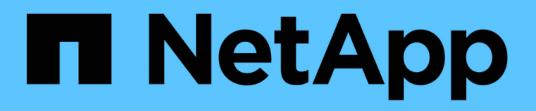

## **ONTAP 9.15.1 REST API reference**

## ONTAP 9.15.1 REST API reference

NetApp May 20, 2024

This PDF was generated from https://docs.netapp.com/us-en/ontap-restapi/index.html on May 20, 2024. Always check docs.netapp.com for the latest.

# **Table of Contents**

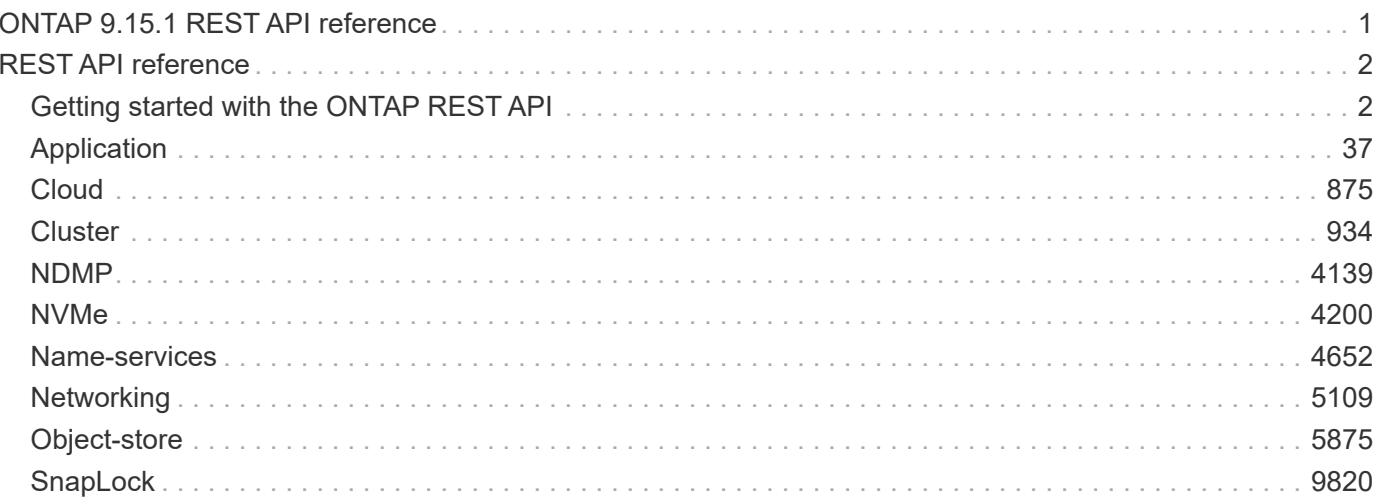

# <span id="page-2-0"></span>**ONTAP 9.15.1 REST API reference**

# <span id="page-3-0"></span>**REST API reference**

## <span id="page-3-1"></span>**Getting started with the ONTAP REST API**

ONTAP adds support for an expansive RESTful API. The documentation below provides information about the types of API calls available with ONTAP, as well as details about using each API endpoint. You can learn more about the ONTAP REST API in the ONTAP automation doc site: [https://docs.netapp.com/us-en/ontap](https://docs.netapp.com/us-en/ontap-automation/index.html)[automation/index.html.](https://docs.netapp.com/us-en/ontap-automation/index.html)

## **Using the ONTAP REST API online documentation**

Each API method includes usage examples, as well as a model that displays all the required and optional properties supported by the method. Click the *Model* link, available with each API method, to see all the required and optional properties supported by each method.

## **Features for all ONTAP APIs**

## **Getting started with the ONTAP REST API**

## **Overview**

Let's review some key things about RESTful APIs and how they're implemented in ONTAP:

- REST API URLs identify the resources that you'll be working with, including clusters, SVMs, and storage.
- REST APIs use HTTP methods GET, POST, PATCH, DELETE, and OPTIONS to indicate their actions.
- REST APIs return common HTTP status codes to indicate the results of each call. Additional error details can be included in the results body.
- REST APIs request and response bodies are encoded using JSON.
- REST APIs support hyperlinking among resources using the Content-Type "application/hal+json".
- REST API requests will be rejected when the wait queue is full. This is an uncommon occurrence and is designed to prevent a DOS attack.
- GET calls on collections usually return only name and UUID by default. If you want to retrieve additional properties, you need to specify them using the "fields" query parameter.
- ONTAP supports query-based DELETE or PATCH for all collection endpoints.
- REST APIs follows [RFC3986 Section 5.2.4](https://datatracker.ietf.org/doc/html/rfc3986#section-5.2.4) regarding relative reference resolution.

If you're already familiar with the ONTAPI API (also known as ZAPI), there are some similarities between ONTAP REST APIs and ONTAPI. For example:

- Both support the same transport and security mechanisms.
- Both paginate results based on either number of seconds or number of records.
- Both support filtering the returned records based on property values.
- Both support limiting the returned properties.
- Both support concurrent requests. If ONTAP temporarily can't handle additional calls, it will respond with an HTTP error status code of 429 or 503 (depending on the kind of limit hit) and an error message in the body explaining the limit encountered.

However, there are important differences between REST APIs and the ONTAP CLI and ONTAPI that you should understand as well:

- In many cases, ONTAP REST APIs use different names for fields and features.
- REST APIs do not expose infrequently used CLI parameters.
- REST APIs do not treat the cluster or nodes as an SVM (aka Vserver).
- REST GET APIs support specifying a maximum time before paginating results. However, the default time is 15 seconds for REST (instead of 90 seconds for ONTAPI).
- REST APIs are generally ordered by UUID or ID, so a rename operation using the PATCH method doesn't change the path keys.
- REST APIs use one or more of the following properties to identify a resource: "name", "uuid", "id".
- REST APIs often execute the equivalent of multiple CLI commands in a single request.
- REST API properties use underscores instead of hyphens between words.
- REST API dates are always in ISO-8601 format.
- REST API comparisons between enum values (for  $\leq$ ,  $\geq$ , ranges, and  $\circ$ rder by) are done alphabetically. (In CLI and ONTAPI, enum comparisons are done based on an internal value for the enum.)
- REST API field '<' queries exclude records where the specified field is not set. You can add "\|null" (eg: limit=<10\|null) to also return records where the specified field is not set.

#### Relative reference resolution

In accordance with [RFC3986 Section 5.2.4,](https://datatracker.ietf.org/doc/html/rfc3986#section-5.2.4) ONTAP REST API removes dot segments to resolve the path. The examples below describe this behavior.

#### **This request uses non-URL-encoded dots:**

```
curl -siku <username>:<password> -X GET
"https://mgmt_ip_address/api/storage/volumes/<volume_uuid>/files/.."
```
#### **The previous request is resolved to this:**

```
curl -siku <username>:<password> -X GET
"https://mgmt_ip_address/api/storage/volumes/<volume_uuid>"
```
In the previous example, the volume information is returned rather than the file. Users should be cautious when using non-URL-encoded ".." since it can cause accidental data loss when making a delete request.

This request is interpreted as a delete to the volume rather than the file because of ...

```
curl -siku <username>:<password> -X DELETE
"https://<mgmt_ip_address>/api/storage/volumes/<volume_uuid>/files/.."
```
To avoid this issue, dots should be URL-encoded to %2E. The previous request should look like this:

```
curl -siku <username>:<password> -X DELETE
"https://<mgmt_ip_address>/api/storage/volumes/<volume_uuid>/files/%2E%2E"
```
## **HAL linking**

Hypertext Application Language (HAL)

ONTAP REST APIs use HAL as the mechanism to support Hypermedia as the Engine of Application State (HATEOAS). When an object or attribute is returned that identifies a specific resource, a HAL-encoded link is also returned so that you can easily discover resources and be able to obtain more details about the resource.

Example

```
"aggregate": {
      "uuid": "19425837-f2fa-4a9f-8f01-712f626c983c",
    "name": "aggr0",
      "_links": {
          "self": {
               "href": "/api/storage/aggregates/19425837-f2fa-4a9f-8f01-
712f626c983c"
          }
      }
}
```
## **Query parameters**

**Overview** 

The following is a list of all the globally supported query parameters. This list is intended as a quick reference for syntax purposes. The query parameters are described in more detail in other sections of this documentation. Note that multiple queries can be combined using an "&".

```
# Request specific fields
fields=<field>[,...]
# Don't error due to an unknown field in "fields=" (default is false)
ignore unknown fields=<true|false>
# Query fields by value. If the value contains query characters
(*|, !<> .), it must be quoted to avoid their special query meaning
<field>=<query value>
# Return the records array
return_records=<true|false>
# Timeout and return after the specified number of seconds
return_timeout=<0..120 seconds>
# The number of records to collect (or act on for query-based
PATCH/DELETE) before returning
max_records=<number of records>
# Request a customized sort ordering
order_by=<field [asc|desc]>[,...]
$orderBy=<field [asc|desc]>[,...]
# Pretty print JSON response bodies
pretty=<true|false>
# Continue after encountering a failure. Only applicable to query-based
PATCH and DELETE.
continue on failure=<true|false>
# Begin returning records starting at an offset from the first record
offset=<offset from first record>
```
## **Operations on multiple records**

**Overview** 

Although they are not documented as individual methods in the list of REST APIs, every API supporting POST, PATCH, or DELETE, also supports operations on multiple records in the collection. These collection based operations can be specified as either a list of records, allowing each record to be mutated individually, or as a query that applies the same change to multiple records in the collection.

Option 1: Record-based POST, PATCH, and DELETE

APIs supporting POST, PATCH, or DELETE support these operations on the collection itself by specifying a records array in the JSON body. Each entry in this array must match the schema of an individual record of

the API. Parsing failures are returned synchronously. All other validations are performed asynchronously, including those that are usually returned synchronously for asynchronous APIs.

## Rolling back changes on failure

POST and PATCH make a best-effort attempt to perform the operation atomically by rolling back any changes made to prior records if an operation on a later record fails. This behavior can be overridden via the continue on failure query parameter. When this parameter is *true* (default: *false*), the job performs the operation on every input record regardless of prior failures. If any failures are encountered in continue on failure mode, they are reported as the result of the job, but the successfully mutated records are not rolled back. DELETE operations do not attempt to roll back failures and always operate in continue on failure mode.

## Serial and parallel operations

Most APIs support performing operations in parallel, and record-based operations take advantage of this, operating on multiple of the provided records at once. If there is some interdependence between the provided records, such as a hierarchical set of objects, the serial records=true query parameter can be used to force the operation to be performed in order. APIs that do not support parallel operations run serially, by default. From a job tracking perspective, there is no difference between these two modes other than the speed at which the operation completes.

## Asynchronous job and results

Unless the records array is directly documented in the API as synchronous, every record-based operation is performed as a job and follows the usual rules for [asynchronous jobs.](#page-25-0) In addition to the usual /api/cluster/jobs record of the job, these operations return a job results href link. The link refers back to the API on which the operation was performed and can be followed after the job is complete. Job results include the current state of the records and fields operated on by the job. If a POST operation was successful on a record, that record is included in job results. If a DELETE operation was successful, that record is not included in the job results because it is no longer part of the collection. The same concept applies to failures. If the POST of a record fails, the record is not included in the job results because it is not part of the collection. The results also include any errors or rollback errors encountered by the job. The job results link is also returned as the Location header from a record-based POST job, supporting the same pattern for determining any generated identifiers as a single record POST. Note that the job results link does not support all of the usual GET features. Requesting specific fields and querying a subset of the records is supported, but *max\_records* and *return\_timeout* as well as other such query parameters for controlling the iteration of the collection is are not supported.

## Unique identifiers go in the body

For PATCH and DELETE, any unique identifiers not included in the URI must be included in the JSON body of each record. For example, to DELETE a single volume, the API is usually

/api/storage/volumes/{uuid}. To delete multiple volumes via a records array, the API is /api/storage/volumes, and the UUID of each volume is included in the JSON body of each record. For sub-endpoints with unique identifiers embedded in the path, such as

/api/storage/volumes/{volume.uuid}/files/{path}, the volume.uuid is included once in the URI and is not included in each record. The path is included with each record.

## Examples

Creating two volumes

# The API: POST /api/storage/volumes

```
# The call:
curl -X POST 'https://<mgmt-ip>/api/storage/volumes' -H 'accept:
application/hal+json' -d '{ "records": [
      { "svm": { "name": "svm1" }, "name" : "vol1", "size": "1GB",
"aggregates": [ { "name": "aggr1" } ] },
      { "svm": { "name": "svm1" }, "name" : "vol2", "size": "1GB",
"aggregates": [ { "name": "aggr1" } ] } ] }'
```

```
# The response:
{
    "job": {
      "uuid": "cc979874-a441-11eb-a707-005056bbbc41",
    " links": {
        "self": {
           "href": "/api/cluster/jobs/cc979874-a441-11eb-a707-005056bbbc41"
        },
        "results": {
         "href": "/api/storage/volumes?job results uuid=cc979874-a441-11eb-
a707-005056bbbc41"
        }
      }
   }
}
```

```
# GET the job results:
curl -X GET 'https://<mgmt-
ip>/api/storage/volumes?job_results_uuid=cc979874-a441-11eb-a707-
005056bbbc41' -H 'accept: application/hal+json'
```

```
# The response:
{
    "records": [
      {
        "uuid": "cc9915c8-a441-11eb-a707-005056bbbc41",
      "name": "vol1",
        "size": 1073741824,
        "aggregates": [
```

```
  {
           "name": "aggr1",
             "uuid": "a589e251-a096-44be-b5d3-67ccf92d27e7"
  }
      \vert,
        "svm": {
          "name": "svm1"
        },
       " links": {
          "self": {
             "href": "/api/storage/volumes/cc9915c8-a441-11eb-a707-
005056bbbc41"
          }
        }
      },
      {
        "uuid": "cc9c1eea-a441-11eb-a707-005056bbbc41",
        "name": "vol2",
        "size": 1073741824,
        "aggregates": [
          {
             "name": "aggr1",
             "uuid": "a589e251-a096-44be-b5d3-67ccf92d27e7"
          }
      \frac{1}{\sqrt{2}}  "svm": {
          "name": "svm1"
        },
      " links": {
           "self": {
             "href": "/api/storage/volumes/cc9c1eea-a441-11eb-a707-
005056bbbc41"
  }
        }
     }
  \frac{1}{\sqrt{2}}"num records": 2,
  " links": {
      "self": {
      "href": "/api/storage/volumes?job results uuid=cc979874-a441-11eb-
a707-005056bbbc41"
     }
    }
}
```
Creating two LUNs with a failure and an additional failure during rollback

Note that the LUN that was not rolled back is reported as being present in the results because it now exists in the collection.

# The API: POST /api/storage/luns

```
# The call:
curl -X POST 'https://<mgmt-ip>/api/storage/luns' -H 'accept:
application/hal+json' -d '{ "records": [
     { "svm": { "name": "svm1" }, "name" : "/vol/vol1/lun1", "space": {
"size": "1GB" }, "os type": "linux" },
     { "svm": { "name": "svm1" }, "name" : "/vol/vol1/lun2", "space": {
"size": "5GB" }, "os type": "linux" } ] }'
```

```
# The response
{
    "job": {
      "uuid": "09d0c372-a445-11eb-a707-005056bbbc41",
      "_links": {
        "self": {
           "href": "/api/cluster/jobs/09d0c372-a445-11eb-a707-005056bbbc41"
        },
        "results": {
          "href": "/api/storage/luns?job_results_uuid=09d0c372-a445-11eb-
a707-005056bbbc41"
        }
      }
    }
}
```

```
# GET the job results:
curl -X GET 'https://<mgmt-ip>/api/storage/luns?job_results_uuid=09d0c372-
a445-11eb-a707-005056bbbc41' -H 'accept: application/hal+json'
```

```
# The response:
{
    "records": [
      {
        "uuid": "2287871f-fbcf-4d64-ae89-59328dd755b3",
        "svm": {
          "name": "svm1"
        },
      "name": "/vol/vol1/lun1",
      "os type": "linux",
        "space": {
          "size": 1073741824
        },
        "_links": {
          "self": {
             "href": "/api/storage/luns/2287871f-fbcf-4d64-ae89-59328dd755b3"
          }
        }
      }
  \frac{1}{\sqrt{2}}"num records": 1,
    "errors": [
   \{  "message": "POST of record \"svm.name: svm1, name: /vol/vol1/lun2\"
failed. Reason: Volume offline.",
        "code": "262287"
     }
  \frac{1}{2}  "rollback_errors": [
      {
        "message": "DELETE of record \"uuid: 2287871f-fbcf-4d64-ae89-
59328dd755b3\" failed. Reason: Volume offline.",
        "code": "262287"
     }
  \left| \ \right|,
    "_links": {
     "self": {
      "href": "/api/storage/luns?job results uuid=09d0c372-a445-11eb-a707-
005056bbbc41"
     }
   }
}
```
#### Record-based Errors

#### ONTAP Error Response Codes

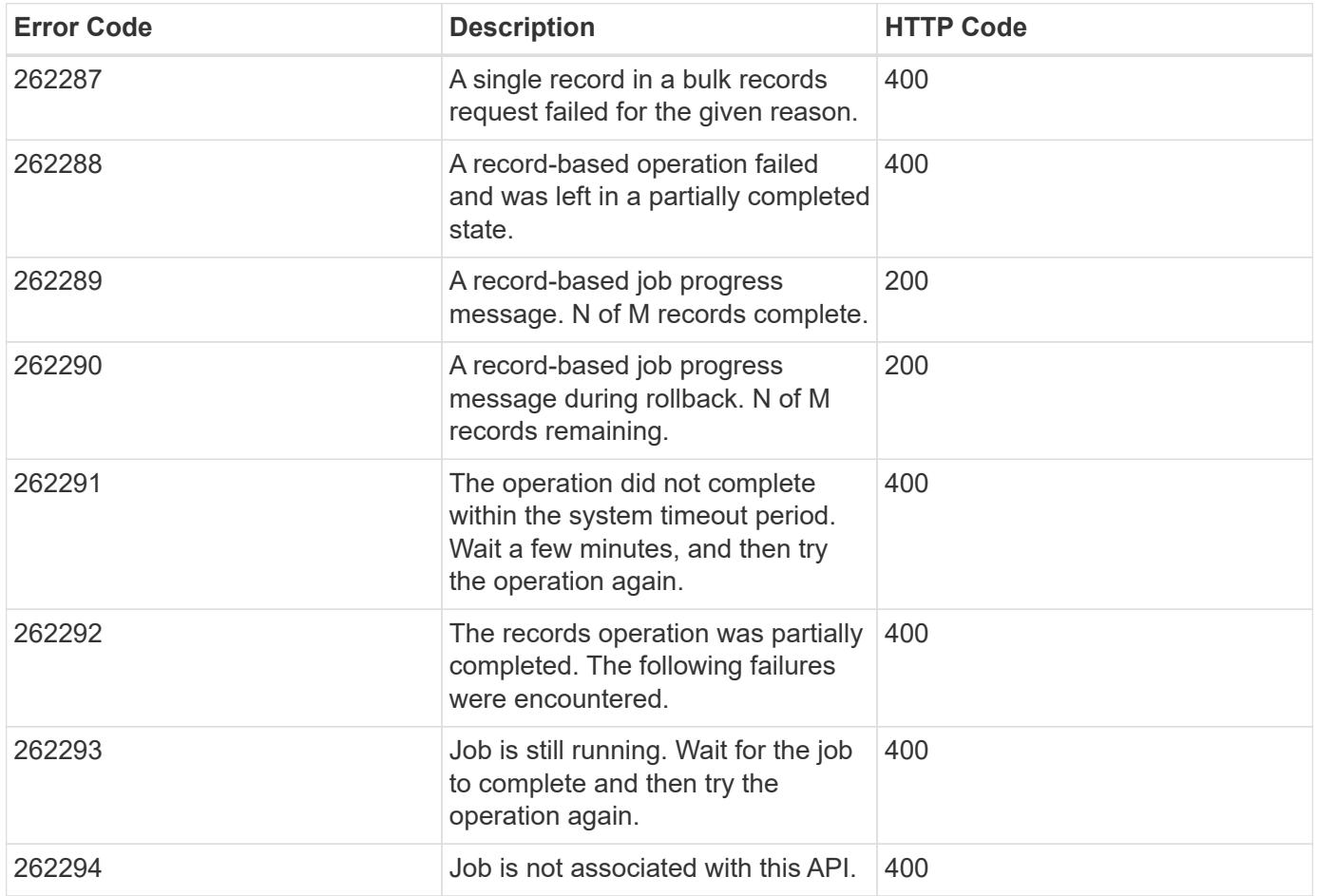

Option 2: Query-based PATCH and DELETE

APIs supporting PATCH or DELETE requests on a resource instance also support PATCH or DELETE on the collection, as long as at least one field is specified in the query portion of the URL. A PATCH or DELETE request issued on a collection is equivalent to internally doing a query-based GET, followed by a serial PATCH or DELETE operation on each matching record. However, it only does the operation for return timeout seconds, which is 15 seconds, by default. If a query-based operation is not completed before return timeout seconds, the API returns a next link. The client must use the next link with the same HTTP method to continue the operation. Query-based operations will not continue to the next record until the operation on the prior record is completed, even for operations that are normally asynchronous.

Example

```
# Modify the state of all volumes named "simpson" to be offline
PATCH /api/storage/volumes?name=simpson
{ "state": "offline" }
```
## **Record filtering**

**Overview** 

Records may either be filtered by performing queries that only apply to a single field at a time (though multiple of such queries may be done simultaneously for different fields), or by applying queries that search across a set of fields for a value fulfilling a single specified query.

Filtering records with single field queries

You can filter the results of a GET call using any attribute. The supplied query can either be for an exact value or can leverage special query operators.

```
<field>=<query value>
```
Filtering allows you to select objects where the specified field matches the supplied query, or which can contain wildcards, ranges, negations, or an OR-defined list of the above. The special query operators include the following:

Wildcard: \*

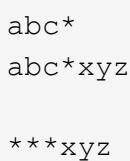

Comparison:  $\langle \rangle \langle \rangle \langle \rangle = \rangle$ 

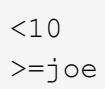

## Range: . .

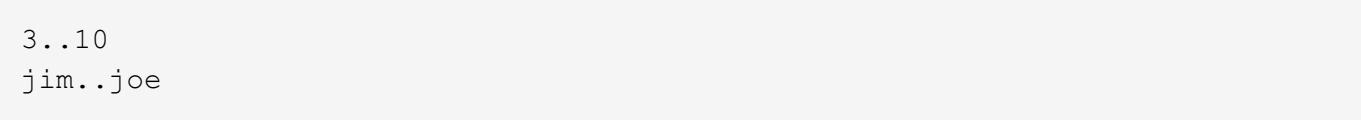

## Negation: !

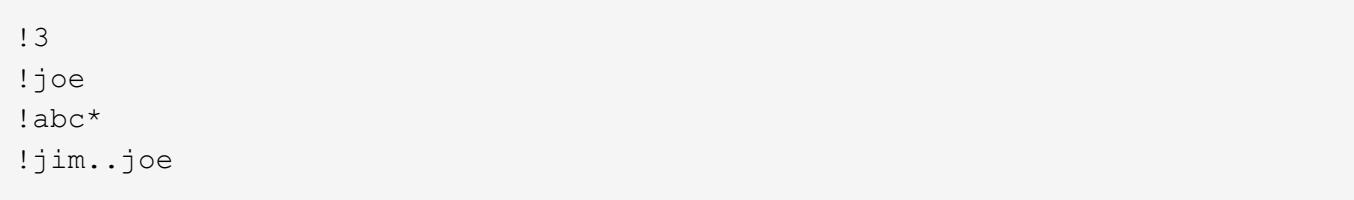

Any of a list: |

3|5 3|5..9|>100

Escaping: {} and ""

The special query characters above can be treated literally, with no special meaning, by enclosing the value in either double quotes or curly brackets.

In order to escape double quotes or curly brackets and treat it literally you must enclose them with curly brackets.

```
"joe*" # The double quotes escape the '*' and treat it as a literal
{a|b} # The curly brackets escape the | and treat it as a literal
{{jim}} # The double curly brackets escape the curly brackets and treats
it as '\{\text{lim}\}{"abc"} # The curly brackets escape the double quotes and treats it as
'"abc"'
```
Filtering records with cross-field queries

Cross-field queries are useful when multiple fields should be searched for a value or some combination of values. Whereas traditional queries only allow a single field to be searched for a value, cross-field queries will return rows where any field in a specified set of fields matches the query. Cross-field queries may only be used for GET requests.

The fields to be queried across are specified in the "query fields=" parameter. This should be a commadelimited list of fields, or simply \* to search across all fields.

To specify the query to use in the search, pass in the "query=" parameter to a GET request with the string to use as the query. Fields may also be excluded from searching prefixing with '!'. This is useful if all fields are specified with '\*', and then certain fields wish to be excluded, or if an an entire object was queried, to exclude certain sub-fields.

Structure of the query

The query string represents a pattern to search for in all fields specified.

The  $*$  character is used to indicate wildcard character matching.  $*$  matches 0 or more of any character. For a query of "foo\*bar", matches will include "foo123abcbar", "foobar", and "foo \_\_\_123abcbar". To search for any match among several possible patterns, the values may be ORed together with the '|' character. For example, to search for "foo" OR "bar", pass in "query=foo|bar". This may be extended to an arbitrary number of values, such as "query=foo|bar|baz".

Similarly, the query can be used to specify that multiple patterns must be found across all fields specified in "query fields" for a row to be returned. To specify that multiple patterns must be found, include a space between each one. For example, to search across fields where the fields must contain both "foo" AND "bar", provide "query=foo bar". Again, this may be used on an arbitrary number of patterns. To search for rows that contain all of "foo" AND "bar" AND "baz" within the fields specified, provide "query=foo bar baz".

It should be noted that it is possible for all of the matches to a query to appear in a single field. For example, if "query=foo bar", and a field queried contains "foo bar blah", it will be considered a match. Obviously the queries matches can also be spread across different fields.

## Examples

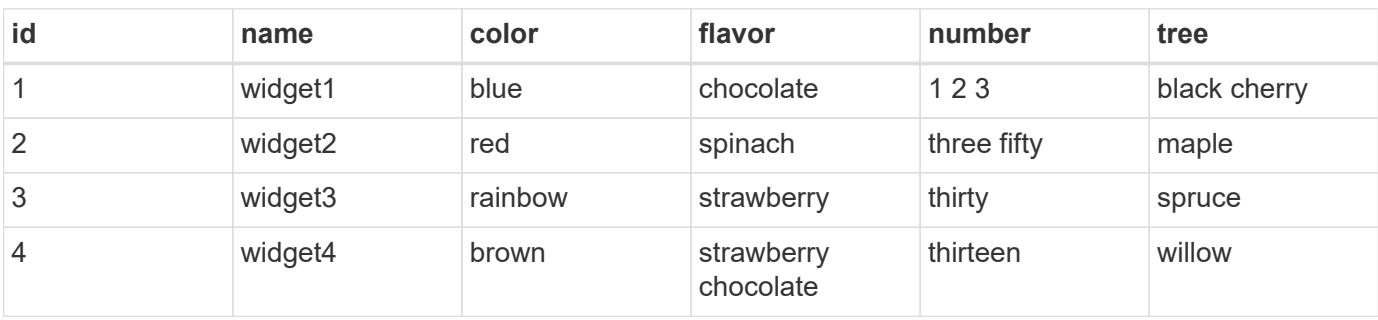

The following data is used for the examples below:

**Request:** 'query\_fields=color', 'query=red'

## **Response:**

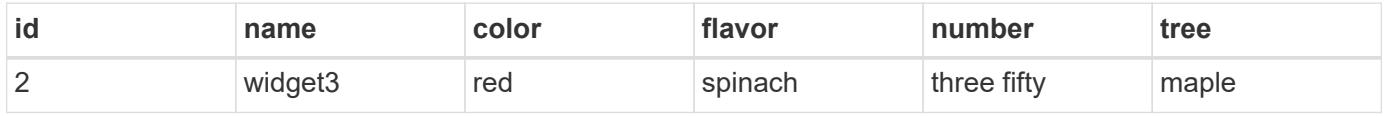

**Explanation:** The only row with a "color" column matching "red" is row 2.

**Request:** 'query\_fields=id,number', 'query=3'

## **Response:**

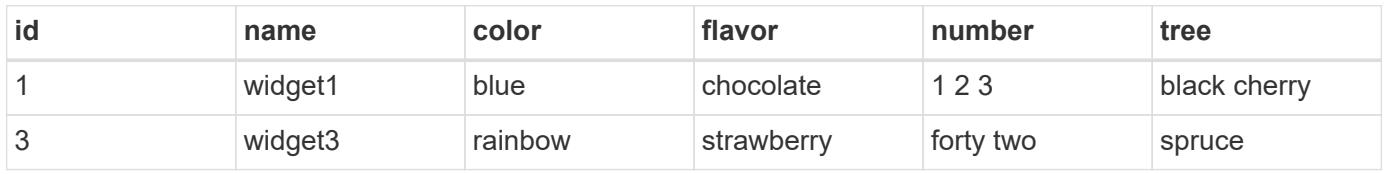

**Explanation:** Column "id" for row 3 matches the query, and column "number" for number for row 1 matches as well.

**Request:** 'query\_fields=flavor', 'query=chocolate\|strawberry'

#### **Response:**

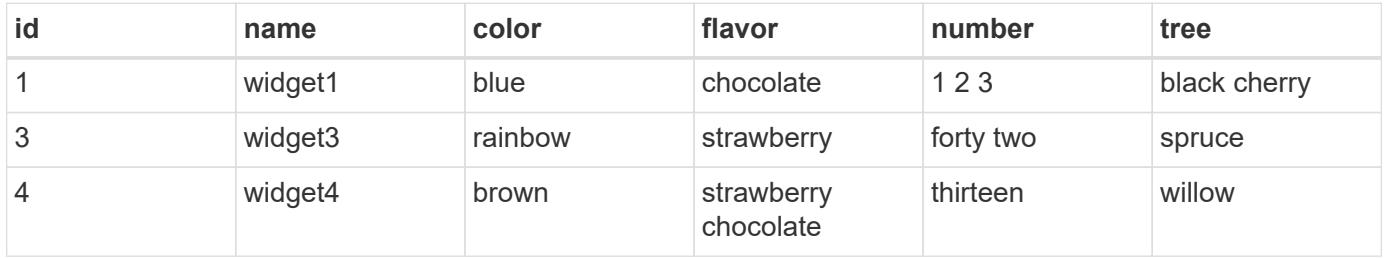

**Explanation:** This query returns rows containing chocolate and/or strawberry in the flavor column. Rows 1, 2, and 4 all contain matches. Row 4 actually matches both queries.

**Request:** 'query\_fields=flavor', 'query=chocolate strawberry'

#### **Response:**

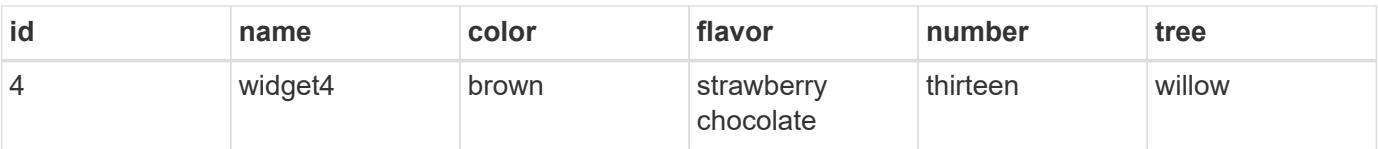

**Explanation:** This query returns rows containing chocolate AND strawberry in the flavor column. Only row 4 contains matches for both queries.

**Request:** 'query\_fields=name,number', 'query=\*3\|three'

#### **Response:**

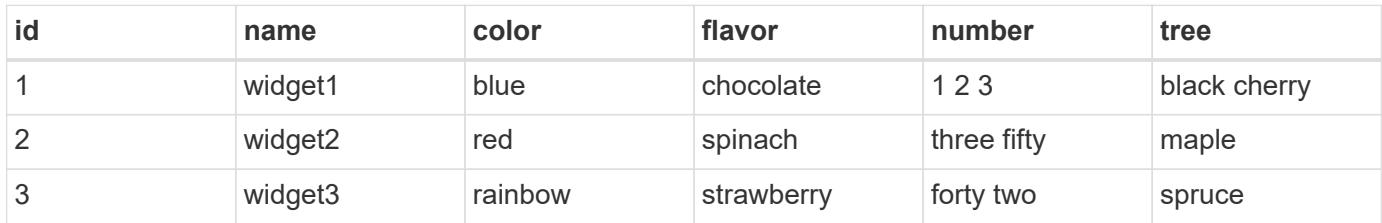

**Explanation:** Searches across the name and number columns for a value either ending in '3', or containing "three". Row 1 contains 3 in the number field matching the first query, row 3 has a name of "widget3", matching the first query, and row 2 has a number containing three, matching the second query.

**Request:** 'query\_fields=*', 'query=1\|2\|3 th*'

## **Response:**

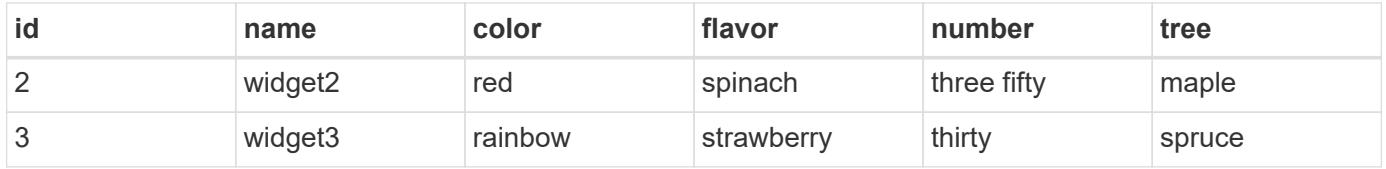

**Explanation:** Searches across all columns, looking for rows where a row both contains either 1 and/or 2 and/or 3, and contains a value starting with "th". Row 1 contains a value matching 1 or 2 or 3, but has no column that begins with th. Similarly, row 4 has a value beginning with "th", but does not contain 1 or 2 or 3. Therefore only rows 2 and 3 are returned, which match both queries.

Cross-Field Query Errors

## ONTAP Error Response Codes

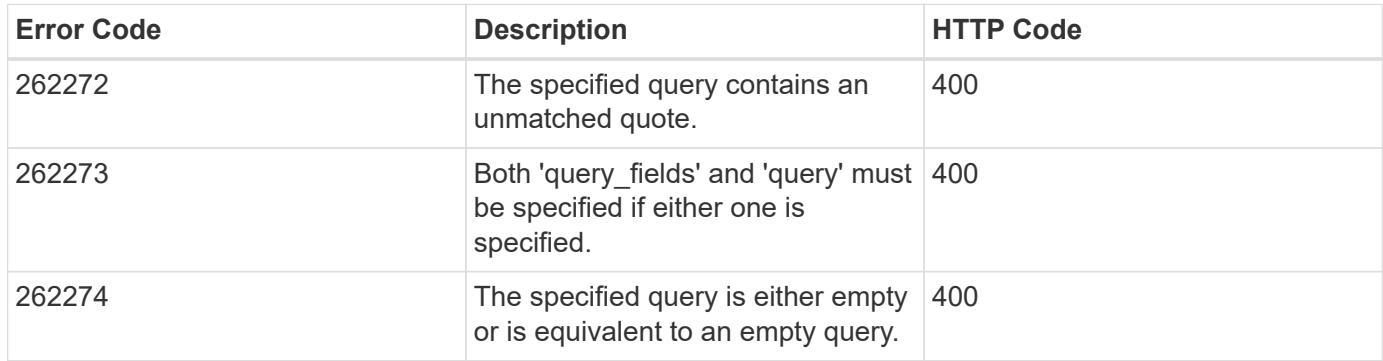

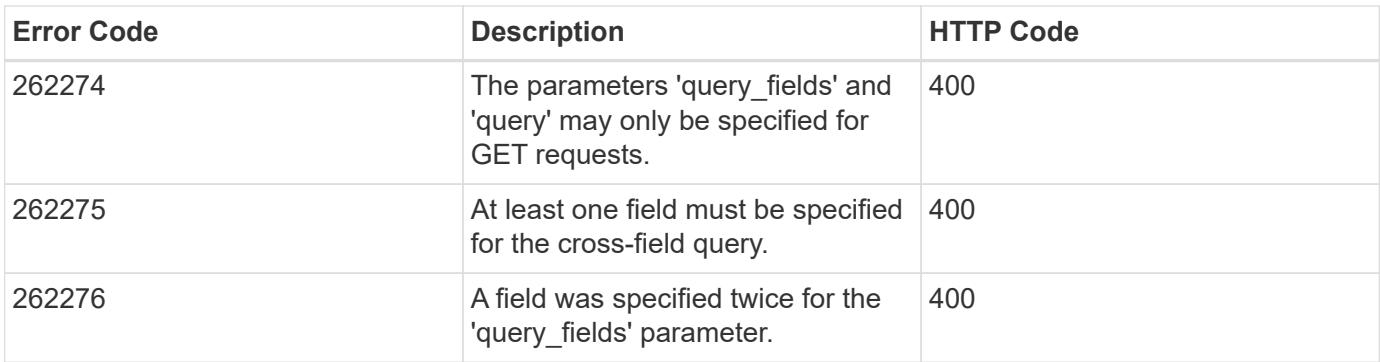

## **Requesting specific fields**

## **Overview**

By default, calling GET on a collection generally returns only the properties that uniquely identify the record, along with a HAL 'self' link to the resource instance. However, you can choose the specific fields you want using the fields parameter. The fields parameter can also be used with GET when retrieving a single resource instance.

For discovery purposes, except for the CLI passthrough, the client can retrieve all standard properties using fields=\*. These are the same properties returned when a GET is called on the specific instance using the path keys. However, using  $fields=\x$  is more expensive than selecting only the specific fields that are needed. In addition, because future releases may include additional properties in this list, or remove properties that were included by default, we strongly discourage using this in client-side software that is depending on specific fields being returned. To use the same list of fields when dealing with multiple versions of ONTAP, specify ignore unknown fields=true.

Some fields are more expensive to retrieve and are not included when using  $fields=*($  or the instance-level GET). These fields are noted in the documentation. They can be returned either by specifying the fields directly, or by using  $fields=\x \x \to \x$ . However, we again strongly discourage this from being encoded into any client-side software. The performance of client software will suffer if a future version of ONTAP adds support for additional expensive properties.

```
fields=<field>[,...]
```
The fields input parameter allows you to specify exactly which fields you want to be returned.

## Objects with fields

When an API contains fields that are objects, an entire object can be specified to return every field within the object. Individual fields within the object can be specified using dotted notation, as demonstrated below. Braces can be used to specify multiple fields within an object without repeating the object name. Braces can be nested within each other to select individual attributes within an object hierarchy.

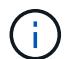

Dotted notation for arrays does not include array indices.

Examples

```
{
  "a": "<string>",
    "b": {
      "c": "<string>",
      "d": "<string>"
    },
    "e": [
      {
         "f": "<string1>",
         "g": "<string1>"
      },
       {
         "f": "<string2>",
         "g": "<string2>"
      }
    ]
}
```
Example fields query:

```
fields=a,b // Fetch a, b.c, and b.d
fields=a,b.c,e // Fetch a, b.c, e.f, and e.g
fields=b.d // Fetch b.d
fields=e.f // Fetch e.f
fields=b,!b.c // Fetch b.*, but not b.c
fields=b.{c,d} // Fetch b.c and b.d
```
## **Records and pagination**

Records

Several query parameters control the return of records.

```
return_records=<true|false>
```
The default setting for return records is true for GET calls and false for all other methods. When false, the array of records is not returned.

```
return_timeout=<0..120 seconds>
```
The return timeout parameter specifies the number of seconds the cluster spends performing an operation before returning. The allowed range is 0 to 120 seconds. If the timeout is reached, GET calls return the records collected along with a pagination link. Other methods return and complete asynchronously. See

Non-blocking-operations for more details.

The default setting for return timeout is 15 seconds for GET calls. For all other methods it is 0 seconds. This means that these calls might execute asynchronously in order to return as fast as possible.

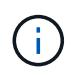

If the order by parameter is specified, the operation might take longer because the collection is sorted before it is returned.

max\_records=<number of records>

The max records parameter limits the number of records that are returned (or acted on) before providing the "next" pagination link.

```
offset=<offset from the first record>
```
The offset parameter determines how many records to skip over prior to returning the first record.

For example, if you have a total of 15 records, and specify an offset of 10, only records 11-15 inclusive will be returned. When combined with a query or sorting specification, the offset will apply after the query or sorting, meaning that you will get records beginning at the Nth record, taking into account the query and sort order. Note that the computational cost of skipping over N records is likely as great as actually returning those N records.

#### Pagination

All calls to GET on a resource collection allow you to page through the results. If the max records parameter is not specified, the cluster returns as many records as possible within the return\_timeout time threshold. The number of records returned can be further limited by specifying a value for the max records parameter. When the operation reaches either the return timeout or the max records threshold, it stops and returns the records as well as a HAL link that can be used to get the next page of records. It is possible for a pagination link to be returned even if there are no additional records. This occurs because the cluster does not check if there is an additional record before returning when it reaches a threshold. When there are potentially additional records, the response header will also contain a Link header containing the link followed by rel="next".

The following is an example of the "next" link, which returns with a collection of records:

```
" links": {
      "next": {
          "href":
"/api/storage/aggregates?start.aggregate=aggr25&max_records=25"
      }
}
```
#### Count only

The response to collection operations includes a num records field. By passing return records=false

with a GET call, you can retrieve the number of records without returning the records themselves. However, if either the return timeout or max records threshold is reached, an incomplete or partial number of records is returned and the "next" link must be called to retrieve additional record counts. All the partial counts must be added together to calculate the total count.

## **Record sorting**

**Overview** 

By default, records in a collection are returned in the order defined by the object. You can change the order by specifying the order by query parameter. Most uses of the order by parameter collect and reorder *all records* in the collection. This can be expensive when the collection is large. Therefore, clients are discouraged from paginating through the results with max records when using order by.

```
order_by=<field [asc|desc]>[,...]
```
If you want to sort on multiple fields (where the prior key value is the same), separate any fields (and optional direction) with a comma.

By default, sorting is done in ascending order based on the field type's ordering. If desc is specified after a field name, that field is sorted in descending order. Combining this with max records allows you to see the top or bottom records based on the value of the specified field(s). When using this top or bottom functionality, queries on certain fields might require more time to search the entire collection regardless of the number of records actually returned.

Important Notes:

- When you use the order by parameter, the return timeout might be exceeded because the collection is sorted before it is returned.
- Using order by on either a property of type array, or a nested property within an array (not including the records array), returns the records in an unspecified order.
- If the order by value includes the direction (asc or desc), then you must make sure that the space between the field name and the direction is properly URL encoded when it is sent to the server. You may use either a %20 or a + to encode the space, but if you send a space character, the server will respond with an error (400 Bad Request). Most programming language libraries will automatically do this encoding for you. Check the documentation of your language and/or library.

Examples

```
# Sort the volume collection from largest to smallest by size:
GET /api/storage/volumes?order_by=size+desc
# Find the top 5 applications using the most IOPS:
GET
/api/application/applications?order_by=statistics.iops.total+desc,name+asc
&max_records=5
# Find the top 10 applications using the most space and then
# if multiple applications are using the same space, sort them by IOPS:
GET
/api/application/applications?order_by=statistics.space.used+desc,statisti
cs.iops.total+desc&max_records=10
```
## **Response body**

#### **Overview**

Every API call returns a top-level JSON object. These JSON objects includes GET calls that contain an array of records. This nesting technique allows metadata about the resource or resource collection to be returned as well as each resource instance.

GET calls that return an array of records can contain the following top-level elements:

```
{
  "records": [ { } , ... ]"num records": <N>
    "_links": {
       "self": {
         "href": ...
       },
      "next": {
         "href": ...
       }
    }
}
```
• records - The array of records.

- num records The number of records in the array.
- \_links Links to relevant APIs, possibly including:
	- self A link to retrieve the same data again.
	- next If there are potentially more records, a link to retrieve the next page of records.

Custom response bodies

Some APIs might include additional top-level elements. For example, some APIs may include a top-level errors array which can include errors if the array of records is incomplete (for reasons other than pagination). See the documentation for each API to check for custom top-level elements.

Error objects

When an error occurs, an error object is returned in the response body. The error code is an integer returned in a JSON string. The optional target element is returned when ONTAP determines the error is due to a specific input field that you've supplied.

```
"error": {
    "message": "<string>",
    "code": "<integer>",
    "target": "<string>"
}
```
The following error codes can be returned by any ONTAP REST endpoint. Refer to individual endpoint documentation for additional endpoint specific error codes.

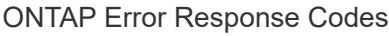

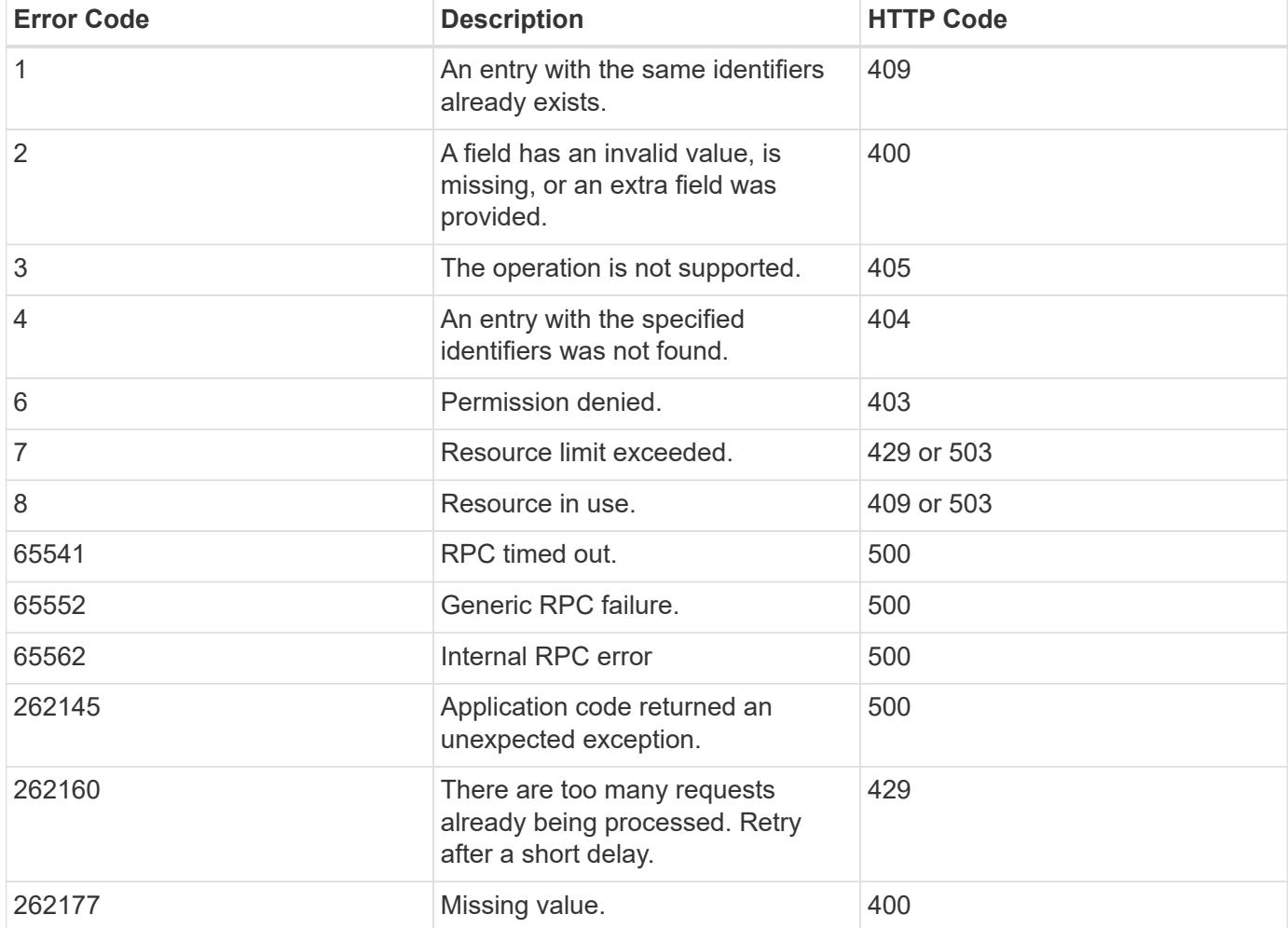

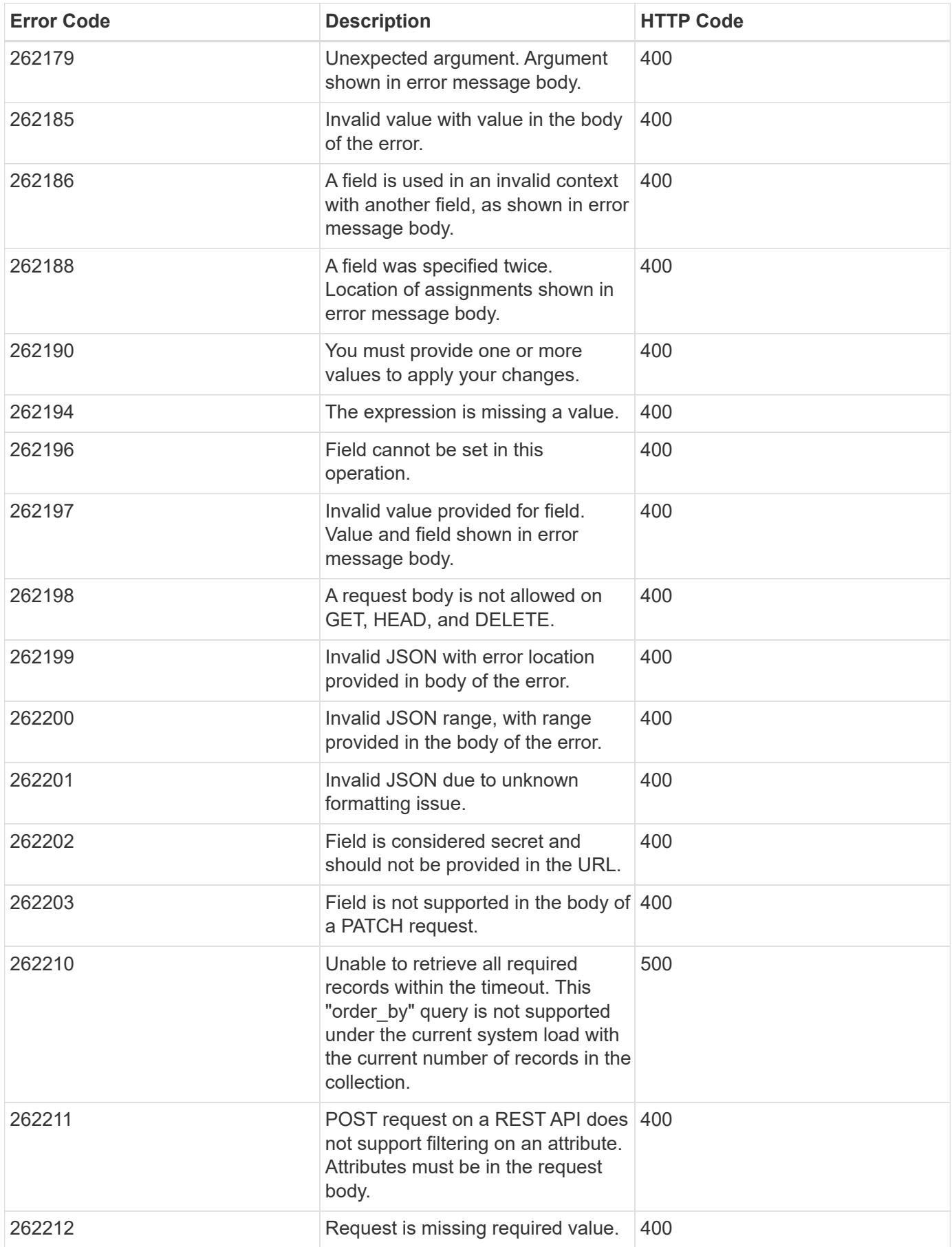

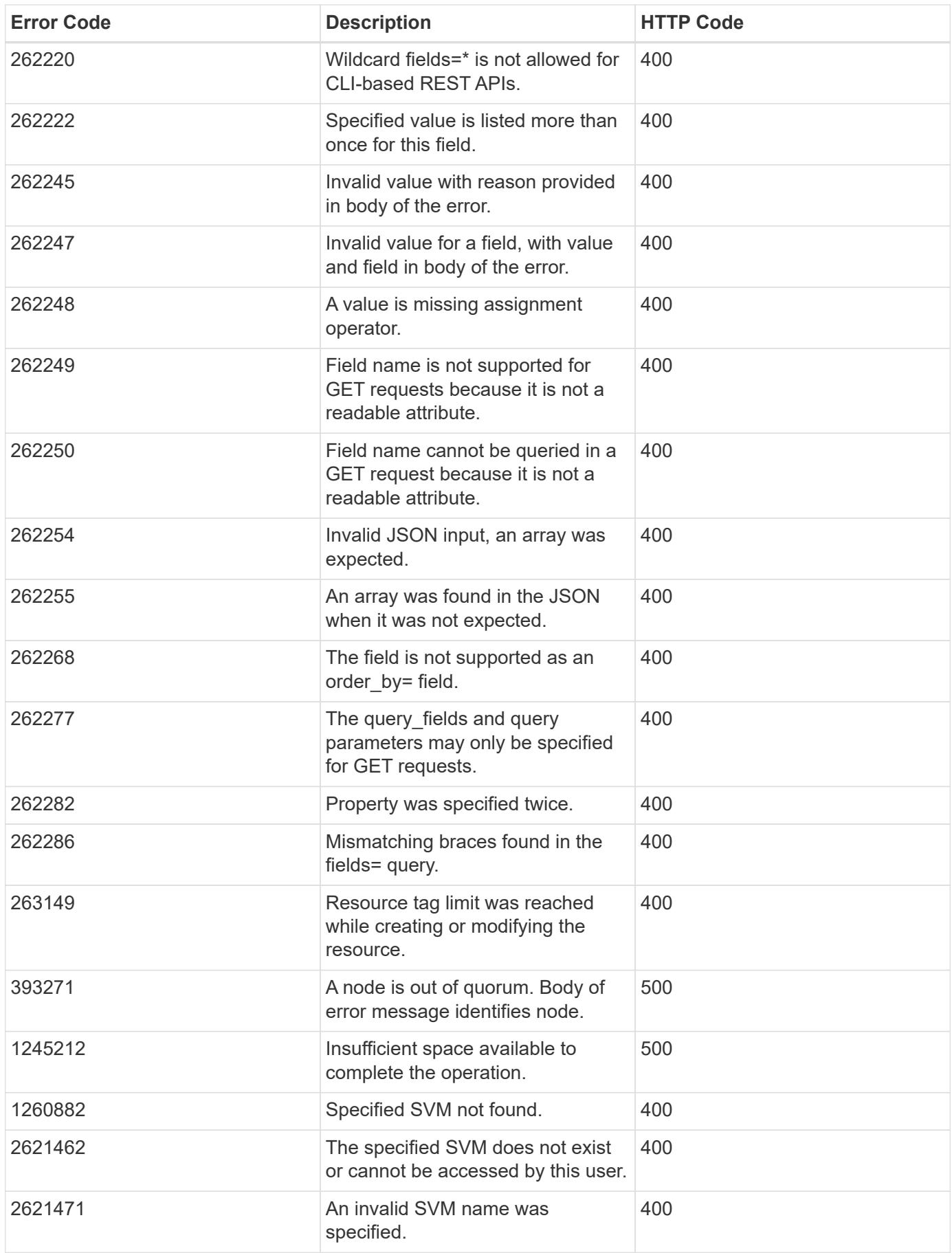

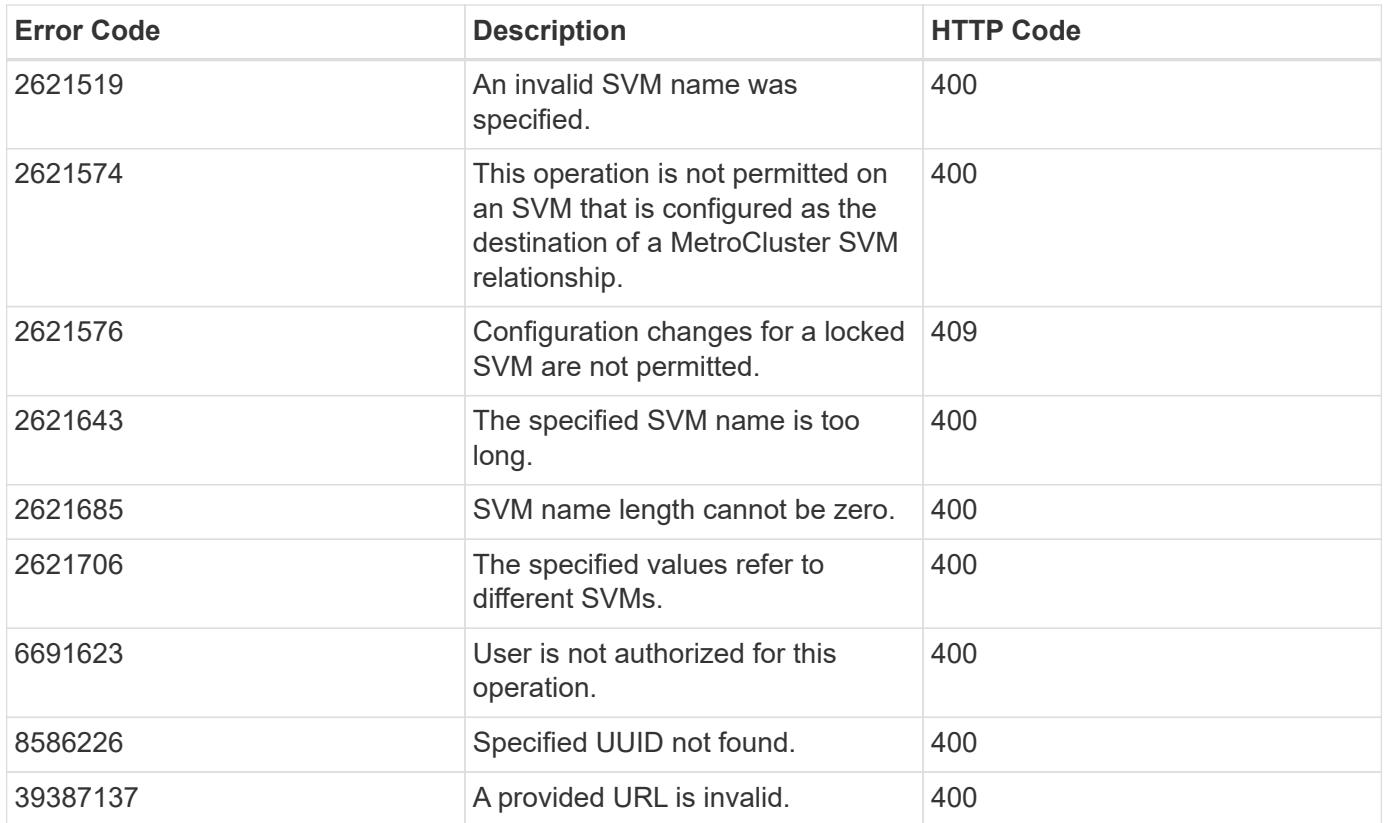

## <span id="page-25-0"></span>**Synchronous and asynchronous operations**

## **Overview**

POST, PATCH, or DELETE operations that can take more than 2 seconds are considered *asynchronous* operations. They are implemented as non-blocking operations. Any API call that is expected to return in less than 2 seconds is considered *synchronous*. Synchronous operations ignore the return\_timeout parameter.

## API response

If the return timeout is less than the time it takes for an operation to complete, the server returns the code 202 Accepted after waiting for the specified return timeout seconds. The default return timeout for non-blocking operations is 0 seconds, meaning the operation returns as fast as possible. However, the operation never returns the success code 200 OK, but instead returns either an error or the code 202 Accepted.

## The Location header

When a POST operation that is creating a resource returns 201 Created (synchronous) or 202 Accepted (asynchronous), the response header includes the Location of the resource. For asynchronous operations, a GET call on this resource link may return code 404 Not Found until the operation successfully completes. Use the returned job link instead of the Location link to determine when the asynchronous operation is complete. POST operations that return code 200 OK do not populate the Location header.

#### Example

The following example shows how to send a POST request and retrieve the Location header in return. Here "readonly" privileges are added to "/api/cluster" for the "test" security role:

```
# The API
POST "/api/security/roles/{owner.uuid}/{name}/privileges"
```
- "/api/security/roles/" is the whole collection of roles in the cluster.
- {owner.uuid} and {name} are the identifiers for a particular role and combined with the path to the collection form the URI for that role.
- The /privileges part of this API specifies that we want to operate on the sub-collection of privileges for a particular role.
- The POST request to this path will return a Location header that contains the URI for the newly created privilege. That URI can be accessed with GET in future calls to view the state of the privilege entry.

```
# The call:
curl -i -X POST -d '{"access":"readonly", "path":"/api/cluster"}'
"https://<mgmt-ip>/api/security/roles/001c3044-d15c-11ec-8091-
005056bb49e4/test/privileges"
# The response:
HTTP/1.1 201 Created
Date: Mon, 06 Jun 2022 15:11:42 GMT
Server: libzapid-httpd
X-Content-Type-Options: nosniff
Cache-Control: no-cache, no-store, must-revalidate
Content-Security-Policy: default-src 'self'; script-src 'self' 'unsafe-
inline'; style-src 'self' 'unsafe-inline'; img-src 'self' data:; frame-
ancestors: 'self'
Location: /api/security/roles/001c3044-d15c-11ec-8091-
005056bb49e4/test/privileges/%2Fapi%2Fcluster
Content-Length: 3
Content-Type: application/hal+json
```
The Location Header provides the location of the resource that is newly created as a part of the POST request. %2Fapi%2Fcluster is the identifier for the new privilege in the example above.

```
Doing a GET on the Location URL provided:
#The call:
curl -i -X GET "https://<mgmt-ip>/api/security/roles/001c3044-d15c-11ec-
8091-005056bb49e4/test/privileges/%2Fapi%2Fcluster"
# The response:
HTTP/1.1 200 OK
Date: Tue, 07 Jun 2022 17:04:50 GMT
Server: libzapid-httpd
X-Content-Type-Options: nosniff
Cache-Control: no-cache, no-store, must-revalidate
Content-Security-Policy: default-src 'self'; script-src 'self' 'unsafe-
inline'; style-src 'self' 'unsafe-inline'; img-src 'self' data:; frame-
ancestors: 'self'
Content-Length: 284
Content-Type: application/hal+json
Vary: Accept-Encoding
{
    "owner": {
    "uuid": "001c3044-d15c-11ec-8091-005056bb49e4"
    },
    "name": "test",
    "path": "/api/cluster",
    "access": "readonly",
  " links": {
      "self": {
        "href": "/api/security/roles/001c3044-d15c-11ec-8091-
005056bb49e4/test/privileges/%2Fapi%2Fcluster"
      }
    }
}
```
#### Tracking non-blocking operations

Non-blocking or asynchronous operations are executed using *jobs*. The response to a non-blocking operation includes information about the job performing the operation, including a HAL link to the job resource. The job record also includes state and message fields. The message field indicates the progress of the operation while the state field indicates running. When a job is successful, the state and message fields indicate success. If an operation fails for any reason, the job's state reports error, and the message describes the problem that the operation encountered.

For POST operations, when a job is successfully completed, you can use the link from the Location header of the original response to retrieve the resource.

#### See [GET /cluster/jobs](https://docs.netapp.com/us-en/ontap-restapi/get-cluster-jobs.html)

## **HTTP status codes**

## **Overview**

The following supported HTTP status codes are returned by ONTAP:

- 200 OK: Returned for success when not creating a new object
- 201 Created: Returned for success after the creation of an object
- 202 Accepted: Returned when a job has been successfully started, but the operation is not complete
- 400 Bad Request: Returned if the input could not be parsed
- 401 Unauthorized: Returned if user authentication failed
- 403 Forbidden: Returned for authorization (RBAC) errors
- 404 Not Found: Returned when the specified resource does not exist
- 405 Method Not Allowed: Returned when the specified resource does not support the method (for example, POST or DELETE calls)
- 409 Conflict: Returned when there is a conflict with a different object that must be created, modified, or deleted before this operation can succeed
- 429 Too Many Requests: Returned when the client has sent more requests than the server can handle. The client should try again later (defined by the Retry-After header)
- 500 Internal Error: Returned for most other internal error codes
- 502 Bad Gateway: Returned if the application is temporarily unreachable. Try again later
- 503 Service Unavailable: Returned if the server is temporarily overloaded. Try again later.

## **HTTP methods**

## **Overview**

The ONTAP REST API supports the following HTTP methods:

- GET: Supported on all collections to retrieve the records
- POST: When supported, calls on a collection to create the supplied resource
- PATCH: When supported, calls on a specific resource to update the supplied properties
- DELETE: When supported, calls on a specific resource to delete the resource
- HEAD: Supported wherever GET is supported. It makes a GET call, but only returns the HTTP headers
- OPTIONS: Supported on every endpoint so that you can determine which HTTP methods are supported

## **Size properties**

## **Overview**

Many objects contain properties related to various sizes. Examples can be found in the aggregate object, volume object, lun object and nvme\_namespace object. These properties are documented as type integer.

Unless otherwise documented, all sizes are reported in GET in bytes.

Depending on the development language-specific code generation, the API typically also requires an integer value in bytes for POST and PATCH input as well.

Where a string value is accepted, such as query parameters and ad-hoc curl requests, any of the following suffixes can be used to specify different units:

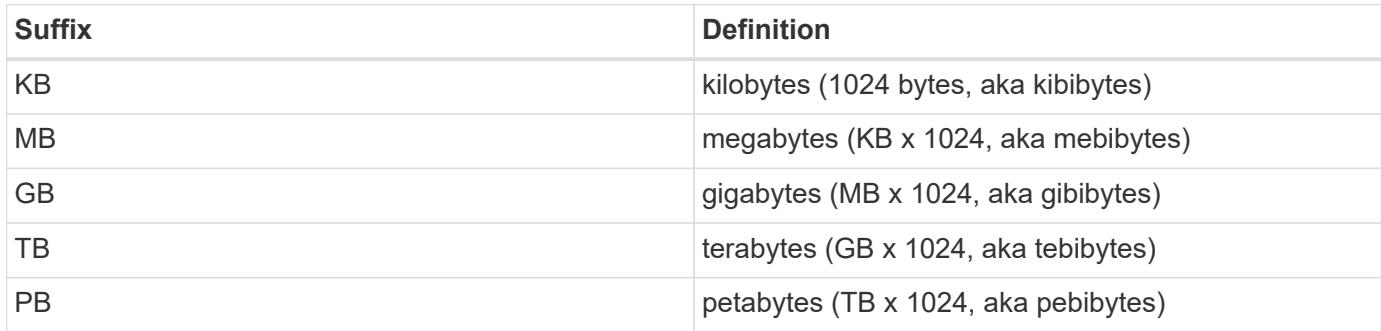

## **SVM tunneling**

## **Overview**

SVM tunneling allows for the scoping of REST APIs to any SVM from the cluster admin SVM interface. The HTTP headers "X-Dot-SVM-Name" and/or "X-Dot-SVM-UUID" are an alternative to supplying svm.name and/or svm.uuid in the request query or body. This allows for setting a context for an HTTP connection and reusing it for multiple calls. The cluster management interface or node management interface can be used instead of the desired SVM's interface. When either SVM tunneling or the SVM interface are used, any svm.name and svm.uuid properties need not be supplied in the request body, even if they are documented as required in the API. If they are supplied and do not match the SVM specified by the tunneling headers, then a 400 error will be returned.

## **Examples**

Creates a new volume on SVM "vs0":

```
curl -H "X-Dot-SVM-Name:vs0" -X POST "https://<mgmt-
ip>/api/storage/volumes" -d
'{"name":"vol1","aggregates":[{"name":"aggr1"}]}'
{
  "iob": {
      "uuid": "b271e19d-c5cb-11e9-b97d-005056ac2211",
    " links": {
        "self": {
          "href": "/api/cluster/jobs/b271e19d-c5cb-11e9-b97d-005056ac2211"
        }
      }
    }
}
```
Retrieves all volumes on SVM "vs0":

```
curl -H "X-Dot-SVM-Name:vs0" -X GET "https://<mgmt-
ip>/api/storage/volumes"
{
    "records":[
    {
      "uuid":"a61e474-929a-4c78-882a-b72986ccf276",
    "name":"root_vs0",
      "_links":{
         "self":{
           "href":"/api/storage/volumes/aa61e474-929a-4c78-882a-b72986ccf276"
         }
      }
    },
    {
      "uuid":"b26c64f5-c5cb-11e9-b97d-005056ac2211",
      "name":"vol1",
      "_links":{
         "self":{
           "href":"/api/storage/volumes/b26c64f5-c5cb-11e9-b97d-005056ac2211"
         }
      }
    }
\frac{1}{\sqrt{2}}"num records": 2,
" links": {
   "self":{
      "href":"/api/storage/volumes"
      }
    }
}
```
Deletes a volume on SVM "vs0" using the X-Dot-SVM-UUID header:

```
curl -H "X-Dot-SVM-UUID:85ebedff-c43e-11e9-bc27-005056ac2211" -X DELETE
"https://<mgmt-ip>/api/storage/volumes?name=vol1"
{
    "jobs":[
      {
        "uuid":"4acf3f58-c5d2-11e9-b97d-005056ac2211",
        "_links":{
           "self":{
             "href":"/api/cluster/jobs/4acf3f58-c5d2-11e9-b97d-005056ac2211"
  }
        }
      }
  \frac{1}{\sqrt{2}}"num records": 1,
    "_links":{
      "self":{
        "href":"/api/storage/volumes?name=vol1"
      }
    }
}
```
Retrieves all IP interfaces on SVM "vs3":

```
curl -H "accept: application/json" -H "X-Dot-SVM-Name:vs3" -X GET
"https://<mgmt-ip>/api/network/ip/interfaces"
{
    "records":[
      {
        "uuid":"83aeeac9-c5d8-11e9-b97d-005056ac2211",
        "name": "vs3_data_1"
      },
      {
         "uuid":"9c612bc0-c5a5-11e9-b97d-005056ac2211",
        "name":"vs3_data"
      }
  \frac{1}{2},
    "num_records": 2
}
```
## **Tagging Resources for Tracking Purposes**

**Overview** 

It may be useful for tools that use REST to categorize resources using tags for the purposes of tracking or grouping resources for certain purposes. For example, an application might want to create a set of resources for a certain project or group and set a tag on all of those resources that indicates which project or group they were created for. The API provides a standardized property in some APIs for doing so called tags. This property begins with an underscore to indicate that it is a generic property that is used for the same purpose across many different APIs, much like the links property is.

## Examples

Retrieve a list of all volumes that were provisioned for the staging environment:

```
curl -X GET "https://<mgmt-
ip>/api/storage/volumes?_tags=environment:staging"
{
    "records": [
      {"uuid": "a3af94b9-f33e-4fcd-80f7-96b8bb78229d", "name": "vol1",
" tags": ["environment:staging"] },
      {"uuid": "6cbfef49-d234-4d37-8150-87ee15983696", "name": "vol2",
" tags": ["environment:staging", "team:accounting"] },
      ...
   ]
}
```
Tag a volume as belonging to the accounting group when the volume is created

```
curl -X POST -d '{"name": "acct vol", "svm": {"name": "svm1"},
"aggregates": [{"name": "aggr1"}], " tags": ["team:accounting"]}'
"https://<mgmt-ip>/api/storage/volumes"
```
Remove an existing tag while leaving the rest

```
# Method 1: use the path to the volume as path key to the resource-tags
endpoint
curl -X DELETE "https://<mgmt-ip>/api/resource-
tags/team:accounting/resources/%2Fapi%2Fstorage%2Fvolumes%6cbfef49-d234-
4d37-8150-87ee15983696"
# Method 2: patch the volume directly
## get the current tags
curl -X GET "https://<mgmt-ip>/api/storage/volumes/6cbfef49-d234-4d37-
8150-87ee15983696?fields= tags
{"uuid": "6cbfef49-d234-4d37-8150-87ee15983696", "name": "vol2", "_tags":
["environment:staging", "team:accounting"]}
## put back only the desired tags
curl -X PATCH -d '{" tags": ["team:accounting"]}' "https://<mgmt-
ip>/api/storage/volumes/6cbfef49-d234-4d37-8150-87ee15983696"
```
Remove all tags

```
curl -X PATCH -d '{" tags": []}' "https://<mgmt-
ip>/api/storage/volumes/6cbfef49-d234-4d37-8150-87ee15983696"
```
## **Using the private CLI passthrough with the ONTAP REST API**

REST API access to CLI commands

To help CLI and ONTAP users transition to the ONTAP REST API, ONTAP provides a private REST API endpoint that can be used to access any CLI command. Usage of this API call is recorded and returned in the AutoSupport data collection so that NetApp can identify usablity and functionality improvements in the REST API for future releases. There is no per-API documentation for the REST API access for each CLI command. Unlike the documented REST APIs, the API paths and properties for the CLI passthrough correspond very closely to the CLI. There are several rules that govern all the differences between a CLI command and the REST API mirroring the CLI command.

Rules for path differences when accessing a CLI command through the REST API

The API paths mirror the CLI paths, except for the use of the "show", "create", "modify", and "delete" verbs. Instead of using these four CLI verbs in the REST API, the corresponding HTTP methods must be used (GET, POST, PATCH, and DELETE). The four CLI verbs are removed from the API path supporting a command. For any commands where the last verb is hyphenated and begins with one of these verbs (for example, "showspace" or "delete-all"), you must remove the verb and following hyphen from the path. Any space in a full command path becomes a forward slash in the REST API (for example, "system node" becomes "/api/private/cli/system/node"). For non-show CLI commands that use non-standard verbs, the POST method should be used on the full path with the final verb in the API path. For example, "volume rehost" becomes "POST /api/private/cli/volume/rehost" and "cluster add-node" becomes "POST /api/private/cli/cluster/addnode".

To know which HTTP methods are supported for an API call, both documented and CLI-based, clients can use the "OPTIONS" HTTP method. For example, using OPTIONS on "/api/private/cli/volume" returns 'OK' with the HTTP "Allow" header containing a list of the supported HTTP methods (for example, "Allow: GET, HEAD, OPTIONS, POST, DELETE, PATCH"). For feature-specific CLI verbs, you can use OPTIONS on the API path. For example, using OPTIONS on "/api/private/cli/volume/restrict" returns with the HTTP header "Allow: OPTIONS, POST". Some of the CLI "show" commands do not contain the standard verb. For example, calling OPTIONS on "/api/private/cli/cluster/add-node-status" returns "Allow: GET, HEAD, OPTIONS".

There are some commands in the CLI that will not work using REST APIs. This includes most show commands that do not support "show -fields" in the CLI. The REST API also does not support CLI commands that create a new shell (like "run" and "vserver context").

Here are several examples of mappings from the ONTAP CLI to the ONTAP REST API for the /api/private/cli path:

- volume show → GET /api/private/cli/volume
- volume create & rarr; POST /api/private/cli/volume
- volume modify → PATCH /api/private/cli/volume
- volume delete & rarr; DELETE /api/private/cli/volume
- volume restrict → POST /api/private/cli/volume/restrict
- volume show-space & rarr; GET /api/private/cli/volume/space
- volume show-footprint & rarr; GET /api/private/cli/volume/footprint
- cluster add-node → POST /api/private/cli/cluster/add-node
- cluster add-node-status & rarr; GET /api/private/cli/system/node/add-node-status
- system node coredump show → GET /api/private/cli/system/node/coredump
- system node coredump delete & rarr; DELETE /api/private/cli/system/node/coredump
- system node coredump delete-all → DELETE /api/private/cli/system/node/coredump/all

Rules for field differences when accessing a CLI command through the REST API

All CLI parameters are supported in the CLI-based REST APIs. However, REST converts hyphens (-) in CLI parameter names to underscores (\_) in the REST API JSON response body. In general, REST API responses use the same formatting for property values as ONTAPI. For example, enumerated values are formatted in lowercase instead of uppercase and with underscores instead of hyphens in the REST API response body. Both CLI and ONTAPI formats are allowed on input. Also similar to ONTAPI, sizes and percentages in REST are encoded as integers in bytes. Unlike ONTAPI or the CLI, date and time values in REST are encoded with the ISO-8601 format. All fields that you want returned from the GET call must be specified using the fields parameter. Note that the /api/private/cli/… APIs do not support "fields=\*".

## Examples

Retrieve OPTIONS for volumes endpoint (with results contained in header):

```
curl -X OPTIONS "https://<mgmt-ip>/api/private/cli/volume" --include
Allow: GET, HEAD, OPTIONS, POST, DELETE, PATCH
{
}
```
GET size and percent-used for all volumes:

```
curl -X GET "https://<mgmt-ip>/api/private/cli/volume?fields=size,percent-
used&pretty=false"
{
    "records": [
     { "vserver": "vs1", "volume": "vol1", "size": 20971520,
"percent used": 73 },
      { "vserver": "vs1", "volume": "vol2", "size": 20971520,
"percent used": 87 },
      ...
   ]
}
```
GET size and percent-used for a specific volume:

```
curl -X GET "https://<mgmt-
ip>/api/private/cli/volume?volume=vol2&pretty=false"
{
    "records": [
      { "vserver": "vs1", "volume": "vol2", "size": 209715203864,
"percent_used": 89 },
      ...
   ]
}
```
POST a new volume with all required attributes:

```
curl -X POST "https://<mgmt-ip>/api/private/cli/volume" -d
'{"volume":"vol3","vserver":"vs0","aggregate":"aggr1"}'
{
  "iob": {
      "uuid": "f7b5f5cb-54a2-11e9-930a-005056ac6a3f",
    " links": {
        "self": {
          "href": "/api/cluster/jobs/f7b5f5cb-54a2-11e9-930a-005056ac6a3f"
        }
      }
    },
  "cli output": "[Job 36] Job is queued: Create vol2."
}
```
Attempt to DELETE an online volume:
```
curl -X DELETE "https://<mgmt-
ip>/api/private/cli/volume?vserver=vs1&volume=vol1"
{
  "num records": 0,
   "error: {
      "message": "Volume vol1 in Vserver vs1 must be offline to be
deleted.",
      "code": "917658"
   }
}
```
PATCH a volume to become offline:

```
curl -X PATCH "https://<mgmt-
ip>/api/private/cli/volume?vserver=vs1&volume=vol1" -d '{ "state":
"offline" }'
{
    "num_records": 1,
  "cli output: "Volume modify successful on volume vol1 of Vserver vs1.\n"
}
```
DELETE the offline volume:

```
curl -X DELETE "https://<mgmt-
ip>/api/private/cli/volume?vserver=vs1&volume=vol1"
{
    "jobs": [
      {
        "uuid": "3f35a934-4b40-11e9-9f4d-005056bbf4eb",
      " links": {
          "self": {
            "href": "/api/cluster/jobs/3f35a934-4b40-11e9-9f4d-005056bbf4eb"
  }
        }
      }
 \vert,
  "num records": 1,
  "cli output": "[Job 1243] Job succeeded: Successful\n"
}
```
Ĥ.

When POST is called for a command that uses a job, the REST API does not wait for the job to complete, unless return timeout is specified. However, PATCH and DELETE calls on the command path (using queries on key fields in the query portion of the URI) wait up to 15 seconds for the operation to complete if the return timeout parameter is not specified.

DELETE an offline volume without waiting:

```
curl -X DELETE "https://<mgmt-
ip>/api/private/cli/volume?vserver=vs1&volume=vol2&return_timeout=0"
{
    "jobs": [
      {
        "uuid": "a7138c5e-4b69-11e9-9f4d-005056bbf4eb",
      " links": {
          "self": {
             "href": "/api/cluster/jobs/a7138c5e-4b69-11e9-9f4d-
005056bbf4eb",
          }
        }
      }
  \frac{1}{2}  "num_records": 1,
  "cli output": "[Job 1247] Job is queued: Delete vol1.\n"
}
```
### CLI message output

As shown in the previous example, any non-field and non-error based output that would have appeared in the CLI is returned in a top-level cli output attribute in the response body. This does not contain normal CLI headers or field values. It only displays messages that were printed to the CLI.

### HTTP status codes

Error codes in the response body are mapped to the most appropriate HTTP status codes. In cases where this is not done, the HTTP status code defaults to 500. This does not necessarily indicate that the error is internal to ONTAP.

### **Security**

All CLI-based REST APIs are RBAC-controlled, based on the role of the authenticated user and have the same protections they have in the CLI.

Location of CLI fields for CLI-based REST APIs:

- POST APIs: All CLI fields must be provided in the request body.
- GET APIs: All desired CLI fields (except keys) must be specified in the fields parameter. The non-key fields returned via the CLI will not be returned if not requested. The client can also provide a query for any field.
- PATCH APIs: The client can provide a query for any field, but at least one field must have a query. To modify only a single record, all CLI keys must contain an exact query. All new values for the object must be provided in the request body.
- DELETE APIs: The client can provide a query for any field, but at least one field must have a query. To delete only a single record, all CLI keys must contain an exact query. Non-attribute inputs (such as force) must be provided in the query portion of the URI.

# **Application**

# **Application overview**

# **Overview**

ONTAP application APIs simplify storage management by using terminology specific to a type of application. This application-specific terminology can be used to provision and manage ONTAP storage objects. A single call using application-specific parameters provisions storage and enables protocol access for an application following NetApp best practices. You can view and manage the ONTAP objects making up the application as a group using the application APIs. The library of available application templates already includes several database and virtualization applications.

# **APIs**

There are several application APIs that must be used to fully manage an application. Templates are used to represent any parameters specific to a given application. Some APIs expose applications in terms of their specific template, while others only expose a generic view that all applications share. The template view is present on the *templates* and *applications* APIs (although these APIs do also include some generic fields). The *components* and *snapshots* APIs are entirely generic and do not differ across types of applications.

The following section provides an overview of each API, followed by a lifecycle example of managing an application to demonstrate how the APIs can be used together.

### **Template**

A template is an ONTAP representation of a specific type of application. Each template represents one type of application, the parameters that can be used to customize it, the layout of its storage, and how it can be accessed. Templates are intended to expose an application in terms specifically applicable to an administrator of a given application. As such, traditional ONTAP storage elements are generally not included in an application template.

The template APIs can be used to discover what templates are currently available. The ONTAP API documentation also includes a model of the templates. The template APIs generally provide the same information as the documentation, but the template APIs might provide more up-to-date details about the default values of template parameters based on the current ONTAP configuration. However, only the ONTAP API documentation includes a full description of each template parameter, its usage, and whether it is optional.

### **Application**

The application APIs are the only interfaces that allow management of an application using template properties.

The application object includes the following three sections:

- 1. Generic metadata about the application, including common fields such as the name of the application, the template used to provision it, and the generation number of the application.
- 2. Statistics information about the application, including space and IOPS details about the entire application and each of its components. These are expensive to collect and should only be requested when needed using a *fields=* query.
- 3. A template view of the application. The application object itself presents a mutually exclusive list of all possible templates. Only one of these fields can be used per application. The name of the field corresponds to the name of the template used by the application. Currently, the creation of a new application and the modification of the storage service for an existing application are supported through the template parameters.

#### **Component**

The component API offers a generic view of the application and how to access the application from the host application. This is the only API that exposes the underlying ONTAP storage elements of which the application is composed. It is read-only; it cannot support modifications specific to the type of application it is presenting.

The component object includes the following details for an application:

- 1. The NFS export rules for accessing the application from the host.
- 2. The CIFS share and users that can access the application from the host.
- 3. The SAN initiators that can access the application from the host.
- 4. For IP-based protocols, the IP addresses that are best suited for accessing the component.
- 5. The underlying storage elements that make up the component, such as volumes or LUNs.

#### **Snapshot copy**

The Snapshot copy APIs offer full CRUD for application-level Snapshot copies. Application Snapshot copies can be flagged as either crash-consistent or application-consistent. From the perspective of ONTAP, there is no difference between the two. It is the responsibility of the administrator to ensure that the application is in a consistent state before flagging a Snapshot copy as application-consistent. Use of the SnapCenter Backup Management suite is recommended to ensure correct interaction between host applications and ONTAP.

#### **Example**

The following example outlines the APIs necessary to manage applications and how they fit together. However, this example does not provide detailed information on each API. See the documentation for the individual APIs for more information.

#### **1) Discover the templates**

This documentation, which includes the model of each template as part of the *templates* and *applications* APIs, is the easiest and most comprehensive way to discover the available templates. The *templates* API can also be used to query the system for templates in a programmatic way.

To discover the templates available to provision an Oracle application, the following query is used.

```
# The API:
/api/application/templates
# The query:
name=oracle*
# The call:
curl -X GET "https://<mgmt-ip>/api/application/templates?name=oracle*" -H
"accept: application/json"
# The response:
{
"records": [
    {
    "name": "oracle on nfs", "description": "Oracle using NFS."
    },
    {
    "name": "oracle on san", "description": "Oracle using SAN."
    },
    {
    "name": "oracle rac on nfs", "description": "Oracle RAC using NFS."
    },
    {
    "name": "oracle rac on san", "description": "Oracle RAC using SAN."
    }
\frac{1}{2}"num_records": 4
}
```
#### **2) Create an application**

Now that we know the possible templates, we use one to create an application. The template properties differ from template to template, and can be found by exploring the model of the application object in this documentation. Each call to create an application must include the properties for exactly one template. These properties are provided under the property with the same name as the template. Other than the template properties, the only other required properties to create an application are the SVM and name.

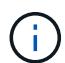

In the following call example, not all of the template properties are included. Where a property is not needed or the default is sufficient, the property can be excluded. In this case using the *oracle\_on\_nfs* template, the *archive\_log*, and *protection\_type* are not included. The template name, *oracle\_on\_nfs*, is specified above the group of template properties, after the names of the application and the SVM.

Creating an application is asynchronous, so the response for this API includes information about the job doing the work. The response header also includes the *location* of where the application can be found if the job is successful.

Prior to creating an application, the following prerequisites must be met for the protocols associated with the template:

- Licences must be installed.
	- [POST /cluster/licensing/licenses](https://docs.netapp.com/us-en/ontap-restapi/post-cluster-licensing-licenses.html)
- Aggregates must exist with enough available space and IOPS to satisfy the requested size.
	- [POST /storage/aggregates](https://docs.netapp.com/us-en/ontap-restapi/post-storage-aggregates.html)
- An SVM must exist with protocol services enabled.
	- [POST /svm/svms](https://docs.netapp.com/us-en/ontap-restapi/post-svm-svms.html)
- LIFs must exist. For SAN applications, only High Availability groups where each node has at least on LIF will be considered for placement of storage objects.
	- [POST /network/ip/interfaces](https://docs.netapp.com/us-en/ontap-restapi/post-network-ip-interfaces.html)
	- [POST /network/fc/interfaces](https://docs.netapp.com/us-en/ontap-restapi/post-network-fc-interfaces.html)

The following are not required prior to creating an application, but might be necessary before connecting to the application:

- Network routes must be created to access ethernet based LIFs.
	- [POST /network/ip/routes](https://docs.netapp.com/us-en/ontap-restapi/post-network-ip-routes.html)
- For volumes created by this operation to be successfully mounted, ONTAP requirements related to mounting must be met.

```
# The API:
/api/application/applications
# The query:
No query is needed for this command. Optionally, you can specify the
return timeout or set the return records flag to alter the behavior of the
command.
# The body:
{
"name": "my ora app",
"svm": {
    "name": "svm1"
},
"oracle on nfs": {
```

```
  "db": {
      "size": "2GB",
    "storage service": {
       "name": "value"
      },
    "nfs access": [
          {
              "access": "rw",
              "host": "0.0.0.0/0"
  }
     ]
    },
    "redo_log": {
     "size": "1GB"
   },
  "ora home": {
     "size": "1GB"
    }
}
}
# The call:
    curl -X POST "https://<mgmt-ip>/api/application/applications" -H
"accept: application/hal+json" -H "content-type: application/json" -d '{
"name": "my_ora_app", "svm": { "name": "vs1" }, "oracle_on_nfs": { "db": {
"size": "2GB", "storage_service": { "name": "value" }, "nfs_access": [ {
"access": "rw", "host": "0.0.0.0/0" } ] }, "redo_log": { "size": "1GB" },
"ora home": { "size": "1GB" } } }'
# The response:
{
"job": {
    "uuid": "dc0d01dd-df5a-11e7-b5d2-005056b47eb2",
   "id": 94,
   "_links": {
      "self": {
        "href": "/api/cluster/jobs/dc0d01dd-df5a-11e7-b5d2-005056b47eb2"
     }
    }
}
}
# The response header:
date: Tue, 12 Dec 2017 16:38:18 GMT
server: libzapid-httpd
content-type: application/hal+json
```

```
location: /api/application/applications/dbc10d87-df5a-11e7-b5d2-
005056b47eb2
cache-control: no-cache, no-store, must-revalidate
connection: Keep-Alive
keep-alive: timeout=5, max=100
content-length: 203
```
#### **3) Wait for the application to be created**

The call to create the application returns information about the job, including a HAL link to retrieve details about the job. The job object includes a state and a message to indicate the progress of the job. When the job is complete, and the application has been fully created, the message indicates success and the *state* of the job property is *success*.

For brevity purposes, the successful job response is shown here. On a real cluster, an application might take several seconds to several minutes to be created, depending on the system load. If the job is not complete, the *message* property includes a short description on the progress of the job, and the *state* indicates *running*.

```
# The API:
/api/cluster/jobs/{uuid}
# The call, provided by the HAL link from step 3:
curl -X GET "https://<mgmt-ip>/api/cluster/jobs/dc0d01dd-df5a-11e7-b5d2-
005056b47eb2" -H "accept: application/hal+json"
# The response:
{
"uuid": "dc0d01dd-df5a-11e7-b5d2-005056b47eb2",
"state": "success",
"message": "Complete: Success [0]",
"code" : 0,"_links": {
    "self": {
      "href": "/api/cluster/jobs/dc0d01dd-df5a-11e7-b5d2-005056b47eb2"
    }
}
}
```
#### **4) Retrieve the new application**

You can look up the application directly without listing all the applications. Use the *location* header that is included in the response when the application is created.

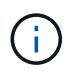

The following example uses a query to retrieve only a small number of the application's properties.

```
# The API:
/api/application/applications/{uuid}
# The query:
fields=name, template.name, generation, state
# The call:
curl -X GET "https://<mgmt-ip>/api/application/applications/dbc10d87-df5a-
11e7-b5d2-005056b47eb2?fields=name,template.name,generation,state" -H
"accept: application/json"
# The response:
{
"uuid": "dbc10d87-df5a-11e7-b5d2-005056b47eb2",
"name": "my ora app",
"template": { "name": "oracle on nfs" },
"generation": 2,
"state": "online"
}
```
#### **5) Discover how to access the application**

The components API provides information on how to access the storage that is provisioned for the application.

For brevity, only the names of the components are requested. See the API documentation for more information on the other available fields.

```
# The API:
api/application/applications/{application.uuid}/components
# The query:
fields=name
# The call:
curl -X GET "https://<mgmt-ip>/api/application/applications/dbc10d87-df5a-
11e7-b5d2-005056b47eb2/components?fields=name" -H "accept:
application/json"
# The response:
{
"records": [
    { "uuid": "e06fb407-df5a-11e7-b5d2-005056b47eb2", "name": "db" },
    { "uuid": "e0709732-df5a-11e7-b5d2-005056b47eb2", "name": "ora_home" },
    { "uuid": "e07158eb-df5a-11e7-b5d2-005056b47eb2", "name": "redo_log" }
\frac{1}{2},
"num_records": 3
}
```
#### **6) Update the application**

To update the storage service, the same template that is used for creating the application is reused, but with only the storage\_service properties set. In the generic SAN and NAS templates, the name of each component must also be specified.

In this example, the cluster only supports the *value* storage service, so modifications of the application to a faster storage service fail. Note how the error message indicates the parameter that caused the problem.

Application modification, like application creation, is an asynchronous operation. If a valid command is passed, the API returns information about the job instead of an error.

```
# The API:
/api/application/applications/{uuid}
# The body:
{
"oracle on nfs": { "db": { "storage service": { "name": "extreme" } } }
}
# The call:
curl -X PATCH "https://<mgmt-ip>/api/application/applications/dbc10d87-
df5a-11e7-b5d2-005056b47eb2" -H "accept: application/hal+json" -H
"content-type: application/json" -d '{ "oracle on nfs": { "db": {
"storage service": { "name": "extreme" } } } }'
# The response:
{
"error": {
  "message": "Invalid value for parameter \"oracle on nfs.db.storage-
service.name\": extreme. Supported values are: value.",
   "code": "65995152"
}
}
```
#### **7) Manage Snapshot copies**

For applications created with the *local protection\_type* set to *hourly*, Snapshot copies are automatically taken every hour. These Snapshot copies can be retrieved or restored using the Snapshot copy APIs. Snapshot copies can also be taken on demand using these APIs. It is important to note that the *consistency\_type* flag of the Snapshot copy is for record-keeping only: it is the responsibility of the administrator to ensure that the application is in a consistent state prior to flagging a Snapshot copy as *application* consistent.

Take a Snapshot copy manually:

```
# The API:
/api/application/applications/{uuid}/snapshots
# The body:
{
 "name": "little bobby tables",
  "consistency type": "crash"
}
# The call:
curl -X POST "https://<mgmt-ip>/api/application/applications/dbc10d87-
df5a-11e7-b5d2-005056b47eb2/snapshots" -H "accept: application/hal+json"
-H "content-type: application/json" -d '{ "name": "little bobby tables",
"consistency type": "crash"}'
# The response:
{}
# The response header:
date: Tue, 12 Dec 2017 17:40:10 GMT
server: libzapid-httpd
content-type: application/hal+json
location: /api/application/applications/dbc10d87-df5a-11e7-b5d2-
005056b47eb2/snapshots/dbc10d87-df5a-11e7-b5d2-
005056b47eb2 13 little bobby tables
cache-control: no-cache, no-store, must-revalidate
connection: Keep-Alive
keep-alive: timeout=5, max=100
content-length: 3
```
In the above example, the response body is empty, and the response header includes the *location* of the newly created Snapshot copy. By default, all POST calls return an empty body unless a job is used to process the creation asynchronously. This behavior can be changed with the query flag *return\_records*.

Restoring a Snapshot copy uses an action API. Action paths can also be performed asynchronously as jobs, as with creating or modifying an application. The response header does not include a *location*, because this action is not creating a resource.

```
# The API:
/api/application/applications/{application.uuid}/snapshots/{snapshot.uuid}
/restore
# The call:
curl -X POST "https://<mgmt-ip>/api/application/applications/dbc10d87-
df5a-11e7-b5d2-005056b47eb2/snapshots/dbc10d87-df5a-11e7-b5d2-
005056b47eb2 13 little bobby tables/restore" -H "accept:
application/hal+json"
# The response:
{
"job": {
    "uuid": "00e81690-df64-11e7-b5d2-005056b47eb2",
    "id": 100,
  " links": {
      "self": {
        "href": "/api/cluster/jobs/00e81690-df64-11e7-b5d2-005056b47eb2"
      }
    }
}
}
# The response header:
date: Tue, 12 Dec 2017 17:43:46 GMT
cache-control: no-cache, no-store, must-revalidate
server: libzapid-httpd
connection: Keep-Alive
keep-alive: timeout=5, max=100
content-length: 204
content-type: application/hal+json
```
#### **Smart containers**

Smart containers are traditional ONTAP storage objects such as FlexVol or FlexGroup created using the application REST API.

- NAS FlexVolume, FlexGroup, and FlexCache objects
- SAN LUNs
- NVME Namespaces
- S3 Object Store S3 Buckets

The benefits of creating a Smart Container are as follows:

- ONTAP determines the best placement for the storage object based on available performance and space capacity.
- Access controls can be optionally set.
- Snapshot copy schedules can be optionally set.
- A single atomic job that does all the above.

Smart containers are similar to generic enterprise applications (NAS, SAN, NVME), but with certain restrictions. Smart containers are restricted to 1 application-component. Any post-provisioning data management operations on smart containers must be performed via PATCH operations corresponding to the object created. However, the POST, GET and DELETE operations that exist for applications will also operate for smart containers.

To create a Smart Container the "smart\_container:true" parameter must be provided.

Prior to creating a smart container, the following prerequisites must be met for the protocols associated with the template:

- Licences must be installed.
	- [POST /cluster/licensing/licenses](https://docs.netapp.com/us-en/ontap-restapi/post-cluster-licensing-licenses.html)
- Aggregates must exist with enough available space to satisfy the requested size.
	- [POST /storage/aggregates](https://docs.netapp.com/us-en/ontap-restapi/post-storage-aggregates.html)
- An SVM must exist with protocol services enabled.
	- [POST /svm/svms](https://docs.netapp.com/us-en/ontap-restapi/post-svm-svms.html)
- LIFs must exist. For SAN objects, only High Availability groups where each node has at least one LIF to be considered for placement of storage objects.
	- [POST /network/ip/interfaces](https://docs.netapp.com/us-en/ontap-restapi/post-network-ip-interfaces.html)
	- [POST /network/fc/interfaces](https://docs.netapp.com/us-en/ontap-restapi/post-network-fc-interfaces.html)

The following are not required prior to creating a smart container:

- Network routes must be created to access Ethernet-based LIFs.
	- [POST /network/ip/routes](https://docs.netapp.com/us-en/ontap-restapi/post-network-ip-routes.html)
- To mount volumes by this operation successfully, all ONTAP requirements related to mounting must be met.

#### **Example**

The following examples outline the APIs necessary to create a smart container. Two types of smart container creation are supported:

- A smart container with new ONTAP storage objects as specified in the JSON body.
- An existing ONTAP volume can be converted into a smart container (supported only on generic SAN and NVME templates).

This is an addendum to the example provided on how to create an application.

```
# The API:
/api/application/applications
# The query:
No query is needed for this command. Optionally, you can specify the
return timeout or set the return records flag to alter the behavior of the
command.
# The body:
Creates a smart container with new ONTAP storage objects:
{
"name": "my container",
"svm": {
      "name":"vs1"
},
"template": {
     "name":"nas"
},
"smart_container": "true"
"nas": {
      "application_components": [
          {
             "share count": "1",
             "name": "myVolume",
             "storage service": {
                  "name": "value"
               },
               "total_size": "100mb"
          }
      ]
}
}
Converting an existing volume into a smart container:
{
"name": "my_container",
"svm": {
     "name":"vs1"
},
"template": {
     "name":"san"
},
```

```
"smart container": "true"
"san": {
      "application_components": [
\{  "name": "existingVolume" #name of an existing volume
  }
      ]
}
}
# The call:
Creates a smart container with new ONTAP storage objects:
curl -X POST "https://<mgmt-ip>/api/application/applications" -H "accept:
application/hal+json" -H "Content-Type: application/json" -d '{"name":
"my_container", "svm": {"name": "vs1"} , "smart_container": true ,
"template": {"name": "nas"} , "nas": {"application_components":
[{"share count": "1", "name": "myVolume", "storage service": {"name":
"value"} , "total_size": "100mb"} ] } }'
Converting an existing volume into a smart container:
curl -X POST "https://<mgmt-ip>/api/application/applications" -H "accept:
application/hal+json" -H "Content-Type: application/json" -d '{"name":
"my_container", "svm": {"name": "vs1"} , "smart_container": true ,
"template": {"name": "san"} , "san": {"application_components": [{"name":
"existingVolume"} ] } }'
# The response:
  {
     "job": {
         "uuid": "5440db05-77f0-11e9-a5a0-005056bba32f",
         "_links": {
             "self": {
                 "href": "/api/cluster/jobs/5440db05-77f0-11e9-a5a0-
005056bba32f"
  }
         }
    }
  }
# The response header:
date: Tue, 23 May 2019 16:38:18 GMT
server: libzapid-httpd
content-type: application/hal+json
location: /api/application/applications/5440db05-77f0-11e9-a5a0-
005056bba32f
cache-control: no-cache, no-store, must-revalidate
connection: Keep-Alive
```

```
keep-alive: timeout=5, max=100
content-length: 203
```
#### **Smart Container Properties**

• exclude aggregates - This property is available for SAN, NAS and S3 Smart Containers. The list of aggregates specified in this property will be excluded while provisioning the storage object. If no suitable aggregate can be found to place the storage object, smart container provisioning will fail.

These sections are only allowed for smart containers and will return an error when provided on traditional applications. The following is an example of the error returned:

```
{
"error": {
    "message": "Field \"<field>\" is only supported on smart containers.",
    "code": "65996161"
    }
}
```
#### **Updating the smart container**

A smart container can be updated to add more LUNS and/or namespaces, with the same template used to create a smart container being reused, and with the following fields set:

- Iun\_count/namespace\_count represents the total number of LUNS/namespaces in the smart container.
- os\_type represents the OS type of the new LUNS/namespaces.
- total size represents the total size of the new LUNS/namespaces to be added.
- igroup name/subsystem represents the igroup/subsystem mapping for the new LUNS/namespaces. Updates are allowed only on generic SAN and NVME templates.

```
# The API:
/api/application/applications/{uuid}
# The body:
{
"san": {
      "application_components": [
\{"name": "myVolume",
            "lun count": 4
            "total size": "1gb"
              "os-type": "linux",
            "igroup name": "igroup1"
          }
      ]
}
}
# The call:
curl -X PATCH "https://<mgmt-ip>/api/application/applications/dbc10d87-
df5a-11e7-b5d2-005056b47eb2" -H "accept: application/hal+json" -H
"content-type: application/json" -d '{ "san": { "application_components":
[{ "name": "myVolume", "total size": "1GB", "lun count": 4, "os type":
"linux", "igroup name": "igroup1"}]}}'
```
### **Application API limitations**

#### **Application API limitations**

#### **Template versus generic**

Applications can be represented in either template or generic terms. All applications can be represented in generic terms as a list of components. Each component generally maps to a field in the template. For example, Microsoft SQL Server applications have a component named *sqldata* that corresponds to the *db* parameter in the sql\_on\_san template. These mappings are usually straightforward and allow the templates to present application terminology, while the generic view uses the traditional naming schemes for ONTAP storage elements.

The current release supports the creation and modification of applications in template terms, but retrieval is not supported. The mapping from template to generic terms is left to your own discretion.za

#### **ONTAP feature support**

Application APIs are interfaces layered on top of traditional ONTAP storage. While the intent is to provide a full management suite through application APIs, some features of the underlying ONTAP objects are not directly supported through application APIs. Applications are provisioned using ONTAP best practices, so the need for additional modifications of the underlying objects should be minimal. If such modifications are necessary, the traditional ONTAP APIs can be used. The */api/application/{application.uuid}/components* API provides a *backing\_storage* field that can be used to locate the storage objects associated with an application. This API

also provides details of the NFS, CIFS, or SAN protocol access objects associated with the application.

The application APIs use the extra information known about the application to coordinate multiple ONTAP objects in unison. When using non-application APIs, certain settings might interfere with the ONTAP object coordination and cause the application APIs to behave unexpectedly. To continue to supply the full ONTAP feature set, these modifications on the underlying objects are allowed, but there is no guarantee that these modifications will not adversely affect the application experience. You should use this feature with caution.

# **Retrieve applications**

GET /application/applications

**Introduced In:** 9.6

Retrieves applications.

#### **Expensive properties**

There is an added computational cost to retrieving values for these properties. They are not included by default in GET results and must be explicitly requested using the fields query parameter. See [Requesting specific](https://docs.netapp.com/us-en/ontap-restapi/getting_started_with_the_ontap_rest_api.html#Requesting_specific_fields) [fields](https://docs.netapp.com/us-en/ontap-restapi/getting_started_with_the_ontap_rest_api.html#Requesting_specific_fields) to learn more.

• <template> the property corresponding to the template.name of the application

### **Query examples**

Numerous queries are available for classifying and sorting applications:

1. Return a list of applications sorted by name.

GET /application/applications?order by=name

2. Return a list of applications for a specific SVM.

GET /application/applications?svm.name=<name>

3. Return a list of all SQL applications.

GET /application/applications?template.name=sql\*

4. Return a list of all applications that can be accessed via SAN.

GET /application/applications?template.protocol=san

1. Return the top five applications consuming the most IOPS.

```
  GET /application/applications?order_by=statistics.iops.total
desc&max_records=5
```
The above examples are not comprehensive. There are many more properties available for queries. Also, multiple queries can be mixed and matched with other query parameters for a large variety of requests. See the per-property documentation below for the full list of supported query parameters.

### **Learn more**

• [DOC /application](https://docs.netapp.com/us-en/ontap-restapi/application_overview.html)

### **Parameters**

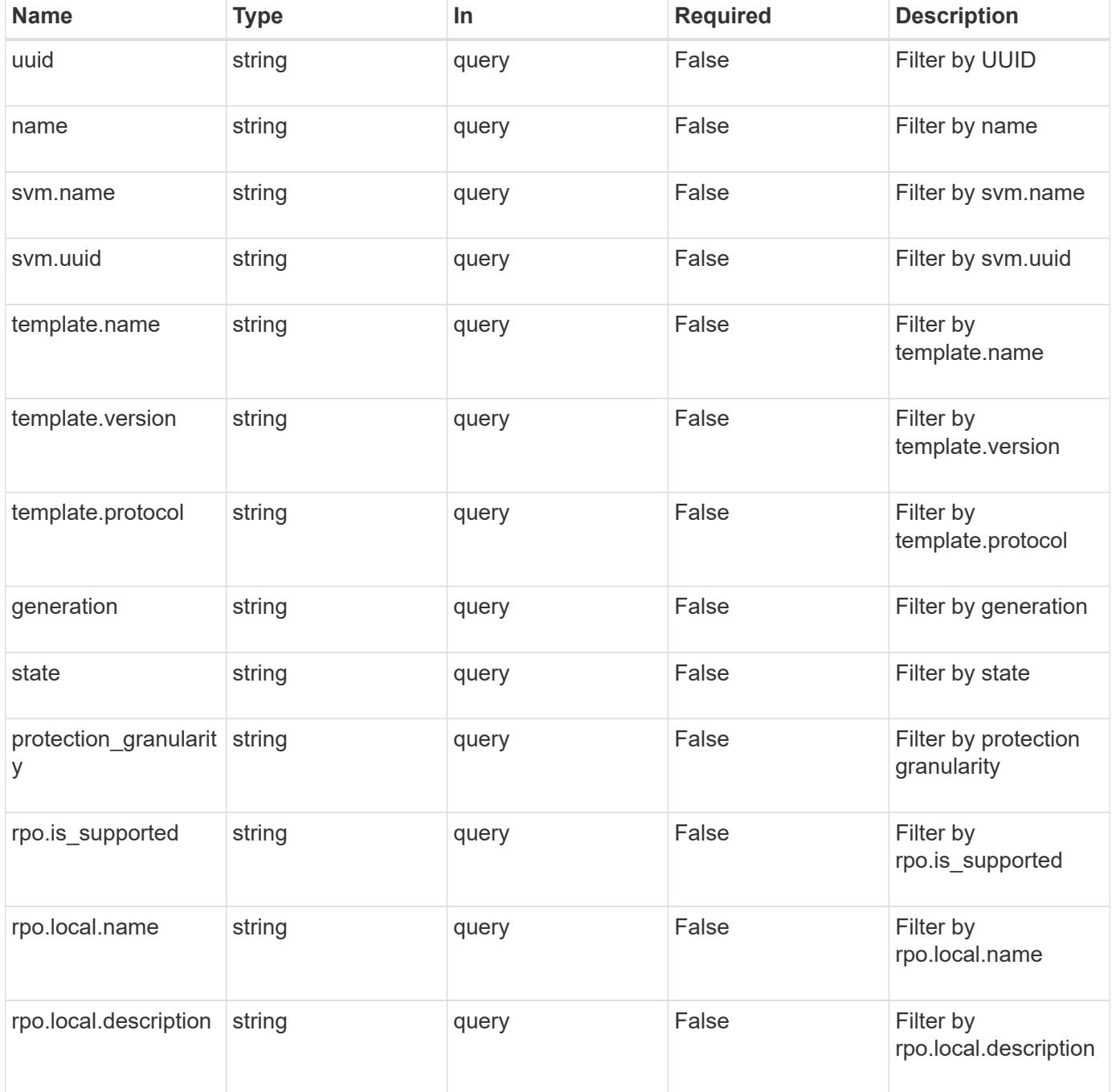

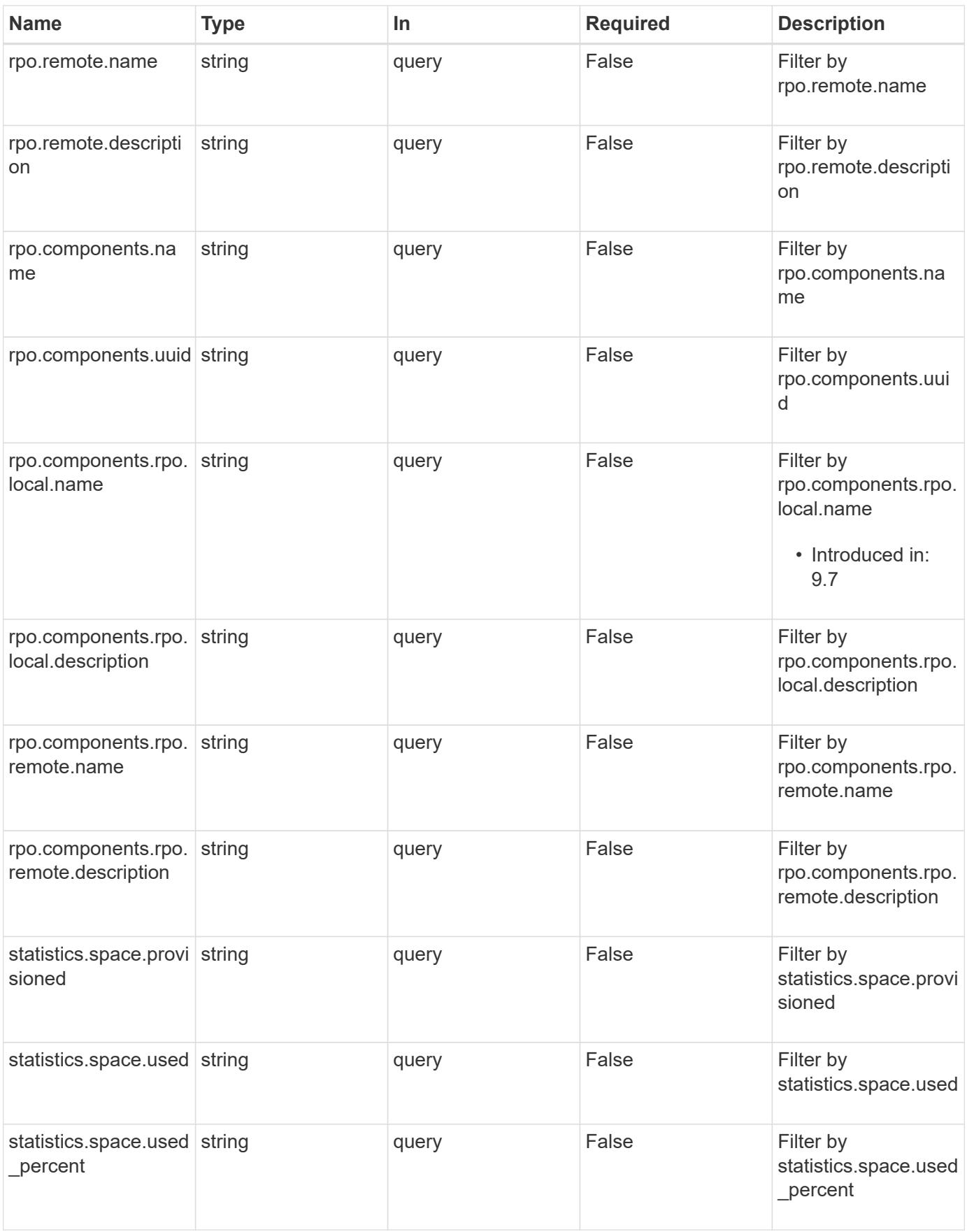

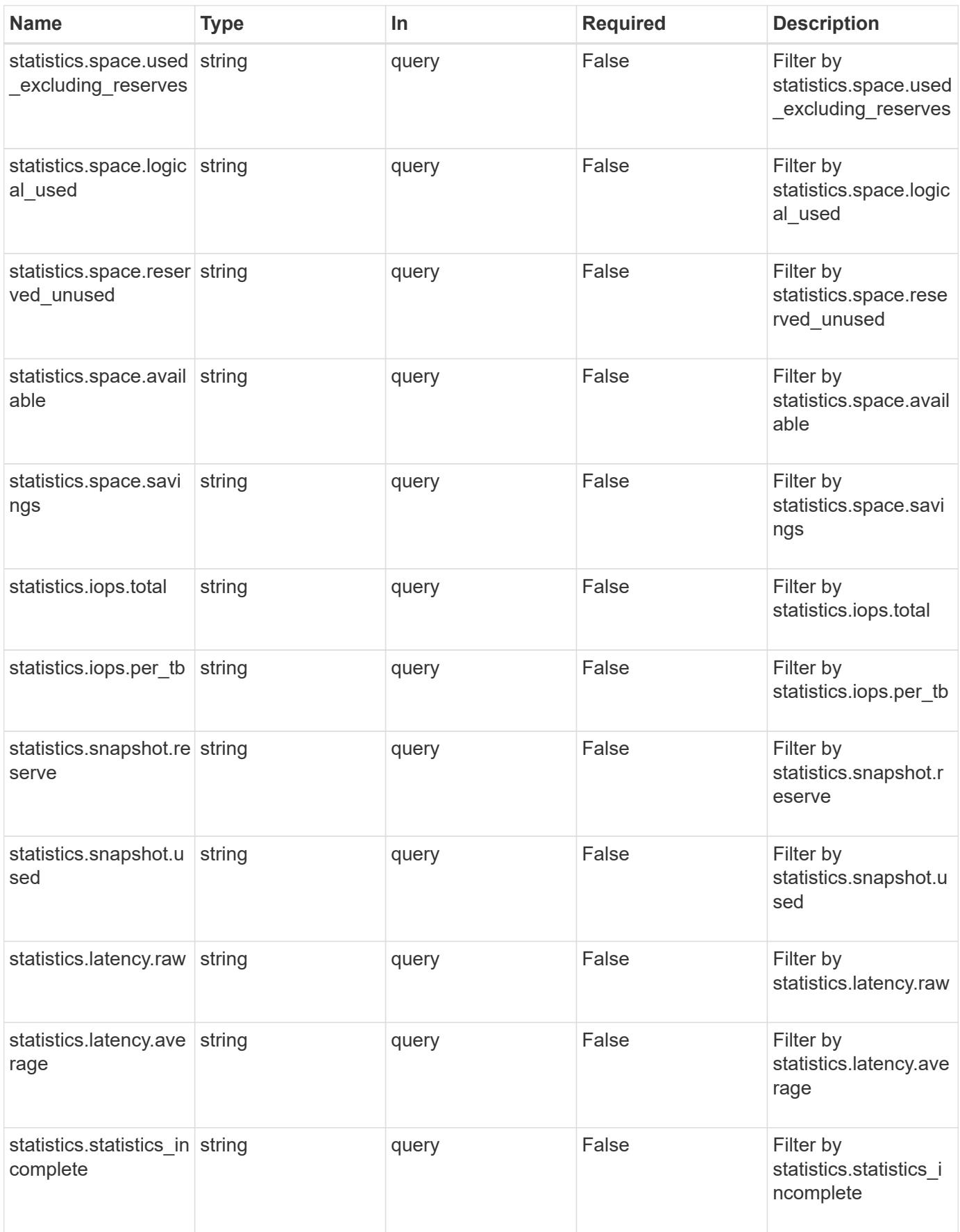

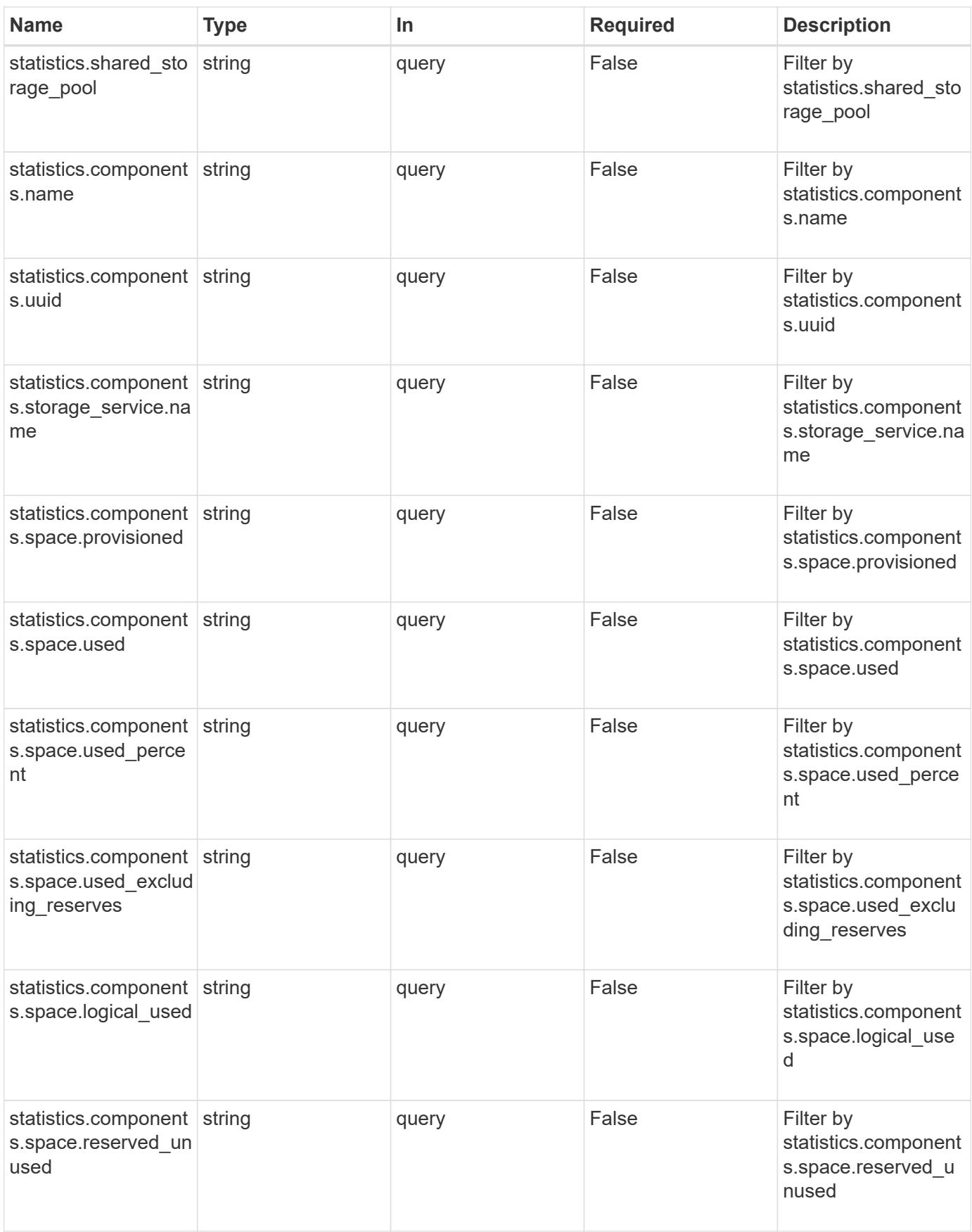

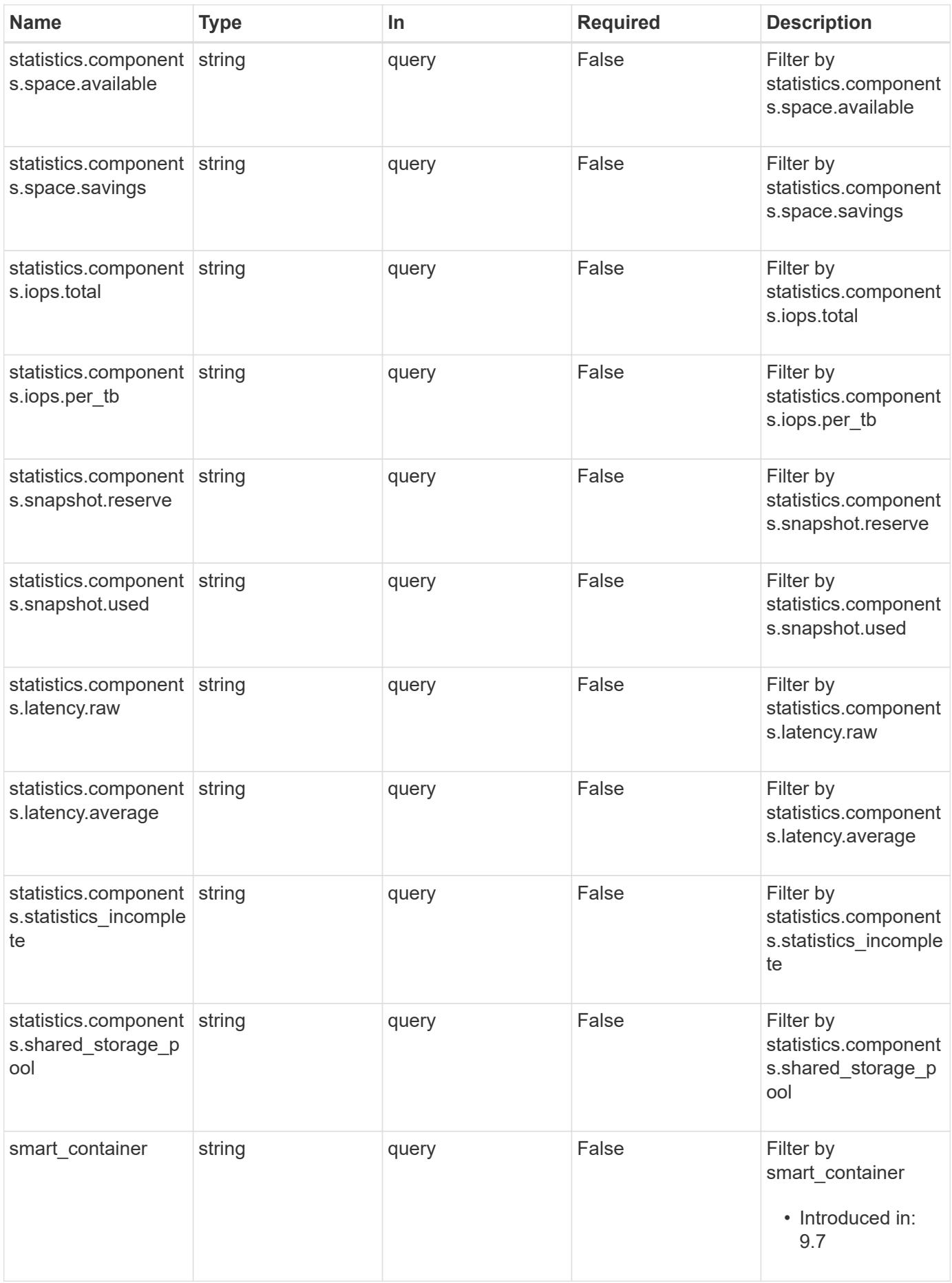

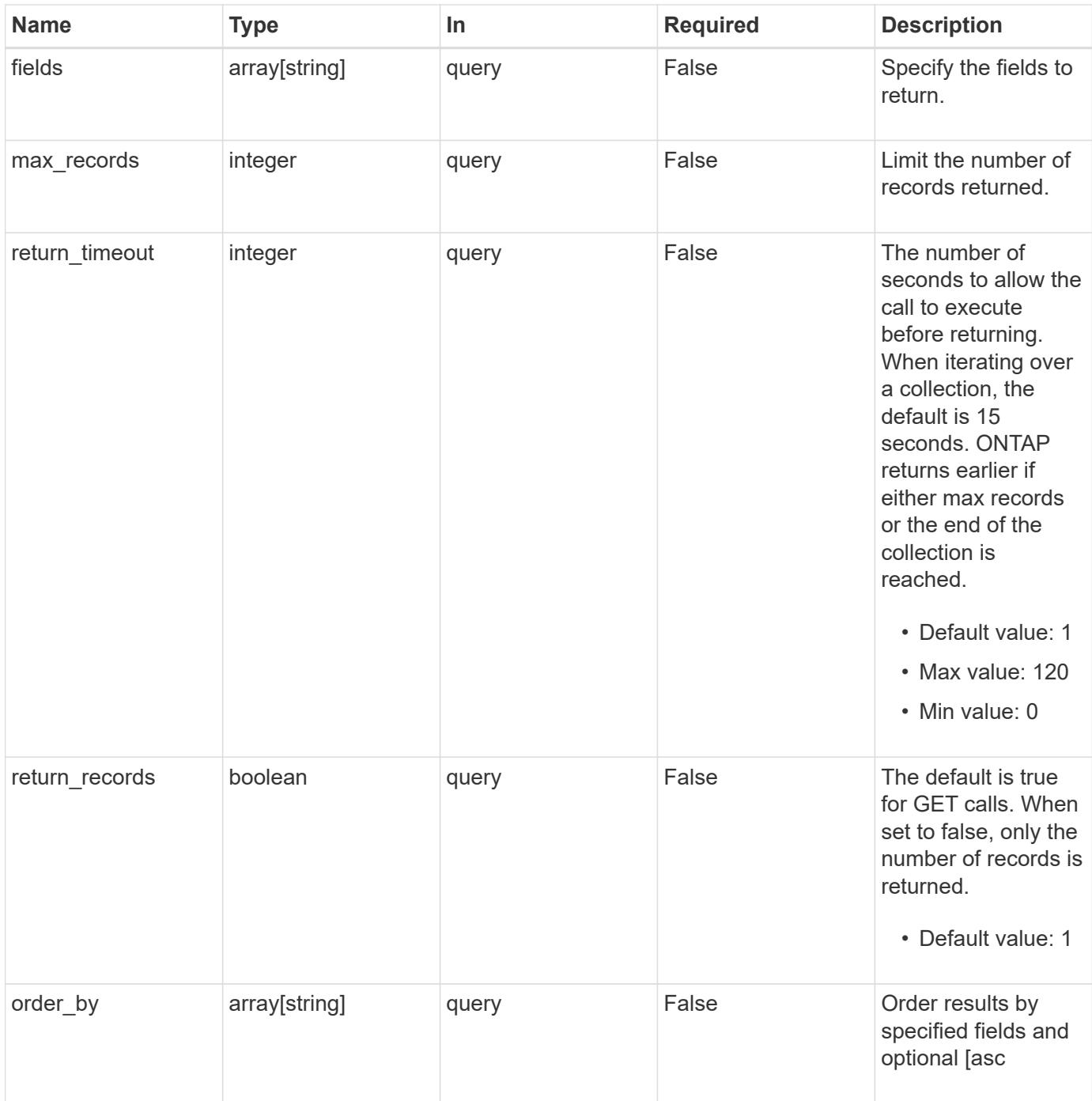

# **Response**

Status: 200, Ok

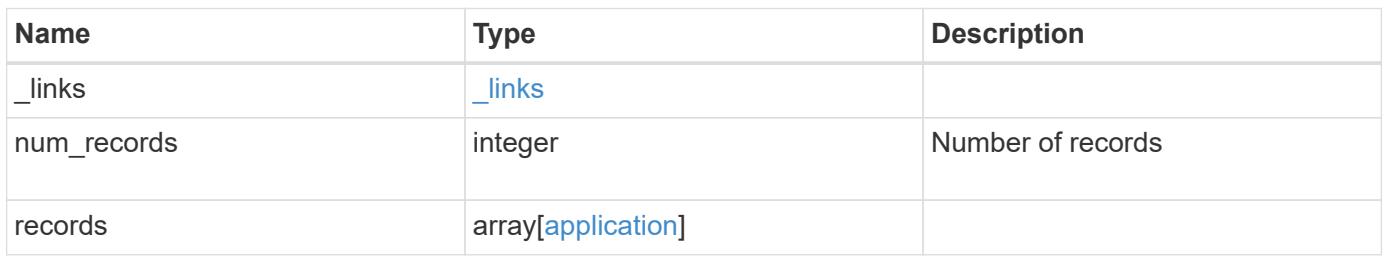

```
Example response
```

```
{
    "_links": {
      "next": {
        "href": "/api/resourcelink"
      },
      "self": {
       "href": "/api/resourcelink"
      }
    },
    "num_records": 1,
    "records": {
    }
}
```
### **Error**

Status: Default, Error

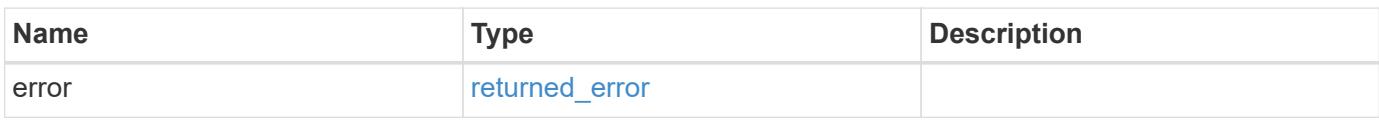

#### **Example error**

```
{
   "error": {
      "arguments": {
       "code": "string",
       "message": "string"
      },
      "code": "4",
      "message": "entry doesn't exist",
      "target": "uuid"
   }
}
```
### **Definitions**

### **See Definitions**

href

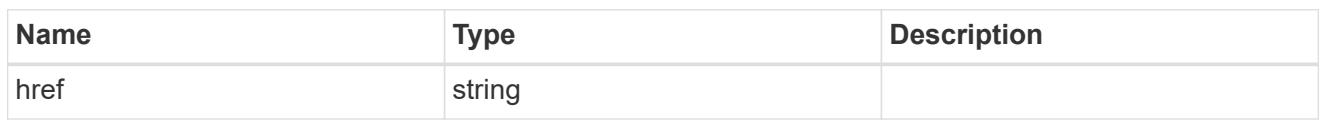

\_links

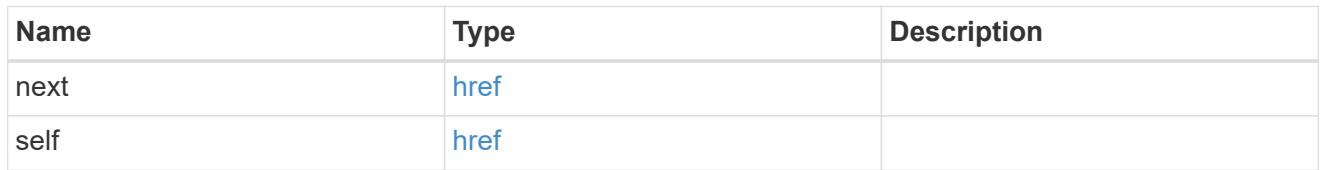

 $_{\perp}$ links

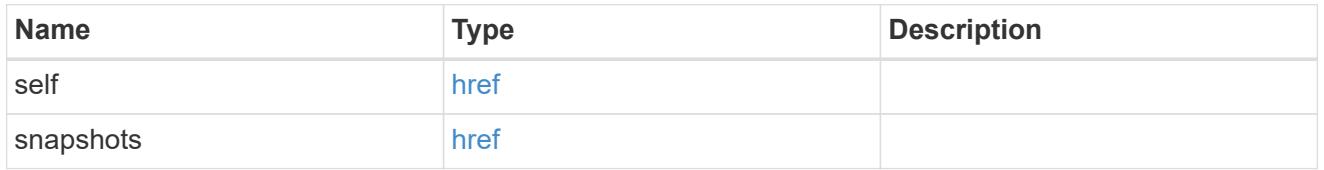

# storage\_service

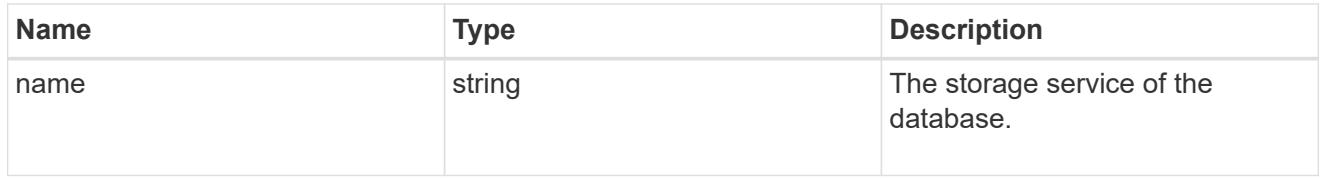

### dataset

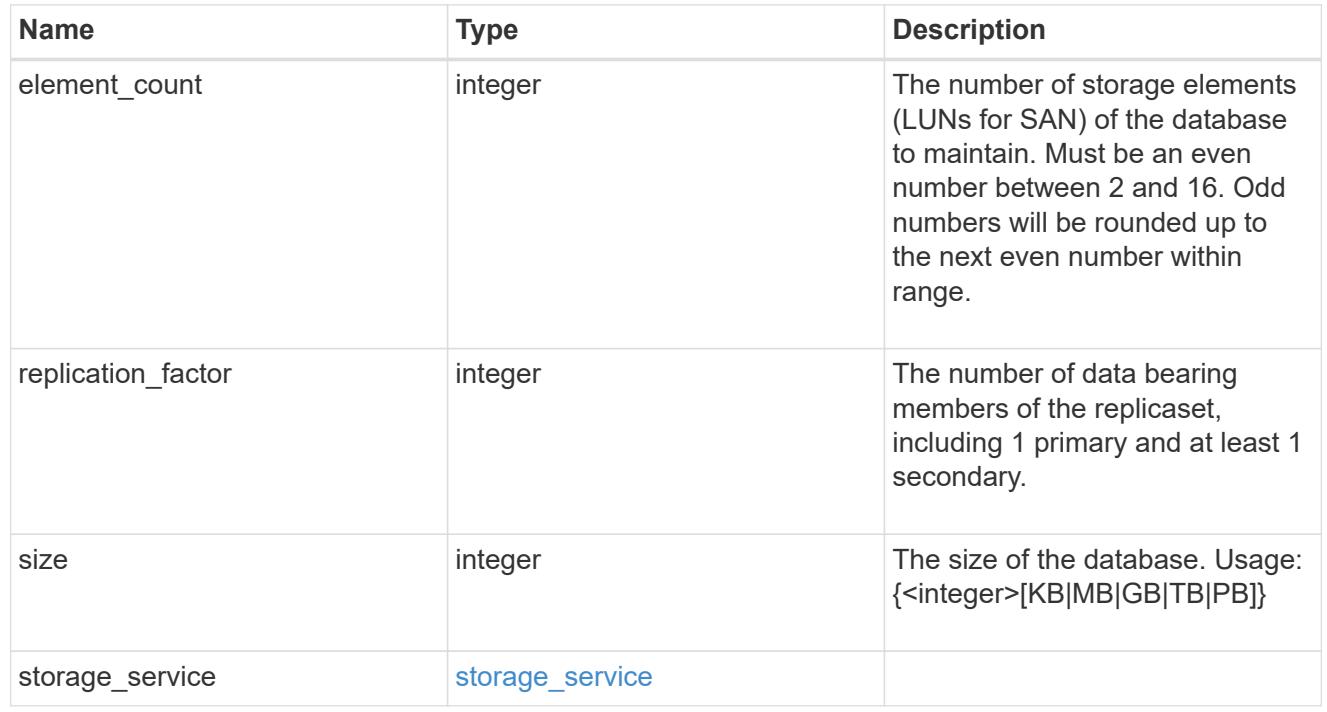

igroups

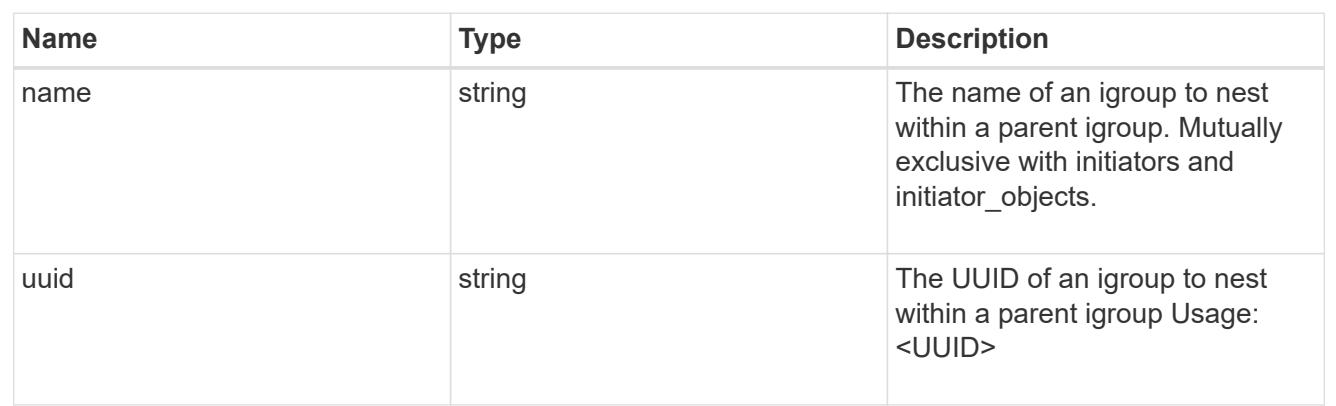

initiator\_objects

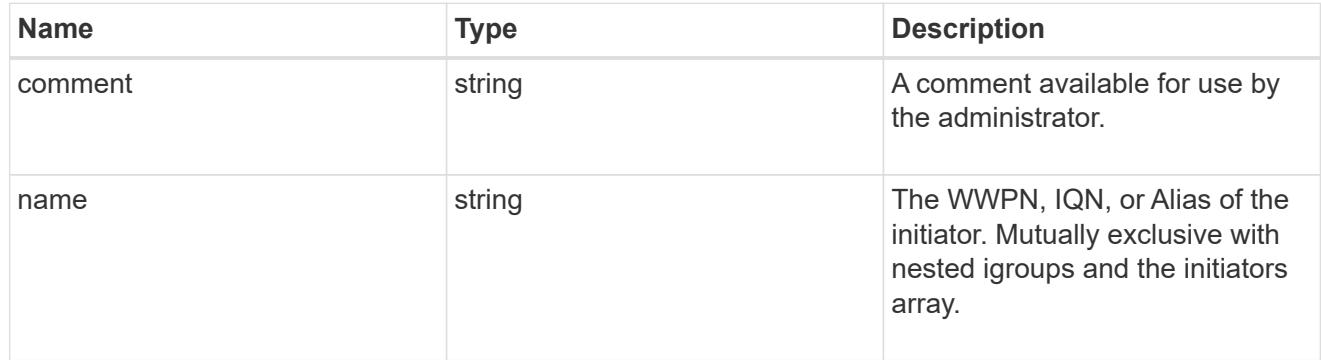

mongo\_db\_on\_san\_new\_igroups

The list of initiator groups to create.

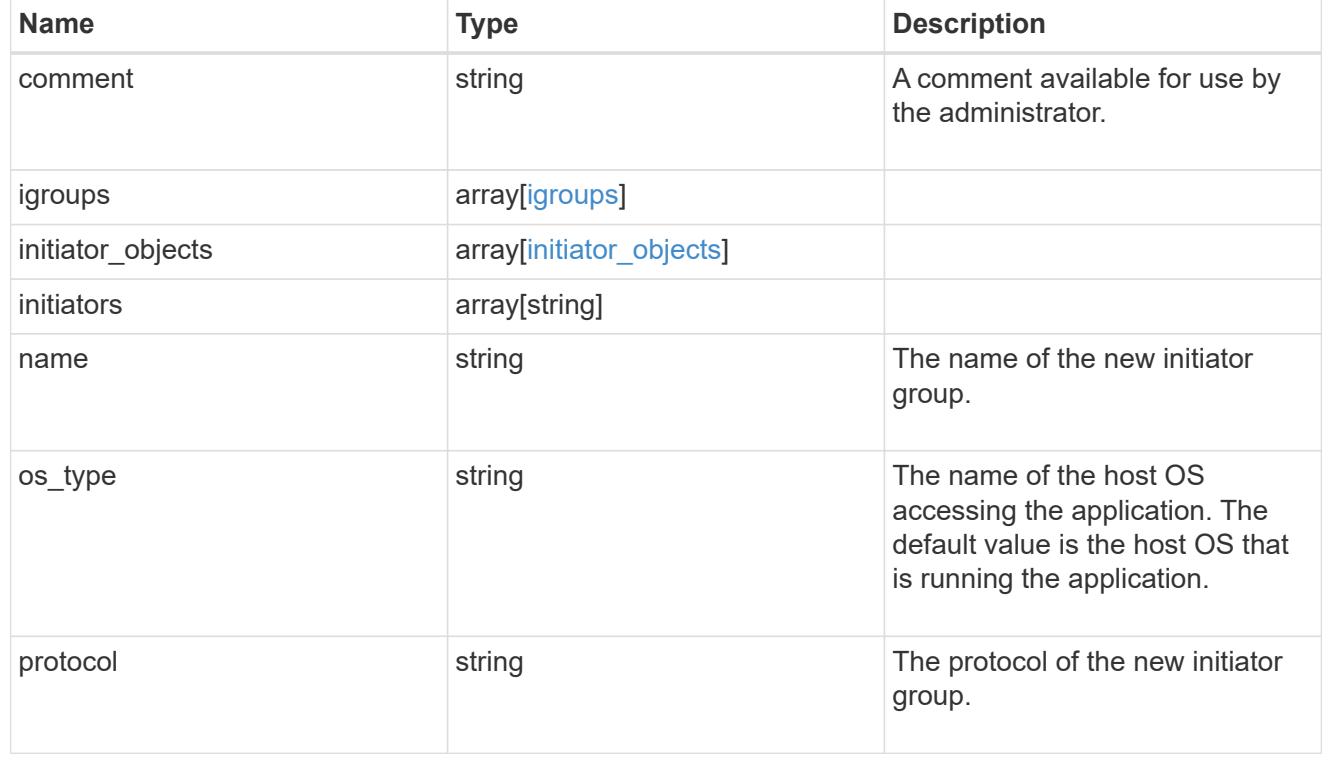

# protection\_type

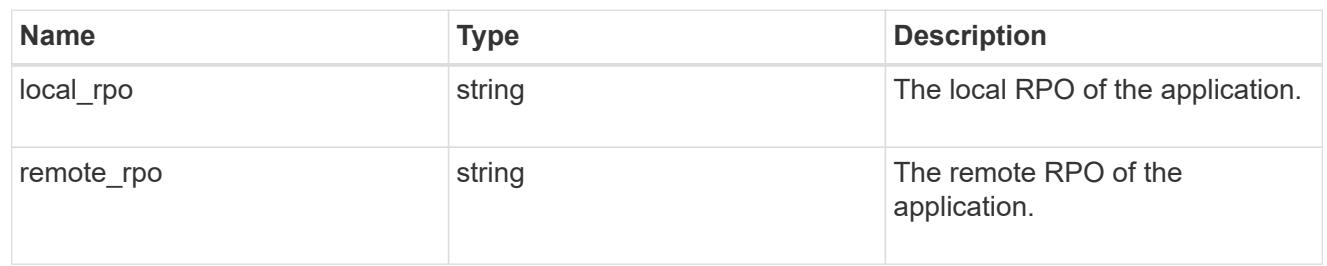

# secondary\_igroups

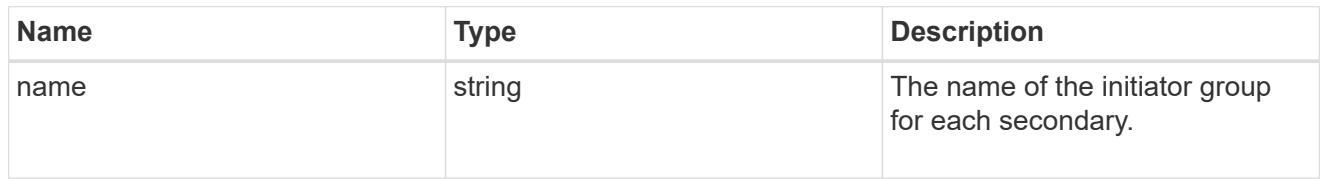

# mongo\_db\_on\_san

MongoDB using SAN.

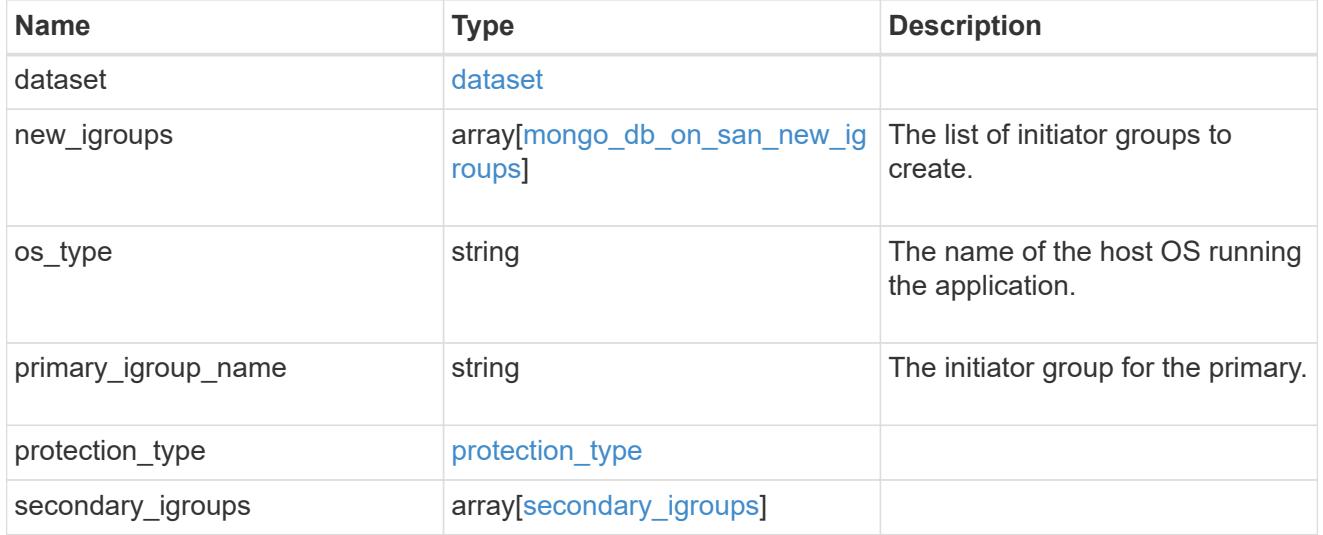

# export\_policy

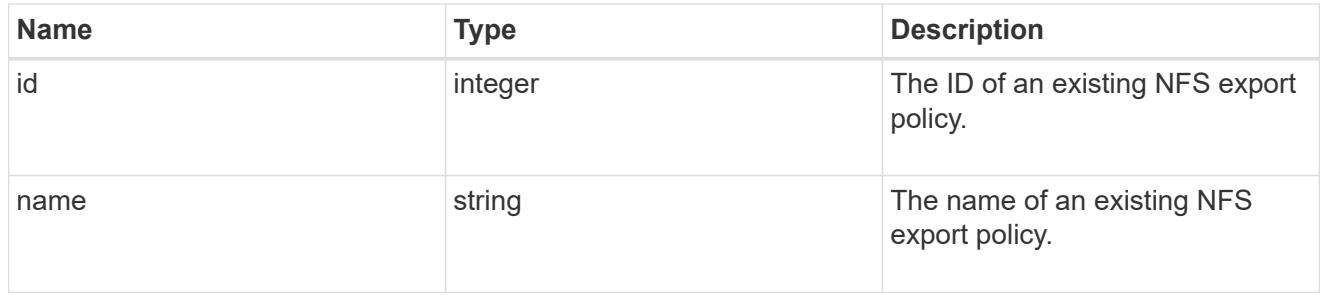

# component

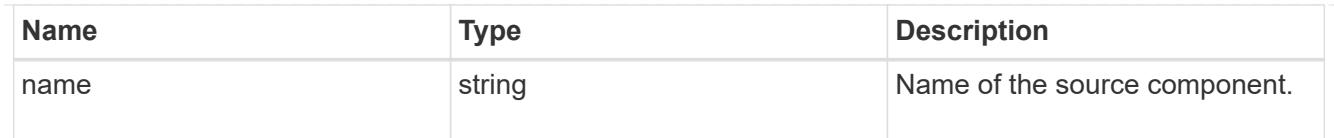

#### svm

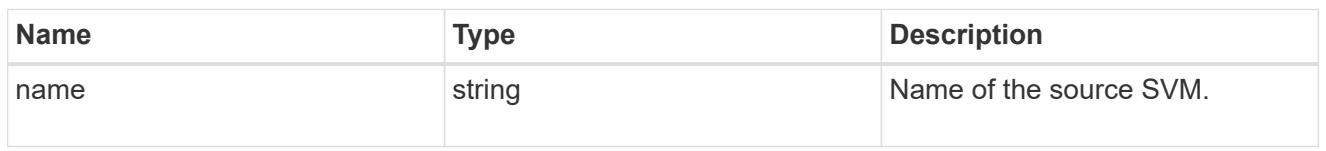

# origin

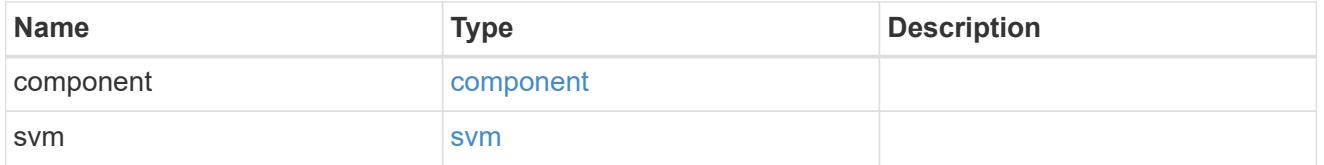

### flexcache

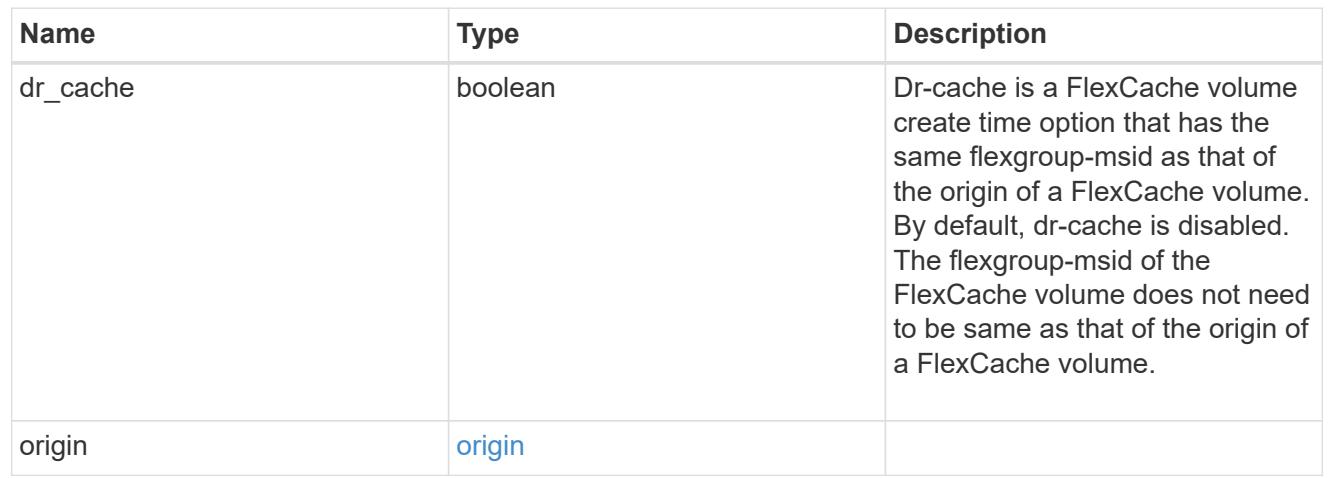

# policy

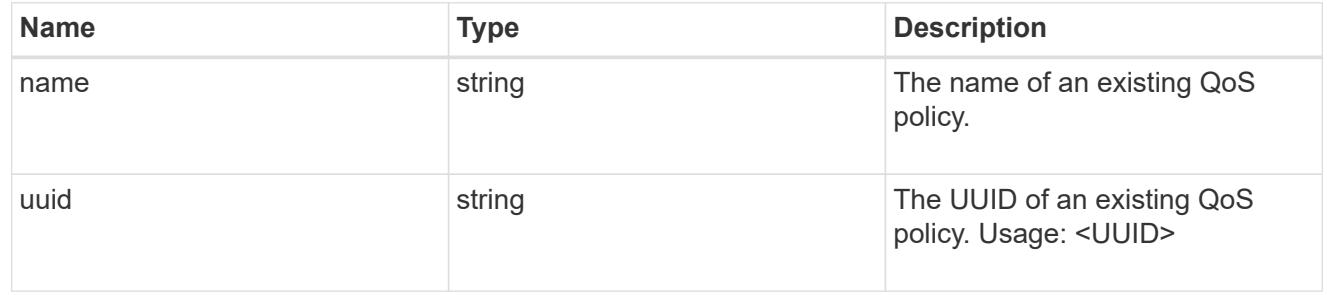

#### qos

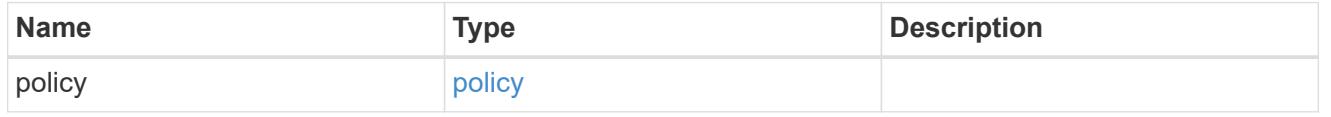

### retention

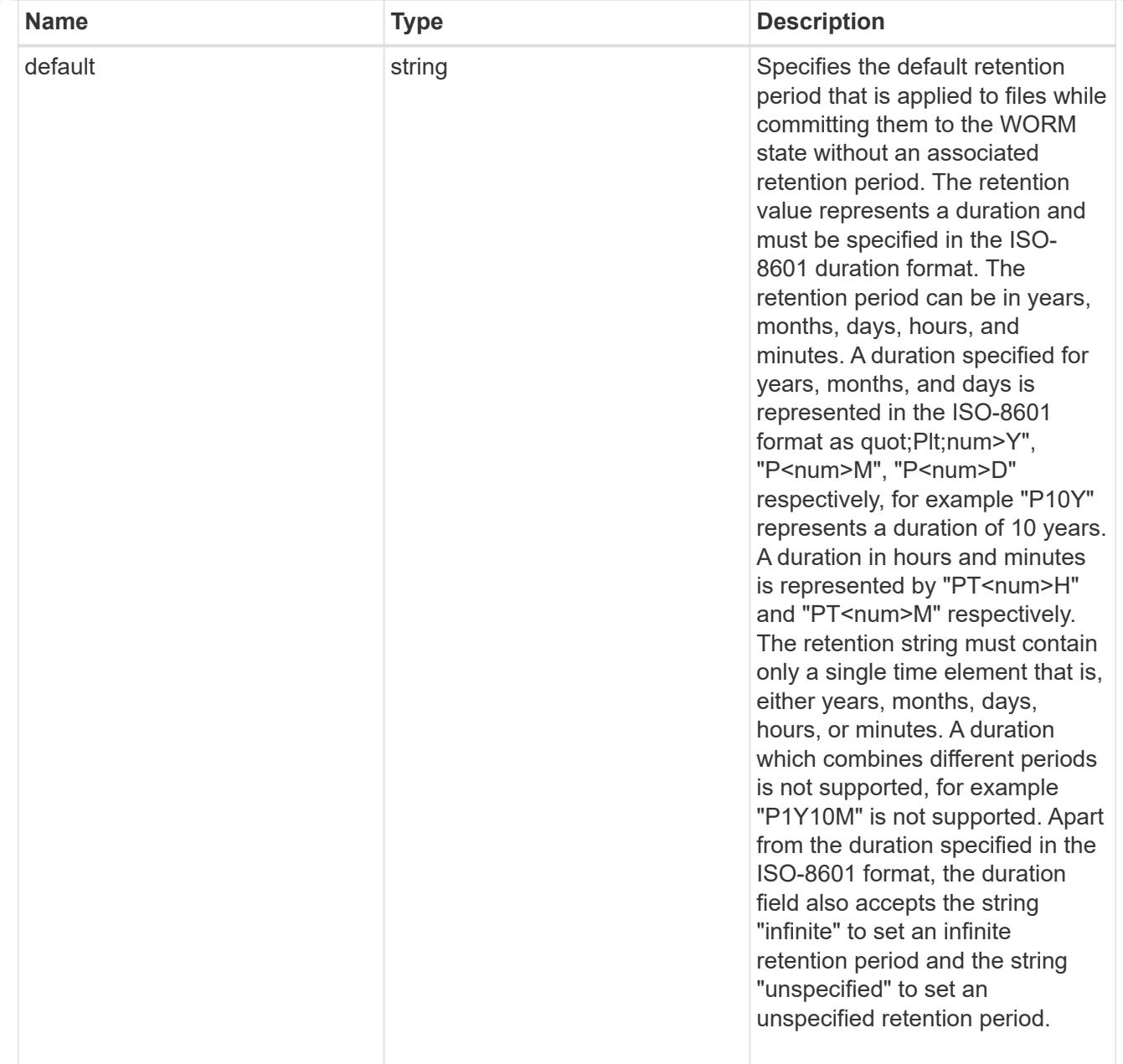

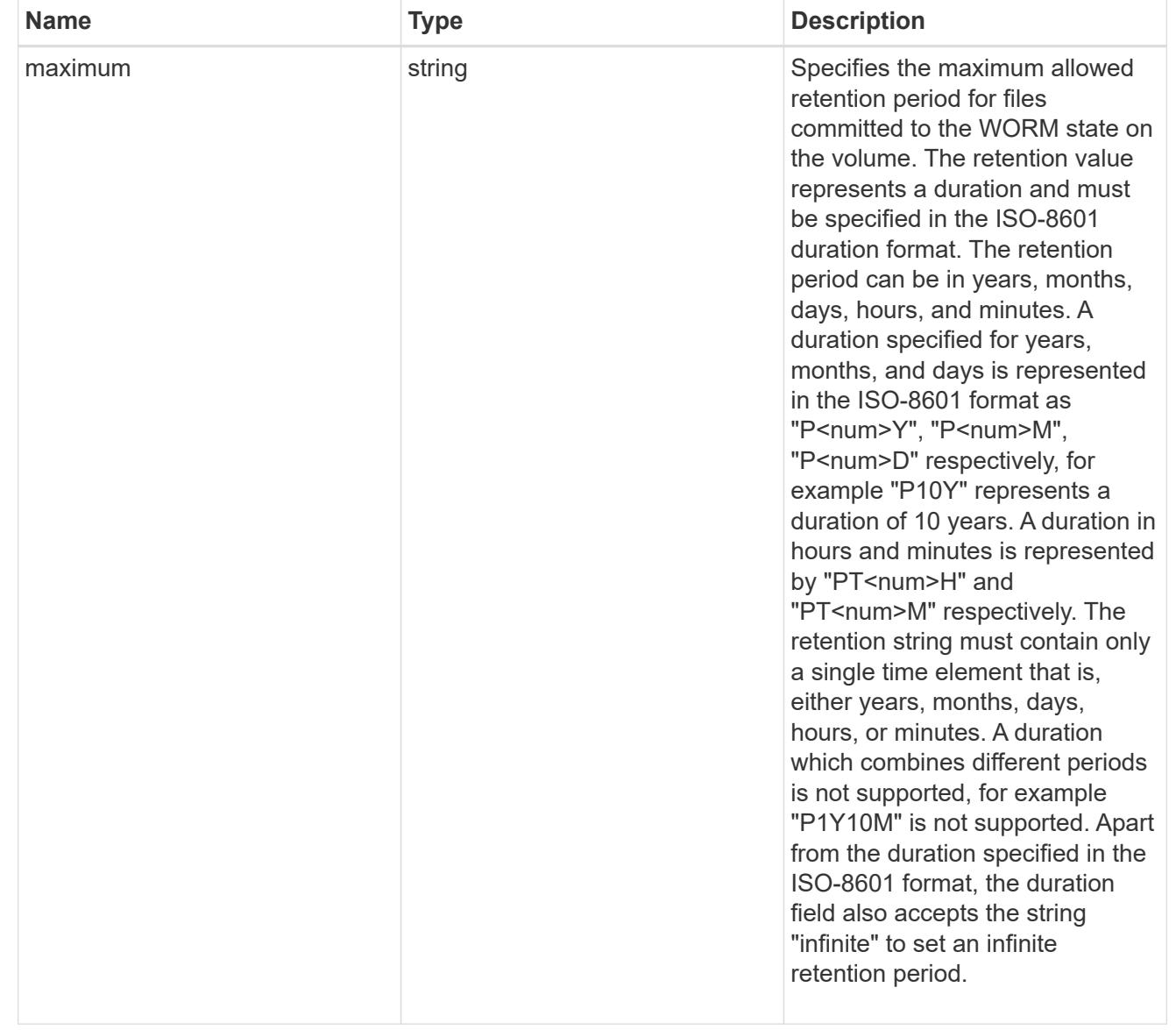

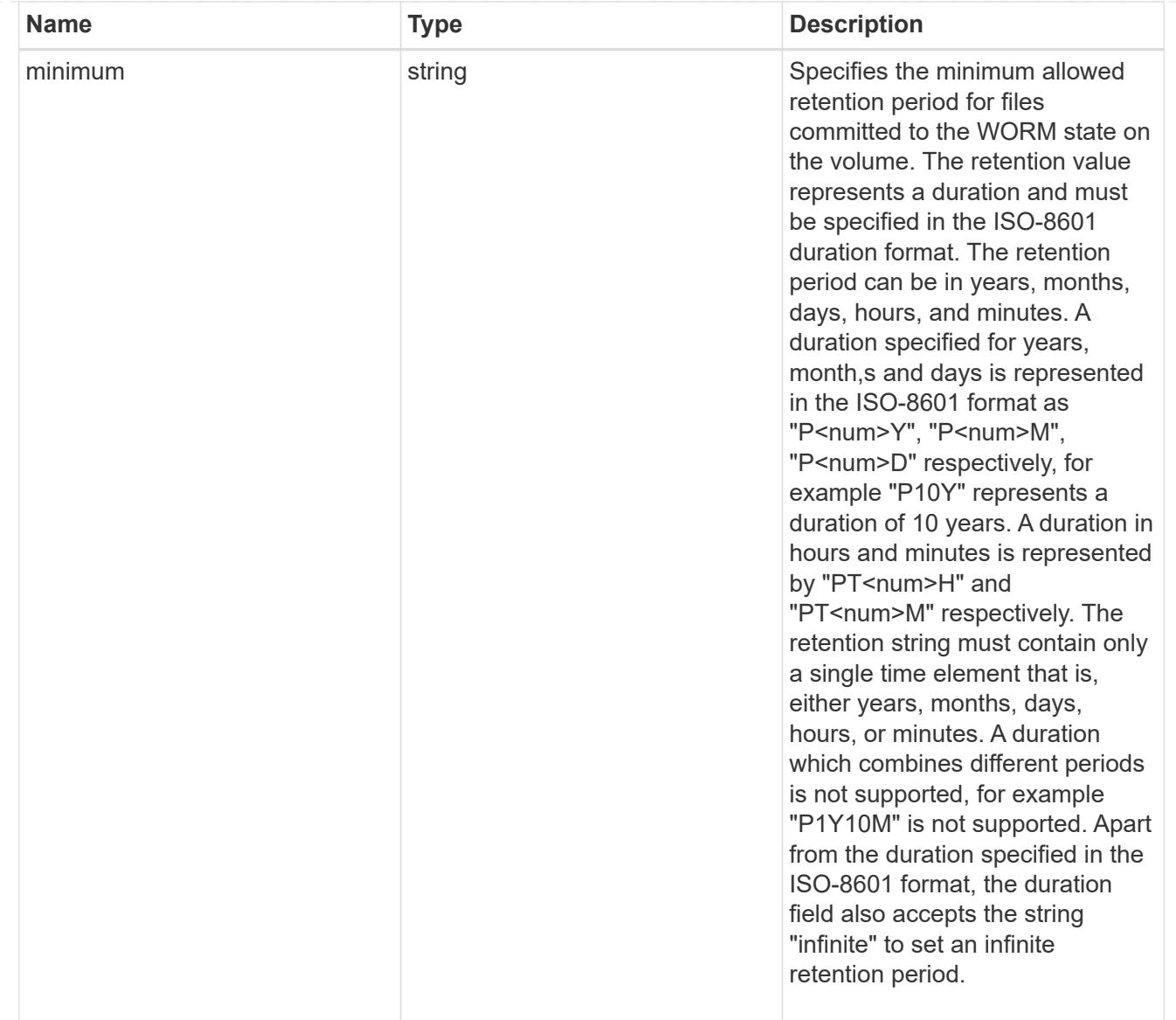

# snaplock

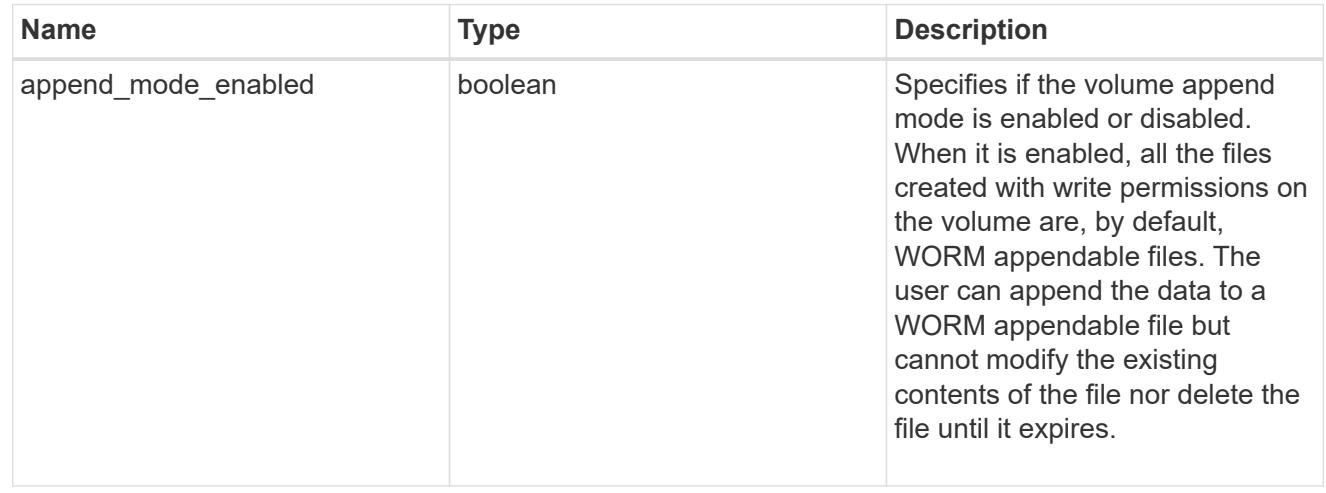

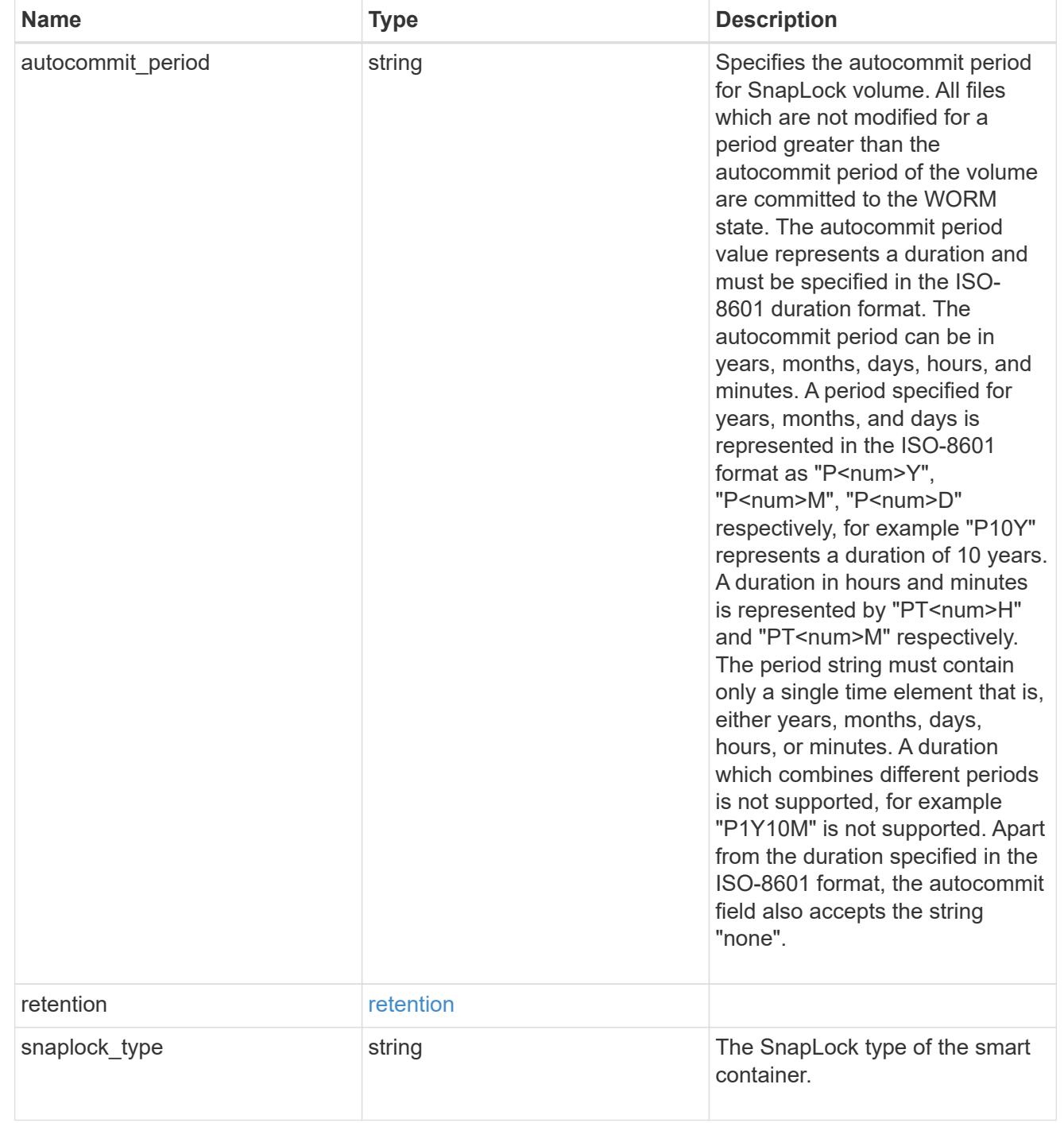

# storage\_service

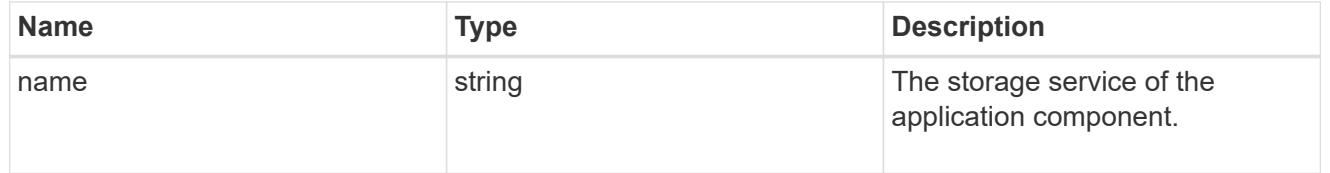

object\_stores

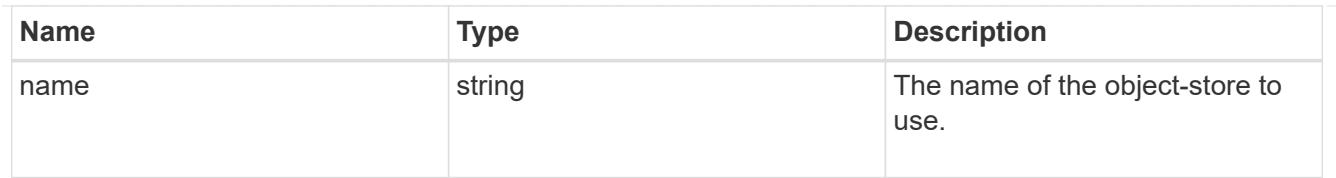

# nas\_application\_components\_tiering

application-components.tiering

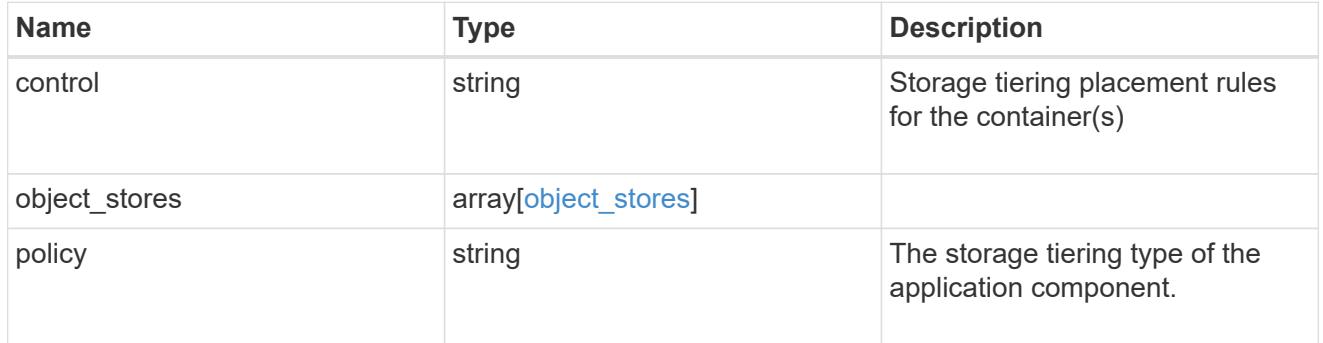

# application\_components

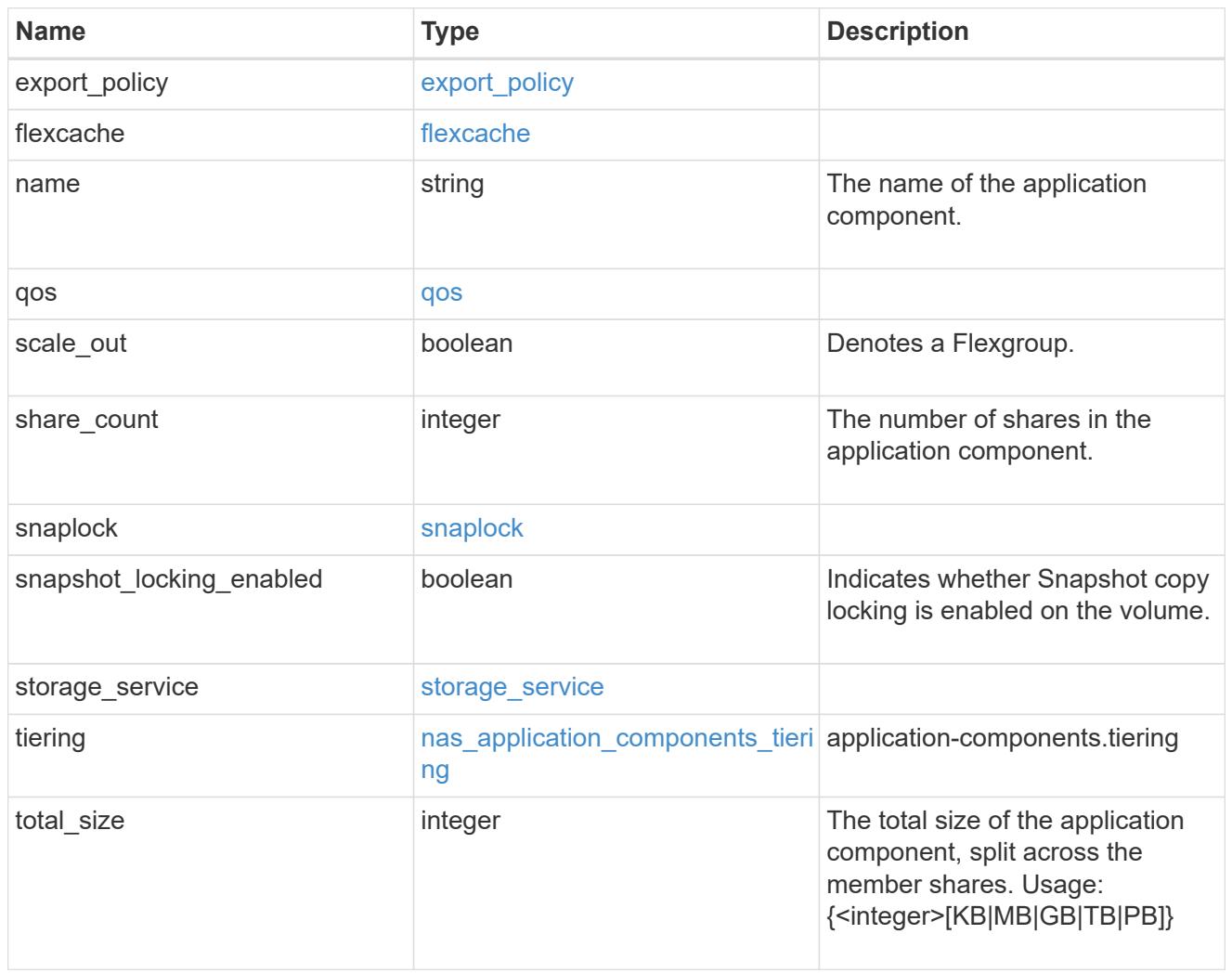

app\_cifs\_access

The list of CIFS access controls. You must provide either 'user\_or\_group' or 'access' to enable CIFS access.

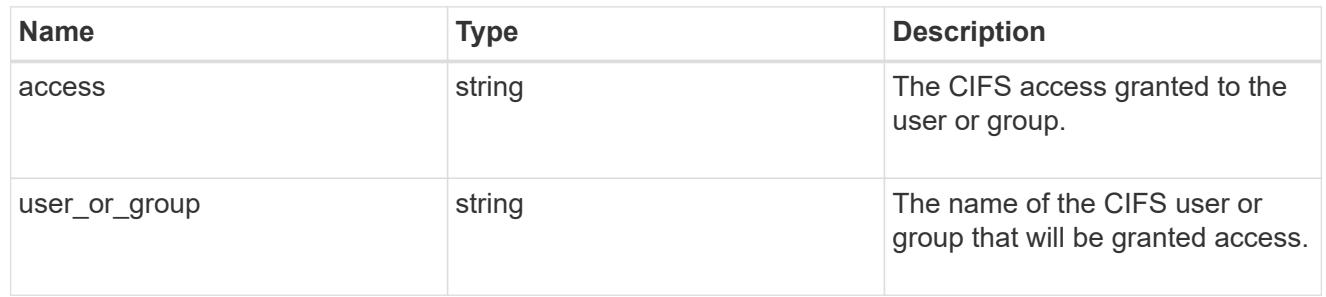

### exclude\_aggregates

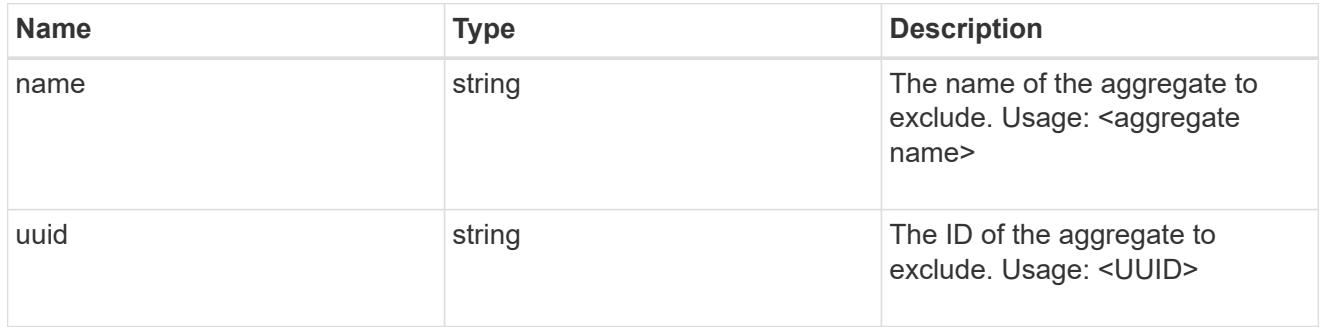

# app\_nfs\_access

The list of NFS access controls. You must provide either 'host' or 'access' to enable NFS access.

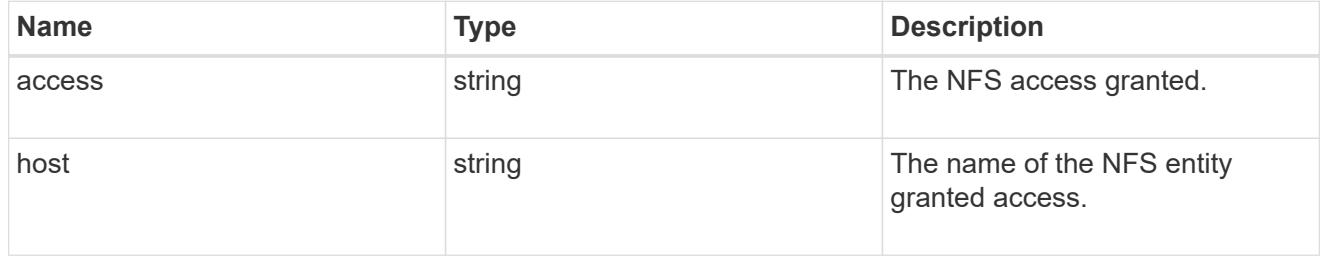

### protection\_type

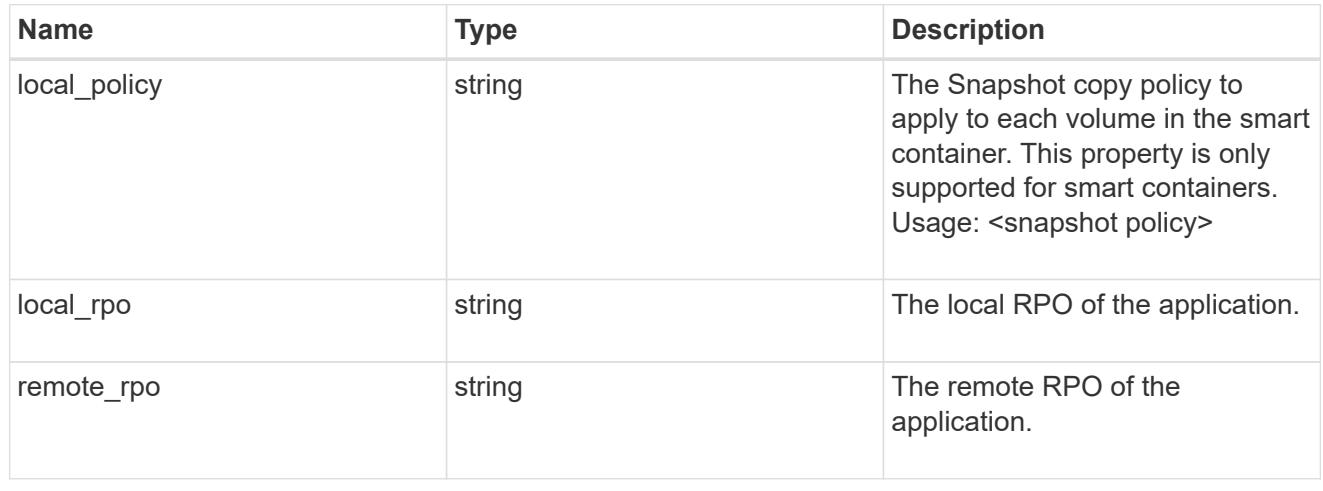

nas
A generic NAS application.

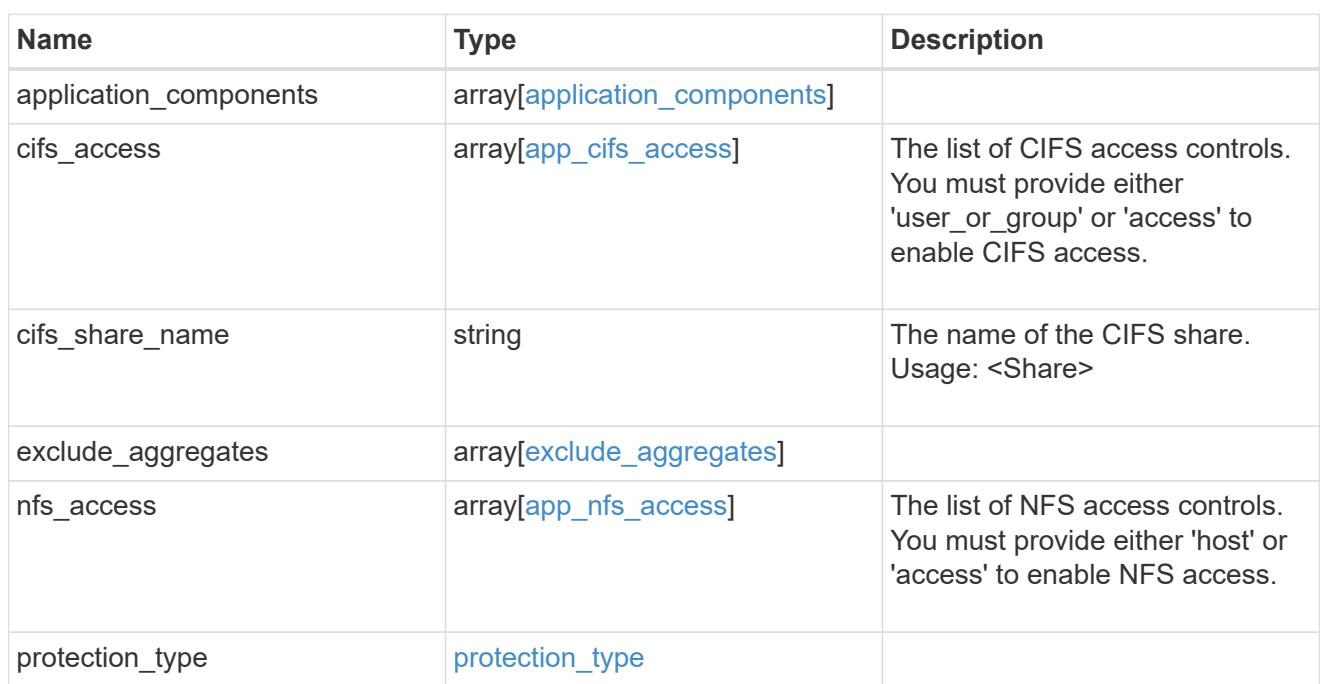

# performance

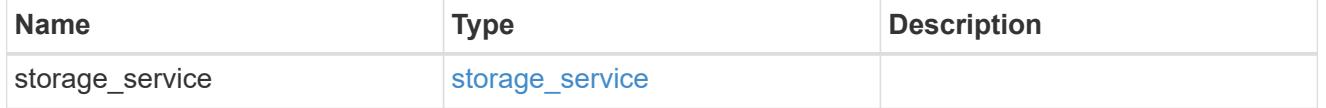

dh\_hmac\_chap

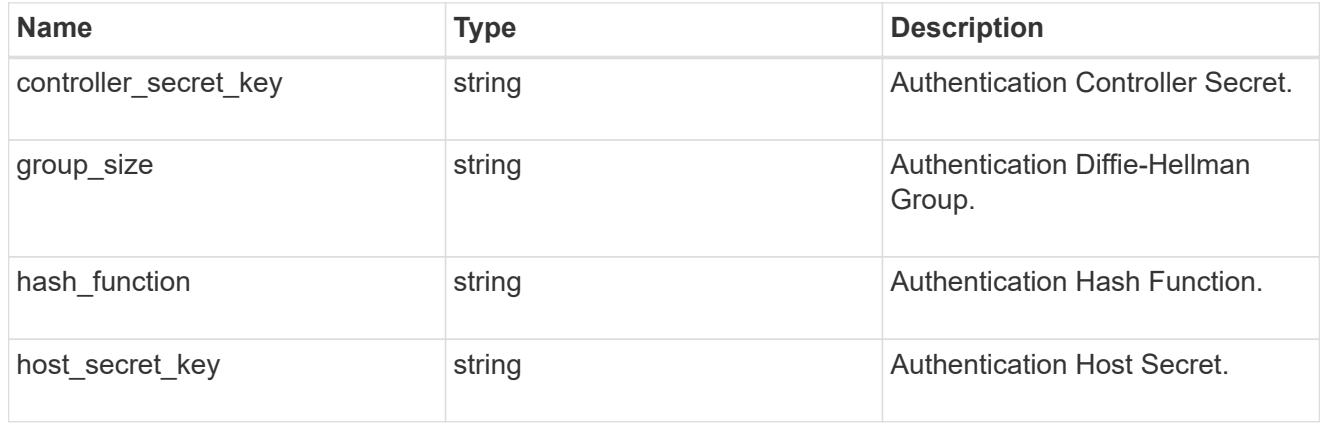

### hosts

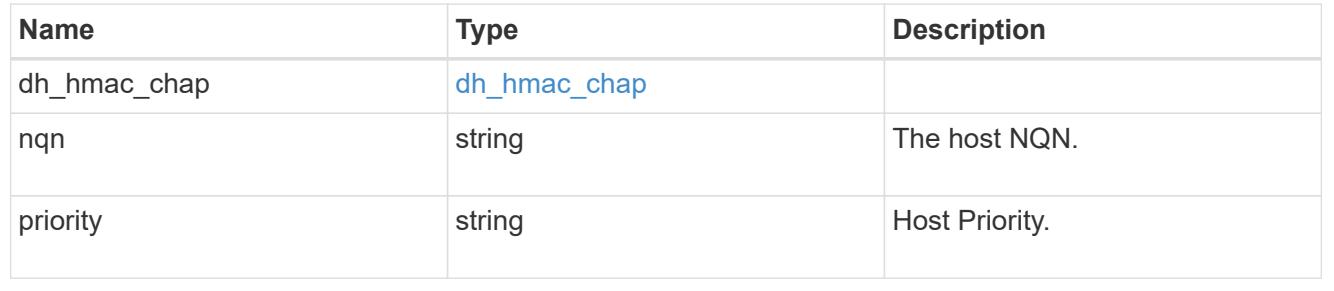

# zapp\_nvme\_components\_subsystem

# components.subsystem

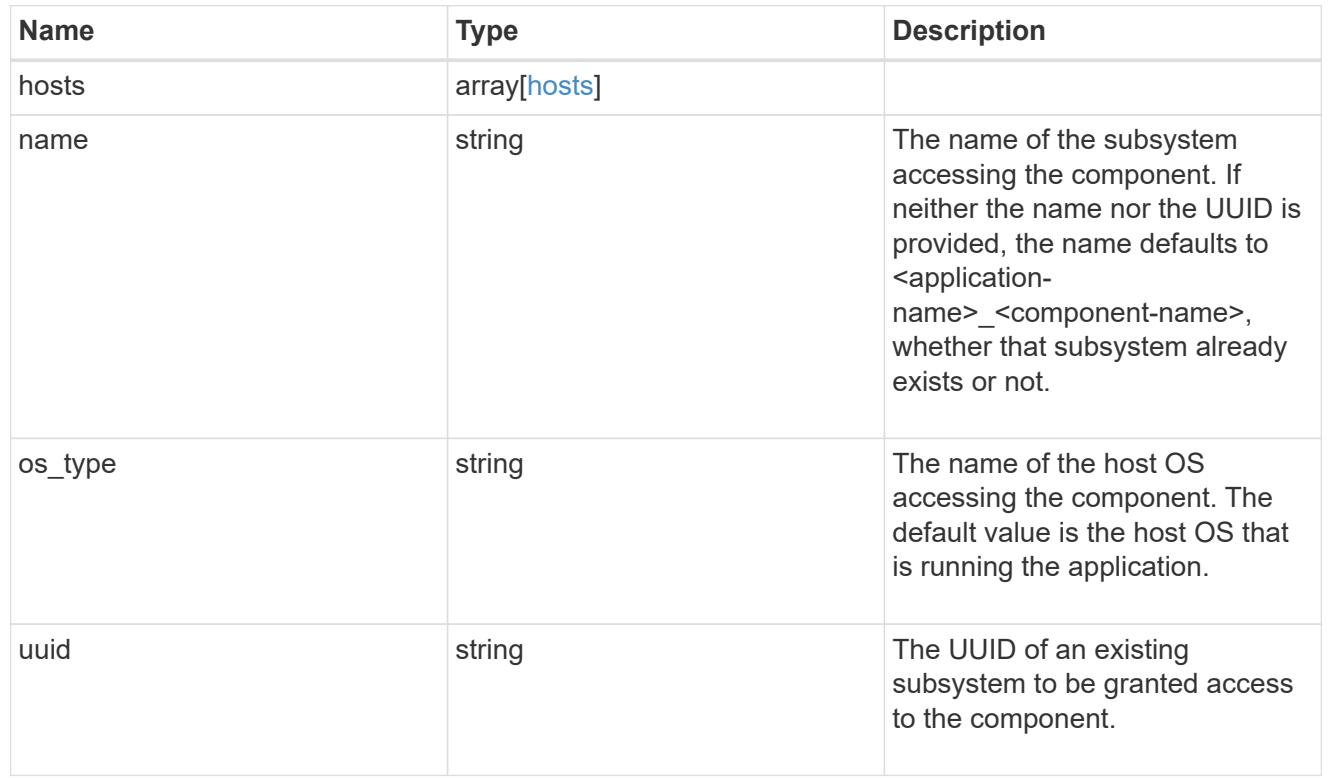

# zapp\_nvme\_components\_tiering

application-components.tiering

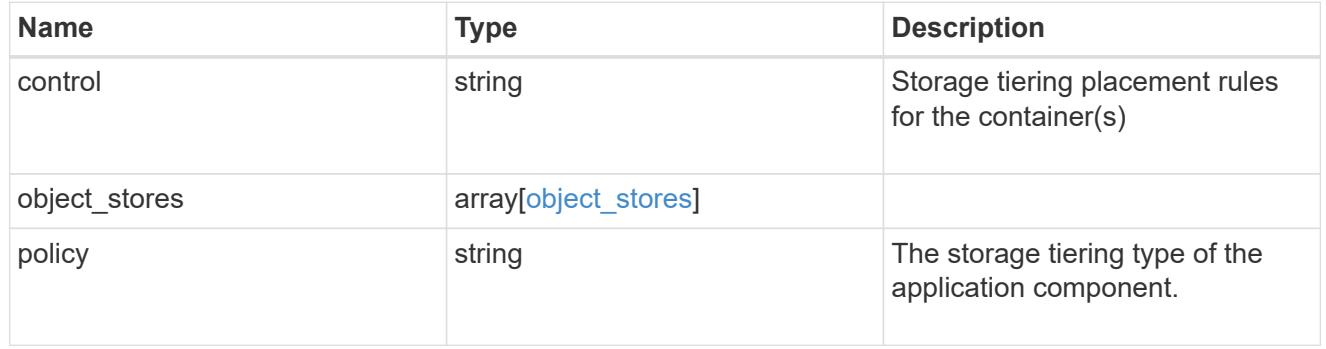

# components

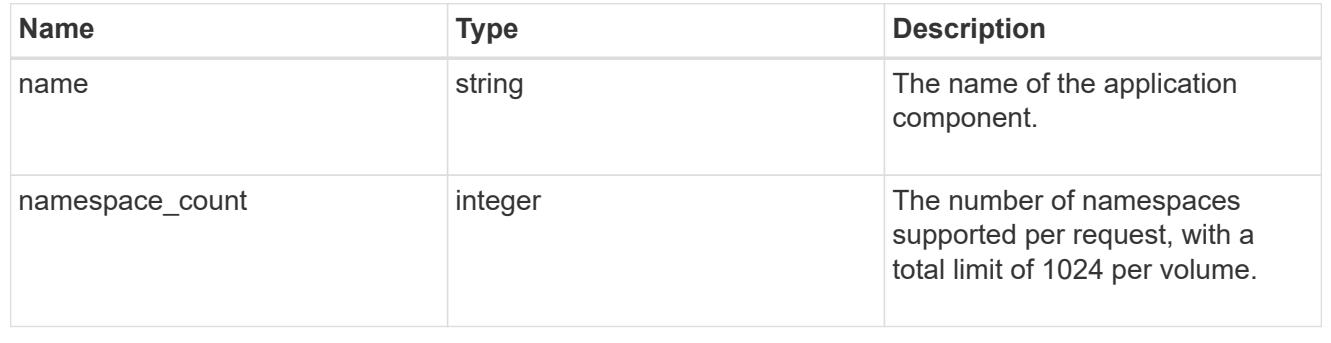

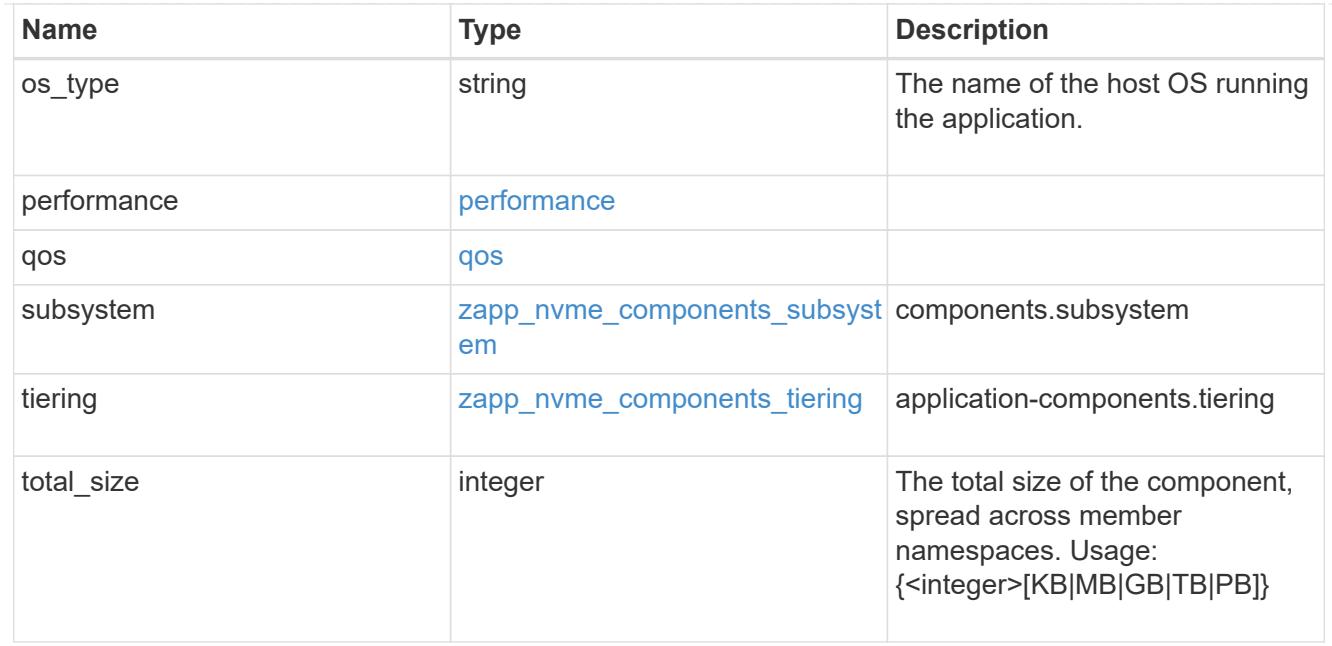

## local

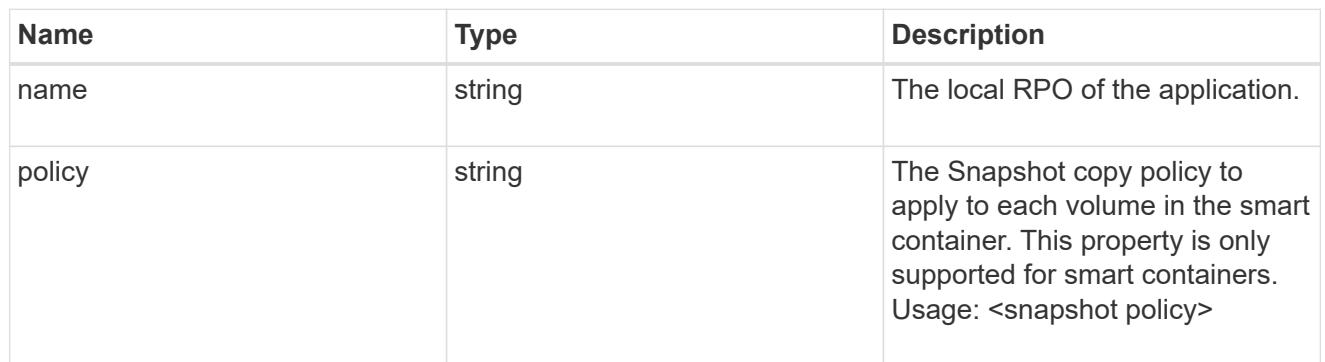

## remote

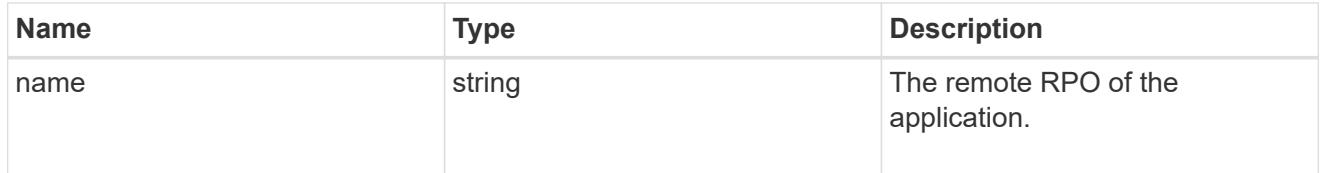

### rpo

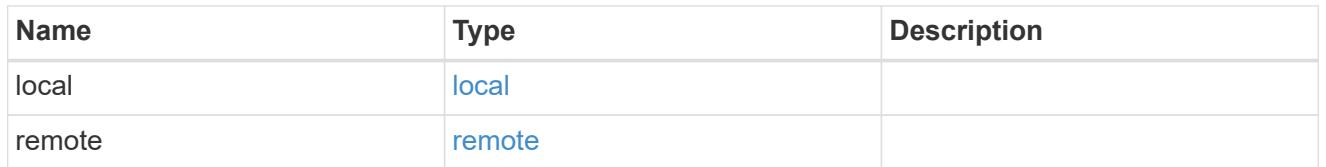

# zapp\_nvme

An NVME application.

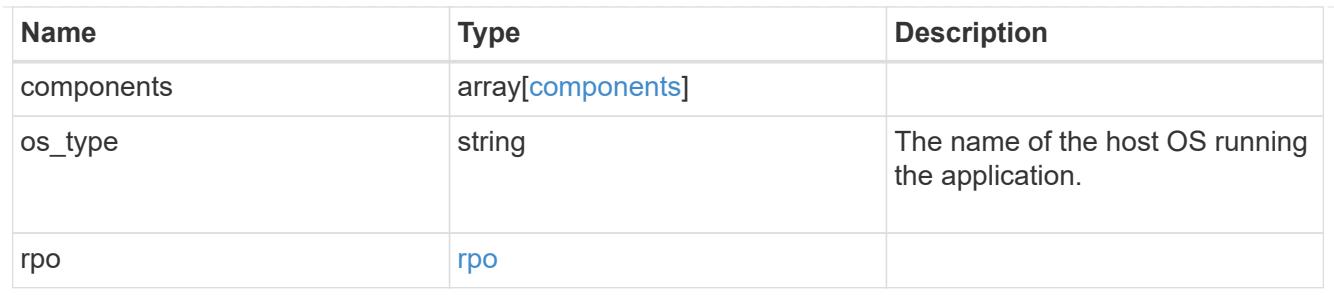

## storage\_service

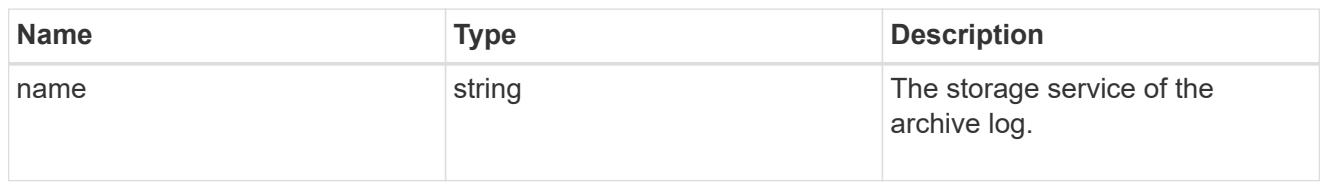

# archive\_log

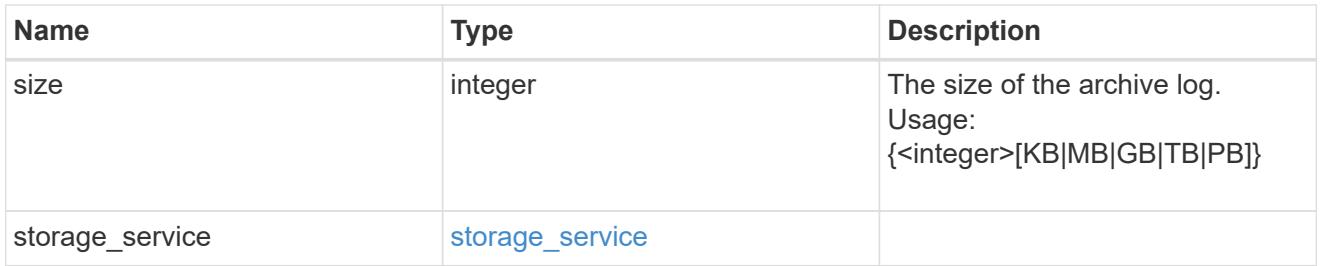

### db

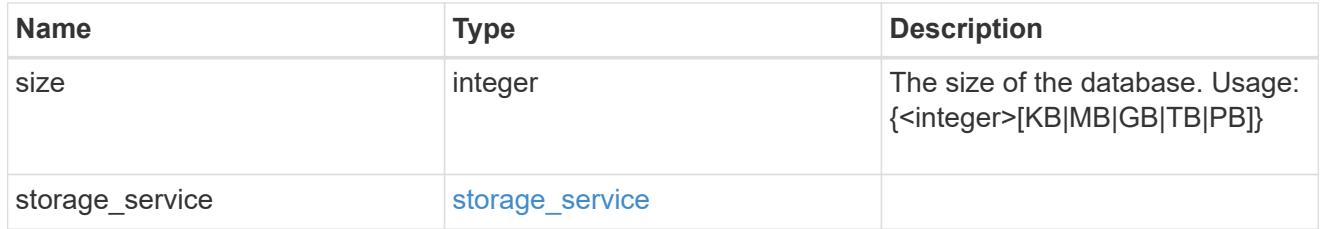

# storage\_service

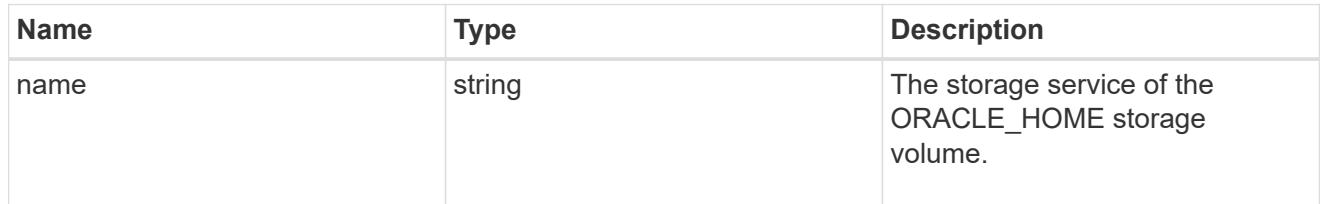

## ora\_home

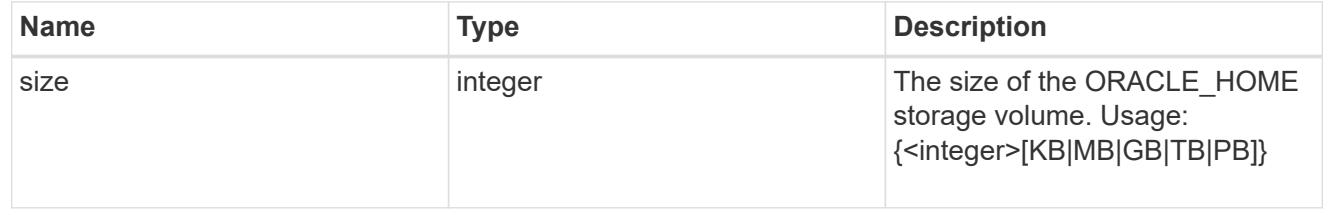

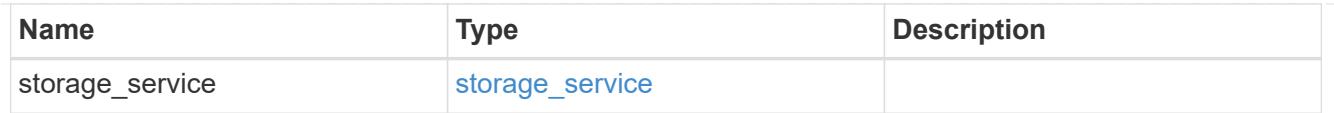

# storage\_service

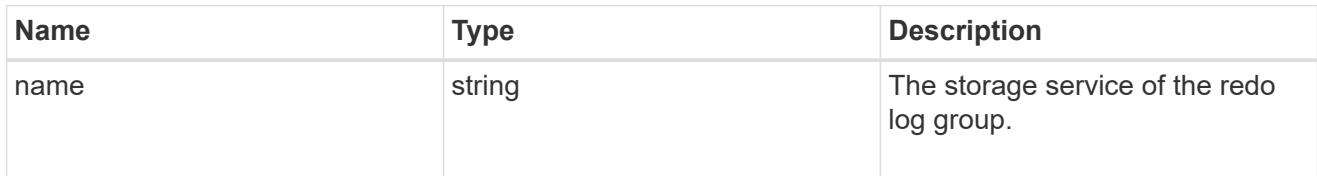

# redo\_log

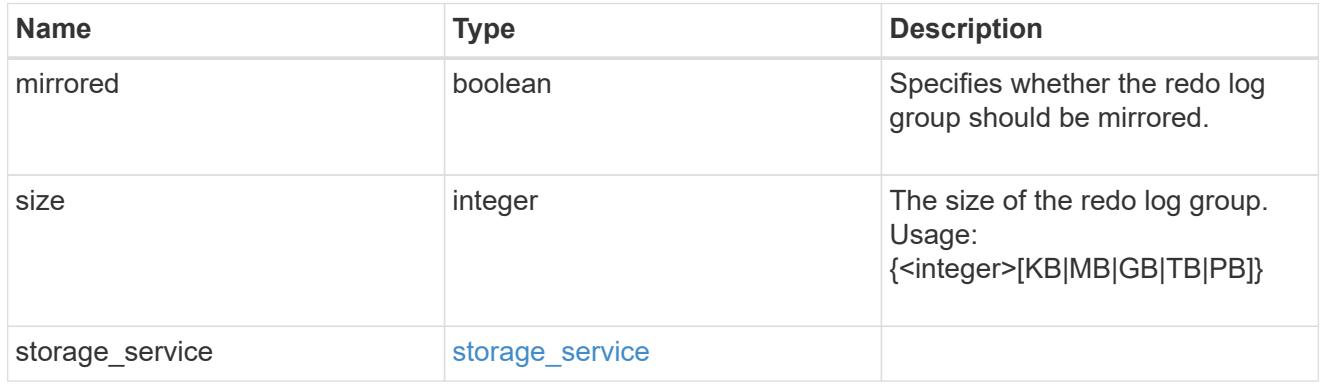

# oracle\_on\_nfs

Oracle using NFS.

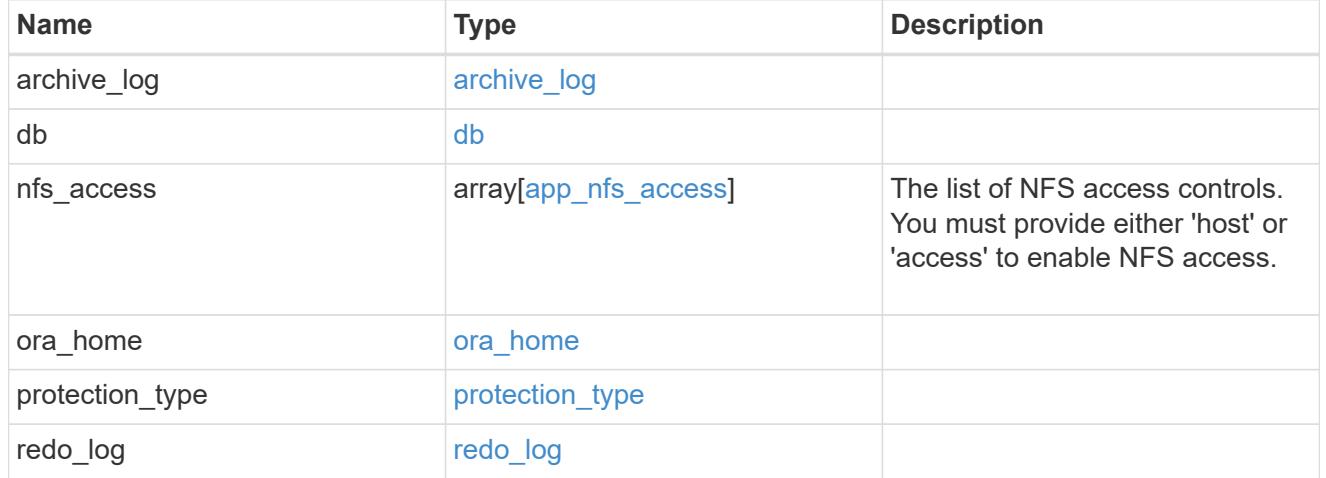

oracle\_on\_san\_new\_igroups

The list of initiator groups to create.

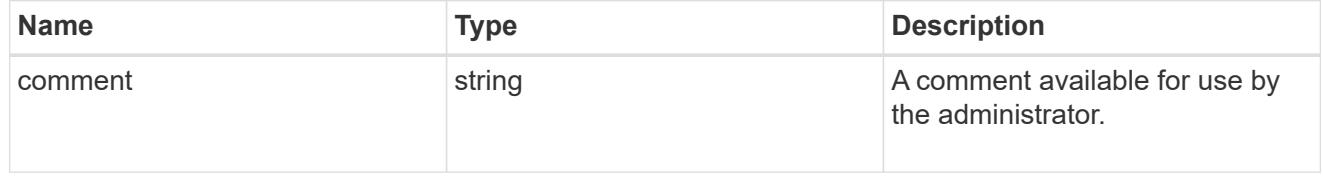

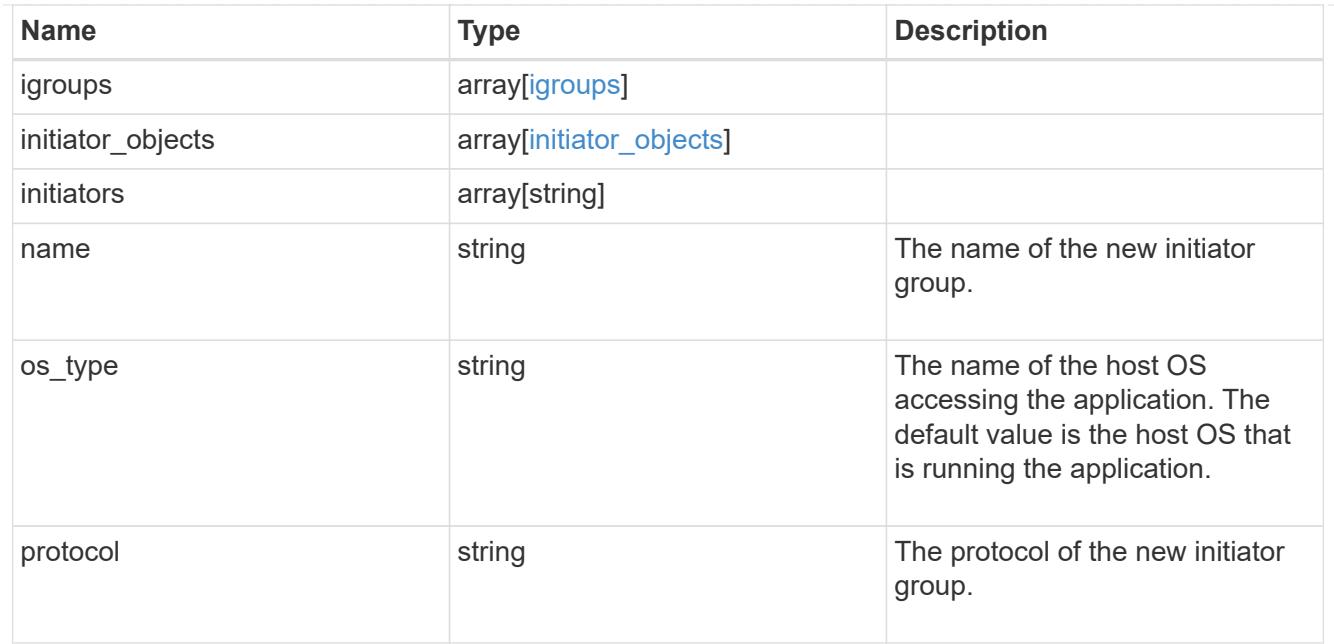

oracle\_on\_san

Oracle using SAN.

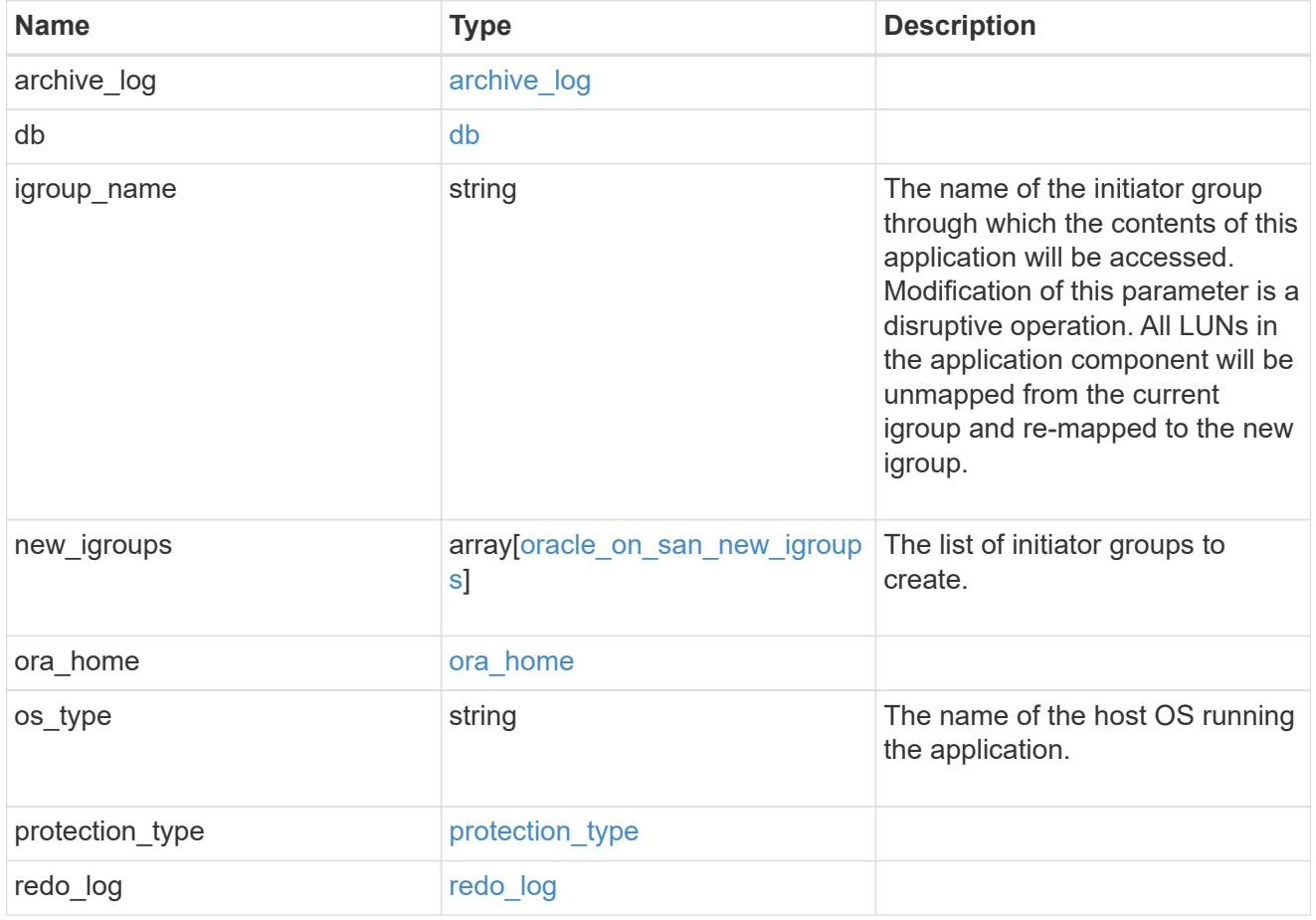

storage\_service

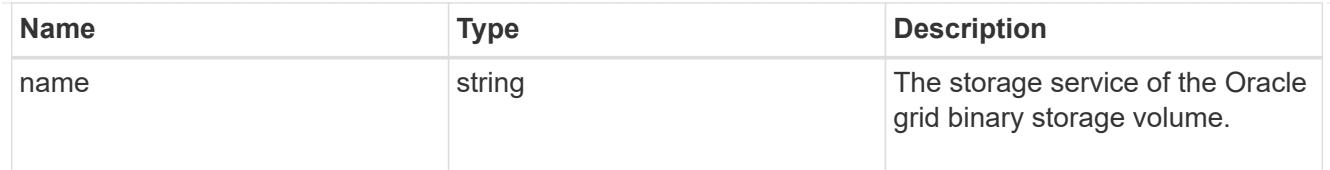

# grid\_binary

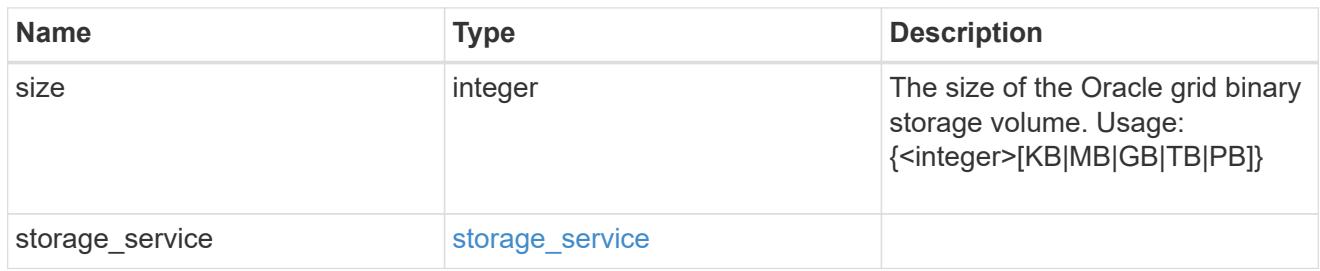

# storage\_service

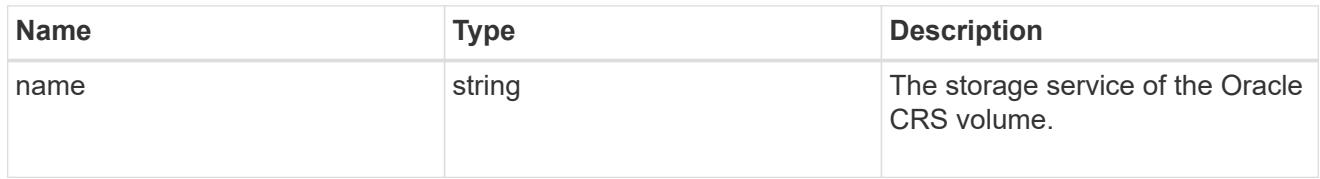

# oracle\_crs

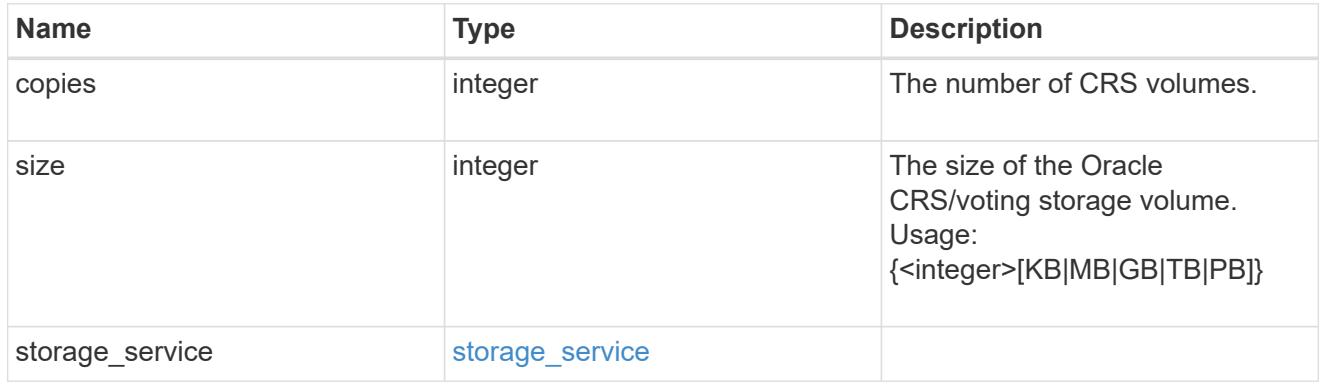

# oracle\_rac\_on\_nfs

# Oracle RAC using NFS.

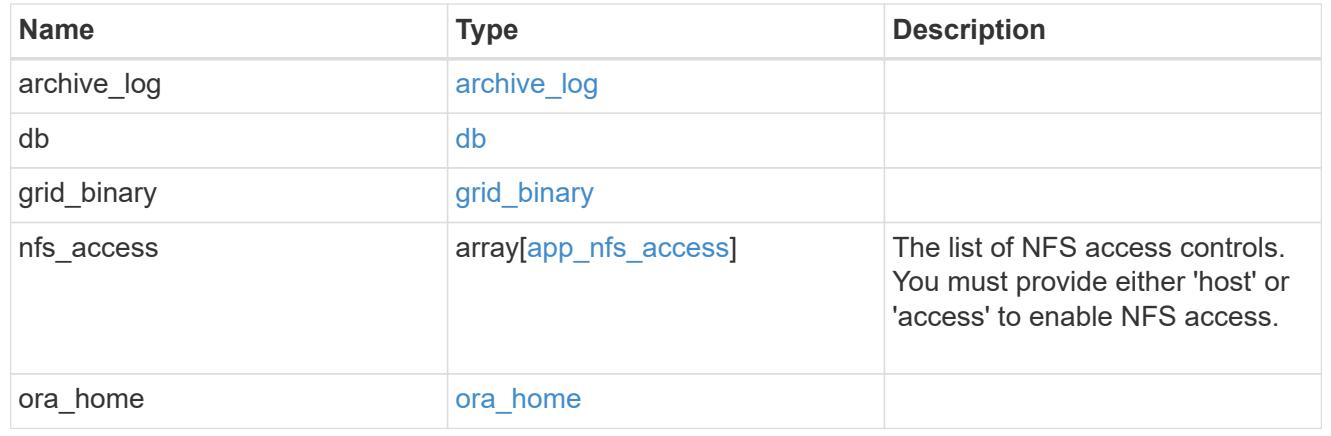

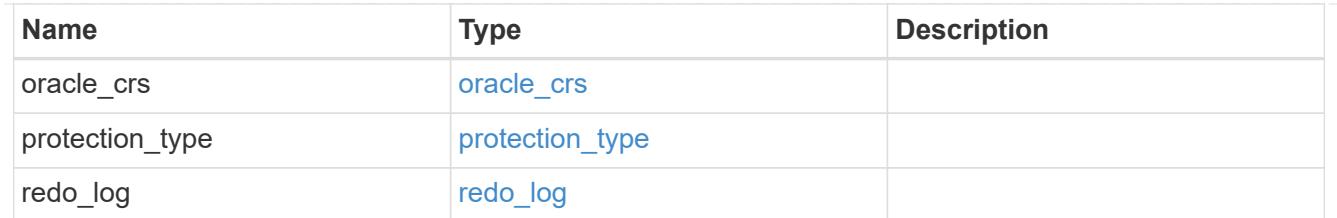

# db\_sids

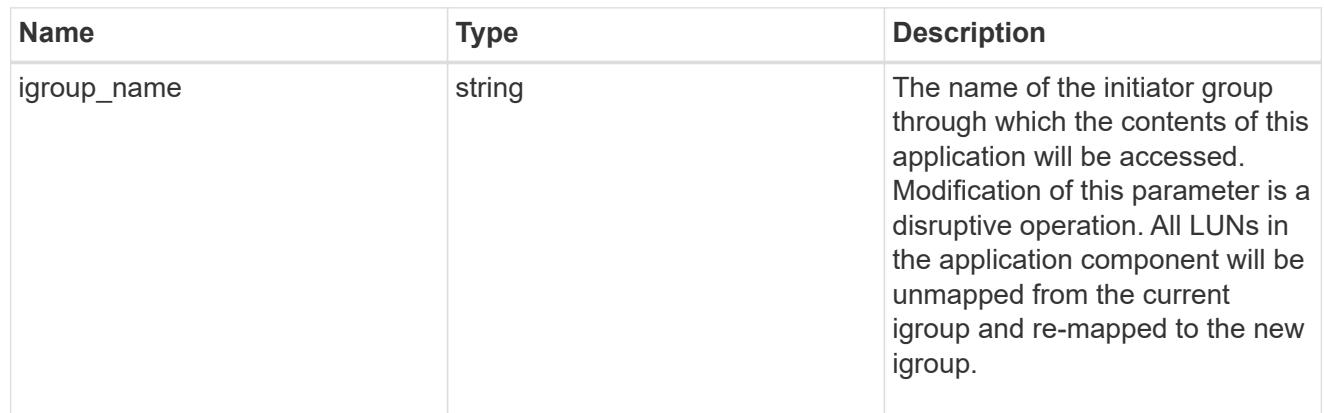

oracle\_rac\_on\_san\_new\_igroups

The list of initiator groups to create.

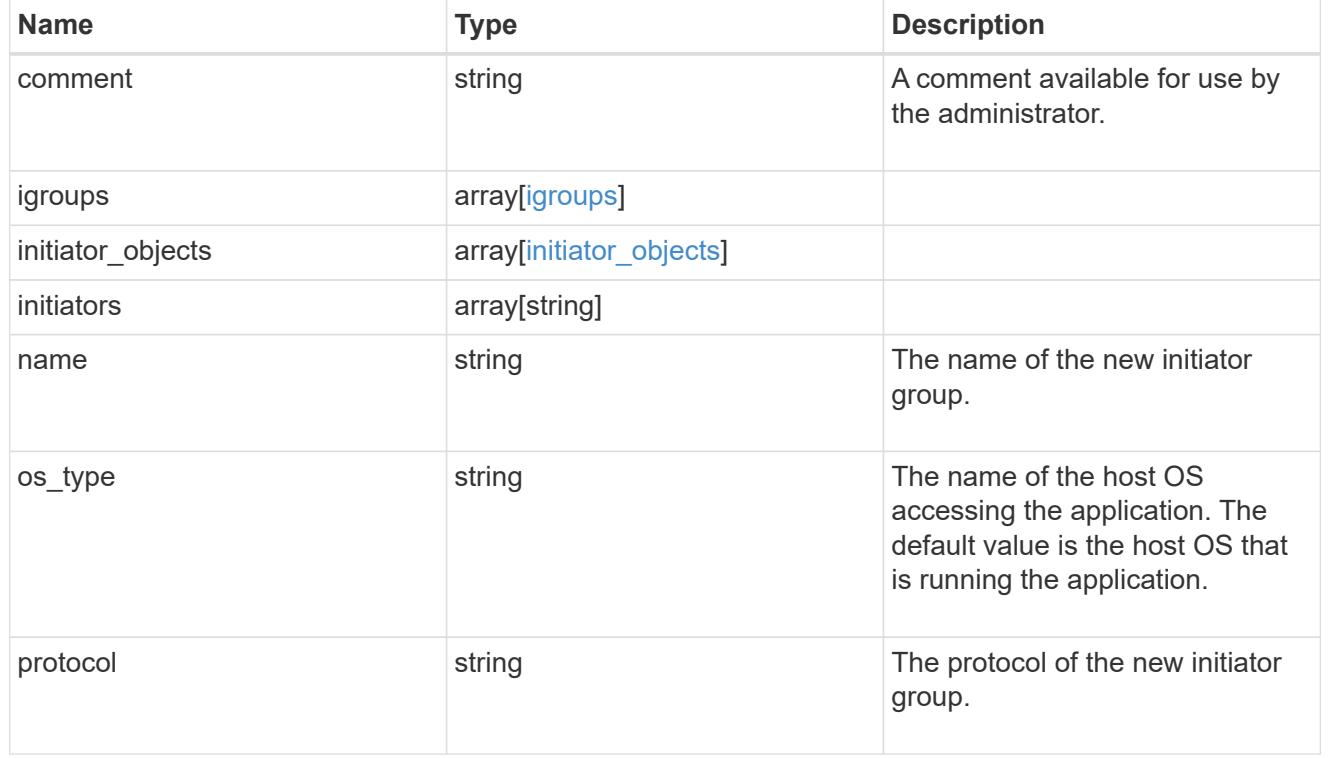

oracle\_rac\_on\_san

Oracle RAC using SAN.

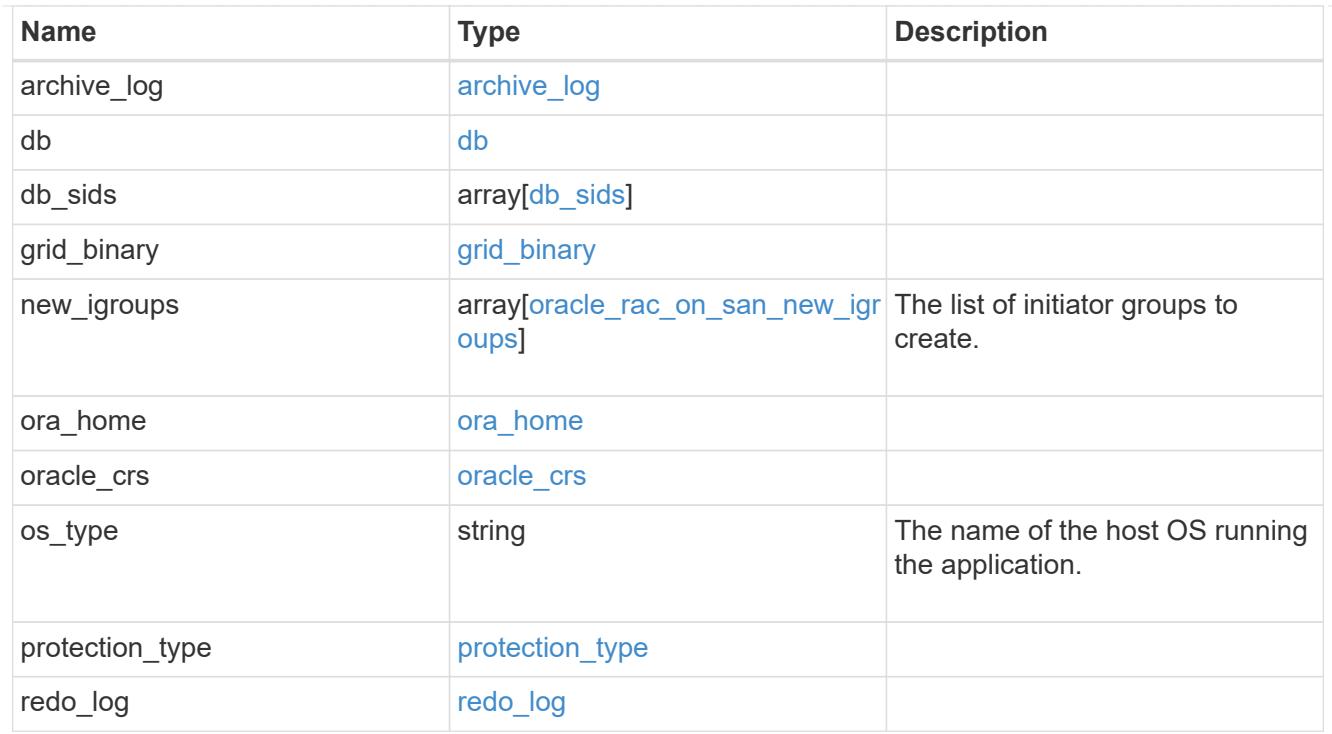

## local

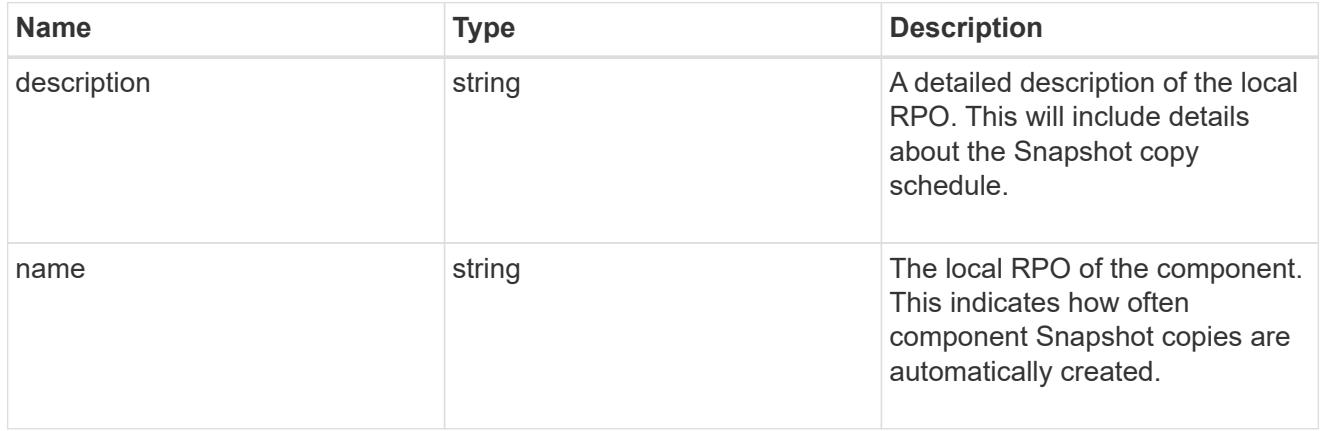

### remote

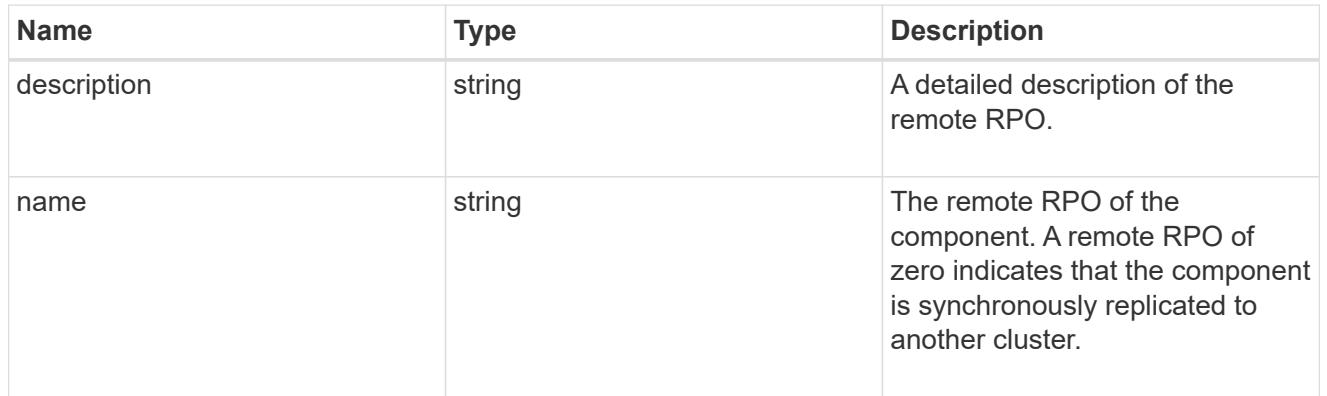

# components

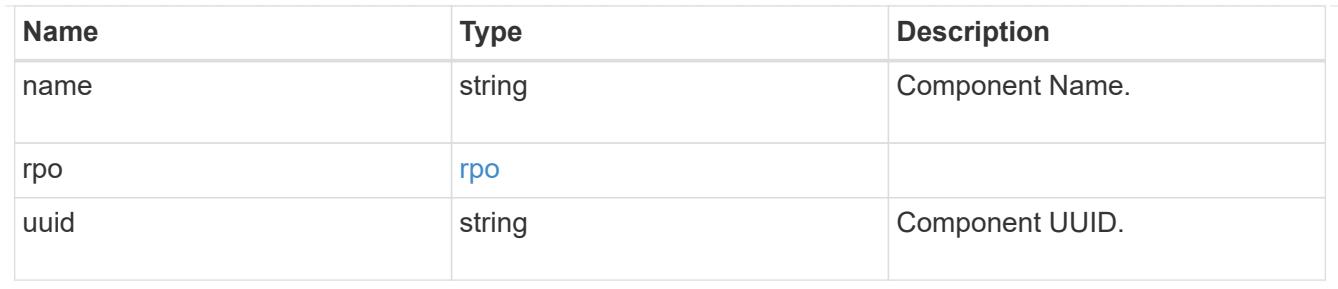

### local

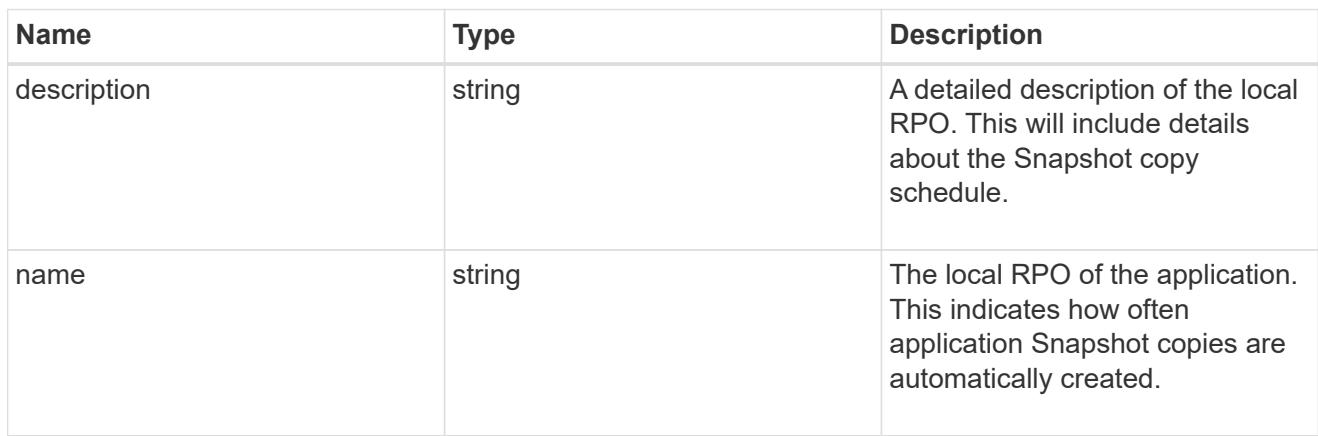

### remote

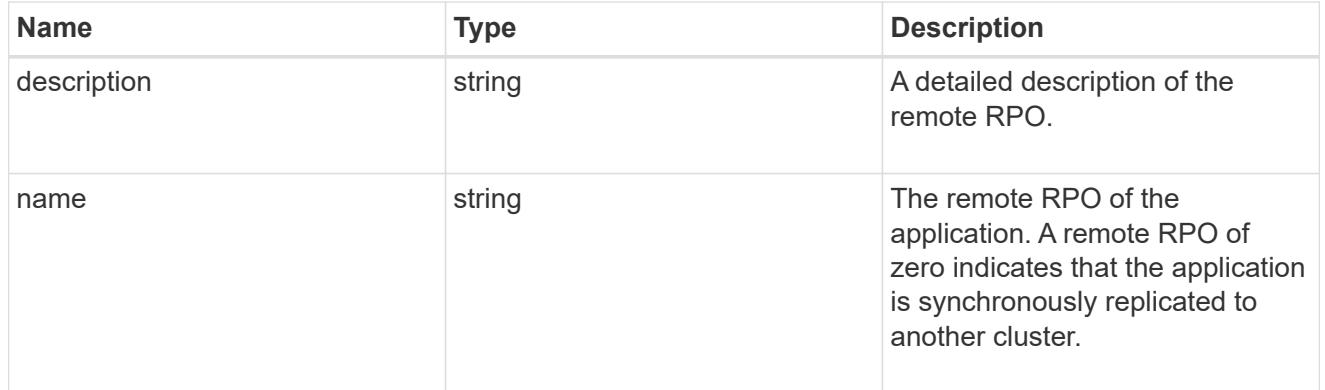

## rpo

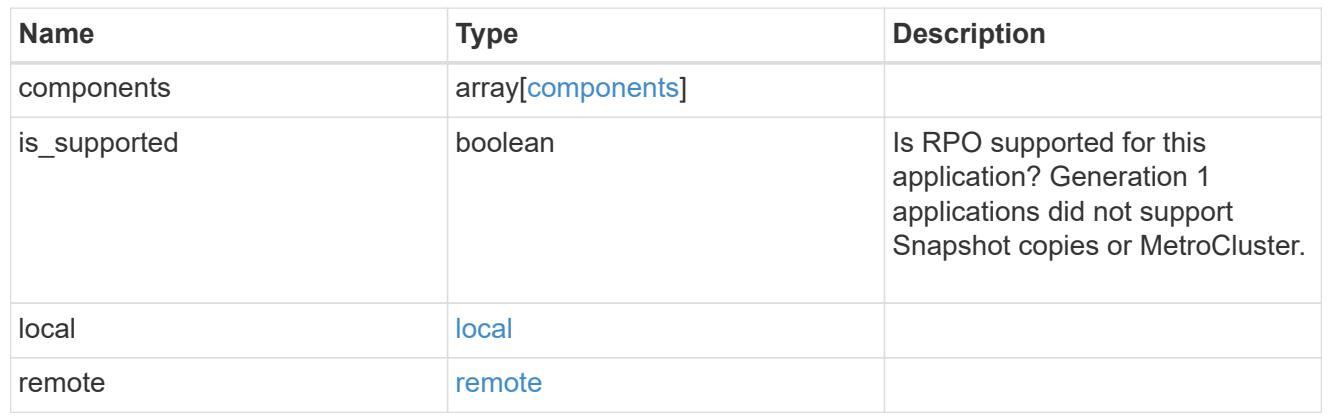

zapp\_s3\_bucket\_application\_components\_access\_policies\_conditions

## conditions

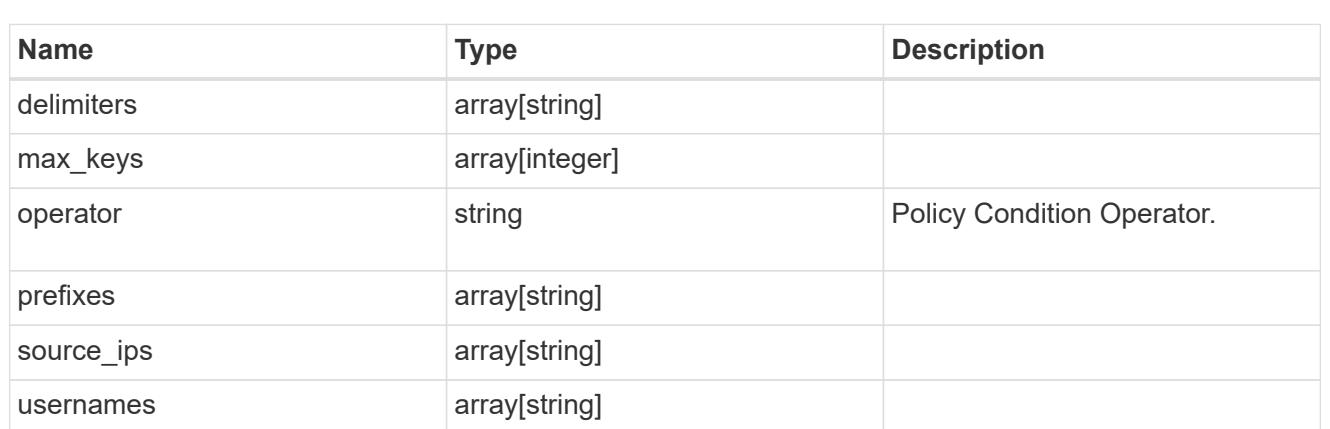

zapp\_s3\_bucket\_application\_components\_access\_policies

The list of S3 objectstore policies to be created.

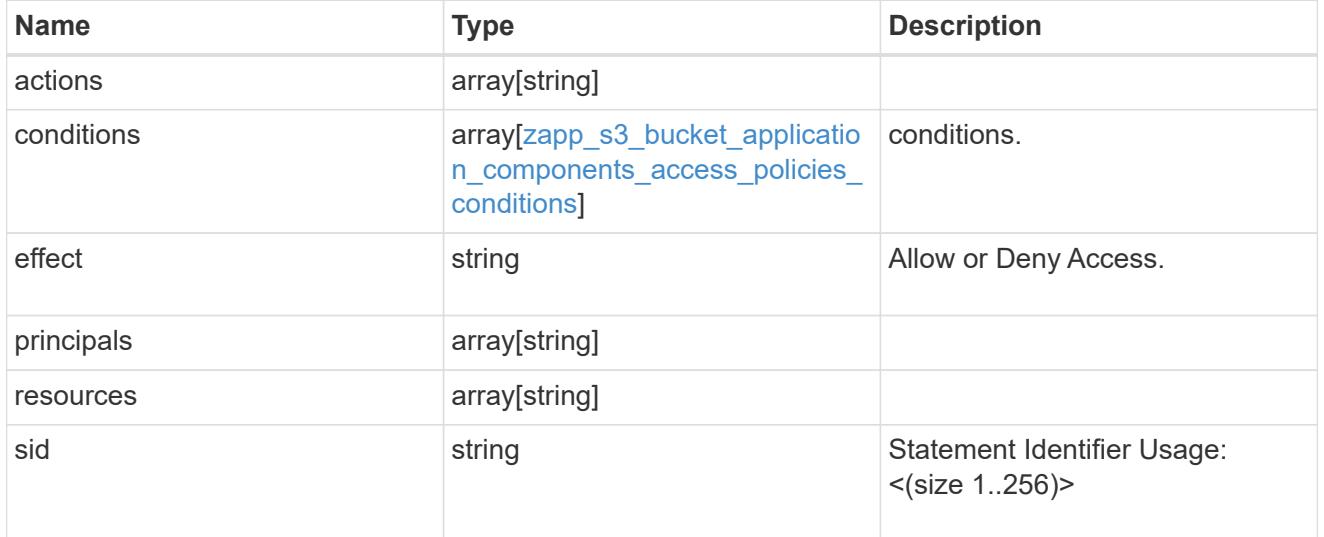

zapp\_s3\_bucket\_application\_components

The list of application components to be created.

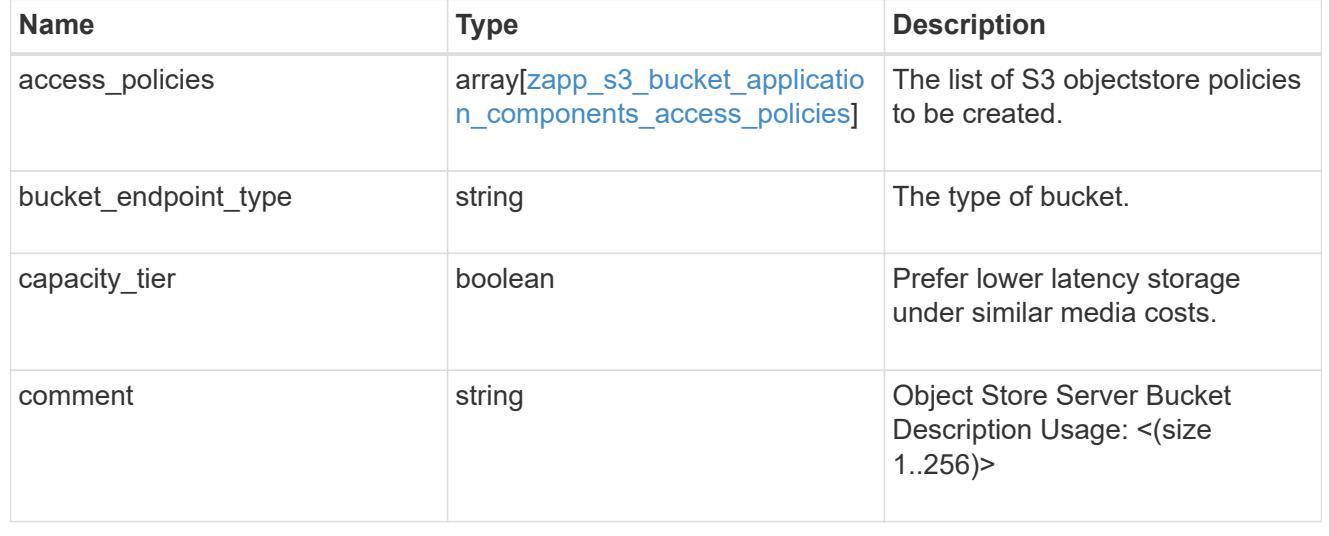

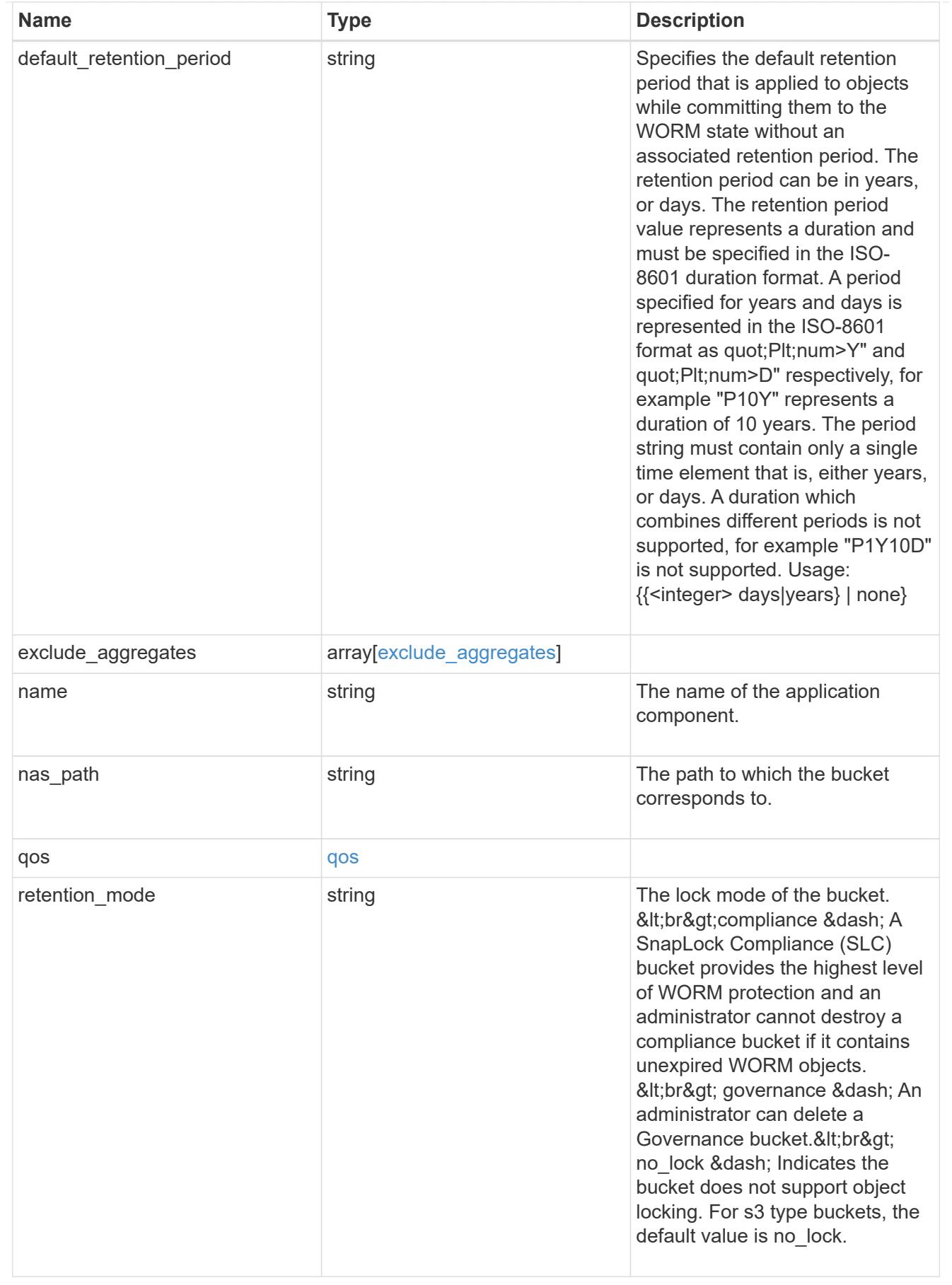

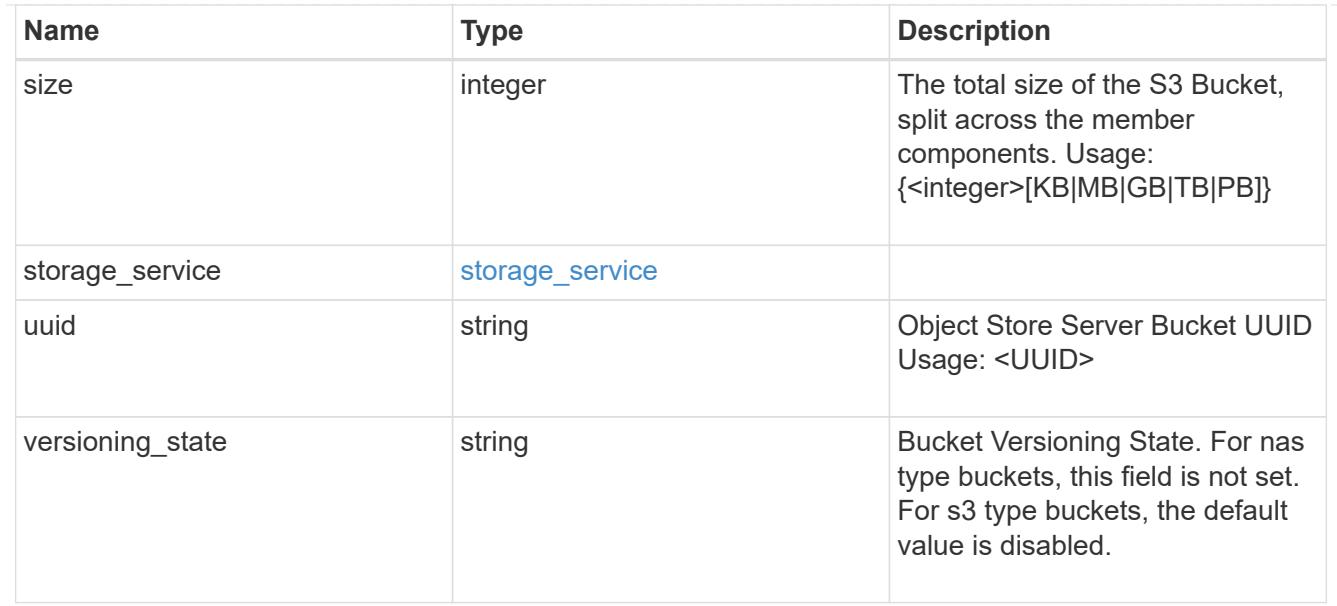

## protection\_type

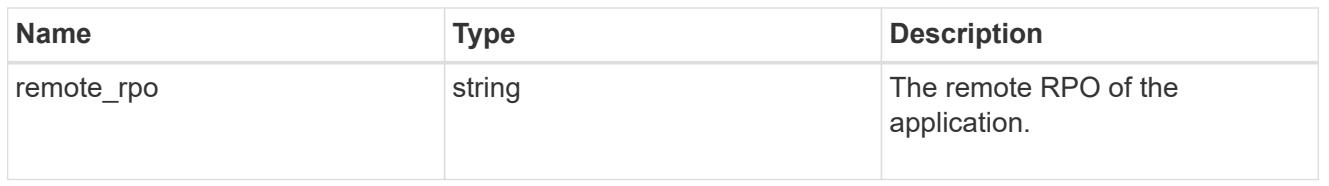

# zapp\_s3\_bucket

A generic S3 bucket application.

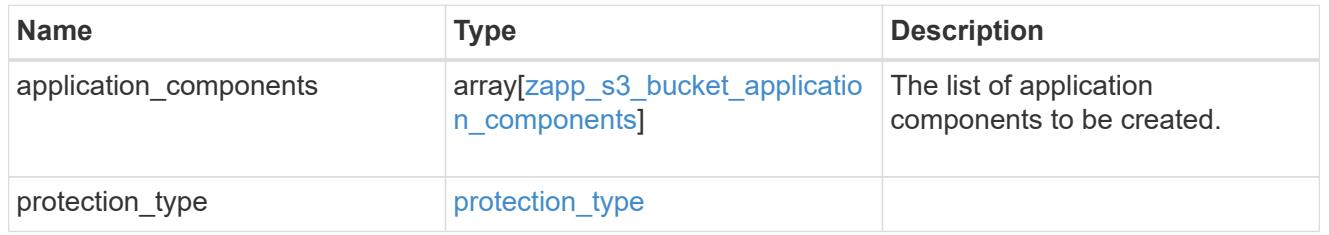

# san\_application\_components\_tiering

# application-components.tiering

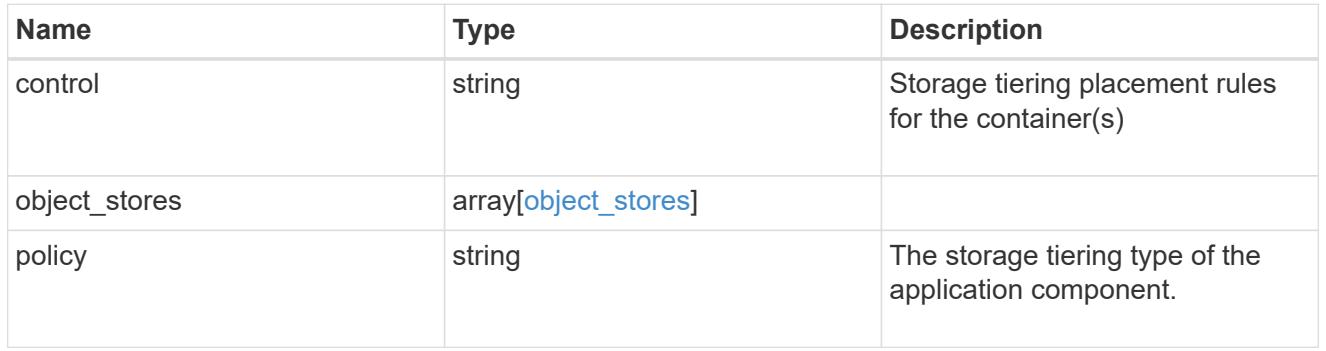

# application\_components

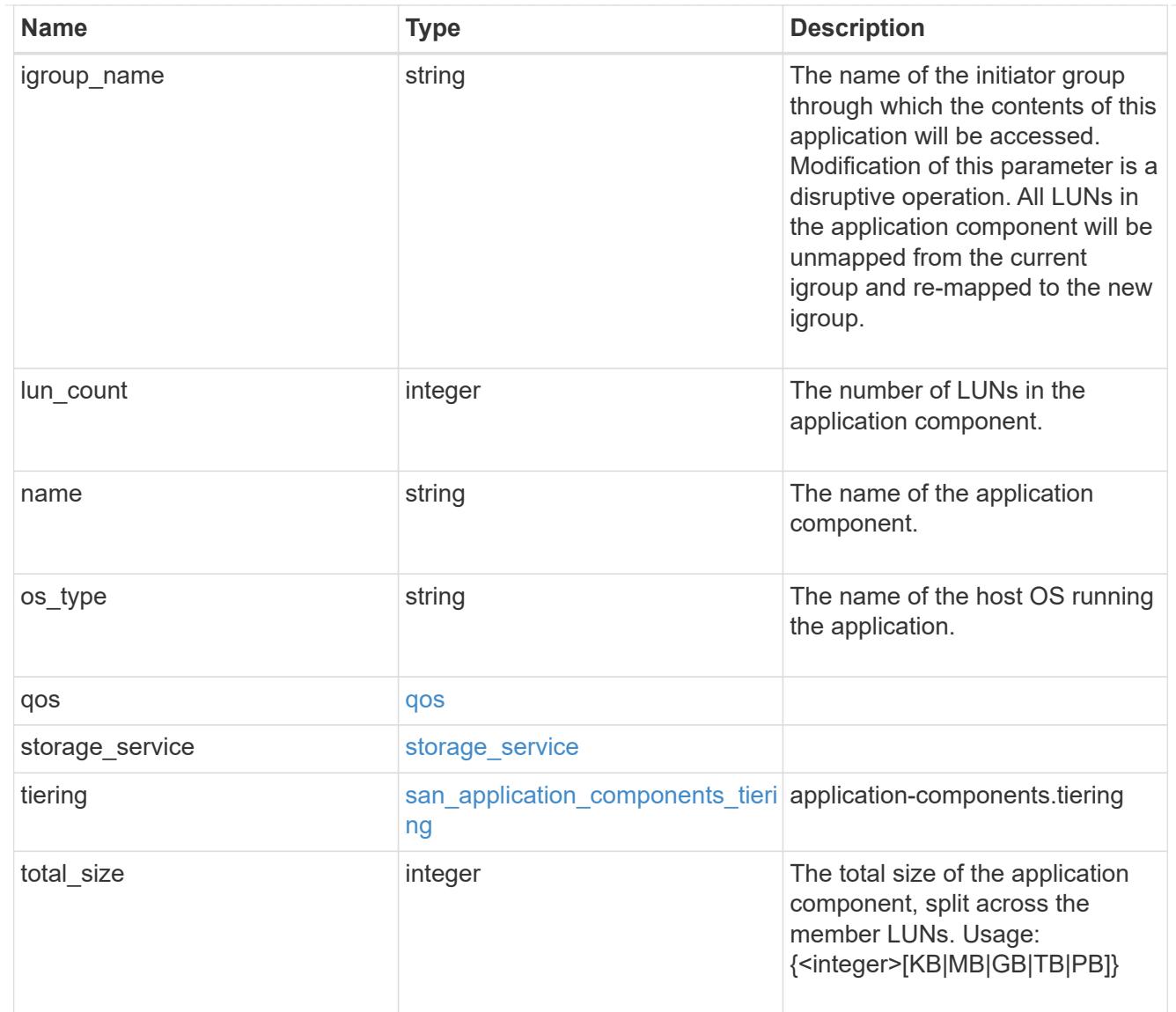

san\_new\_igroups

The list of initiator groups to create.

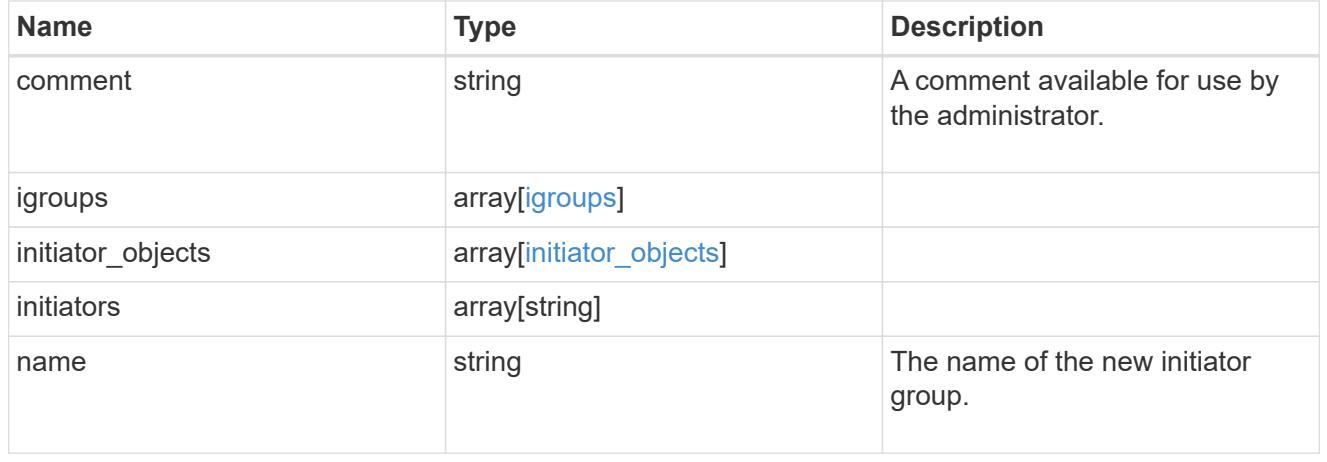

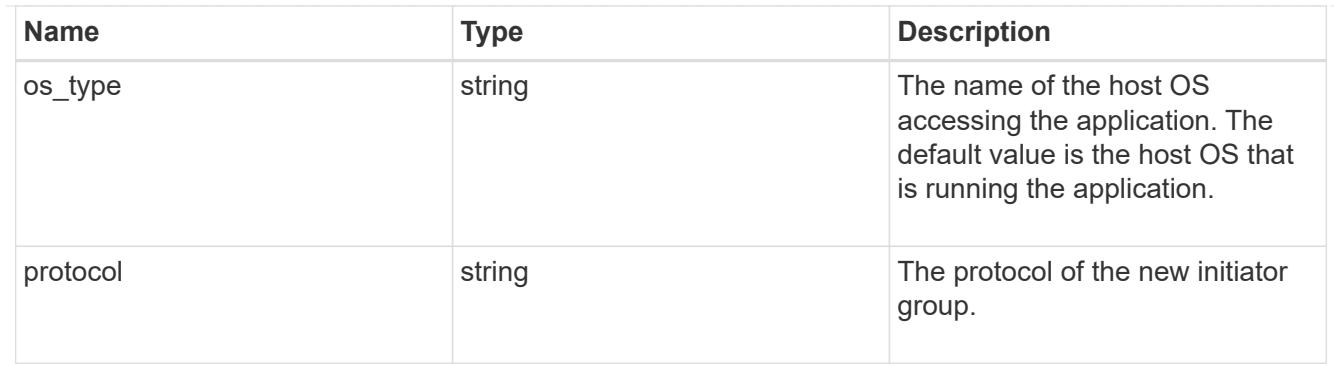

san

A generic SAN application.

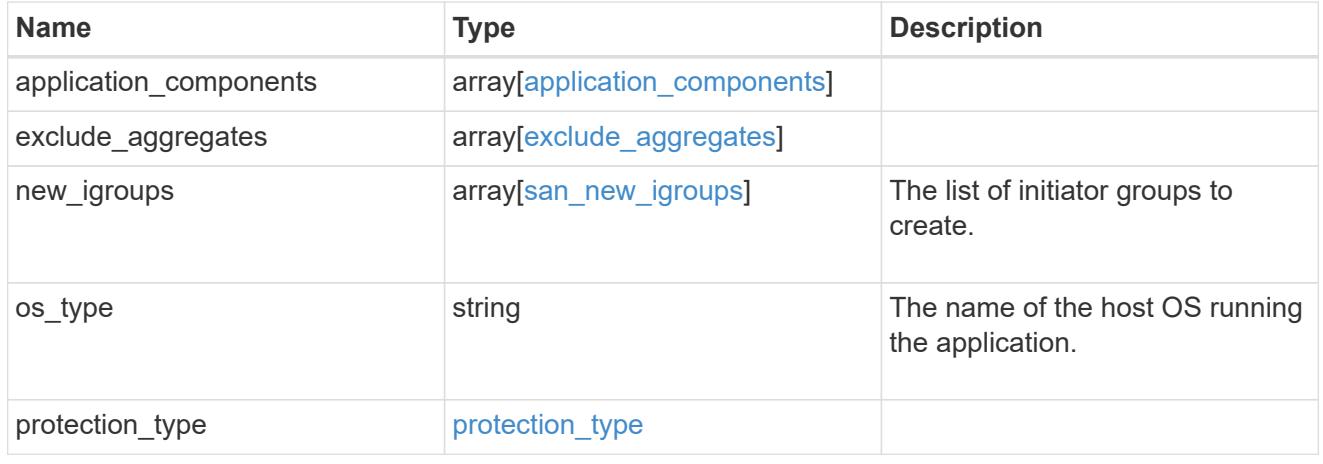

# storage\_service

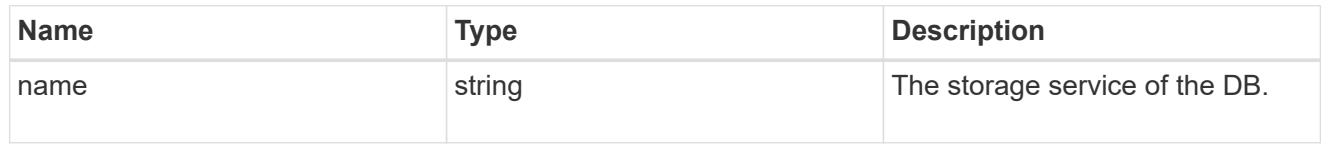

## db

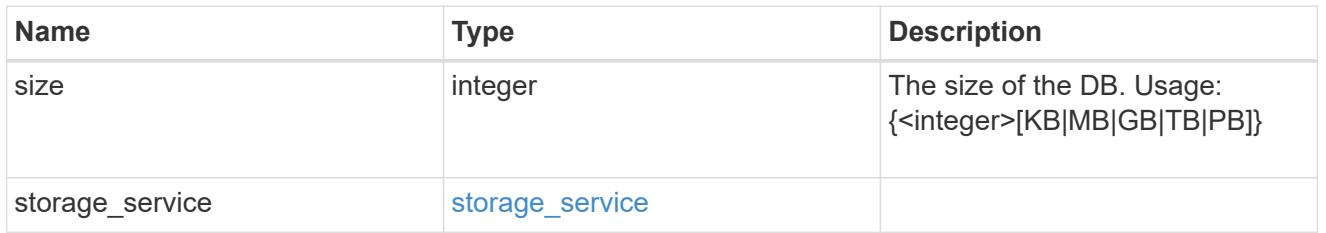

# storage\_service

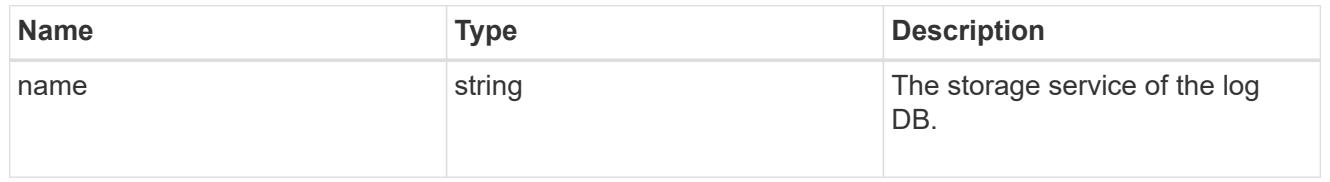

# log

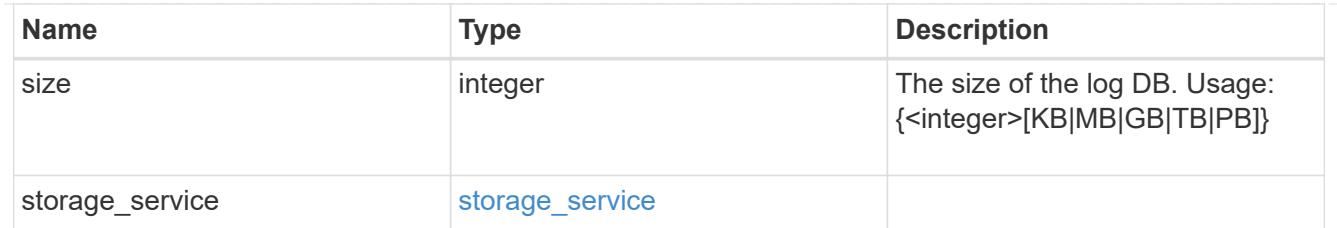

# sql\_on\_san\_new\_igroups

The list of initiator groups to create.

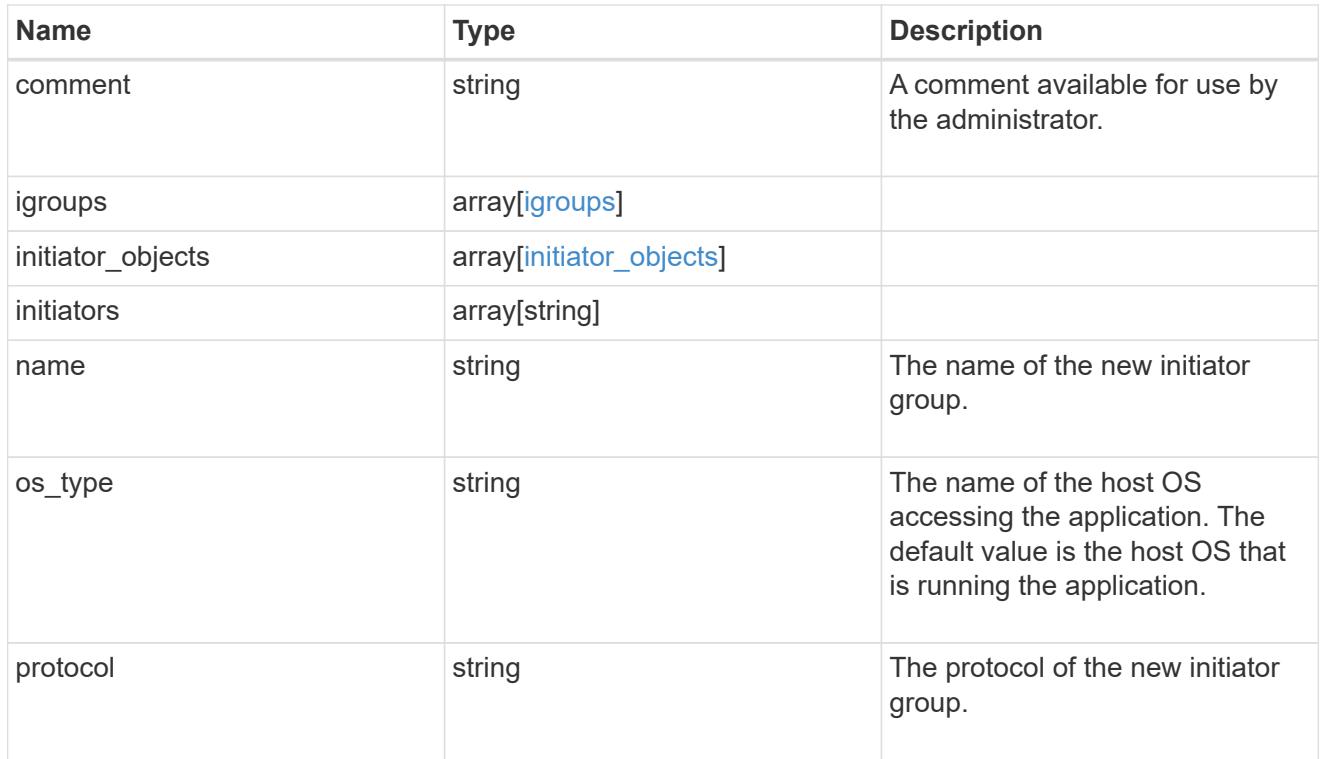

## storage\_service

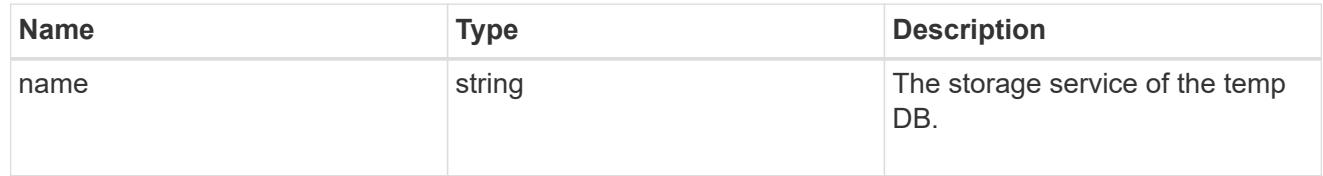

# temp\_db

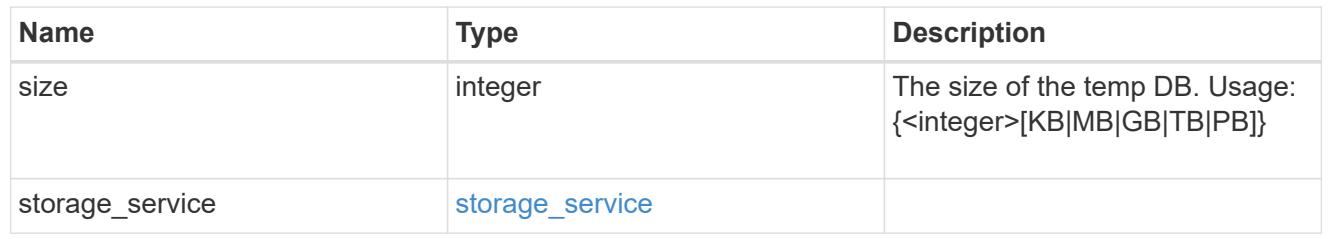

sql\_on\_san

Microsoft SQL using SAN.

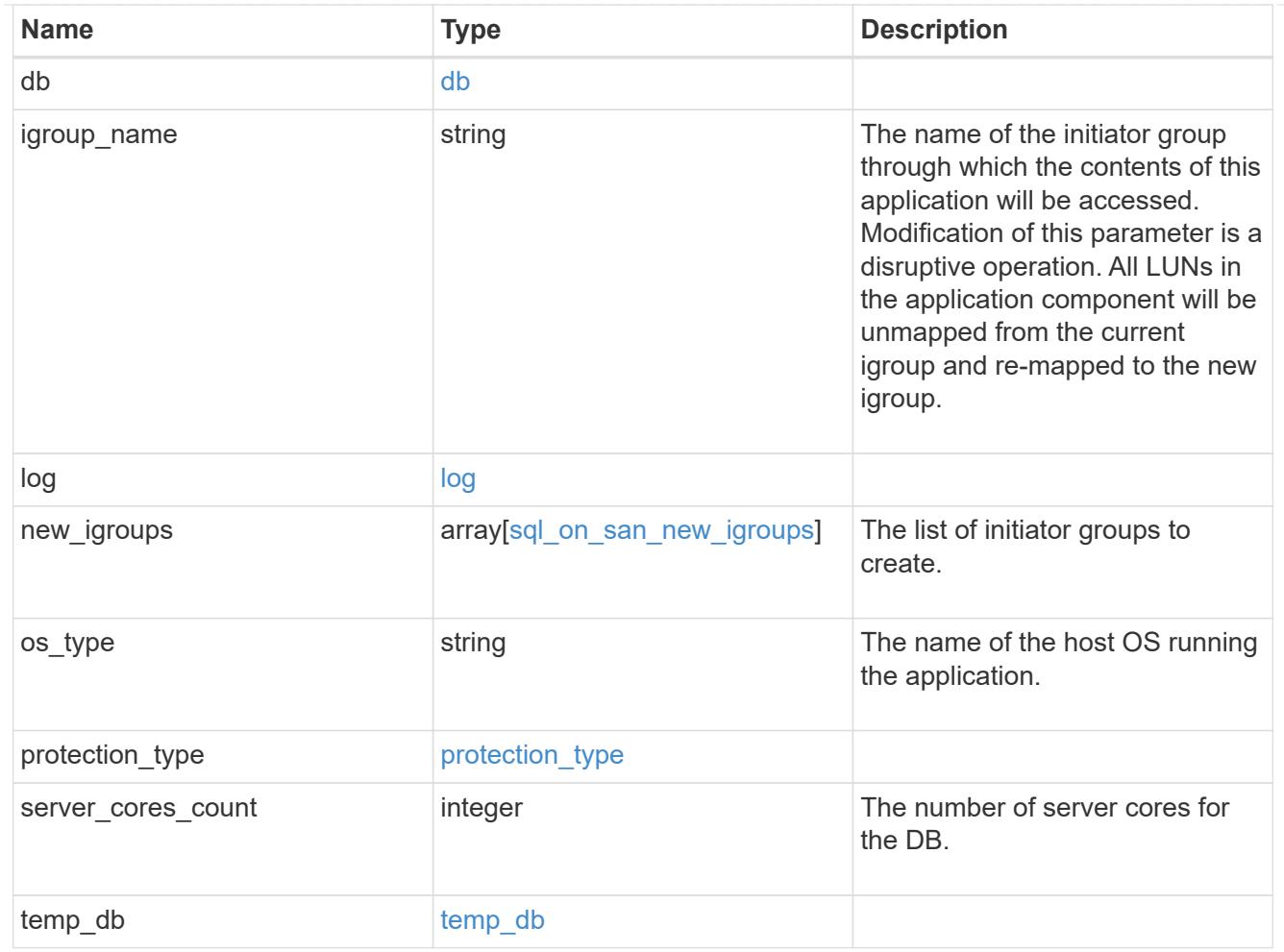

#### access

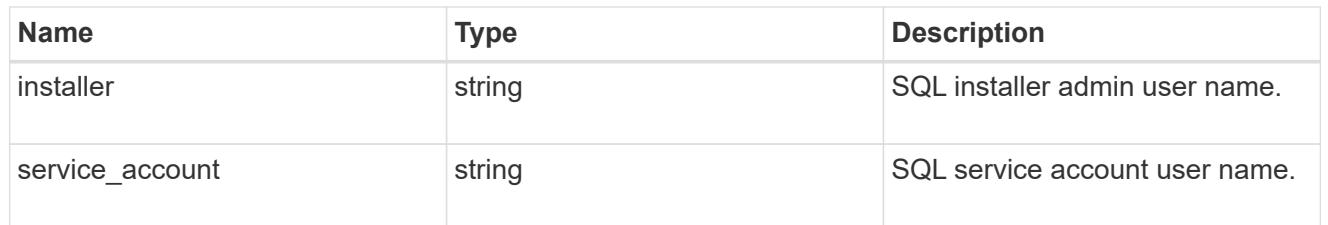

sql\_on\_smb

Microsoft SQL using SMB.

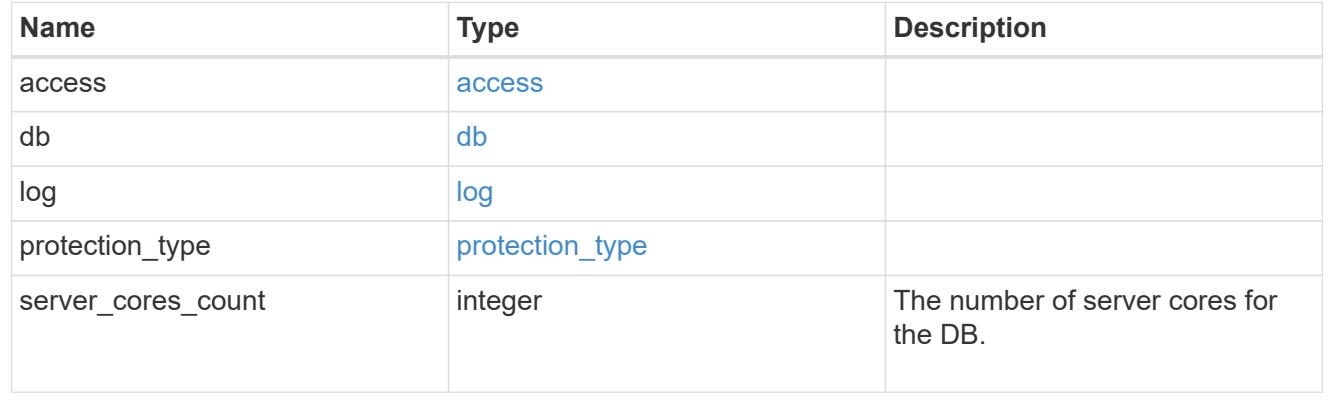

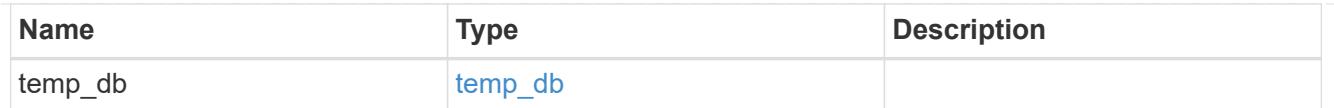

iops

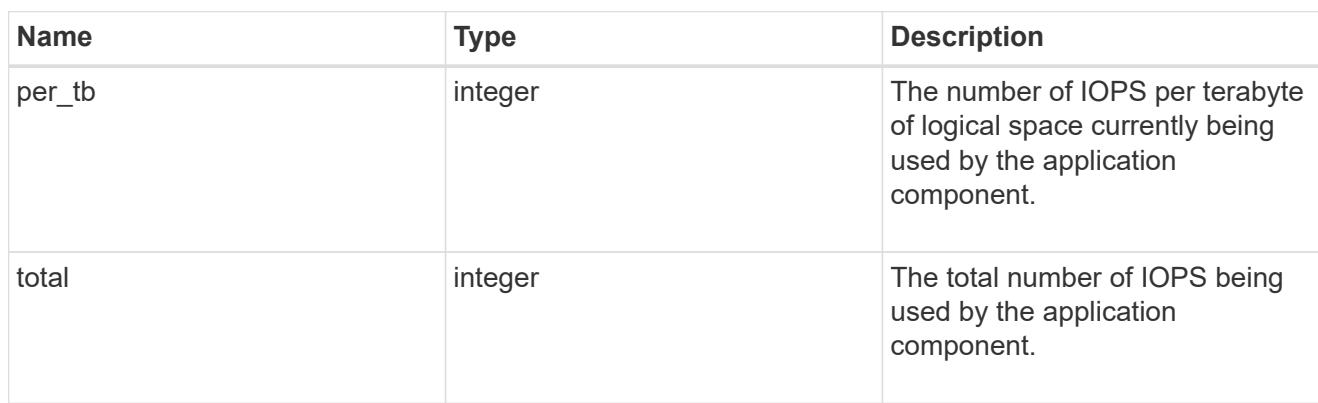

# latency

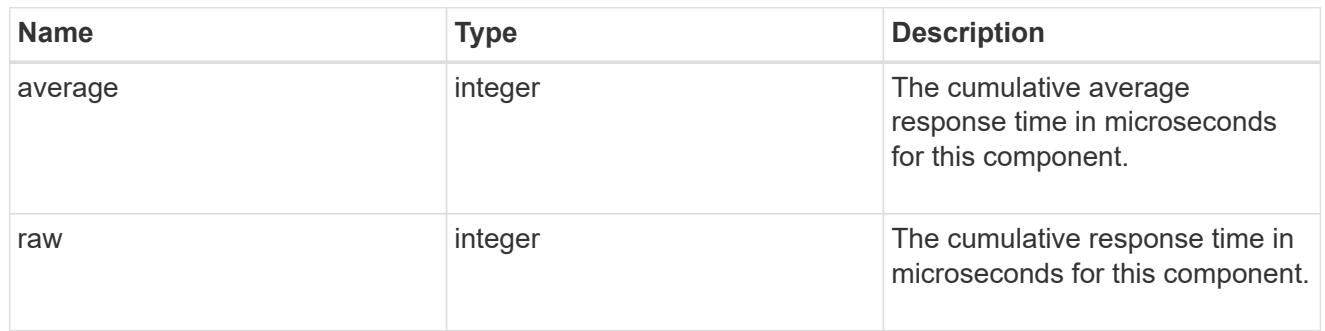

# snapshot

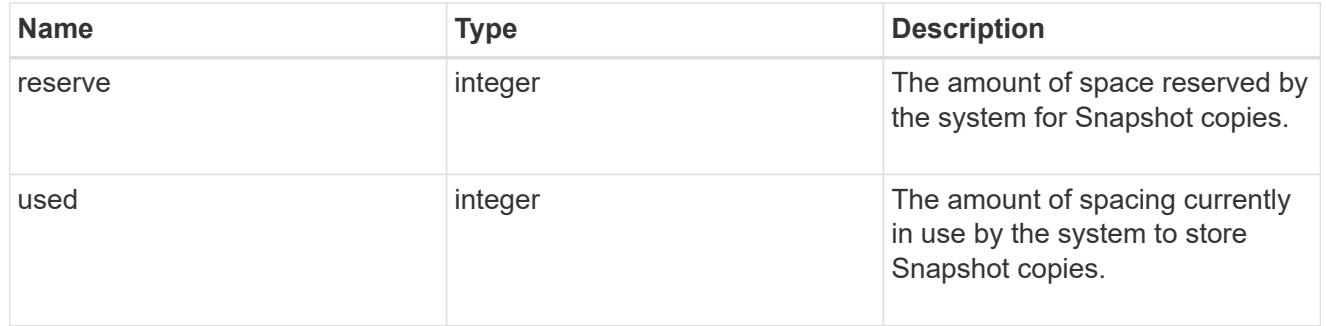

space

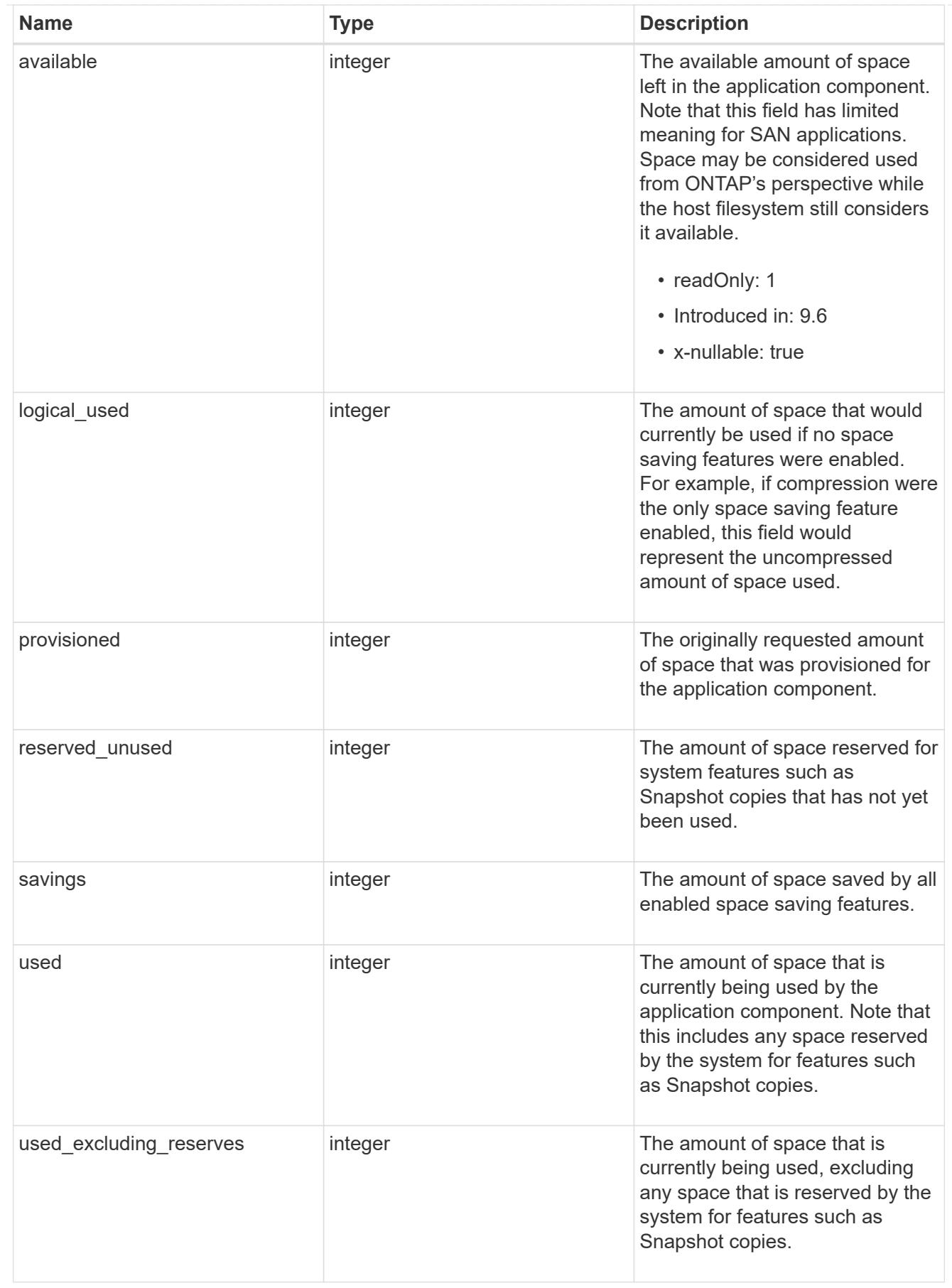

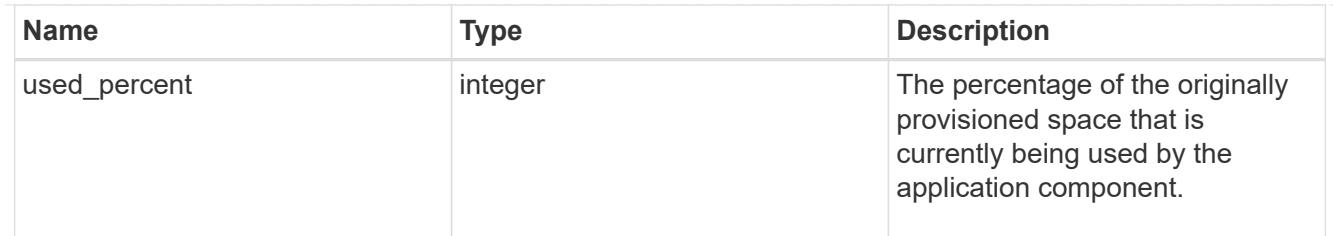

# storage\_service

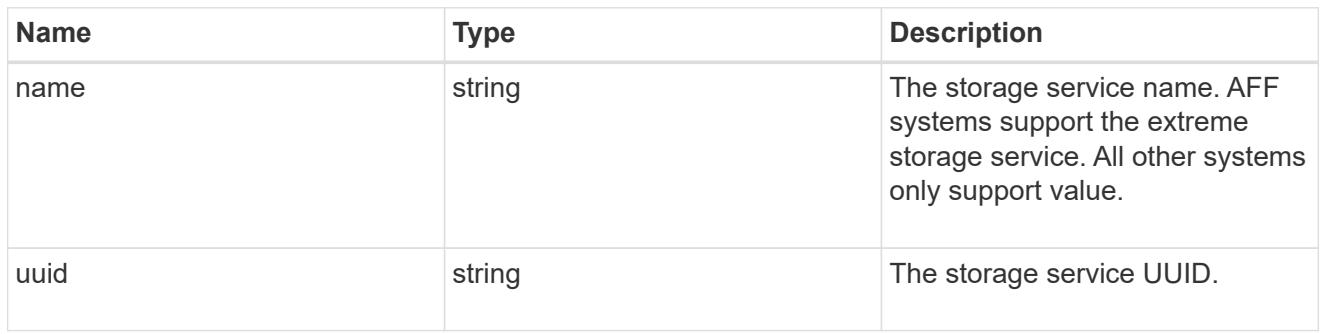

## components

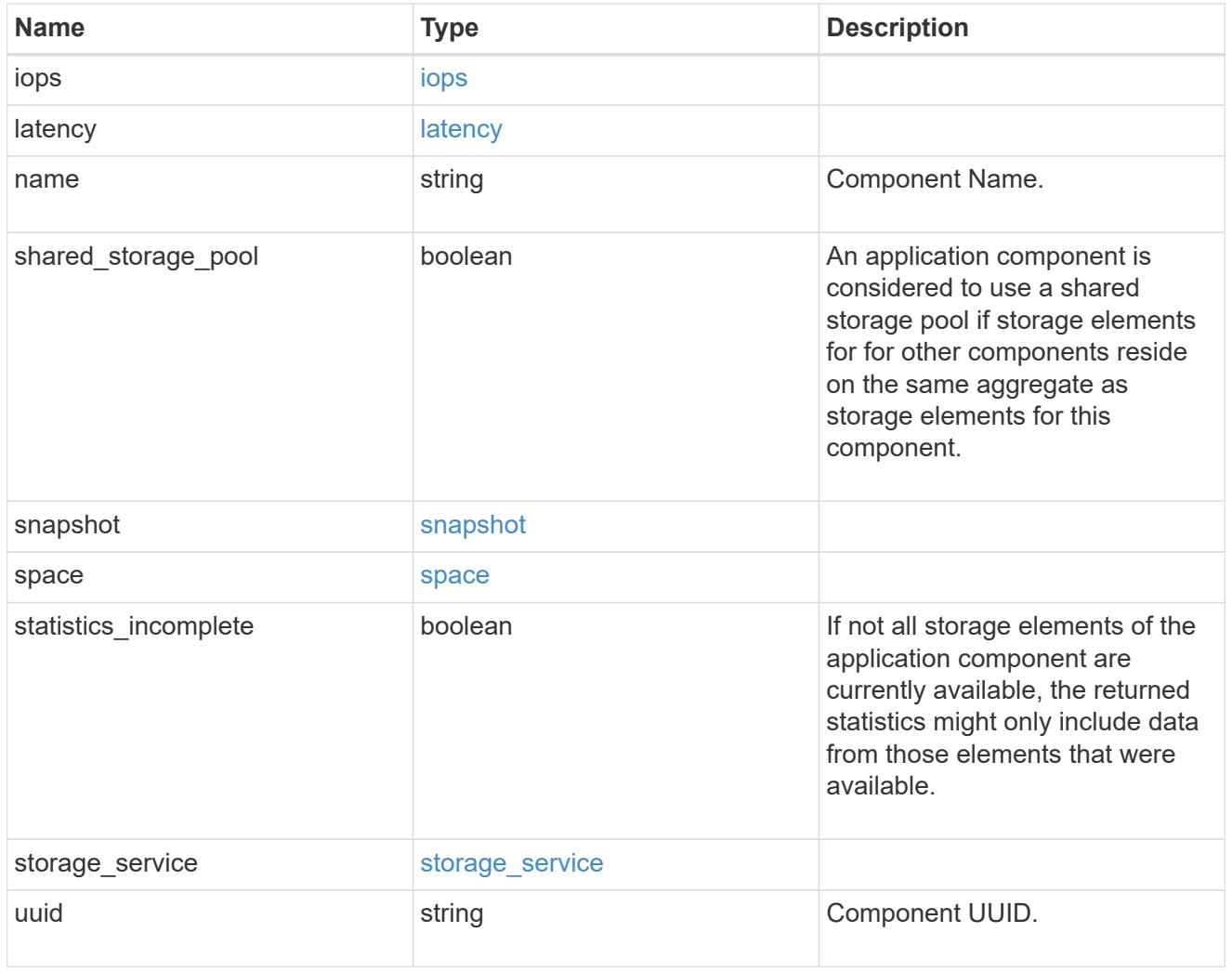

iops

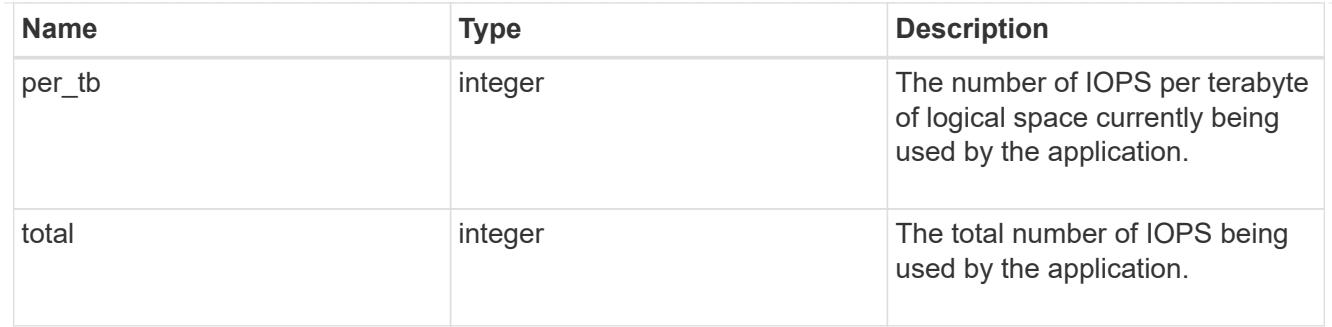

# latency

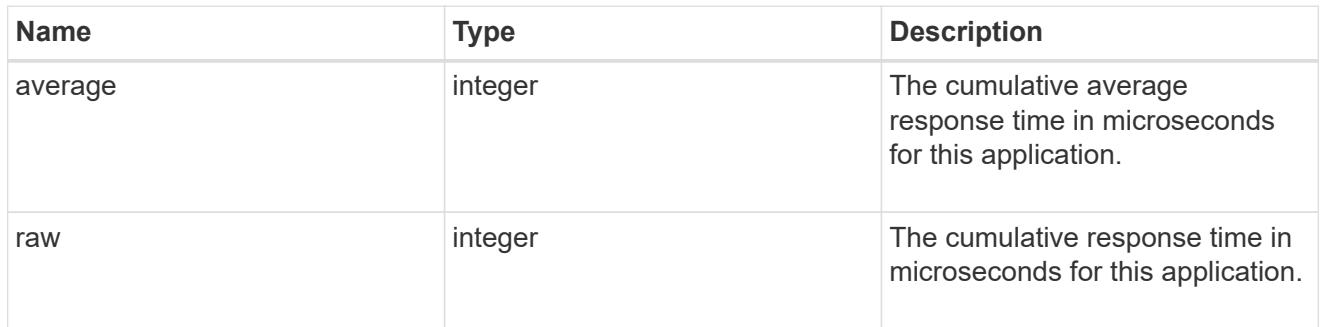

### space

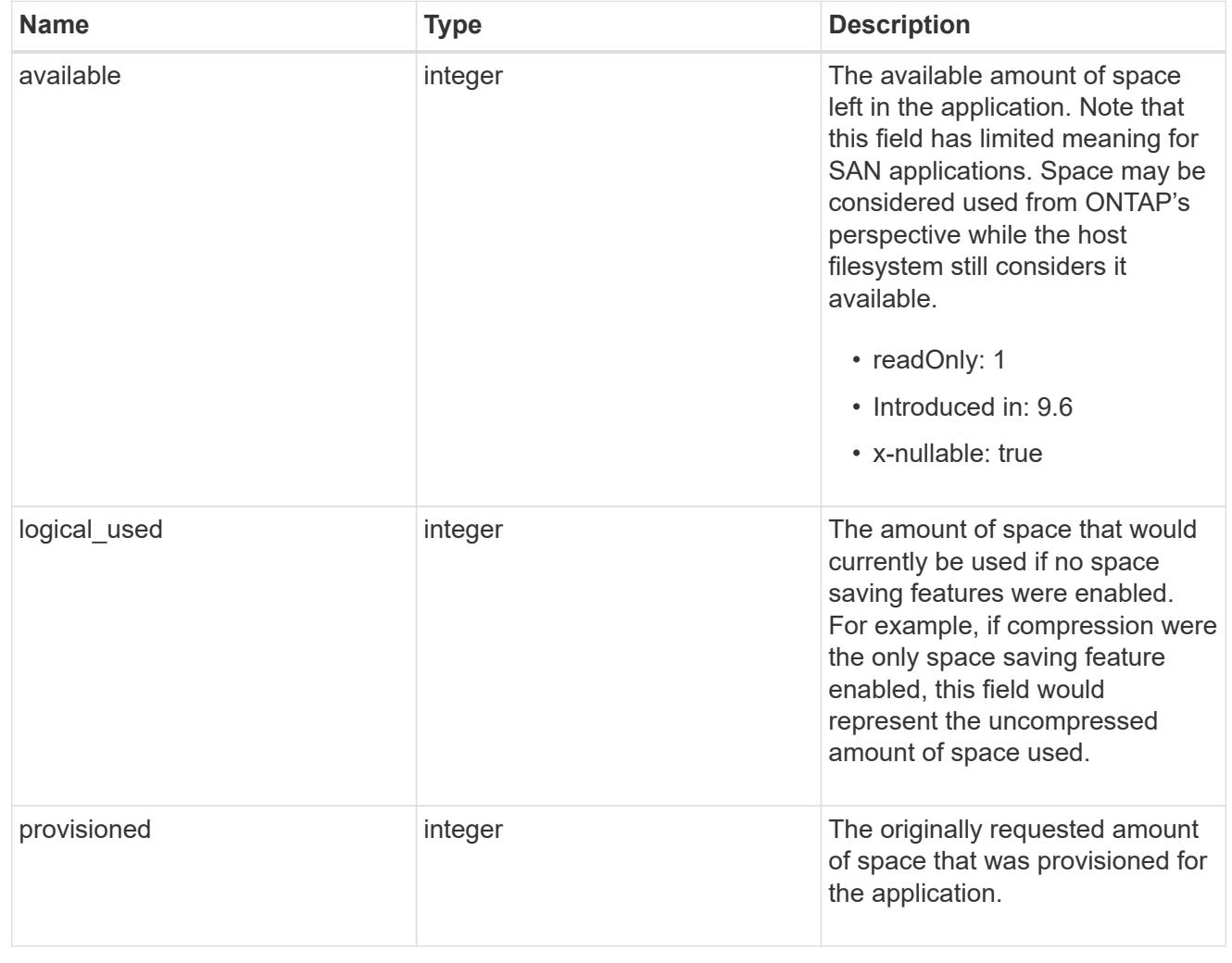

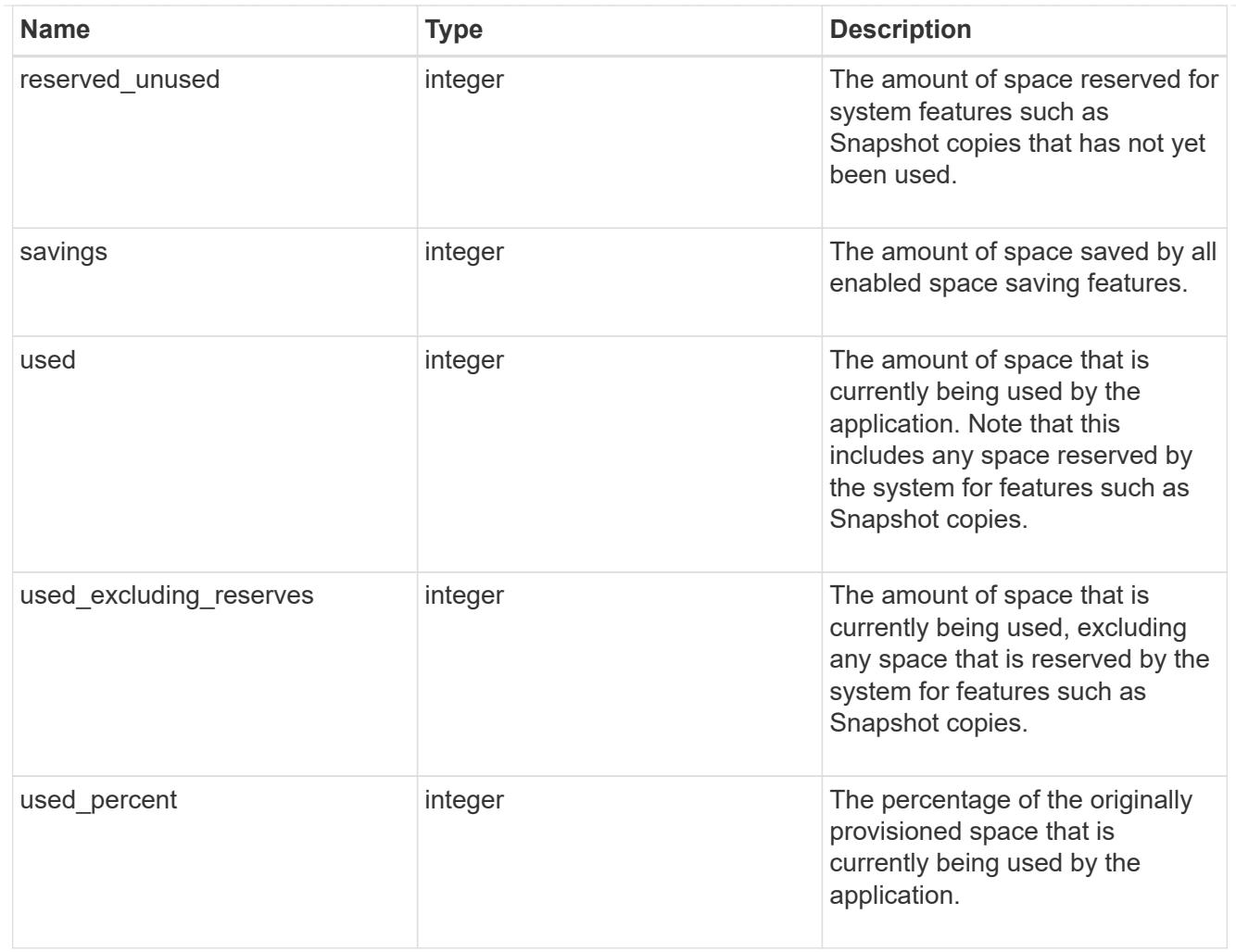

### statistics

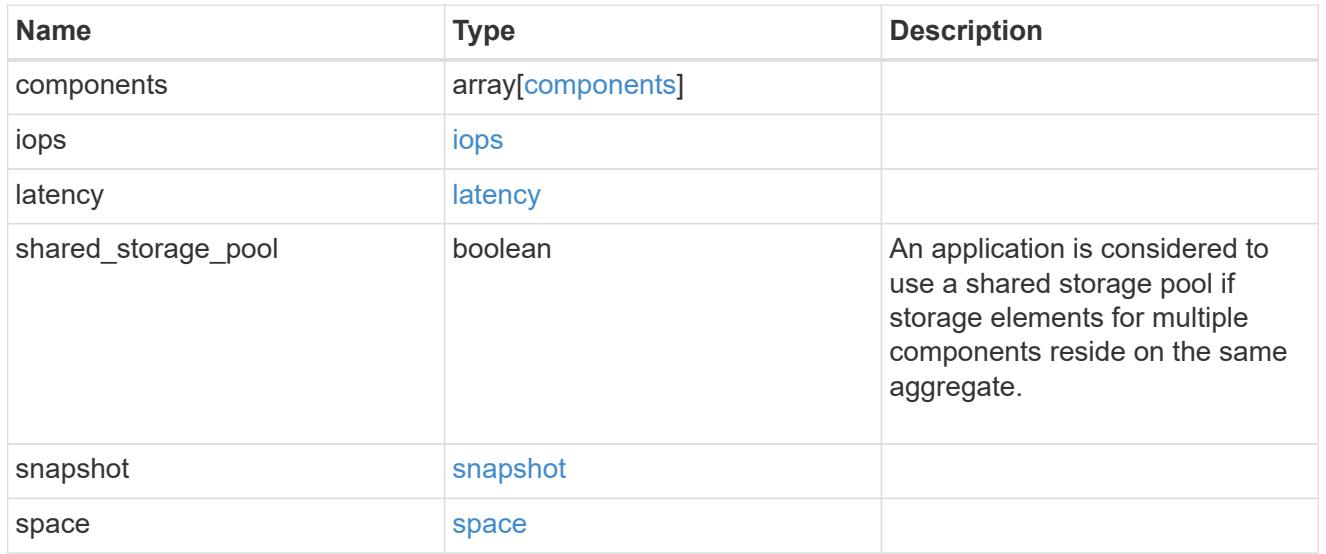

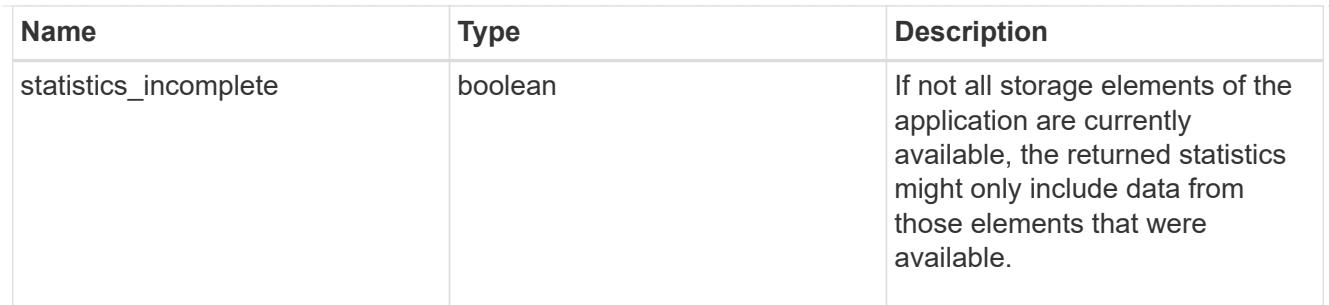

#### svm

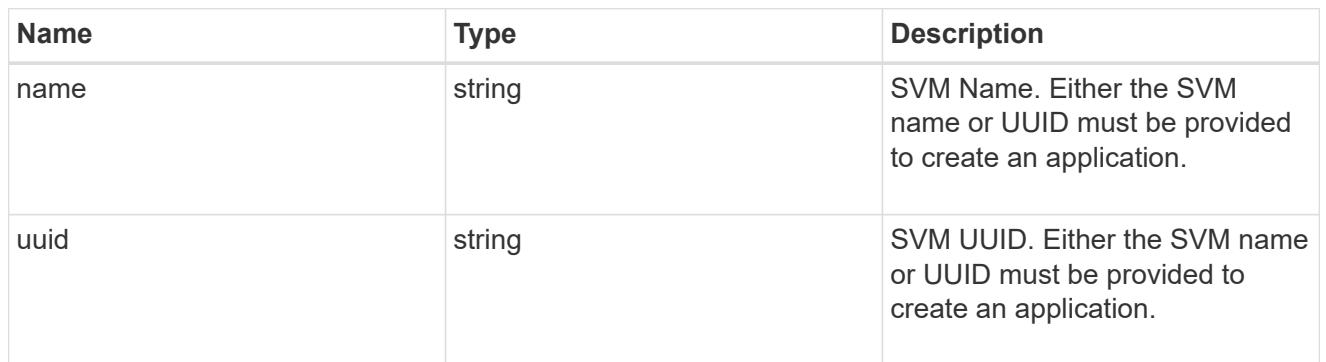

# self\_link

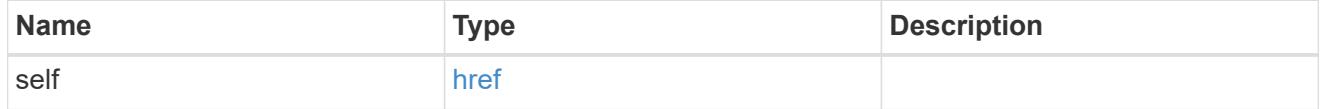

## template

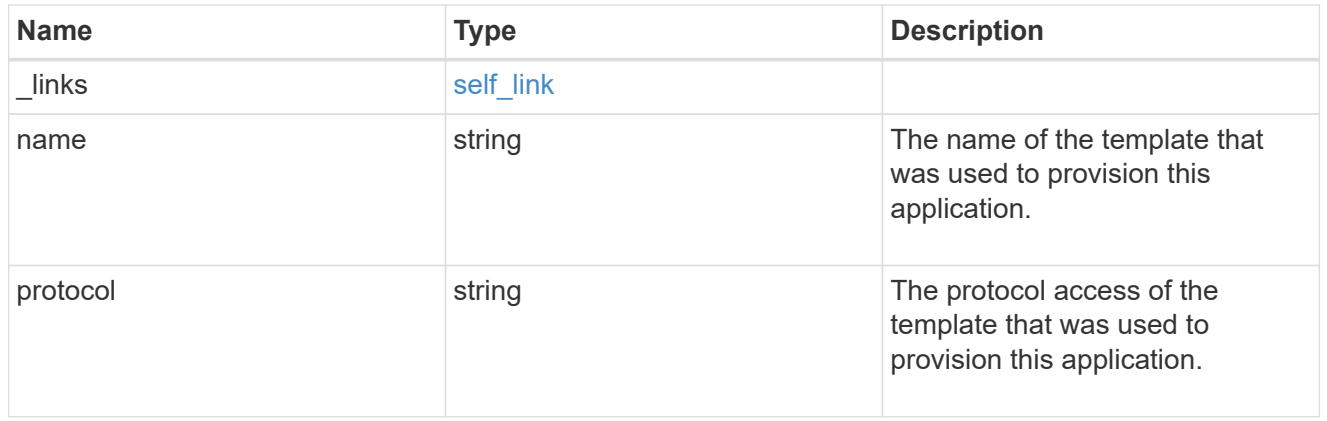

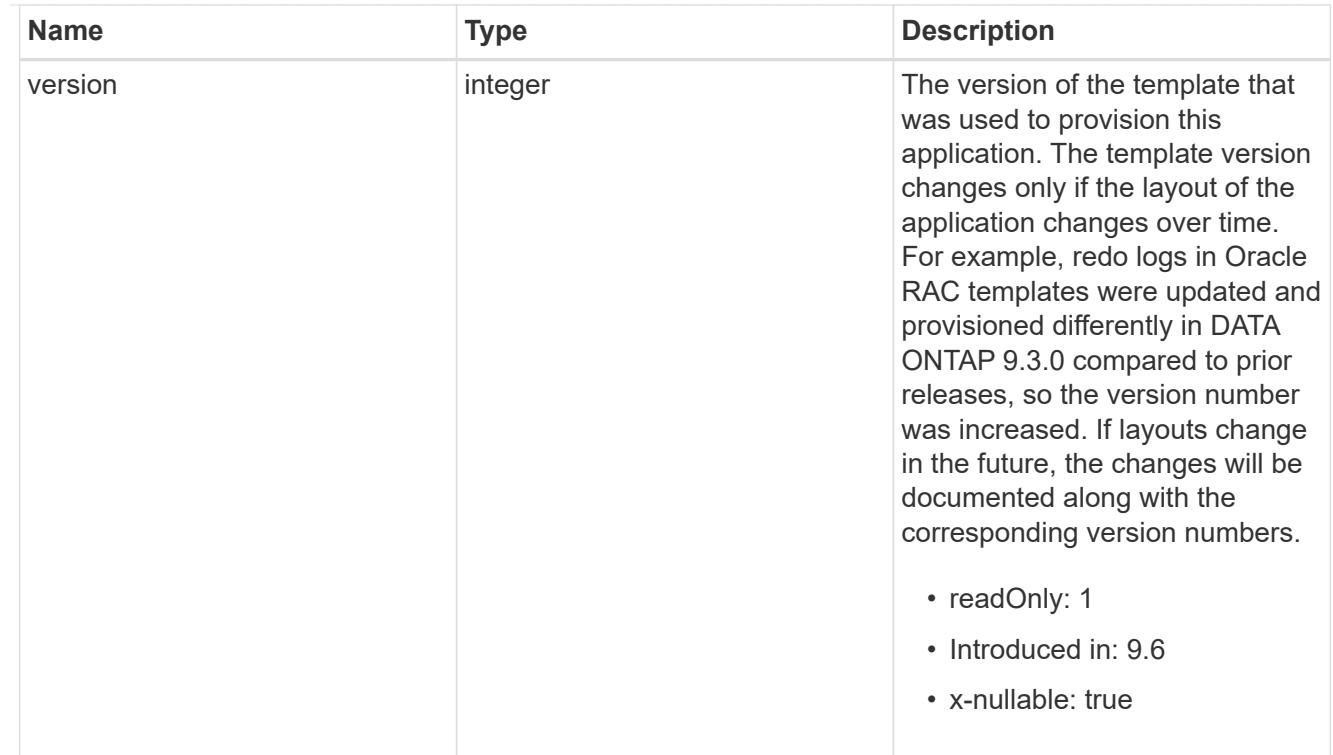

## storage\_service

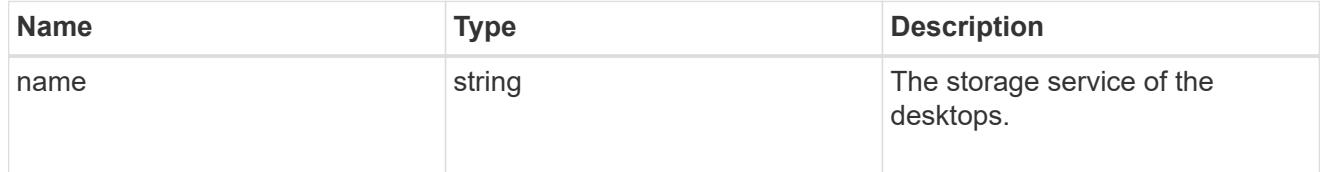

# desktops

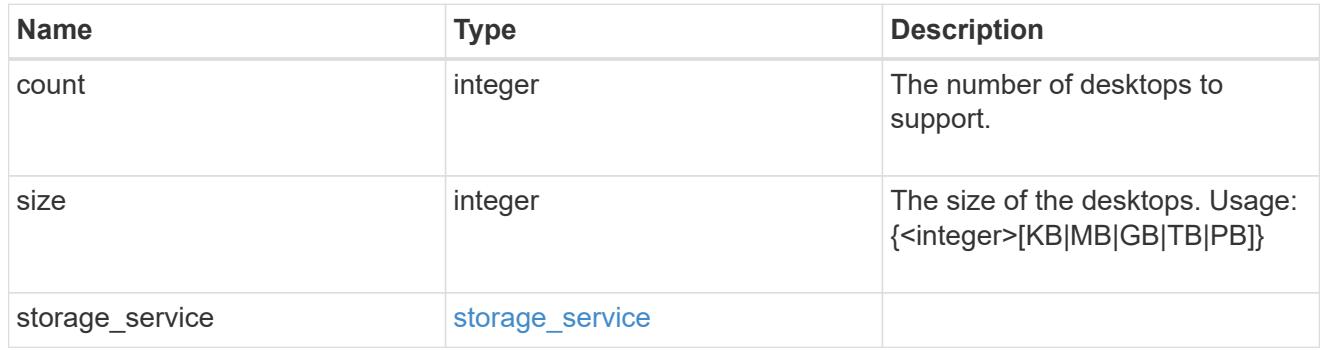

# hyper\_v\_access

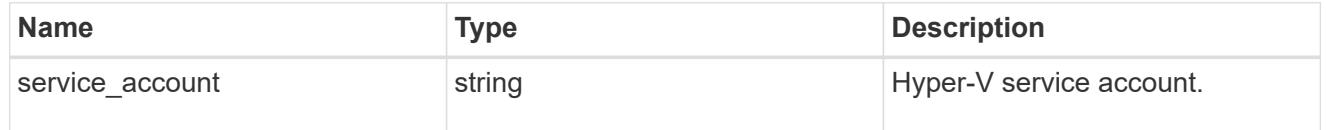

# vdi\_on\_nas

A VDI application using NAS.

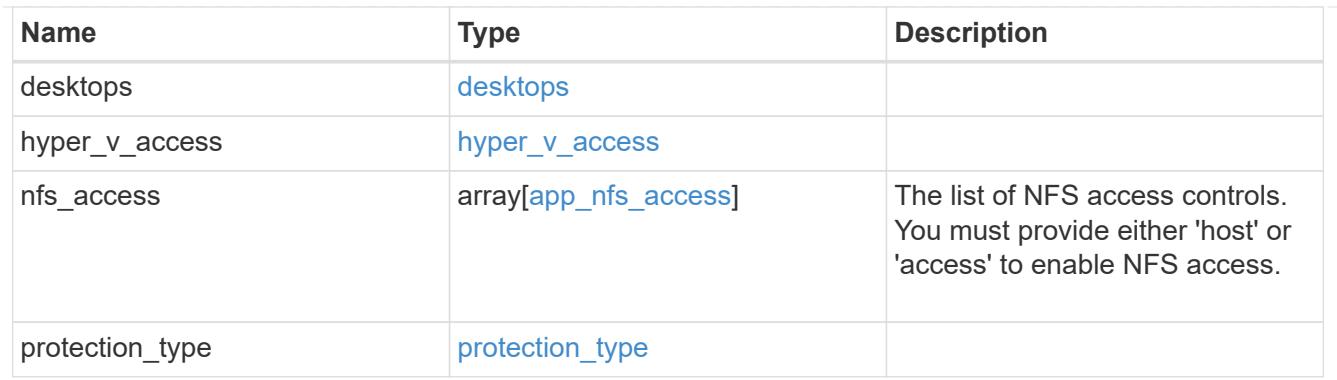

vdi\_on\_san\_new\_igroups

The list of initiator groups to create.

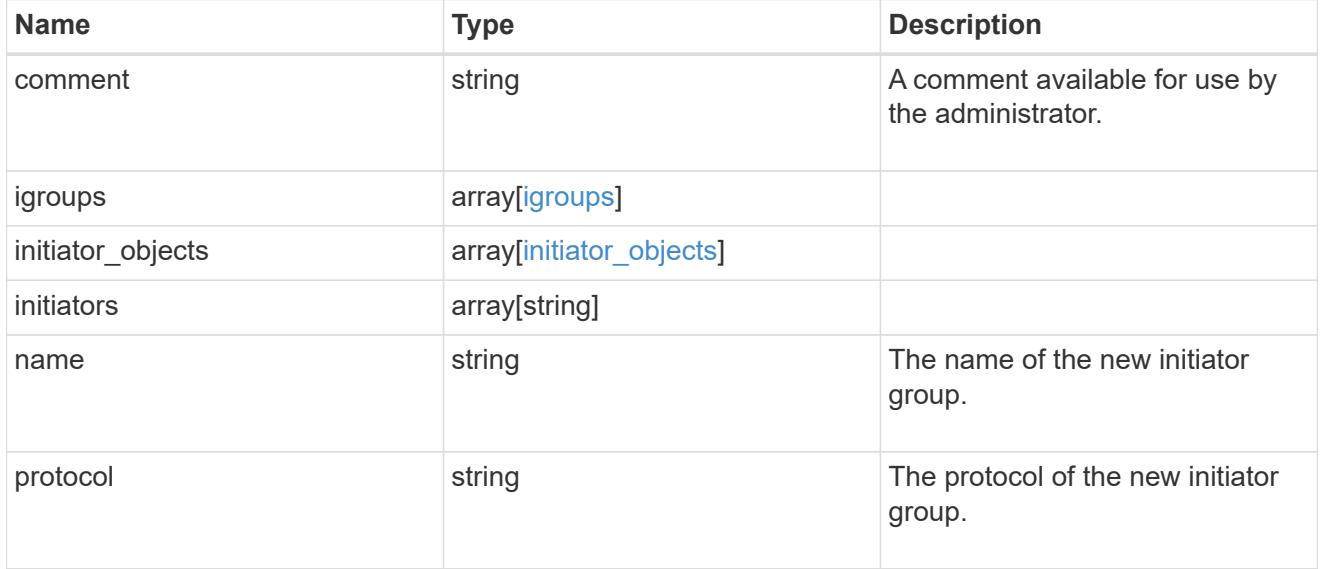

vdi\_on\_san

A VDI application using SAN.

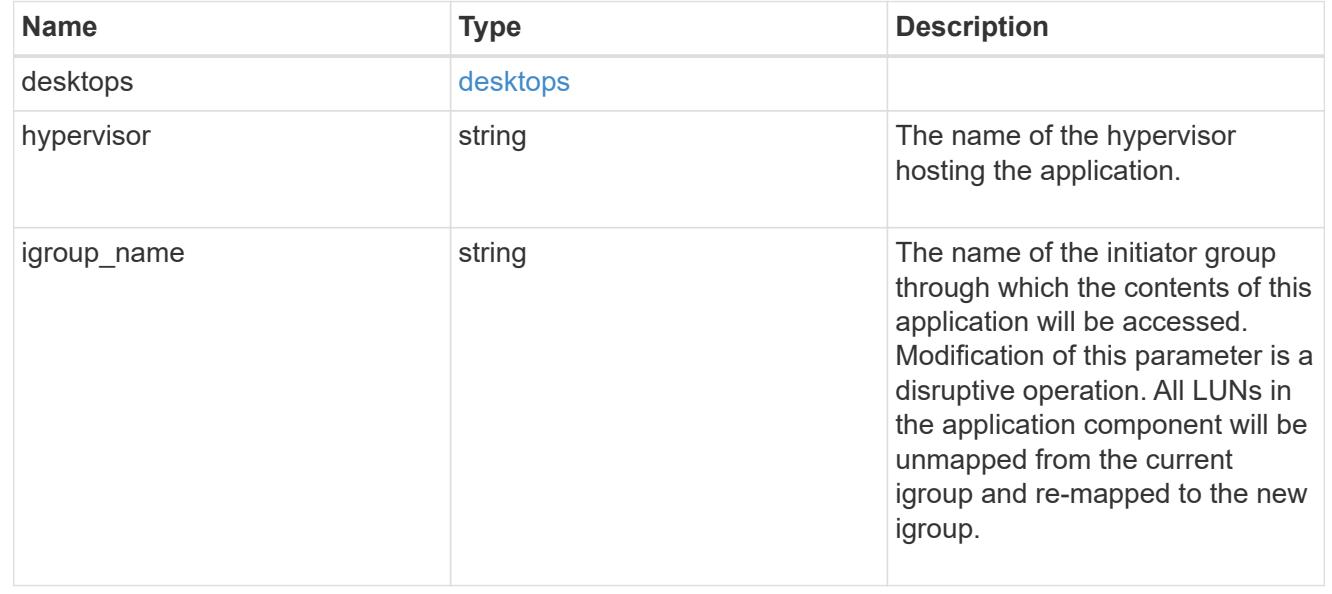

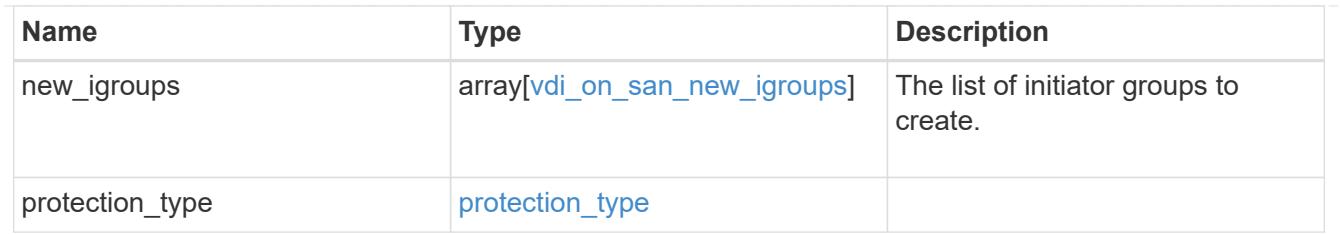

storage\_service

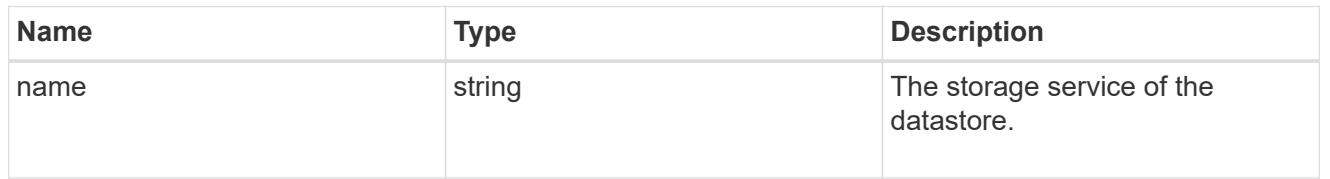

## datastore

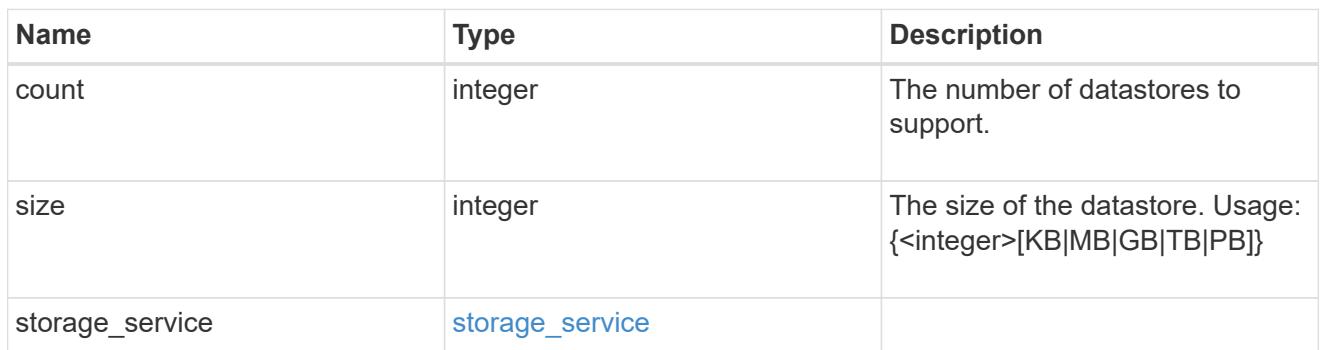

vsi\_on\_nas

A VSI application using NAS.

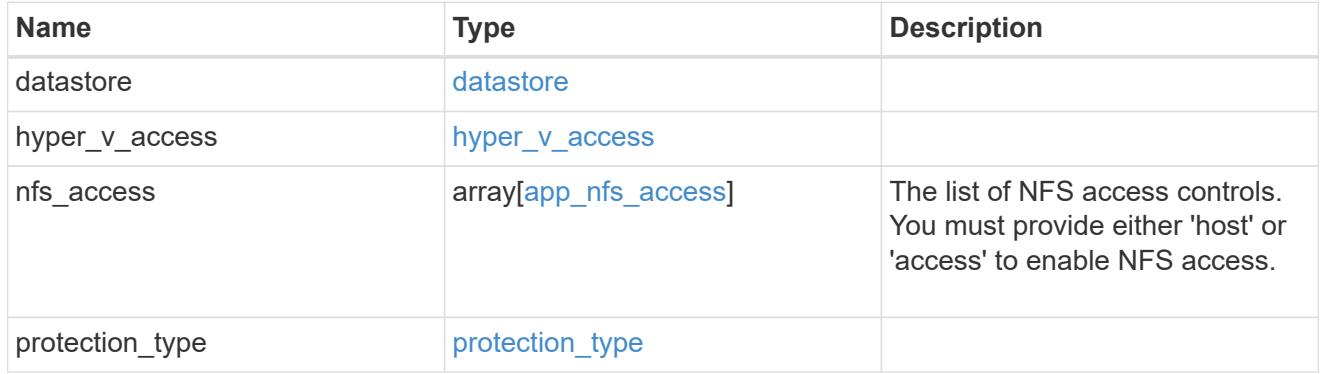

vsi\_on\_san\_new\_igroups

The list of initiator groups to create.

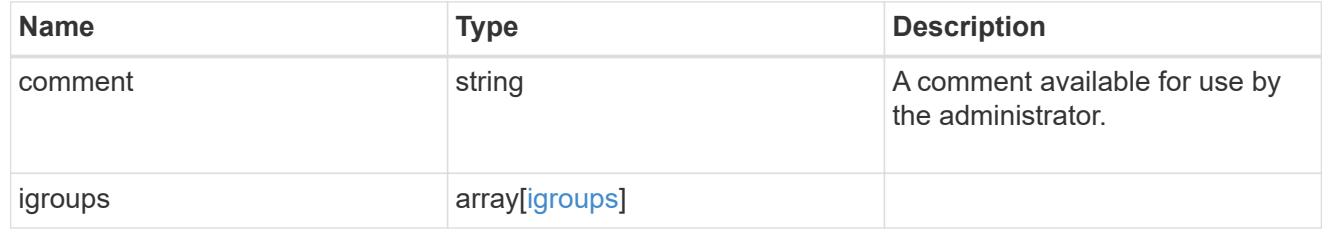

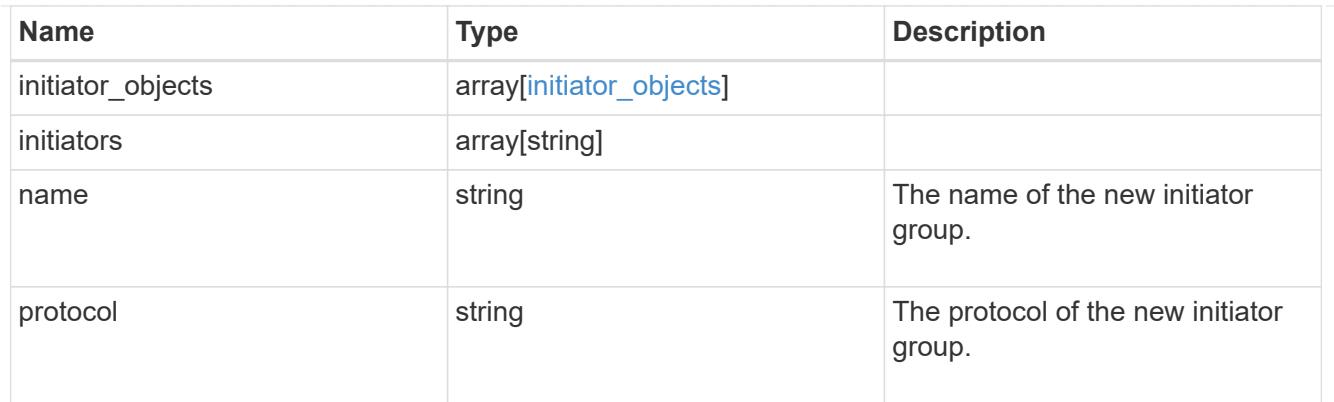

vsi\_on\_san

A VSI application using SAN.

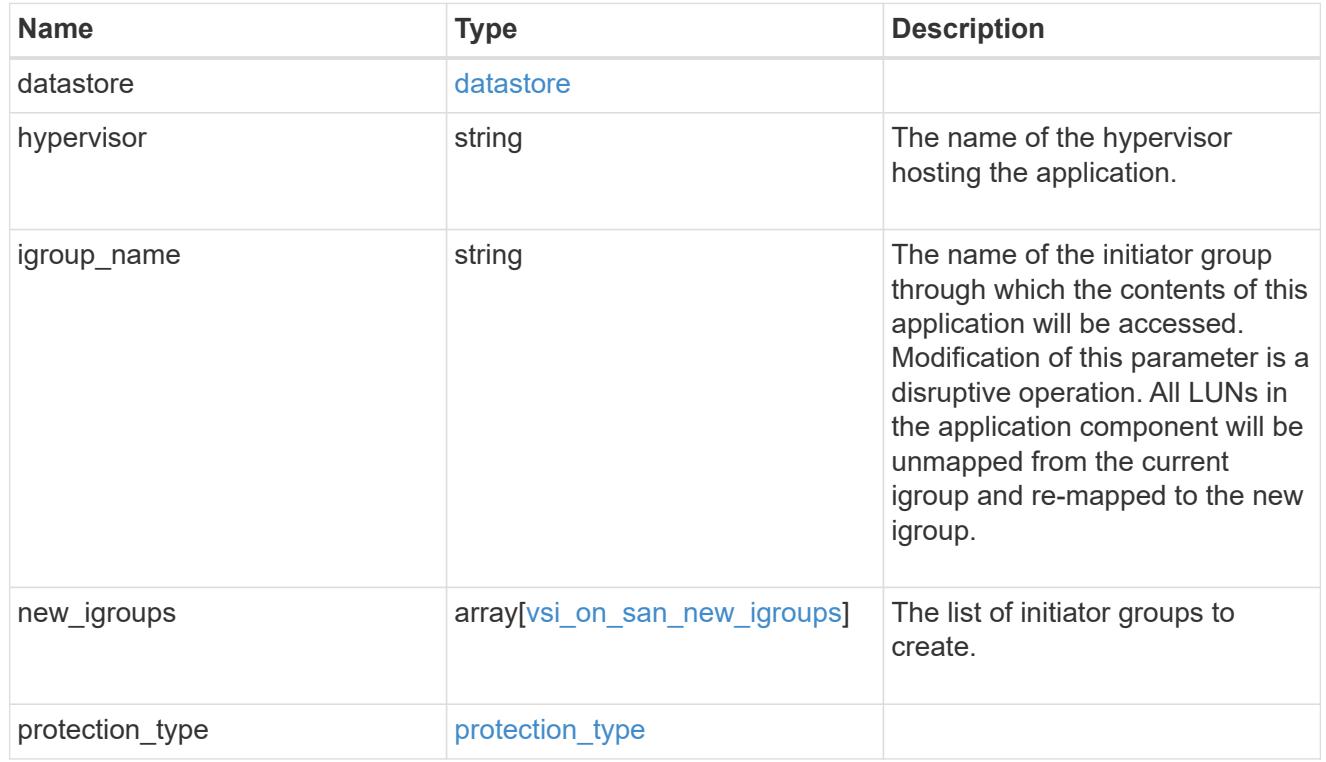

# application

Applications

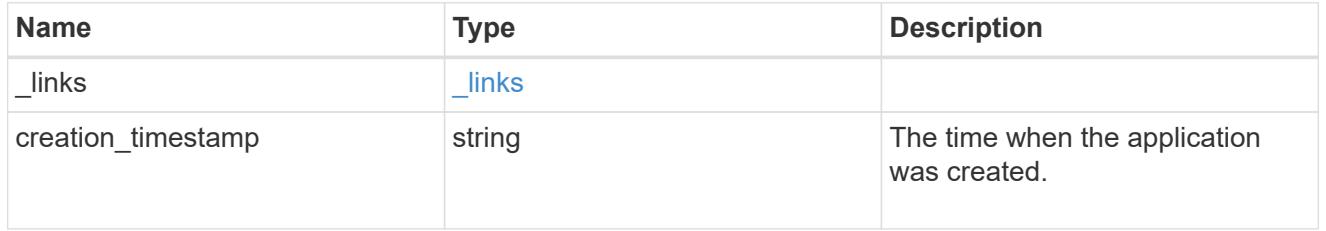

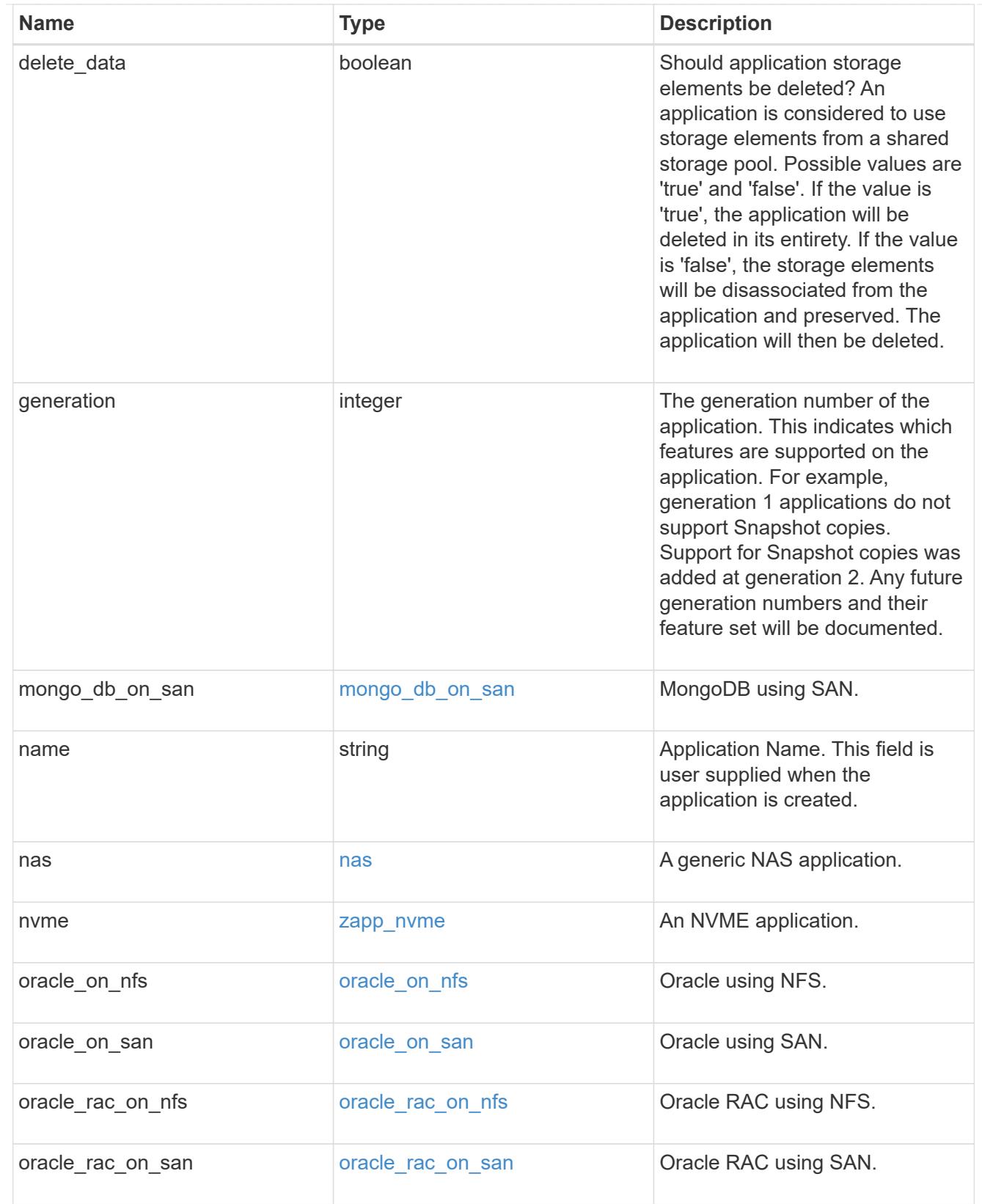

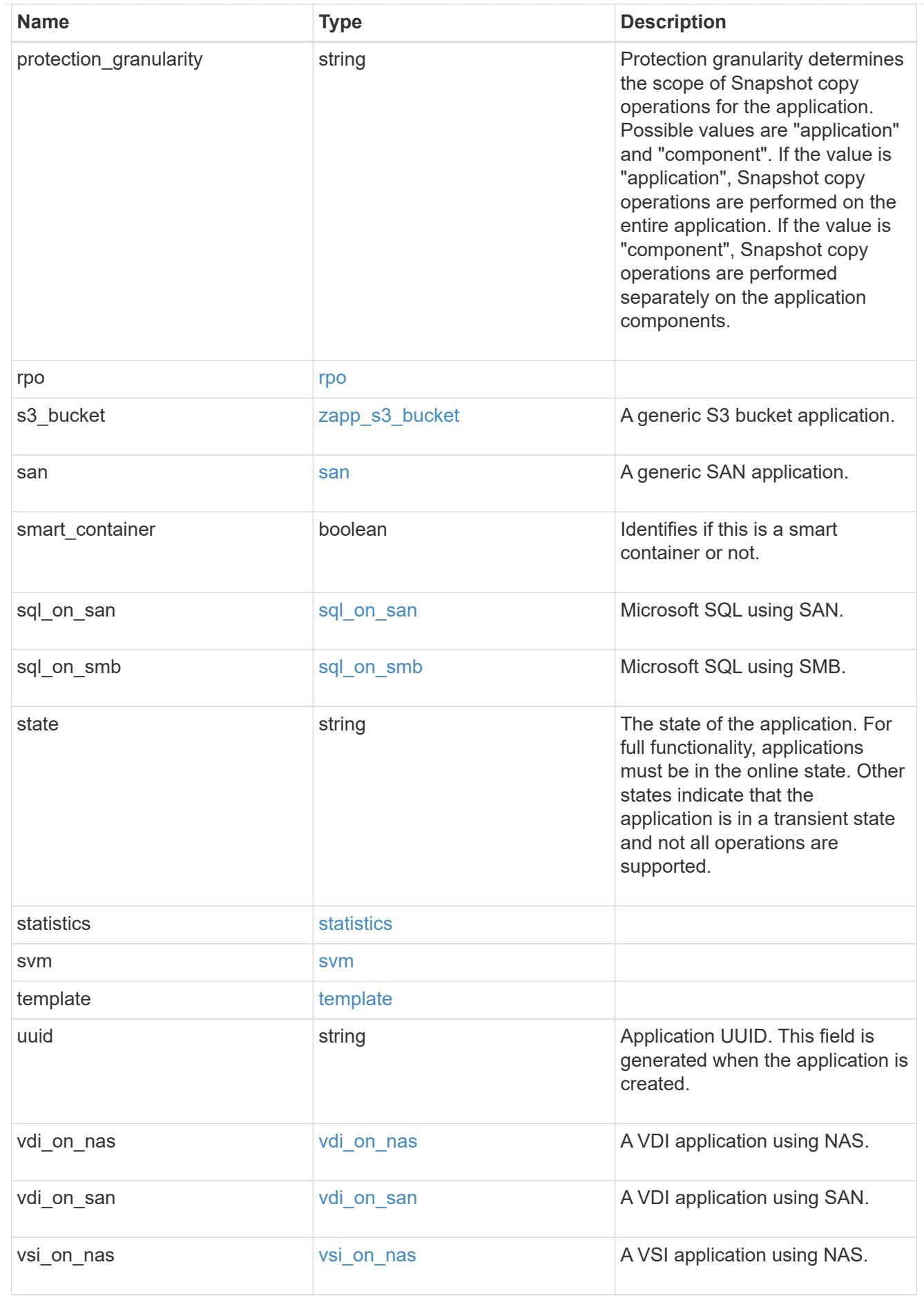

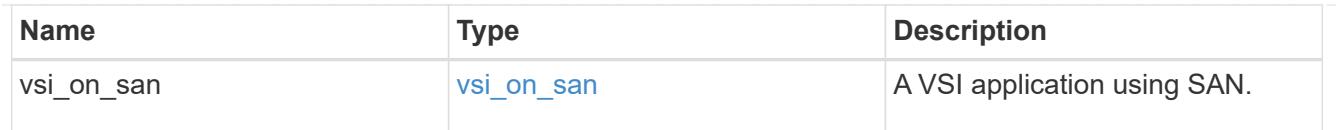

### error\_arguments

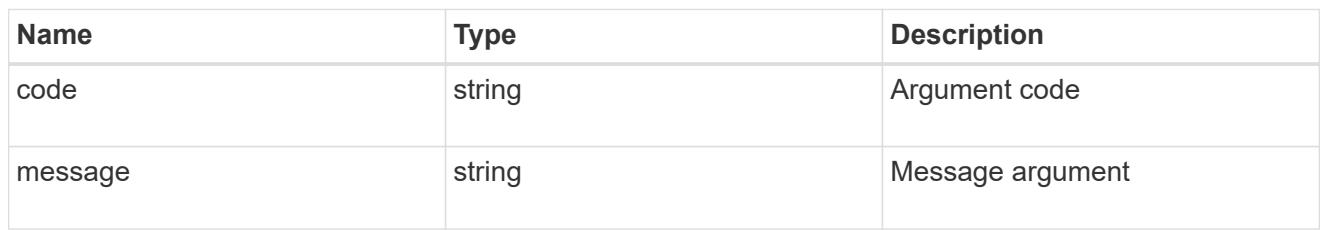

### returned\_error

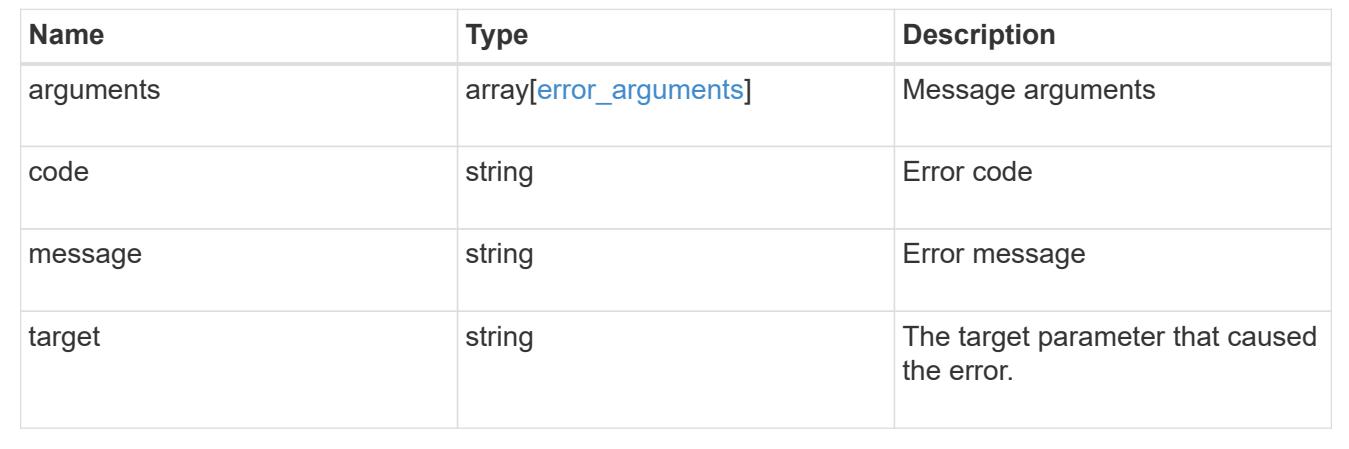

# **Create an application**

POST /application/applications

### **Introduced In:** 9.6

Creates an application.

## **Template properties**

The application APIs appear to be complex and long in this documentation because we document every possible template, of which there are currently 14. When creating an application, only a single template is used, so it is best to focus only on the template of interest. Other than the properties for the chosen template, only the name and svm of the application must be provided. The following three sections provided guidelines on using the properties of the templates, but the whole idea behind the templates is to automatically follow the best practices of the given application, so the only way to determine the exact list of required properties and default values is to dig in to the model section of the template. The templates are all top level properties of the application object with names matching the values returned by [GET /application/templates](https://docs.netapp.com/us-en/ontap-restapi/get-application-templates.html) .

## **Required properties**

- svm.uuid or svm.name The existing SVM in which to create the application.
- name The name for the application.
- <template> Properties for one template must be provided. In general, the following properties are required, however the naming of these may vary slightly from template to template.
	- <template>.name The generic templates require names for the components of the application. Other templates name the components automatically.
	- <template>.application component.size This generally refers to the size of an application component, which may be spread across multiple underlying storage objects (volumes, LUNs, etc…).
	- One of the following must be specified:
- nas.nfs access or an identifier (name or id) of an existing export-policy.
- nas.cifs\_access
- \* san.application application.igroup name
	- To specify that a NAS application is not to be exposed via NFS nor CIFS:
- \* nas.application component.export policy.name is 'none', and
- \* nas.application.cifs share name is 'none'.
	- The name of the CIFS share can be provided through the nas.application.cifs share name attribute. If not provided, the CIFS share name will be the same as the nas.application component.name attribute, including any suffix applied due to creating multiple application components in one post.
	- san.os type All SAN applications require an os type to be specified in some way. Some templates refer to this as the hypervisor.

### **Recommended optional properties**

- <template> The following properties are available in some templates.
	- san.new igroups. ★ SAN applications can use existing initiator groups or create new ones. When creating new initiator groups, new igroups.name is required and the other properties may be used to fully specify the new initiator group.

### **Default property values**

If not specified in POST, the follow default property values are assigned. It is recommended that most of these properties be provided explicitly rather than relying upon the defaults. The defaults are intended to make it as easy as possible to provision and connect to an application.

- template.name Defaults to match the <template> provided. If specified, the value of this property must match the provided template properties.
- <template> The majority of template properties have default values. The defaults may vary from template to template. See the model of each template for complete details. In general the following patterns are common across all template properties. The location of these properties varies from template to template.
	- <template>.storage\_service.name *value*
	- <template>.protection\_type.local\_rpo *hourly* (Hourly Snapshot copies)
	- <template>.protection\_type.remote\_rpo *none* (Not MetroCluster)
	- san.new igroups.os type Defaults to match the os type provided for the application, but may need to be provided explicitly when using virtualization.

### **Optional components**

A common pattern across many templates are objects that are optional, but once any property in the object is specified, other properties within the object become required. Many applications have optional components. For example, provisioning a database without a component to store the logs is supported. If the properties related to the logs are omitted, no storage will be provisioned for logs. But when the additional component is desired, the size is required. Specifying any other property of a component without specifying the size is not supported. In the model of each template, the required components are indicated with a red  $\cdot$ ". When a  $size$ property is listed as optional, that means the component itself is optional, and the size should be specified to include that component in the application.

## **POST body examples**

1. Create a generic SAN application that exposes four LUNs to an existing initiator group, *igroup\_1*.

```
  {
      "name": "app1",
      "svm": { "name": "svm1" },
      "san": {
      "os type": "linux",
        "application_components": [
          { "name": "component1", "total_size": "10GB", "lun_count": 4,
"igroup name": "igroup 1" }
        ]
      }
    }
```
1. Create an SQL application that can be accessed via initiator *iqn.2017-01.com.example:foo* from a new initiator group, *igroup\_2*.

```
  {
      "name": "app2",
      "svm": { "name": "svm1" },
    "sql on san": {
        "db": { "size": "5GB" },
        "log": { "size": "1GB" },
      "temp db": { "size": "2GB" },
      "igroup name": "igroup 2",
        "new_igroups": [
          { "name": "igroup_2", "initiators": [ "iqn.2017-
01.com.example:foo" ] }
        ]
      }
    }
```
1. The following body creates the exact same SQL application, but manually provides all the defaults that were excluded from the previous call.

H.

The model of a *sql\_on\_san* application documents all these default values.

```
  {
      "name": "app3",
      "svm": { "name": "svm1" },
    "template": { "name": "sql on san" },
    "sql on san": {
      "os type": "windows 2008",
      "server cores count": 8,
      "db": { "size": "5GB", "storage service": { "name": "value" } },
      "log": { "size": "1GB", "storage service": { "name": "value" } },
      "temp db": { "size": "2GB", "storage service": { "name": "value" }
},
      "igroup name": "igroup 2",
      "new igroups": [
          {
          "name": "igroup 2",
            "protocol": "mixed",
          "os type": "windows",
            "initiators": [ "iqn.a.new.initiator" ]
          }
      \frac{1}{2},
      "protection type": { "local rpo": "none" }
      }
    }
```
## **Learn more**

- [DOC /application](https://docs.netapp.com/us-en/ontap-restapi/application_overview.html)
- [Asynchronous operations](https://docs.netapp.com/us-en/ontap-restapi/getting_started_with_the_ontap_rest_api.html#Synchronous_and_asynchronous_operations)

## **Parameters**

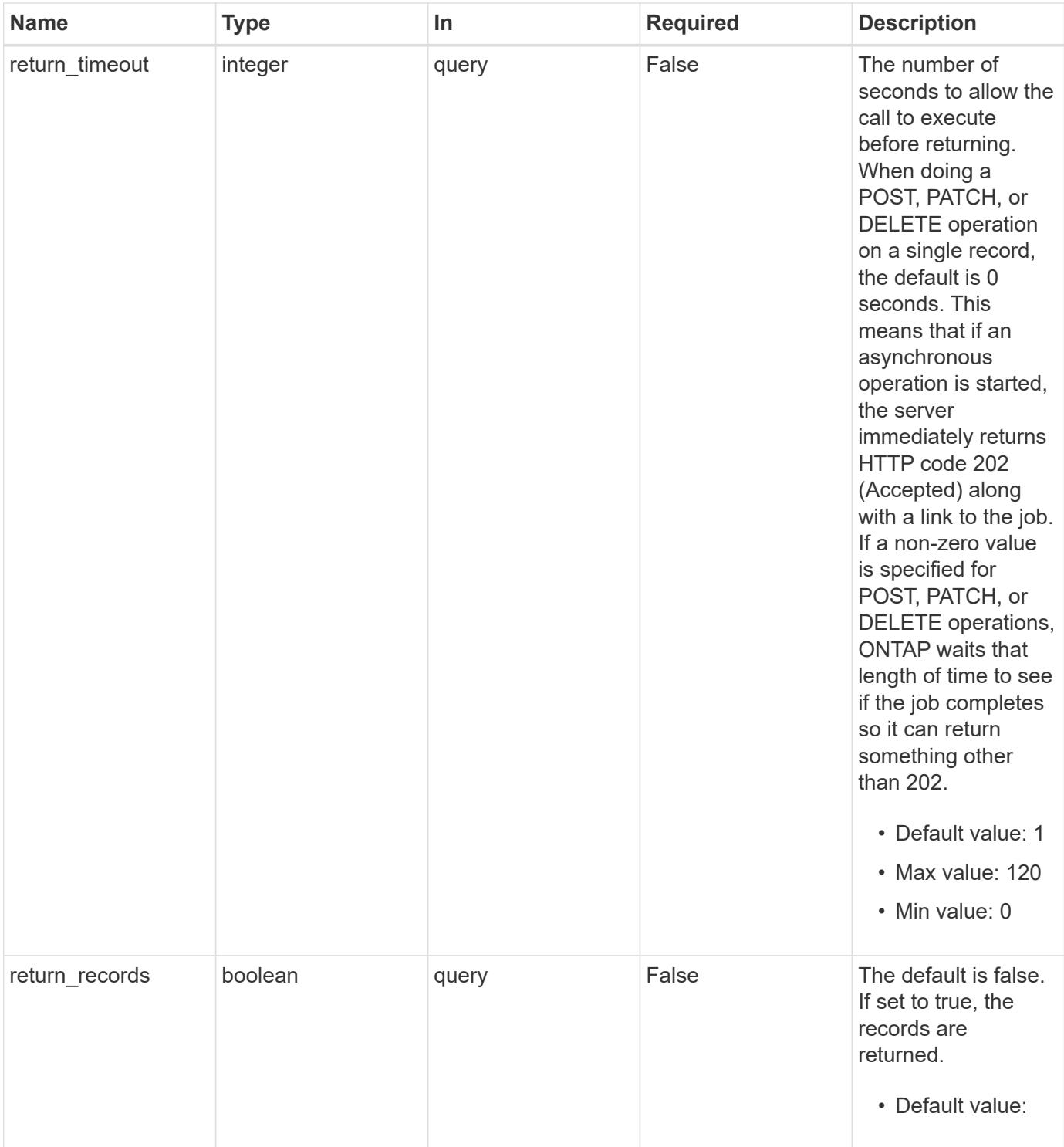

# **Request Body**

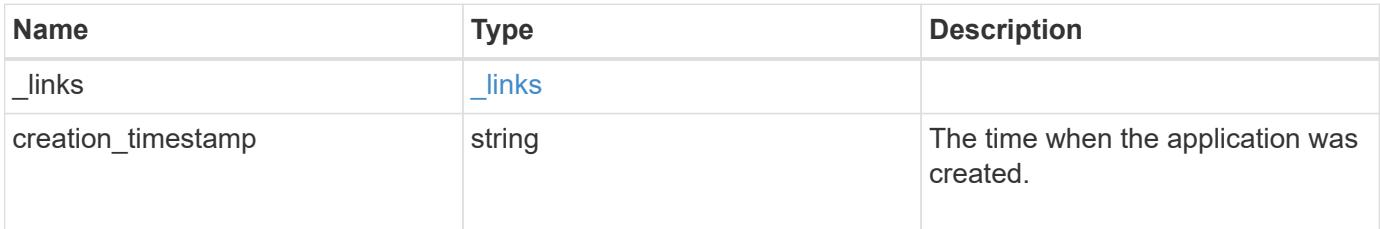

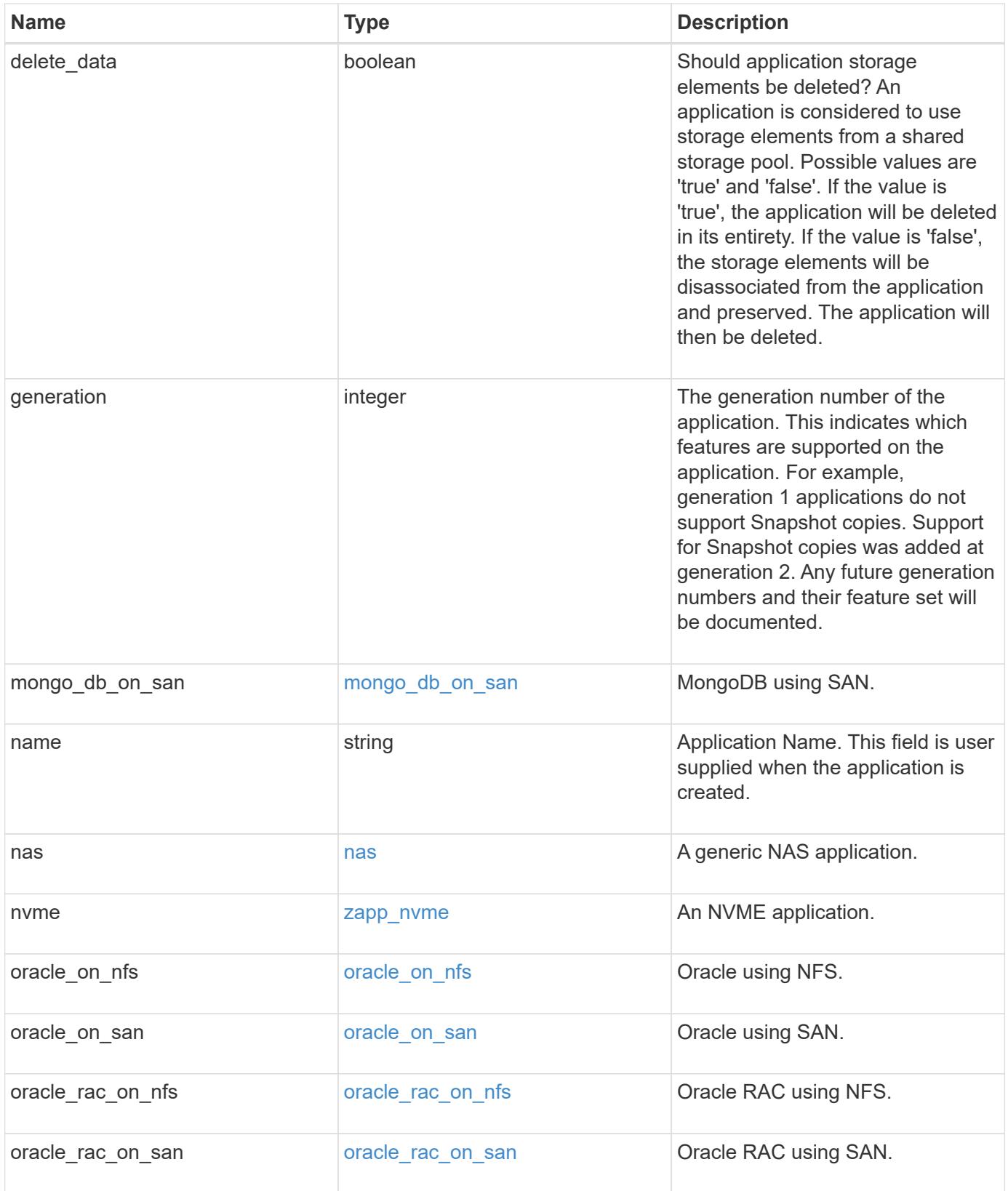

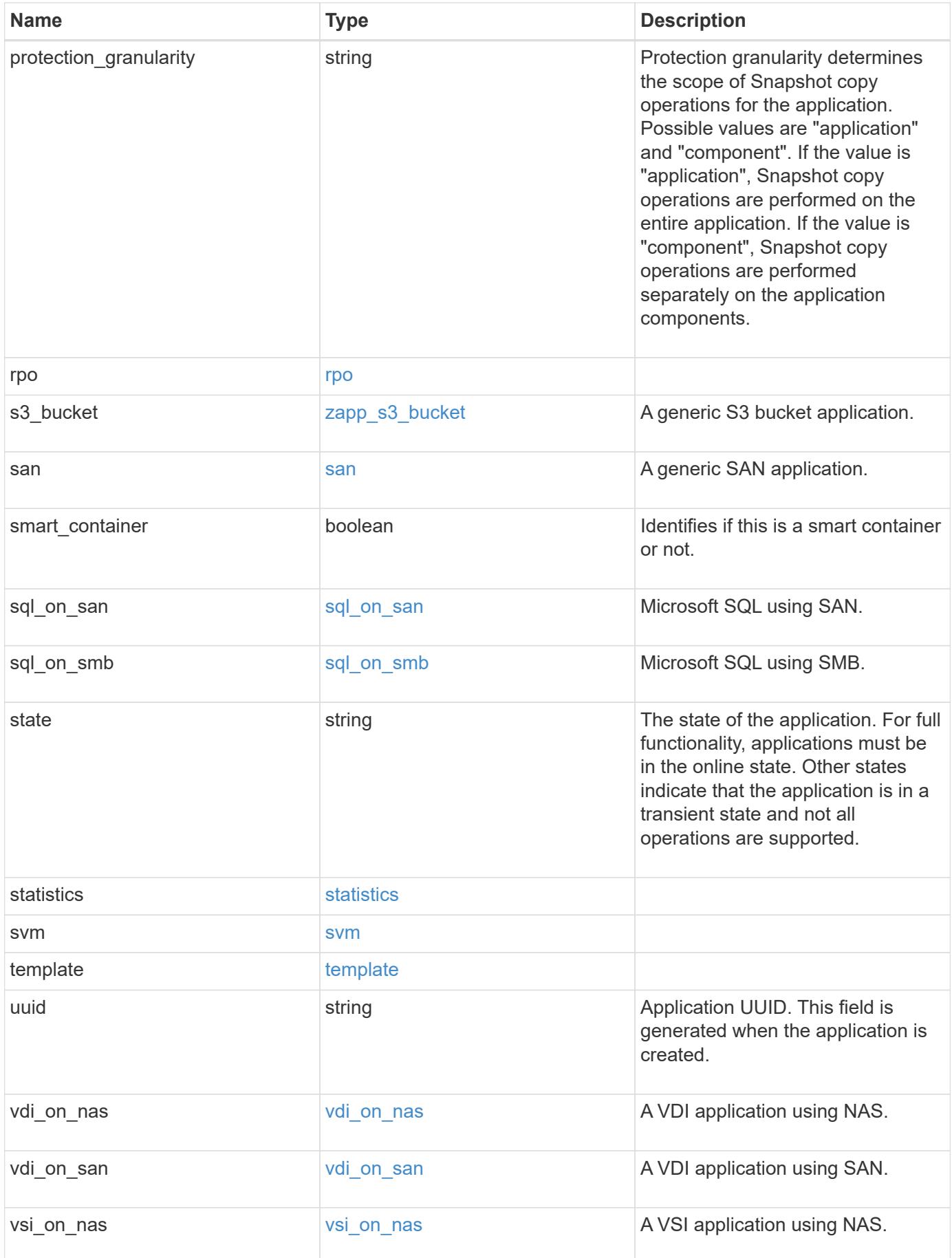
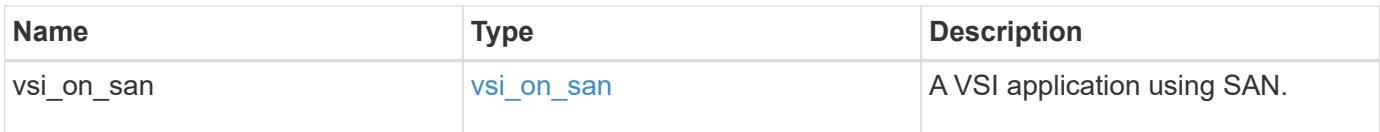

### **Response**

```
Status: 202, Accepted
```
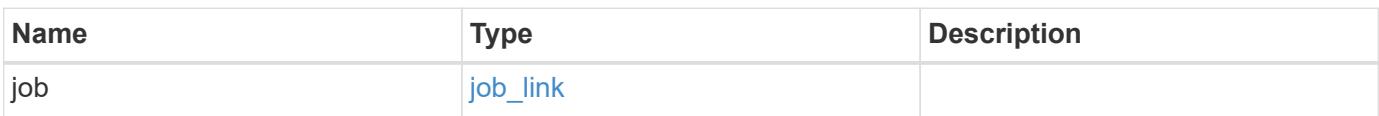

### **Example response**

```
{
    "job": {
      "_links": {
       "self": {
          "href": "/api/resourcelink"
        }
      },
      "uuid": "string"
    }
}
```
#### **Headers**

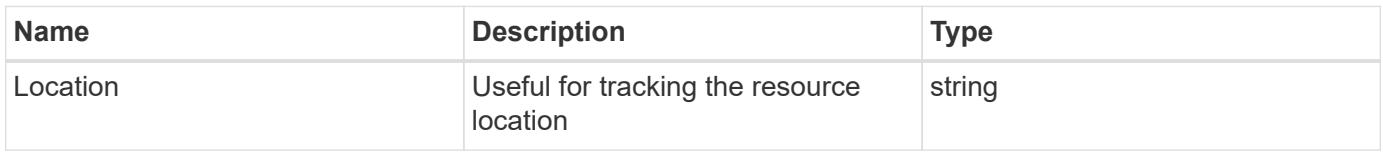

### **Response**

```
Status: 201, Created
```
### **Error**

Status: Default

### ONTAP Error Response Codes

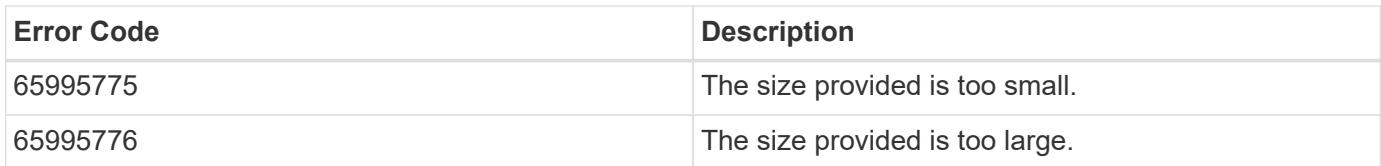

Also see the table of common errors in the [Response body](https://docs.netapp.com/us-en/ontap-restapi/getting_started_with_the_ontap_rest_api.html#Response_body) overview section of this documentation.

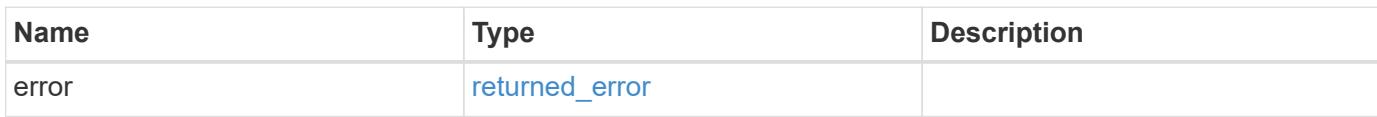

### **Example error**

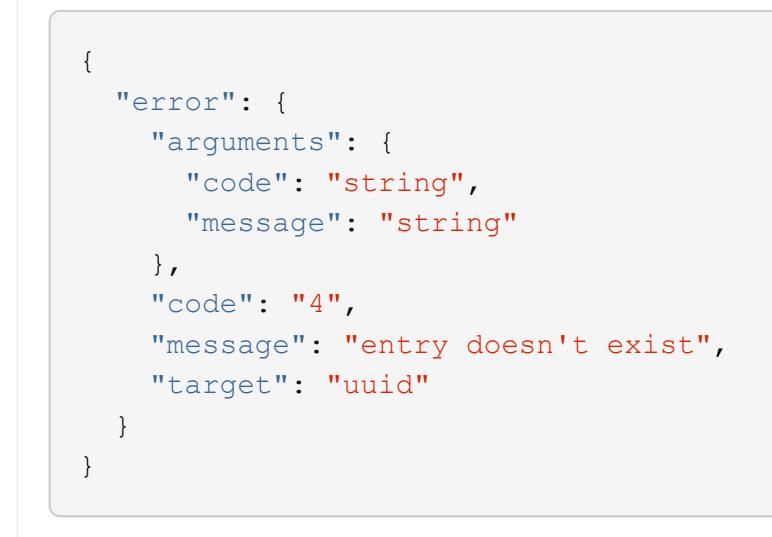

### **Definitions**

### **See Definitions**

href

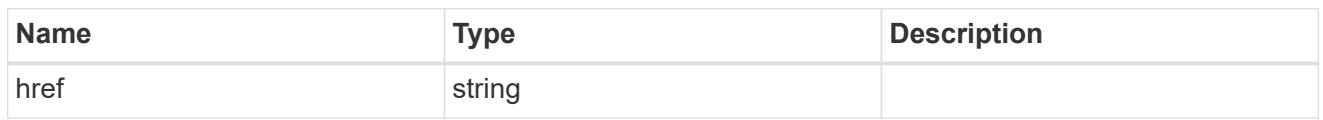

\_links

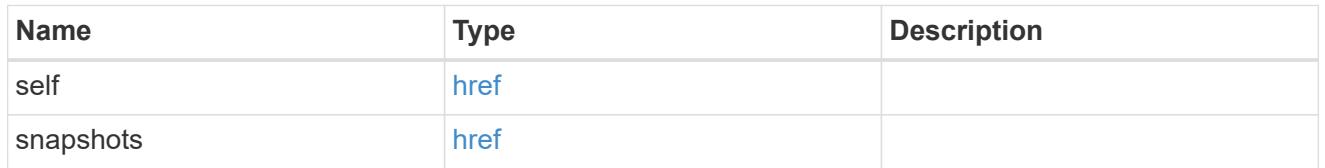

#### storage\_service

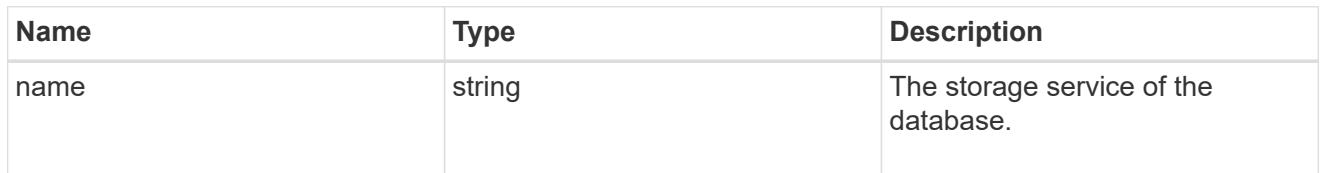

### dataset

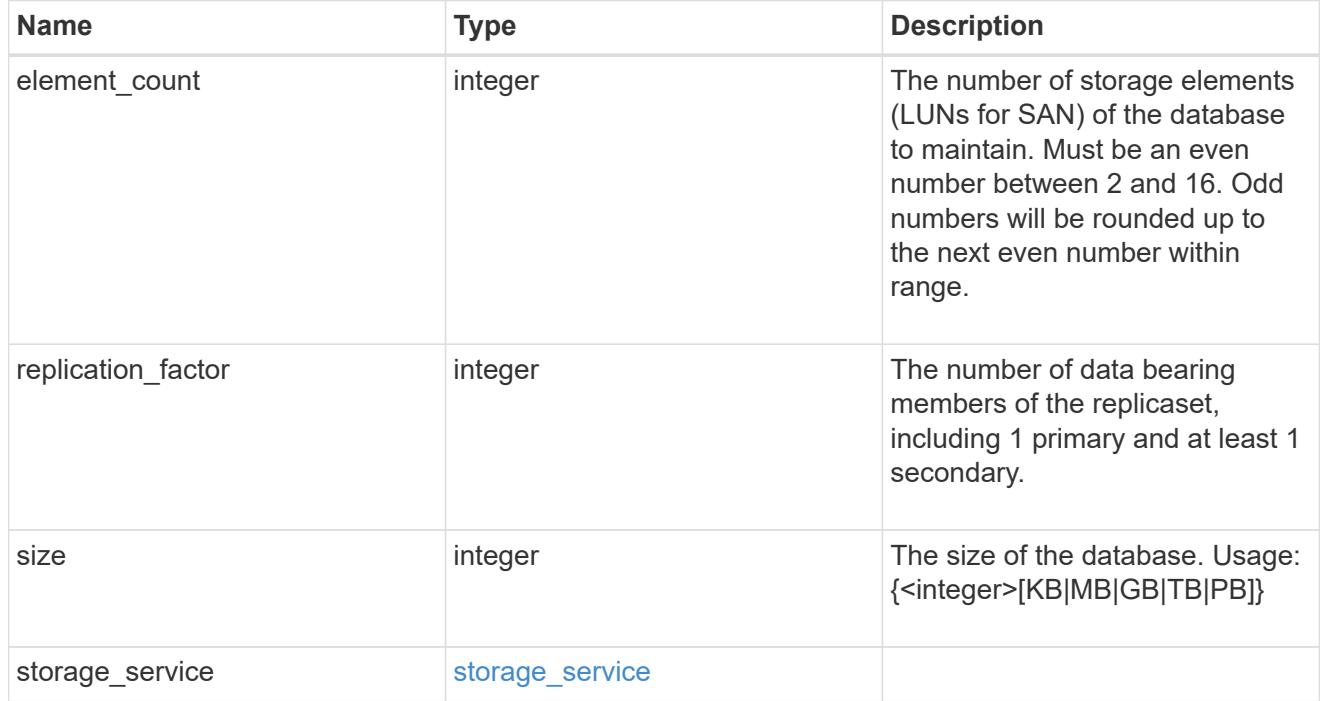

igroups

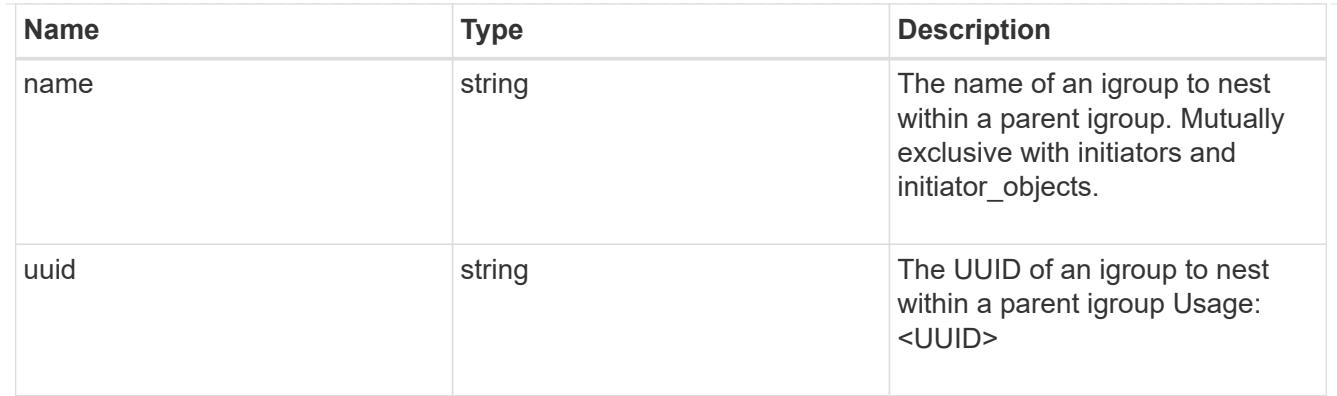

# initiator\_objects

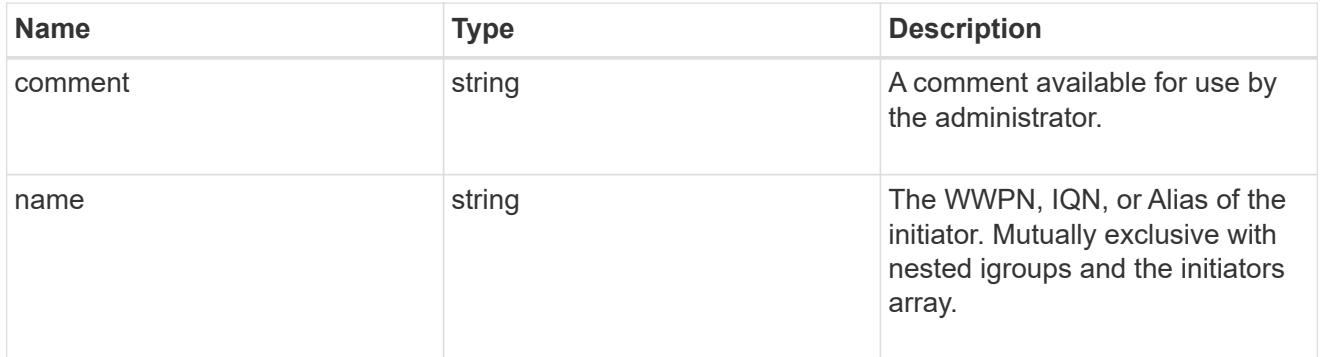

# mongo\_db\_on\_san\_new\_igroups

The list of initiator groups to create.

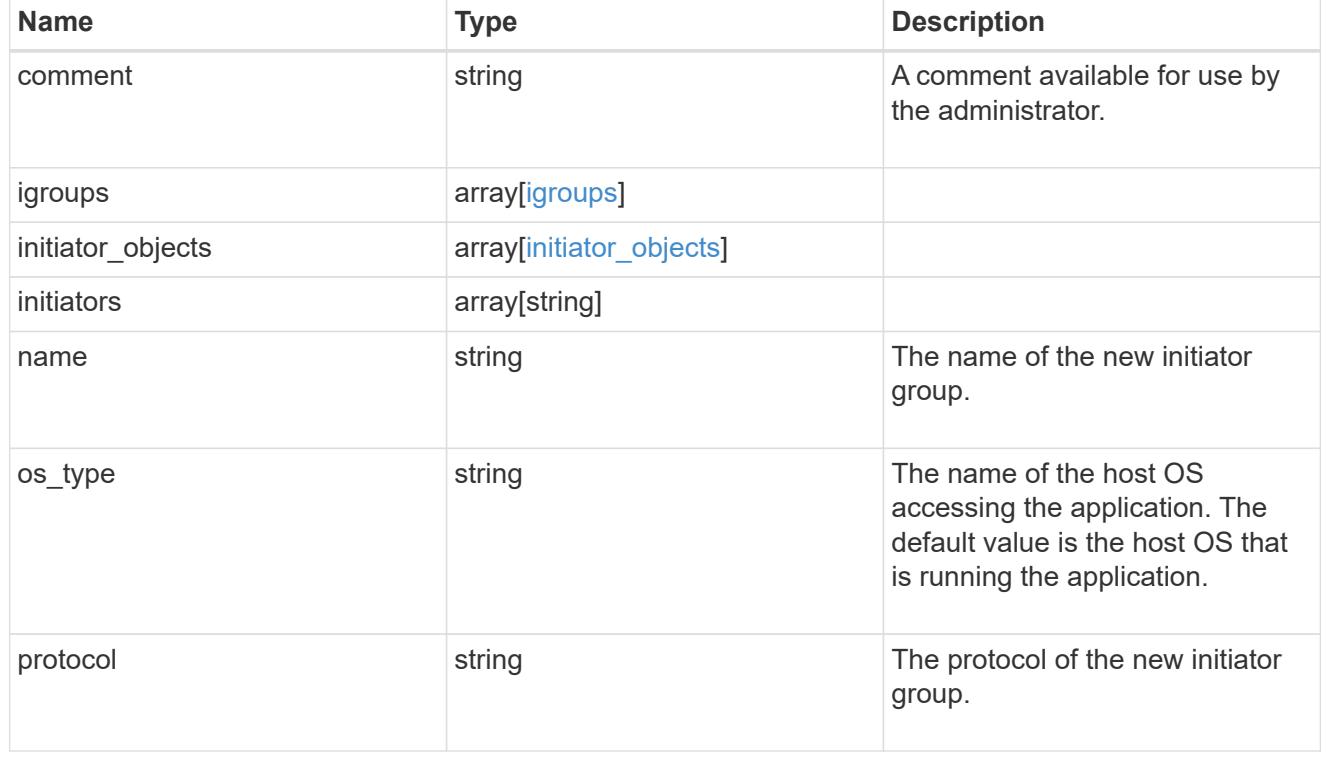

# protection\_type

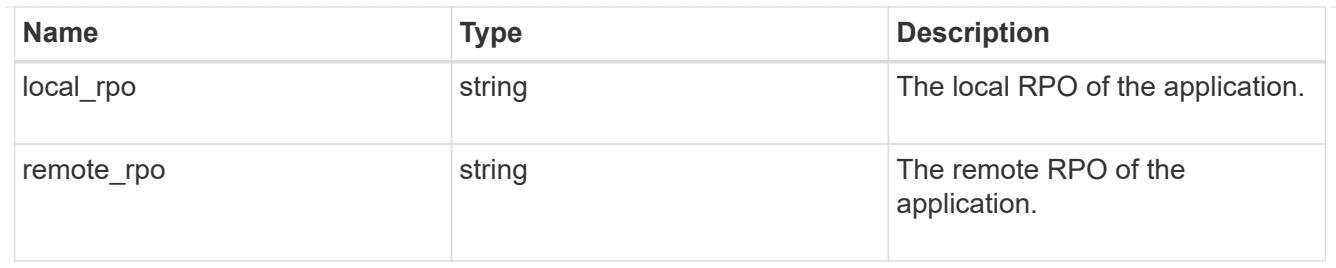

# secondary\_igroups

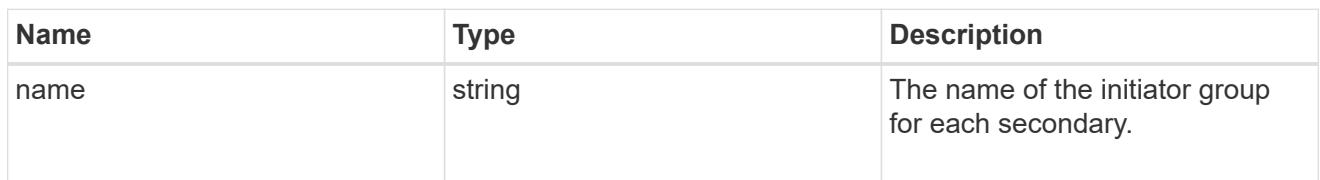

# mongo\_db\_on\_san

# MongoDB using SAN.

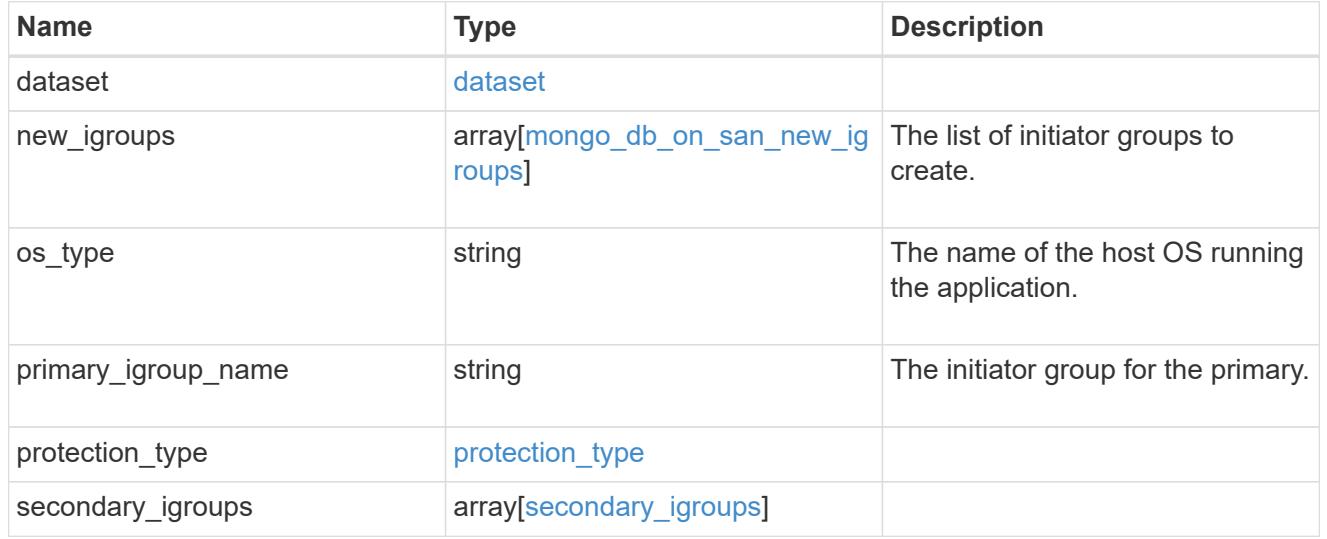

# export\_policy

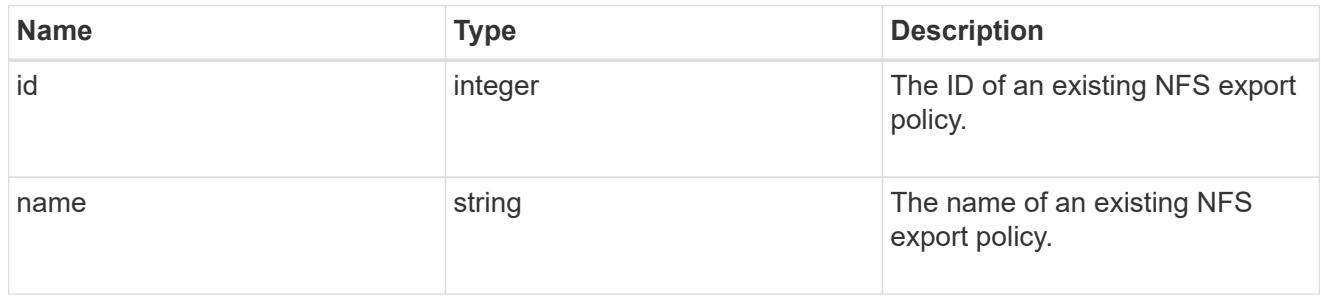

# component

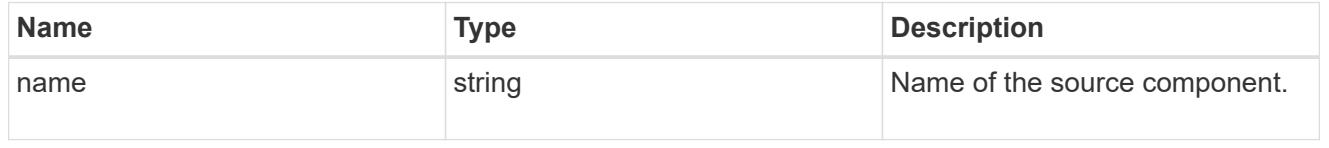

#### svm

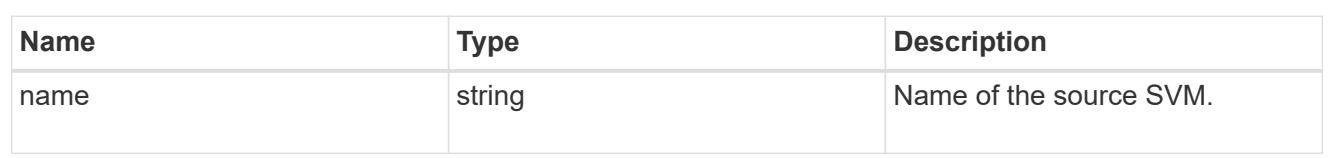

# origin

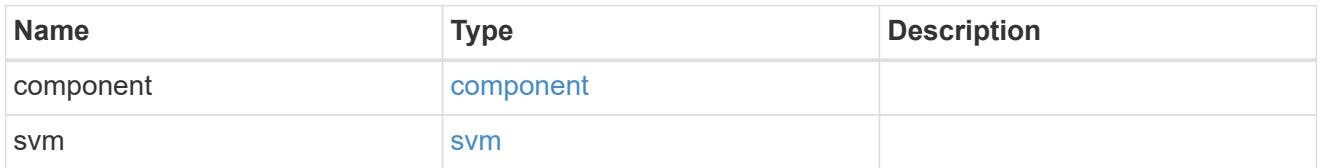

### flexcache

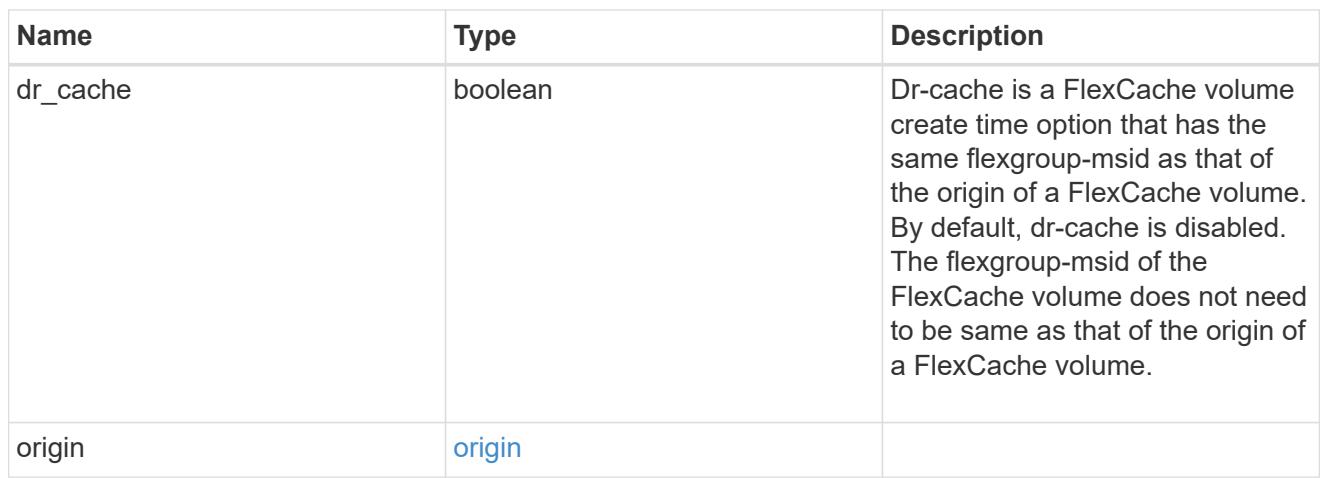

# policy

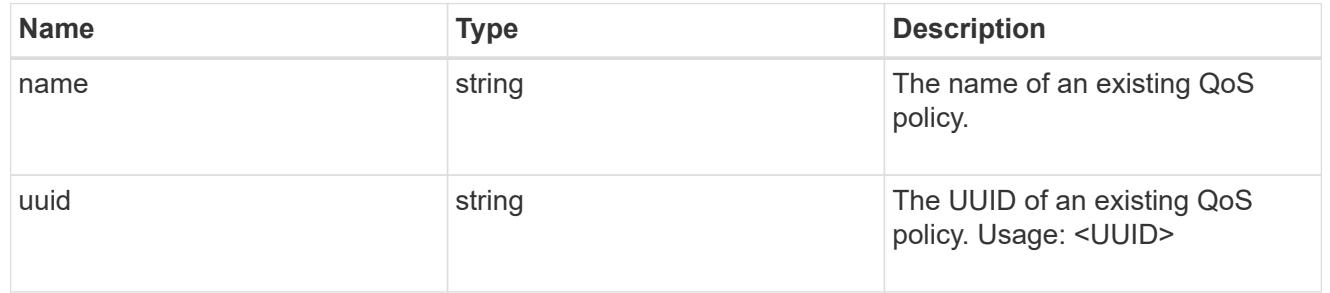

#### qos

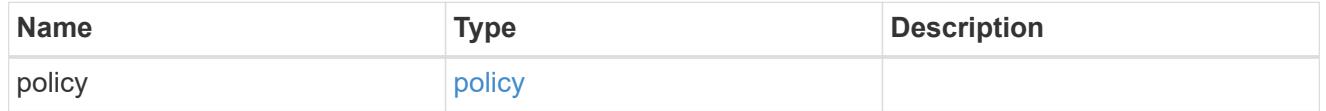

### retention

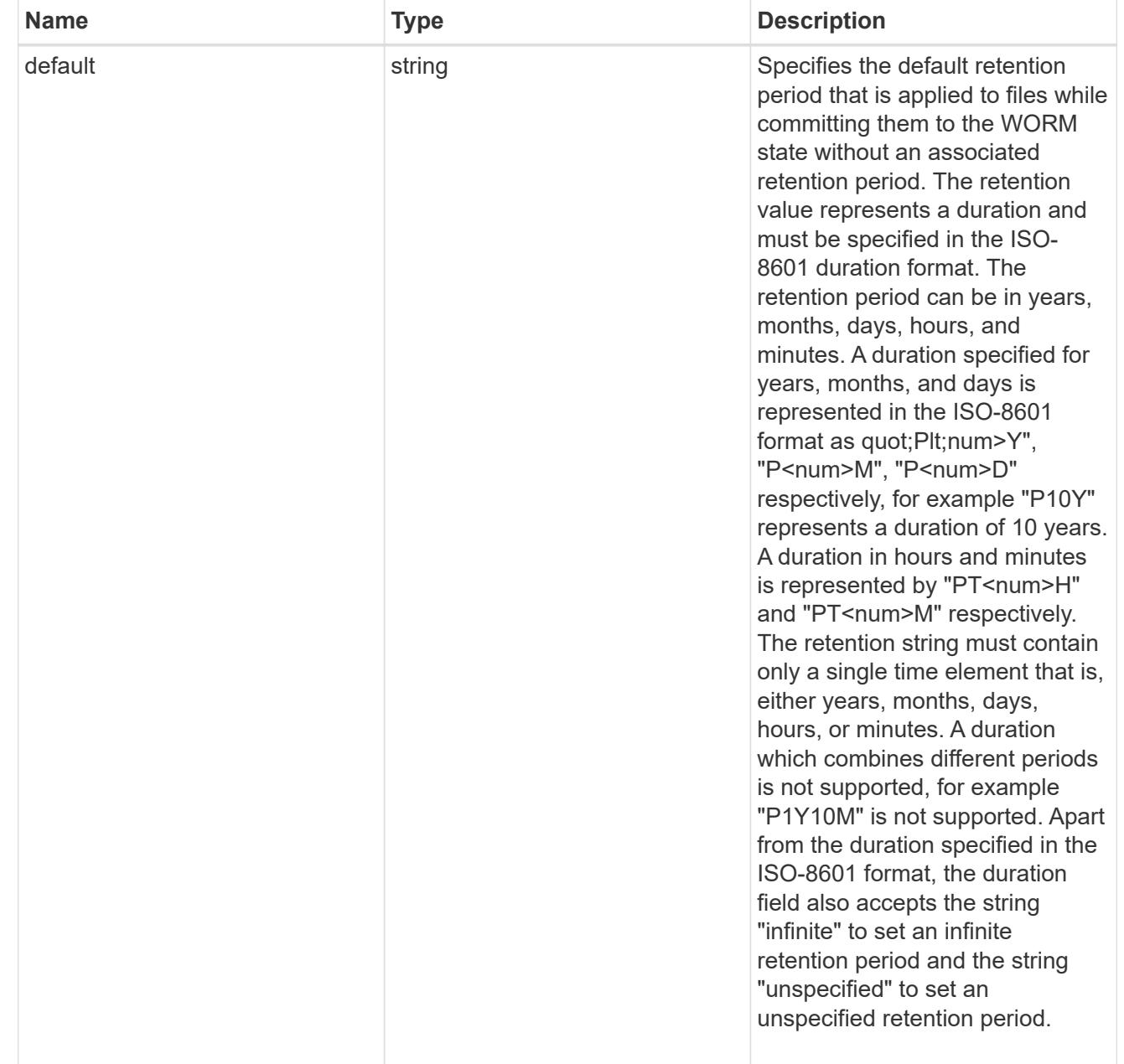

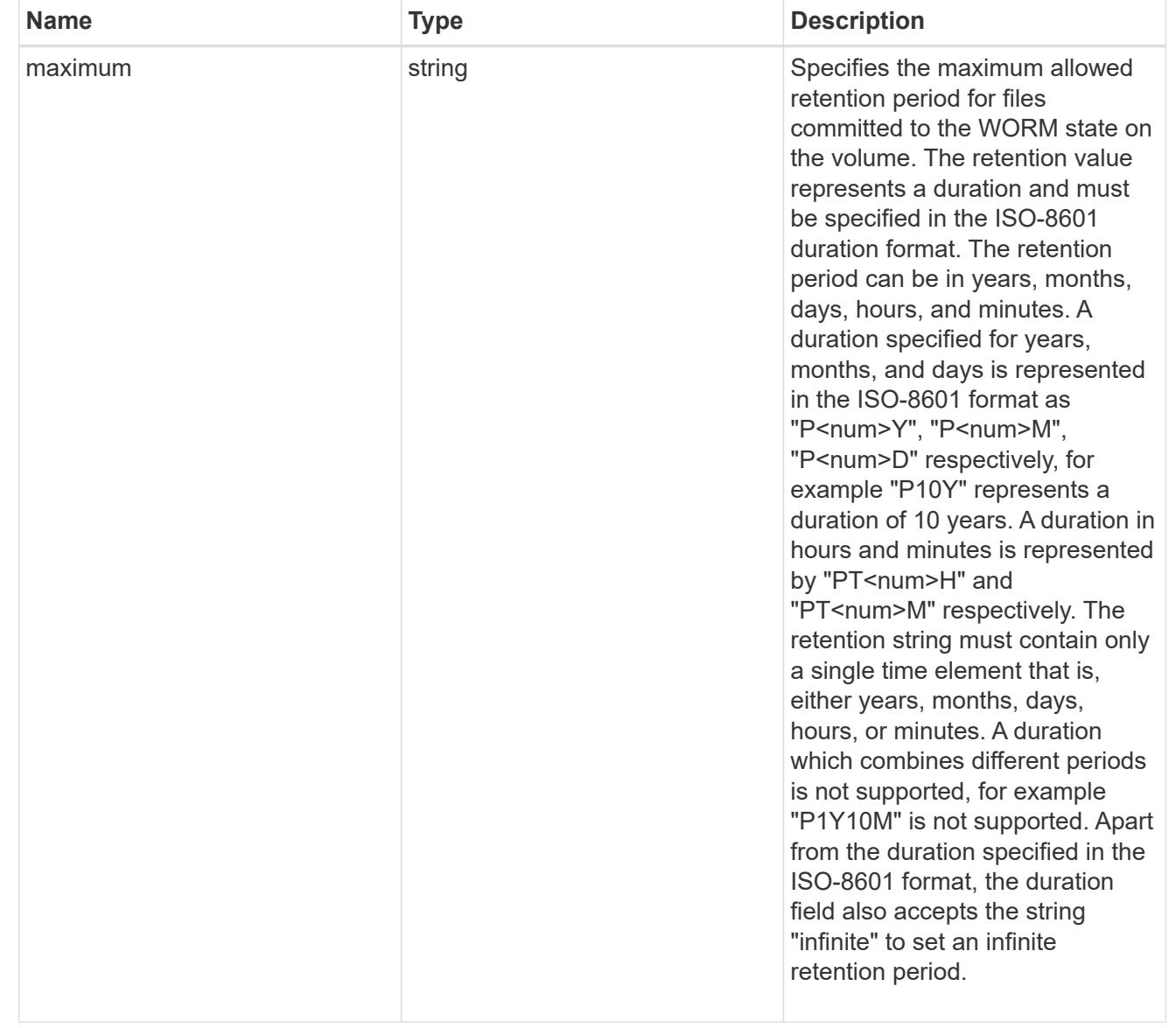

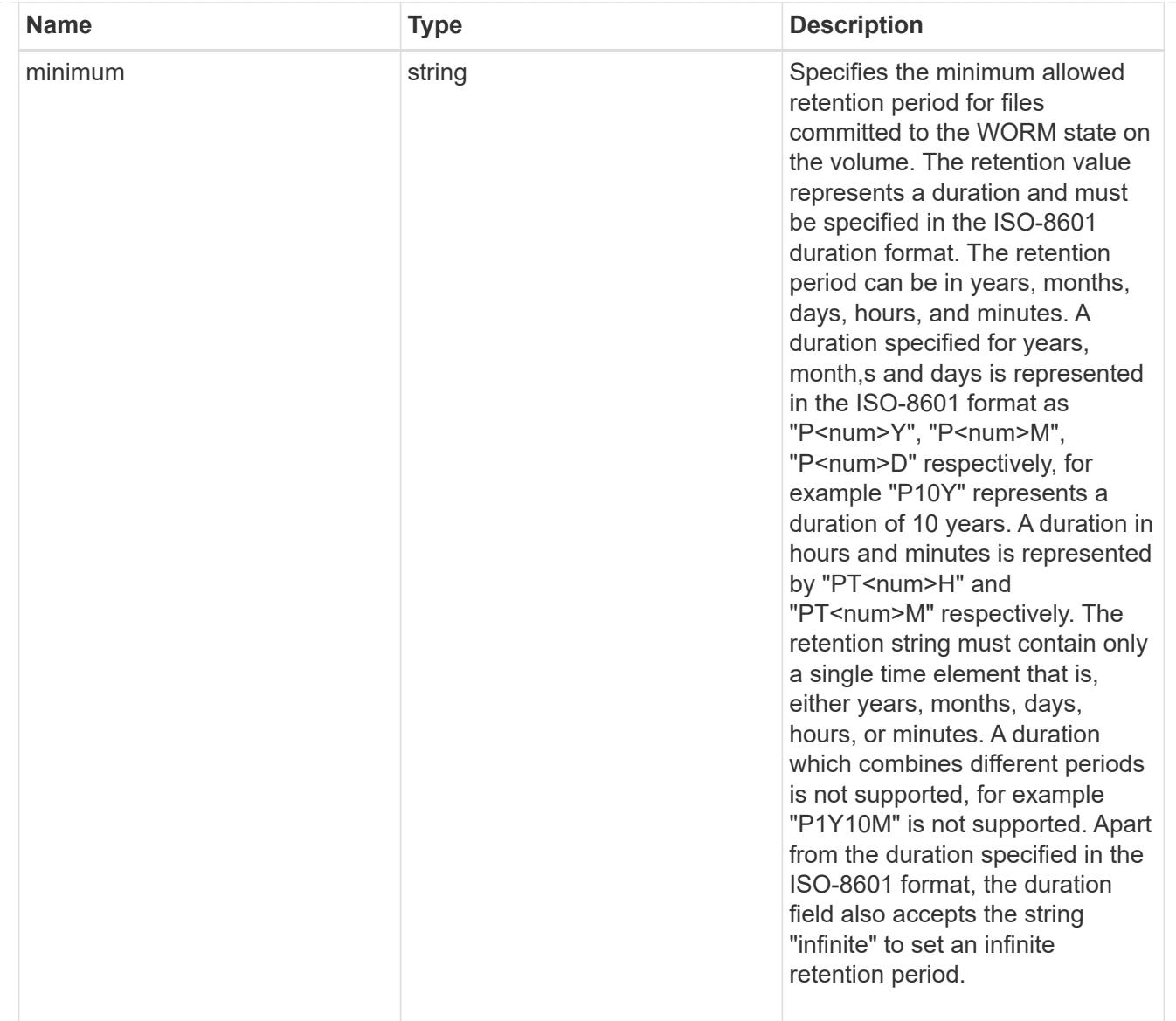

# snaplock

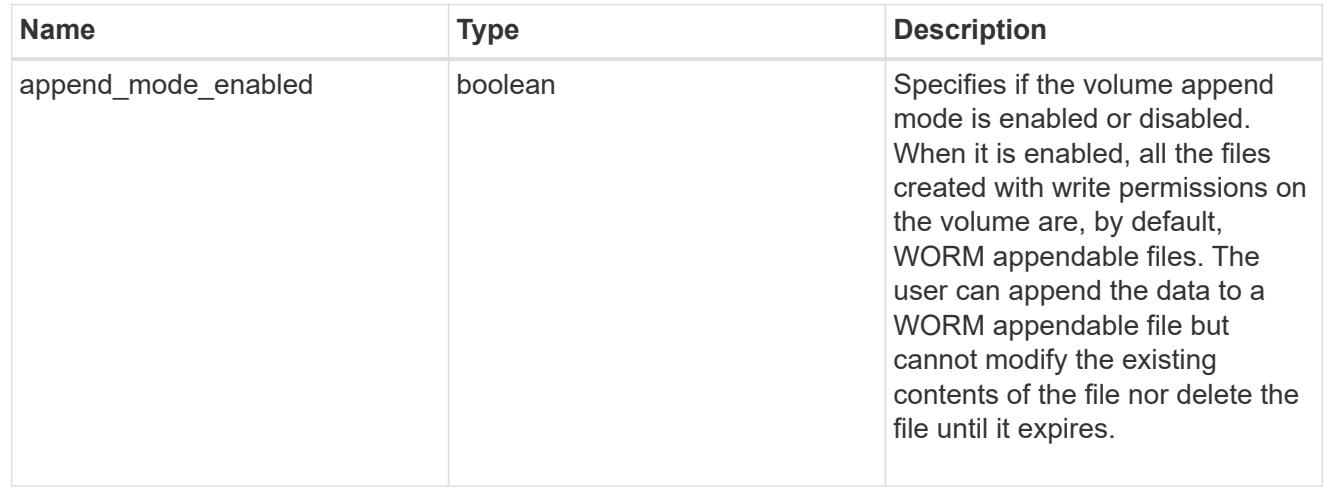

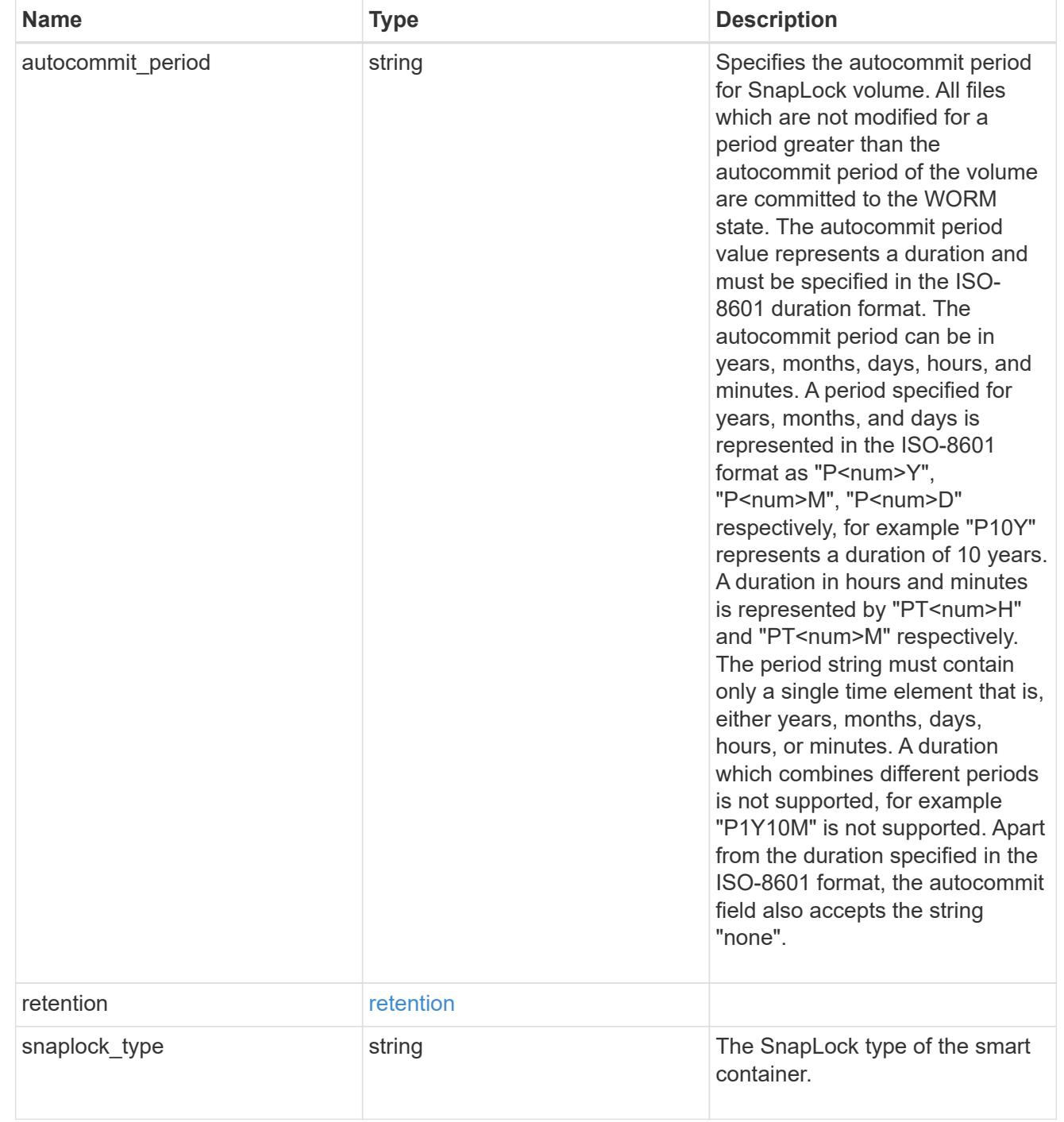

# storage\_service

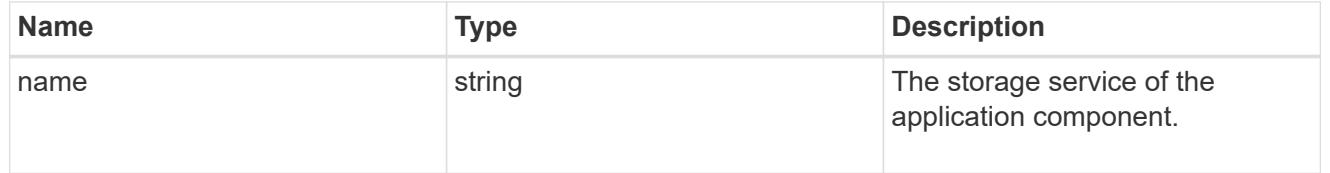

object\_stores

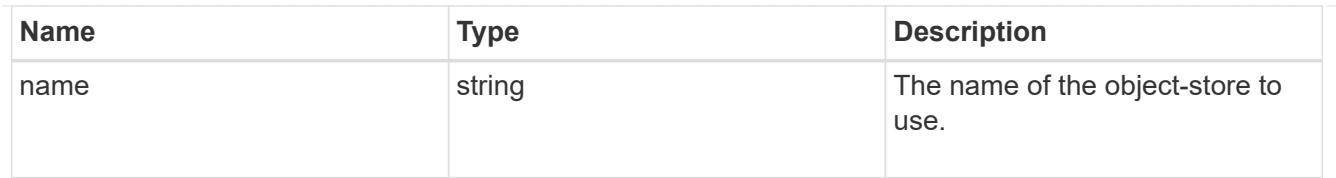

# nas\_application\_components\_tiering

application-components.tiering

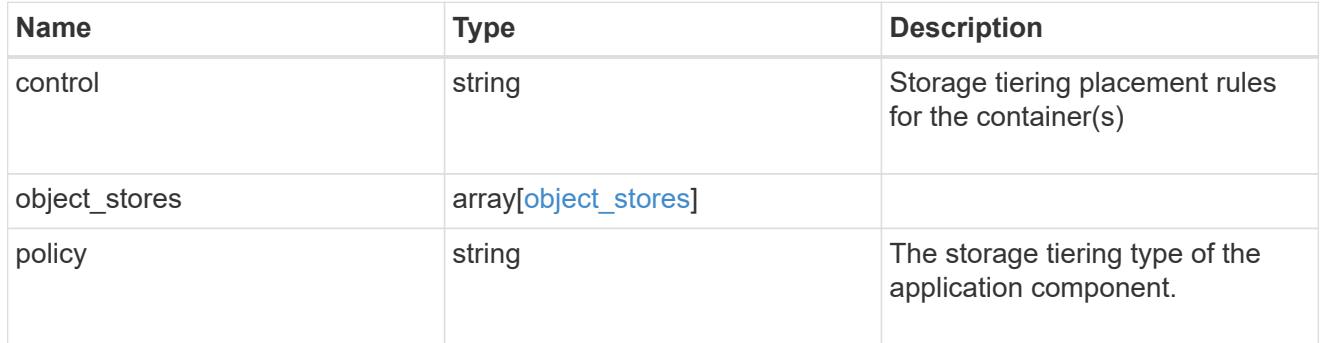

# application\_components

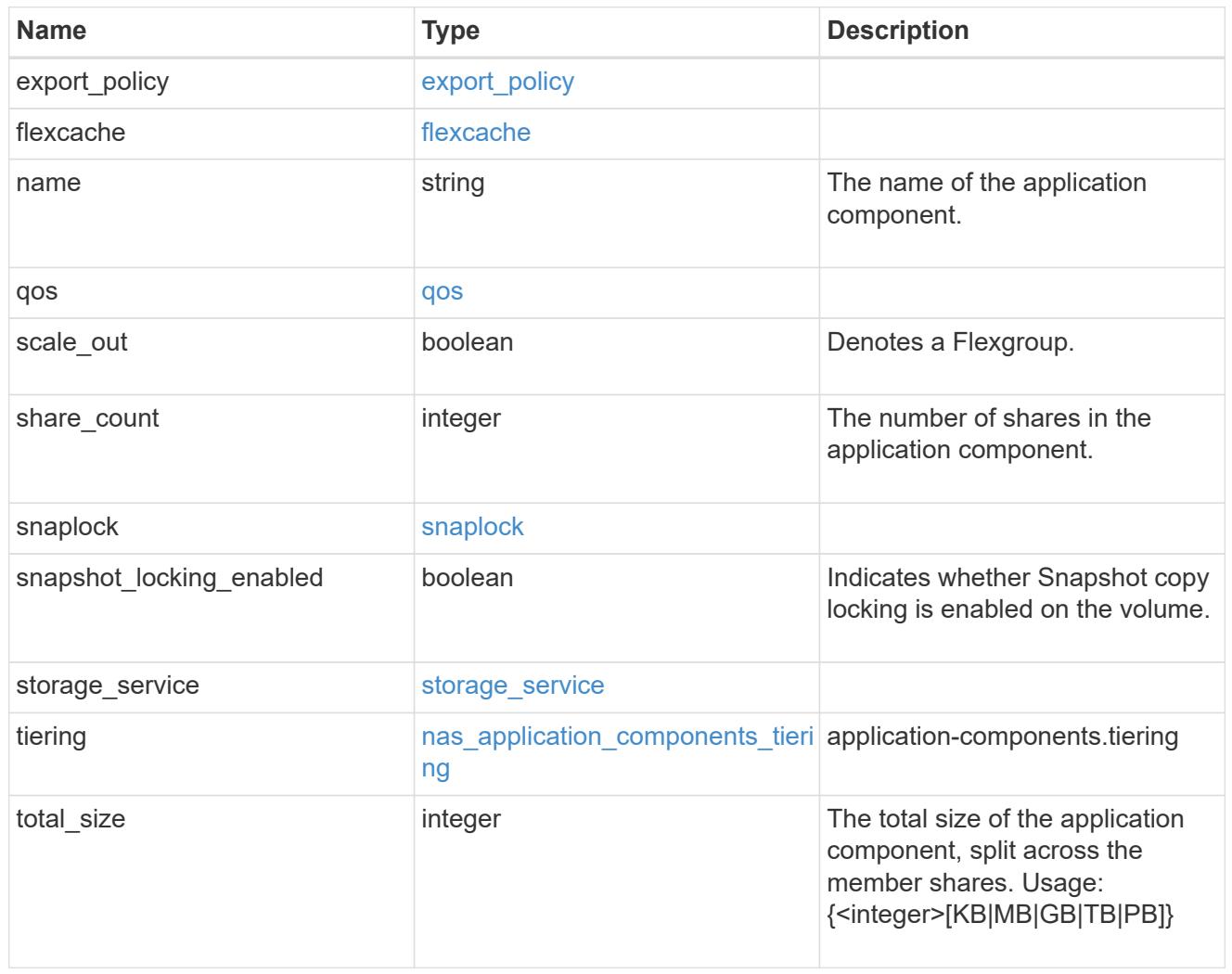

The list of CIFS access controls. You must provide either 'user\_or\_group' or 'access' to enable CIFS access.

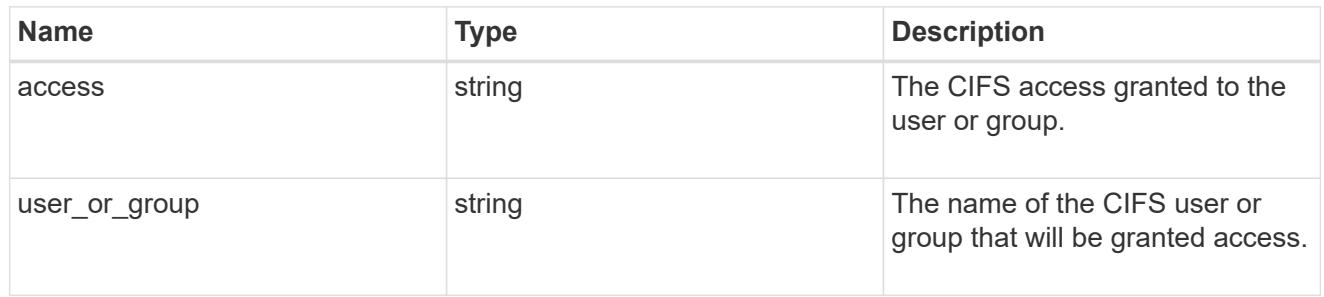

### exclude\_aggregates

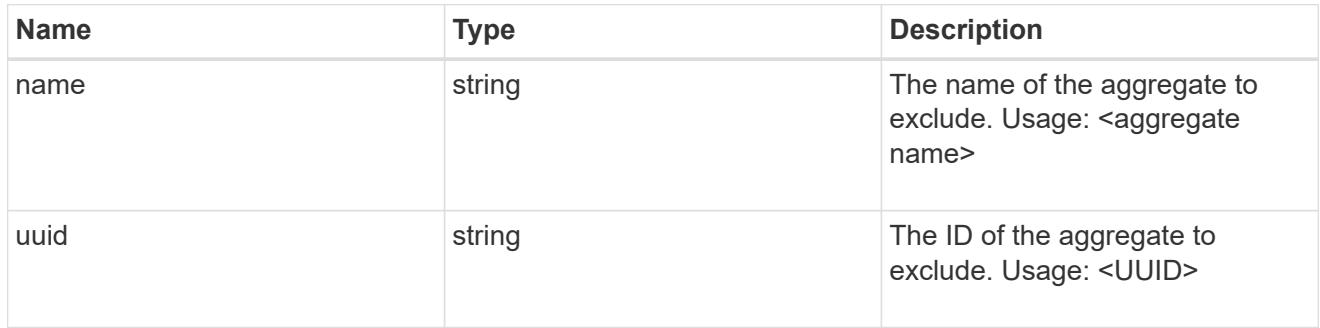

# app\_nfs\_access

The list of NFS access controls. You must provide either 'host' or 'access' to enable NFS access.

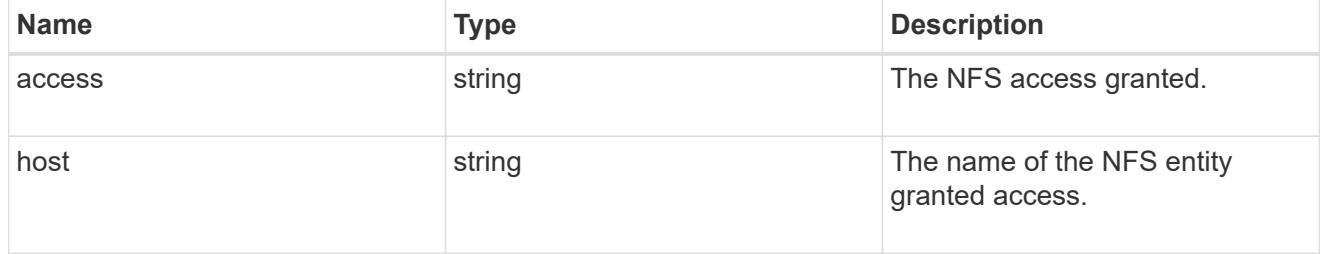

### protection\_type

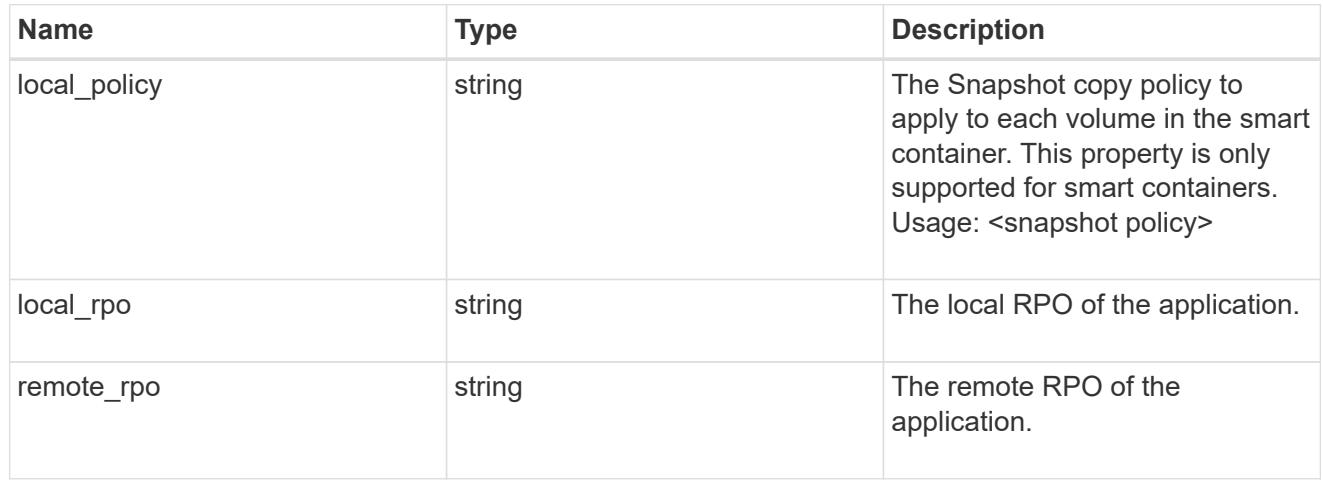

nas

A generic NAS application.

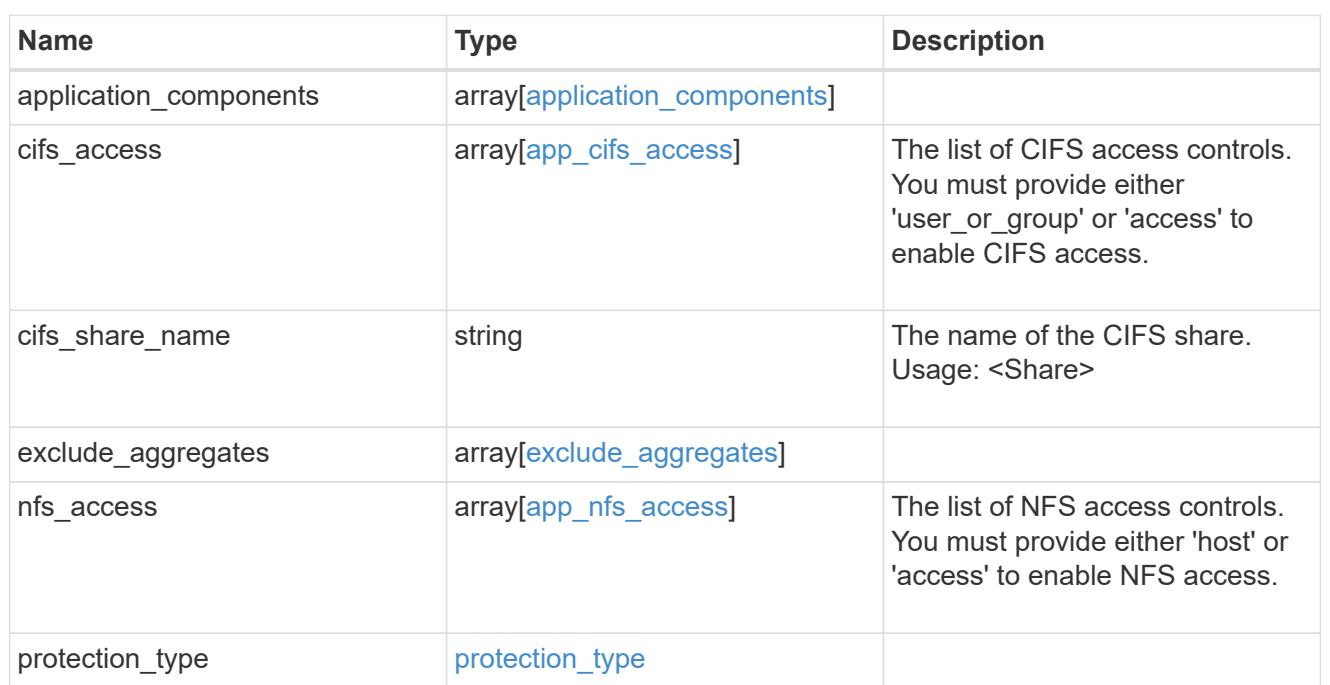

# performance

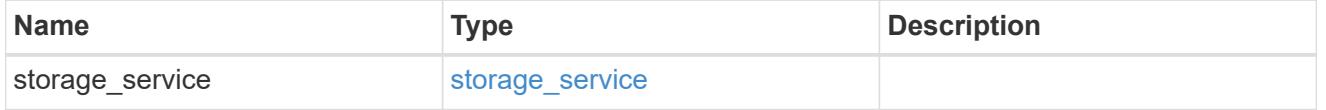

dh\_hmac\_chap

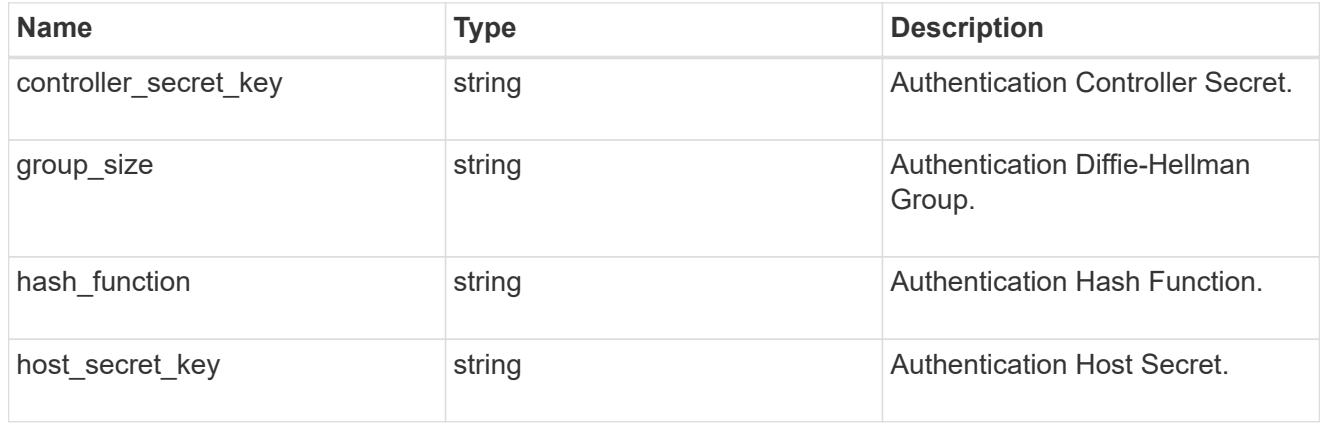

#### hosts

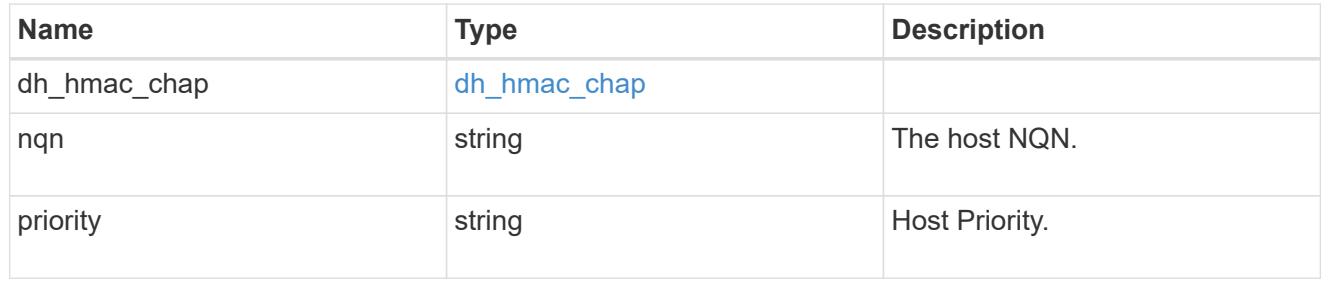

# zapp\_nvme\_components\_subsystem

# components.subsystem

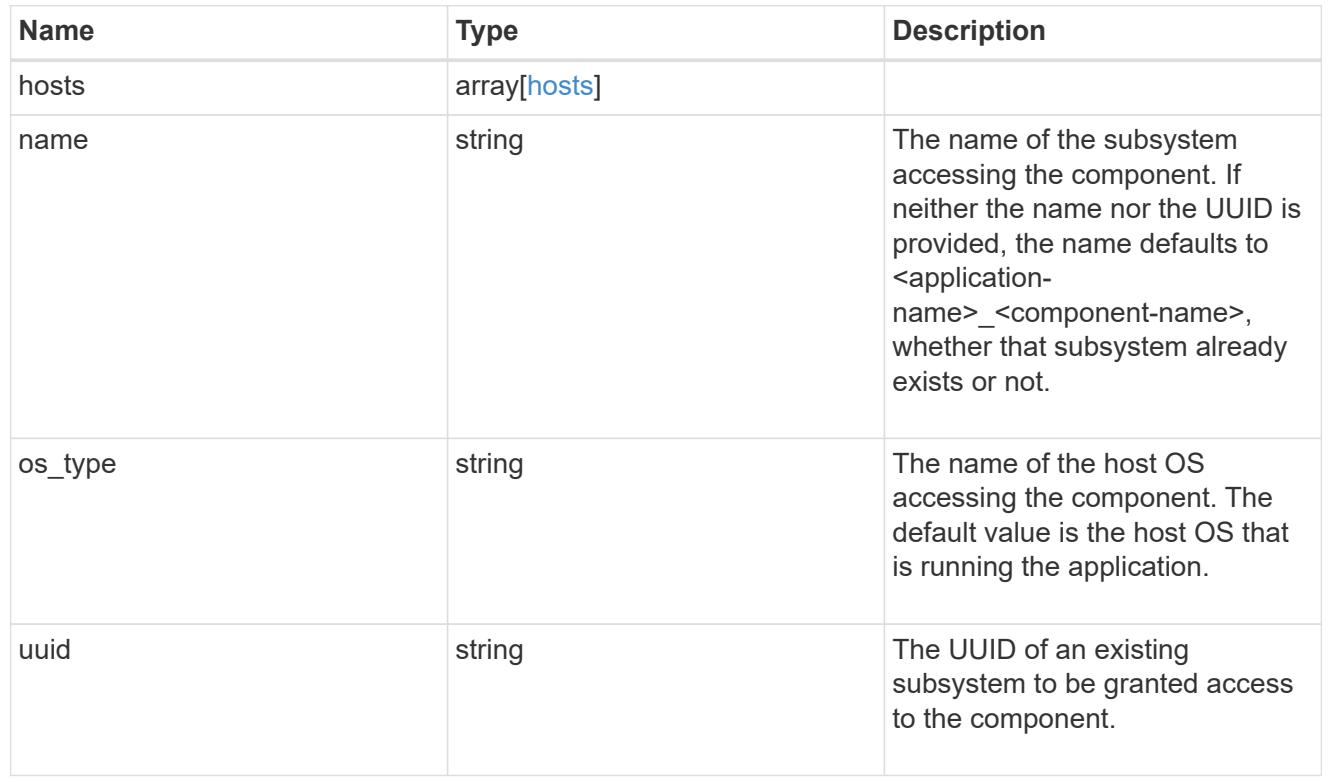

# zapp\_nvme\_components\_tiering

application-components.tiering

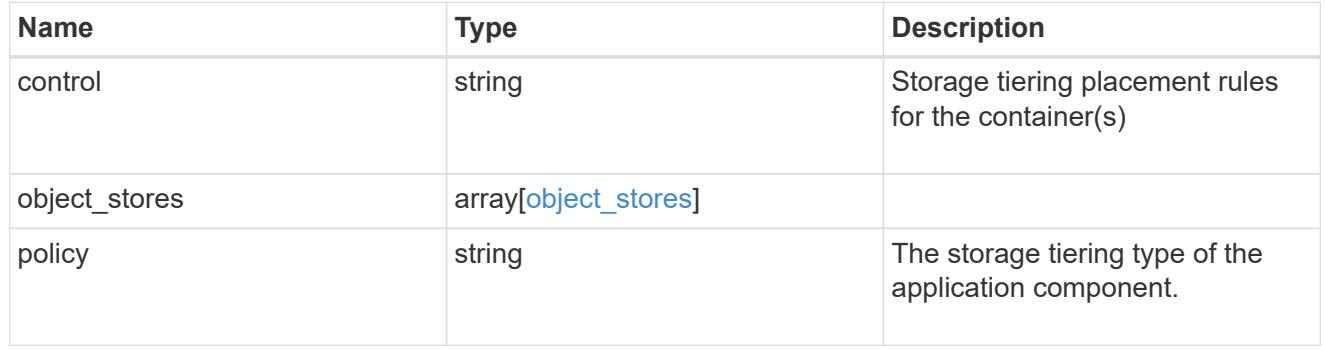

# components

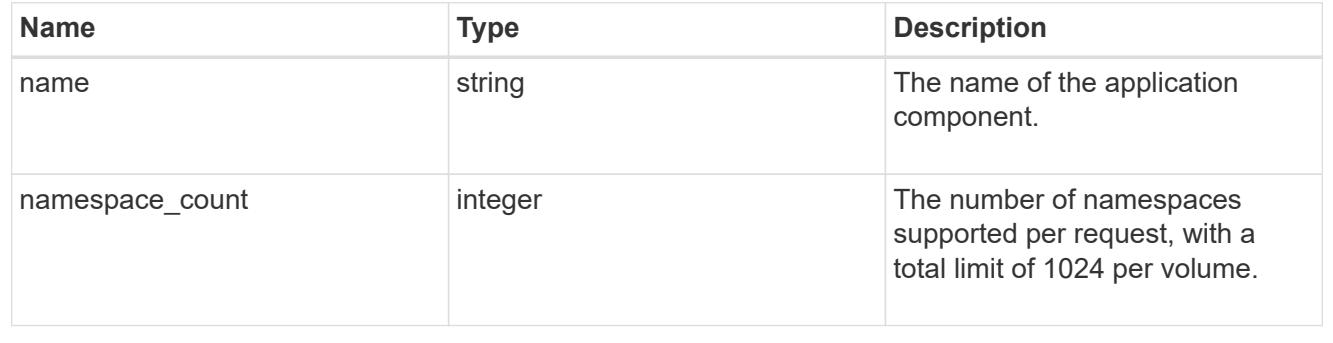

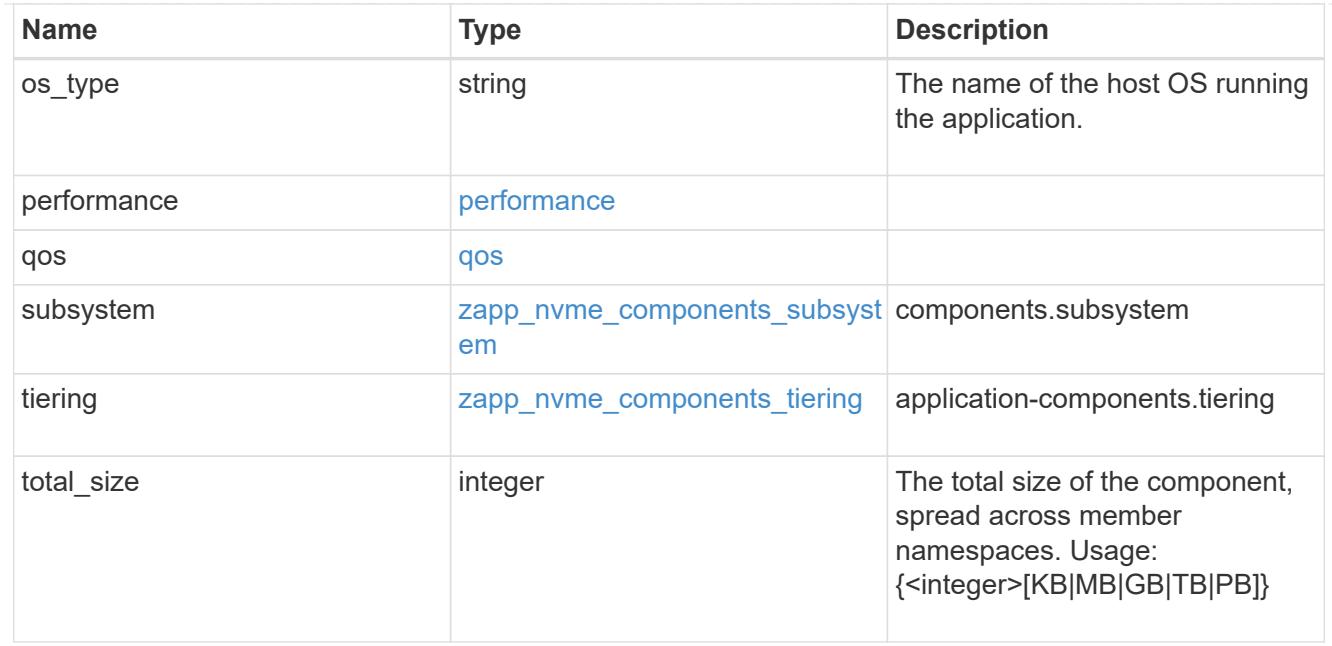

### local

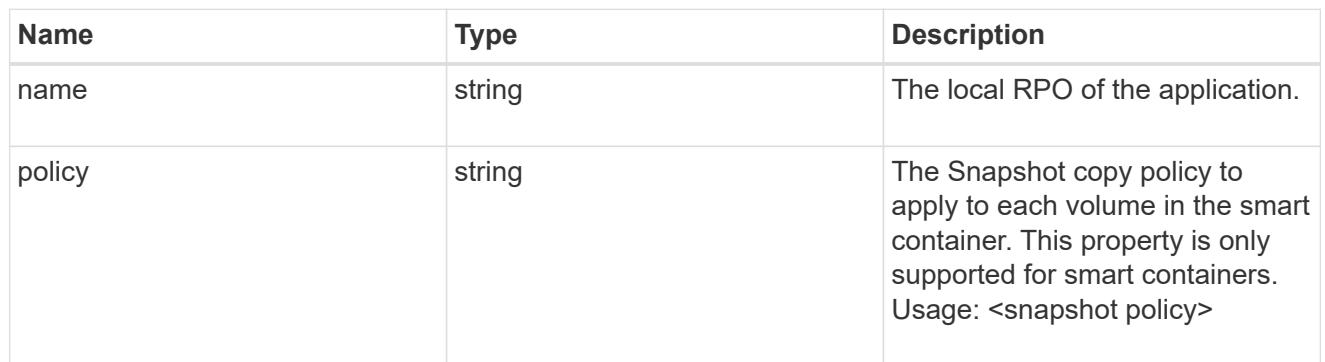

### remote

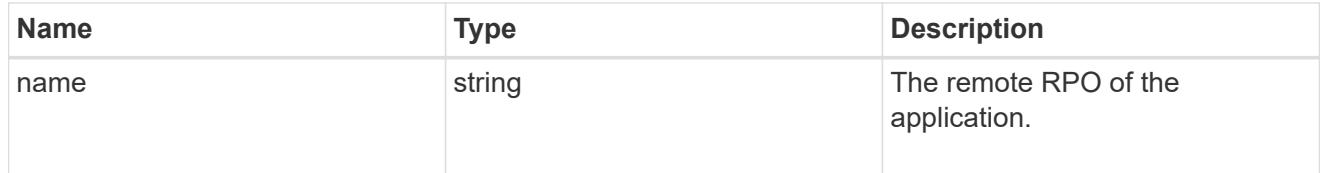

#### rpo

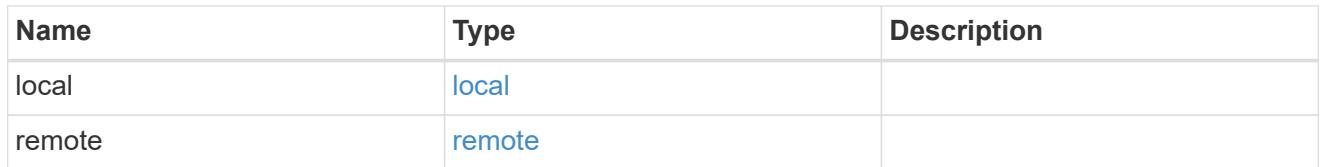

# zapp\_nvme

An NVME application.

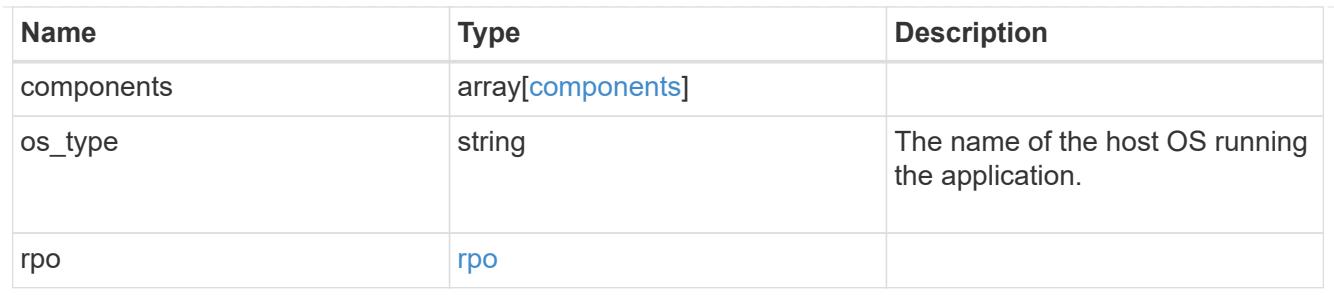

### storage\_service

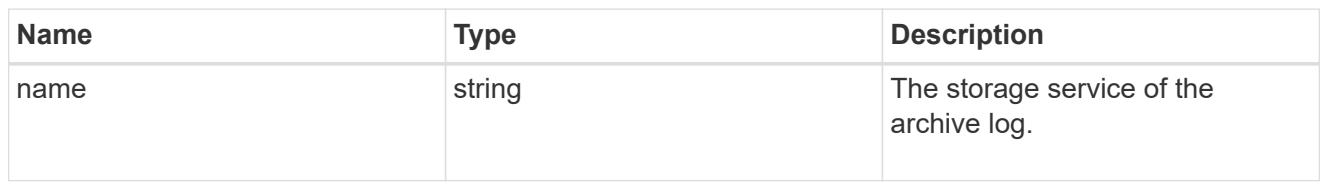

# archive\_log

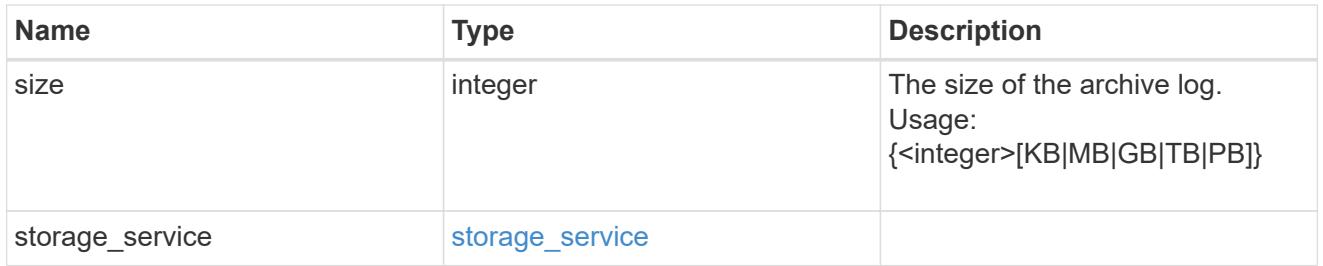

#### db

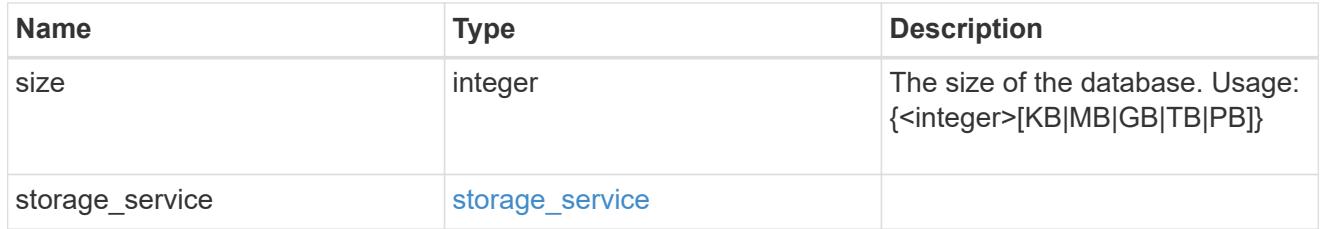

# storage\_service

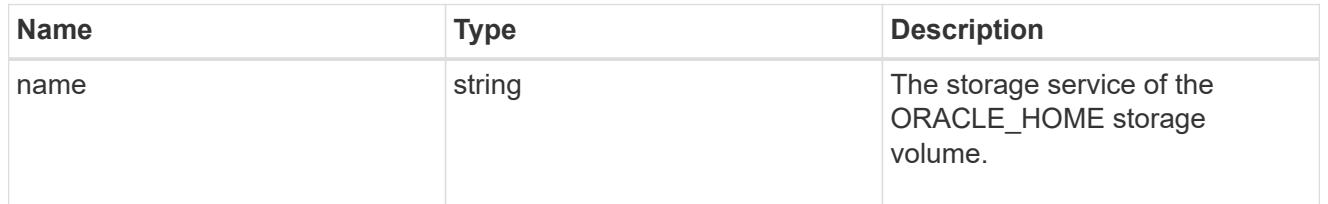

### ora\_home

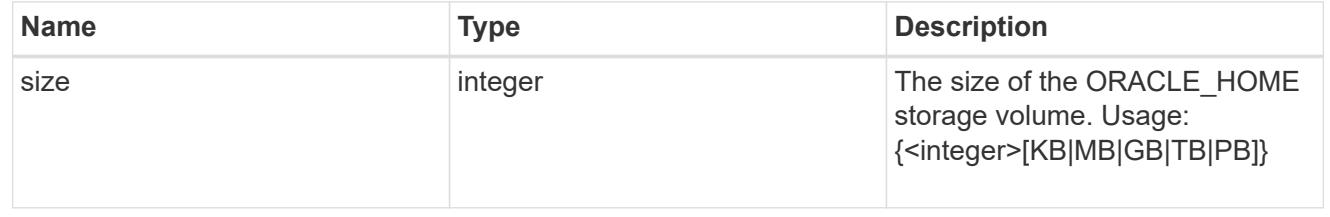

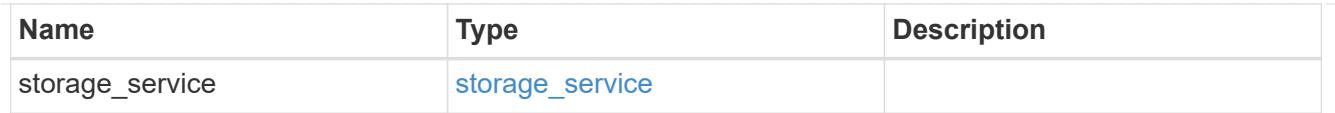

# storage\_service

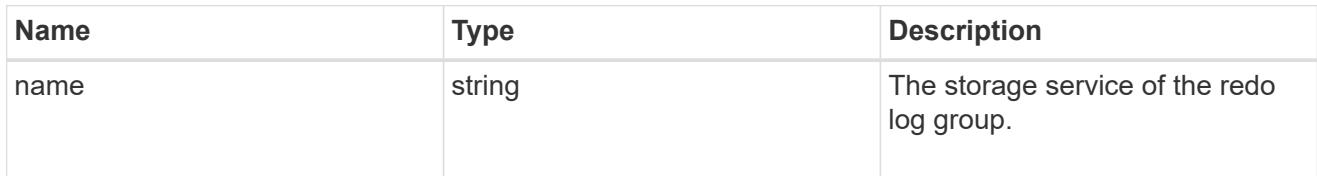

# redo\_log

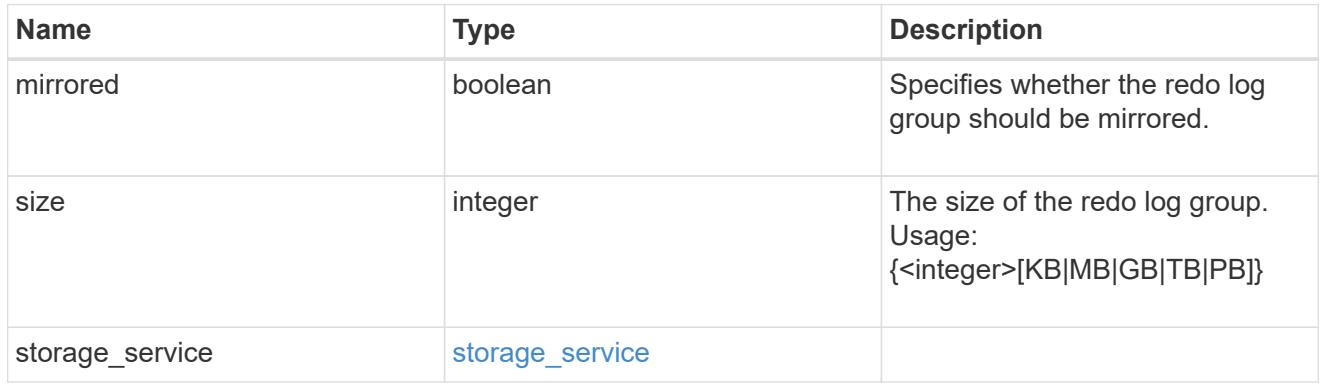

# oracle\_on\_nfs

Oracle using NFS.

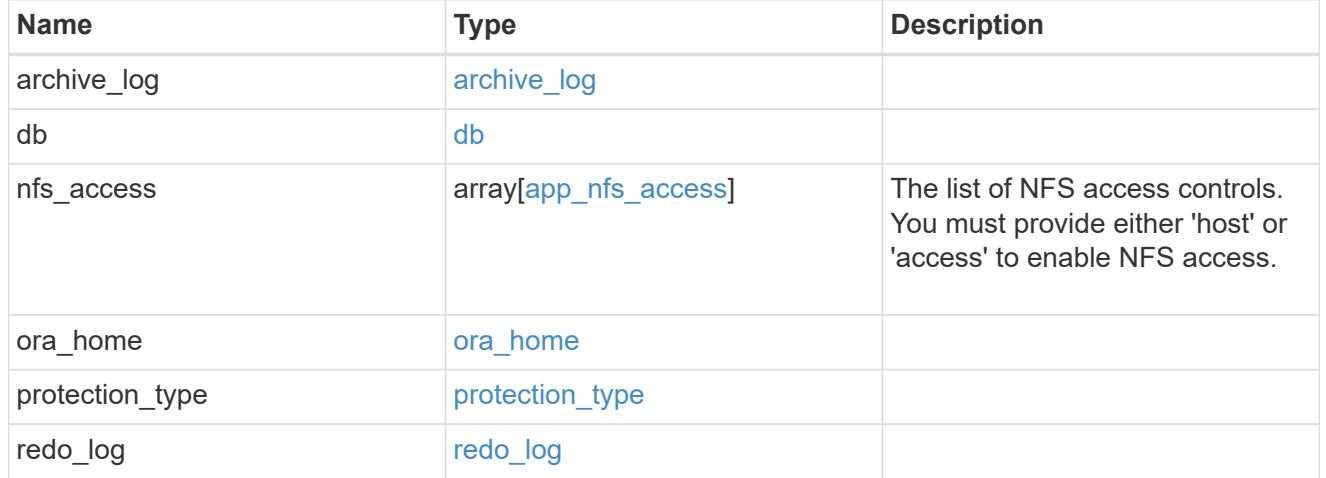

oracle\_on\_san\_new\_igroups

The list of initiator groups to create.

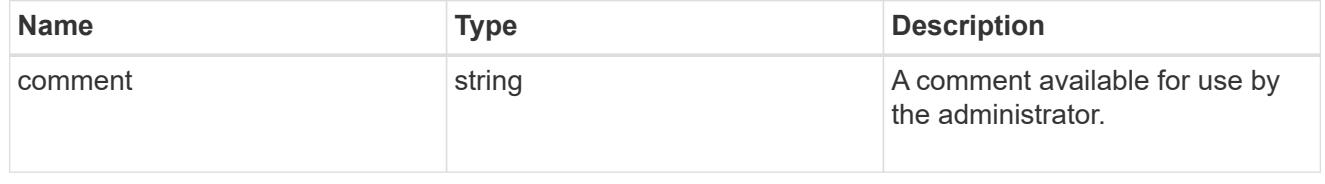

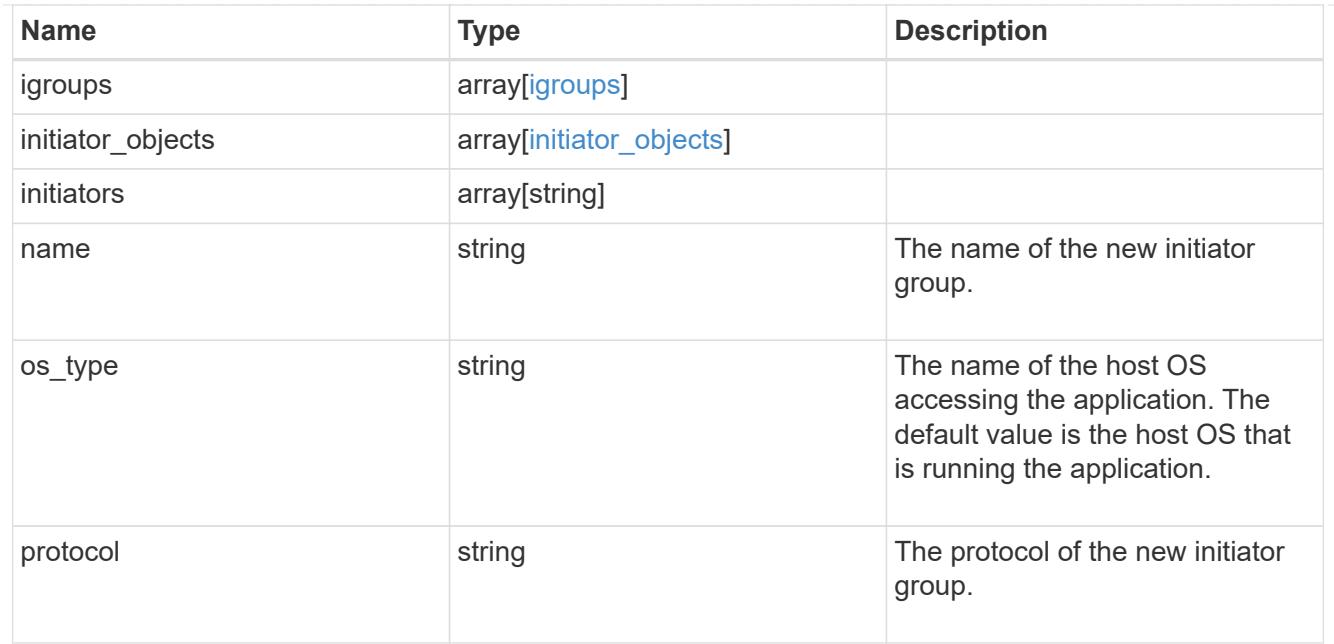

oracle\_on\_san

Oracle using SAN.

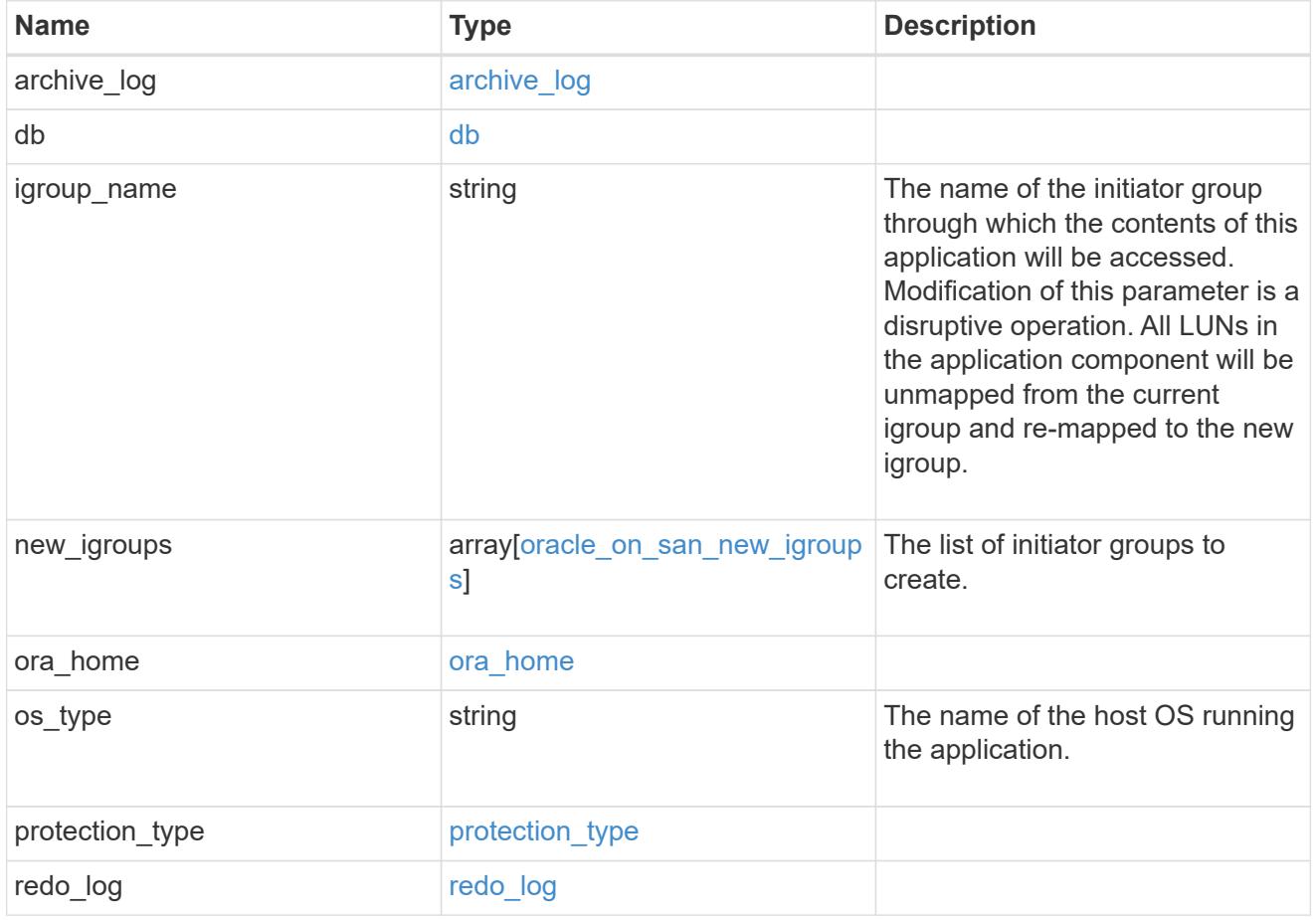

storage\_service

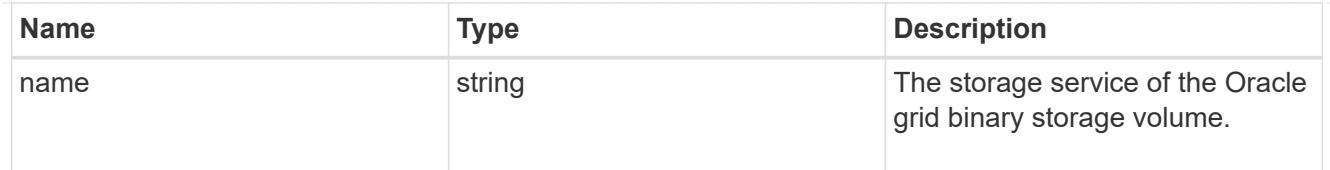

# grid\_binary

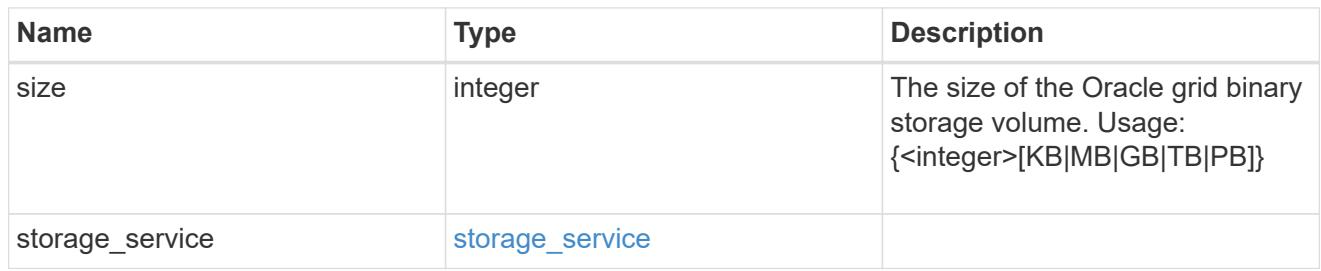

# storage\_service

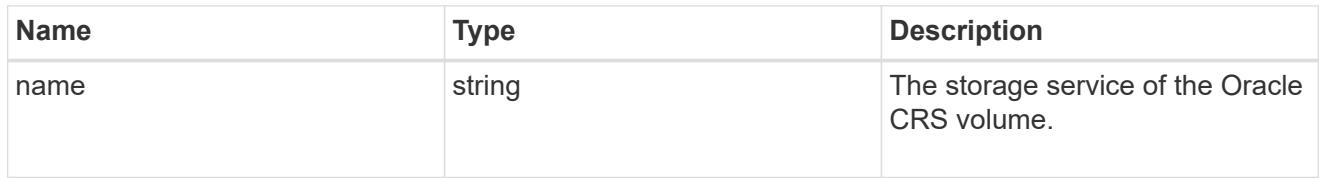

# oracle\_crs

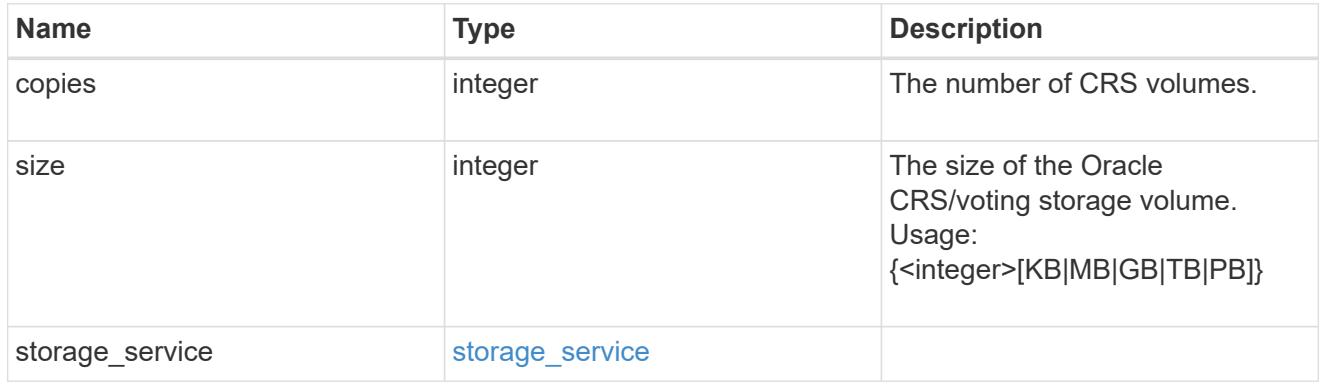

# oracle\_rac\_on\_nfs

# Oracle RAC using NFS.

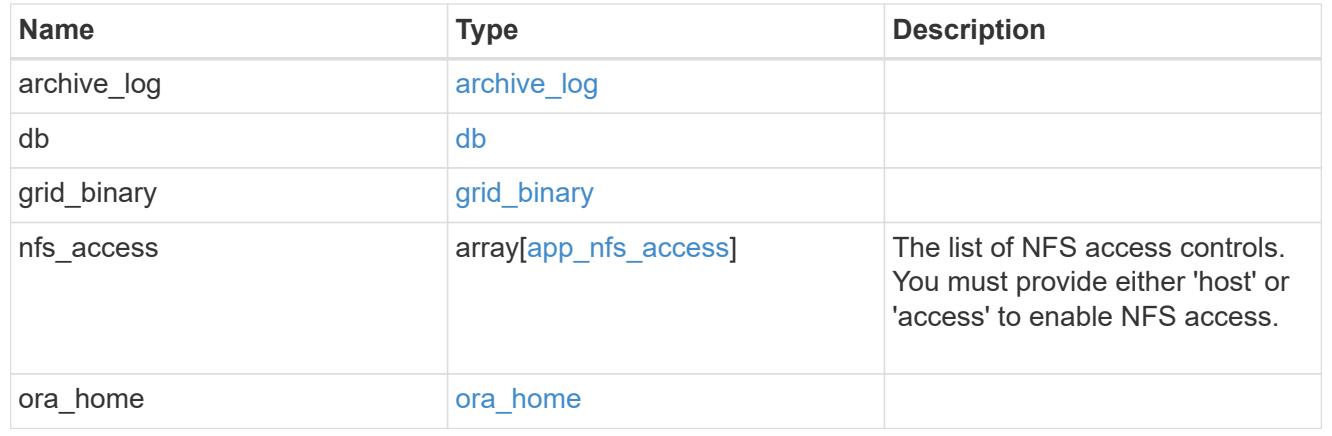

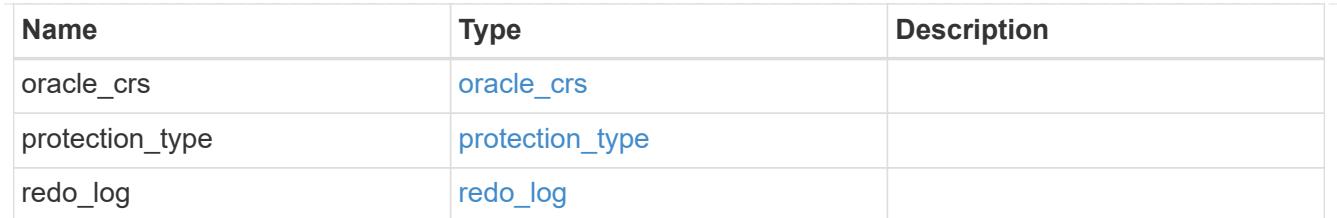

# db\_sids

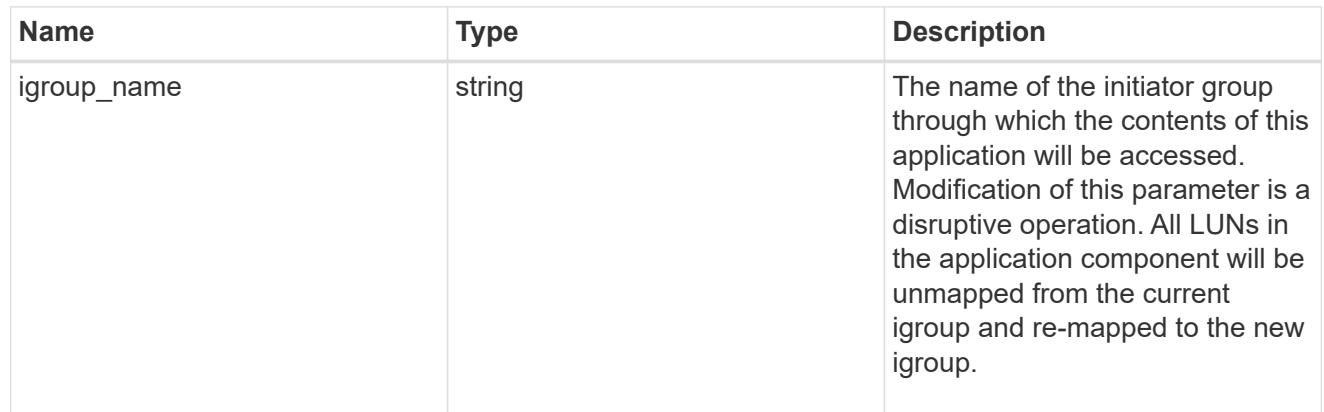

oracle\_rac\_on\_san\_new\_igroups

The list of initiator groups to create.

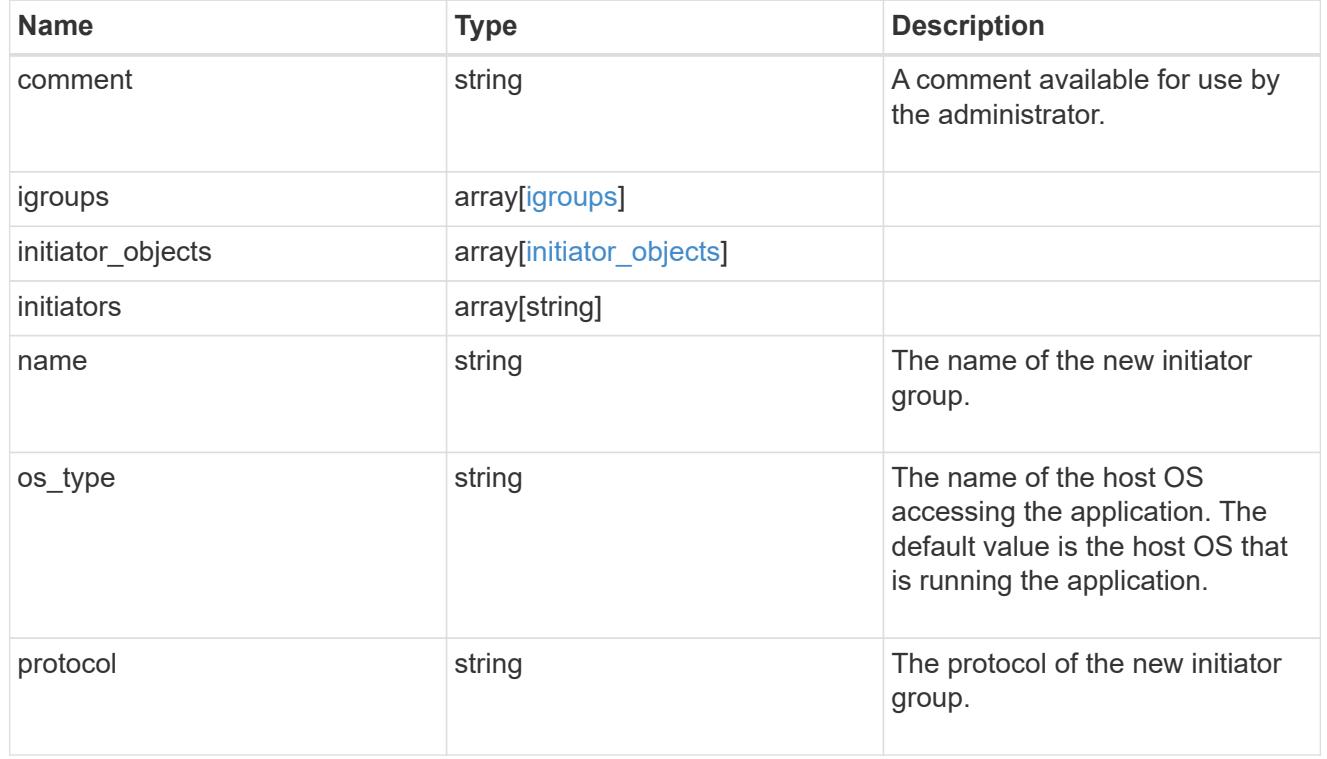

oracle\_rac\_on\_san

Oracle RAC using SAN.

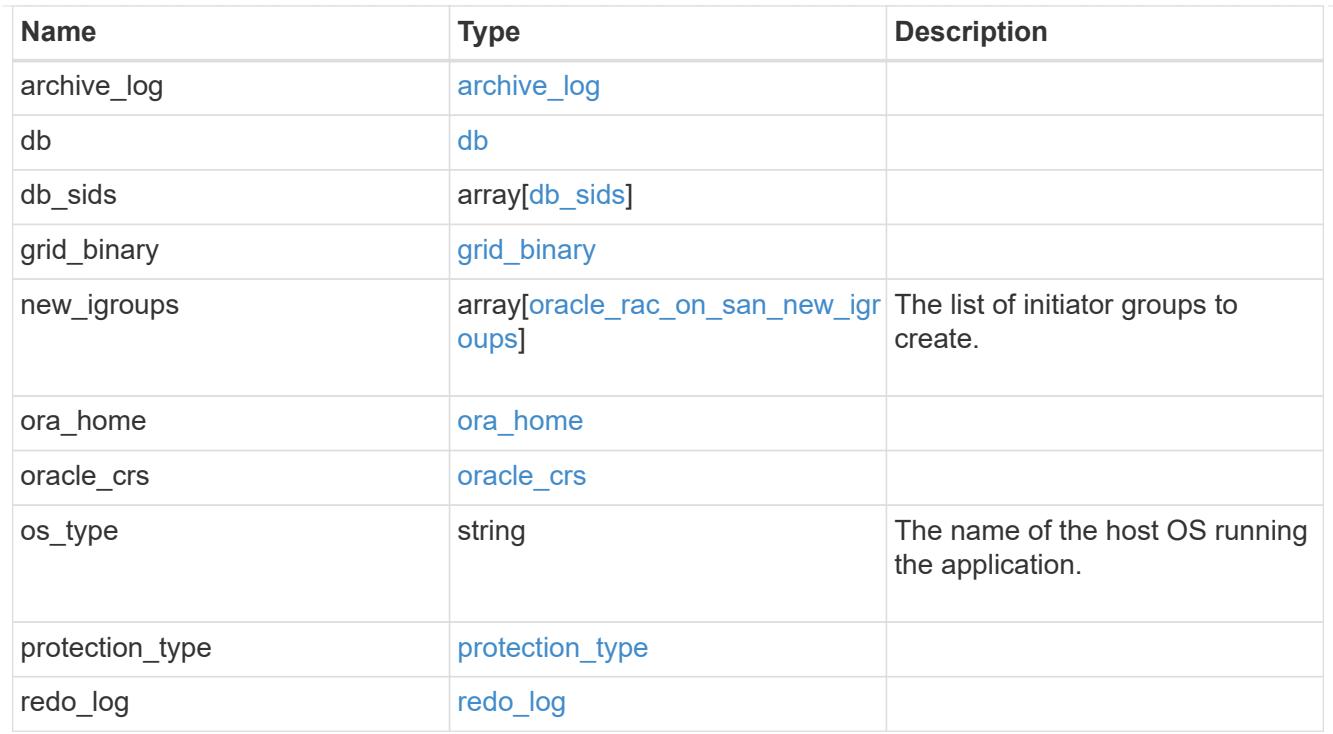

### local

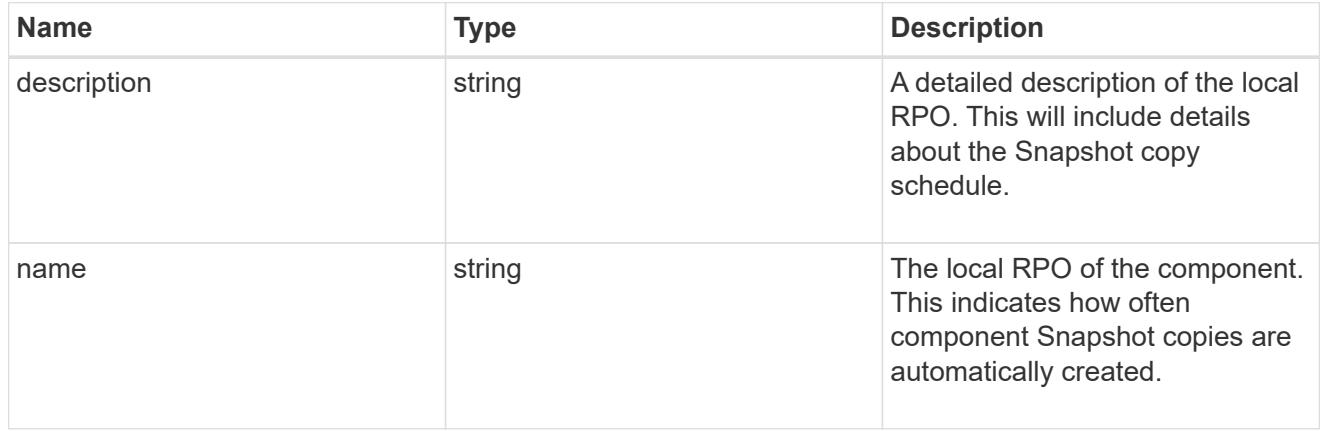

#### remote

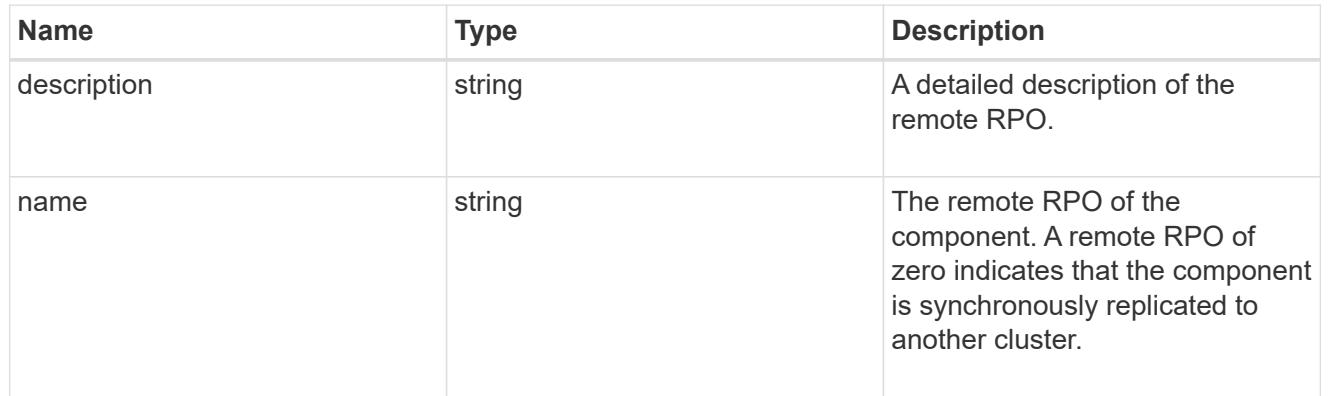

# components

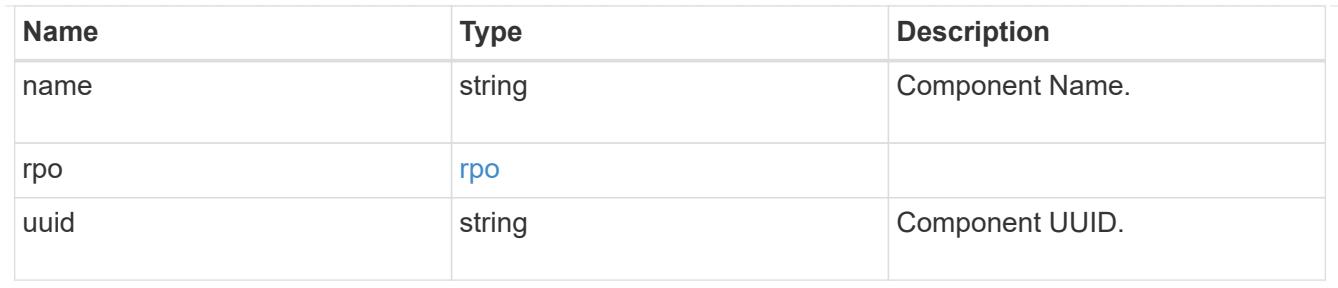

#### local

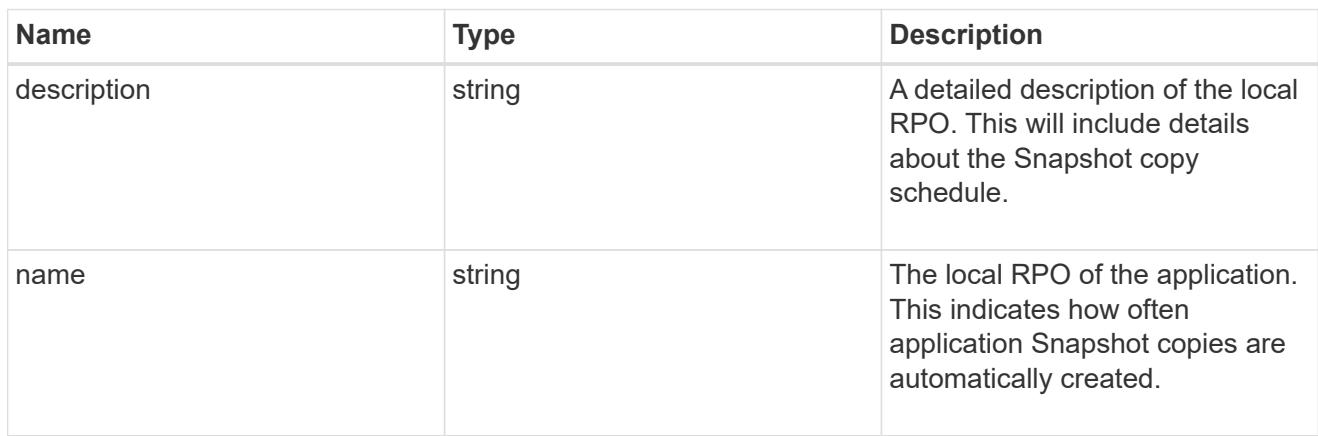

#### remote

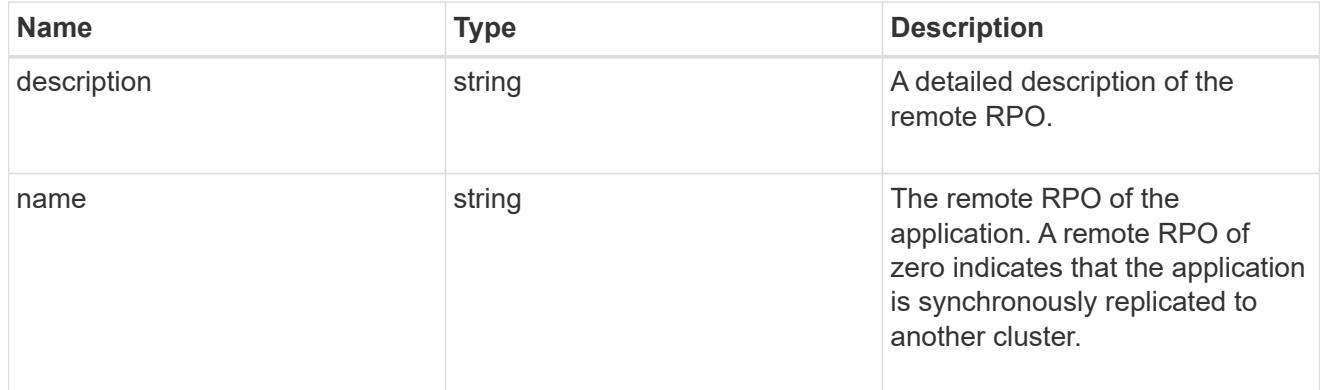

### rpo

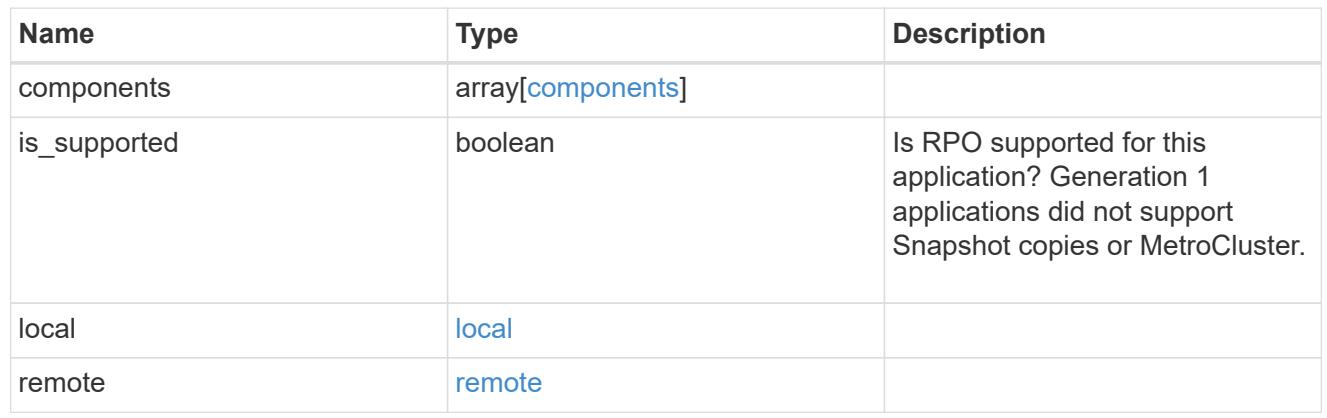

zapp\_s3\_bucket\_application\_components\_access\_policies\_conditions

### conditions

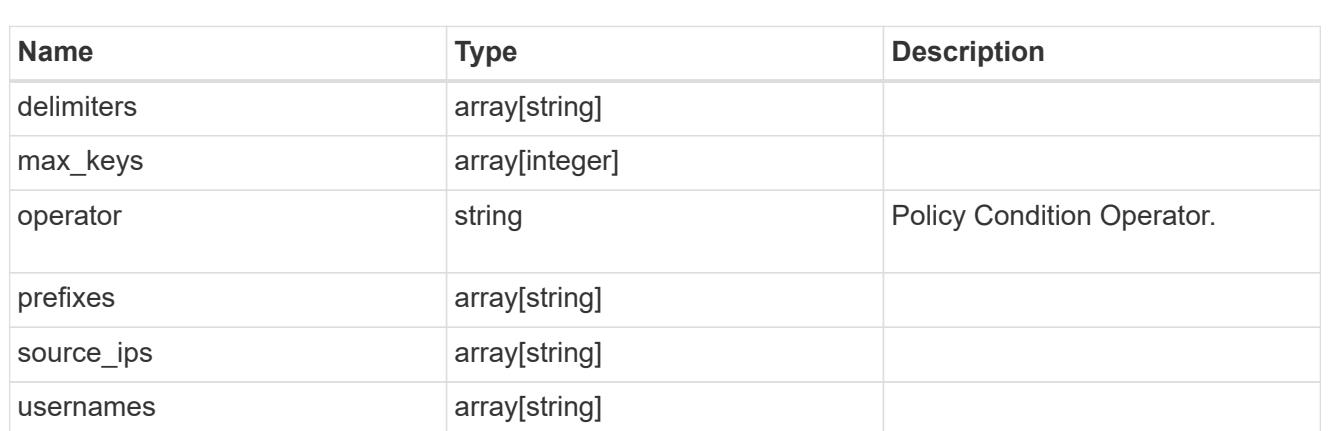

zapp\_s3\_bucket\_application\_components\_access\_policies

The list of S3 objectstore policies to be created.

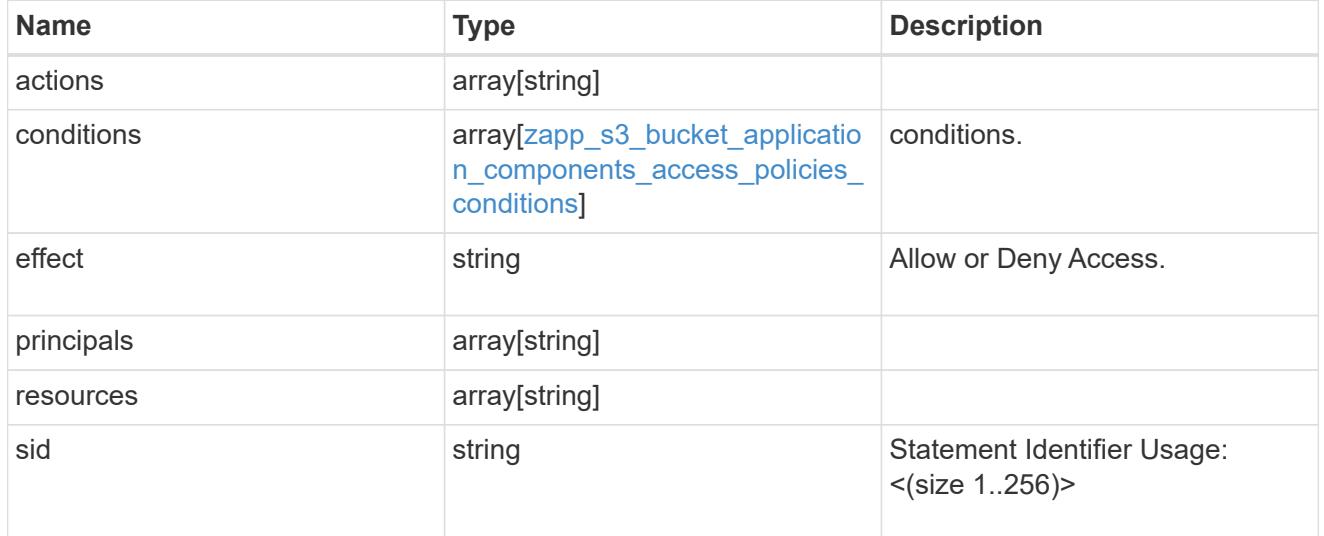

zapp\_s3\_bucket\_application\_components

The list of application components to be created.

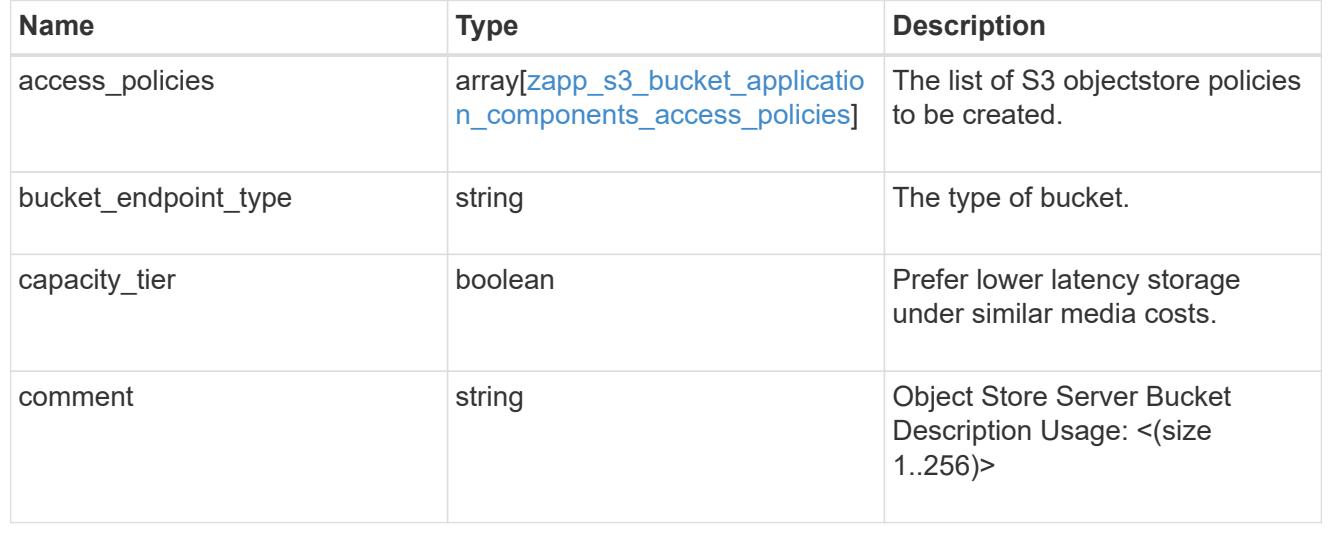

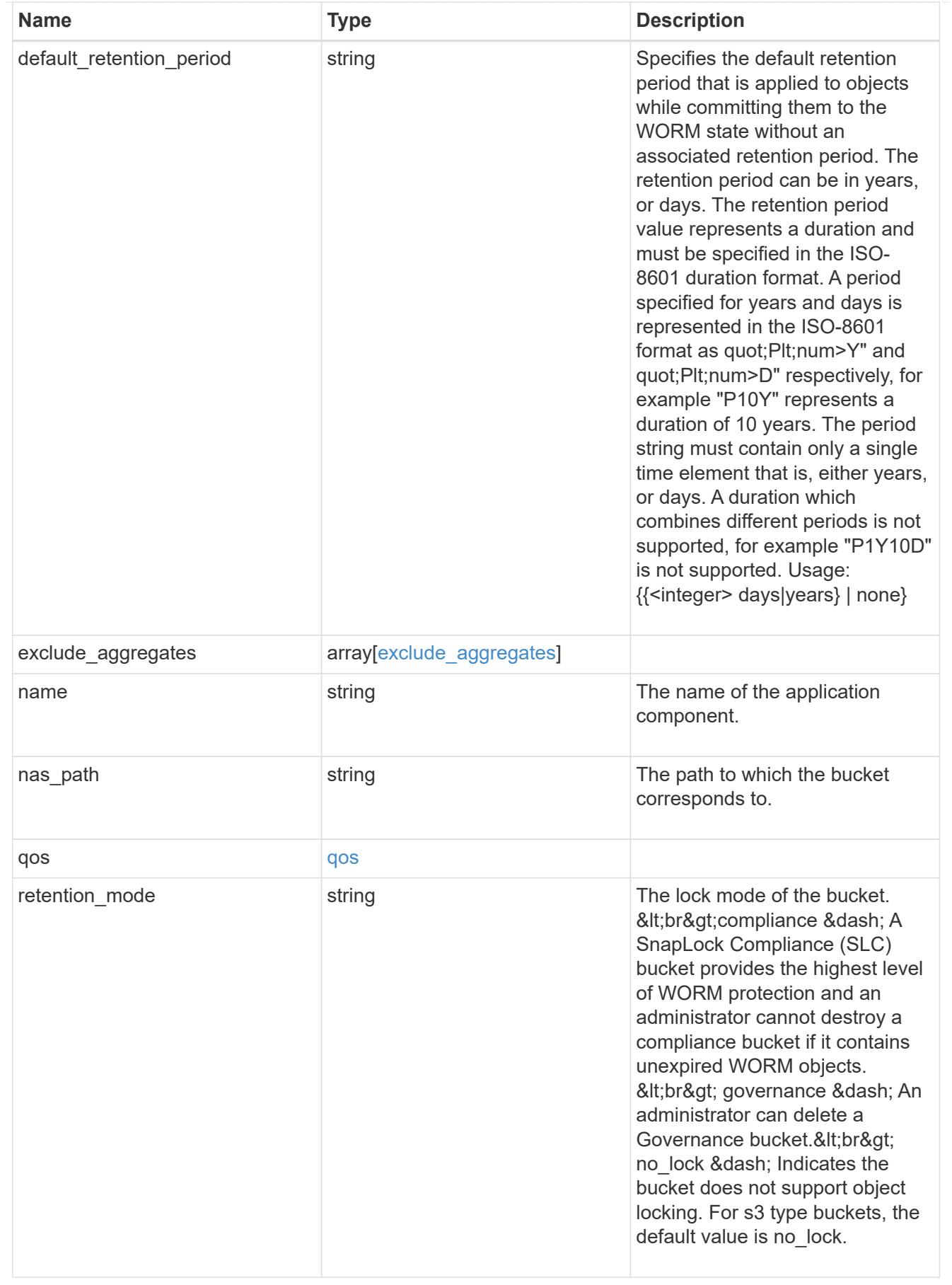

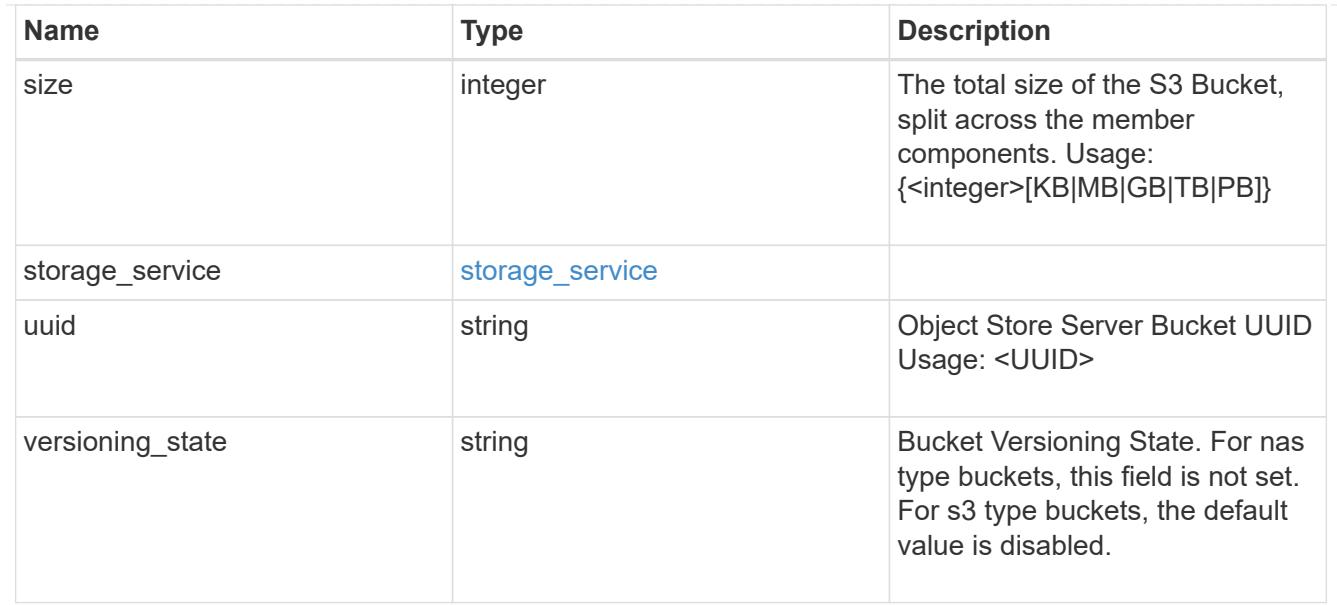

# protection\_type

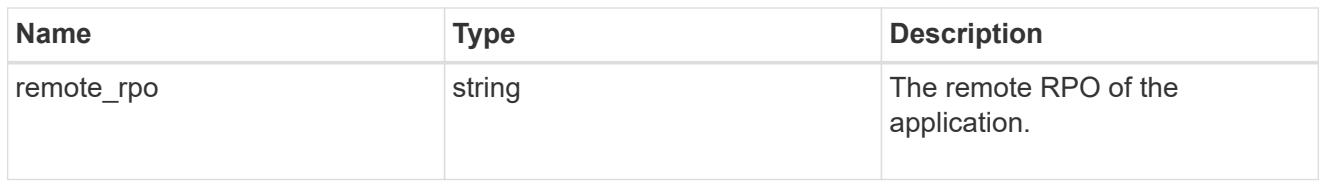

# zapp\_s3\_bucket

A generic S3 bucket application.

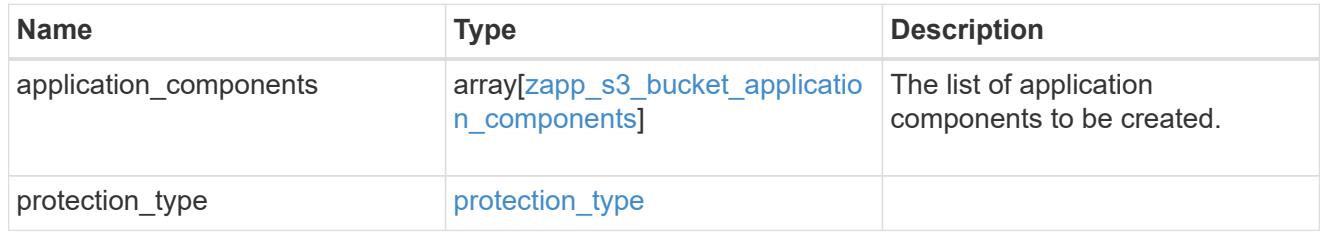

# san\_application\_components\_tiering

# application-components.tiering

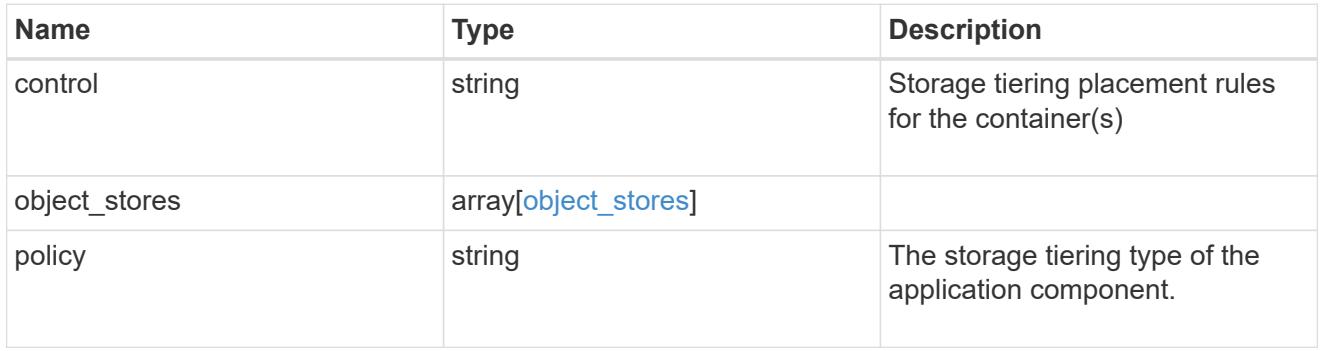

# application\_components

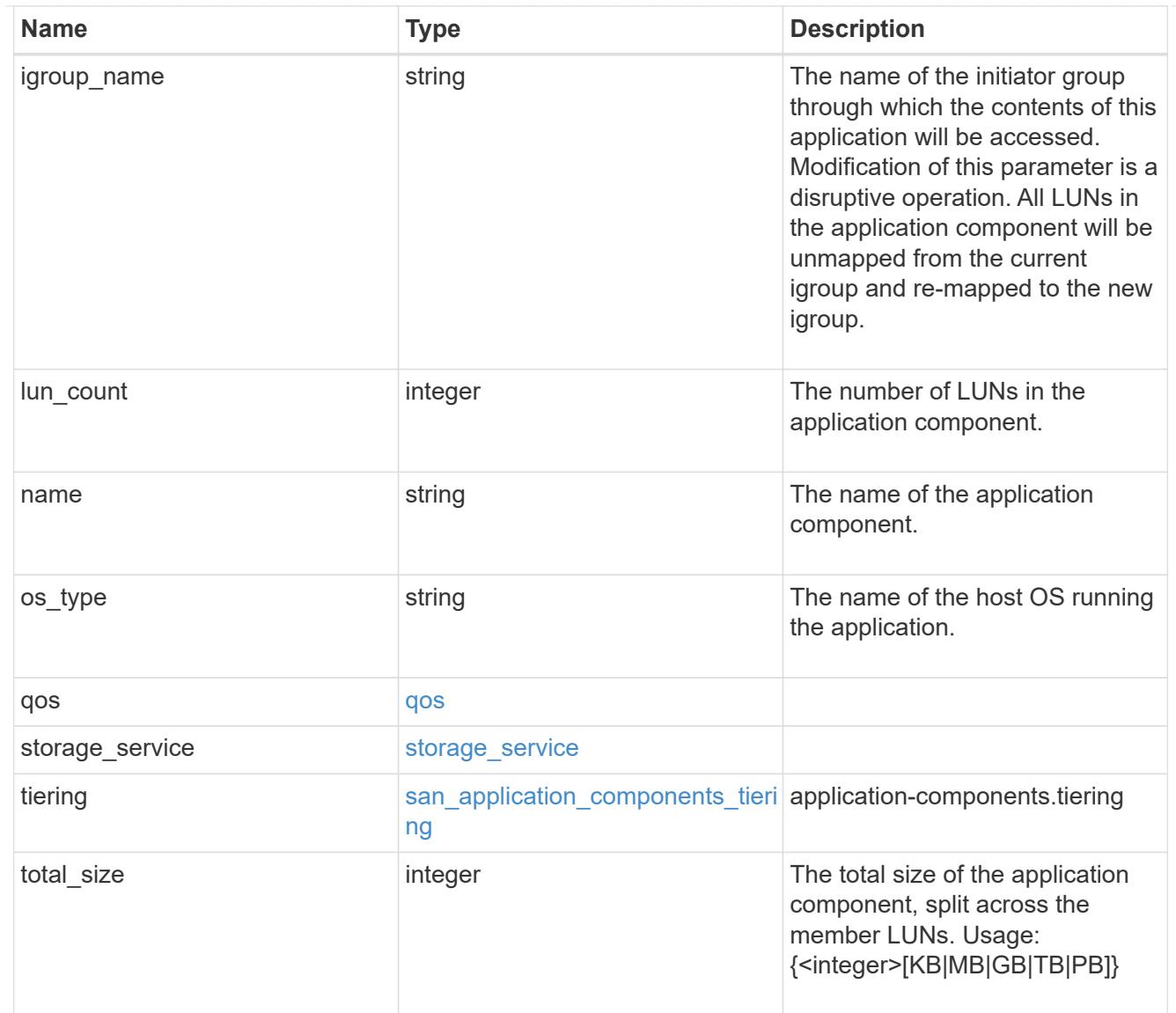

san\_new\_igroups

The list of initiator groups to create.

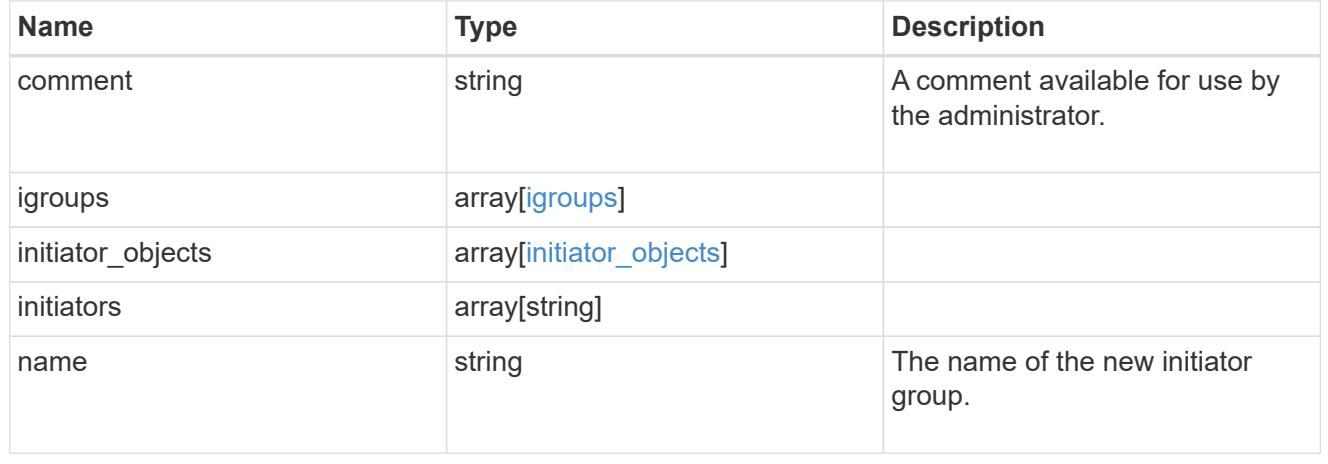

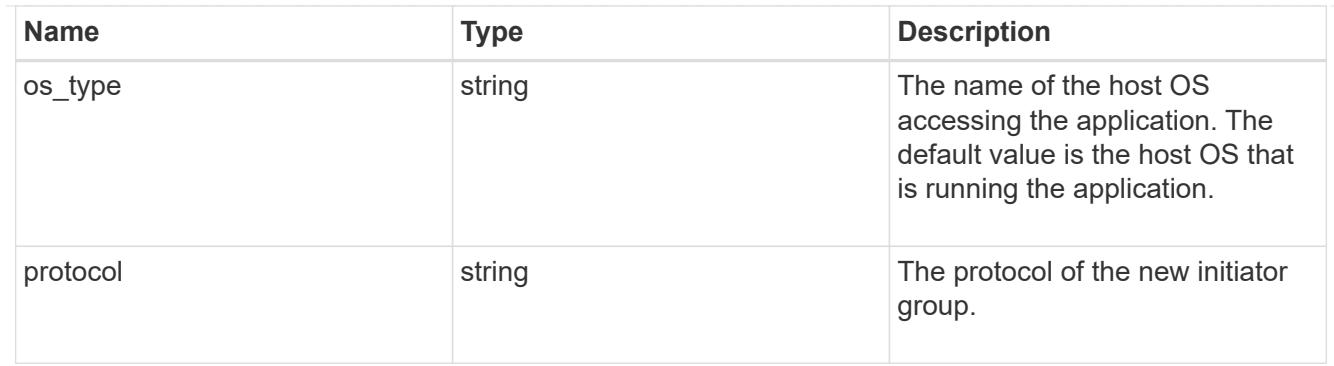

san

A generic SAN application.

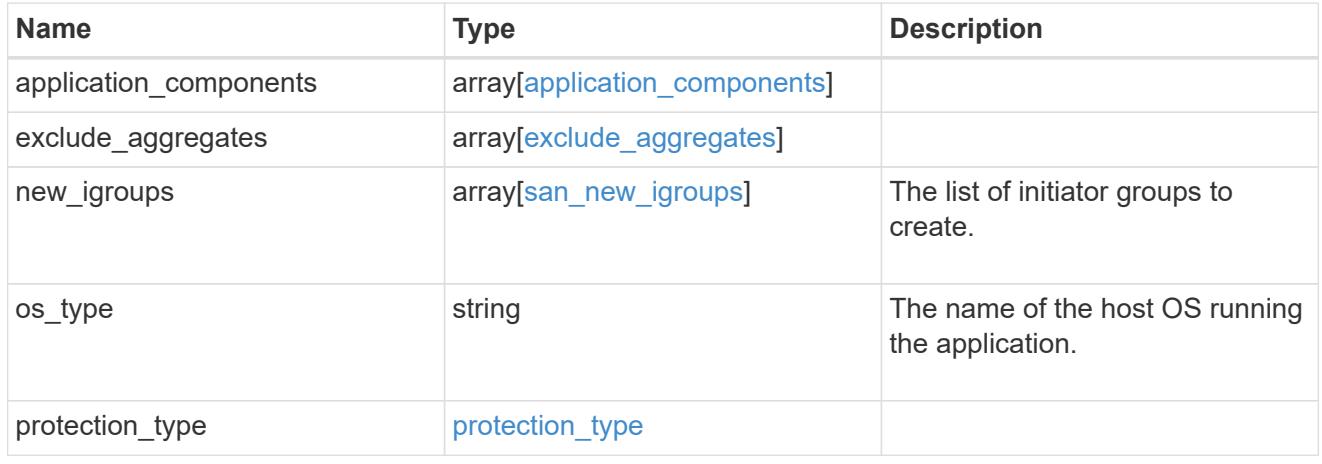

# storage\_service

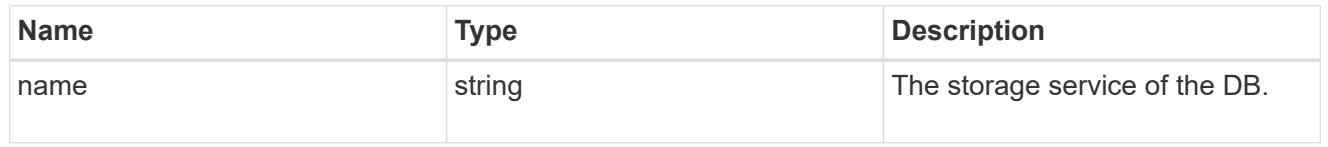

### db

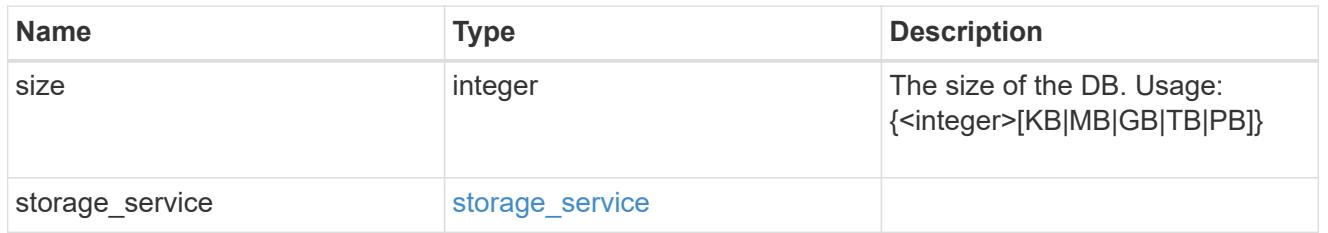

# storage\_service

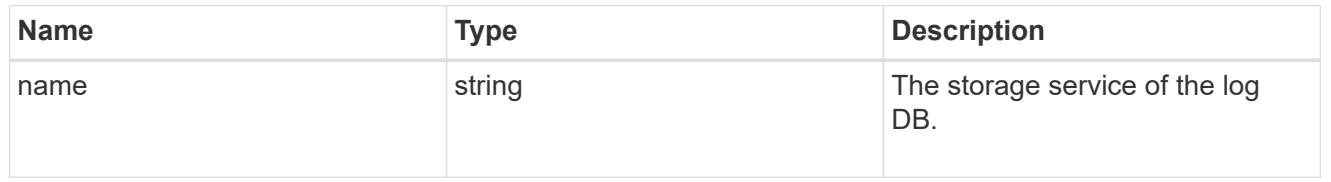

log

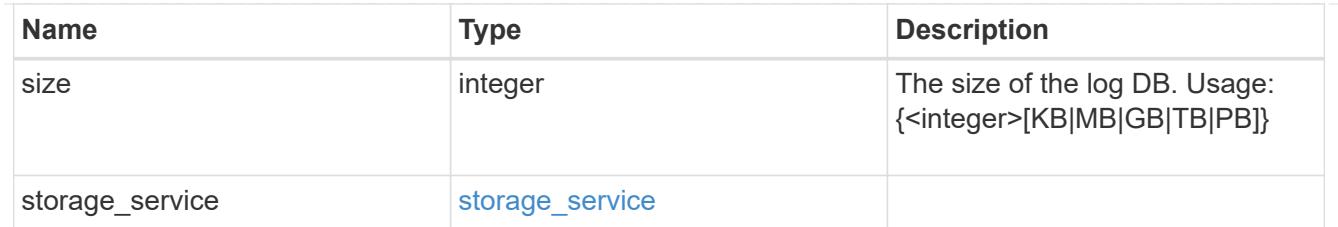

sql\_on\_san\_new\_igroups

The list of initiator groups to create.

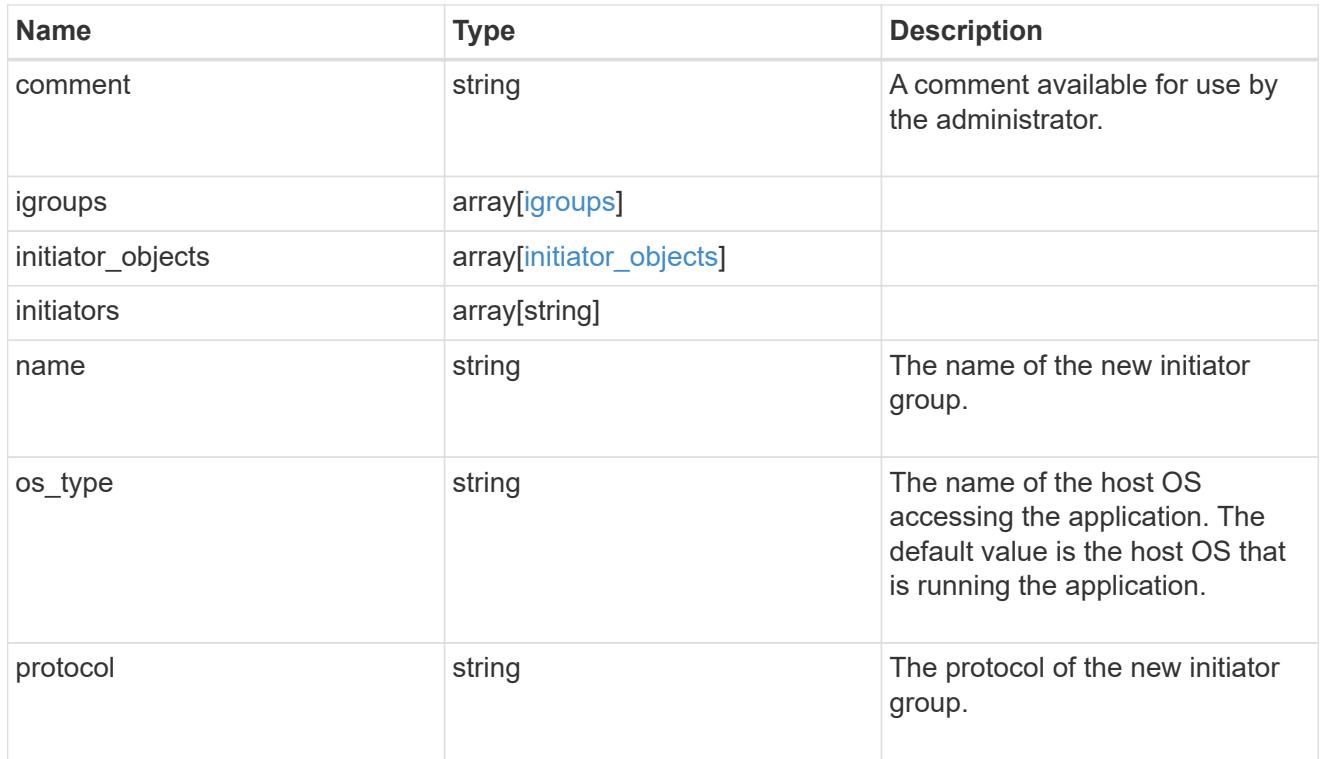

### storage\_service

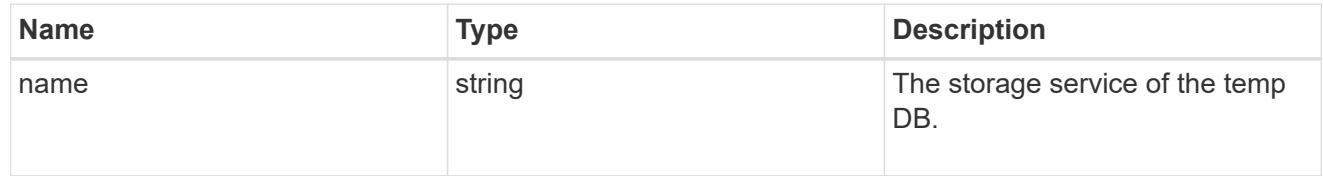

# temp\_db

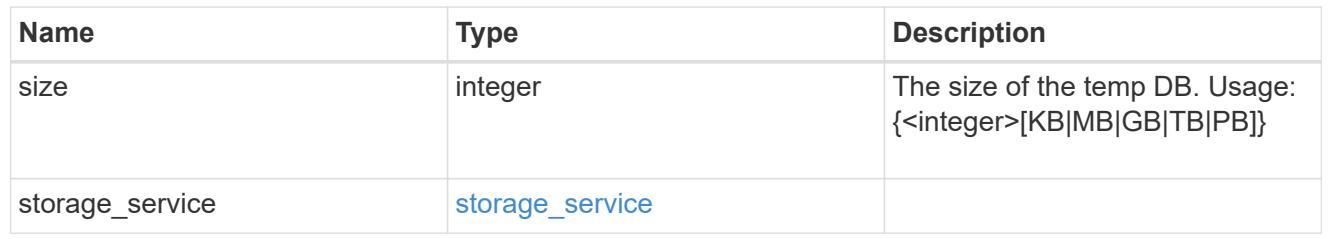

sql\_on\_san

Microsoft SQL using SAN.

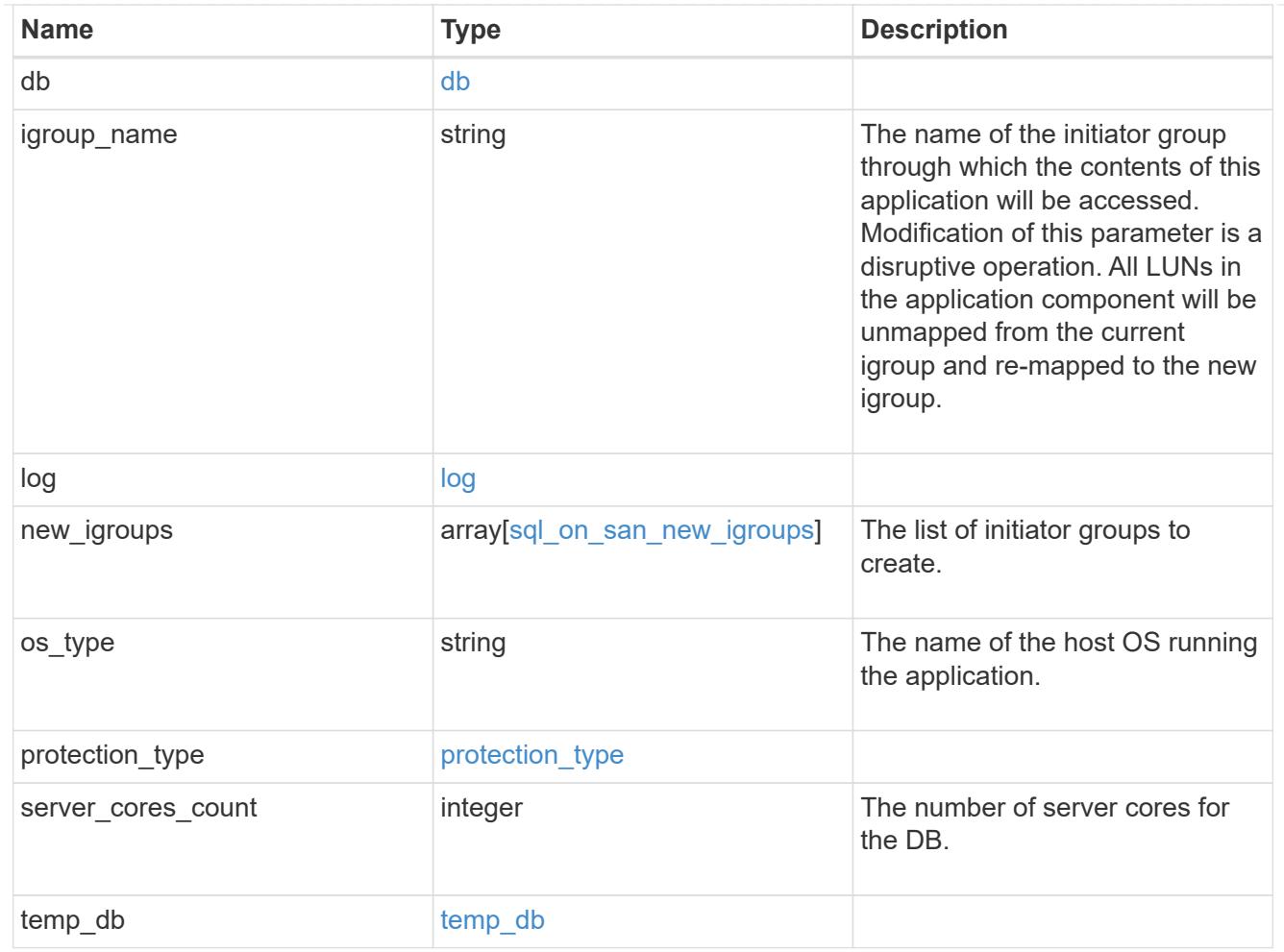

#### access

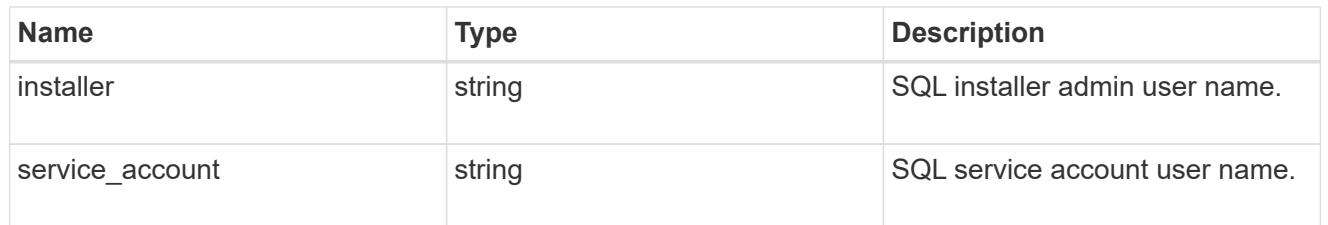

sql\_on\_smb

Microsoft SQL using SMB.

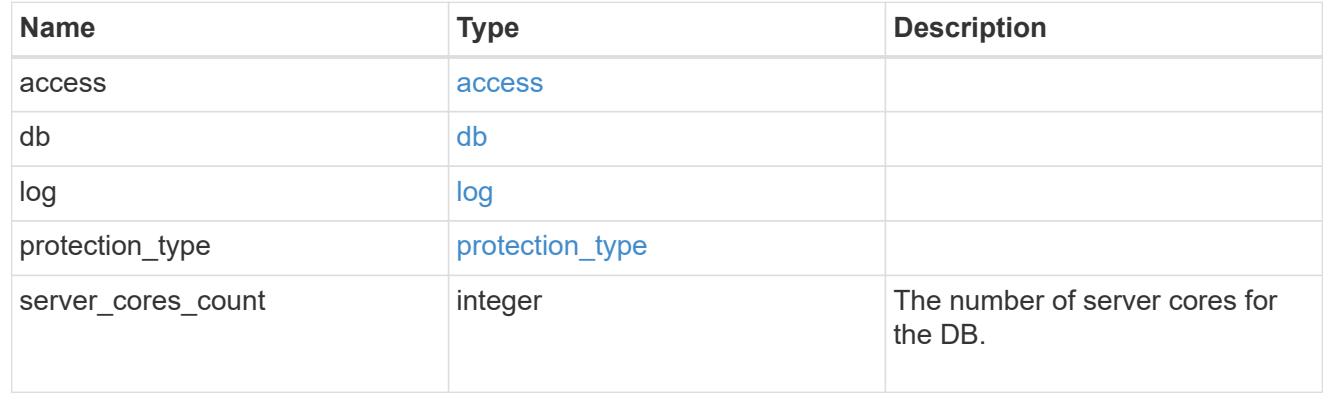

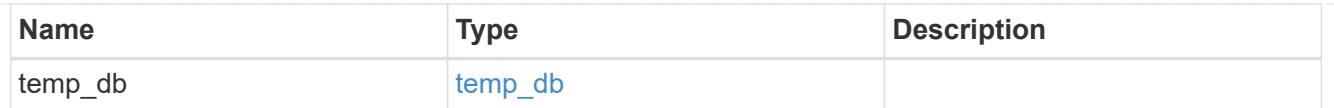

# iops

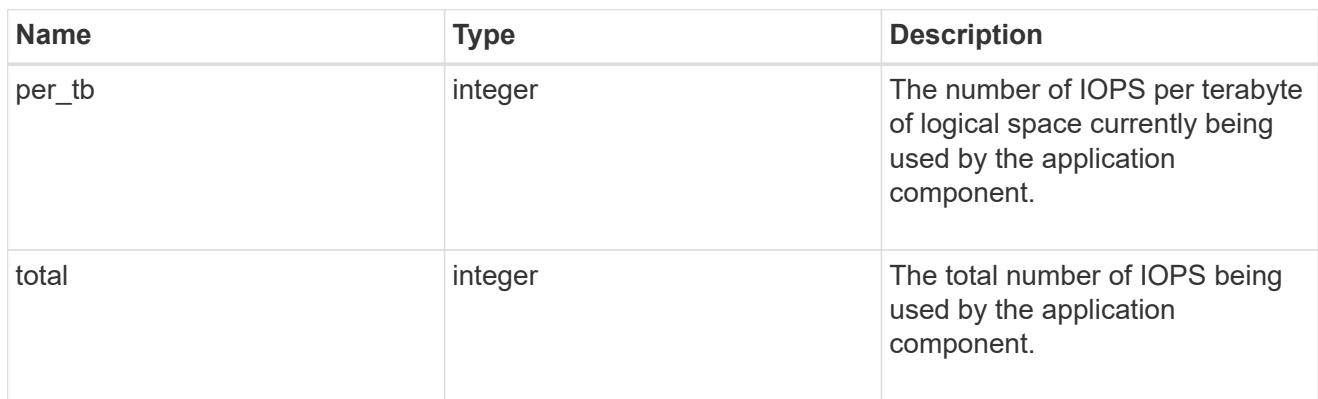

# latency

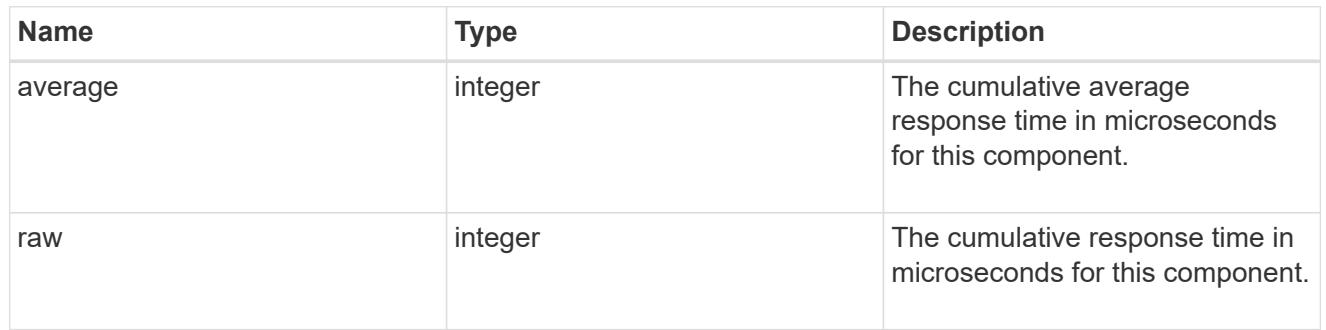

# snapshot

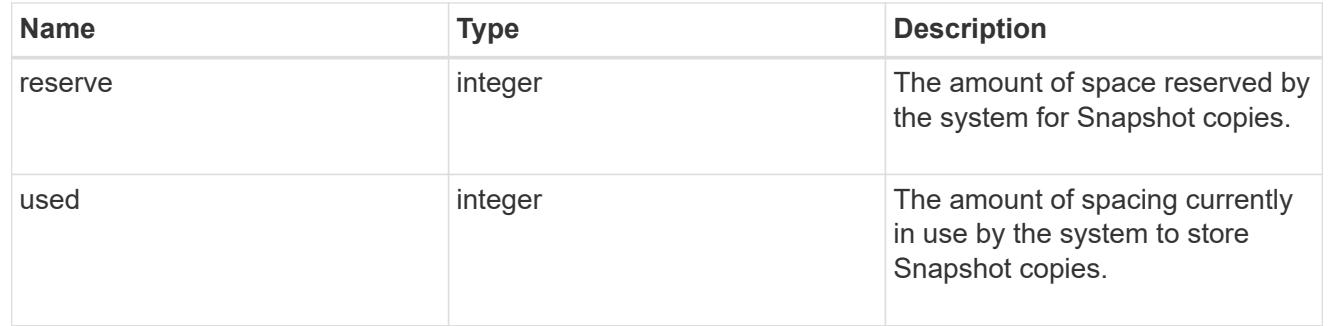

space

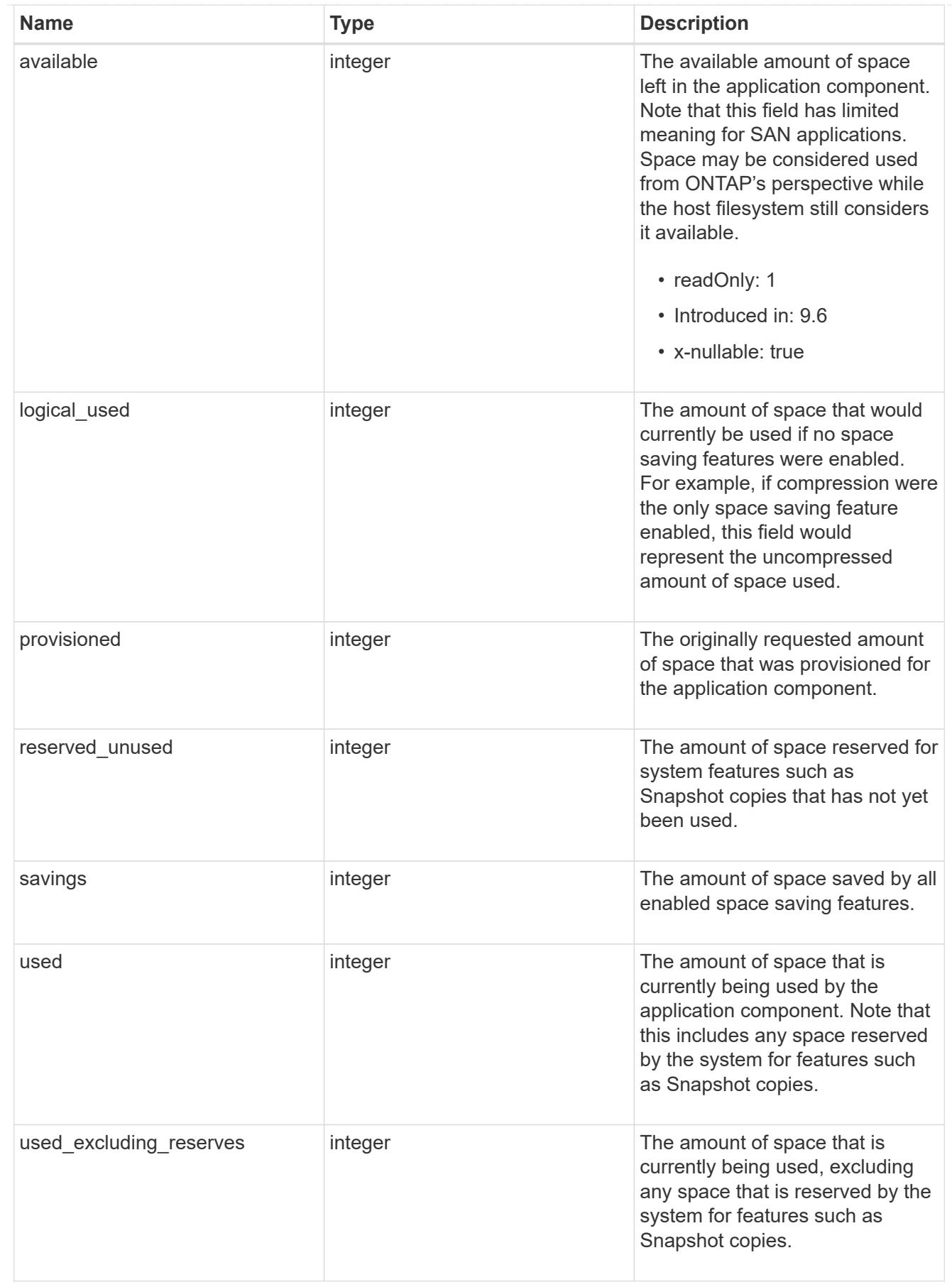

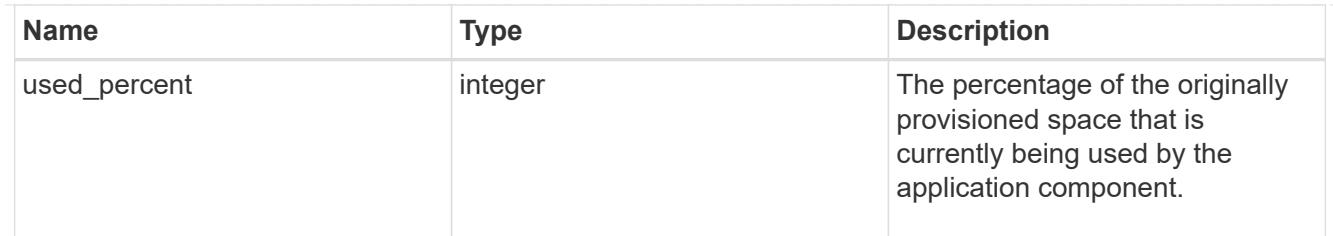

# storage\_service

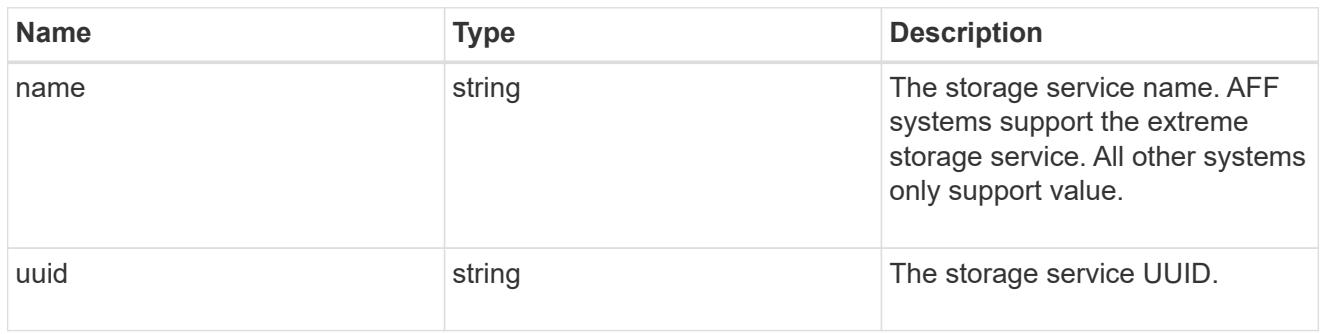

### components

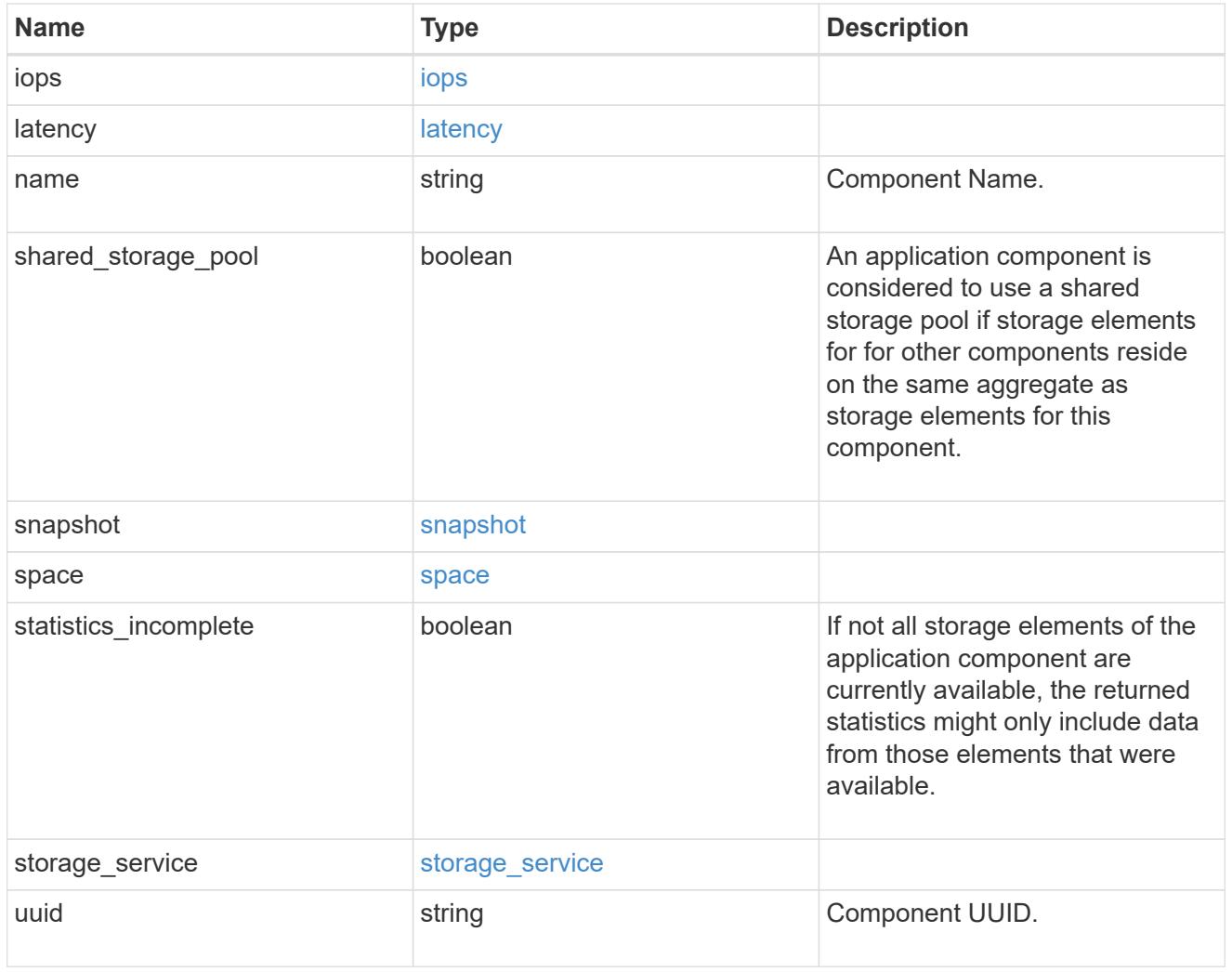

iops

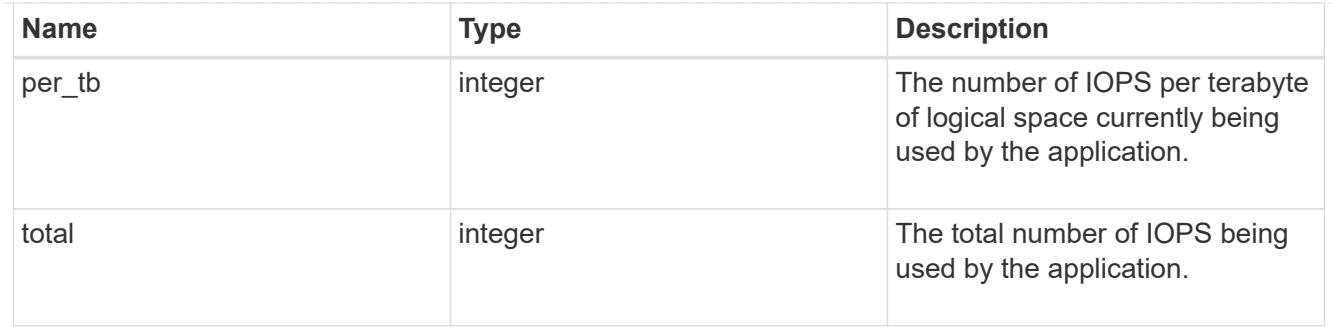

# latency

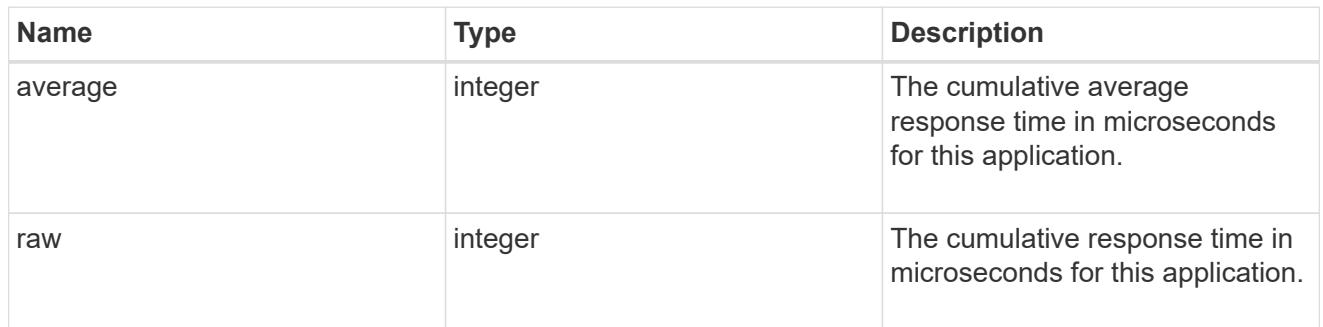

#### space

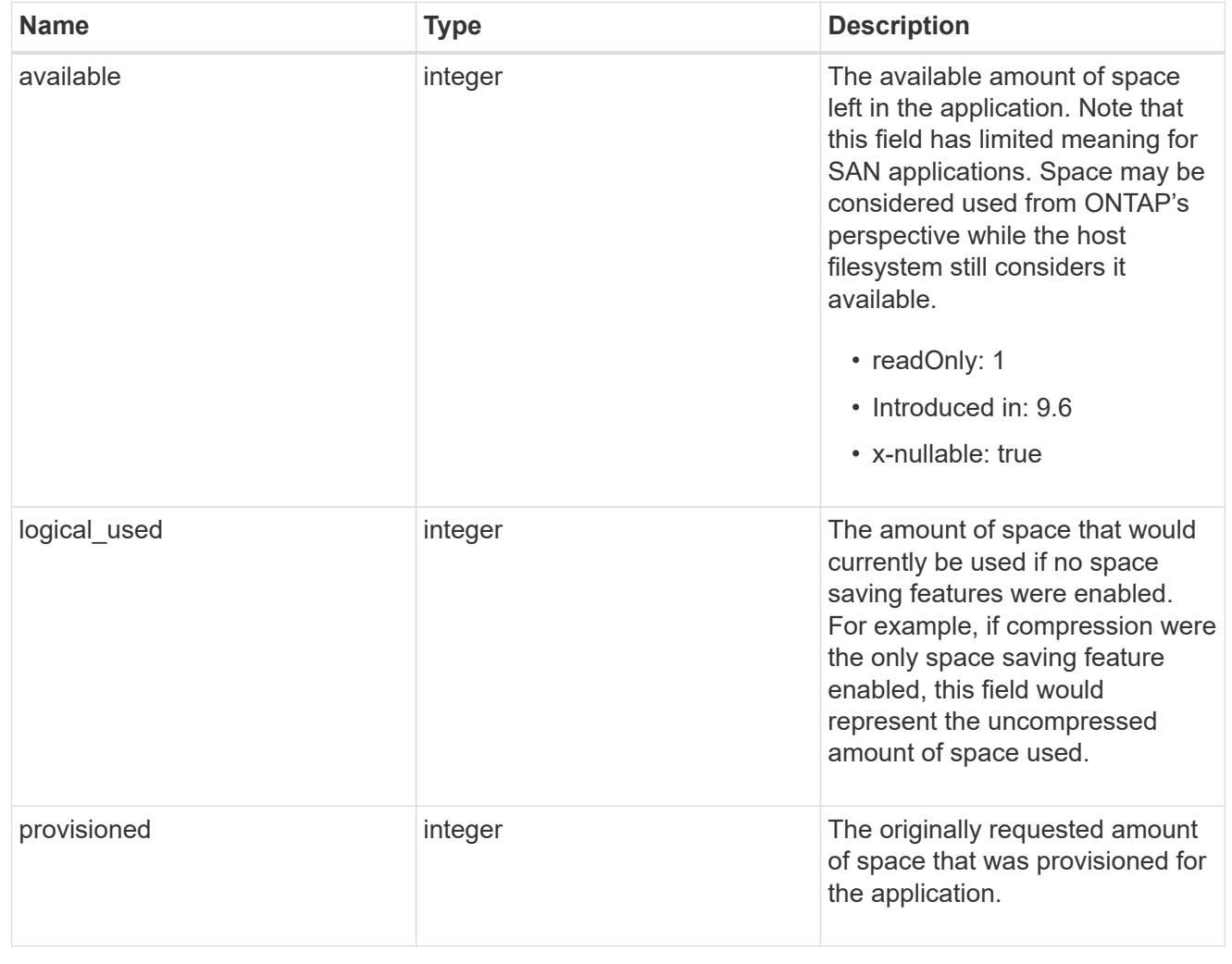

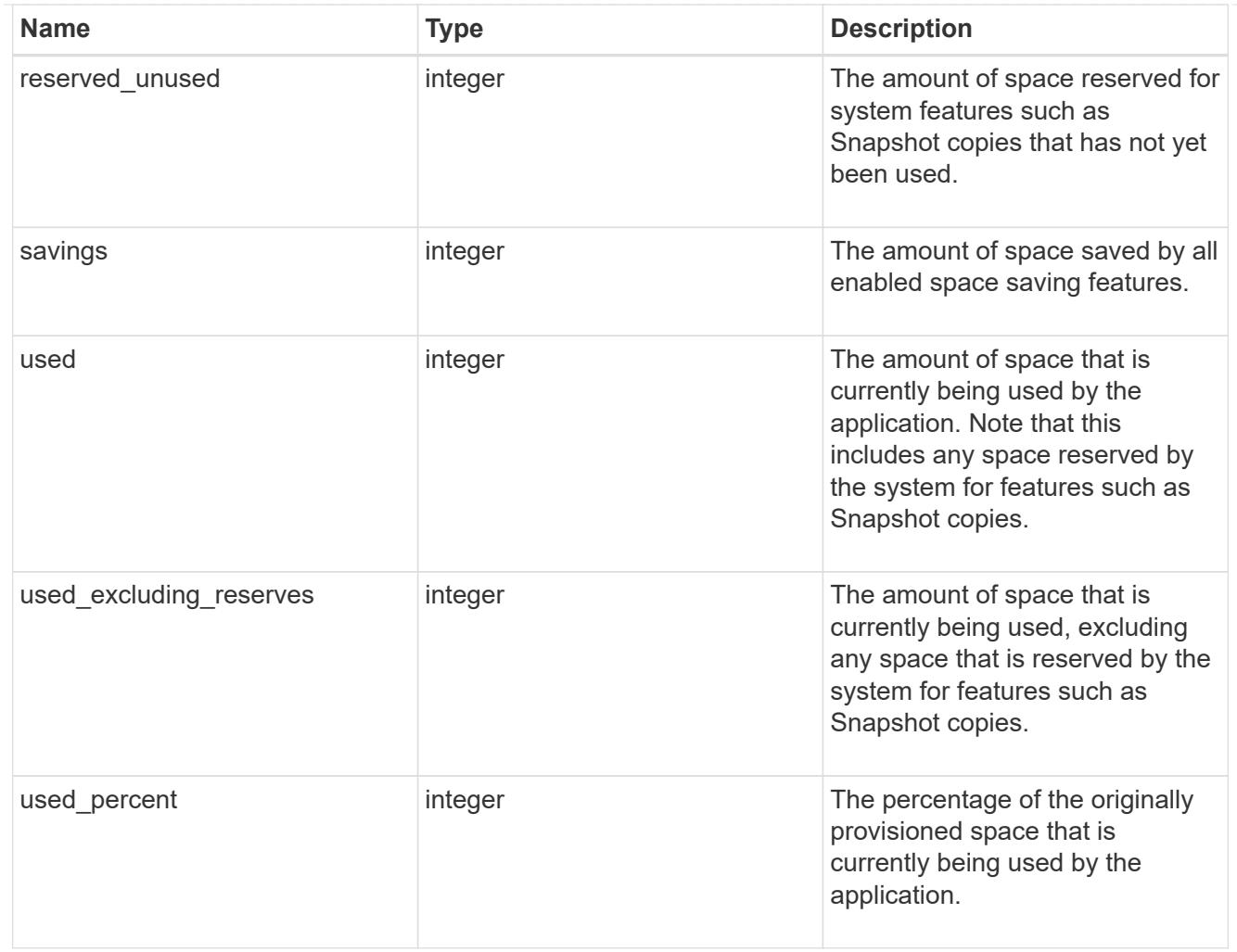

#### statistics

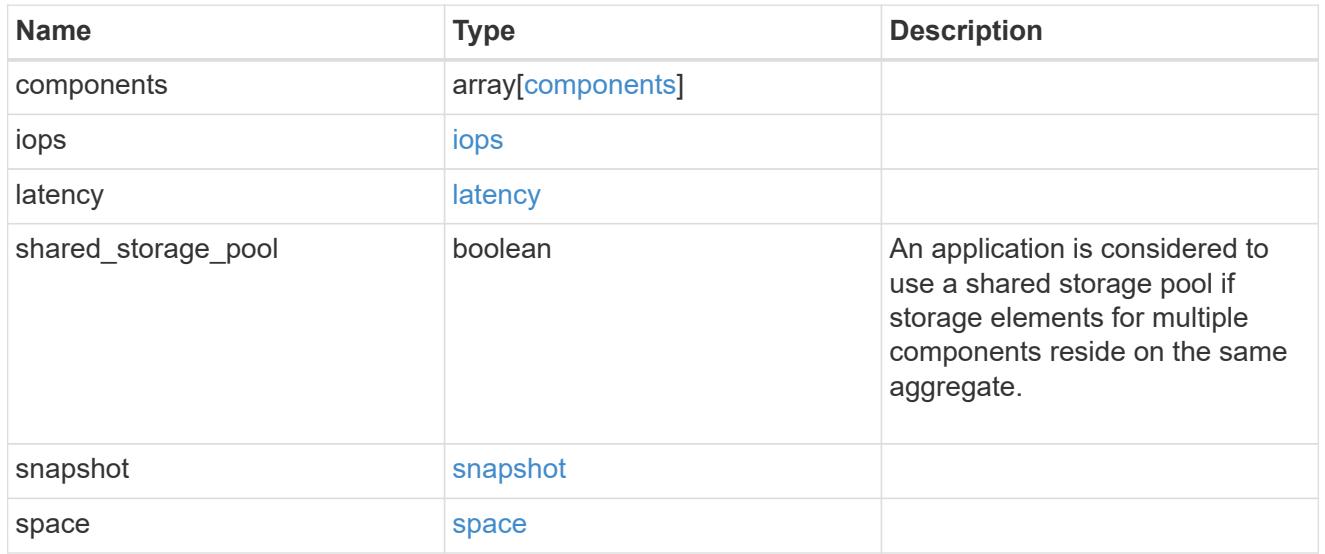

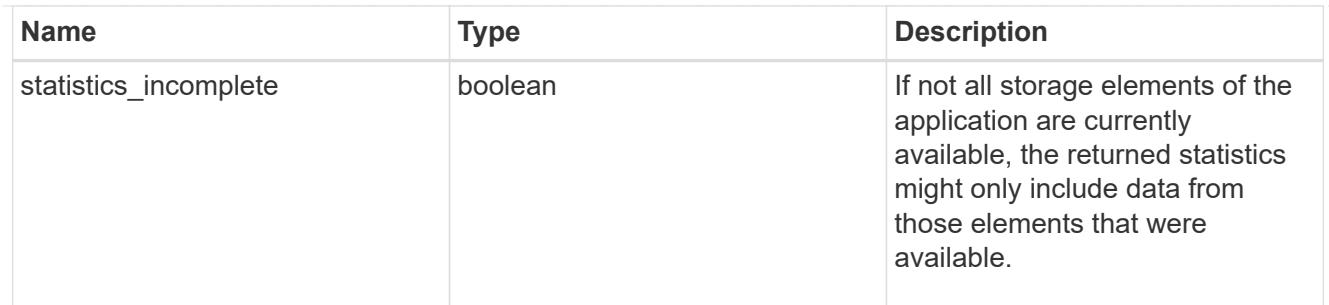

#### svm

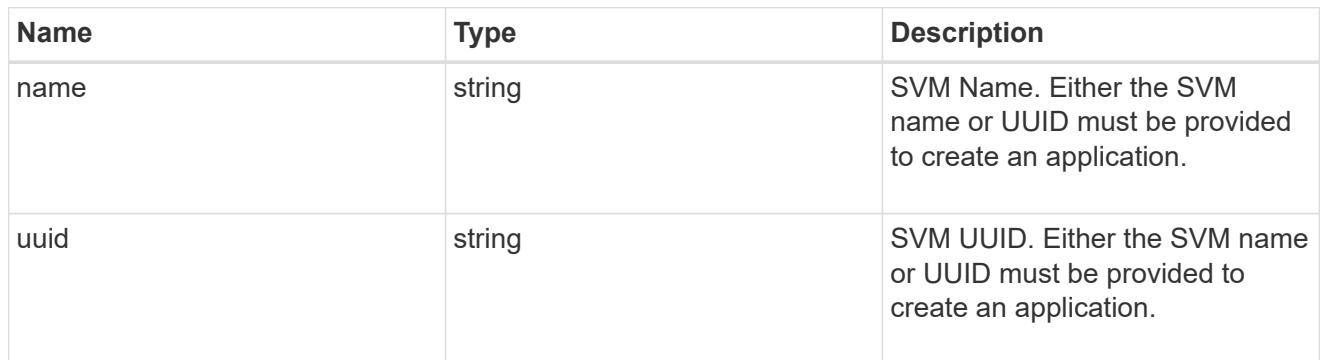

# self\_link

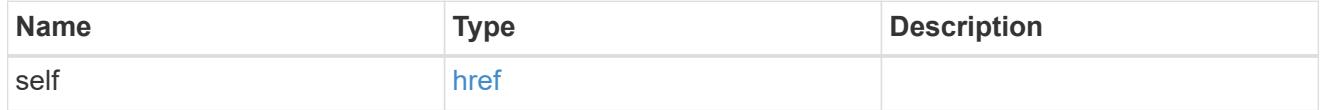

### template

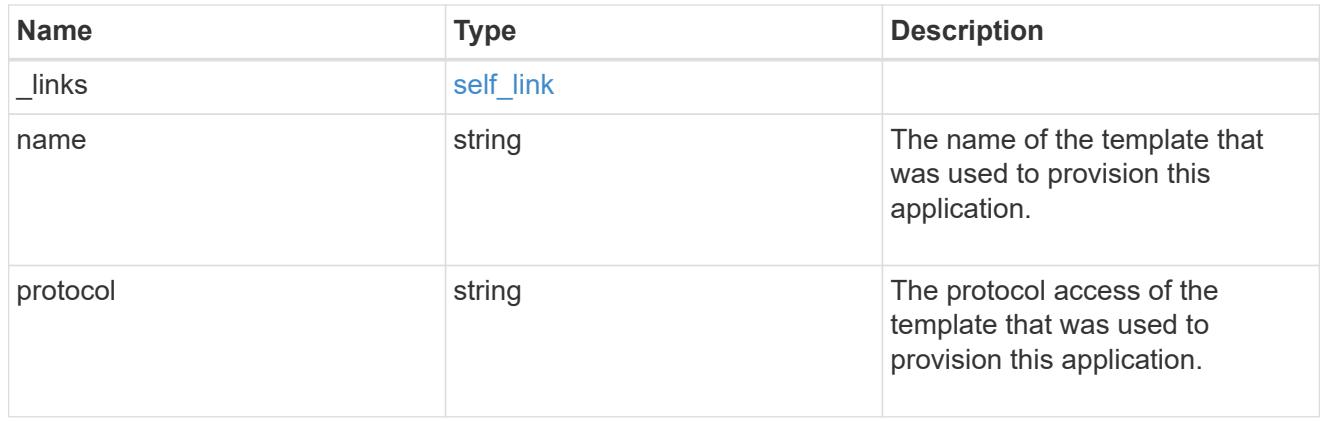

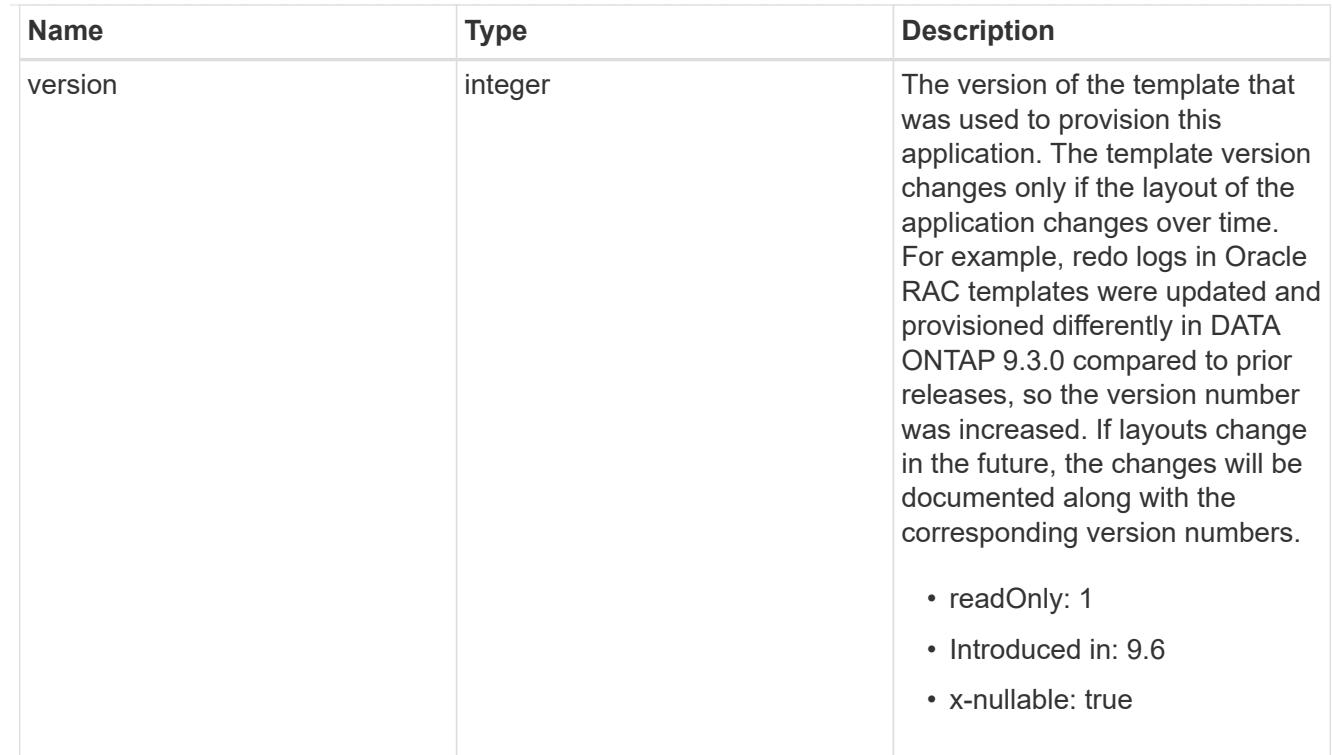

### storage\_service

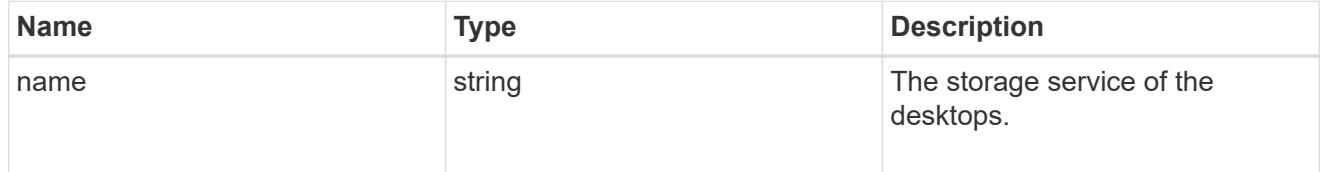

# desktops

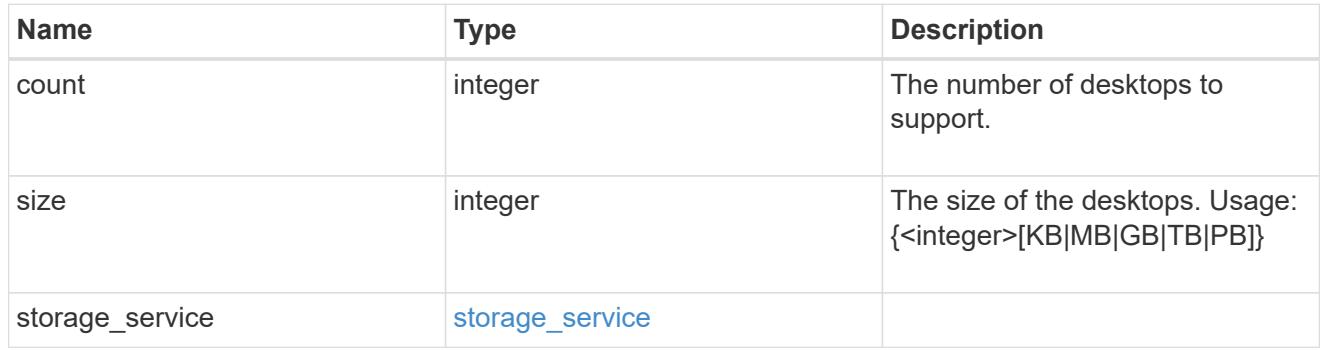

# hyper\_v\_access

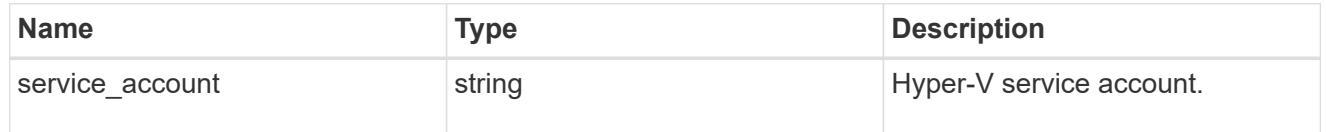

# vdi\_on\_nas

A VDI application using NAS.
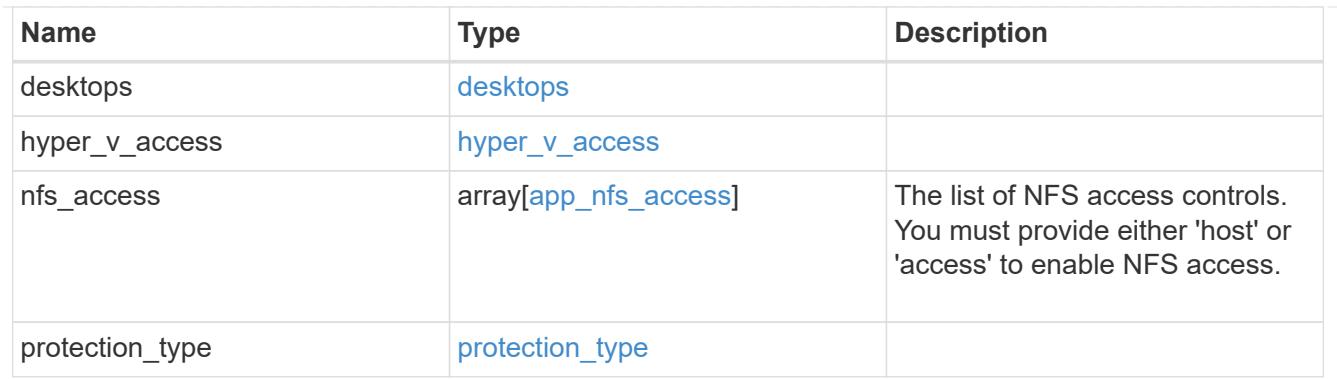

vdi\_on\_san\_new\_igroups

The list of initiator groups to create.

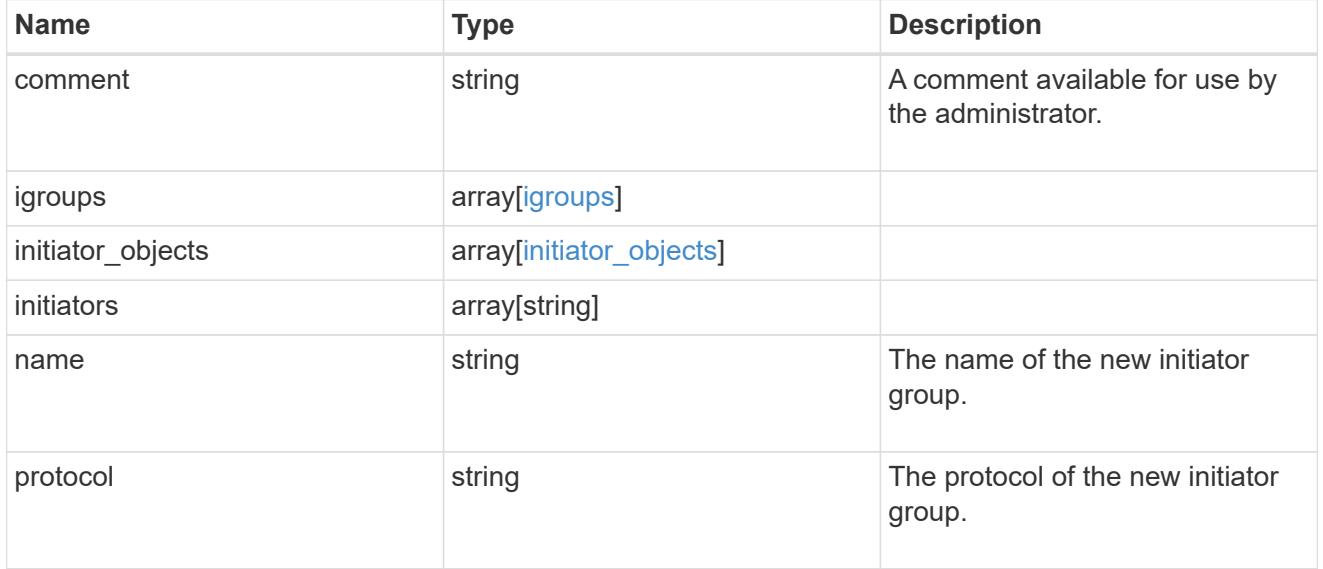

vdi\_on\_san

A VDI application using SAN.

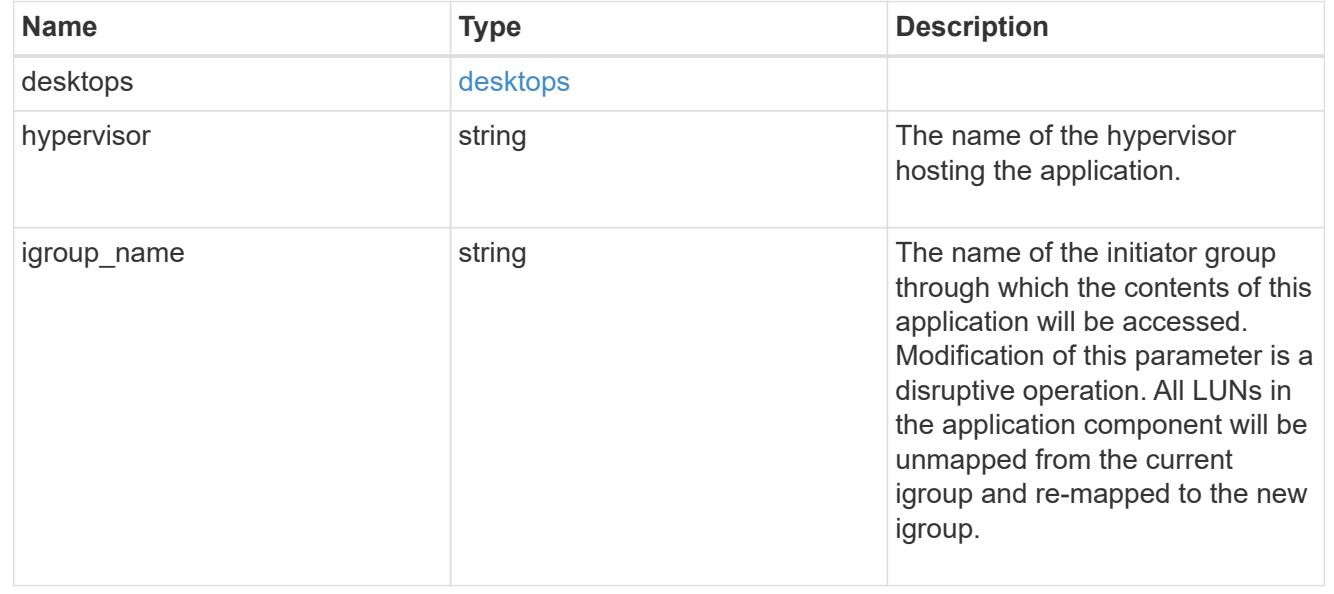

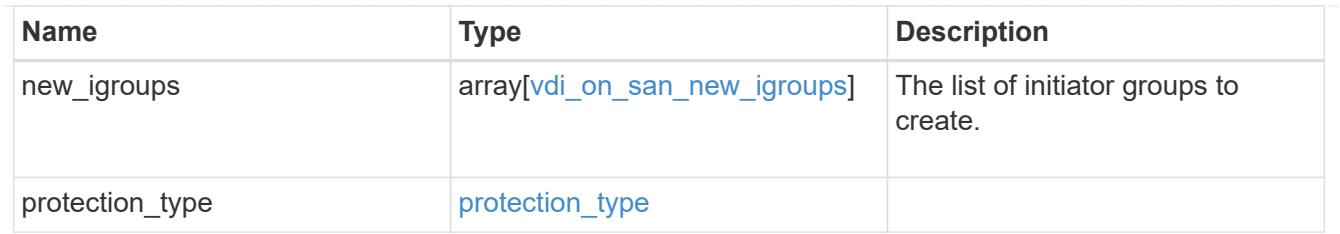

storage\_service

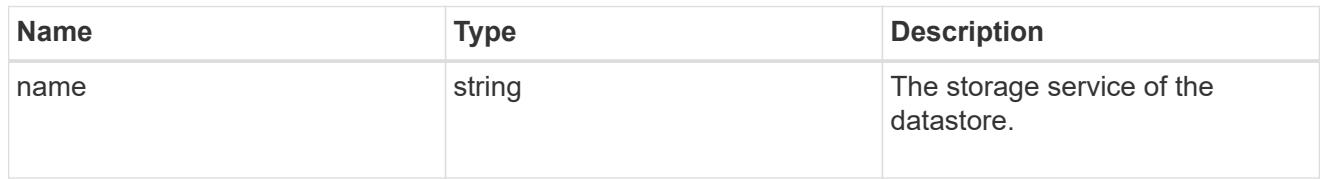

### datastore

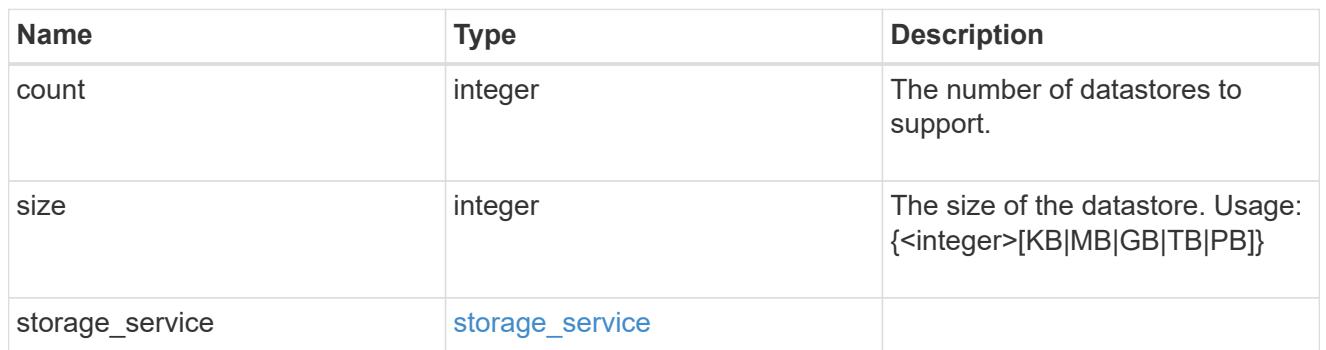

vsi\_on\_nas

A VSI application using NAS.

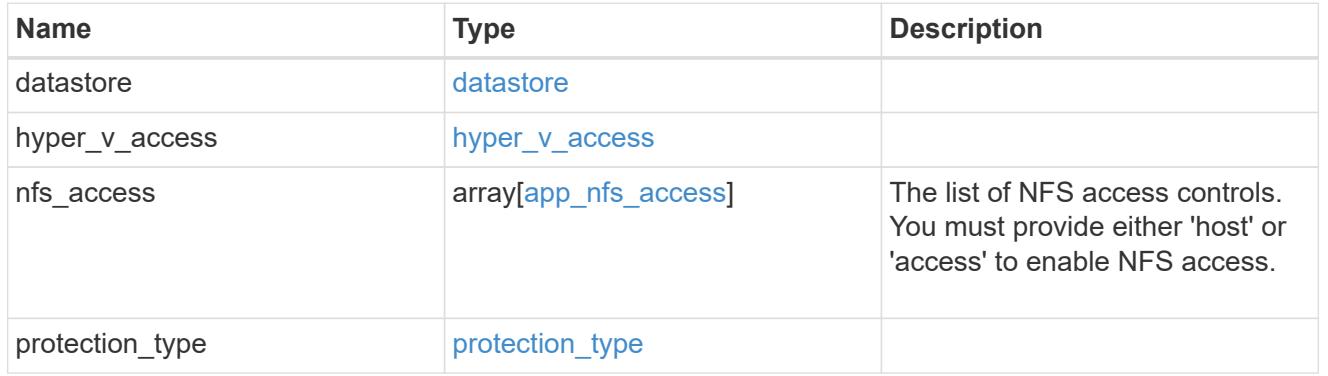

vsi\_on\_san\_new\_igroups

The list of initiator groups to create.

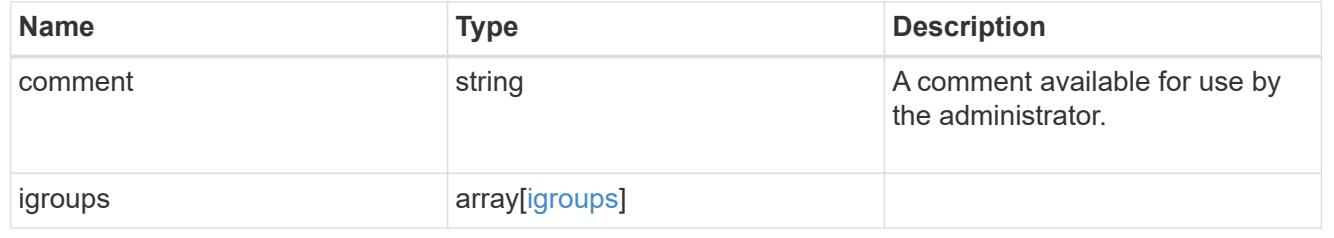

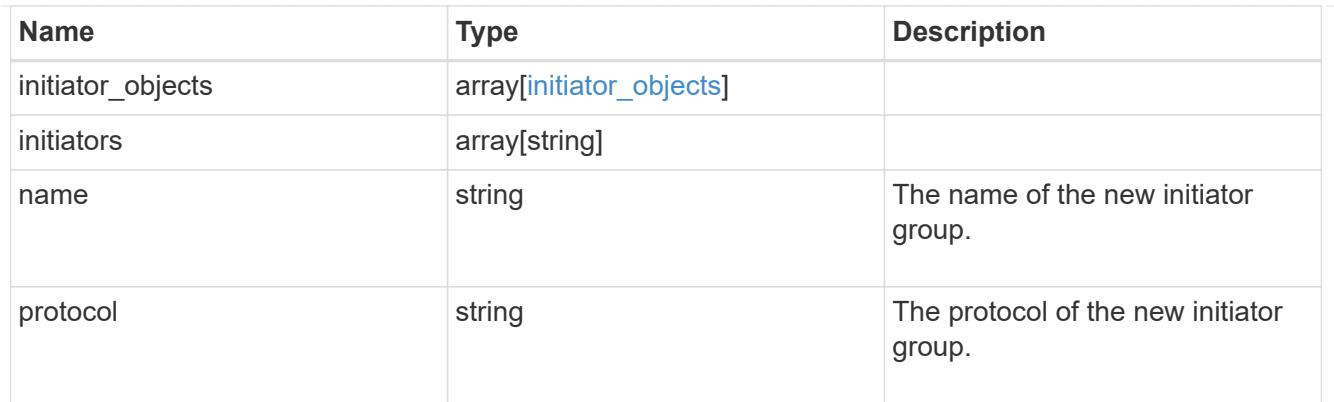

vsi\_on\_san

A VSI application using SAN.

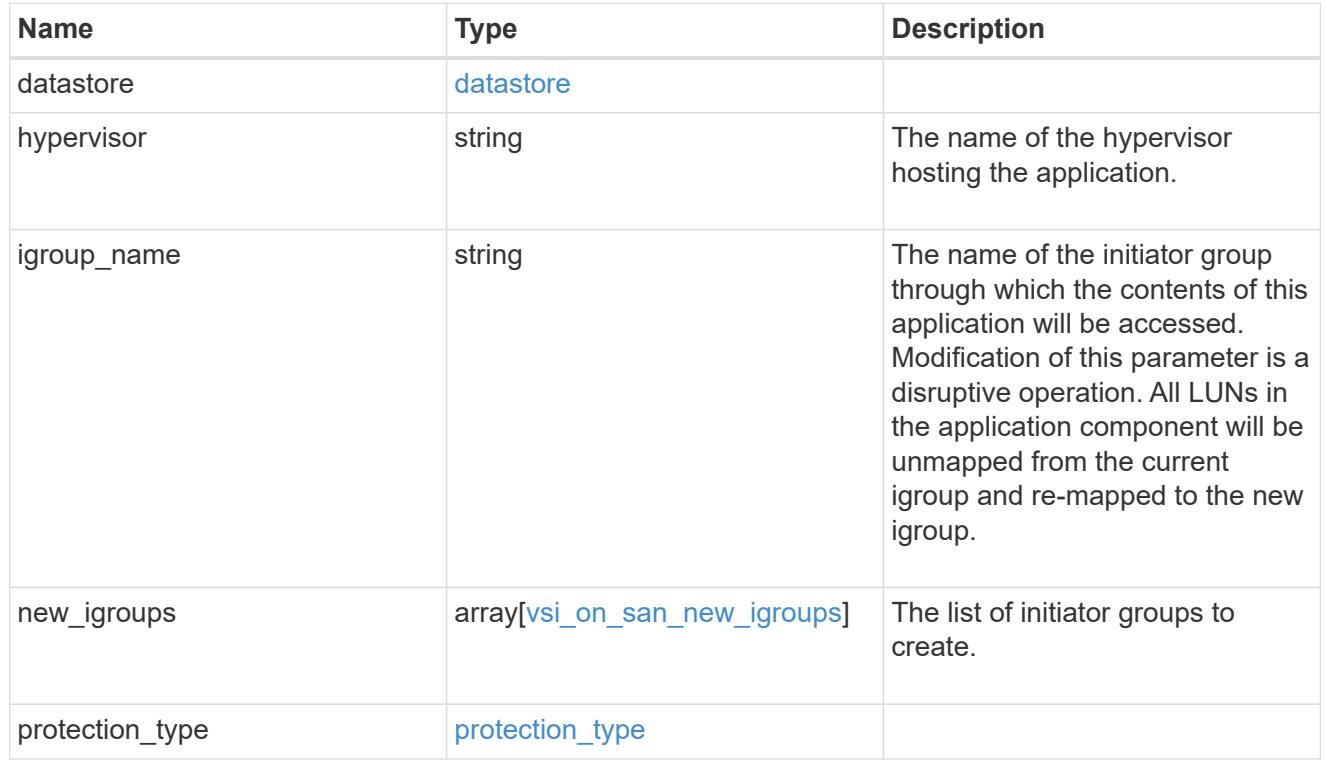

# application

Applications

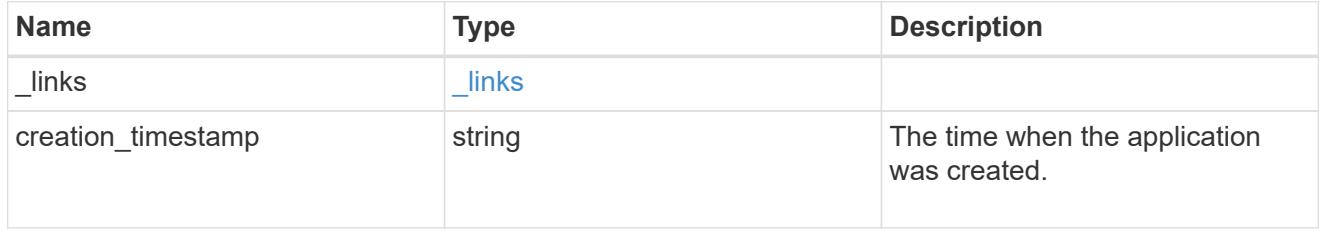

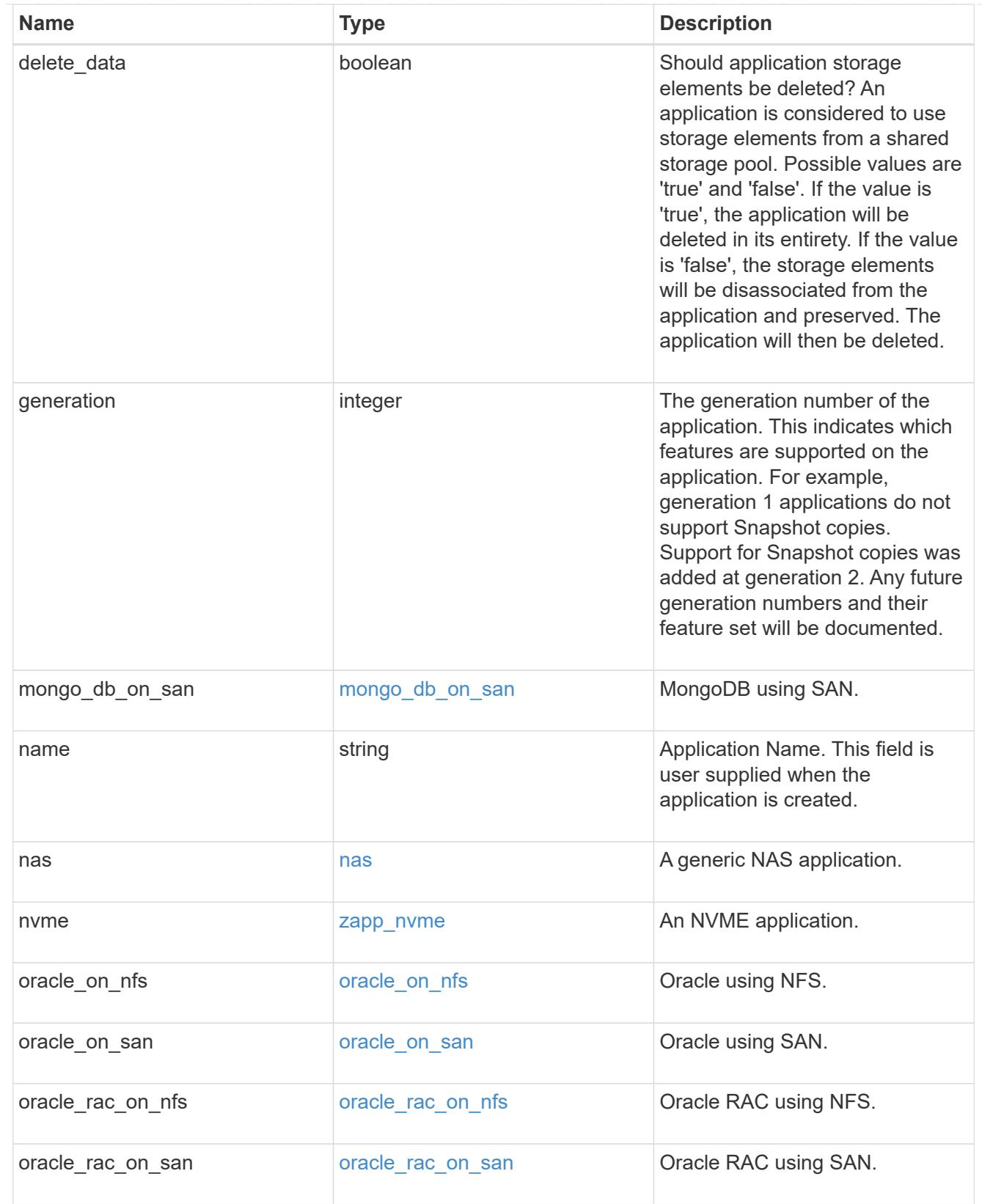

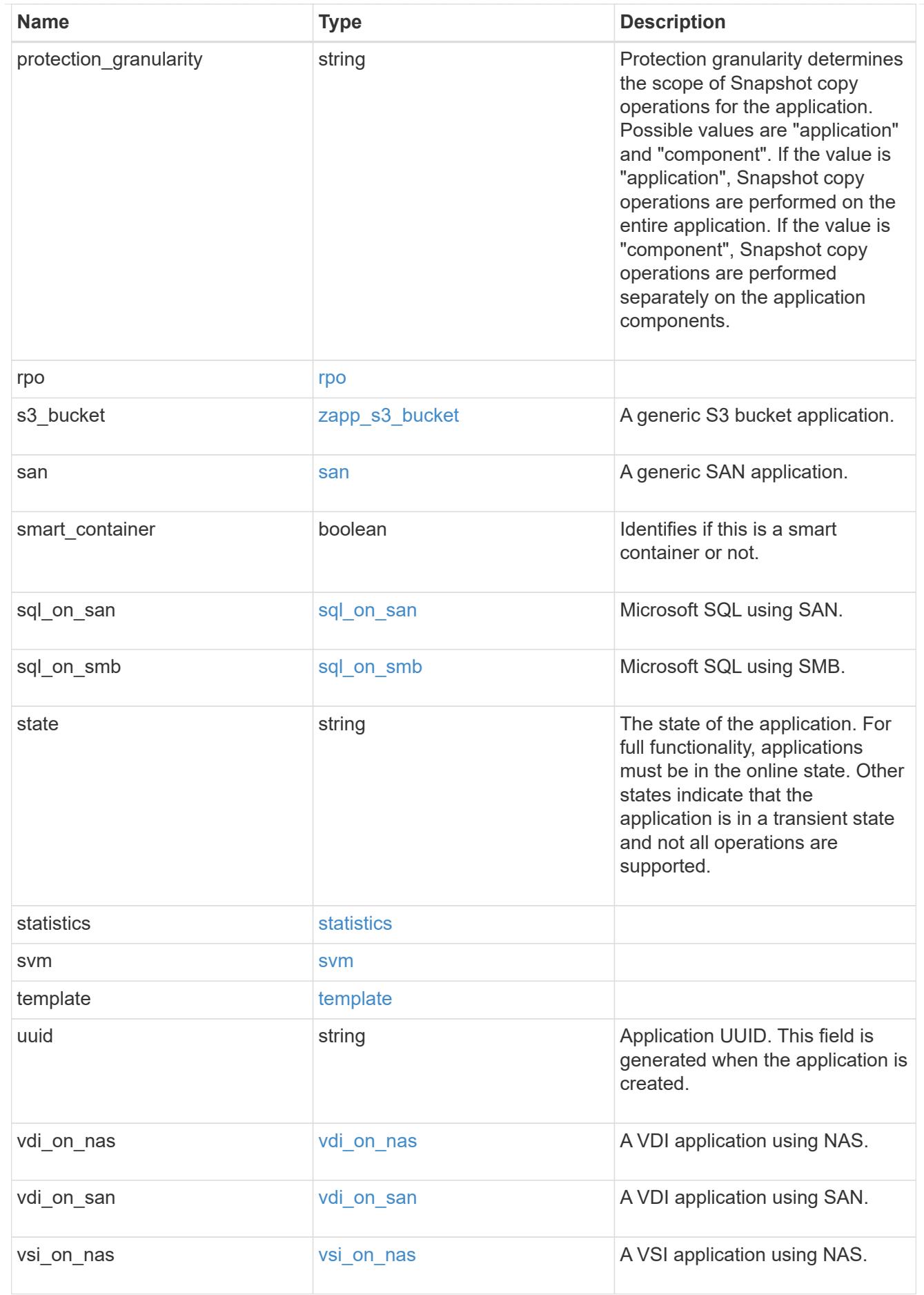

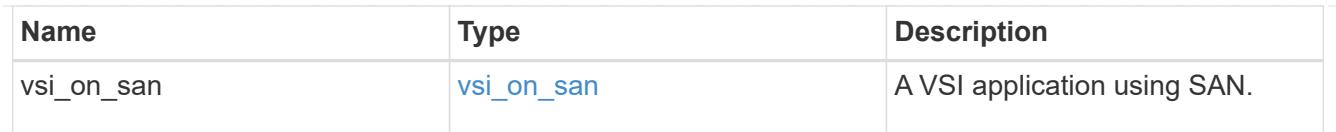

 $_{\perp}$ links

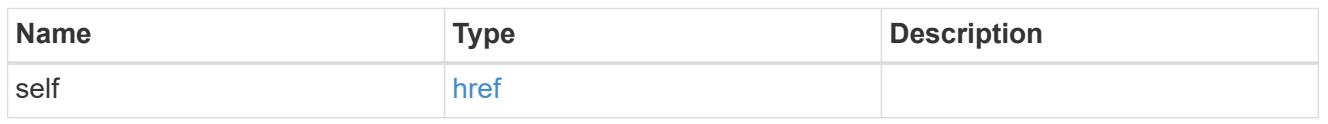

### job\_link

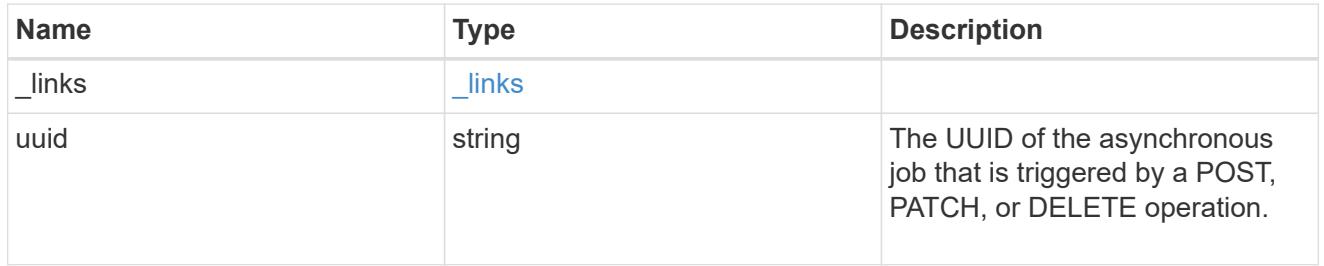

#### error\_arguments

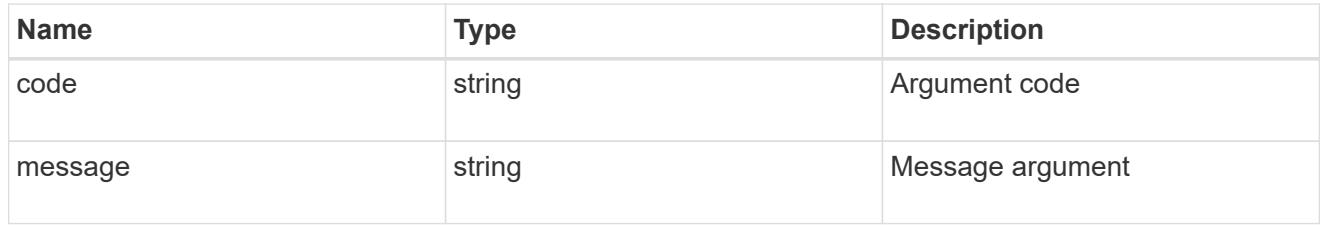

### returned\_error

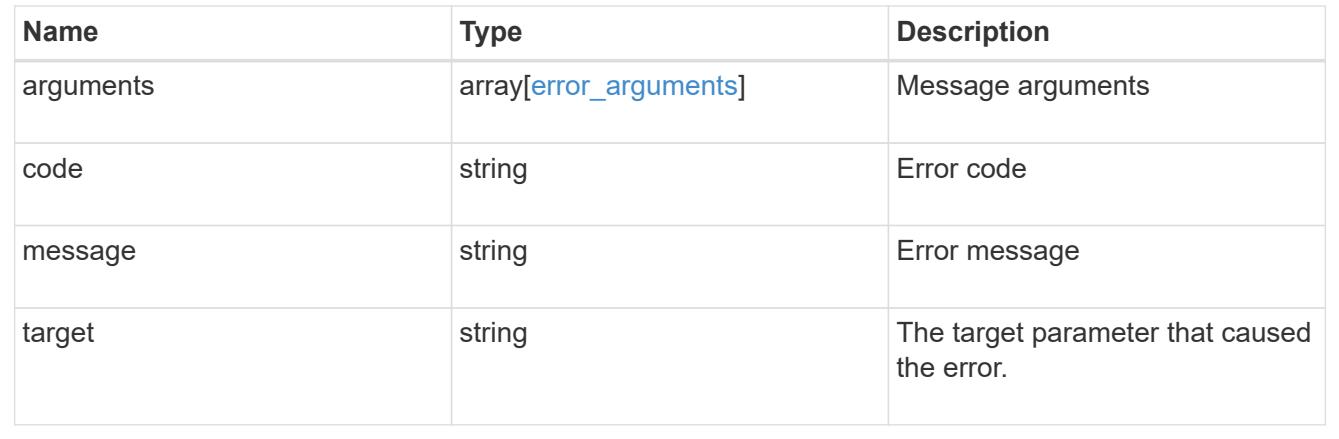

# **Retrieve application components**

GET /application/applications/{application.uuid}/components

### **Introduced In:** 9.6

Retrieves application components.

### **Overview**

The application component object exposes how to access an application. Most application interfaces abstract away the underlying ONTAP storage elements, but this interface exposes what is necessary to connect to and uses the storage that is provisioned for an application. See the application component model for a detailed description of each property.

### **Query examples**

Queries are limited on this API. Most of the details are nested under the nfs\_access, cifs\_access, or san access properties, but those properties do not support queries, and properties nested under those properties cannot be requested individually in the current release.

The following query returns all application components with names beginning in *secondary*.

```
GET
/application/applications/{application.uuid}/components?name=secondary*
```
The following query returns all application components at the *extreme* storage service.

```
GET
```

```
/application/applications/{application.uuid}/components?storage_service.na
me=extreme
```
#### **Learn more**

• [DOC /application](https://docs.netapp.com/us-en/ontap-restapi/application_overview.html)

#### **Parameters**

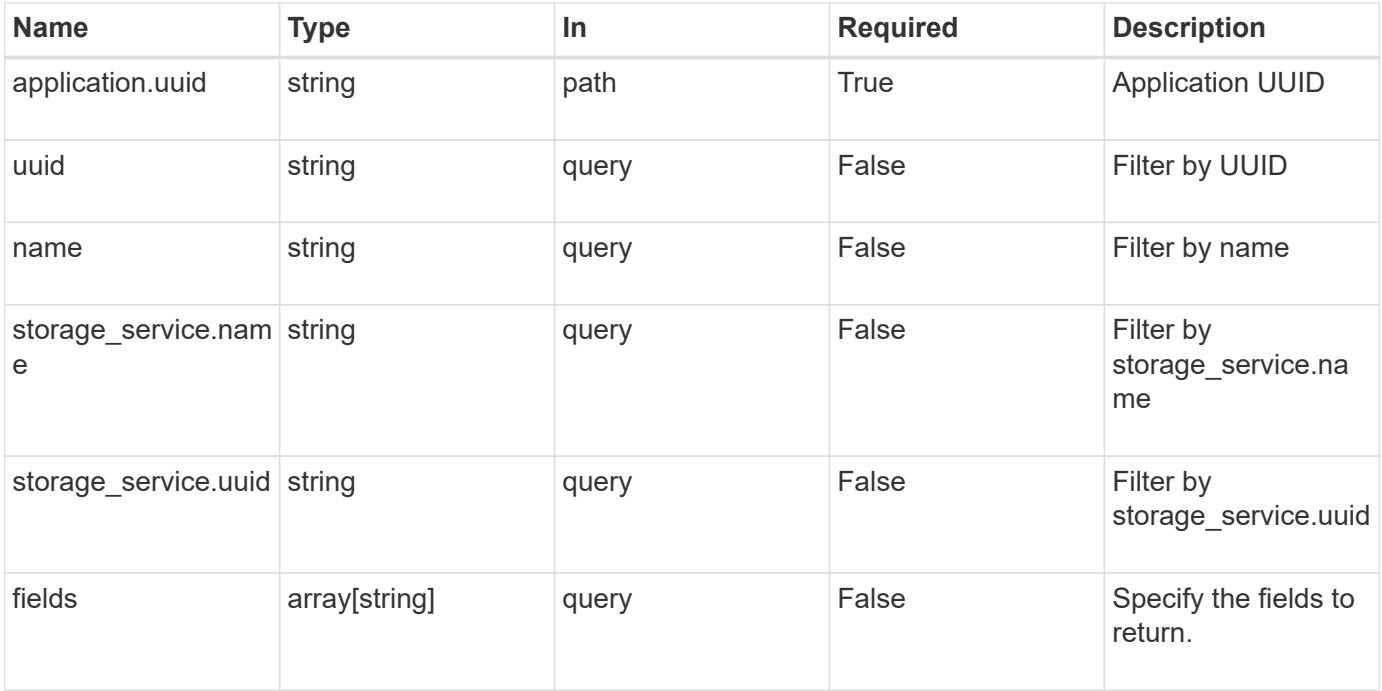

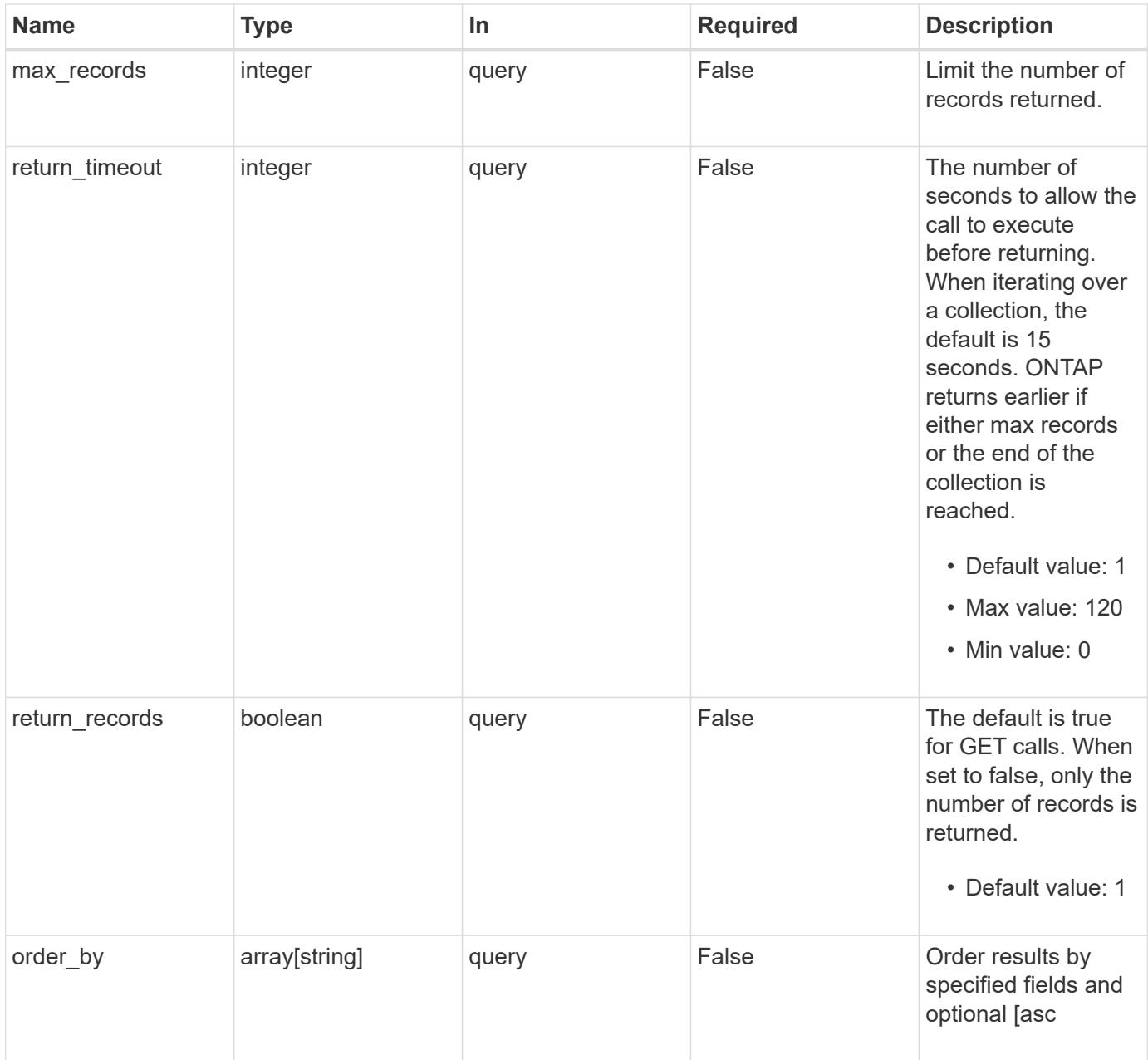

# **Response**

Status: 200, Ok

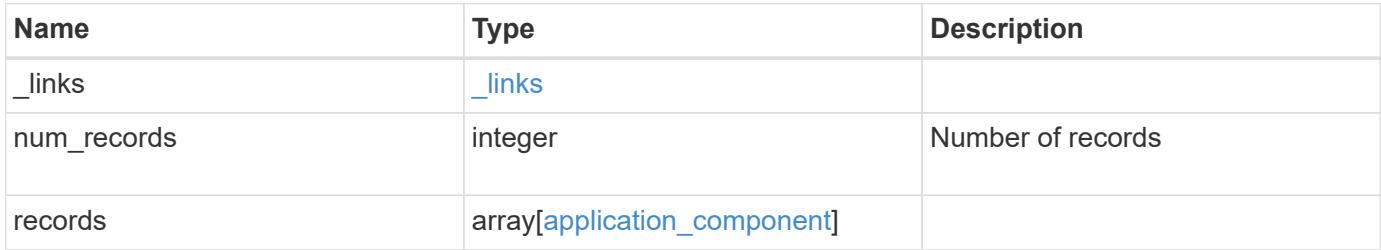

**Example response**

```
{
   "_links": {
      "next": {
        "href": "/api/resourcelink"
      },
     "self": {
       "href": "/api/resourcelink"
     }
   },
   "num_records": 1,
   "records": {
    " links": {
        "self": {
          "href": "/api/resourcelink"
        }
      },
      "application": {
        "_links": {
          "self": {
            "href": "/api/resourcelink"
          }
        },
      "name": "string",
        "uuid": "string"
      },
    "backing storage": {
        "luns": {
        "creation timestamp": "string",
          "path": "string",
          "size": 0,
          "uuid": "string"
        },
        "namespaces": {
        " links": {
            "self": {
              "href": "/api/resourcelink"
            }
          },
        "creation timestamp": "string",
        "name": "string",
          "size": 0,
          "uuid": "string"
        },
        "volumes": {
```

```
"creation_timestamp": "string",
    "name": "string",
      "size": 0,
      "uuid": "string"
    }
  },
"cifs access": {
   "backing_storage": {
     "type": "volume",
     "uuid": "string"
    },
    "ips": {
    },
    "path": "string",
    "permissions": {
      "access": "string",
   "user or group": "string"
    },
    "server": {
     "name": "string"
   },
    "share": {
     "name": "string"
   }
  },
"file system": "m1fs",
"host management url": "string",
"host name": "string",
"name": "string",
"nfs access": {
  "backing storage": {
     "type": "volume",
     "uuid": "string"
    },
  "export policy": {
    "name": "string"
    },
    "ips": {
    },
    "path": "string",
    "permissions": {
     "access": "string",
     "host": "string"
    }
  },
"nvme access": {
```

```
  "backing_storage": {
          "type": "namespace",
          "uuid": "string"
        },
        "subsystem_map": {
          "anagrpid": "string",
        "nsid": "string",
          "subsystem": {
          " links": {
              "self": {
                "href": "/api/resourcelink"
              }
            },
             "hosts": {
               "_links": {
                 "self": {
                  "self": {
                     "href": "/api/resourcelink"
  }
                }
               },
              "nqn": "string"
             },
          "name": "string",
            "uuid": "string"
          }
        }
      },
      "protection_groups": {
      "name": "string",
        "rpo": {
          "local": {
            "description": "string",
            "name": "none"
          },
          "remote": {
            "description": "string",
            "name": "none"
          }
        },
        "uuid": "string"
      },
    "san_access": {
       "backing_storage": {
         "type": "lun",
          "uuid": "string"
```

```
  },
      "lun mappings": {
          "fcp": {
            "interface": {
               "_links": {
                 "self": {
                  "href": "/api/resourcelink"
  }
               },
             "name": "fc_lif1",
               "uuid": "3a09ab42-4da1-32cf-9d35-3385a6101a0b",
              "wwpn": "20:00:00:50:56:b4:13:a8"
            }
          },
          "igroup": {
            "initiators": {
            },
          "name": "string",
            "uuid": "string"
          },
          "iscsi": {
            "_links": {
               "self": {
                "href": "/api/resourcelink"
              }
             },
             "interface": {
               "_links": {
                "self": {
                  "href": "/api/resourcelink"
                }
               },
               "ip": {
                "address": "10.10.10.7"
               },
               "name": "lif1",
               "uuid": "1cd8a442-86d1-11e0-ae1c-123478563412"
            },
            "port": 3260
          },
          "lun_id": 0
        },
        "serial_number": "string"
      },
    "storage service": {
        "name": "string",
```

```
  "uuid": "string"
      },
      "svm": {
     "name": "string",
       "uuid": "string"
      },
      "uuid": "string"
    }
}
```
### **Error**

```
Status: Default, Error
```
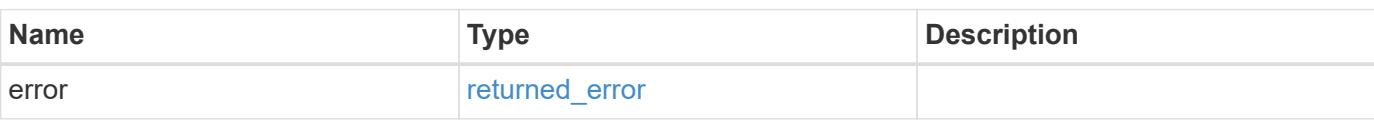

### **Example error**

```
{
   "error": {
     "arguments": {
       "code": "string",
       "message": "string"
      },
      "code": "4",
     "message": "entry doesn't exist",
     "target": "uuid"
   }
}
```
### **Definitions**

#### **See Definitions**

href

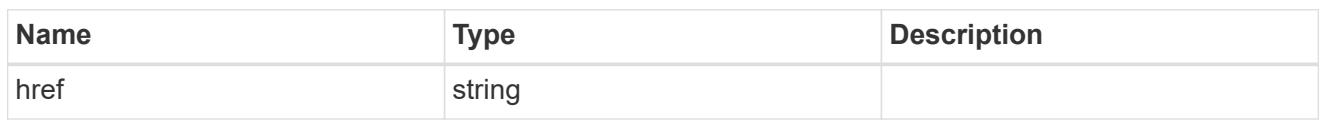

 $_{\perp}$ links

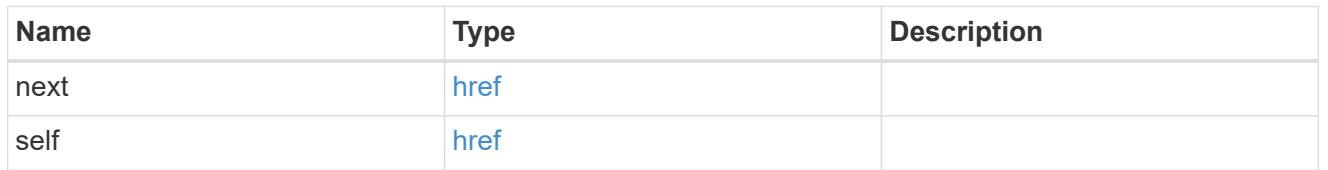

 $\_$ links

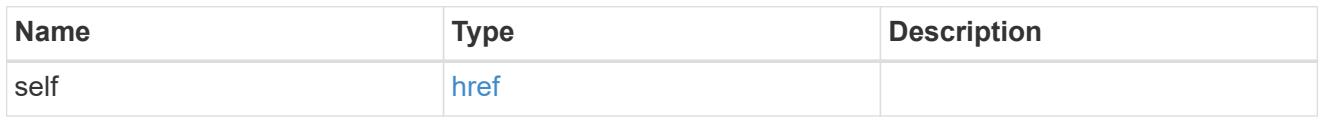

### application

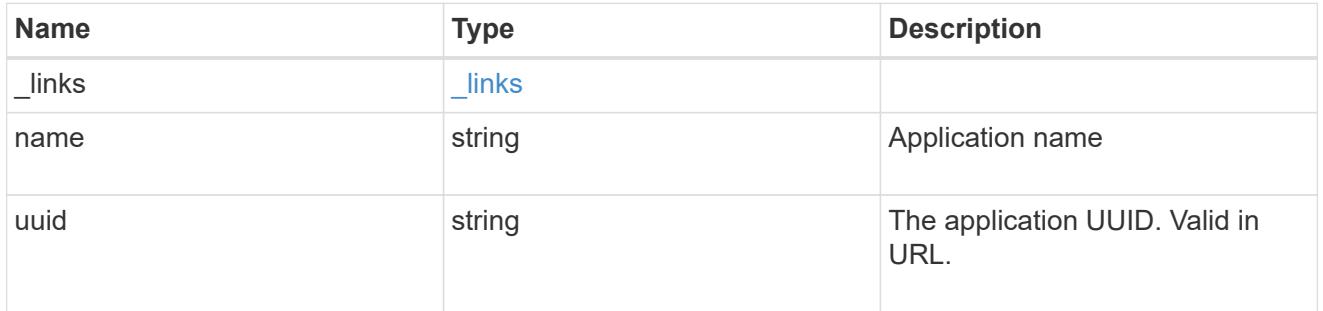

application\_lun\_object

LUN object

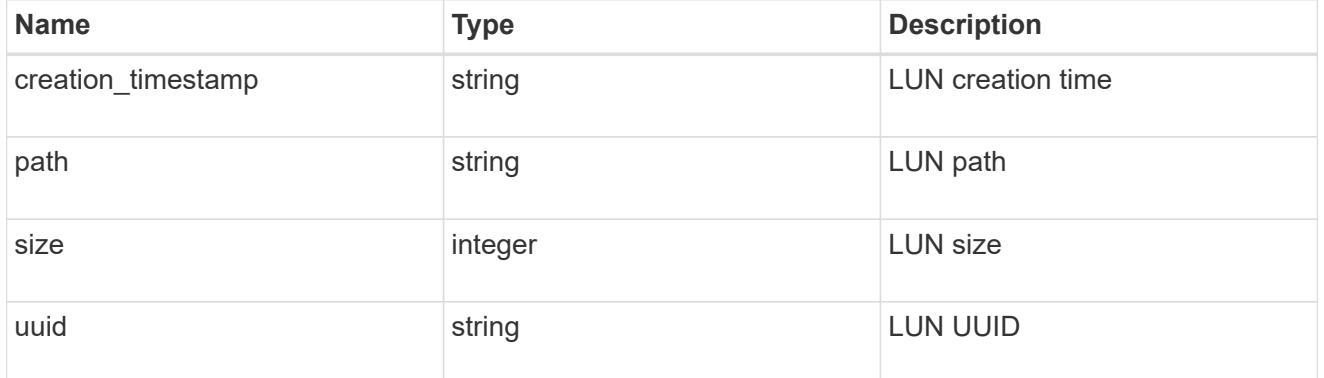

application\_namespace\_object

Namespace object

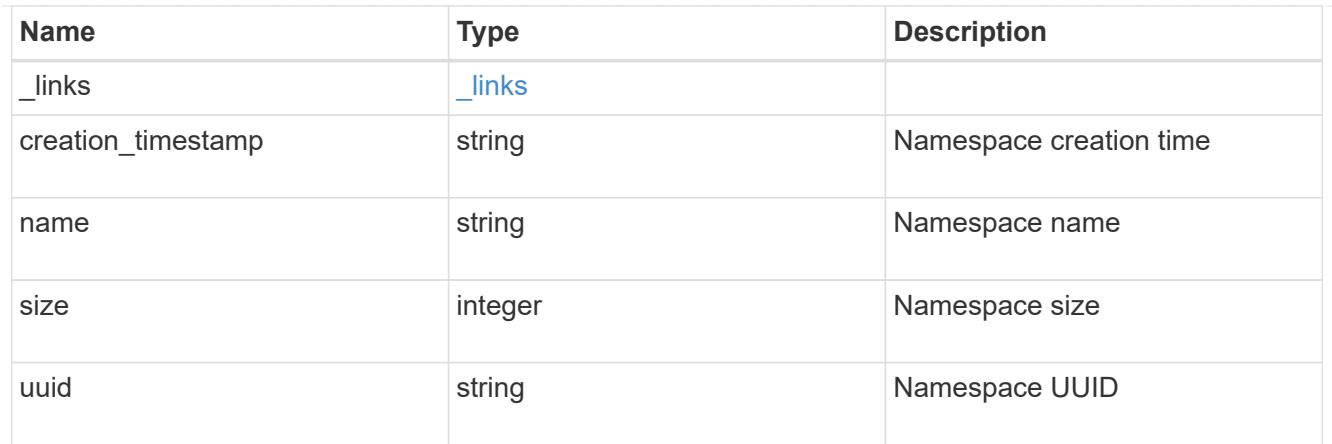

# application\_volume\_object

Volume object

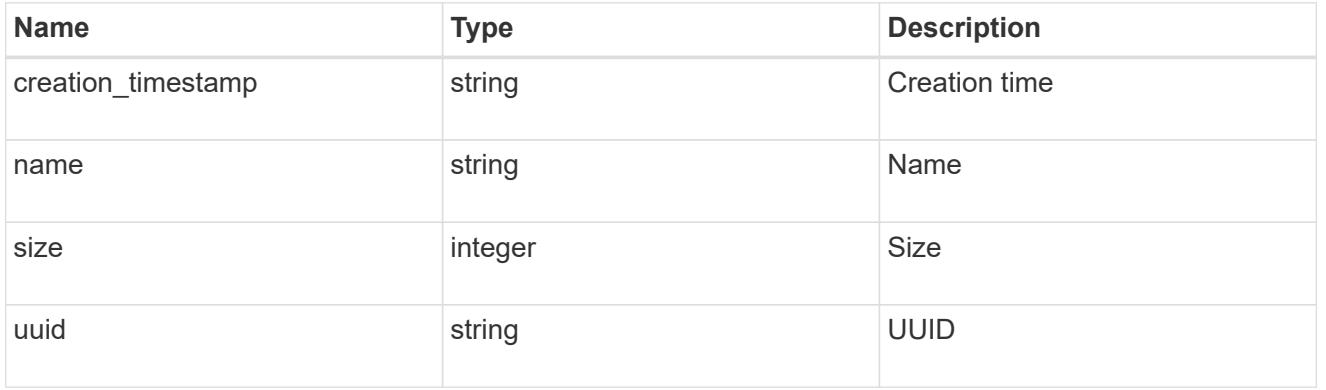

### application\_backing\_storage

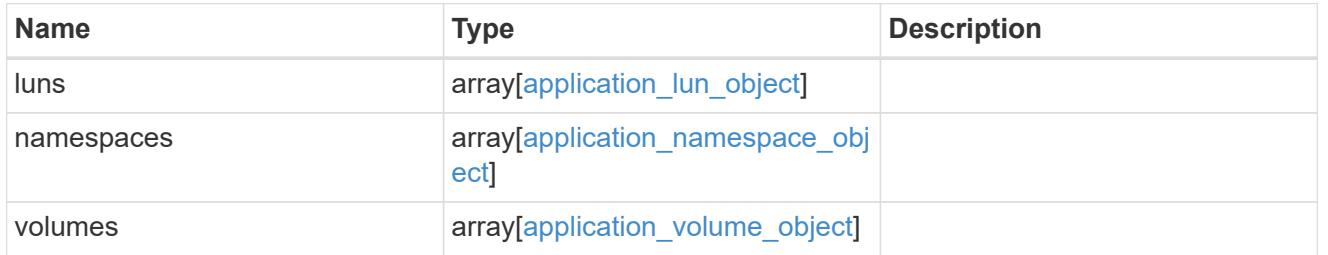

### backing\_storage

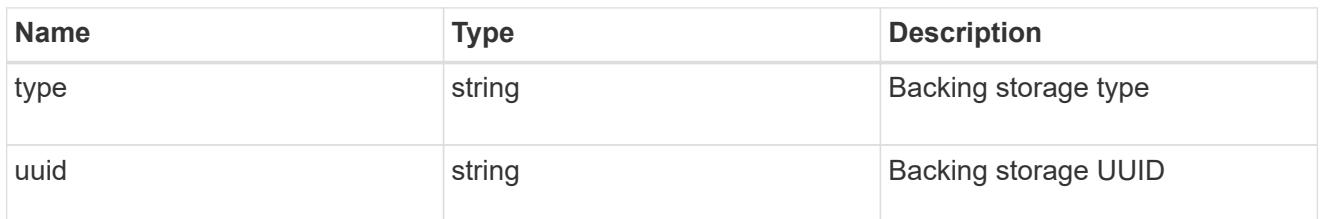

### permissions

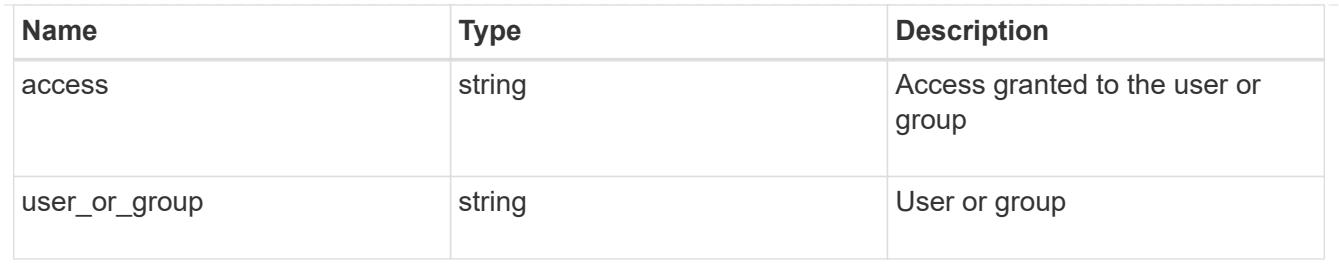

#### server

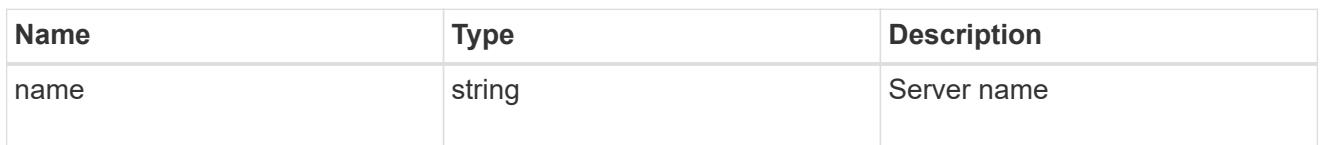

#### share

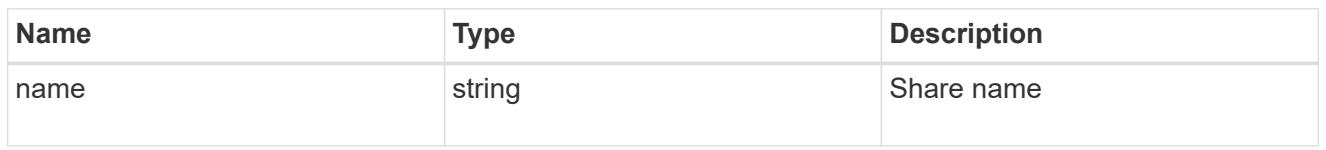

# application\_cifs\_properties

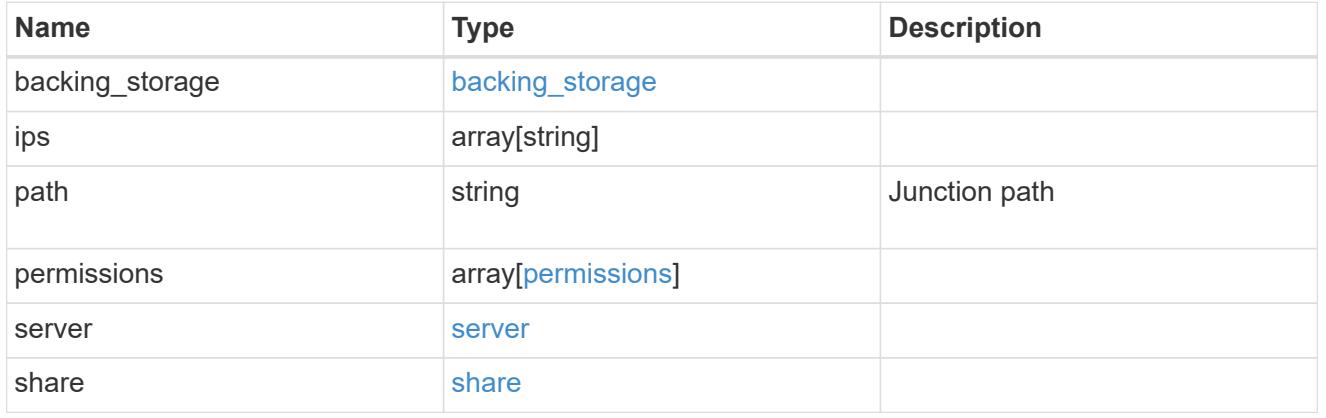

### export\_policy

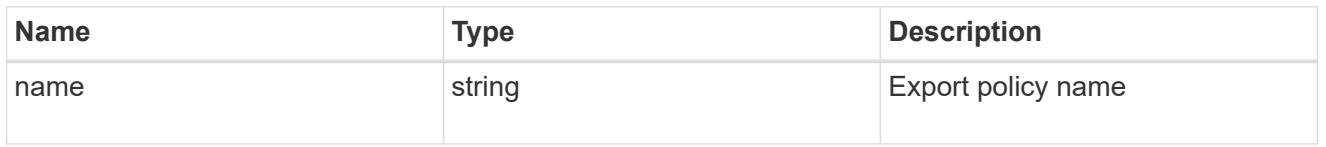

#### permissions

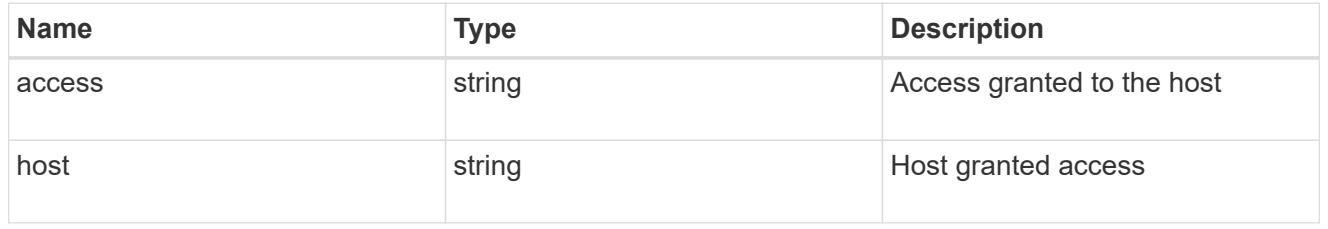

### application\_nfs\_properties

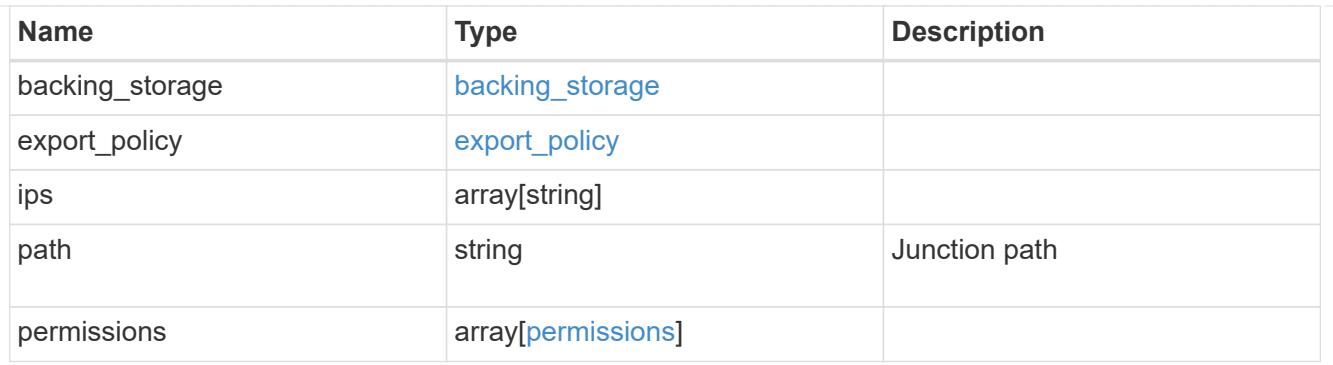

#### self

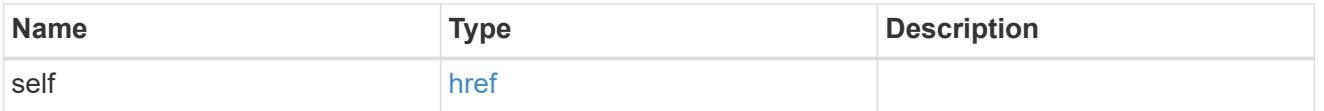

# $\_$ links

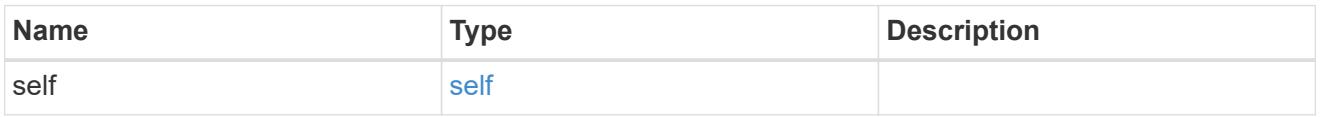

# hosts

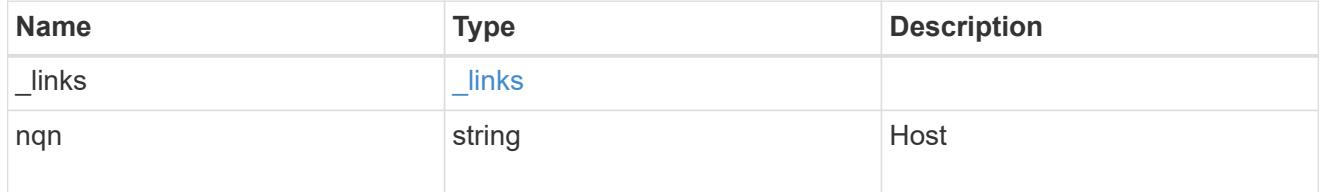

# subsystem

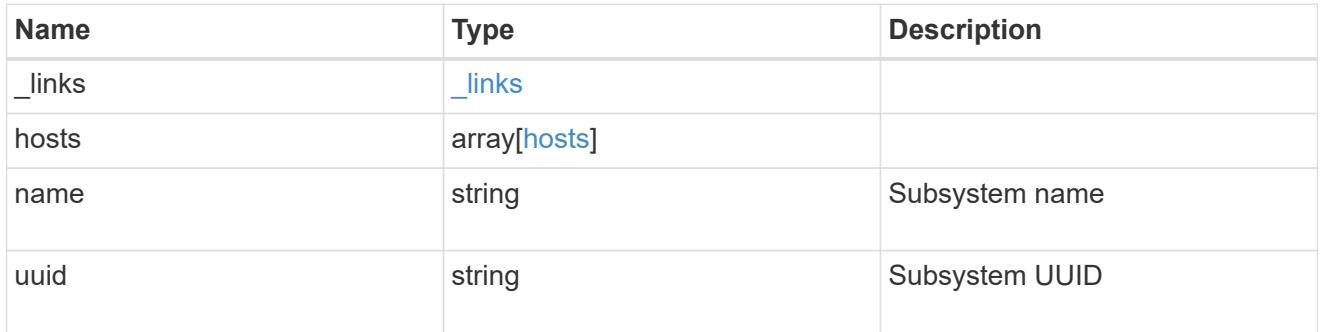

# subsystem\_map

# Subsystem map object

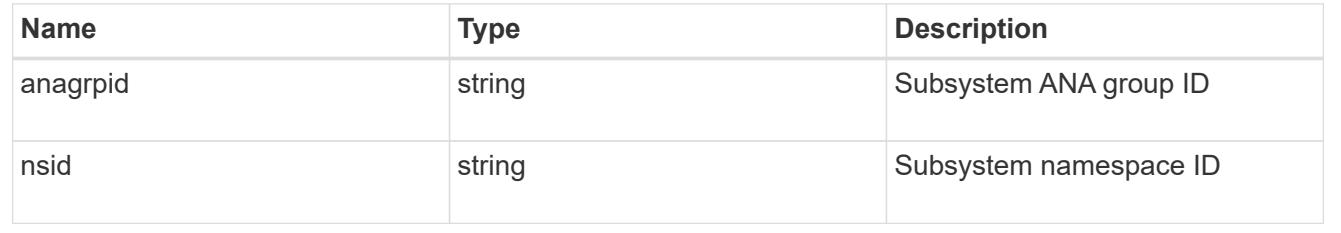

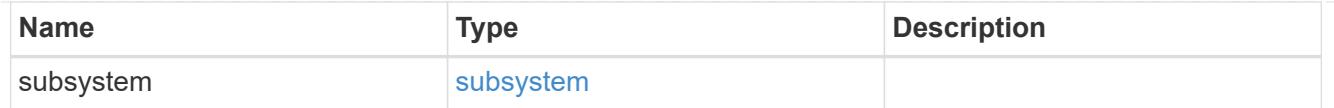

# application\_nvme\_access

### Application NVME access

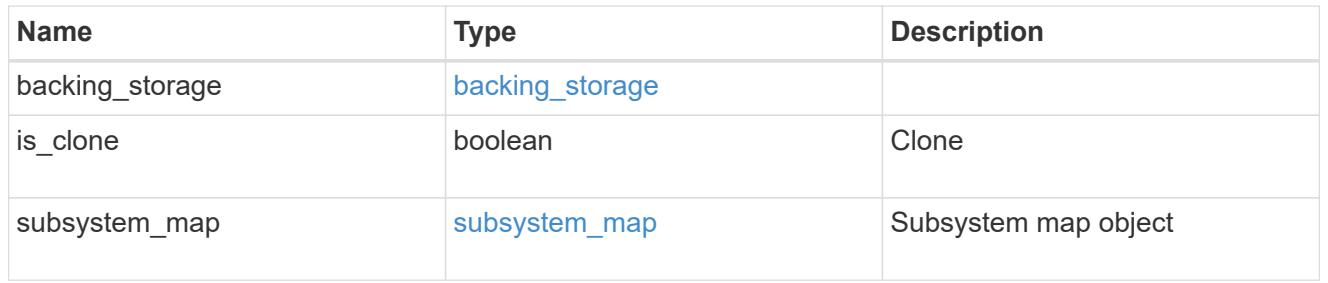

#### local

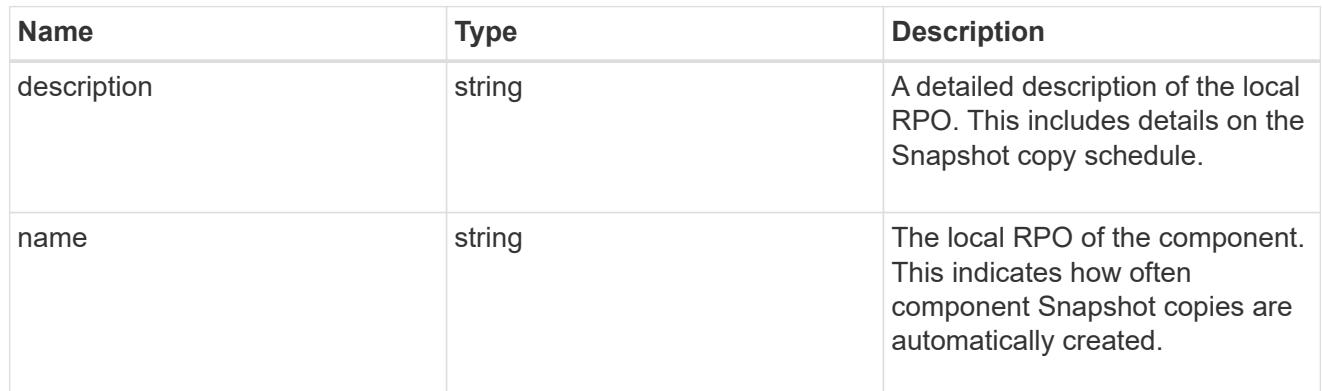

#### remote

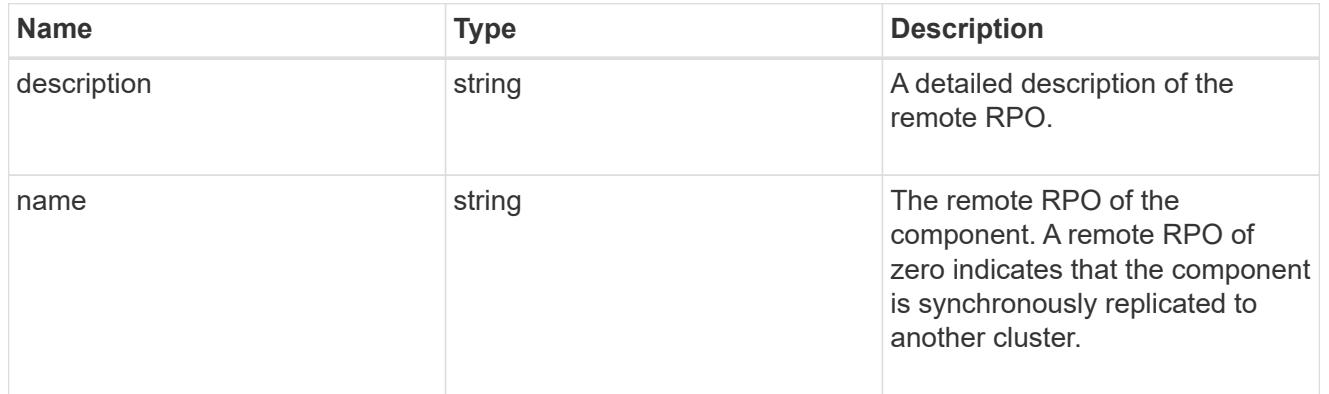

rpo

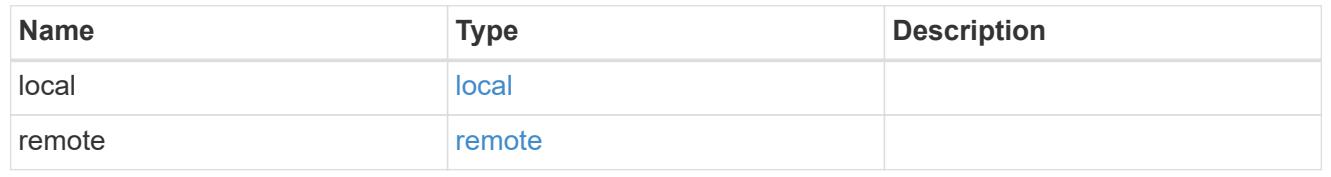

application\_protection\_groups

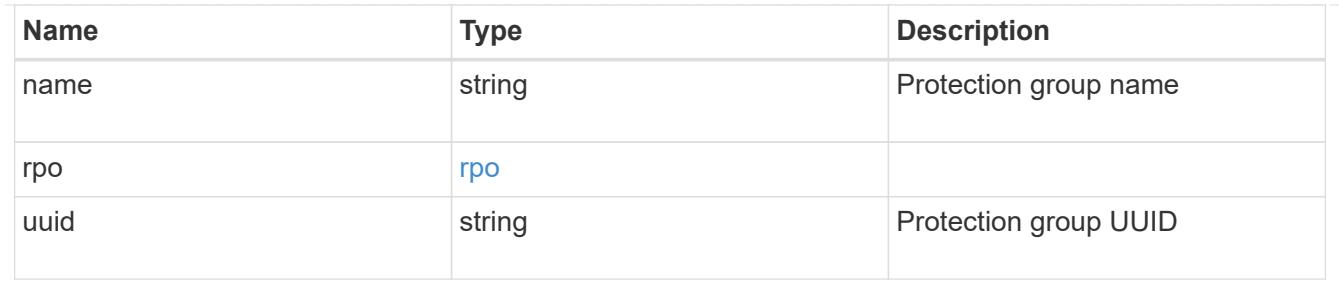

# fc\_interface\_reference

### An FC interface.

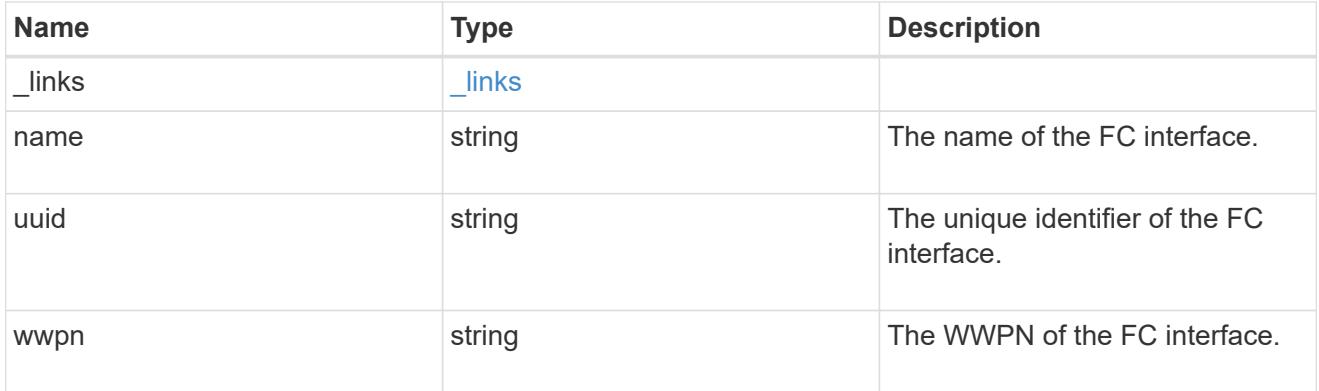

# application\_san\_access\_fcp\_endpoint

A Fibre Channel Protocol (FCP) access endpoint for the LUN.

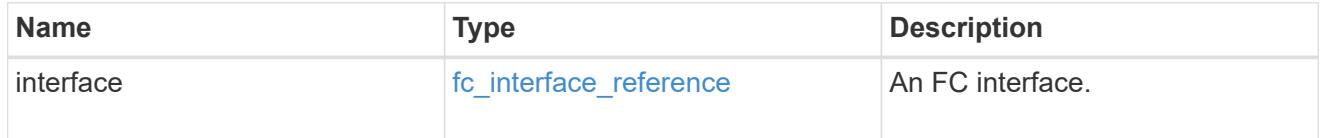

### igroup

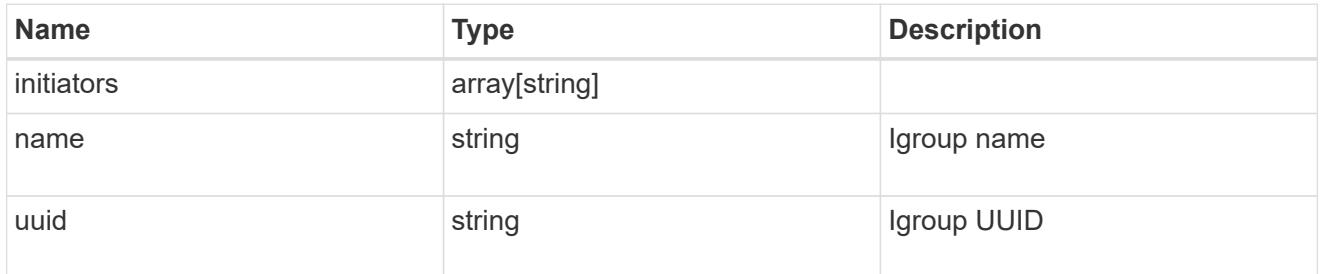

ip

### IP information

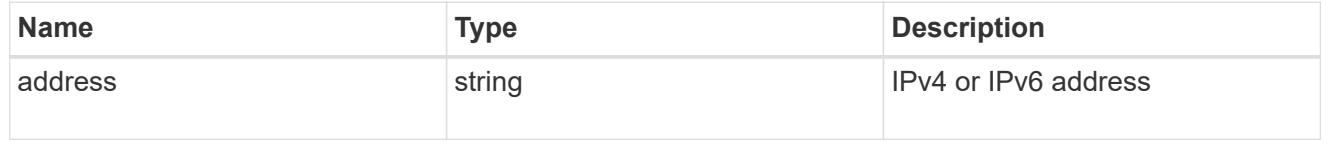

### interface

A network interface. Either UUID or name may be supplied on input.

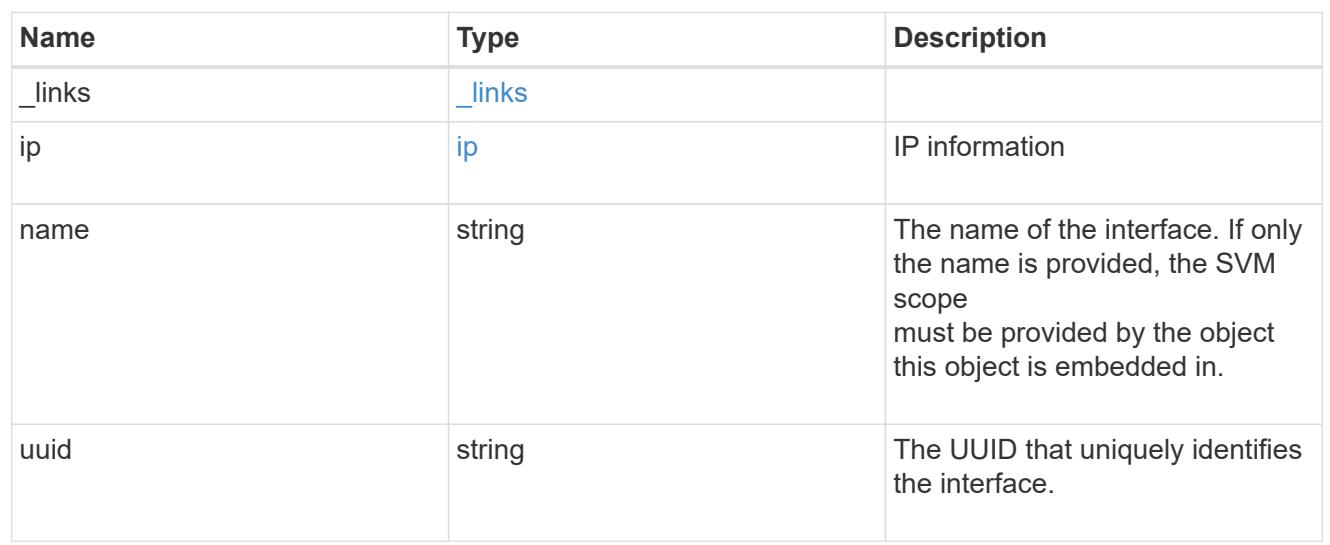

application\_san\_access\_iscsi\_endpoint

An iSCSI access endpoint for the LUN.

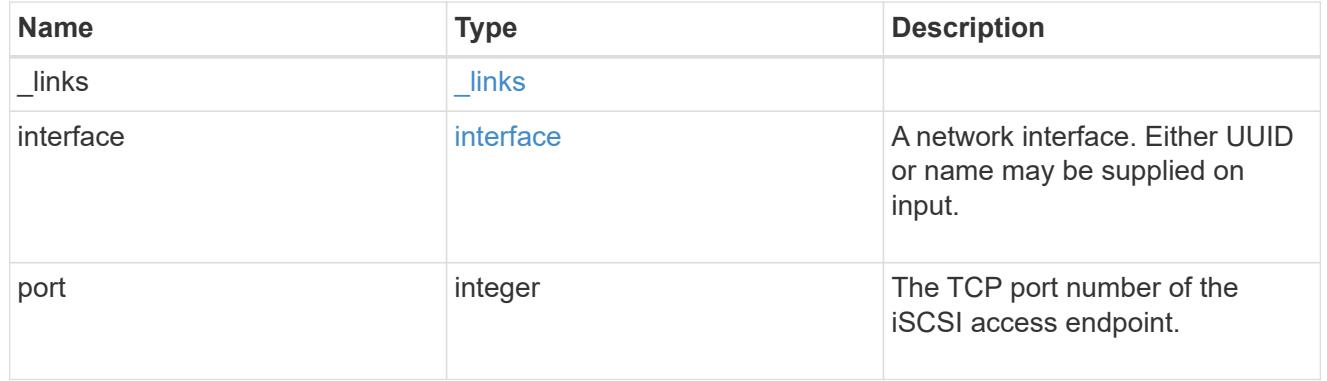

application\_lun\_mapping\_object

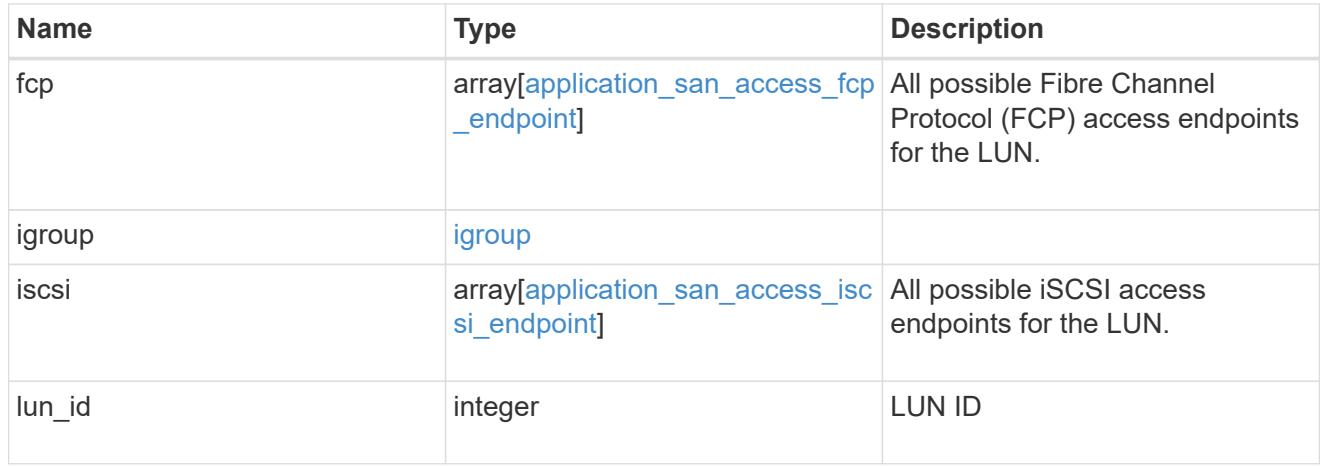

application\_san\_access

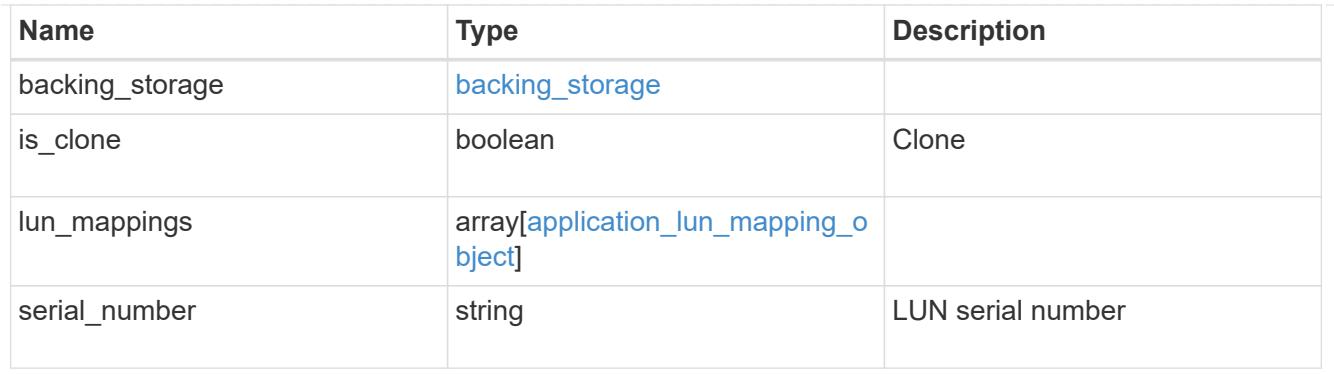

### storage\_service

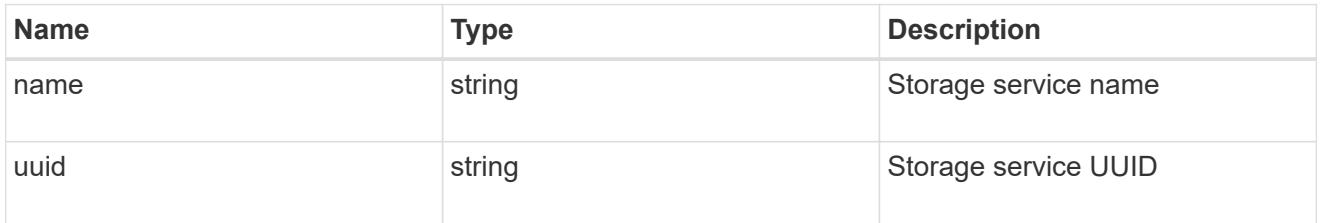

#### svm

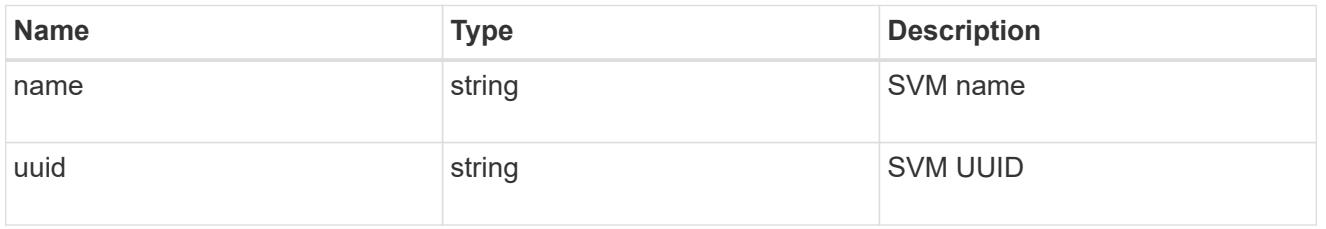

application\_component

Application component

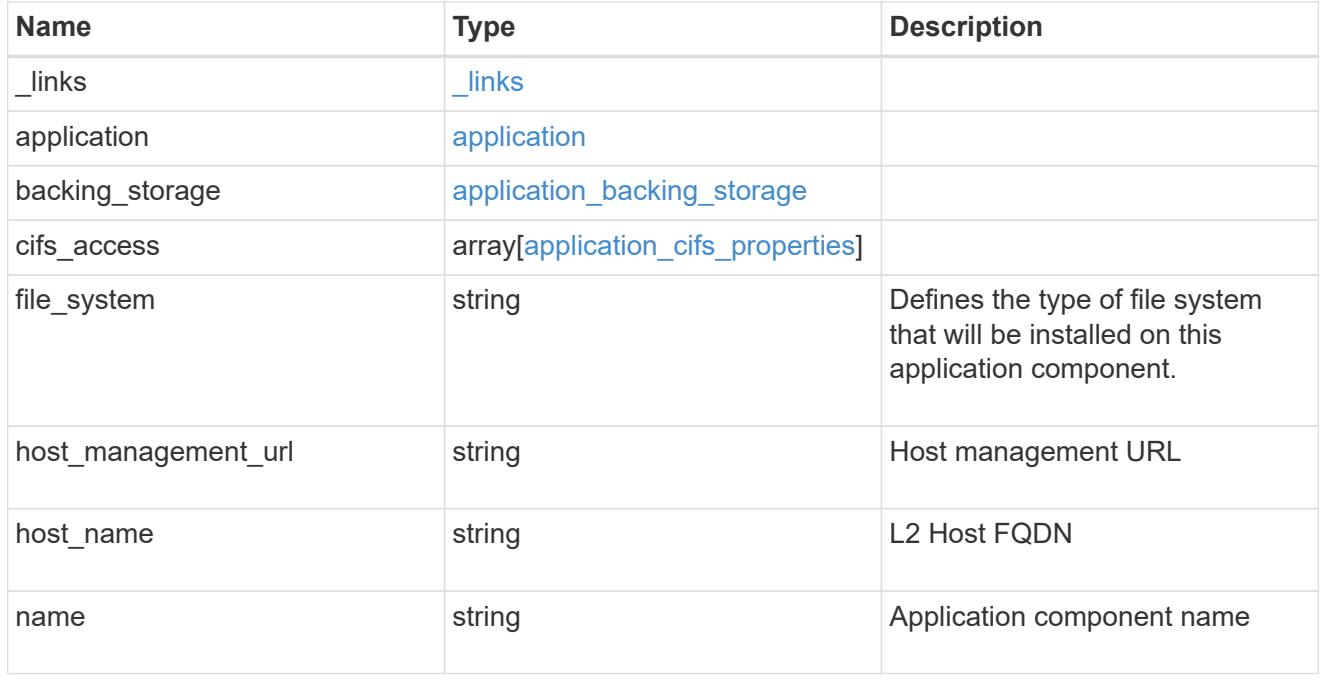

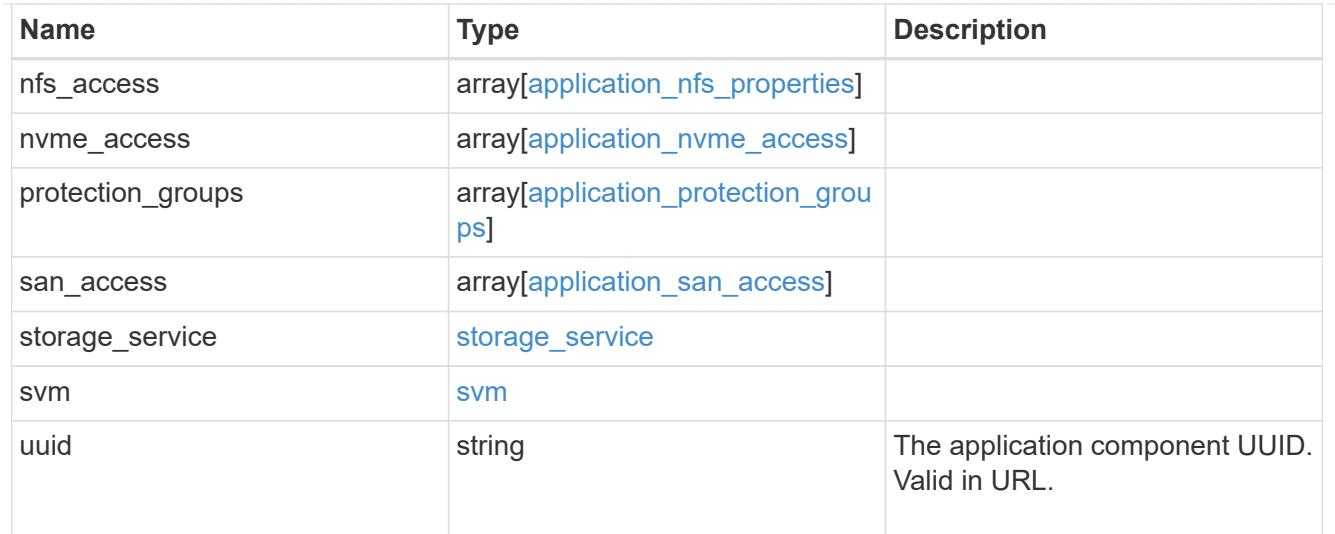

#### error\_arguments

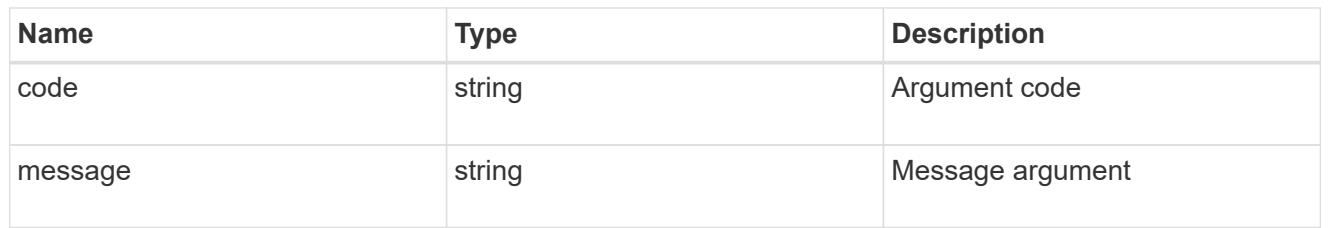

#### returned\_error

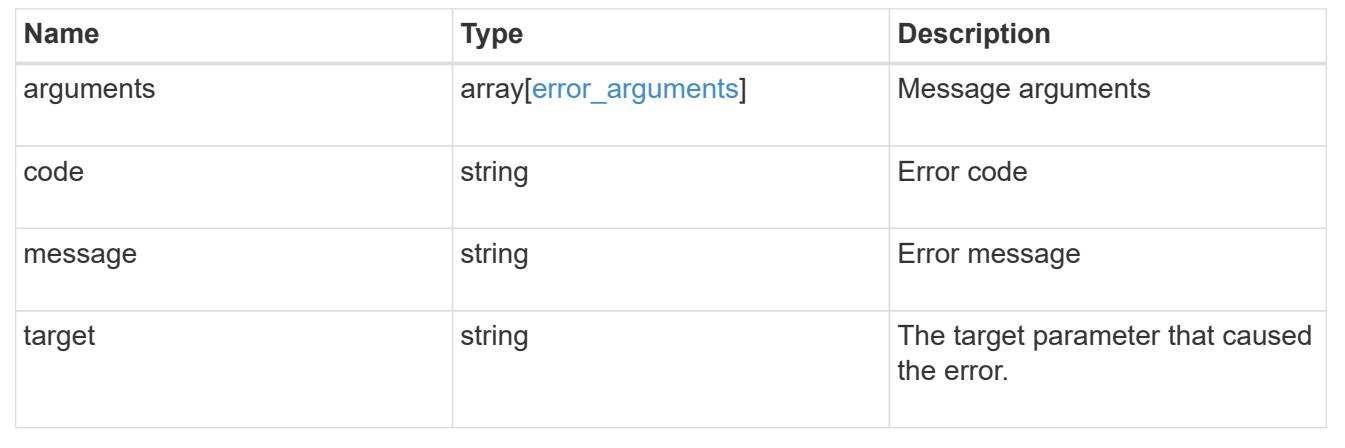

# **Retrieve application component Snapshot copies**

GET

```
/application/applications/{application.uuid}/components/{component.uuid}/snapshot
s
```
#### **Introduced In:** 9.6

Retrieves Snapshot copies of an application component.

This endpoint is only supported for Maxdata template applications.

Component Snapshot copies are essentially more granular application Snapshot copies. There is no difference

beyond the scope of the operation.

### **Learn more**

- [DOC /application/applications/{application.uuid}/snapshots](https://docs.netapp.com/us-en/ontap-restapi/application_applications_application.uuid_snapshots_endpoint_overview.html)
- [GET /application/applications/{uuid}/snapshots](https://docs.netapp.com/us-en/ontap-restapi/get-application-applications-snapshots.html)
- [DOC /application](https://docs.netapp.com/us-en/ontap-restapi/application_overview.html)

### **Parameters**

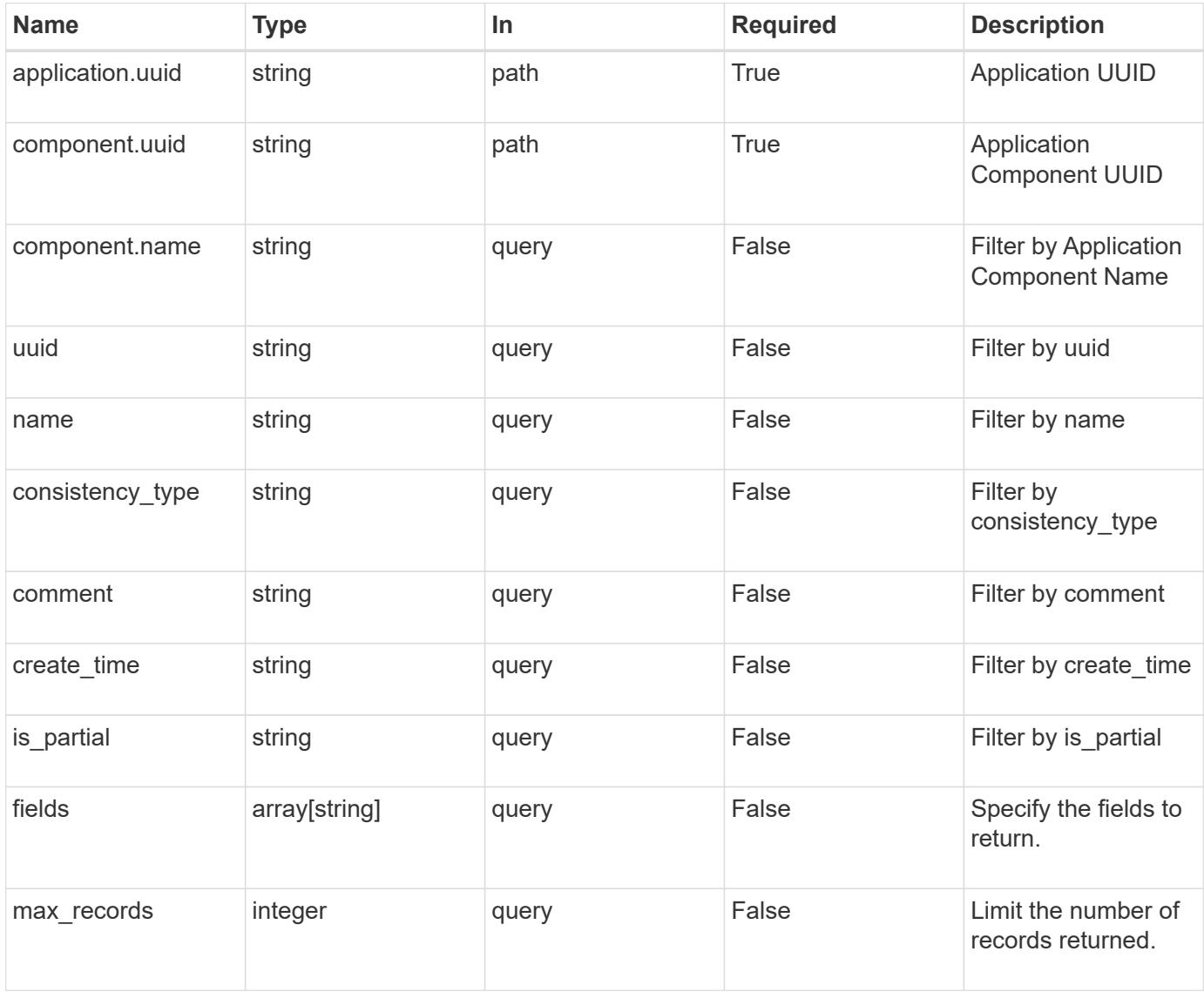

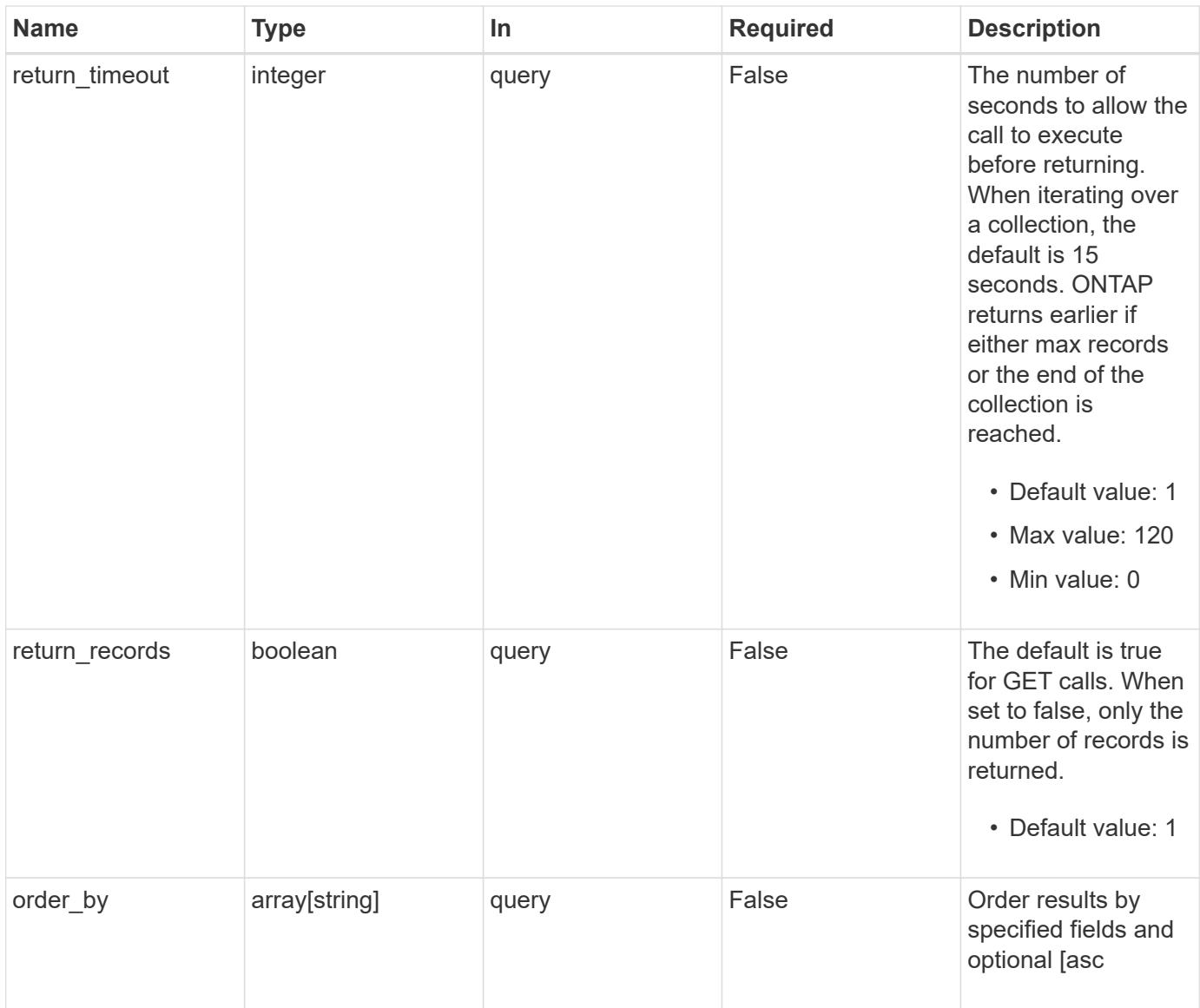

# **Response**

Status: 200, Ok

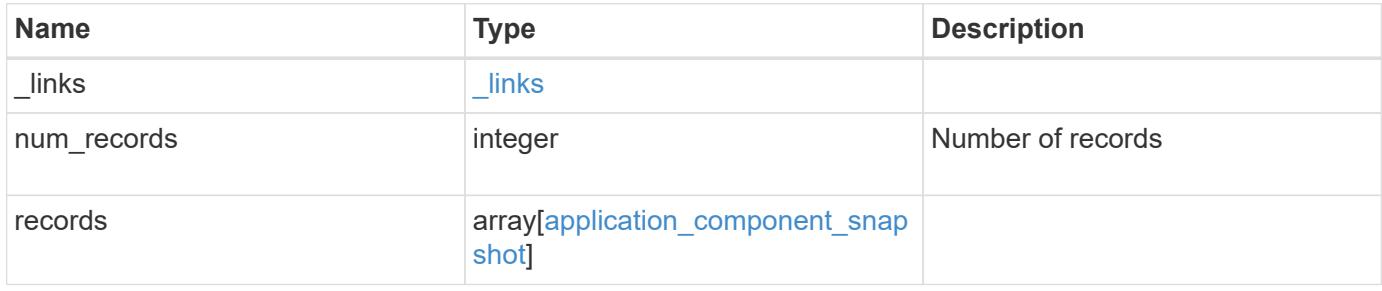

```
{
  " links": {
     "next": {
       "href": "/api/resourcelink"
      },
      "self": {
       "href": "/api/resourcelink"
     }
    },
    "num_records": 1,
    "records": {
     "_links": {
       "self": {
         "href": "/api/resourcelink"
       }
      },
      "application": {
        "_links": {
          "self": {
            "href": "/api/resourcelink"
          }
        },
      "name": "string",
       "uuid": "string"
      },
    "comment": "string",
      "component": {
     " links": {
          "self": {
           "href": "/api/resourcelink"
          }
        },
      "name": "string",
       "uuid": "string"
      },
    "consistency_type": "crash",
    "create_time": "string",
      "svm": {
     "name": "string",
       "uuid": "string"
      },
      "uuid": "string"
   }
}
```
**Error**

Status: Default, Error

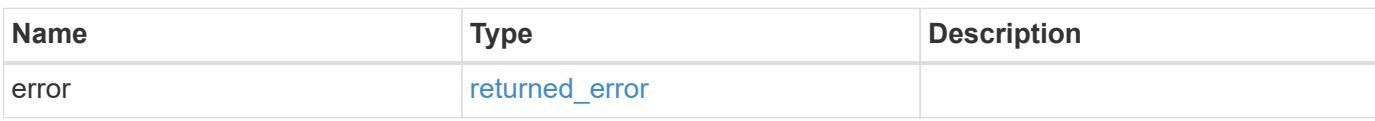

**Example error**

```
{
   "error": {
     "arguments": {
       "code": "string",
       "message": "string"
     },
      "code": "4",
      "message": "entry doesn't exist",
     "target": "uuid"
   }
}
```
#### **Definitions**

#### **See Definitions**

href

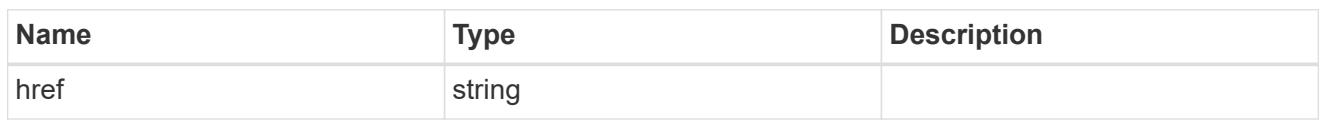

\_links

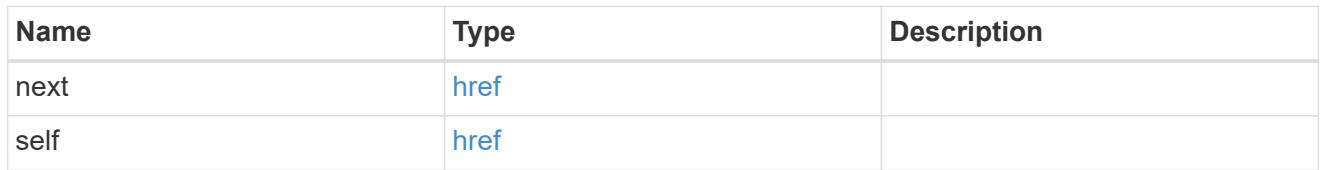

# $\_$ links

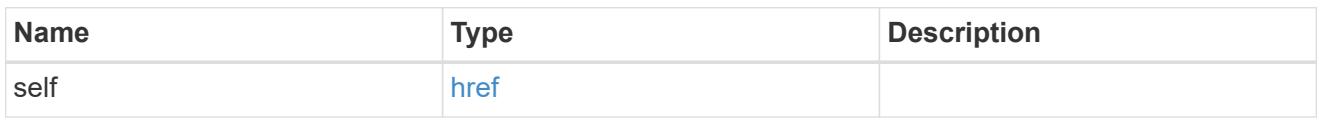

### application

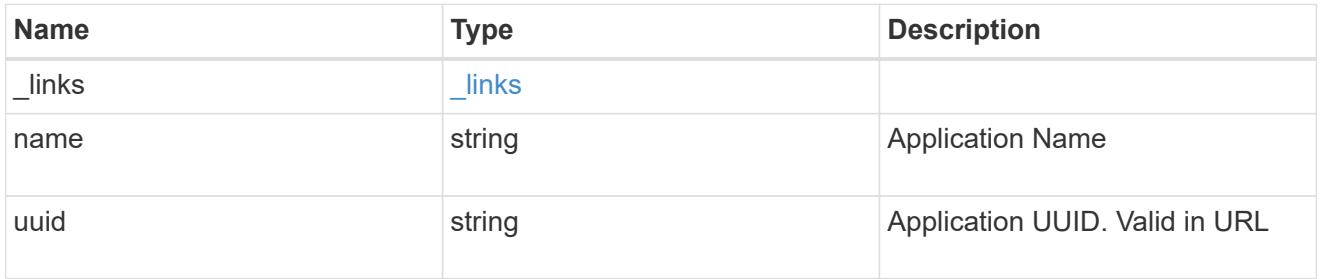

# component

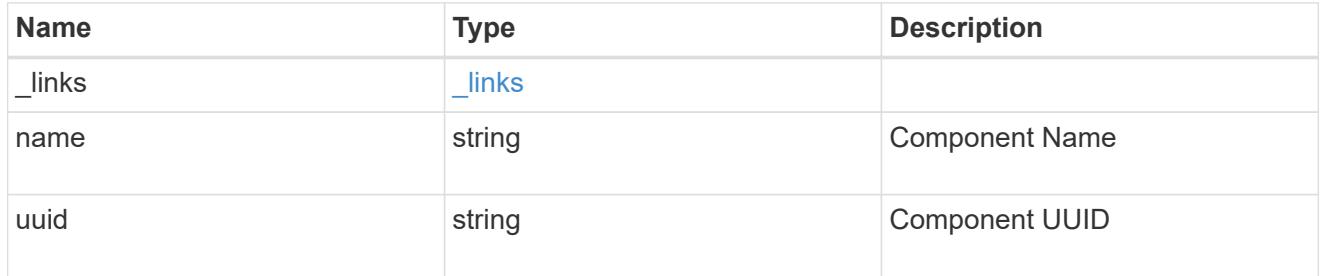

svm

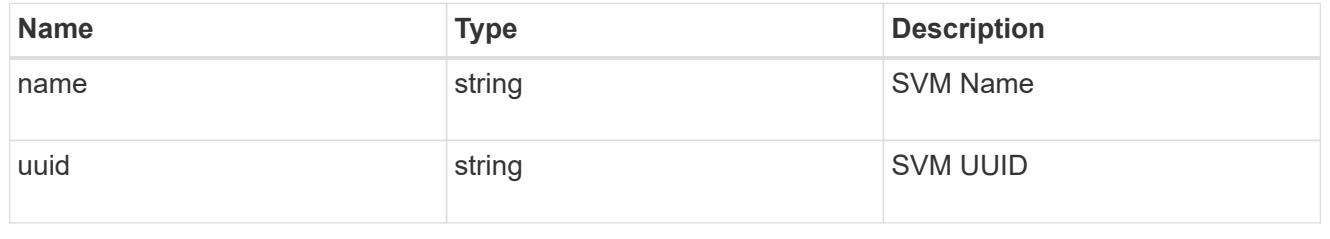

application\_component\_snapshot

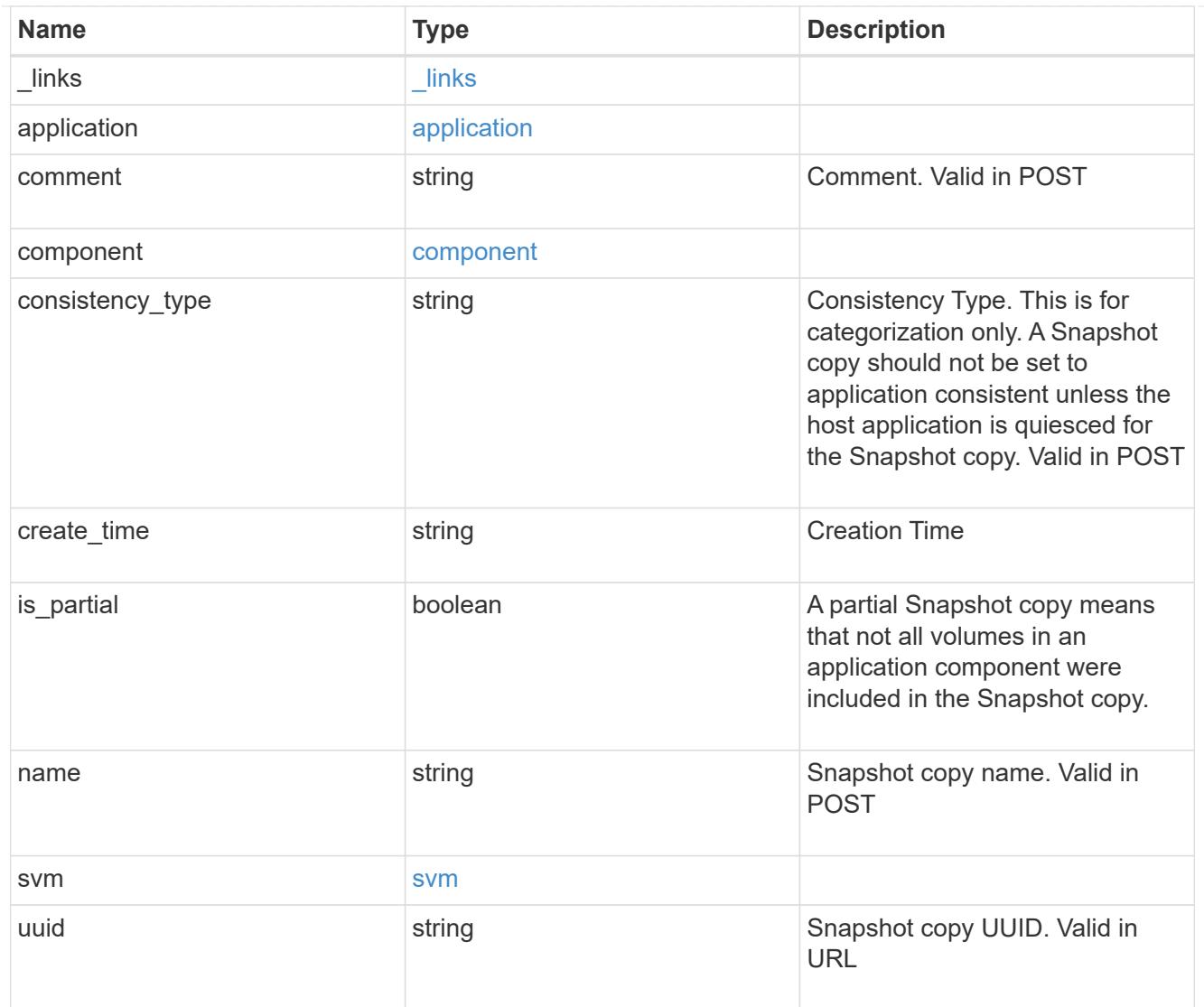

### error\_arguments

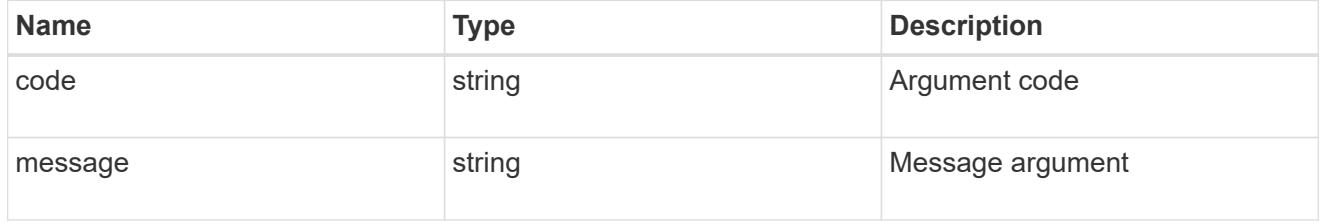

# returned\_error

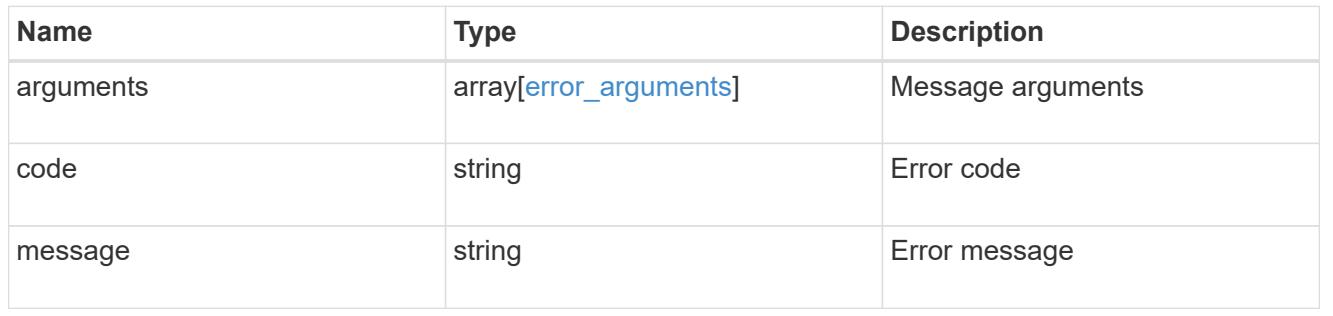

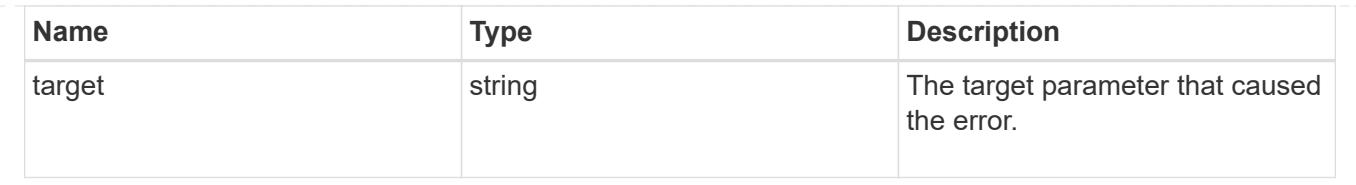

# **Create an application component Snapshot copy**

#### POST

```
/application/applications/{application.uuid}/components/{component.uuid}/snapshot
s
```
### **Introduced In:** 9.6

Creates a Snapshot copy of an application component.

This endpoint is only supported for Maxdata template applications.

### **Required properties**

• name

#### **Recommended optional properties**

• consistency\_type - Track whether this snapshot is *application* or *crash* consistent. Component Snapshot copies are essentially more granular application Snapshot copies. There is no difference beyond the scope of the operation.

#### **Learn more**

- [DOC /application/applications/{application.uuid}/snapshots](https://docs.netapp.com/us-en/ontap-restapi/application_applications_application.uuid_snapshots_endpoint_overview.html)
- [GET /application/applications/{uuid}/snapshots](https://docs.netapp.com/us-en/ontap-restapi/get-application-applications-snapshots.html)
- [DOC /application](https://docs.netapp.com/us-en/ontap-restapi/application_overview.html)

#### **Parameters**

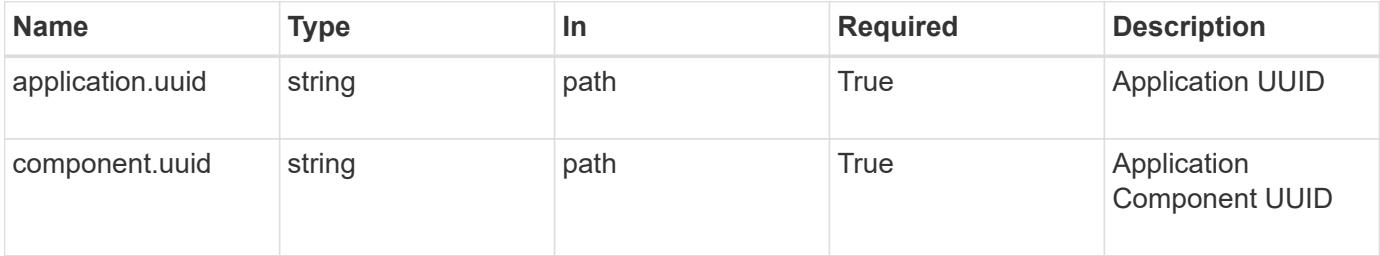

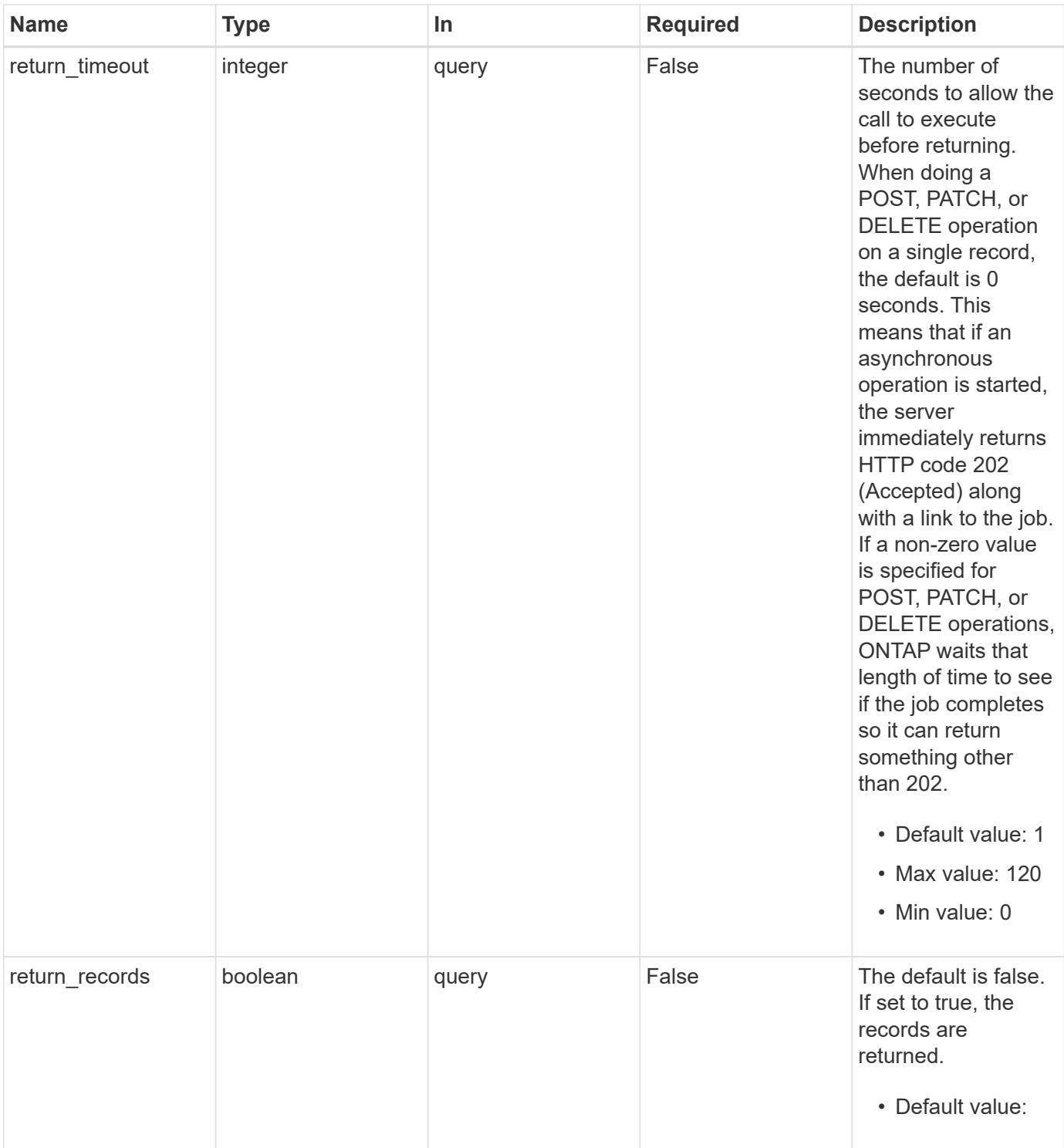

### **Request Body**

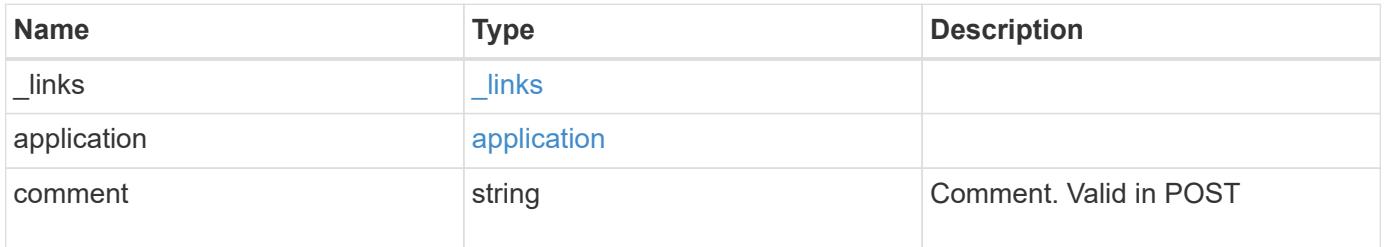

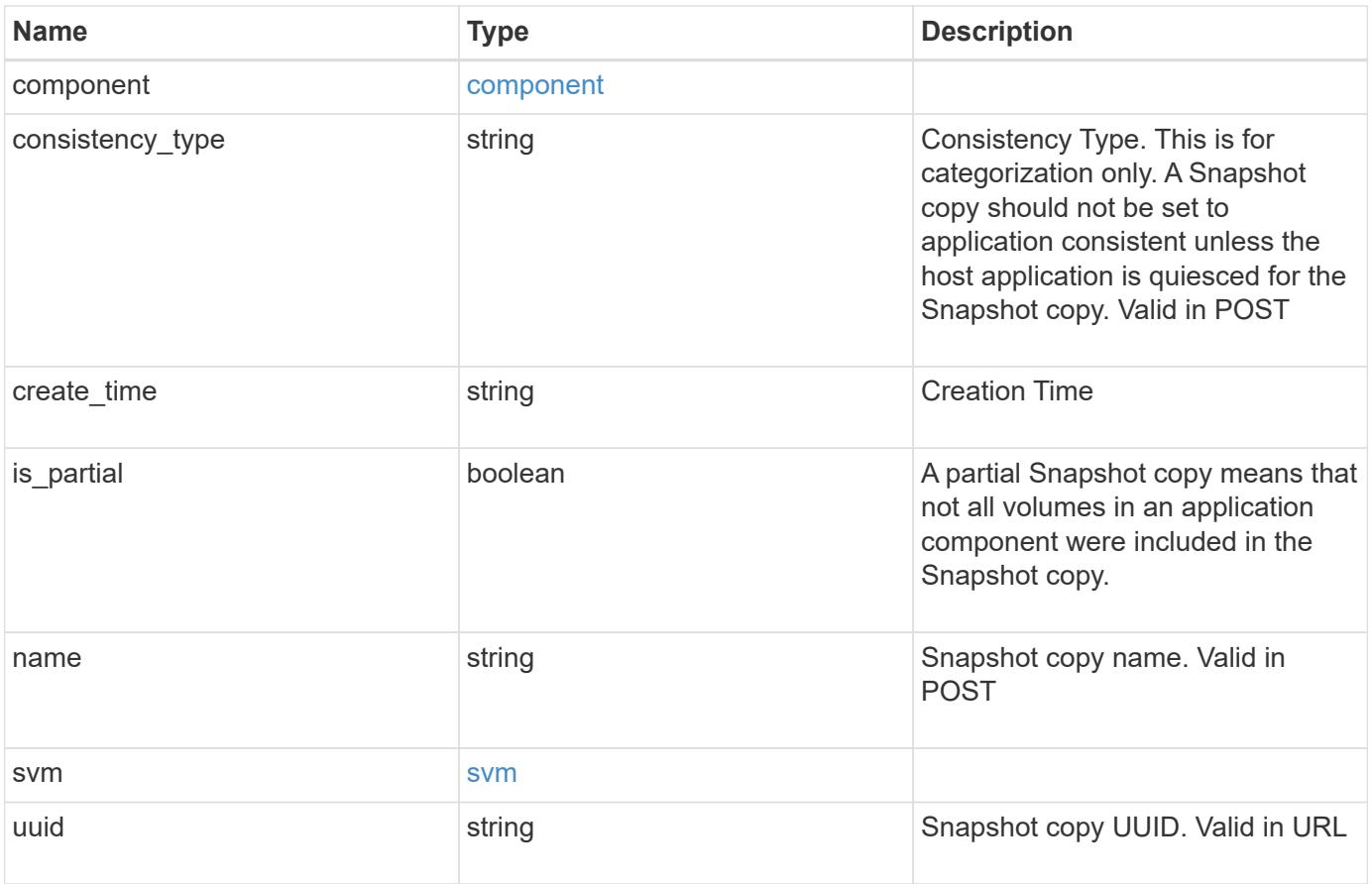

**Example request**

```
{
    "_links": {
      "self": {
       "href": "/api/resourcelink"
     }
    },
    "application": {
     "_links": {
       "self": {
          "href": "/api/resourcelink"
       }
      },
    "name": "string",
     "uuid": "string"
    },
    "comment": "string",
    "component": {
     "_links": {
        "self": {
          "href": "/api/resourcelink"
       }
      },
    "name": "string",
     "uuid": "string"
    },
  "consistency type": "crash",
  "create time": "string",
    "svm": {
   "name": "string",
     "uuid": "string"
    },
    "uuid": "string"
}
```
#### **Response**

Status: 202, Accepted

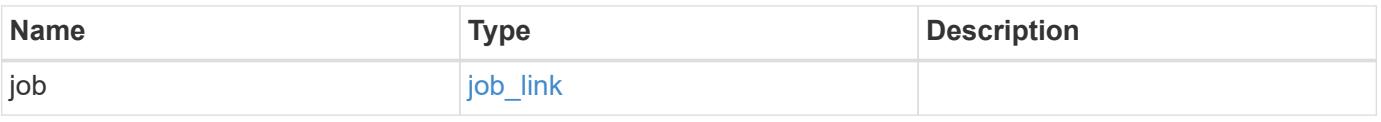

#### **Example response**

```
{
   "job": {
   " links": {
       "self": {
         "href": "/api/resourcelink"
       }
      },
     "uuid": "string"
   }
}
```
#### **Headers**

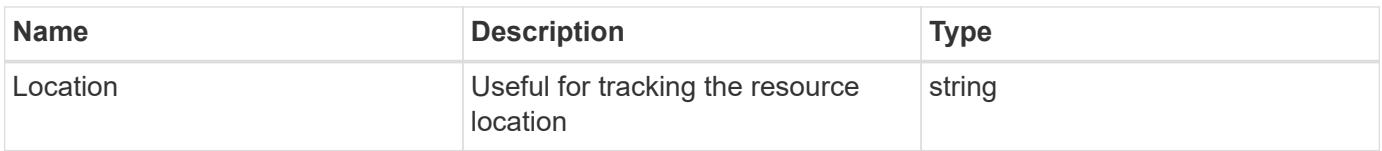

### **Response**

```
Status: 201, Created
```
#### **Error**

```
Status: Default, Error
```
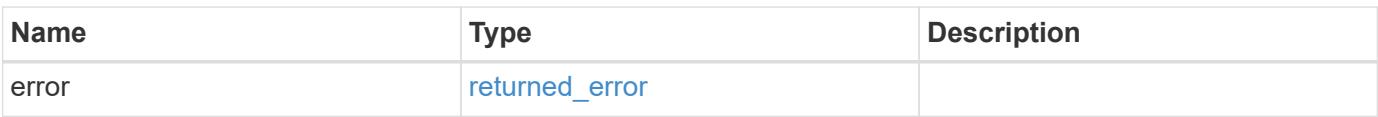

### **Example error**

```
{
   "error": {
     "arguments": {
       "code": "string",
      "message": "string"
     },
     "code": "4",
     "message": "entry doesn't exist",
     "target": "uuid"
   }
}
```
### **Definitions**

#### **See Definitions**

href

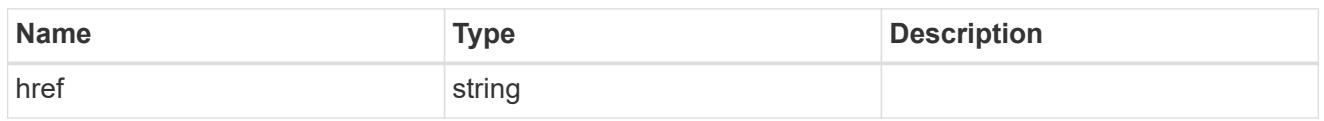

 $_{\perp}$ links

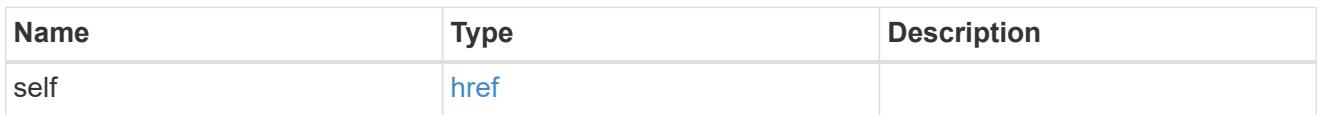

### application

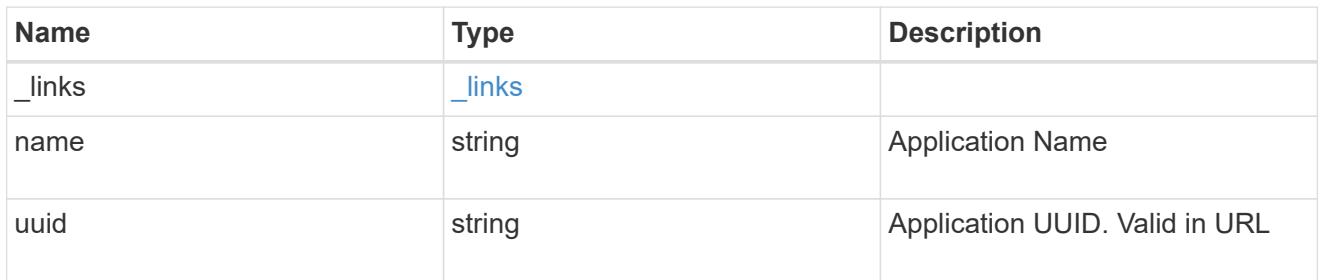

# component

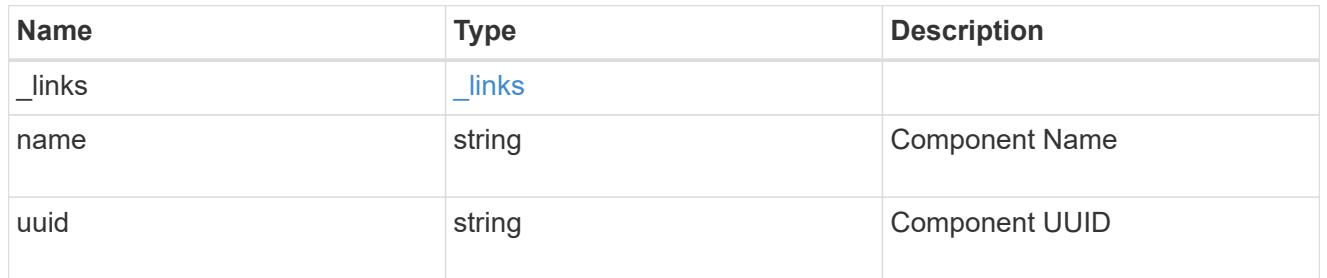

#### svm

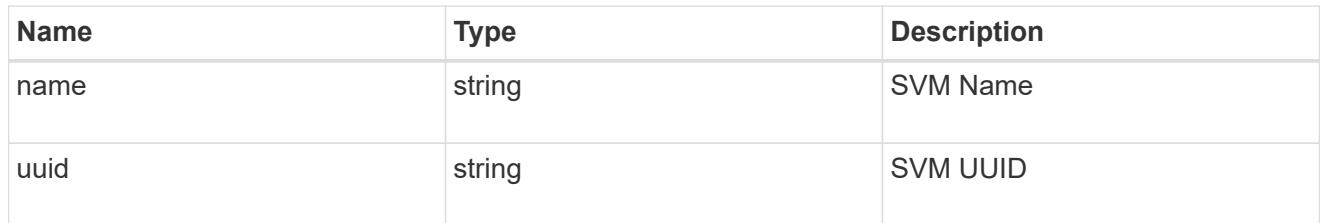

# application\_component\_snapshot

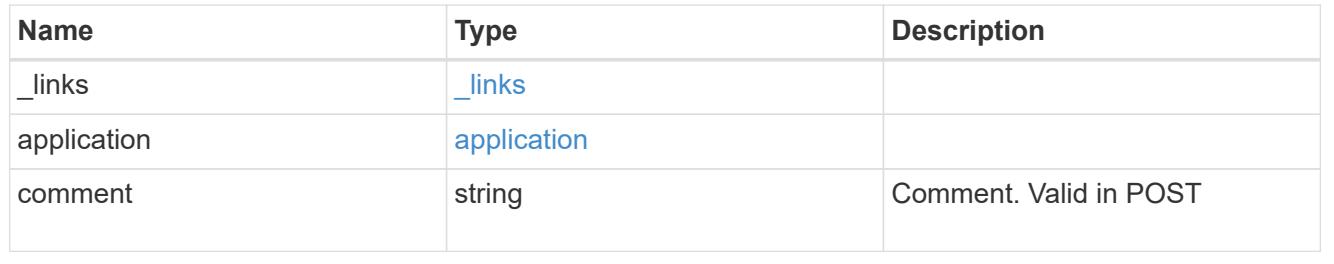
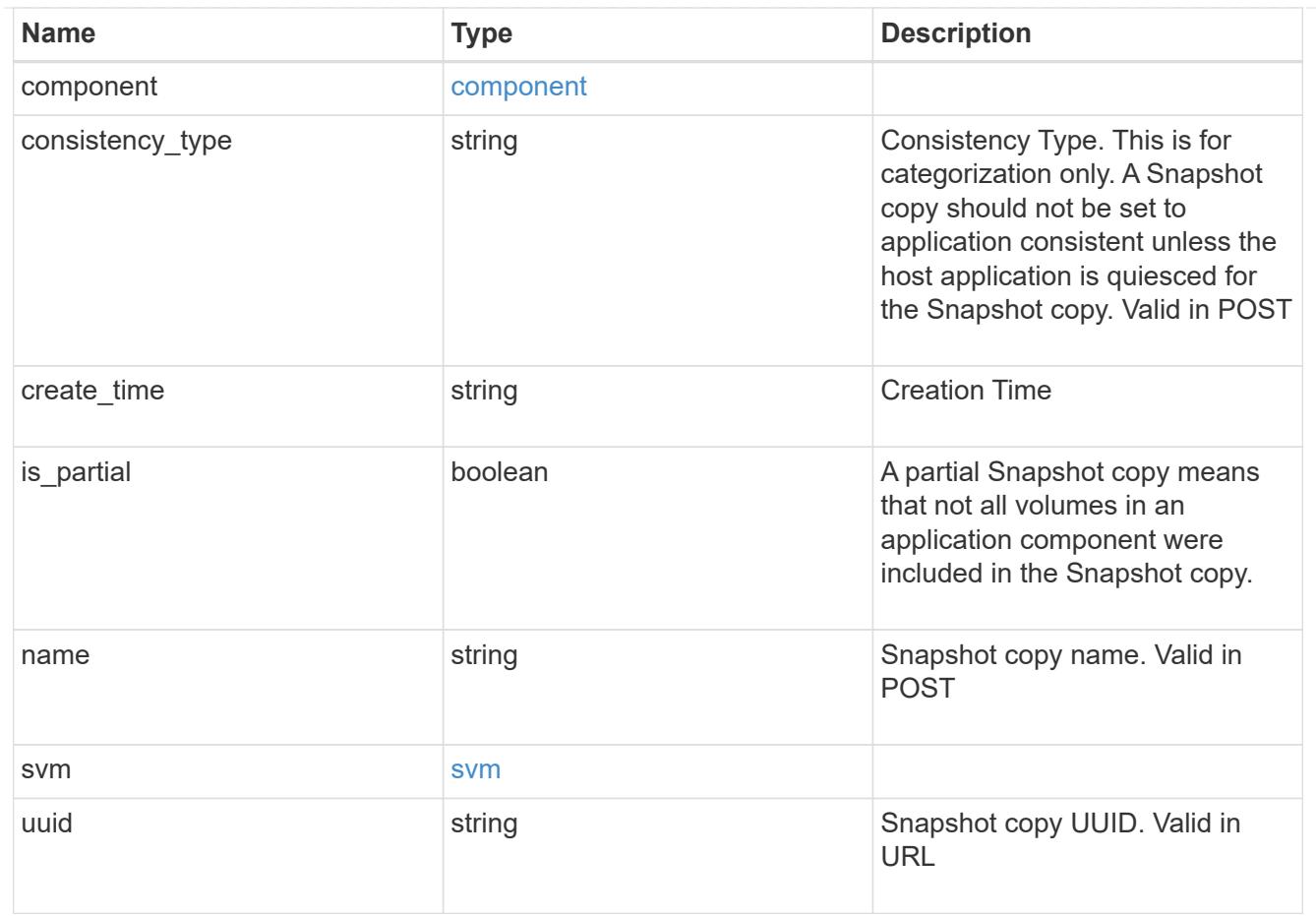

## job\_link

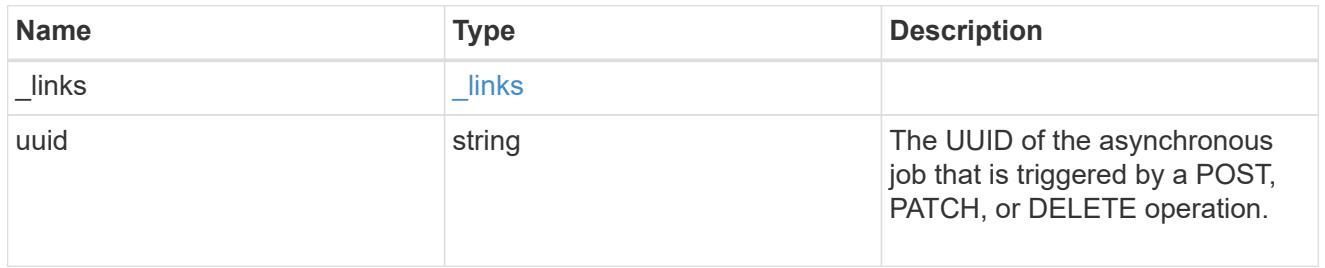

### error\_arguments

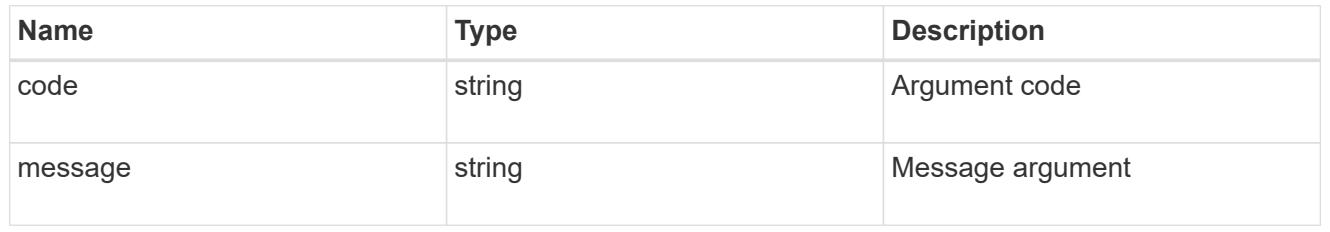

## returned\_error

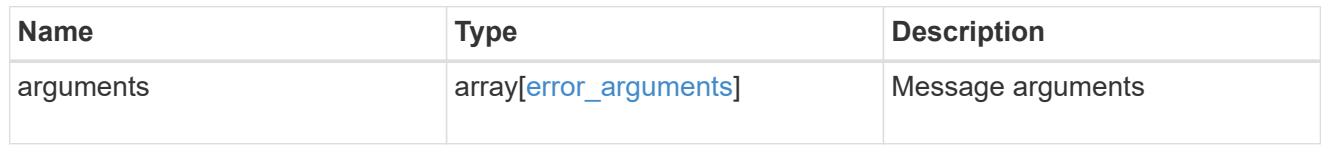

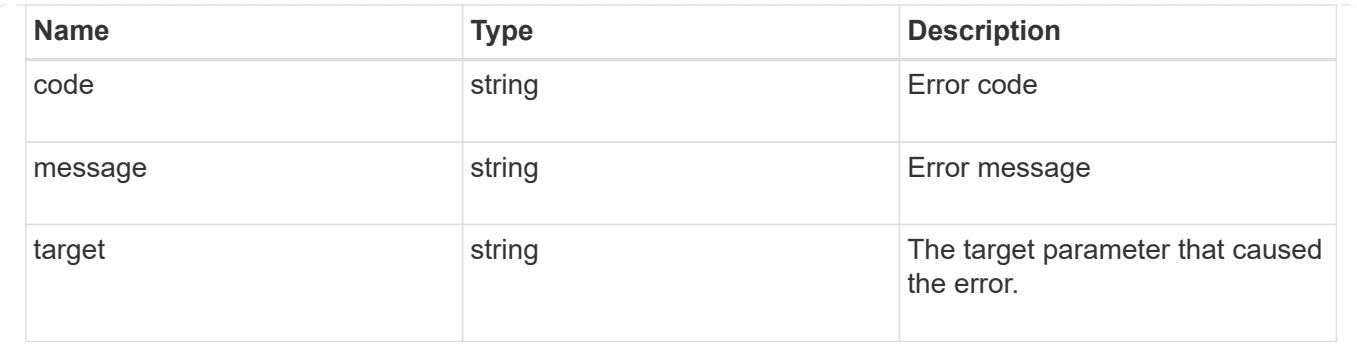

# **Delete an application component Snapshot copy**

### DELETE

```
/application/applications/{application.uuid}/components/{component.uuid}/snapshot
s/{uuid}
```
### **Introduced In:** 9.6

Delete a Snapshot copy of an application component.

This endpoint is only supported for Maxdata template applications.

Component Snapshot copies are essentially more granular application Snapshot copies. There is no difference beyond the scope of the operation.

#### **Learn more**

- [DOC /application/applications/{application.uuid}/snapshots](https://docs.netapp.com/us-en/ontap-restapi/application_applications_application.uuid_snapshots_endpoint_overview.html)
- [DELETE /application/applications/{uuid}/snapshots](https://docs.netapp.com/us-en/ontap-restapi/delete-application-applications-snapshots.html)
- [DOC /application](https://docs.netapp.com/us-en/ontap-restapi/application_overview.html)

#### **Parameters**

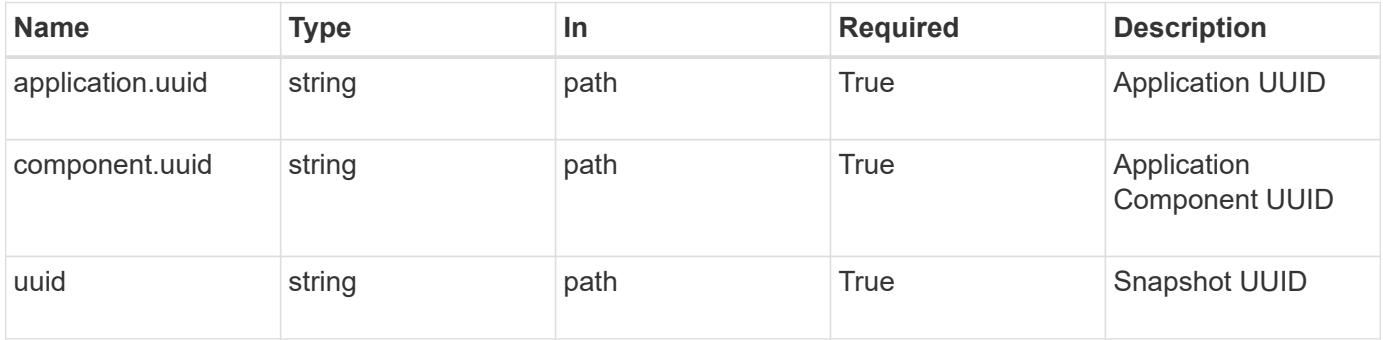

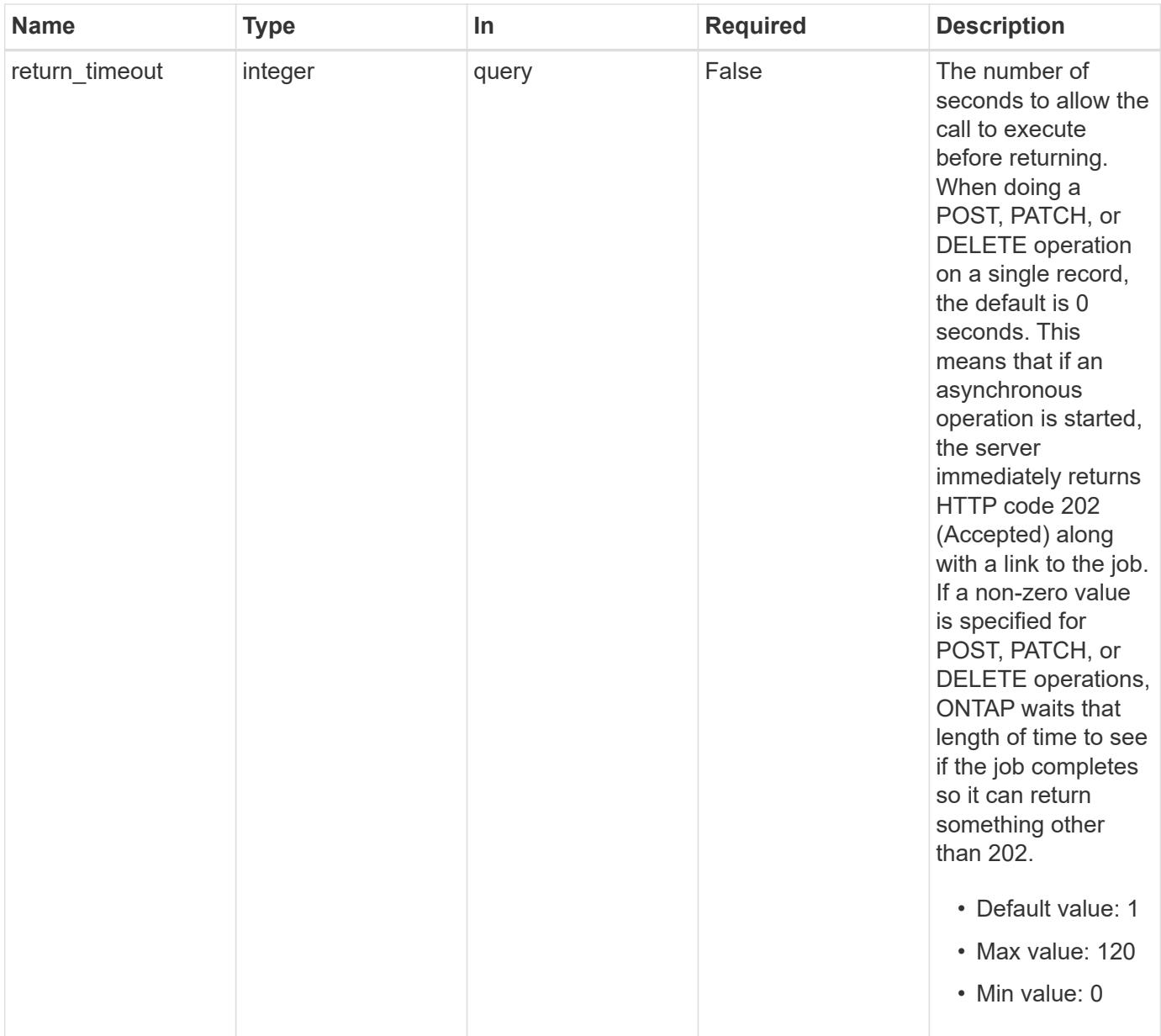

## **Response**

Status: 200, Ok

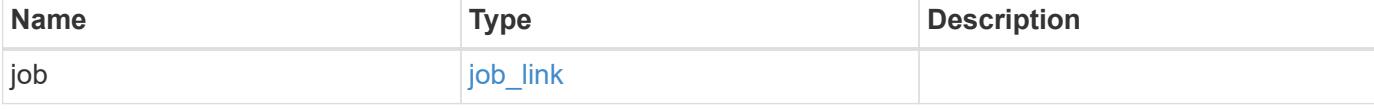

#### **Example response**

```
{
   "job": {
      "_links": {
        "self": {
           "href": "/api/resourcelink"
        }
      },
      "uuid": "string"
   }
}
```
#### **Response**

Status: 202, Accepted

#### **Error**

```
Status: Default, Error
```
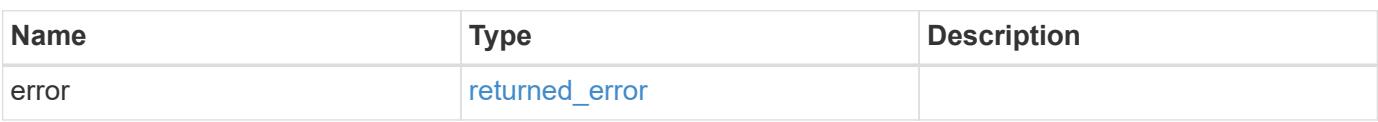

#### **Example error**

```
{
    "error": {
      "arguments": {
        "code": "string",
       "message": "string"
      },
      "code": "4",
      "message": "entry doesn't exist",
      "target": "uuid"
   }
}
```
## **Definitions**

## **See Definitions**

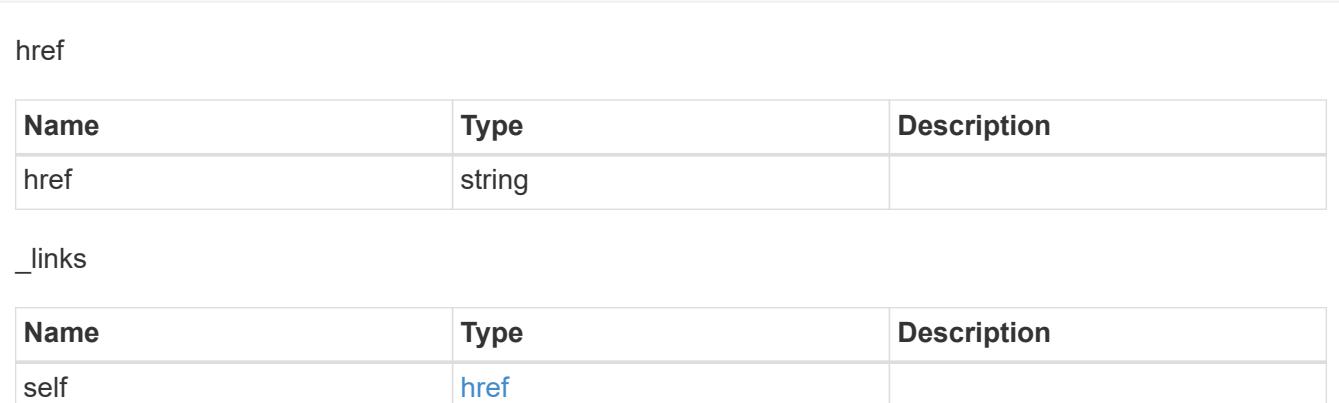

### job\_link

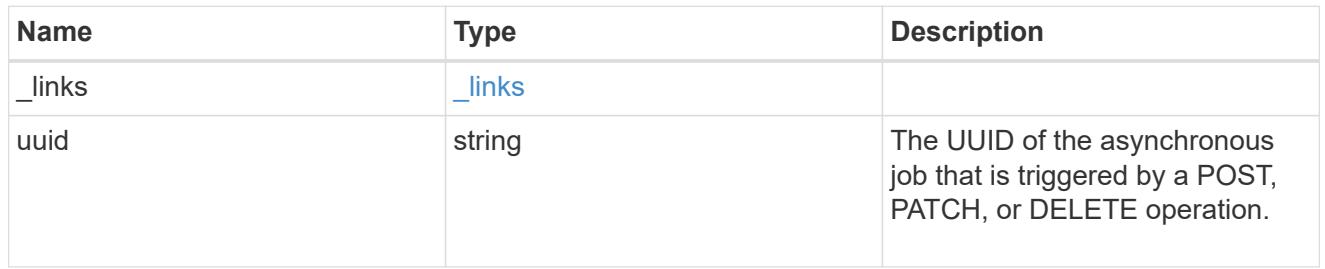

## error\_arguments

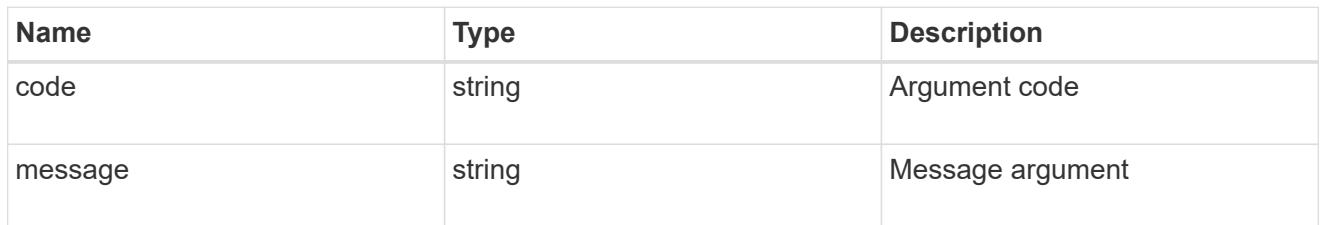

### returned\_error

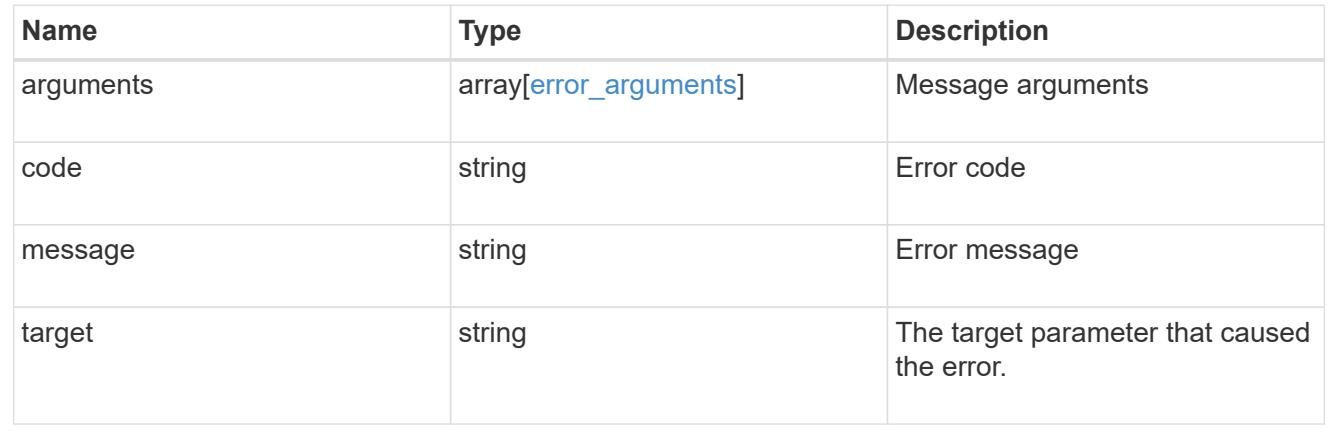

# **Retrieve a Snapshot copy for a specific application component**

#### GET

```
/application/applications/{application.uuid}/components/{component.uuid}/snapshot
s/{uuid}
```
#### **Introduced In:** 9.6

Retrieve a Snapshot copy of an application component.

This endpoint is only supported for Maxdata template applications.

Component Snapshot copies are essentially more granular application Snapshot copies. There is no difference beyond the scope of the operation.

#### **Learn more**

- [DOC /application/applications/{application.uuid}/snapshots](https://docs.netapp.com/us-en/ontap-restapi/application_applications_application.uuid_snapshots_endpoint_overview.html)
- [GET /application/applications/{uuid}/snapshots](https://docs.netapp.com/us-en/ontap-restapi/get-application-applications-snapshots.html)
- [DOC /application](https://docs.netapp.com/us-en/ontap-restapi/application_overview.html)

#### **Parameters**

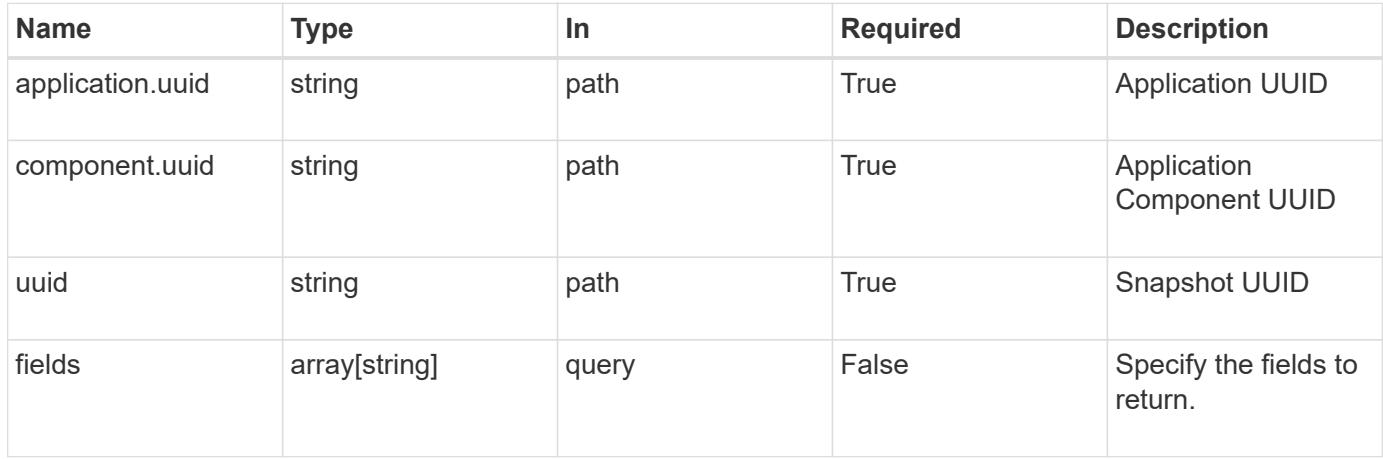

#### **Response**

Status: 200, Ok

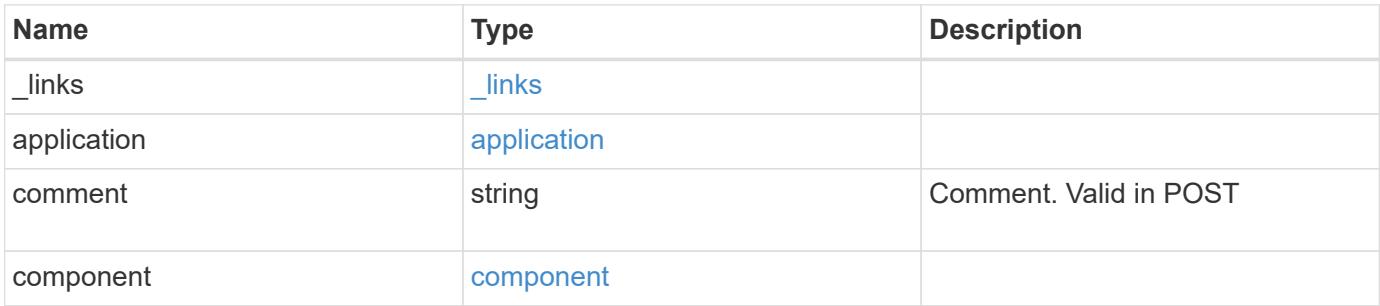

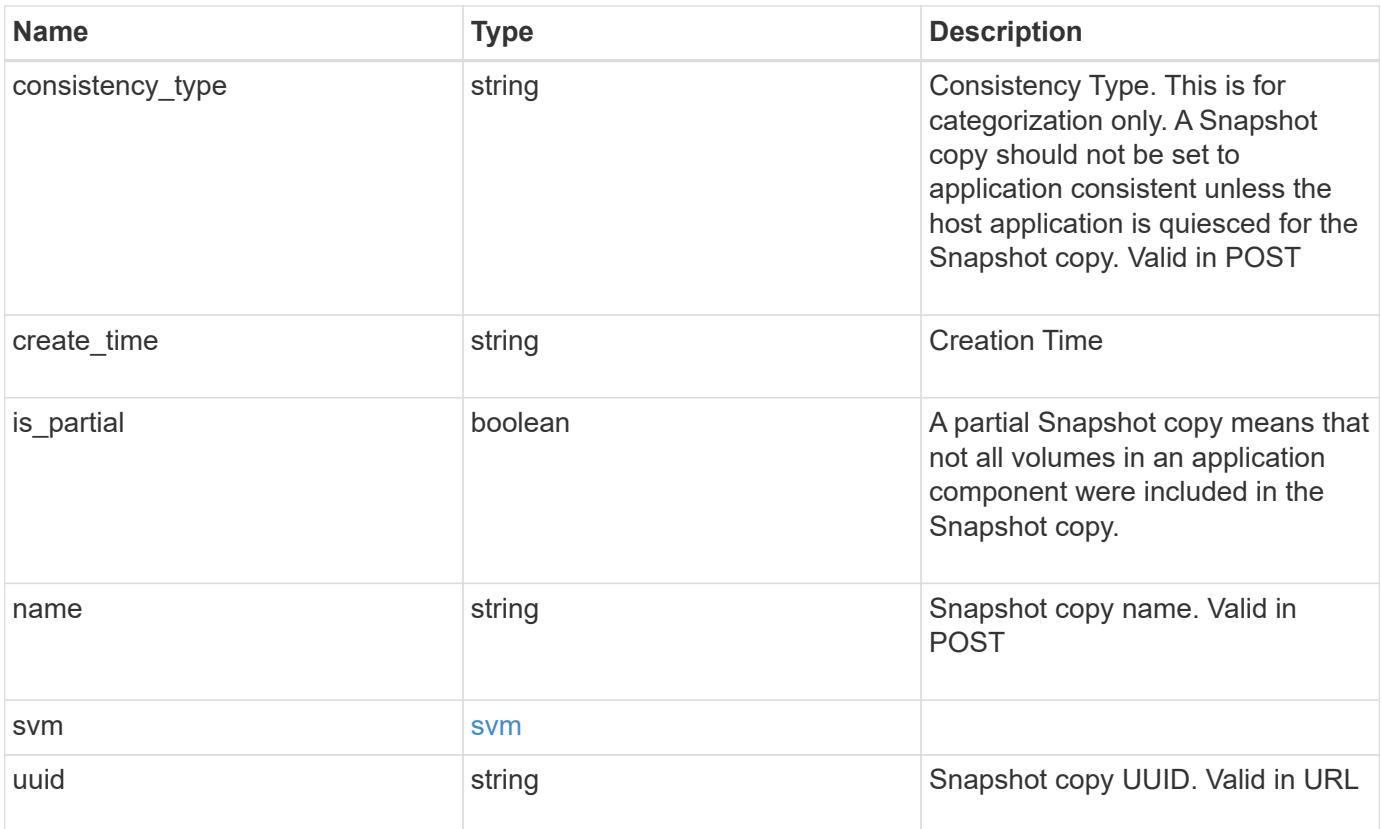

**Example response**

```
{
   "_links": {
      "self": {
       "href": "/api/resourcelink"
     }
    },
    "application": {
     "_links": {
       "self": {
         "href": "/api/resourcelink"
       }
      },
    "name": "string",
     "uuid": "string"
    },
    "comment": "string",
    "component": {
     "_links": {
        "self": {
         "href": "/api/resourcelink"
       }
      },
    "name": "string",
     "uuid": "string"
    },
  "consistency type": "crash",
  "create time": "string",
    "svm": {
   "name": "string",
     "uuid": "string"
   },
    "uuid": "string"
}
```
### **Error**

Status: Default, Error

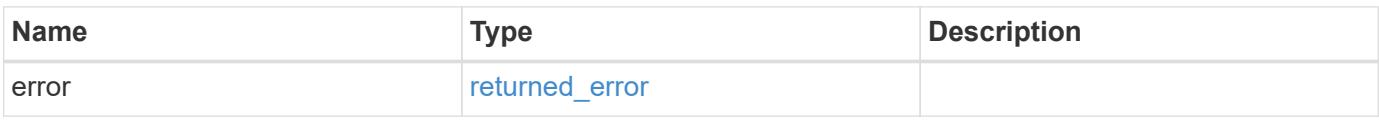

### **Example error**

```
{
   "error": {
     "arguments": {
       "code": "string",
      "message": "string"
     },
     "code": "4",
     "message": "entry doesn't exist",
     "target": "uuid"
   }
}
```
## **Definitions**

#### **See Definitions**

href

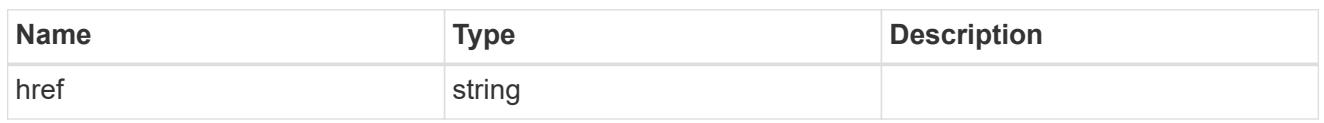

\_links

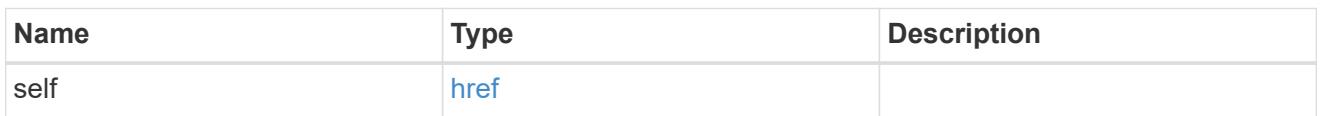

## application

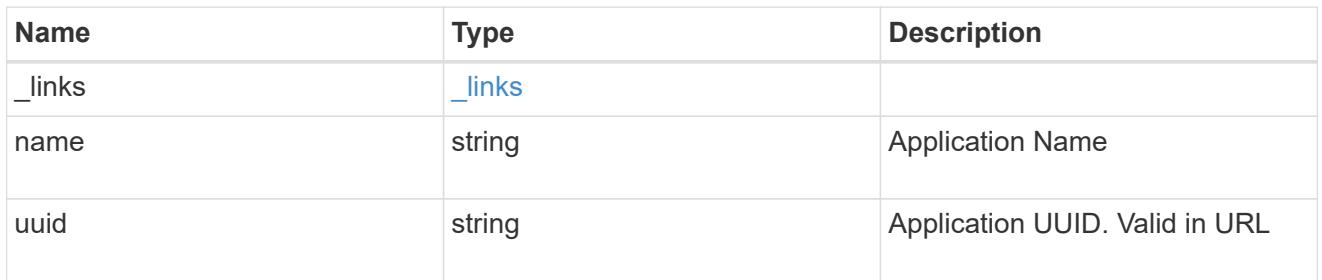

## component

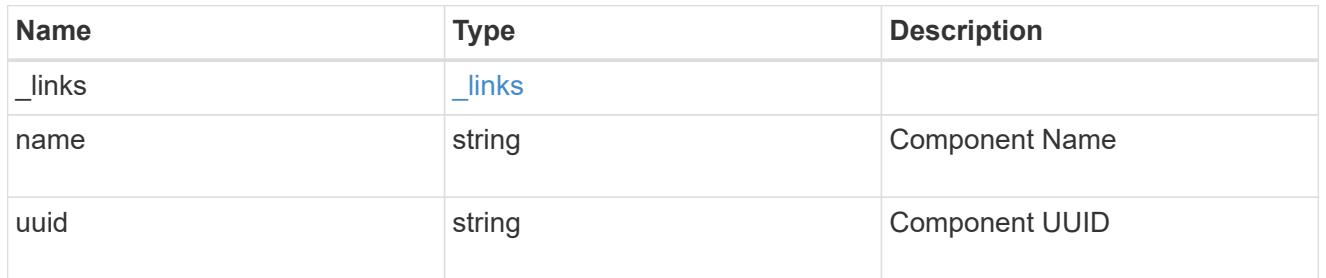

#### svm

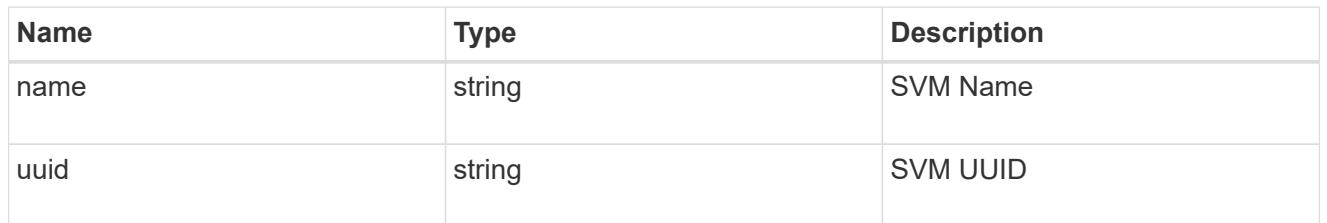

## error\_arguments

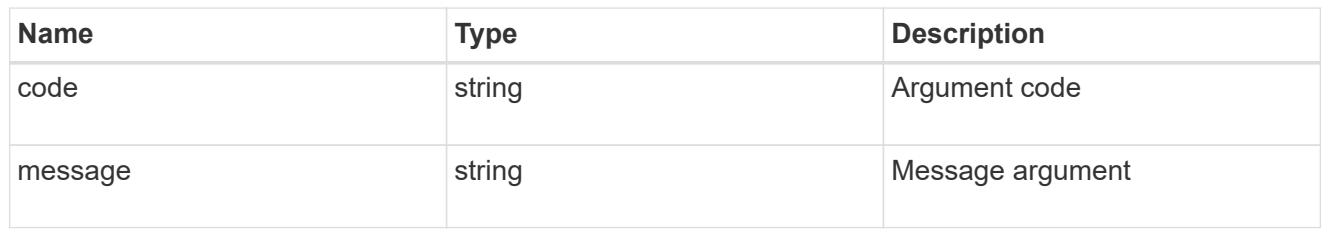

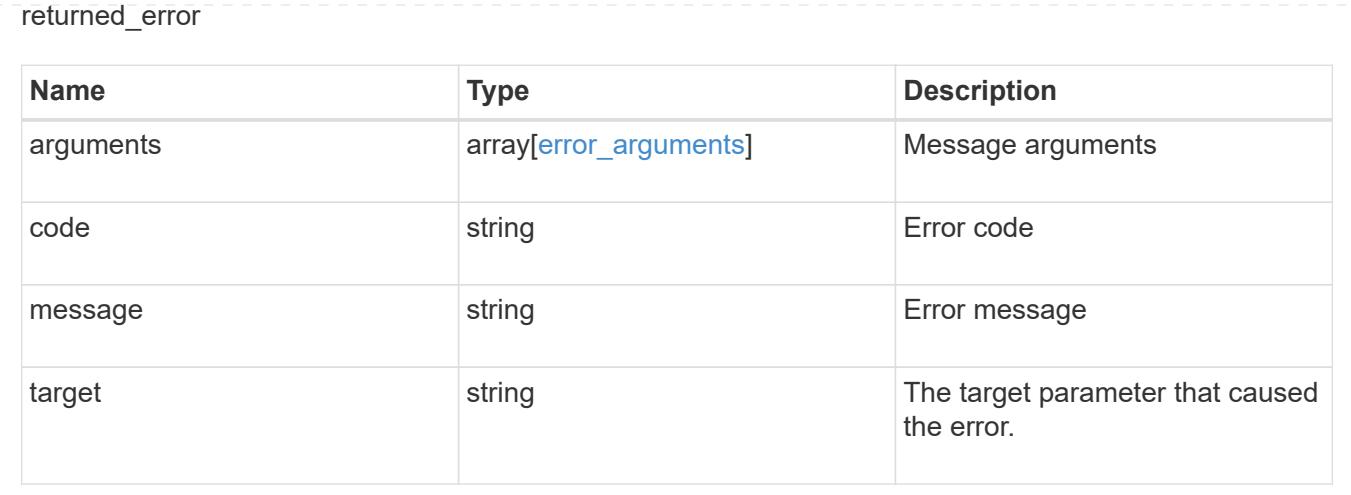

# **Restore an application component Snapshot copy**

#### POST

```
/application/applications/{application.uuid}/components/{component.uuid}/snapshot
s/{uuid}/restore
```
#### **Introduced In:** 9.6

Restore a Snapshot copy of an application component.

This endpoint is only supported for Maxdata template applications.

Component Snapshot copies are essentially more granular application Snapshot copies. There is no difference beyond the scope of the operation.

#### **Learn more**

- [DOC /application/applications/{application.uuid}/snapshots](https://docs.netapp.com/us-en/ontap-restapi/application_applications_application.uuid_snapshots_endpoint_overview.html)
- [POST /application/applications/{application.uuid}/snapshots/{uuid}/restore](https://docs.netapp.com/us-en/ontap-restapi/post-application-applications-snapshots-restore.html)
- [DOC /application](https://docs.netapp.com/us-en/ontap-restapi/application_overview.html)
- [Asynchronous operations](https://docs.netapp.com/us-en/ontap-restapi/getting_started_with_the_ontap_rest_api.html#Synchronous_and_asynchronous_operations)

#### **Parameters**

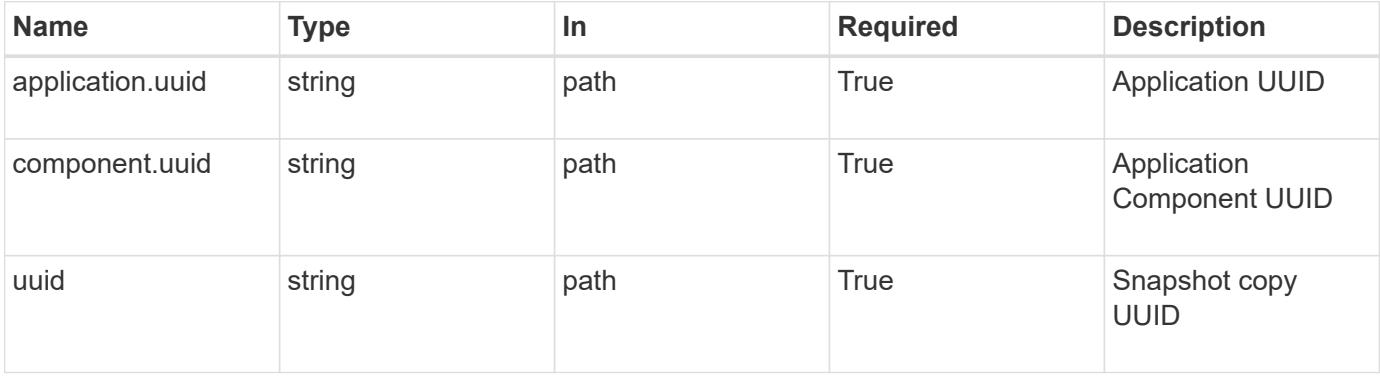

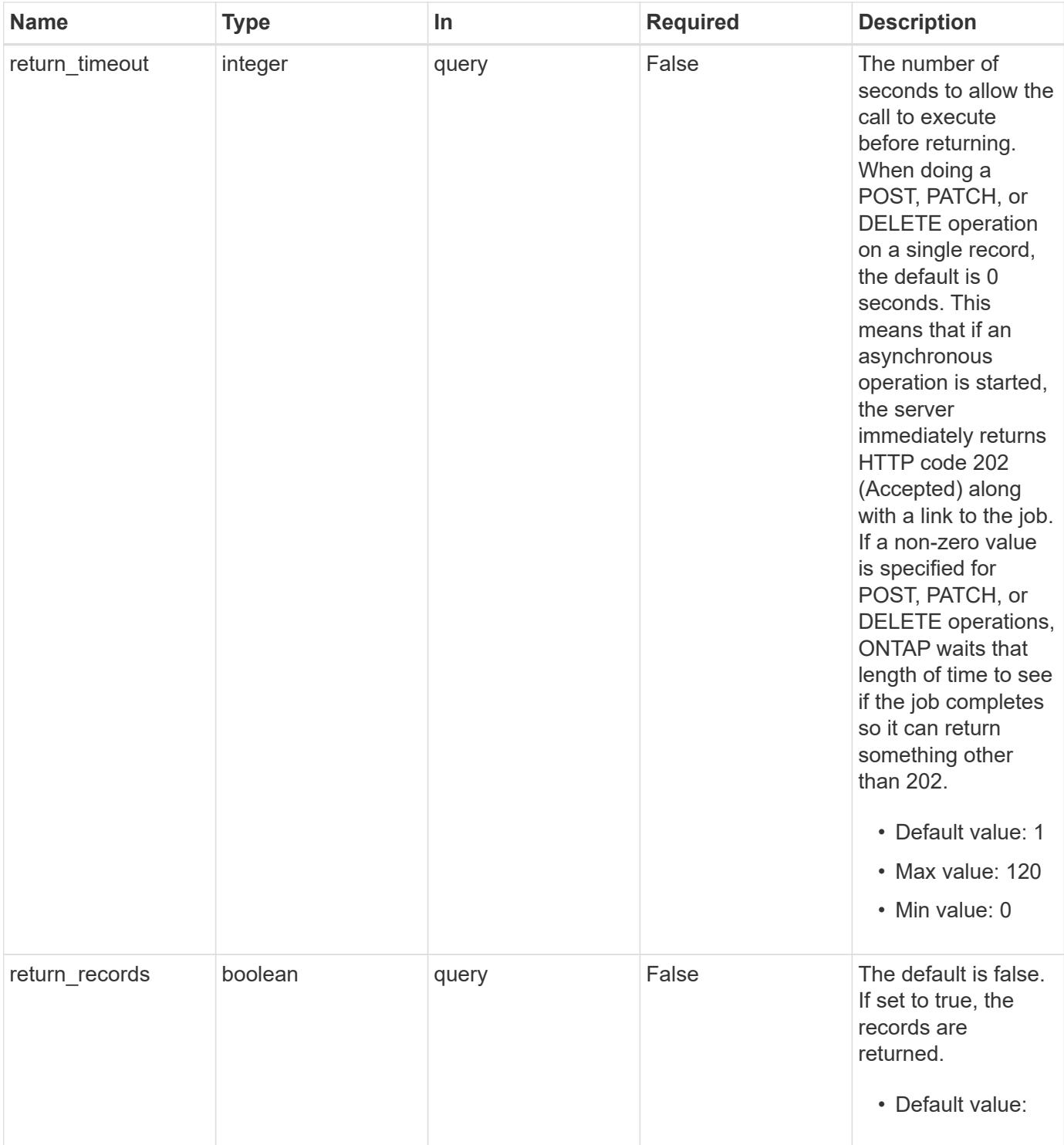

## **Response**

Status: 202, Accepted

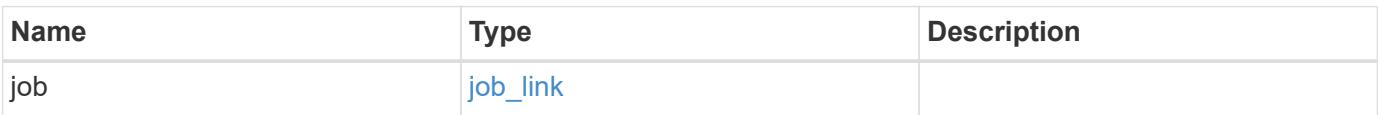

#### **Example response**

```
{
   "job": {
      "_links": {
        "self": {
           "href": "/api/resourcelink"
        }
      },
      "uuid": "string"
   }
}
```
#### **Response**

Status: 201, Created

#### **Error**

Status: Default, Error

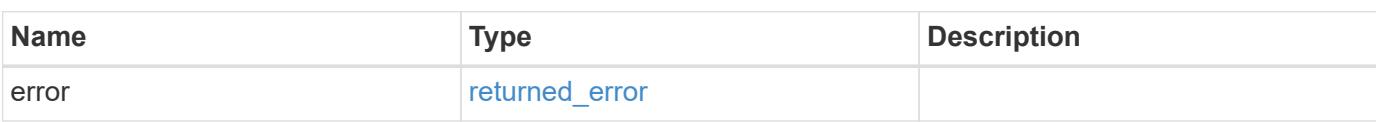

#### **Example error**

```
{
    "error": {
      "arguments": {
       "code": "string",
       "message": "string"
      },
      "code": "4",
      "message": "entry doesn't exist",
      "target": "uuid"
   }
}
```
## **Definitions**

## **See Definitions**

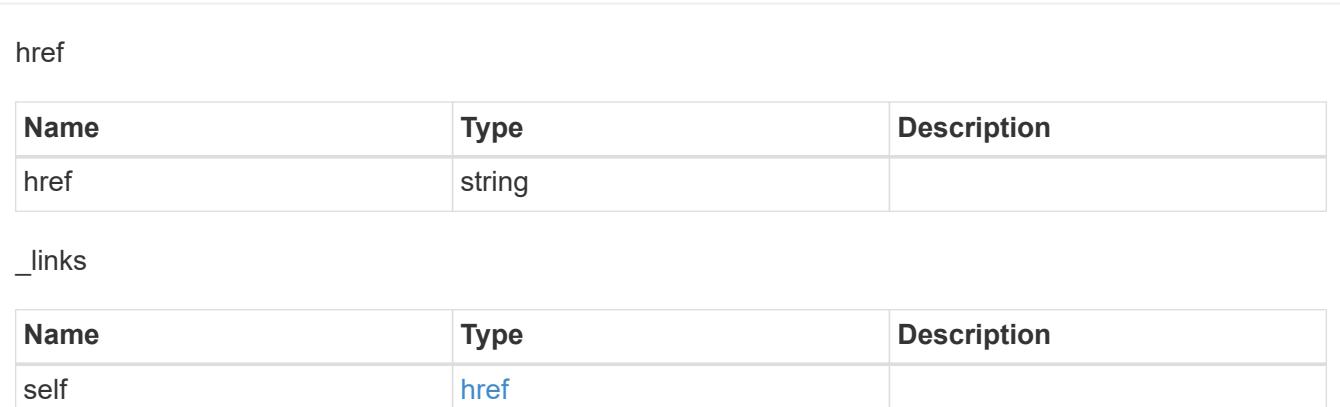

### job\_link

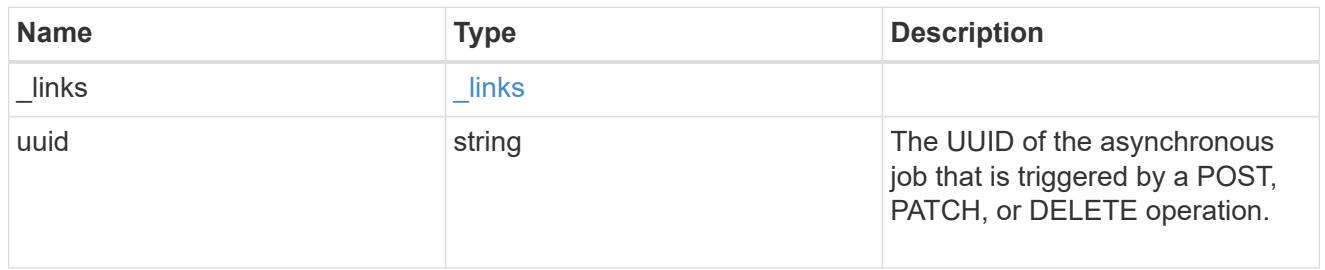

## error\_arguments

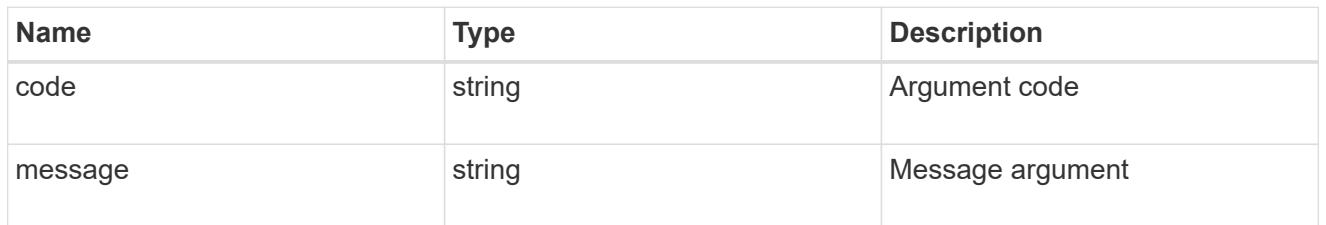

## returned\_error

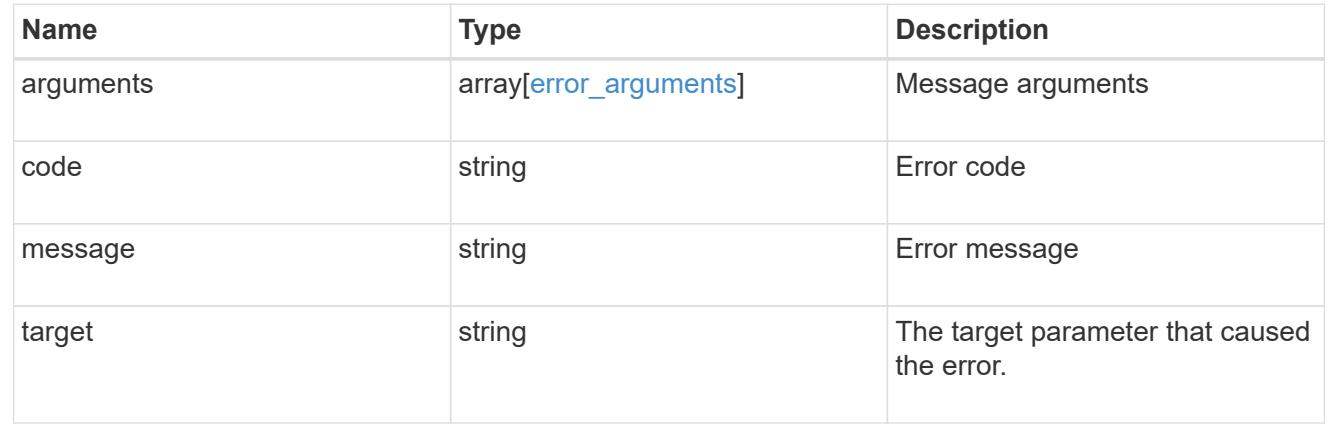

# **Retrieve an application component**

GET /application/applications/{application.uuid}/components/{uuid}

#### **Introduced In:** 9.6

Retrieves an application component.

### **Overview**

The application component object exposes how to access an application. Most application interfaces abstract away the underlying ONTAP storage elements, but this interface exposes what is necessary to connect to and uses the storage that is provisioned for an application. See the application component model for a detailed description of each property.

### **Access**

Each application component can be accessed via NFS, CIFS, or SAN. NFS and CIFS access can be enabled simultaneously. Each access section includes a backing storage property. This property is used to correlate the storage elements with the access elements of the application. The backing storage portion of the access section provides the type and uuid of the backing storage. There is another backing storage property at the same level as the access properties which contains lists of backing storage elements corresponding to the types listed in the access section.

#### **Learn more**

• [DOC /application](https://docs.netapp.com/us-en/ontap-restapi/application_overview.html)

#### **Parameters**

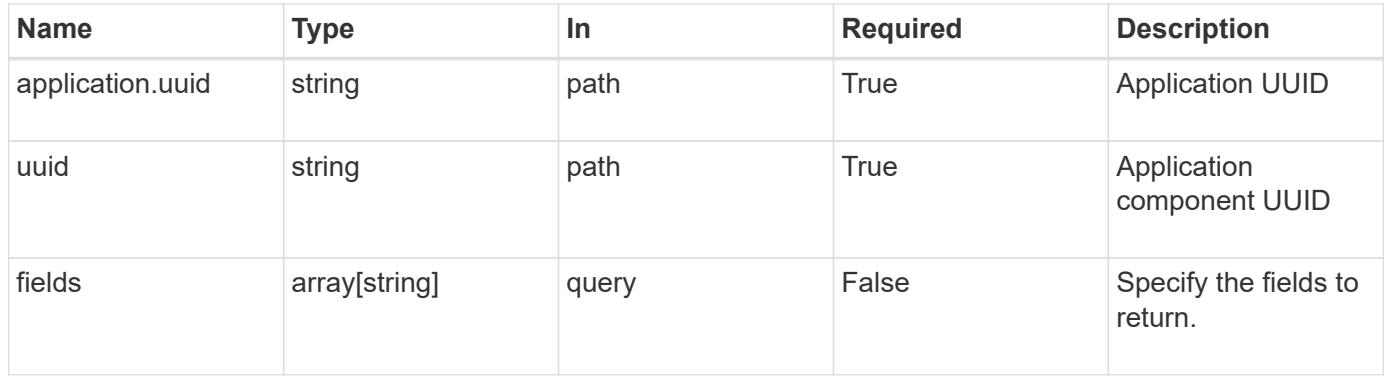

#### **Response**

```
Status: 200, Ok
```
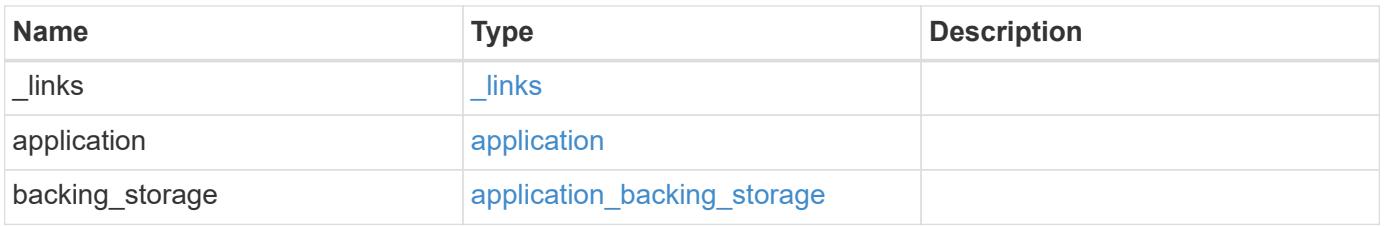

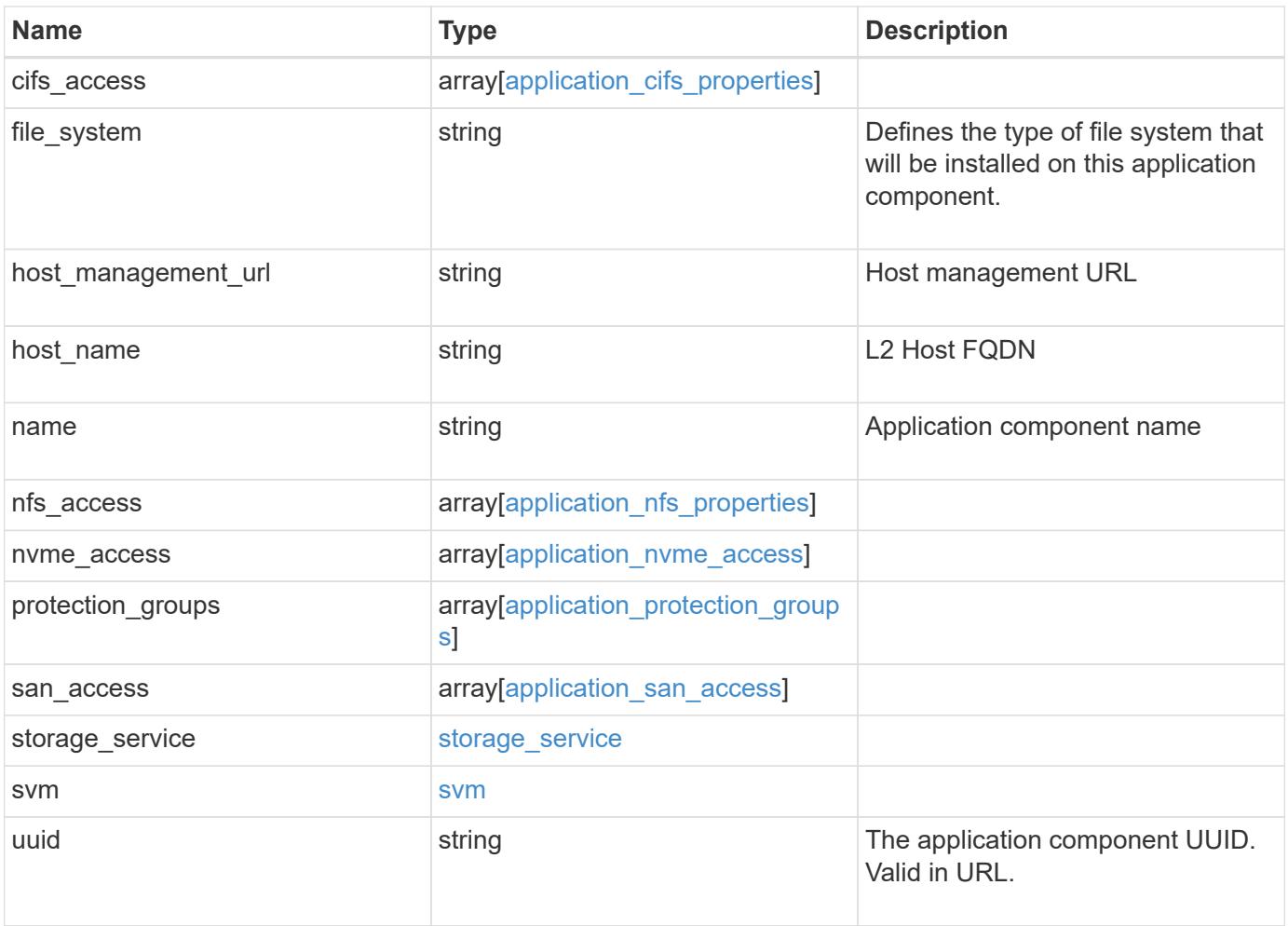

**Example response**

```
{
   "_links": {
     "self": {
       "href": "/api/resourcelink"
     }
   },
   "application": {
     "_links": {
       "self": {
         "href": "/api/resourcelink"
       }
      },
"name": "string",
     "uuid": "string"
   },
 "backing storage": {
     "luns": {
  "creation_timestamp": "string"
,
  "path": "string"
,
  "size": 
0
,
        "uuid": "string"
      },
      "namespaces": {
       "_links": {
         "self": {
           "href": "/api/resourcelink"
         }
        },
  "creation_timestamp": "string"
,
  "name": "string"
,
  "size": 
0
,
        "uuid": "string"
      },
      "volumes": {
  "creation_timestamp": "string"
,
  "name": "string"
,
  "size": 
0
,
        "uuid": "string"
      }
    },
   "cifs_access": {
   "backing storage": {
  "type": "volume"
,
        "uuid": "string"
```

```
  },
    "ips": {
    },
    "path": "string",
    "permissions": {
     "access": "string",
   "user or group": "string"
    },
    "server": {
    "name": "string"
    },
    "share": {
     "name": "string"
   }
  },
"file system": "m1fs",
"host management url": "string",
"host name": "string",
"name": "string",
"nfs access": {
  "backing storage": {
     "type": "volume",
     "uuid": "string"
    },
  "export policy": {
    "name": "string"
    },
    "ips": {
    },
    "path": "string",
    "permissions": {
     "access": "string",
     "host": "string"
    }
  },
"nvme access": {
    "backing_storage": {
     "type": "namespace",
     "uuid": "string"
    },
  "subsystem_map": {
      "anagrpid": "string",
    "nsid": "string",
      "subsystem": {
        "_links": {
          "self": {
```

```
  "href": "/api/resourcelink"
           }
          },
          "hosts": {
            "_links": {
               "self": {
                 "self": {
                  "href": "/api/resourcelink"
  }
              }
            },
            "nqn": "string"
          },
        "name": "string",
          "uuid": "string"
        }
      }
    },
   "protection_groups": {
    "name": "string",
      "rpo": {
        "local": {
          "description": "string",
         "name": "none"
        },
        "remote": {
         "description": "string",
         "name": "none"
        }
      },
      "uuid": "string"
    },
  "san_access": {
    "backing storage": {
       "type": "lun",
       "uuid": "string"
      },
    "lun_mappings": {
        "fcp": {
          "interface": {
            "_links": {
              "self": {
                "href": "/api/resourcelink"
              }
             },
           "name": "fc_lif1",
```

```
  "uuid": "3a09ab42-4da1-32cf-9d35-3385a6101a0b",
             "wwpn": "20:00:00:50:56:b4:13:a8"
          }
        },
        "igroup": {
          "initiators": {
          },
          "name": "string",
          "uuid": "string"
        },
        "iscsi": {
           "_links": {
            "self": {
              "href": "/api/resourcelink"
            }
           },
           "interface": {
            "_links": {
              "self": {
                 "href": "/api/resourcelink"
              }
             },
             "ip": {
              "address": "10.10.10.7"
             },
             "name": "lif1",
             "uuid": "1cd8a442-86d1-11e0-ae1c-123478563412"
          },
          "port": 3260
        },
        "lun_id": 0
      },
      "serial_number": "string"
    },
  "storage service": {
     "name": "string",
     "uuid": "string"
    },
    "svm": {
   "name": "string",
     "uuid": "string"
    },
    "uuid": "string"
}
```
**Error**

Status: Default, Error

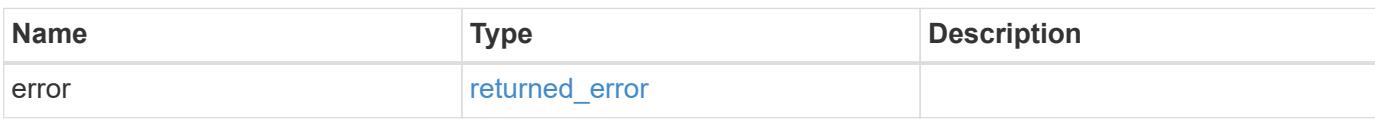

**Example error**

```
{
   "error": {
     "arguments": {
       "code": "string",
       "message": "string"
     },
      "code": "4",
      "message": "entry doesn't exist",
     "target": "uuid"
   }
}
```
### **Definitions**

#### **See Definitions**

href

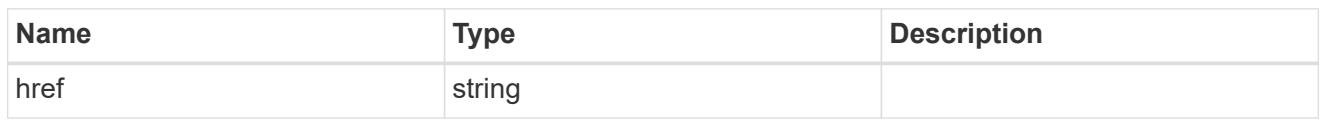

\_links

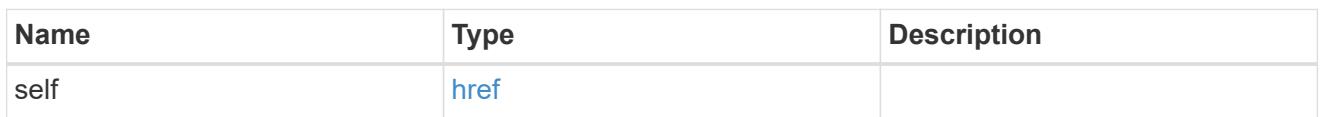

### application

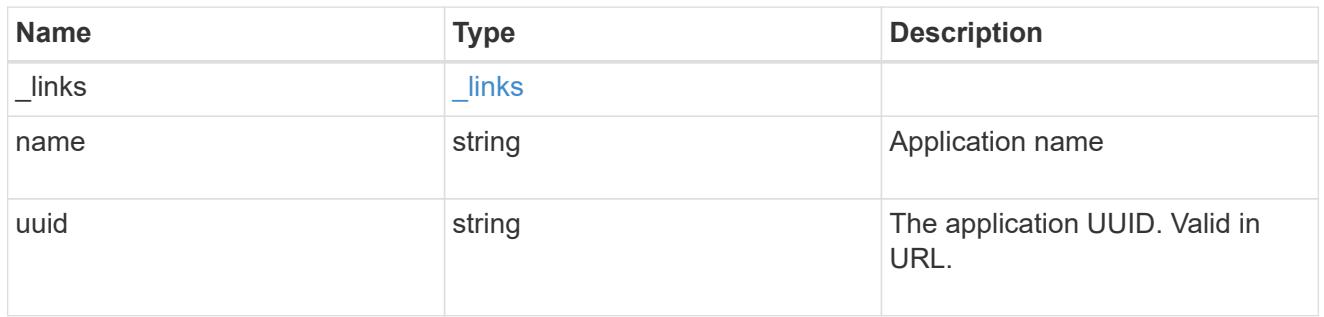

## application\_lun\_object

## LUN object

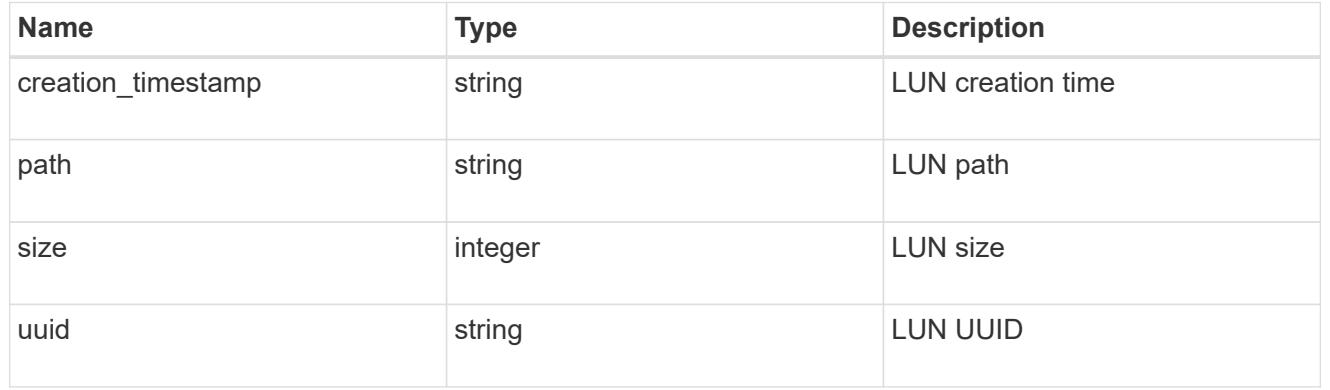

# application\_namespace\_object

Namespace object

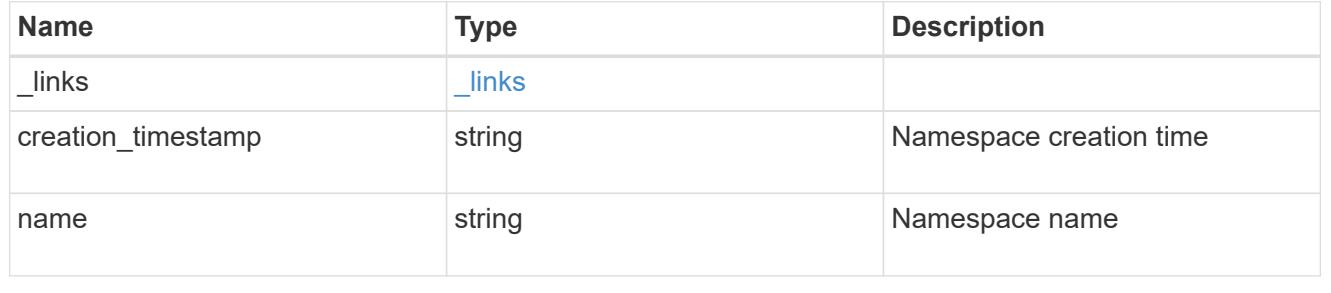

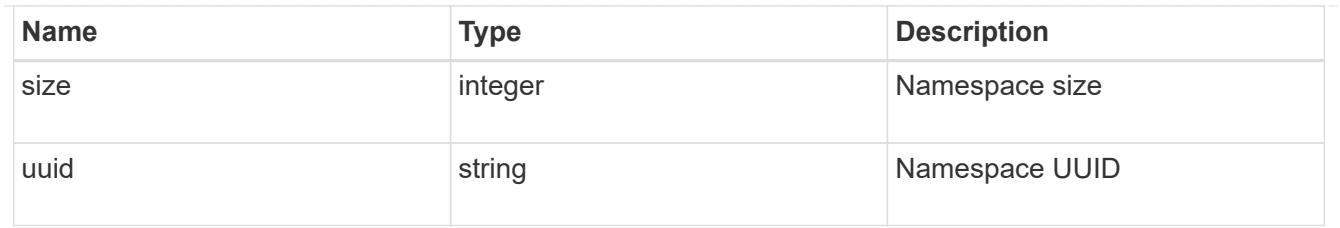

## application\_volume\_object

## Volume object

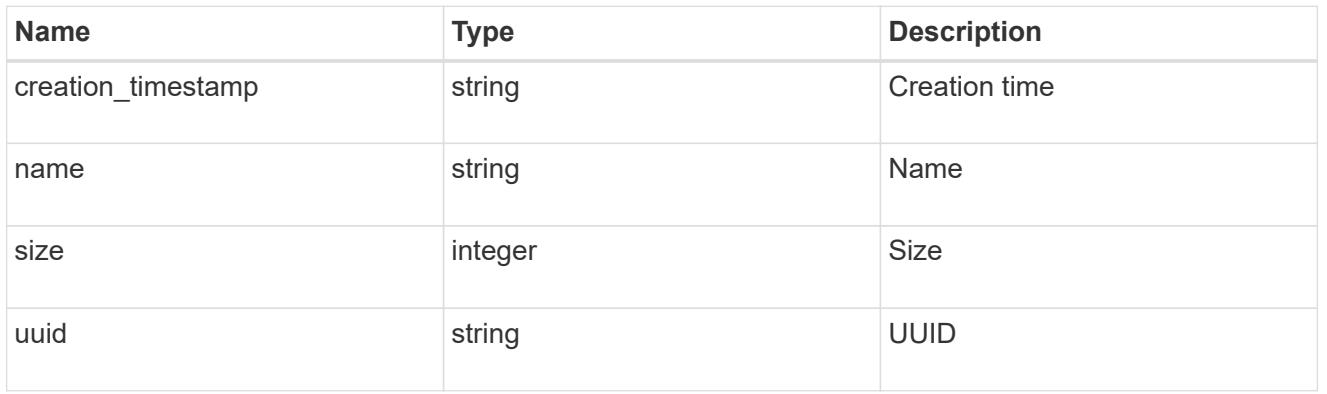

# application\_backing\_storage

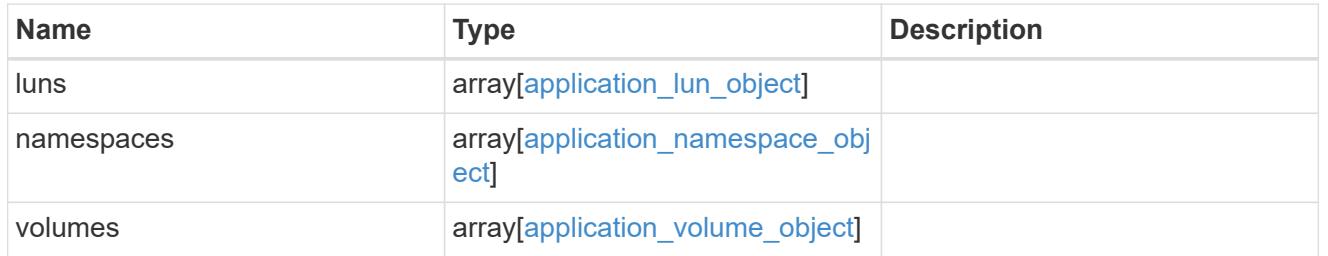

## backing\_storage

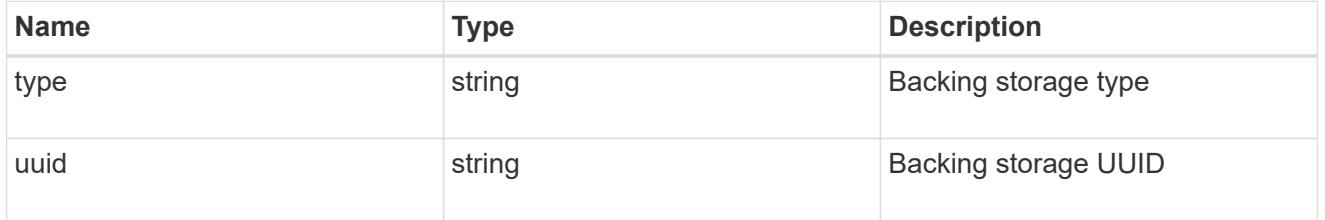

### permissions

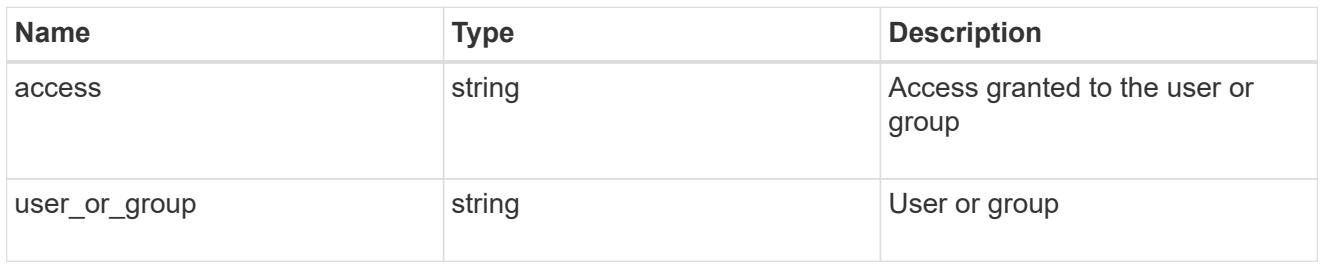

#### server

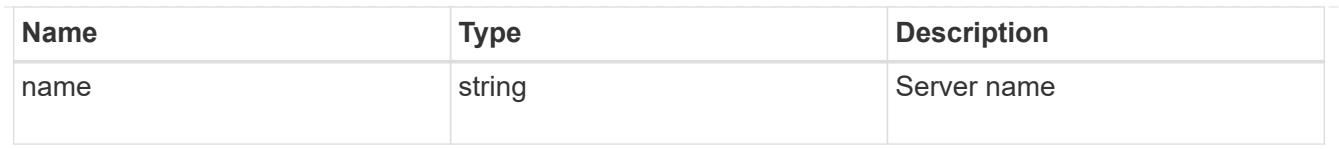

### share

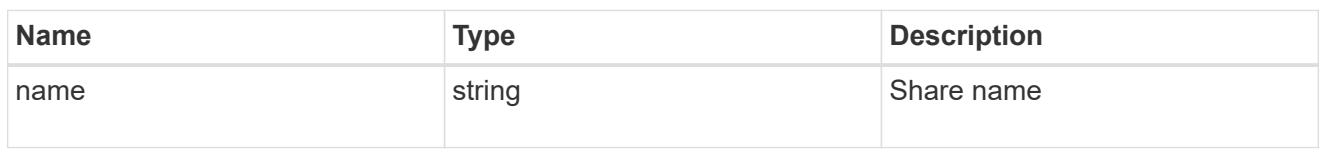

## application\_cifs\_properties

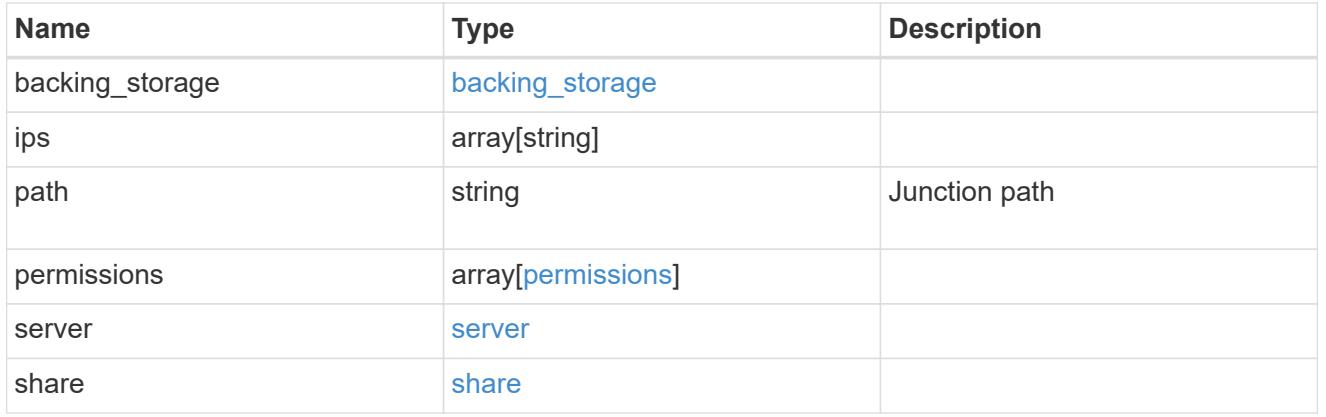

## export\_policy

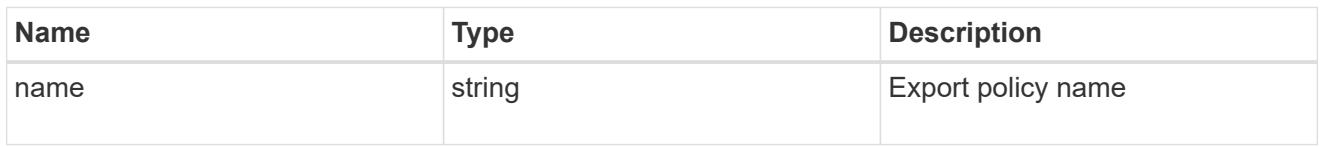

## permissions

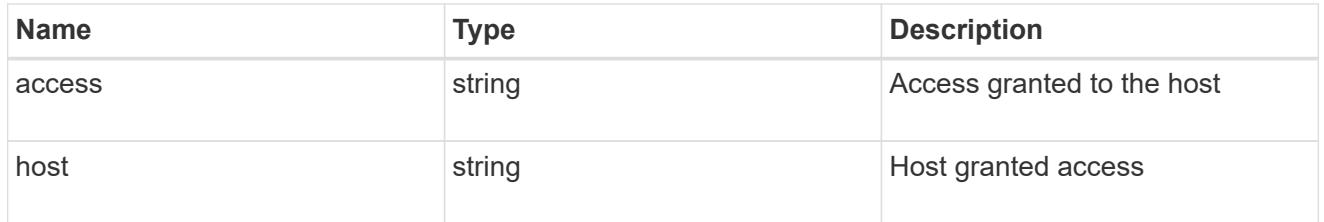

## application\_nfs\_properties

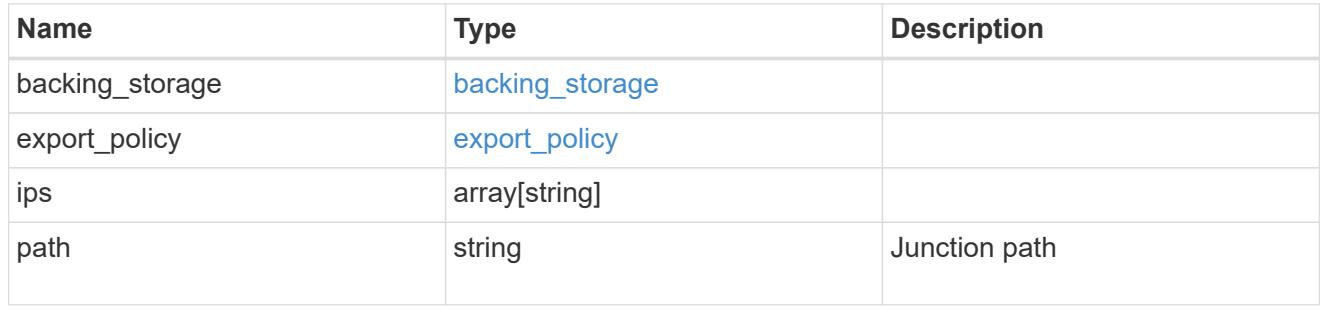

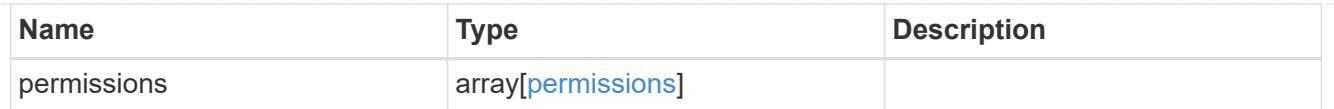

#### self

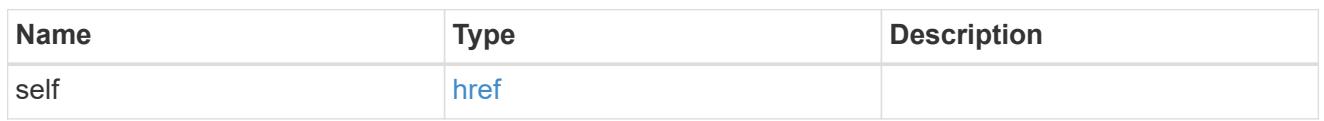

## $\_$ links

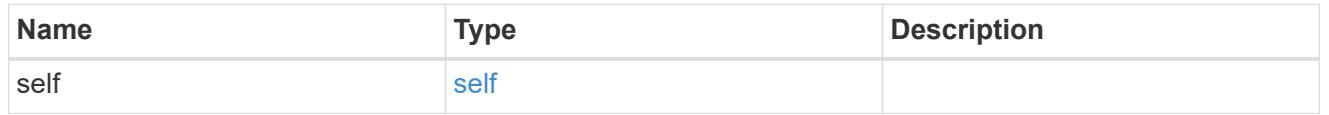

## hosts

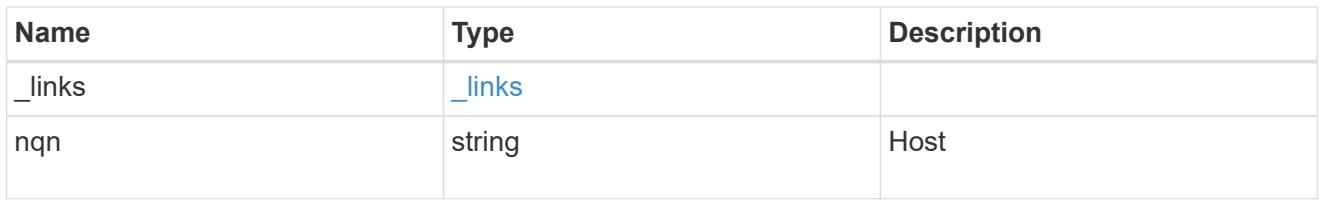

## subsystem

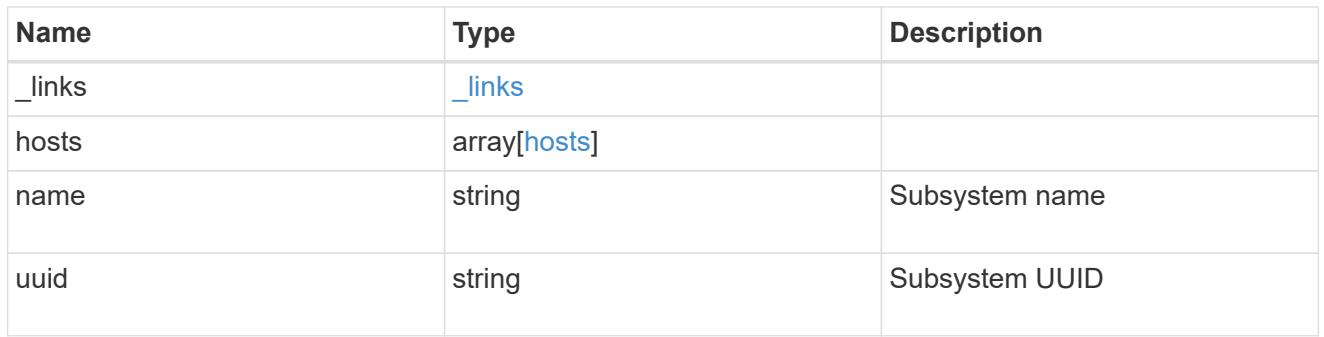

## subsystem\_map

Subsystem map object

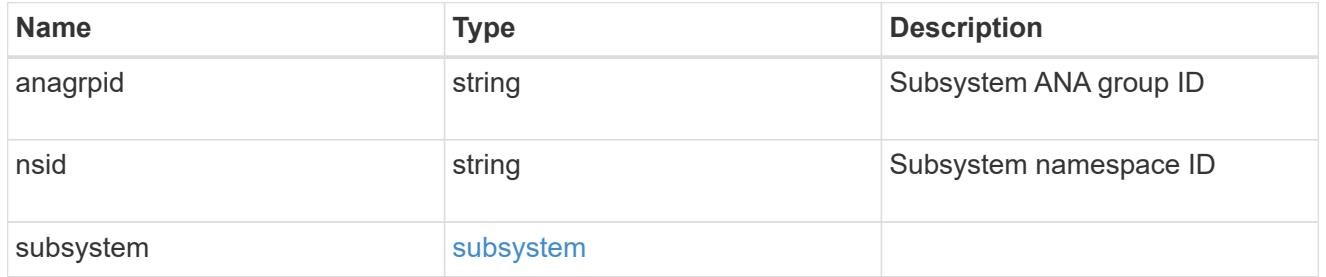

application\_nvme\_access

Application NVME access

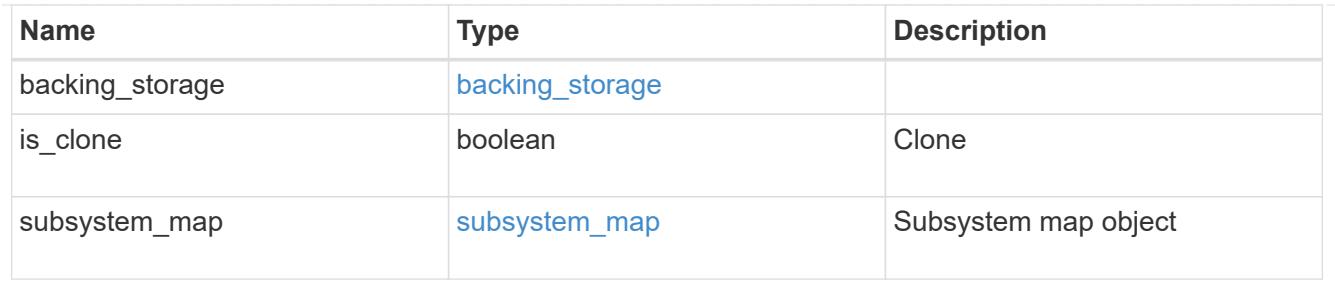

#### local

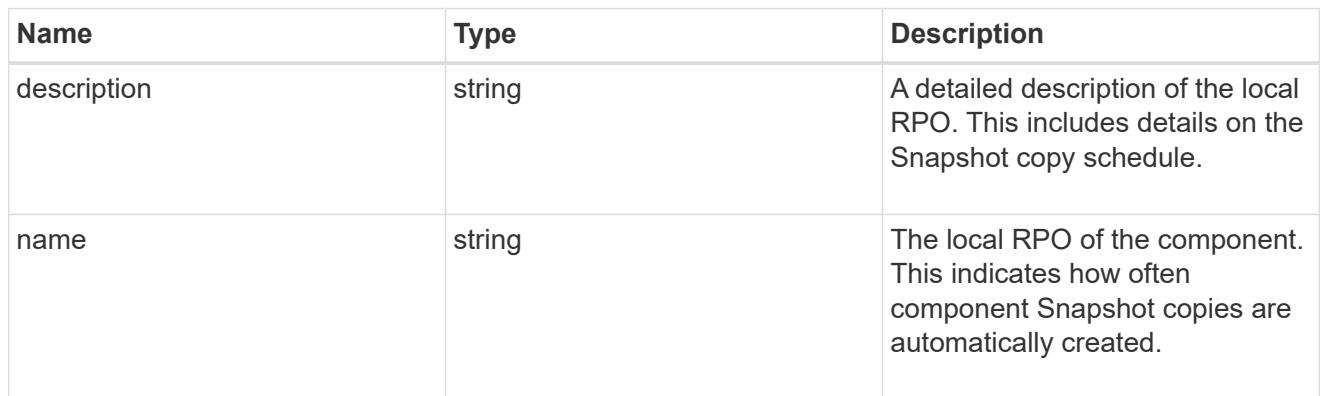

#### remote

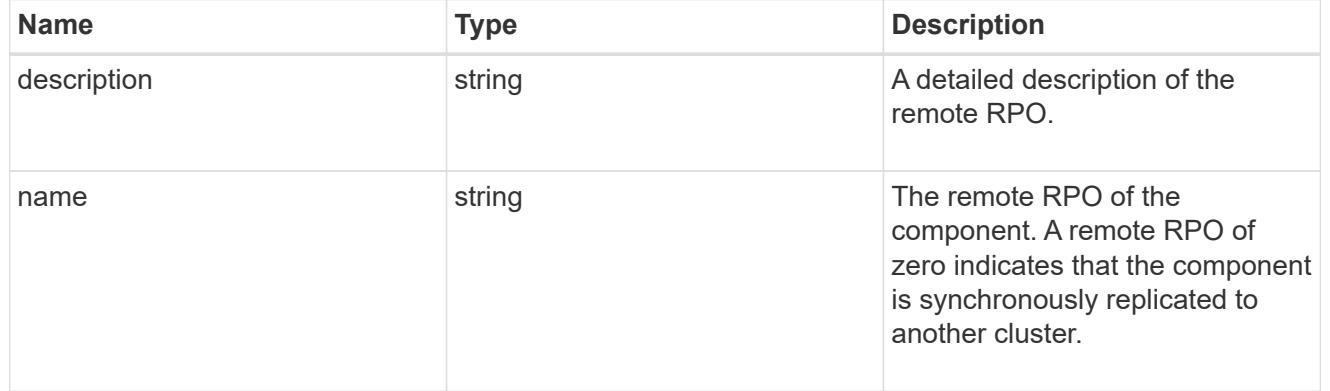

## rpo

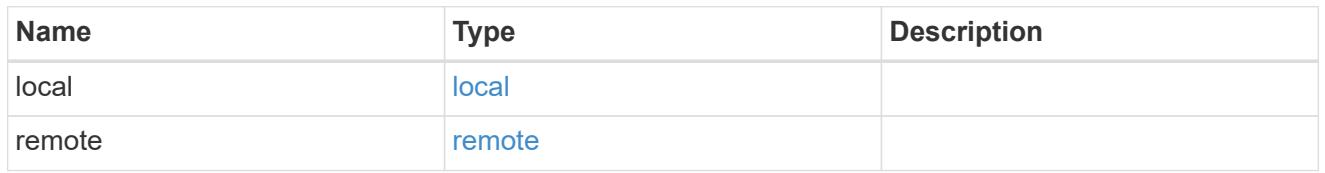

## application\_protection\_groups

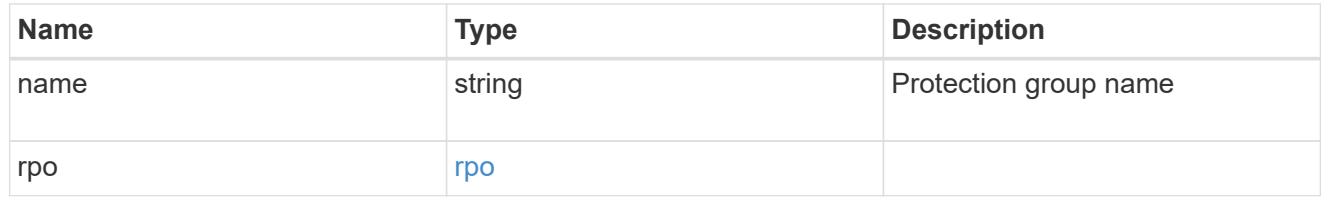

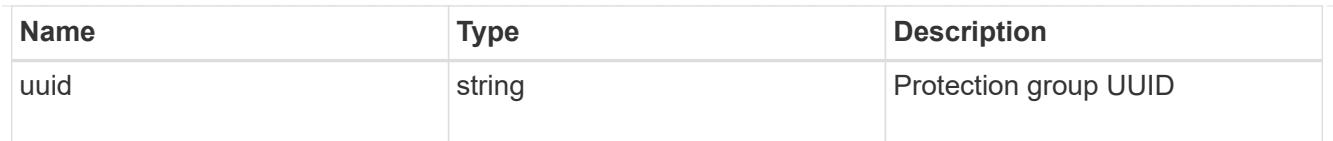

## fc\_interface\_reference

#### An FC interface.

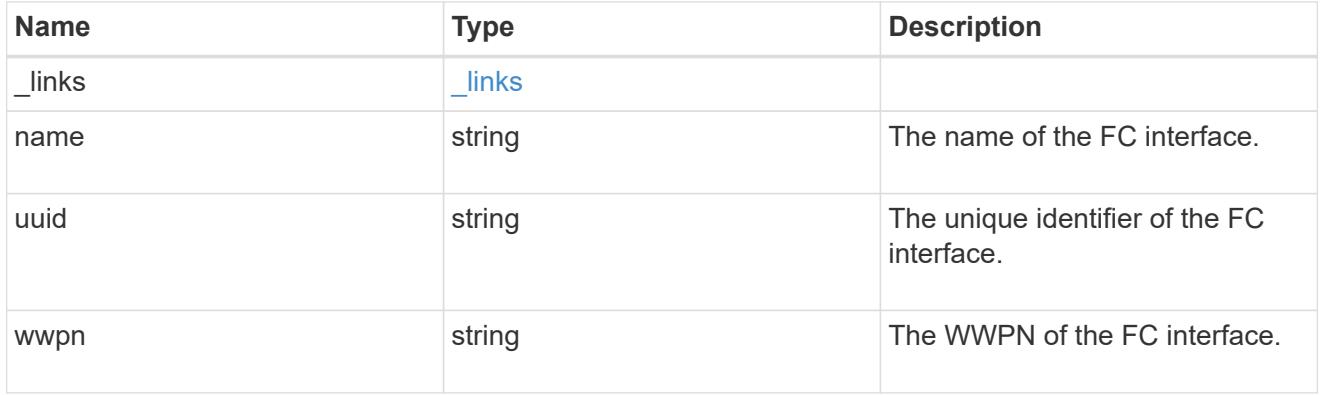

## application\_san\_access\_fcp\_endpoint

A Fibre Channel Protocol (FCP) access endpoint for the LUN.

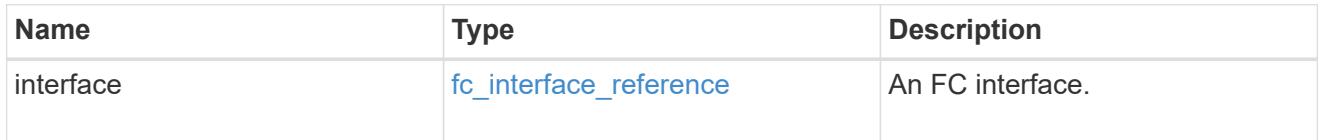

## igroup

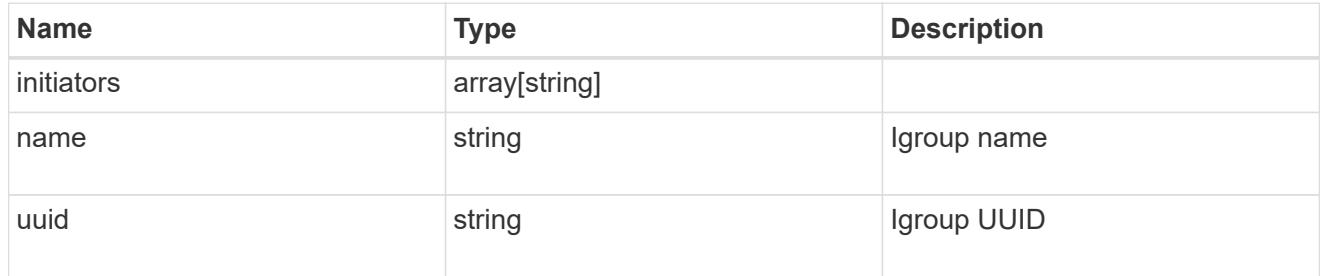

ip

### IP information

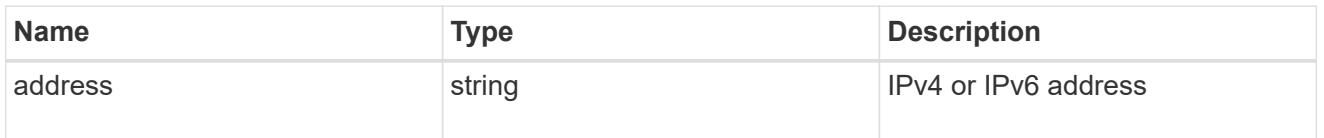

## interface

A network interface. Either UUID or name may be supplied on input.

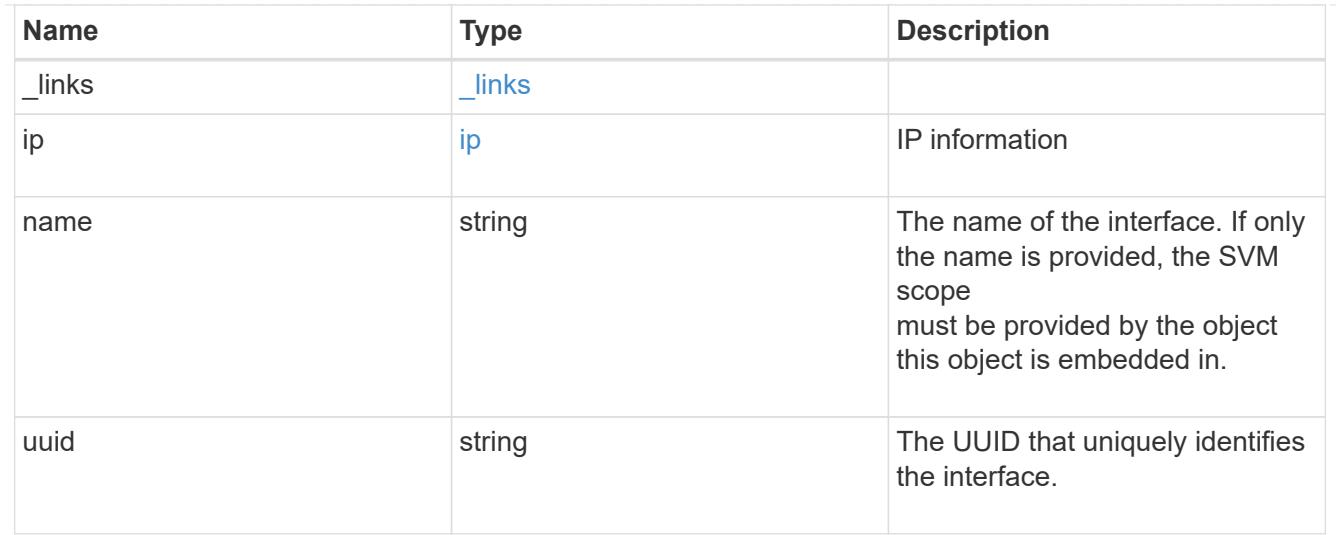

application\_san\_access\_iscsi\_endpoint

An iSCSI access endpoint for the LUN.

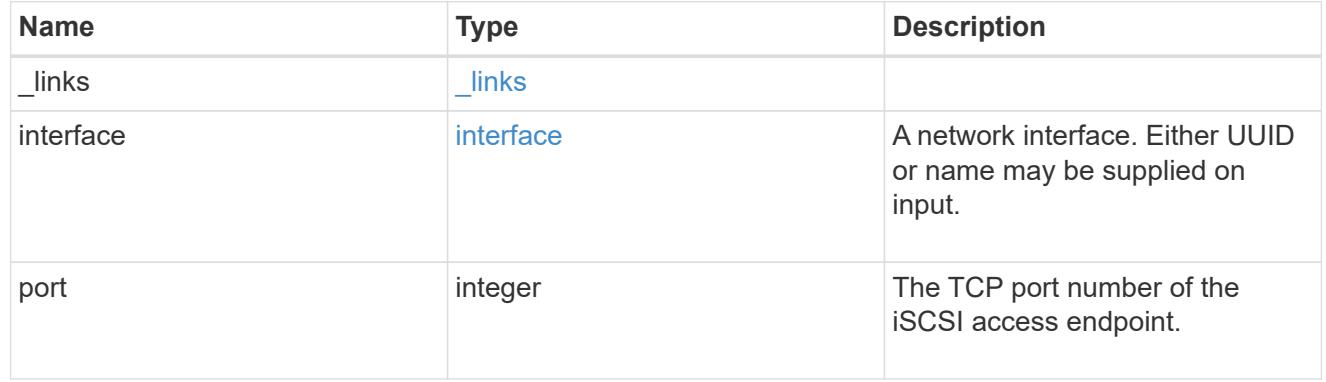

## application\_lun\_mapping\_object

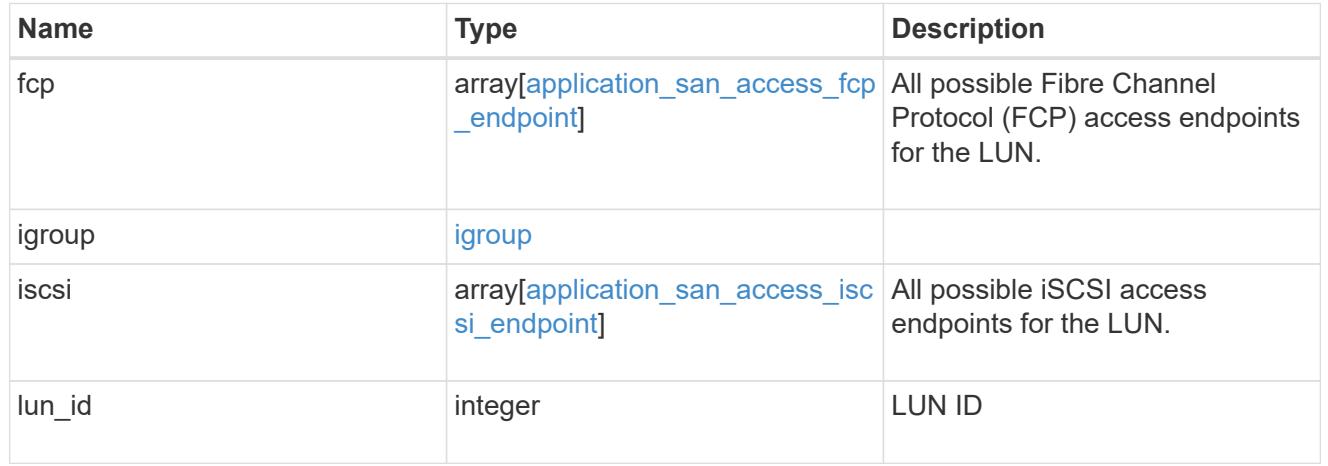

### application\_san\_access

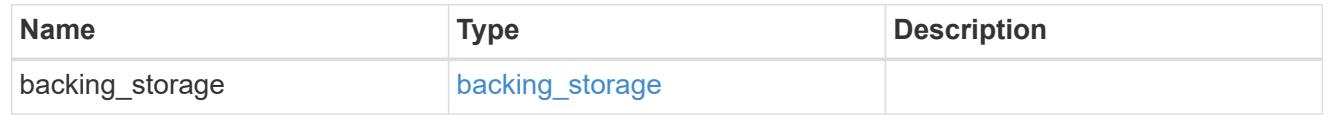

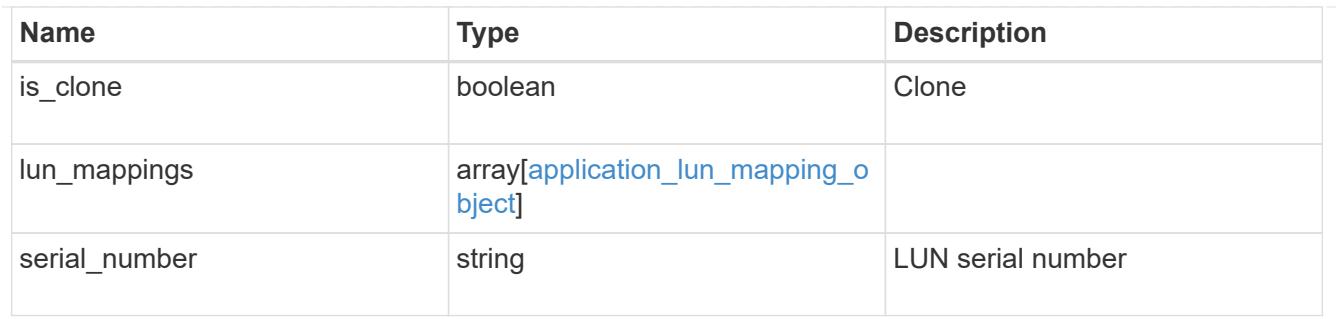

### storage\_service

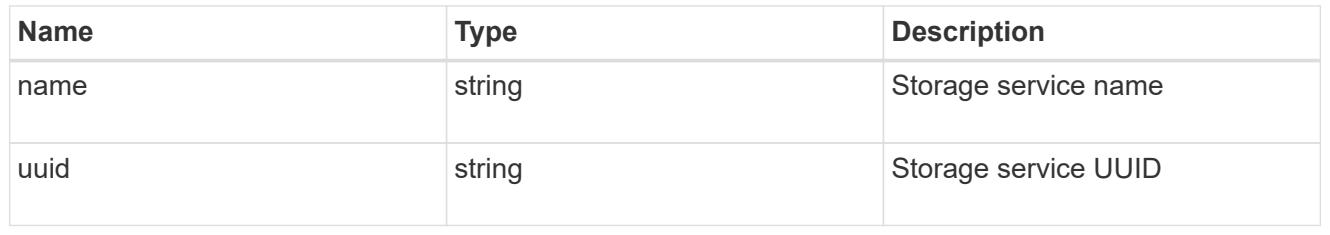

#### svm

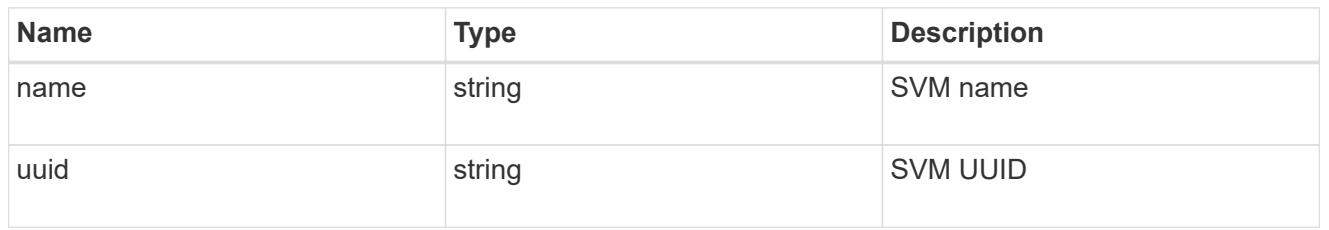

## error\_arguments

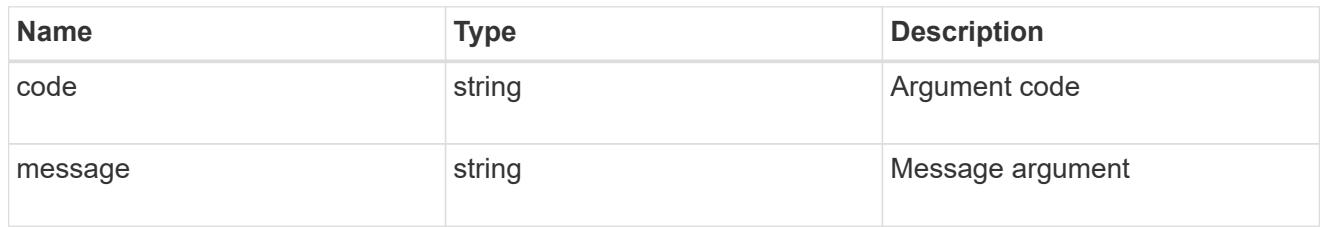

### returned\_error

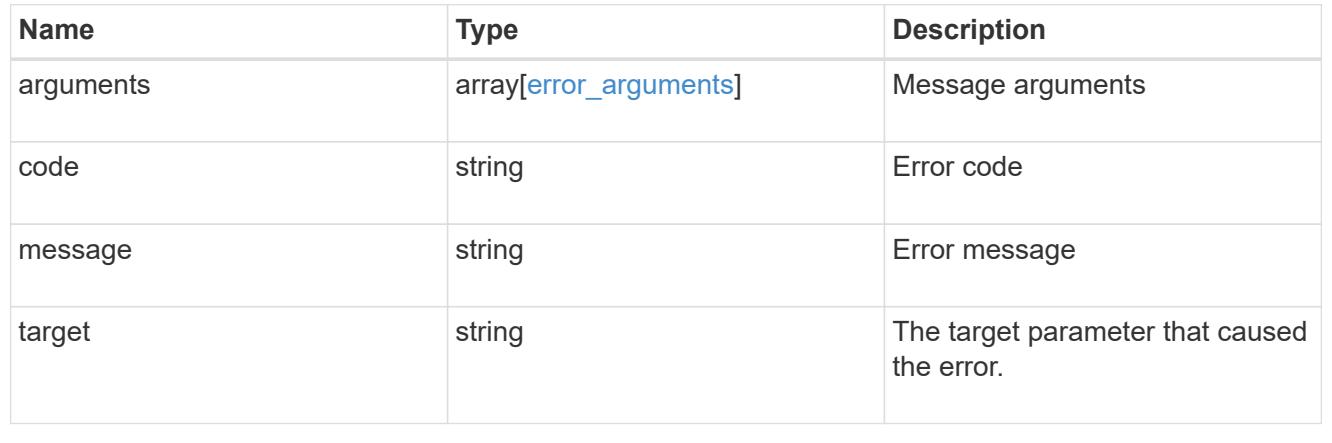

# **Manage application Snapshot copies**

#### **Application applications application.uuid snapshots endpoint overview**

#### **Overview**

Applications support Snapshot copies across all member storage elements. These Snapshot copies can be created and restored at any time or as scheduled. Most applications have hourly Snapshot copies enabled by default, unless the RPO setting is overridden during the creation of the application. An application Snapshot copy can be flagged as either *application consistent*, or *crash consistent*. From an ONTAP perspective, there is no difference between these two consistency types. These types are available for record keeping so that Snapshot copies taken after the application is quiesced (application consistent) can be tracked separately from those Snapshot copies taken without first quiescing the application (crash consistent). By default, all application Snapshot copies are flagged to be *crash consistent*, and Snapshot copies taken at a scheduled time are also considered *crash consistent*.

The functionality provided by these APIs is not integrated with the host application. Snapshot copies have limited value without host coordination, so the use of the SnapCenter Backup Management suite is recommended to ensure correct interaction between host applications and ONTAP.

#### **Retrieve an application Snapshot copy**

GET /application/applications/{application.uuid}/snapshots

#### **Introduced In:** 9.6

Retrieves Snapshot copies of an application.

#### **Query examples**

The following query returns all Snapshot copies from May 4, 2017 EST. For readability, the colon (:) is left in this example. For an actual call, they should be escaped as %3A.

```
GET
/application/applications/{application.uuid}/snapshots?create_time=2017-
05-04T00:00:00-05:00..2017-05-04T23:59:59-05:00
```
The following query returns all Snapshot copies that have been flagged as *application consistent*.

```
GET
/application/applications/{application.uuid}/snapshots?consistency_type=ap
plication
```
#### **Learn more**

- [DOC /application/applications/{application.uuid}/snapshots](https://docs.netapp.com/us-en/ontap-restapi/application_applications_application.uuid_snapshots_endpoint_overview.html)
- [DOC /application](https://docs.netapp.com/us-en/ontap-restapi/application_overview.html)

#### **Parameters**

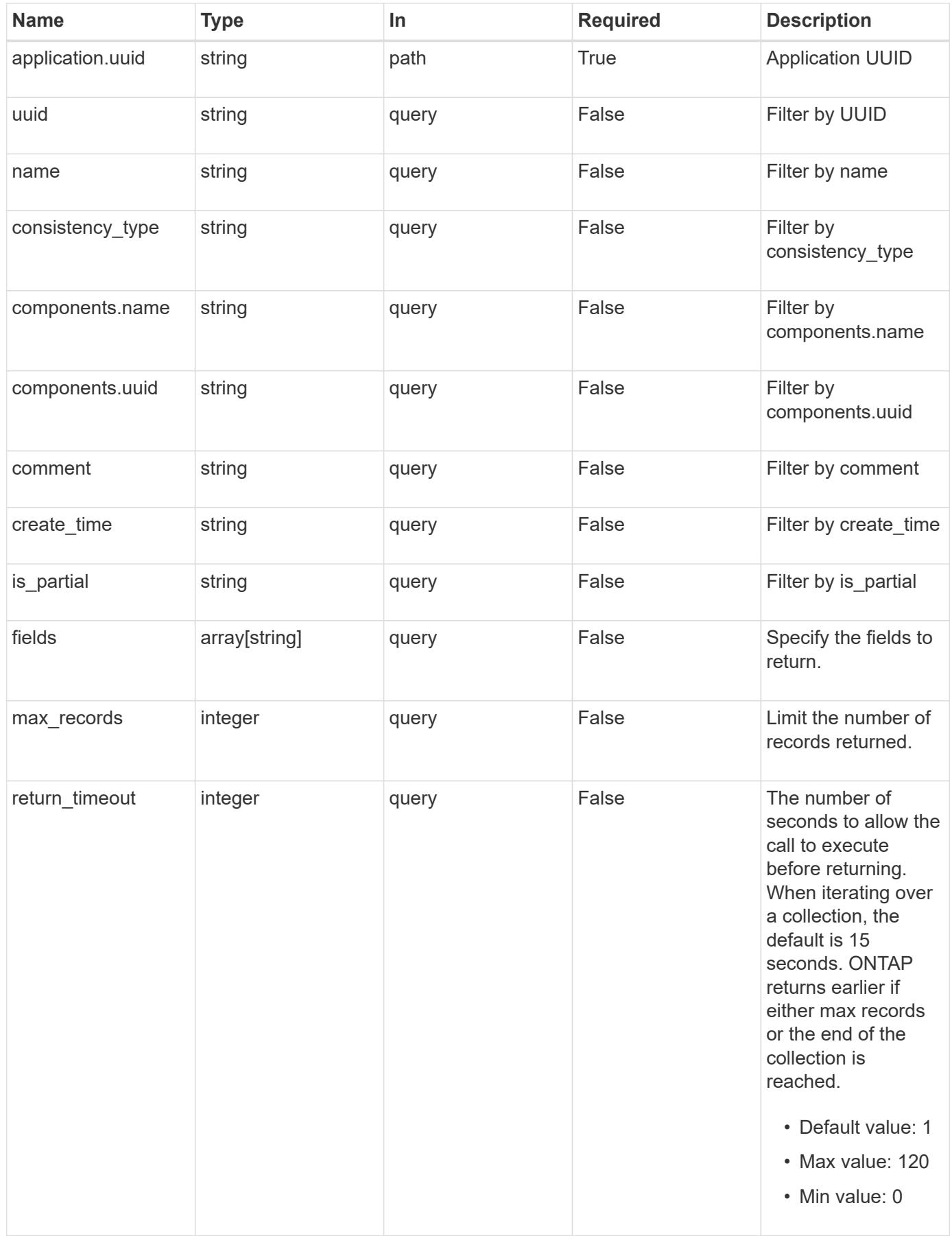

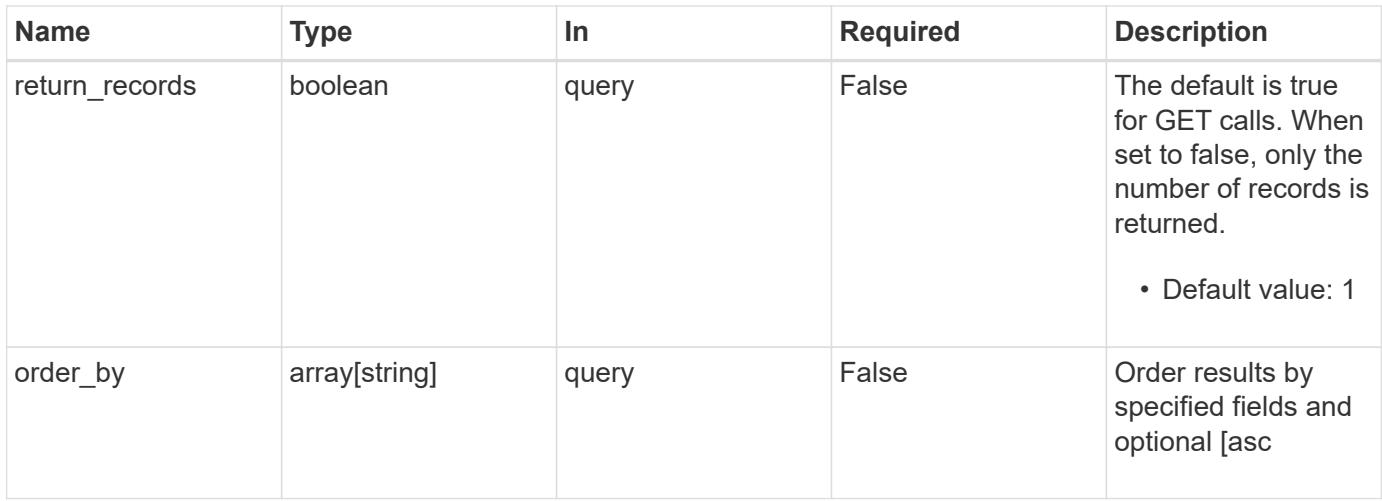

#### **Response**

Status: 200, Ok

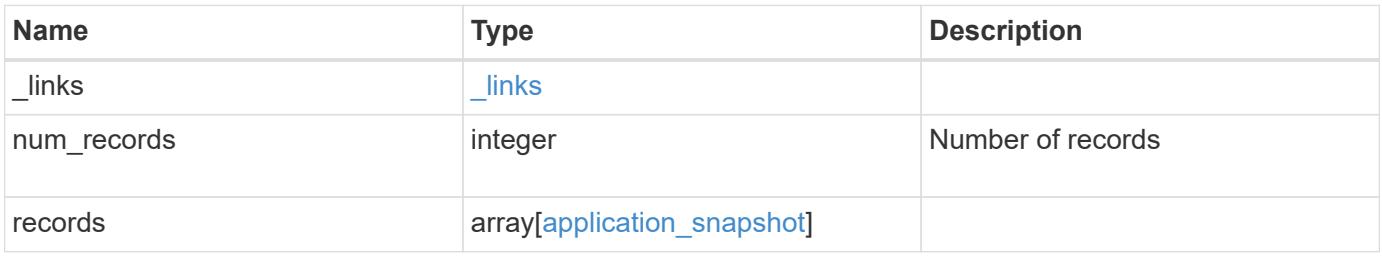

```
{
  " links": {
     "next": {
       "href": "/api/resourcelink"
      },
      "self": {
       "href": "/api/resourcelink"
     }
    },
    "num_records": 1,
    "records": {
     "_links": {
       "self": {
         "href": "/api/resourcelink"
       }
      },
      "application": {
        "_links": {
         "self": {
            "href": "/api/resourcelink"
          }
        },
      "name": "string",
       "uuid": "string"
      },
    "comment": "string",
      "components": {
       "_links": {
          "self": {
           "href": "/api/resourcelink"
          }
        },
      "name": "string",
       "uuid": "string"
      },
    "consistency_type": "crash",
    "create_time": "string",
      "svm": {
     "name": "string",
       "uuid": "string"
      },
      "uuid": "string"
   }
}
```
Status: Default, Error

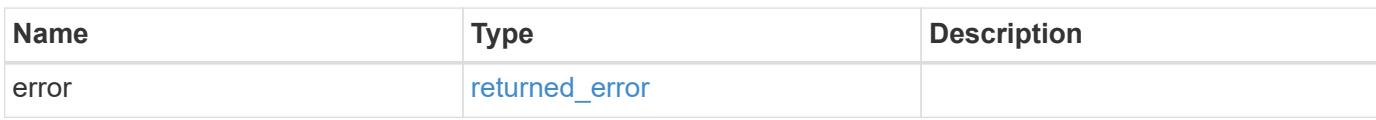

**Example error**

```
{
   "error": {
     "arguments": {
       "code": "string",
       "message": "string"
     },
      "code": "4",
      "message": "entry doesn't exist",
     "target": "uuid"
   }
}
```
**Definitions**

#### **See Definitions**

href

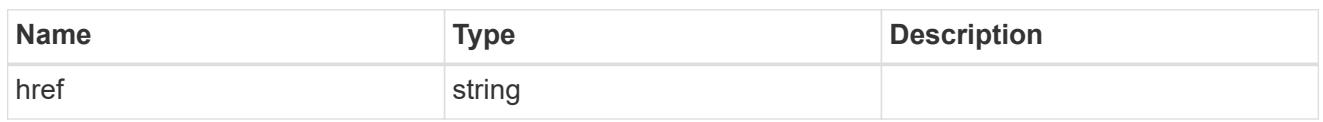

\_links

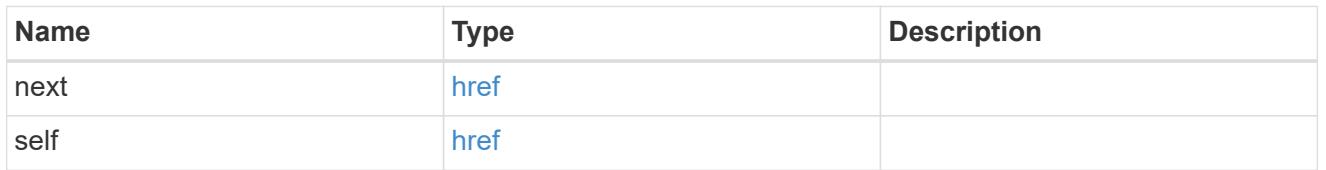

# $\_$ links

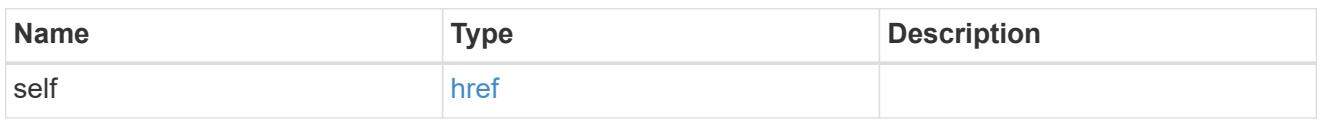

### application

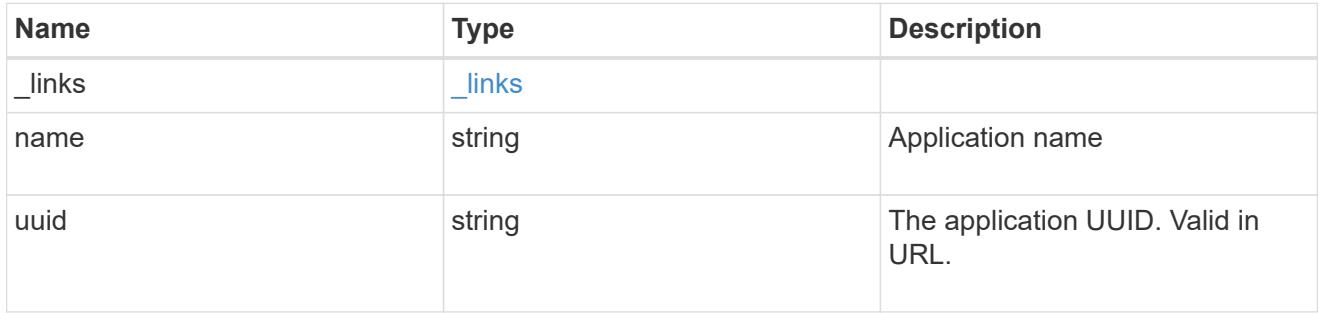

## components

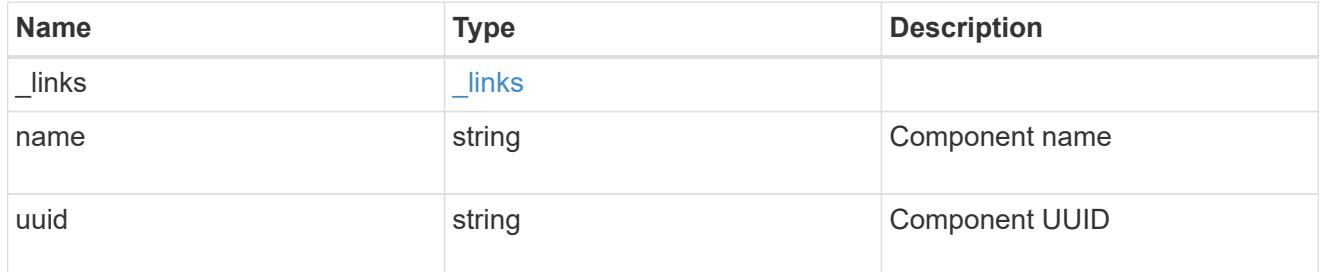

svm

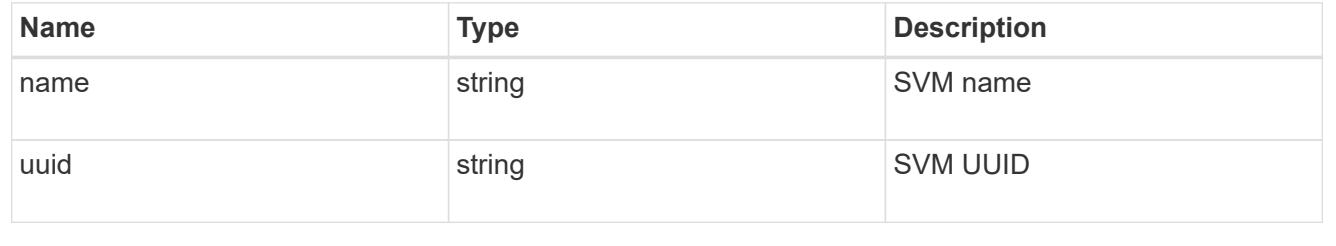

application\_snapshot
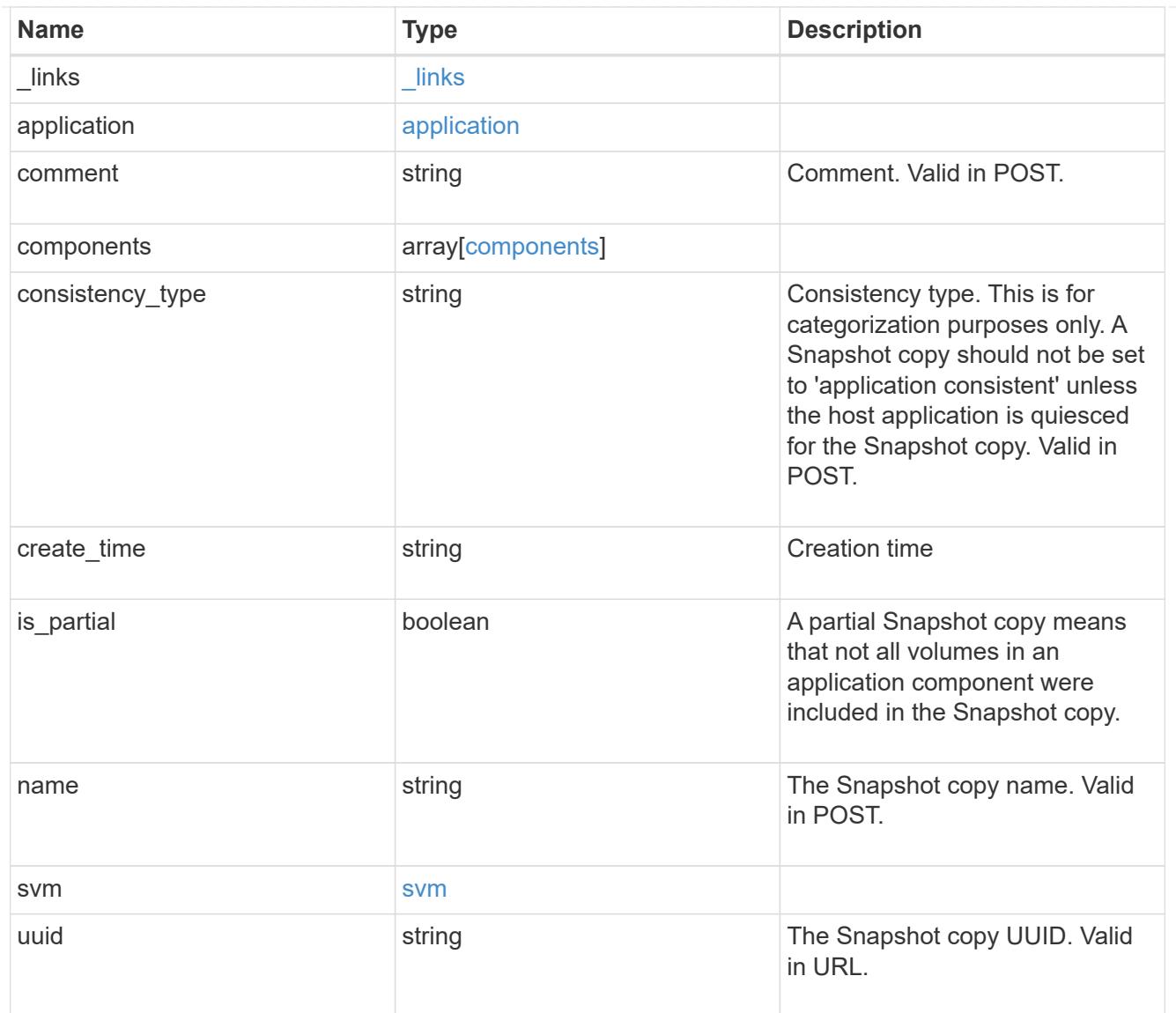

# error\_arguments

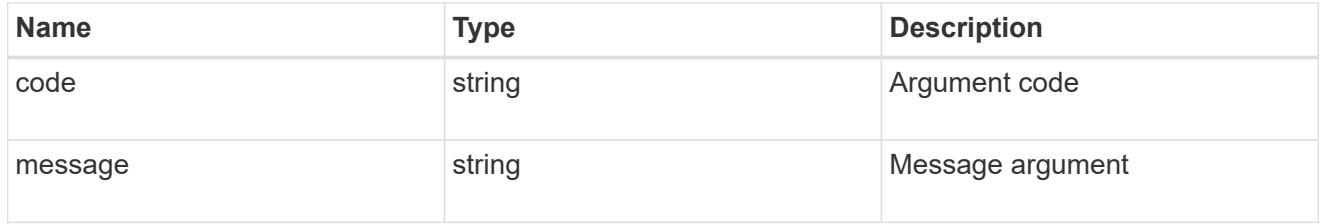

# returned\_error

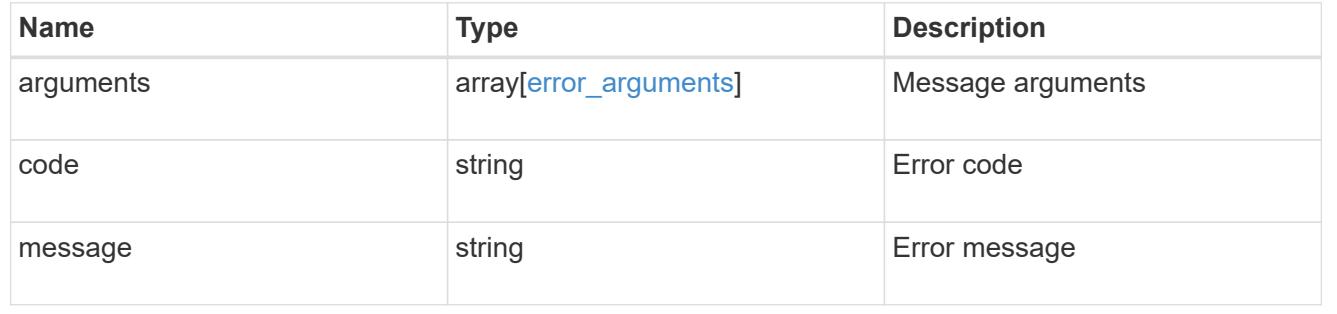

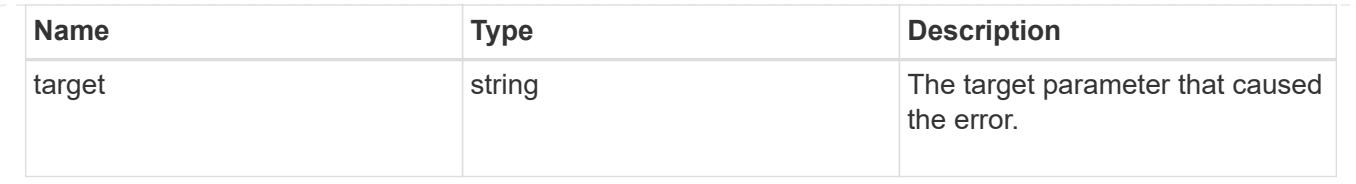

# **Create an application Snapshot copy**

POST /application/applications/{application.uuid}/snapshots

### **Introduced In:** 9.6

Creates a Snapshot copy of the application.

#### **Required properties**

• name

### **Recommended optional properties**

• consistency\_type - Track whether this snapshot is *application* or *crash* consistent.

### **Learn more**

- [DOC /application/applications/{application.uuid}/snapshots](https://docs.netapp.com/us-en/ontap-restapi/application_applications_application.uuid_snapshots_endpoint_overview.html)
- [DOC /application](https://docs.netapp.com/us-en/ontap-restapi/application_overview.html)

#### **Parameters**

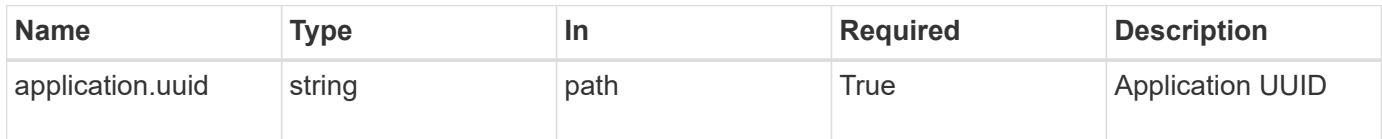

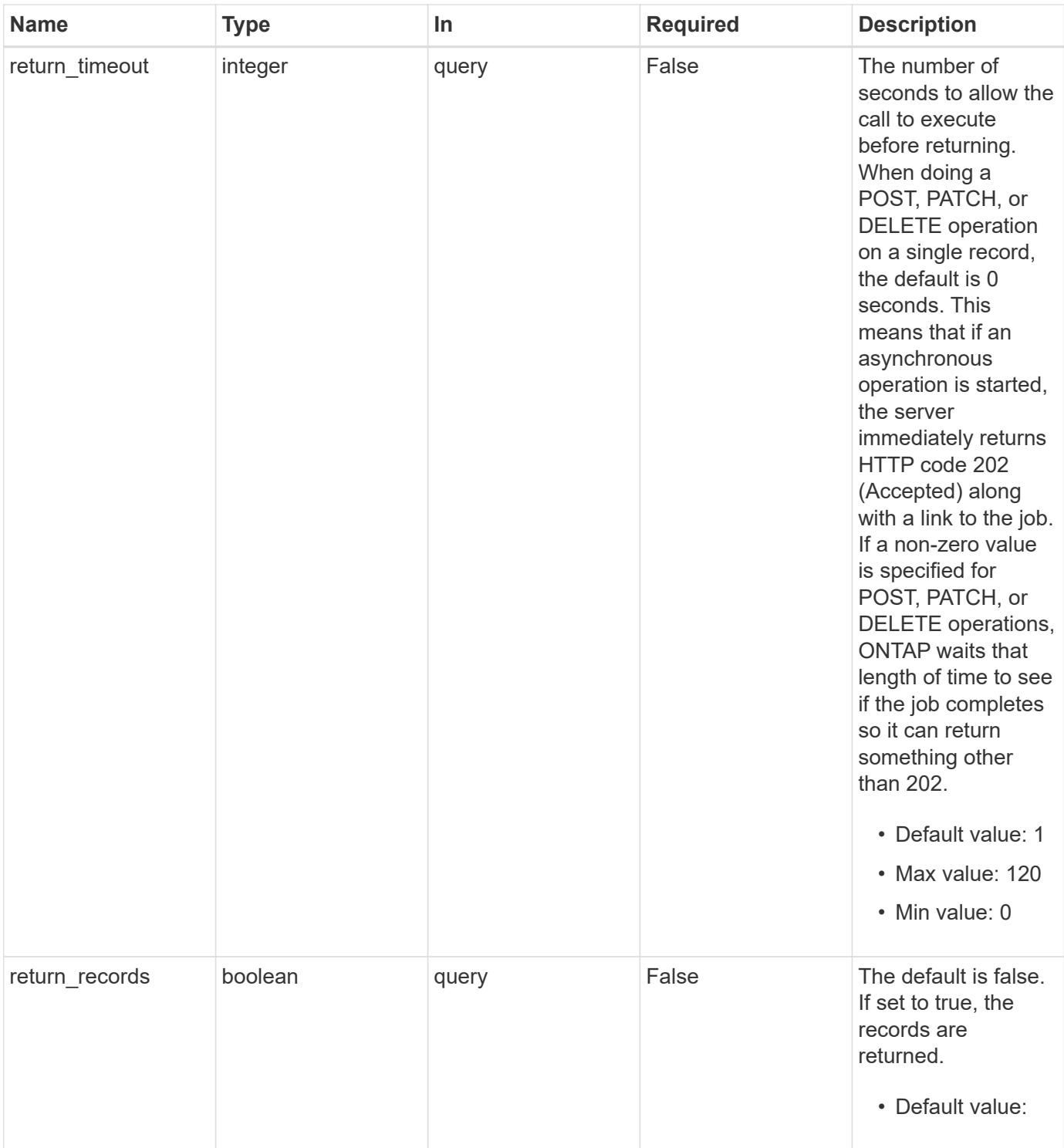

# **Request Body**

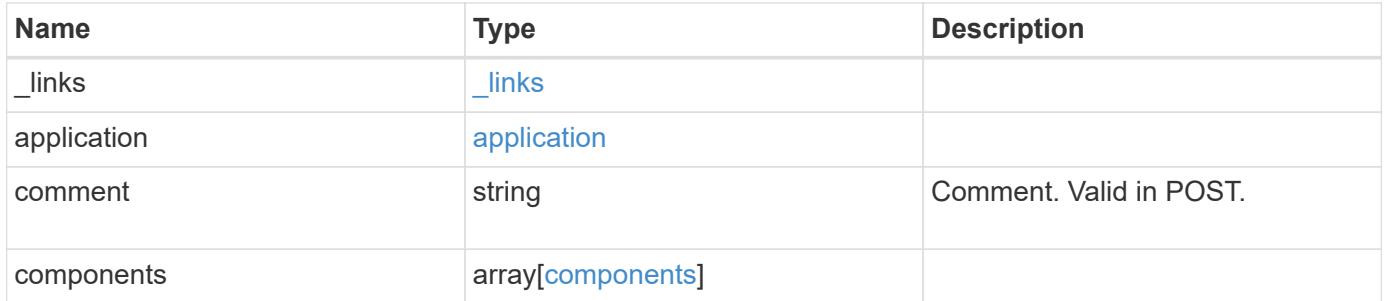

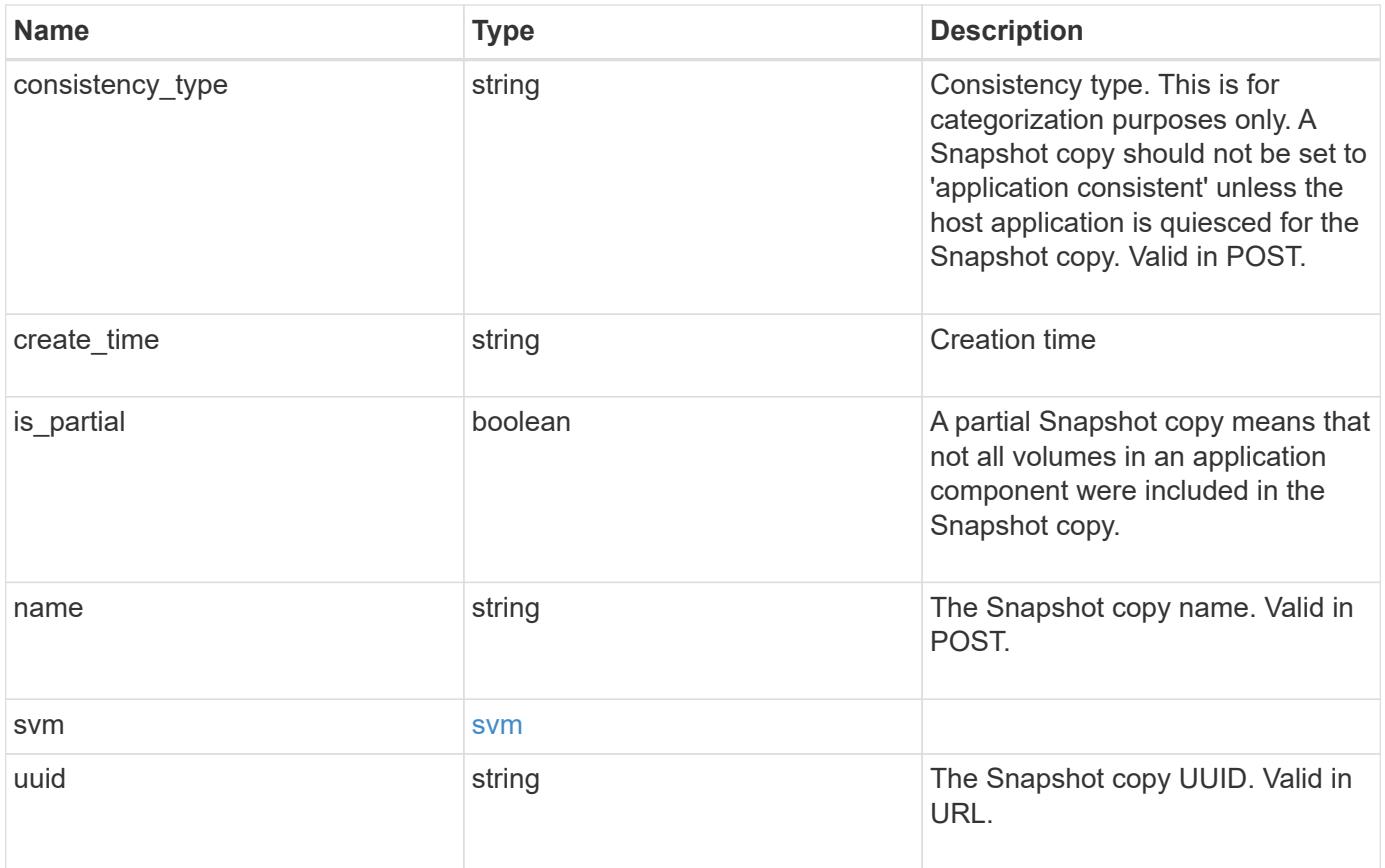

**Example request**

```
{
  " links": {
      "self": {
        "href": "/api/resourcelink"
      }
    },
    "application": {
      "_links": {
       "self": {
          "href": "/api/resourcelink"
       }
      },
    "name": "string",
     "uuid": "string"
    },
    "comment": "string",
    "components": {
     "_links": {
        "self": {
          "href": "/api/resourcelink"
        }
      },
    "name": "string",
     "uuid": "string"
    },
  "consistency type": "crash",
  "create time": "string",
    "svm": {
   "name": "string",
     "uuid": "string"
    },
    "uuid": "string"
}
```
#### **Response**

Status: 202, Accepted

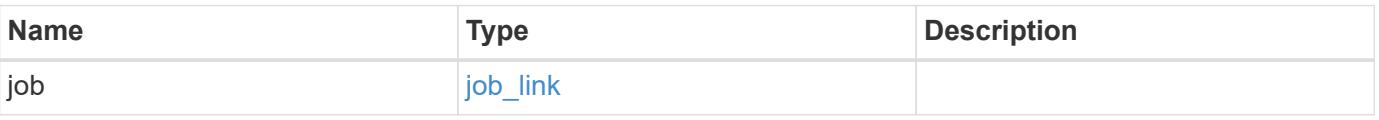

#### **Example response**

```
{
   "job": {
   " links": {
       "self": {
         "href": "/api/resourcelink"
       }
      },
      "uuid": "string"
   }
}
```
#### **Headers**

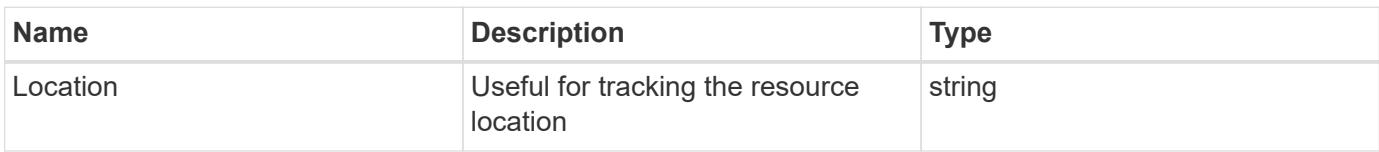

#### **Response**

```
Status: 201, Created
```
#### **Error**

```
Status: Default, Error
```
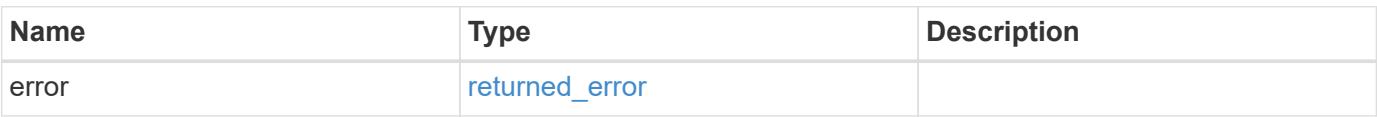

## **Example error**

```
{
   "error": {
     "arguments": {
       "code": "string",
      "message": "string"
     },
     "code": "4",
     "message": "entry doesn't exist",
     "target": "uuid"
   }
}
```
#### **Definitions**

### **See Definitions**

href

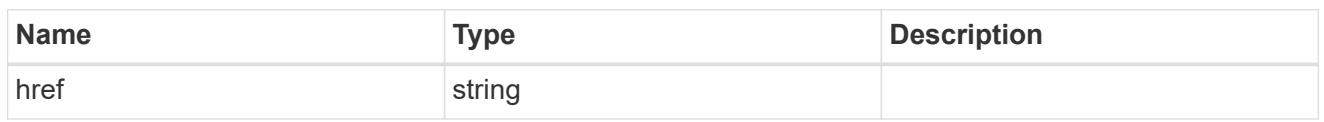

\_links

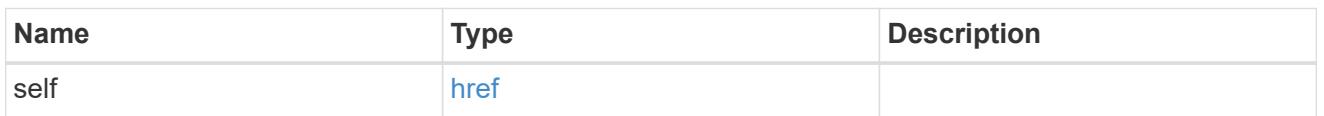

## application

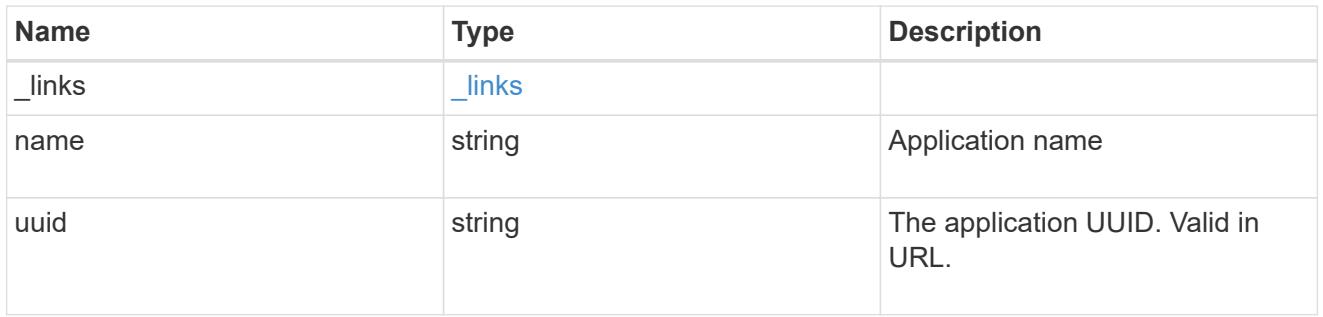

# components

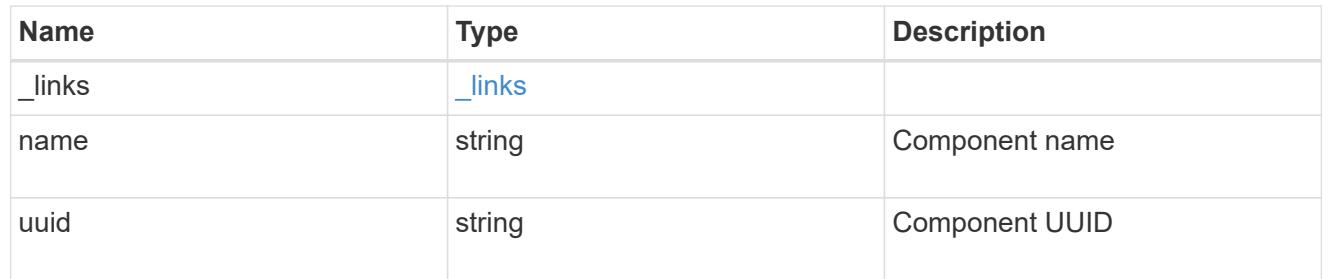

### svm

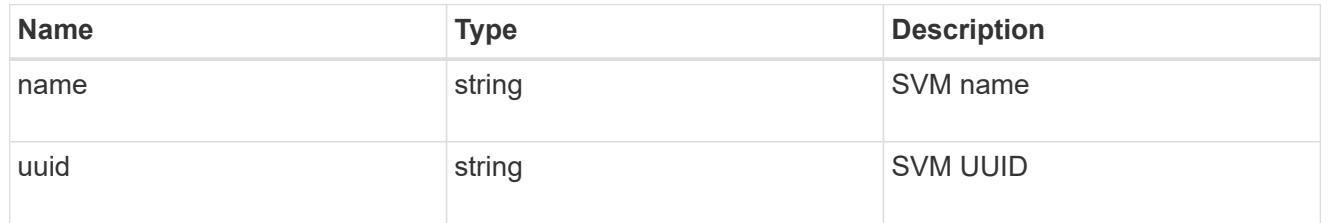

# application\_snapshot

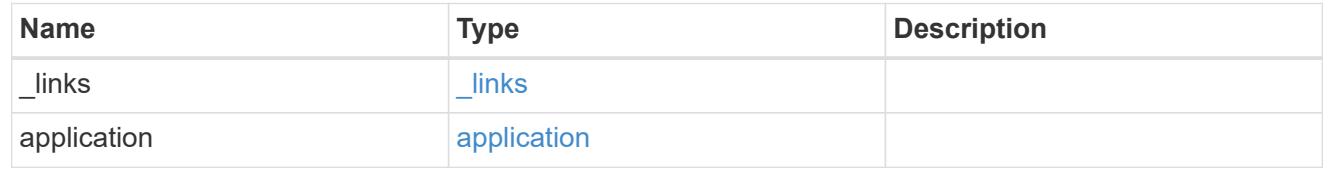

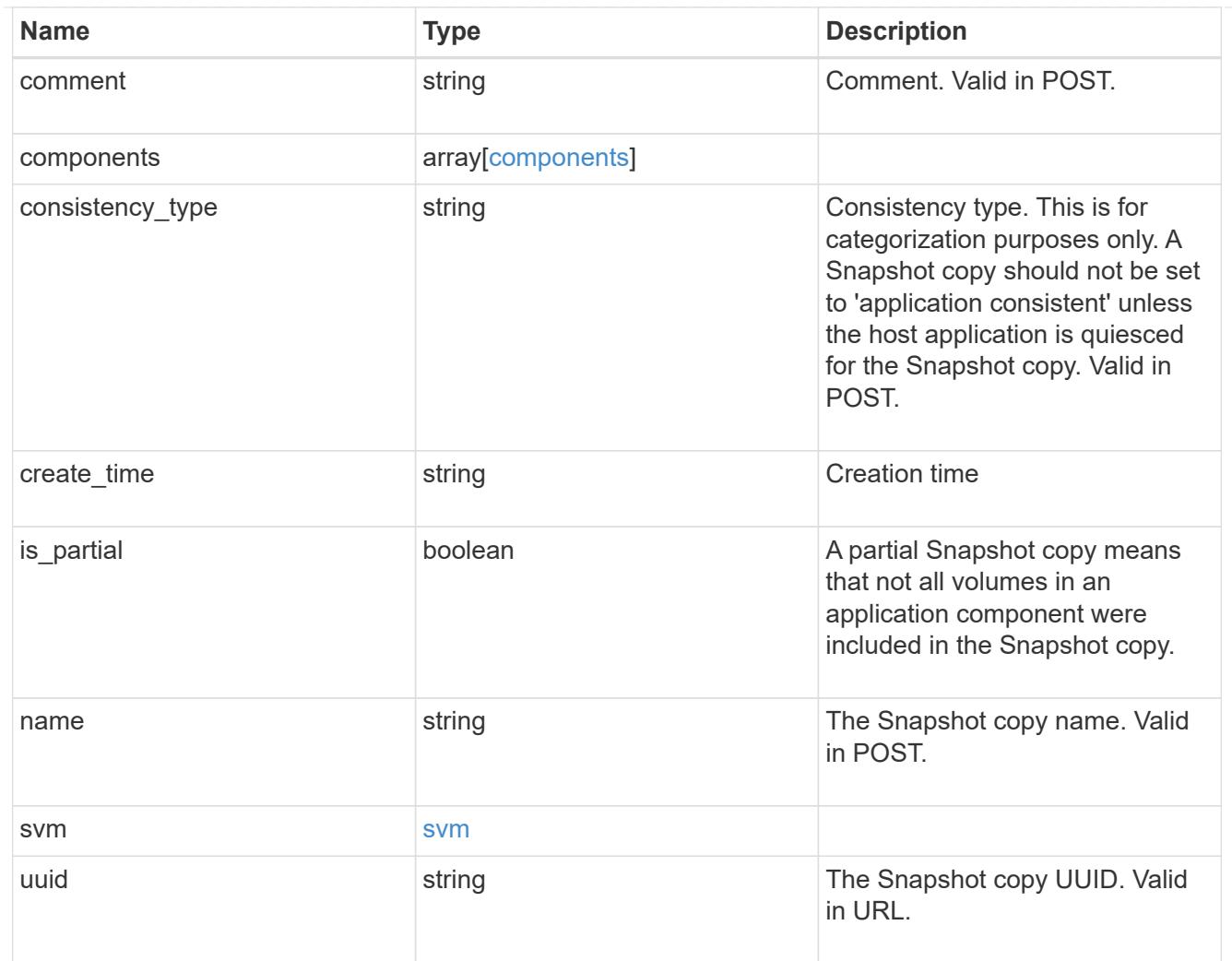

# job\_link

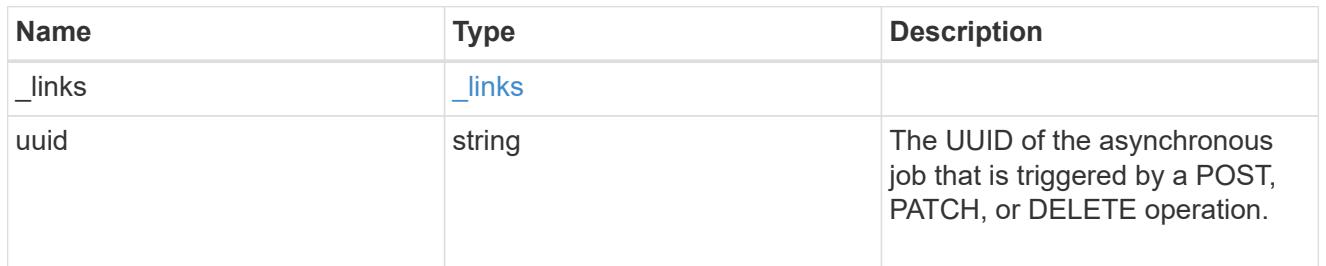

# error\_arguments

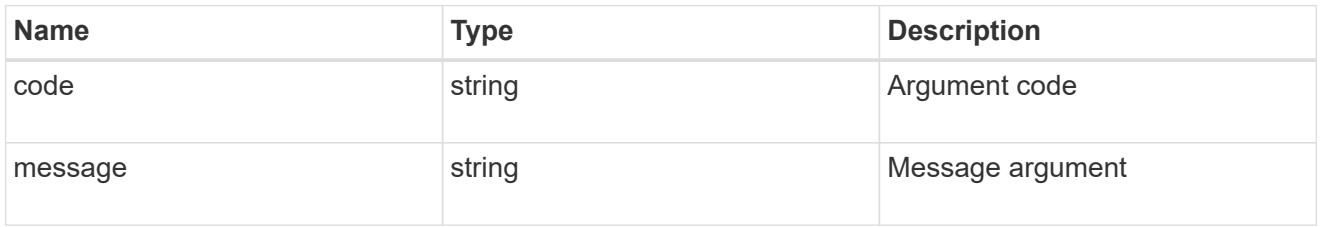

returned\_error

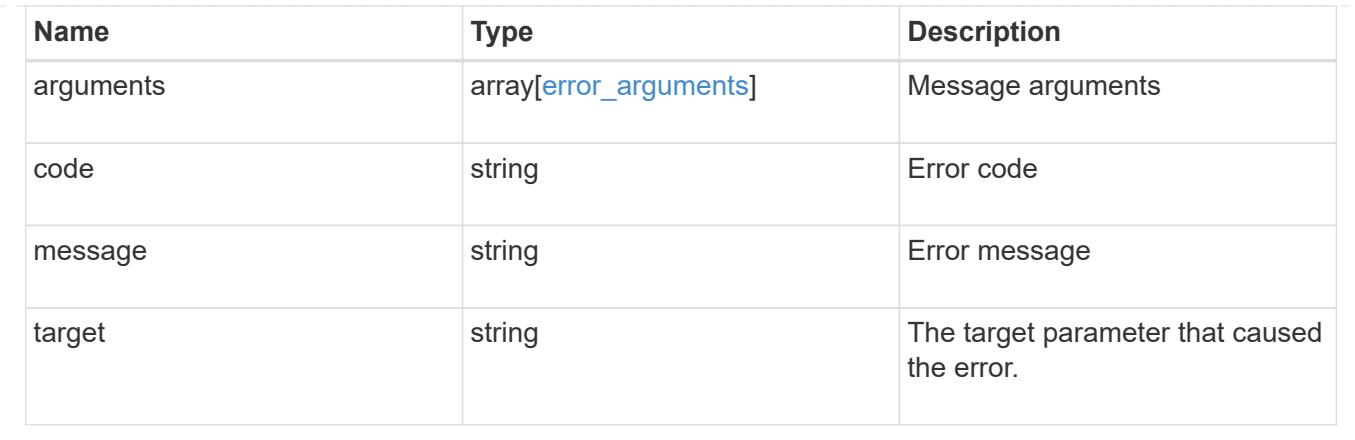

## **Delete an application Snapshot copy**

DELETE /application/applications/{application.uuid}/snapshots/{uuid}

### **Introduced In:** 9.6

Delete a Snapshot copy of an application

### **Query examples**

Individual Snapshot copies can be destroyed with no query parameters, or a range of Snapshot copies can be destroyed at one time using a query.

The following query deletes all application Snapshot copies created before May 4, 2017

```
DELETE
/application/applications/{application.uuid}/snapshots?create_time=<2017-
05-04T00:00:00-05:00
```
#### **Parameters**

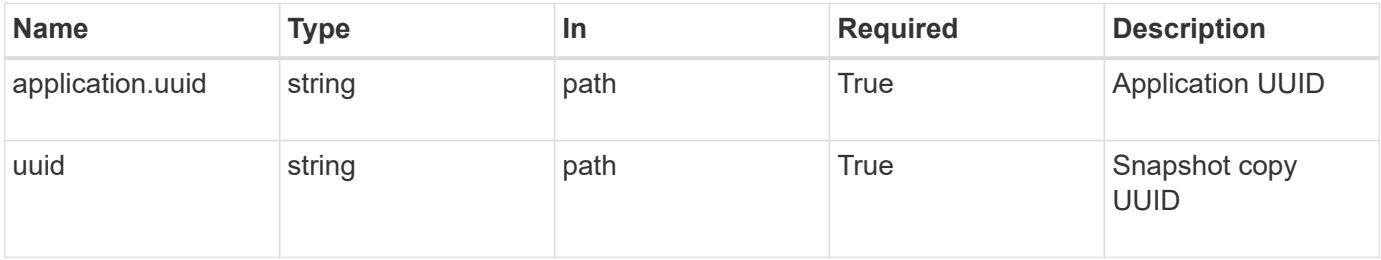

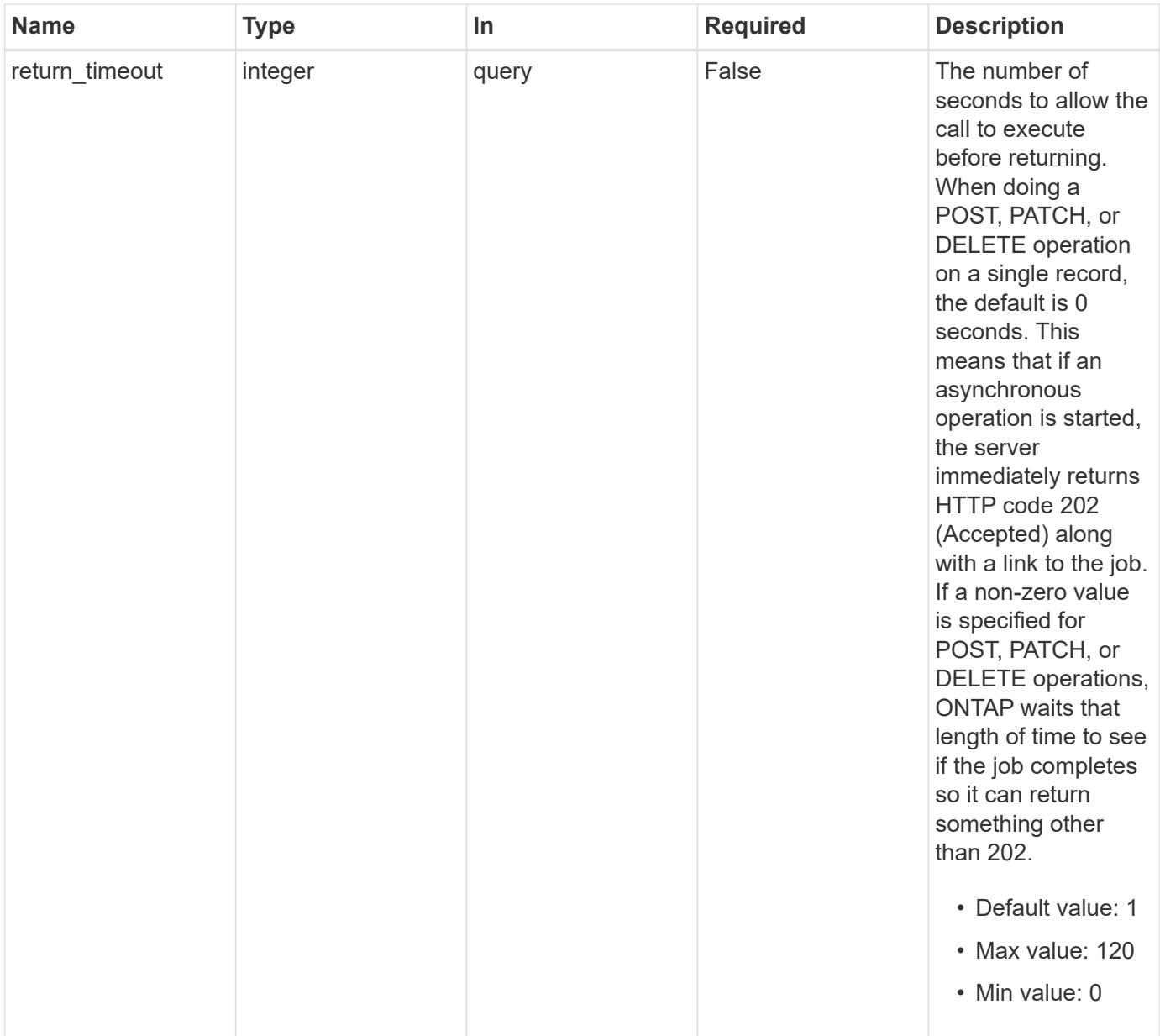

#### **Response**

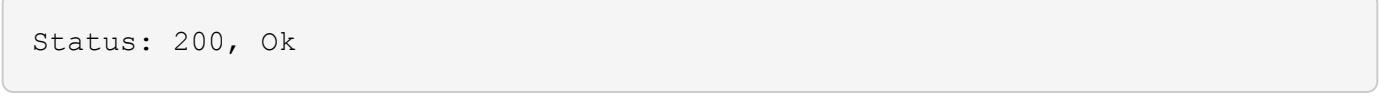

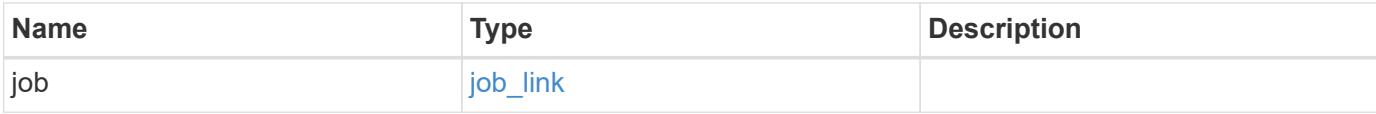

#### **Example response**

```
{
    "job": {
      "_links": {
        "self": {
           "href": "/api/resourcelink"
        }
      },
      "uuid": "string"
   }
}
```
#### **Response**

Status: 202, Accepted

#### **Error**

```
Status: Default, Error
```
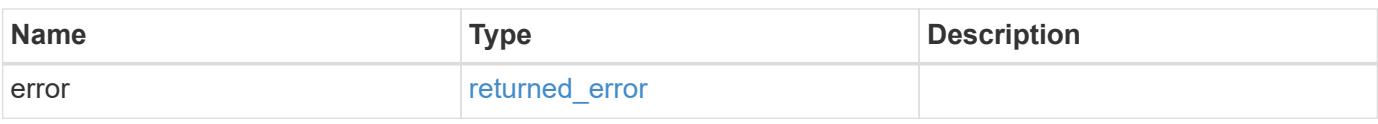

#### **Example error**

```
{
   "error": {
     "arguments": {
       "code": "string",
       "message": "string"
      },
      "code": "4",
      "message": "entry doesn't exist",
      "target": "uuid"
   }
}
```
#### **Definitions**

### **See Definitions**

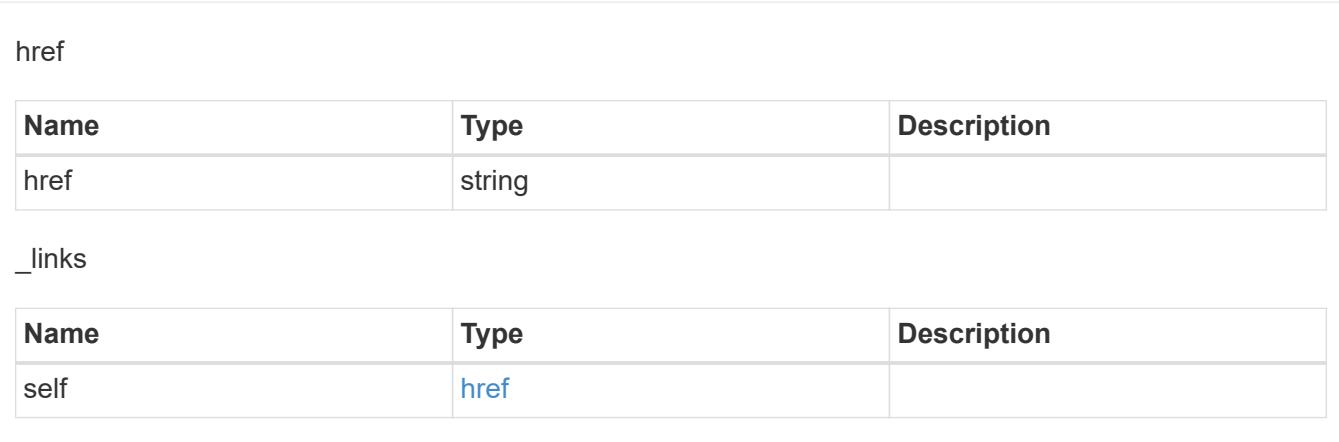

# job\_link

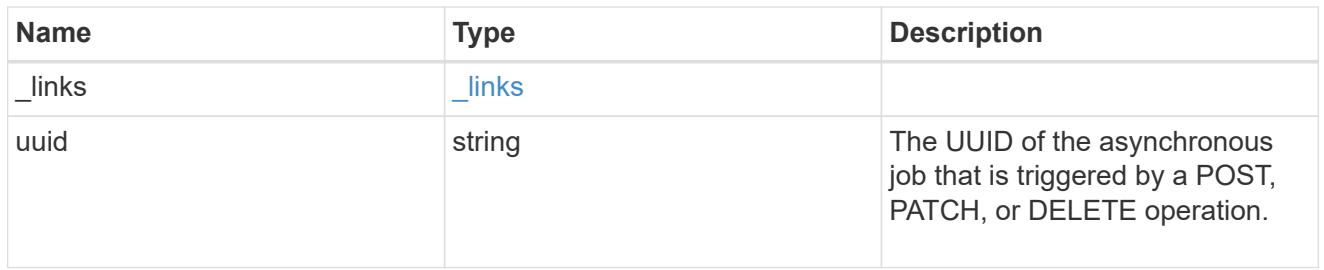

# error\_arguments

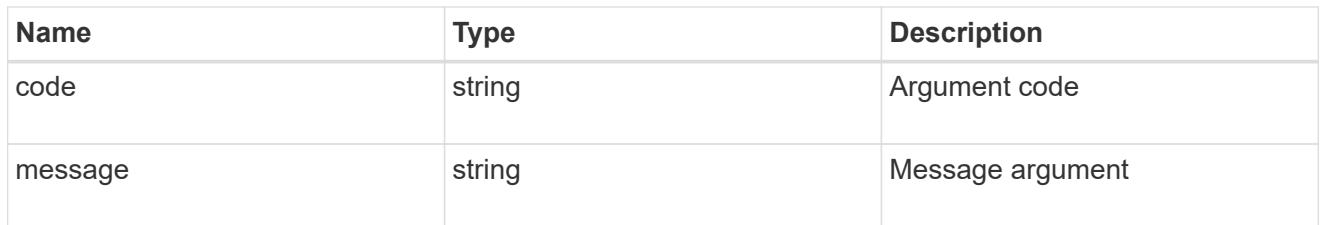

## returned\_error

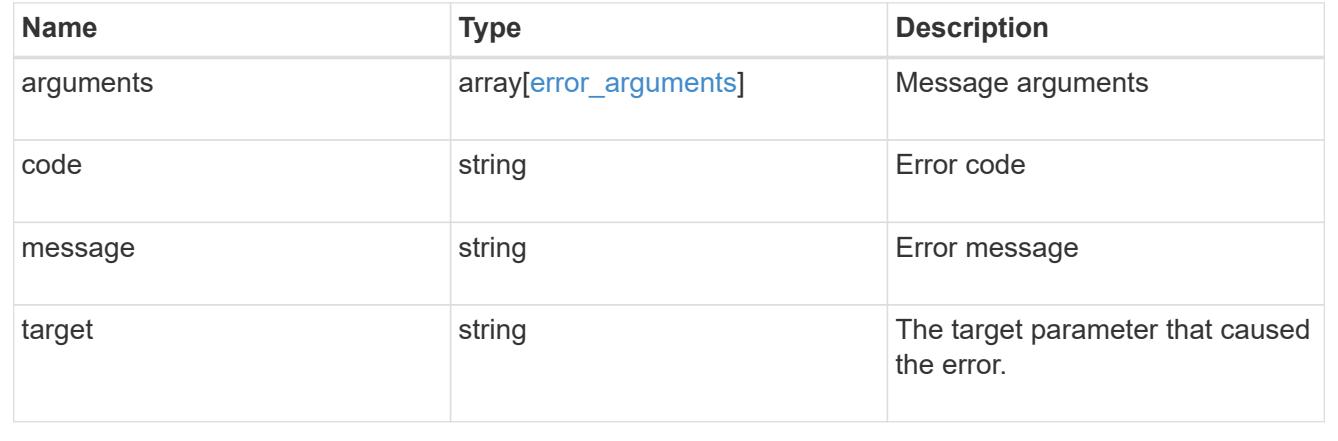

### **Retrieve an application Snapshot copy**

GET /application/applications/{application.uuid}/snapshots/{uuid}

#### **Introduced In:** 9.6

Retrieve a Snapshot copy of an application component.

This endpoint is only supported for Maxdata template applications.

Component Snapshot copies are essentially more granular application Snapshot copies. There is no difference beyond the scope of the operation.

#### **Learn more**

- [DOC /application/applications/{application.uuid}/snapshots](https://docs.netapp.com/us-en/ontap-restapi/application_applications_application.uuid_snapshots_endpoint_overview.html)
- [GET /application/applications/{uuid}/snapshots](https://docs.netapp.com/us-en/ontap-restapi/get-application-applications-snapshots.html)
- [DOC /application](https://docs.netapp.com/us-en/ontap-restapi/application_overview.html)

#### **Parameters**

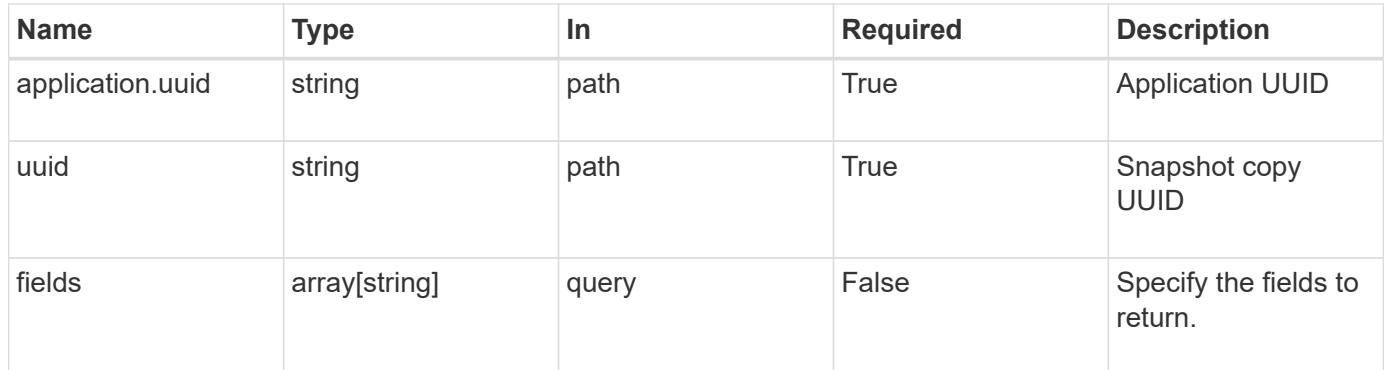

#### **Response**

```
Status: 200, Ok
```
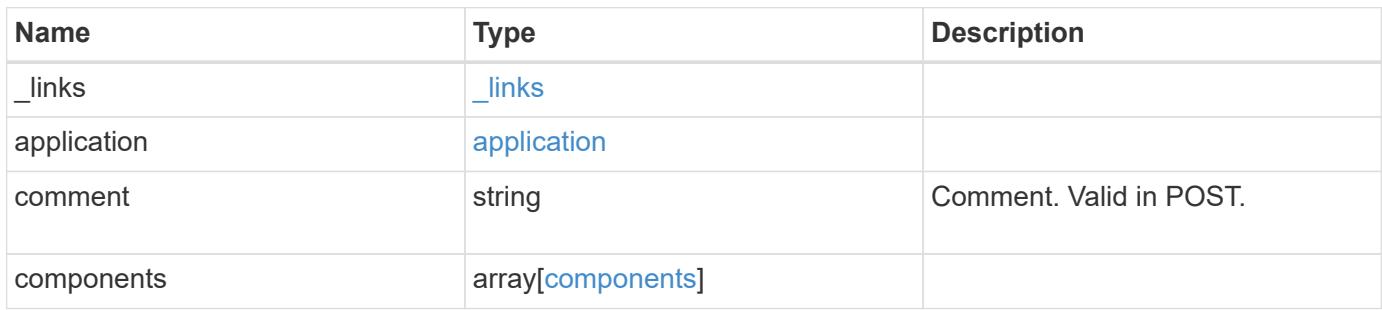

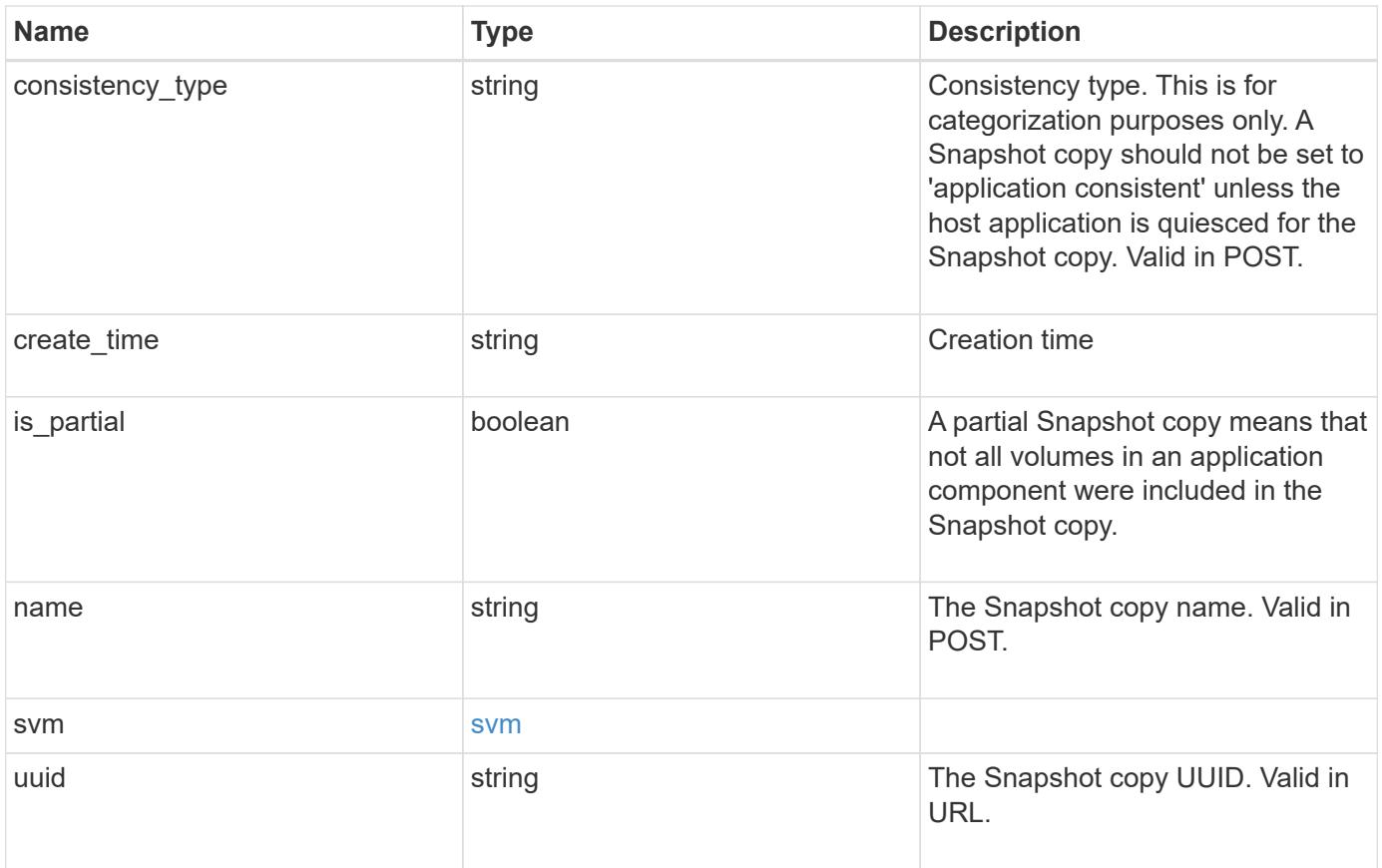

**Example response**

```
{
   "_links": {
      "self": {
       "href": "/api/resourcelink"
     }
    },
    "application": {
     "_links": {
       "self": {
          "href": "/api/resourcelink"
       }
      },
    "name": "string",
     "uuid": "string"
    },
    "comment": "string",
    "components": {
     "_links": {
        "self": {
          "href": "/api/resourcelink"
       }
      },
    "name": "string",
     "uuid": "string"
    },
  "consistency type": "crash",
  "create time": "string",
    "svm": {
   "name": "string",
     "uuid": "string"
    },
    "uuid": "string"
}
```
# **Error**

Status: Default, Error

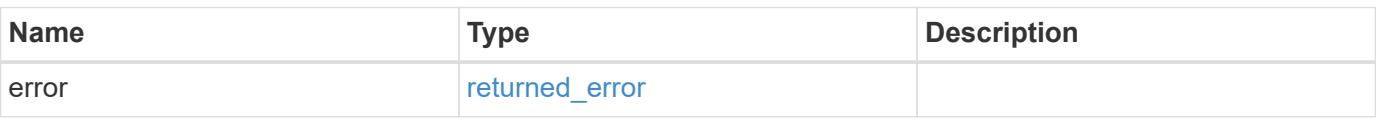

## **Example error**

```
{
   "error": {
     "arguments": {
       "code": "string",
      "message": "string"
     },
     "code": "4",
     "message": "entry doesn't exist",
     "target": "uuid"
   }
}
```
#### **Definitions**

### **See Definitions**

href

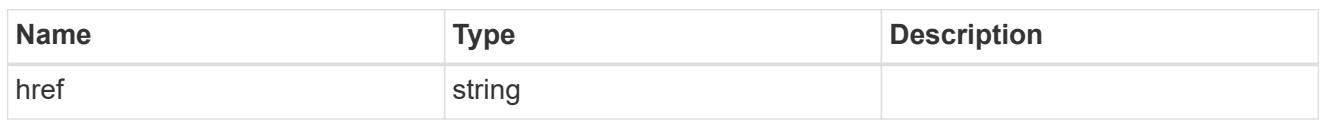

\_links

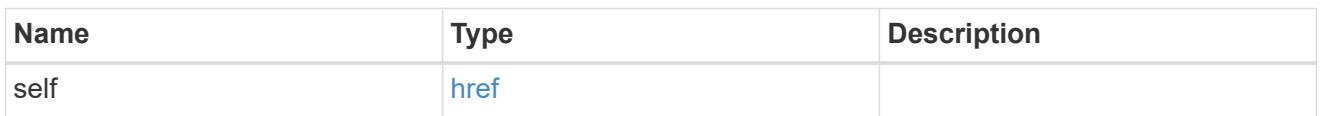

## application

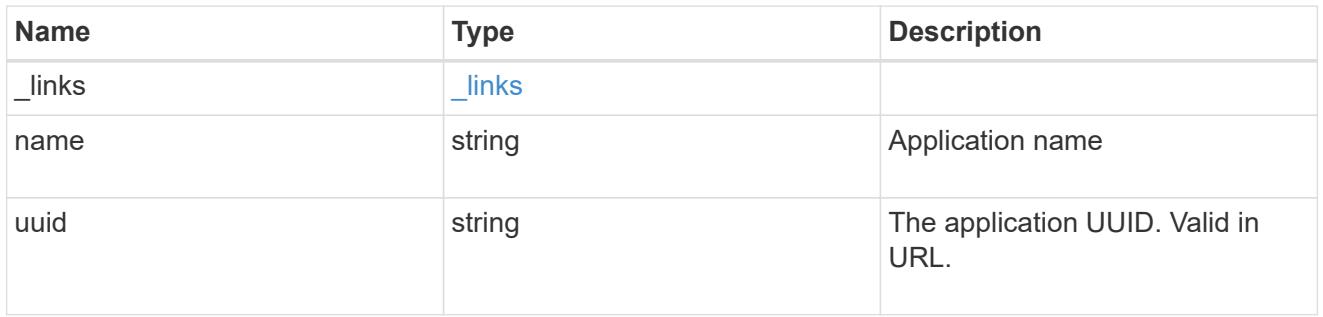

# components

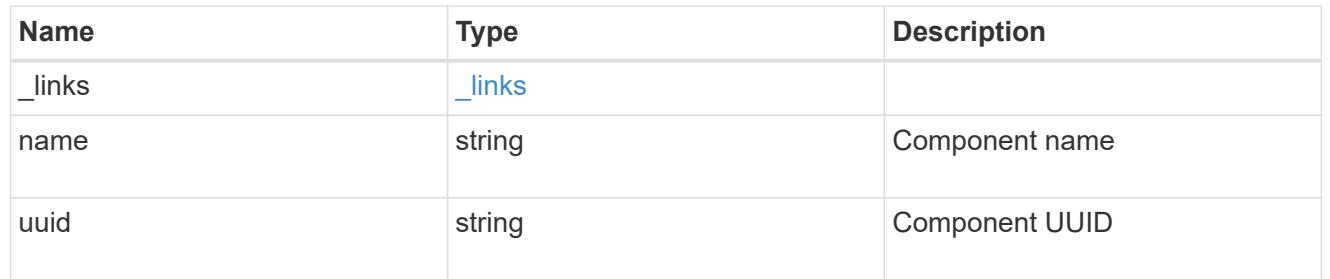

### svm

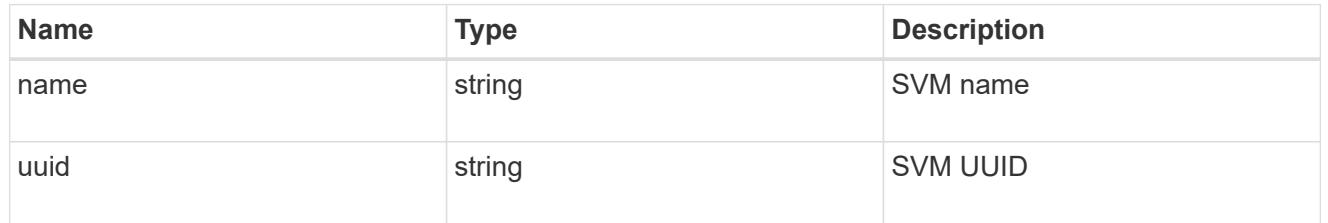

# error\_arguments

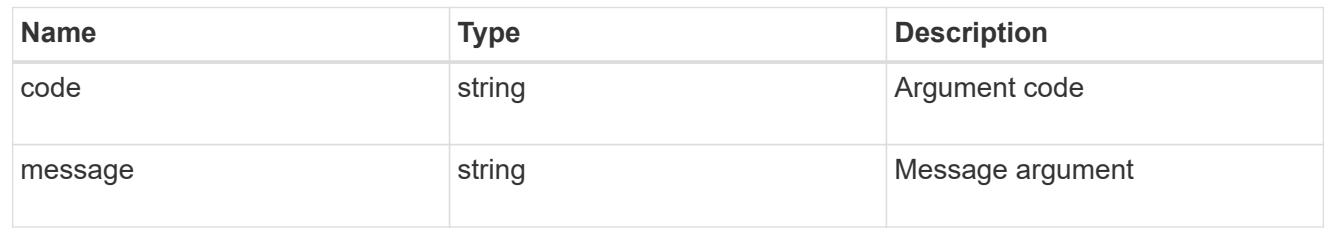

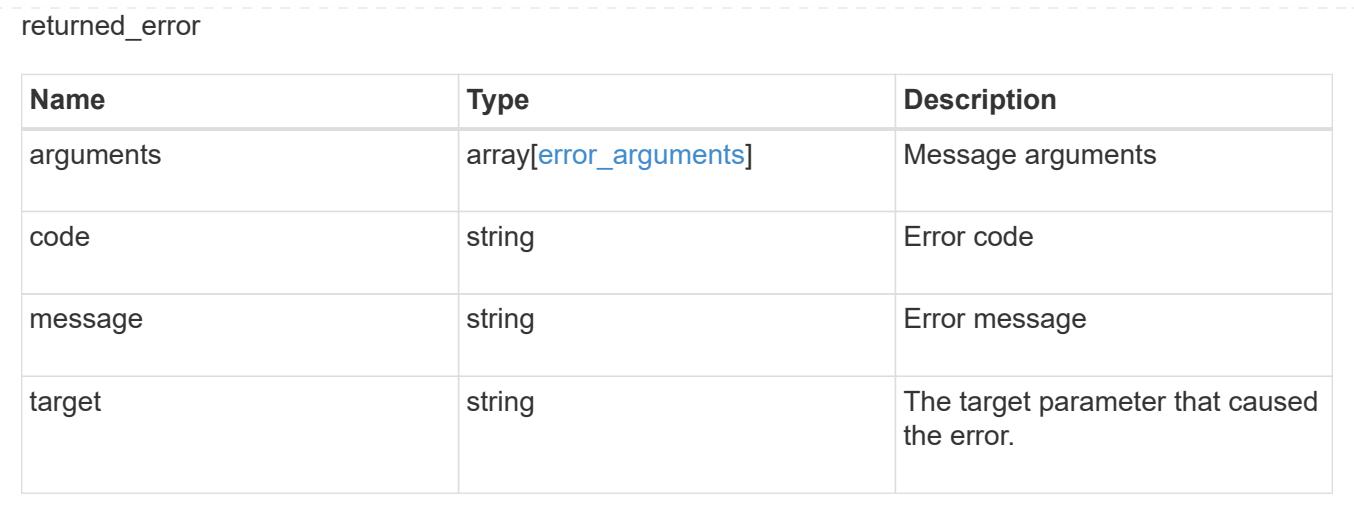

### **Restore an application Snapshot copy**

POST /application/applications/{application.uuid}/snapshots/{uuid}/restore

### **Introduced In:** 9.6

Restore an application snapshot

Restoring an application Snapshot copy reverts all storage elements in the Snapshot copy to the state in which the Snapshot copy was in when the Snapshot copy was taken. This restoration does not apply to access settings that might have changed since the Snapshot copy was created.

#### **Learn more**

- [DOC /application](https://docs.netapp.com/us-en/ontap-restapi/application_overview.html)
- [Asynchronous operations](https://docs.netapp.com/us-en/ontap-restapi/getting_started_with_the_ontap_rest_api.html#Synchronous_and_asynchronous_operations)

#### **Parameters**

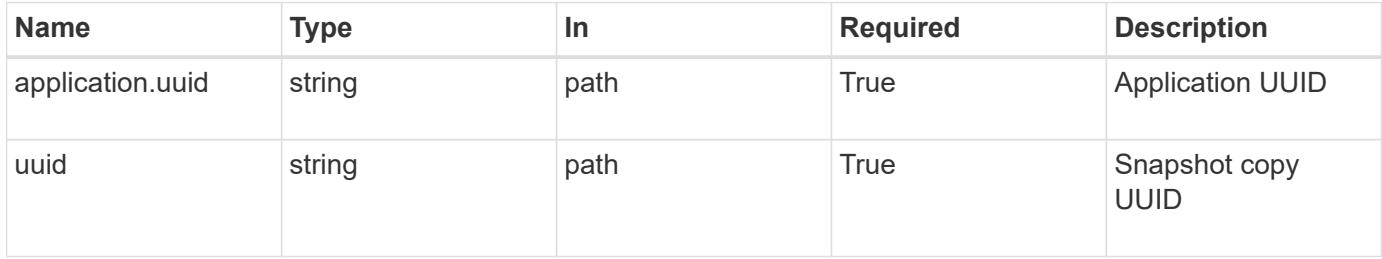

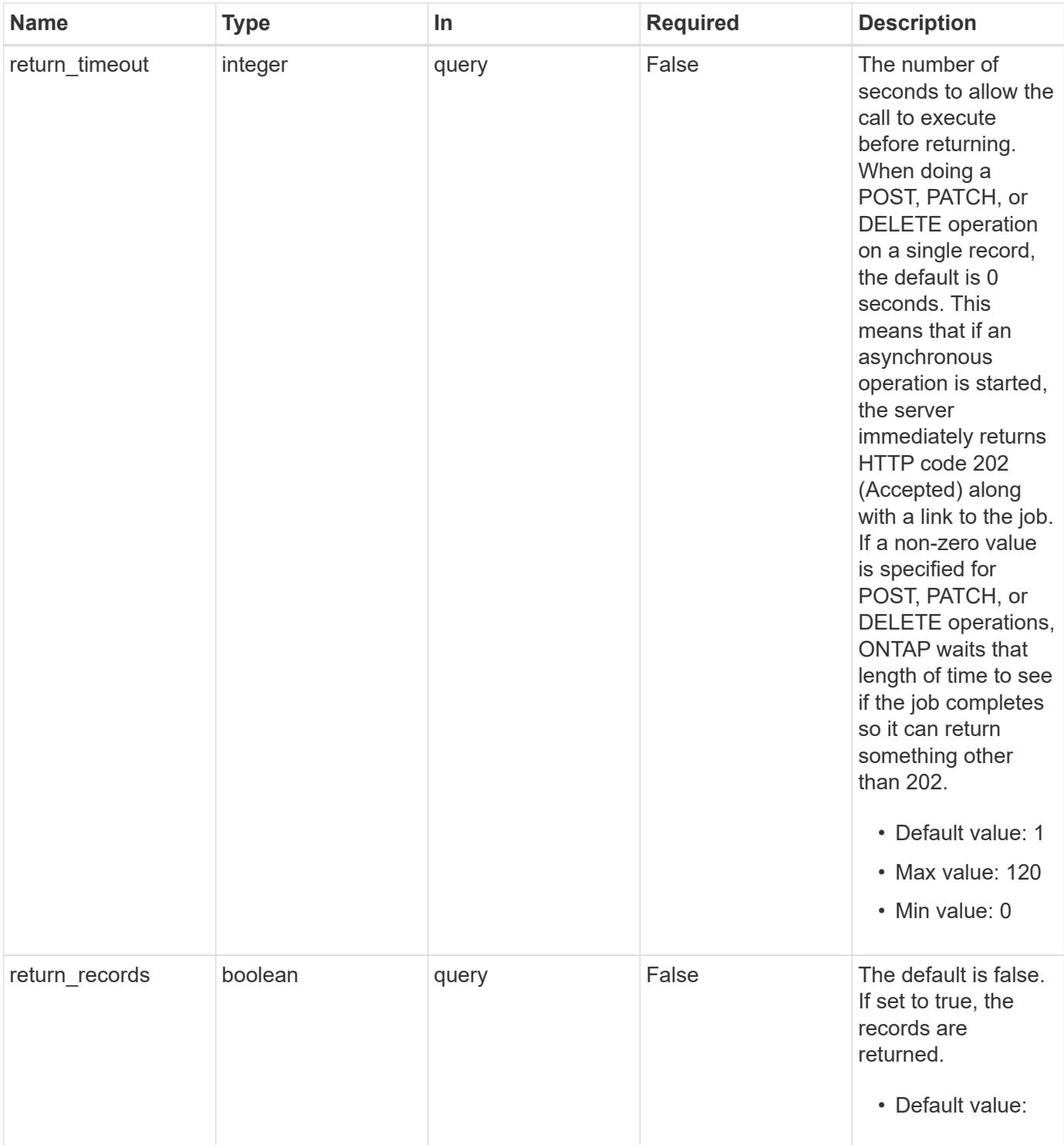

# **Response**

Status: 202, Accepted

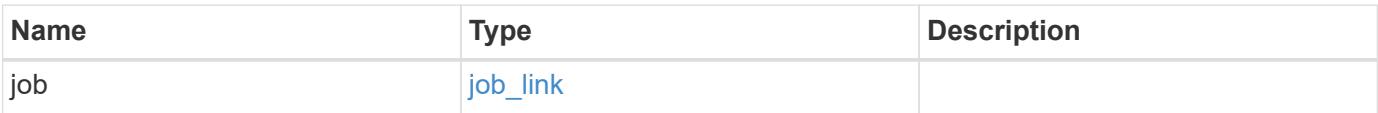

#### **Example response**

```
{
    "job": {
      "_links": {
        "self": {
           "href": "/api/resourcelink"
        }
      },
      "uuid": "string"
   }
}
```
#### **Response**

Status: 201, Created

### **Error**

```
Status: Default, Error
```
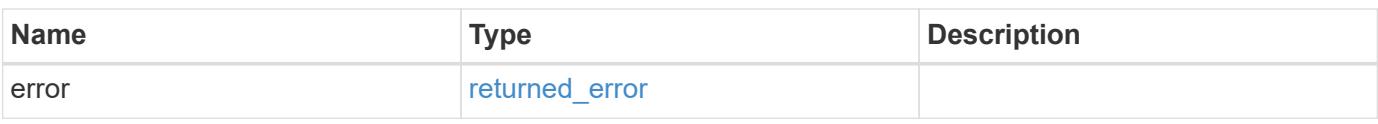

#### **Example error**

```
{
    "error": {
     "arguments": {
       "code": "string",
       "message": "string"
      },
      "code": "4",
      "message": "entry doesn't exist",
      "target": "uuid"
   }
}
```
#### **Definitions**

### **See Definitions**

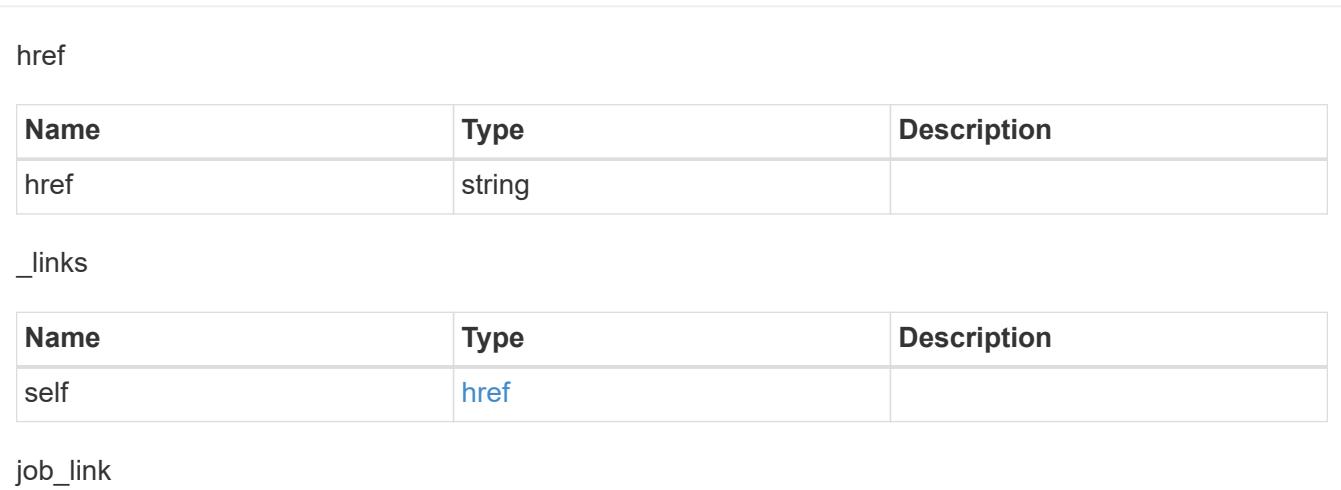

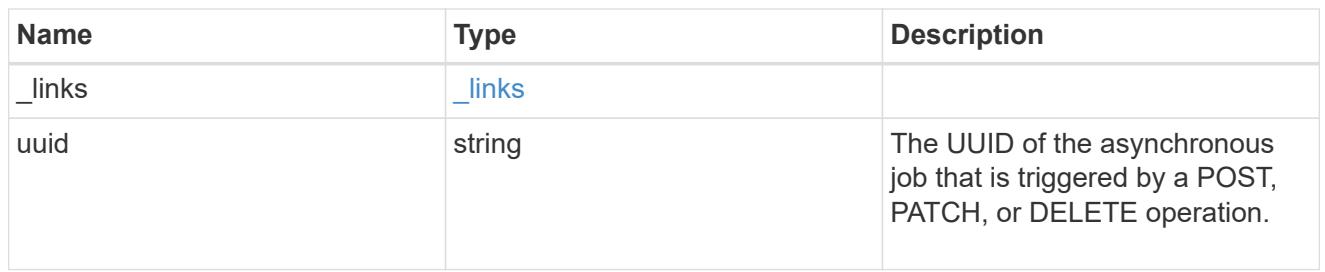

# error\_arguments

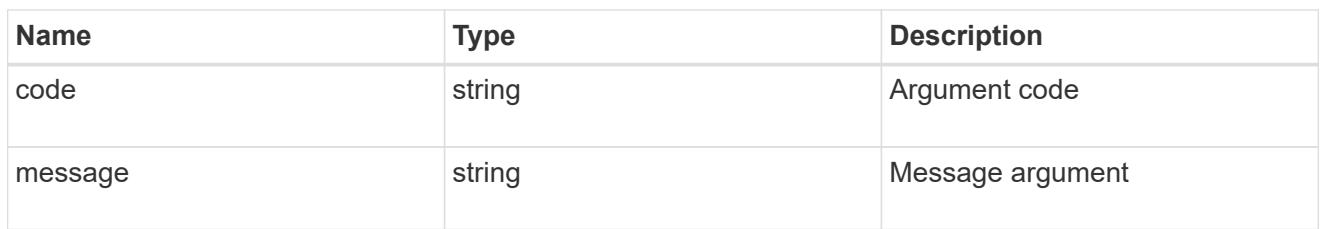

# returned\_error

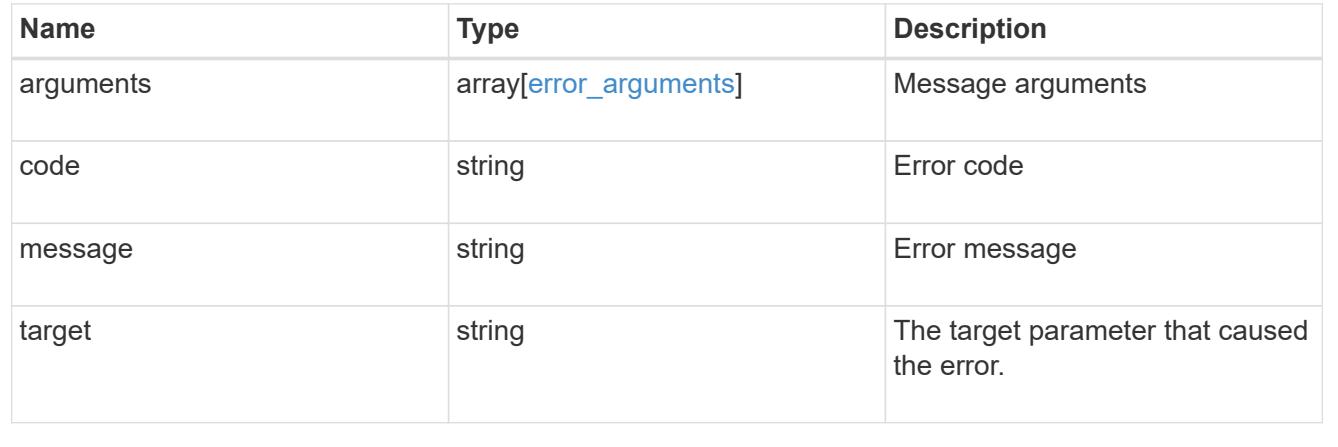

# **Delete an application and all associated data**

DELETE /application/applications/{uuid}

## **Introduced In:** 9.6

Deletes an application and all associated data.

### **Warning - this deletes it all, including your data**

This deletes everything created with the application, including any volumes, LUNs, NFS export policies, CIFS shares, and initiator groups. Initiator groups are only destroyed if they were created as part of an application and are no longer in use by other applications.

## **Learn more**

- [DOC /application](https://docs.netapp.com/us-en/ontap-restapi/application_overview.html)
- [Asynchronous operations](https://docs.netapp.com/us-en/ontap-restapi/getting_started_with_the_ontap_rest_api.html#Synchronous_and_asynchronous_operations)

#### **Parameters**

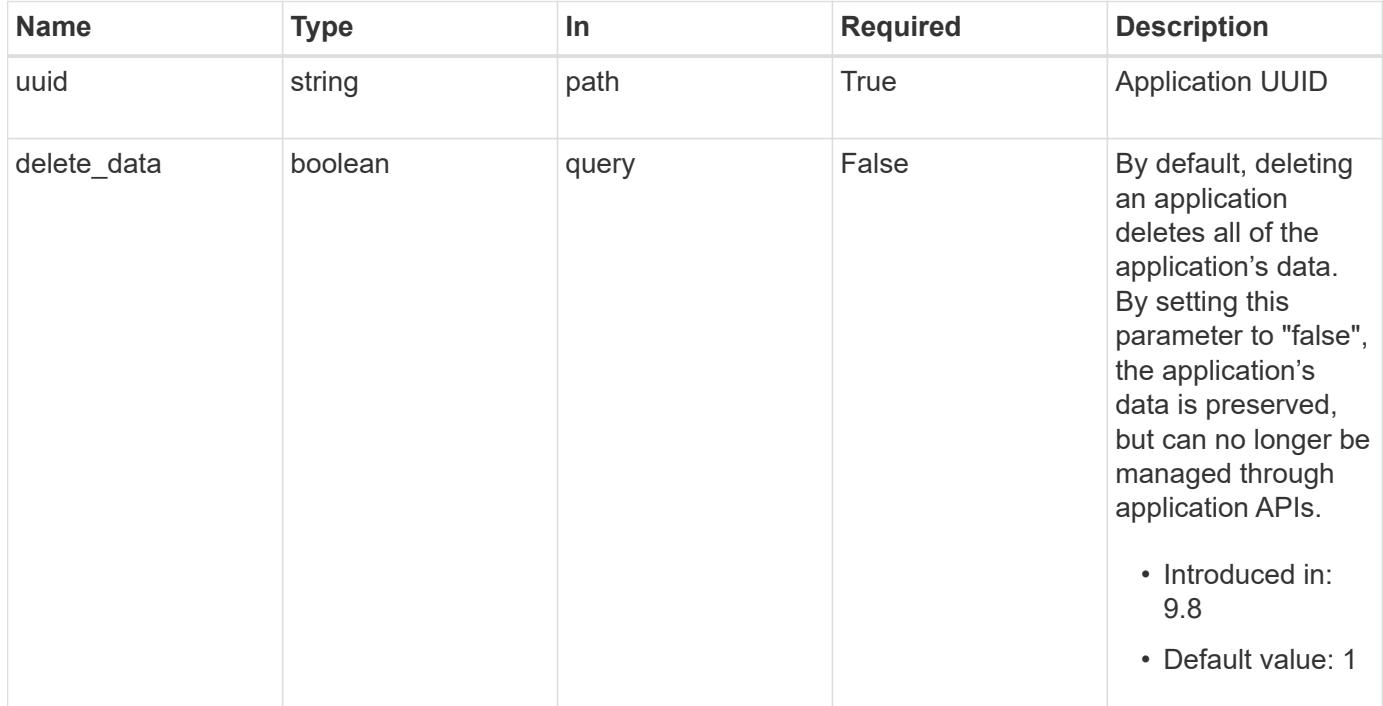

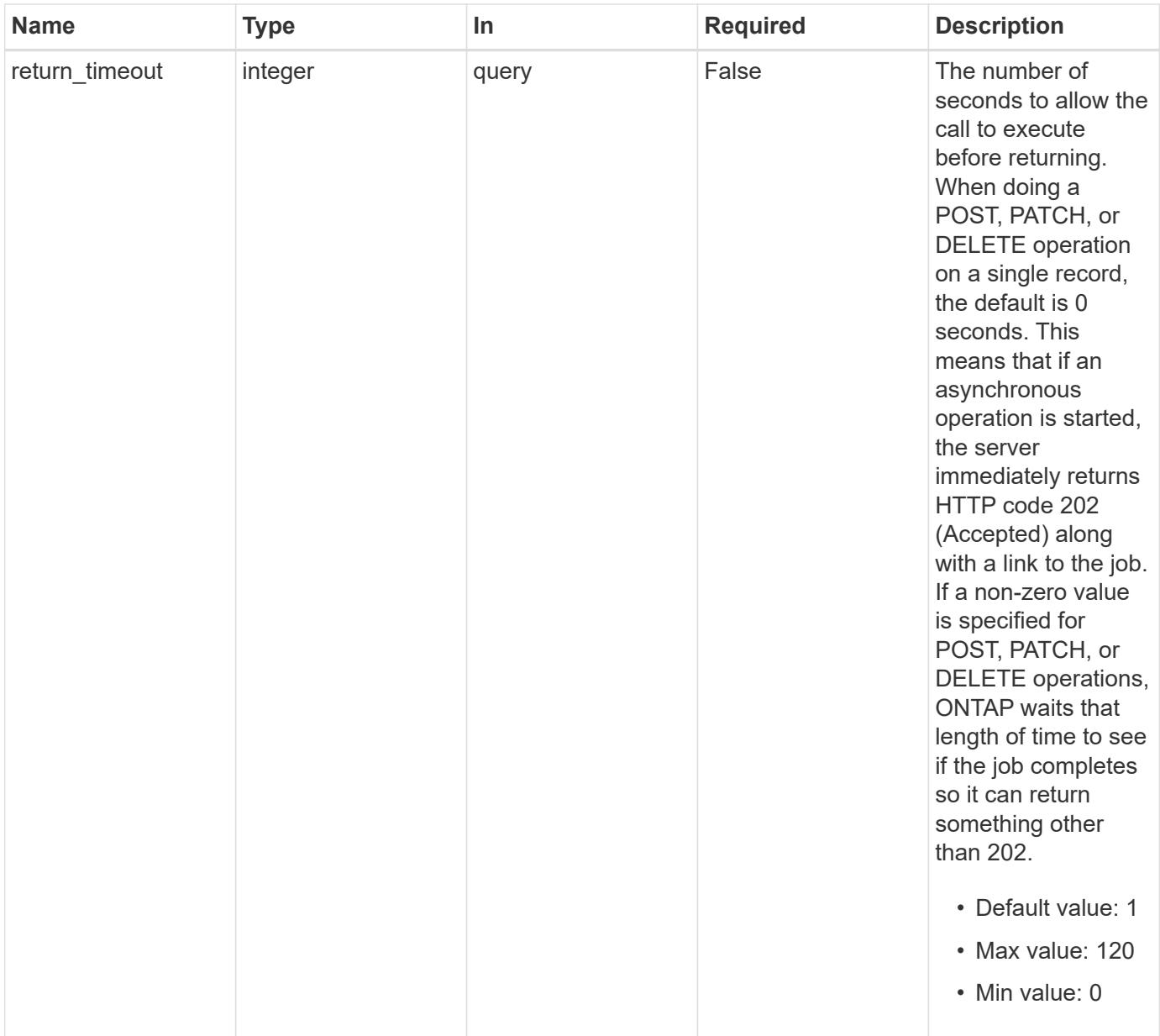

#### **Response**

 $\sqrt{2}$ 

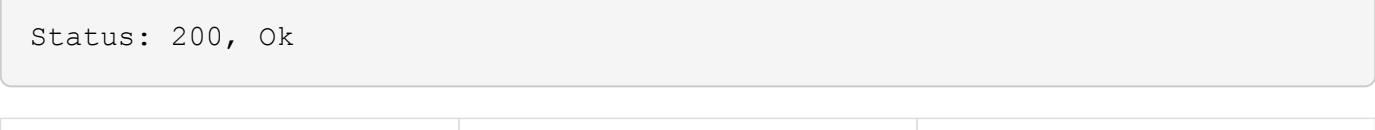

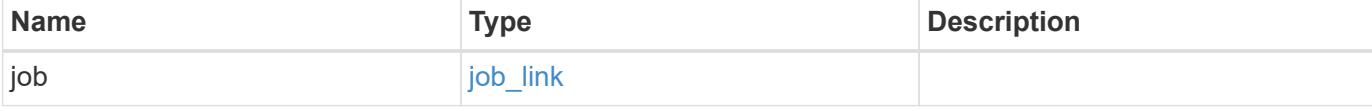

#### **Example response**

```
{
   "job": {
      "_links": {
        "self": {
           "href": "/api/resourcelink"
        }
      },
      "uuid": "string"
   }
}
```
### **Response**

Status: 202, Accepted

### **Error**

Status: Default, Error

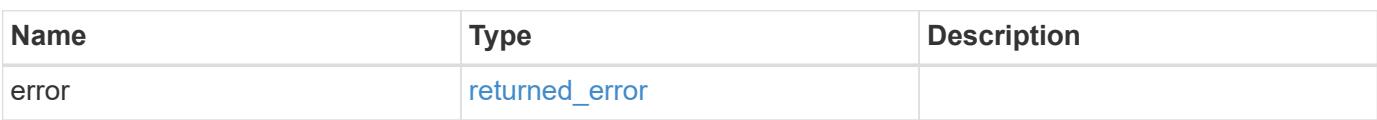

## **Example error**

```
{
    "error": {
      "arguments": {
       "code": "string",
       "message": "string"
      },
      "code": "4",
      "message": "entry doesn't exist",
      "target": "uuid"
   }
}
```
# **Definitions**

# **See Definitions**

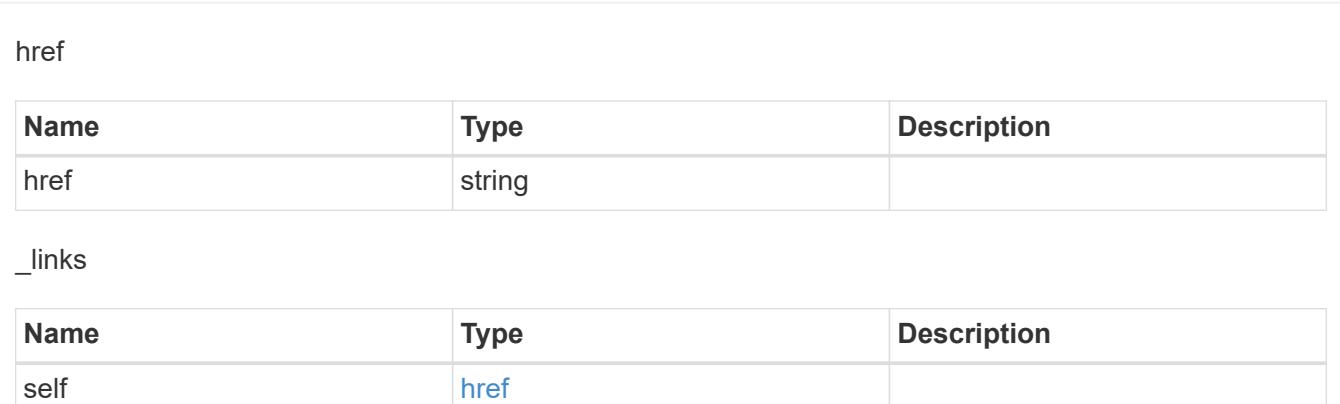

## job\_link

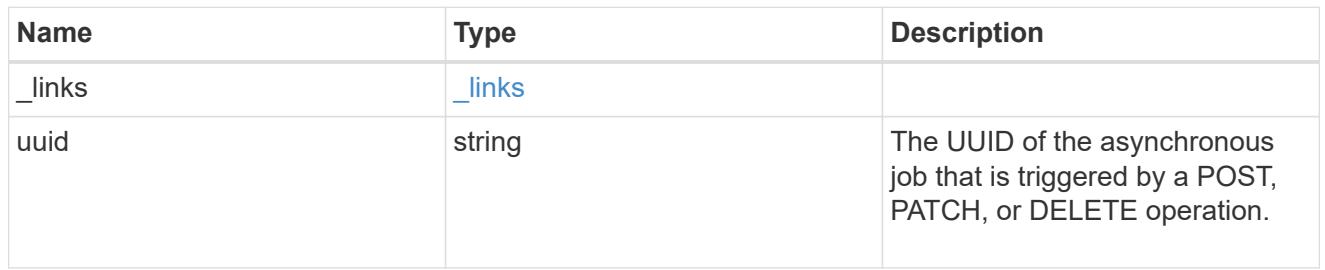

# error\_arguments

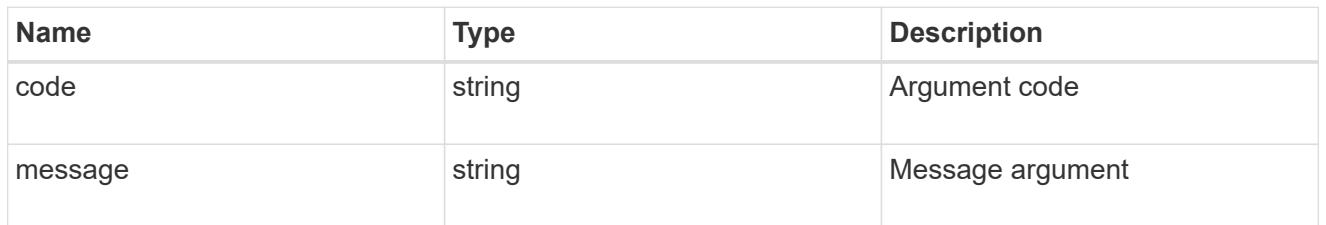

# returned\_error

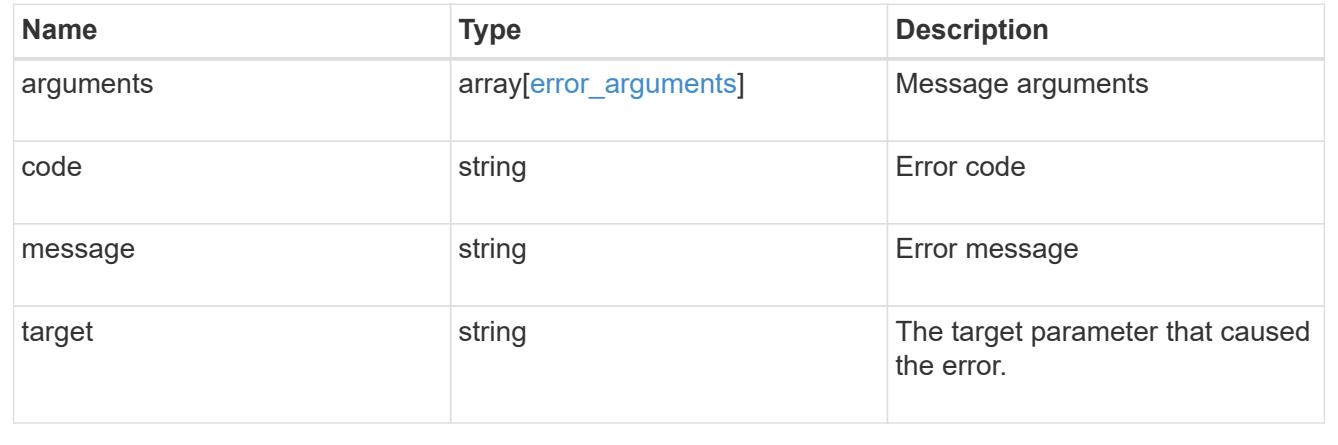

# **Retrieve an application**

GET /application/applications/{uuid}

### **Introduced In:** 9.6

Retrieves an application

### **Expensive properties**

There is an added computational cost to retrieving values for these properties. They are not included by default in GET results and must be explicitly requested using the fields query parameter. See [Requesting specific](https://docs.netapp.com/us-en/ontap-restapi/getting_started_with_the_ontap_rest_api.html#Requesting_specific_fields) [fields](https://docs.netapp.com/us-en/ontap-restapi/getting_started_with_the_ontap_rest_api.html#Requesting_specific_fields) to learn more.

• <template> the property corresponding to the template.name of the application

## **Property overview**

An application includes three main groups or properties.

- Generic properties such as the name, template.name, and state of the application. These properties are all inexpensive to retrieve and their meaning is consistent for every type of application.
- statistics.\* application statistics report live usage data about the application and its components. Various space and IOPS details are included at both the application level and at a per component level. The application model includes a detailed description of each property. These properties are slightly more expensive than the generic properties because live data must be collected from every storage element in the application.
- <template> the property corresponding to the value of the template.name returns the contents of the application in the same layout that was used to provision the application. This information is very expensive to retrieve because it requires collecting information about all the storage and access settings for every element of the application. There are a few notable limitations to what can be returned in the <template> section:
	- The new igroups array of many SAN templates is not returned by GET. This property allows igroup creation in the same call that creates an application, but is not a property of the application itself. The new igroups array is allowed during PATCH operations, but that does not modify the new igroups of the application. It is another way to allow igroup creation while updating the application to use a different igroup.
	- The vdion san and vdion nas desktops.count property is rounded to the nearest 1000 during creation, and is reported with that rounding applied.
	- The mongo db on san dataset.element count property is rounded up to an even number, and is reported with that rounding applied.
	- The sql\_on\_san and sql\_on\_smb server\_cores\_count property is limited to 8 for GET operations. Higher values are accepted by POST, but the impact of the server\_cores\_count property on the application layout currently reaches its limit at 8.

### **Learn more**

• [DOC /application](https://docs.netapp.com/us-en/ontap-restapi/application_overview.html)

### **Parameters**

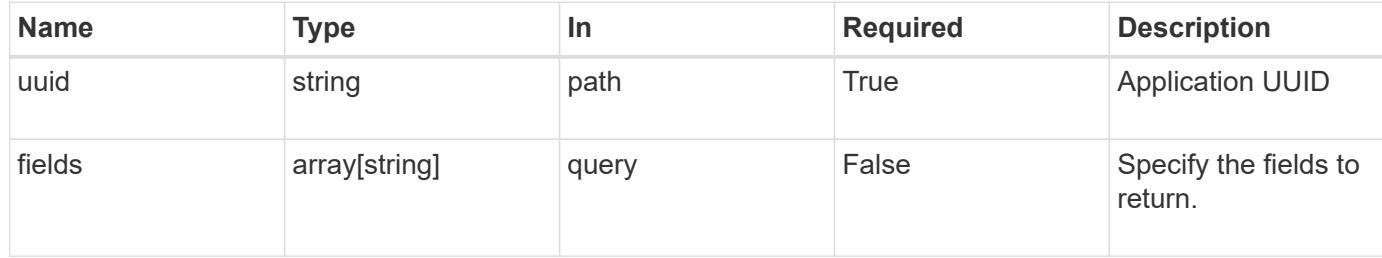

# **Response**

Status: 200, Ok

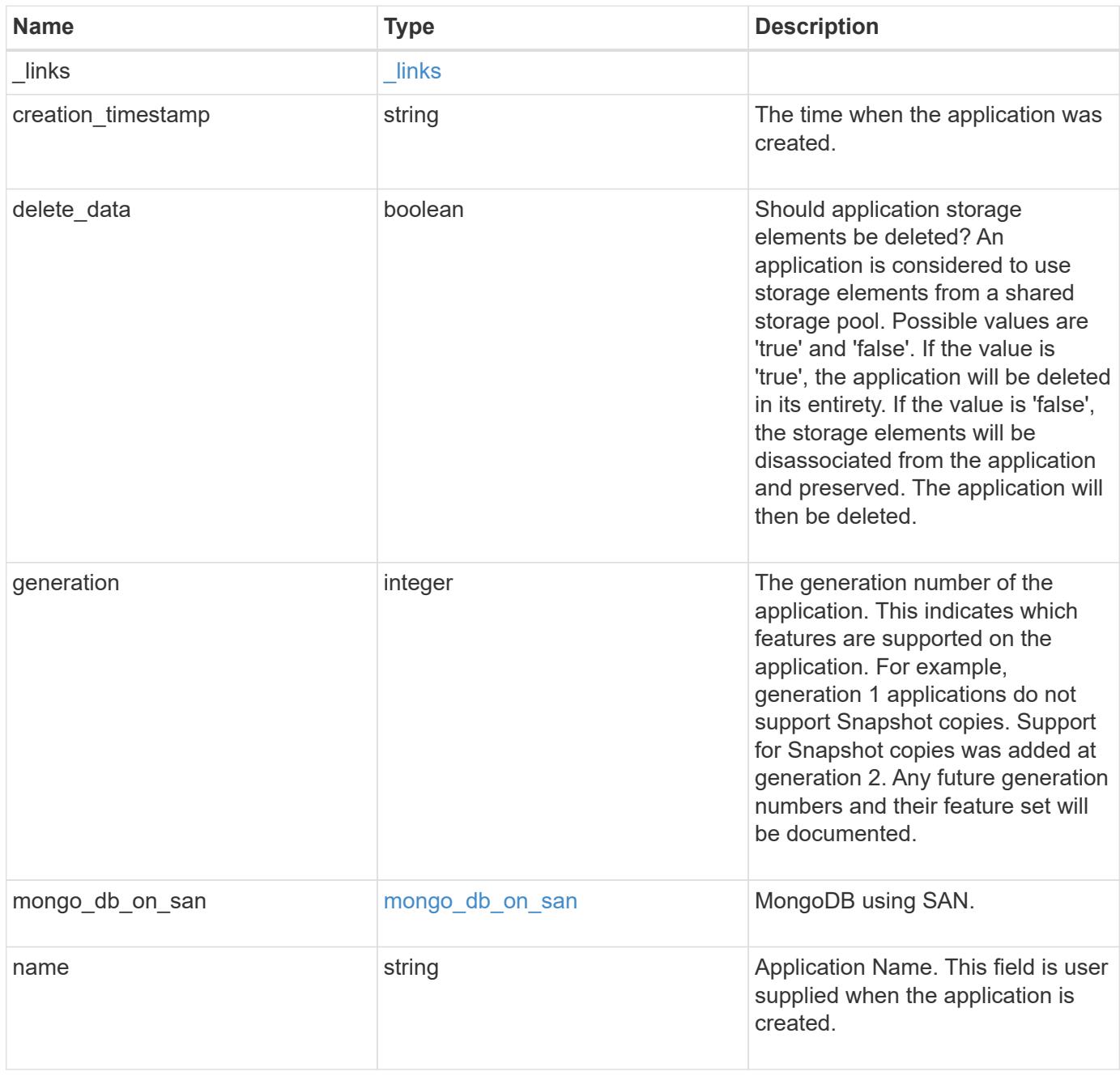

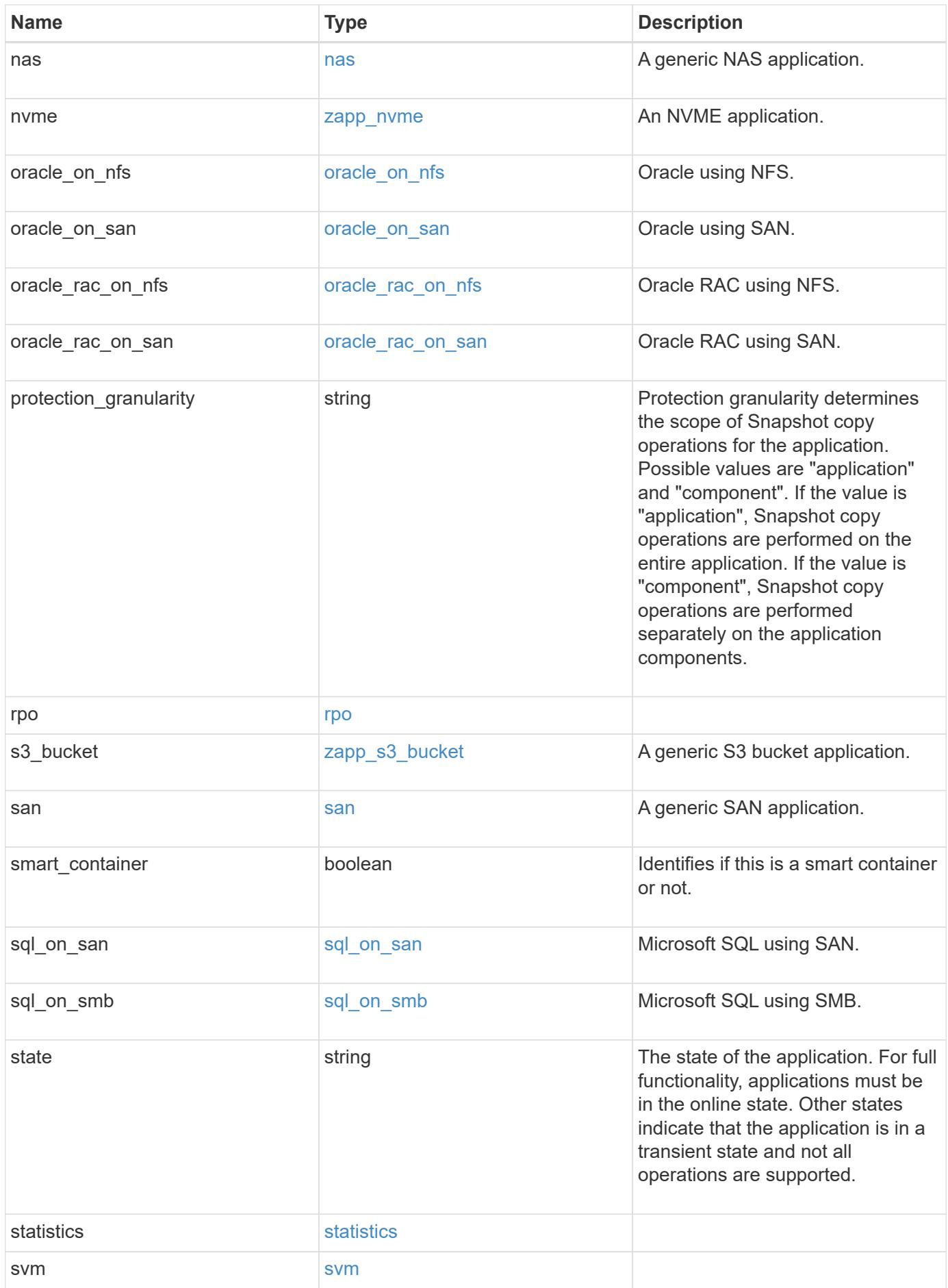

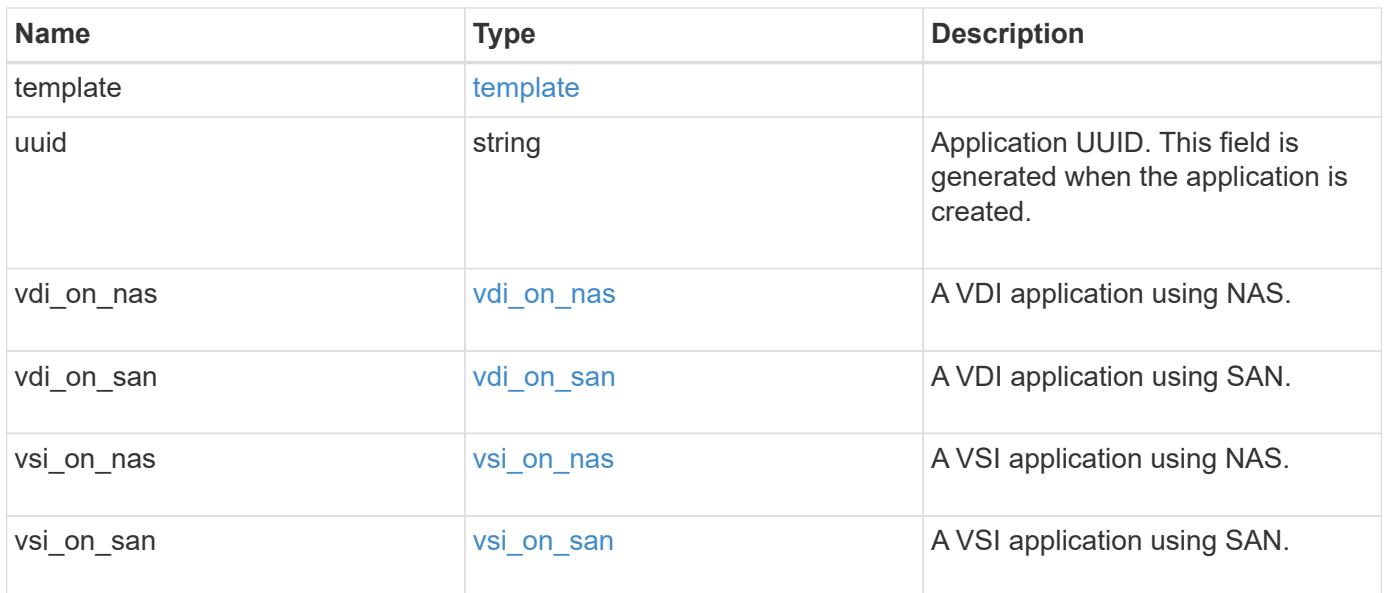

### **Error**

Status: Default, Error

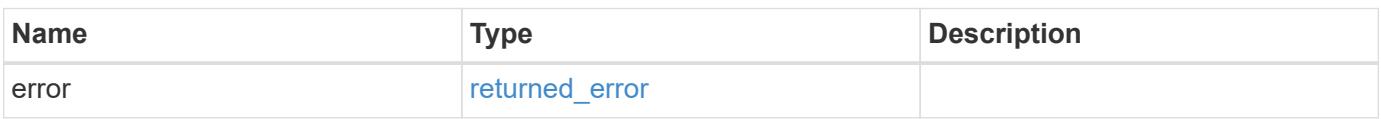

## **Example error**

```
{
   "error": {
     "arguments": {
     "code": "string",
       "message": "string"
      },
      "code": "4",
      "message": "entry doesn't exist",
      "target": "uuid"
   }
}
```
## **Definitions**

### **See Definitions**

href

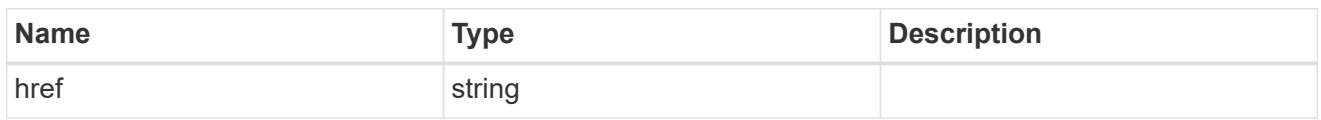

\_links

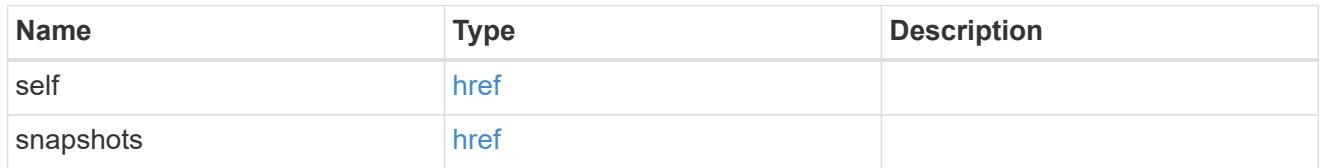

### storage\_service

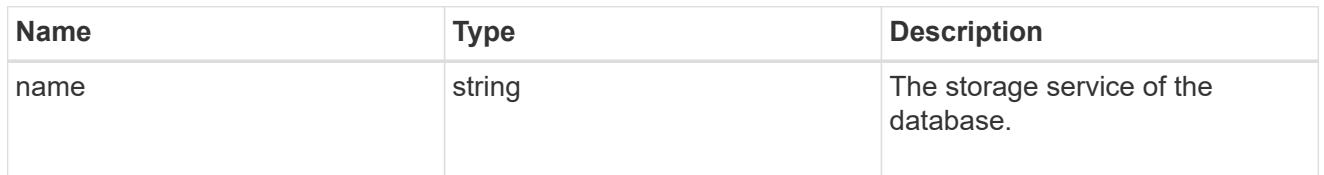

# dataset

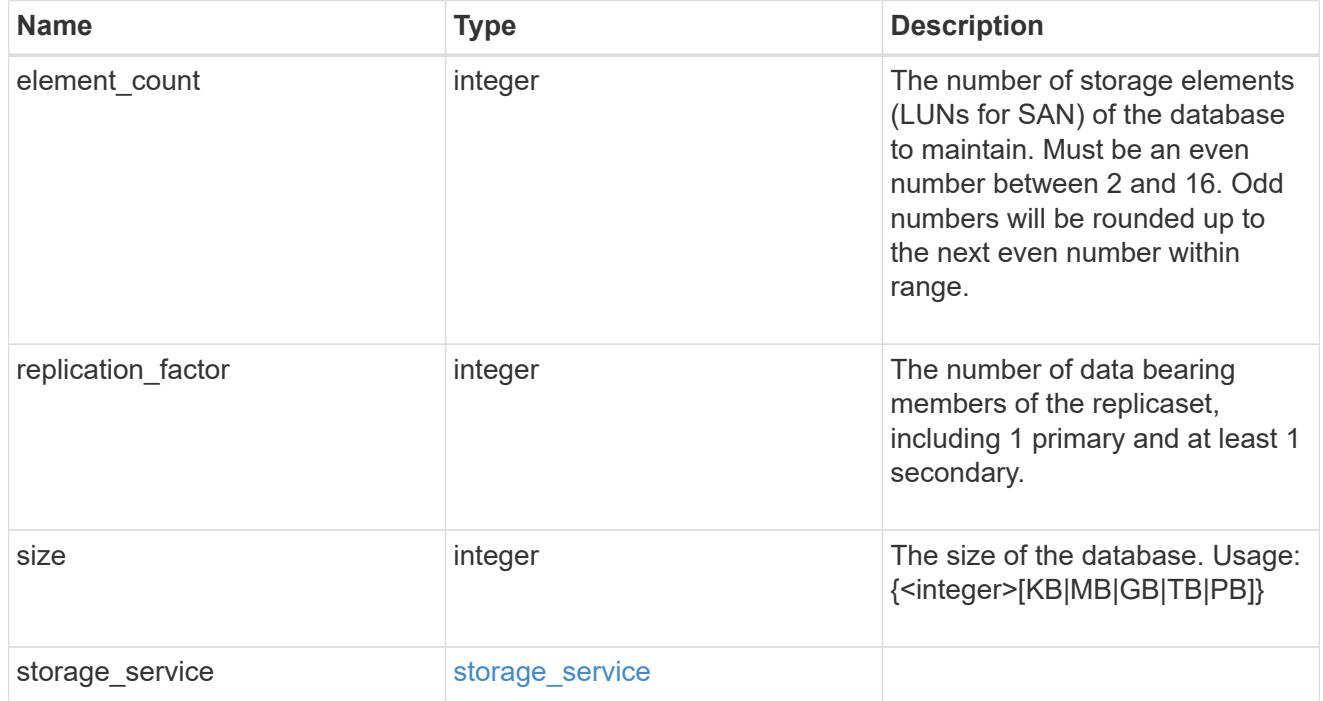

igroups

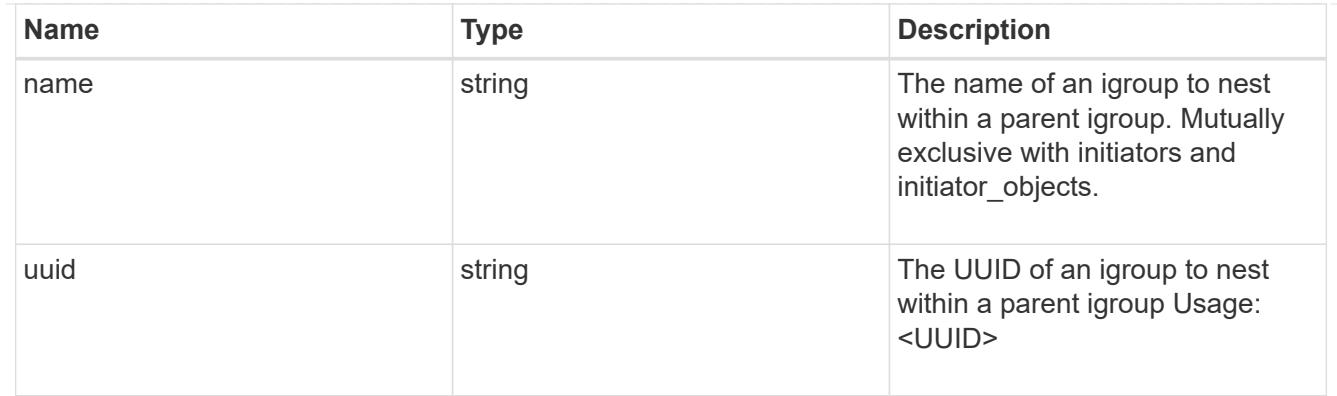

# initiator\_objects

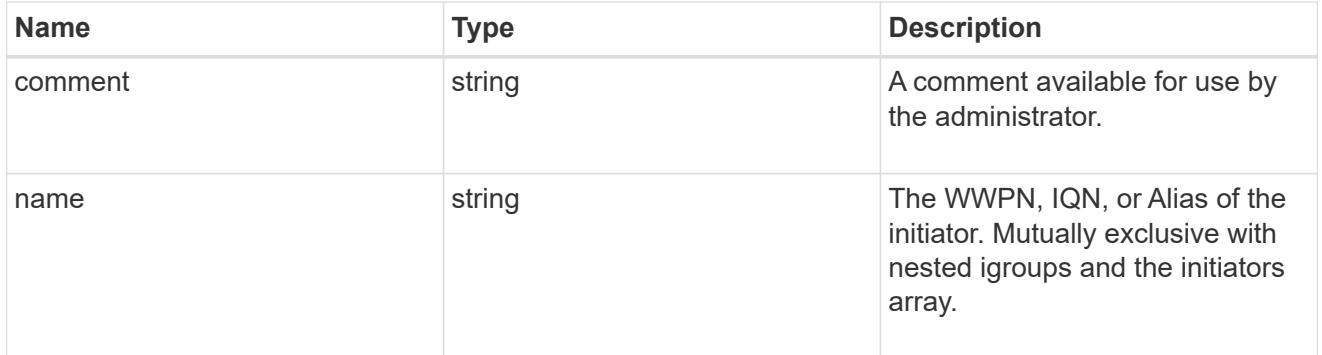

# mongo\_db\_on\_san\_new\_igroups

The list of initiator groups to create.

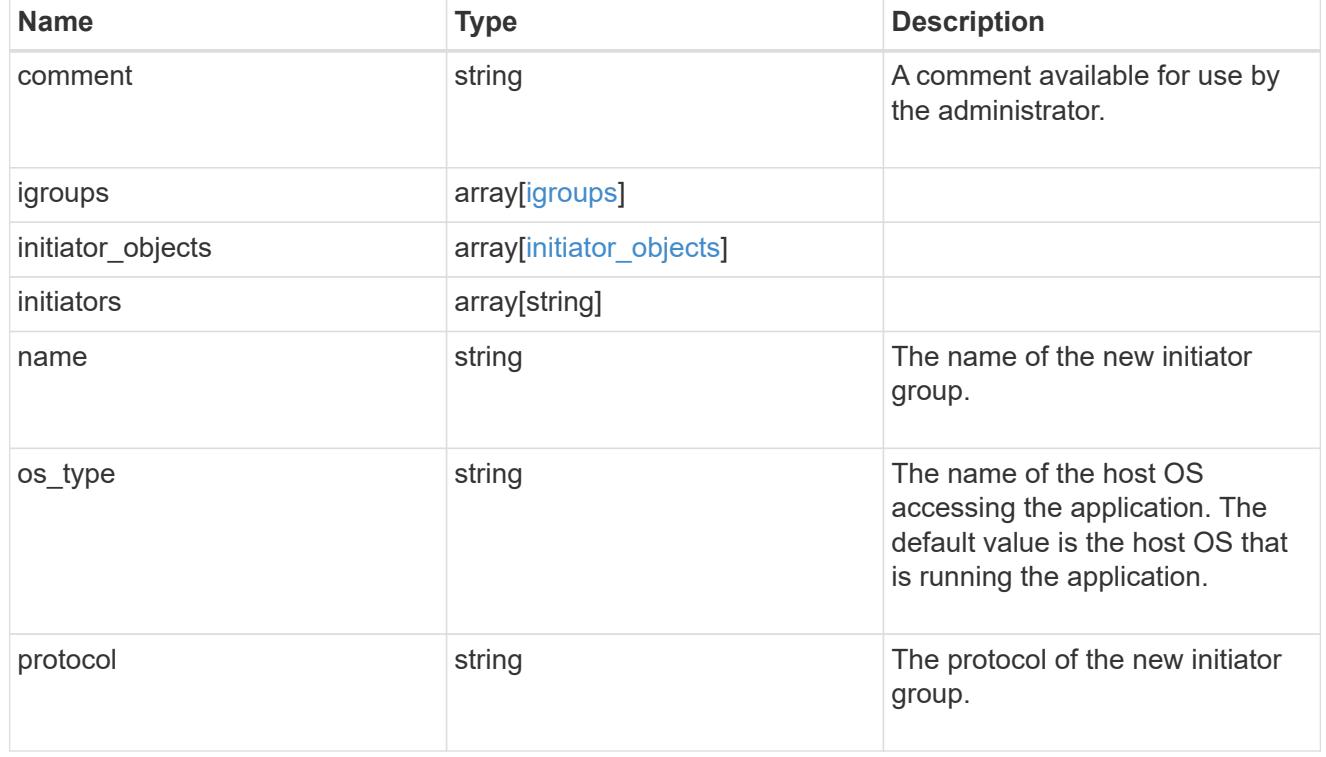

# protection\_type

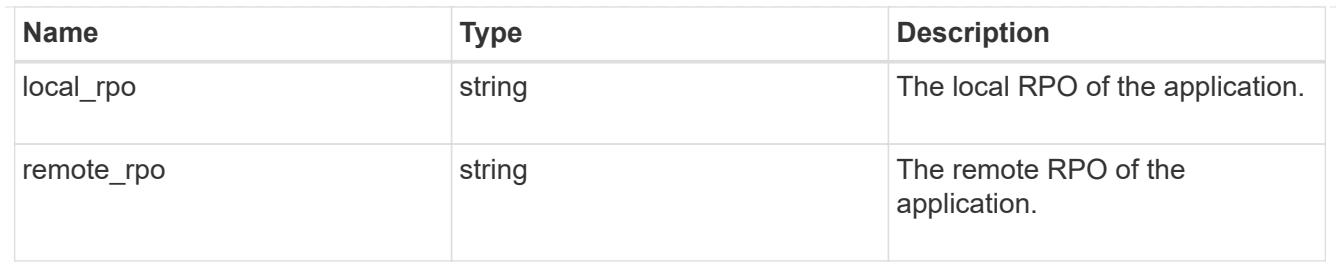

# secondary\_igroups

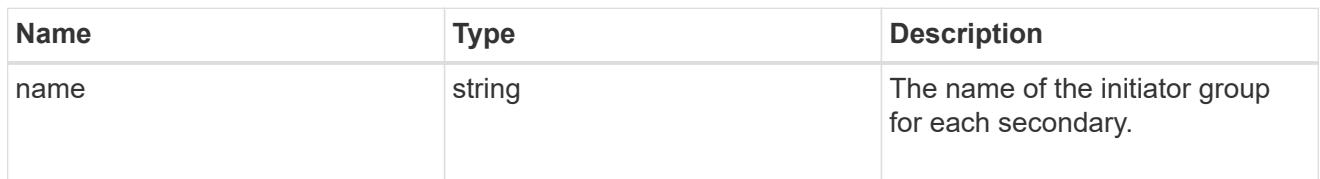

# mongo\_db\_on\_san

# MongoDB using SAN.

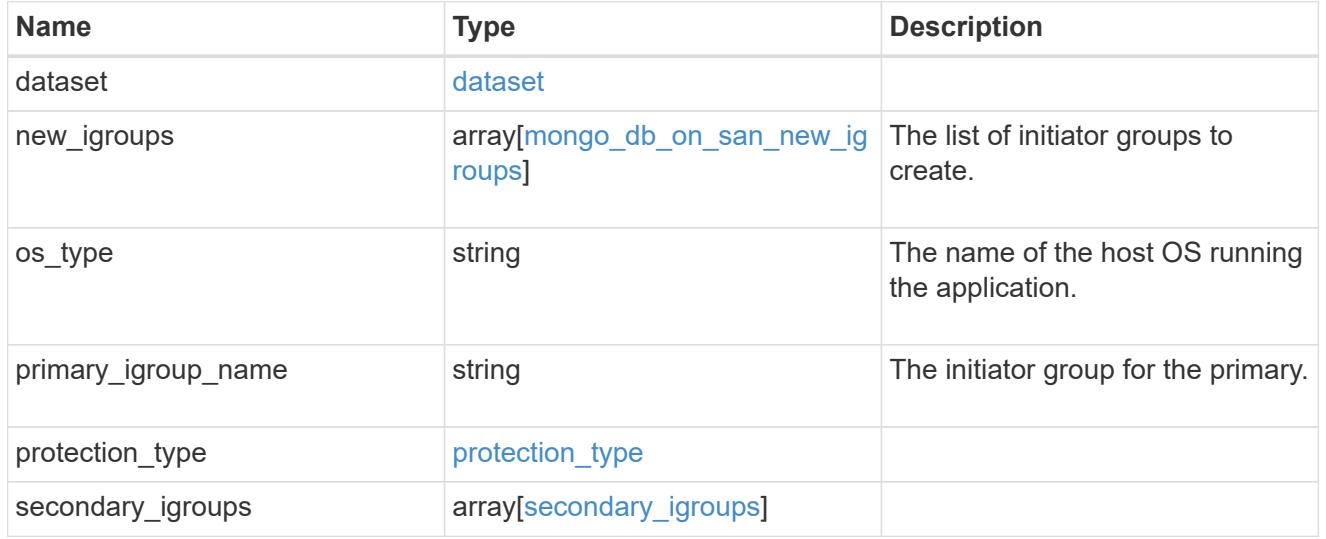

# export\_policy

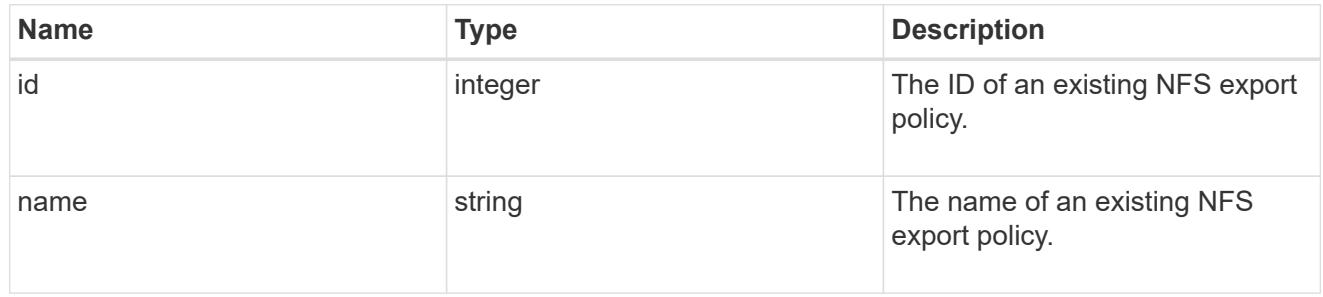

# component

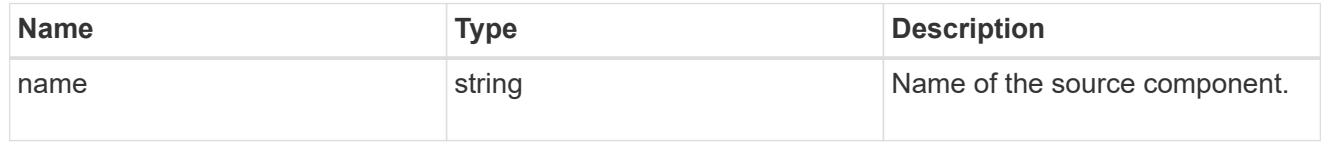

#### svm

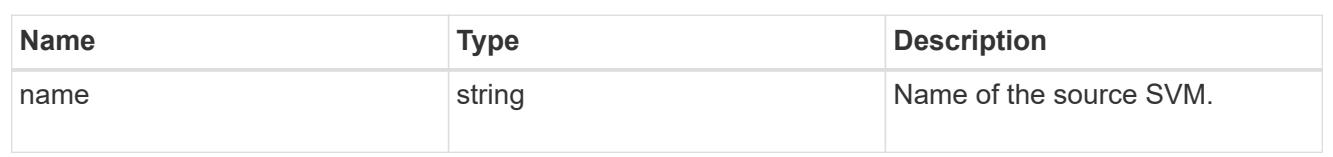

# origin

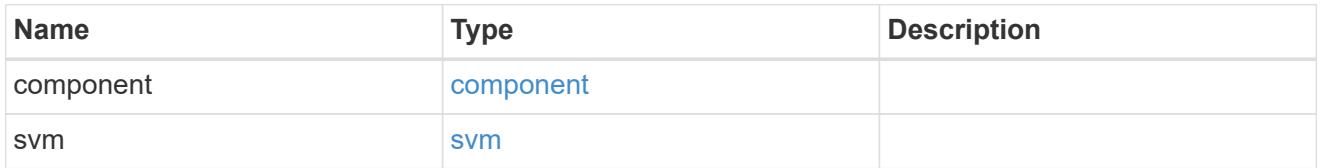

# flexcache

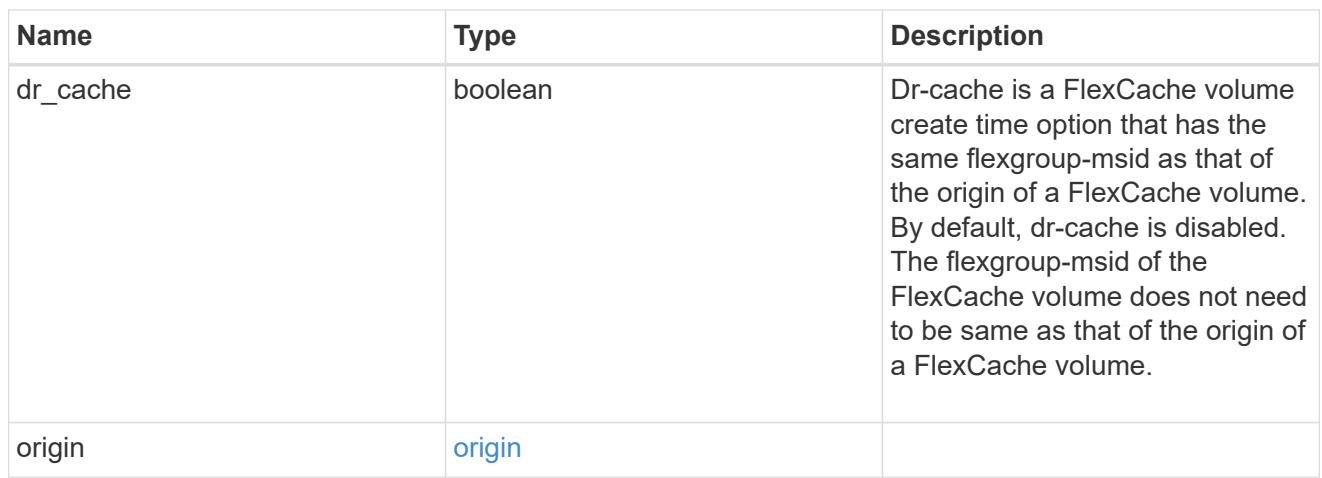

# policy

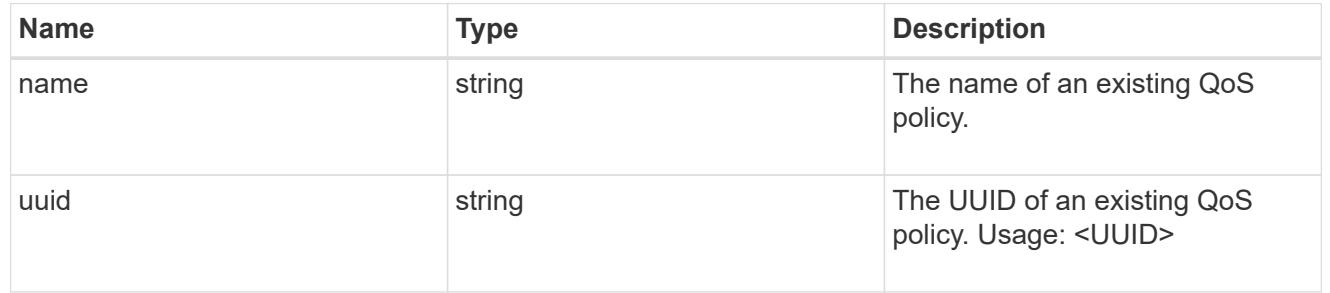

#### qos

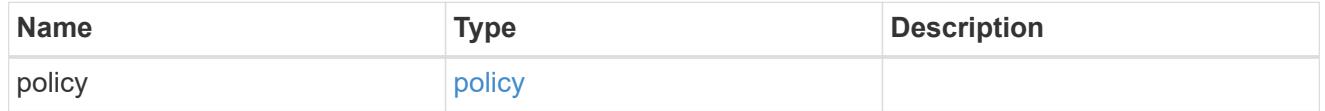

# retention

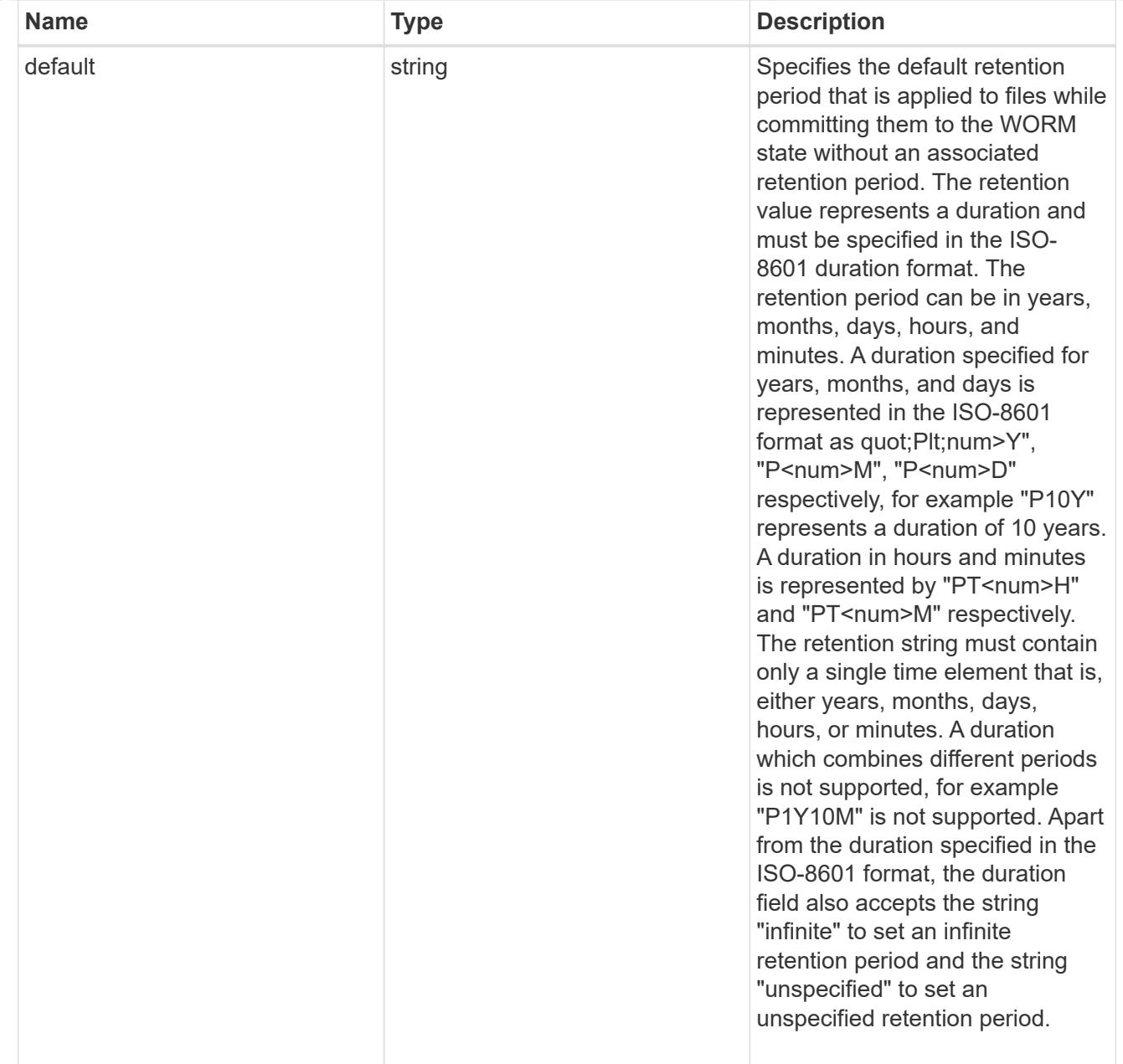

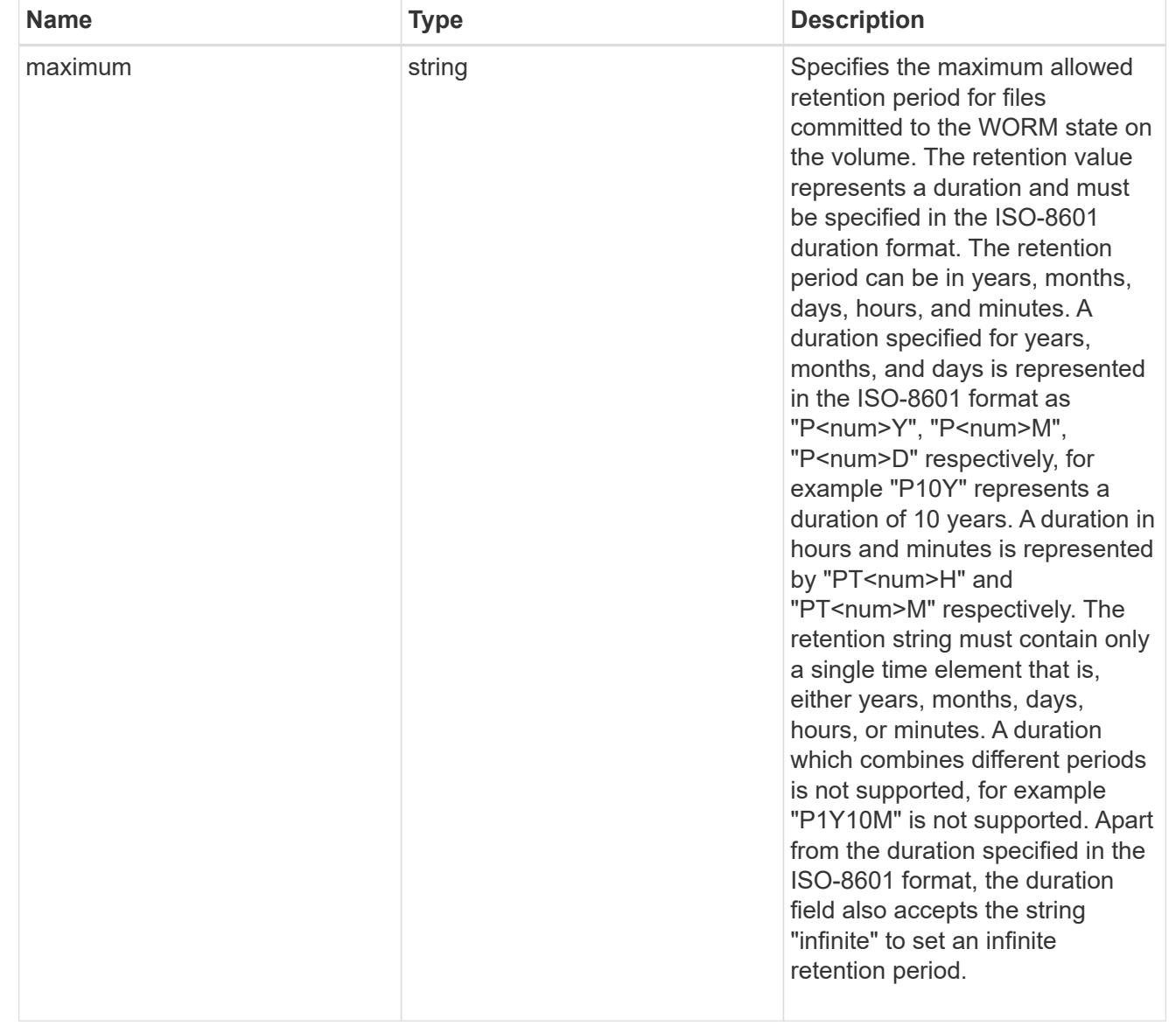
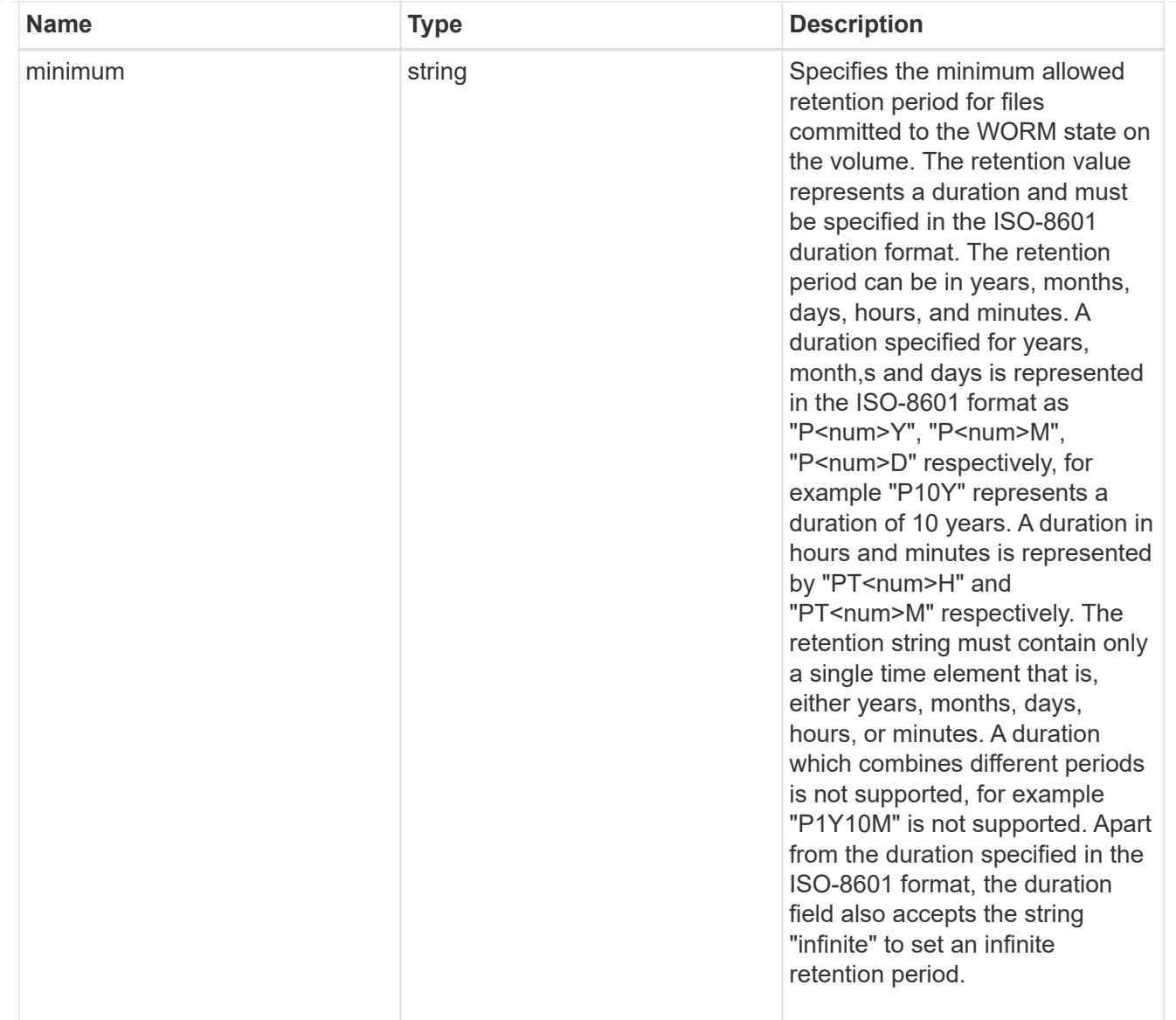

# snaplock

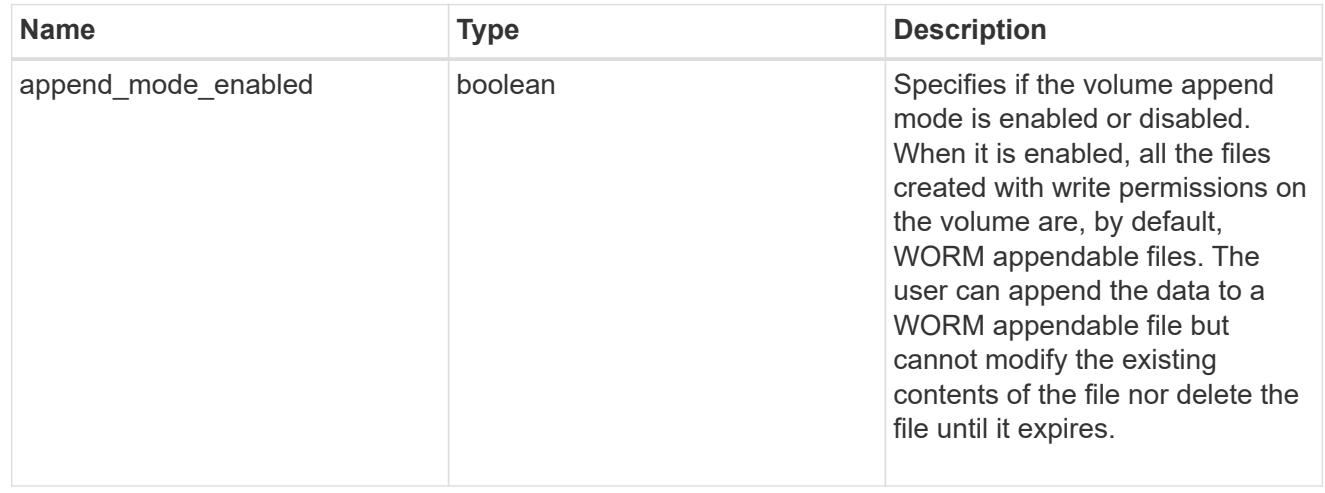

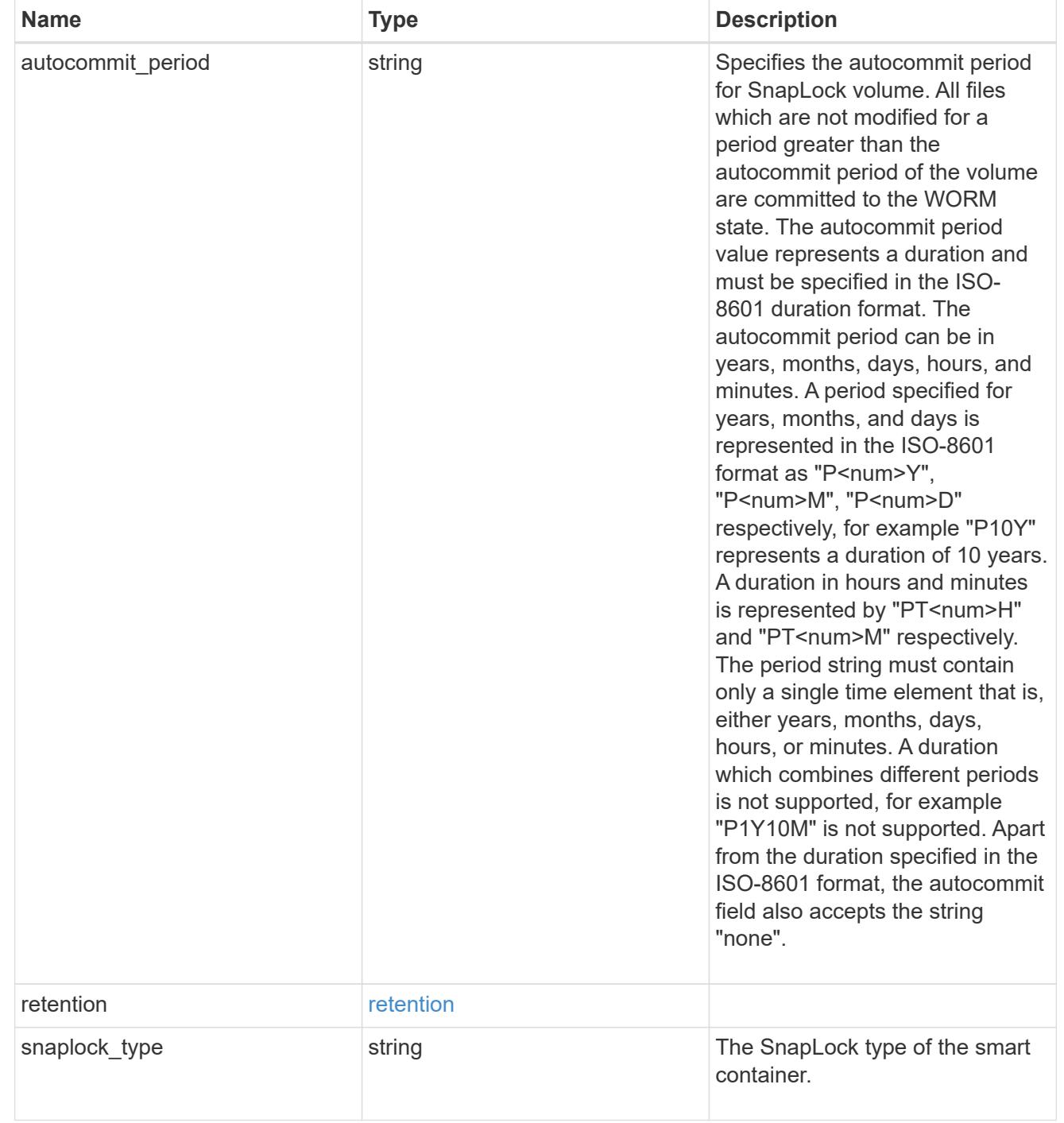

# storage\_service

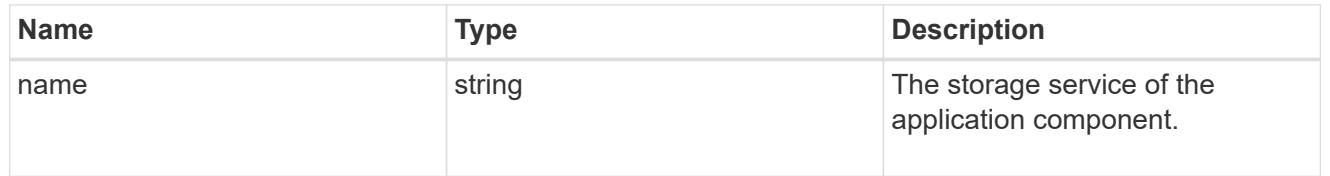

object\_stores

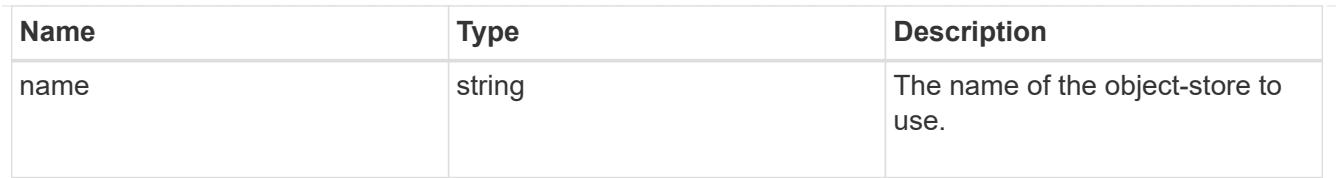

# nas\_application\_components\_tiering

application-components.tiering

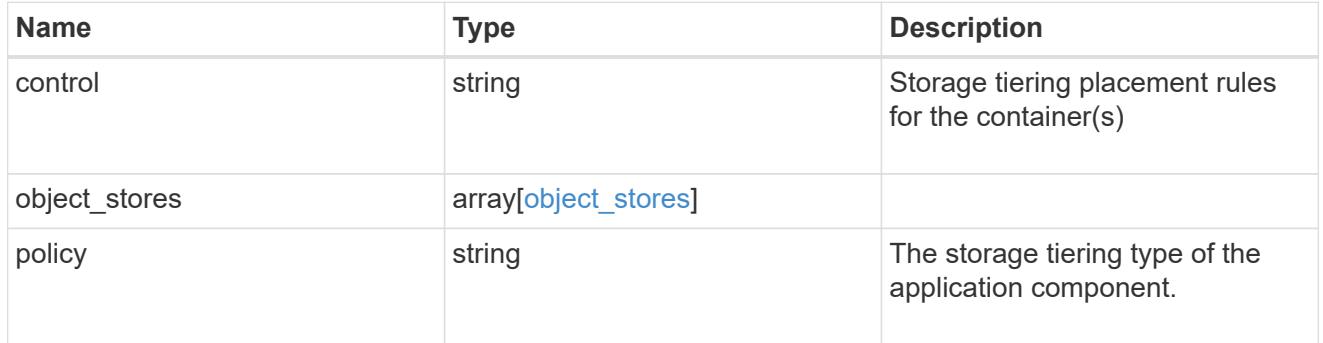

# application\_components

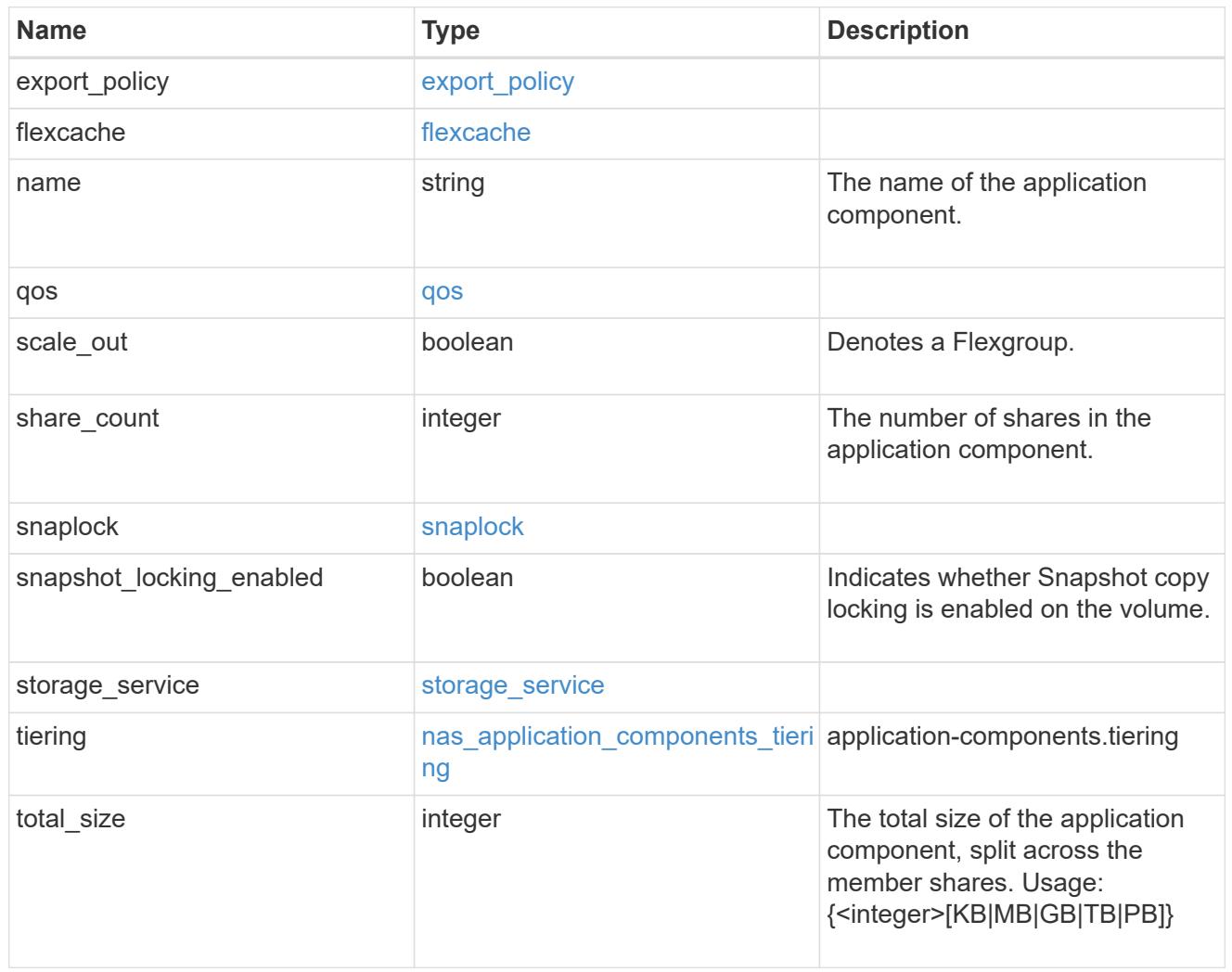

The list of CIFS access controls. You must provide either 'user\_or\_group' or 'access' to enable CIFS access.

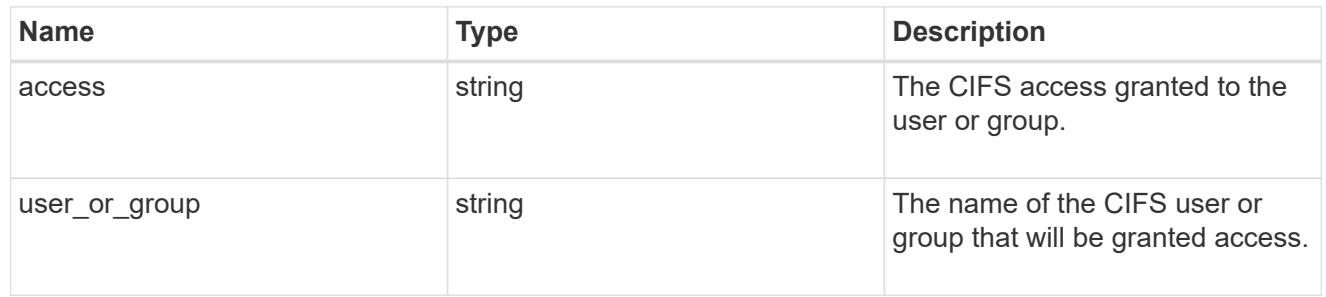

### exclude\_aggregates

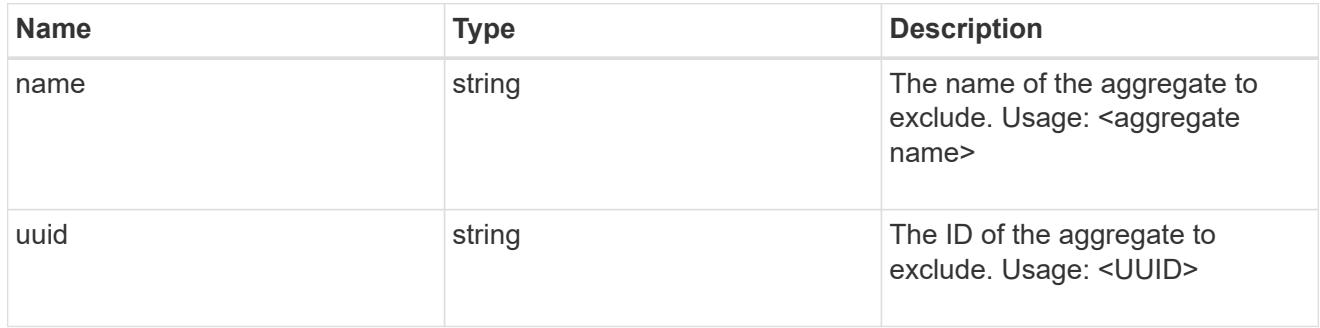

# app\_nfs\_access

The list of NFS access controls. You must provide either 'host' or 'access' to enable NFS access.

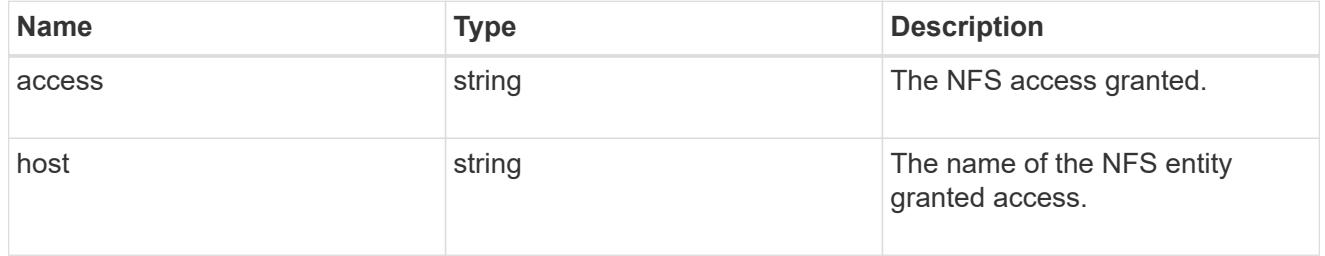

#### protection\_type

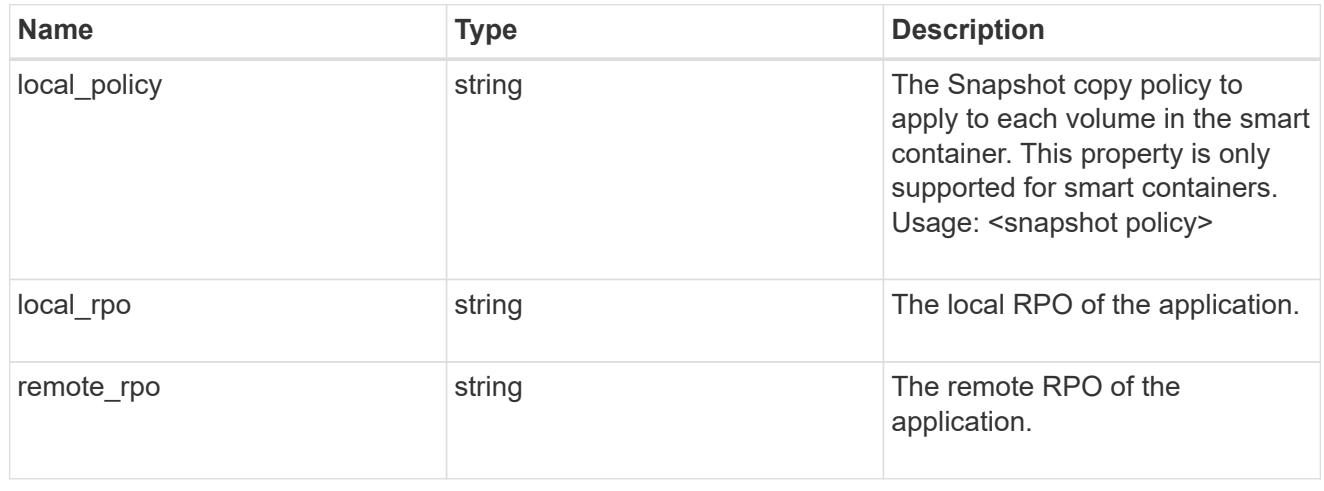

nas

A generic NAS application.

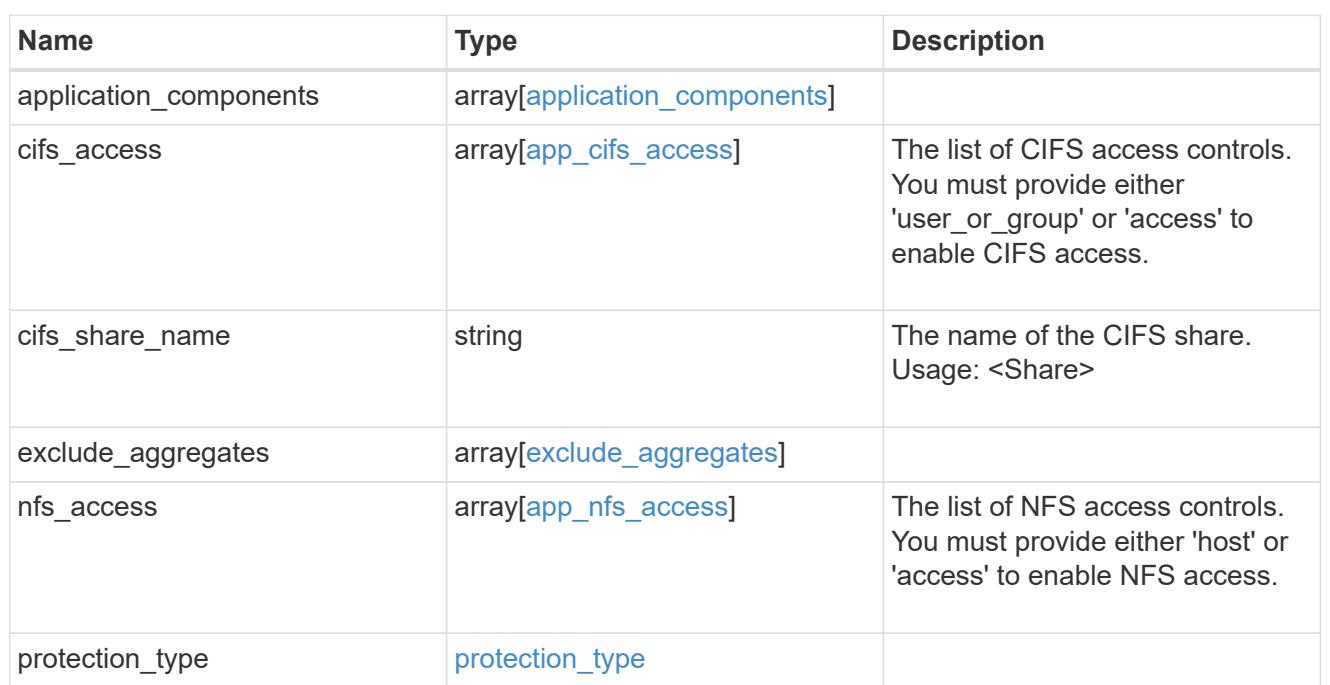

# performance

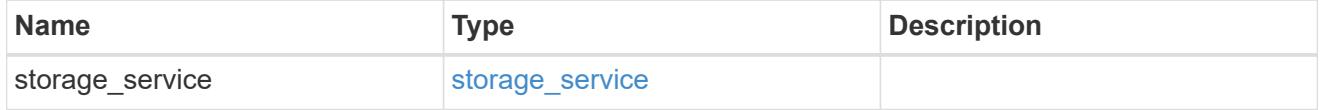

dh\_hmac\_chap

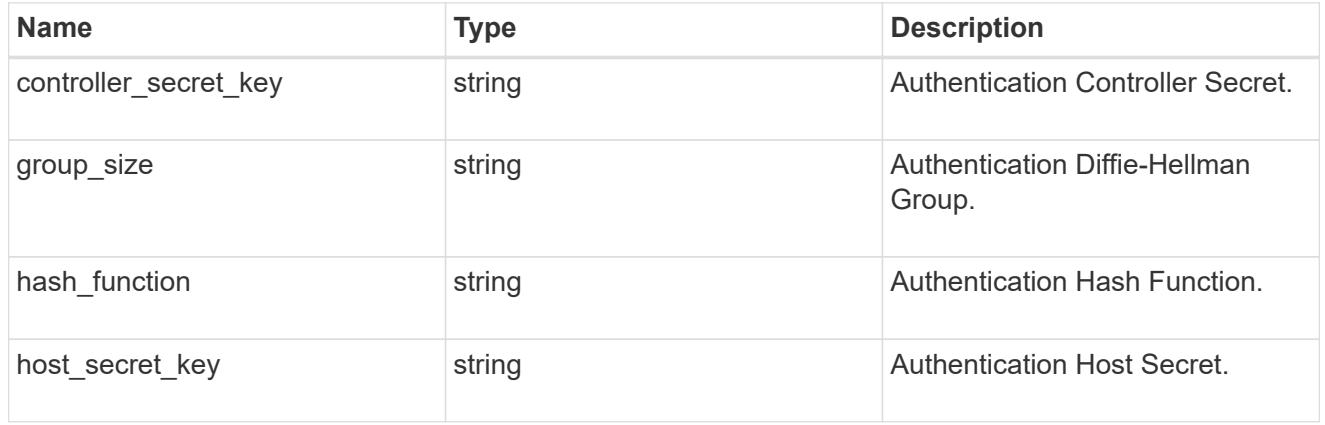

#### hosts

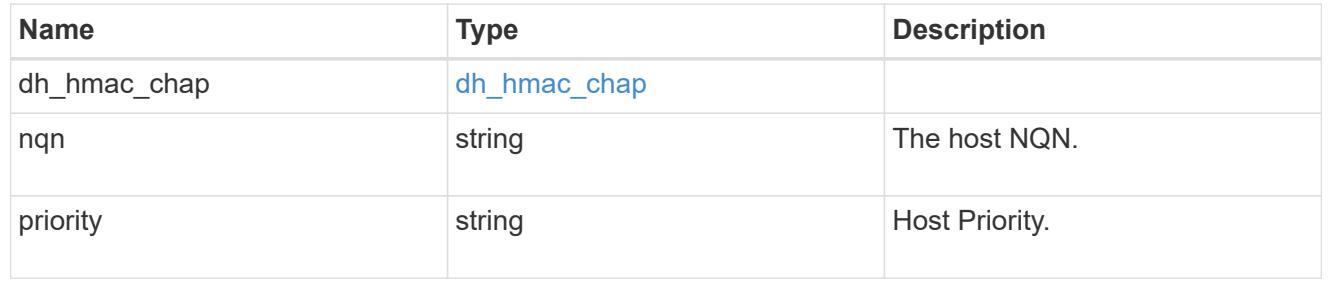

# zapp\_nvme\_components\_subsystem

# components.subsystem

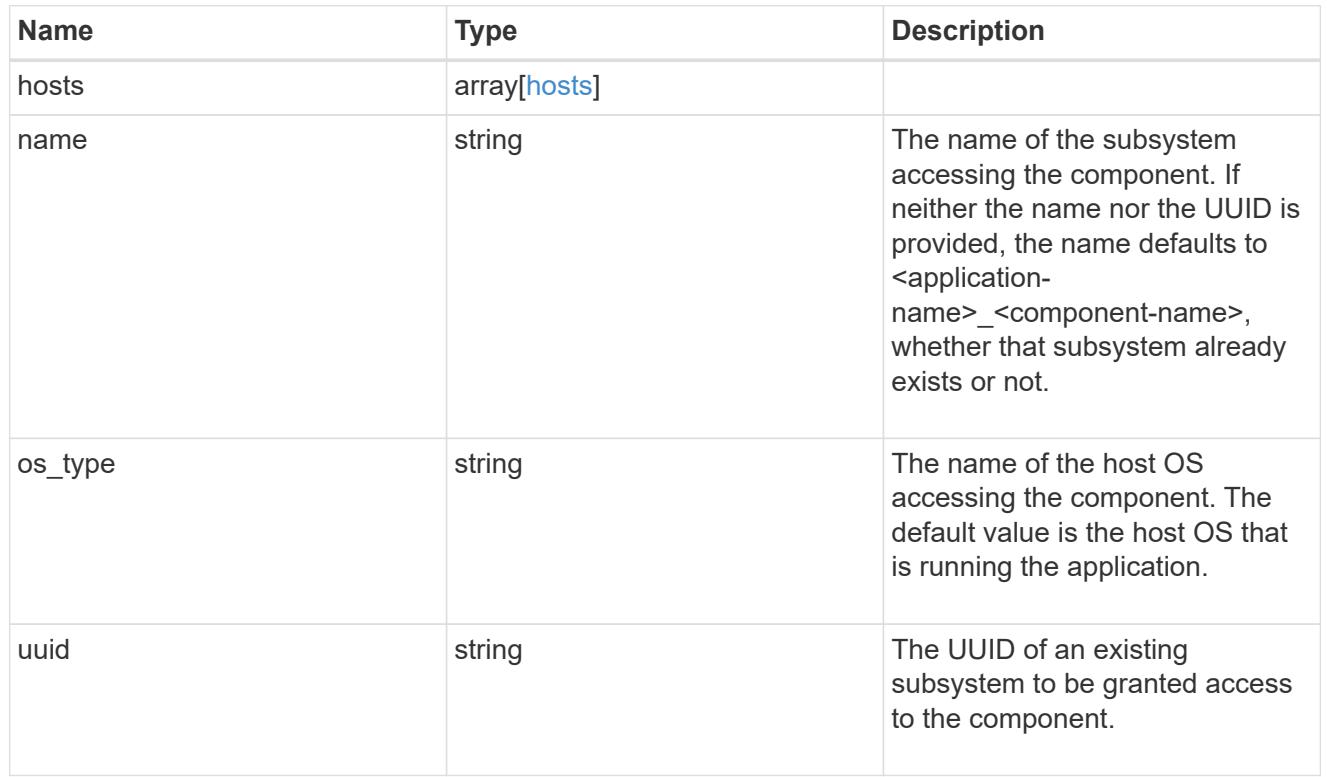

### zapp\_nvme\_components\_tiering

application-components.tiering

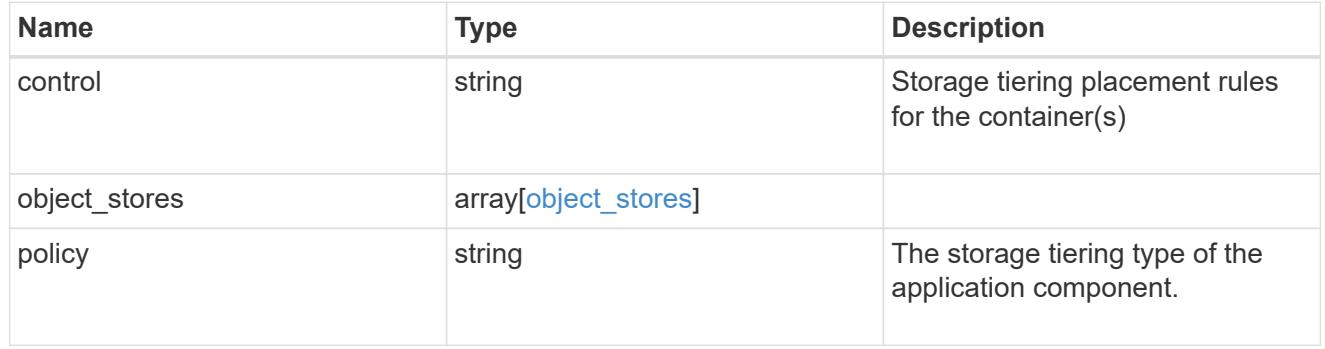

# components

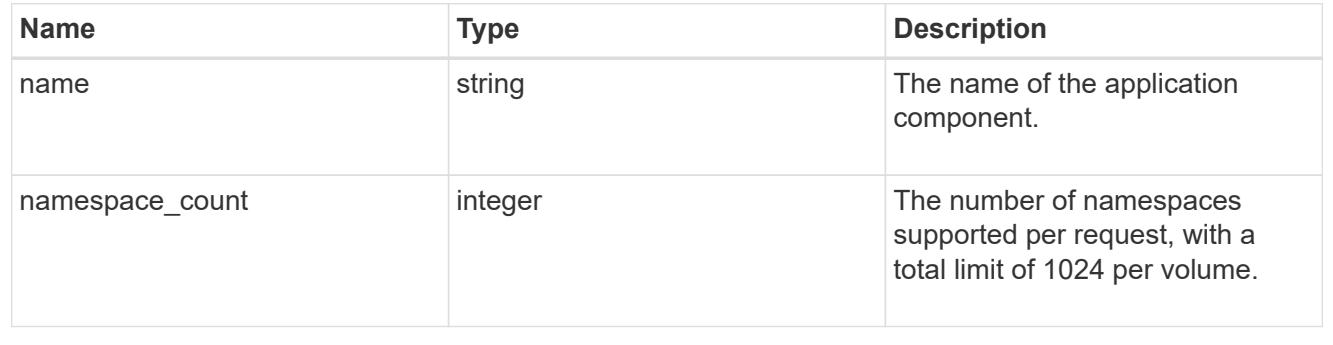

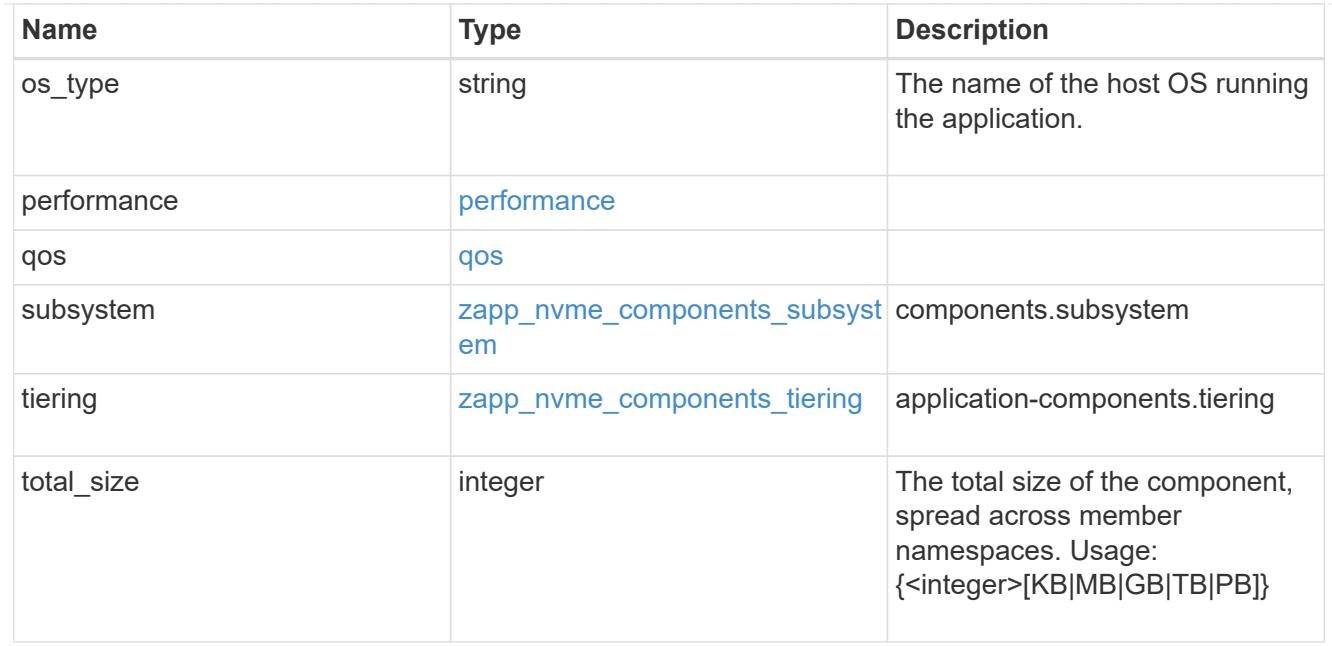

#### local

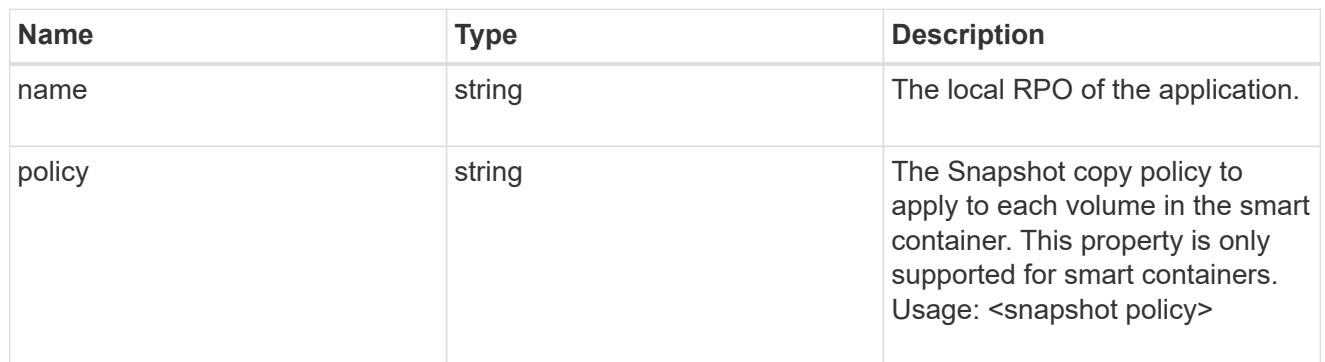

#### remote

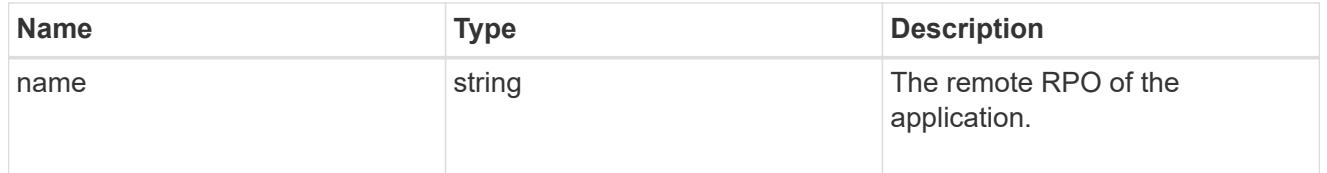

#### rpo

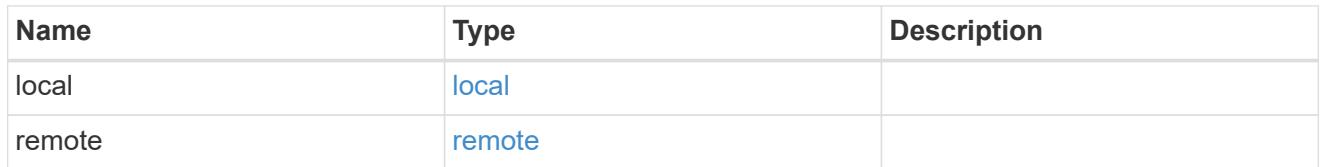

# zapp\_nvme

An NVME application.

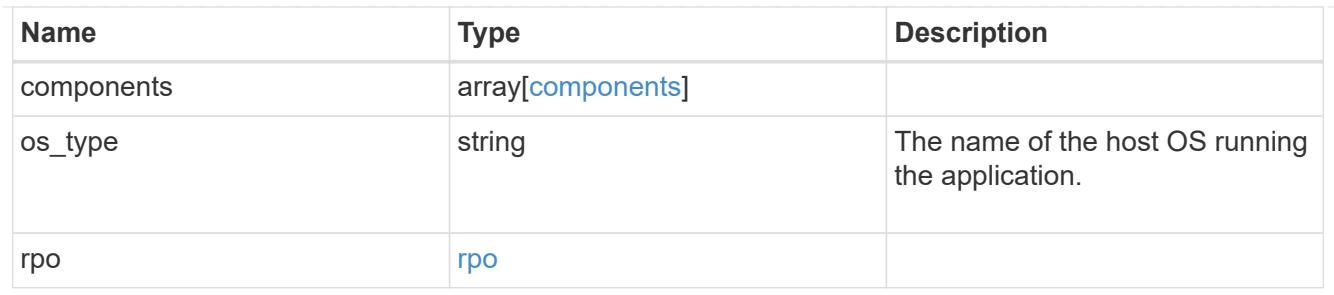

### storage\_service

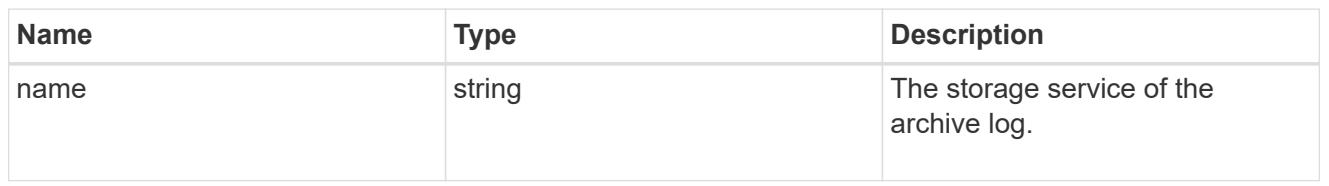

# archive\_log

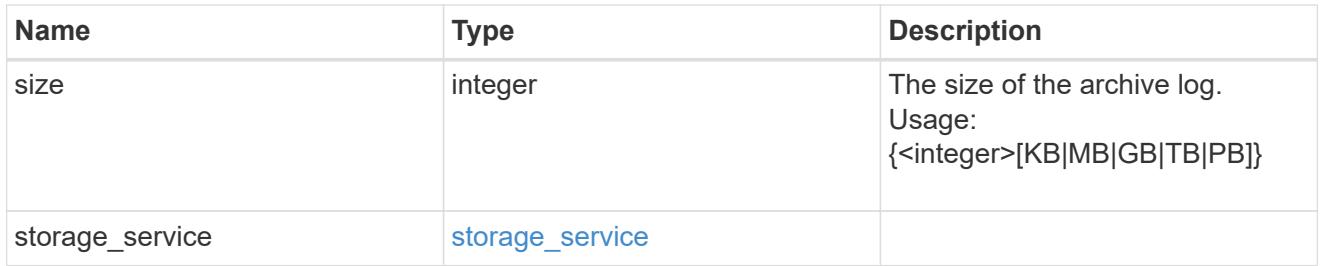

#### db

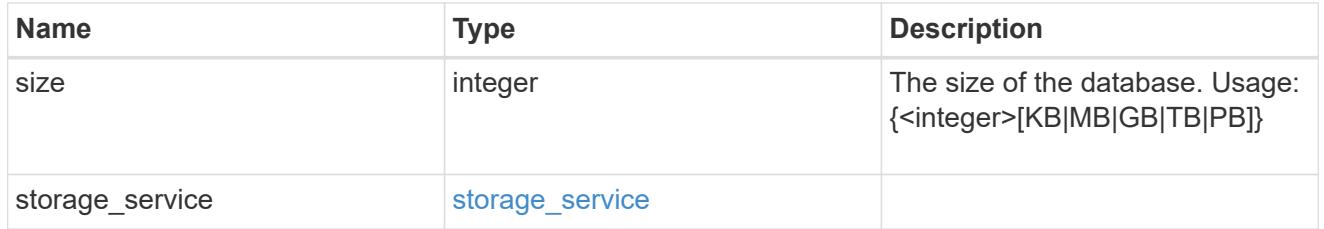

# storage\_service

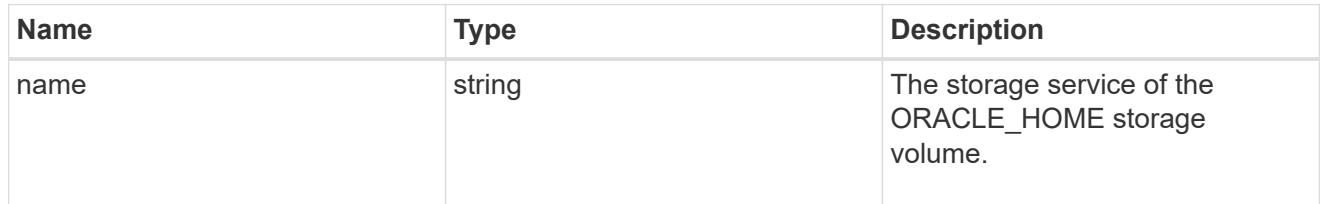

### ora\_home

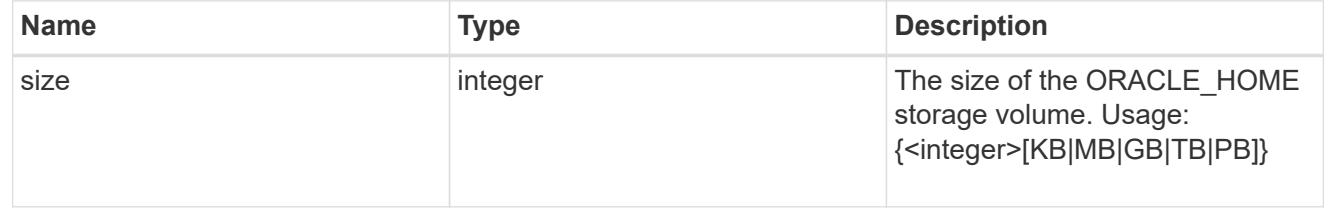

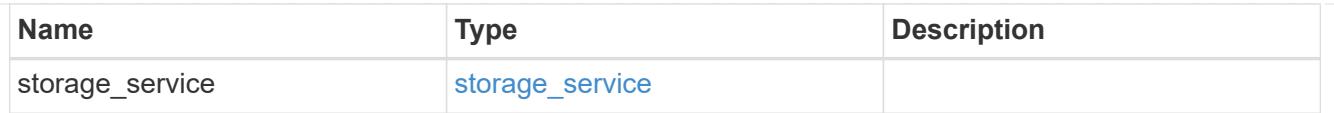

# storage\_service

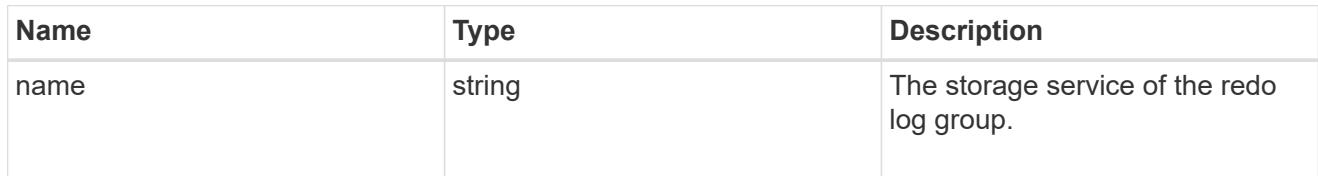

# redo\_log

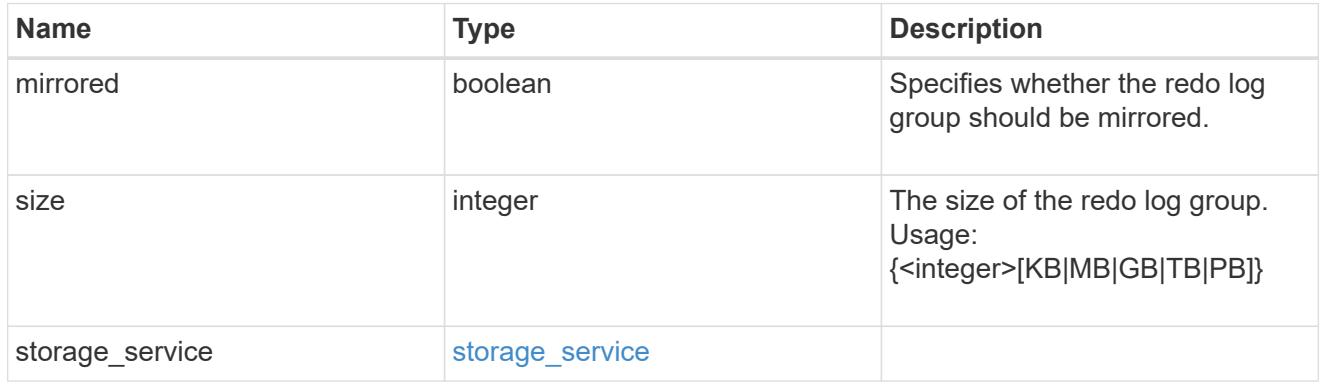

# oracle\_on\_nfs

Oracle using NFS.

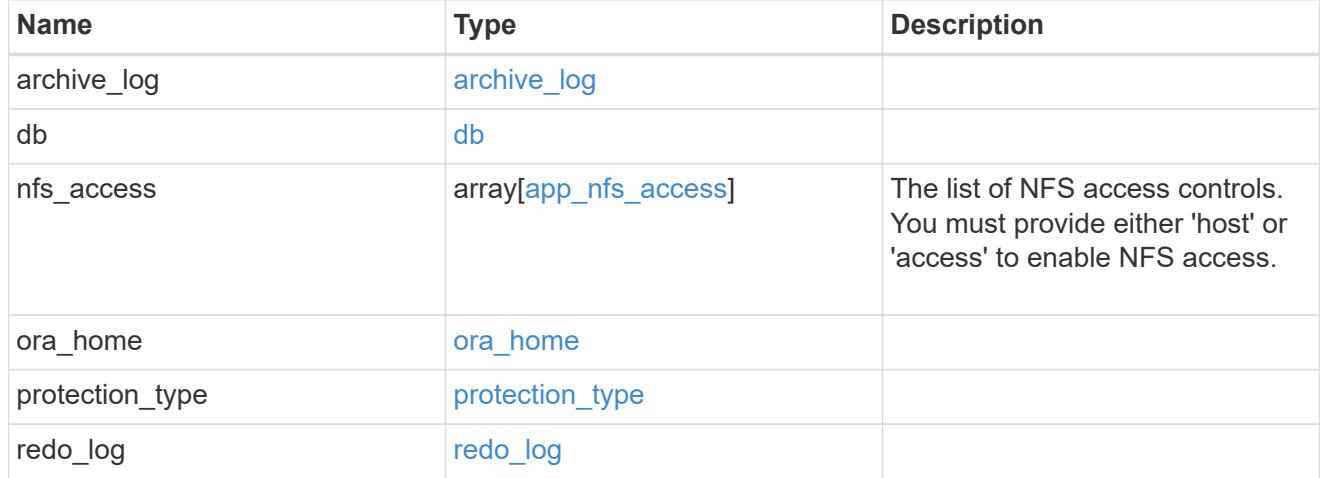

oracle\_on\_san\_new\_igroups

The list of initiator groups to create.

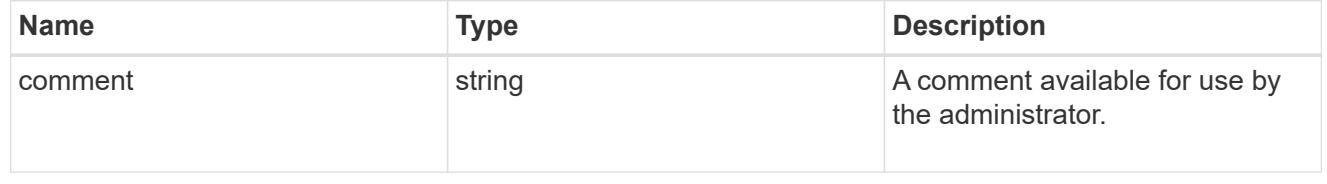

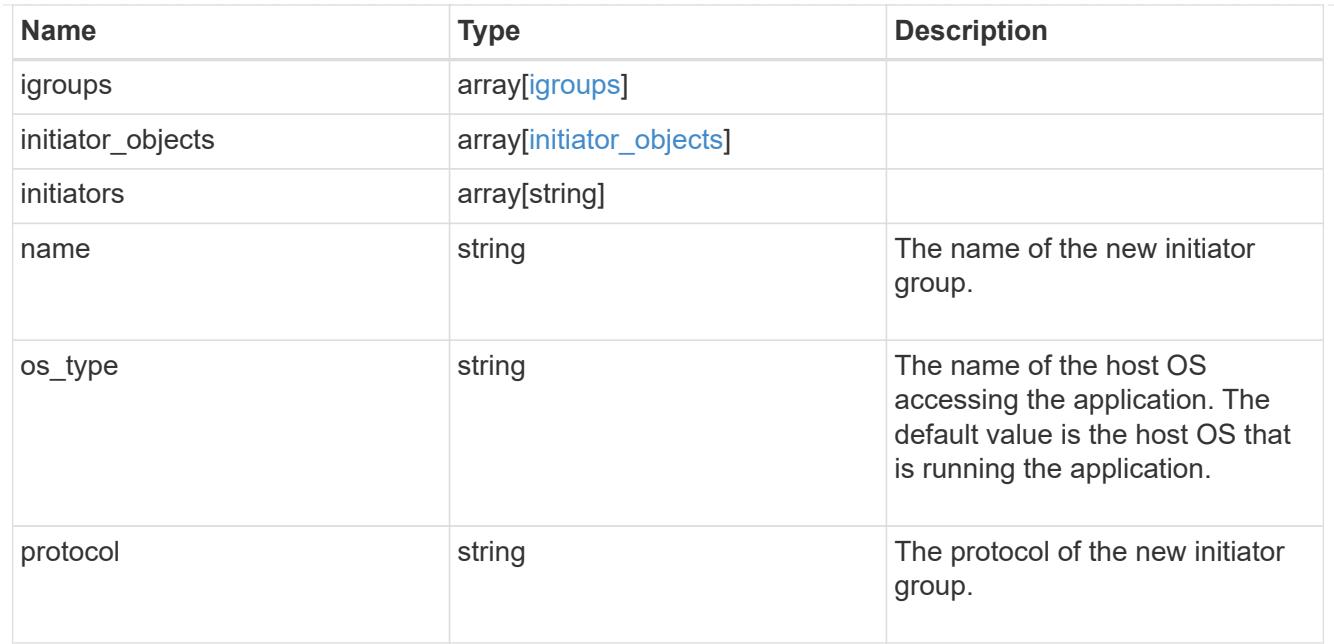

oracle\_on\_san

Oracle using SAN.

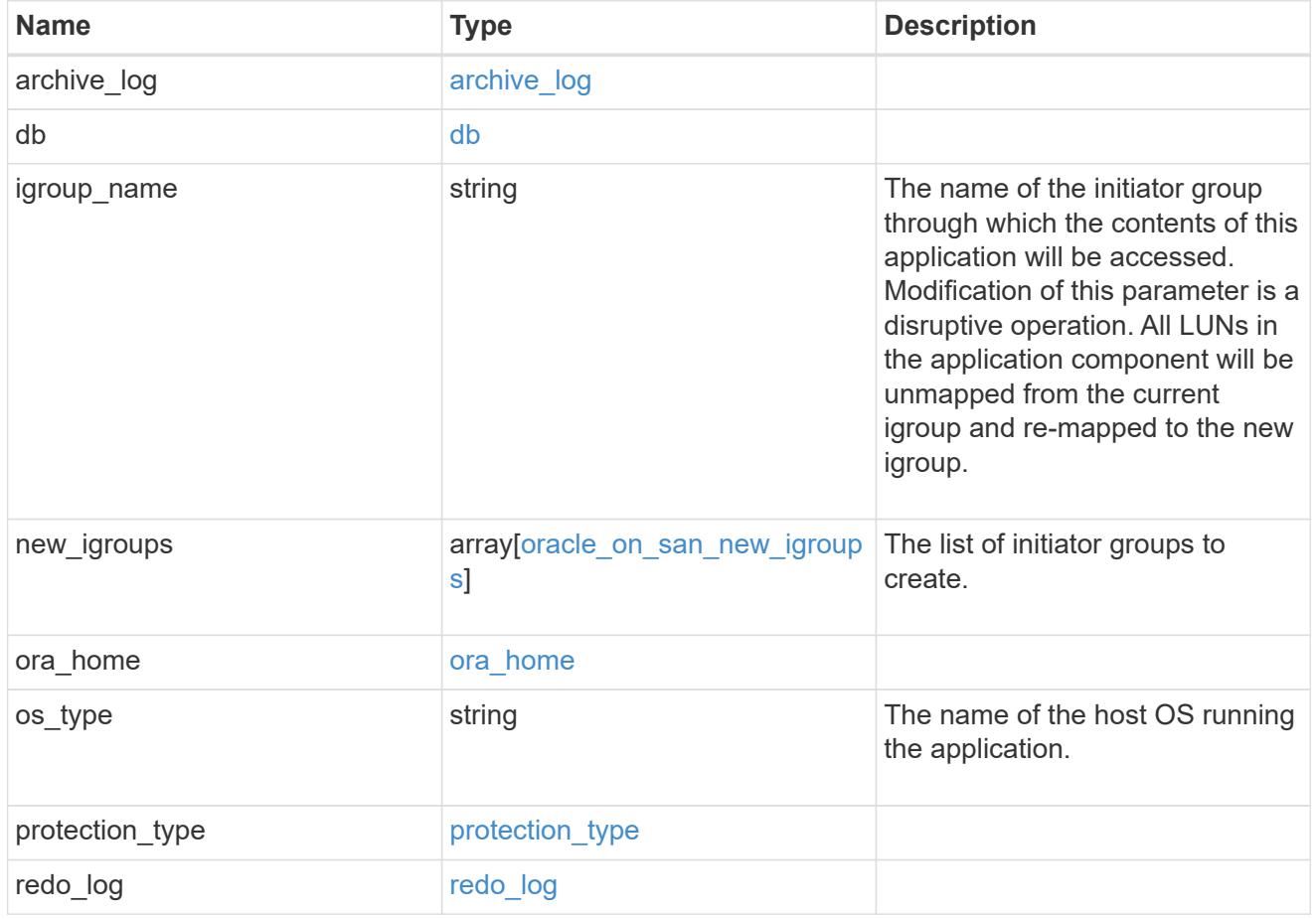

storage\_service

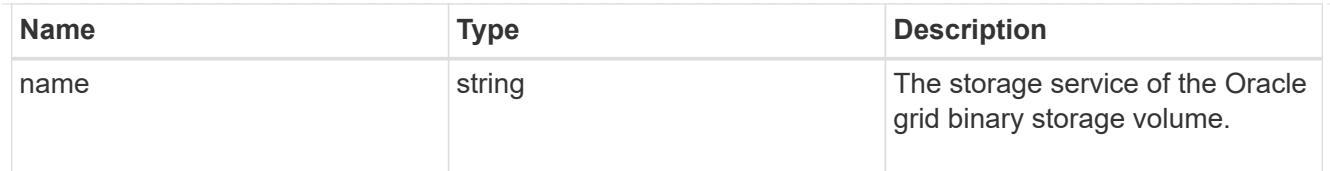

# grid\_binary

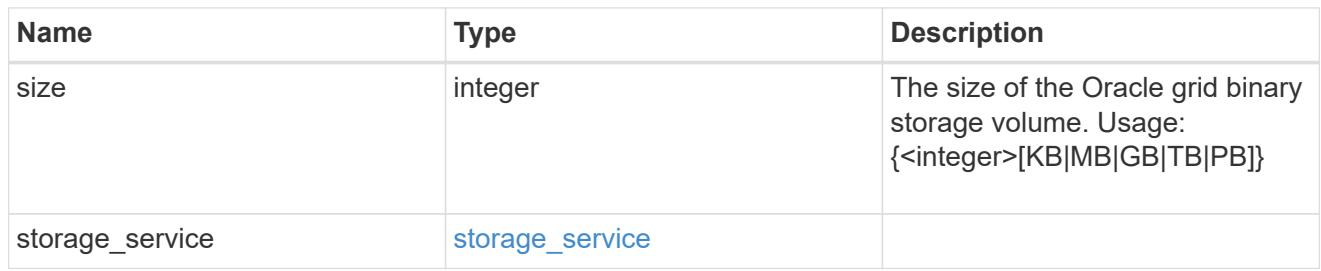

# storage\_service

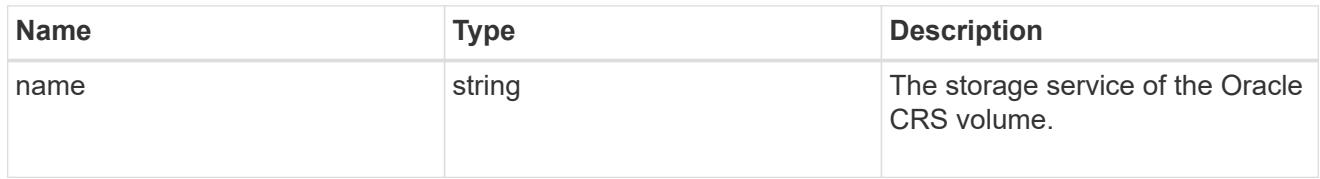

# oracle\_crs

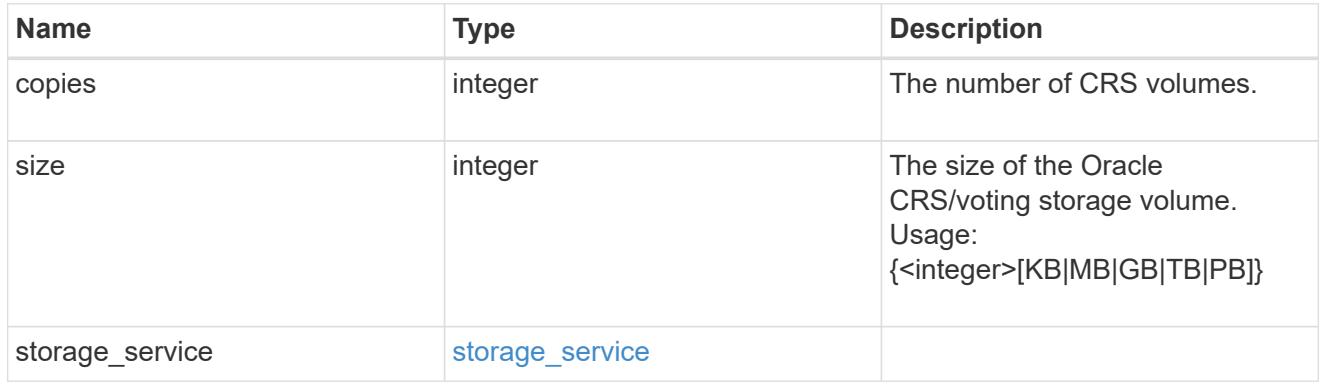

# oracle\_rac\_on\_nfs

# Oracle RAC using NFS.

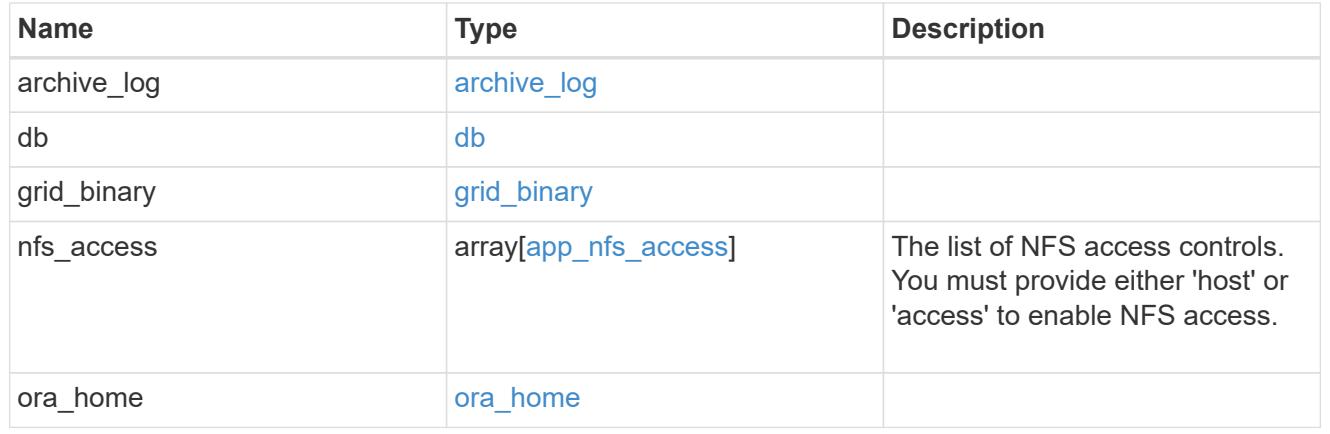

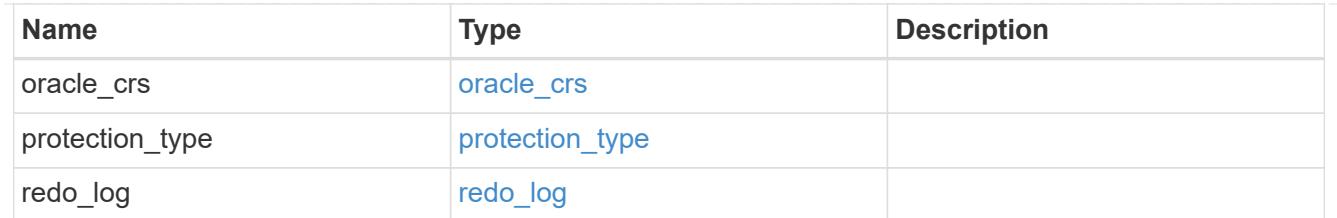

# db\_sids

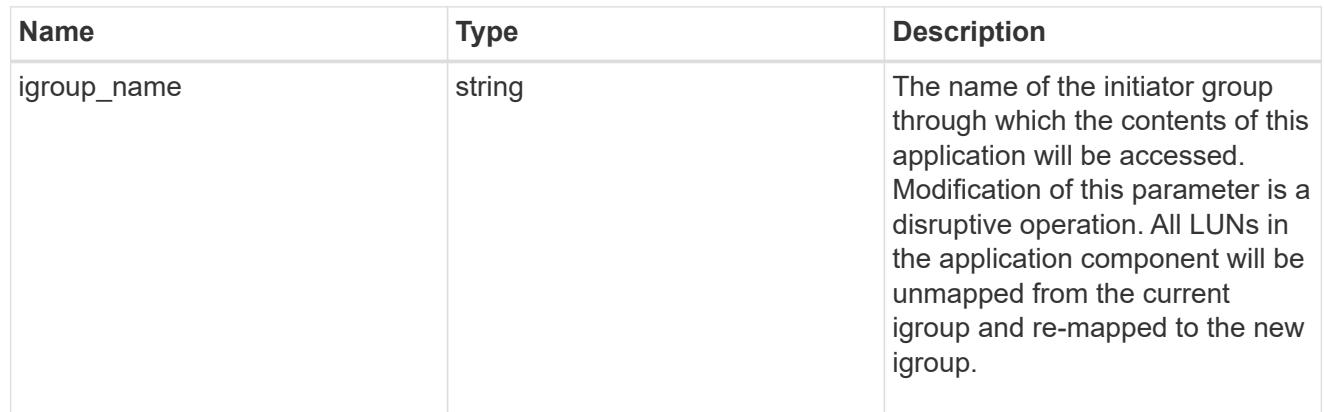

oracle\_rac\_on\_san\_new\_igroups

The list of initiator groups to create.

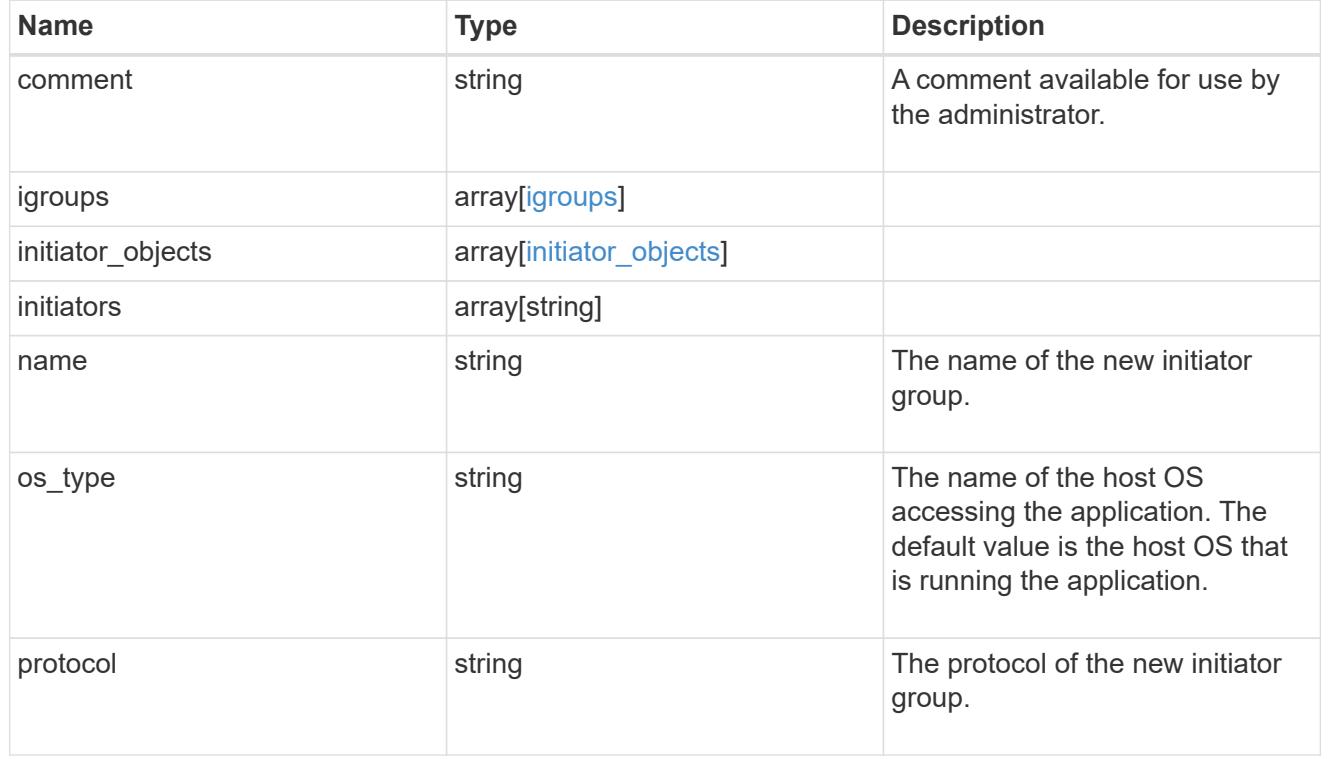

oracle\_rac\_on\_san

Oracle RAC using SAN.

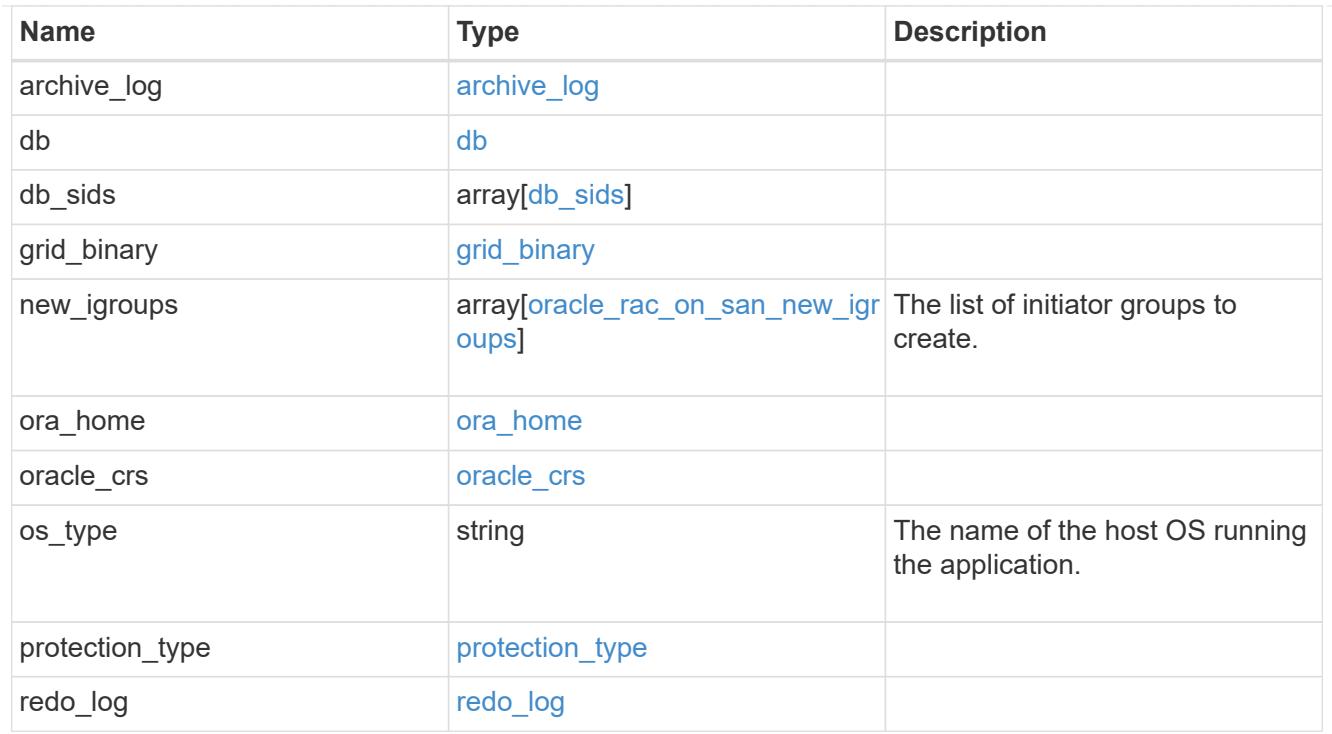

#### local

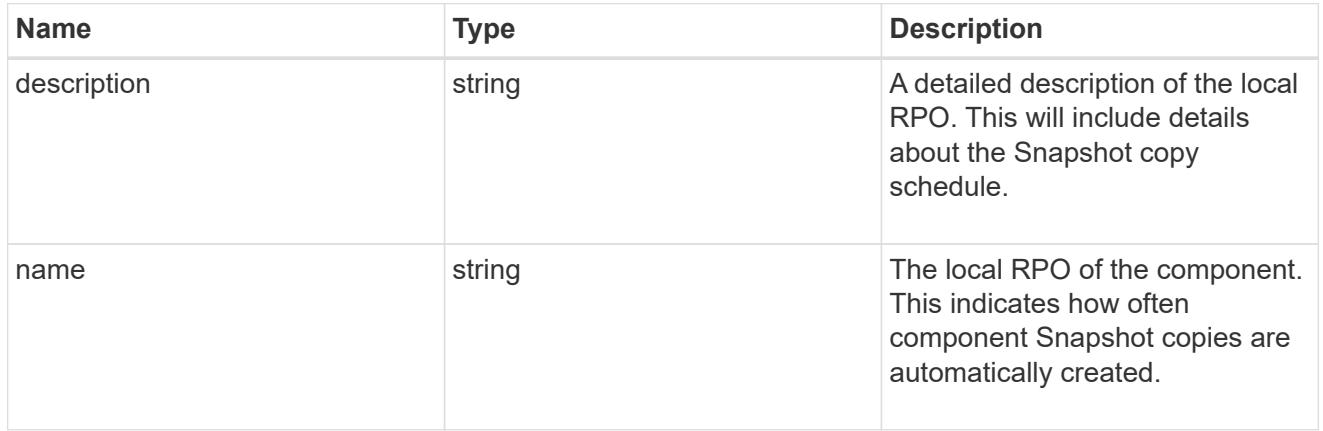

#### remote

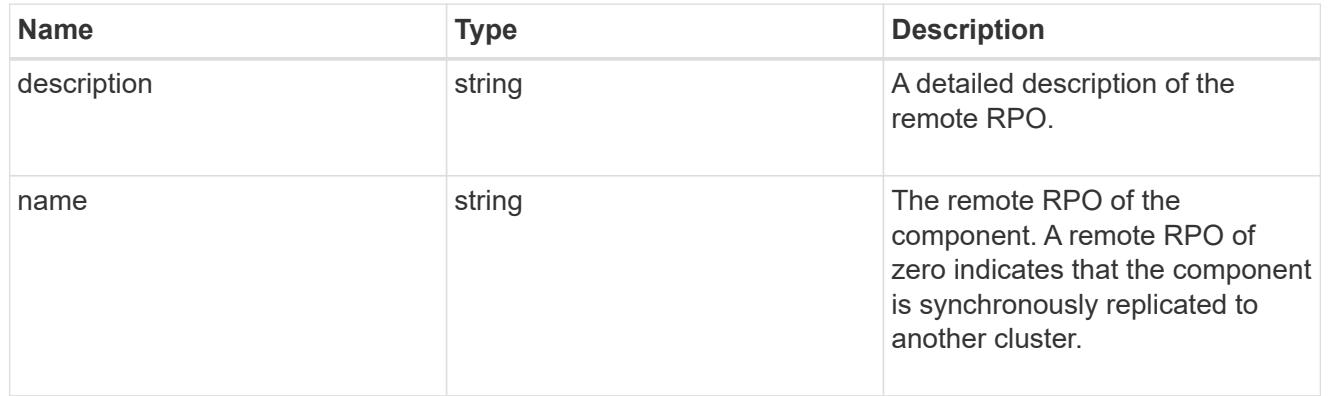

### components

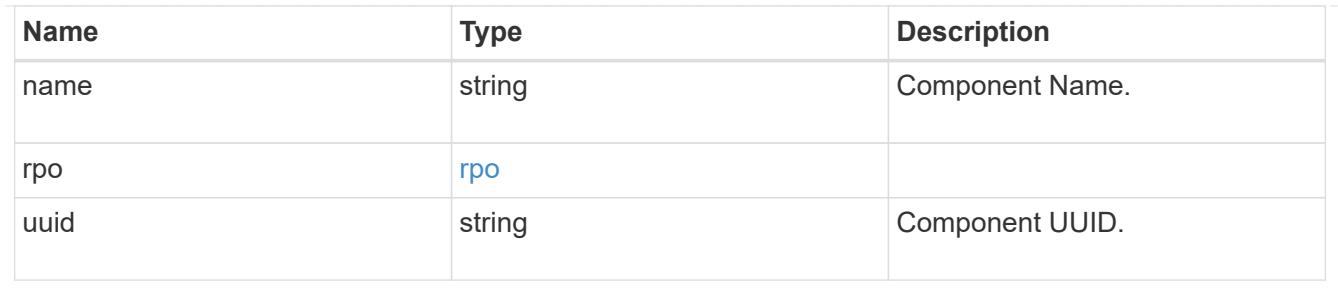

#### local

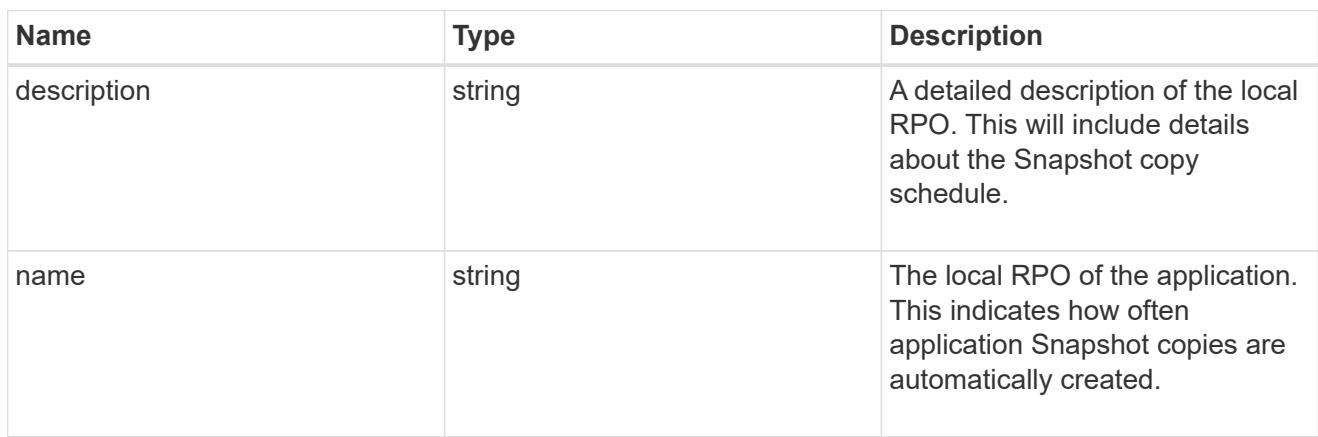

### remote

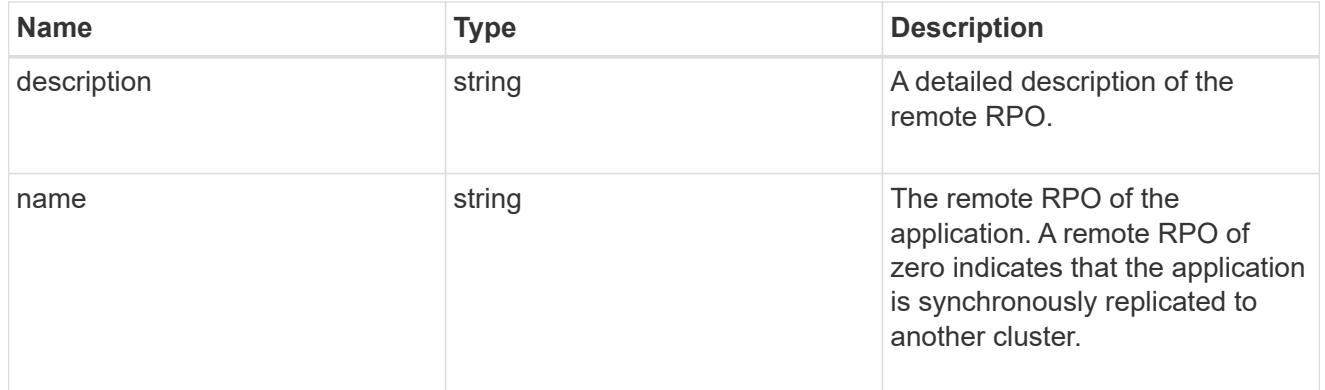

### rpo

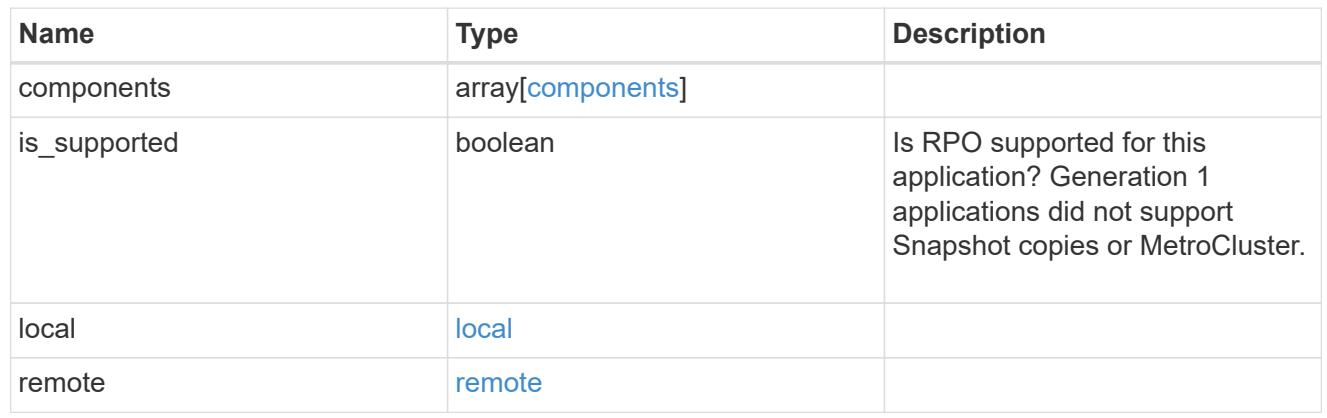

zapp\_s3\_bucket\_application\_components\_access\_policies\_conditions

#### conditions

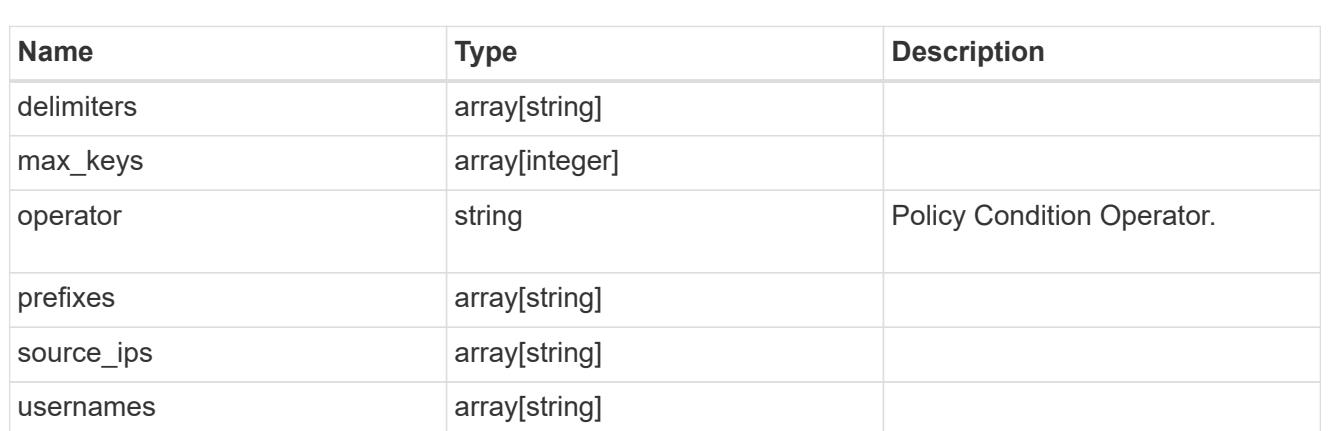

zapp\_s3\_bucket\_application\_components\_access\_policies

The list of S3 objectstore policies to be created.

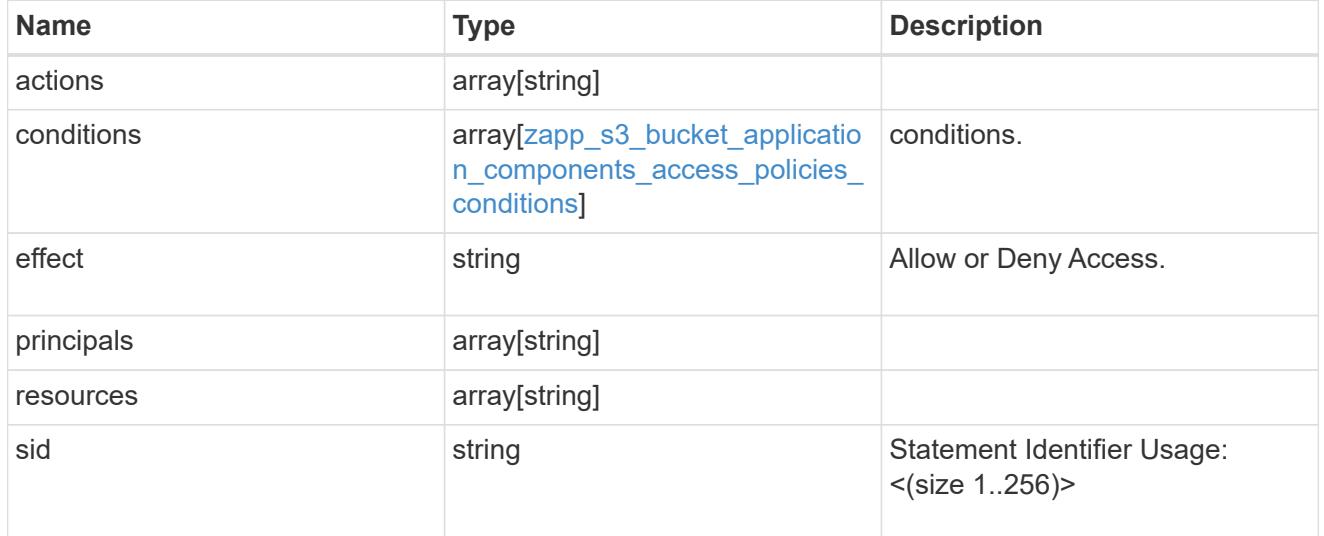

zapp\_s3\_bucket\_application\_components

The list of application components to be created.

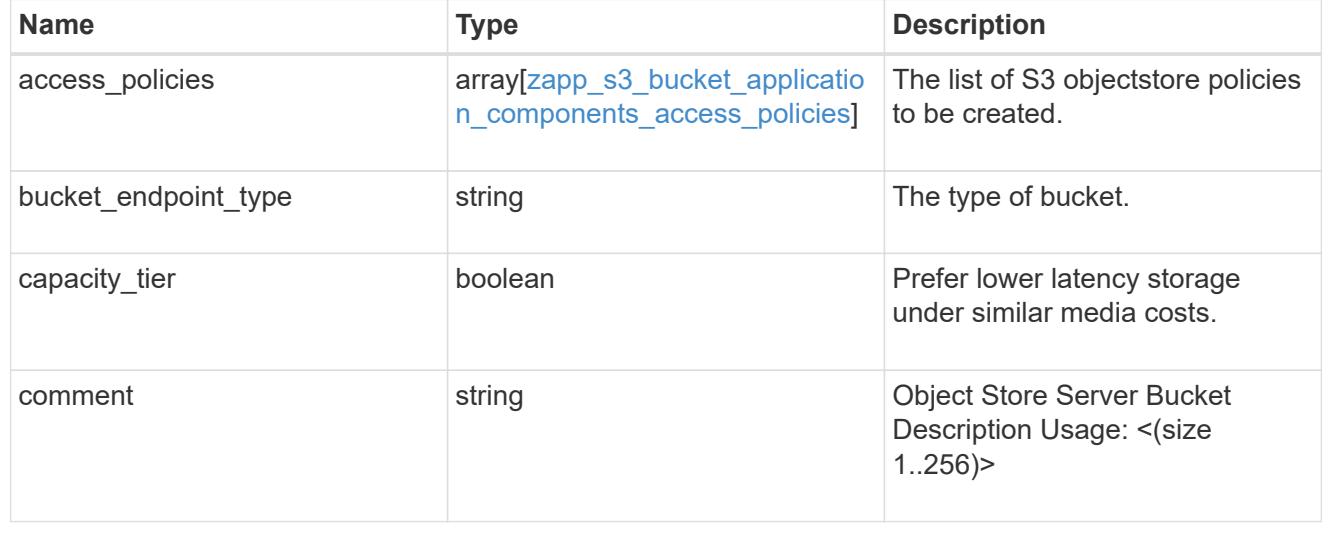

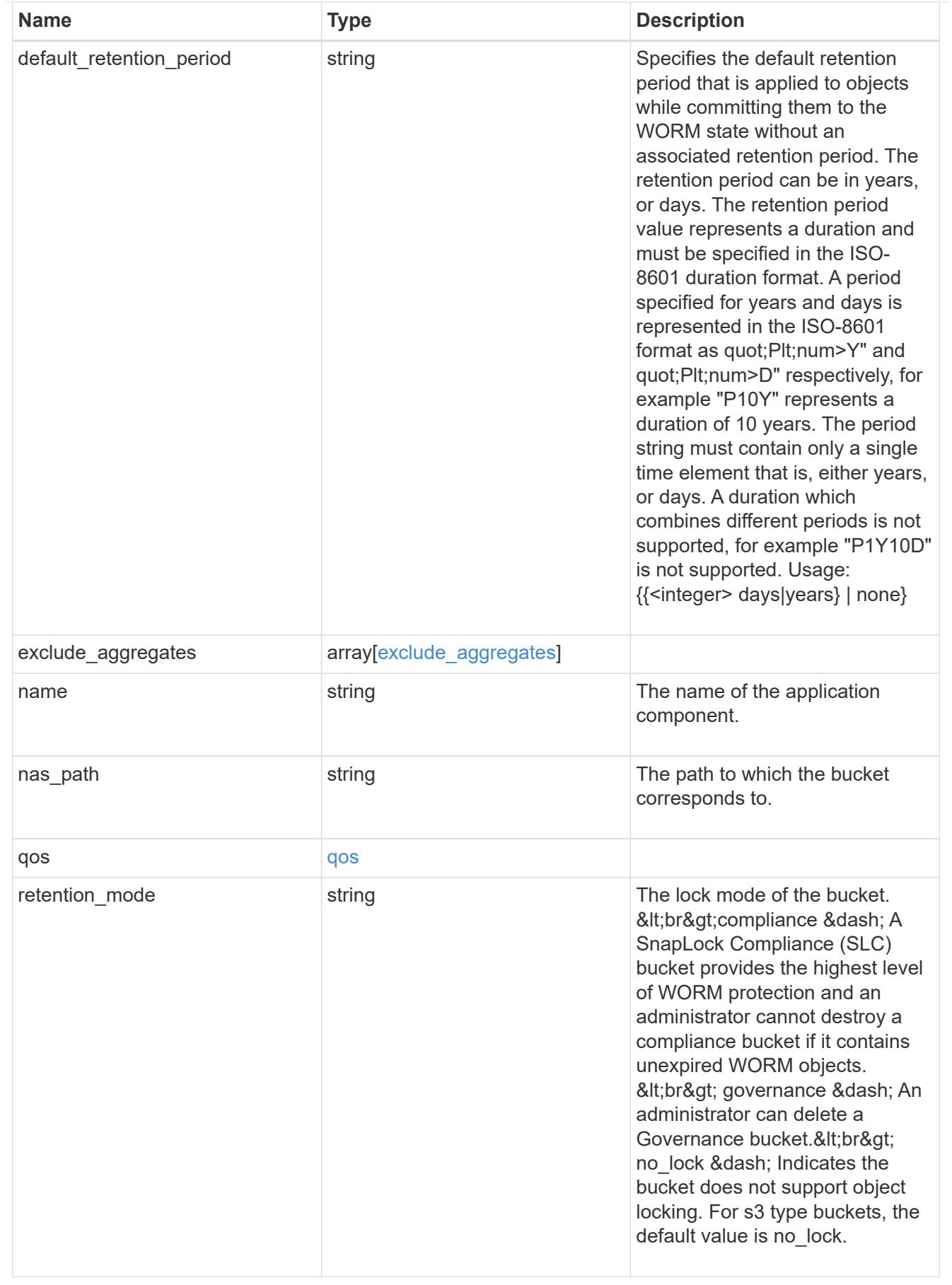

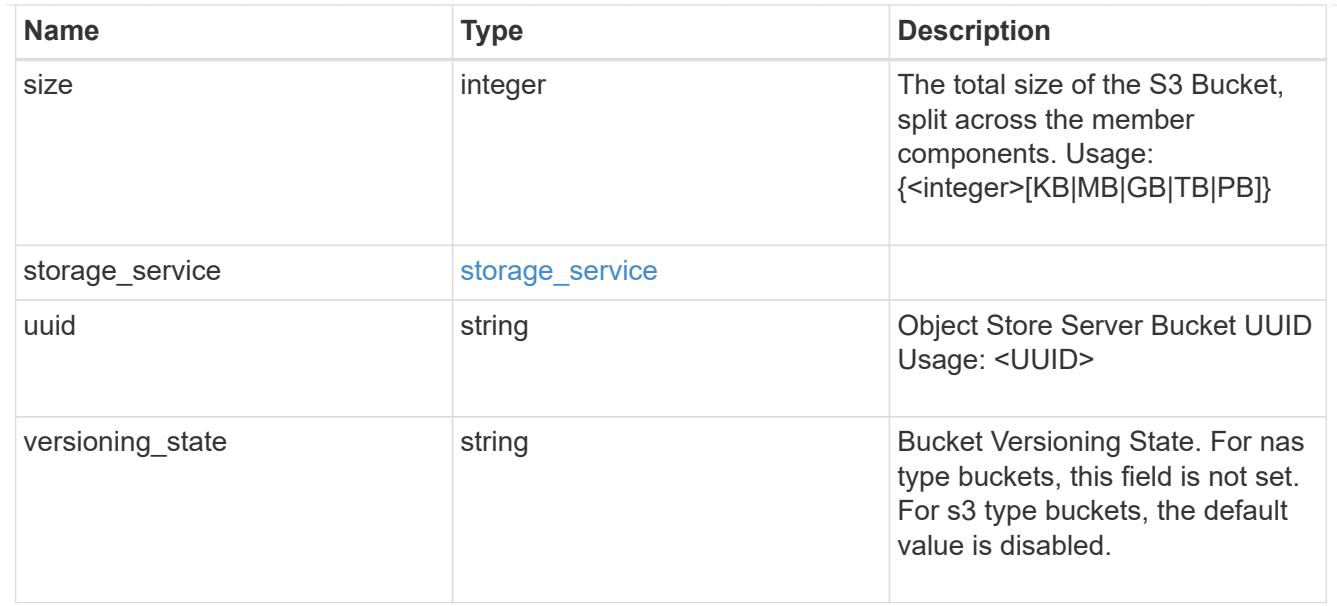

### protection\_type

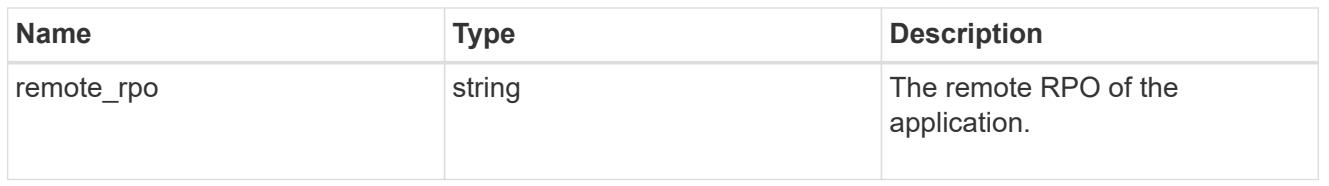

# zapp\_s3\_bucket

A generic S3 bucket application.

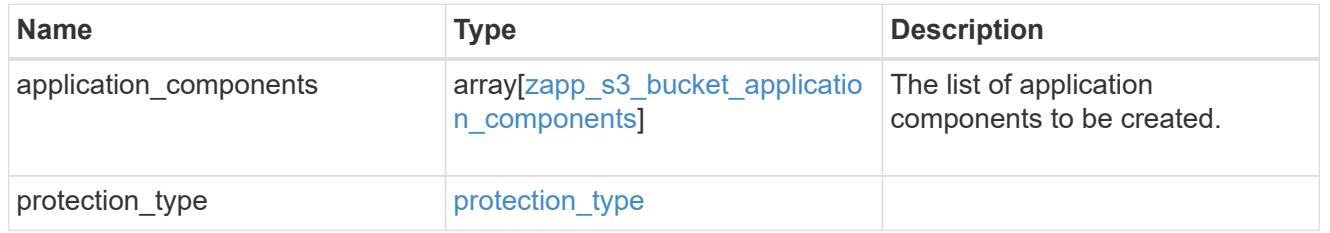

# san\_application\_components\_tiering

# application-components.tiering

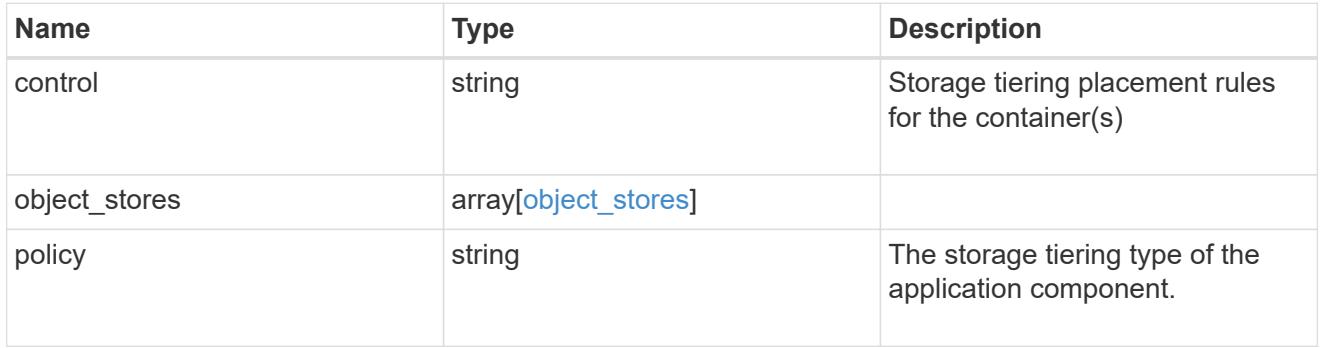

# application\_components

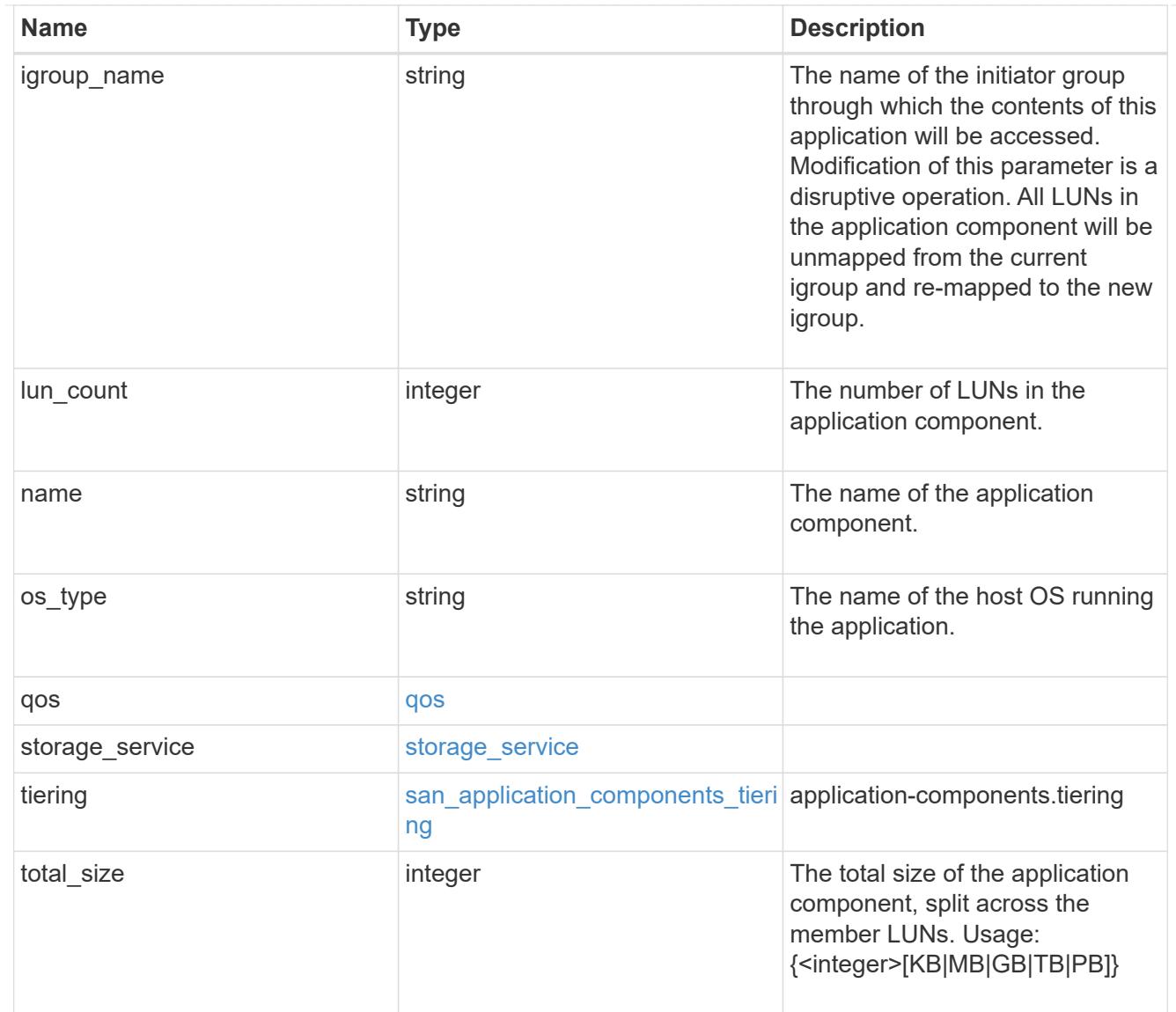

san\_new\_igroups

The list of initiator groups to create.

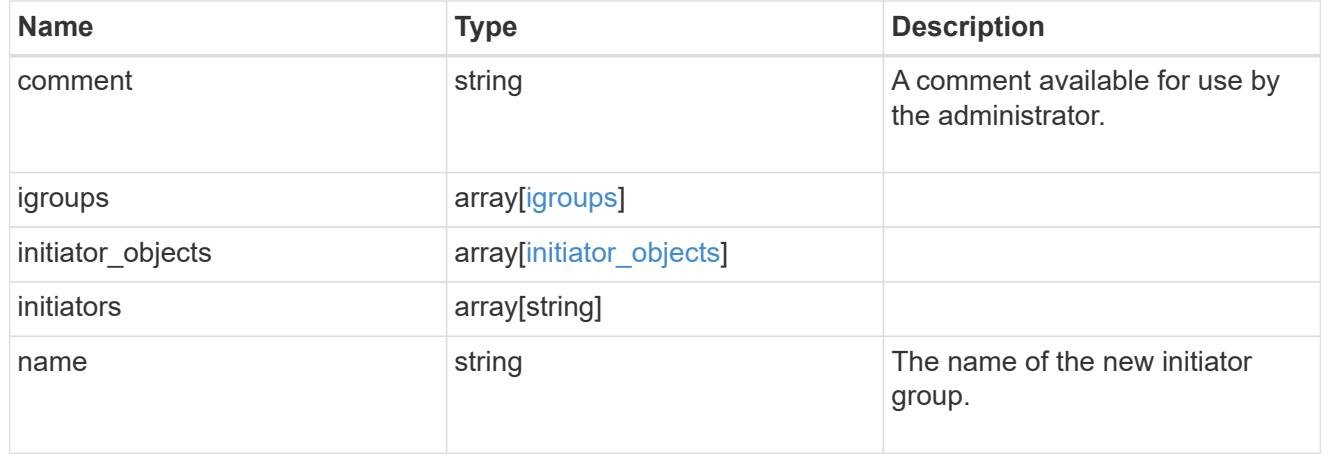

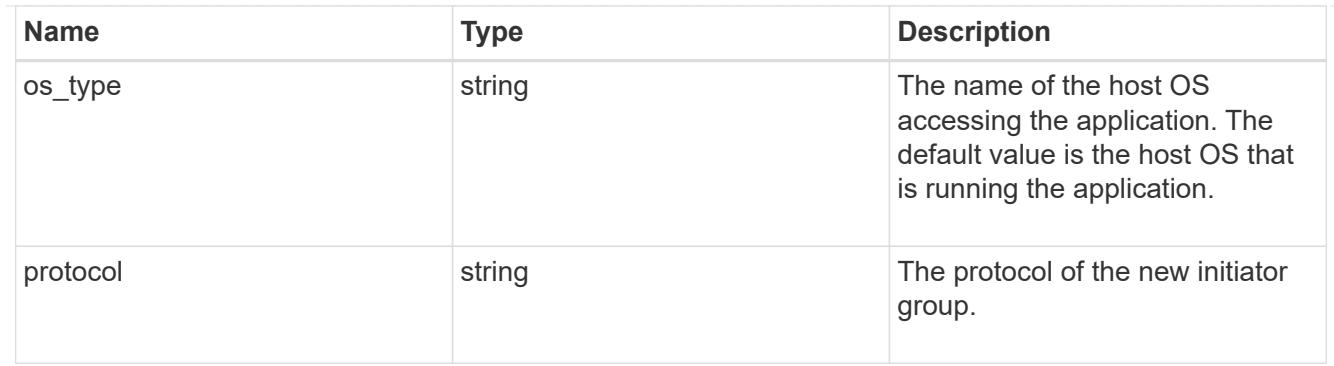

san

A generic SAN application.

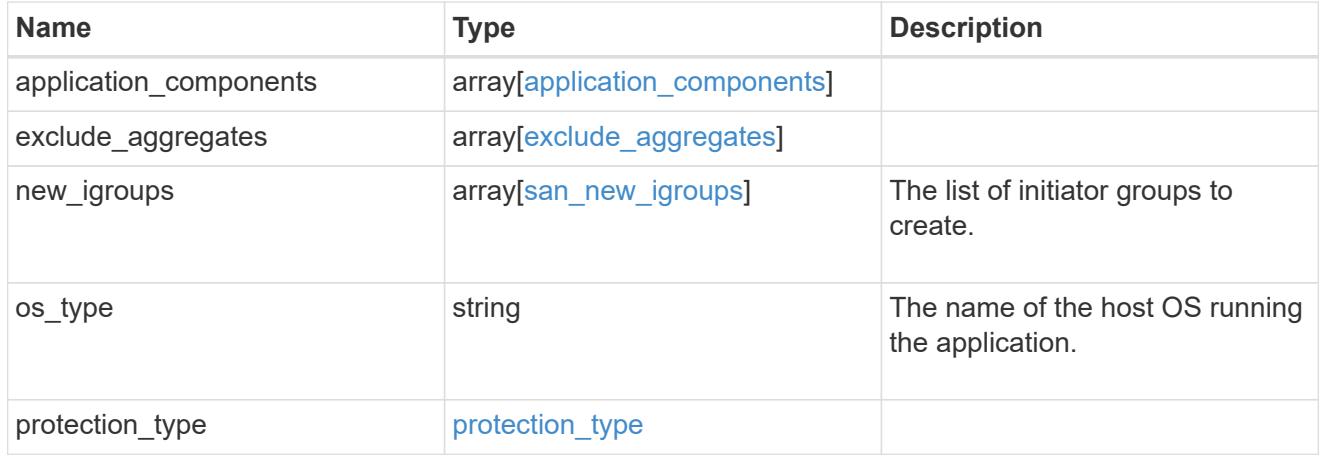

# storage\_service

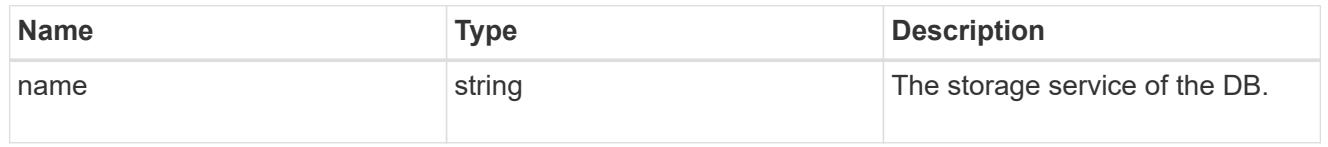

#### db

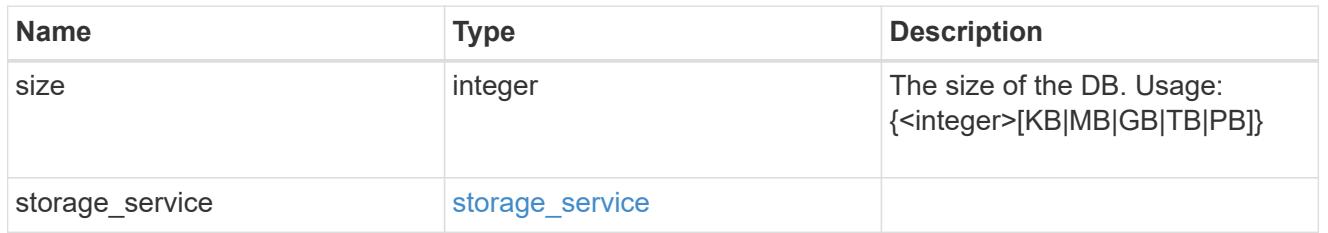

# storage\_service

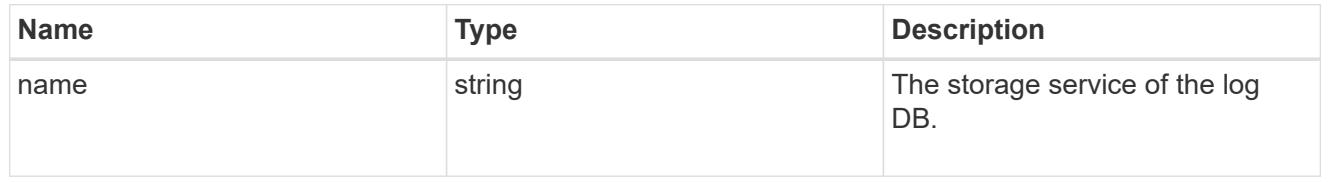

log

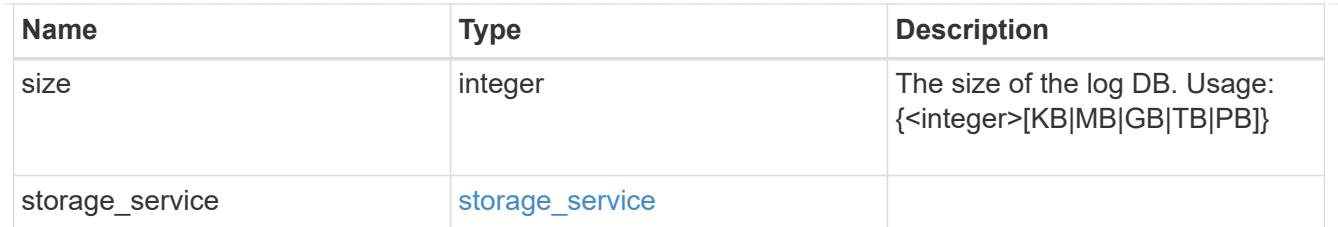

sql\_on\_san\_new\_igroups

The list of initiator groups to create.

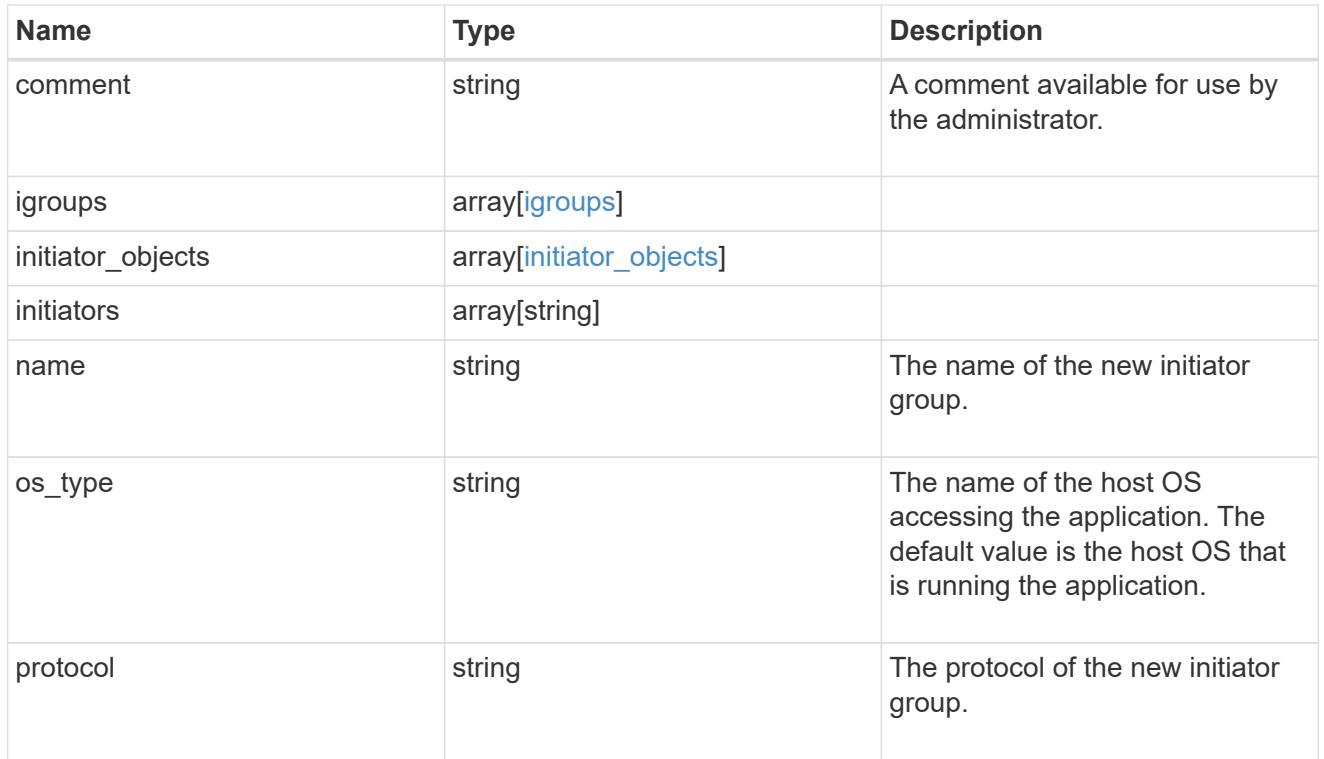

### storage\_service

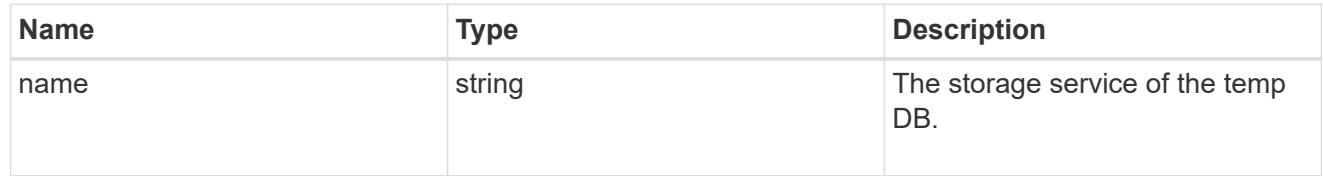

# temp\_db

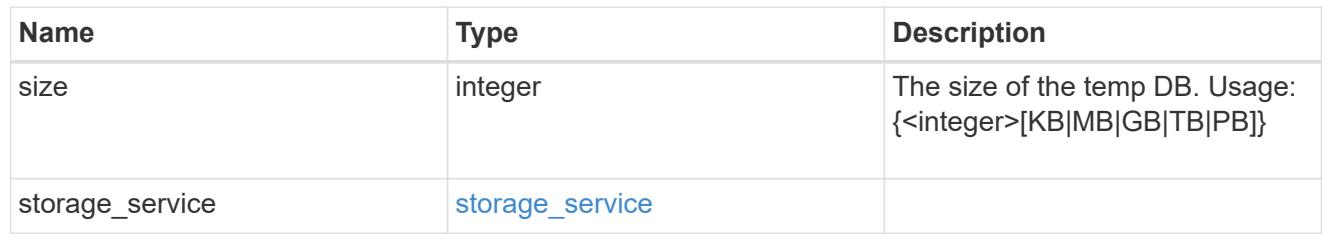

sql\_on\_san

Microsoft SQL using SAN.

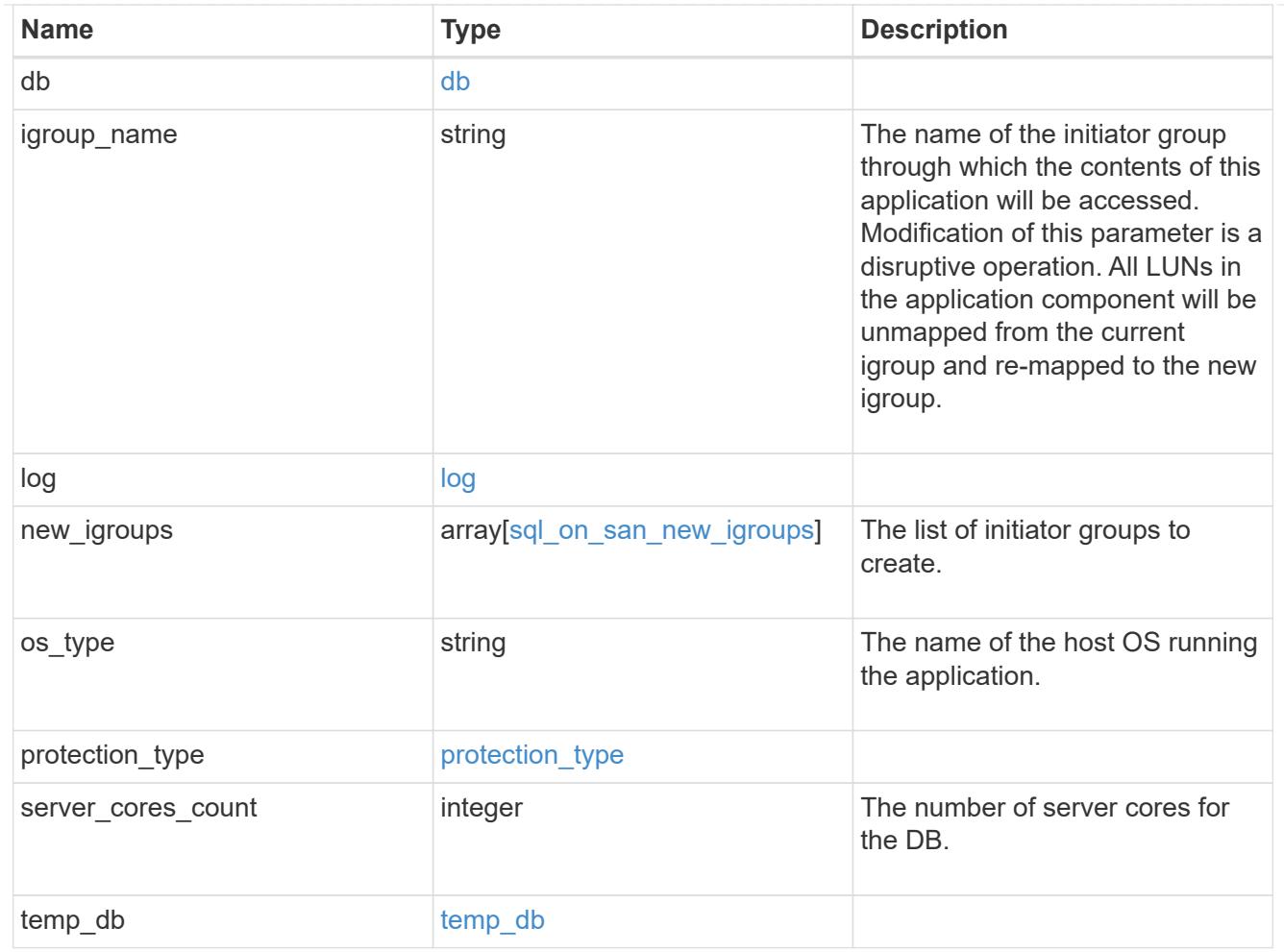

#### access

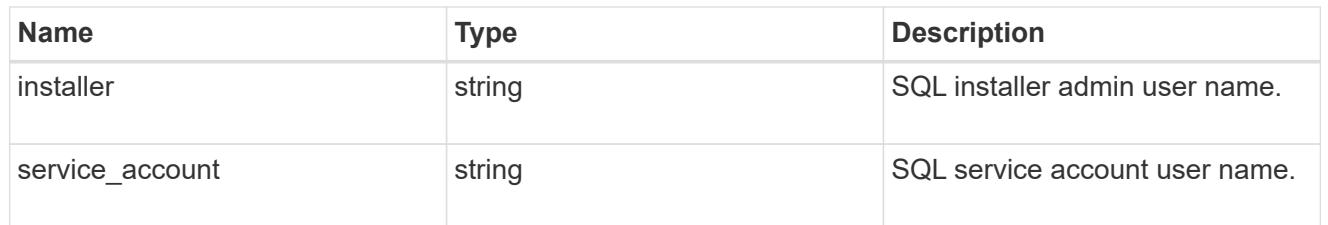

sql\_on\_smb

Microsoft SQL using SMB.

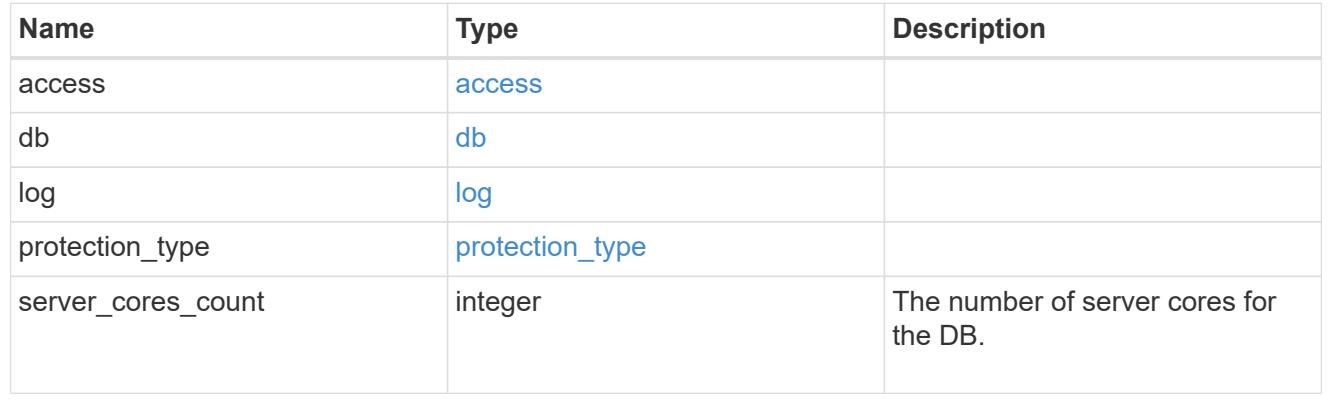

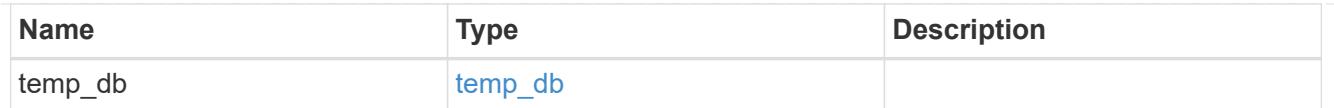

iops

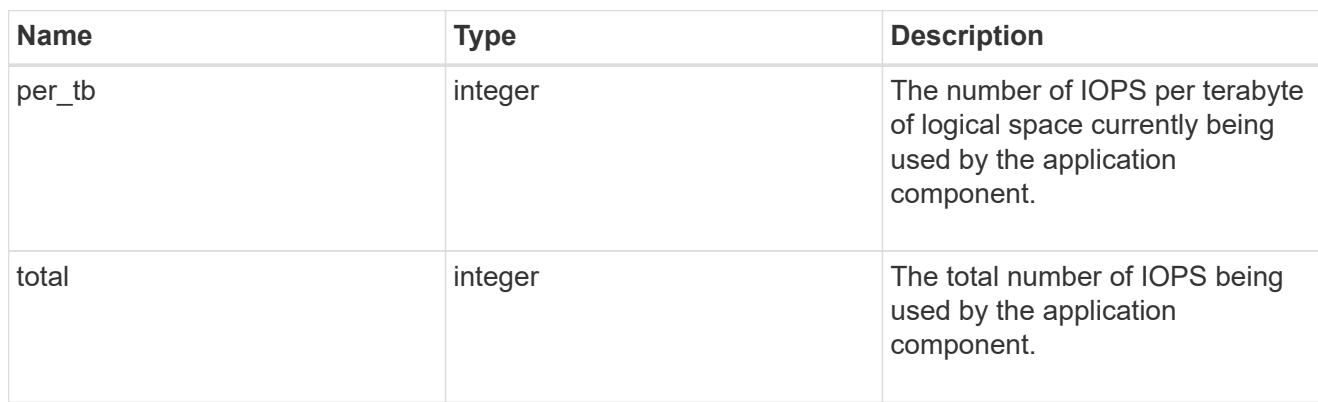

# latency

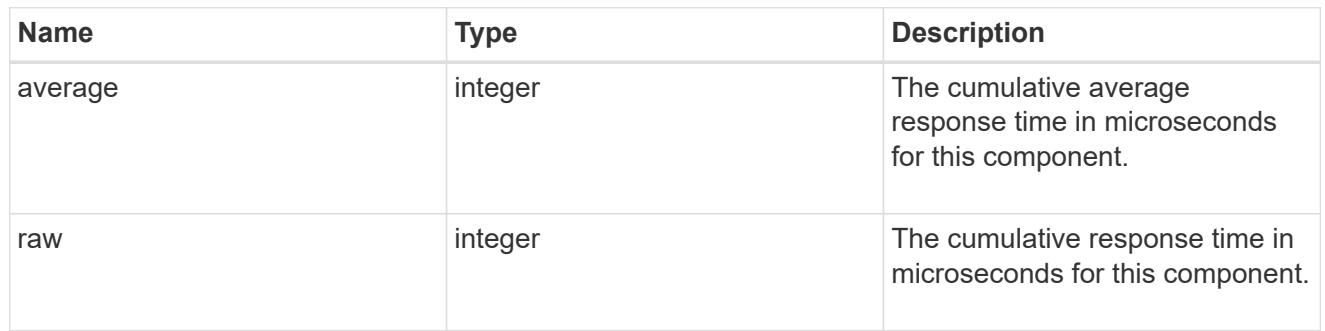

# snapshot

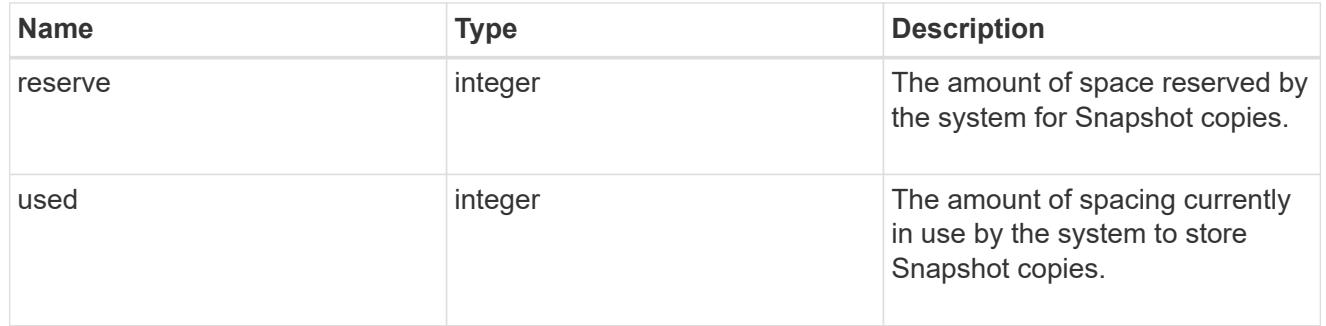

space

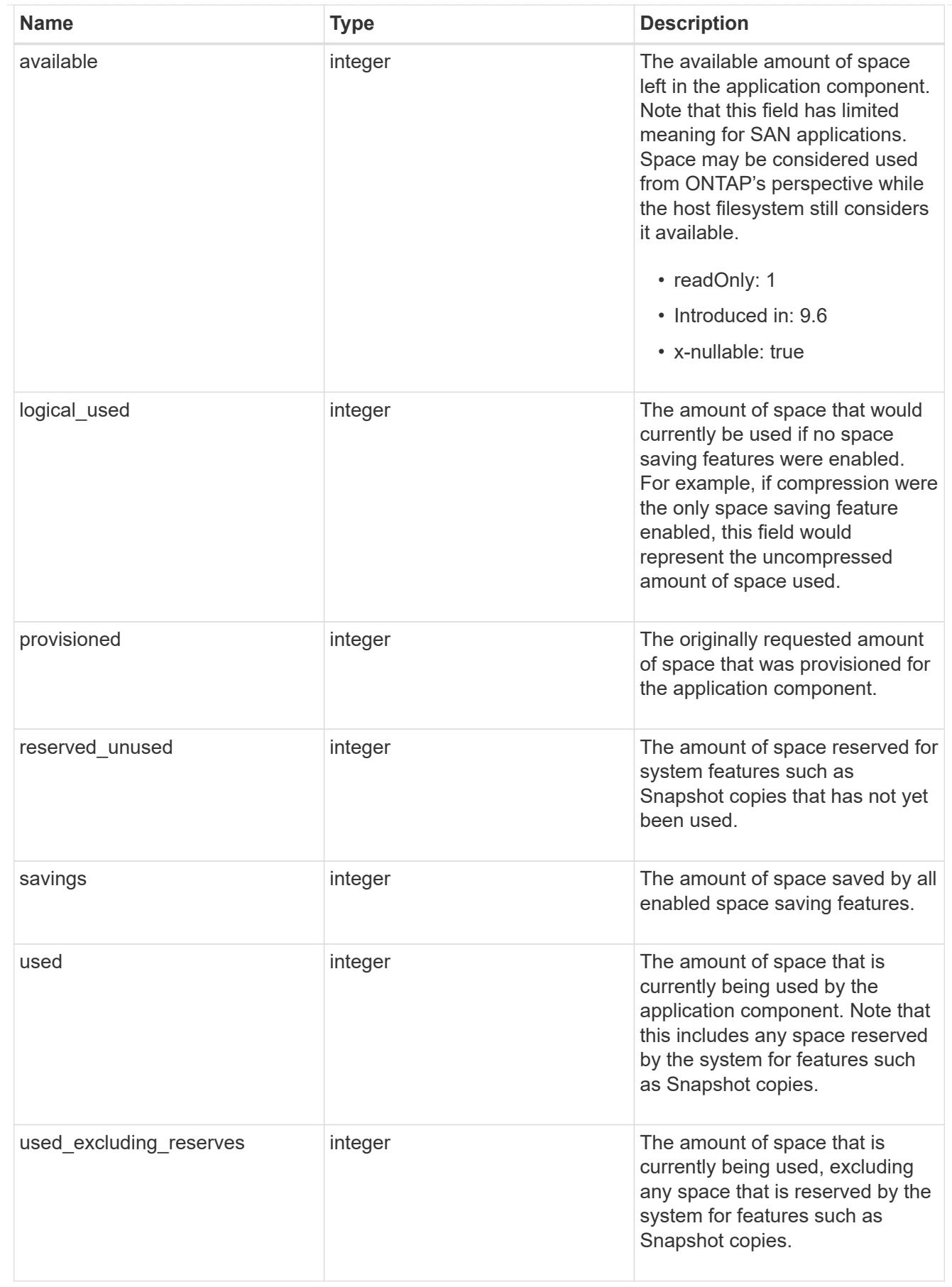

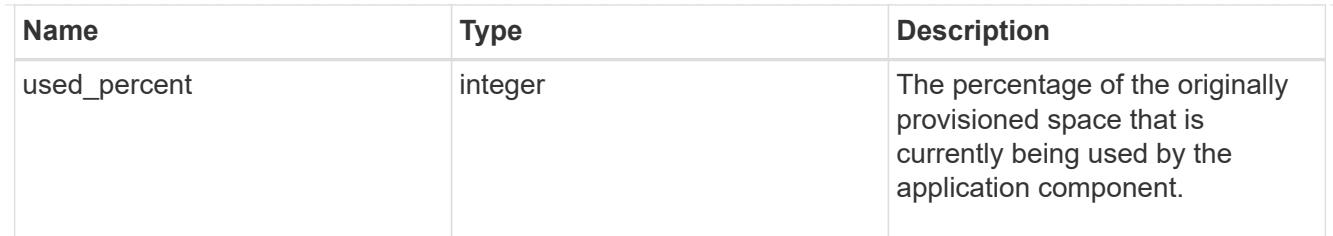

# storage\_service

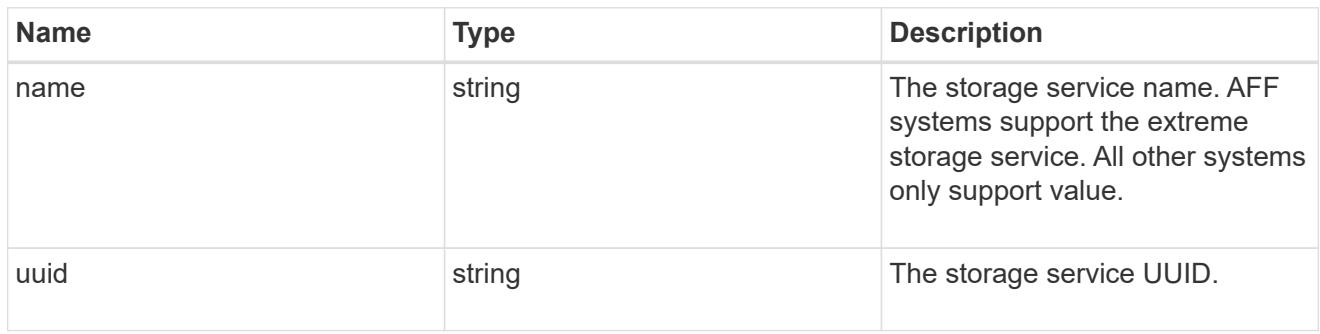

### components

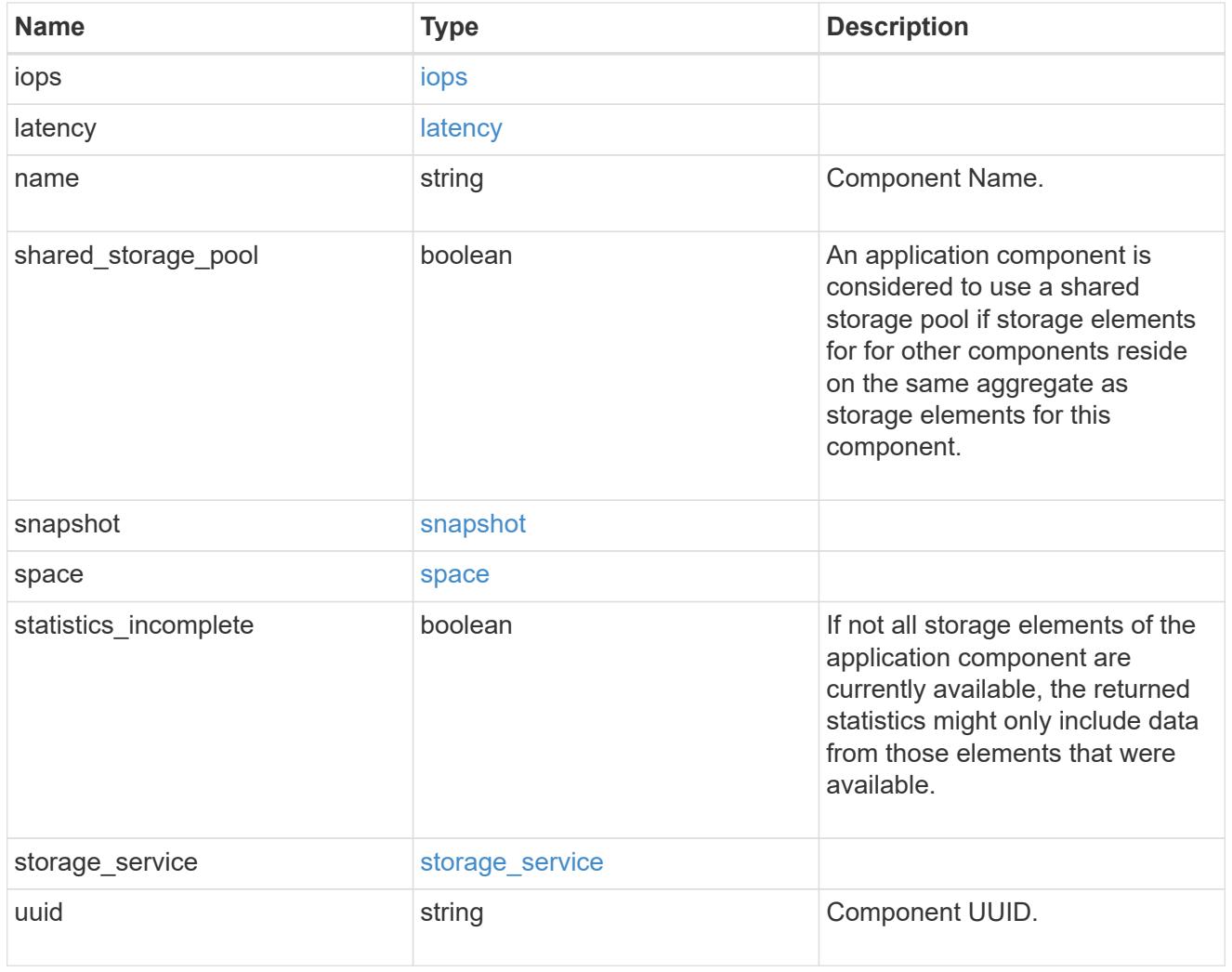

iops

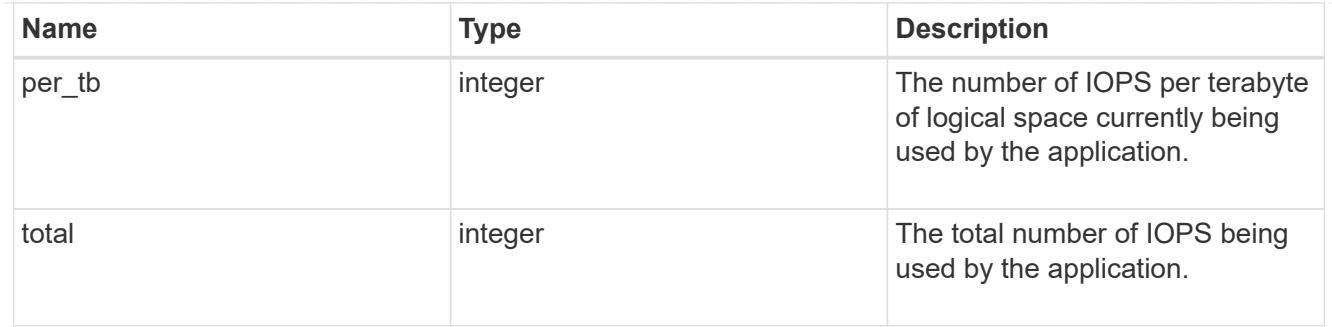

# latency

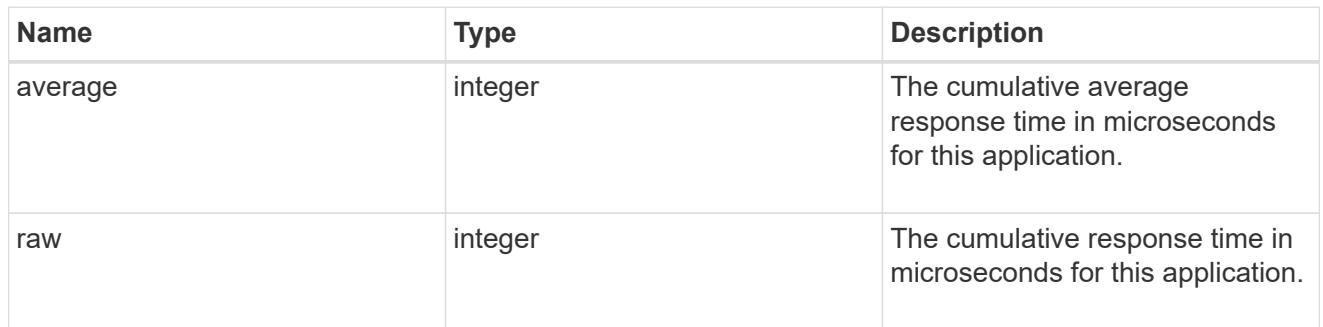

#### space

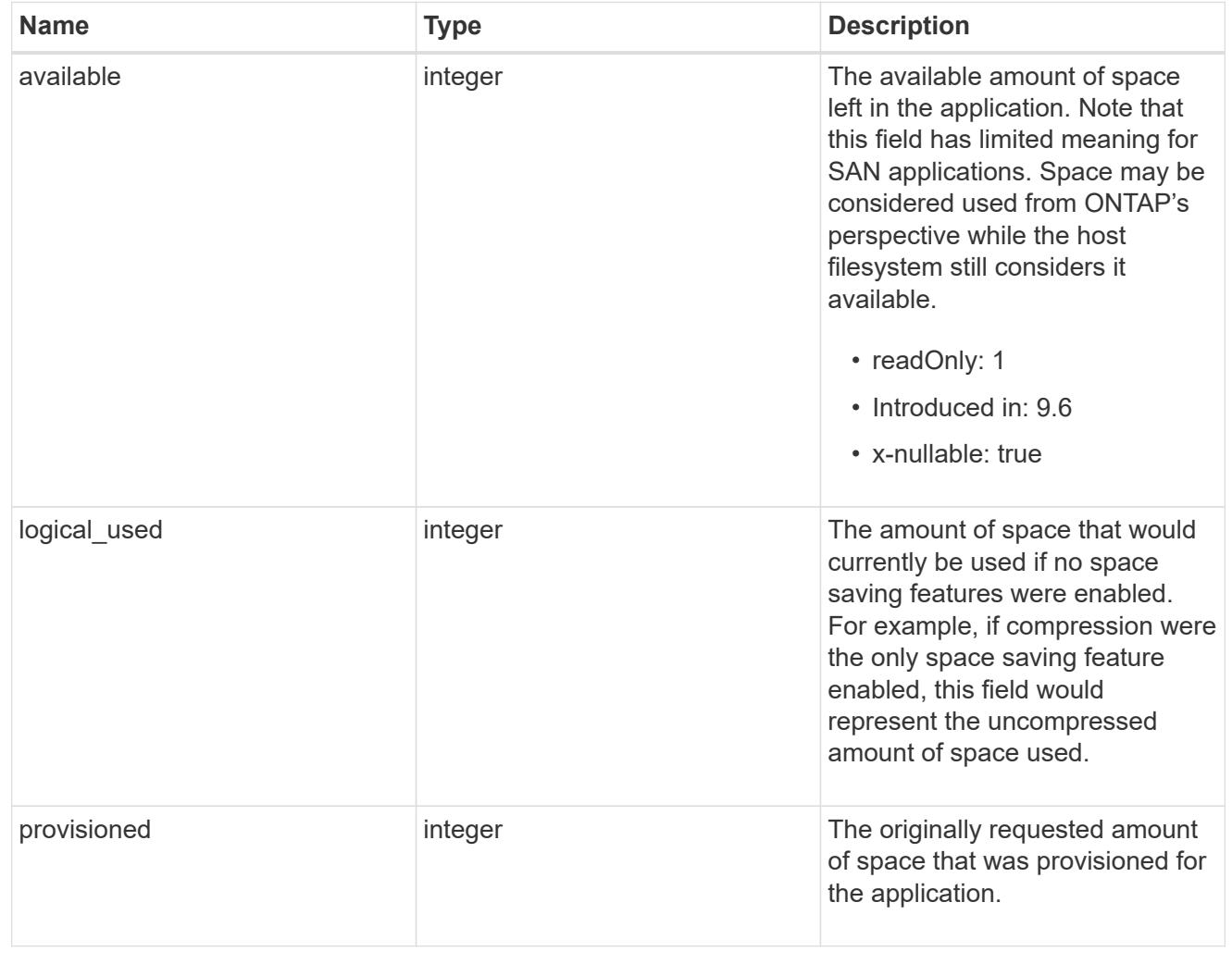

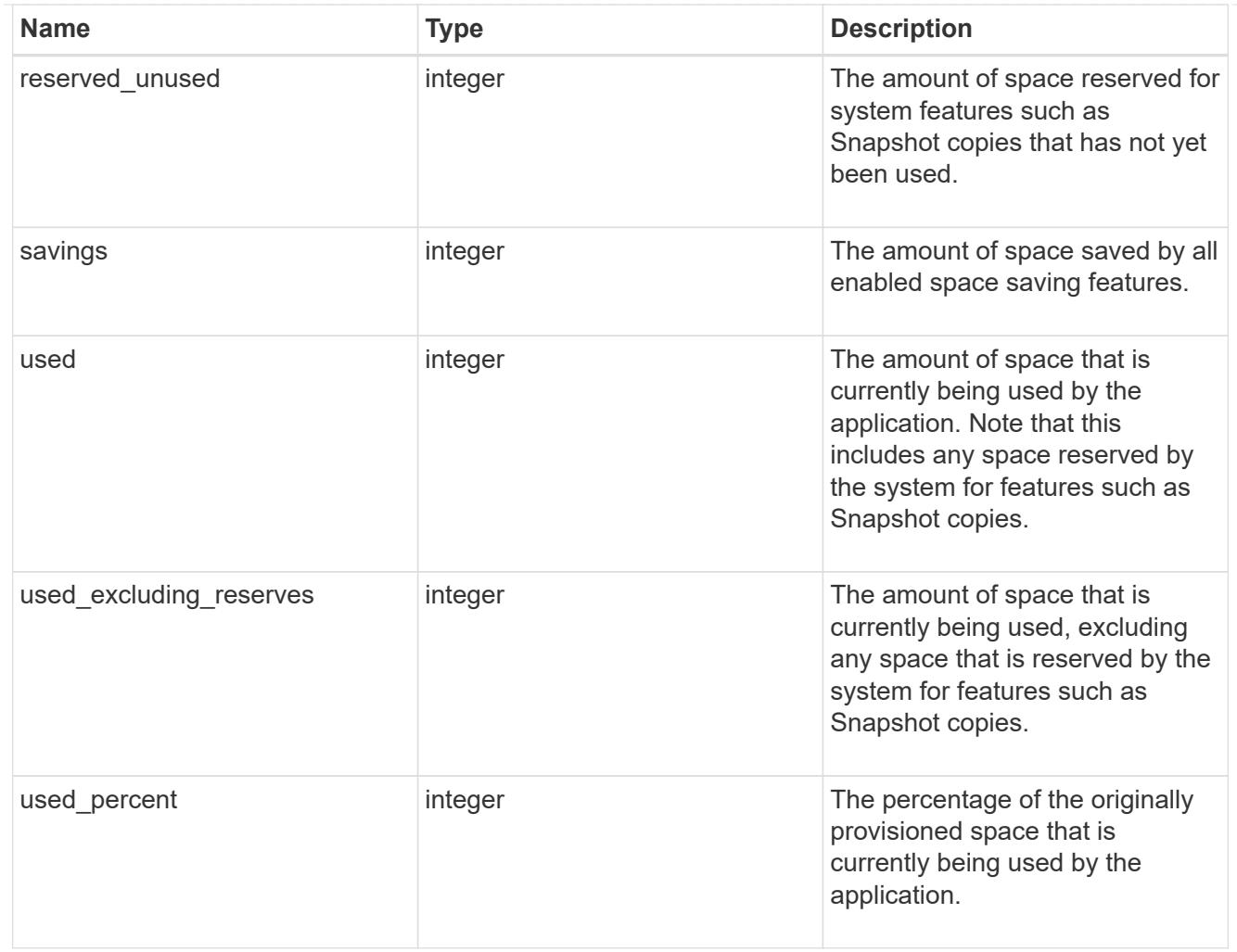

#### statistics

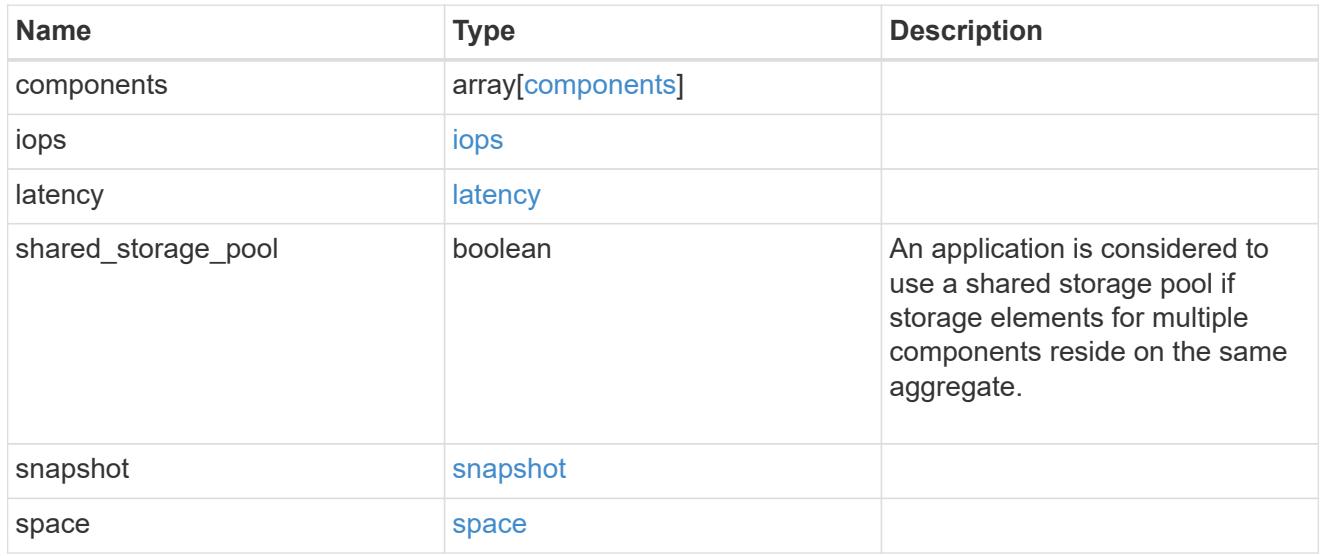

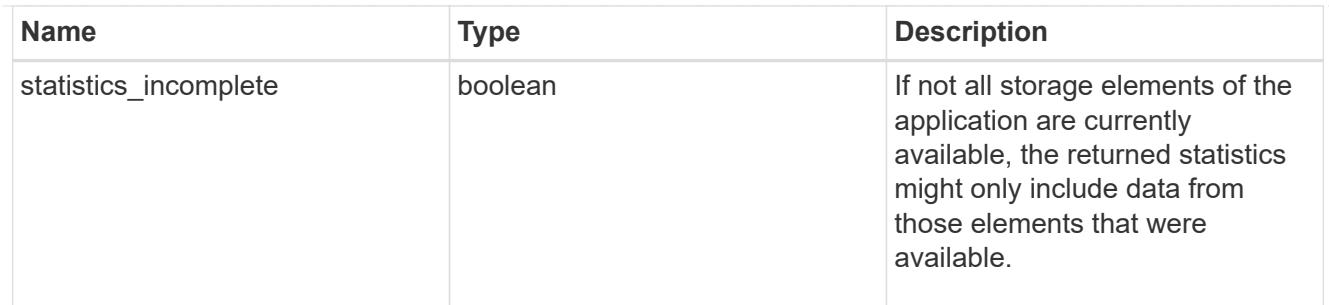

#### svm

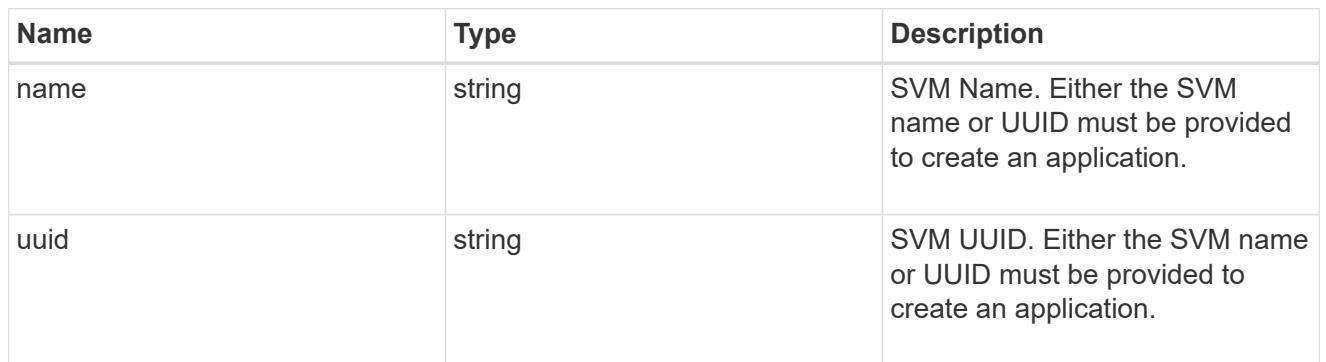

# self\_link

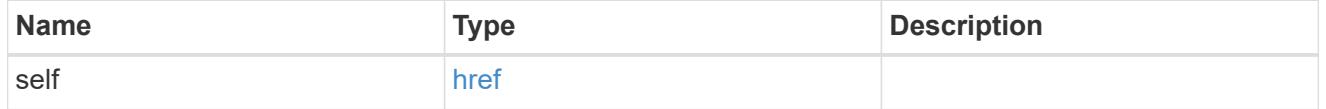

### template

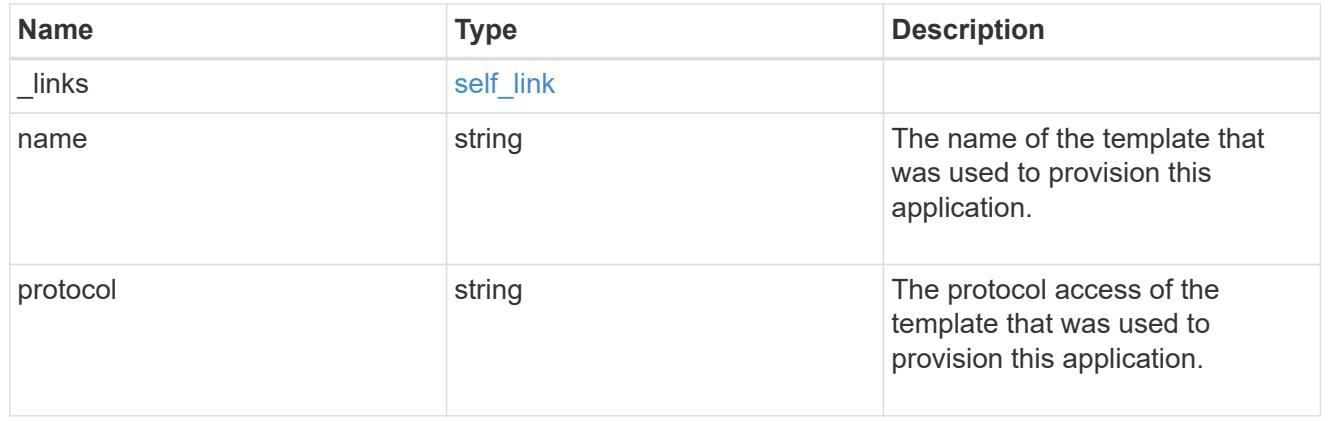

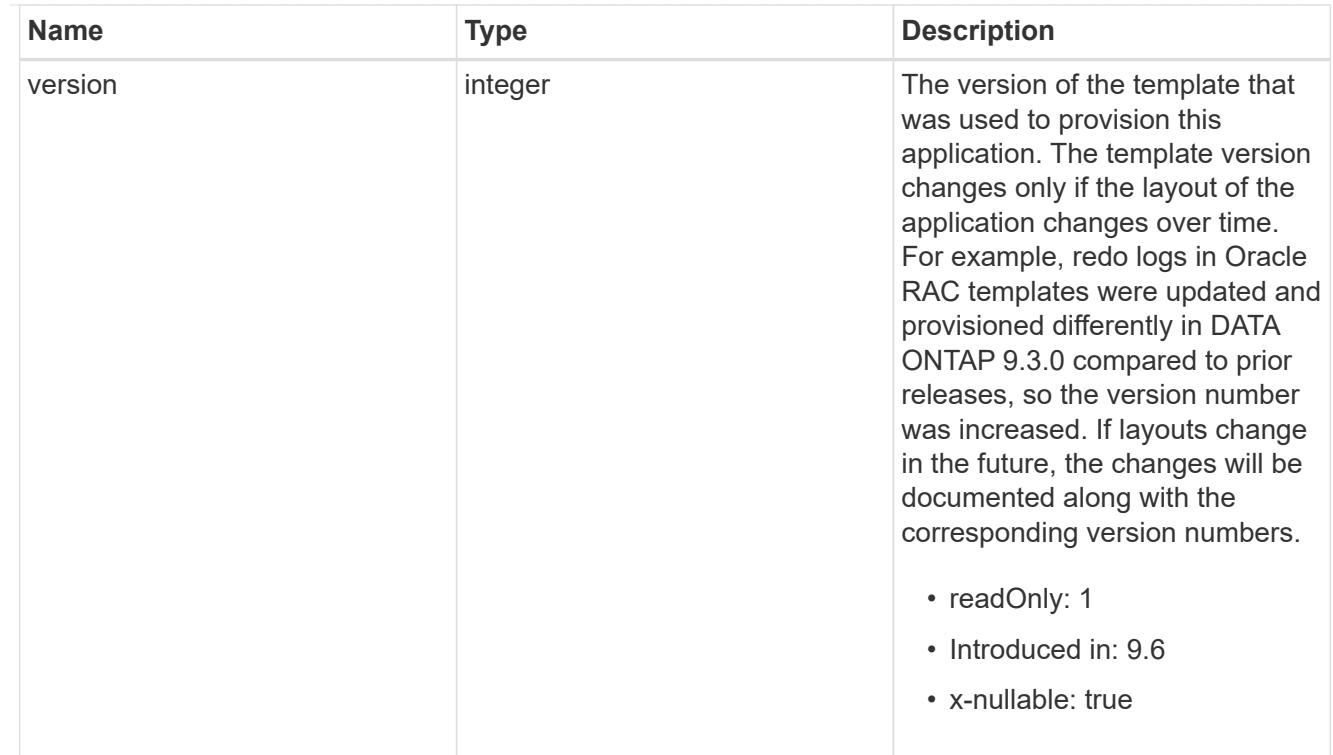

### storage\_service

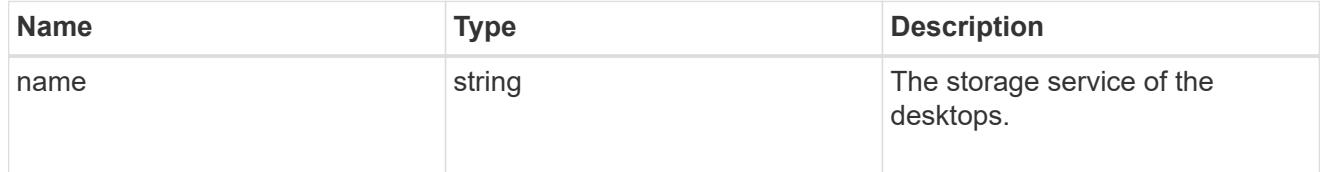

# desktops

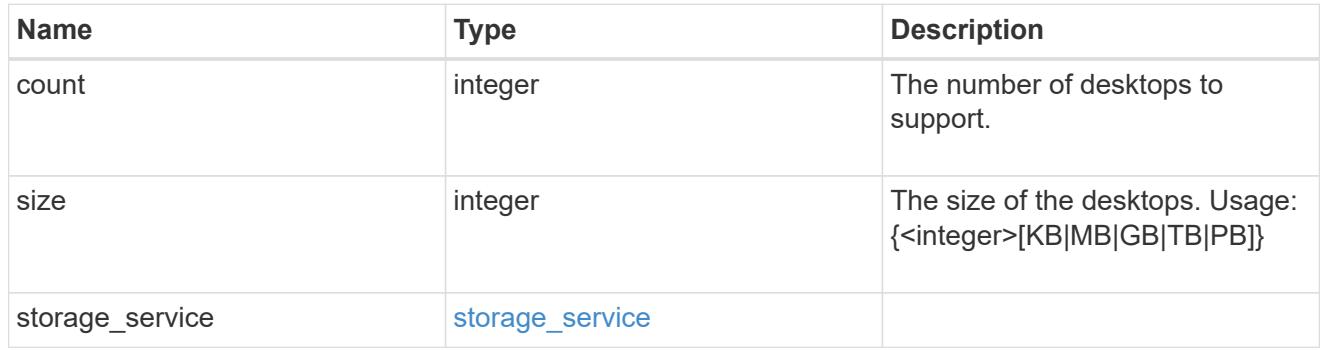

# hyper\_v\_access

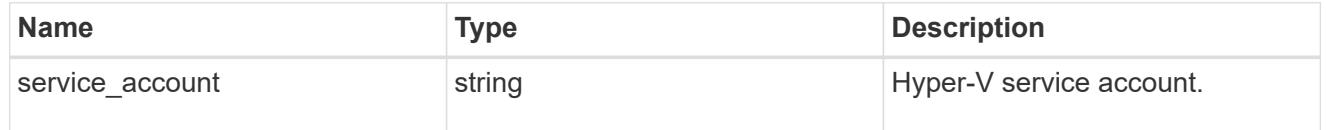

# vdi\_on\_nas

A VDI application using NAS.

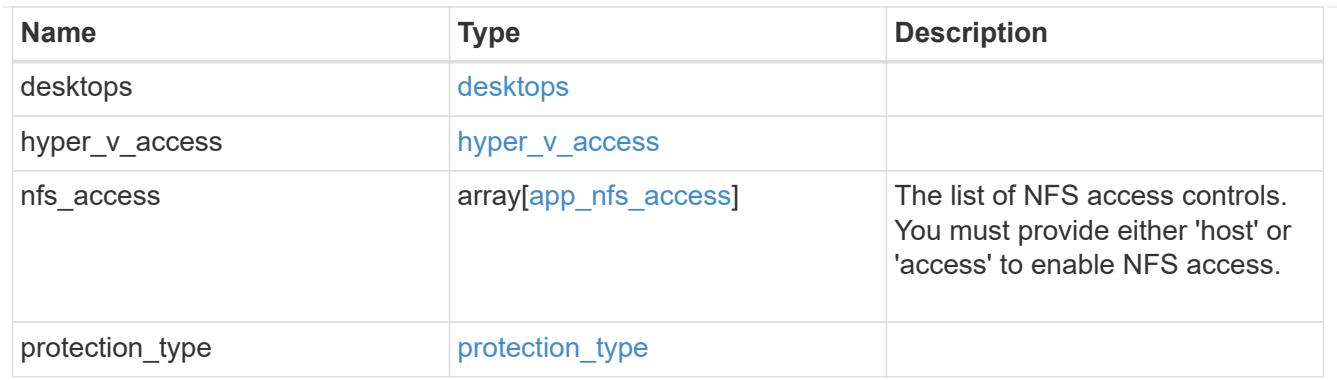

vdi\_on\_san\_new\_igroups

The list of initiator groups to create.

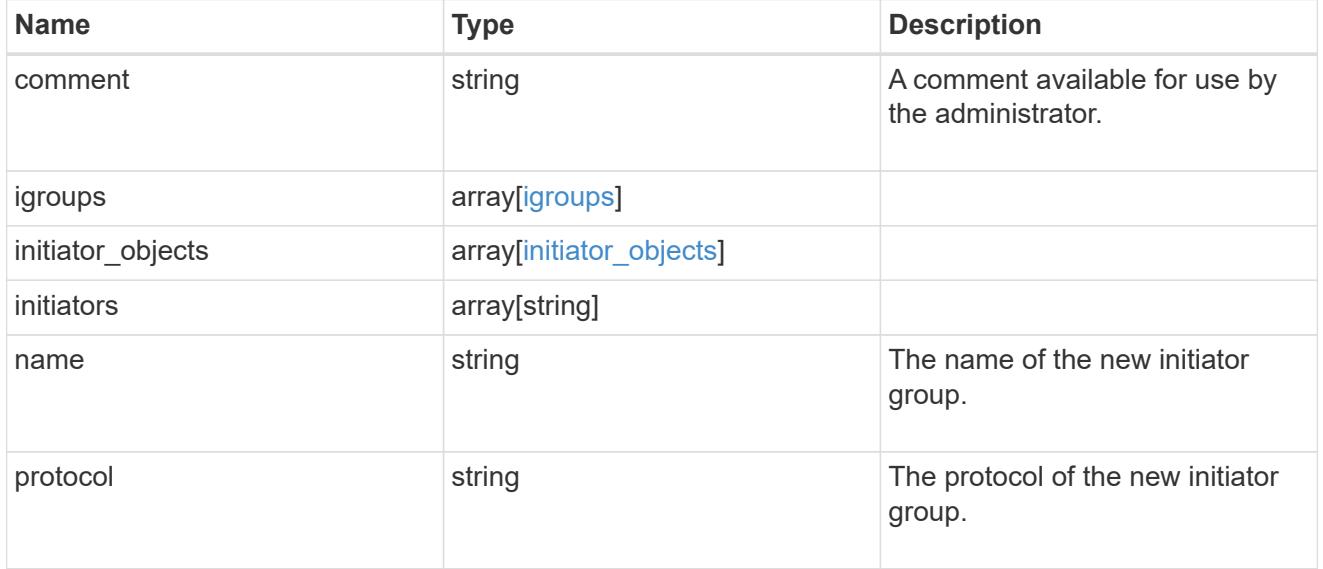

vdi\_on\_san

A VDI application using SAN.

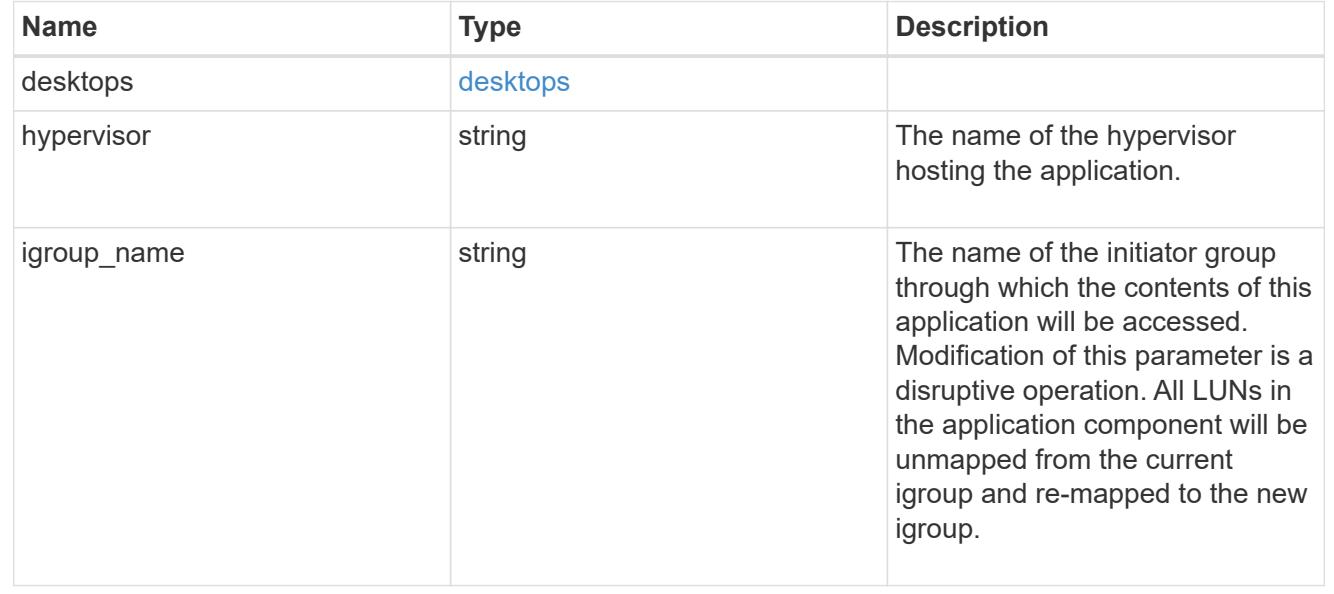

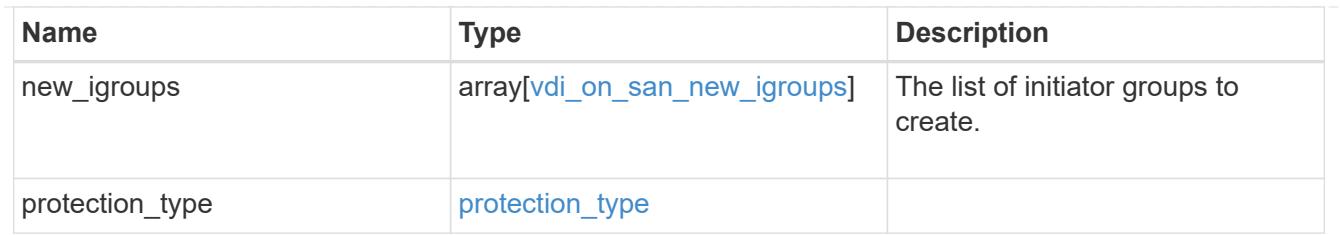

storage\_service

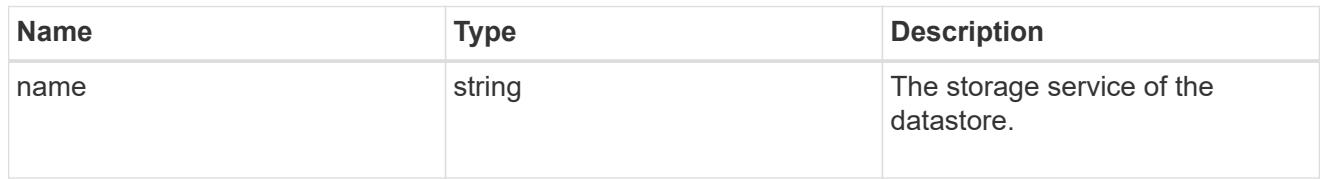

### datastore

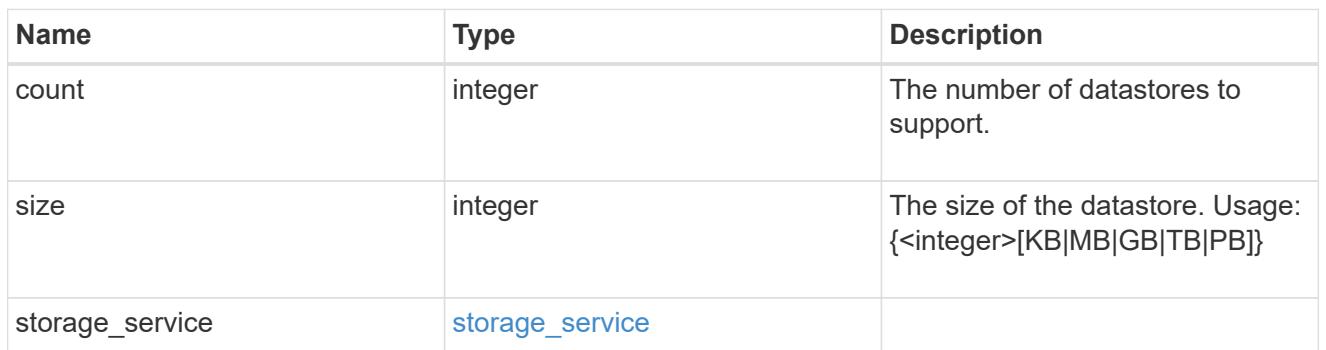

vsi\_on\_nas

A VSI application using NAS.

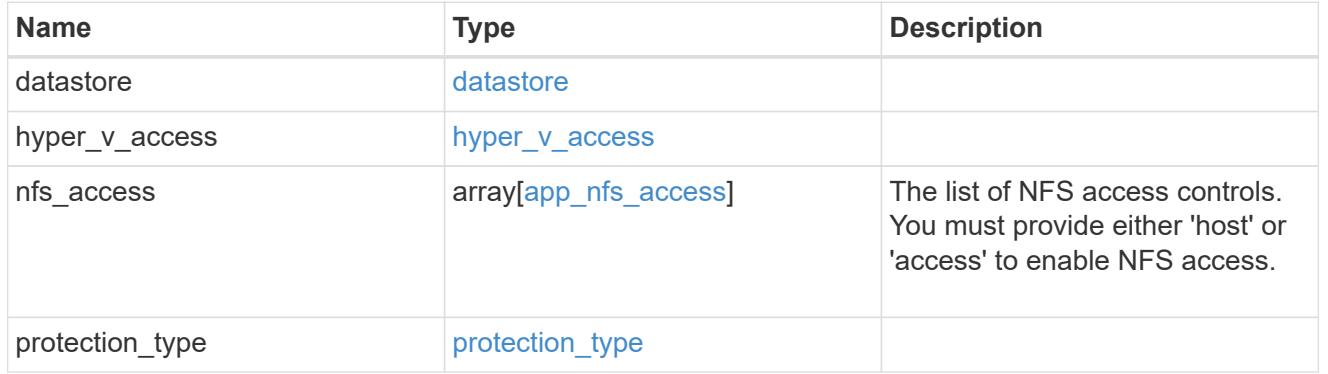

vsi\_on\_san\_new\_igroups

The list of initiator groups to create.

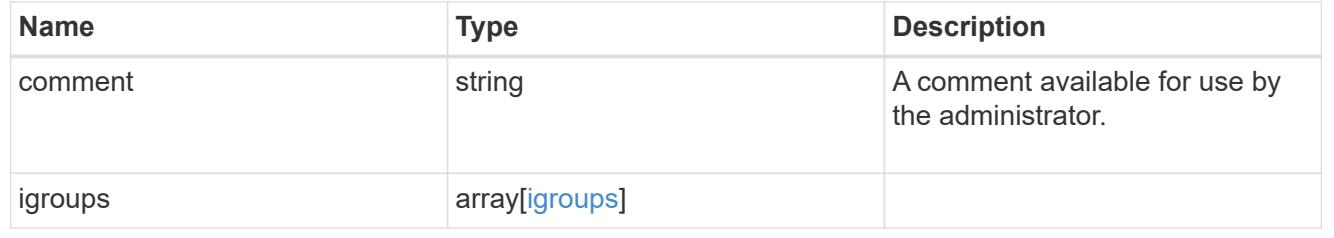

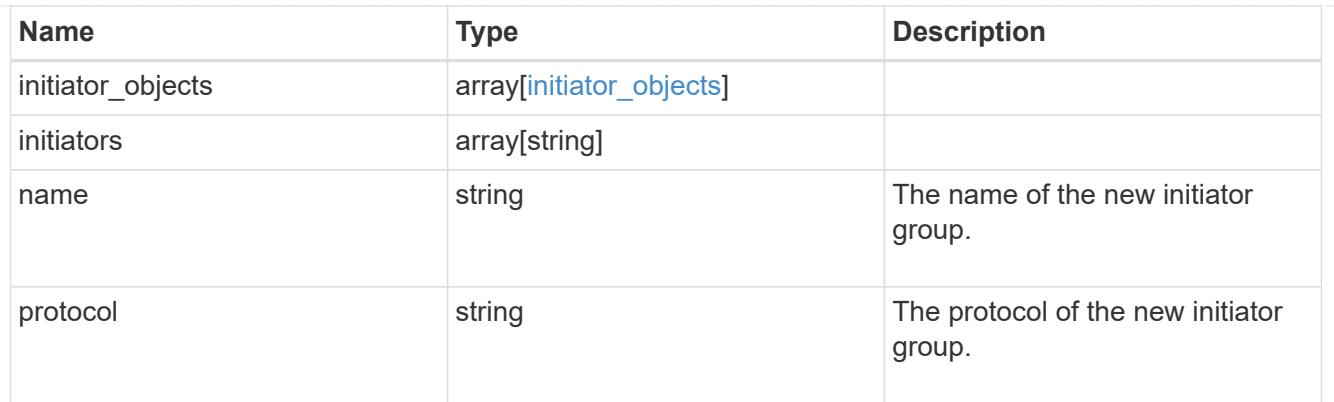

vsi\_on\_san

A VSI application using SAN.

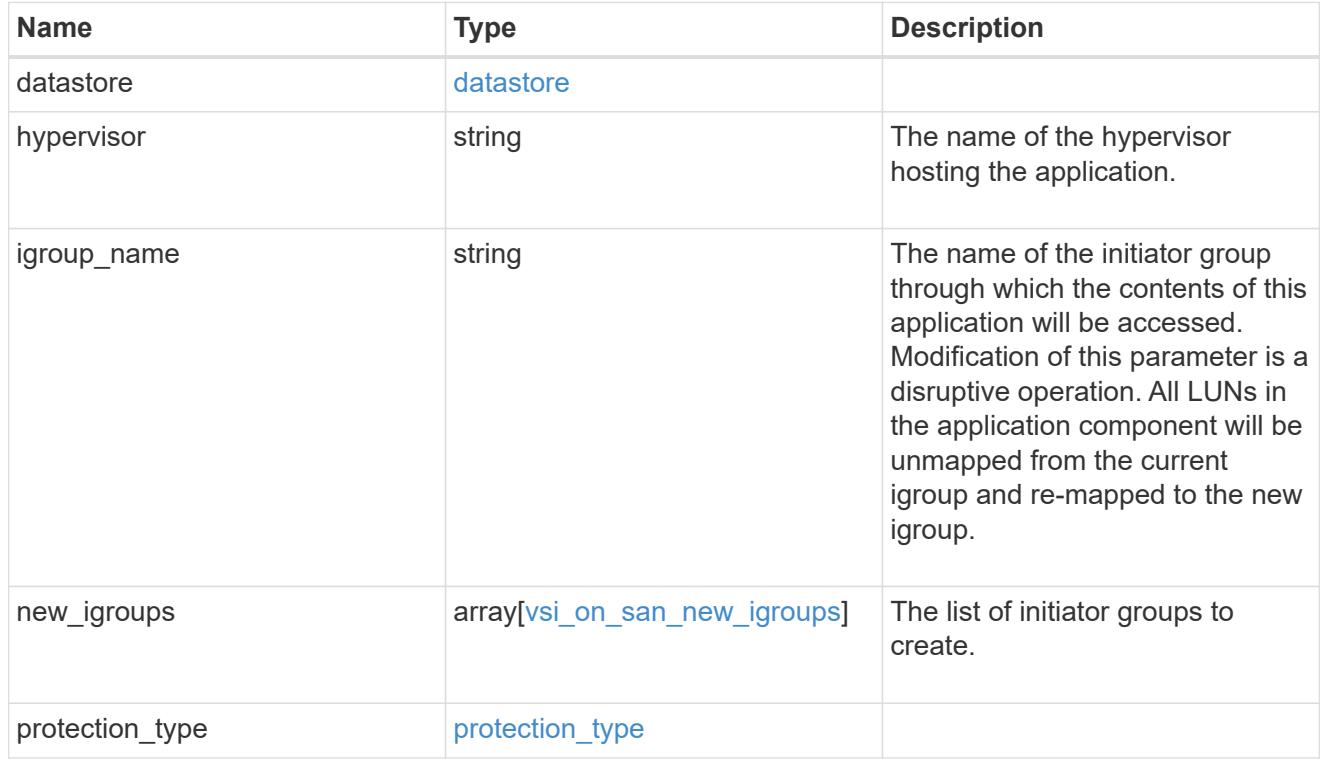

# error\_arguments

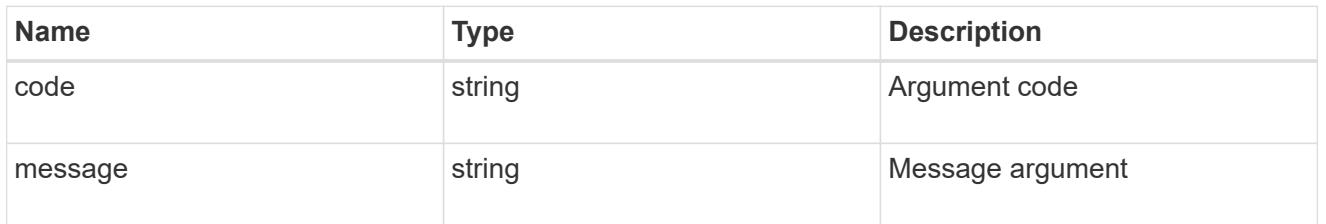

# returned\_error

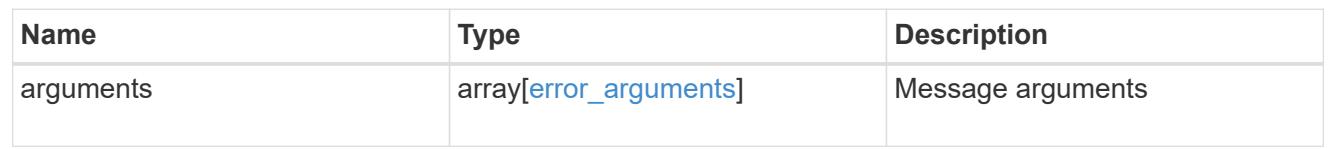

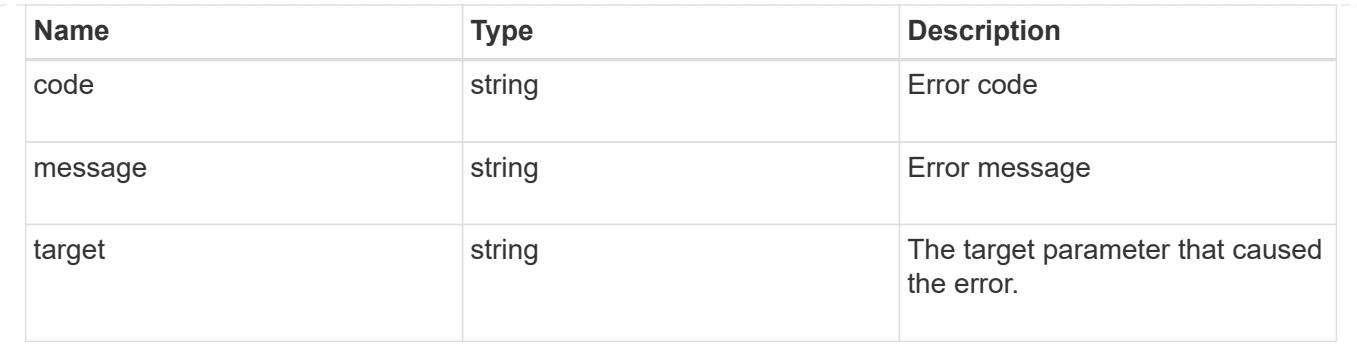

# **Update application properties**

PATCH /application/applications/{uuid}

### **Introduced In:** 9.6

Updates the properties of an application.

#### **Overview**

Similar to creating an application, modification is done using the template properties of an application. The storage service, size, and igroup name of an application may be modified.

#### storage\_service

Storage service modifications are processed in place, meaning that the storage can not be moved to a location with more performance headroom to accommodate the request. If the current backing storage of the application is in a location that can support increased performance, the QoS policies associated with the application will be modified to allow it. If not, an error will be returned. A storage service modification to a lower tier of performance is always allowed, but the reverse modification may not be supported if the cluster is over provisioned and the cluster is unlikely to be able to fulfil the original storage service.

#### size

Size modifications are processed in a variety of ways depending on the type of application. For NAS applications, volumes are grown or new volumes are added. For SAN applications, LUNs are grown, new LUNs are added to existing volumes, or new LUNs are added to new volumes. If new storage elements are created, they can be found using the [GET /application/applications/{application.uuid}/components](https://docs.netapp.com/us-en/ontap-restapi/get-application-applications-components.html) interface. The creation time of each storage object is included, and the newly created objects will use the same naming scheme as the previous objects. Resize follows the best practices associated with the type of application being expanded. Reducing the size of an application is not supported.

#### igroup\_name

Modification of the igroup name allows an entire application to be mapped from one initiator group to another. Data access will be interrupted as the LUNs are unmapped from the original igroup and remapped to the new one.

#### **Application state**

During a modification, the state property of the application updates to indicate modifying. In modifying state, statistics are not available and Snapshot copy operations are not allowed. If the modification fails, it is

possible for the application to be left in an inconsistent state, with the underlying ONTAP storage elements not matching across a component. When this occurs, the application is left in the modifying state until the command is either retried and succeeds or a call to restore the original state is successful.

### **Examples**

1. Change the storage service of the database of the Oracle application to *extreme* and resize the redo logs to *100GB*.

```
  {
"oracle on nfs": {
    "db": {
       "storage_service": {
         "name": "extreme"
      }
    },
    "redo_log": {
       "size": "100GB"
    }
 }
   }
```
2. Change the storage service, size, and igroup of a generic application by component name.

```
  {
 "san": {
    "application_components": [
       {
         "name": "component1",
       "storage service": {
            "name": "value"
        }
      },
       {
         "name": "component2",
         "size": "200GB"
      },
       {
         "name": "component3",
       "igroup name": "igroup5"
      }
    ]
 }
   }
```
#### **Learn more**

- [DOC /application](https://docs.netapp.com/us-en/ontap-restapi/application_overview.html)
- [Asynchronous operations](https://docs.netapp.com/us-en/ontap-restapi/getting_started_with_the_ontap_rest_api.html#Synchronous_and_asynchronous_operations)

### **Parameters**

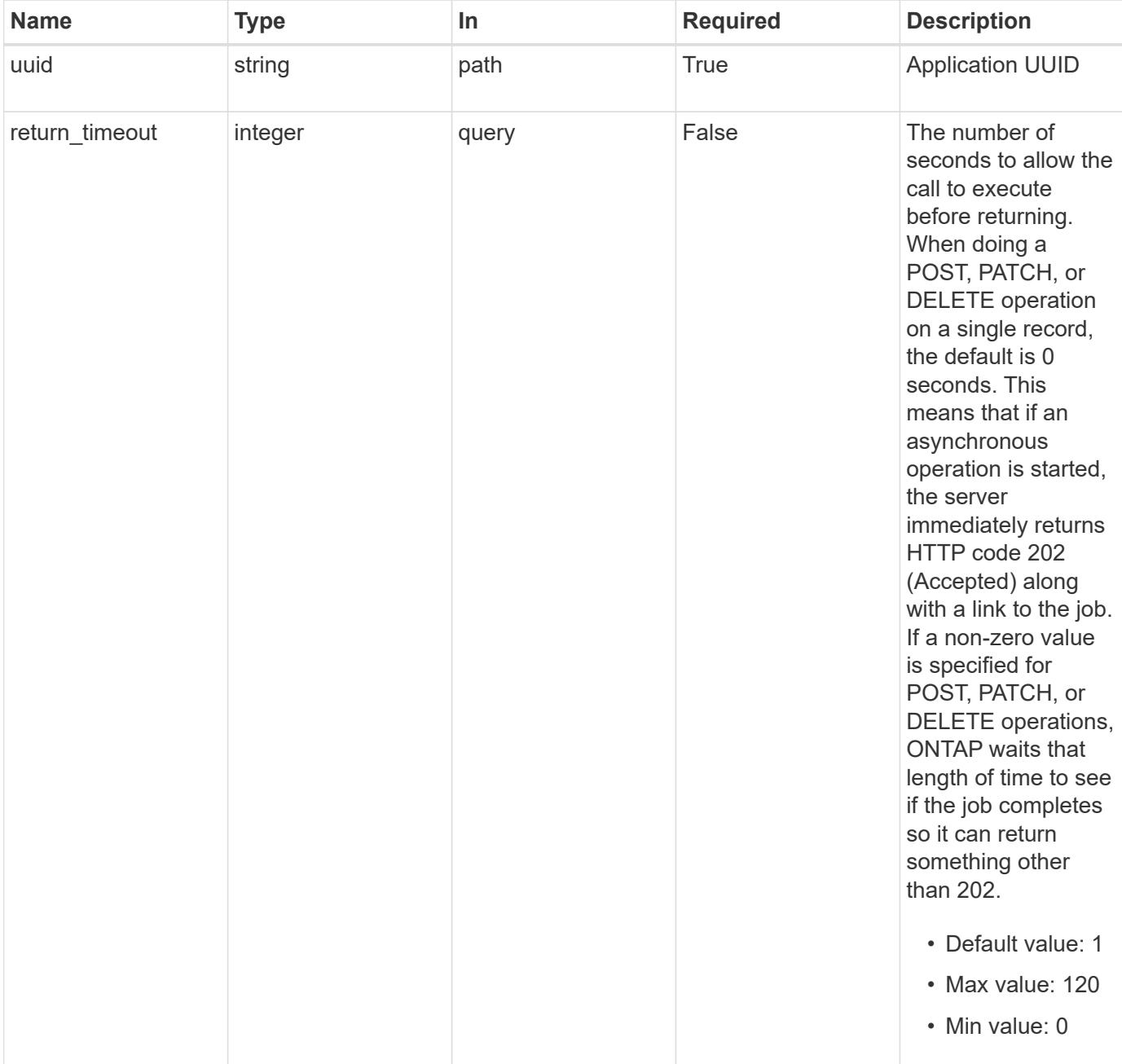

# **Request Body**

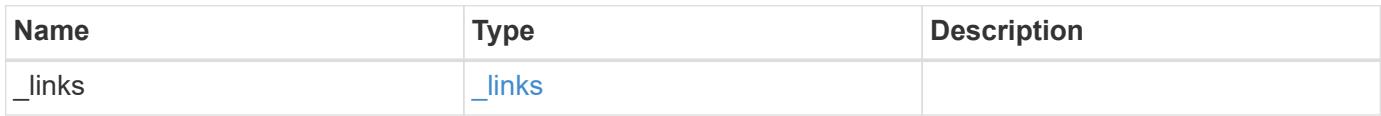

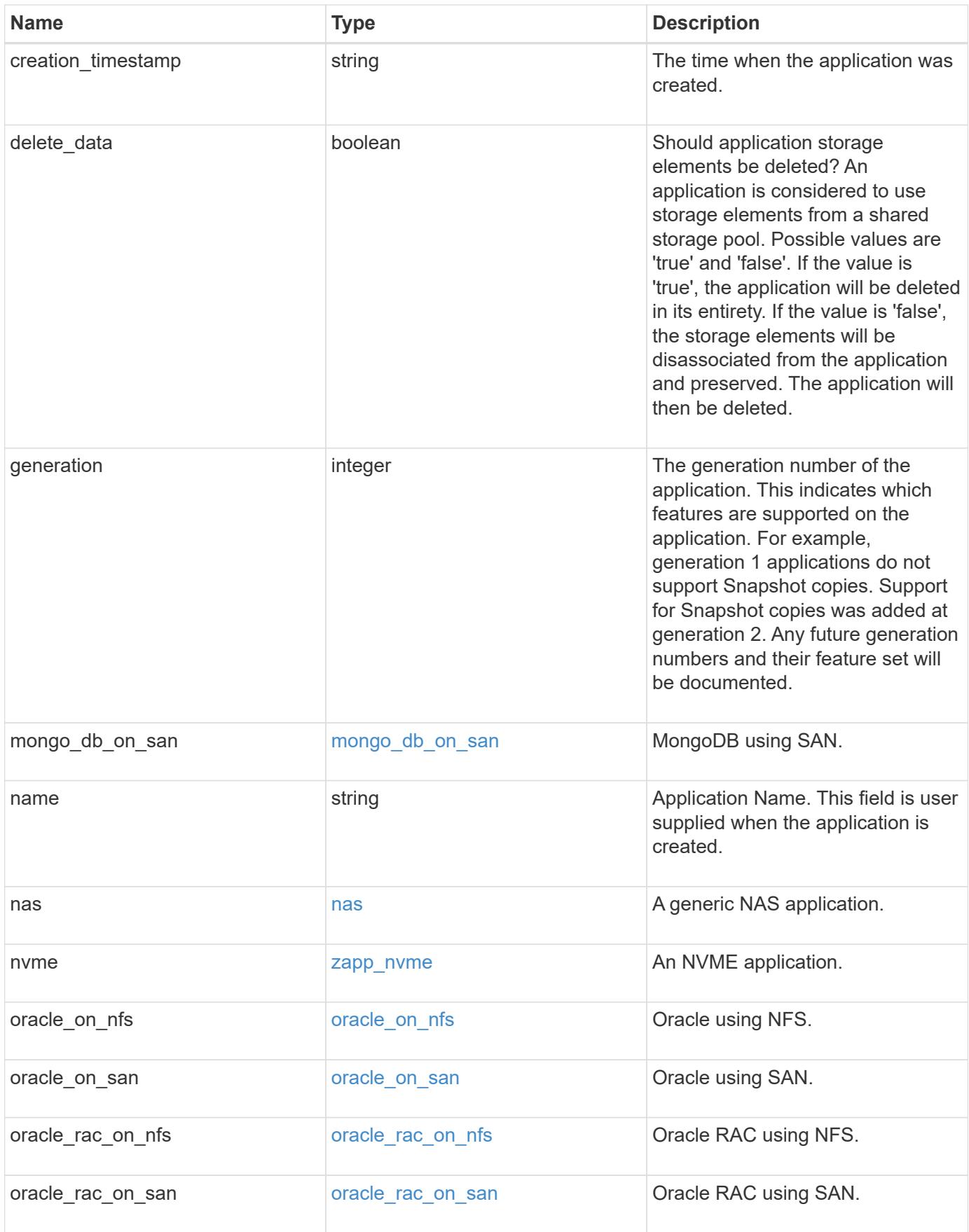

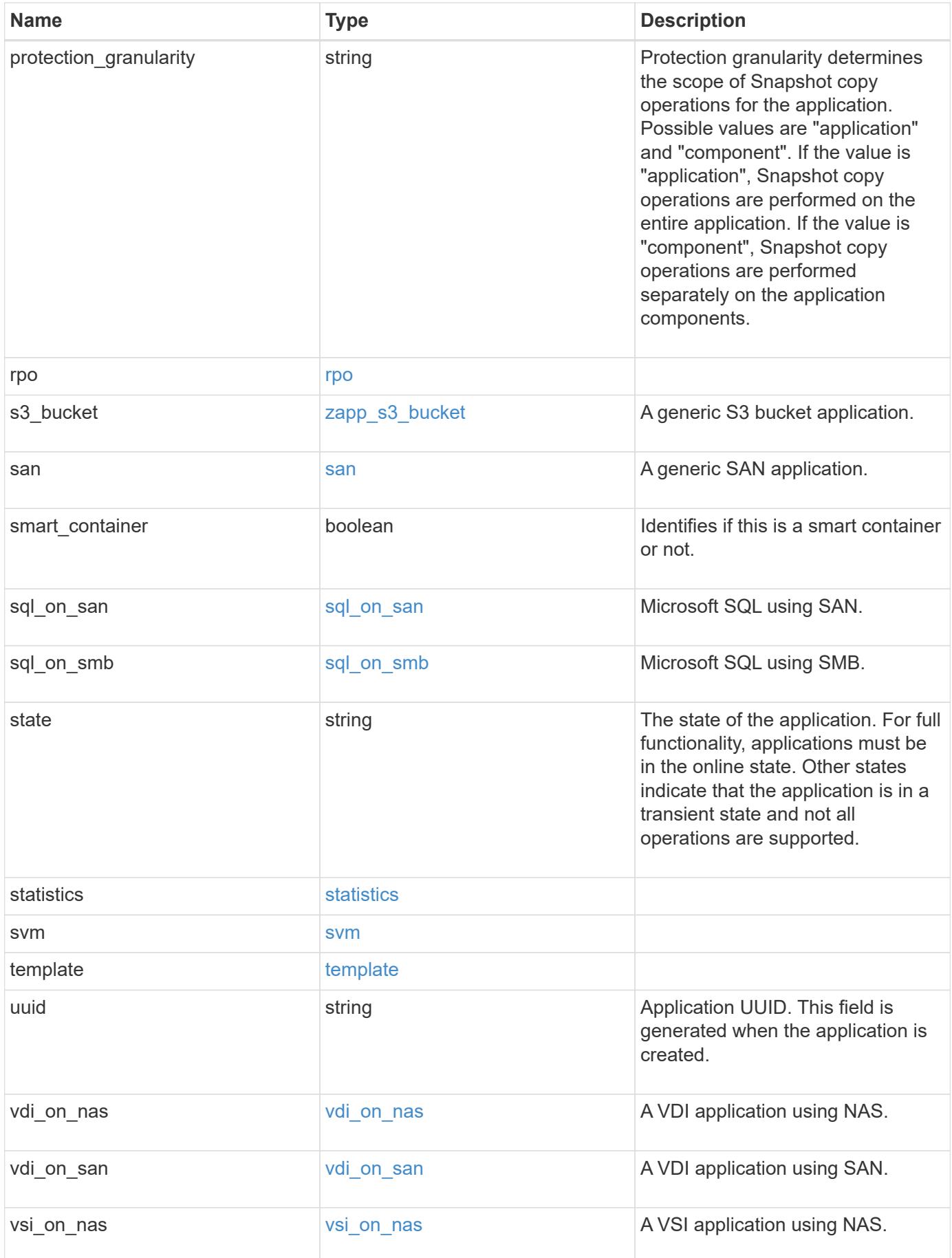
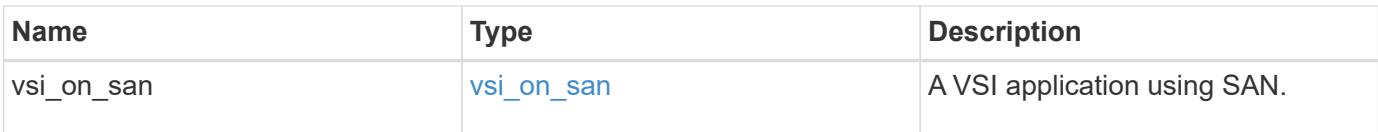

#### **Response**

Status: 200, Ok

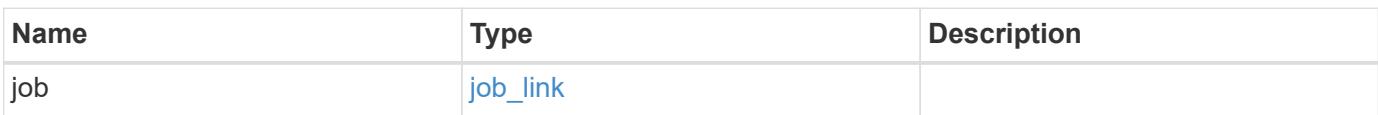

## **Example response**

```
{
    "job": {
     "_links": {
       "self": {
          "href": "/api/resourcelink"
        }
      },
      "uuid": "string"
    }
}
```
### **Response**

Status: 202, Accepted

#### **Error**

```
Status: Default, Error
```
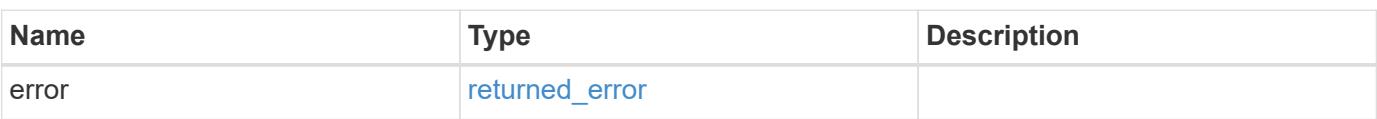

#### **Example error**

```
{
   "error": {
     "arguments": {
       "code": "string",
      "message": "string"
     },
     "code": "4",
     "message": "entry doesn't exist",
     "target": "uuid"
   }
}
```
## **Definitions**

#### **See Definitions**

href

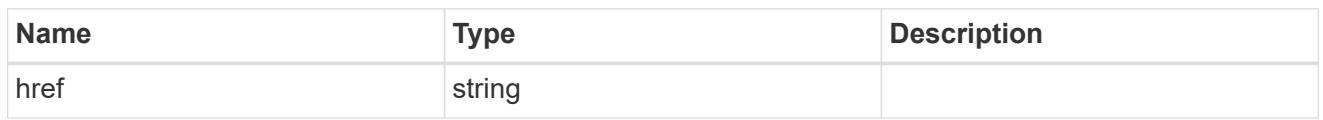

\_links

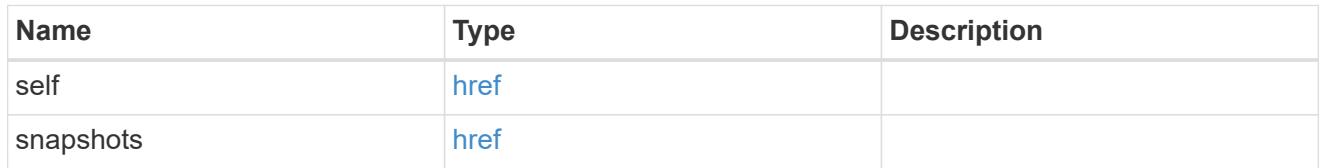

#### storage\_service

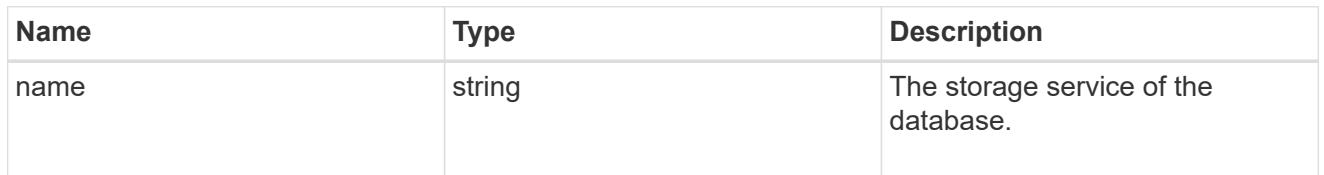

#### dataset

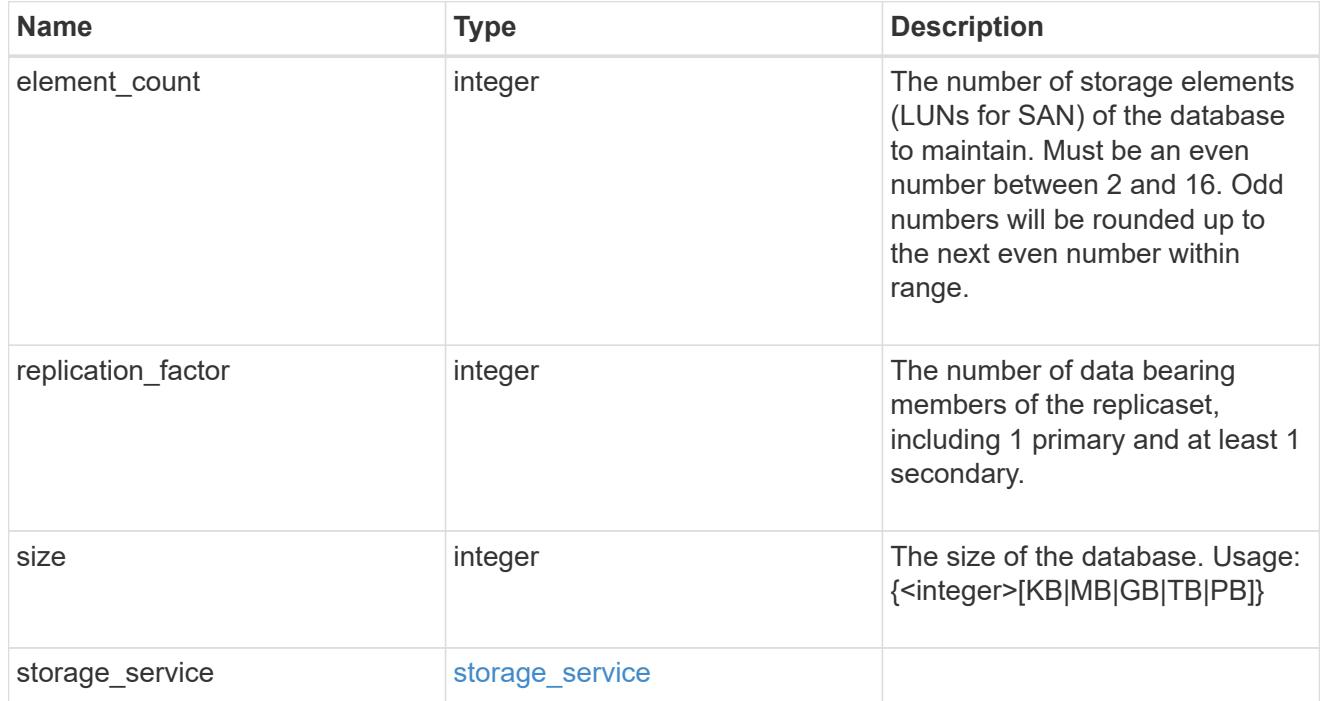

igroups

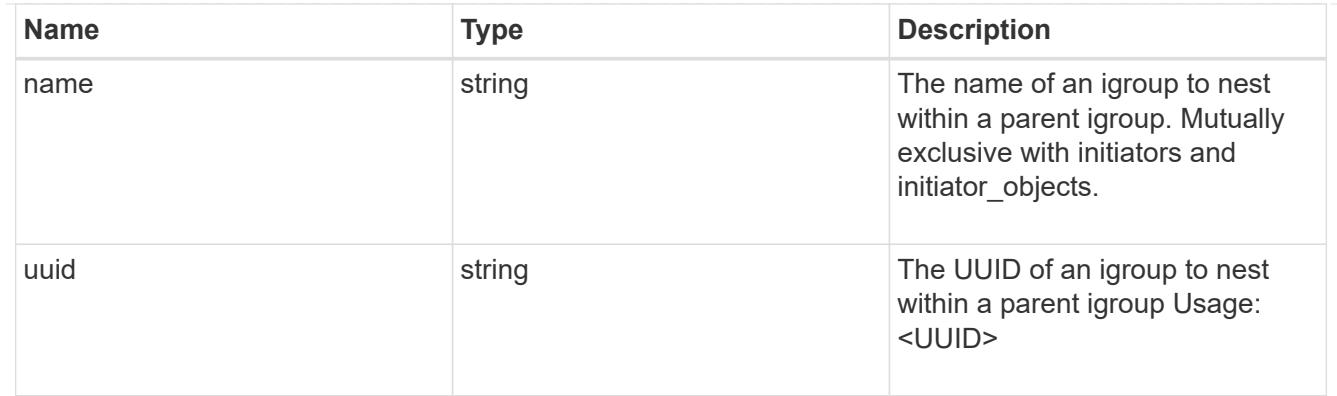

# initiator\_objects

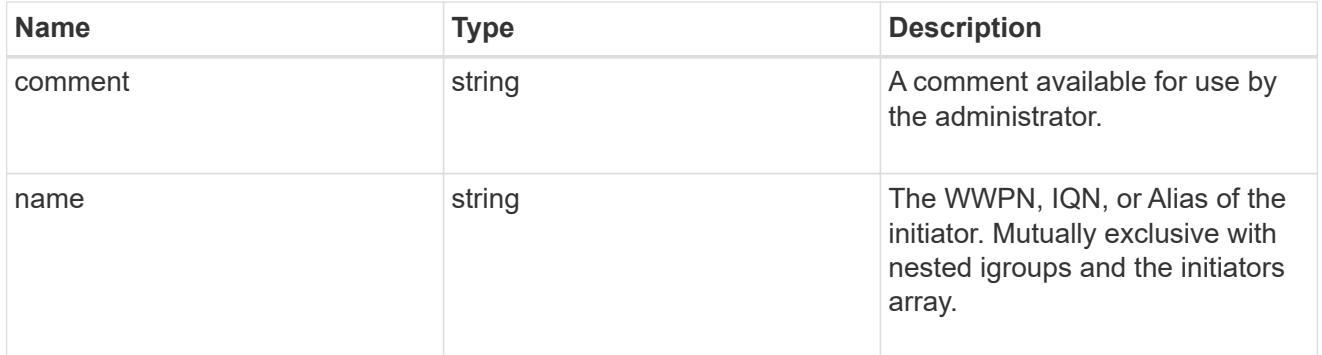

# mongo\_db\_on\_san\_new\_igroups

The list of initiator groups to create.

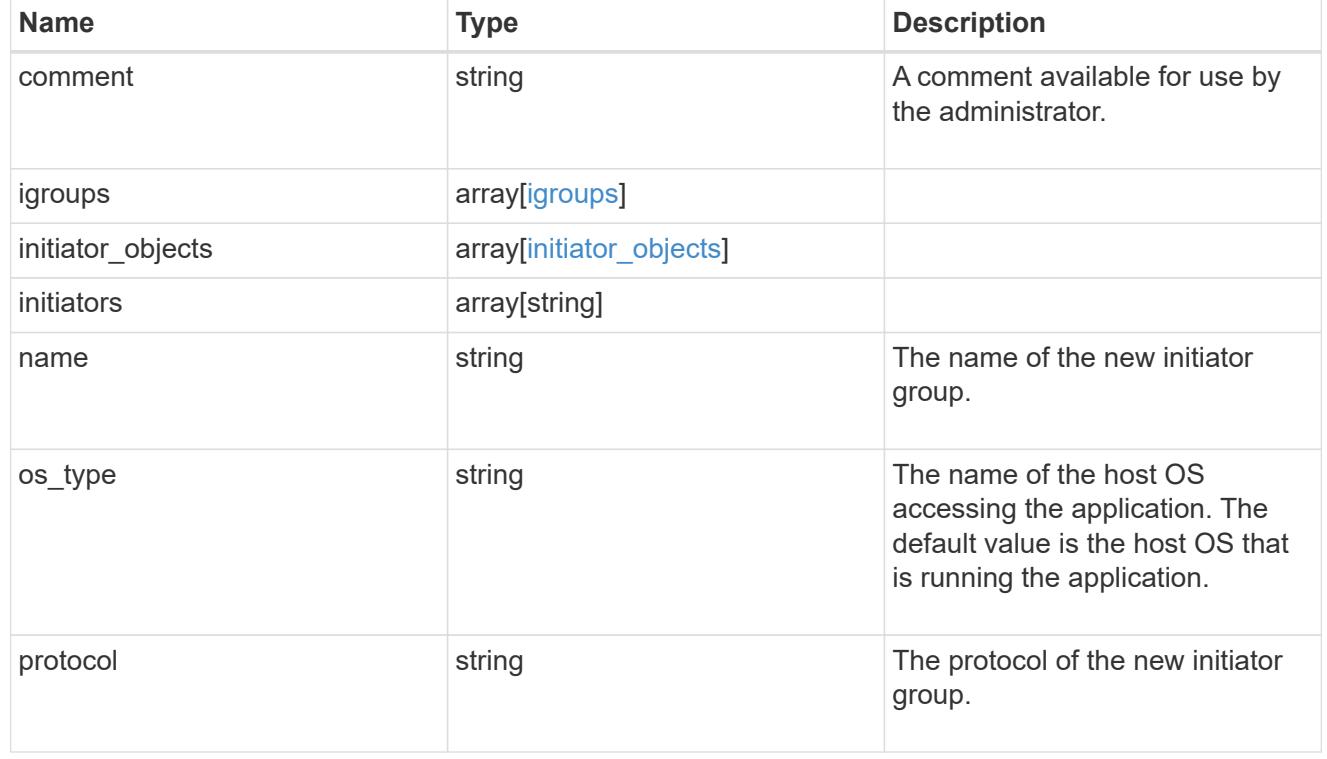

# protection\_type

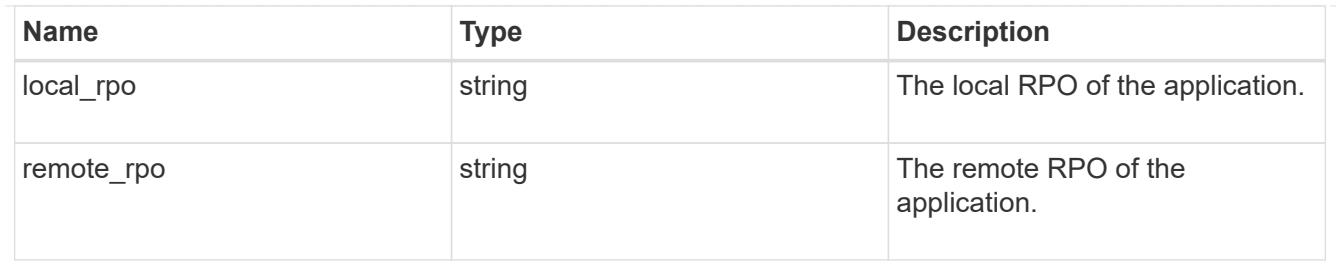

## secondary\_igroups

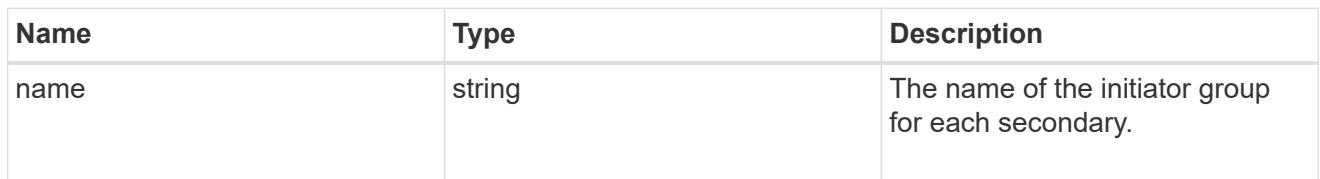

# mongo\_db\_on\_san

## MongoDB using SAN.

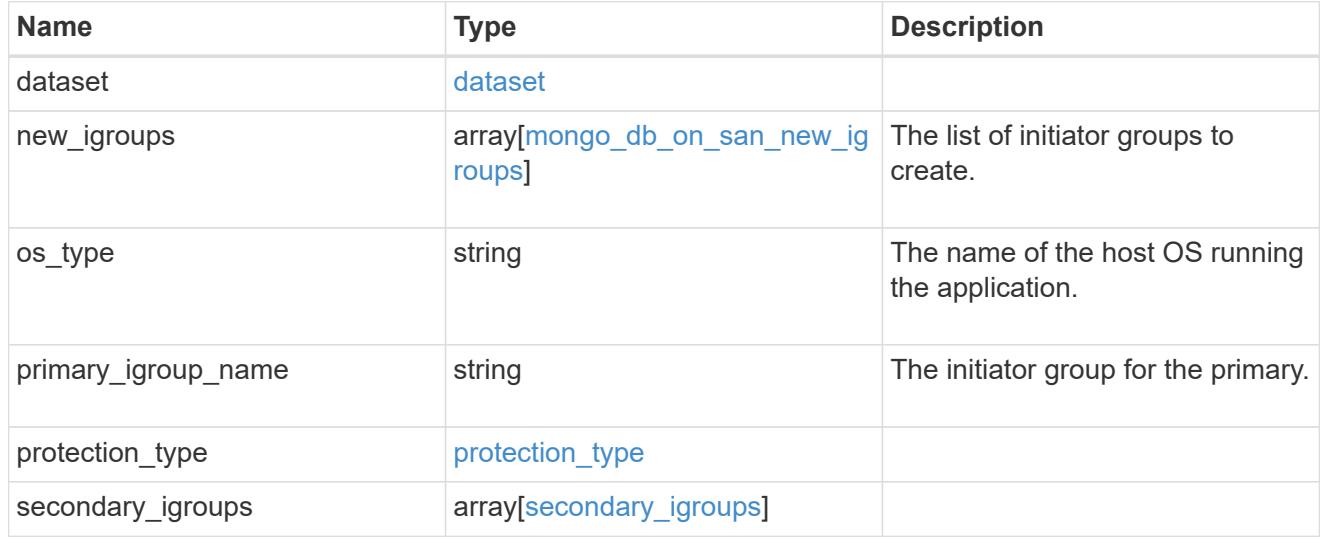

# export\_policy

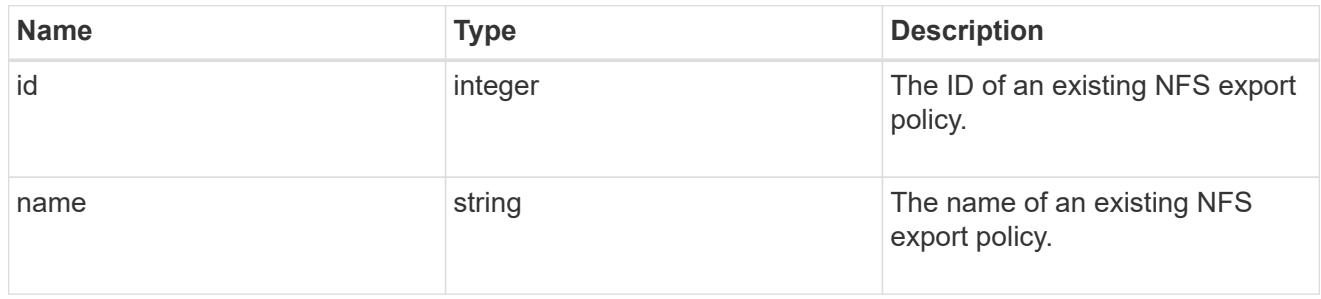

# component

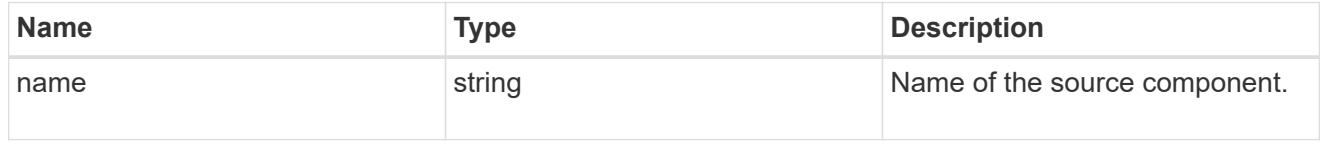

#### svm

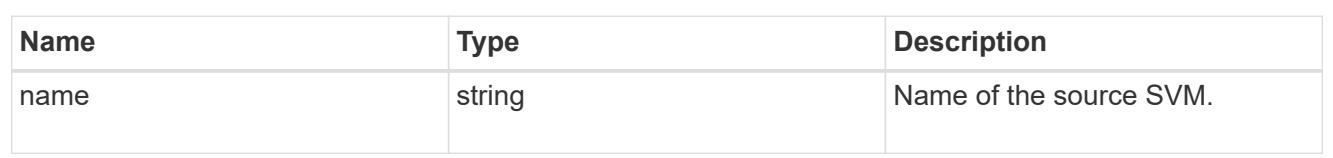

# origin

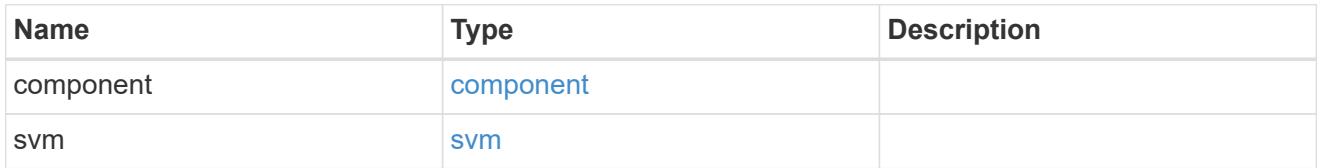

### flexcache

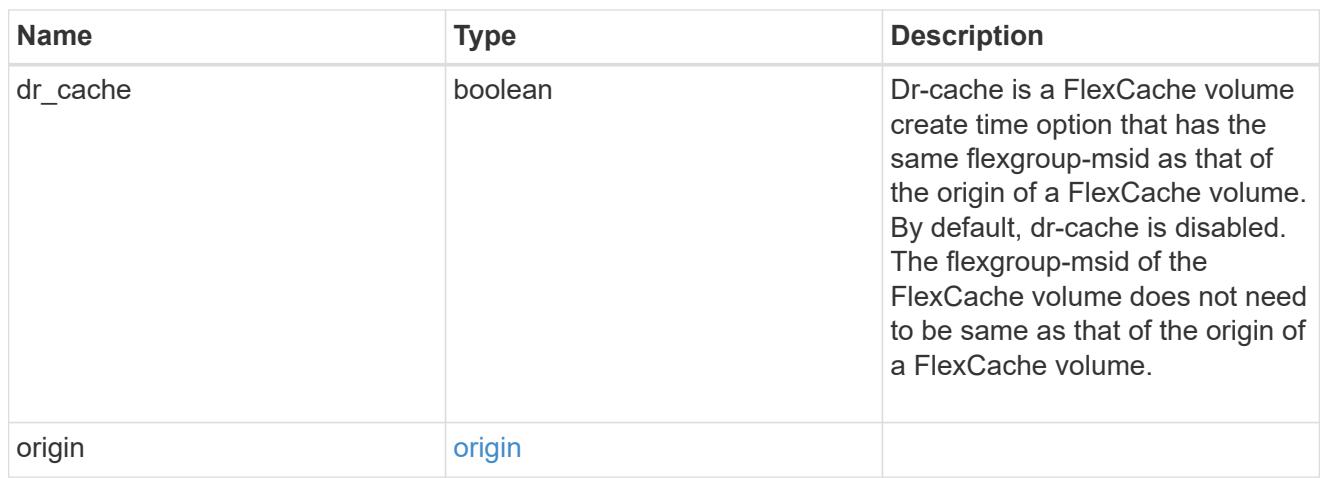

## policy

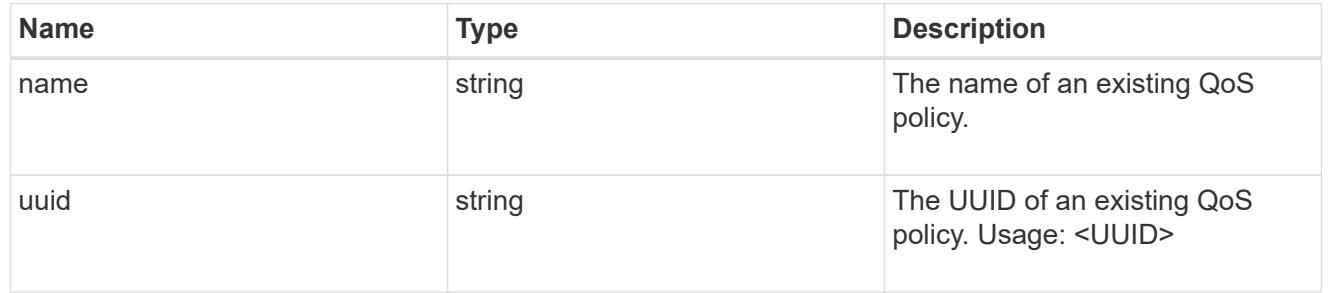

#### qos

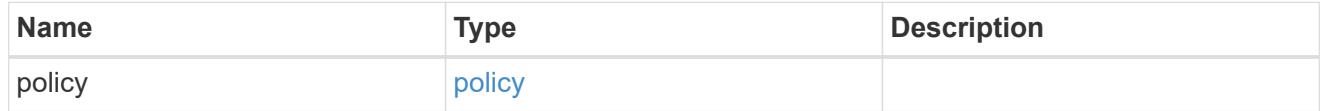

## retention

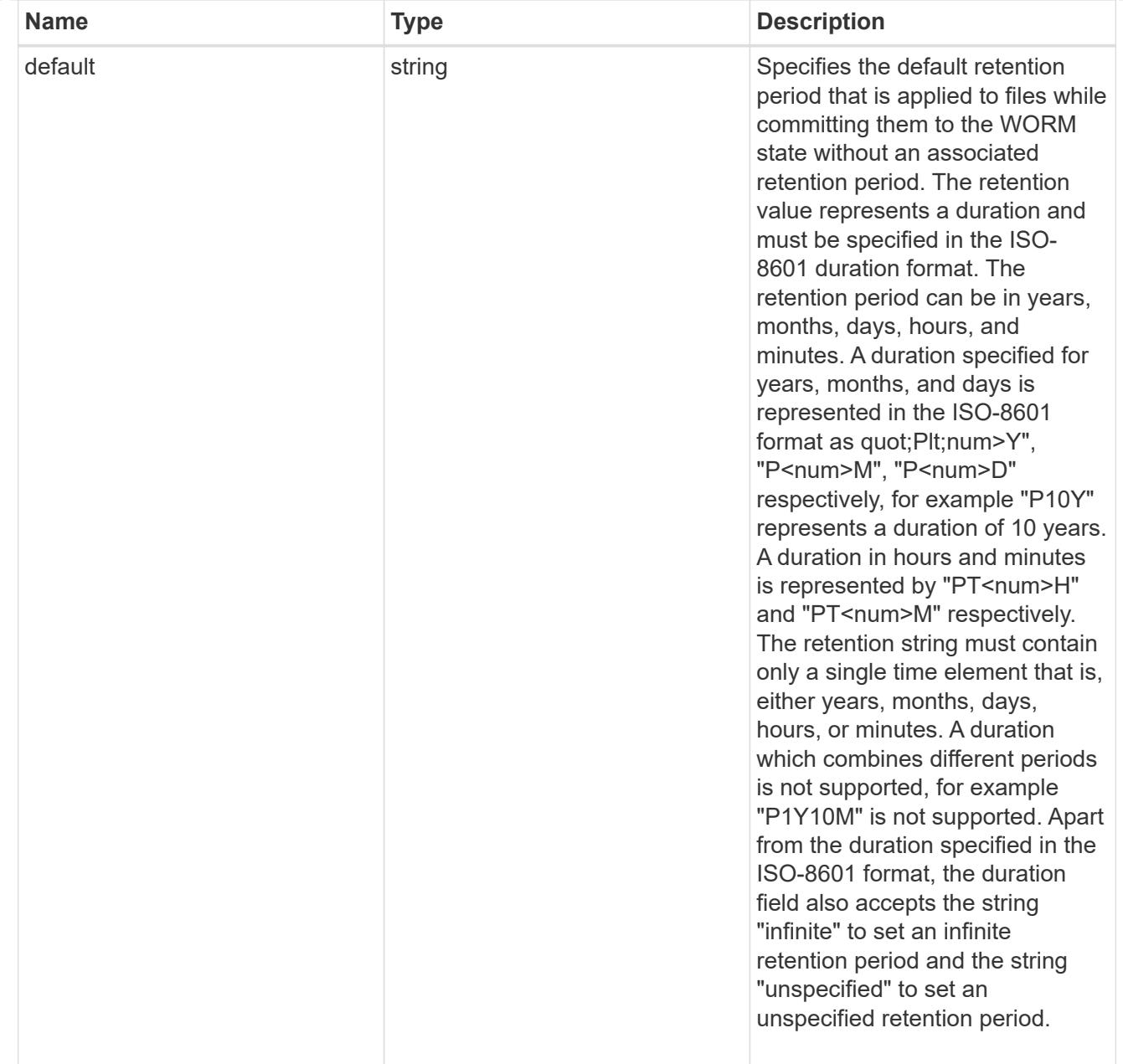

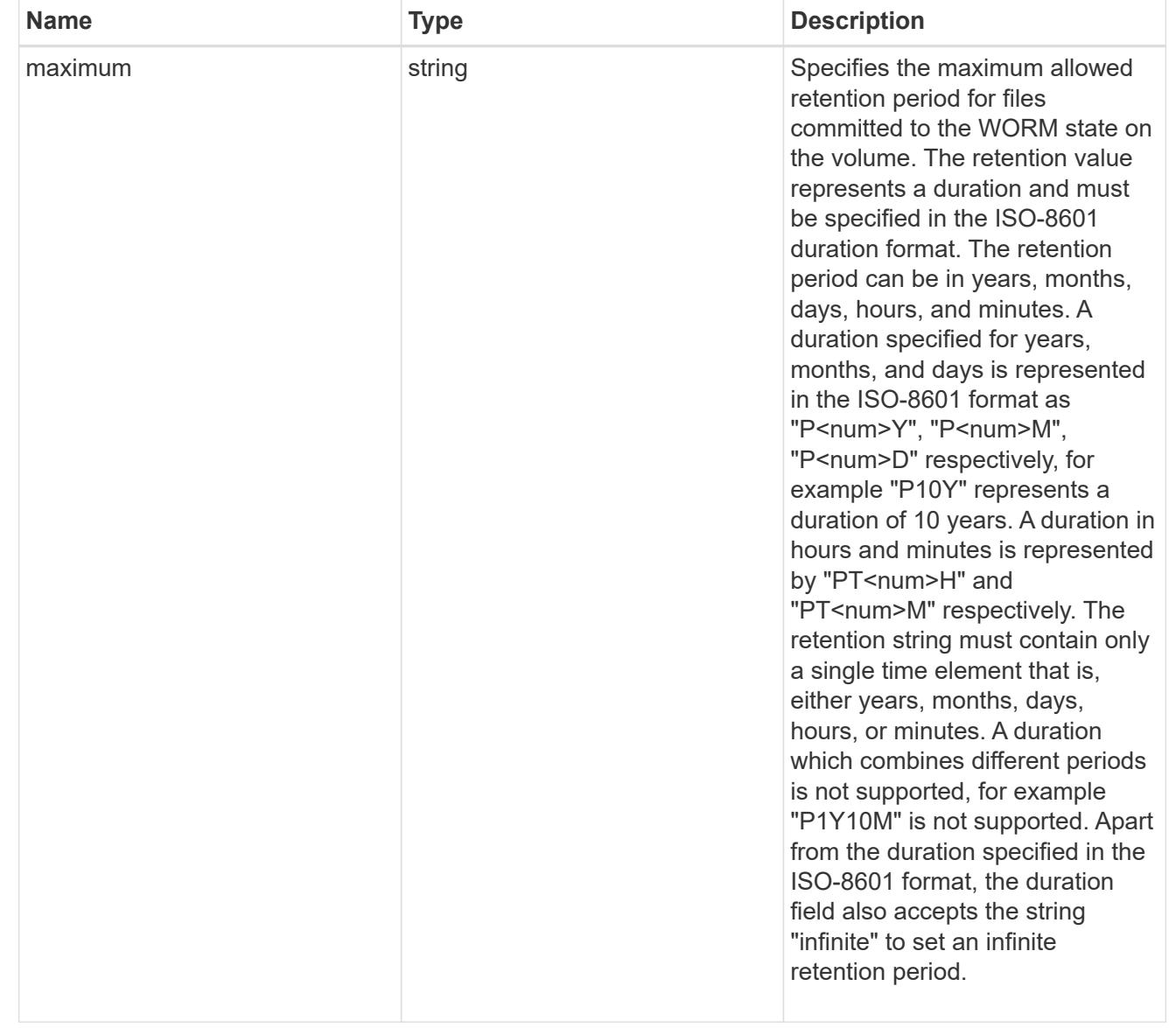

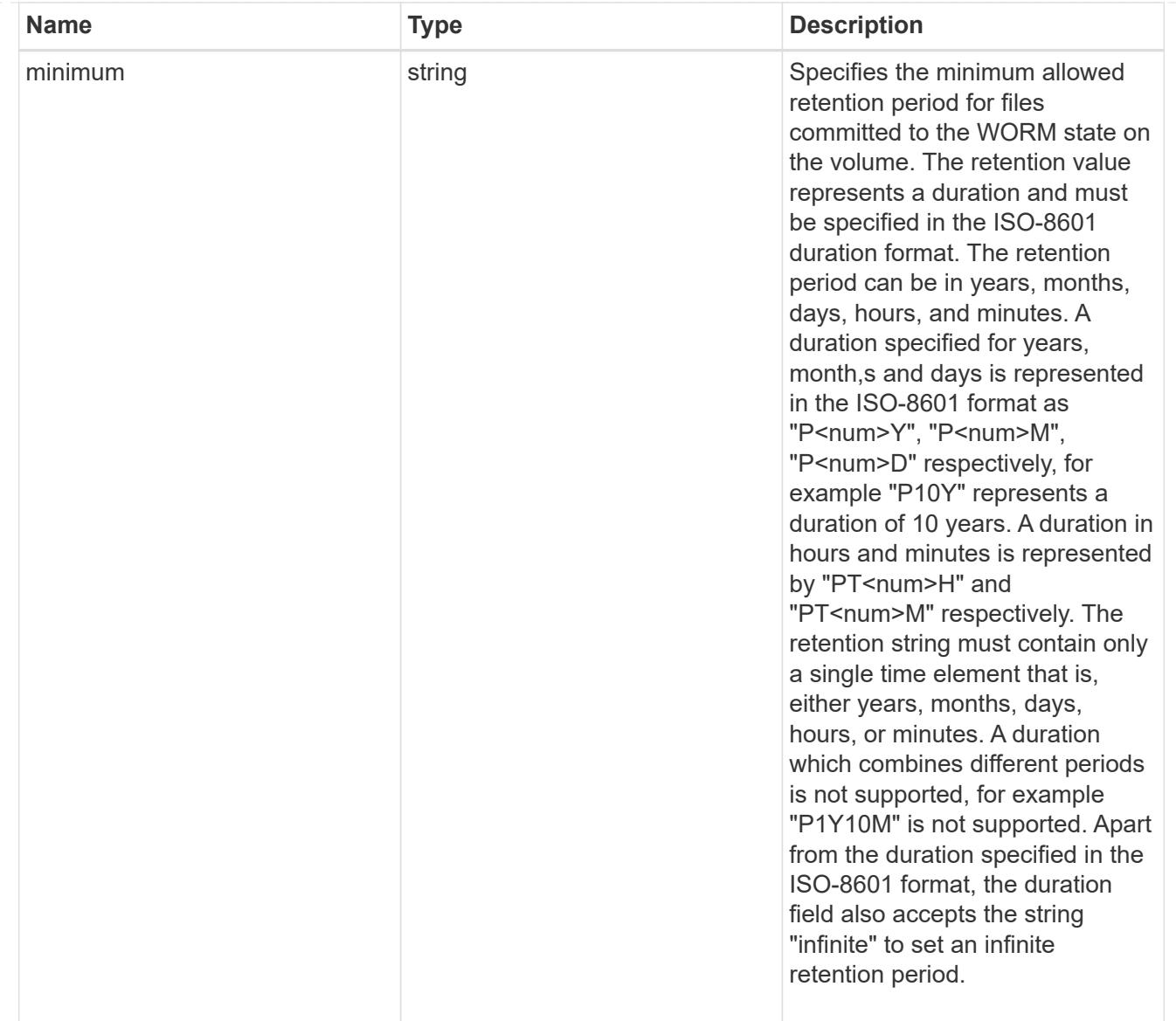

# snaplock

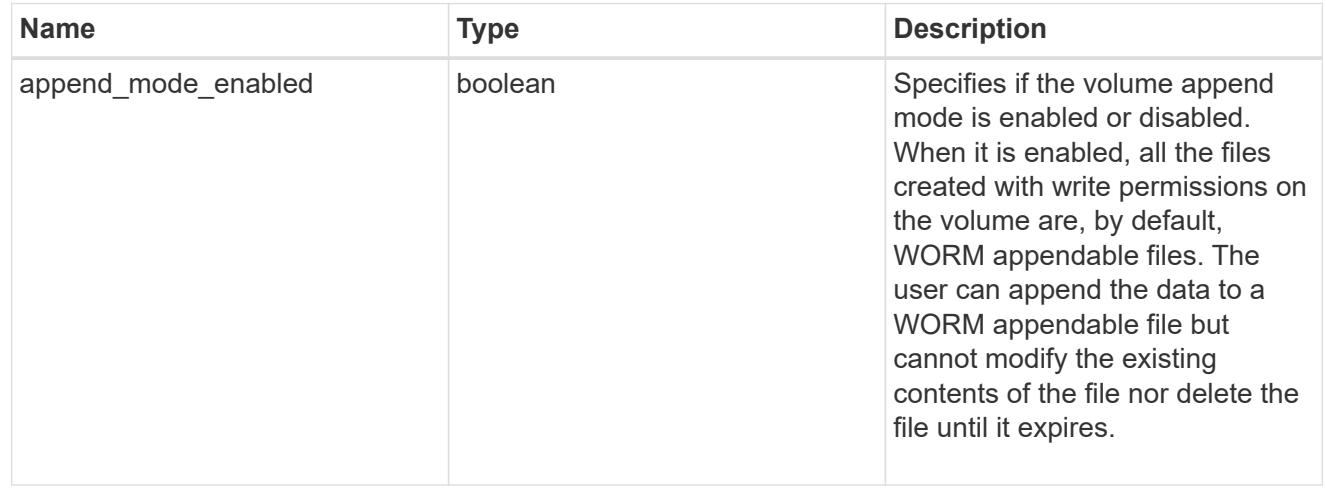

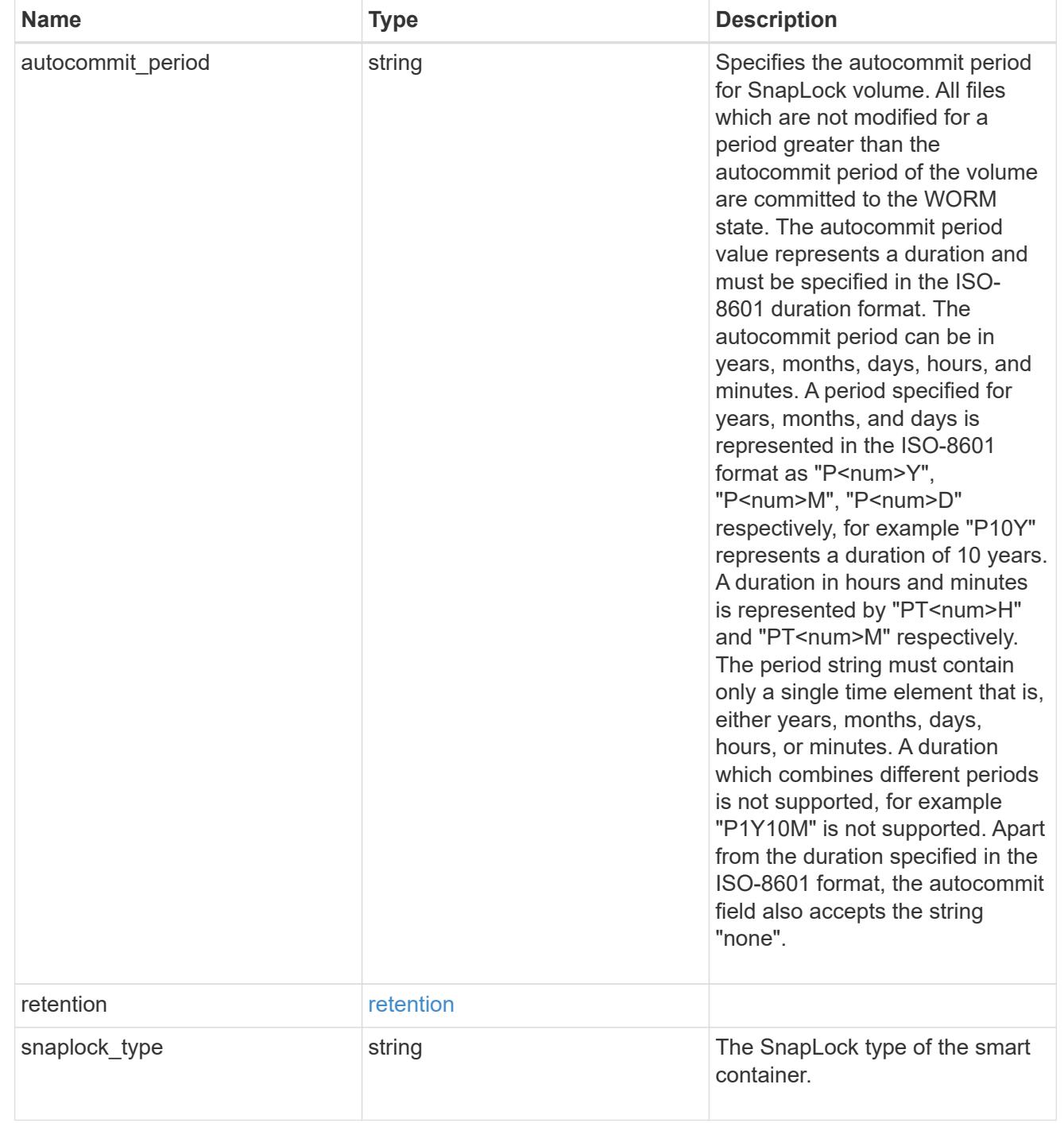

#### storage\_service

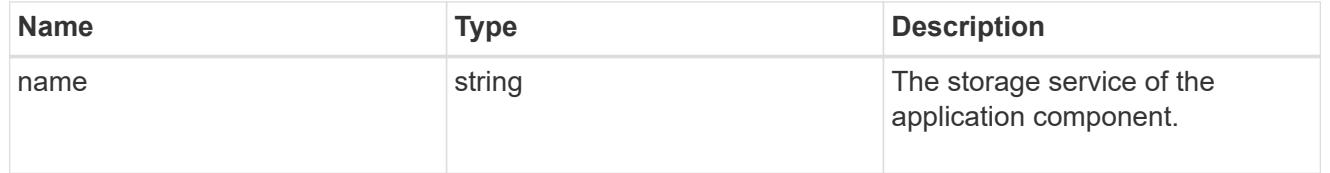

object\_stores

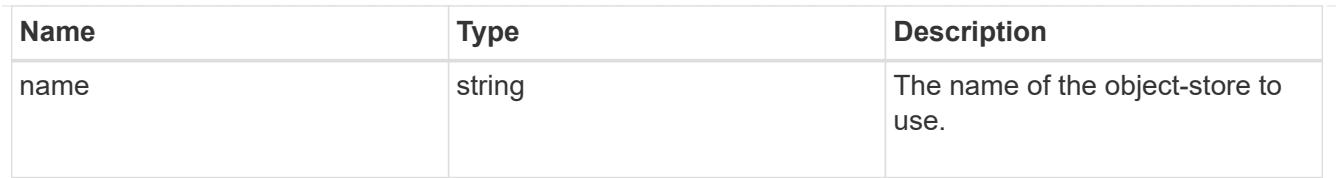

# nas\_application\_components\_tiering

application-components.tiering

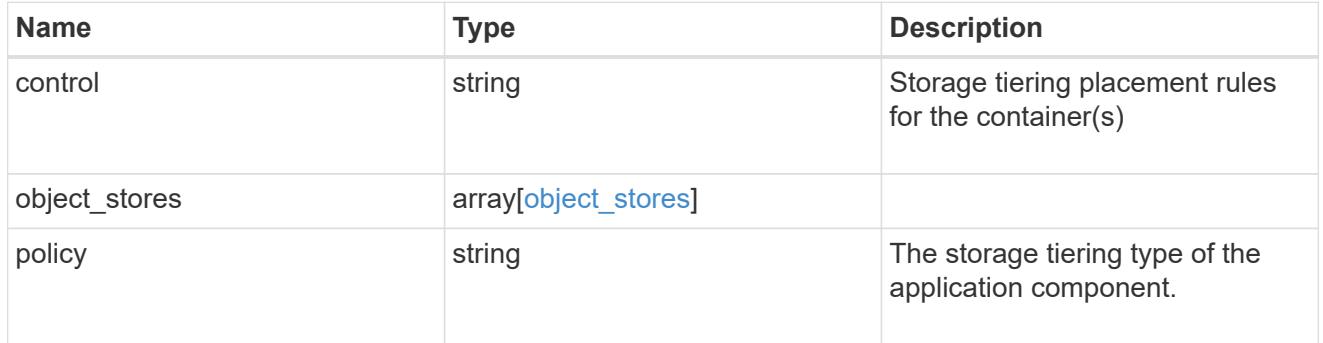

## application\_components

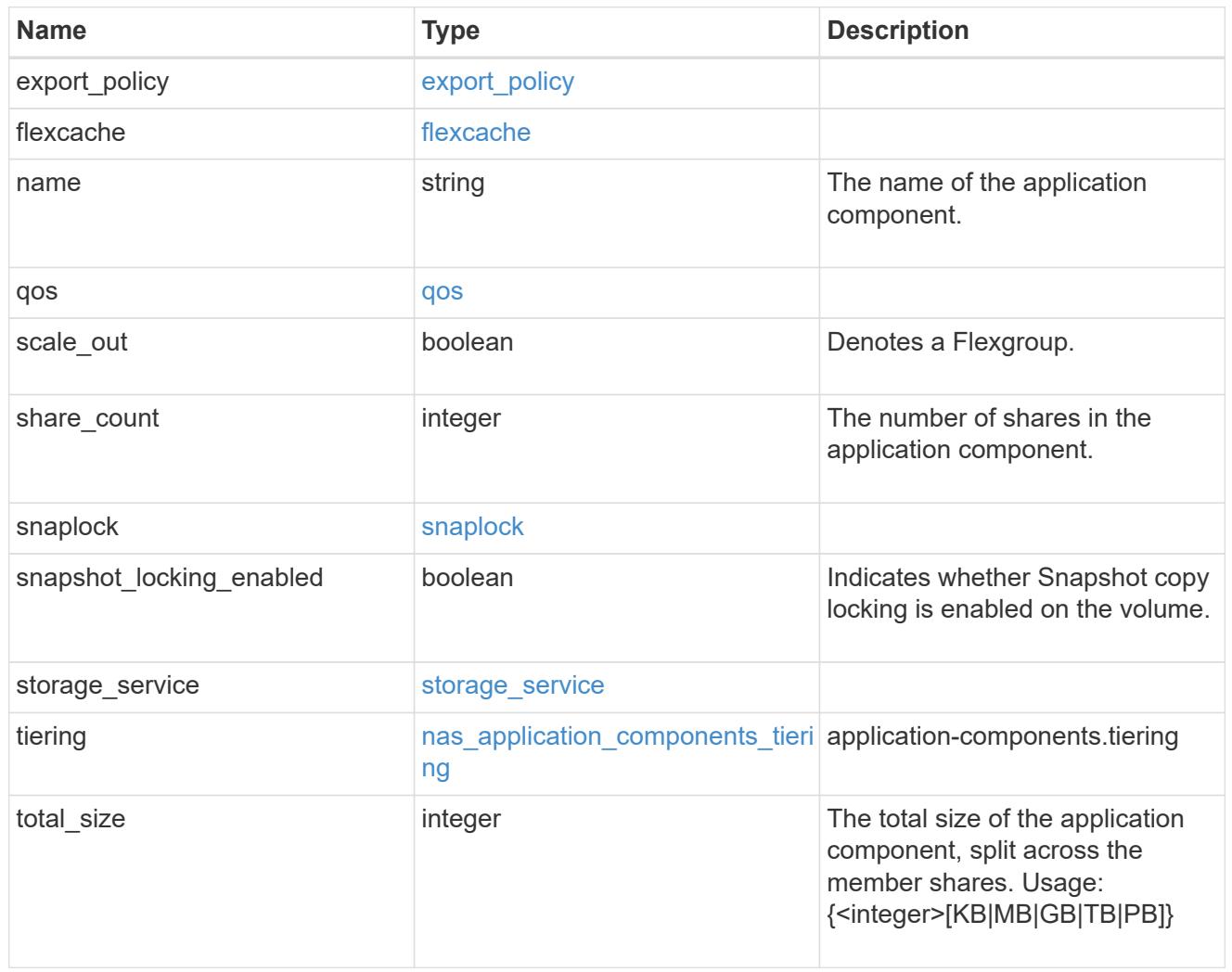

The list of CIFS access controls. You must provide either 'user\_or\_group' or 'access' to enable CIFS access.

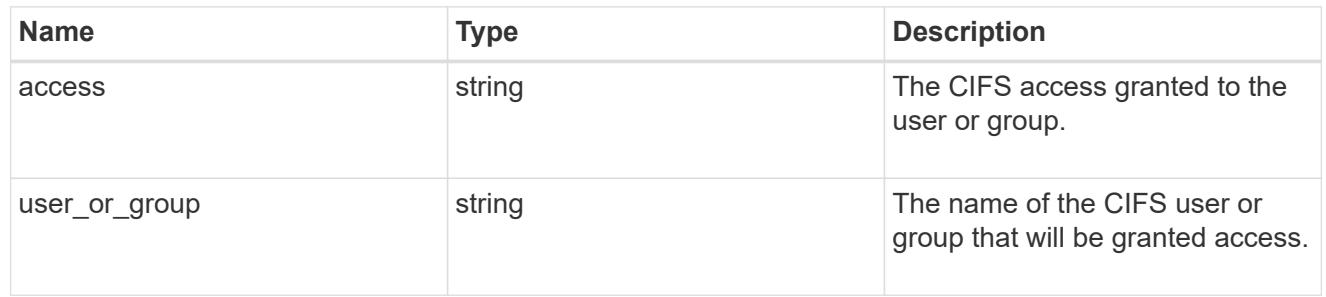

#### exclude\_aggregates

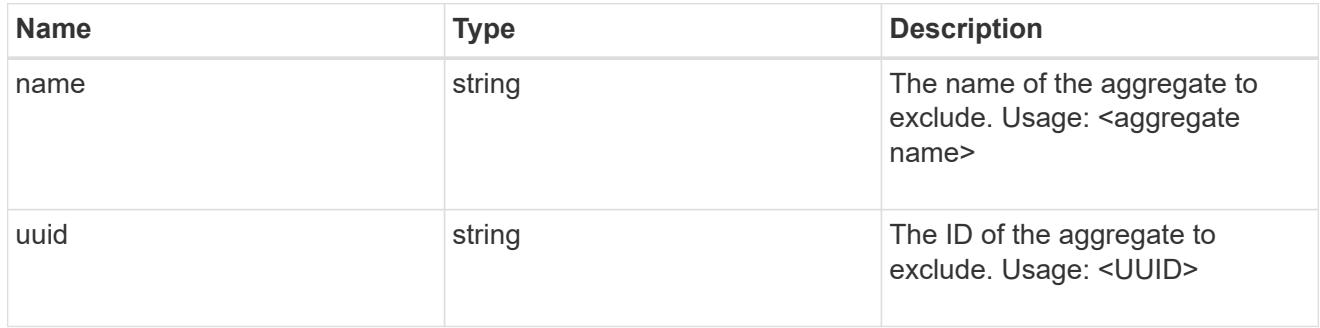

## app\_nfs\_access

The list of NFS access controls. You must provide either 'host' or 'access' to enable NFS access.

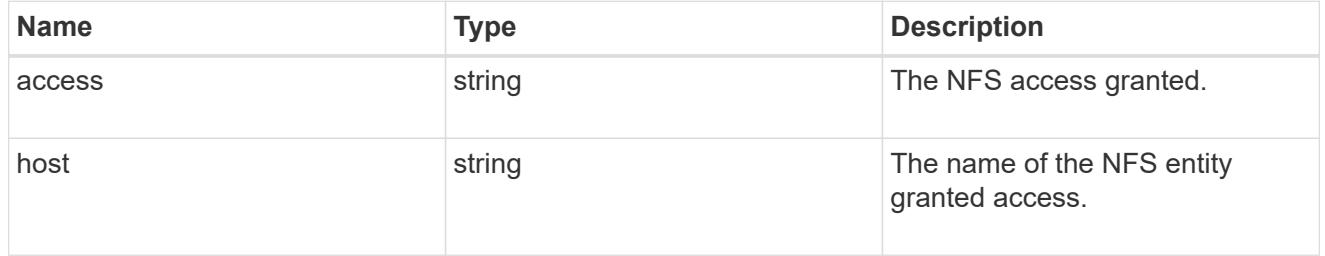

### protection\_type

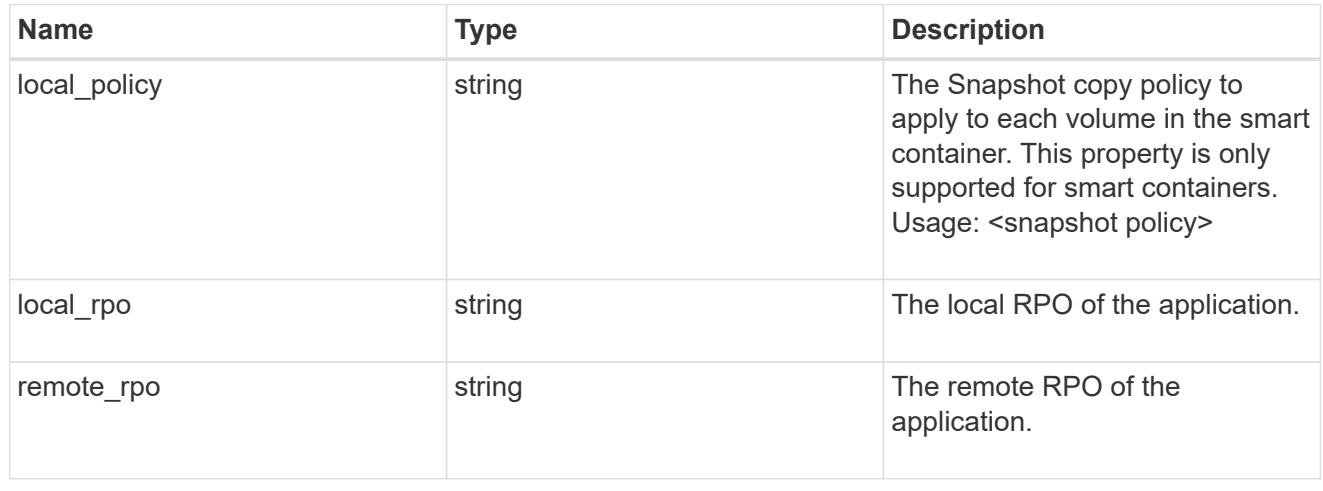

nas

A generic NAS application.

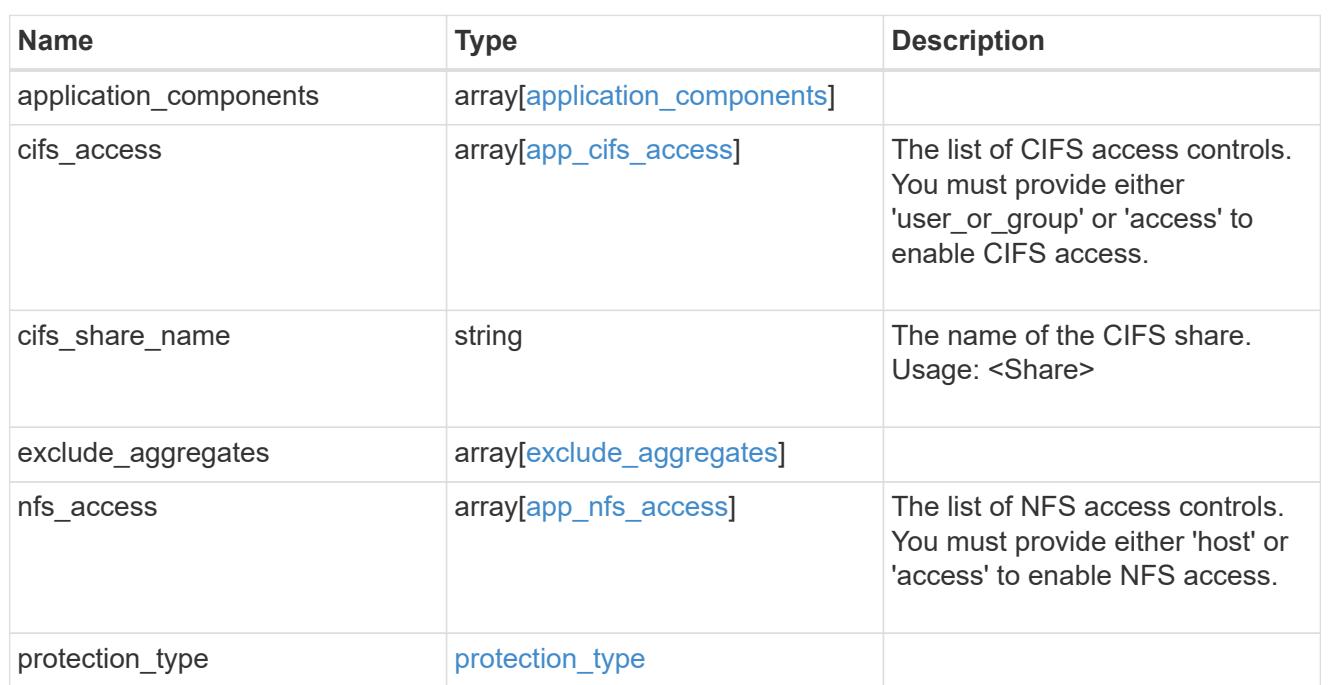

## performance

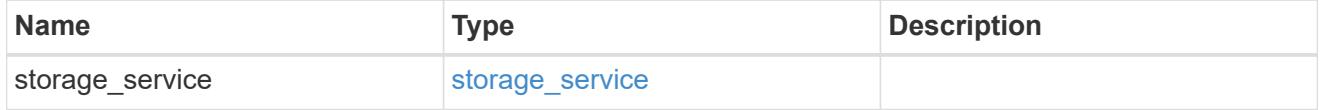

dh\_hmac\_chap

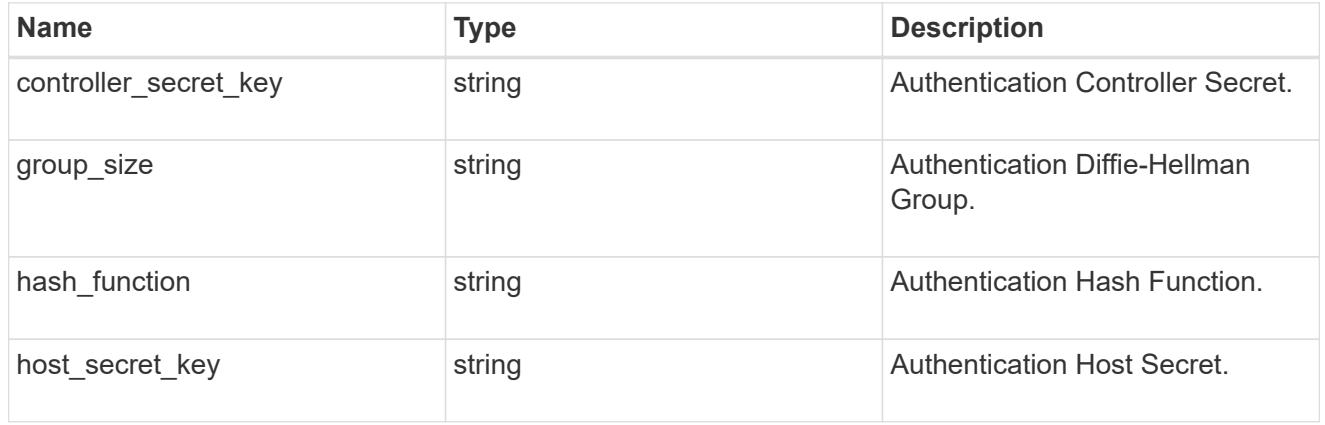

#### hosts

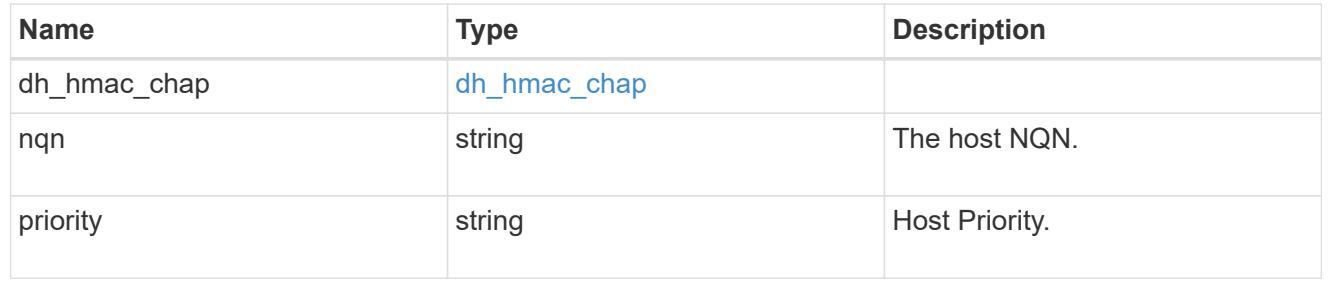

## zapp\_nvme\_components\_subsystem

## components.subsystem

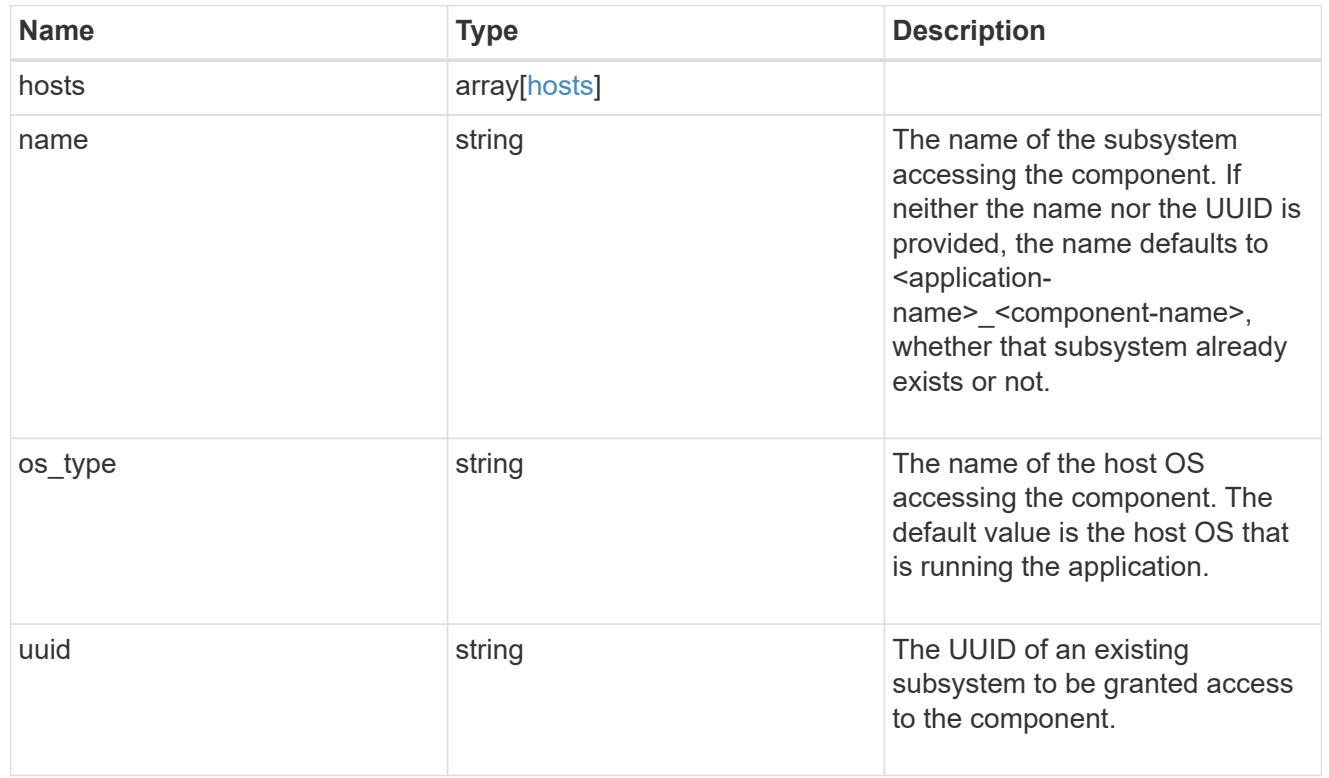

#### zapp\_nvme\_components\_tiering

application-components.tiering

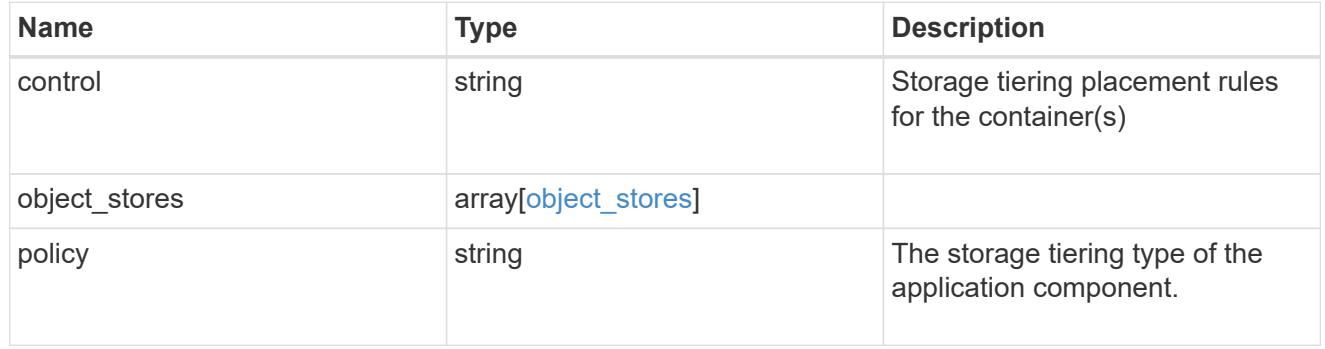

## components

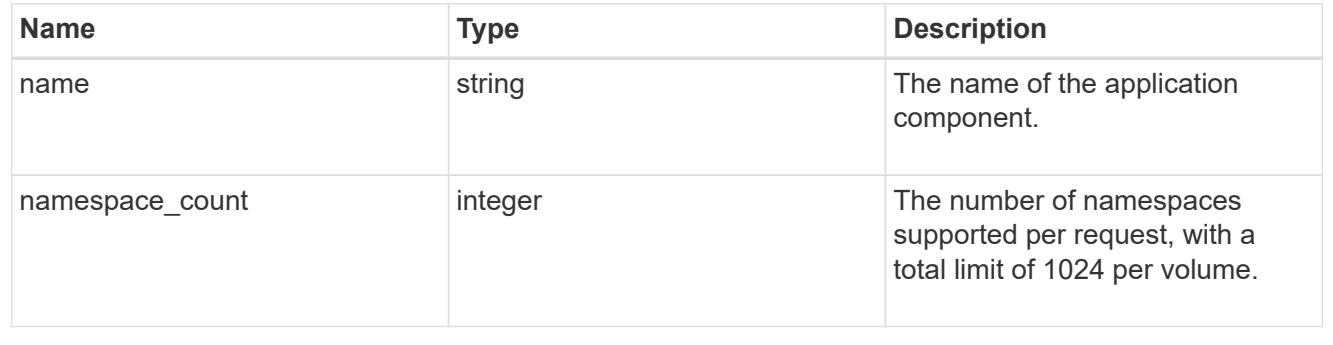

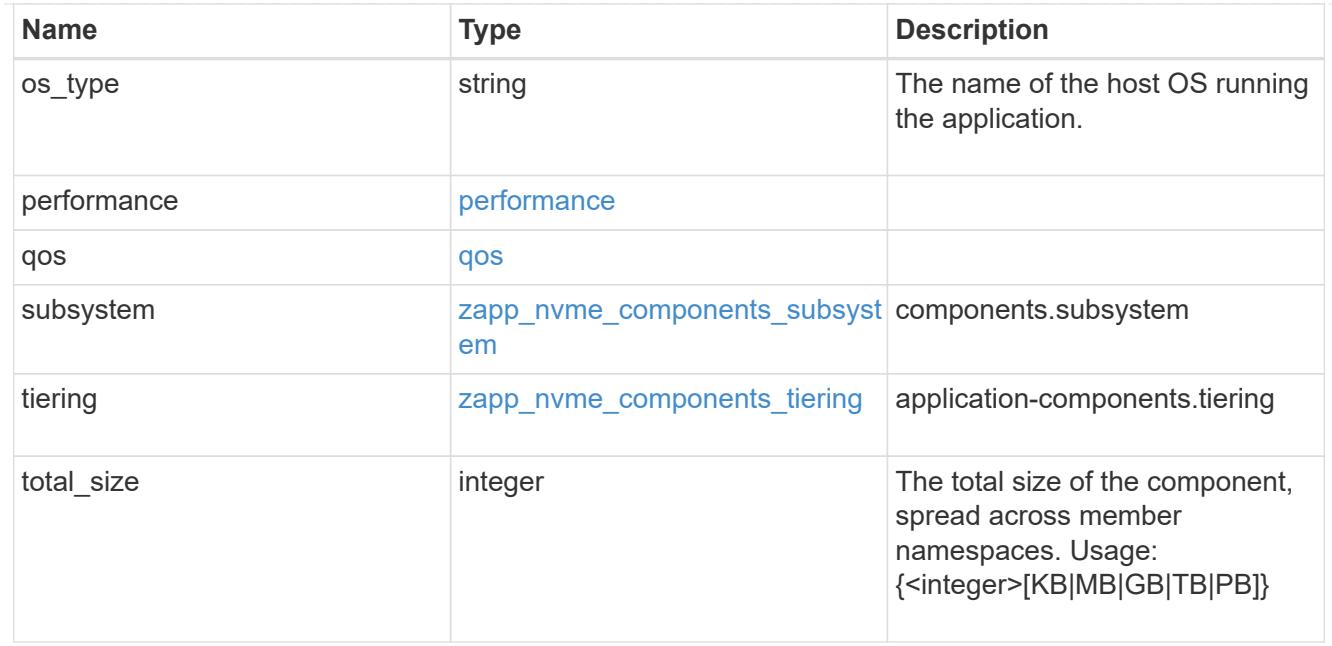

#### local

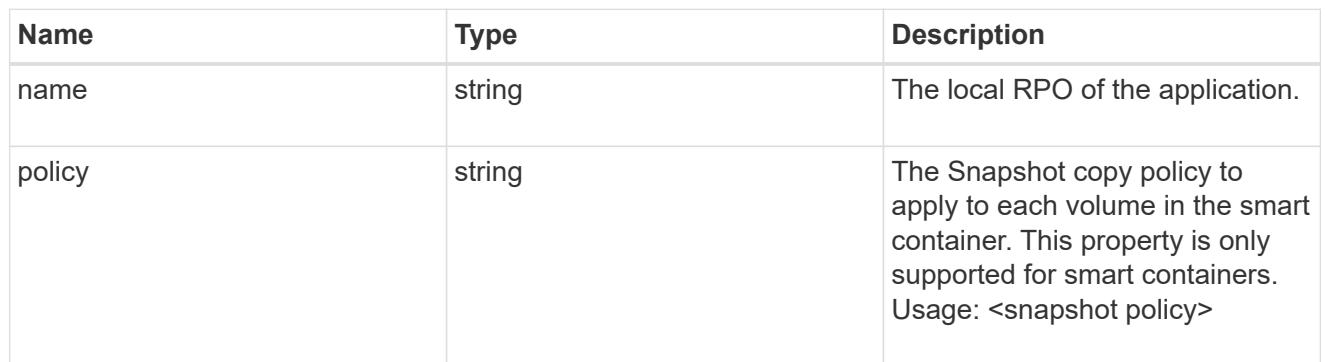

#### remote

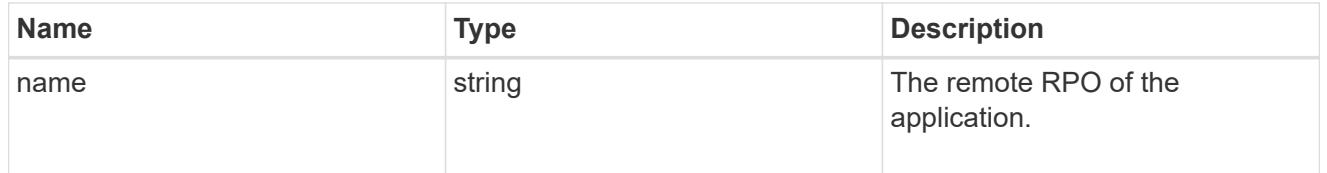

#### rpo

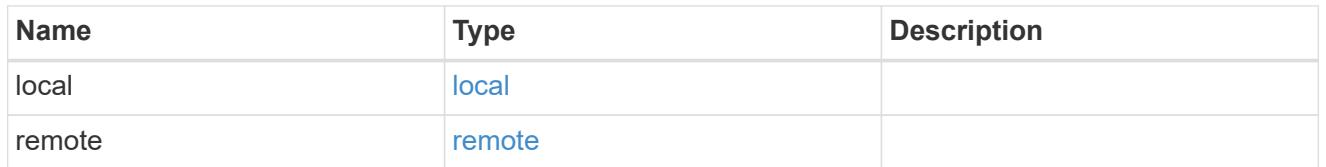

## zapp\_nvme

An NVME application.

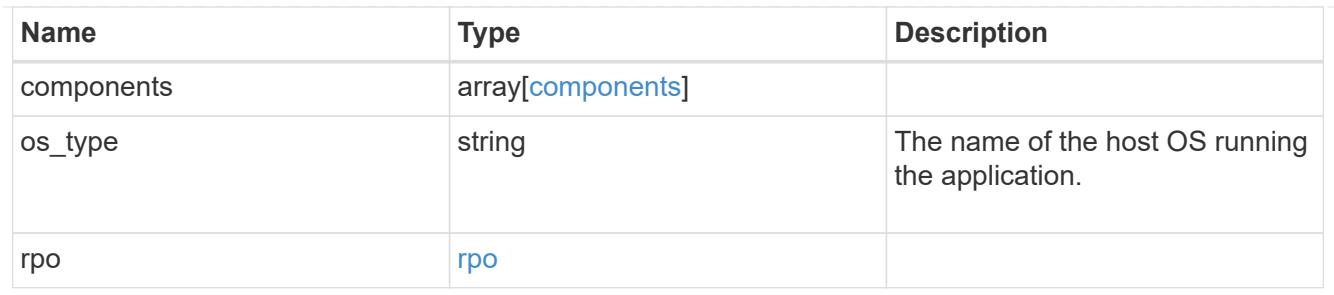

#### storage\_service

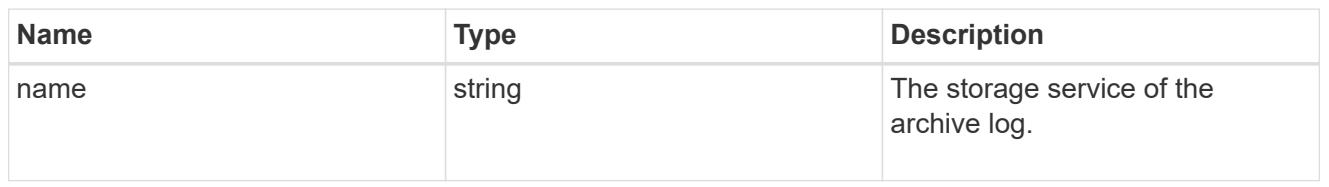

# archive\_log

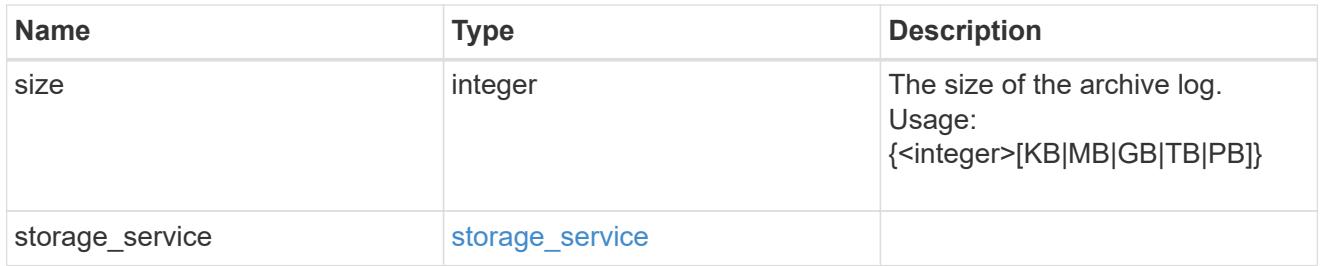

#### db

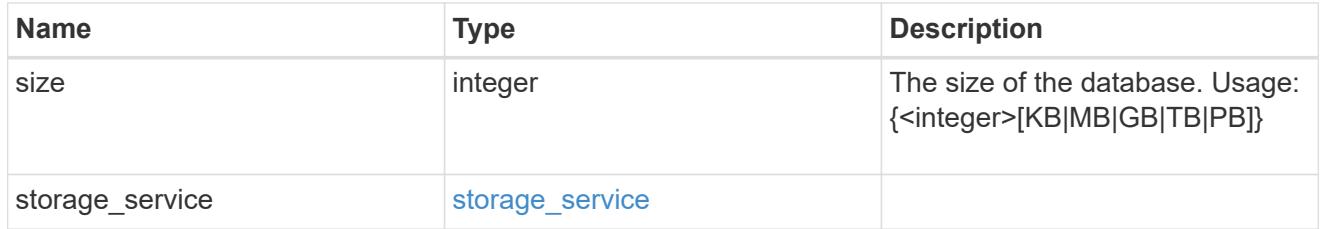

## storage\_service

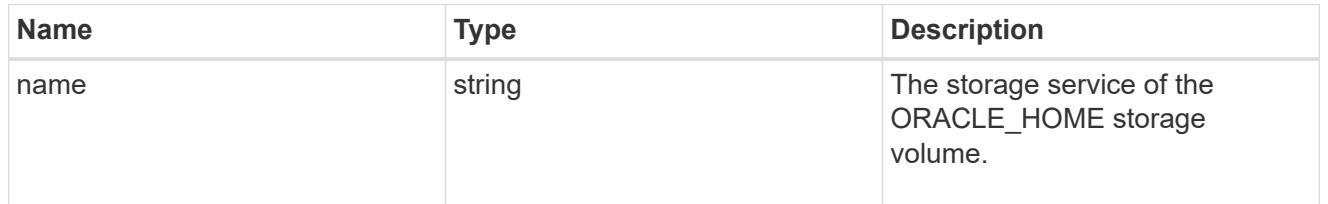

#### ora\_home

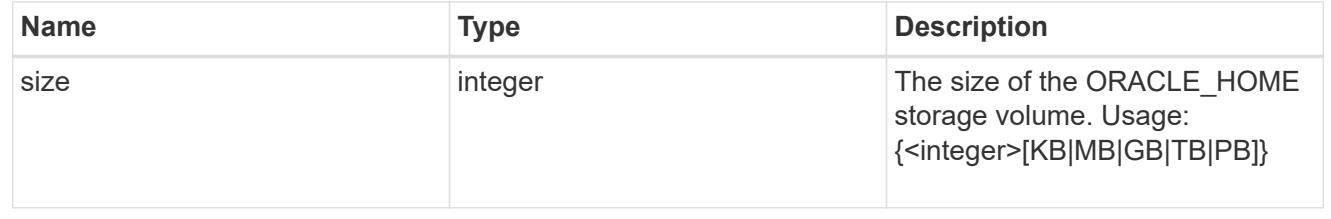

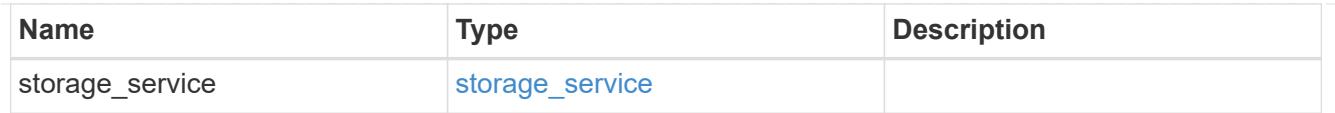

## storage\_service

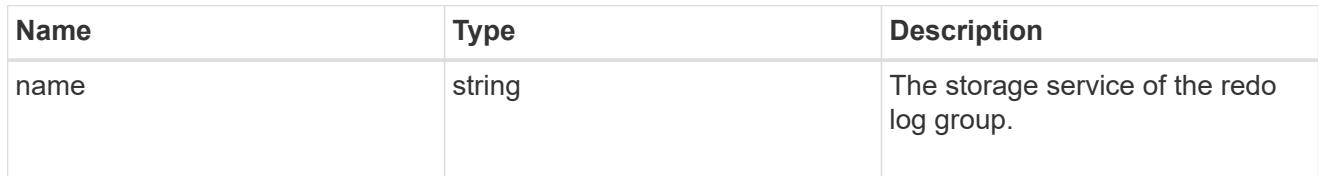

## redo\_log

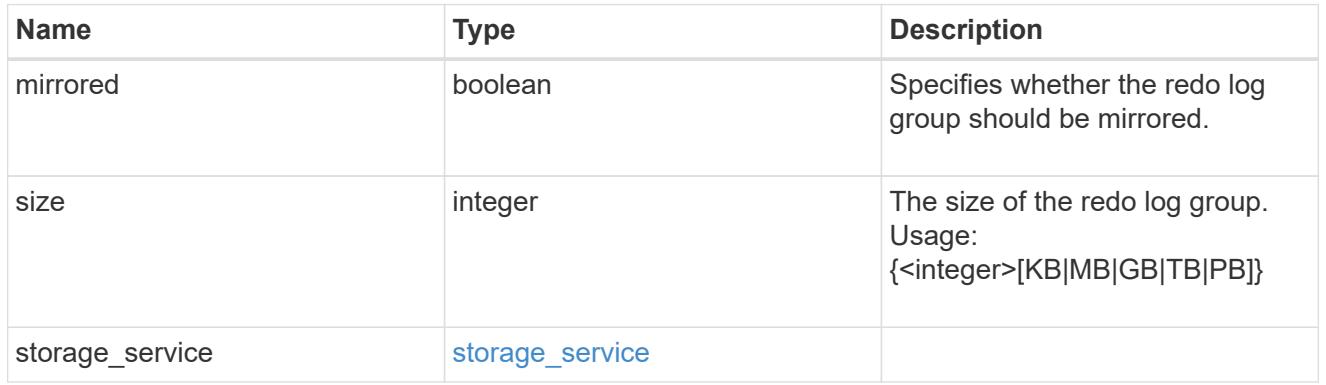

## oracle\_on\_nfs

# Oracle using NFS.

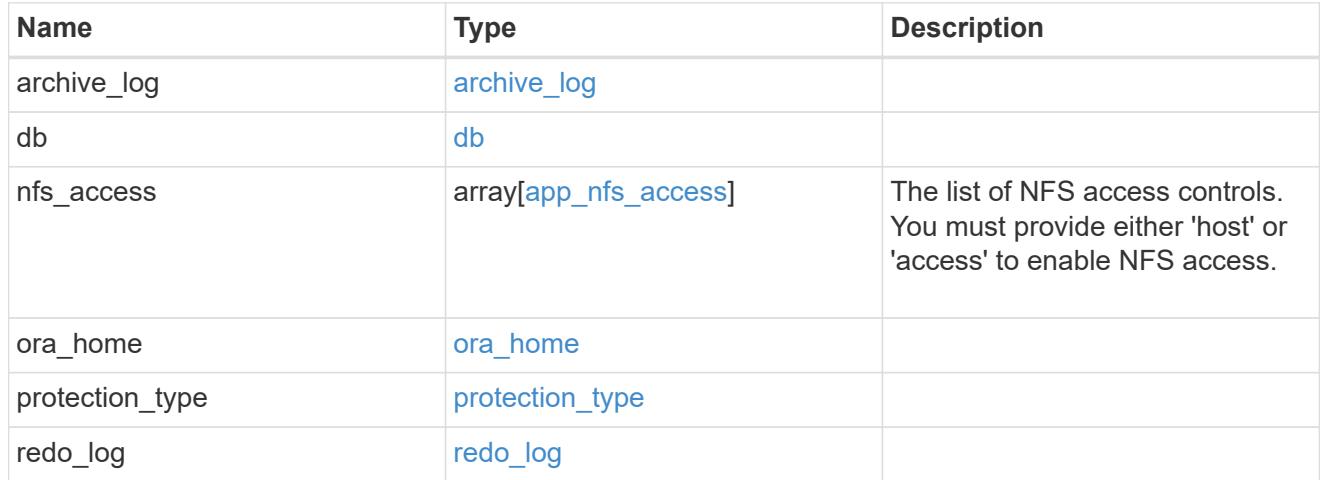

oracle\_on\_san\_new\_igroups

The list of initiator groups to create.

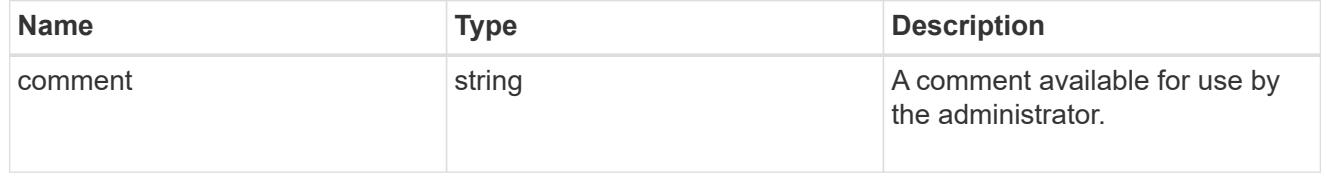

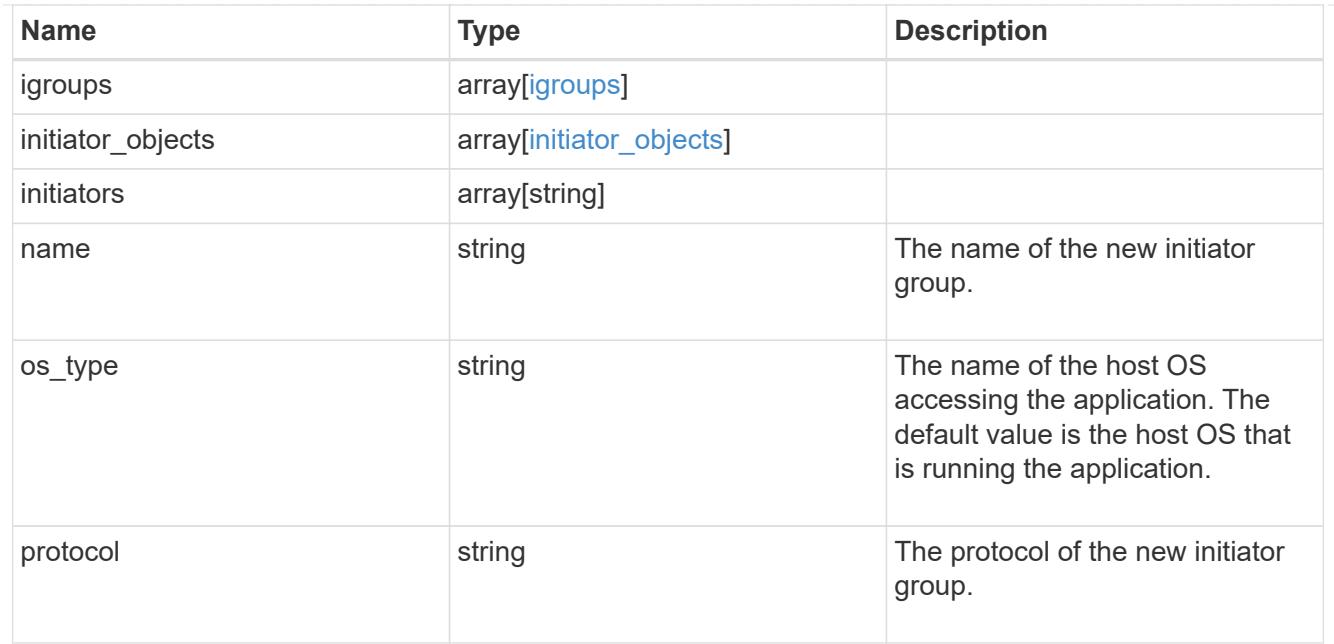

oracle\_on\_san

Oracle using SAN.

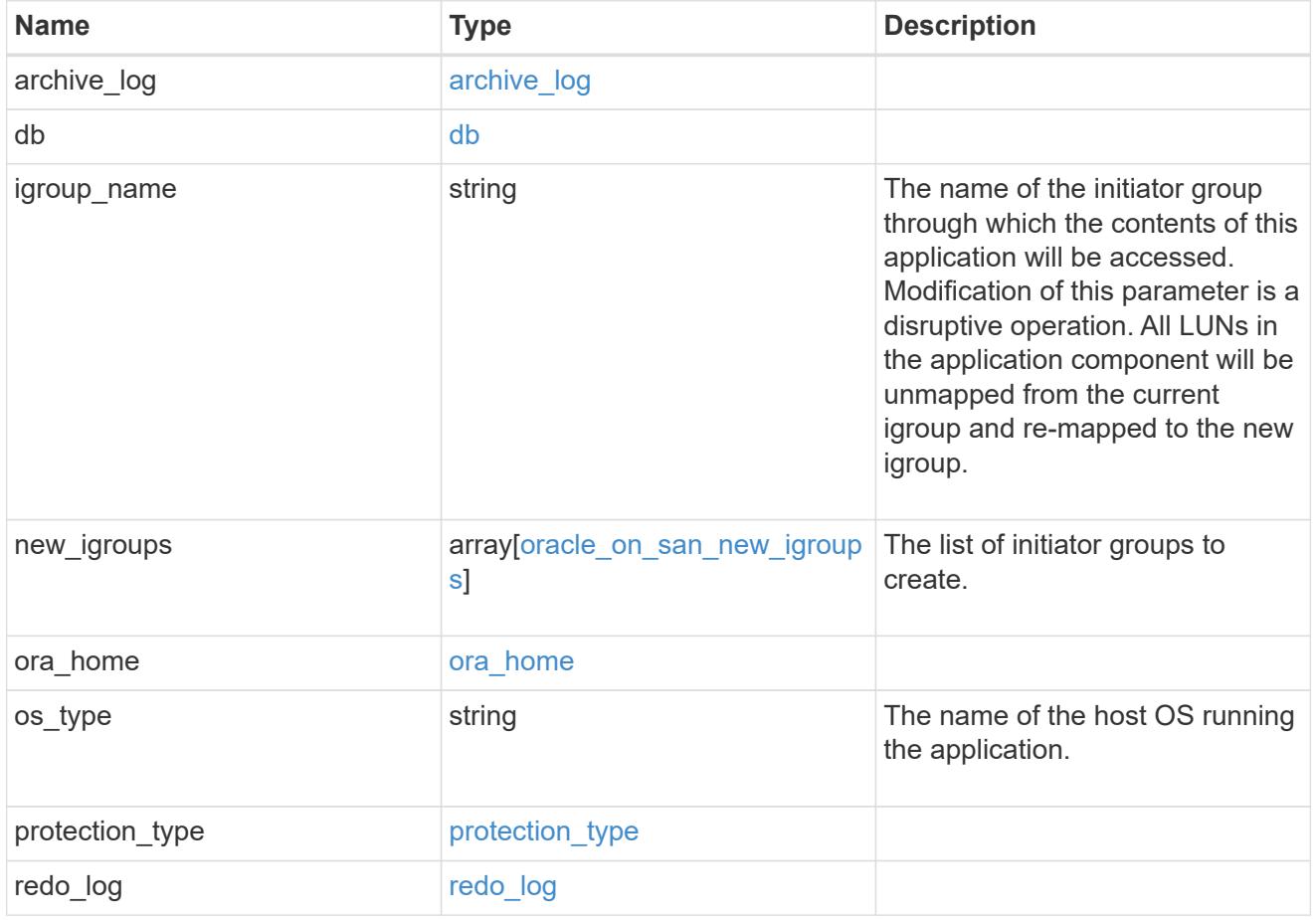

storage\_service

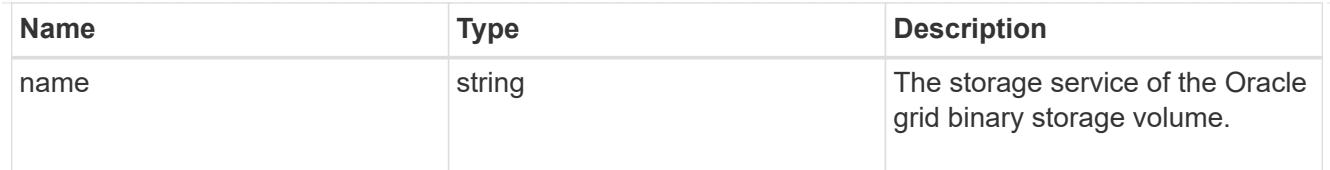

# grid\_binary

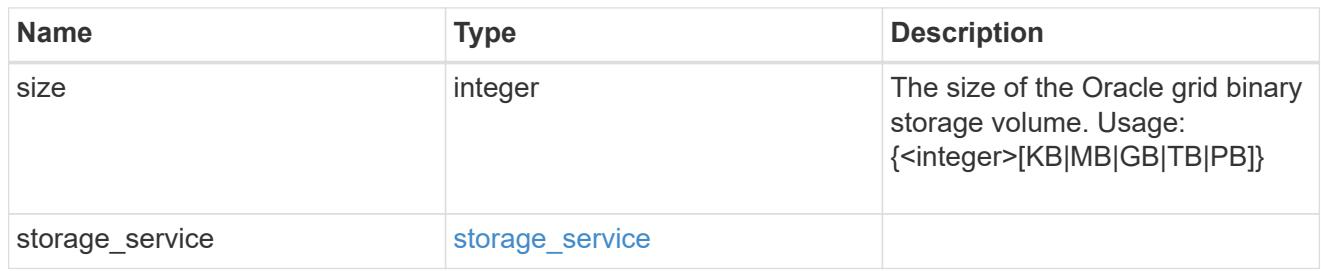

## storage\_service

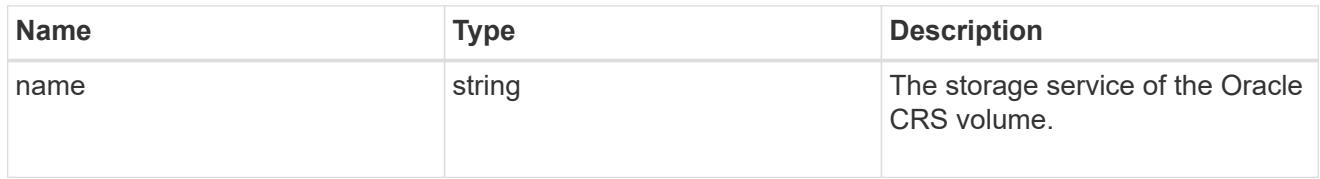

## oracle\_crs

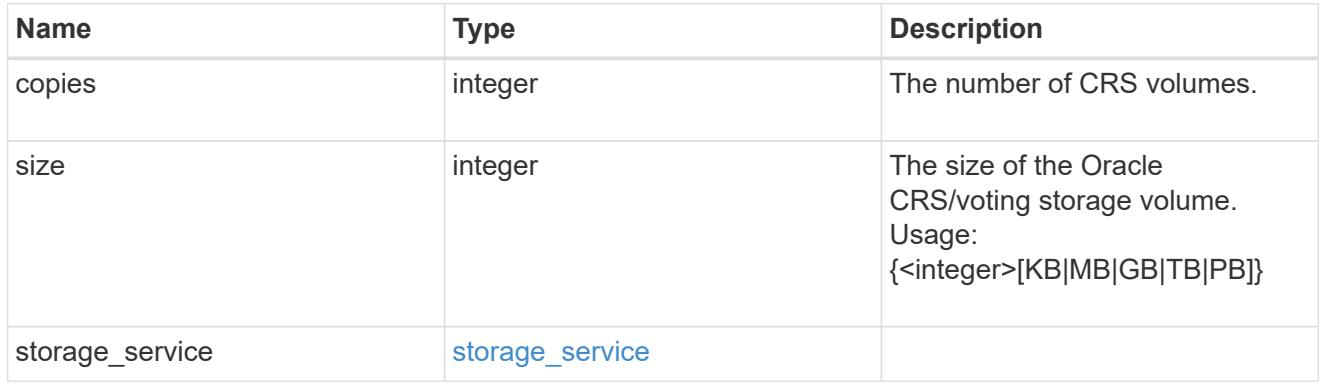

## oracle\_rac\_on\_nfs

# Oracle RAC using NFS.

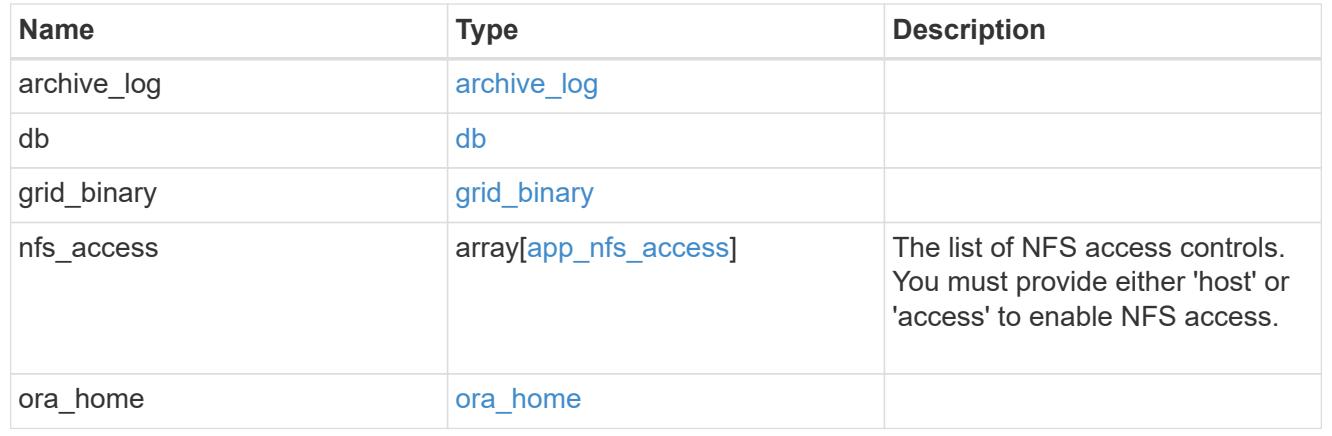

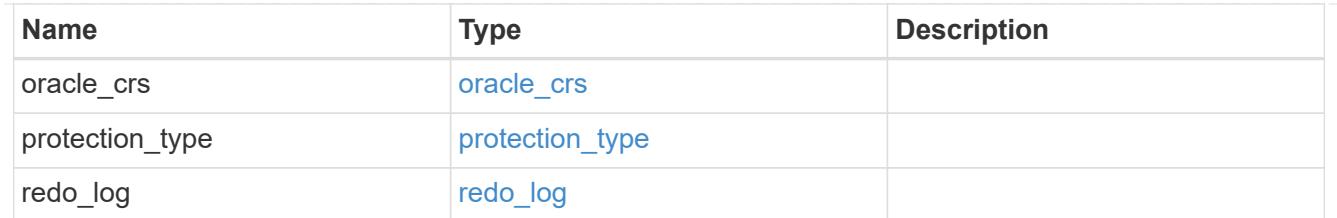

## db\_sids

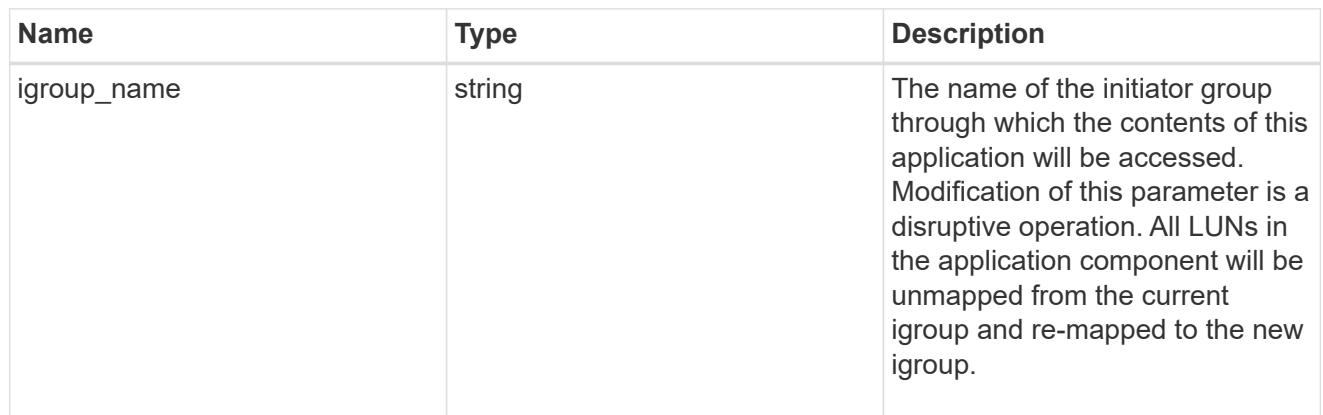

oracle\_rac\_on\_san\_new\_igroups

The list of initiator groups to create.

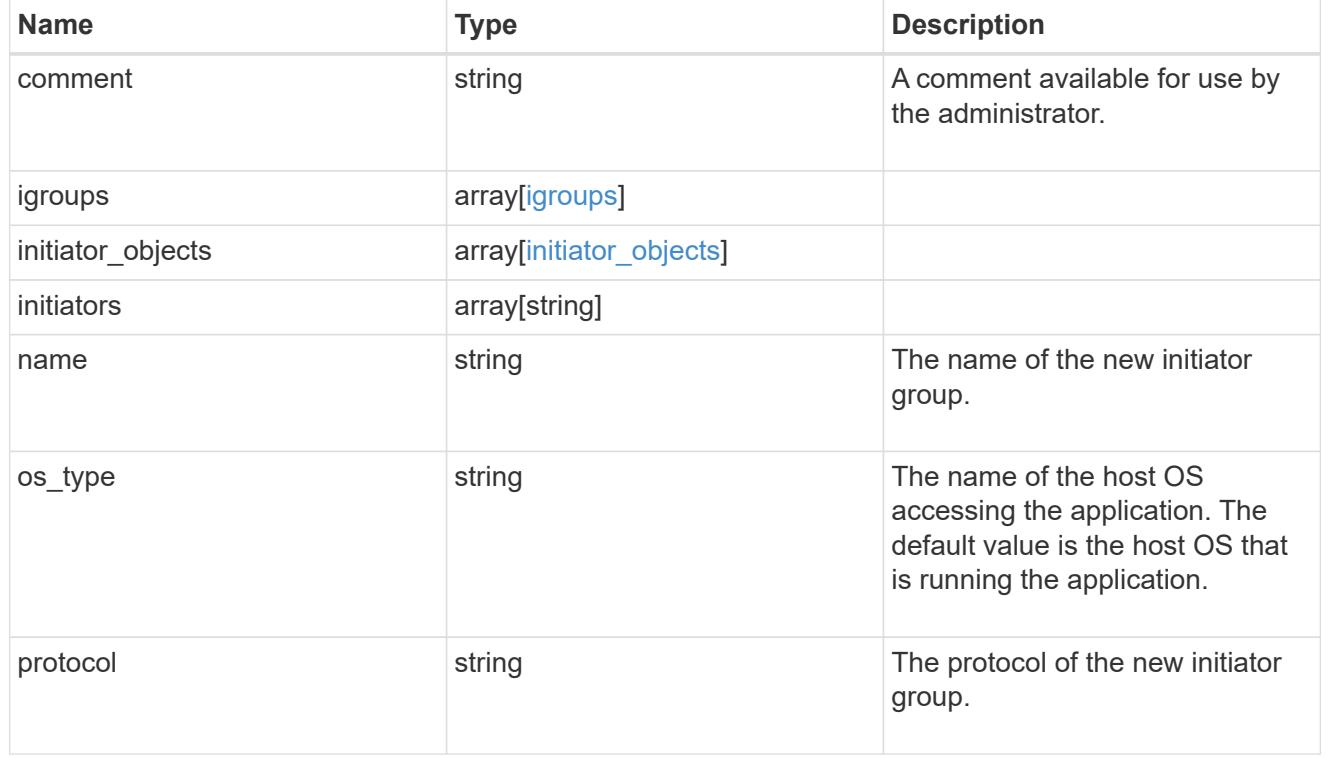

oracle\_rac\_on\_san

Oracle RAC using SAN.

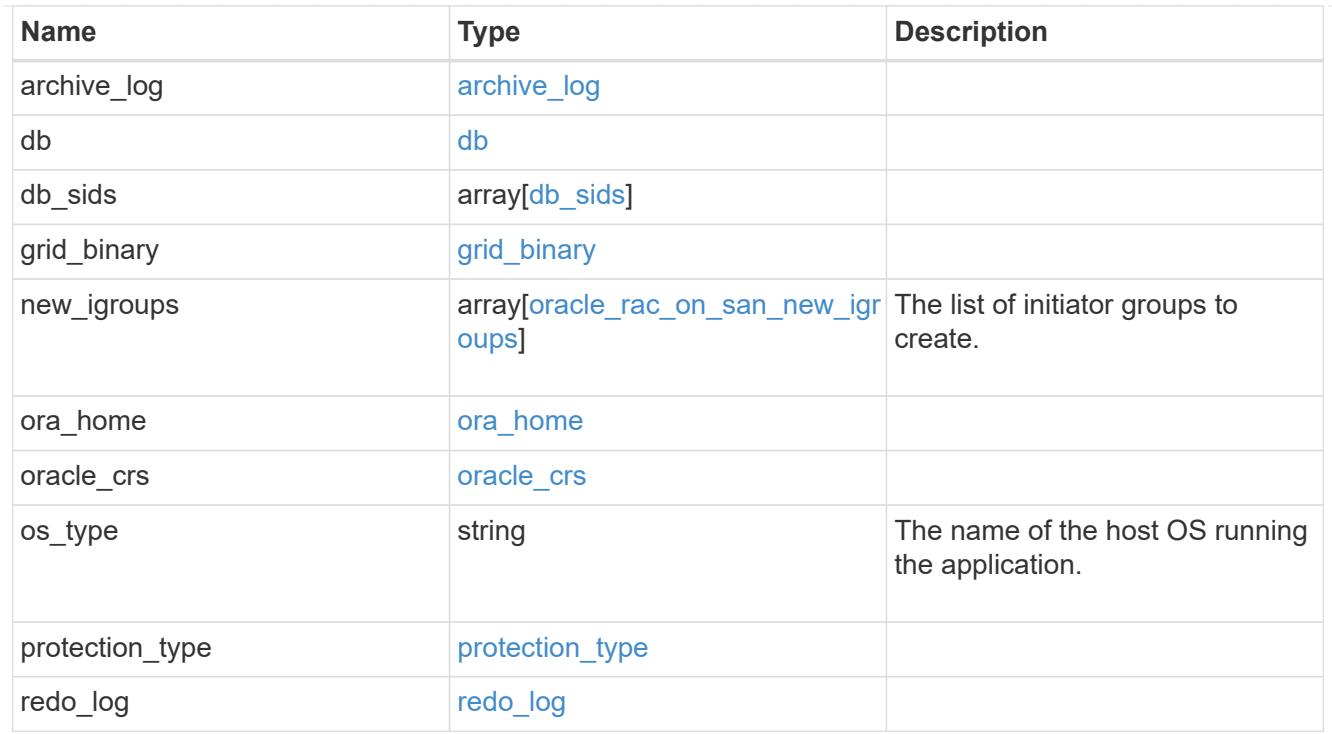

#### local

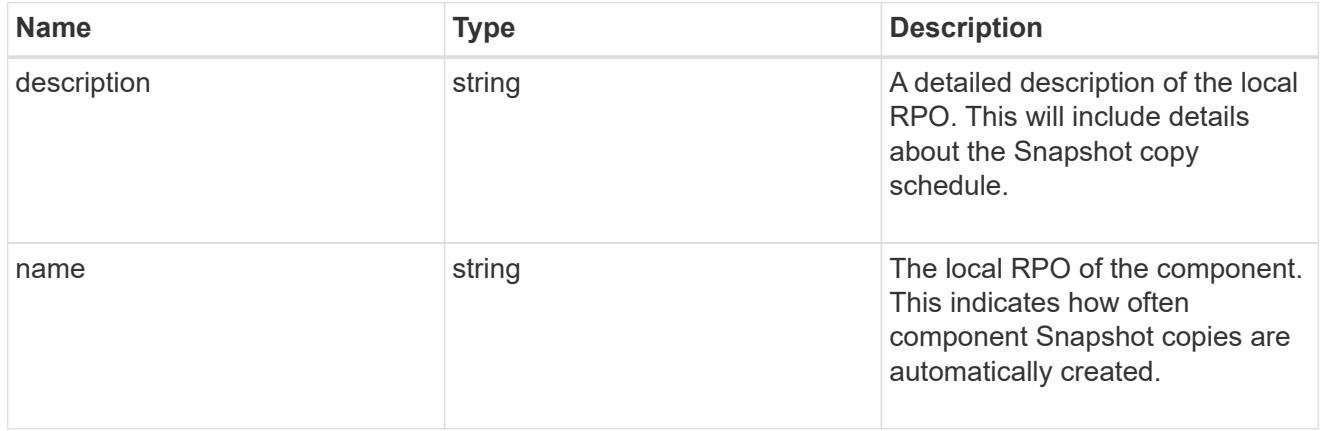

#### remote

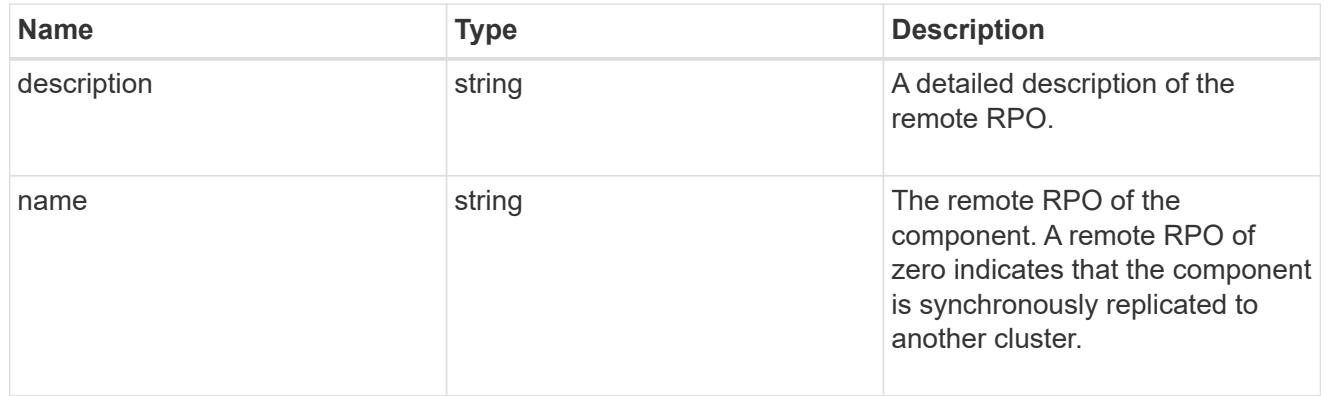

#### components

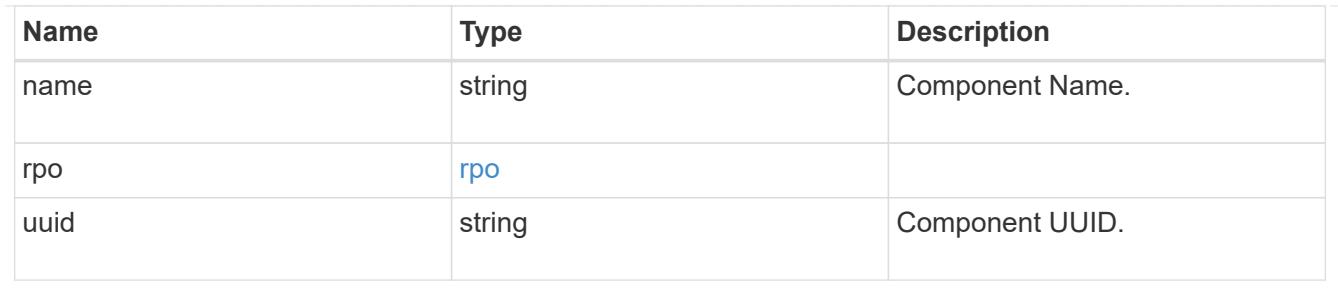

#### local

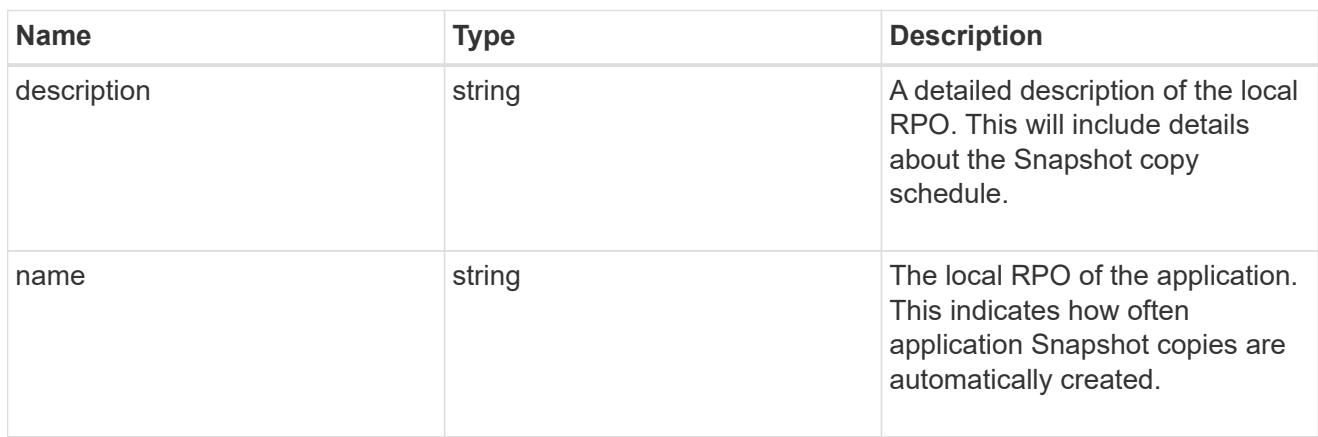

#### remote

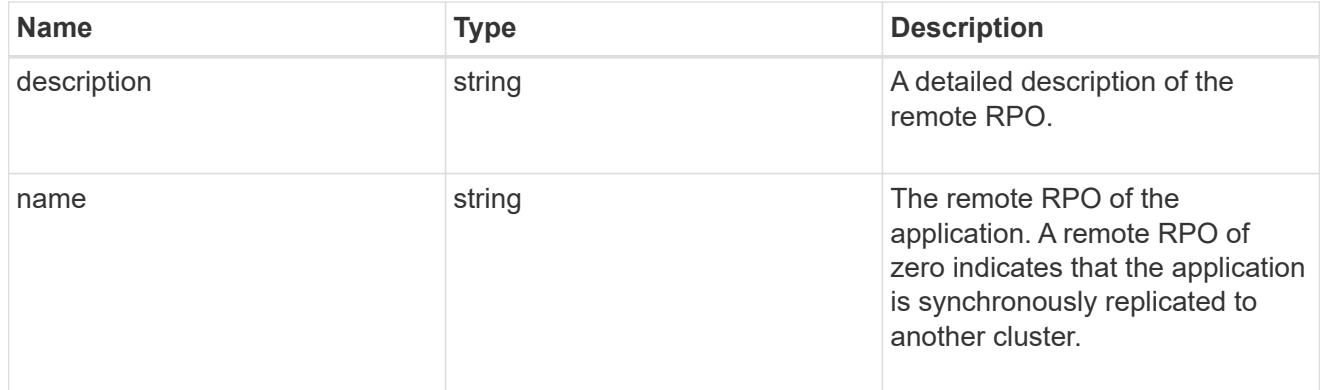

#### rpo

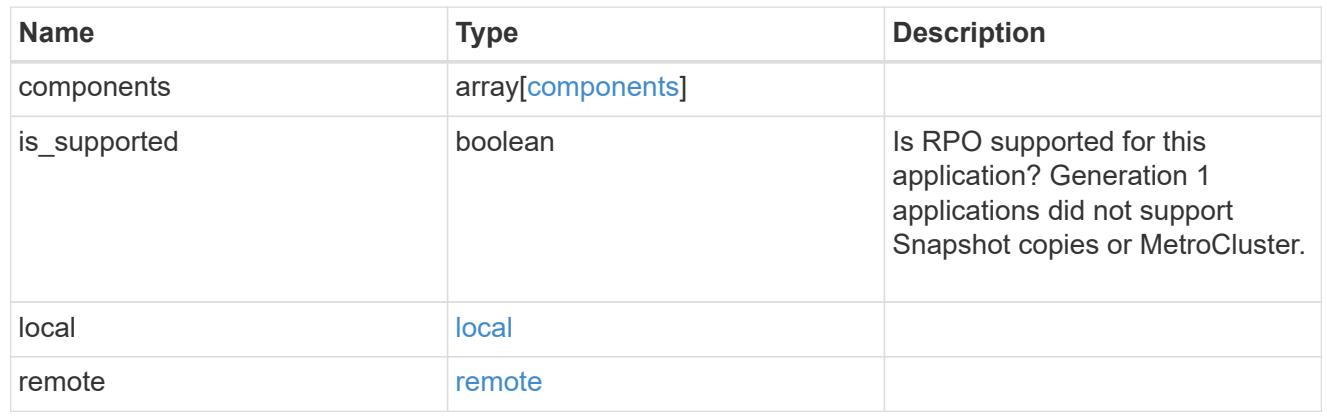

zapp\_s3\_bucket\_application\_components\_access\_policies\_conditions

#### conditions

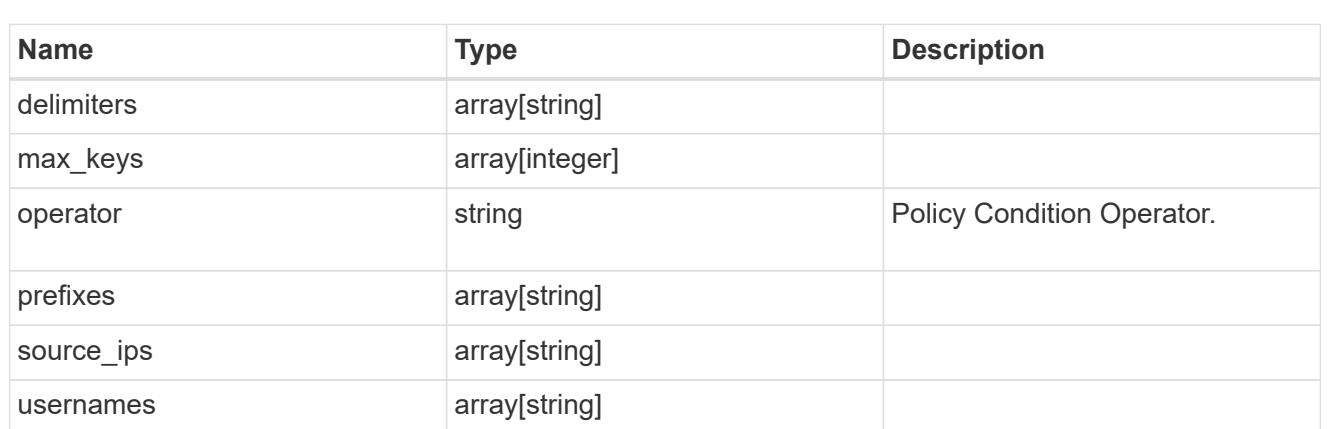

zapp\_s3\_bucket\_application\_components\_access\_policies

The list of S3 objectstore policies to be created.

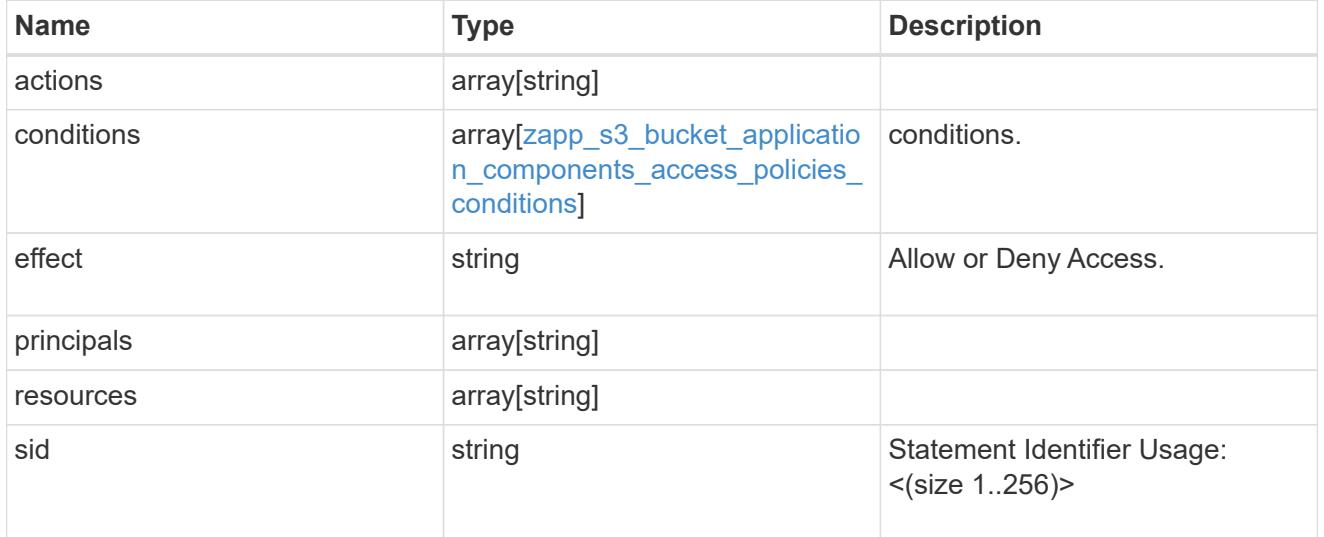

zapp\_s3\_bucket\_application\_components

The list of application components to be created.

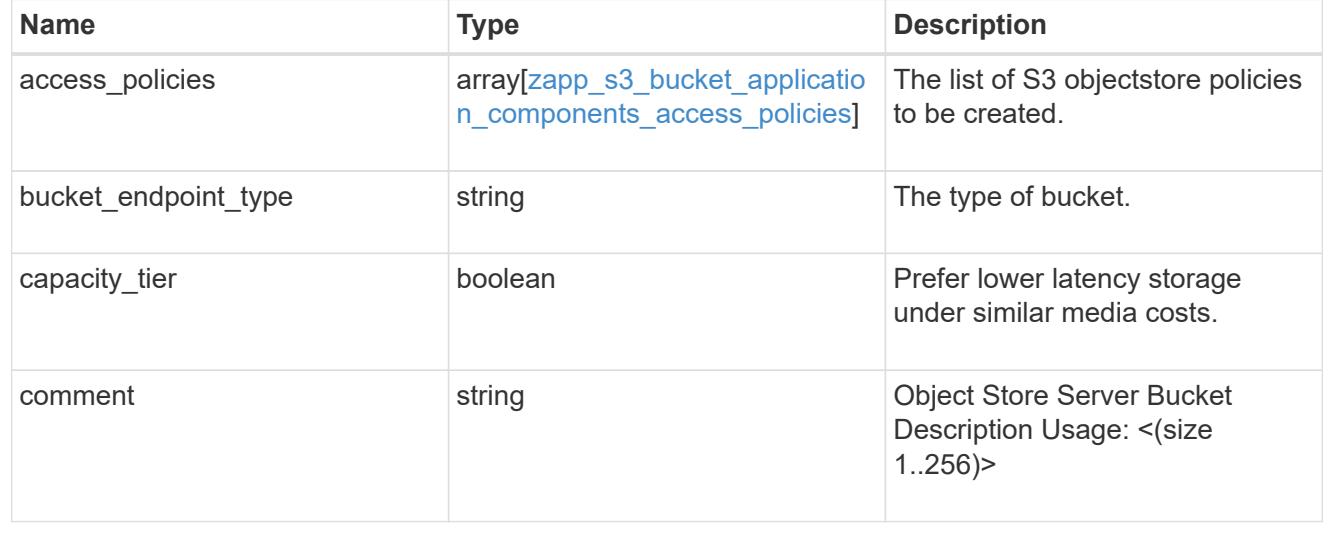

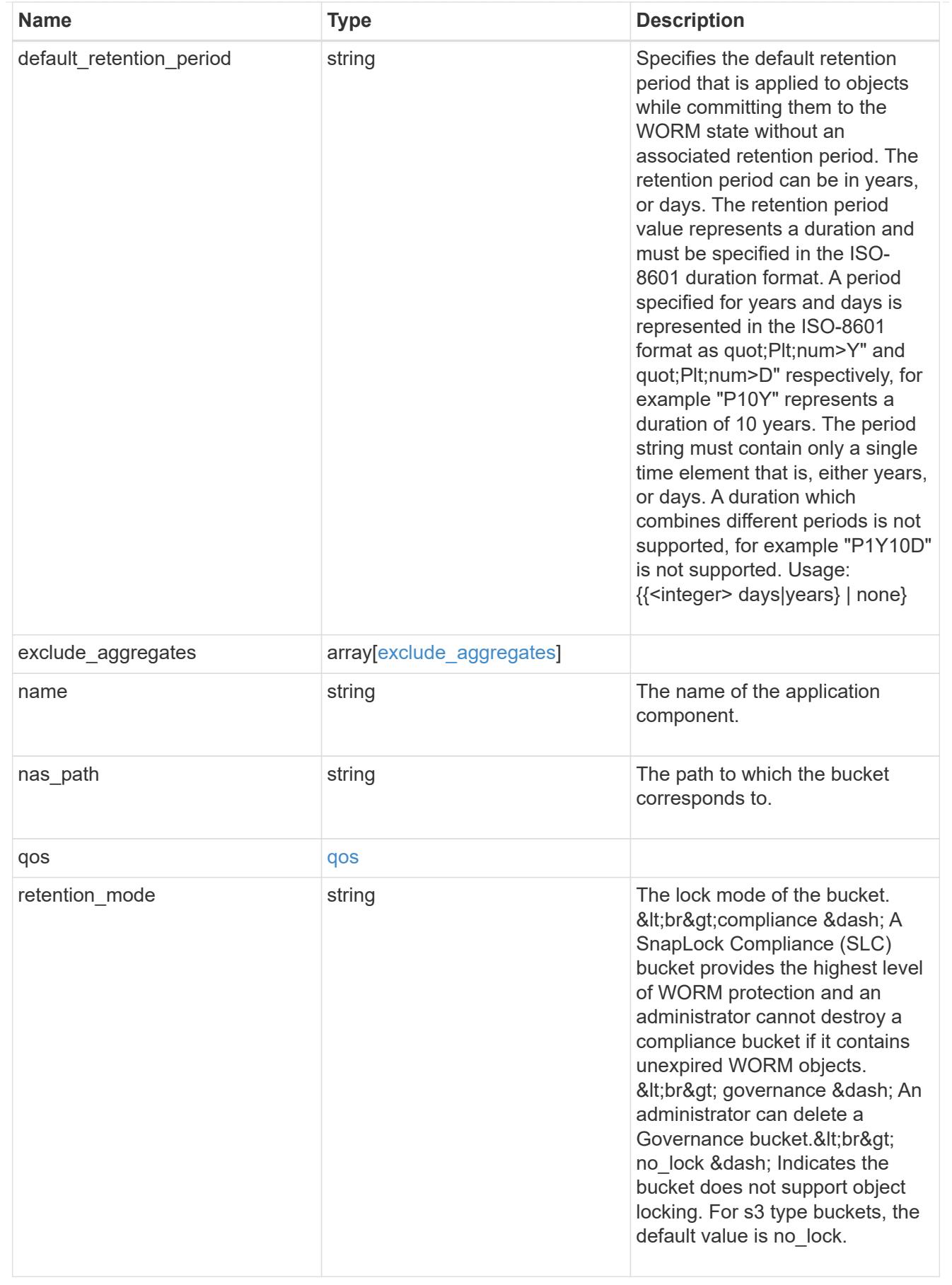

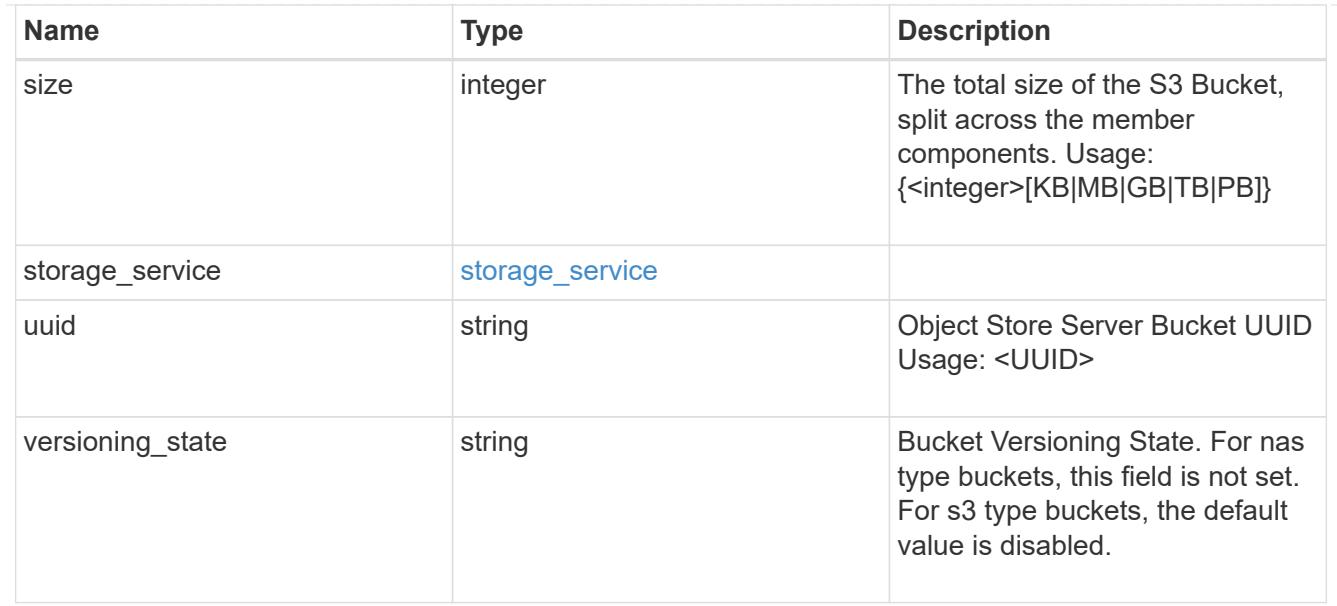

#### protection\_type

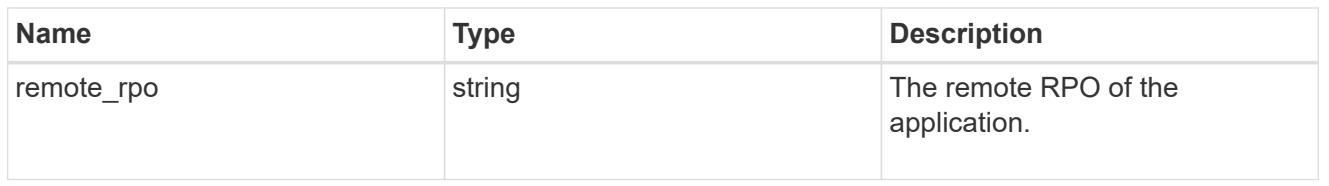

## zapp\_s3\_bucket

A generic S3 bucket application.

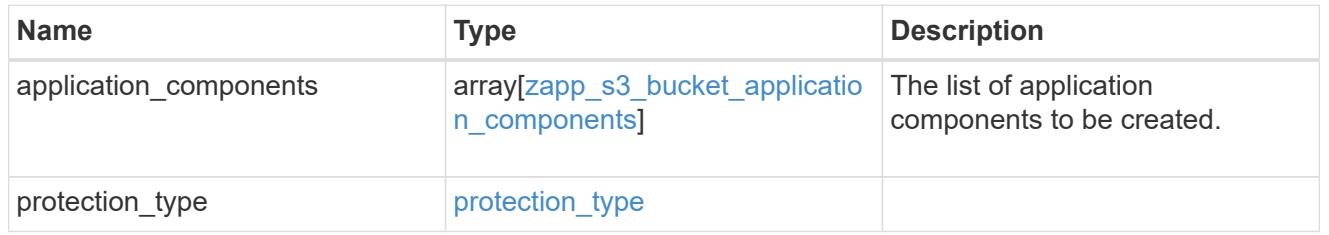

## san\_application\_components\_tiering

## application-components.tiering

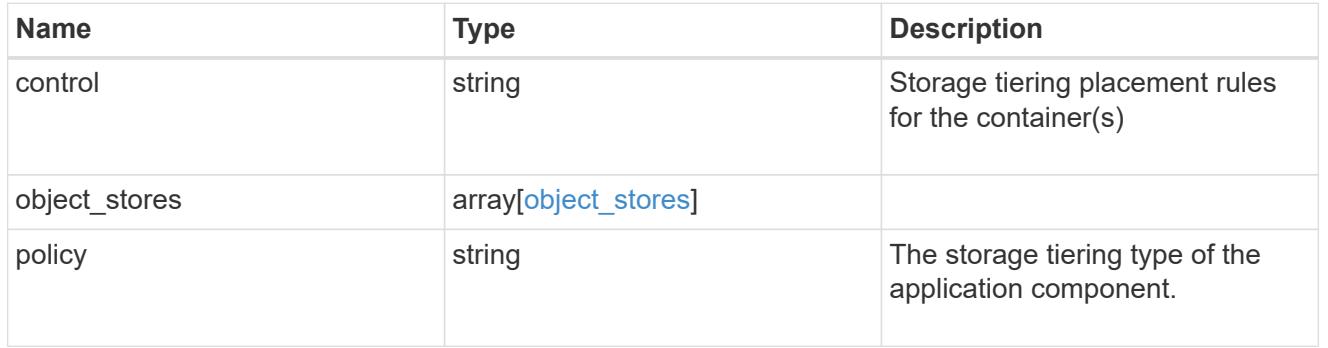

## application\_components

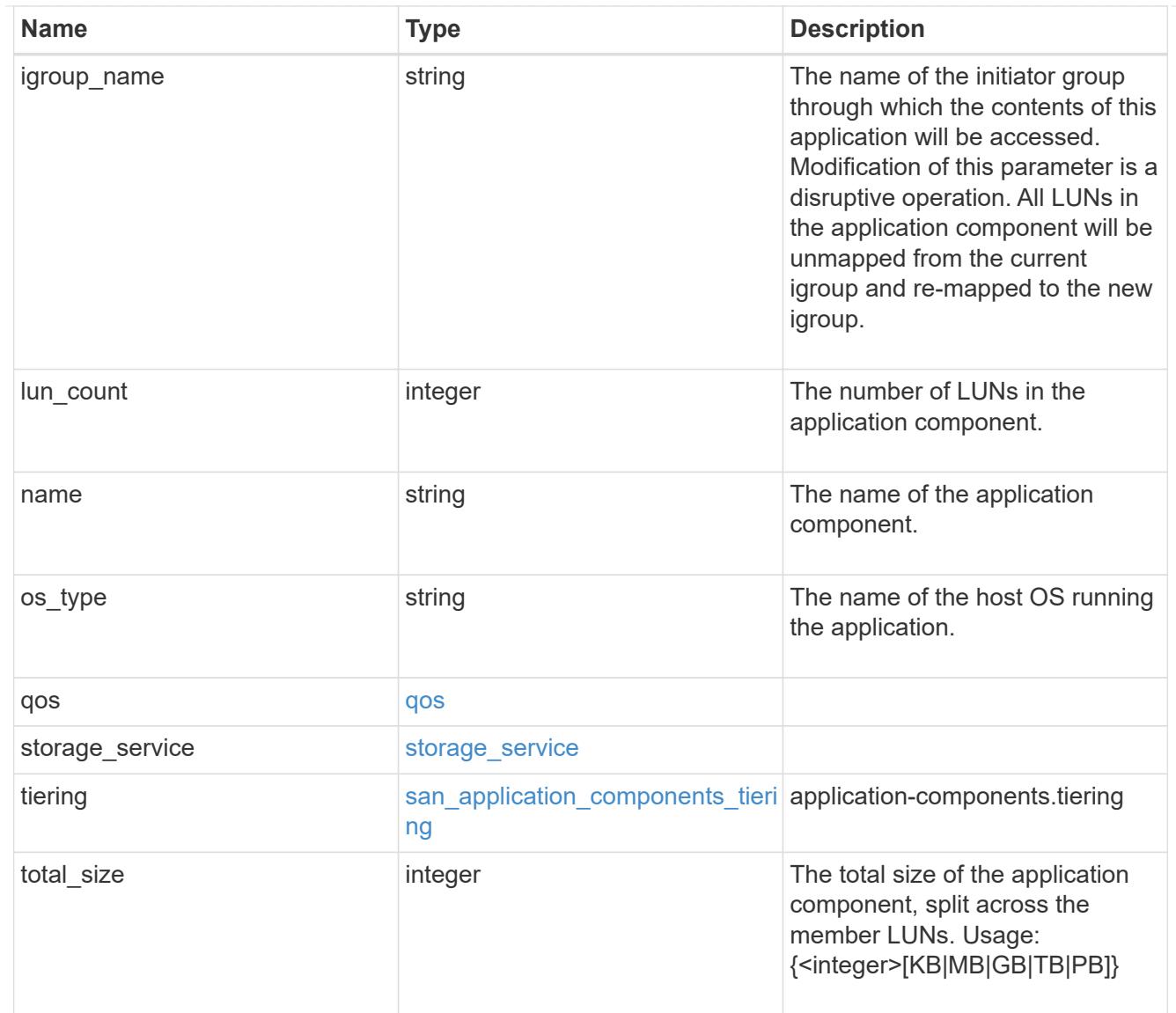

san\_new\_igroups

The list of initiator groups to create.

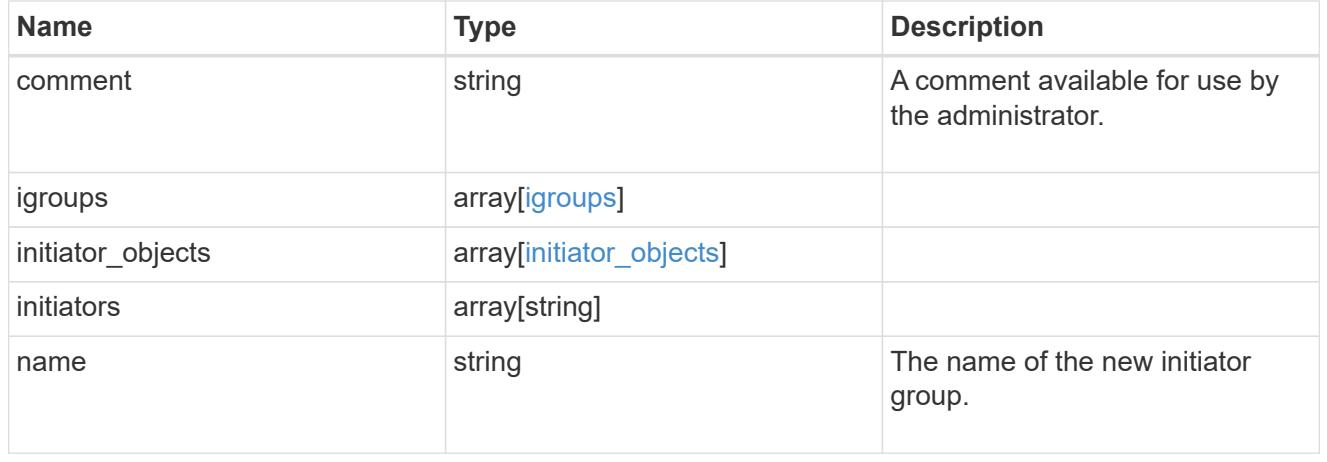

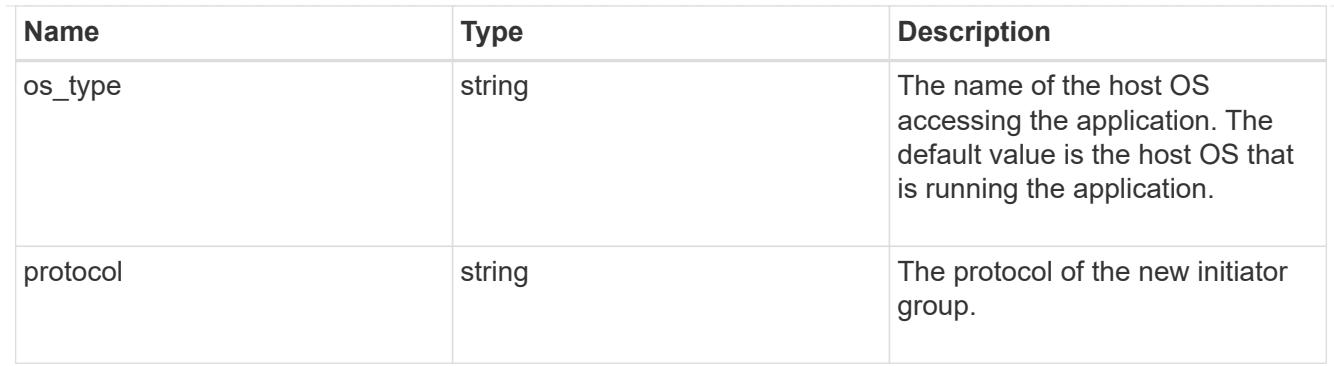

san

A generic SAN application.

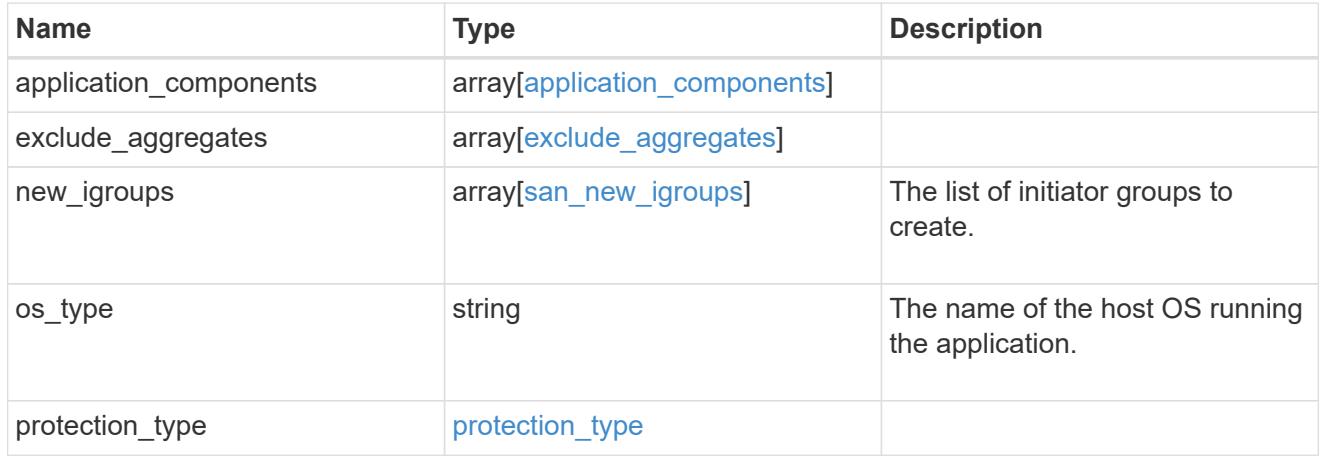

# storage\_service

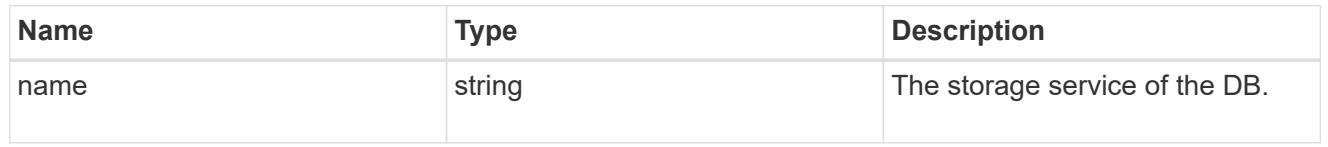

#### db

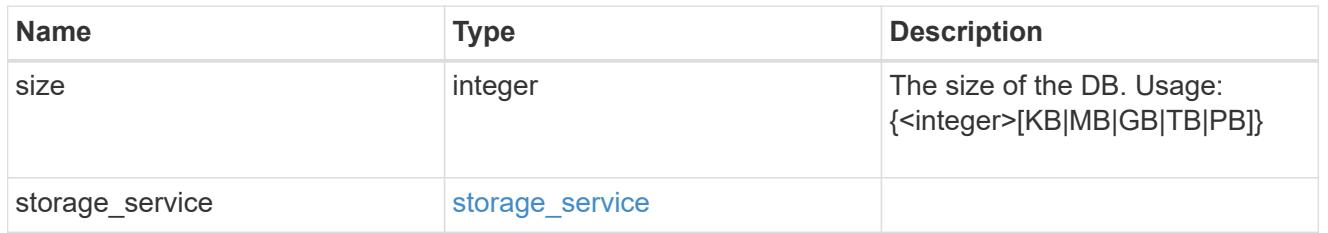

## storage\_service

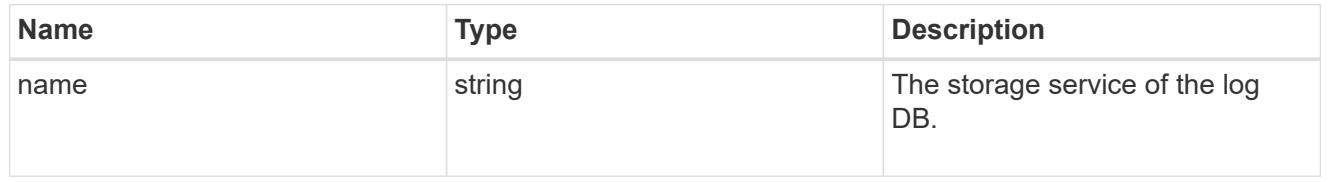

log

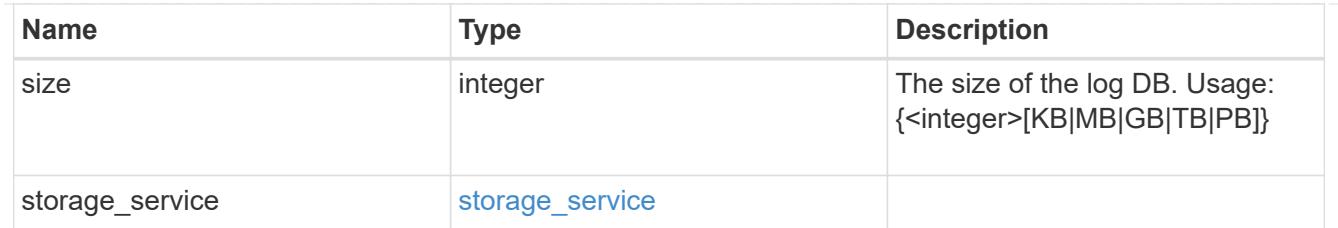

sql\_on\_san\_new\_igroups

The list of initiator groups to create.

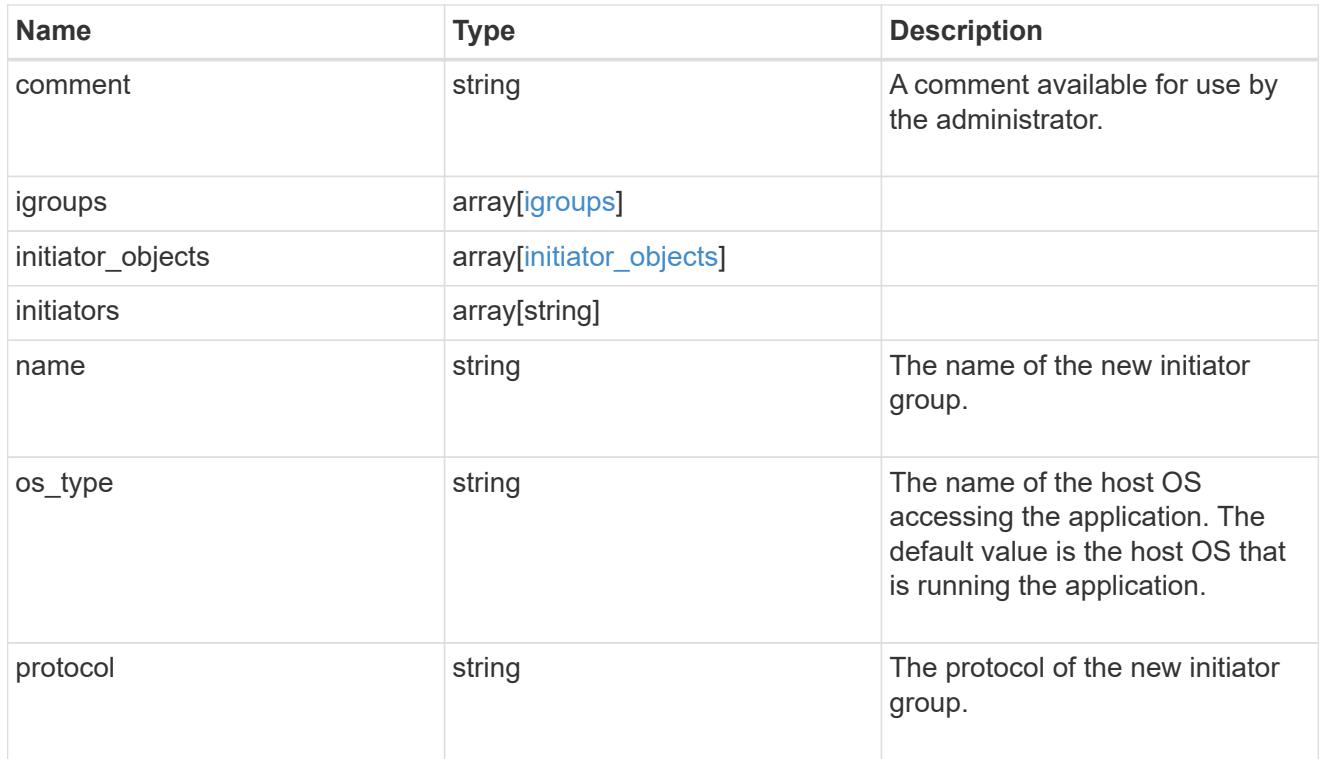

#### storage\_service

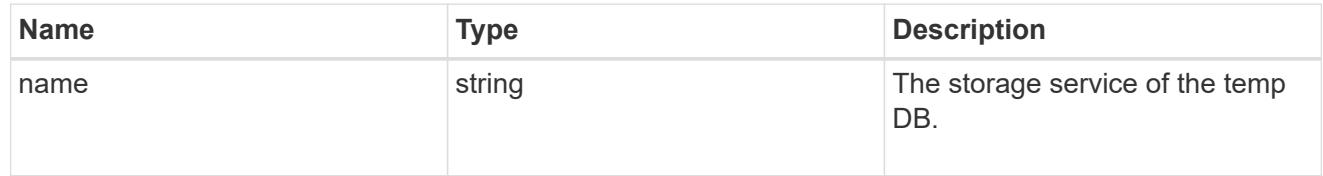

# temp\_db

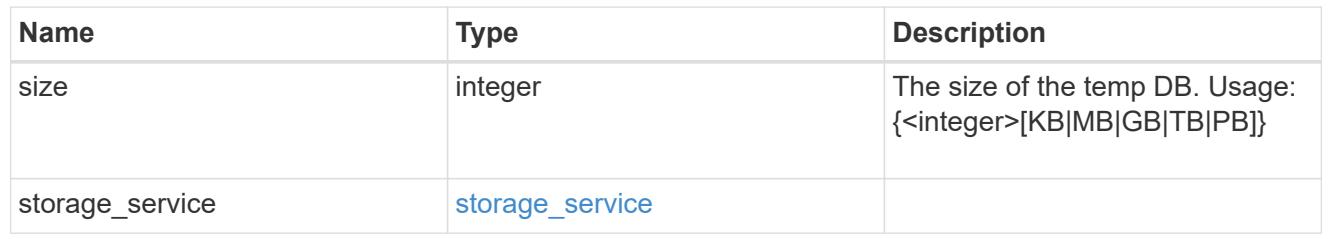

sql\_on\_san

Microsoft SQL using SAN.

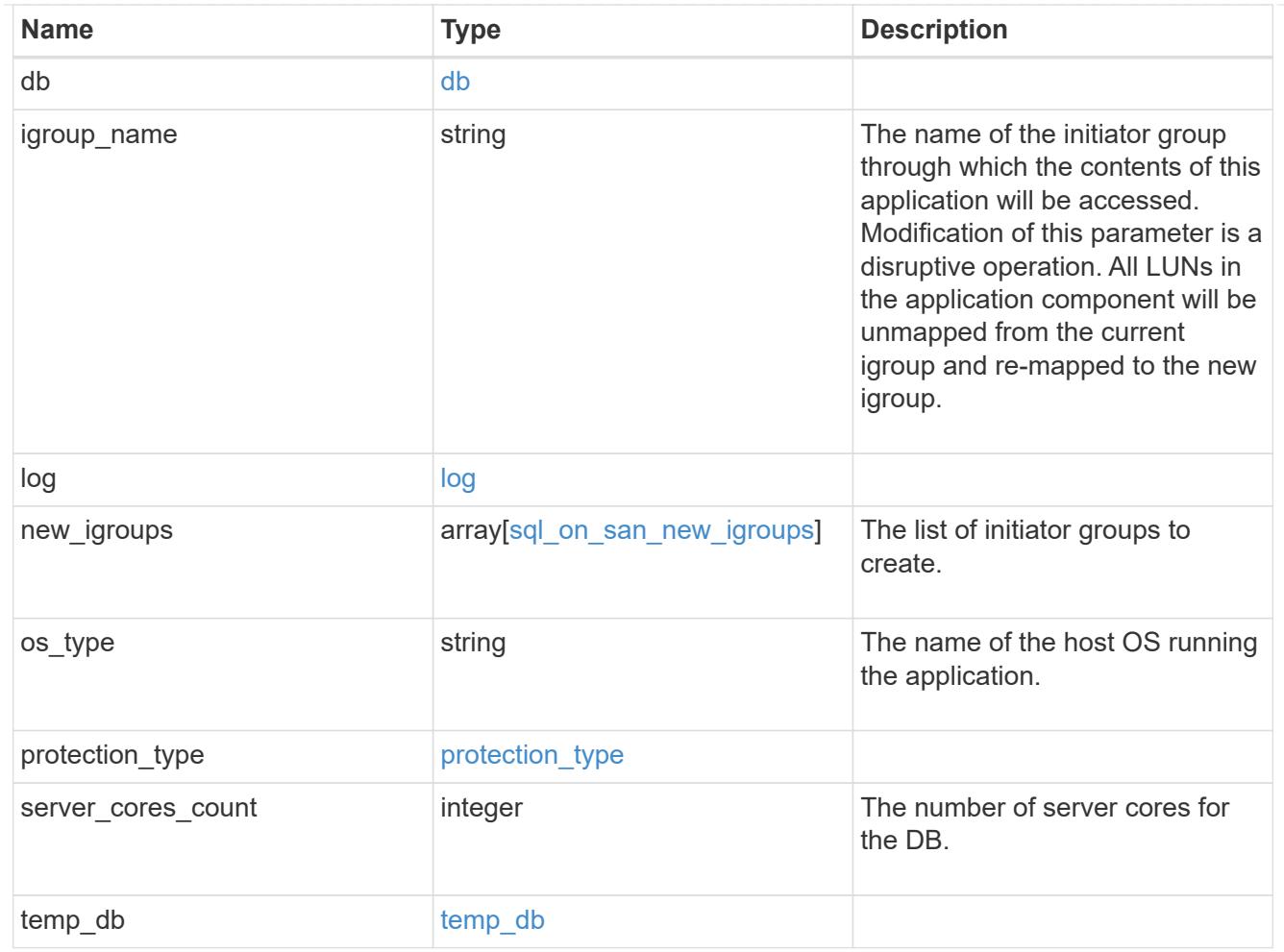

#### access

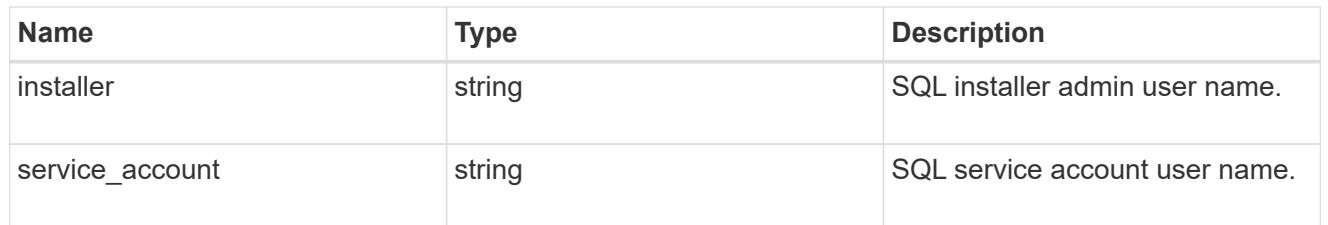

sql\_on\_smb

Microsoft SQL using SMB.

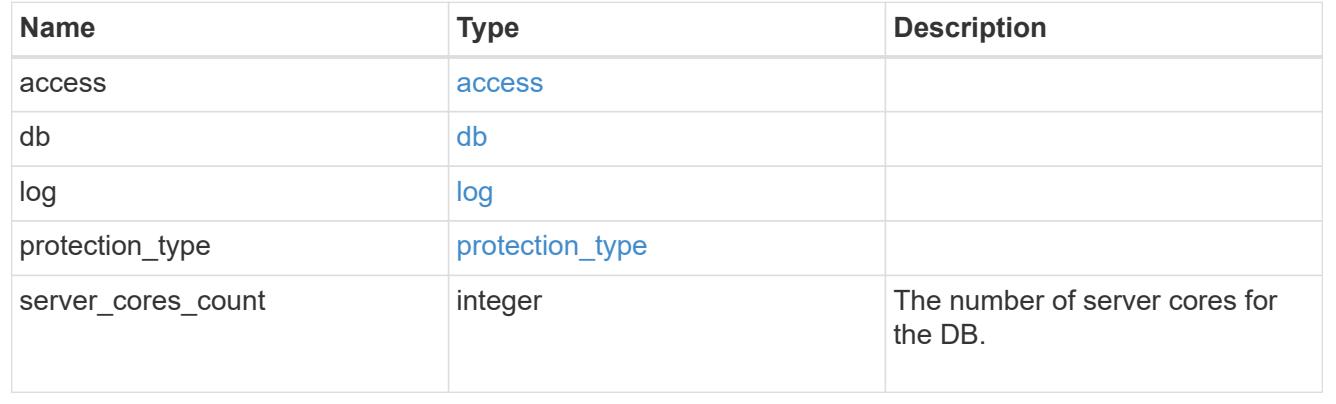

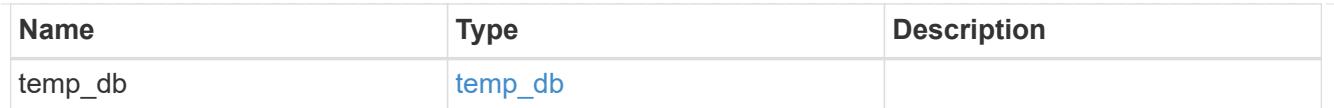

iops

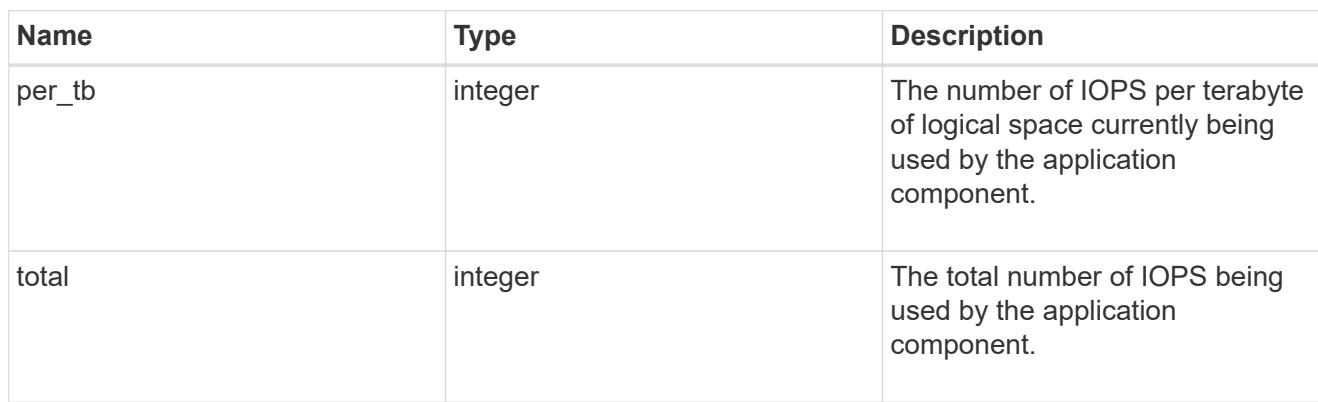

## latency

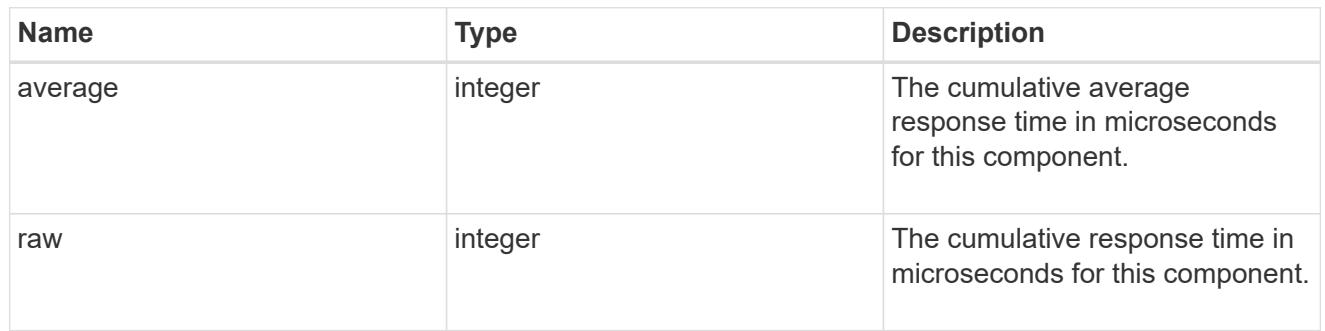

# snapshot

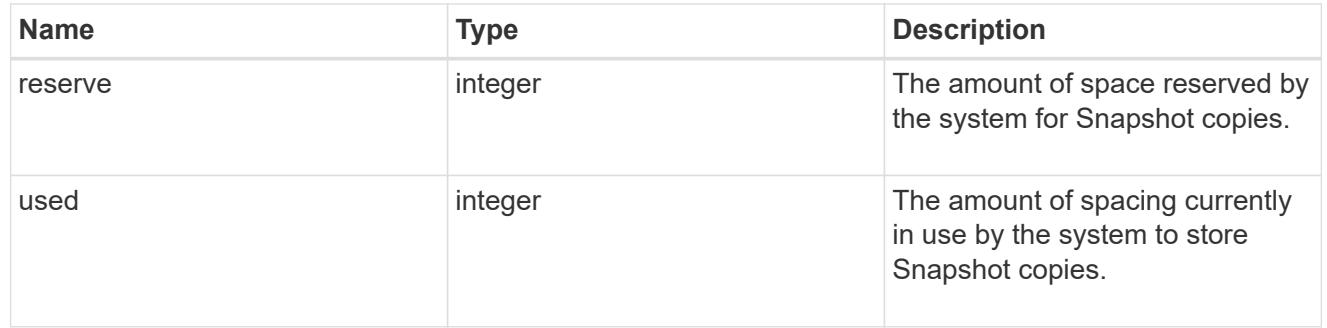

space

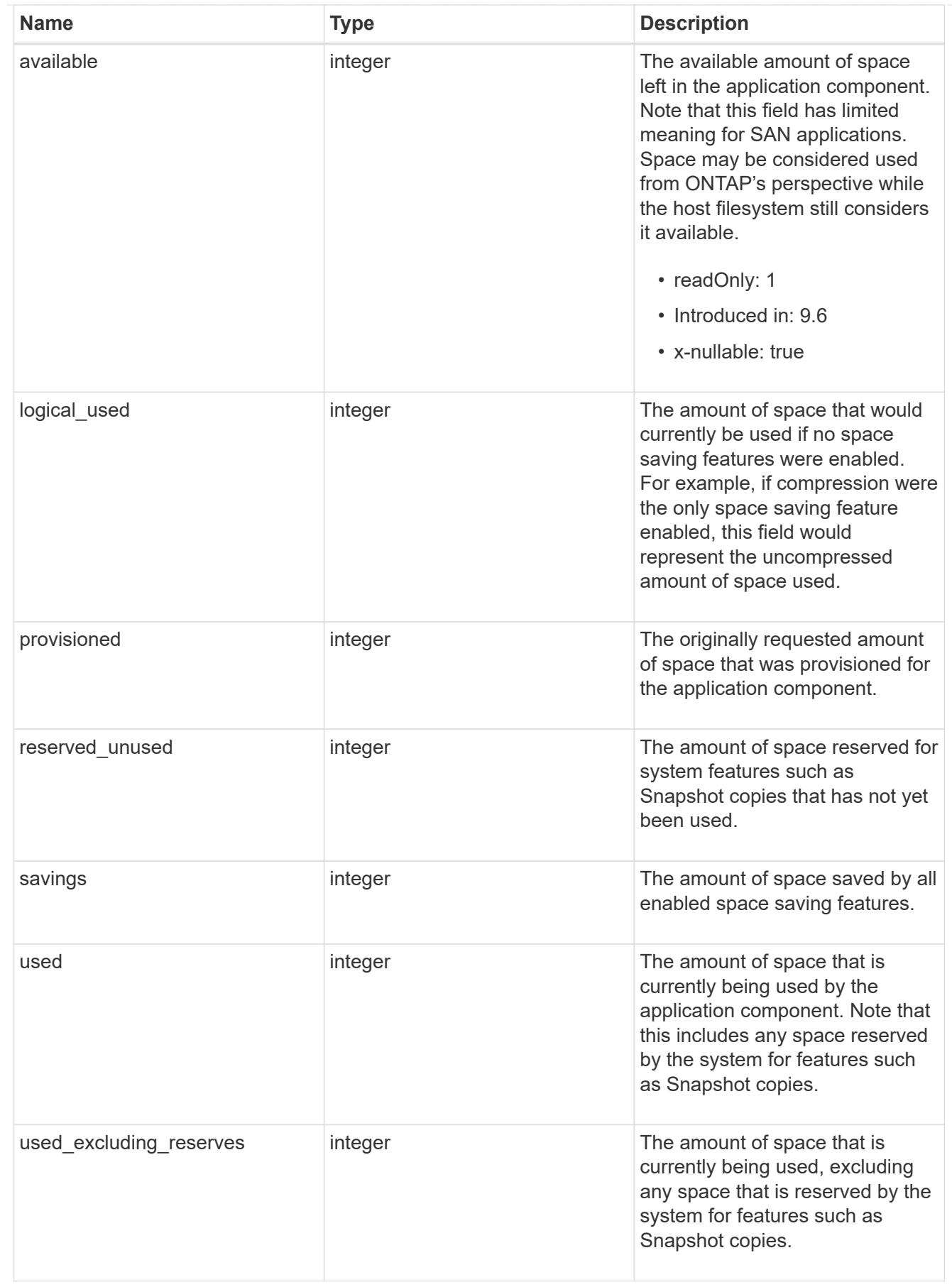

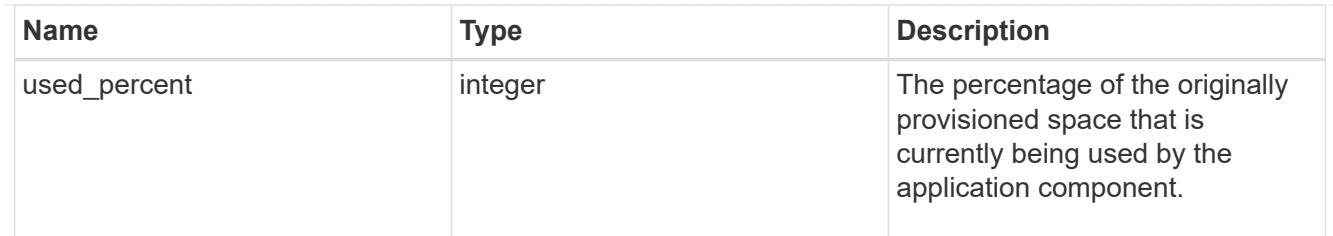

## storage\_service

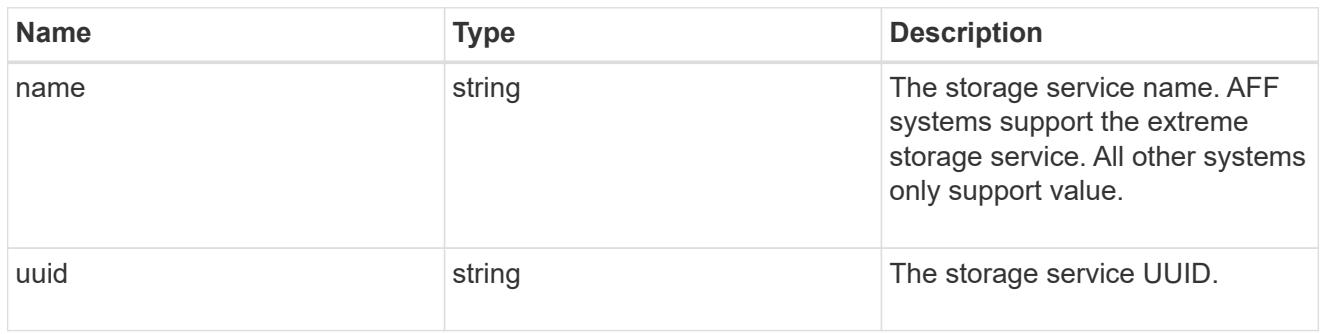

### components

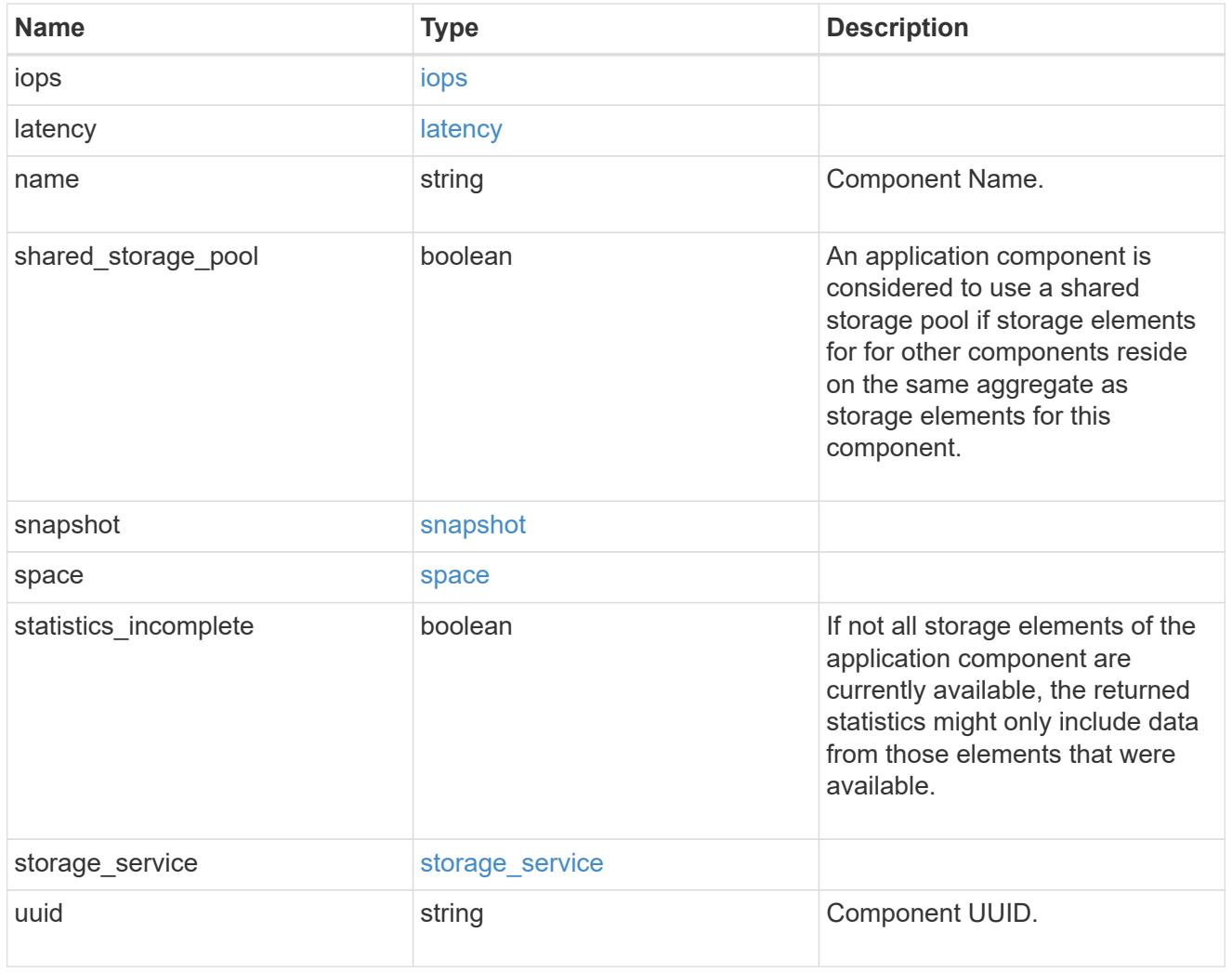

iops

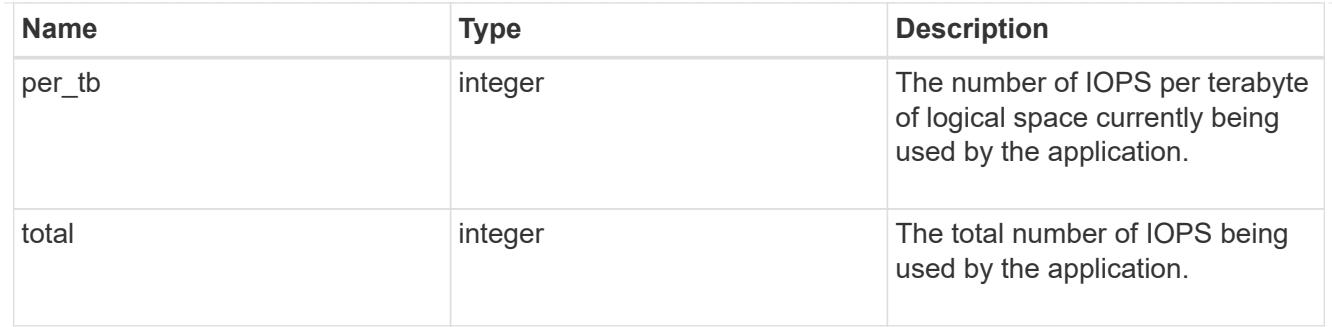

## latency

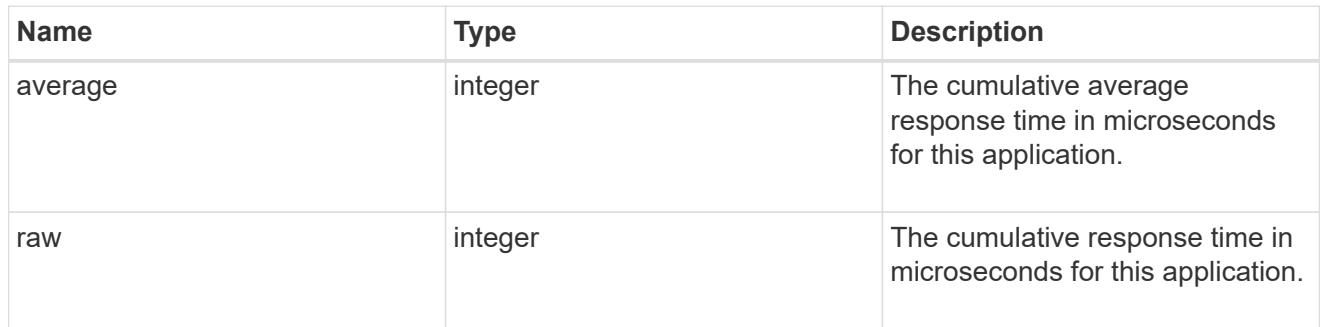

#### space

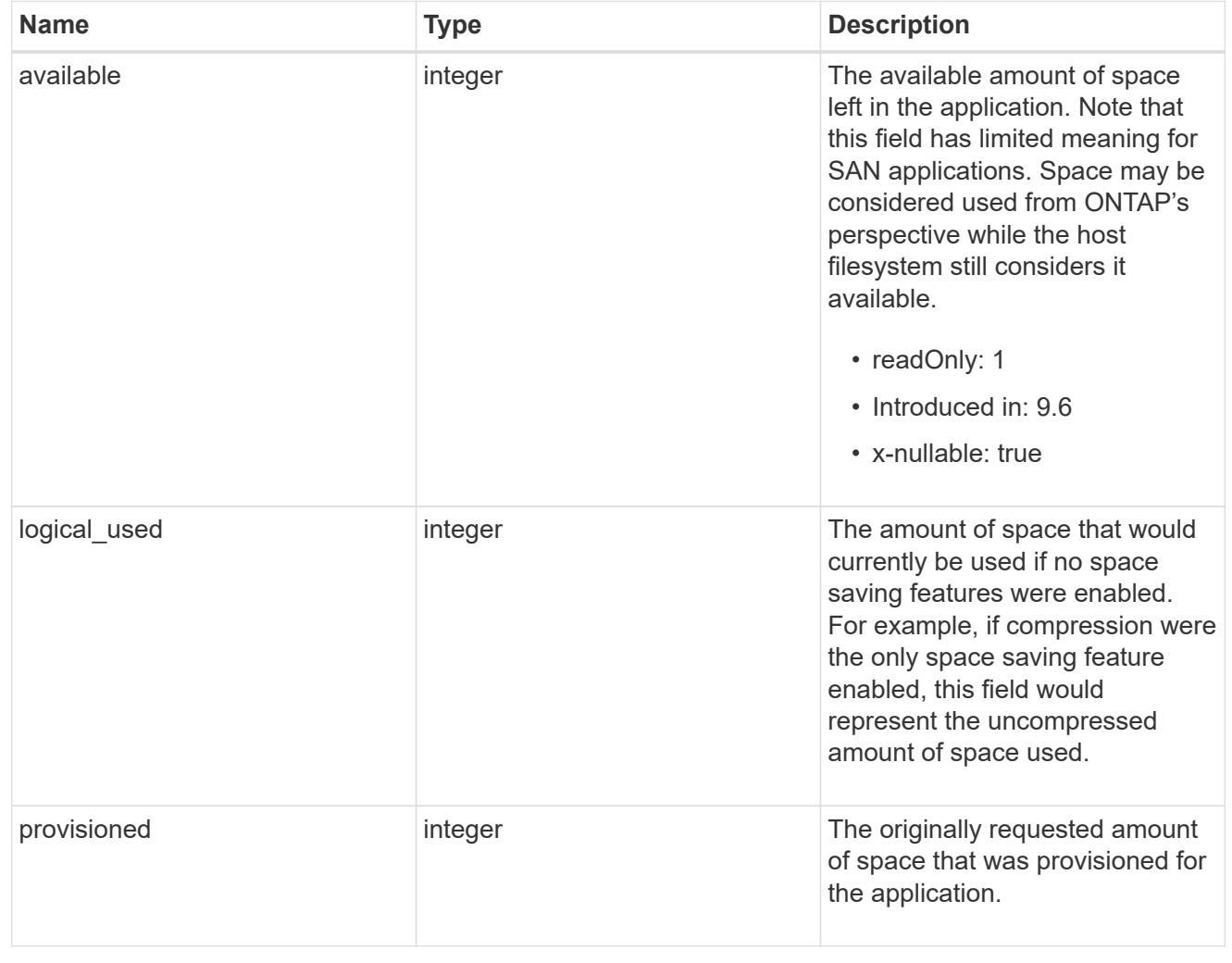

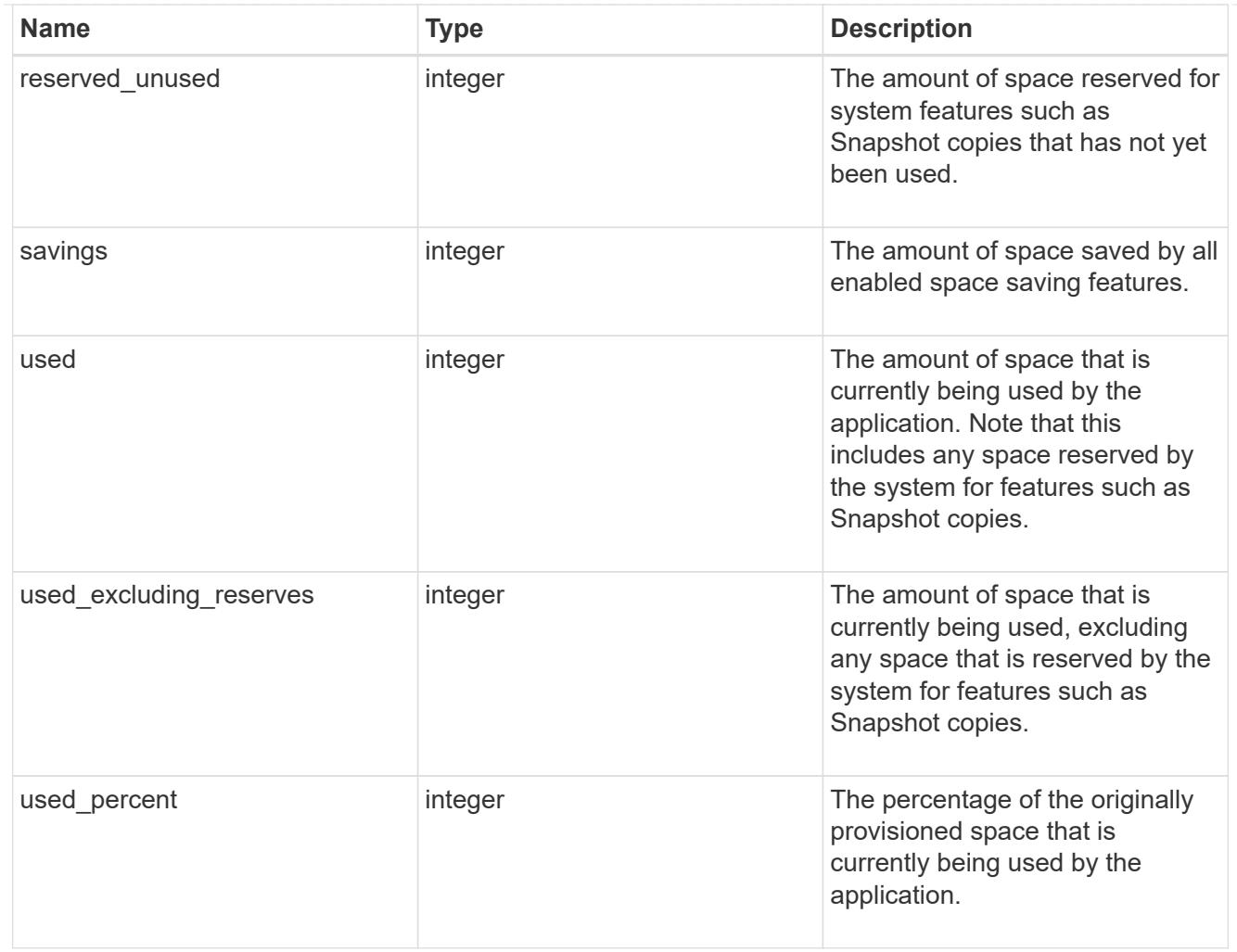

#### statistics

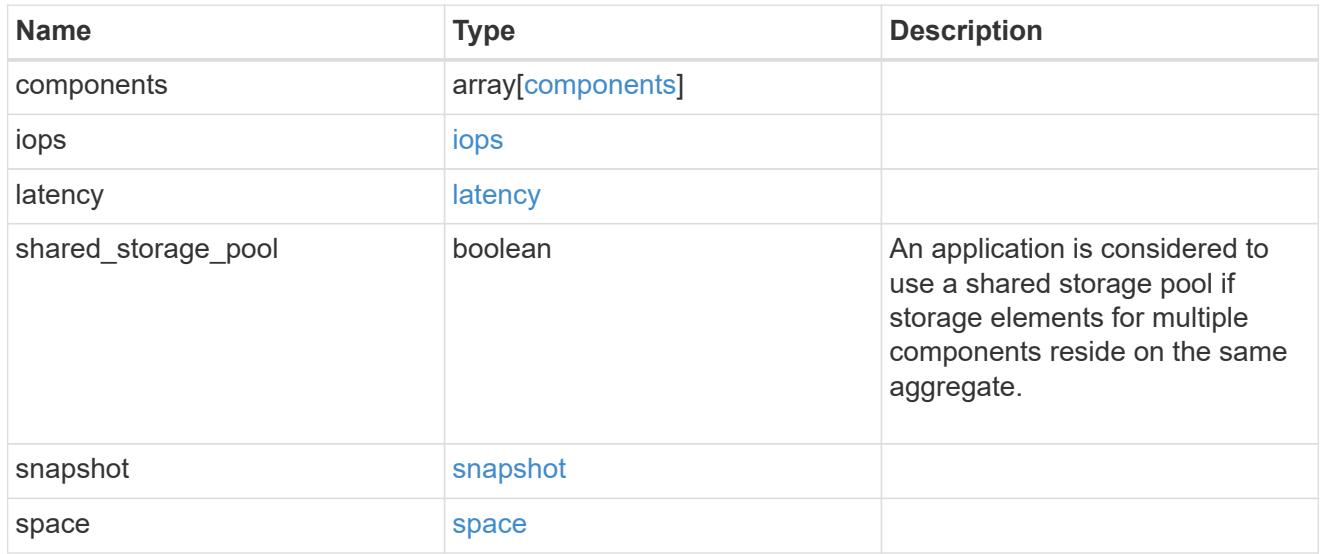

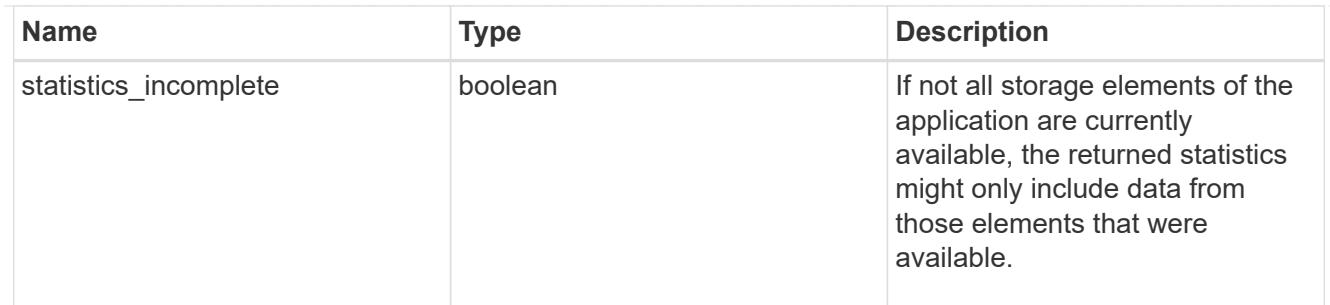

#### svm

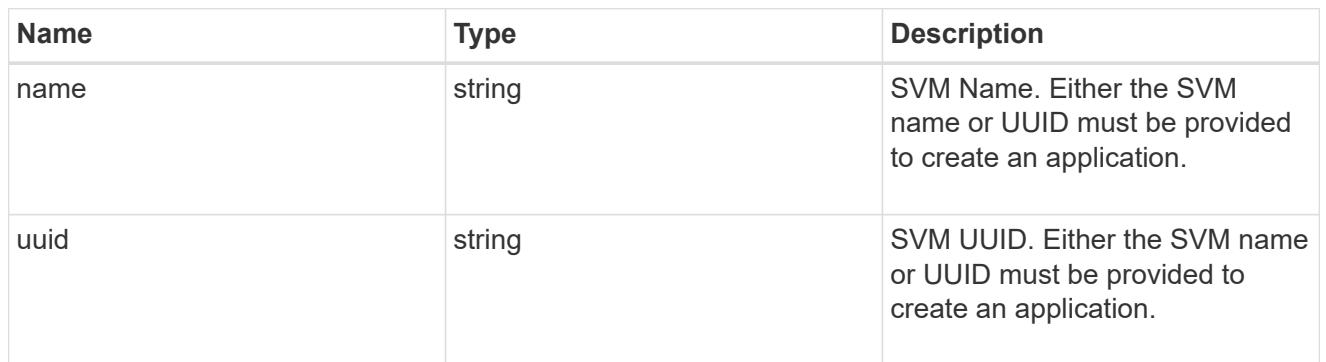

# self\_link

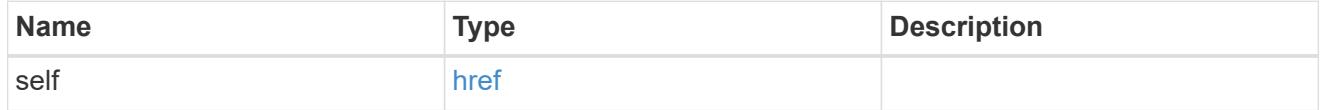

#### template

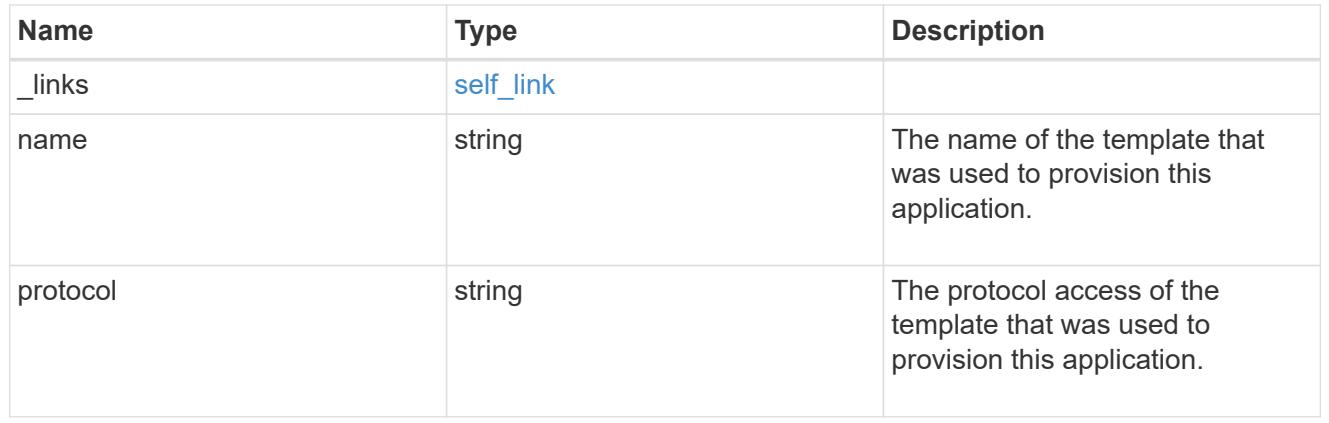

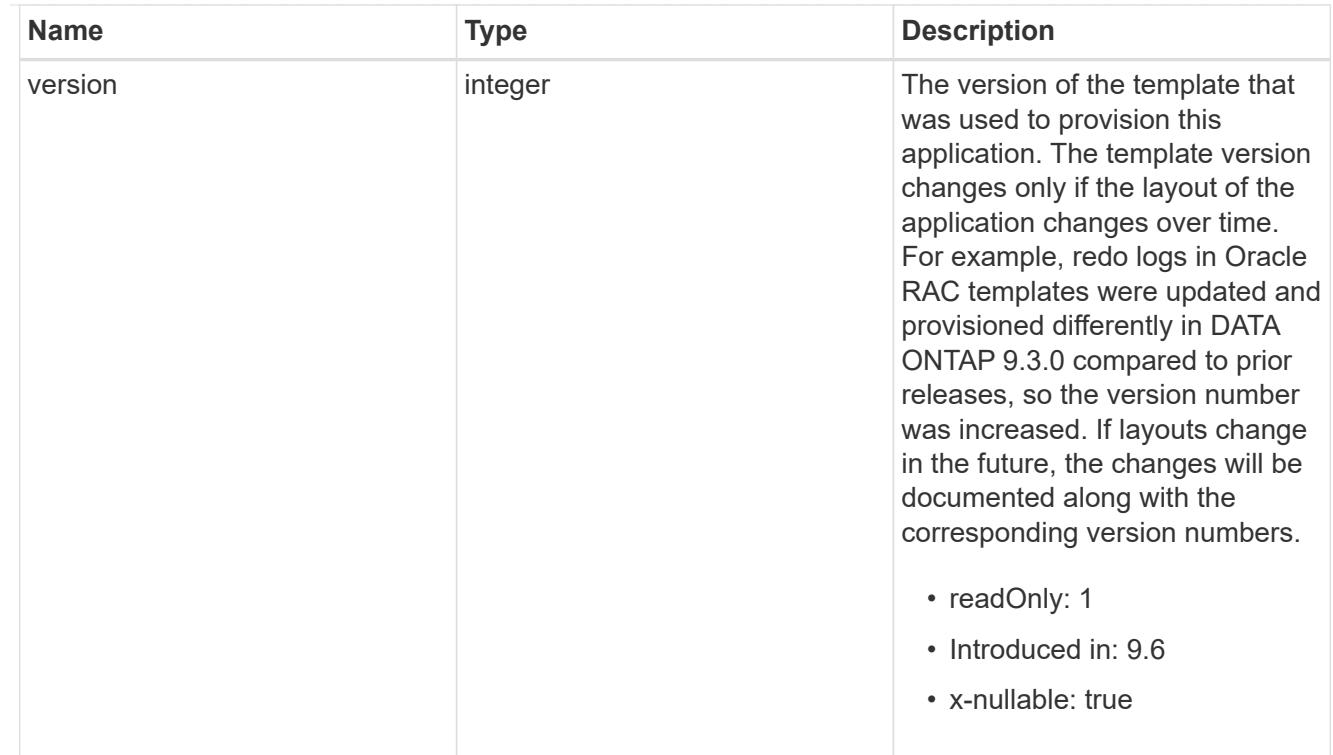

#### storage\_service

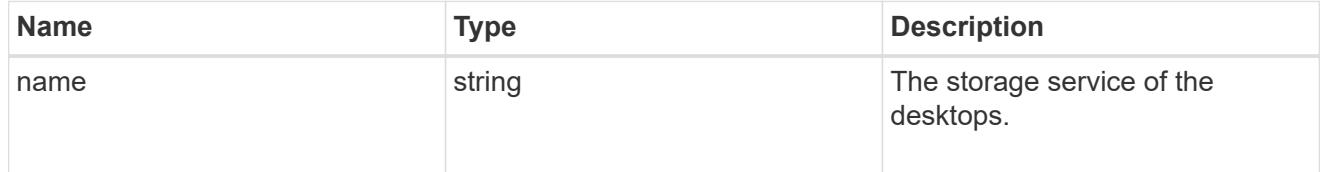

# desktops

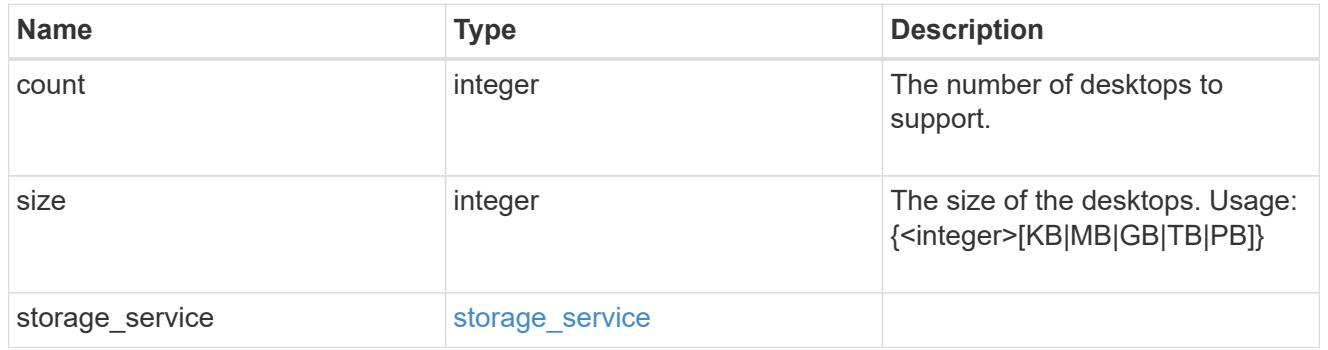

## hyper\_v\_access

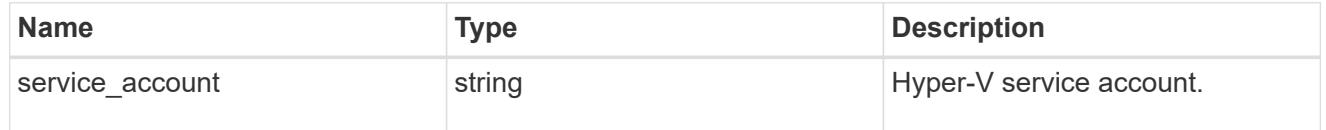

## vdi\_on\_nas

A VDI application using NAS.
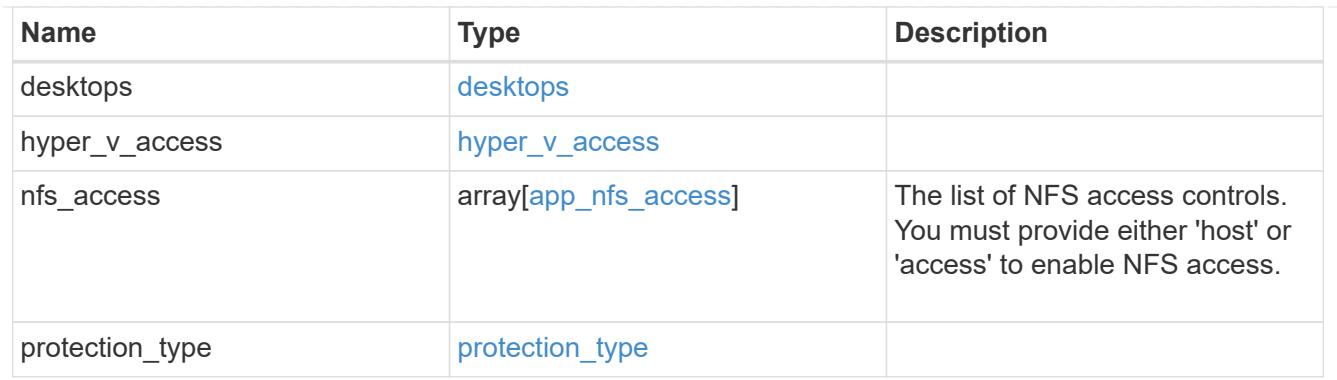

vdi\_on\_san\_new\_igroups

The list of initiator groups to create.

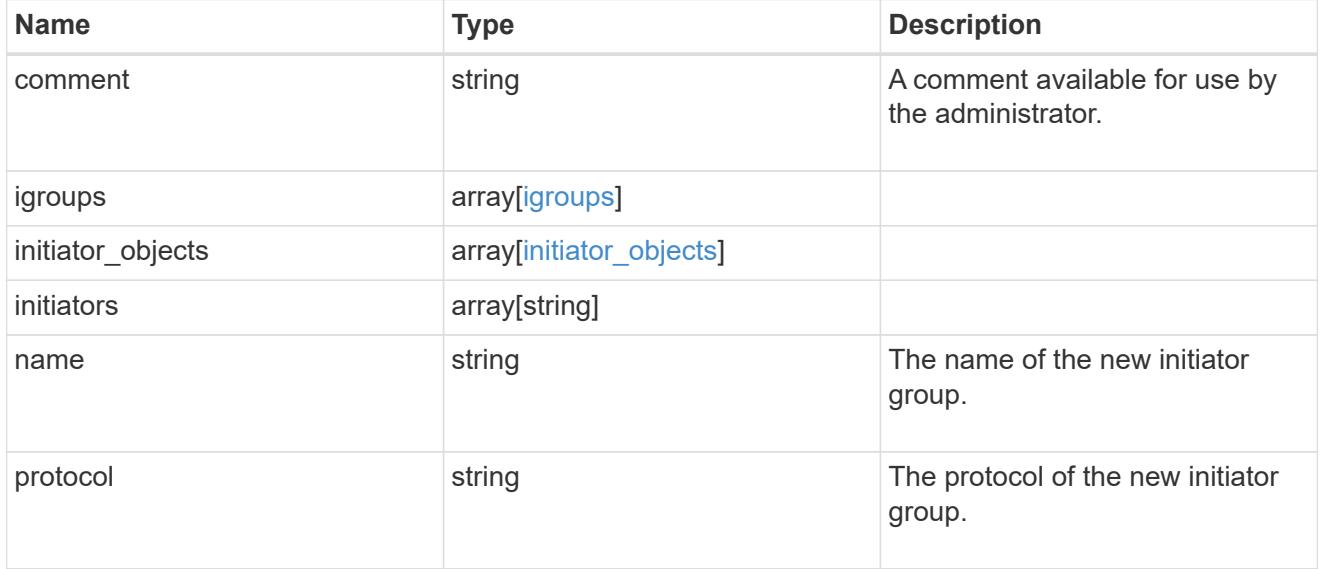

vdi\_on\_san

A VDI application using SAN.

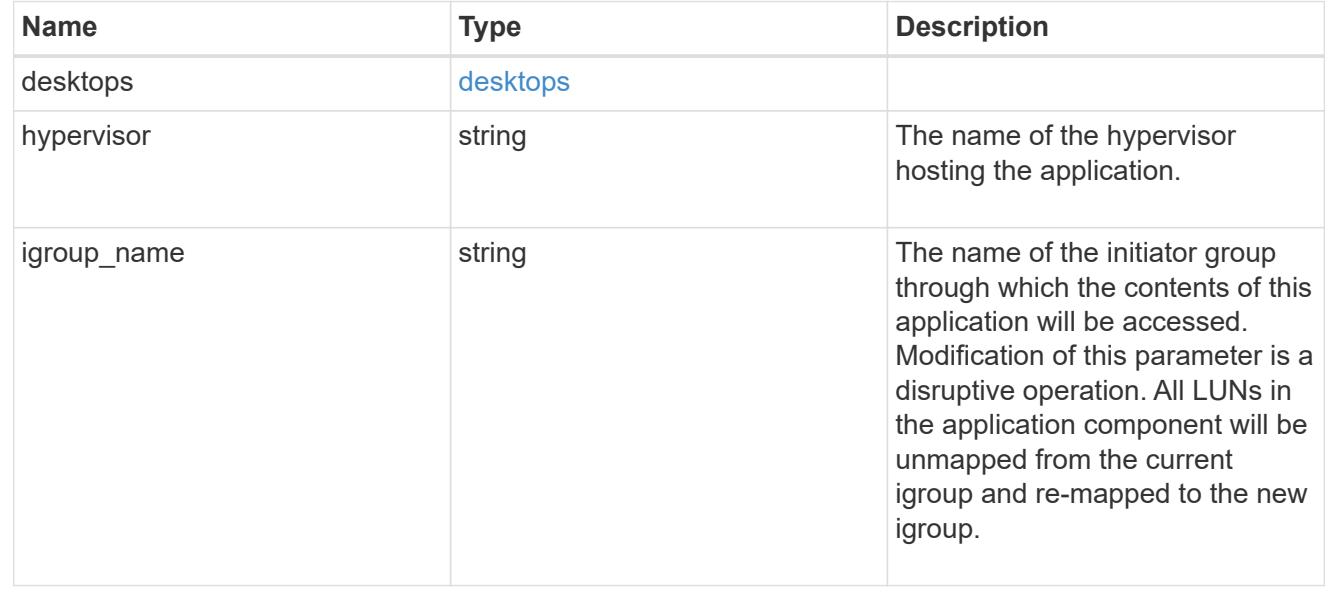

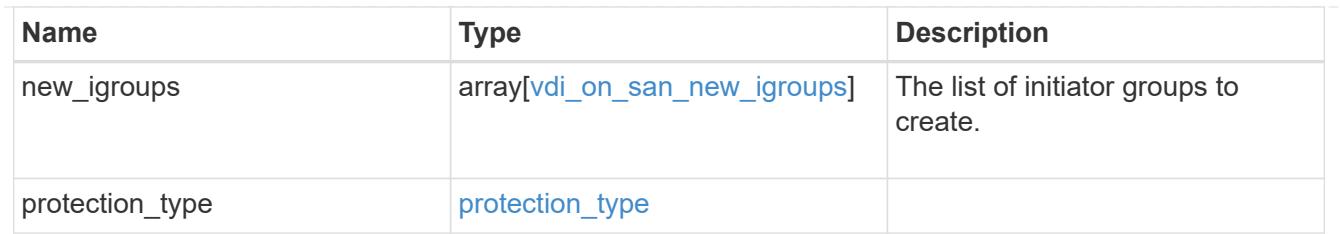

storage\_service

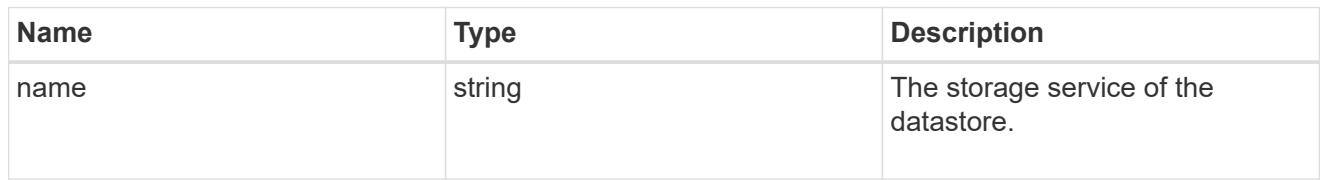

### datastore

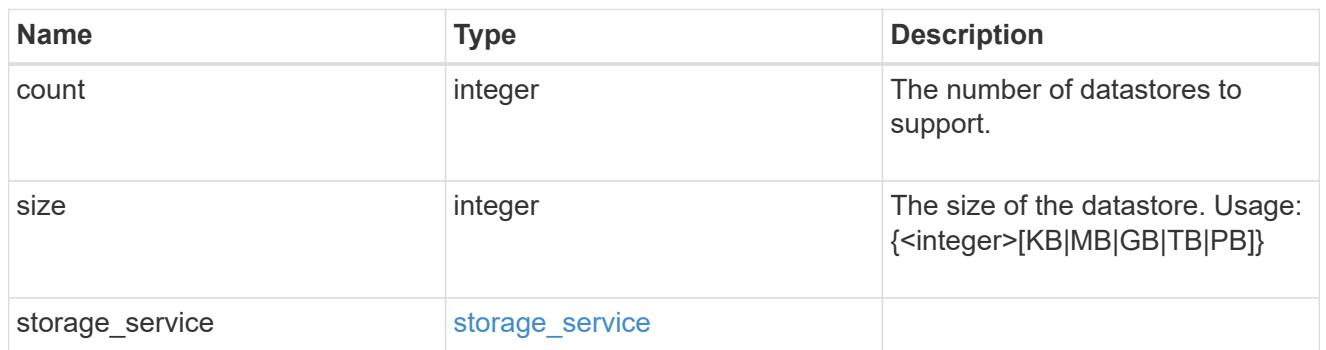

vsi\_on\_nas

A VSI application using NAS.

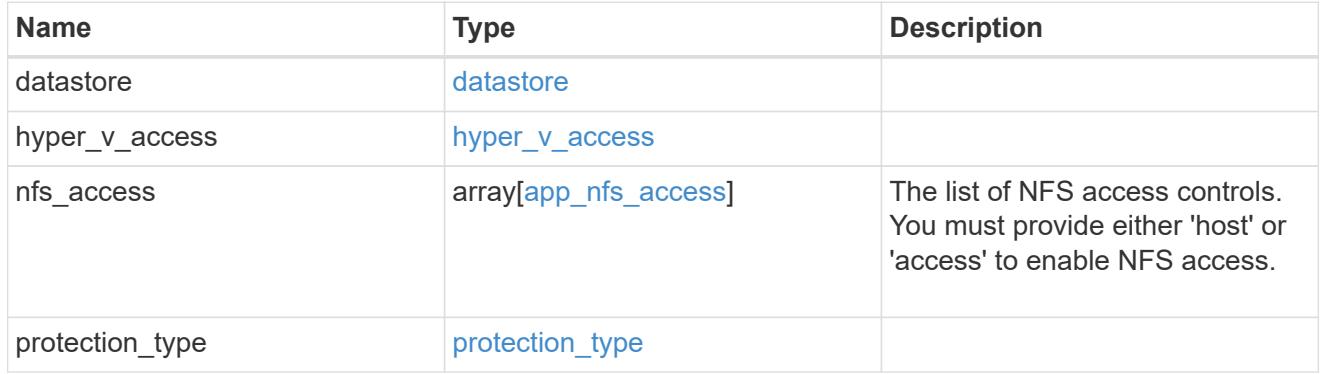

vsi\_on\_san\_new\_igroups

The list of initiator groups to create.

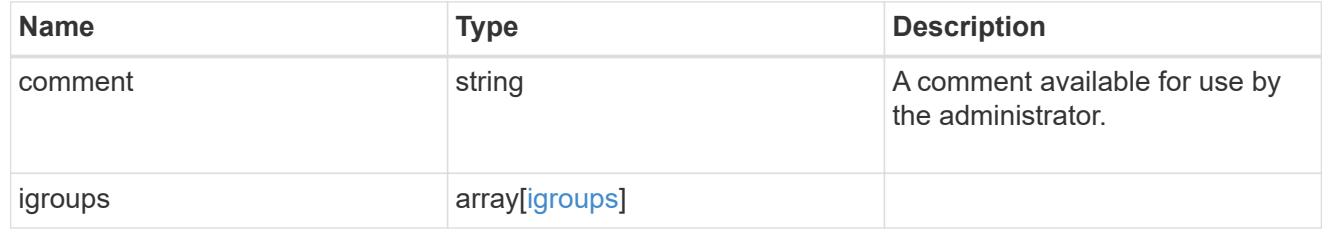

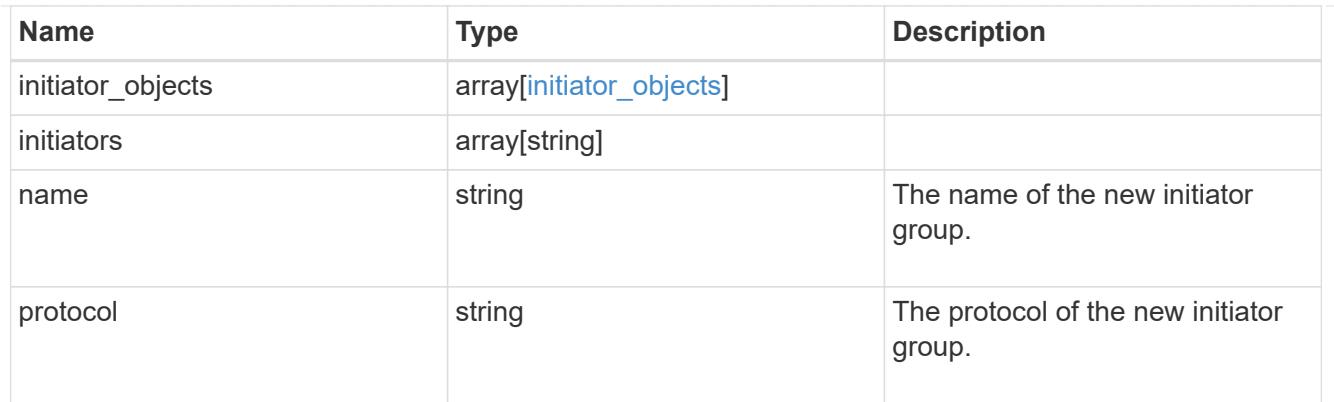

vsi\_on\_san

A VSI application using SAN.

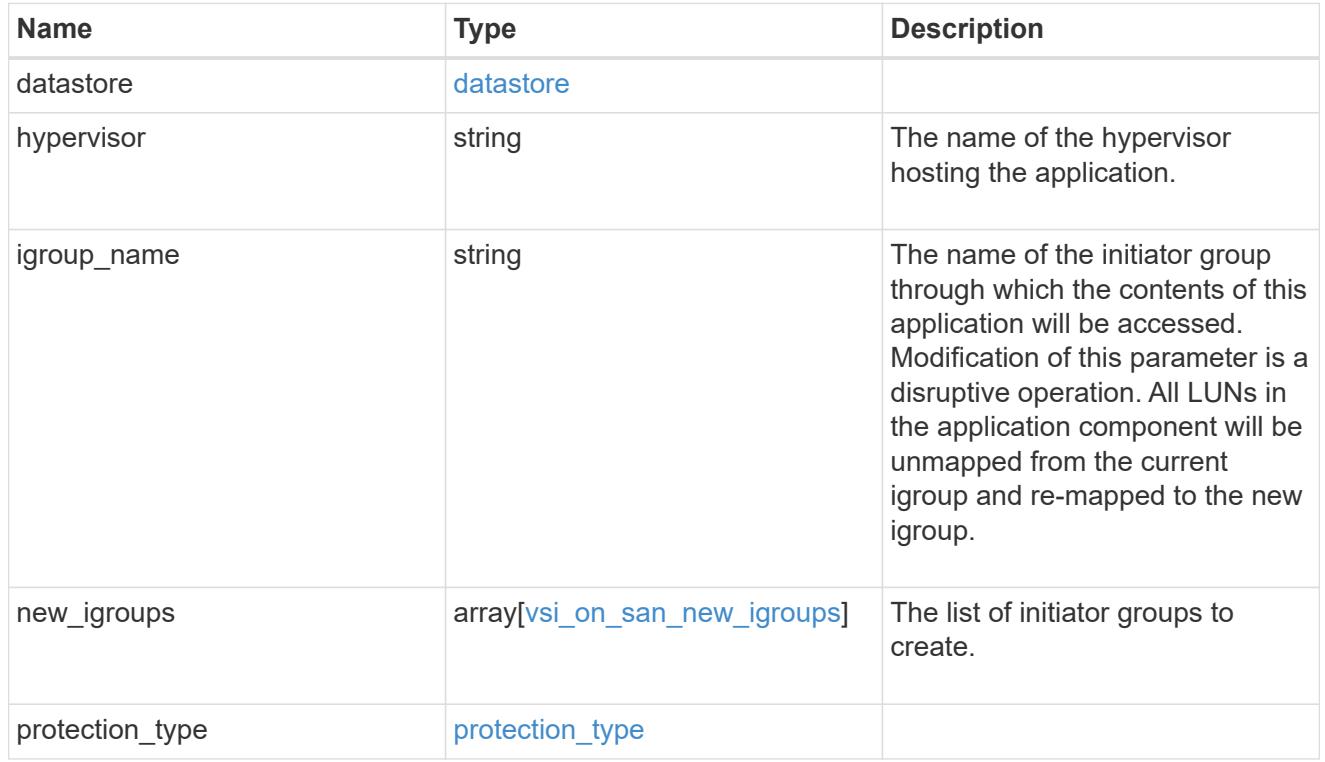

## application

Applications

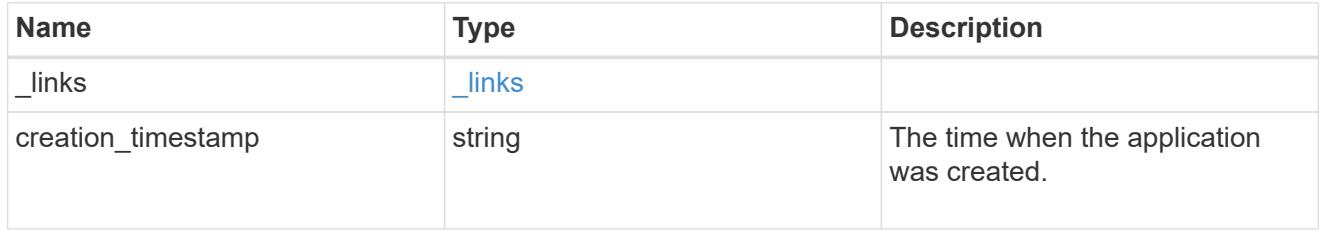

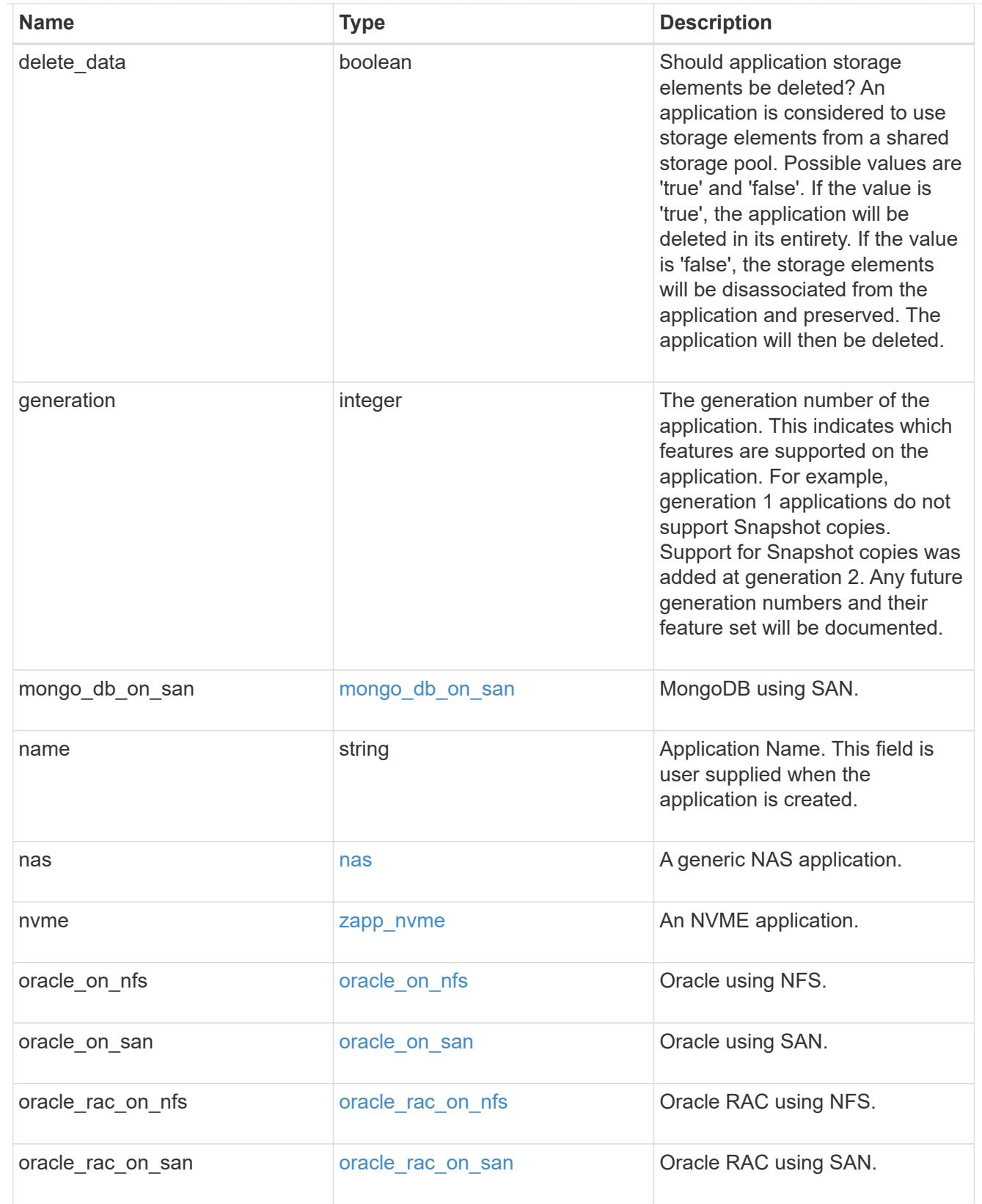

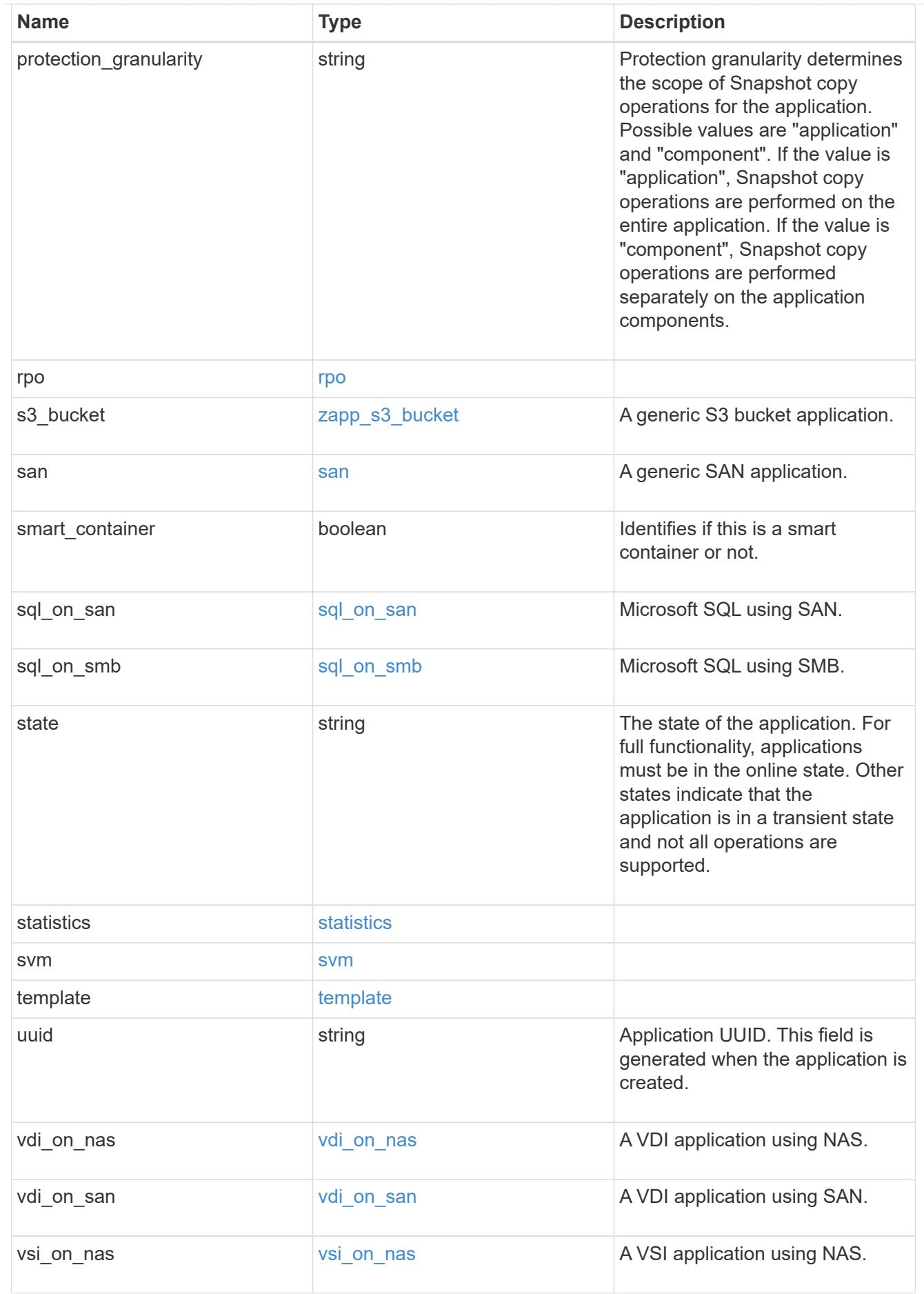

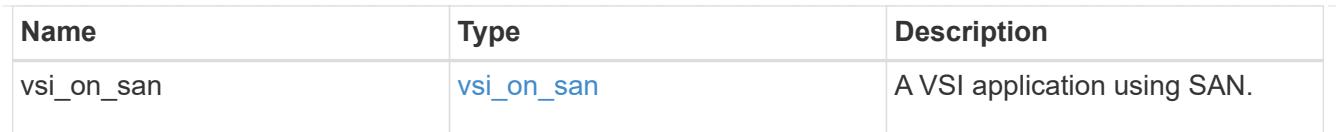

 $_{\_}$ links

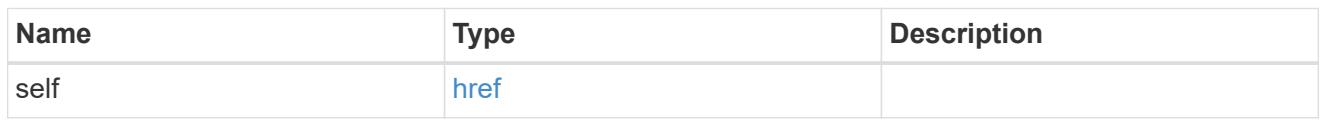

## job\_link

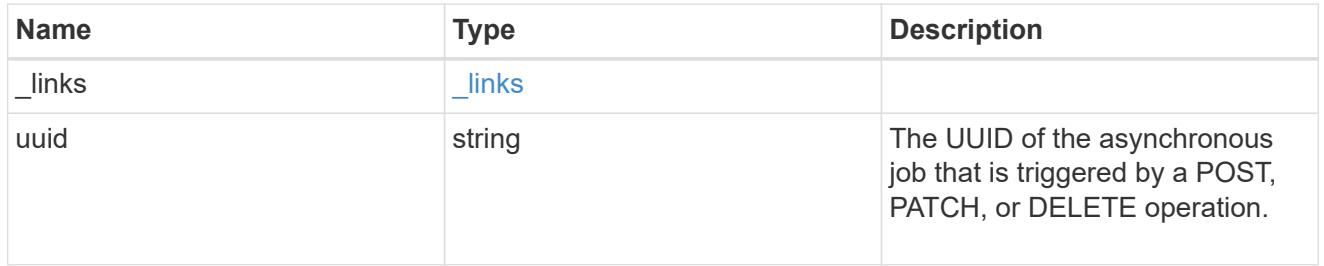

### error\_arguments

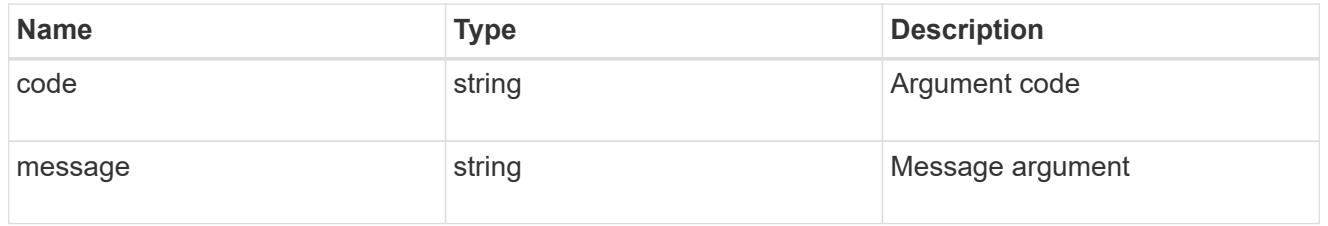

## returned\_error

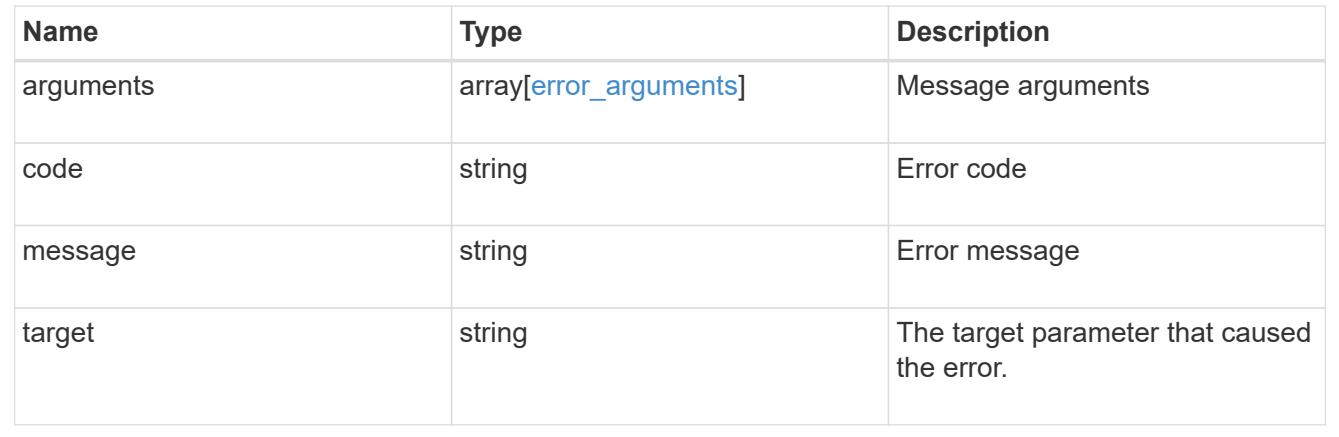

# **Manage application consistency groups**

## **Application consistency-groups endpoint overview**

#### **Overview**

A consistency group is a group of volumes that supports capabilities such as creating a snapshot of all of its

member volumes at the same point-in-time with a write-fence, thus ensuring a consistent image of the volumes at that time.

Applications with datasets scoped to a single volume can have its contents saved to a Snapshot copy, replicated, or cloned in a crash-consistent manner implicitly with corresponding native ONTAP volume-granular operations. Applications with datasets spanning a group of multiple volumes must have such operations performed on the group. Typically, by first fencing writes to all the volumes in the group, flushing any writes pending in queues, executing the intended operation, that is, take Snapshot copy of every volume in the group and when that is complete, unfence and resume writes. A consistency group is the conventional mechanism for providing such group semantics.

#### **Consistency group APIs**

The following APIs are used to perform operations related to consistency groups:

– GET /api/application/consistency-groups

– POST /api/application/consistency-groups

– GET /api/application/consistency-groups/{uuid}

```
– PATCH /api/application/consistency-groups/{uuid}
```
– DELETE /api/application/consistency-groups/{uuid}

### **Examples**

### **Retrieving all consistency groups of an SVM**

```
# The API:
/api/application/consistency-groups
# The call:
curl -X GET "https://<mgmt-ip>/api/application/consistency-
groups?svm.name=vs1" -H "accept: application/hal+json"
# The response:
{
"records": [
    {
      "uuid": "6f48d798-0a7f-11ec-a449-005056bbcf9f",
    "name": "vol1",
    " links": {
        "self": {
          "href": "/api/application/consistency-groups/6f48d798-0a7f-11ec-
a449-005056bbcf9f"
  }
      }
    },
    {
```

```
  "uuid": "c1b22c85-0a82-11ec-a449-005056bbcf9f",
    "name": "parent cg",
    " links": {
        "self": {
           "href": "/api/application/consistency-groups/c1b22c85-0a82-11ec-
a449-005056bbcf9f"
        }
      }
    },
    {
      "uuid": "c1b270b1-0a82-11ec-a449-005056bbcf9f",
    "name": "child 1",
    " links": {
        "self": {
          "href": "/api/application/consistency-groups/c1b270b1-0a82-11ec-
a449-005056bbcf9f"
        }
      }
    },
    {
      "uuid": "c1b270c3-0a82-11ec-a449-005056bbcf9f",
      "name": "child_2",
      "_links": {
        "self": {
           "href": "/api/application/consistency-groups/c1b270c3-0a82-11ec-
a449-005056bbcf9f"
  }
      }
   }
],
"num records": 4,
" links": {
    "self": {
      "href": "/api/application/consistency-groups"
    }
}
}
```
#### **Retrieving details of all consistency groups of an SVM**

Retrieving details of the consistency groups for a specified SVM. These details are considered to be performant and will return within 1 second when 40 records or less are requested.

```
curl -X GET "https://<mgmt-ip>/api/application/consistency-
groups?svm.name=vs1&fields=*&max_records=40"
```

```
#### Response:
{
"records": [
    {
      "uuid": "6f48d798-0a7f-11ec-a449-005056bbcf9f",
      "name": "vol1",
      "svm": {
        "uuid": "4853f97a-0a63-11ec-a449-005056bbcf9f",
        "name": "vs1",
        "_links": {
          "self": {
             "href": "/api/svm/svms/4853f97a-0a63-11ec-a449-005056bbcf9f"
          }
        }
      },
      "space": {
        "size": 108003328,
        "available": 107704320,
        "used": 299008
      },
      "replicated": false,
      "_links": {
        "self": {
           "href": "/api/application/consistency-groups/6f48d798-0a7f-11ec-
a449-005056bbcf9f"
        }
      }
    },
    {
      "uuid": "c1b22c85-0a82-11ec-a449-005056bbcf9f",
    "name": "parent cg",
      "svm": {
        "uuid": "4853f97a-0a63-11ec-a449-005056bbcf9f",
      "name": "vs1",
        "_links": {
          "self": {
             "href": "/api/svm/svms/4853f97a-0a63-11ec-a449-005056bbcf9f"
          }
        }
      },
    "snapshot policy": {
        "name": "default-1weekly",
        "uuid": "a30bd0fe-067d-11ec-a449-005056bbcf9f",
        "_links": {
          "self": {
             "href": "/api/storage/snapshot-policies/a30bd0fe-067d-11ec-a449-
```

```
005056bbcf9f"
         }
        }
      },
      "consistency_groups": [
        {
           "uuid": "c1b270b1-0a82-11ec-a449-005056bbcf9f",
         "name": "child 1",
           "space": {
            "size": 41943040,
             "available": 39346176,
            "used": 499712
          },
         " links": {
             "self": {
               "href": "/api/application/consistency-groups/c1b270b1-0a82-
11ec-a449-005056bbcf9f"
  }
          }
        },
        {
           "uuid": "c1b270c3-0a82-11ec-a449-005056bbcf9f",
         "name": "child 2",
          "space": {
            "size": 41943040,
            "available": 39350272,
            "used": 495616
          },
         " links": {
             "self": {
               "href": "/api/application/consistency-groups/c1b270c3-0a82-
11ec-a449-005056bbcf9f"
  }
  }
        }
    \frac{1}{2}  "space": {
        "size": 83886080,
        "available": 78696448,
        "used": 995328
      },
      "replicated": false,
      "_links": {
        "self": {
           "href": "/api/application/consistency-groups/c1b22c85-0a82-11ec-
a449-005056bbcf9f"
```

```
  }
      }
    },
    {
      "uuid": "c1b270b1-0a82-11ec-a449-005056bbcf9f",
      "name": "child_1",
    "parent consistency group": {
        "uuid": "c1b22c85-0a82-11ec-a449-005056bbcf9f",
      "name": "parent cg",
      " links": {
          "self": {
             "href": "/api/application/consistency-groups/c1b22c85-0a82-11ec-
a449-005056bbcf9f"
          }
        }
      },
      "svm": {
        "uuid": "4853f97a-0a63-11ec-a449-005056bbcf9f",
        "name": "vs1",
        "_links": {
          "self": {
            "href": "/api/svm/svms/4853f97a-0a63-11ec-a449-005056bbcf9f"
  }
        }
      },
    "snapshot policy": {
        "name": "default",
        "uuid": "a30b60a4-067d-11ec-a449-005056bbcf9f",
      " links": {
          "self": {
             "href": "/api/storage/snapshot-policies/a30b60a4-067d-11ec-a449-
005056bbcf9f"
  }
        }
      },
      "space": {
        "size": 41943040,
        "available": 39346176,
        "used": 499712
      },
    " links": {
        "self": {
          "href": "/api/application/consistency-groups/c1b270b1-0a82-11ec-
a449-005056bbcf9f"
        }
      }
```

```
  },
    {
      "uuid": "c1b270c3-0a82-11ec-a449-005056bbcf9f",
    "name": "child 2",
      "parent_consistency_group": {
         "uuid": "c1b22c85-0a82-11ec-a449-005056bbcf9f",
      "name": "parent cg",
        "_links": {
           "self": {
             "href": "/api/application/consistency-groups/c1b22c85-0a82-11ec-
a449-005056bbcf9f"
           }
        }
      },
      "svm": {
        "uuid": "4853f97a-0a63-11ec-a449-005056bbcf9f",
        "name": "vs1",
        "_links": {
          "self": {
             "href": "/api/svm/svms/4853f97a-0a63-11ec-a449-005056bbcf9f"
          }
        }
      },
    "snapshot policy": {
        "name": "default",
        "uuid": "a30b60a4-067d-11ec-a449-005056bbcf9f",
         "_links": {
          "self": {
             "href": "/api/storage/snapshot-policies/a30b60a4-067d-11ec-a449-
005056bbcf9f"
          }
        }
      },
      "space": {
        "size": 41943040,
        "available": 39350272,
        "used": 495616
      },
    " links": {
        "self": {
           "href": "/api/application/consistency-groups/c1b270c3-0a82-11ec-
a449-005056bbcf9f"
         }
      }
   }
\frac{1}{\sqrt{2}}
```

```
"num_records": 4,
"_links": {
    "self": {
      "href": "/api/application/consistency-
groups?svm.name=vs1&fields=*&max_records=40"
    }
}
}
```
## **Retrieving details of non-nested consistency groups**

Retrieves details of the consistency groups without nested consistency groups, or only the parent consistency group for a number of consistency groups of a specified SVM.

```
curl -X GET "https://<mgmt-ip>/api/application/consistency-
groups?svm.name=vs1&parent_consistency_group.uuid=null"
#### Response:
{
"records": [
    {
      "uuid": "6f48d798-0a7f-11ec-a449-005056bbcf9f",
    "name": "vol1",
      "svm": {
        "name": "vs1"
      },
    " links": {
        "self": {
           "href": "/api/application/consistency-groups/6f48d798-0a7f-11ec-
a449-005056bbcf9f"
        }
      }
    },
    {
      "uuid": "c1b22c85-0a82-11ec-a449-005056bbcf9f",
    "name": "parent cg",
      "svm": {
        "name": "vs1"
      },
    " links": {
        "self": {
          "href": "/api/application/consistency-groups/c1b22c85-0a82-11ec-
a449-005056bbcf9f"
       }
      }
   }
\left| \cdot \right|"num records": 2,
" links": {
    "self": {
      "href": "/api/application/consistency-
groups?svm.name=vs1&parent_consistency_group.uuid=null"
   }
}
}
```
#### **Creating a single consistency group with a new SAN volume**

Provisions an application with one consistency group, each with one new SAN volumes, with one LUN, an

igroup and no explicit Snapshot copy policy, FabricPool tiering policy, storage service, and QoS policy specification. The igroup to map a LUN to is specified at LUN-granularity.

```
curl -X POST https://<mgmt-ip>/api/application/consistency-
groups?return_records=true -d '{ "svm": { "name": "vs1" }, "luns": [ {
"name": "/vol/vol1/lun1", "space": { "size": "100mb" }, "os type":
"linux", "lun maps": [ { "igroup": { "name": "igroup1", "initiators": [ {
"name": "iqn.2021-07.com.netapp.englab.gdl:scspr2429998001" } ] } } ] } ]
}'
#### Response:
{
"num_records": 1,
"records": [
    {
      "uuid": "6f48d798-0a7f-11ec-a449-005056bbcf9f",
    "name": "vol1",
      "svm": {
      "uuid": "4853f97a-0a63-11ec-a449-005056bbcf9f",
      "name": "vs1",
      "_links": {
        "self": {
          "href": "/api/svm/svms/4853f97a-0a63-11ec-a449-005056bbcf9f"
        }
      }
      },
      "luns": [
      {
      "lun maps": [
          {
            "igroup": {
            "name": "igroup1",
              "initiators": [
\{  "name": "iqn.2021-
07.com.netapp.englab.gdl:scspr2429998001"
  }
  ]
            }
  }
      \left| \cdot \right|"name": "/vol/vol1/lun1",
      "os type": "linux",
        "space": {
          "size": 104857600
        }
```

```
  }
      ]
   }
\frac{1}{\sqrt{2}}"job": {
    "uuid": "6f4907ae-0a7f-11ec-a449-005056bbcf9f",
  " links": {
      "self": {
      "href": "/api/cluster/jobs/6f4907ae-0a7f-11ec-a449-005056bbcf9f"
  }
    }
}
}
```
#### **Creating an Application with two consistency groups with existing SAN volumes**

Provisions an application with two consistency groups, each with two existing SAN volumes, a Snapshot copy policy at application-granularity, and a distinct consistency group granular Snapshot copy policy.

```
curl -X POST https://<mgmt-ip>/api/application/consistency-
groups?return records=true -d '{ "svm": { "name": "vs1" }, "name":
"parent cg", "snapshot policy": { "name": "default-1weekly" },
"consistency groups": [ { "name": "child 1", "snapshot policy": { "name":
"default" }, "volumes": [ { "name": "existing_vol1",
"provisioning options": { "action": "add" } }, { "name": "existing vol2",
"provisioning options": { "action": "add" } } ] }, { "name": "child 2",
"snapshot policy": { "name": "default" }, "volumes": [ { "name":
"existing vol3", "provisioning options": { "action": "add" } }, { "name":
"existing_vol4", "provisioning_options": { "action": "add" } } ] } ] }'
#### Response:
{
"num_records": 1,
"records": [
    {
      "uuid": "c1b22c85-0a82-11ec-a449-005056bbcf9f",
    "name": "parent cg",
      "svm": {
        "uuid": "4853f97a-0a63-11ec-a449-005056bbcf9f",
      "name": "vs1",
        "_links": {
          "self": {
            "href": "/api/svm/svms/4853f97a-0a63-11ec-a449-005056bbcf9f"
  }
        }
      },
```

```
  "snapshot_policy": {
        "name": "default-1weekly"
      },
      "consistency_groups": [
        {
          "uuid": "c1b270b1-0a82-11ec-a449-005056bbcf9f",
        "name": "child 1",
        "snapshot policy": {
            "name": "default"
          },
          "volumes": [
\{  "name": "existing_vol1"
            },
\{  "name": "existing_vol2"
            }
          ]
        },
        {
          "uuid": "c1b270c3-0a82-11ec-a449-005056bbcf9f",
        "name": "child 2",
        "snapshot policy": {
            "name": "default"
          },
          "volumes": [
\{"name": "existing vol3"
            },
\{  "name": "existing_vol4"
            }
          ]
        }
      ]
   }
\frac{1}{2}"job": {
   "uuid": "c1b272b9-0a82-11ec-a449-005056bbcf9f",
   "_links": {
      "self": {
        "href": "/api/cluster/jobs/c1b272b9-0a82-11ec-a449-005056bbcf9f"
      }
   }
}
}
```
#### **Retrieving specific details of an existing consistency group**

Retrieves the details of an existing consistency group.

```
curl -X GET https://<mgmt-ip>/api/application/consistency-groups/6f48d798-
0a7f-11ec-a449-005056bbcf9f
#### Response:
{
"uuid": "6f48d798-0a7f-11ec-a449-005056bbcf9f",
"name": "vol1",
"svm": {
    "uuid": "4853f97a-0a63-11ec-a449-005056bbcf9f",
    "name": "vs1",
   "_links": {
      "self": {
        "href": "/api/svm/svms/4853f97a-0a63-11ec-a449-005056bbcf9f"
      }
    }
},
"space": {
   "size": 108003328,
    "available": 107724800,
   "used": 278528
},
"replicated": false,
" links": {
   "self": {
      "href": "/api/application/consistency-groups/6f48d798-0a7f-11ec-a449-
005056bbcf9f"
    }
}
}
```
#### **Retrieving all details of an existing consistency group**

Retrieves all details of an existing consistency group. These details are not considered to be performant and are not guaranteed to return within one second.

```
curl -X GET https://<mgmt-ip>/api/application/consistency-groups/6f48d798-
0a7f-11ec-a449-005056bbcf9f?fields=**
#### Response:
{
"uuid": "6f48d798-0a7f-11ec-a449-005056bbcf9f",
"name": "vol1",
```

```
"svm": {
    "uuid": "4853f97a-0a63-11ec-a449-005056bbcf9f",
  "name": "vs1",
  " links": {
      "self": {
        "href": "/api/svm/svms/4853f97a-0a63-11ec-a449-005056bbcf9f"
      }
    }
},
"qos": {
    "policy": {
      "uuid": "b7189398-e572-48ab-8f69-82cd46580812",
      "name": "extreme-fixed",
    " links": {
        "self": {
          "href": "/api/storage/qos/policies/b7189398-e572-48ab-8f69-
82cd46580812"
        }
      }
   }
},
"tiering": {
    "policy": "none"
},
"create time": "2021-08-31T13:18:24-04:00",
"volumes": [
    {
      "uuid": "6f516c6c-0a7f-11ec-a449-005056bbcf9f",
      "qos": {
        "policy": {
          "uuid": "b7189398-e572-48ab-8f69-82cd46580812",
          "name": "extreme-fixed",
          "_links": {
             "self": {
               "href": "/api/storage/qos/policies/b7189398-e572-48ab-8f69-
82cd46580812"
  }
          }
        }
      },
      "tiering": {
        "policy": "none"
      },
      "comment": "",
    "create time": "2021-08-31T13:18:22-04:00",
    "name": "vol1",
```

```
  "snapshot_policy": {
        "name": "default",
        "uuid": "a30b60a4-067d-11ec-a449-005056bbcf9f"
      },
      "space": {
        "size": 108003328,
        "available": 107569152,
        "used": 434176,
        "snapshot": {
          "used": 151552,
        "reserve percent": 0,
        "autodelete enabled": false
        }
      },
    " links": {
        "self": {
          "href": "/api/storage/volumes/6f516c6c-0a7f-11ec-a449-
005056bbcf9f"
        }
     }
   }
\frac{1}{2},
"luns": [
    {
      "uuid": "6f51748a-0a7f-11ec-a449-005056bbcf9f",
      "location": {
      "logical unit": "lun1",
        "node": {
         "name": "johnhil-vsim1",
          "uuid": "6eb682f2-067d-11ec-a449-005056bbcf9f",
         " links": \{  "self": {
               "href": "/api/cluster/nodes/6eb682f2-067d-11ec-a449-
005056bbcf9f"
            }
          }
        },
        "volume": {
           "uuid": "6f516c6c-0a7f-11ec-a449-005056bbcf9f",
        "name": "vol1",
         " links": {
            "self": {
               "href": "/api/storage/volumes/6f516c6c-0a7f-11ec-a449-
005056bbcf9f"
            }
           }
```

```
  }
      },
    "lun maps": [
        {
          "igroup": {
             "uuid": "6f4a4b86-0a7f-11ec-a449-005056bbcf9f",
             "name": "igroup1",
             "os_type": "linux",
             "protocol": "mixed",
             "initiators": [
\{  "name": "iqn.2021-07.com.netapp.englab.gdl:scspr2429998001"
  }
           \frac{1}{\sqrt{2}}" links": {
               "self": {
                 "href": "/api/protocols/san/igroups/6f4a4b86-0a7f-11ec-a449-
005056bbcf9f"
              }
  }
          },
        "logical unit number": 0
        }
    \frac{1}{\sqrt{2}}"name": "/vol/vol1/lun1",
    "auto delete": false,
      "class": "regular",
    "create time": "2021-08-31T13:18:24-04:00",
    "os type": "linux",
      "serial_number": "wIqM6]RfQK3t",
      "space": {
        "size": 104857600,
        "used": 0,
        "guarantee": {
          "requested": false,
          "reserved": false
        }
      },
      "status": {
      "container state": "online",
        "mapped": true,
      "read only": false,
        "state": "online"
      },
    " links": {
        "self": {
```

```
  "href": "/api/storage/luns/6f51748a-0a7f-11ec-a449-005056bbcf9f"
         }
      }
    }
\frac{1}{\sqrt{2}}"space": {
    "size": 108003328,
    "available": 107569152,
    "used": 434176
},
"replicated": false,
"_links": {
    "self": {
      "href": "/api/application/consistency-groups/6f48d798-0a7f-11ec-a449-
005056bbcf9f?fields=**"
    }
}
}
```
### **Adding LUNs to an existing volume in an existing consistency group**

Adds two NVMe namespaces to an existing volume in an existing consistency group, creates a new subsystem, and binds the new namespaces to it.

```
curl -X PATCH 'https://<mgmt-ip>/api/application/consistency-
groups/6f48d798-0a7f-11ec-a449-005056bbcf9f' -d '{ "luns": [ { "name":
"/vol/vol1/new_luns", "provisioning_options": { "count": 2, "action":
"create" }, "space": { "size": "100mb" }, "os type": "linux", "lun maps":
[ { "igroup": { "name": "igroup2", "initiators": [ { "name":
"01:02:03:04:05:06:07:01" } ] } } ] } ] }'
#### Response:
{
"job": {
    "uuid": "5306ea44-0a87-11ec-a449-005056bbcf9f",
  " links": \{  "self": {
        "href": "/api/cluster/jobs/5306ea44-0a87-11ec-a449-005056bbcf9f"
      }
    }
}
}
```
#### **Restoring a consistency group to the contents of an existing snapshot**

Restores an existing consistency group to the contents of an existing snapshot of the consistency group.

```
curl -X PATCH 'https://<mgmt-ip>/api/application/consistency-
groups/6f51748a-0a7f-11ec-a449-005056bbcf9f' -d '{ "restore_to": {
"snapshot": { "uuid": "92c6c770-17a1-11eb-b141-005056acd498"} } }' -H
"Accept: Application/hal+json"
#### Response:
{
"job": {
    "uuid": "8907bd9e-1463-11eb-a719-005056ac70af",
  " links": {
      "self": {
        "href": "/api/cluster/jobs/8907bd9e-1463-11eb-a719-005056ac70af"
      }
    }
}
}
```
### **Deleting a consistency group**

Deletes a consistency group, where all storage originally associated with that consistency group remains in place.

```
curl -X DELETE 'https://<mgmt-ip>/api/application/consistency-
groups/6f48d798-0a7f-11ec-a449-005056bbcf9f'
#### Response:
{
}
```
#### **Cloning an existing consistency group**

The following example clones an existing consistency group with the current contents:

```
curl -X POST 'https://<mgmt-ip>/api/application/consistency-groups' -d '{
"name": "clone01_of_cg01","svm": { "name": "vs_0"},"clone": { "volume": {
"prefix": "my_clone_pfx","suffix": "my_clone_sfx"},"split_initiated":
true,"parent_consistency_group": { "name": "cg01","uuid": "ca5e76fb-98c0-
11ec-855a-005056a7693b"},"guarantee": { "type": "none"} } }' -H "accept:
application/hal+json"
#### Response:
{
"job": {
    "uuid": "8c9cabf3-0a88-11ec-a449-005056bbcf9f",
  " links": {
      "self": {
        "href": "/api/cluster/jobs/8c9cabf3-0a88-11ec-a449-005056bbcf9f"
      }
    }
}
}
```
### **Cloning a consistency group from an existing Snapshot copy**

The following example clones an existing consistency group with contents from an existing Snapshot copy:

```
curl -X POST 'https://<mgmt-ip>/api/application/consistency-groups' -d '{
"name": "clone01 of cg01", "svm": { "name": "vs 0"}, "clone": { "volume": {
"prefix": "my_clone_pfx","suffix": "my_clone_sfx"},"split_initiated":
true, "parent snapshot": { "name":
"snap01 of cg01"}, "parent consistency group": { "name": "cg01", "uuid":
"ca5e76fb-98c0-11ec-855a-005056a7693b"},"guarantee": { "type": "none"} }
}' -H "accept: application/hal+json"
#### Response:
{
"job": {
    "uuid": "8c9cabf3-0a88-11ec-a449-005056bbcf9f",
  " links": {
      "self": {
        "href": "/api/cluster/jobs/8c9cabf3-0a88-11ec-a449-005056bbcf9f"
      }
    }
}
}
```
#### **Adding namespaces to an existing volume in an existing consistency group**

To add two NVMe Namespaces to an existing volume in an existing consistency group, create a new subsystem and bind the new namespaces to it.

```
curl -X PATCH 'https://<mgmt-ip>/api/application/consistency-
groups/6f51748a-0a7f-11ec-a449-005056bbcf9f' -d '{ "namespaces": [ {
"name": "/vol/vol1/new_namespace", "space": { "size": "10M" }, "os_type":
"windows", "provisioning options": { "count": 2 }, "subsystem map": {
"subsystem": { "name": "mySubsystem", "hosts": [ { "nqn": "nqn.1992-
08.com.netapp:sn.d04594ef915b4c73b642169e72e4c0b1:subsystem.host1" }, {
"nqn": "nqn.1992-
08.com.netapp:sn.d04594ef915b4c73b642169e72e4c0b1:subsystem.host2" } ] } }
} ] }'
#### Response:
{
"job": {
    "uuid": "8c9cabf3-0a88-11ec-a449-005056bbcf9f",
  " links": {
      "self": {
        "href": "/api/cluster/jobs/8c9cabf3-0a88-11ec-a449-005056bbcf9f"
      }
    }
}
}
```
### **Add a new volume in an existing consistency group**

The following example adds two new volumes to an existing consistency group.

```
curl -X PATCH 'https://<mgmt-ip>/api/application/consistency-
groups/6f51748a-0a7f-11ec-a449-005056bbcf9f' -d '{ "volumes" : [ { "name":
"new vol ", "provisioning options": { "count" : "2"}, "space": { "size":
"1gb"} } ] }'
#### Response:
{
"job": {
    "uuid": "8c9cabf3-0a88-11ec-a449-005056bbcf9f",
  " links": {
      "self": {
        "href": "/api/cluster/jobs/8c9cabf3-0a88-11ec-a449-005056bbcf9f"
      }
    }
}
}
```
### **Adding an existing volume to an existing consistency group**

The following example adds an existing volume to an existing consistency group.

```
curl -X PATCH 'https://<mgmt-ip>/api/application/consistency-
groups/6f51748a-0a7f-11ec-a449-005056bbcf9f' -d '{ "volumes" : [ { "name":
"existing_vol", "provisioning_options": { "action" : "add"} } ] }'
#### Response:
{
"job": {
    "uuid": "8c9cabf3-0a88-11ec-a449-005056bbcf9f",
  " links": {
      "self": {
        "href": "/api/cluster/jobs/8c9cabf3-0a88-11ec-a449-005056bbcf9f"
      }
    }
}
}
```
#### **Promoting a single consistency group to a nested consistency group**

The following example promotes a single consistency group to a nested consistency group with a new child consistency group.

```
curl -X PATCH 'https://<mgmt-ip>/api/application/consistency-
groups/6f51748a-0a7f-11ec-a449-005056bbcf9f' -d '{ "provisioning_options":
{ "action":"promote" }, "consistency_groups": [ { "name":"cg_child",
"provisioning_options": { "action":"create" } } ] }'
#### Response:
{
"job": {
    "uuid": "8c9cabf3-0a88-11ec-a449-005056bbcf9f",
  " links": {
      "self": {
        "href": "/api/cluster/jobs/8c9cabf3-0a88-11ec-a449-005056bbcf9f"
      }
    }
}
}
```
### **Demoting a nested consistency group to a single consistency group**

The following example demotes (flattens) a nested consistency group to a single consistency group.

```
curl -X PATCH 'https://<mgmt-ip>/api/application/consistency-
groups/6f51748a-0a7f-11ec-a449-005056bbcf9f' -d '{ "provisioning_options":
{ "action":"demote" } }'
#### Response:
{
"iob": {
    "uuid": "8c9cabf3-0a88-11ec-a449-005056bbcf9f",
  " links": {
      "self": {
        "href": "/api/cluster/jobs/8c9cabf3-0a88-11ec-a449-005056bbcf9f"
      }
    }
}
}
```
#### **Adding a new child consistency group to nested consistency group**

The following example adds a new child consistency group to an existing nested consistency group, creating a new volume.

```
curl -X PATCH 'https://<mgmt-ip>/api/application/consistency-
groups/6f51748a-0a7f-11ec-a449-005056bbcf9f' -d '{ "consistency_groups": [
{ "name": "cg_child5", "provisioning_options": { "action" : "create" },
"volumes": [ { "name": "child5_vol_1", "space": { "size": "100mb" } } ] }
] }'
#### Response:
{
"job": {
    "uuid": "8c9cabf3-0a88-11ec-a449-005056bbcf9f",
    "_links": {
     "self": {
        "href": "/api/cluster/jobs/8c9cabf3-0a88-11ec-a449-005056bbcf9f"
      }
    }
}
}
```
### **Removing a child consistency group from nested consistency group**

The following example removes a child consistency group from a nested consistency, changing it to a single consistency group with a new consistency group name.

```
curl -X PATCH 'https://<mgmt-ip>/api/application/consistency-
groups/6f51748a-0a7f-11ec-a449-005056bbcf9f' -d '{ "consistency_groups": [
{ "name": "cg_child5", "provisioning_options": { "action" : "remove",
"name" : "new single cq" } } ] }'
#### Response:
{
"iob": {
    "uuid": "8c9cabf3-0a88-11ec-a449-005056bbcf9f",
  " links": {
      "self": {
        "href": "/api/cluster/jobs/8c9cabf3-0a88-11ec-a449-005056bbcf9f"
  }
    }
}
}
```
#### **Create a new parent consistency group with an existing consistency group**

The following example creates a new nested consistency group with an existing consistency group as child consistency group.

```
curl -X POST 'https://<mgmt-ip>/api/application/consistency-groups' -d '{
"svm": { "name": "vs1" }, "name": "cg_parent2", "consistency_groups": [ {
"name": "cg_large", "provisioning_options":{ "action": "add" } }, {
"name": "cg_standalone2", "provisioning_options":{ "action": "add" } } ]
}'
#### Response:
{
"job": {
    "uuid": "8c9cabf3-0a88-11ec-a449-005056bbcf9f",
    "_links": {
     "self": {
        "href": "/api/cluster/jobs/8c9cabf3-0a88-11ec-a449-005056bbcf9f"
      }
    }
}
}
```
### **Reassign a volume to another child consistency group.**

The following example reassigns a volume from a child consistency group to another child consistency group with the same parent consistency group.

```
curl -X PATCH 'https://<mgmt-ip>/api/application/consistency-
groups/6f51748a-0a7f-11ec-a449-005056bbcf9f' -d '{ "consistency_groups": [
{ "name": "cg_child1", "volumes": [ { "name": "child2_vol_1",
"provisioning_options": { "action":"reassign"} } ] }, { "name":
"cg_child2" } ] }'
#### Response:
{
"job": {
    "uuid": "8c9cabf3-0a88-11ec-a449-005056bbcf9f",
  " links": {
      "self": {
        "href": "/api/cluster/jobs/8c9cabf3-0a88-11ec-a449-005056bbcf9f"
  }
    }
}
}
```
#### **Retrieve details of a collection or consistency group**

```
GET /application/consistency-groups
```
### **Introduced In:** 9.10

Retrieve details of a collection or a specific consistency group.

#### **Notes**

When volume granular properties, such as, the storage SLC, Fabric Pool tiering are not the same for all the existing volumes of a consistency group, the corresponding property is not reported at consistency group granularity. It is only reported if all the volumes of the consistency group have the same value for that property.

If this consistency group instance has 1 or more replication relationships, the "replicated" parameter is true. If there are no associated replication relationships, it is false. This parameter is only included in the output for Single-CG and Parent-CG, not for Child-CG.

If this consistency group instance has 1 or more replication relationships, the "replication relationships" parameter is included in the output for Single-CG and Parent-CG instances. If there are no associated replication relationships, this parameter is not included in the output.

Note that this parameter is an array and as such it has as many elements as the number of replication relationships associated with this consistency group. Each element of the array describes properties of one replication relationship associated with this consistency group. The "uuid" parameter identifies a specific replication relationship and the "href" parameter is a link to the corresponding SnapMirror relationship. The "is source" parameter is true if this consistency group is the source in that relationship, otherwise it is false.

#### **Expensive properties**

There is an added computational cost to retrieving values for these properties. They are not included by default in GET results and must be explicitly requested using the fields query parameter. See [DOC Requesting](https://docs.netapp.com/us-en/ontap-restapi/getting_started_with_the_ontap_rest_api.html#Requesting_specific_fields) [specific fields](https://docs.netapp.com/us-en/ontap-restapi/getting_started_with_the_ontap_rest_api.html#Requesting_specific_fields) to learn more.

- volumes
- luns
- namespaces

#### **Parameters**

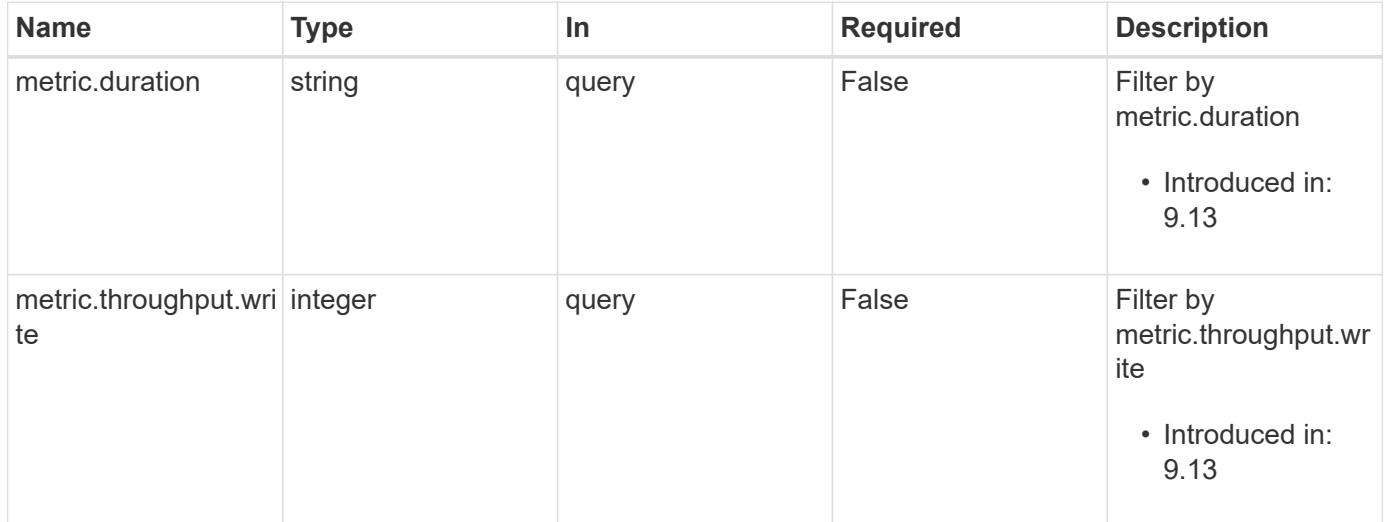

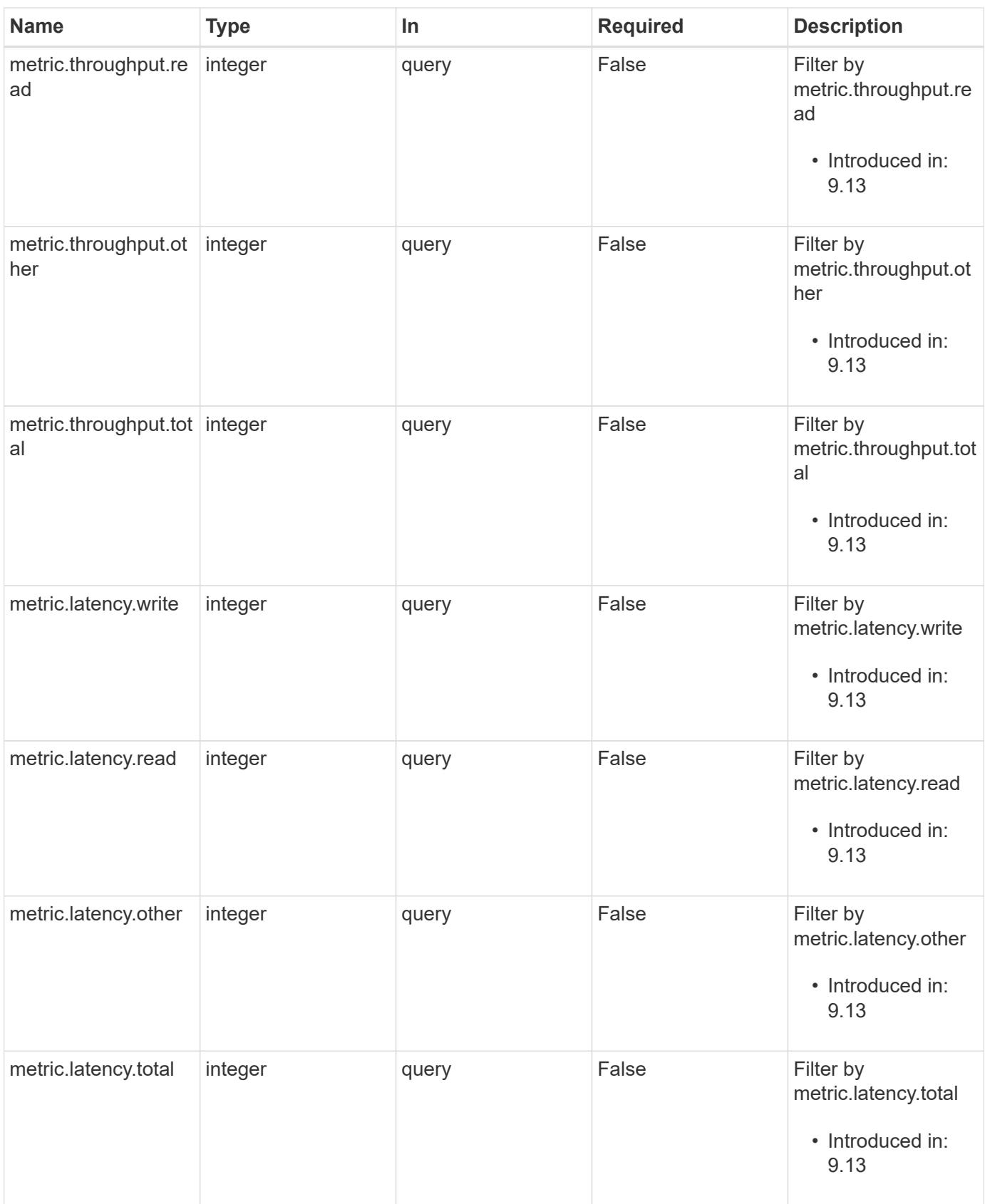

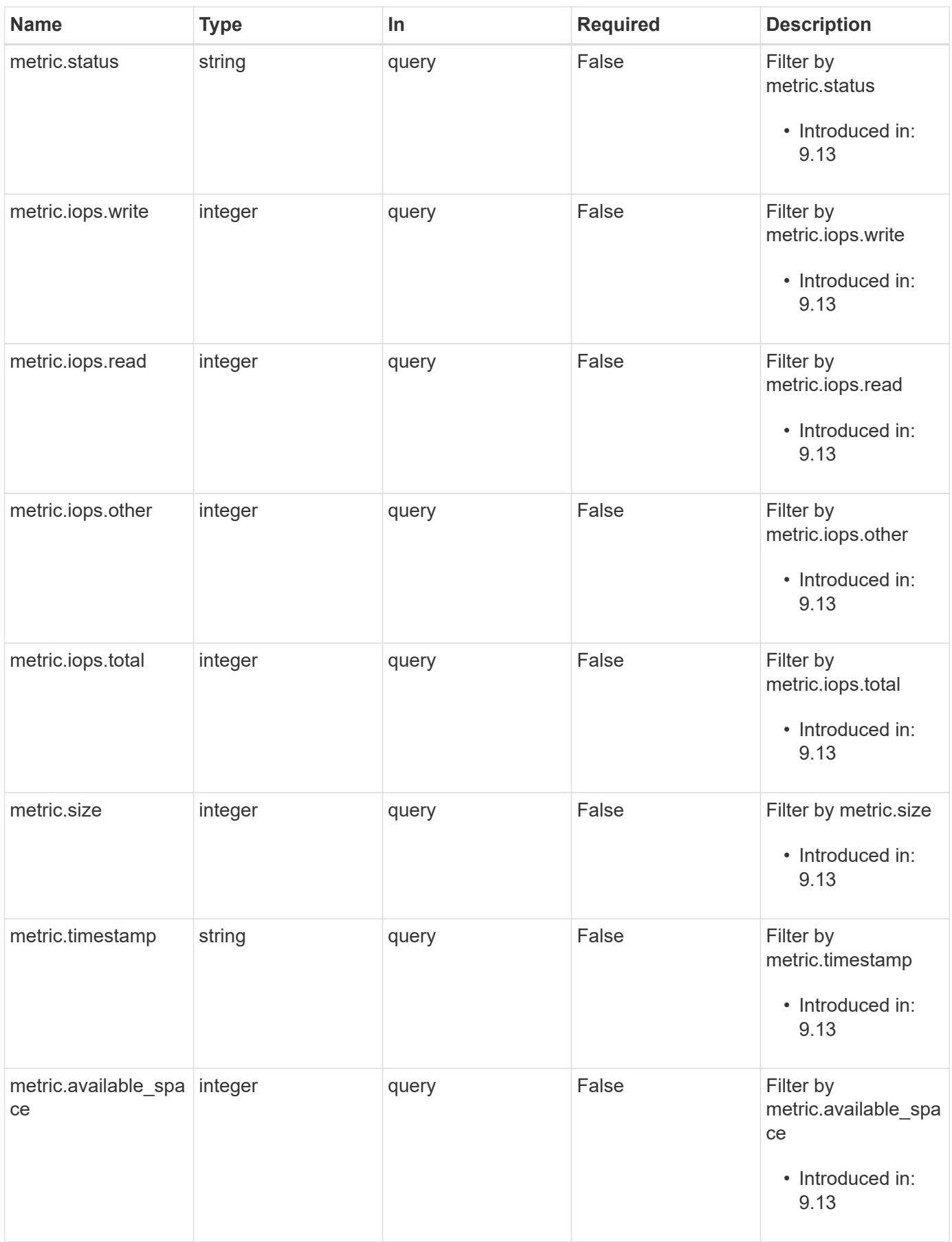

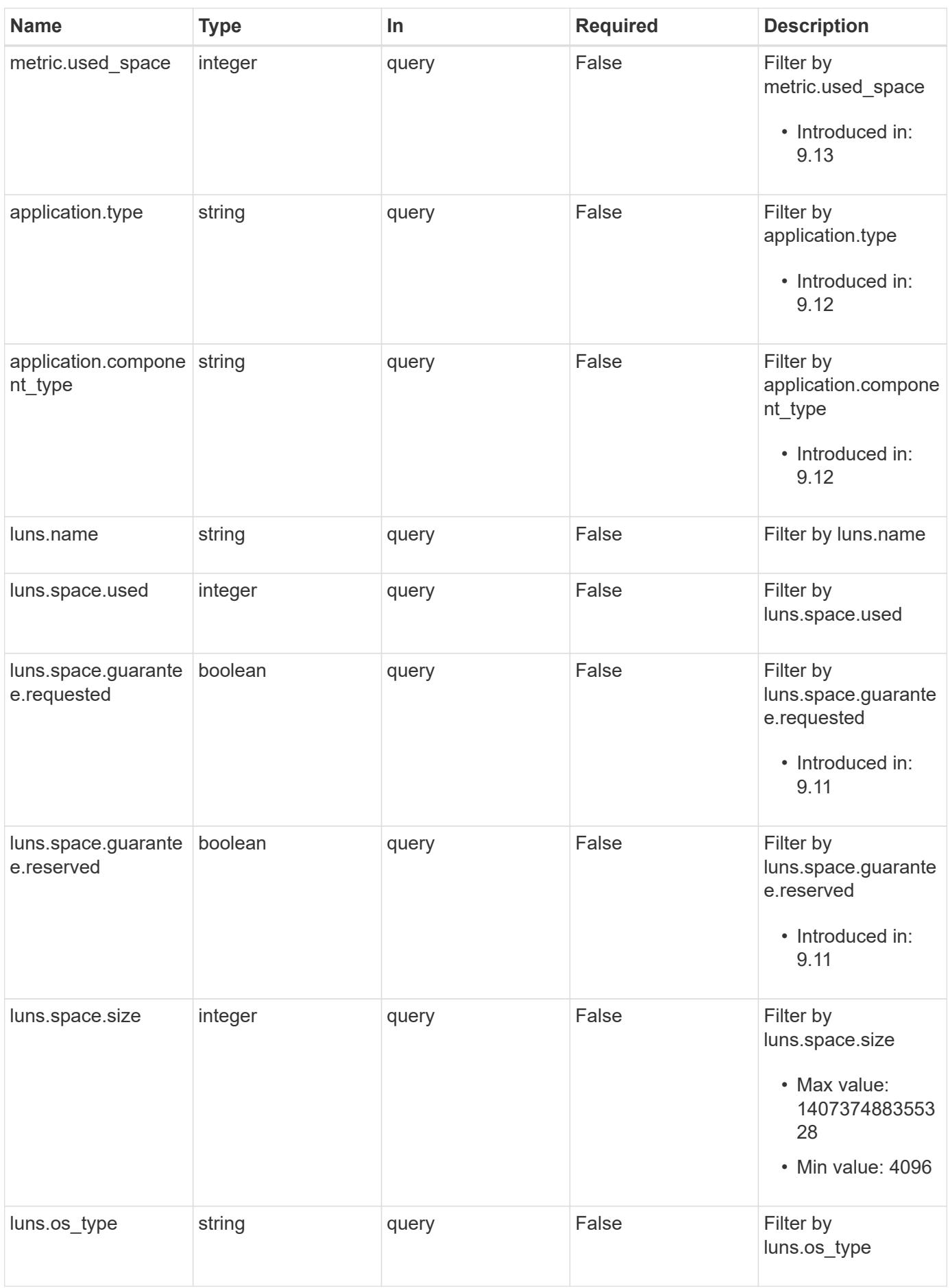

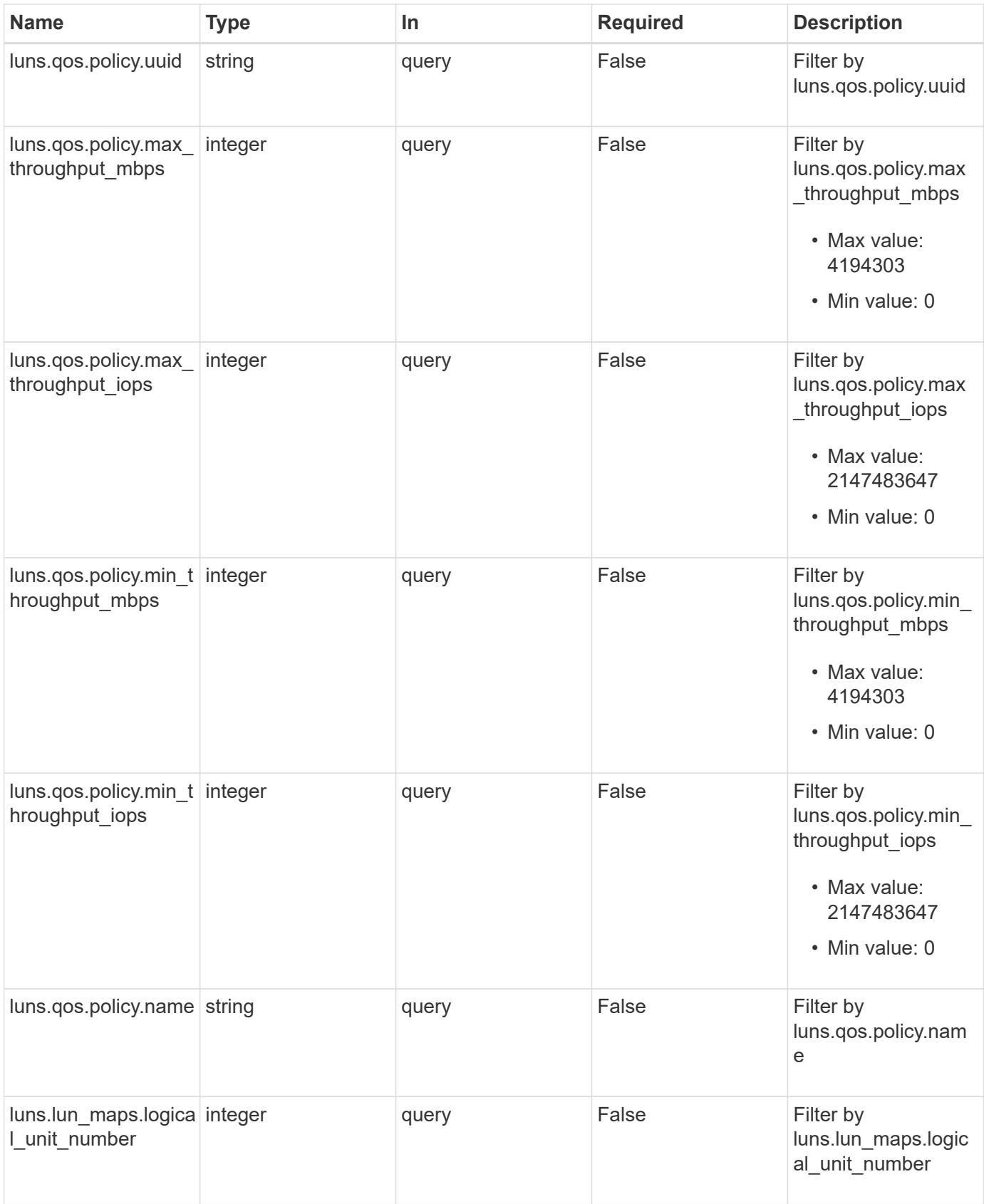

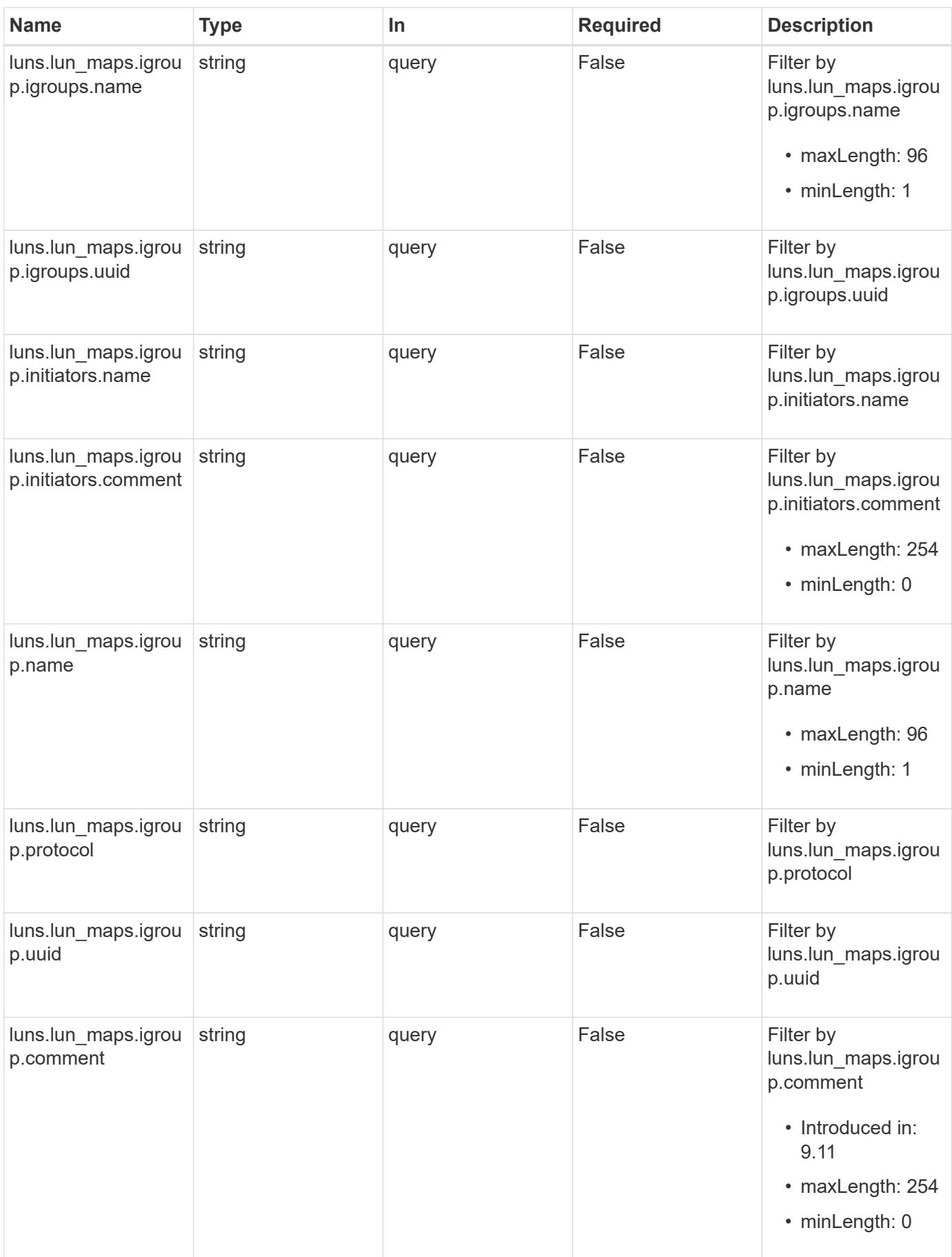

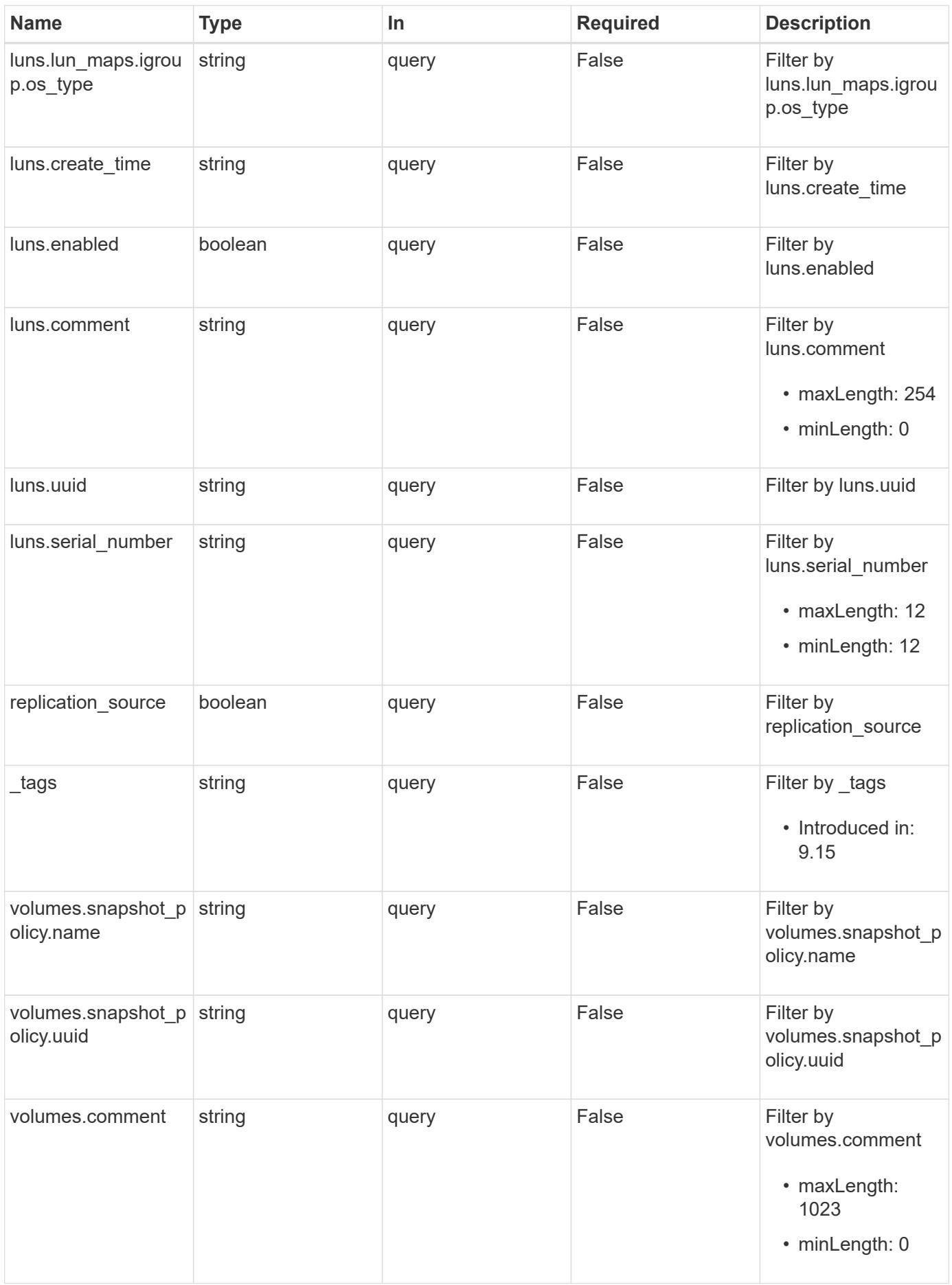
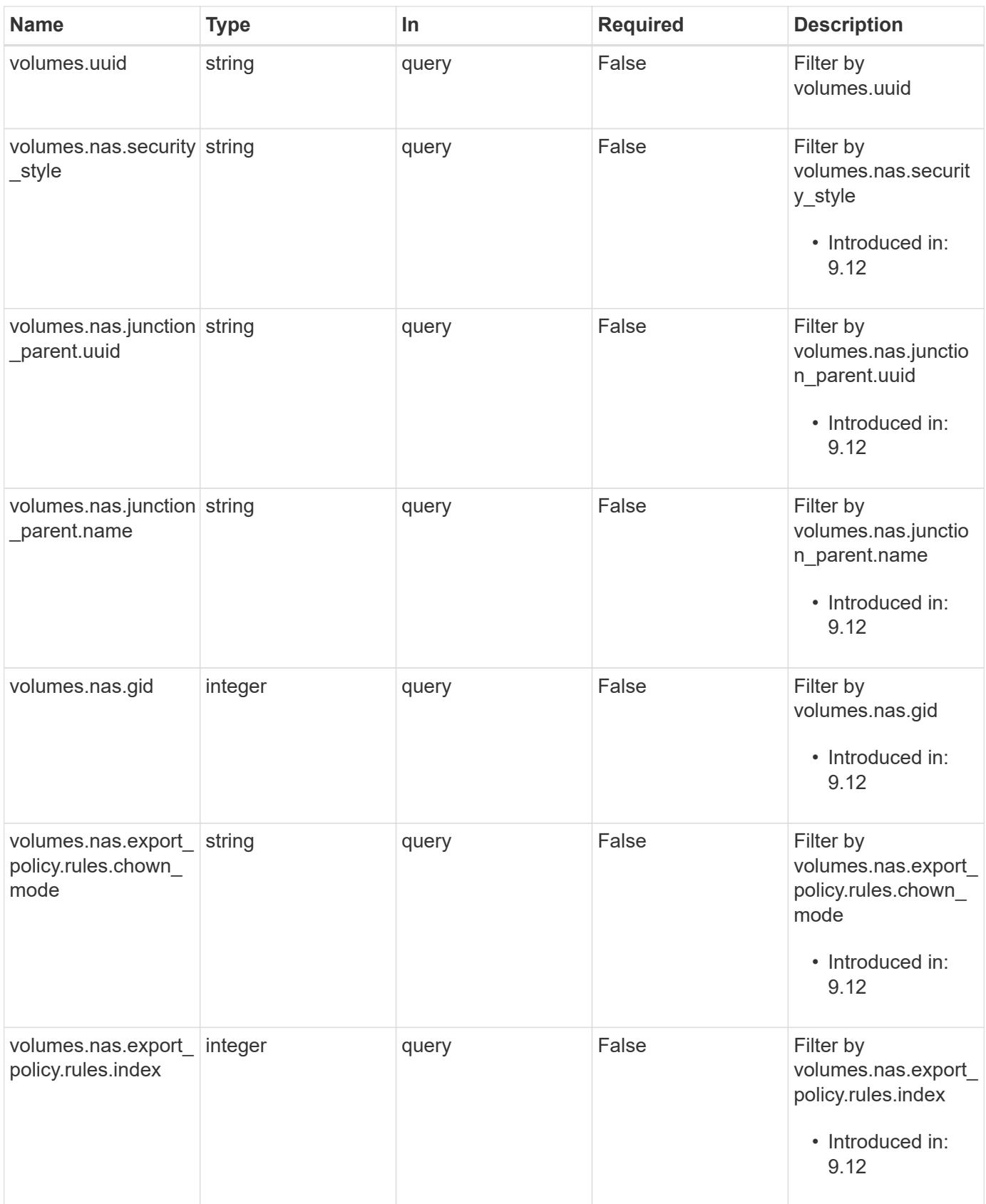

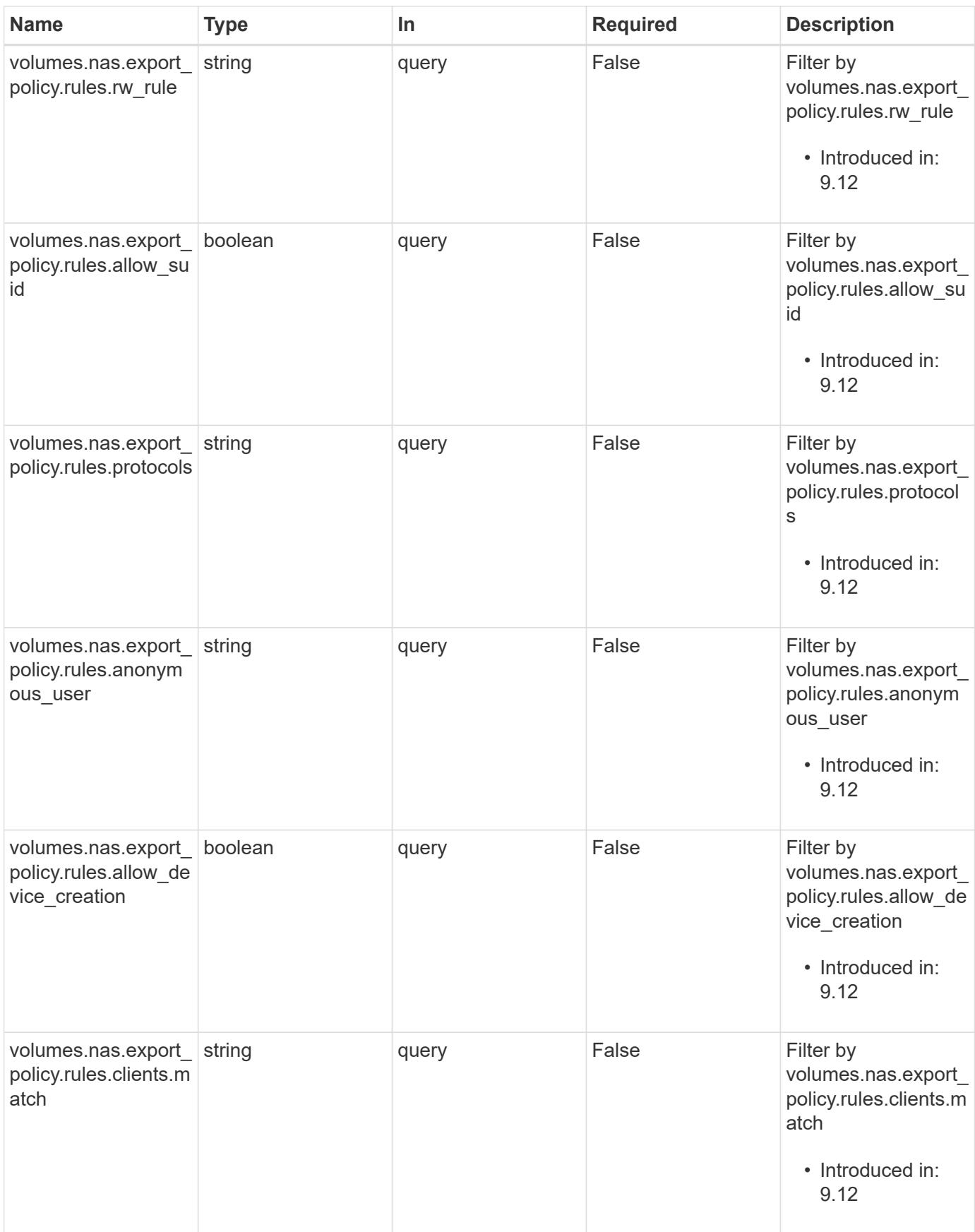

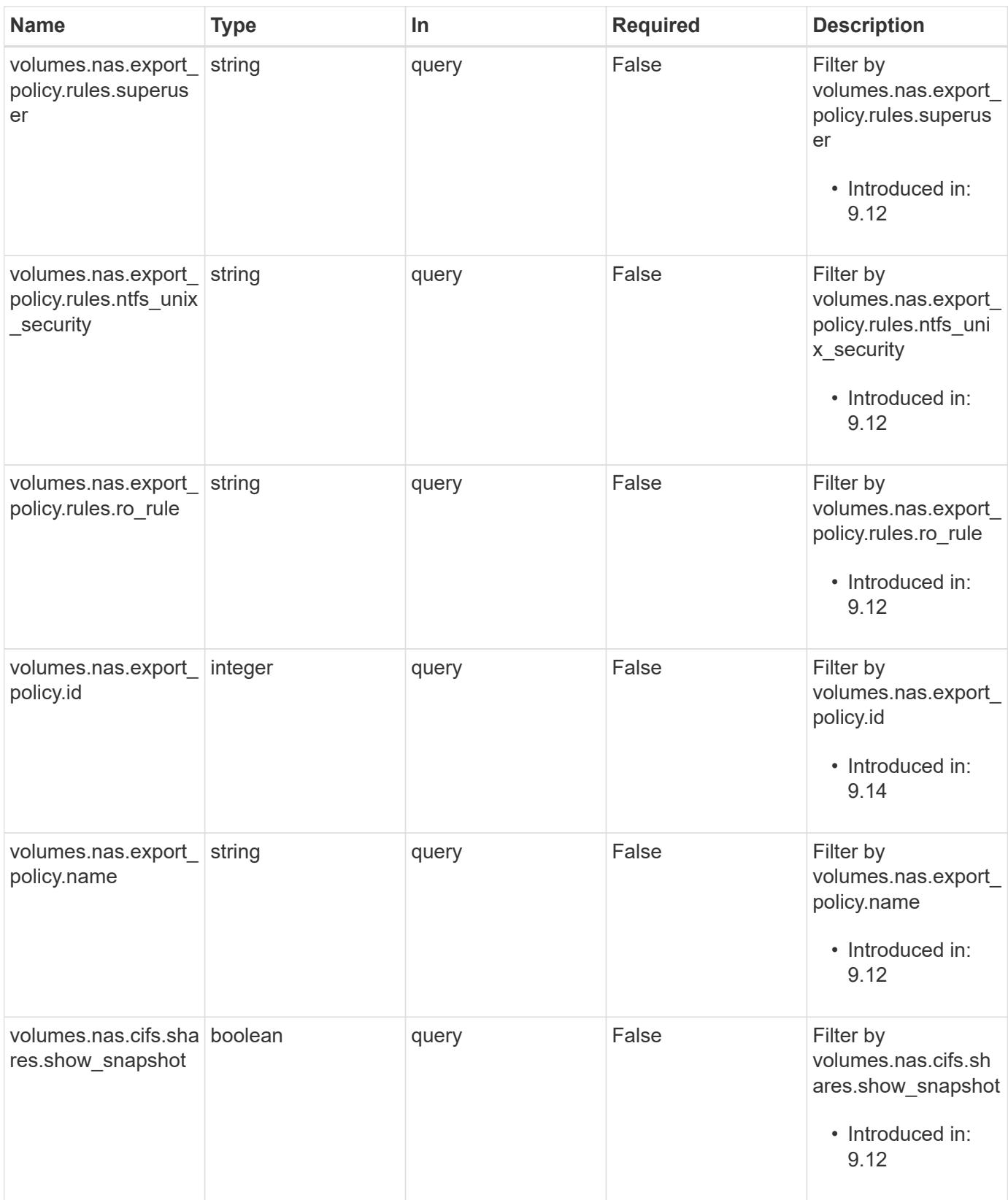

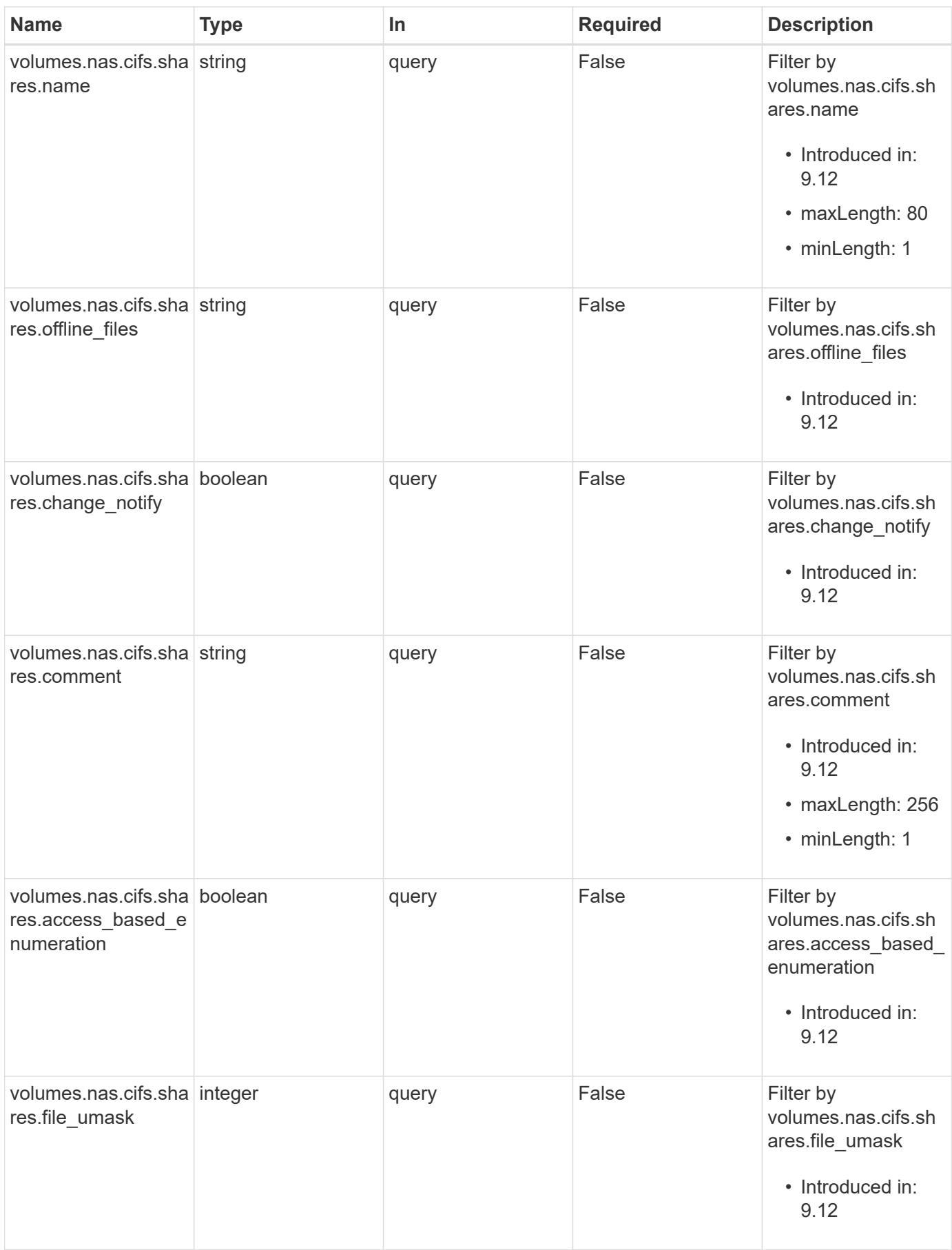

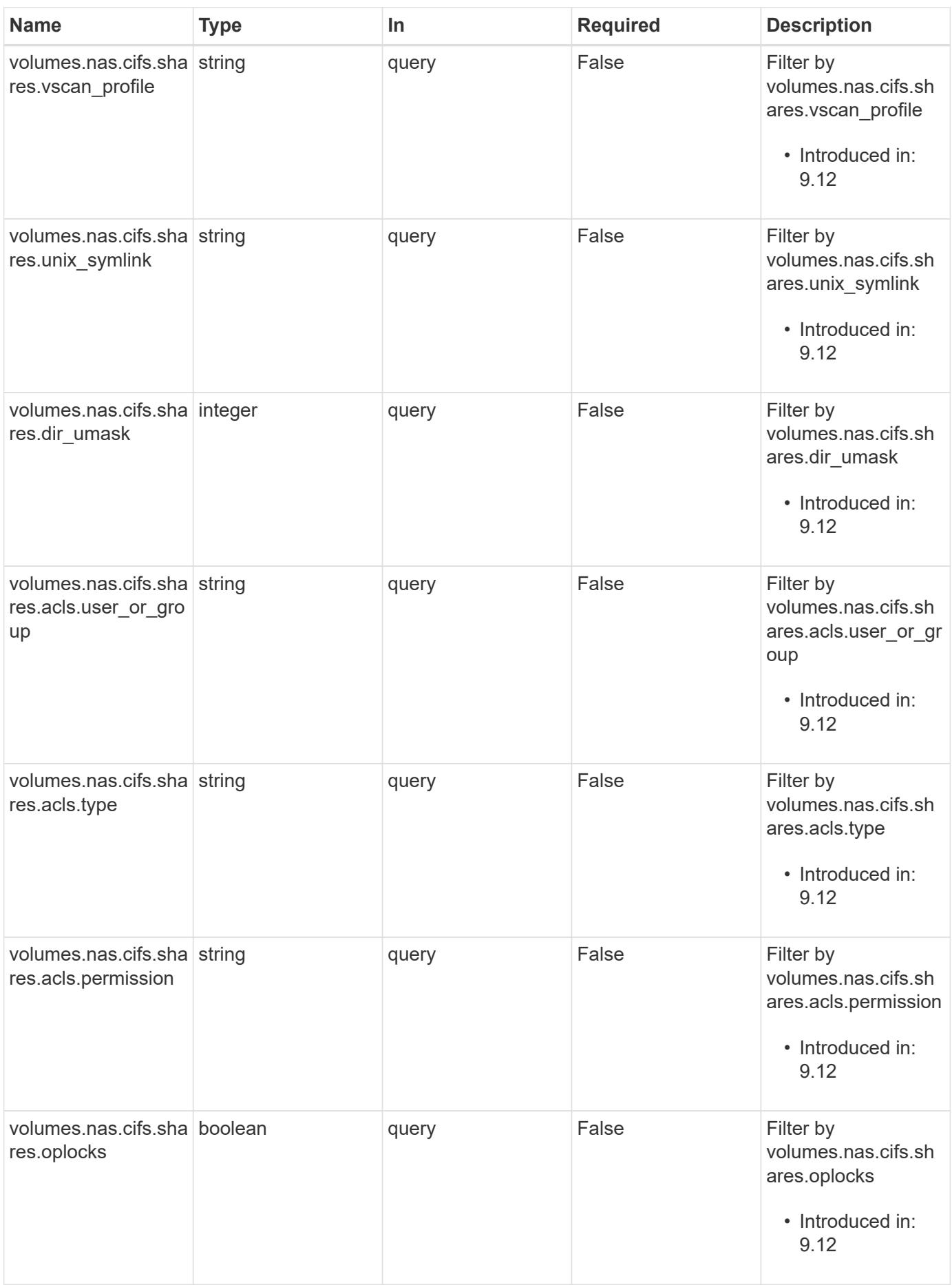

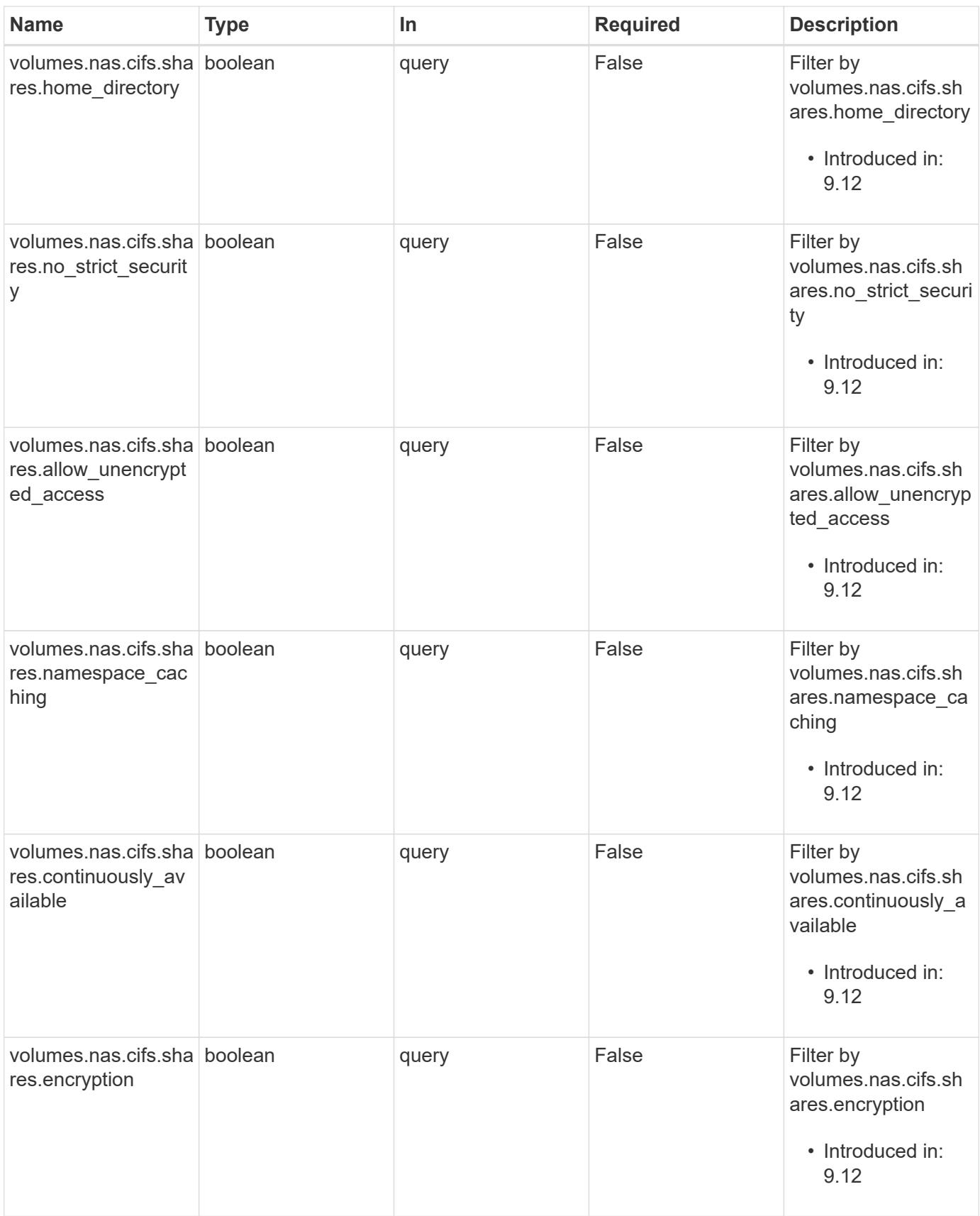

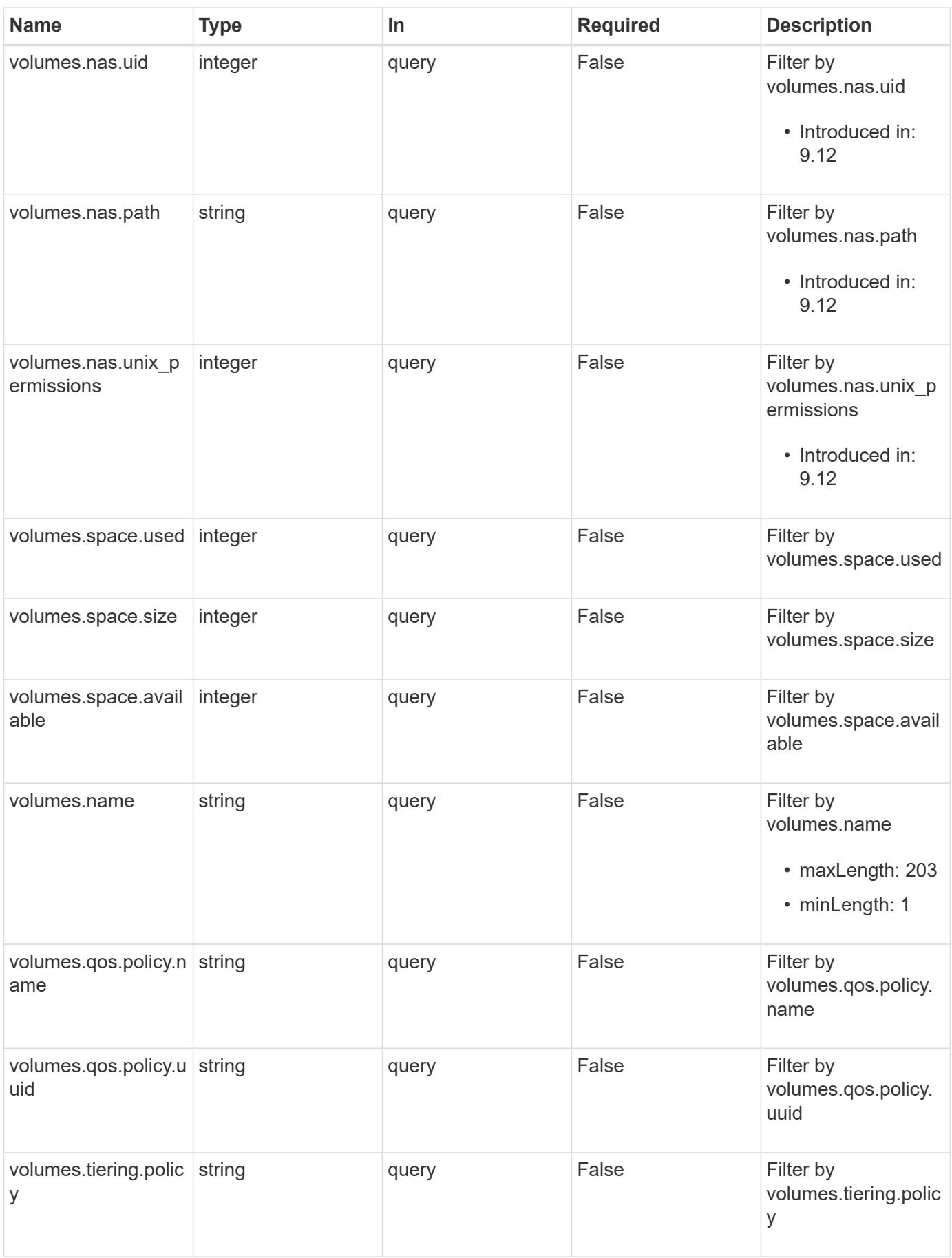

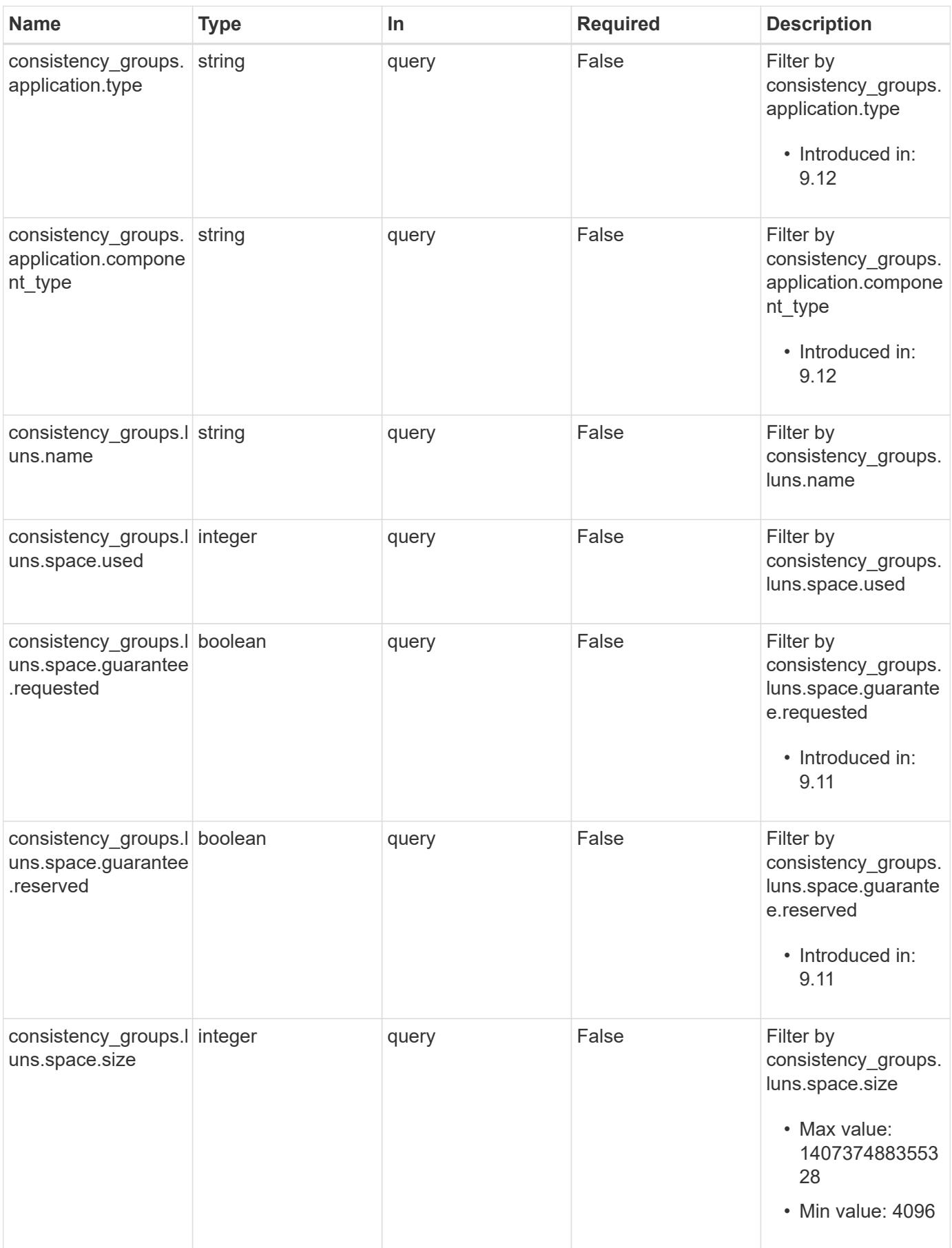

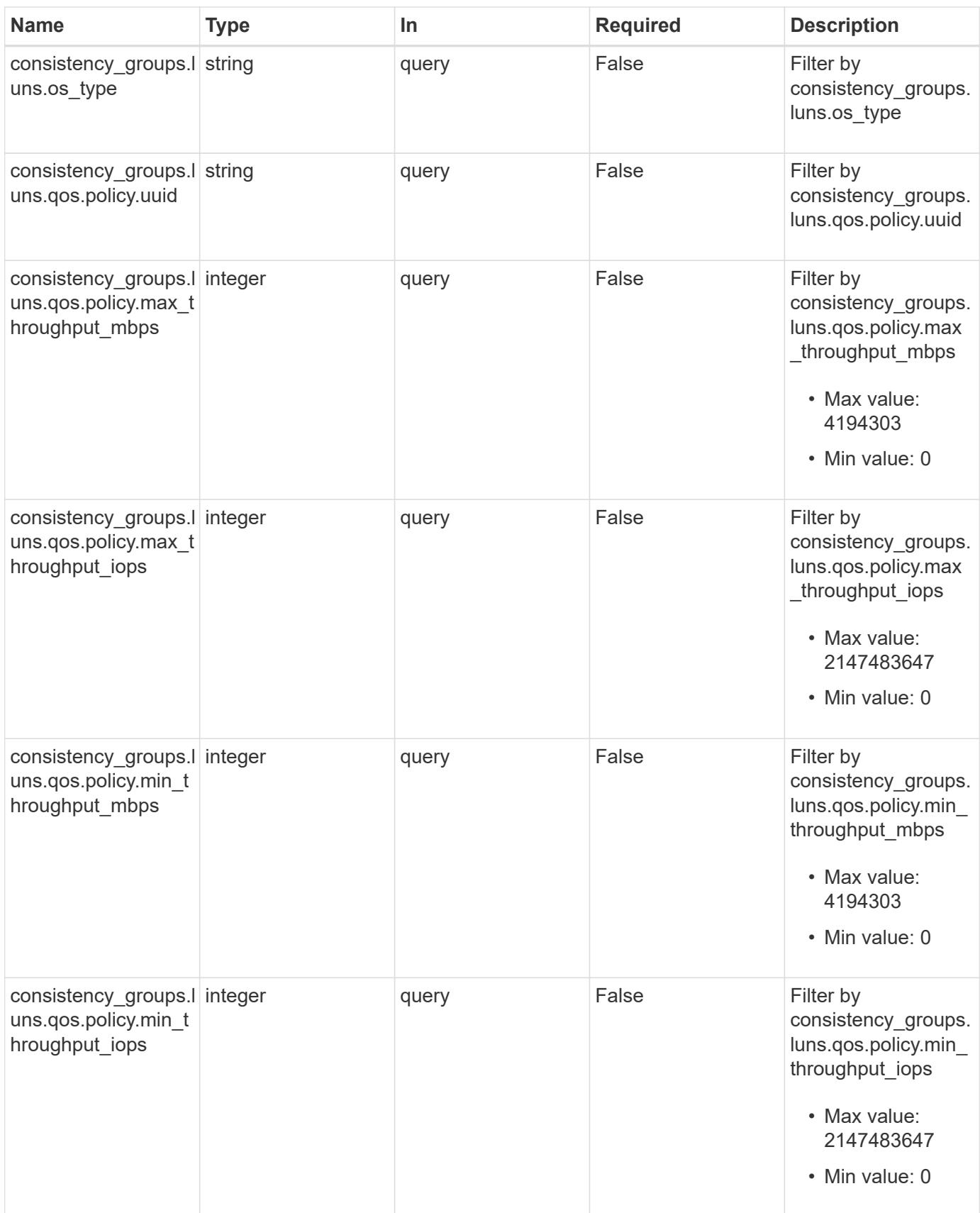

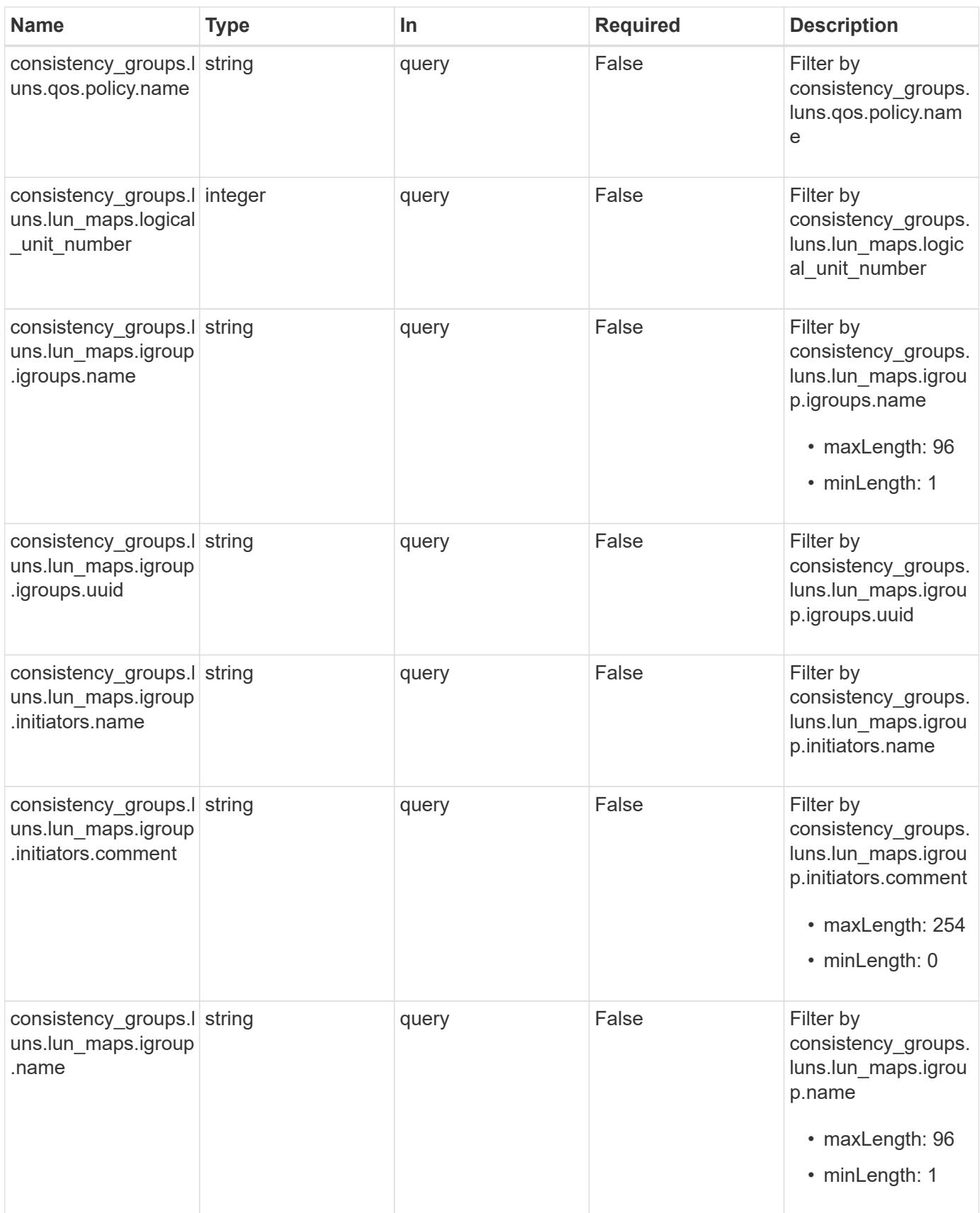

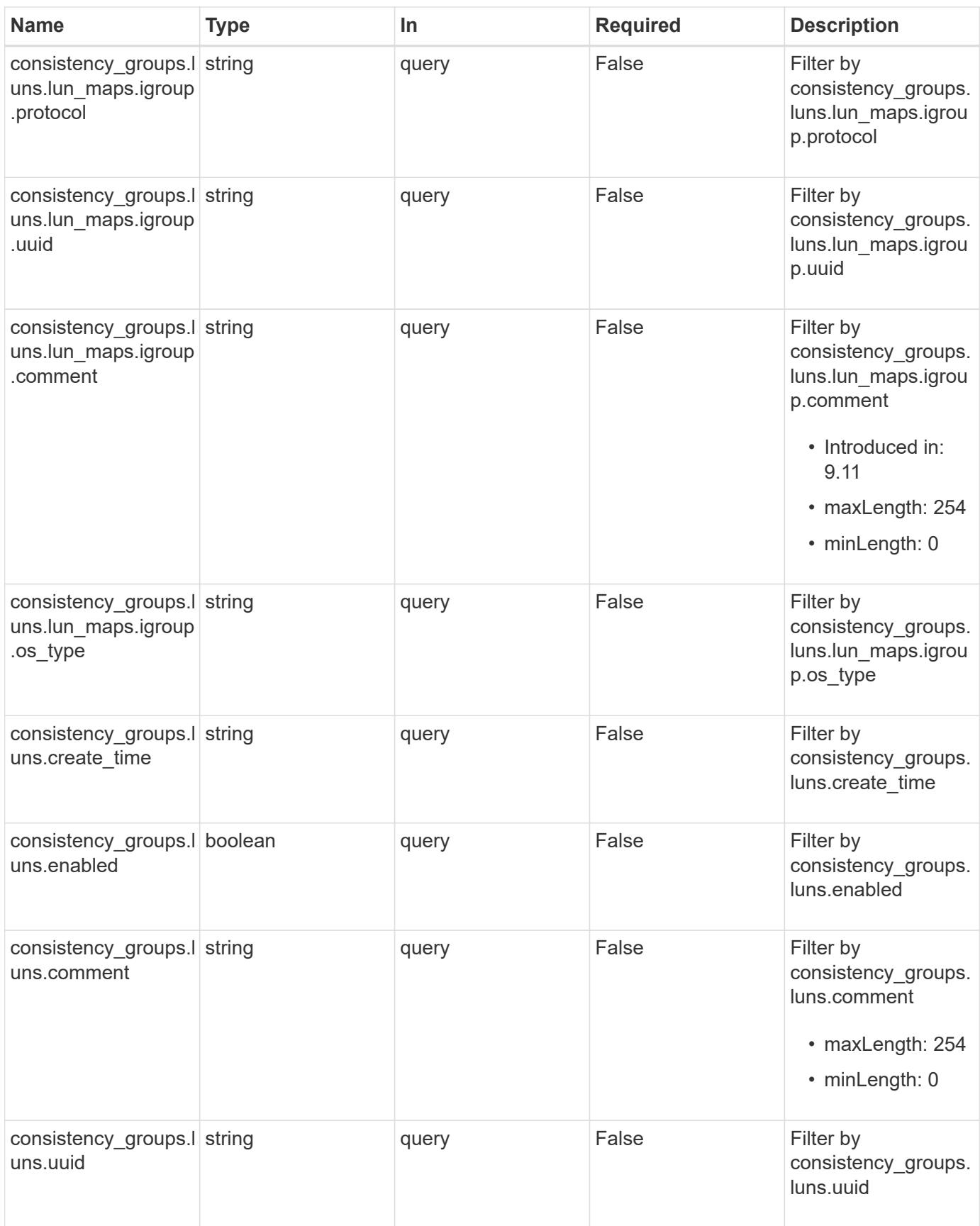

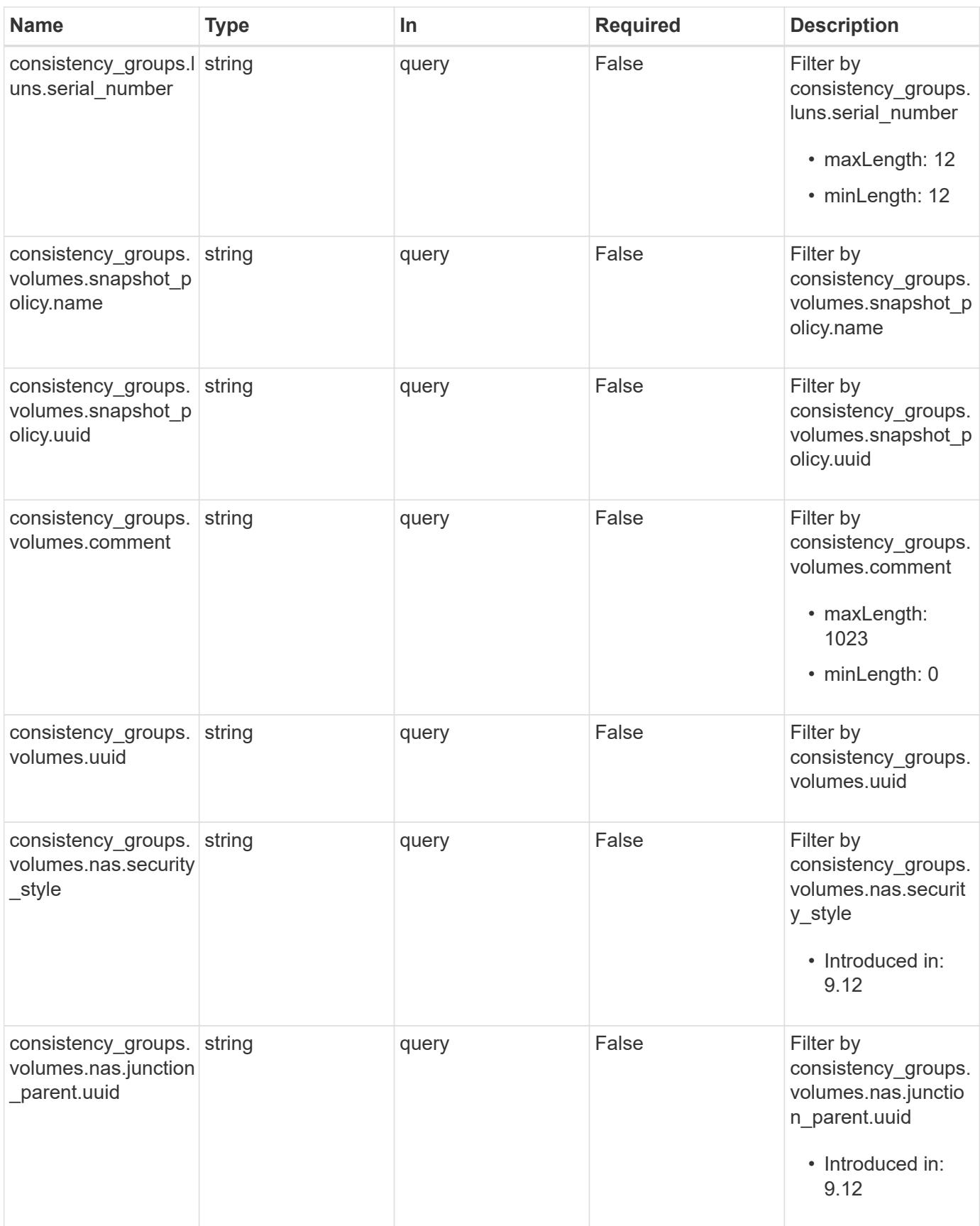

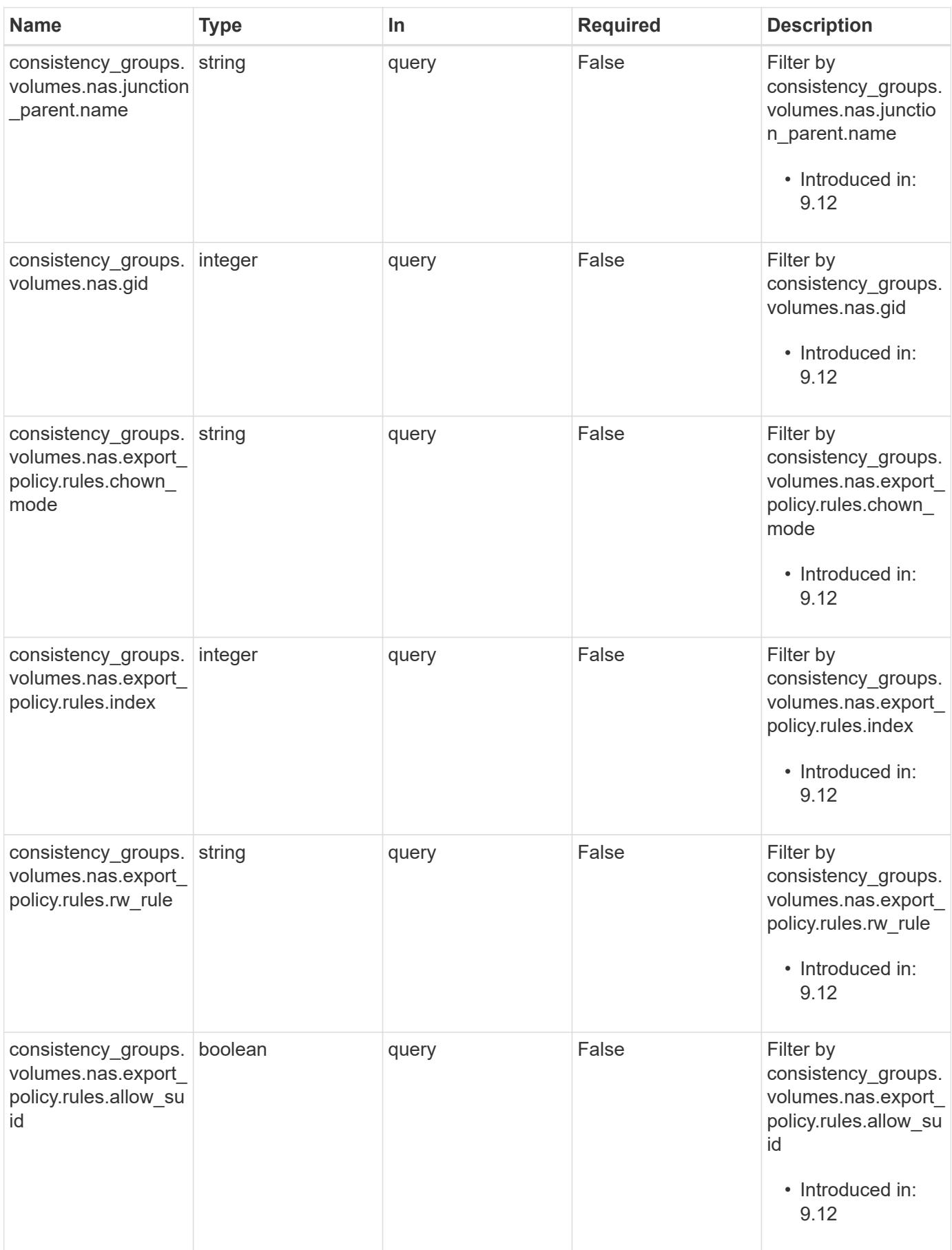

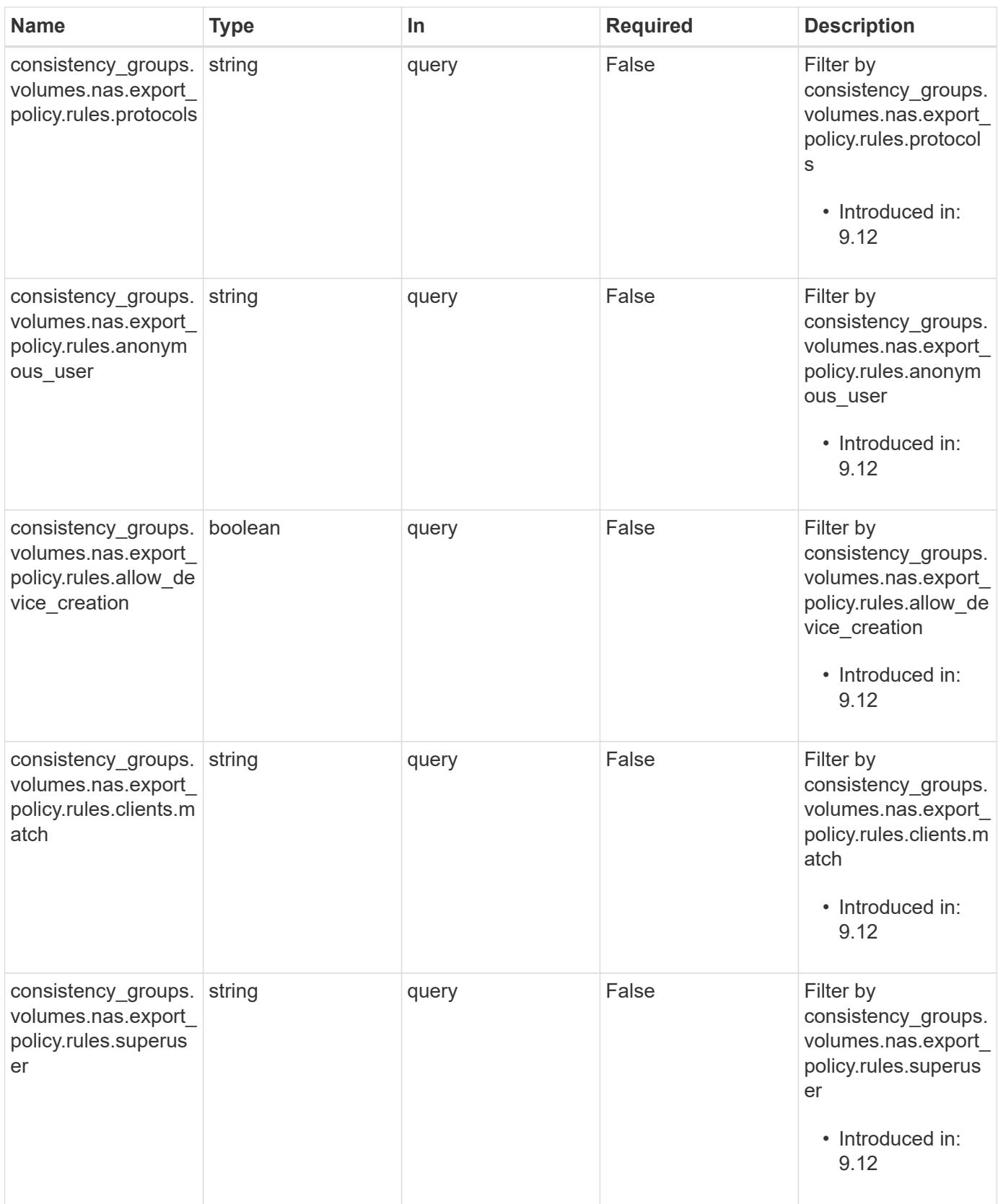

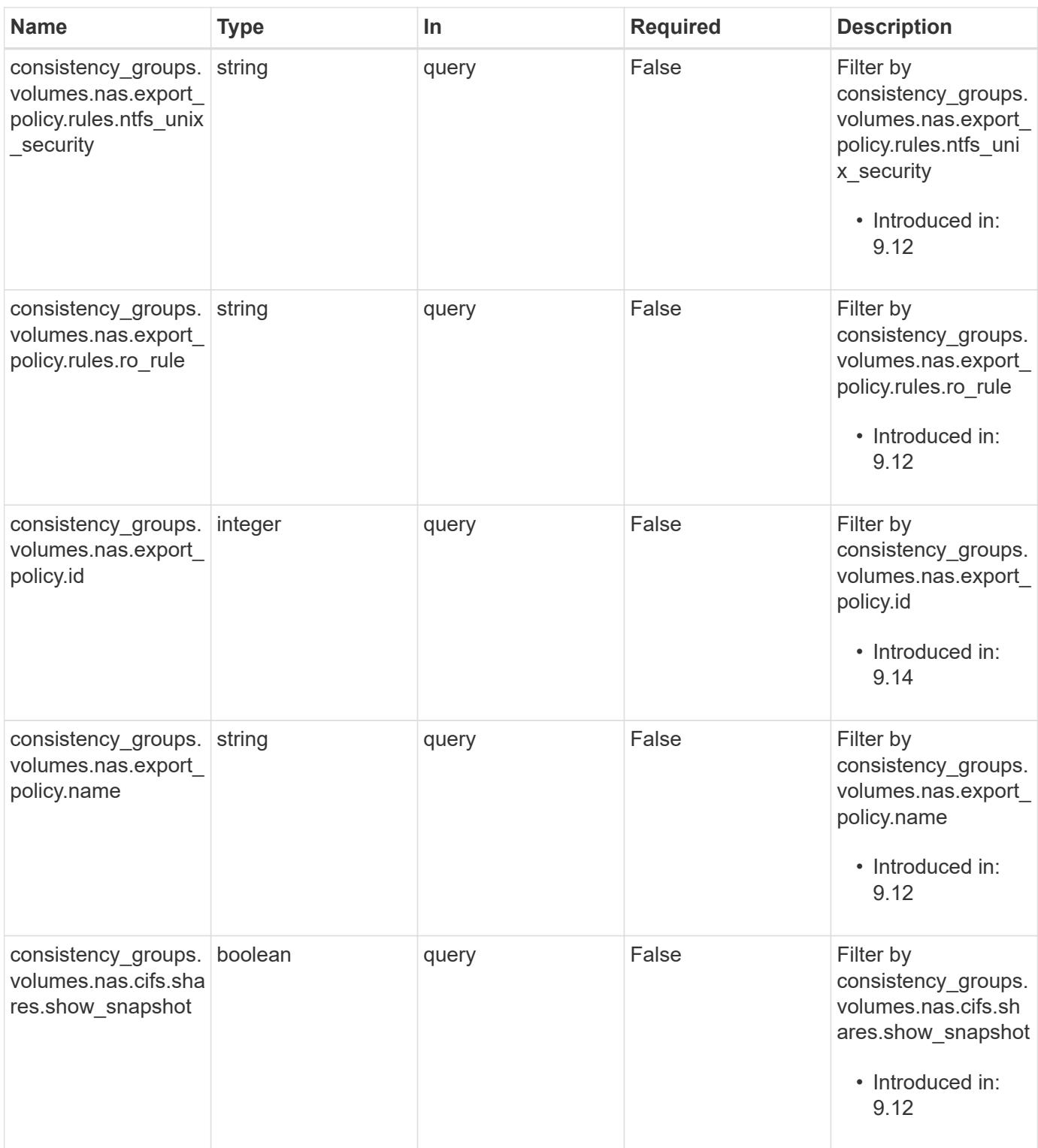

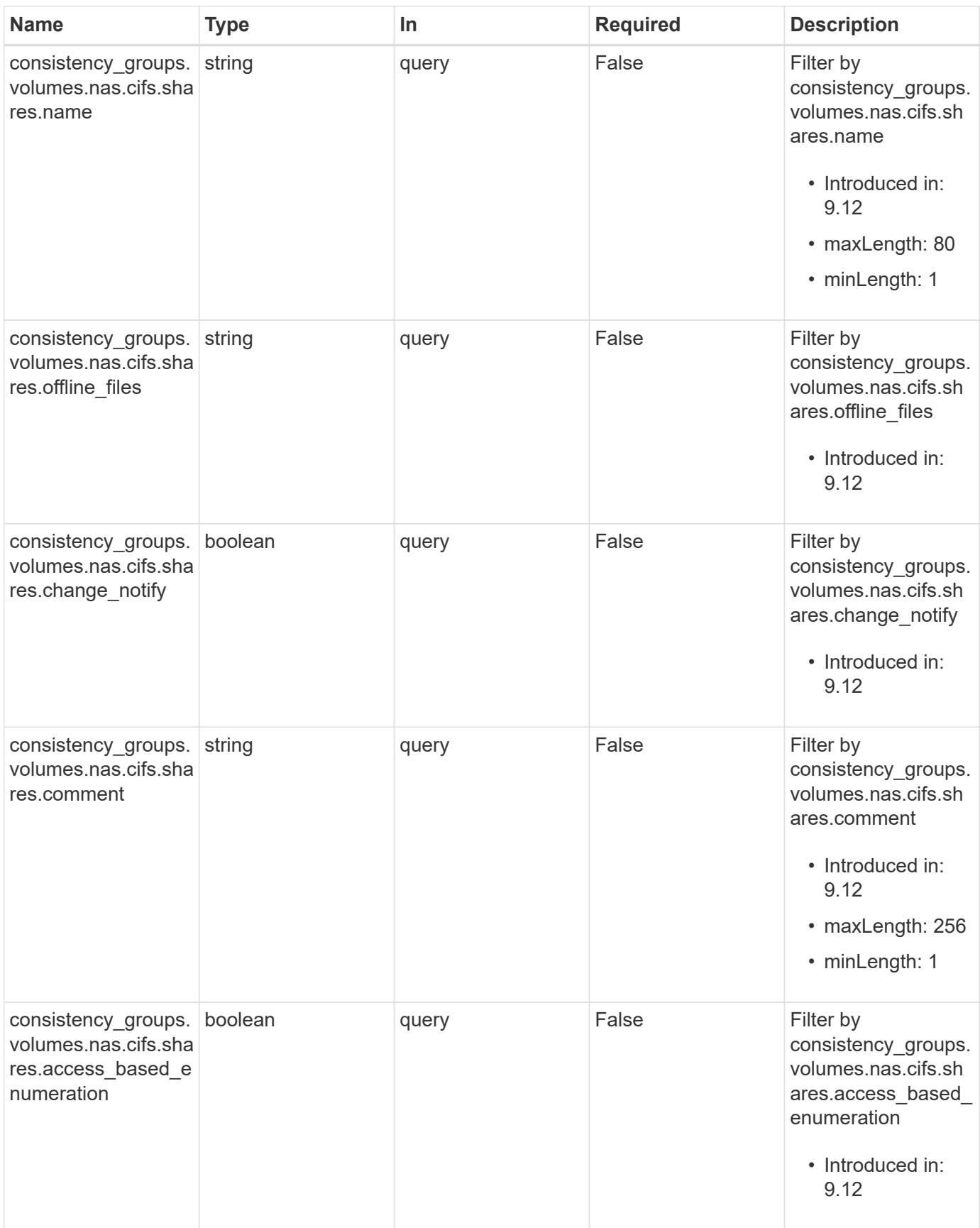

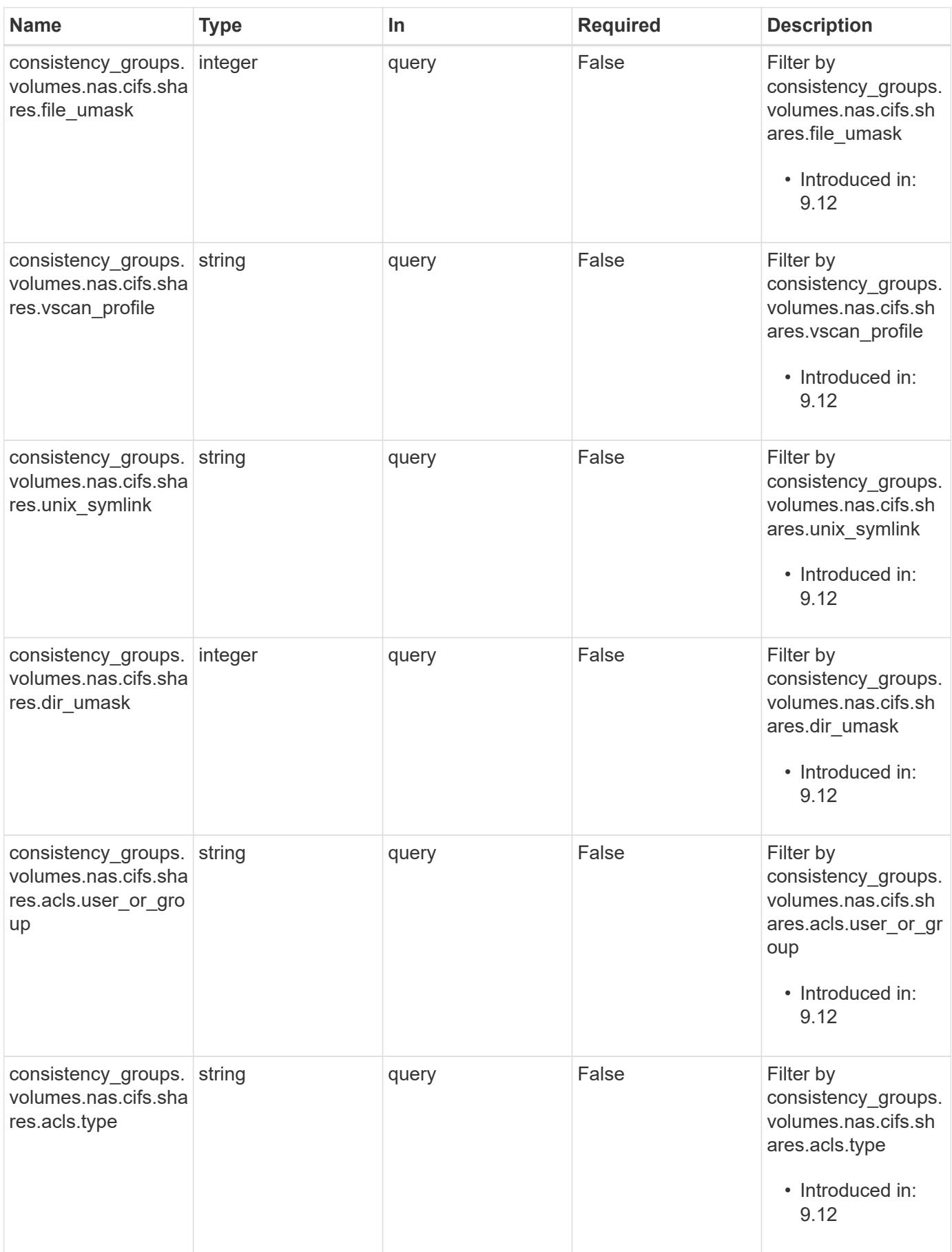

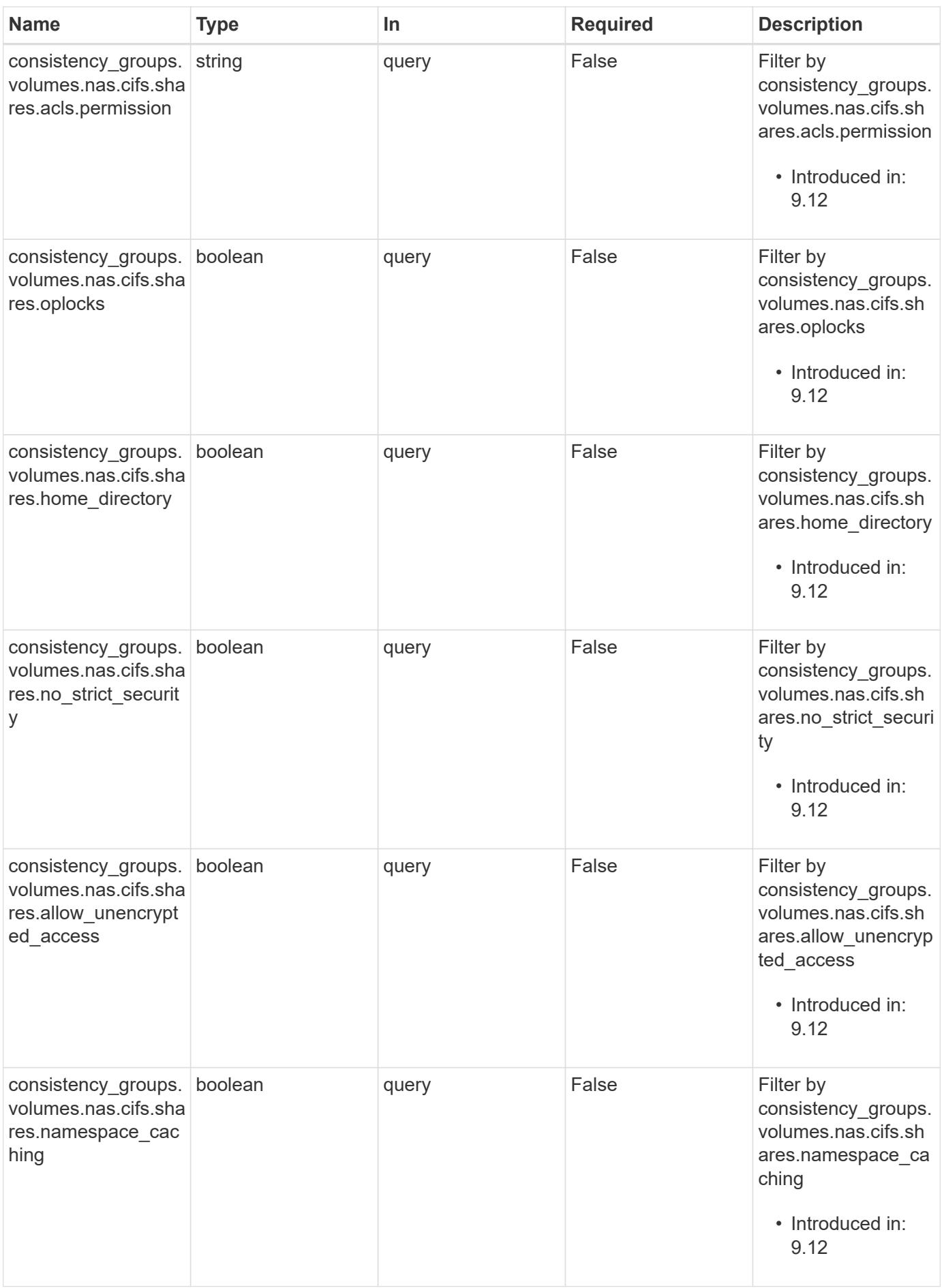

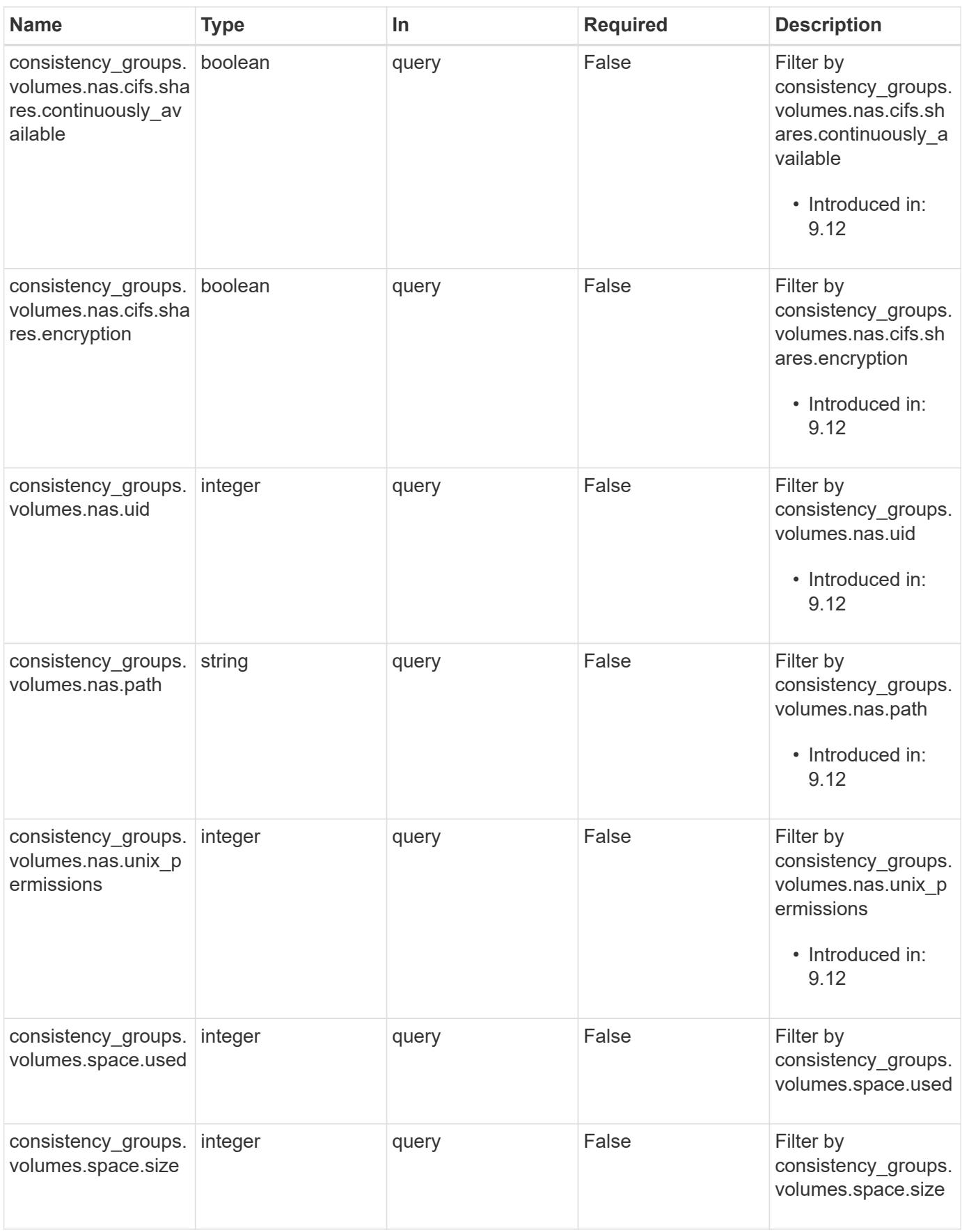

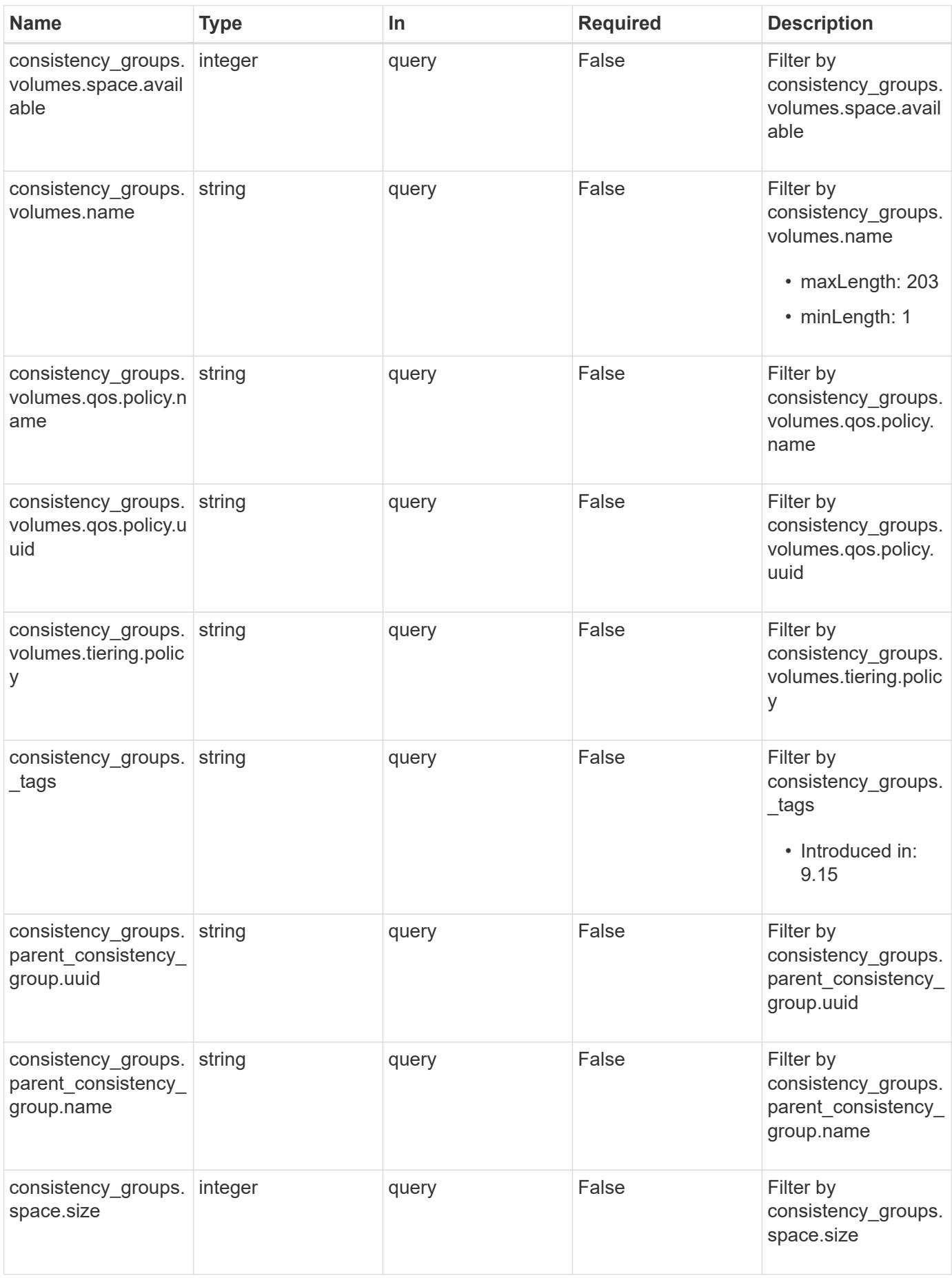

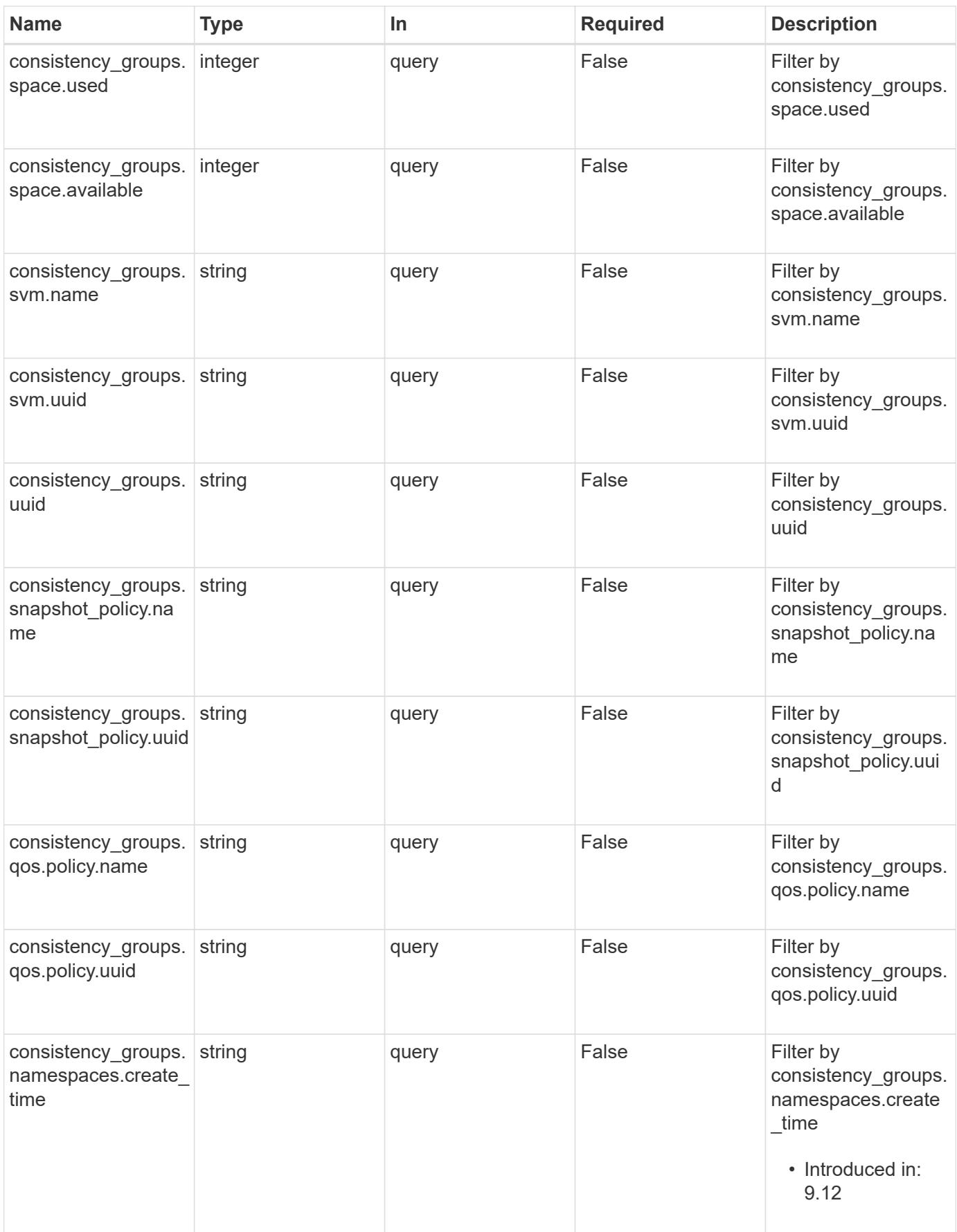

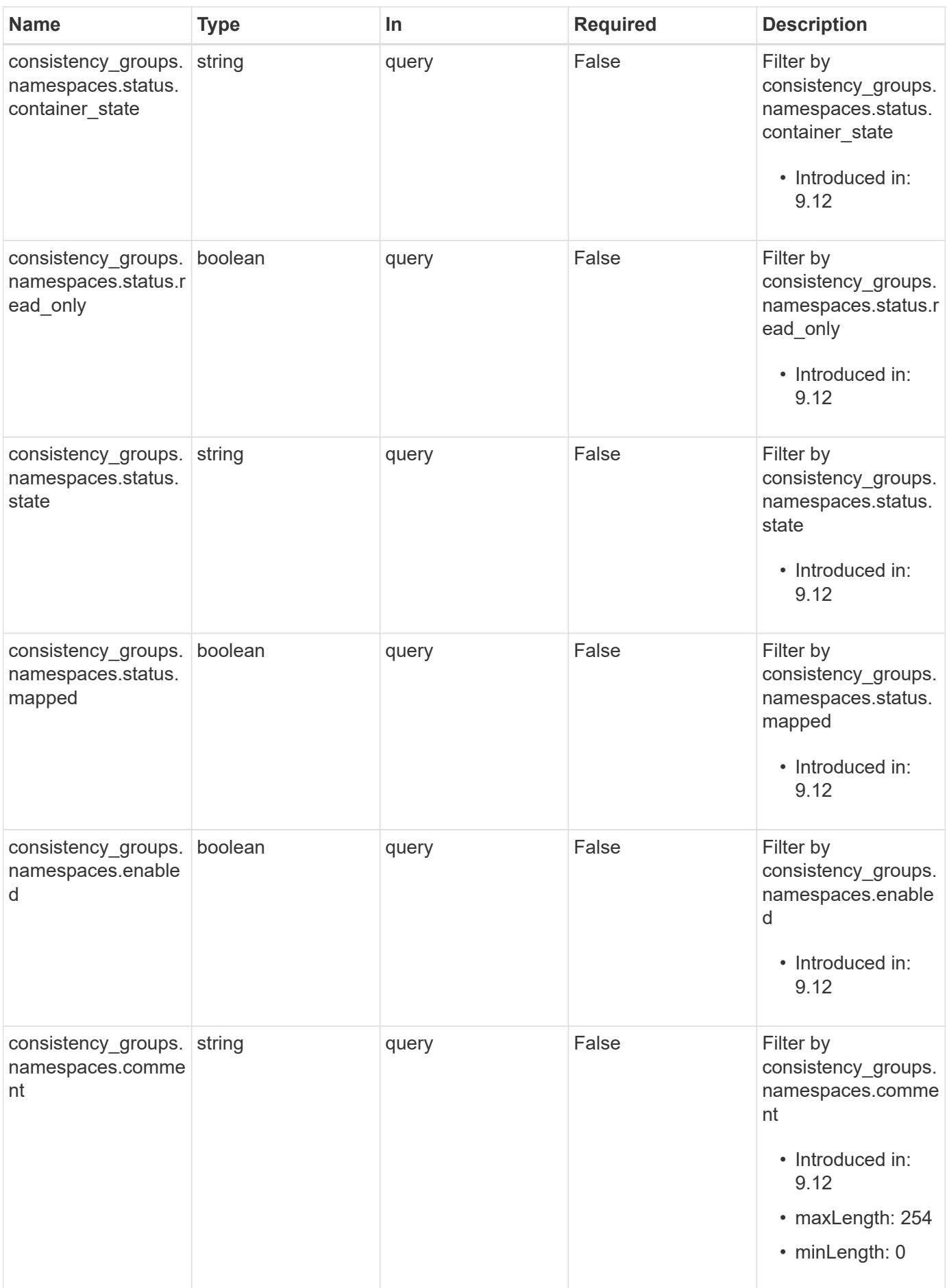

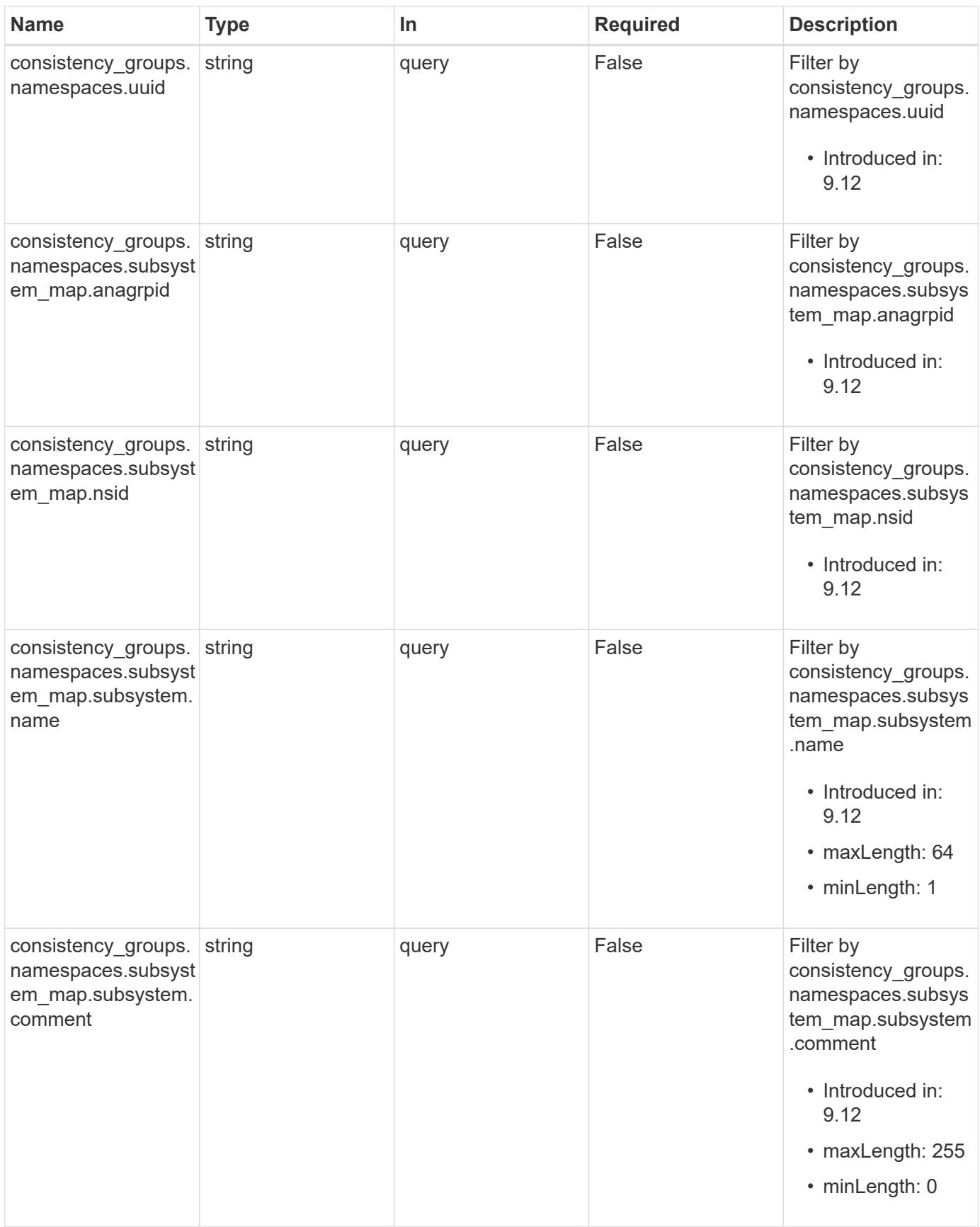

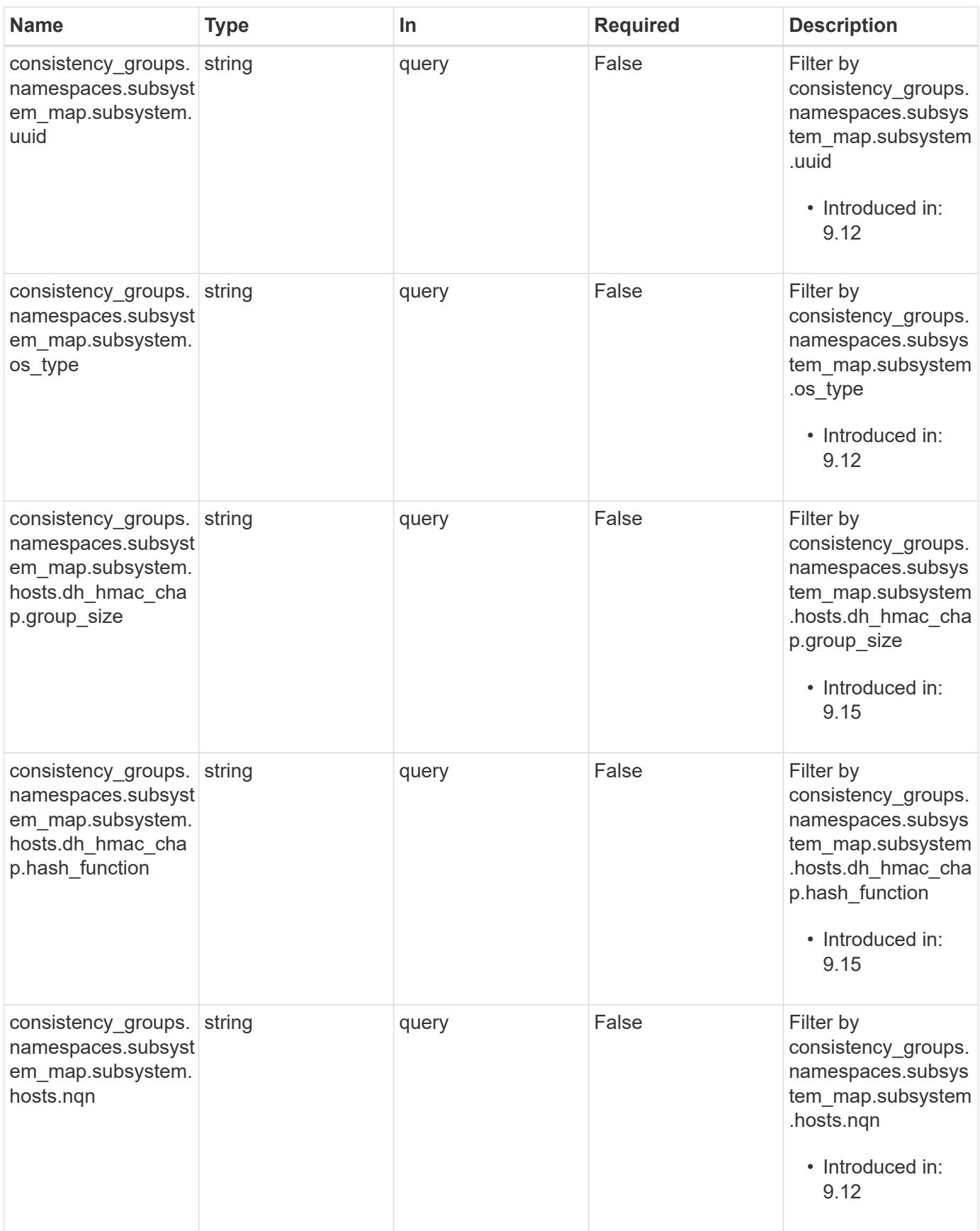

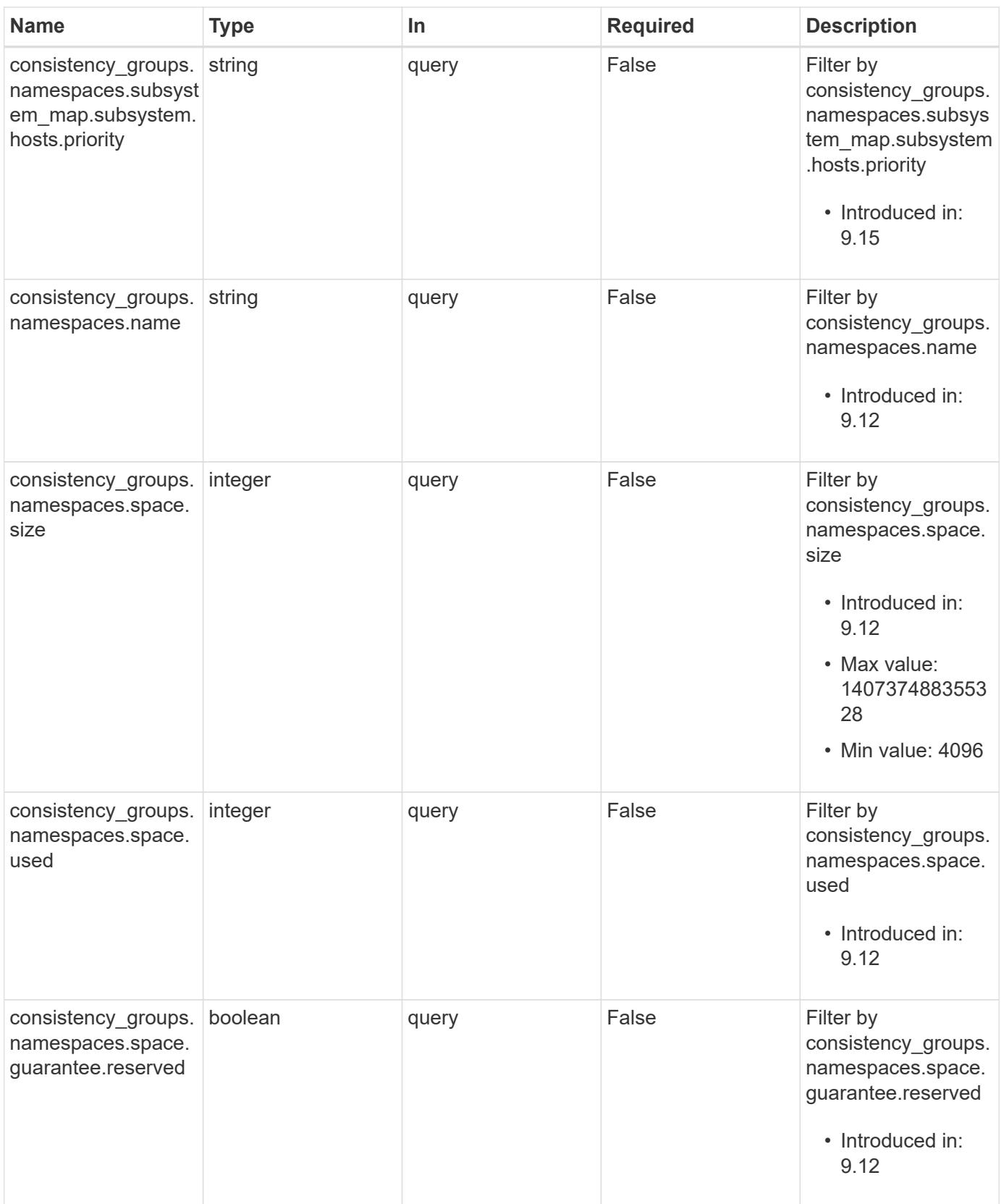

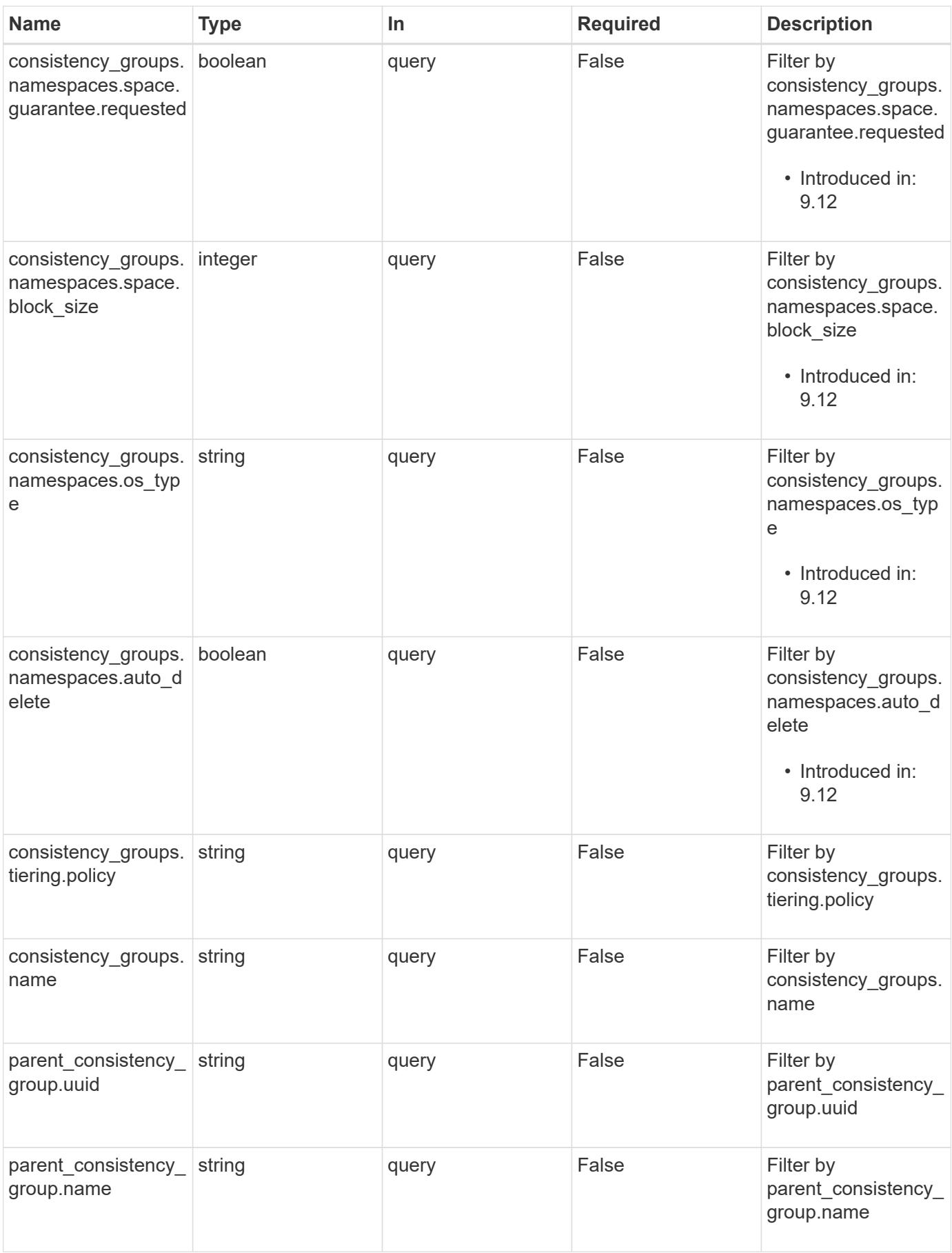

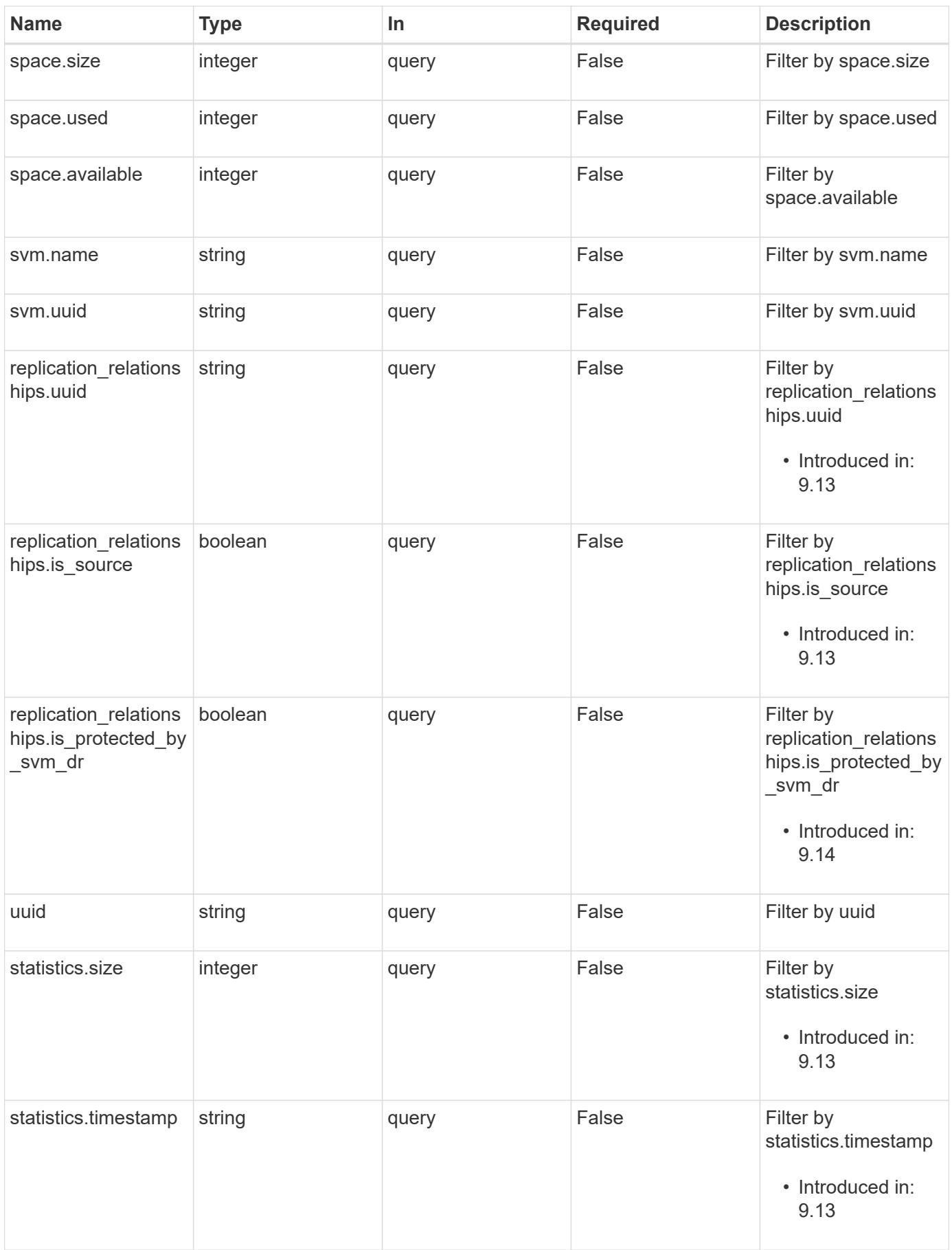

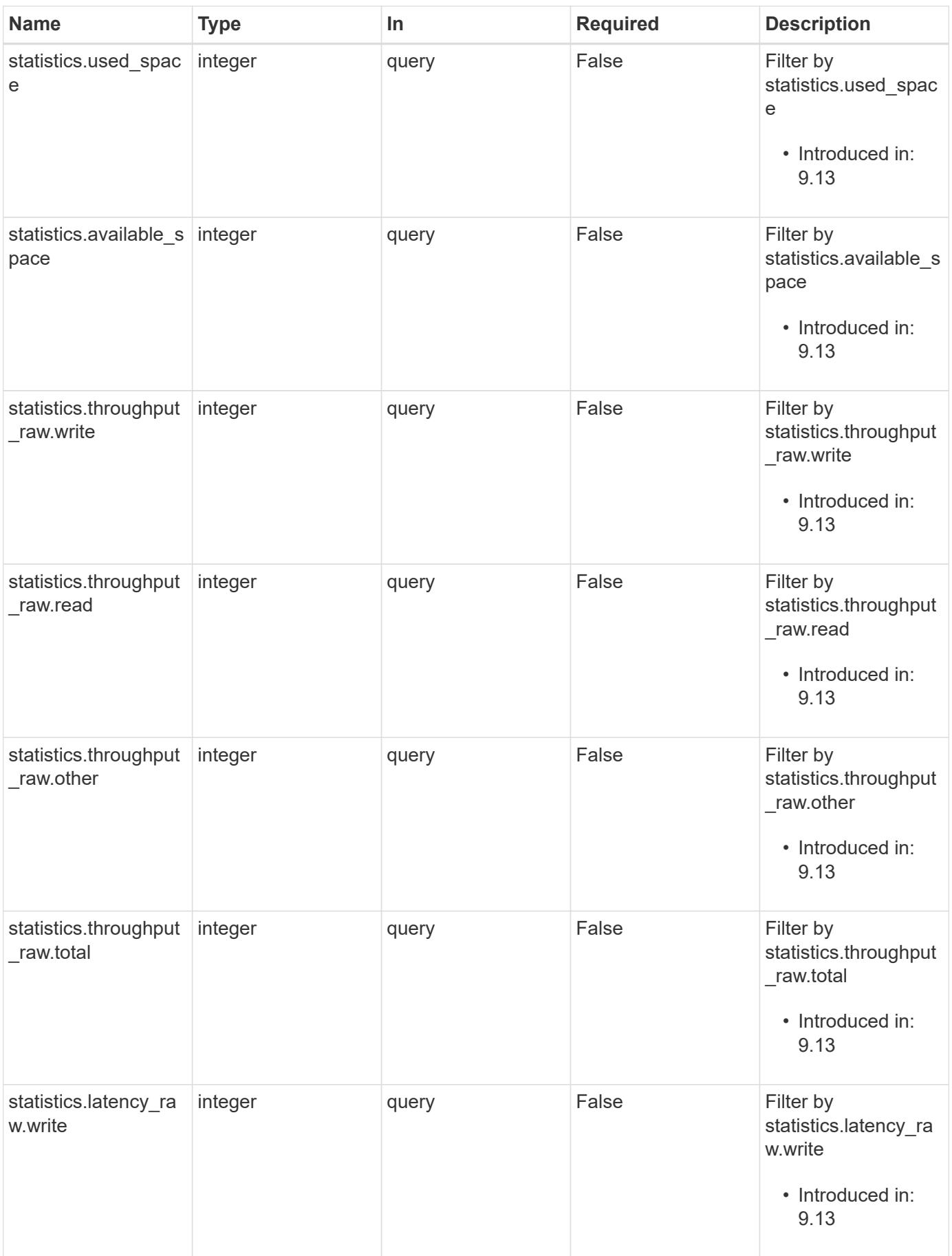

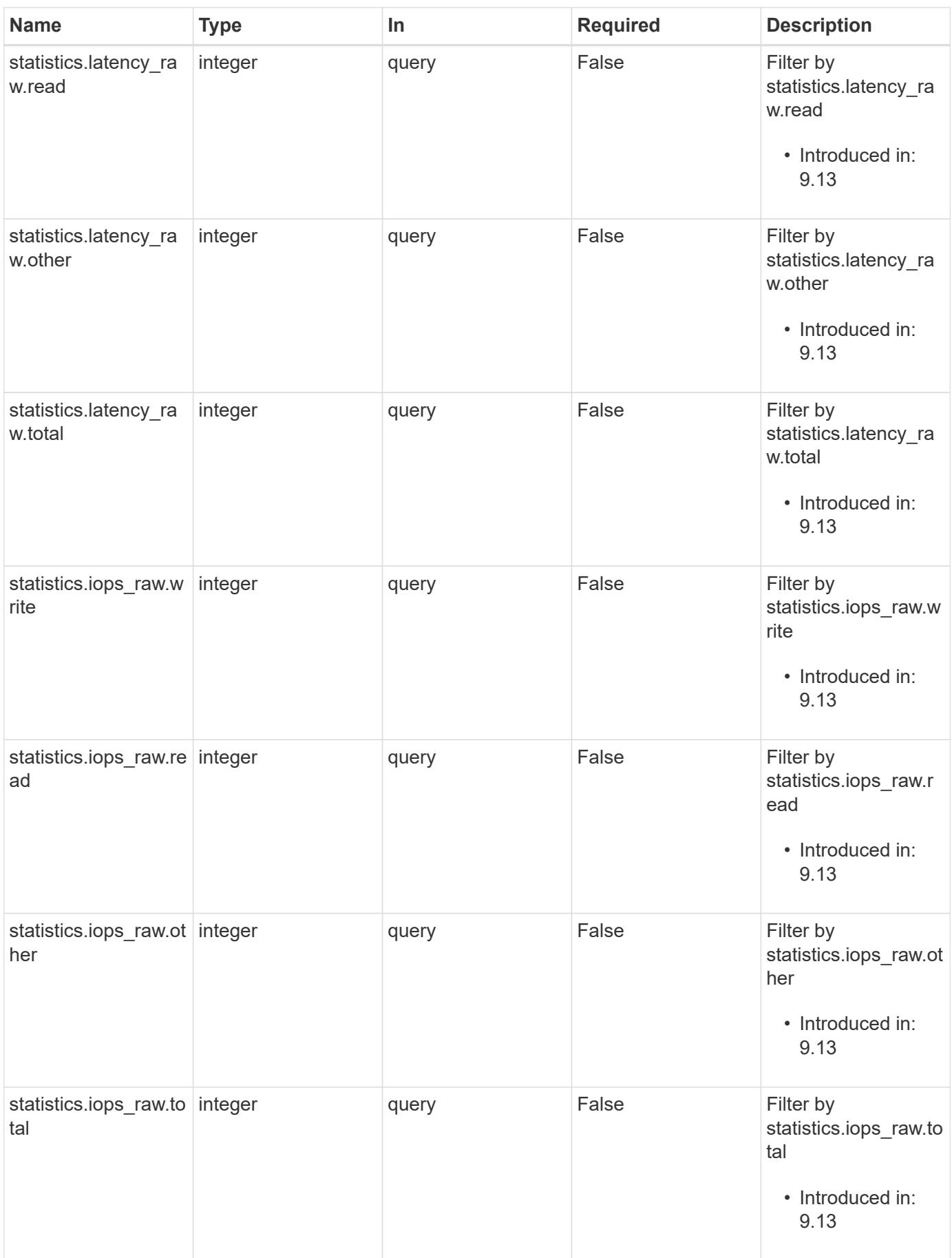

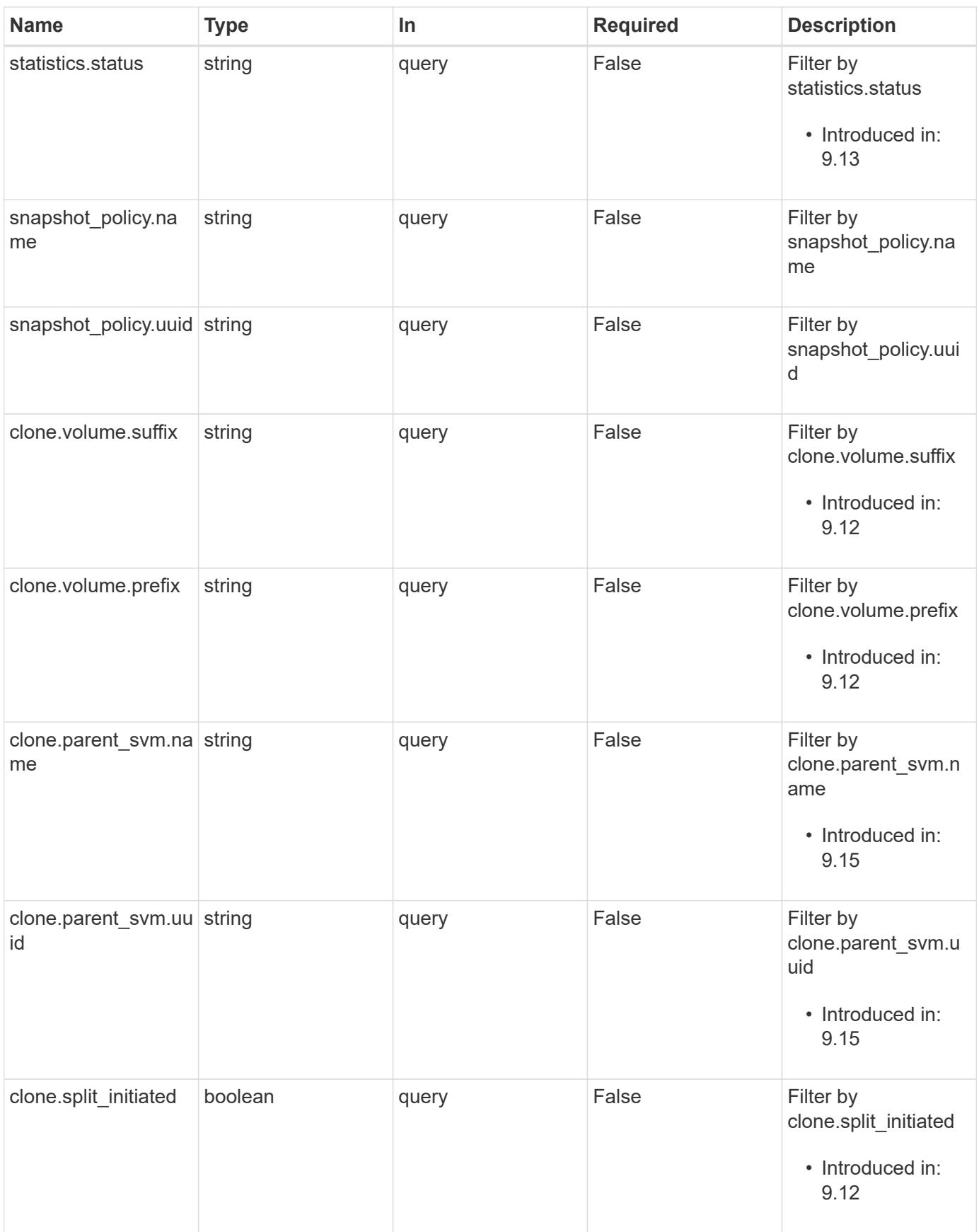

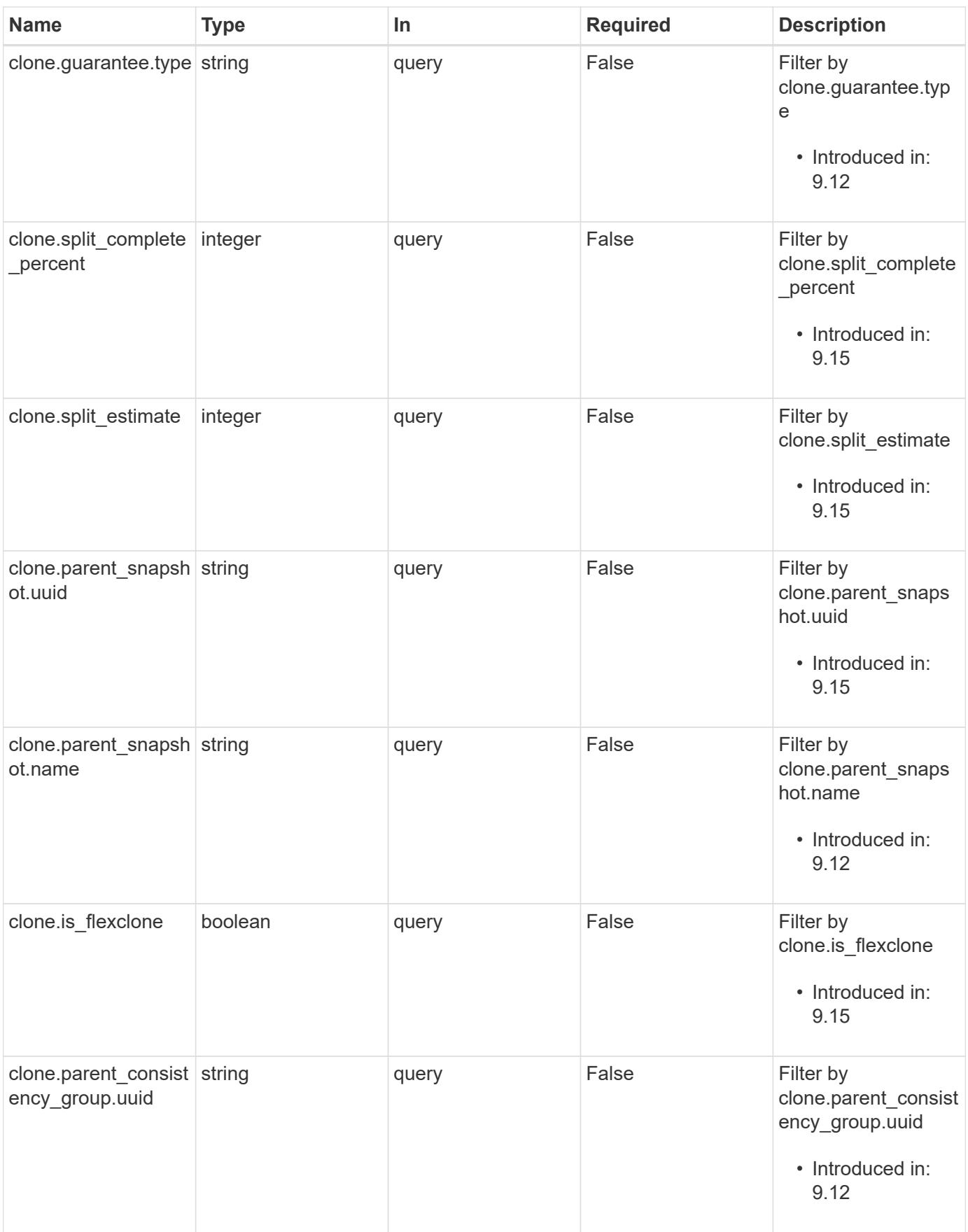

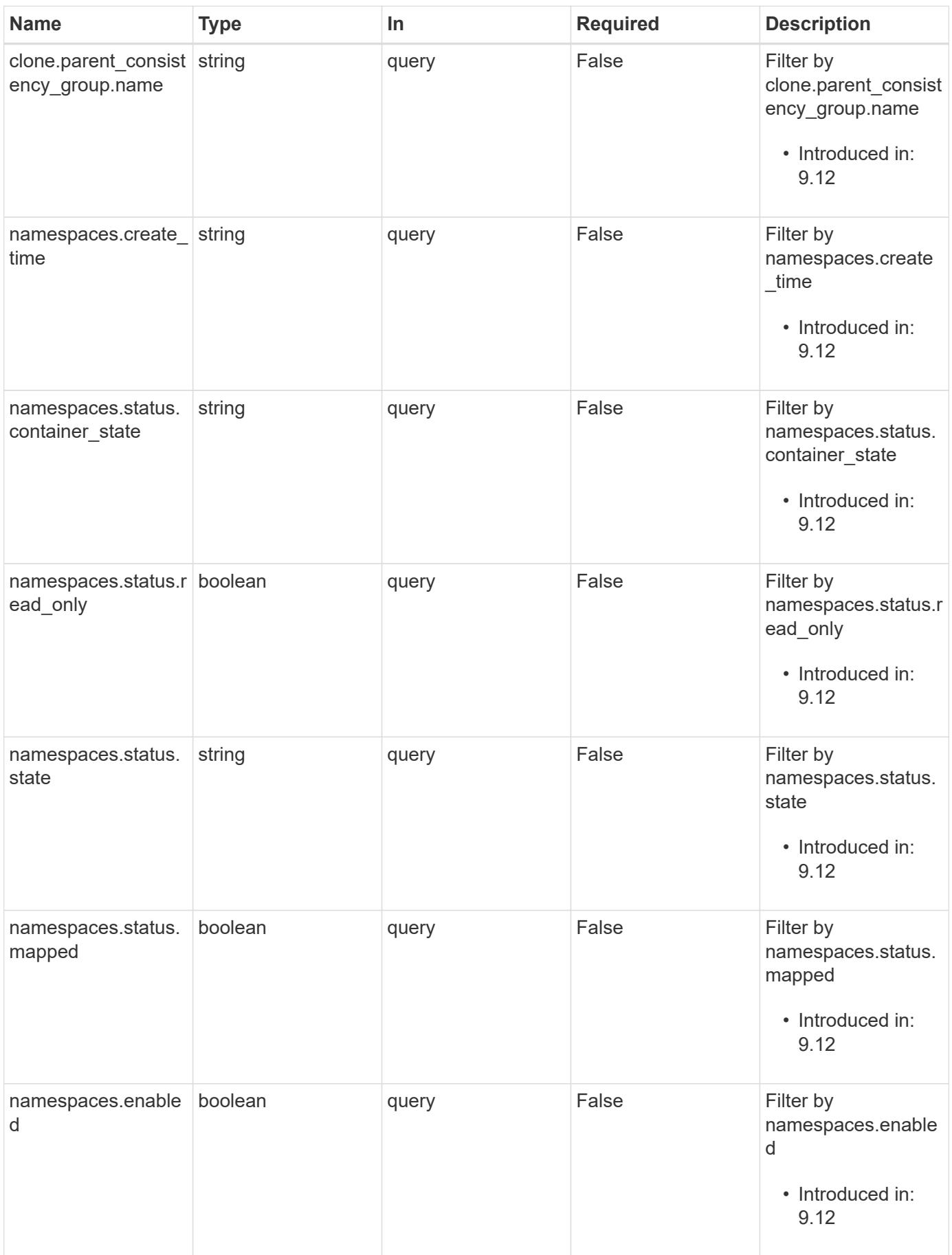

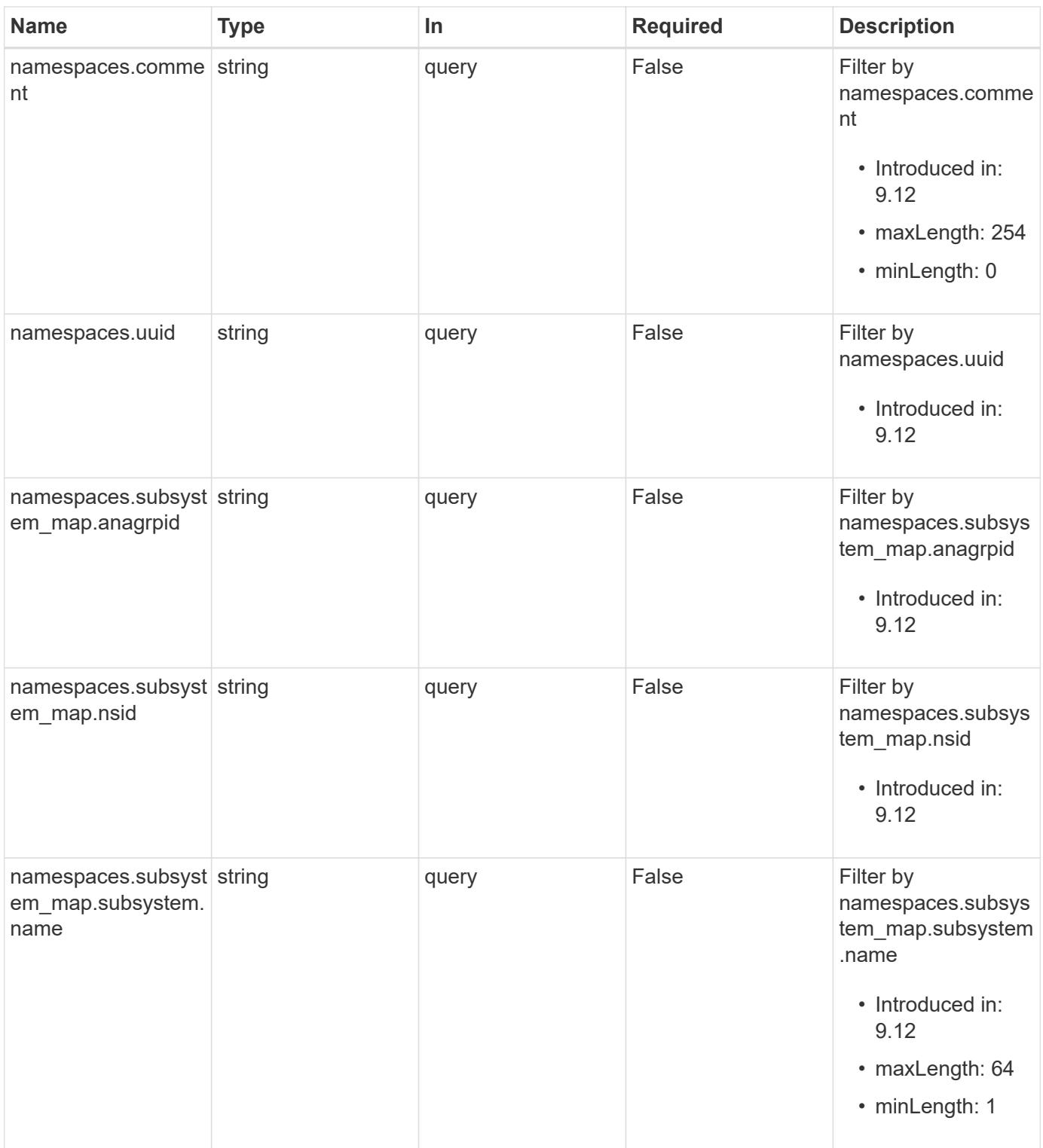

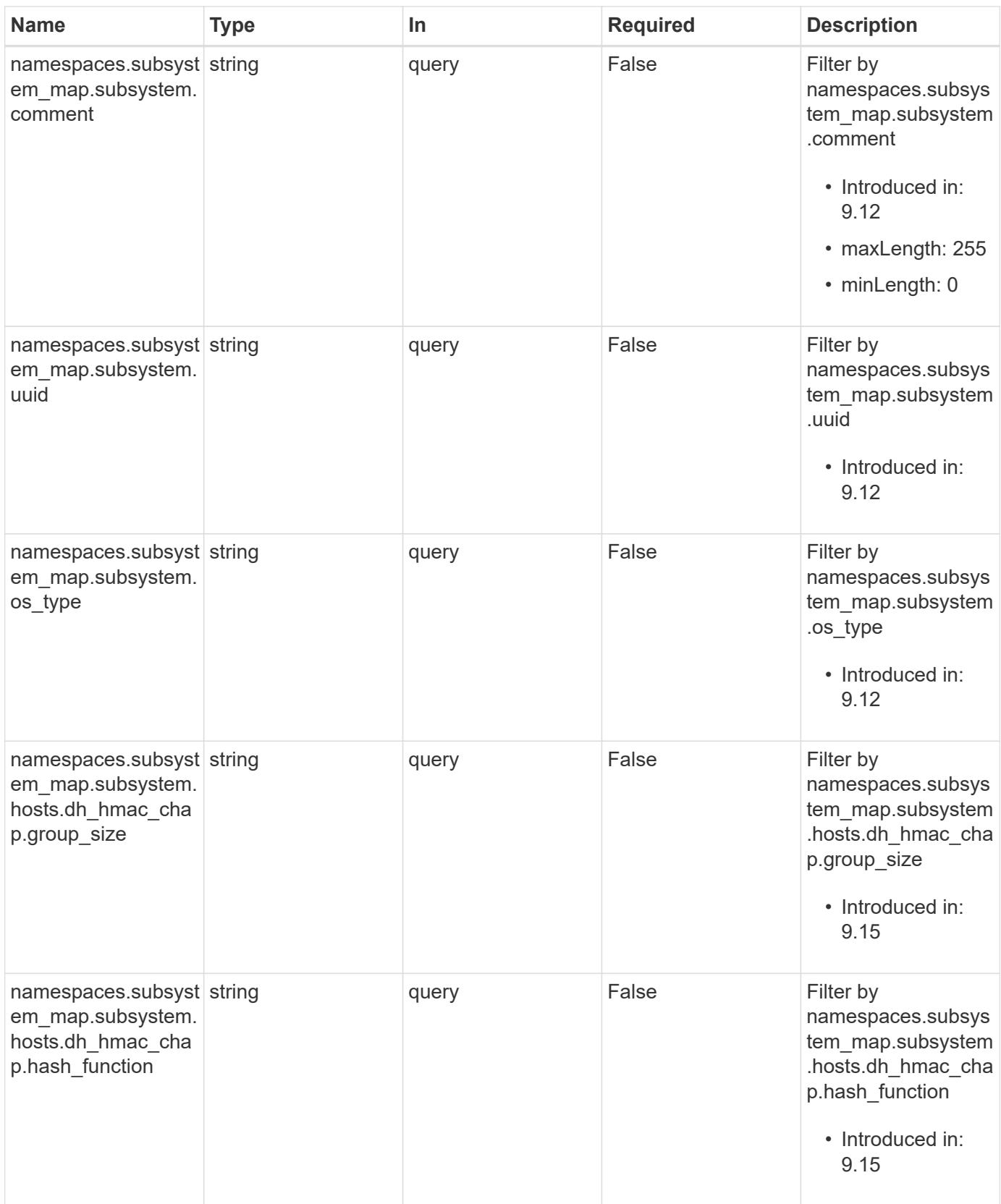

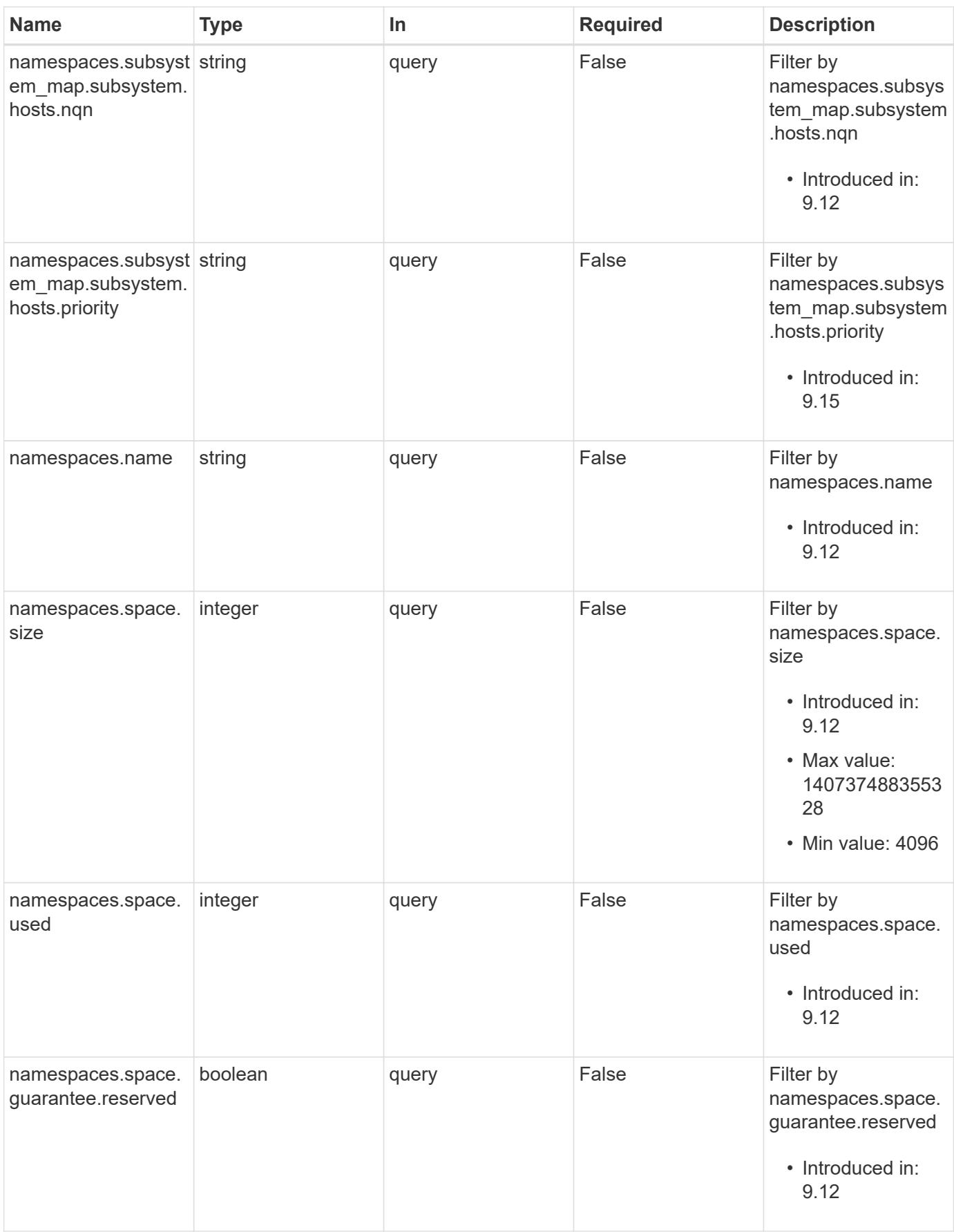

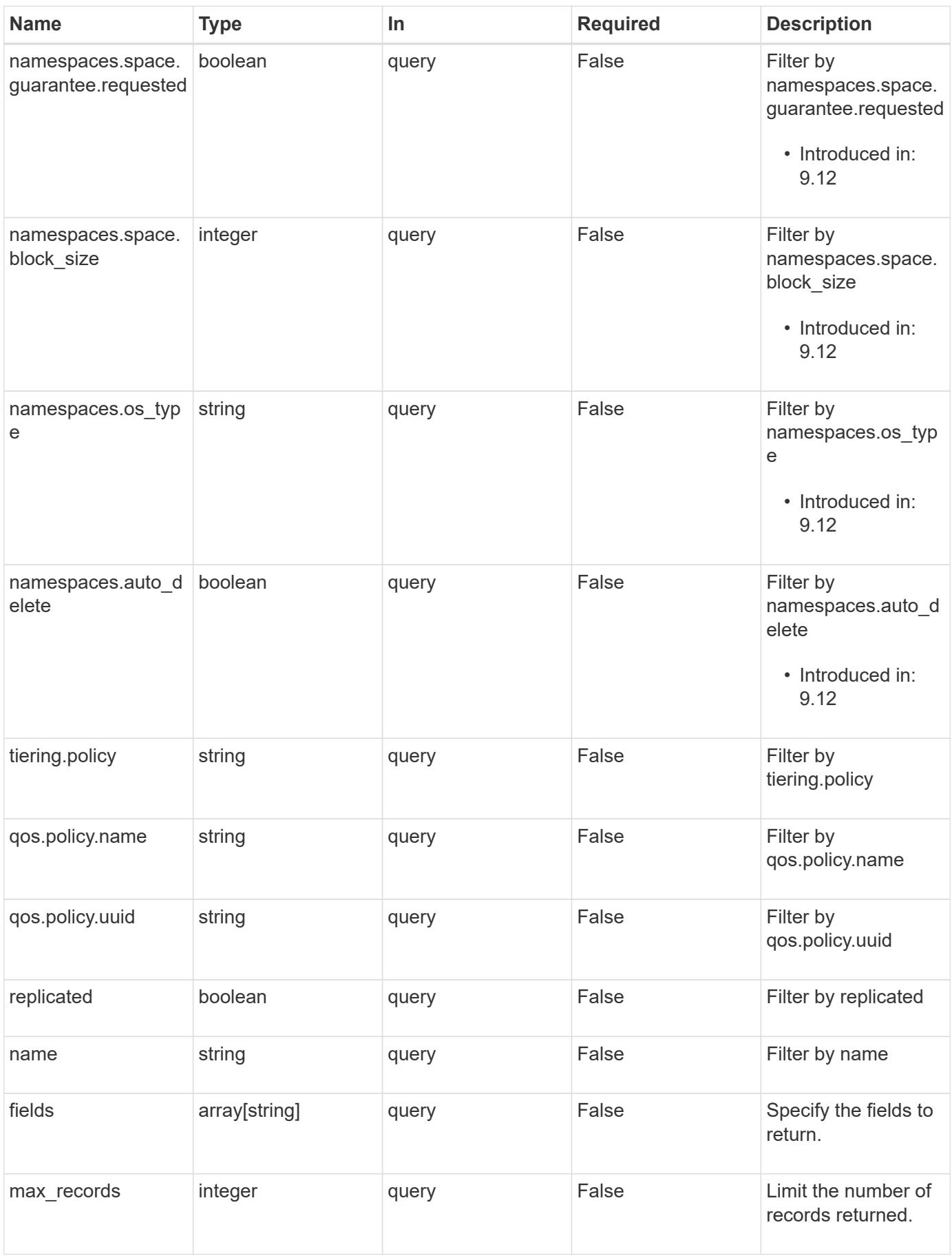
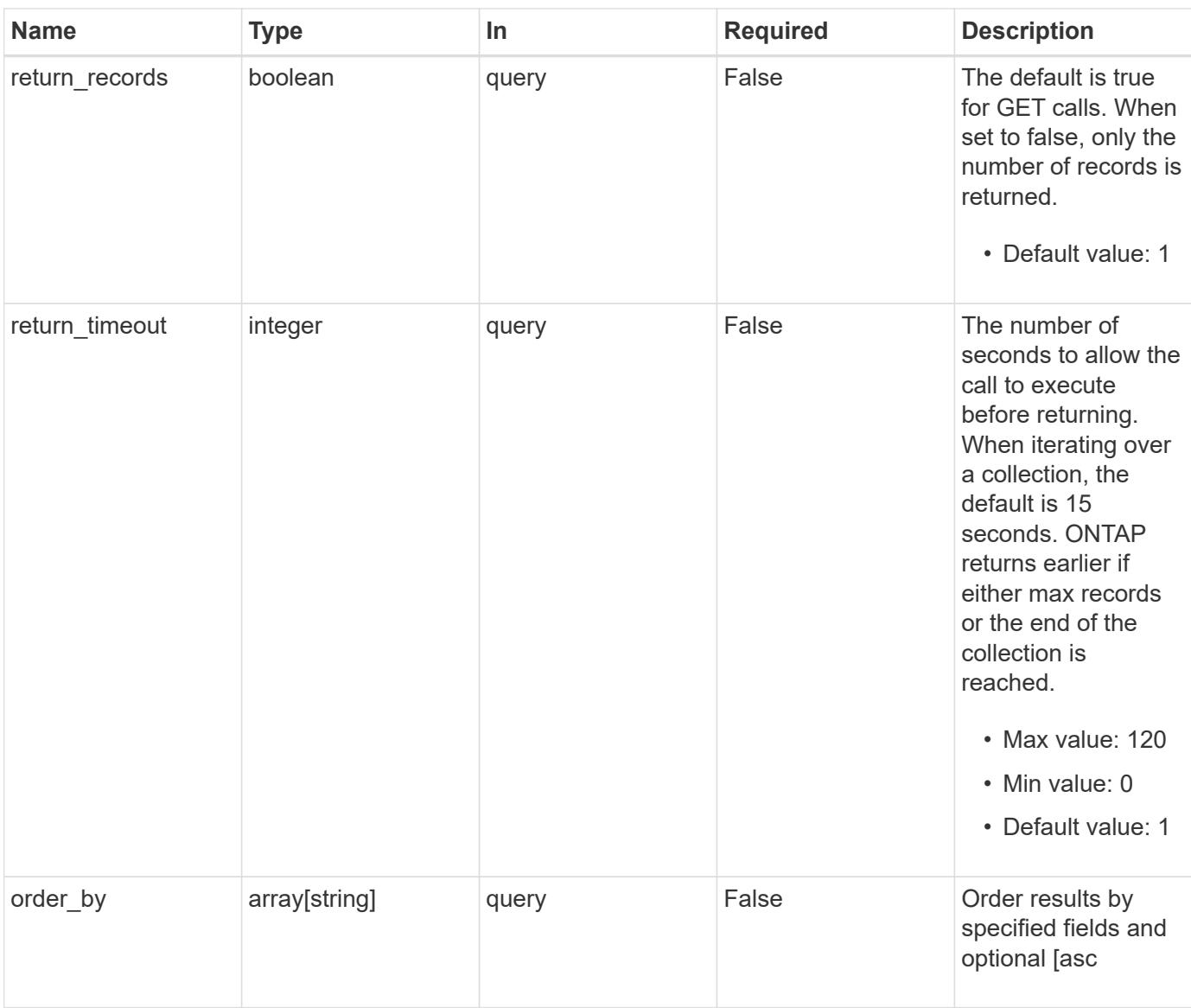

## **Response**

Status: 200, Ok

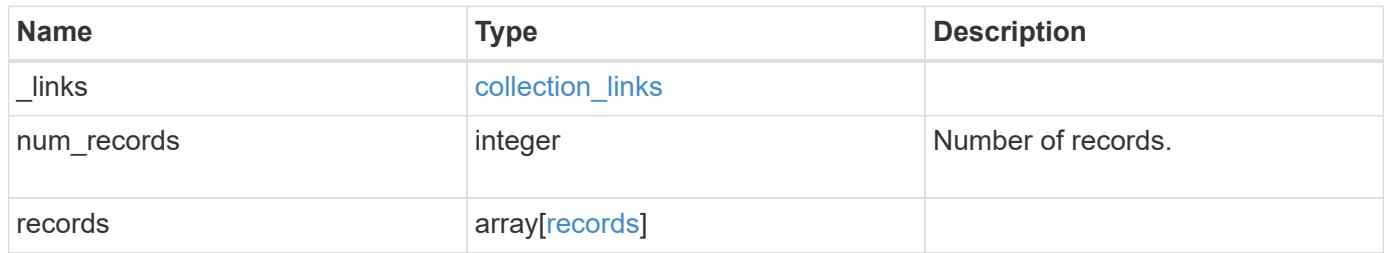

**Example response**

{

```
" links": {
    "next": {
      "href": "/api/resourcelink"
    },
    "self": {
     "href": "/api/resourcelink"
    }
  },
  "num_records": 1,
  "records": {
    "_links": {
      "self": {
        "href": "/api/resourcelink"
      }
    },
    "_tags": [
     "team:csi",
     "environment:test"
  \frac{1}{2},
    "application": {
    "component_type": "data",
     "type": "oracle"
    },
    "clone": {
      "guarantee": {
        "type": "volume"
      },
    "parent consistency group": {
       " links": {
          "self": {
             "href": "/api/resourcelink"
          }
         },
       "name": "my_consistency_group",
         "uuid": "02c9e252-41be-11e9-81d5-00a0986138f7"
      },
      "parent_snapshot": {
       " links": {
          "self": {
             "href": "/api/resourcelink"
           }
         },
       "name": "this snapshot",
```

```
  "uuid": "1cd8a442-86d1-11e0-ae1c-123478563412"
    },
  "parent_svm": {
    " links": {
        "self": {
          "href": "/api/resourcelink"
        }
      },
    "name": "svm1",
      "uuid": "02c9e252-41be-11e9-81d5-00a0986138f7"
    },
    "split_complete_percent": 0,
    "split_estimate": 0,
    "volume": {
      "prefix": "string"
    }
  },
"consistency groups": {
   "_links": {
     "self": {
        "href": "/api/resourcelink"
      }
    },
  " tags": [
     "team:csi",
     "environment:test"
  \left| \ \right|,
    "application": {
   "component type": "data",
      "type": "oracle"
    },
    "luns": {
      "clone": {
        "source": {
          "name": "/vol/volume1/lun1",
          "uuid": "1cd8a442-86d1-11e0-ae1c-123478563412"
        }
      },
      "comment": "string",
    "create time": "2018-06-04 15:00:00 -0400",
    "lun maps": {
        "igroup": {
           "comment": "string",
          "igroups": {
             "_links": {
               "self": {
```

```
  "href": "/api/resourcelink"
  }
                },
              "name": "igroup1",
                "uuid": "4ea7a442-86d1-11e0-ae1c-123478563412"
              },
              "initiators": {
                "comment": "my comment",
                "name": "iqn.1998-01.com.corp.iscsi:name1"
              },
              "name": "igroup1",
            "os_type": "aix",
              "protocol": "fcp",
              "uuid": "4ea7a442-86d1-11e0-ae1c-123478563412"
            }
          },
          "name": "/vol/volume1/lun1",
        "os type": "aix",
        "provisioning options": {
            "action": "create"
          },
          "qos": {
            "policy": {
            " links": {
                "self": {
                  "href": "/api/resourcelink"
  }
              },
            "max throughput iops": 10000,
            "max throughput mbps": 500,
              "min_throughput_iops": 2000,
            "min throughput mbps": 500,
              "name": "performance",
              "uuid": "1cd8a442-86d1-11e0-ae1c-123478563412"
  }
          },
        "serial number": "string",
          "space": {
            "size": 1073741824,
           "used": 0
          },
          "uuid": "1cd8a442-86d1-11e0-ae1c-123478563412"
        },
        "namespaces": {
          "comment": "string",
        "create time": "2018-06-04 15:00:00 -0400",
```

```
  "name": "/vol/volume1/qtree1/namespace1",
         "os_type": "aix",
        "provisioning options": {
            "action": "create"
          },
           "space": {
            "block_size": 512,
            "size": 1073741824,
            "used": 0
          },
          "status": {
          "container state": "online",
            "state": "online"
          },
         "subsystem_map": {
           " links": {
              "self": {
                 "href": "/api/resourcelink"
              }
             },
             "anagrpid": "00103050h",
            "nsid": "00000001h",
             "subsystem": {
               "comment": "string",
             "hosts": {
               "dh_hmac_chap": {
                 "controller_secret_key": "DHHC-
1:00:ia6zGodOr4SEG0Zzaw398rpY0wqipUWj4jWjUh4HWUz6aQ2n:",
                 "group size": "none",
                 "hash function": "sha 256",
                 "host secret key": "DHHC-
1:00:ia6zGodOr4SEG0Zzaw398rpY0wqipUWj4jWjUh4HWUz6aQ2n:"
                 },
                 "nqn": "nqn.1992-01.example.com:string",
                 "priority": "regular"
               },
               "name": "subsystem1",
             "os type": "aix",
               "uuid": "1cd8a442-86d1-11e0-ae1c-123478563412"
            }
          },
          "uuid": "1cd8a442-86d1-11e0-ae1c-123478563412"
        },
      "parent consistency group": {
        " links": {
            "self": {
```

```
  "href": "/api/resourcelink"
     }
    },
  "name": "my_consistency_group",
    "uuid": "02c9e252-41be-11e9-81d5-00a0986138f7"
  },
"provisioning options": {
   "action": "create",
  "storage service": {
     "name": "extreme"
   }
  },
  "qos": {
    "policy": {
      "_links": {
        "self": {
          "href": "/api/resourcelink"
       }
      },
      "name": "performance",
      "uuid": "1cd8a442-86d1-11e0-ae1c-123478563412"
   }
  },
"snapshot policy": {
   "_links": {
     "self": {
        "href": "/api/resourcelink"
     }
    },
    "name": "default",
    "uuid": "1cd8a442-86d1-11e0-ae1c-123478563412"
  },
  "space": {
   "available": 5737418,
   "size": 1073741824,
   "used": 5737418
  },
  "svm": {
    "_links": {
      "self": {
       "href": "/api/resourcelink"
      }
    },
  "name": "svm1",
    "uuid": "02c9e252-41be-11e9-81d5-00a0986138f7"
  },
```

```
  "tiering": {
          "control": "allowed",
        "object stores": {
         },
          "policy": "all"
        },
        "uuid": "1cd8a442-86d1-11e0-ae1c-123478563412",
        "volumes": {
          "comment": "string",
        "name": "vol cs dept",
          "nas": {
            "cifs": {
              "shares": {
                "_links": {
                  "self": {
                    "href": "/api/resourcelink"
  }
                },
                "acls": {
                  "_links": {
                    "self": {
                      "href": "/api/resourcelink"
  }
                  },
                  "permission": "no_access",
                  "type": "windows",
                "user_or_group": "ENGDOMAIN\\ad_user"
                },
                "comment": "HR Department Share",
                "dir_umask": 18,
                "file_umask": 18,
              "name": "HR_SHARE",
              "offline files": "none",
              "unix symlink": "local",
                "vscan_profile": "no_scan"
              }
            },
          "export_policy": {
            " links": {
                "self": {
                  "href": "/api/resourcelink"
  }
              },
              "id": 0,
              "rules": {
                "_links": {
```

```
  "self": {
                    "href": "/api/resourcelink"
  }
                },
              "chown mode": "restricted",
                "clients": {
                 "match": "0.0.0.0/0"
                },
              "ntfs unix security": "fail",
                "protocols": {
                },
              "ro_rule": {
                },
                "rw_rule": {
                },
                "superuser": {
  }
  }
            },
            "junction_parent": {
            " links": {
                "self": {
                  "href": "/api/resourcelink"
               }
              },
            "name": "vs1_root",
              "uuid": "75c9cfb0-3eb4-11eb-9fb4-005056bb088a"
            },
          "path": "/user/my_volume",
          "security style": "mixed",
           "unix_permissions": 493
          },
        "provisioning options": {
            "action": "create",
           "storage_service": {
             "name": "extreme"
           }
          },
          "qos": {
            "policy": {
              "_links": {
               "self": {
                 "href": "/api/resourcelink"
  }
              },
              "name": "performance",
```

```
  "uuid": "1cd8a442-86d1-11e0-ae1c-123478563412"
            }
          },
        "snapshot policy": {
            "_links": {
              "self": {
                "href": "/api/resourcelink"
  }
            },
          "name": "default",
            "uuid": "1cd8a442-86d1-11e0-ae1c-123478563412"
          },
          "space": {
            "available": 0,
            "used": 0
          },
          "tiering": {
            "control": "allowed",
            "object_stores": {
            },
            "policy": "all"
          },
          "uuid": "028baa66-41bd-11e9-81d5-00a0986138f7"
        }
      },
      "luns": {
        "clone": {
          "source": {
            "name": "/vol/volume1/lun1",
            "uuid": "1cd8a442-86d1-11e0-ae1c-123478563412"
         }
        },
        "comment": "string",
      "create time": "2018-06-04 15:00:00 -0400",
      "lun maps": {
          "igroup": {
            "comment": "string",
            "igroups": {
            " links": {
                "self": {
                  "href": "/api/resourcelink"
  }
               },
             "name": "igroup1",
              "uuid": "4ea7a442-86d1-11e0-ae1c-123478563412"
            },
```

```
  "initiators": {
          "comment": "my comment",
          "name": "iqn.1998-01.com.corp.iscsi:name1"
        },
      "name": "igroup1",
      "os type": "aix",
        "protocol": "fcp",
        "uuid": "4ea7a442-86d1-11e0-ae1c-123478563412"
      }
    },
    "name": "/vol/volume1/lun1",
  "os type": "aix",
  "provisioning options": {
      "action": "create"
    },
    "qos": {
      "policy": {
        "_links": {
          "self": {
            "href": "/api/resourcelink"
         }
        },
        "max_throughput_iops": 10000,
      "max throughput mbps": 500,
      "min throughput iops": 2000,
      "min throughput mbps": 500,
        "name": "performance",
        "uuid": "1cd8a442-86d1-11e0-ae1c-123478563412"
      }
    },
  "serial number": "string",
    "space": {
     "size": 1073741824,
     "used": 0
    },
    "uuid": "1cd8a442-86d1-11e0-ae1c-123478563412"
  },
  "metric": {
  " links": {
     "self": {
        "href": "/api/resourcelink"
      }
    },
    "available_space": 4096,
    "duration": "PT15S",
    "iops": {
```

```
  "read": 200,
          "total": 1000,
          "write": 100
        },
        "latency": {
          "read": 200,
          "total": 1000,
         "write": 100
        },
        "size": 4096,
        "status": "ok",
        "throughput": {
         "read": 200,
          "total": 1000,
          "write": 100
        },
        "timestamp": "2017-01-25 06:20:13 -0500",
        "used_space": 4096
      },
      "namespaces": {
        "comment": "string",
      "create time": "2018-06-04 15:00:00 -0400",
        "name": "/vol/volume1/qtree1/namespace1",
      "os type": "aix",
        "provisioning_options": {
          "action": "create"
        },
        "space": {
          "block_size": 512,
          "size": 1073741824,
          "used": 0
        },
        "status": {
        "container_state": "online",
          "state": "online"
        },
      "subsystem_map": {
        " links": {
            "self": {
              "href": "/api/resourcelink"
  }
          },
          "anagrpid": "00103050h",
          "nsid": "00000001h",
          "subsystem": {
            "comment": "string",
```

```
  "hosts": {
             "dh_hmac_chap": {
               "controller_secret_key": "DHHC-
1:00:ia6zGodOr4SEG0Zzaw398rpY0wqipUWj4jWjUh4HWUz6aQ2n:",
               "group size": "none",
               "hash function": "sha 256",
               "host secret key": "DHHC-
1:00:ia6zGodOr4SEG0Zzaw398rpY0wqipUWj4jWjUh4HWUz6aQ2n:"
               },
               "nqn": "nqn.1992-01.example.com:string",
               "priority": "regular"
             },
            "name": "subsystem1",
          "os type": "aix",
            "uuid": "1cd8a442-86d1-11e0-ae1c-123478563412"
          }
        },
        "uuid": "1cd8a442-86d1-11e0-ae1c-123478563412"
      },
    "parent consistency group": {
        "_links": {
          "self": {
            "href": "/api/resourcelink"
          }
        },
      "name": "my_consistency_group",
        "uuid": "02c9e252-41be-11e9-81d5-00a0986138f7"
      },
      "provisioning_options": {
        "action": "create",
      "storage service": {
          "name": "extreme"
        }
      },
      "qos": {
        "policy": {
        " links": {
            "self": {
               "href": "/api/resourcelink"
            }
          },
          "name": "performance",
          "uuid": "1cd8a442-86d1-11e0-ae1c-123478563412"
        }
      },
      "replication_relationships": {
```

```
  "_links": {
      "self": {
        "href": "/api/resourcelink"
     }
    },
    "uuid": "02c9e252-41be-11e9-81d5-00a0986138f7"
  },
"snapshot policy": {
    "_links": {
     "self": {
        "href": "/api/resourcelink"
     }
   },
    "name": "default",
   "uuid": "1cd8a442-86d1-11e0-ae1c-123478563412"
  },
  "space": {
   "available": 5737418,
   "size": 1073741824,
   "used": 5737418
  },
  "statistics": {
    "available_space": 4096,
  "iops raw": {
     "read": 200,
     "total": 1000,
     "write": 100
    },
  "latency raw": {
     "read": 200,
     "total": 1000,
     "write": 100
    },
    "size": 4096,
    "status": "ok",
  "throughput raw": {
     "read": 200,
     "total": 1000,
     "write": 100
    },
    "timestamp": "2017-01-25 06:20:13 -0500",
    "used_space": 4096
  },
  "svm": {
   "_links": {
     "self": {
```

```
  "href": "/api/resourcelink"
          }
        },
      "name": "svm1",
        "uuid": "02c9e252-41be-11e9-81d5-00a0986138f7"
      },
      "tiering": {
       "control": "allowed",
        "object_stores": {
       },
       "policy": "all"
      },
      "uuid": "1cd8a442-86d1-11e0-ae1c-123478563412",
      "volumes": {
        "comment": "string",
      "name": "vol cs dept",
        "nas": {
          "cifs": {
            "shares": {
            " links": {
                "self": {
                  "href": "/api/resourcelink"
  }
              },
              "acls": {
                "_links": {
                  "self": {
                    "href": "/api/resourcelink"
  }
                },
                "permission": "no_access",
              "type": "windows",
              "user_or_group": "ENGDOMAIN\\ad_user"
              },
              "comment": "HR Department Share",
              "dir_umask": 18,
              "file_umask": 18,
            "name": "HR_SHARE",
              "offline_files": "none",
            "unix symlink": "local",
            "vscan profile": "no scan"
  }
          },
        "export policy": {
            "_links": {
              "self": {
```

```
  "href": "/api/resourcelink"
              }
            },
            "id": 0,
            "rules": {
             " links": {
                 "self": {
                  "href": "/api/resourcelink"
  }
               },
             "chown mode": "restricted",
              "clients": {
                "match": "0.0.0.0/0"
              },
            "ntfs_unix_security": "fail",
              "protocols": {
              },
             "ro_rule": {
              },
             "rw_rule": {
              },
              "superuser": {
  }
            }
          },
        "junction parent": {
            "_links": {
              "self": {
                "href": "/api/resourcelink"
              }
            },
          "name": "vs1_root",
            "uuid": "75c9cfb0-3eb4-11eb-9fb4-005056bb088a"
          },
          "path": "/user/my_volume",
        "security style": "mixed",
          "unix_permissions": 493
        },
        "provisioning_options": {
          "action": "create",
        "storage service": {
           "name": "extreme"
          }
        },
        "qos": {
          "policy": {
```

```
  "_links": {
               "self": {
                "href": "/api/resourcelink"
              }
             },
           "name": "performance",
             "uuid": "1cd8a442-86d1-11e0-ae1c-123478563412"
          }
        },
      "snapshot policy": {
          "_links": {
            "self": {
              "href": "/api/resourcelink"
            }
          },
          "name": "default",
          "uuid": "1cd8a442-86d1-11e0-ae1c-123478563412"
        },
        "space": {
          "available": 0,
          "used": 0
        },
        "tiering": {
          "control": "allowed",
          "object_stores": {
          },
          "policy": "all"
        },
        "uuid": "028baa66-41bd-11e9-81d5-00a0986138f7"
      }
   }
}
```
#### **Error**

```
Status: Default, Error
```
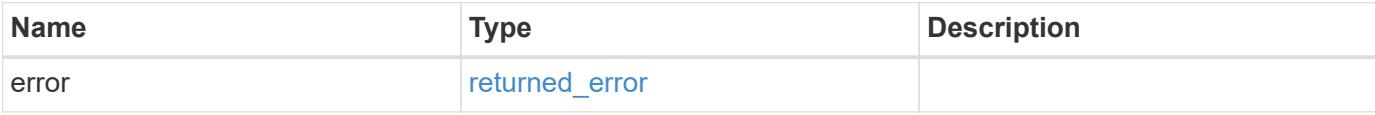

### **Example error**

```
{
   "error": {
     "arguments": {
       "code": "string",
      "message": "string"
     },
     "code": "4",
     "message": "entry doesn't exist",
     "target": "uuid"
   }
}
```
#### **Definitions**

#### **See Definitions**

href

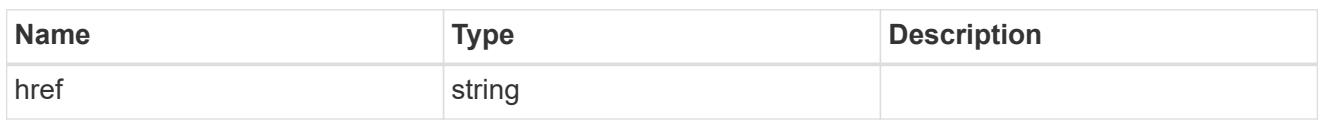

collection\_links

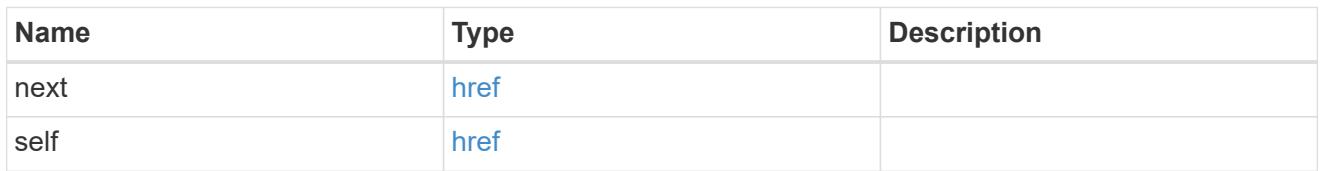

## self\_link

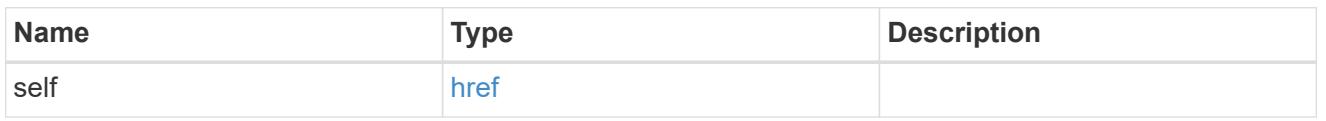

### application

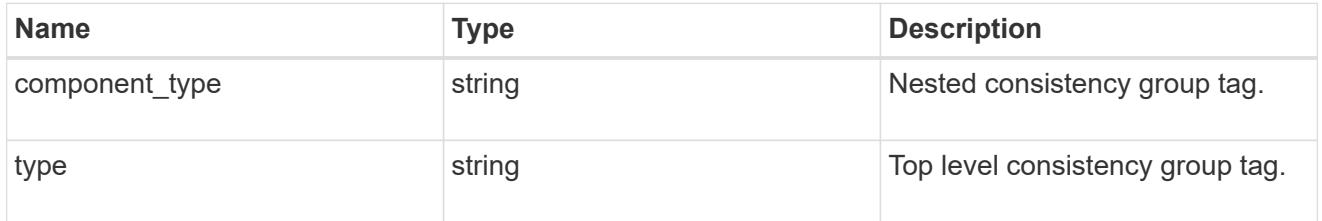

#### guarantee

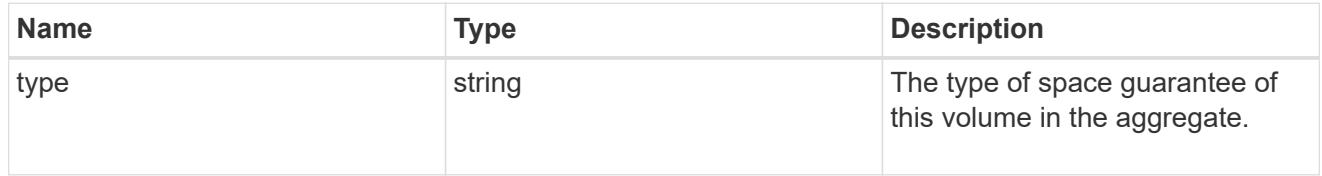

parent\_consistency\_group

Consistency group that is to be cloned.

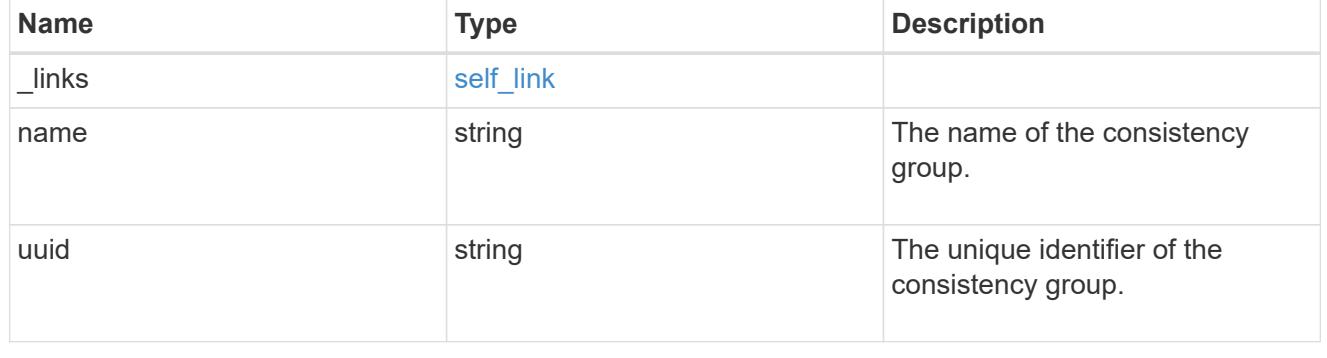

 $_{\perp}$ links

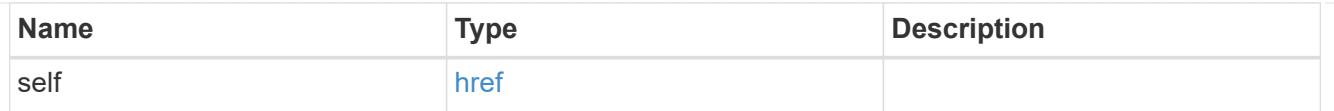

# parent\_snapshot

Consistency group that is to be cloned.

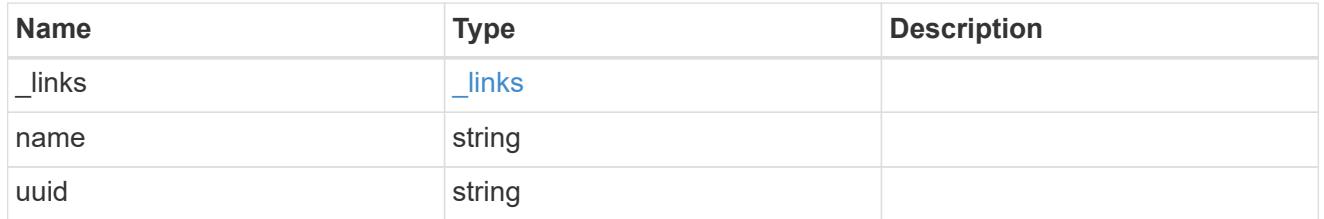

parent\_svm

SVM, applies only to SVM-scoped objects.

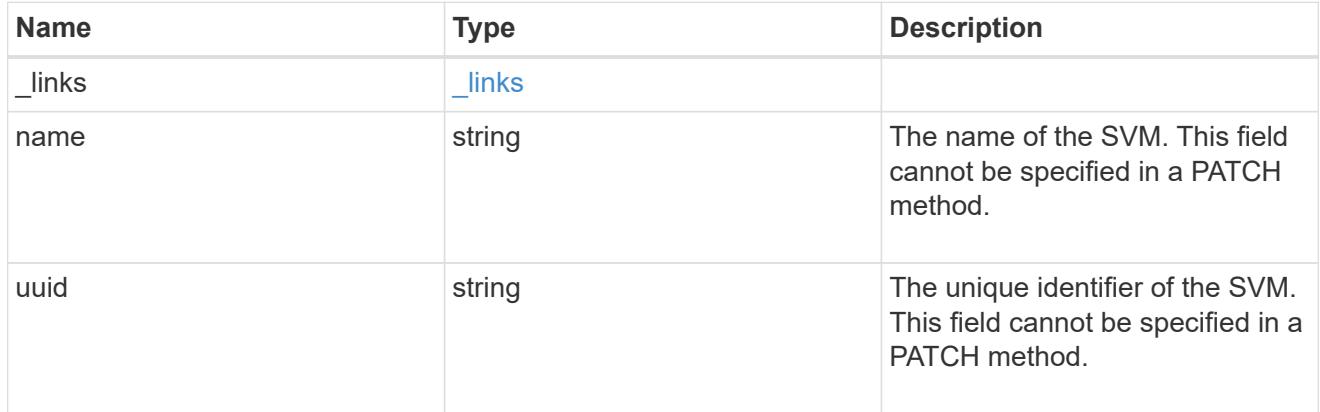

#### volume

Volume name suffix/prefix for the cloned volumes.

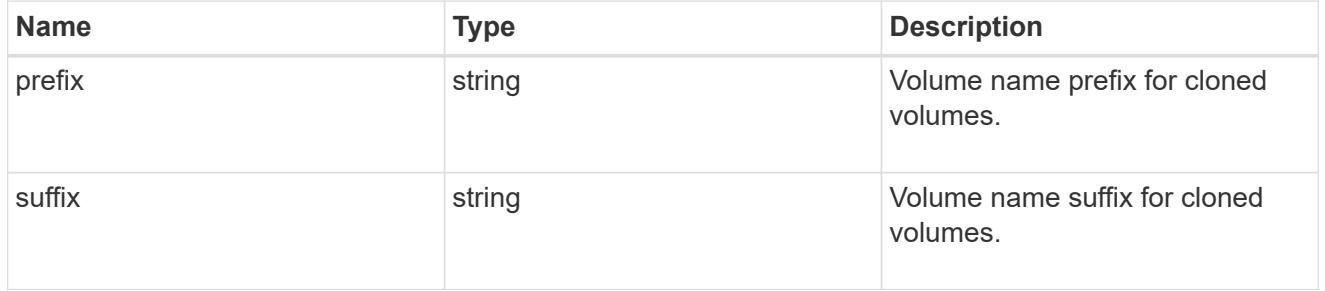

#### clone

Creates a clone of an existing consistency group from the current contents or an existing Snapshot copy.

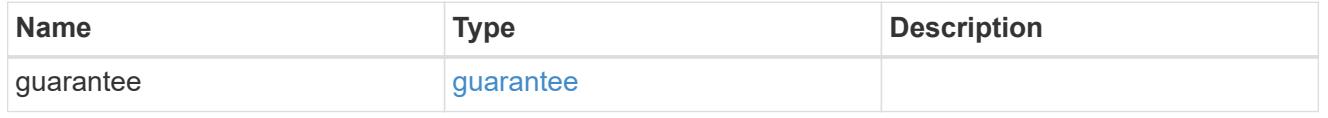

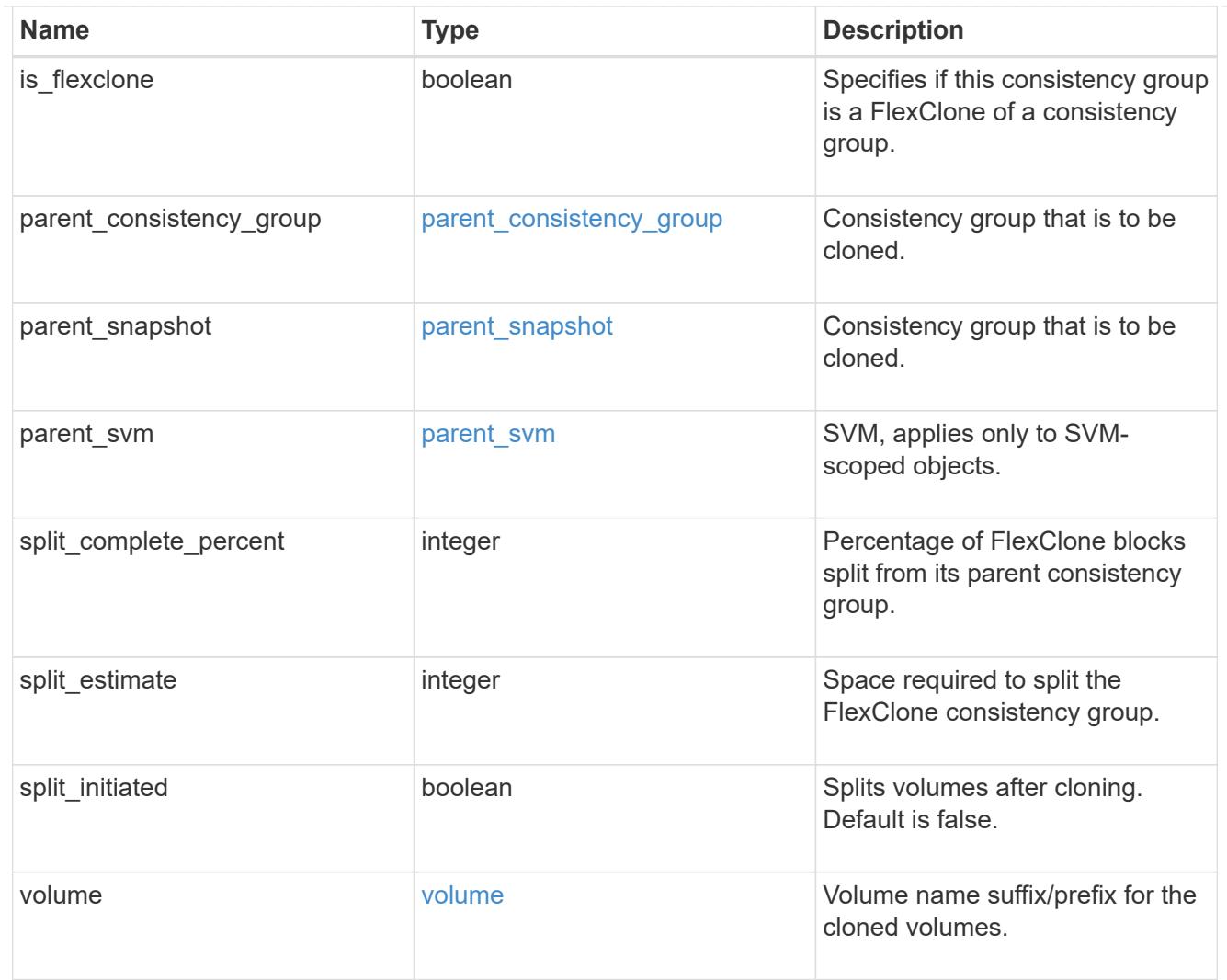

#### source

The source LUN for a LUN clone operation. This can be specified using property clone.source.uuid or clone.source.name. If both properties are supplied, they must refer to the same LUN.

Valid in POST to create a new LUN as a clone of the source.

Valid in PATCH to overwrite an existing LUN's data as a clone of another.

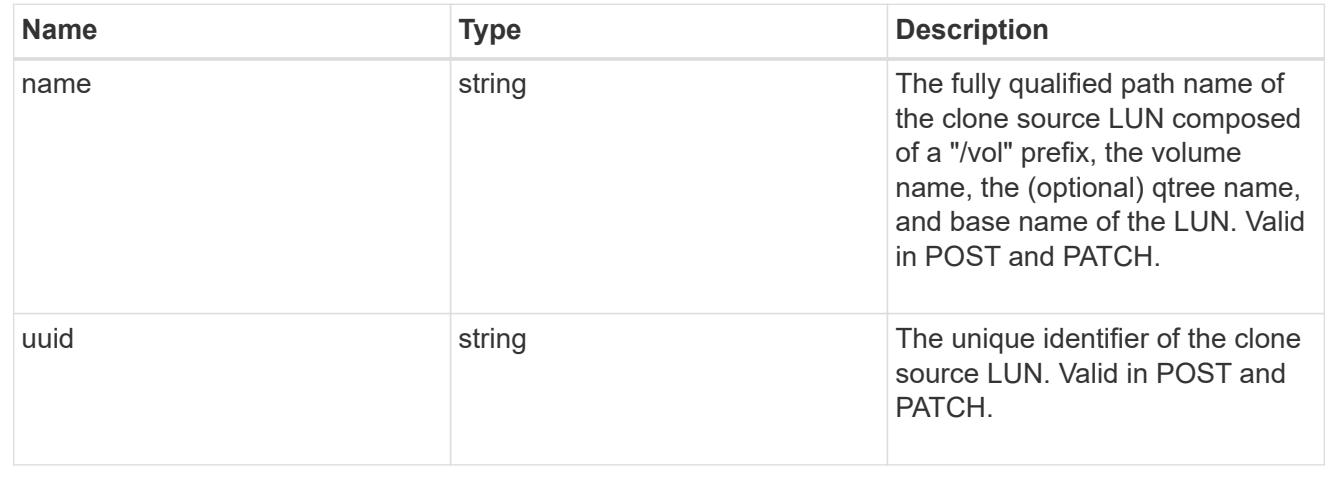

clone

This sub-object is used in POST to create a new LUN as a clone of an existing LUN, or PATCH to overwrite an existing LUN as a clone of another. Setting a property in this sub-object indicates that a LUN clone is desired. Consider the following other properties when cloning a LUN: auto delete, qos\_policy, space.guarantee.requested and space.scsi thin provisioning support enabled.

When used in a PATCH, the patched LUN's data is over-written as a clone of the source and the following properties are preserved from the patched LUN unless otherwise specified as part of the PATCH: class, auto delete, lun maps, serial number, status.state, and uuid.

Persistent reservations for the patched LUN are also preserved.

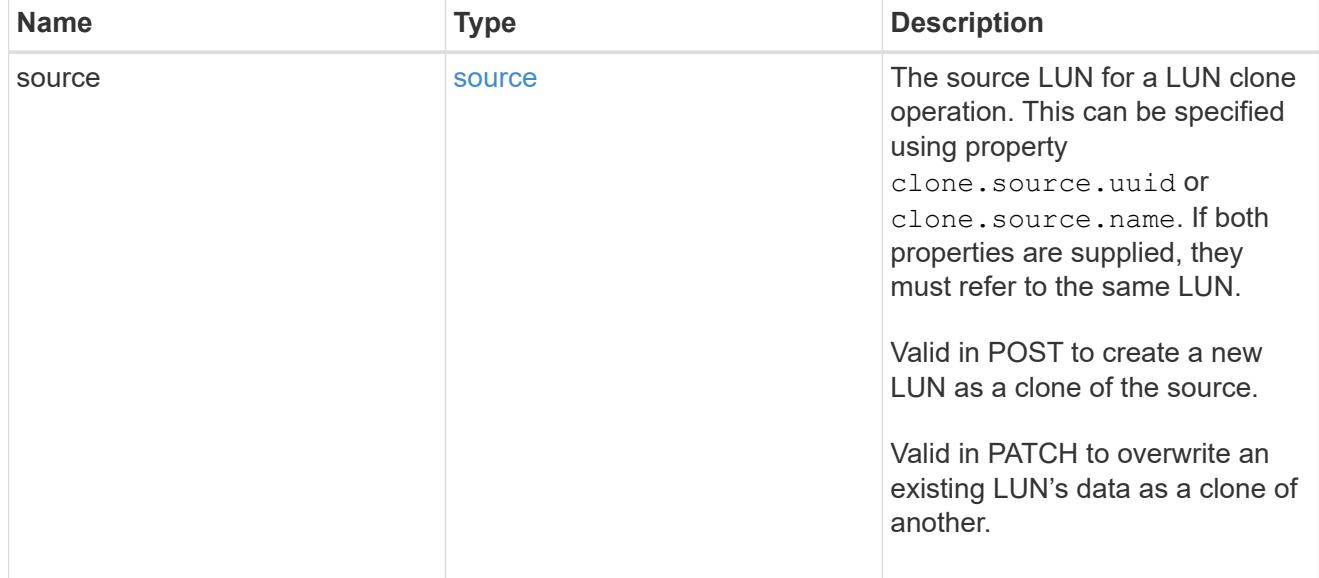

#### igroups

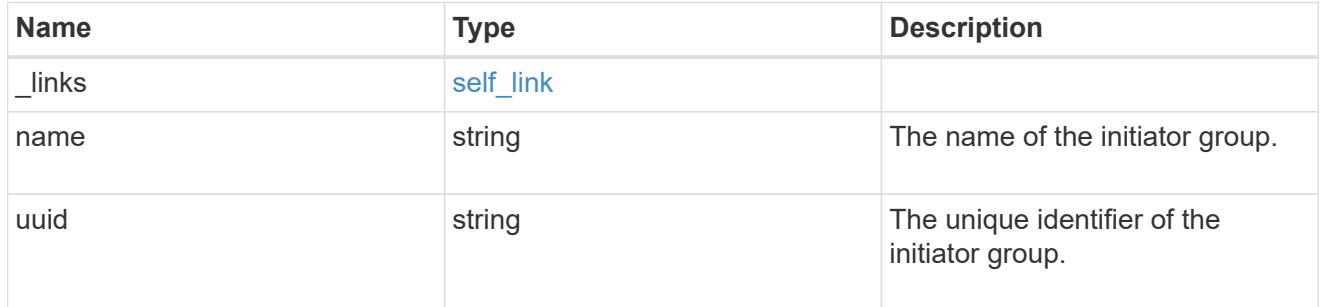

#### initiators

The initiators that are members of the initiator group.

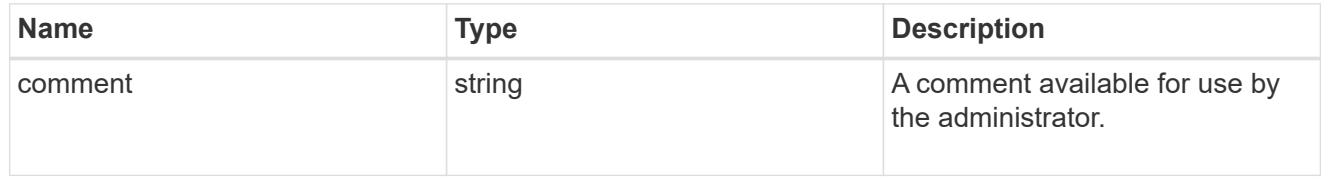

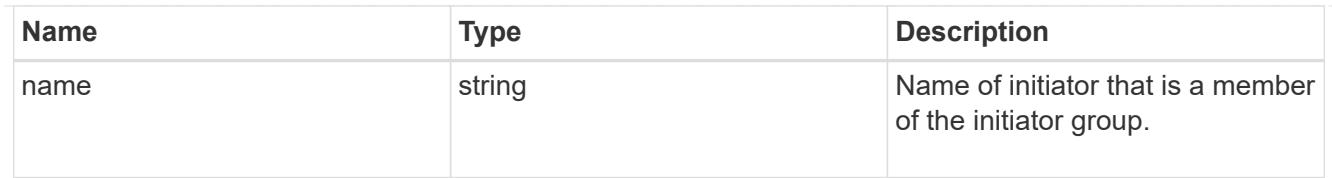

### igroup

The initiator group that directly owns the initiator, which is where modification of the initiator is supported. This property will only be populated when the initiator is a member of a nested initiator group.

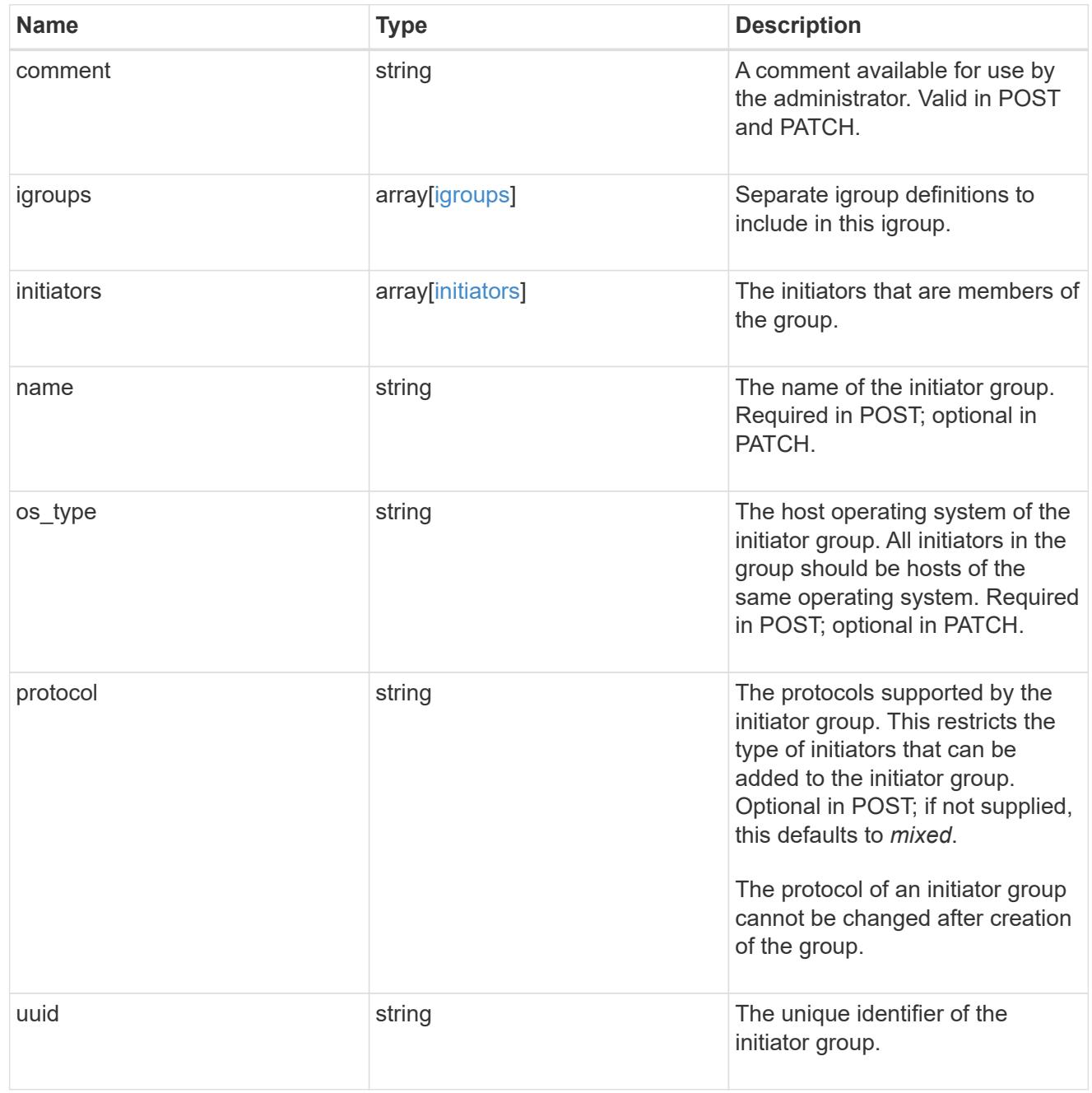

lun\_maps

A LUN map is an association between a LUN and an initiator group.

When a LUN is mapped to an initiator group, the initiator group's initiators are granted access to the LUN.

The relationship between a LUN and an initiator group is many LUNs to many initiator groups.

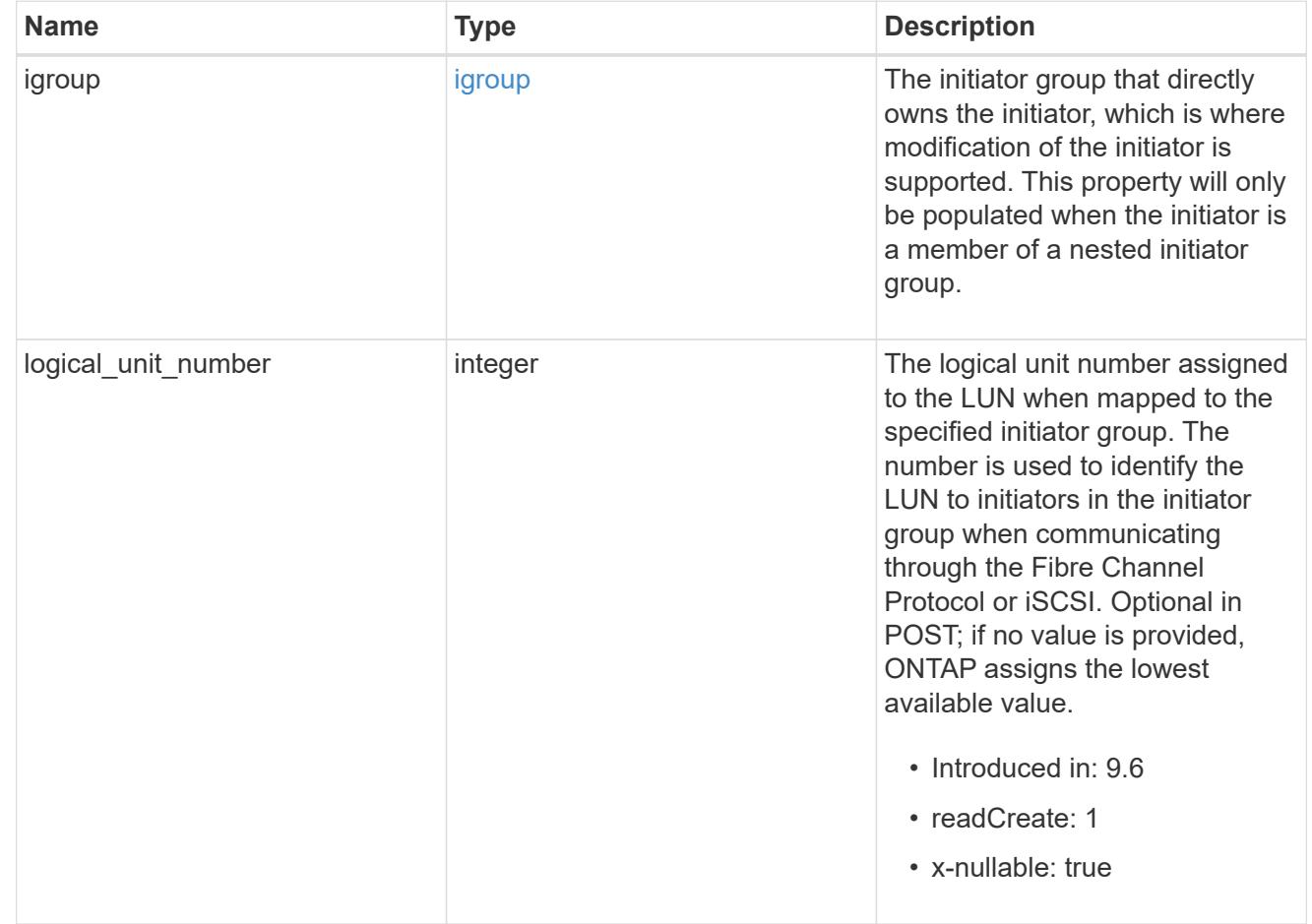

provisioning\_options

Options that are applied to the operation.

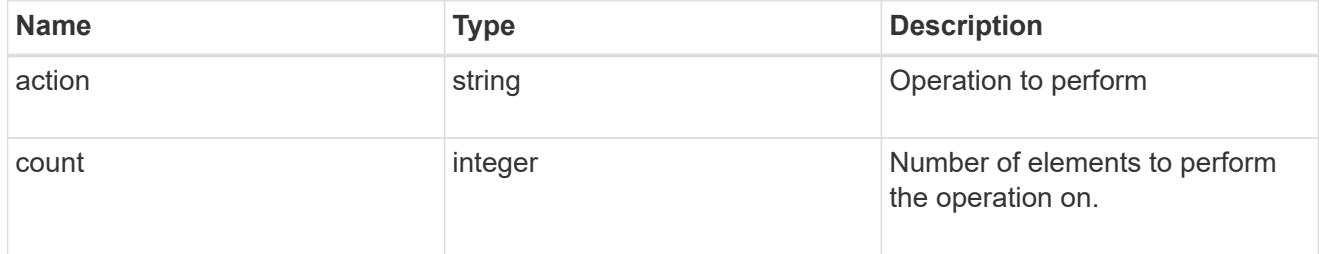

## policy

The QoS policy

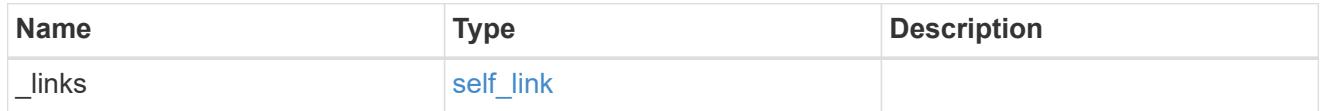

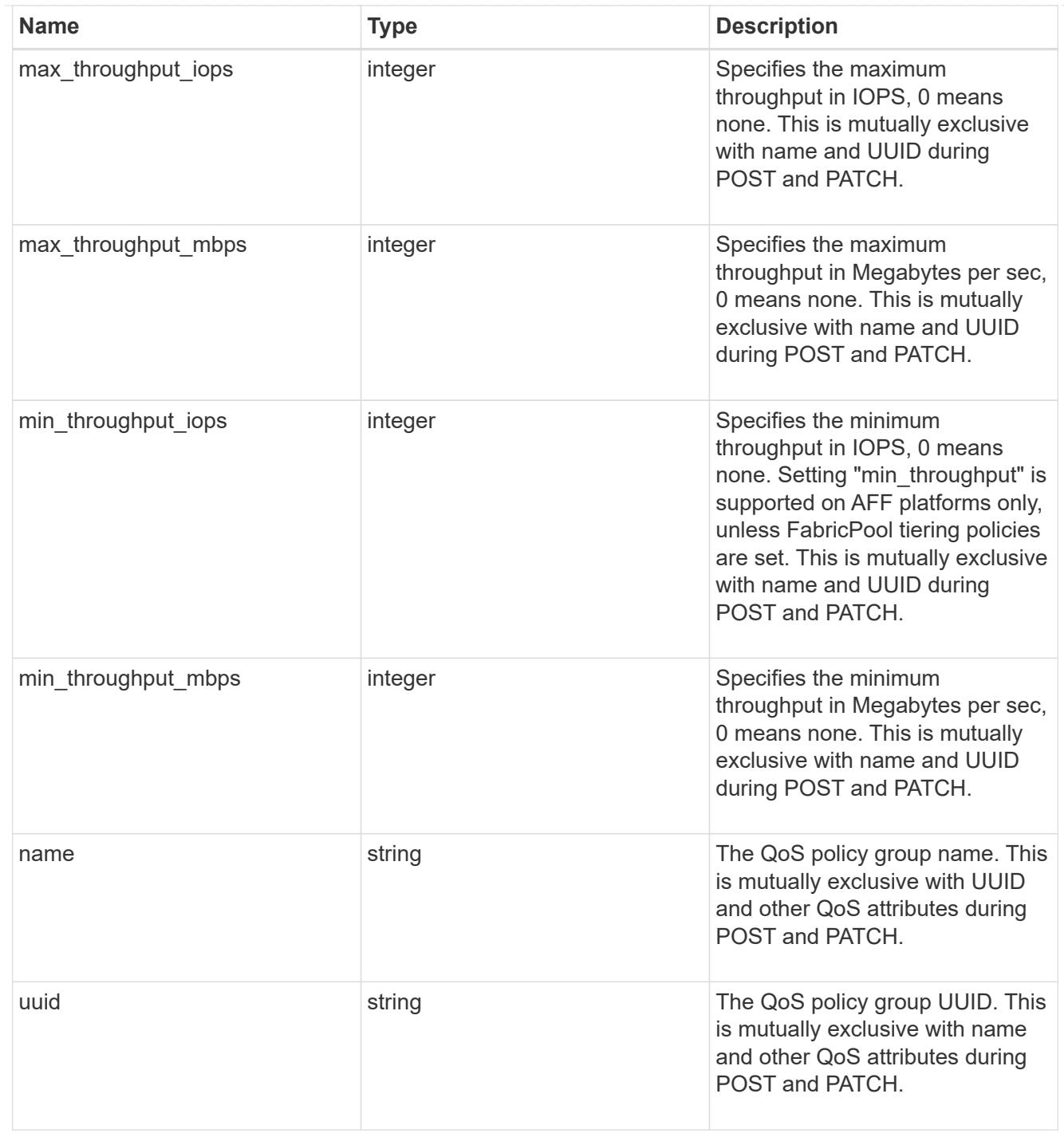

## qos

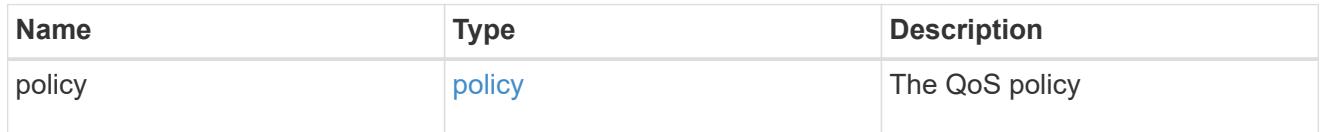

## guarantee

Properties that request and report the space guarantee for the LUN.

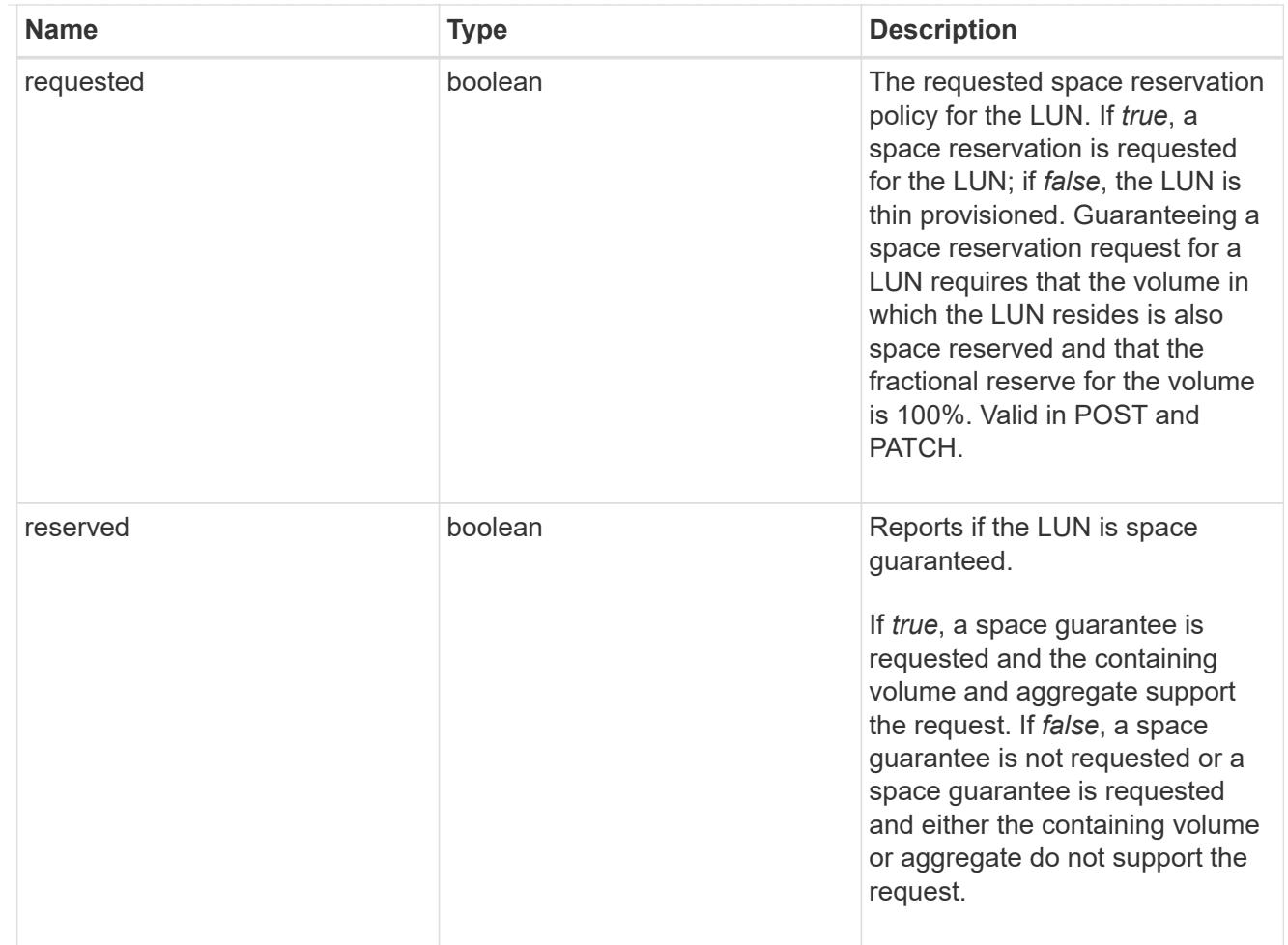

### space

The storage space related properties of the LUN.

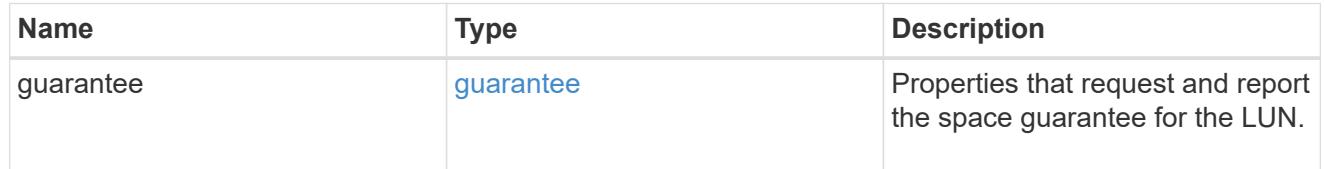

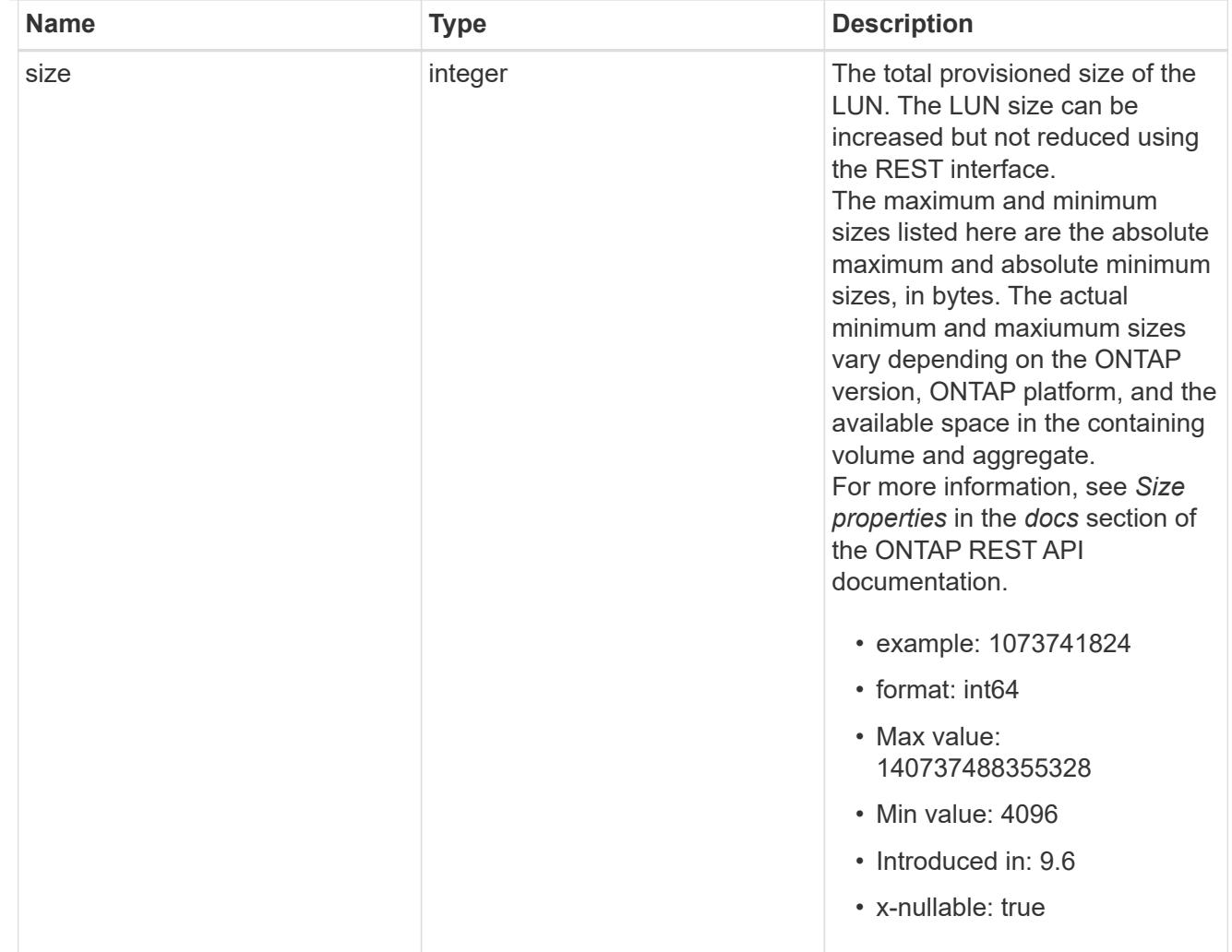

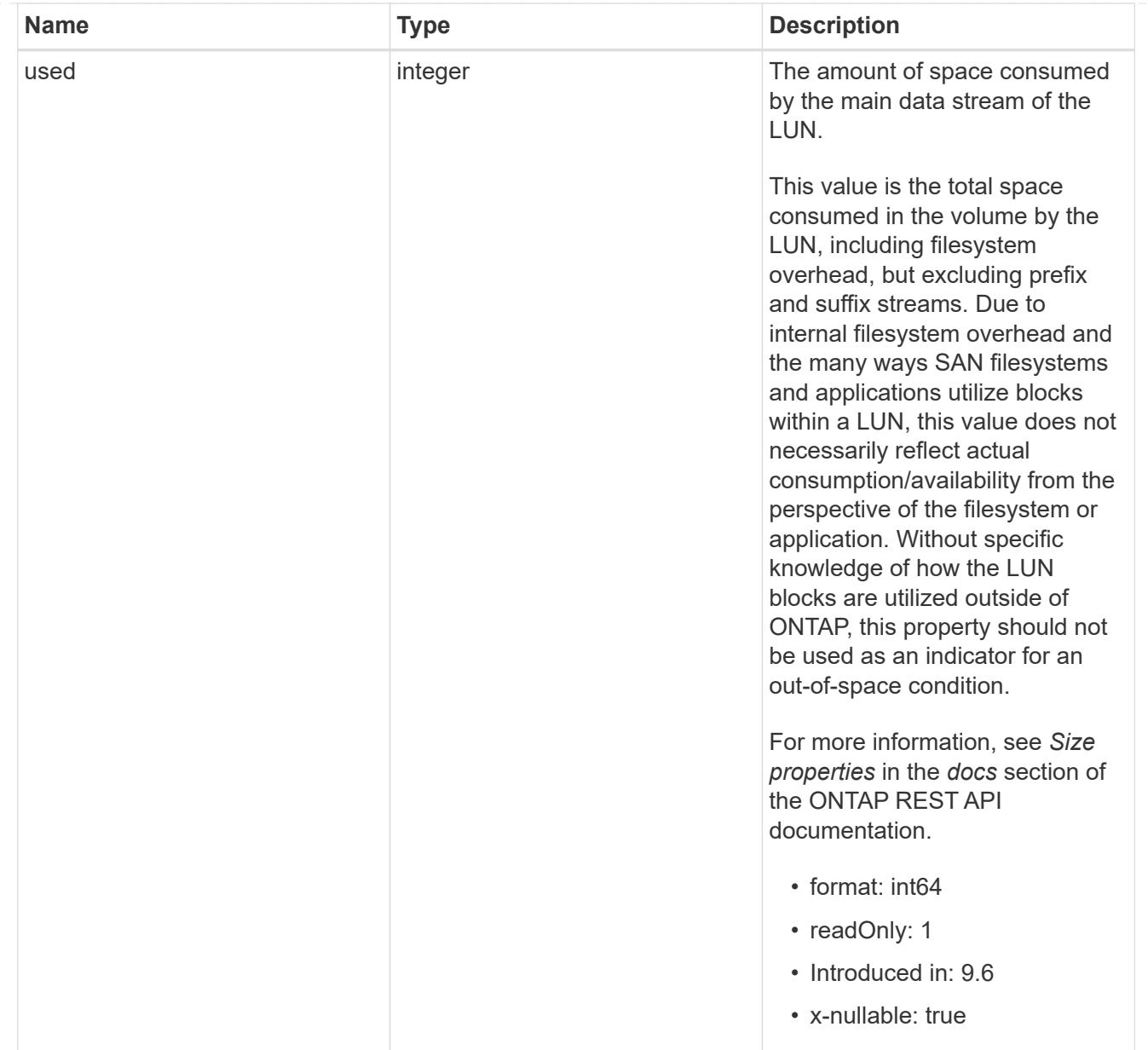

#### luns

A LUN is the logical representation of storage in a storage area network (SAN).

In ONTAP, a LUN is located within a volume. Optionally, it can be located within a qtree in a volume.

A LUN can be created to a specified size using thin or thick provisioning. A LUN can then be renamed, resized, cloned, and moved to a different volume. LUNs support the assignment of a quality of service (QoS) policy for performance management or a QoS policy can be assigned to the volume containing the LUN. See the LUN object model to learn more about each of the properties supported by the LUN REST API.

A LUN must be mapped to an initiator group to grant access to the initiator group's initiators (client hosts). Initiators can then access the LUN and perform I/O over a Fibre Channel (FC) fabric using the Fibre Channel Protocol or a TCP/IP network using iSCSI.

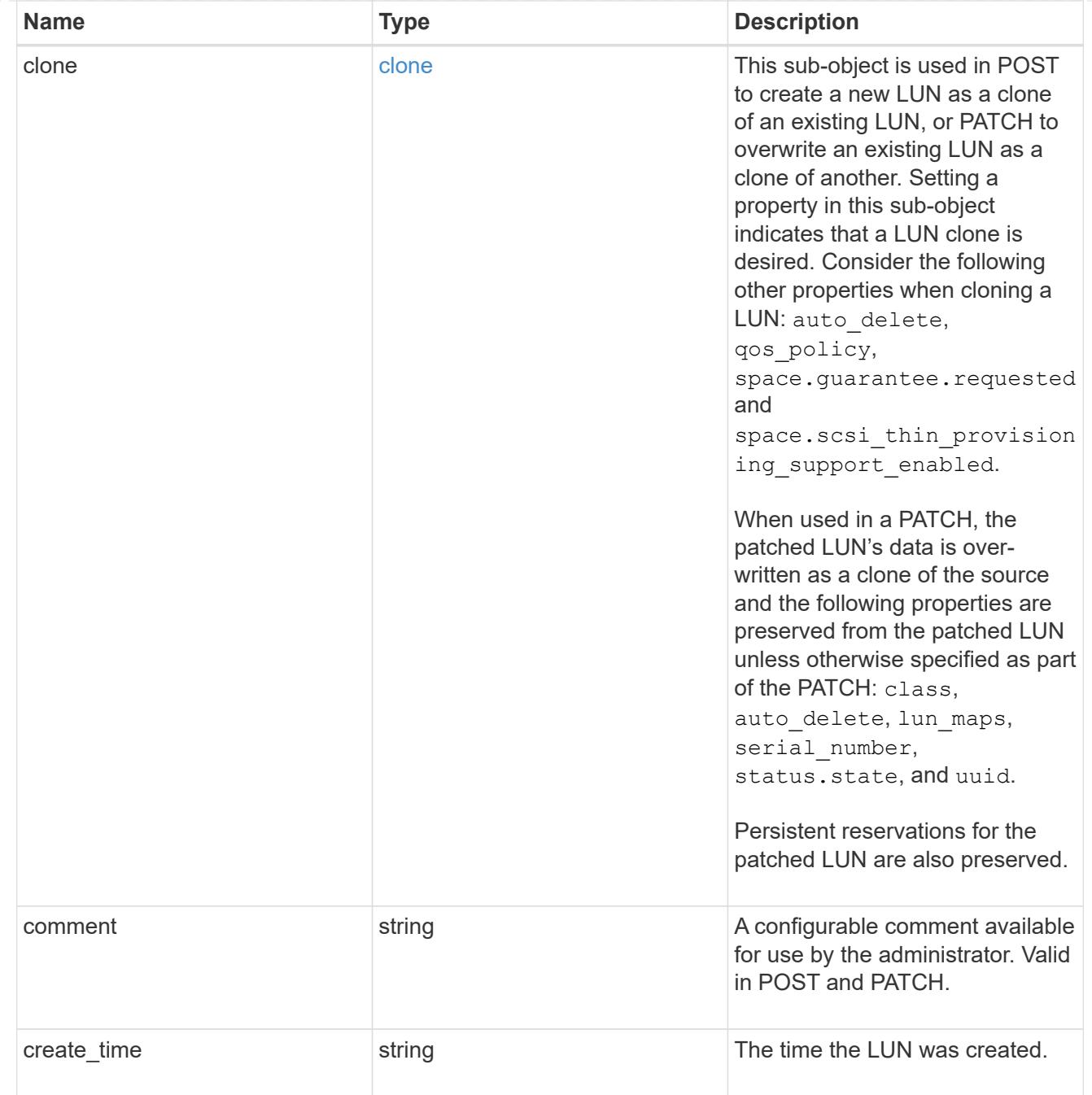

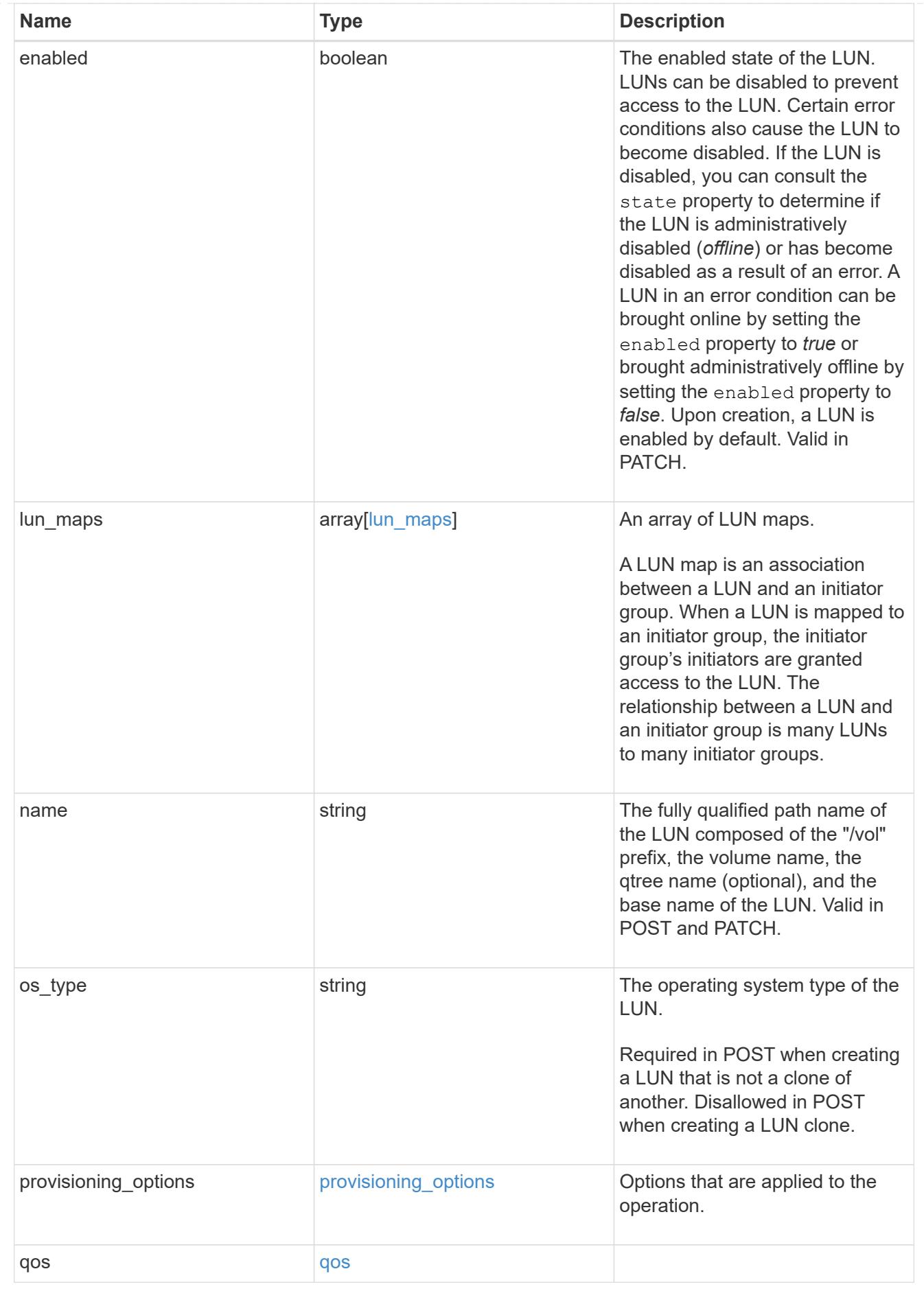

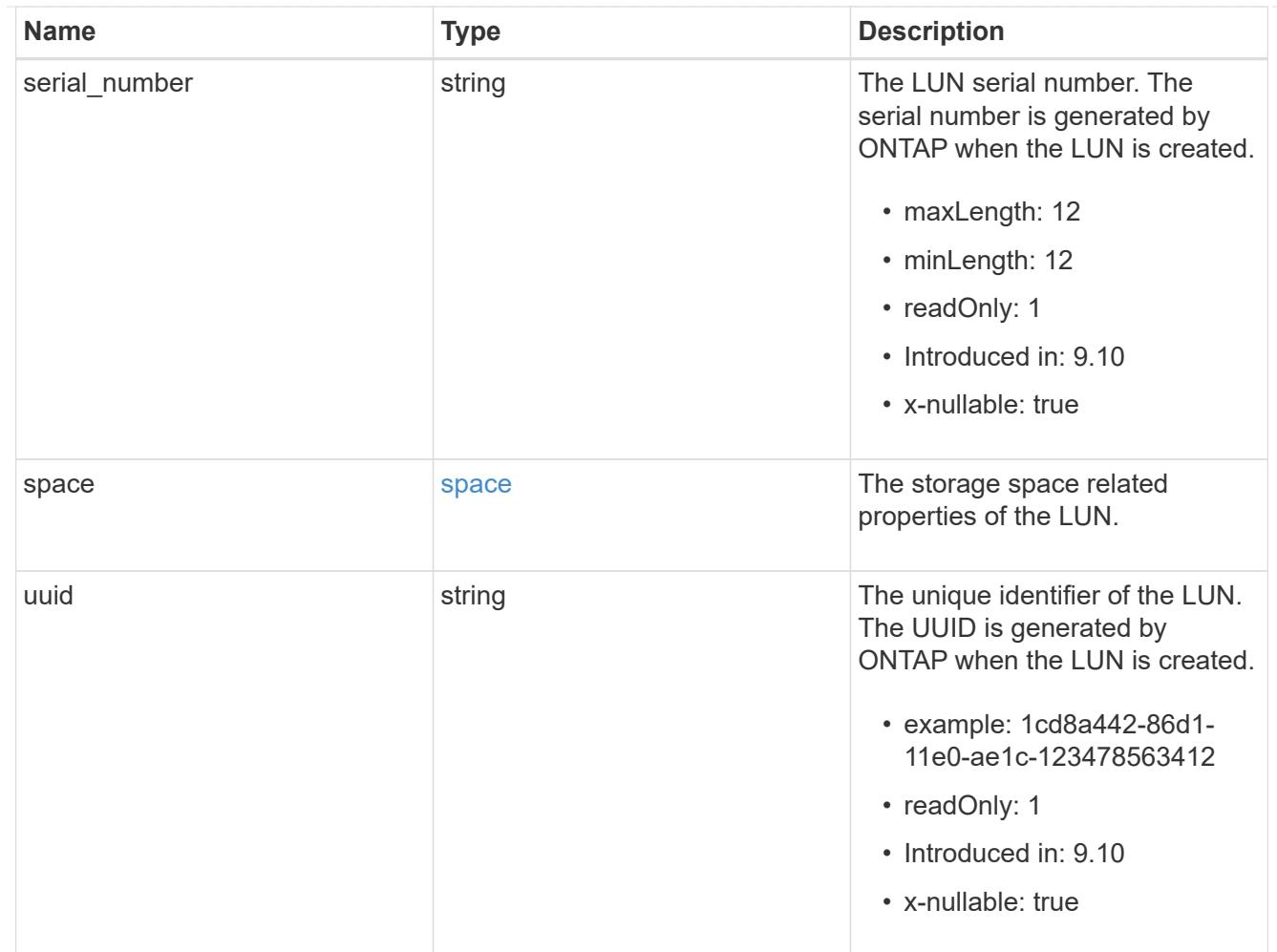

# guarantee

Properties that request and report the space guarantee for the NVMe namespace.

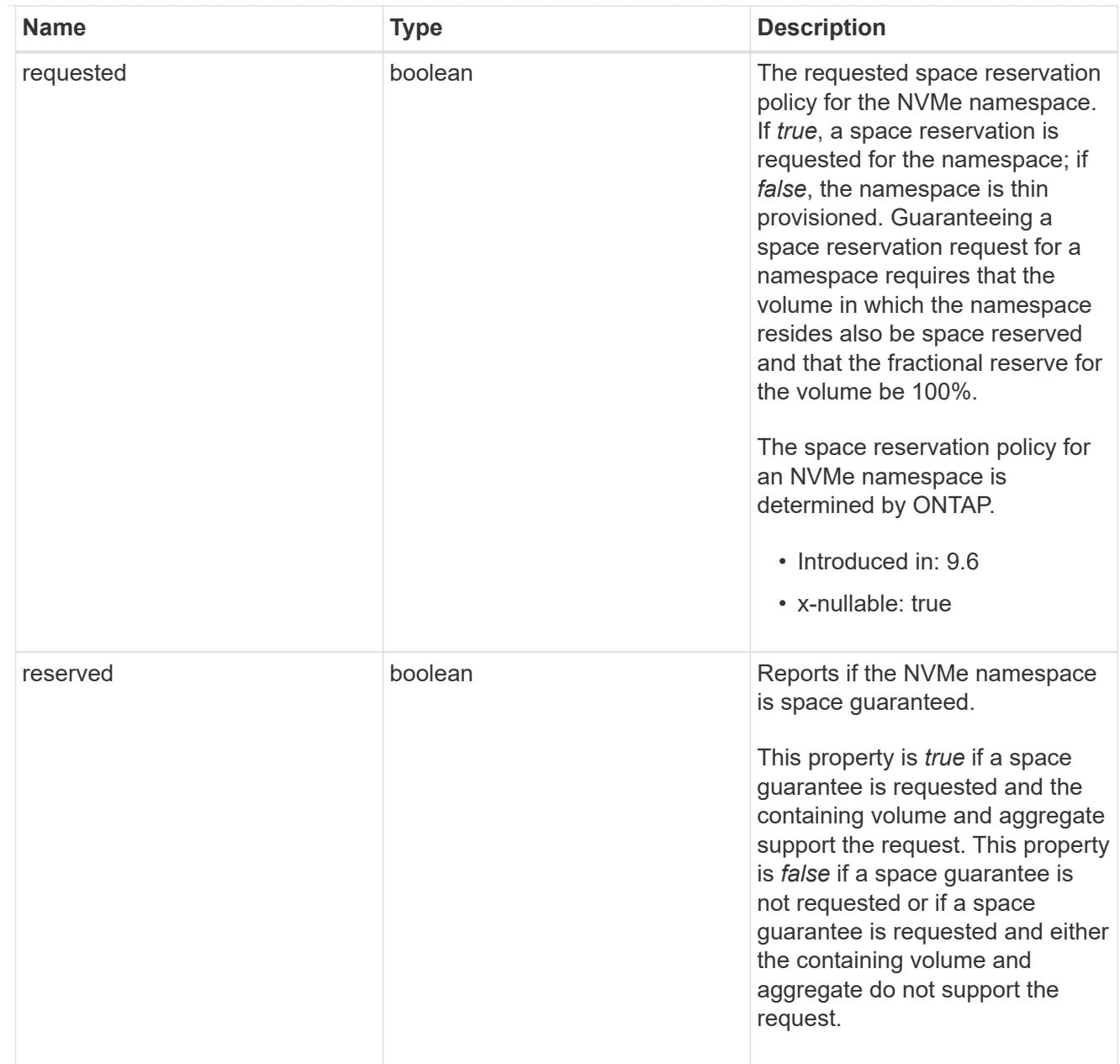

### space

The storage space related properties of the NVMe namespace.

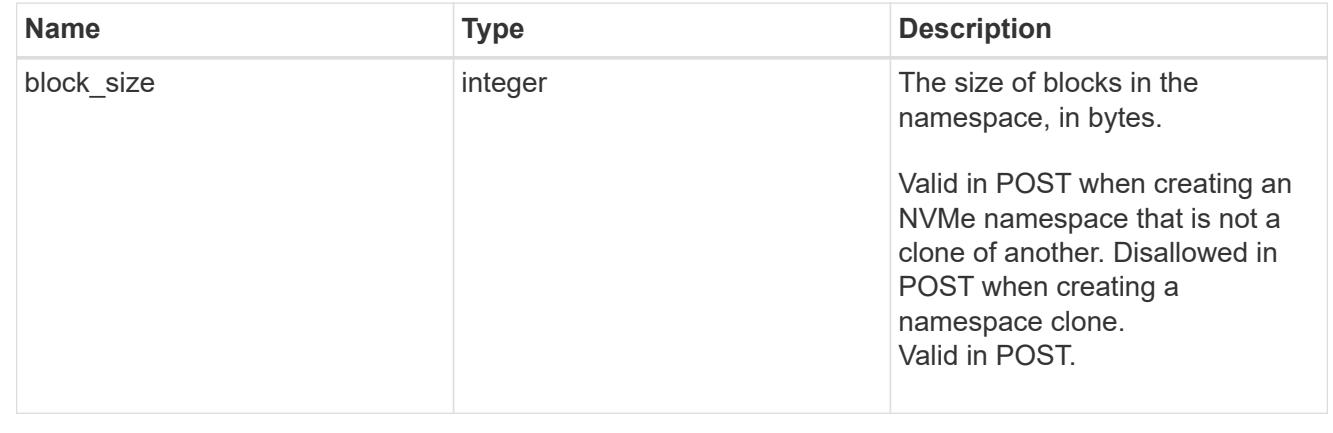

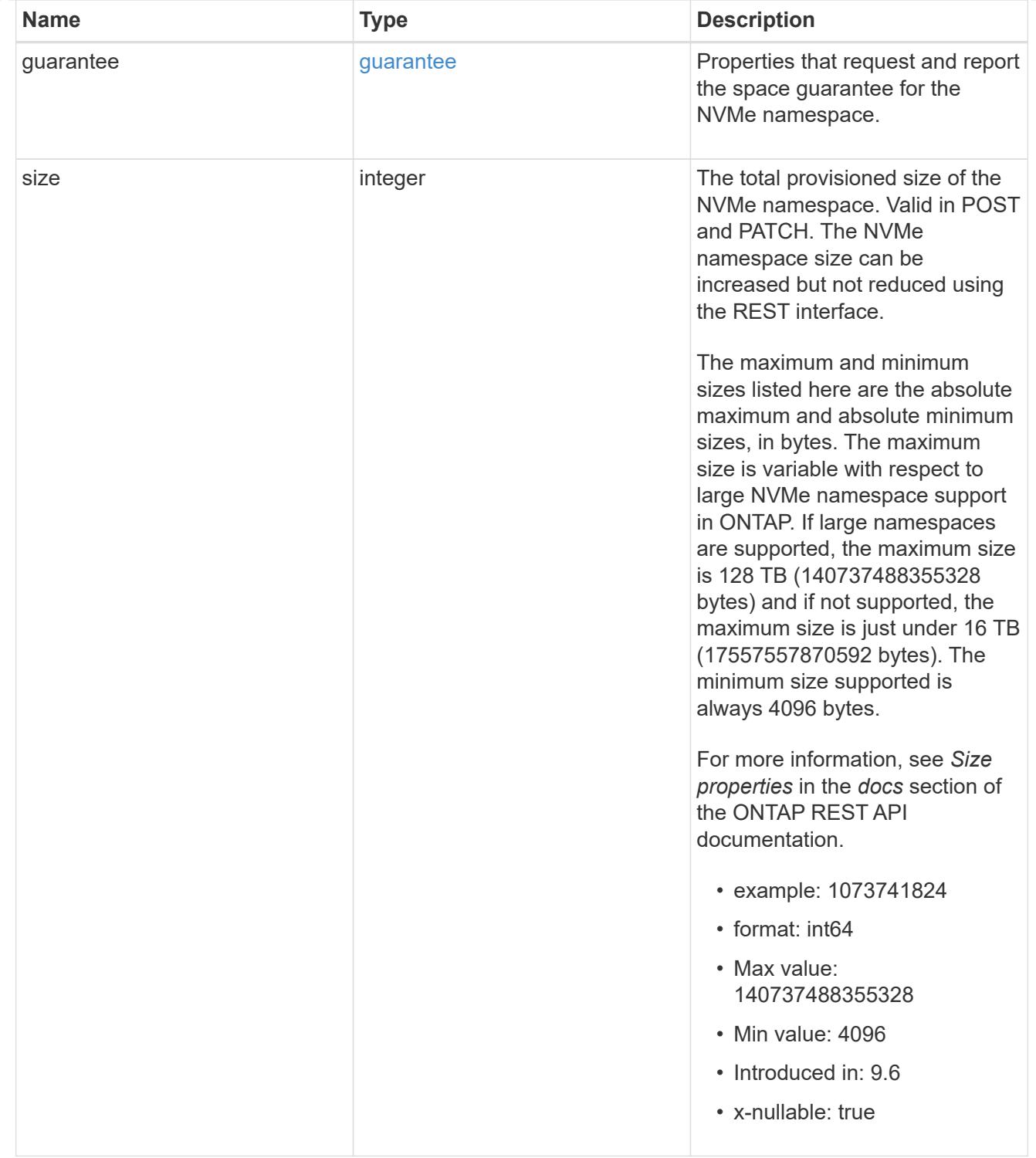

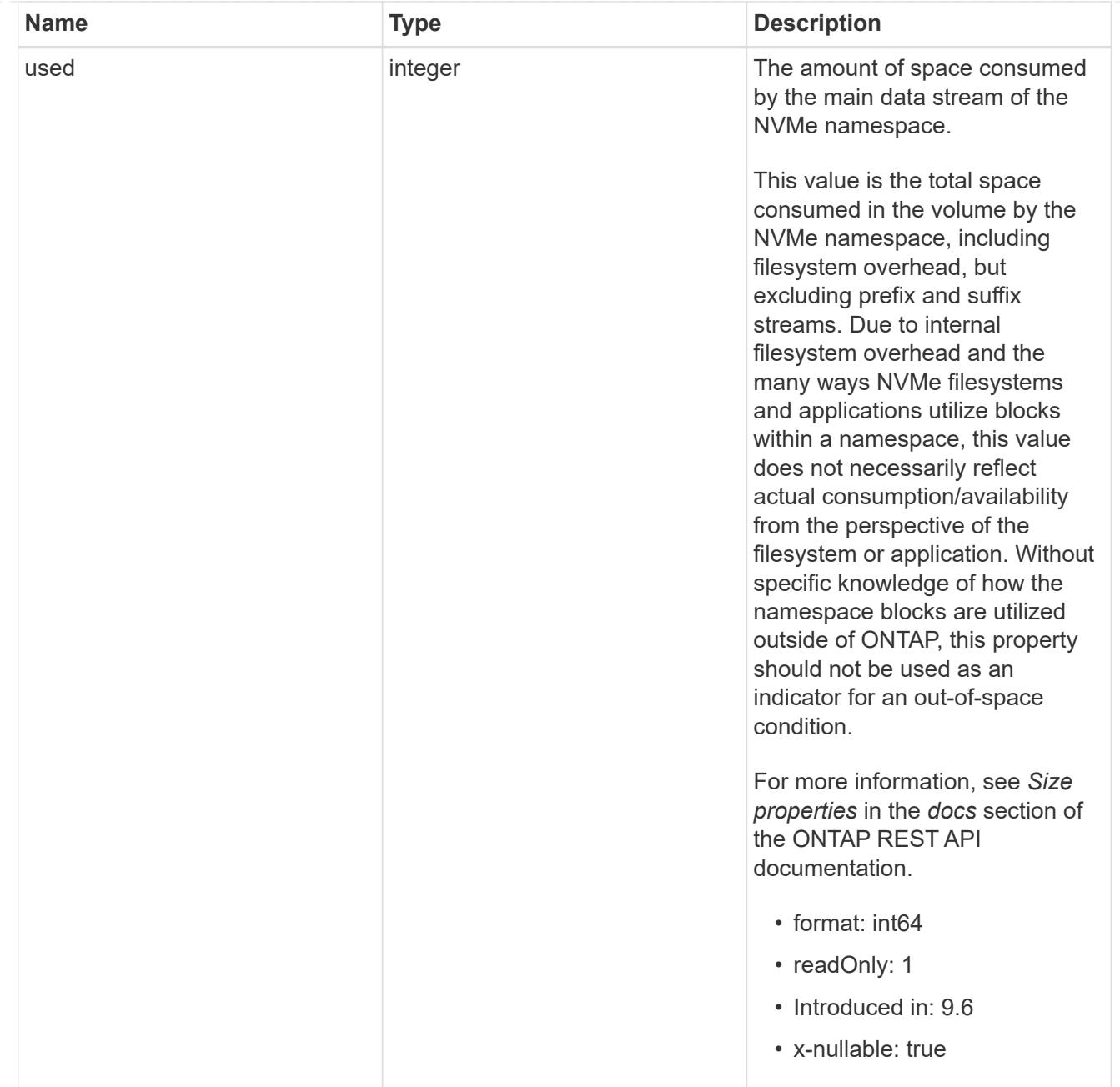

### status

Status information about the NVMe namespace.

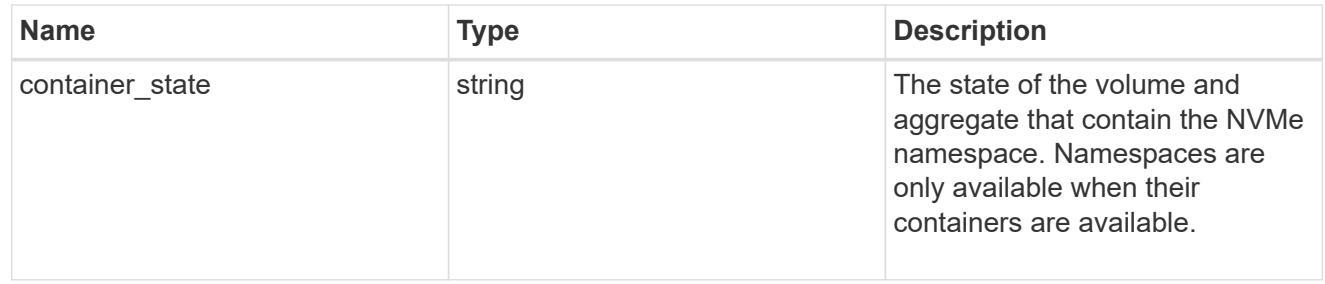

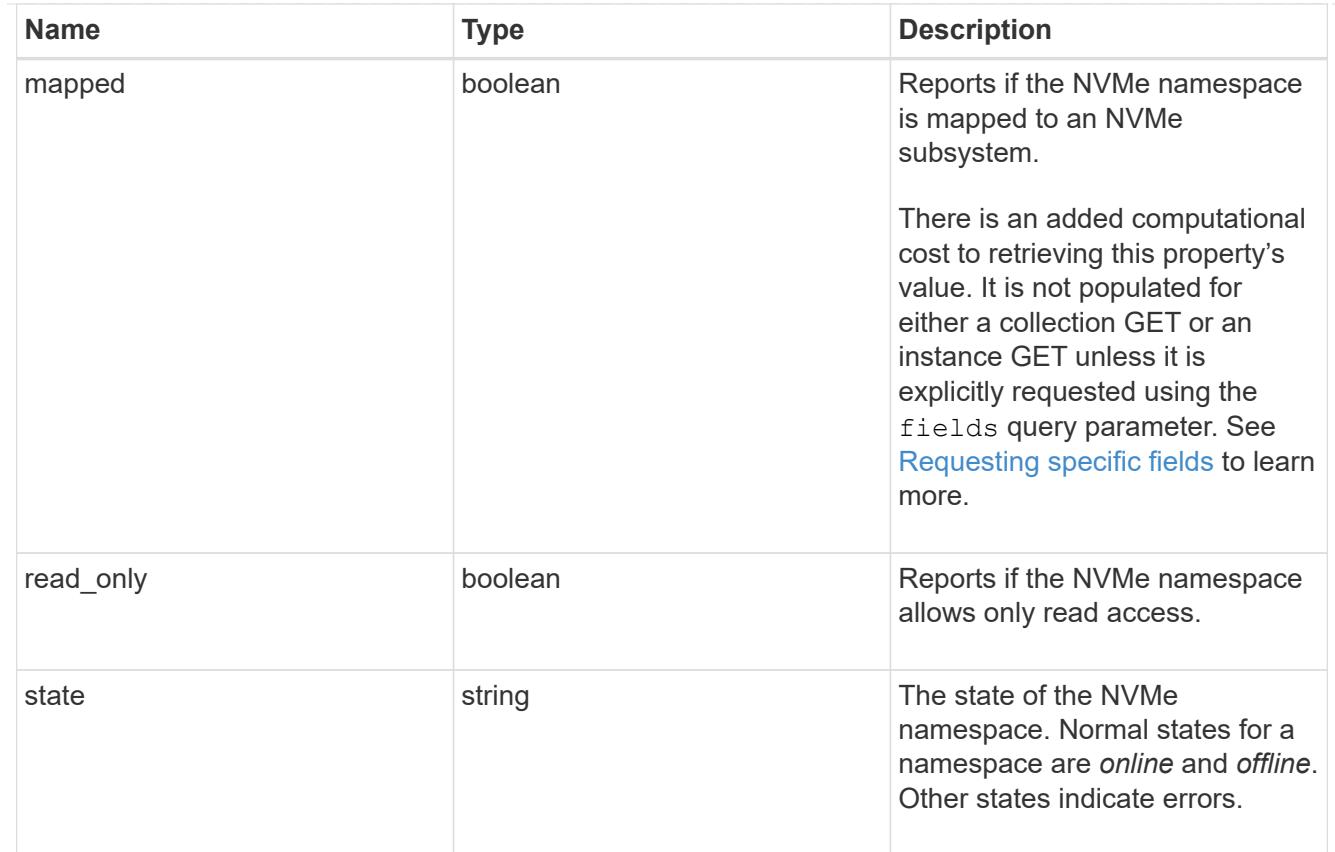

consistency\_group\_nvme\_host\_dh\_hmac\_chap

A container for properties of NVMe in-band authentication with the DH-HMAC-CHAP protocol.

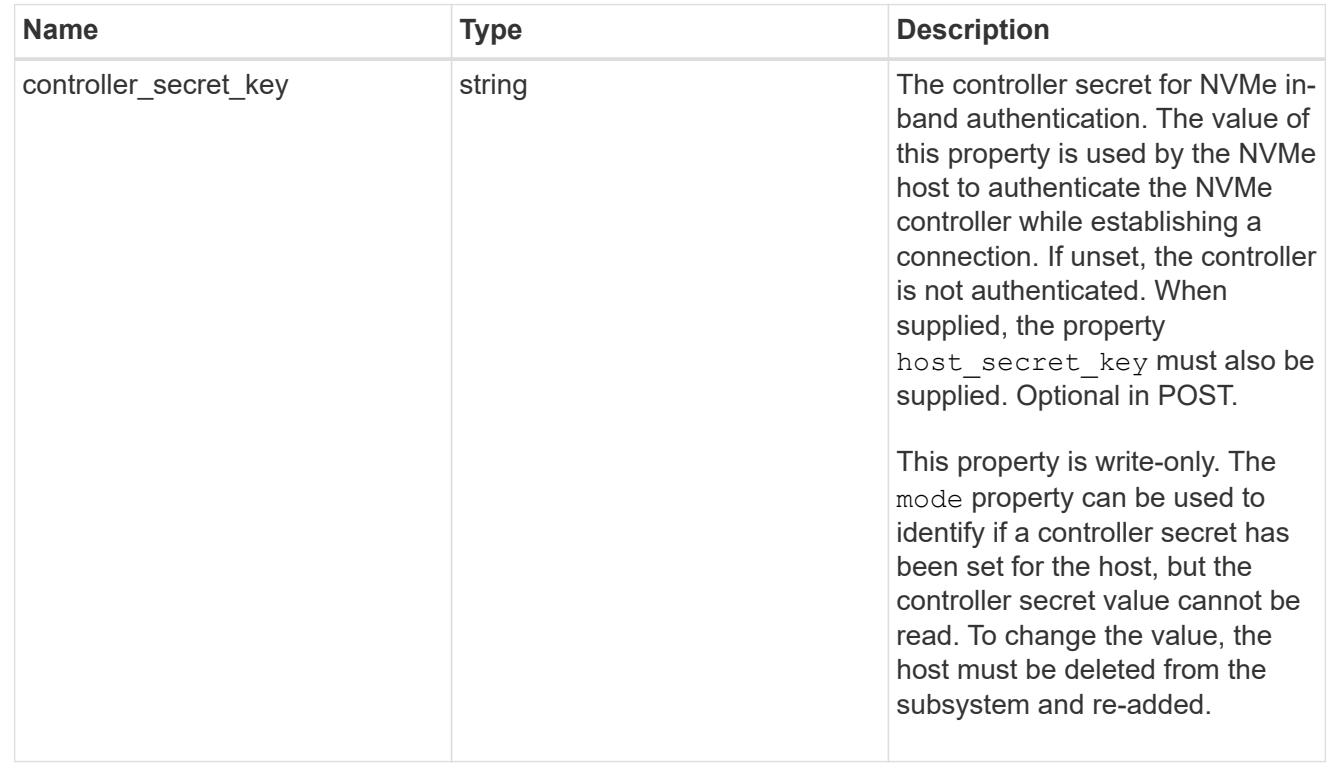

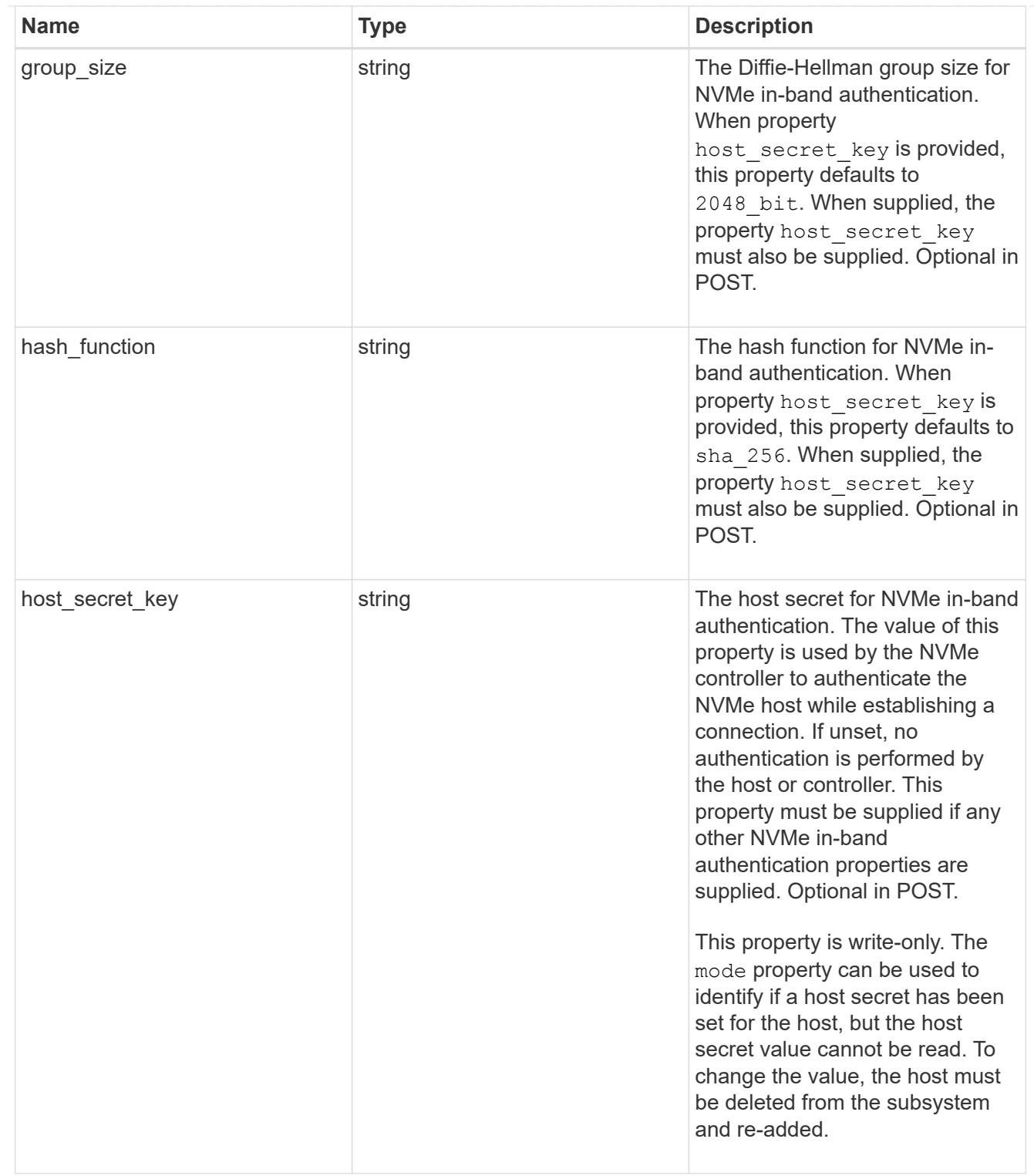

## consistency\_group\_nvme\_host

The NVMe host provisioned to access NVMe namespaces mapped to a subsystem.

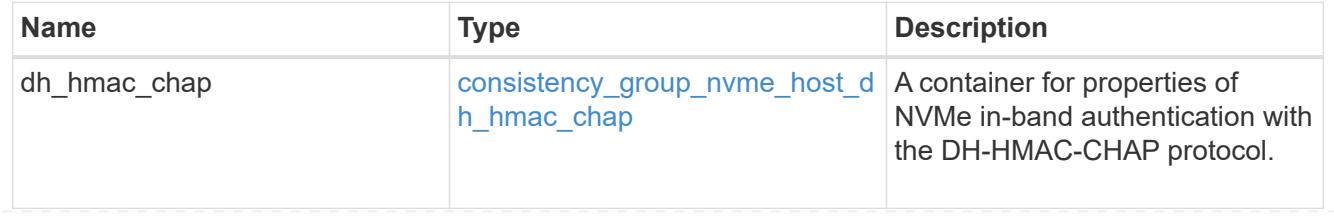

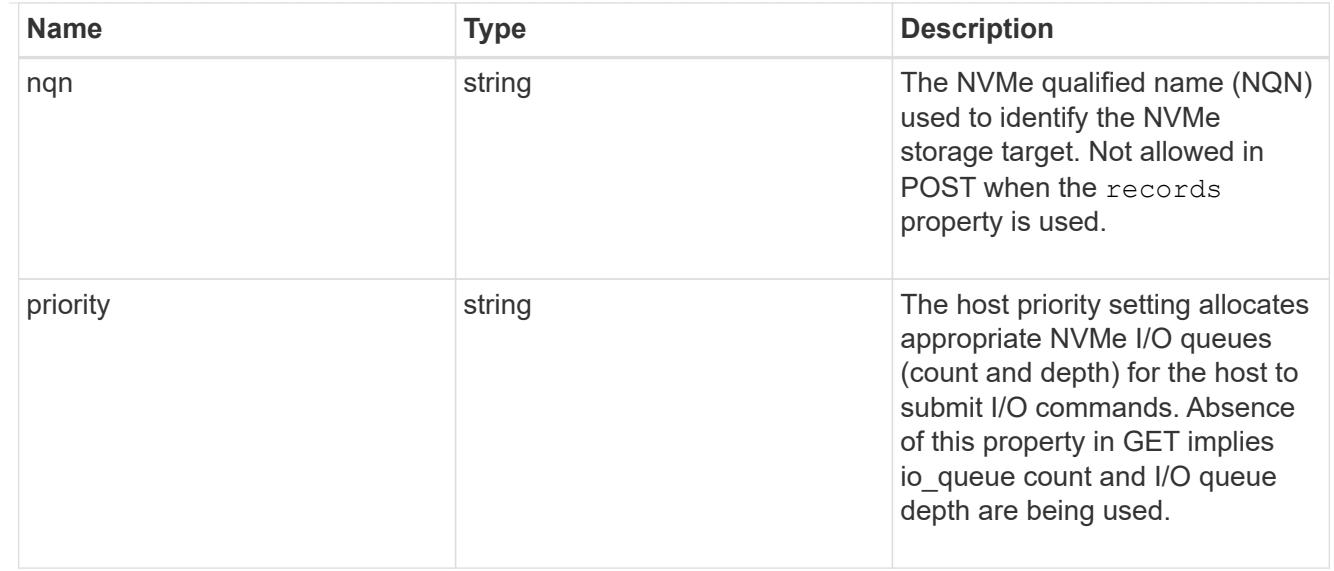

consistency\_group\_nvme\_subsystem

An NVMe subsystem maintains configuration state and namespace access control for a set of NVMeconnected hosts.

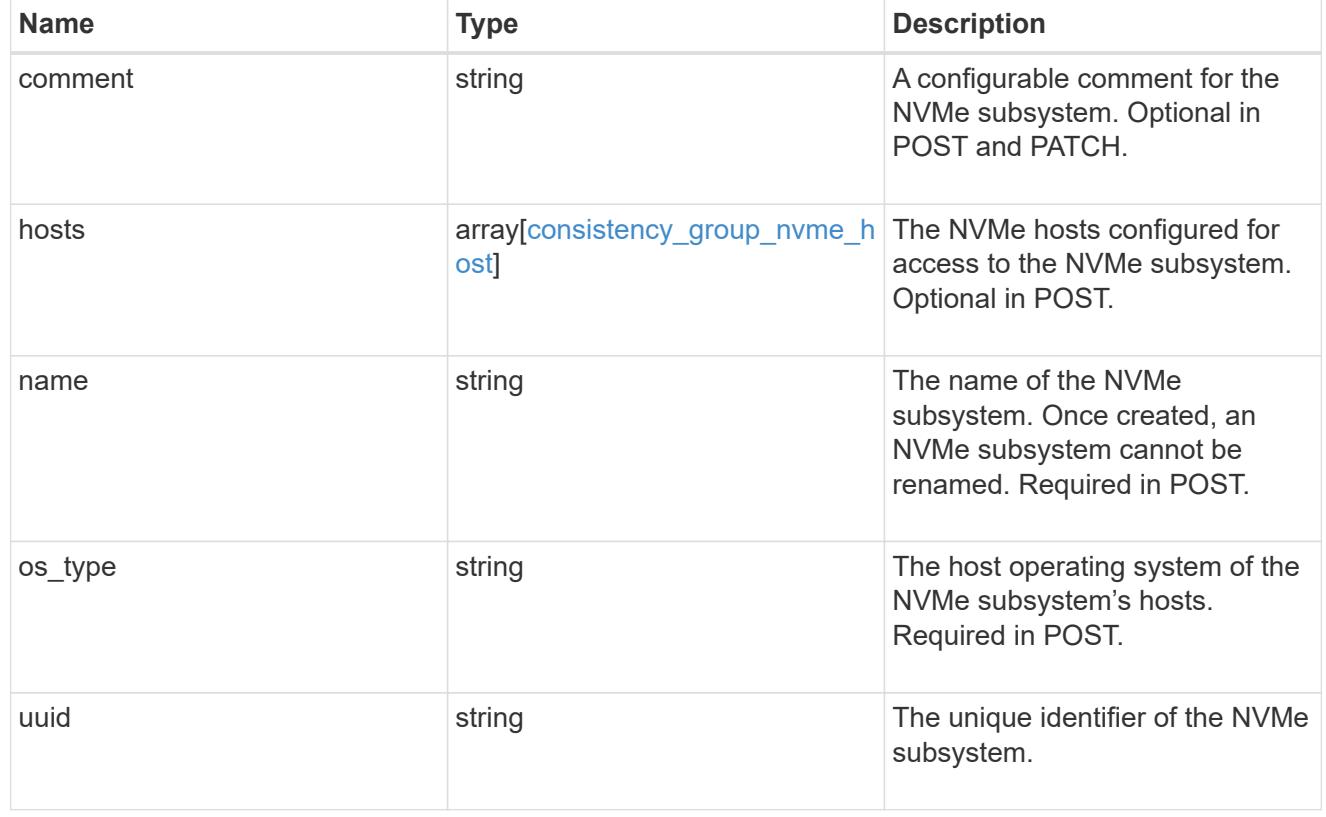

subsystem\_map

The NVMe subsystem with which the NVMe namespace is associated. A namespace can be mapped to zero (0) or one (1) subsystems.

There is an added computational cost to retrieving property values for subsystem map. They are not populated for either a collection GET or an instance GET unless explicitly requested using the fields query parameter.
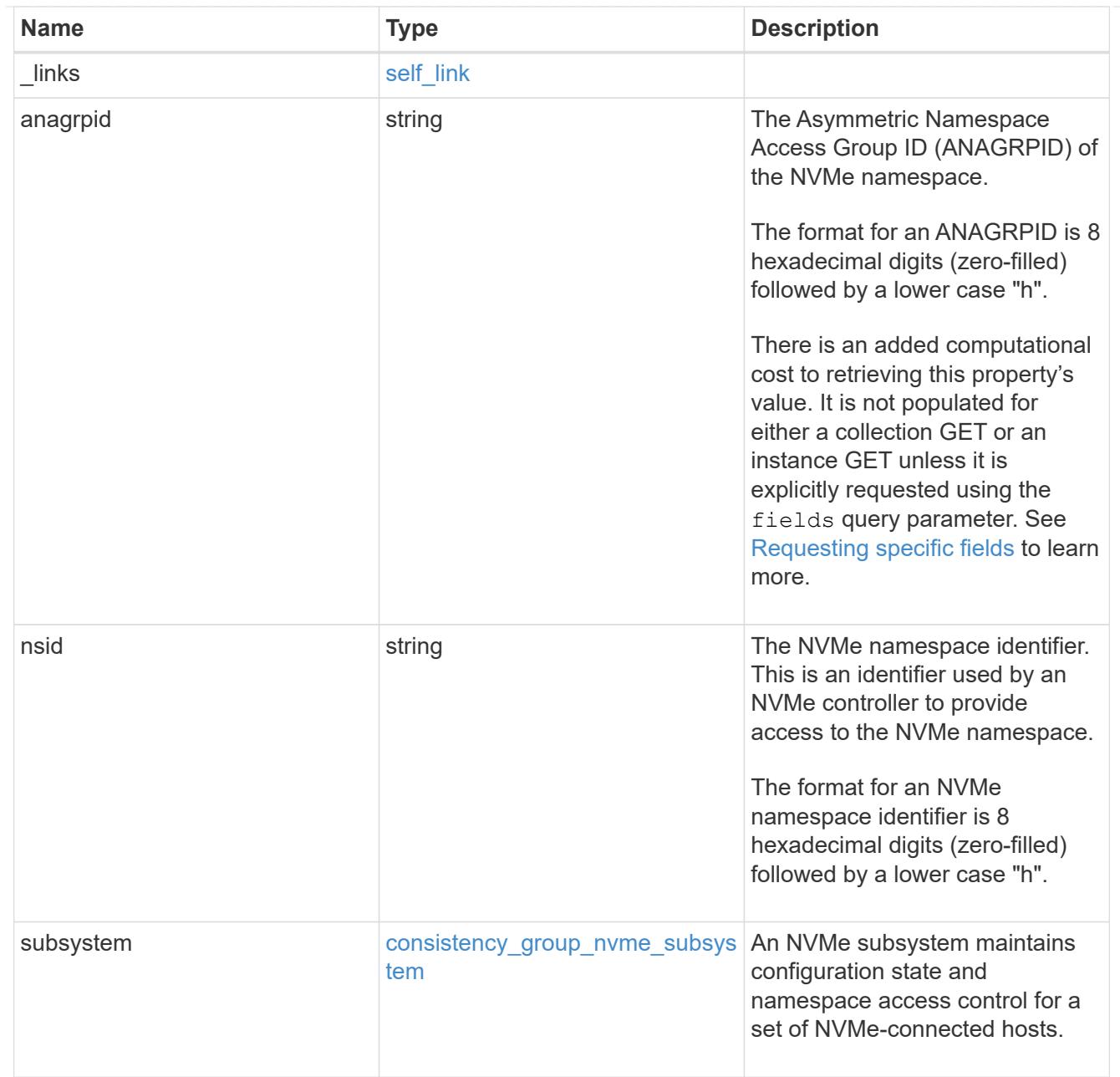

#### namespaces

An NVMe namespace is a collection of addressable logical blocks presented to hosts connected to the storage virtual machine using the NVMe over Fabrics protocol.

In ONTAP, an NVMe namespace is located within a volume. Optionally, it can be located within a qtree in a volume.

An NVMe namespace is created to a specified size using thin or thick provisioning as determined by the volume on which it is created. NVMe namespaces support being cloned. An NVMe namespace cannot be renamed, resized, or moved to a different volume. NVMe namespaces do not support the assignment of a QoS policy for performance management, but a QoS policy can be assigned to the volume containing the namespace. See the NVMe namespace object model to learn more about each of the properties supported by the NVMe namespace REST API.

An NVMe namespace must be mapped to an NVMe subsystem to grant access to the subsystem's hosts. Hosts can then access the NVMe namespace and perform I/O using the NVMe over Fabrics protocol.

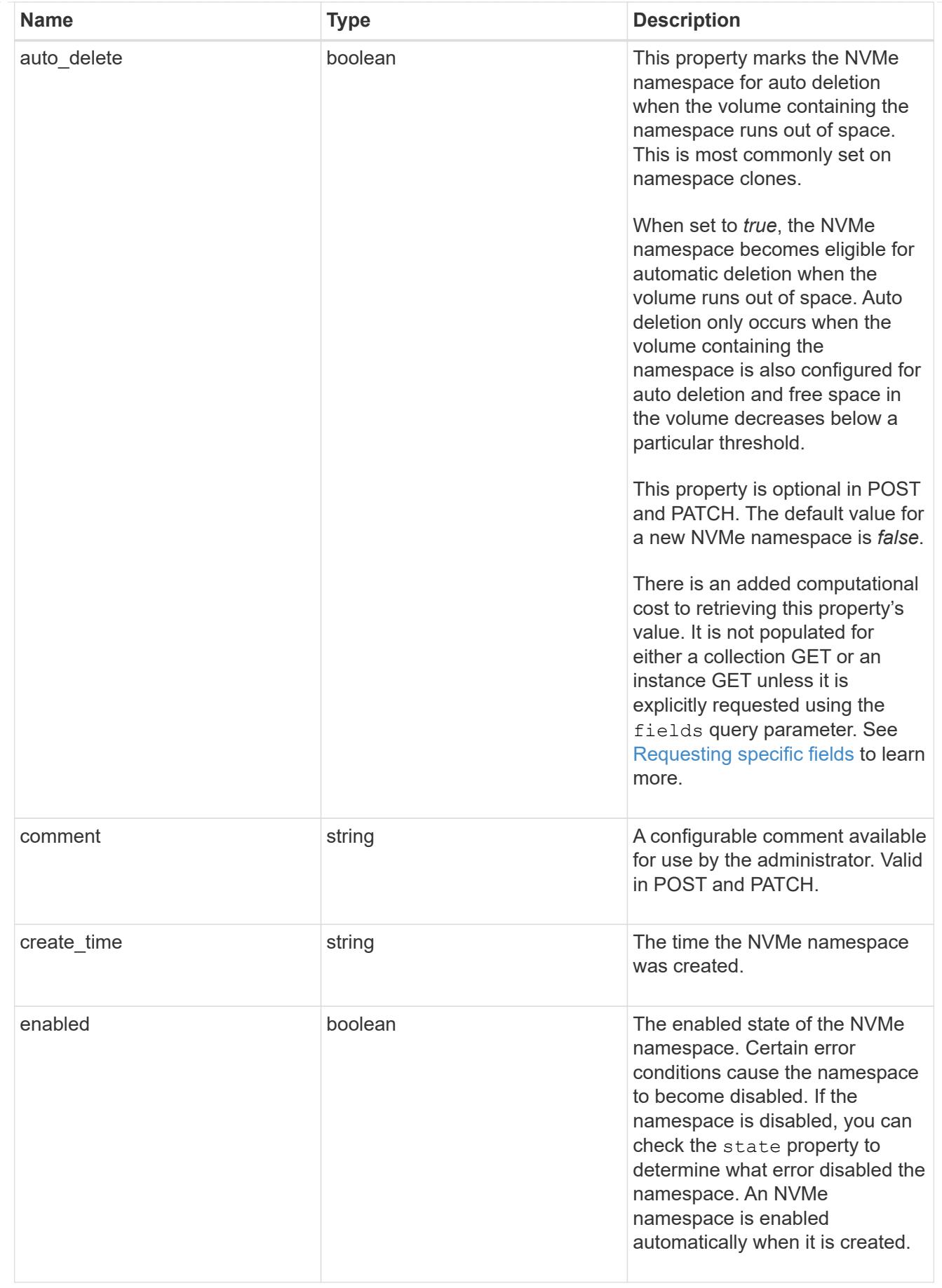

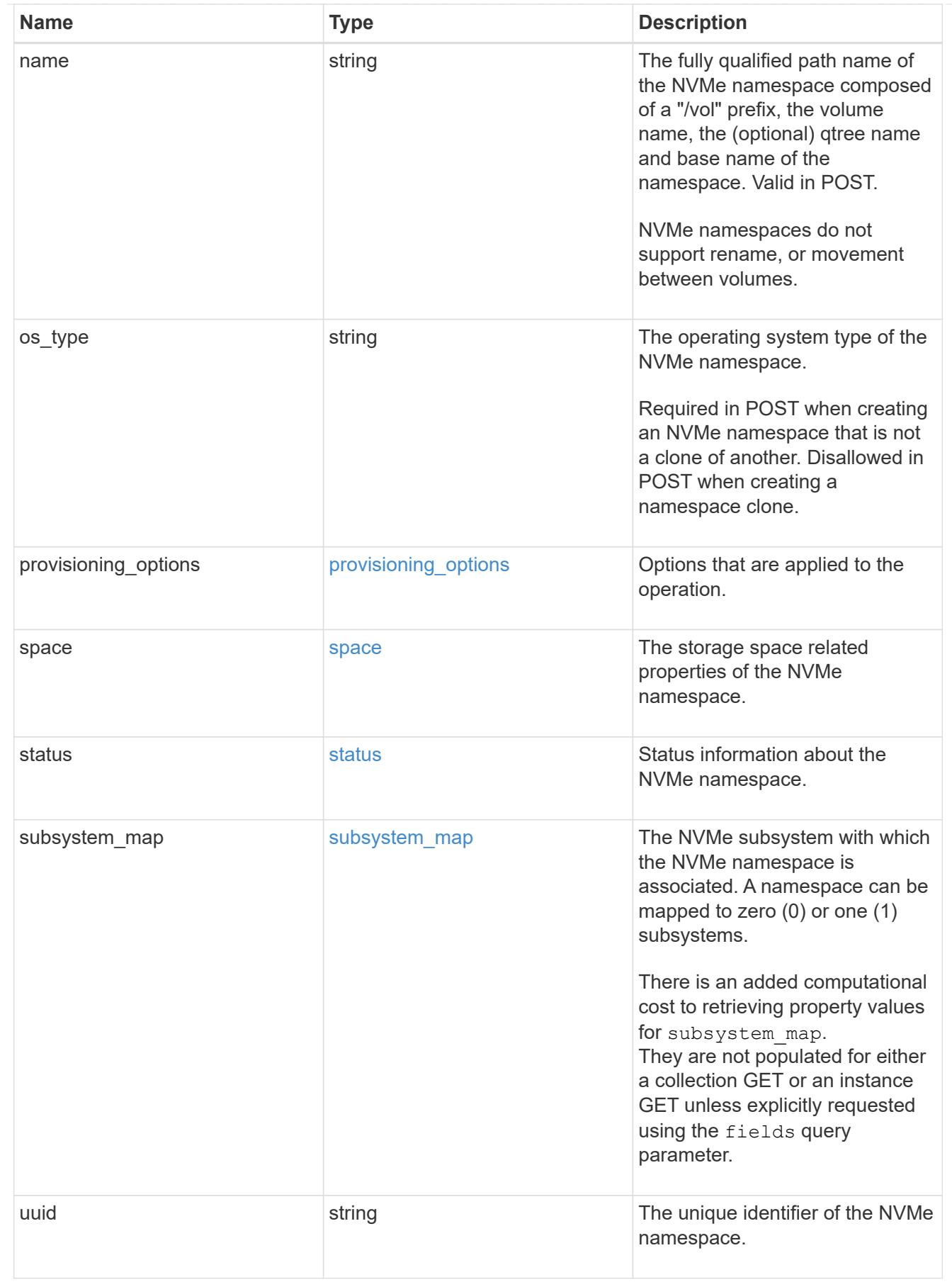

parent\_consistency\_group

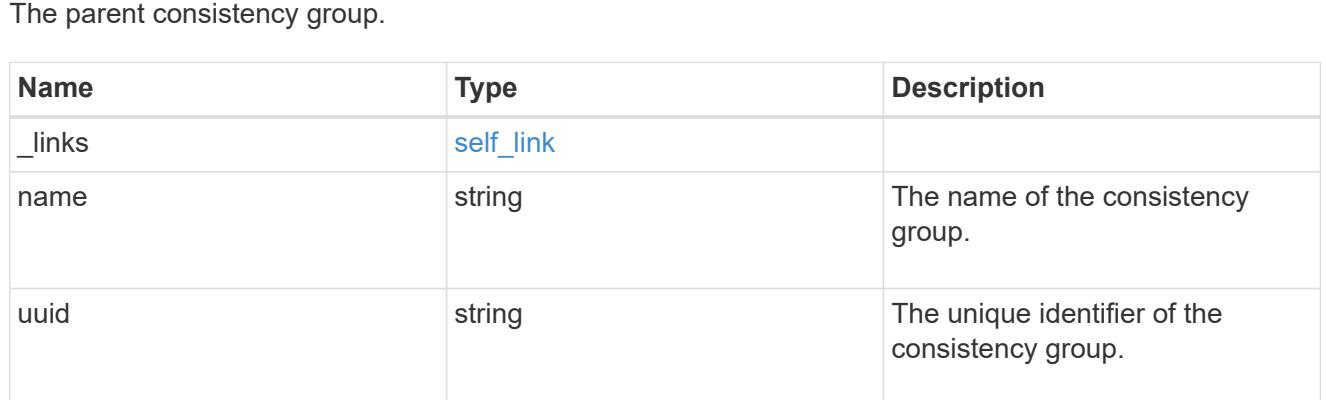

## storage\_service

Determines the placement of any storage object created during this operation.

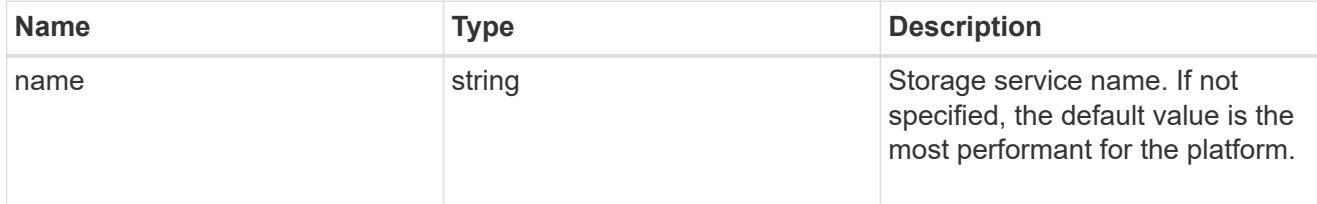

# provisioning\_options

Options that are applied to the operation.

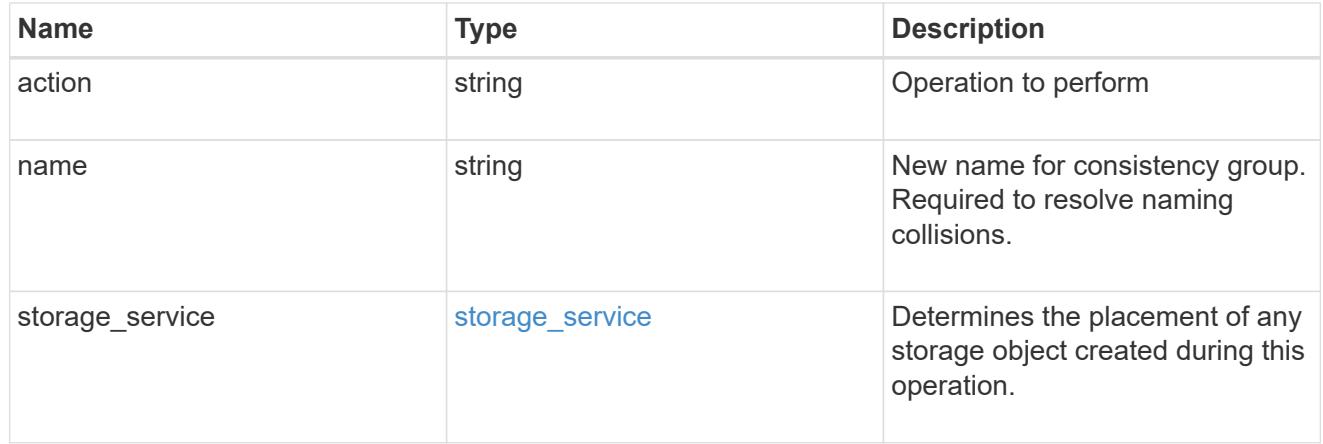

## policy

The QoS policy

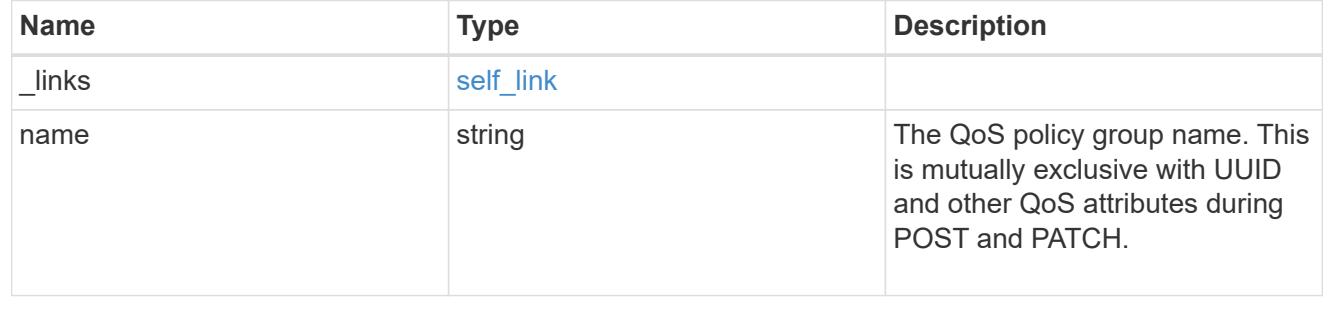

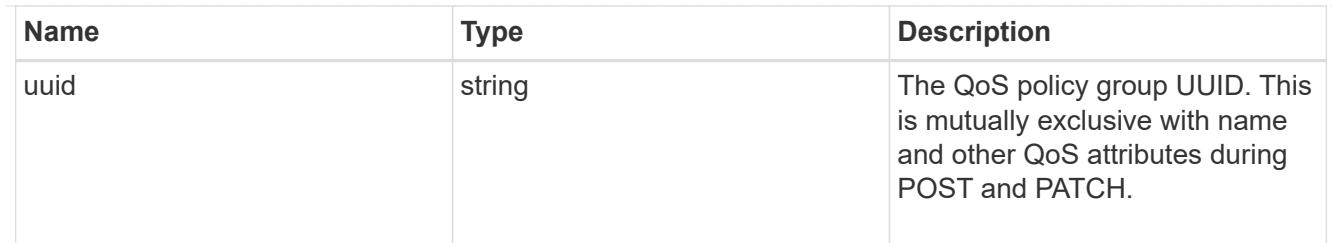

snapshot

A consistency group's Snapshot copy

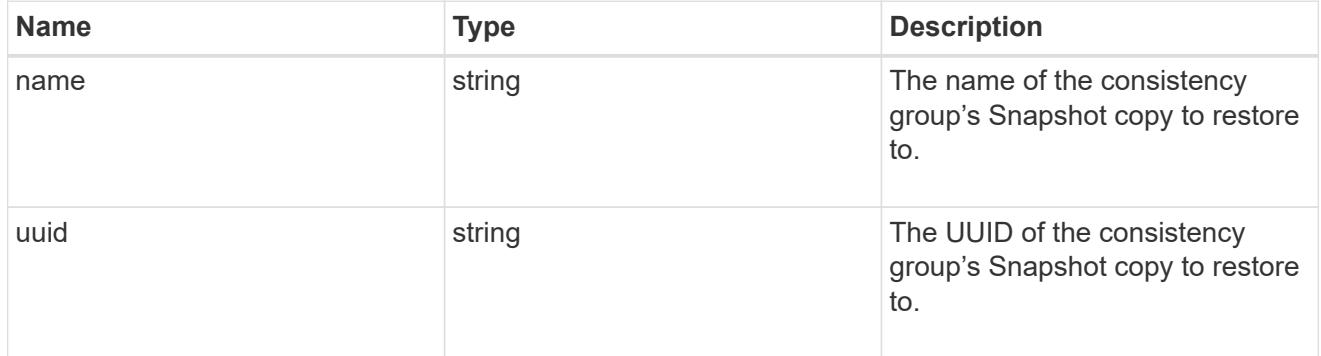

## restore\_to

Use to restore a consistency group to a previous Snapshot copy

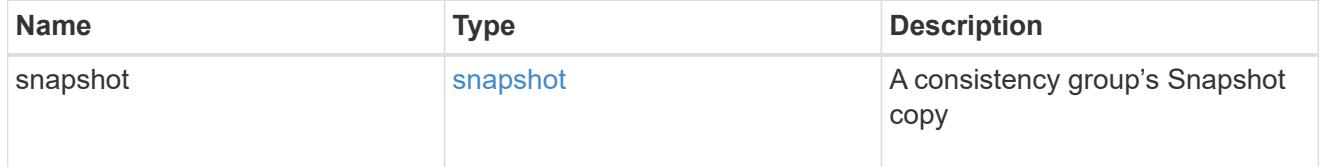

snapshot\_policy\_reference

This is a reference to the Snapshot copy policy.

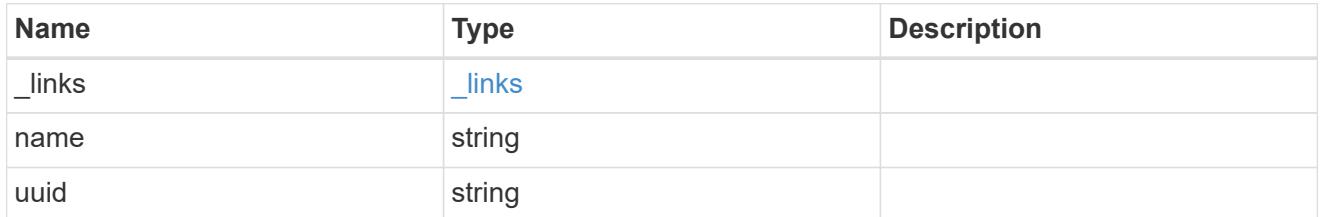

#### space

Space information for the consistency group.

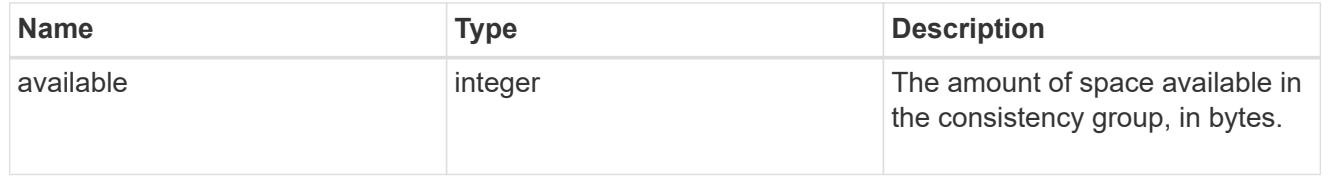

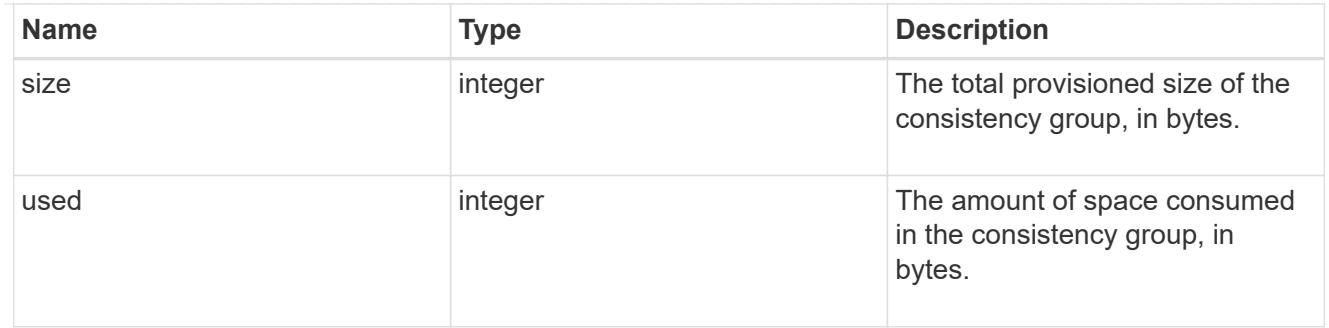

svm

The Storage Virtual Machine (SVM) in which the consistency group is located.

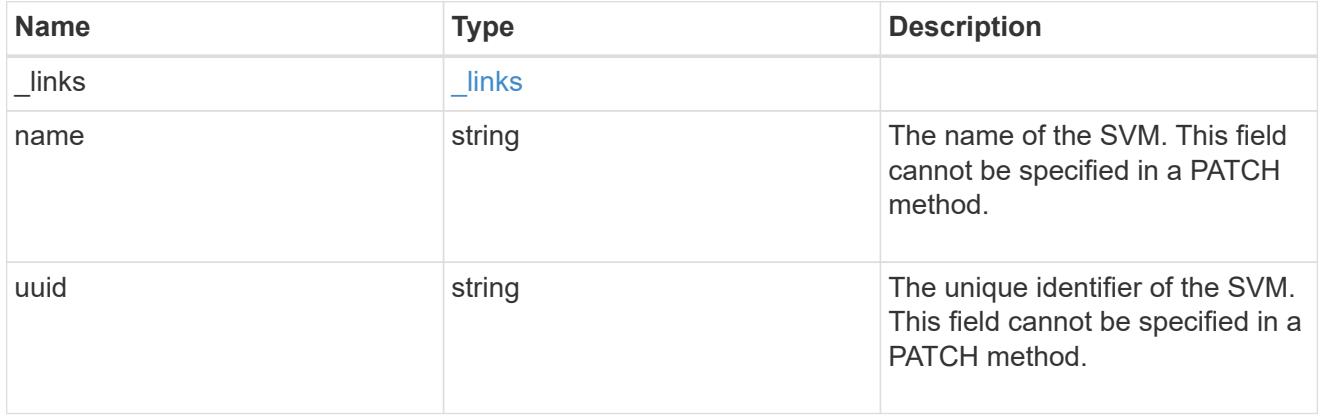

## object\_stores

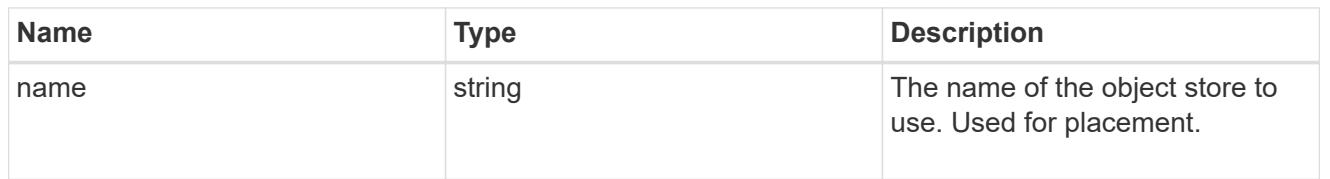

# tiering

The tiering placement and policy definitions for volumes in this consistency group.

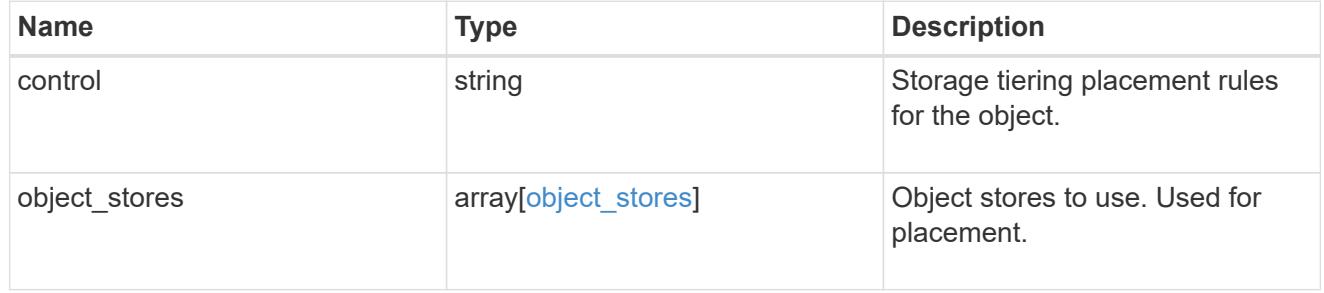

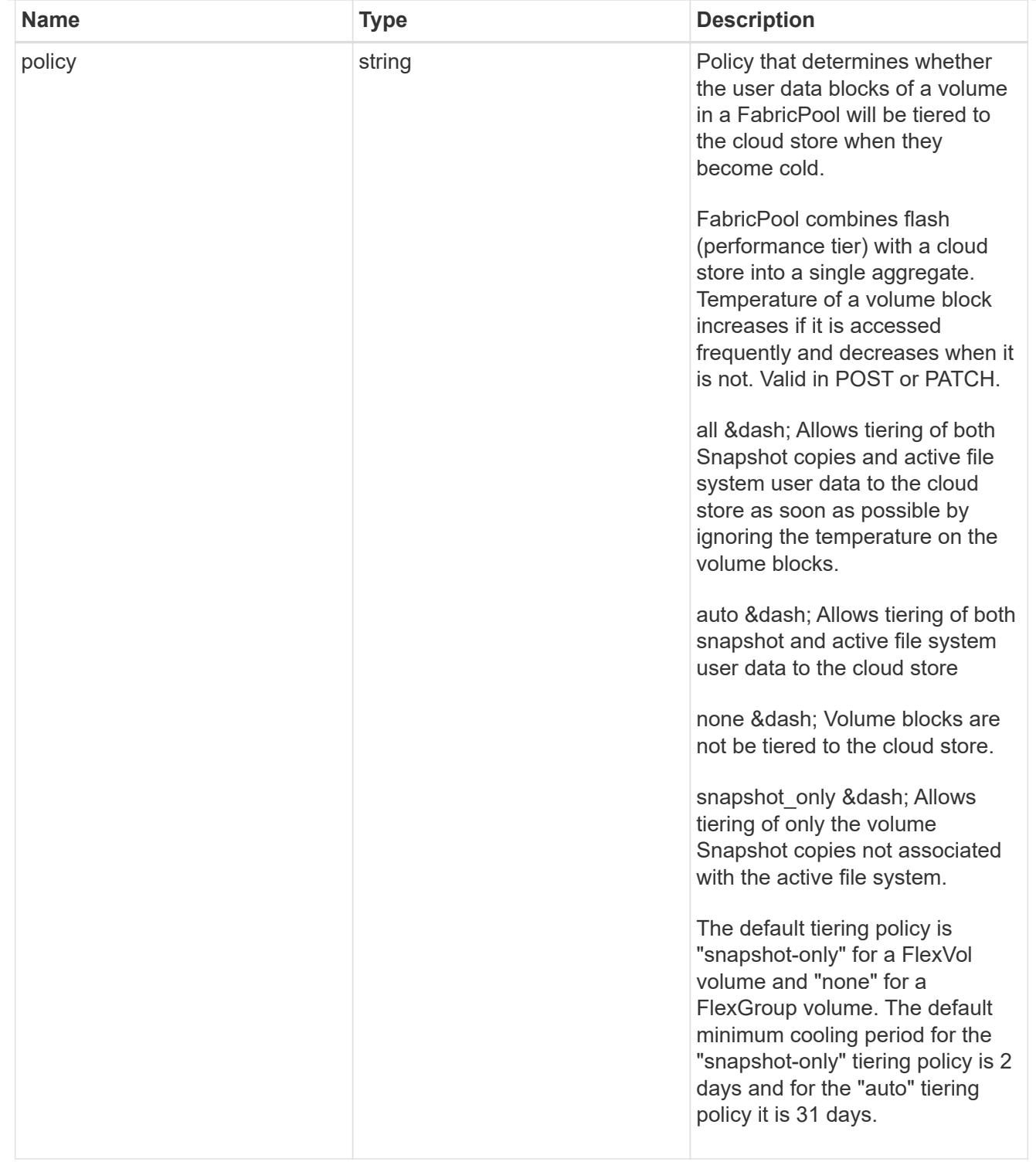

### acls

The permissions that users and groups have on a CIFS share.

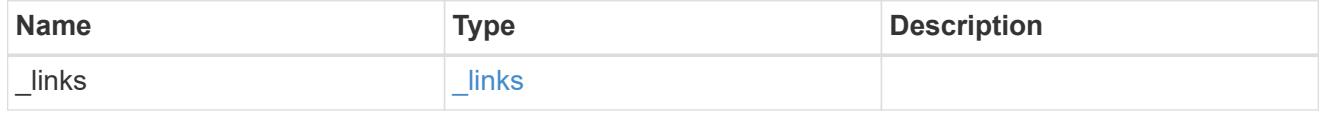

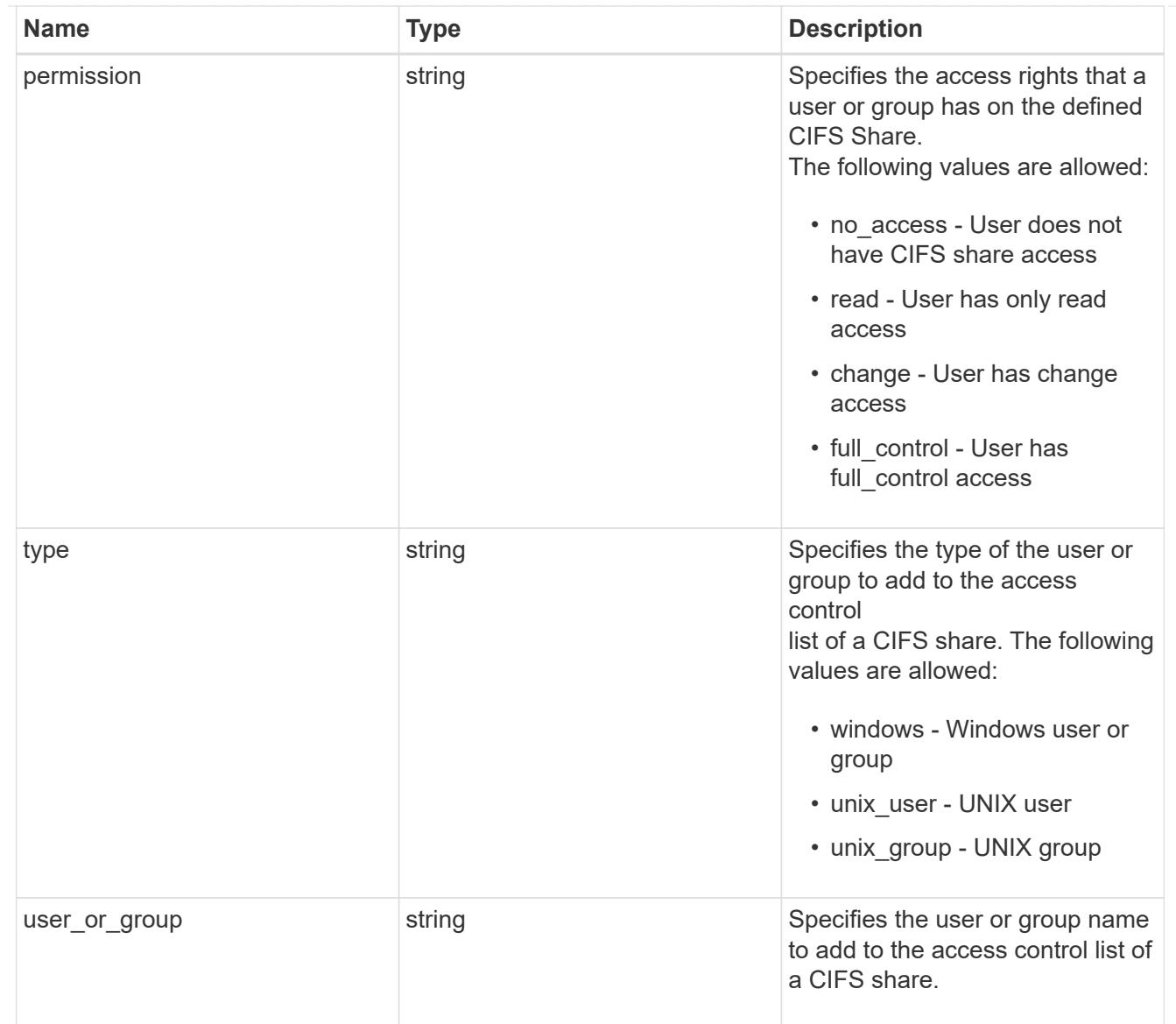

consistency\_group\_cifs\_share

CIFS share is a named access point in a volume. Before users and applications can access data on the CIFS server over SMB,

a CIFS share must be created with sufficient share permission. CIFS shares are tied to the CIFS server on the SVM.

When a CIFS share is created, ONTAP creates a default ACL for the share with Full Control permissions for Everyone.

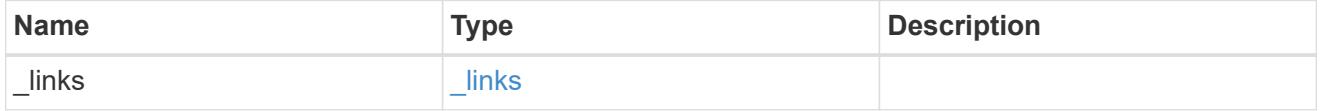

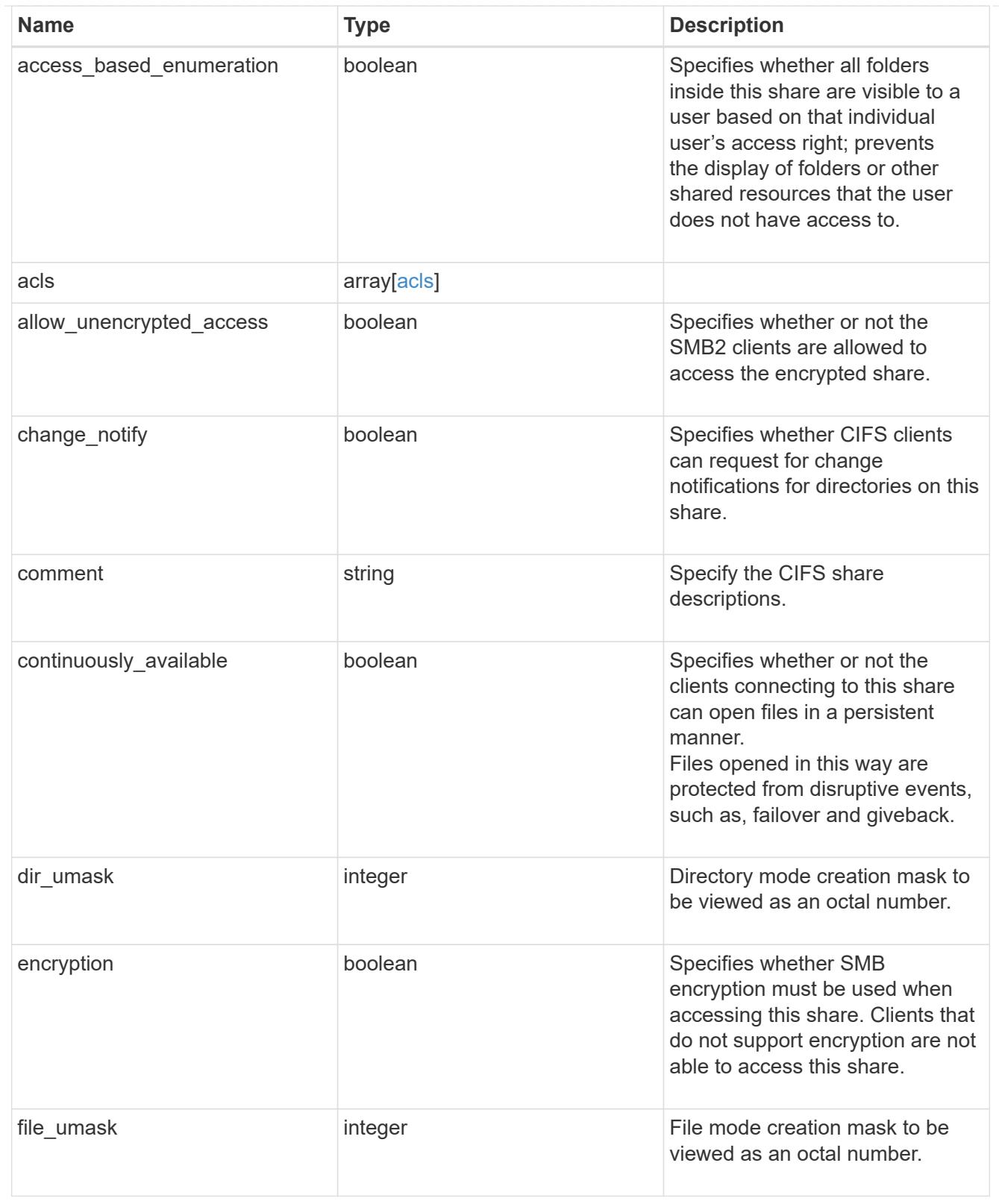

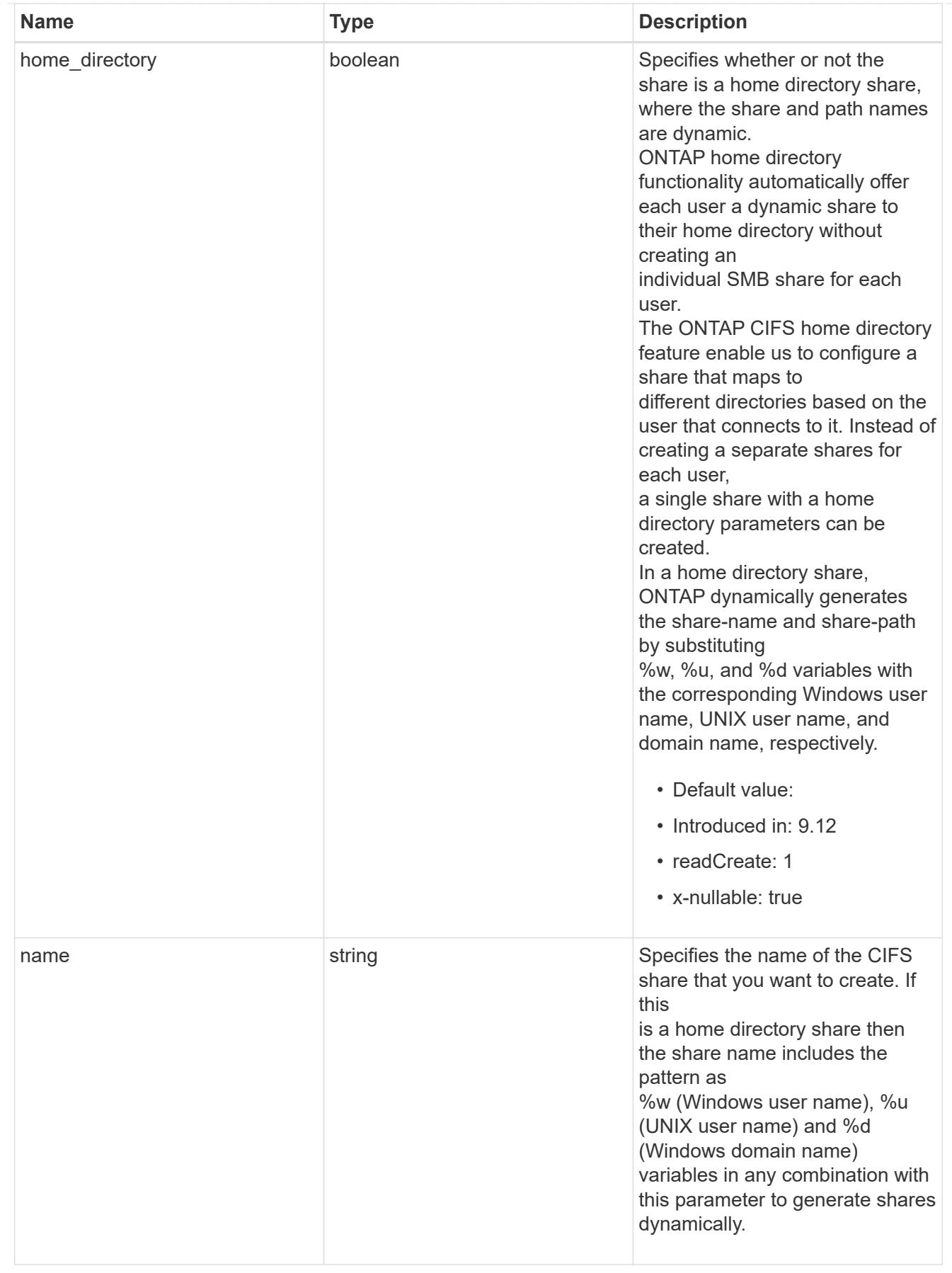

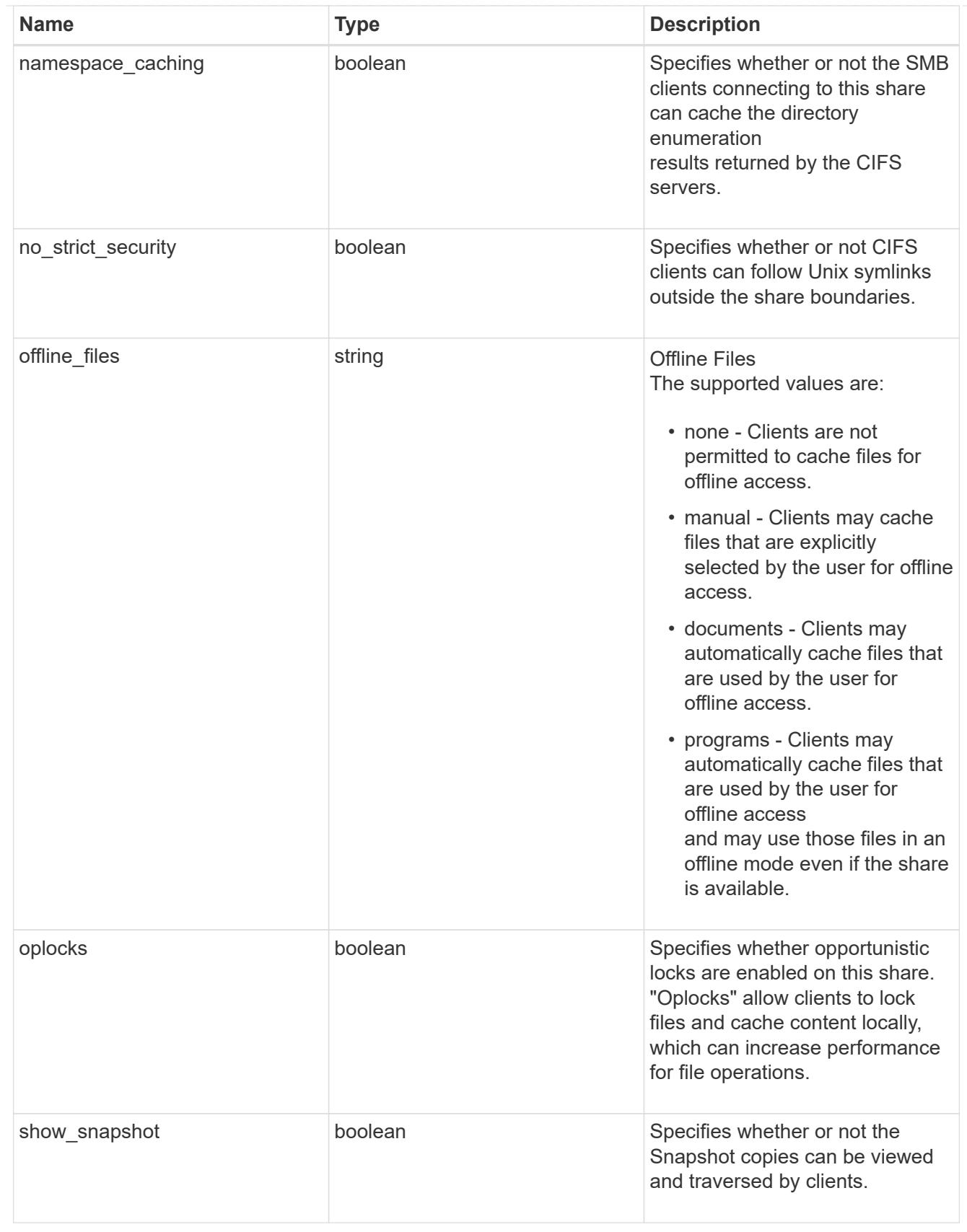

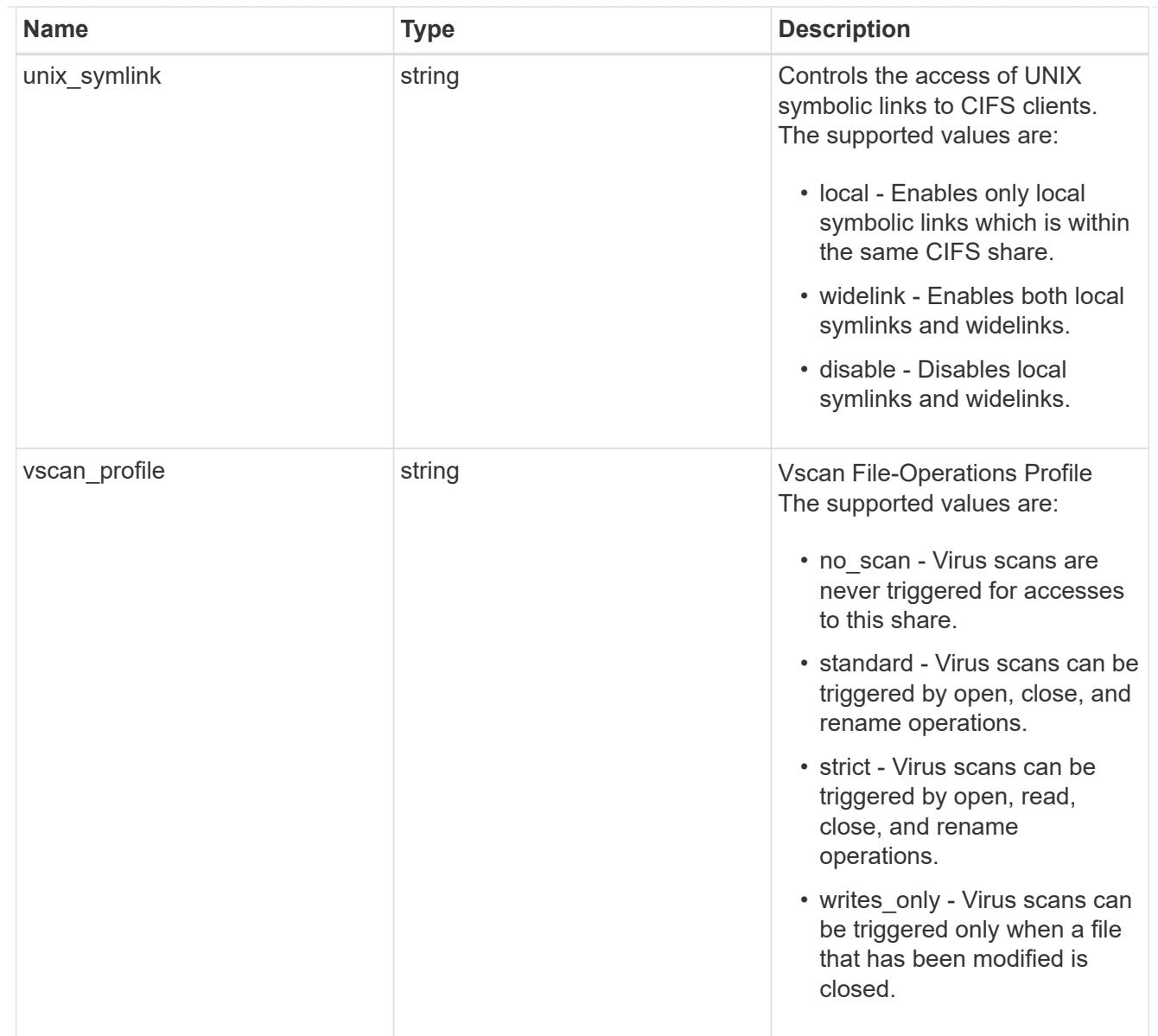

### cifs

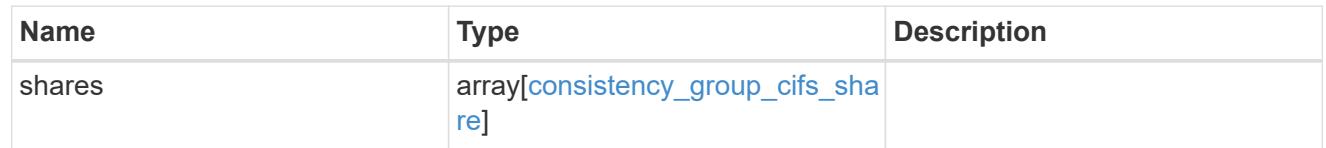

## export\_clients

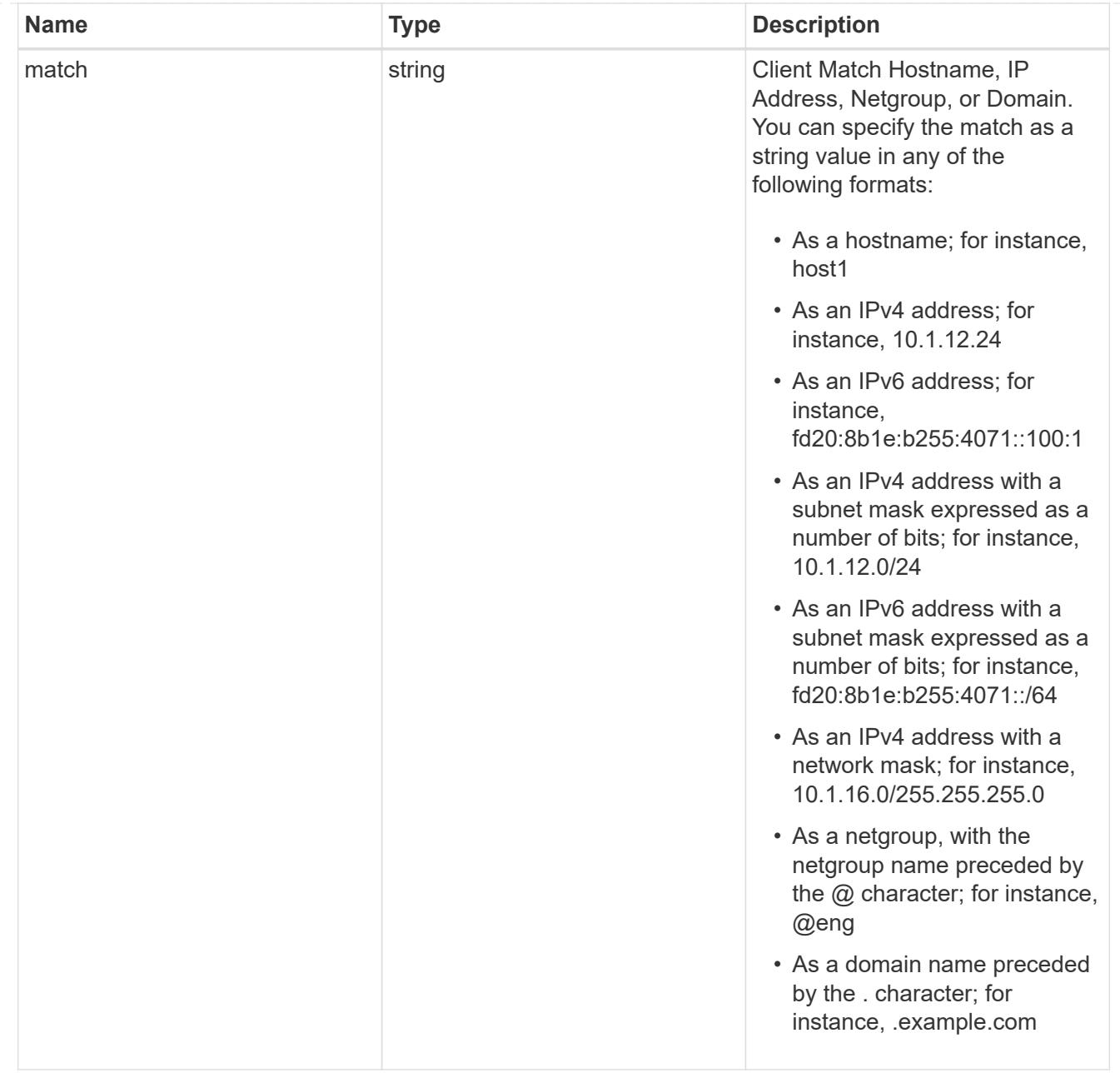

## export\_rules

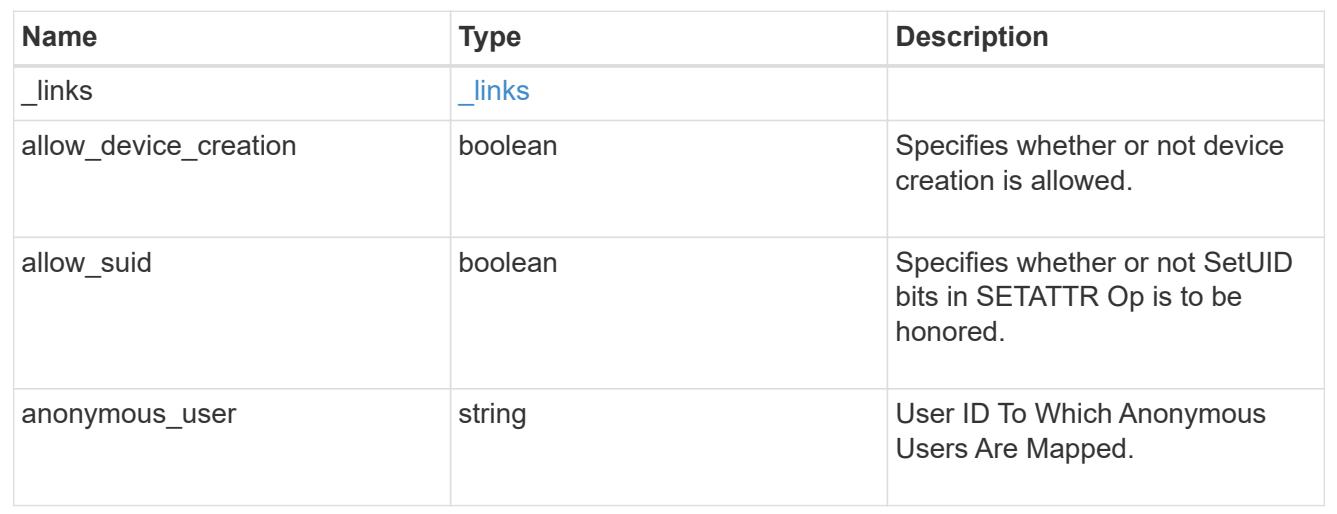

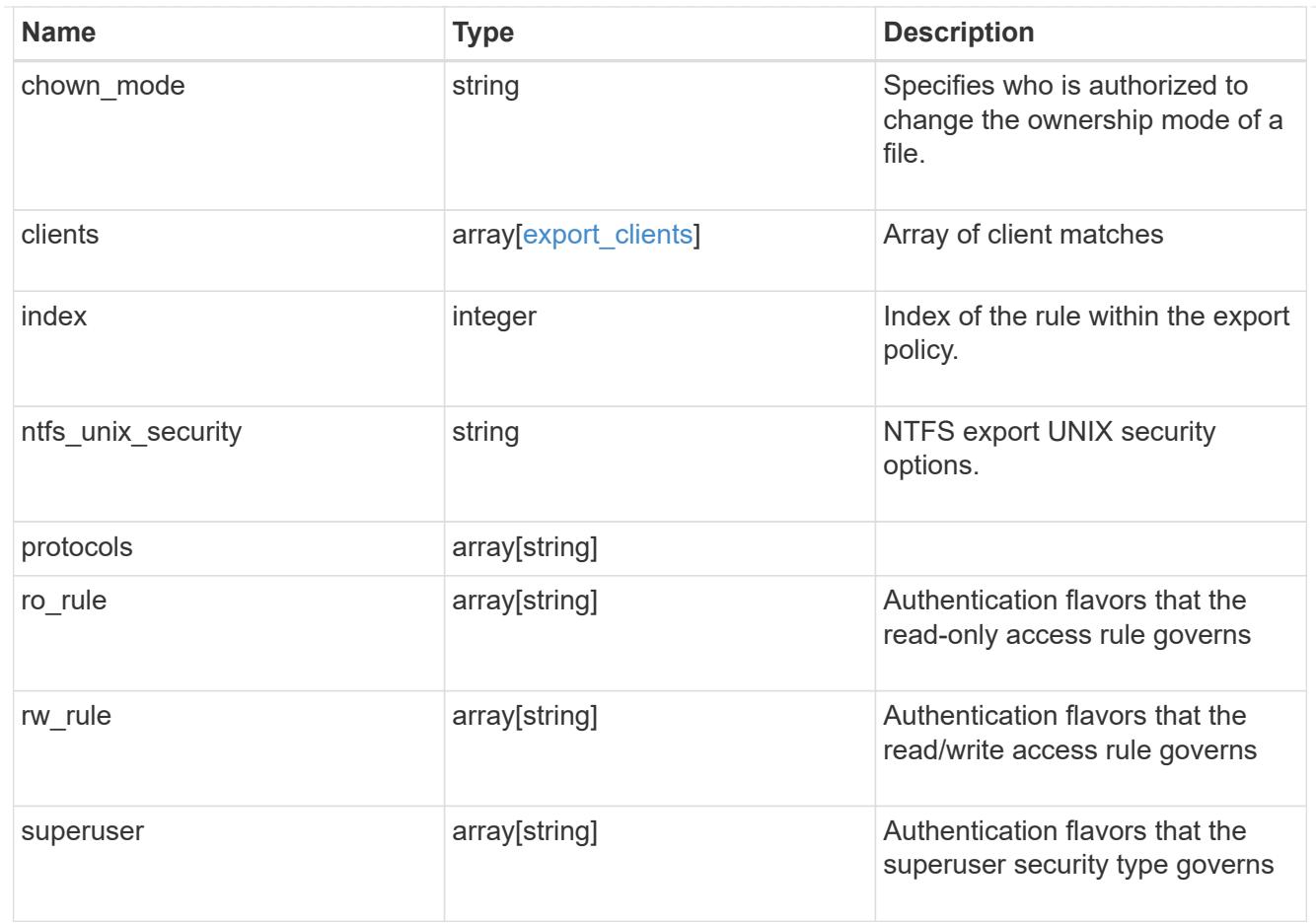

# export\_policy

The policy associated with volumes to export them for protocol access.

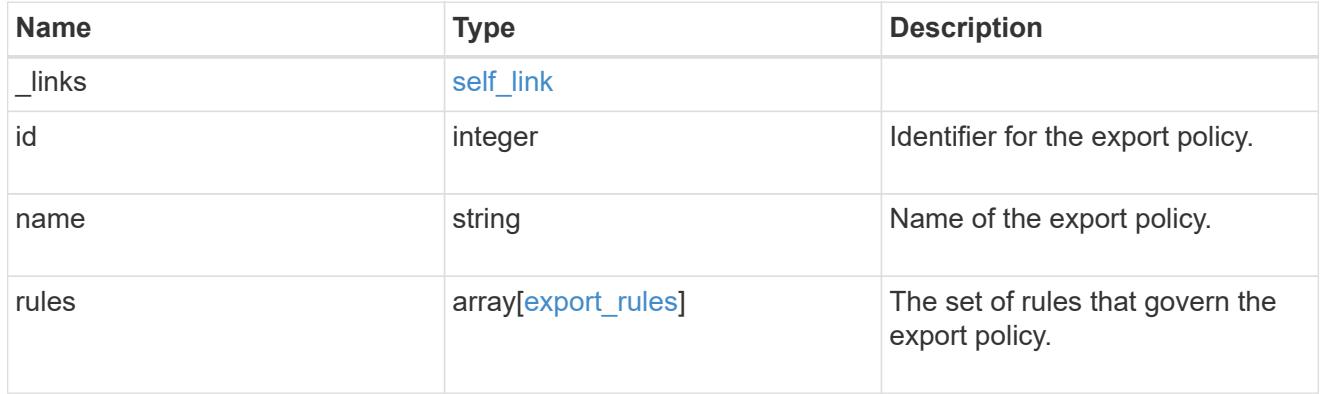

## junction\_parent

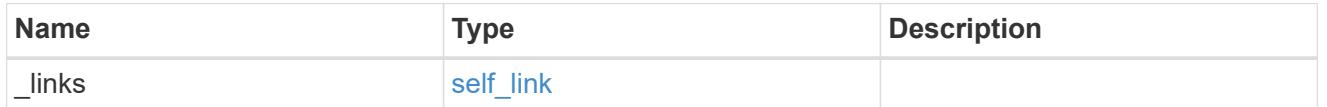

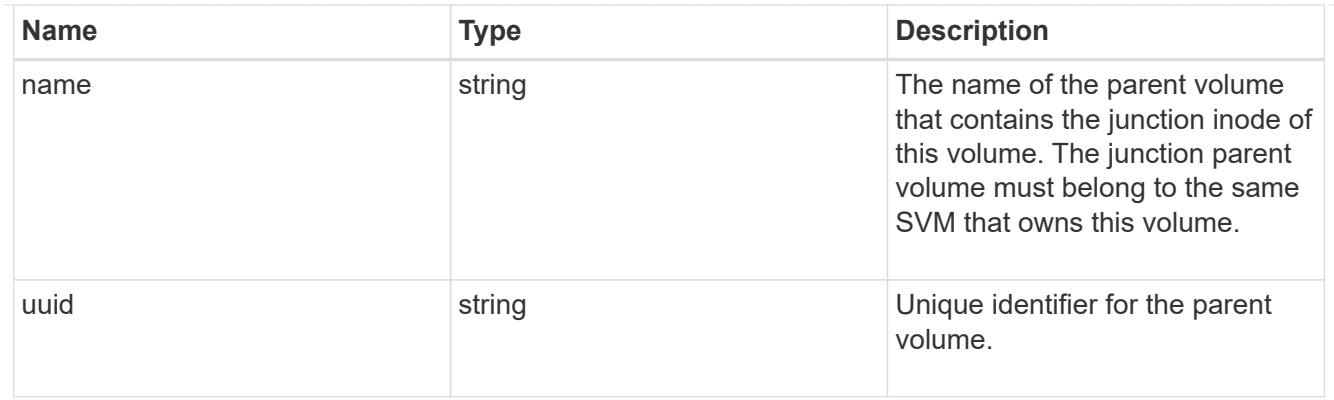

nas

The CIFS share policy and/or export policies for this volume.

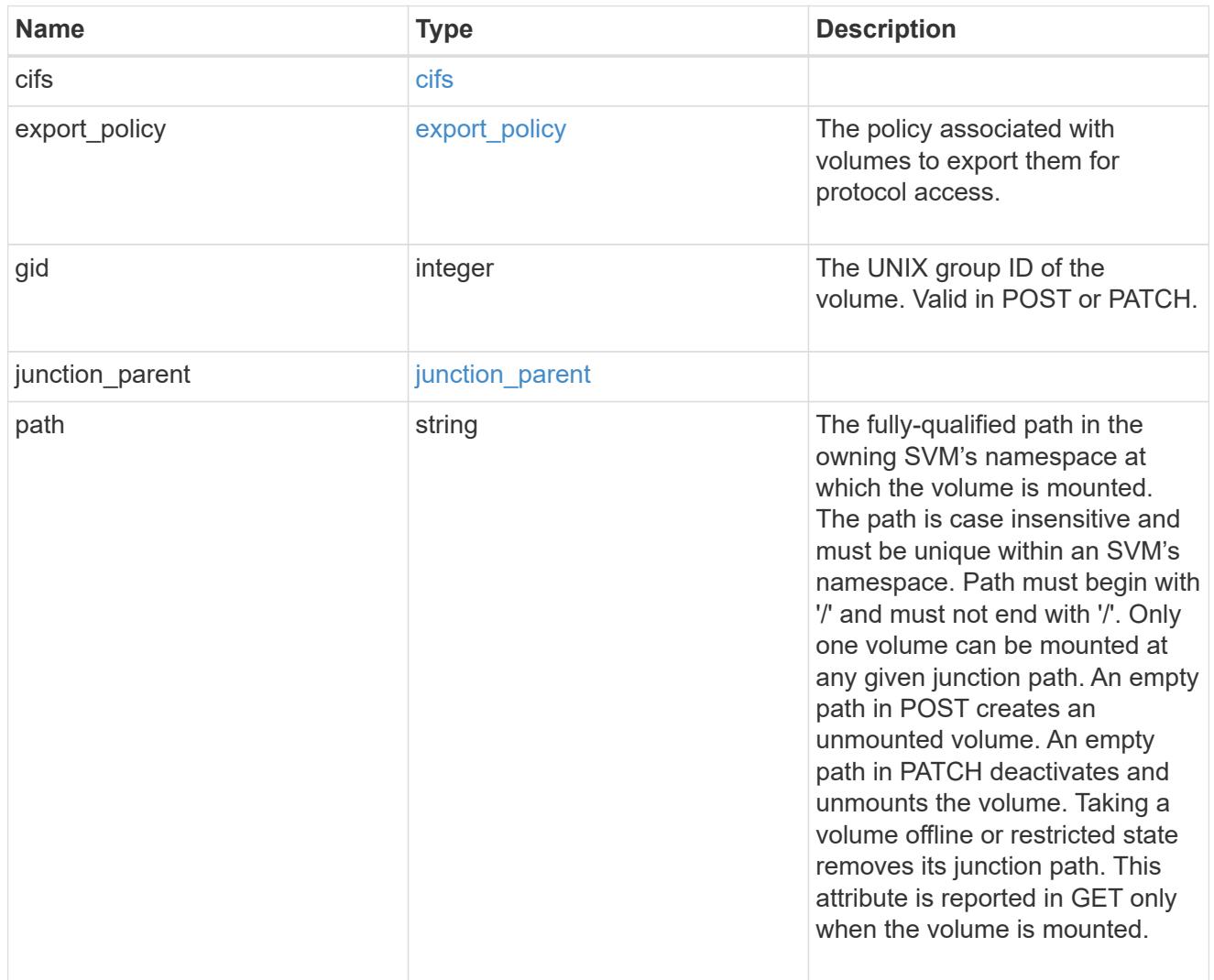

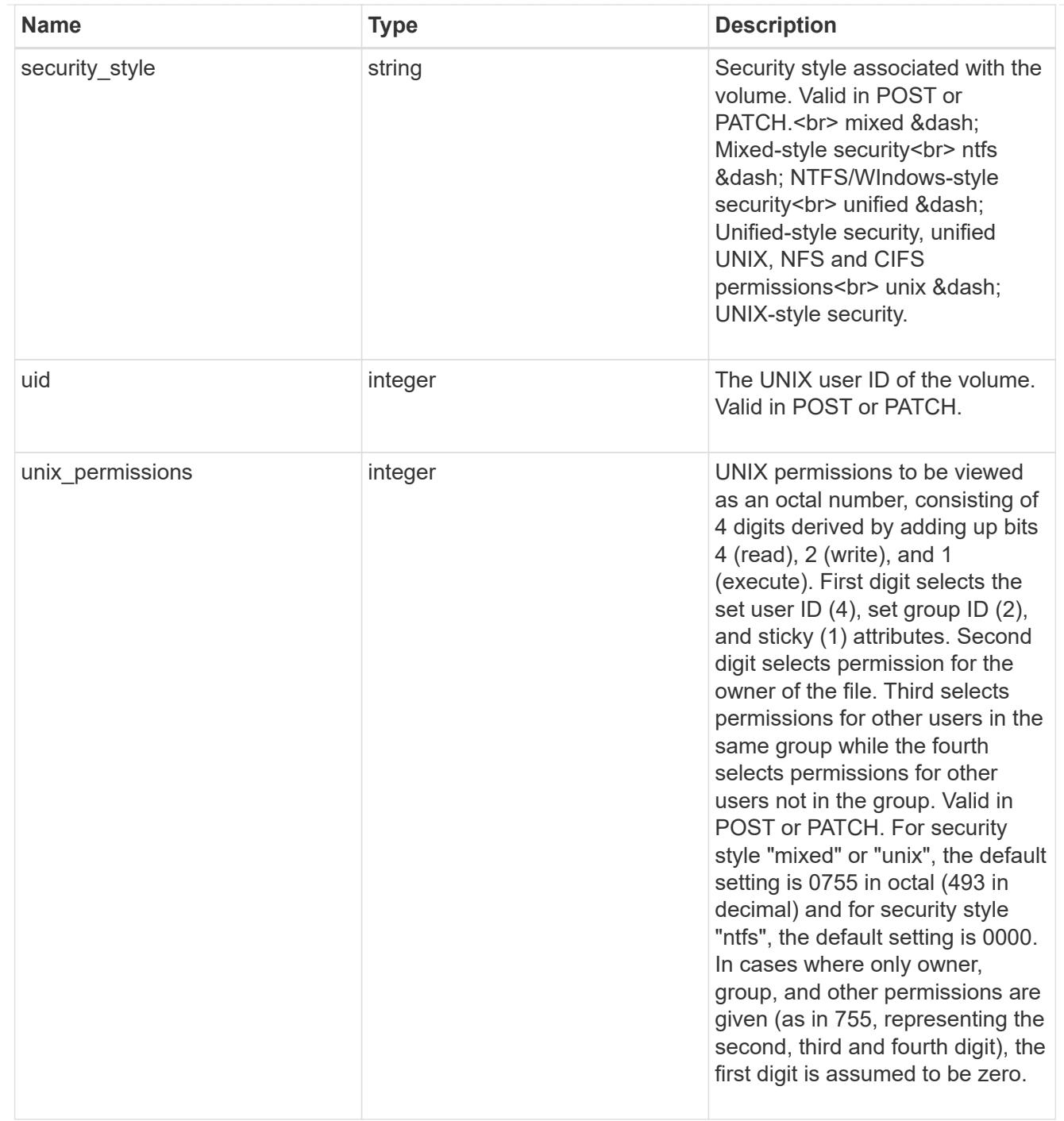

provisioning\_options

Options that are applied to the operation.

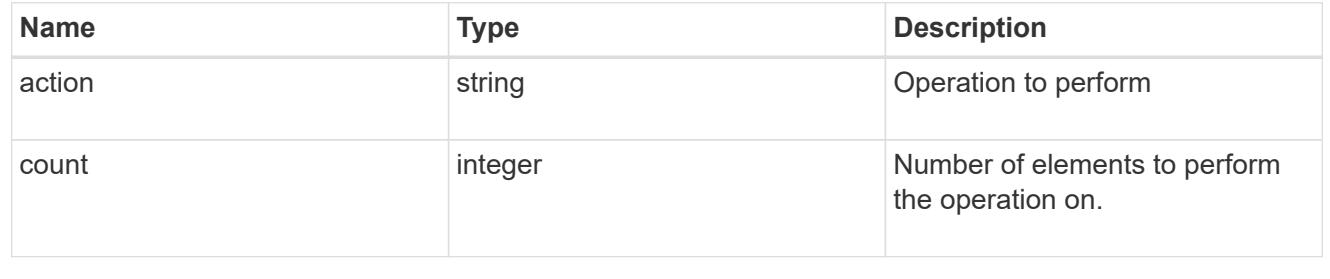

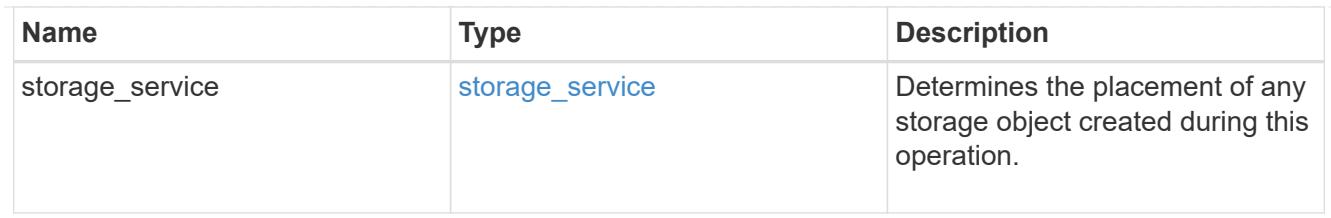

qos

The QoS policy for this volume.

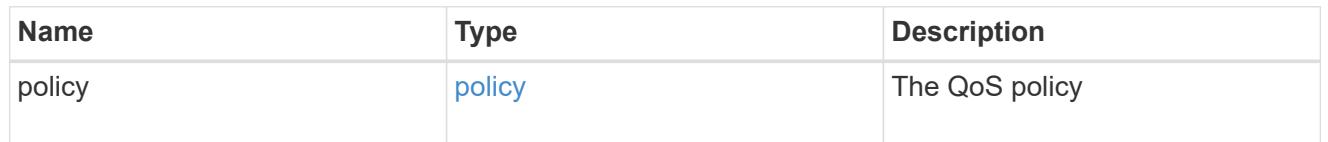

# space

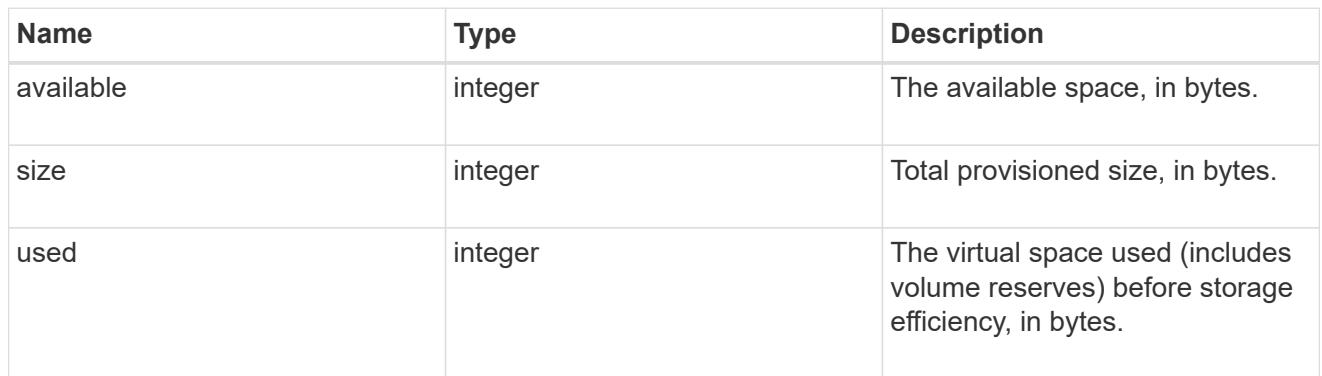

# tiering

The tiering placement and policy definitions for this volume.

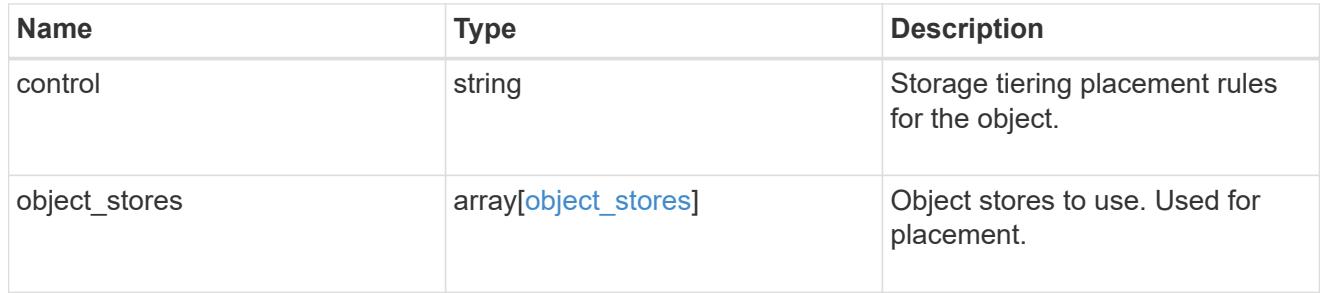

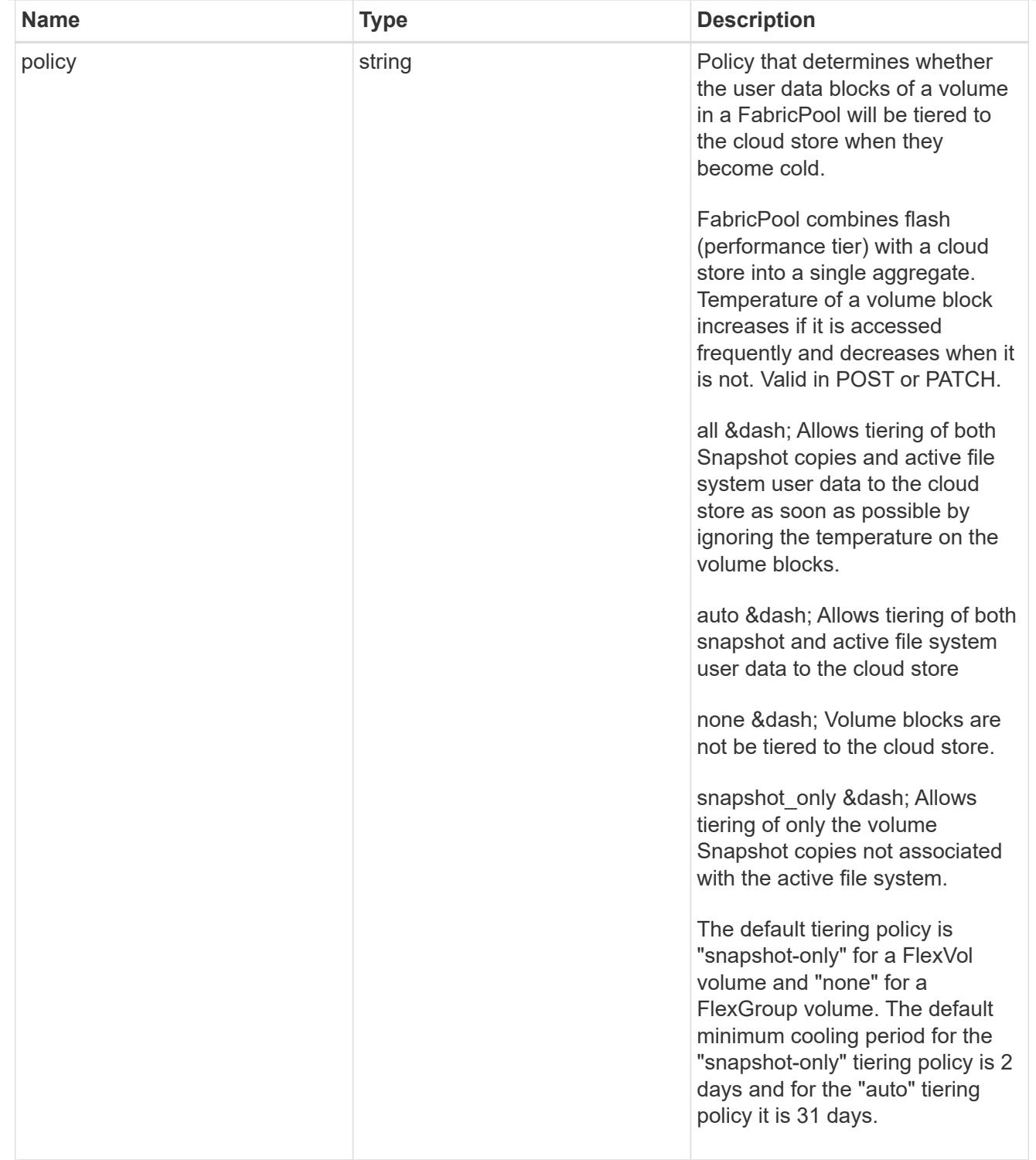

#### volumes

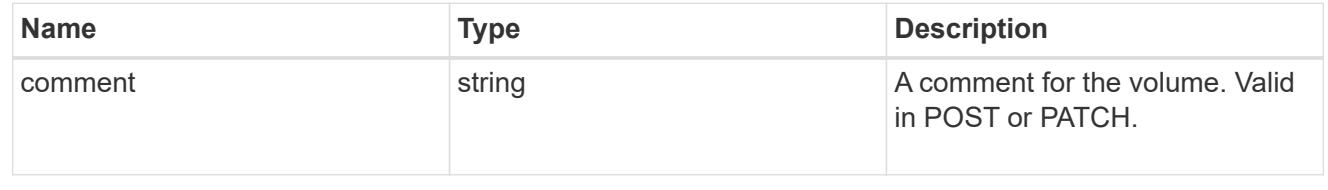

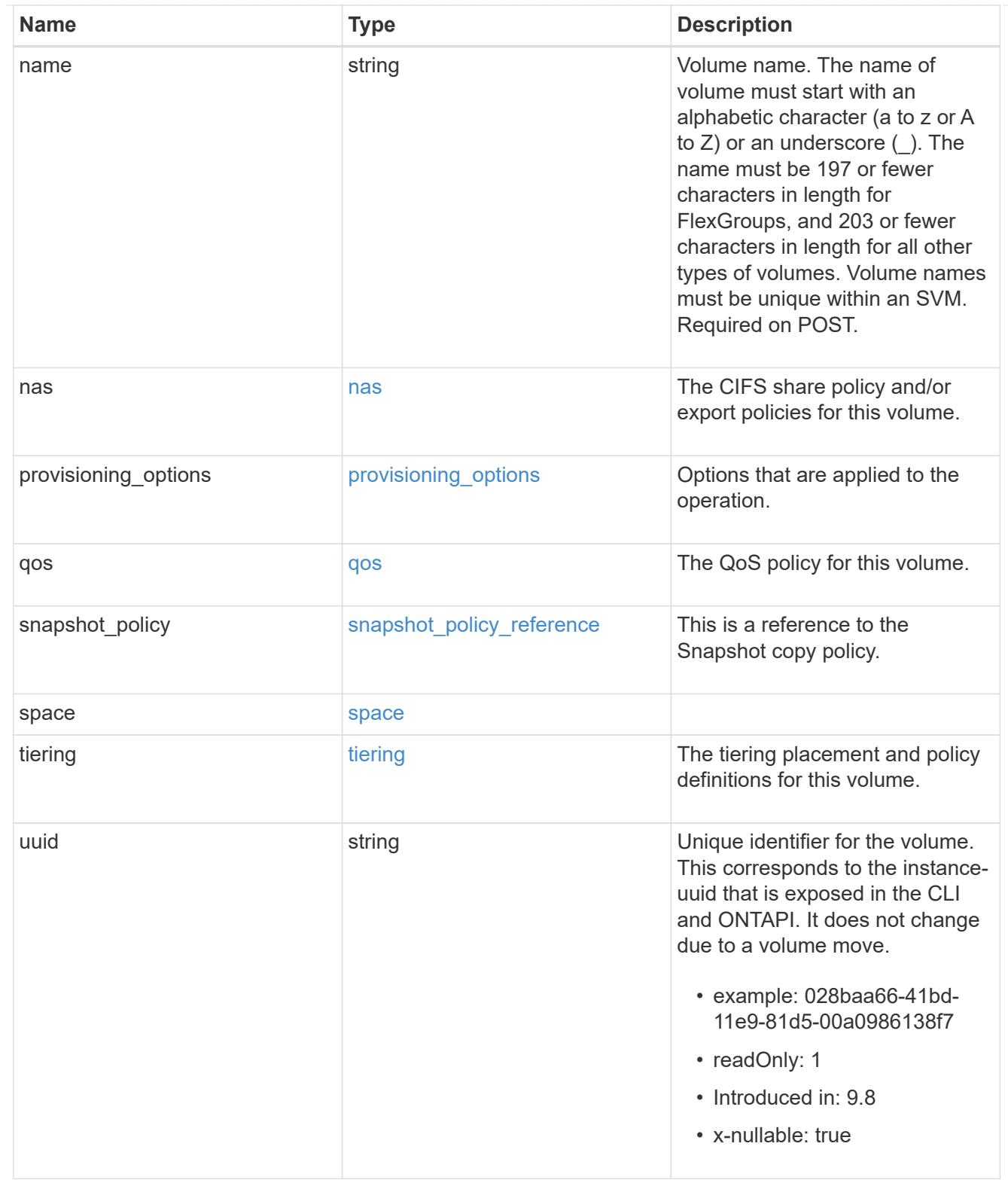

# consistency\_groups

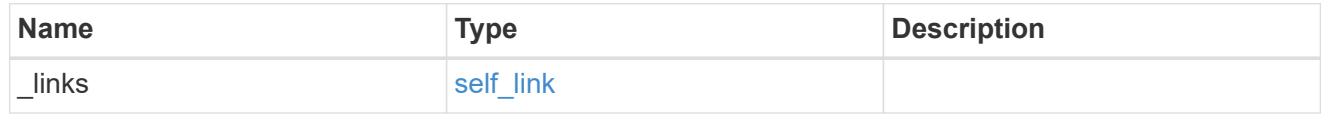

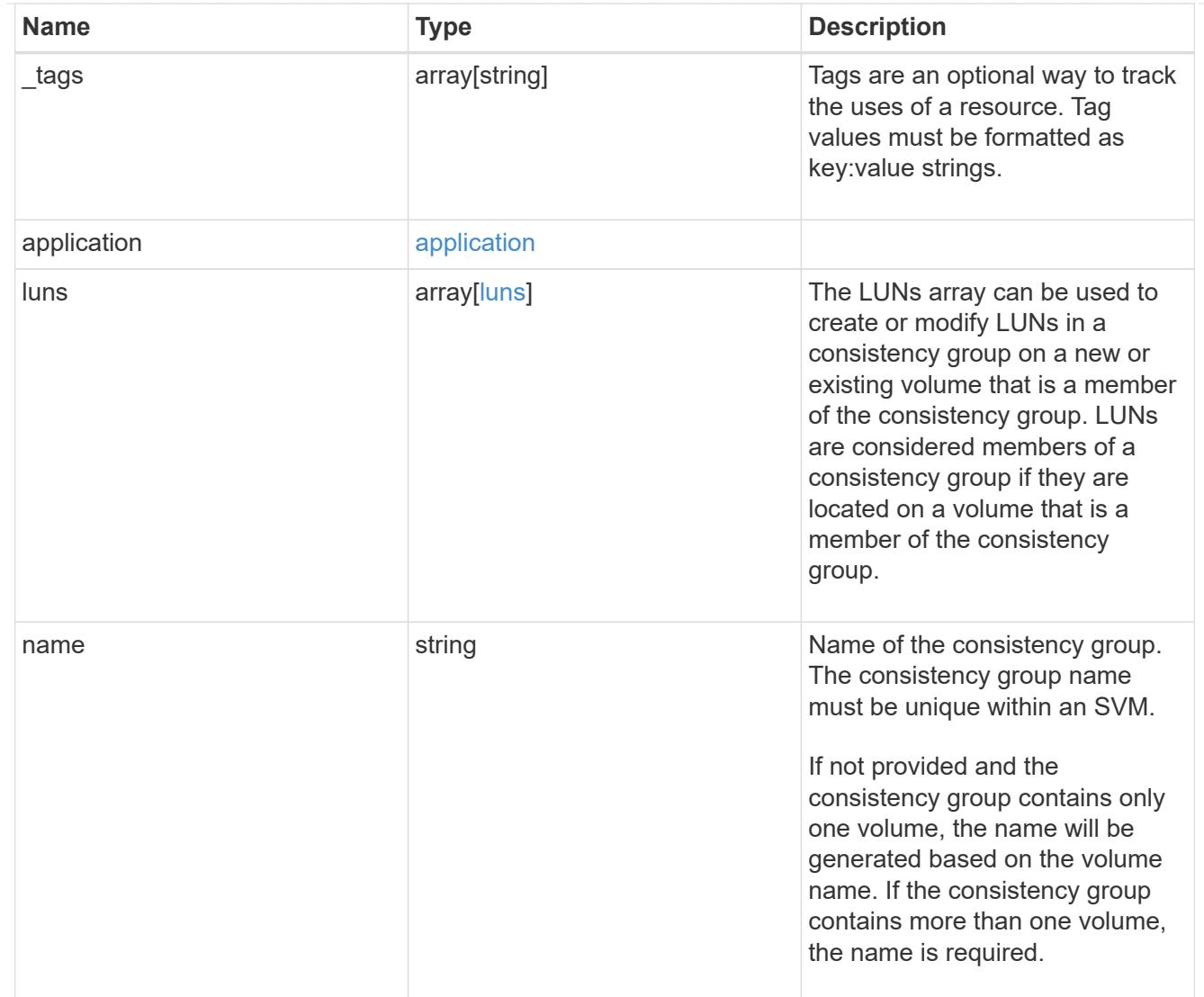

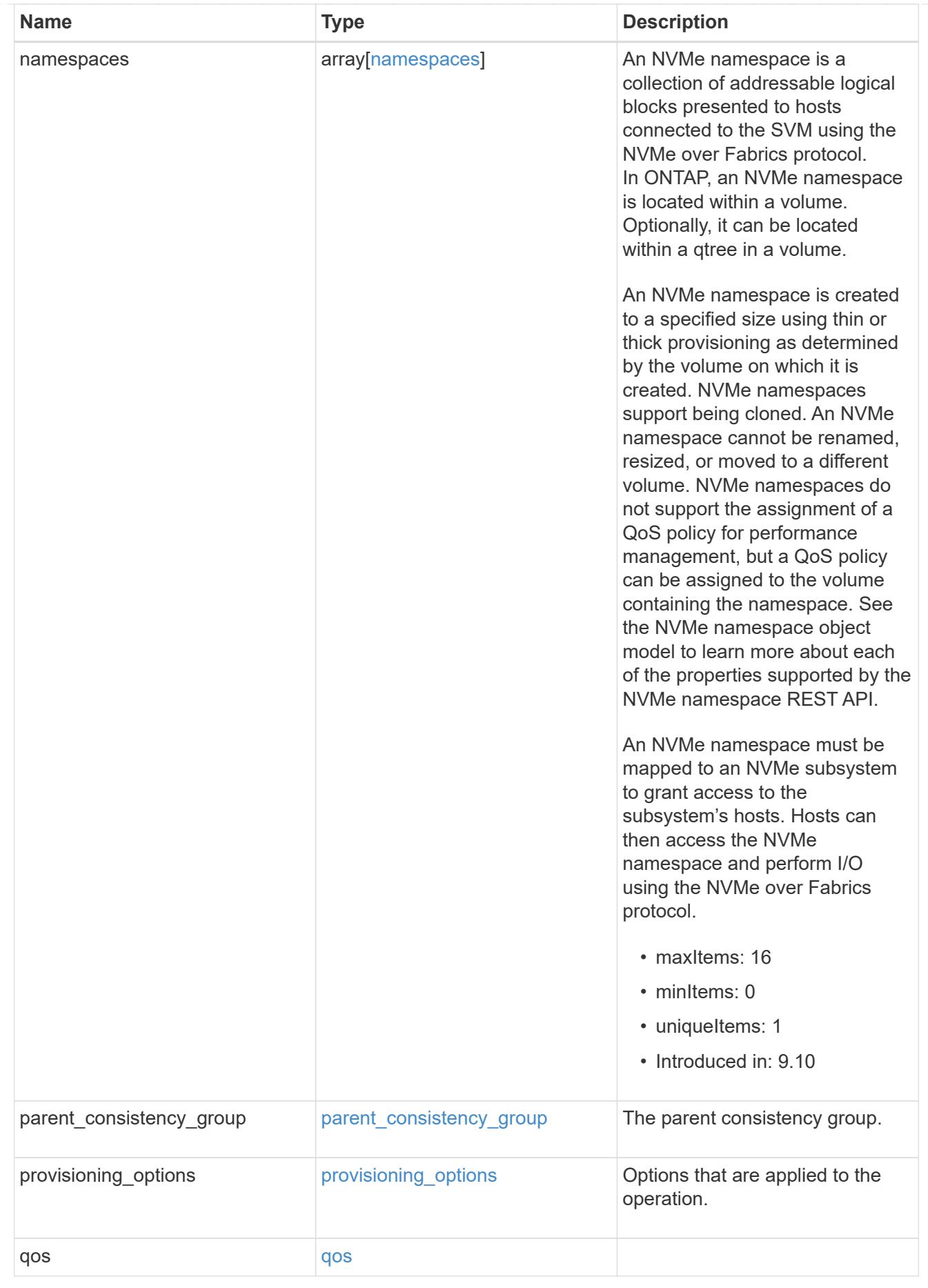

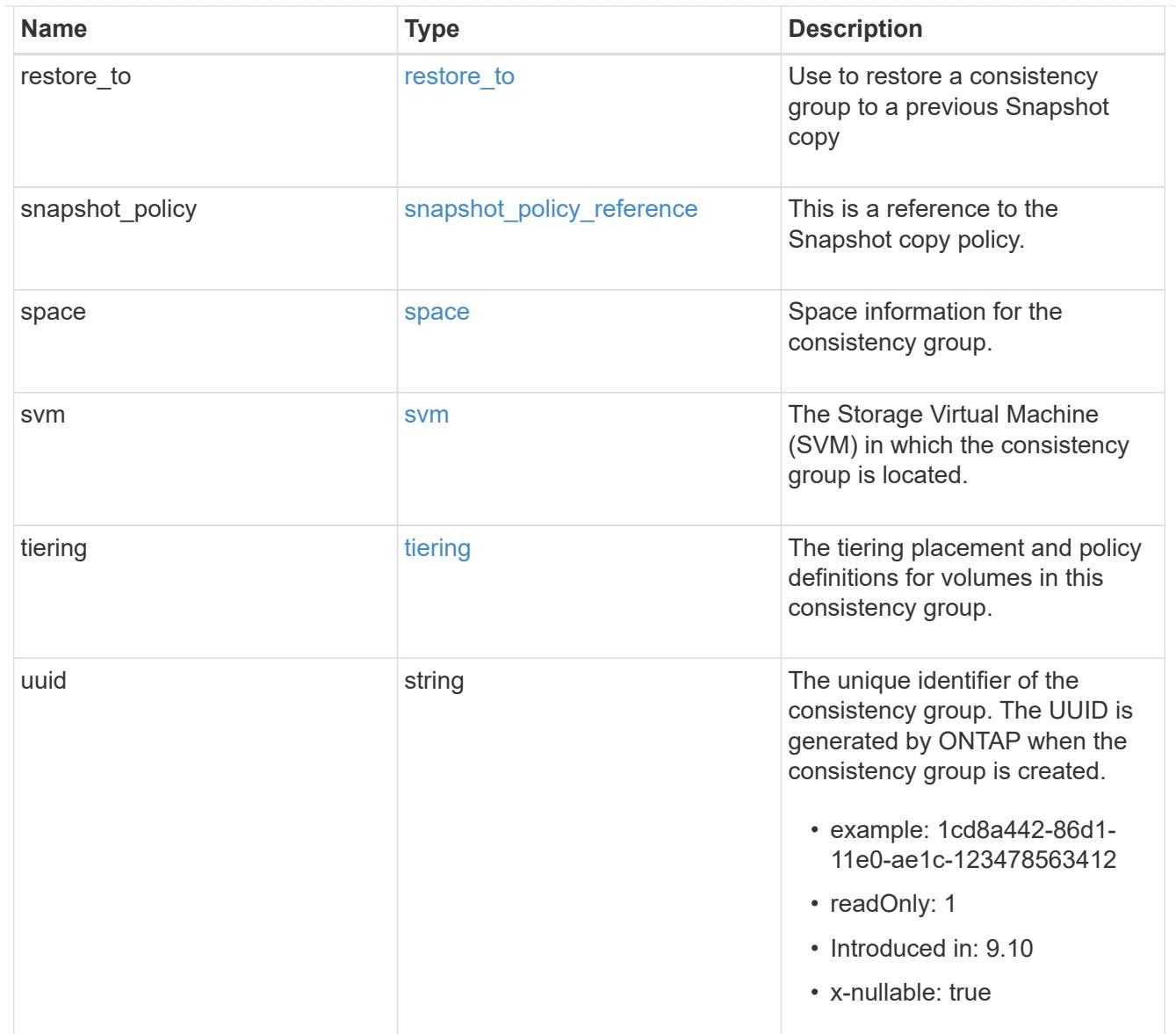

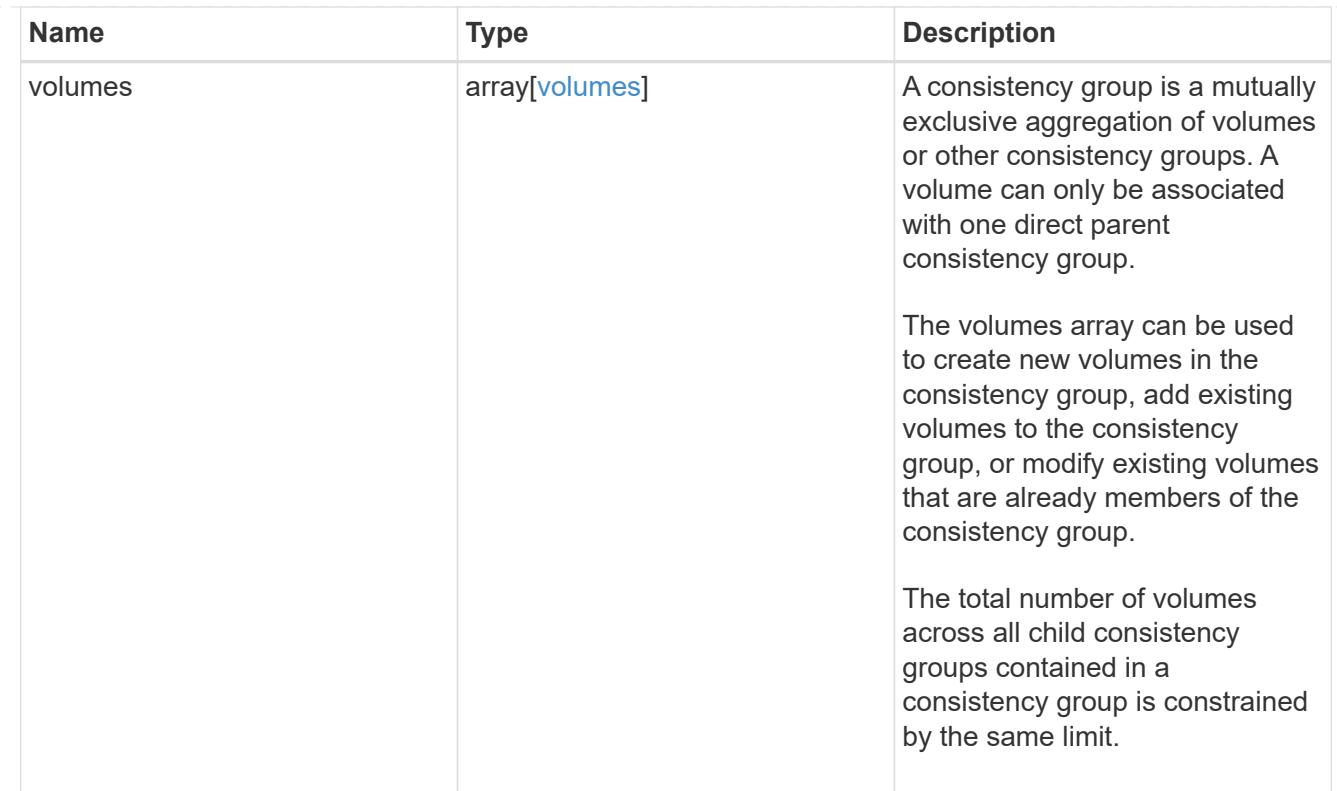

## iops

The rate of I/O operations observed at the storage object.

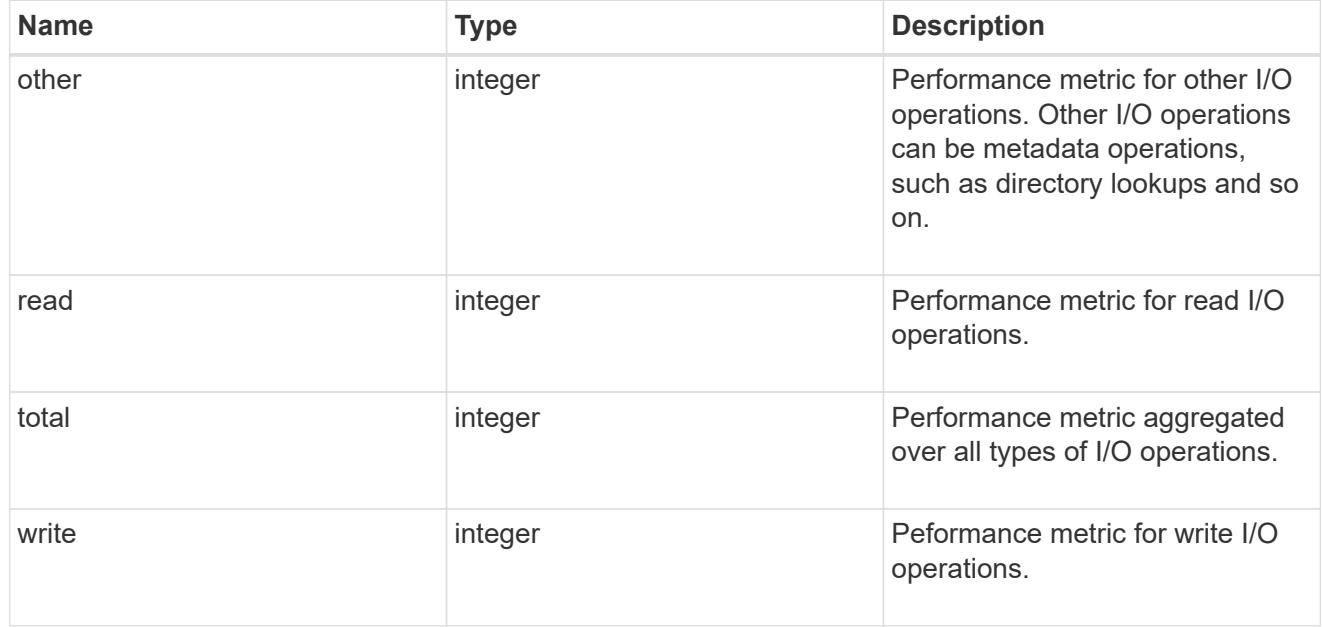

# latency

The round trip latency observed at the storage object, in microseconds.

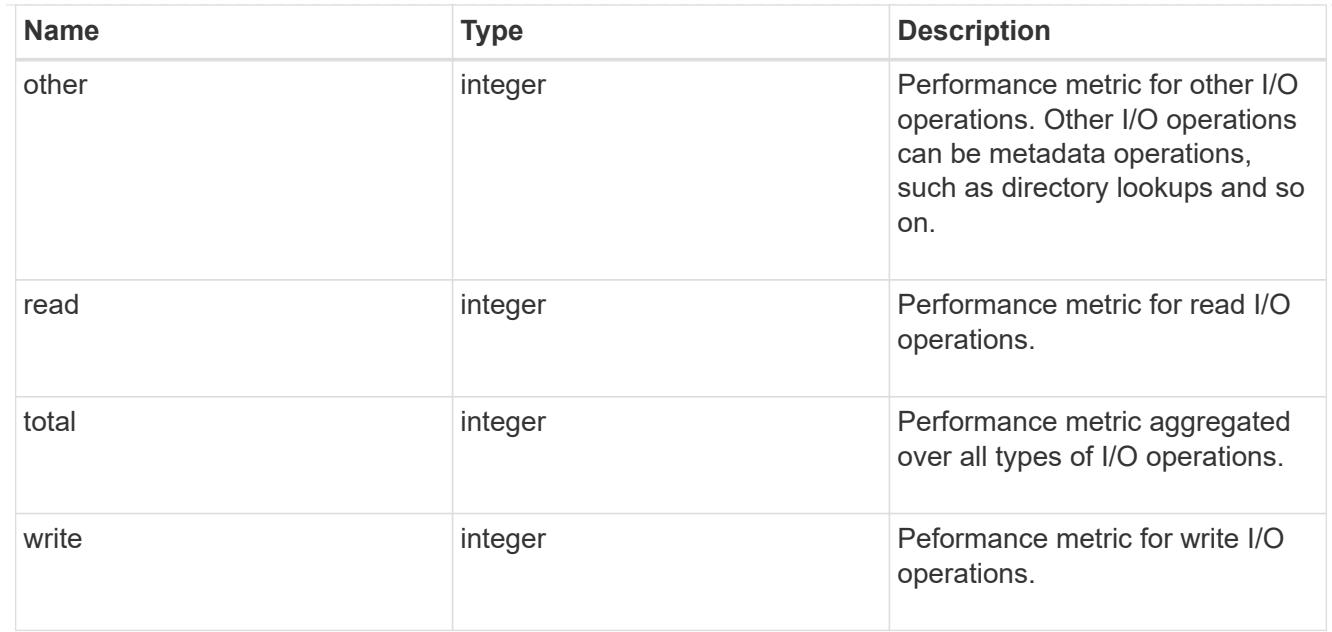

## throughput

The rate of throughput bytes per second observed at the storage object.

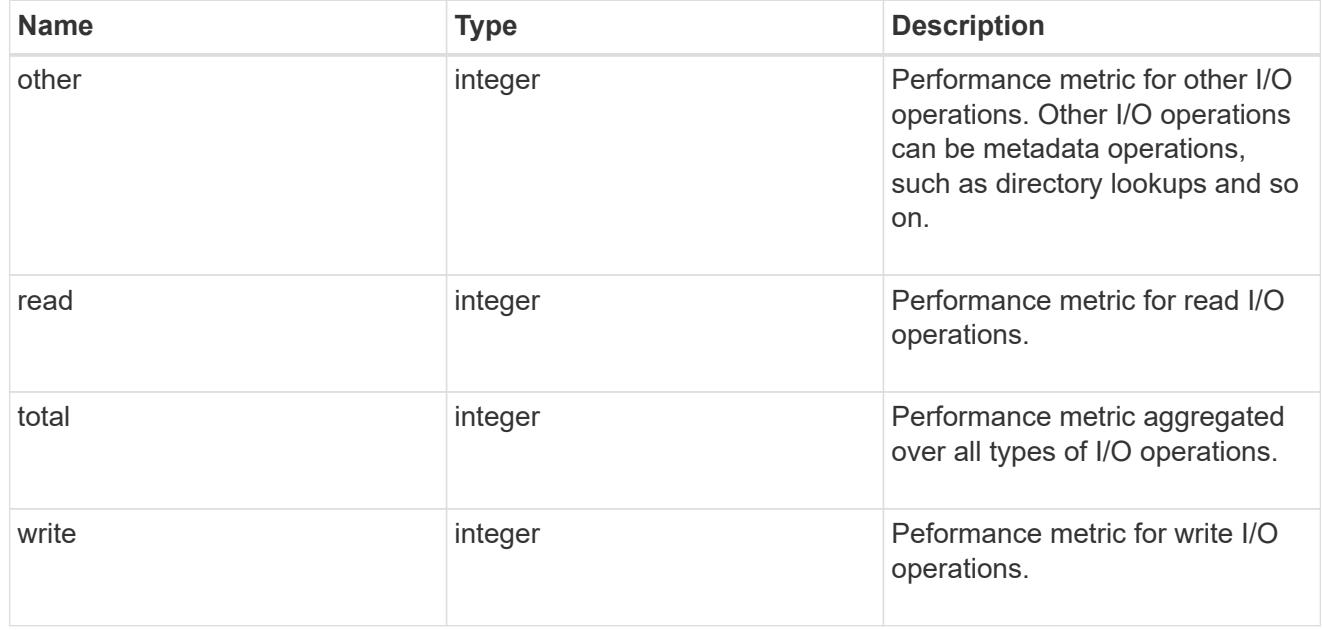

## metric

Performance and capacity numbers, such as, IOPS, latency, throughput, used space, and available space.

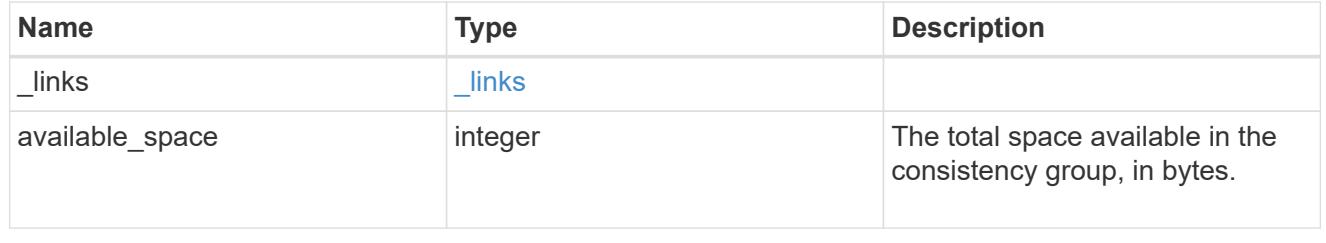

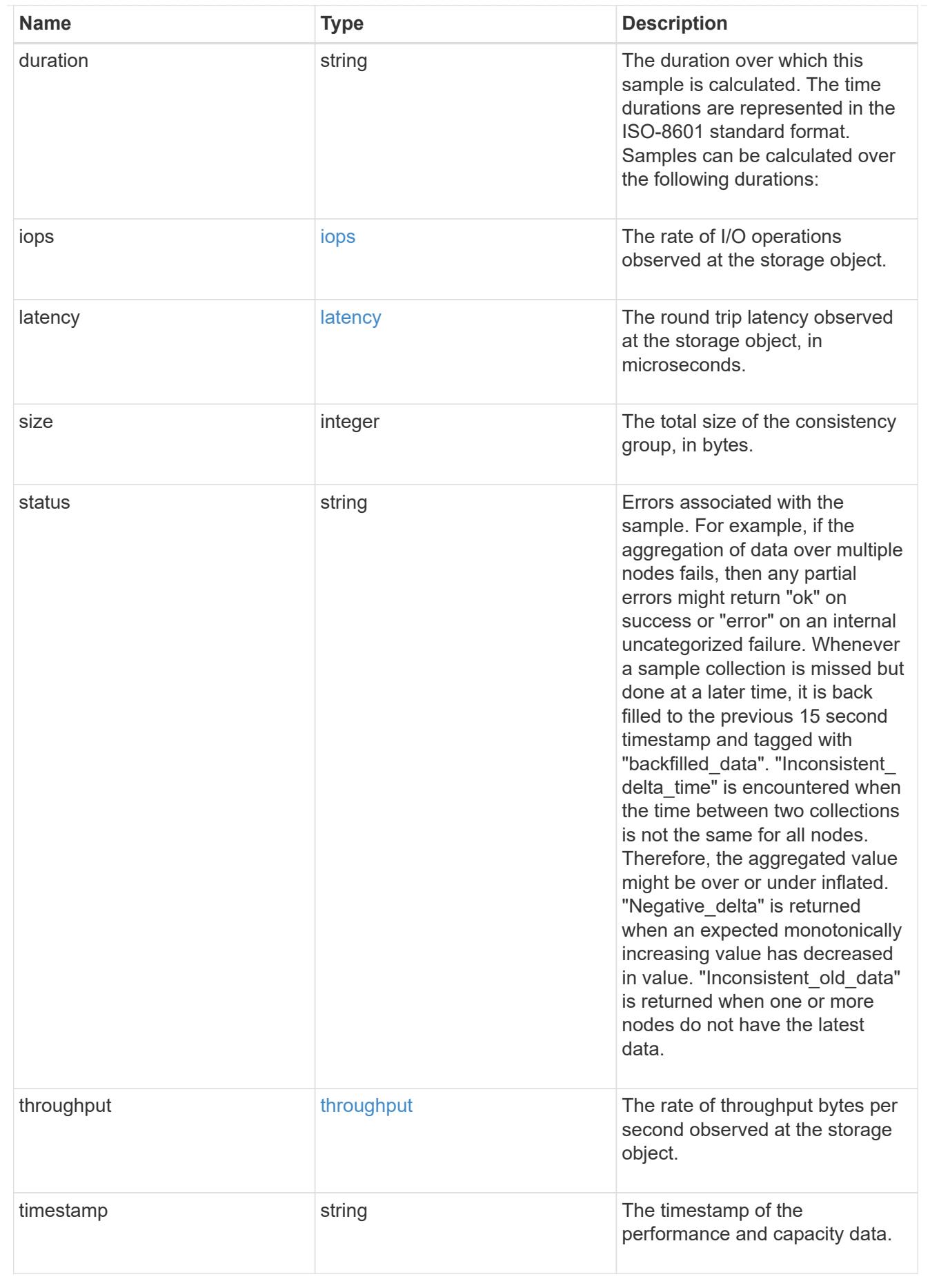

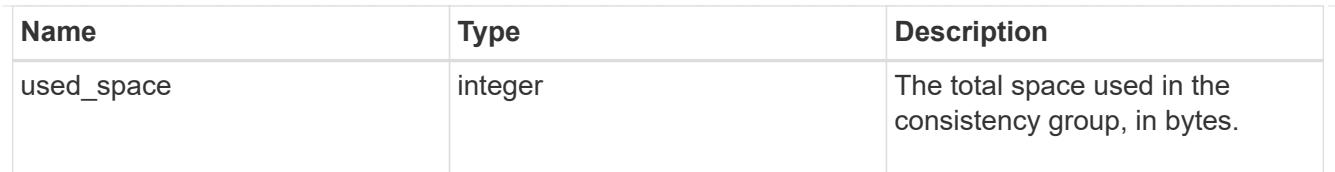

### replication\_relationships

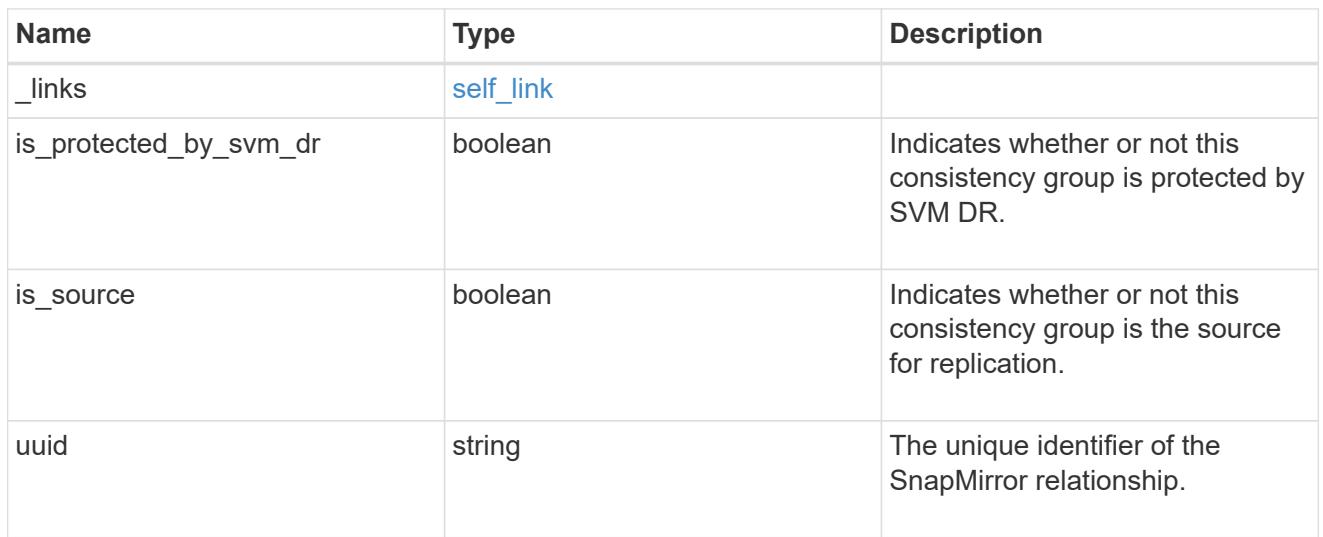

### iops\_raw

The number of I/O operations observed at the storage object. This can be used along with delta time to calculate the rate of I/O operations per unit of time.

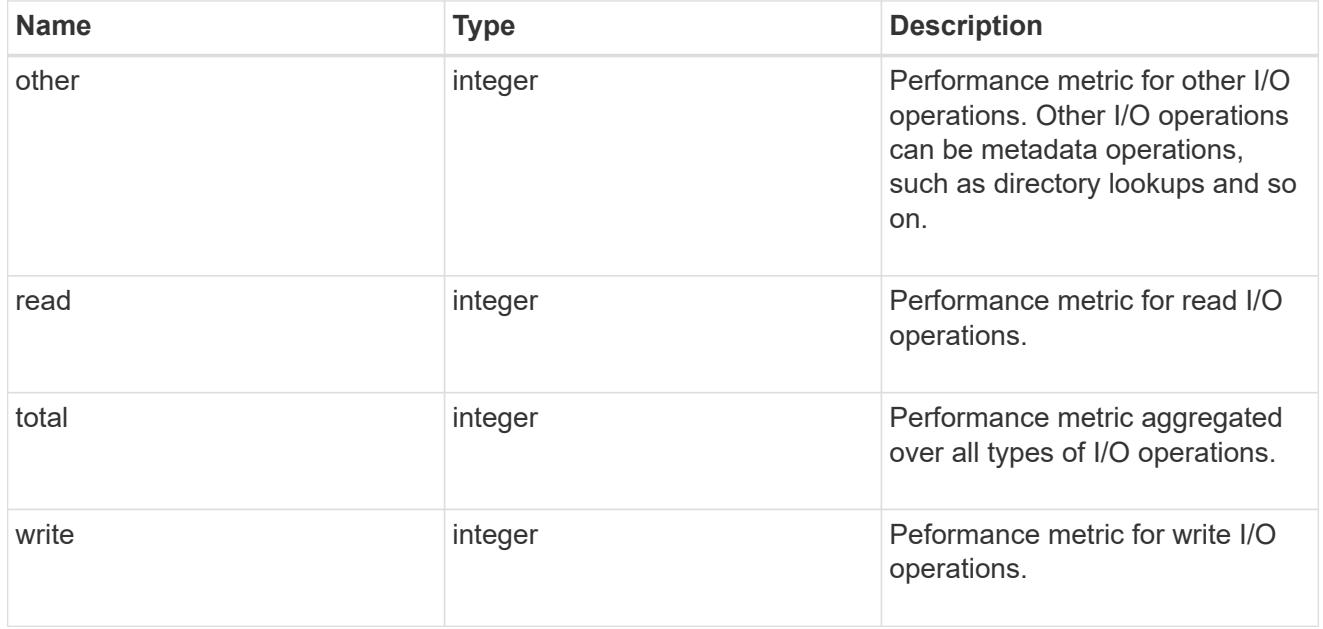

### latency\_raw

The raw latency observed at the storage object, in microseconds. This can be divided by the raw IOPS value to calculate the average latency per I/O operation.

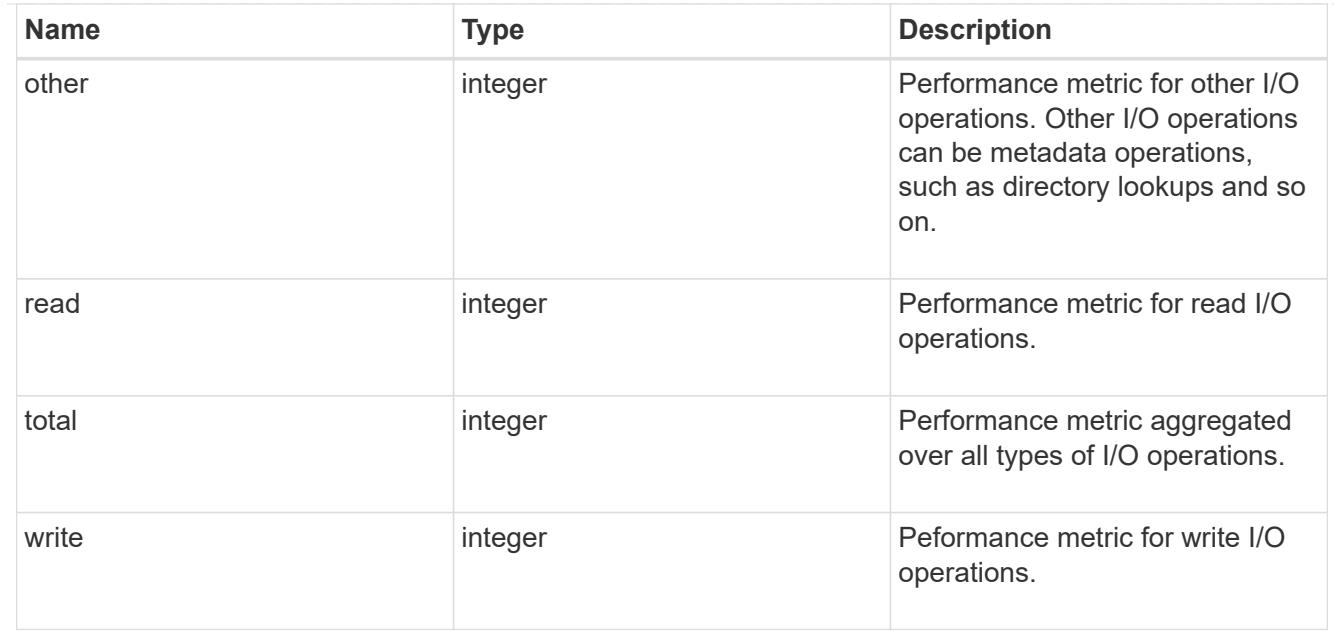

### throughput\_raw

Throughput bytes observed at the storage object. This can be used along with delta time to calculate the rate of throughput bytes per unit of time.

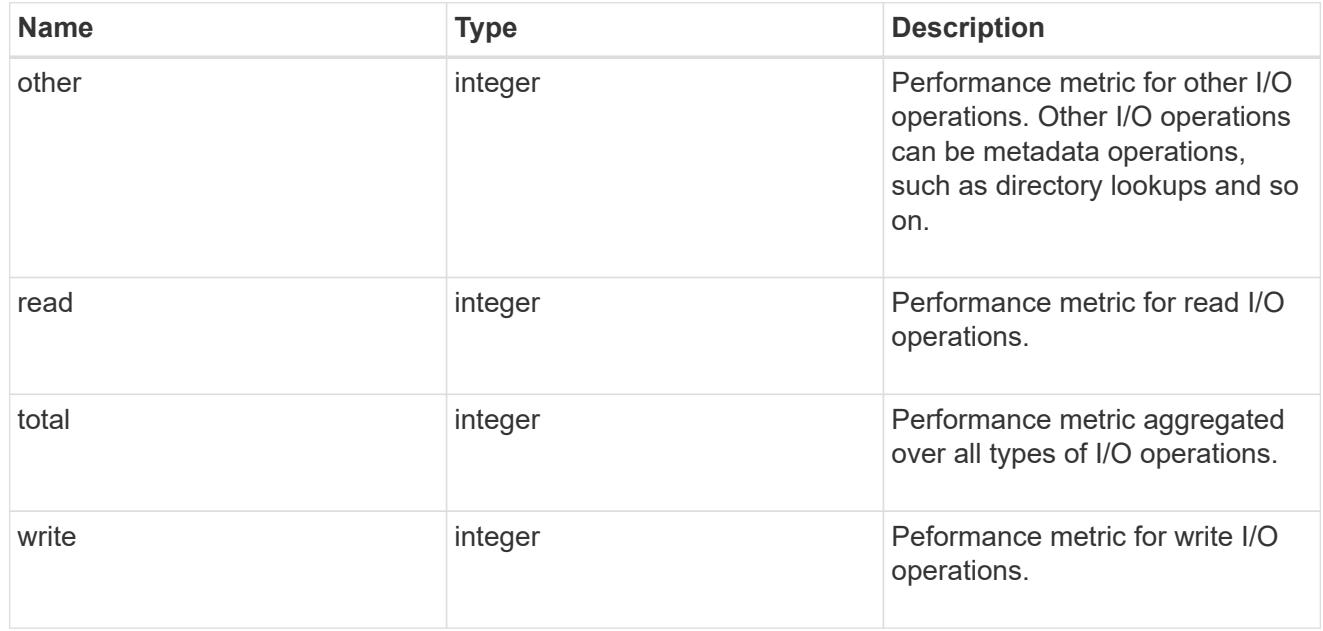

#### statistics

These are raw performance and space numbers, such as, IOPS, latency, throughput, used space, and available space. These numbers are aggregated across all nodes in the cluster and increase with the uptime of the cluster.

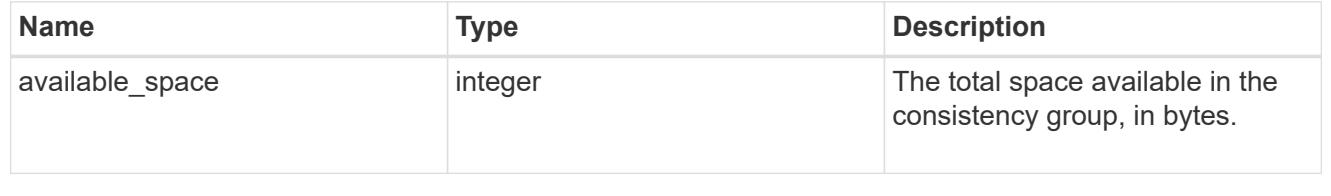

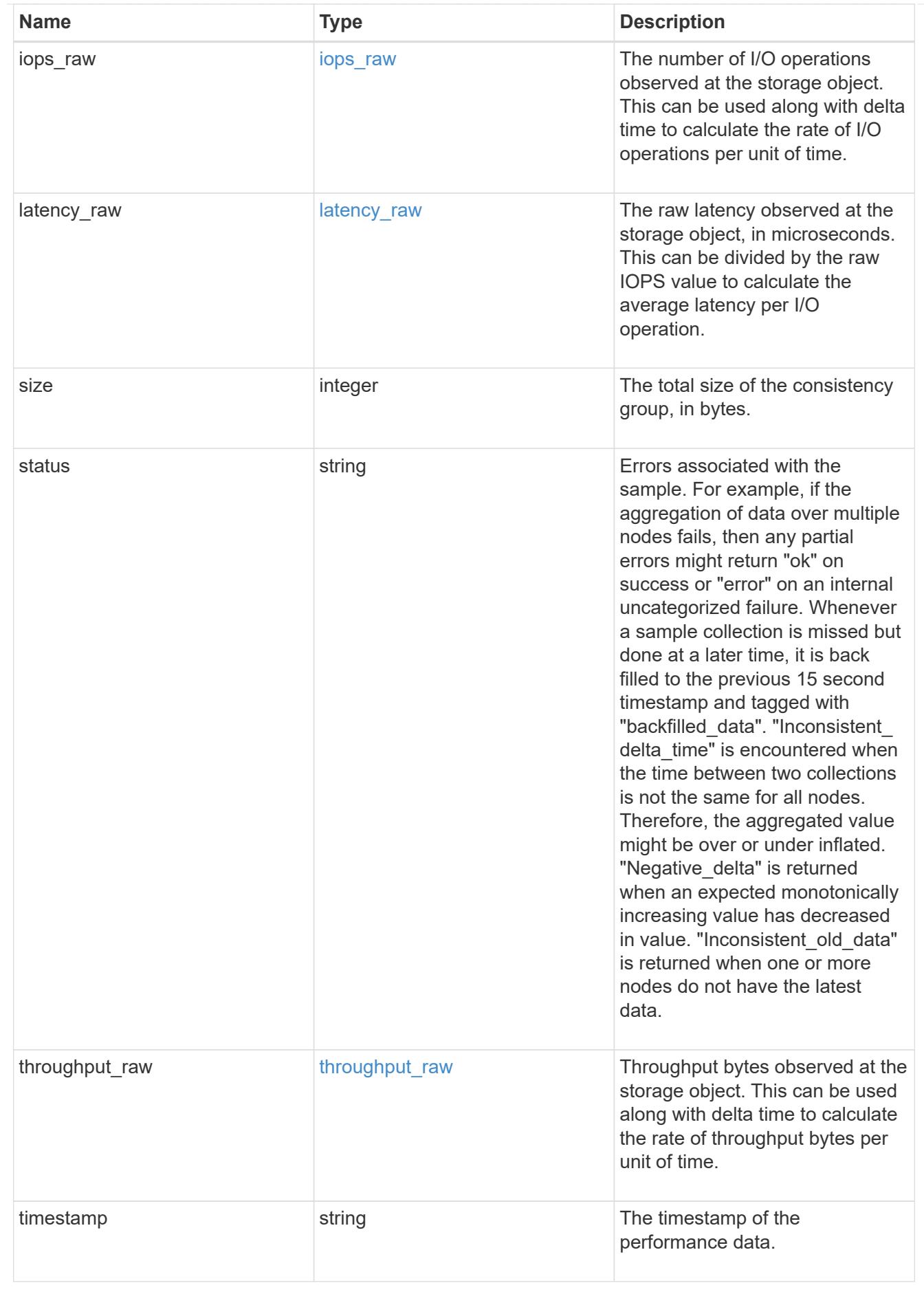

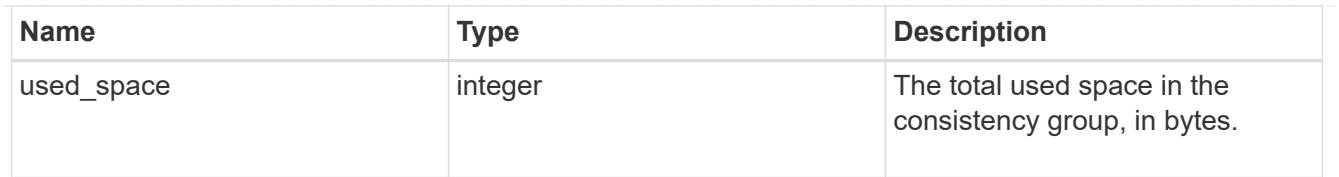

consistency\_group\_cifs\_share

CIFS share is a named access point in a volume. Before users and applications can access data on the CIFS server over SMB,

a CIFS share must be created with sufficient share permission. CIFS shares are tied to the CIFS server on the SVM.

When a CIFS share is created, ONTAP creates a default ACL for the share with Full Control permissions for Everyone.

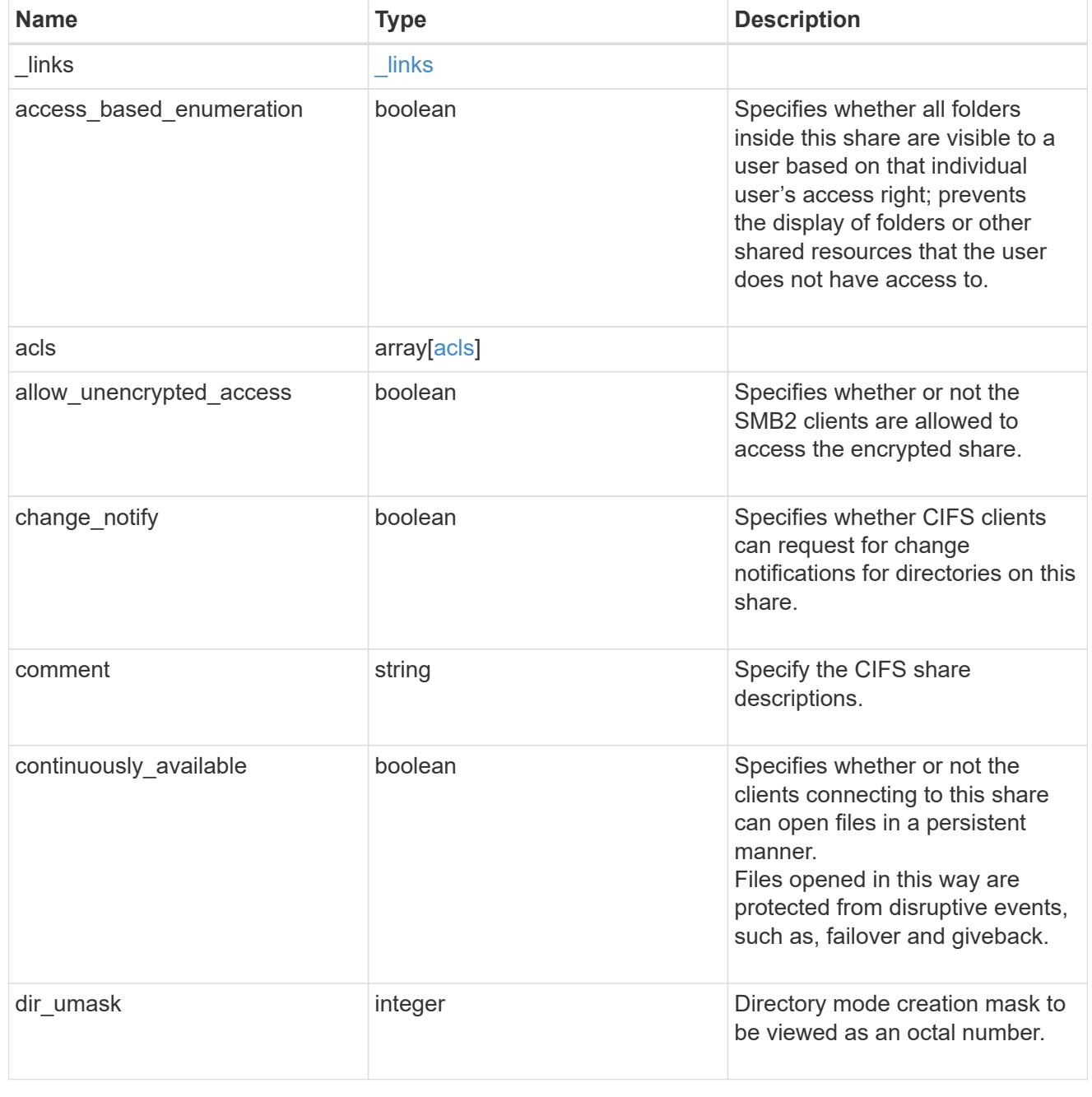

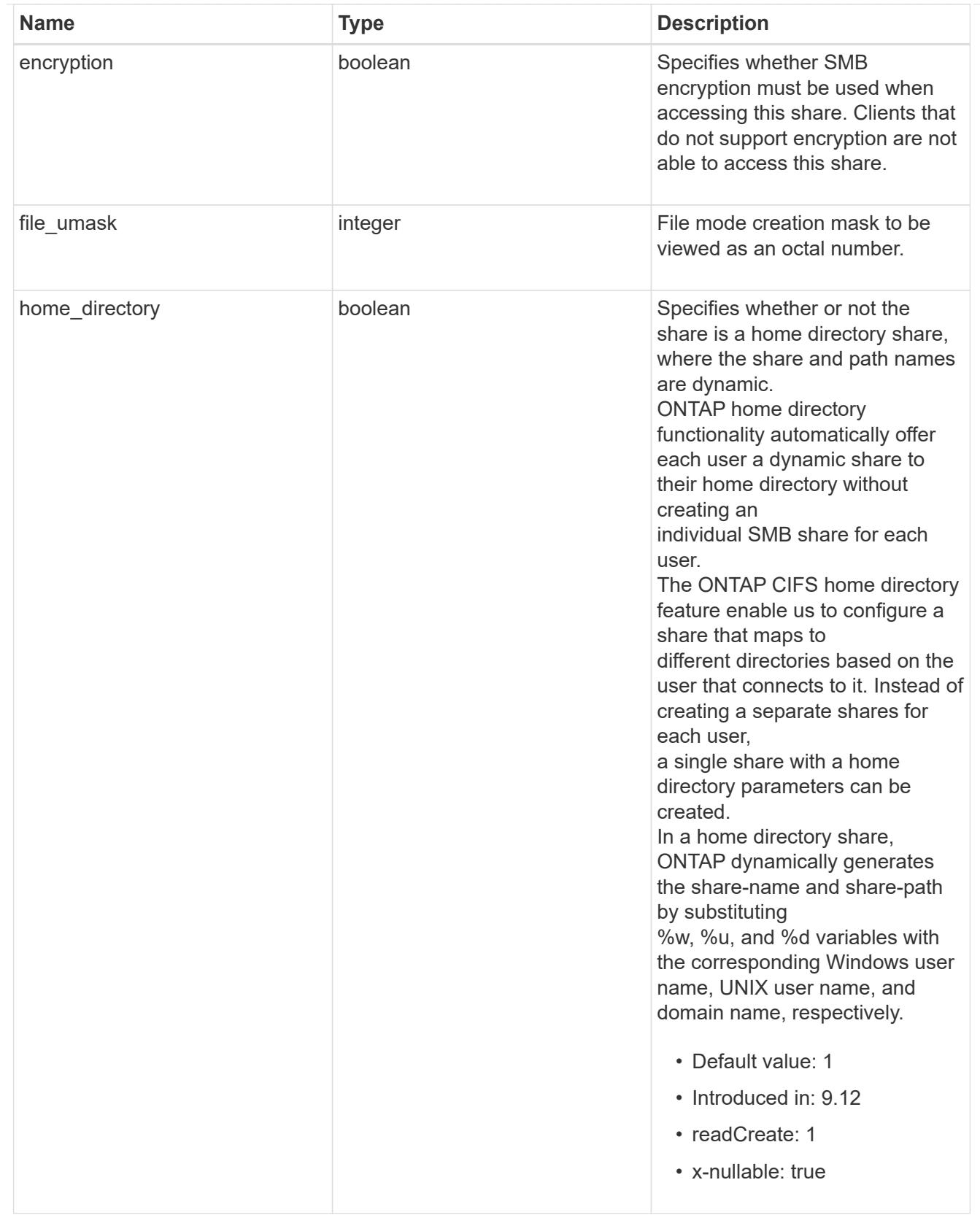

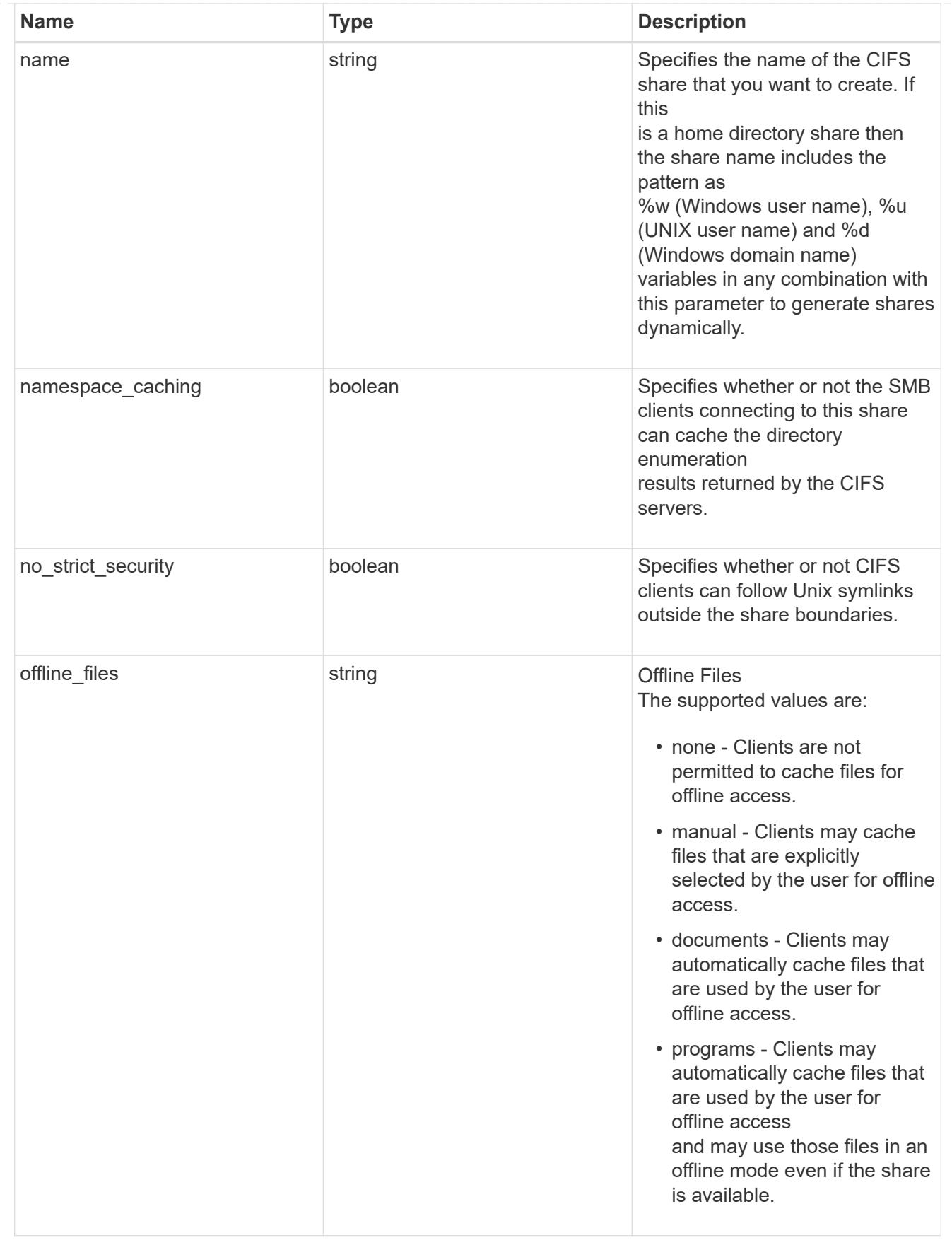

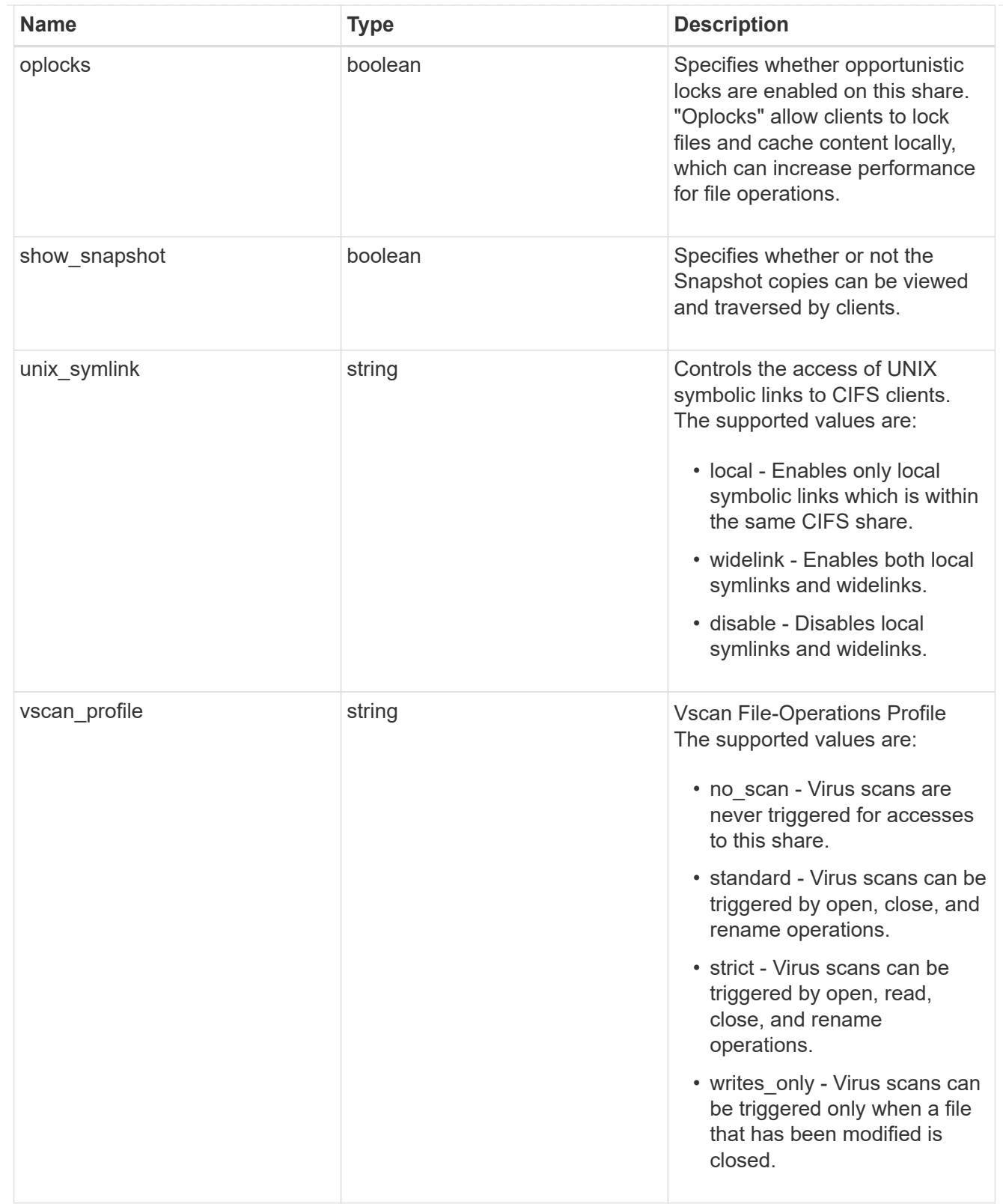

## export\_clients

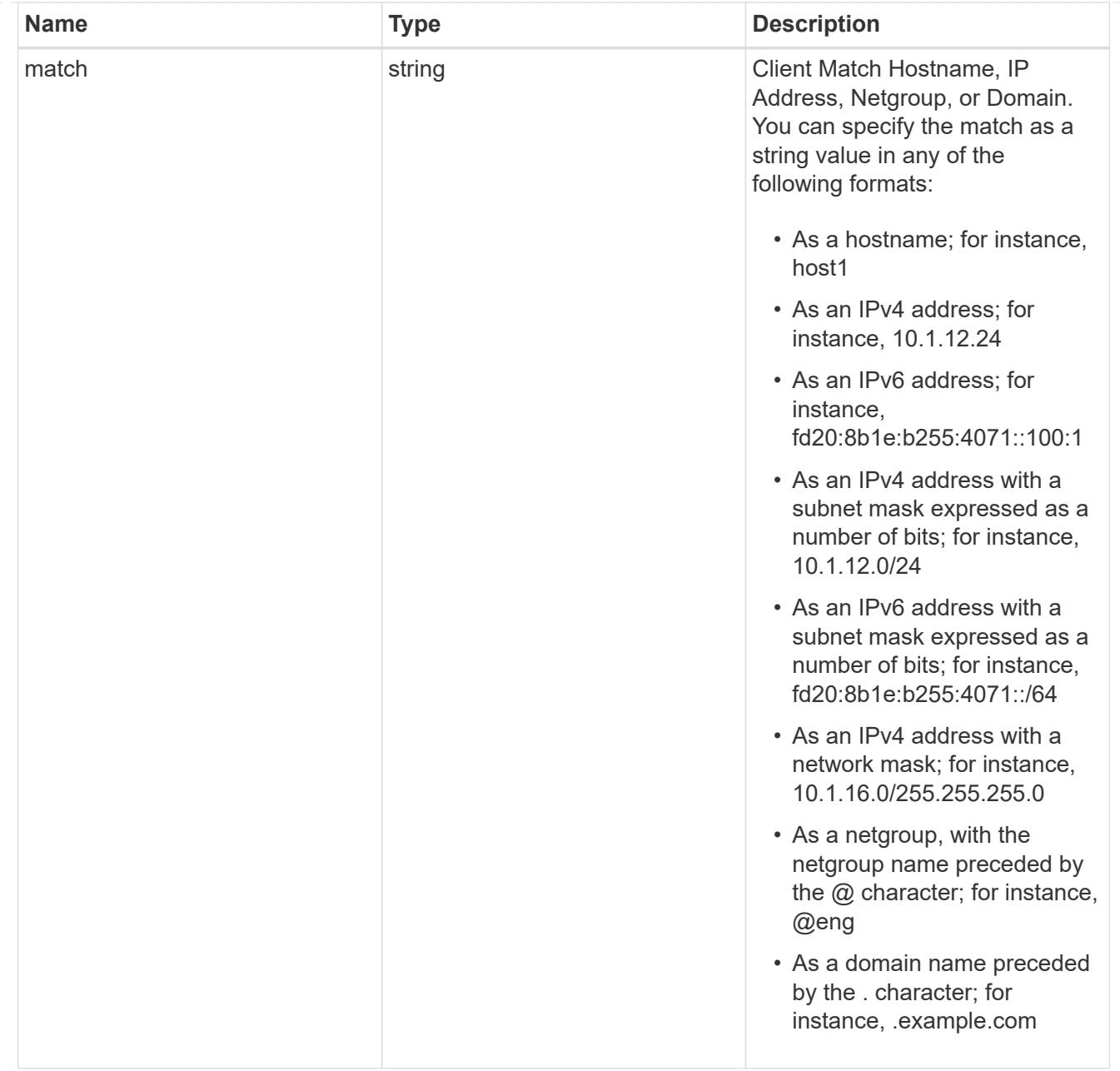

### records

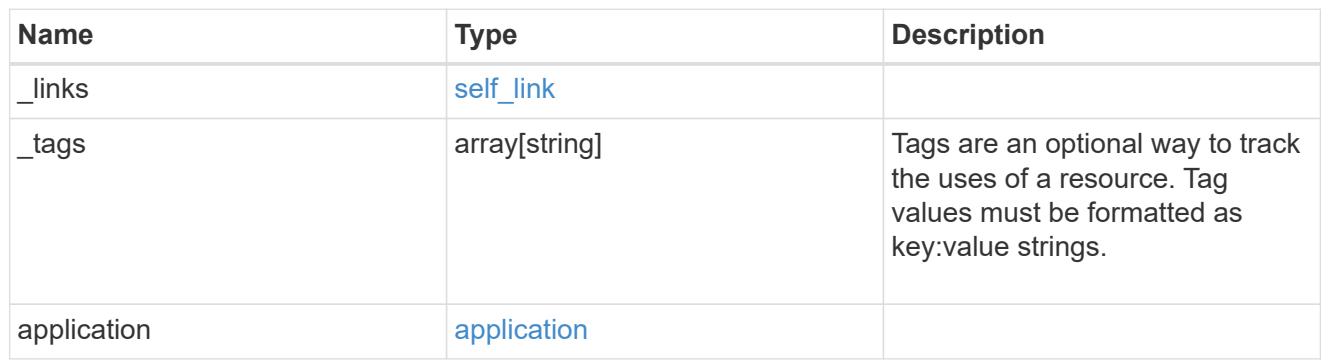

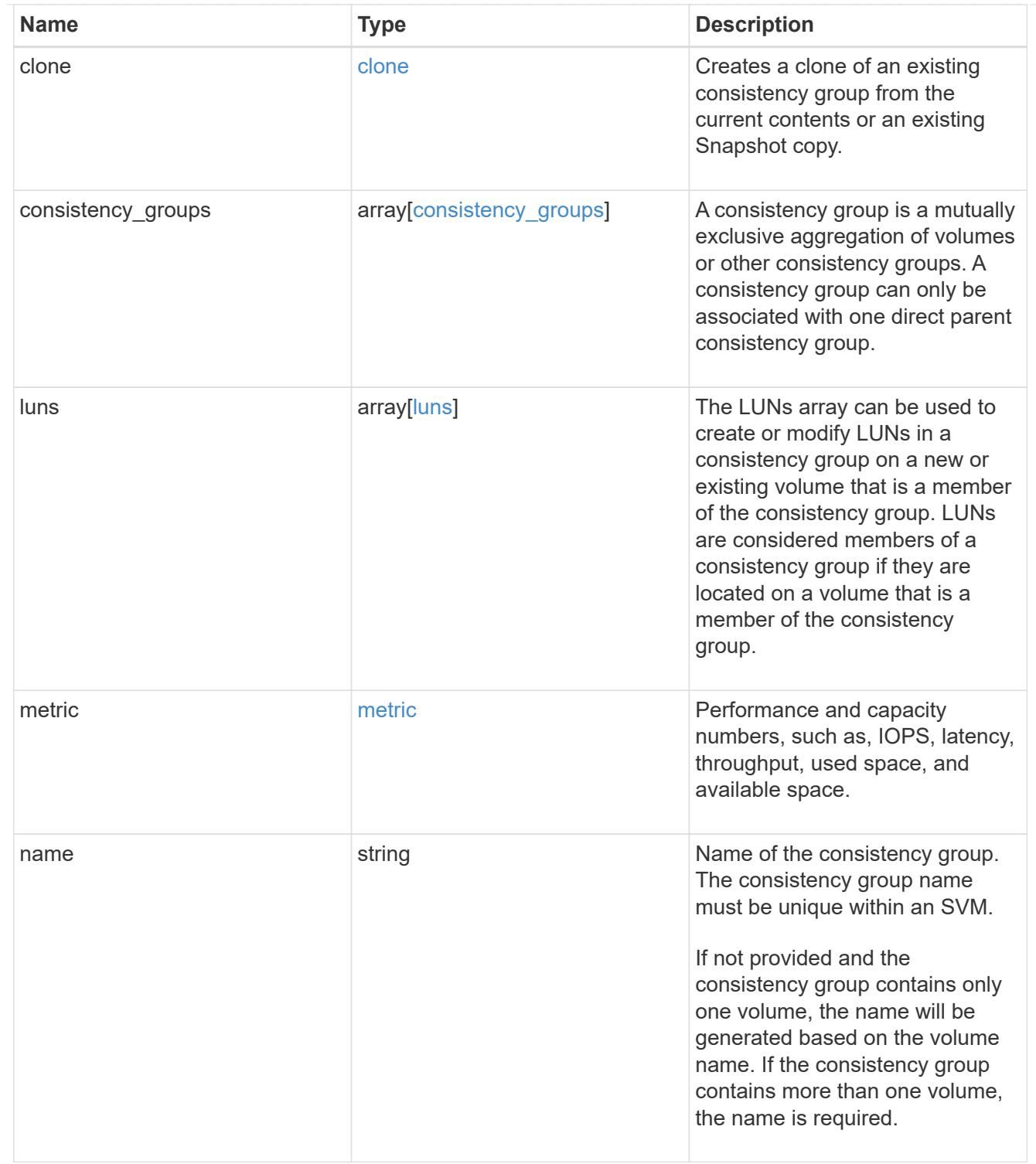

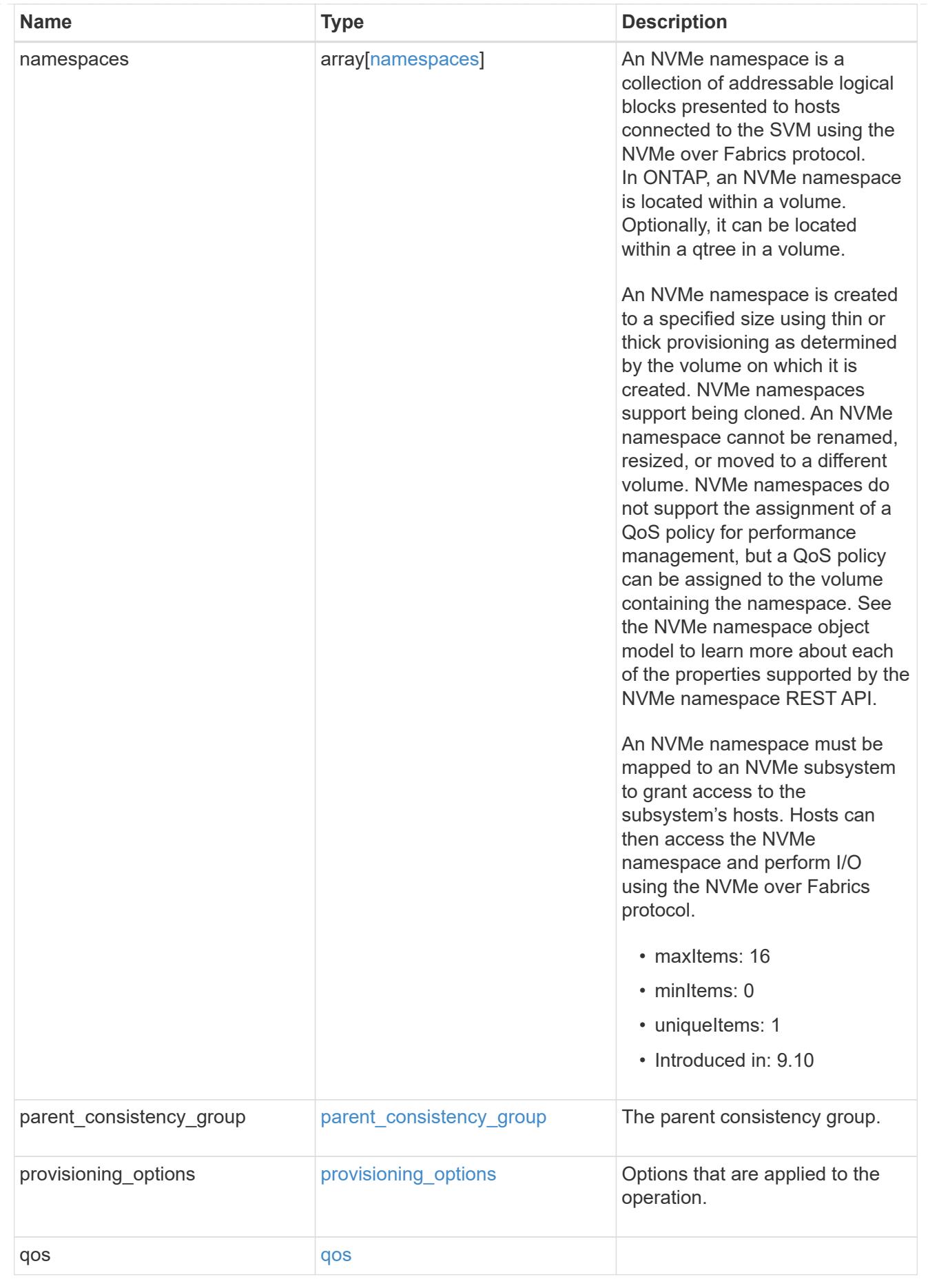

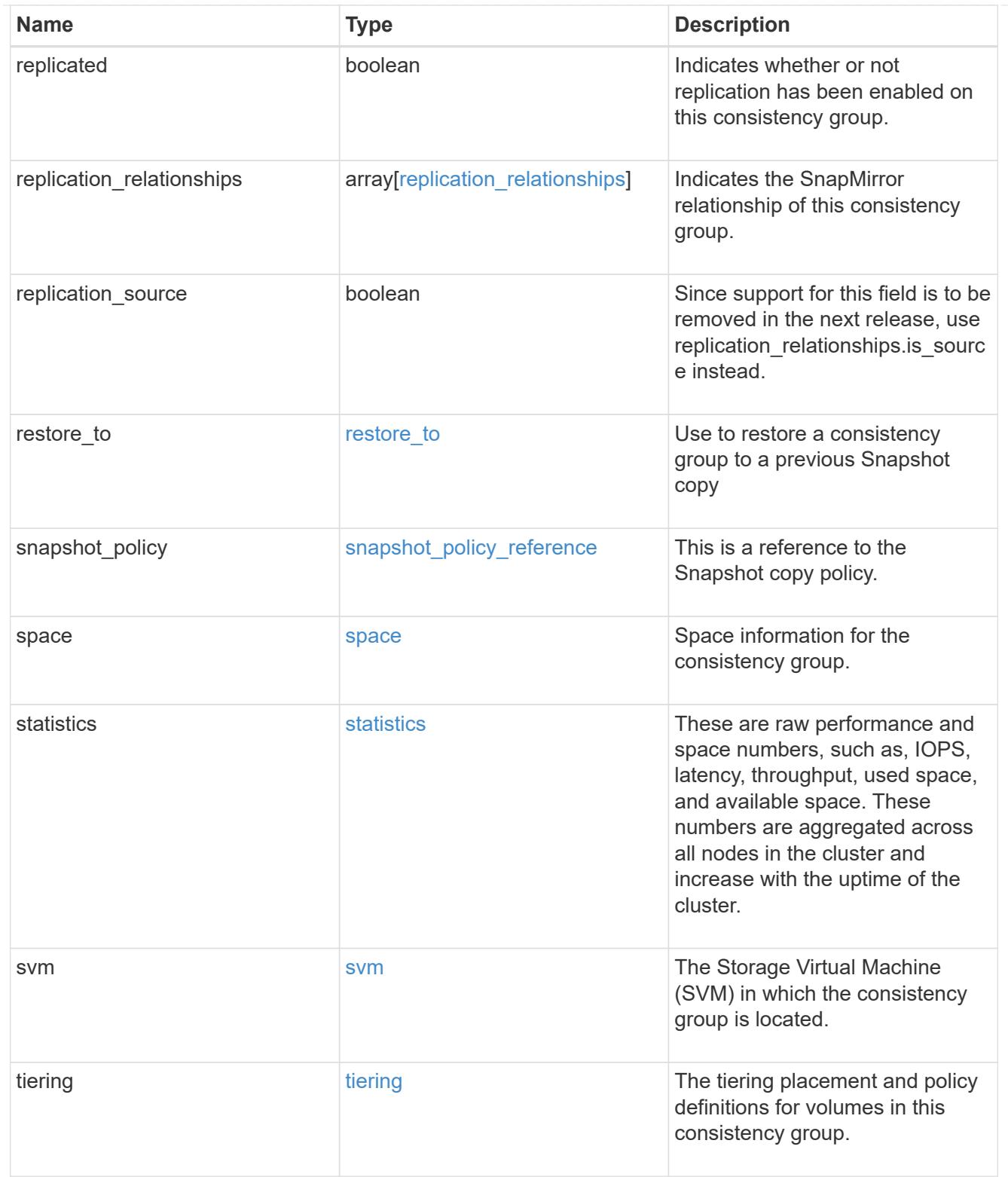
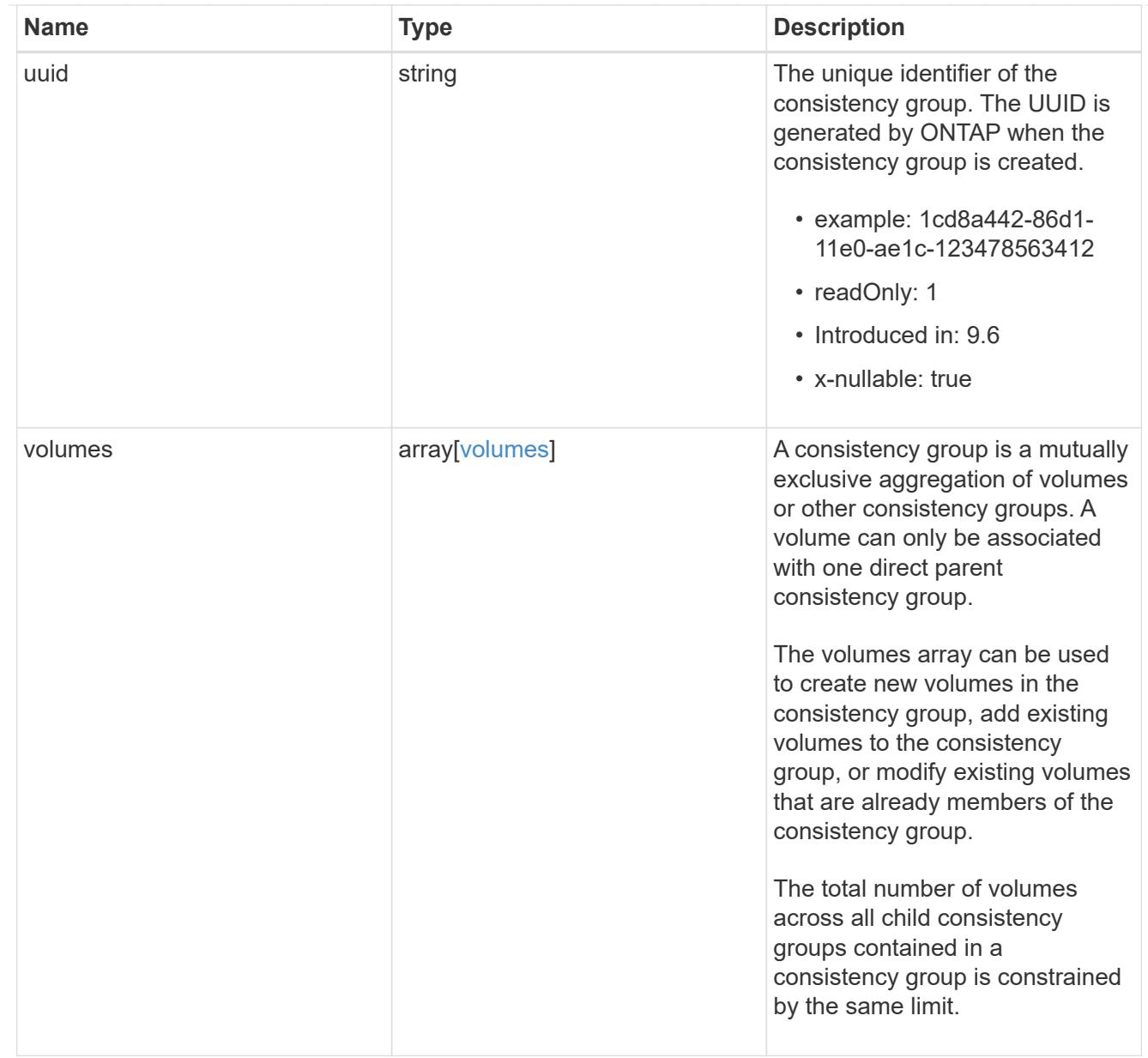

# error\_arguments

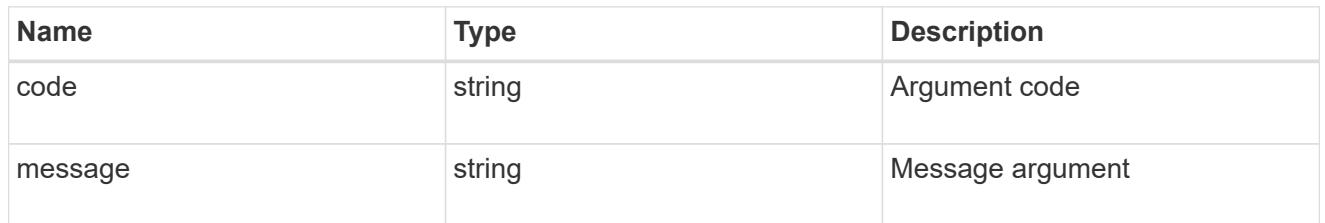

## returned\_error

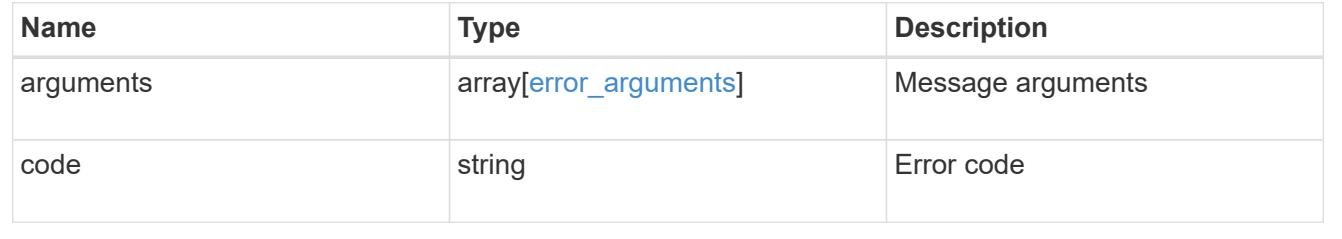

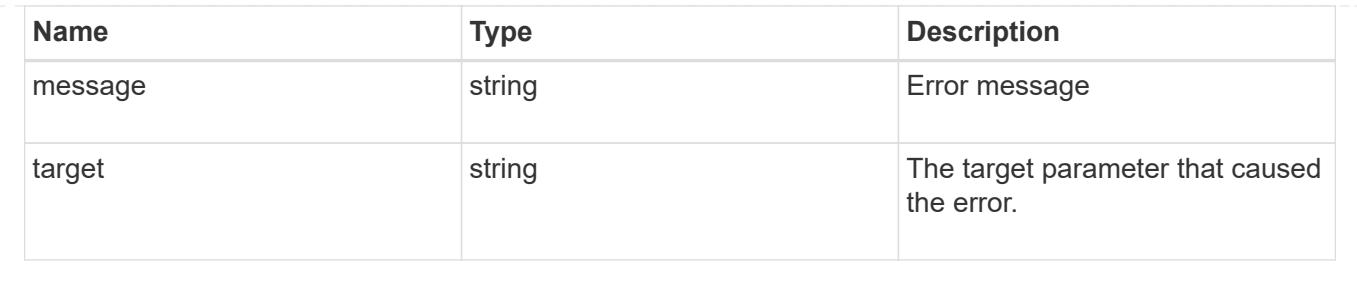

### **Create a consistency group**

POST /application/consistency-groups

### **Introduced In:** 9.10

Creates a consistency group with one or more consistency groups having:

- new SAN volumes,
- existing SAN, NVMe or NAS FlexVol volumes in a new or existing consistency group

#### **Required properties**

- svm.uuid or svm.name Existing SVM in which to create the group.
- volumes, luns or namespaces

#### **Naming Conventions**

#### **Consistency groups**

- name or consistency groups[].name, if specified
- derived from volumes[0].name, if only one volume is specified, same as volume name

#### **Volume**

- volumes[].name, if specified
- derived from volume prefix in luns[].name
- derived from cg[].name, suffixed by " #" where "#" is a system generated unique number
- suffixed by " #" where "#" is a system generated unique number, if provisioning options.count is provided

#### **LUN**

- luns[].name, if specified
- derived from volumes[].name, suffixed by "\_#" where "#" is a system generated unique number
- suffixed by " #" where "#" is a system generated unique number, if provisioning options.count is provided

#### **NVMe Namespace**

- namespaces[].name, if specified
- derived from volumes[].name, suffixed by " #" where "#" is a system generated unique number

• suffixed by "\_#" where "#" is a system generated unique number, if provisioning\_options.count is provided

### **Related ONTAP commands**

There are no ONTAP commands for managing consistency group.

#### **Parameters**

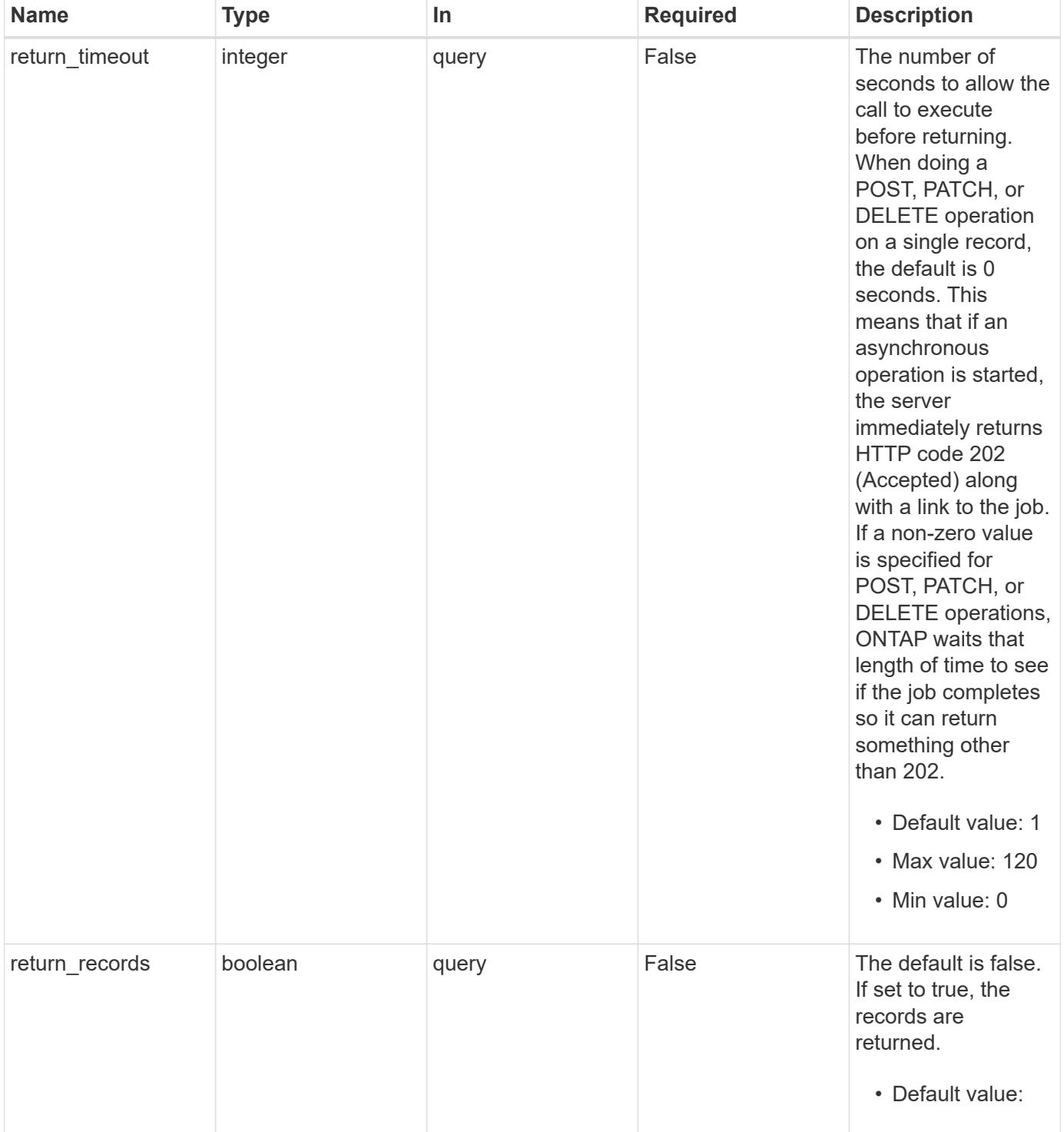

# **Request Body**

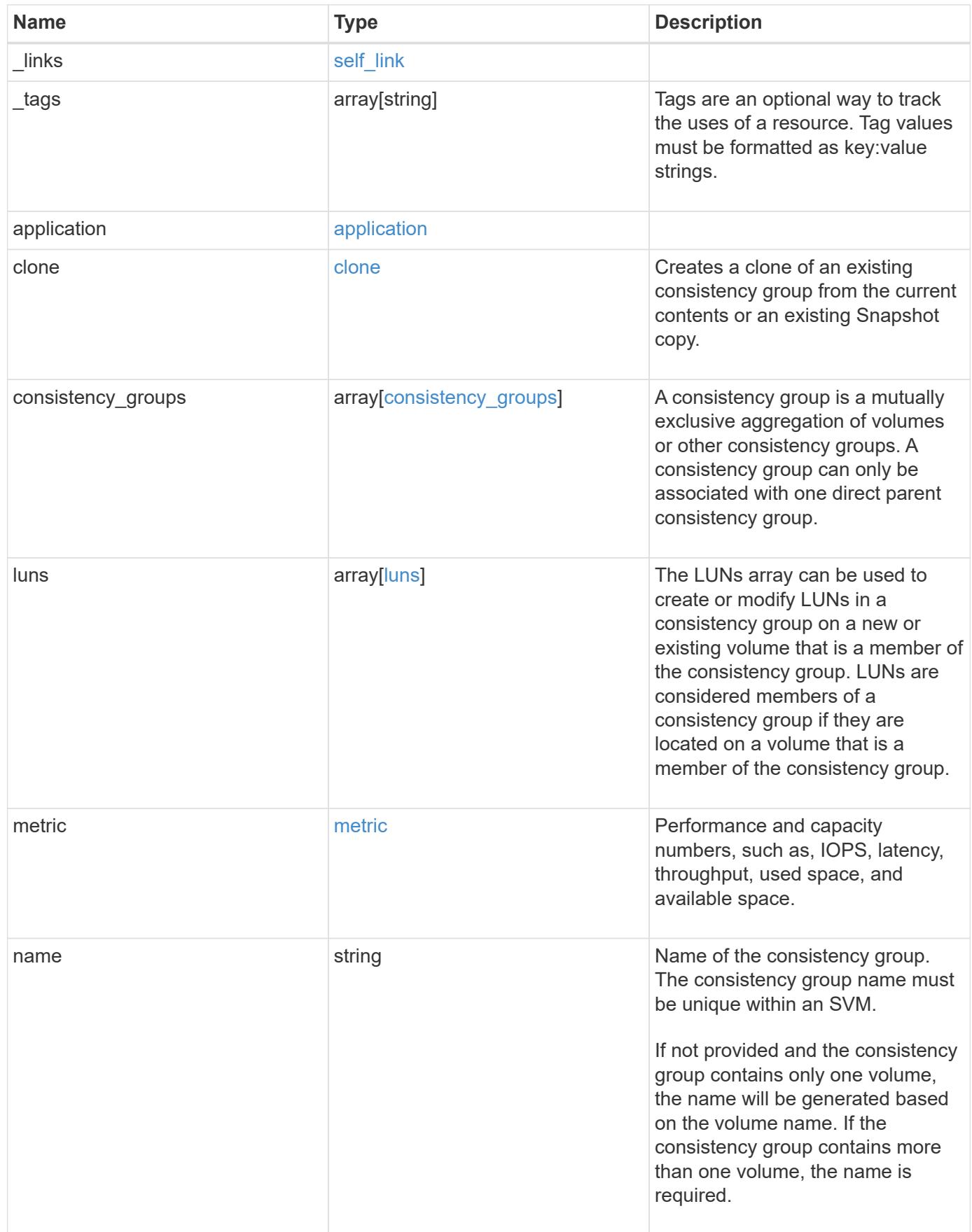

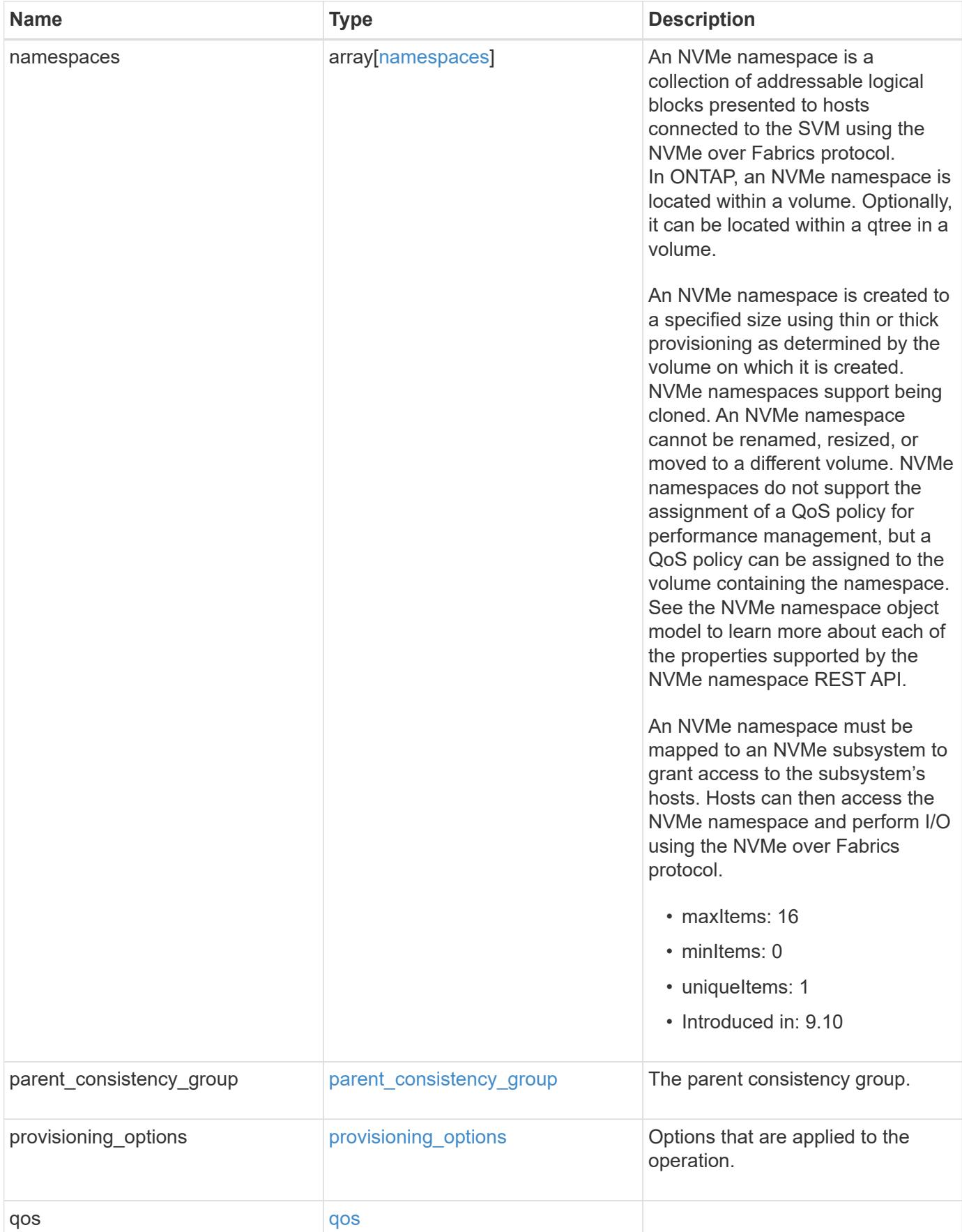

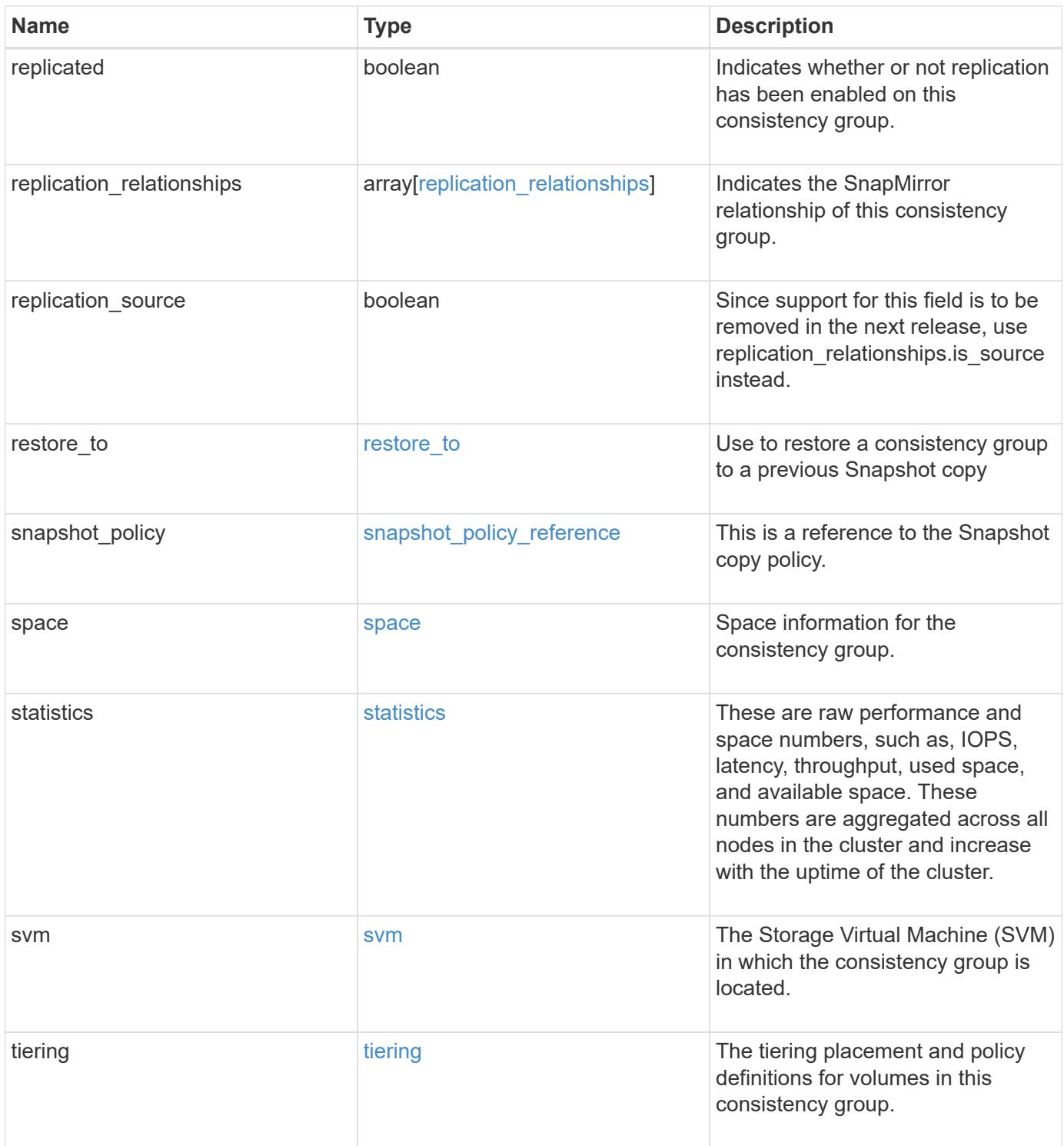

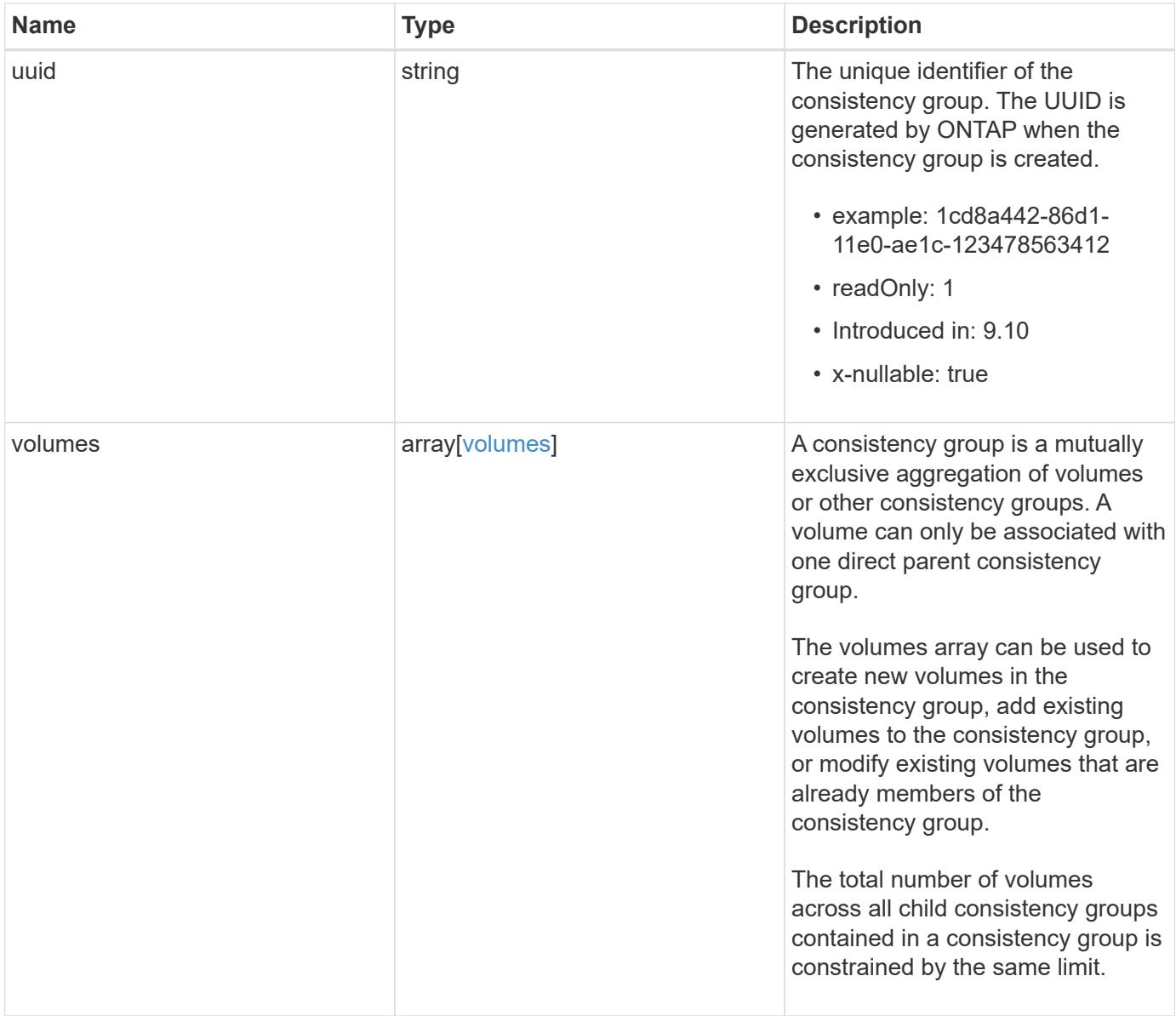

**Example request**

```
{
   "_links": {
      "self": {
        "href": "/api/resourcelink"
      }
    },
  " tags": [
     "team:csi",
     "environment:test"
 \frac{1}{2},
   "application": {
    "component type": "data",
      "type": "oracle"
    },
   "clone": {
      "guarantee": {
       "type": "volume"
      },
    "parent_consistency_group": {
      " links": {
          "self": {
            "href": "/api/resourcelink"
          }
        },
      "name": "my_consistency_group",
        "uuid": "02c9e252-41be-11e9-81d5-00a0986138f7"
      },
      "parent_snapshot": {
        "_links": {
          "self": {
            "href": "/api/resourcelink"
  }
        },
      "name": "this snapshot",
        "uuid": "1cd8a442-86d1-11e0-ae1c-123478563412"
      },
      "parent_svm": {
      " links": {
          "self": {
            "href": "/api/resourcelink"
          }
        },
      "name": "svm1",
        "uuid": "02c9e252-41be-11e9-81d5-00a0986138f7"
```

```
  },
    "split_complete_percent": 0,
    "split_estimate": 0,
    "volume": {
     "prefix": "string"
   }
  },
"consistency groups": {
  " links": {
     "self": {
        "href": "/api/resourcelink"
     }
    },
  " tags": [
     "team:csi",
      "environment:test"
  \frac{1}{\sqrt{2}}  "application": {
   "component type": "data",
     "type": "oracle"
    },
    "luns": {
      "clone": {
        "source": {
          "name": "/vol/volume1/lun1",
          "uuid": "1cd8a442-86d1-11e0-ae1c-123478563412"
        }
      },
      "comment": "string",
    "create time": "2018-06-04 15:00:00 -0400",
    "lun maps": {
        "igroup": {
           "comment": "string",
           "igroups": {
           " links": {
              "self": {
                 "href": "/api/resourcelink"
              }
             },
           "name": "igroup1",
             "uuid": "4ea7a442-86d1-11e0-ae1c-123478563412"
           },
           "initiators": {
            "comment": "my comment",
            "name": "iqn.1998-01.com.corp.iscsi:name1"
           },
```

```
"name": "igroup1",
          "os_type": "aix",
            "protocol": "fcp",
            "uuid": "4ea7a442-86d1-11e0-ae1c-123478563412"
          }
        },
        "name": "/vol/volume1/lun1",
      "os type": "aix",
      "provisioning options": {
          "action": "create"
        },
        "qos": {
          "policy": {
          " links": {
              "self": {
                 "href": "/api/resourcelink"
  }
            },
          "max throughput iops": 10000,
          "max throughput mbps": 500,
            "min_throughput_iops": 2000,
          "min throughput mbps": 500,
            "name": "performance",
            "uuid": "1cd8a442-86d1-11e0-ae1c-123478563412"
  }
        },
      "serial number": "string",
        "space": {
          "size": 1073741824,
          "used": 0
        },
        "uuid": "1cd8a442-86d1-11e0-ae1c-123478563412"
      },
      "namespaces": {
        "comment": "string",
      "create_time": "2018-06-04 15:00:00 -0400",
        "name": "/vol/volume1/qtree1/namespace1",
      "os type": "aix",
      "provisioning options": {
          "action": "create"
        },
        "space": {
         "block_size": 512,
         "size": 1073741824,
          "used": 0
        },
```

```
  "status": {
        "container_state": "online",
          "state": "online"
        },
      "subsystem_map": {
        " links": {
            "self": {
              "href": "/api/resourcelink"
  }
          },
          "anagrpid": "00103050h",
        "nsid": "00000001h",
          "subsystem": {
            "comment": "string",
            "hosts": {
             "dh hmac chap": {
               "controller_secret_key": "DHHC-
1:00:ia6zGodOr4SEG0Zzaw398rpY0wqipUWj4jWjUh4HWUz6aQ2n:",
               "group size": "none",
               "hash function": "sha 256",
               "host secret key": "DHHC-
1:00:ia6zGodOr4SEG0Zzaw398rpY0wqipUWj4jWjUh4HWUz6aQ2n:"
               },
               "nqn": "nqn.1992-01.example.com:string",
              "priority": "regular"
            },
            "name": "subsystem1",
          "os_type": "aix",
            "uuid": "1cd8a442-86d1-11e0-ae1c-123478563412"
          }
        },
        "uuid": "1cd8a442-86d1-11e0-ae1c-123478563412"
      },
    "parent consistency group": {
      " links": {
          "self": {
            "href": "/api/resourcelink"
          }
        },
      "name": "my_consistency_group",
        "uuid": "02c9e252-41be-11e9-81d5-00a0986138f7"
      },
    "provisioning options": {
        "action": "create",
      "storage service": {
          "name": "extreme"
```

```
  }
  },
  "qos": {
    "policy": {
    " links": {
        "self": {
          "href": "/api/resourcelink"
        }
      },
      "name": "performance",
      "uuid": "1cd8a442-86d1-11e0-ae1c-123478563412"
   }
  },
"snapshot policy": {
    "_links": {
      "self": {
       "href": "/api/resourcelink"
      }
    },
    "name": "default",
    "uuid": "1cd8a442-86d1-11e0-ae1c-123478563412"
  },
  "space": {
    "available": 5737418,
   "size": 1073741824,
   "used": 5737418
  },
  "svm": {
   "_links": {
      "self": {
        "href": "/api/resourcelink"
      }
    },
  "name": "svm1",
    "uuid": "02c9e252-41be-11e9-81d5-00a0986138f7"
  },
  "tiering": {
   "control": "allowed",
    "object_stores": {
   },
    "policy": "all"
  },
  "uuid": "1cd8a442-86d1-11e0-ae1c-123478563412",
  "volumes": {
   "comment": "string",
  "name": "vol_cs_dept",
```

```
  "nas": {
          "cifs": {
            "shares": {
            " links": {
                "self": {
                  "href": "/api/resourcelink"
  }
              },
              "acls": {
                "_links": {
                  "self": {
                    "href": "/api/resourcelink"
  }
                },
                "permission": "no_access",
              "type": "windows",
             "user_or_group": "ENGDOMAIN\\ad_user"
              },
              "comment": "HR Department Share",
              "dir_umask": 18,
              "file_umask": 18,
            "name": "HR_SHARE",
              "offline_files": "none",
            "unix symlink": "local",
            "vscan profile": "no scan"
            }
          },
        "export policy": {
            "_links": {
              "self": {
                "href": "/api/resourcelink"
             }
            },
            "id": 0,
            "rules": {
              "_links": {
                "self": {
                  "href": "/api/resourcelink"
                }
              },
            "chown mode": "restricted",
              "clients": {
               "match": "0.0.0.0/0"
              },
            "ntfs unix security": "fail",
              "protocols": {
```

```
  },
            "ro_rule": {
              },
            "rw_rule": {
              },
              "superuser": {
  }
  }
          },
        "junction parent": {
            "_links": {
              "self": {
                "href": "/api/resourcelink"
             }
            },
          "name": "vs1_root",
            "uuid": "75c9cfb0-3eb4-11eb-9fb4-005056bb088a"
          },
        "path": "/user/my_volume",
        "security style": "mixed",
          "unix_permissions": 493
        },
        "provisioning_options": {
          "action": "create",
        "storage service": {
           "name": "extreme"
          }
        },
        "qos": {
          "policy": {
            "_links": {
              "self": {
                "href": "/api/resourcelink"
  }
            },
          "name": "performance",
            "uuid": "1cd8a442-86d1-11e0-ae1c-123478563412"
         }
        },
      "snapshot policy": {
          "_links": {
           "self": {
             "href": "/api/resourcelink"
           }
          },
          "name": "default",
```

```
  "uuid": "1cd8a442-86d1-11e0-ae1c-123478563412"
      },
      "space": {
        "available": 0,
        "used": 0
      },
      "tiering": {
        "control": "allowed",
      "object stores": {
        },
        "policy": "all"
      },
      "uuid": "028baa66-41bd-11e9-81d5-00a0986138f7"
    }
  },
  "luns": {
    "clone": {
      "source": {
        "name": "/vol/volume1/lun1",
        "uuid": "1cd8a442-86d1-11e0-ae1c-123478563412"
      }
    },
    "comment": "string",
  "create time": "2018-06-04 15:00:00 -0400",
  "lun maps": {
      "igroup": {
        "comment": "string",
        "igroups": {
           "_links": {
             "self": {
               "href": "/api/resourcelink"
            }
           },
         "name": "igroup1",
           "uuid": "4ea7a442-86d1-11e0-ae1c-123478563412"
        },
        "initiators": {
          "comment": "my comment",
          "name": "iqn.1998-01.com.corp.iscsi:name1"
        },
      "name": "igroup1",
      "os_type": "aix",
        "protocol": "fcp",
        "uuid": "4ea7a442-86d1-11e0-ae1c-123478563412"
      }
    },
```

```
  "name": "/vol/volume1/lun1",
  "os_type": "aix",
  "provisioning options": {
     "action": "create"
    },
    "qos": {
      "policy": {
        "_links": {
          "self": {
            "href": "/api/resourcelink"
          }
        },
      "max throughput iops": 10000,
        "max_throughput_mbps": 500,
        "min_throughput_iops": 2000,
        "min_throughput_mbps": 500,
        "name": "performance",
        "uuid": "1cd8a442-86d1-11e0-ae1c-123478563412"
      }
    },
  "serial number": "string",
    "space": {
     "size": 1073741824,
     "used": 0
    },
    "uuid": "1cd8a442-86d1-11e0-ae1c-123478563412"
  },
  "metric": {
    "_links": {
      "self": {
       "href": "/api/resourcelink"
     }
    },
    "available_space": 4096,
    "duration": "PT15S",
    "iops": {
     "read": 200,
     "total": 1000,
      "write": 100
    },
    "latency": {
     "read": 200,
     "total": 1000,
     "write": 100
    },
    "size": 4096,
```

```
  "status": "ok",
      "throughput": {
        "read": 200,
        "total": 1000,
        "write": 100
      },
      "timestamp": "2017-01-25 06:20:13 -0500",
      "used_space": 4096
    },
    "namespaces": {
      "comment": "string",
    "create time": "2018-06-04 15:00:00 -0400",
      "name": "/vol/volume1/qtree1/namespace1",
    "os_type": "aix",
      "provisioning_options": {
        "action": "create"
      },
      "space": {
        "block_size": 512,
       "size": 1073741824,
        "used": 0
      },
      "status": {
      "container state": "online",
       "state": "online"
      },
    "subsystem_map": {
      " links": {
          "self": {
            "href": "/api/resourcelink"
          }
        },
        "anagrpid": "00103050h",
      "nsid": "00000001h",
        "subsystem": {
          "comment": "string",
          "hosts": {
           "dh hmac chap": {
             "controller_secret_key": "DHHC-
1:00:ia6zGodOr4SEG0Zzaw398rpY0wqipUWj4jWjUh4HWUz6aQ2n:",
             "group size": "none",
             "hash function": "sha 256",
             "host secret key": "DHHC-
1:00:ia6zGodOr4SEG0Zzaw398rpY0wqipUWj4jWjUh4HWUz6aQ2n:"
             },
             "nqn": "nqn.1992-01.example.com:string",
```

```
  "priority": "regular"
        },
      "name": "subsystem1",
      "os_type": "aix",
        "uuid": "1cd8a442-86d1-11e0-ae1c-123478563412"
      }
    },
    "uuid": "1cd8a442-86d1-11e0-ae1c-123478563412"
  },
"parent consistency group": {
    "_links": {
      "self": {
        "href": "/api/resourcelink"
      }
    },
  "name": "my_consistency_group",
    "uuid": "02c9e252-41be-11e9-81d5-00a0986138f7"
  },
  "provisioning_options": {
    "action": "create",
  "storage service": {
      "name": "extreme"
    }
  },
  "qos": {
    "policy": {
      "_links": {
       "self": {
           "href": "/api/resourcelink"
        }
      },
    "name": "performance",
      "uuid": "1cd8a442-86d1-11e0-ae1c-123478563412"
    }
  },
  "replication_relationships": {
    "_links": {
      "self": {
        "href": "/api/resourcelink"
      }
    },
    "uuid": "02c9e252-41be-11e9-81d5-00a0986138f7"
  },
"snapshot policy": {
    "_links": {
      "self": {
```

```
  "href": "/api/resourcelink"
      }
    },
    "name": "default",
    "uuid": "1cd8a442-86d1-11e0-ae1c-123478563412"
  },
  "space": {
   "available": 5737418,
    "size": 1073741824,
   "used": 5737418
  },
  "statistics": {
    "available_space": 4096,
  "iops raw": {
      "read": 200,
     "total": 1000,
     "write": 100
    },
  "latency raw": {
     "read": 200,
     "total": 1000,
     "write": 100
    },
    "size": 4096,
    "status": "ok",
  "throughput raw": {
     "read": 200,
     "total": 1000,
     "write": 100
    },
    "timestamp": "2017-01-25 06:20:13 -0500",
    "used_space": 4096
  },
  "svm": {
   "_links": {
     "self": {
        "href": "/api/resourcelink"
     }
    },
  "name": "svm1",
    "uuid": "02c9e252-41be-11e9-81d5-00a0986138f7"
  },
  "tiering": {
   "control": "allowed",
    "object_stores": {
    },
```

```
  "policy": "all"
  },
  "uuid": "1cd8a442-86d1-11e0-ae1c-123478563412",
  "volumes": {
    "comment": "string",
  "name": "vol cs dept",
    "nas": {
      "cifs": {
        "shares": {
           "_links": {
             "self": {
               "href": "/api/resourcelink"
            }
           },
           "acls": {
           " links": {
              "self": {
                 "href": "/api/resourcelink"
              }
             },
             "permission": "no_access",
            "type": "windows",
           "user_or_group": "ENGDOMAIN\\ad_user"
           },
           "comment": "HR Department Share",
           "dir_umask": 18,
           "file_umask": 18,
         "name": "HR_SHARE",
           "offline_files": "none",
         "unix symlink": "local",
           "vscan_profile": "no_scan"
         }
      },
    "export_policy": {
      " links": {
          "self": {
            "href": "/api/resourcelink"
          }
        },
         "id": 0,
         "rules": {
          "_links": {
            "self": {
               "href": "/api/resourcelink"
            }
           },
```

```
"chown mode": "restricted",
            "clients": {
             "match": "0.0.0.0/0"
            },
          "ntfs unix security": "fail",
            "protocols": {
            },
          "ro_rule": {
            },
          "rw_rule": {
            },
            "superuser": {
  }
          }
        },
      "junction parent": {
          "_links": {
            "self": {
              "href": "/api/resourcelink"
            }
          },
        "name": "vs1_root",
          "uuid": "75c9cfb0-3eb4-11eb-9fb4-005056bb088a"
        },
      "path": "/user/my_volume",
      "security style": "mixed",
        "unix_permissions": 493
      },
    "provisioning options": {
       "action": "create",
        "storage_service": {
          "name": "extreme"
        }
      },
      "qos": {
        "policy": {
          "_links": {
            "self": {
              "href": "/api/resourcelink"
            }
          },
          "name": "performance",
          "uuid": "1cd8a442-86d1-11e0-ae1c-123478563412"
        }
      },
    "snapshot policy": {
```

```
  "_links": {
          "self": {
            "href": "/api/resourcelink"
          }
        },
        "name": "default",
        "uuid": "1cd8a442-86d1-11e0-ae1c-123478563412"
      },
      "space": {
       "available": 0,
       "used": 0
      },
    "tiering": {
        "control": "allowed",
        "object_stores": {
        },
        "policy": "all"
      },
      "uuid": "028baa66-41bd-11e9-81d5-00a0986138f7"
   }
}
```
#### **Response**

```
Status: 202, Accepted
```
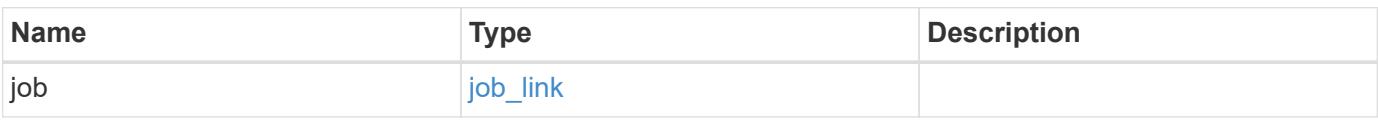

### **Example response**

```
{
    "job": {
      "_links": {
         "self": {
           "href": "/api/resourcelink"
        }
      },
      "uuid": "string"
   }
}
```
### **Headers**

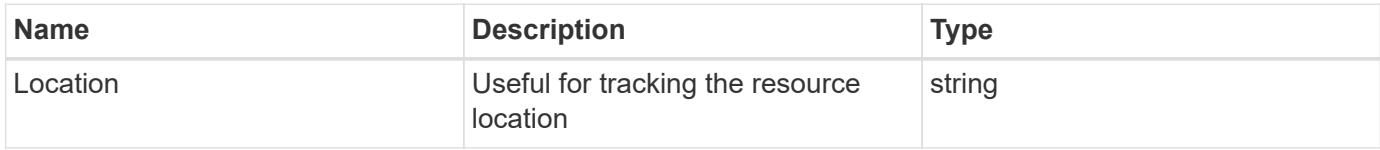

## **Response**

Status: 201, Created

#### **Error**

Status: Default

## ONTAP Error Response Codes

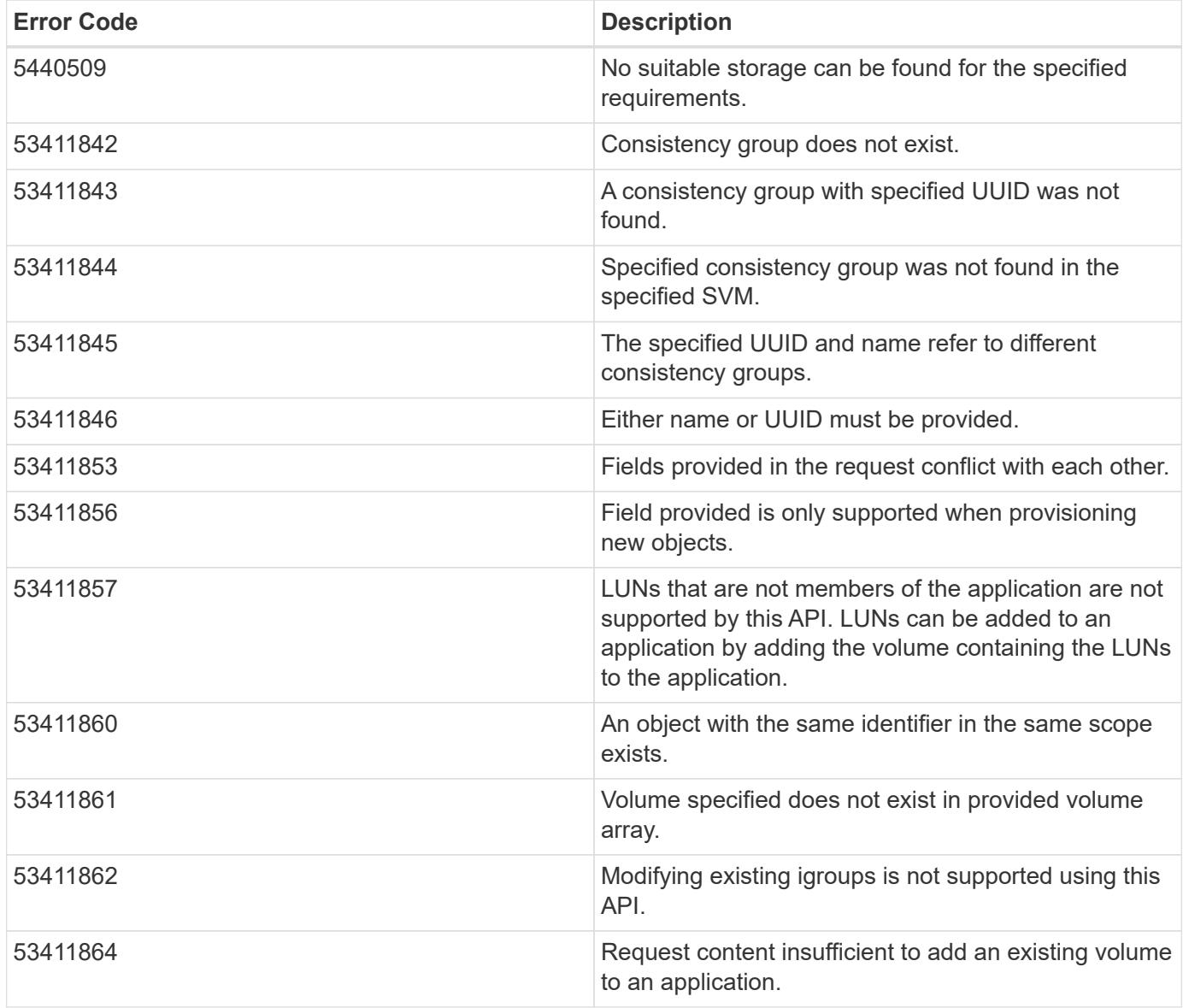

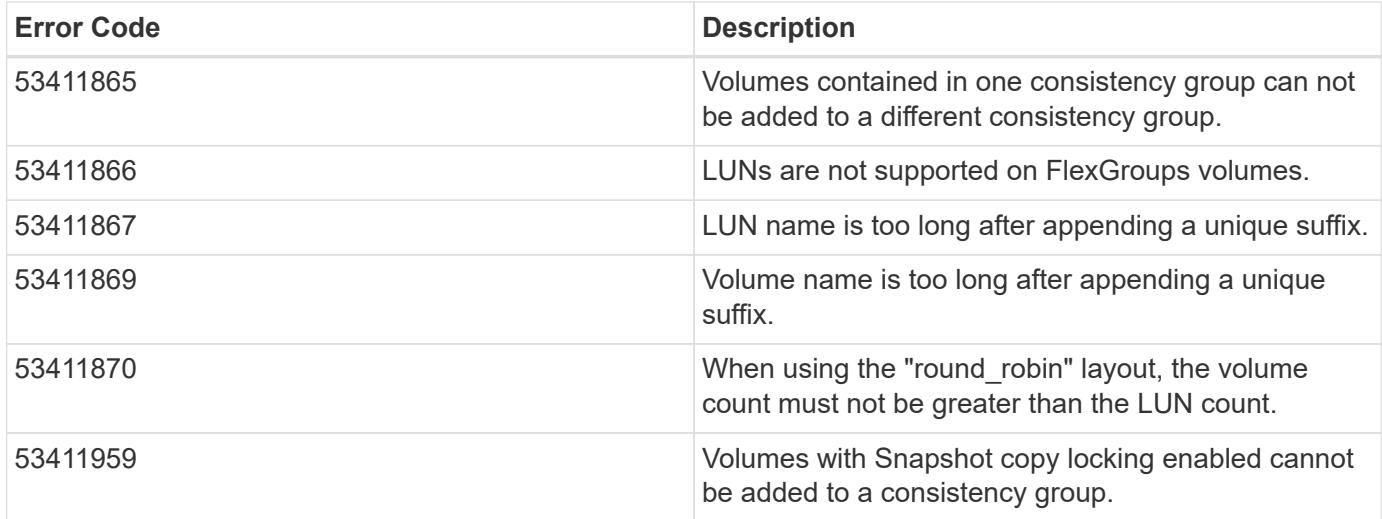

Also see the table of common errors in the [Response body](https://docs.netapp.com/us-en/ontap-restapi/getting_started_with_the_ontap_rest_api.html#Response_body) overview section of this documentation.

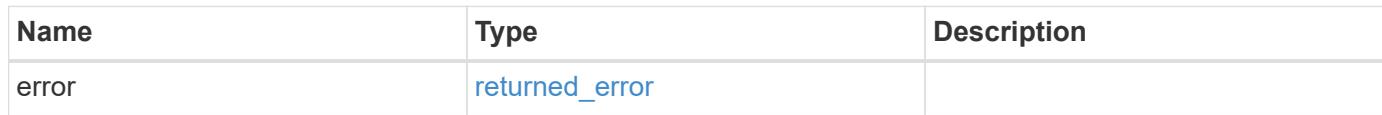

## **Example error**

```
{
   "error": {
      "arguments": {
        "code": "string",
       "message": "string"
      },
      "code": "4",
      "message": "entry doesn't exist",
      "target": "uuid"
   }
}
```
#### **Definitions**

### **See Definitions**

href

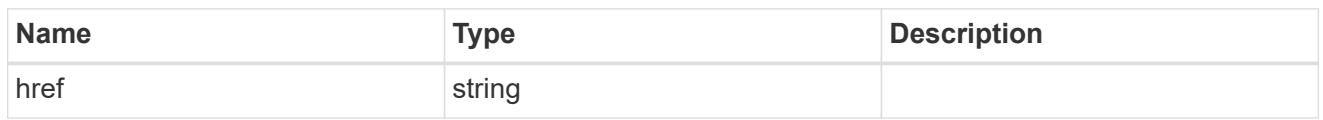

self\_link

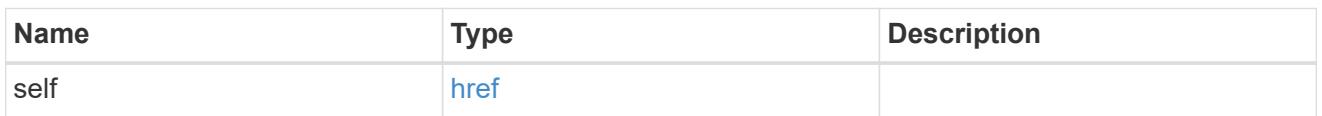

## application

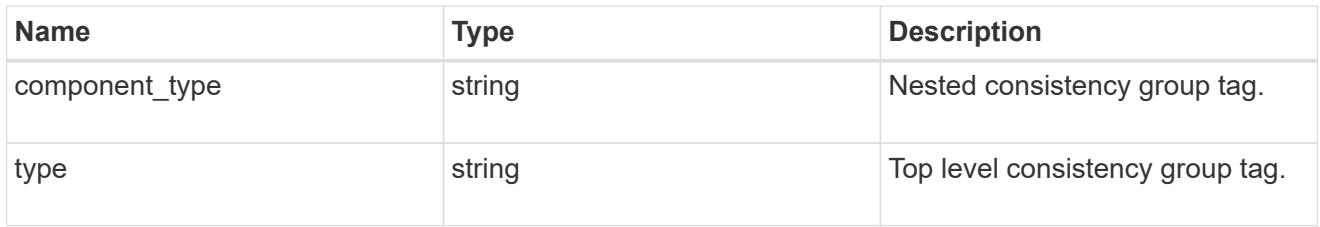

## guarantee

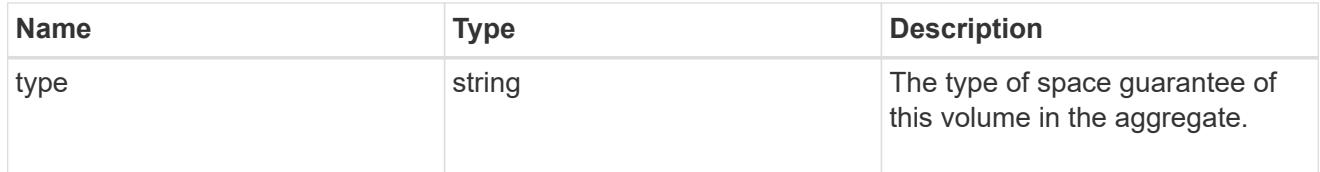

parent\_consistency\_group

Consistency group that is to be cloned.

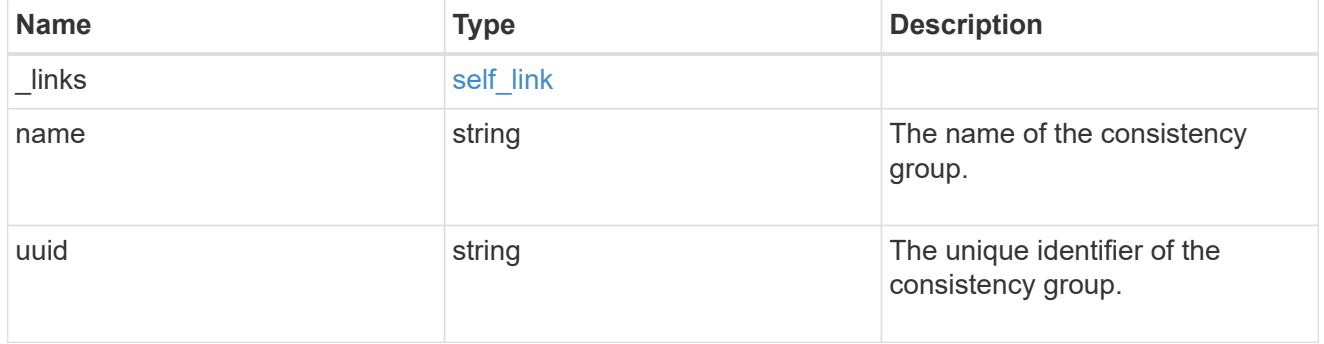

# \_links

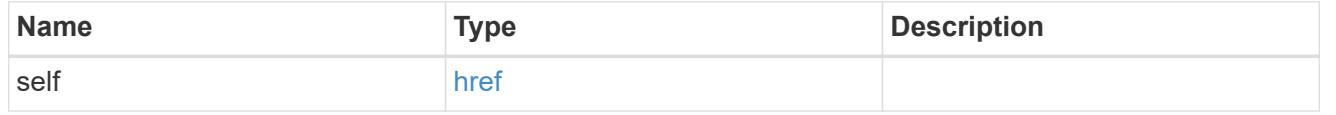

# parent\_snapshot

Consistency group that is to be cloned.

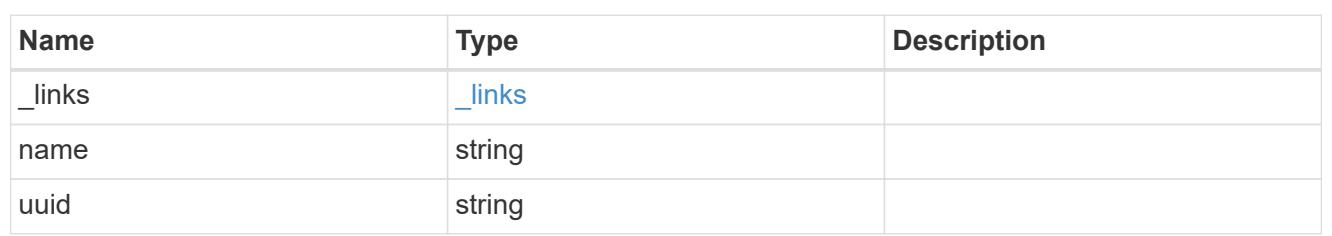

parent\_svm

SVM, applies only to SVM-scoped objects.

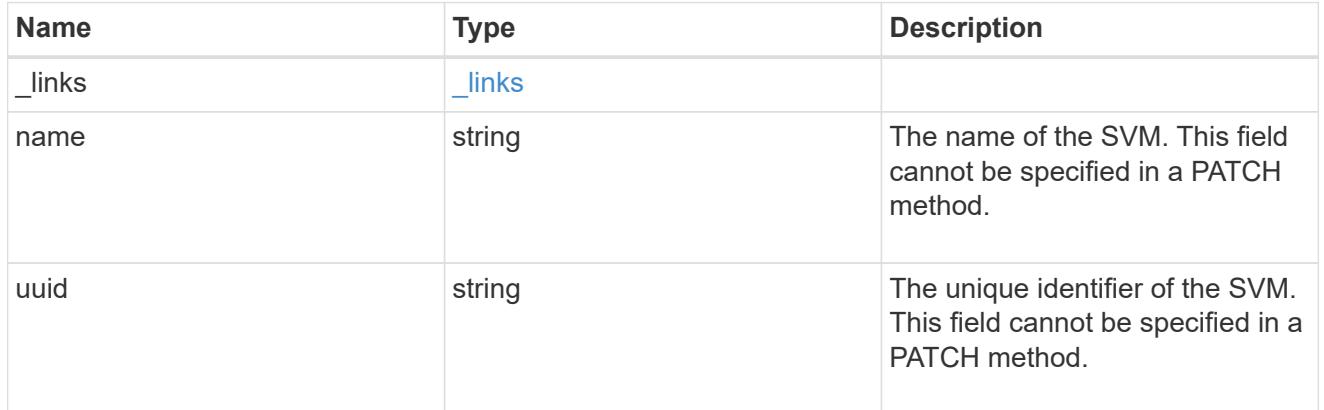

## volume

Volume name suffix/prefix for the cloned volumes.

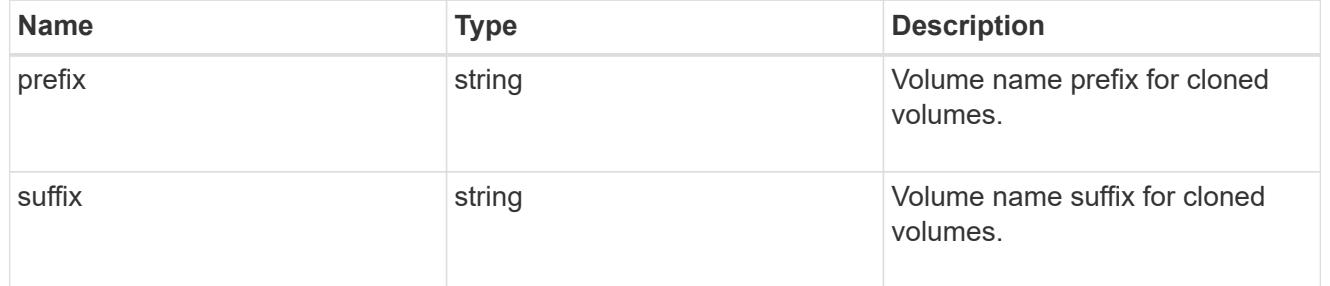

clone

Creates a clone of an existing consistency group from the current contents or an existing Snapshot copy.

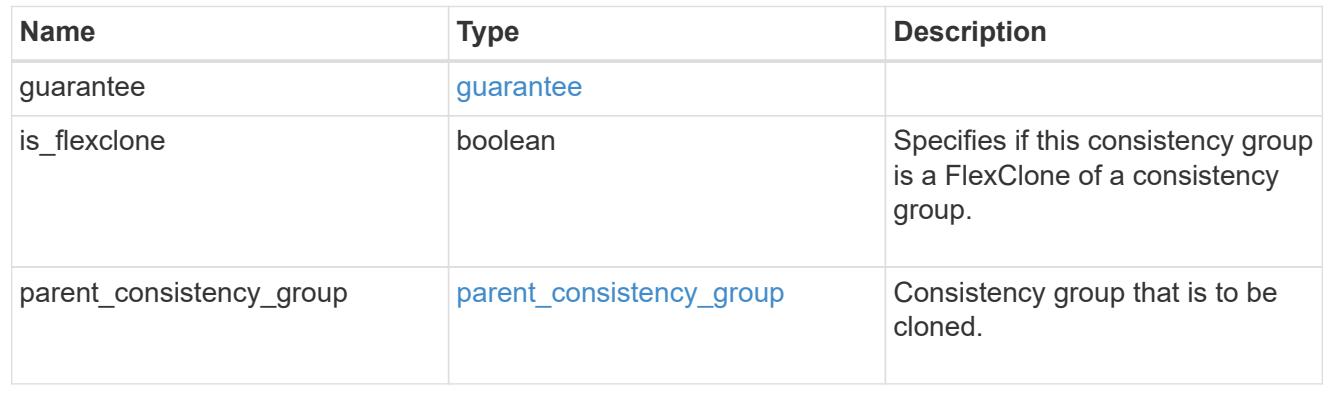

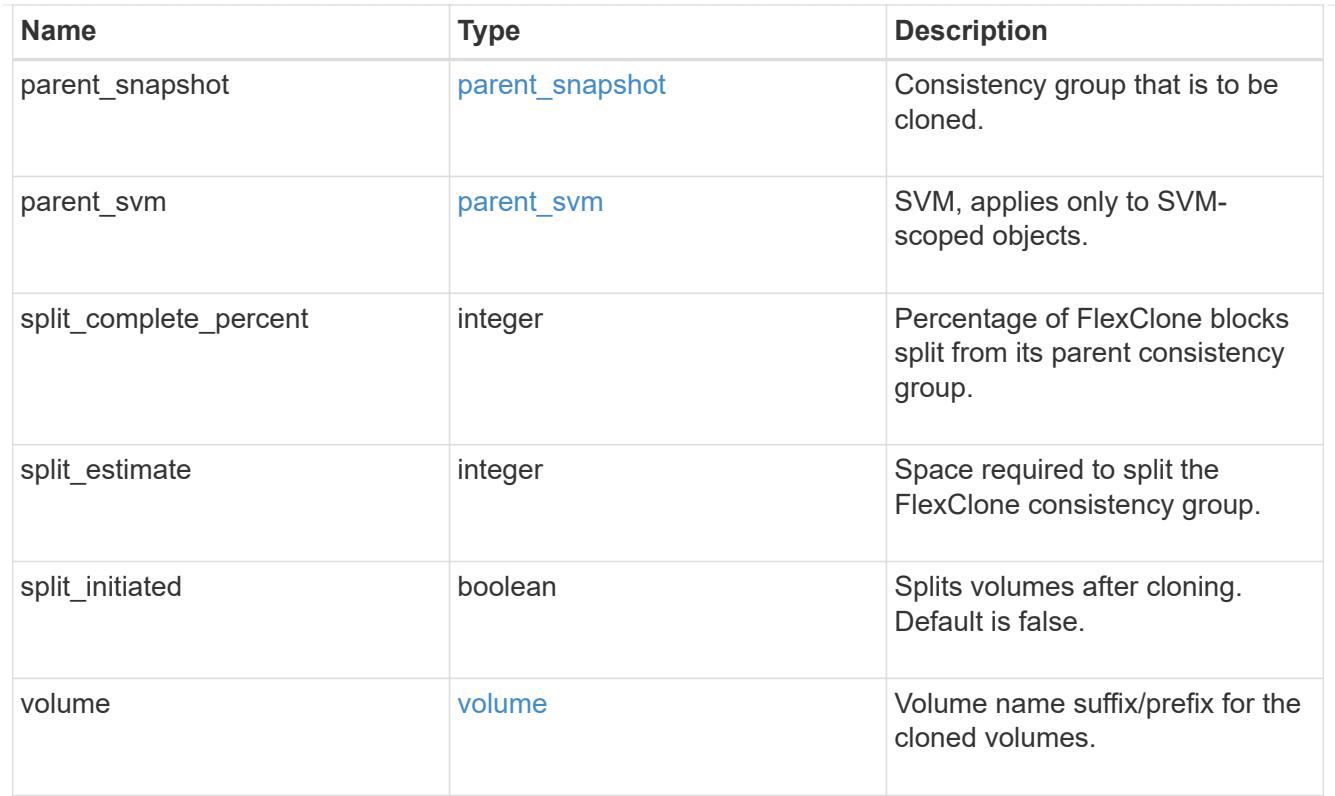

#### source

The source LUN for a LUN clone operation. This can be specified using property clone.source.uuid or clone. source.name. If both properties are supplied, they must refer to the same LUN.

Valid in POST to create a new LUN as a clone of the source.

Valid in PATCH to overwrite an existing LUN's data as a clone of another.

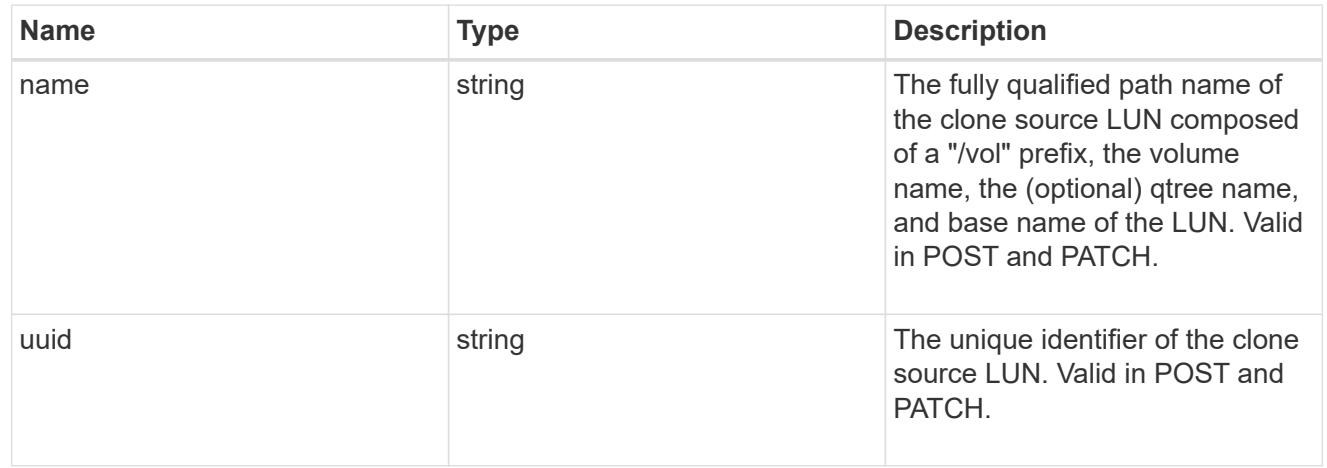

### clone

This sub-object is used in POST to create a new LUN as a clone of an existing LUN, or PATCH to overwrite an existing LUN as a clone of another. Setting a property in this sub-object indicates that a LUN clone is desired. Consider the following other properties when cloning a LUN: auto delete, qos\_policy, space.guarantee.requested and space.scsi thin provisioning support enabled.

When used in a PATCH, the patched LUN's data is over-written as a clone of the source and the following properties are preserved from the patched LUN unless otherwise specified as part of the PATCH: class, auto\_delete, lun\_maps, serial\_number, status.state, and uuid.

Persistent reservations for the patched LUN are also preserved.

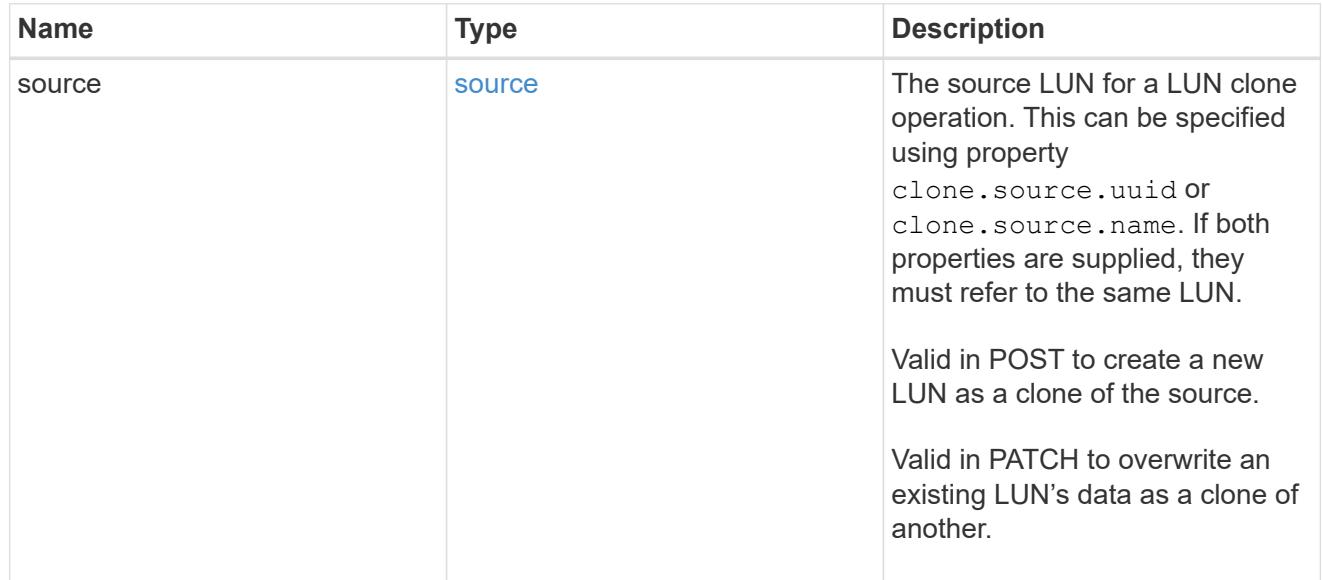

### igroups

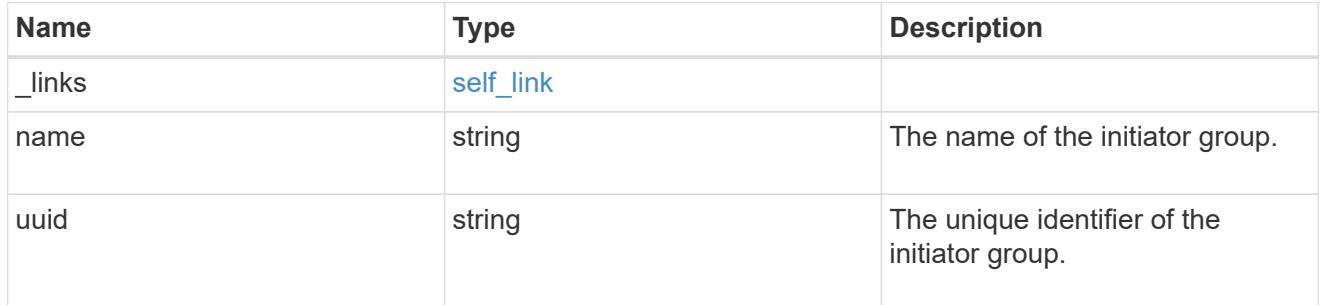

### initiators

The initiators that are members of the initiator group.

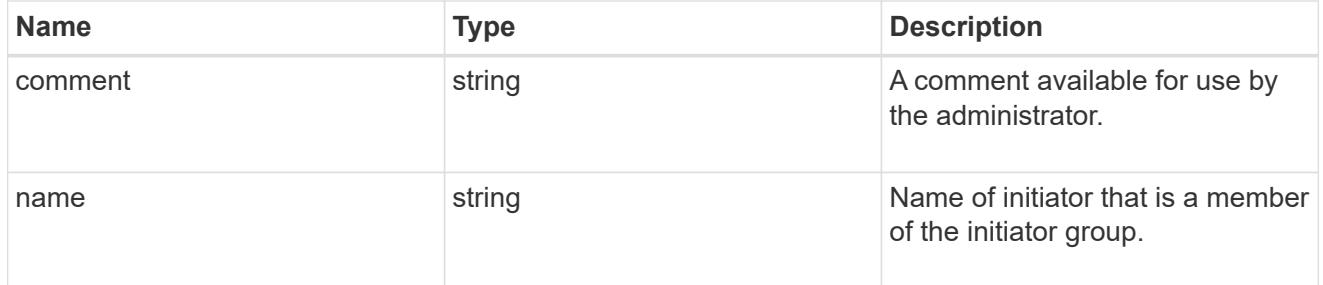

## igroup

The initiator group that directly owns the initiator, which is where modification of the initiator is supported. This property will only be populated when the initiator is a member of a nested initiator group.

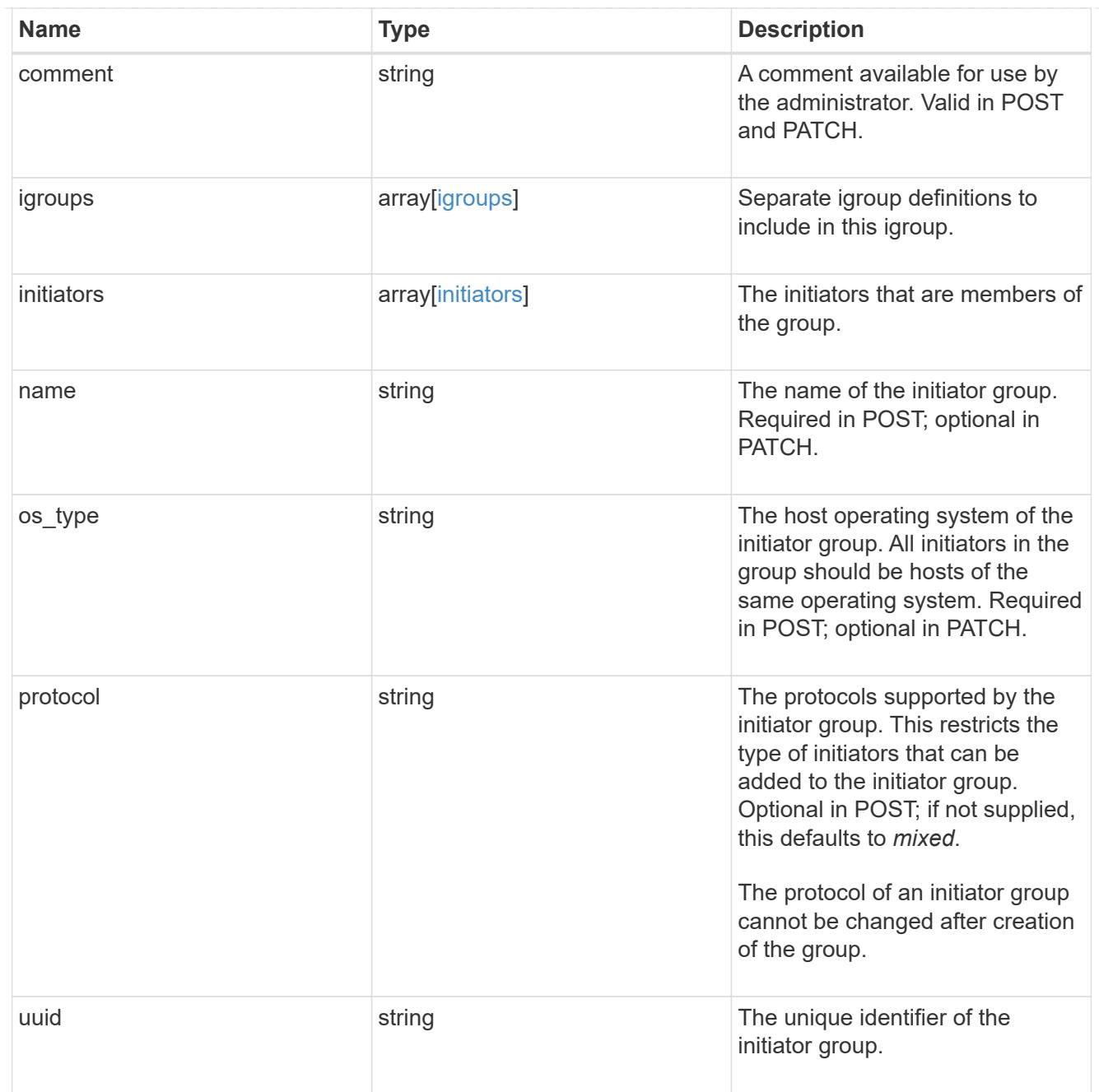

lun\_maps

A LUN map is an association between a LUN and an initiator group.

When a LUN is mapped to an initiator group, the initiator group's initiators are granted access to the LUN. The relationship between a LUN and an initiator group is many LUNs to many initiator groups.

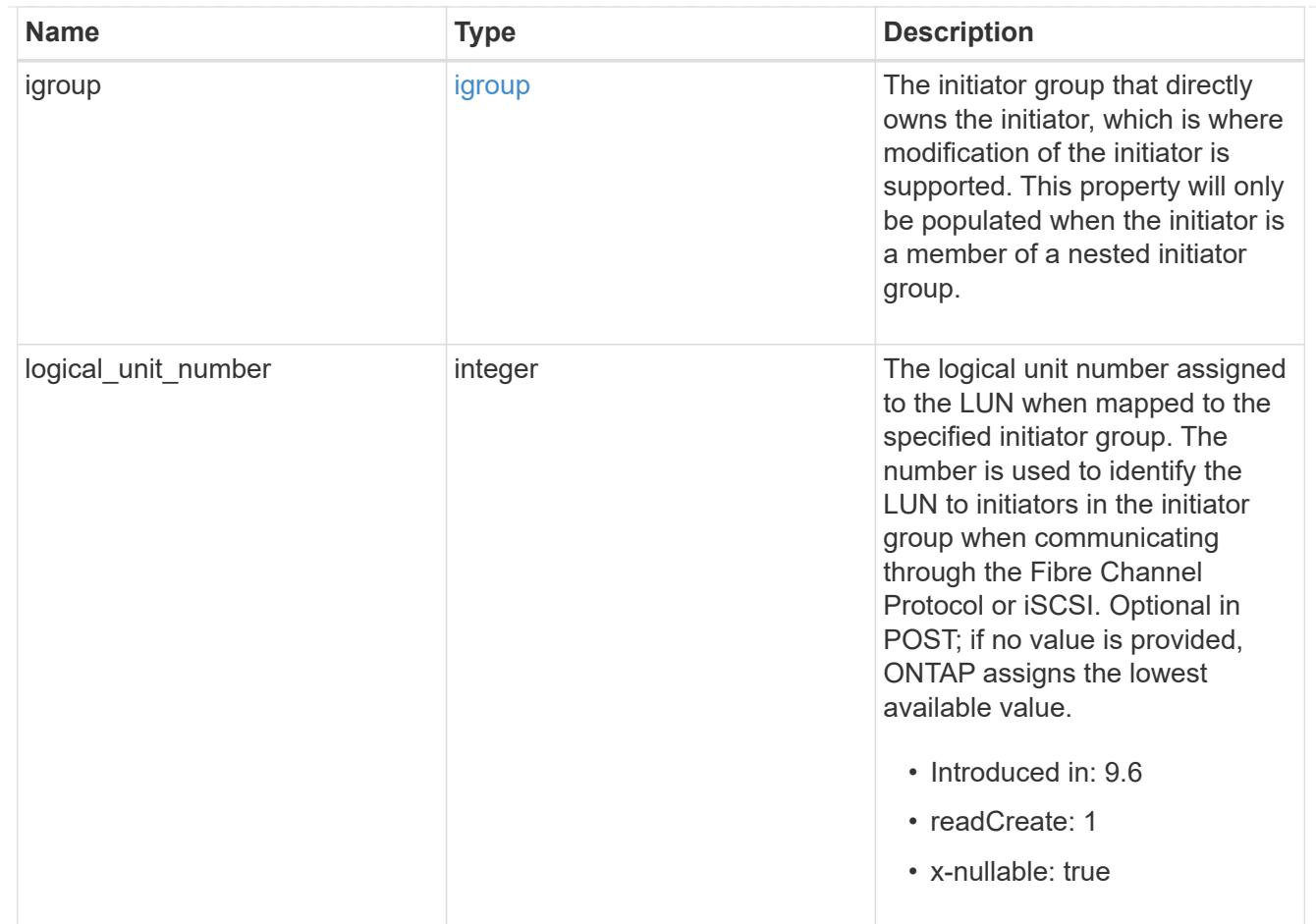

provisioning\_options

Options that are applied to the operation.

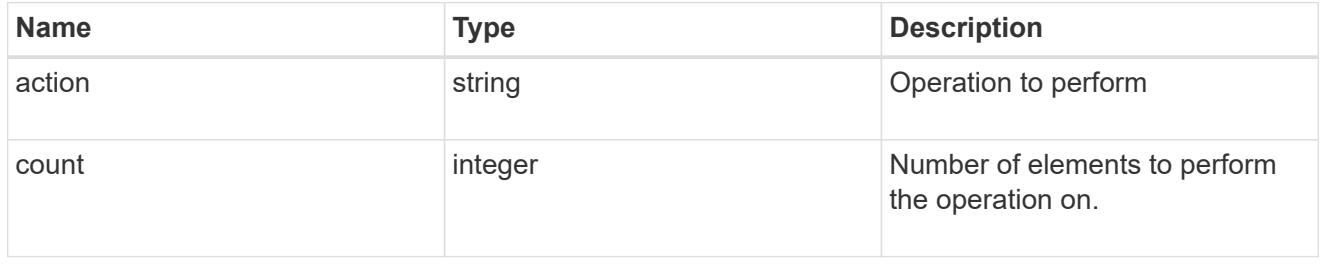

policy

The QoS policy

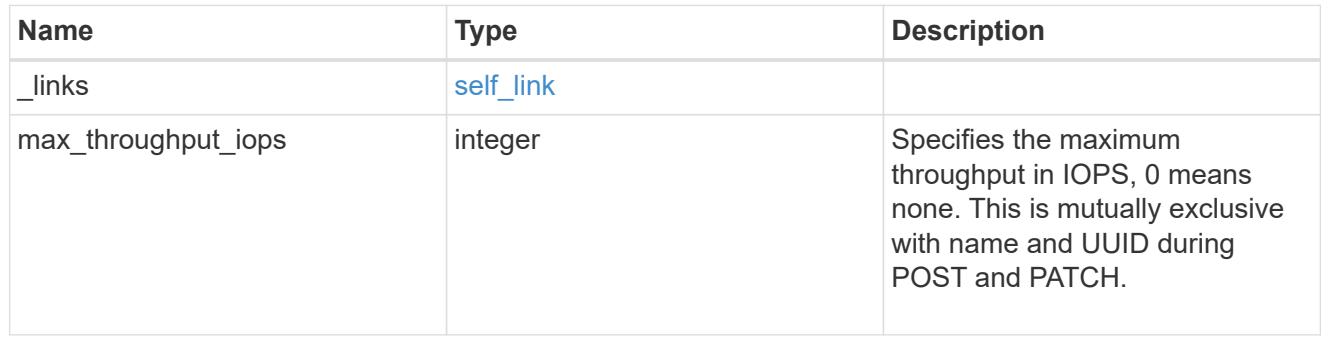

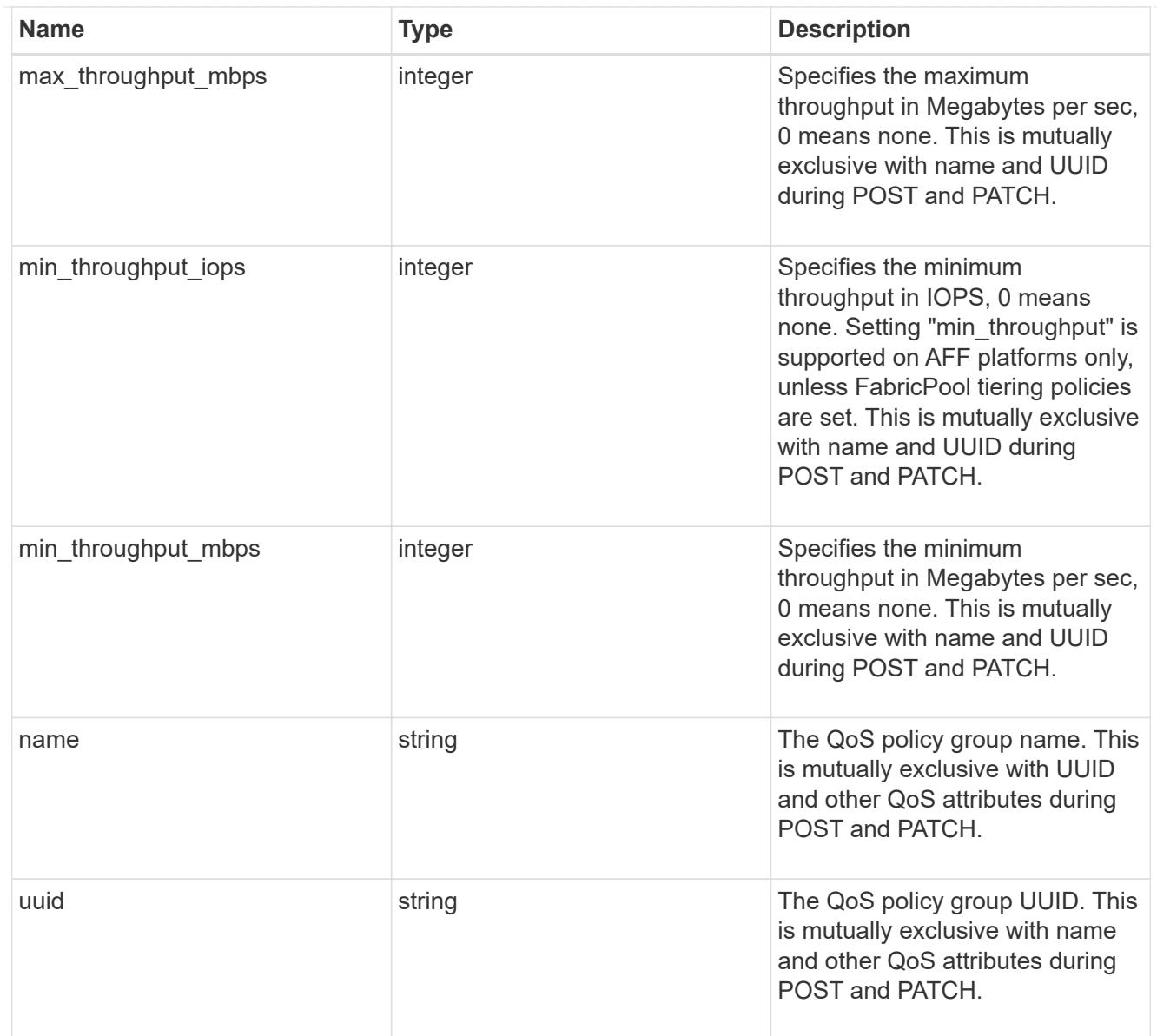

## qos

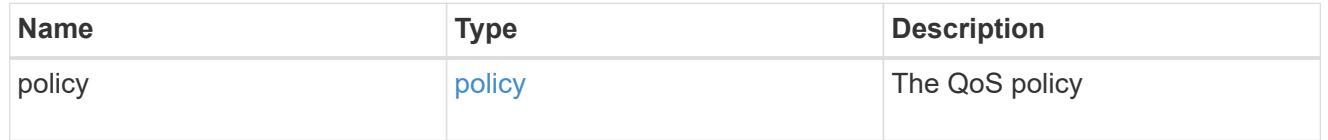

# guarantee

Properties that request and report the space guarantee for the LUN.

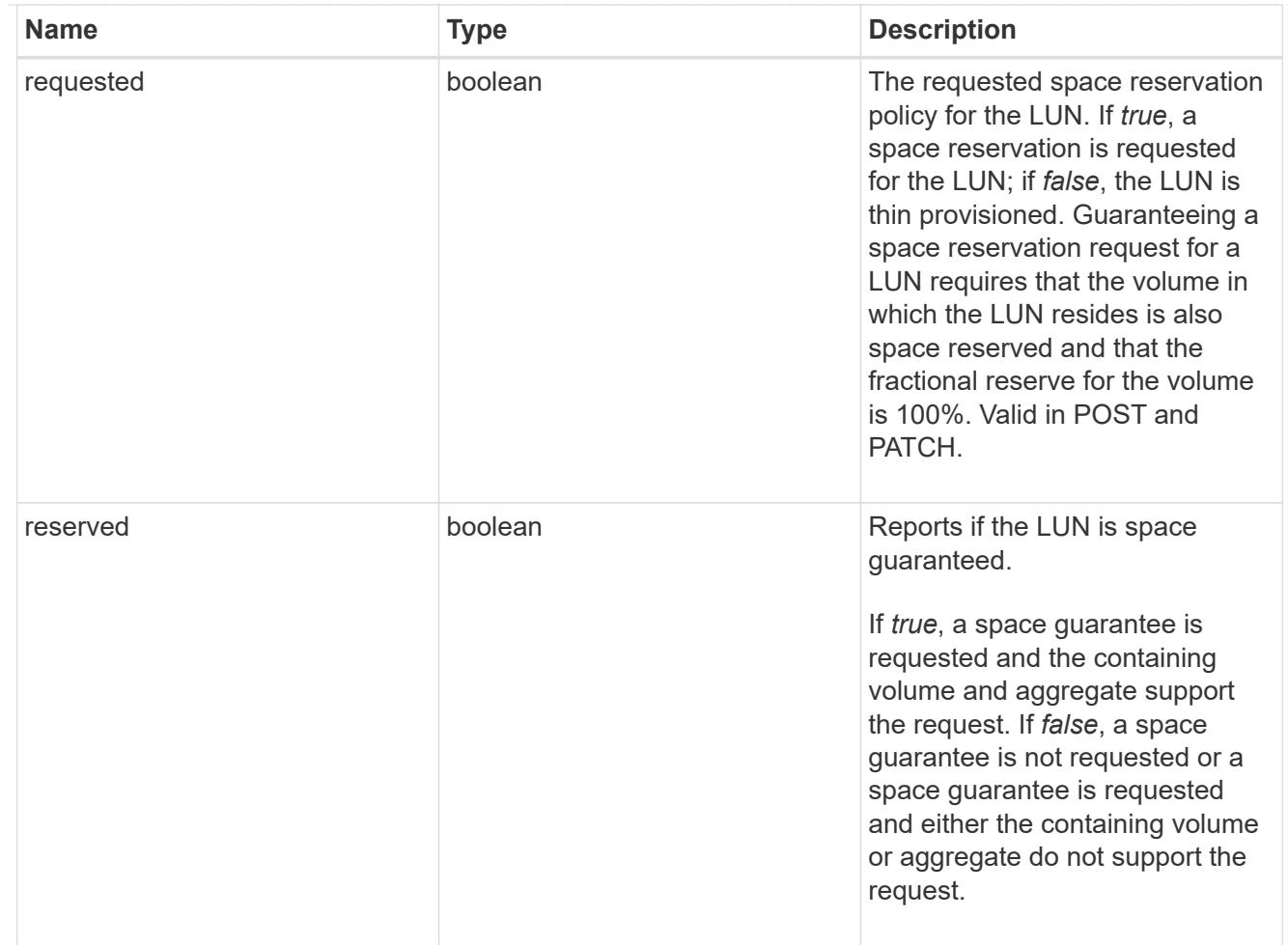

## space

The storage space related properties of the LUN.

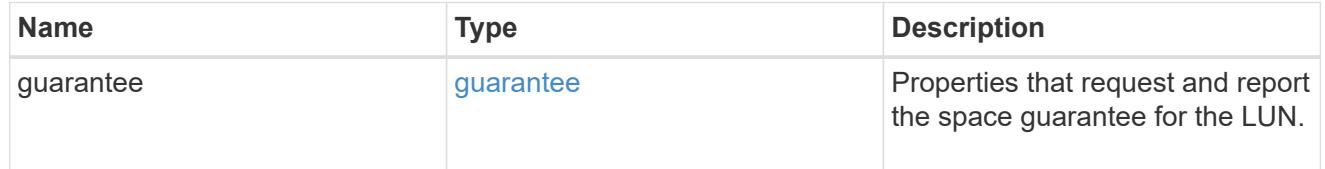

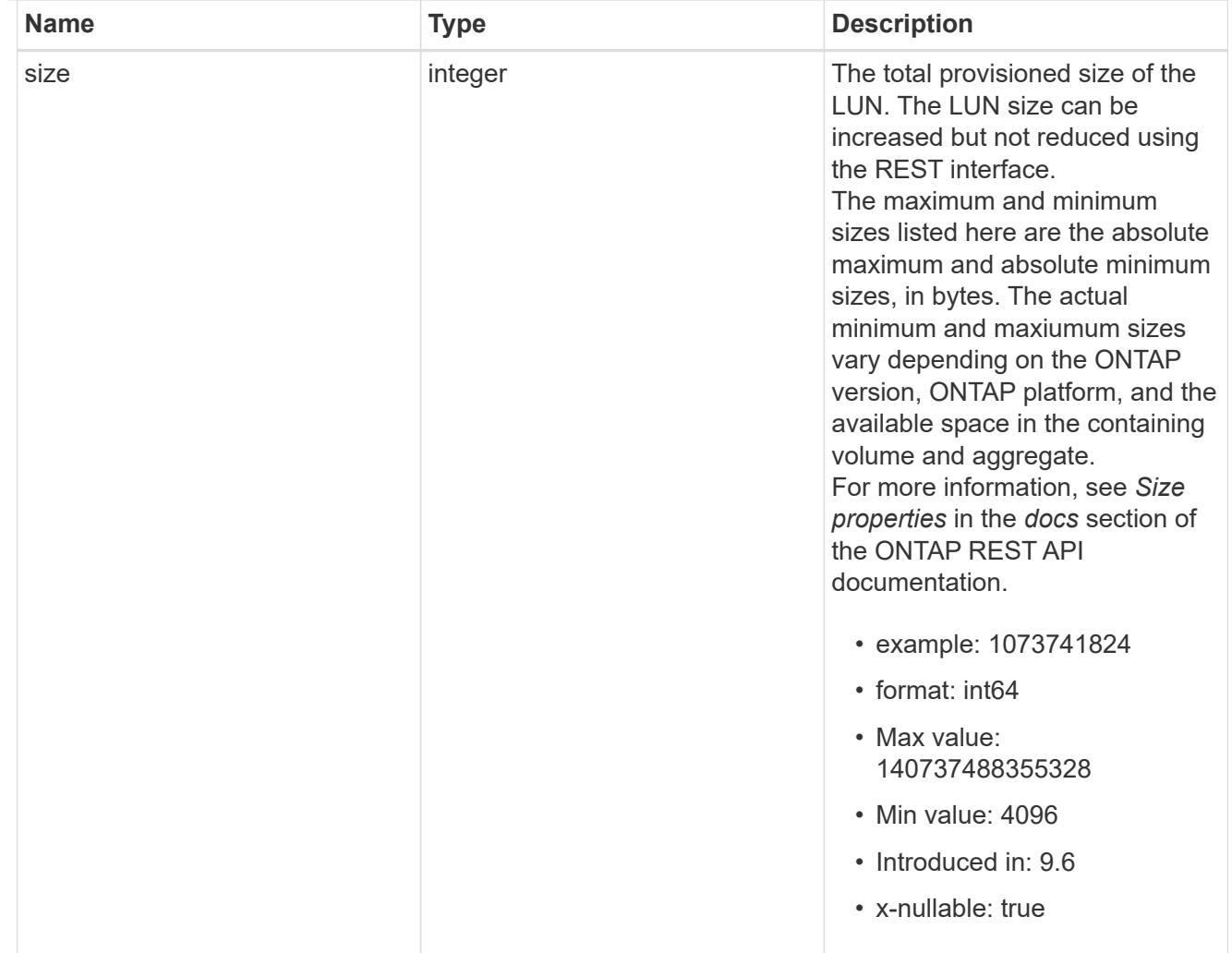

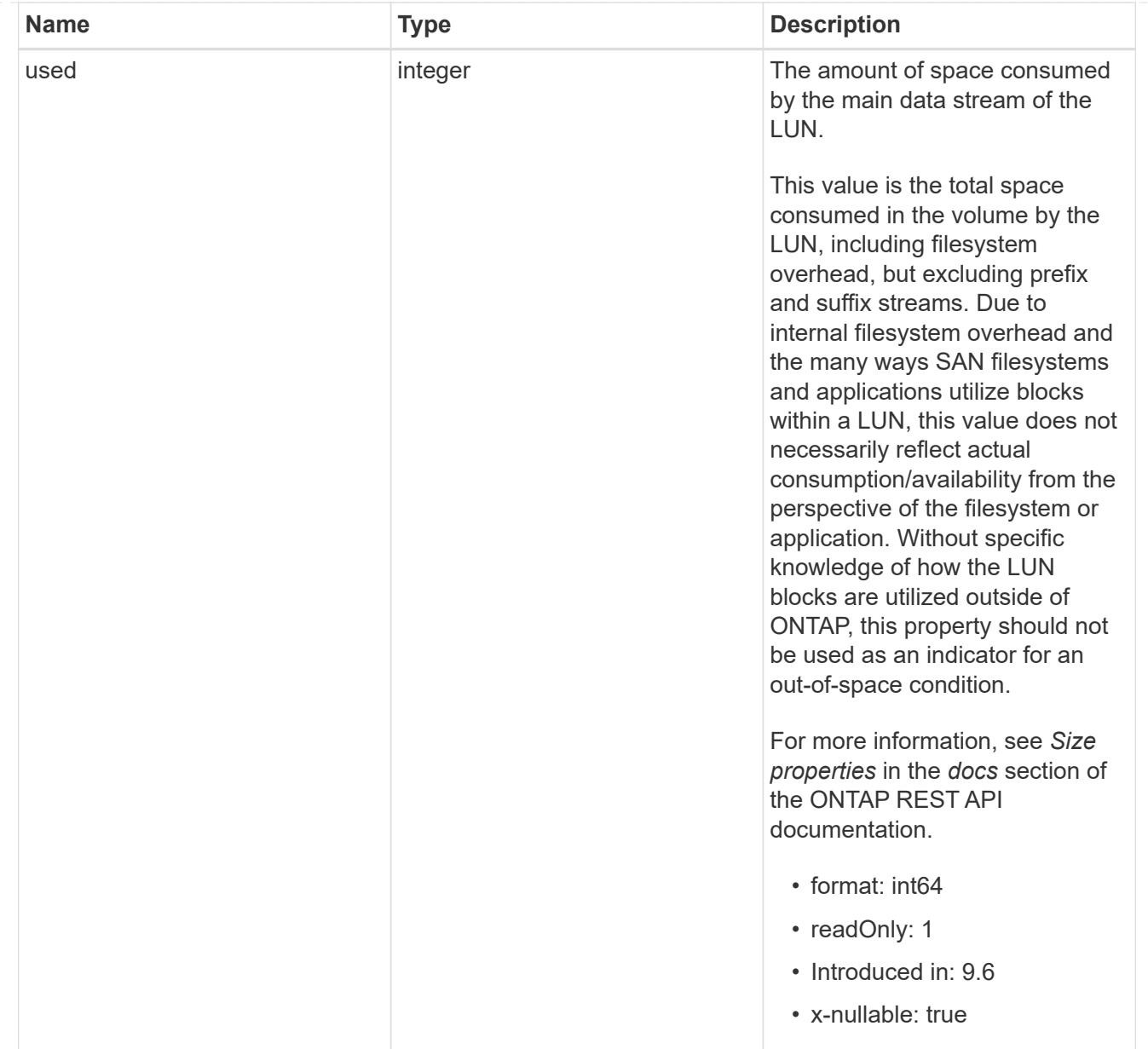

### luns

A LUN is the logical representation of storage in a storage area network (SAN).

In ONTAP, a LUN is located within a volume. Optionally, it can be located within a qtree in a volume.

A LUN can be created to a specified size using thin or thick provisioning. A LUN can then be renamed, resized, cloned, and moved to a different volume. LUNs support the assignment of a quality of service (QoS) policy for performance management or a QoS policy can be assigned to the volume containing the LUN. See the LUN object model to learn more about each of the properties supported by the LUN REST API.

A LUN must be mapped to an initiator group to grant access to the initiator group's initiators (client hosts). Initiators can then access the LUN and perform I/O over a Fibre Channel (FC) fabric using the Fibre Channel Protocol or a TCP/IP network using iSCSI.

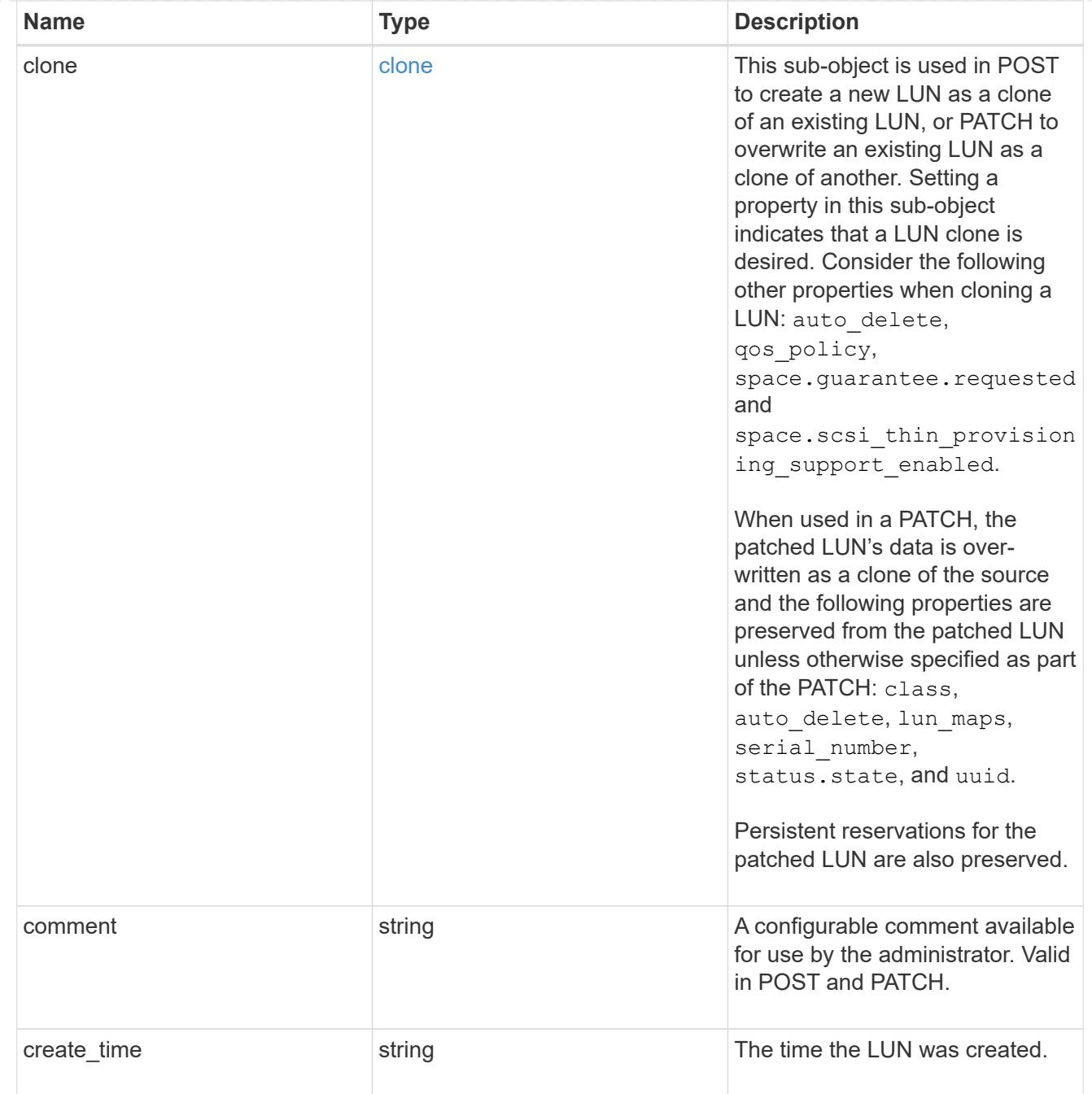

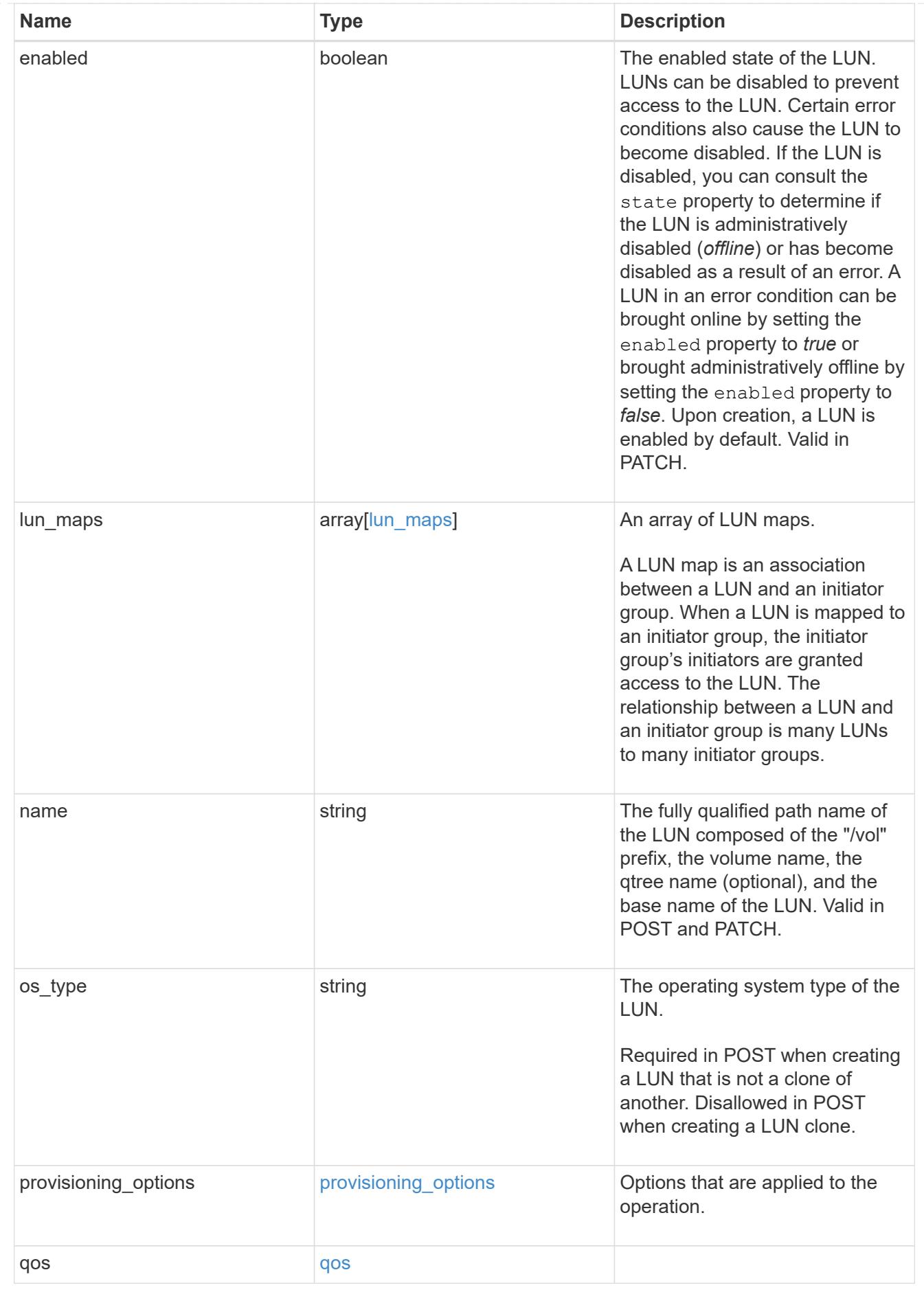
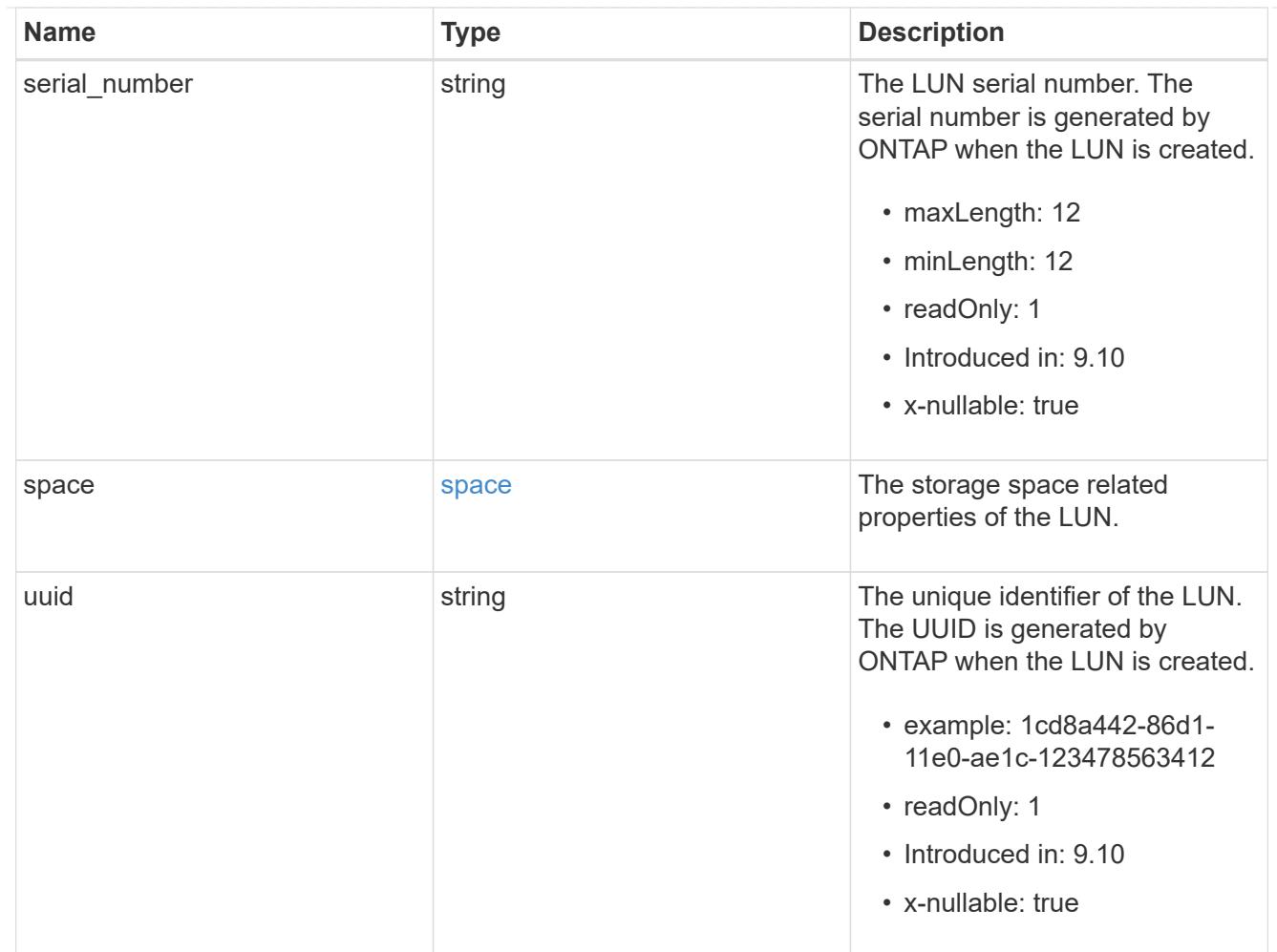

# guarantee

Properties that request and report the space guarantee for the NVMe namespace.

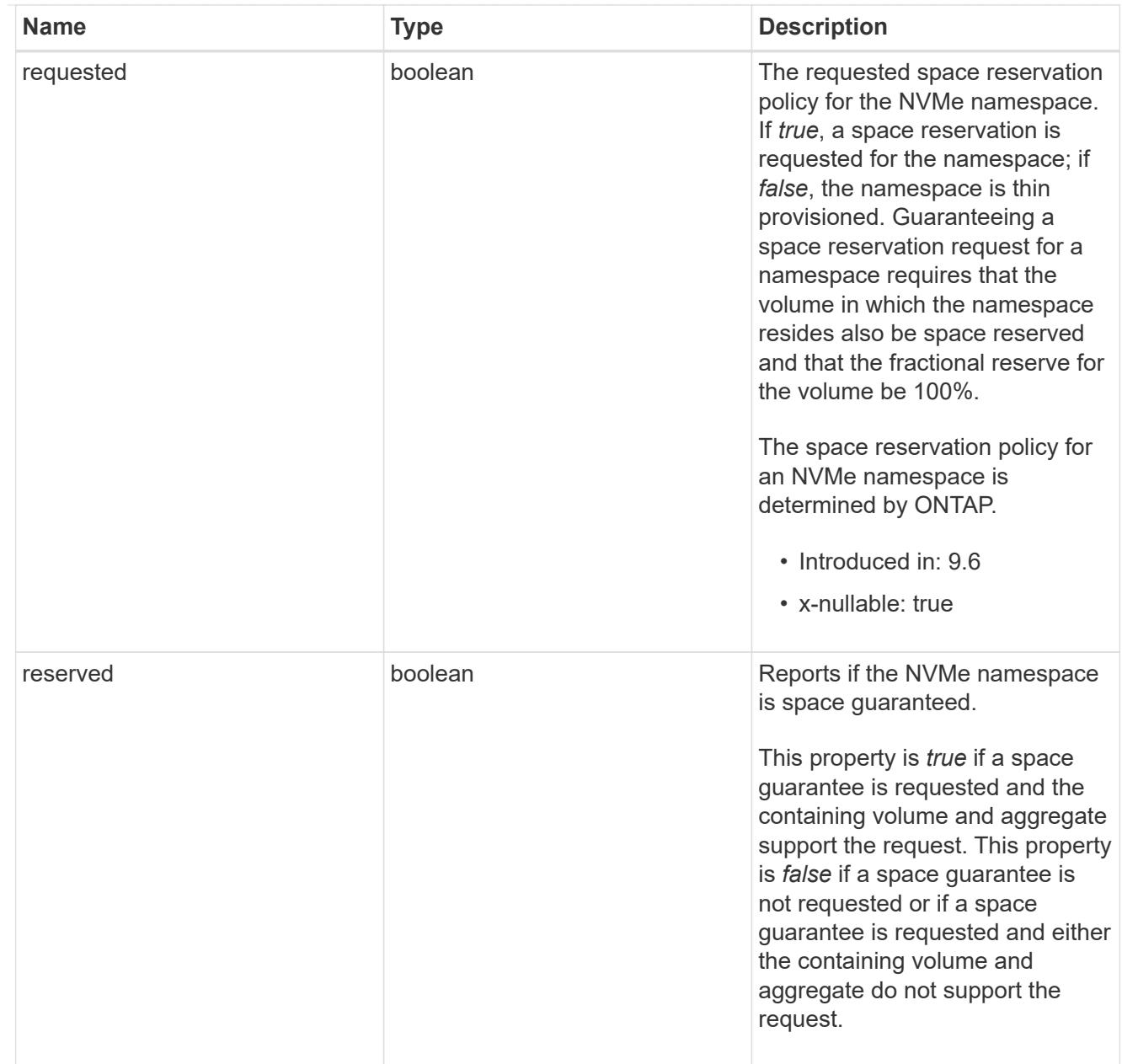

### space

The storage space related properties of the NVMe namespace.

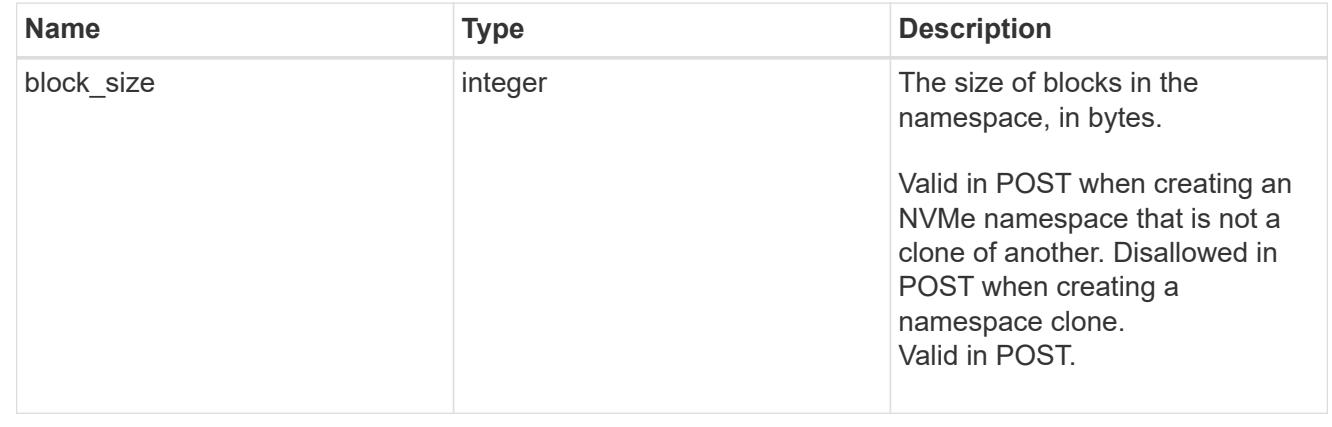

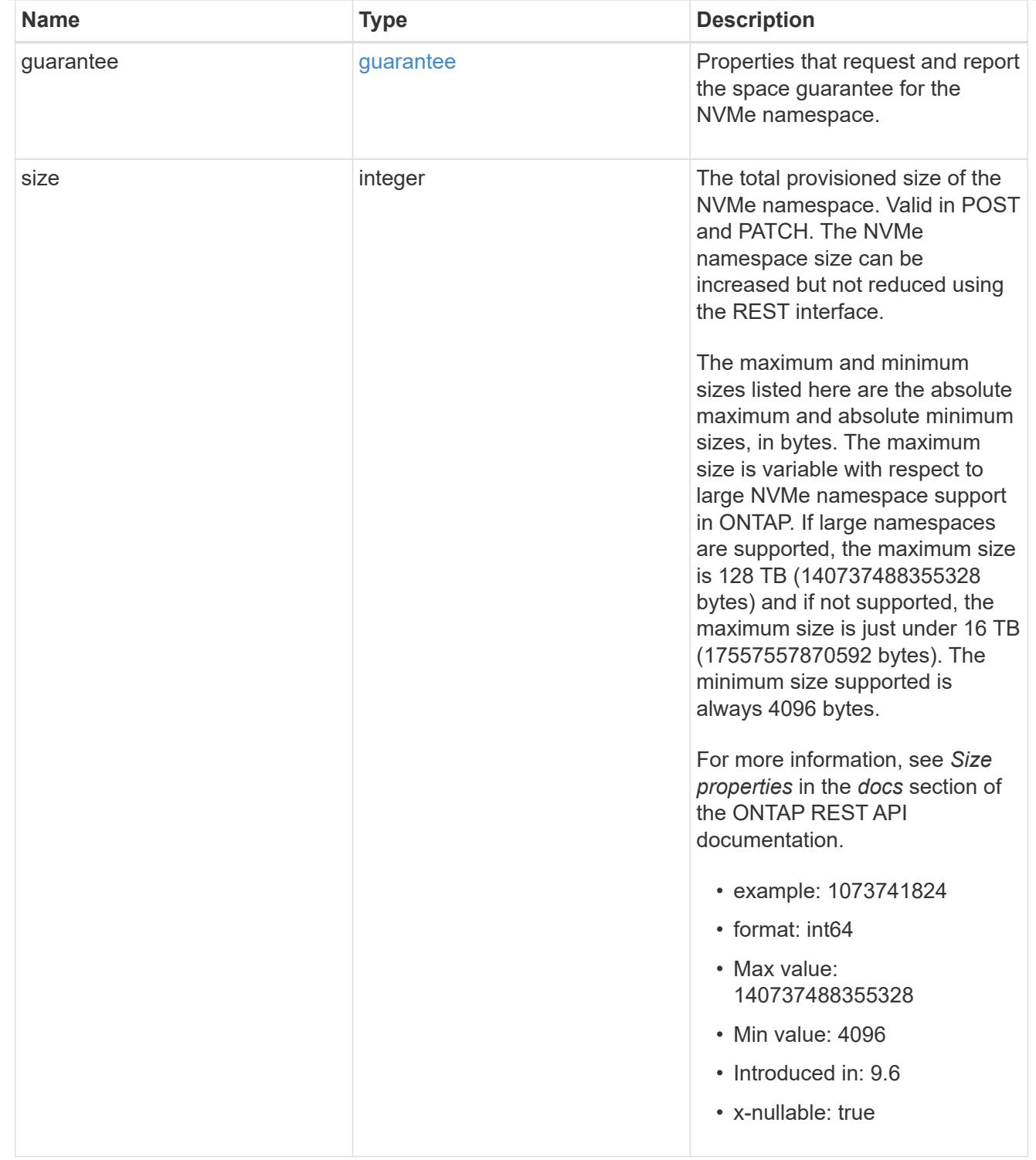

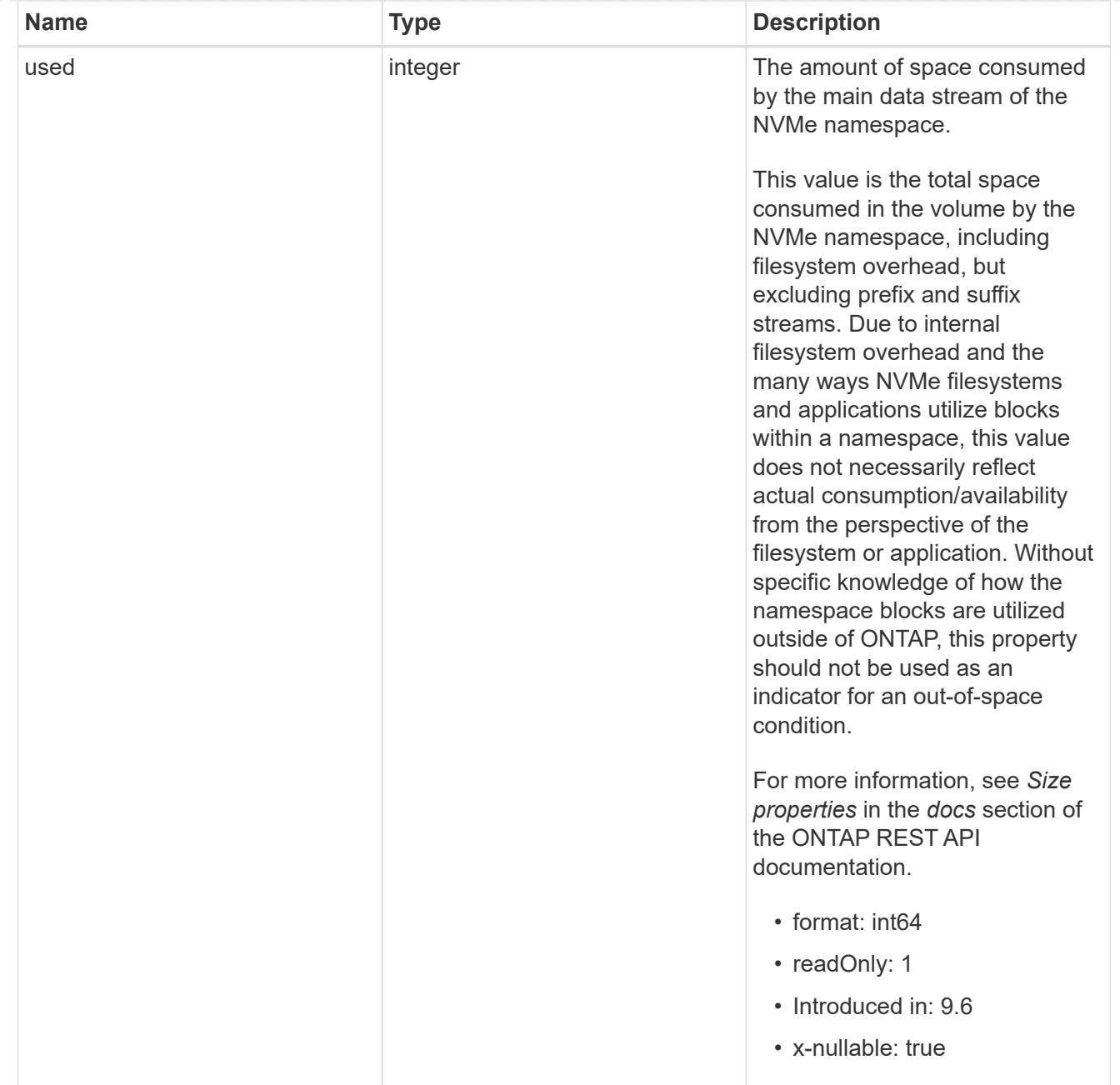

#### status

Status information about the NVMe namespace.

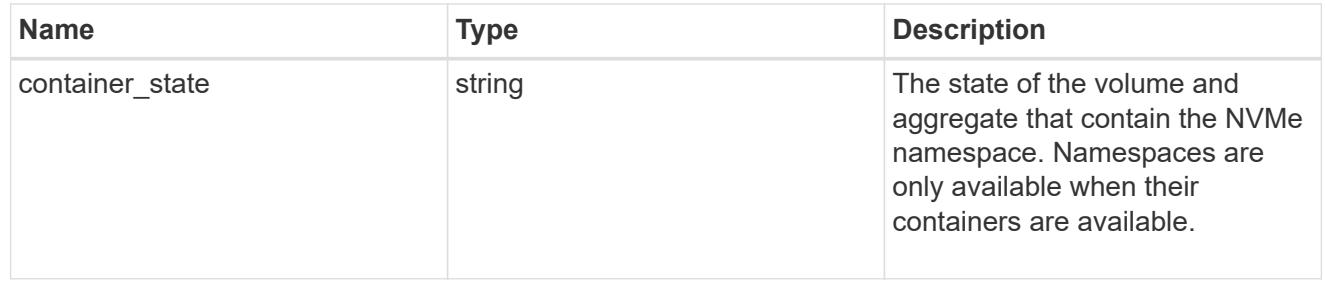

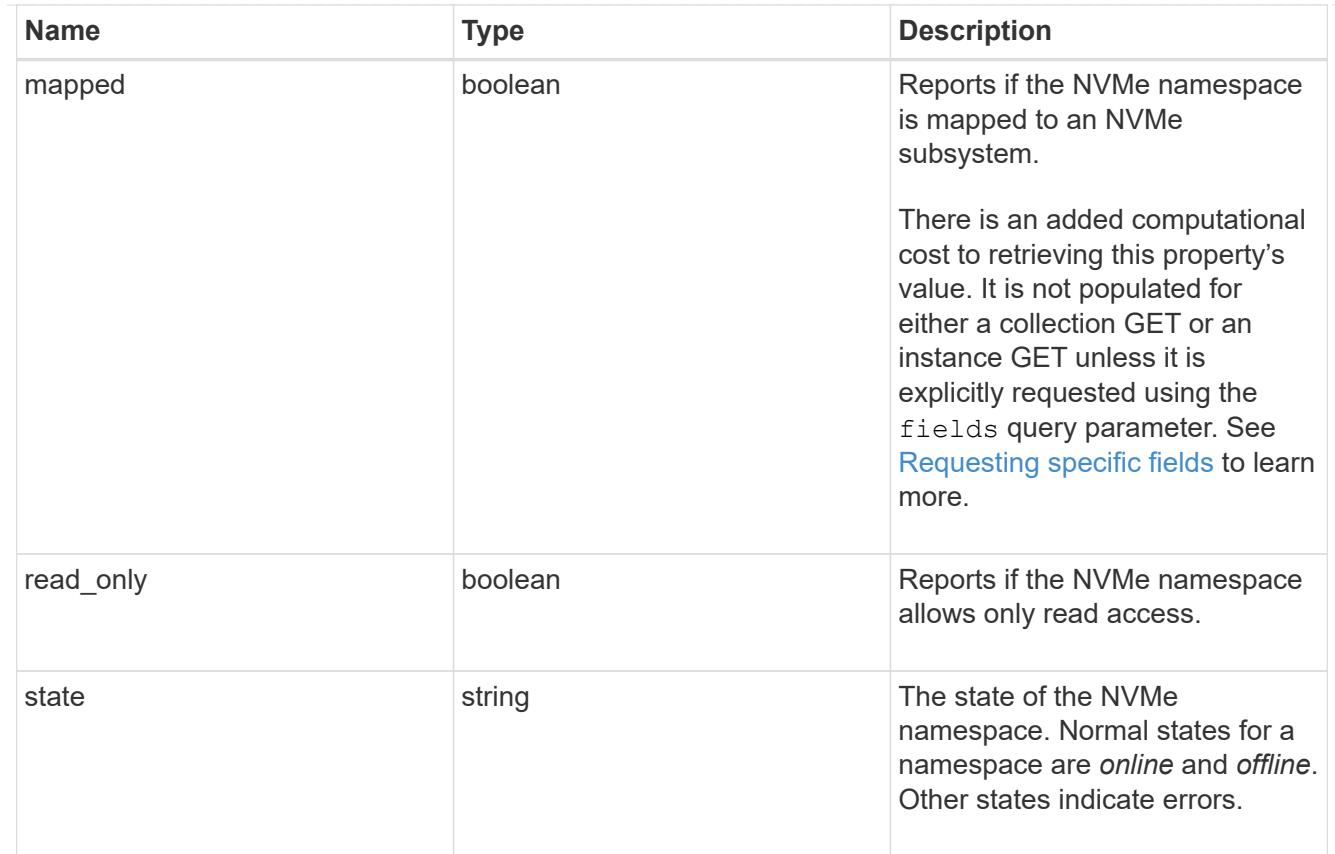

consistency\_group\_nvme\_host\_dh\_hmac\_chap

A container for properties of NVMe in-band authentication with the DH-HMAC-CHAP protocol.

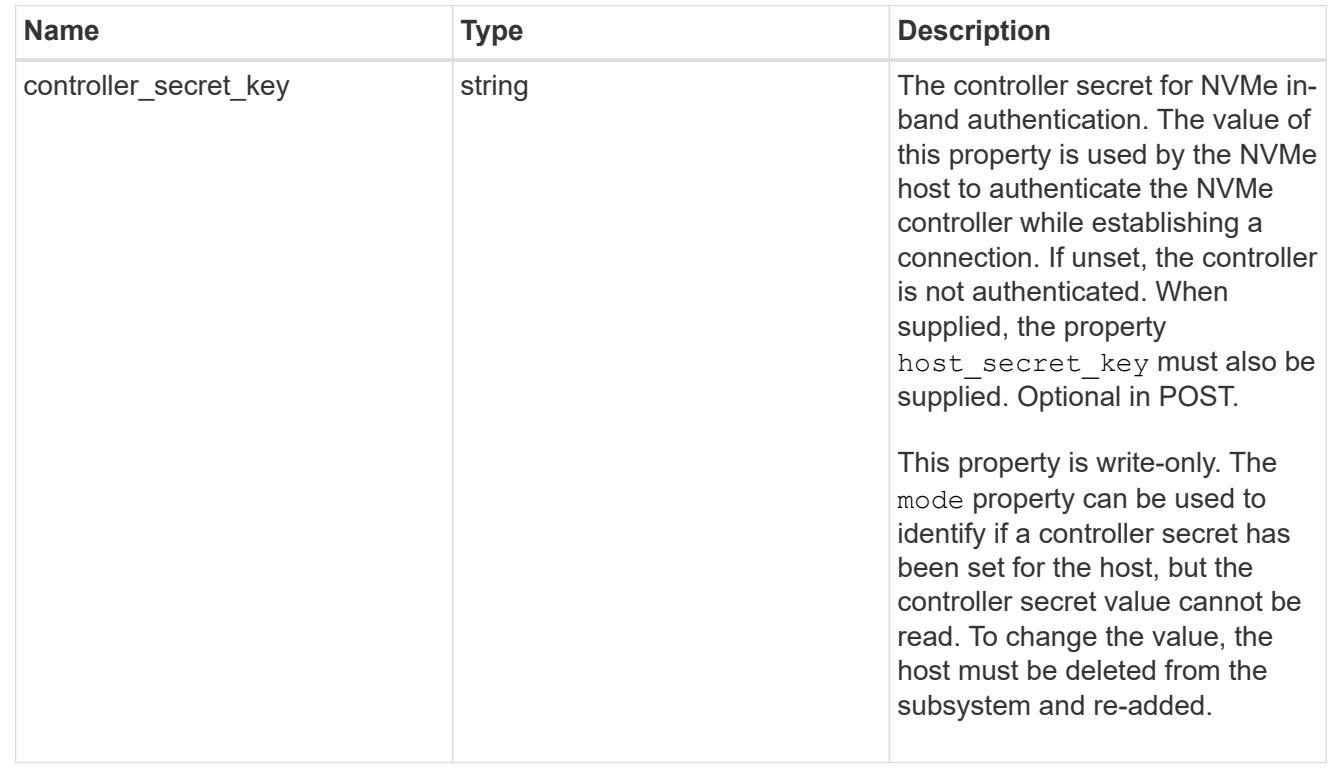

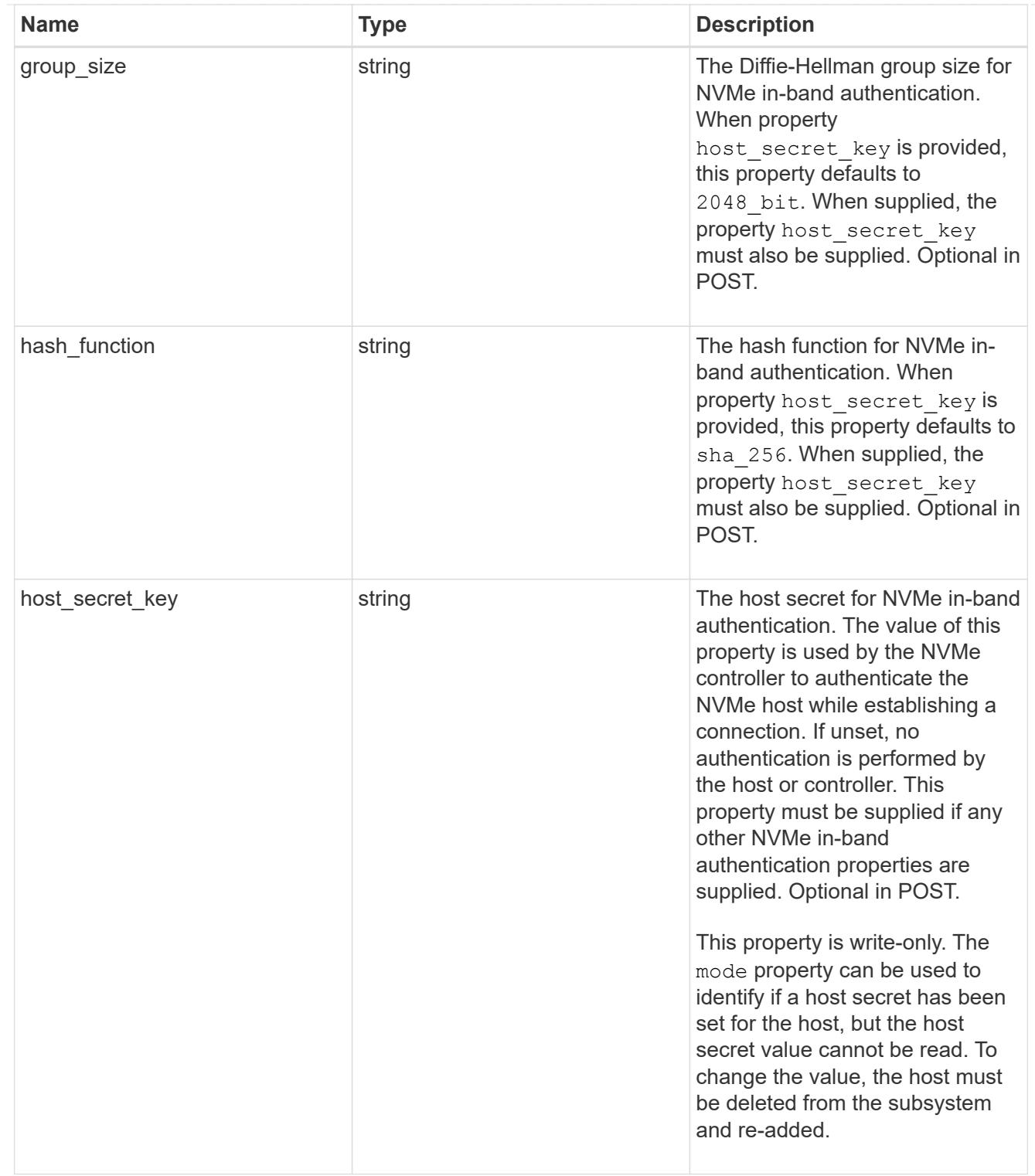

# consistency\_group\_nvme\_host

The NVMe host provisioned to access NVMe namespaces mapped to a subsystem.

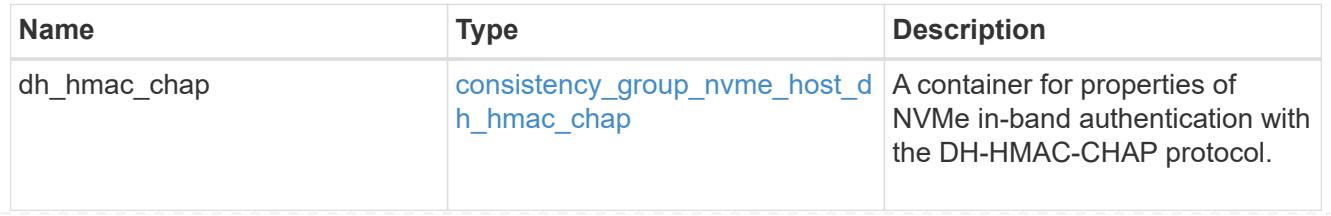

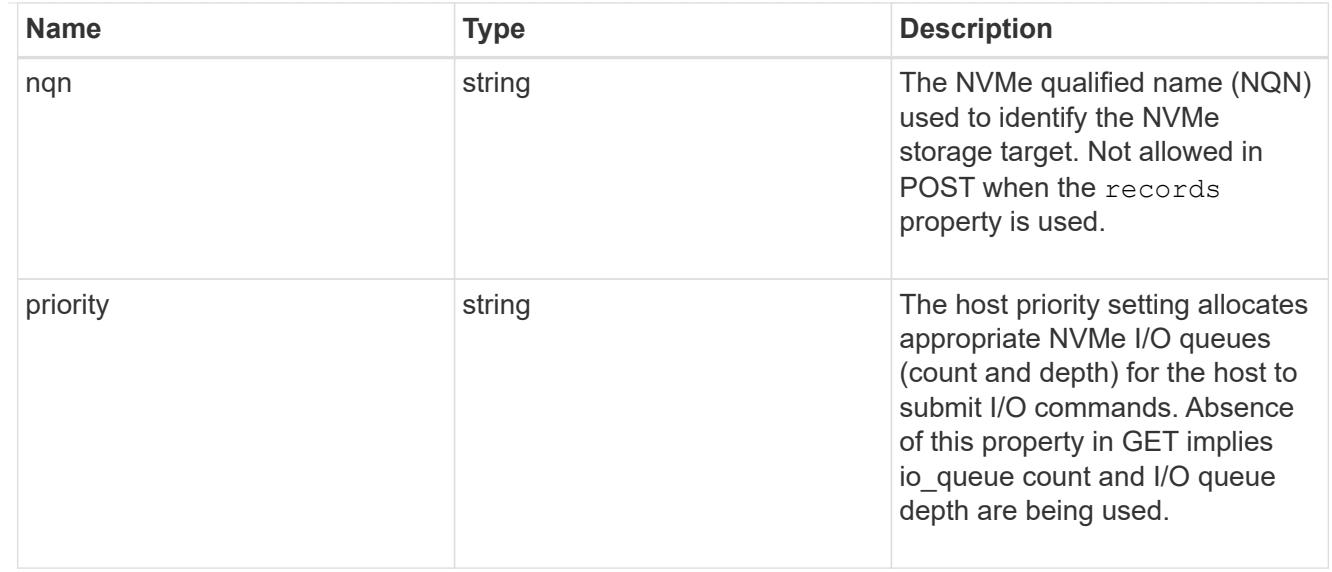

consistency\_group\_nvme\_subsystem

An NVMe subsystem maintains configuration state and namespace access control for a set of NVMeconnected hosts.

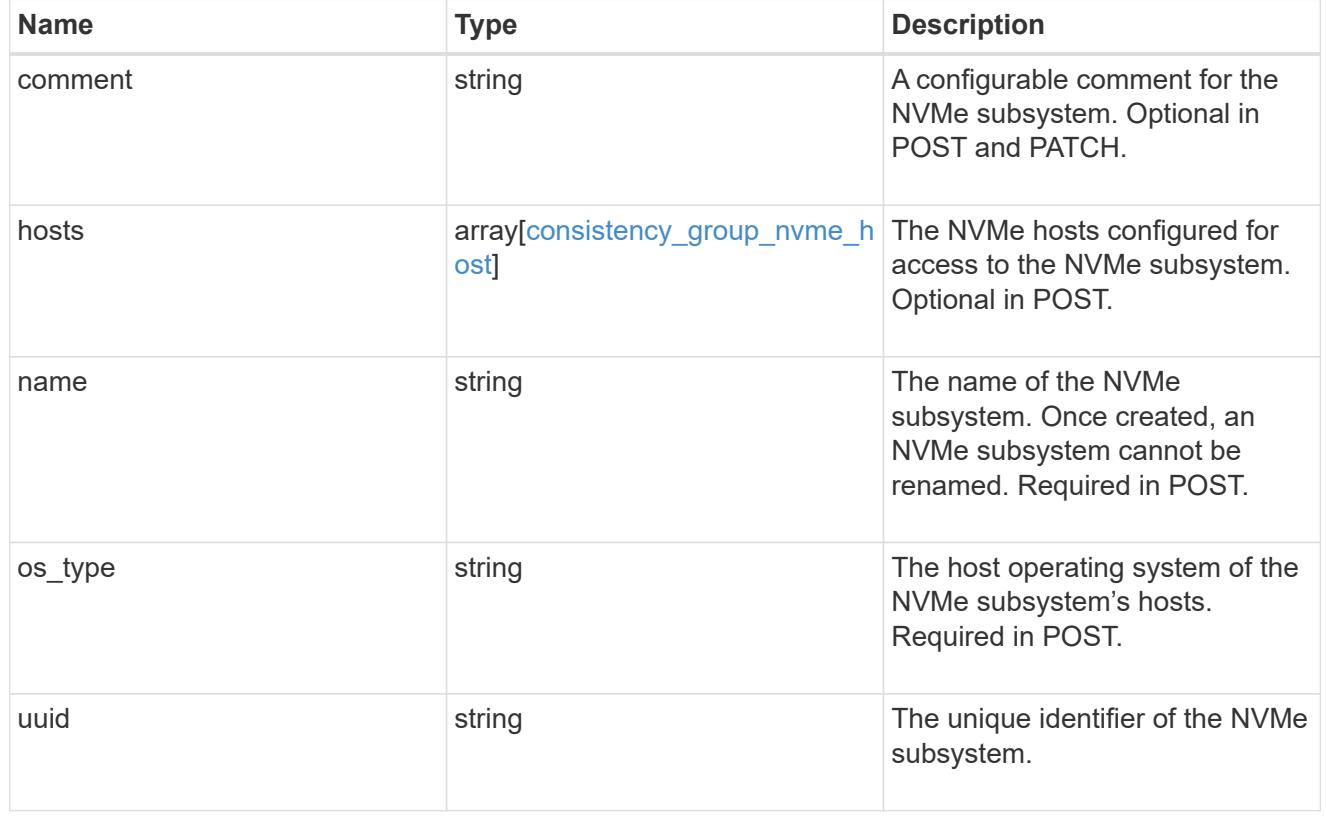

subsystem\_map

The NVMe subsystem with which the NVMe namespace is associated. A namespace can be mapped to zero (0) or one (1) subsystems.

There is an added computational cost to retrieving property values for subsystem map. They are not populated for either a collection GET or an instance GET unless explicitly requested using the fields query parameter.

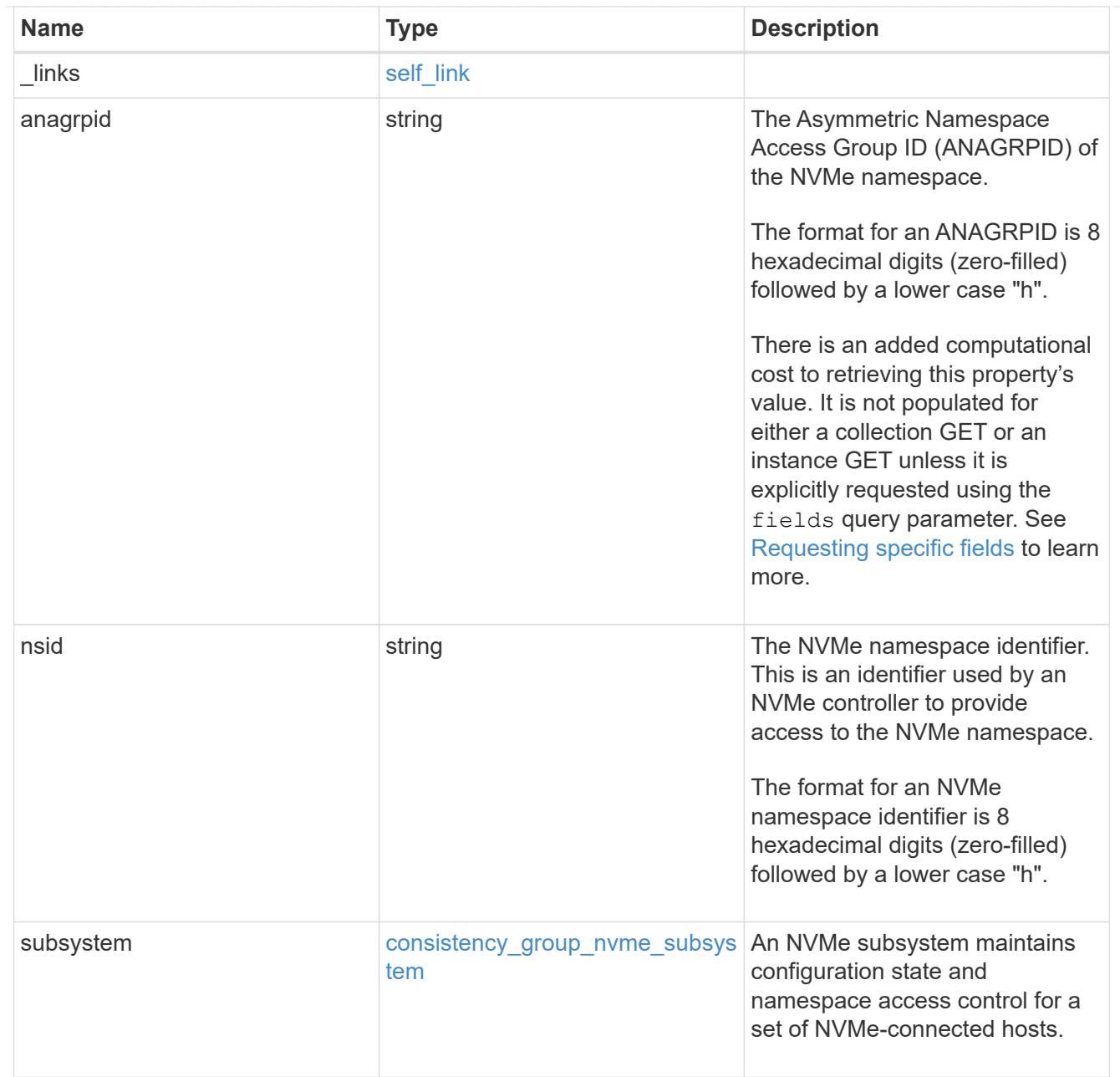

#### namespaces

An NVMe namespace is a collection of addressable logical blocks presented to hosts connected to the storage virtual machine using the NVMe over Fabrics protocol.

In ONTAP, an NVMe namespace is located within a volume. Optionally, it can be located within a qtree in a volume.

An NVMe namespace is created to a specified size using thin or thick provisioning as determined by the volume on which it is created. NVMe namespaces support being cloned. An NVMe namespace cannot be renamed, resized, or moved to a different volume. NVMe namespaces do not support the assignment of a QoS policy for performance management, but a QoS policy can be assigned to the volume containing the namespace. See the NVMe namespace object model to learn more about each of the properties supported by the NVMe namespace REST API.

An NVMe namespace must be mapped to an NVMe subsystem to grant access to the subsystem's hosts. Hosts can then access the NVMe namespace and perform I/O using the NVMe over Fabrics protocol.

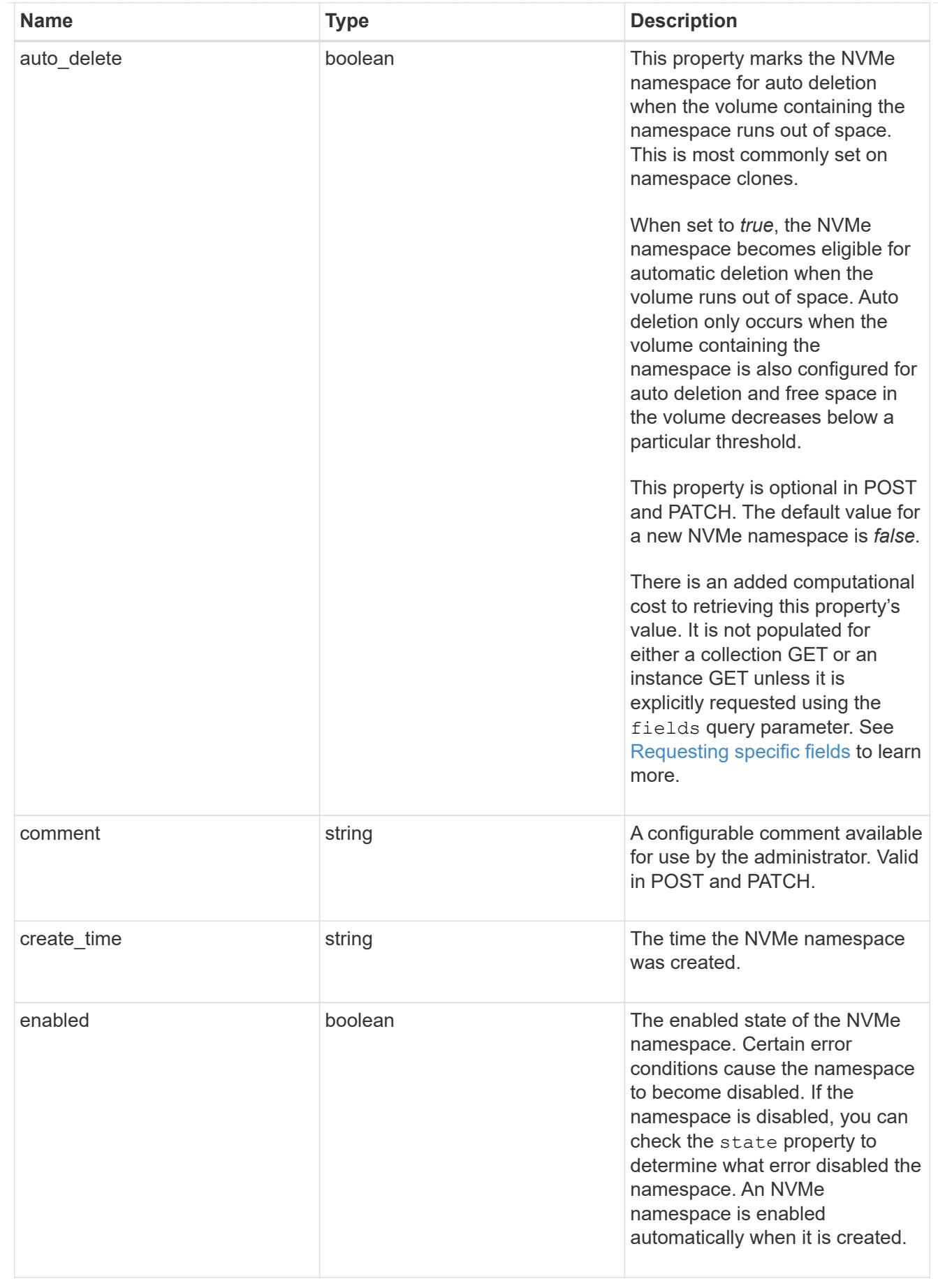

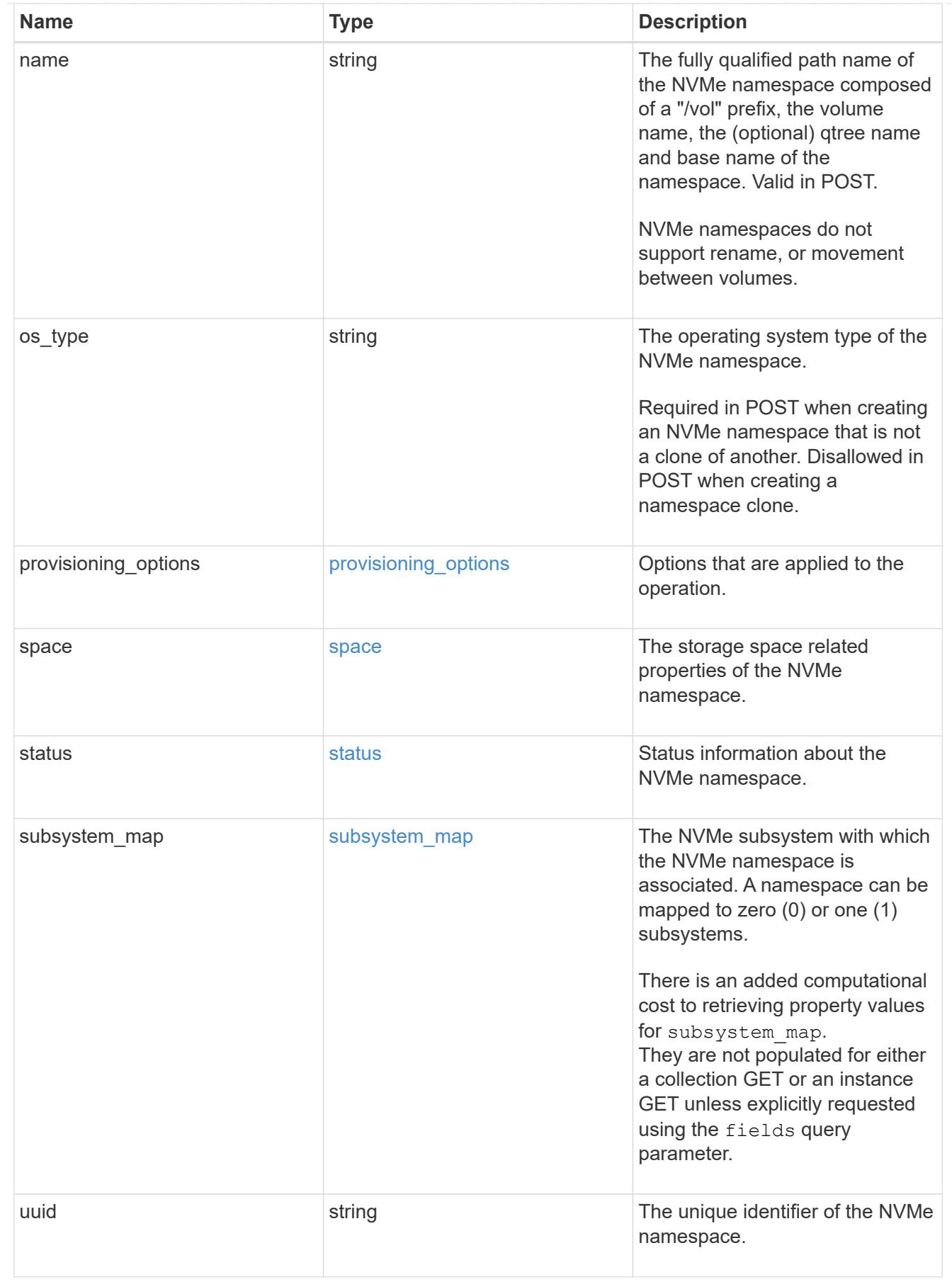

parent\_consistency\_group

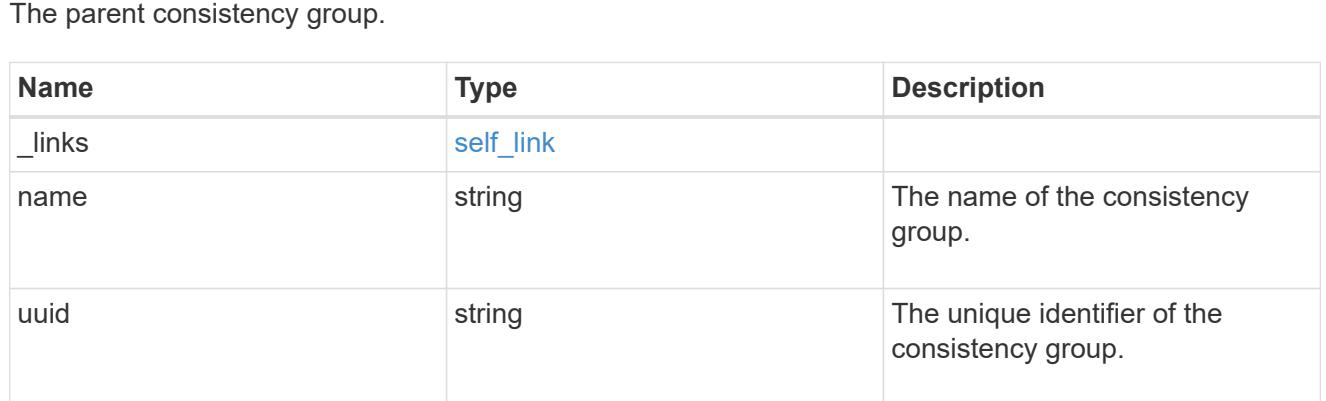

# storage\_service

Determines the placement of any storage object created during this operation.

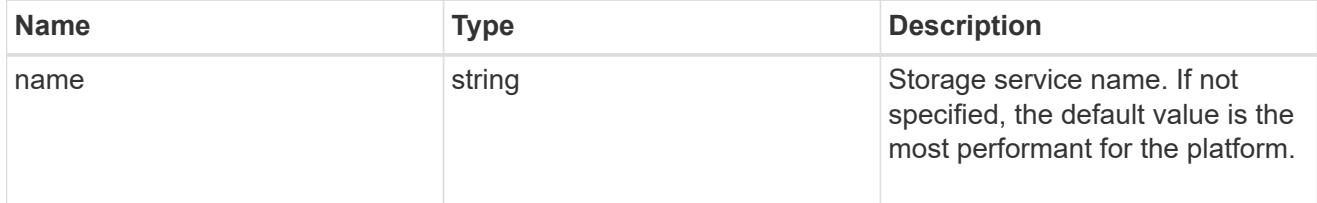

# provisioning\_options

Options that are applied to the operation.

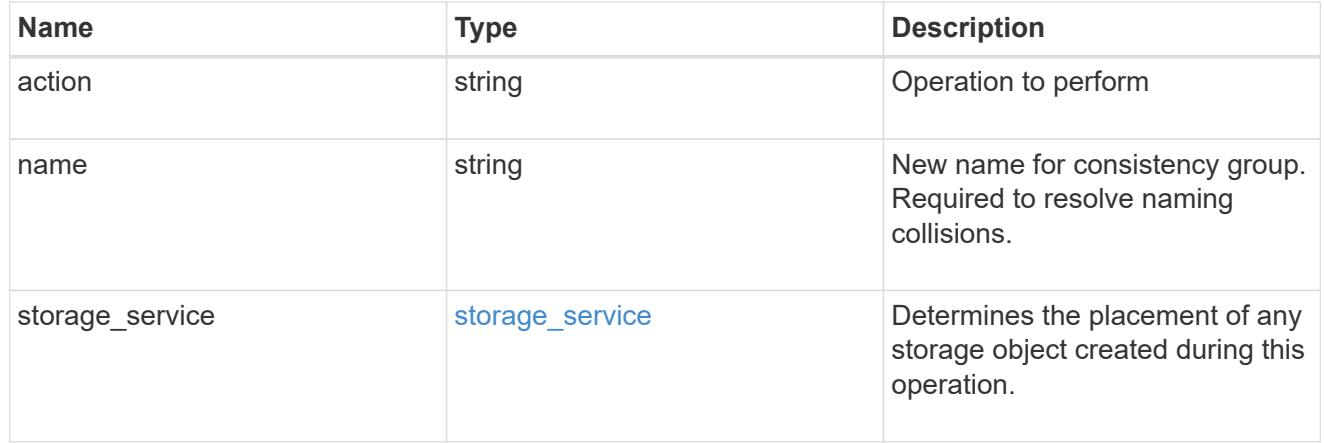

# policy

The QoS policy

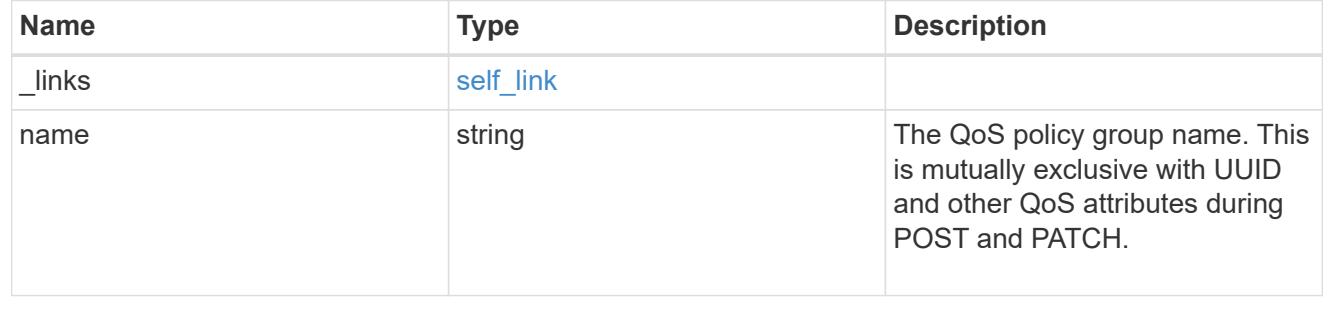

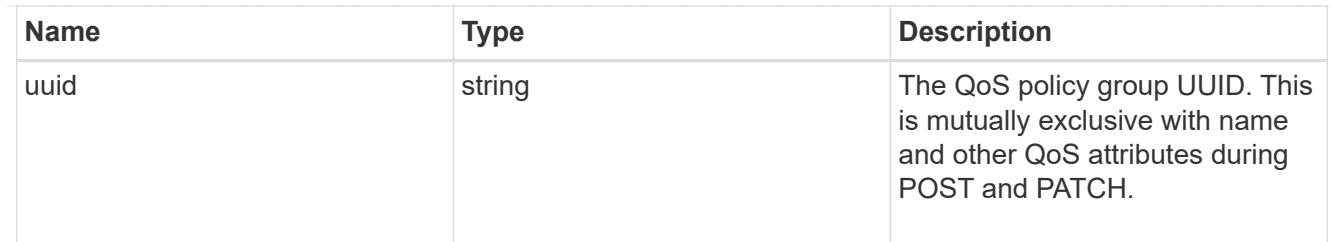

snapshot

A consistency group's Snapshot copy

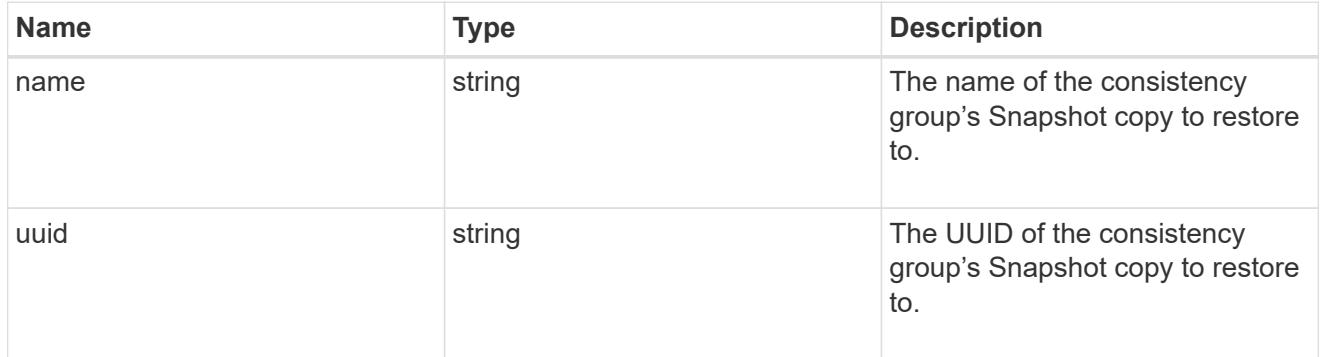

# restore\_to

Use to restore a consistency group to a previous Snapshot copy

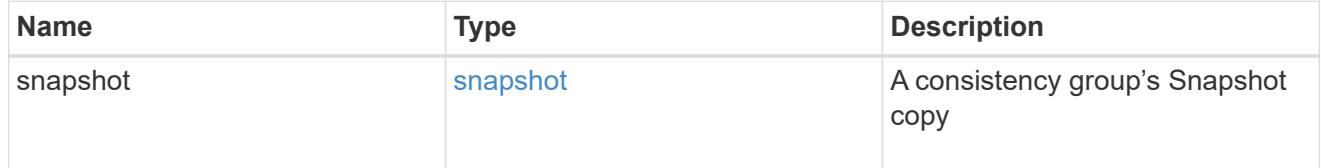

snapshot\_policy\_reference

This is a reference to the Snapshot copy policy.

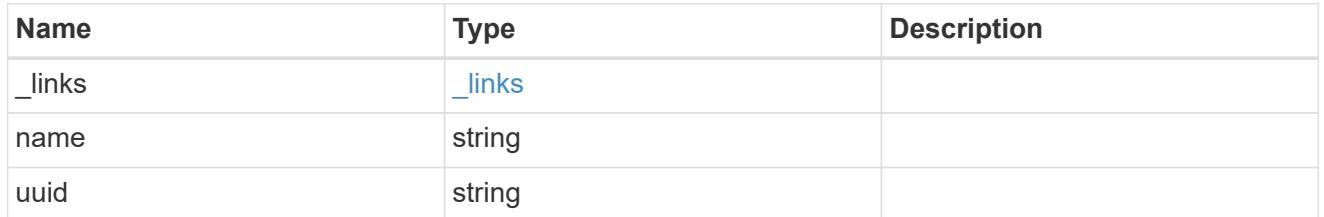

space

Space information for the consistency group.

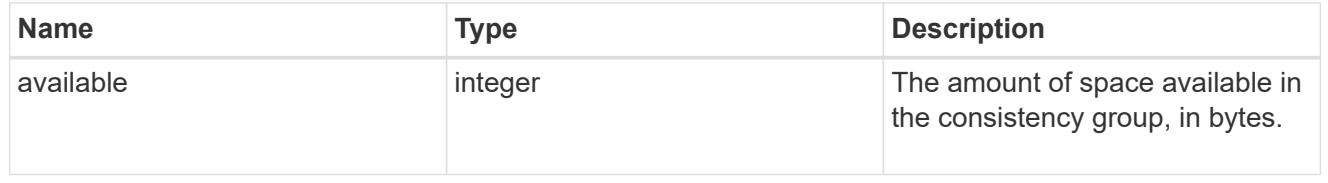

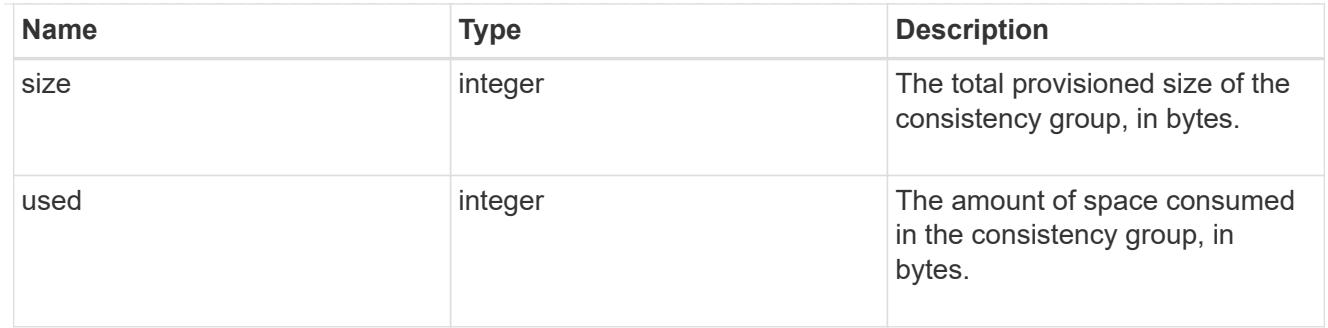

svm

The Storage Virtual Machine (SVM) in which the consistency group is located.

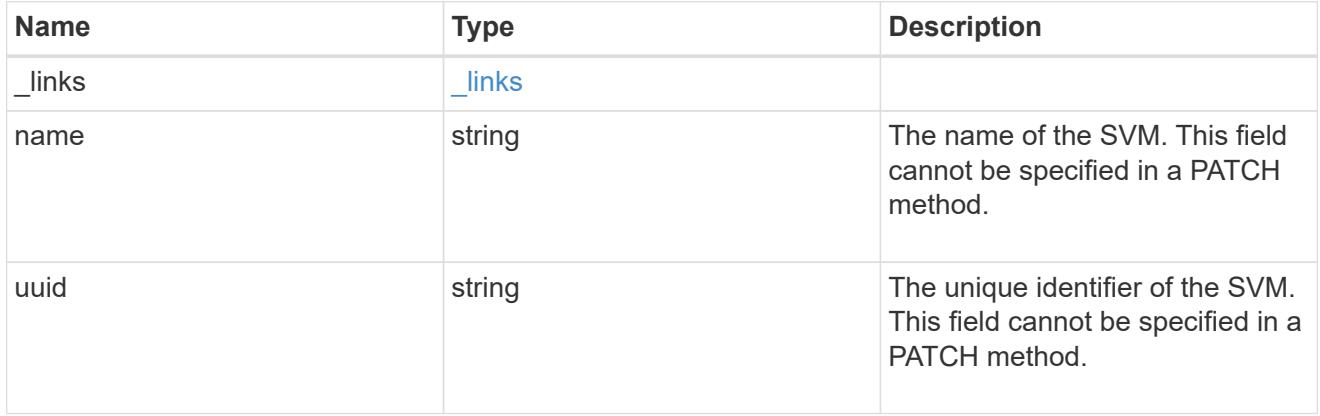

# object\_stores

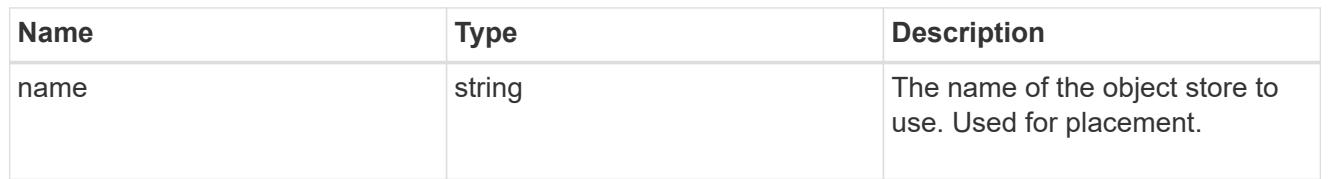

# tiering

The tiering placement and policy definitions for volumes in this consistency group.

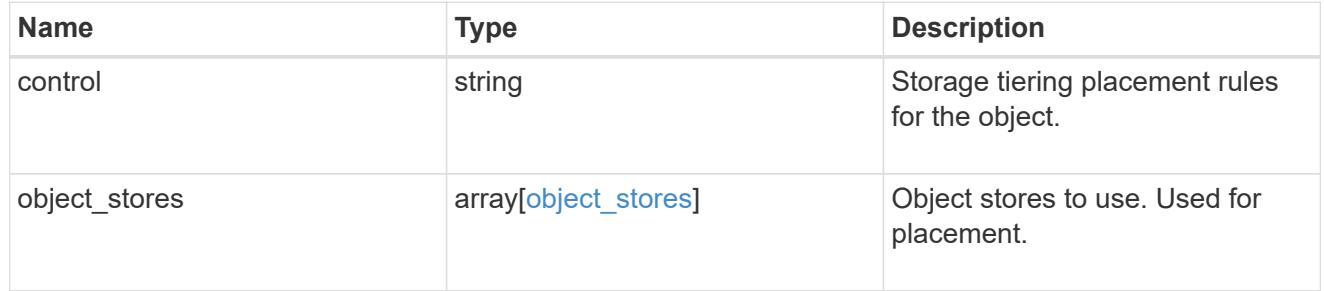

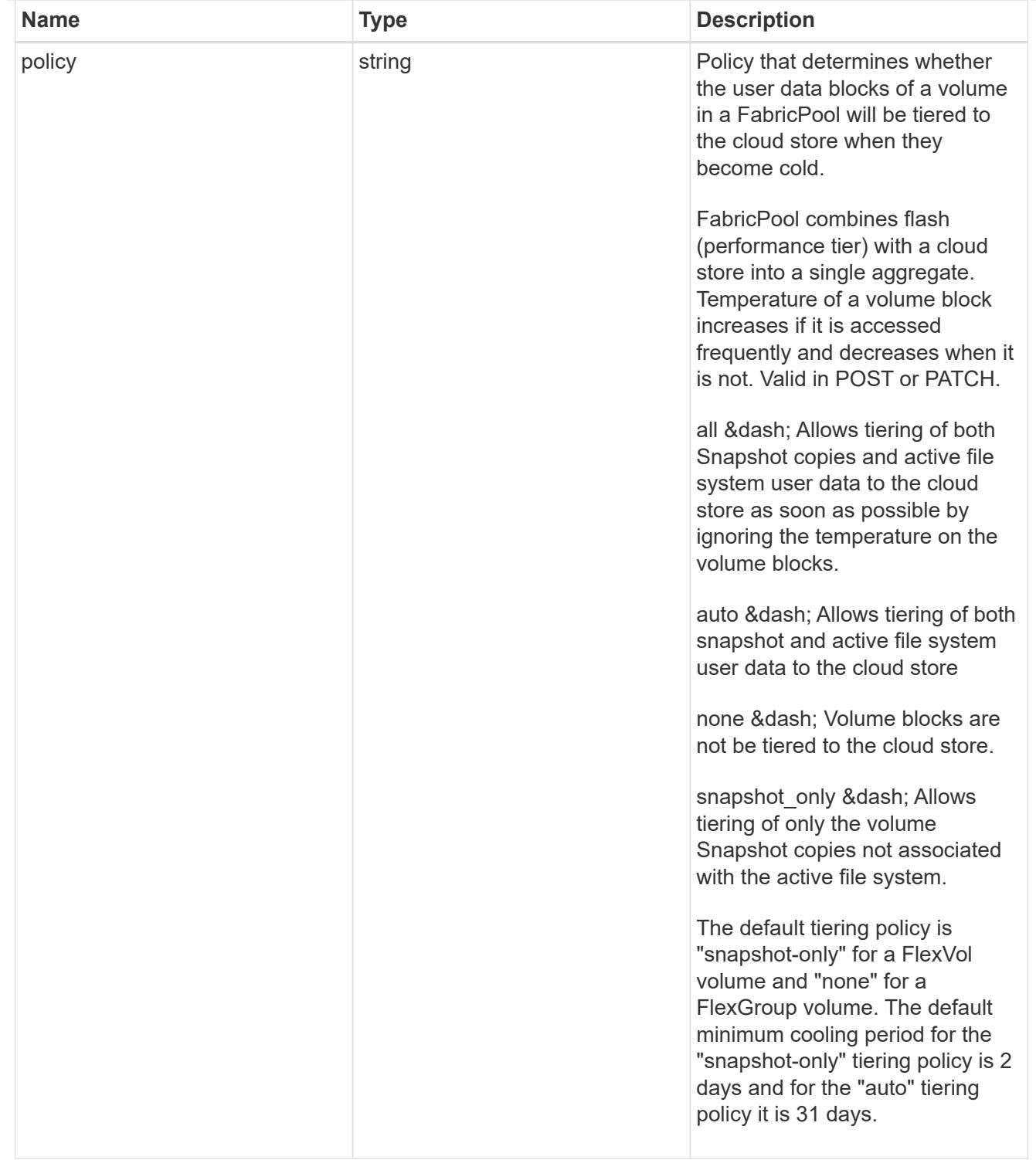

### acls

The permissions that users and groups have on a CIFS share.

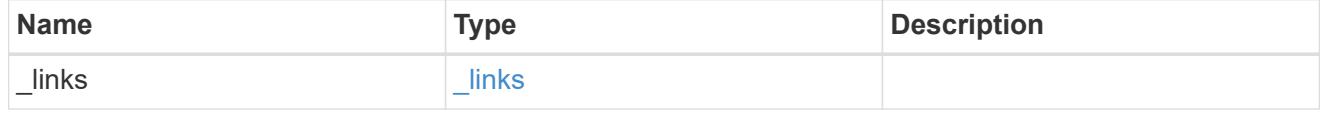

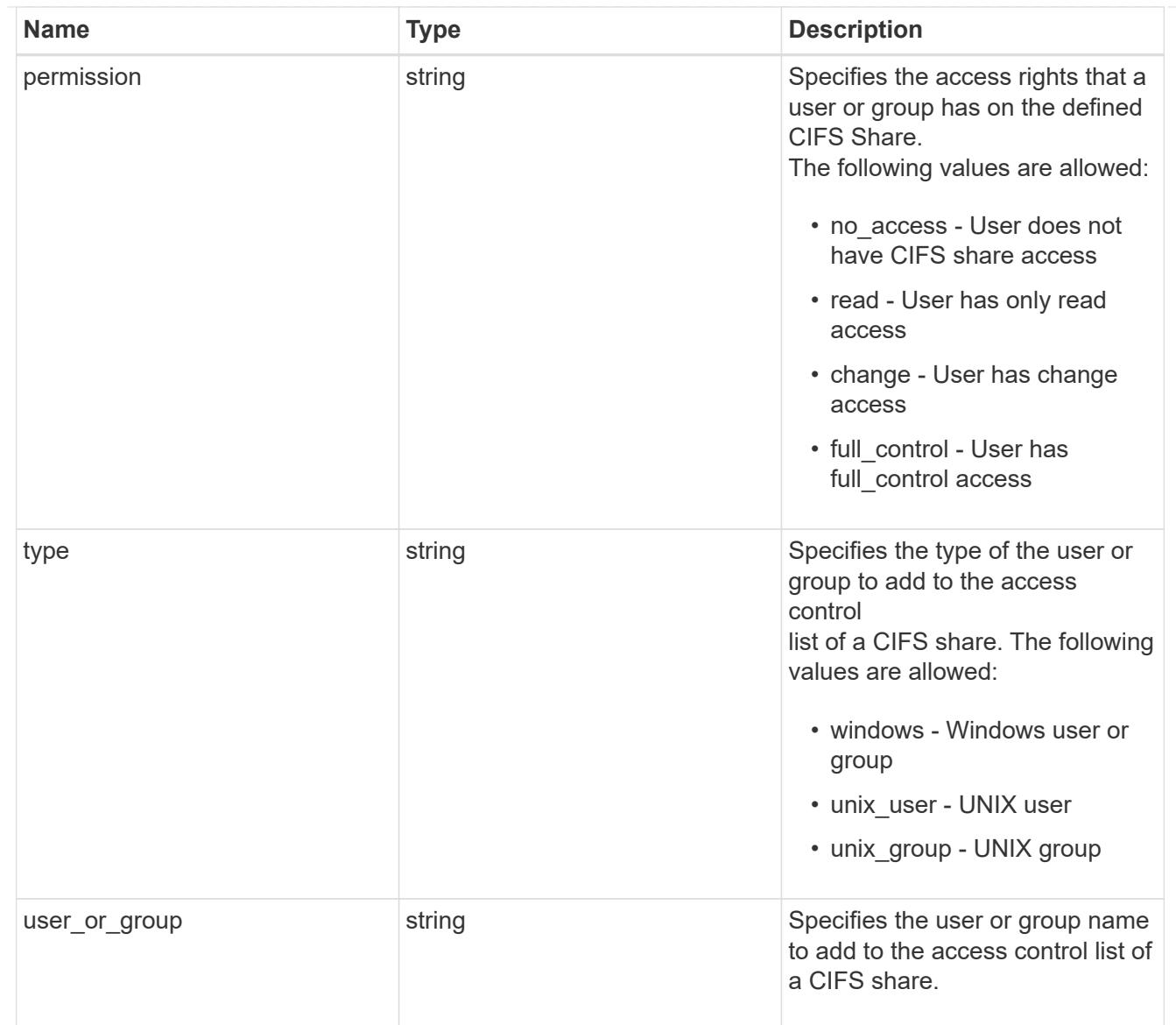

consistency\_group\_cifs\_share

CIFS share is a named access point in a volume. Before users and applications can access data on the CIFS server over SMB,

a CIFS share must be created with sufficient share permission. CIFS shares are tied to the CIFS server on the SVM.

When a CIFS share is created, ONTAP creates a default ACL for the share with Full Control permissions for Everyone.

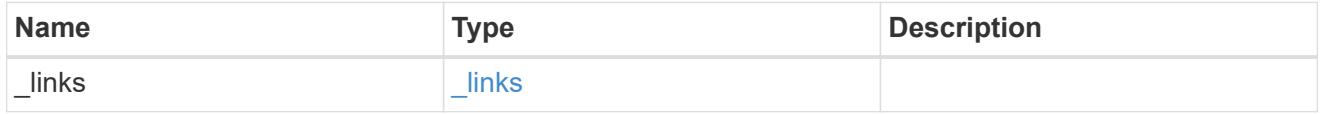

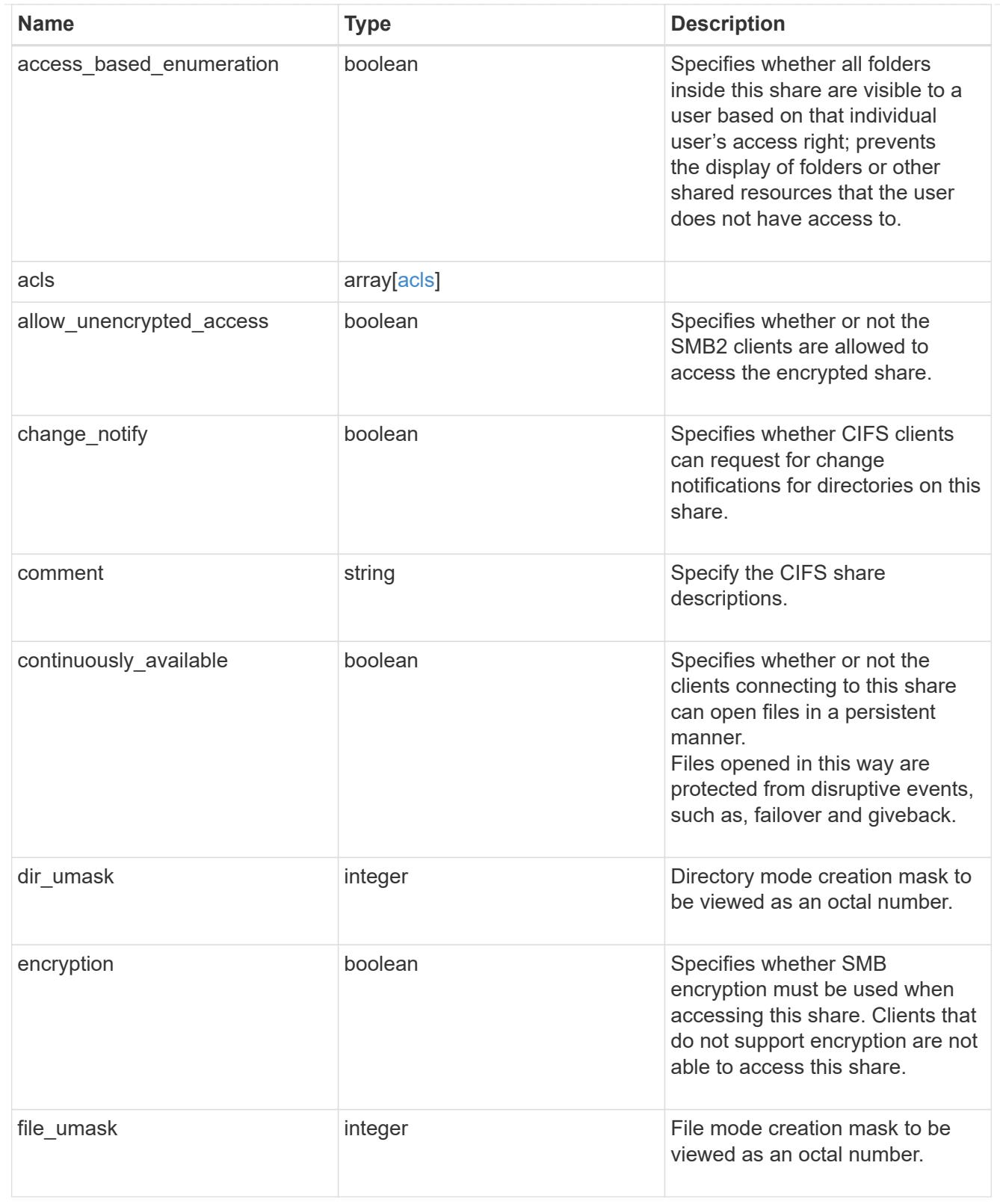

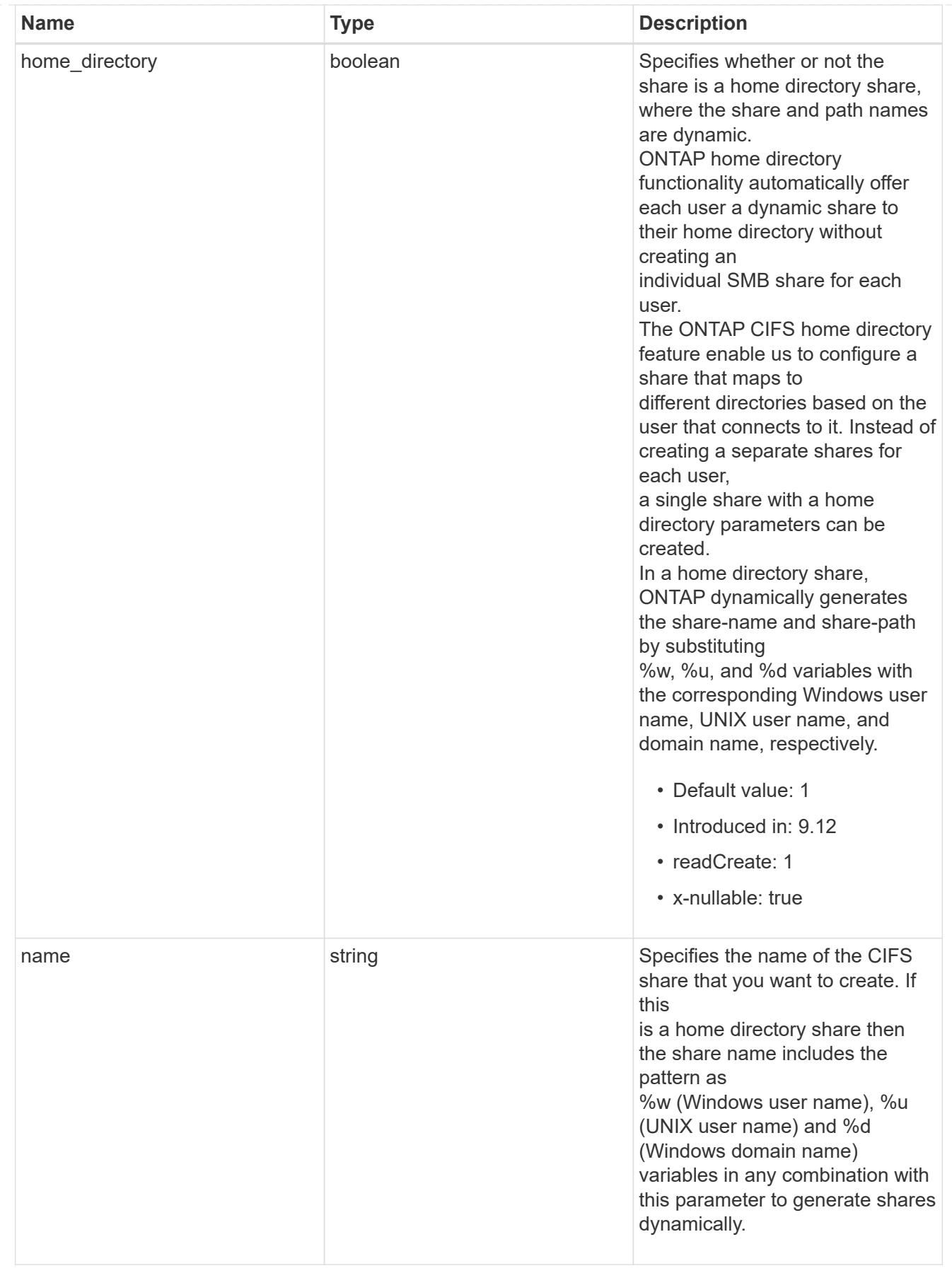

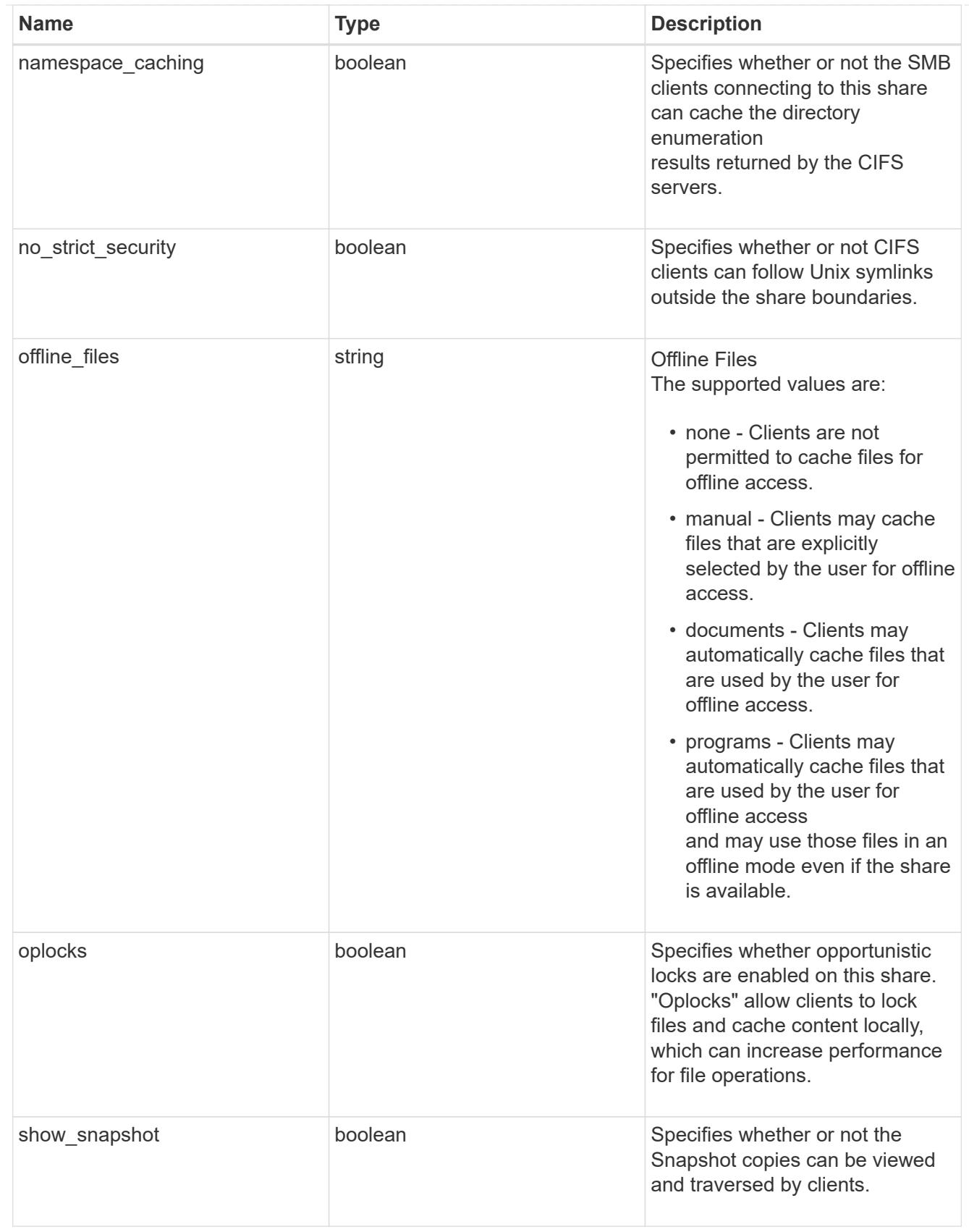

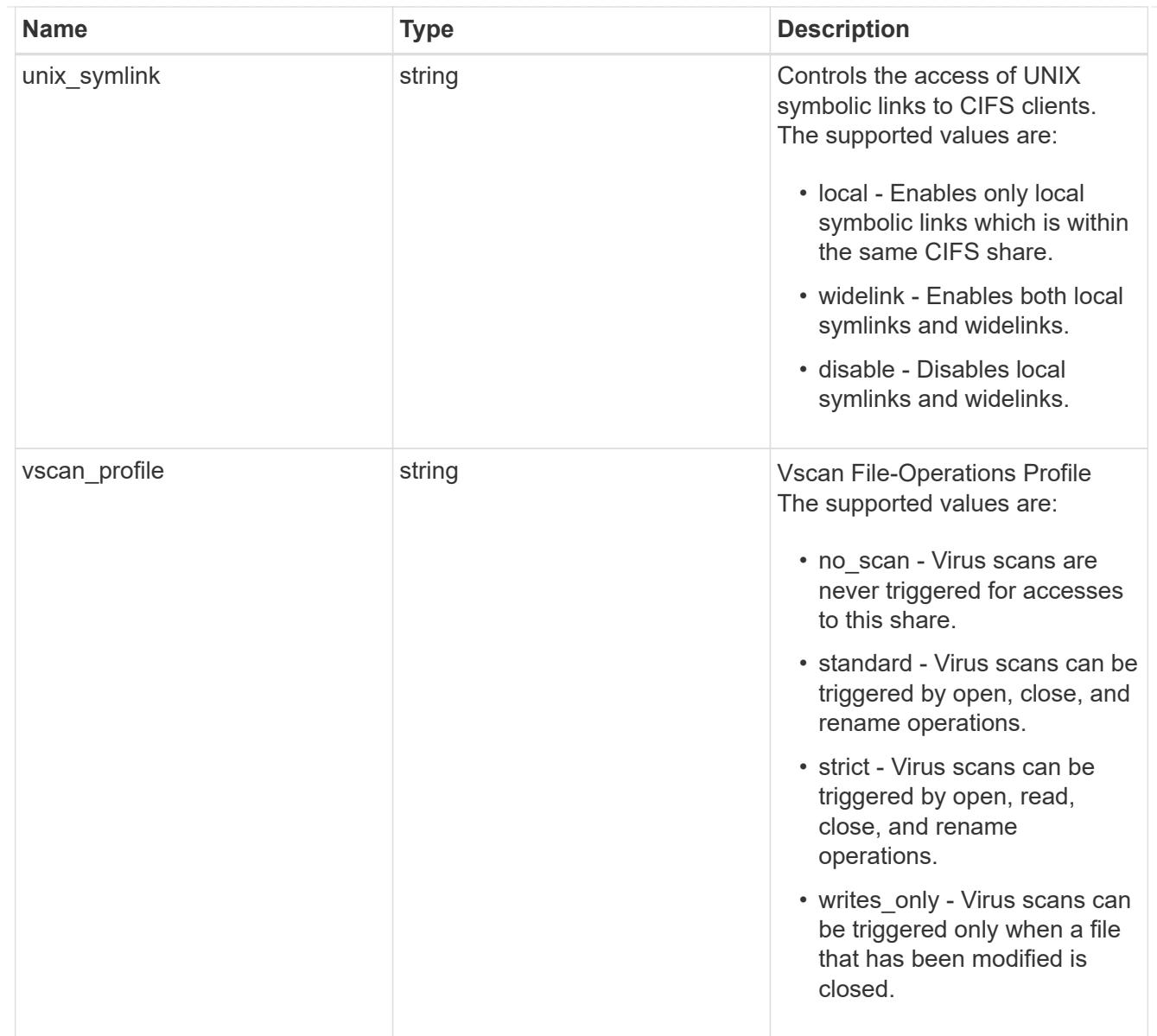

#### cifs

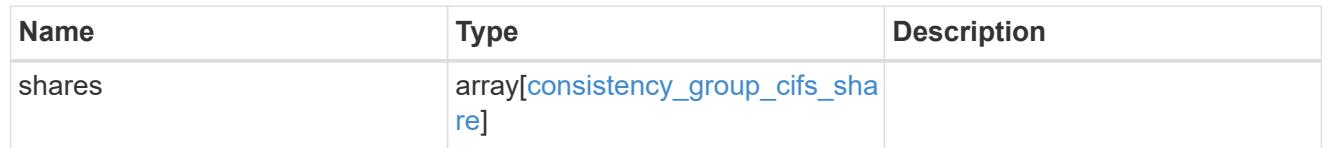

export\_clients

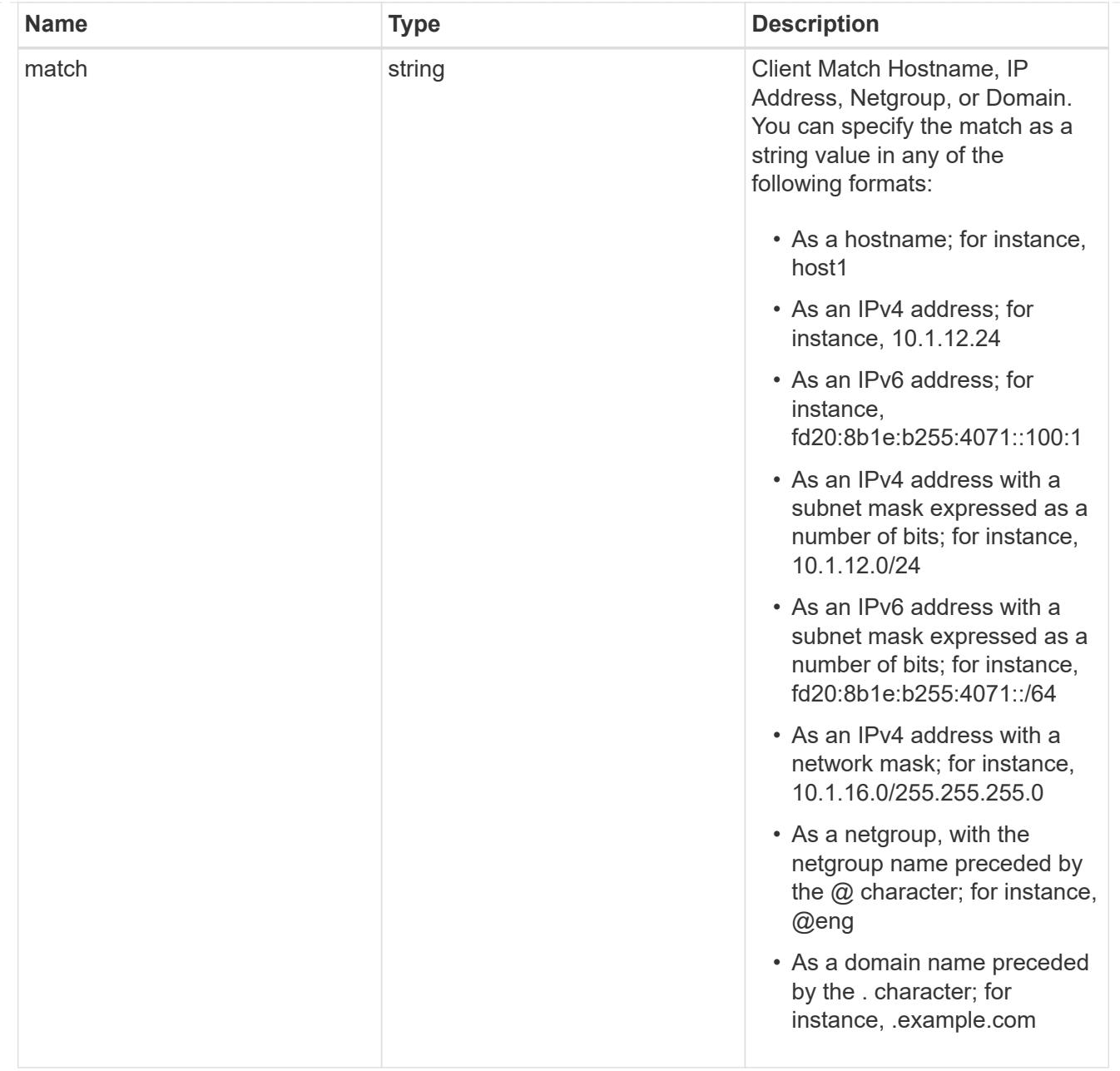

## export\_rules

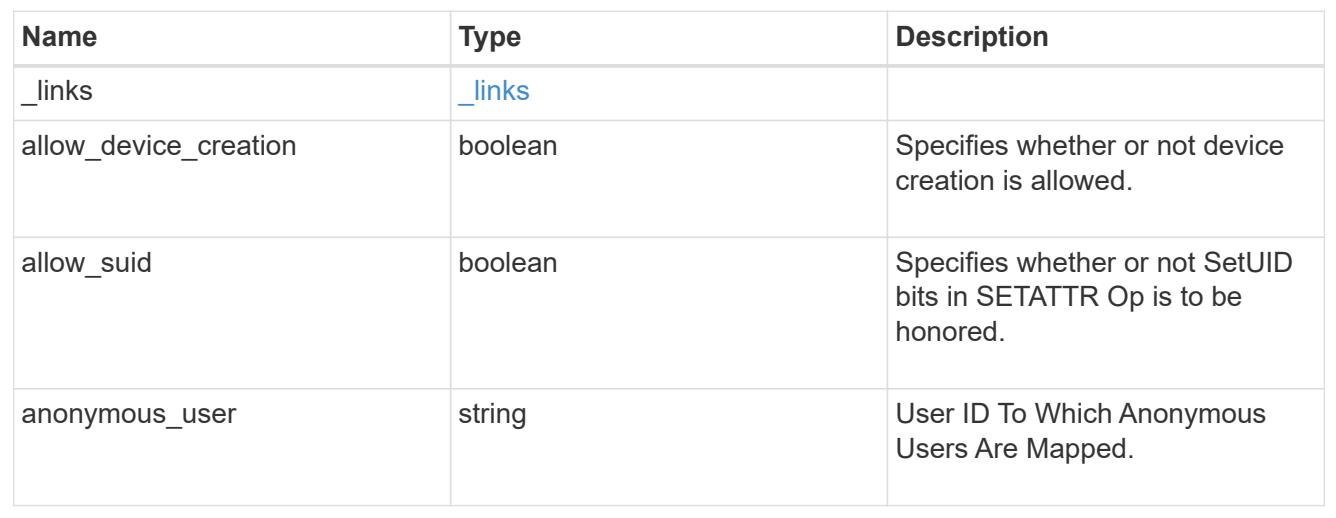

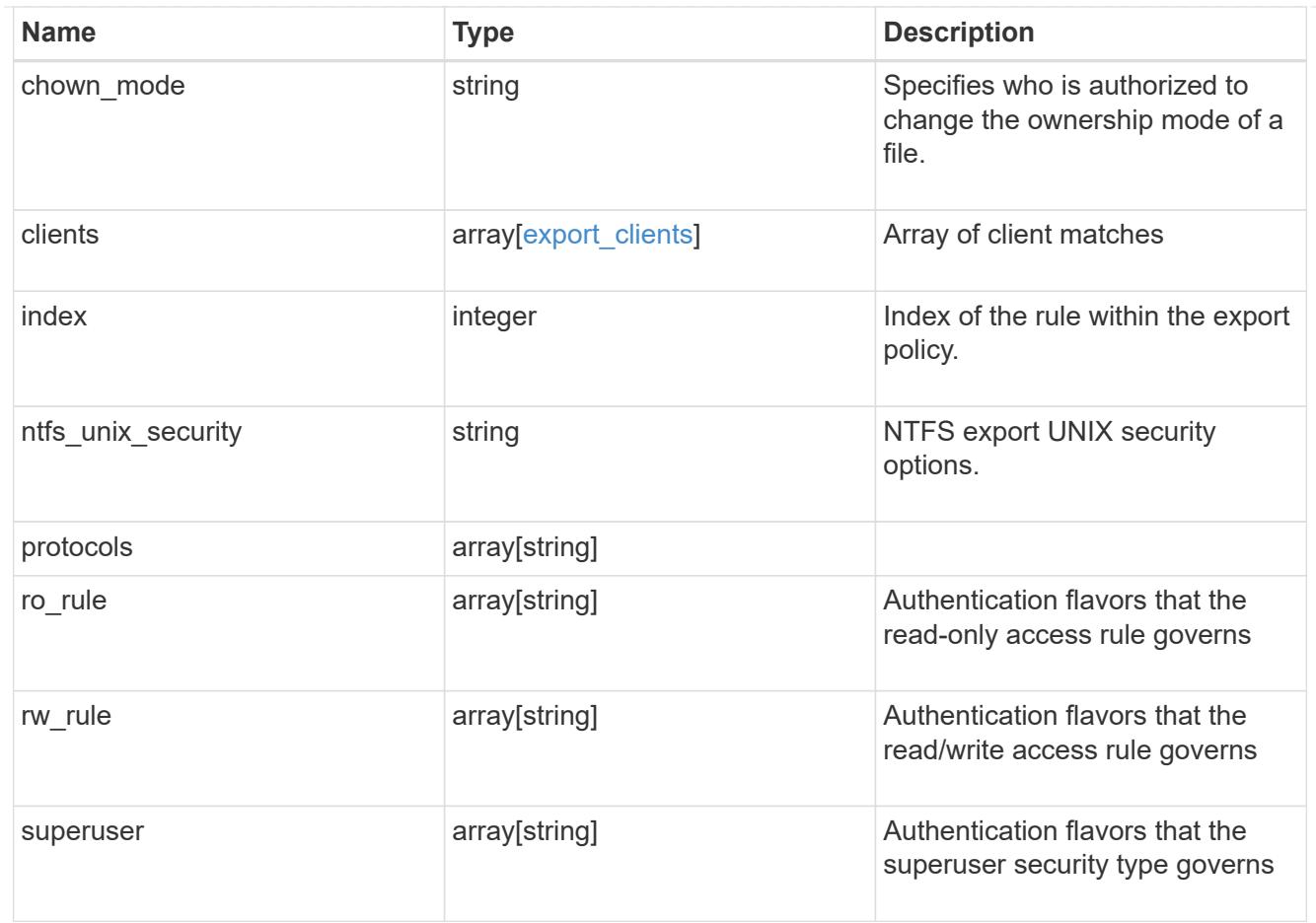

# export\_policy

The policy associated with volumes to export them for protocol access.

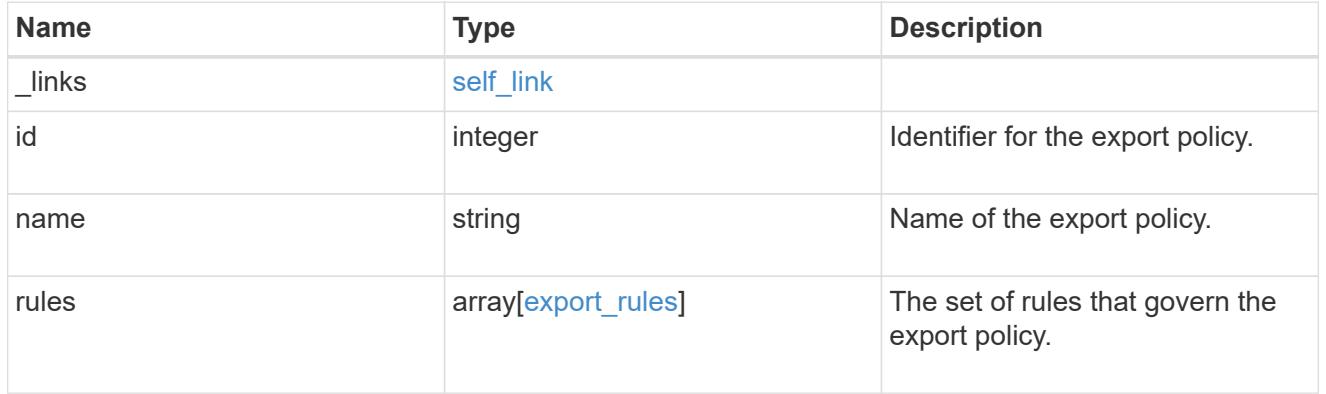

# junction\_parent

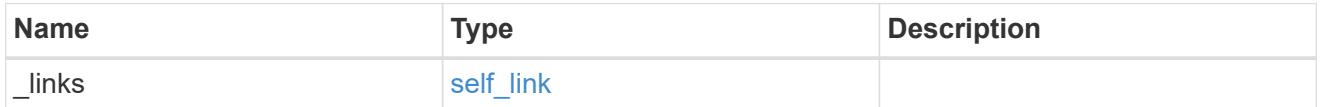

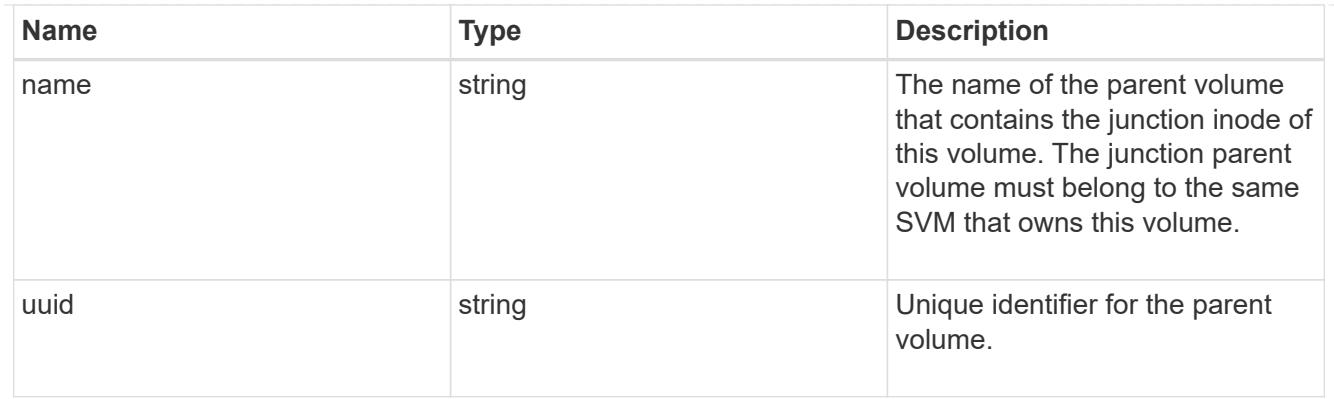

nas

The CIFS share policy and/or export policies for this volume.

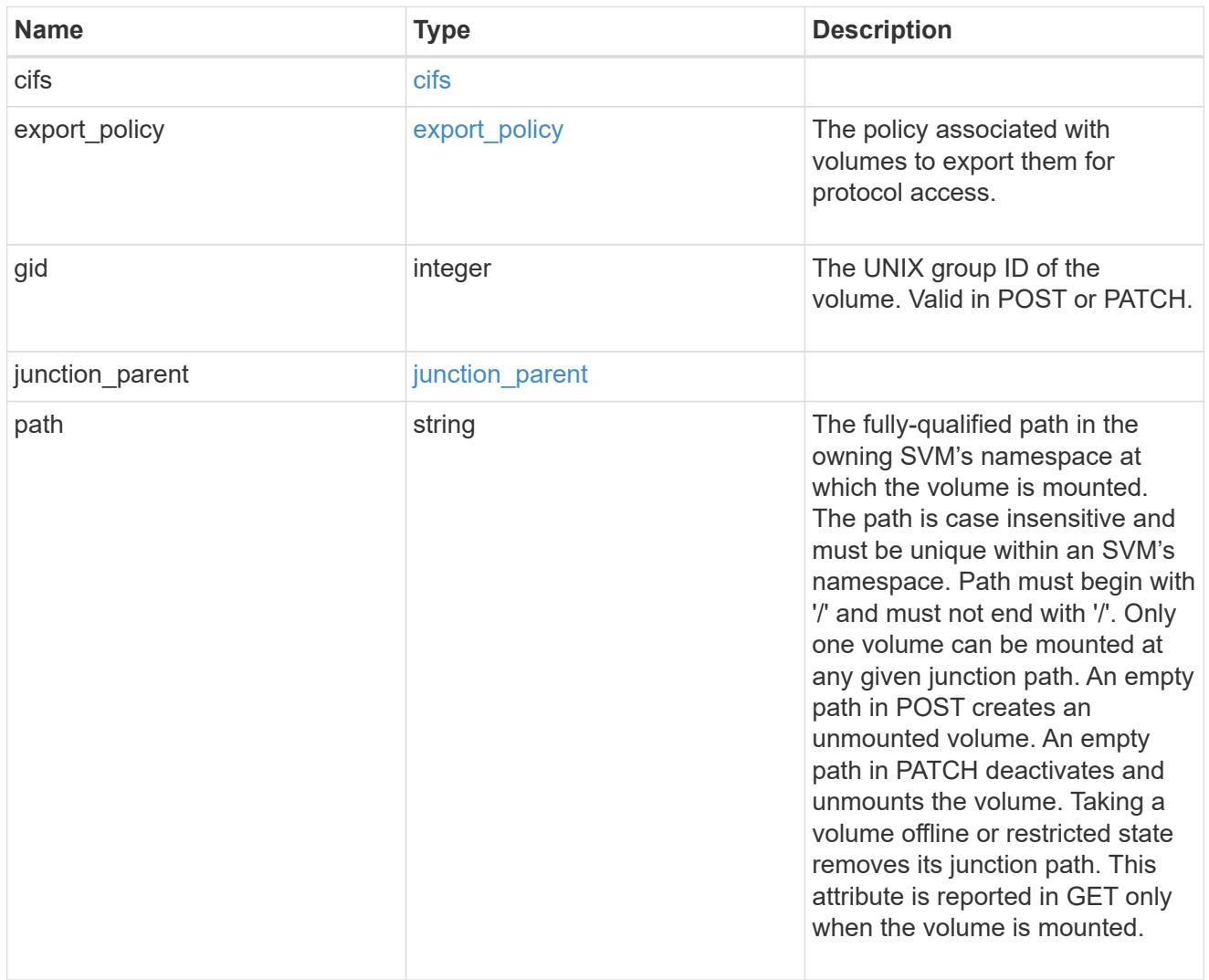

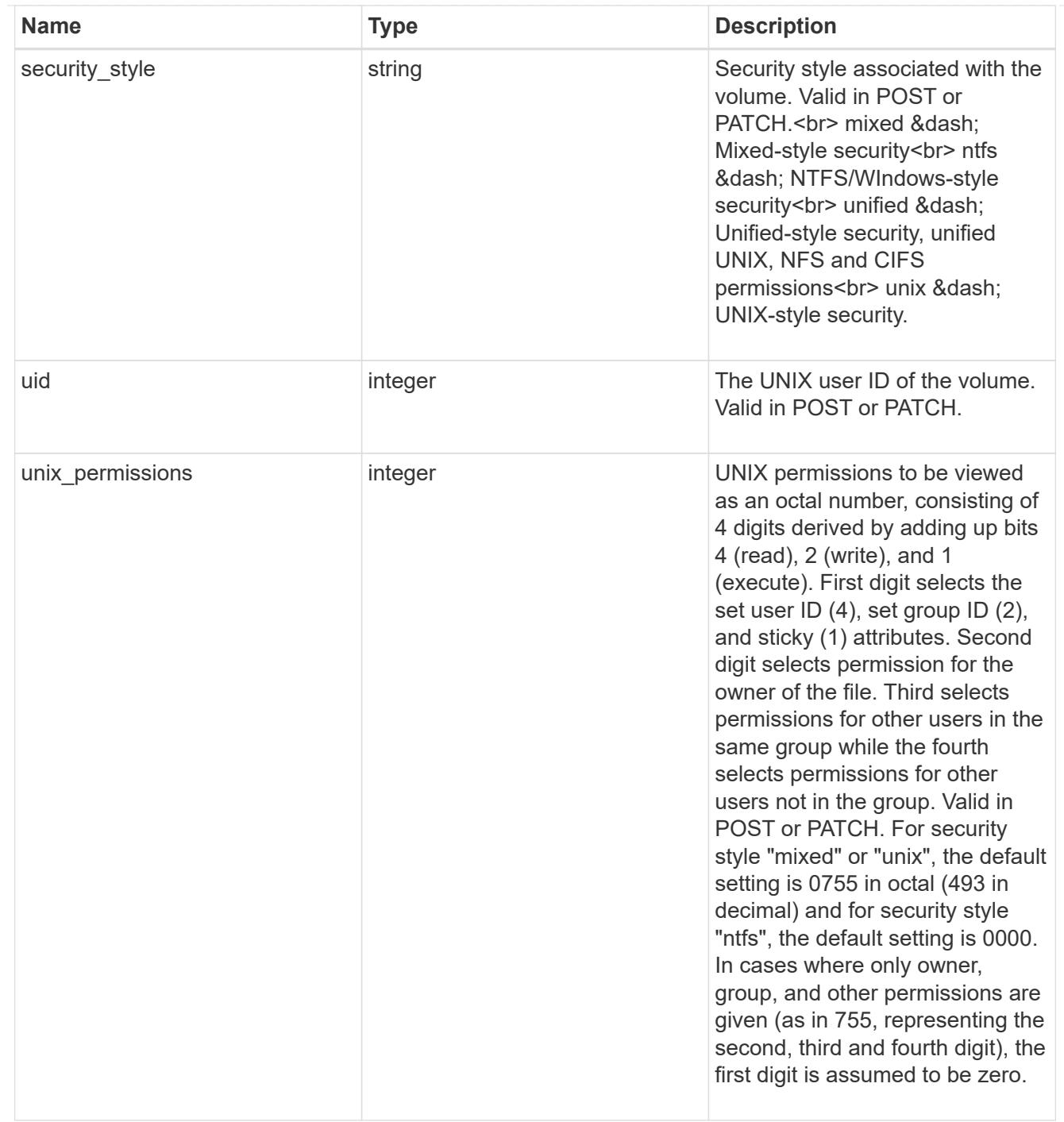

provisioning\_options

Options that are applied to the operation.

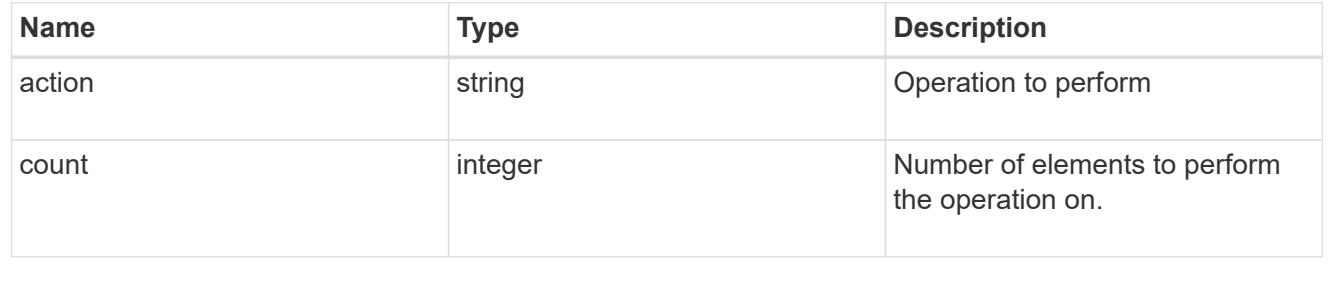

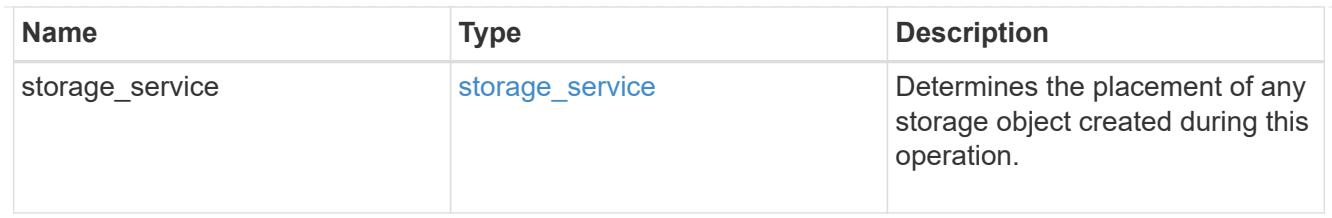

qos

The QoS policy for this volume.

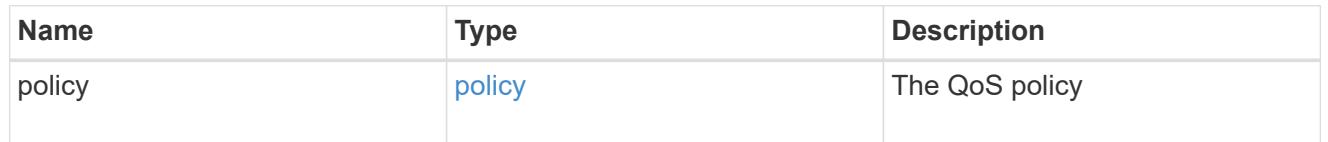

# space

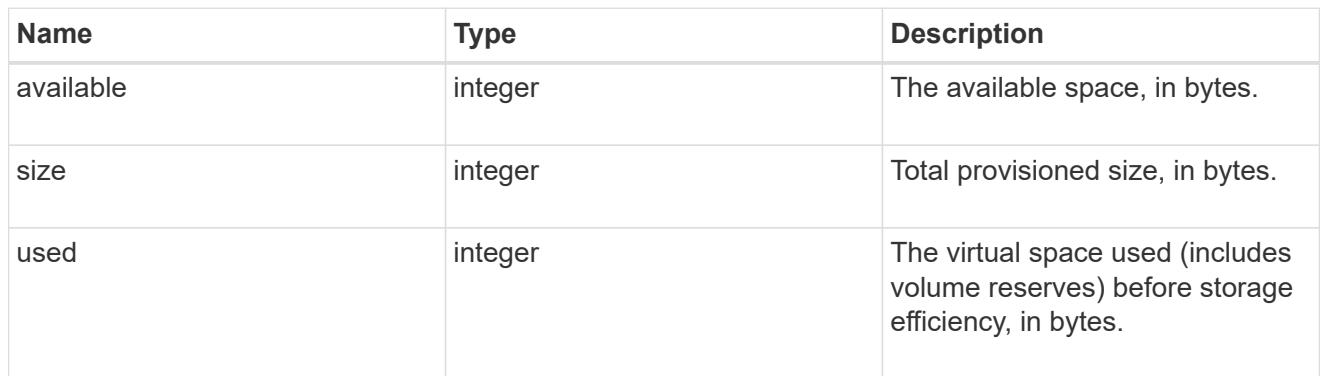

# tiering

The tiering placement and policy definitions for this volume.

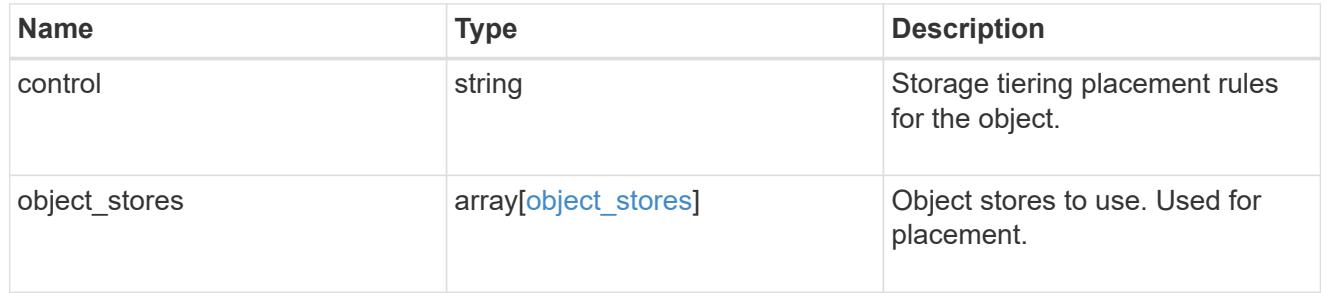

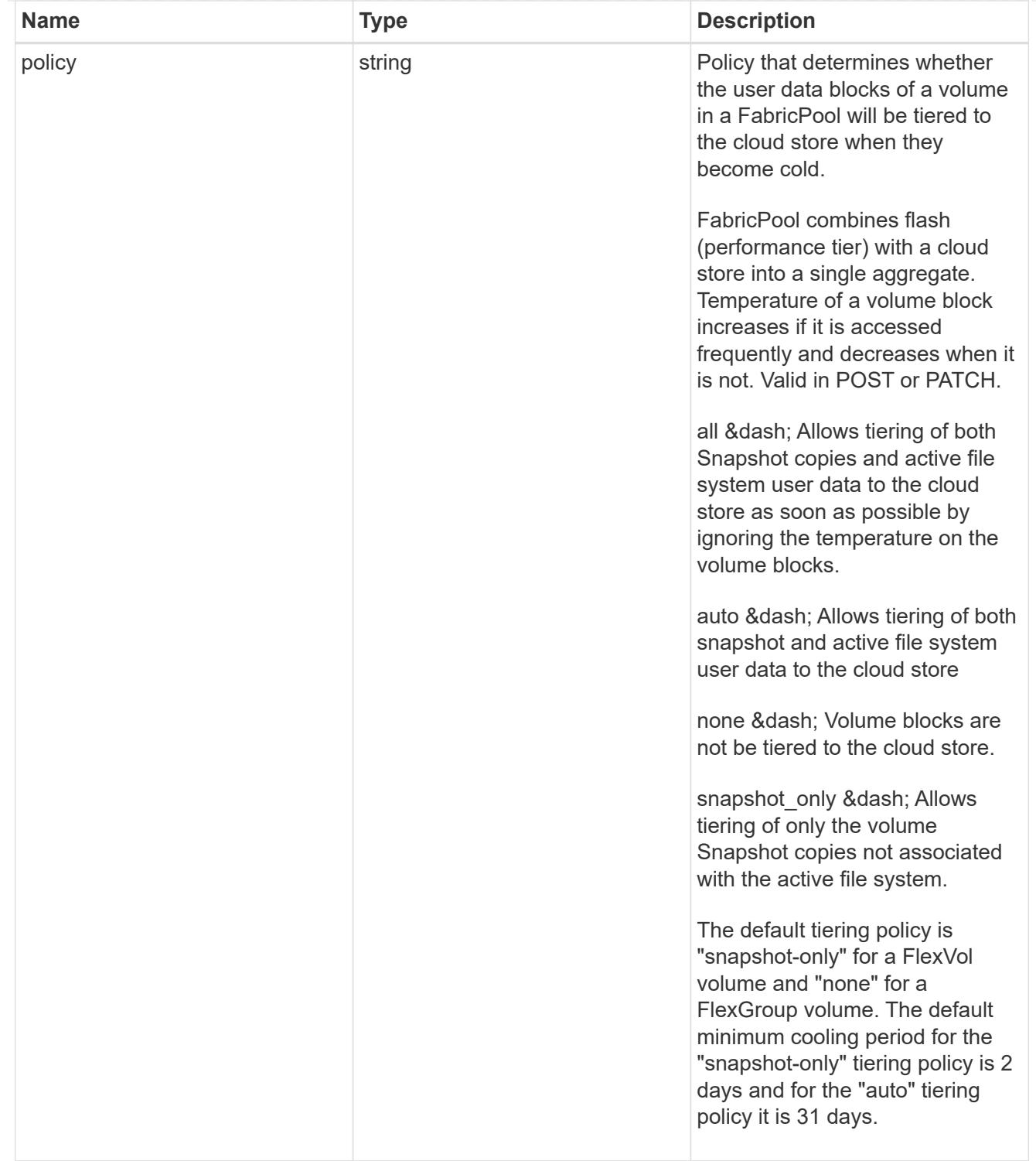

#### volumes

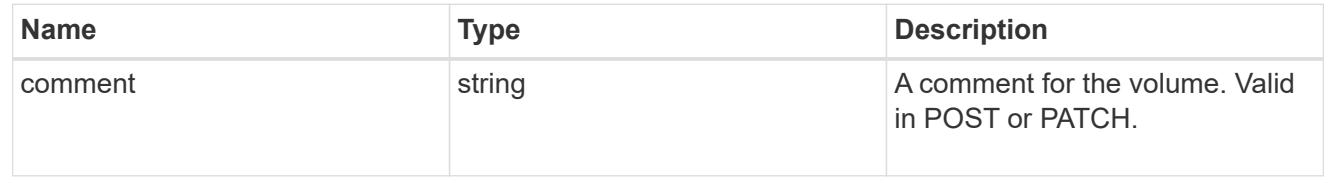

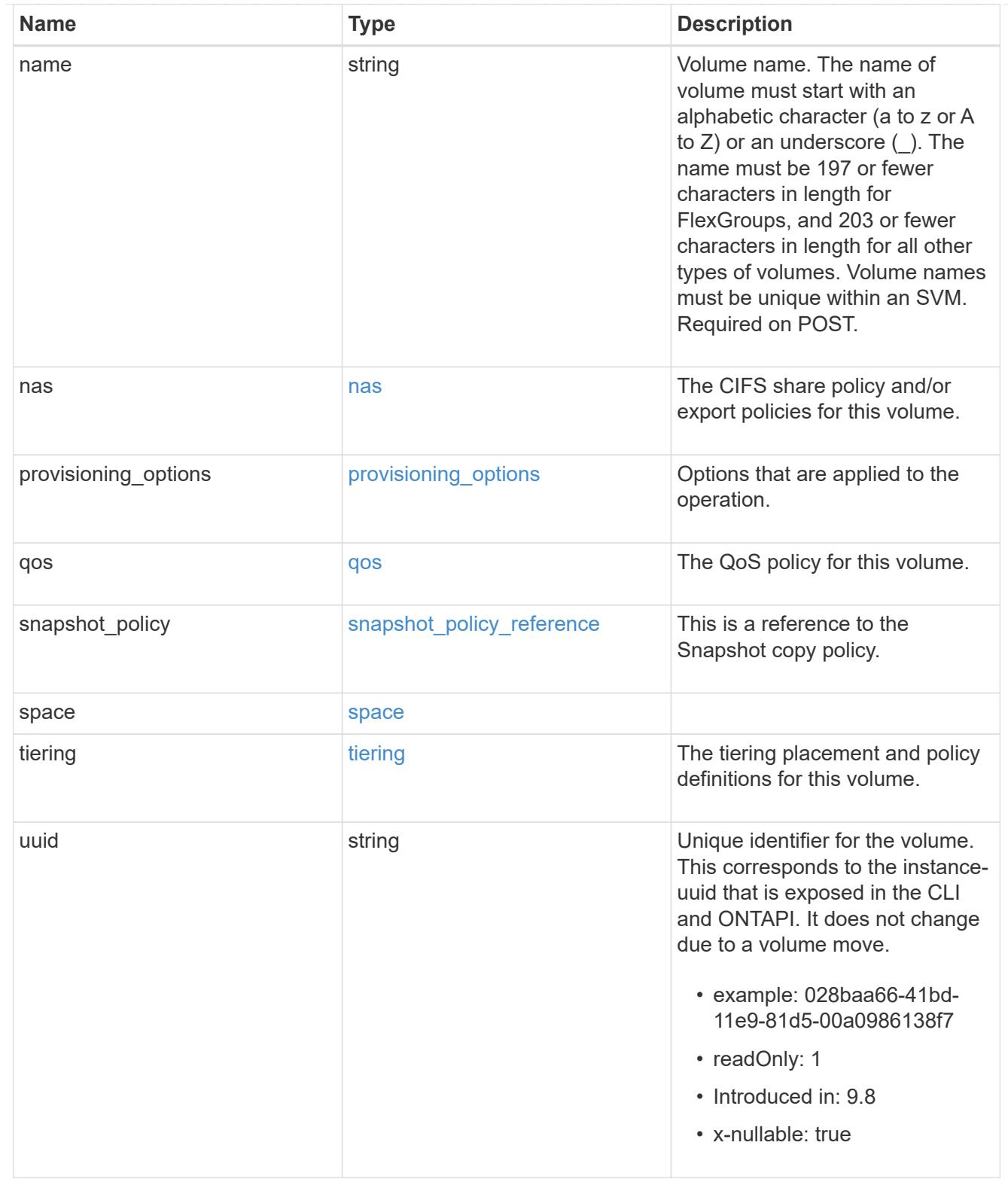

### consistency\_groups

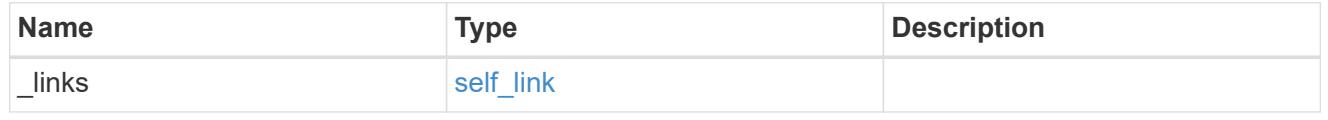

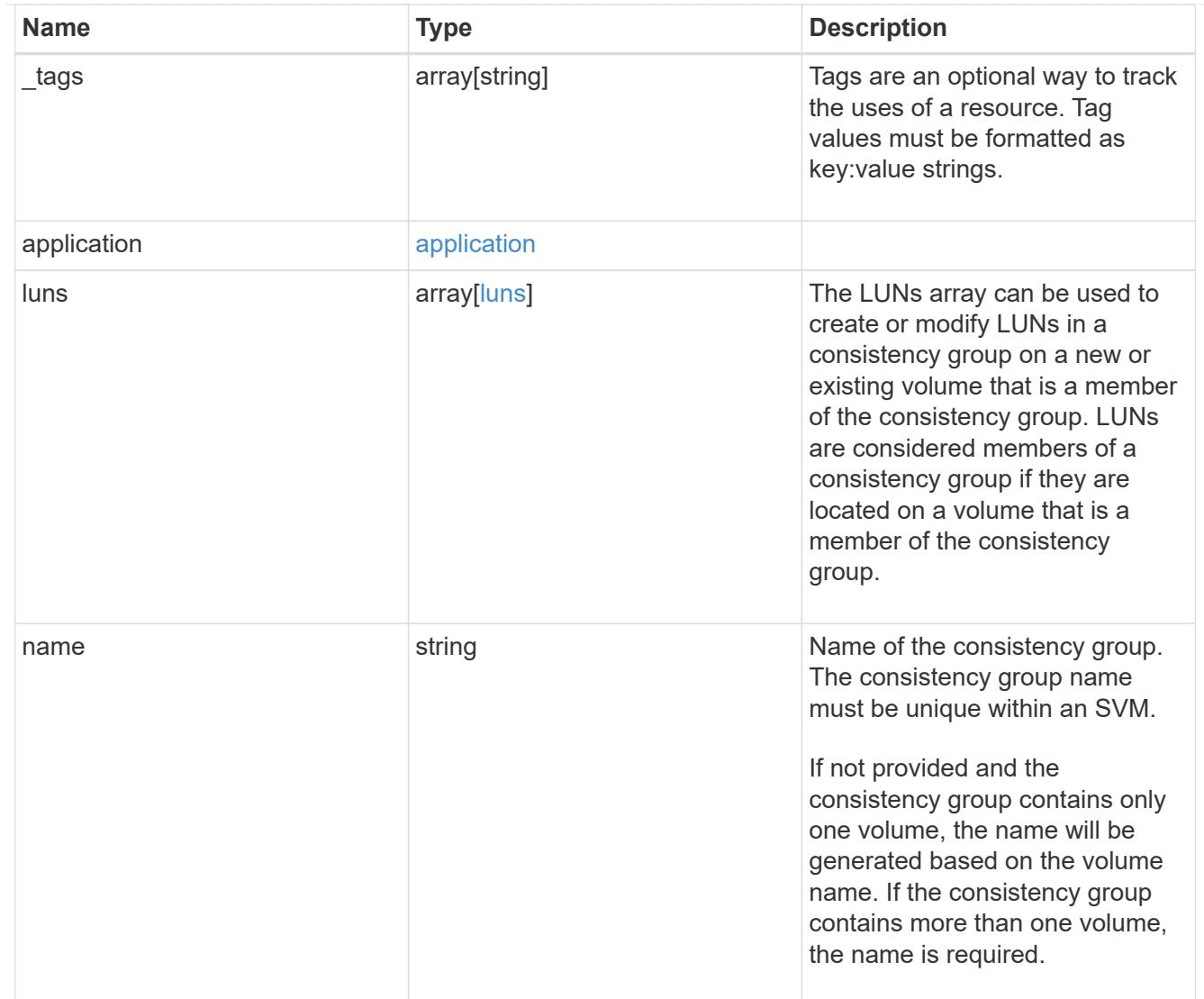

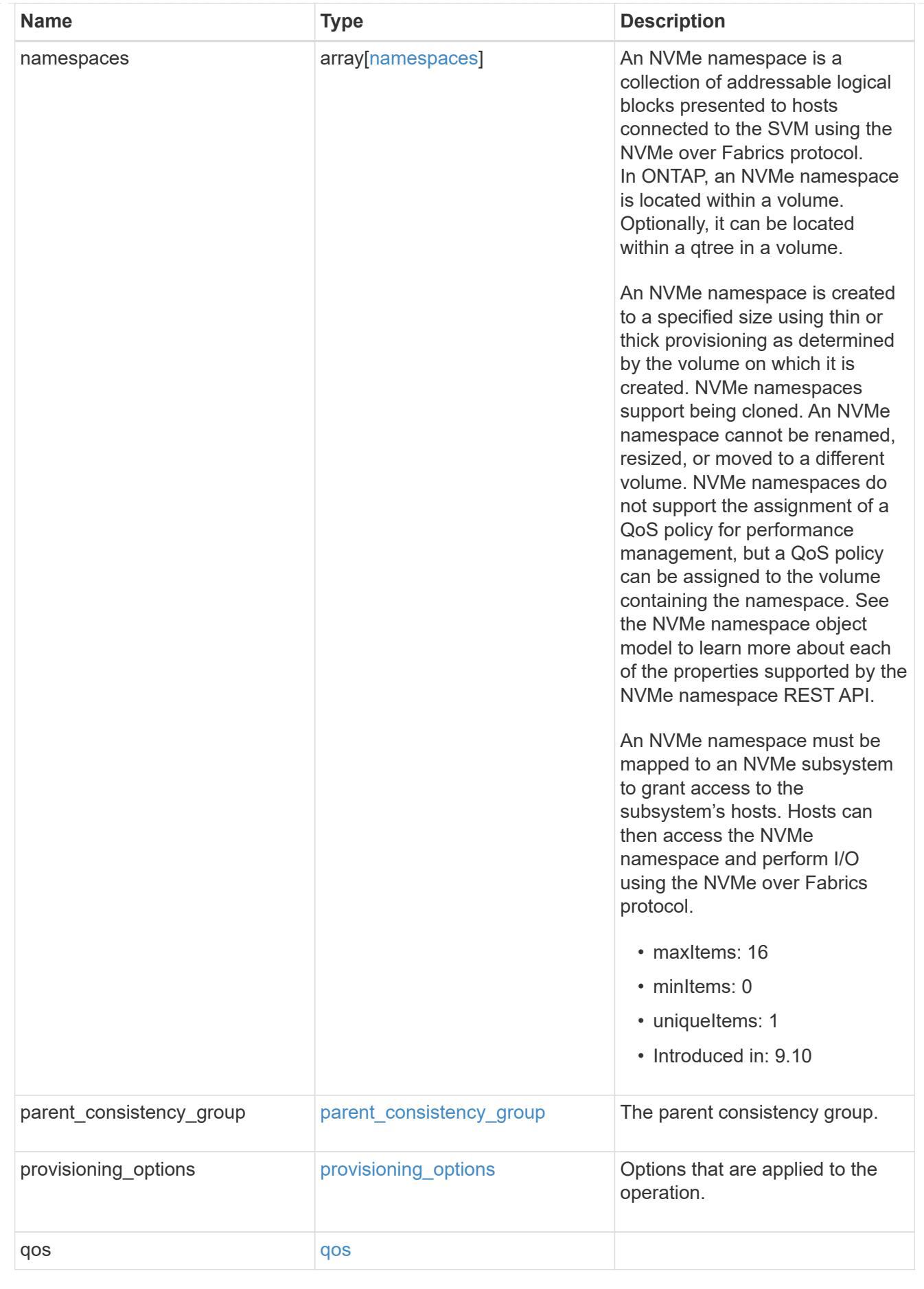

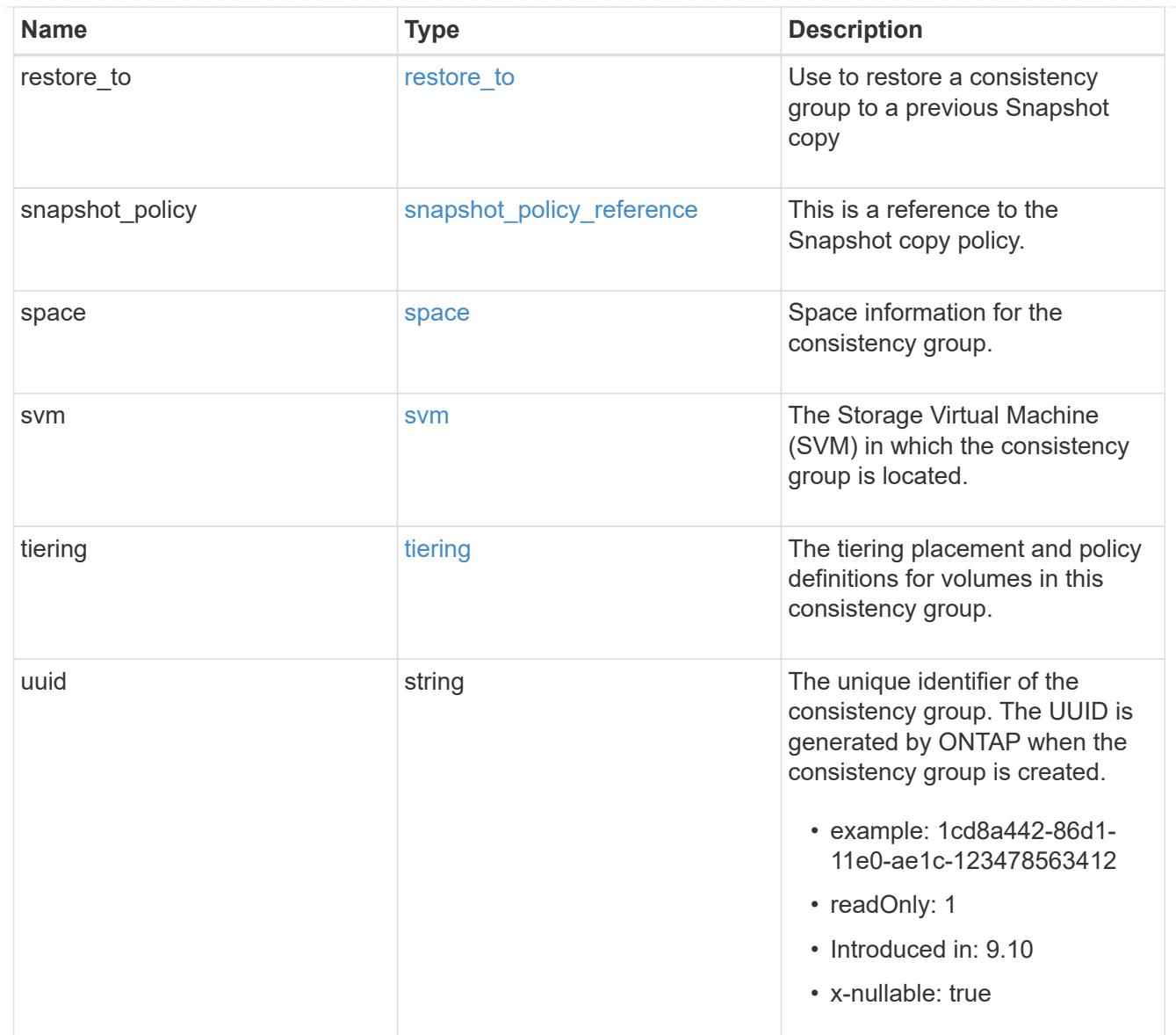

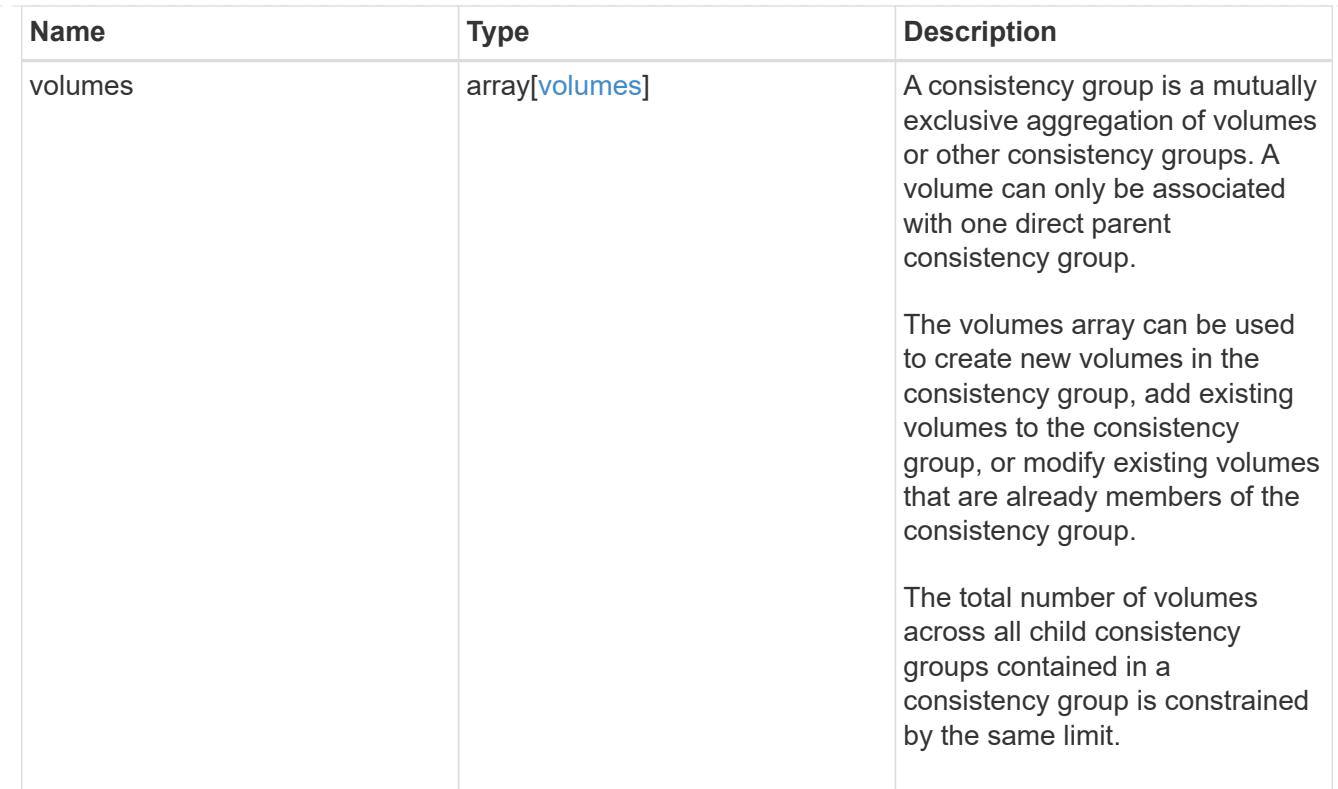

# iops

The rate of I/O operations observed at the storage object.

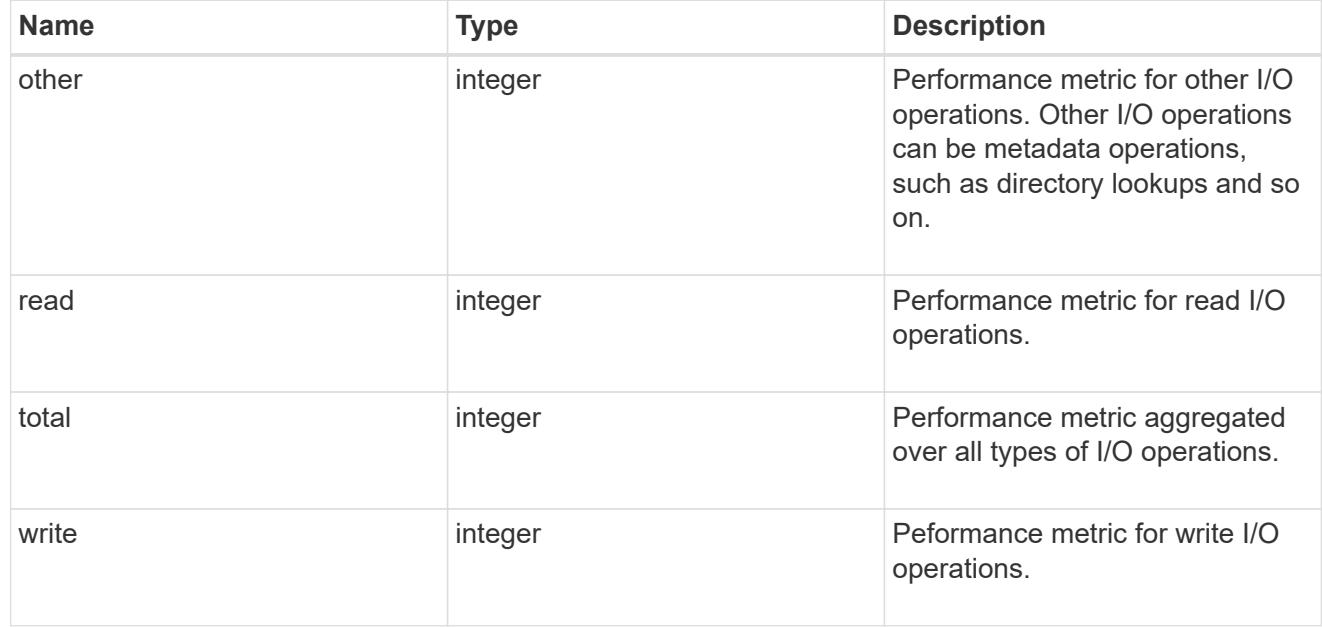

# latency

The round trip latency observed at the storage object, in microseconds.

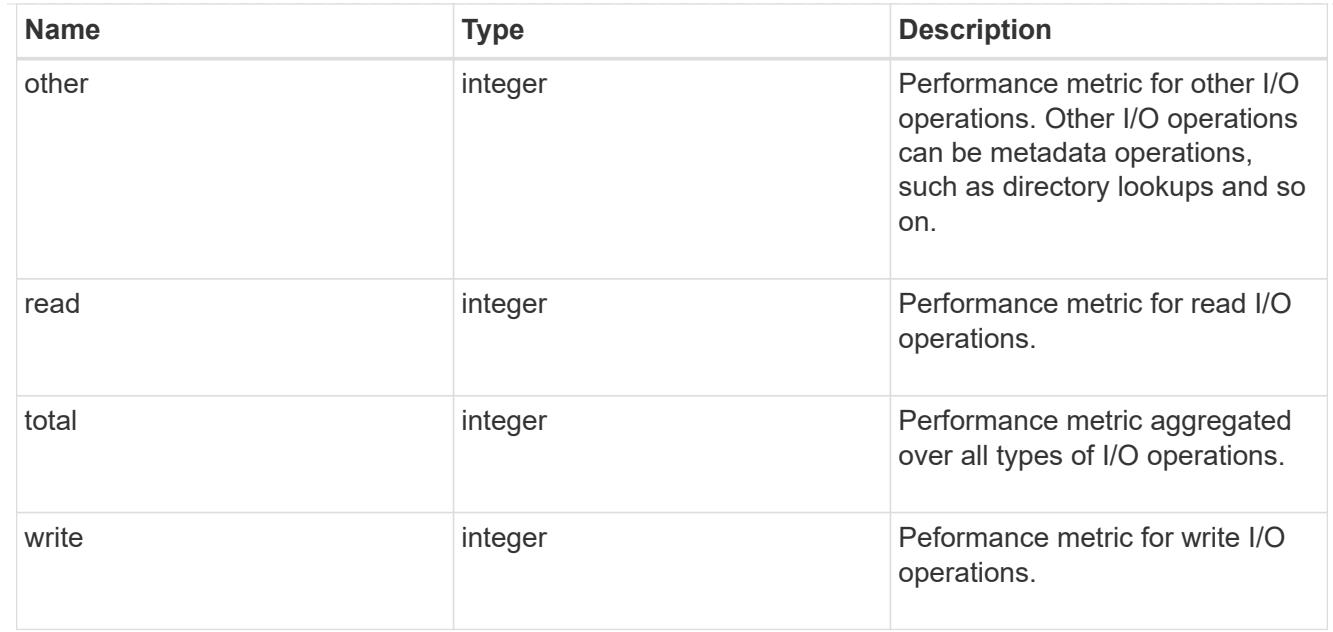

# throughput

The rate of throughput bytes per second observed at the storage object.

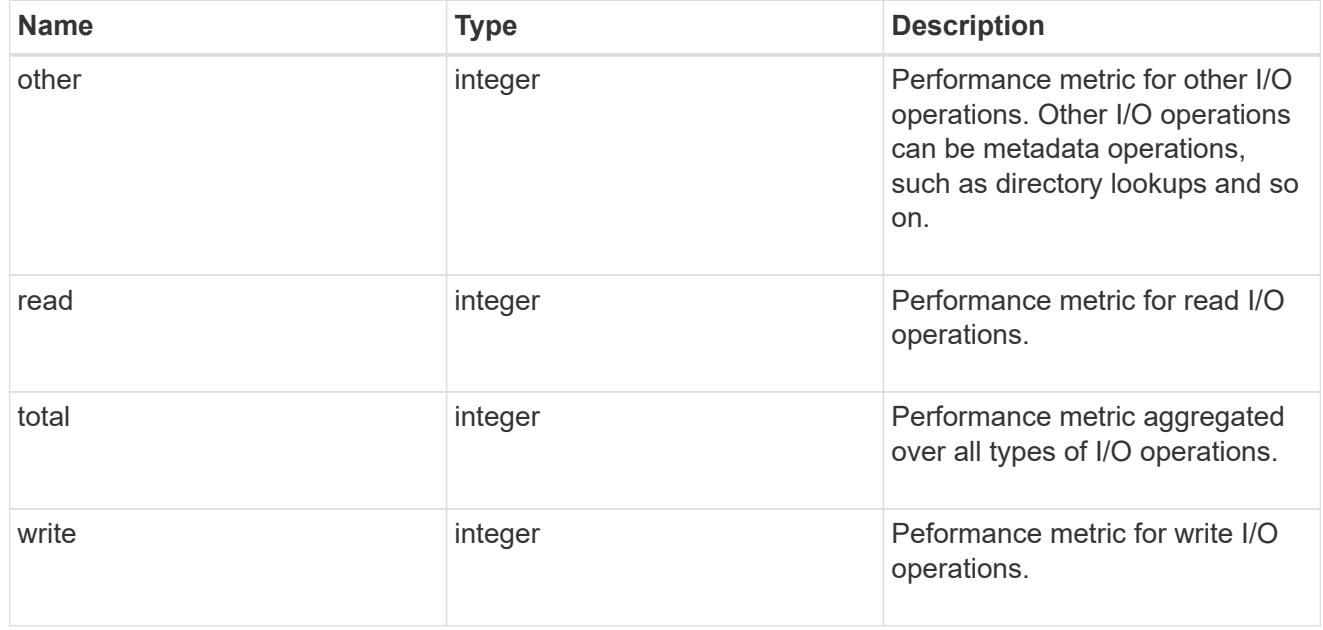

### metric

Performance and capacity numbers, such as, IOPS, latency, throughput, used space, and available space.

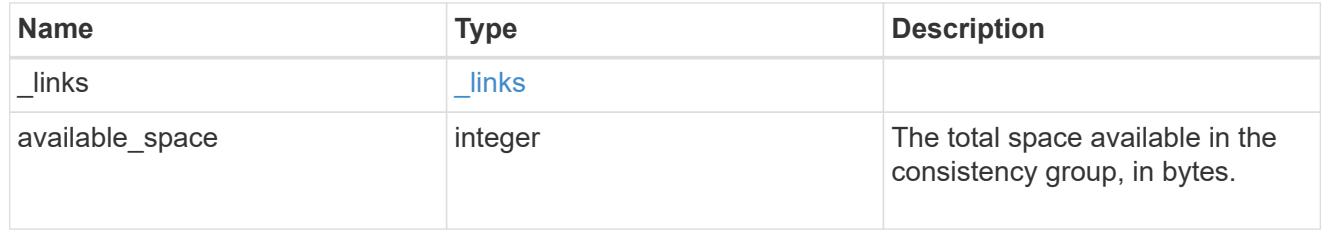

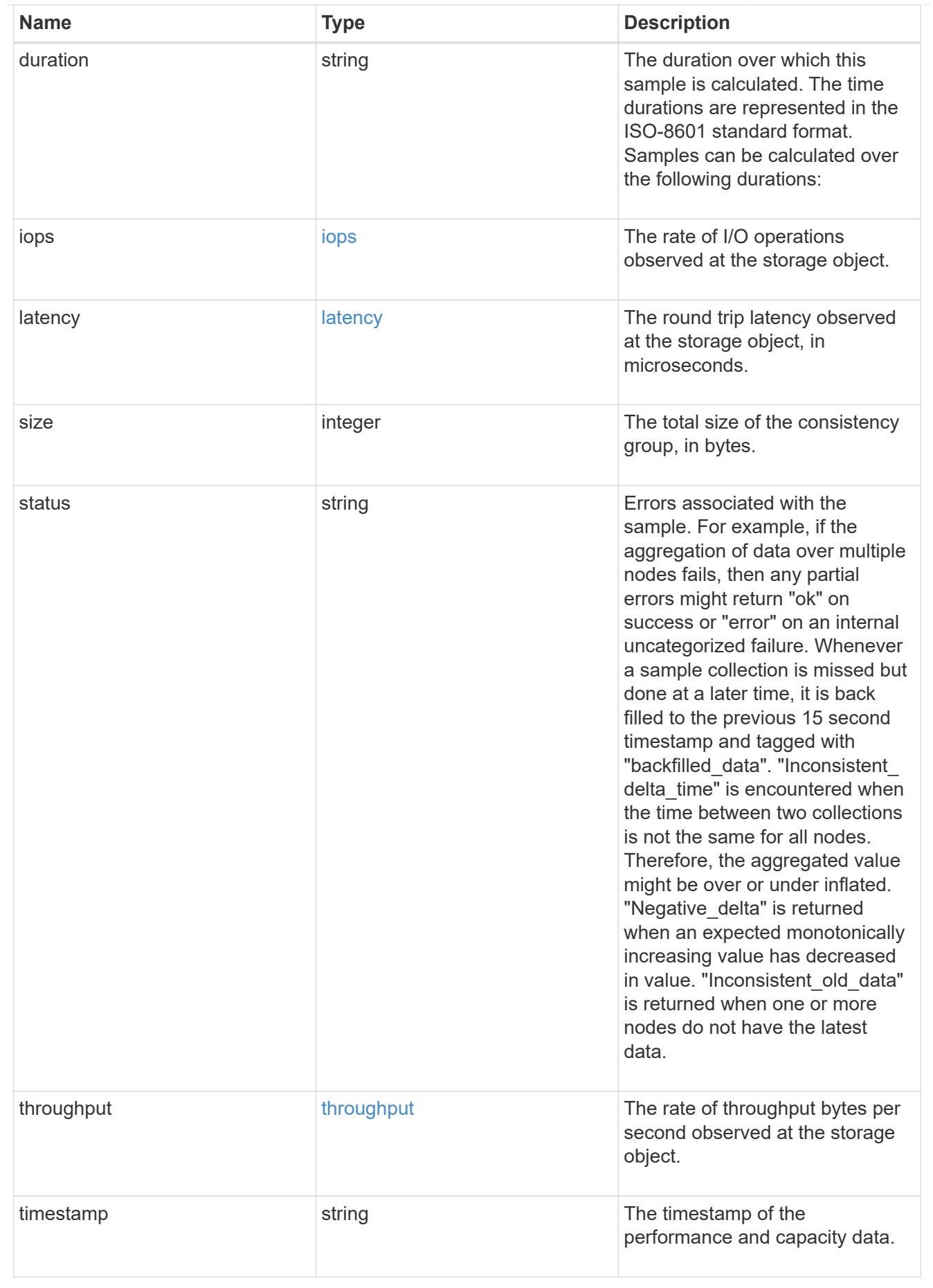

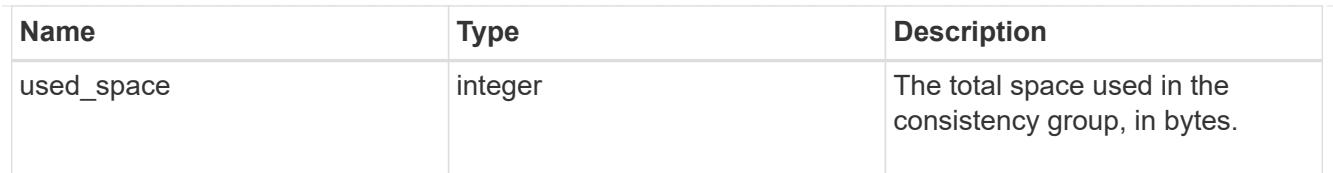

#### replication\_relationships

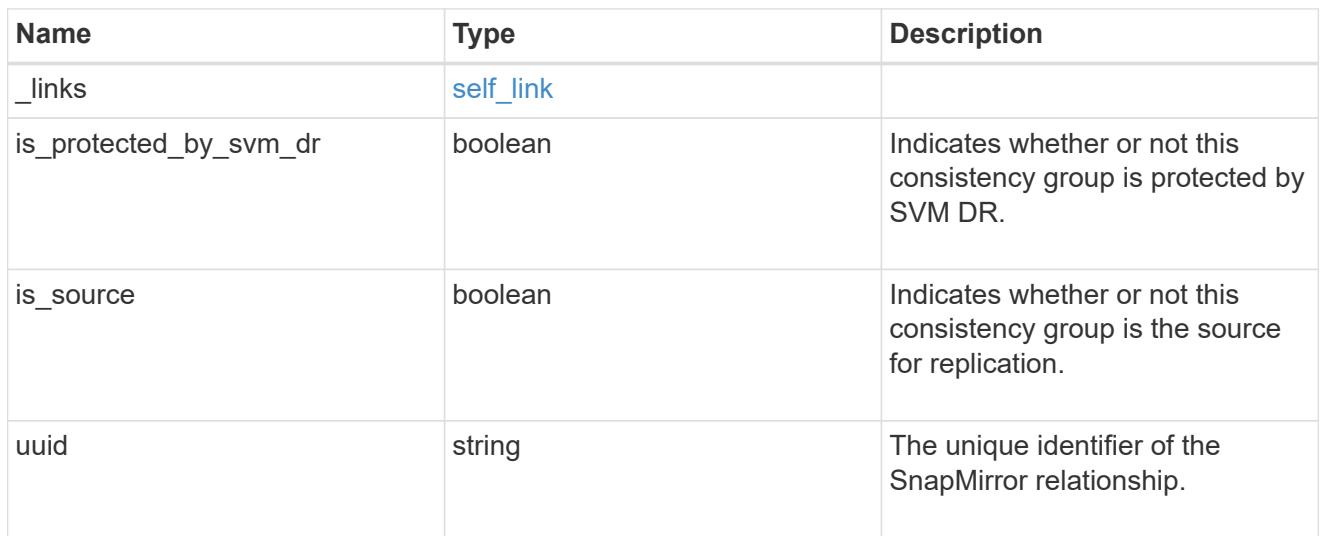

#### iops\_raw

The number of I/O operations observed at the storage object. This can be used along with delta time to calculate the rate of I/O operations per unit of time.

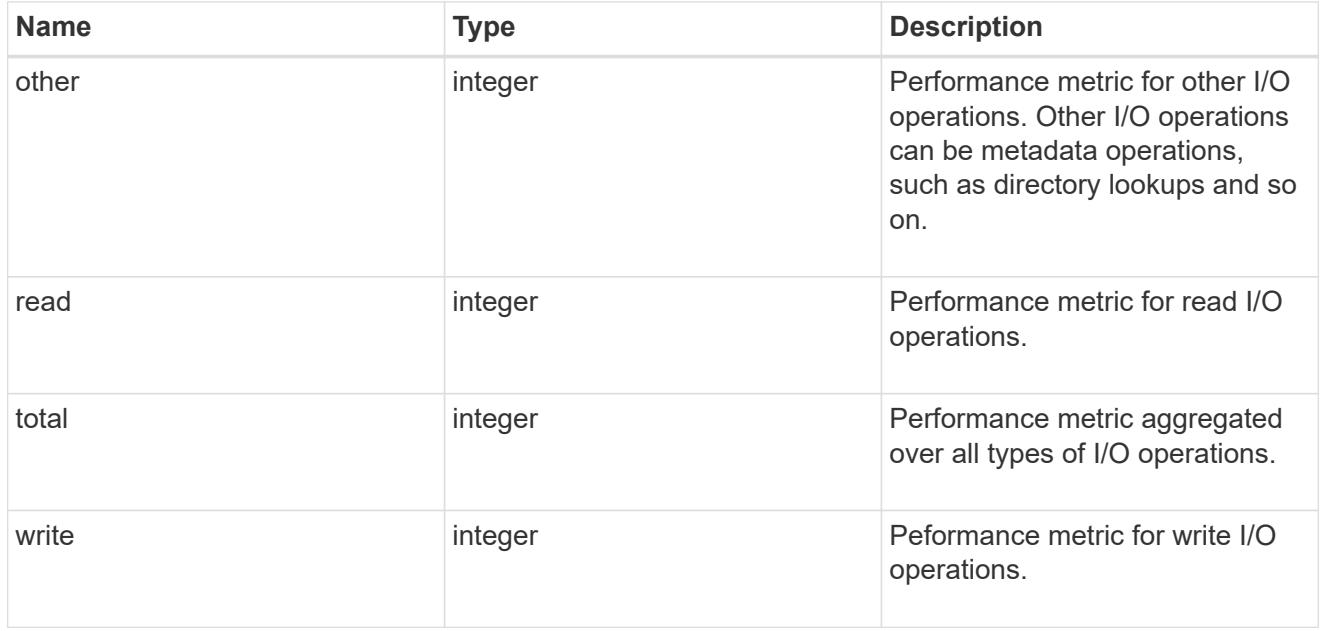

#### latency\_raw

The raw latency observed at the storage object, in microseconds. This can be divided by the raw IOPS value to calculate the average latency per I/O operation.

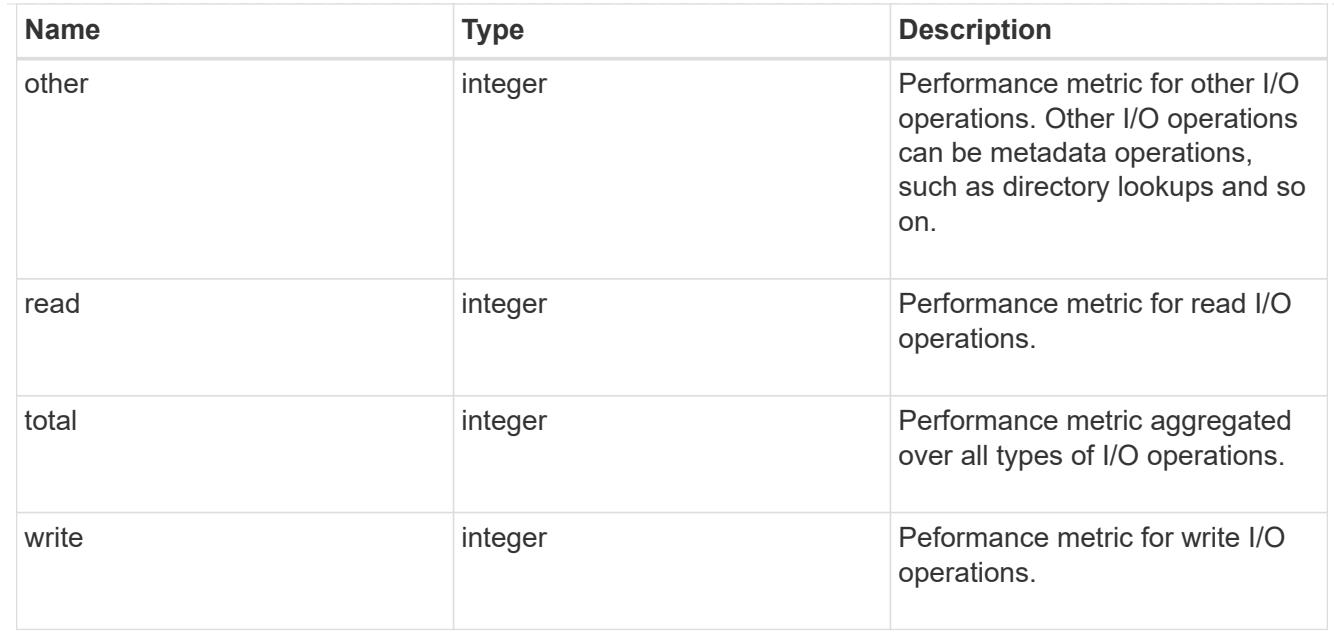

#### throughput\_raw

Throughput bytes observed at the storage object. This can be used along with delta time to calculate the rate of throughput bytes per unit of time.

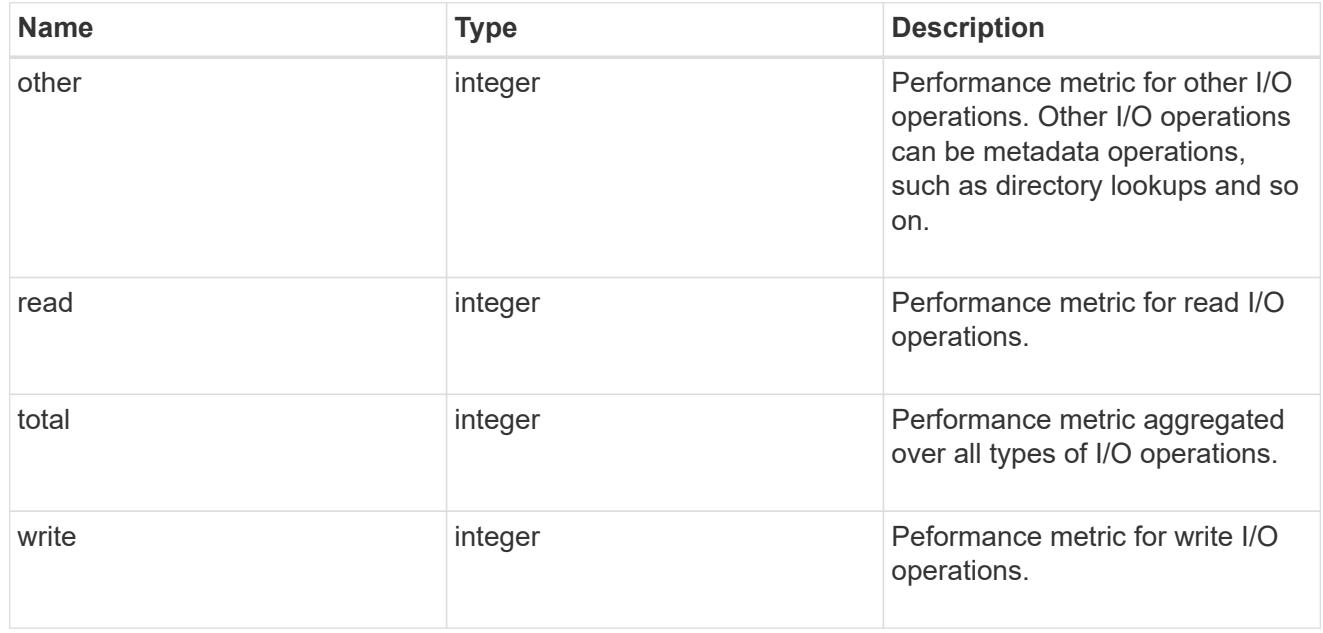

#### statistics

These are raw performance and space numbers, such as, IOPS, latency, throughput, used space, and available space. These numbers are aggregated across all nodes in the cluster and increase with the uptime of the cluster.

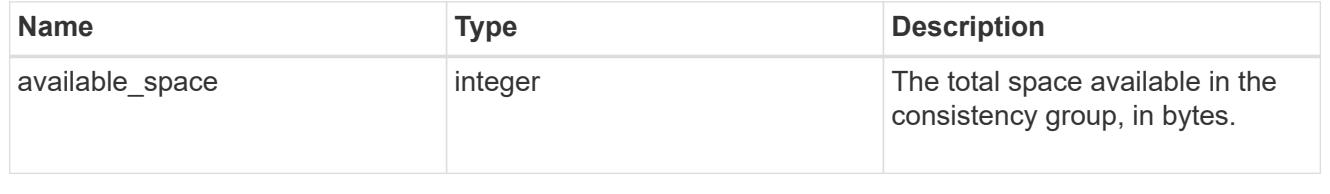

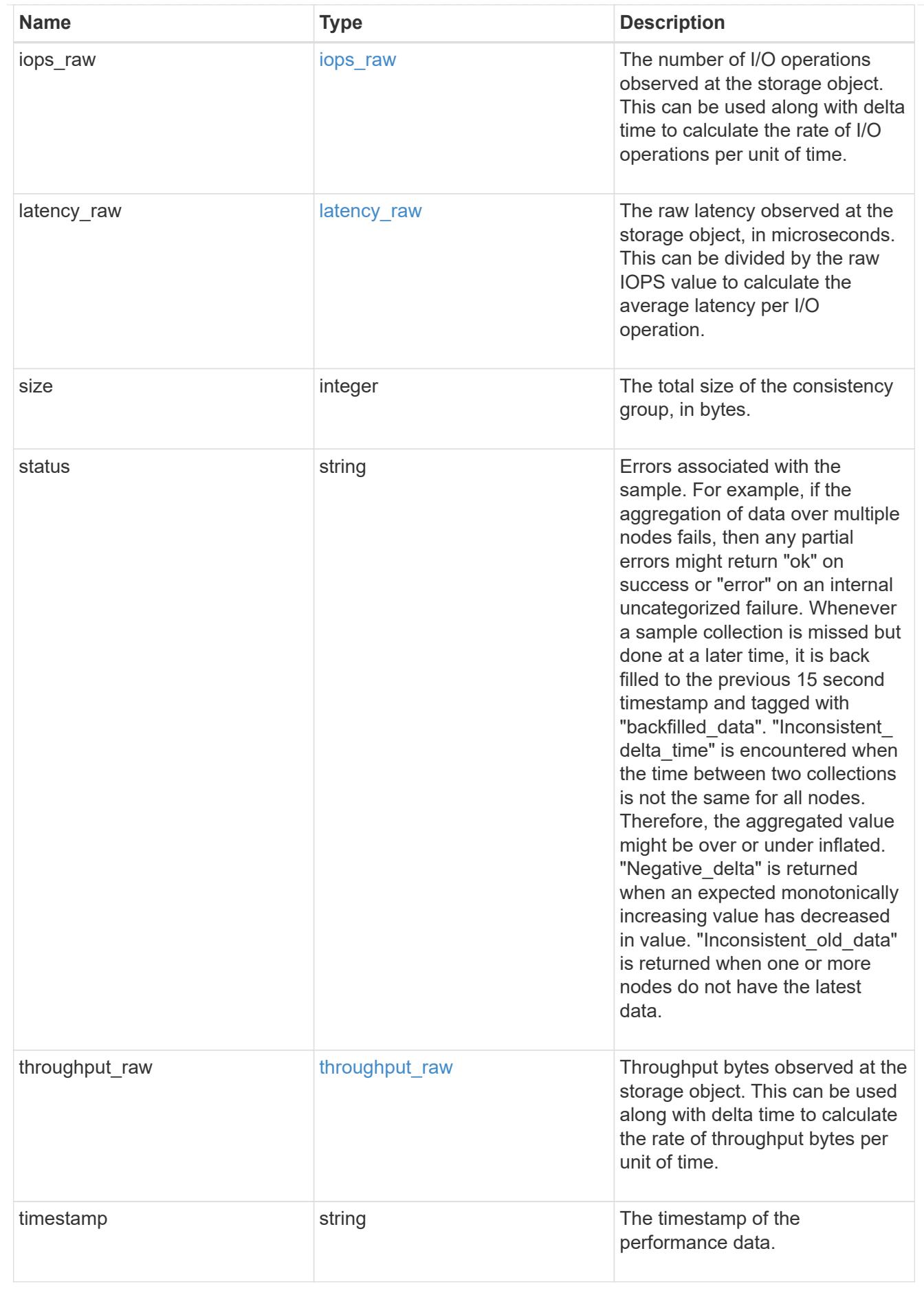

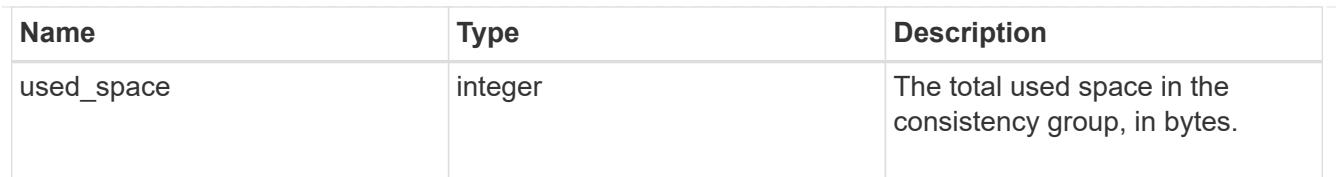

consistency\_group\_cifs\_share

CIFS share is a named access point in a volume. Before users and applications can access data on the CIFS server over SMB,

a CIFS share must be created with sufficient share permission. CIFS shares are tied to the CIFS server on the SVM.

When a CIFS share is created, ONTAP creates a default ACL for the share with Full Control permissions for Everyone.

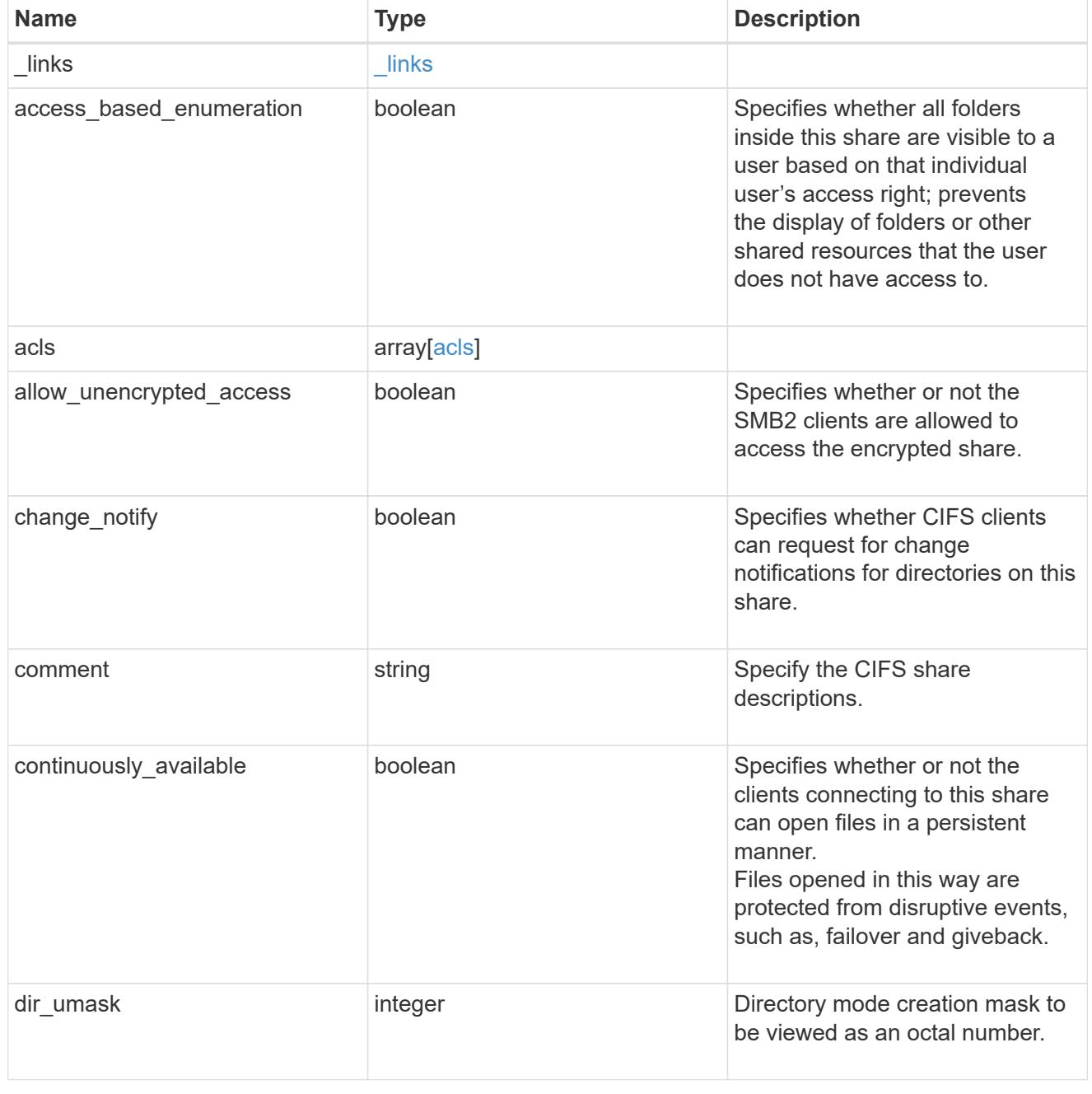
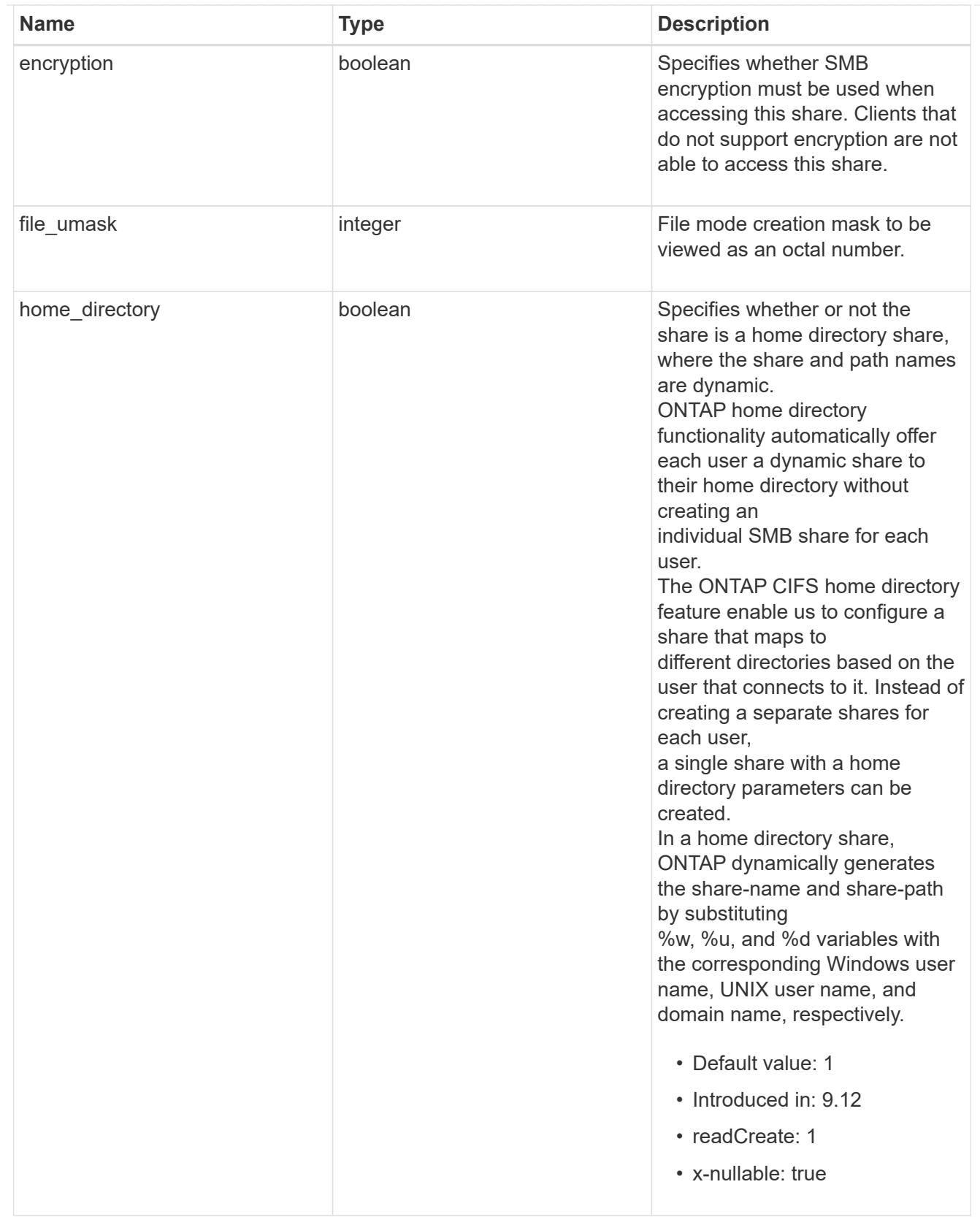

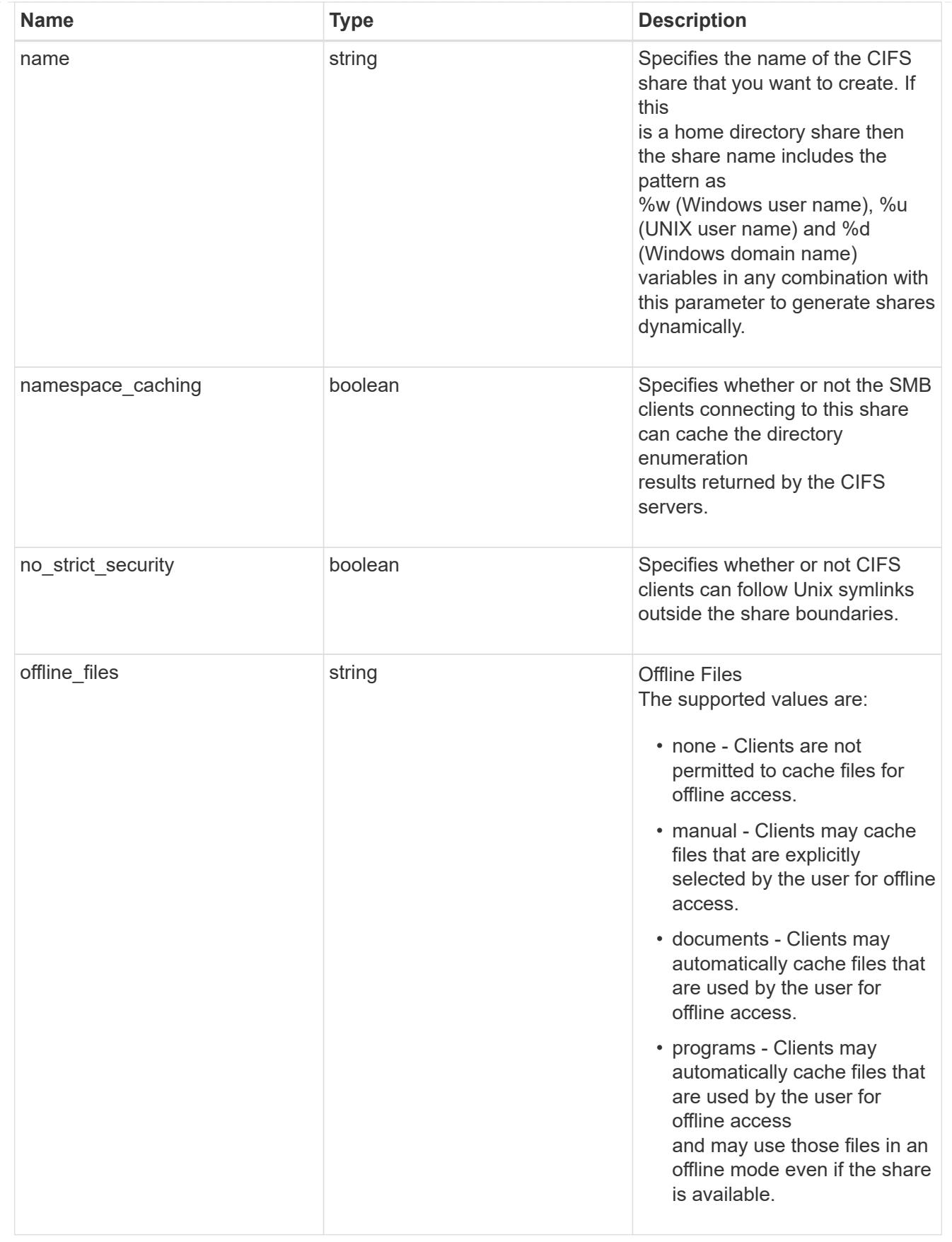

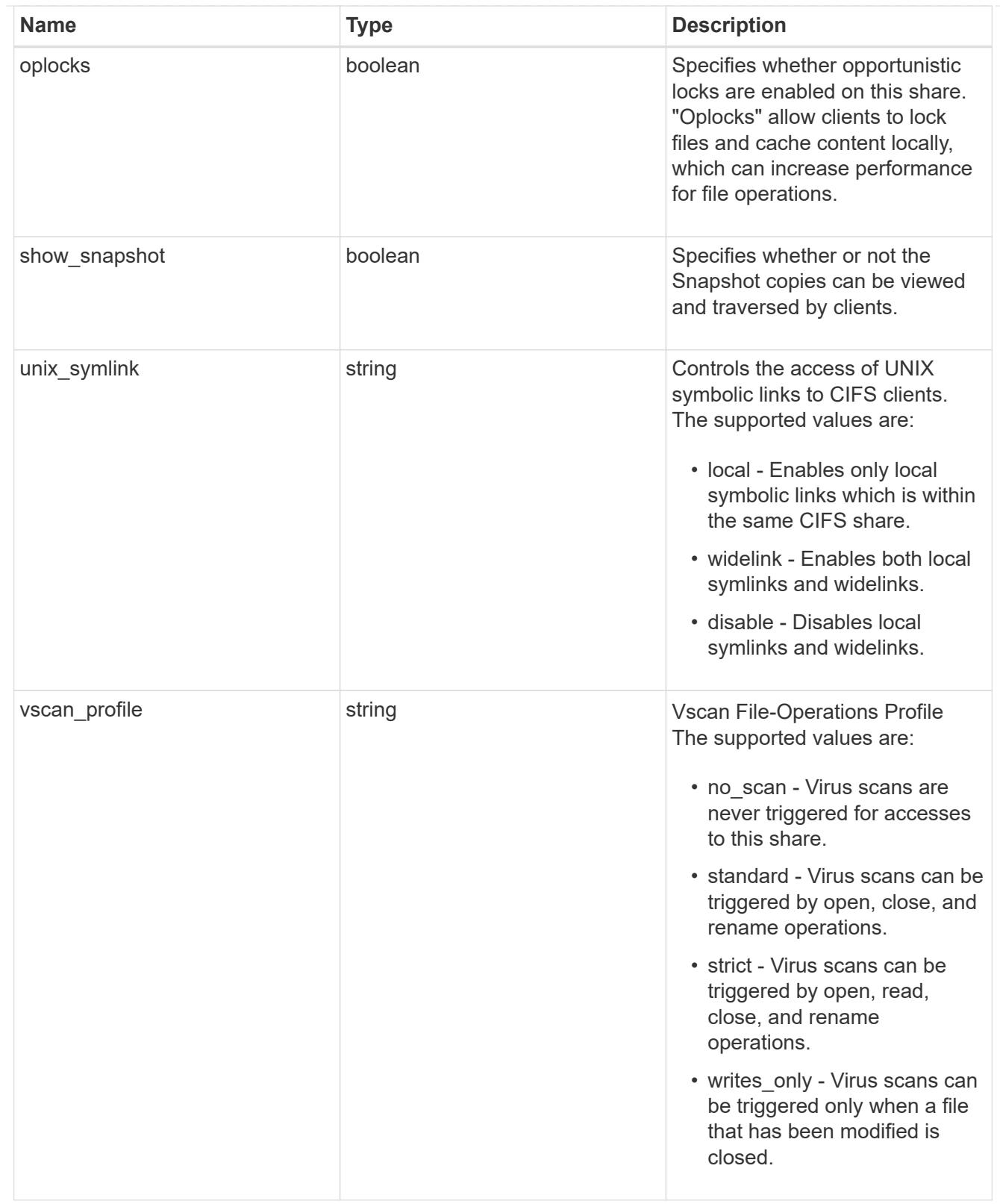

# export\_clients

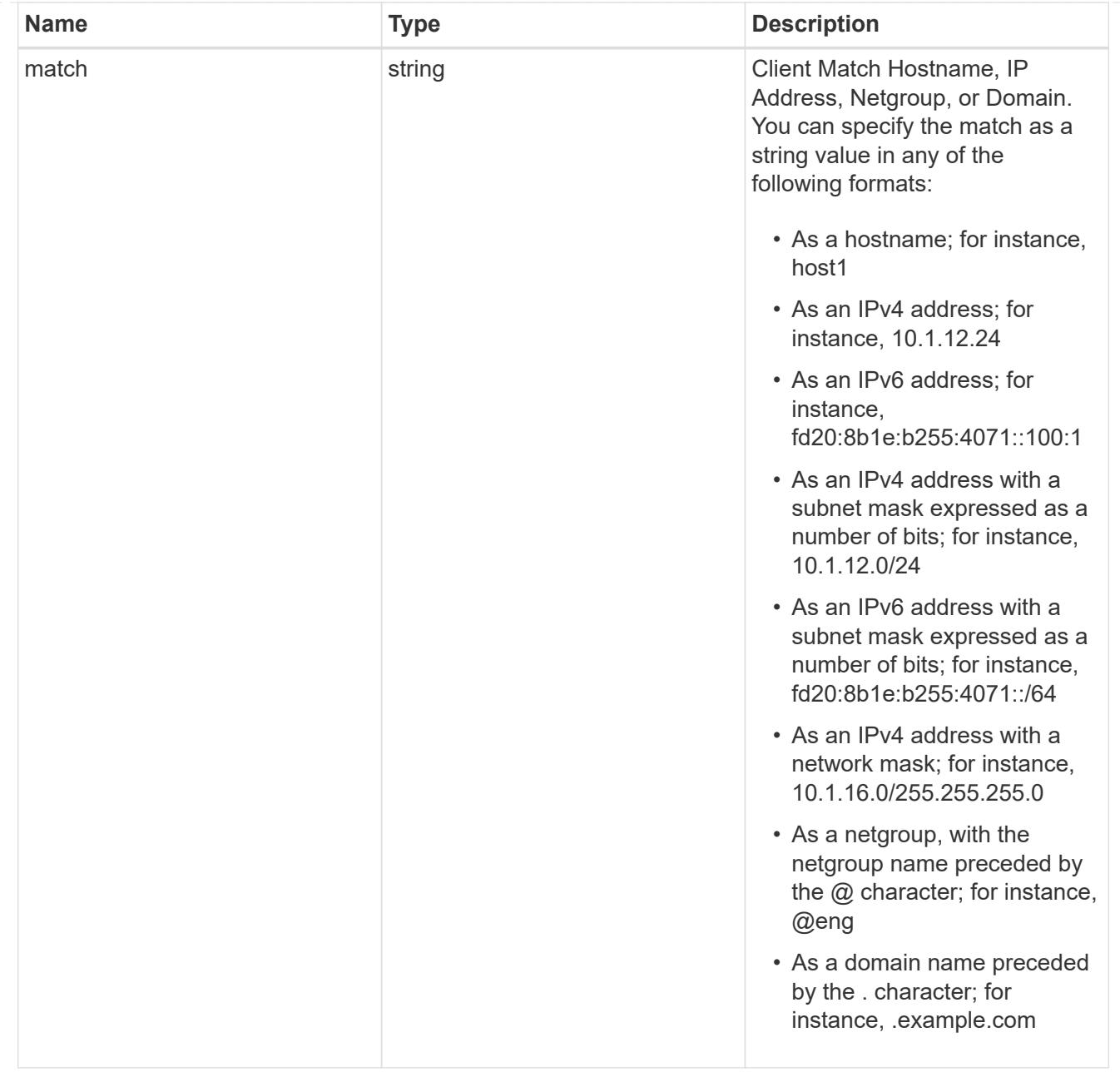

# consistency\_group

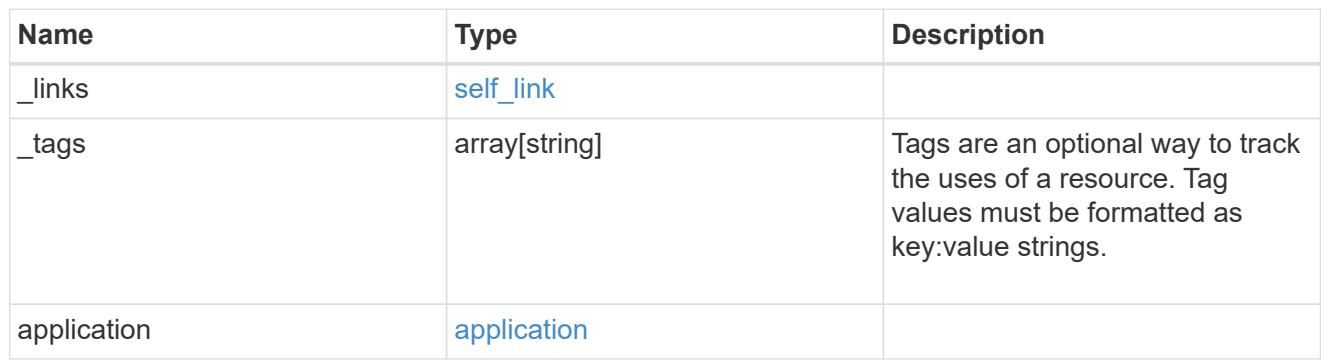

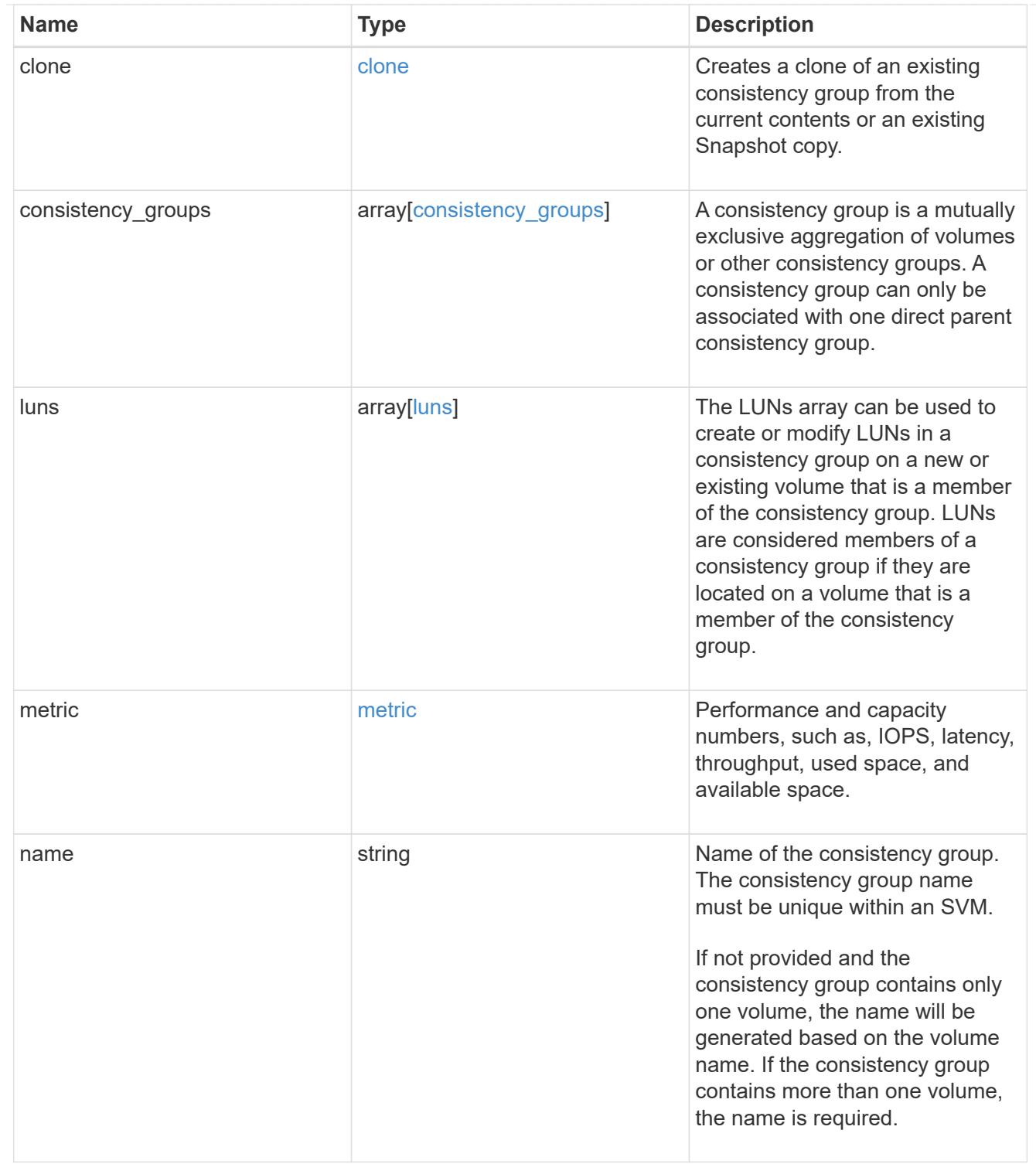

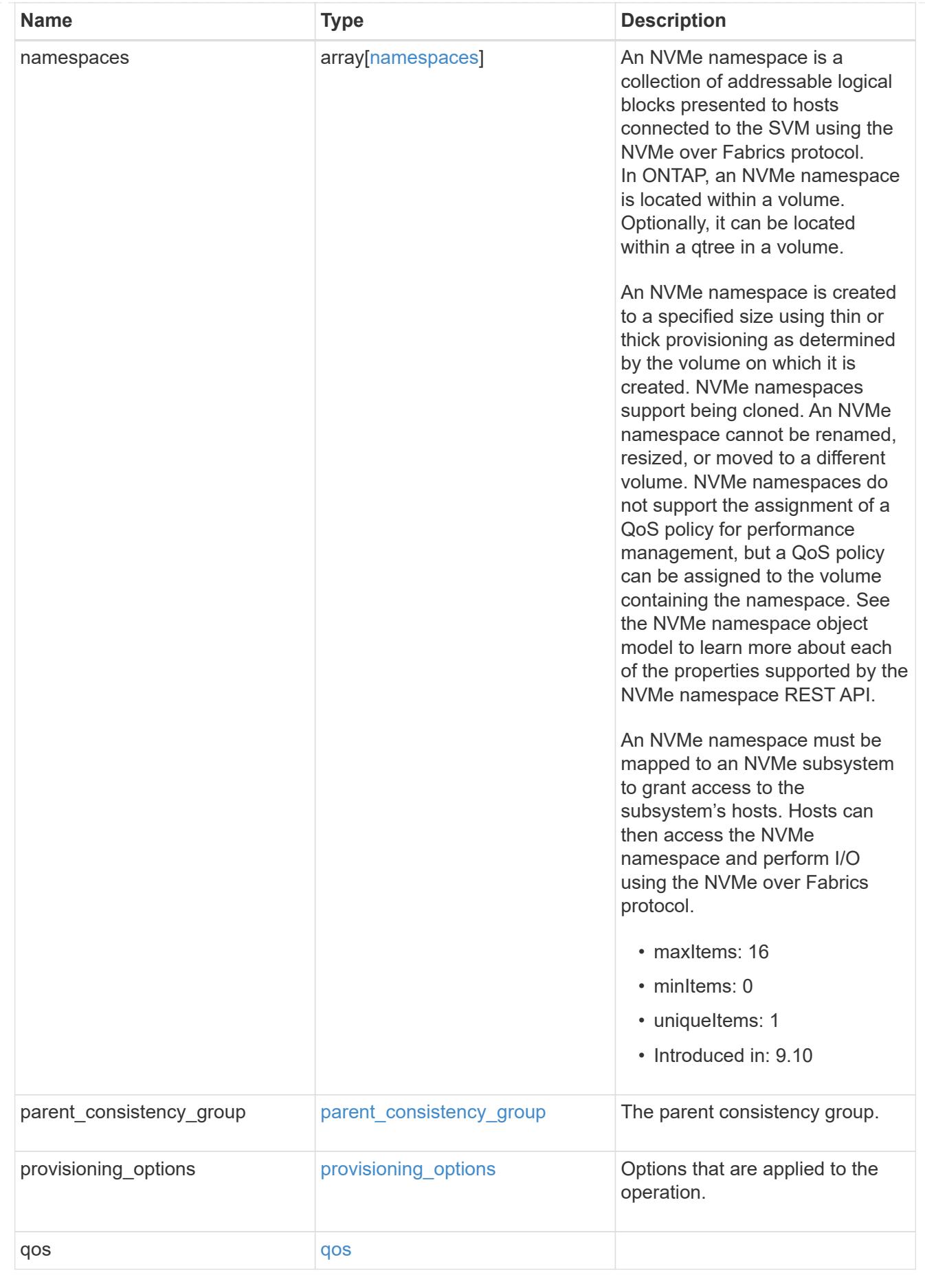

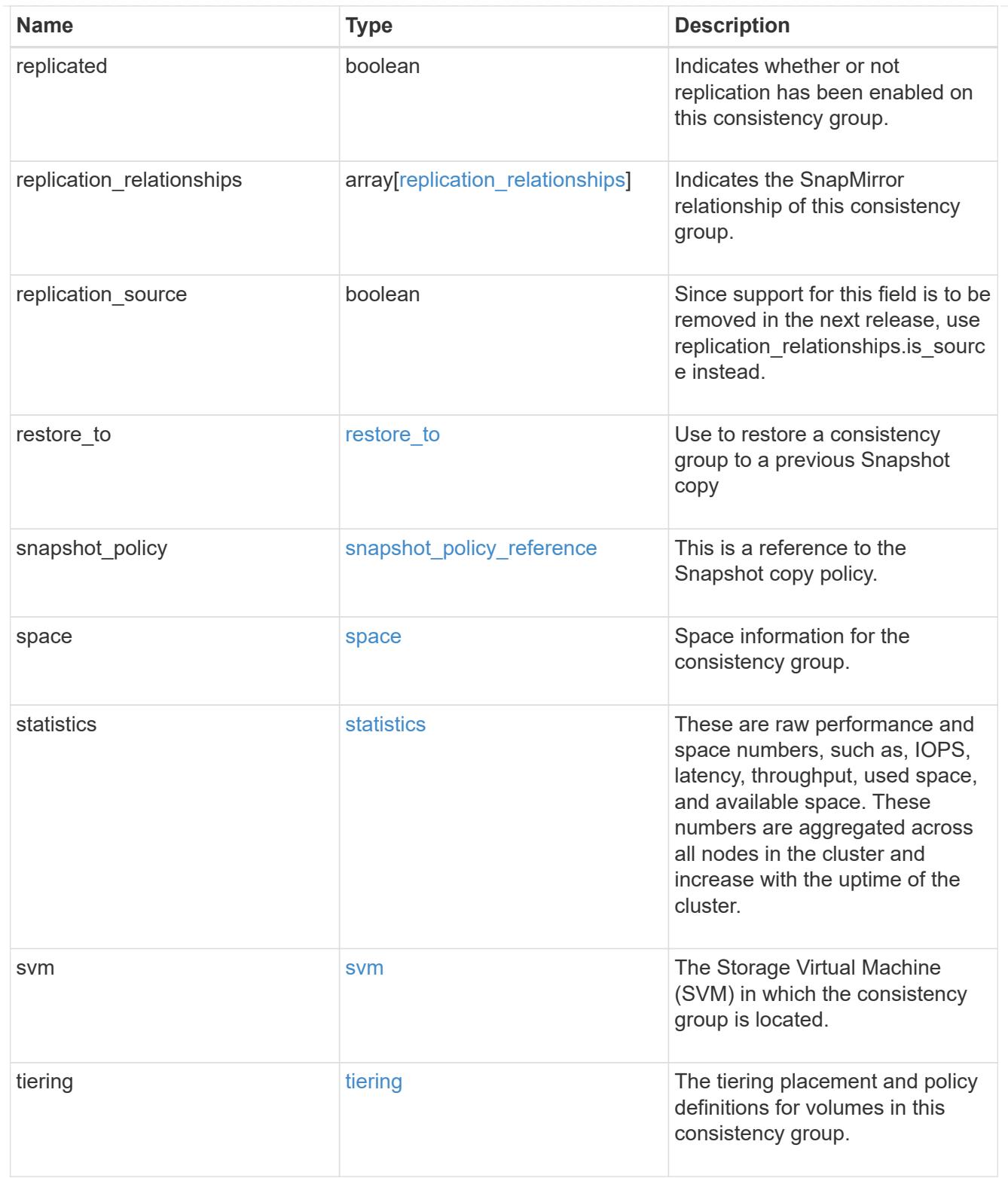

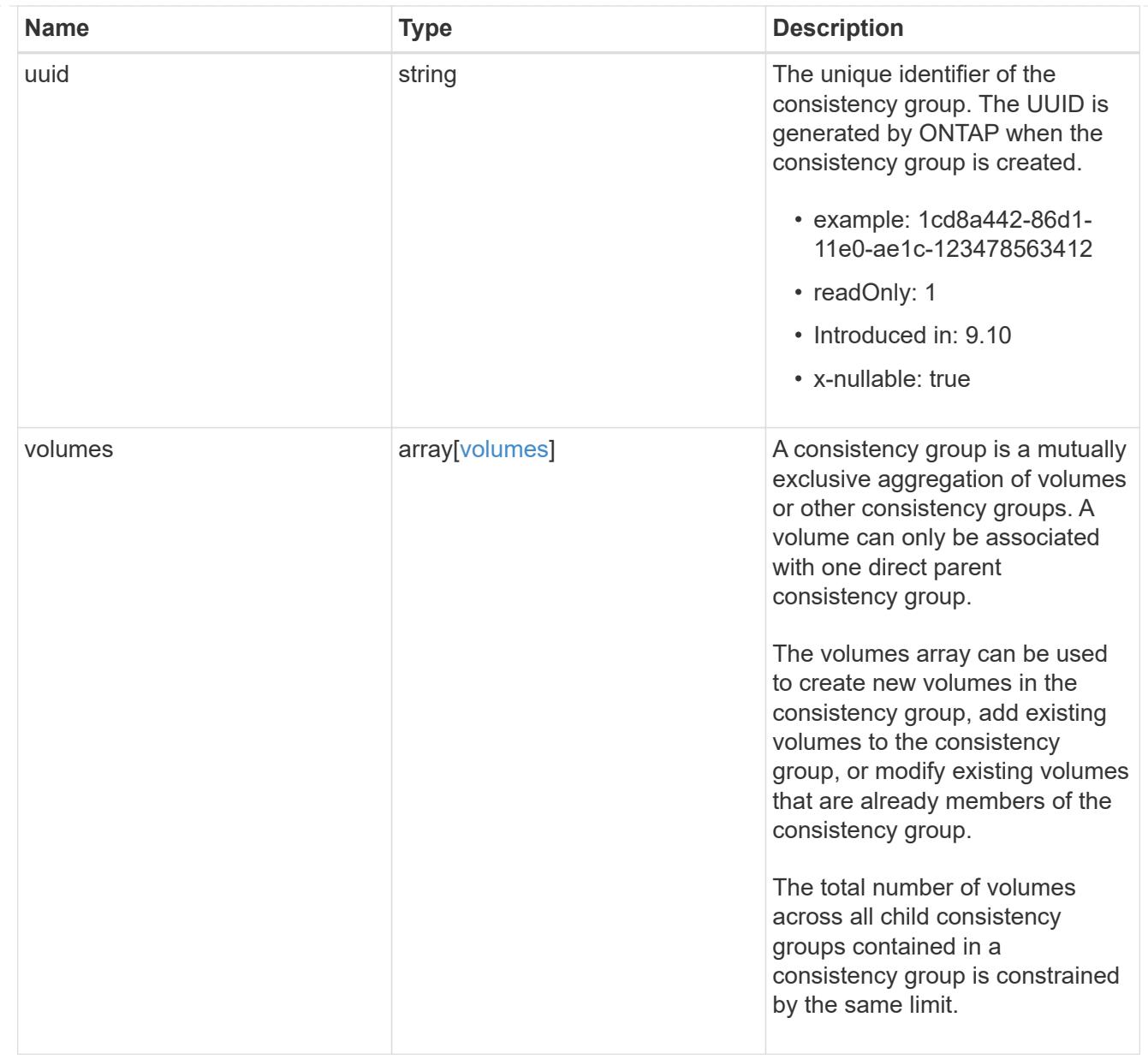

consistency\_group\_cifs\_share

CIFS share is a named access point in a volume. Before users and applications can access data on the CIFS server over SMB,

a CIFS share must be created with sufficient share permission. CIFS shares are tied to the CIFS server on the SVM.

When a CIFS share is created, ONTAP creates a default ACL for the share with Full Control permissions for Everyone.

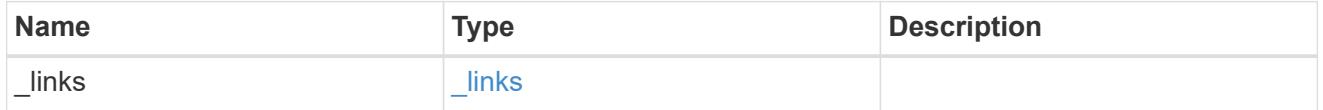

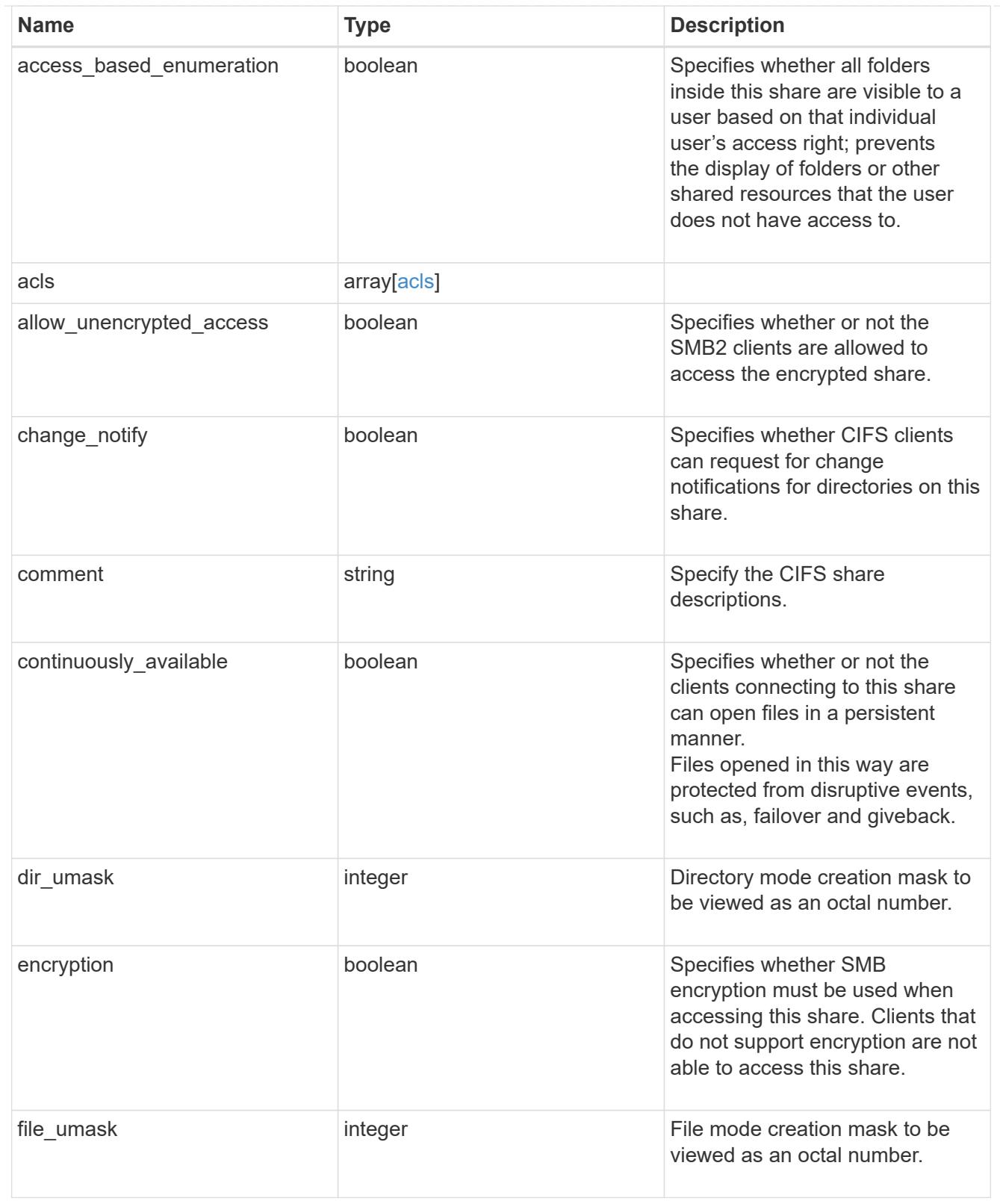

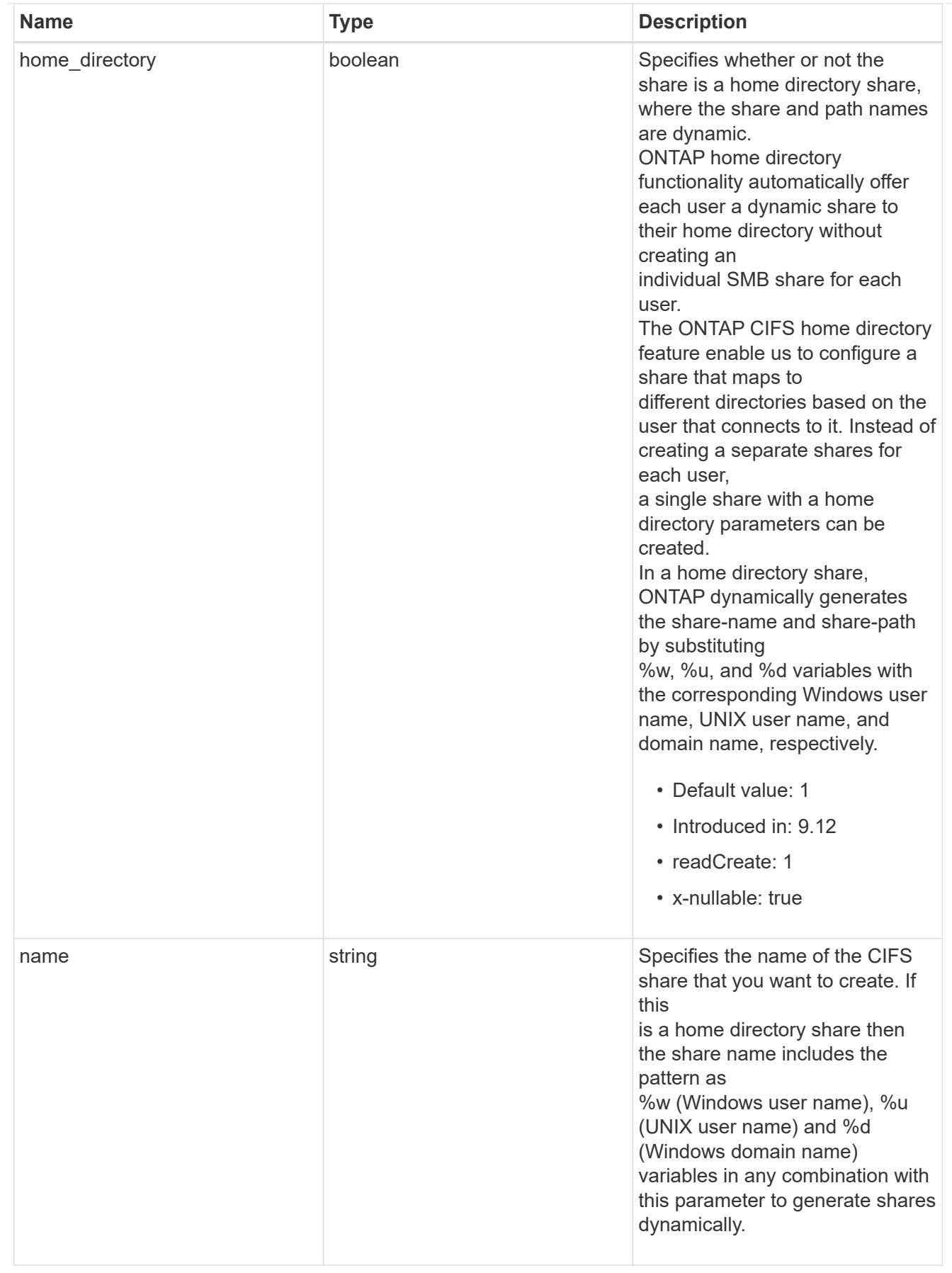

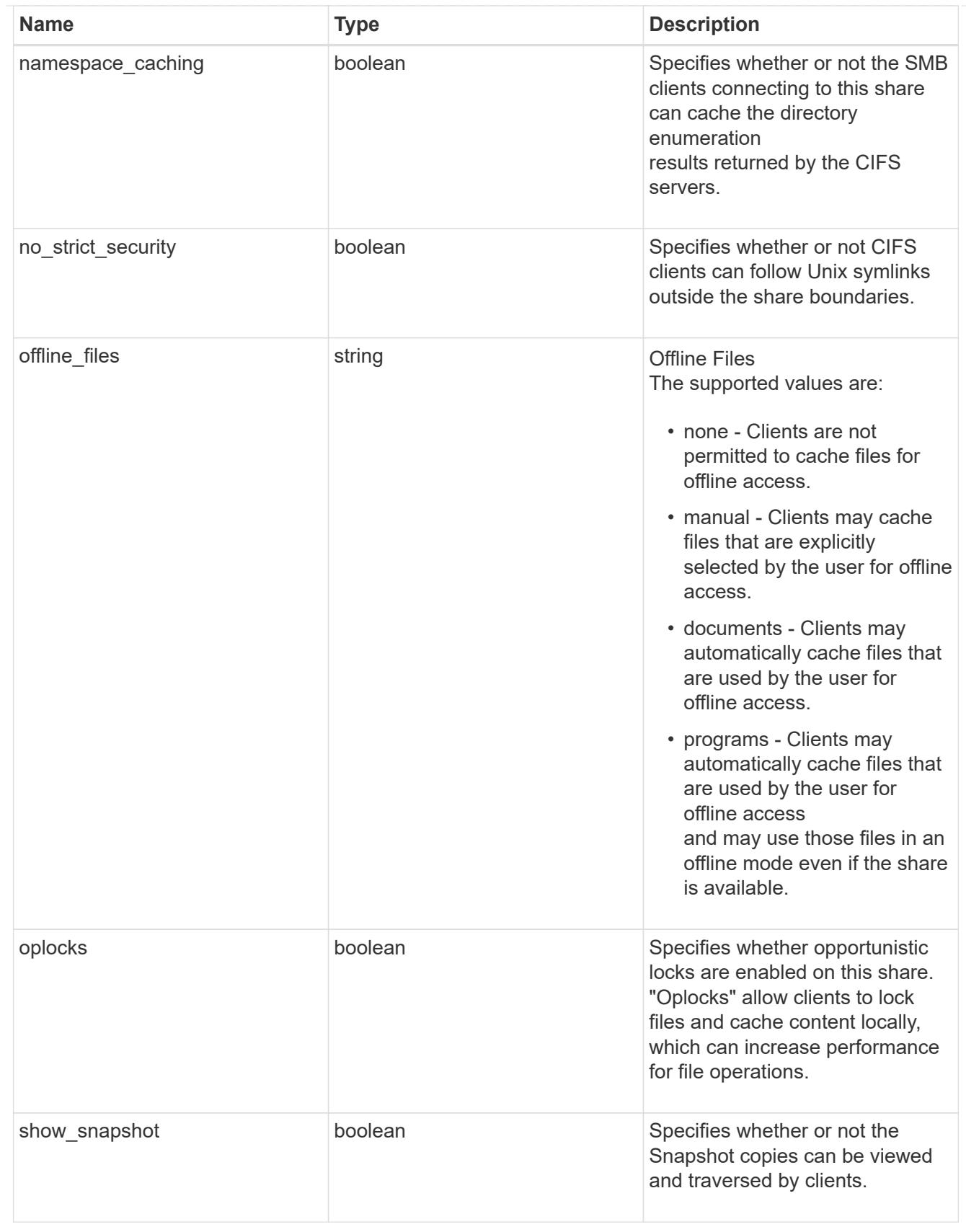

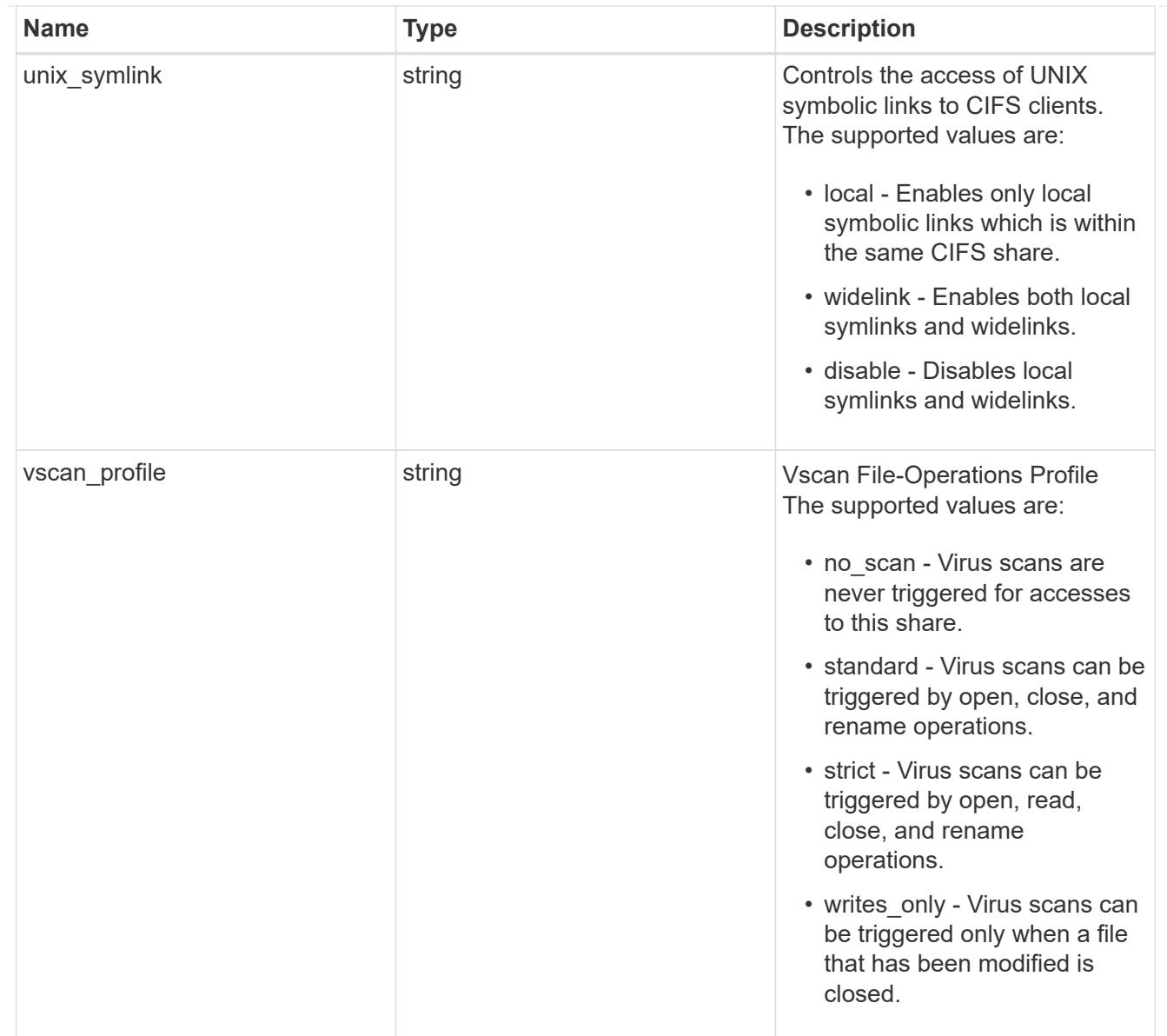

export\_clients

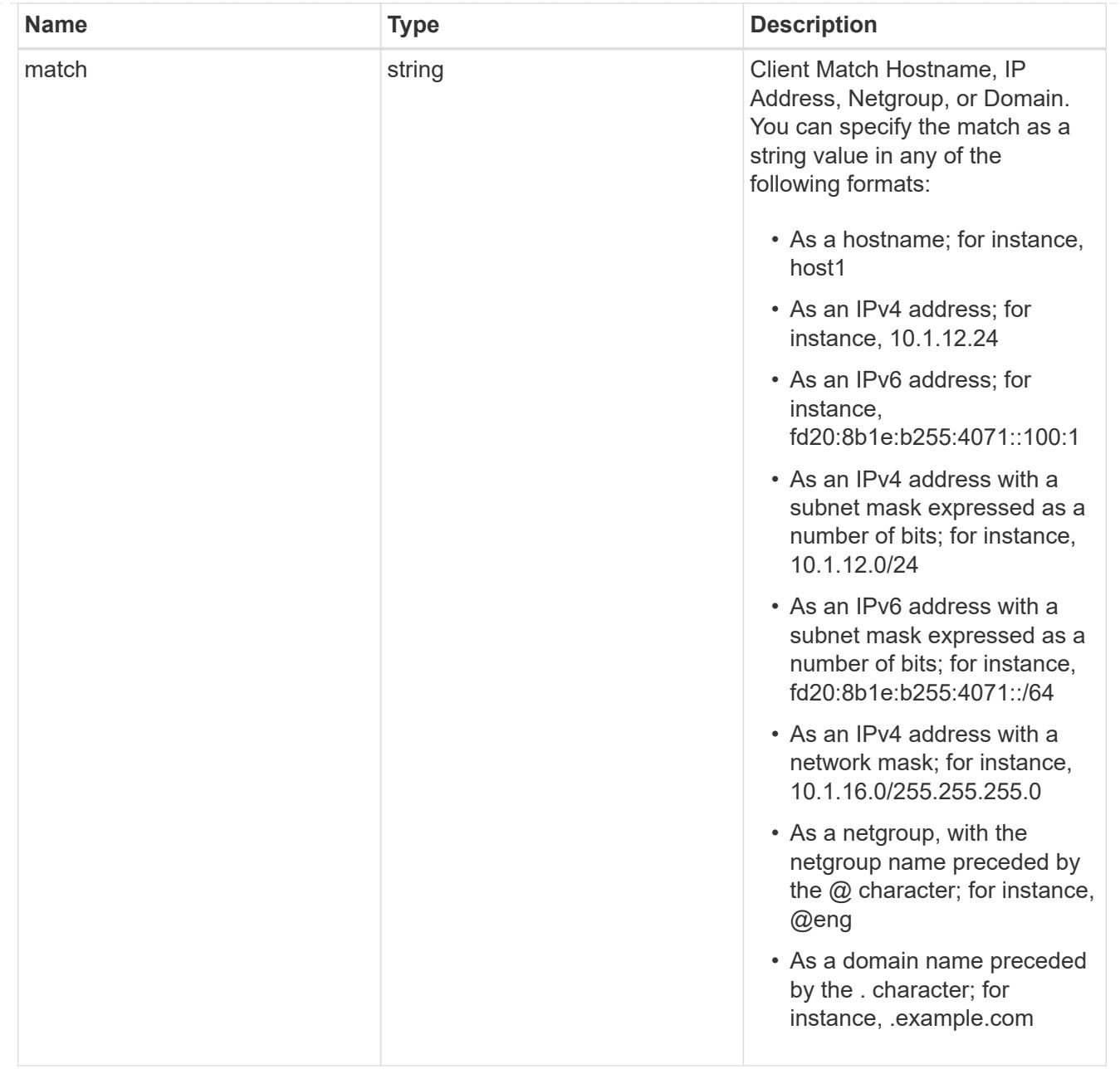

consistency\_group\_cifs\_share

CIFS share is a named access point in a volume. Before users and applications can access data on the CIFS server over SMB,

a CIFS share must be created with sufficient share permission. CIFS shares are tied to the CIFS server on the SVM.

When a CIFS share is created, ONTAP creates a default ACL for the share with Full Control permissions for Everyone.

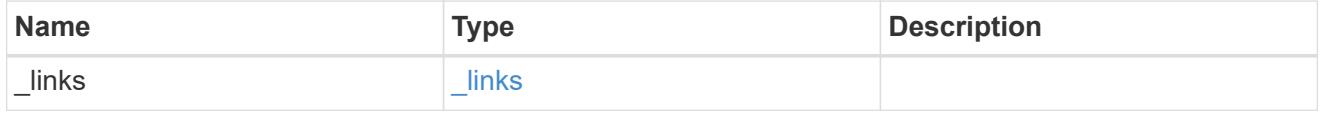

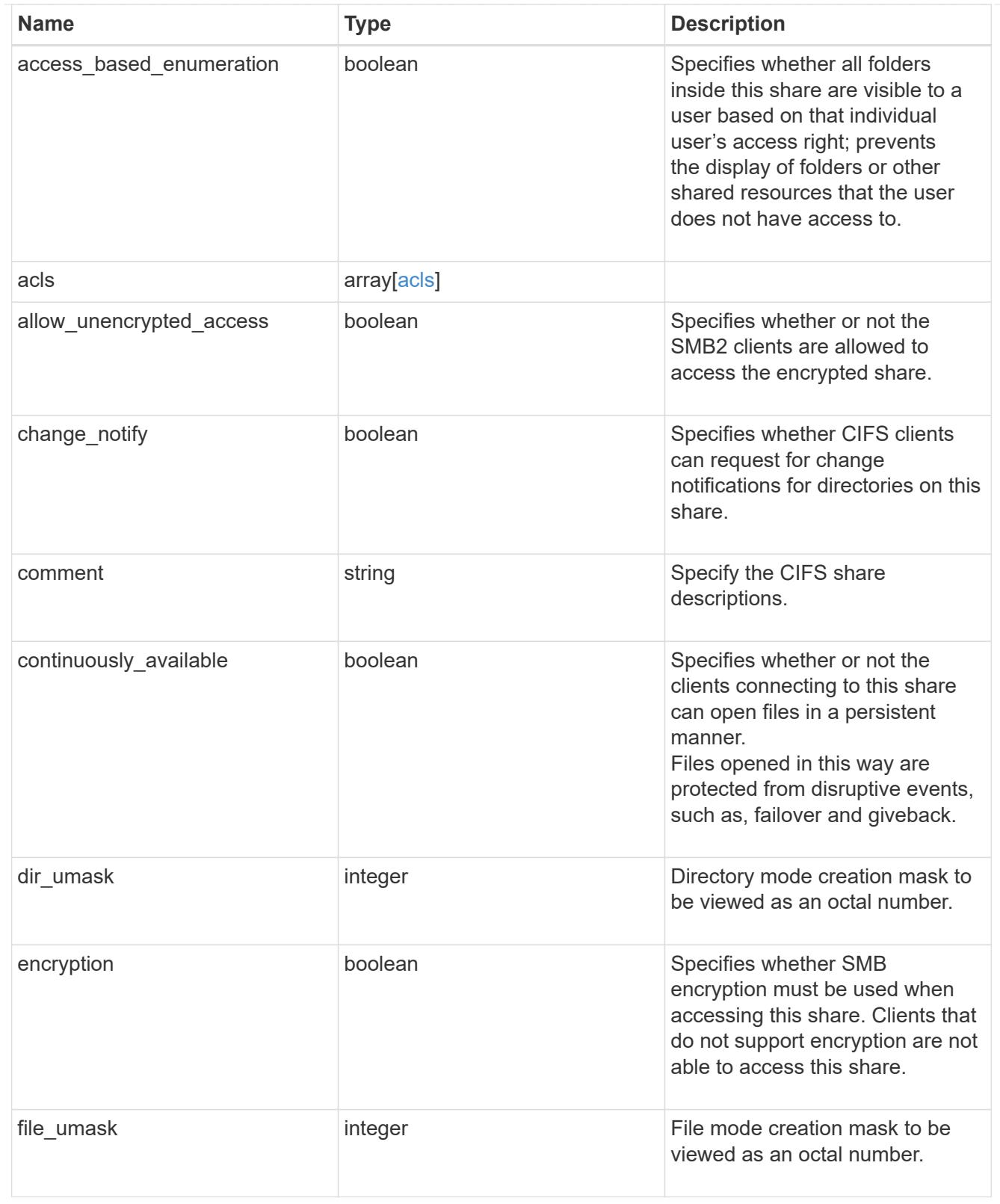

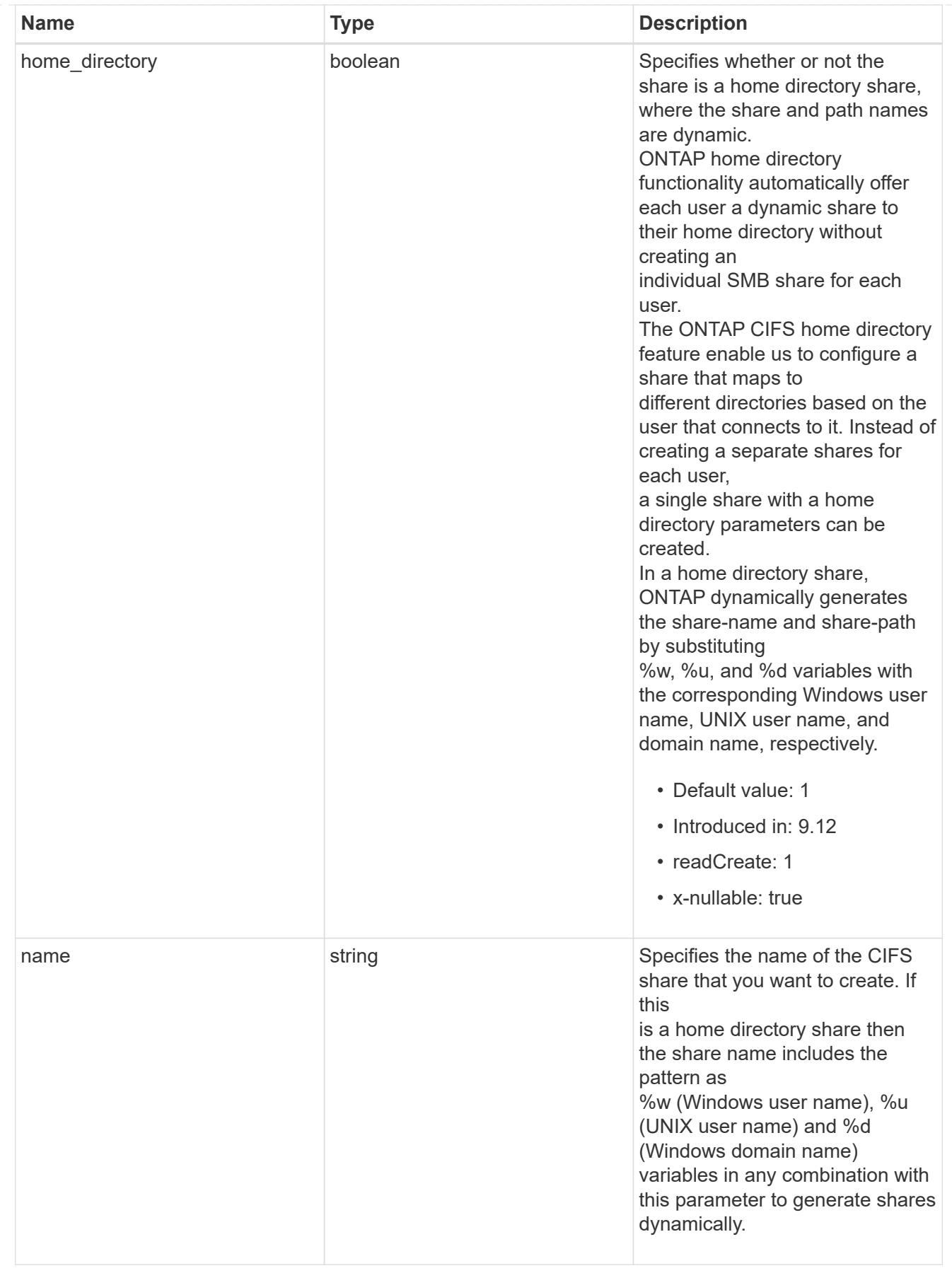

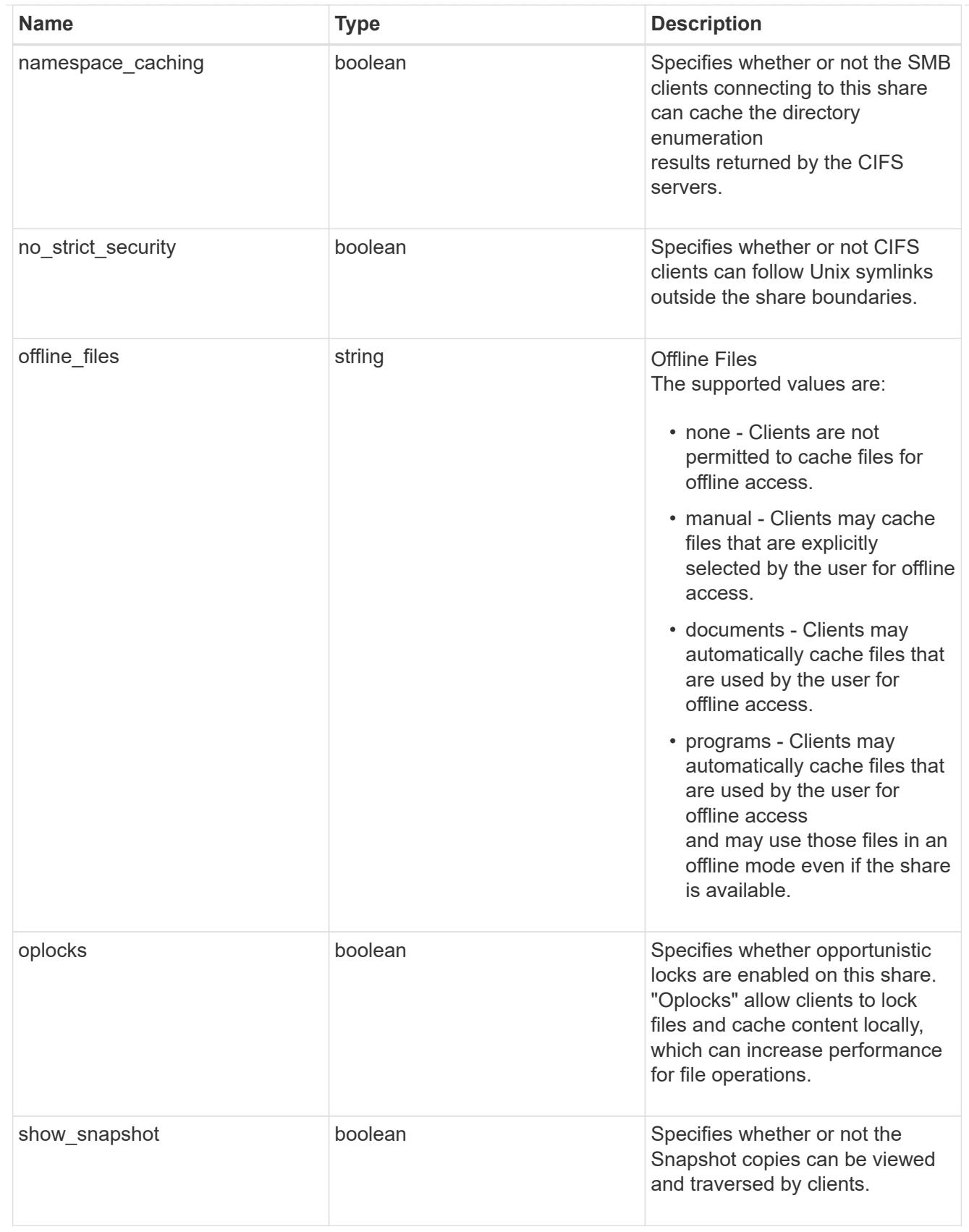

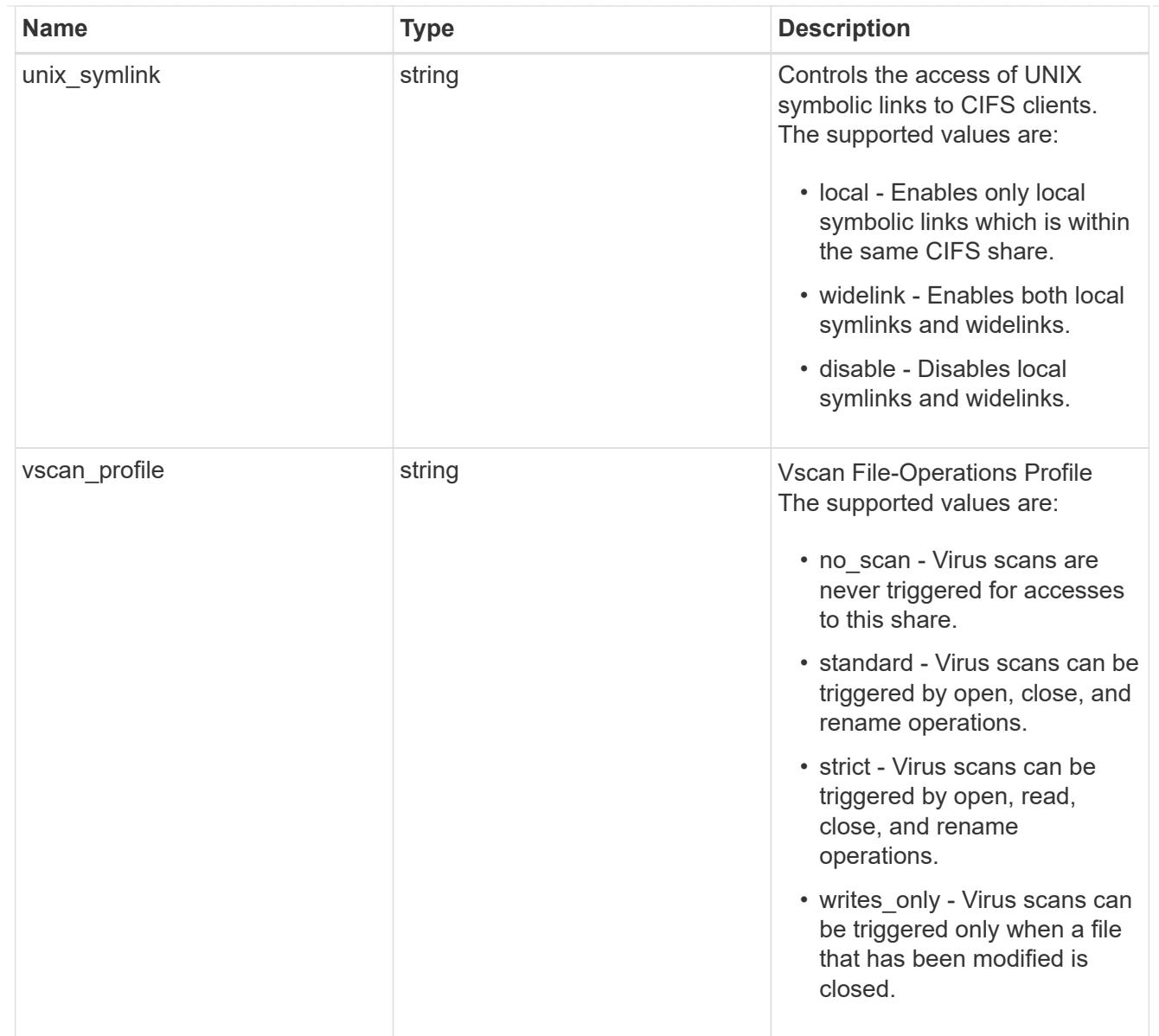

# job\_link

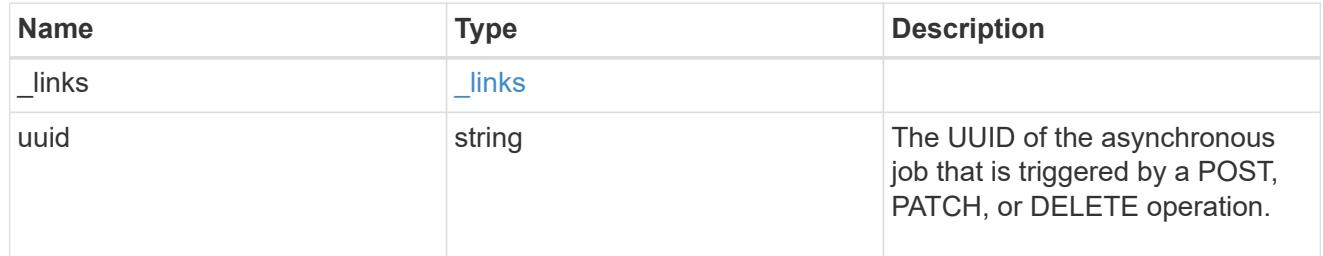

# error\_arguments

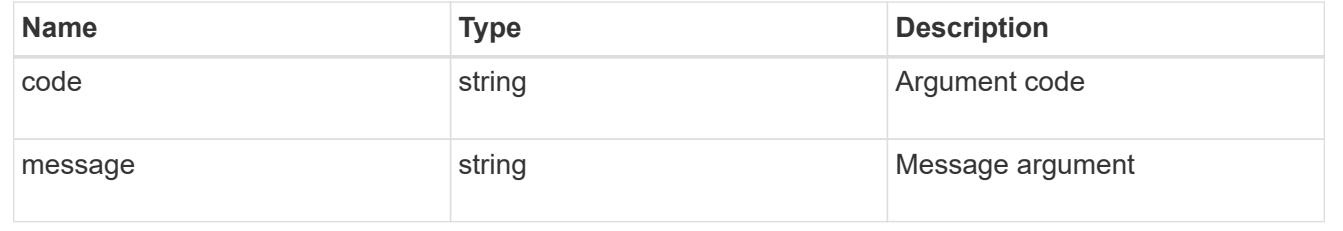

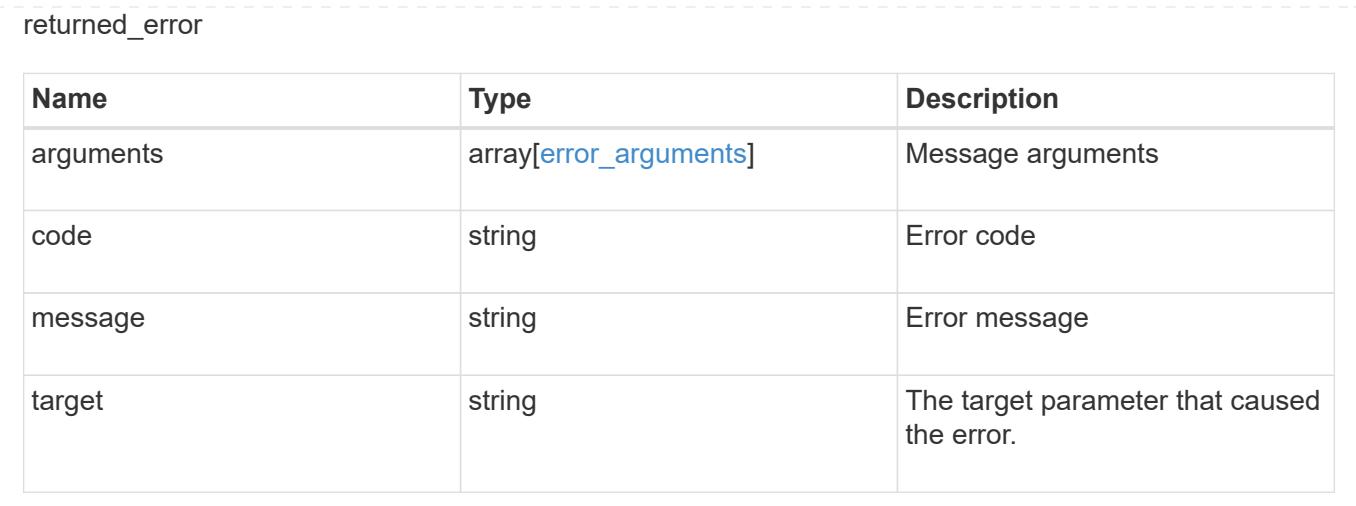

## **Delete a consistency group**

DELETE /application/consistency-groups/{uuid}

## **Introduced In:** 9.10

Deletes a consistency group.

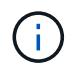

this will not delete any associated volumes or LUNs. To delete those elements, use the appropriate object endpoint.

## **Related ONTAP commands**

There are no ONTAP commands for managing consistency groups.

### **Parameters**

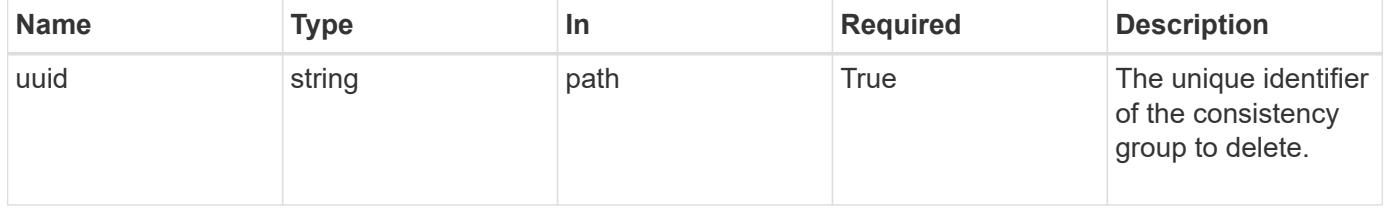

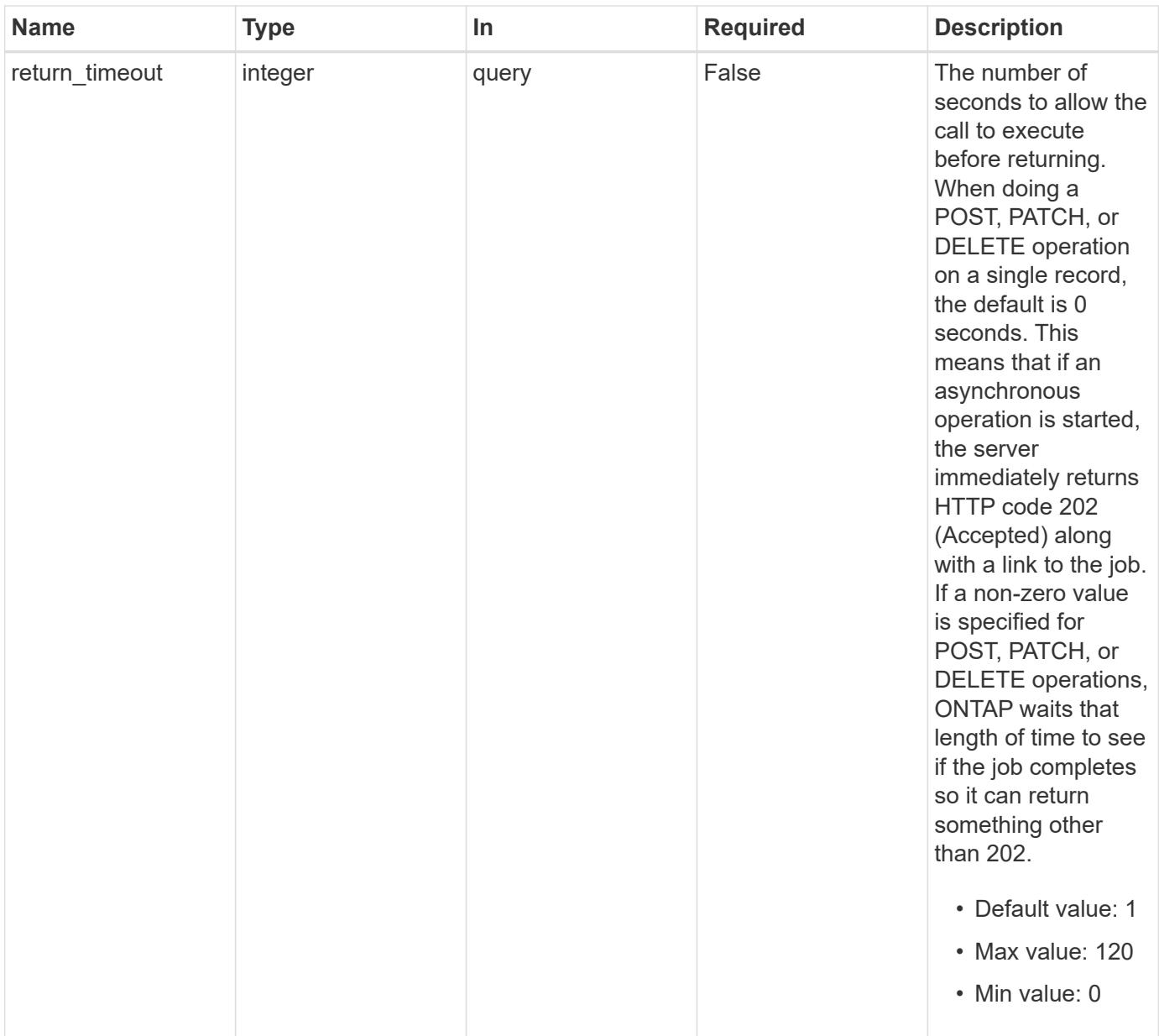

# **Response**

Status: 200, Ok

## **Response**

Status: 202, Accepted

### **Error**

Status: Default

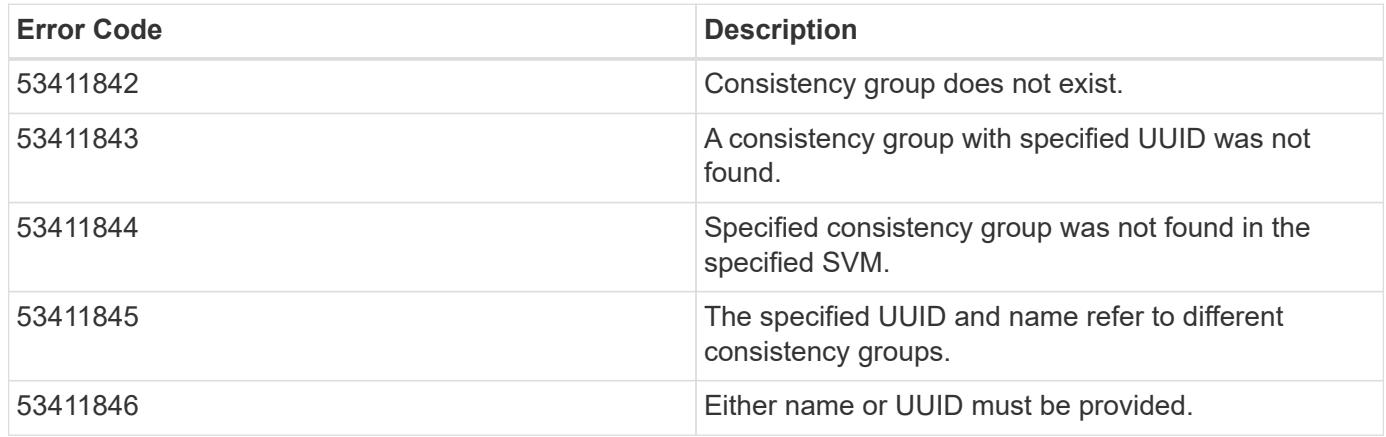

Also see the table of common errors in the [Response body](https://docs.netapp.com/us-en/ontap-restapi/getting_started_with_the_ontap_rest_api.html#Response_body) overview section of this documentation.

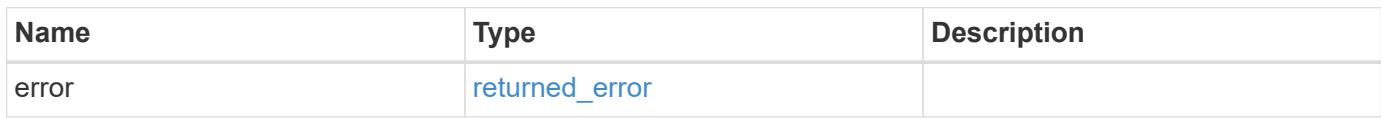

## **Example error**

```
{
    "error": {
      "arguments": {
        "code": "string",
       "message": "string"
      },
      "code": "4",
      "message": "entry doesn't exist",
      "target": "uuid"
   }
}
```
## **Definitions**

## **See Definitions**

### error\_arguments

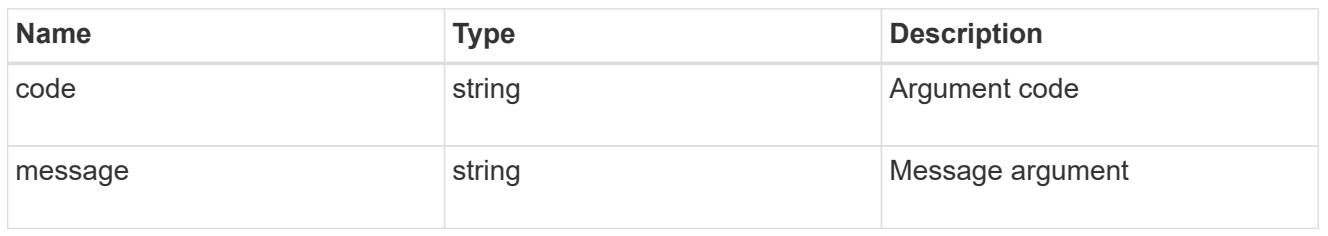

#### returned\_error

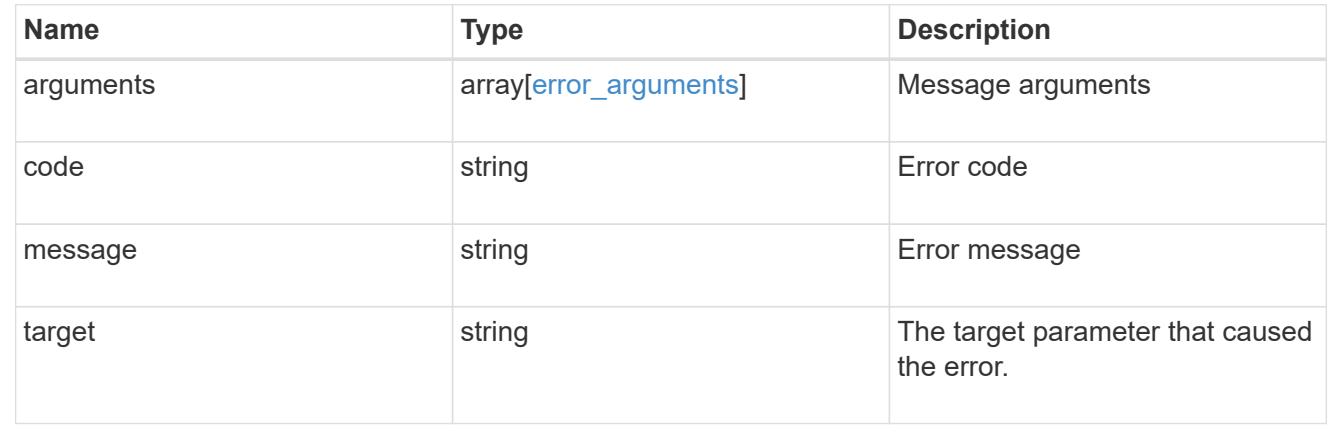

## **Retrieve a consistency group**

GET /application/consistency-groups/{uuid}

## **Introduced In:** 9.10

Retrieves a single consistency group.

#### **Expensive properties**

There is an added computational cost to retrieving values for these properties. They are not included by default in GET results and must be explicitly requested using the fields query parameter. See [DOC Requesting](https://docs.netapp.com/us-en/ontap-restapi/getting_started_with_the_ontap_rest_api.html#Requesting_specific_fields) [specific fields](https://docs.netapp.com/us-en/ontap-restapi/getting_started_with_the_ontap_rest_api.html#Requesting_specific_fields) to learn more.

- volumes
- luns
- namespaces

#### **Related ONTAP commands**

There are no ONTAP commands for managing consistency groups.

### **Parameters**

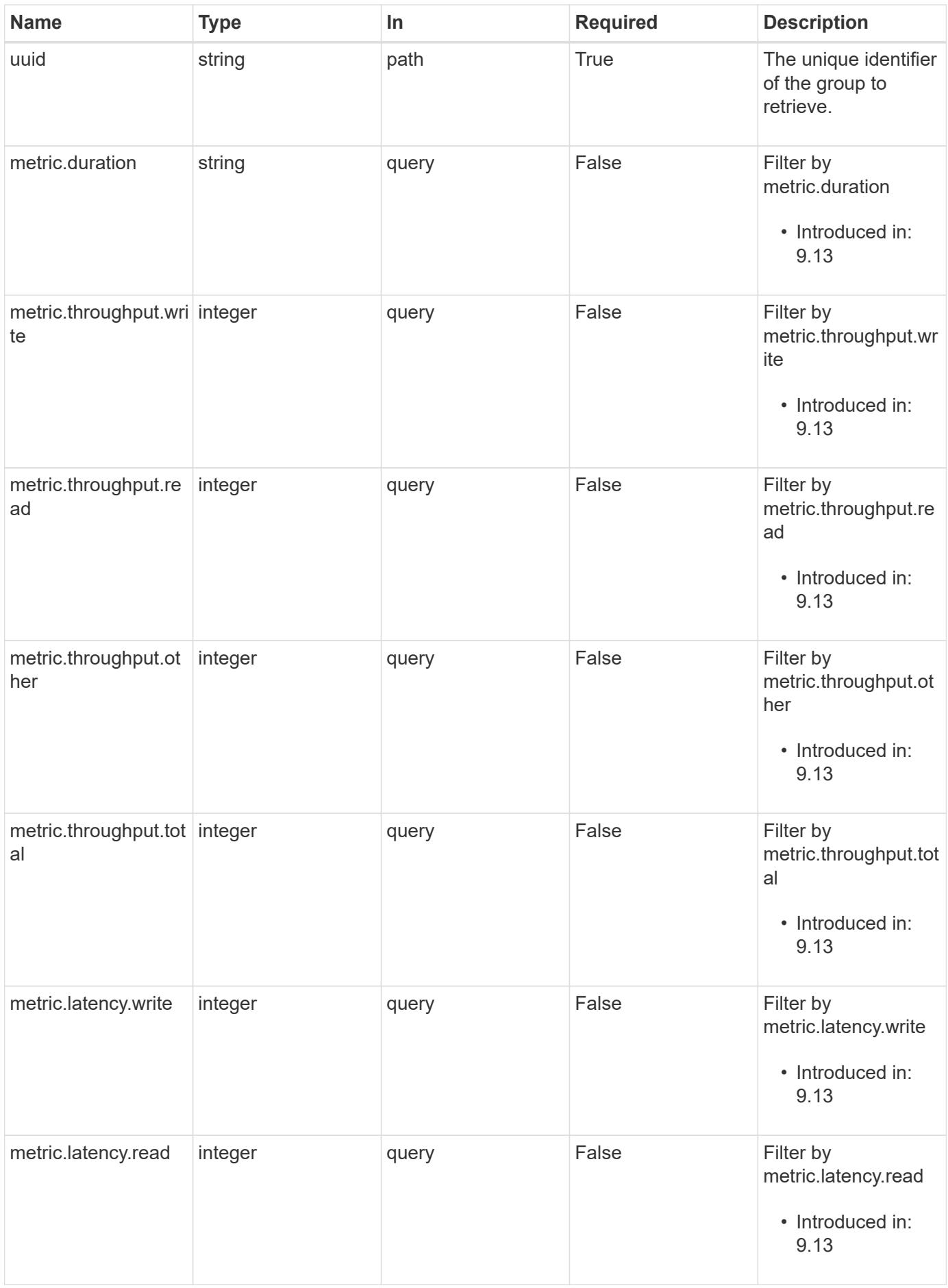

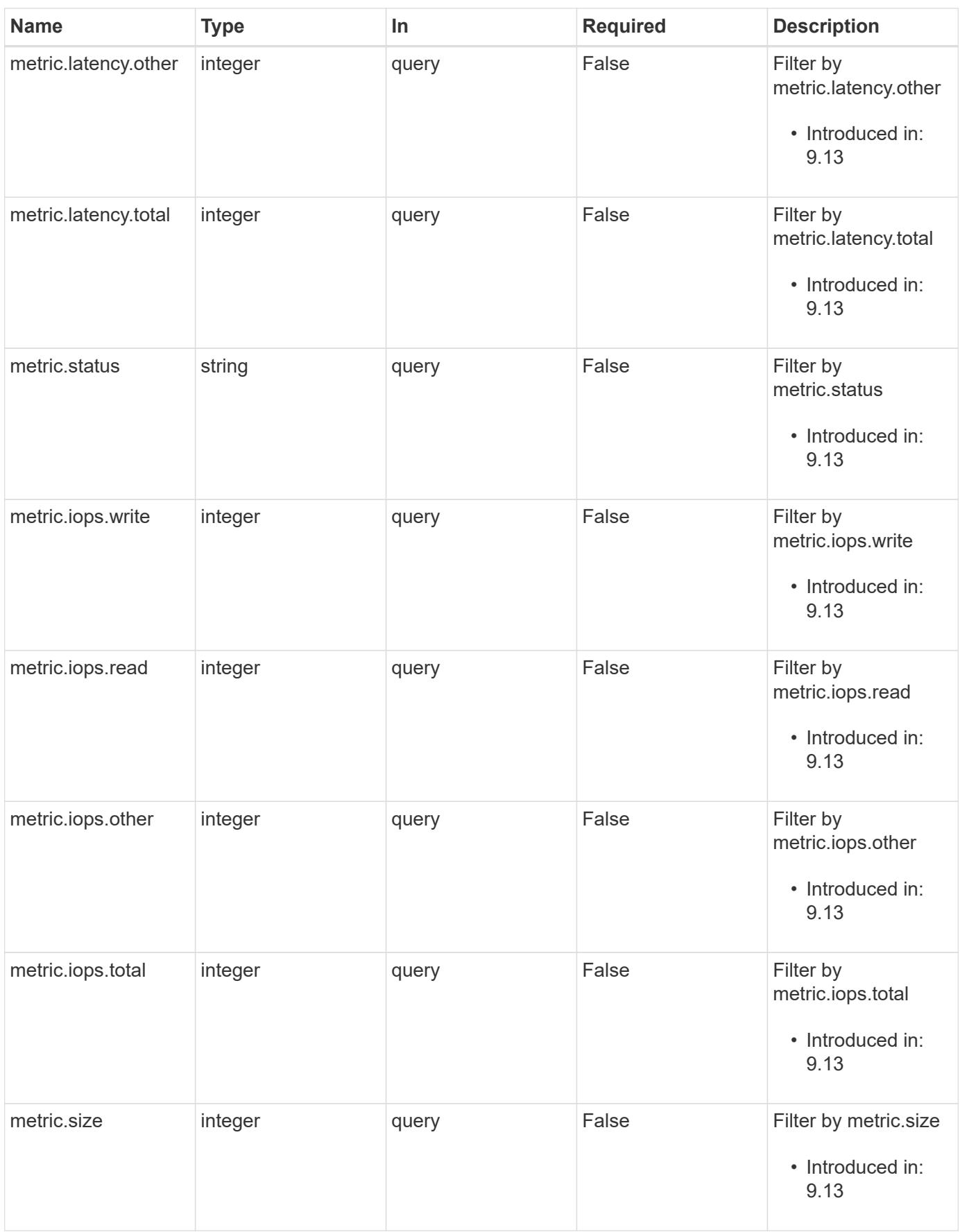

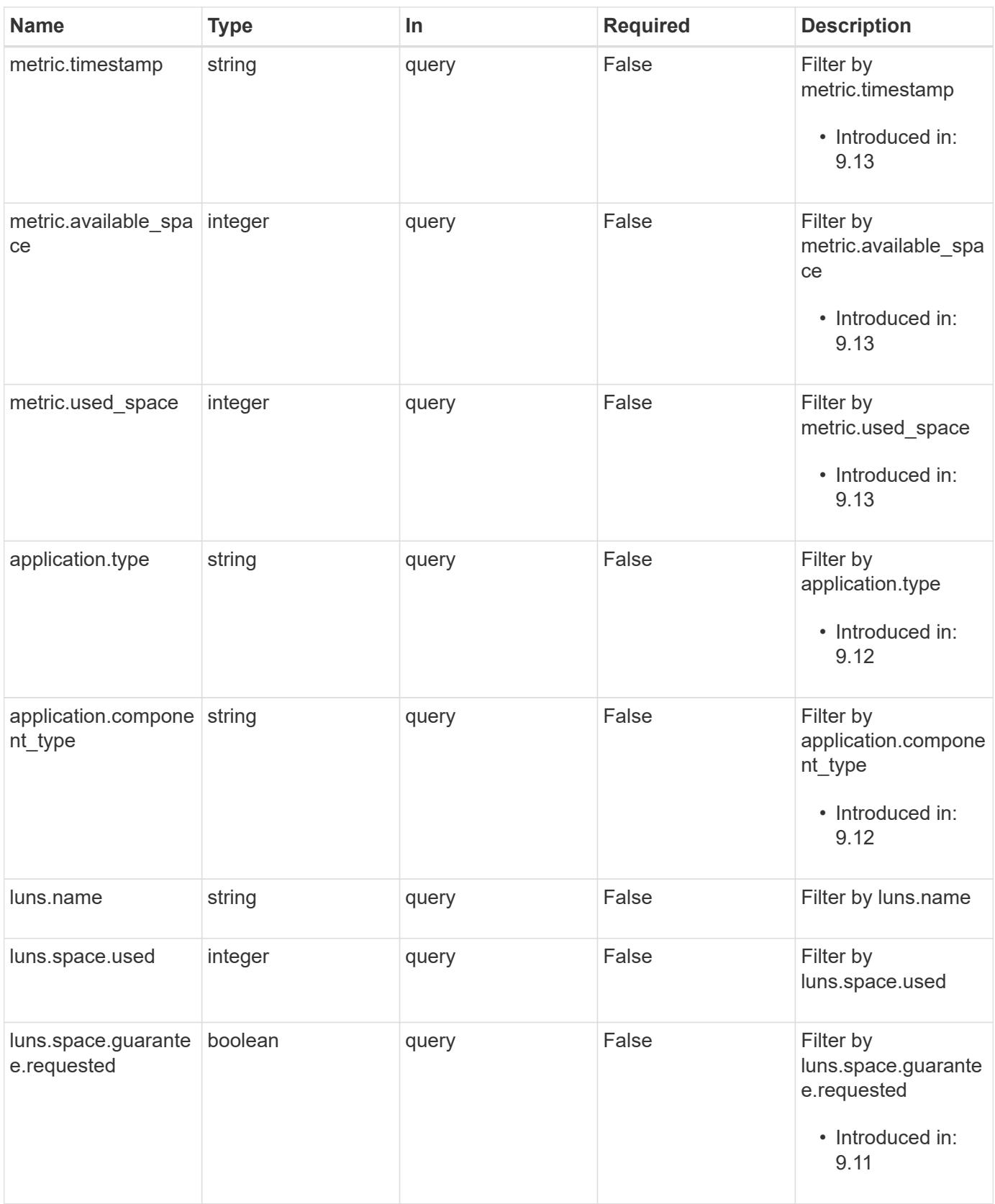

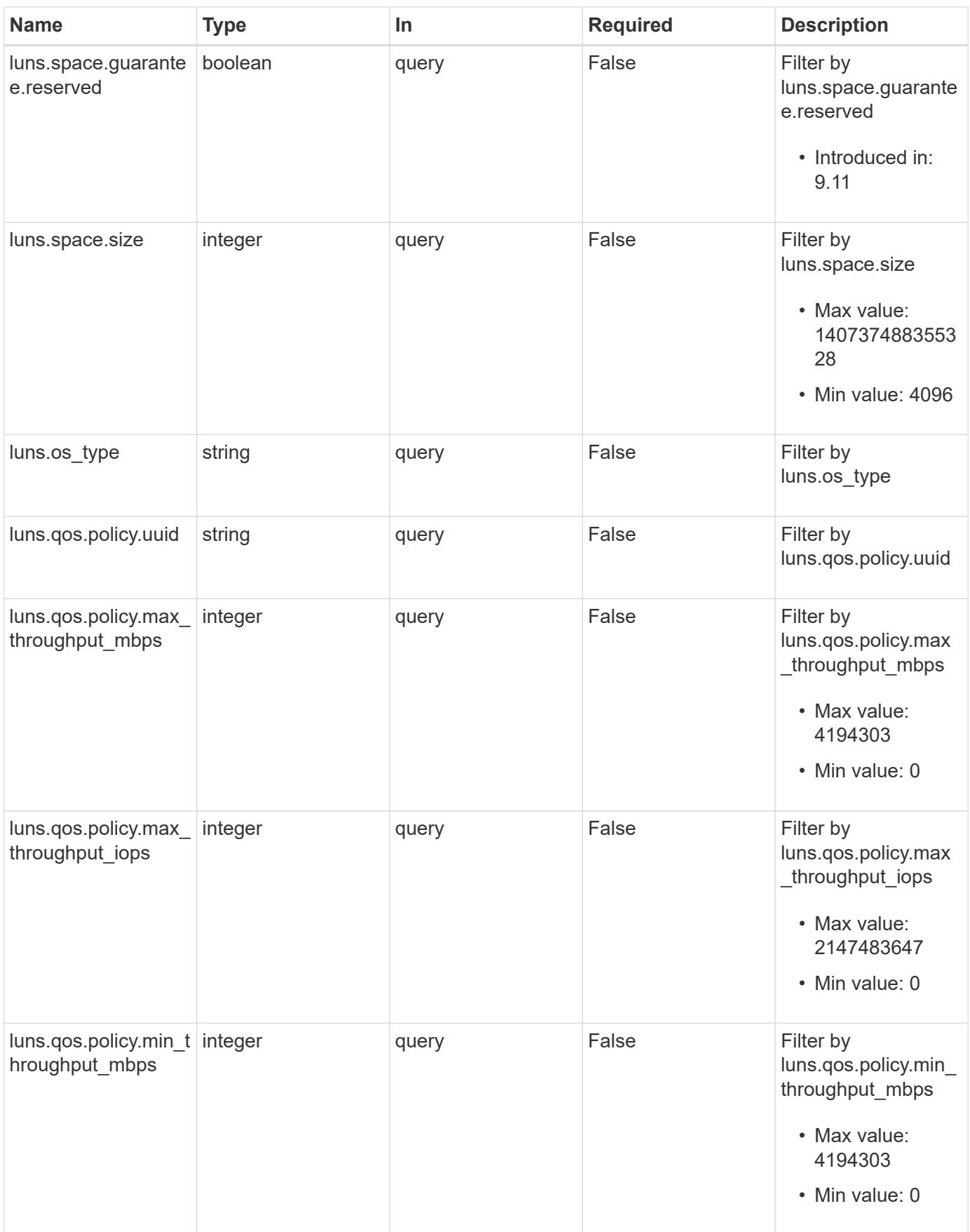

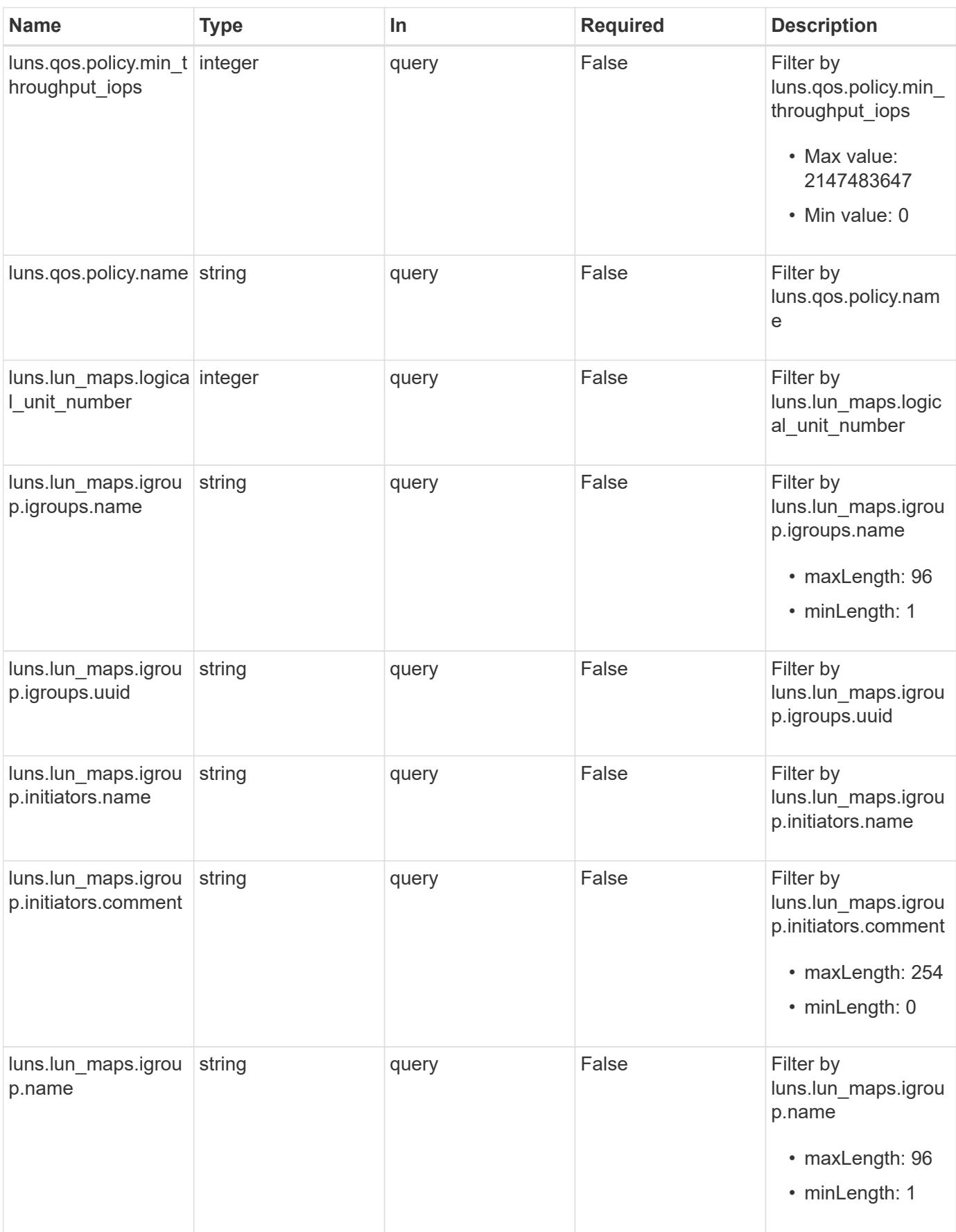

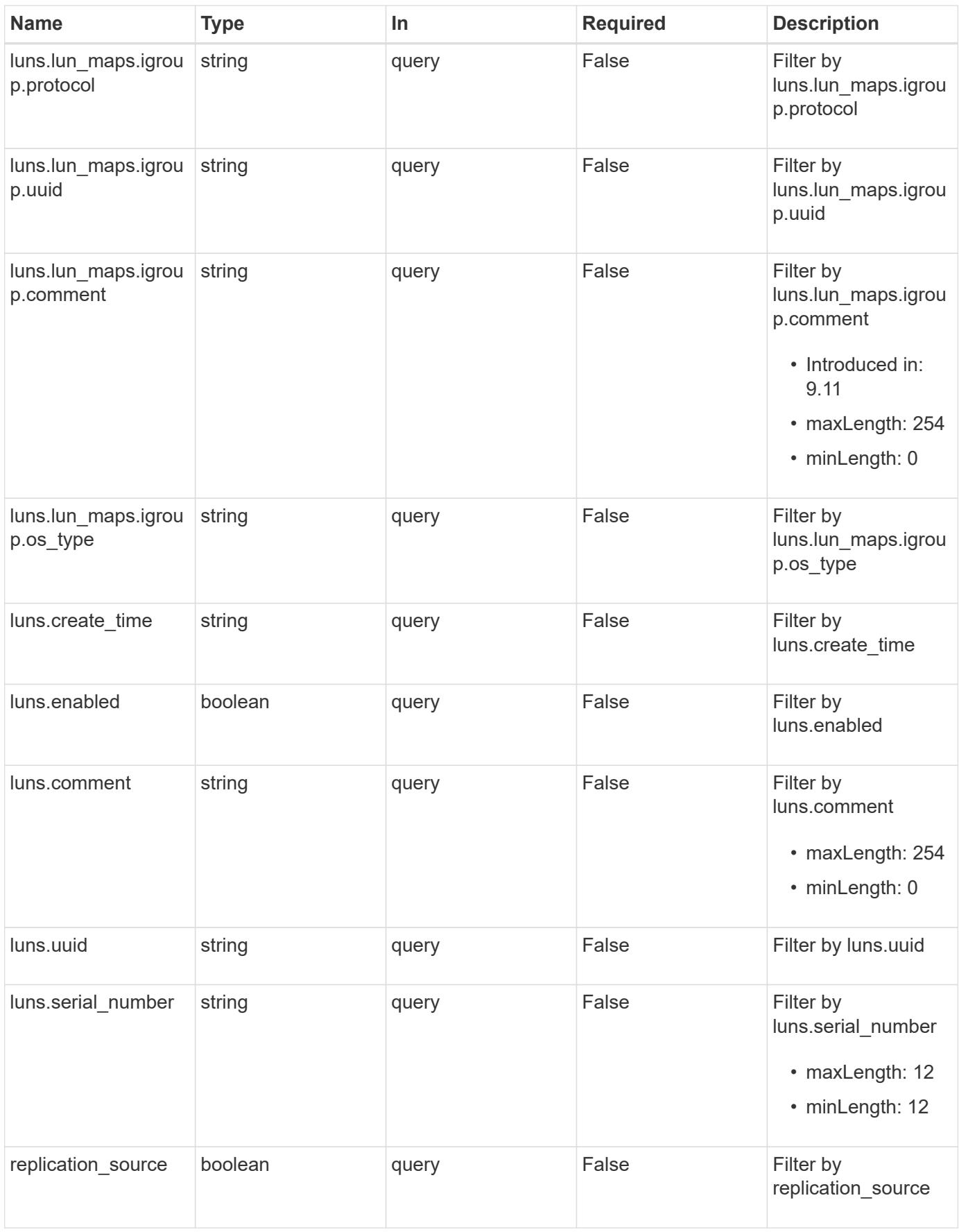

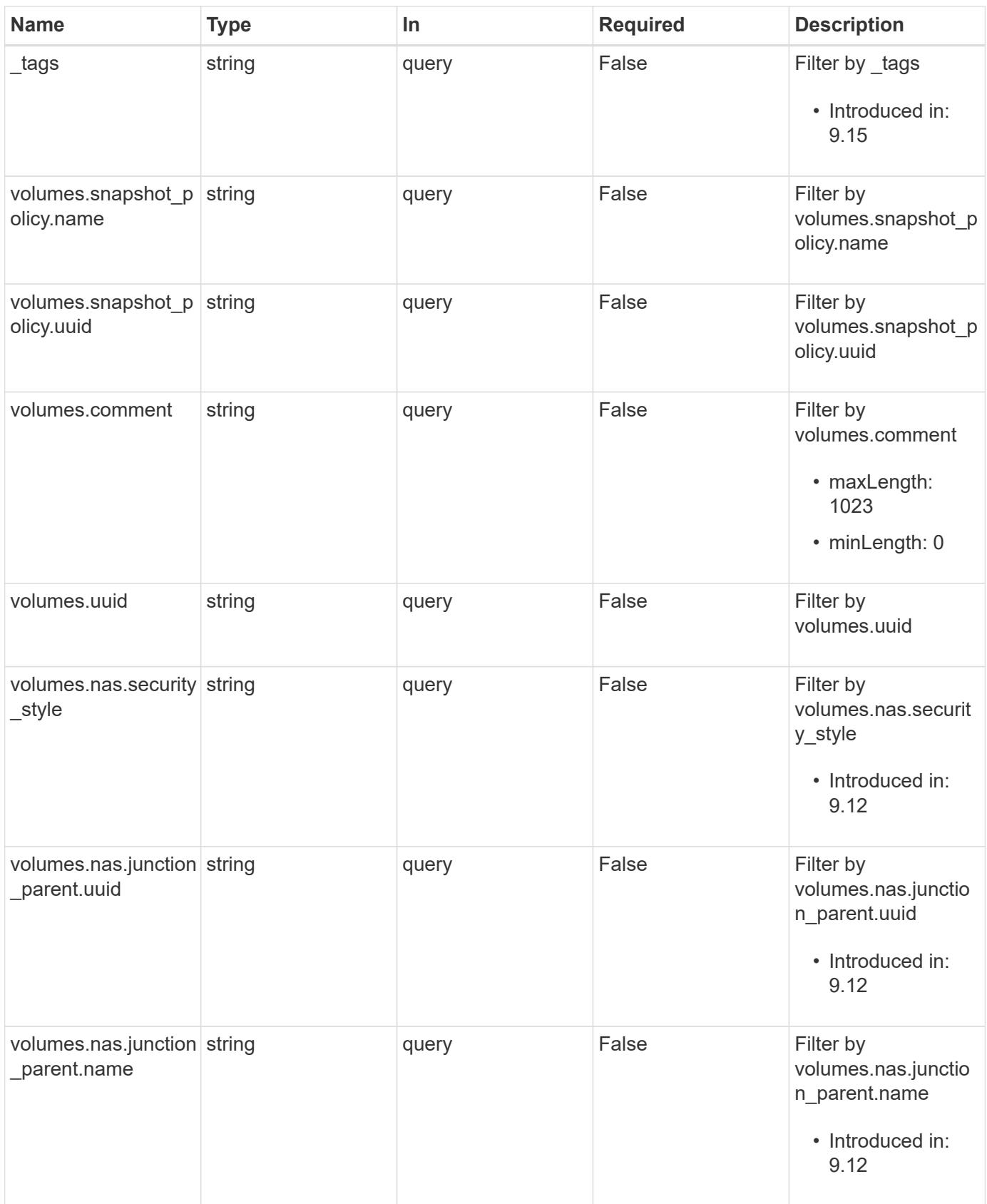

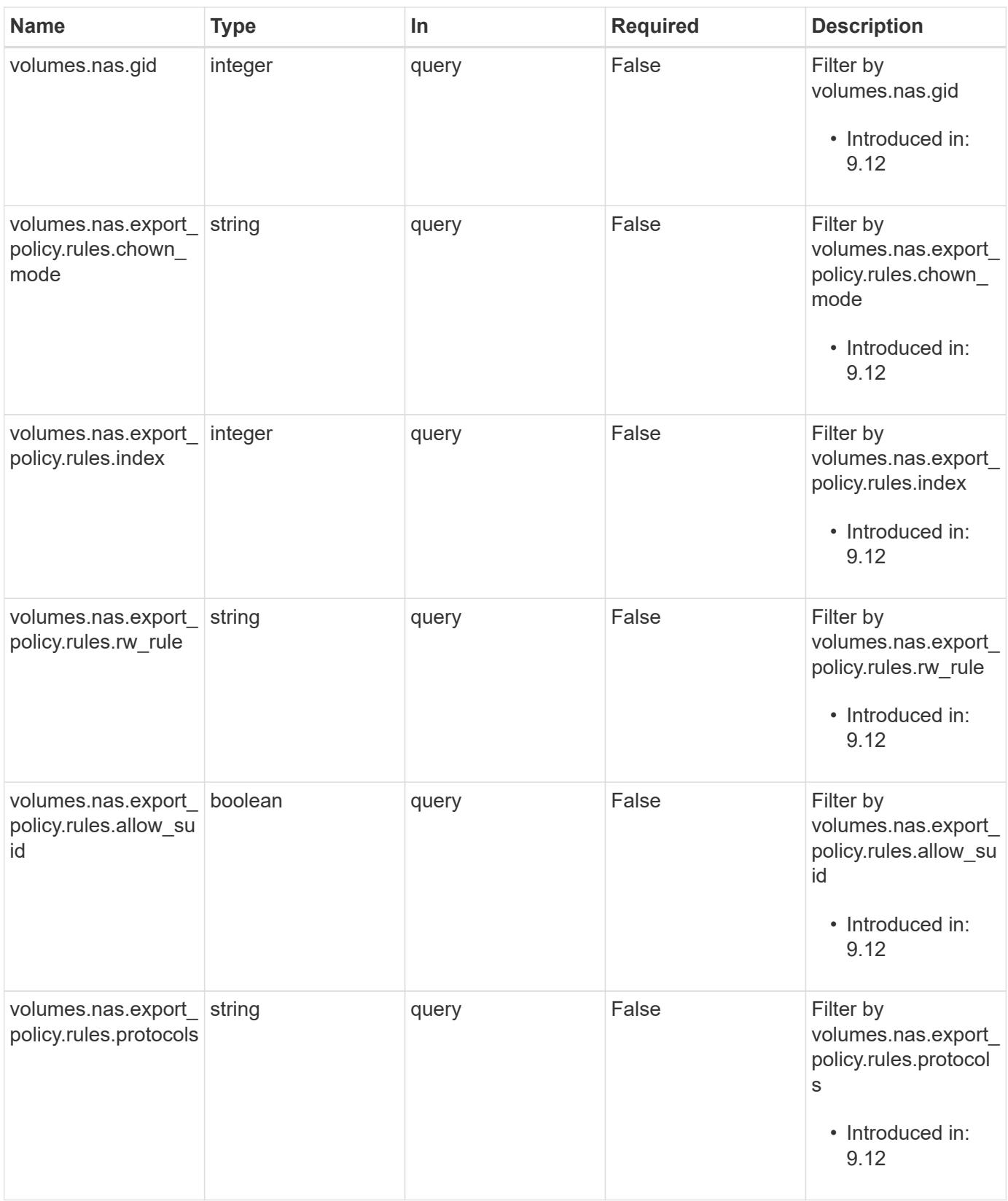

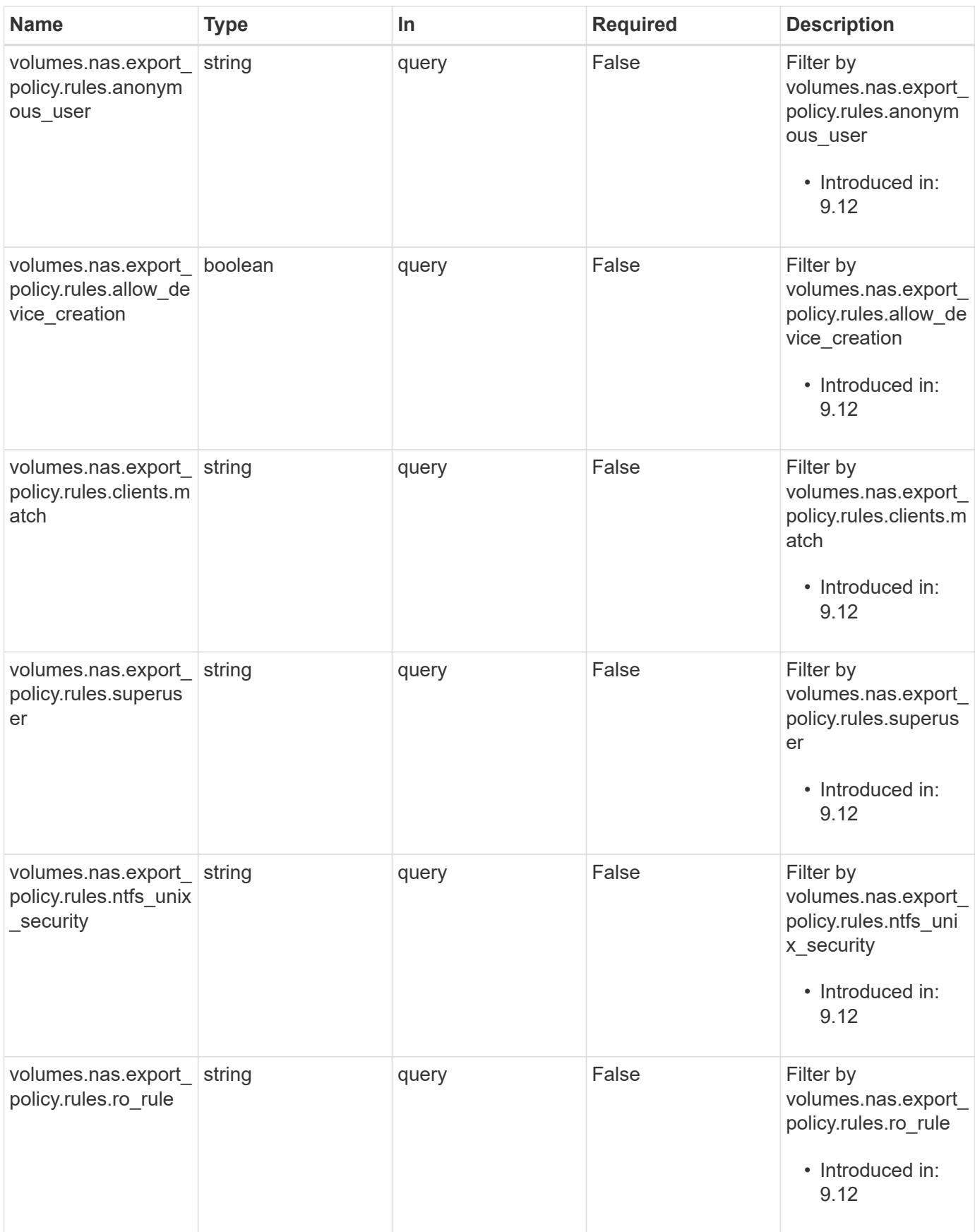

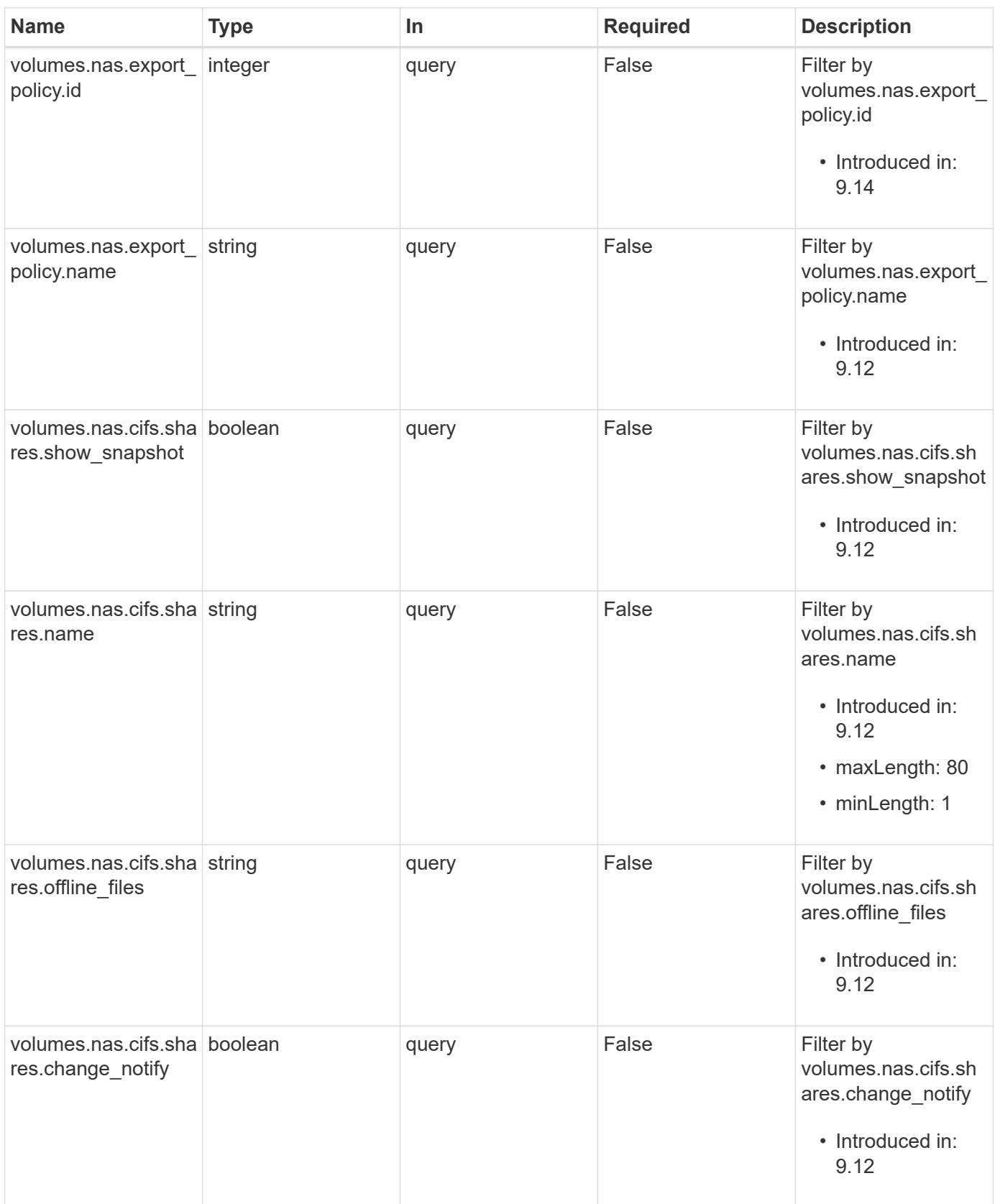

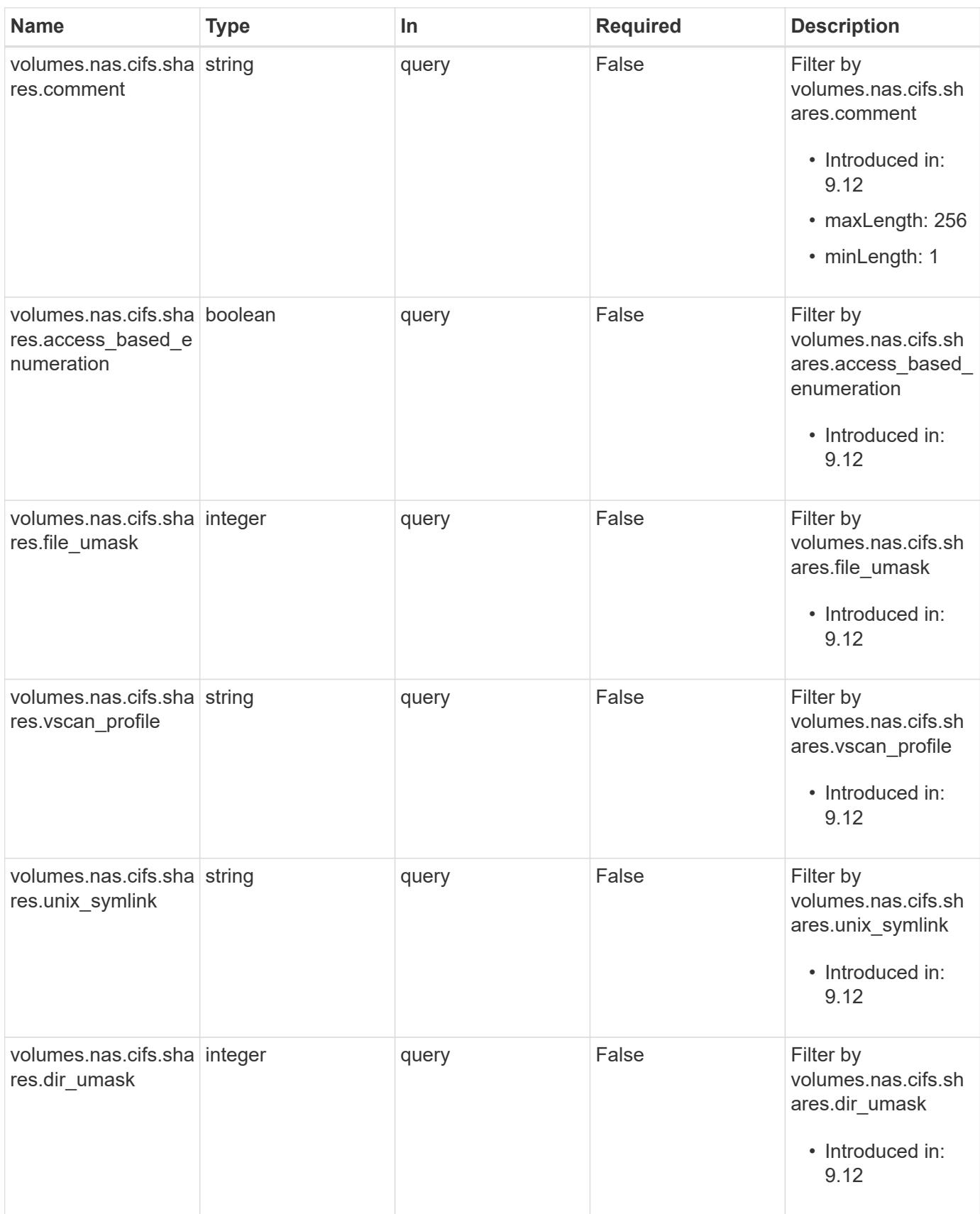

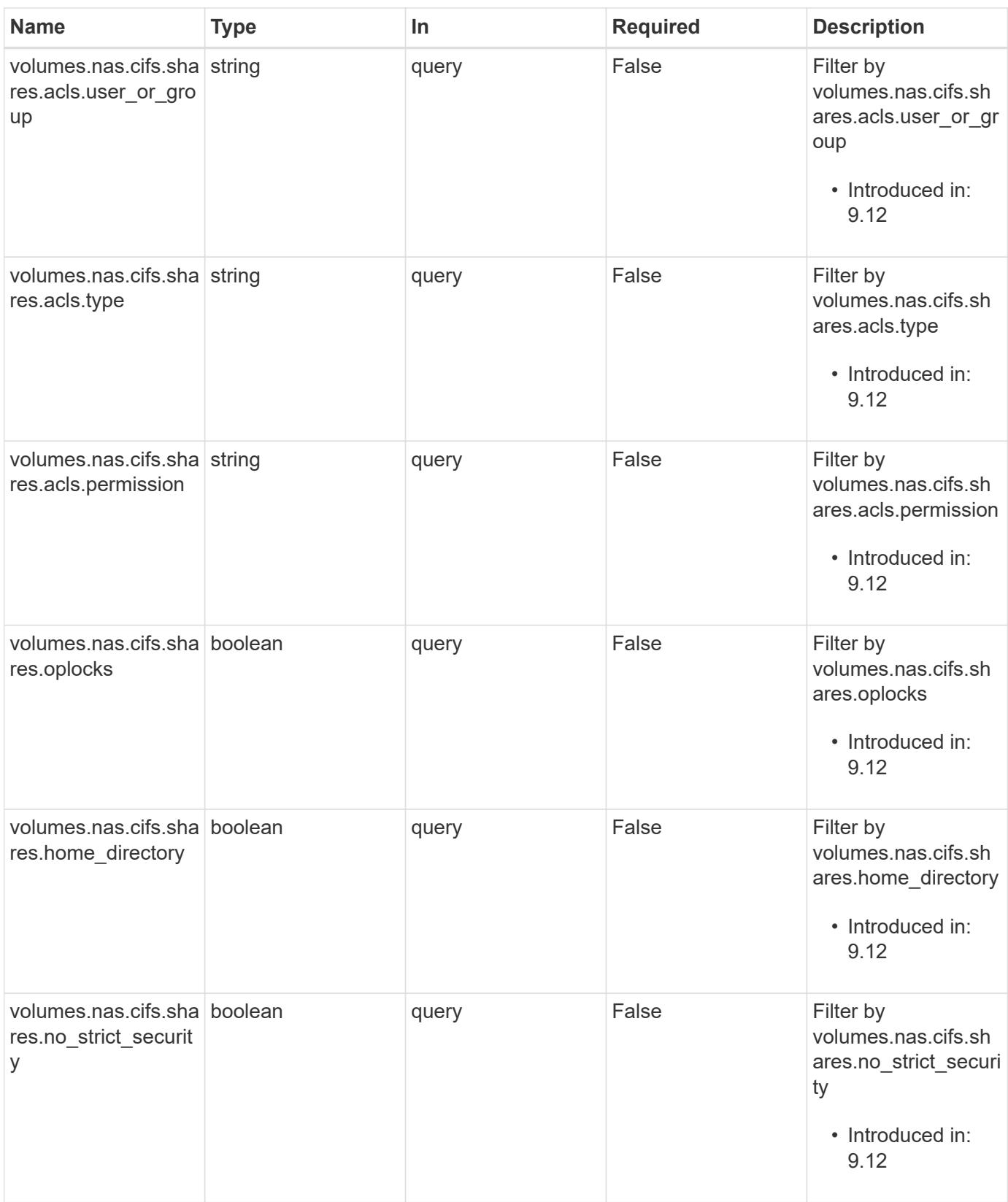

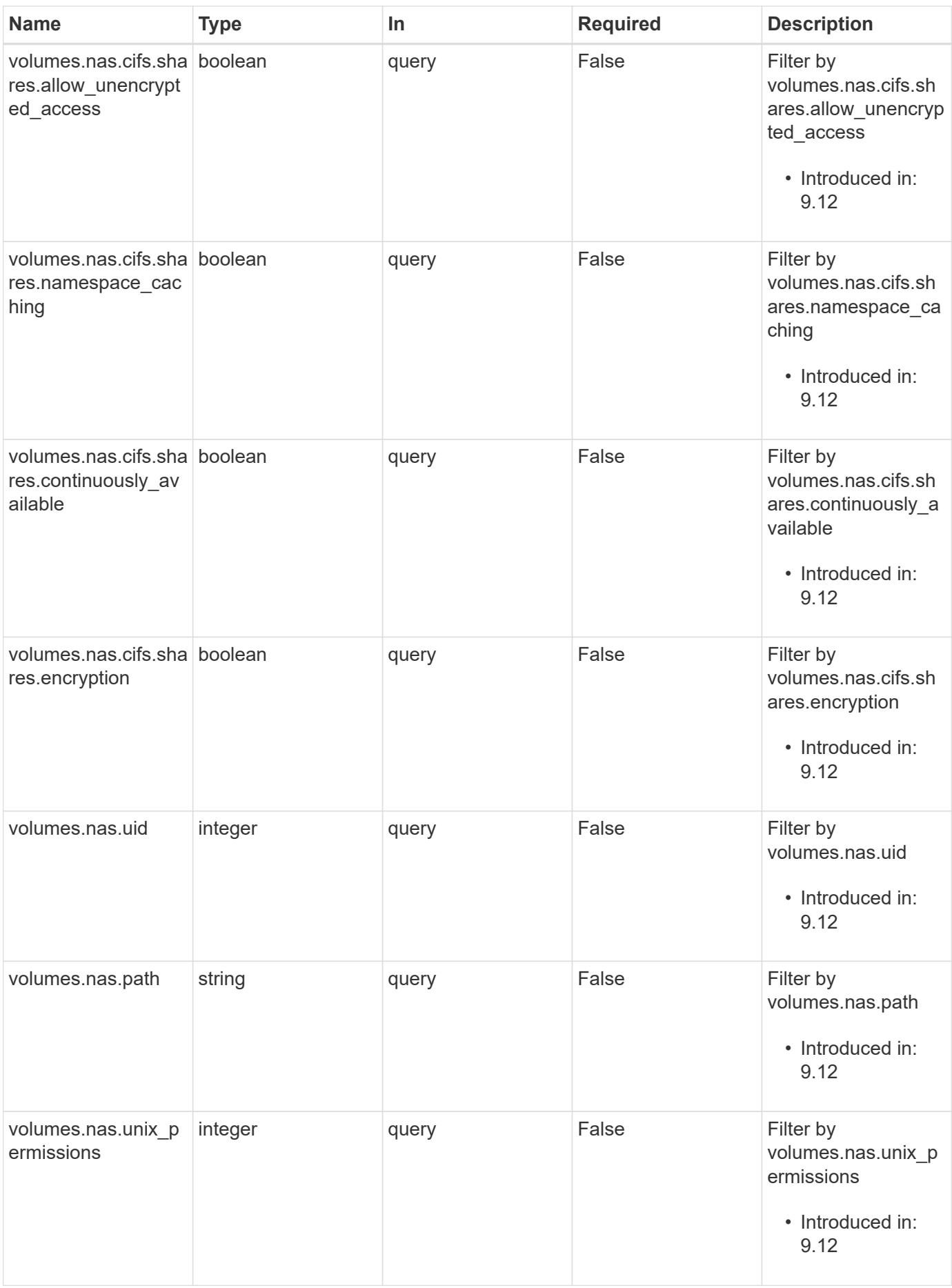

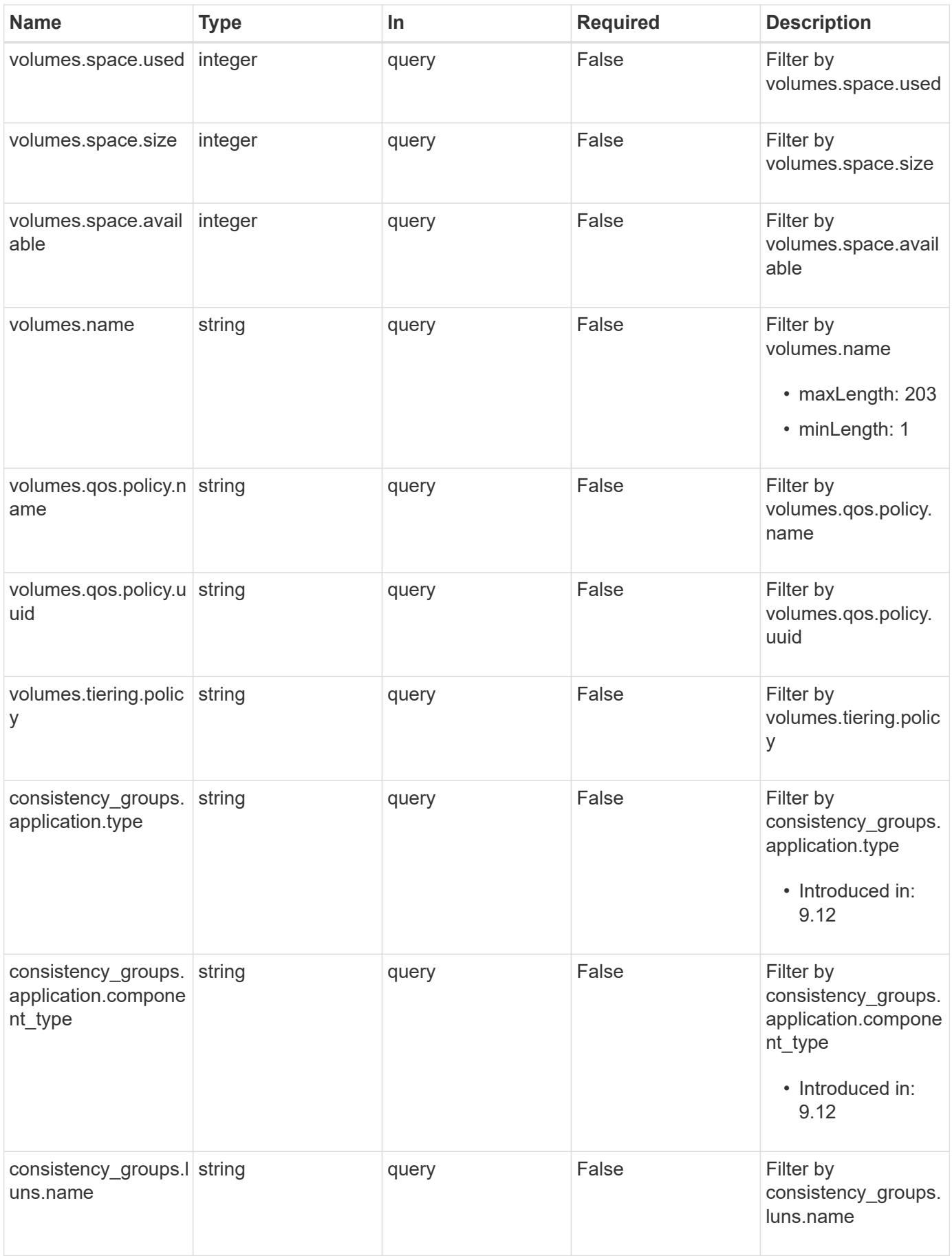

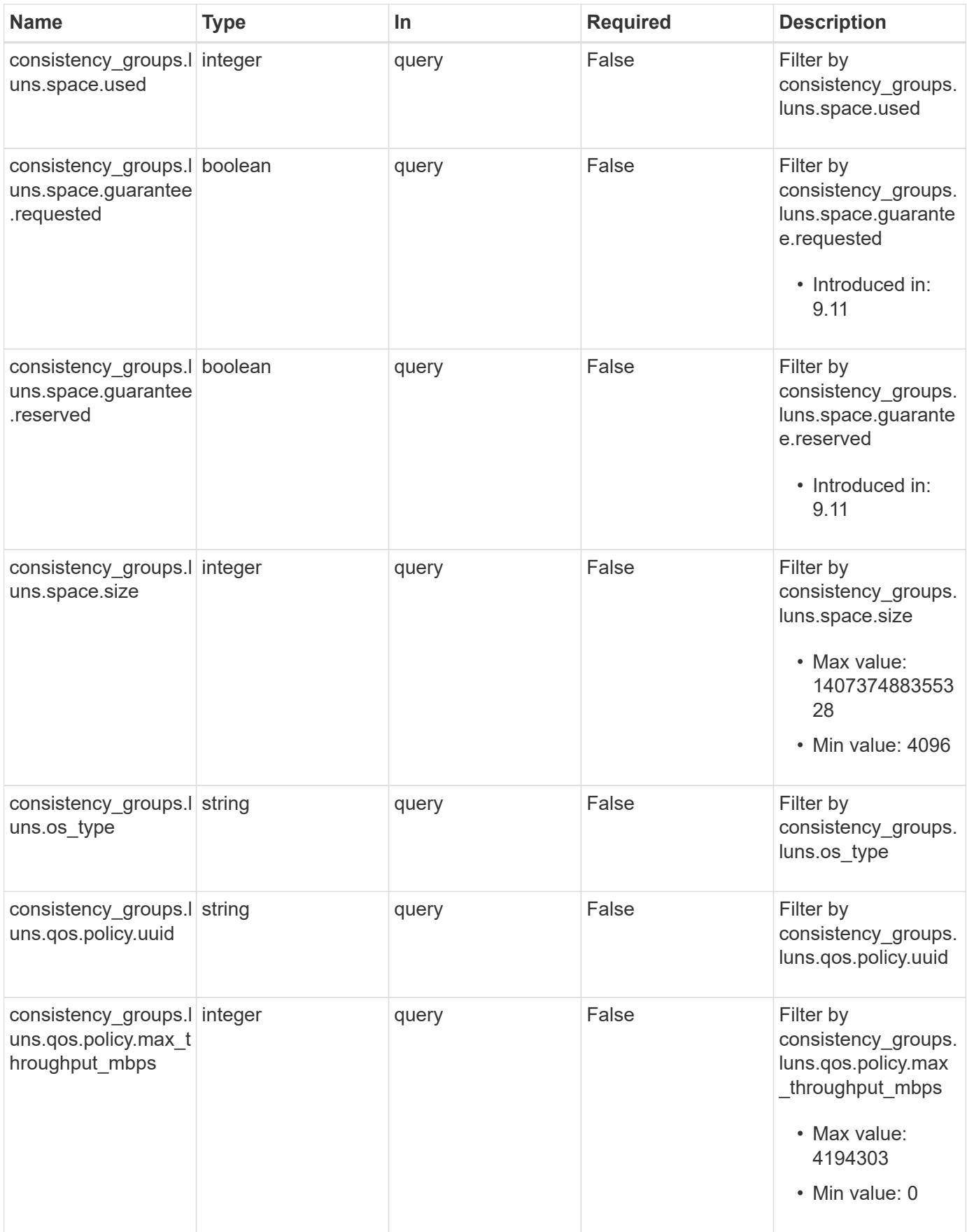
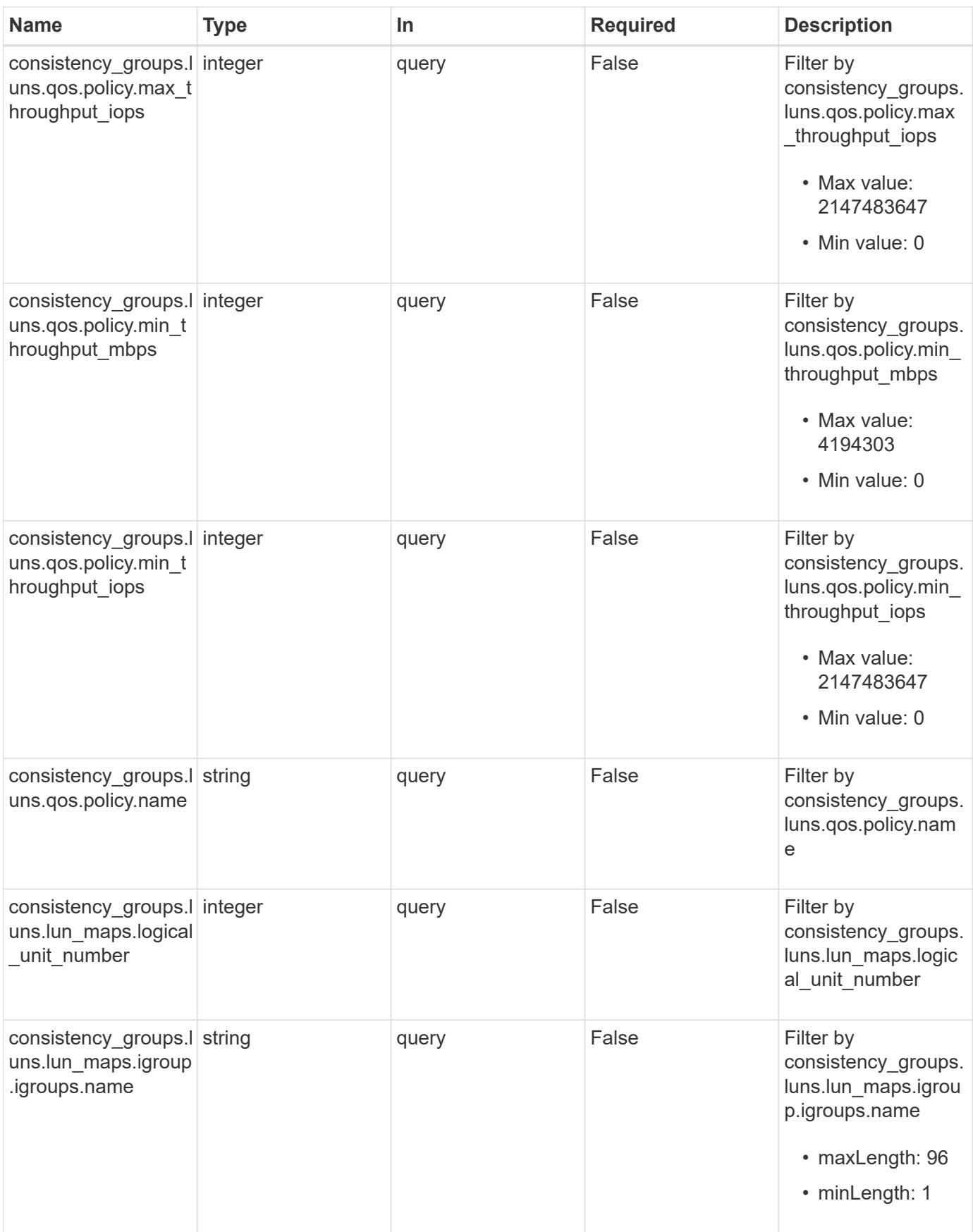

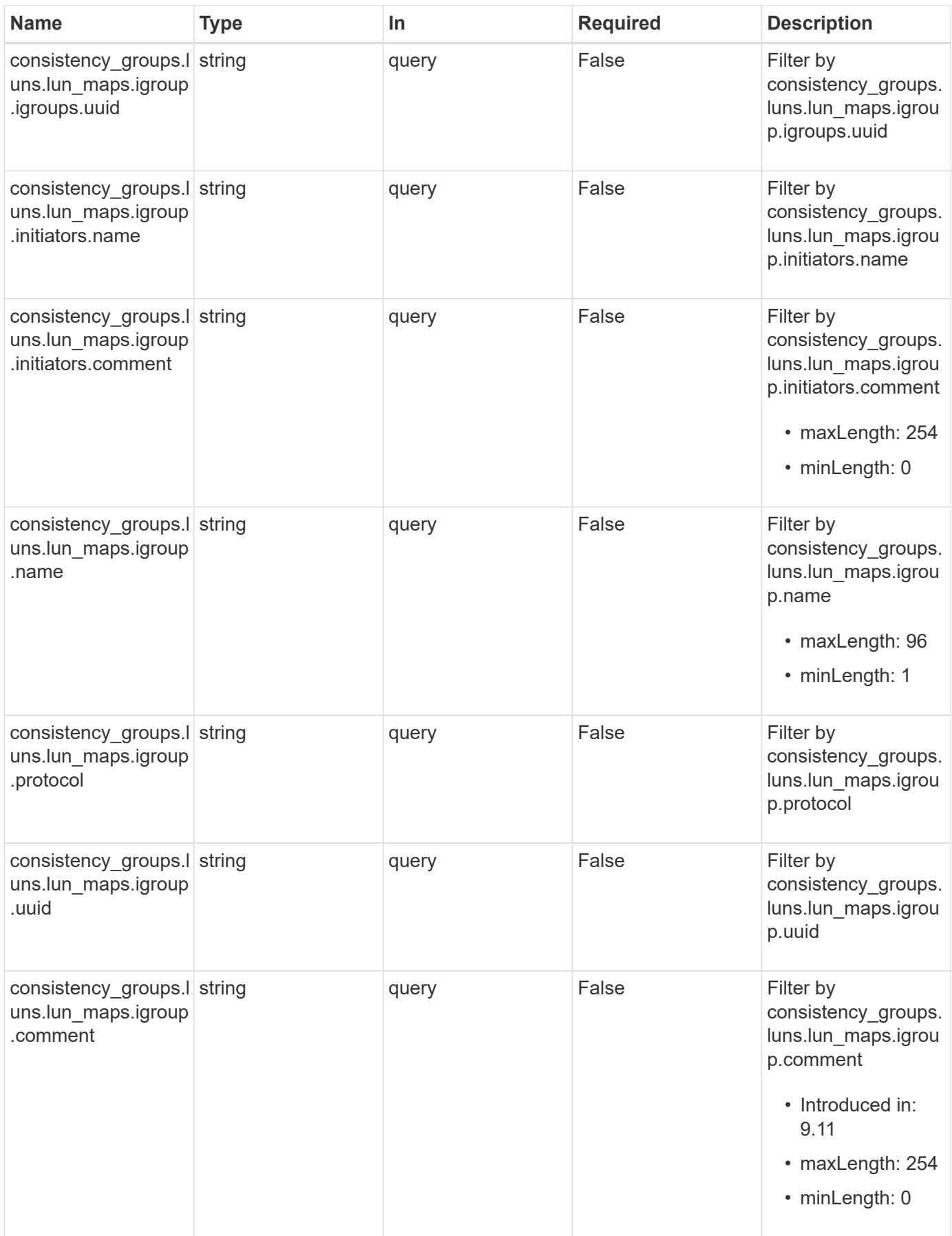

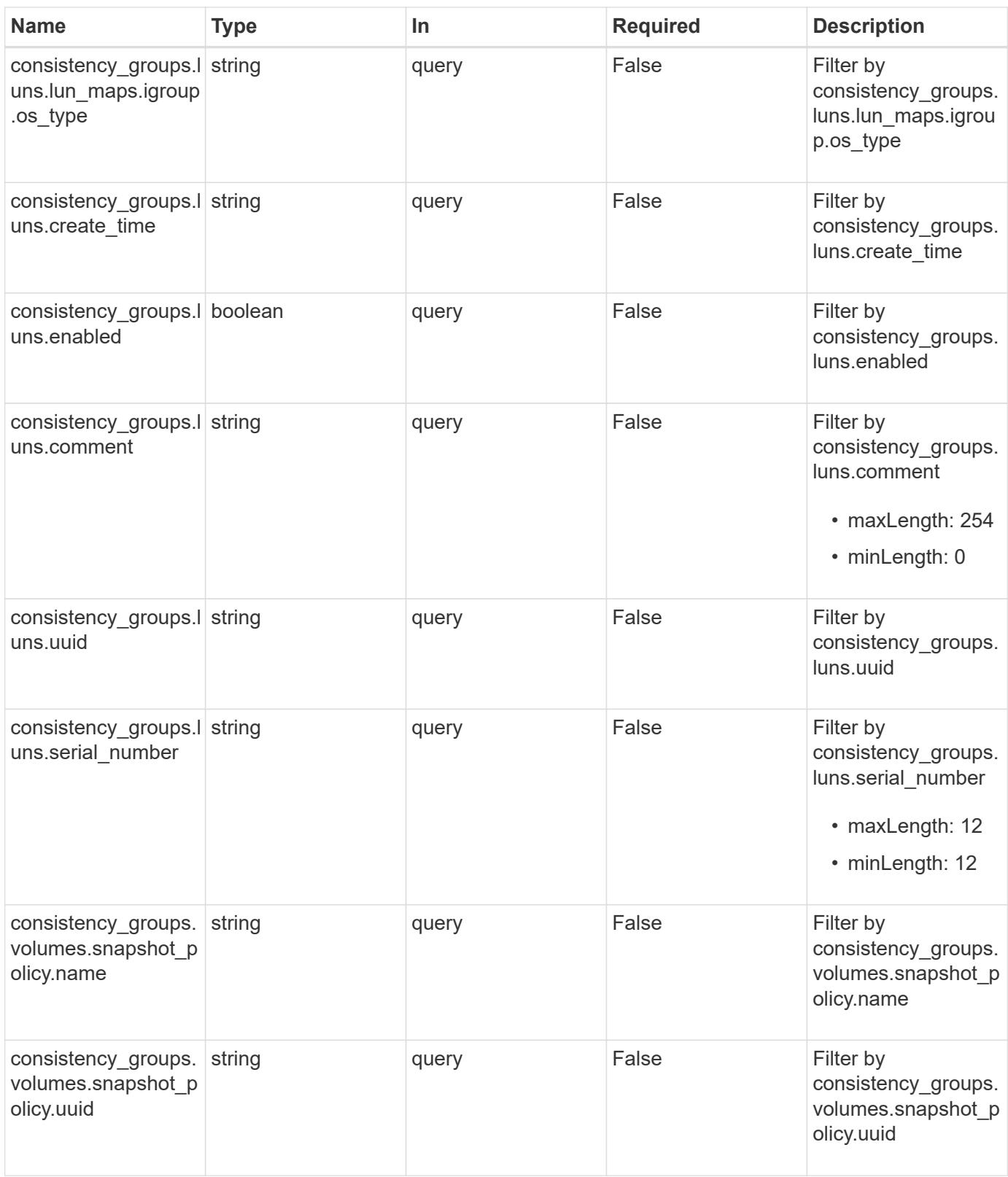

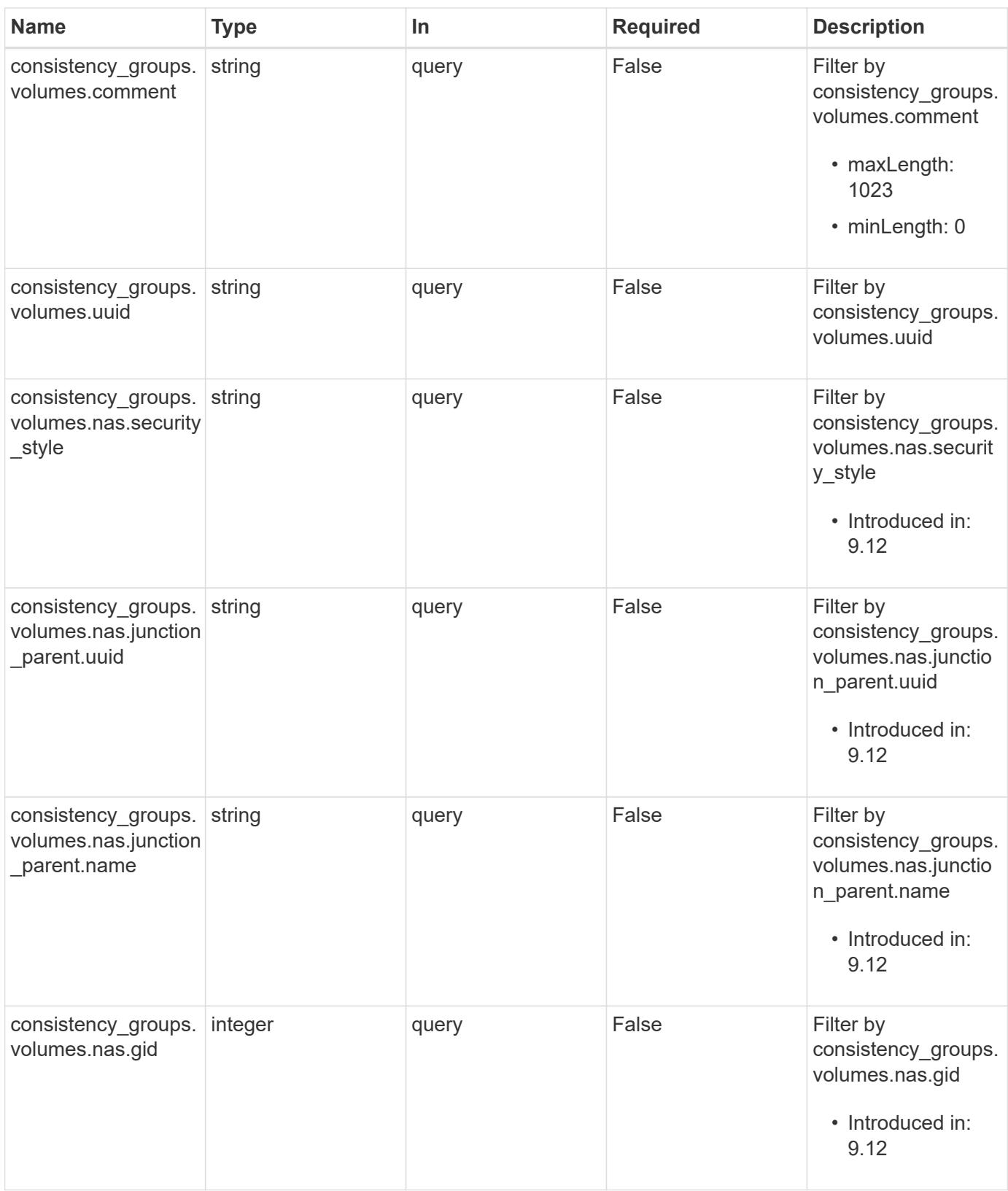

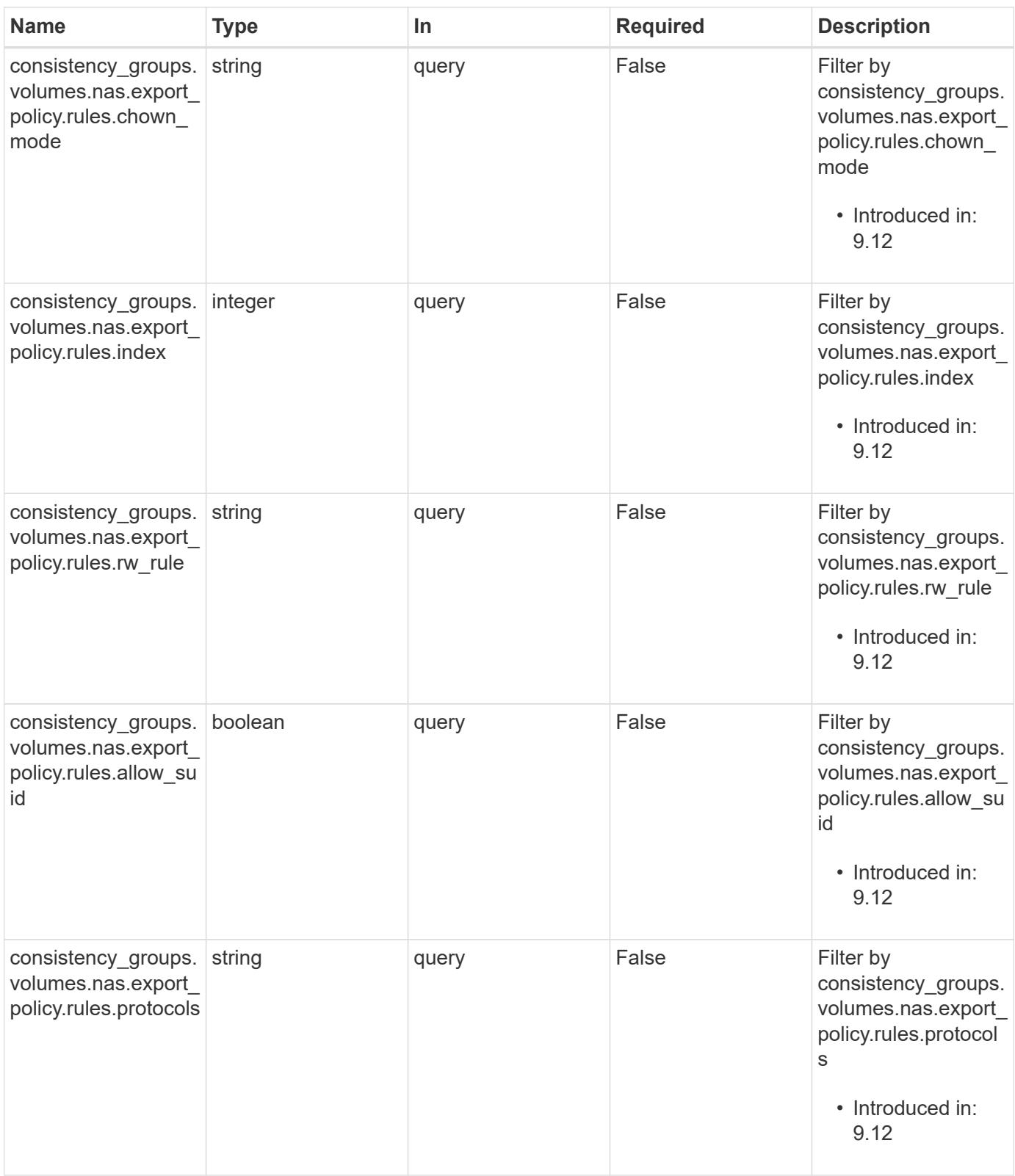

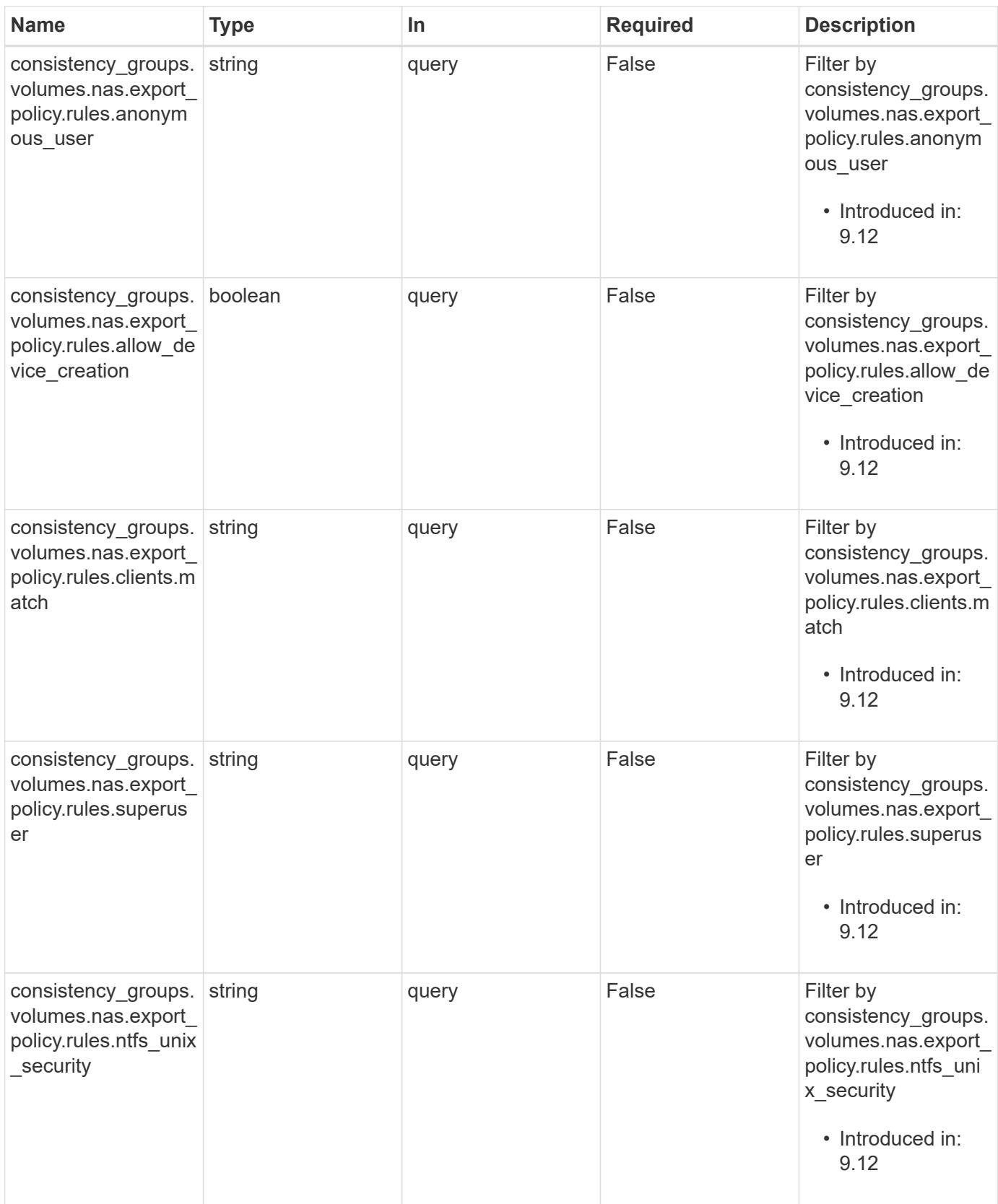

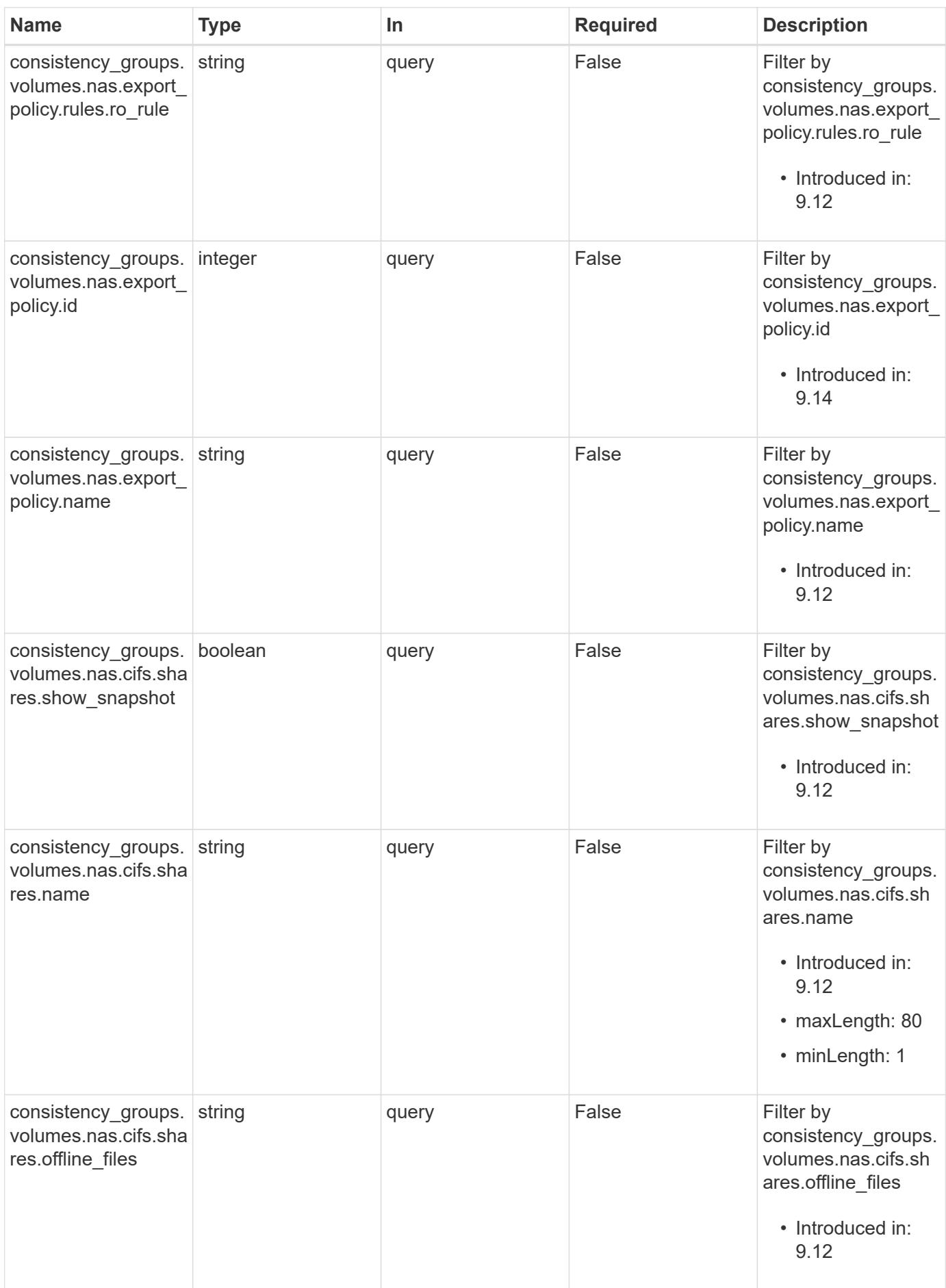

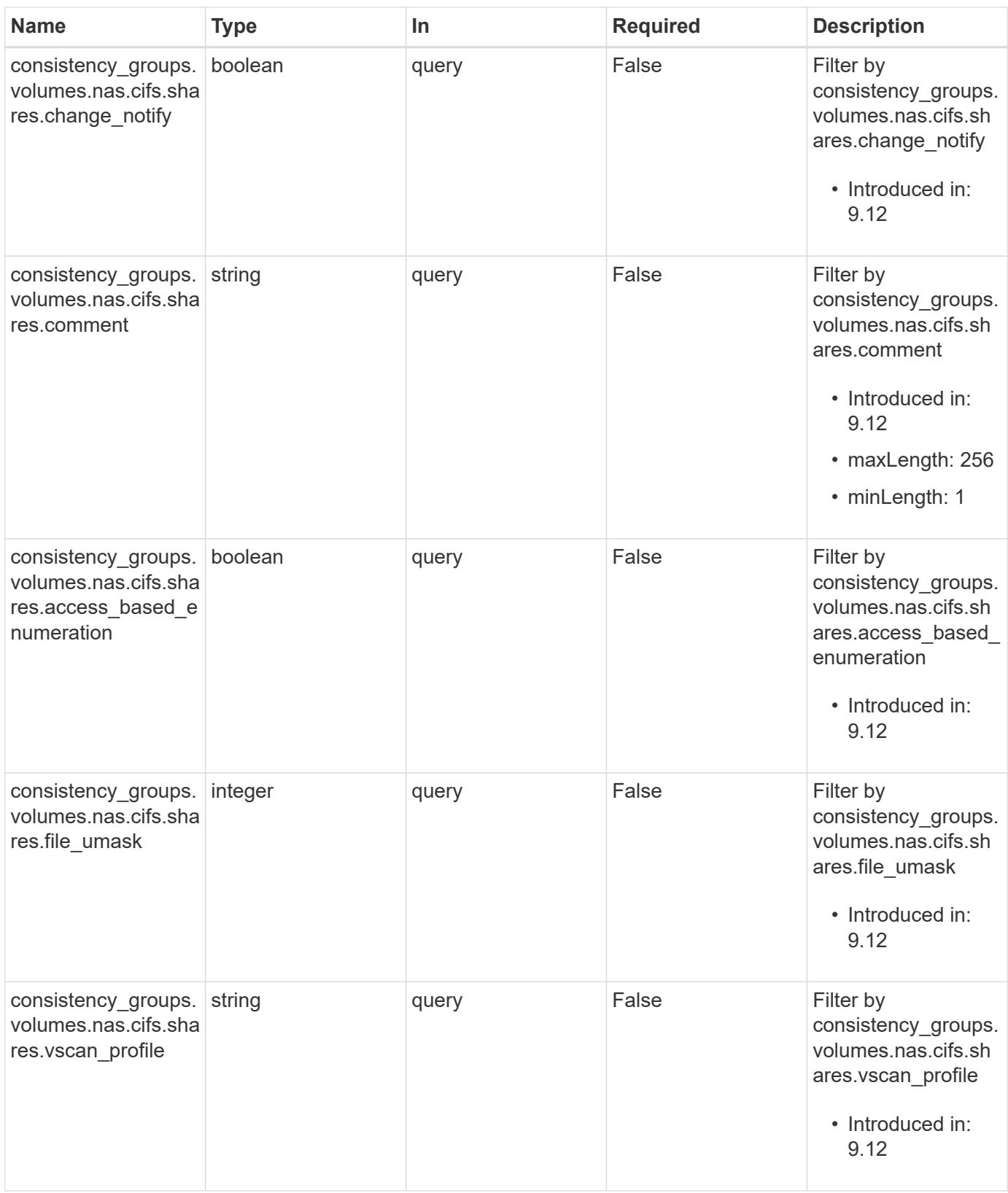

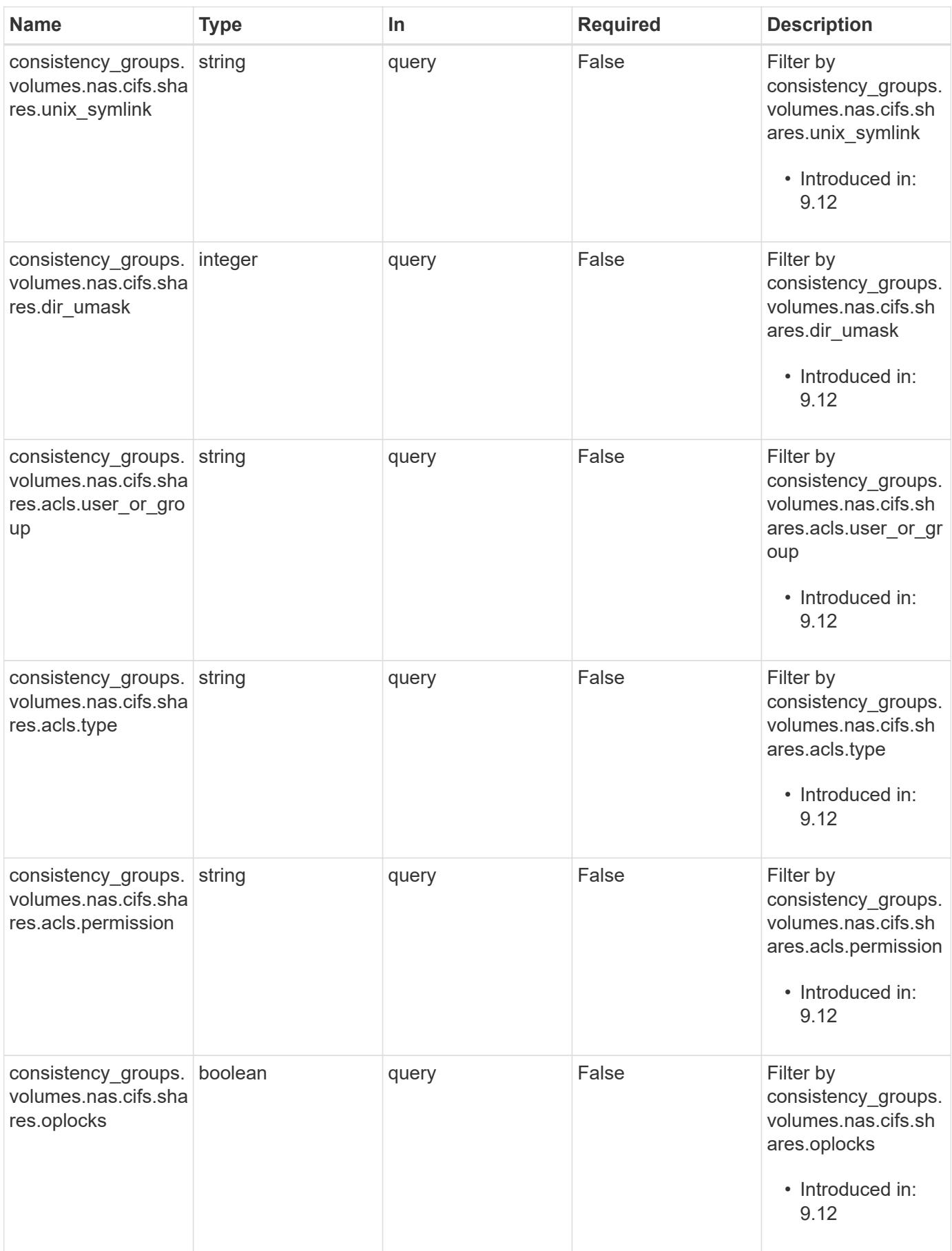

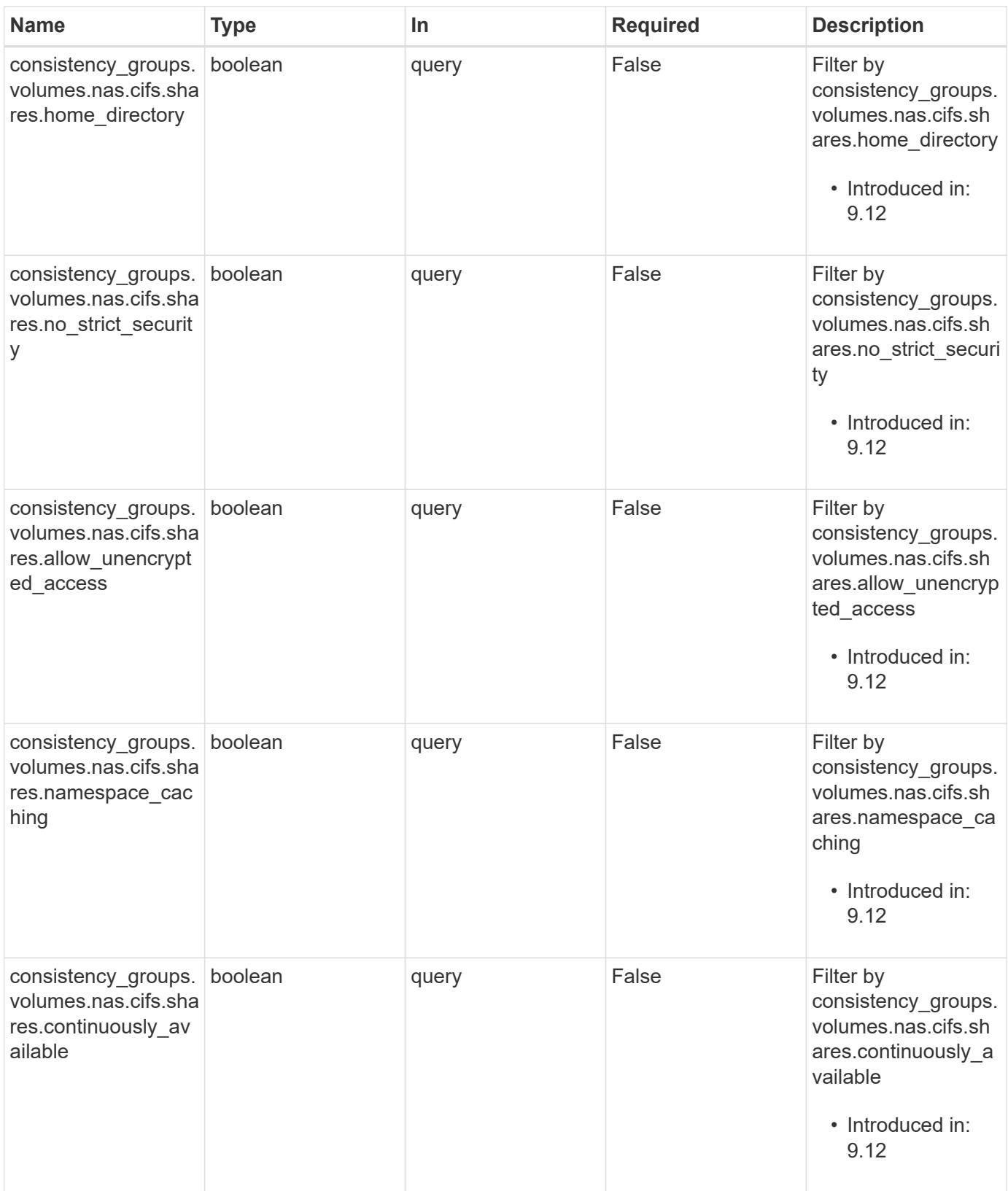

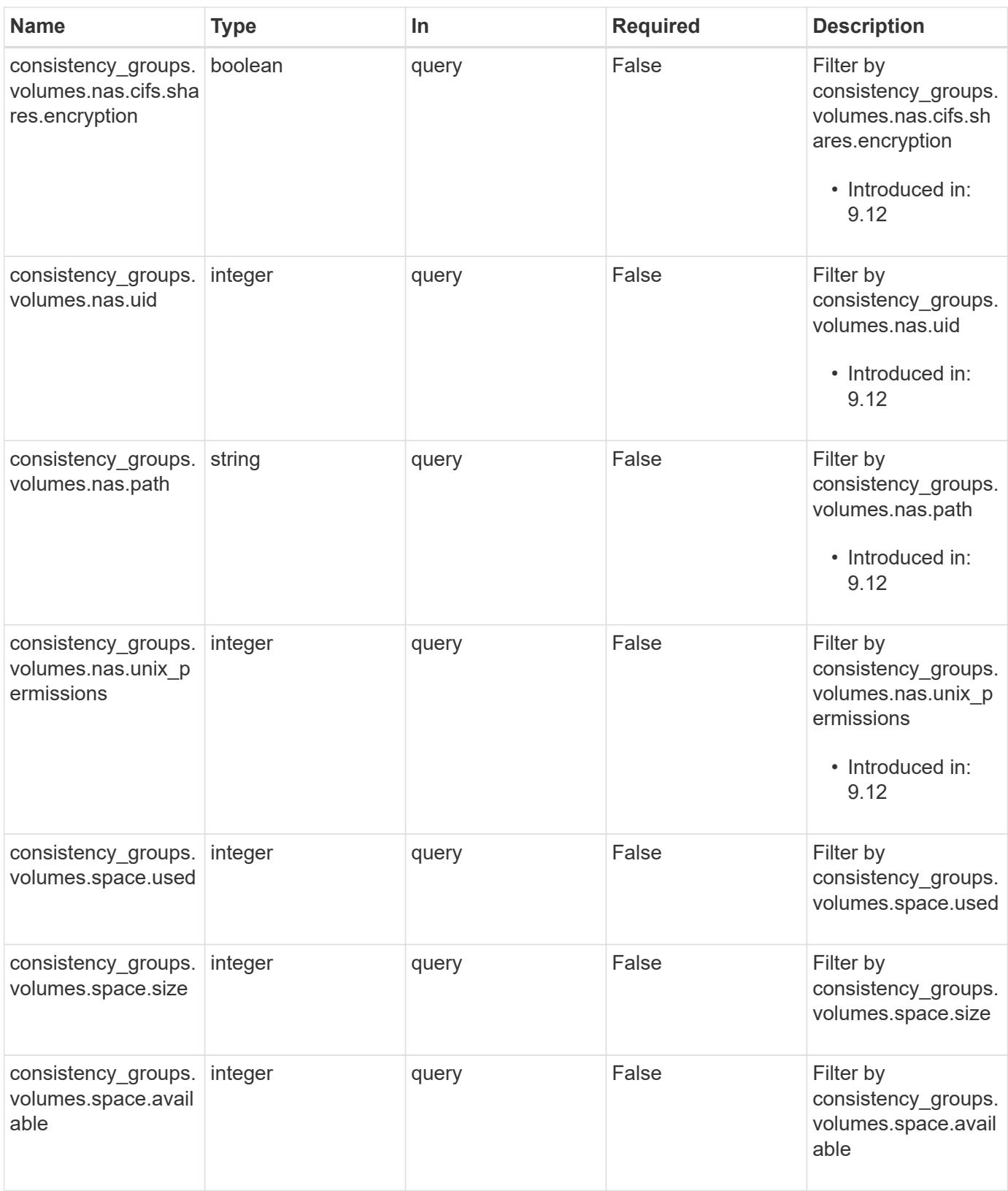

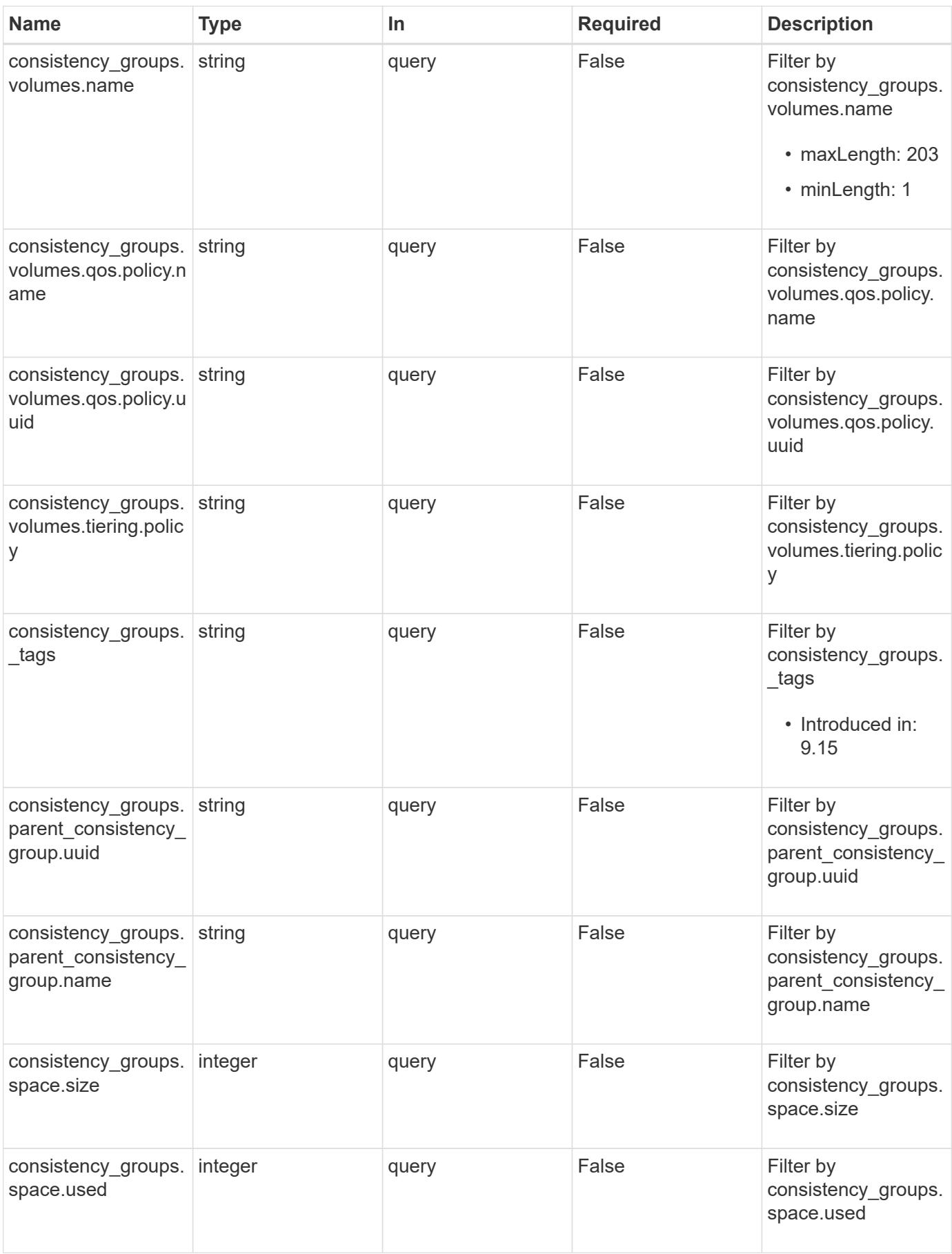

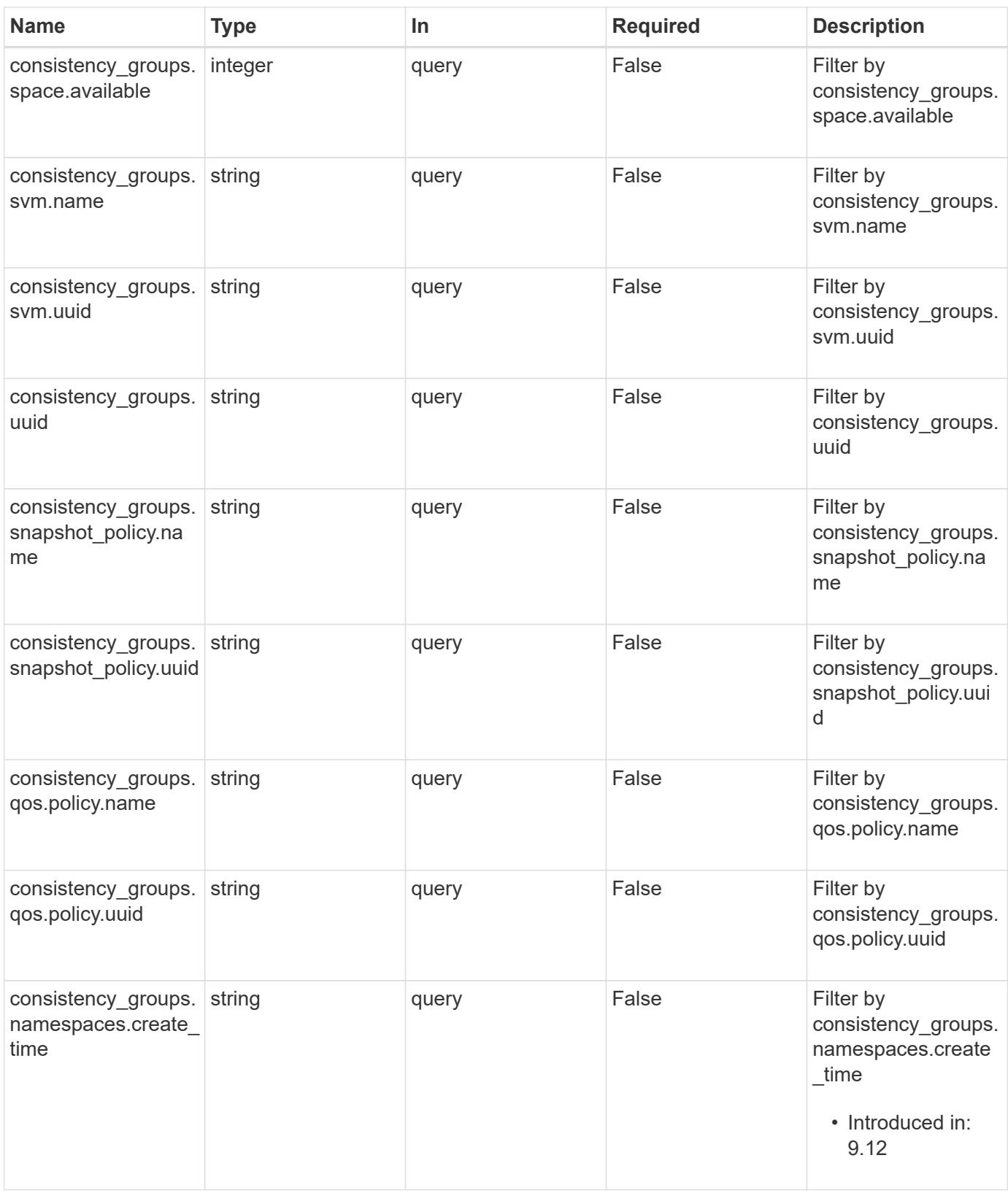

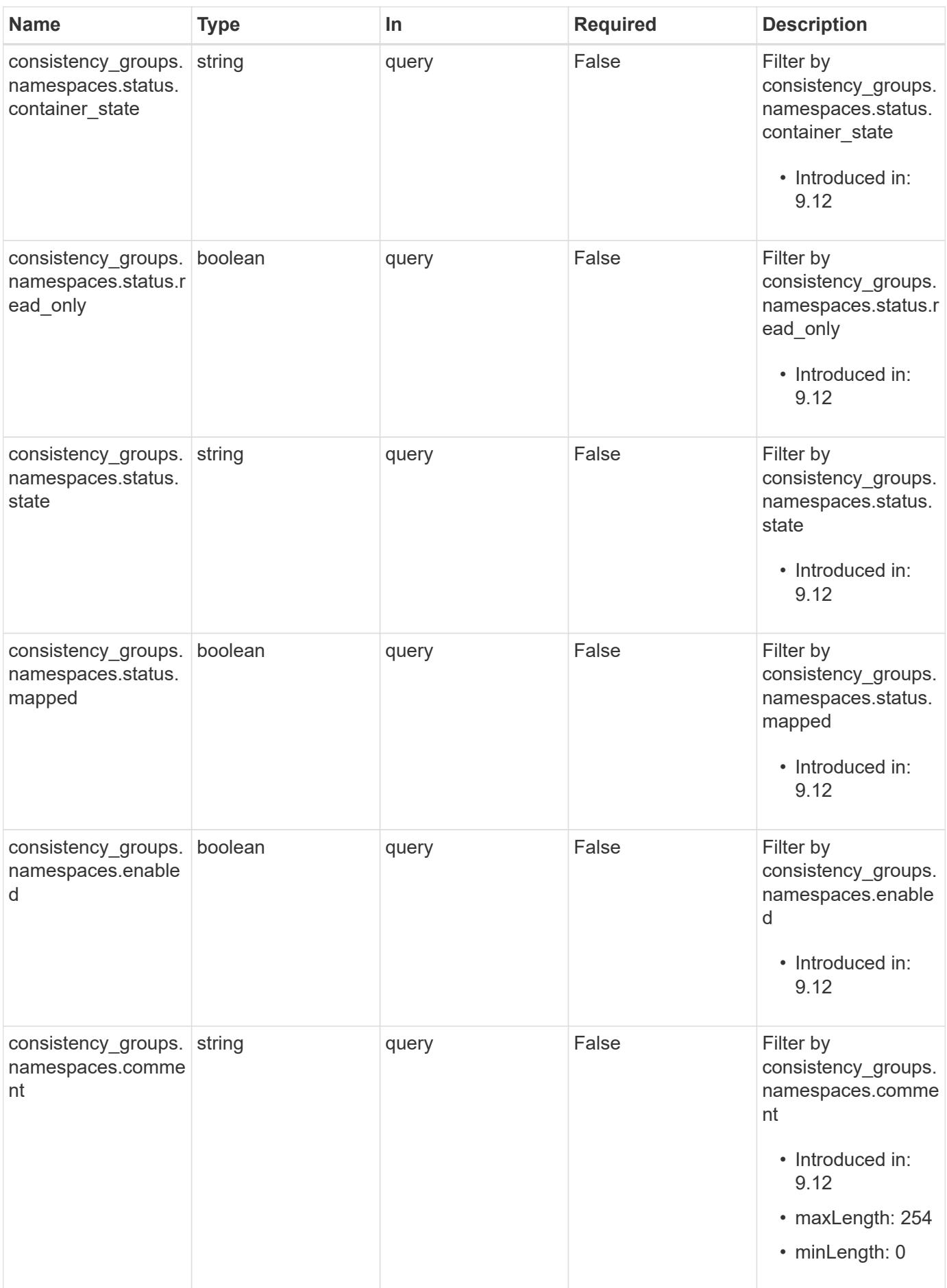

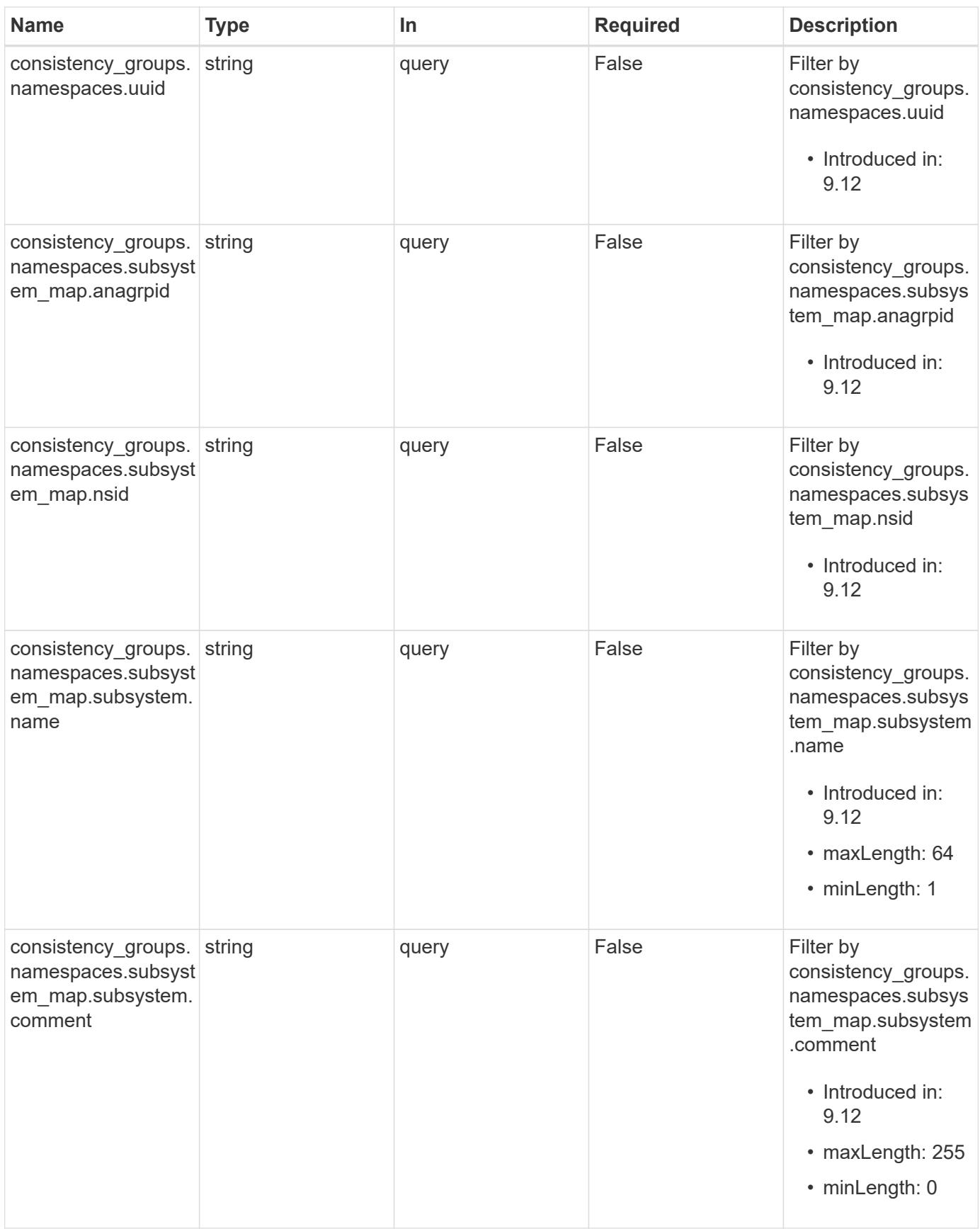

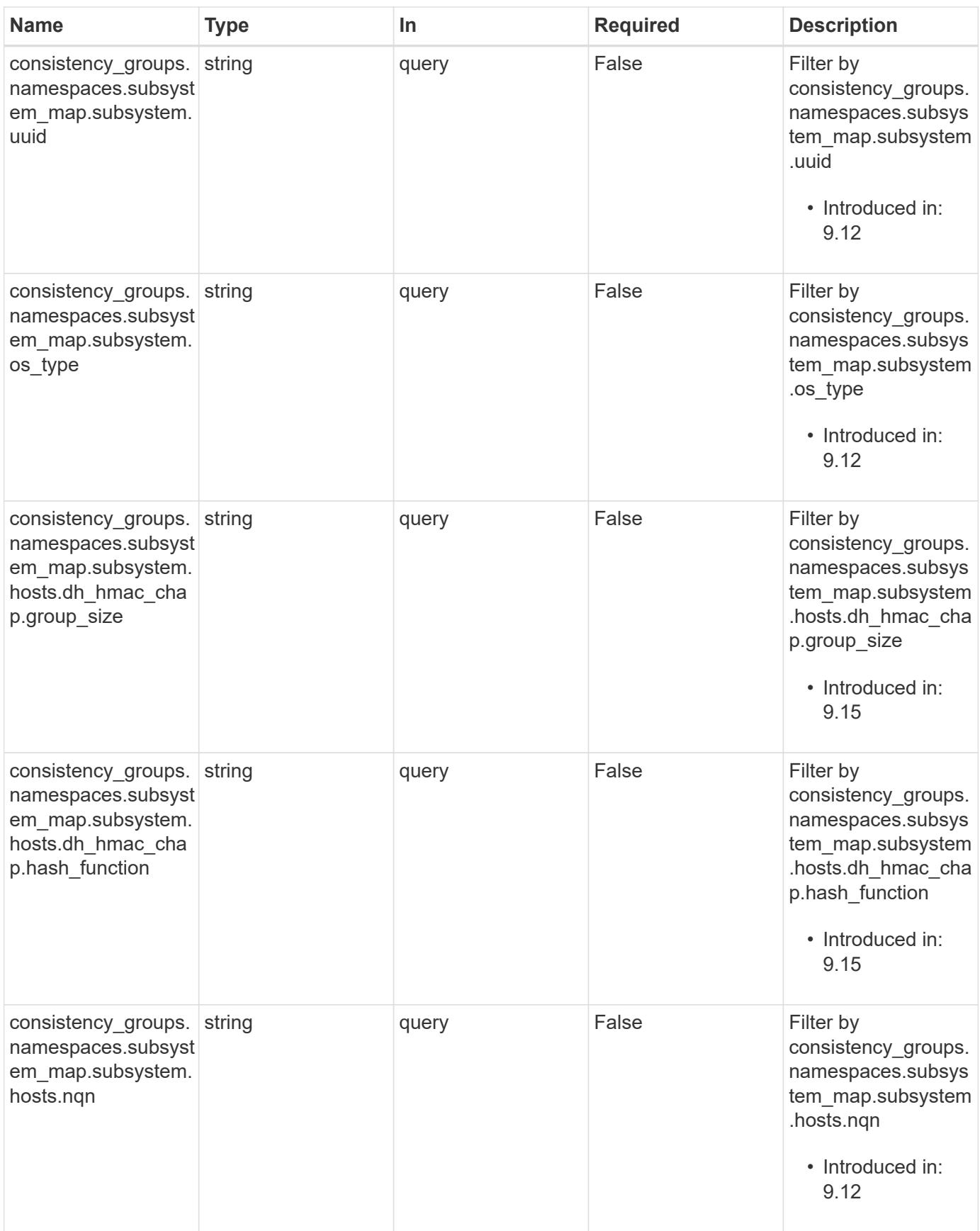

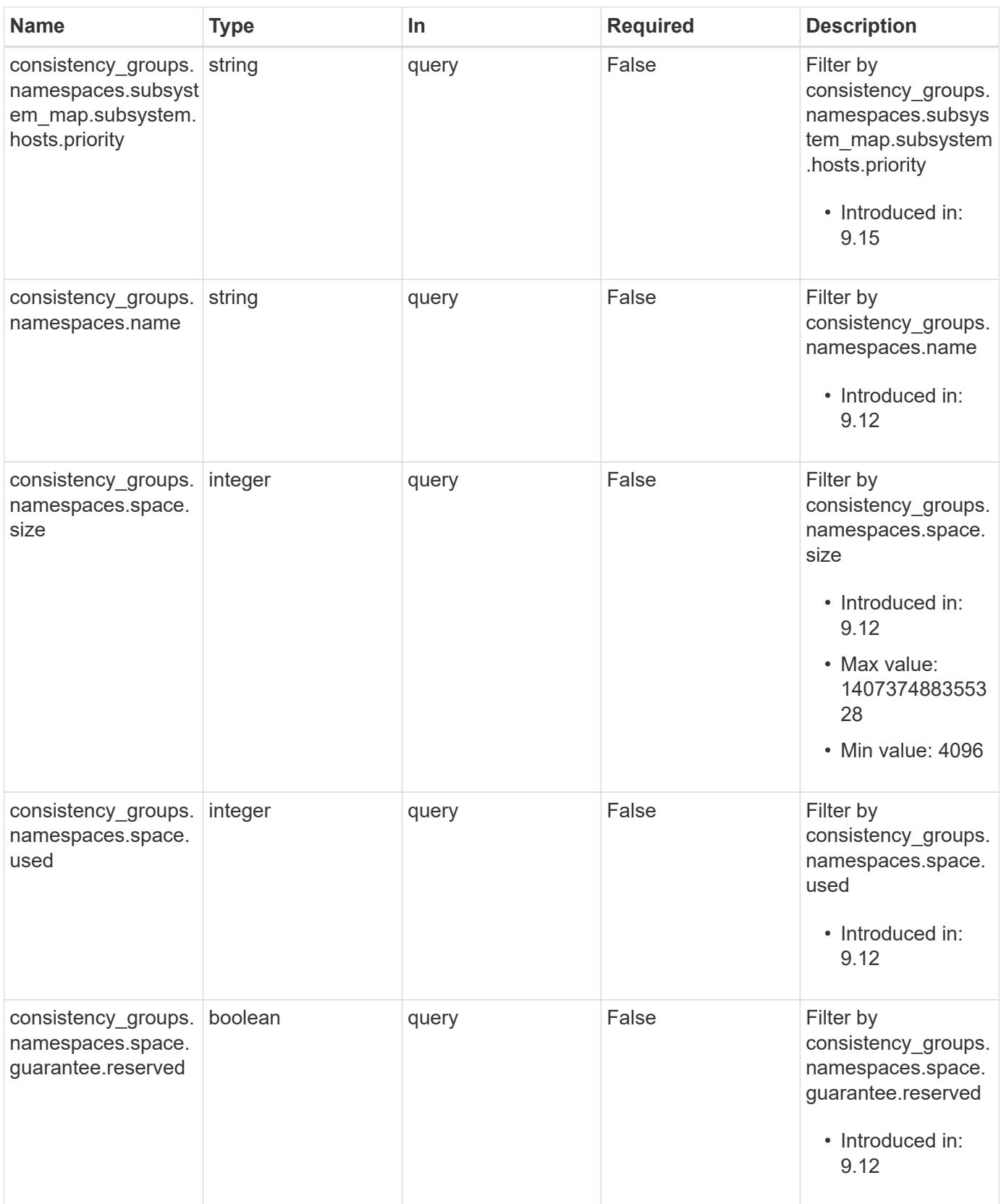

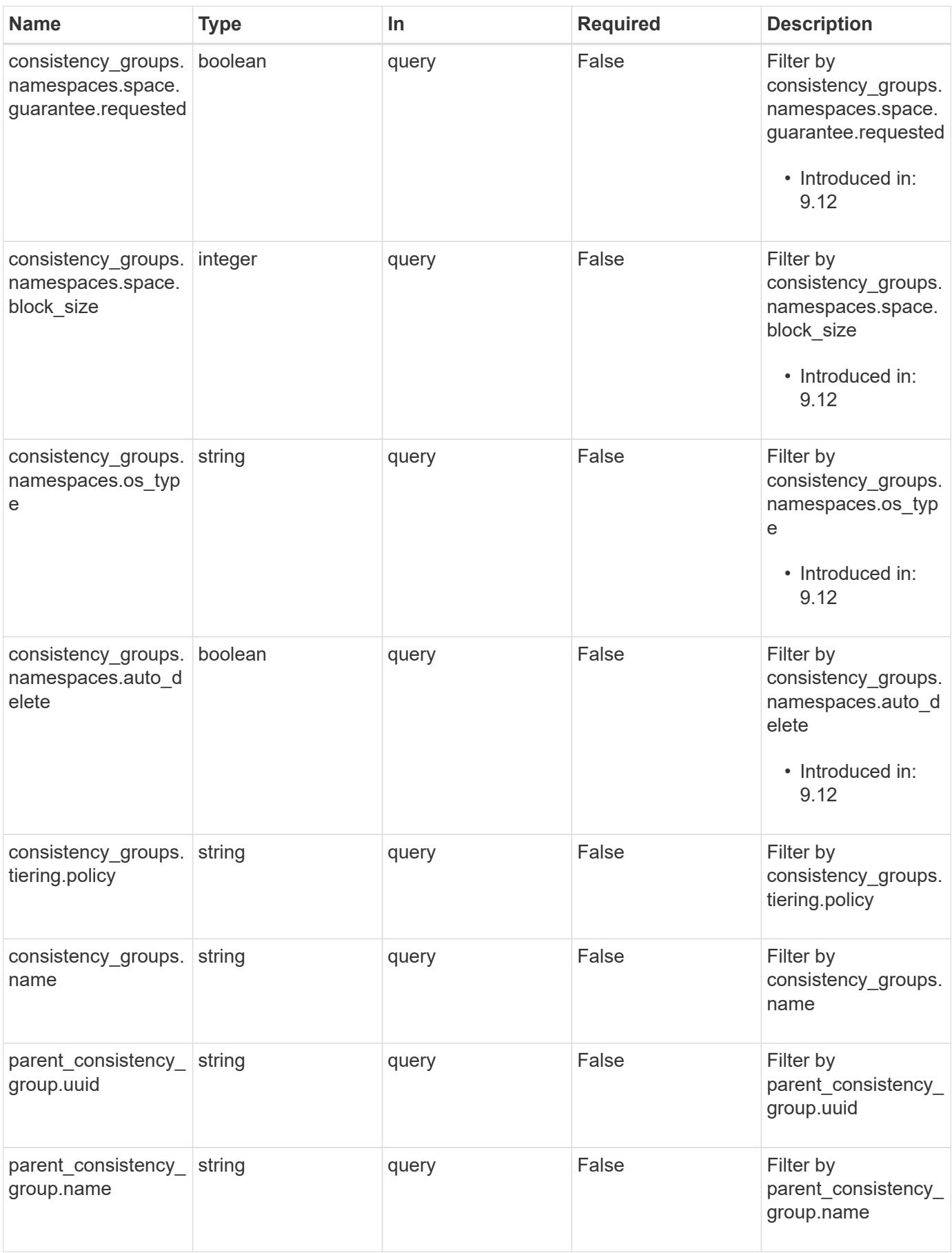

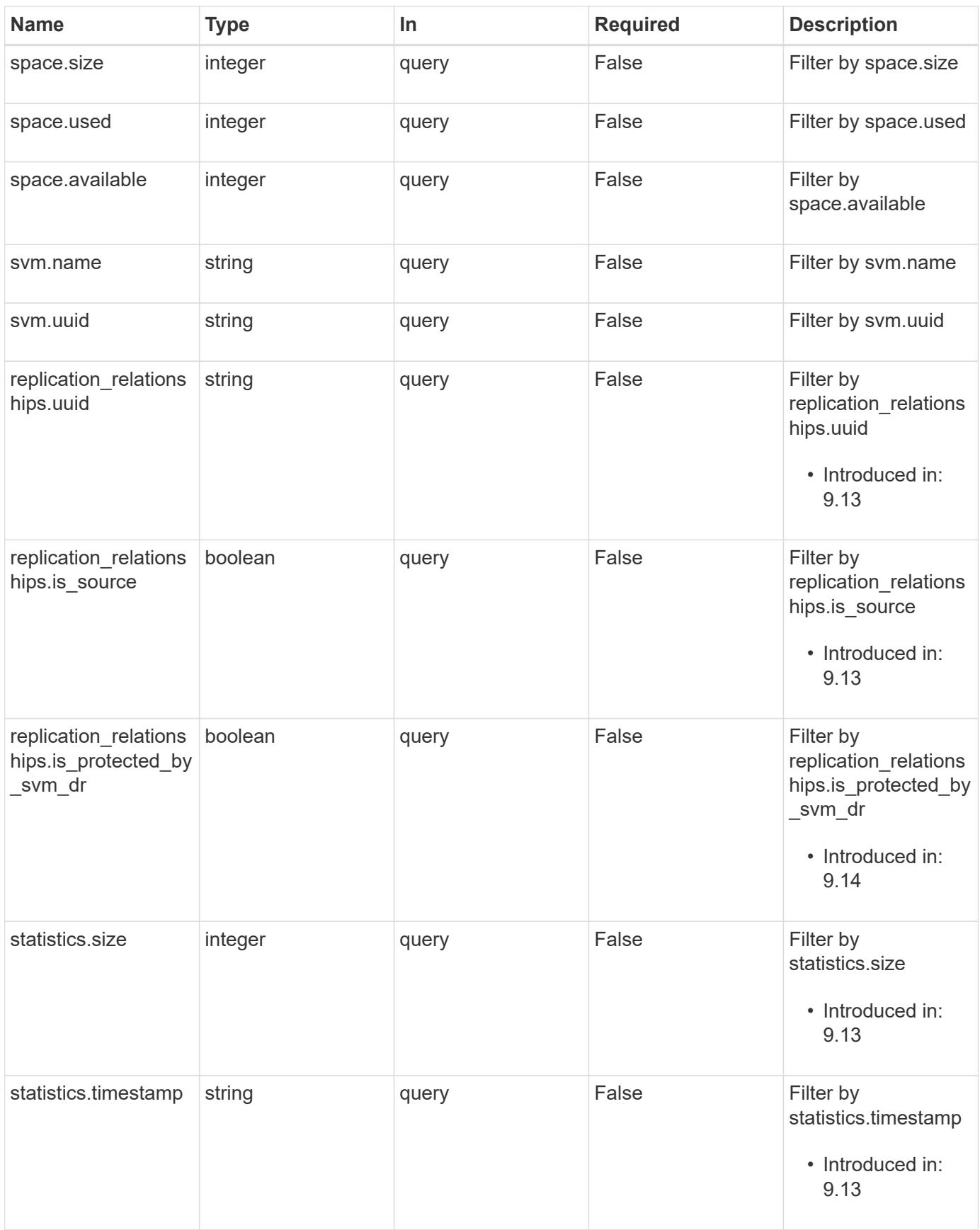

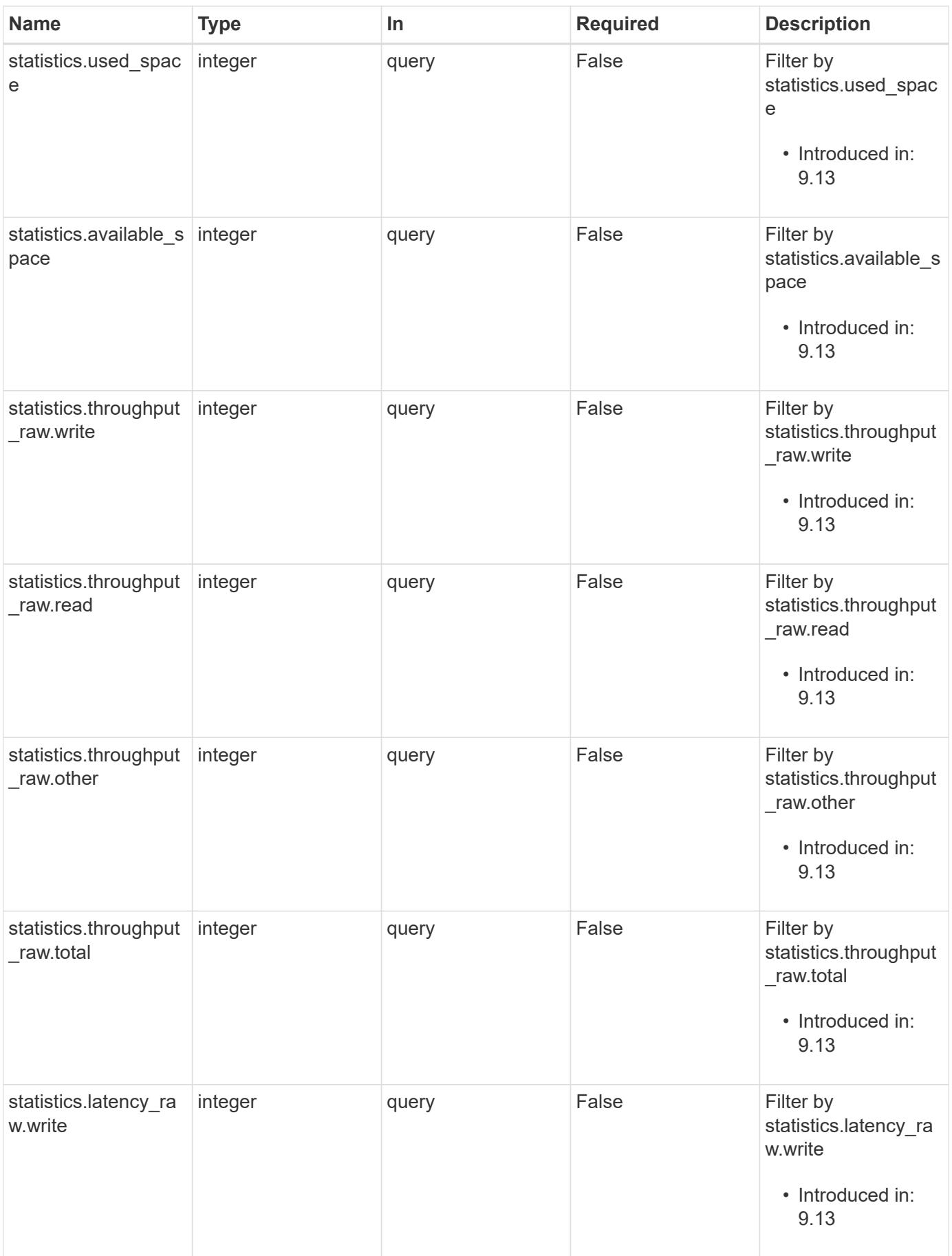

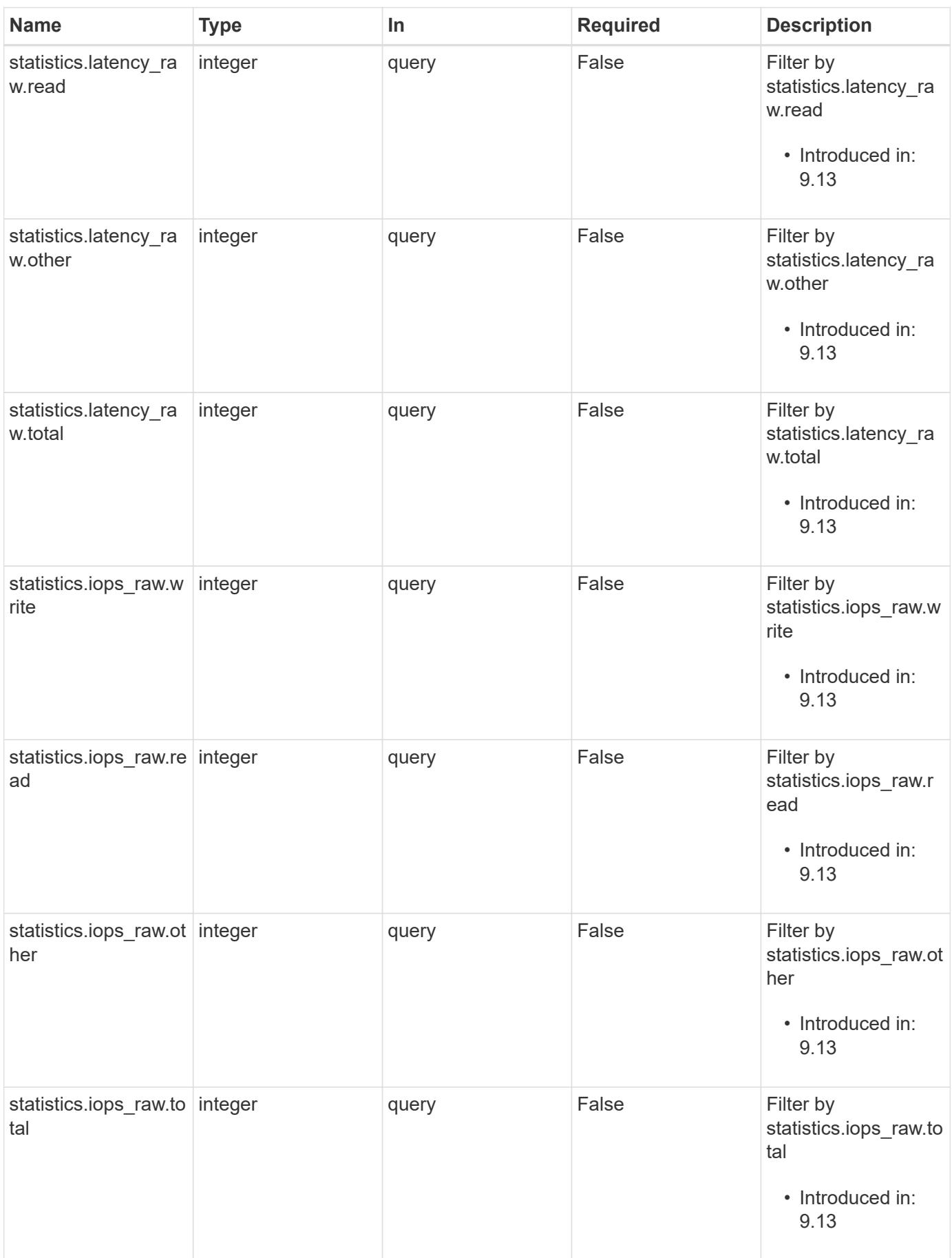

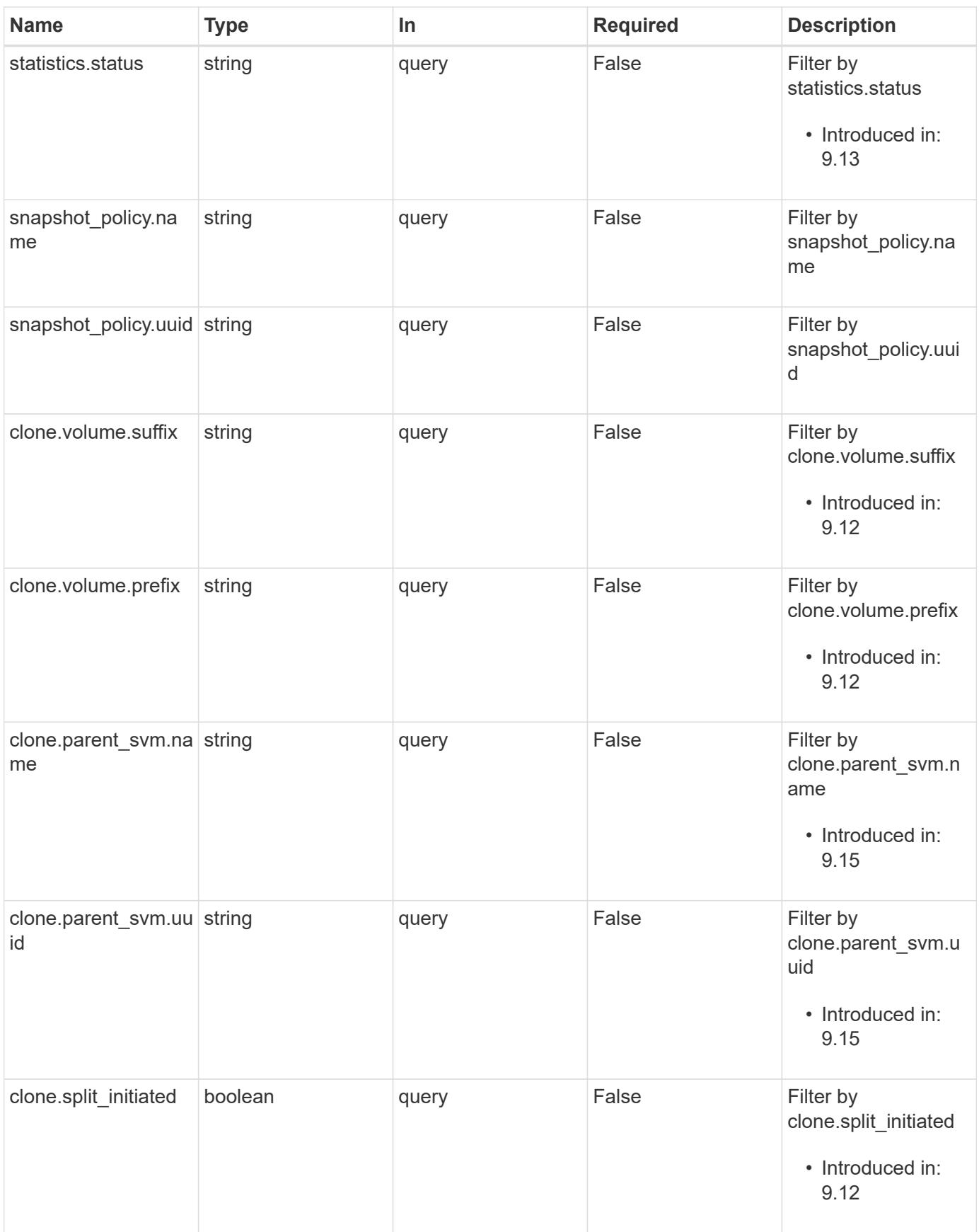

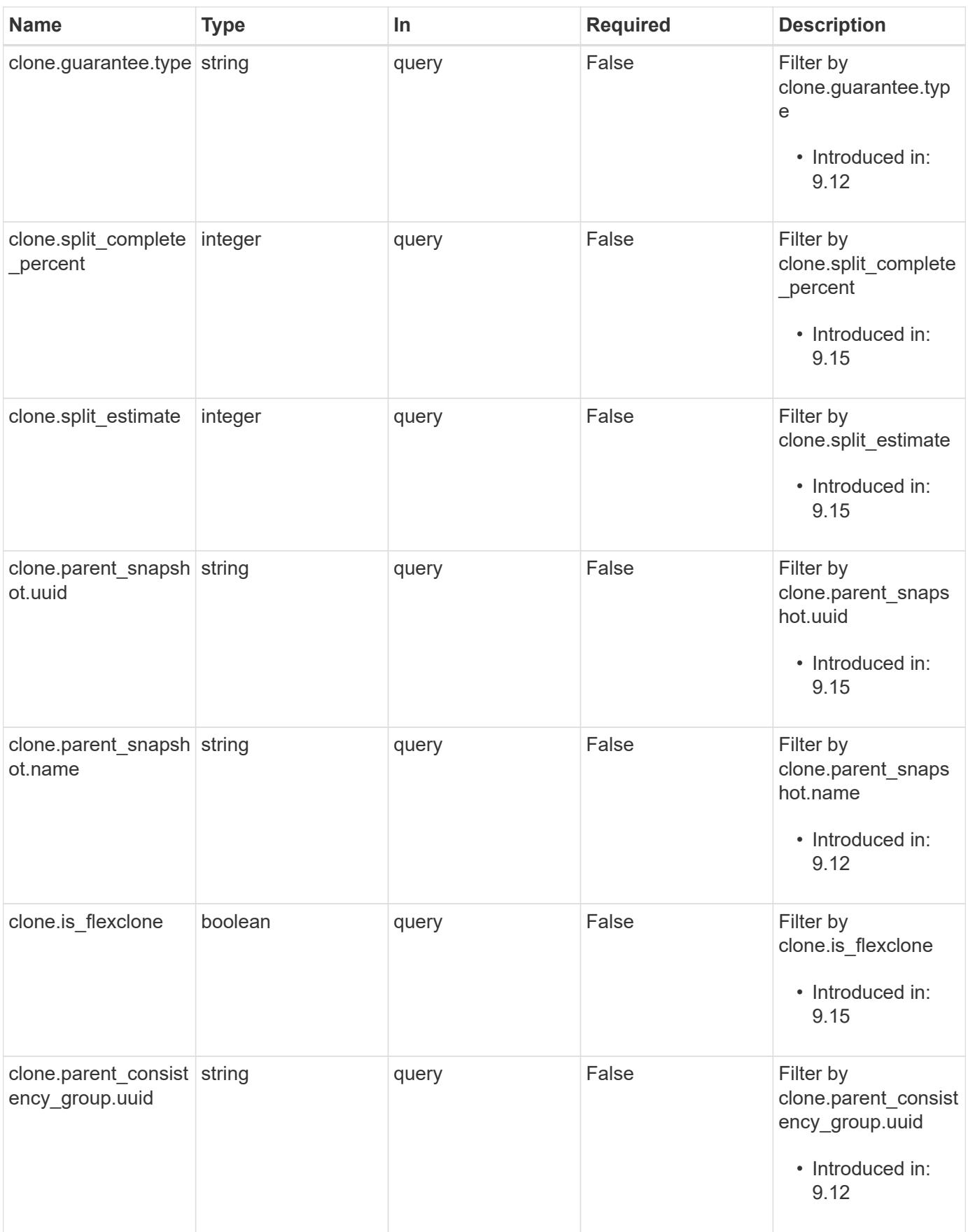

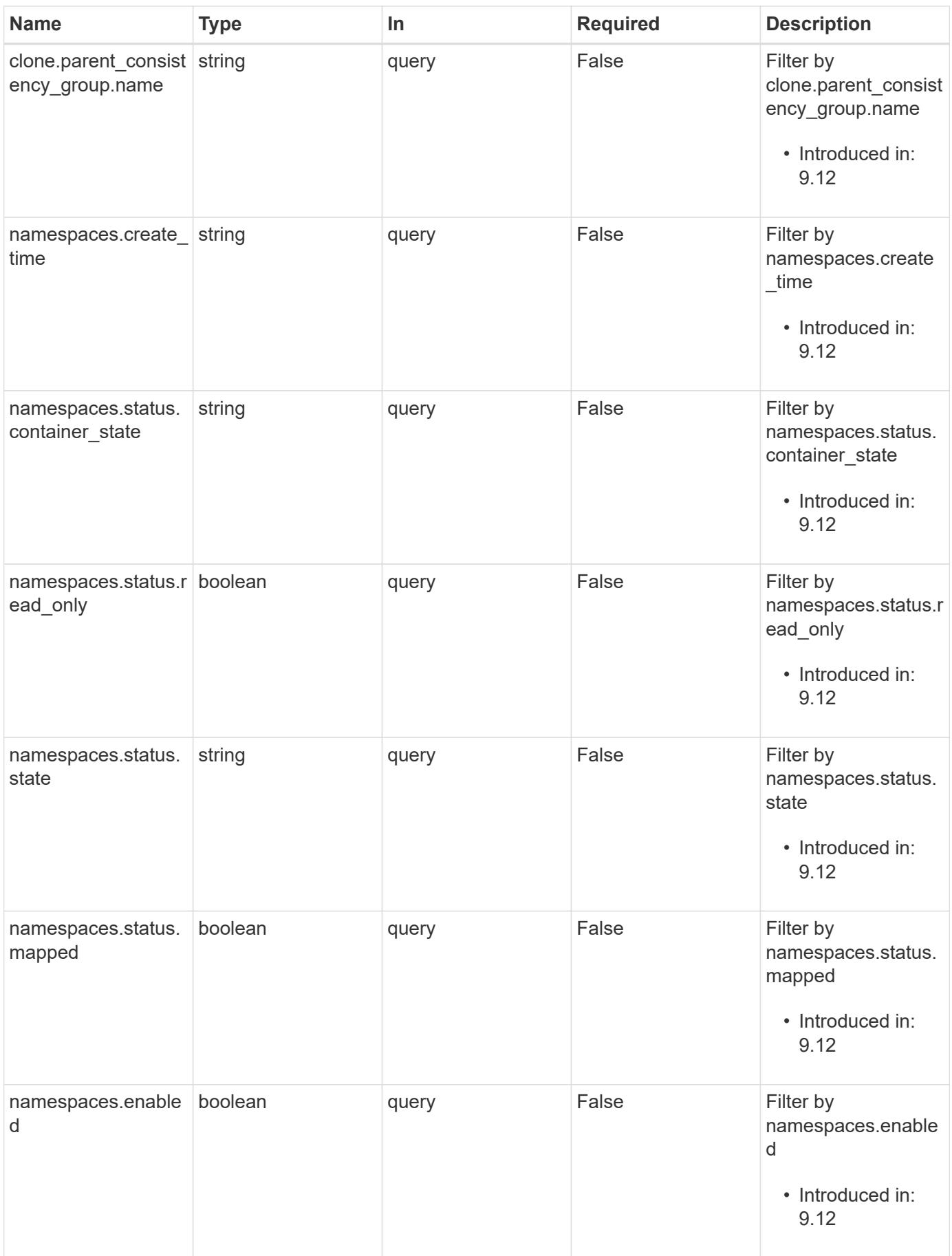

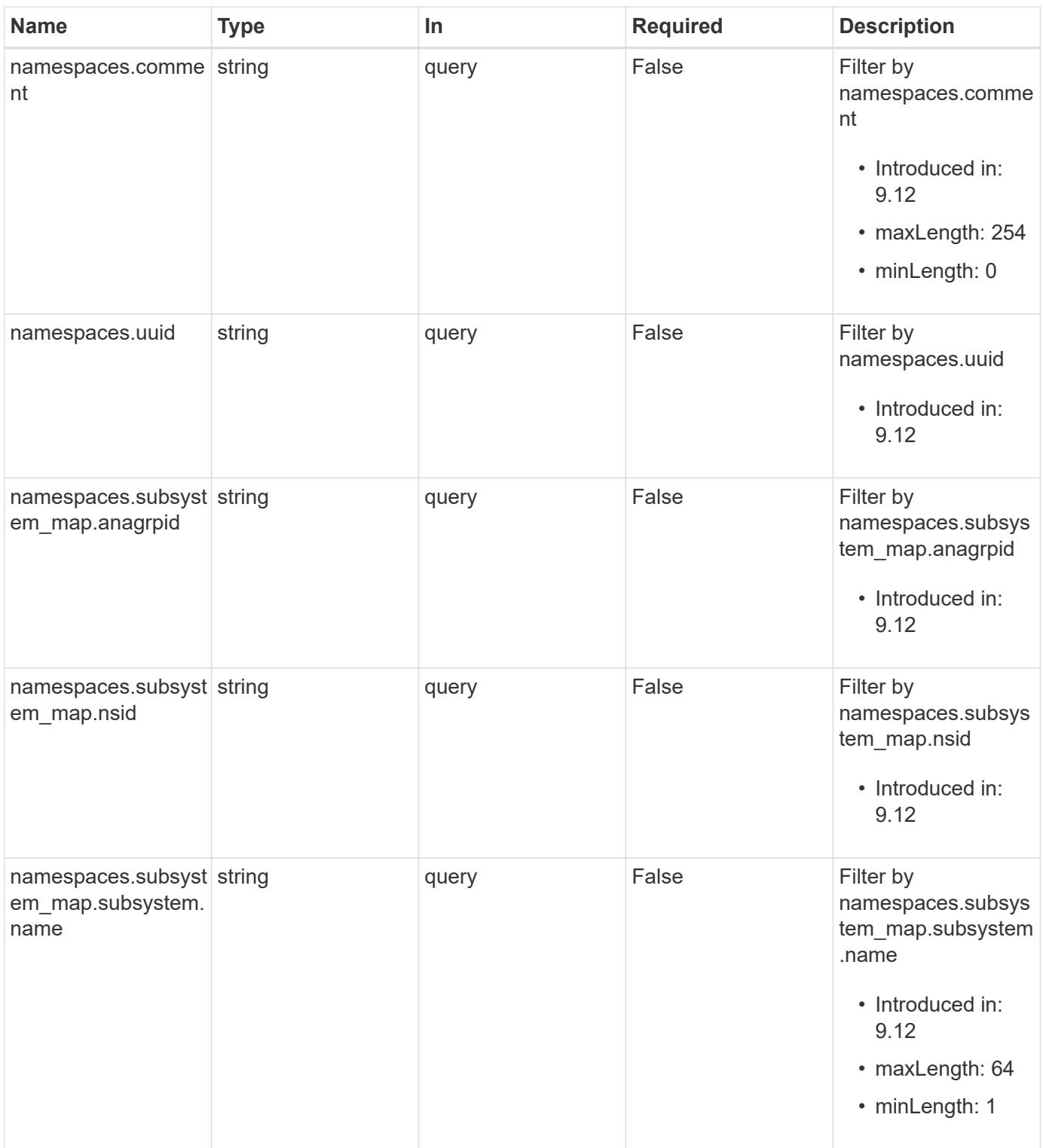

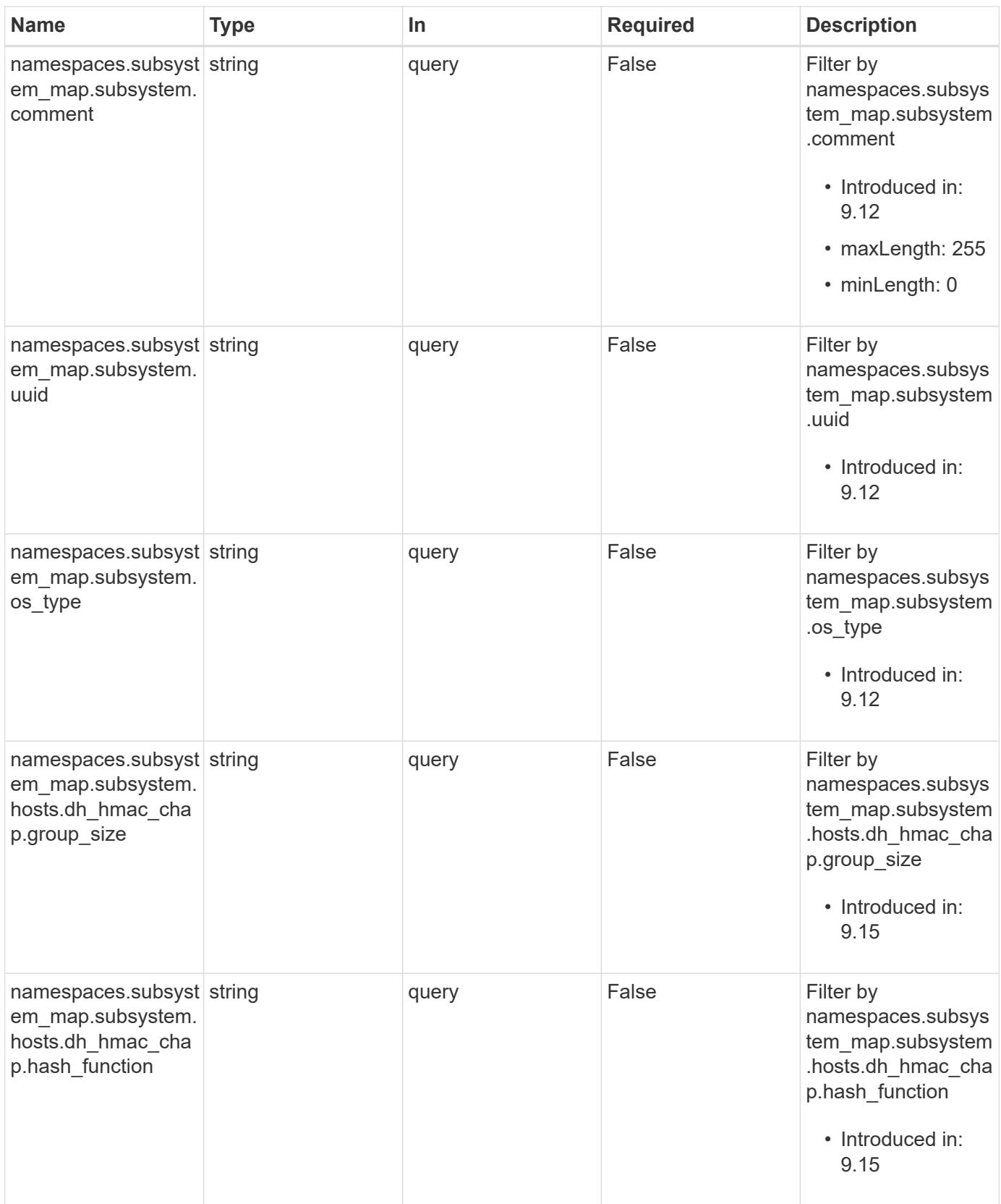

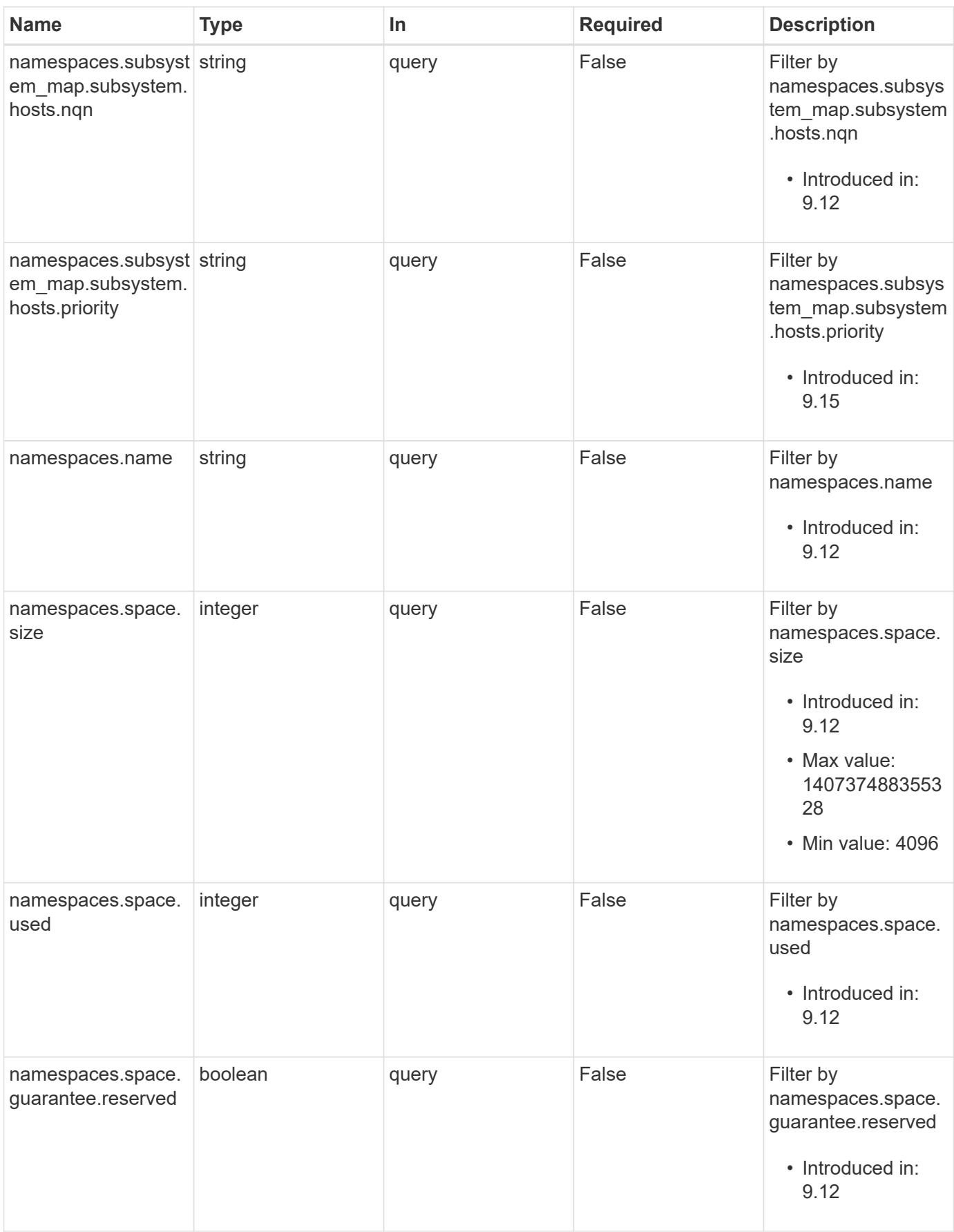

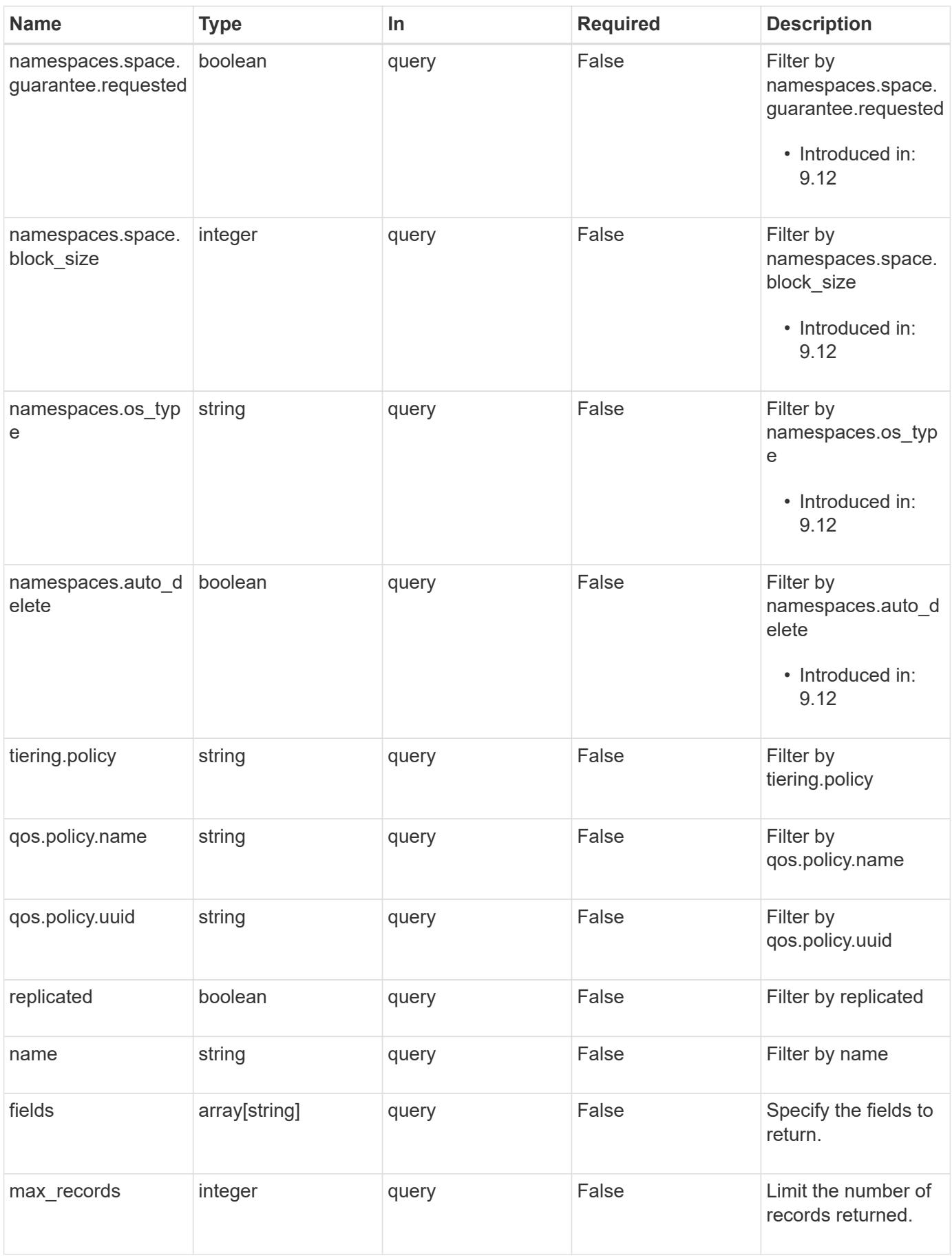

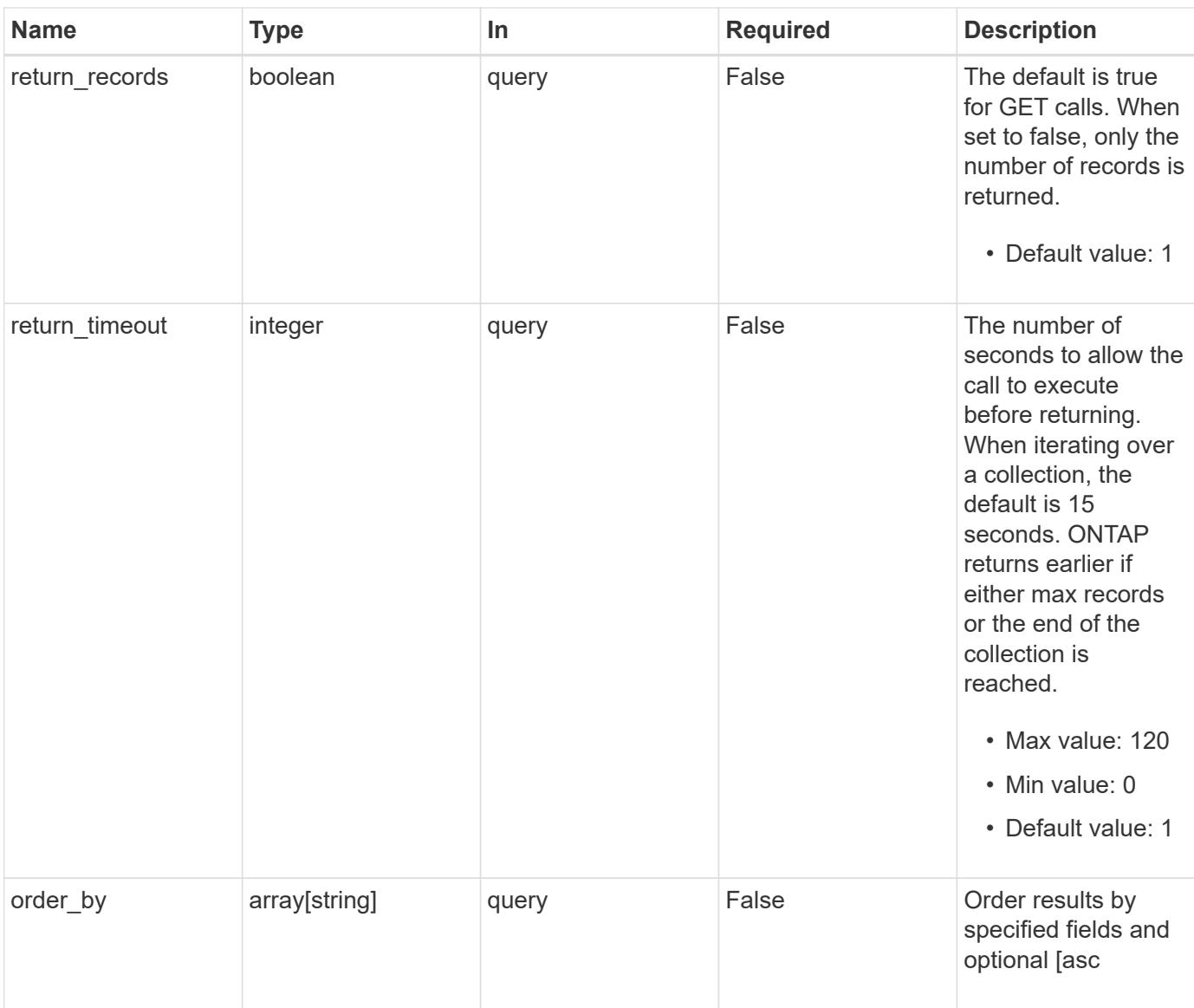

## **Response**

Status: 200, Ok

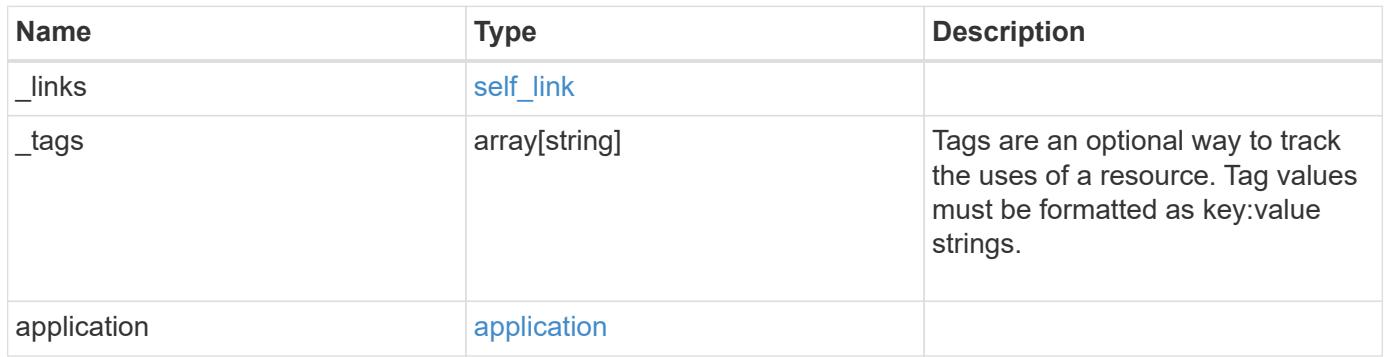

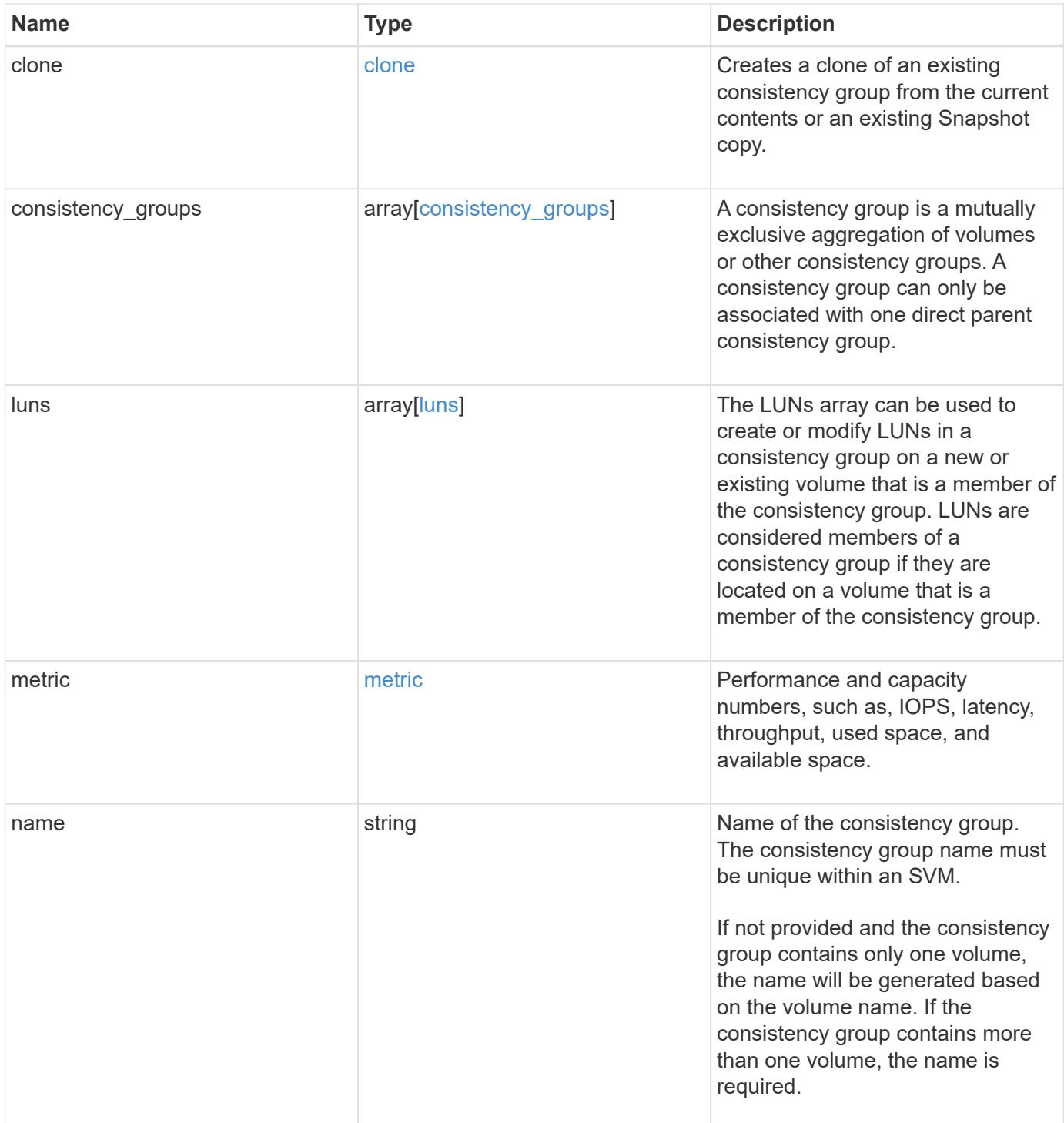

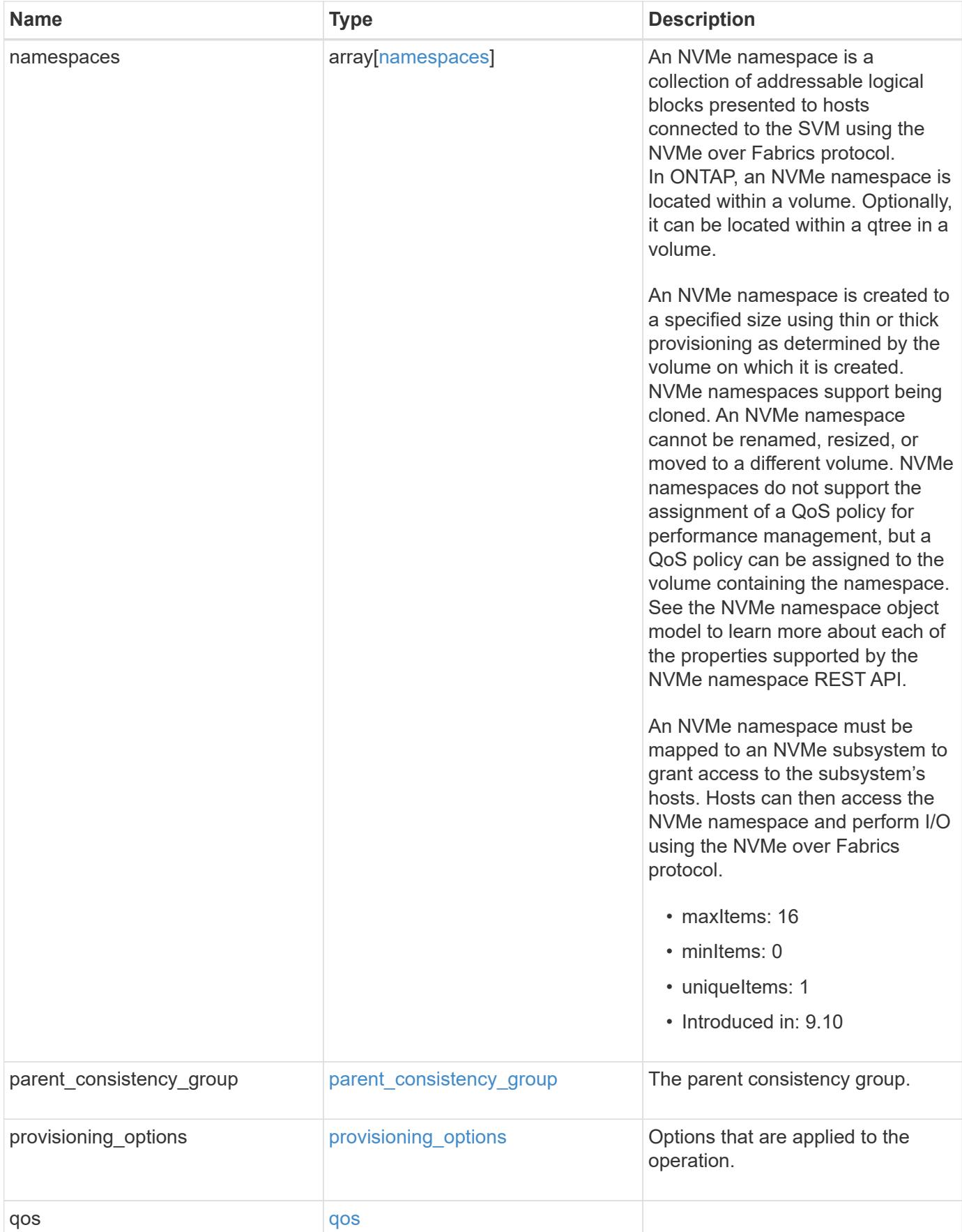

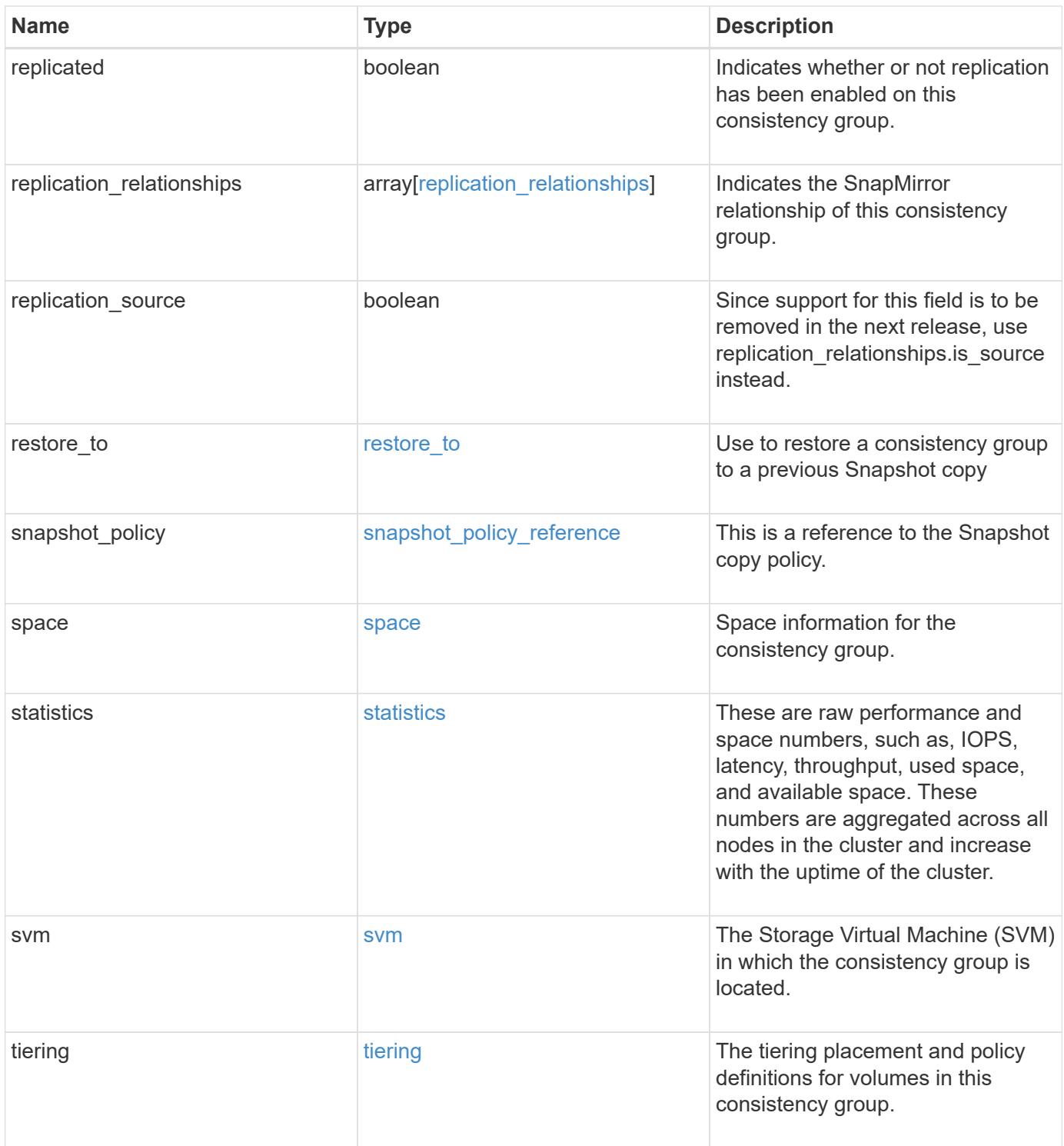

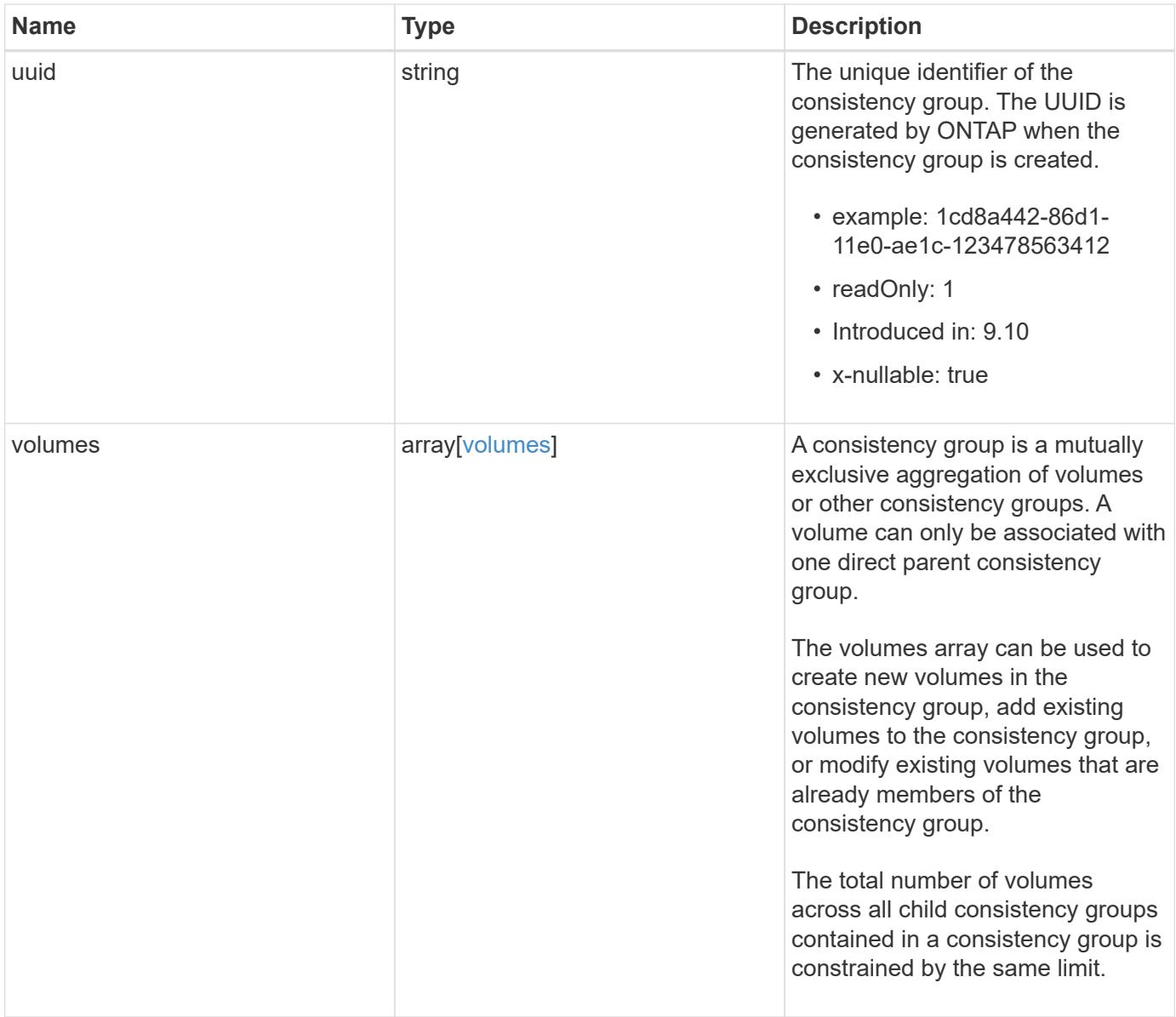

**Example response**

```
{
  "_links": {
     "self": {
       "href": "/api/resourcelink"
     }
  },
  "_tags": [
    "team:csi",
    "environment:test"
\frac{1}{2}  "application": {
   "component type": "data",
    "type": "oracle"
  },
  "clone": {
     "guarantee": {
      "type": "volume"
     },
     "parent_consistency_group": {
     " links": {
         "self": {
           "href": "/api/resourcelink"
         }
       },
     "name": "my_consistency_group",
       "uuid": "02c9e252-41be-11e9-81d5-00a0986138f7"
     },
     "parent_snapshot": {
       "_links": {
         "self": {
           "href": "/api/resourcelink"
         }
       },
     "name": "this snapshot",
       "uuid": "1cd8a442-86d1-11e0-ae1c-123478563412"
     },
     "parent_svm": {
     " links": {
         "self": {
           "href": "/api/resourcelink"
         }
       },
     "name": "svm1",
       "uuid": "02c9e252-41be-11e9-81d5-00a0986138f7"
```

```
  },
     "split_complete_percent": 0,
     "split_estimate": 0,
     "volume": {
       "prefix": "string"
    }
   },
 "consistency groups": {
   " links": {
      "self": {
         "href": "/api/resourcelink"
      }
     },
   " tags": [
       "team:csi",
       "environment:test"
   \frac{1}{\sqrt{2}}  "application": {
    "component type": "data",
      "type": "oracle"
     },
     "luns": {
       "clone": {
         "source": {
           "name": "/vol/volume1/lun1",
           "uuid": "1cd8a442-86d1-11e0-ae1c-123478563412"
         }
       },
       "comment": "string",
     "create time": "2018-06-04 15:00:00 -0400",
     "lun maps": {
         "igroup": {
           "comment": "string",
            "igroups": {
            " links": {
               "self": {
                  "href": "/api/resourcelink"
 }
              },
            "name": "igroup1",
              "uuid": "4ea7a442-86d1-11e0-ae1c-123478563412"
           },
            "initiators": {
             "comment": "my comment",
             "name": "iqn.1998-01.com.corp.iscsi:name1"
            },
```

```
"name": "igroup1",
         "os_type": "aix",
           "protocol": "fcp",
           "uuid": "4ea7a442-86d1-11e0-ae1c-123478563412"
         }
       },
       "name": "/vol/volume1/lun1",
     "os type": "aix",
     "provisioning options": {
         "action": "create"
       },
       "qos": {
         "policy": {
         " links": {
             "self": {
                "href": "/api/resourcelink"
 }
           },
         "max throughput iops": 10000,
         "max throughput mbps": 500,
         "min throughput iops": 2000,
         "min throughput mbps": 500,
           "name": "performance",
           "uuid": "1cd8a442-86d1-11e0-ae1c-123478563412"
 }
       },
     "serial number": "string",
       "space": {
         "size": 1073741824,
         "used": 0
       },
       "uuid": "1cd8a442-86d1-11e0-ae1c-123478563412"
     },
     "namespaces": {
       "comment": "string",
     "create_time": "2018-06-04 15:00:00 -0400",
       "name": "/vol/volume1/qtree1/namespace1",
     "os type": "aix",
     "provisioning options": {
         "action": "create"
       },
       "space": {
        "block_size": 512,
        "size": 1073741824,
         "used": 0
       },
```
```
  "status": {
        "container_state": "online",
          "state": "online"
        },
        "subsystem_map": {
        " links": {
            "self": {
              "href": "/api/resourcelink"
  }
          },
          "anagrpid": "00103050h",
        "nsid": "00000001h",
          "subsystem": {
            "comment": "string",
            "hosts": {
             "dh hmac chap": {
               "controller_secret_key": "DHHC-
1:00:ia6zGodOr4SEG0Zzaw398rpY0wqipUWj4jWjUh4HWUz6aQ2n:",
               "group size": "none",
               "hash function": "sha 256",
               "host secret key": "DHHC-
1:00:ia6zGodOr4SEG0Zzaw398rpY0wqipUWj4jWjUh4HWUz6aQ2n:"
               },
               "nqn": "nqn.1992-01.example.com:string",
              "priority": "regular"
            },
            "name": "subsystem1",
          "os_type": "aix",
            "uuid": "1cd8a442-86d1-11e0-ae1c-123478563412"
          }
        },
        "uuid": "1cd8a442-86d1-11e0-ae1c-123478563412"
      },
    "parent consistency group": {
      " links": {
          "self": {
            "href": "/api/resourcelink"
          }
        },
      "name": "my_consistency_group",
        "uuid": "02c9e252-41be-11e9-81d5-00a0986138f7"
      },
    "provisioning options": {
        "action": "create",
      "storage service": {
          "name": "extreme"
```

```
  }
  },
  "qos": {
    "policy": {
    " links": {
        "self": {
          "href": "/api/resourcelink"
        }
      },
      "name": "performance",
      "uuid": "1cd8a442-86d1-11e0-ae1c-123478563412"
   }
  },
"snapshot policy": {
    "_links": {
      "self": {
       "href": "/api/resourcelink"
      }
    },
    "name": "default",
    "uuid": "1cd8a442-86d1-11e0-ae1c-123478563412"
  },
  "space": {
    "available": 5737418,
   "size": 1073741824,
   "used": 5737418
  },
  "svm": {
   "_links": {
      "self": {
        "href": "/api/resourcelink"
      }
    },
  "name": "svm1",
    "uuid": "02c9e252-41be-11e9-81d5-00a0986138f7"
  },
  "tiering": {
   "control": "allowed",
    "object_stores": {
   },
    "policy": "all"
  },
  "uuid": "1cd8a442-86d1-11e0-ae1c-123478563412",
  "volumes": {
   "comment": "string",
  "name": "vol_cs_dept",
```

```
  "nas": {
          "cifs": {
            "shares": {
              "_links": {
                 "self": {
                  "href": "/api/resourcelink"
  }
              },
              "acls": {
                "_links": {
                  "self": {
                    "href": "/api/resourcelink"
  }
                 },
                 "permission": "no_access",
               "type": "windows",
             "user_or_group": "ENGDOMAIN\\ad_user"
              },
              "comment": "HR Department Share",
              "dir_umask": 18,
              "file_umask": 18,
            "name": "HR_SHARE",
              "offline_files": "none",
            "unix symlink": "local",
              "vscan_profile": "no_scan"
            }
          },
        "export policy": {
            "_links": {
              "self": {
                "href": "/api/resourcelink"
             }
            },
            "id": 0,
            "rules": {
              "_links": {
                "self": {
                  "href": "/api/resourcelink"
                }
              },
            "chown mode": "restricted",
              "clients": {
               "match": "0.0.0.0/0"
              },
            "ntfs unix security": "fail",
              "protocols": {
```

```
  },
            "ro_rule": {
              },
            "rw_rule": {
              },
              "superuser": {
  }
  }
          },
        "junction parent": {
            "_links": {
              "self": {
                "href": "/api/resourcelink"
             }
            },
          "name": "vs1_root",
            "uuid": "75c9cfb0-3eb4-11eb-9fb4-005056bb088a"
          },
        "path": "/user/my_volume",
        "security style": "mixed",
          "unix_permissions": 493
        },
        "provisioning_options": {
          "action": "create",
        "storage service": {
           "name": "extreme"
          }
        },
        "qos": {
          "policy": {
            "_links": {
              "self": {
                "href": "/api/resourcelink"
  }
            },
          "name": "performance",
            "uuid": "1cd8a442-86d1-11e0-ae1c-123478563412"
         }
        },
      "snapshot policy": {
          "_links": {
           "self": {
             "href": "/api/resourcelink"
           }
          },
          "name": "default",
```

```
  "uuid": "1cd8a442-86d1-11e0-ae1c-123478563412"
      },
      "space": {
        "available": 0,
        "used": 0
      },
      "tiering": {
        "control": "allowed",
      "object stores": {
        },
        "policy": "all"
      },
      "uuid": "028baa66-41bd-11e9-81d5-00a0986138f7"
    }
  },
  "luns": {
    "clone": {
      "source": {
        "name": "/vol/volume1/lun1",
        "uuid": "1cd8a442-86d1-11e0-ae1c-123478563412"
      }
    },
    "comment": "string",
  "create time": "2018-06-04 15:00:00 -0400",
  "lun maps": {
      "igroup": {
        "comment": "string",
        "igroups": {
           "_links": {
             "self": {
               "href": "/api/resourcelink"
            }
           },
         "name": "igroup1",
           "uuid": "4ea7a442-86d1-11e0-ae1c-123478563412"
        },
        "initiators": {
          "comment": "my comment",
          "name": "iqn.1998-01.com.corp.iscsi:name1"
        },
      "name": "igroup1",
      "os type": "aix",
        "protocol": "fcp",
        "uuid": "4ea7a442-86d1-11e0-ae1c-123478563412"
      }
    },
```

```
  "name": "/vol/volume1/lun1",
  "os_type": "aix",
  "provisioning options": {
     "action": "create"
    },
    "qos": {
      "policy": {
        "_links": {
          "self": {
            "href": "/api/resourcelink"
          }
        },
        "max_throughput_iops": 10000,
        "max_throughput_mbps": 500,
        "min_throughput_iops": 2000,
        "min_throughput_mbps": 500,
        "name": "performance",
        "uuid": "1cd8a442-86d1-11e0-ae1c-123478563412"
      }
    },
  "serial number": "string",
    "space": {
     "size": 1073741824,
     "used": 0
    },
    "uuid": "1cd8a442-86d1-11e0-ae1c-123478563412"
  },
  "metric": {
    "_links": {
      "self": {
        "href": "/api/resourcelink"
     }
    },
    "available_space": 4096,
    "duration": "PT15S",
    "iops": {
     "read": 200,
     "total": 1000,
      "write": 100
    },
    "latency": {
     "read": 200,
     "total": 1000,
     "write": 100
    },
    "size": 4096,
```

```
  "status": "ok",
      "throughput": {
        "read": 200,
        "total": 1000,
        "write": 100
      },
      "timestamp": "2017-01-25 06:20:13 -0500",
      "used_space": 4096
    },
    "namespaces": {
      "comment": "string",
    "create time": "2018-06-04 15:00:00 -0400",
      "name": "/vol/volume1/qtree1/namespace1",
    "os_type": "aix",
      "provisioning_options": {
        "action": "create"
      },
      "space": {
        "block_size": 512,
       "size": 1073741824,
        "used": 0
      },
      "status": {
      "container state": "online",
       "state": "online"
      },
    "subsystem_map": {
      " links": {
          "self": {
            "href": "/api/resourcelink"
          }
        },
        "anagrpid": "00103050h",
      "nsid": "00000001h",
        "subsystem": {
          "comment": "string",
          "hosts": {
           "dh hmac chap": {
             "controller_secret_key": "DHHC-
1:00:ia6zGodOr4SEG0Zzaw398rpY0wqipUWj4jWjUh4HWUz6aQ2n:",
             "group size": "none",
             "hash function": "sha 256",
             "host secret key": "DHHC-
1:00:ia6zGodOr4SEG0Zzaw398rpY0wqipUWj4jWjUh4HWUz6aQ2n:"
             },
             "nqn": "nqn.1992-01.example.com:string",
```

```
  "priority": "regular"
        },
      "name": "subsystem1",
      "os_type": "aix",
        "uuid": "1cd8a442-86d1-11e0-ae1c-123478563412"
      }
    },
    "uuid": "1cd8a442-86d1-11e0-ae1c-123478563412"
  },
"parent consistency group": {
    "_links": {
      "self": {
        "href": "/api/resourcelink"
      }
    },
  "name": "my_consistency_group",
    "uuid": "02c9e252-41be-11e9-81d5-00a0986138f7"
  },
  "provisioning_options": {
    "action": "create",
  "storage service": {
      "name": "extreme"
    }
  },
  "qos": {
    "policy": {
      "_links": {
       "self": {
           "href": "/api/resourcelink"
        }
      },
    "name": "performance",
      "uuid": "1cd8a442-86d1-11e0-ae1c-123478563412"
    }
  },
  "replication_relationships": {
    "_links": {
      "self": {
        "href": "/api/resourcelink"
      }
    },
    "uuid": "02c9e252-41be-11e9-81d5-00a0986138f7"
  },
"snapshot policy": {
    "_links": {
      "self": {
```

```
  "href": "/api/resourcelink"
      }
    },
    "name": "default",
    "uuid": "1cd8a442-86d1-11e0-ae1c-123478563412"
  },
  "space": {
   "available": 5737418,
    "size": 1073741824,
   "used": 5737418
  },
  "statistics": {
    "available_space": 4096,
  "iops raw": {
      "read": 200,
     "total": 1000,
     "write": 100
    },
  "latency raw": {
     "read": 200,
     "total": 1000,
     "write": 100
    },
    "size": 4096,
    "status": "ok",
  "throughput raw": {
     "read": 200,
     "total": 1000,
     "write": 100
    },
    "timestamp": "2017-01-25 06:20:13 -0500",
    "used_space": 4096
  },
  "svm": {
   "_links": {
     "self": {
        "href": "/api/resourcelink"
     }
    },
  "name": "svm1",
    "uuid": "02c9e252-41be-11e9-81d5-00a0986138f7"
  },
  "tiering": {
   "control": "allowed",
    "object_stores": {
    },
```

```
  "policy": "all"
  },
  "uuid": "1cd8a442-86d1-11e0-ae1c-123478563412",
  "volumes": {
    "comment": "string",
  "name": "vol cs dept",
    "nas": {
      "cifs": {
        "shares": {
           "_links": {
             "self": {
               "href": "/api/resourcelink"
            }
           },
           "acls": {
           " links": {
              "self": {
                 "href": "/api/resourcelink"
              }
             },
             "permission": "no_access",
            "type": "windows",
           "user_or_group": "ENGDOMAIN\\ad_user"
           },
           "comment": "HR Department Share",
           "dir_umask": 18,
           "file_umask": 18,
         "name": "HR_SHARE",
           "offline_files": "none",
         "unix symlink": "local",
           "vscan_profile": "no_scan"
        }
      },
    "export_policy": {
      " links": {
          "self": {
            "href": "/api/resourcelink"
          }
        },
         "id": 0,
         "rules": {
          "_links": {
            "self": {
               "href": "/api/resourcelink"
            }
           },
```

```
"chown mode": "restricted",
            "clients": {
             "match": "0.0.0.0/0"
            },
          "ntfs unix security": "fail",
            "protocols": {
            },
          "ro_rule": {
            },
          "rw_rule": {
            },
            "superuser": {
  }
          }
        },
      "junction parent": {
          "_links": {
            "self": {
              "href": "/api/resourcelink"
            }
          },
        "name": "vs1_root",
          "uuid": "75c9cfb0-3eb4-11eb-9fb4-005056bb088a"
        },
      "path": "/user/my_volume",
      "security style": "mixed",
        "unix_permissions": 493
      },
    "provisioning options": {
       "action": "create",
        "storage_service": {
          "name": "extreme"
        }
      },
      "qos": {
        "policy": {
          "_links": {
            "self": {
              "href": "/api/resourcelink"
            }
          },
          "name": "performance",
          "uuid": "1cd8a442-86d1-11e0-ae1c-123478563412"
        }
      },
    "snapshot policy": {
```

```
  "_links": {
          "self": {
            "href": "/api/resourcelink"
          }
        },
        "name": "default",
        "uuid": "1cd8a442-86d1-11e0-ae1c-123478563412"
      },
      "space": {
       "available": 0,
       "used": 0
      },
      "tiering": {
        "control": "allowed",
        "object_stores": {
        },
        "policy": "all"
      },
      "uuid": "028baa66-41bd-11e9-81d5-00a0986138f7"
    }
}
```
#### **Error**

```
Status: Default
```
### ONTAP Error Response Codes

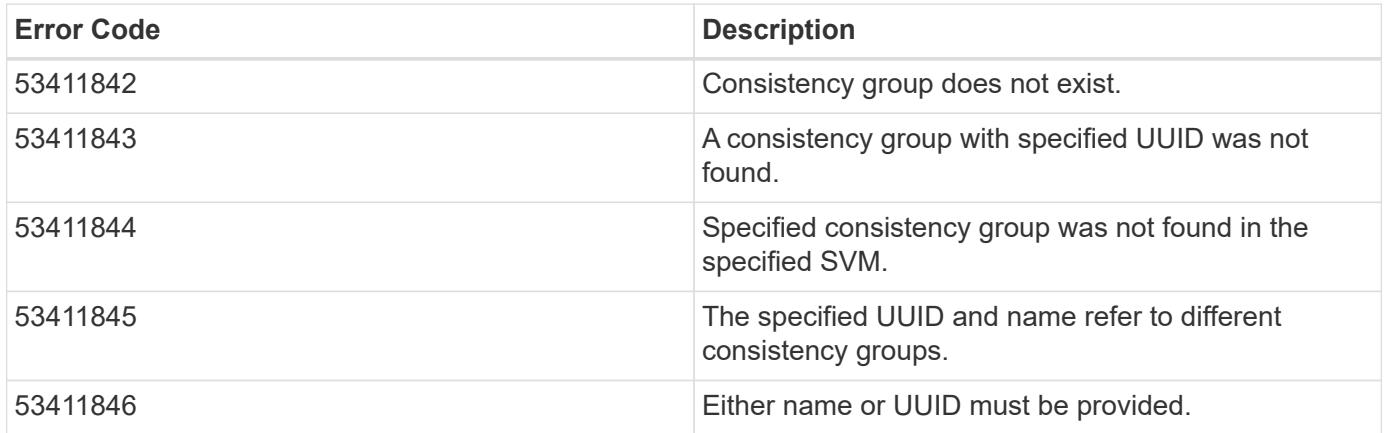

Also see the table of common errors in the [Response body](https://docs.netapp.com/us-en/ontap-restapi/getting_started_with_the_ontap_rest_api.html#Response_body) overview section of this documentation.

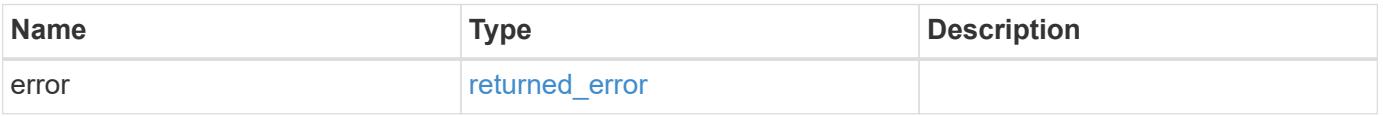

## **Example error**

```
{
   "error": {
     "arguments": {
       "code": "string",
      "message": "string"
     },
     "code": "4",
     "message": "entry doesn't exist",
     "target": "uuid"
   }
}
```
#### **Definitions**

### **See Definitions**

href

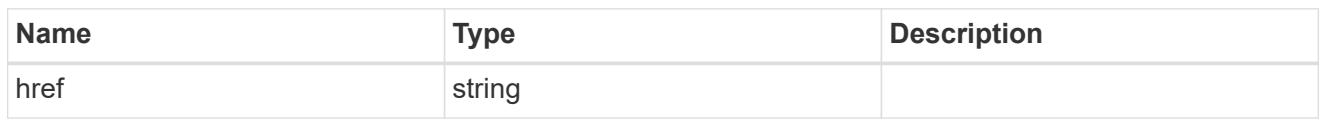

self\_link

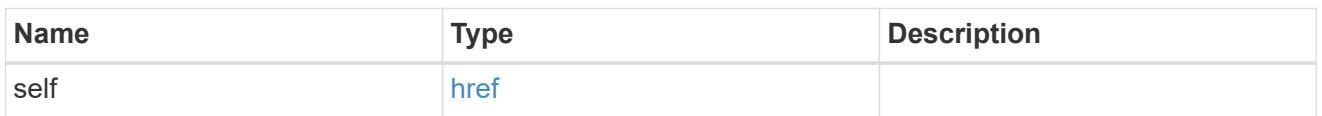

## application

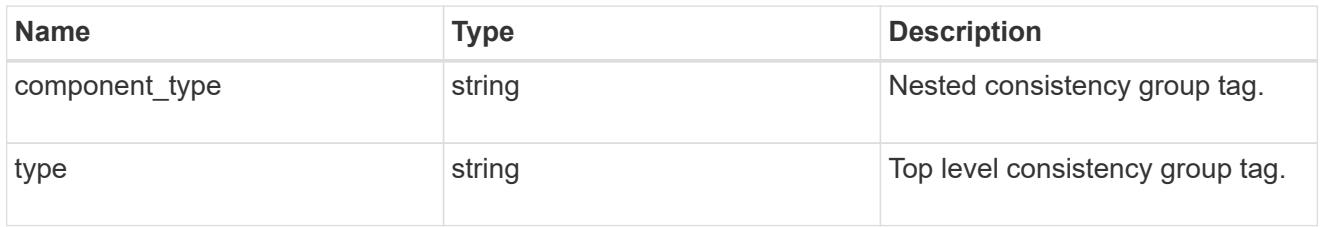

## guarantee

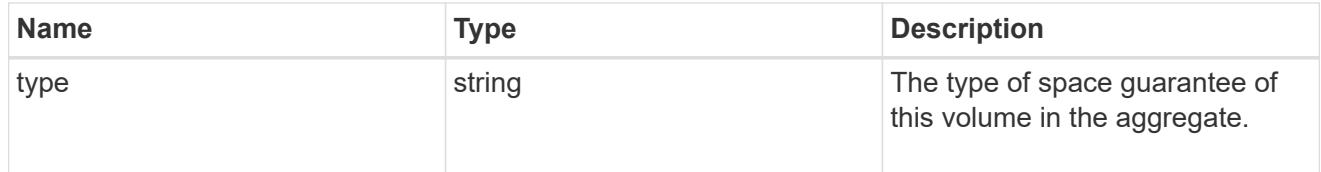

parent\_consistency\_group

Consistency group that is to be cloned.

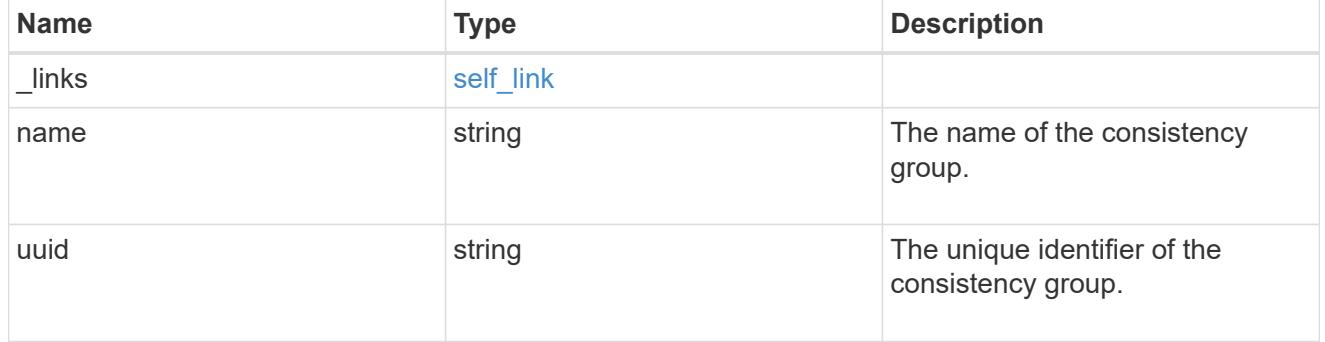

# \_links

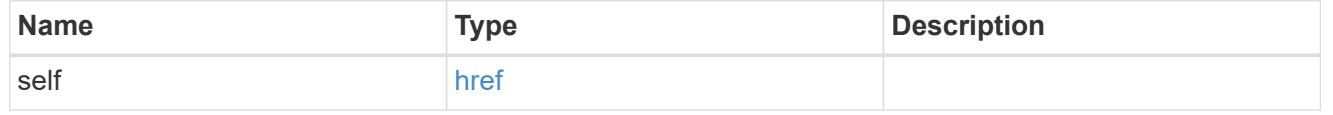

# parent\_snapshot

Consistency group that is to be cloned.

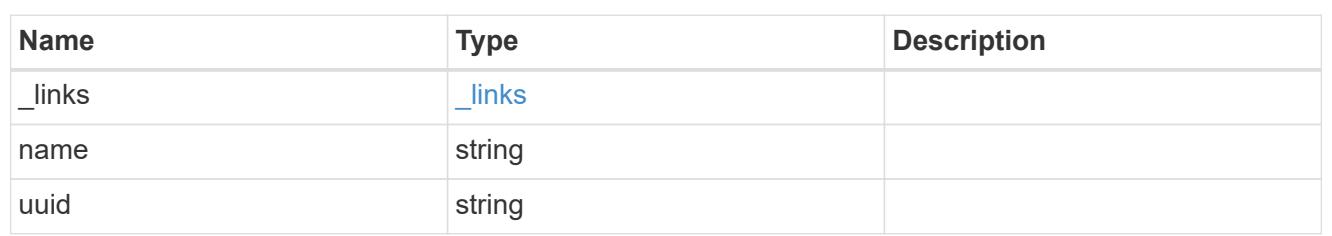

parent\_svm

SVM, applies only to SVM-scoped objects.

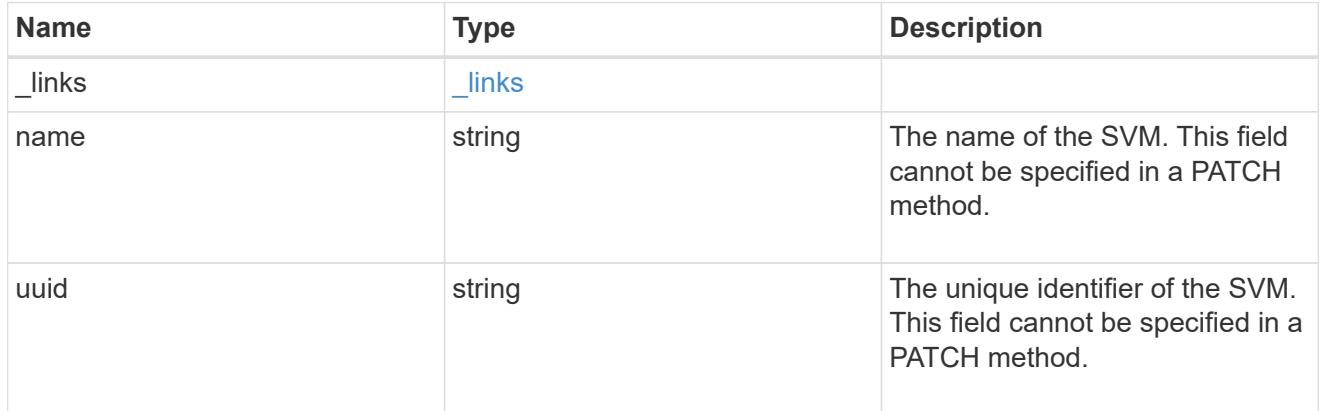

## volume

Volume name suffix/prefix for the cloned volumes.

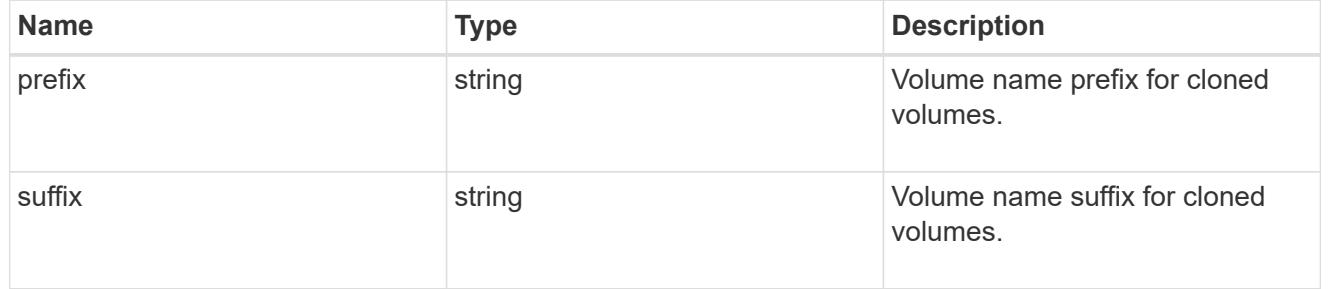

clone

Creates a clone of an existing consistency group from the current contents or an existing Snapshot copy.

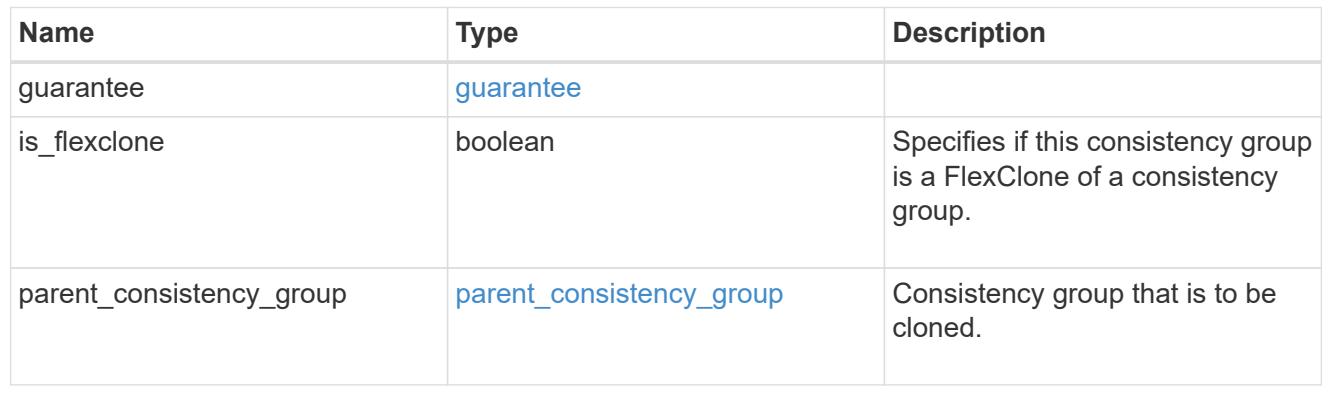

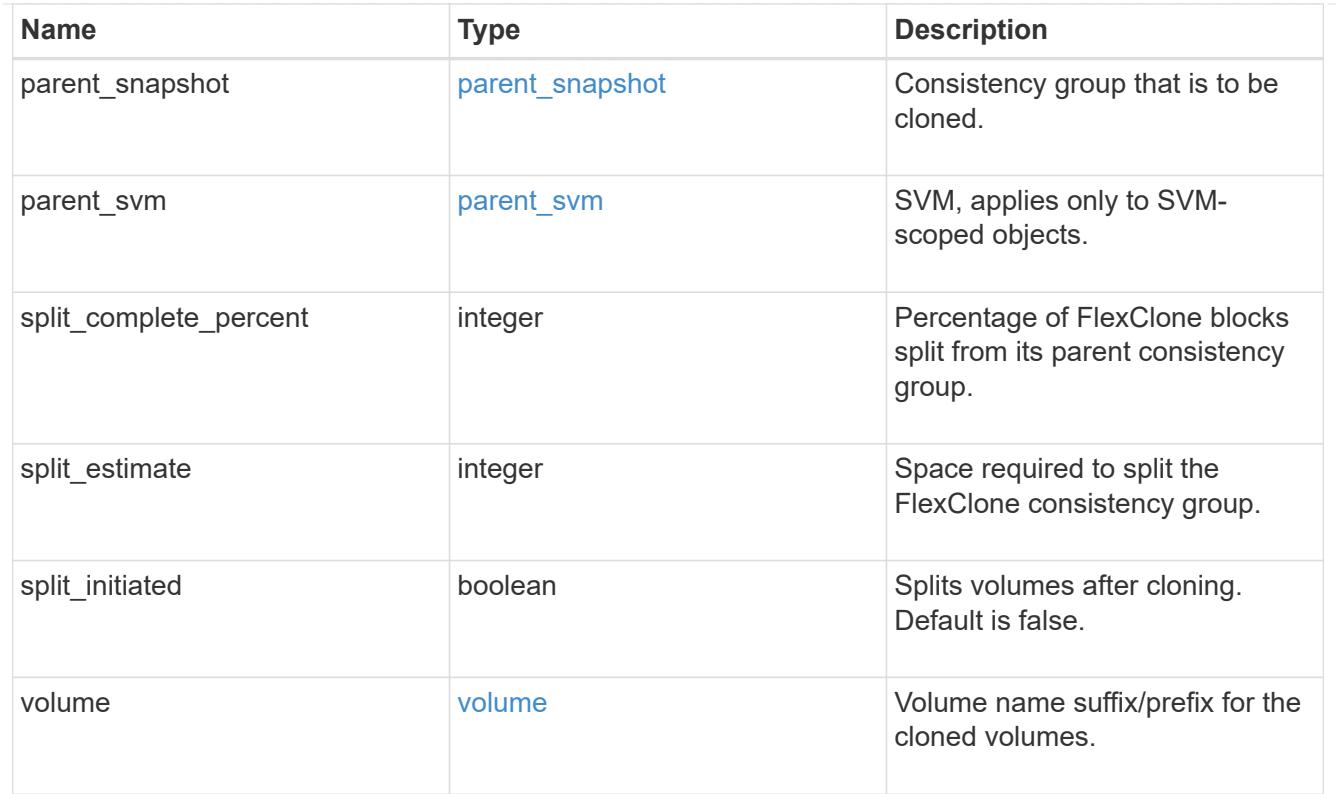

#### source

The source LUN for a LUN clone operation. This can be specified using property clone.source.uuid or clone. source.name. If both properties are supplied, they must refer to the same LUN.

Valid in POST to create a new LUN as a clone of the source.

Valid in PATCH to overwrite an existing LUN's data as a clone of another.

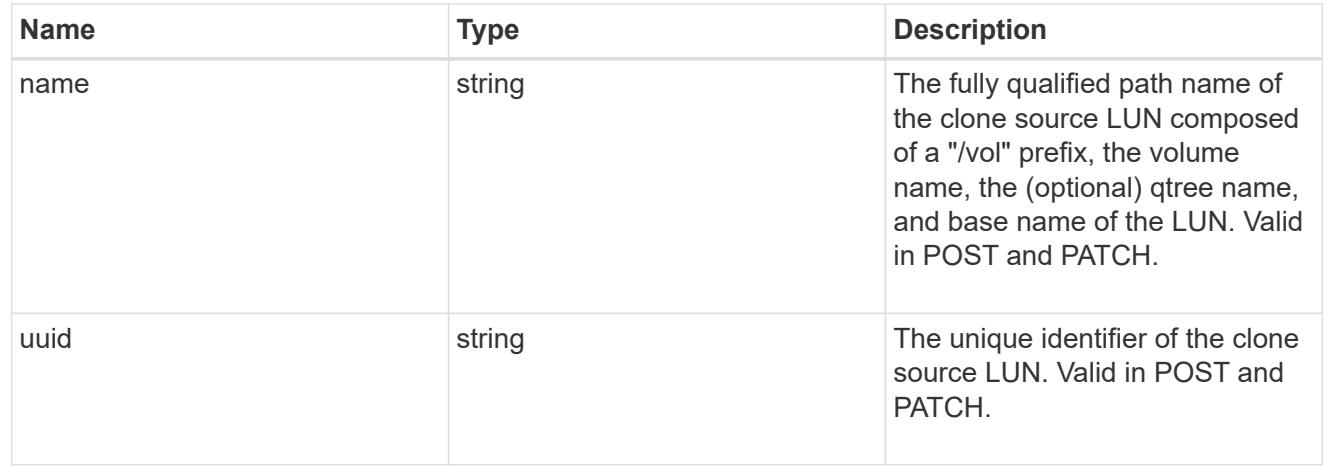

#### clone

This sub-object is used in POST to create a new LUN as a clone of an existing LUN, or PATCH to overwrite an existing LUN as a clone of another. Setting a property in this sub-object indicates that a LUN clone is desired. Consider the following other properties when cloning a LUN: auto delete, qos\_policy, space.guarantee.requested and space.scsi thin provisioning support enabled.

When used in a PATCH, the patched LUN's data is over-written as a clone of the source and the following properties are preserved from the patched LUN unless otherwise specified as part of the PATCH: class, auto\_delete, lun\_maps, serial\_number, status.state, and uuid.

Persistent reservations for the patched LUN are also preserved.

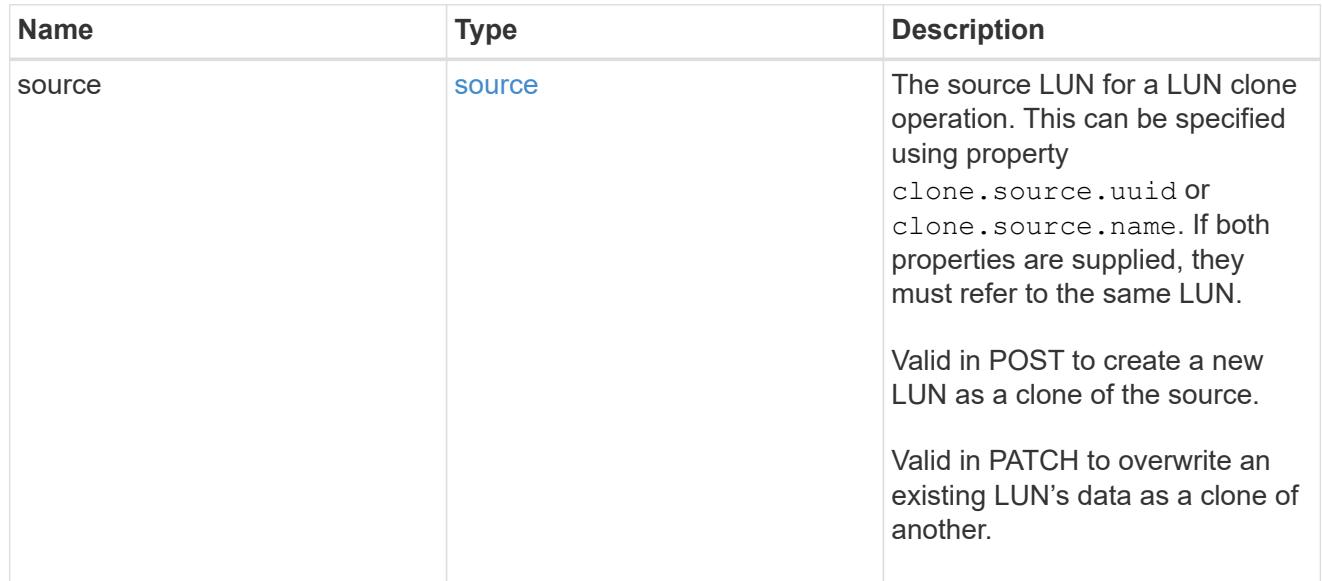

### igroups

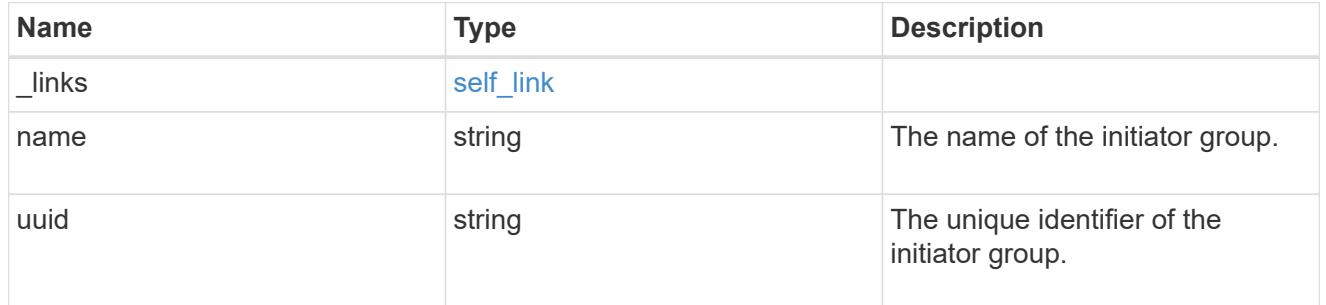

### initiators

The initiators that are members of the initiator group.

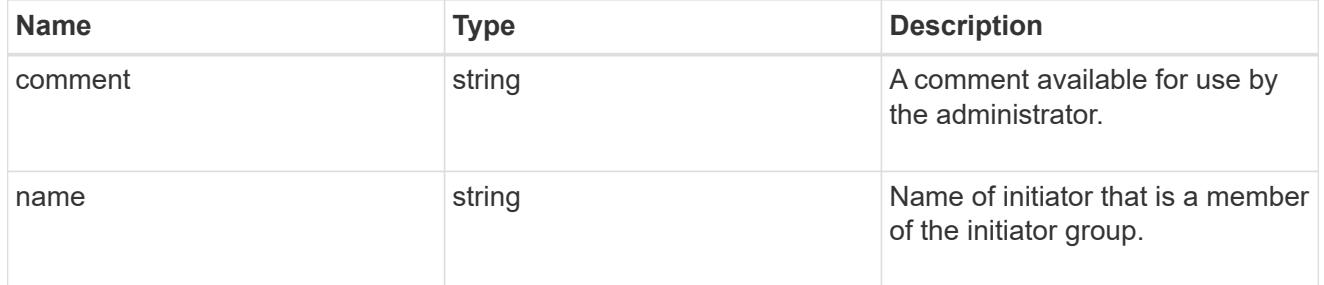

### igroup

The initiator group that directly owns the initiator, which is where modification of the initiator is supported. This property will only be populated when the initiator is a member of a nested initiator group.

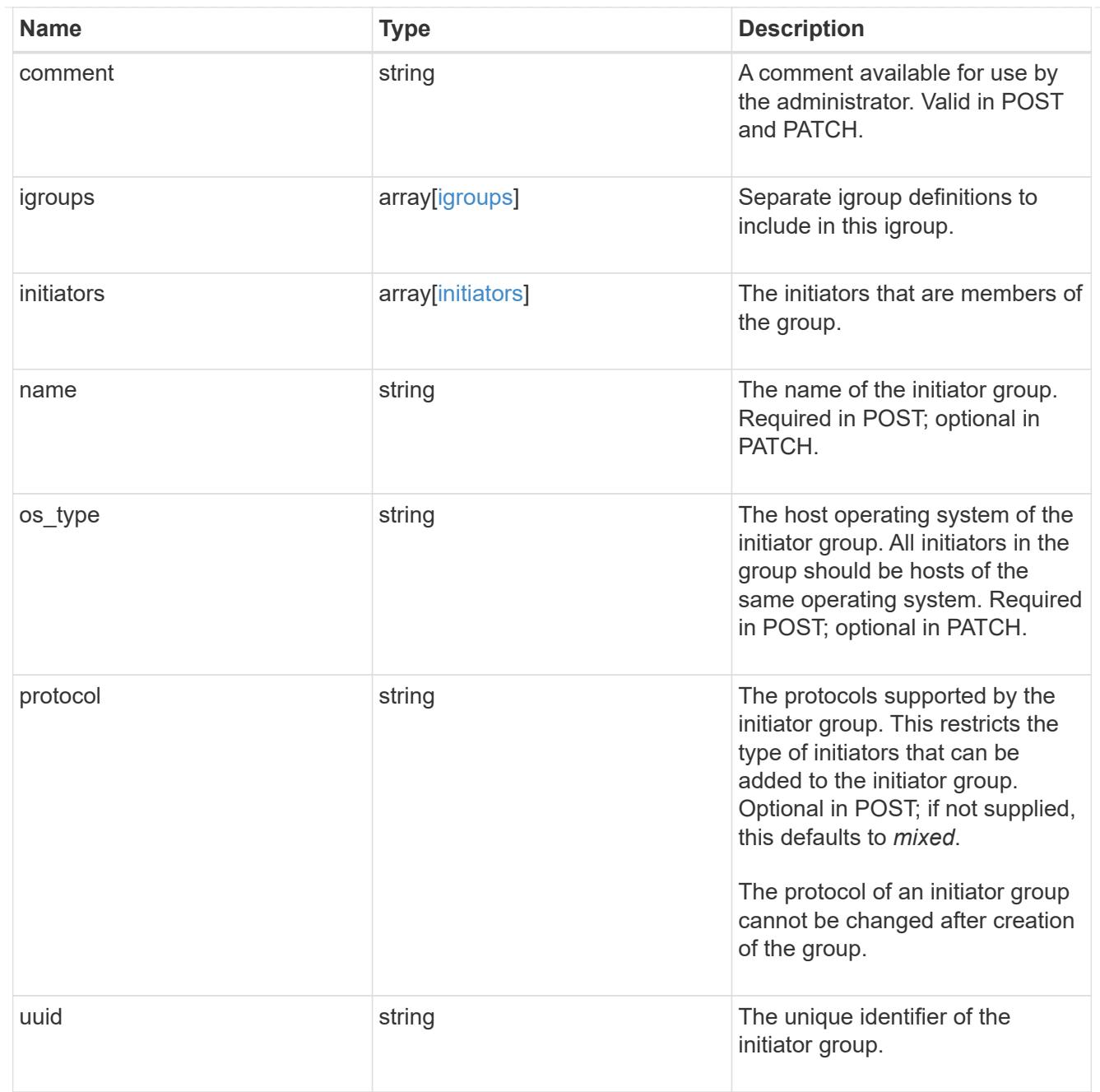

lun\_maps

A LUN map is an association between a LUN and an initiator group.

When a LUN is mapped to an initiator group, the initiator group's initiators are granted access to the LUN. The relationship between a LUN and an initiator group is many LUNs to many initiator groups.

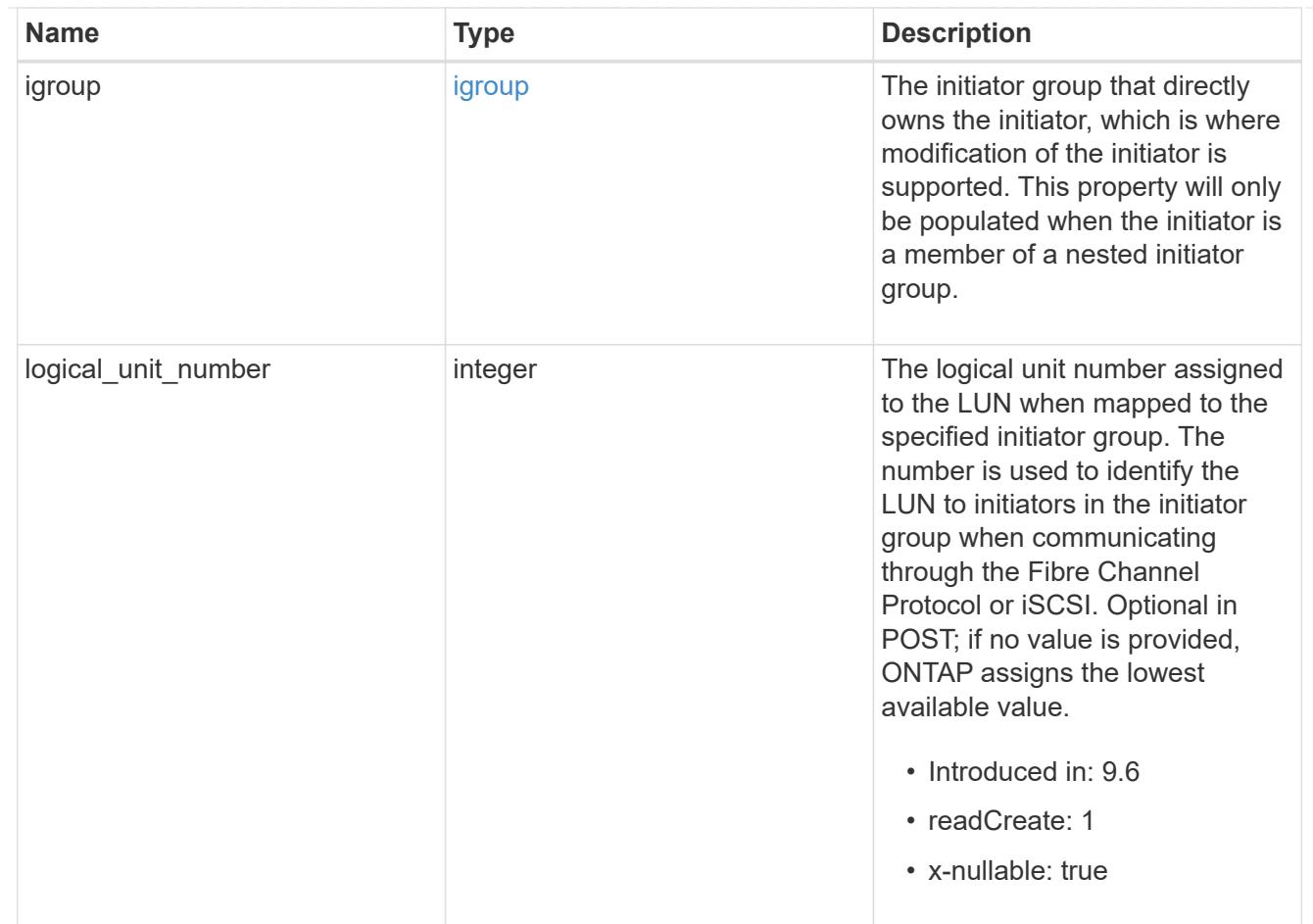

provisioning\_options

Options that are applied to the operation.

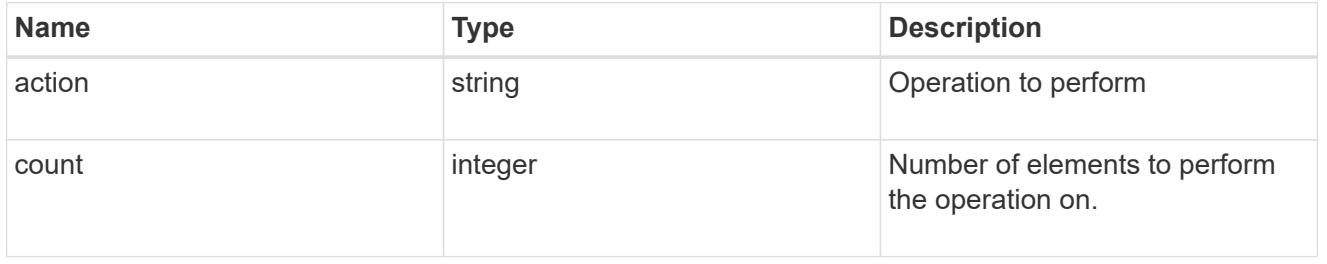

policy

The QoS policy

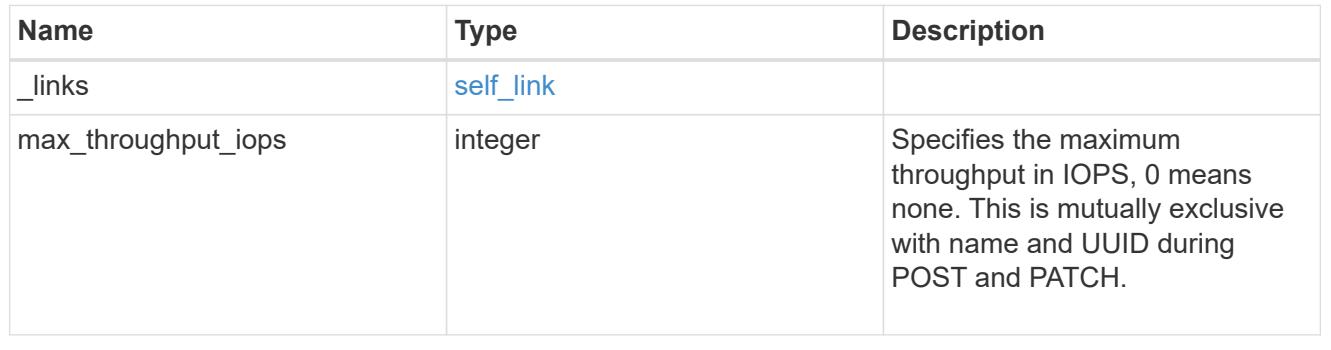

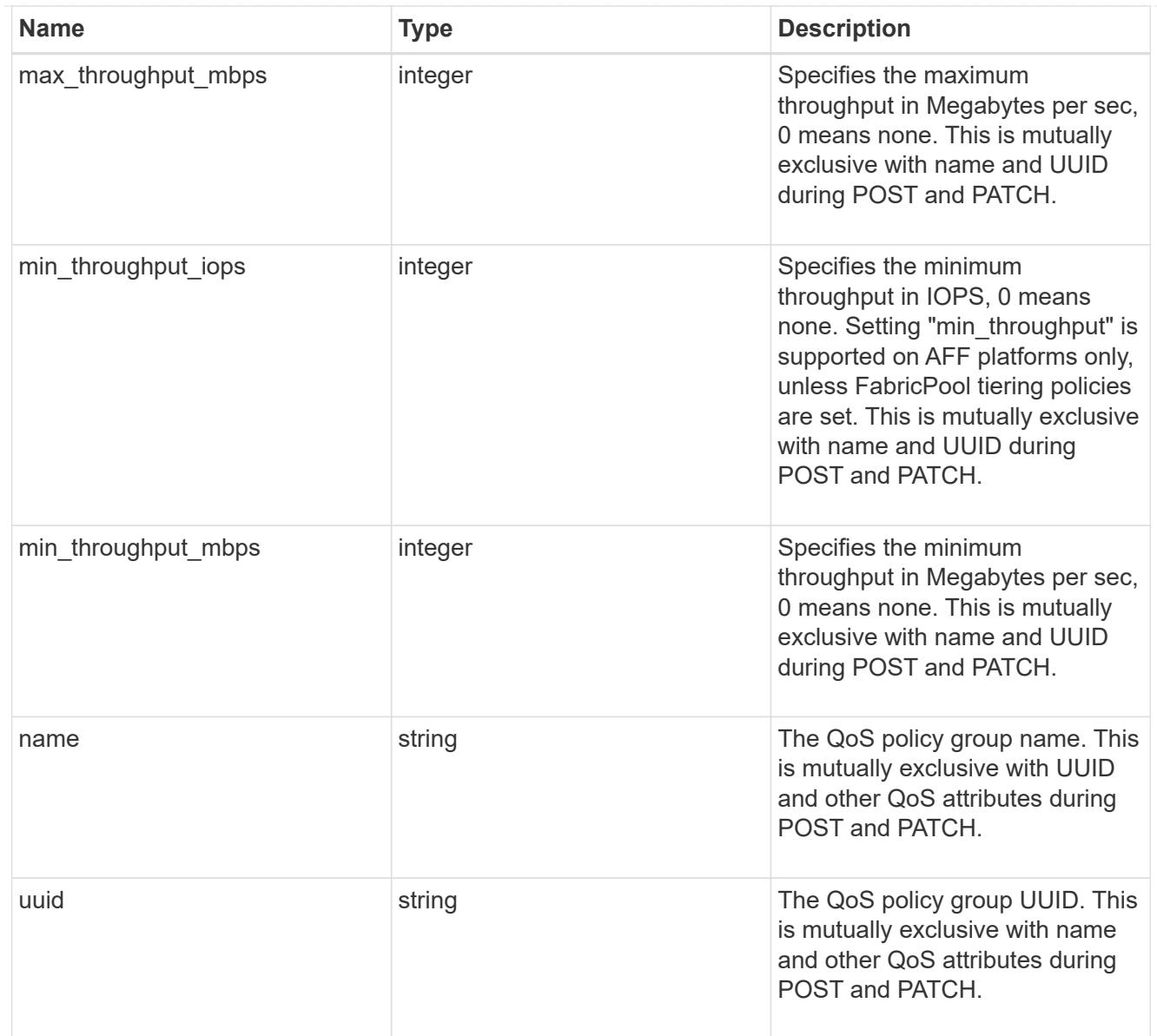

## qos

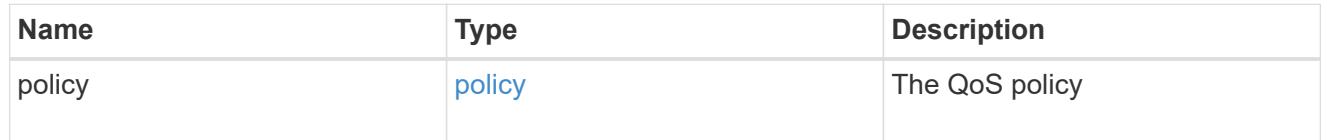

## guarantee

Properties that request and report the space guarantee for the LUN.

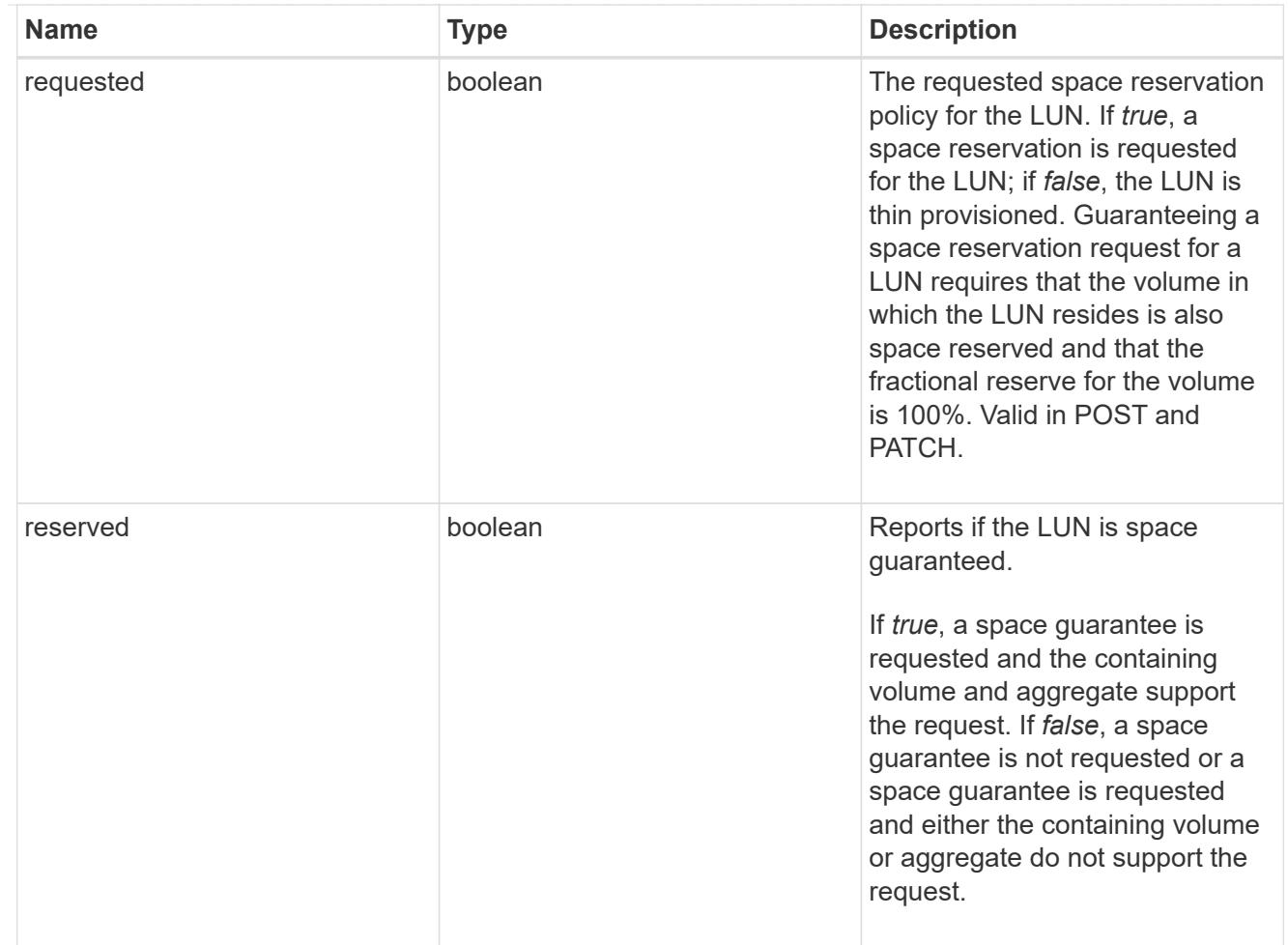

## space

The storage space related properties of the LUN.

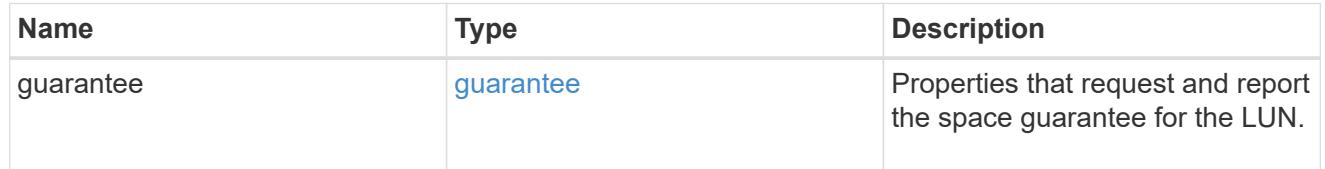

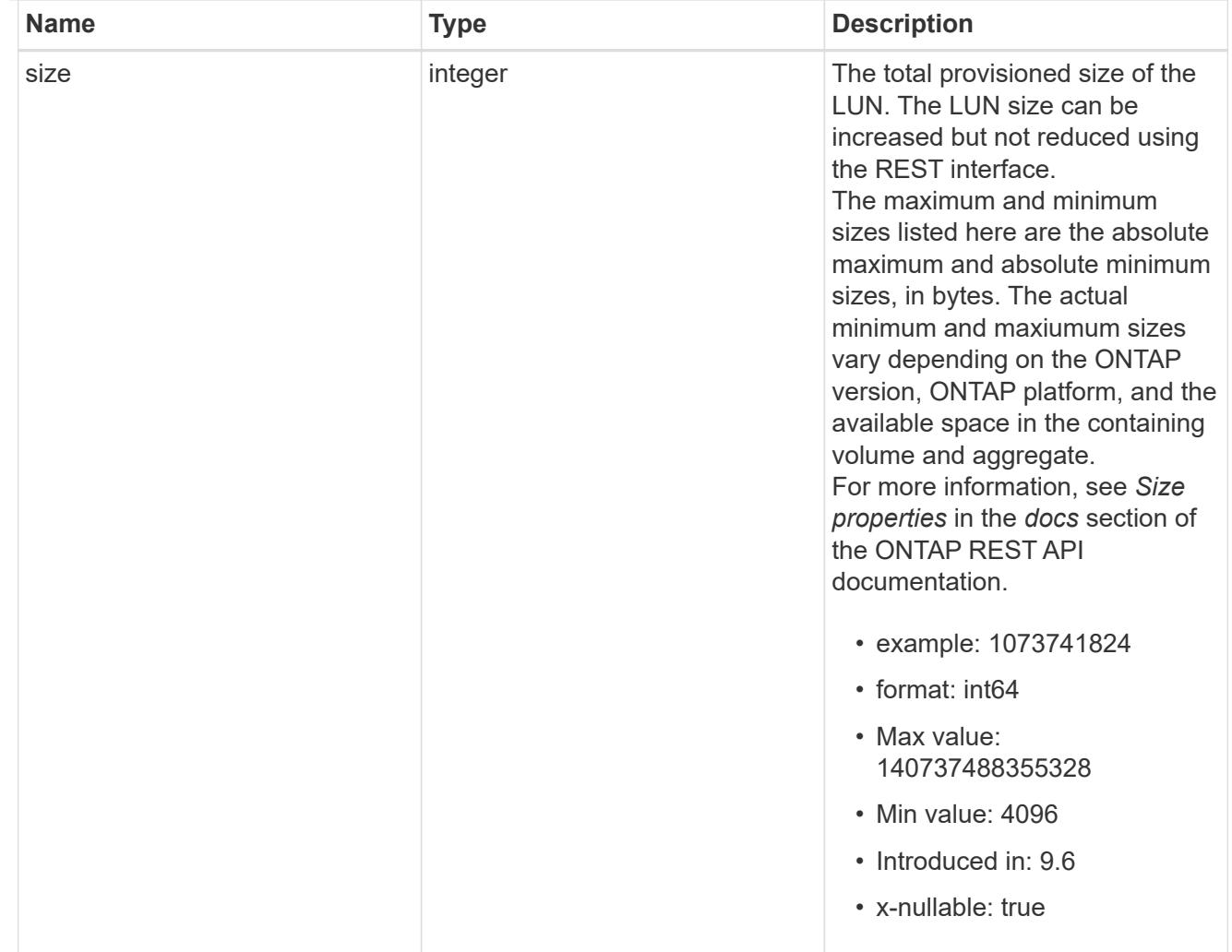

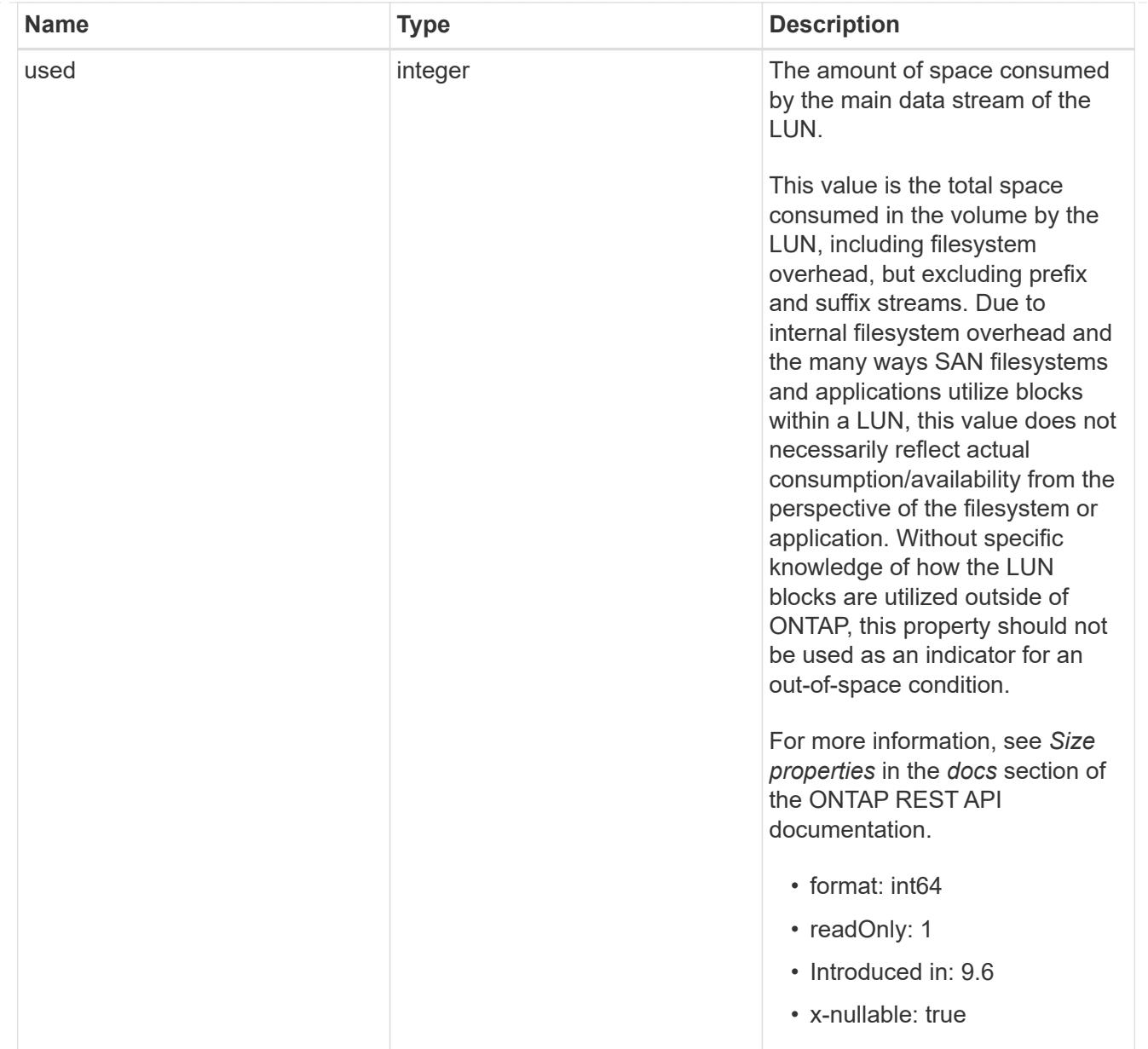

#### luns

A LUN is the logical representation of storage in a storage area network (SAN).

In ONTAP, a LUN is located within a volume. Optionally, it can be located within a qtree in a volume.

A LUN can be created to a specified size using thin or thick provisioning. A LUN can then be renamed, resized, cloned, and moved to a different volume. LUNs support the assignment of a quality of service (QoS) policy for performance management or a QoS policy can be assigned to the volume containing the LUN. See the LUN object model to learn more about each of the properties supported by the LUN REST API.

A LUN must be mapped to an initiator group to grant access to the initiator group's initiators (client hosts). Initiators can then access the LUN and perform I/O over a Fibre Channel (FC) fabric using the Fibre Channel Protocol or a TCP/IP network using iSCSI.

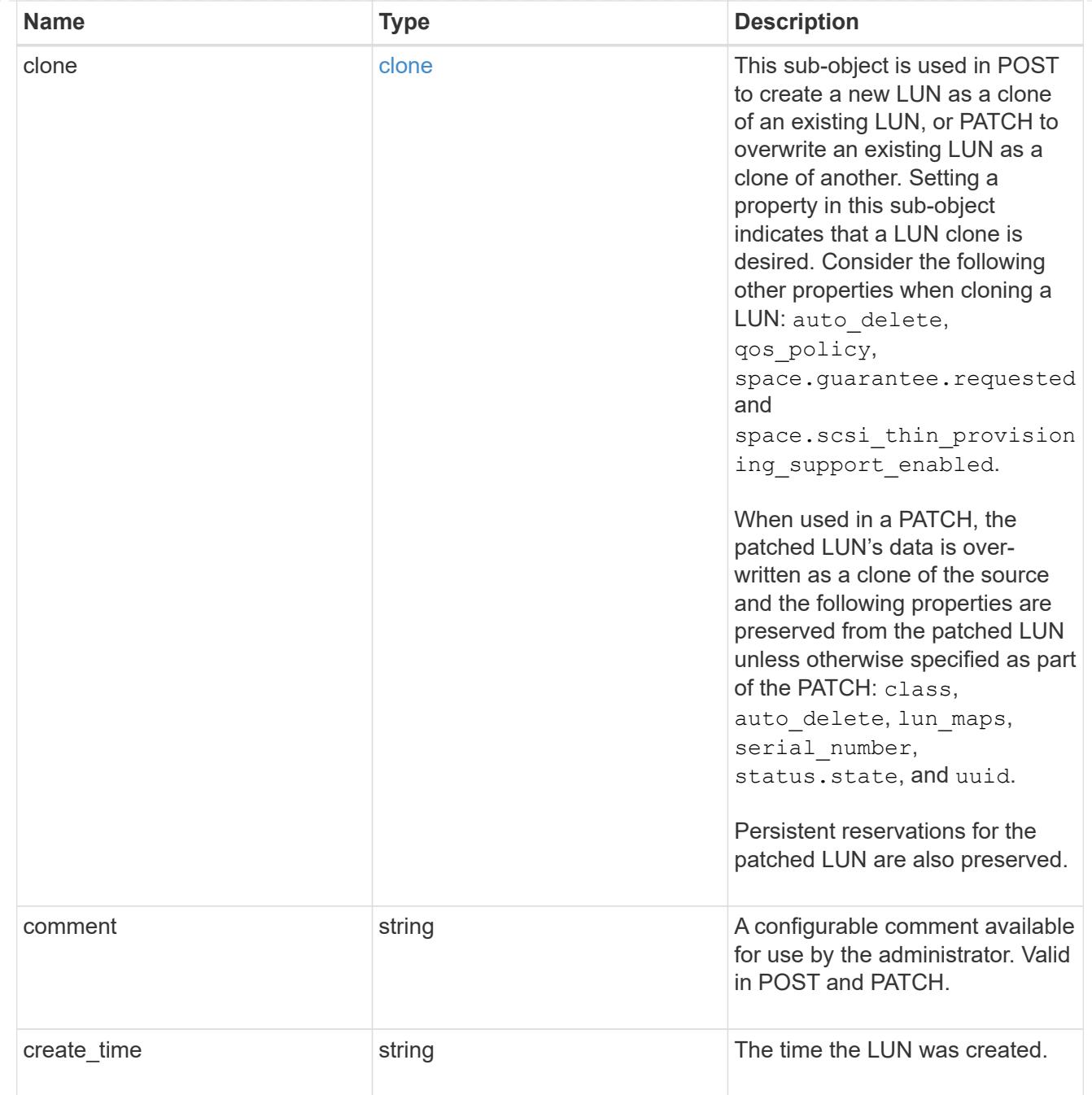

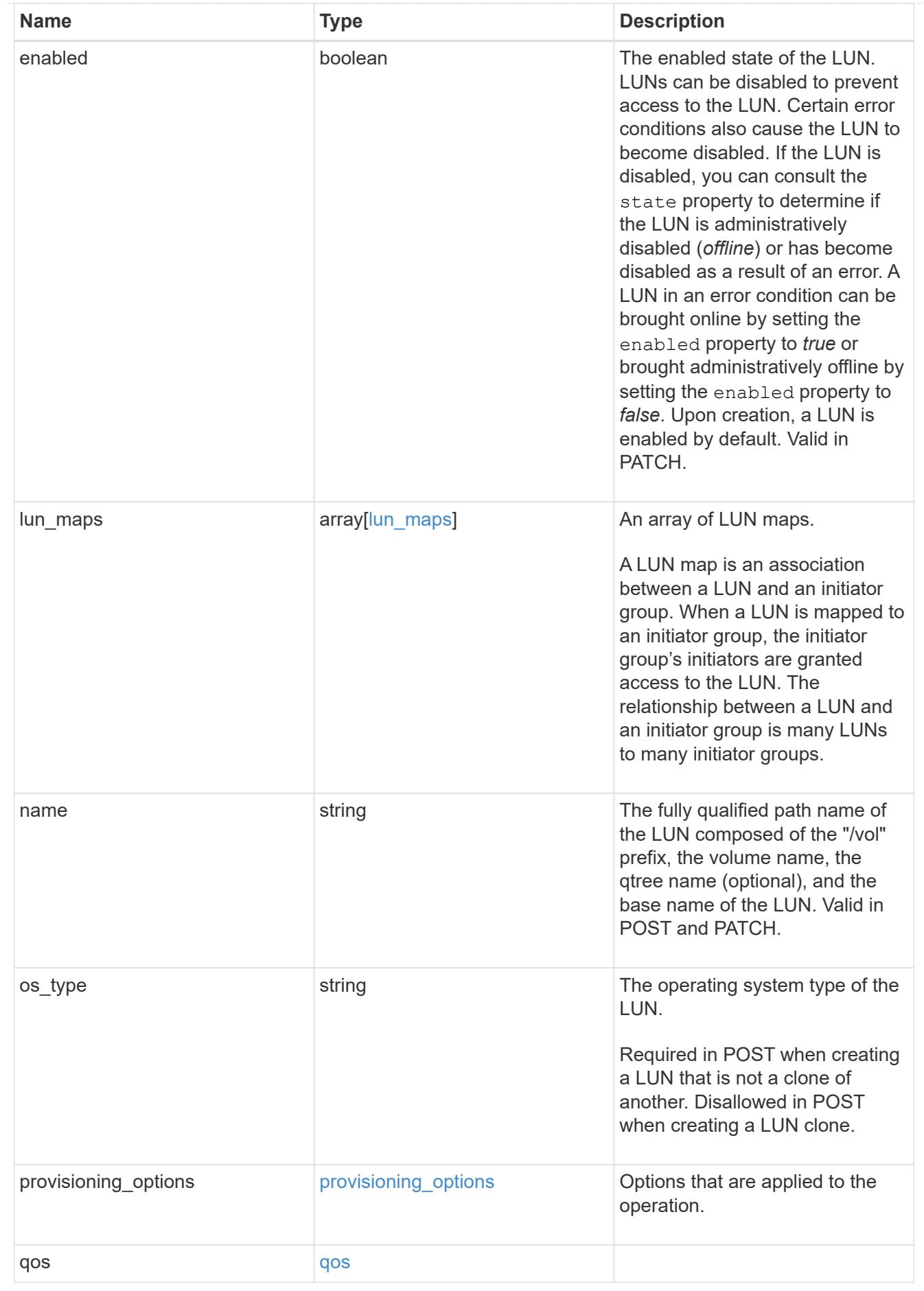

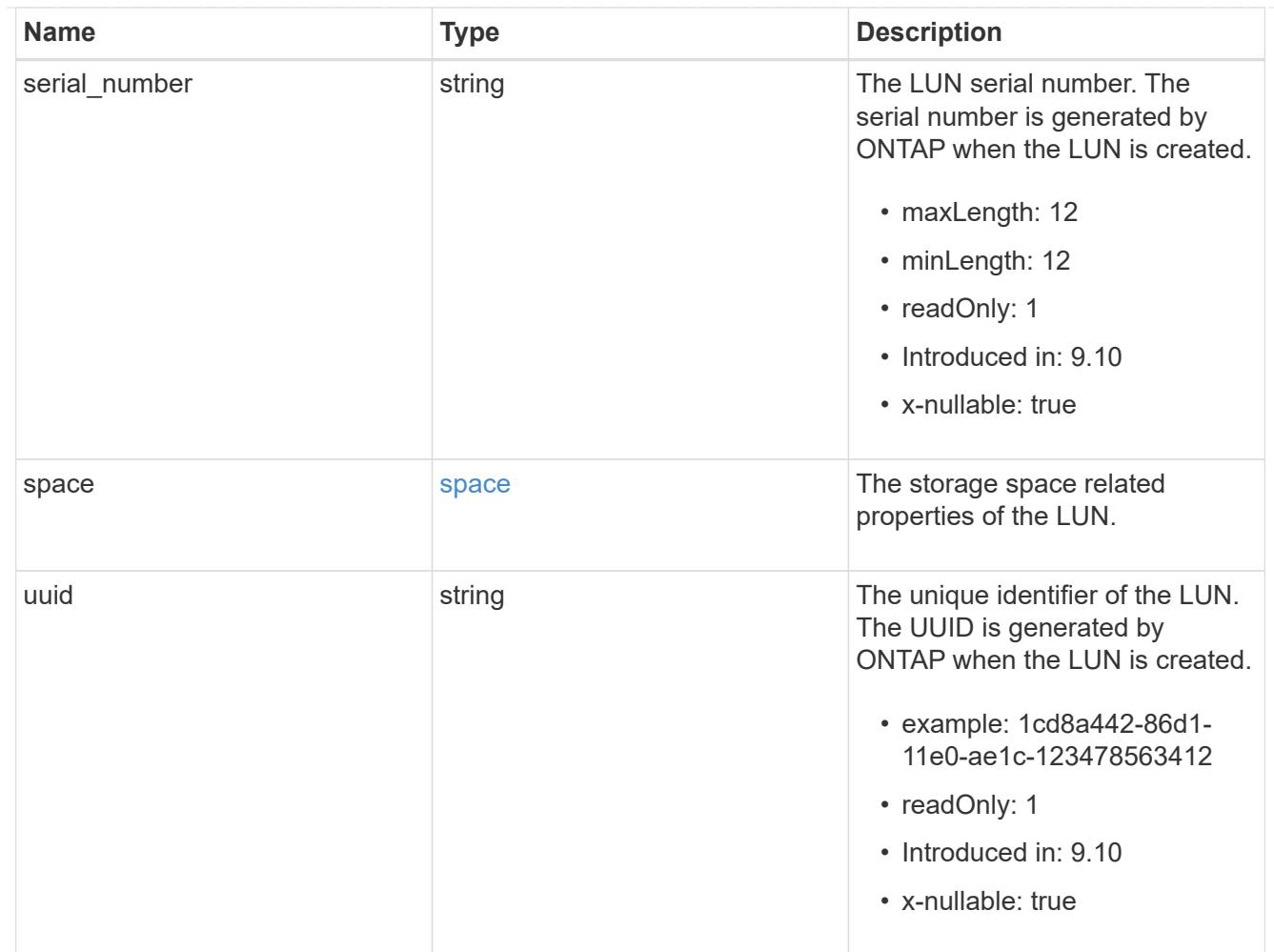

# guarantee

Properties that request and report the space guarantee for the NVMe namespace.

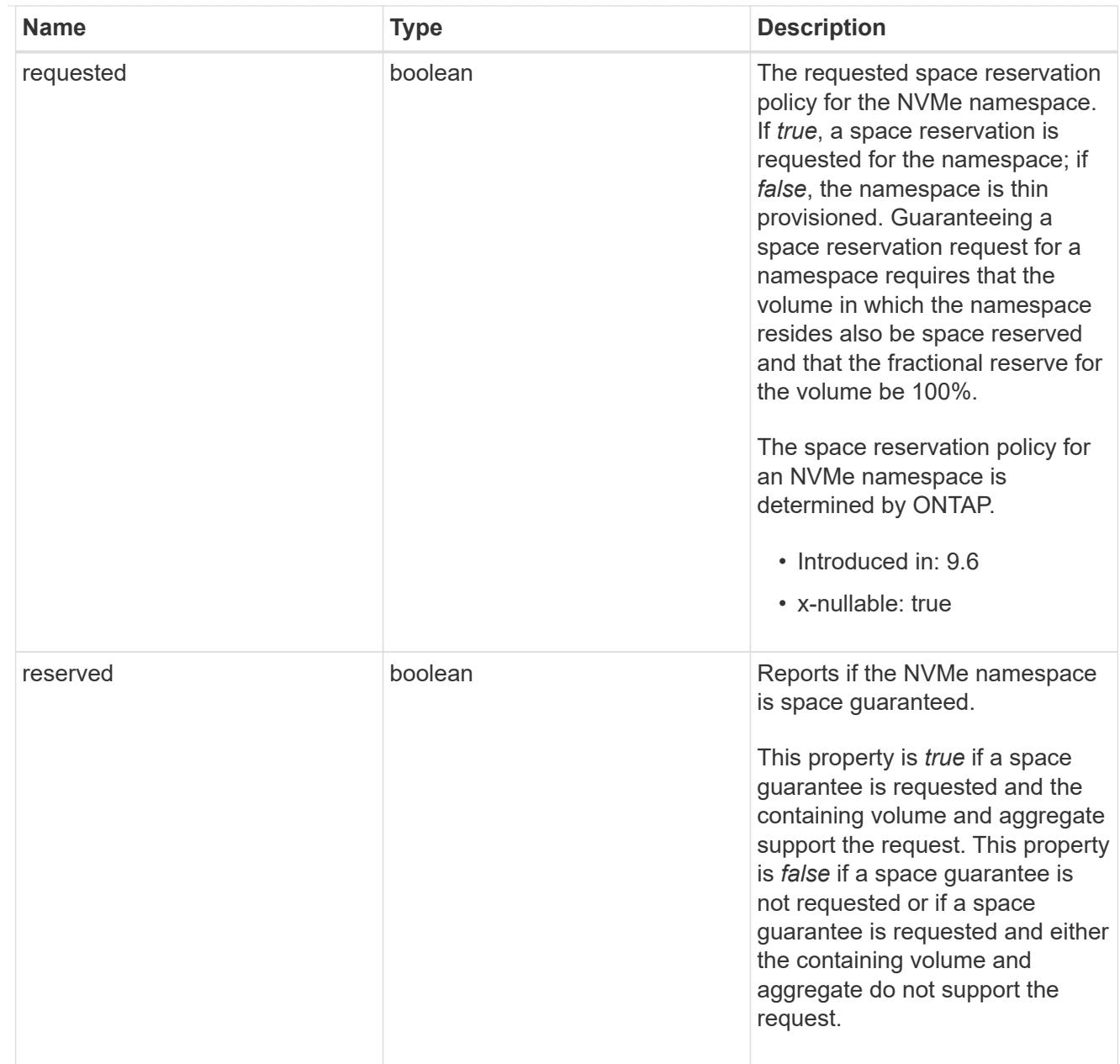

## space

The storage space related properties of the NVMe namespace.

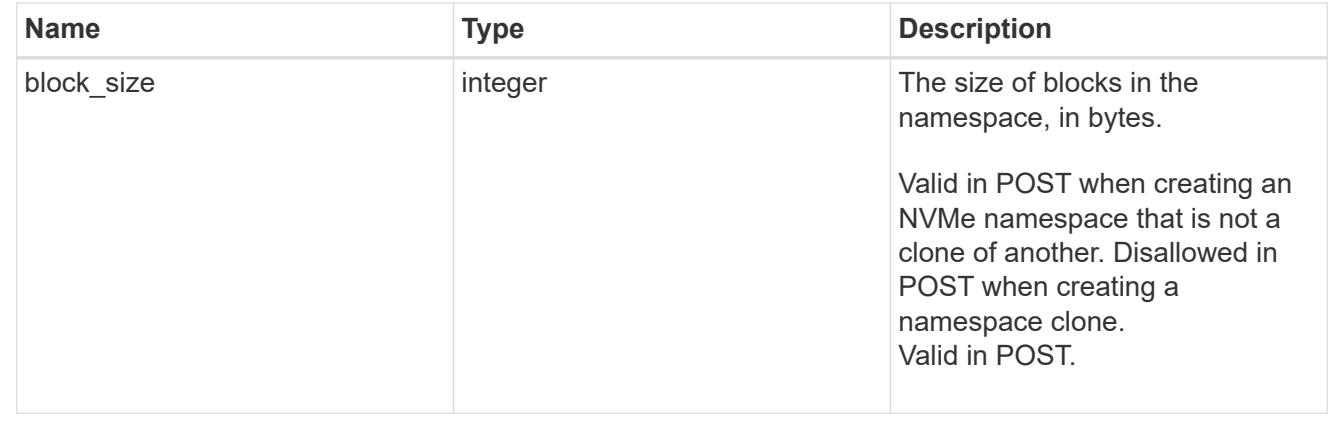

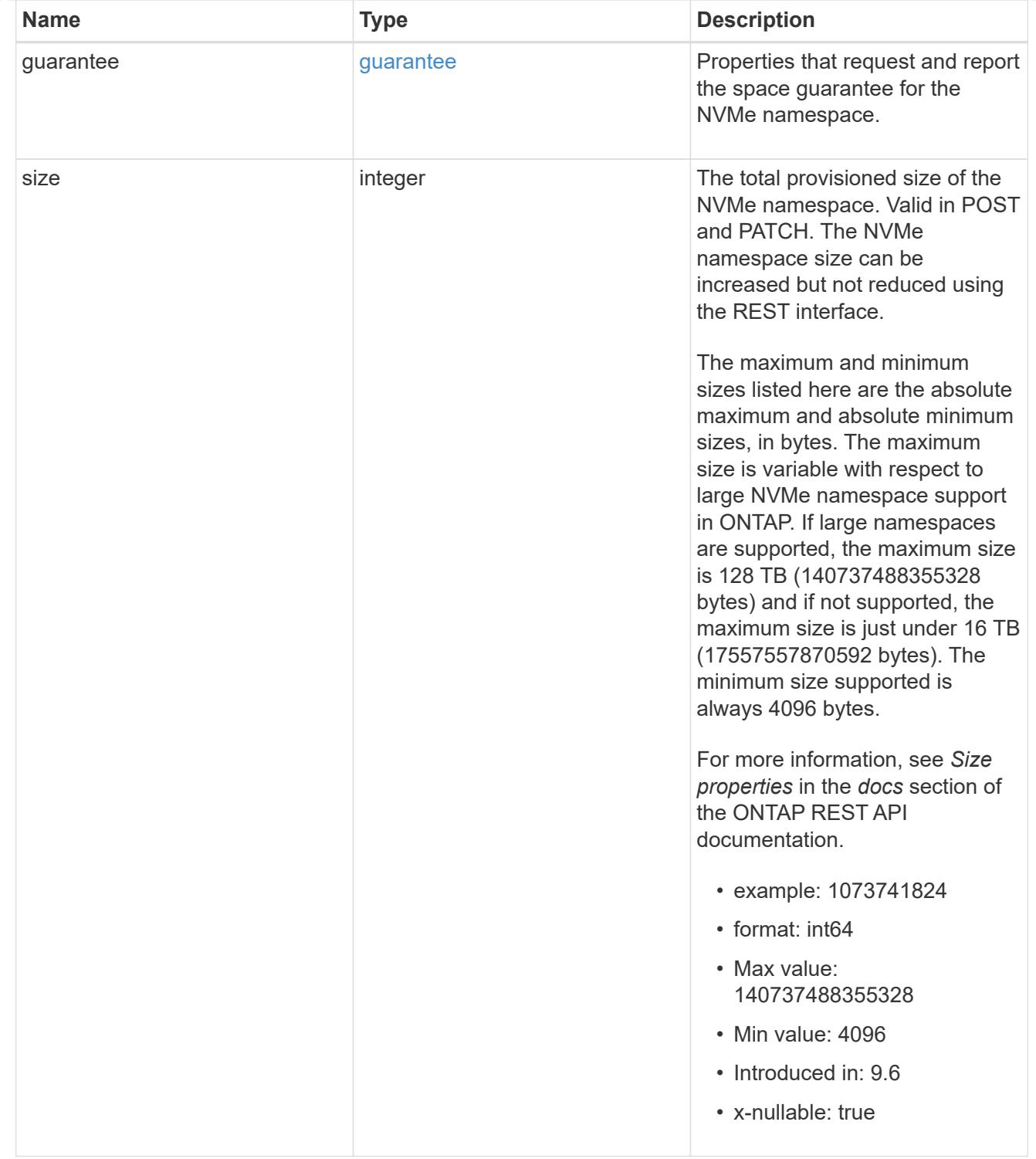

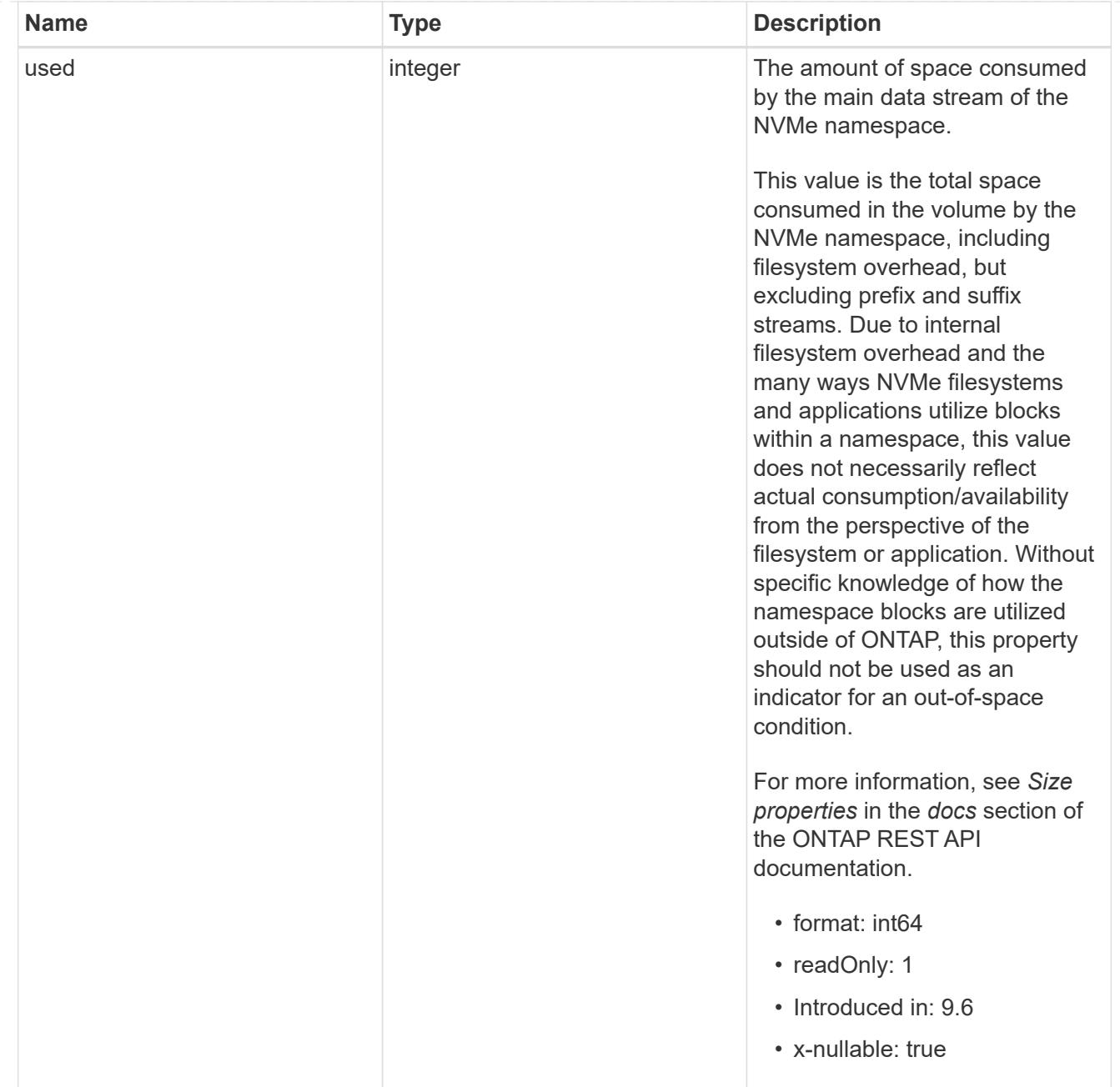

### status

Status information about the NVMe namespace.

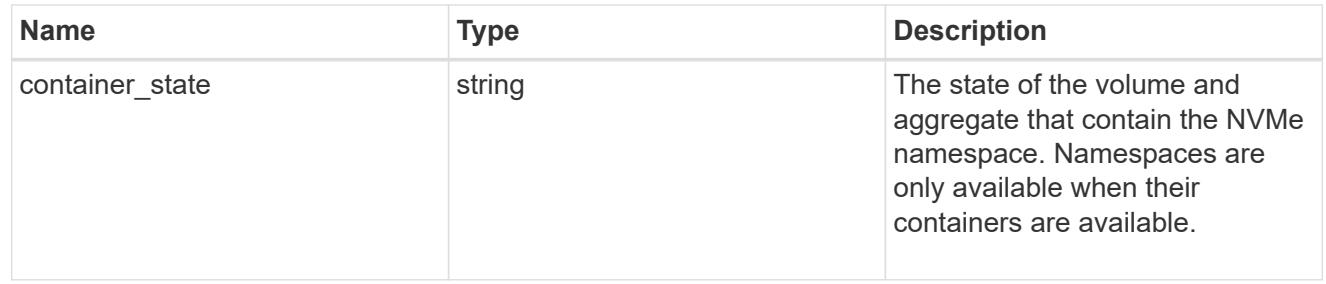

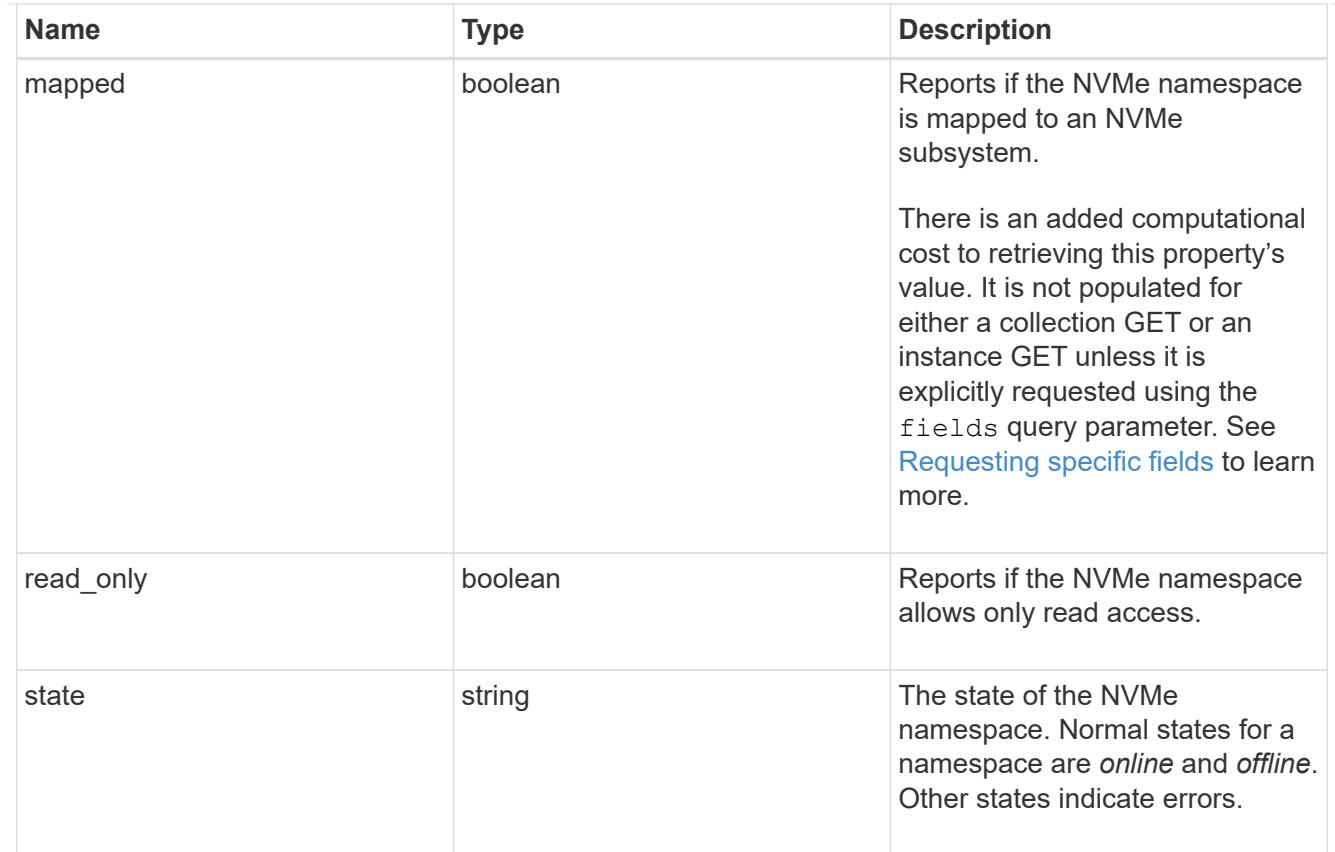

consistency\_group\_nvme\_host\_dh\_hmac\_chap

A container for properties of NVMe in-band authentication with the DH-HMAC-CHAP protocol.

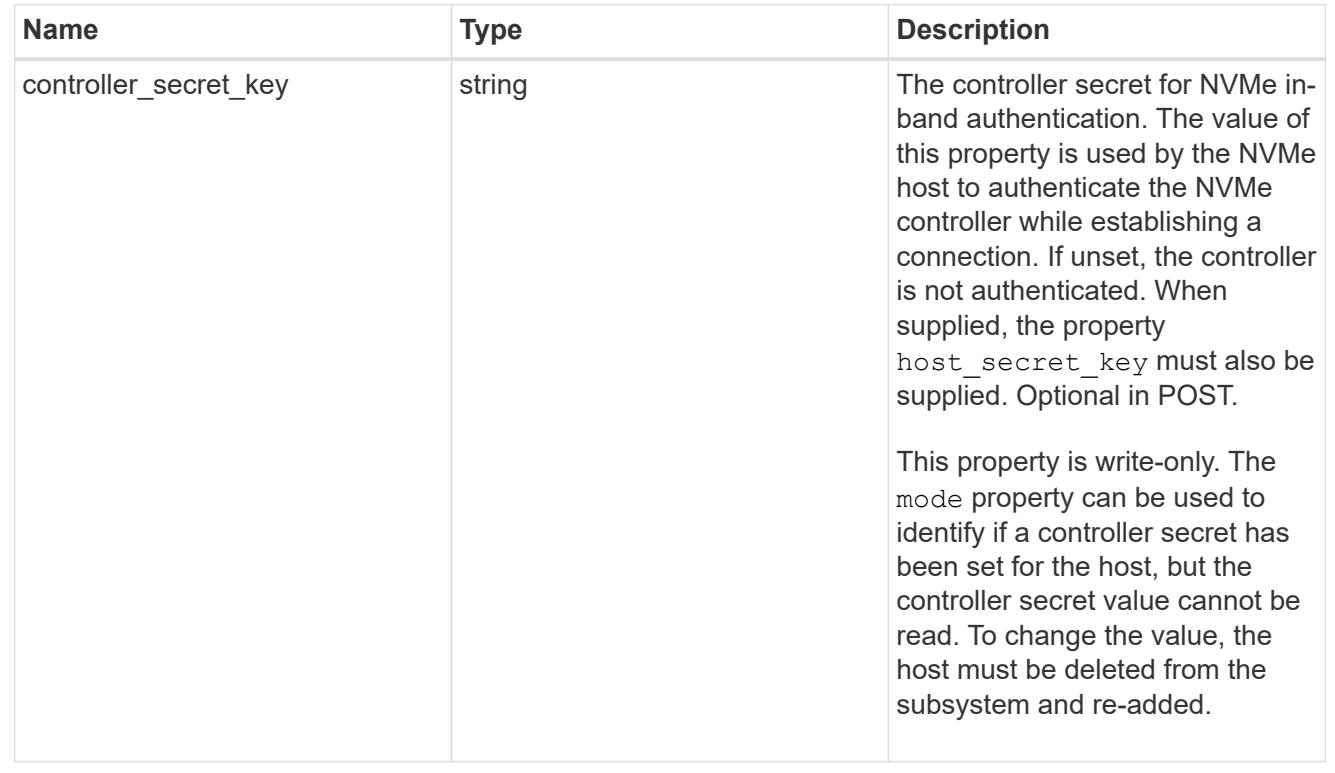

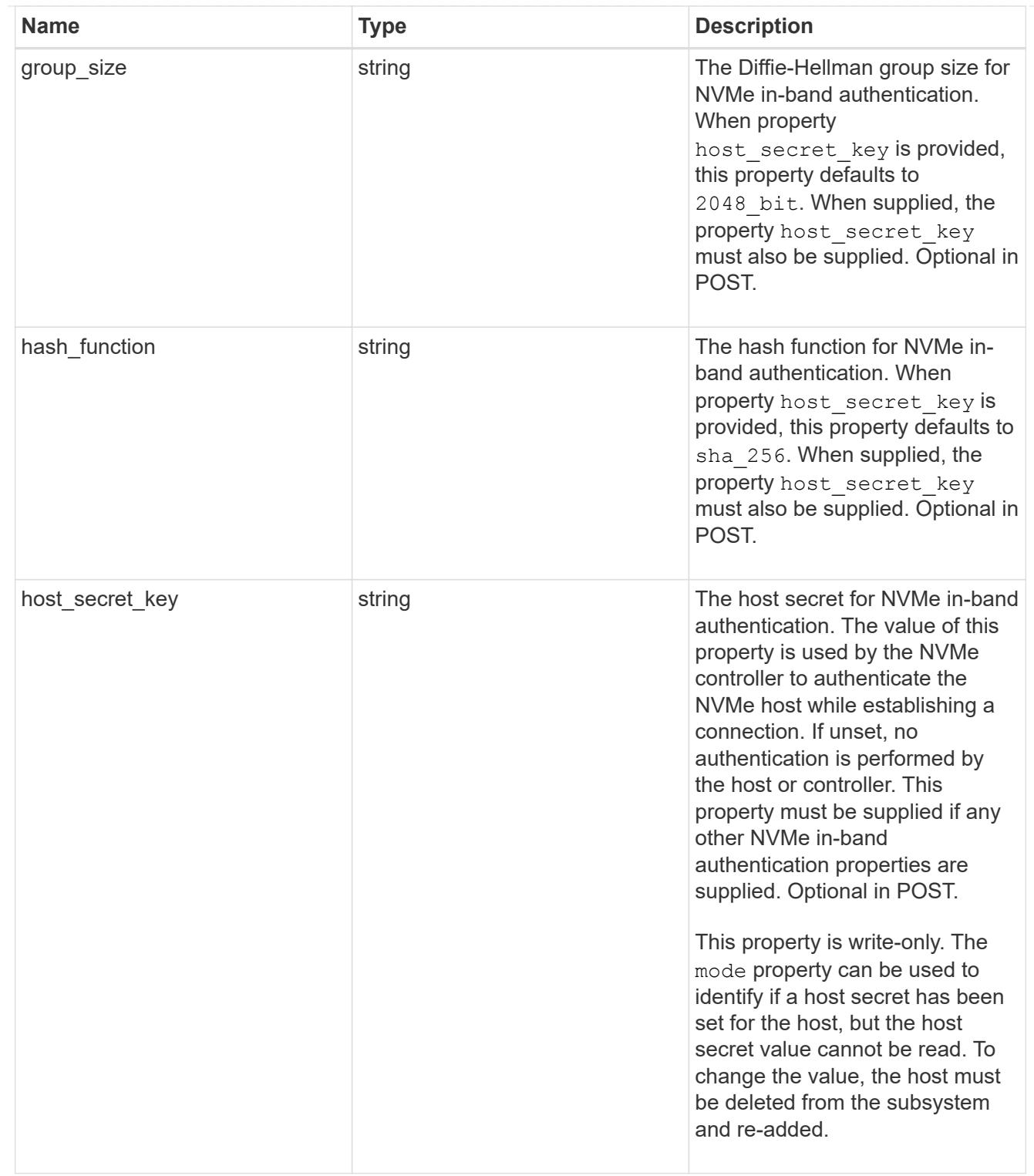

# consistency\_group\_nvme\_host

The NVMe host provisioned to access NVMe namespaces mapped to a subsystem.

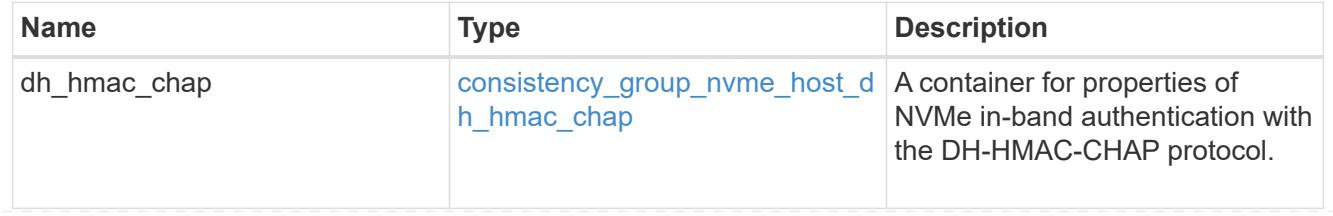

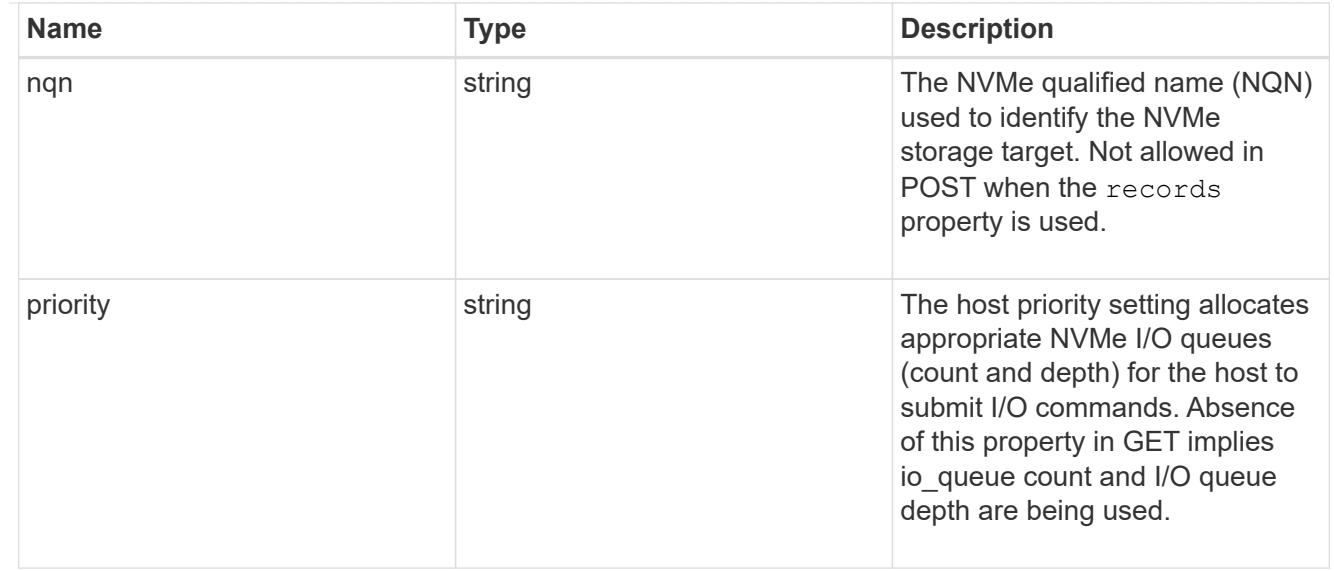

consistency\_group\_nvme\_subsystem

An NVMe subsystem maintains configuration state and namespace access control for a set of NVMeconnected hosts.

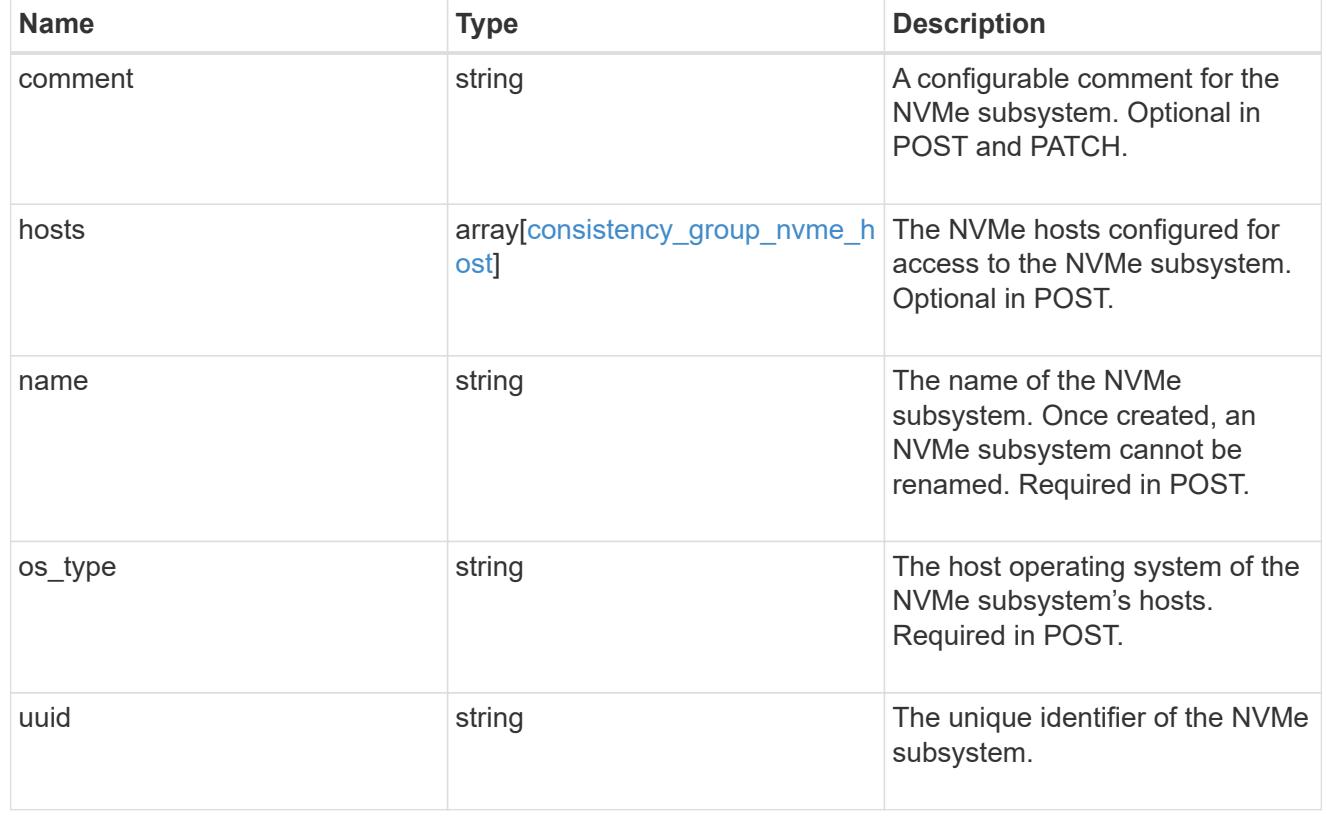

subsystem\_map

The NVMe subsystem with which the NVMe namespace is associated. A namespace can be mapped to zero (0) or one (1) subsystems.

There is an added computational cost to retrieving property values for subsystem map. They are not populated for either a collection GET or an instance GET unless explicitly requested using the fields query parameter.

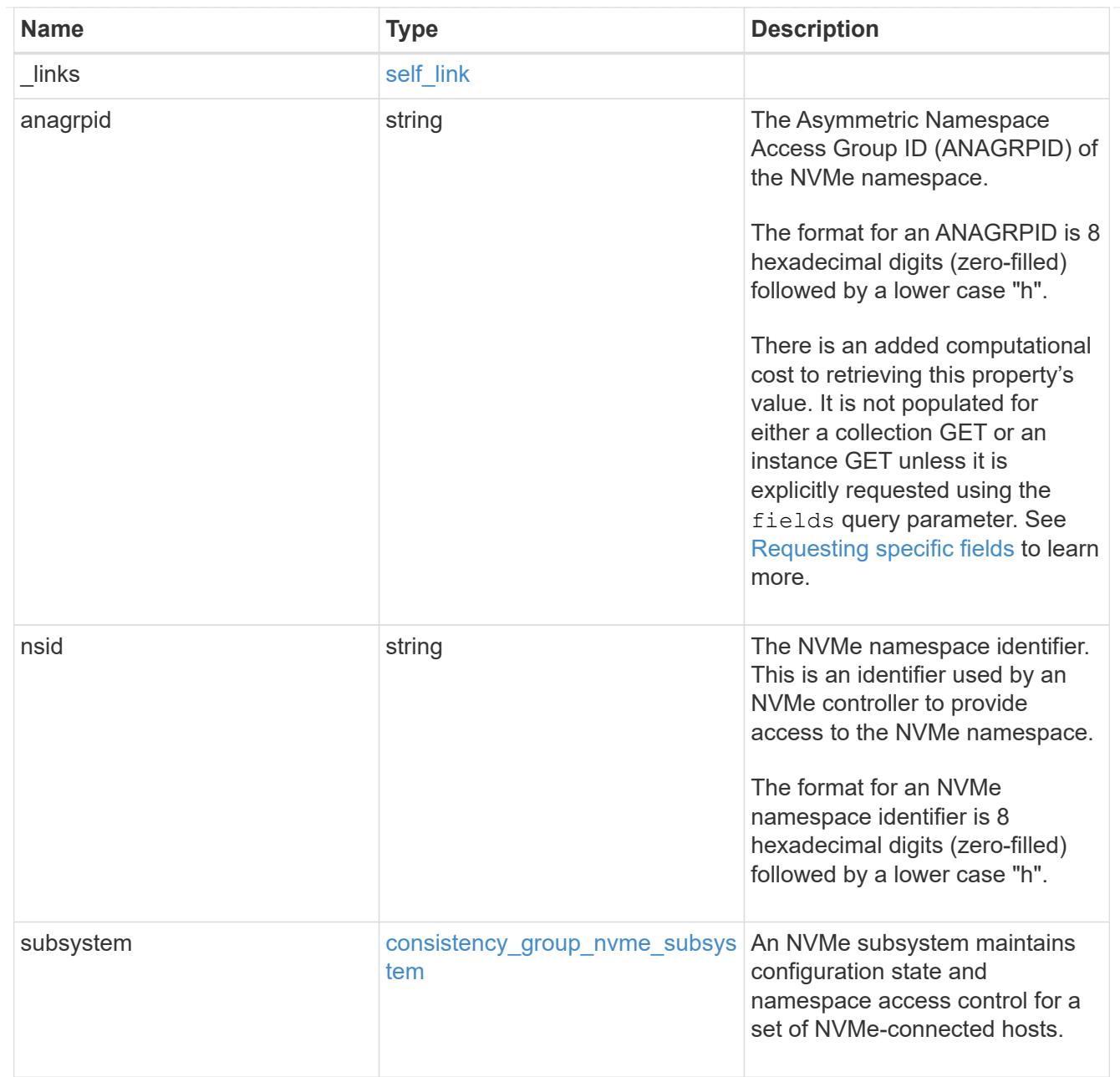

#### namespaces

An NVMe namespace is a collection of addressable logical blocks presented to hosts connected to the storage virtual machine using the NVMe over Fabrics protocol.

In ONTAP, an NVMe namespace is located within a volume. Optionally, it can be located within a qtree in a volume.

An NVMe namespace is created to a specified size using thin or thick provisioning as determined by the volume on which it is created. NVMe namespaces support being cloned. An NVMe namespace cannot be renamed, resized, or moved to a different volume. NVMe namespaces do not support the assignment of a QoS policy for performance management, but a QoS policy can be assigned to the volume containing the namespace. See the NVMe namespace object model to learn more about each of the properties supported by the NVMe namespace REST API.

An NVMe namespace must be mapped to an NVMe subsystem to grant access to the subsystem's hosts. Hosts can then access the NVMe namespace and perform I/O using the NVMe over Fabrics protocol.

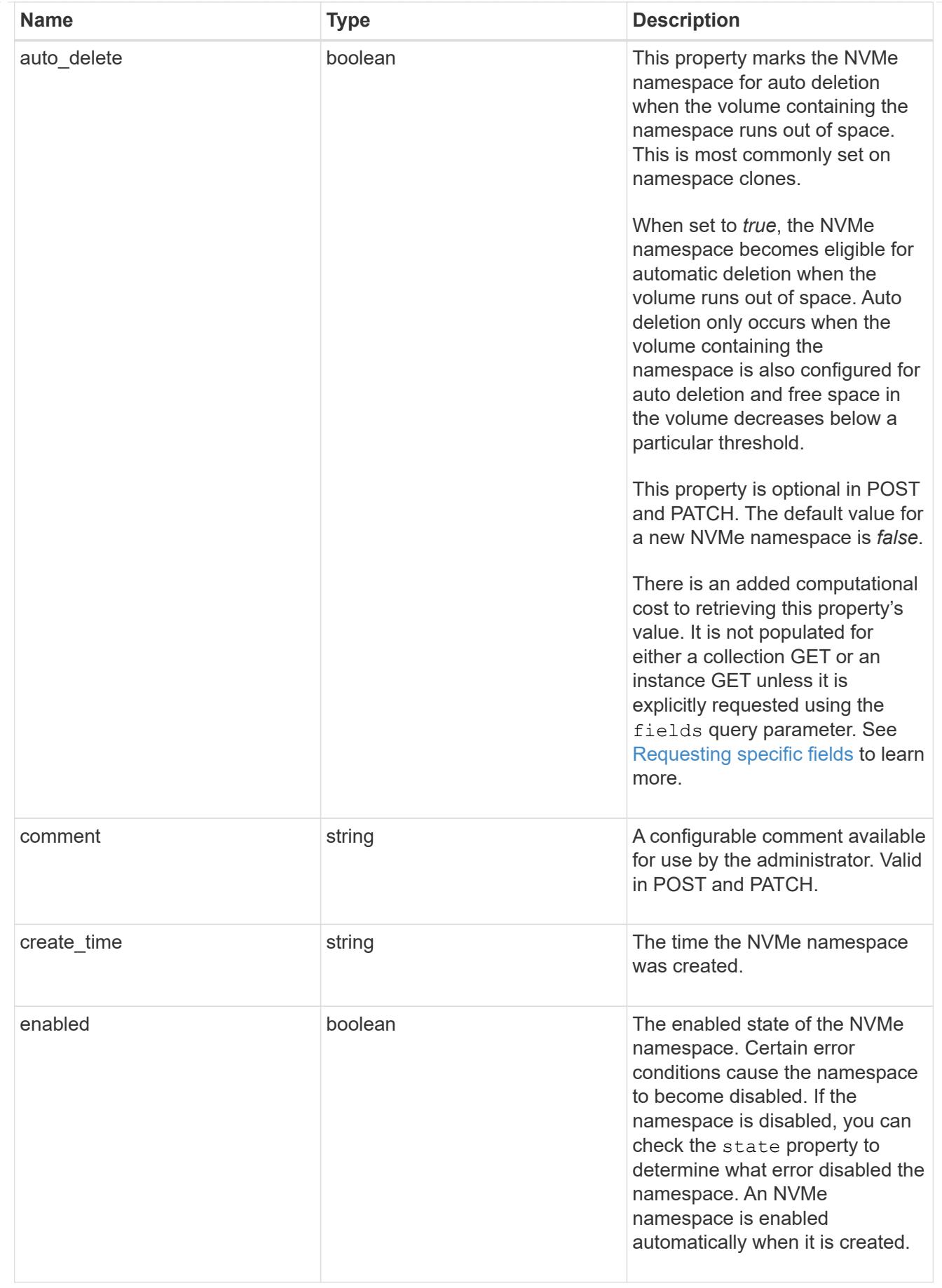

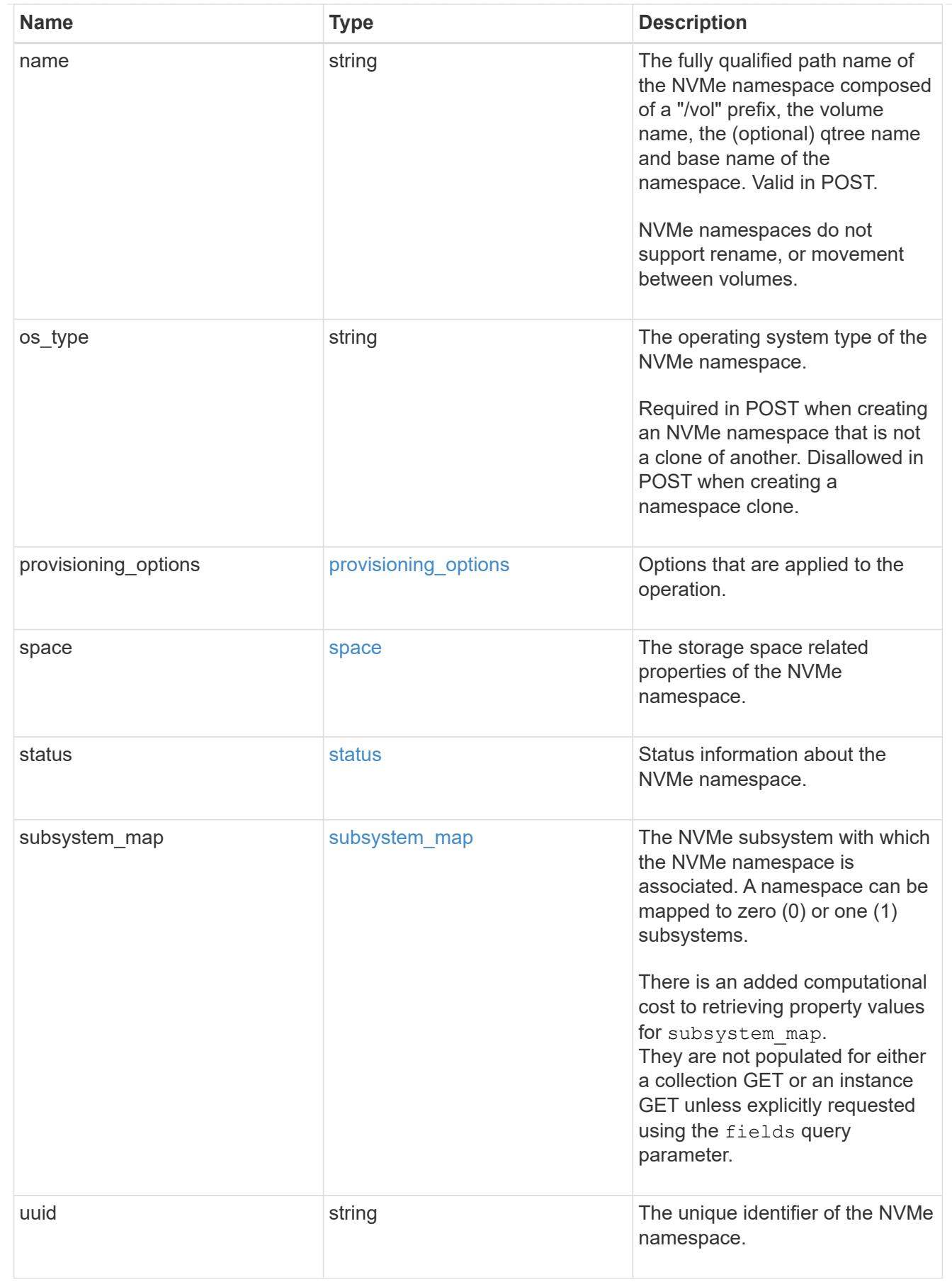

parent\_consistency\_group

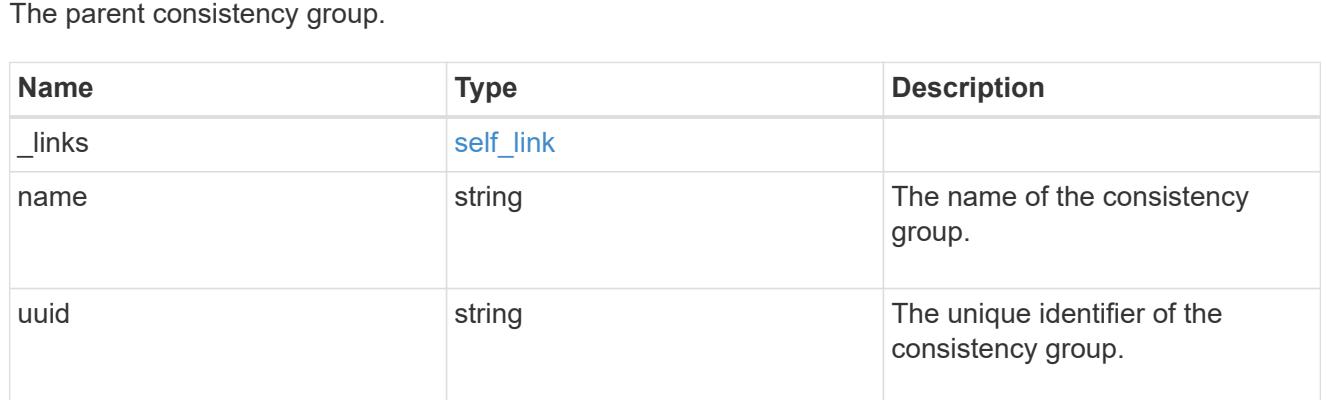

# storage\_service

Determines the placement of any storage object created during this operation.

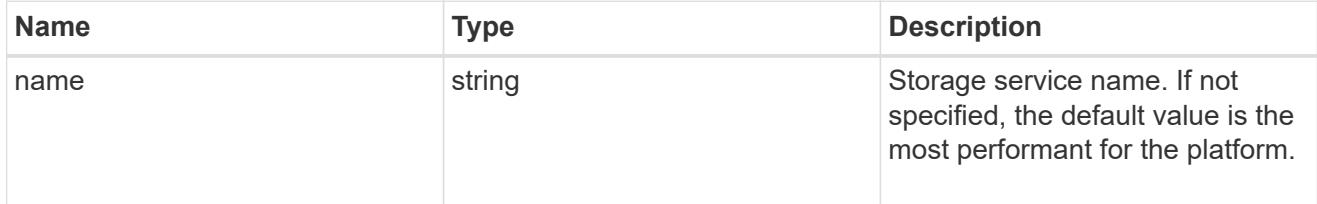

# provisioning\_options

Options that are applied to the operation.

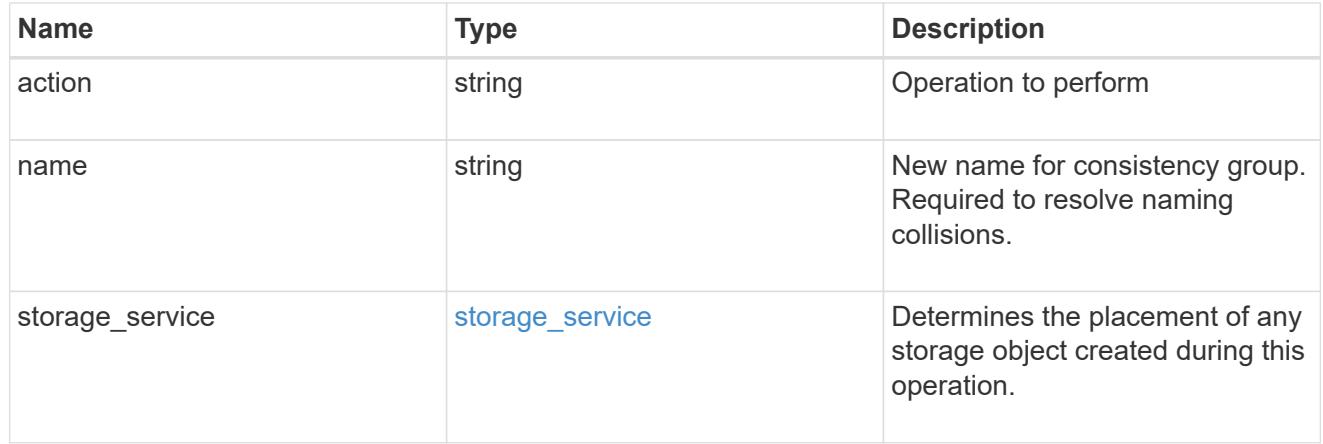

# policy

The QoS policy

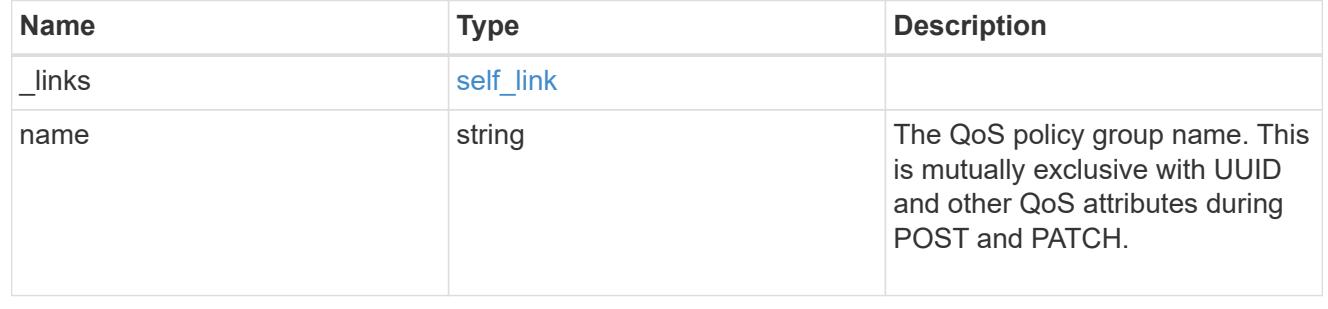
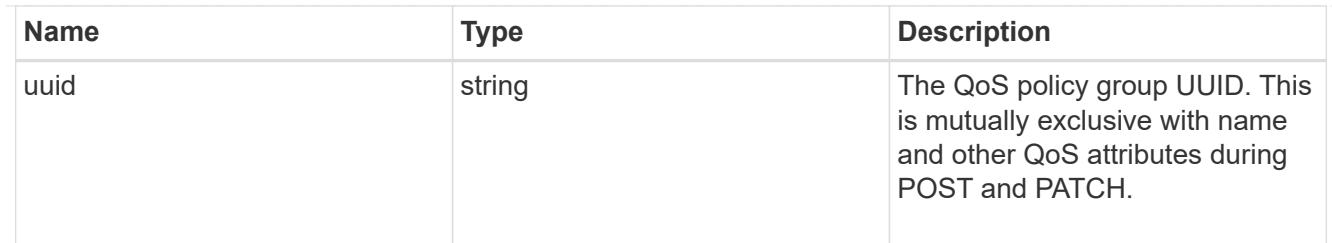

snapshot

A consistency group's Snapshot copy

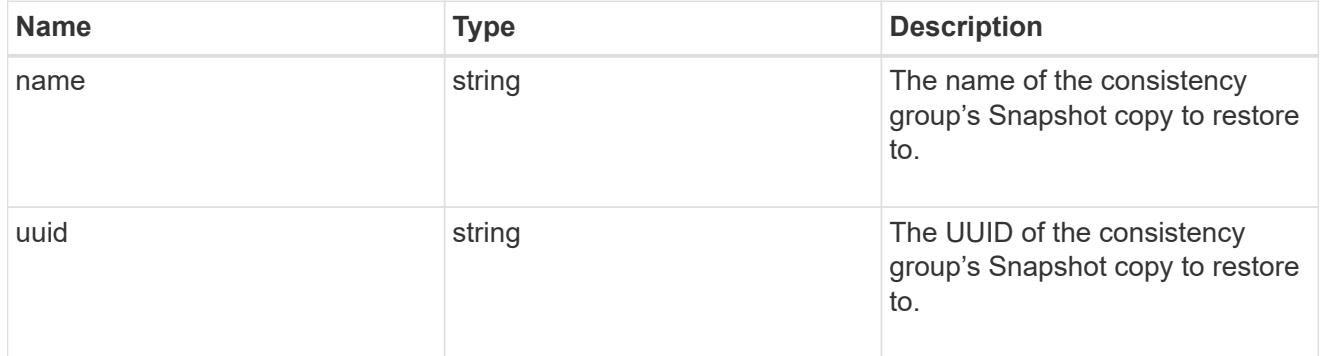

### restore\_to

Use to restore a consistency group to a previous Snapshot copy

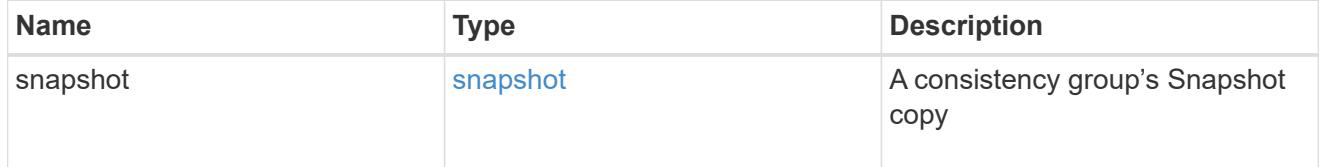

snapshot\_policy\_reference

This is a reference to the Snapshot copy policy.

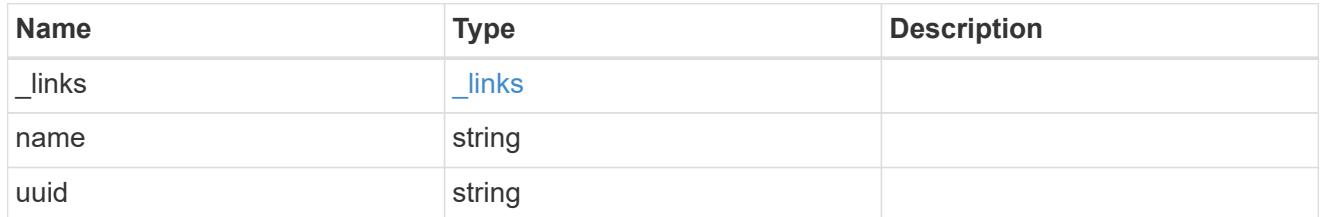

#### space

Space information for the consistency group.

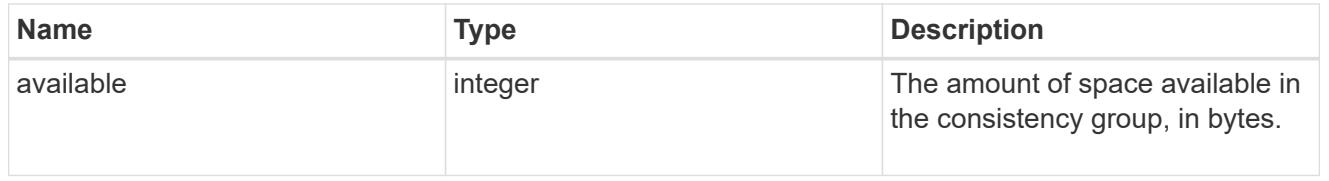

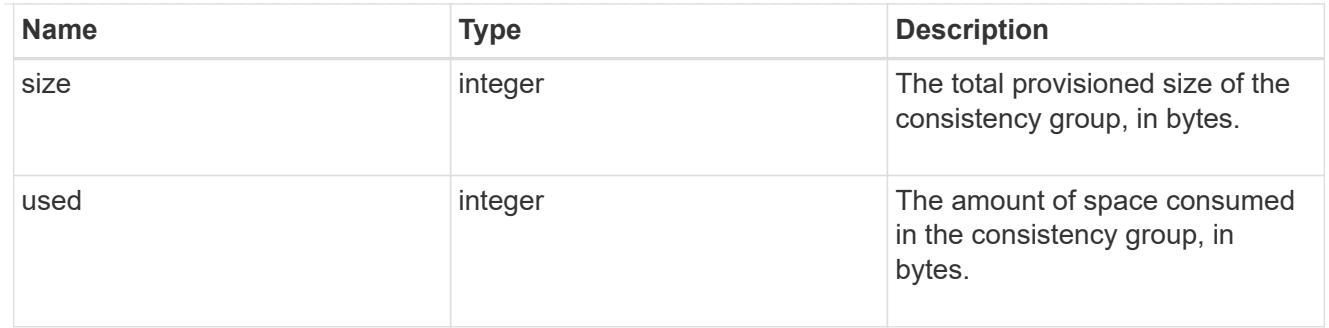

svm

The Storage Virtual Machine (SVM) in which the consistency group is located.

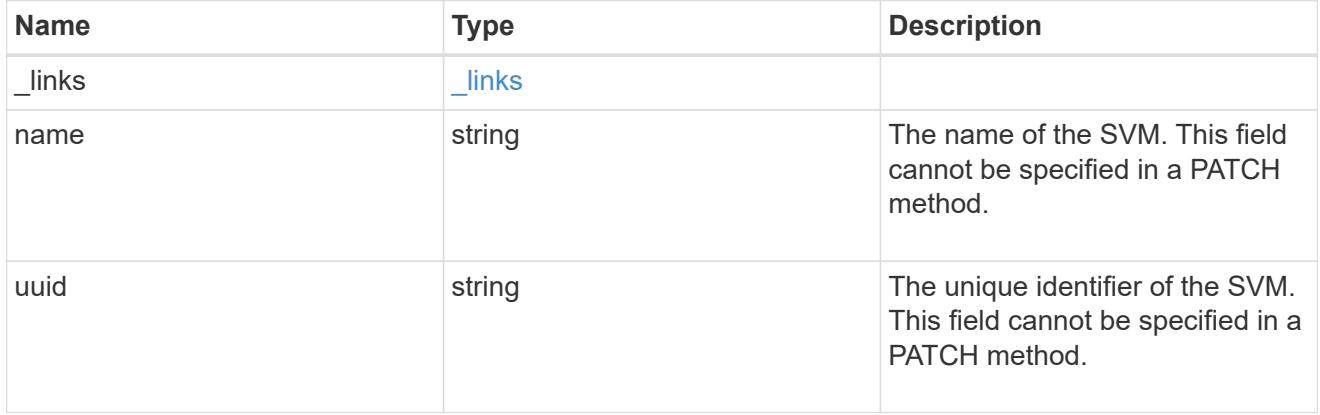

### object\_stores

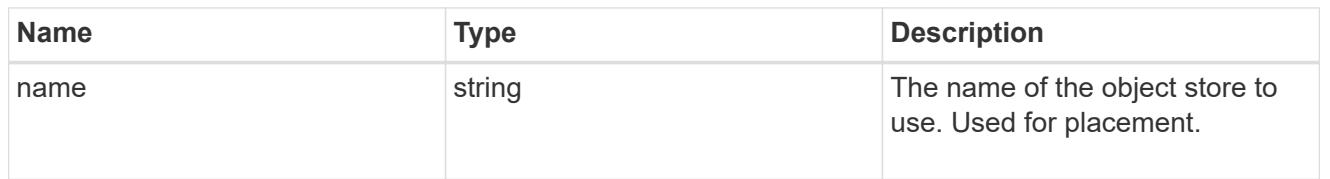

# tiering

The tiering placement and policy definitions for volumes in this consistency group.

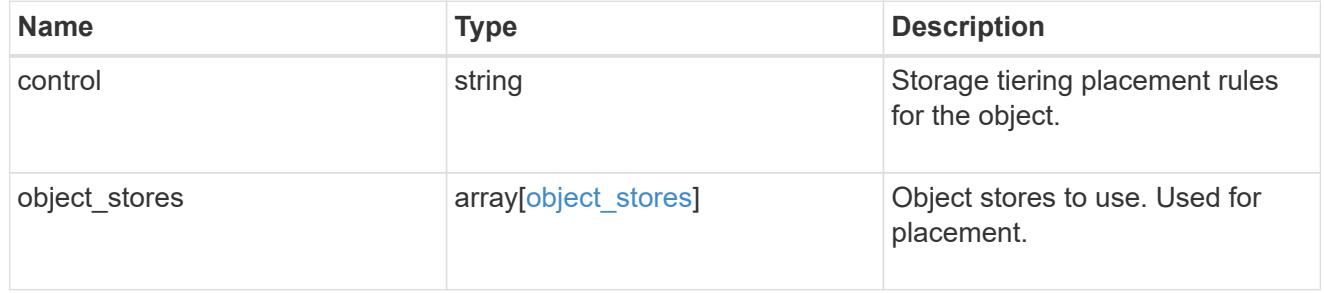

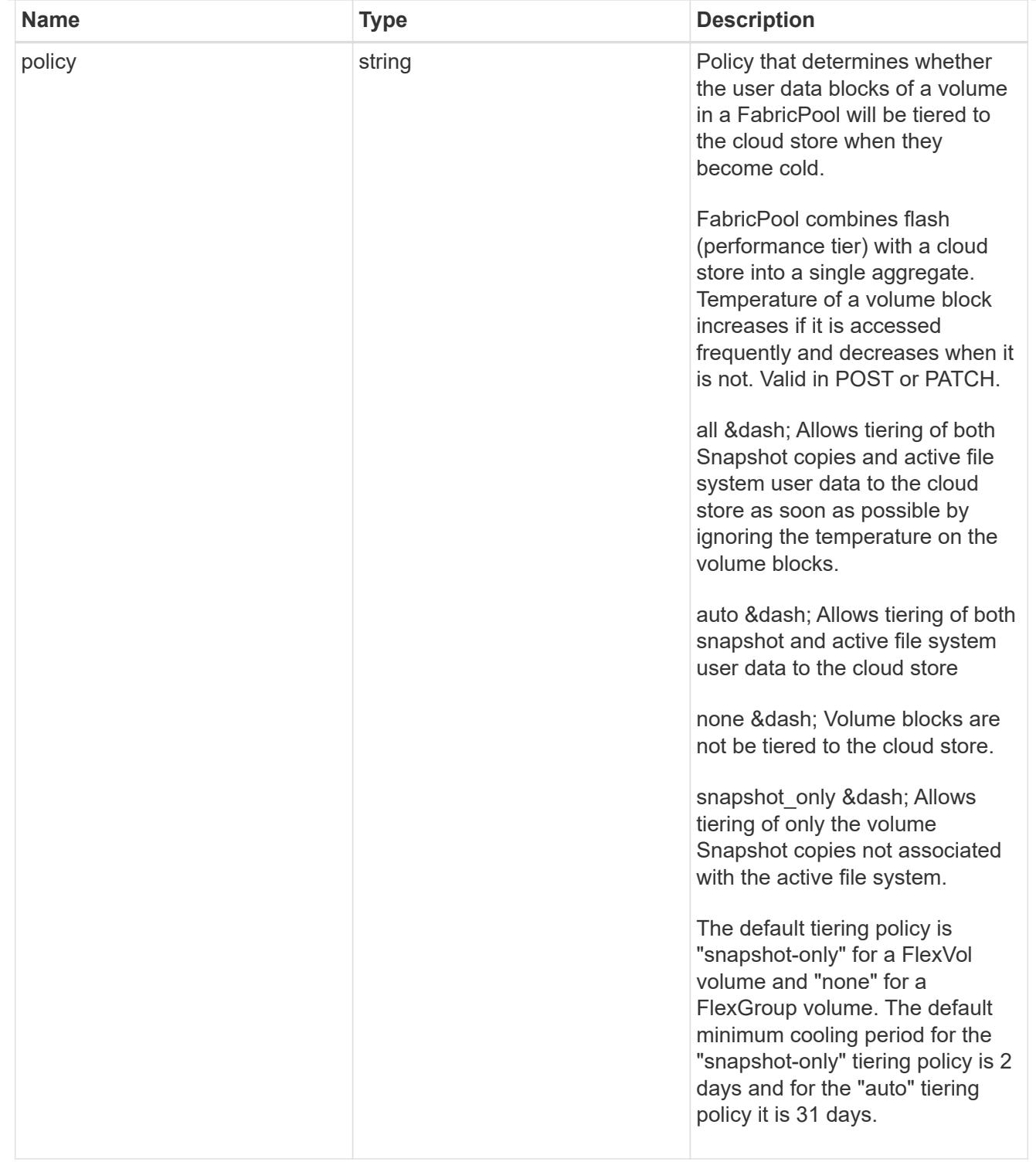

### acls

The permissions that users and groups have on a CIFS share.

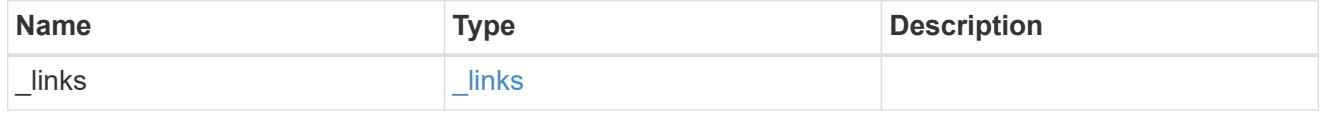

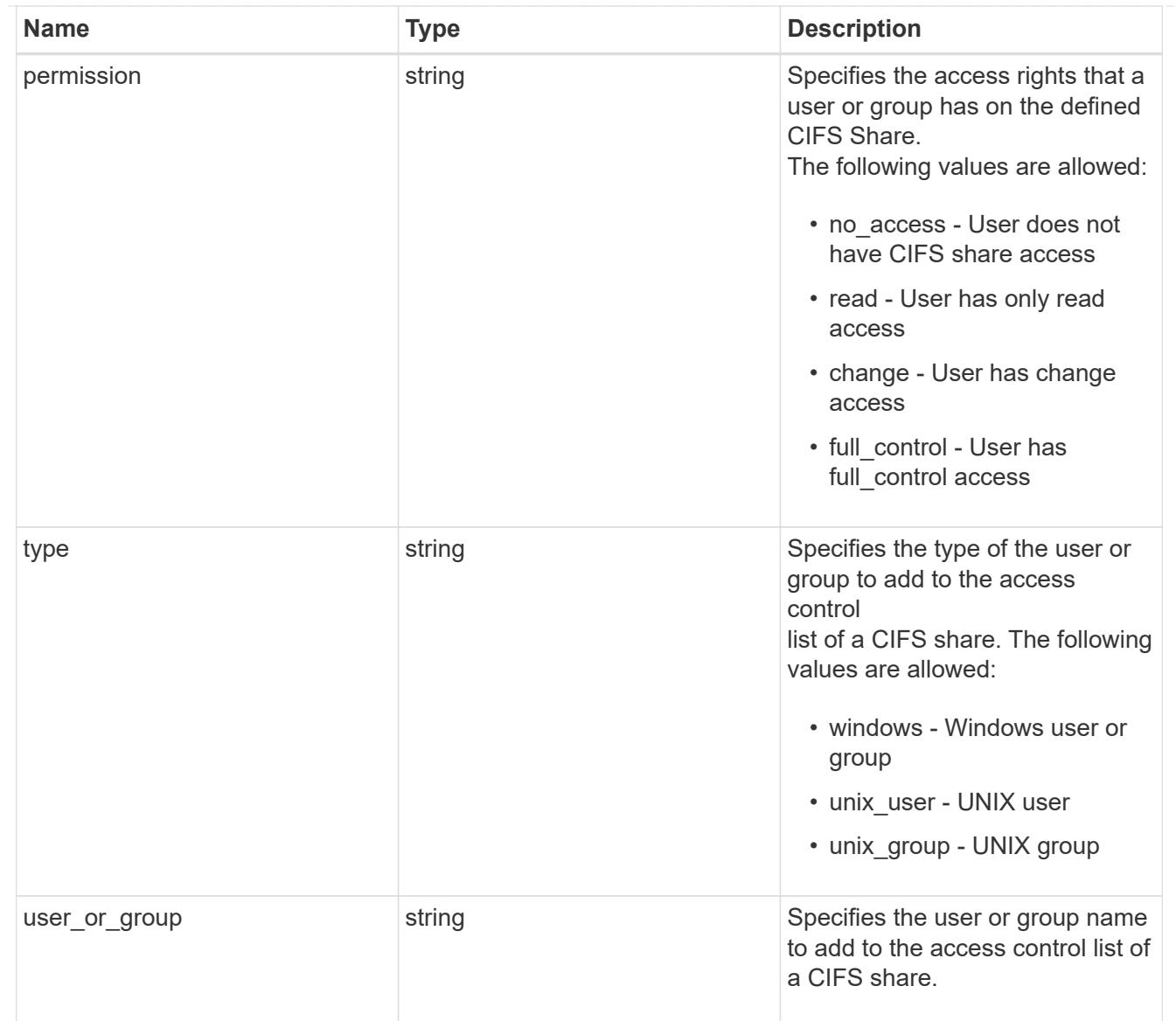

consistency\_group\_cifs\_share

CIFS share is a named access point in a volume. Before users and applications can access data on the CIFS server over SMB,

a CIFS share must be created with sufficient share permission. CIFS shares are tied to the CIFS server on the SVM.

When a CIFS share is created, ONTAP creates a default ACL for the share with Full Control permissions for Everyone.

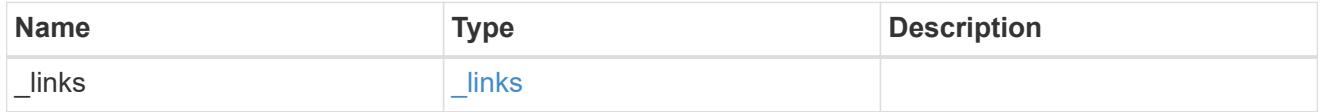

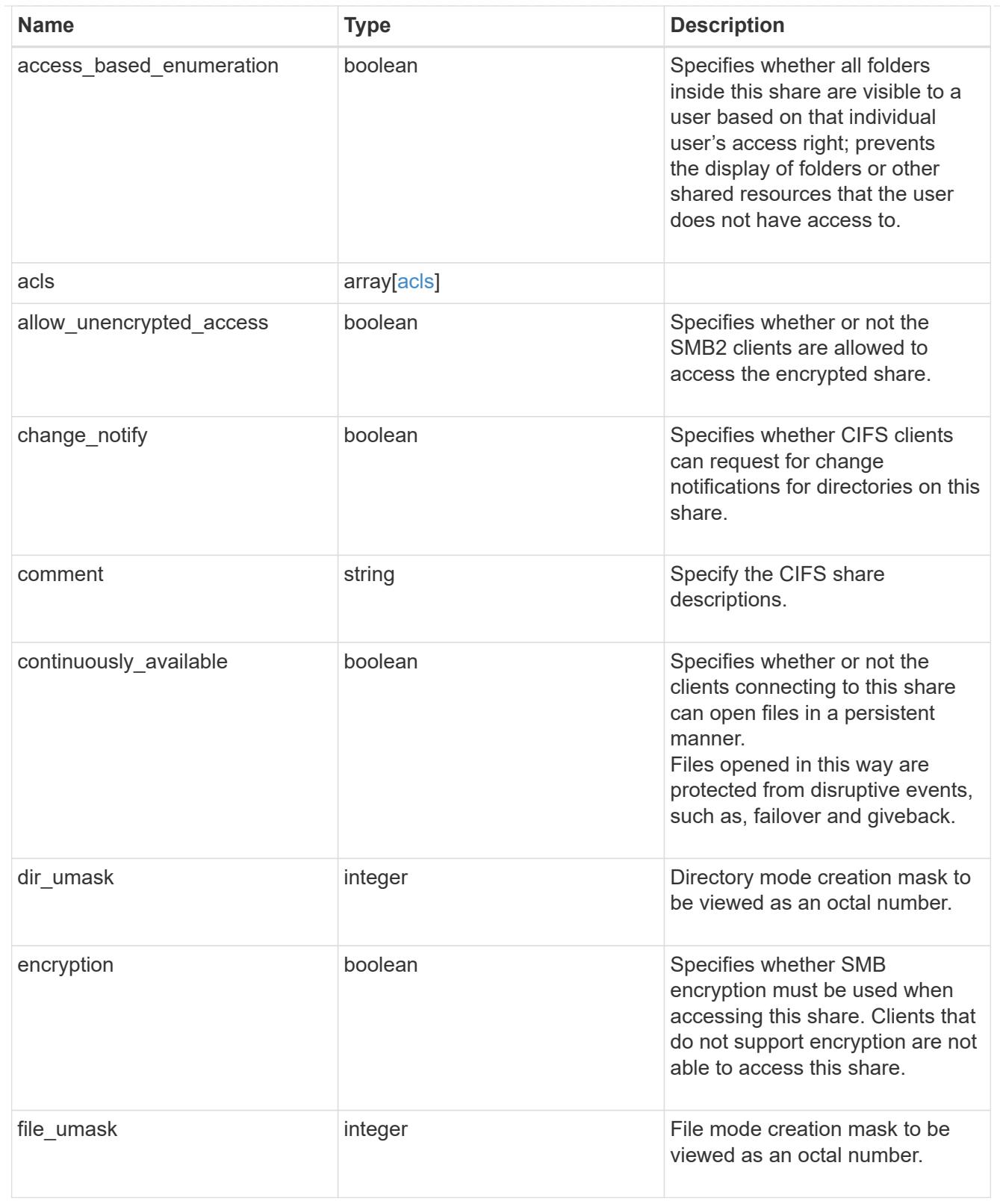

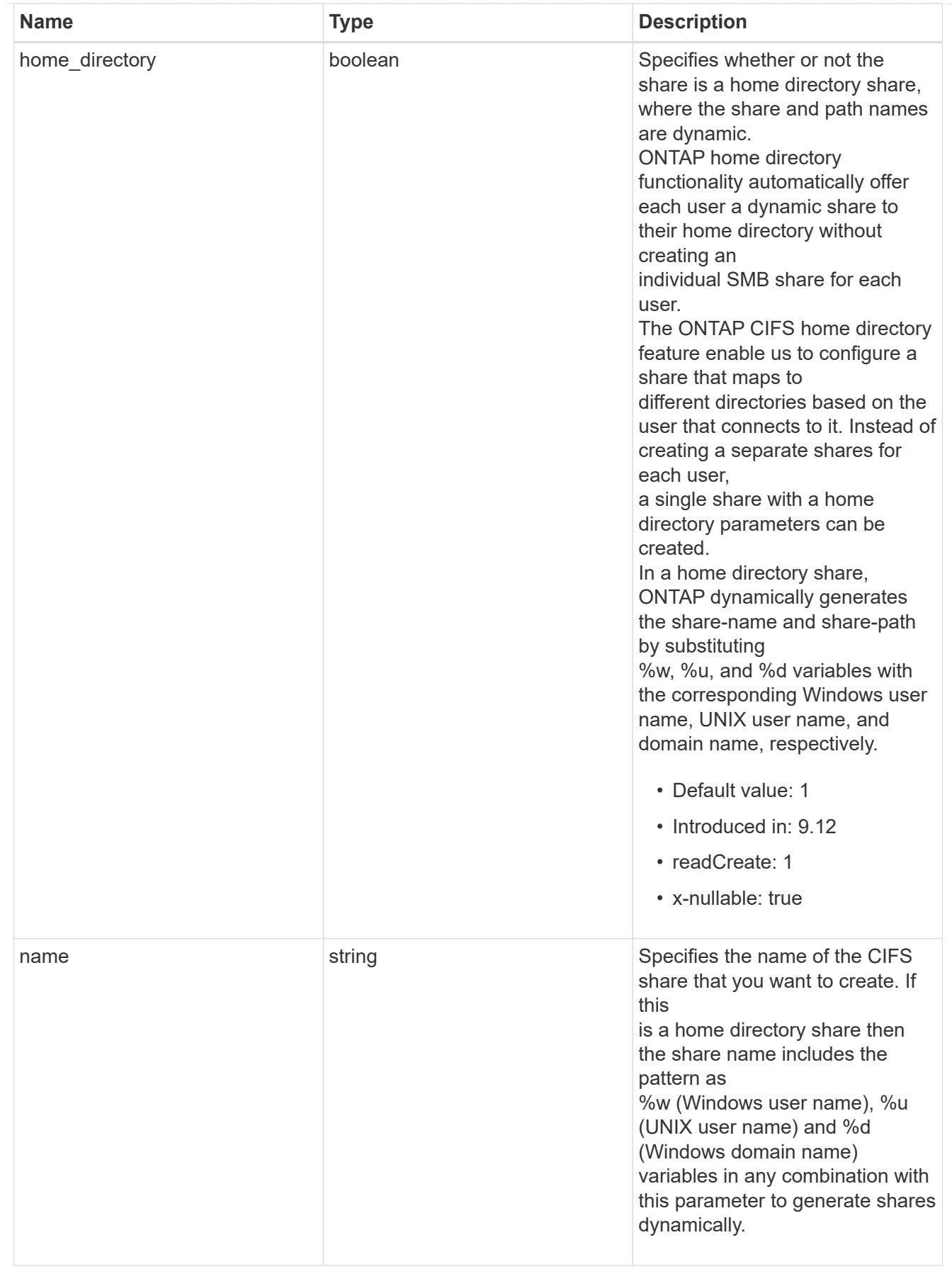

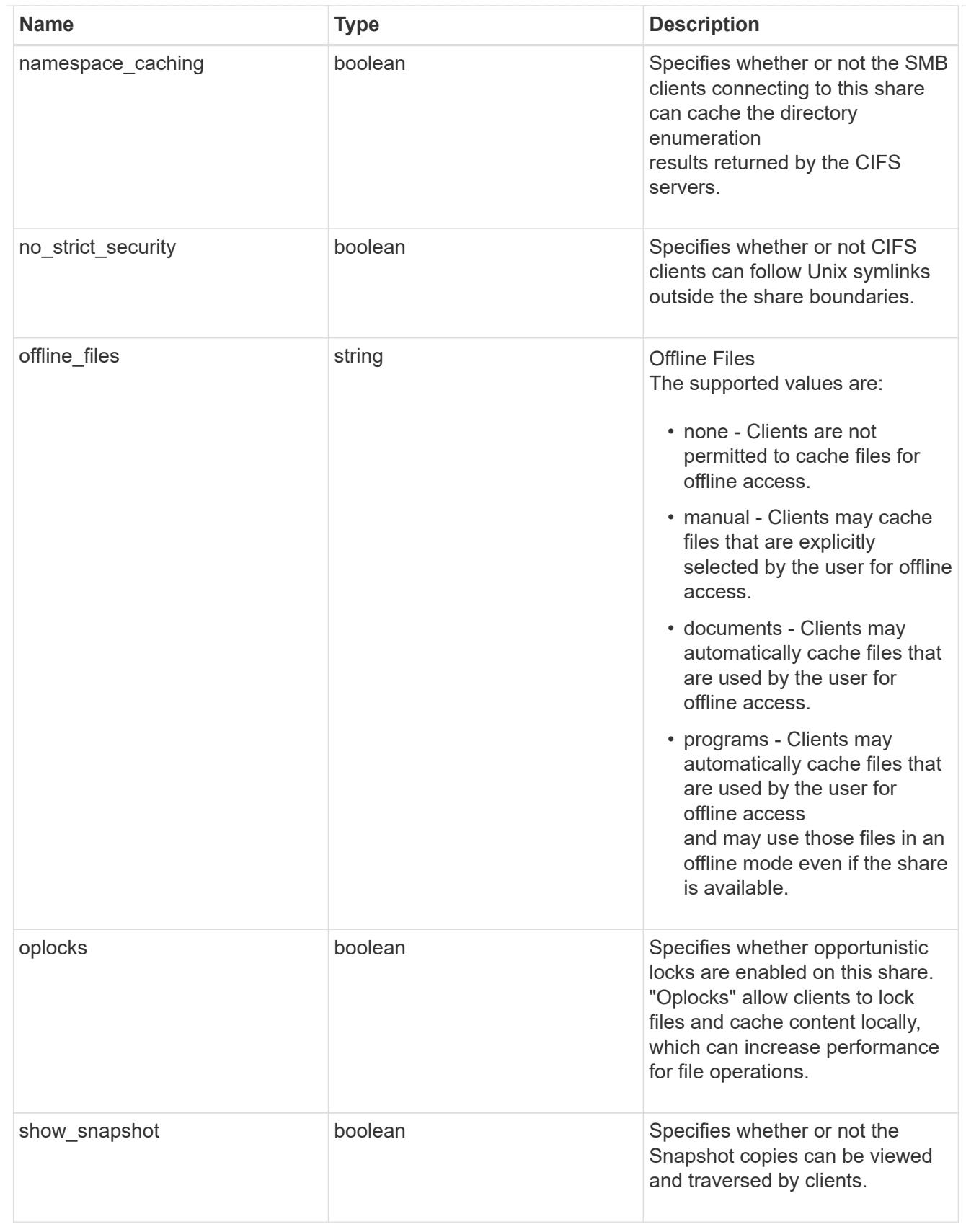

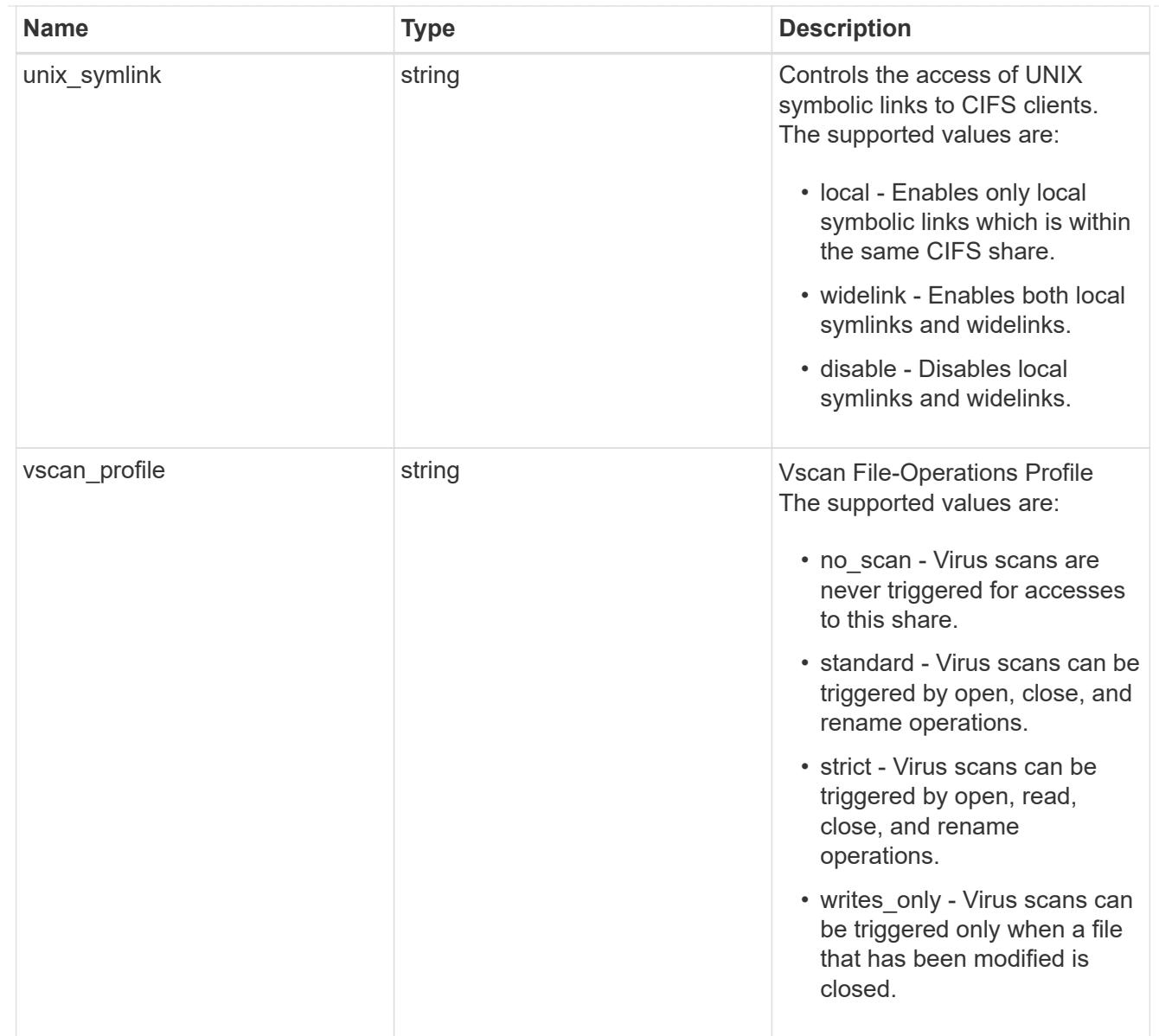

#### cifs

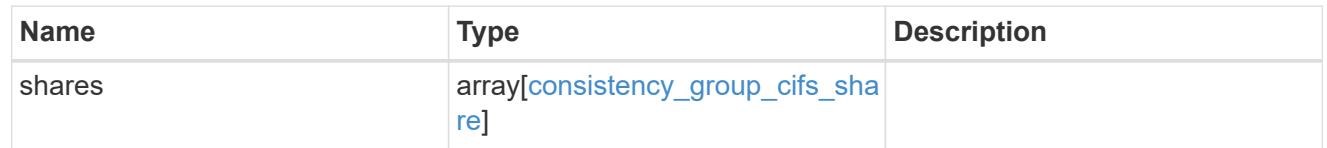

### export\_clients

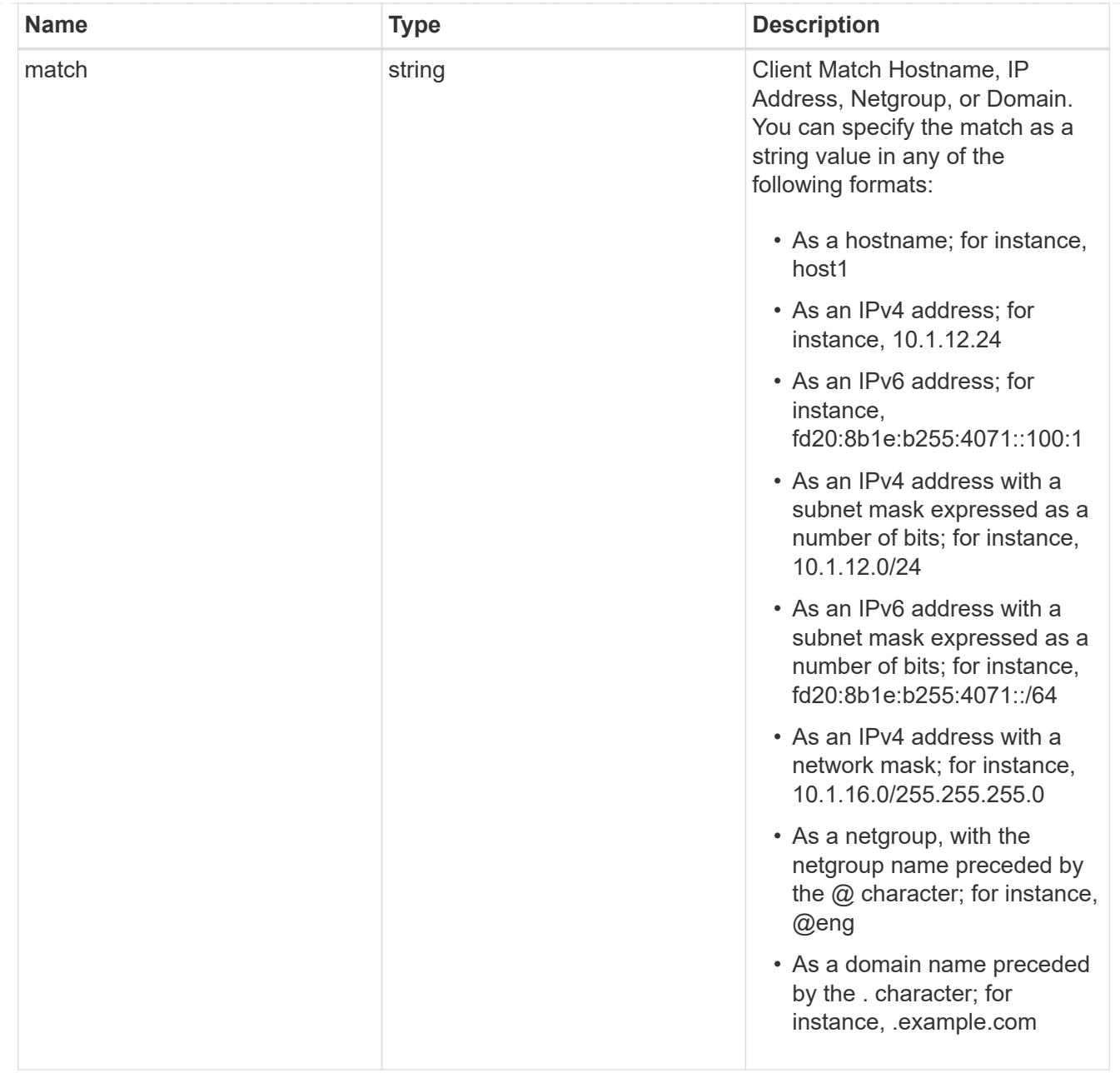

### export\_rules

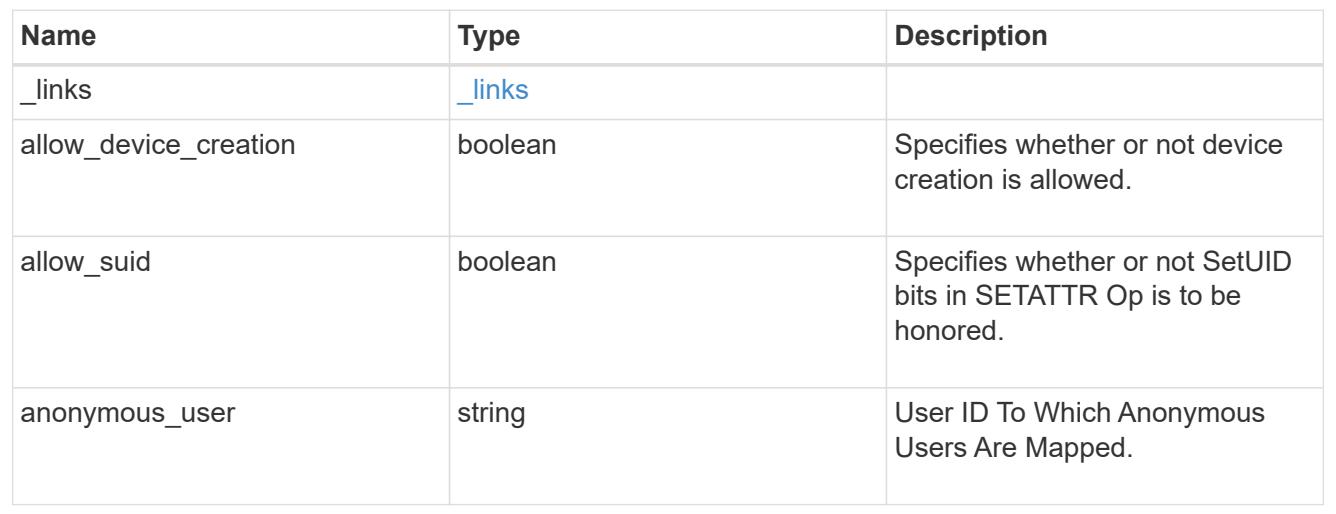

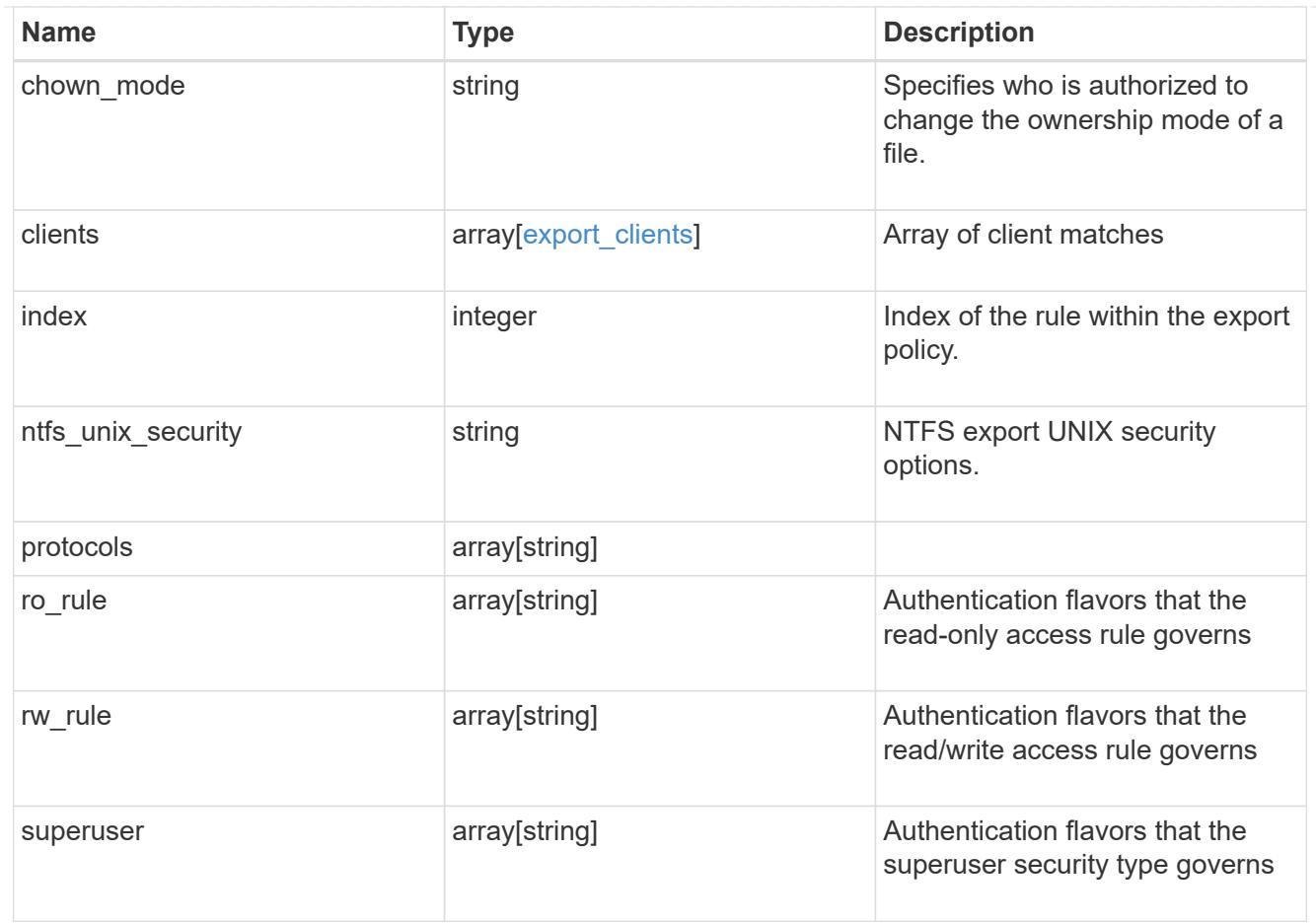

## export\_policy

The policy associated with volumes to export them for protocol access.

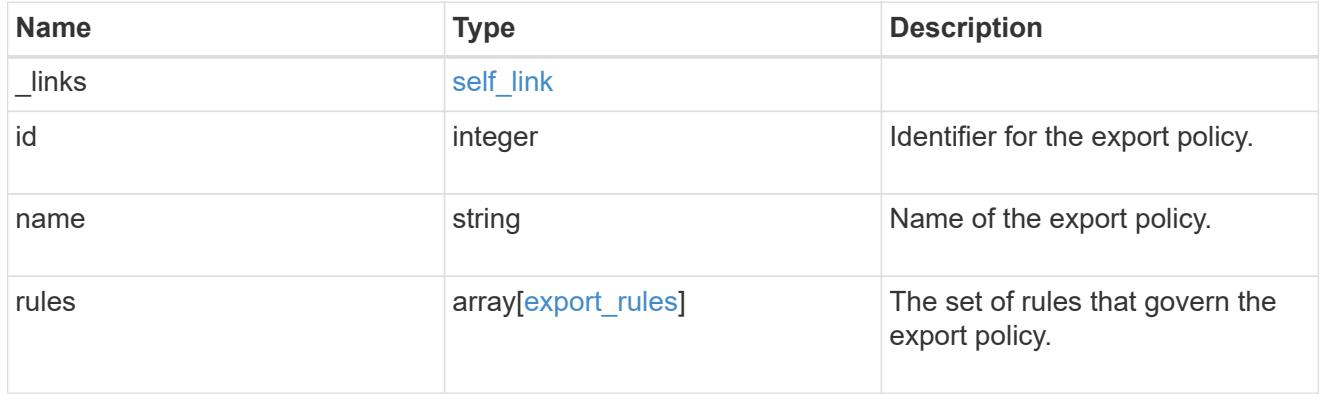

### junction\_parent

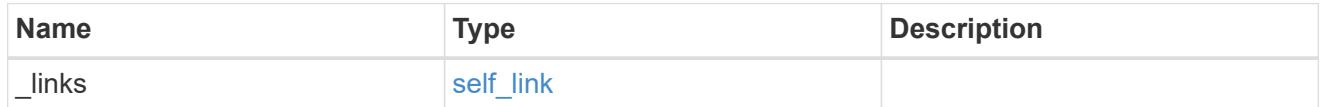

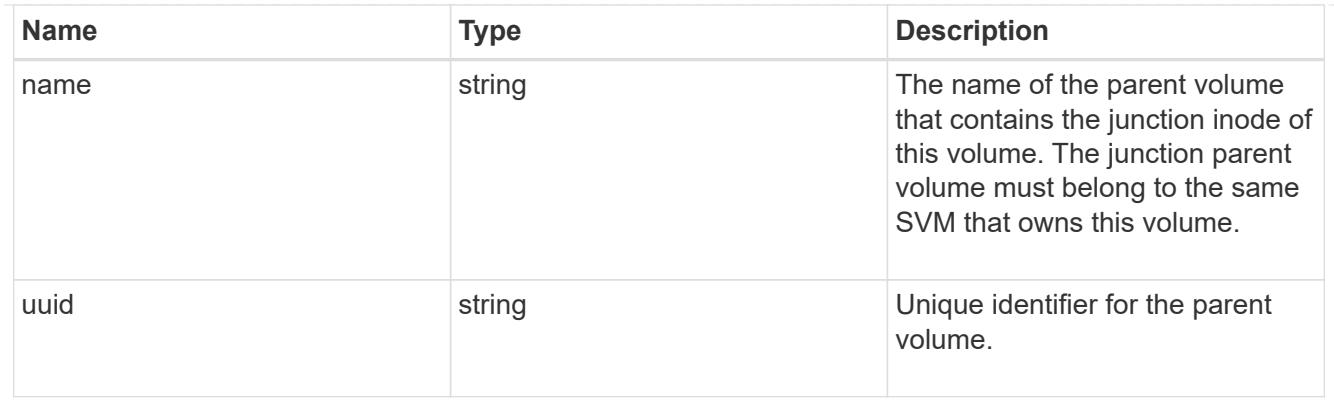

nas

The CIFS share policy and/or export policies for this volume.

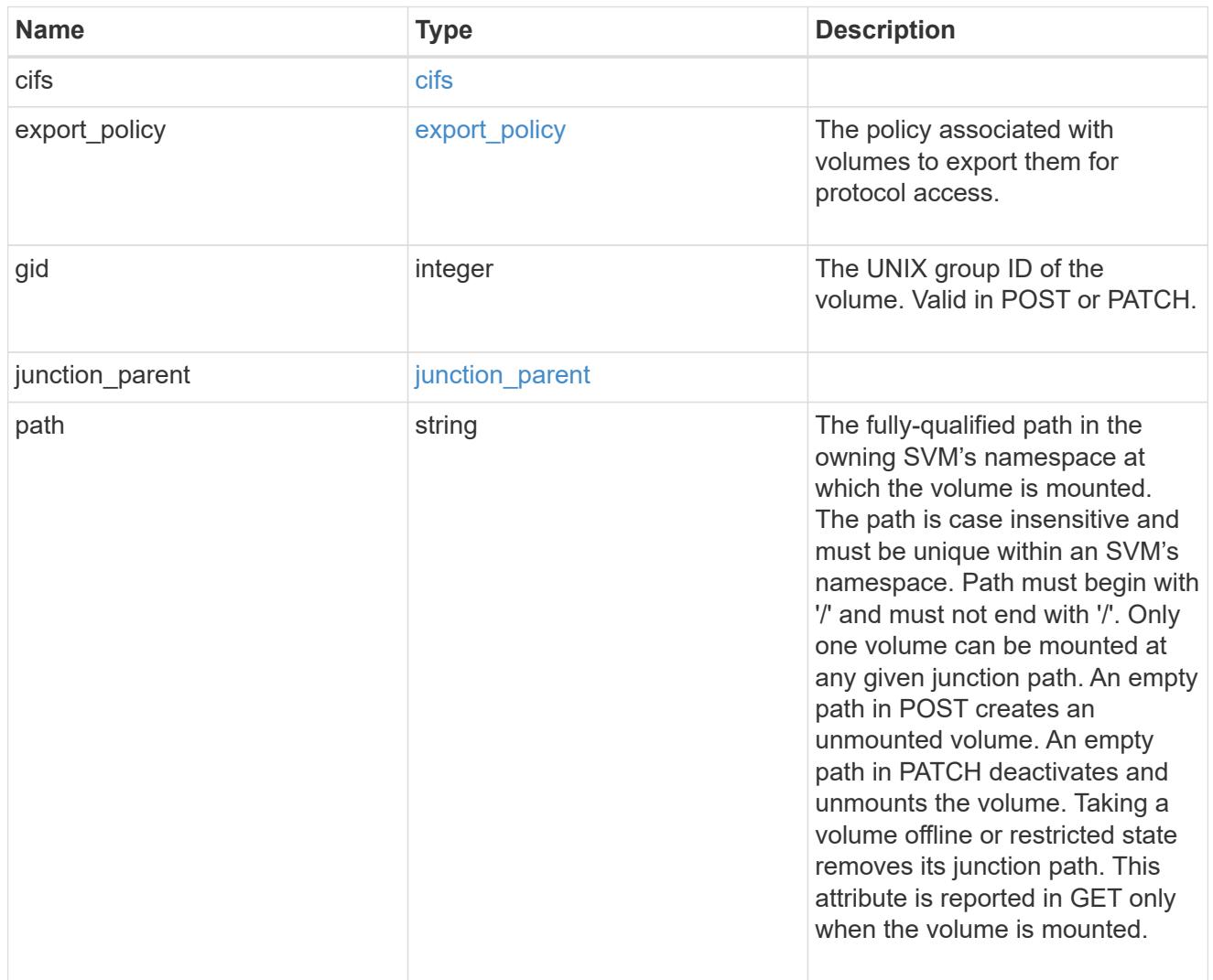

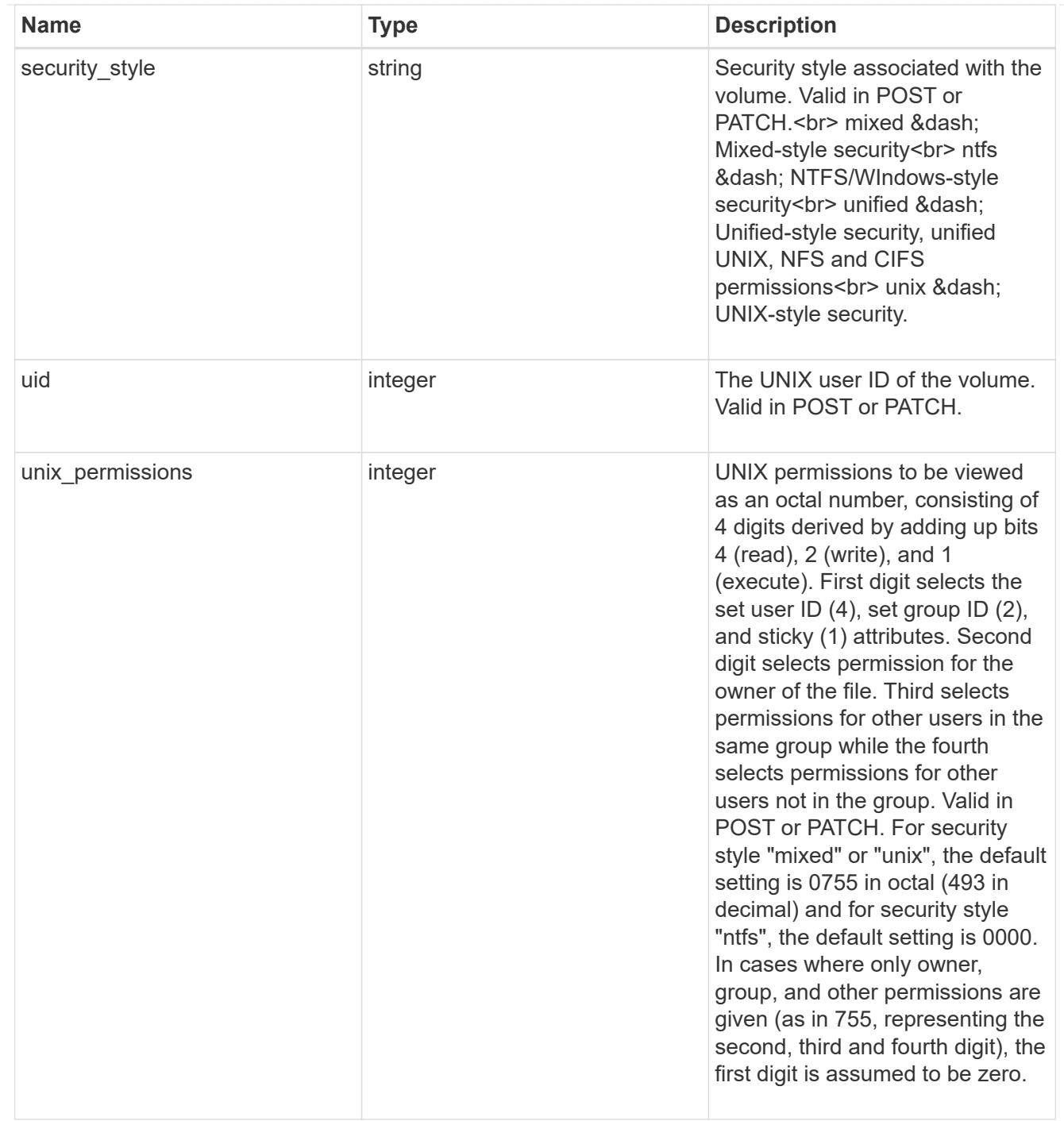

provisioning\_options

Options that are applied to the operation.

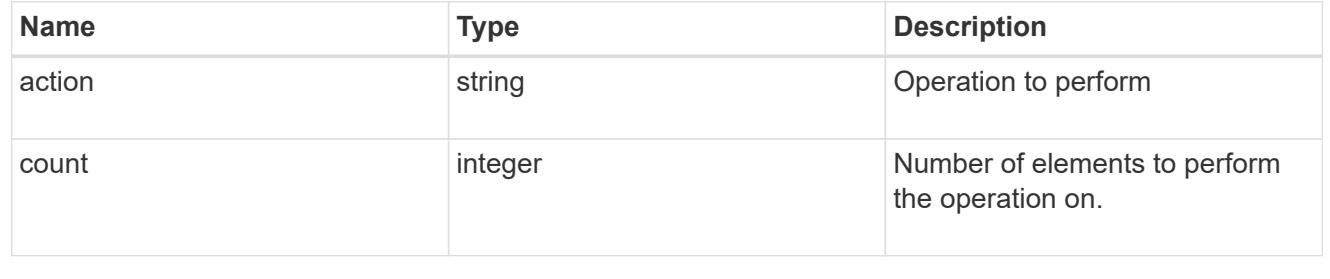

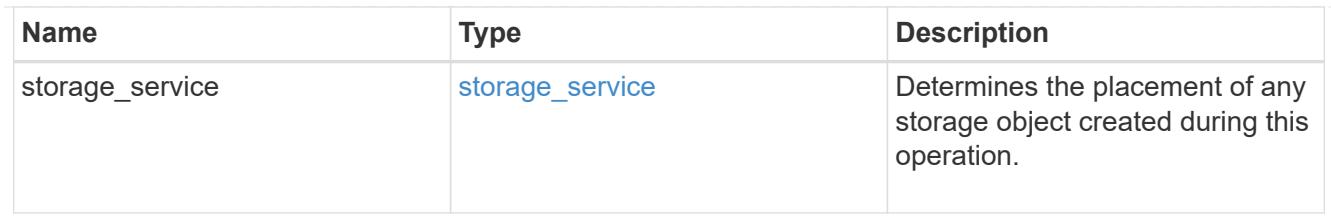

qos

The QoS policy for this volume.

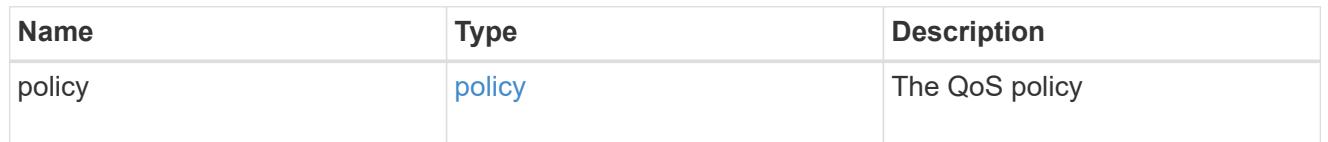

## space

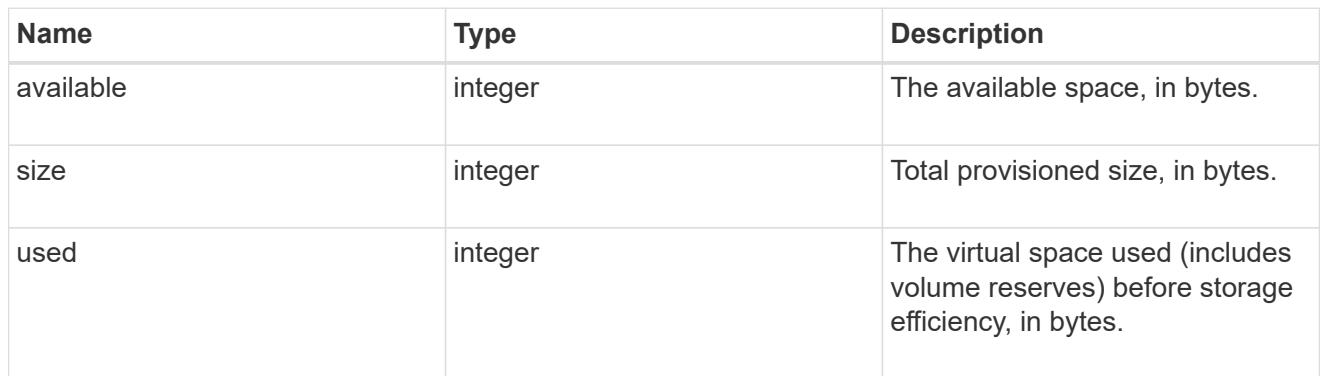

# tiering

The tiering placement and policy definitions for this volume.

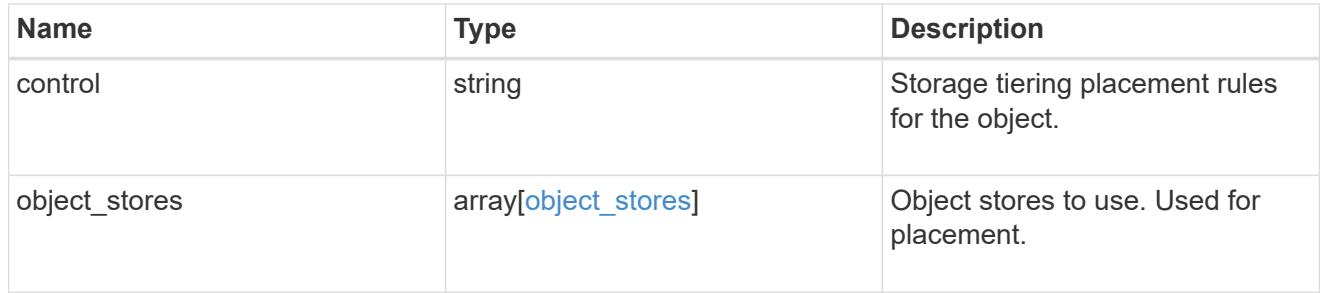

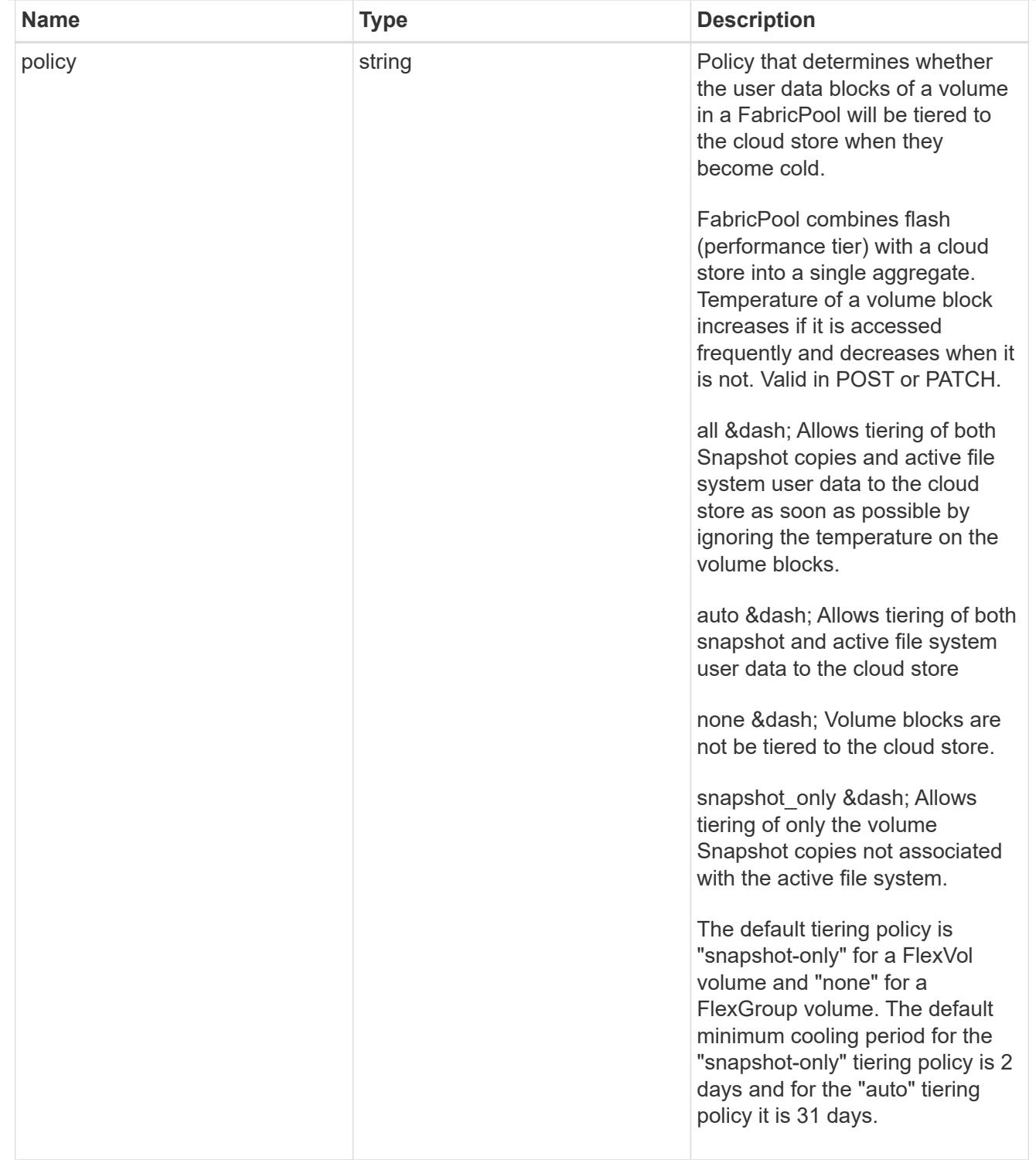

#### volumes

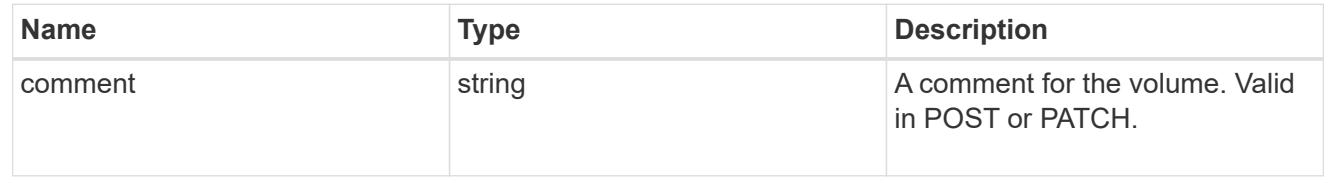

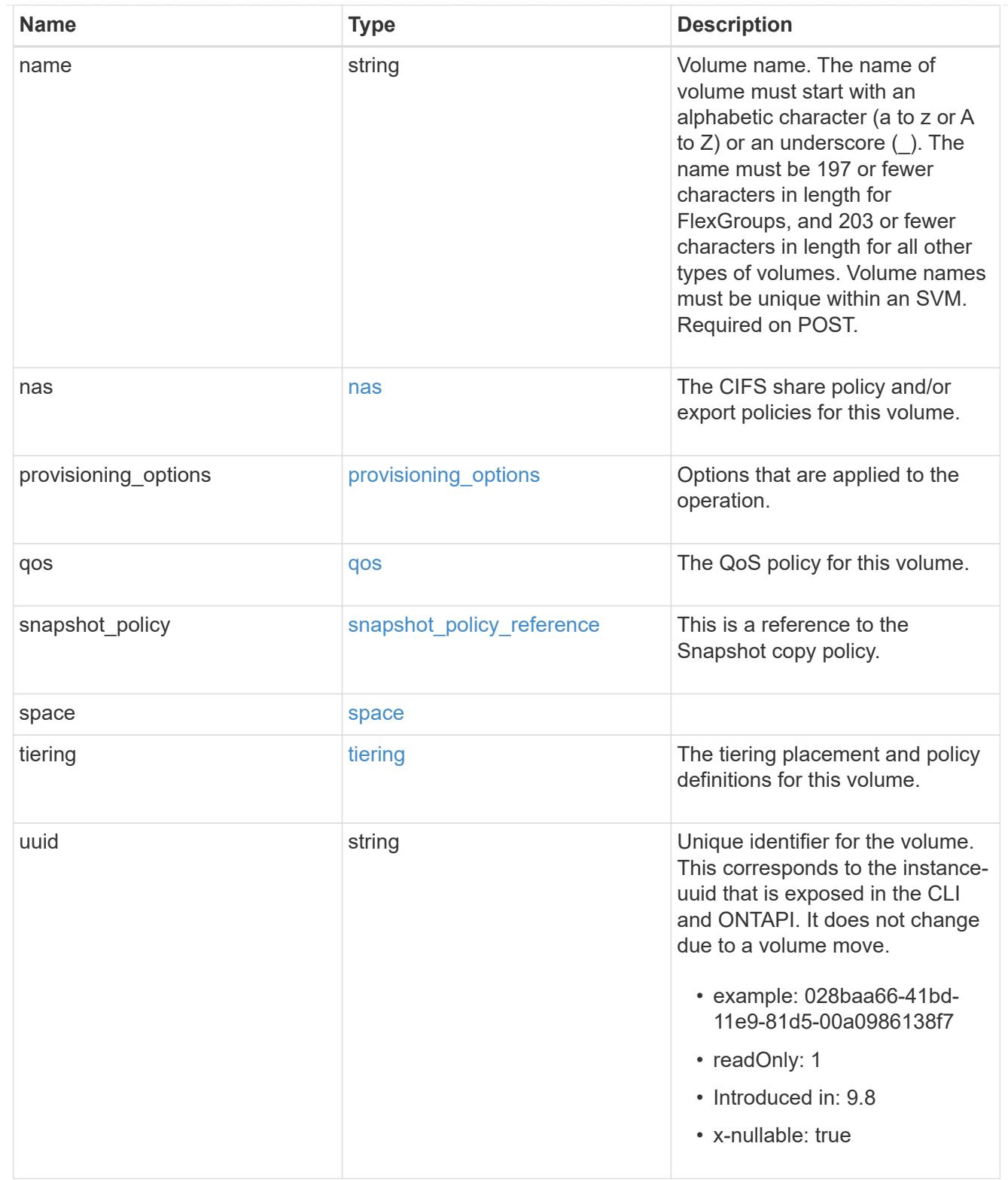

# consistency\_groups

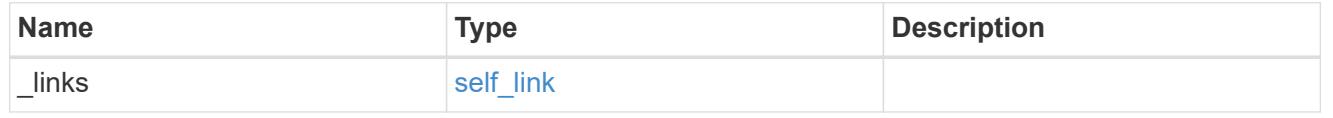

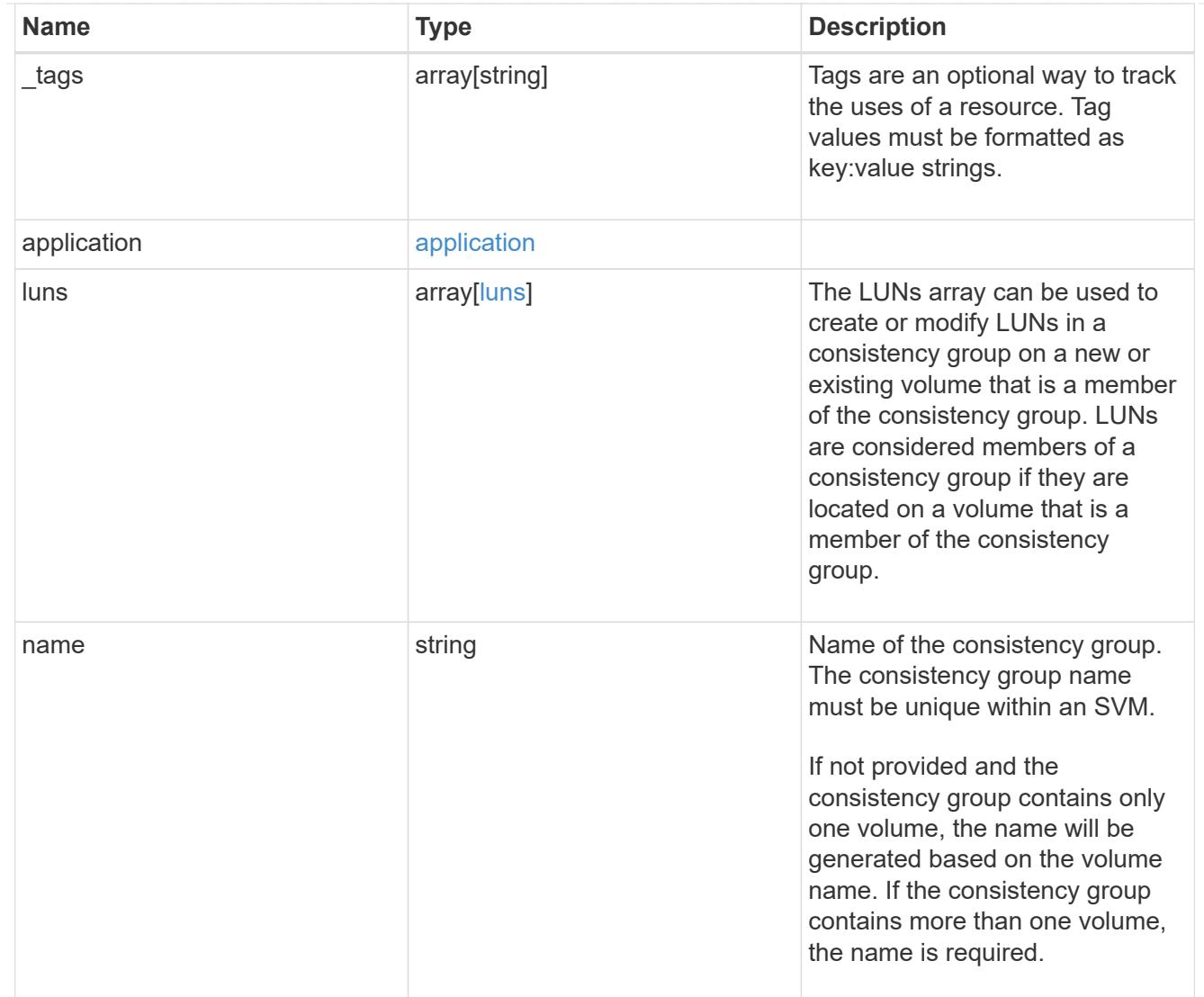

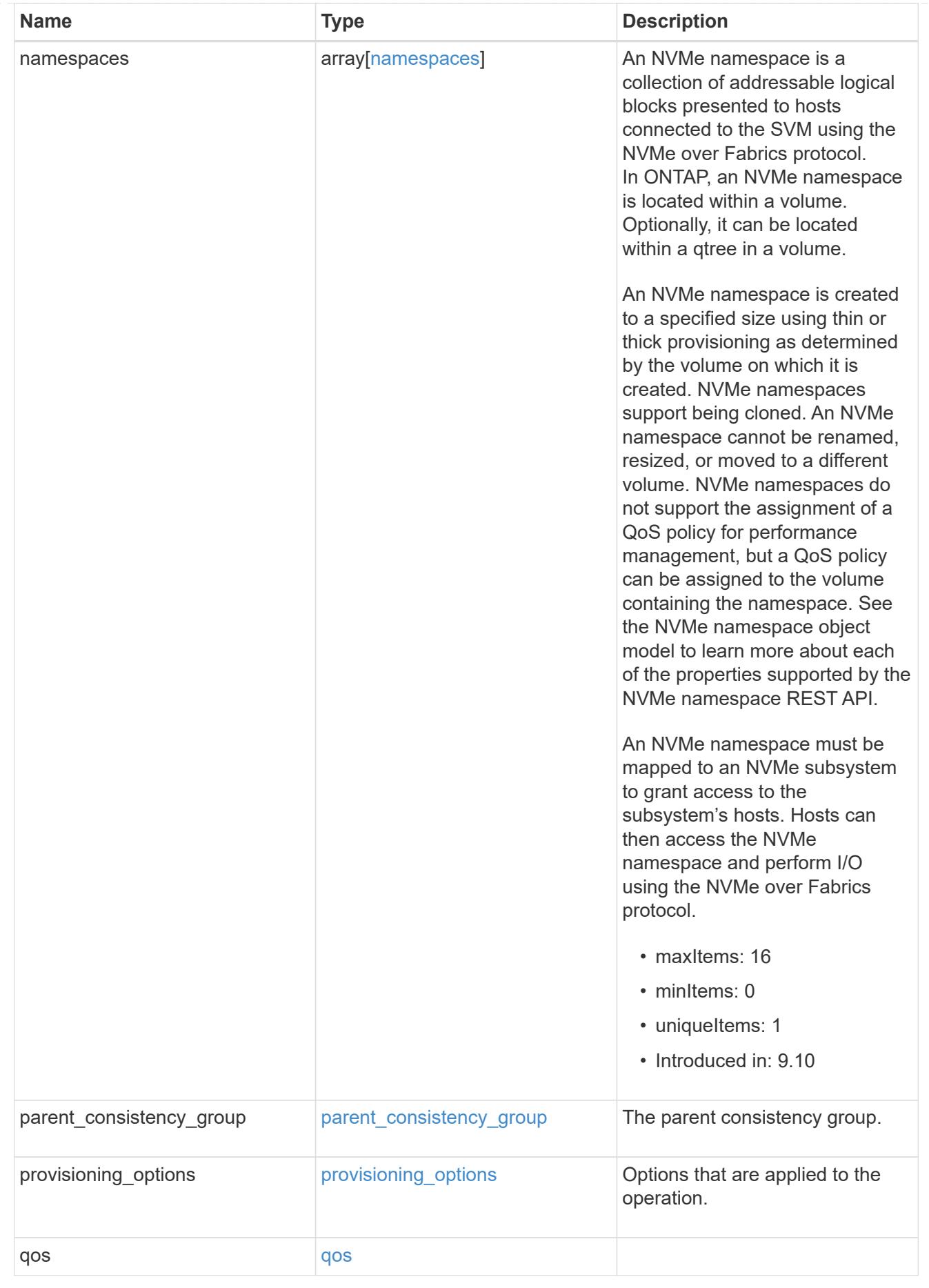

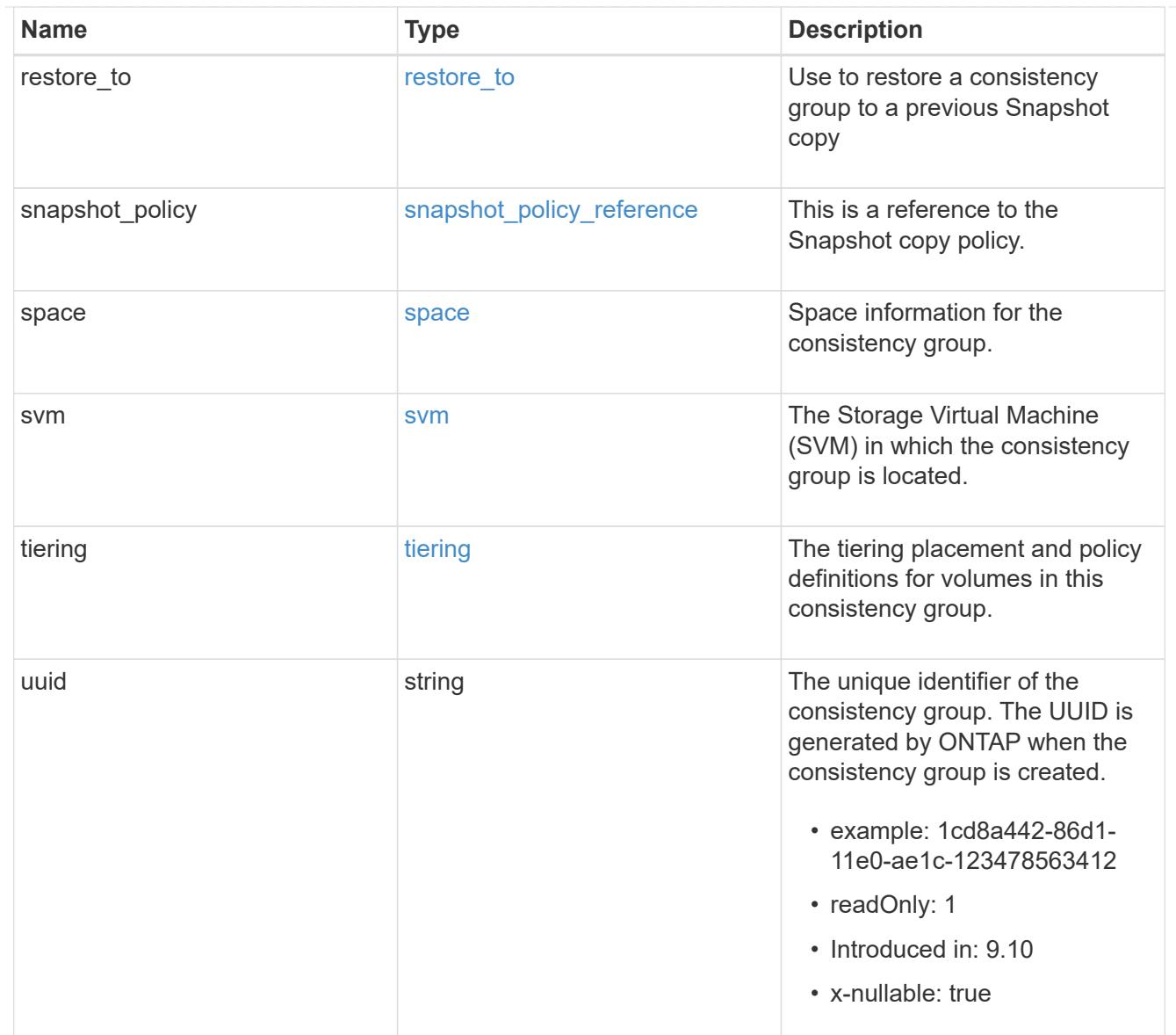

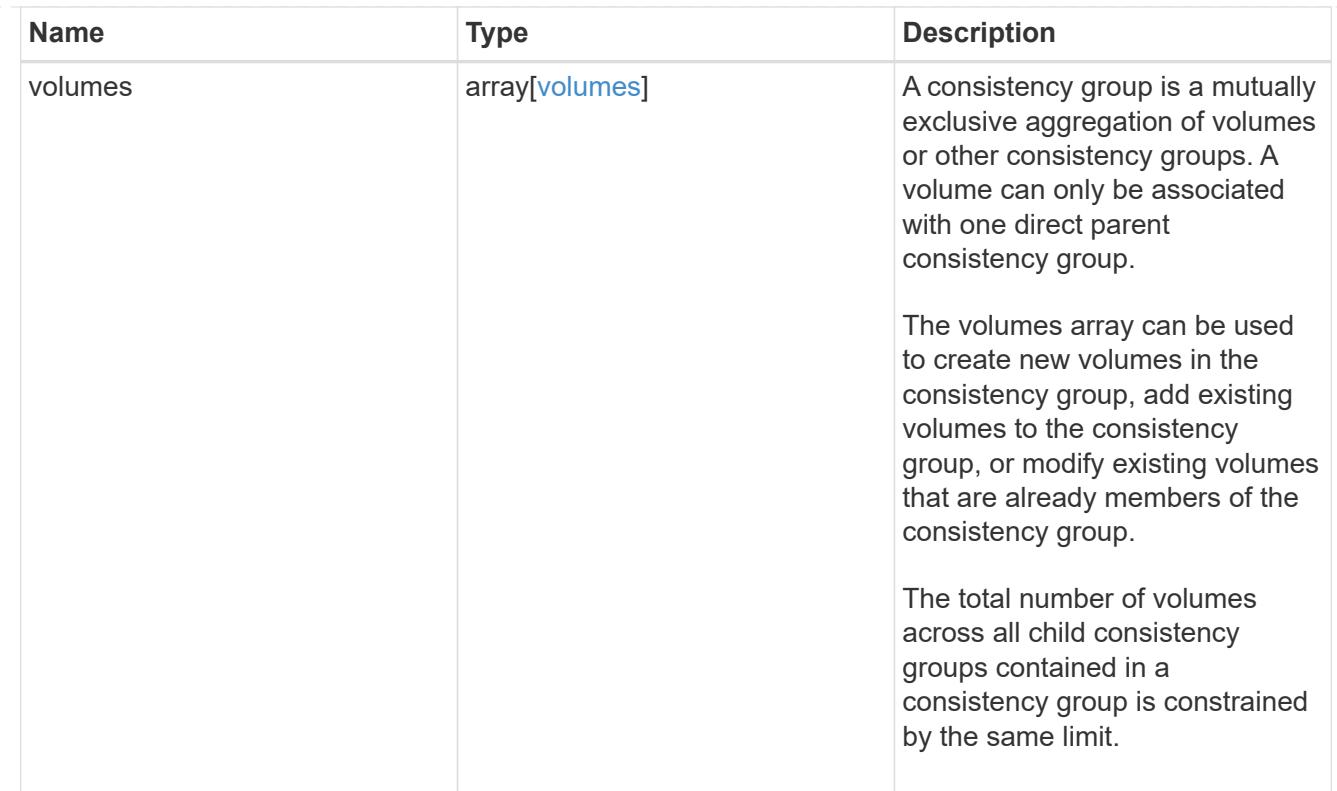

### iops

The rate of I/O operations observed at the storage object.

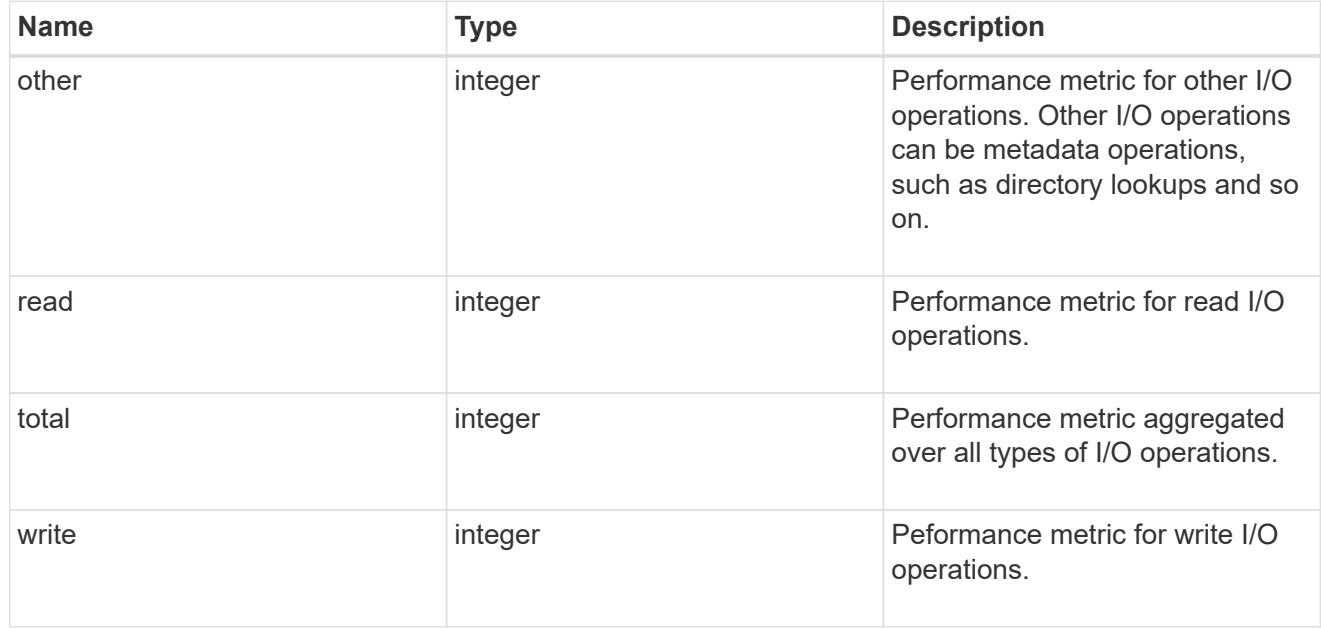

# latency

The round trip latency observed at the storage object, in microseconds.

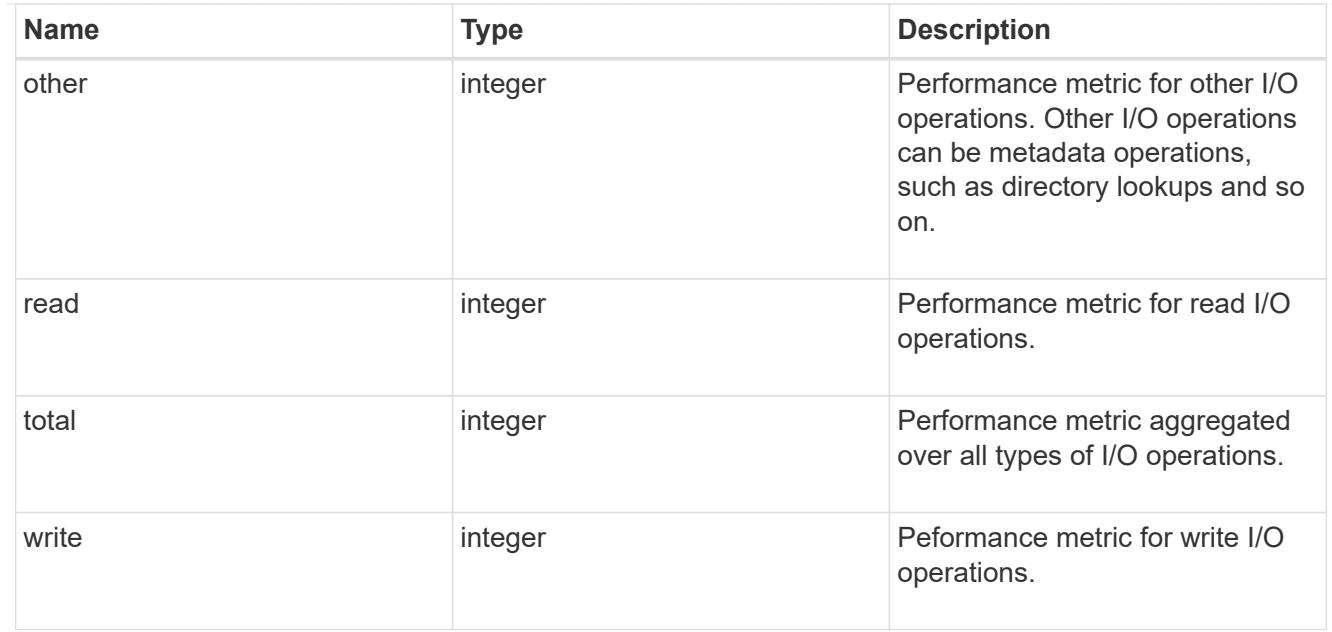

### throughput

The rate of throughput bytes per second observed at the storage object.

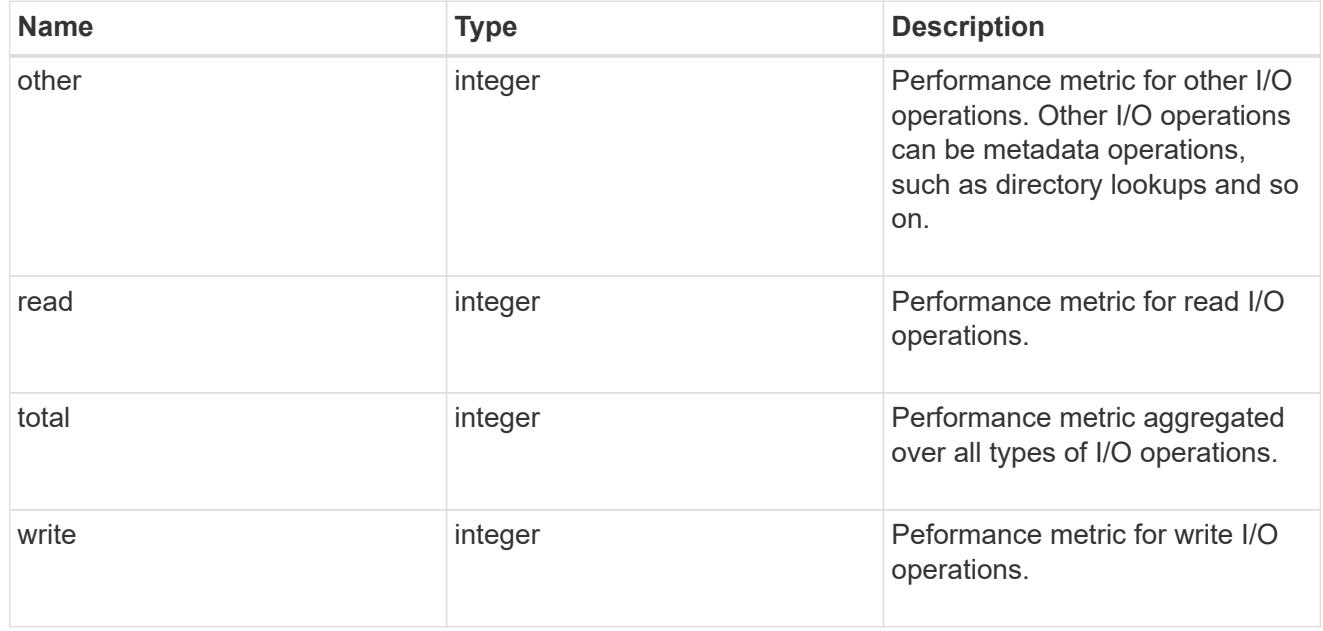

### metric

Performance and capacity numbers, such as, IOPS, latency, throughput, used space, and available space.

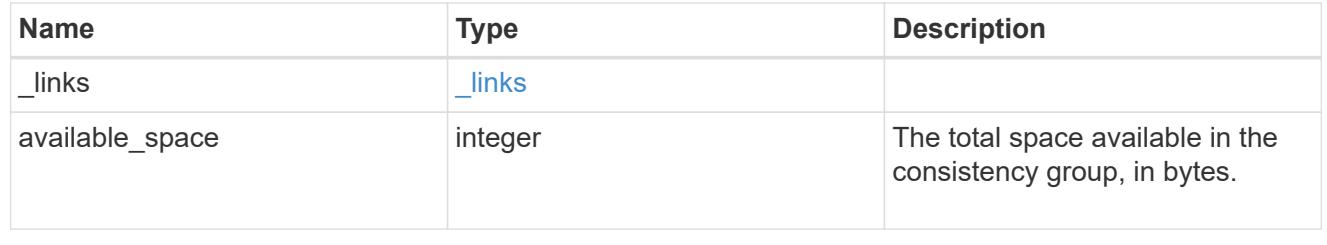

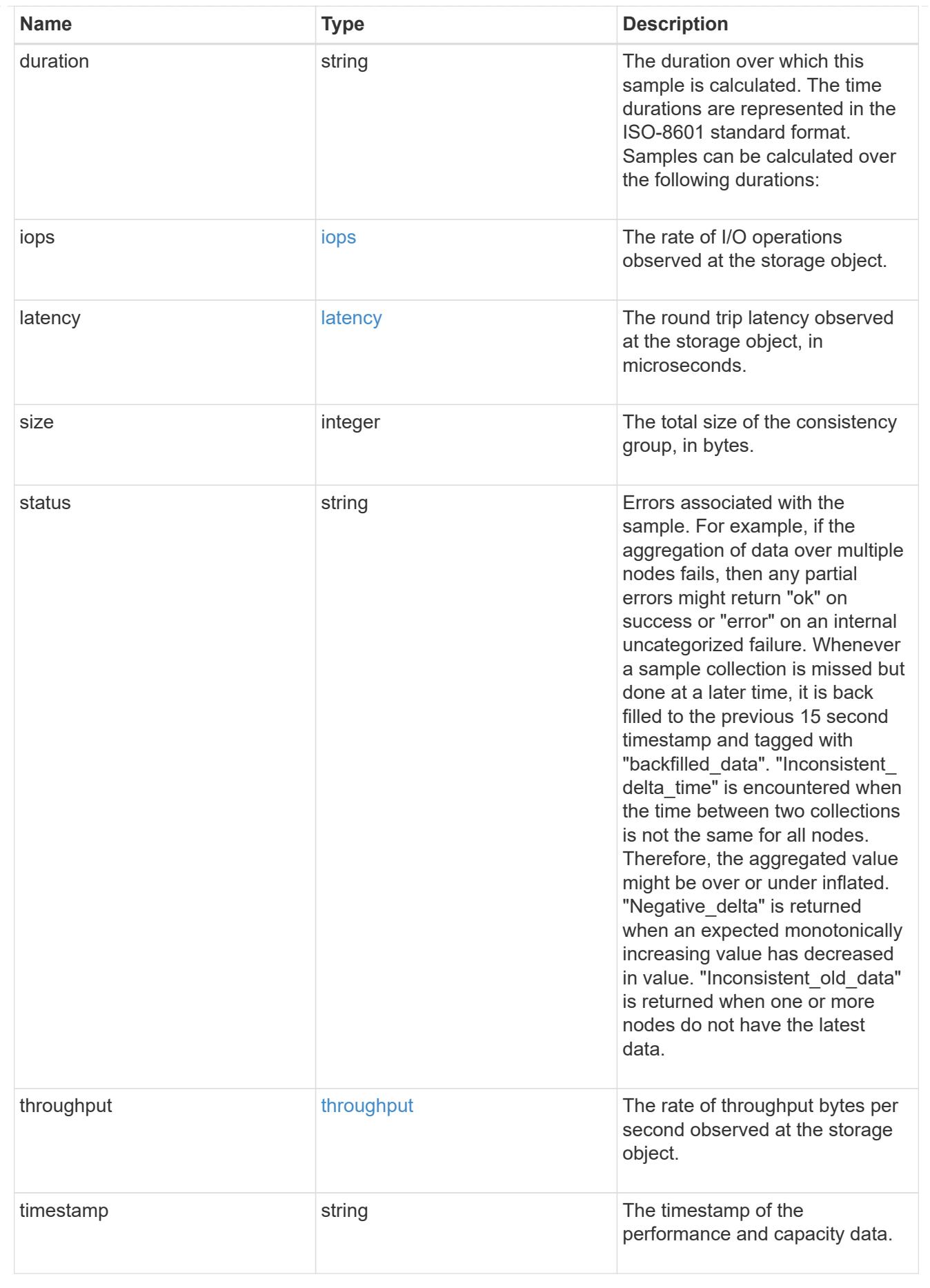

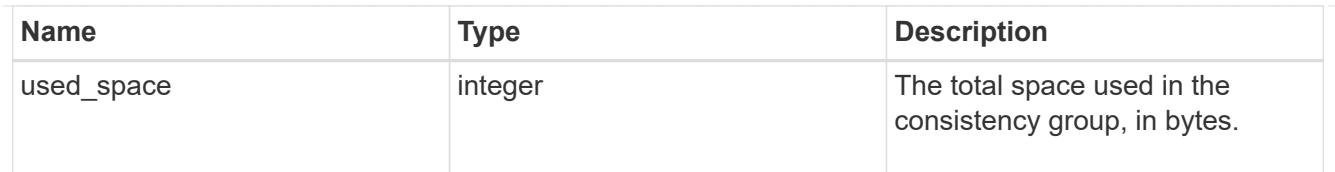

#### replication\_relationships

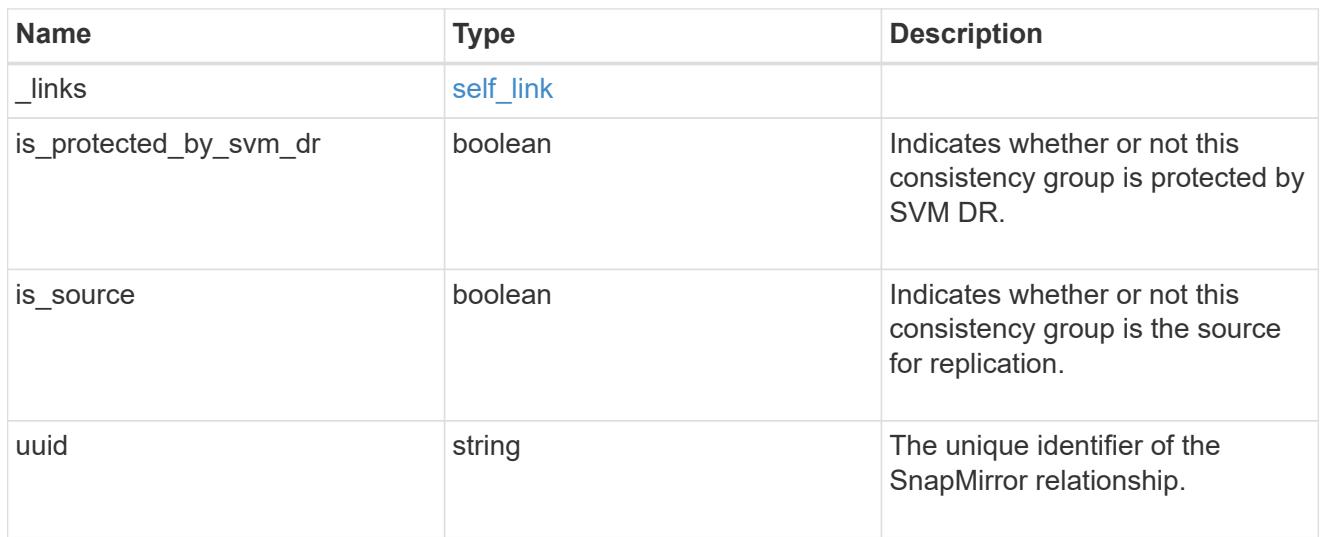

#### iops\_raw

The number of I/O operations observed at the storage object. This can be used along with delta time to calculate the rate of I/O operations per unit of time.

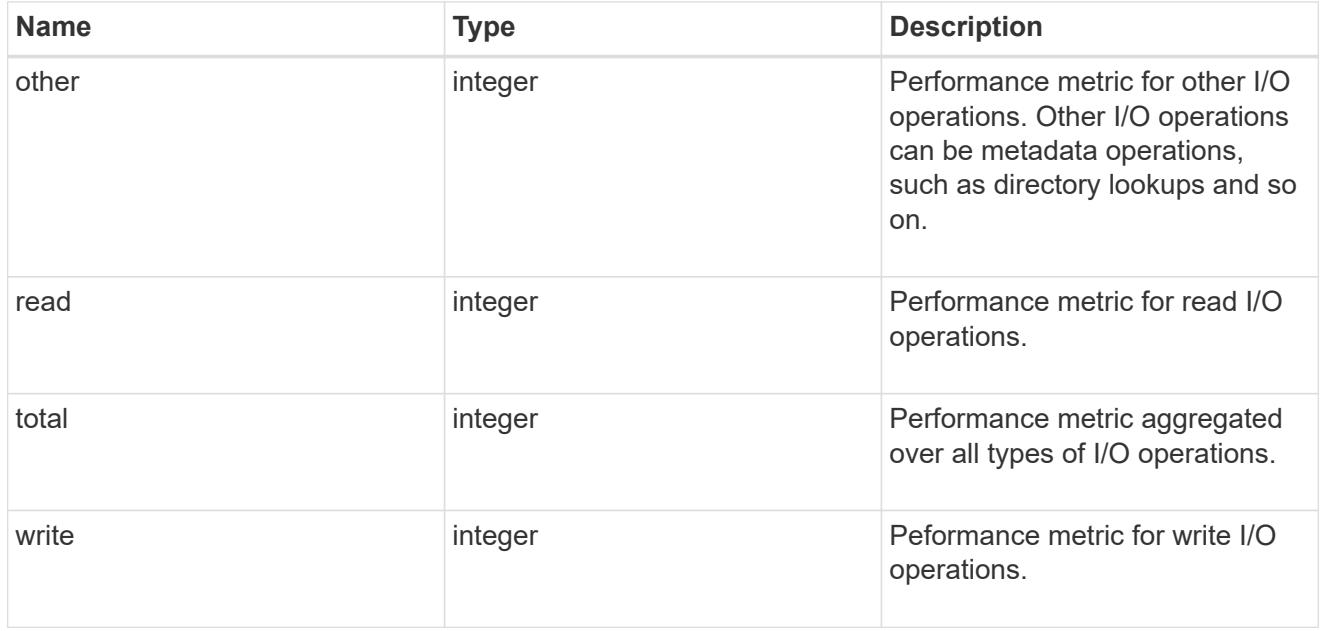

### latency\_raw

The raw latency observed at the storage object, in microseconds. This can be divided by the raw IOPS value to calculate the average latency per I/O operation.

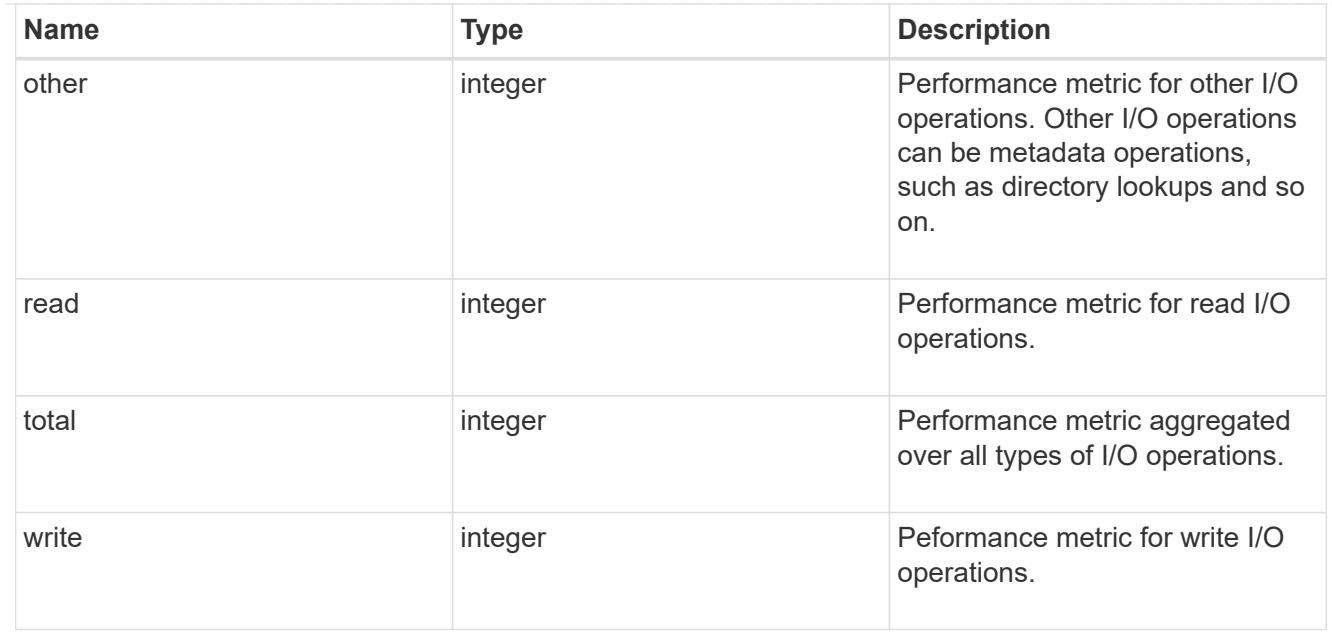

### throughput\_raw

Throughput bytes observed at the storage object. This can be used along with delta time to calculate the rate of throughput bytes per unit of time.

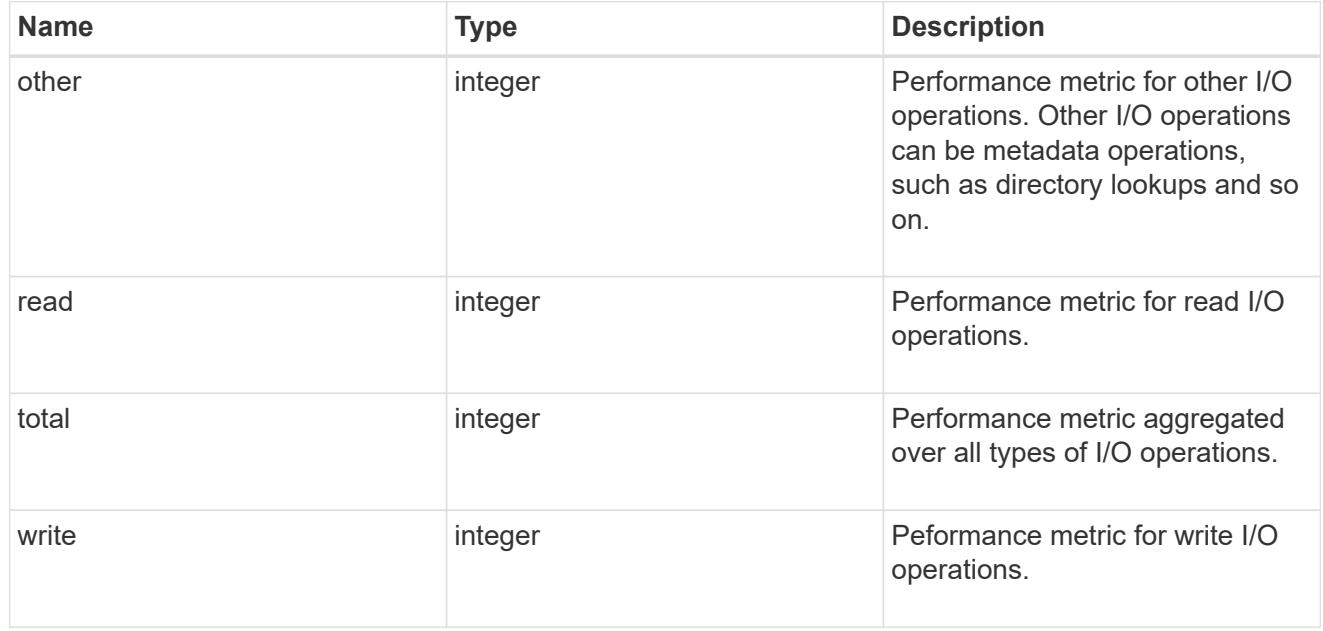

#### statistics

These are raw performance and space numbers, such as, IOPS, latency, throughput, used space, and available space. These numbers are aggregated across all nodes in the cluster and increase with the uptime of the cluster.

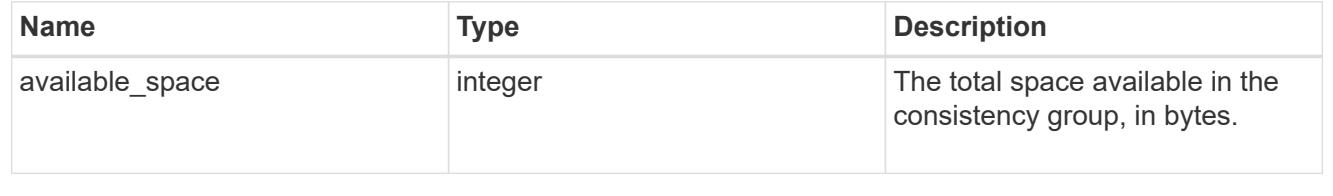

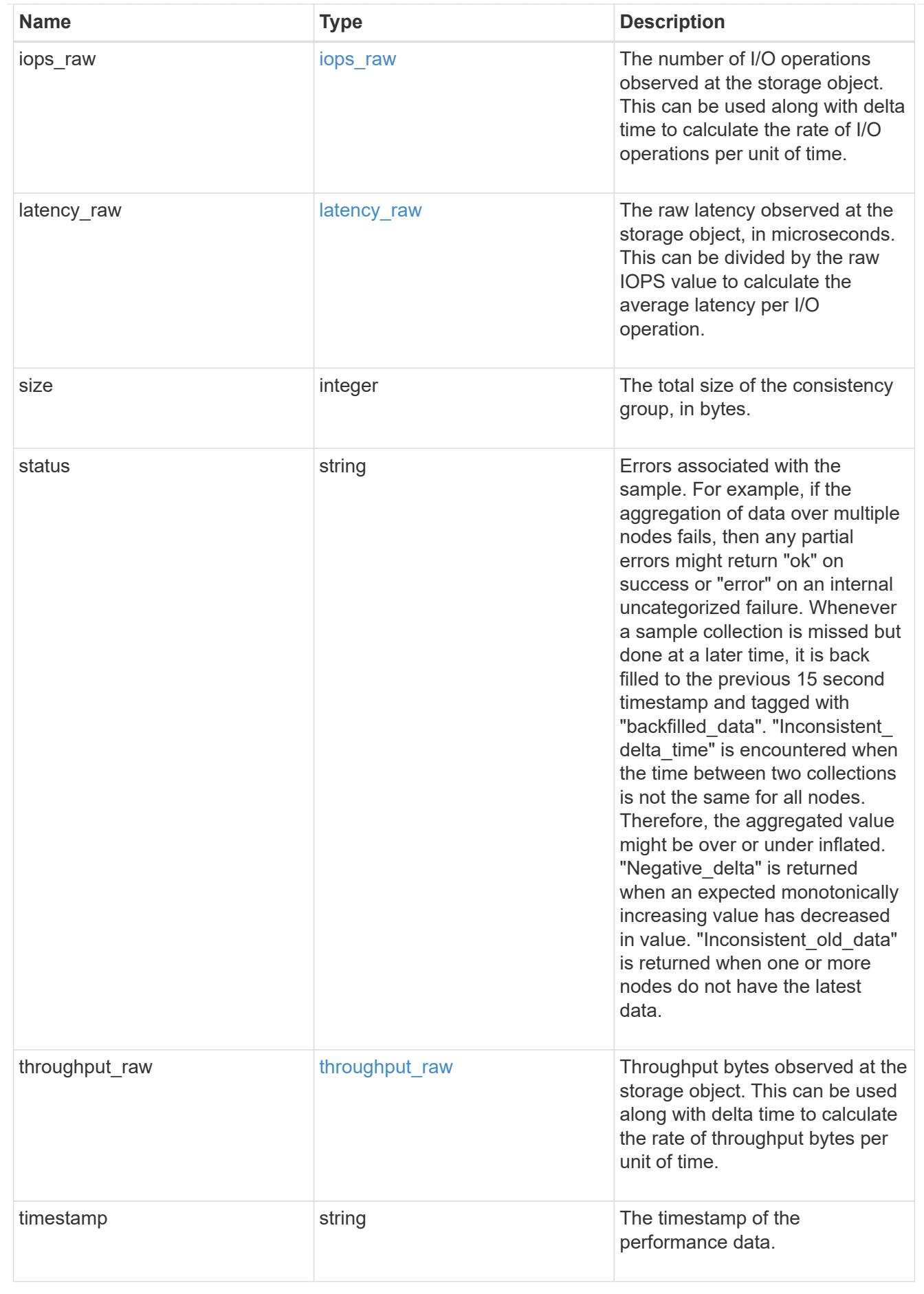

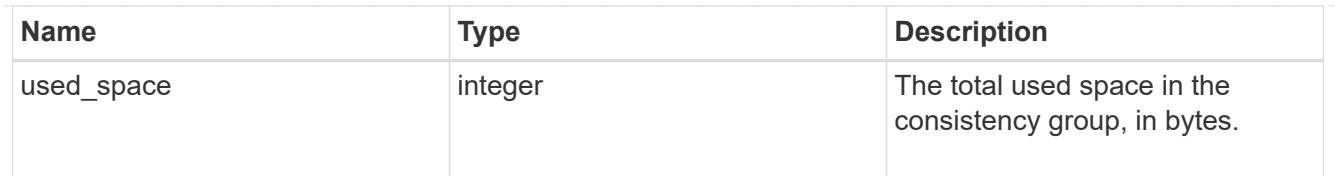

#### error\_arguments

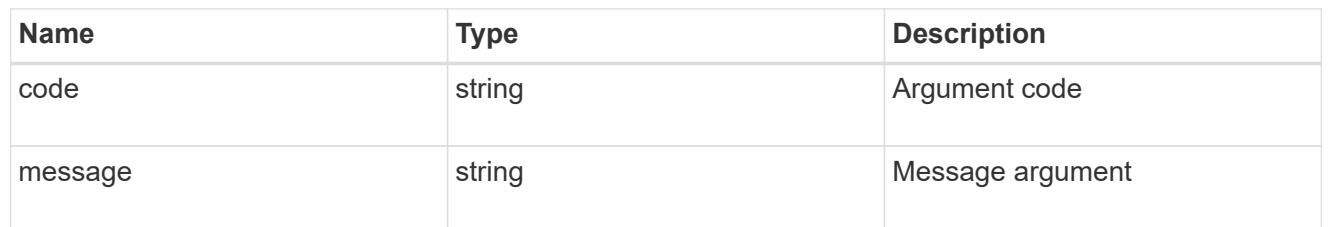

#### returned\_error

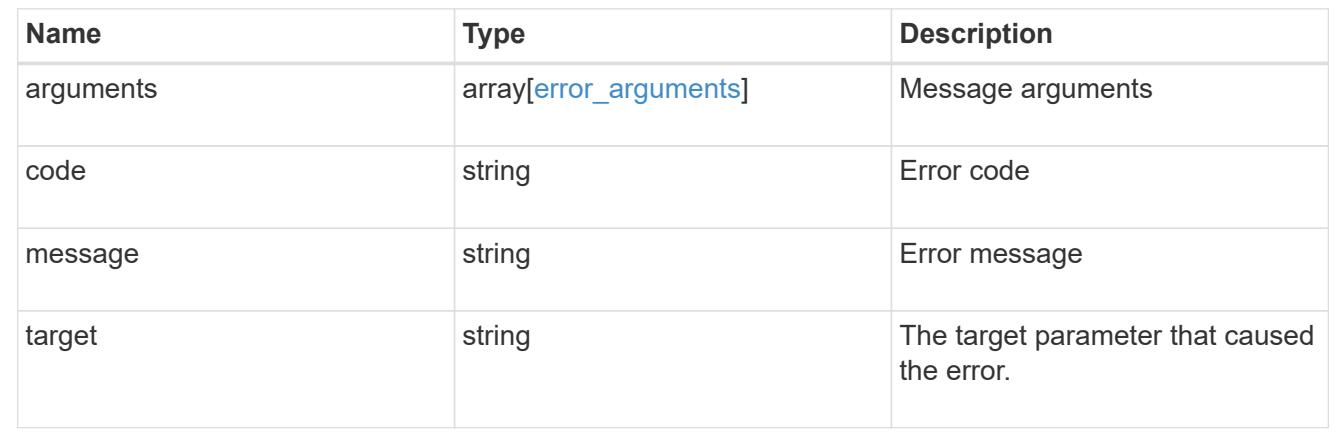

### **Update a consistency group**

PATCH /application/consistency-groups/{uuid}

### **Introduced In:** 9.10

Updates a consistency group.

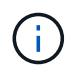

that this operation will never delete storage elements. You can specify only elements that should be added to the consistency group regardless of existing storage objects.

#### **Related ONTAP commands**

N/A. There are no ONTAP commands for managing consistency groups.

#### **Parameters**

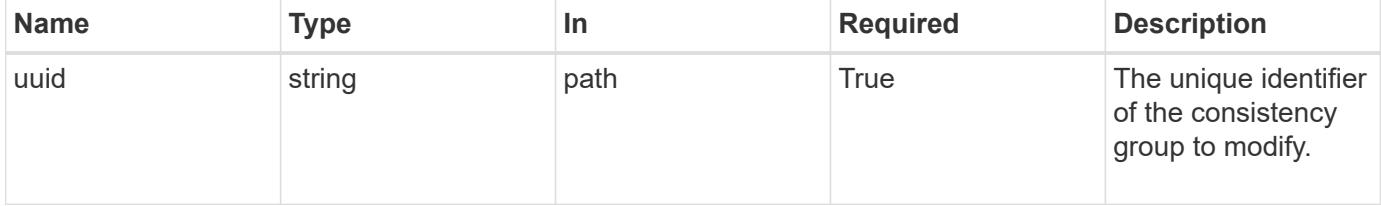

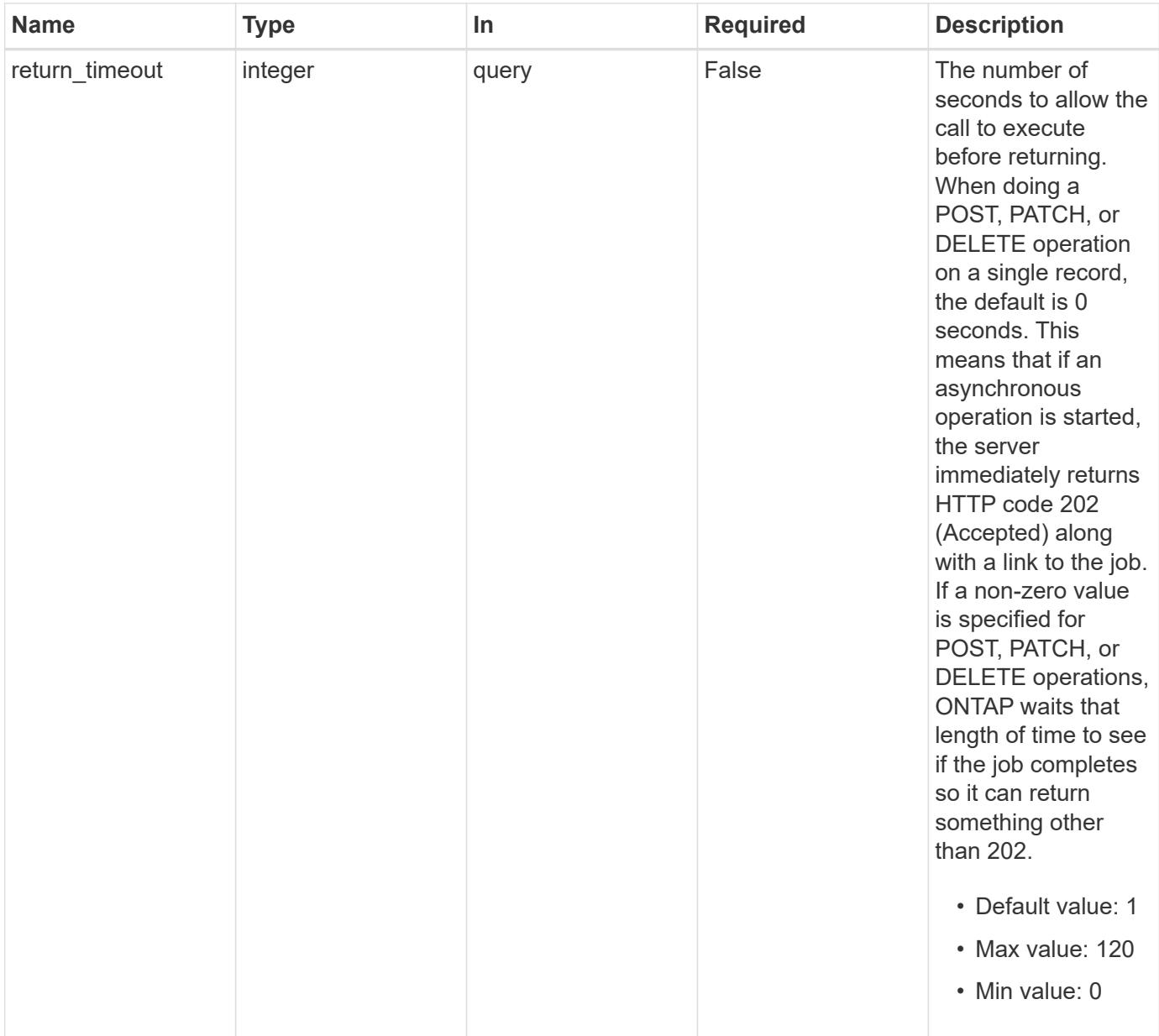

### **Request Body**

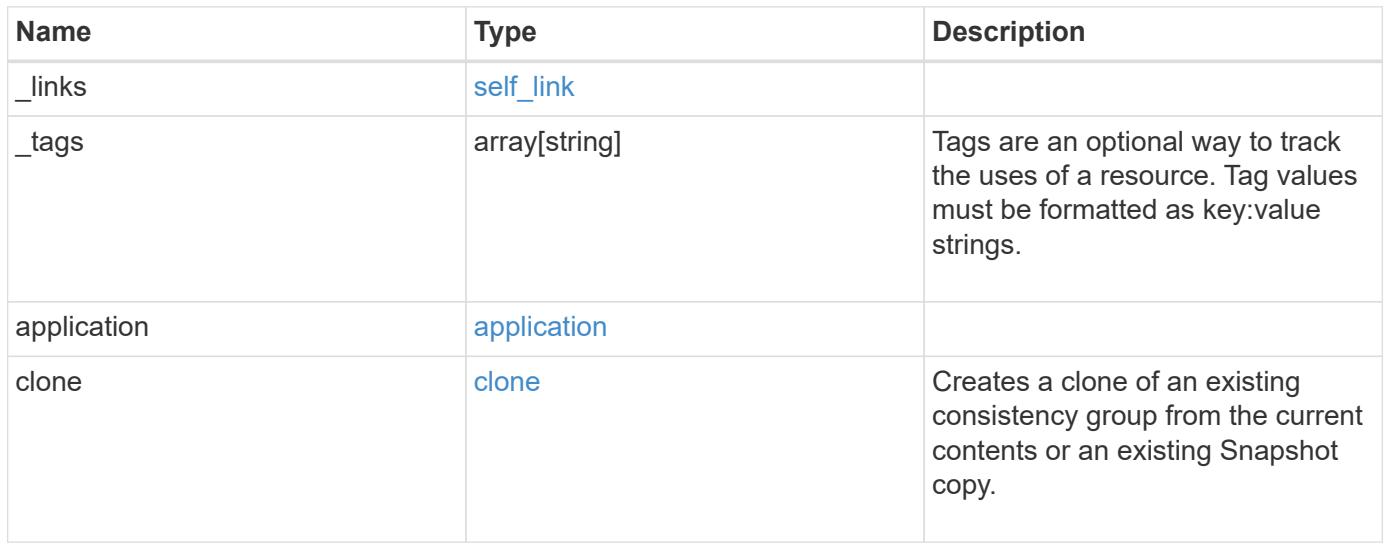

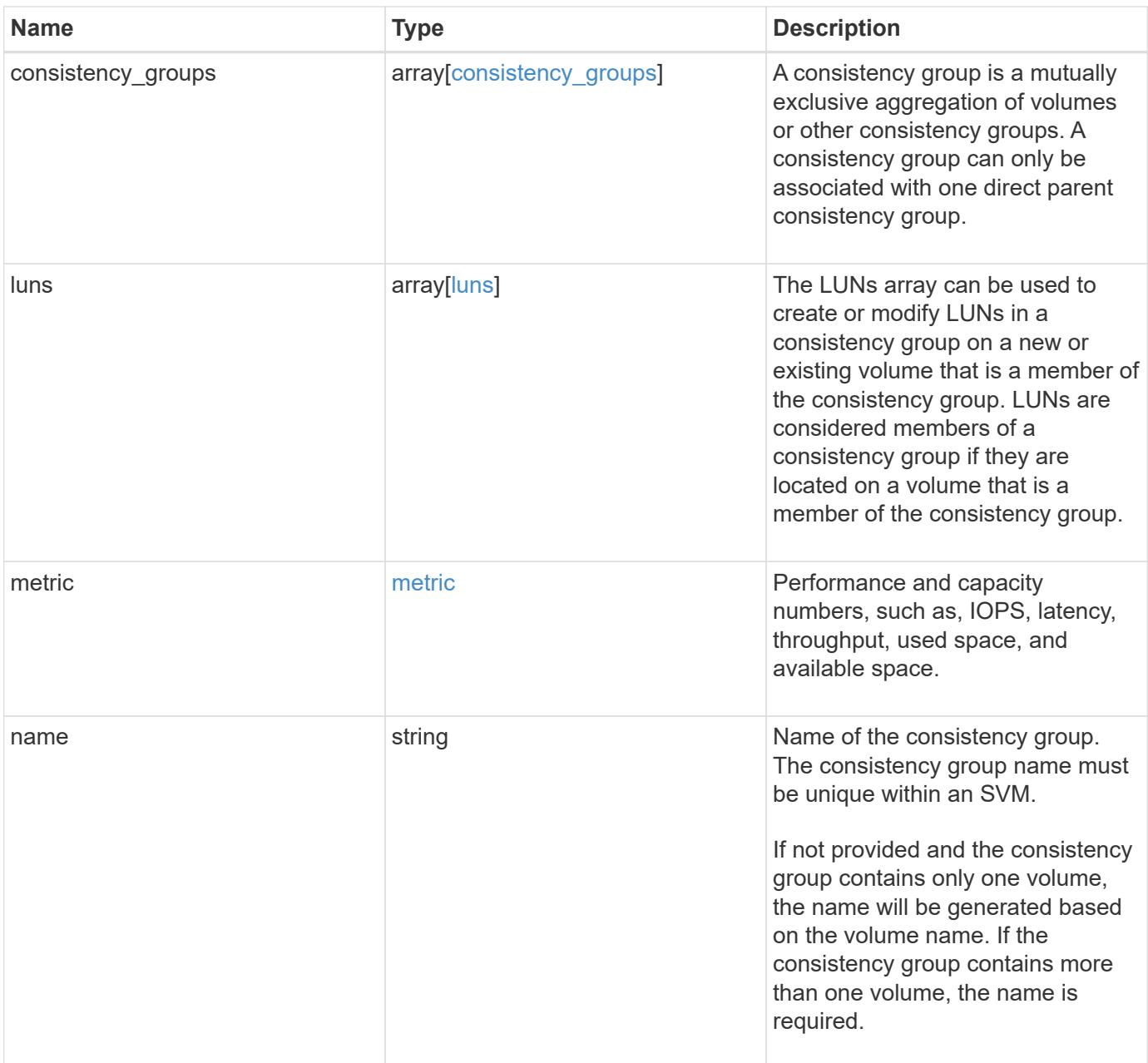

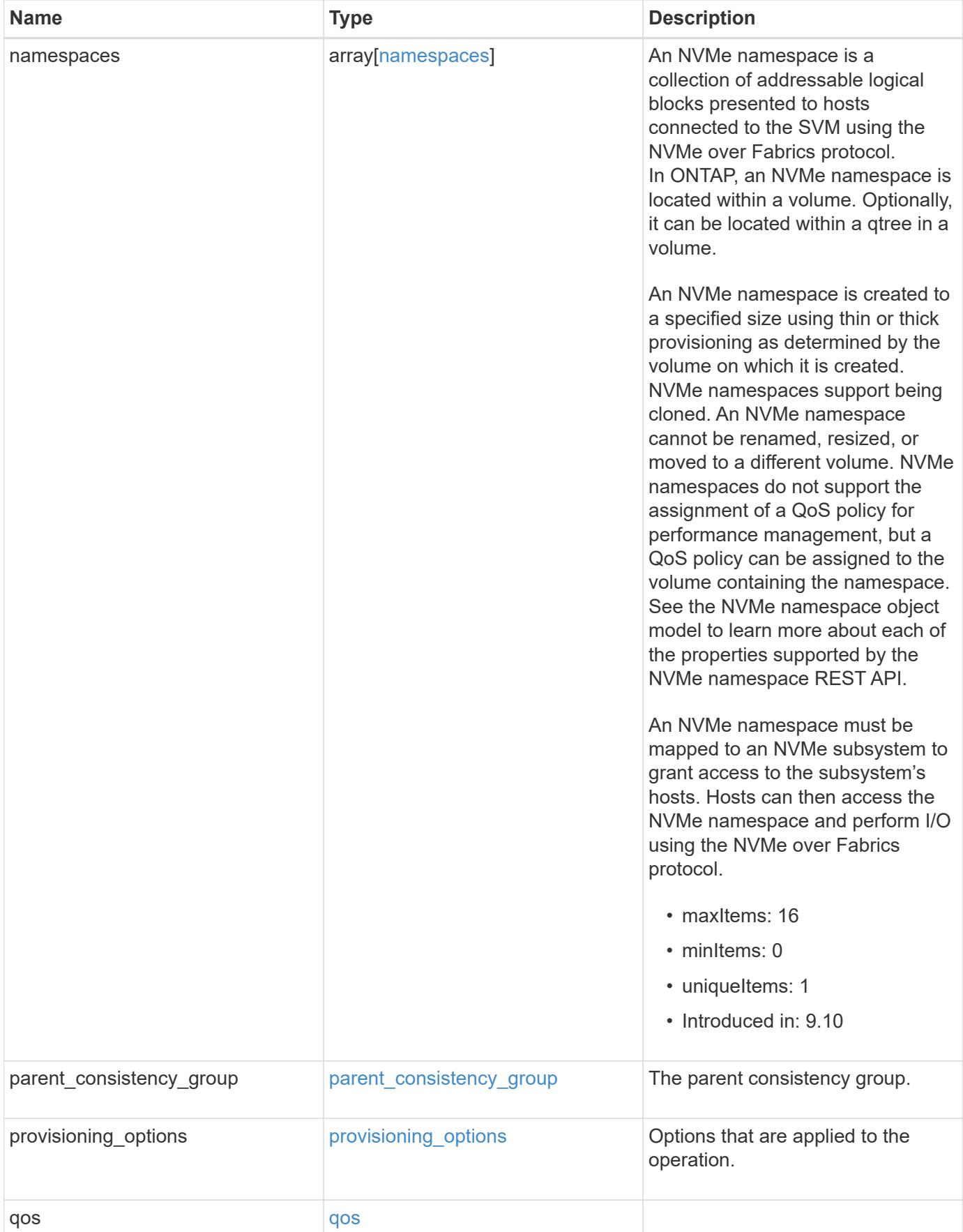

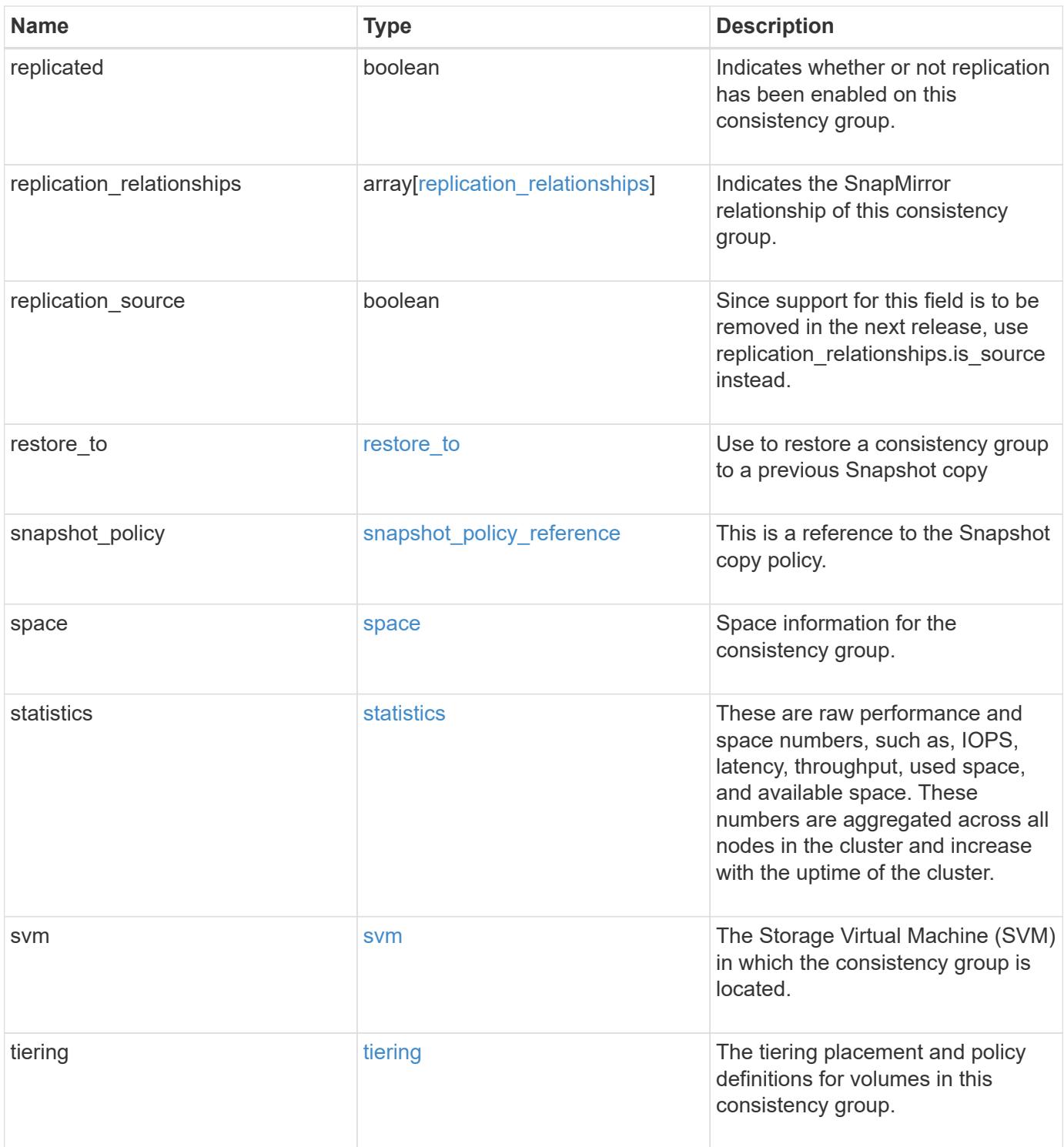

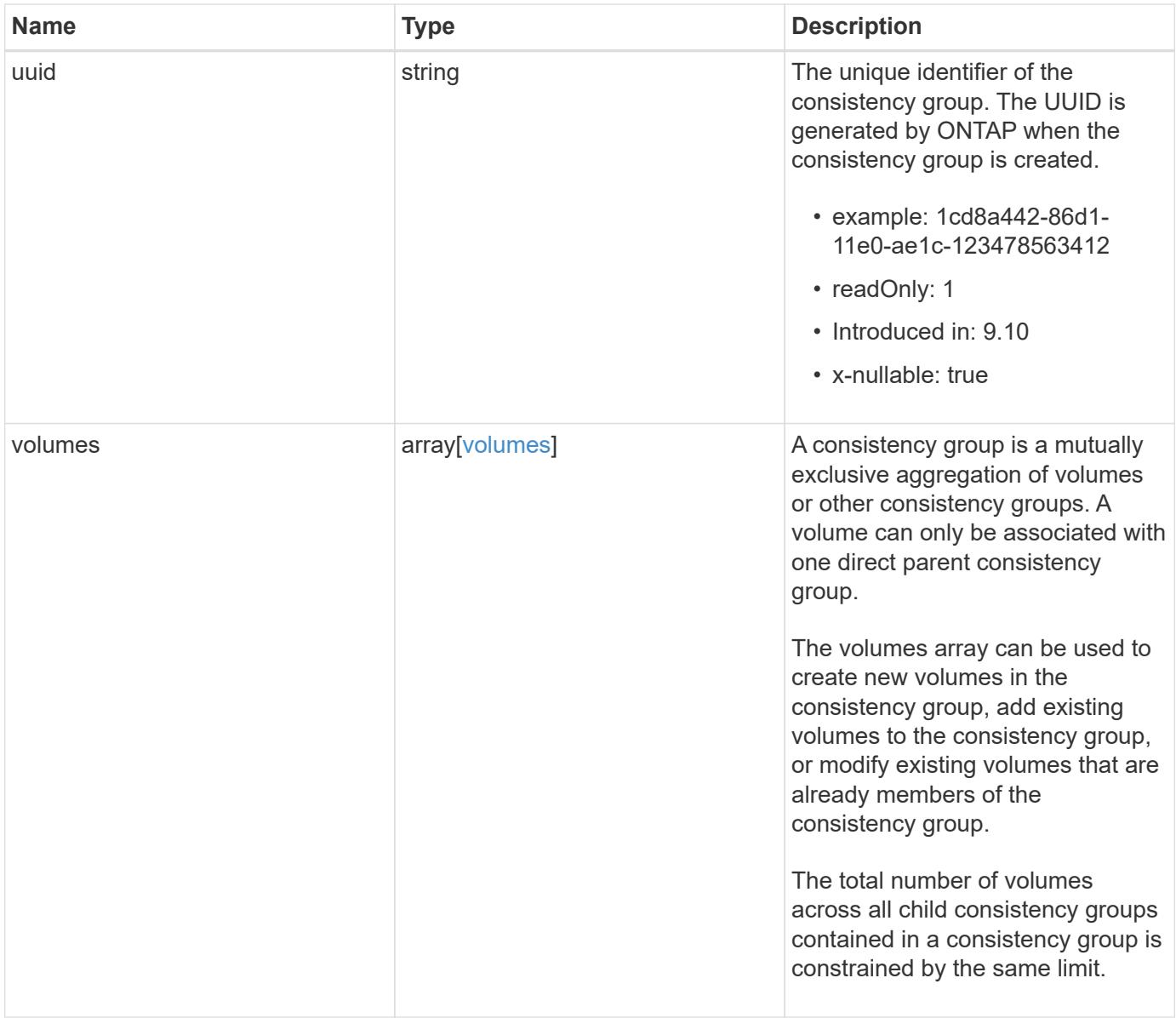

**Example request**

```
{
   "_links": {
      "self": {
        "href": "/api/resourcelink"
      }
    },
  " tags": [
     "team:csi",
     "environment:test"
 \frac{1}{2},
   "application": {
    "component type": "data",
     "type": "oracle"
    },
   "clone": {
      "guarantee": {
       "type": "volume"
      },
    "parent_consistency_group": {
      " links": {
          "self": {
            "href": "/api/resourcelink"
          }
        },
      "name": "my_consistency_group",
        "uuid": "02c9e252-41be-11e9-81d5-00a0986138f7"
      },
      "parent_snapshot": {
      " links": {
          "self": {
            "href": "/api/resourcelink"
  }
        },
      "name": "this snapshot",
        "uuid": "1cd8a442-86d1-11e0-ae1c-123478563412"
      },
    "parent svm": {
      " links": {
          "self": {
            "href": "/api/resourcelink"
          }
        },
      "name": "svm1",
        "uuid": "02c9e252-41be-11e9-81d5-00a0986138f7"
```

```
  },
      "split_complete_percent": 0,
      "split_estimate": 0,
      "volume": {
        "prefix": "string"
      }
    },
  "consistency groups": {
      "_links": {
       "self": {
          "href": "/api/resourcelink"
       }
      },
    " tags": [
       "team:csi",
        "environment:test"
    \frac{1}{\sqrt{2}}  "application": {
     "component type": "data",
       "type": "oracle"
      },
      "luns": {
        "clone": {
          "source": {
            "name": "/vol/volume1/lun1",
            "uuid": "1cd8a442-86d1-11e0-ae1c-123478563412"
          }
        },
        "comment": "string",
      "create time": "2018-06-04 15:00:00 -0400",
      "lun maps": {
          "igroup": {
            "comment": "string",
             "igroups": {
             " links": {
                "self": {
                   "href": "/api/resourcelink"
  }
               },
             "name": "igroup1",
               "uuid": "4ea7a442-86d1-11e0-ae1c-123478563412"
            },
             "initiators": {
              "comment": "my comment",
              "name": "iqn.1998-01.com.corp.iscsi:name1"
             },
```

```
"name": "igroup1",
          "os type": "aix",
            "protocol": "fcp",
            "uuid": "4ea7a442-86d1-11e0-ae1c-123478563412"
          }
        },
        "name": "/vol/volume1/lun1",
      "os type": "aix",
      "provisioning options": {
          "action": "create"
        },
        "qos": {
          "policy": {
          " links": {
              "self": {
                 "href": "/api/resourcelink"
  }
            },
          "max throughput iops": 10000,
          "max throughput mbps": 500,
          "min throughput iops": 2000,
          "min throughput mbps": 500,
            "name": "performance",
            "uuid": "1cd8a442-86d1-11e0-ae1c-123478563412"
  }
        },
      "serial number": "string",
        "space": {
          "size": 1073741824,
          "used": 0
        },
        "uuid": "1cd8a442-86d1-11e0-ae1c-123478563412"
      },
      "namespaces": {
        "comment": "string",
      "create_time": "2018-06-04 15:00:00 -0400",
        "name": "/vol/volume1/qtree1/namespace1",
      "os type": "aix",
      "provisioning options": {
          "action": "create"
        },
        "space": {
         "block_size": 512,
         "size": 1073741824,
         "used": 0
        },
```

```
  "status": {
        "container_state": "online",
          "state": "online"
        },
        "subsystem_map": {
        " links": {
            "self": {
              "href": "/api/resourcelink"
  }
          },
          "anagrpid": "00103050h",
        "nsid": "00000001h",
          "subsystem": {
            "comment": "string",
            "hosts": {
             "dh hmac chap": {
               "controller_secret_key": "DHHC-
1:00:ia6zGodOr4SEG0Zzaw398rpY0wqipUWj4jWjUh4HWUz6aQ2n:",
               "group size": "none",
               "hash function": "sha 256",
               "host secret key": "DHHC-
1:00:ia6zGodOr4SEG0Zzaw398rpY0wqipUWj4jWjUh4HWUz6aQ2n:"
               },
               "nqn": "nqn.1992-01.example.com:string",
              "priority": "regular"
            },
            "name": "subsystem1",
          "os type": "aix",
            "uuid": "1cd8a442-86d1-11e0-ae1c-123478563412"
          }
        },
        "uuid": "1cd8a442-86d1-11e0-ae1c-123478563412"
      },
    "parent consistency group": {
      " links": {
          "self": {
            "href": "/api/resourcelink"
          }
        },
      "name": "my_consistency_group",
        "uuid": "02c9e252-41be-11e9-81d5-00a0986138f7"
      },
    "provisioning options": {
        "action": "create",
      "storage service": {
          "name": "extreme"
```

```
  }
  },
  "qos": {
    "policy": {
      "_links": {
        "self": {
          "href": "/api/resourcelink"
        }
      },
      "name": "performance",
      "uuid": "1cd8a442-86d1-11e0-ae1c-123478563412"
   }
  },
"snapshot policy": {
    "_links": {
      "self": {
       "href": "/api/resourcelink"
      }
    },
    "name": "default",
    "uuid": "1cd8a442-86d1-11e0-ae1c-123478563412"
  },
  "space": {
    "available": 5737418,
   "size": 1073741824,
   "used": 5737418
  },
  "svm": {
   "_links": {
      "self": {
        "href": "/api/resourcelink"
      }
    },
    "name": "svm1",
    "uuid": "02c9e252-41be-11e9-81d5-00a0986138f7"
  },
  "tiering": {
   "control": "allowed",
    "object_stores": {
   },
    "policy": "all"
  },
  "uuid": "1cd8a442-86d1-11e0-ae1c-123478563412",
  "volumes": {
   "comment": "string",
  "name": "vol_cs_dept",
```

```
  "nas": {
          "cifs": {
            "shares": {
              "_links": {
                 "self": {
                  "href": "/api/resourcelink"
  }
              },
              "acls": {
                "_links": {
                  "self": {
                    "href": "/api/resourcelink"
  }
                 },
                 "permission": "no_access",
               "type": "windows",
             "user_or_group": "ENGDOMAIN\\ad_user"
              },
              "comment": "HR Department Share",
              "dir_umask": 18,
              "file_umask": 18,
            "name": "HR_SHARE",
              "offline_files": "none",
            "unix symlink": "local",
              "vscan_profile": "no_scan"
            }
          },
        "export policy": {
            "_links": {
              "self": {
                "href": "/api/resourcelink"
             }
            },
            "id": 0,
            "rules": {
              "_links": {
                "self": {
                  "href": "/api/resourcelink"
                }
              },
            "chown mode": "restricted",
              "clients": {
               "match": "0.0.0.0/0"
              },
            "ntfs unix security": "fail",
              "protocols": {
```
```
  },
            "ro_rule": {
              },
            "rw_rule": {
              },
              "superuser": {
  }
  }
          },
        "junction parent": {
            "_links": {
              "self": {
                "href": "/api/resourcelink"
             }
            },
          "name": "vs1_root",
            "uuid": "75c9cfb0-3eb4-11eb-9fb4-005056bb088a"
          },
        "path": "/user/my_volume",
        "security style": "mixed",
          "unix_permissions": 493
        },
      "provisioning options": {
          "action": "create",
        "storage service": {
           "name": "extreme"
          }
        },
        "qos": {
          "policy": {
            "_links": {
              "self": {
               "href": "/api/resourcelink"
  }
            },
          "name": "performance",
            "uuid": "1cd8a442-86d1-11e0-ae1c-123478563412"
          }
        },
      "snapshot policy": {
          "_links": {
           "self": {
             "href": "/api/resourcelink"
           }
          },
          "name": "default",
```

```
  "uuid": "1cd8a442-86d1-11e0-ae1c-123478563412"
      },
      "space": {
        "available": 0,
        "used": 0
      },
      "tiering": {
        "control": "allowed",
        "object_stores": {
        },
        "policy": "all"
      },
      "uuid": "028baa66-41bd-11e9-81d5-00a0986138f7"
    }
  },
  "luns": {
    "clone": {
      "source": {
        "name": "/vol/volume1/lun1",
        "uuid": "1cd8a442-86d1-11e0-ae1c-123478563412"
     }
    },
    "comment": "string",
  "create time": "2018-06-04 15:00:00 -0400",
  "lun maps": {
      "igroup": {
         "comment": "string",
        "igroups": {
           "_links": {
             "self": {
               "href": "/api/resourcelink"
            }
           },
         "name": "igroup1",
           "uuid": "4ea7a442-86d1-11e0-ae1c-123478563412"
        },
         "initiators": {
          "comment": "my comment",
          "name": "iqn.1998-01.com.corp.iscsi:name1"
        },
      "name": "igroup1",
      "os_type": "aix",
        "protocol": "fcp",
        "uuid": "4ea7a442-86d1-11e0-ae1c-123478563412"
      }
    },
```

```
  "name": "/vol/volume1/lun1",
  "os type": "aix",
  "provisioning options": {
     "action": "create"
    },
    "qos": {
      "policy": {
        "_links": {
          "self": {
            "href": "/api/resourcelink"
          }
        },
      "max throughput iops": 10000,
        "max_throughput_mbps": 500,
        "min_throughput_iops": 2000,
        "min_throughput_mbps": 500,
        "name": "performance",
        "uuid": "1cd8a442-86d1-11e0-ae1c-123478563412"
      }
    },
  "serial number": "string",
    "space": {
     "size": 1073741824,
     "used": 0
    },
    "uuid": "1cd8a442-86d1-11e0-ae1c-123478563412"
  },
  "metric": {
    "_links": {
      "self": {
       "href": "/api/resourcelink"
     }
    },
    "available_space": 4096,
    "duration": "PT15S",
    "iops": {
     "read": 200,
     "total": 1000,
      "write": 100
    },
    "latency": {
     "read": 200,
     "total": 1000,
     "write": 100
    },
    "size": 4096,
```

```
  "status": "ok",
      "throughput": {
        "read": 200,
        "total": 1000,
        "write": 100
      },
      "timestamp": "2017-01-25 06:20:13 -0500",
      "used_space": 4096
    },
    "namespaces": {
      "comment": "string",
    "create time": "2018-06-04 15:00:00 -0400",
      "name": "/vol/volume1/qtree1/namespace1",
    "os type": "aix",
    "provisioning options": {
        "action": "create"
      },
      "space": {
        "block_size": 512,
       "size": 1073741824,
        "used": 0
      },
      "status": {
      "container state": "online",
       "state": "online"
      },
    "subsystem_map": {
        "_links": {
          "self": {
            "href": "/api/resourcelink"
          }
        },
        "anagrpid": "00103050h",
      "nsid": "00000001h",
        "subsystem": {
          "comment": "string",
          "hosts": {
           "dh hmac chap": {
             "controller_secret_key": "DHHC-
1:00:ia6zGodOr4SEG0Zzaw398rpY0wqipUWj4jWjUh4HWUz6aQ2n:",
             "group size": "none",
             "hash function": "sha 256",
             "host secret key": "DHHC-
1:00:ia6zGodOr4SEG0Zzaw398rpY0wqipUWj4jWjUh4HWUz6aQ2n:"
             },
             "nqn": "nqn.1992-01.example.com:string",
```

```
  "priority": "regular"
        },
         "name": "subsystem1",
      "os_type": "aix",
        "uuid": "1cd8a442-86d1-11e0-ae1c-123478563412"
      }
    },
    "uuid": "1cd8a442-86d1-11e0-ae1c-123478563412"
  },
"parent consistency group": {
    "_links": {
      "self": {
        "href": "/api/resourcelink"
      }
    },
  "name": "my_consistency_group",
    "uuid": "02c9e252-41be-11e9-81d5-00a0986138f7"
  },
  "provisioning_options": {
    "action": "create",
  "storage service": {
      "name": "extreme"
    }
  },
  "qos": {
    "policy": {
      "_links": {
       "self": {
           "href": "/api/resourcelink"
        }
      },
      "name": "performance",
      "uuid": "1cd8a442-86d1-11e0-ae1c-123478563412"
    }
  },
  "replication_relationships": {
    "_links": {
      "self": {
        "href": "/api/resourcelink"
      }
    },
    "uuid": "02c9e252-41be-11e9-81d5-00a0986138f7"
  },
"snapshot policy": {
    "_links": {
      "self": {
```

```
  "href": "/api/resourcelink"
      }
    },
    "name": "default",
    "uuid": "1cd8a442-86d1-11e0-ae1c-123478563412"
  },
  "space": {
   "available": 5737418,
    "size": 1073741824,
   "used": 5737418
  },
  "statistics": {
    "available_space": 4096,
  "iops raw": {
      "read": 200,
     "total": 1000,
     "write": 100
    },
  "latency raw": {
     "read": 200,
     "total": 1000,
     "write": 100
    },
    "size": 4096,
    "status": "ok",
  "throughput raw": {
     "read": 200,
     "total": 1000,
     "write": 100
    },
    "timestamp": "2017-01-25 06:20:13 -0500",
    "used_space": 4096
  },
  "svm": {
   "_links": {
     "self": {
        "href": "/api/resourcelink"
     }
    },
  "name": "svm1",
    "uuid": "02c9e252-41be-11e9-81d5-00a0986138f7"
  },
  "tiering": {
   "control": "allowed",
    "object_stores": {
    },
```

```
  "policy": "all"
  },
  "uuid": "1cd8a442-86d1-11e0-ae1c-123478563412",
  "volumes": {
    "comment": "string",
  "name": "vol cs dept",
    "nas": {
      "cifs": {
        "shares": {
           "_links": {
             "self": {
               "href": "/api/resourcelink"
            }
           },
           "acls": {
           " links": {
              "self": {
                 "href": "/api/resourcelink"
              }
             },
             "permission": "no_access",
             "type": "windows",
           "user_or_group": "ENGDOMAIN\\ad_user"
           },
           "comment": "HR Department Share",
           "dir_umask": 18,
           "file_umask": 18,
         "name": "HR_SHARE",
           "offline_files": "none",
         "unix symlink": "local",
           "vscan_profile": "no_scan"
         }
      },
    "export_policy": {
        "_links": {
          "self": {
             "href": "/api/resourcelink"
          }
        },
         "id": 0,
         "rules": {
          "_links": {
            "self": {
               "href": "/api/resourcelink"
            }
           },
```

```
"chown mode": "restricted",
            "clients": {
             "match": "0.0.0.0/0"
            },
          "ntfs_unix_security": "fail",
            "protocols": {
            },
          "ro_rule": {
            },
          "rw_rule": {
            },
            "superuser": {
  }
          }
        },
        "junction_parent": {
        " links": {
            "self": {
              "href": "/api/resourcelink"
            }
          },
        "name": "vs1_root",
          "uuid": "75c9cfb0-3eb4-11eb-9fb4-005056bb088a"
        },
      "path": "/user/my_volume",
      "security style": "mixed",
        "unix_permissions": 493
      },
    "provisioning options": {
       "action": "create",
      "storage service": {
          "name": "extreme"
        }
      },
      "qos": {
        "policy": {
          "_links": {
            "self": {
              "href": "/api/resourcelink"
            }
          },
          "name": "performance",
          "uuid": "1cd8a442-86d1-11e0-ae1c-123478563412"
        }
      },
    "snapshot policy": {
```

```
  "_links": {
          "self": {
             "href": "/api/resourcelink"
          }
        },
        "name": "default",
        "uuid": "1cd8a442-86d1-11e0-ae1c-123478563412"
      },
      "space": {
       "available": 0,
       "used": 0
      },
      "tiering": {
        "control": "allowed",
        "object_stores": {
        },
        "policy": "all"
      },
      "uuid": "028baa66-41bd-11e9-81d5-00a0986138f7"
    }
}
```
#### **Response**

Status: 200, Ok

### **Response**

Status: 202, Accepted

### **Error**

Status: Default

### ONTAP Error Response Codes

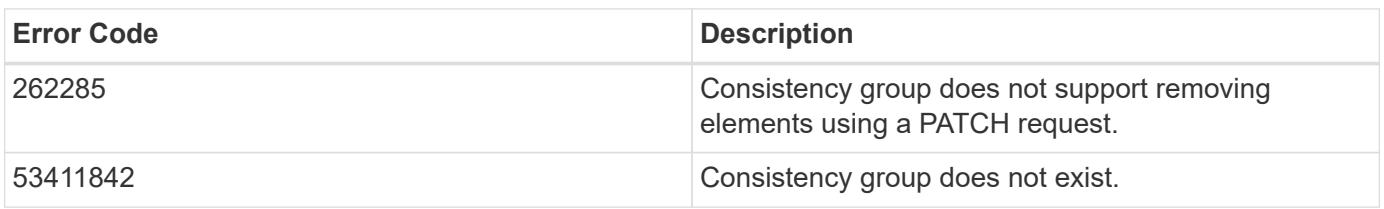

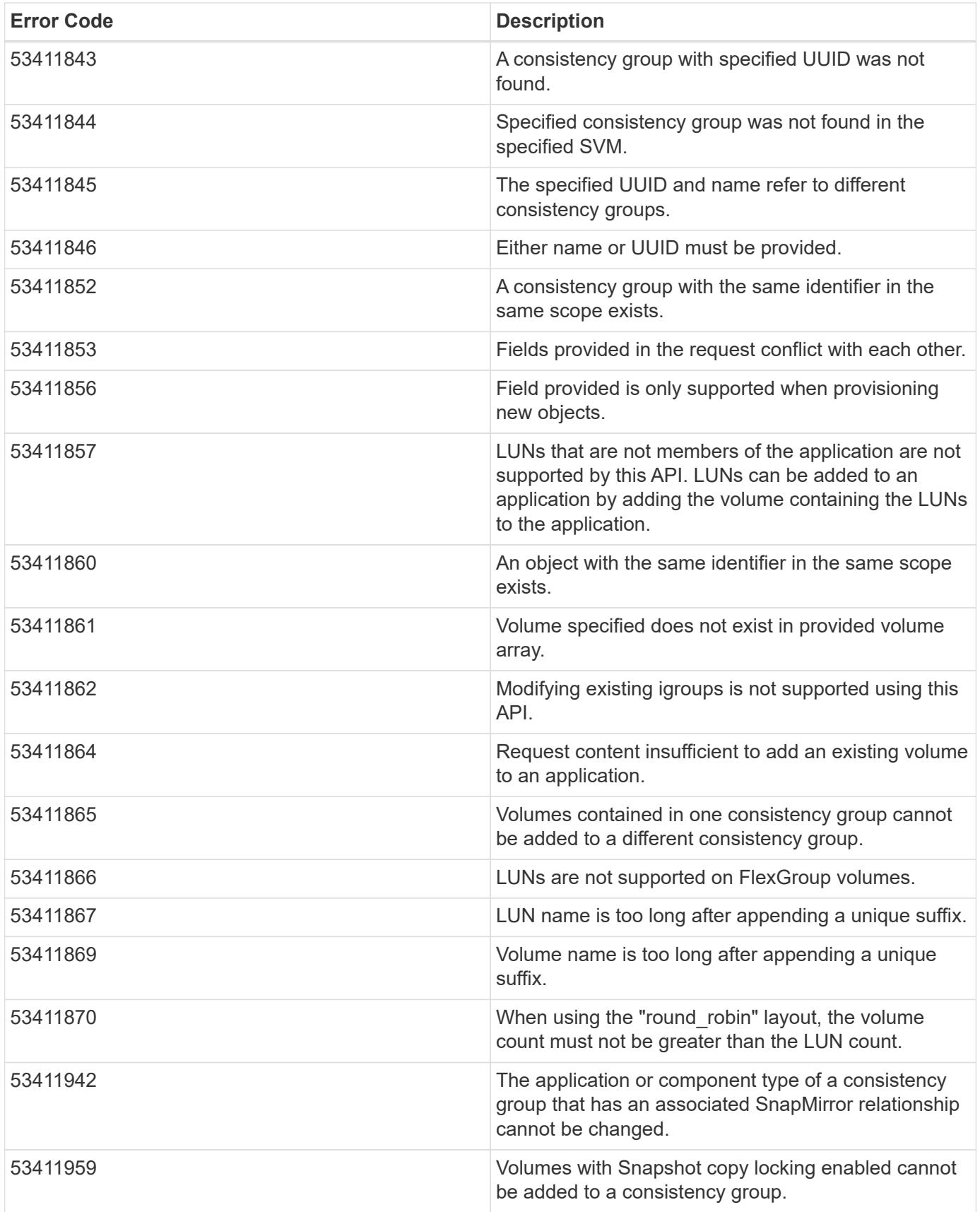

Also see the table of common errors in the [Response body](https://docs.netapp.com/us-en/ontap-restapi/getting_started_with_the_ontap_rest_api.html#Response_body) overview section of this documentation.

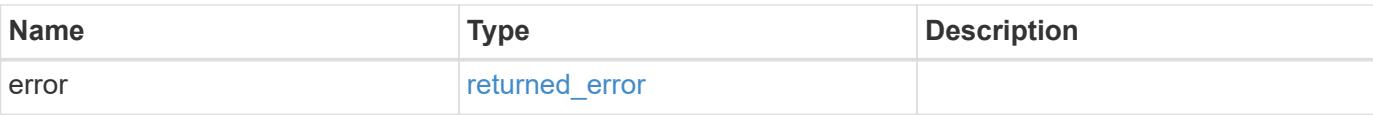

## **Example error**

```
{
   "error": {
     "arguments": {
       "code": "string",
       "message": "string"
      },
      "code": "4",
     "message": "entry doesn't exist",
     "target": "uuid"
   }
}
```
#### **Definitions**

### **See Definitions**

href

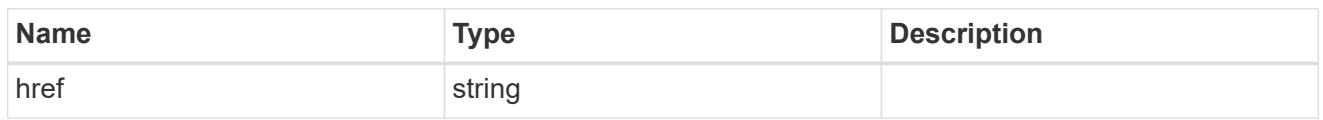

self\_link

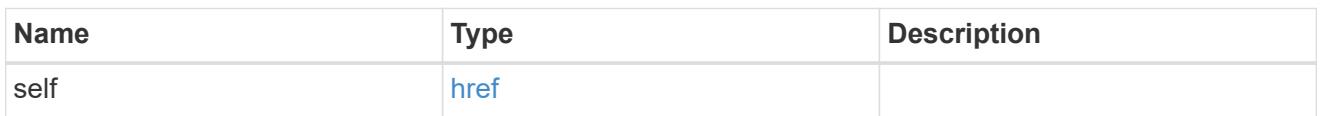

## application

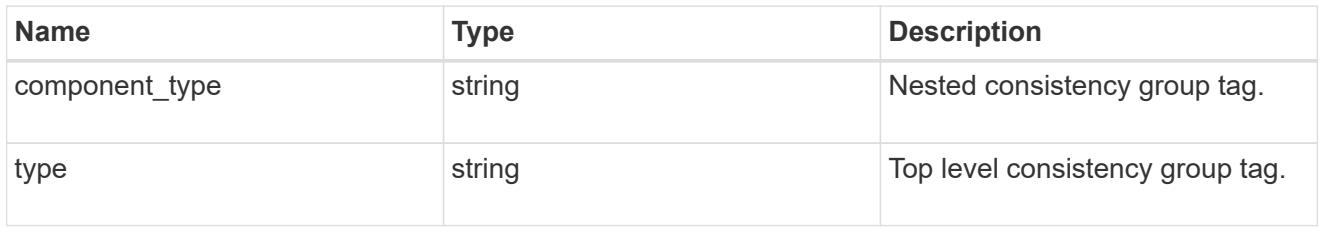

## guarantee

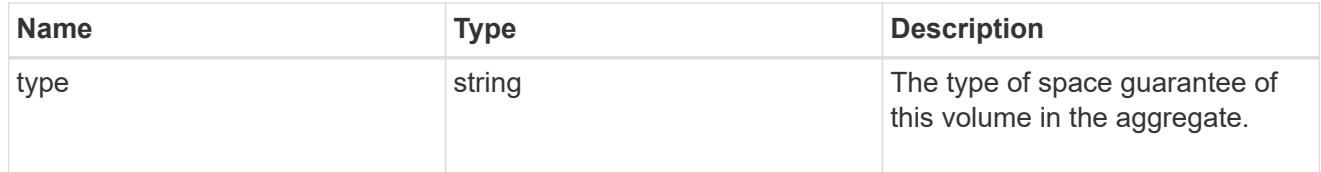

parent\_consistency\_group

Consistency group that is to be cloned.

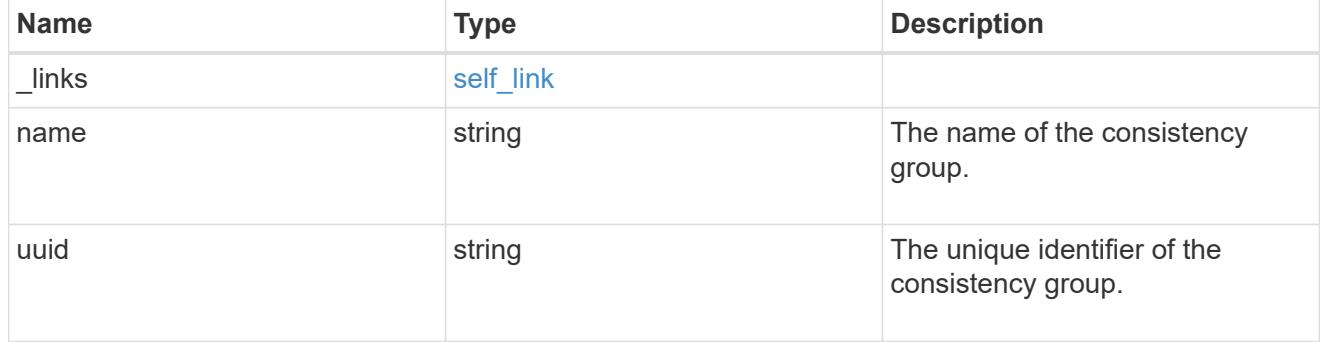

# \_links

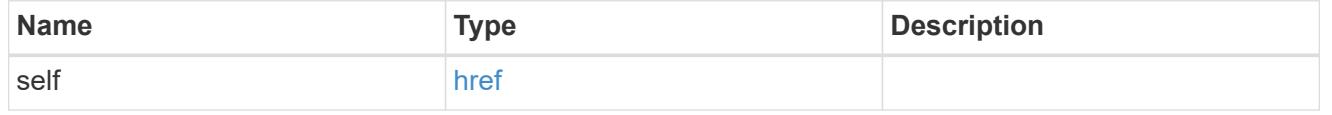

## parent\_snapshot

Consistency group that is to be cloned.

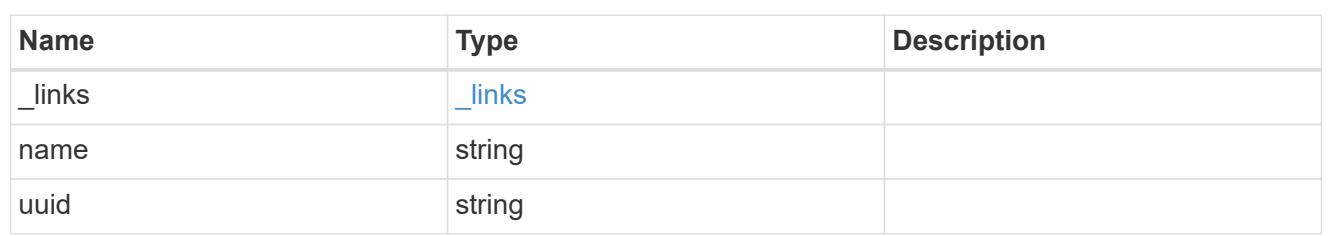

parent\_svm

SVM, applies only to SVM-scoped objects.

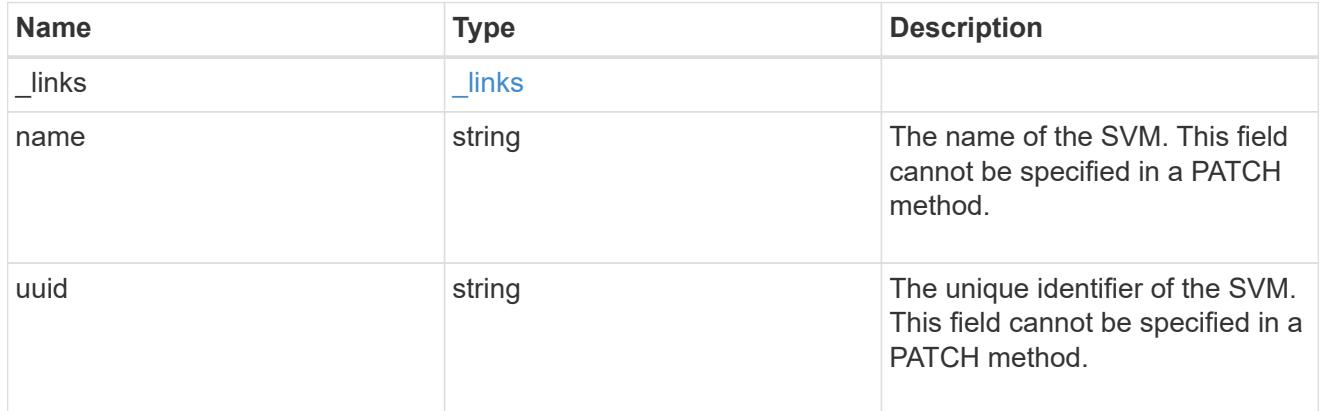

## volume

Volume name suffix/prefix for the cloned volumes.

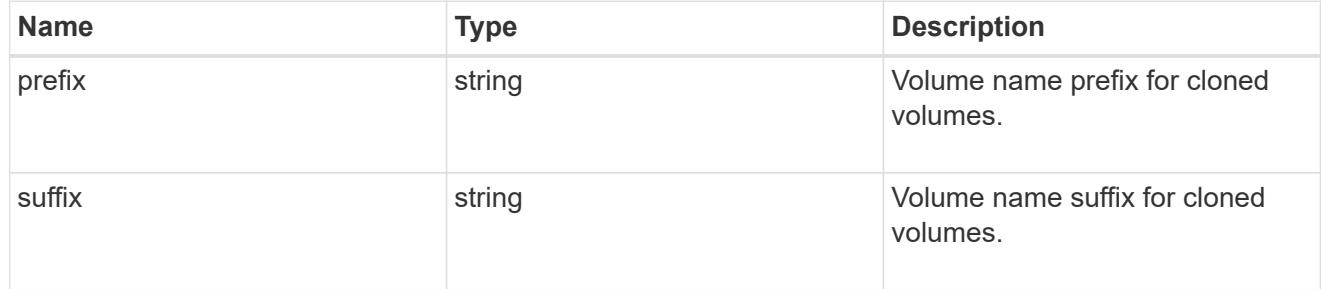

clone

Creates a clone of an existing consistency group from the current contents or an existing Snapshot copy.

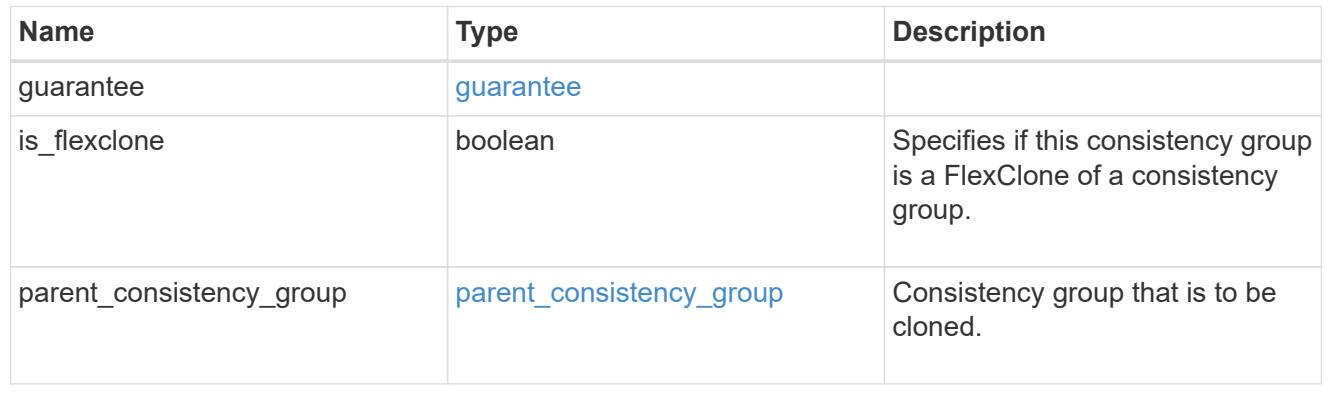

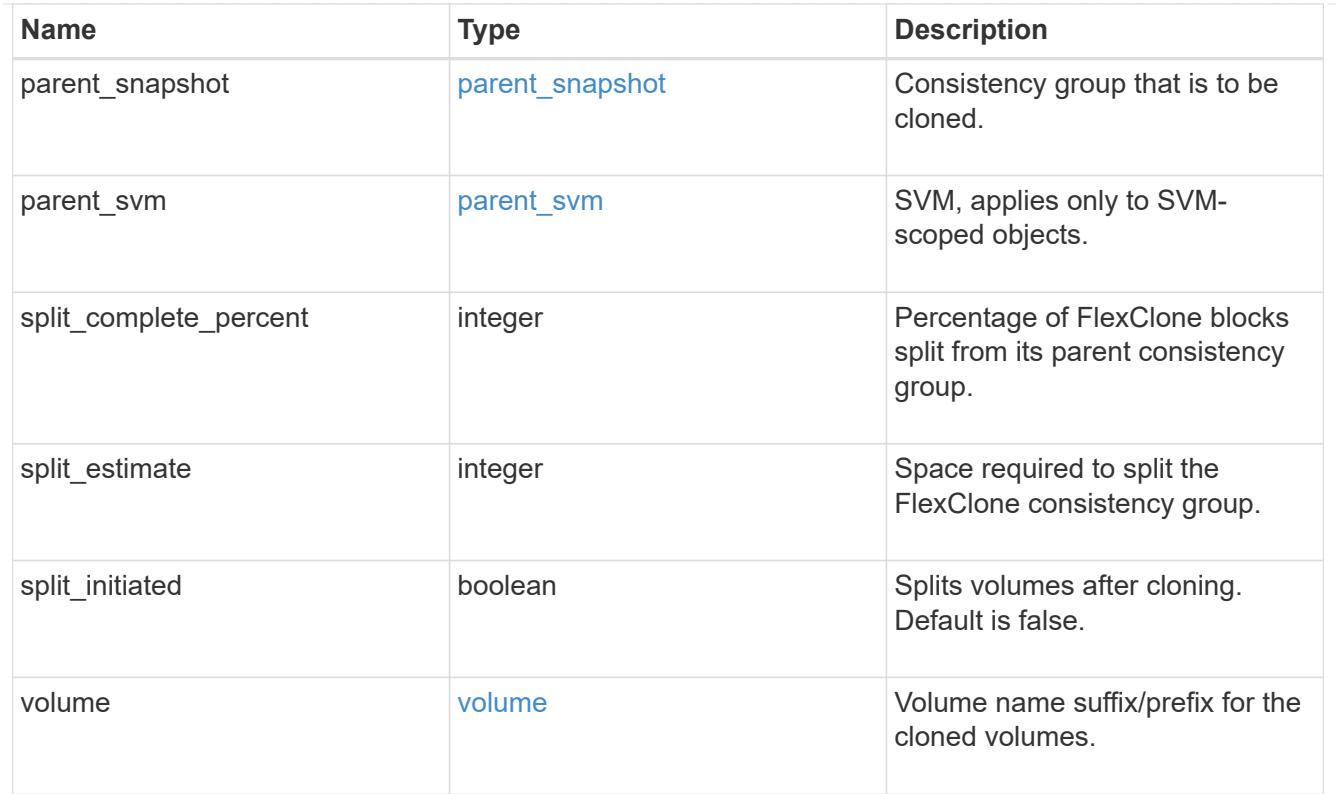

#### source

The source LUN for a LUN clone operation. This can be specified using property clone.source.uuid or clone. source.name. If both properties are supplied, they must refer to the same LUN.

Valid in POST to create a new LUN as a clone of the source.

Valid in PATCH to overwrite an existing LUN's data as a clone of another.

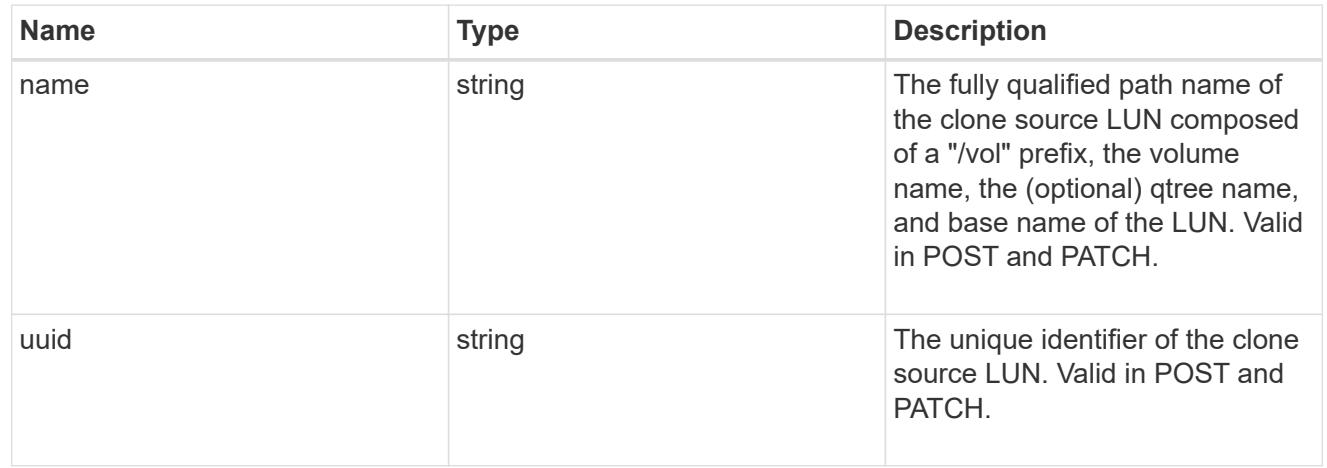

### clone

This sub-object is used in POST to create a new LUN as a clone of an existing LUN, or PATCH to overwrite an existing LUN as a clone of another. Setting a property in this sub-object indicates that a LUN clone is desired. Consider the following other properties when cloning a LUN: auto delete, qos\_policy, space.guarantee.requested and space.scsi thin provisioning support enabled.

When used in a PATCH, the patched LUN's data is over-written as a clone of the source and the following properties are preserved from the patched LUN unless otherwise specified as part of the PATCH: class, auto\_delete, lun\_maps, serial\_number, status.state, and uuid.

Persistent reservations for the patched LUN are also preserved.

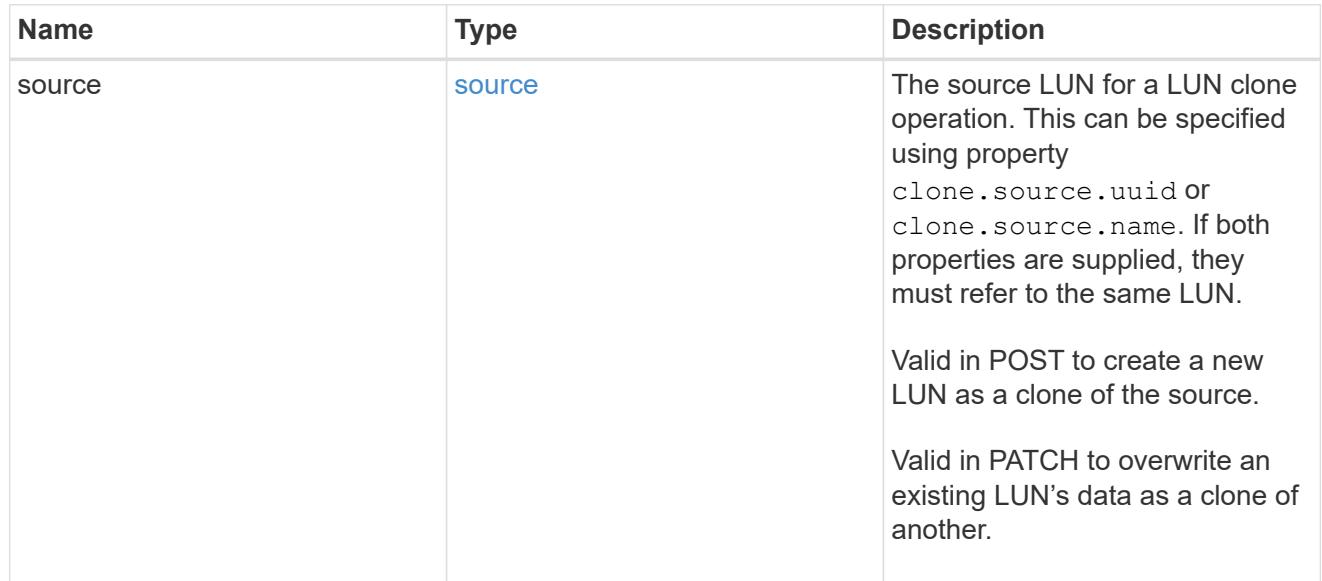

### igroups

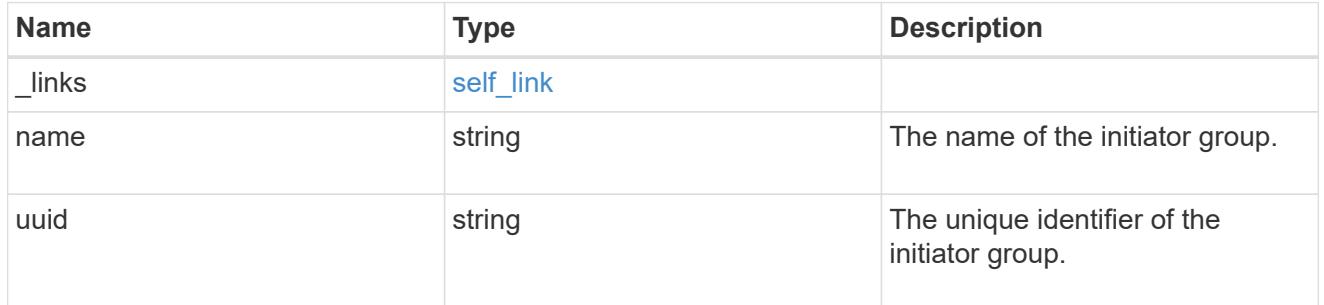

### initiators

The initiators that are members of the initiator group.

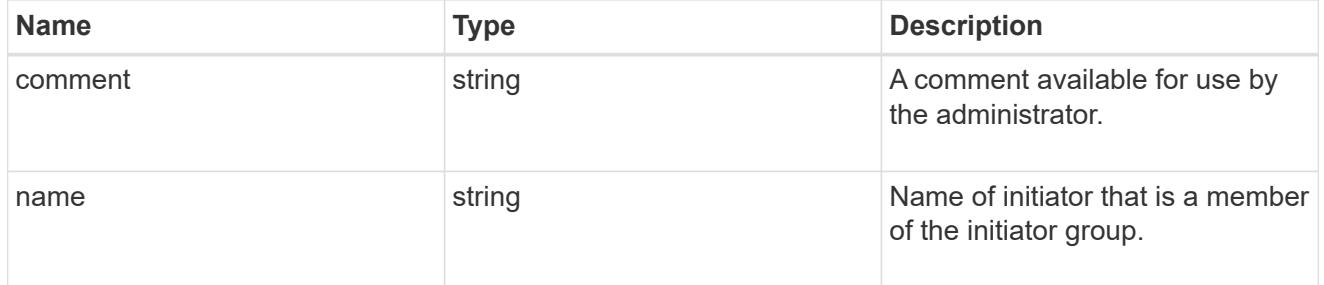

## igroup

The initiator group that directly owns the initiator, which is where modification of the initiator is supported. This property will only be populated when the initiator is a member of a nested initiator group.

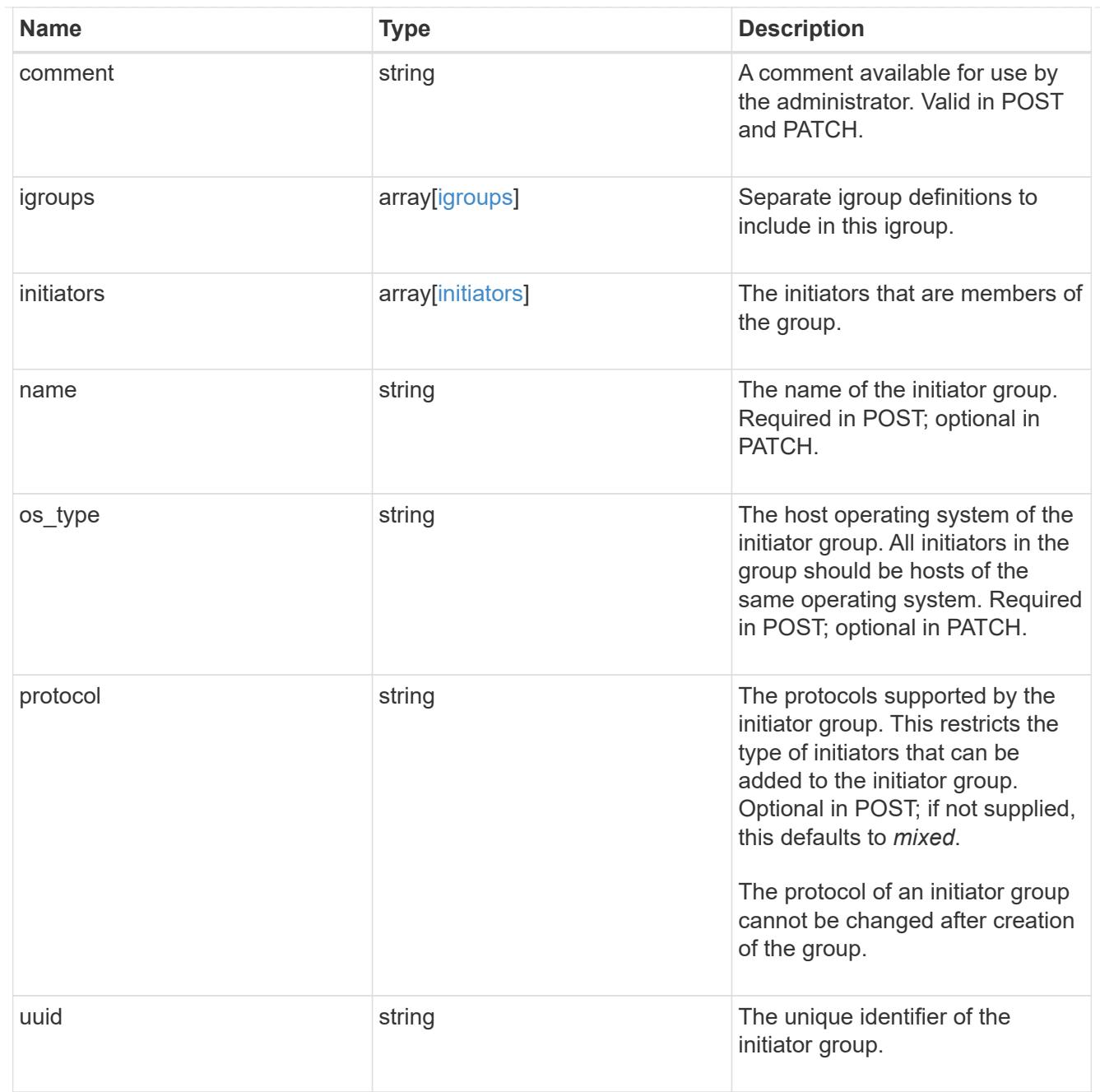

lun\_maps

A LUN map is an association between a LUN and an initiator group.

When a LUN is mapped to an initiator group, the initiator group's initiators are granted access to the LUN. The relationship between a LUN and an initiator group is many LUNs to many initiator groups.

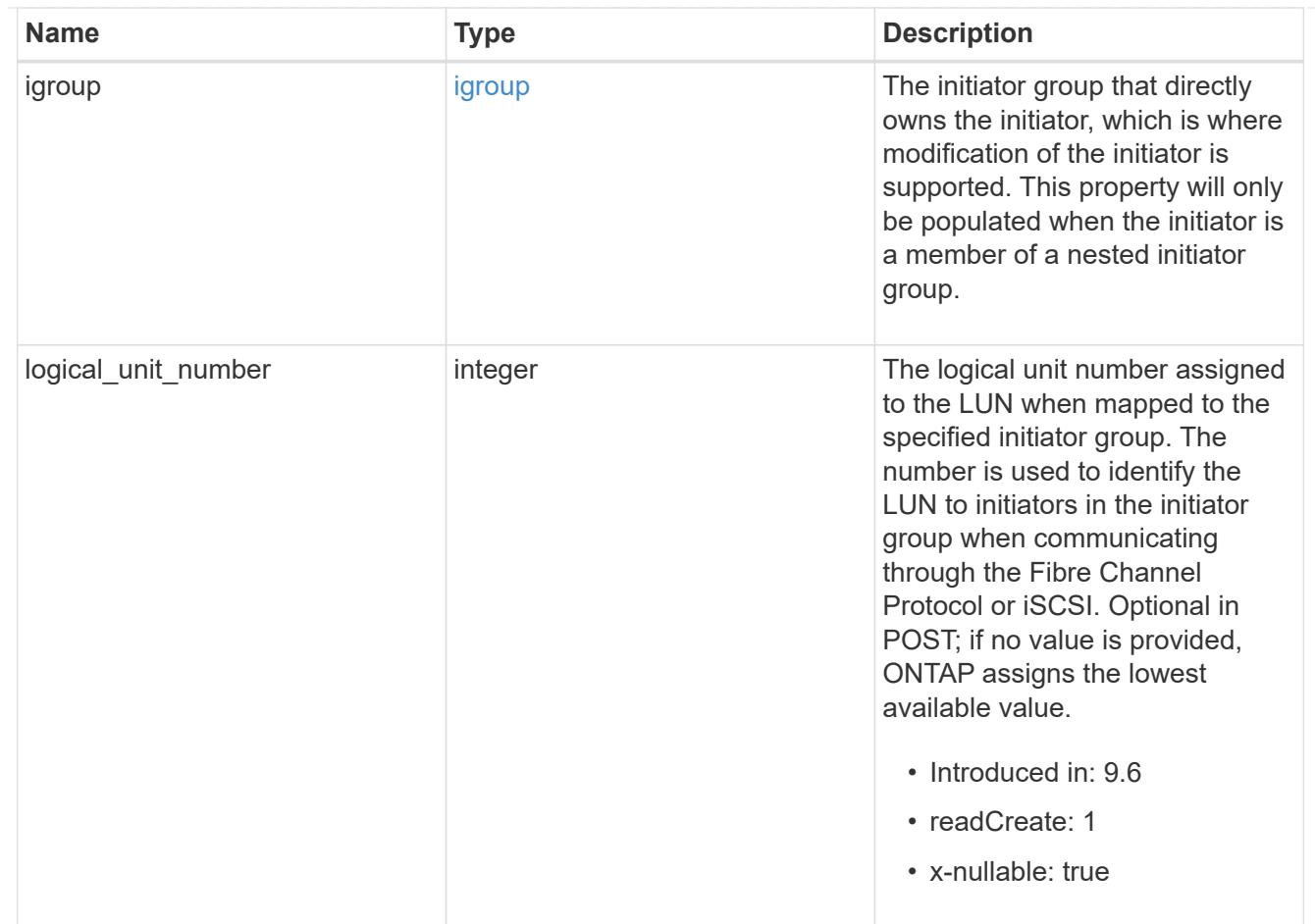

provisioning\_options

Options that are applied to the operation.

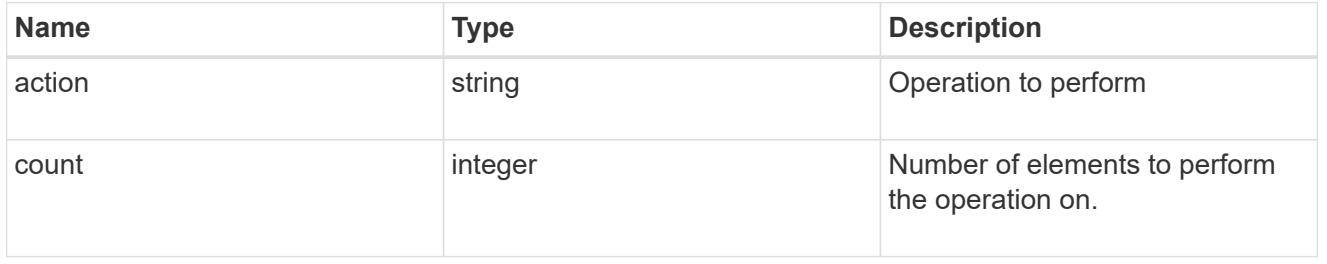

policy

The QoS policy

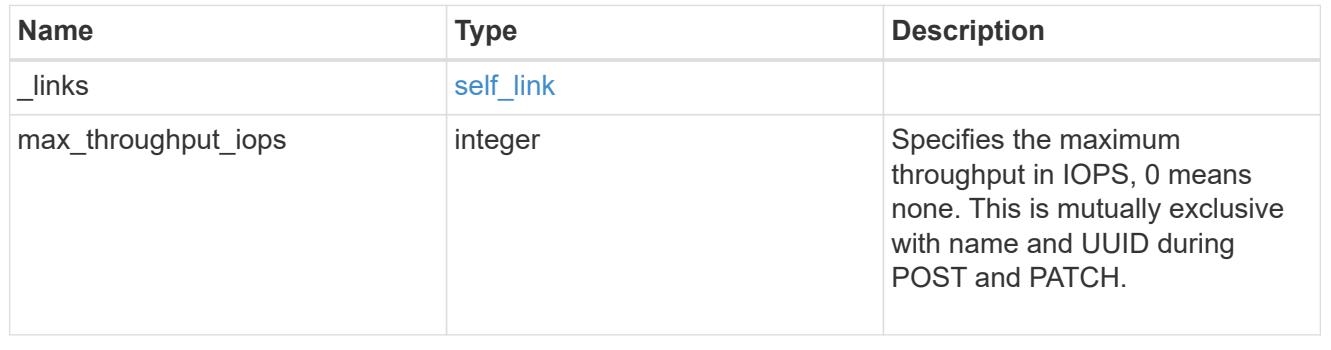

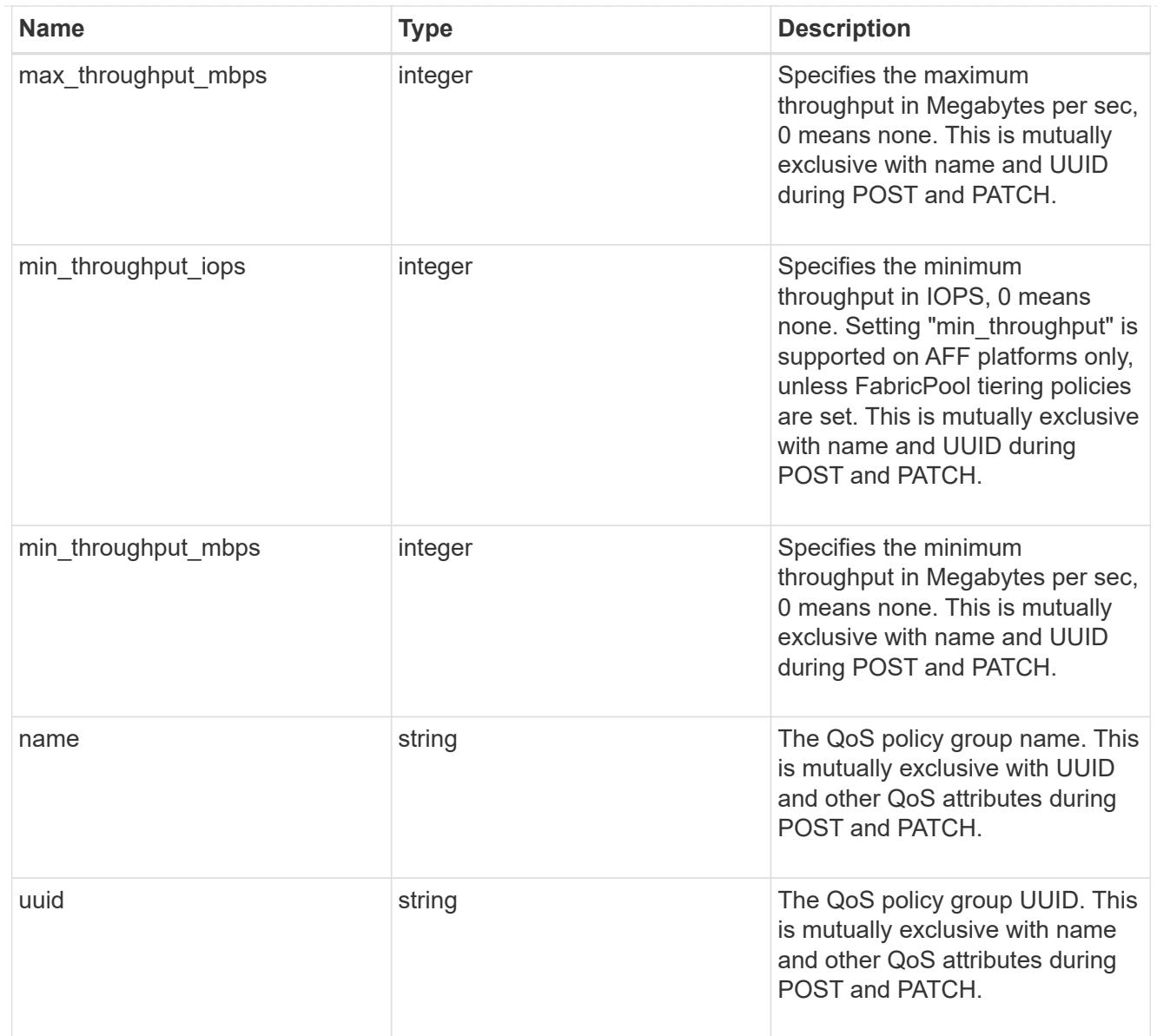

## qos

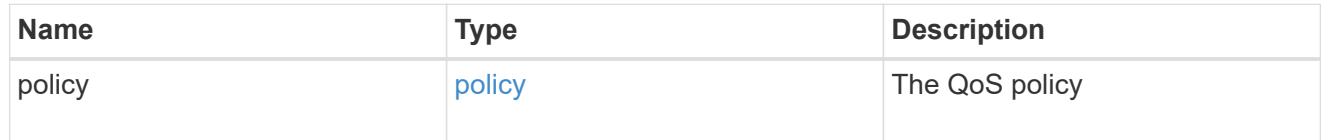

## guarantee

Properties that request and report the space guarantee for the LUN.

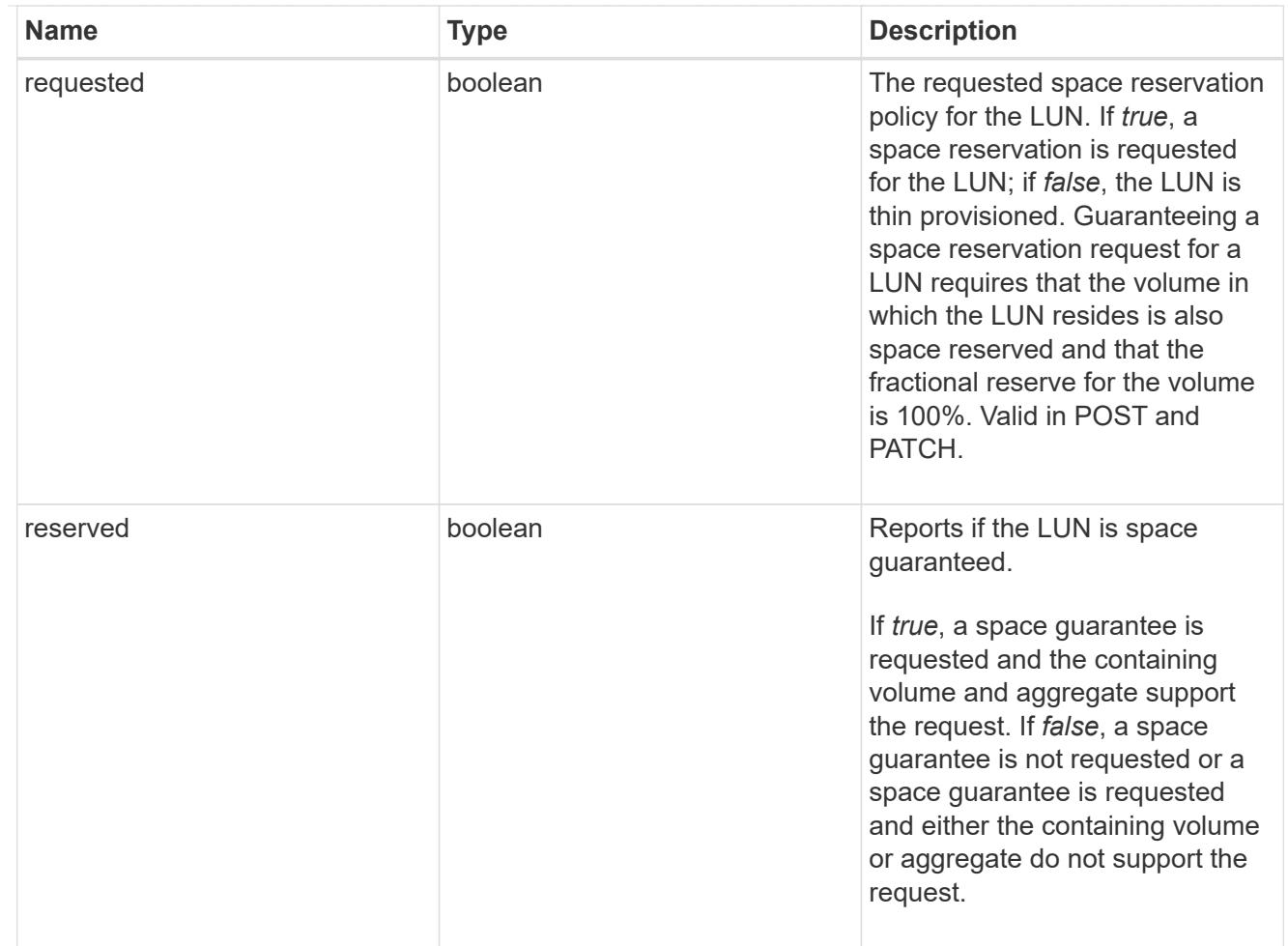

# space

The storage space related properties of the LUN.

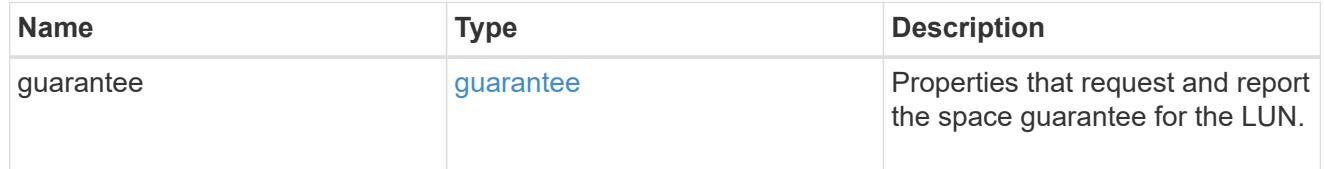

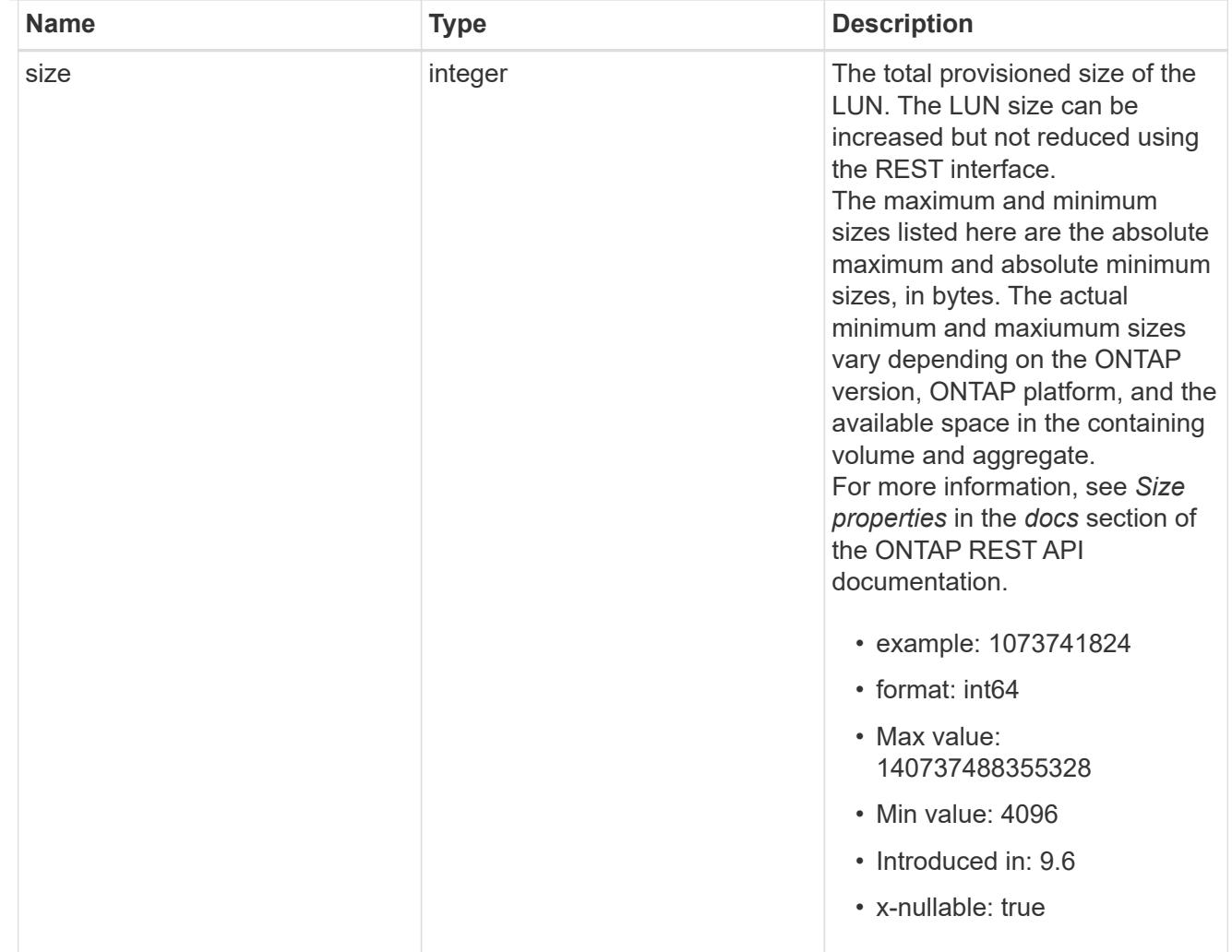

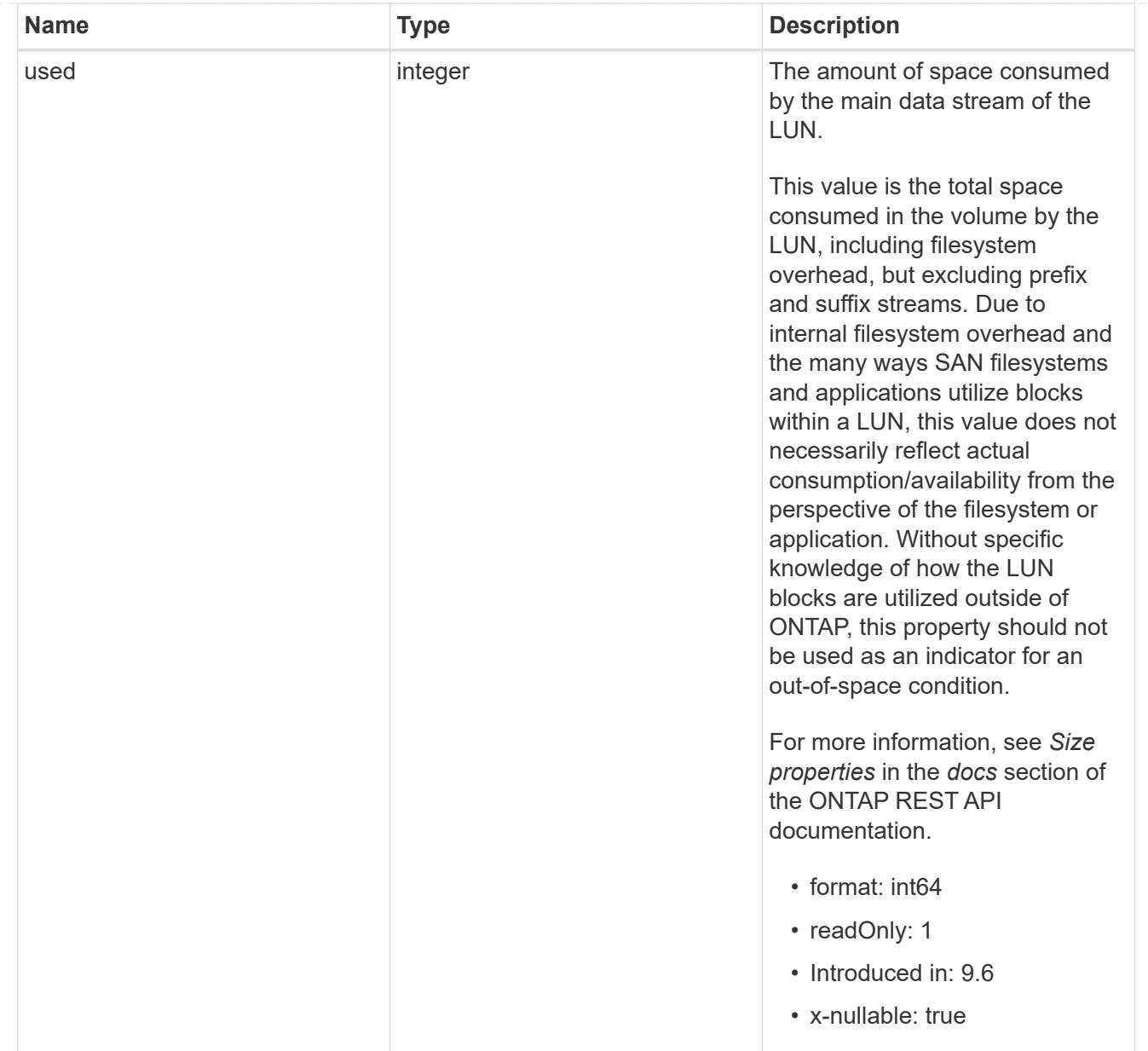

### luns

A LUN is the logical representation of storage in a storage area network (SAN).

In ONTAP, a LUN is located within a volume. Optionally, it can be located within a qtree in a volume.

A LUN can be created to a specified size using thin or thick provisioning. A LUN can then be renamed, resized, cloned, and moved to a different volume. LUNs support the assignment of a quality of service (QoS) policy for performance management or a QoS policy can be assigned to the volume containing the LUN. See the LUN object model to learn more about each of the properties supported by the LUN REST API.

A LUN must be mapped to an initiator group to grant access to the initiator group's initiators (client hosts). Initiators can then access the LUN and perform I/O over a Fibre Channel (FC) fabric using the Fibre Channel Protocol or a TCP/IP network using iSCSI.

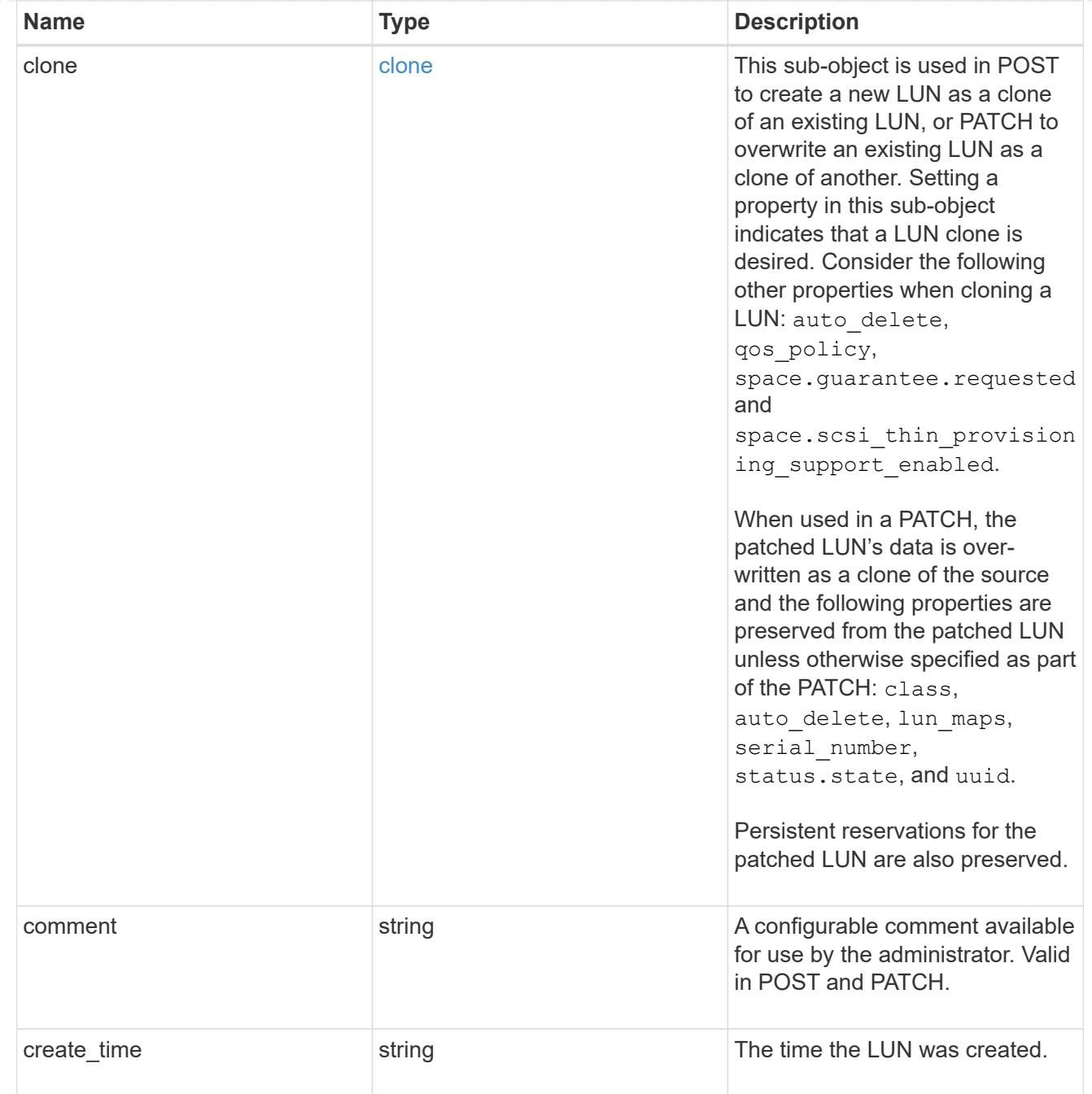

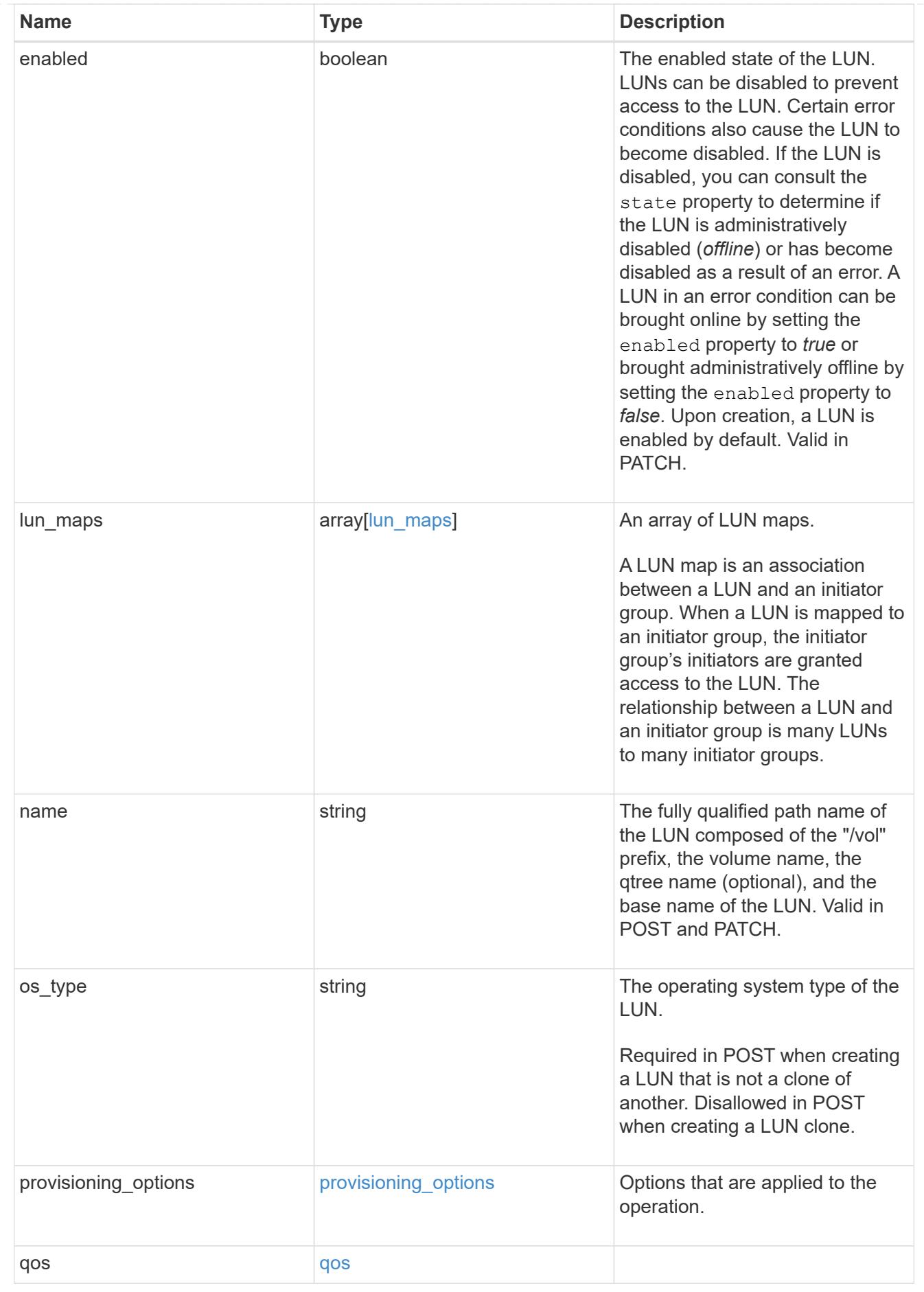

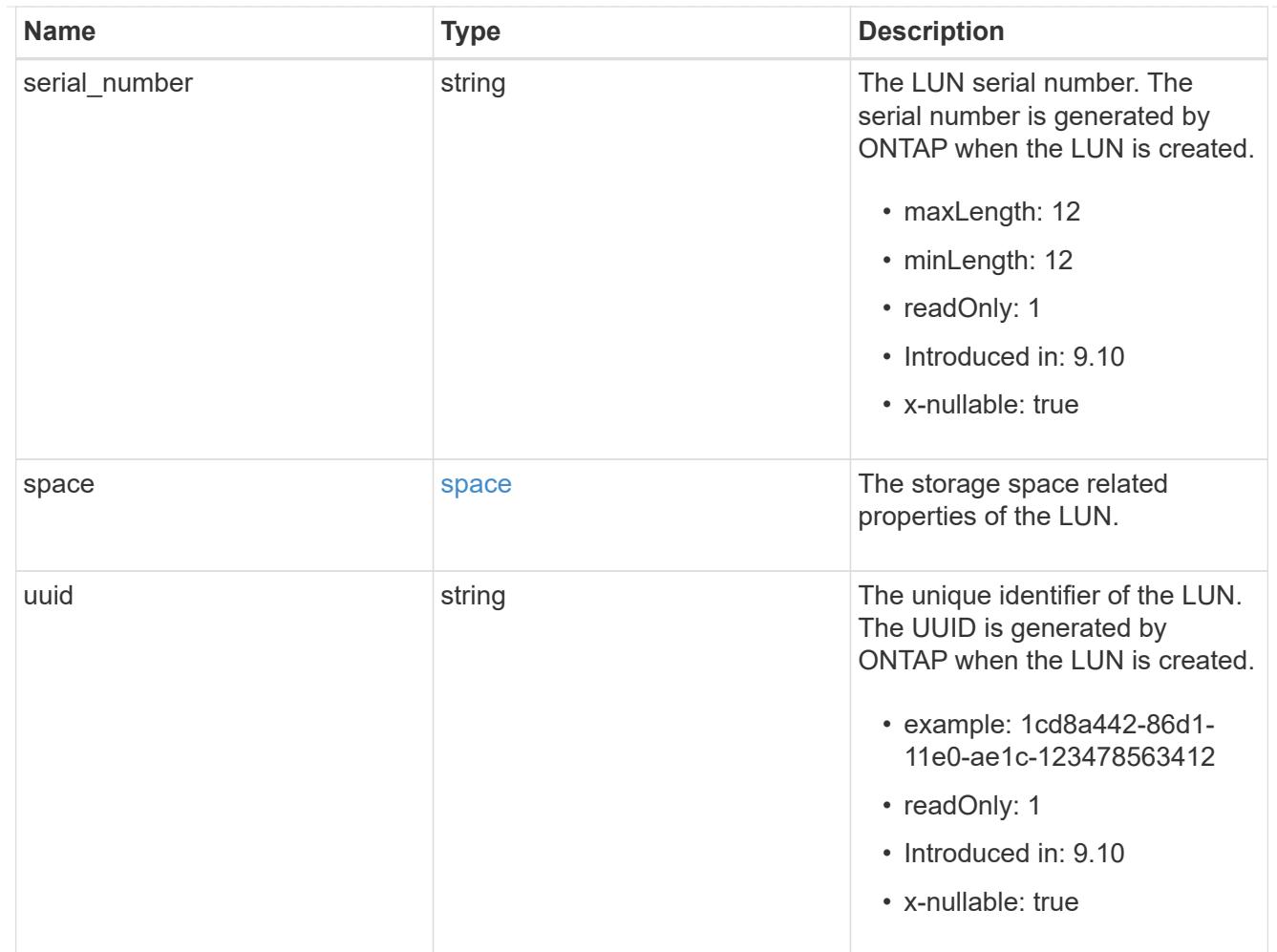

# guarantee

Properties that request and report the space guarantee for the NVMe namespace.

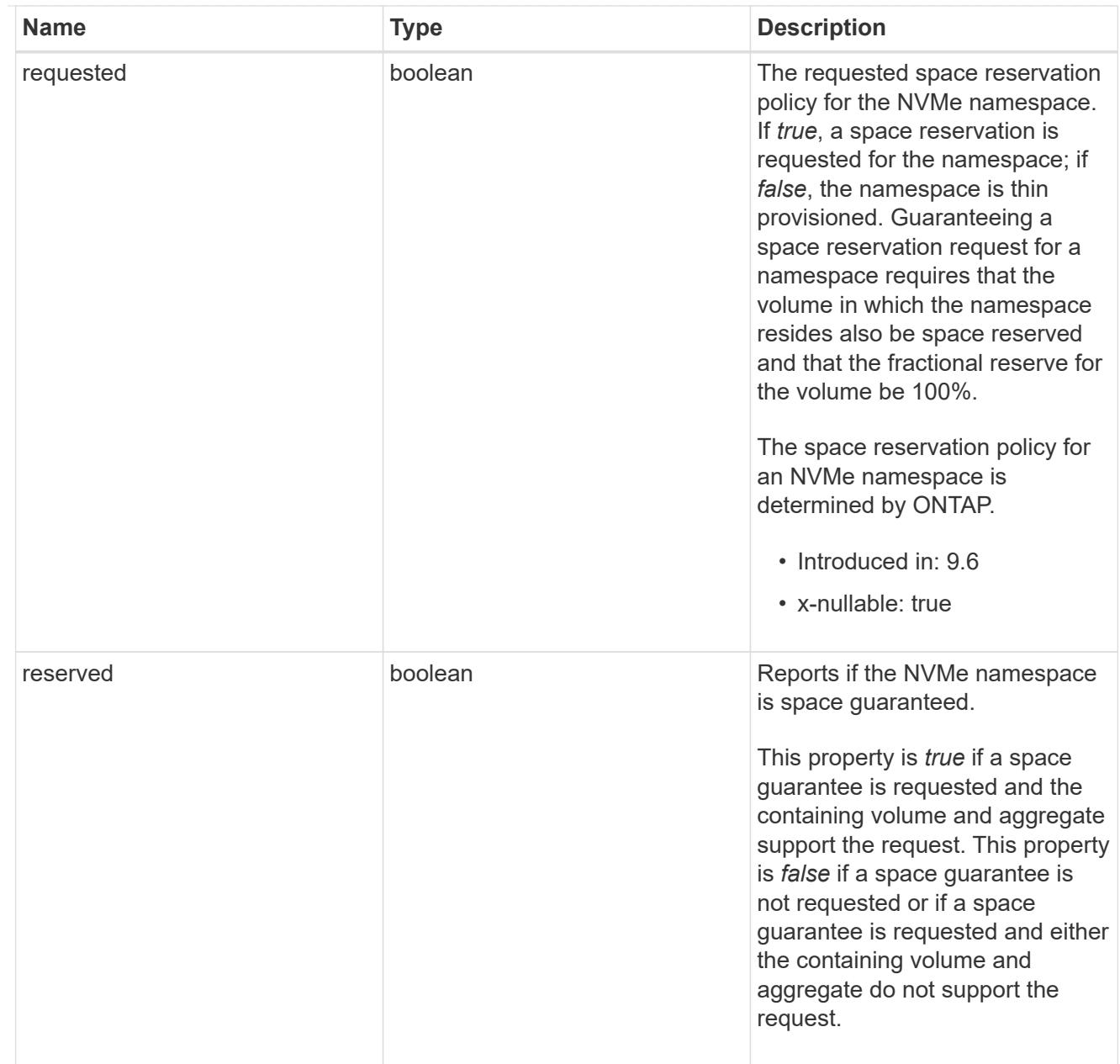

## space

The storage space related properties of the NVMe namespace.

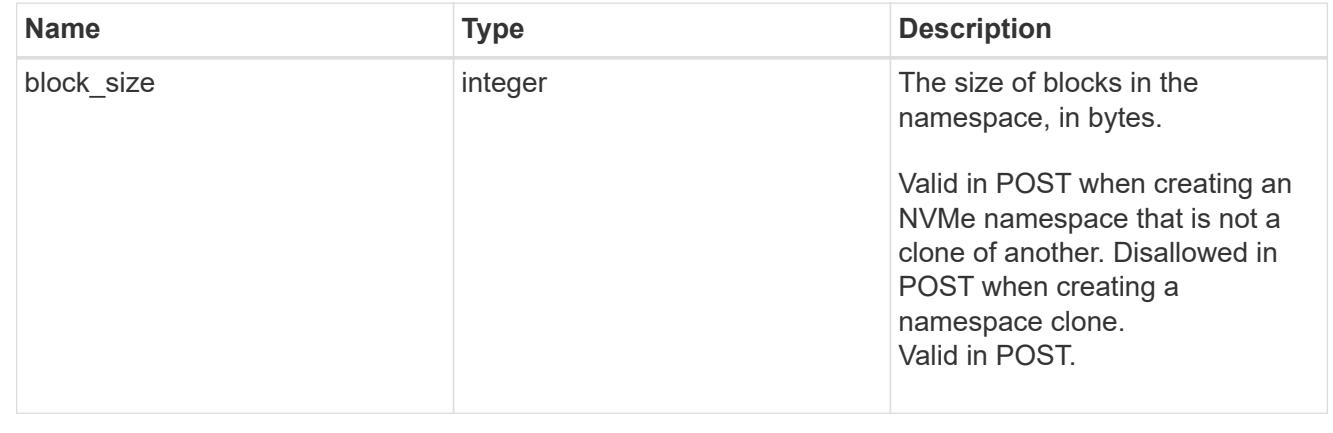

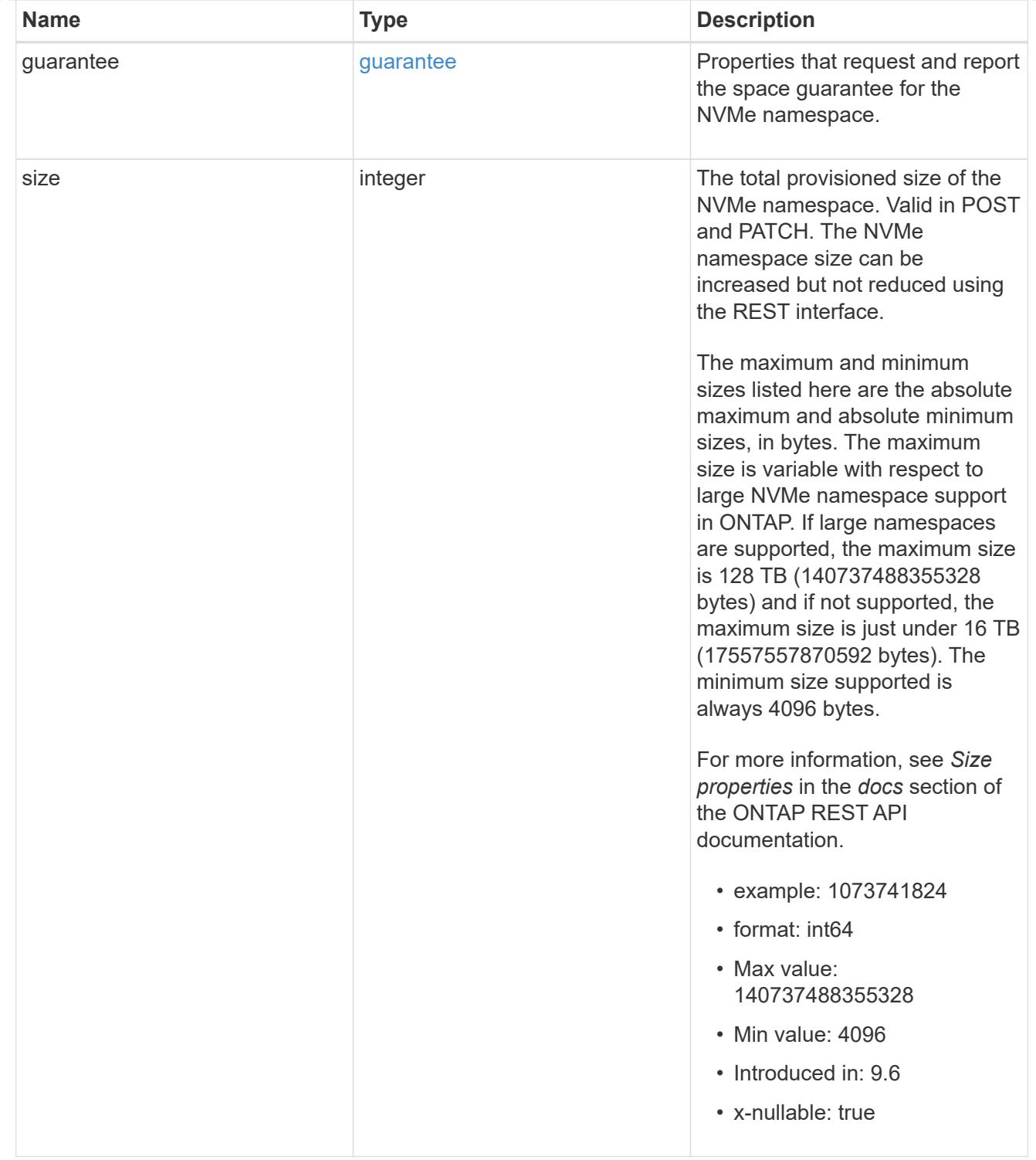

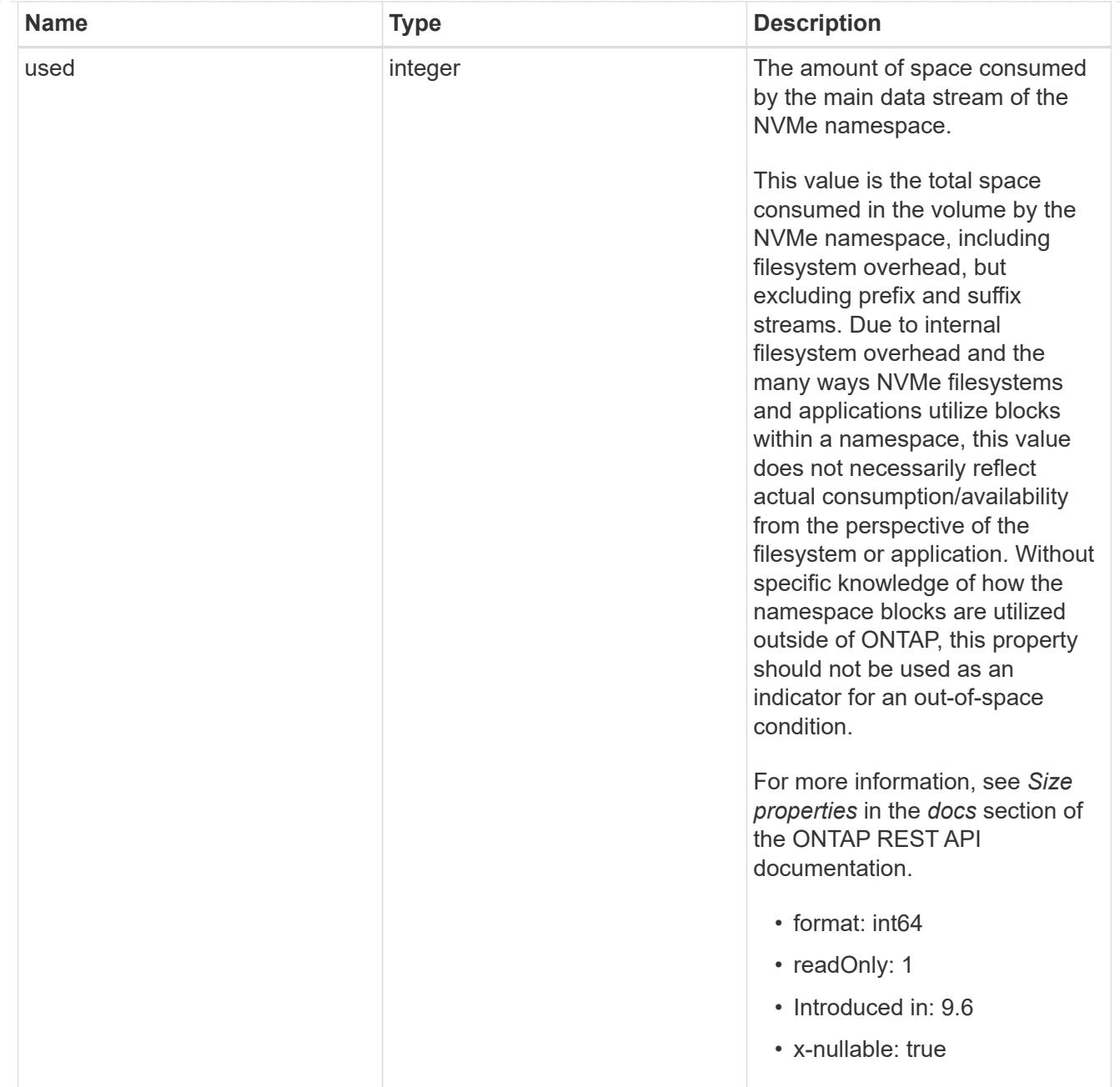

## status

Status information about the NVMe namespace.

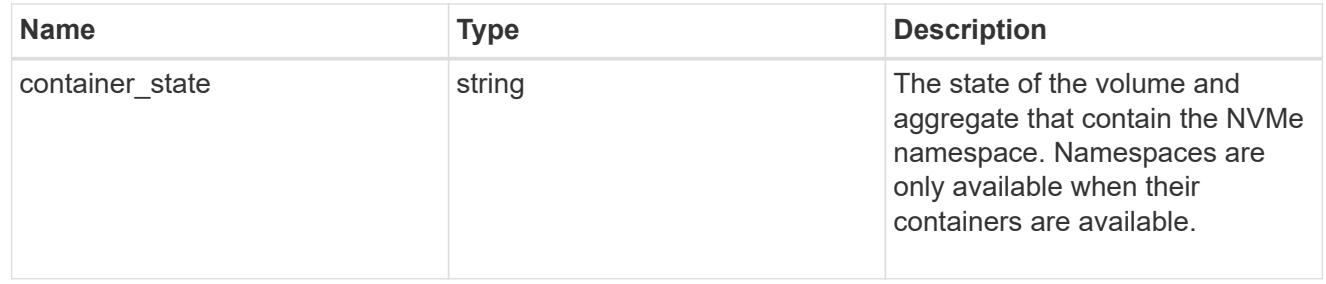

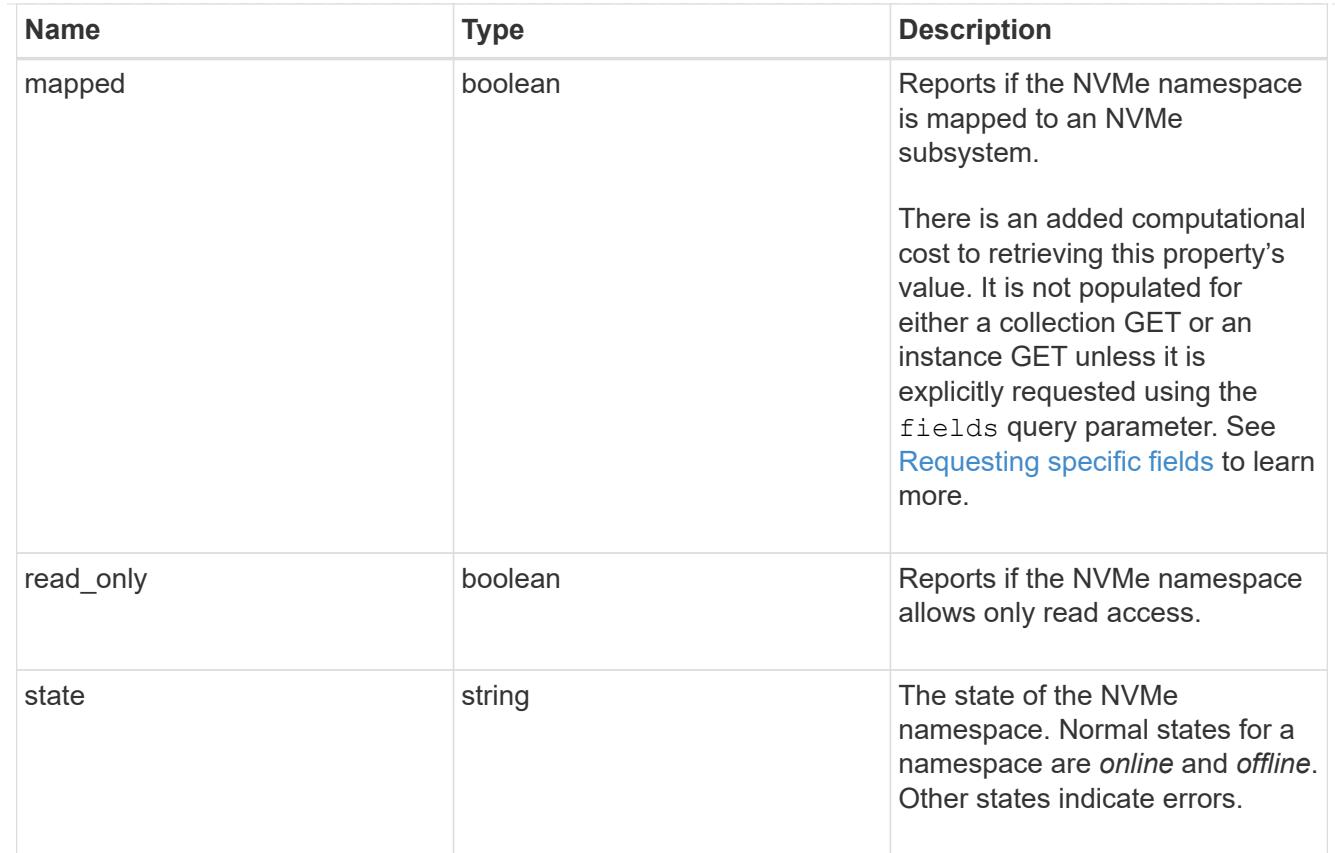

consistency\_group\_nvme\_host\_dh\_hmac\_chap

A container for properties of NVMe in-band authentication with the DH-HMAC-CHAP protocol.

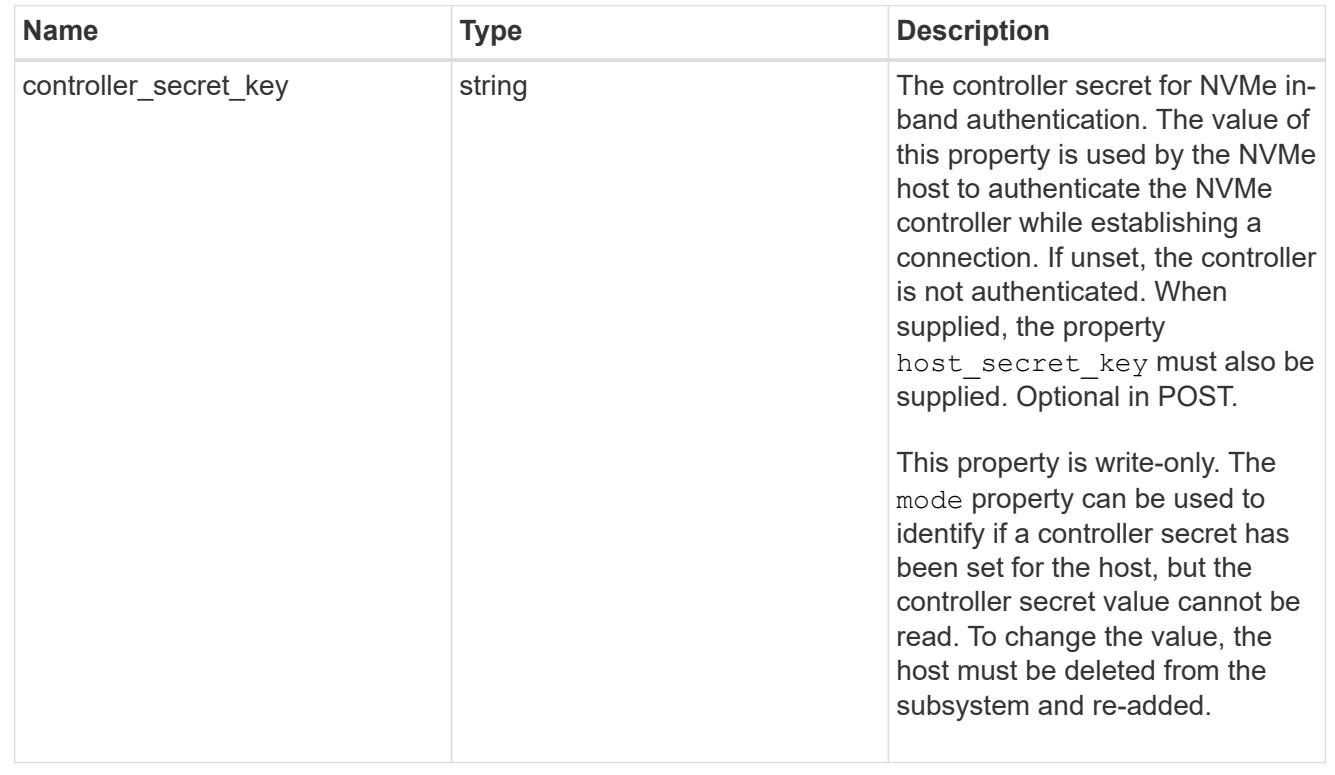

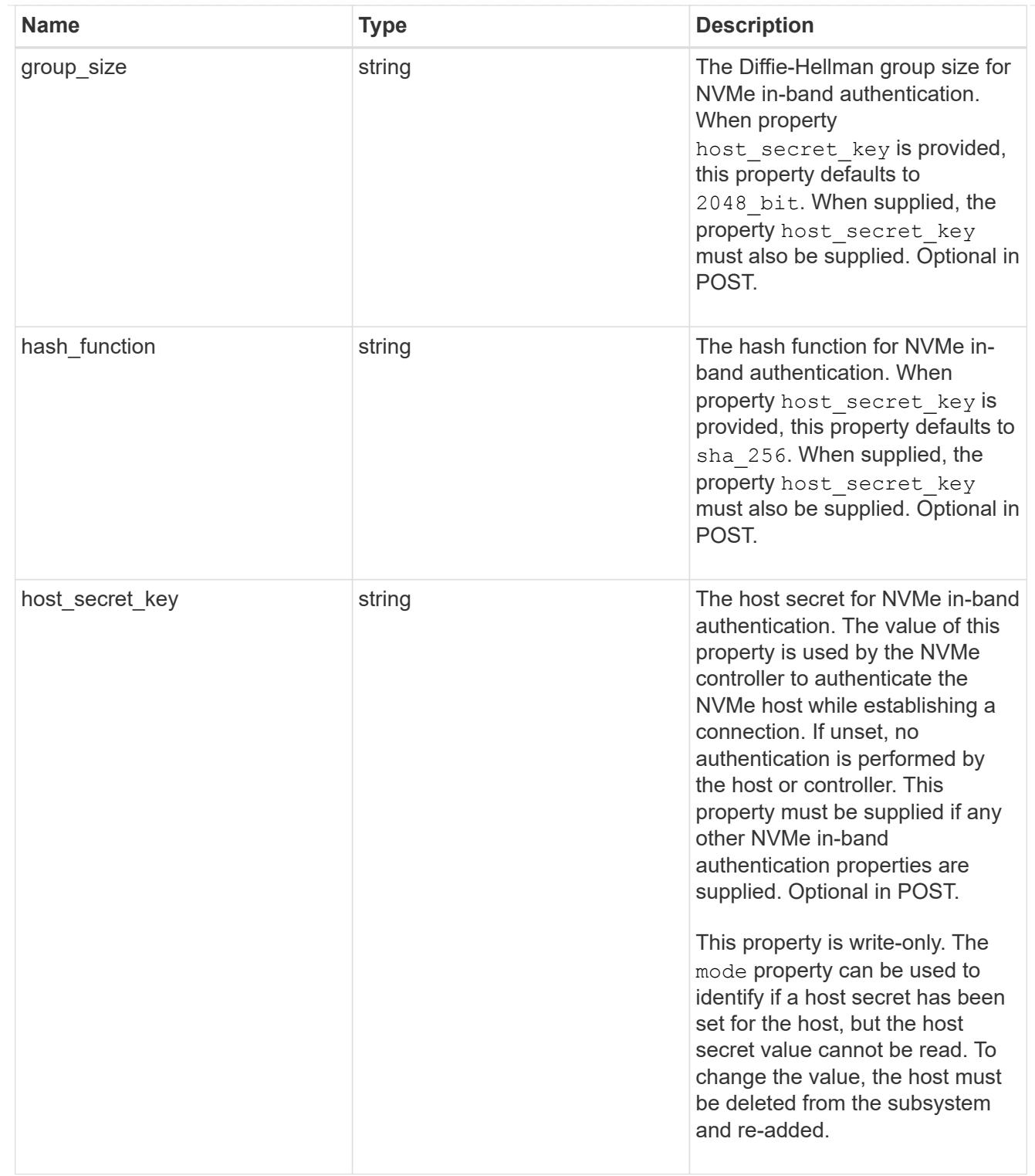

# consistency\_group\_nvme\_host

The NVMe host provisioned to access NVMe namespaces mapped to a subsystem.

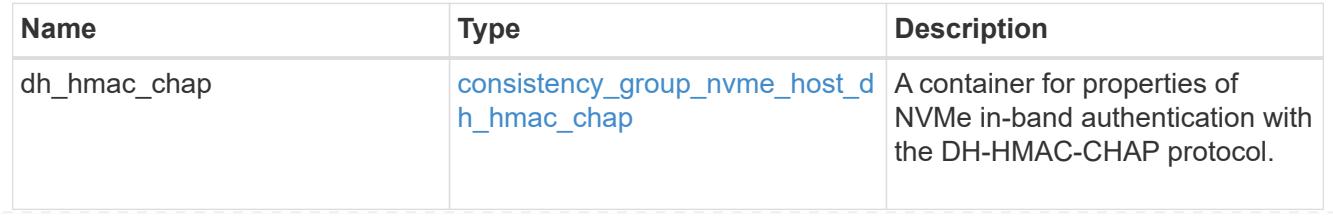

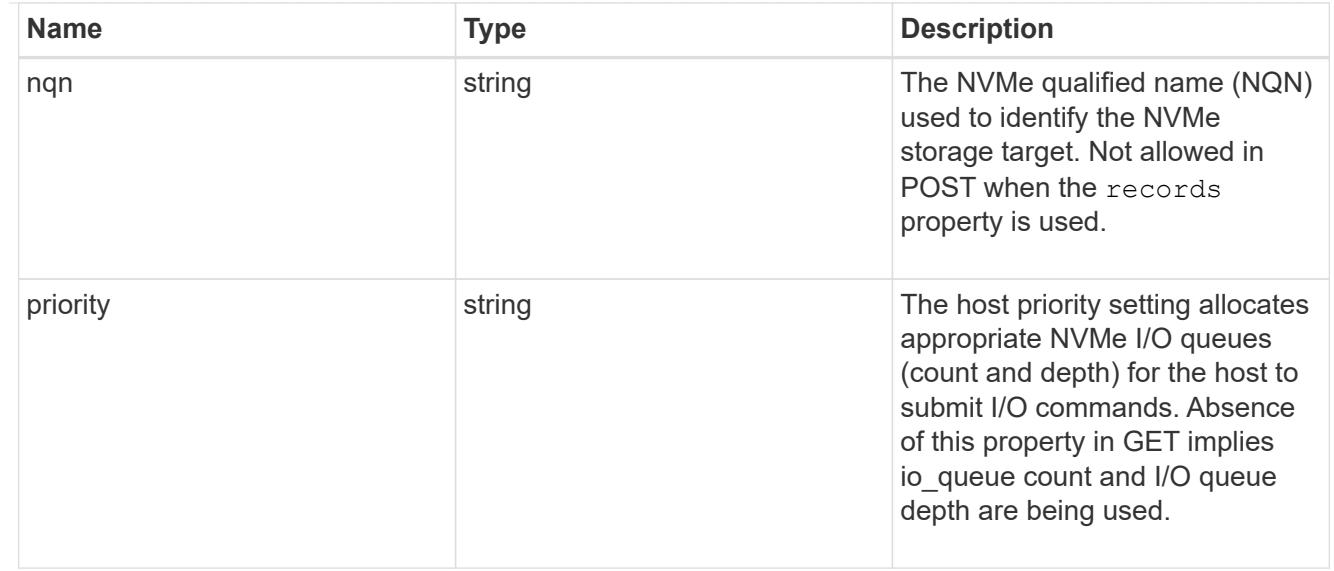

consistency\_group\_nvme\_subsystem

An NVMe subsystem maintains configuration state and namespace access control for a set of NVMeconnected hosts.

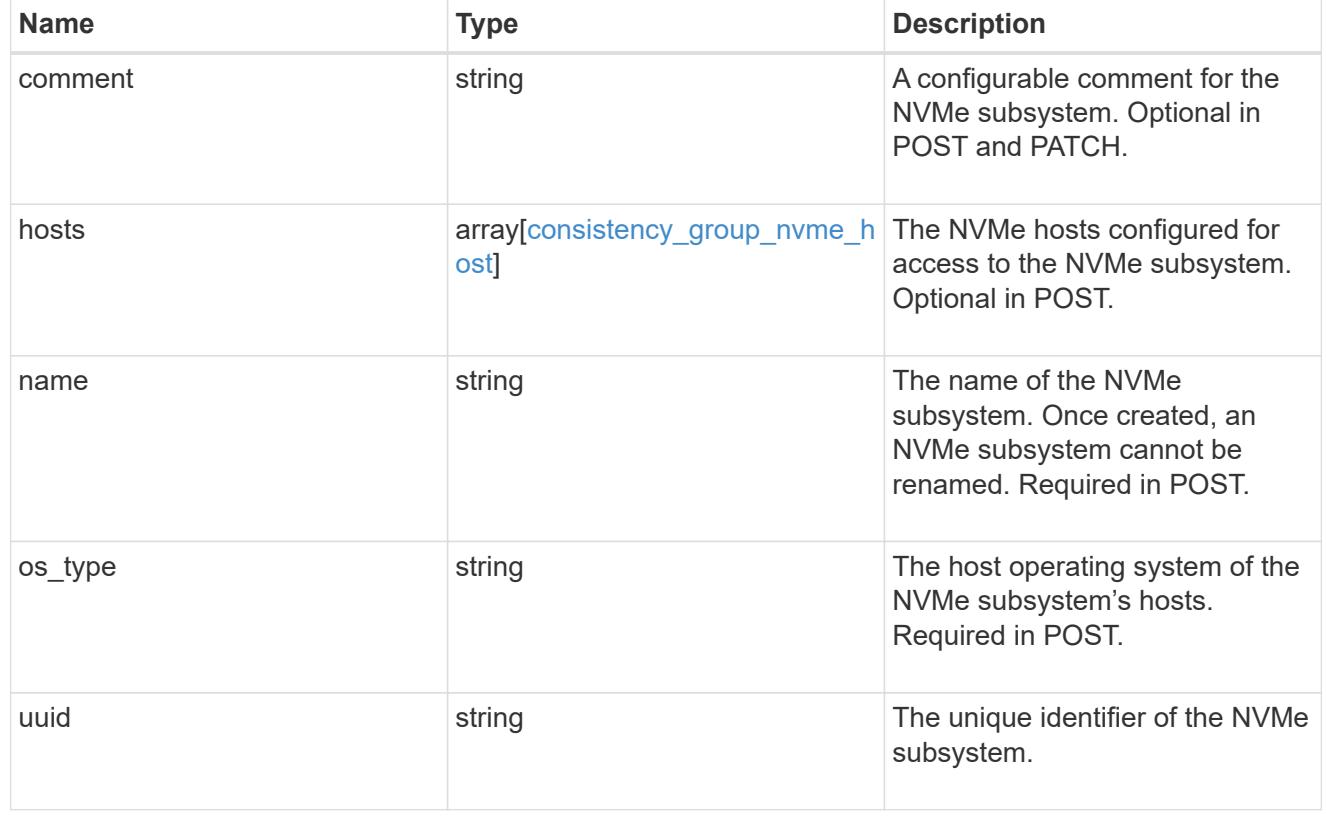

subsystem\_map

The NVMe subsystem with which the NVMe namespace is associated. A namespace can be mapped to zero (0) or one (1) subsystems.

There is an added computational cost to retrieving property values for subsystem\_map. They are not populated for either a collection GET or an instance GET unless explicitly requested using the fields query parameter.

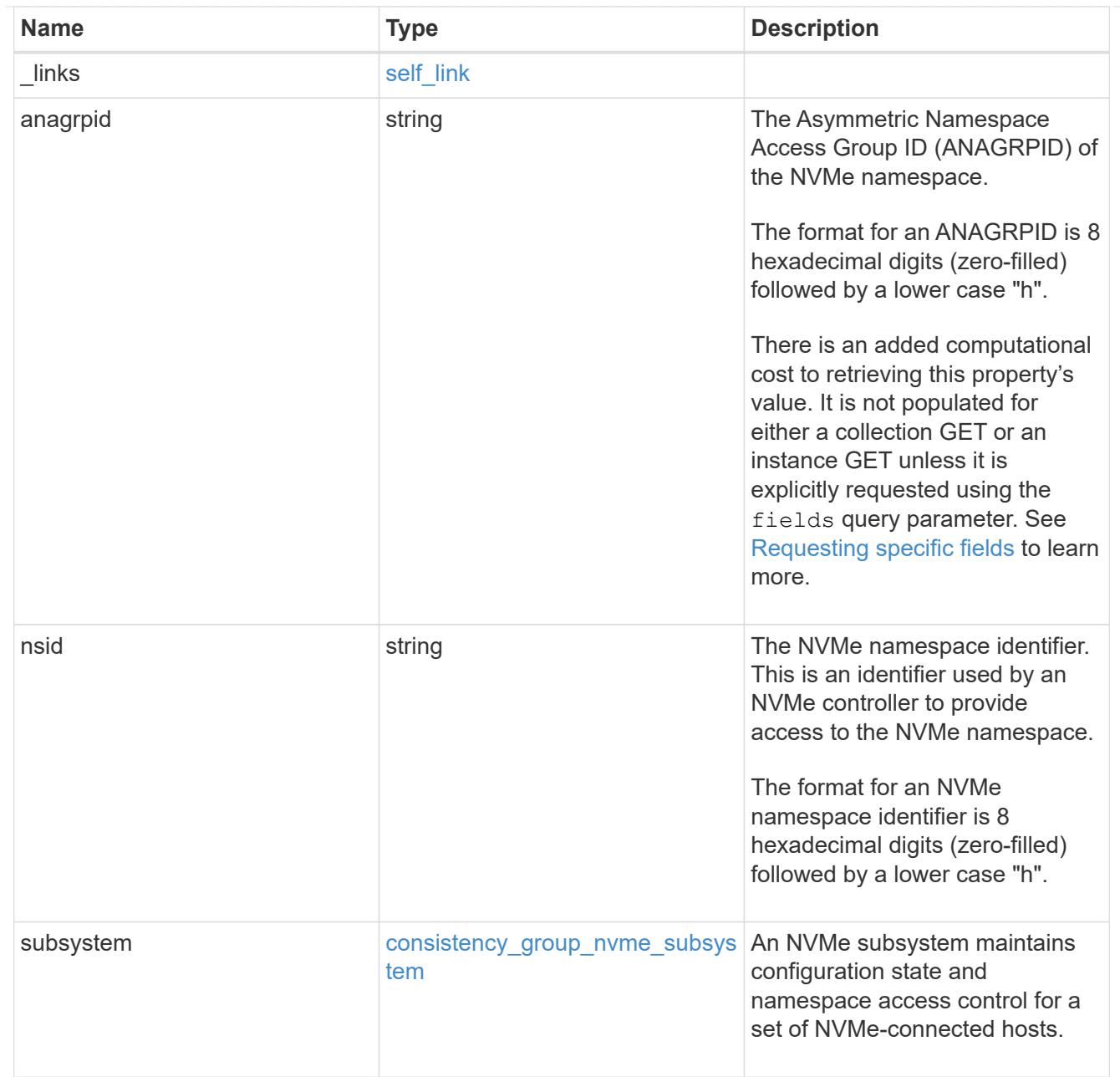

### namespaces

An NVMe namespace is a collection of addressable logical blocks presented to hosts connected to the storage virtual machine using the NVMe over Fabrics protocol.

In ONTAP, an NVMe namespace is located within a volume. Optionally, it can be located within a qtree in a volume.

An NVMe namespace is created to a specified size using thin or thick provisioning as determined by the volume on which it is created. NVMe namespaces support being cloned. An NVMe namespace cannot be renamed, resized, or moved to a different volume. NVMe namespaces do not support the assignment of a QoS policy for performance management, but a QoS policy can be assigned to the volume containing the namespace. See the NVMe namespace object model to learn more about each of the properties supported by the NVMe namespace REST API.

An NVMe namespace must be mapped to an NVMe subsystem to grant access to the subsystem's hosts. Hosts can then access the NVMe namespace and perform I/O using the NVMe over Fabrics protocol.

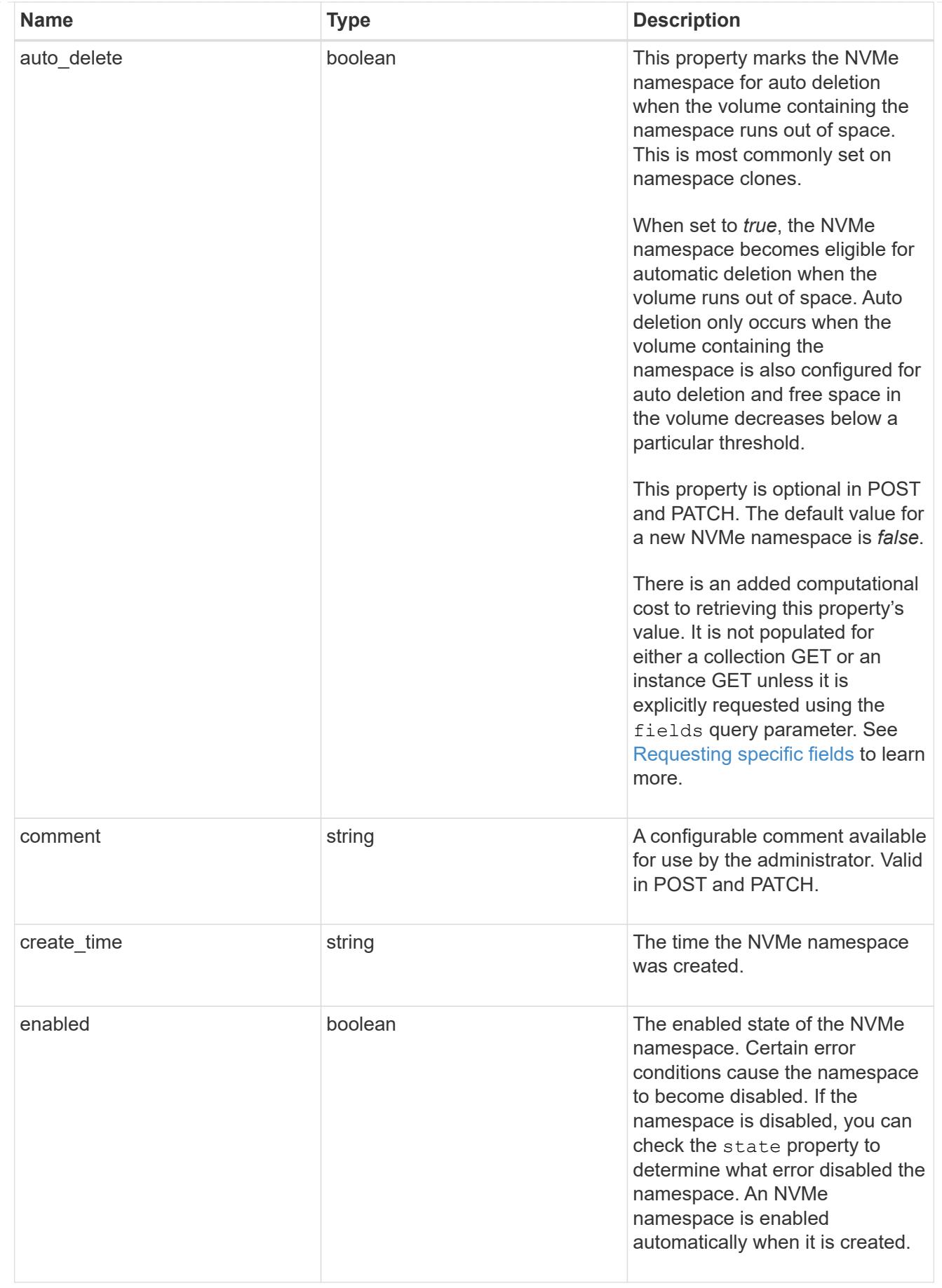

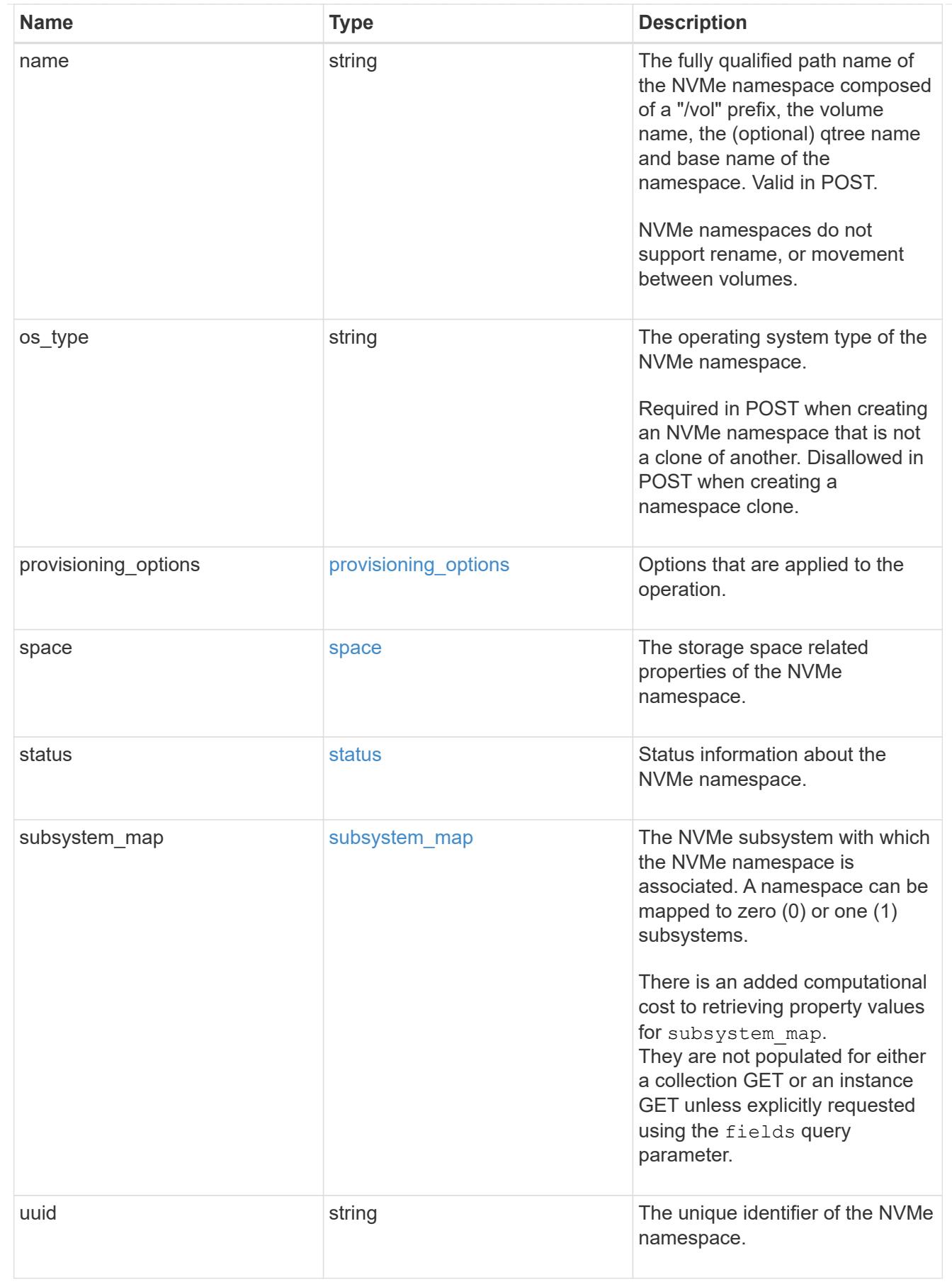

parent\_consistency\_group

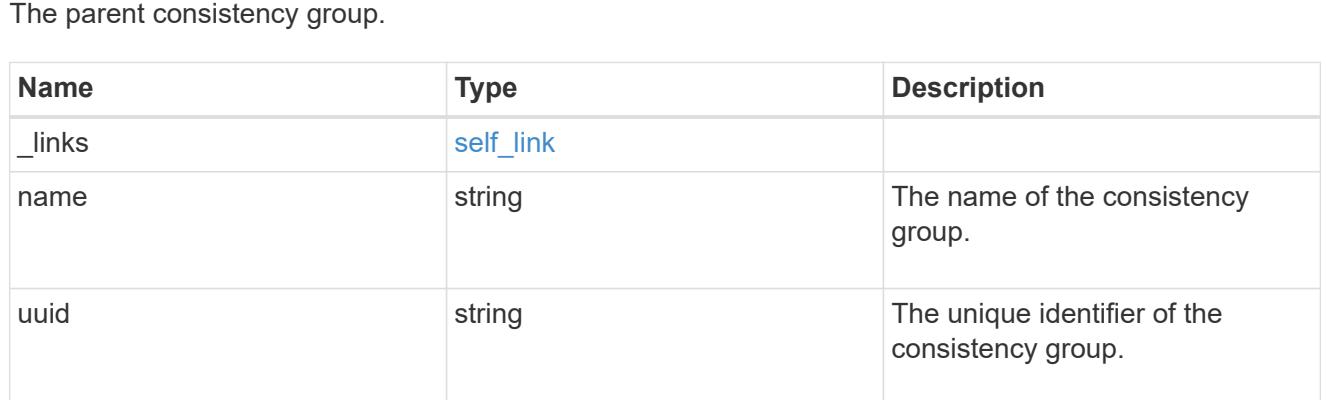

# storage\_service

Determines the placement of any storage object created during this operation.

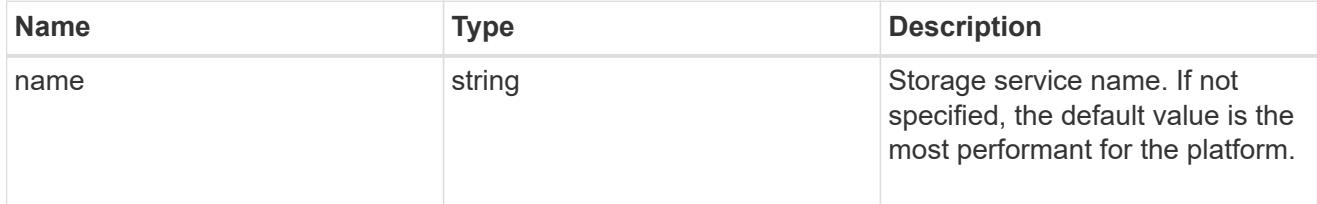

# provisioning\_options

Options that are applied to the operation.

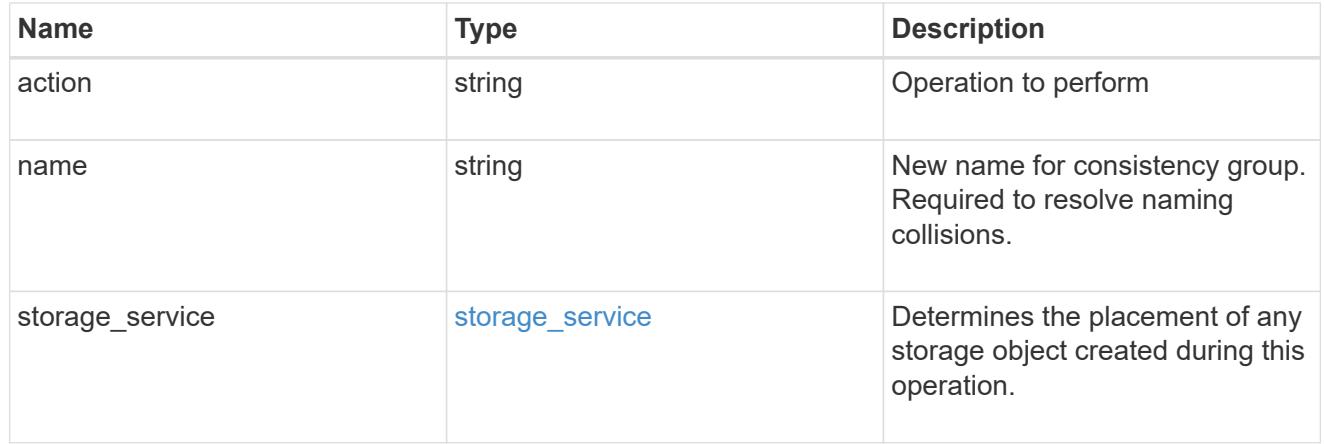

# policy

The QoS policy

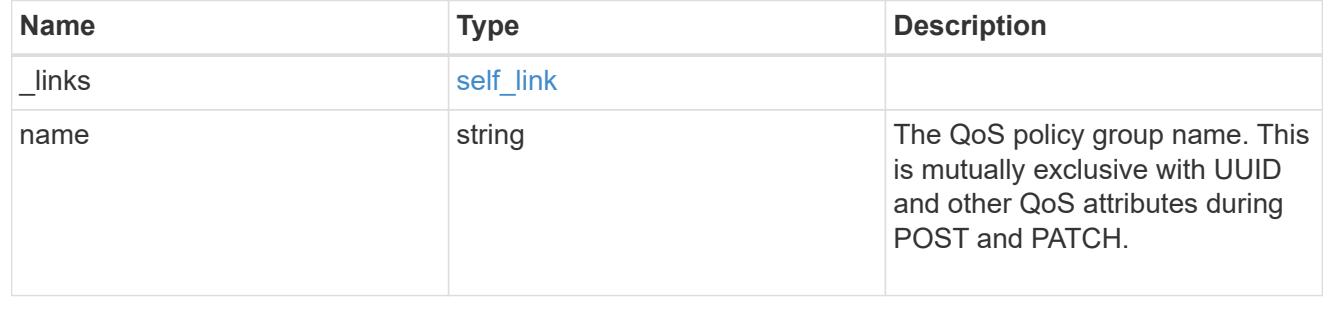

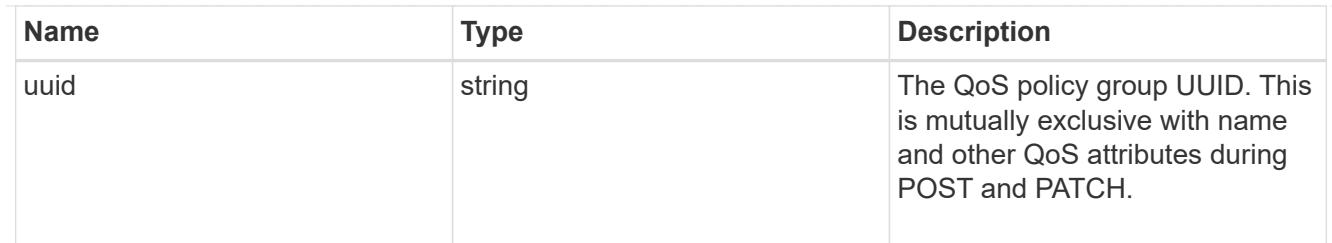

snapshot

A consistency group's Snapshot copy

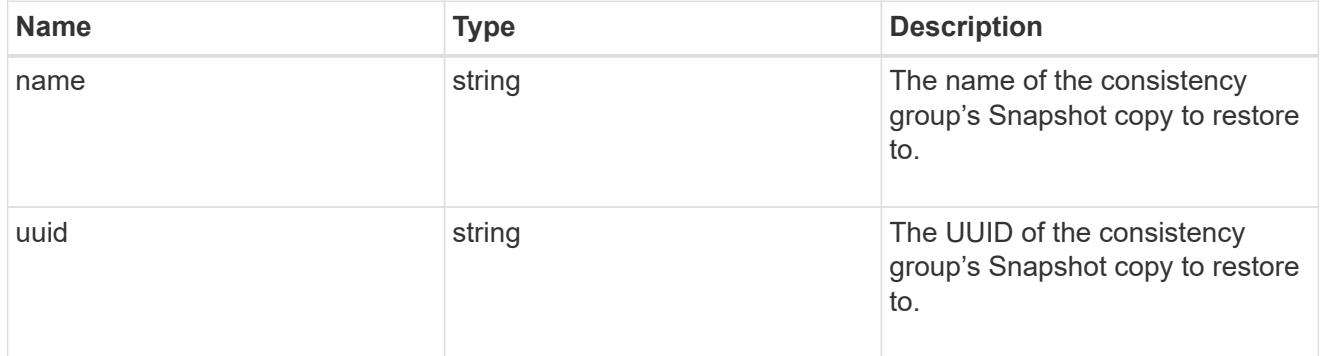

# restore\_to

Use to restore a consistency group to a previous Snapshot copy

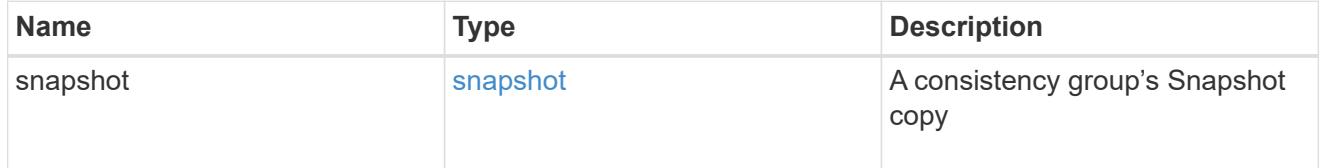

snapshot\_policy\_reference

This is a reference to the Snapshot copy policy.

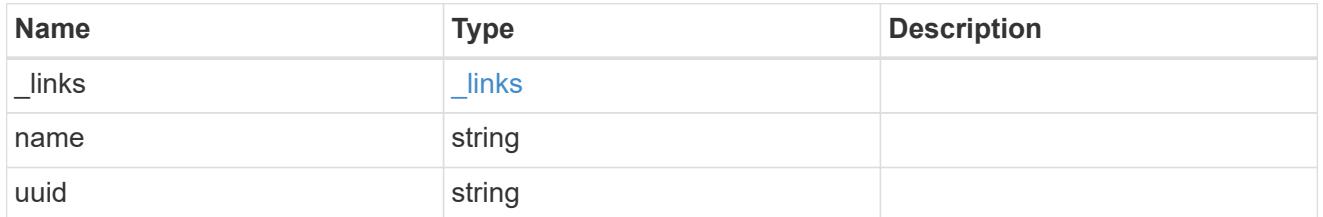

### space

Space information for the consistency group.

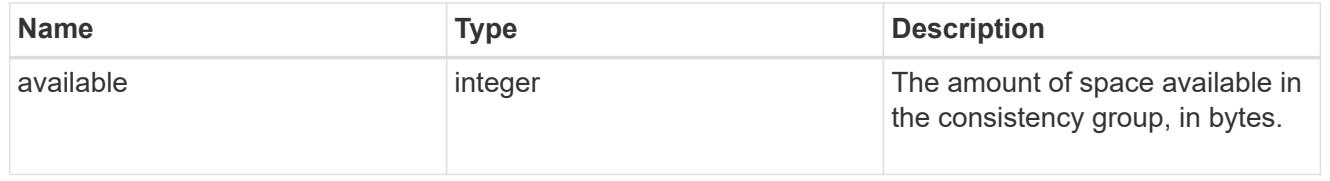

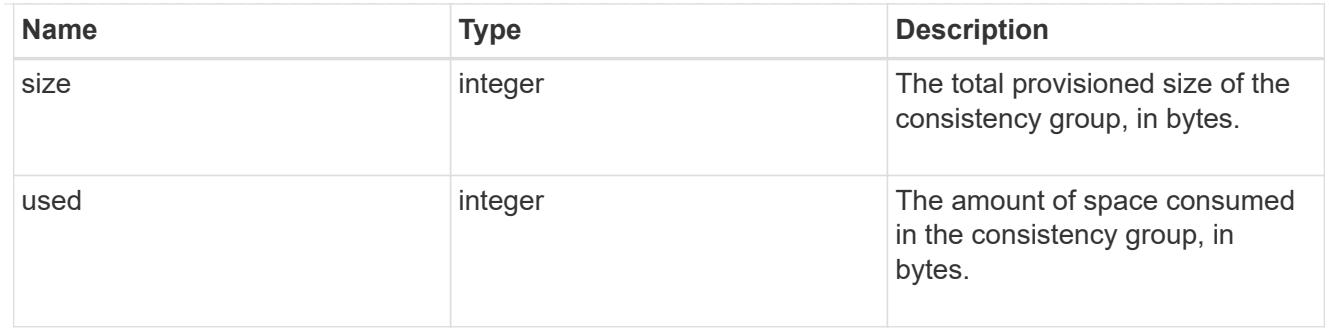

svm

The Storage Virtual Machine (SVM) in which the consistency group is located.

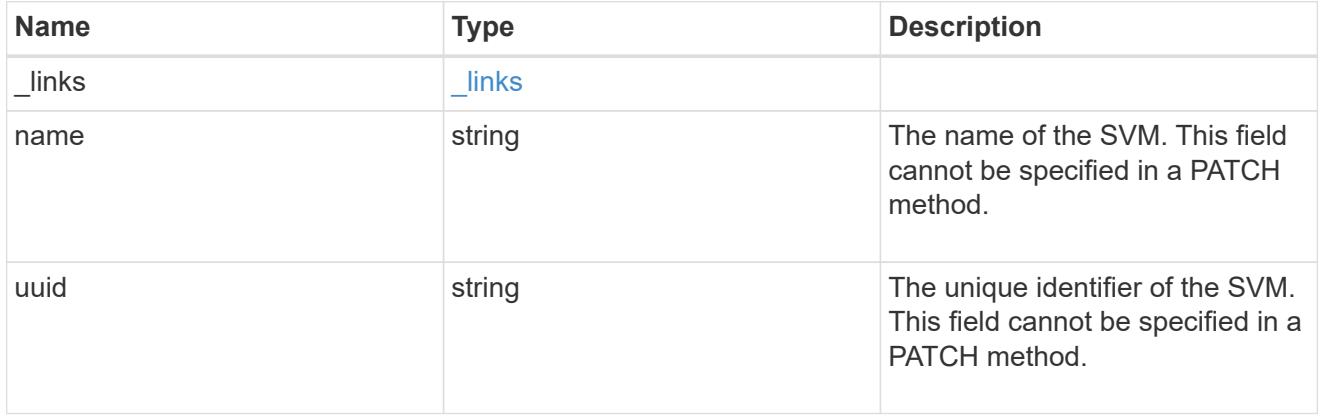

# object\_stores

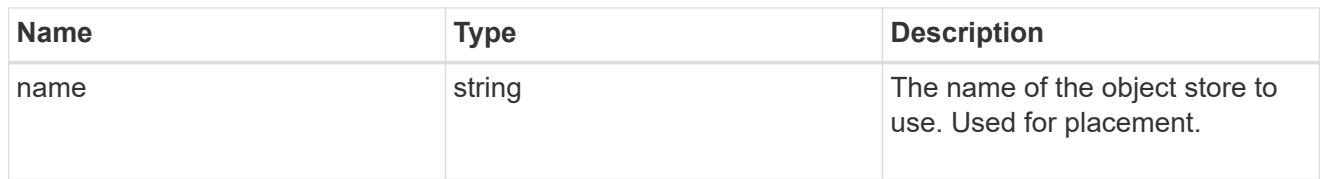

# tiering

The tiering placement and policy definitions for volumes in this consistency group.

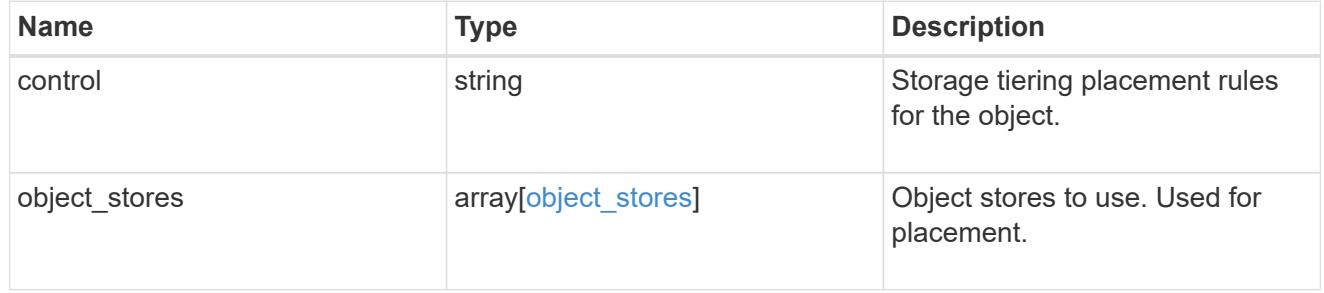
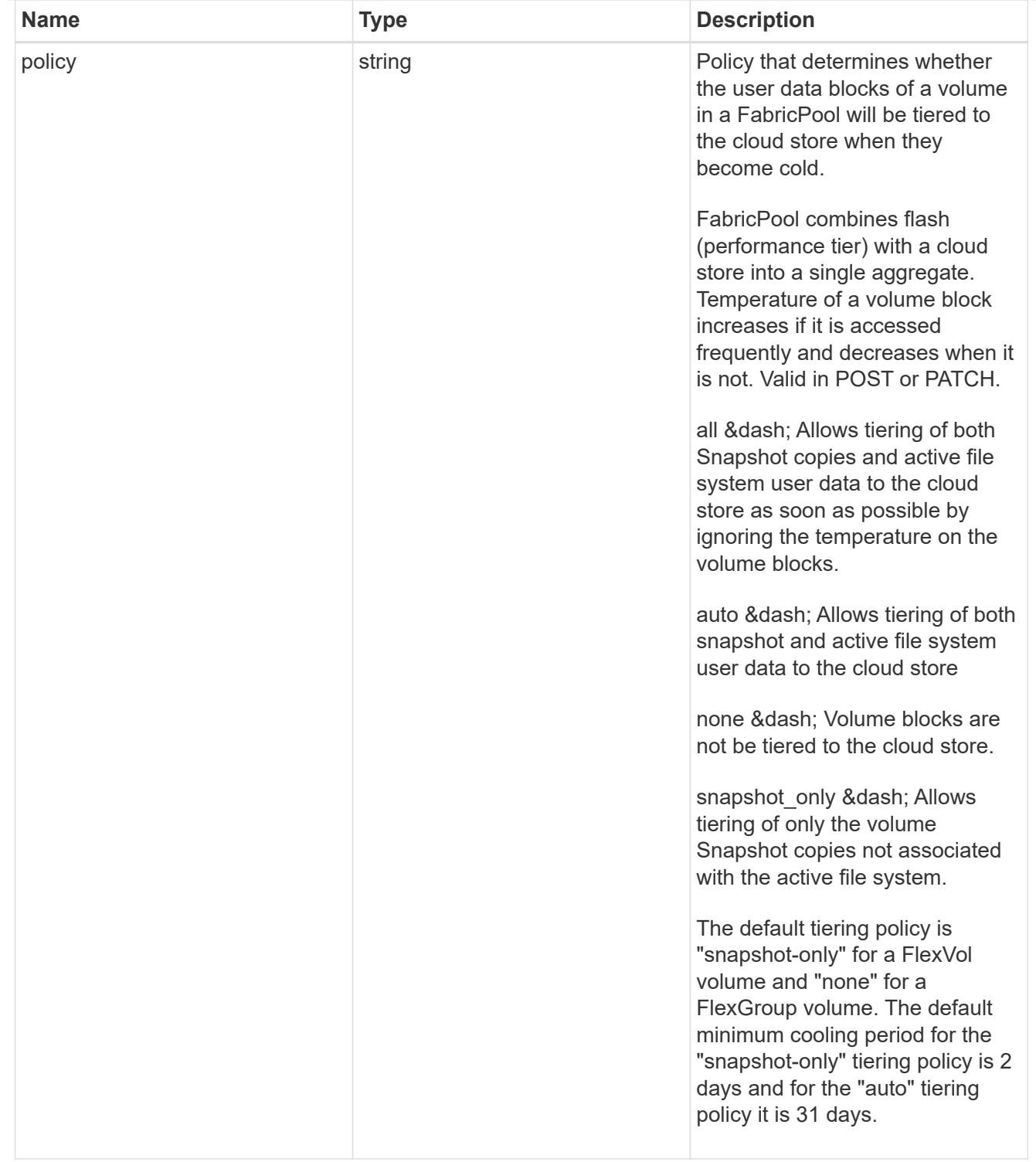

### acls

The permissions that users and groups have on a CIFS share.

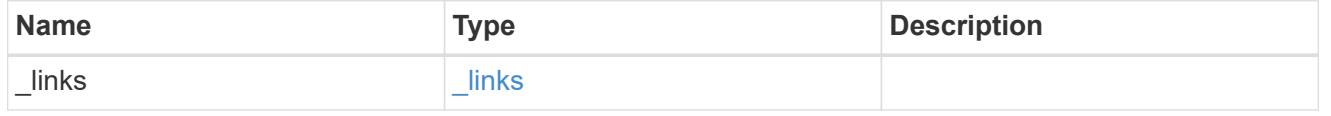

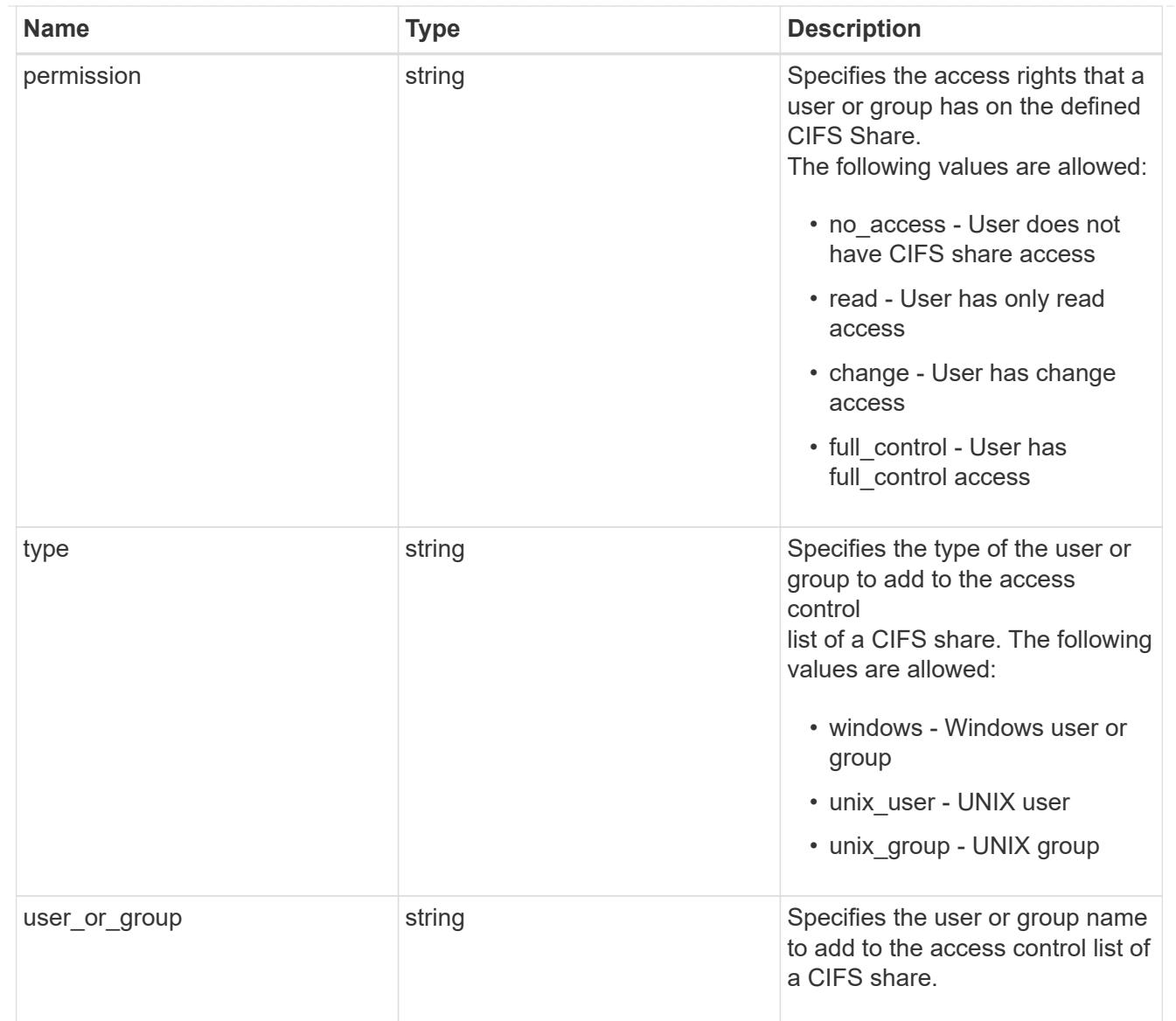

consistency\_group\_cifs\_share

CIFS share is a named access point in a volume. Before users and applications can access data on the CIFS server over SMB,

a CIFS share must be created with sufficient share permission. CIFS shares are tied to the CIFS server on the SVM.

When a CIFS share is created, ONTAP creates a default ACL for the share with Full Control permissions for Everyone.

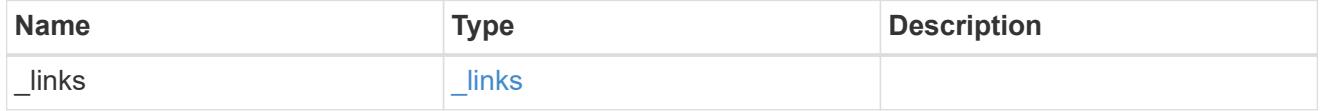

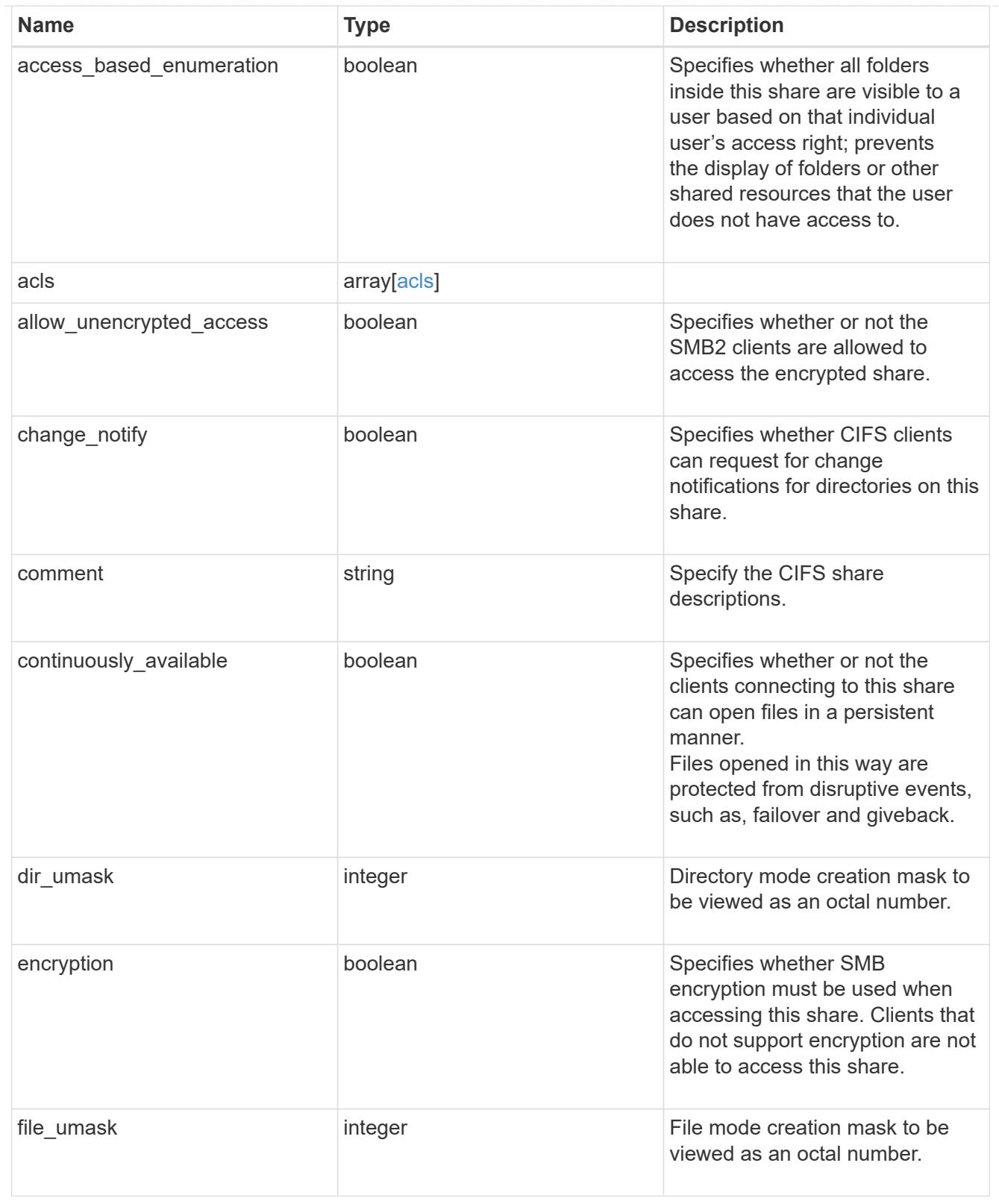

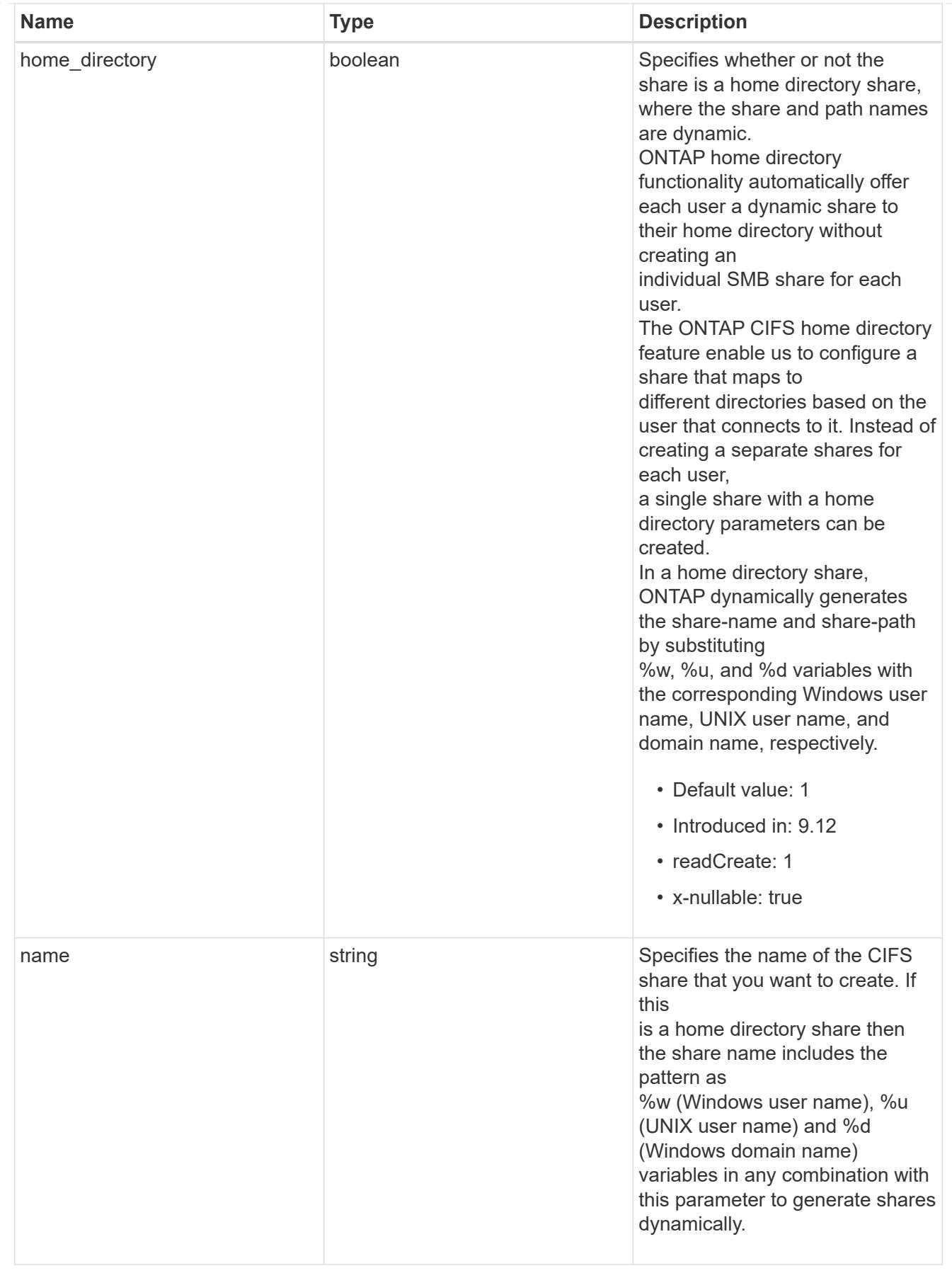

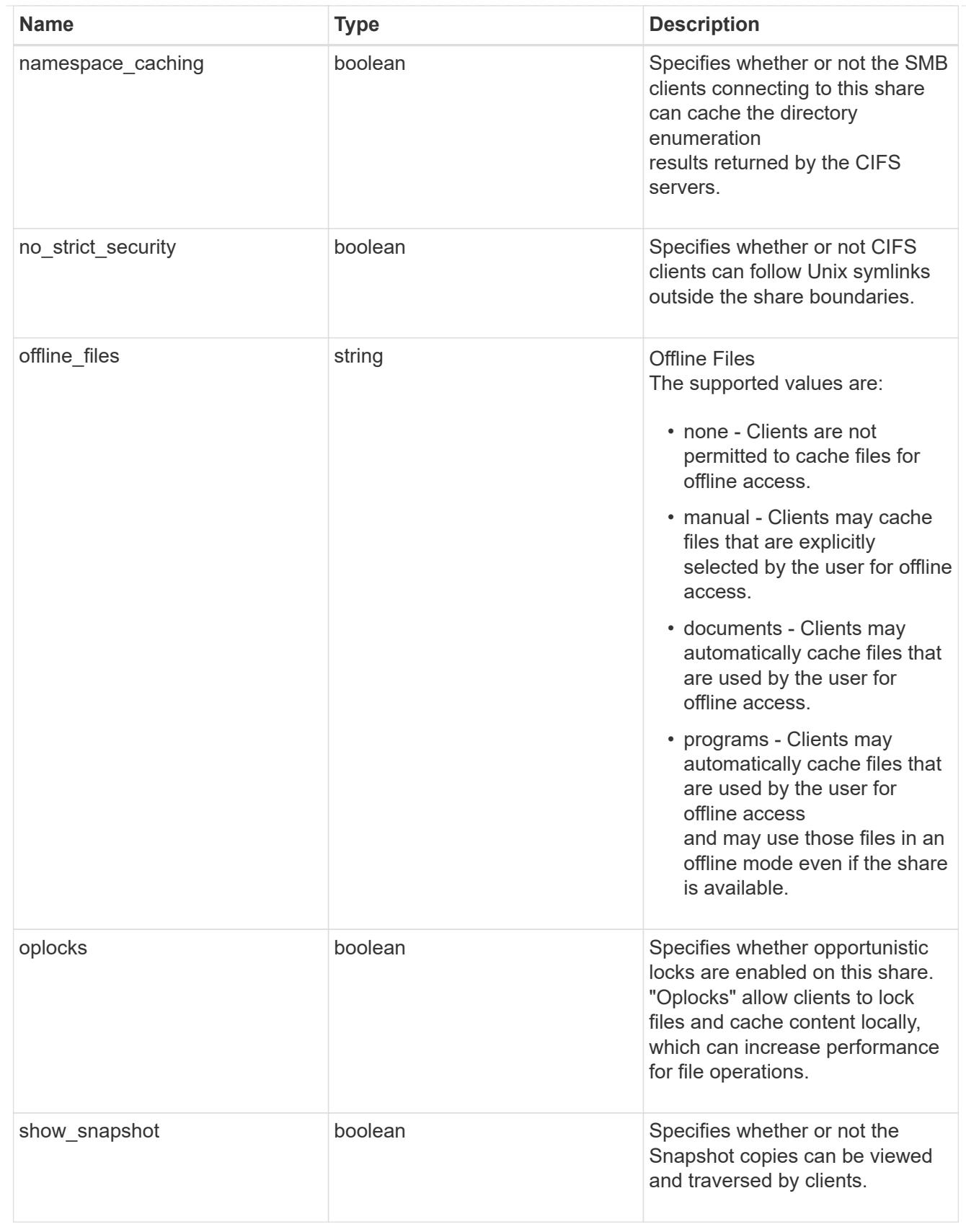

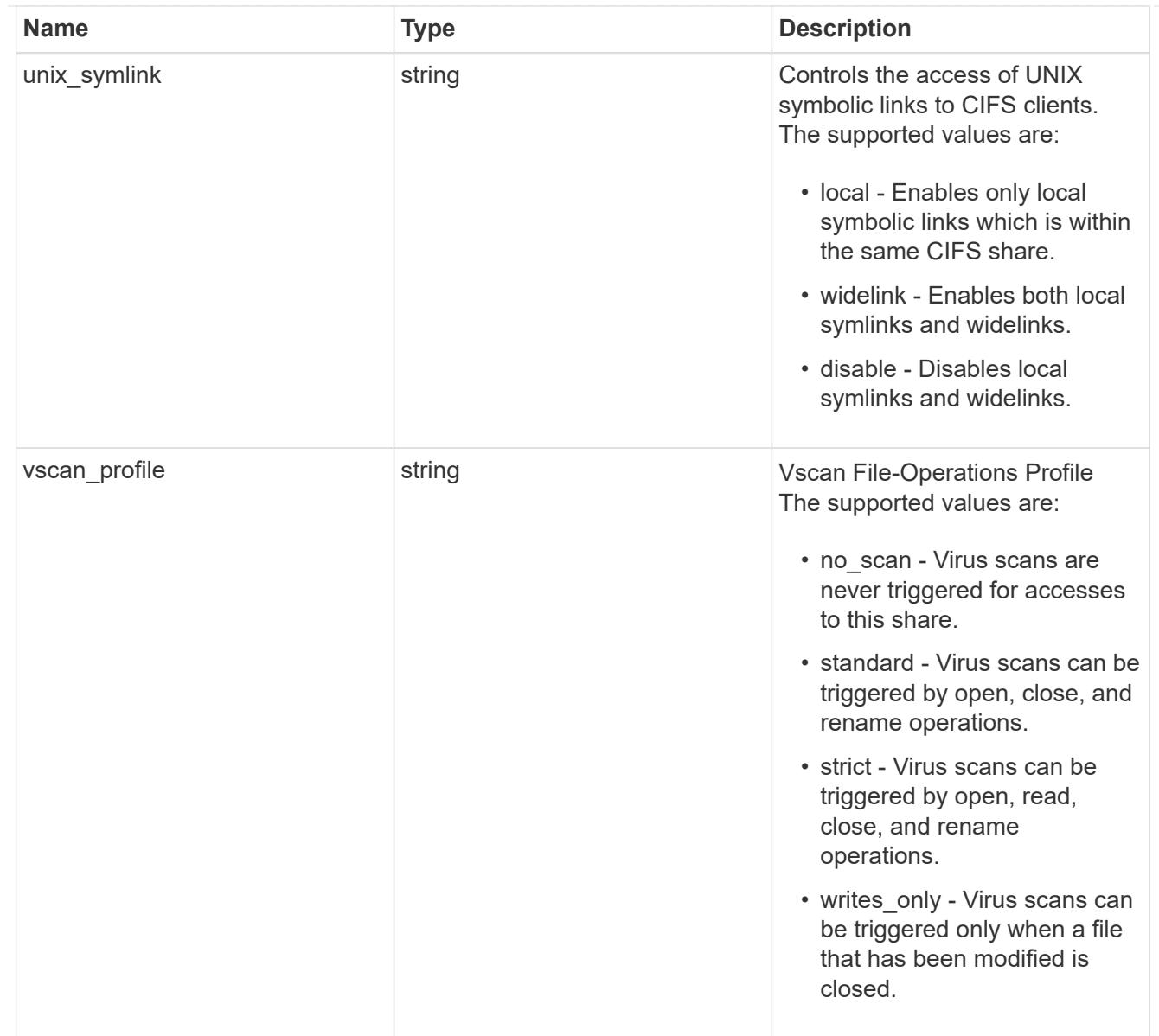

### cifs

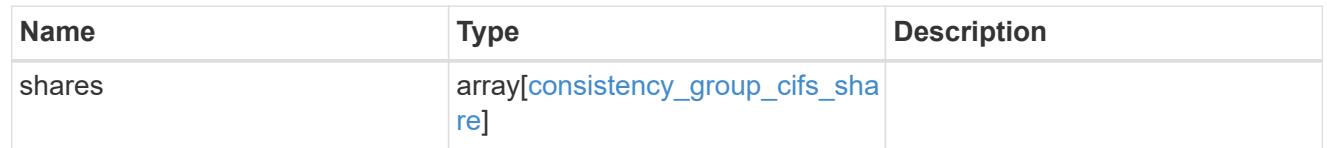

# export\_clients

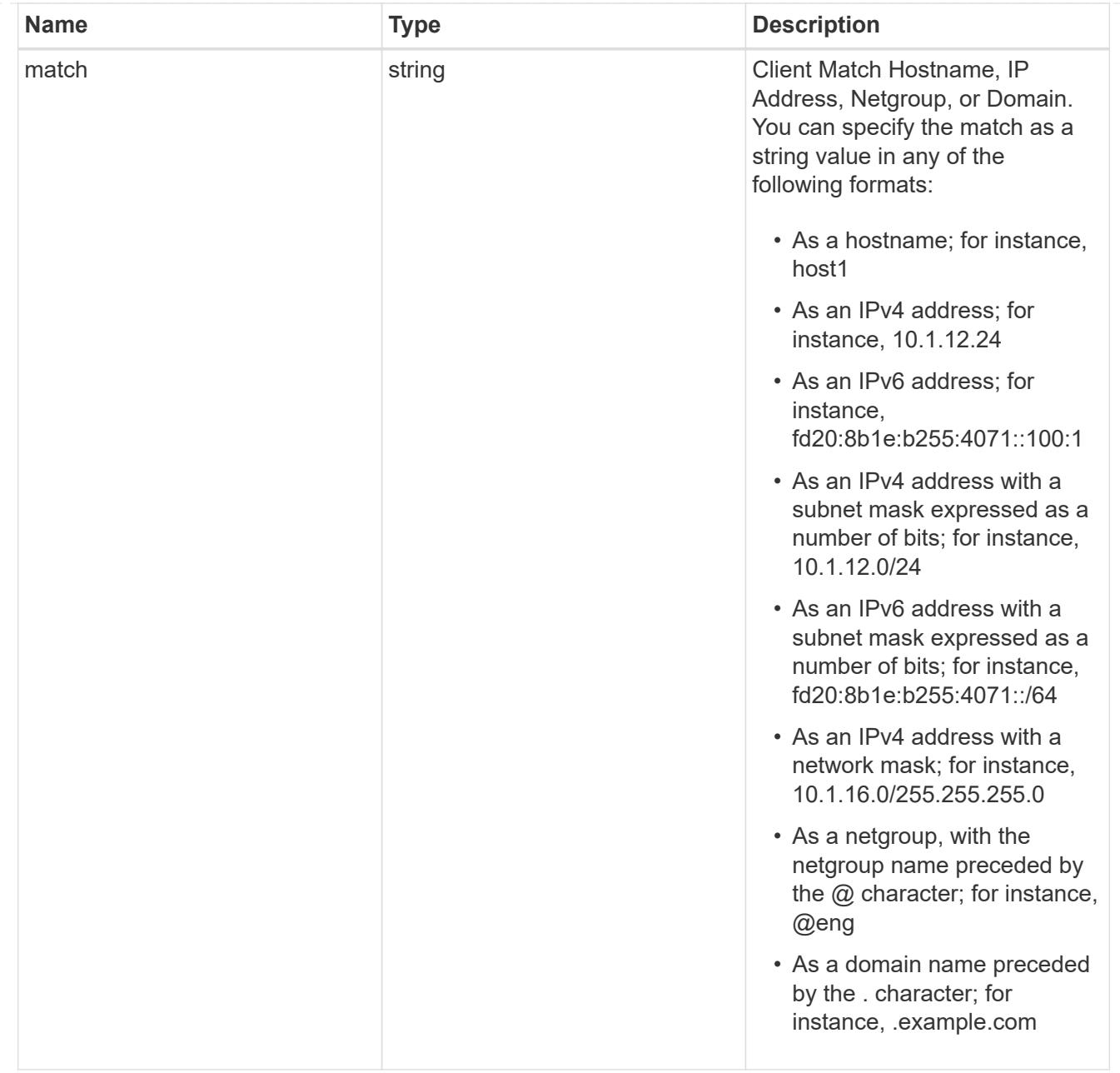

# export\_rules

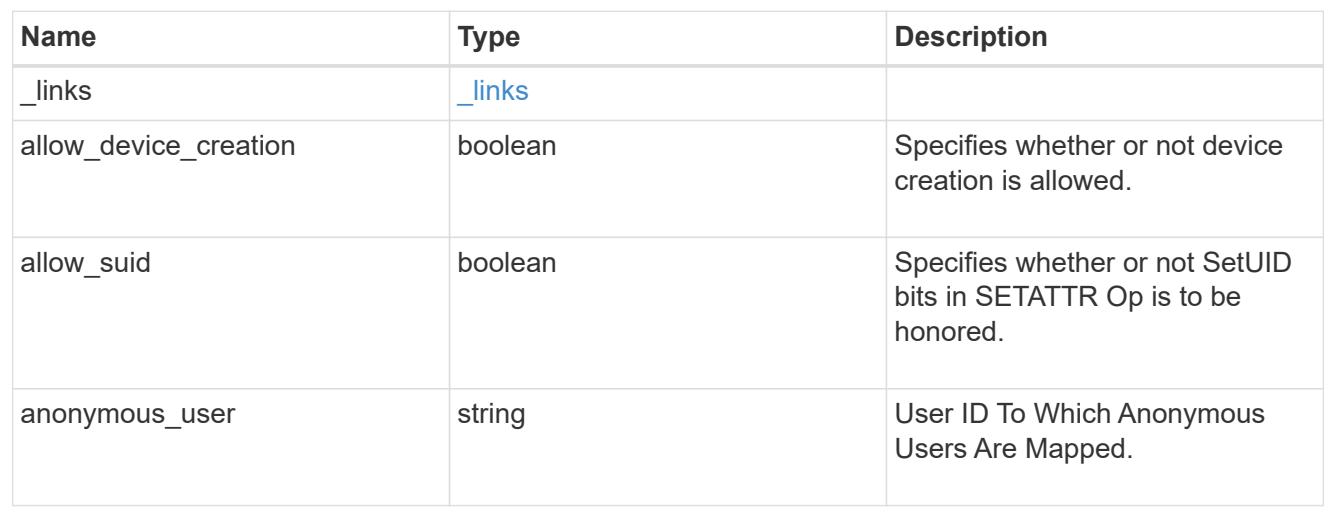

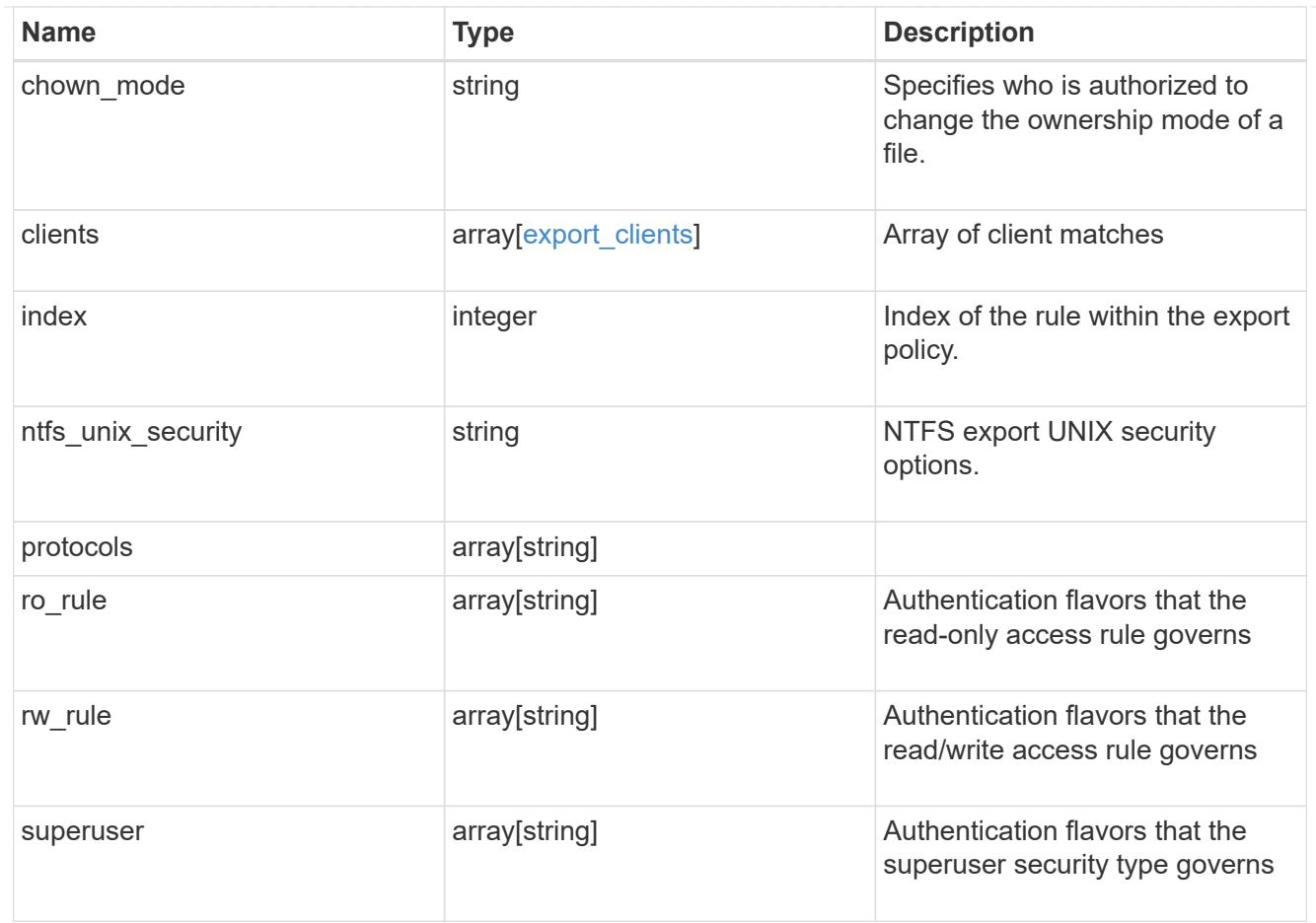

# export\_policy

The policy associated with volumes to export them for protocol access.

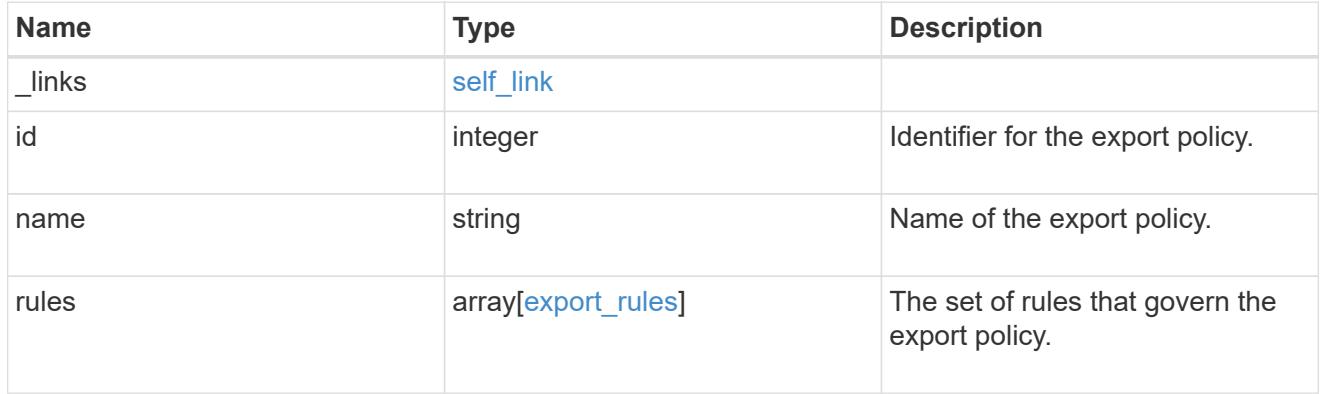

# junction\_parent

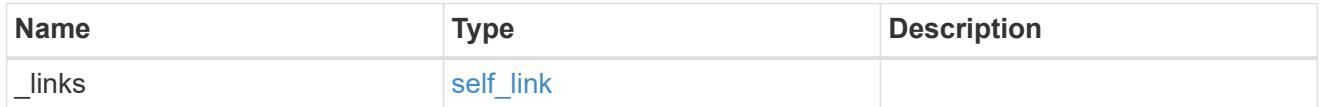

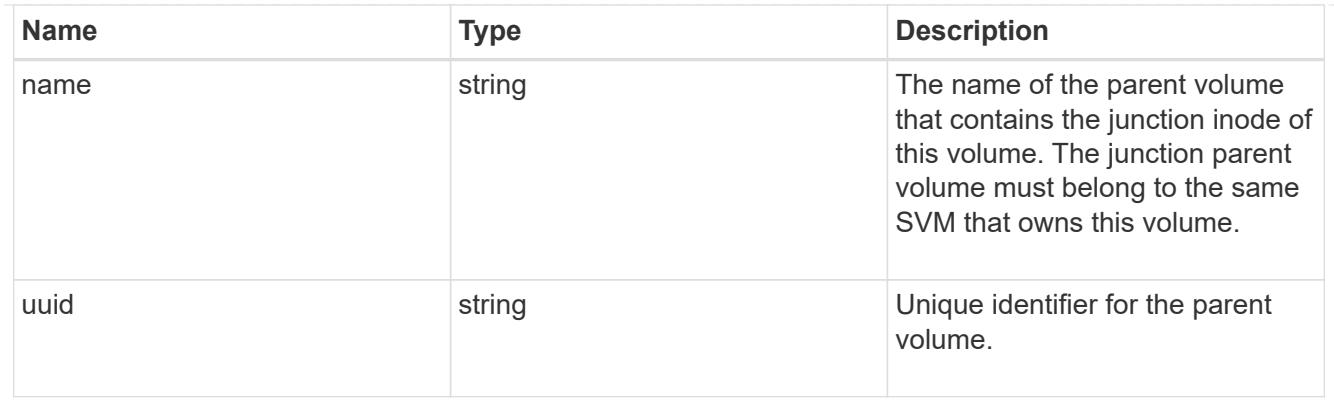

nas

The CIFS share policy and/or export policies for this volume.

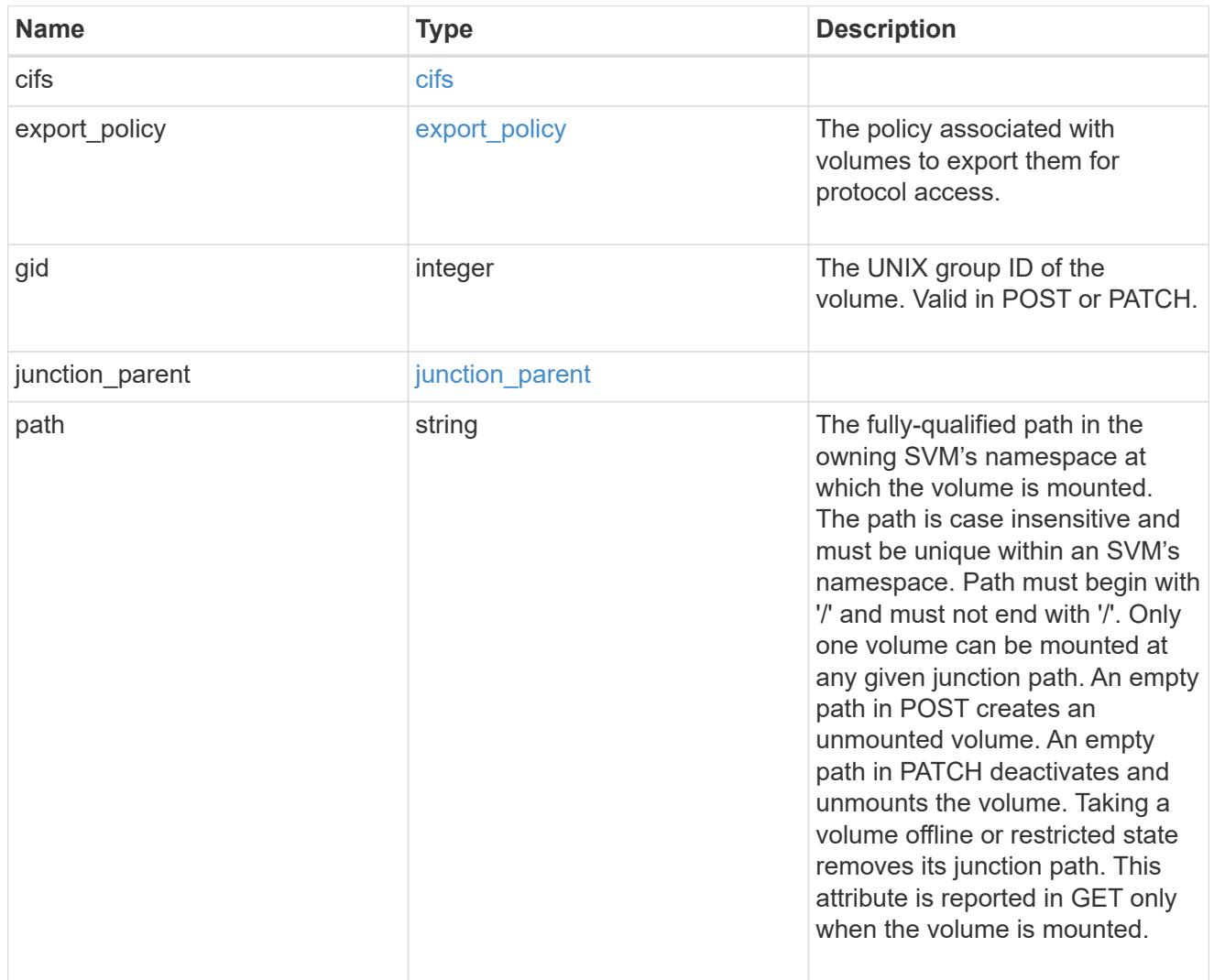

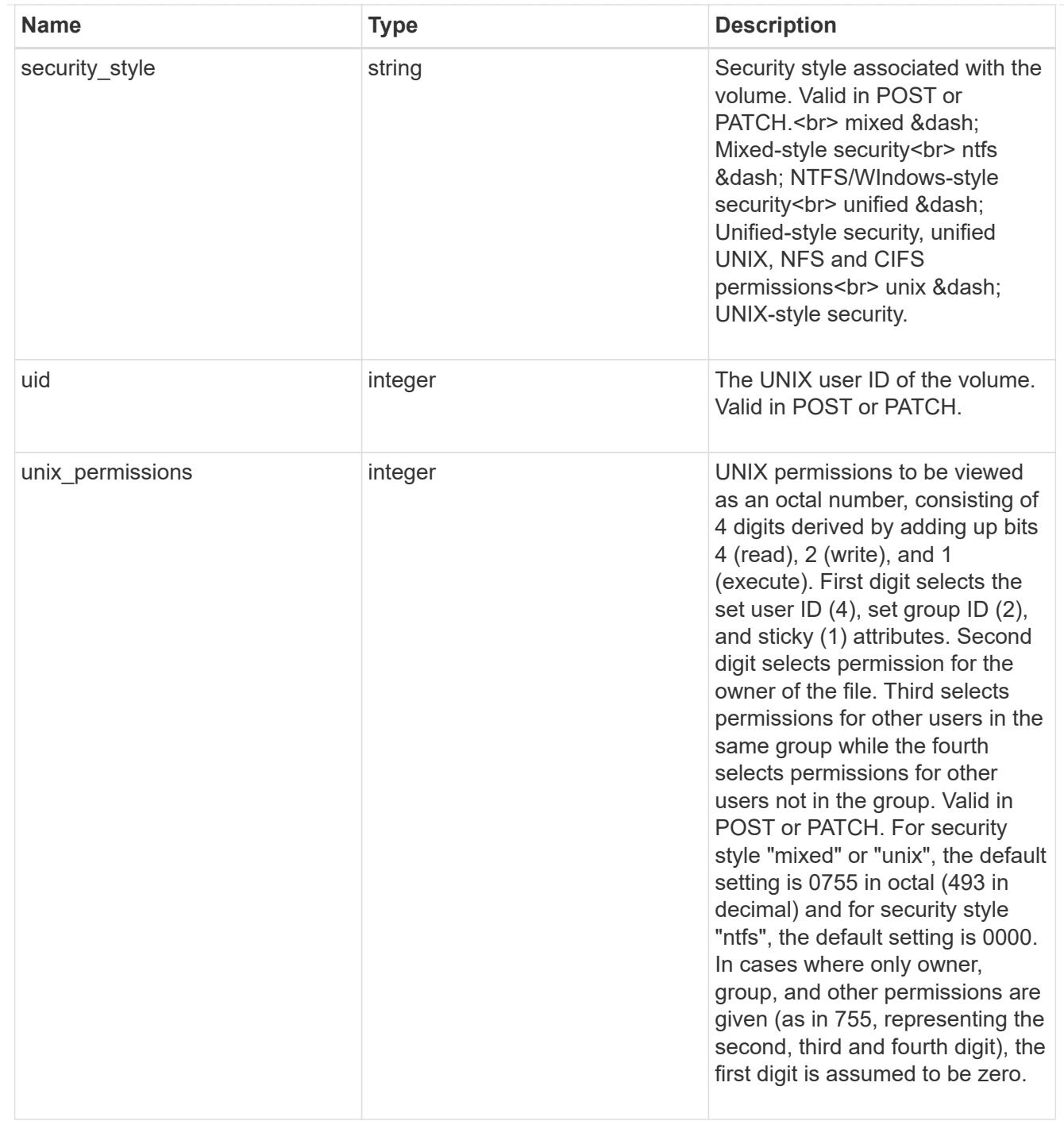

provisioning\_options

Options that are applied to the operation.

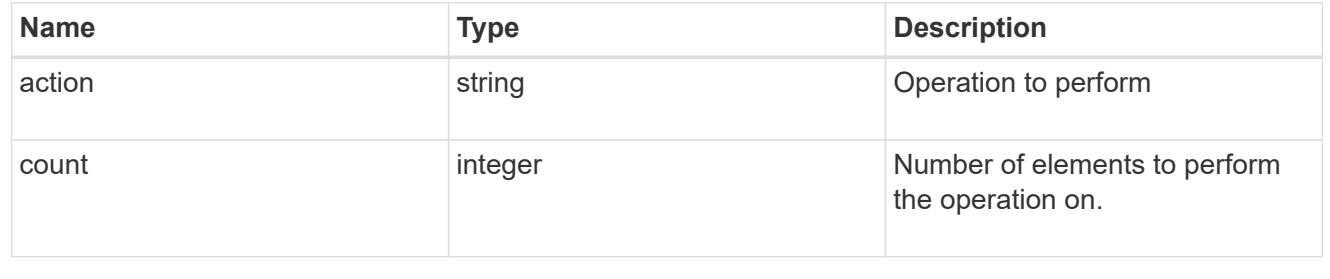

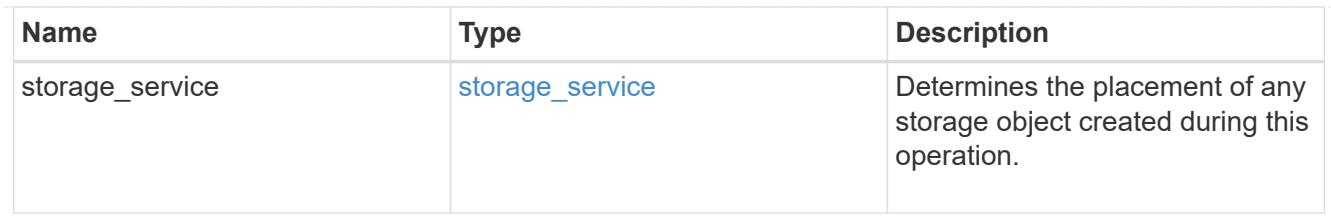

qos

The QoS policy for this volume.

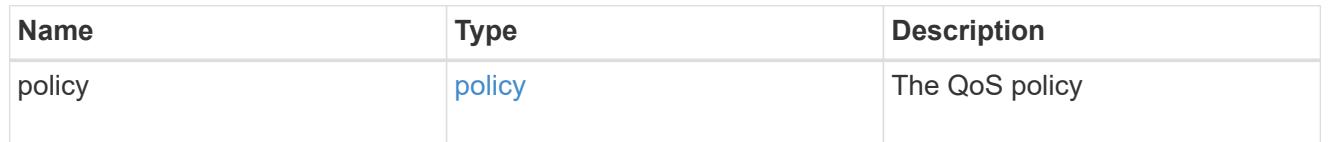

space

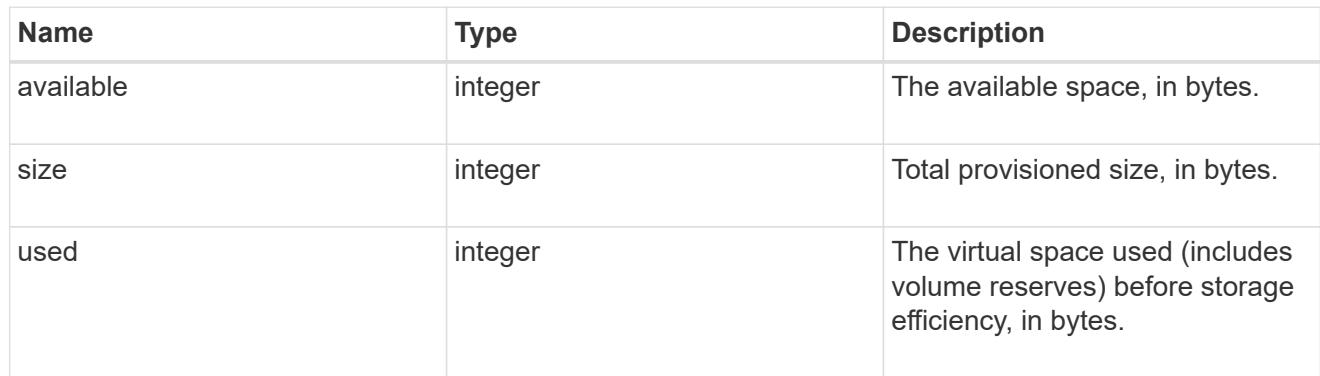

# tiering

The tiering placement and policy definitions for this volume.

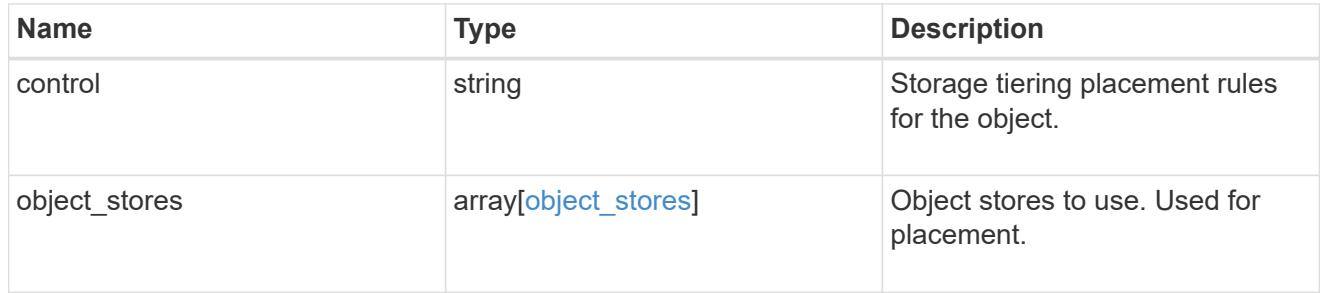

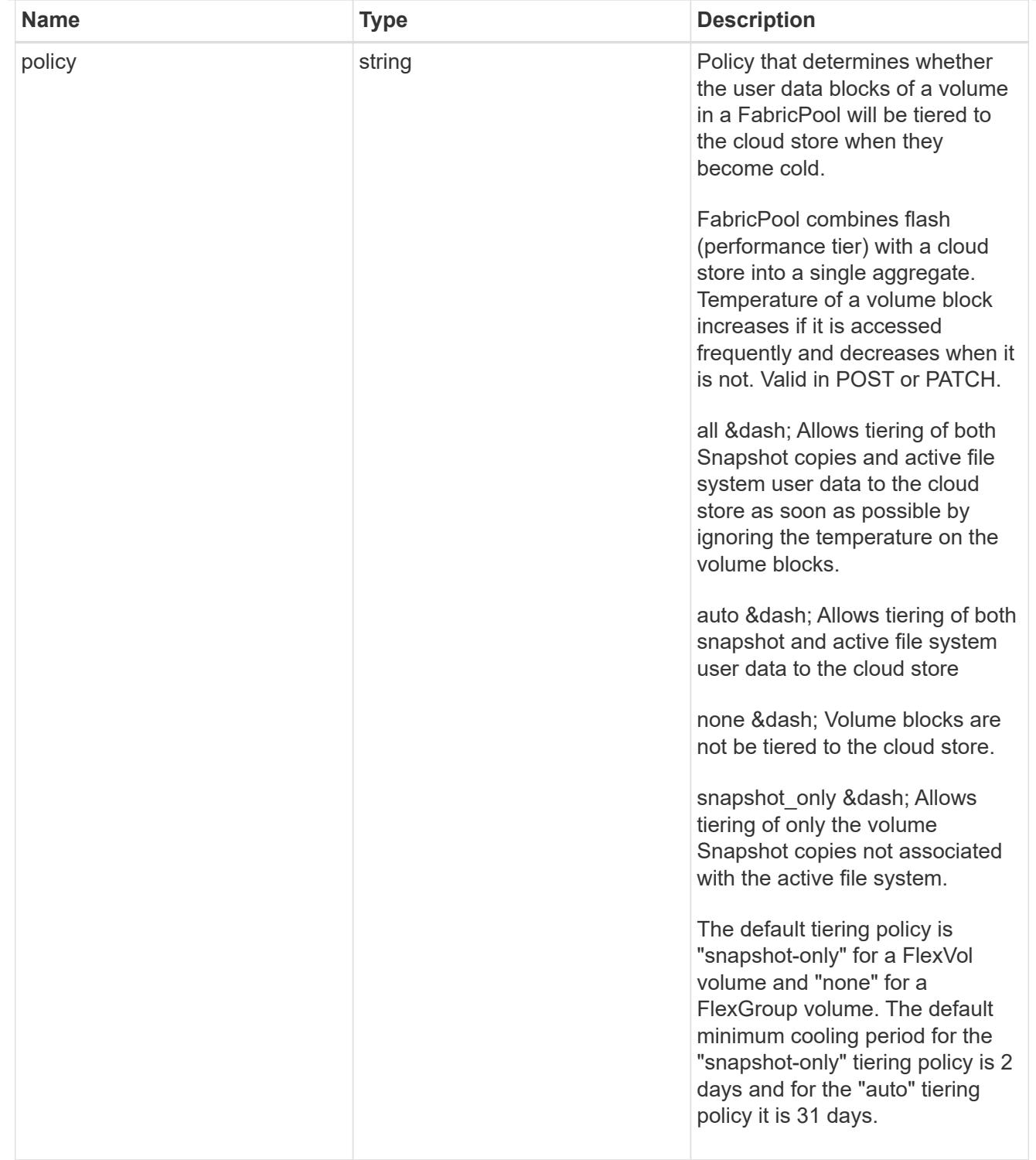

### volumes

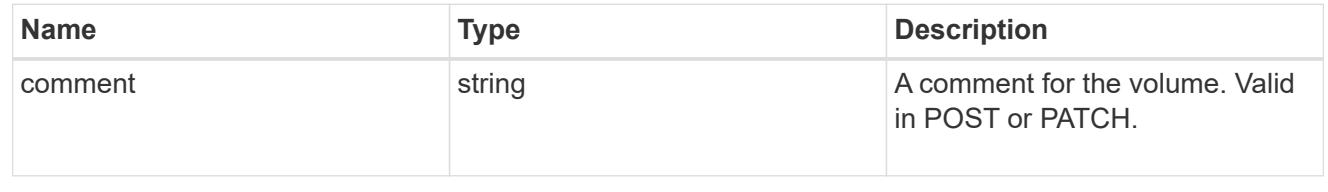

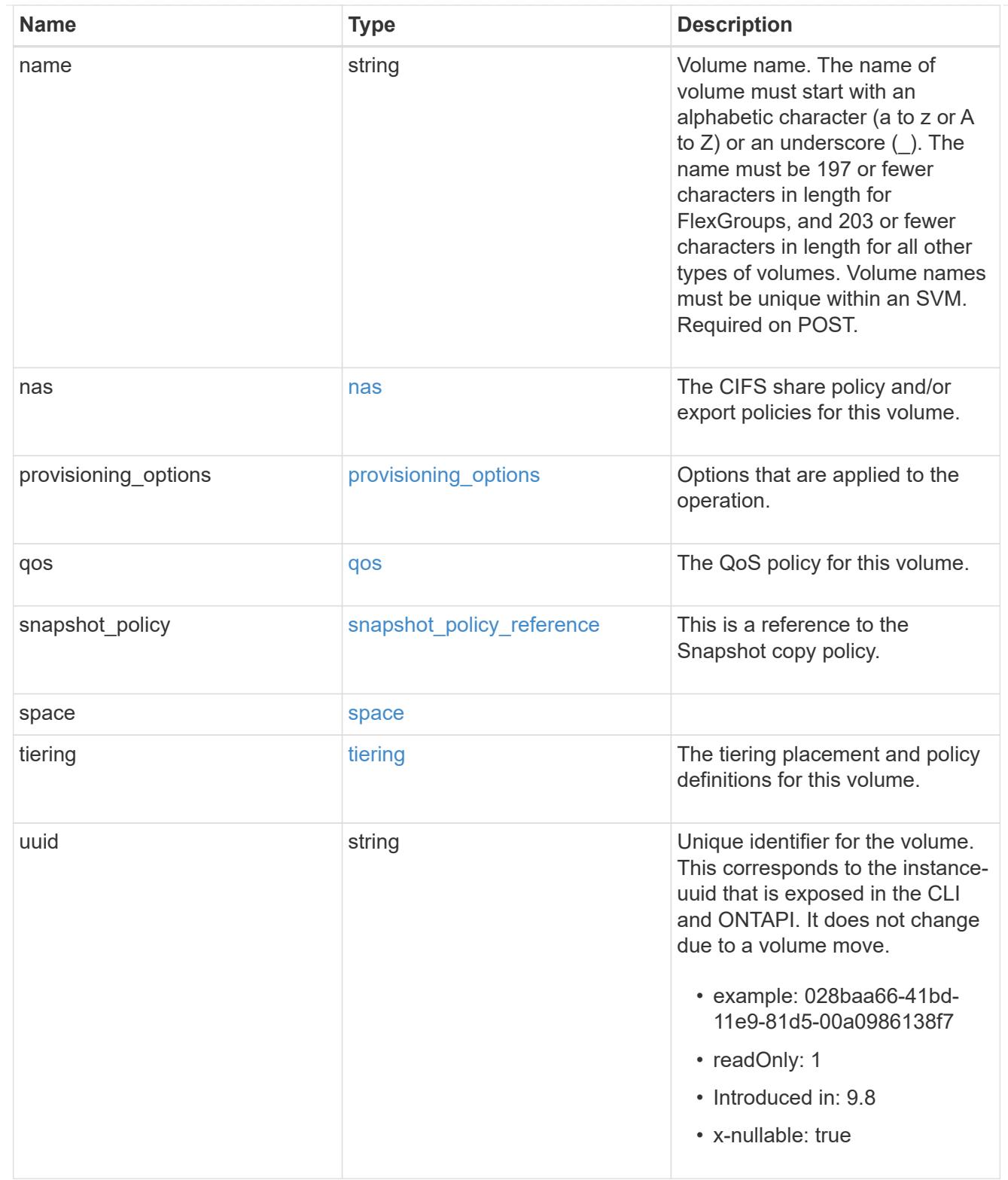

# consistency\_groups

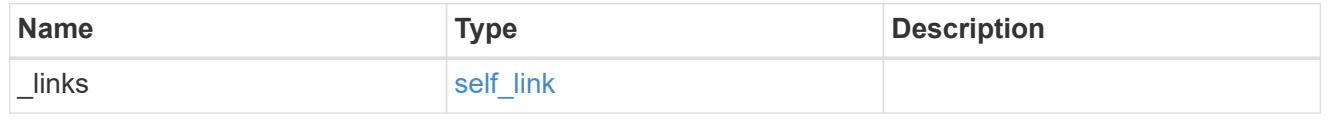

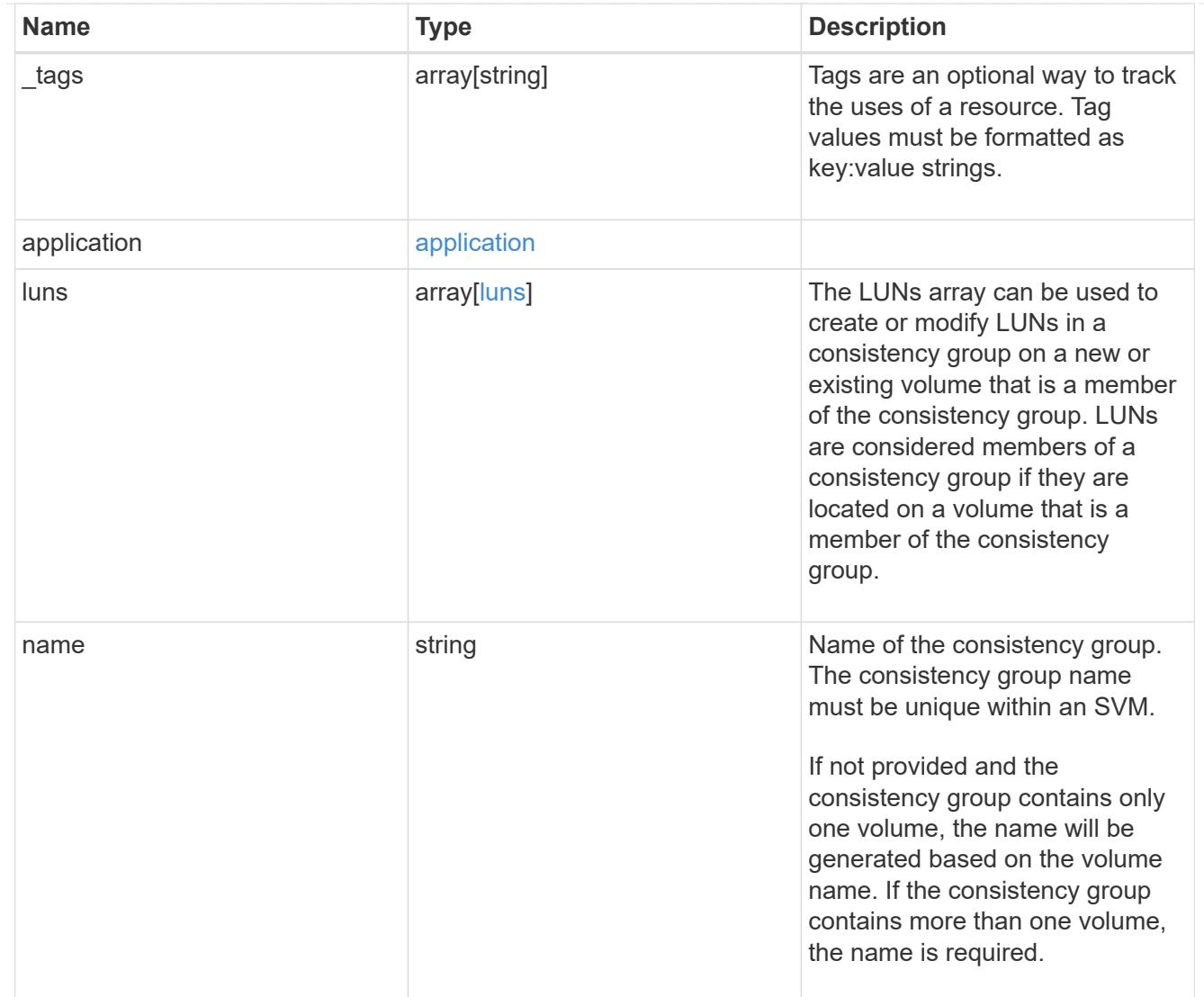

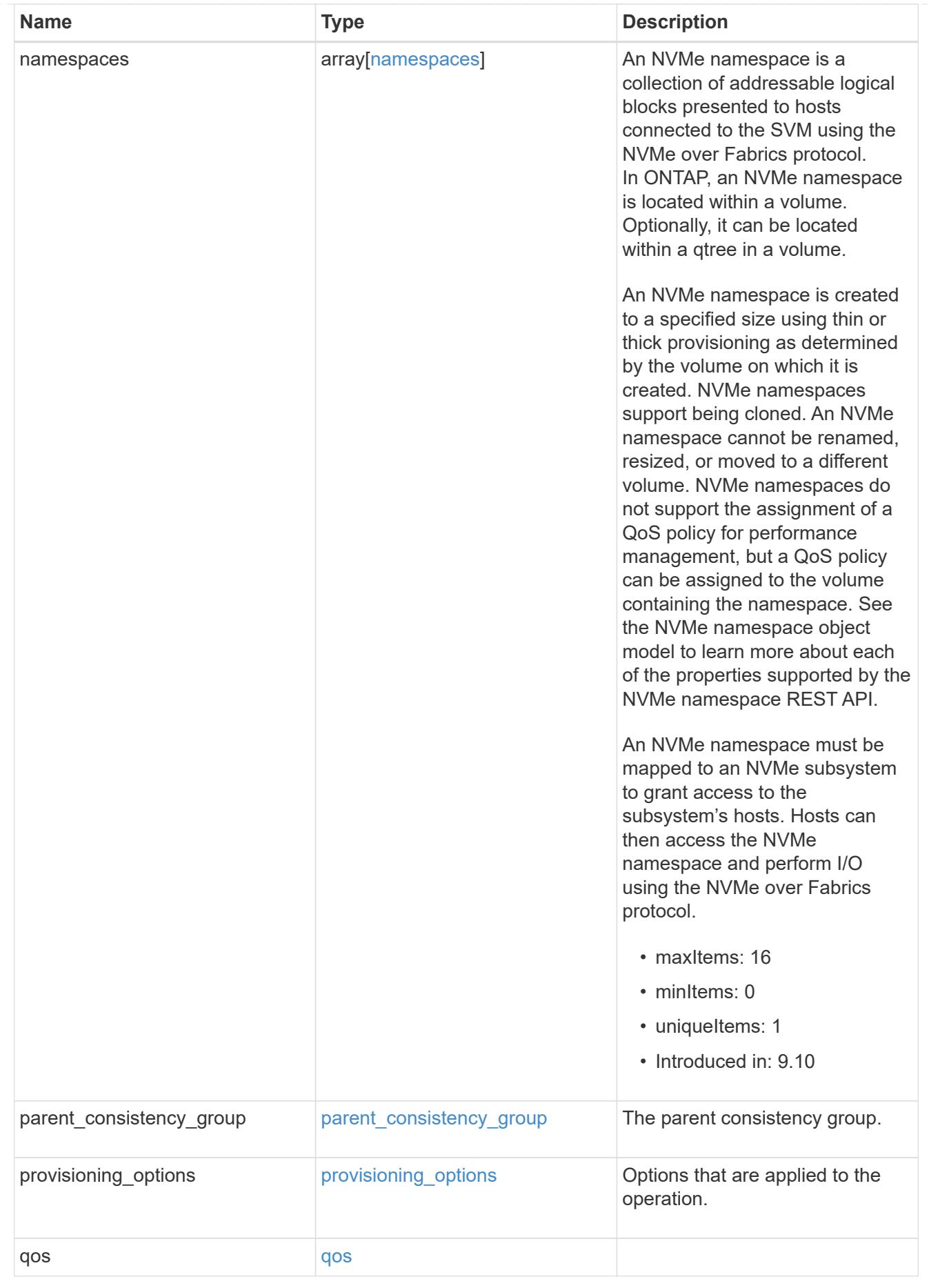

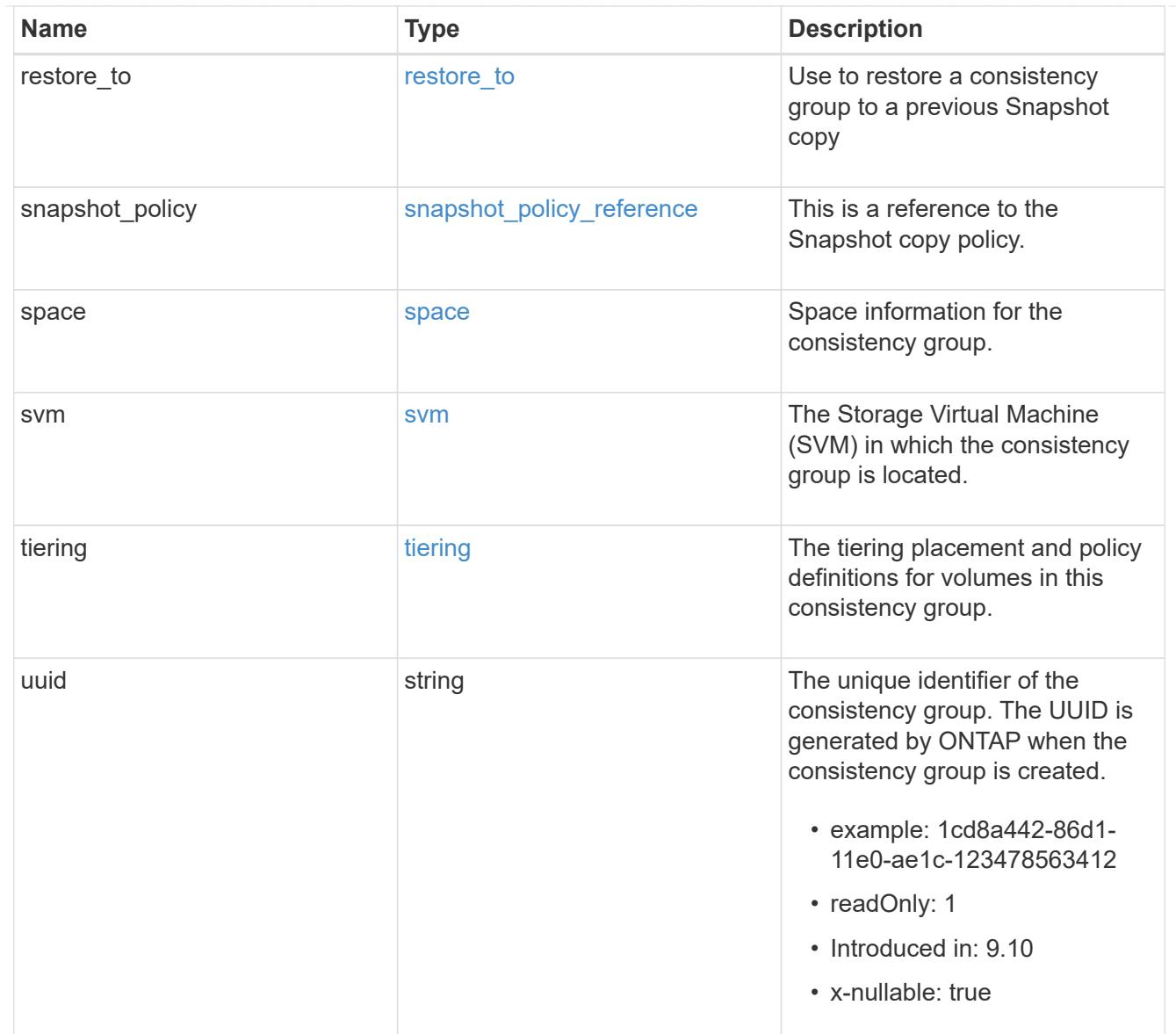

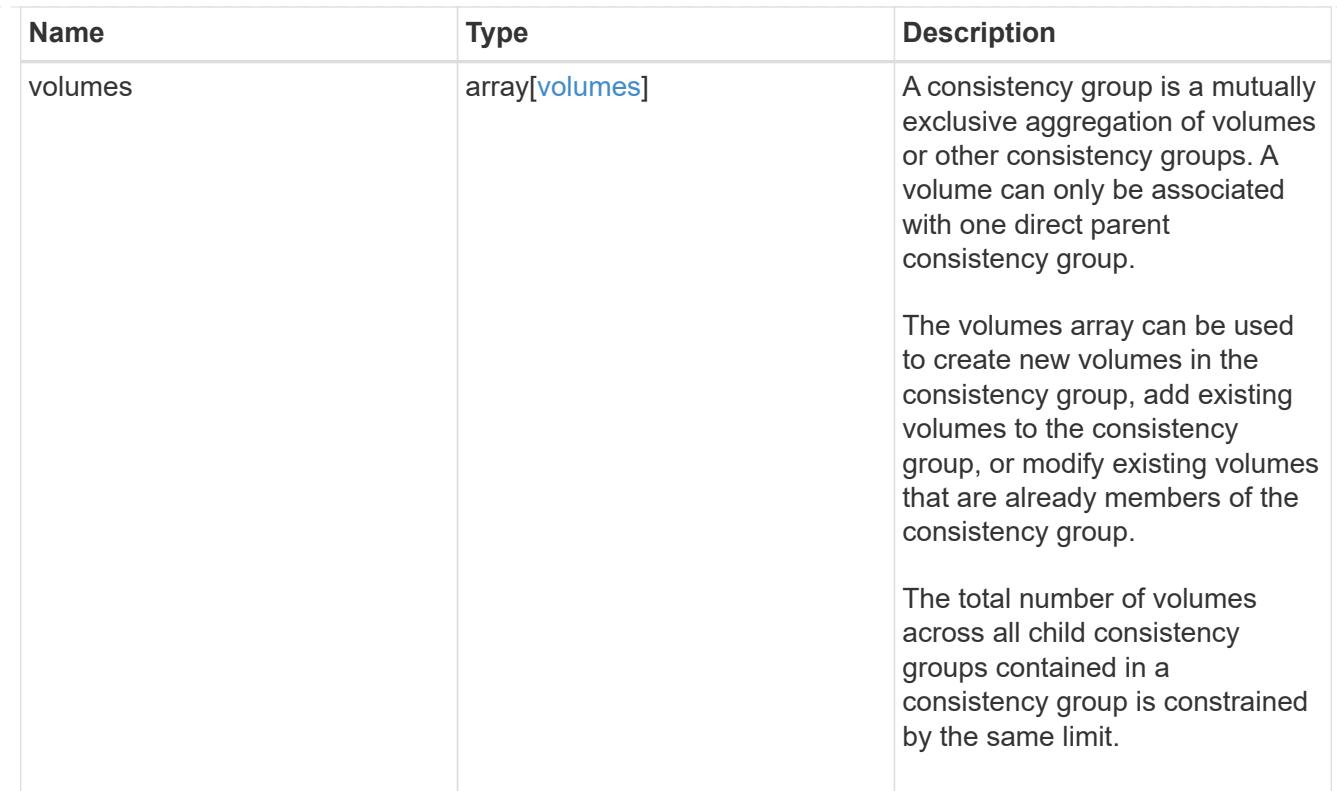

# iops

The rate of I/O operations observed at the storage object.

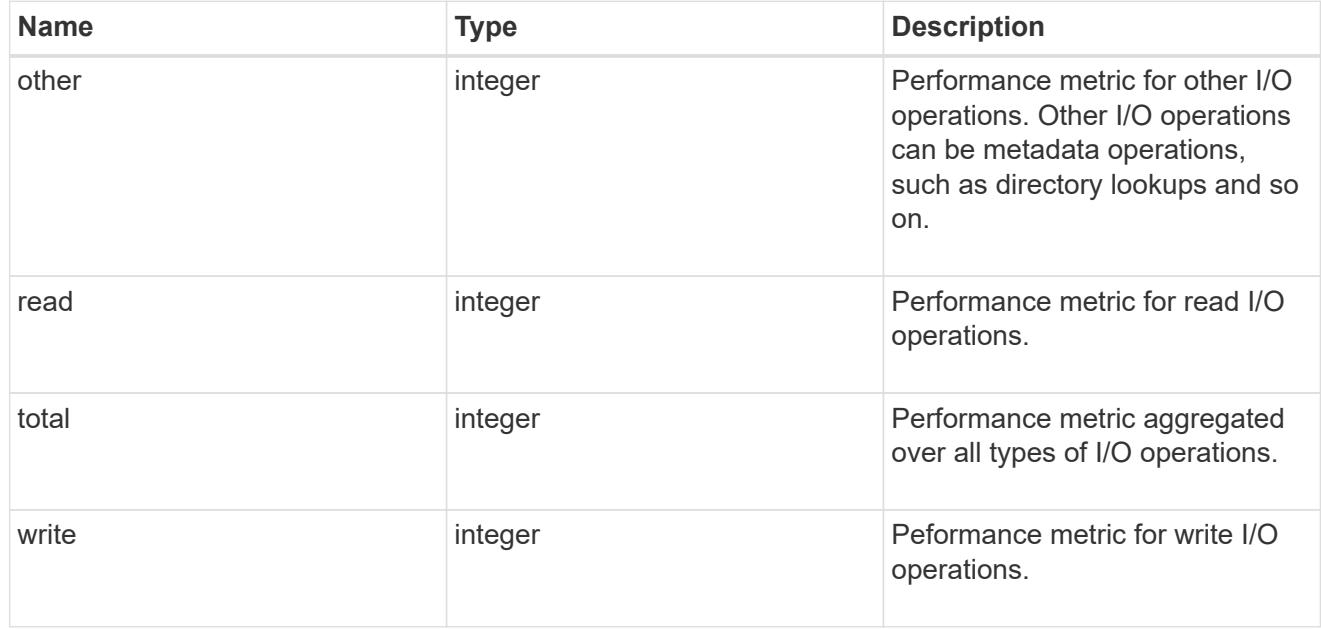

# latency

The round trip latency observed at the storage object, in microseconds.

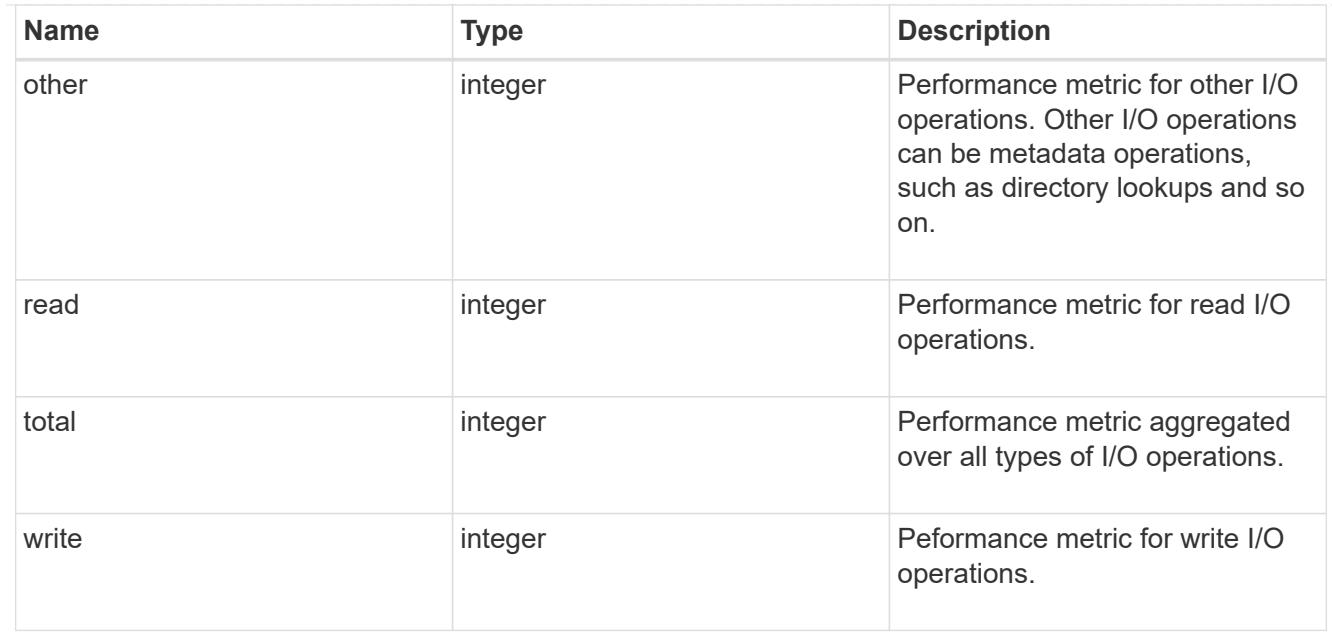

# throughput

The rate of throughput bytes per second observed at the storage object.

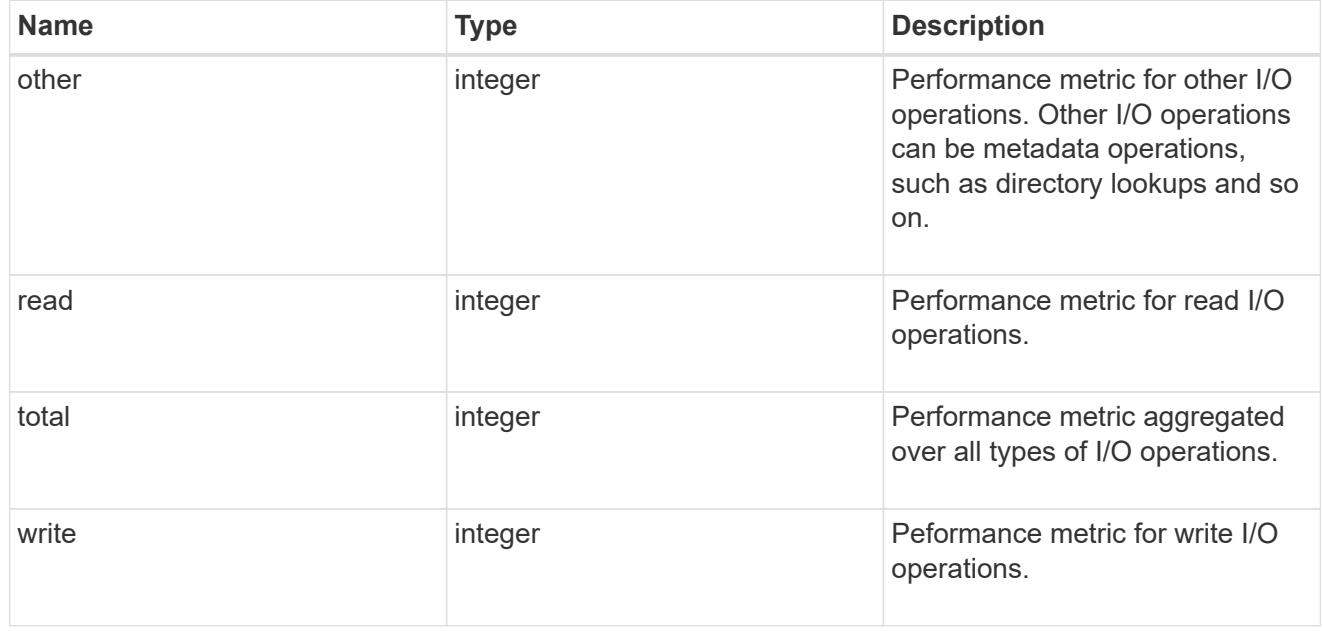

## metric

Performance and capacity numbers, such as, IOPS, latency, throughput, used space, and available space.

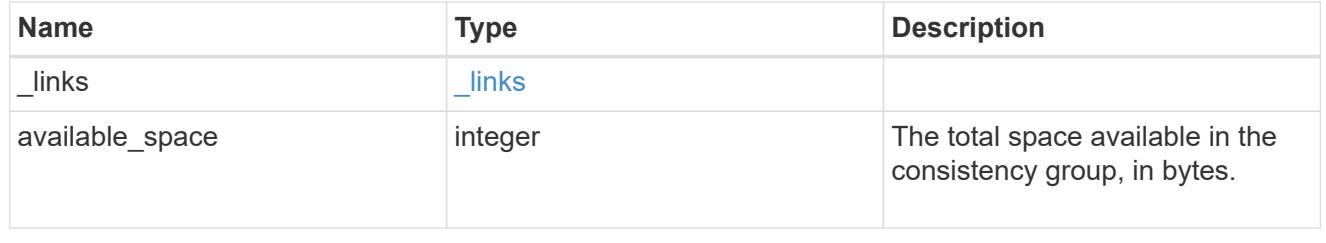

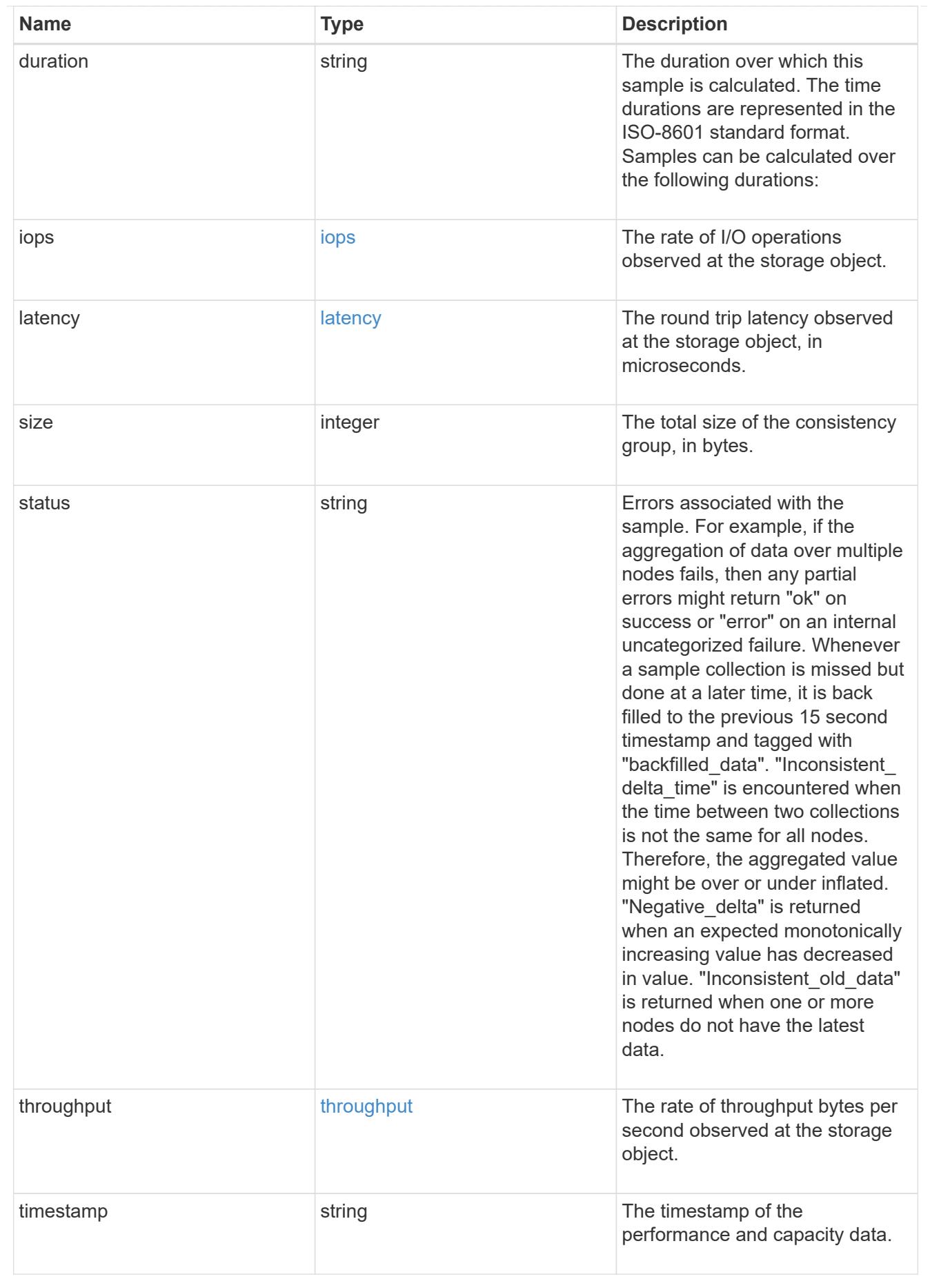

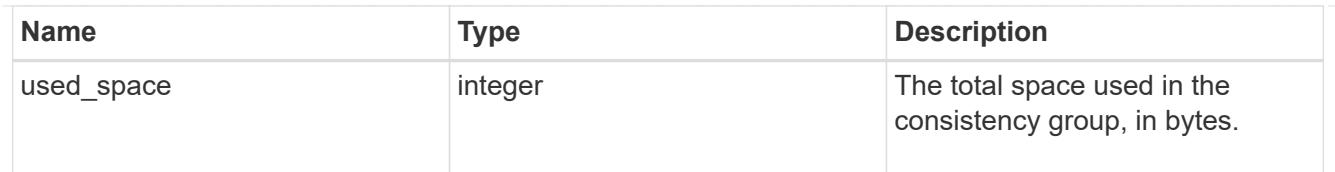

### replication\_relationships

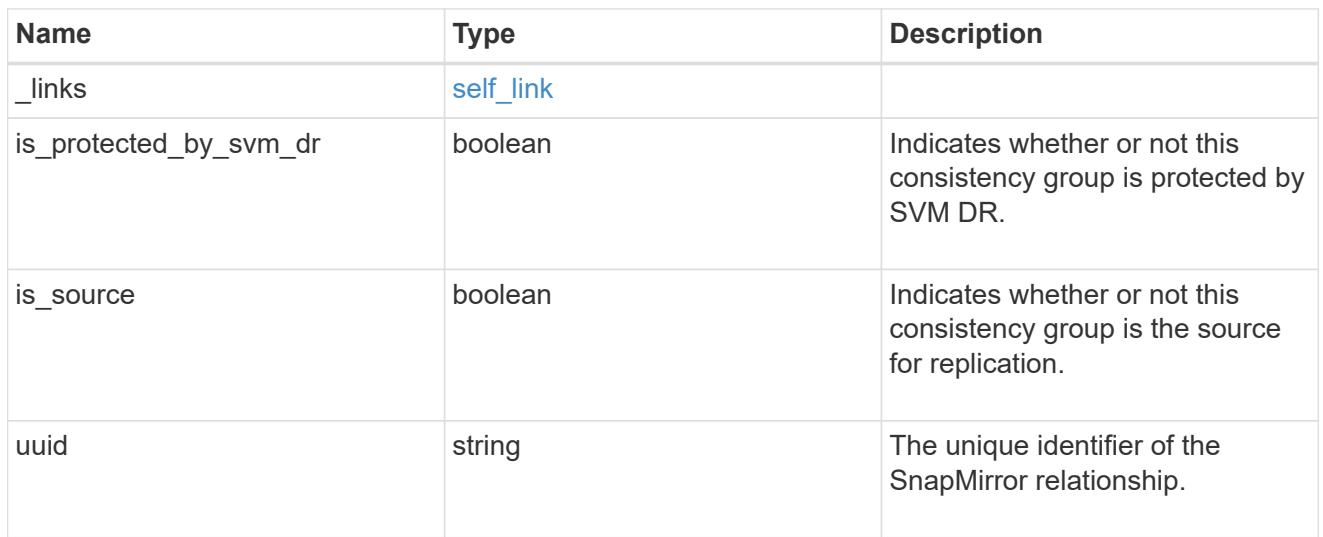

### iops\_raw

The number of I/O operations observed at the storage object. This can be used along with delta time to calculate the rate of I/O operations per unit of time.

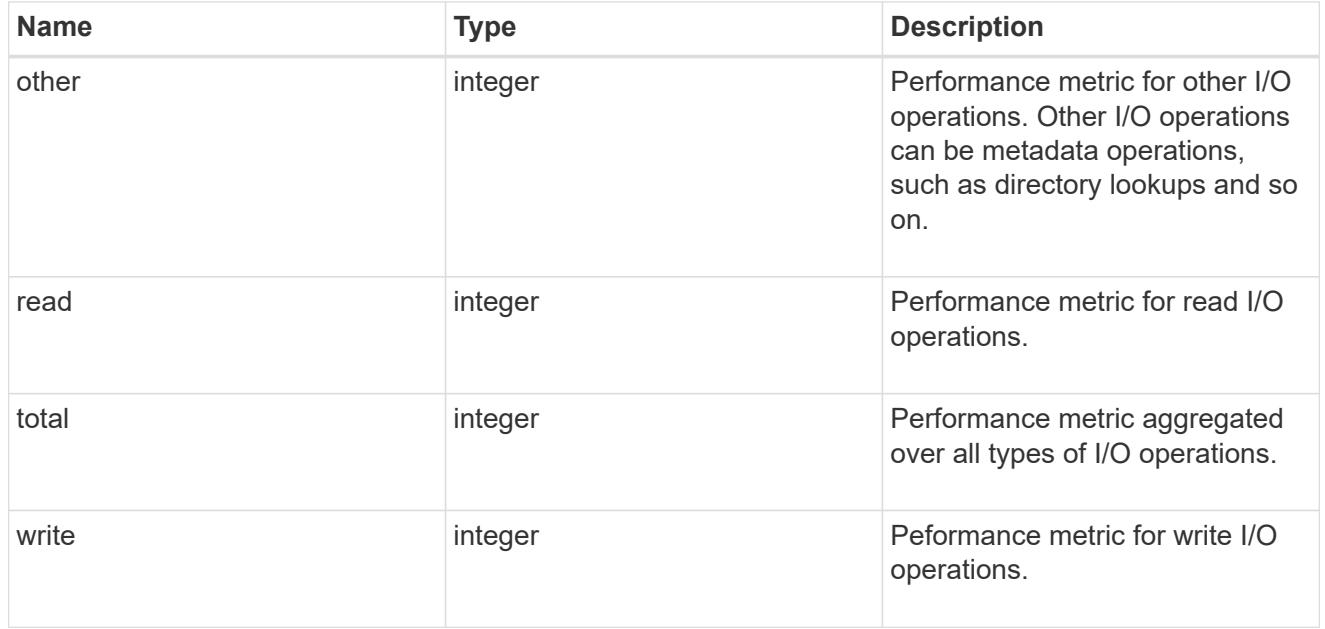

### latency\_raw

The raw latency observed at the storage object, in microseconds. This can be divided by the raw IOPS value to calculate the average latency per I/O operation.

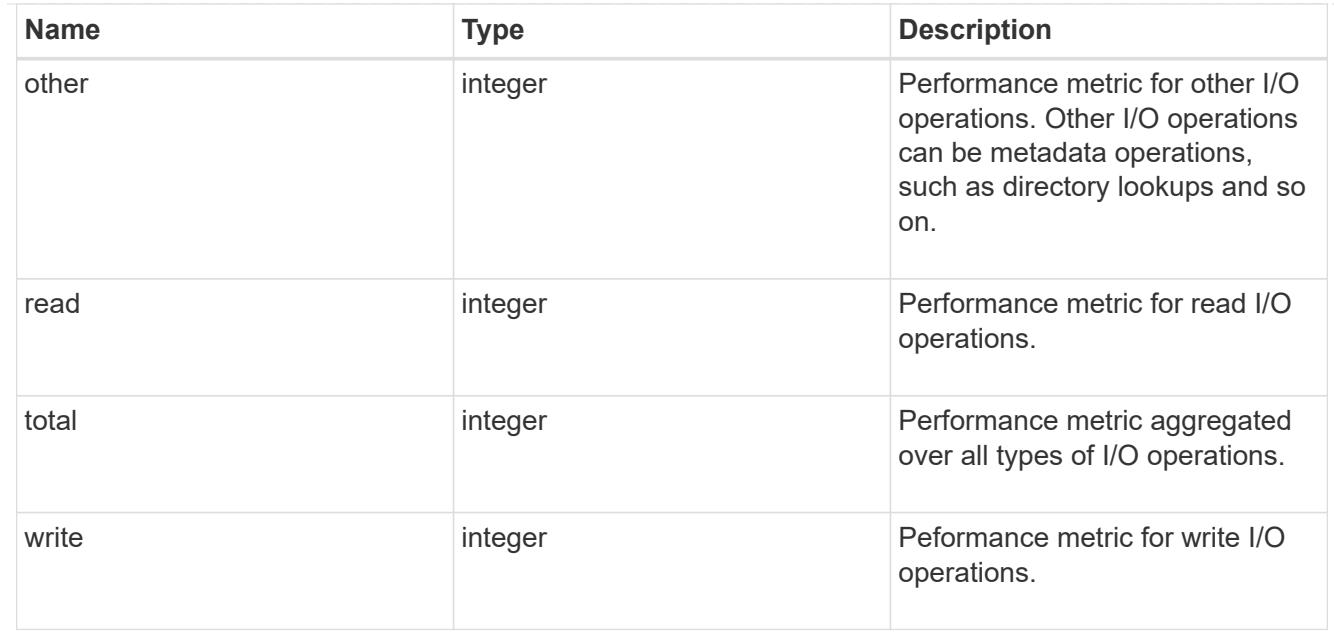

### throughput\_raw

Throughput bytes observed at the storage object. This can be used along with delta time to calculate the rate of throughput bytes per unit of time.

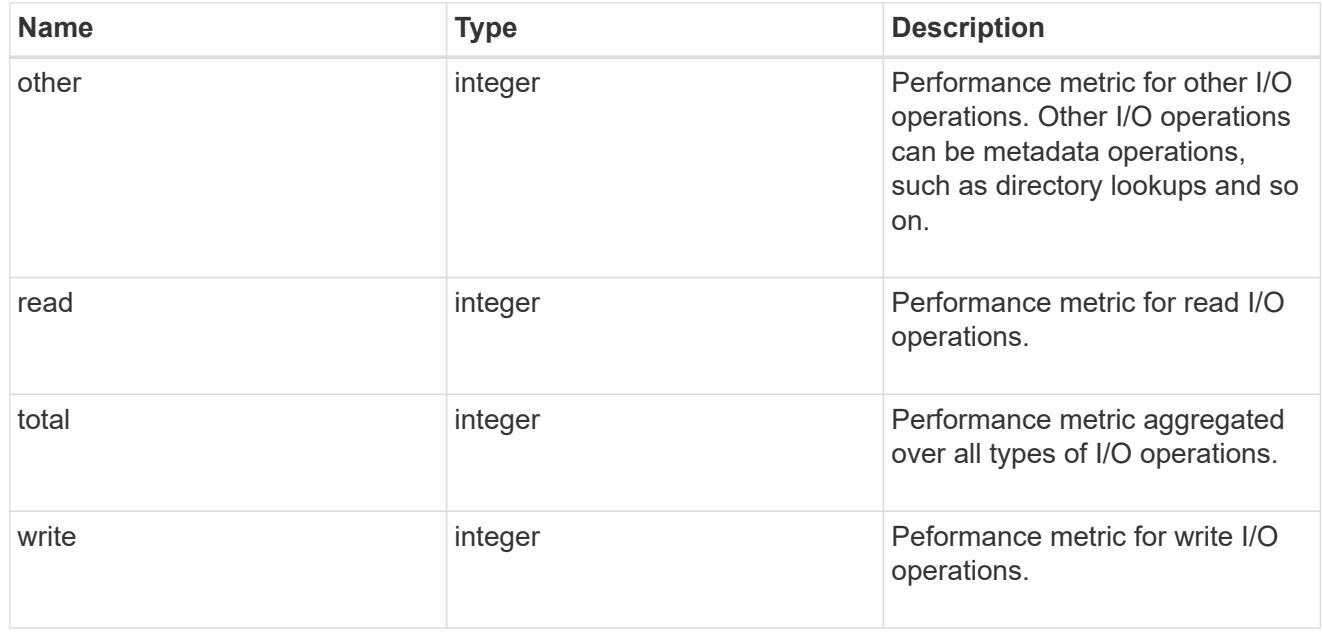

#### statistics

These are raw performance and space numbers, such as, IOPS, latency, throughput, used space, and available space. These numbers are aggregated across all nodes in the cluster and increase with the uptime of the cluster.

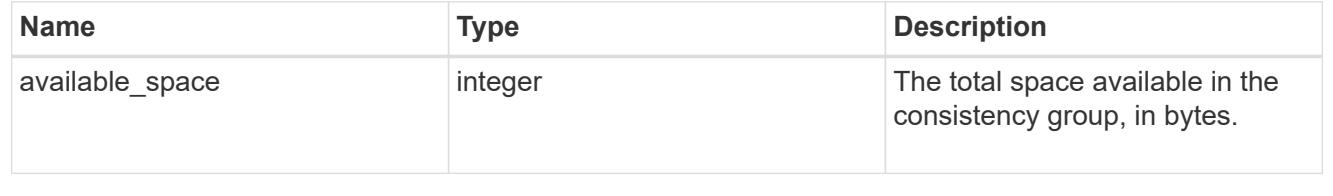

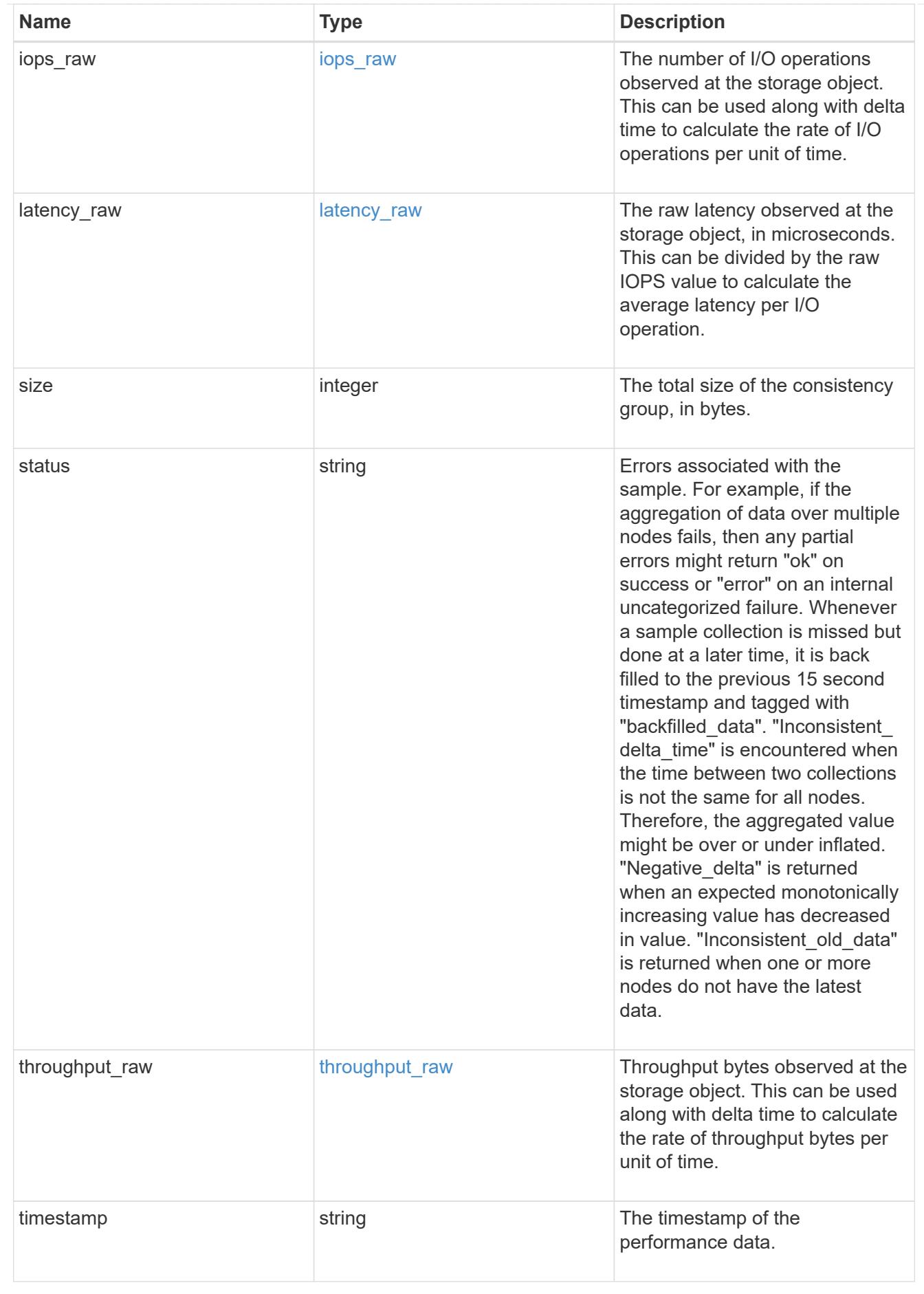

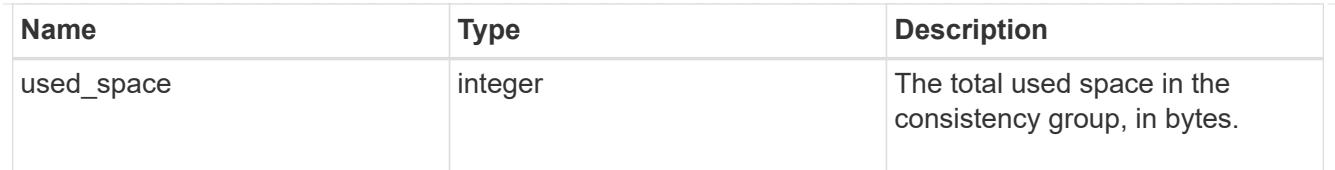

# consistency\_group

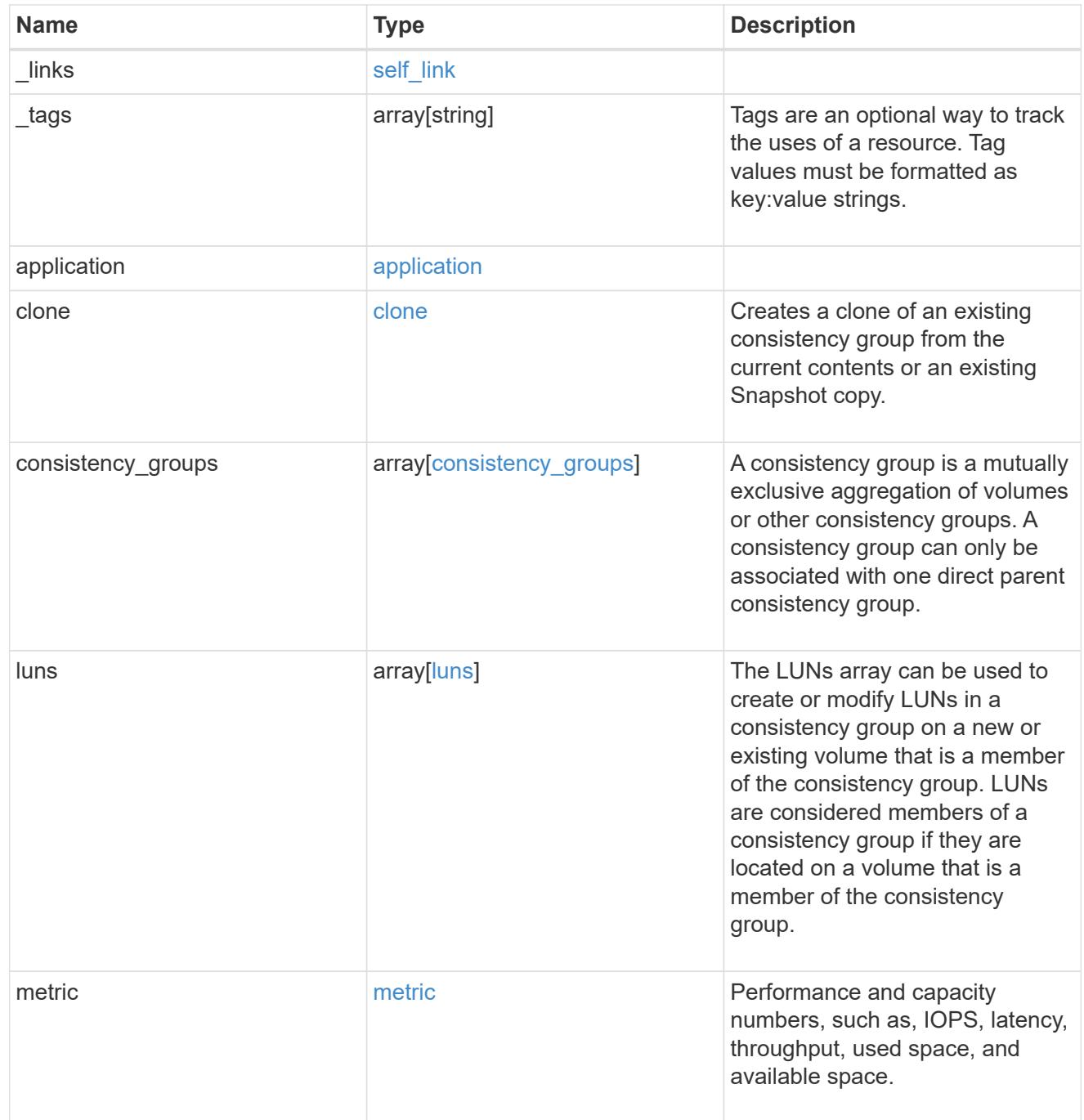

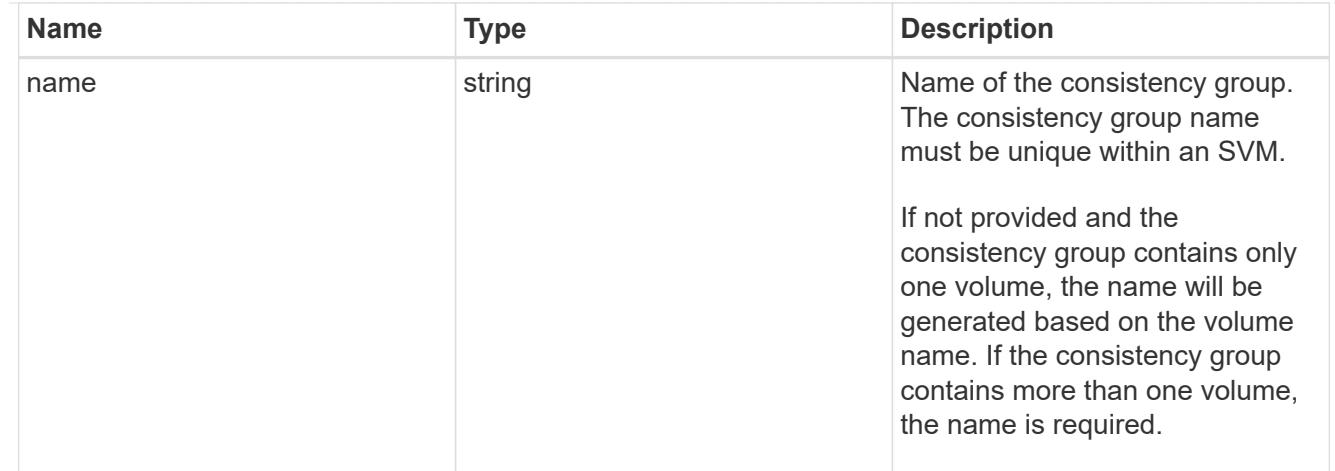

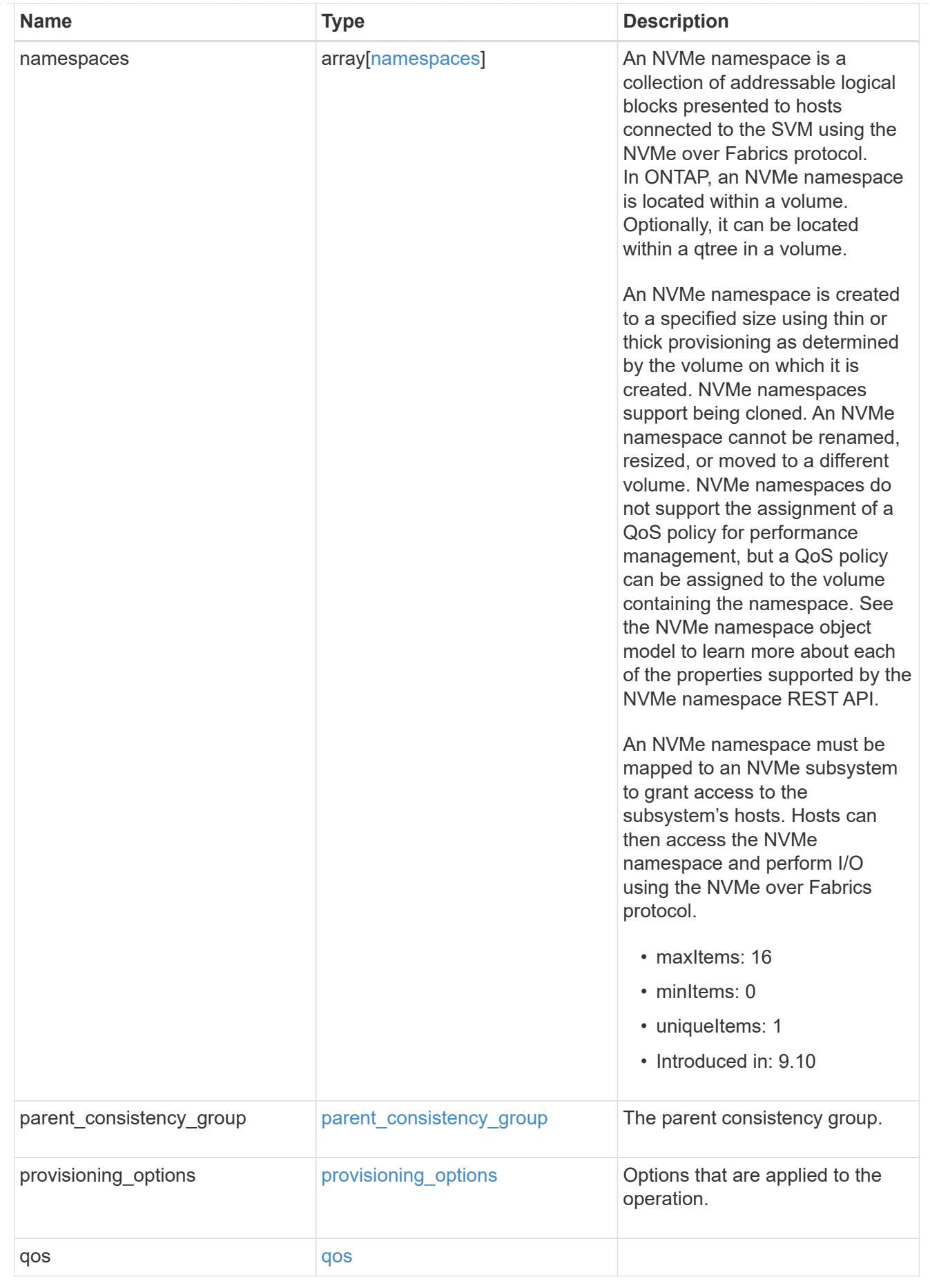

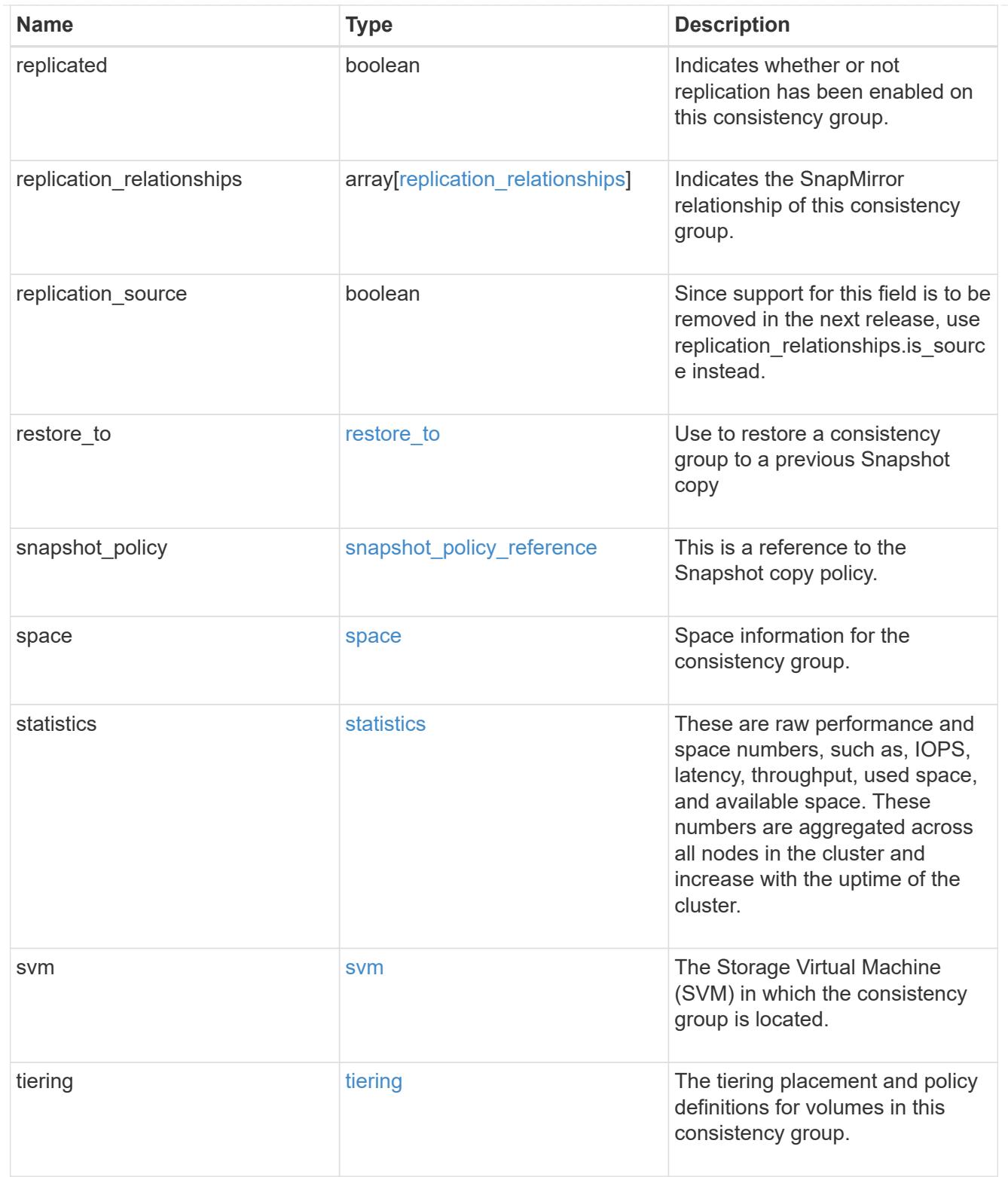

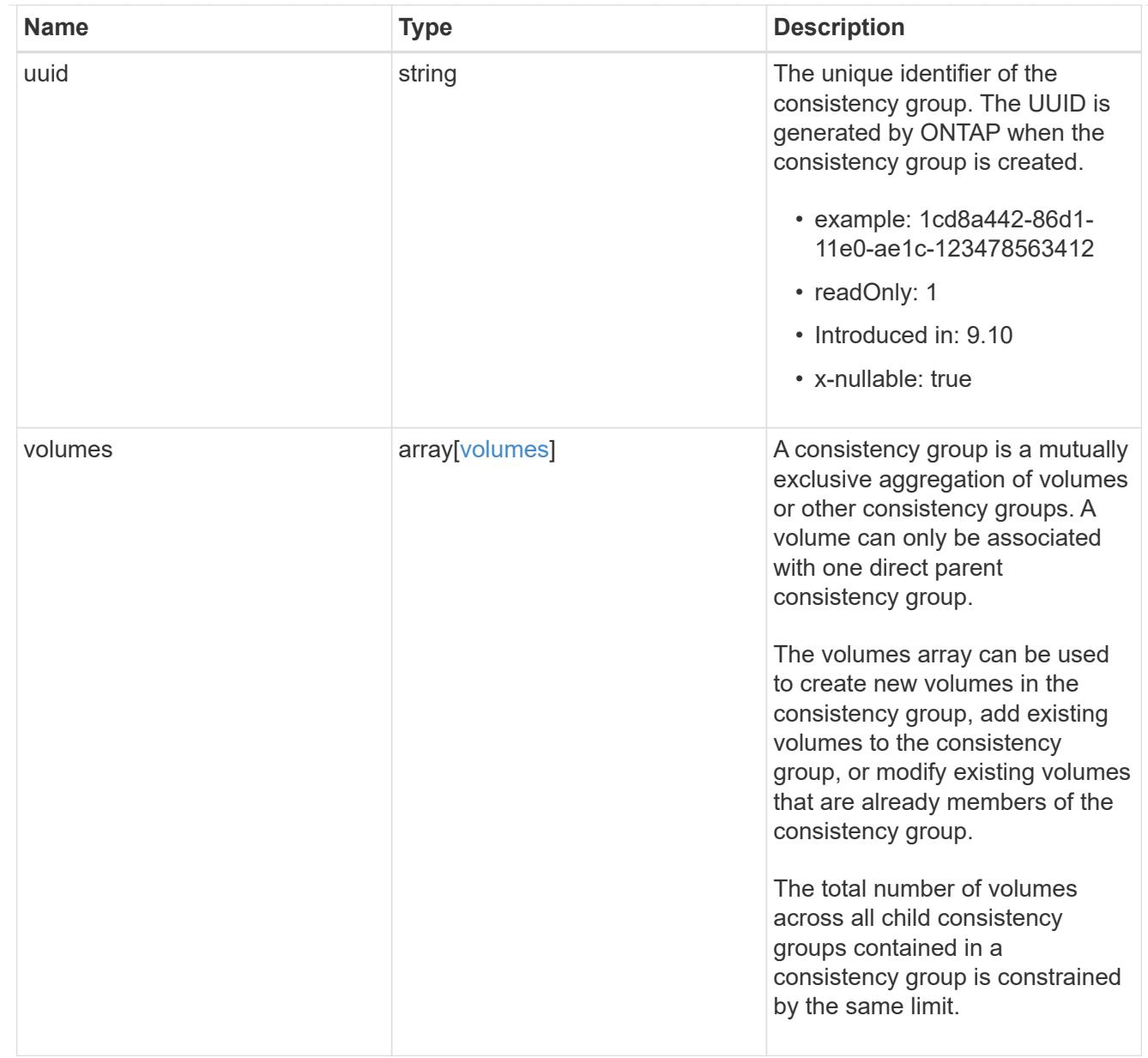

# error\_arguments

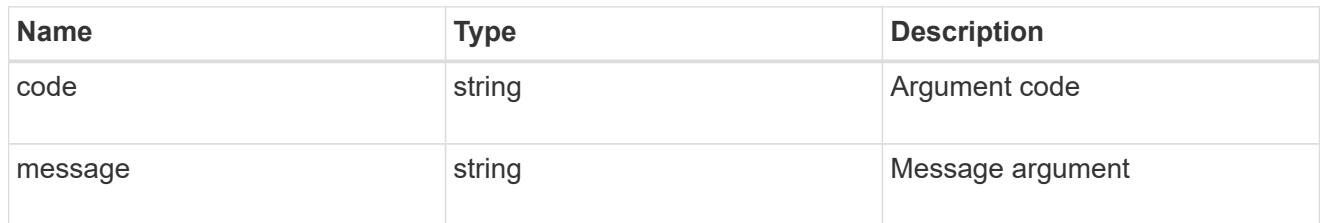

## returned\_error

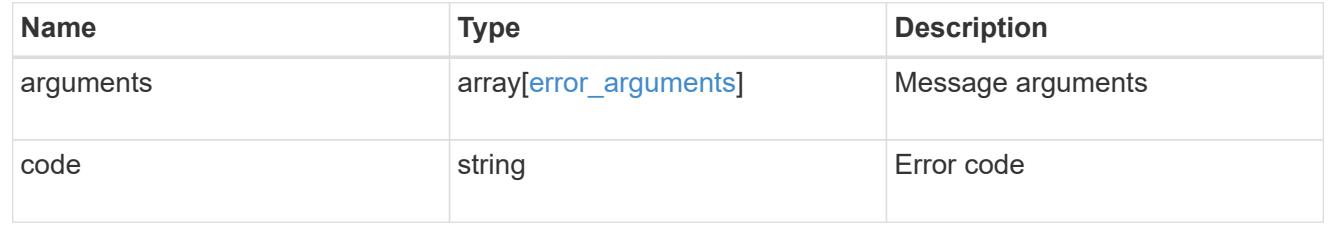

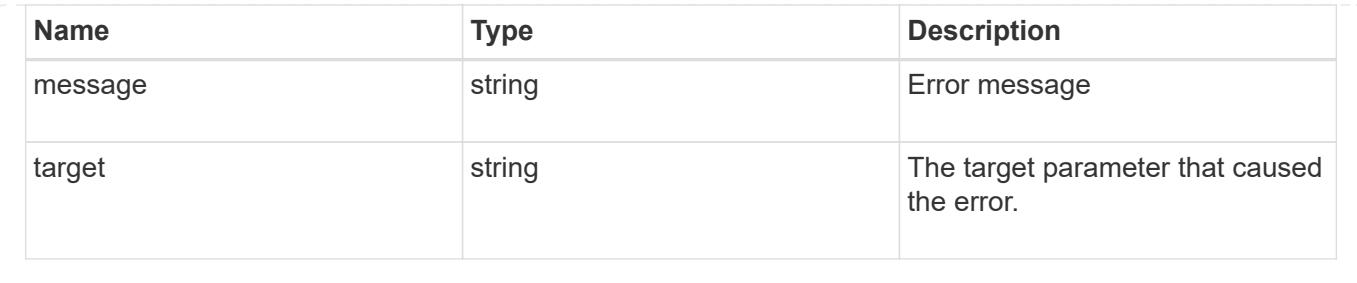

# **Retrieve consistency group metrics**

## **Application consistency-groups consistency\_group.uuid metrics endpoint overview**

### **Overview**

Retrieves historical performance and capacity metrics for a consistency group.

### **Examples**

## **Retrieving historical performance and space metrics for a consistency group for the past day**

```
# The API:
/api/application/consistency-groups/{uuid}/metrics
# The call:
curl -X GET "https://<mgmt-ip>/api/application/consistency-
groups/{uuid}/metrics?interval=1d&fields=**" -H "accept:
application/hal+json"
# The response:
Snipped most of the records
{
"records": [
    {
      "uuid": "5069acd5-b325-11ed-a958-005056ac6b54",
      "timestamp": "2023-02-23T03:17:45Z",
      "status": "ok",
      "duration": "PT15S",
      "latency": {
        "read": 0,
        "write": 0,
        "other": 0,
        "total": 0
      },
      "iops": {
        "read": 0,
        "write": 0,
        "other": 0,
```

```
  "total": 0
      },
      "throughput": {
        "read": 0,
        "write": 0,
        "other": 0,
        "total": 0
      },
      "available_space": 862216192,
      "used_space": 1810432,
      "size": 864026624,
    " links": {
        "self": {
           "href": "/api/application/consistency-groups/5069acd5-b325-11ed-
a958-005056ac6b54/metrics/2023-02-23T03%3A17%3A45Z?fields=**"
        }
      }
    },
    {
      "uuid": "5069acd5-b325-11ed-a958-005056ac6b54",
      "timestamp": "2023-02-23T02:18:00Z",
      "svm": {
      "name": "vs0",
        "uuid": "55b1a7b9-b2fb-11ed-a958-005056ac6b54"
      },
      "status": "partial_no_data",
      "duration": "PT15S",
      "latency": {
        "read": 0,
        "write": 0,
        "other": 0,
        "total": 0
      },
      "iops": {
        "read": 0,
        "write": 0,
        "other": 0,
        "total": 0
      },
      "throughput": {
        "read": 0,
        "write": 0,
        "other": 0,
        "total": 0
      },
    "available space": 0,
```

```
"used space": 0,
      "size": 0,
    " links": {
        "self": {
           "href": "/api/application/consistency-groups/5069acd5-b325-11ed-
a958-005056ac6b54/metrics/2023-02-23T02%3A18%3A00Z?fields=**"
  }
      }
    }
\frac{1}{\sqrt{2}}"num records": 240,
"_links": {
    "self": {
      "href": "/api/application/consistency-groups/5069acd5-b325-11ed-a958-
005056ac6b54/metrics?fields=**"
    }
}
}
```
### **Retrieving historical metrics within a time range defined by timestamp**

```
curl -X GET "https://<mgmt-ip>/api/application/consistency-
groups/{uuid}/metrics?fields=**&timestamp=2023-02-23T03:36:45Z..2023-02-
23T03:36:30Z" -H "accept: application/hal+json"
#### Response:
{
"records": [
{
    "uuid": "5069acd5-b325-11ed-a958-005056ac6b54",
    "timestamp": "2023-02-23T03:36:45Z",
    "svm": {
     "name": "vs0",
      "uuid": "55b1a7b9-b2fb-11ed-a958-005056ac6b54"
    },
    "status": "ok",
    "duration": "PT15S",
    "latency": {
      "read": 0,
      "write": 0,
     "other": 0,
     "total": 0
    },
    "iops": {
      "read": 0,
```

```
  "write": 0,
      "other": 0,
      "total": 0
    },
    "throughput": {
      "read": 0,
      "write": 0,
     "other": 0,
      "total": 0
    },
    "available_space": 862183424,
    "used_space": 1843200,
    "size": 864026624,
    "_links": {
      "self": {
        "href": "/api/application/consistency-groups/5069acd5-b325-11ed-
a958-005056ac6b54/metrics/2023-02-23T03%3A36%3A45Z?fields=**"
      }
   }
},
{
   "uuid": "5069acd5-b325-11ed-a958-005056ac6b54",
    "timestamp": "2023-02-23T03:36:30Z",
    "svm": {
    "name": "vs0",
     "uuid": "55b1a7b9-b2fb-11ed-a958-005056ac6b54"
    },
    "status": "ok",
    "duration": "PT15S",
    "latency": {
      "read": 0,
      "write": 0,
      "other": 0,
      "total": 0
    },
    "iops": {
      "read": 0,
      "write": 0,
      "other": 0,
      "total": 0
    },
    "throughput": {
     "read": 0,
      "write": 0,
      "other": 0,
      "total": 0
```

```
  },
    "available_space": 862183424,
  "used space": 1843200,
    "size": 864026624,
  " links": {
      "self": {
        "href": "/api/application/consistency-groups/5069acd5-b325-11ed-
a958-005056ac6b54/metrics/2023-02-23T03%3A36%3A30Z?fields=**"
  }
   }
}
],
"num records": 2,
" links": {
"self": {
    "href": "/api/application/consistency-groups/5069acd5-b325-11ed-a958-
005056ac6b54/metrics?fields=**&timestamp=2023-02-23T03:36:45Z..2023-02-
23T03:36:30Z"
}
}
}
```
### **Retrieve the historical performance and capacity metrics for a consistency group**

GET /application/consistency-groups/{consistency\_group.uuid}/metrics

#### **Introduced In:** 9.13

Retrieves historical performance and capacity metrics for a consistency group.

#### **Parameters**

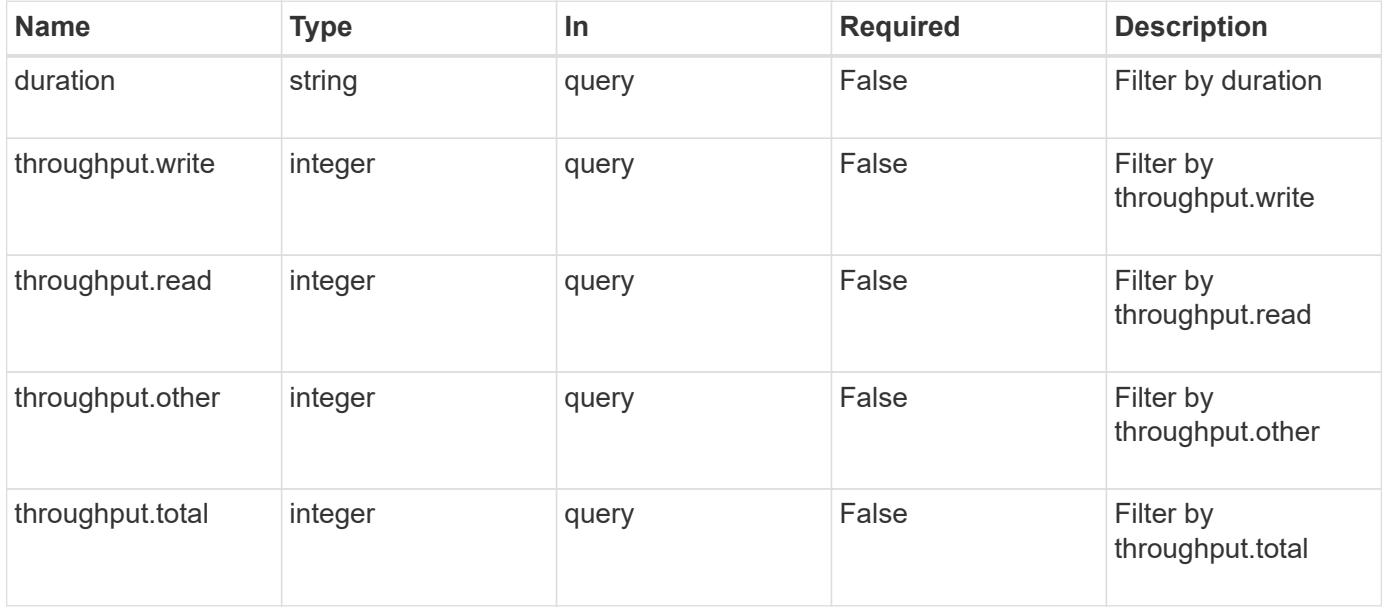

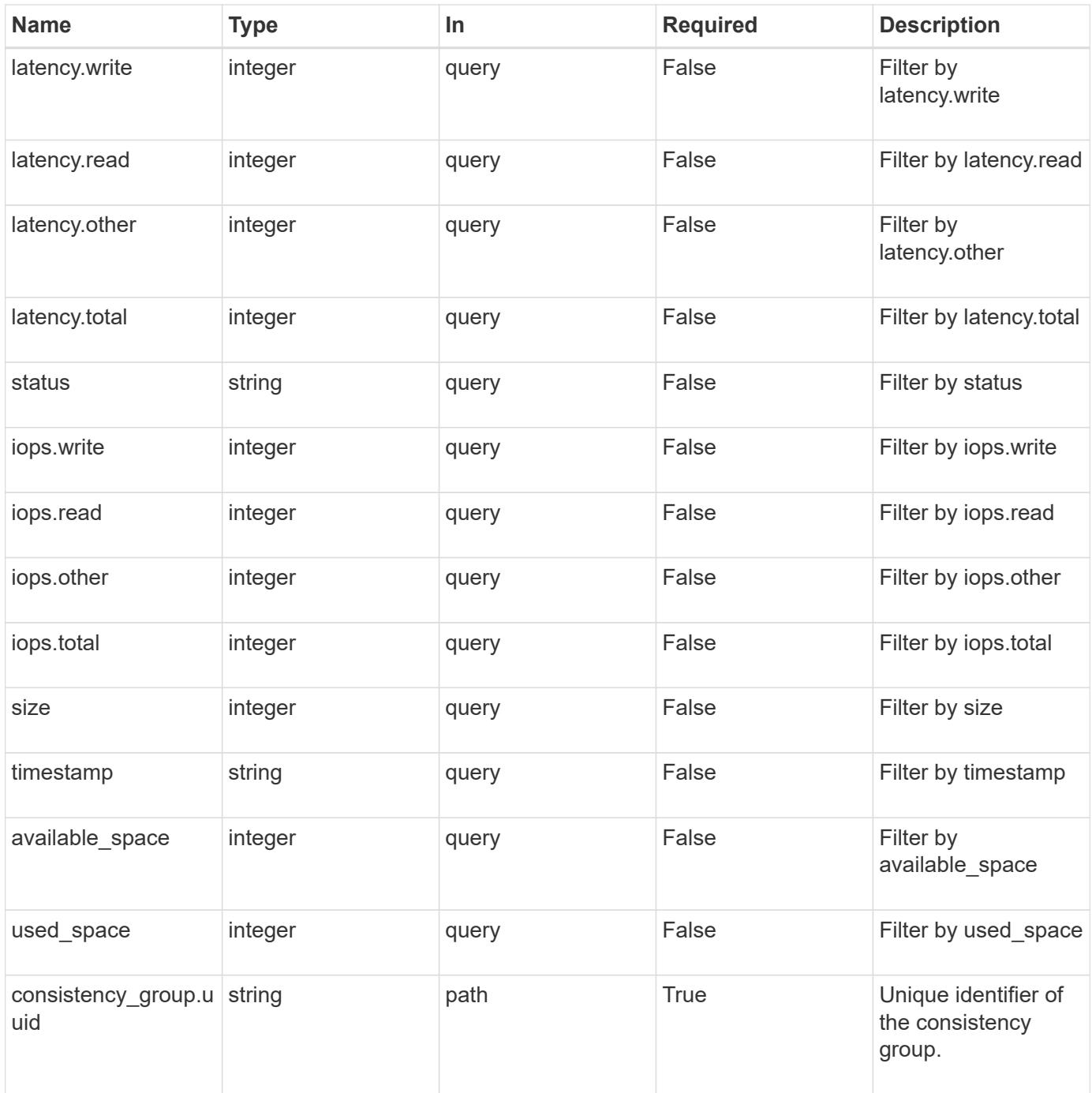

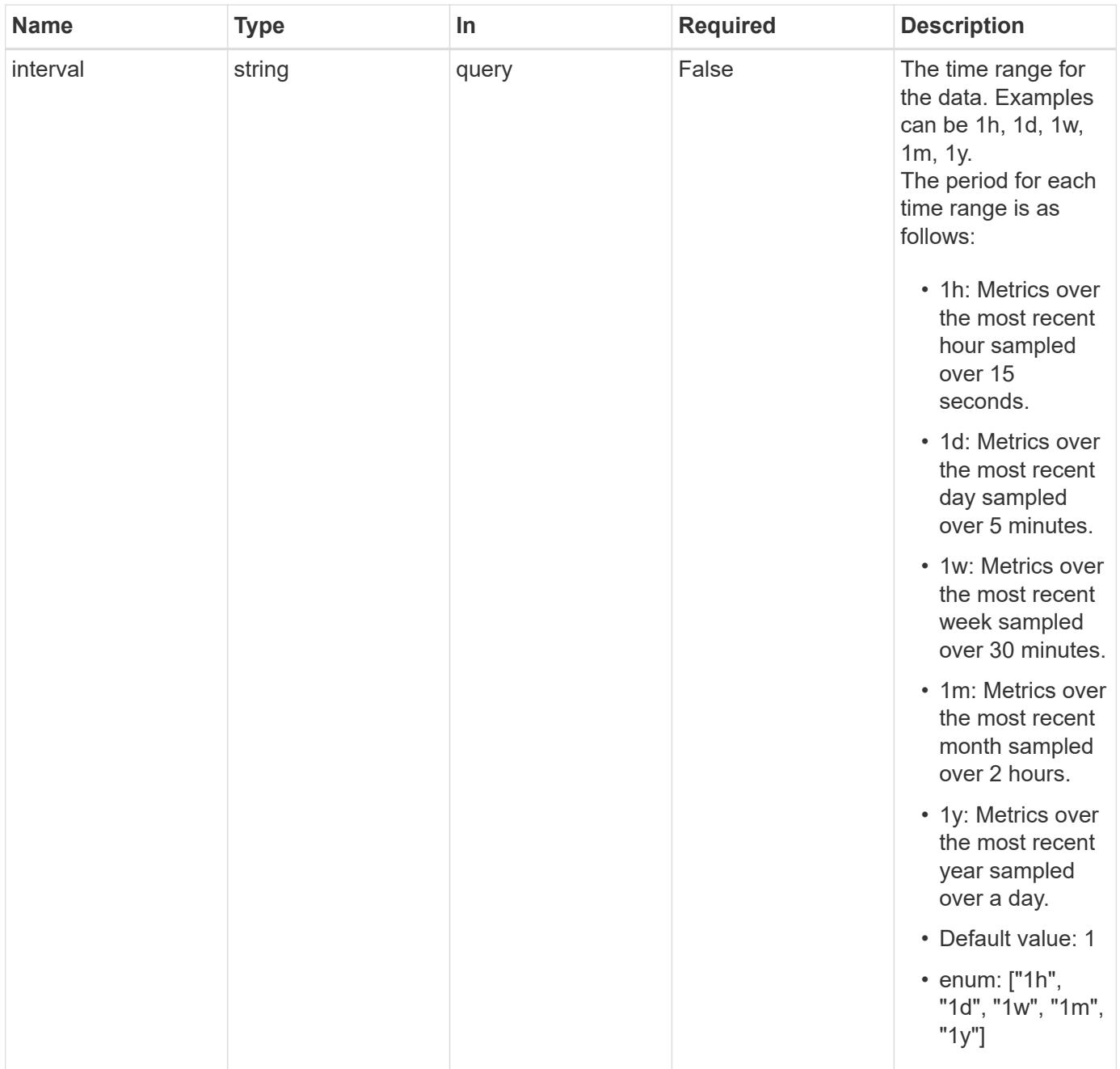

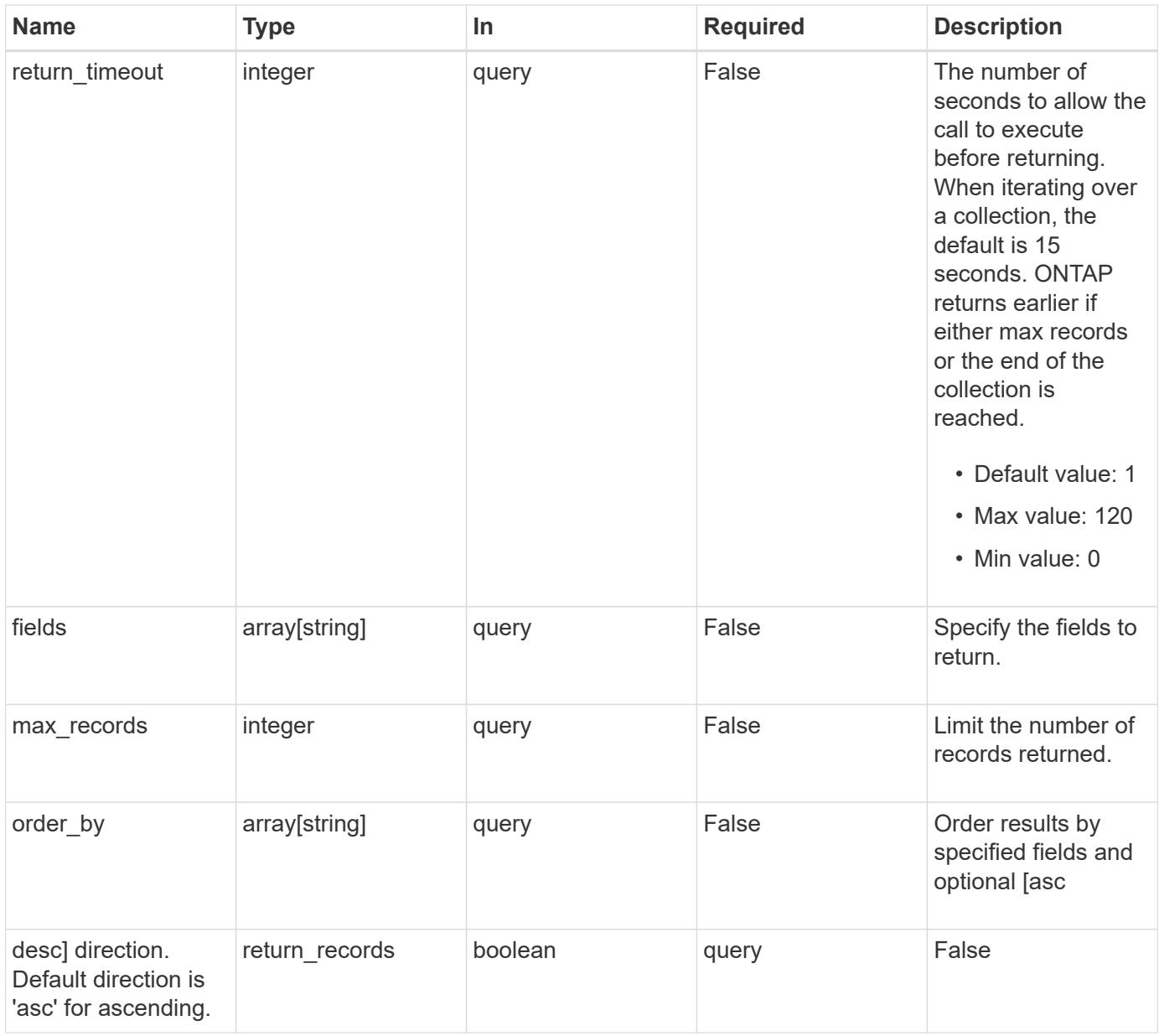

## **Response**

Status: 200, Ok

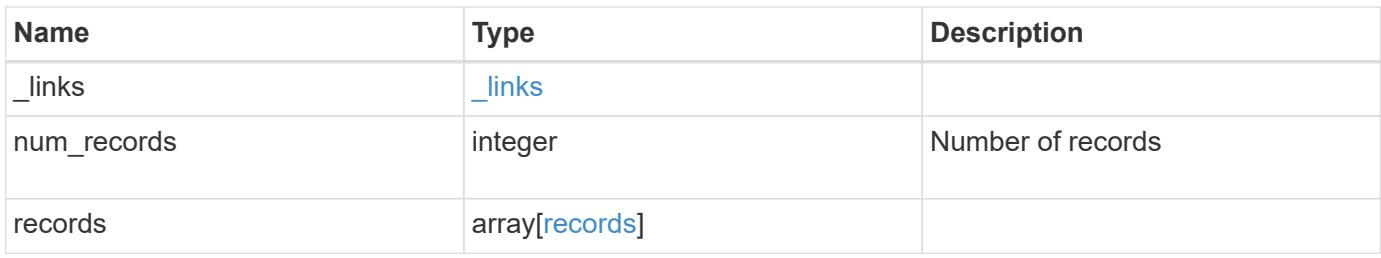

**Example response**

```
{
    "_links": {
      "next": {
        "href": "/api/resourcelink"
      },
      "self": {
       "href": "/api/resourcelink"
      }
    },
    "records": {
      "_links": {
        "self": {
          "href": "/api/resourcelink"
        }
      },
      "available_space": 4096,
      "duration": "PT15S",
      "iops": {
        "read": 200,
        "total": 1000,
       "write": 100
      },
      "latency": {
       "read": 200,
       "total": 1000,
       "write": 100
      },
      "size": 4096,
      "status": "ok",
      "throughput": {
       "read": 200,
       "total": 1000,
       "write": 100
      },
      "timestamp": "2017-01-25 06:20:13 -0500",
      "used_space": 4096
   }
}
```
#### **Error**
```
Status: Default, Error
```
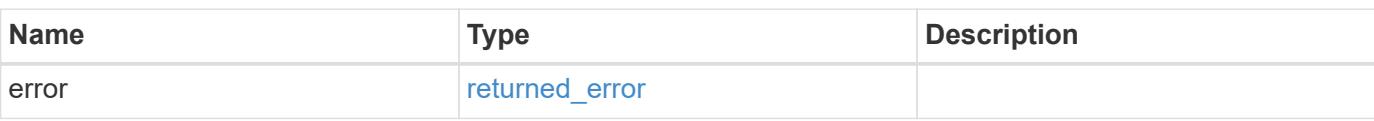

## **Example error**

```
{
   "error": {
     "arguments": {
     "code": "string",
       "message": "string"
     },
      "code": "4",
      "message": "entry doesn't exist",
     "target": "uuid"
   }
}
```
#### **Definitions**

## **See Definitions**

href

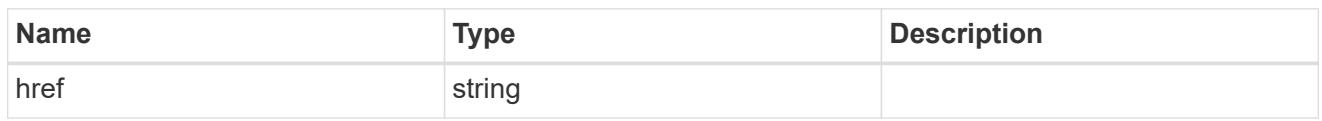

\_links

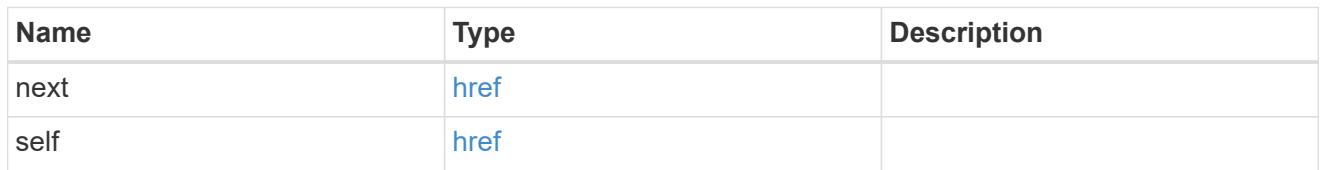

 $\_$ links

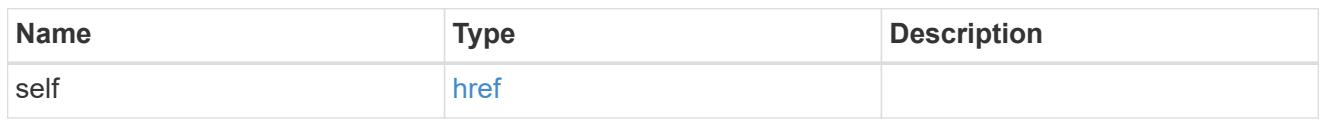

iops

The rate of I/O operations observed at the storage object.

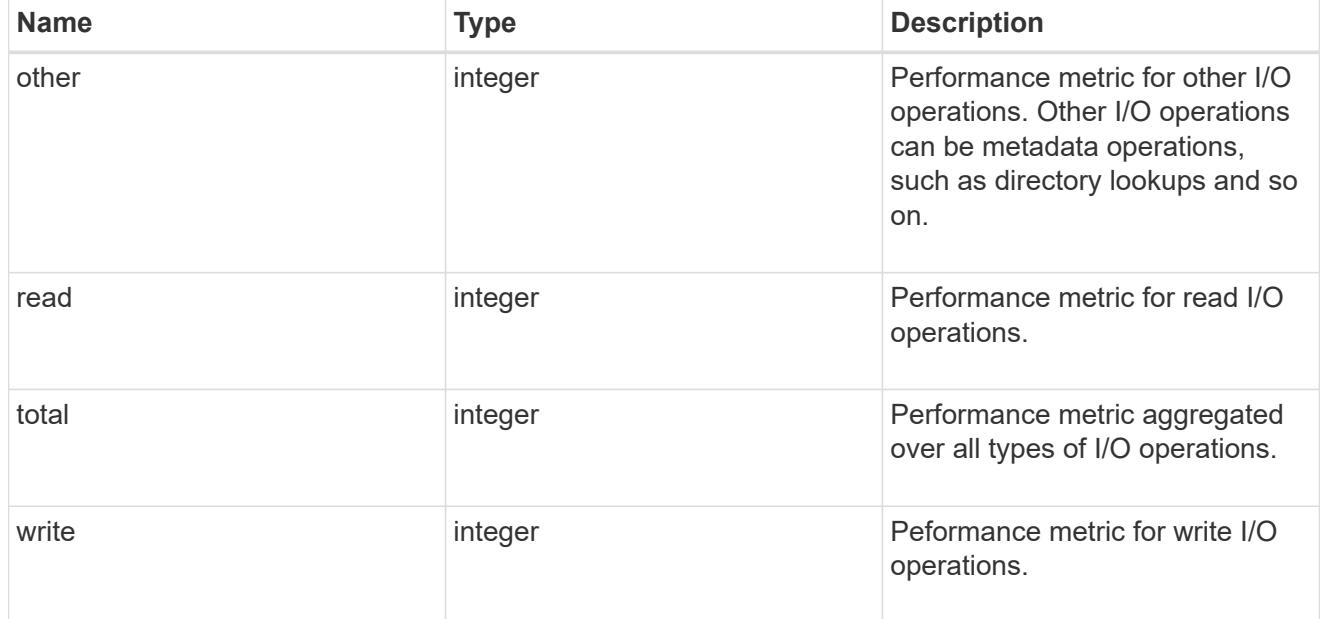

latency

The round trip latency observed at the storage object, in microseconds.

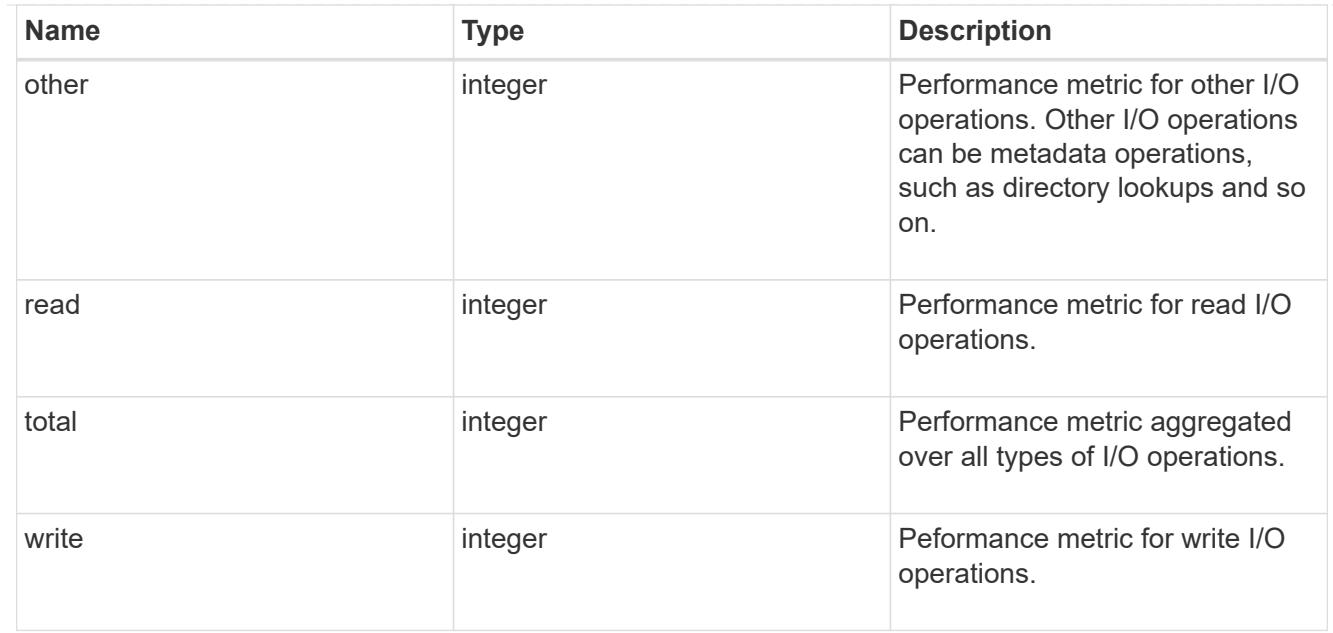

# throughput

The rate of throughput bytes per second observed at the storage object.

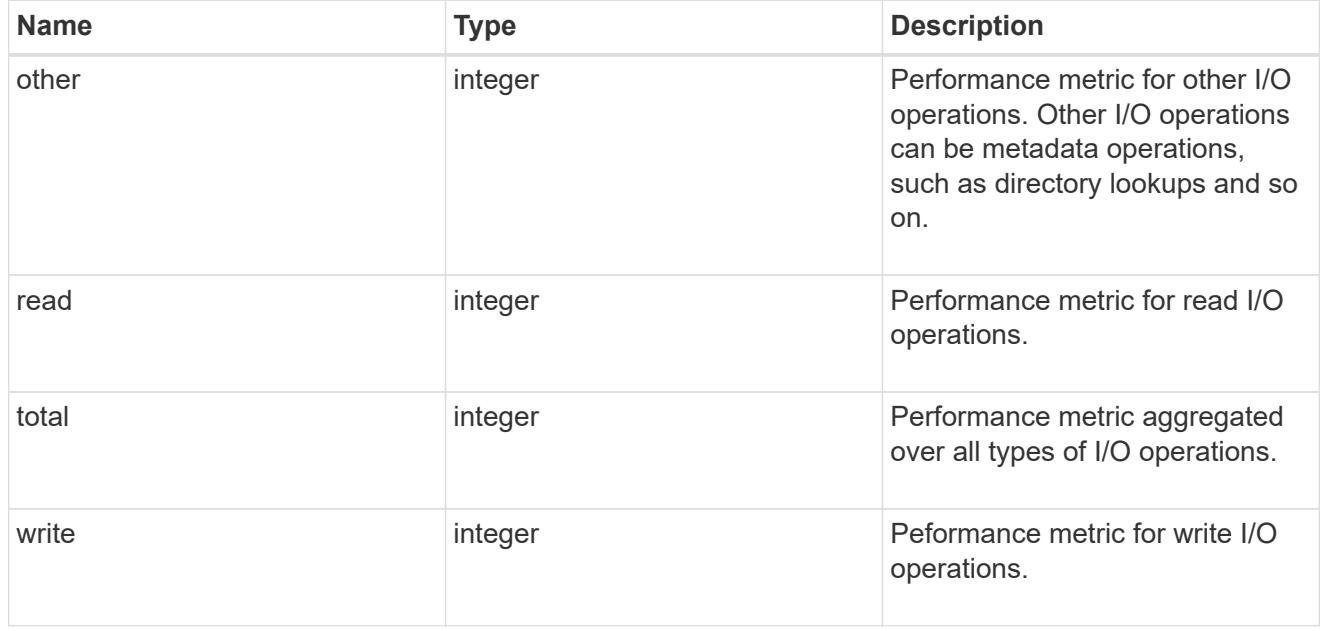

## records

Performance and capacity numbers, such as, IOPS, latency, throughput, used space, and available space.

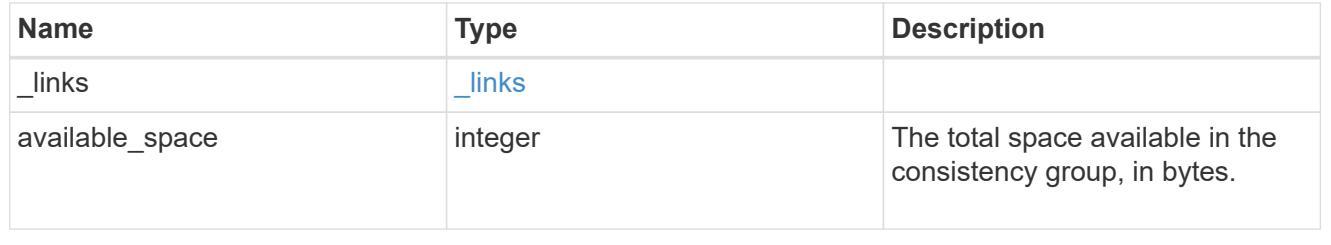

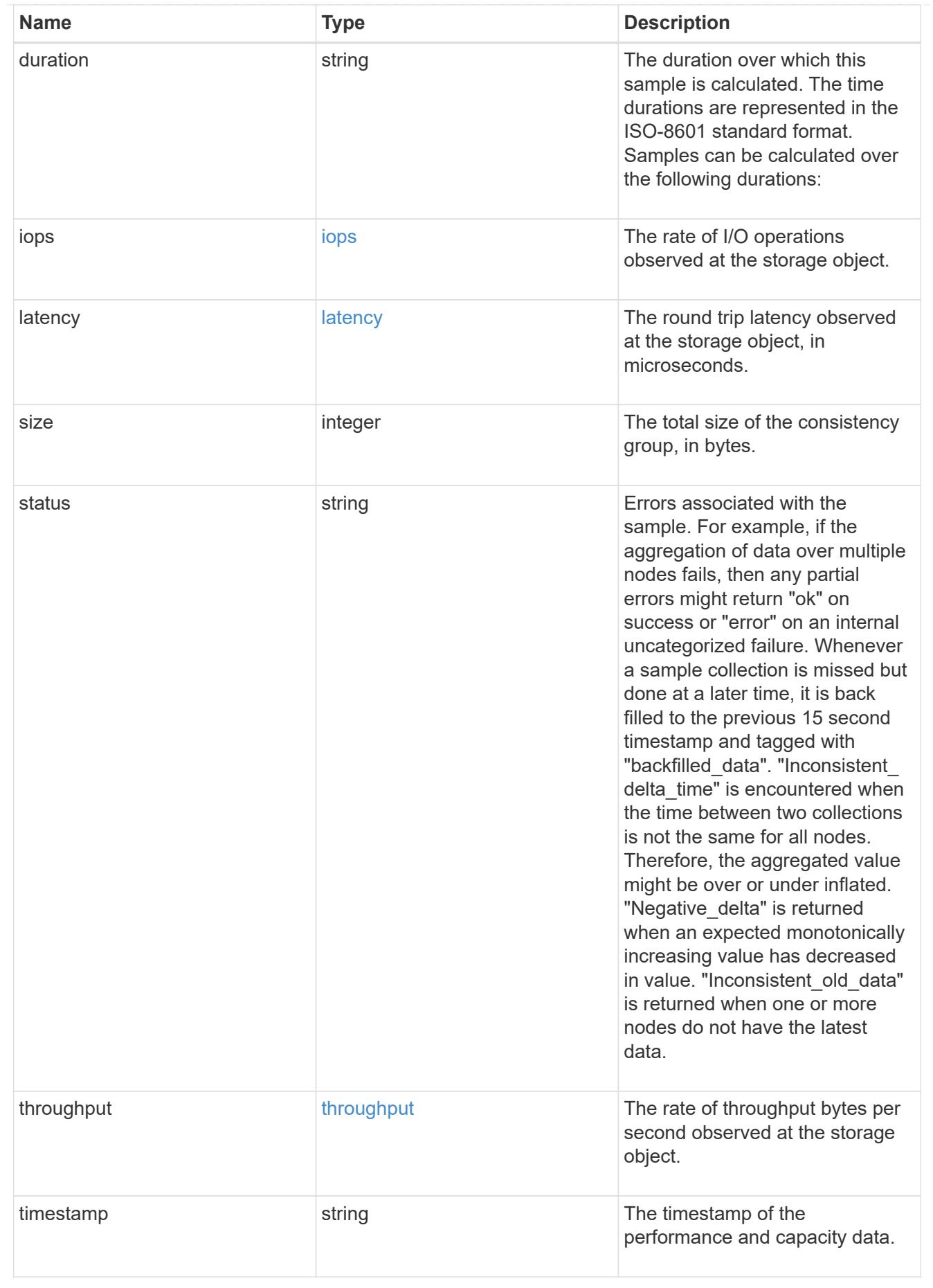

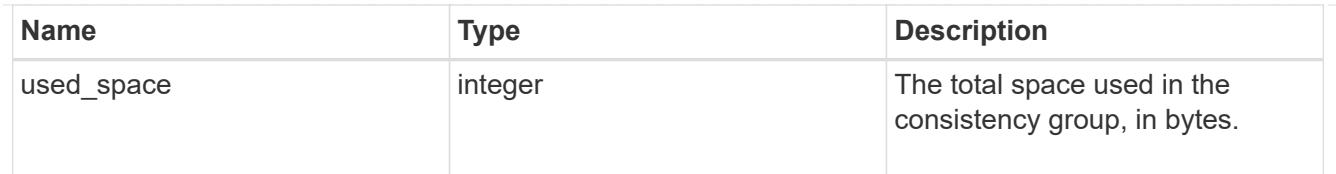

### error\_arguments

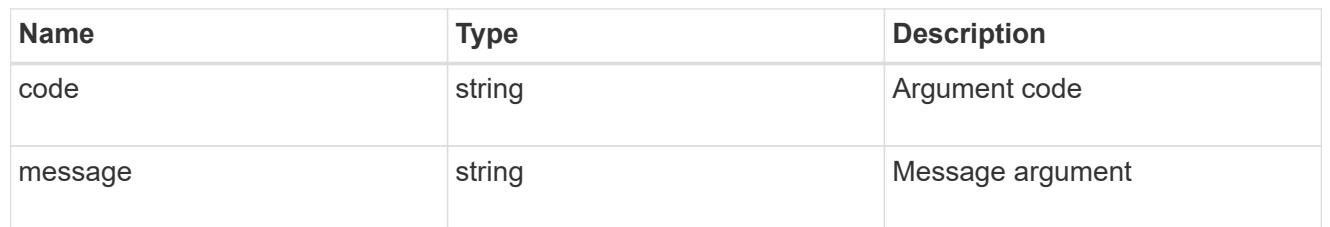

#### returned\_error

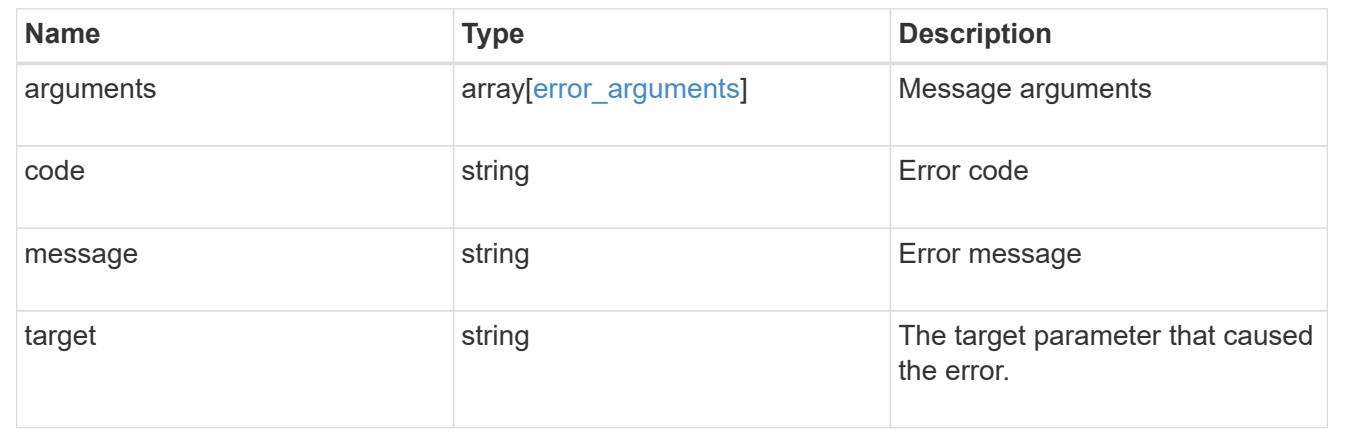

# **Manage application consistency group Snapshot copies**

## **Application consistency-groups consistency\_group.uuid snapshots endpoint overview**

#### **Overview**

Consistency groups support Snapshot copy create, inventory, and restore. Snapshot copies can be created on a specified schedule or on-demand. On-demand Snapshot copies can have a type of application consistent or crash consistent. Crash consistent is the default. Scheduled Snapshot copiess are always crash consistent. There is no functional difference in ONTAP between crash consistent or application consistent Snapshot copies.

The functionality provided by these APIs is not integrated with the host application. Snapshot copies have limited value without host coordination, so the use of the SnapCenter Backup Management suite is recommended to ensure correct interaction between host applications and ONTAP.

## **On-Demand Snapshot Copies**

A manual Snapshot copy may be created on-demand for a parent consistency group and for any of the children consistency groups within it.

Scheduled and manual Snapshot copy creation operations are subject to a pre-defined seven second internal timeout. If the Snapshot copy creation operation does not complete within this time, it is aborted.

Individual volume Snapshot copies within a consistency group Snapshot copies can be accessed and used with native volume Snapshot copy operations.

When an individual volume Snapshot copy is deleted that is part of a consistency group Snapshot copy, then that consistency group Snapshot copy becomes invalid and which cannot be used for restoring the consistency group.

## **Restoring to a Previous Snapshot Copy**

A Snapshot copy restores to a parent consistency group from an existing parent consistency group's Snapshot copy. A Snapshot copy restores to any of the children's consistency groups within it from an existing children's consistency group. Granular Snapshot copies are supported. This is performed by a PATCH operation on the specific consistency group for the restore. An example is shown in PATCH /application/consistency-groups.

Any existing Snapshot copies that were created chronologically after the time of the Snapshot copy used in a successful restore operation is deleted, in compliance with existing ONTAP "future-snapshot" handling principles.

On failures during consistency group restores, any volumes that have been restored will remain so and will not be rolled back. The user must retry the failed restore operation until it is successful. The user can retry with consistency group restore or individual volume-granular restore.

#### **Consistency group Snapshot APIs**

The following APIs are used to perform operations related to consistency group Snapshot copies:

– GET /api/application/consistency-groups/{consistency\_group.uuid}/snapshots

– POST /api/application/consistency-groups/{consistency\_group.uuid}/snapshots

– POST /api/application/consistency-groups/{consistency\_group.uuid}/snapshots?action=start

– GET /api/application/consistency-groups/{consistency\_group.uuid}/snapshots/{uuid}

– PATCH /api/application/consistencygroups/{consistency\_group.uuid}/snapshots/{uuid}?action=commit

– DELETE /api/application/consistency-groups/{consistency\_group.uuid}/snapshots/{uuid}

#### **Examples**

## **Required properties**

• consistency group.uuid - Existing consistency group UUID in which to create the Snapshot copy.

## **Retrieving the list of existing Snapshot copies for a consistency group**

Retrieves the list of consistency group granluar Snapshot copies for a specific consistency group.

```
curl -X GET 'https://<mgmt-ip>/api/application/consistency-
groups/92c6c770-17a1-11eb-b141-005056acd498/snapshots'
#### Response:
{
"records": [
    {
      "uuid": "92c6c770-17a1-11eb-b141-005056acd498",
      "name": "sa3s1",
    " links": {
        "self": {
           "href": "/api/application/consistency-groups/a8d0626a-17a0-11eb-
b141-005056acd498/snapshots/92c6c770-17a1-11eb-b141-005056acd498"
        }
      }
    },
    {
      "uuid": "c5a250ba-17a1-11eb-b141-005056acd498",
      "name": "sa3s2",
      "_links": {
        "self": {
           "href": "/api/application/consistency-groups/a8d0626a-17a0-11eb-
b141-005056acd498/snapshots/c5a250ba-17a1-11eb-b141-005056acd498"
        }
      }
    }
\frac{1}{\sqrt{2}}"num records": 2,
"_links": {
   "self": {
      "href": "/api/application/consistency-groups/a8d0626a-17a0-11eb-b141-
005056acd498/snapshots"
    }
}
}
```
## **Retrieves details of a specific Snapshot copy for a consistency group**

Retrieves details for a specific Snapshot copy in a consistency group.

```
curl -X GET 'https://<mgmt-ip>/api/application/consistency-
groups/92c6c770-17a1-11eb-b141-005056acd498/snapshots/a175c021-4199-11ec-
8674-005056accf3f'
#### Response:
{
"consistency group": {
    "uuid": "ddabc6a5-4196-11ec-8674-005056accf3f",
    "name": "CG_1",
   "_links": {
      "self": {
        "href": "/api/application/consistency-groups/ddabc6a5-4196-11ec-
8674-005056accf3f"
      }
   }
},
"uuid": "a175c021-4199-11ec-8674-005056accf3f",
"name": "sa3s2",
"consistency type": "crash",
"comment": "manually created snapshot",
"create time": "2021-11-09T15:14:23-05:00",
"svm": {
    "uuid": "7379fecb-4195-11ec-8674-005056accf3f",
    "name": "vs1",
  " links": {
      "self": {
        "href": "/api/svm/svms/7379fecb-4195-11ec-8674-005056accf3f"
      }
   }
},
" links": {
    "self": {
      "href": "/api/application/consistency-groups/ddabc6a5-4196-11ec-8674-
005056accf3f/snapshots/a175c021-4199-11ec-8674-005056accf3f"
   }
}
}
```
#### **Retrieving bulk Snapshot copies**

Retrieves the list of consistency group granluar Snapshot copies for all consistency groups on the cluster.

```
curl -X GET 'https://<mgmt-ip>/api/application/consistency-
groups/*/snapshots'
```

```
#### Response:
{
"records": [
    {
      "consistency_group": {
        "uuid": "1218f900-c124-11ee-bbfe-005056acb65e",
        "name": "cg3",
        "_links": {
          "self": {
            "href": "/api/application/consistency-groups/1218f900-c124-11ee-
bbfe-005056acb65e"
  }
        }
      },
      "uuid": "7da4d364-c12e-11ee-bbfe-005056acb65e",
      "name": "cg3ss",
    " links": {
        "self": {
          "href": "/api/application/consistency-groups/1218f900-c124-11ee-
bbfe-005056acb65e/snapshots/7da4d364-c12e-11ee-bbfe-005056acb65e"
        }
      }
    },
    {
    "consistency group": {
        "uuid": "15a8f66e-c124-11ee-bbfe-005056acb65e",
        "name": "cg2",
      " links": {
          "self": {
            "href": "/api/application/consistency-groups/15a8f66e-c124-11ee-
bbfe-005056acb65e"
  }
        }
      },
      "uuid": "83595384-c12e-11ee-bbfe-005056acb65e",
      "name": "cg2ss",
    " links": {
        "self": {
          "href": "/api/application/consistency-groups/15a8f66e-c124-11ee-
bbfe-005056acb65e/snapshots/83595384-c12e-11ee-bbfe-005056acb65e"
  }
      }
    },
    {
    "consistency group": {
        "uuid": "1c101d17-c124-11ee-bbfe-005056acb65e",
```

```
  "name": "cg1",
       " links": {
           "self": {
             "href": "/api/application/consistency-groups/1c101d17-c124-11ee-
bbfe-005056acb65e"
          }
        }
      },
      "uuid": "87d0e49c-c12e-11ee-bbfe-005056acb65e",
      "name": "cg1ss",
    " links": {
        "self": {
           "href": "/api/application/consistency-groups/1c101d17-c124-11ee-
bbfe-005056acb65e/snapshots/87d0e49c-c12e-11ee-bbfe-005056acb65e"
        }
      }
    }
\frac{1}{\sqrt{2}}"num records": 3,
"_links": {
    "self": {
      "href": "/api/application/consistency-groups/*/snapshots"
    }
}
}
```
# **Creating a crash-consistent Snapshot copy of a consistency group**

Creates an on-demand crash-consistent Snapshot copy of an existing consistency group.

```
curl -X POST 'https://<mgmt-ip>/api/application/consistency-
groups/a8d0626a-17a0-11eb-b141-005056acd498/snapshots' -d '{ "name":
"name of this snapshot", "consistency type": "crash", "comment": "this is
a manually created on-demand snapshot", "snapmirror label":
"my special sm label" }' -H "accept: application/hal+json"
#### Response:
{
}
```
## **Creating a app-consistent Snapshot copy of a consistency group**

Creates an on-demand crash-consistent Snapshot copy of an existing consistency group.

```
curl -X POST 'https://<mgmt-ip>/api/application/consistency-
groups/a8d0626a-17a0-11eb-b141-005056acd498/snapshots' -d '{ "name":
"name of this snapshot", "consistency_type": "application", "comment":
"this is a manually created on-demand snapshot", "snapmirror label":
"my special sm label" }' -H "accept: application/hal+json"
#### Response:
{
}
```
#### **Starting a two-phase crash-consistent Snapshot copy creation for a consistency group**

Starts a two-phase on-demand crash-consistent Snapshot copy creation for an existing consistency group.

```
curl -X POST 'https://<mgmt-ip>/api/application/consistency-
groups/a8d0626a-17a0-11eb-b141-
005056acd498/snapshots?action=start&action timeout=7' -d '{ "name":
"name of this snapshot", "consistency type": "application", "comment":
"this is a manually created on-demand snapshot", "snapmirror label":
"my special sm label" }' -H "accept: application/hal+json"
#### Response:
Location: /api/application/consistency-groups/a8d0626a-17a0-11eb-b141-
005056acd498/snapshots/7aac0607-0c4d-11ee-ad32-005056a73101
{
}
```
### **Committing a previously started two-phase crash-consistent Snapshot copy creation for a consistency group**

Commits a previously started two-phase on-demand crash-consistent Snapshot copy creation for an existing consistency group.

```
curl -X PATCH 'https://<mgmt-ip>/api/application/consistency-
groups/a8d0626a-17a0-11eb-b141-005056acd498/snapshots/7aac0607-0c4d-11ee-
ad32-005056a73101?action=commit' -H "accept: application/hal+json"
#### Response:
{
}
```
#### **Deleting a Snapshot copy from a consistency group**

Deletes an existing Snapshot copy from a consistency group.

```
curl -X DELETE 'https://<mgmt-ip>/api/application/consistency-
groups/a8d0626a-17a0-11eb-b141-005056acd498/snapshots/92c6c770-17a1-11eb-
b141-005056acd498'
#### Response:
{
}
```
### **Retrieve consistency group Snapshot copies**

GET /application/consistency-groups/{consistency\_group.uuid}/snapshots

#### **Introduced In:** 9.10

Retrieves Snapshot copies for a consistency group.

#### **Expensive properties**

There is an added computational cost to retrieving values for these properties. They are not included by default in GET results and must be explicitly requested using the fields query parameter. See [DOC Requesting](https://docs.netapp.com/us-en/ontap-restapi/getting_started_with_the_ontap_rest_api.html#Requesting_specific_fields) [specific fields](https://docs.netapp.com/us-en/ontap-restapi/getting_started_with_the_ontap_rest_api.html#Requesting_specific_fields) to learn more.

- is partial
- missing\_voumes.uuid
- missing\_voumes.name

#### **Parameters**

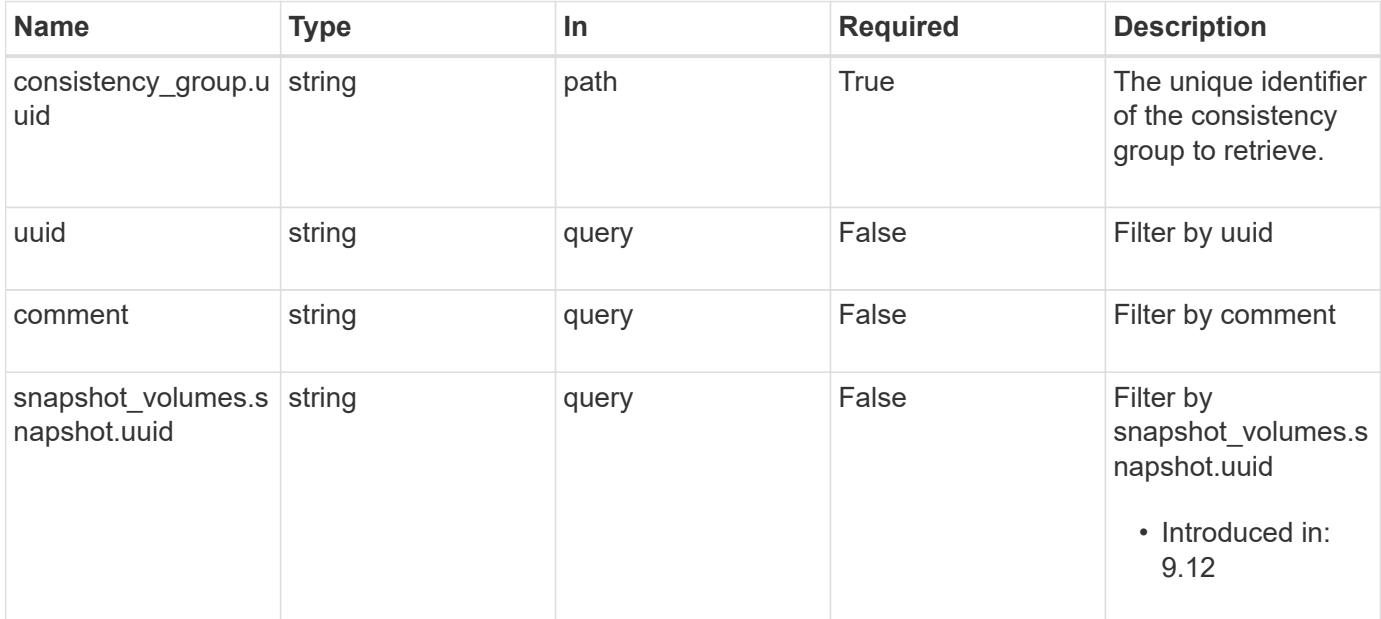

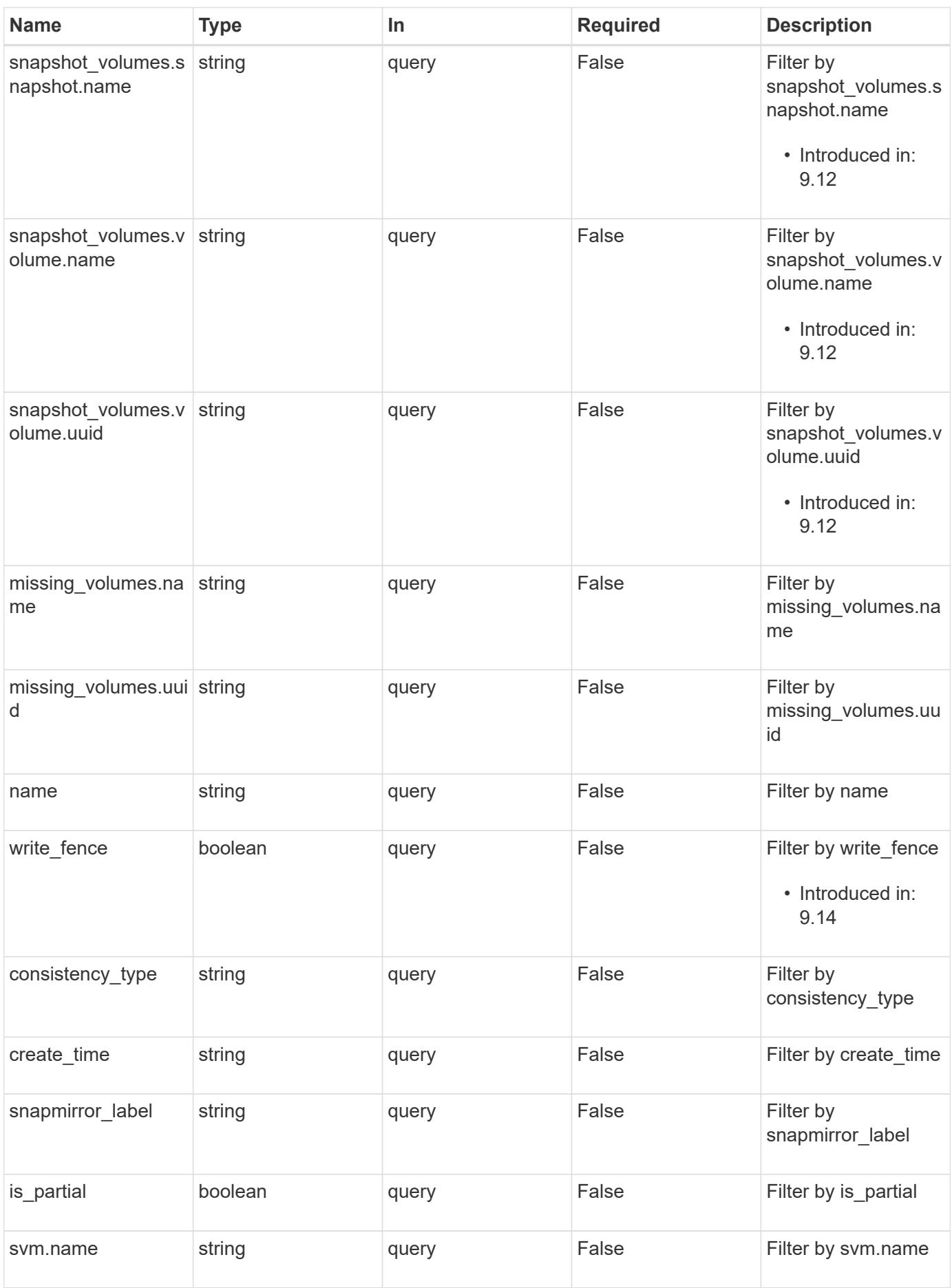

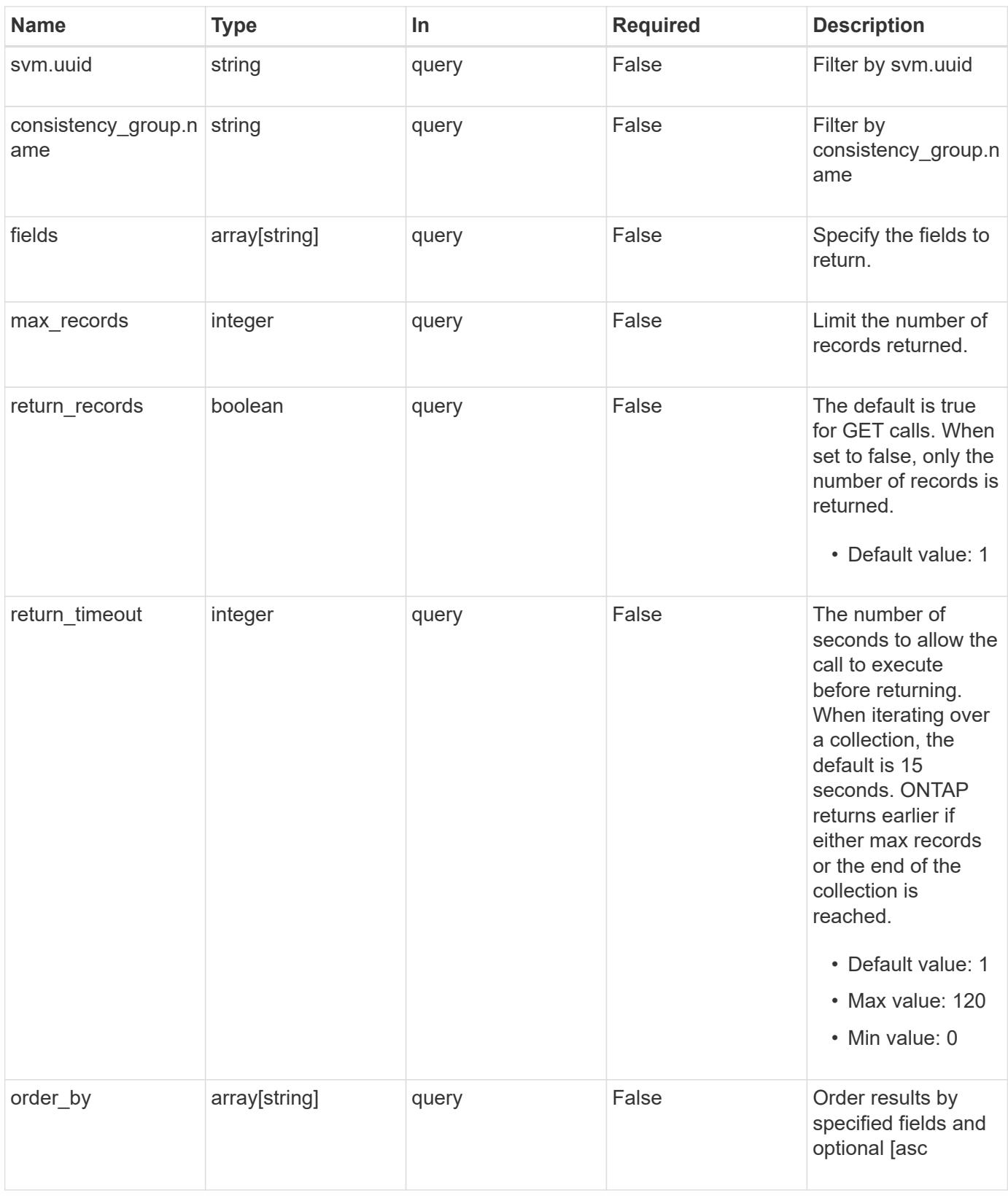

### **Response**

Status: 200, Ok

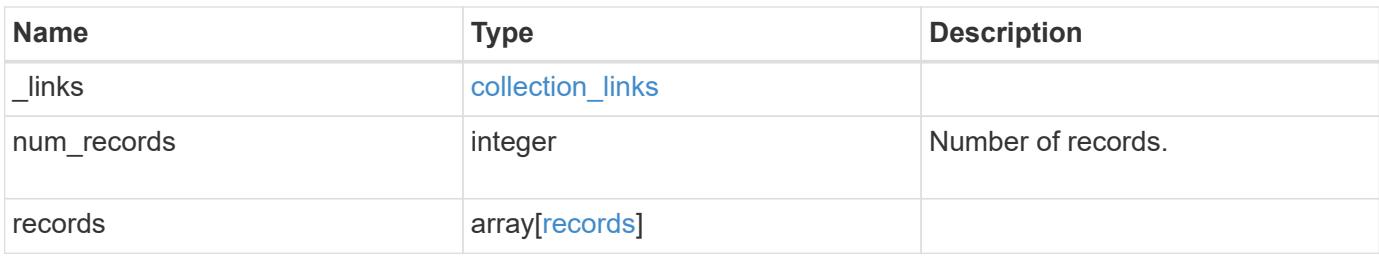

**Example response**

{

```
" links": {
      "next": {
        "href": "/api/resourcelink"
      },
      "self": {
       "href": "/api/resourcelink"
      }
   },
    "num_records": 1,
   "records": {
    " links": {
        "self": {
          "href": "/api/resourcelink"
       }
      },
      "comment": "My Snapshot copy comment",
    "consistency group": {
        "_links": {
          "self": {
            "href": "/api/resourcelink"
          }
        },
      "name": "my_consistency_group",
        "uuid": "02c9e252-41be-11e9-81d5-00a0986138f7"
      },
    "consistency type": "crash",
    "create time": "2020-10-25 07:20:00 -0400",
    "is partial": "",
    "missing volumes": {
      " links": {
          "self": {
            "href": "/api/resourcelink"
          }
        },
      "name": "volume1",
        "uuid": "028baa66-41bd-11e9-81d5-00a0986138f7"
      },
    "snapmirror_label": "sm_label",
    "snapshot_volumes": {
      " links": {
         "self": {
            "href": "/api/resourcelink"
  }
```

```
  },
        "snapshot": {
          "_links": {
            "self": {
              "href": "/api/resourcelink"
            }
          },
        "name": "this snapshot",
          "uuid": "1cd8a442-86d1-11e0-ae1c-123478563412"
        },
        "volume": {
          "_links": {
            "self": {
              "href": "/api/resourcelink"
            }
          },
        "name": "volume1",
          "uuid": "028baa66-41bd-11e9-81d5-00a0986138f7"
        }
      },
      "svm": {
        "_links": {
          "self": {
            "href": "/api/resourcelink"
          }
        },
        "name": "svm1",
       "uuid": "02c9e252-41be-11e9-81d5-00a0986138f7"
      },
      "uuid": "1cd8a442-86d1-11e0-ae1c-123478563412"
   }
}
```
#### **Error**

Status: Default, Error

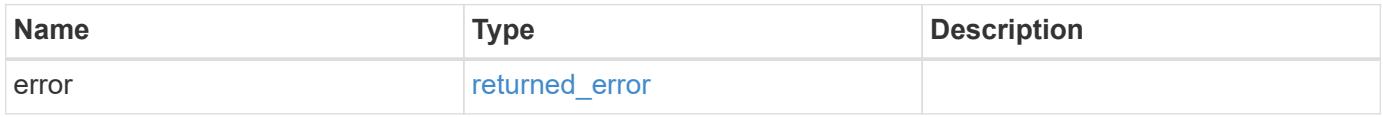

## **Example error**

```
{
   "error": {
     "arguments": {
       "code": "string",
      "message": "string"
     },
     "code": "4",
     "message": "entry doesn't exist",
     "target": "uuid"
   }
}
```
#### **Definitions**

## **See Definitions**

href

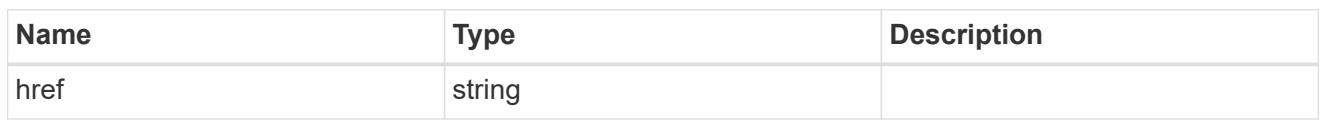

collection\_links

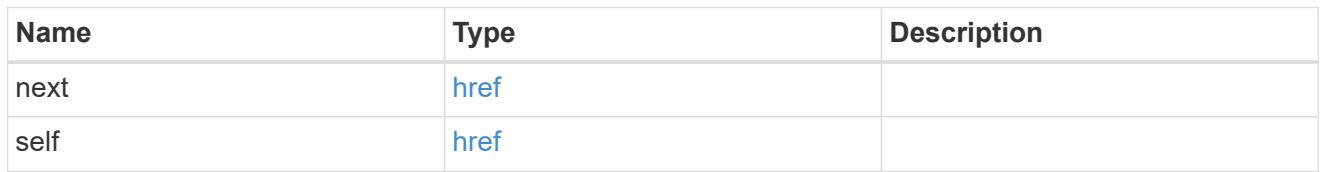

# self\_link

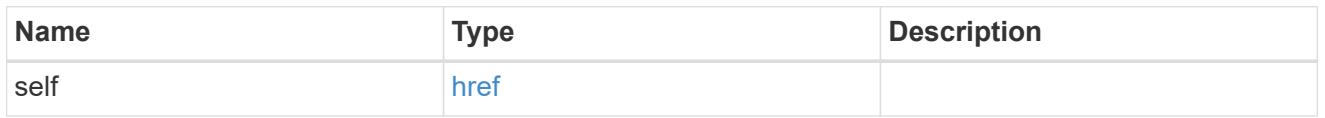

# consistency\_group

The consistency group of the Snapshot copy.

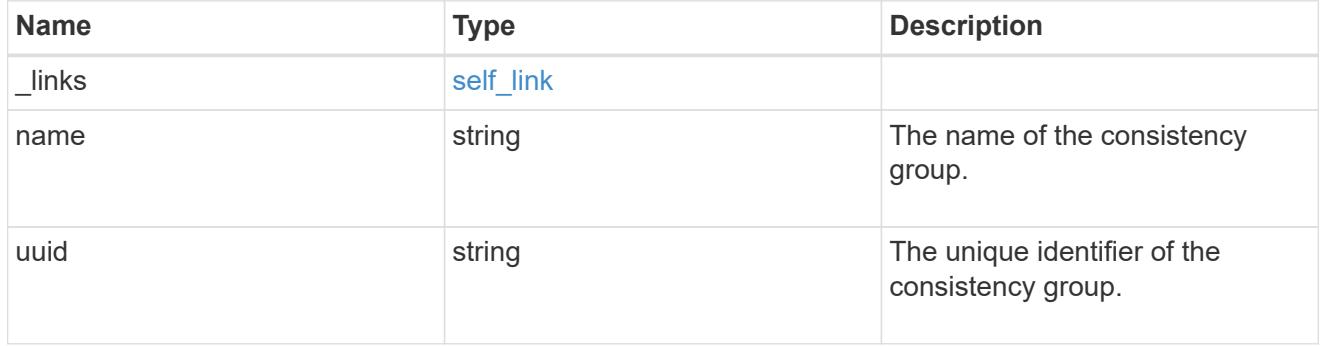

 $_{\perp}$ links

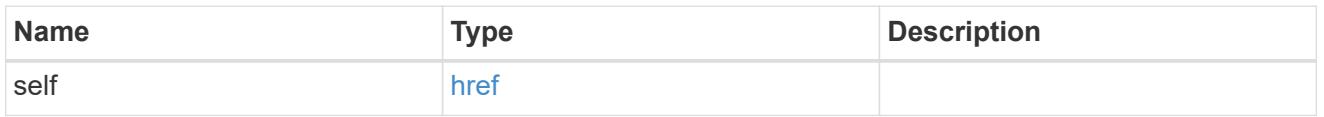

# volume\_reference

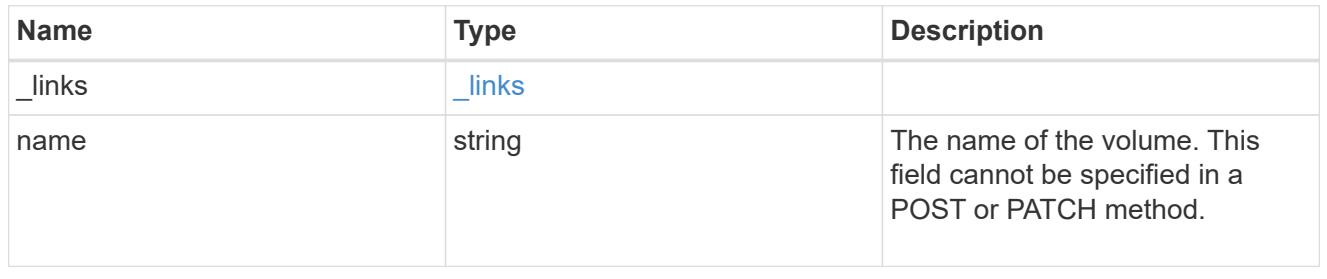

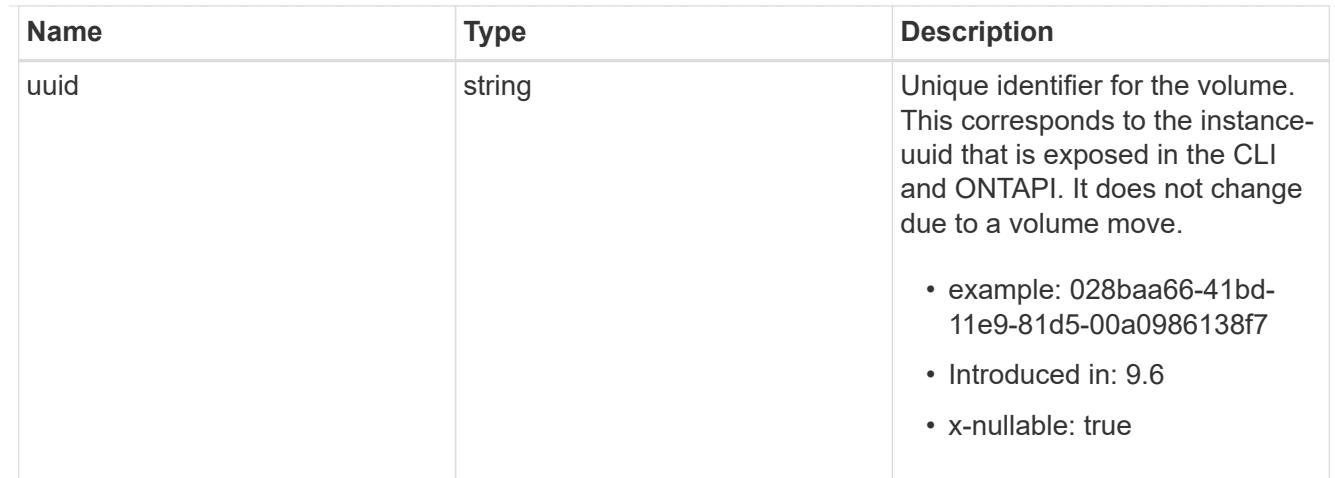

# snapshot\_reference

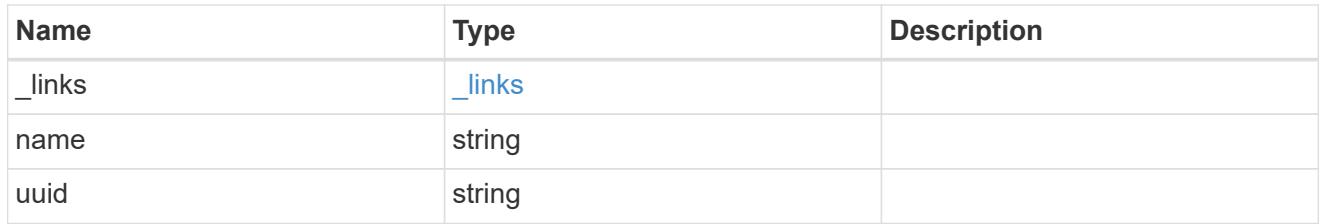

# consistency\_group\_volume\_snapshot

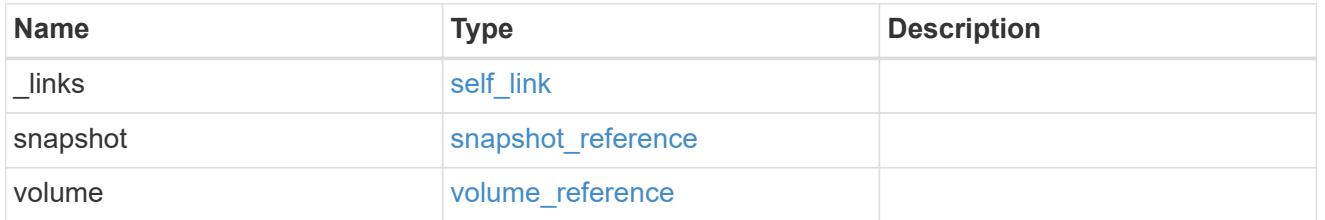

# svm\_reference

SVM, applies only to SVM-scoped objects.

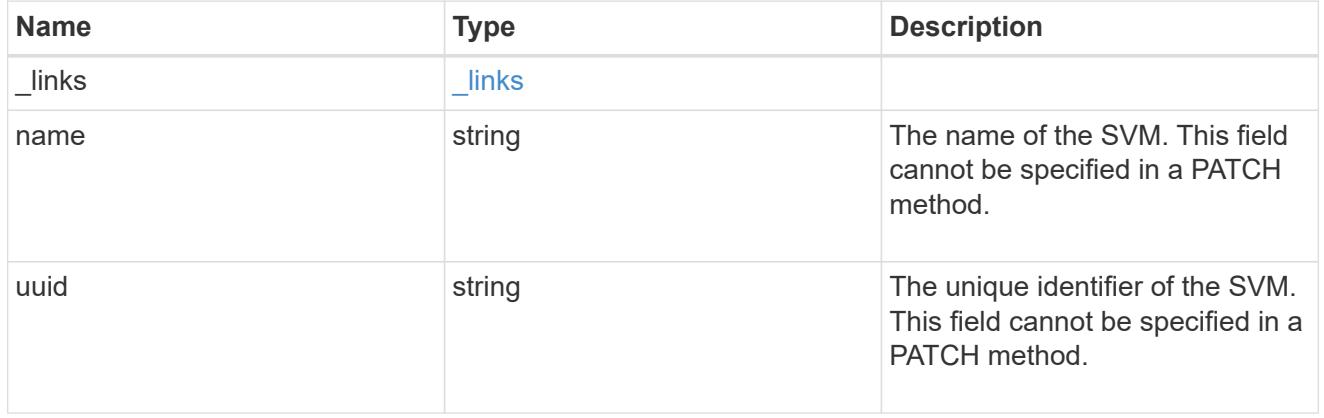

## records

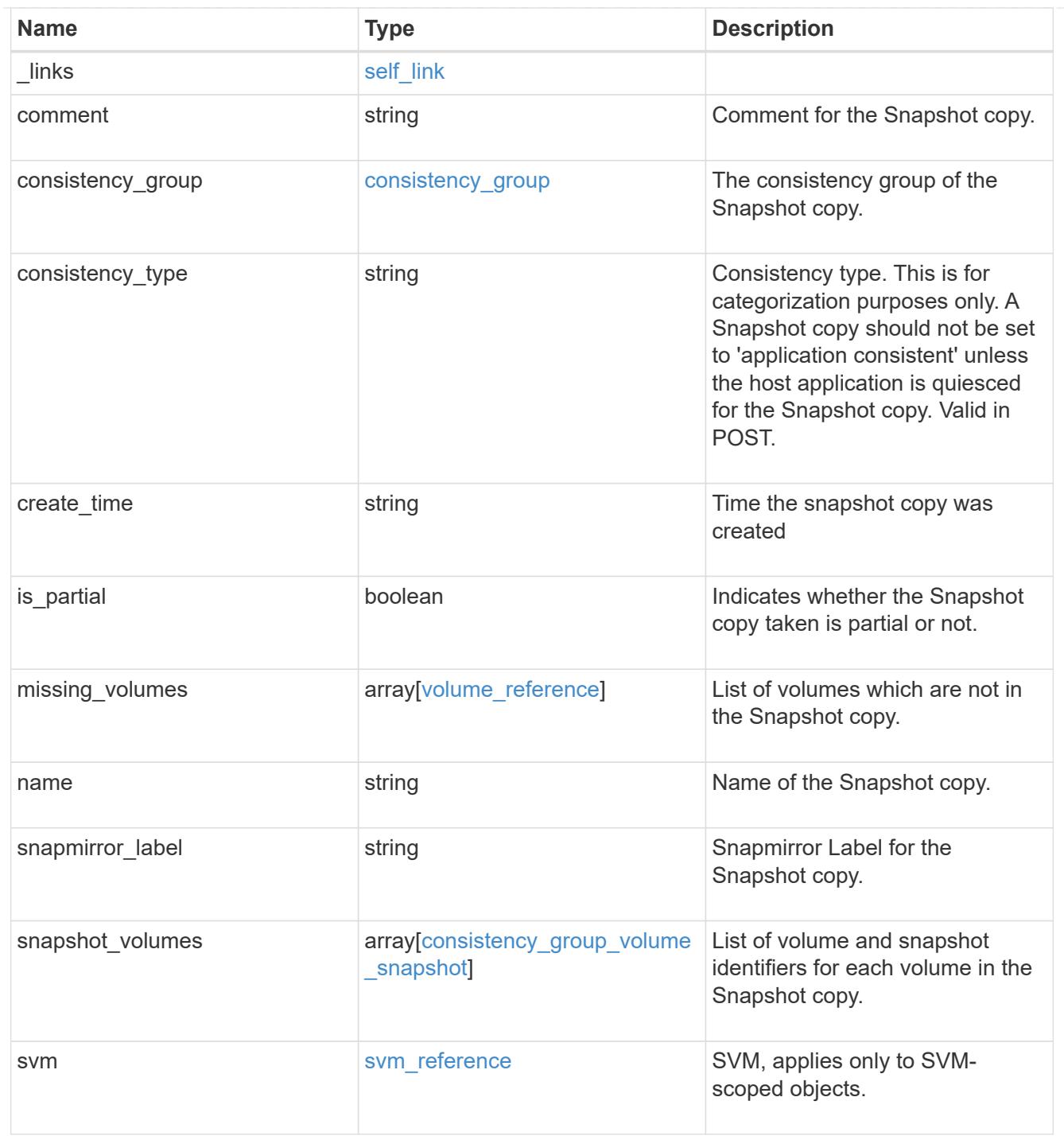

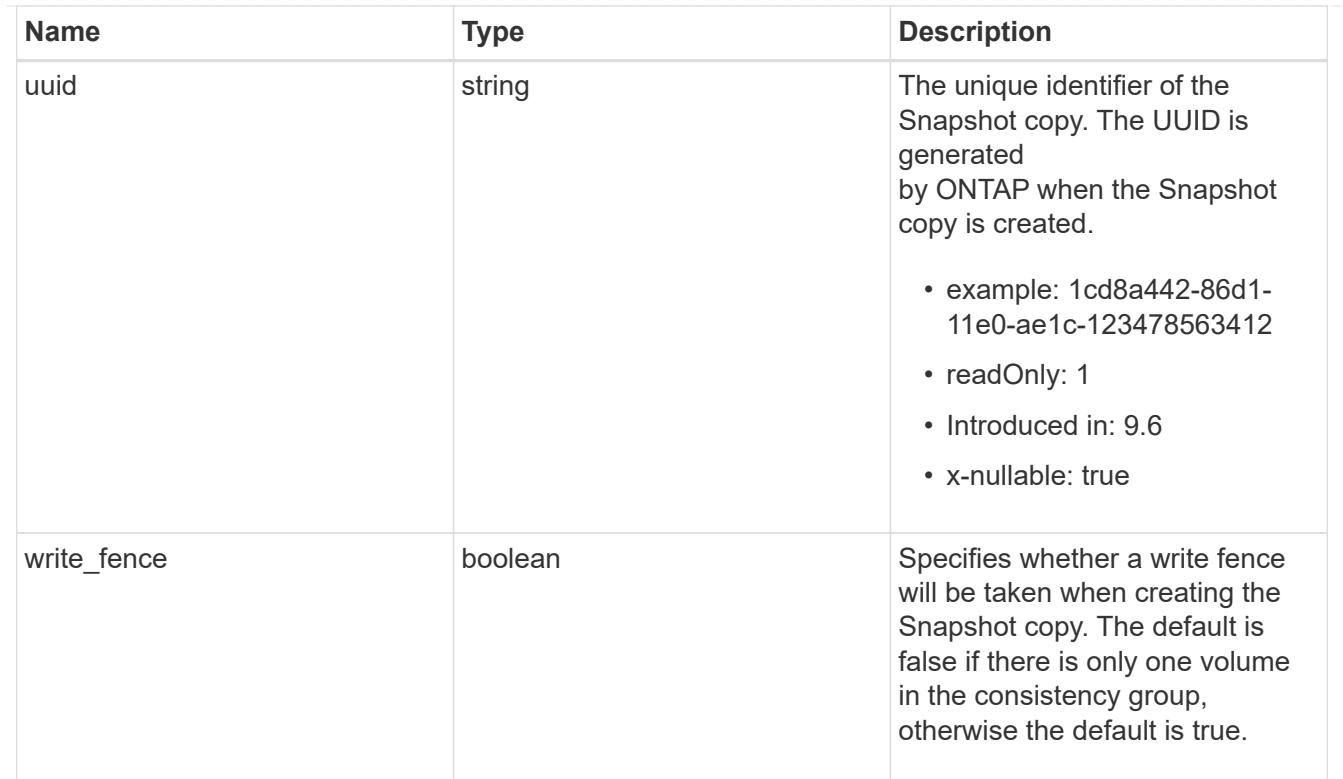

# error\_arguments

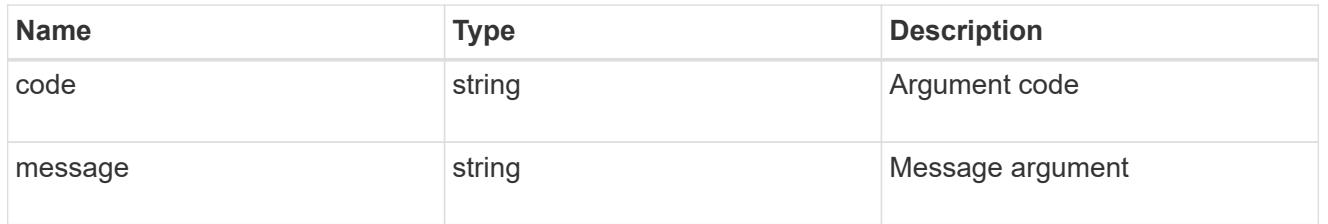

## returned\_error

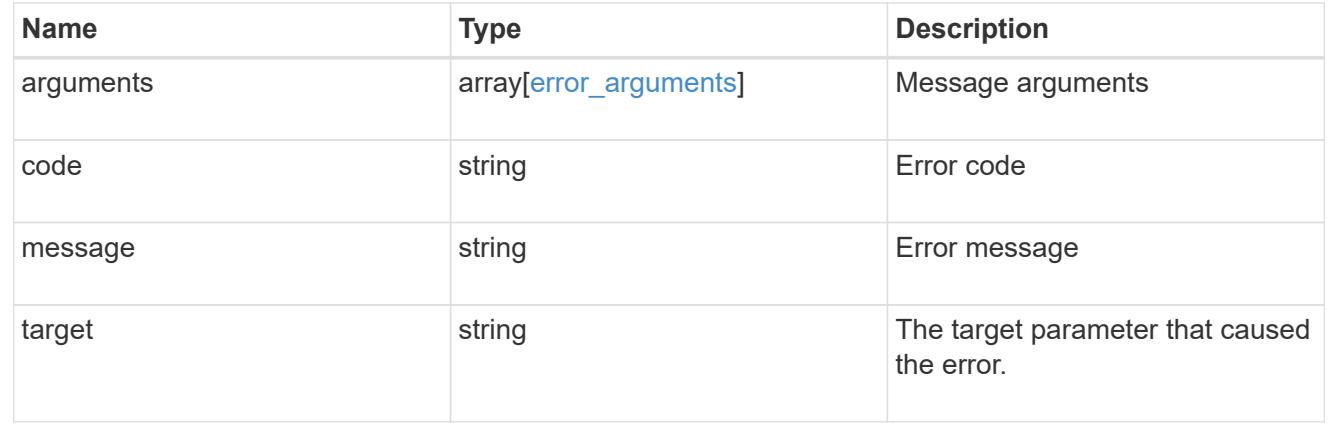

# **Create a consistency group Snapshot copy**

POST /application/consistency-groups/{consistency\_group.uuid}/snapshots

# **Introduced In:** 9.10

Creates a Snapshot copy of an existing consistency group.

# **Required properties**

• consistency group.uuid - Existing consistency group UUID in which to create the Snapshot copy.

## **Parameters**

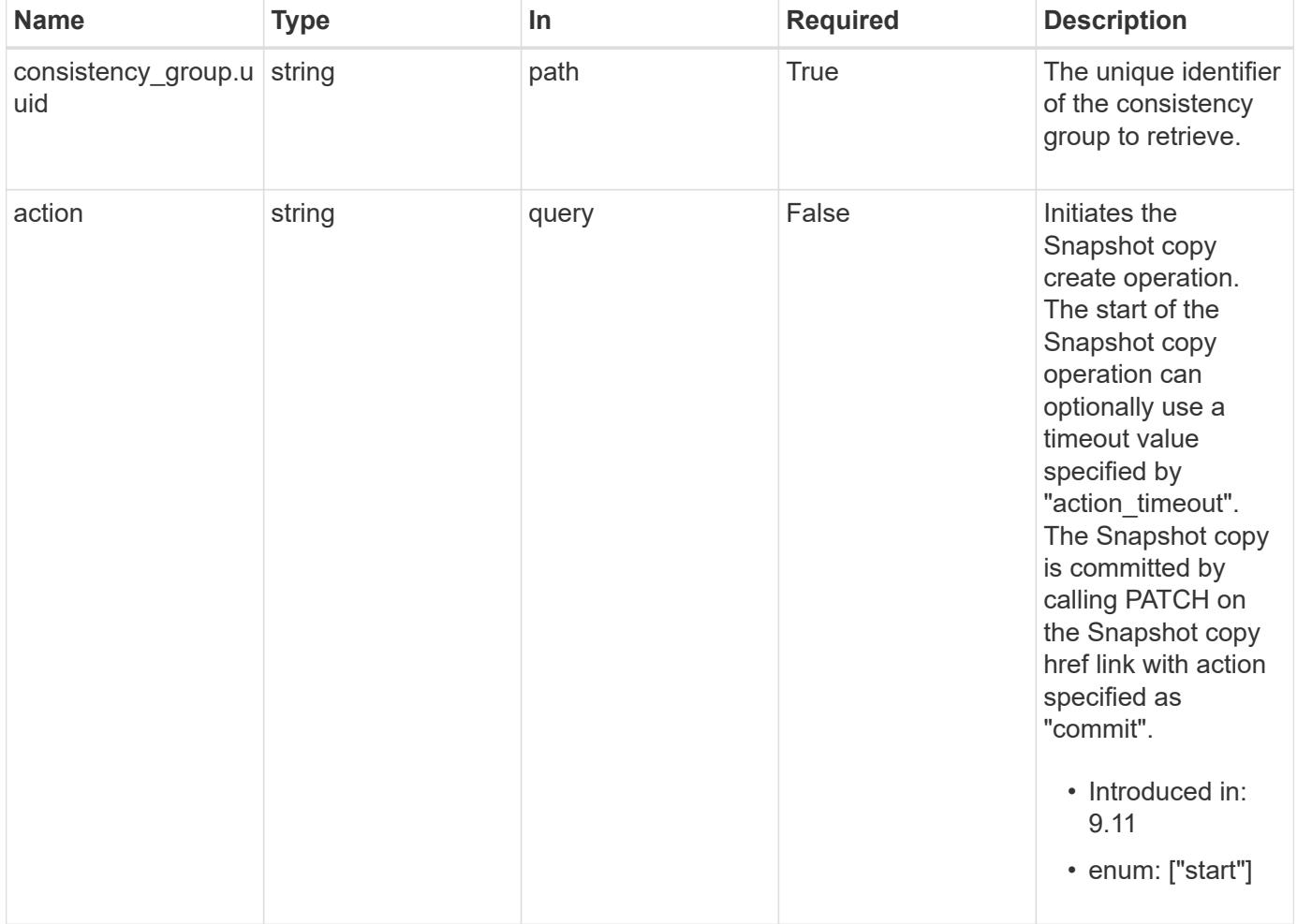

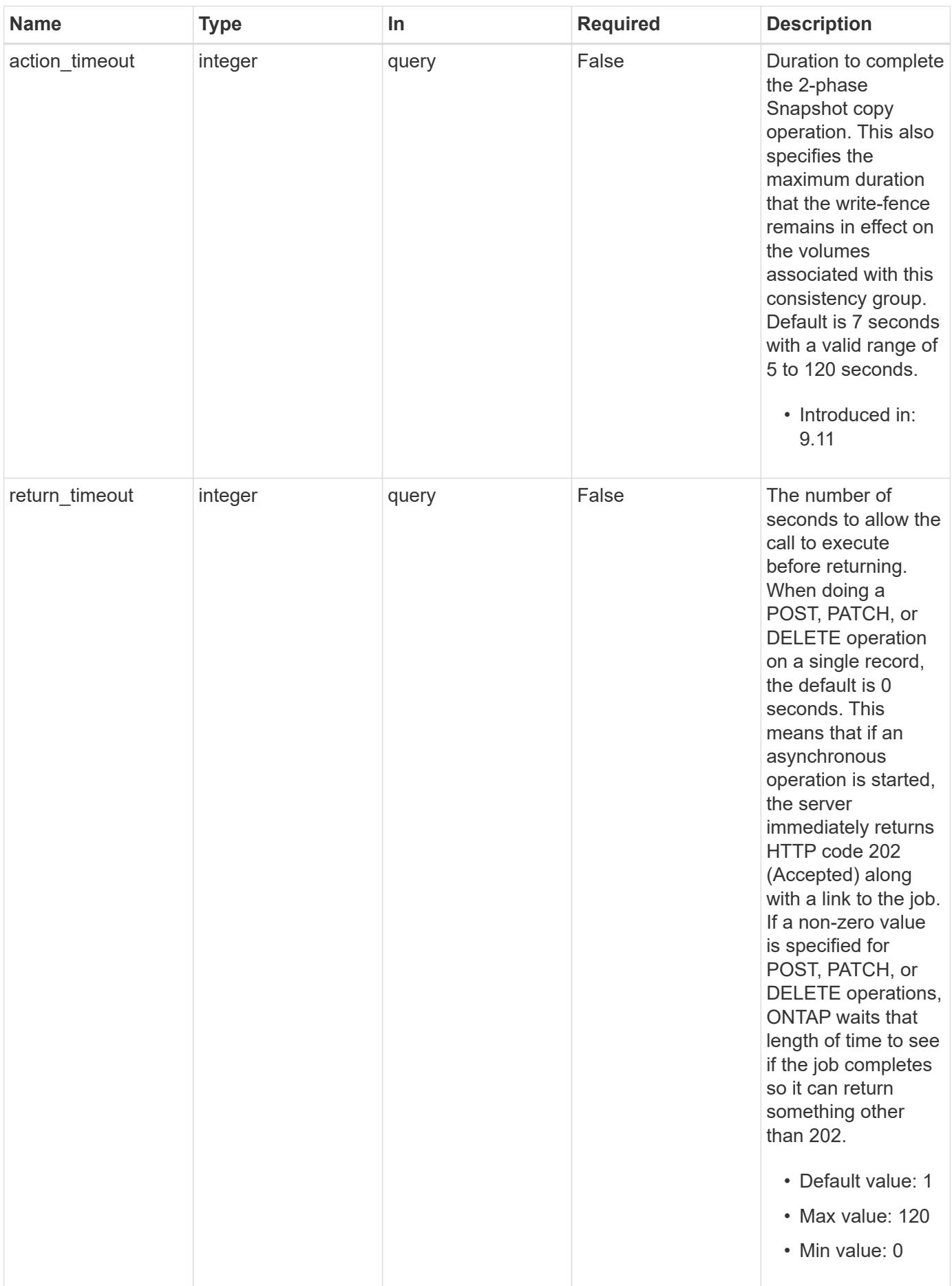

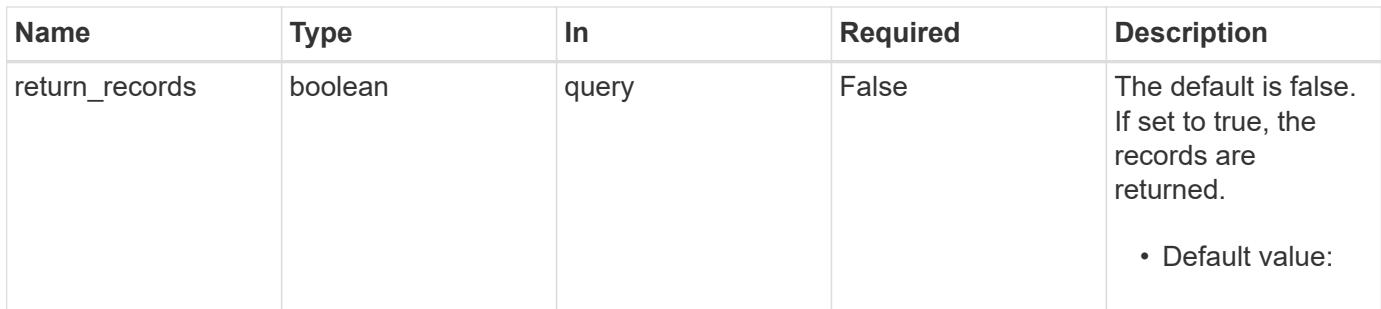

## **Request Body**

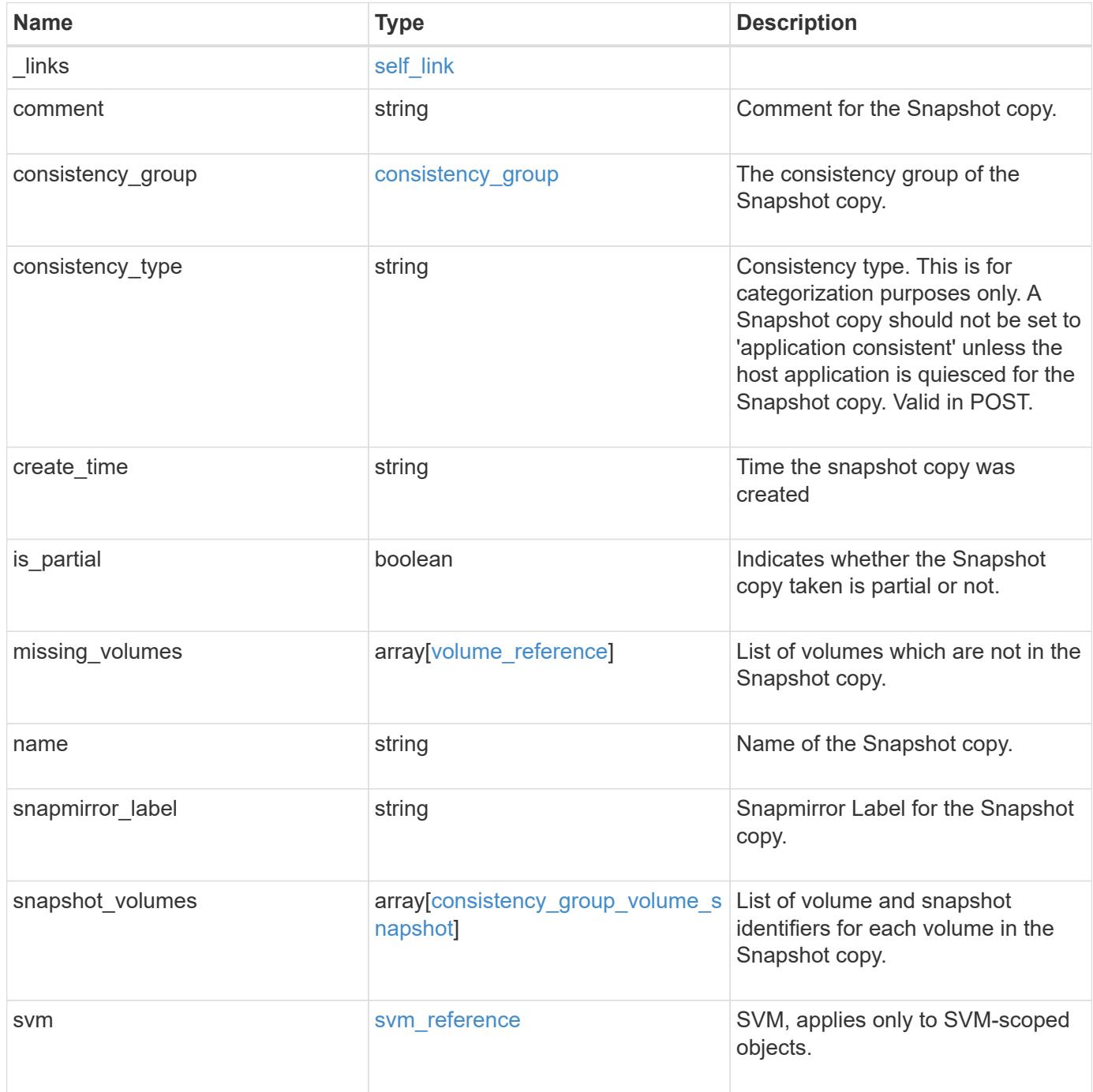

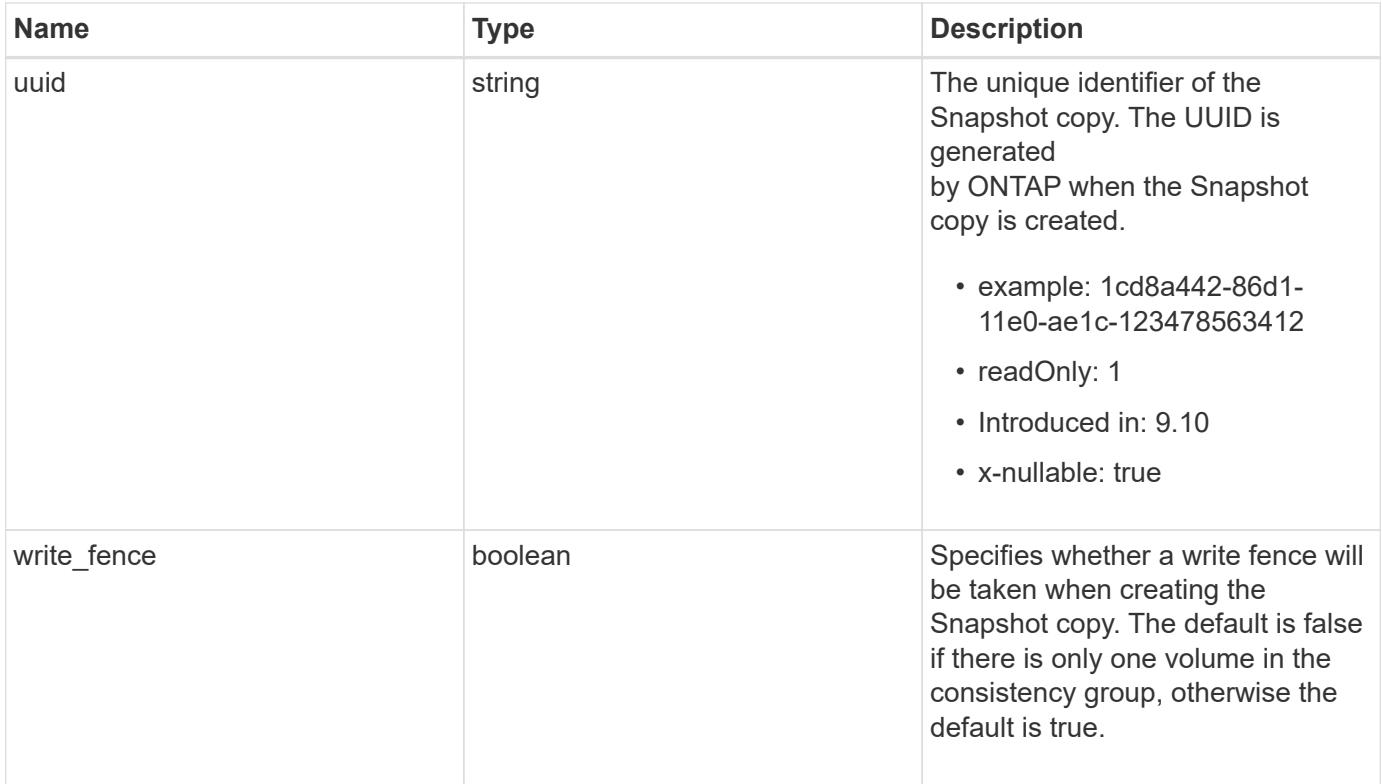

**Example request**

```
{
   "_links": {
     "self": {
        "href": "/api/resourcelink"
     }
   },
 "comment": "My Snapshot copy comment",
 "consistency group": {
    " links": {
        "self": {
          "href": "/api/resourcelink"
        }
      },
    "name": "my_consistency_group",
     "uuid": "02c9e252-41be-11e9-81d5-00a0986138f7"
   },
 "consistency type": "crash",
 "create time": "2020-10-25 07:20:00 -0400",
 "is partial": "",
 "missing_volumes": {
    " links": {
        "self": {
          "href": "/api/resourcelink"
       }
      },
    "name": "volume1",
     "uuid": "028baa66-41bd-11e9-81d5-00a0986138f7"
   },
 "snapmirror_label": "sm_label",
   "snapshot_volumes": {
     "_links": {
        "self": {
          "href": "/api/resourcelink"
        }
      },
      "snapshot": {
      " links": {
         "self": {
            "href": "/api/resourcelink"
          }
        },
      "name": "this snapshot",
        "uuid": "1cd8a442-86d1-11e0-ae1c-123478563412"
      },
```

```
  "volume": {
        "_links": {
         "self": {
            "href": "/api/resourcelink"
          }
        },
      "name": "volume1",
        "uuid": "028baa66-41bd-11e9-81d5-00a0986138f7"
      }
    },
    "svm": {
      "_links": {
       "self": {
          "href": "/api/resourcelink"
       }
      },
    "name": "svm1",
     "uuid": "02c9e252-41be-11e9-81d5-00a0986138f7"
    },
    "uuid": "1cd8a442-86d1-11e0-ae1c-123478563412"
}
```
#### **Response**

```
Status: 202, Accepted
```
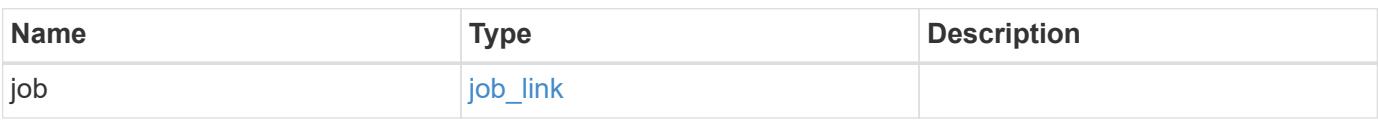

#### **Example response**

```
{
    "job": {
      "_links": {
         "self": {
           "href": "/api/resourcelink"
        }
       },
      "uuid": "string"
   }
}
```
## **Headers**

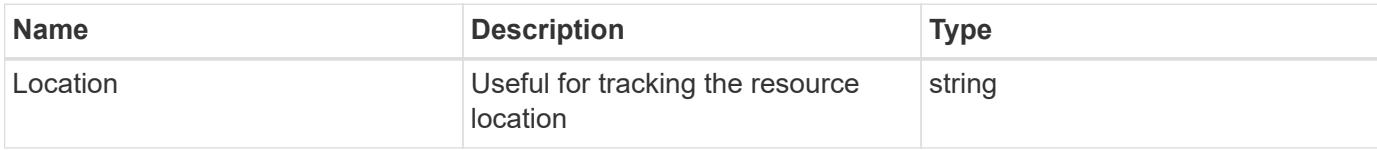

#### **Response**

Status: 201, Created

#### **Error**

Status: Default

### ONTAP Error Response Codes

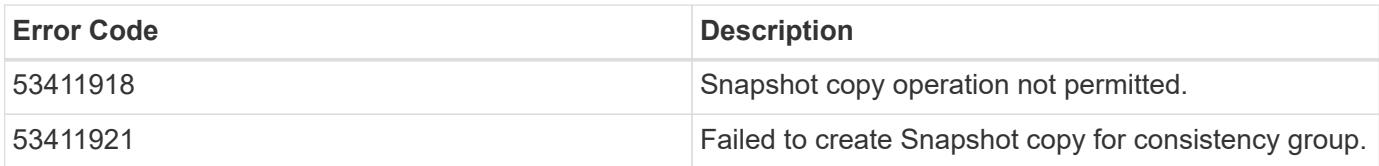

Also see the table of common errors in the [Response body](https://docs.netapp.com/us-en/ontap-restapi/getting_started_with_the_ontap_rest_api.html#Response_body) overview section of this documentation.

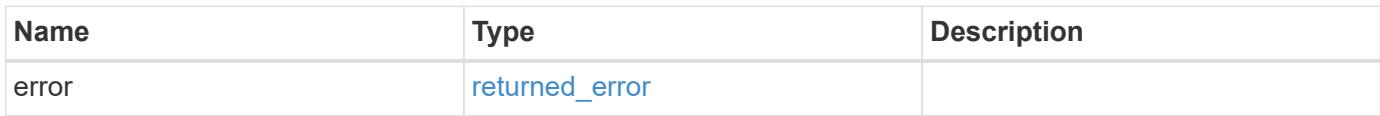

#### **Example error**

```
{
    "error": {
     "arguments": {
        "code": "string",
        "message": "string"
      },
      "code": "4",
      "message": "entry doesn't exist",
      "target": "uuid"
    }
}
```
#### **Definitions**

## **See Definitions**

href

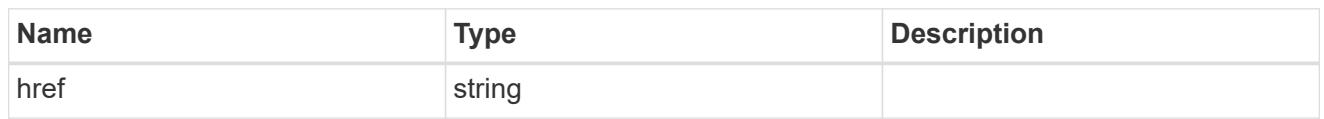

self\_link

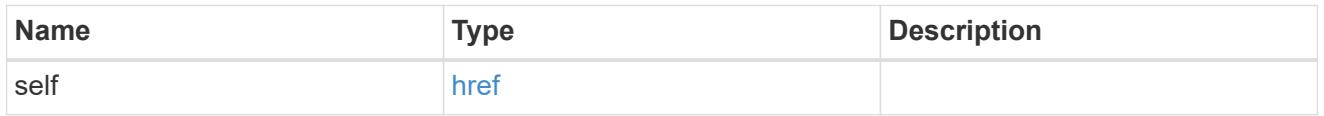

consistency\_group

The consistency group of the Snapshot copy.

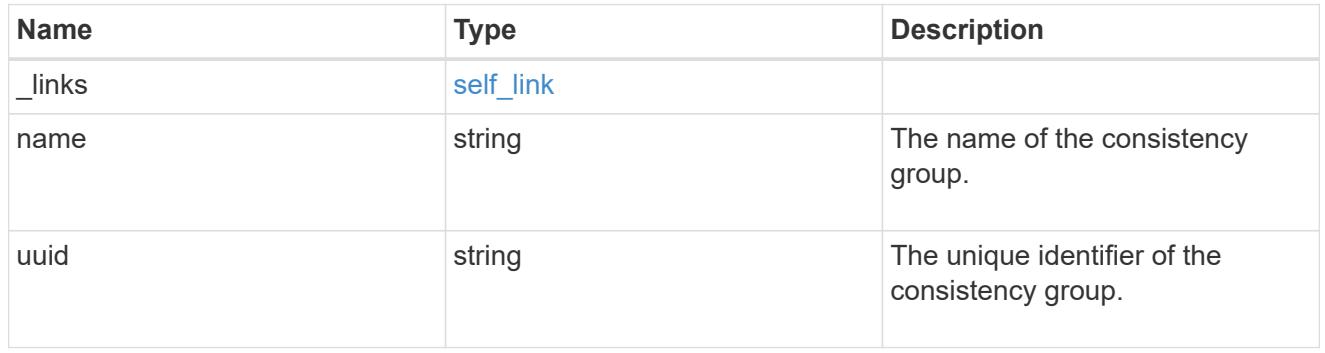

 $_{\perp}$ links

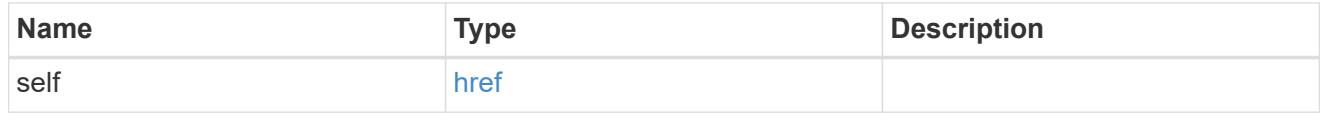

## volume\_reference

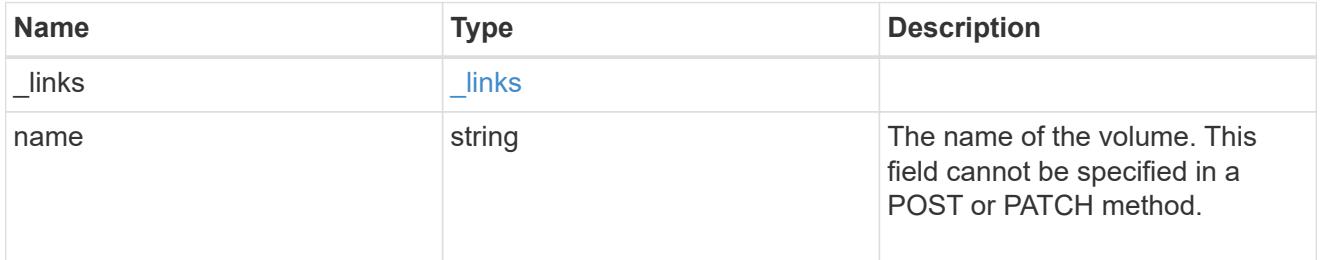

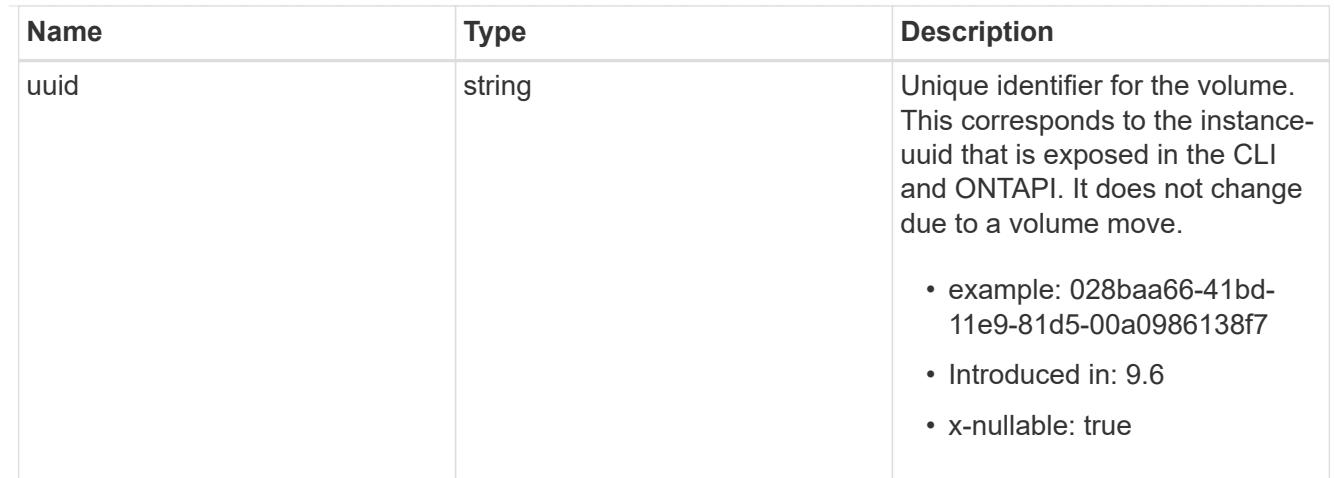

# snapshot\_reference

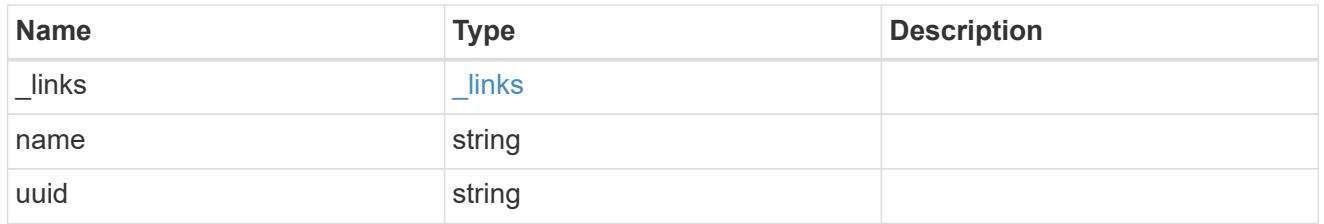

# consistency\_group\_volume\_snapshot

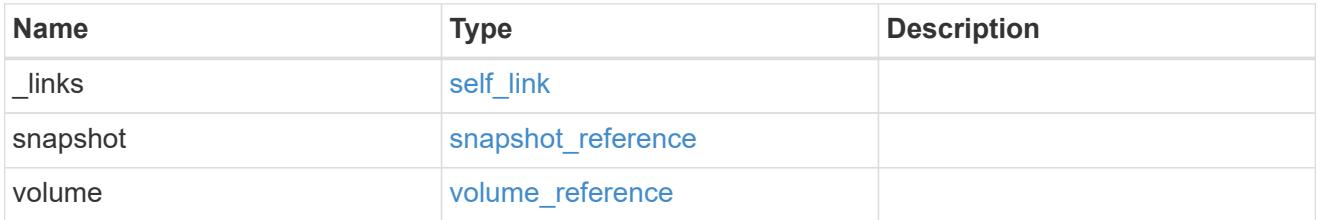

# svm\_reference

SVM, applies only to SVM-scoped objects.

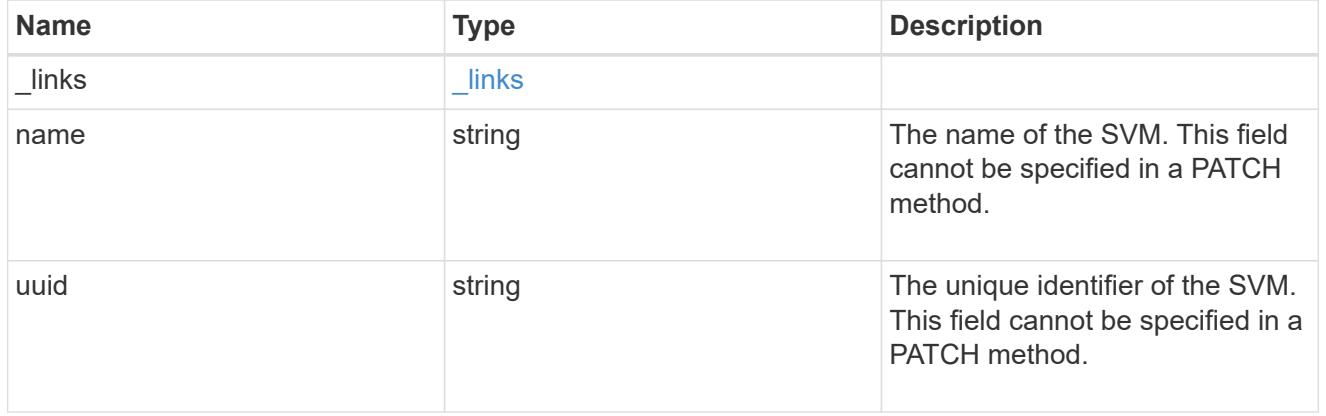

consistency\_group\_snapshot

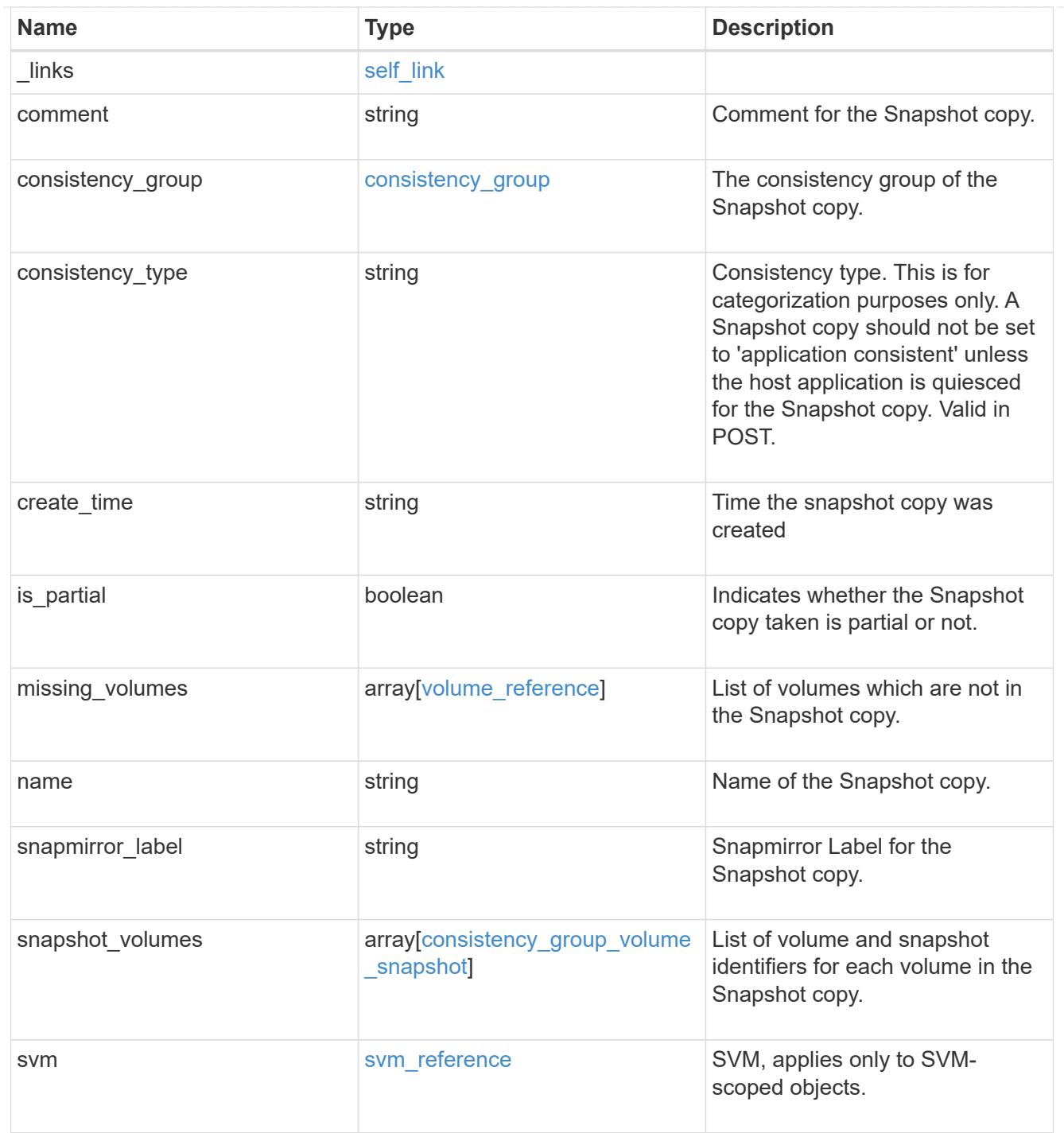

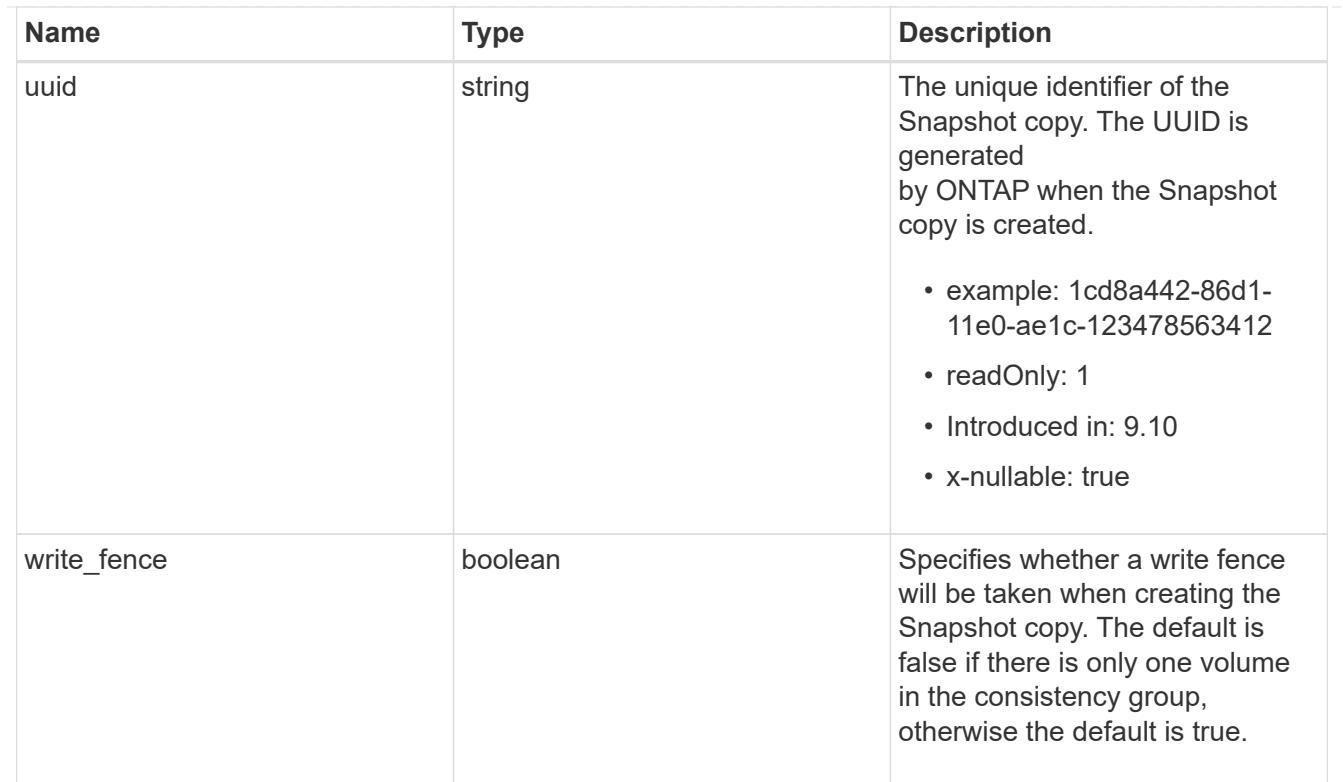

# job\_link

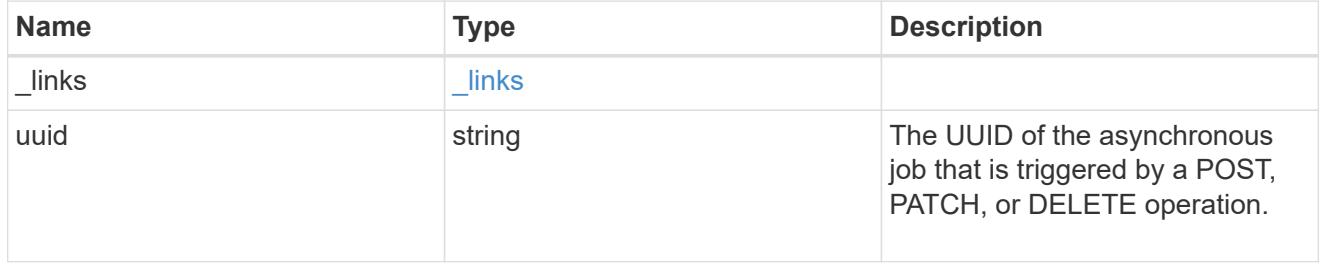

# error\_arguments

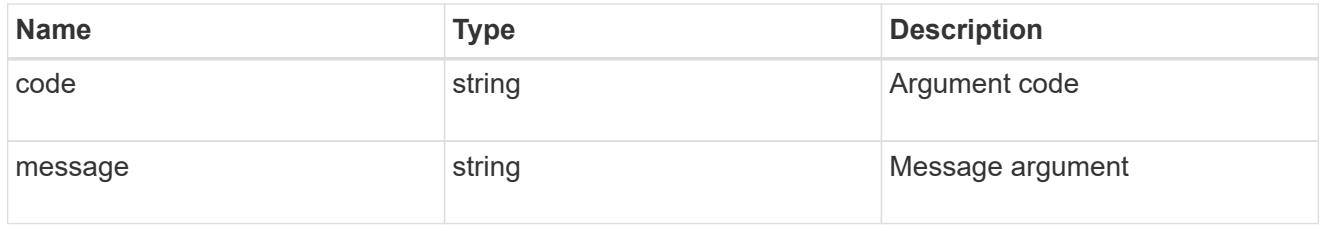

# returned\_error

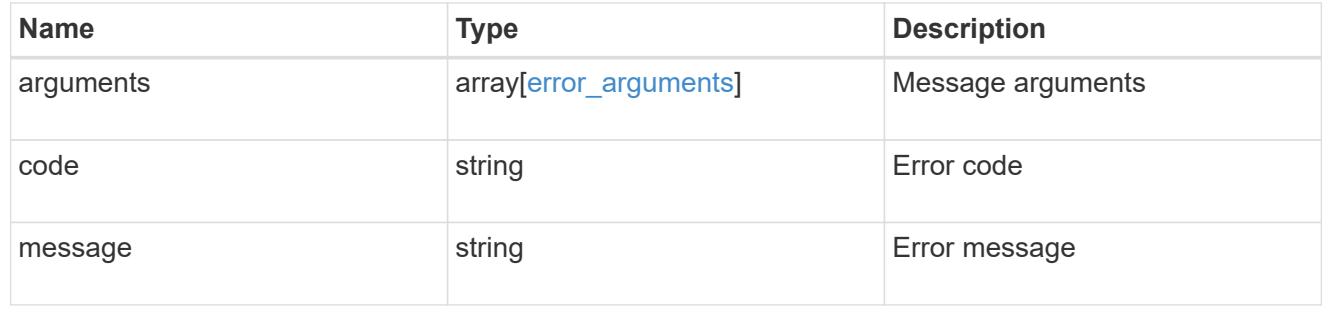

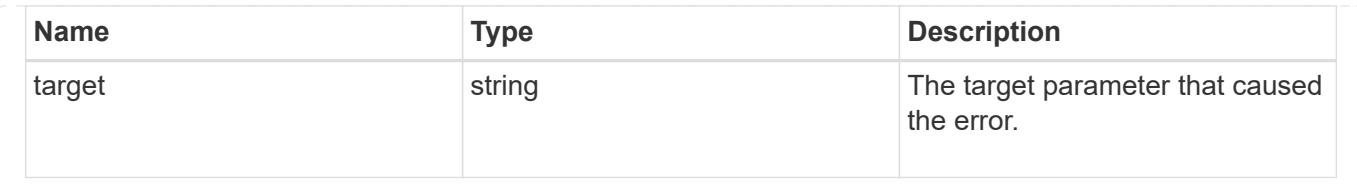

# **Delete a consistency group Snapshot copy**

DELETE /application/consistency-groups/{consistency\_group.uuid}/snapshots/{uuid}

## **Introduced In:** 9.10

Deletes a Snapshot copy of a consistency group.

# **Examples**

#### **Parameters**

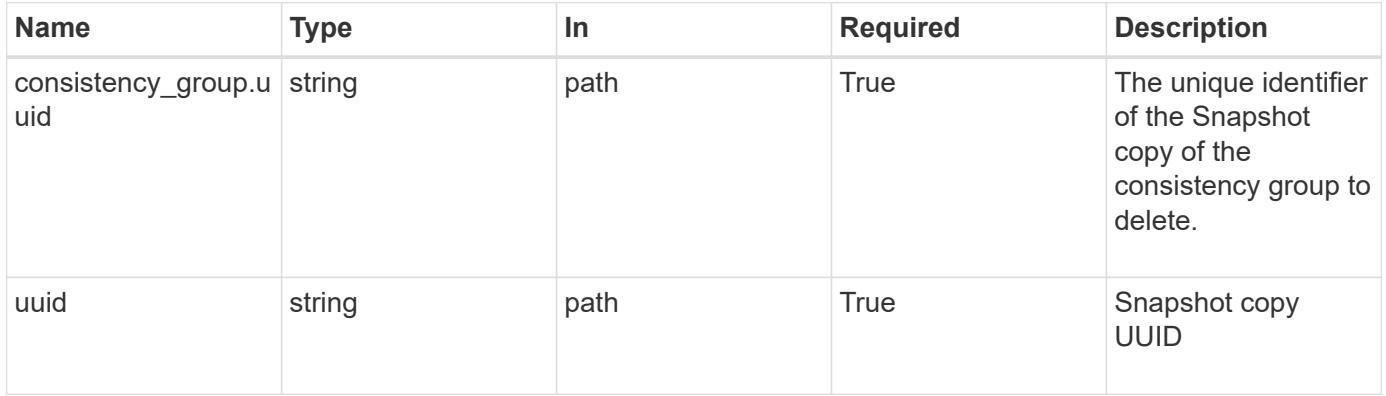

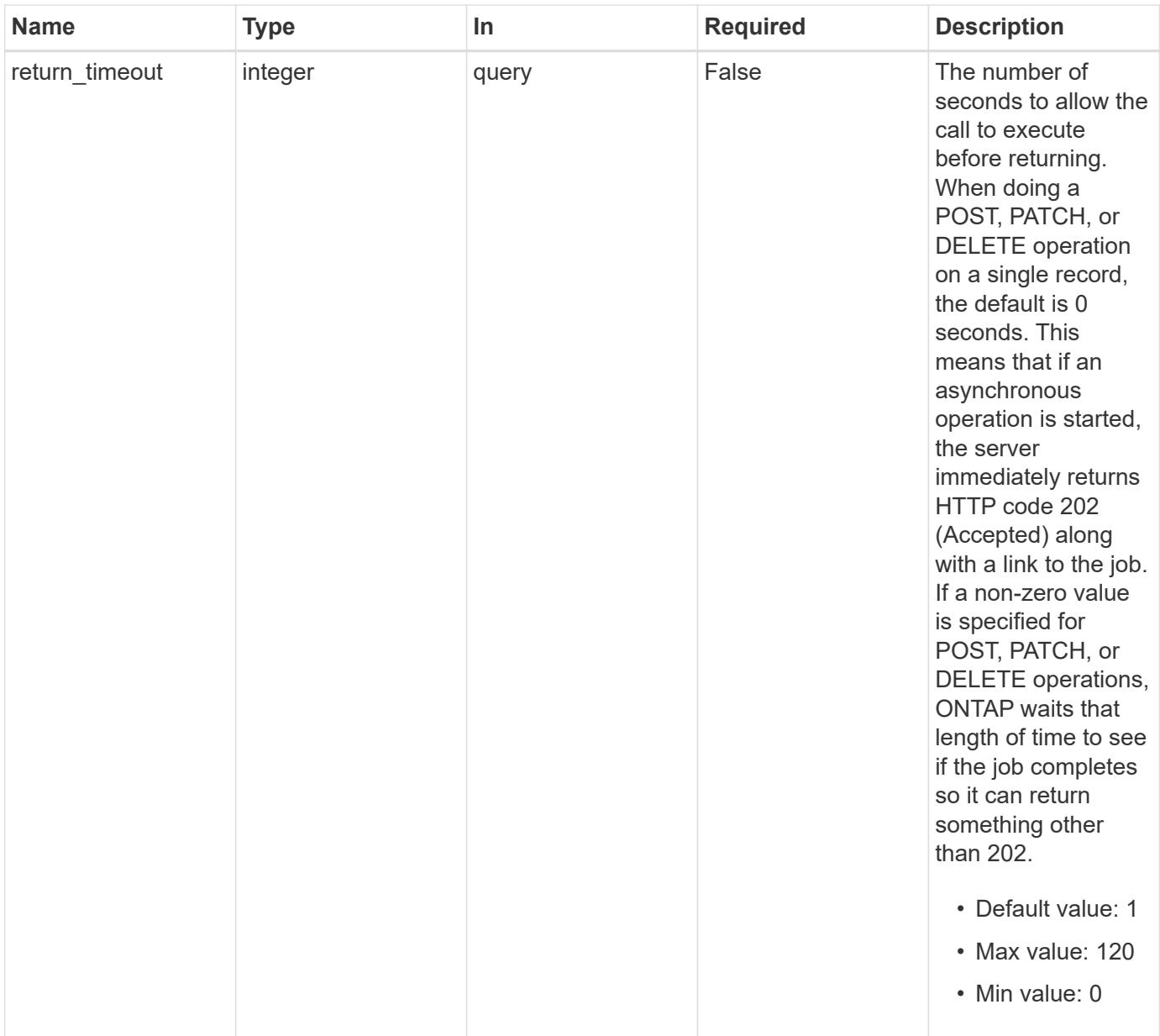

# **Response**

Status: 200, Ok

### **Response**

Status: 202, Accepted

#### **Error**

Status: Default, Error

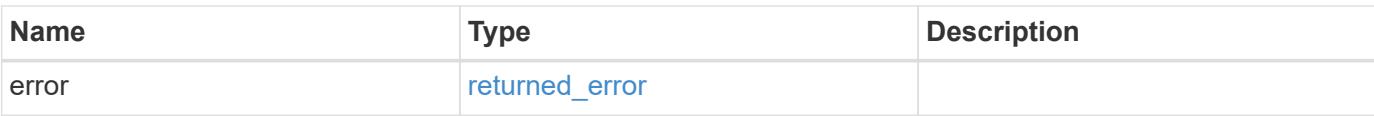

## **Example error**

```
{
   "error": {
     "arguments": {
       "code": "string",
       "message": "string"
      },
      "code": "4",
      "message": "entry doesn't exist",
     "target": "uuid"
   }
}
```
#### **Definitions**

### **See Definitions**

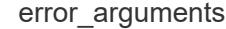

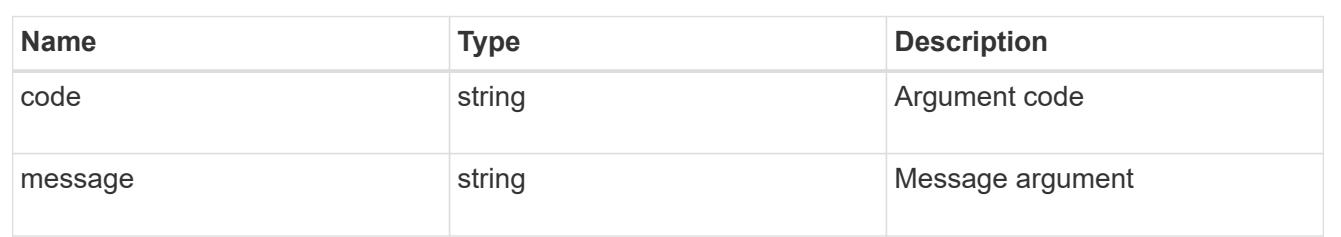

#### returned\_error

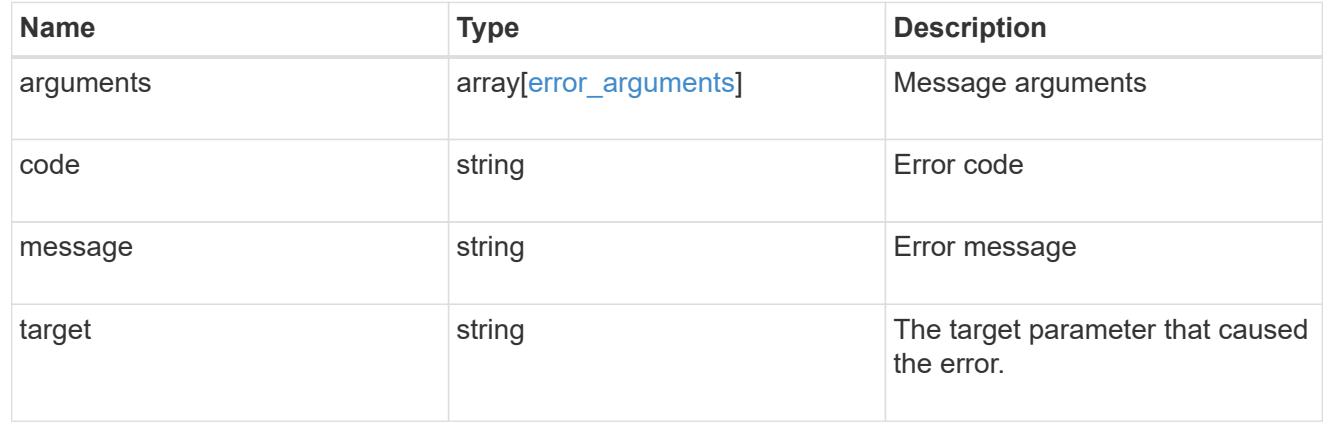
#### **Retrieve a consistency group Snapshot copy**

GET /application/consistency-groups/{consistency\_group.uuid}/snapshots/{uuid}

#### **Introduced In:** 9.10

Retrieves details of a specific snapshot for a consistency group.

#### **Expensive properties**

There is an added computational cost to retrieving values for these properties. They are not included by default in GET results and must be explicitly requested using the fields query parameter. See [DOC Requesting](https://docs.netapp.com/us-en/ontap-restapi/getting_started_with_the_ontap_rest_api.html#Requesting_specific_fields) [specific fields](https://docs.netapp.com/us-en/ontap-restapi/getting_started_with_the_ontap_rest_api.html#Requesting_specific_fields) to learn more.

- is partial
- missing\_voumes.uuid
- missing\_voumes.name

#### **Parameters**

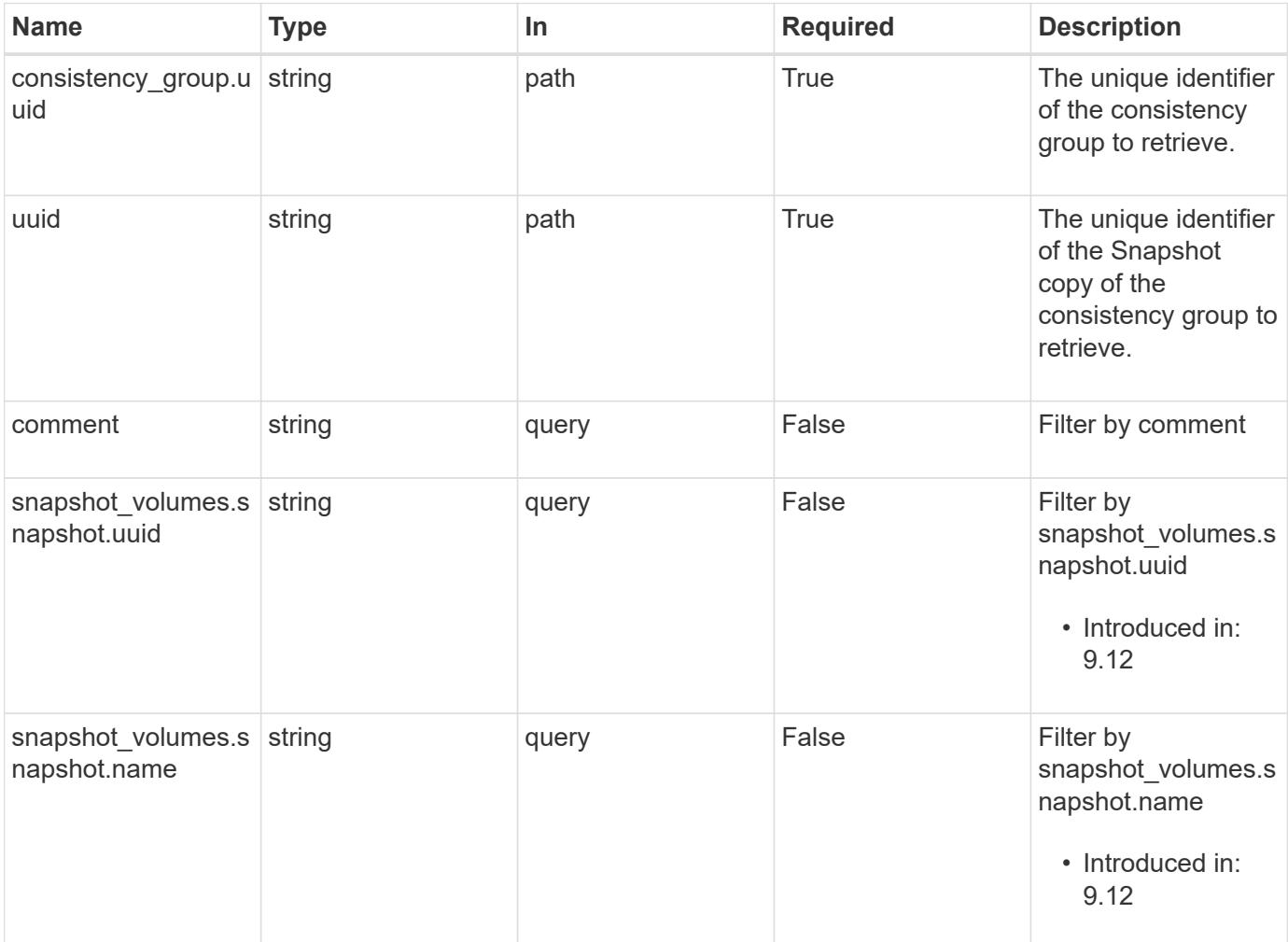

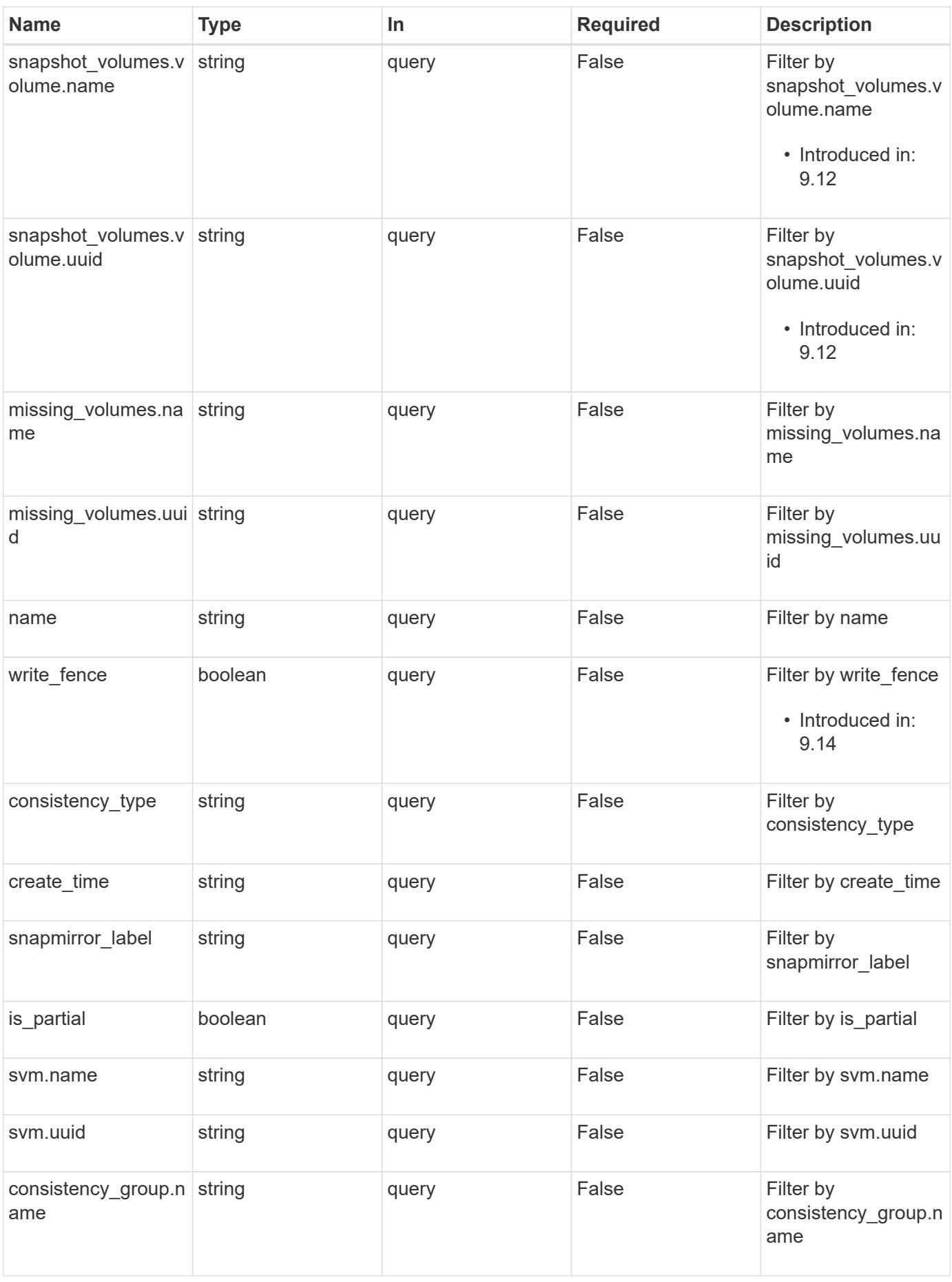

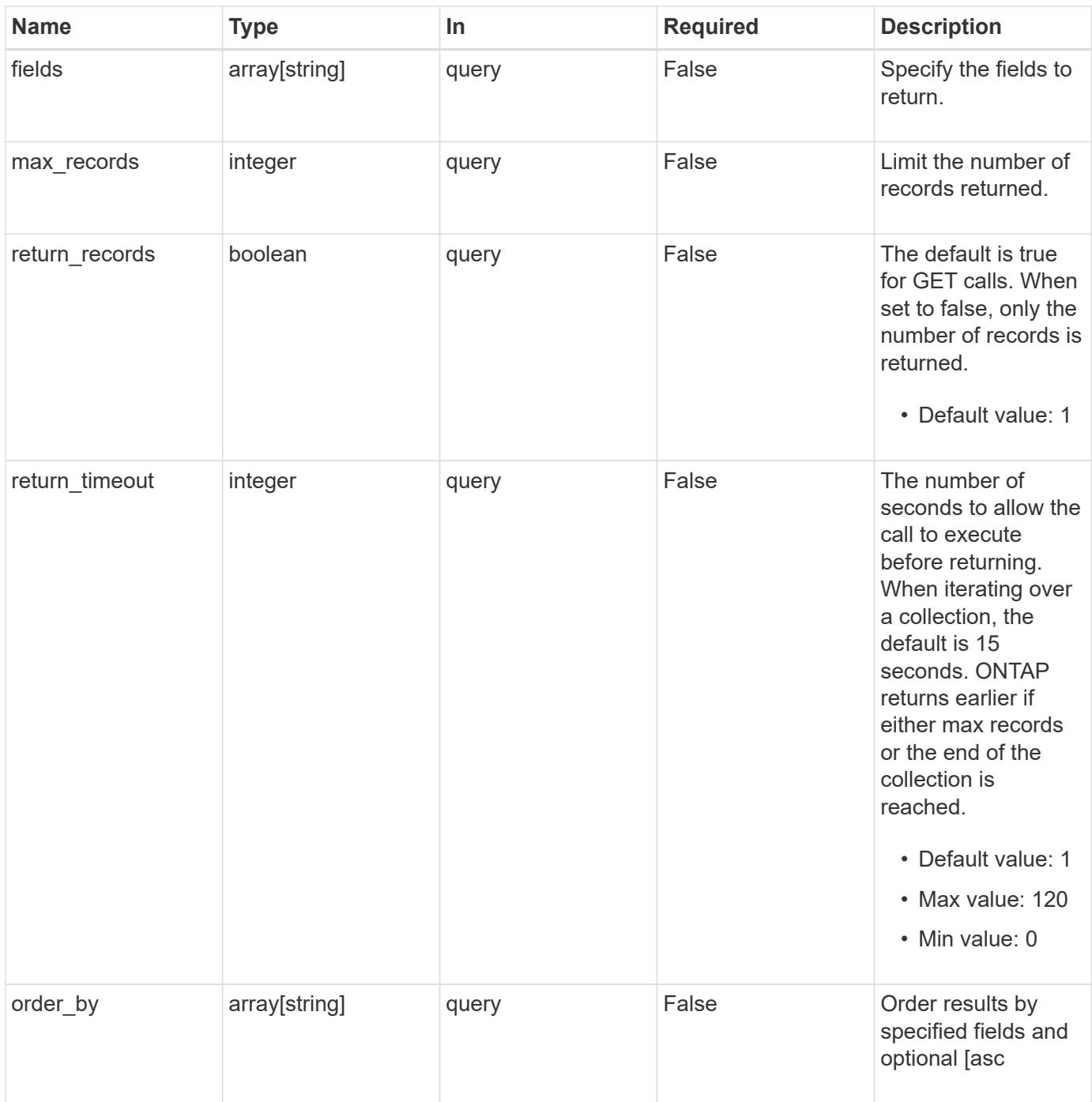

### **Response**

Status: 200, Ok

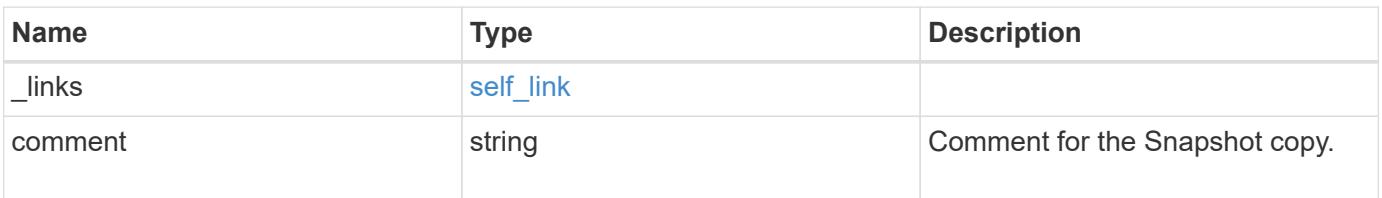

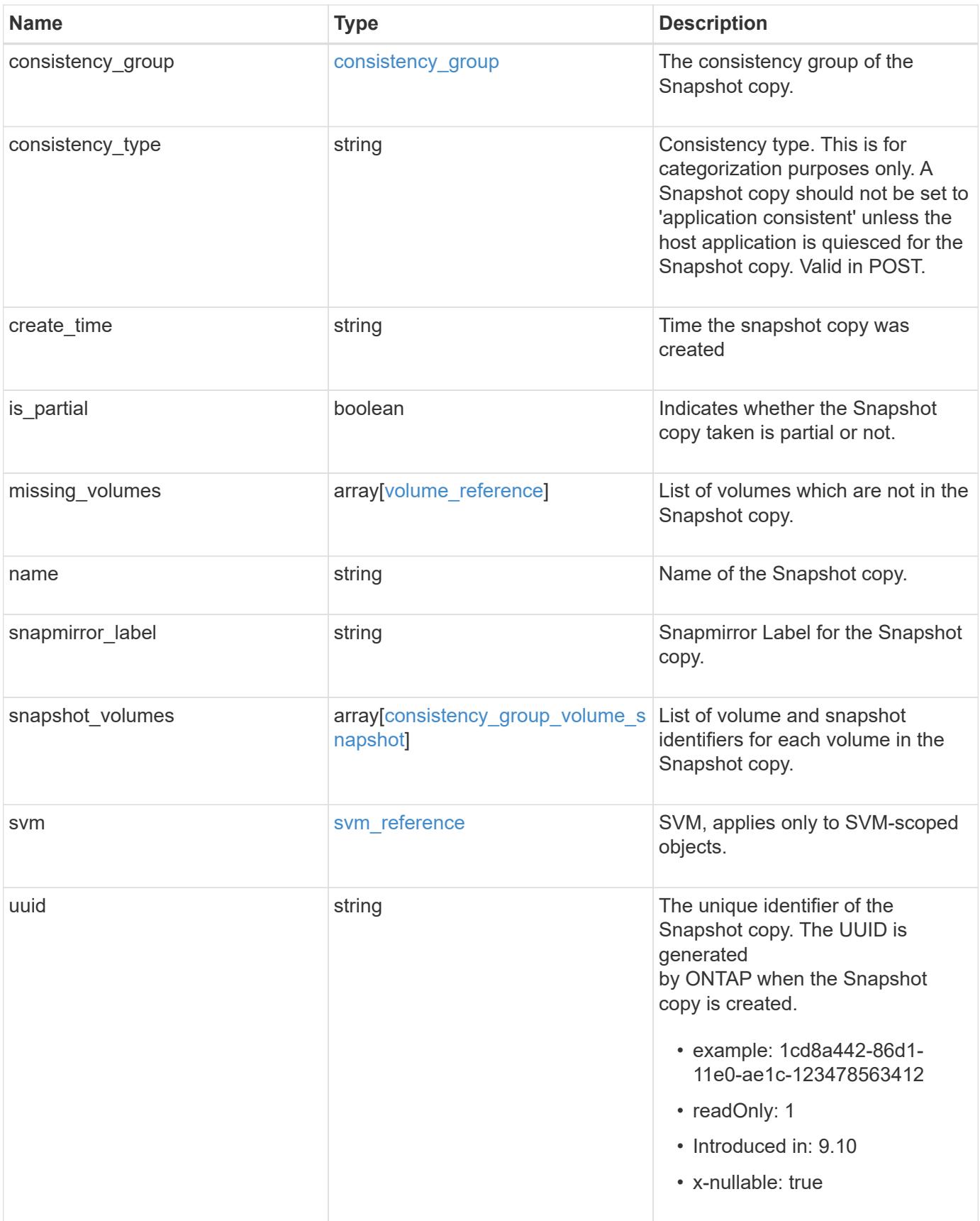

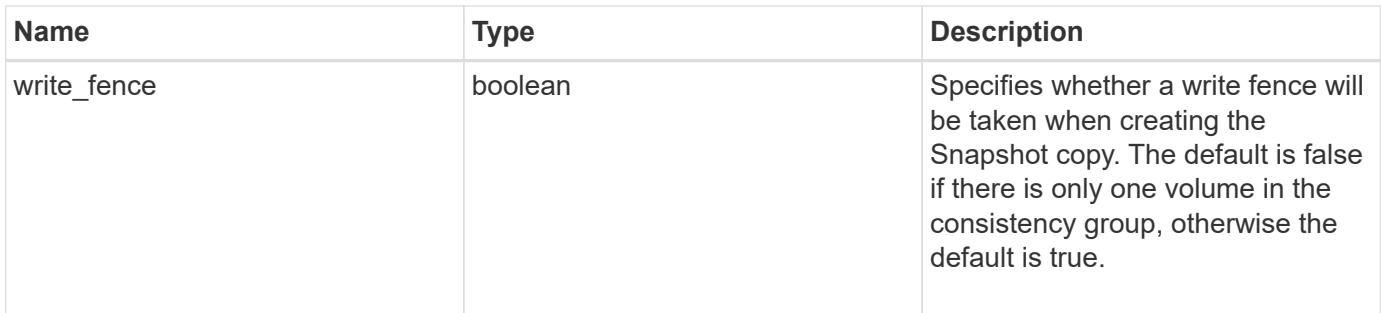

**Example response**

```
{
   "_links": {
     "self": {
        "href": "/api/resourcelink"
     }
   },
   "comment": "My Snapshot copy comment",
 "consistency group": {
      "_links": {
        "self": {
          "href": "/api/resourcelink"
        }
      },
    "name": "my_consistency_group",
     "uuid": "02c9e252-41be-11e9-81d5-00a0986138f7"
   },
 "consistency type": "crash",
 "create time": "2020-10-25 07:20:00 -0400",
 "is partial": "",
 "missing_volumes": {
    " links": {
        "self": {
          "href": "/api/resourcelink"
       }
      },
    "name": "volume1",
     "uuid": "028baa66-41bd-11e9-81d5-00a0986138f7"
   },
 "snapmirror_label": "sm_label",
   "snapshot_volumes": {
     "_links": {
        "self": {
          "href": "/api/resourcelink"
        }
      },
      "snapshot": {
        "_links": {
          "self": {
            "href": "/api/resourcelink"
          }
        },
      "name": "this snapshot",
        "uuid": "1cd8a442-86d1-11e0-ae1c-123478563412"
      },
```

```
  "volume": {
        "_links": {
         "self": {
            "href": "/api/resourcelink"
          }
        },
      "name": "volume1",
        "uuid": "028baa66-41bd-11e9-81d5-00a0986138f7"
      }
    },
    "svm": {
     "_links": {
       "self": {
         "href": "/api/resourcelink"
       }
      },
     "name": "svm1",
     "uuid": "02c9e252-41be-11e9-81d5-00a0986138f7"
    },
    "uuid": "1cd8a442-86d1-11e0-ae1c-123478563412"
}
```
#### **Error**

Status: Default, Error

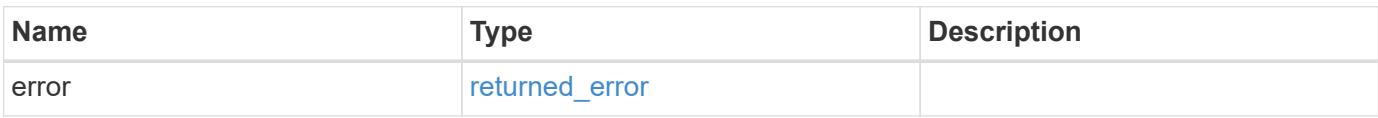

### **Example error**

```
{
   "error": {
     "arguments": {
       "code": "string",
      "message": "string"
     },
     "code": "4",
     "message": "entry doesn't exist",
     "target": "uuid"
   }
}
```
#### **Definitions**

#### **See Definitions**

href

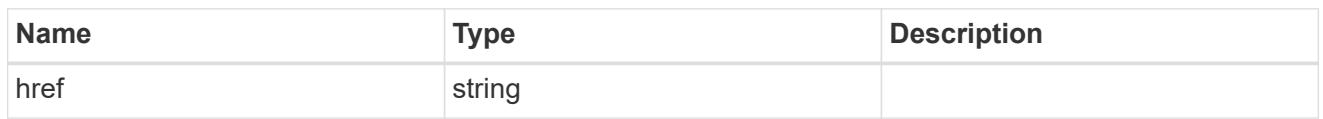

self\_link

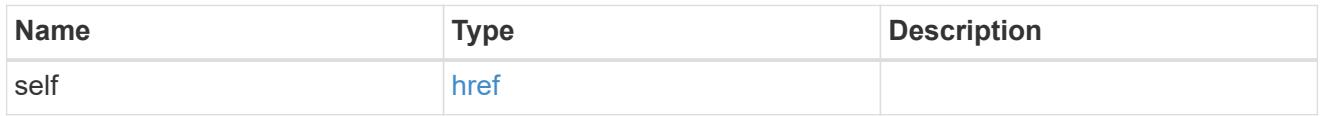

consistency\_group

The consistency group of the Snapshot copy.

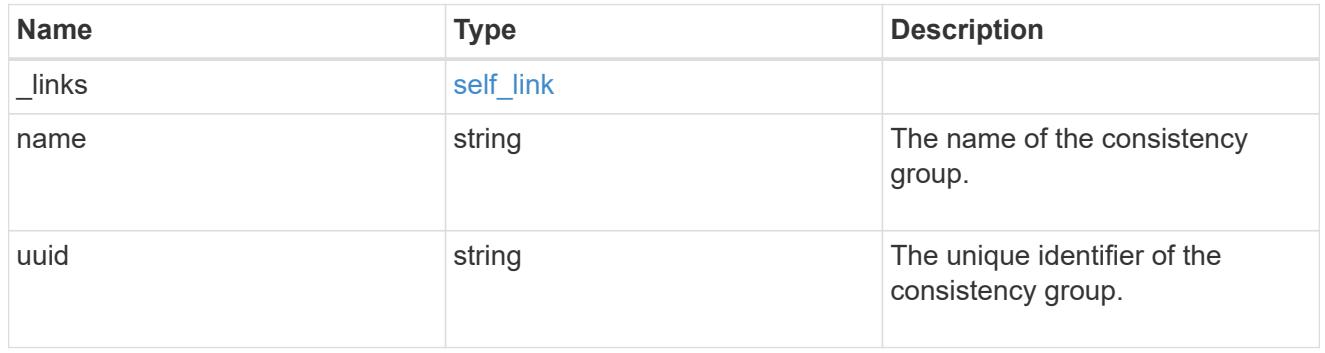

 $_{\perp}$ links

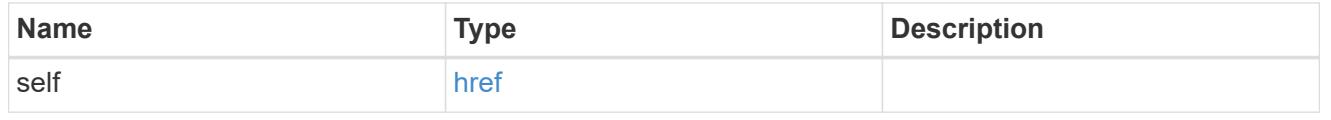

### volume\_reference

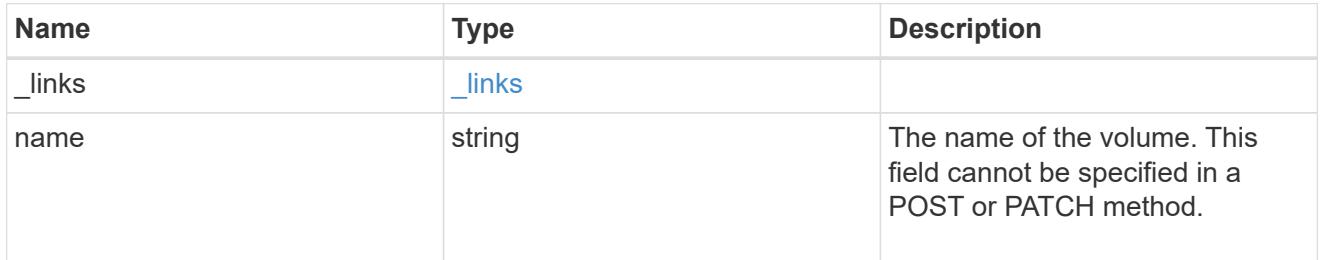

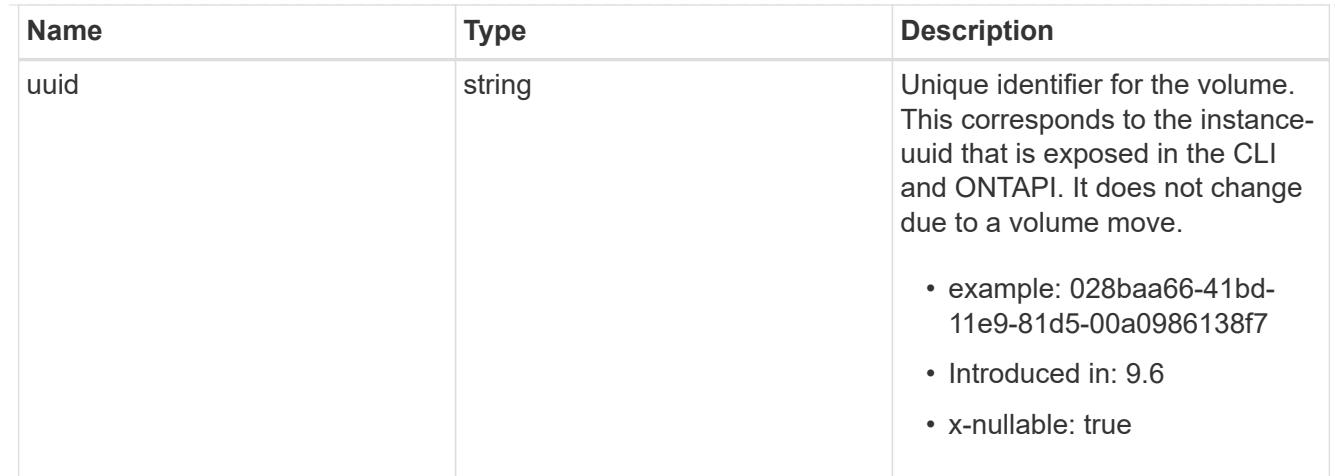

# snapshot\_reference

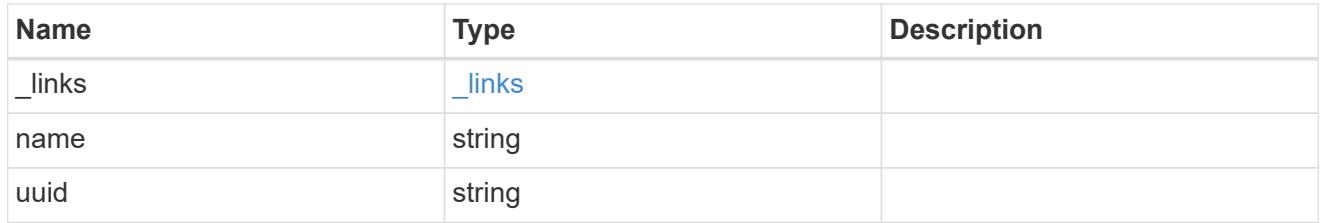

## consistency\_group\_volume\_snapshot

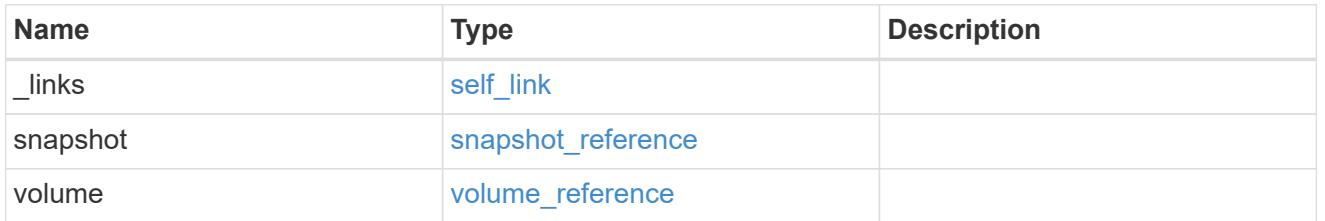

# svm\_reference

SVM, applies only to SVM-scoped objects.

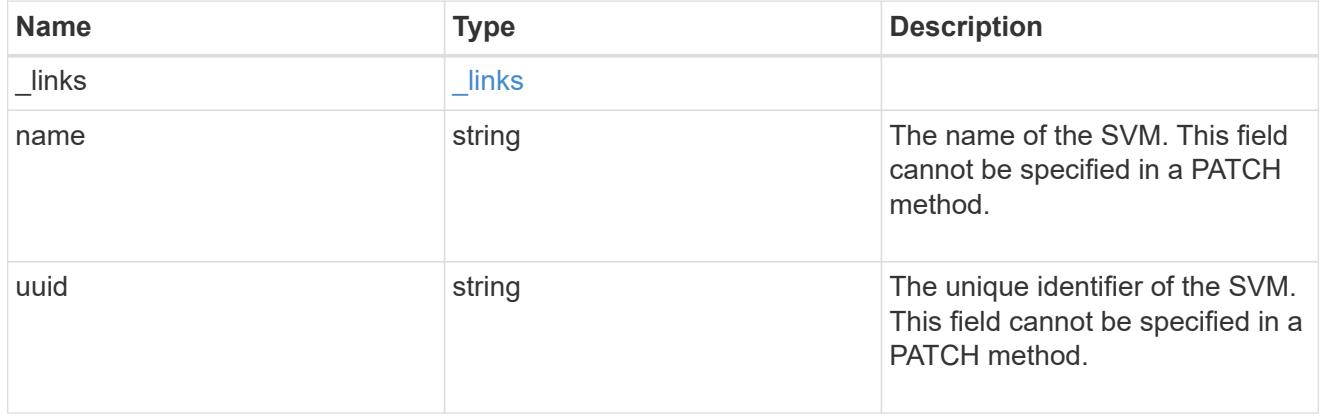

# error\_arguments

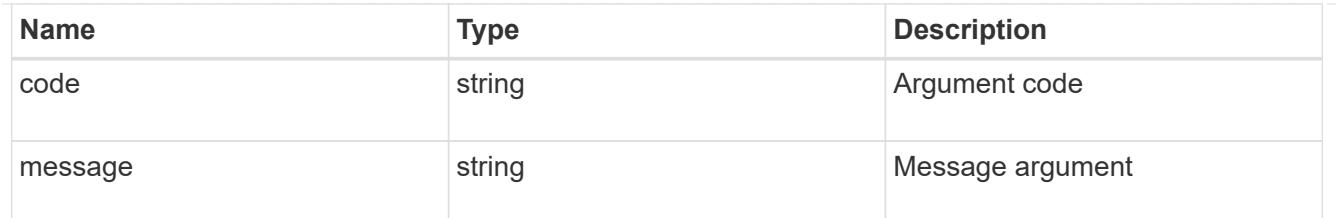

returned\_error

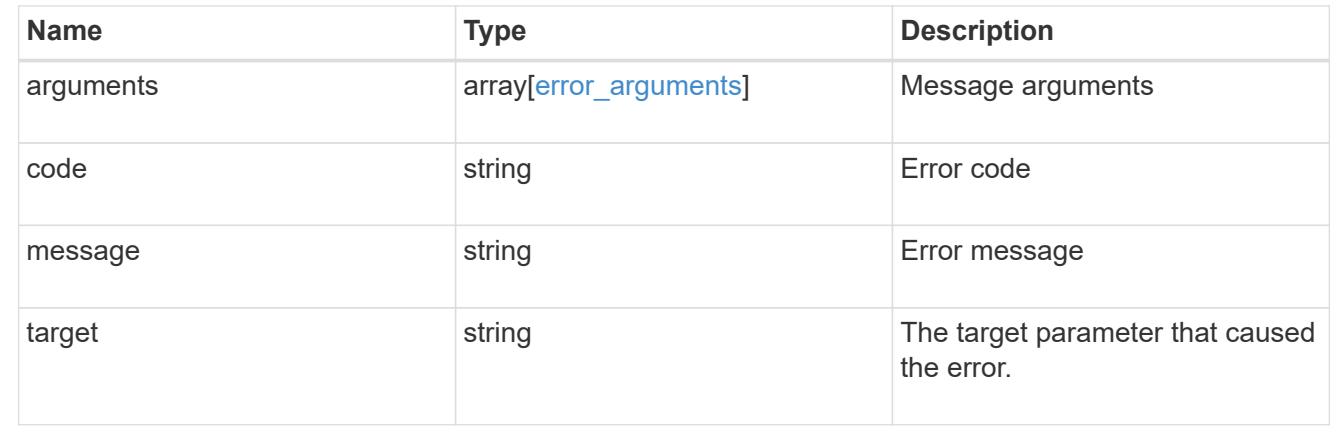

#### **Complete a consistency group Snapshot copy operation**

PATCH /application/consistency-groups/{consistency\_group.uuid}/snapshots/{uuid}

#### **Introduced In:** 9.11

Completes a Snapshot copy operation of a consistency group.

**Example**

#### **Completing a Snapshot copy operation**

The following example shows how to complete the Snapshot copy operation by committing an existing Snapshot copy to disk:

```
curl -X PATCH https://<mgmt-ip>/api/application/consistency-
groups/a8d0626a-17a0-11eb-b141-005056acd498/snapshots/92c6c770-17a1-11eb-
b141-005056acd498?action=commit
```
#### **Response:**

{ }

#### **Parameters**

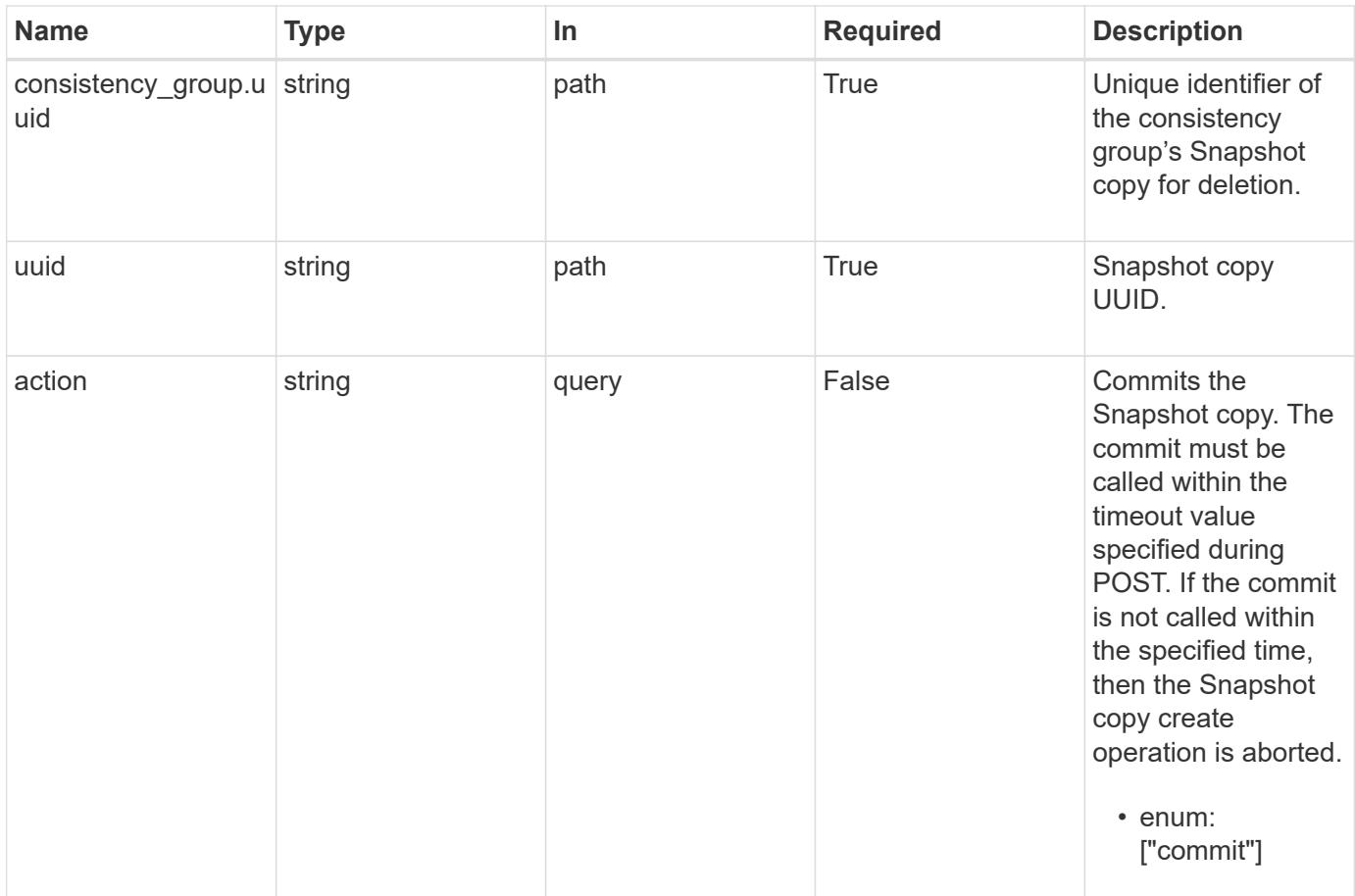

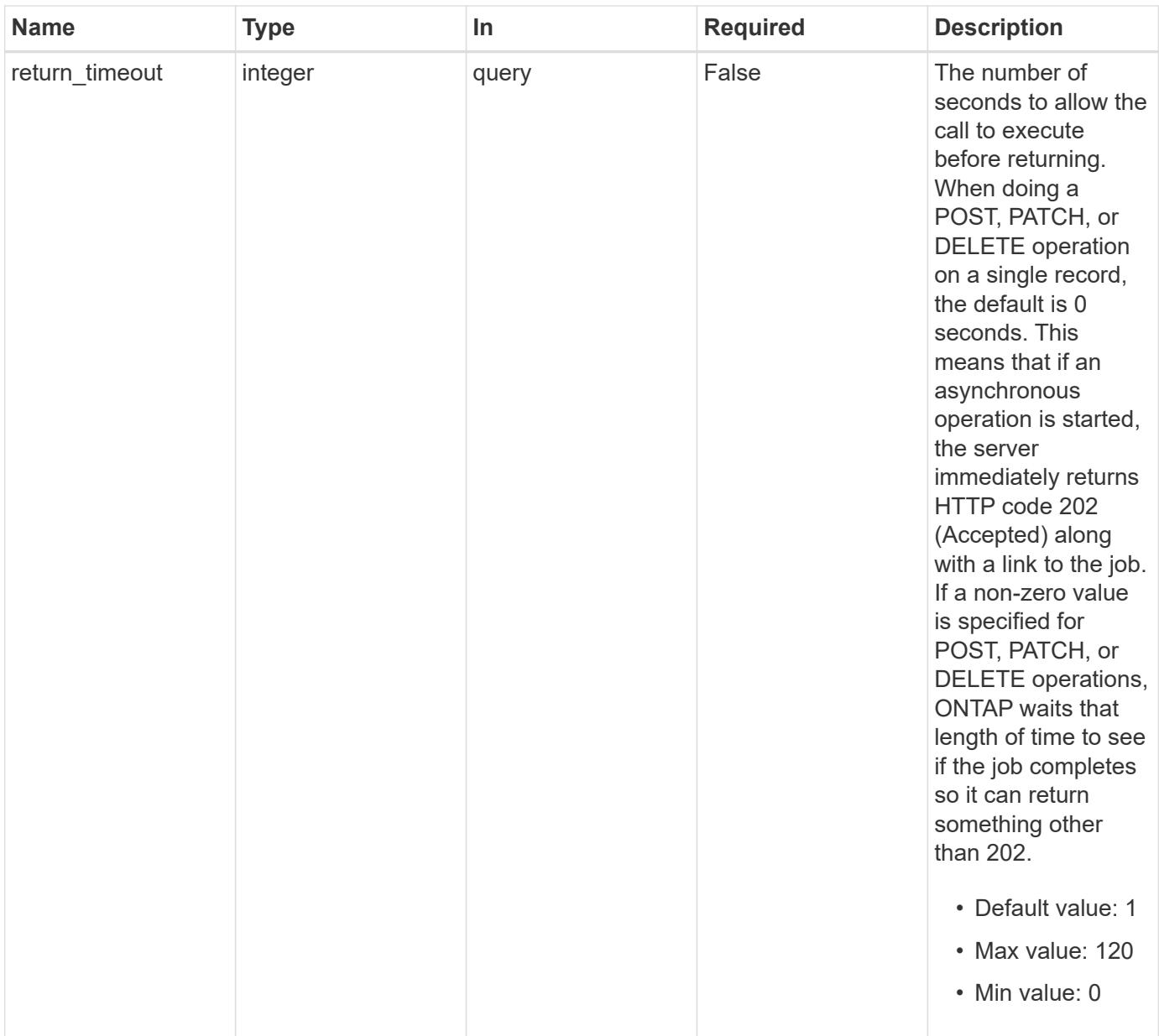

## **Response**

Status: 200, Ok

#### **Response**

Status: 202, Accepted

#### **Error**

Status: Default

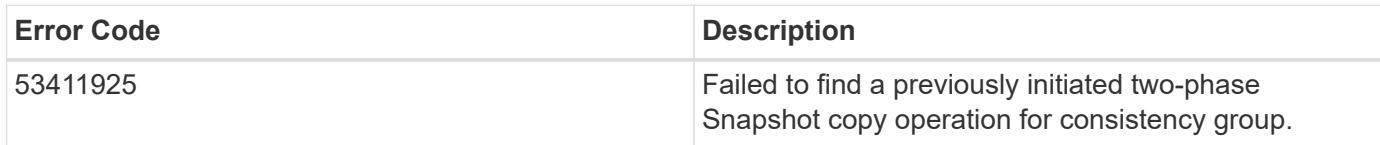

Also see the table of common errors in the [Response body](https://docs.netapp.com/us-en/ontap-restapi/getting_started_with_the_ontap_rest_api.html#Response_body) overview section of this documentation.

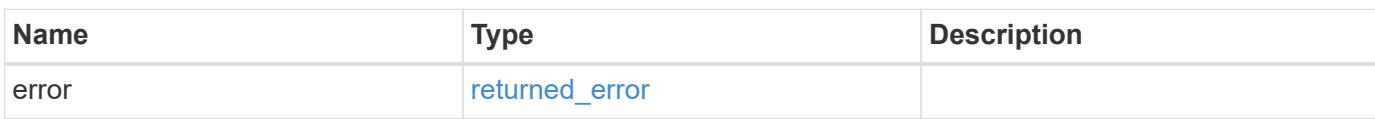

#### **Example error**

```
{
    "error": {
      "arguments": {
       "code": "string",
       "message": "string"
      },
      "code": "4",
      "message": "entry doesn't exist",
      "target": "uuid"
    }
}
```
#### **Definitions**

#### **See Definitions**

error\_arguments

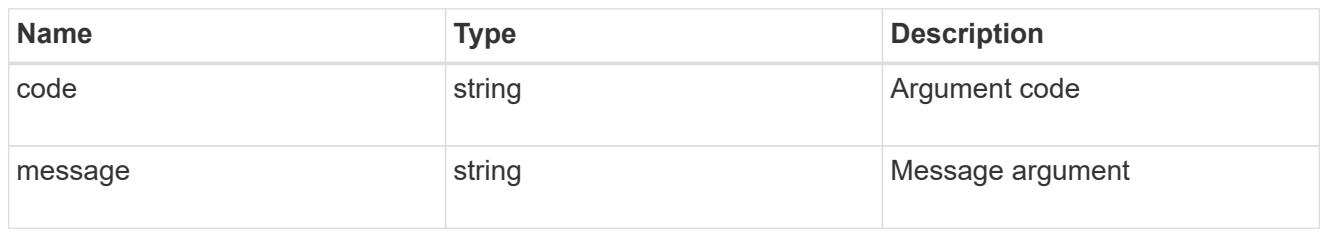

returned\_error

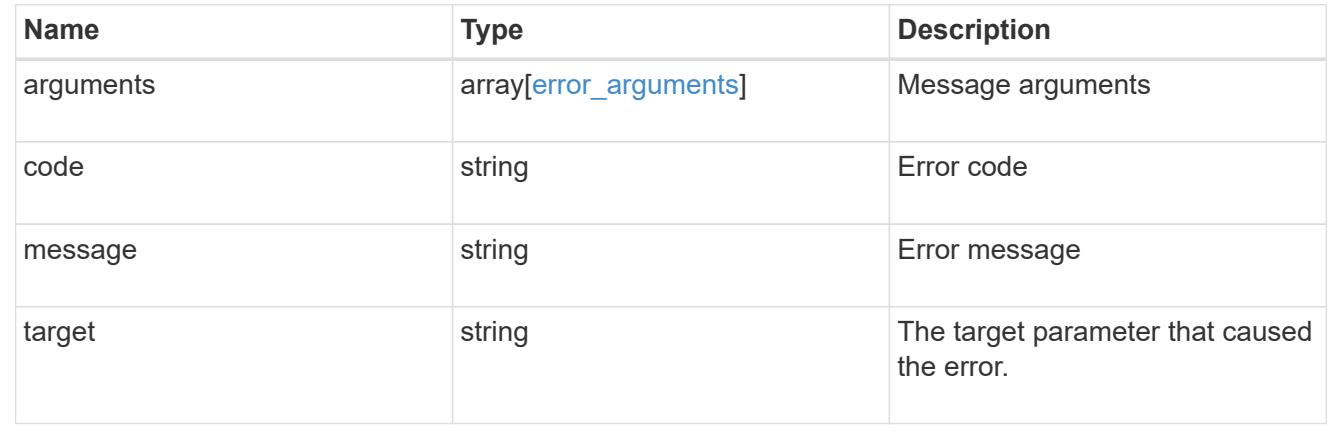

# **Retrieve application templates**

GET /application/templates

#### **Introduced In:** 9.6

Retrieves application templates.

#### **Query examples**

The most useful queries on this API allows searches by name or protocol access. The following query returns all templates that are used to provision an Oracle application.

GET /application/templates?name=ora\*

Similarly, the following query returns all templates that support SAN access.

GET /application/templates?protocol=san

#### **Learn more**

• [DOC /application](https://docs.netapp.com/us-en/ontap-restapi/application_overview.html)

#### **Parameters**

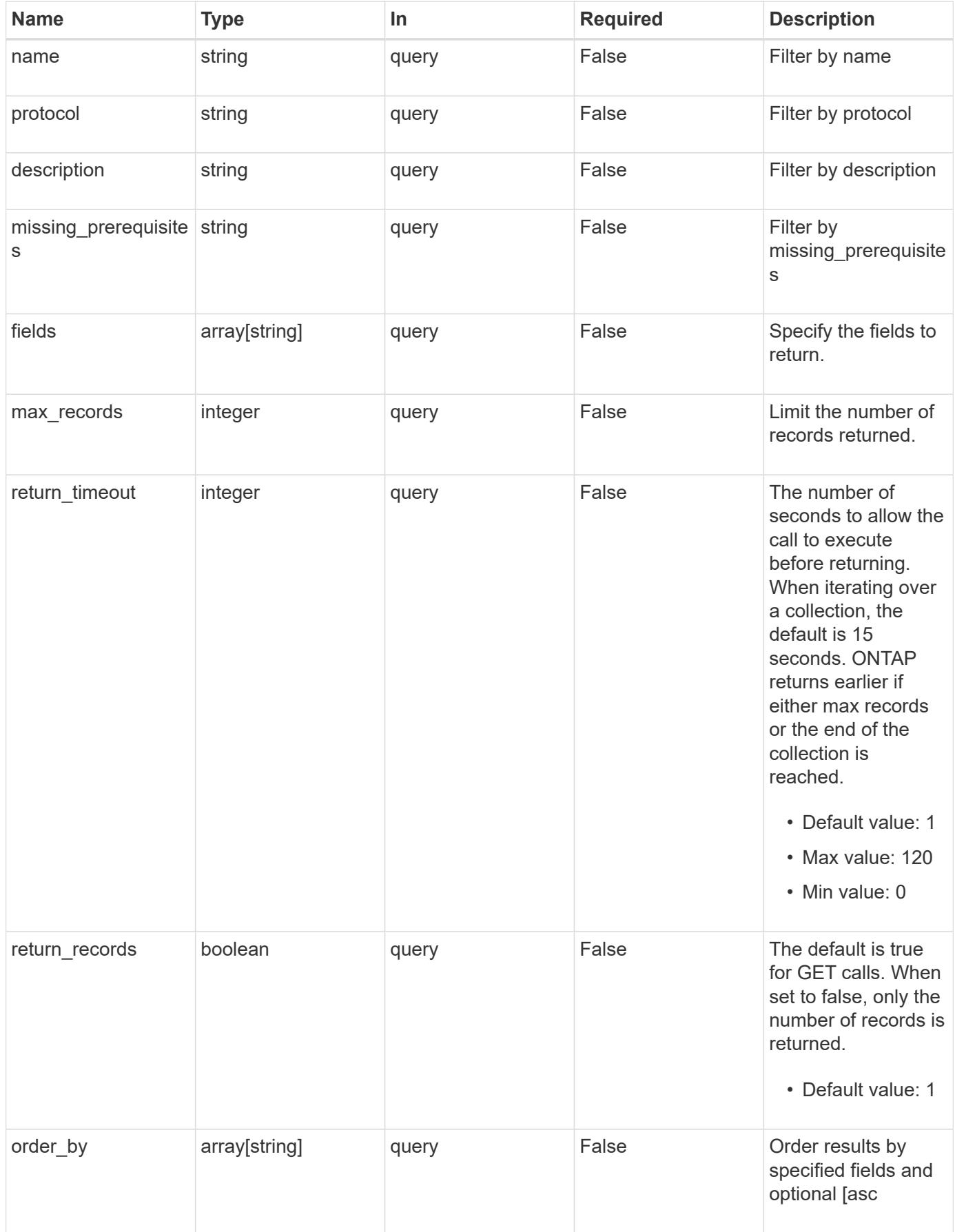

### **Response**

Status: 200, Ok

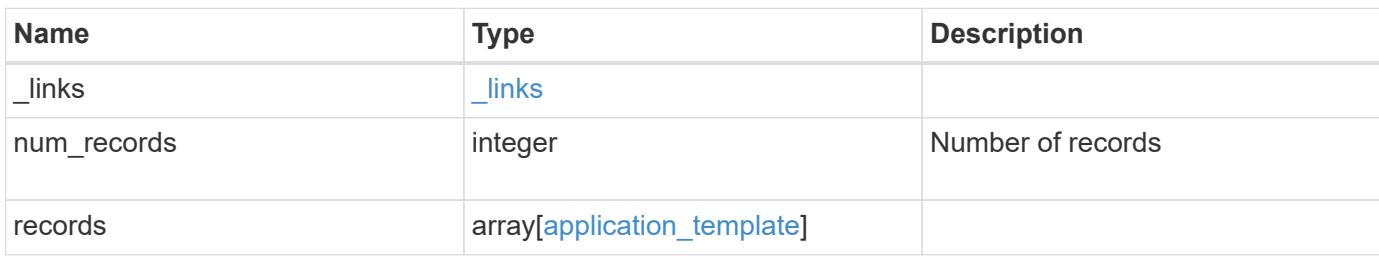

**Example response**

```
{
 " links": {
      "next": {
        "href": "/api/resourcelink"
      },
      "self": {
       "href": "/api/resourcelink"
      }
   },
    "num_records": 1,
   "records": {
    " links": {
        "self": {
         "href": "/api/resourcelink"
       }
      },
    "description": "string",
    "missing prerequisites": "string",
    "name": "string",
      "nas": {
        "application_components": {
        },
      "cifs access": {
         "access": "change"
        },
        "exclude_aggregates": {
        },
      "nfs access": {
         "access": "none"
        },
        "protection_type": {
       "local rpo": "hourly",
          "remote_rpo": "none"
        }
      },
    "nvme": {
        "components": {
        },
      "os type": "aix",
        "rpo": {
          "local": {
            "name": "hourly"
          },
          "remote": {
```

```
  "name": "none"
          }
       }
      },
      "protocol": "nas",
      "s3_bucket": {
        "application_components": {
        },
        "protection_type": {
         "remote_rpo": "none"
        }
      },
      "san": {
        "application_components": {
        },
        "exclude_aggregates": {
        },
      "new igroups": {
        },
      "os_type": "aix",
        "protection_type": {
        "local rpo": "hourly",
          "remote_rpo": "none"
        }
      }
    }
}
```
### **Error**

Status: Default, Error

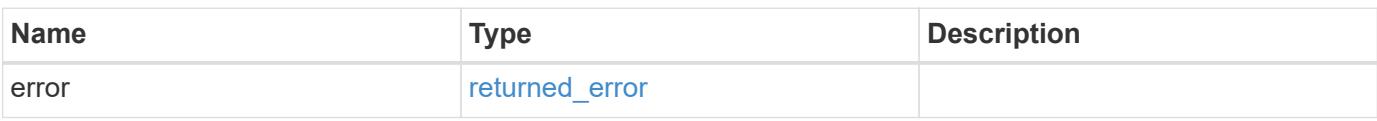

### **Example error**

```
{
   "error": {
     "arguments": {
       "code": "string",
      "message": "string"
     },
     "code": "4",
     "message": "entry doesn't exist",
     "target": "uuid"
   }
}
```
## **Definitions**

#### **See Definitions**

href

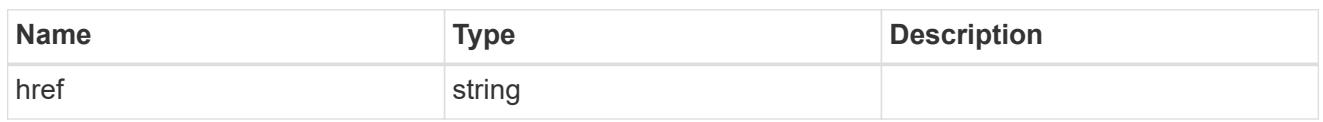

\_links

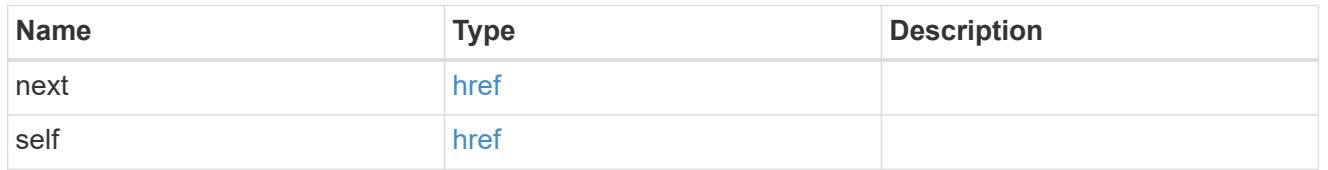

### self\_link

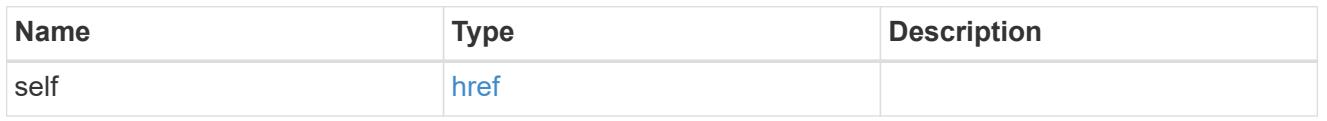

# storage\_service

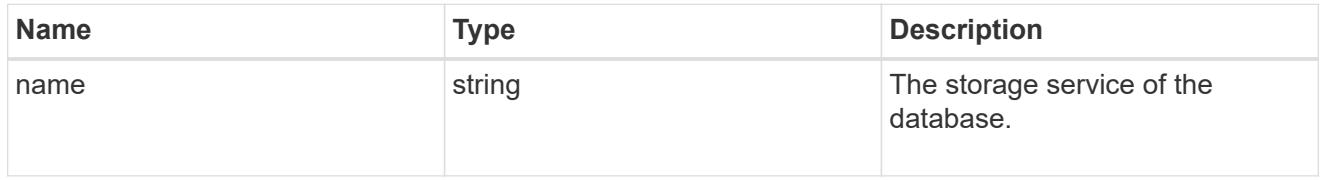

## dataset

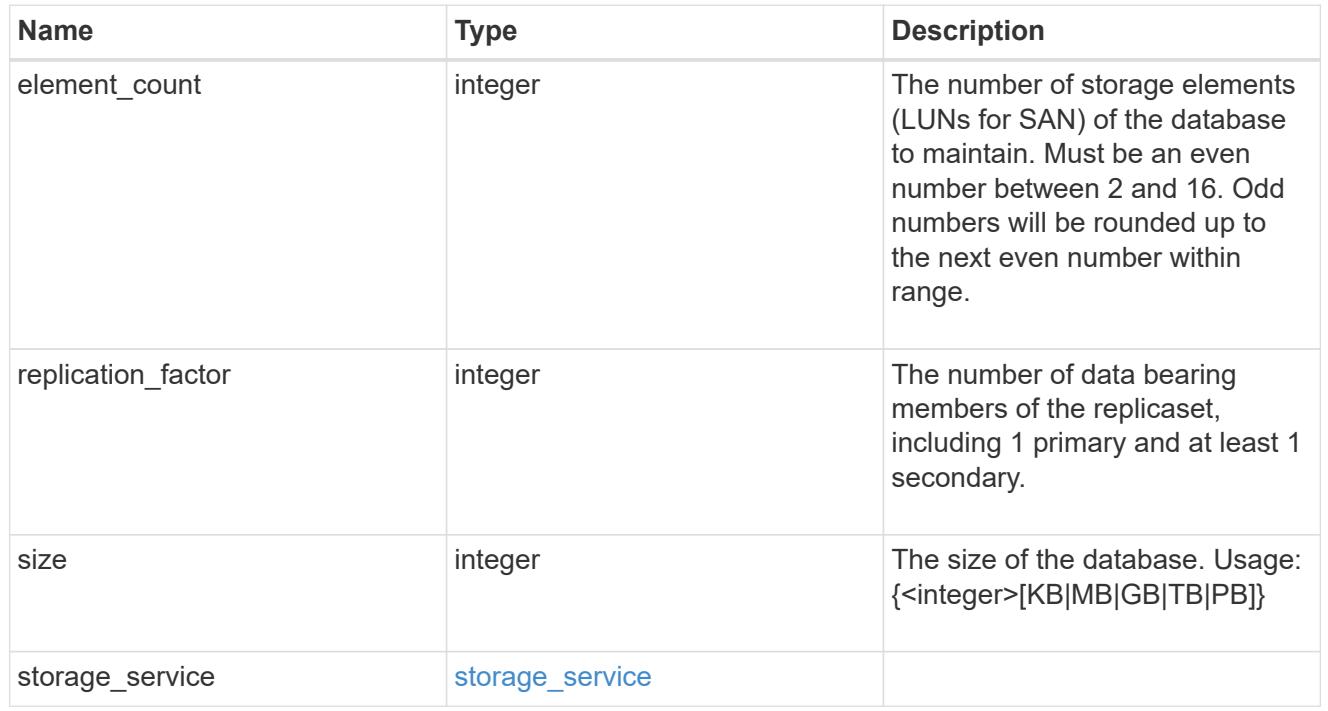

## igroups

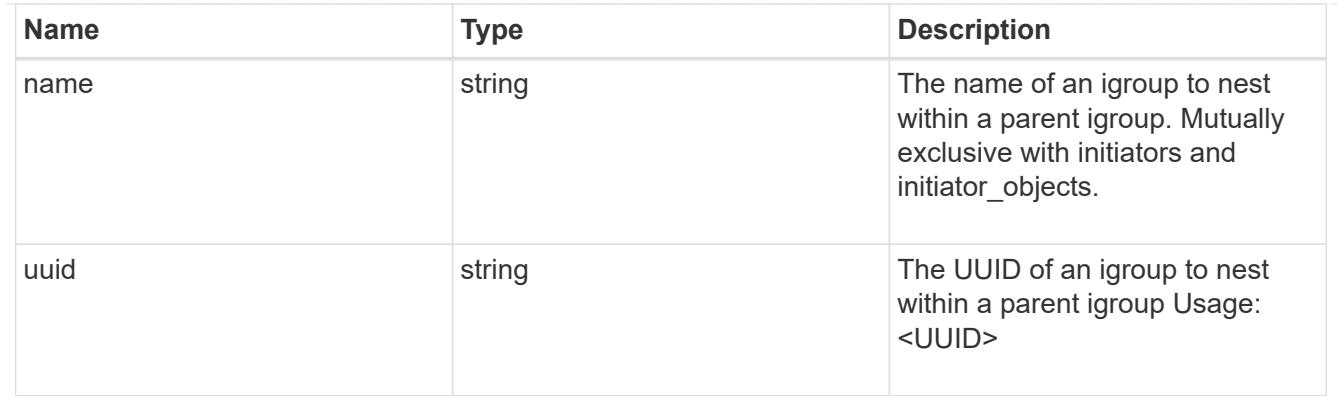

# initiator\_objects

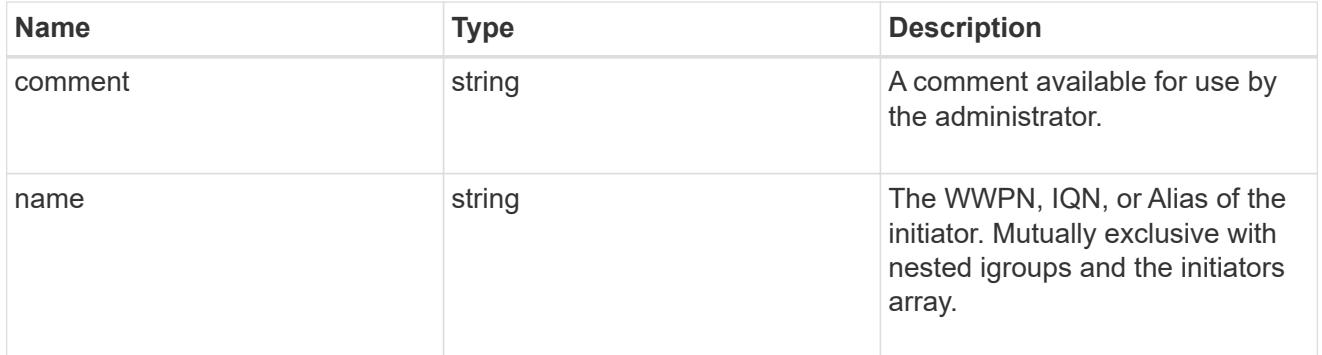

# mongo\_db\_on\_san\_new\_igroups

The list of initiator groups to create.

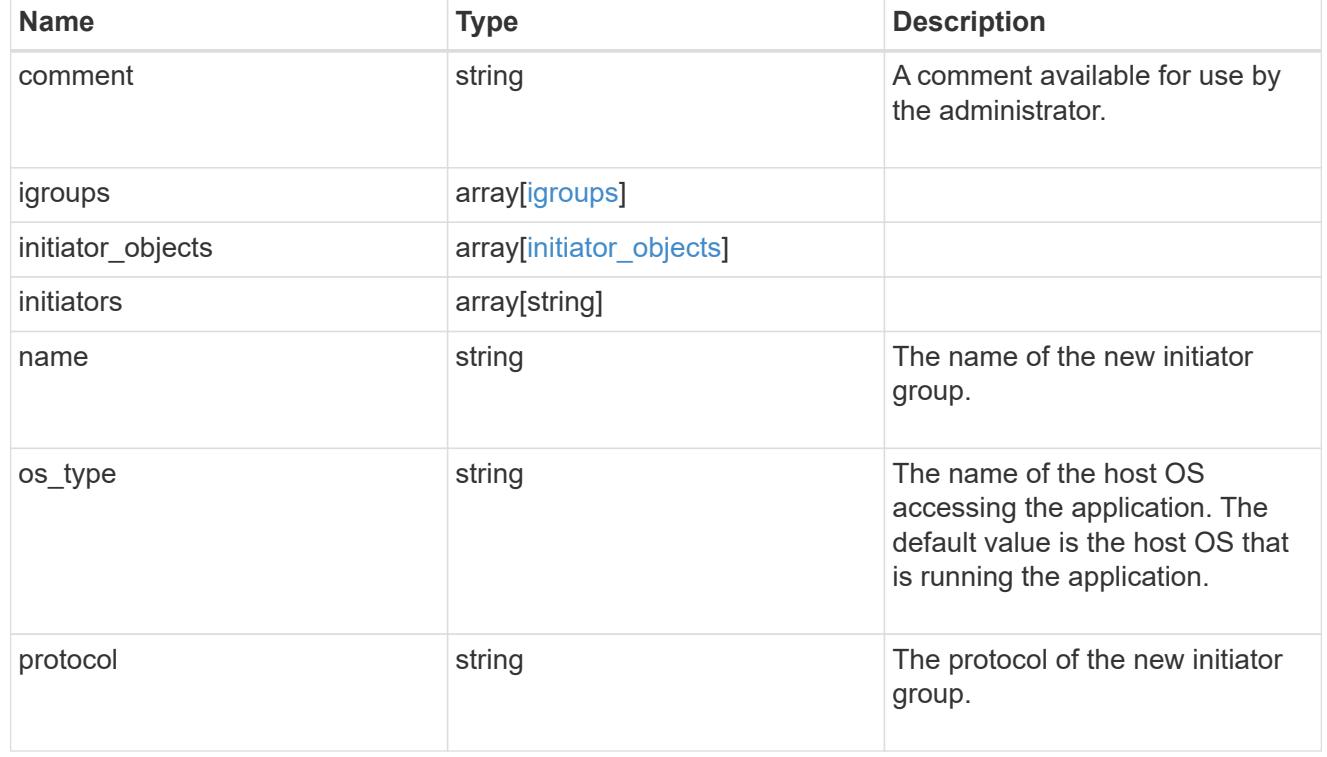

# protection\_type

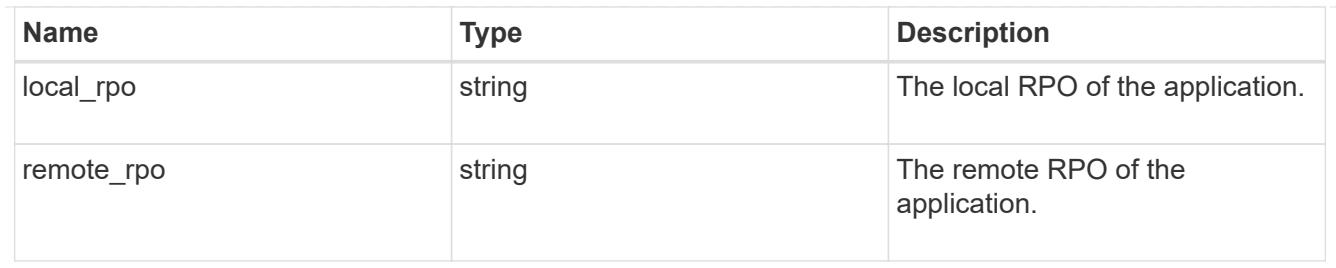

## secondary\_igroups

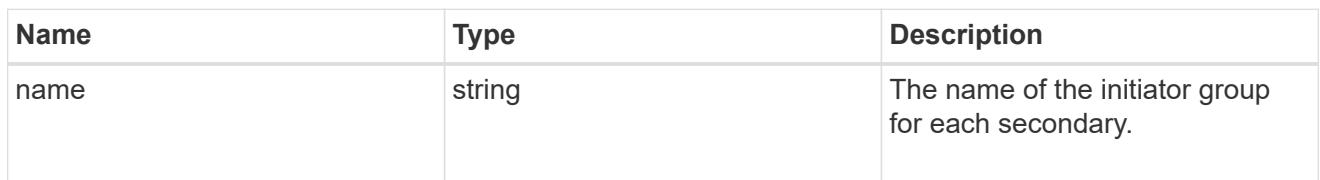

# mongo\_db\_on\_san

## MongoDB using SAN.

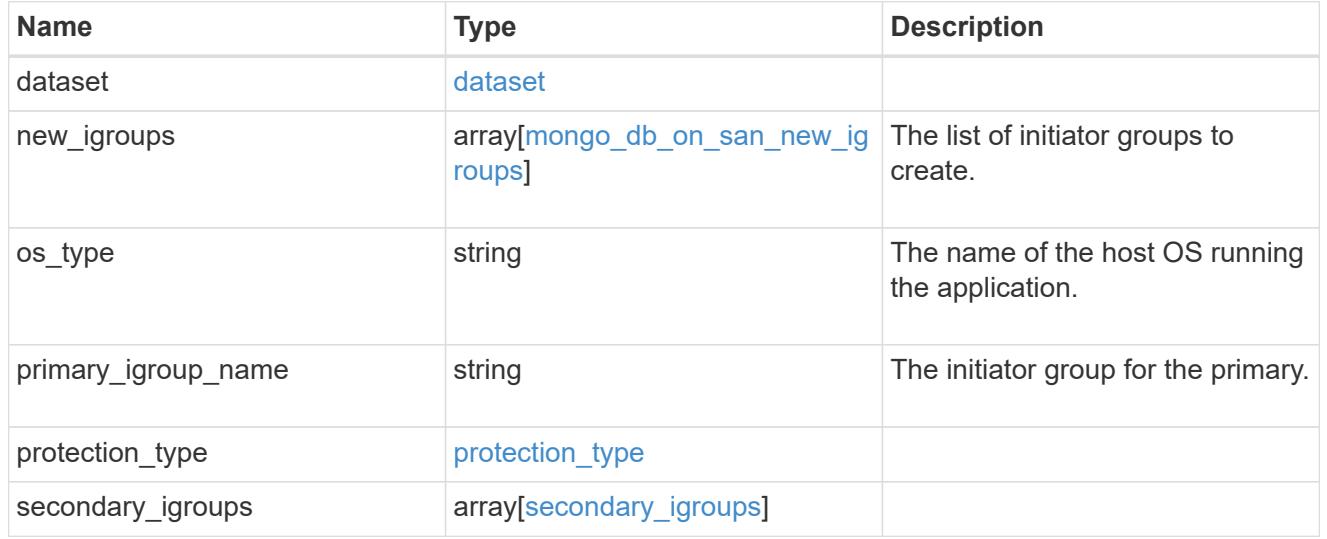

# export\_policy

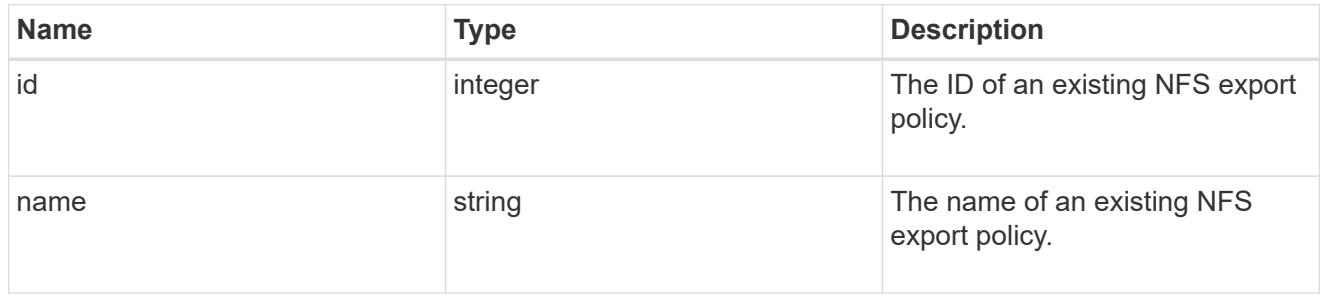

# component

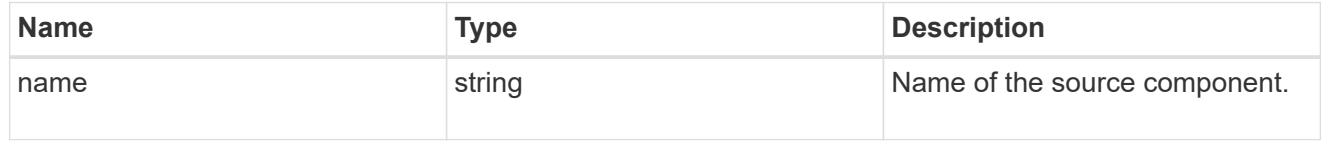

#### svm

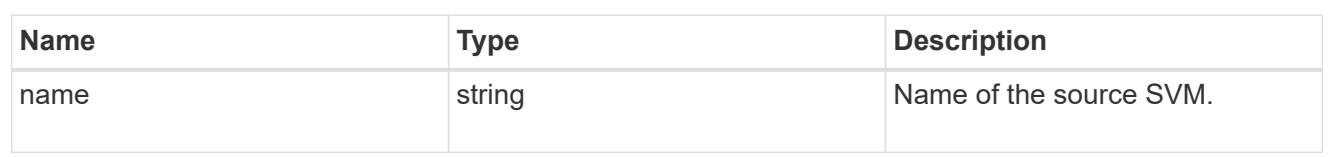

# origin

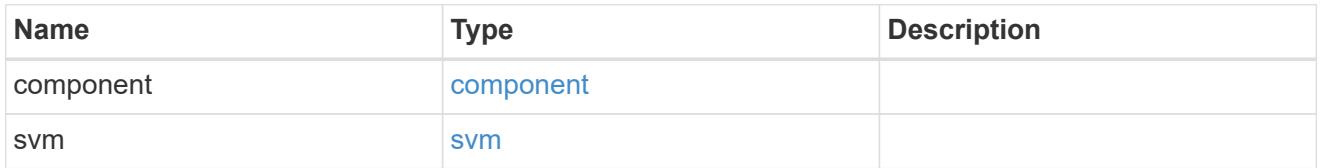

#### flexcache

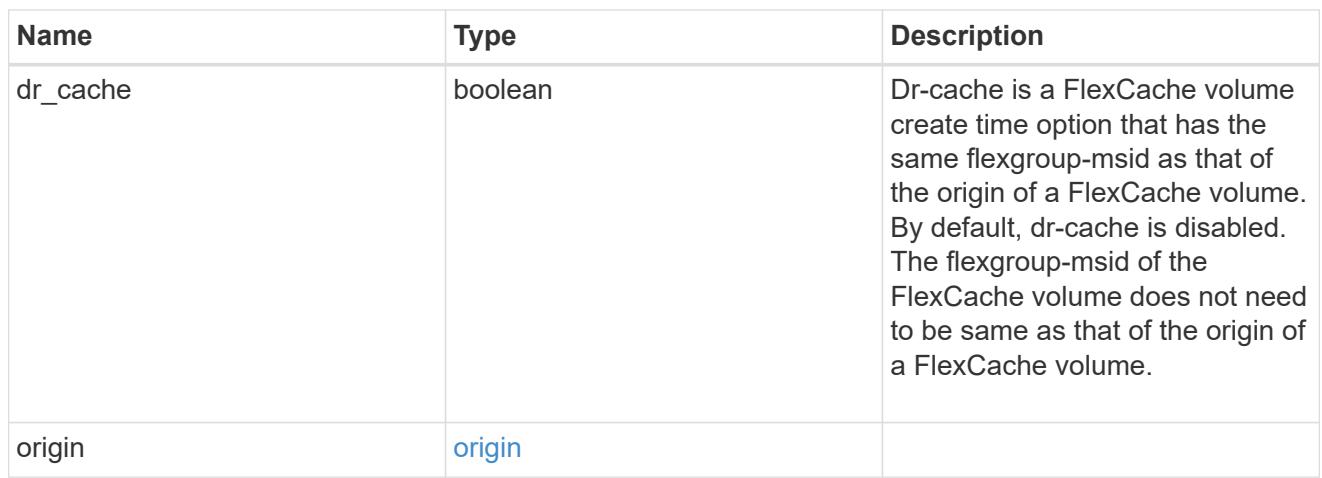

## policy

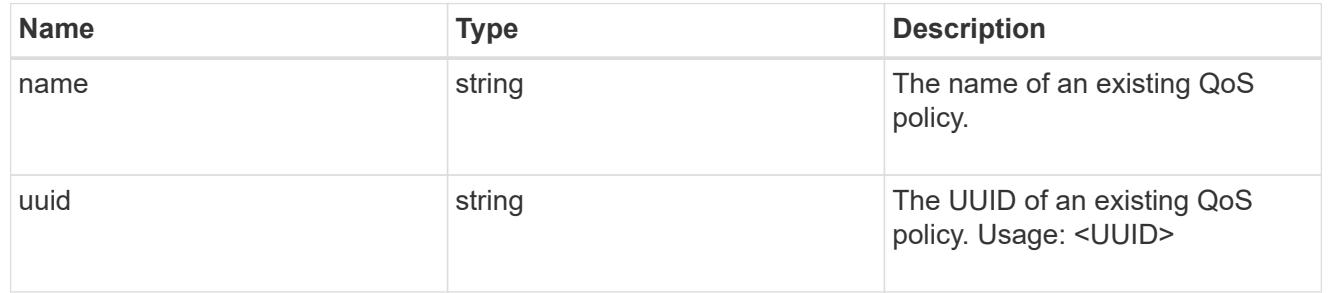

#### qos

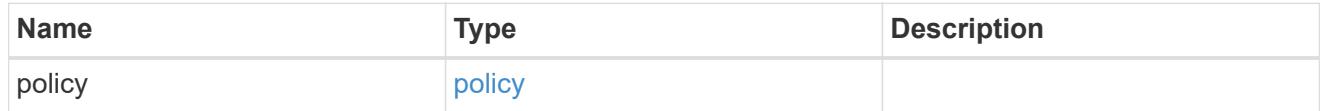

## retention

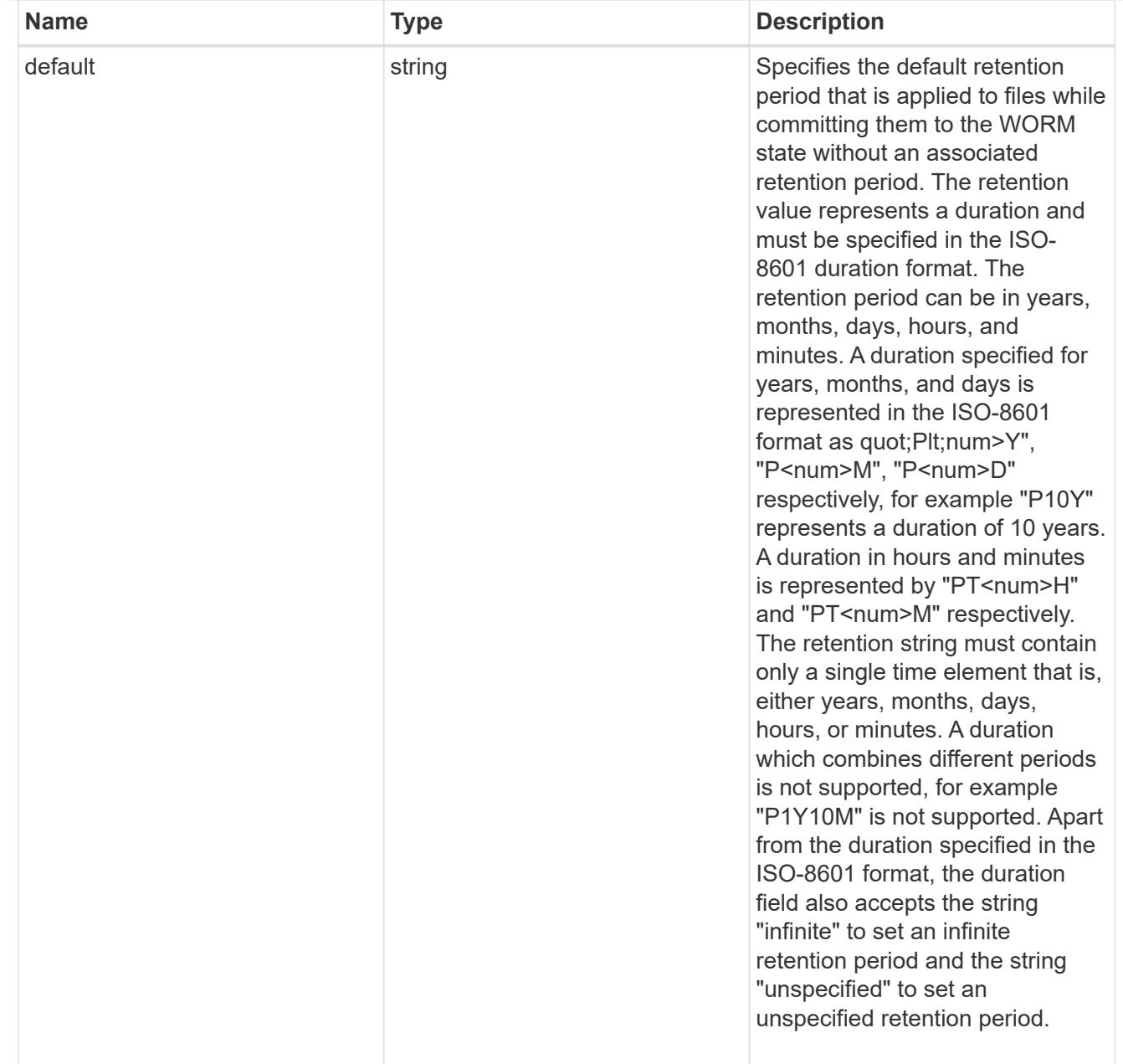

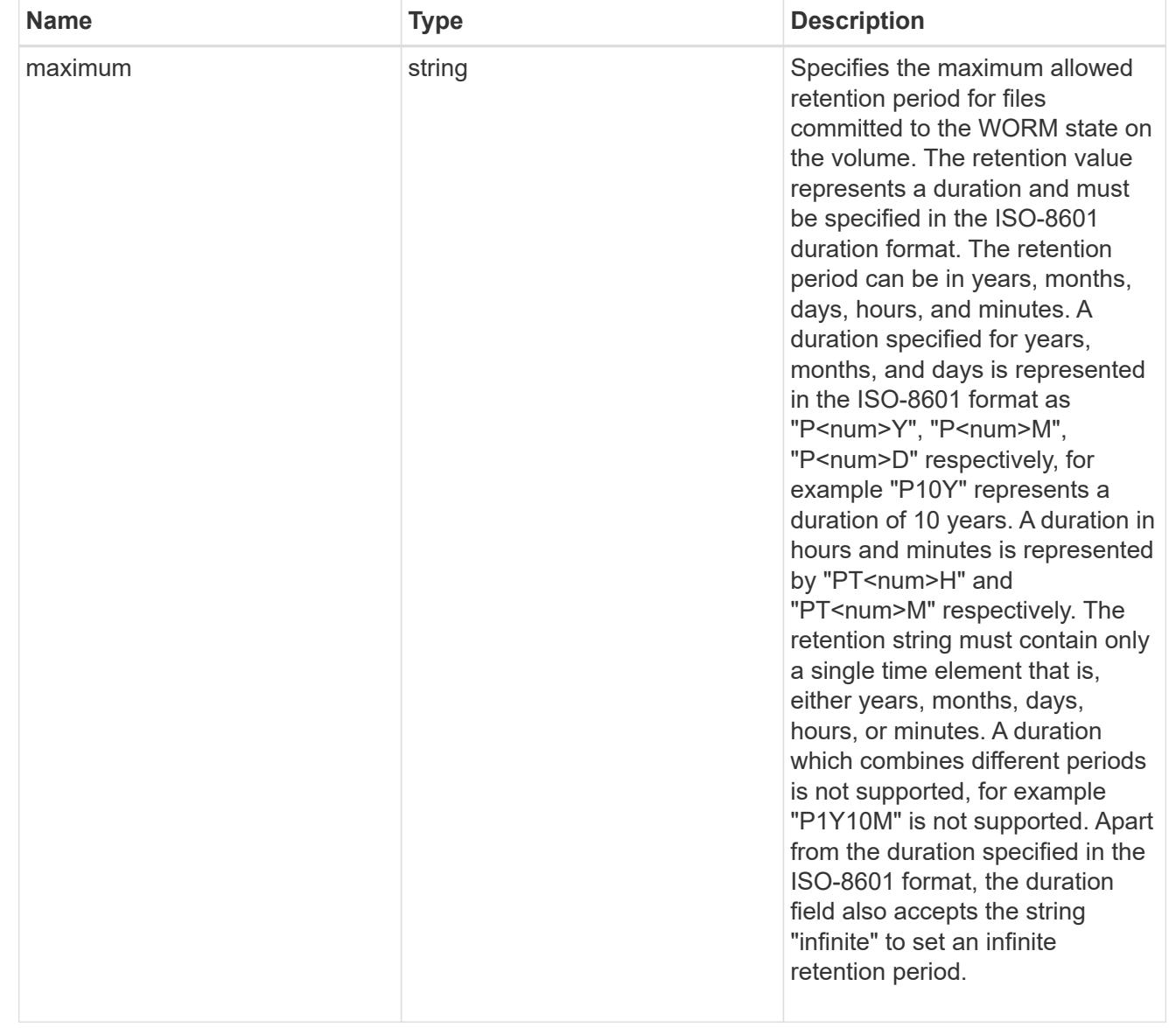

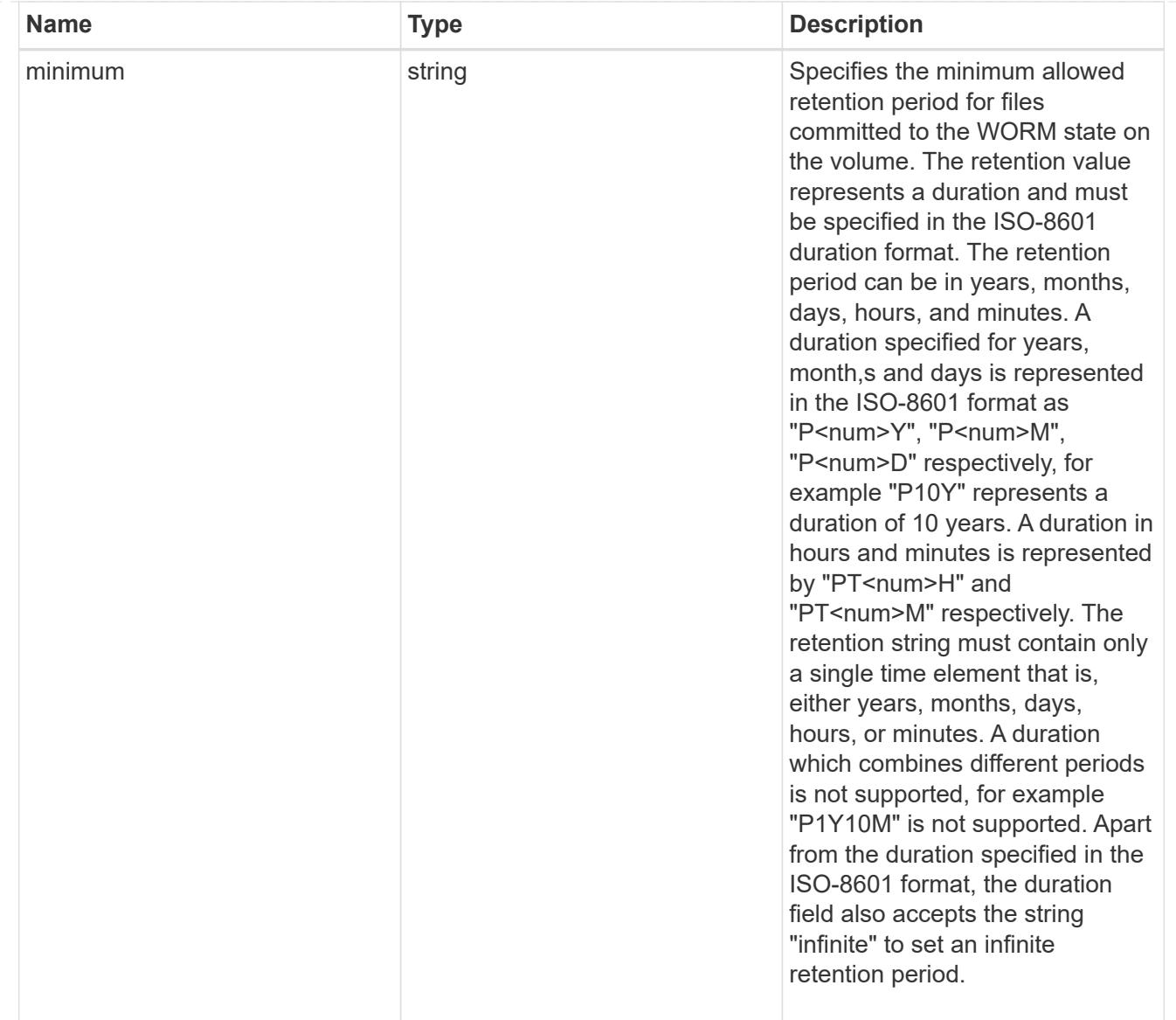

# snaplock

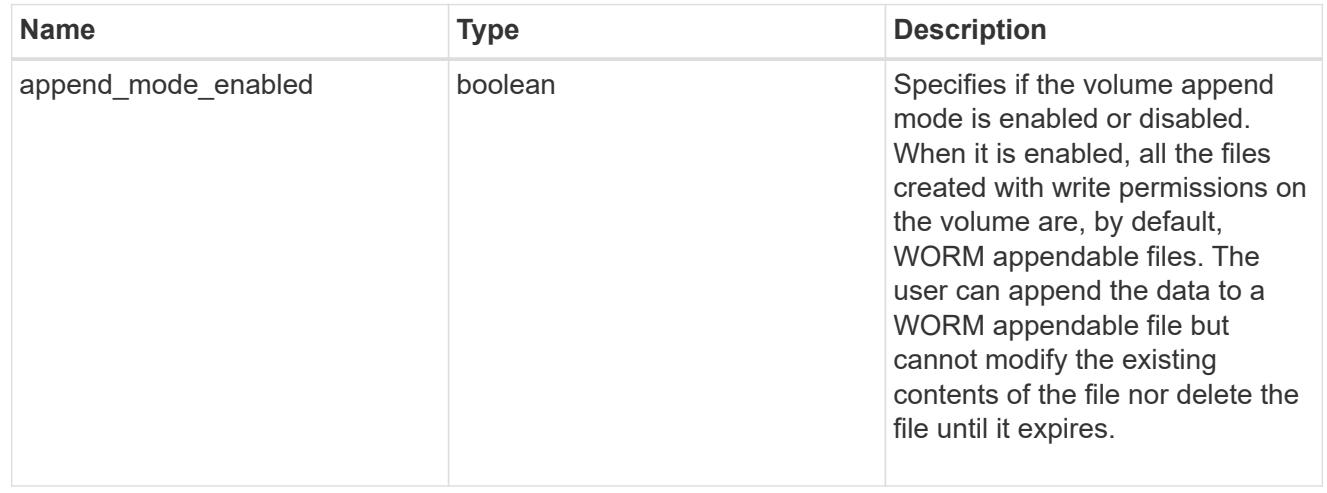

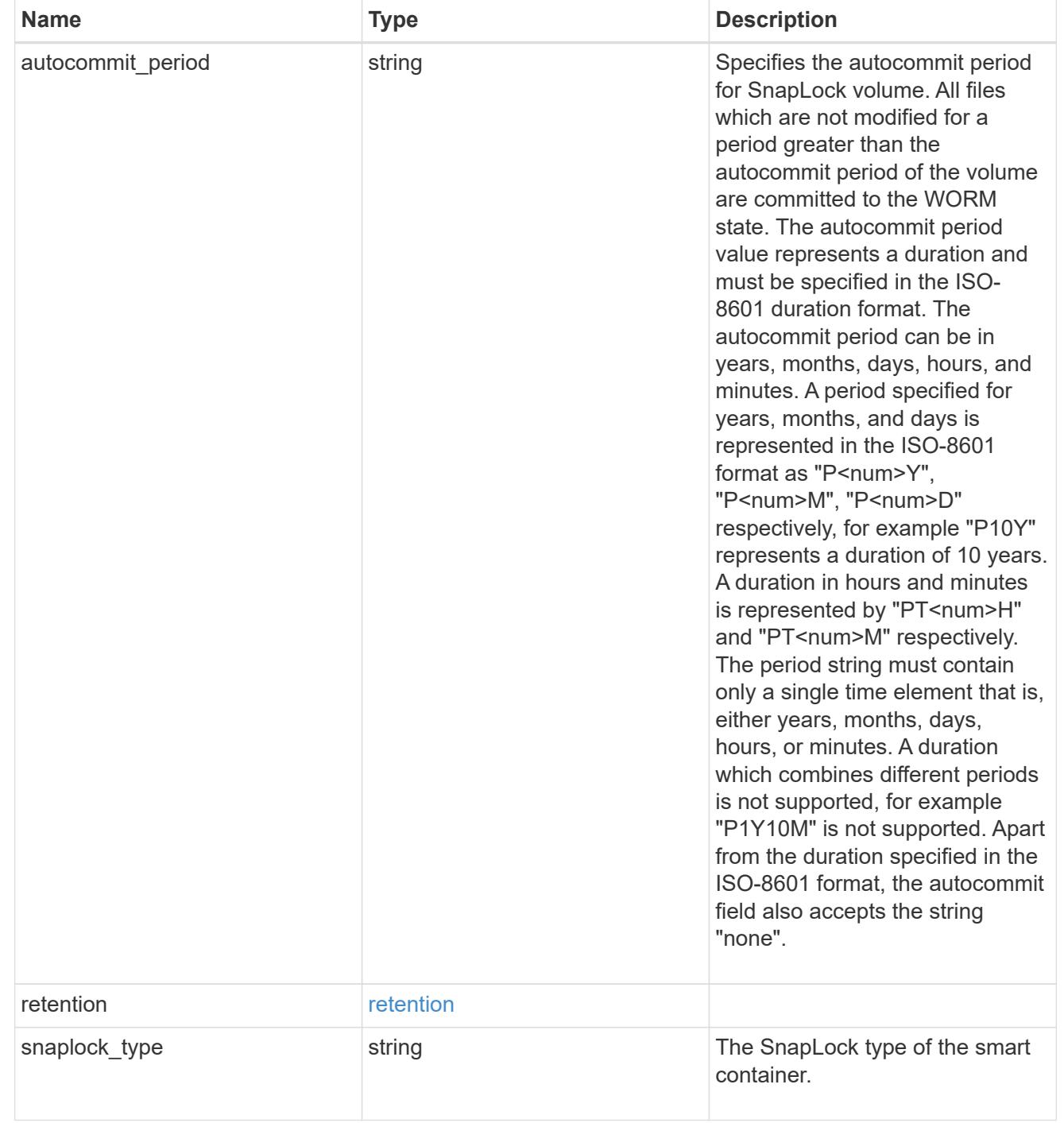

### storage\_service

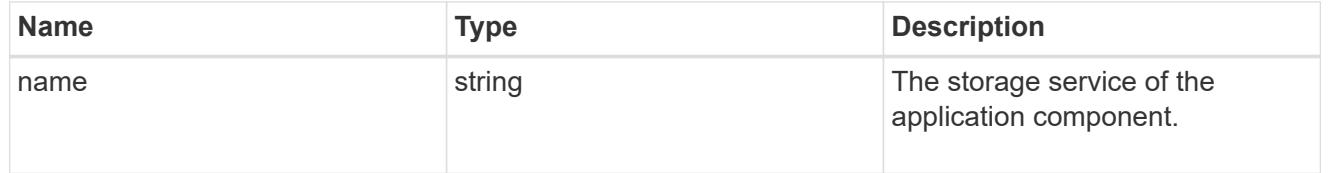

object\_stores

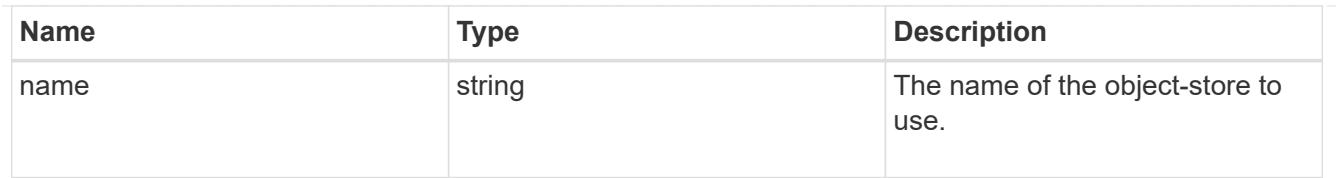

# nas\_application\_components\_tiering

application-components.tiering

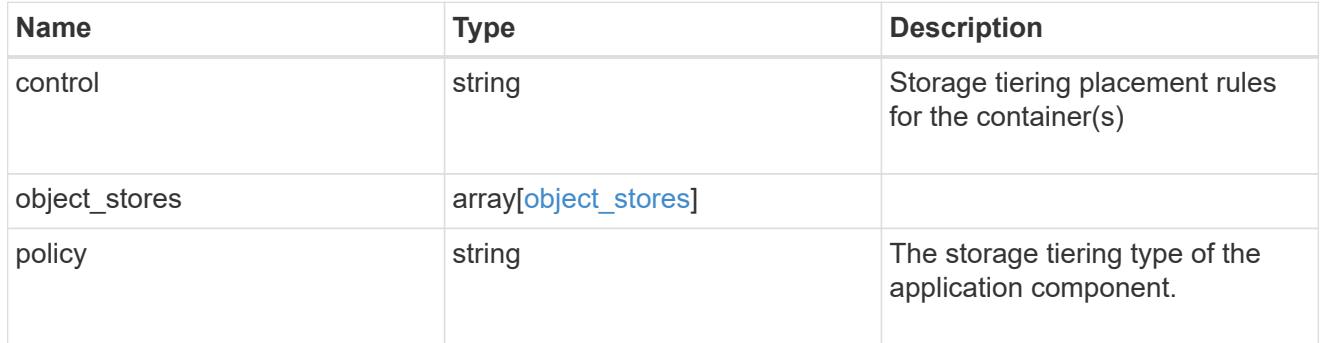

## application\_components

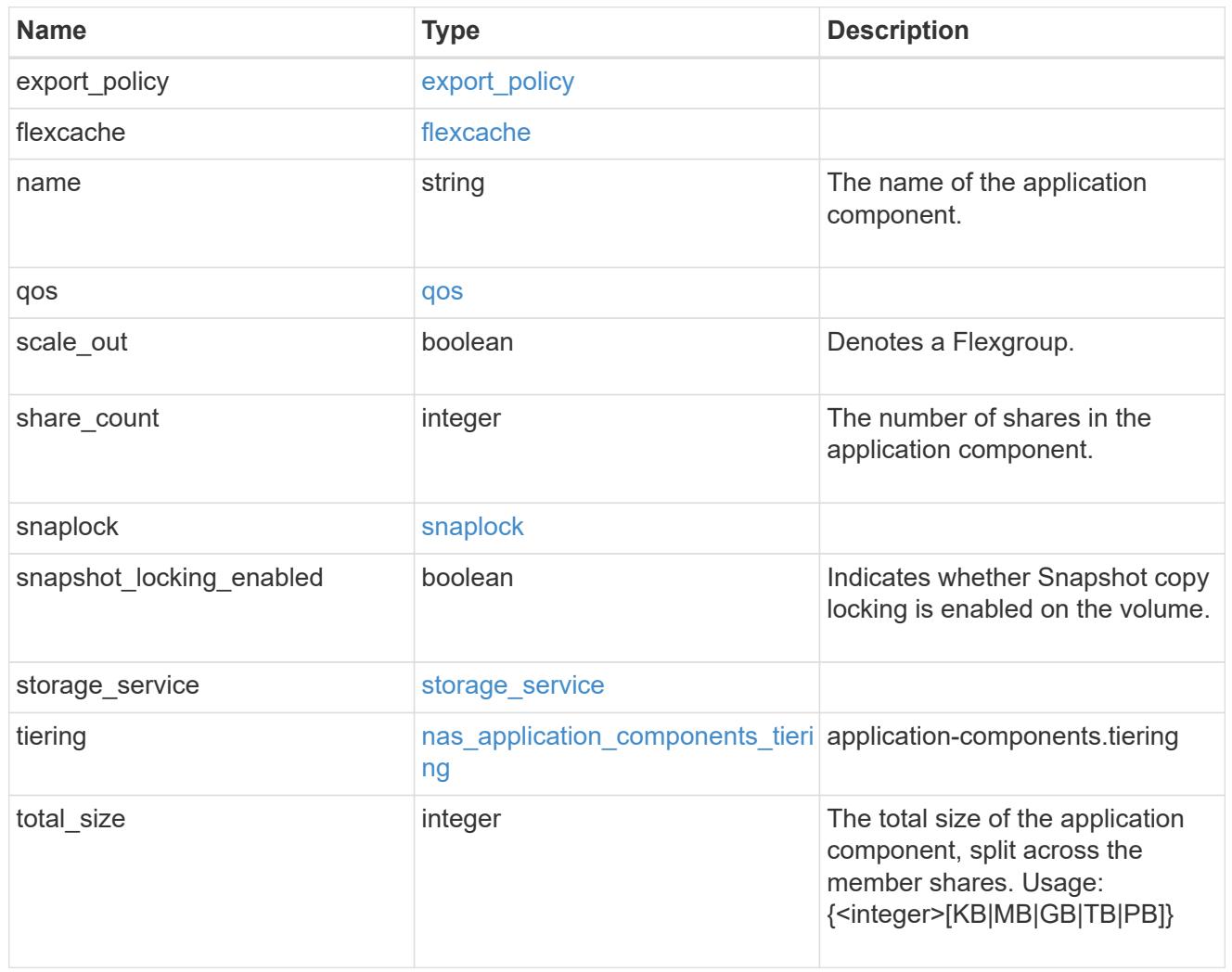

The list of CIFS access controls. You must provide either 'user\_or\_group' or 'access' to enable CIFS access.

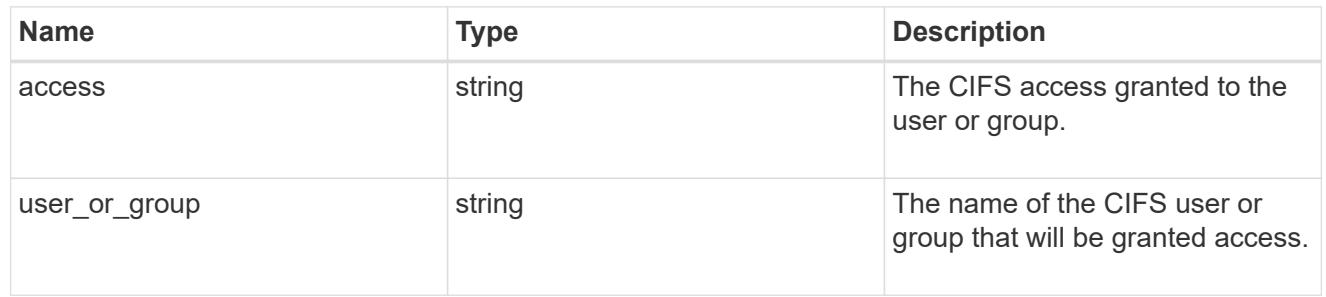

### exclude\_aggregates

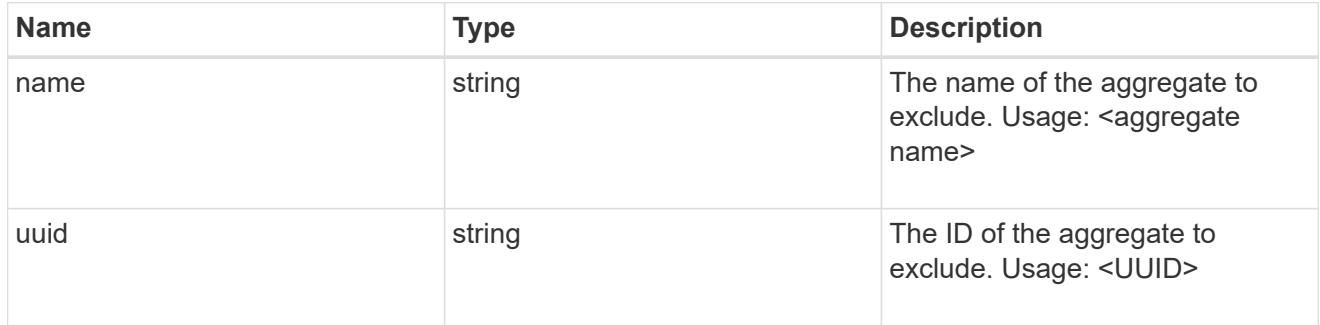

## app\_nfs\_access

The list of NFS access controls. You must provide either 'host' or 'access' to enable NFS access.

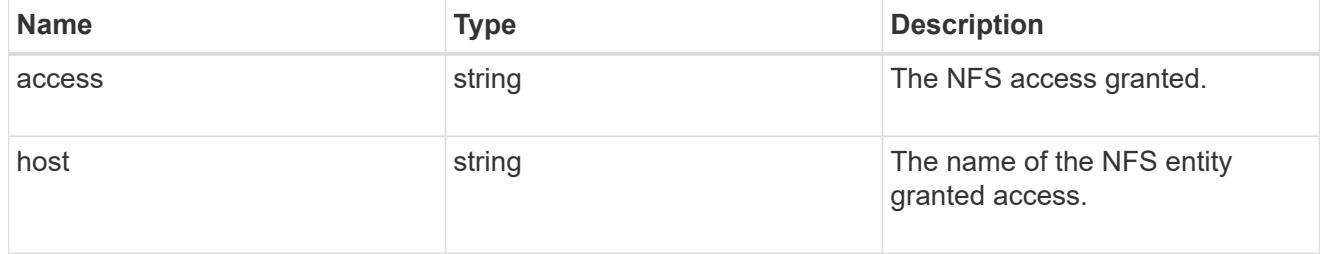

### protection\_type

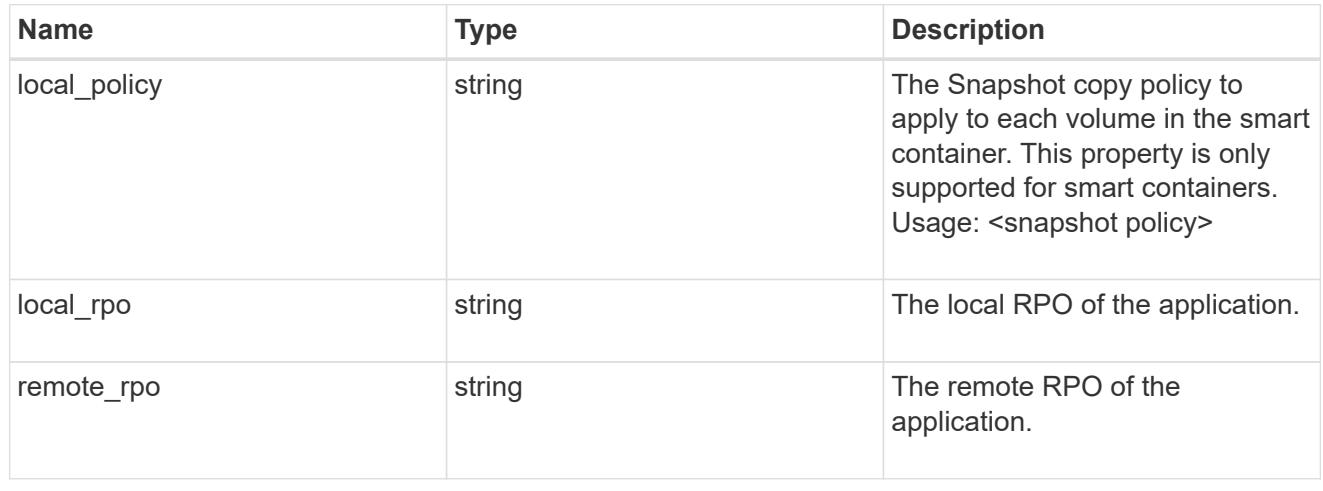

nas

A generic NAS application.

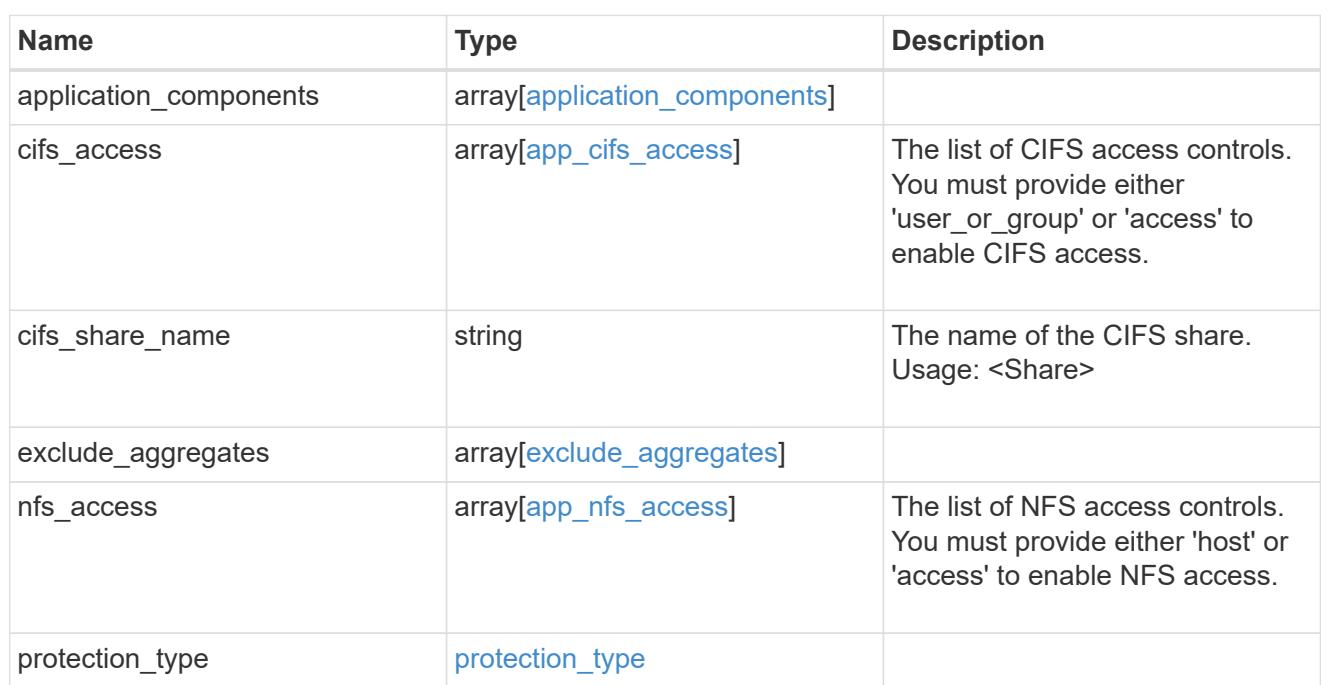

## performance

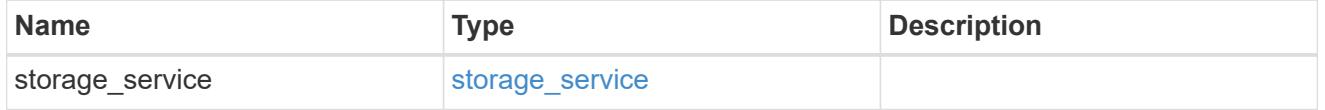

dh\_hmac\_chap

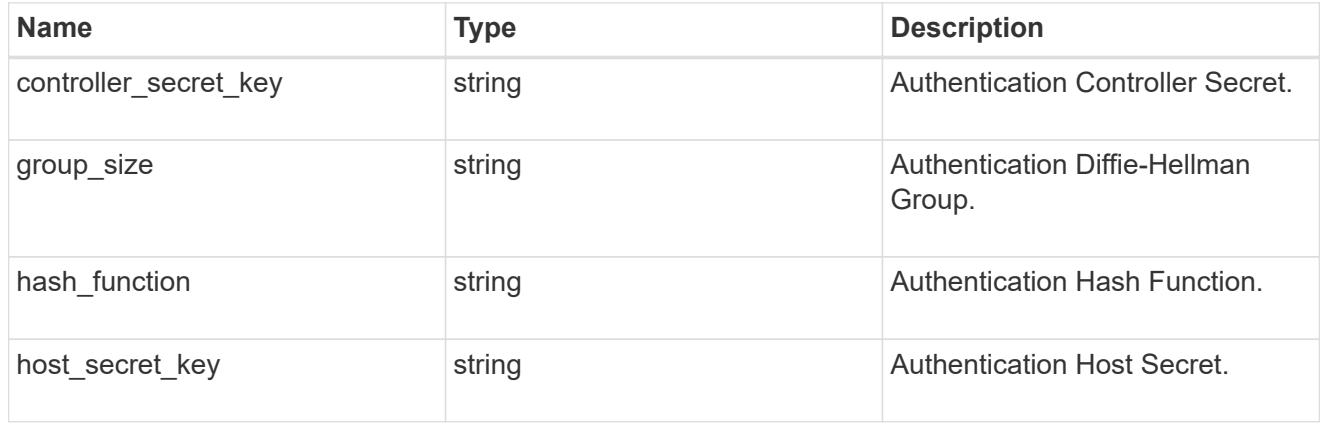

#### hosts

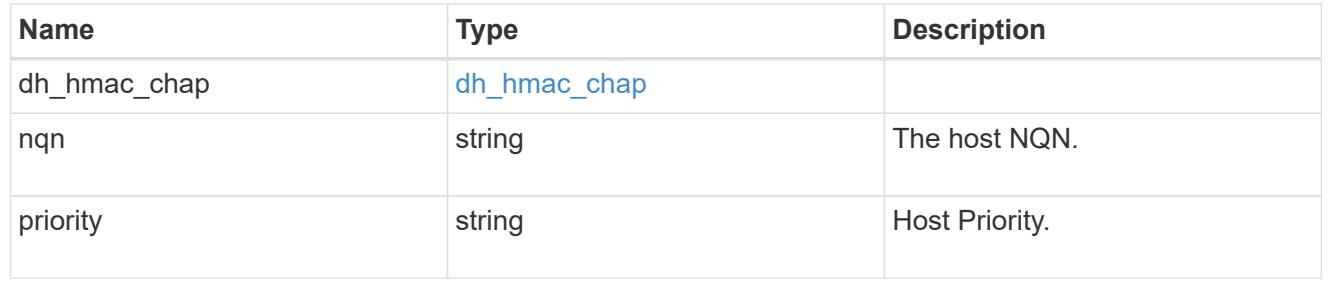

## zapp\_nvme\_components\_subsystem

## components.subsystem

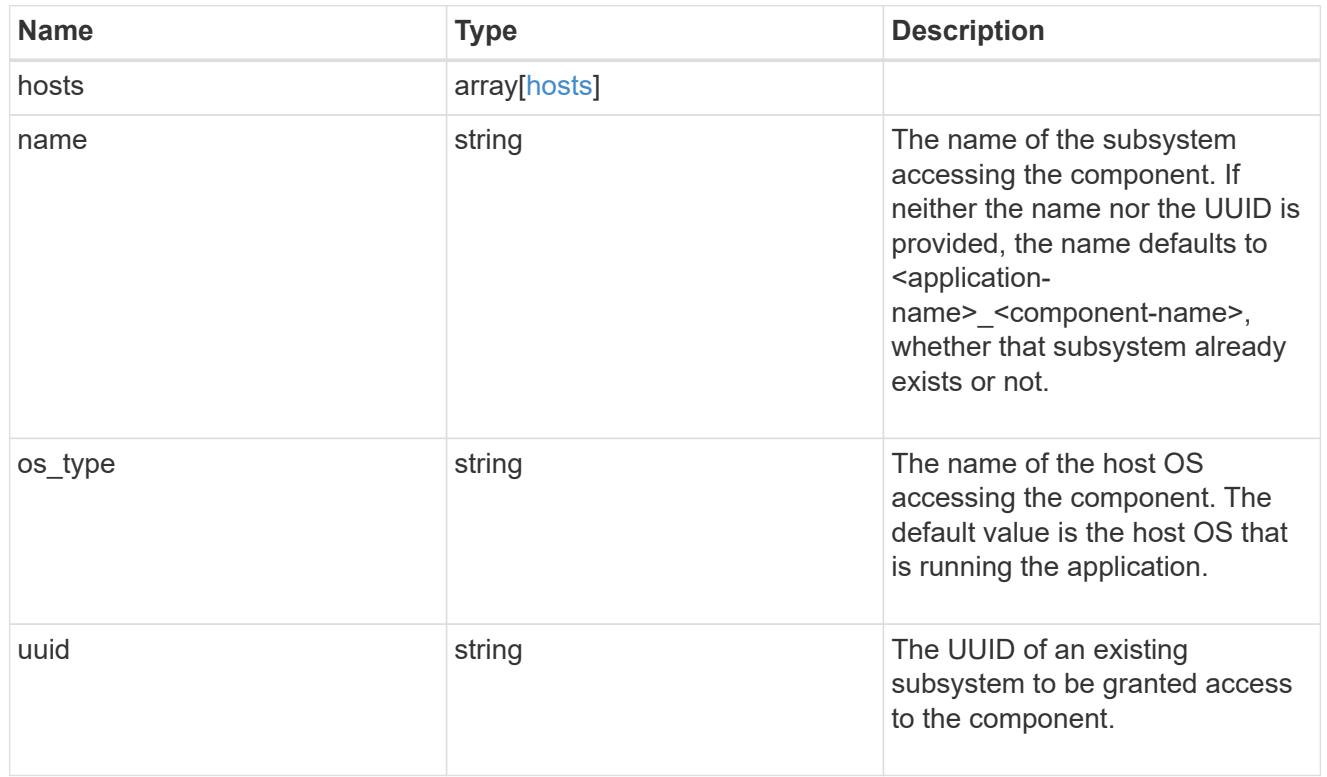

# zapp\_nvme\_components\_tiering

application-components.tiering

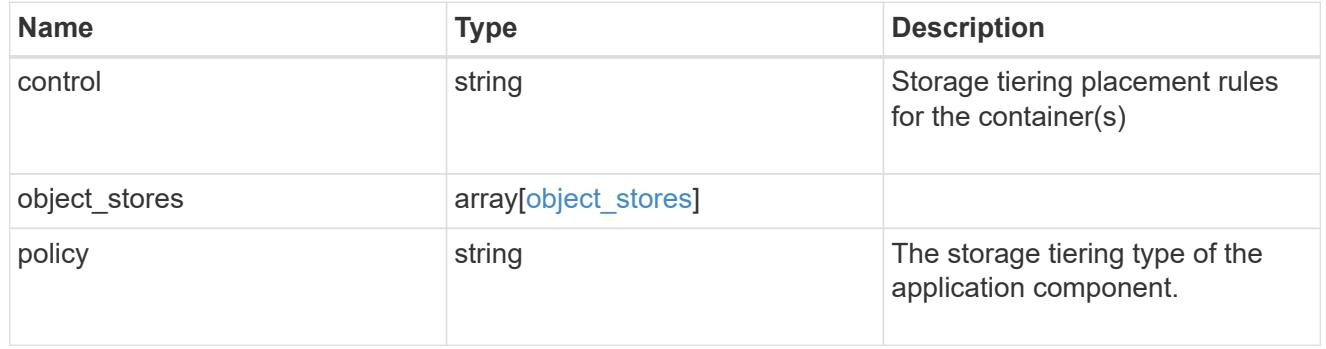

## components

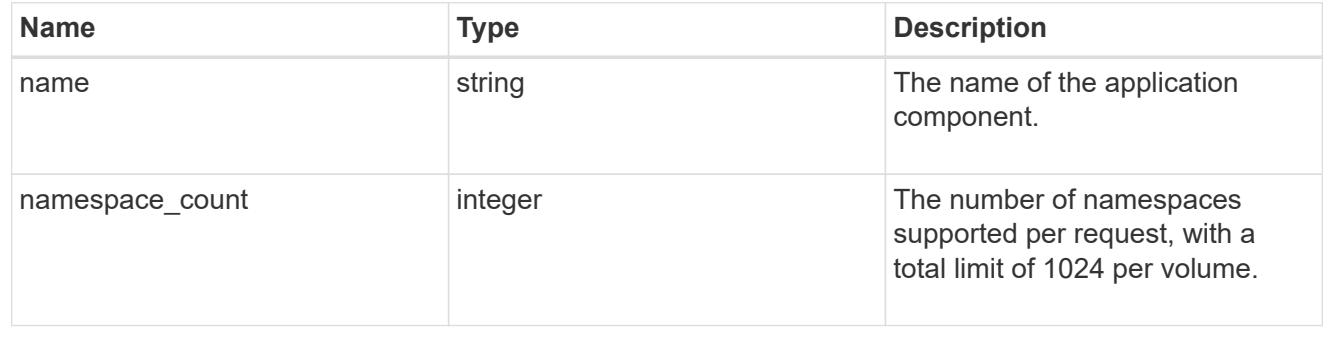

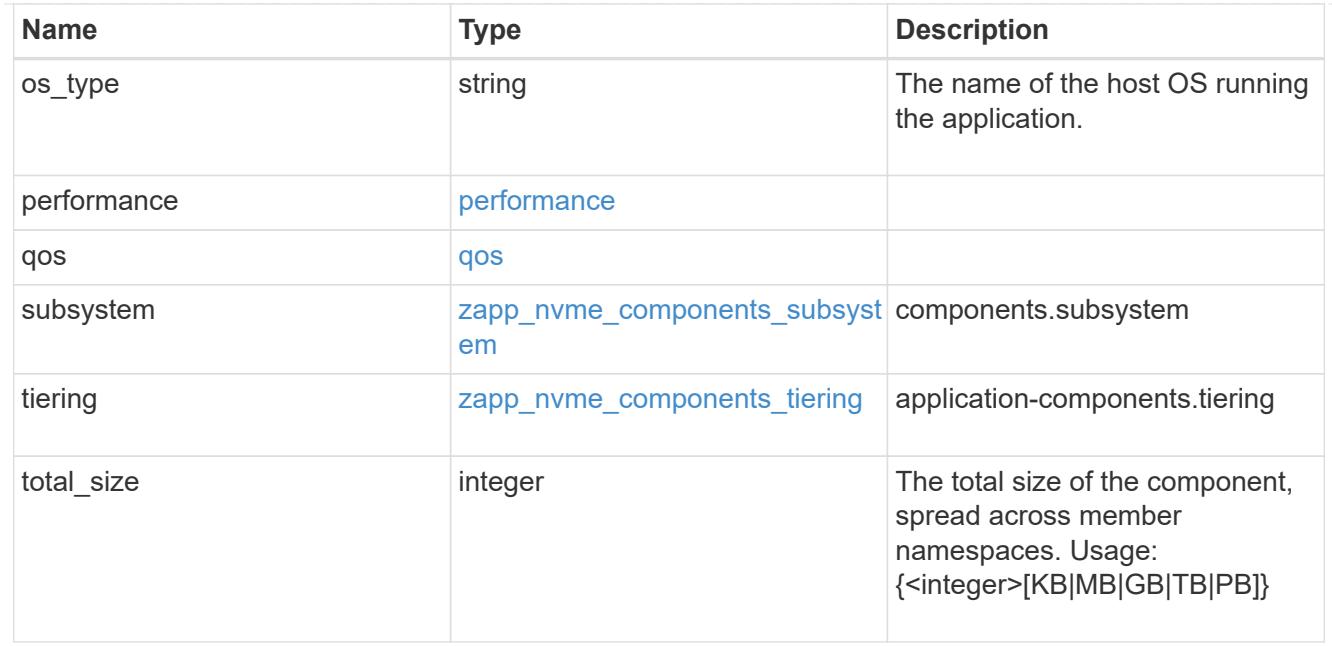

#### local

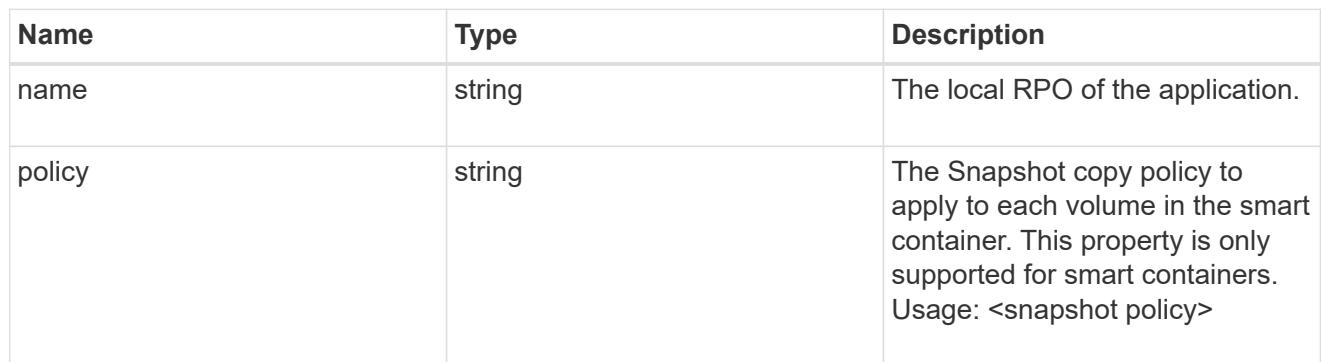

#### remote

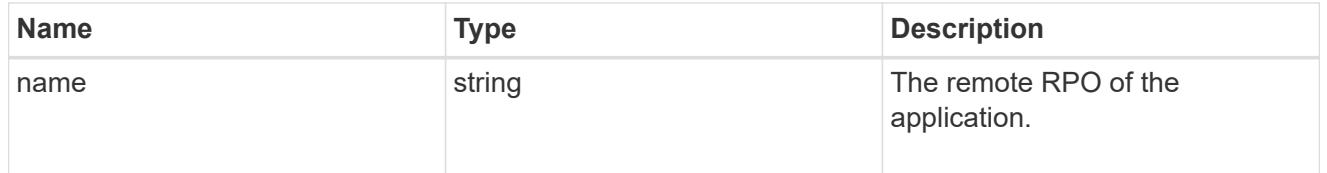

#### rpo

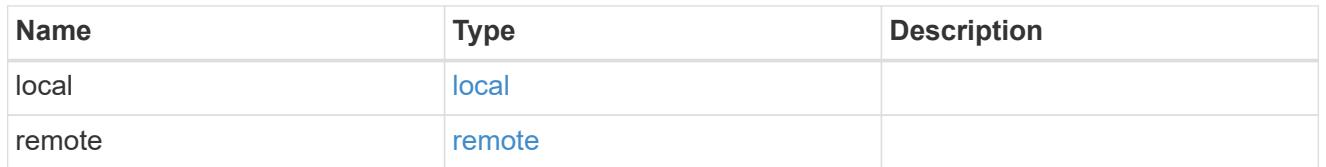

# zapp\_nvme

An NVME application.

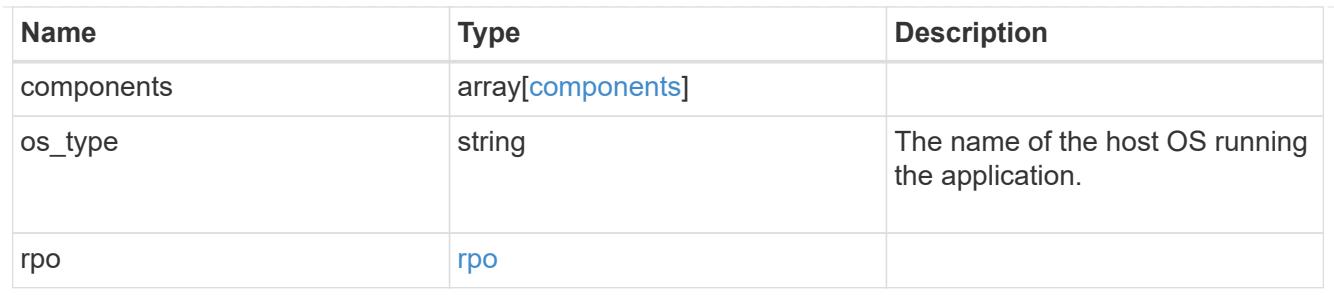

### storage\_service

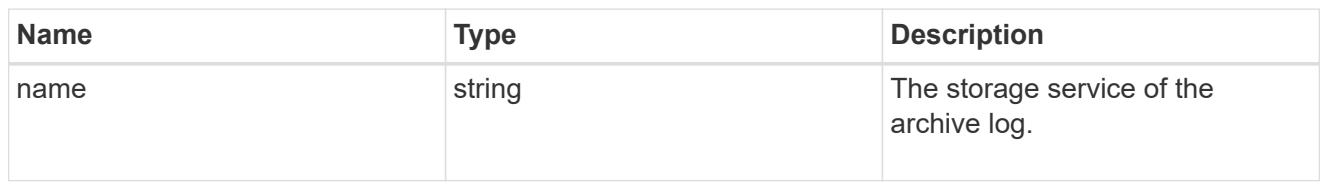

## archive\_log

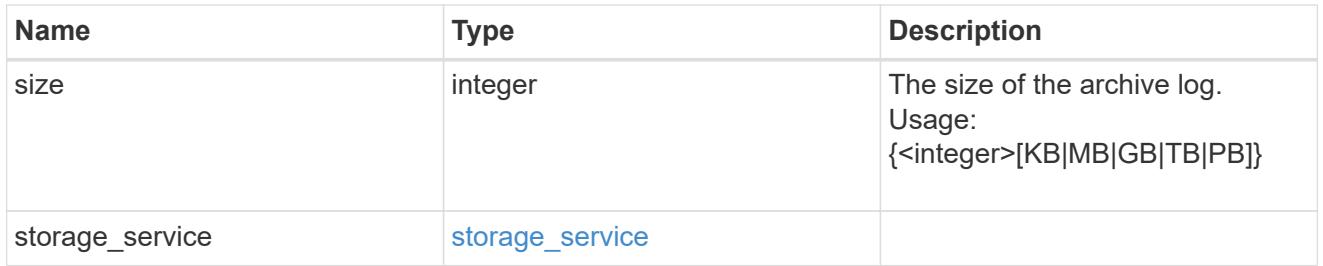

#### db

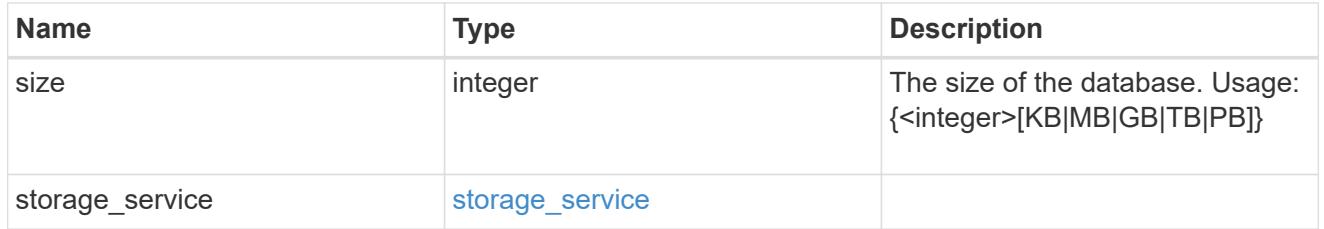

## storage\_service

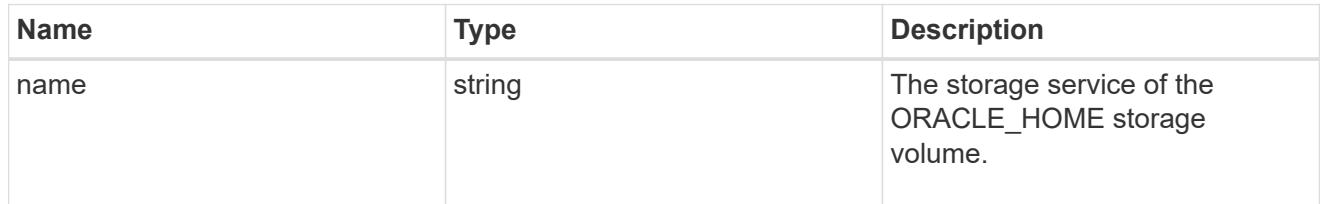

### ora\_home

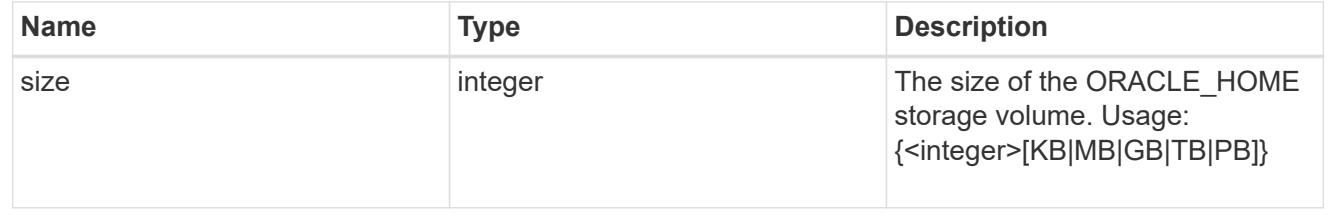

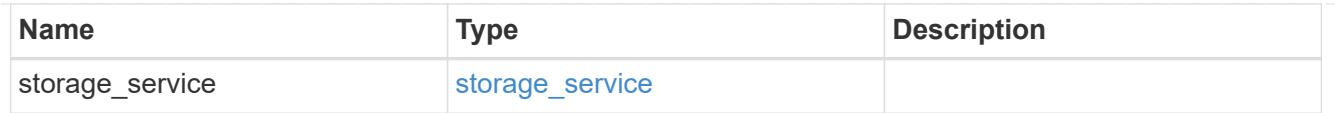

## storage\_service

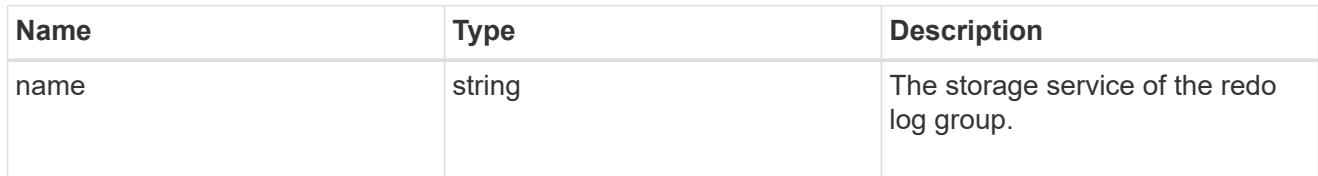

# redo\_log

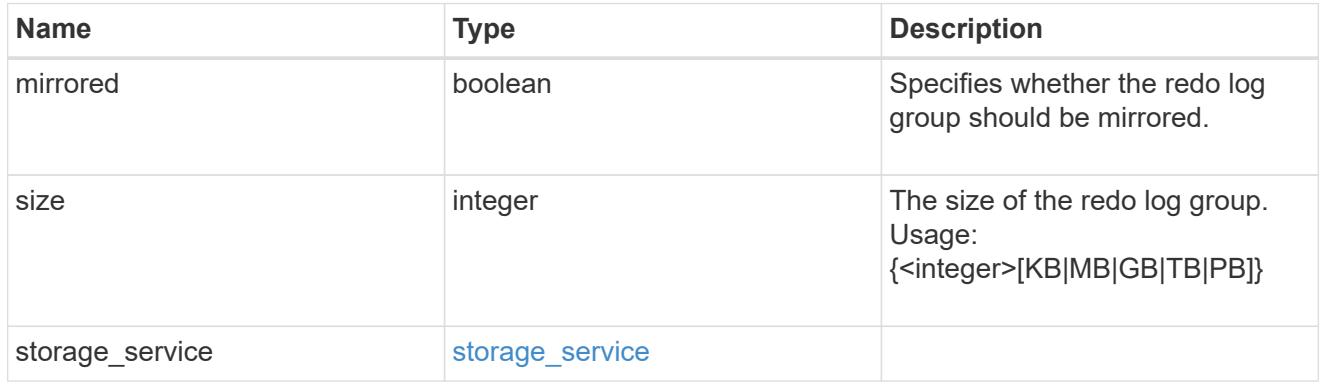

## oracle\_on\_nfs

Oracle using NFS.

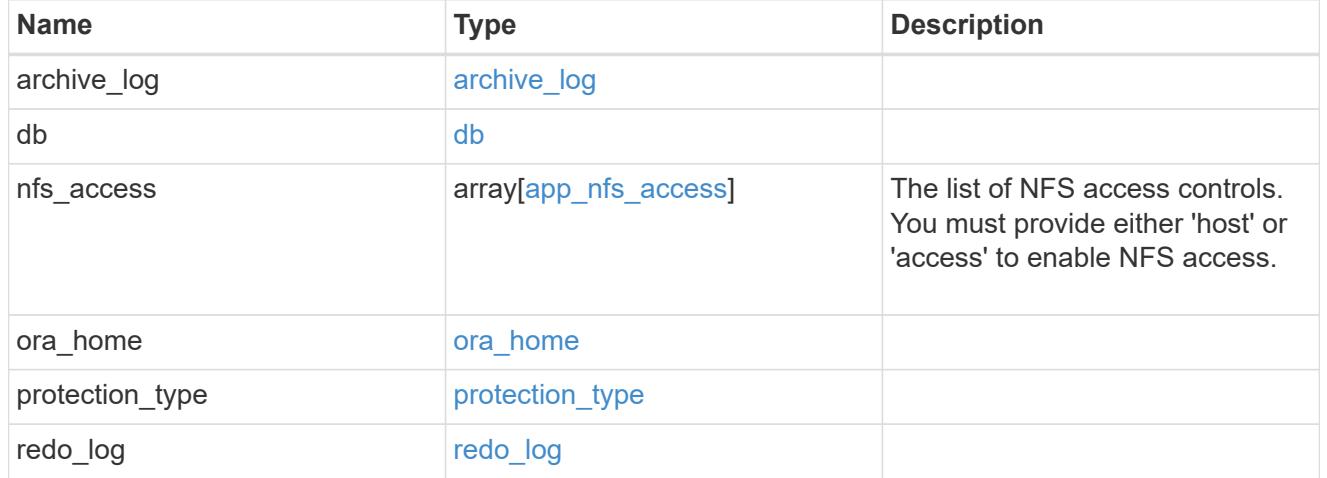

oracle\_on\_san\_new\_igroups

The list of initiator groups to create.

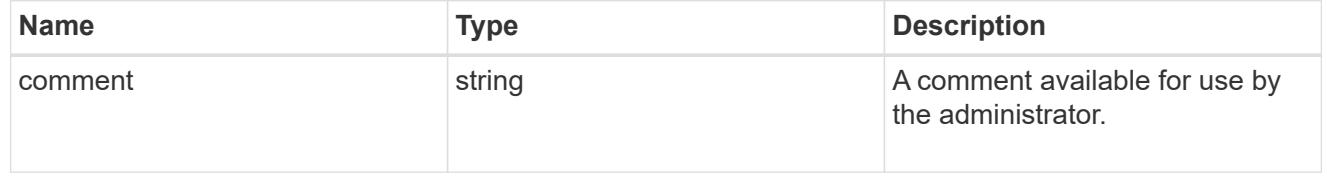

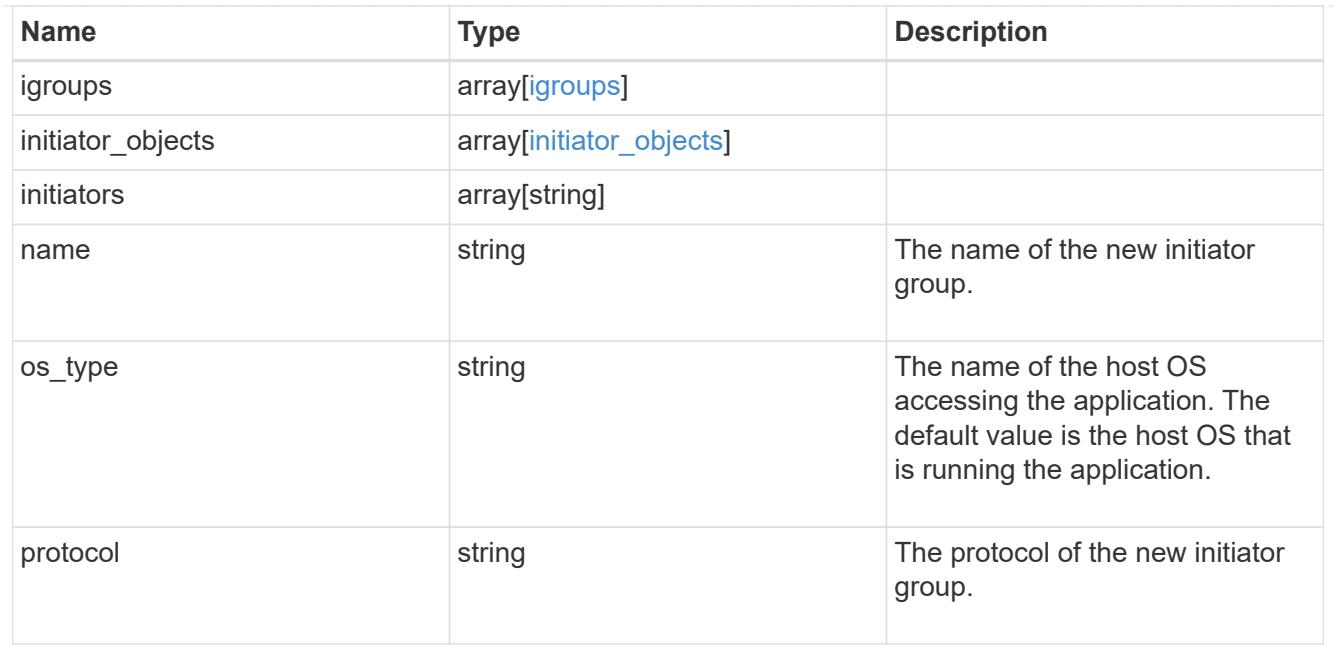

oracle\_on\_san

Oracle using SAN.

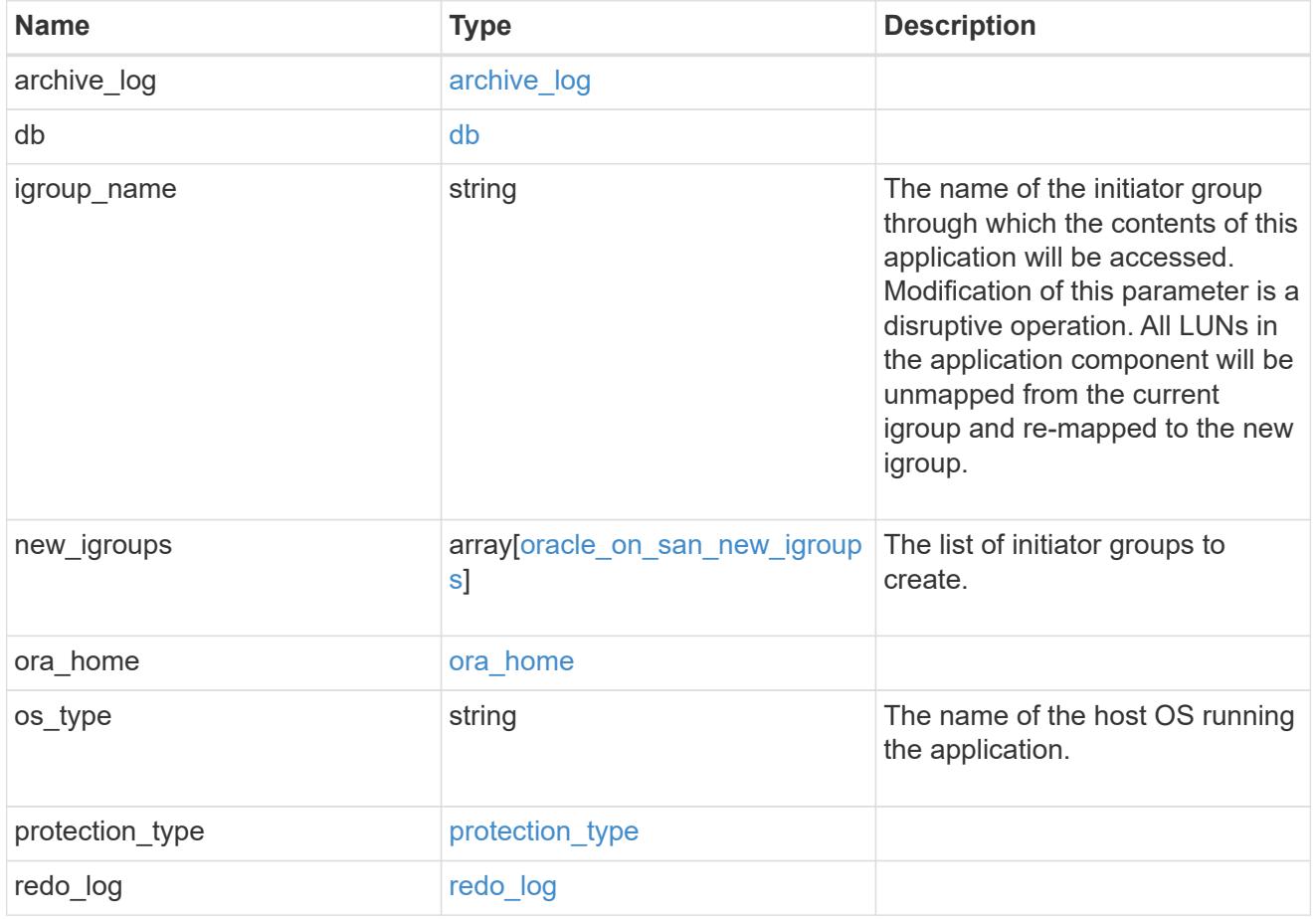

storage\_service
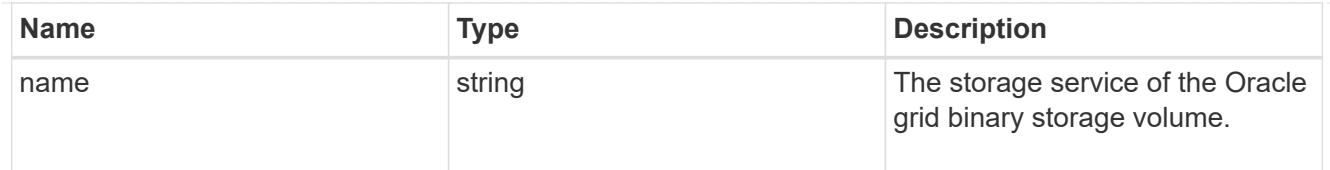

## grid\_binary

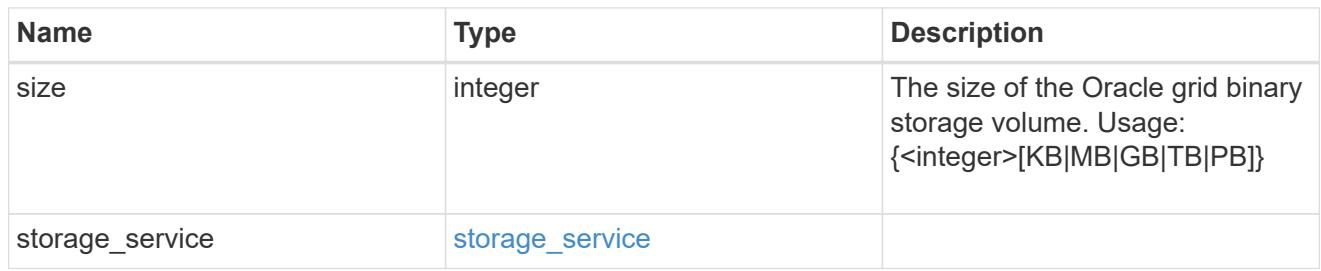

### storage\_service

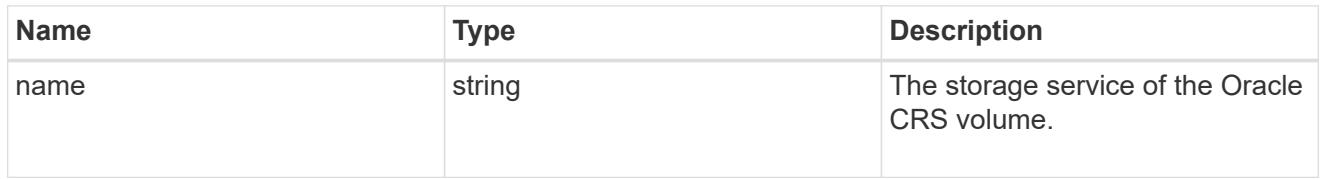

### oracle\_crs

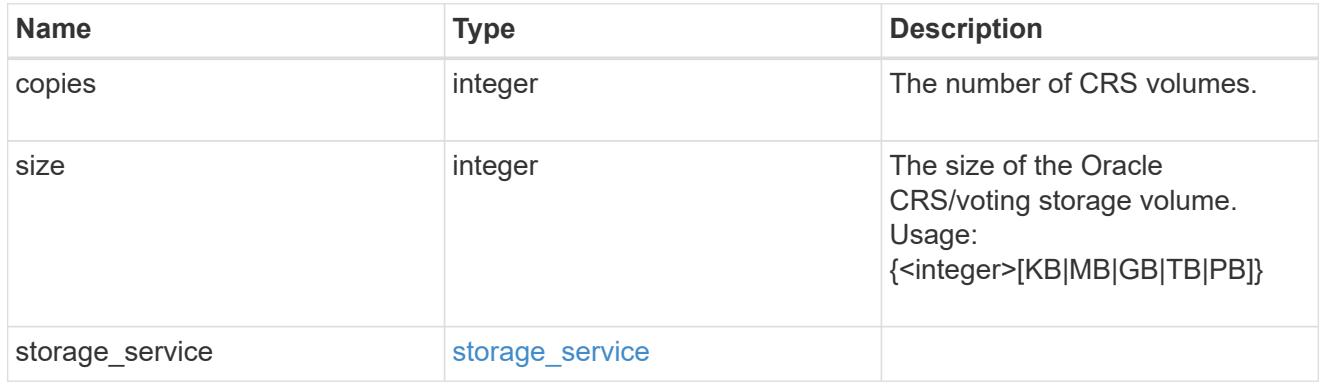

### oracle\_rac\_on\_nfs

## Oracle RAC using NFS.

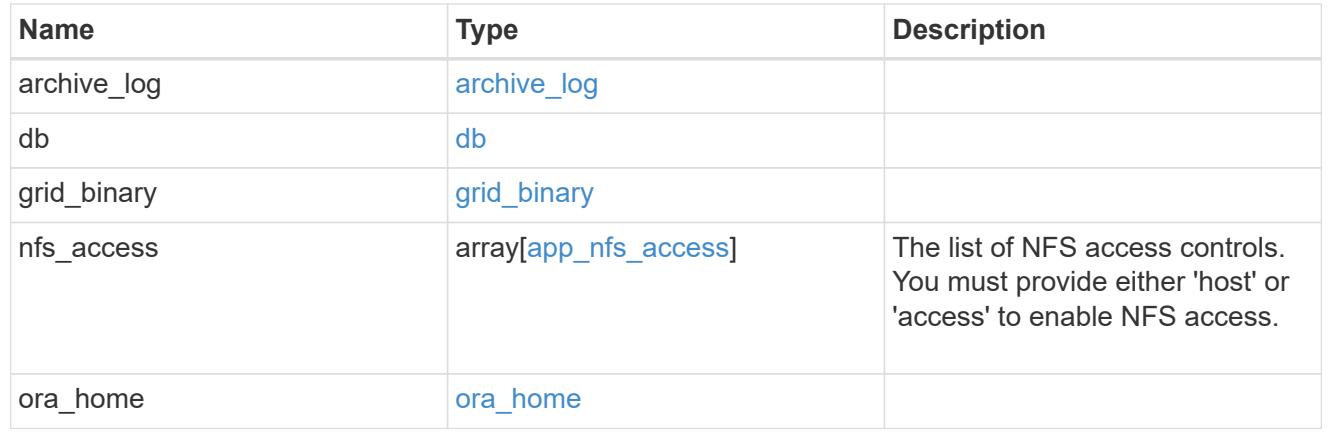

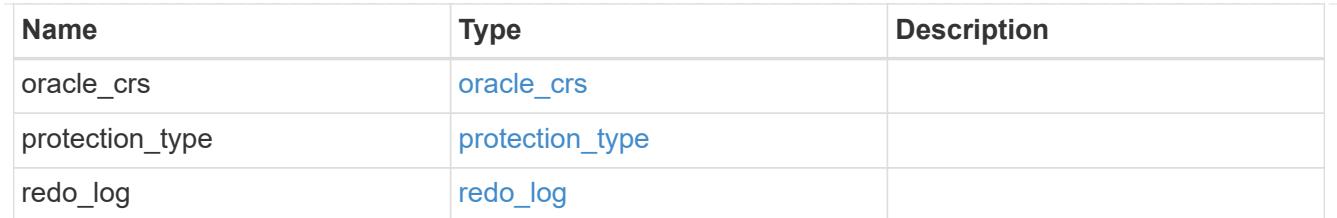

### db\_sids

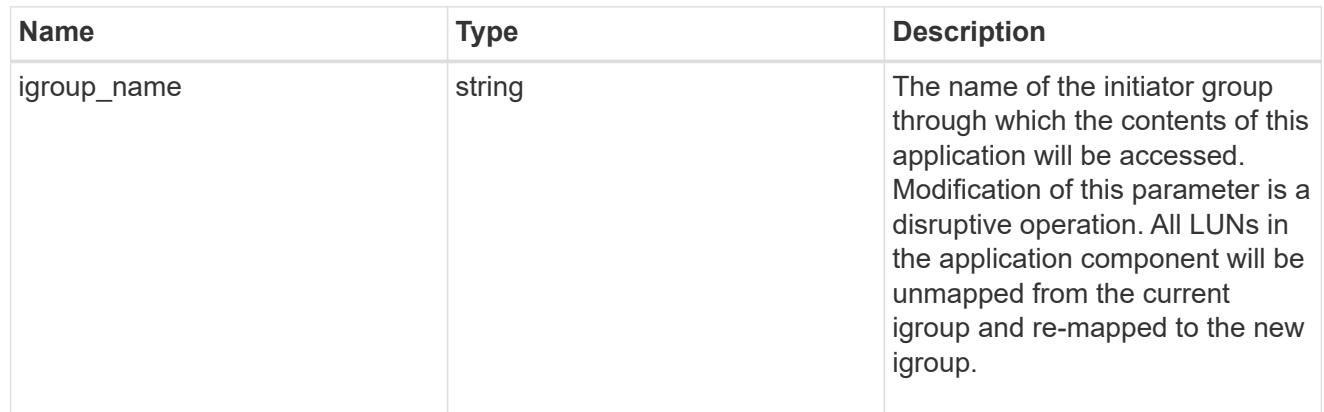

oracle\_rac\_on\_san\_new\_igroups

The list of initiator groups to create.

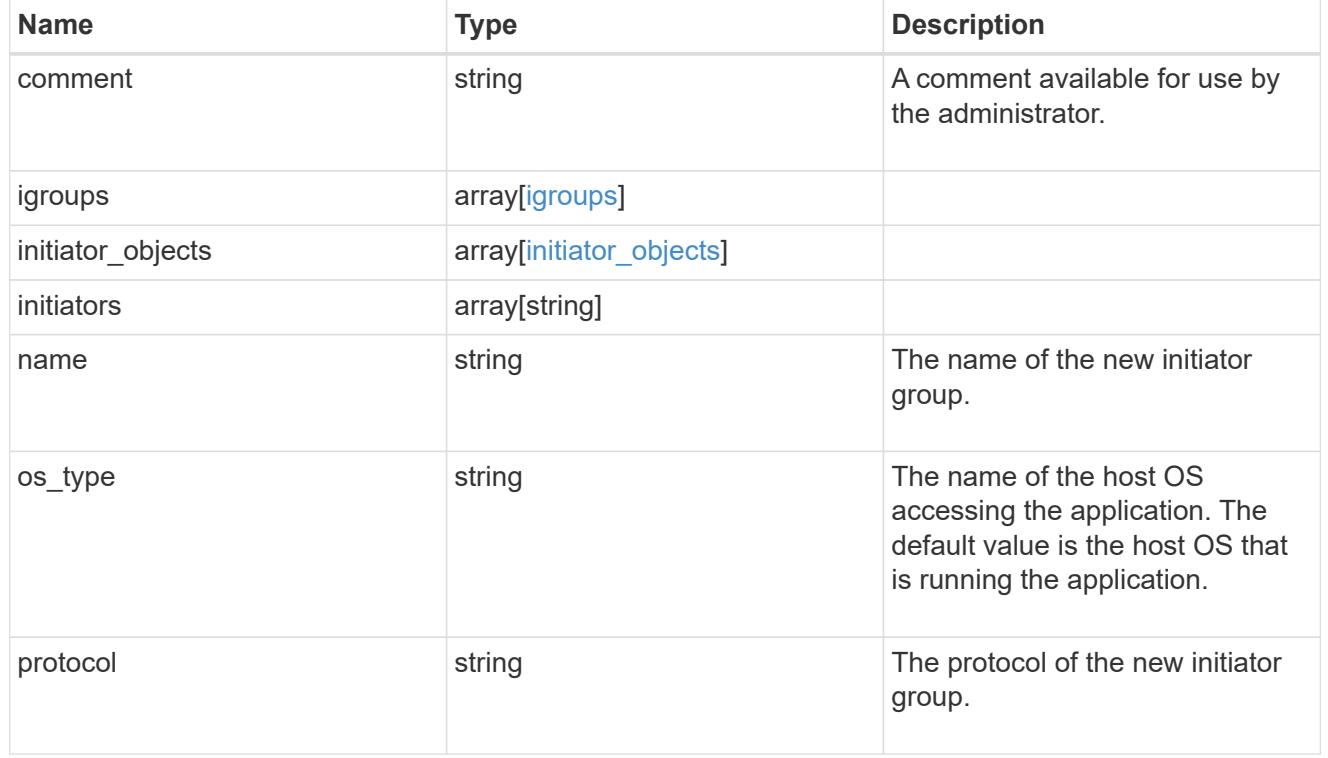

oracle\_rac\_on\_san

Oracle RAC using SAN.

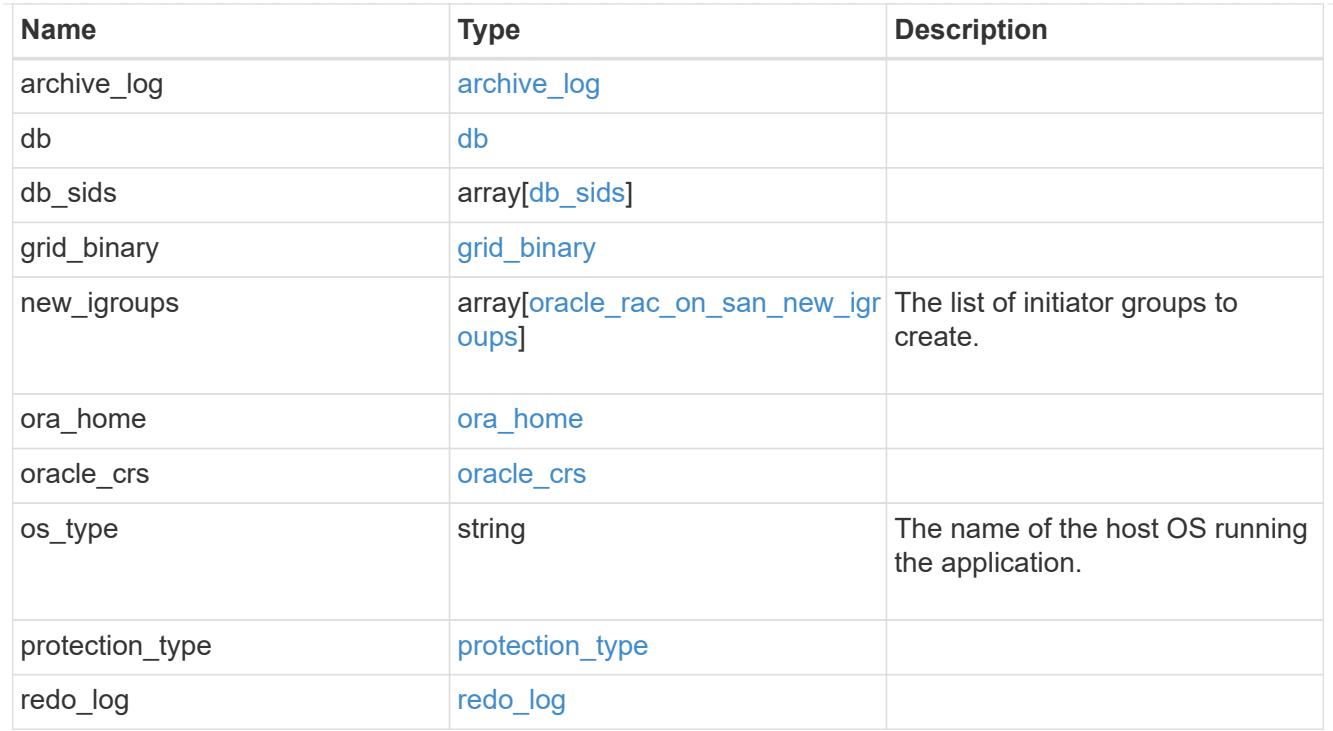

zapp\_s3\_bucket\_application\_components\_access\_policies\_conditions

conditions

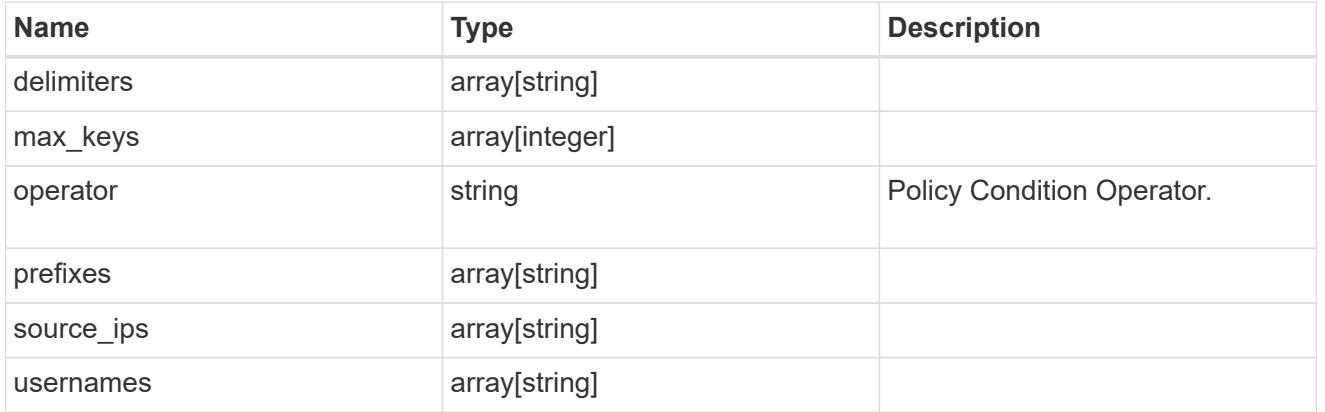

zapp\_s3\_bucket\_application\_components\_access\_policies

The list of S3 objectstore policies to be created.

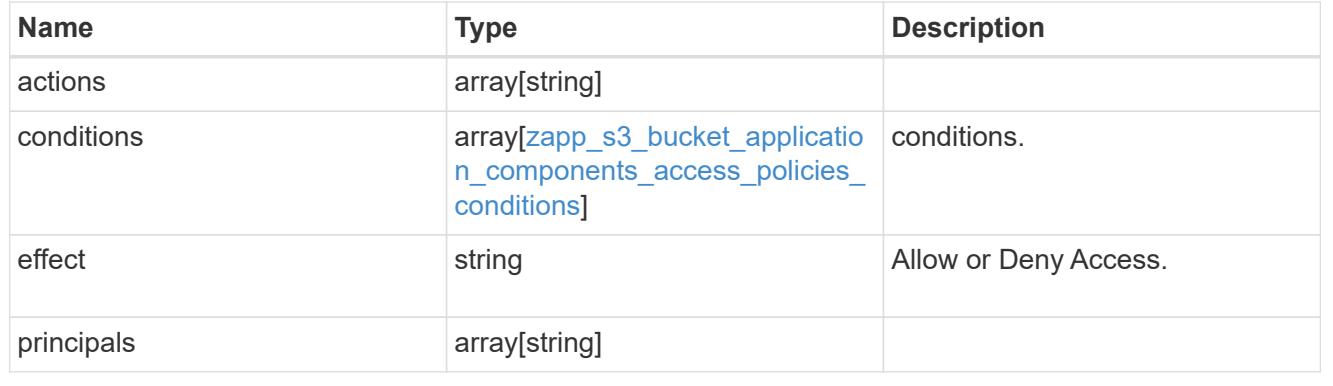

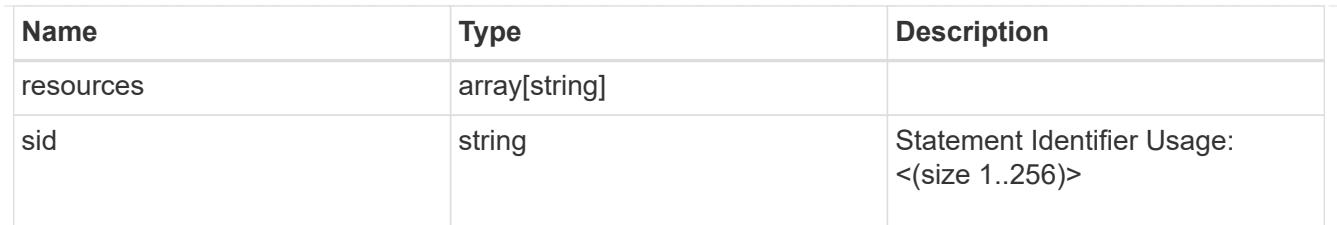

zapp\_s3\_bucket\_application\_components

The list of application components to be created.

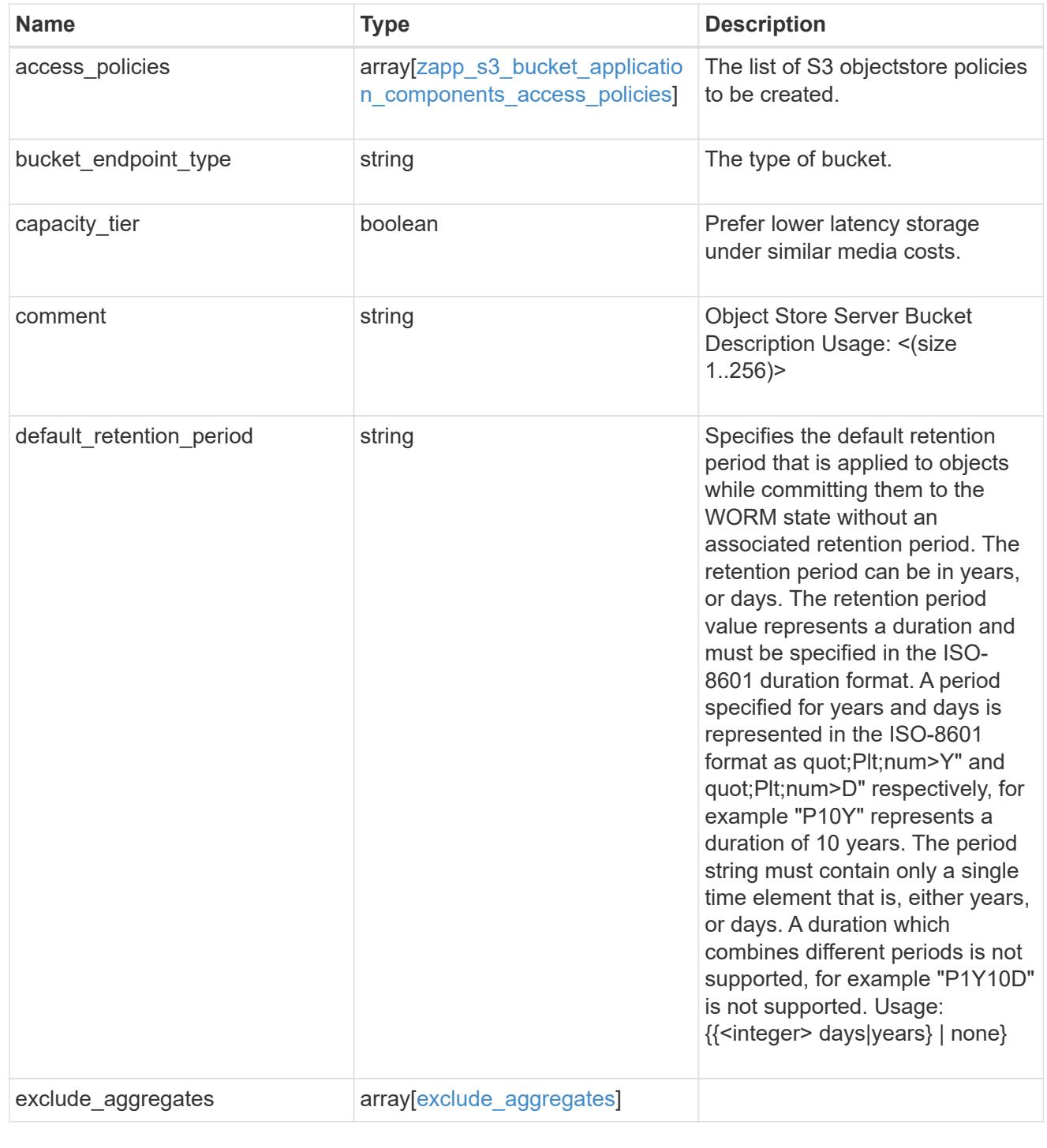

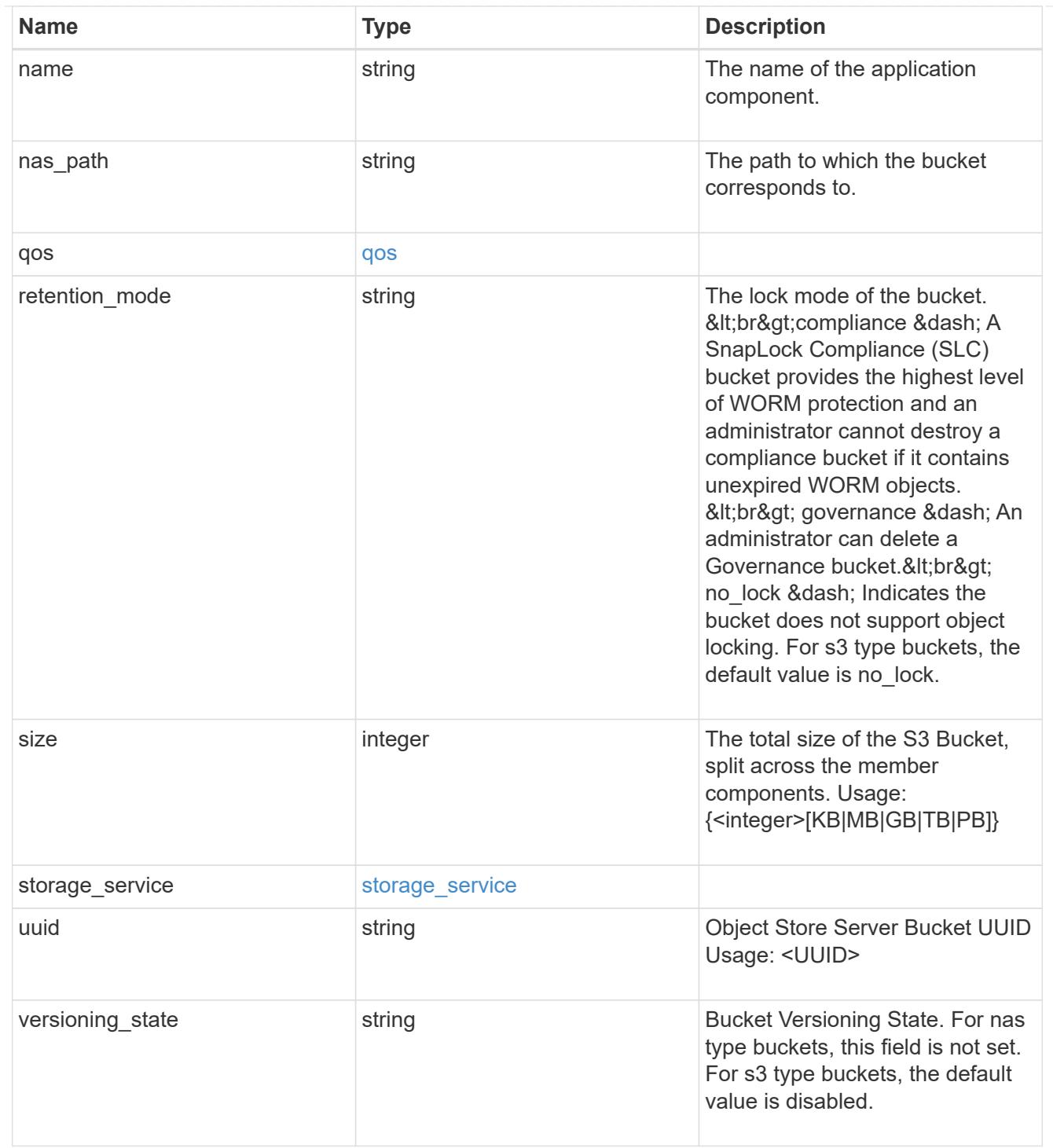

### protection\_type

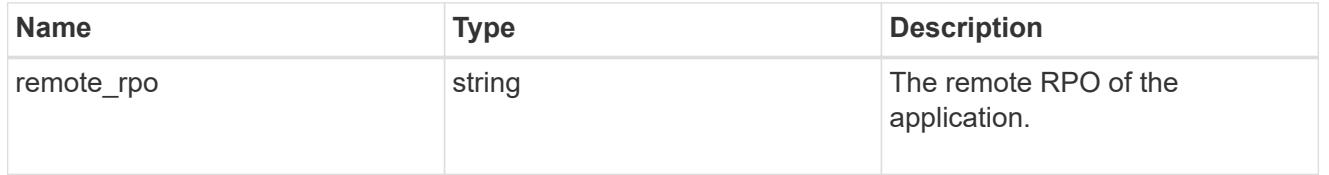

## zapp\_s3\_bucket

A generic S3 bucket application.

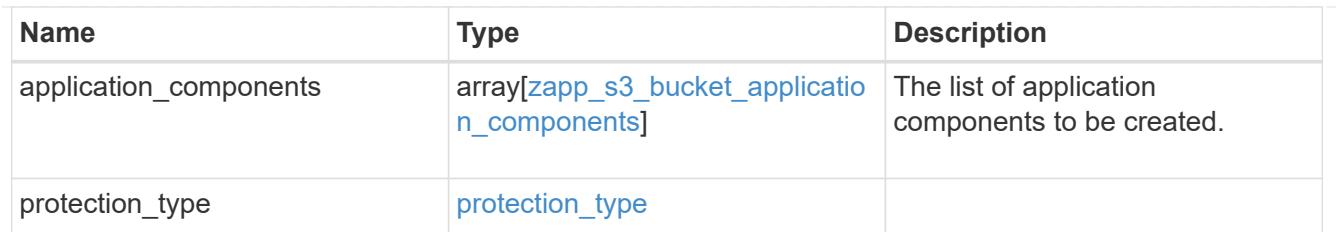

san\_application\_components\_tiering

application-components.tiering

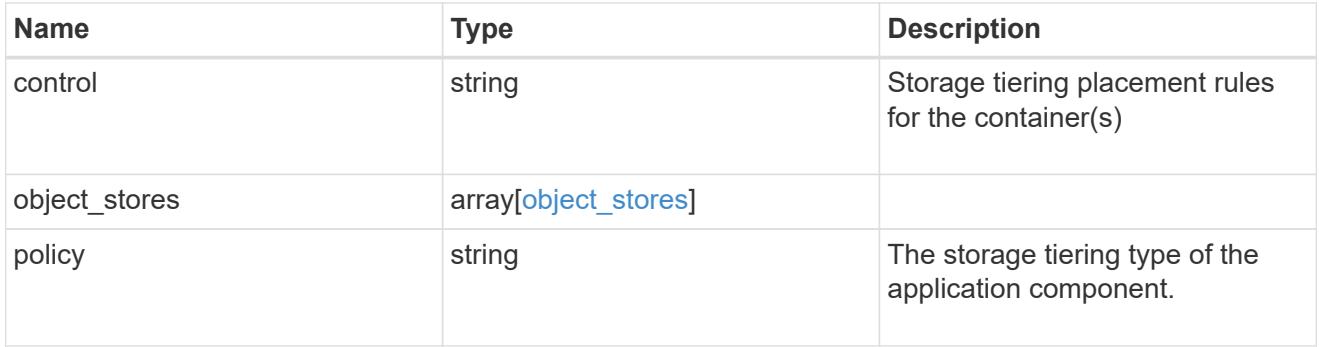

### application\_components

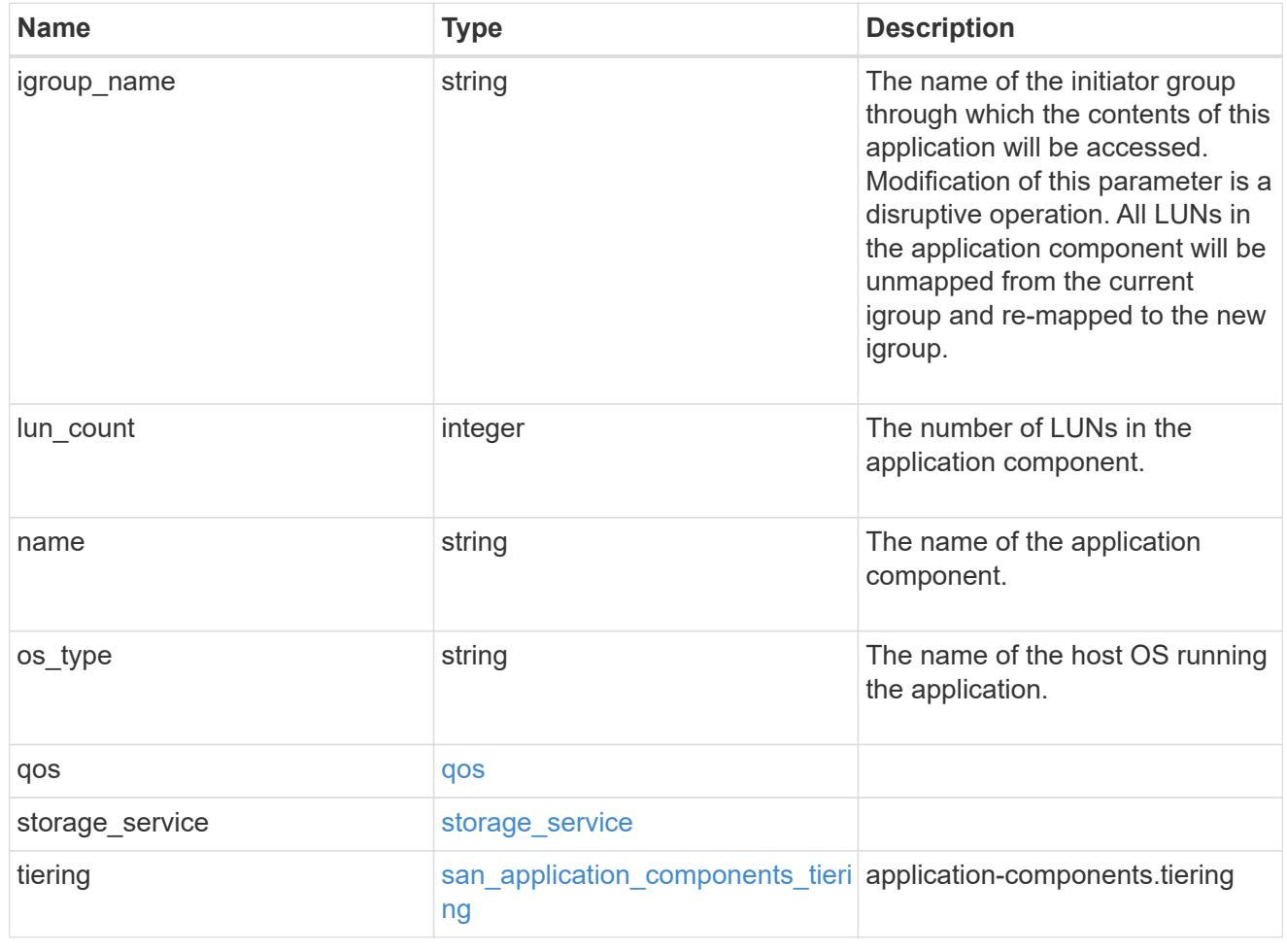

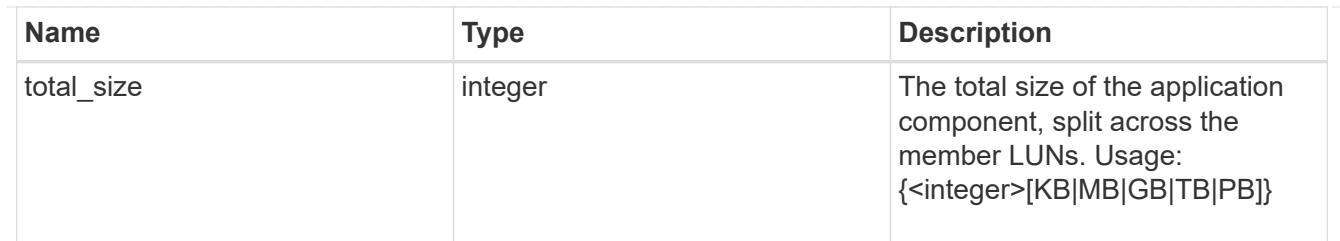

## san\_new\_igroups

The list of initiator groups to create.

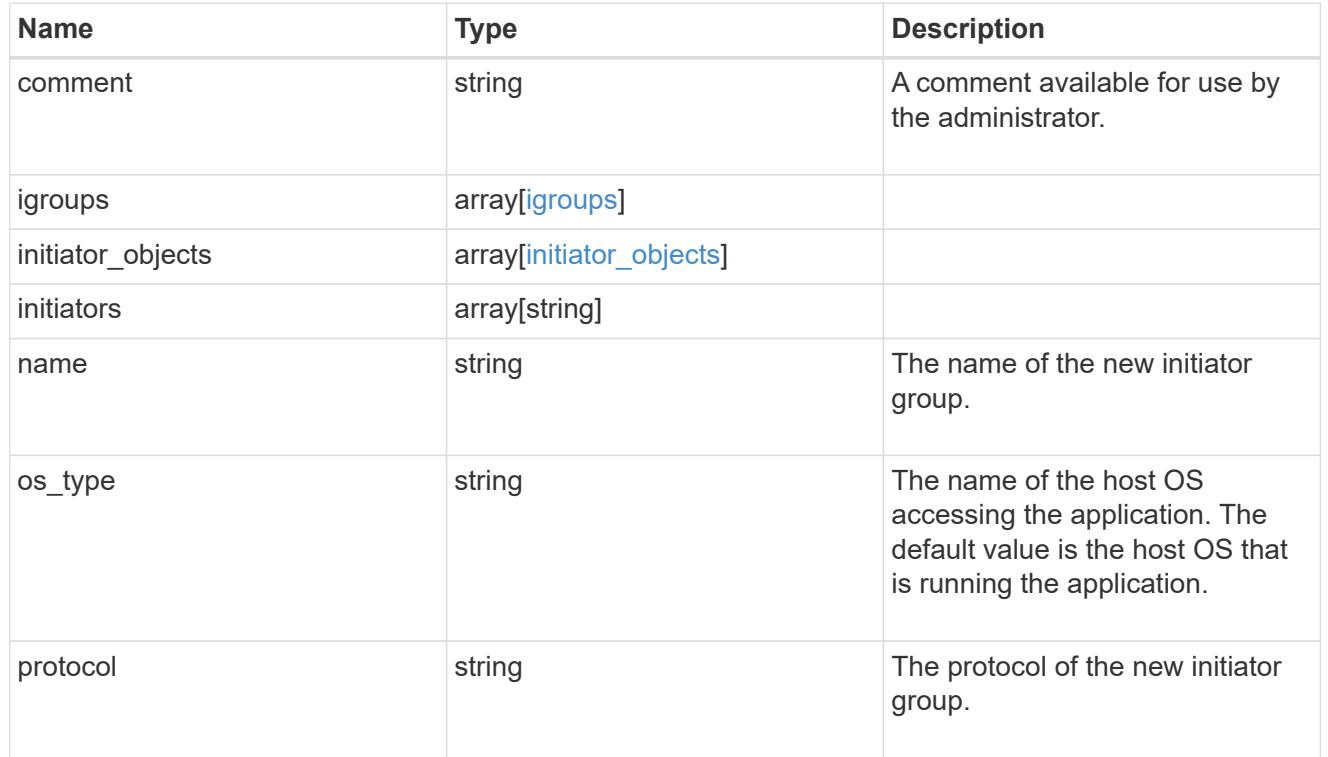

#### san

## A generic SAN application.

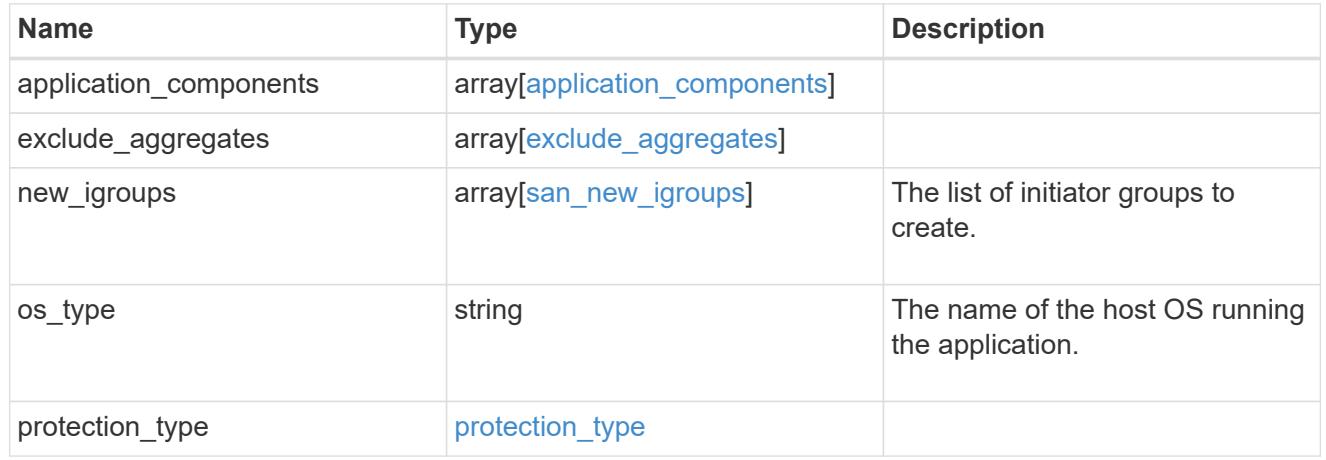

#### storage\_service

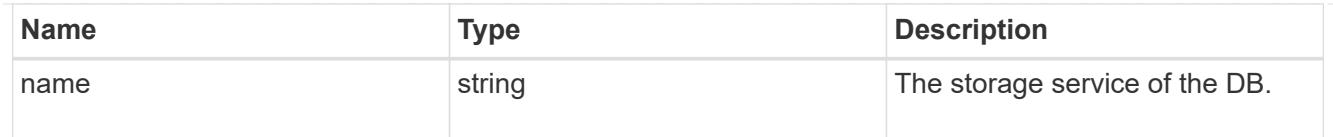

## db

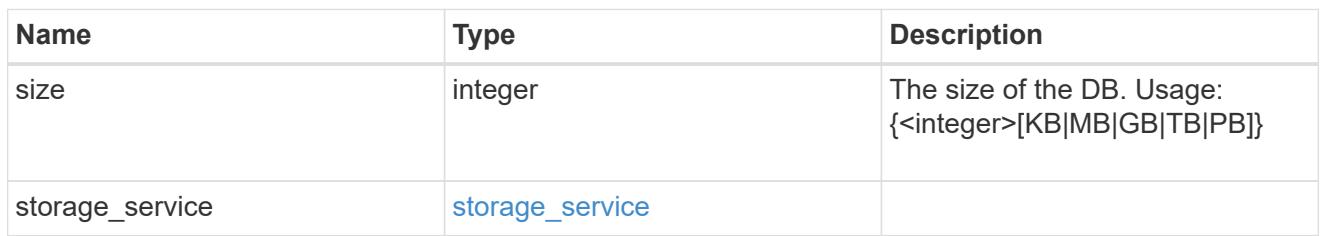

## storage\_service

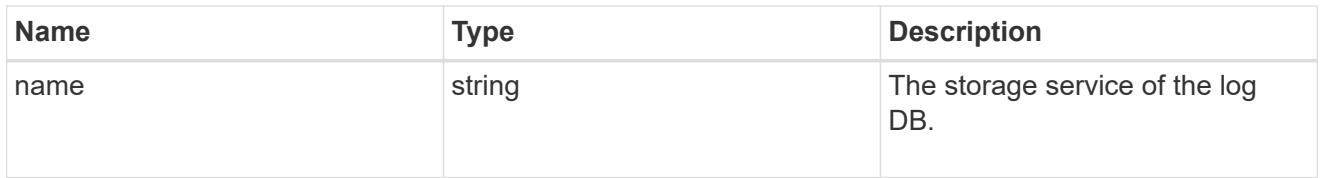

## log

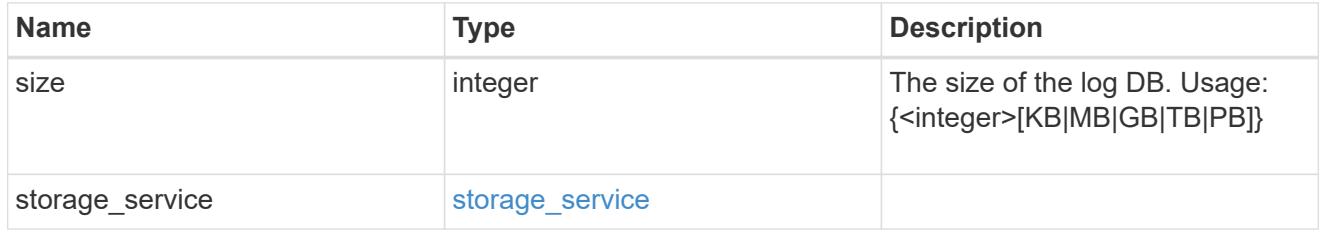

## sql\_on\_san\_new\_igroups

The list of initiator groups to create.

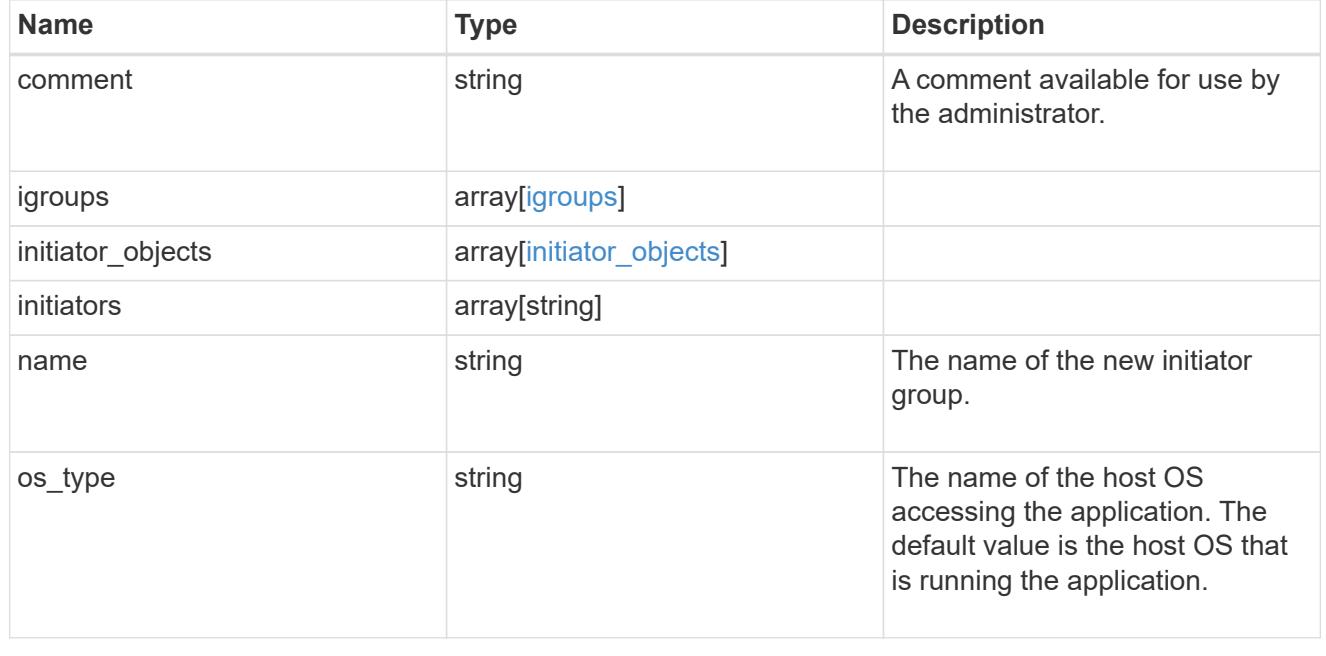

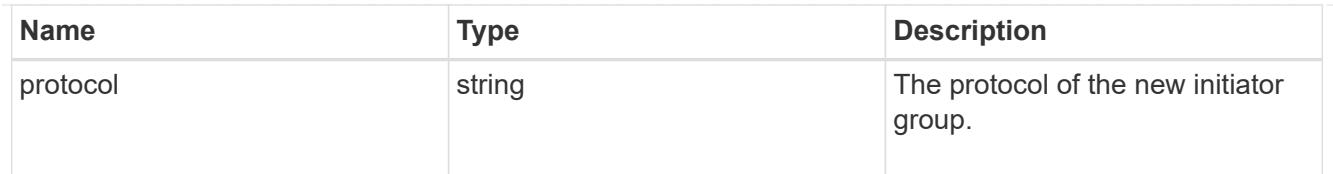

### storage\_service

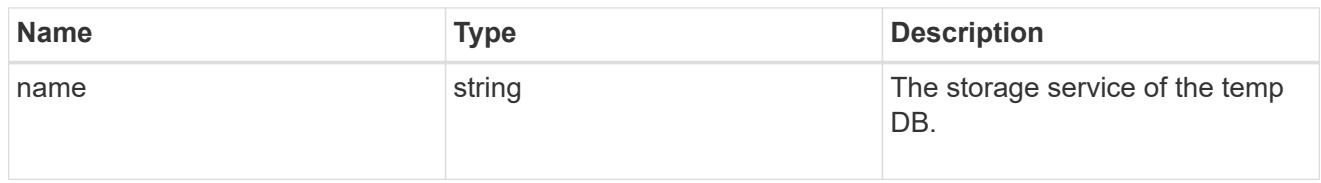

### temp\_db

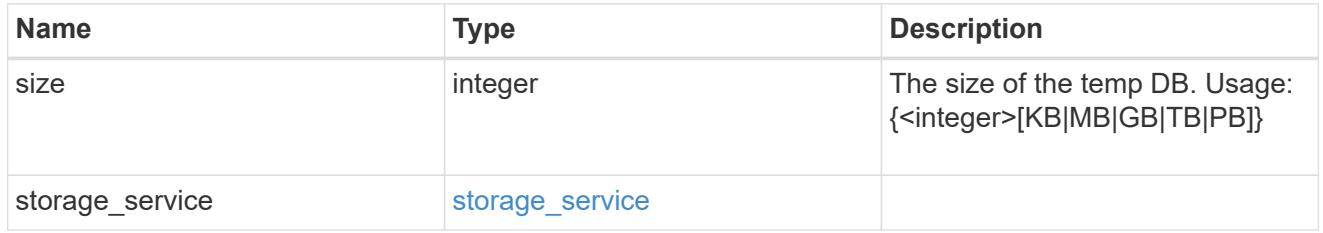

### sql\_on\_san

Microsoft SQL using SAN.

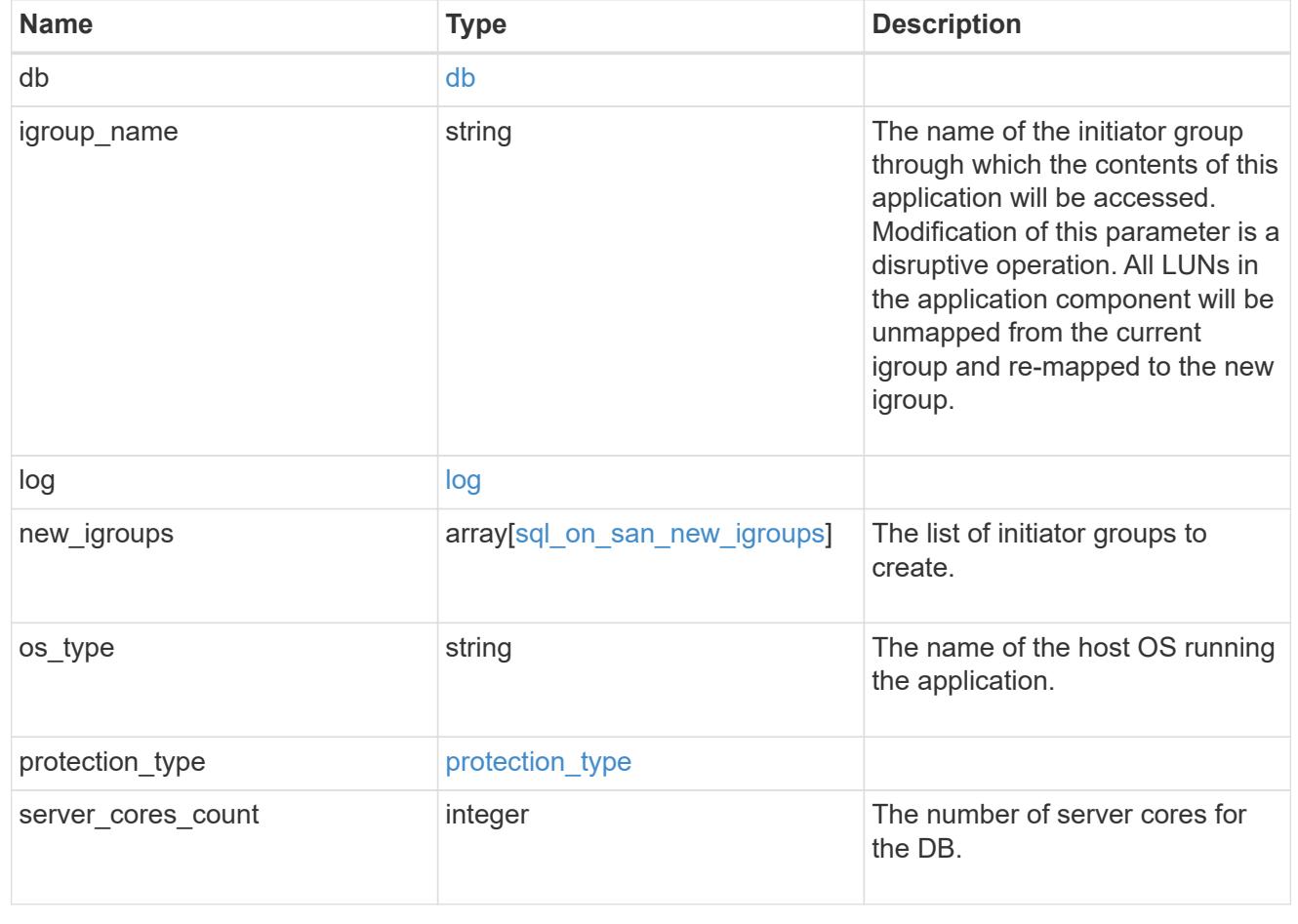

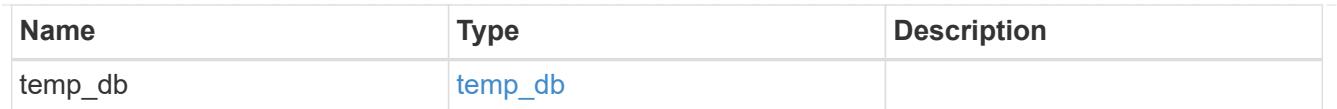

#### access

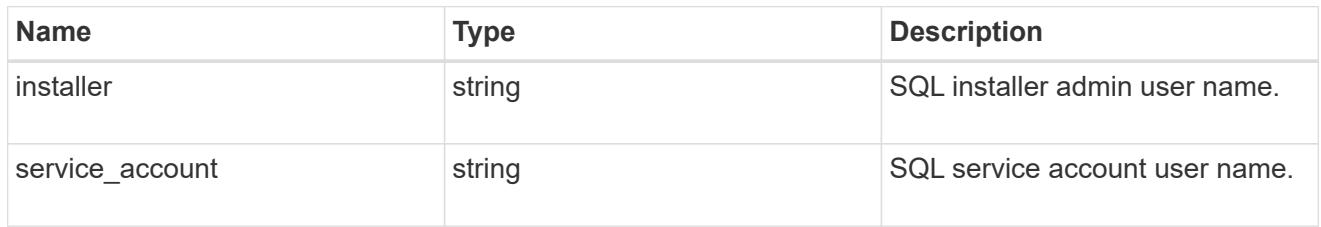

## sql\_on\_smb

Microsoft SQL using SMB.

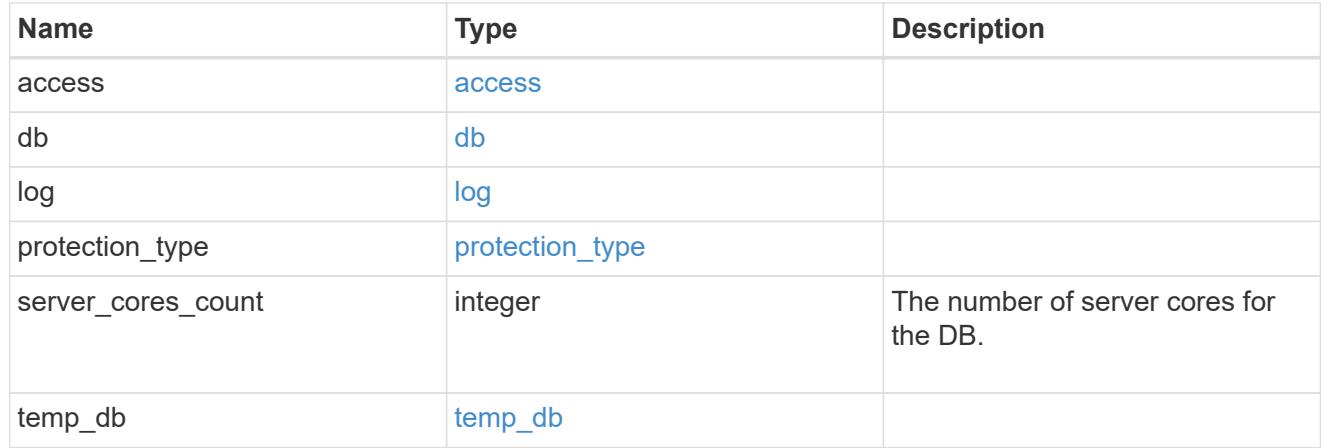

### storage\_service

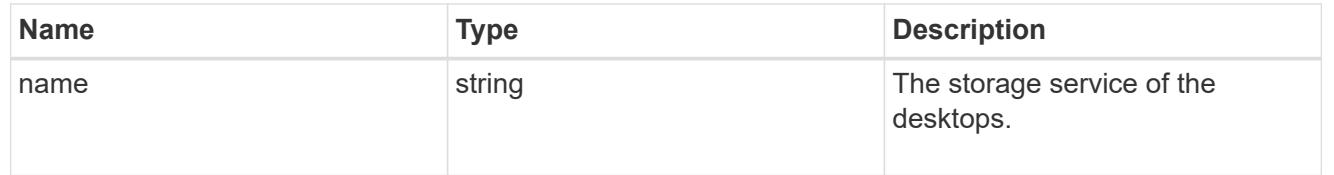

#### desktops

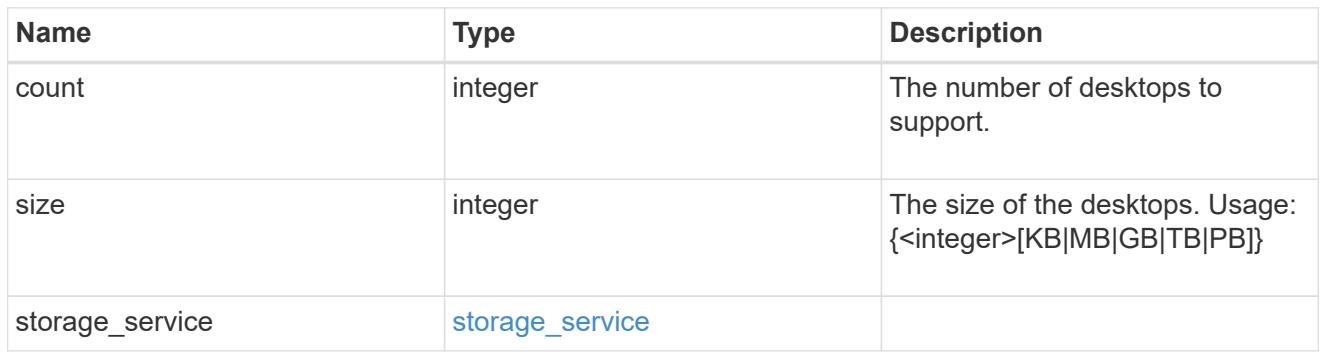

hyper\_v\_access

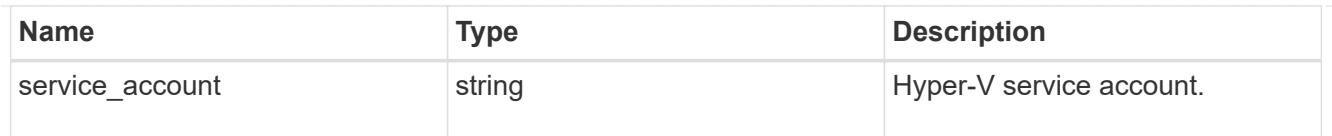

vdi\_on\_nas

A VDI application using NAS.

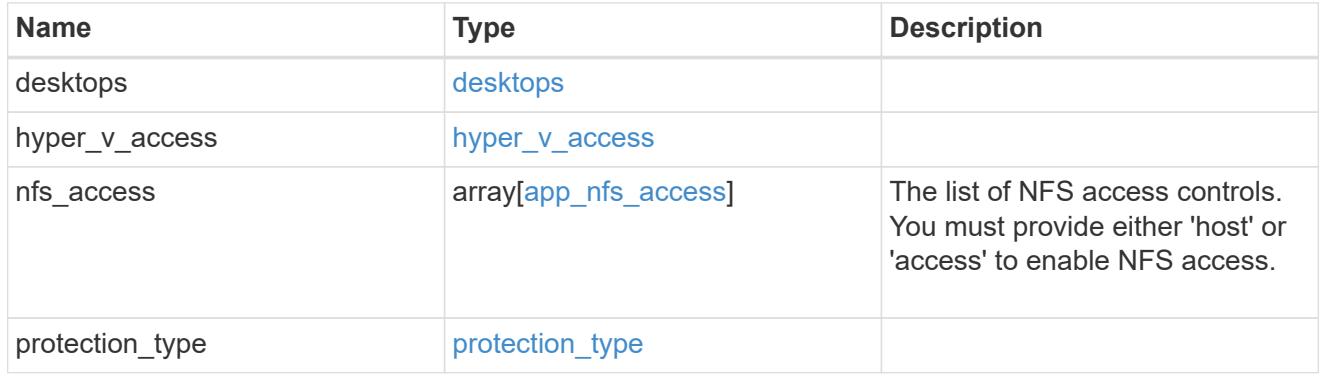

vdi\_on\_san\_new\_igroups

The list of initiator groups to create.

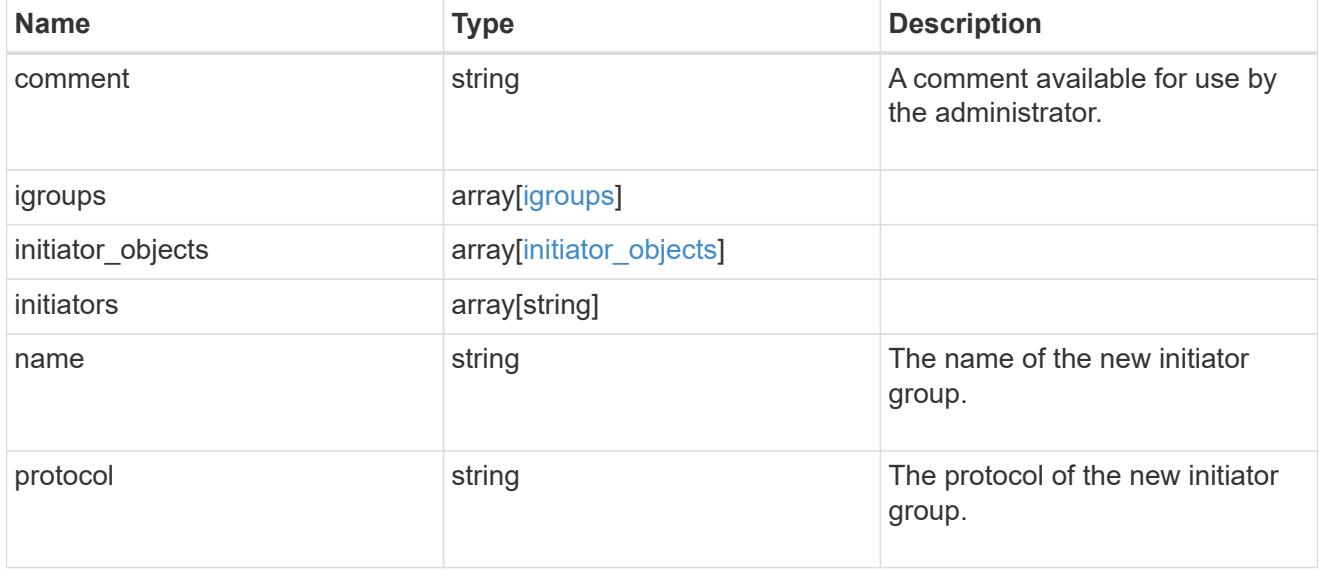

vdi\_on\_san

A VDI application using SAN.

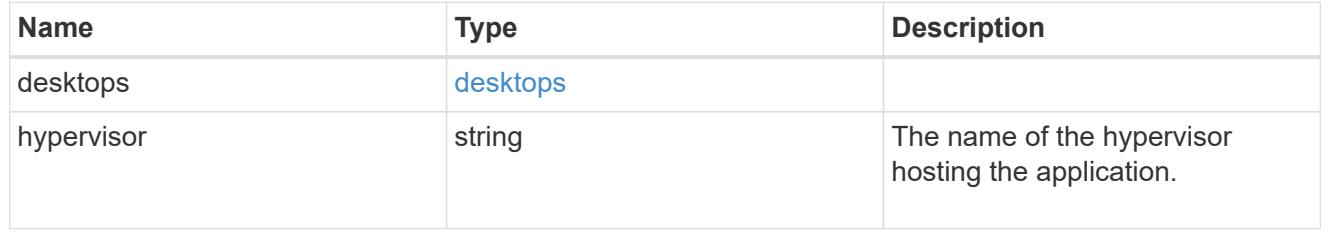

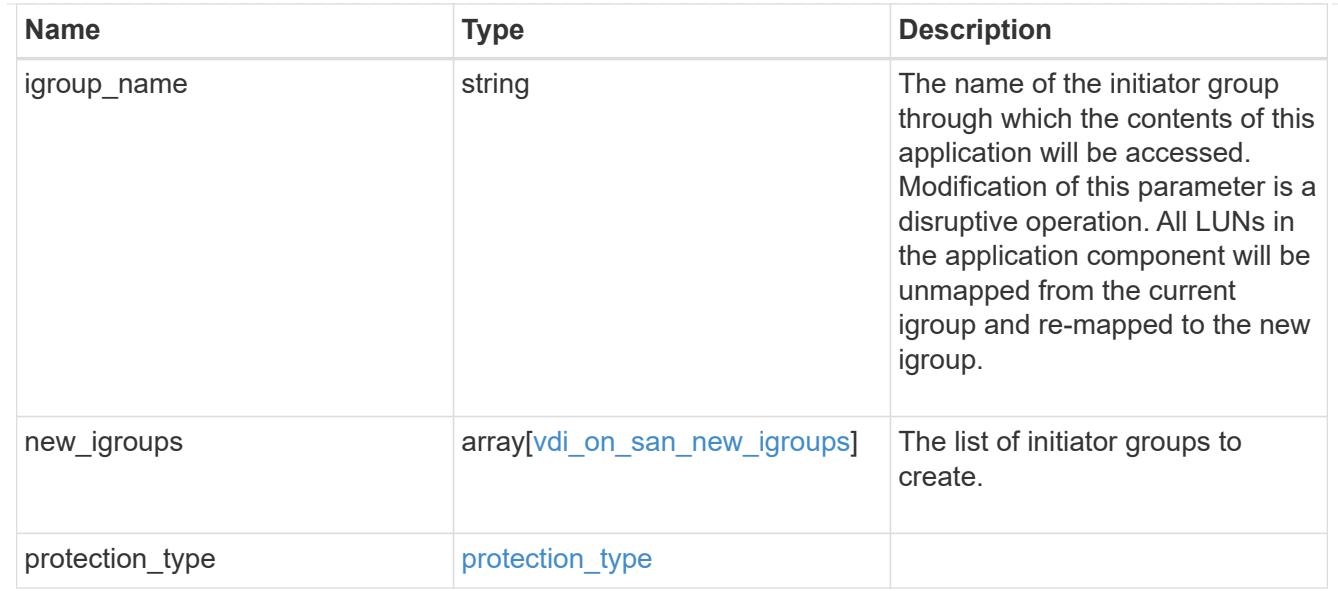

### storage\_service

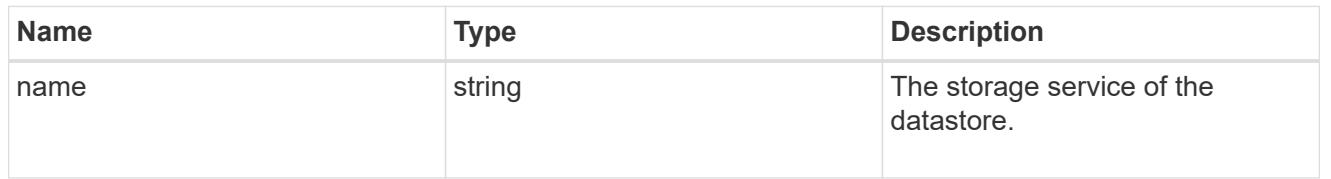

#### datastore

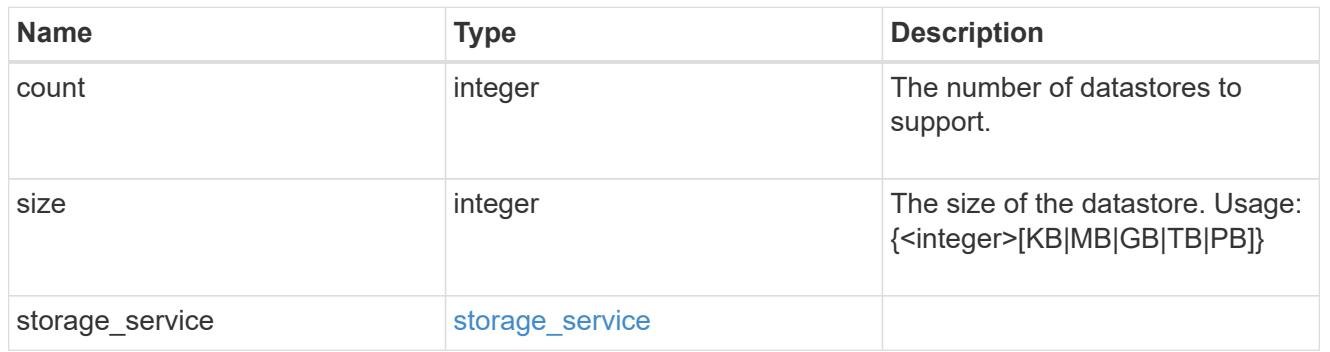

### vsi\_on\_nas

A VSI application using NAS.

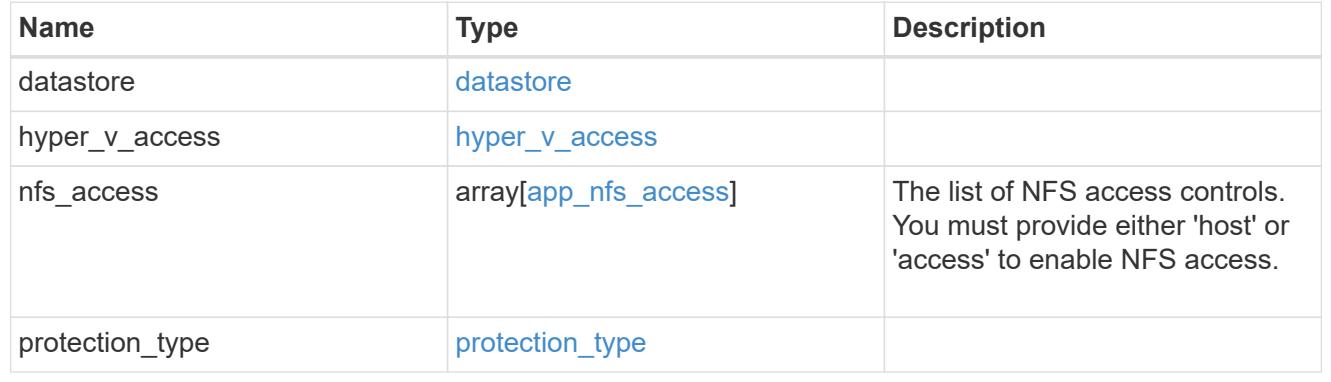

vsi\_on\_san\_new\_igroups

The list of initiator groups to create.

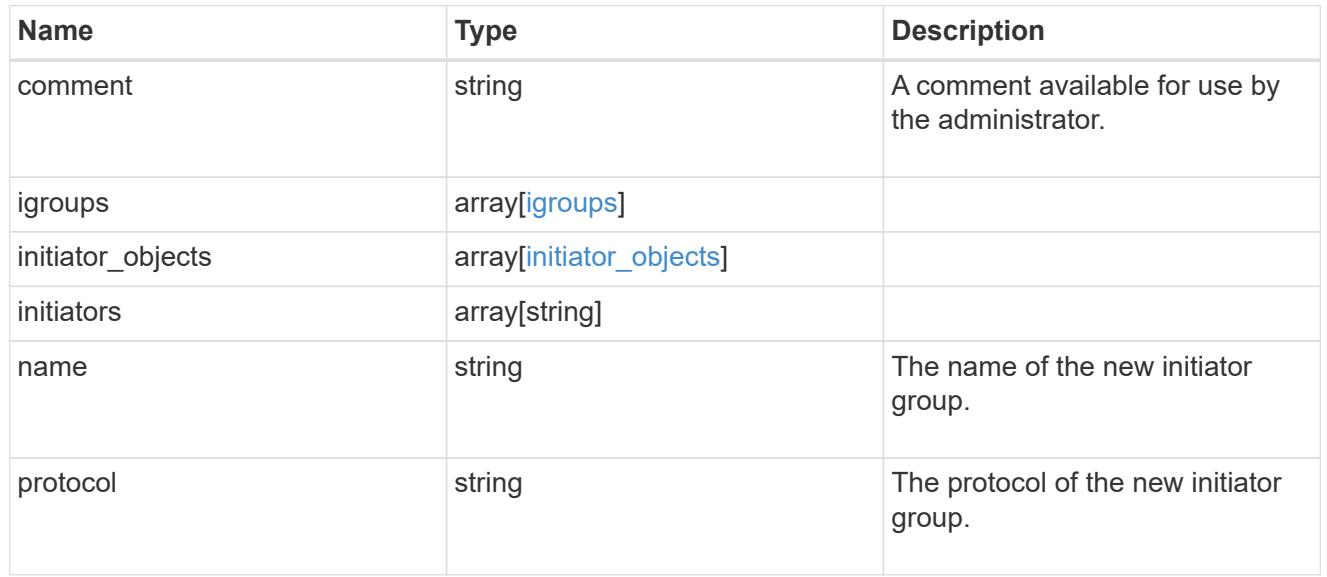

### vsi\_on\_san

A VSI application using SAN.

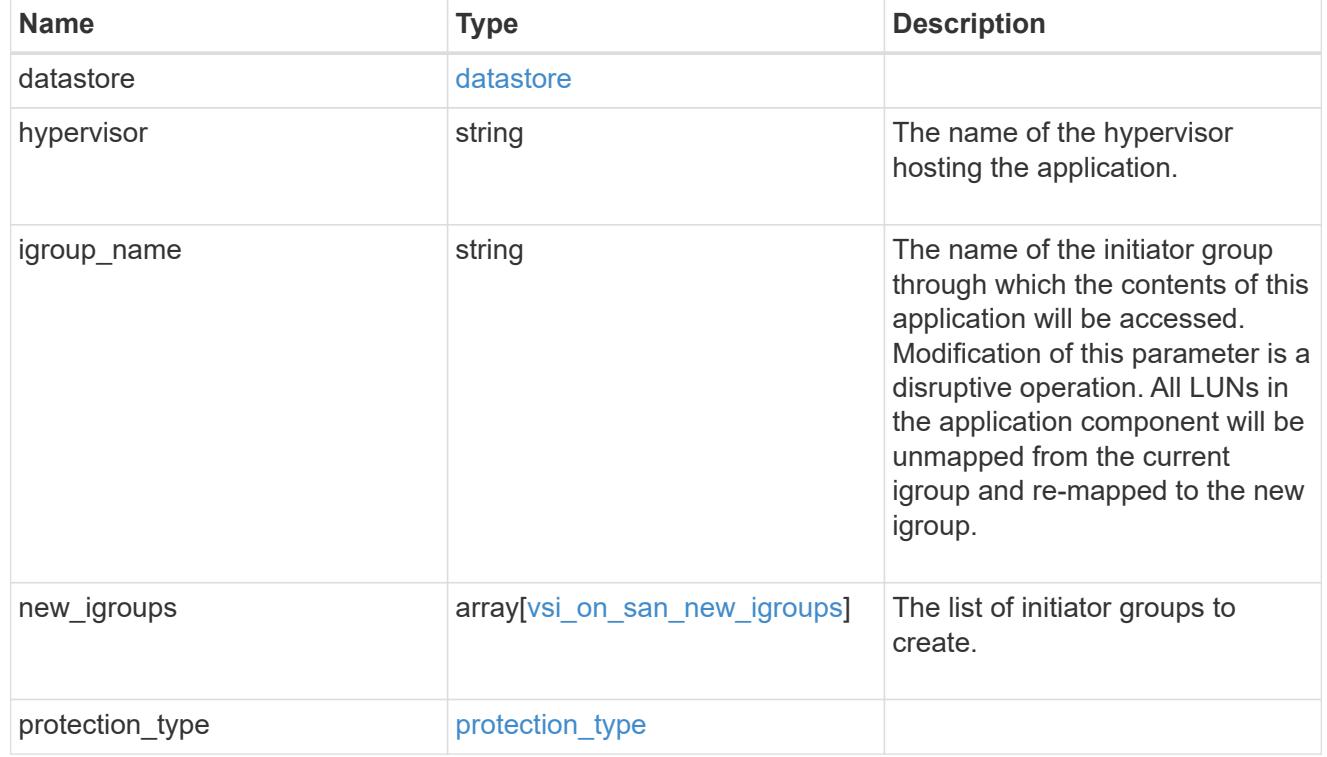

application\_template

Application templates

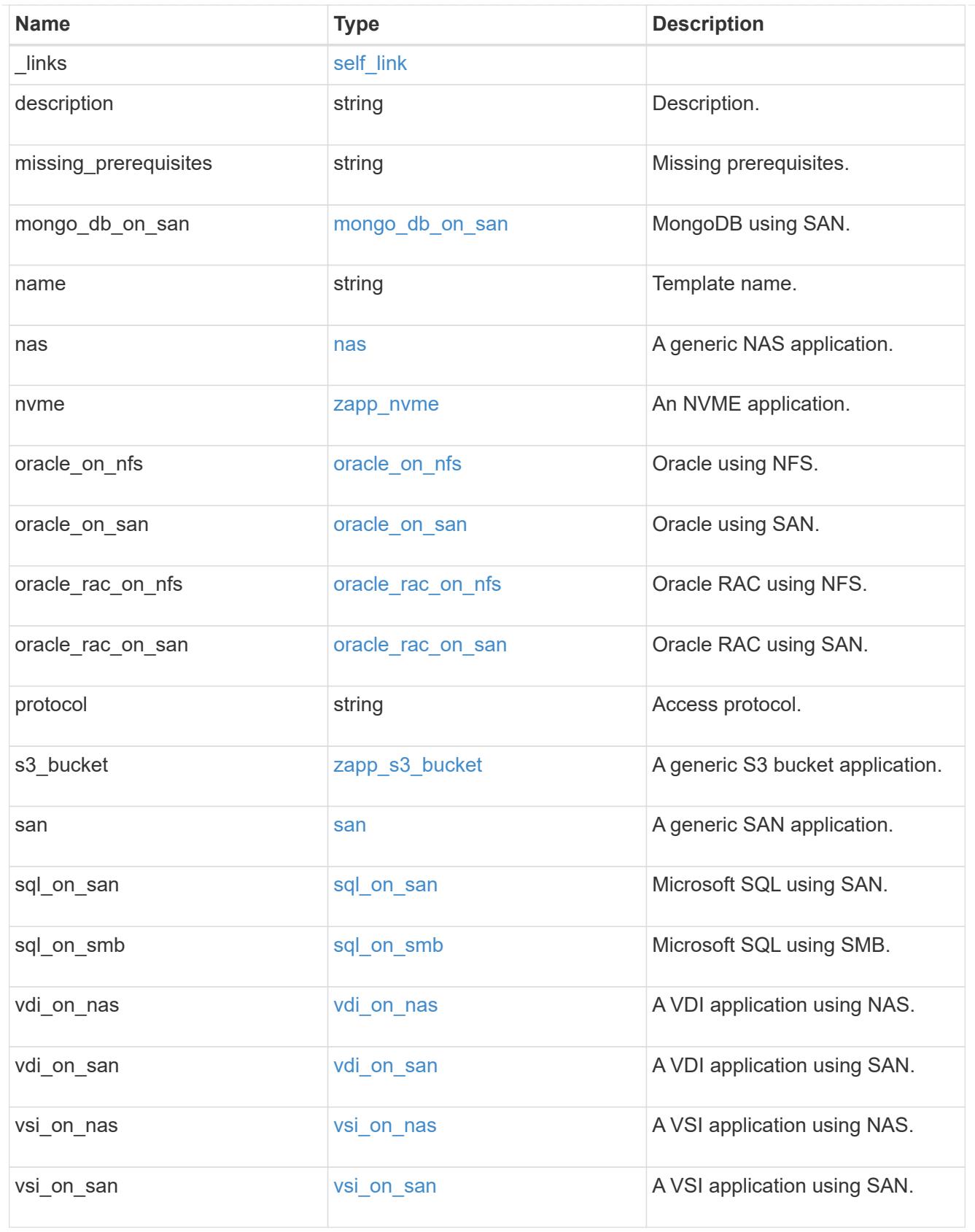

error\_arguments

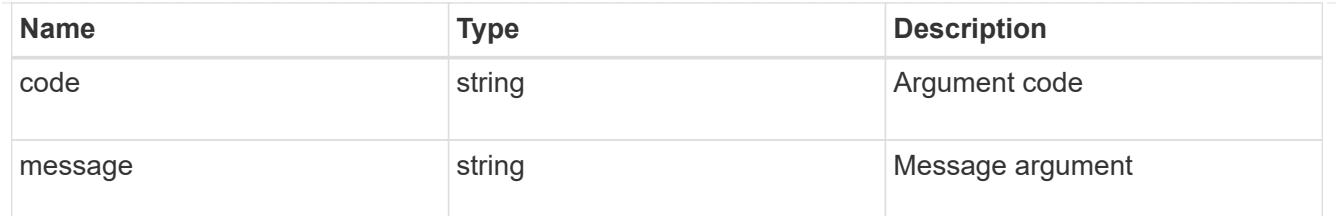

returned\_error

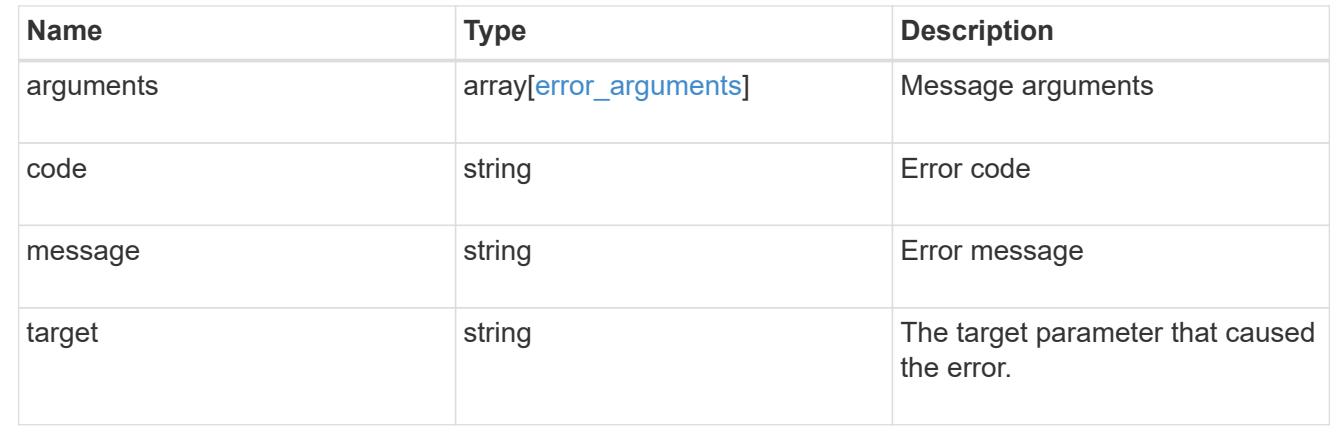

## **Retrieve an application template**

GET /application/templates/{name}

#### **Introduced In:** 9.6

Retrieves an application template.

#### **Template properties**

Each application template has a set of properties. These properties are always nested under a property with the same name as the template. For example, when using the mongo db on san template, the properties are found nested inside the mongo db on san property. The properties nested under the template property are all specific to the template. The model for the application template object includes all the available templates, but only the object that corresponds to the template's name is returned, and only one is provided in any application API.

The model of each template includes a description of each property and its allowed values or usage. Default values are also indicated when available. The template properties returned by this API include an example value for each property.

#### **Template prerequisites**

Each template has a set of prerequisites required for its use. If any of these prerequisites are not met, the missing prerequisites property indicates which prerequisite is missing.

#### **Learn more**

• [DOC /application](https://docs.netapp.com/us-en/ontap-restapi/application_overview.html)

#### **Parameters**

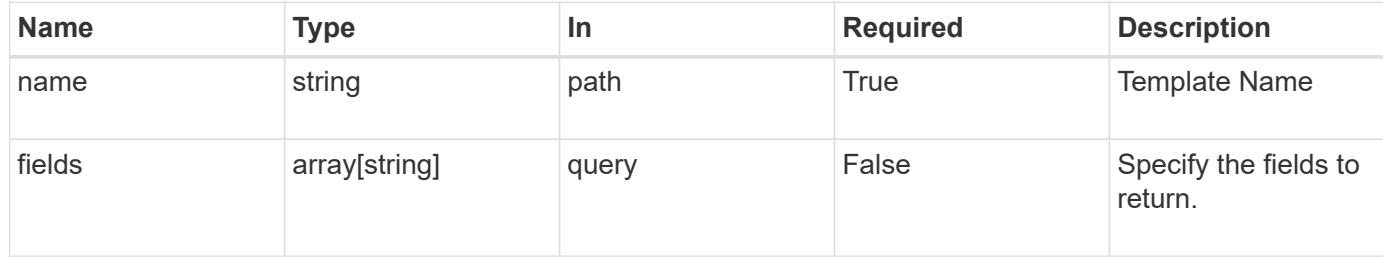

#### **Response**

Status: 200, Ok

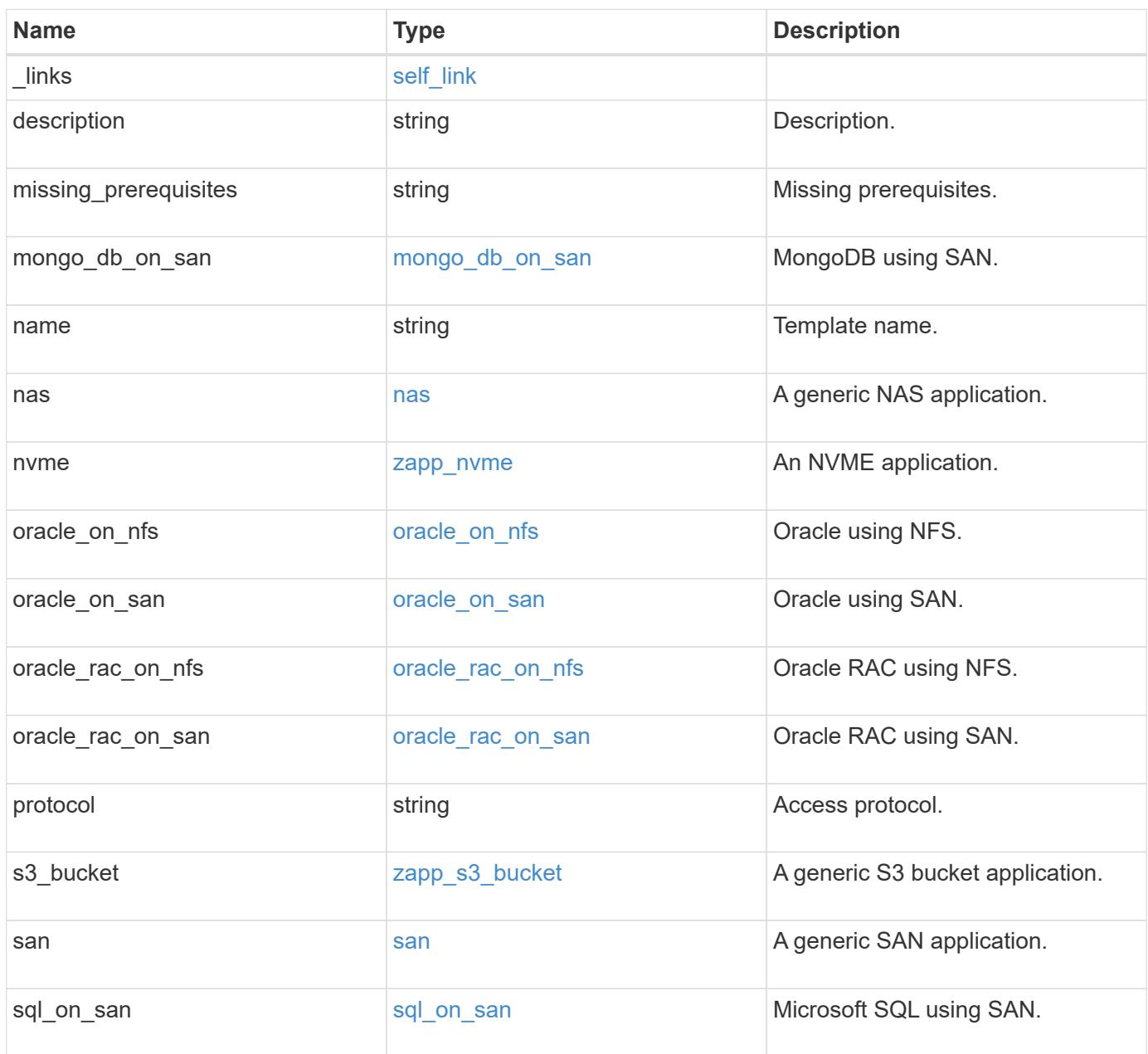

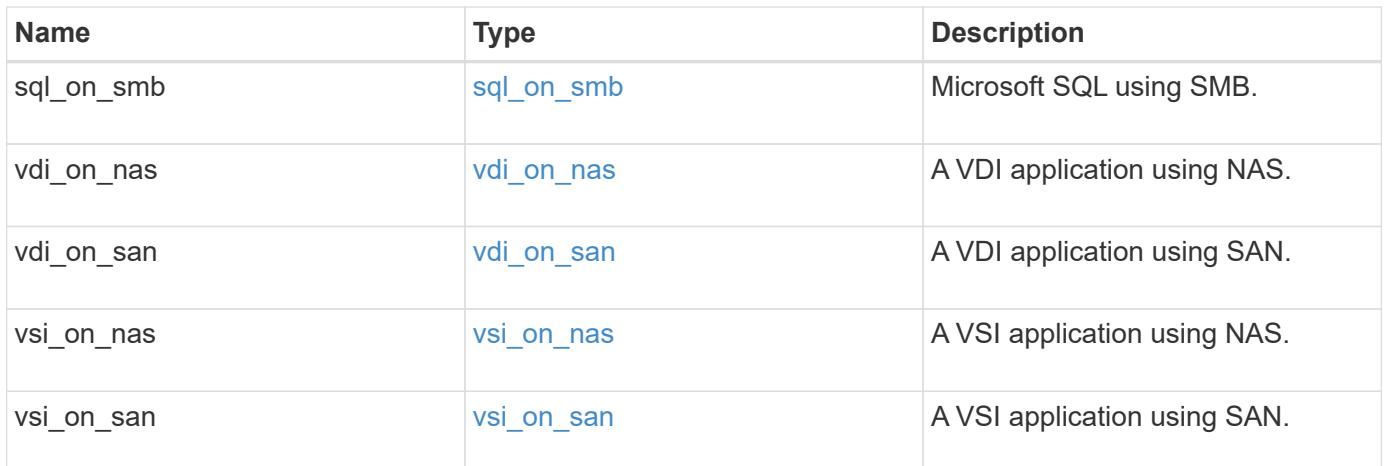

#### **Example response**

```
{
 " links": {
     "self": {
       "href": "/api/resourcelink"
     }
   },
 "description": "string",
 "missing prerequisites": "string",
 "name": "string",
   "nas": {
      "application_components": {
      },
    "cifs access": {
      "access": "change"
      },
      "exclude_aggregates": {
      },
    "nfs access": {
       "access": "none"
      },
      "protection_type": {
      "local rpo": "hourly",
      "remote_rpo": "none"
      }
   },
   "nvme": {
     "components": {
      },
    "os_type": "aix",
      "rpo": {
        "local": {
         "name": "hourly"
        },
        "remote": {
         "name": "none"
        }
      }
   },
   "protocol": "nas",
   "s3_bucket": {
      "application_components": {
      },
      "protection_type": {
      "remote rpo": "none"
```

```
  }
    },
    "san": {
      "application_components": {
      },
    "exclude aggregates": {
      },
    "new igroups": {
      },
      "os_type": "aix",
      "protection_type": {
     "local rpo": "hourly",
       "remote_rpo": "none"
      }
   }
}
```
#### **Error**

Status: Default, Error

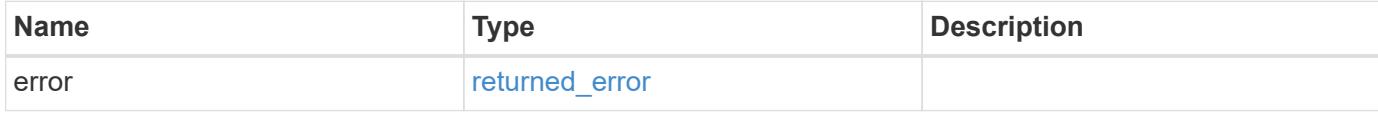

#### **Example error**

```
{
   "error": {
     "arguments": {
       "code": "string",
       "message": "string"
      },
      "code": "4",
      "message": "entry doesn't exist",
      "target": "uuid"
   }
}
```
#### **Definitions**

#### **See Definitions**

href

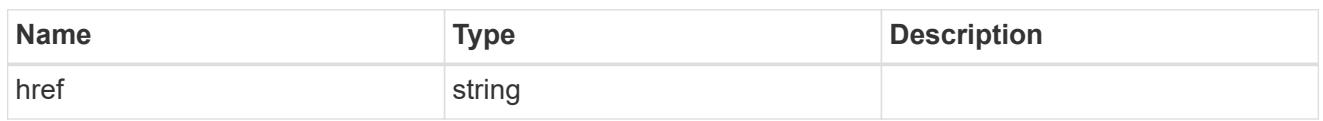

self\_link

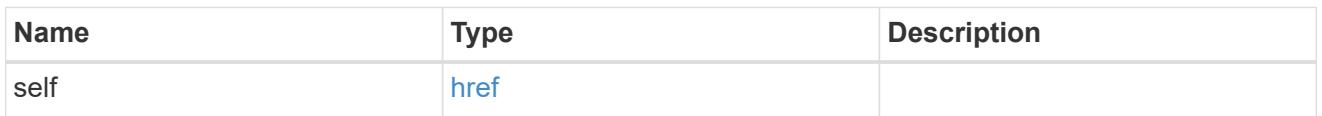

### storage\_service

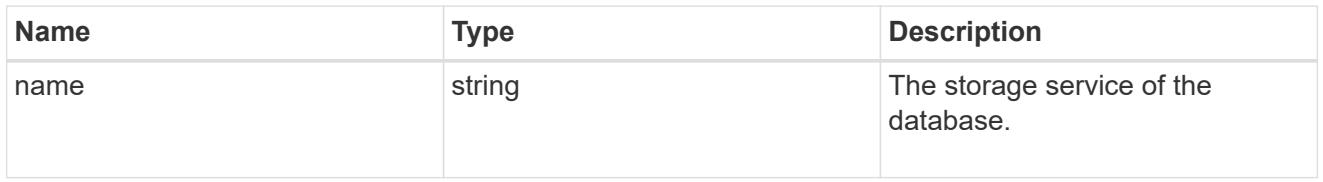

## dataset

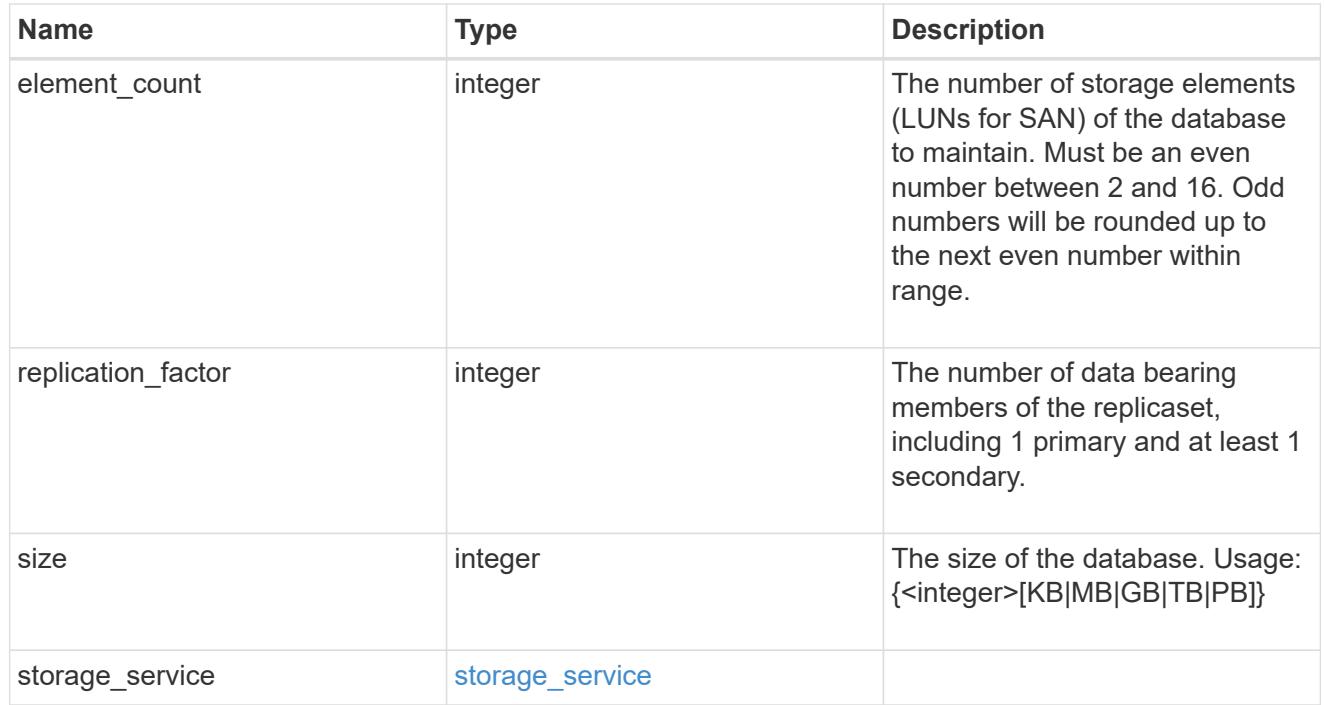

### igroups

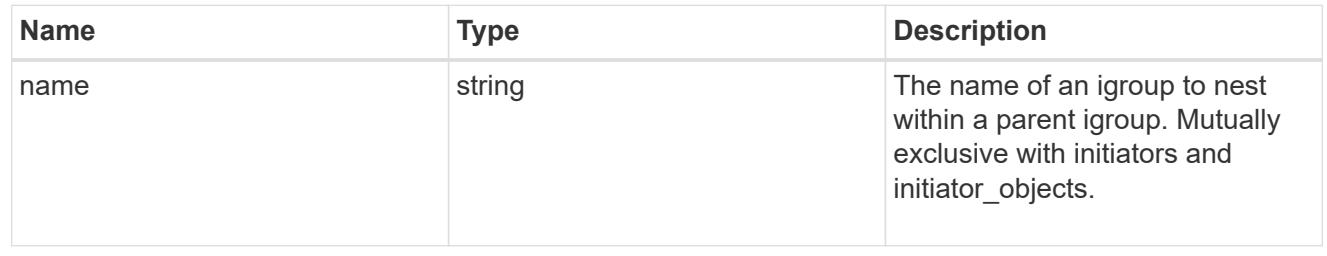

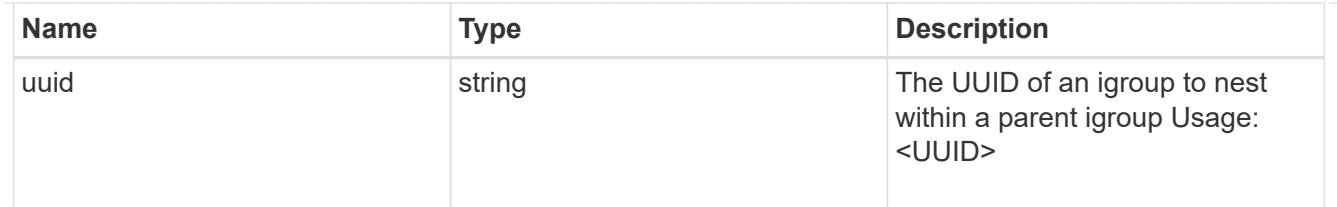

initiator\_objects

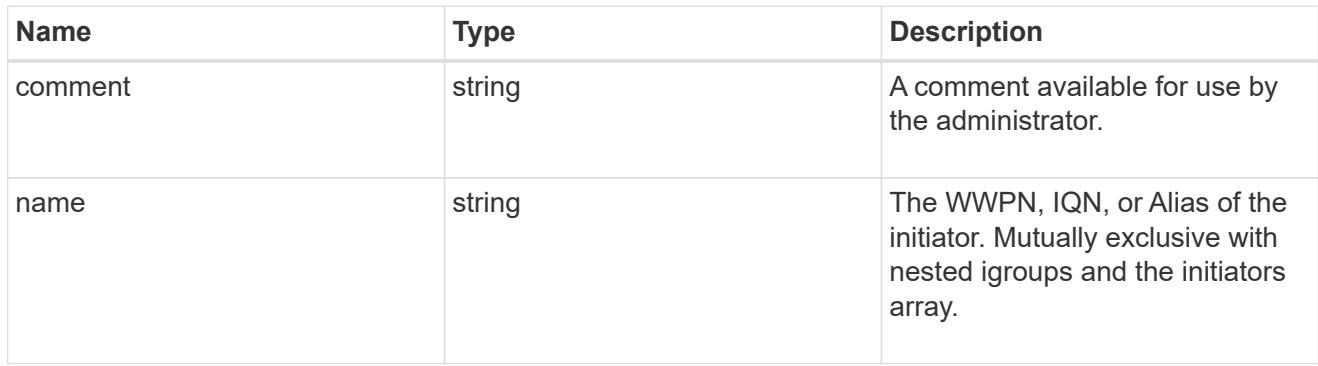

mongo\_db\_on\_san\_new\_igroups

The list of initiator groups to create.

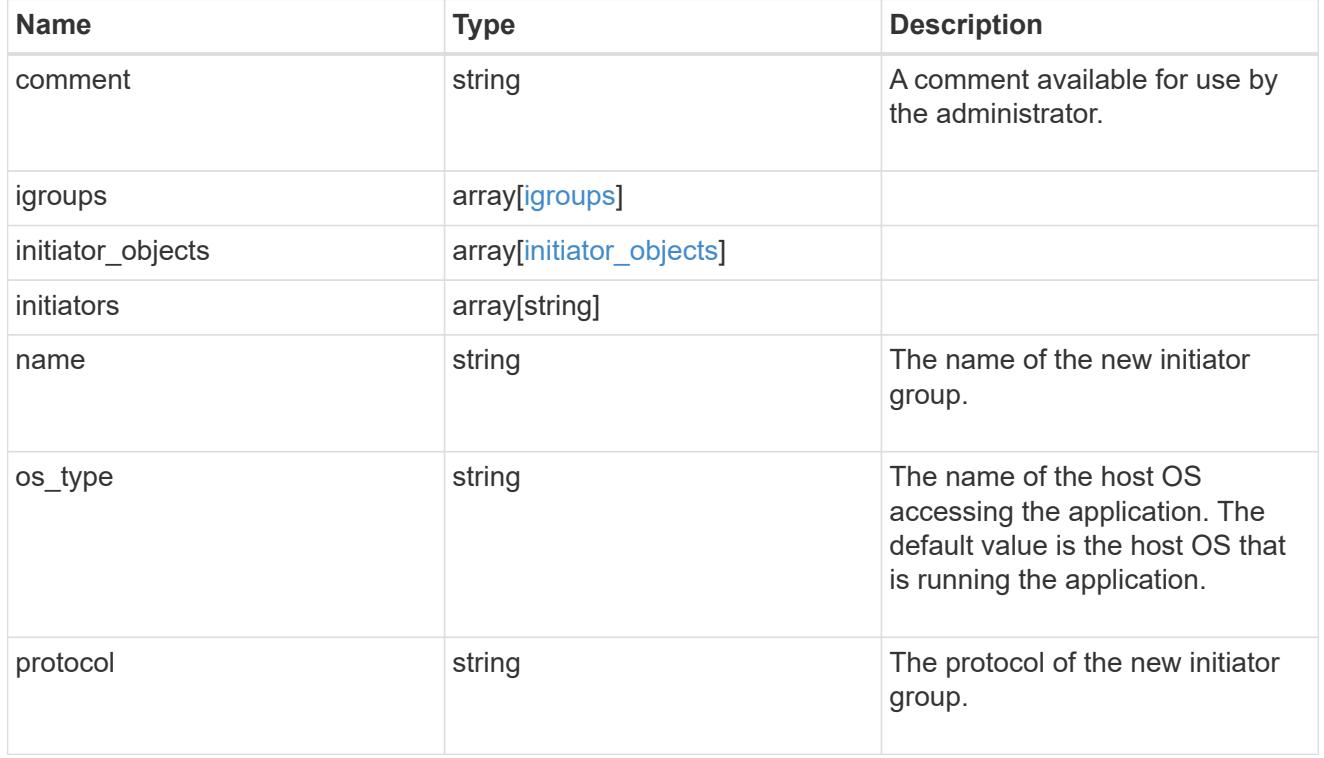

### protection\_type

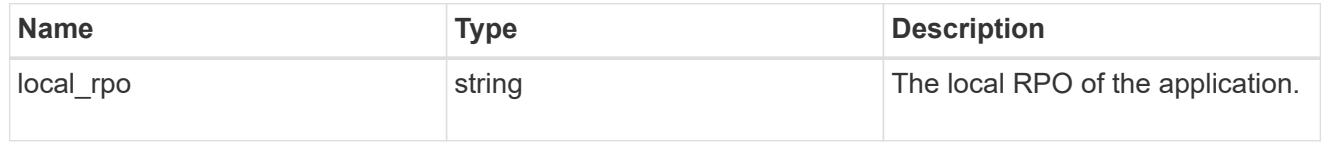

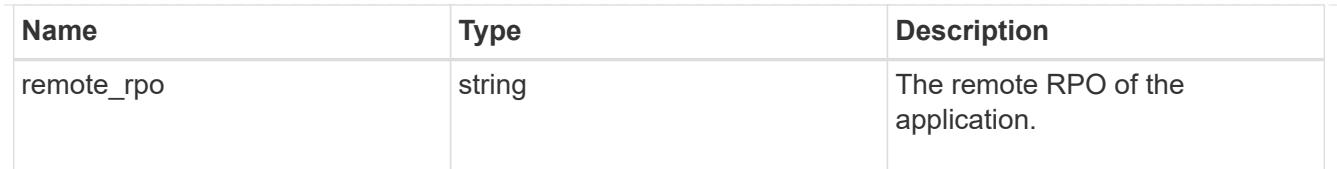

## secondary\_igroups

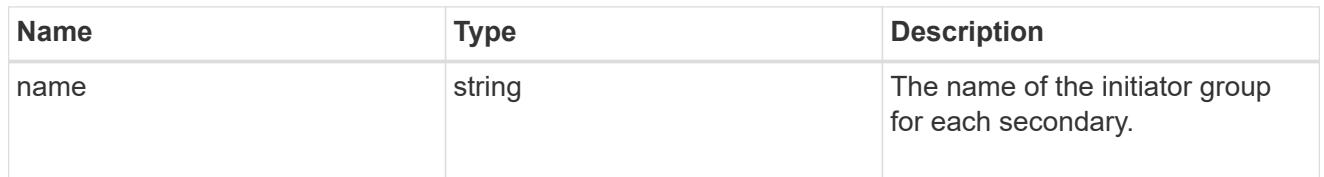

## mongo\_db\_on\_san

MongoDB using SAN.

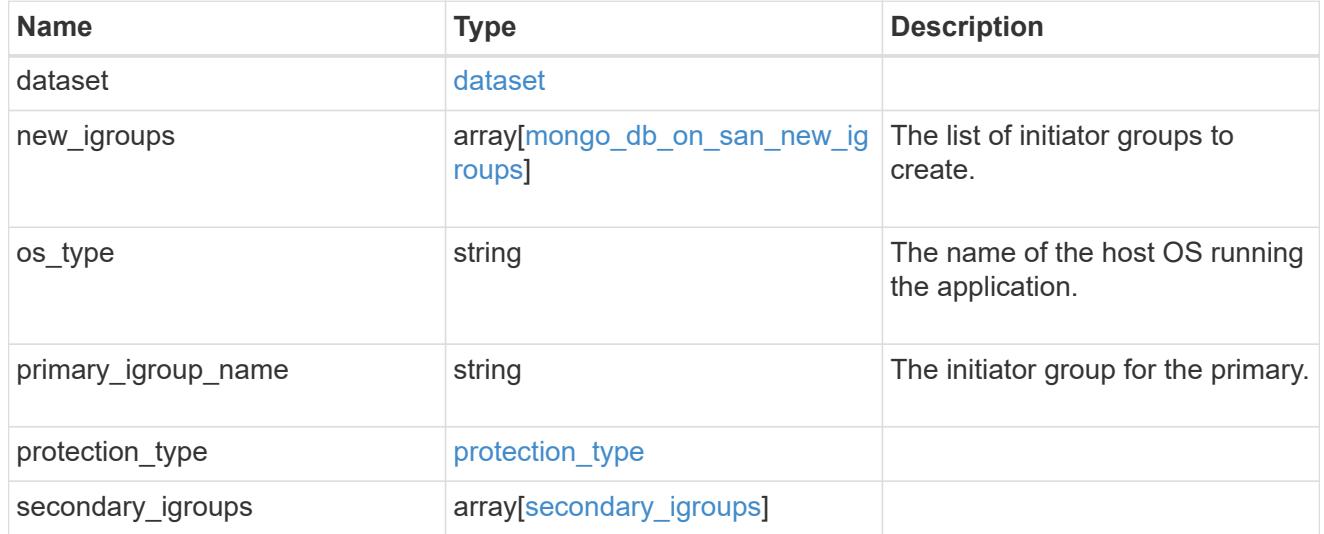

### export\_policy

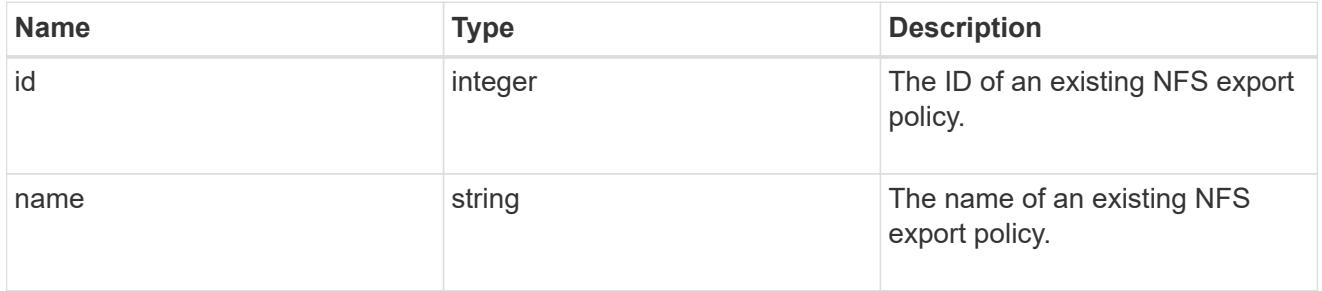

### component

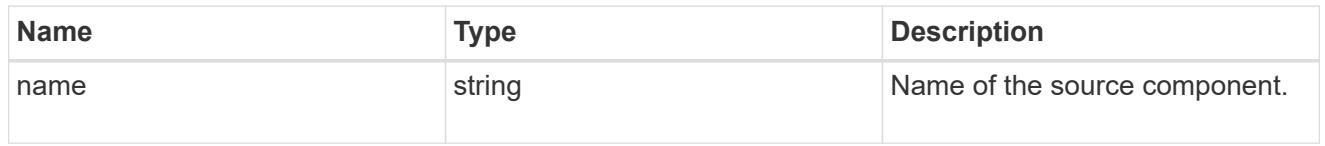

svm

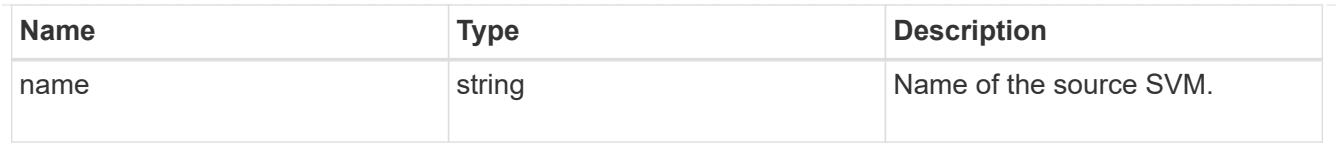

## origin

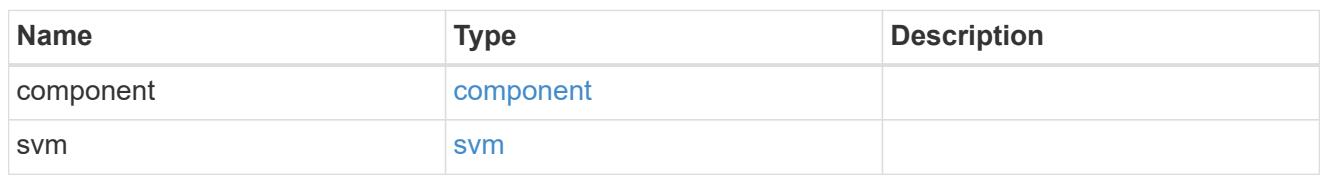

### flexcache

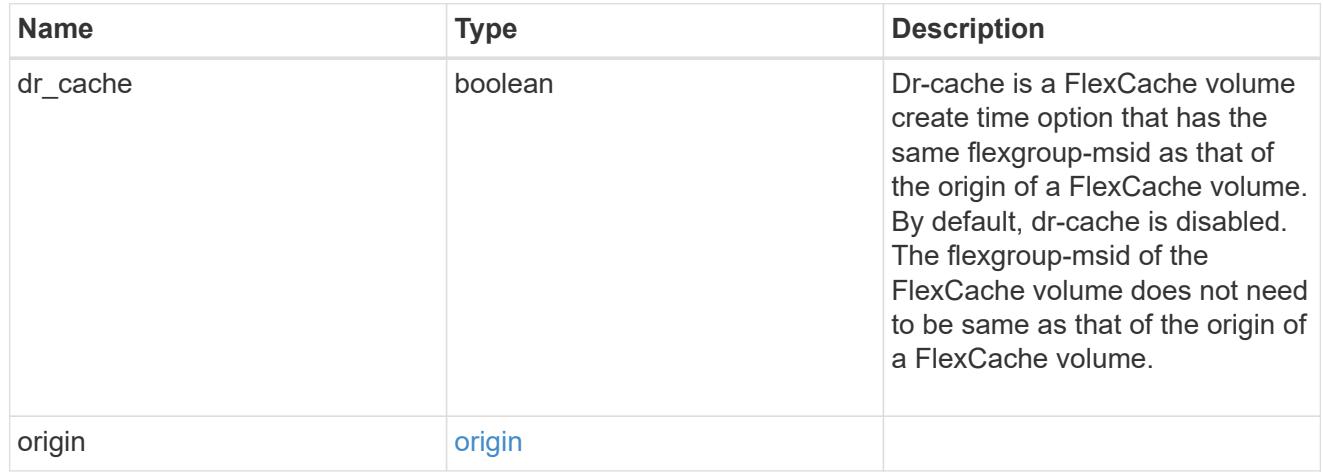

## policy

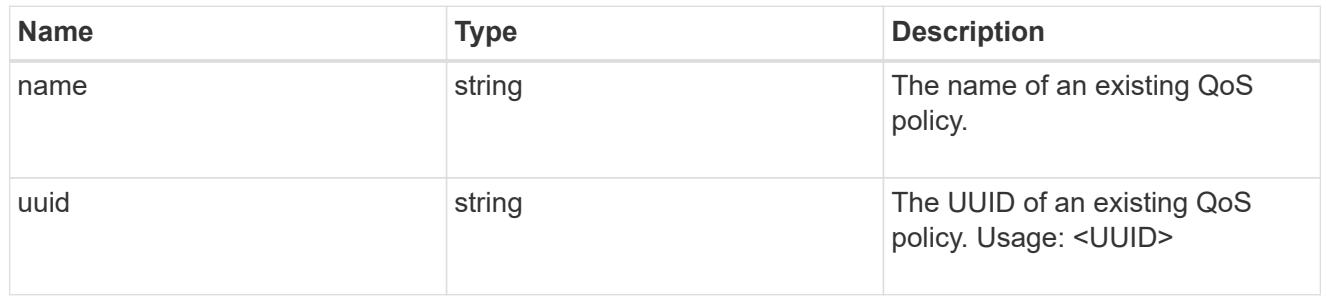

qos

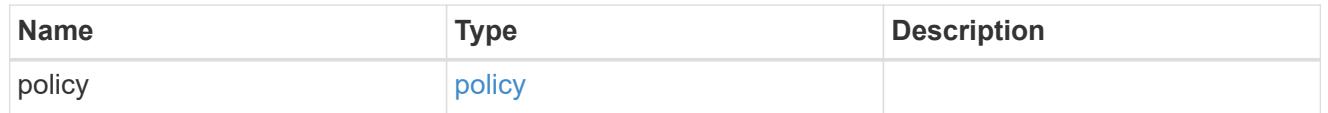

retention

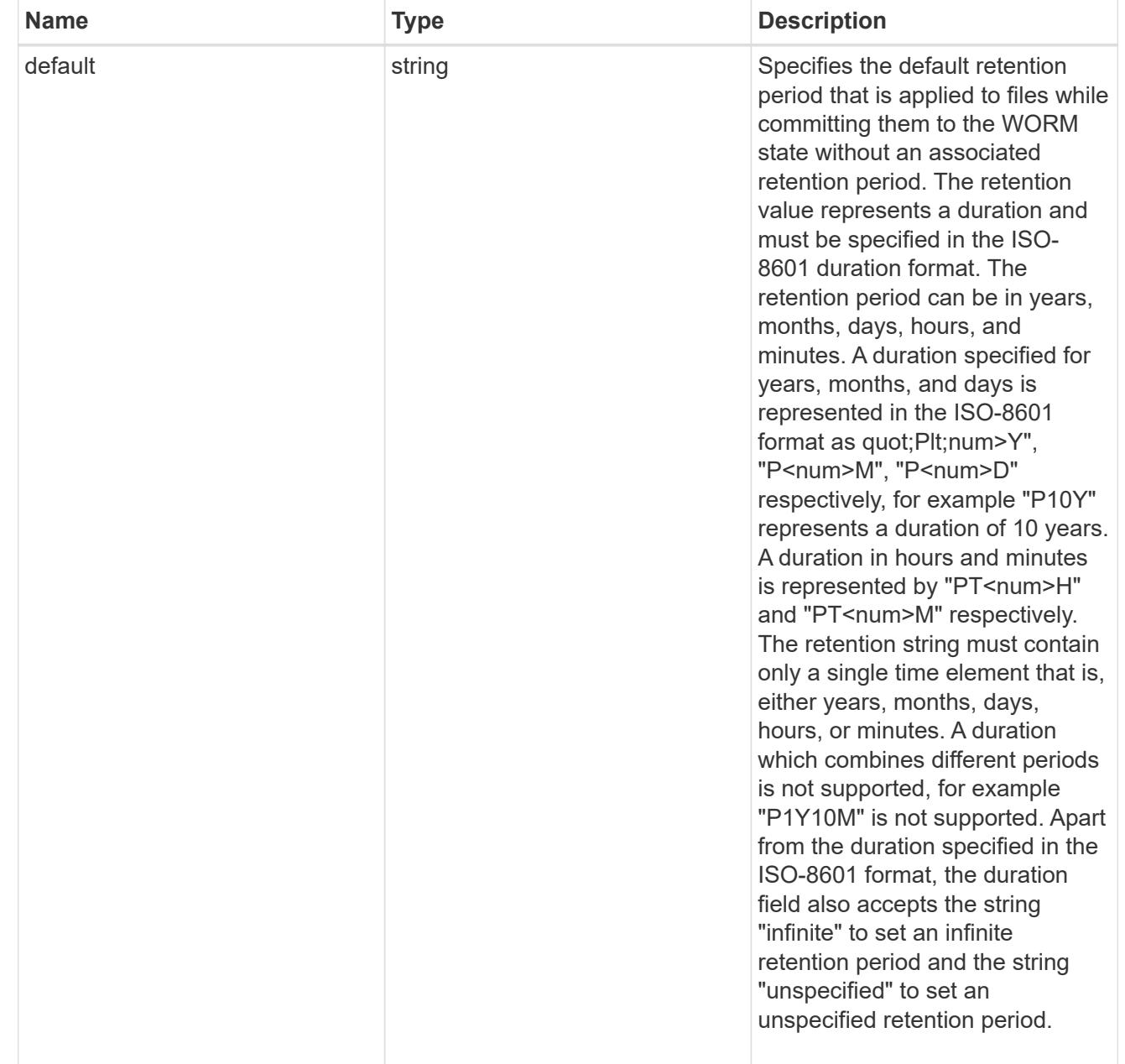

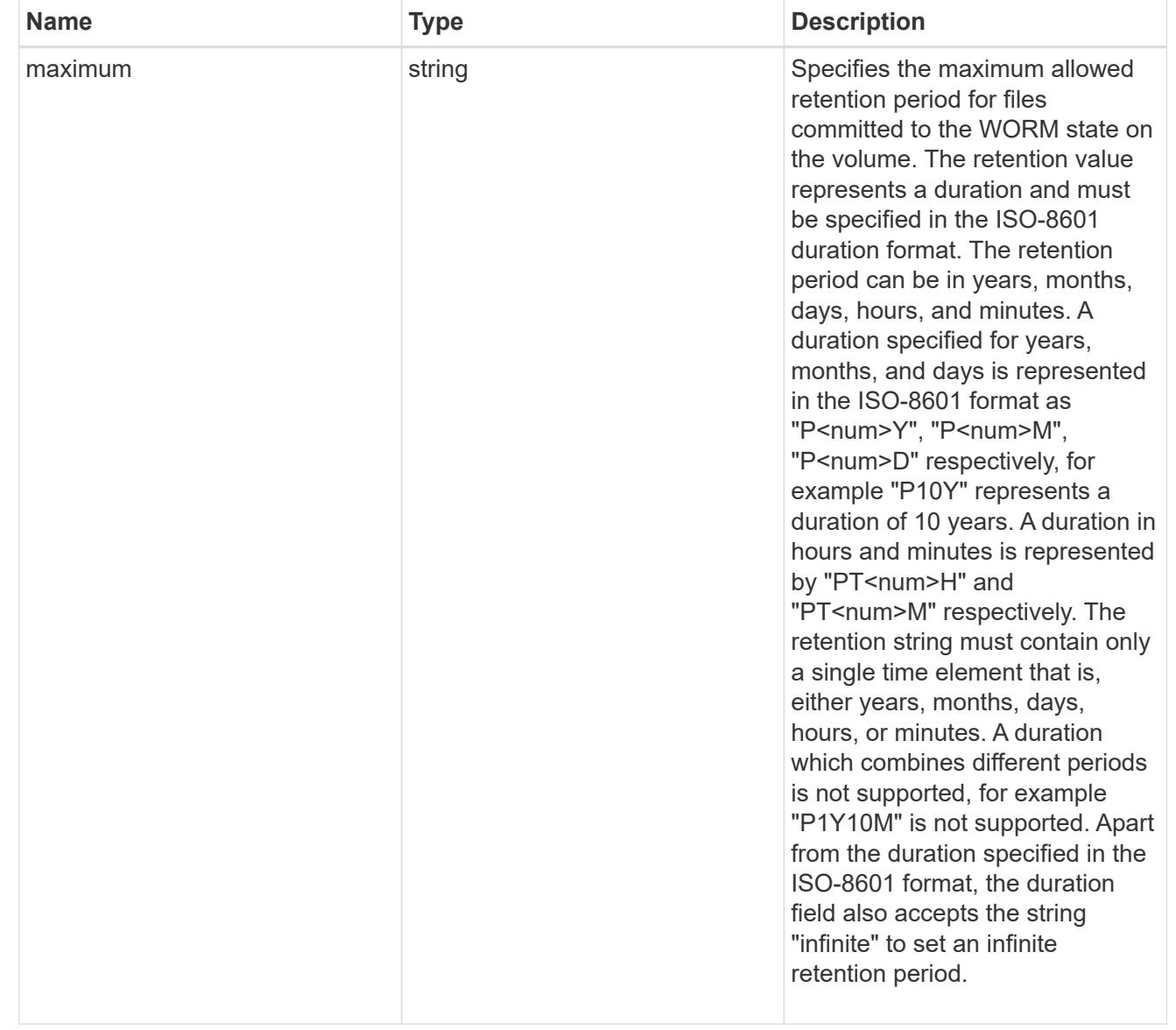

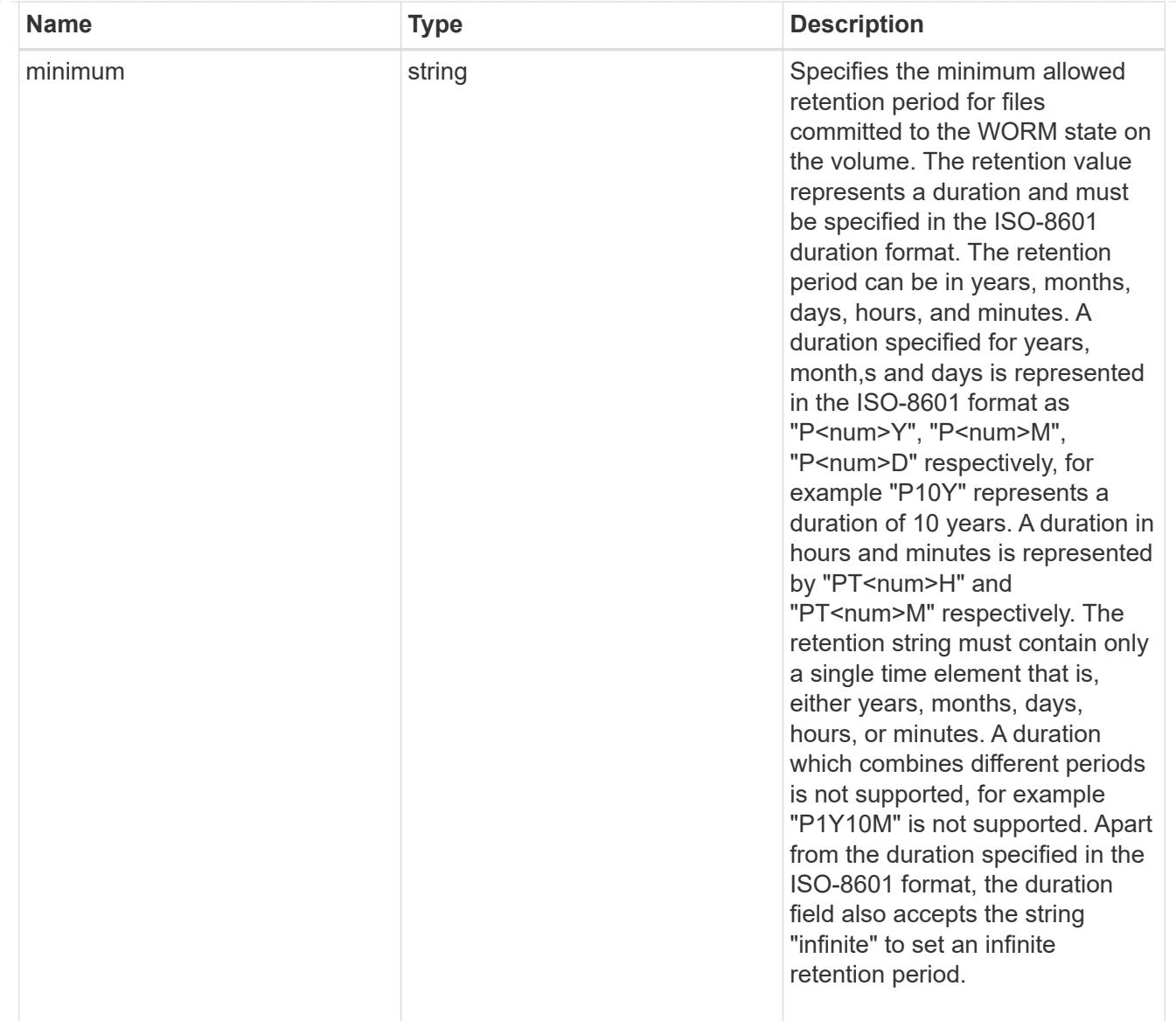

## snaplock

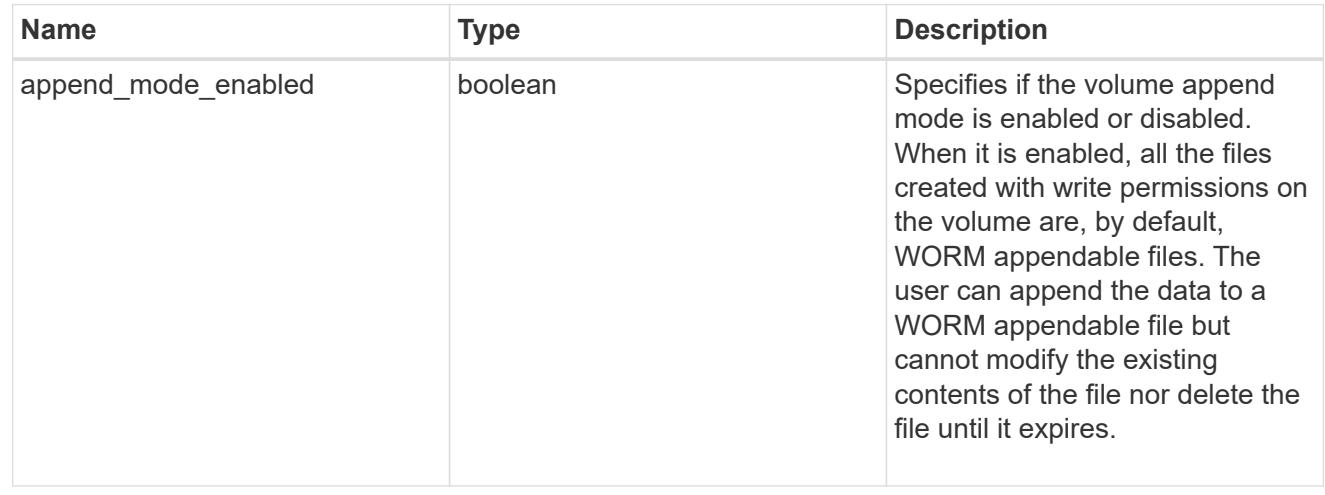

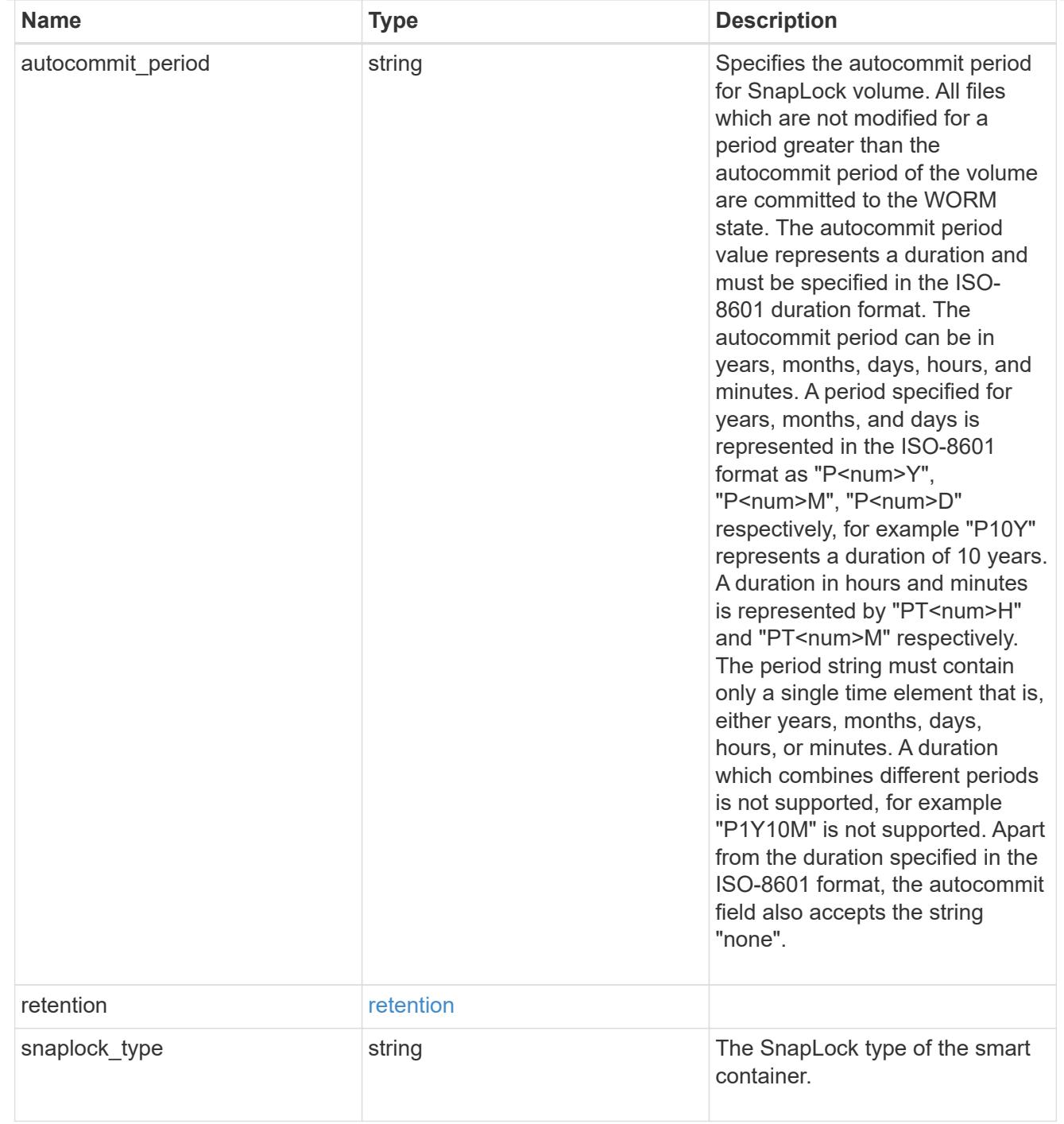

#### storage\_service

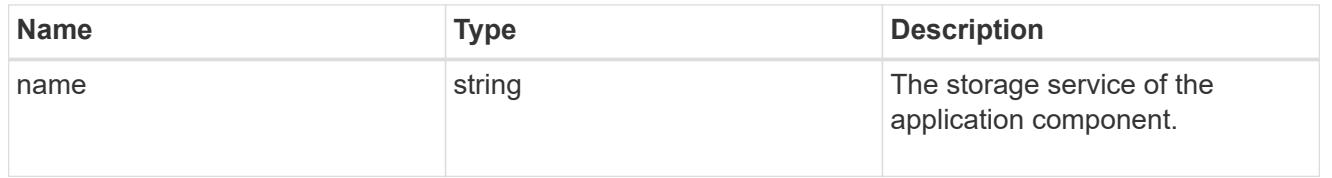

object\_stores

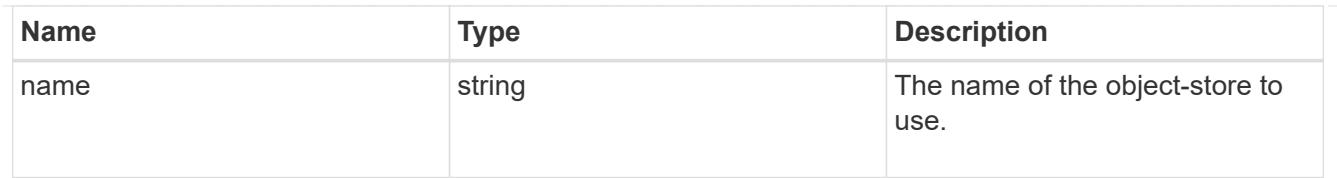

# nas\_application\_components\_tiering

application-components.tiering

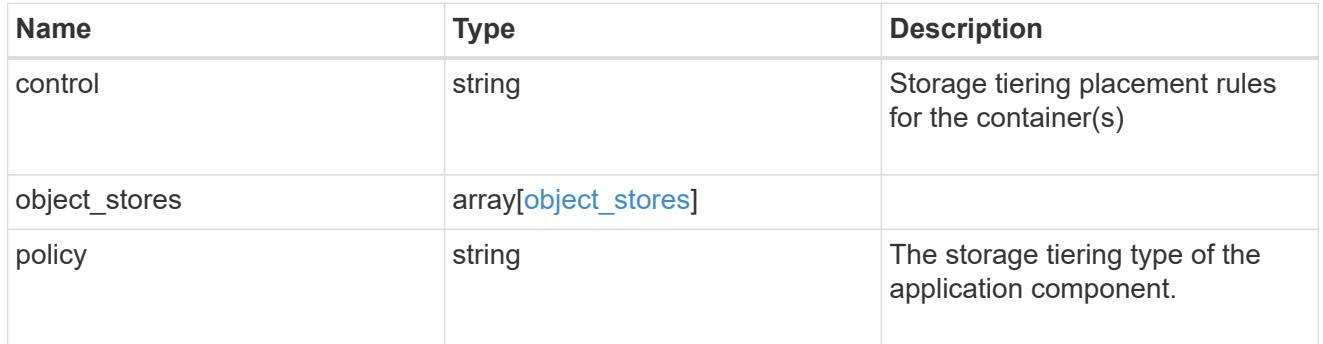

### application\_components

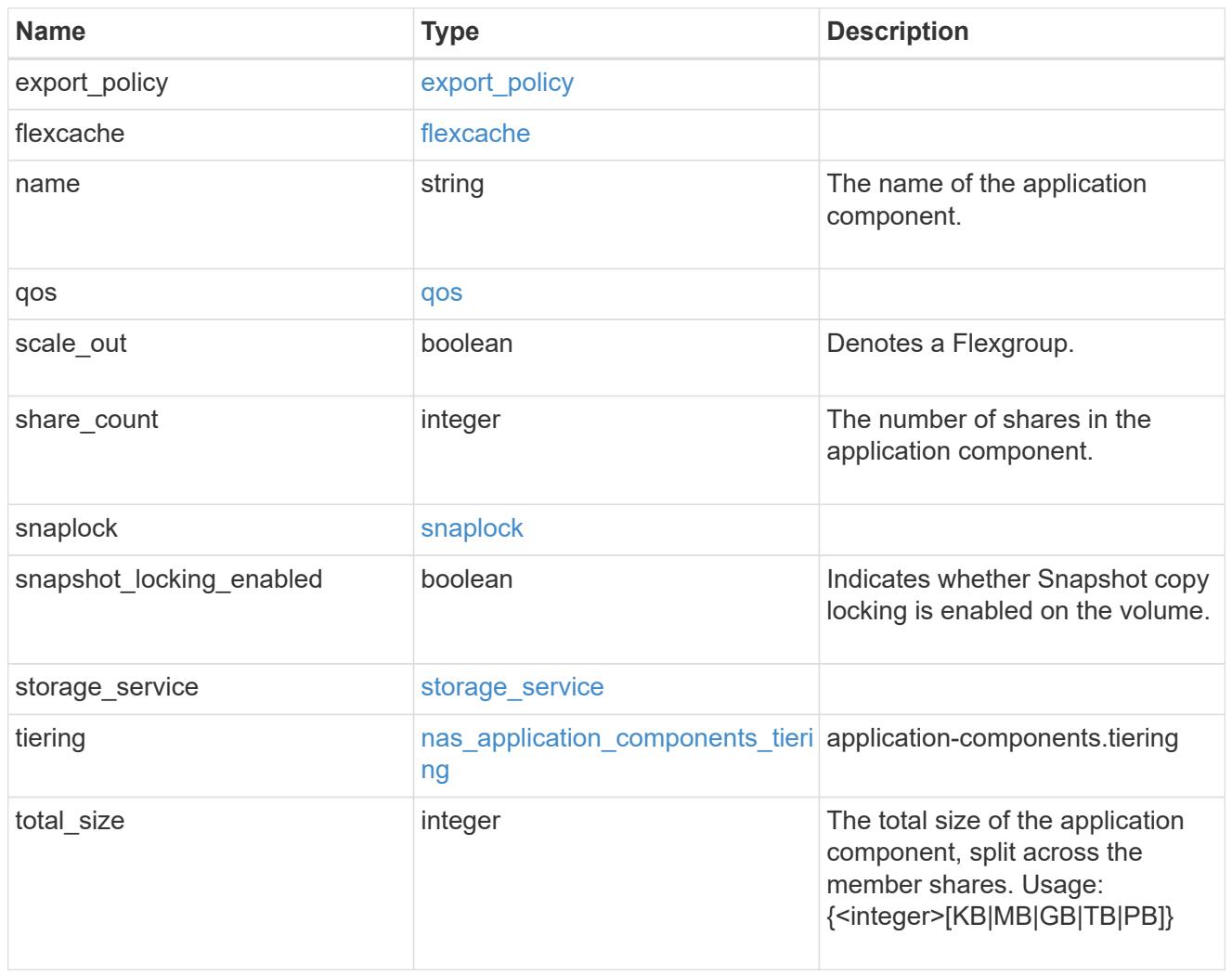

app\_cifs\_access

The list of CIFS access controls. You must provide either 'user\_or\_group' or 'access' to enable CIFS access.

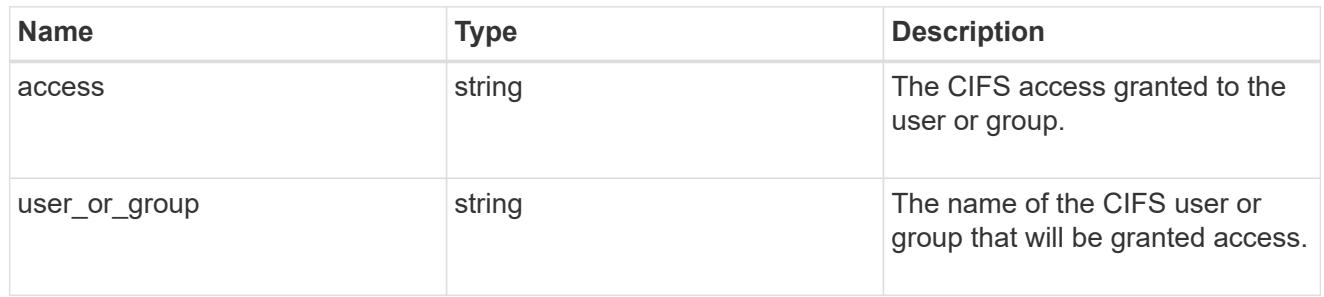

#### exclude\_aggregates

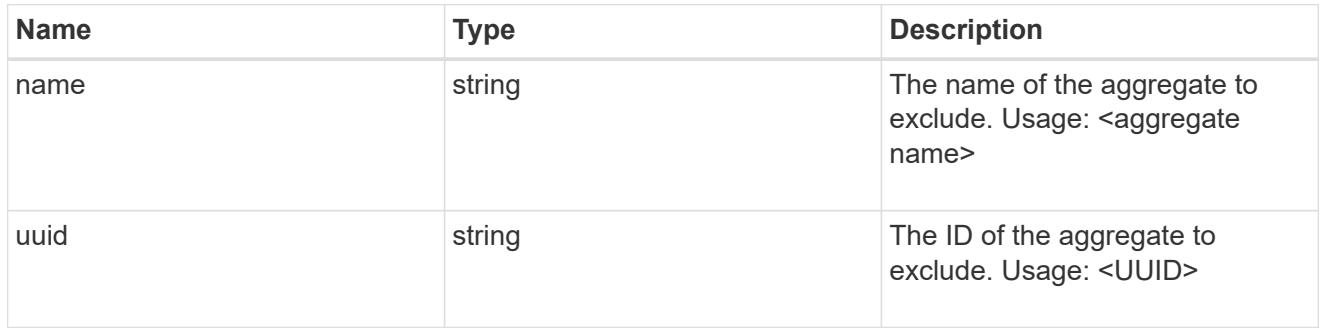

### app\_nfs\_access

The list of NFS access controls. You must provide either 'host' or 'access' to enable NFS access.

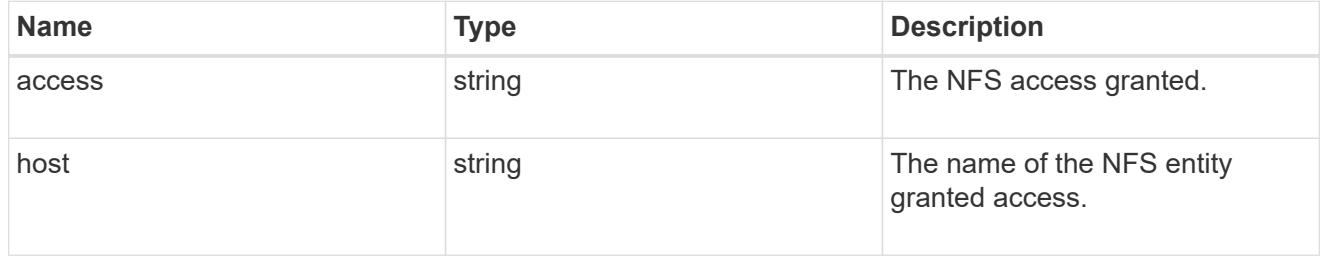

#### protection\_type

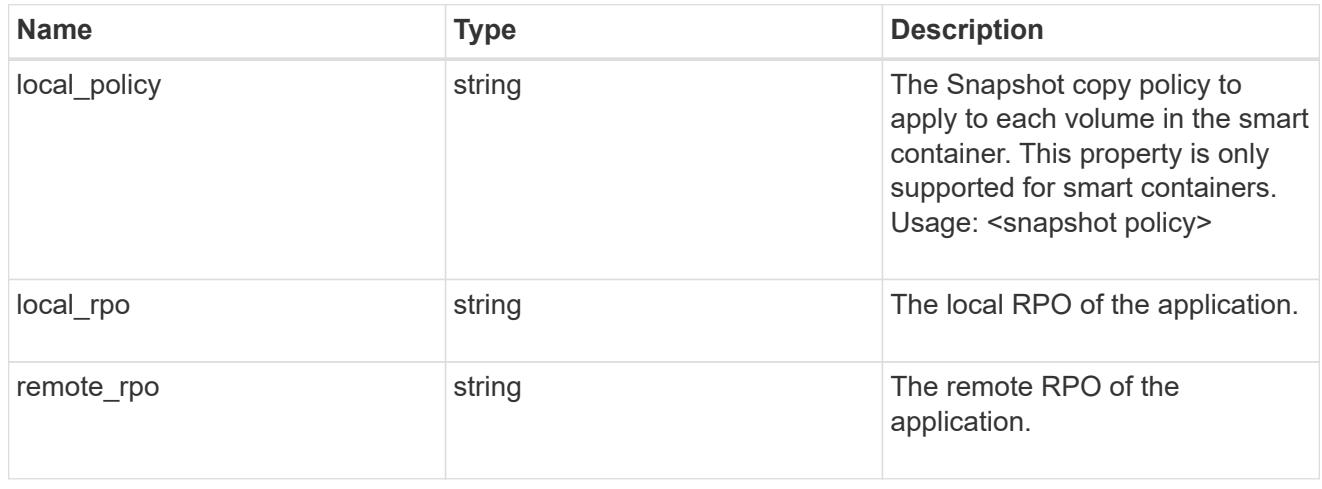

nas

A generic NAS application.

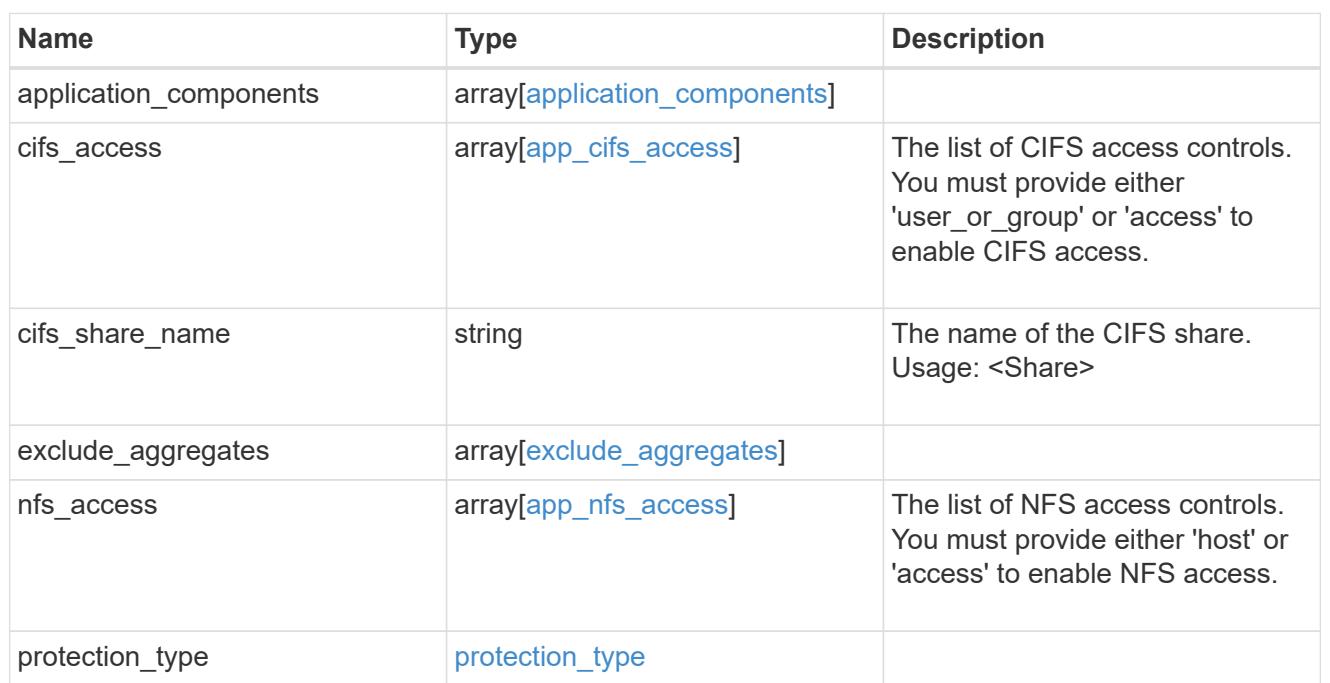

### performance

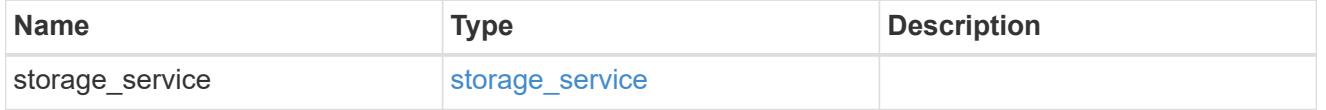

dh\_hmac\_chap

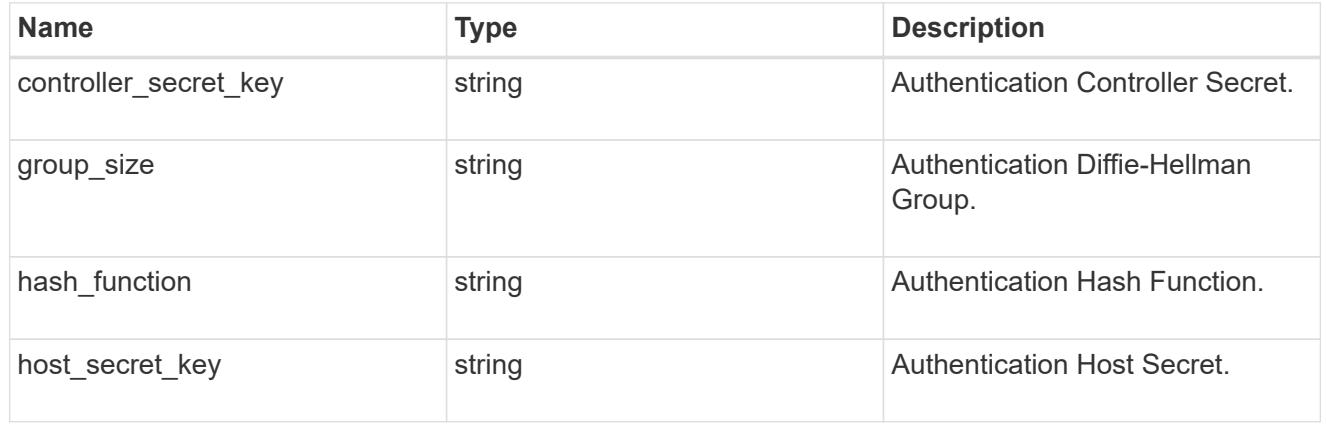

#### hosts

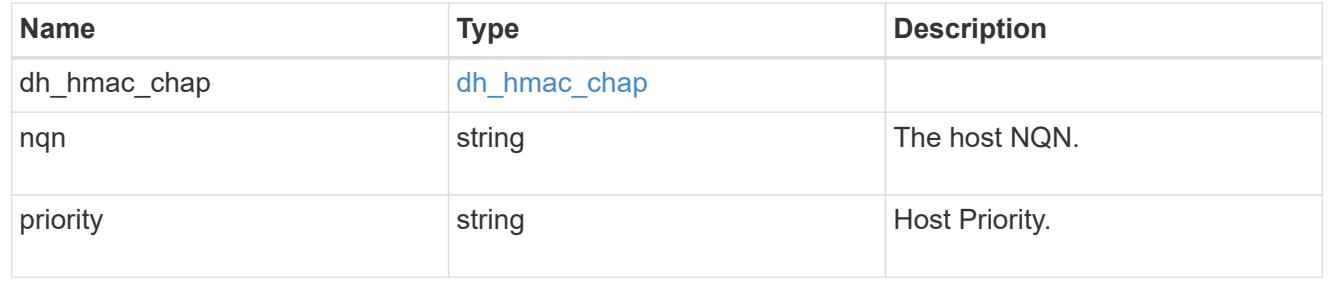

### zapp\_nvme\_components\_subsystem

### components.subsystem

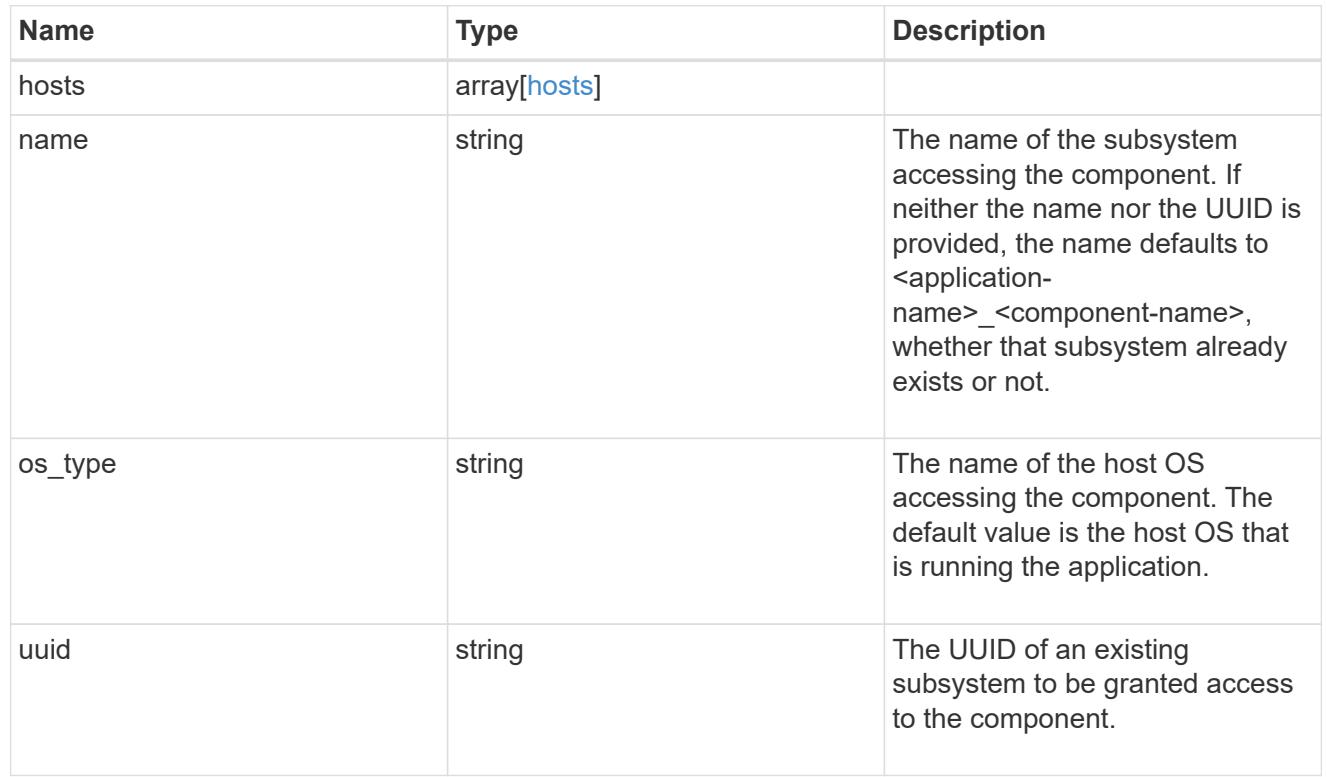

#### zapp\_nvme\_components\_tiering

application-components.tiering

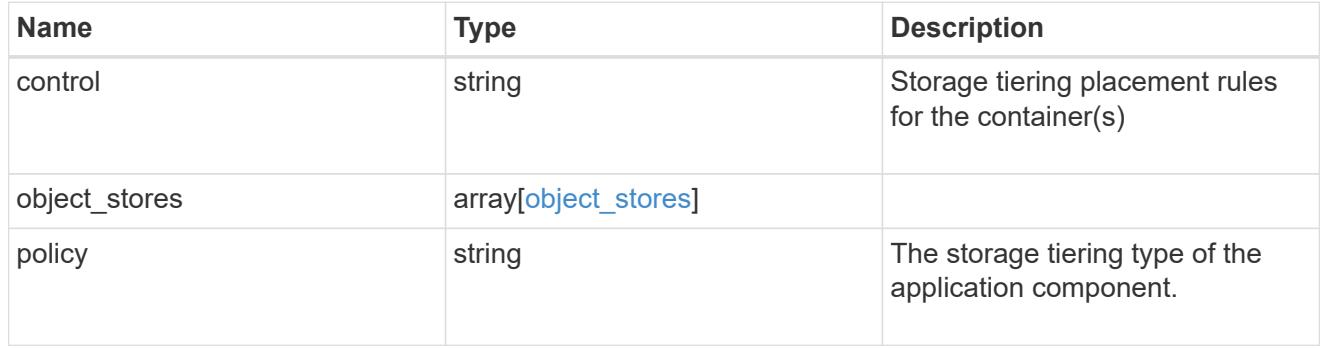

### components

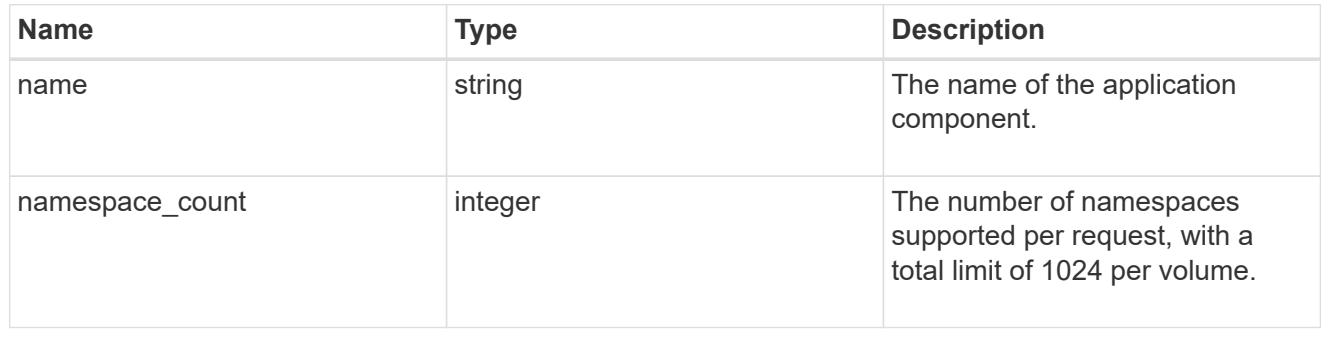

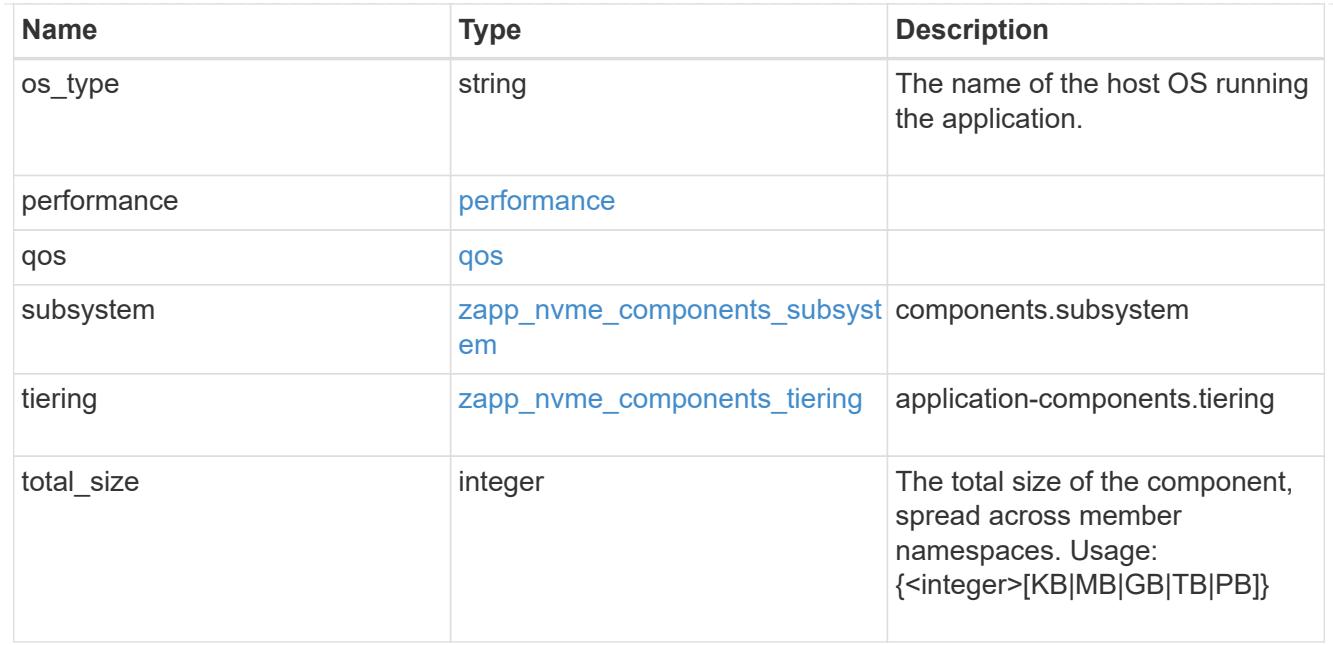

#### local

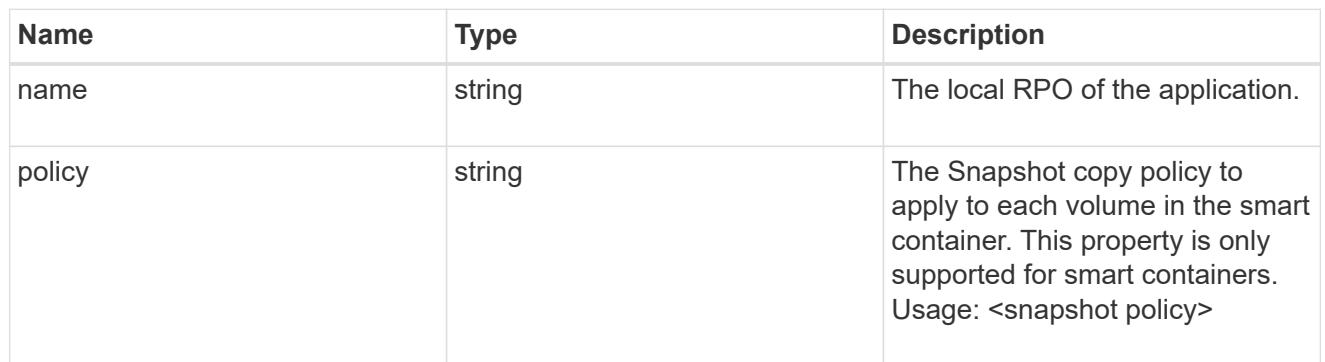

#### remote

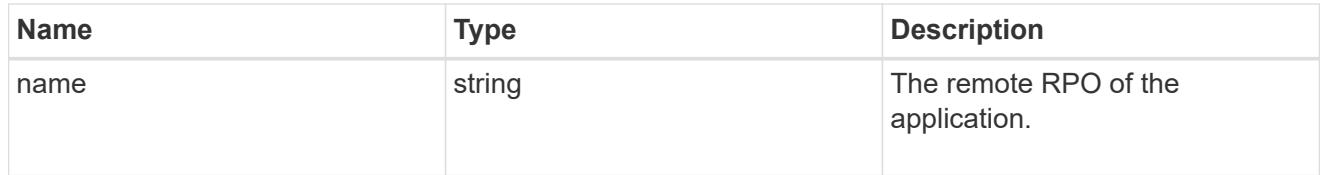

#### rpo

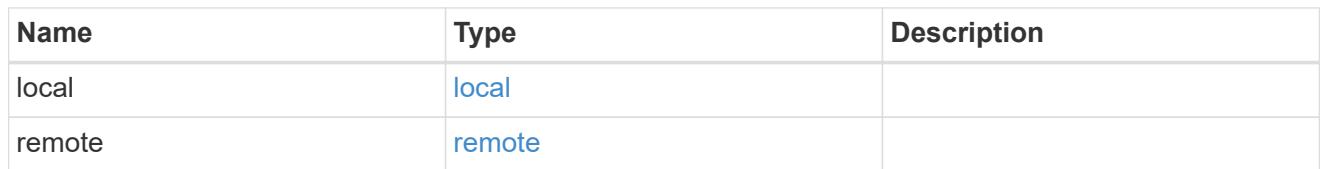

## zapp\_nvme

An NVME application.

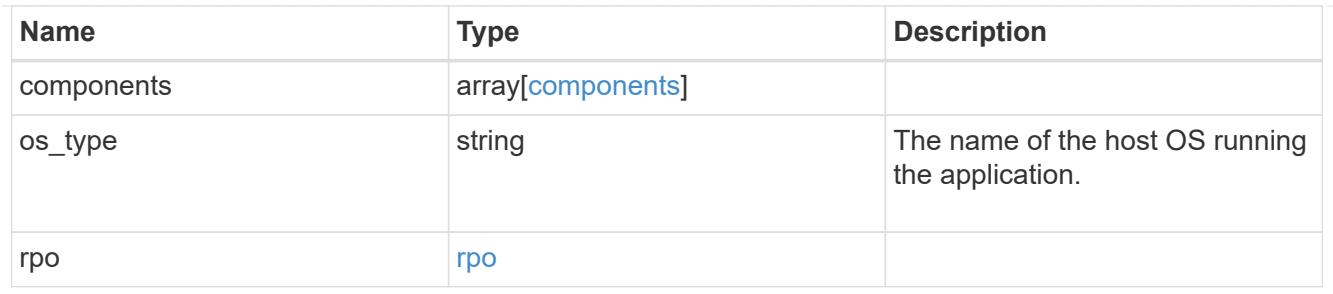

#### storage\_service

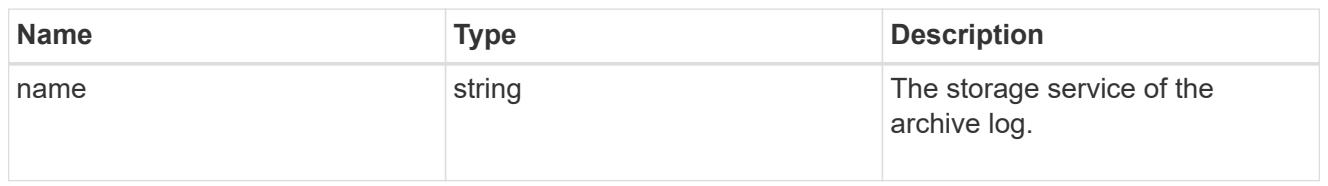

## archive\_log

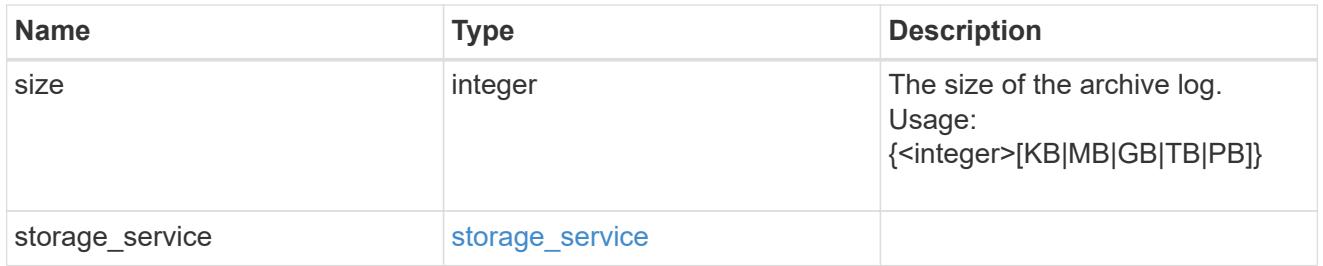

#### db

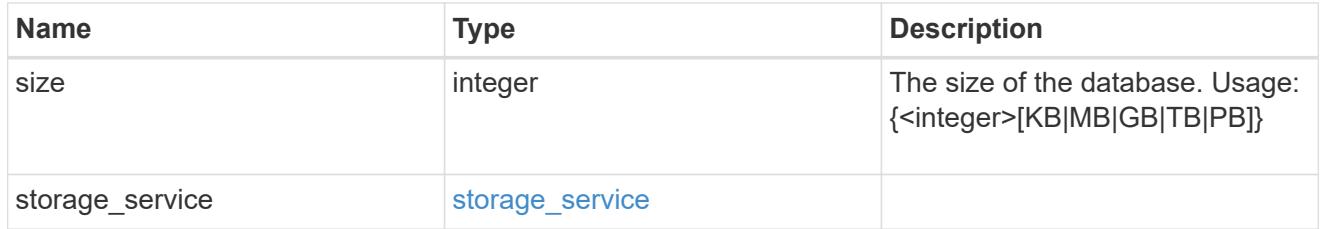

### storage\_service

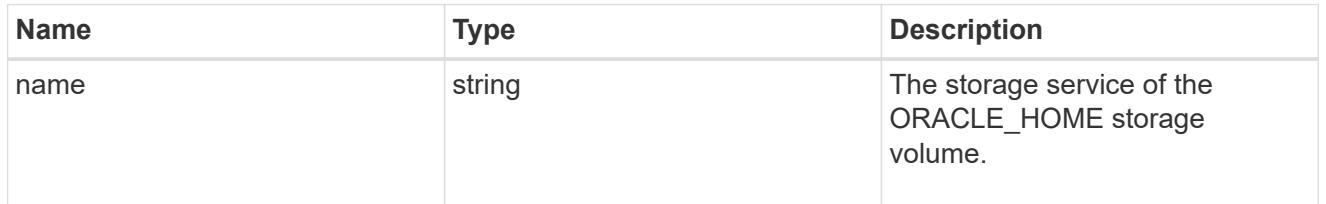

#### ora\_home

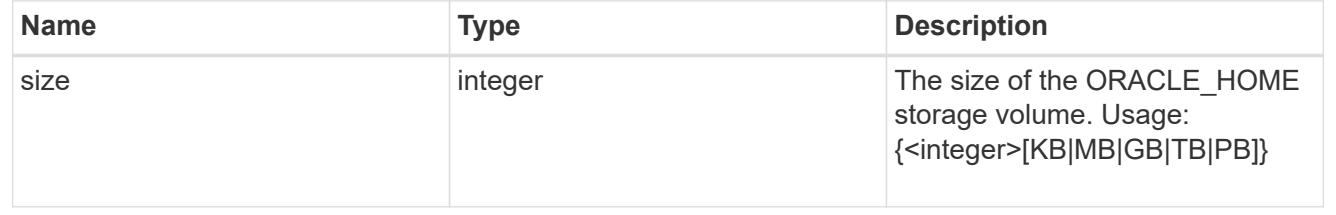

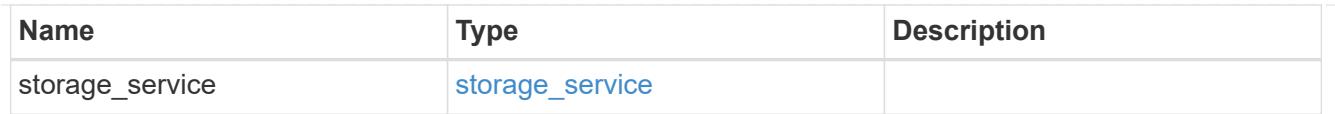

### storage\_service

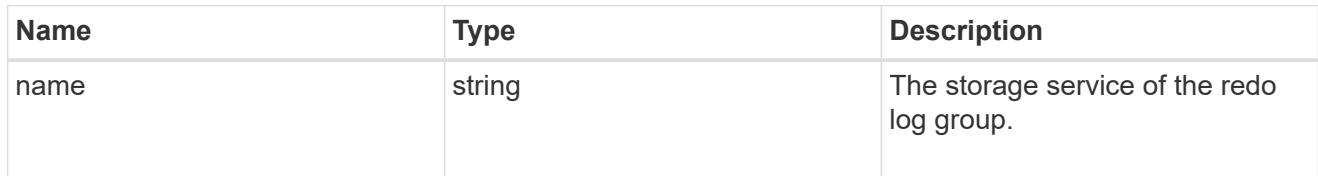

## redo\_log

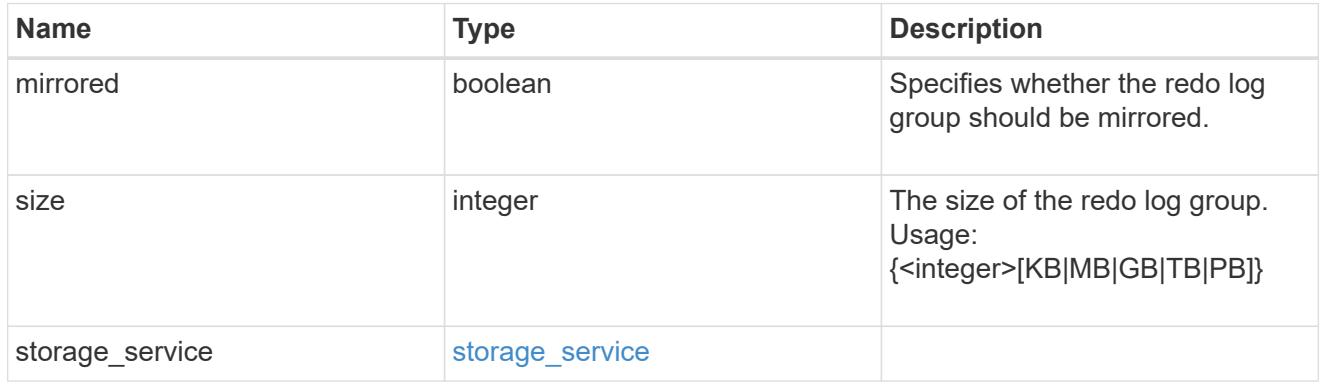

### oracle\_on\_nfs

## Oracle using NFS.

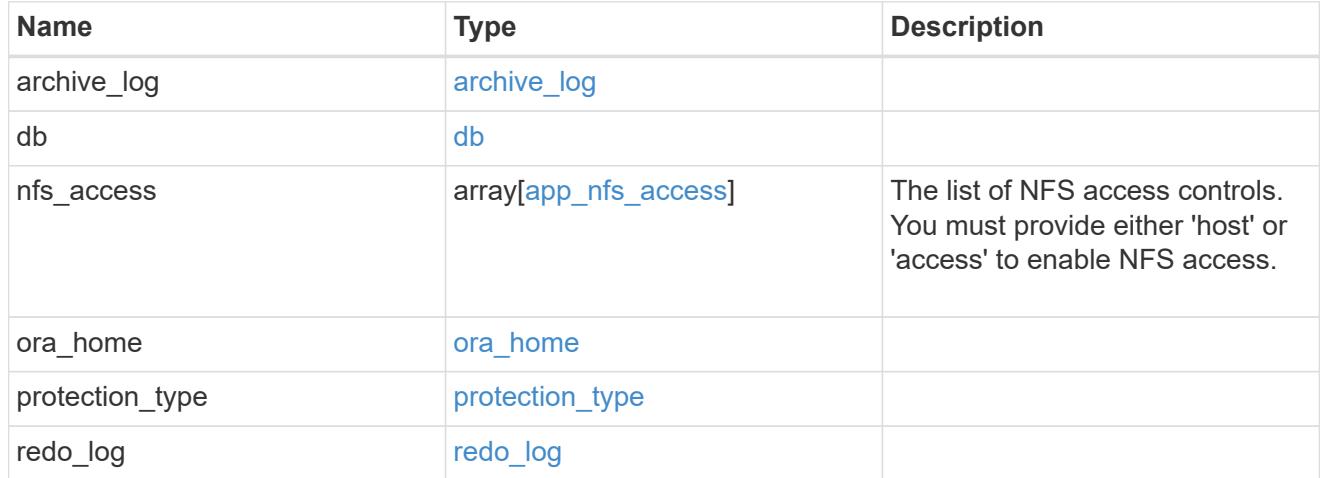

### oracle\_on\_san\_new\_igroups

## The list of initiator groups to create.

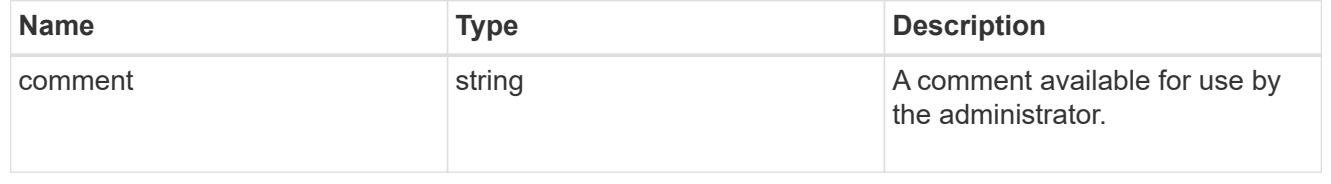

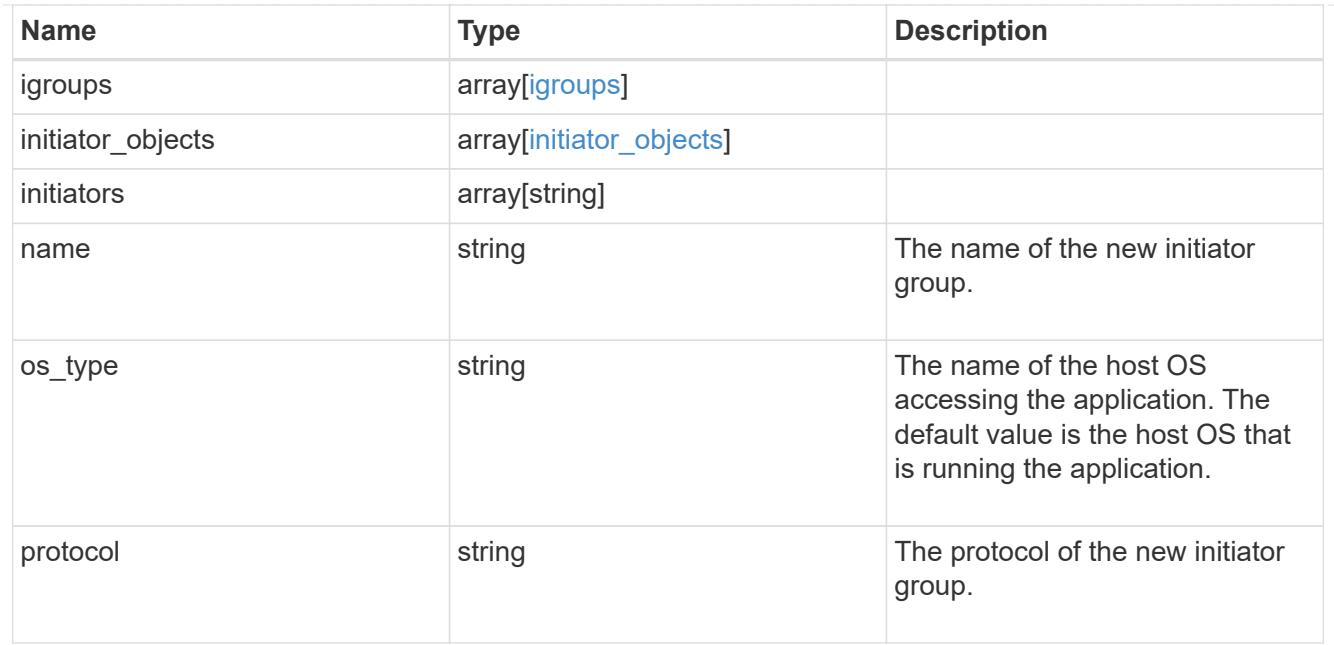

oracle\_on\_san

Oracle using SAN.

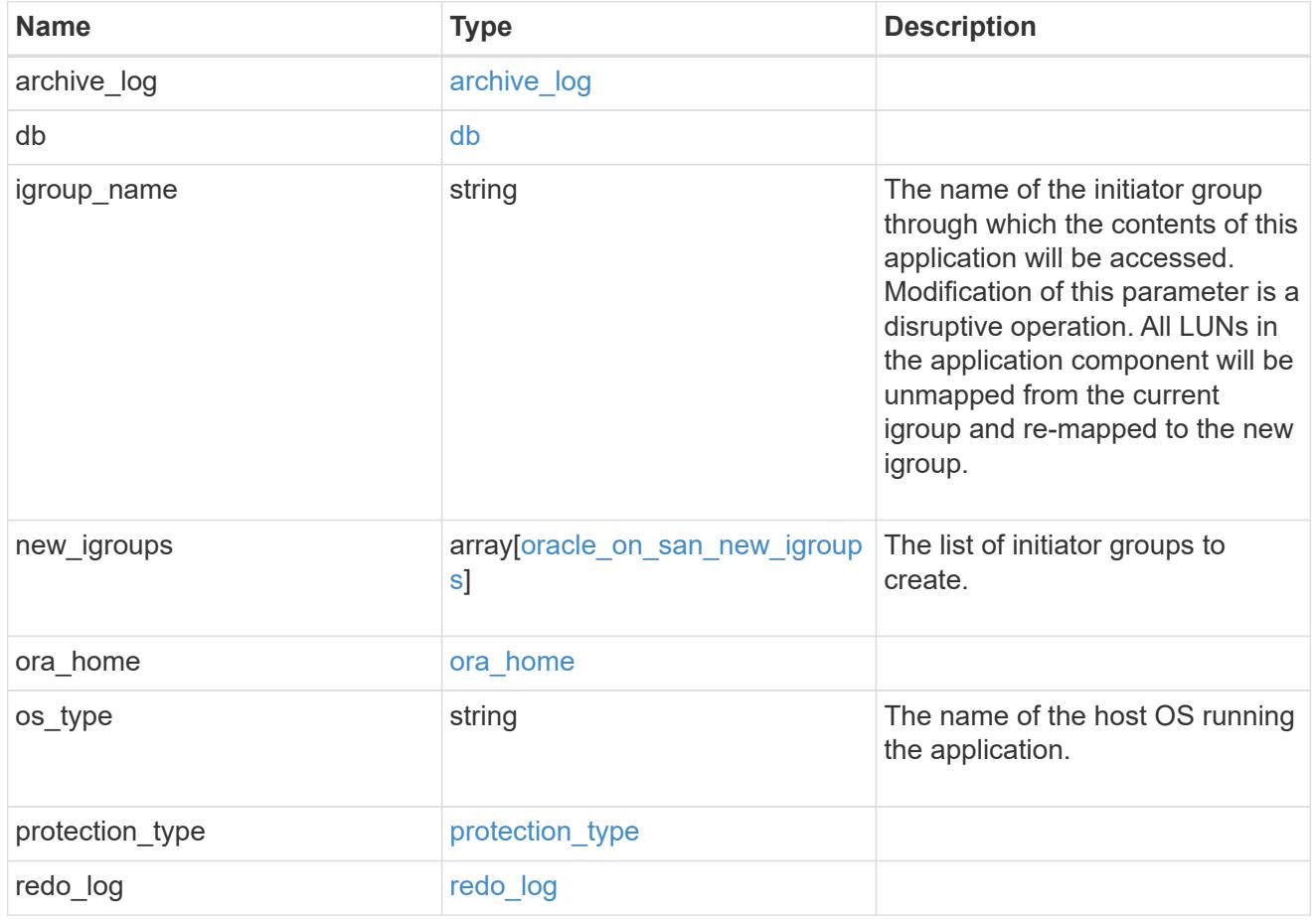

storage\_service

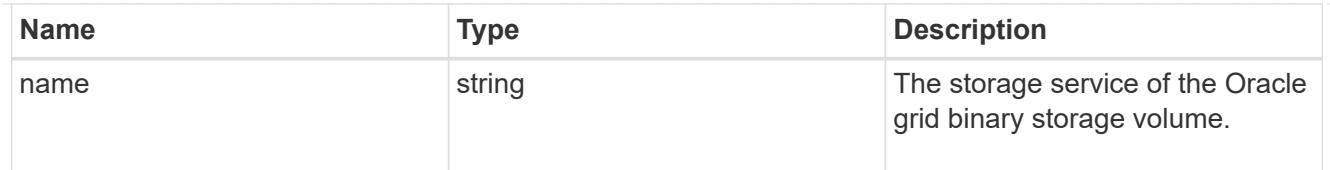

# grid\_binary

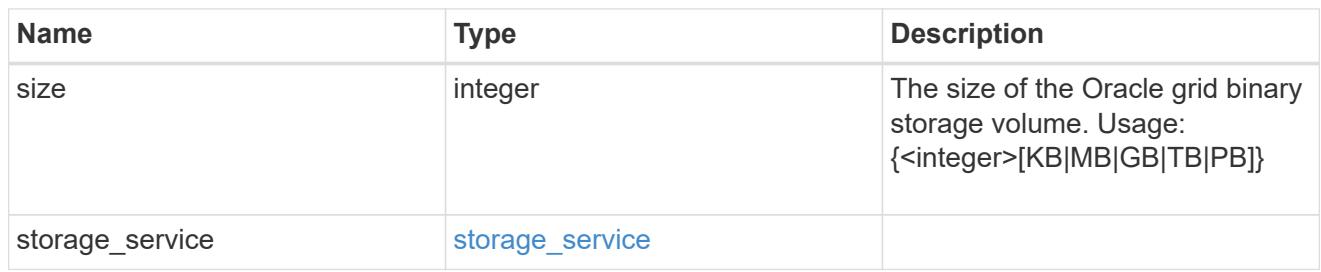

### storage\_service

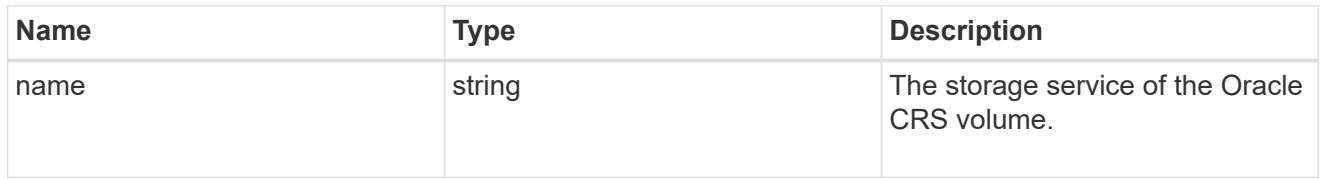

### oracle\_crs

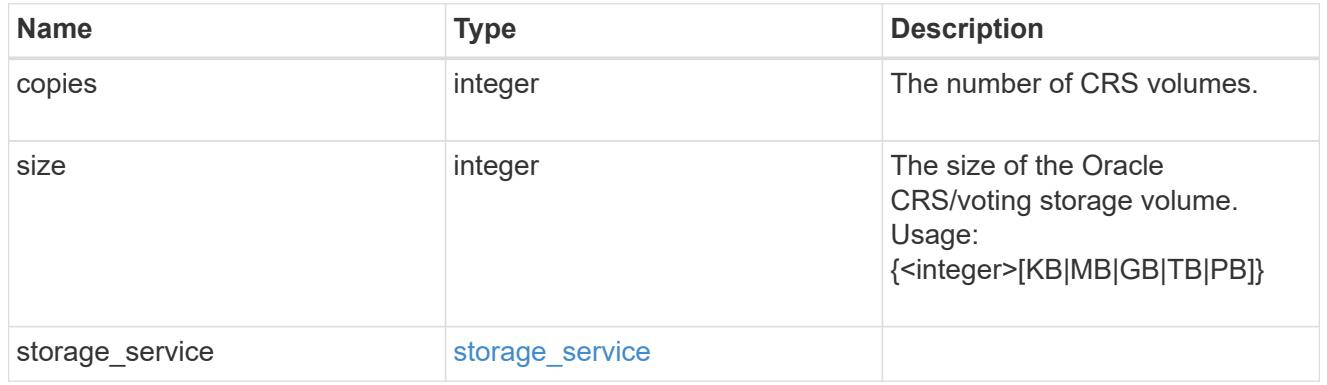

### oracle\_rac\_on\_nfs

## Oracle RAC using NFS.

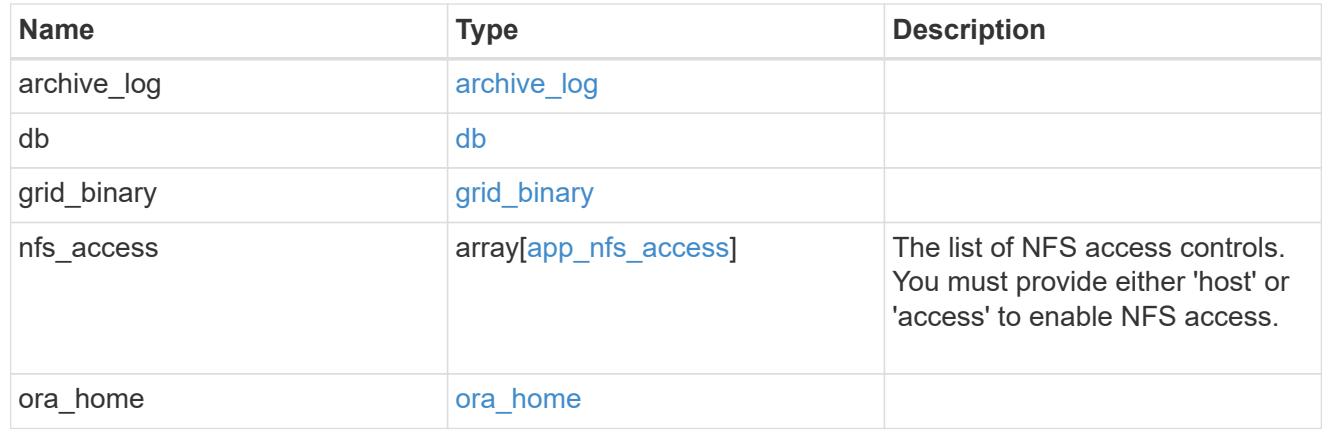
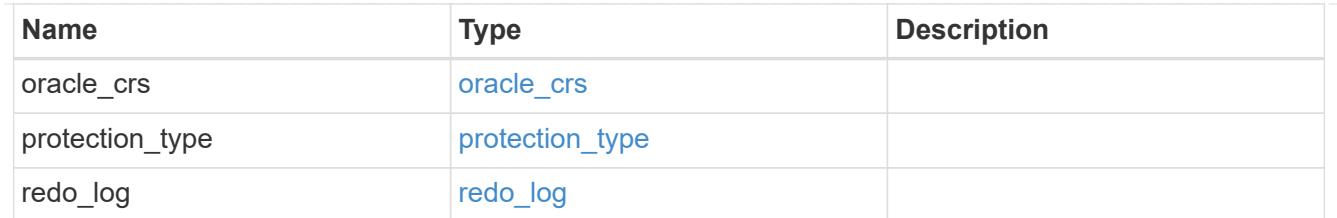

# db\_sids

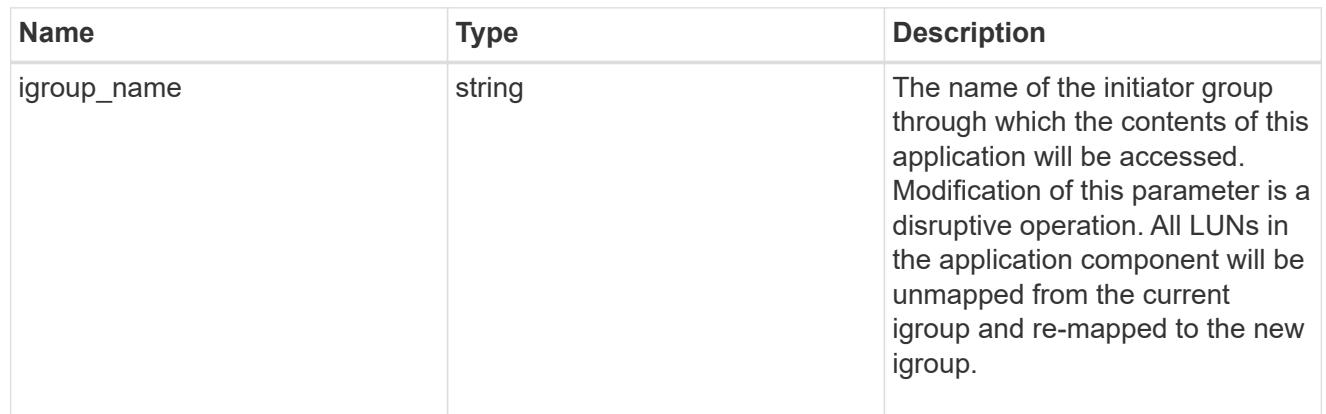

oracle\_rac\_on\_san\_new\_igroups

The list of initiator groups to create.

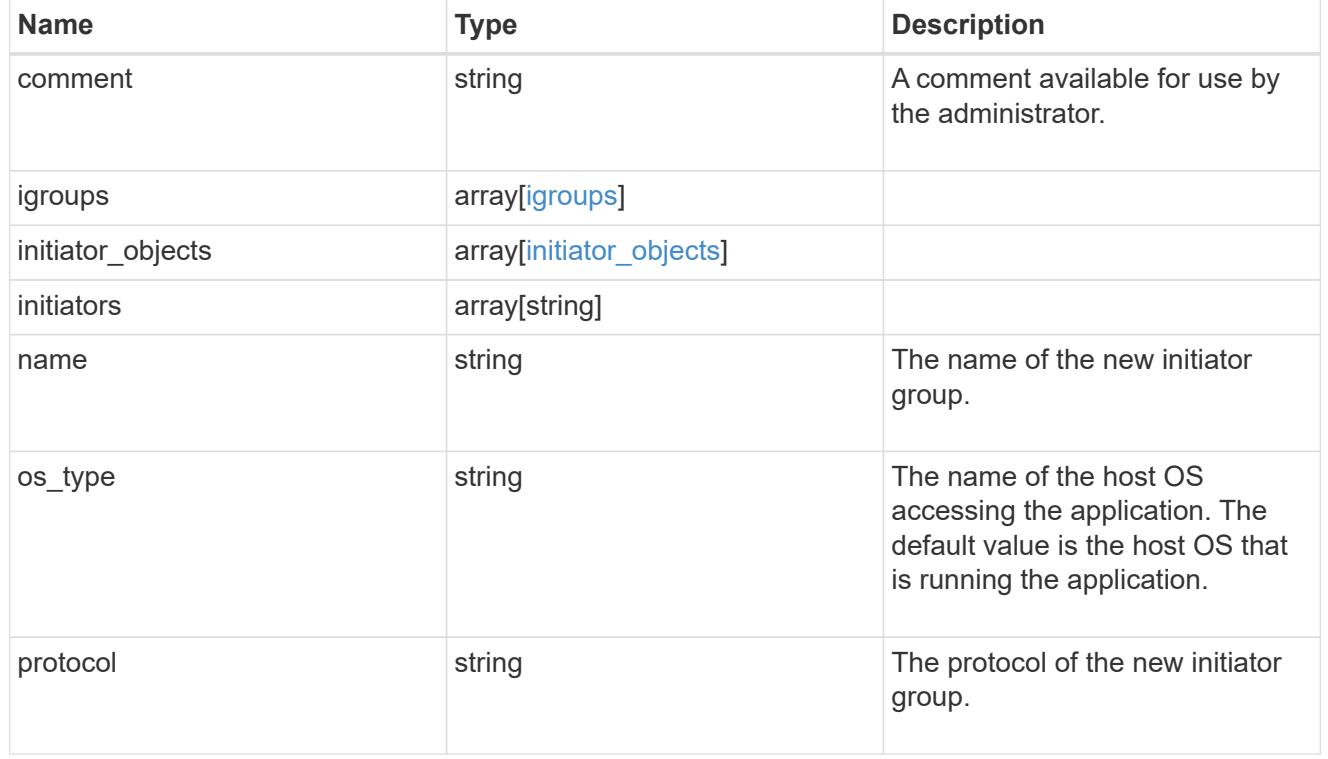

oracle\_rac\_on\_san

Oracle RAC using SAN.

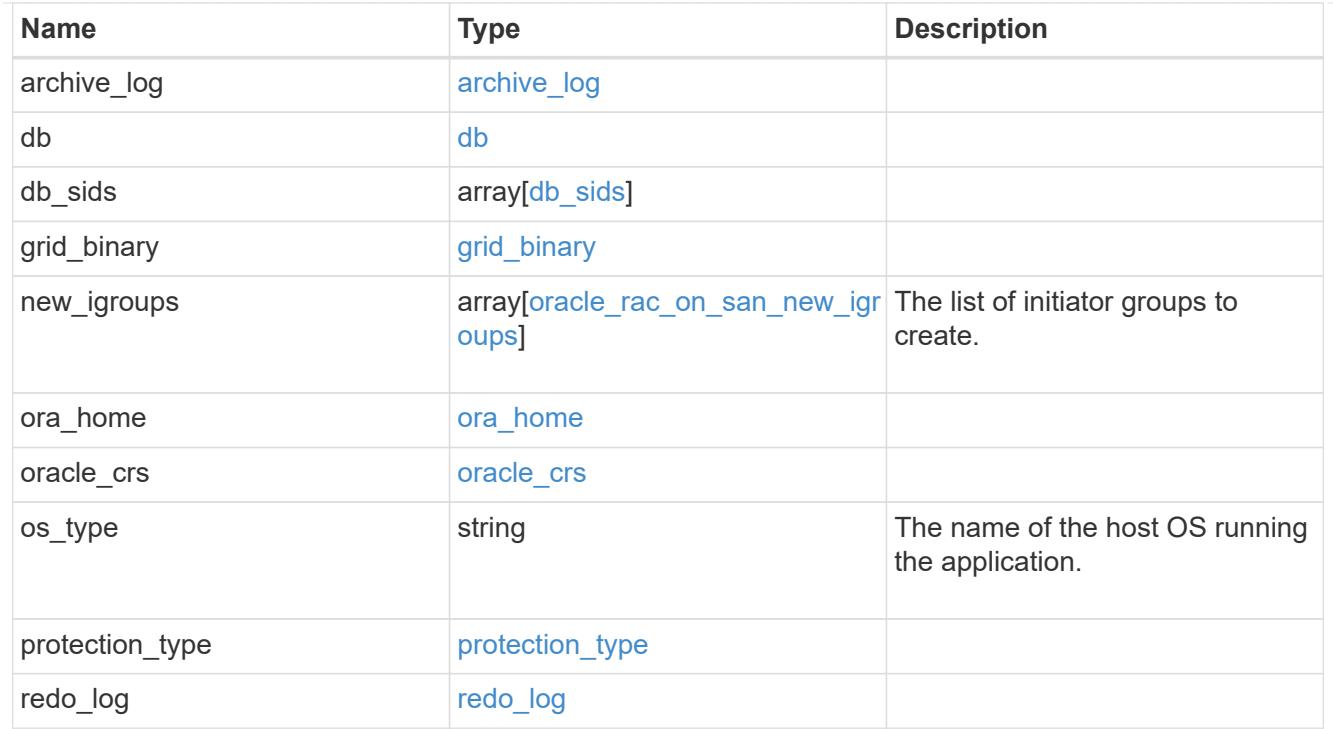

zapp\_s3\_bucket\_application\_components\_access\_policies\_conditions

conditions

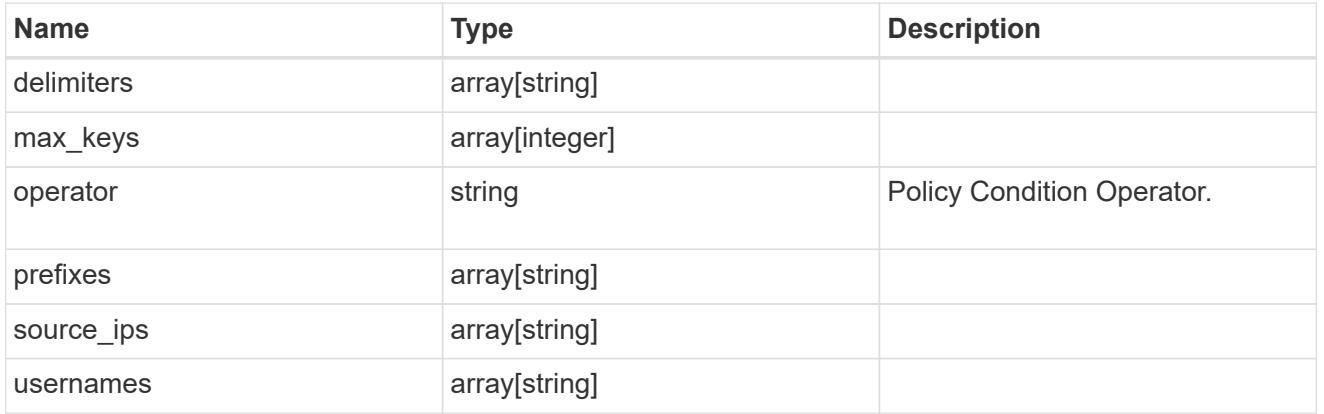

zapp\_s3\_bucket\_application\_components\_access\_policies

The list of S3 objectstore policies to be created.

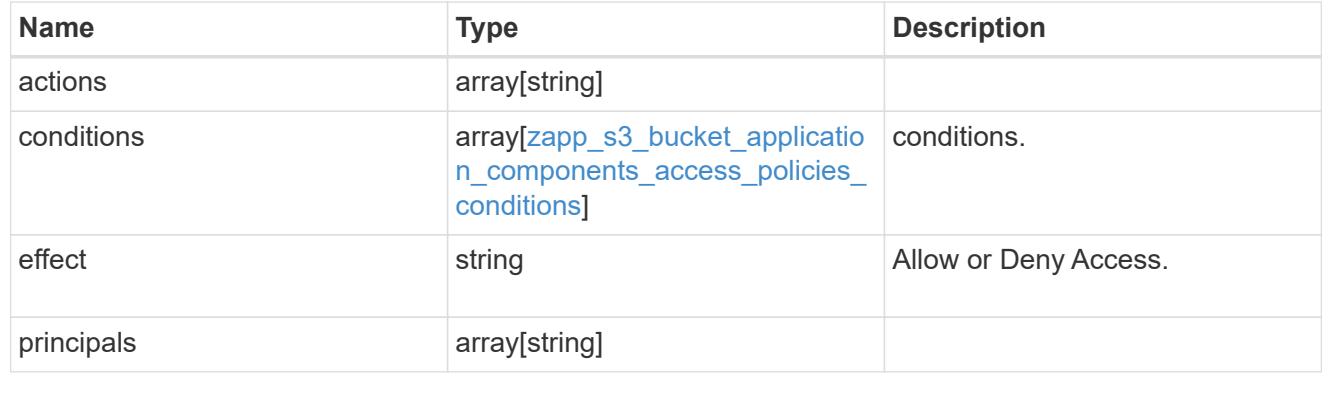

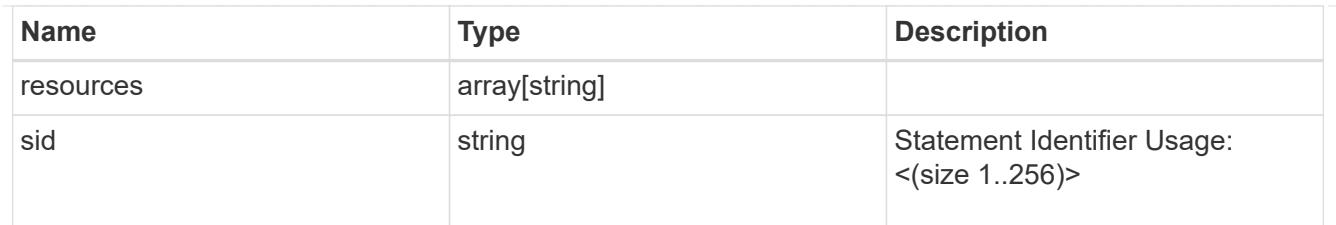

zapp\_s3\_bucket\_application\_components

The list of application components to be created.

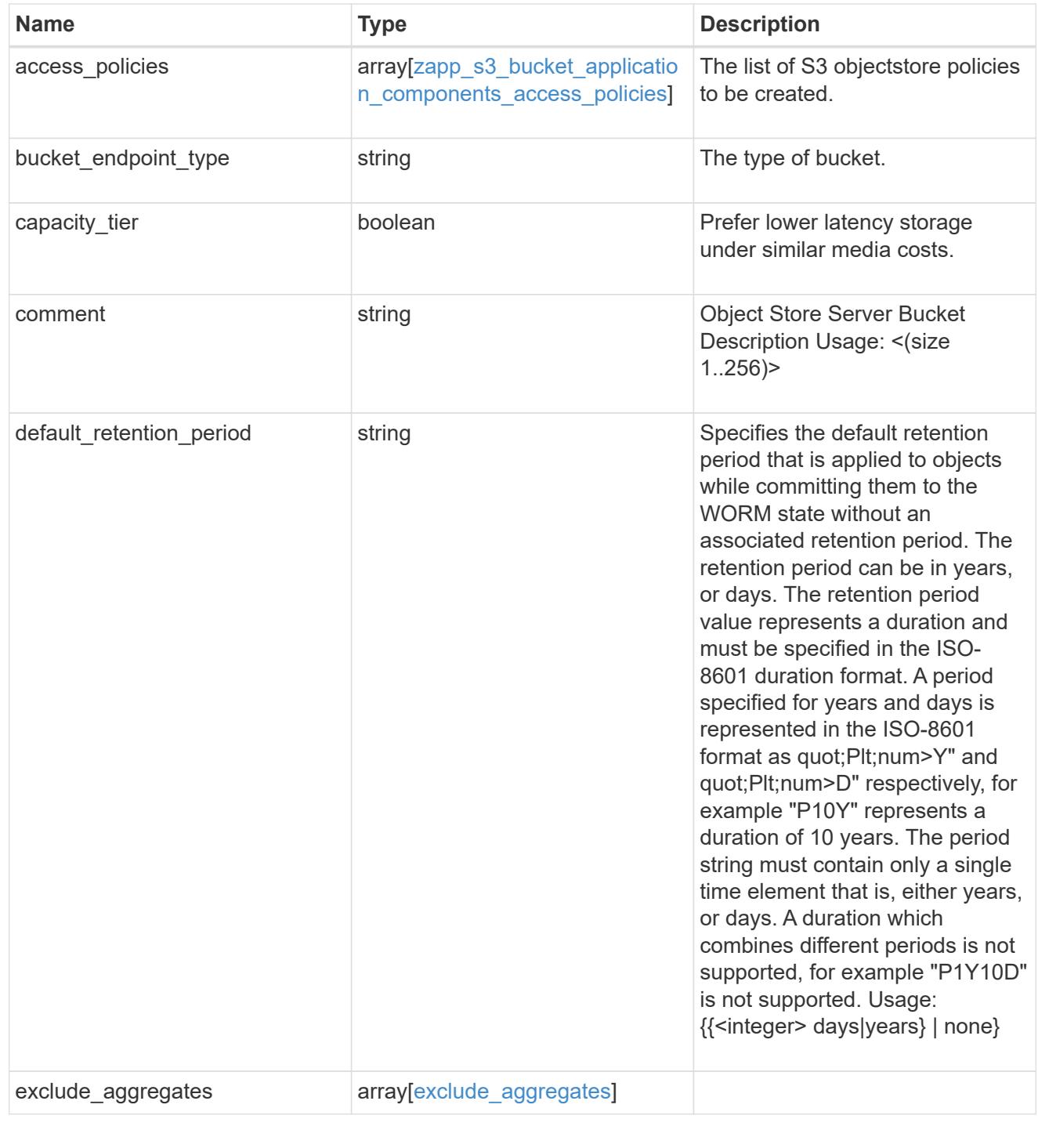

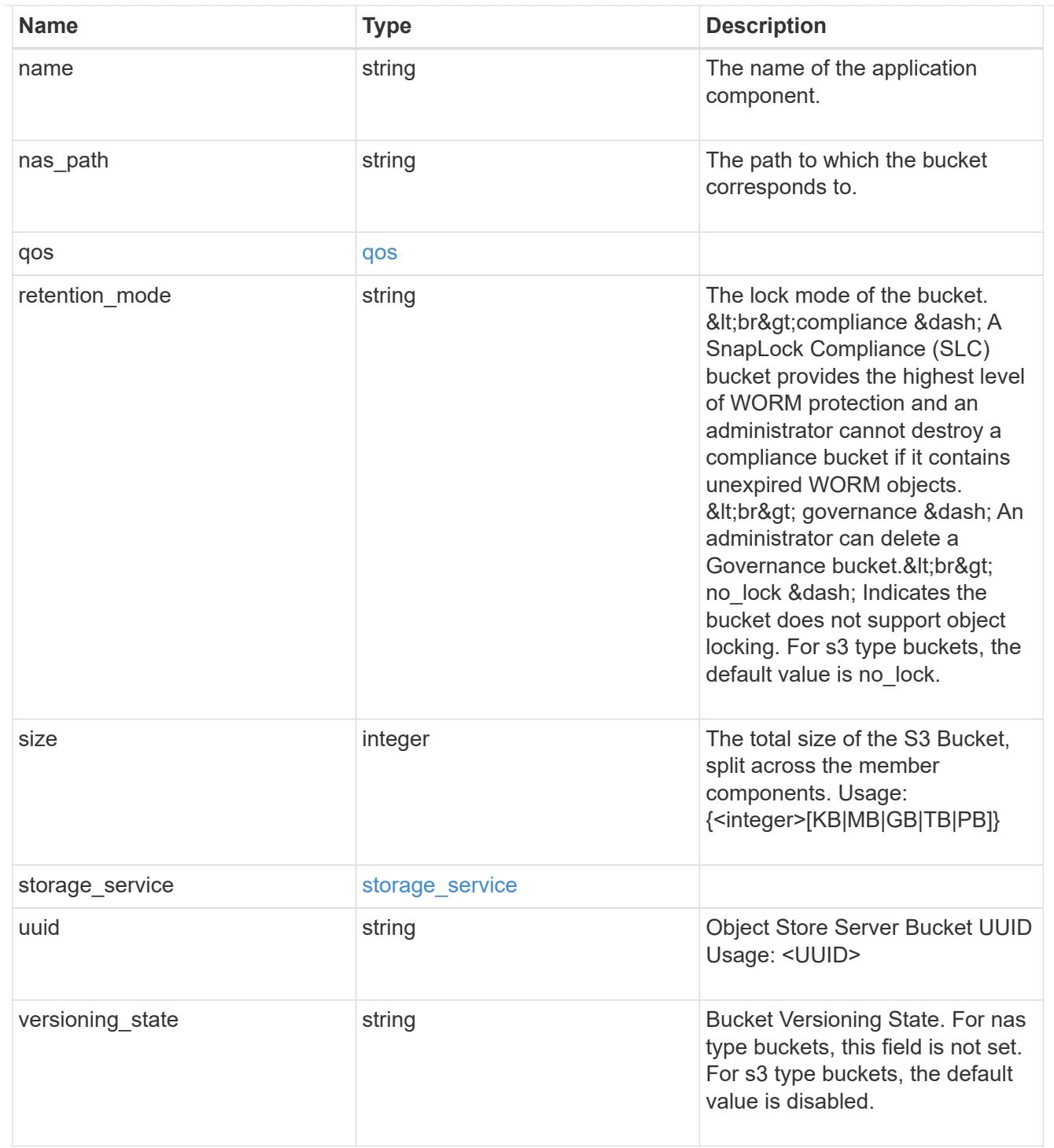

## protection\_type

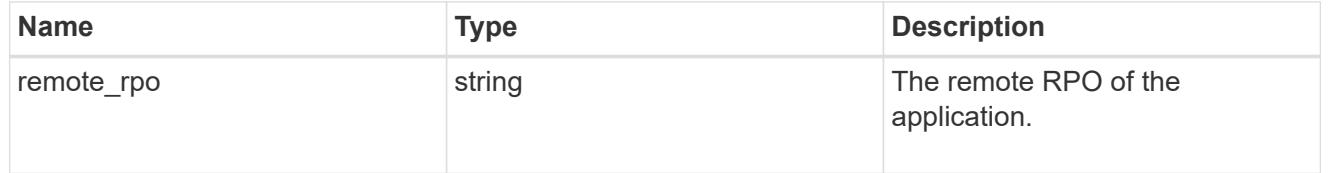

# zapp\_s3\_bucket

A generic S3 bucket application.

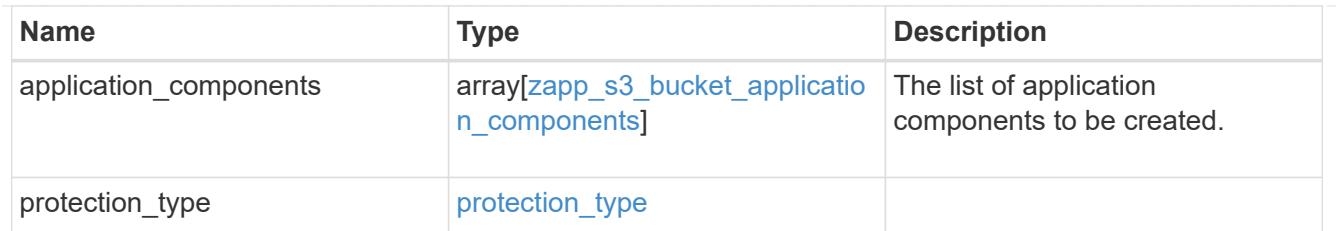

san\_application\_components\_tiering

application-components.tiering

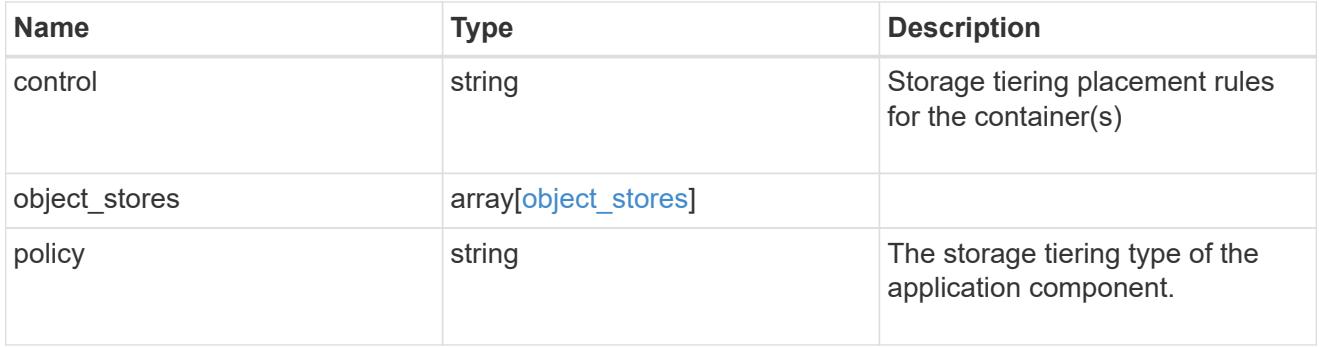

# application\_components

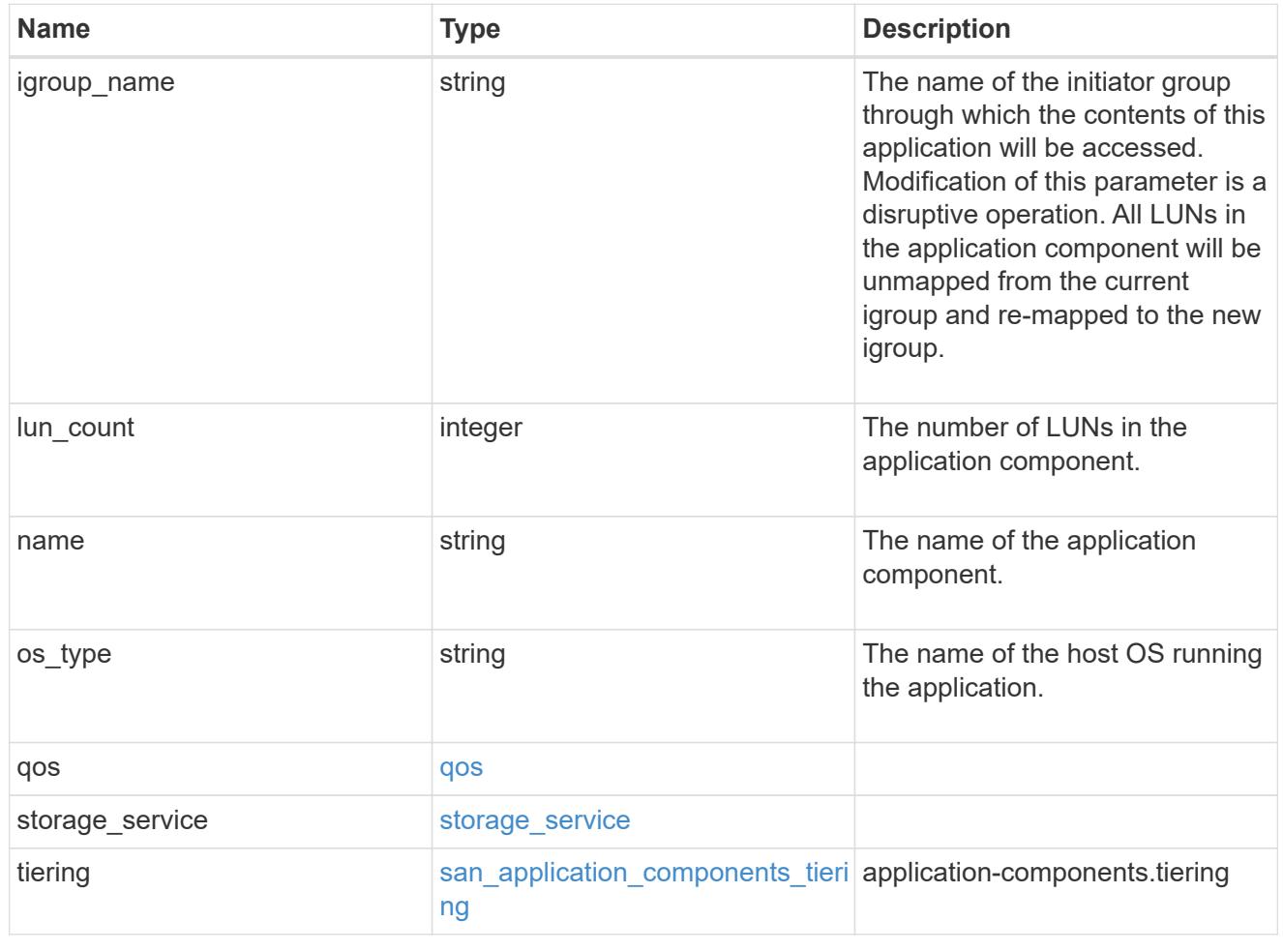

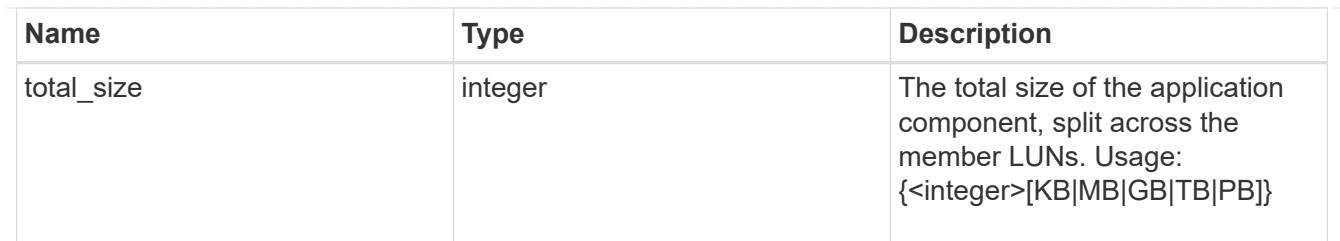

# san\_new\_igroups

The list of initiator groups to create.

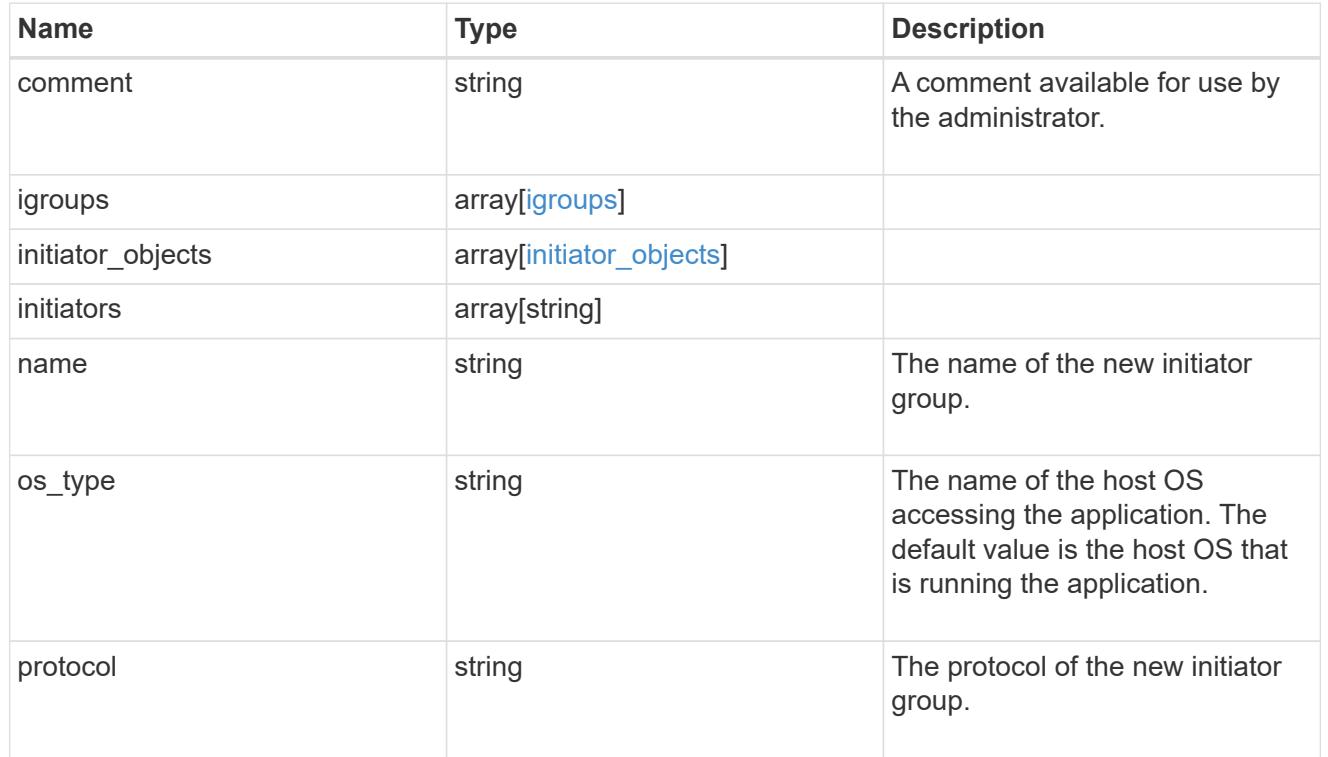

### san

# A generic SAN application.

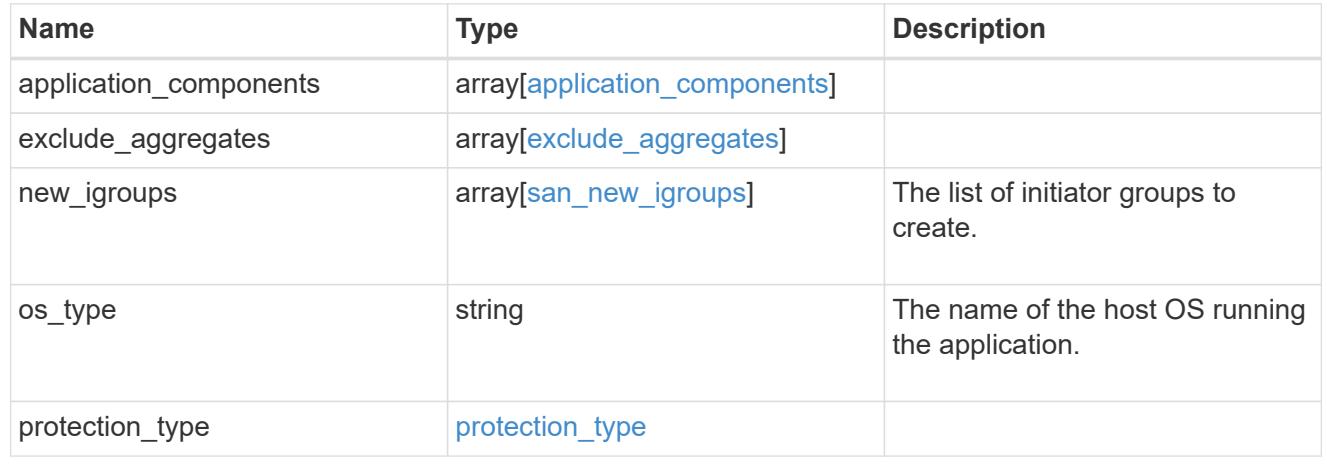

storage\_service

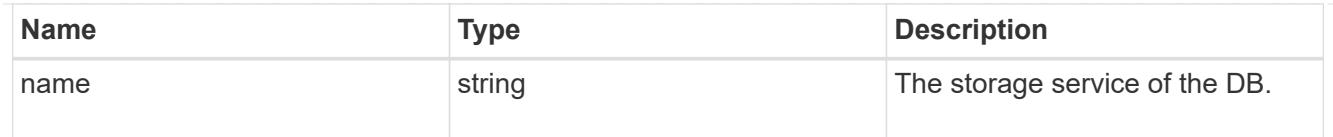

# db

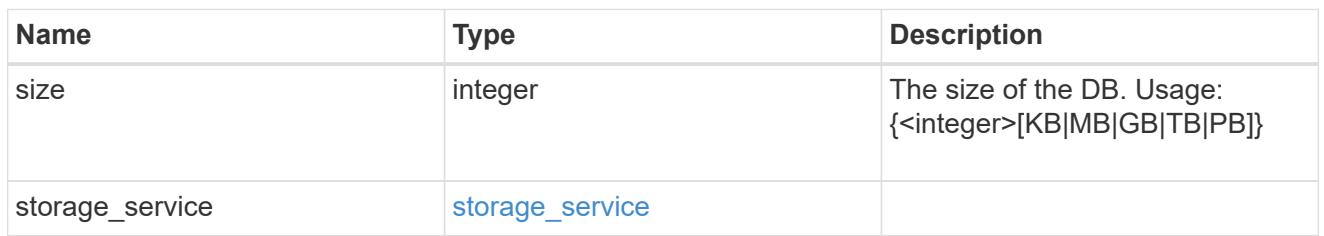

# storage\_service

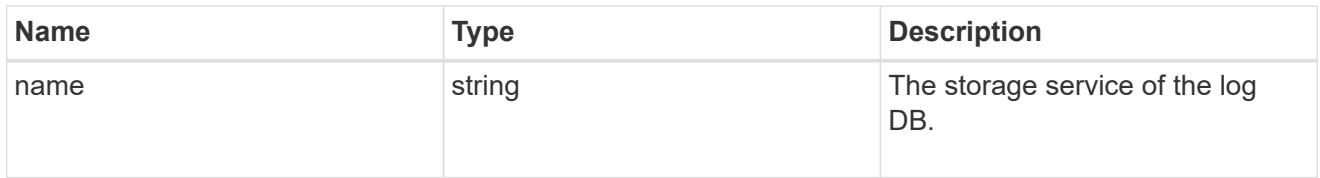

# log

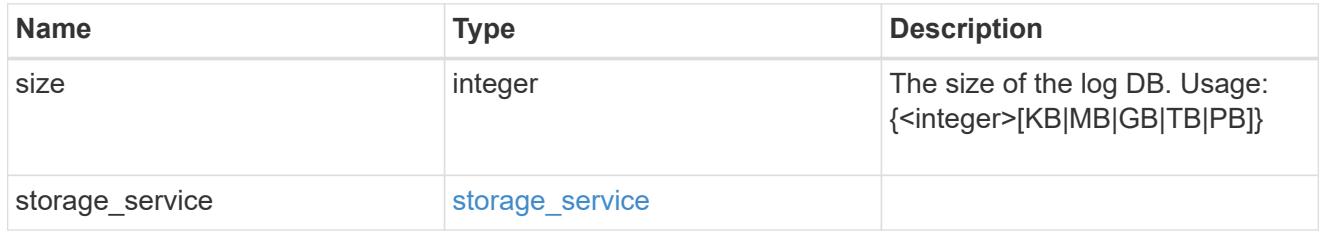

# sql\_on\_san\_new\_igroups

The list of initiator groups to create.

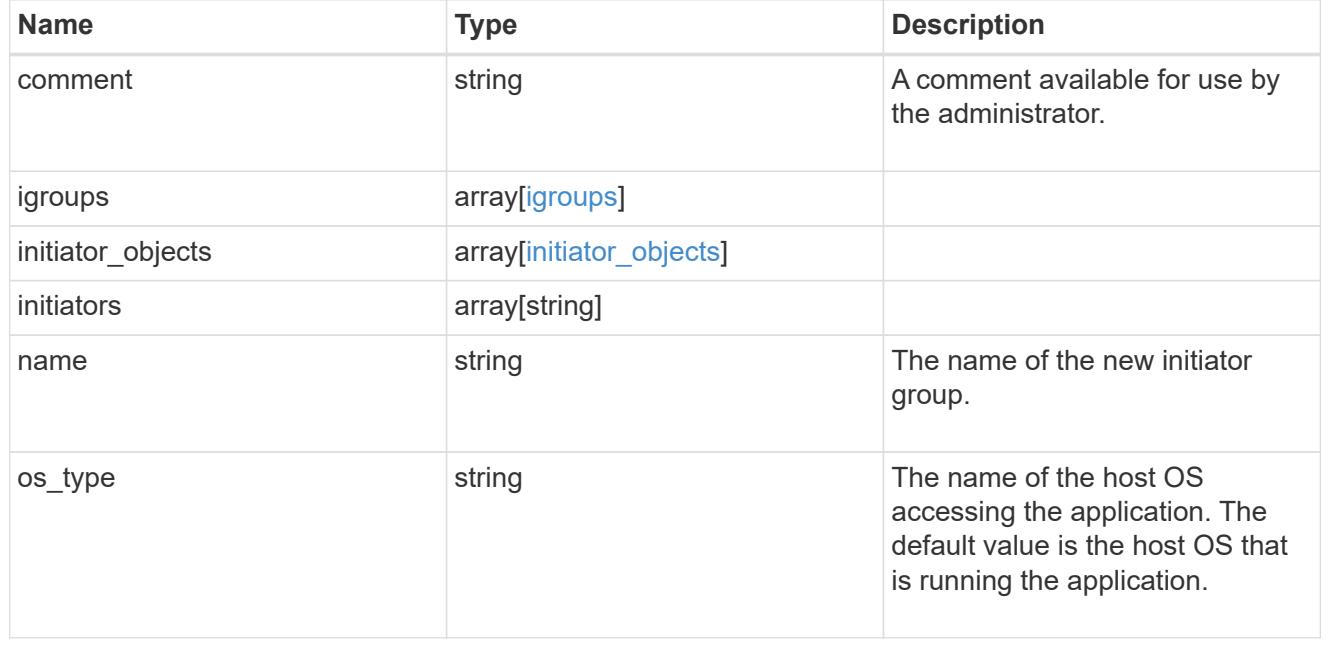

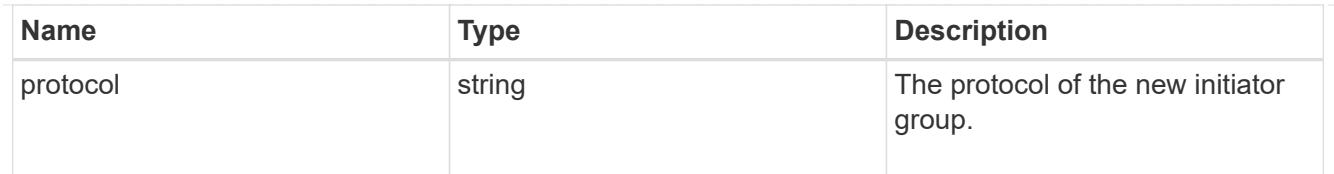

# storage\_service

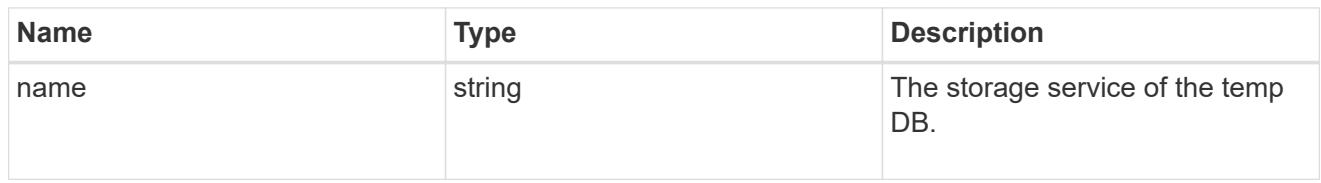

# temp\_db

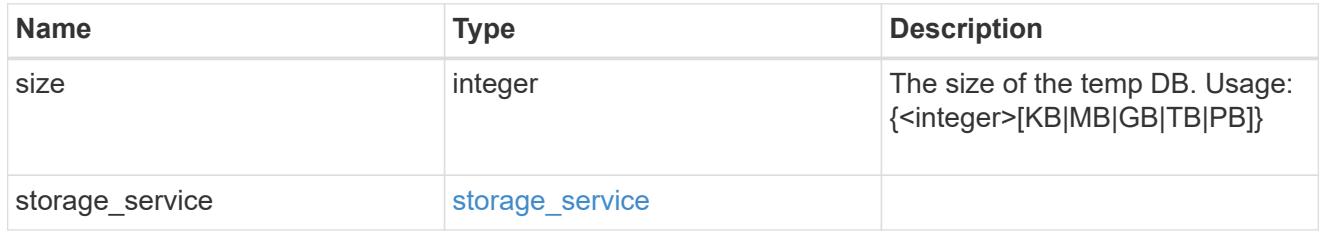

## sql\_on\_san

Microsoft SQL using SAN.

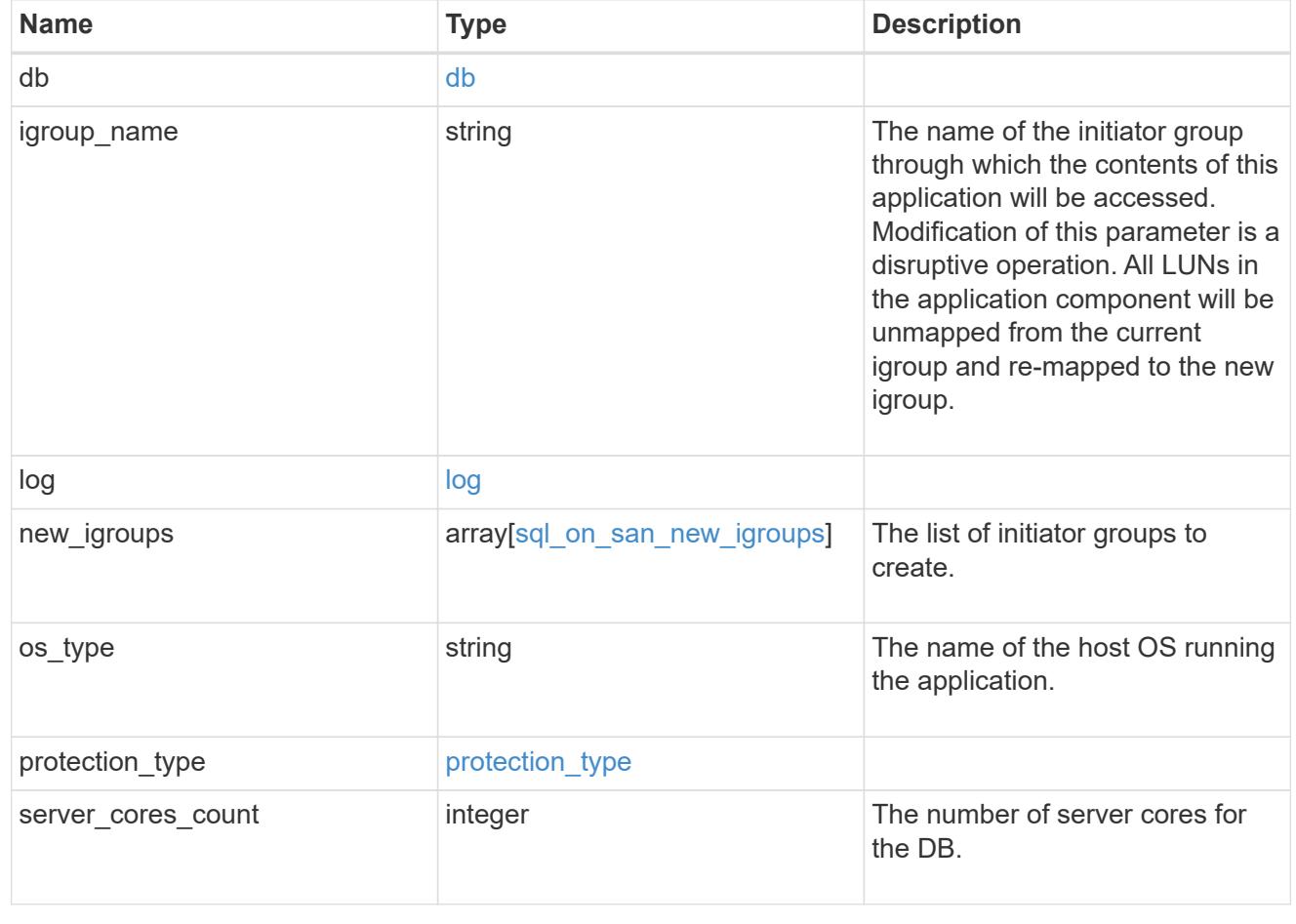

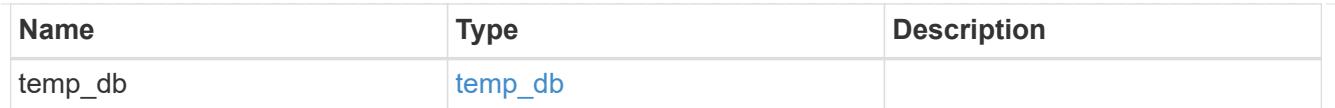

## access

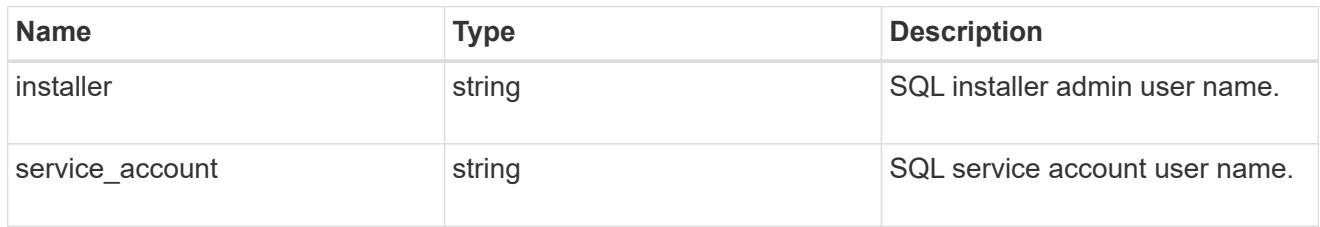

# sql\_on\_smb

Microsoft SQL using SMB.

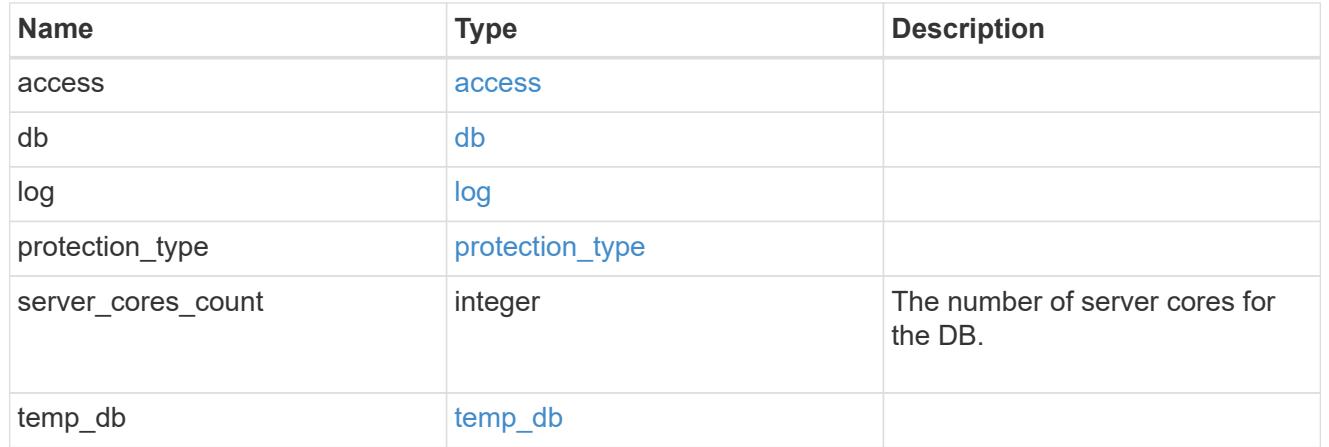

# storage\_service

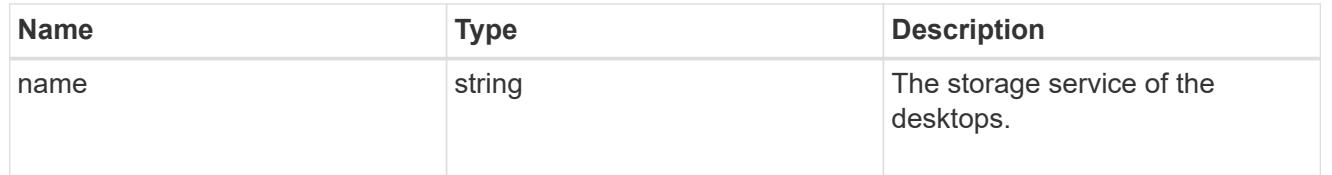

## desktops

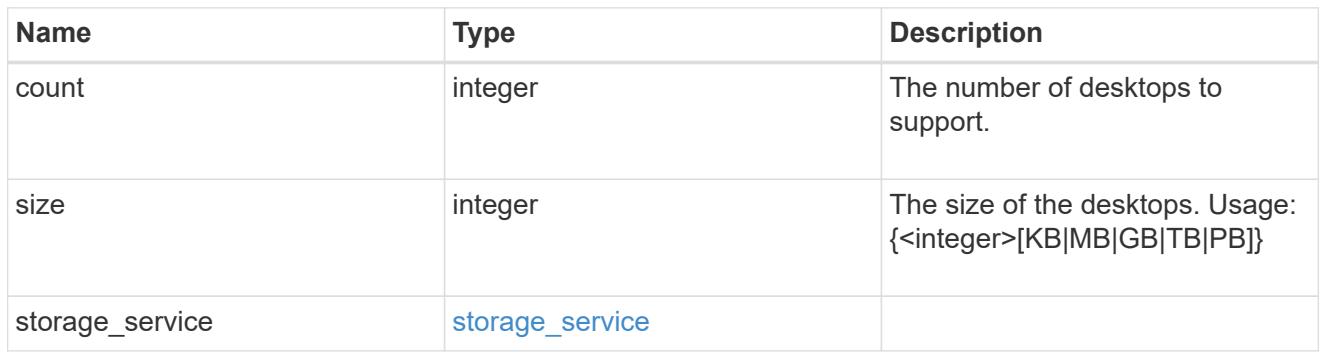

hyper\_v\_access

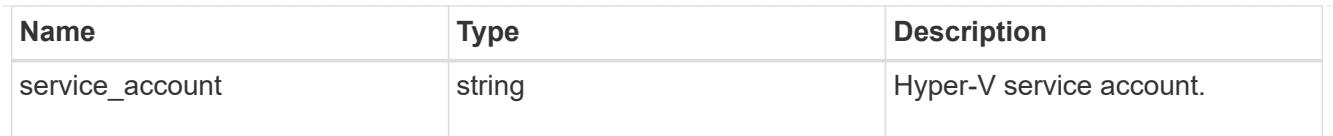

# vdi\_on\_nas

A VDI application using NAS.

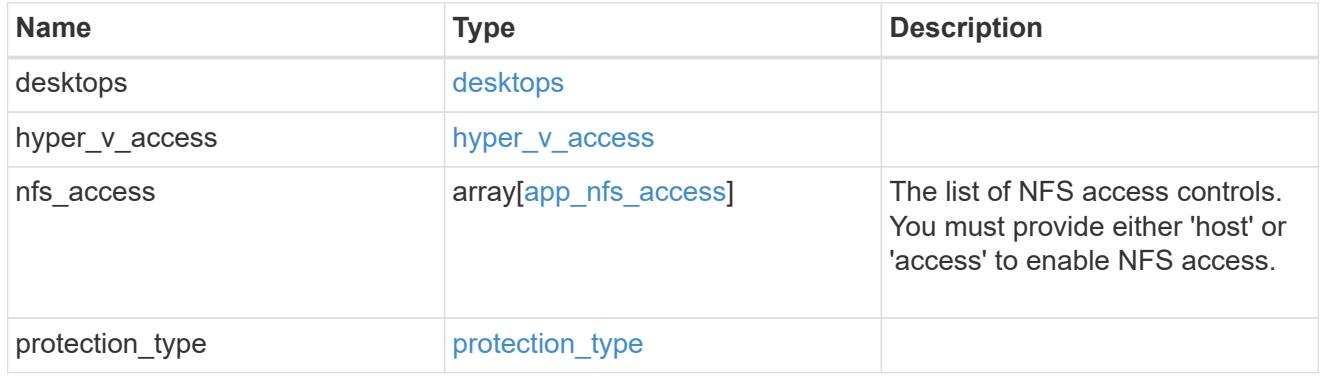

# vdi\_on\_san\_new\_igroups

The list of initiator groups to create.

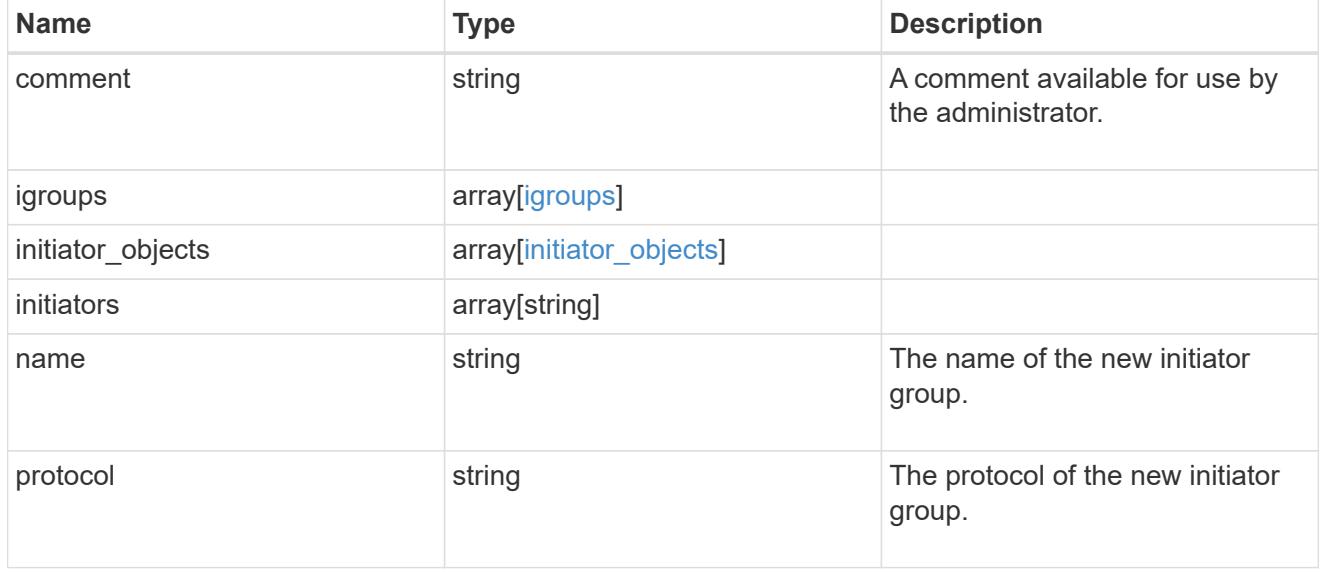

# vdi\_on\_san

A VDI application using SAN.

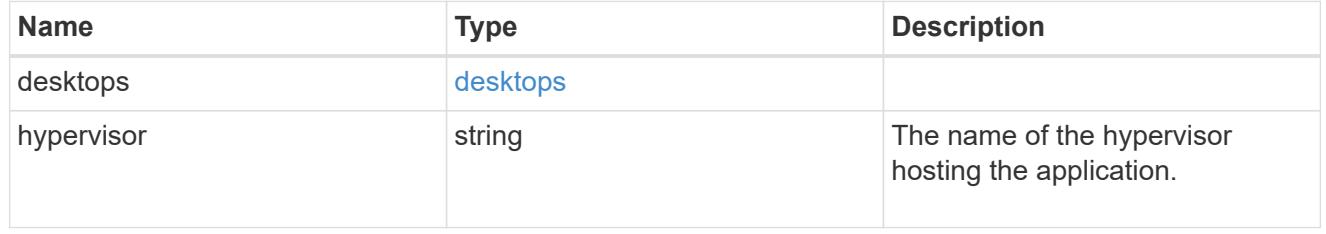

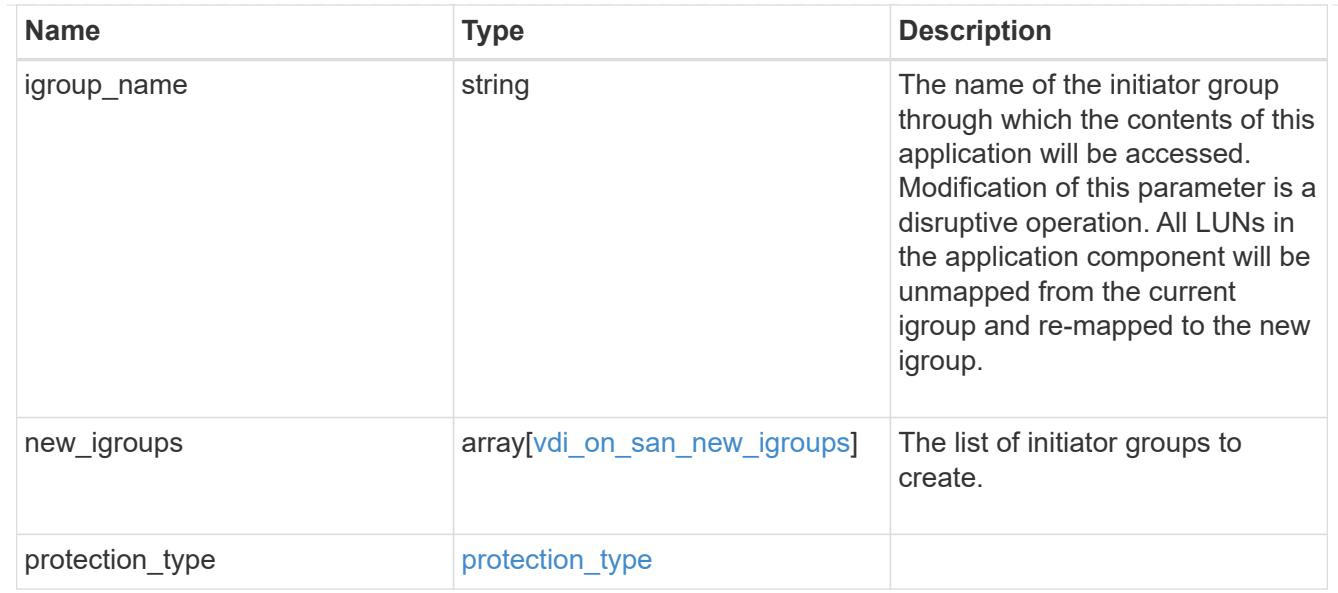

# storage\_service

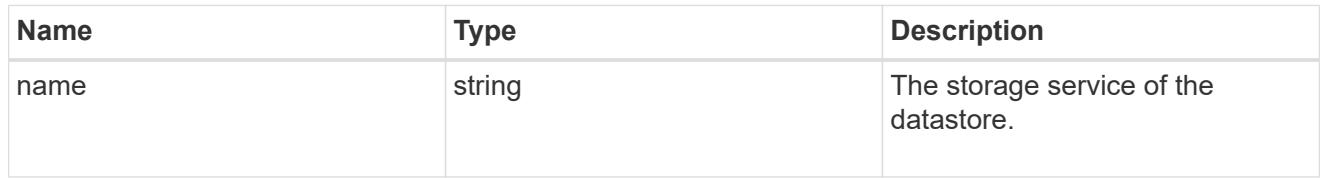

## datastore

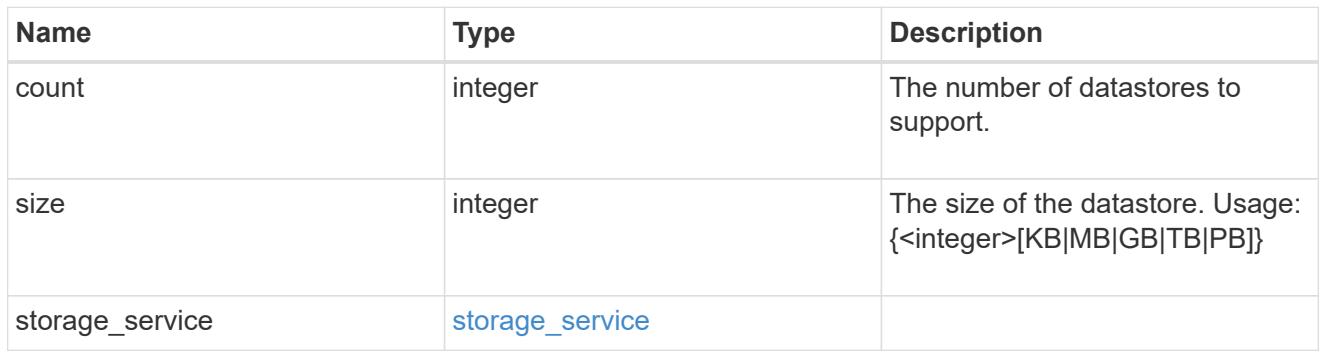

# vsi\_on\_nas

A VSI application using NAS.

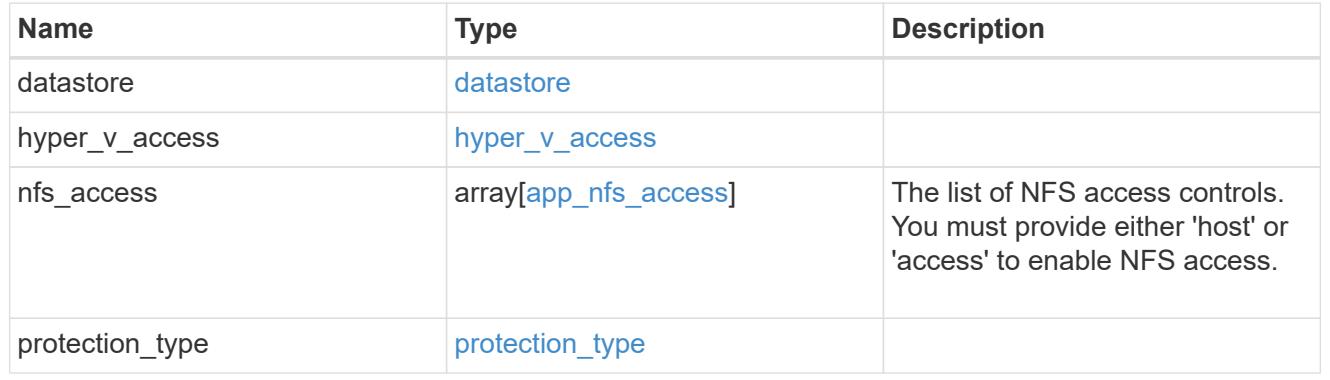

# vsi\_on\_san\_new\_igroups

The list of initiator groups to create.

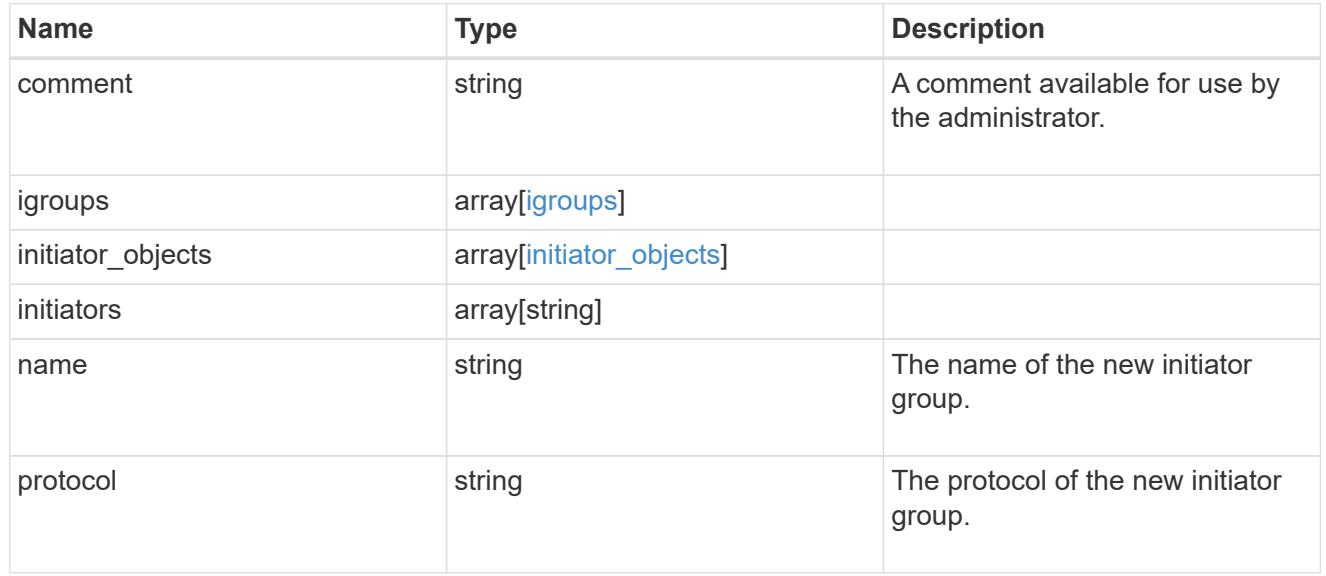

## vsi\_on\_san

# A VSI application using SAN.

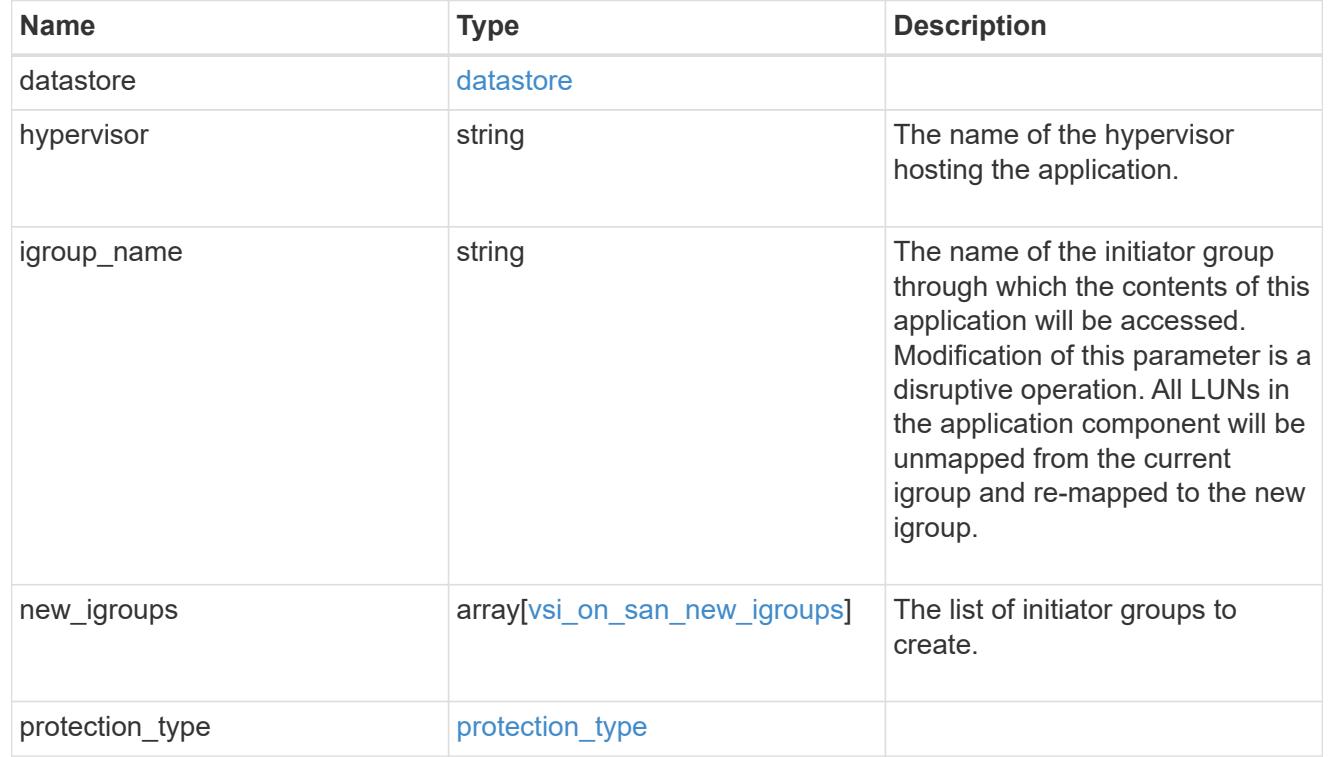

## error\_arguments

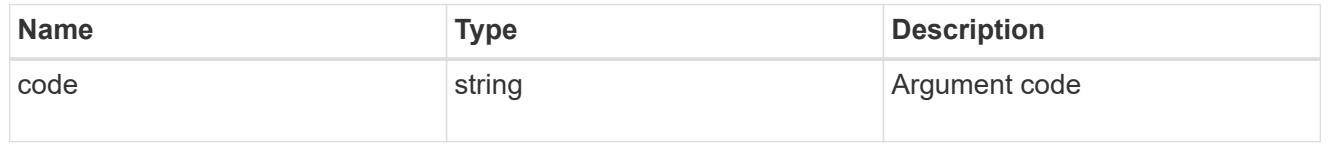

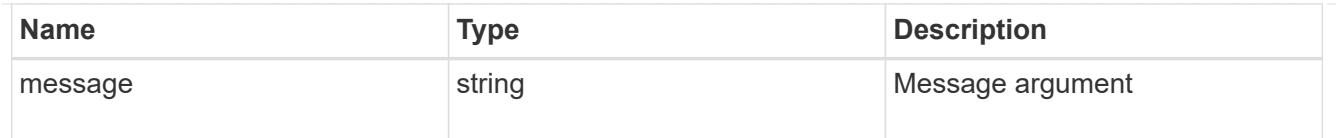

## returned\_error

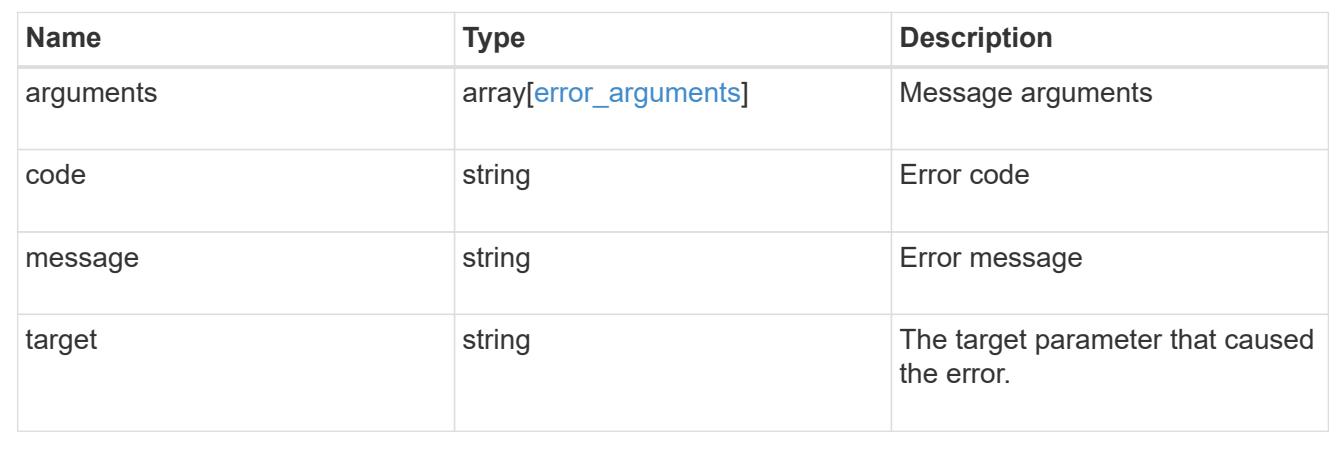

# **Cloud**

# **Cloud overview**

Manages cloud (object storage) targets

# **Manage cloud targets**

**Cloud targets endpoint overview**

**Retrieving a collection of cloud targets**

The cloud targets GET API retrieves all cloud targets defined in the cluster.

## **Creating cloud targets**

The cluster administrator tells ONTAP how to connect to a cloud target. The following pre-requisites must be met before creating an object store configuration in ONTAP.

A valid data bucket or container must be created with the object store provider. This assumes that the user has valid account credentials with the object store provider to access the data bucket. The ONTAP node must be able to connect to the object store.

This includes:

- Fast, reliable connectivity to the object store.
- An inter-cluster LIF (logical interface) must be configured on the cluster. ONTAP verifies connectivity prior to saving this configuration information.
- If SSL/TLS authentication is required, then valid certificates must be installed.
- FabricPool license (required for all object stores except SGWS).

#### **Deleting cloud targets**

If a cloud target is used by an aggregate, then the aggregate must be deleted before the cloud target can be deleted.

## **Retrieve cloud targets in the cluster**

GET /cloud/targets

## **Introduced In:** 9.6

Retrieves the collection of cloud targets in the cluster.

#### **Related ONTAP commands**

• storage aggregate object-store config show

#### **Parameters**

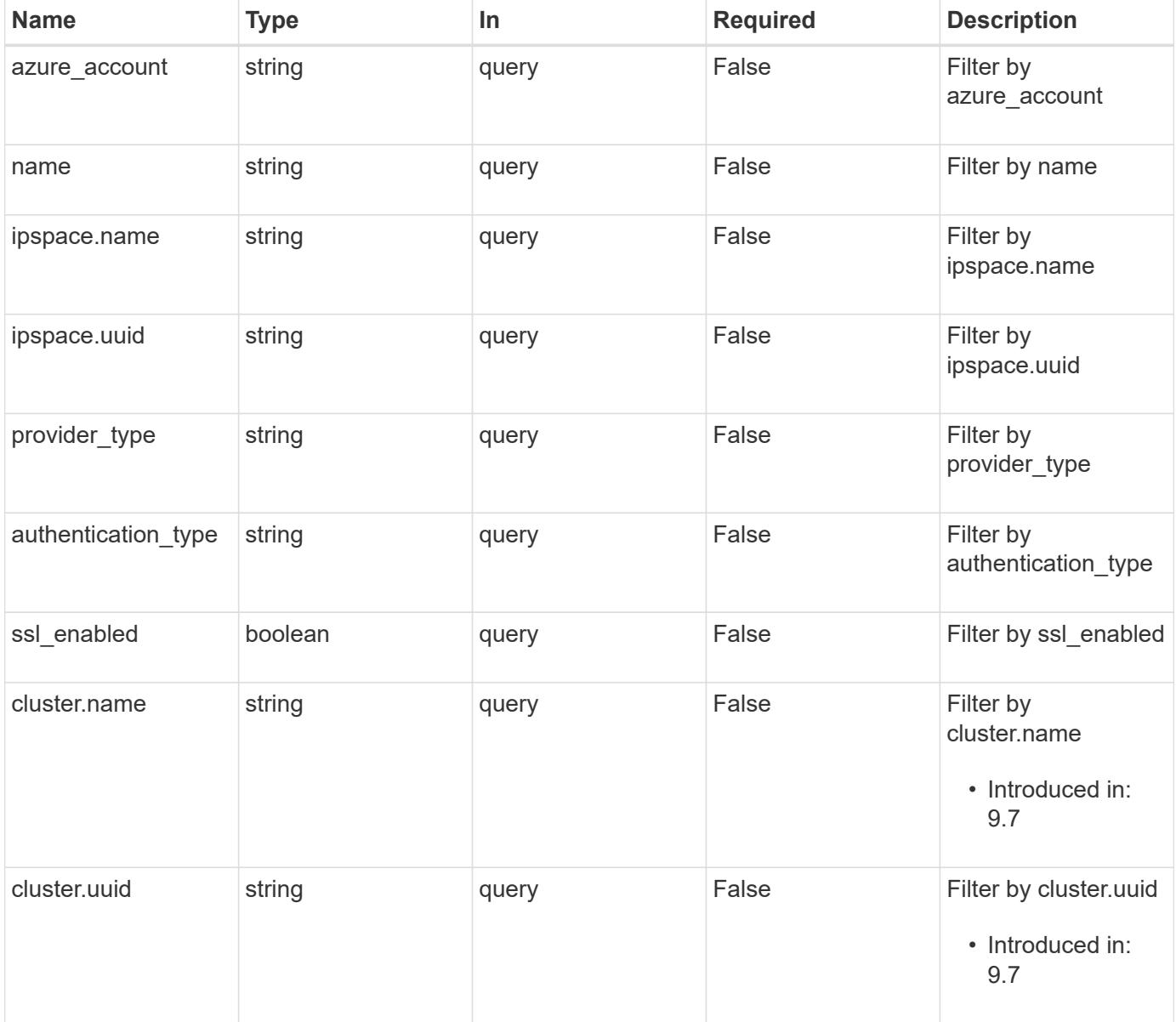

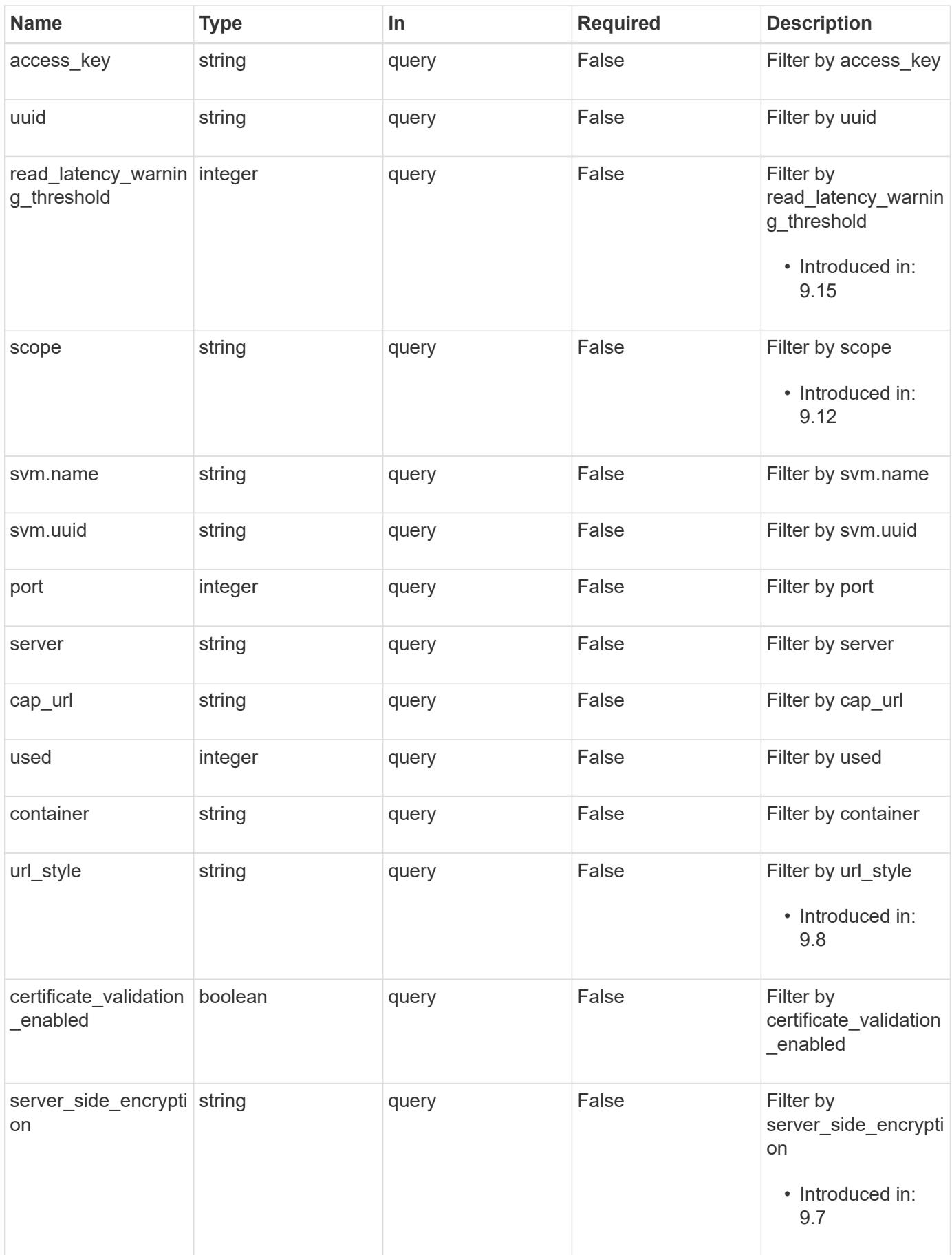

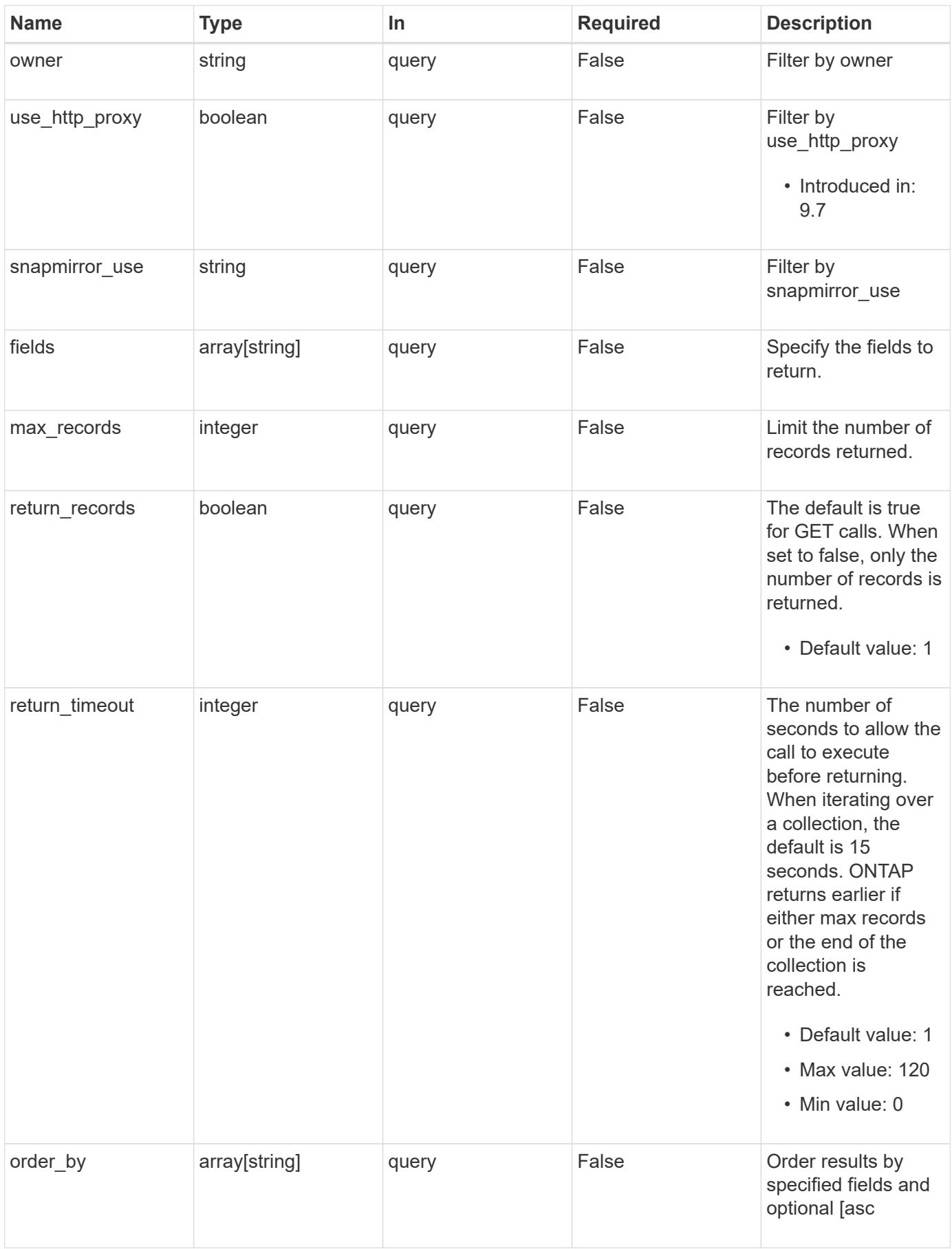

## **Response**

Status: 200, Ok

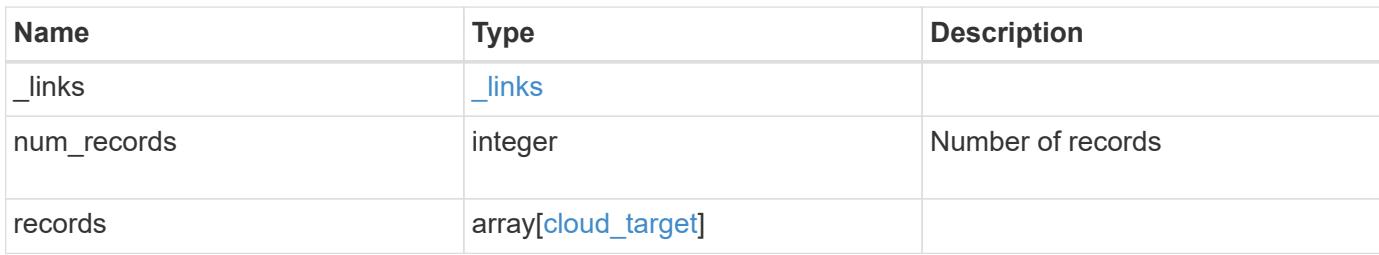

**Example response**

```
{
  " links": {
      "next": {
        "href": "/api/resourcelink"
      },
      "self": {
       "href": "/api/resourcelink"
      }
    },
    "num_records": 1,
    "records": {
      "_links": {
        "self": {
          "href": "/api/resourcelink"
        }
      },
    "authentication type": "key",
    "cap_url":
"https://123.45.67.89:1234/CAP/api/v1/credentials?agency=myagency&missi
on=mymission&role=myrole",
      "container": "bucket1",
      "ipspace": {
      " links": {
          "self": {
             "href": "/api/resourcelink"
          }
        },
        "name": "Default",
        "uuid": "1cd8a442-86d1-11e0-ae1c-123478563412"
      },
      "owner": "fabricpool",
      "scope": "cluster",
    "server side encryption": "none",
    "snapmirror use": "data",
      "svm": {
        "_links": {
          "self": {
            "href": "/api/resourcelink"
          }
        },
      "name": "svm1",
        "uuid": "02c9e252-41be-11e9-81d5-00a0986138f7"
      },
    "url style": "path style",
```

```
  "used": 0,
      "uuid": "string"
    }
}
```
**Error**

```
Status: Default, Error
```
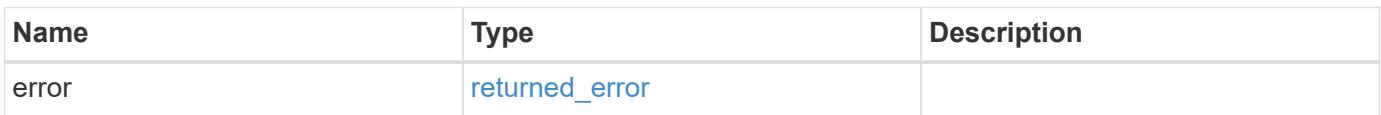

## **Example error**

```
{
   "error": {
     "arguments": {
       "code": "string",
       "message": "string"
      },
     "code": "4",
     "message": "entry doesn't exist",
     "target": "uuid"
   }
}
```
## **Definitions**

## **See Definitions**

href

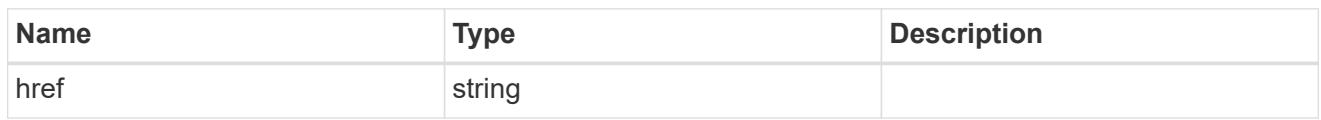

\_links

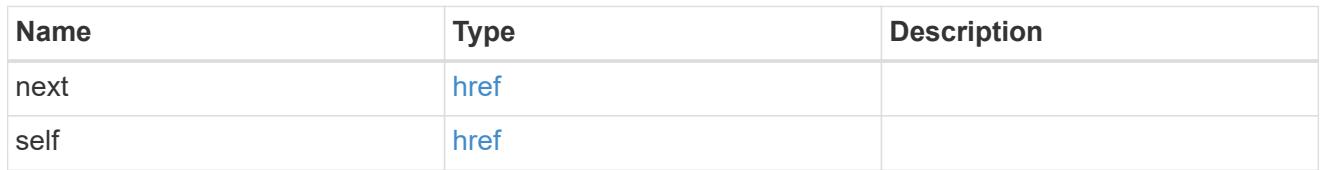

\_links

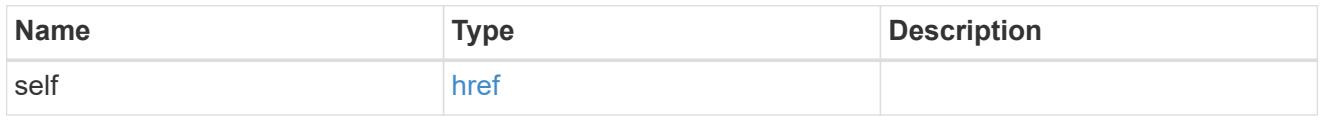

## cluster

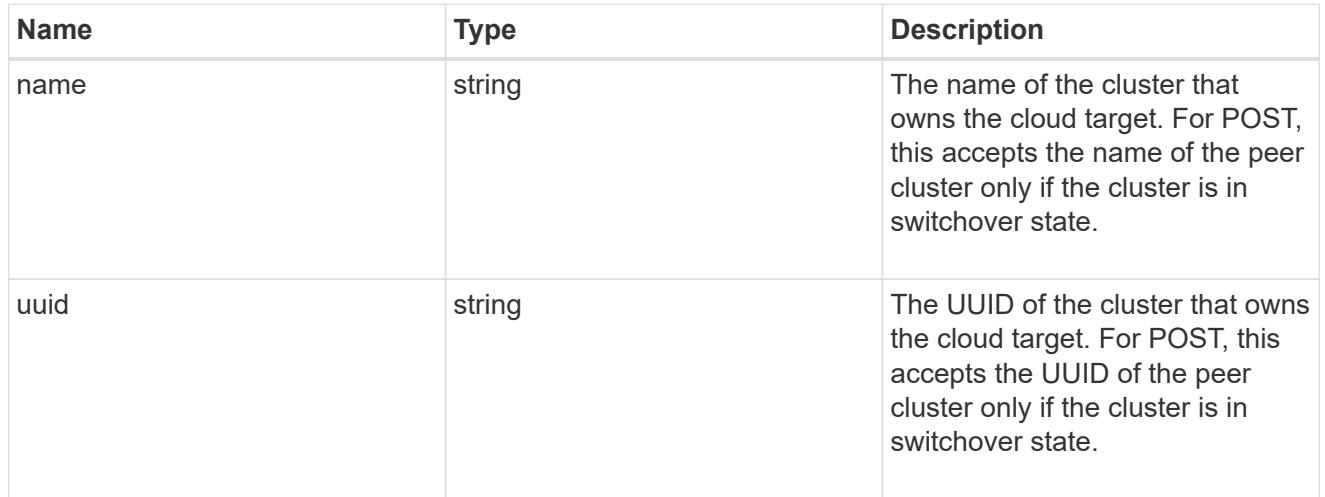

# ipspace

IPspace to use in order to reach the cloud target.

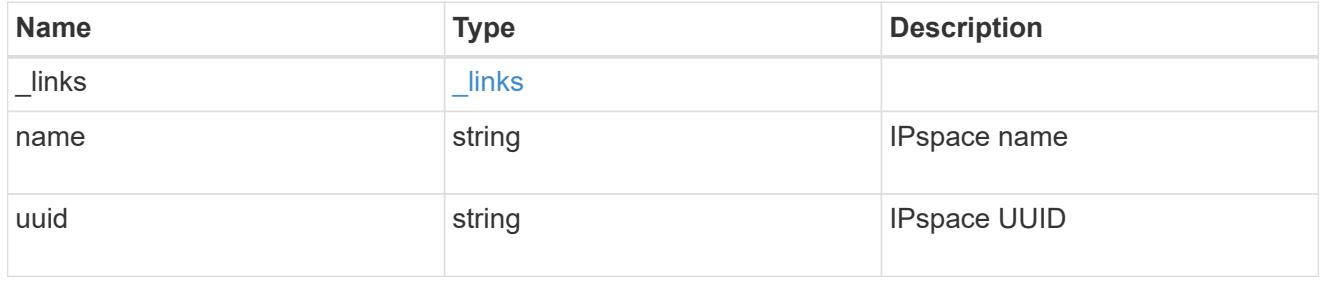

svm

This field is only applicable when used for SnapMirror and FabricLink. For POST and PATCH, SVM

information is required for SnapMirror and FabricLink targets and not allowed for FabricPool targets.

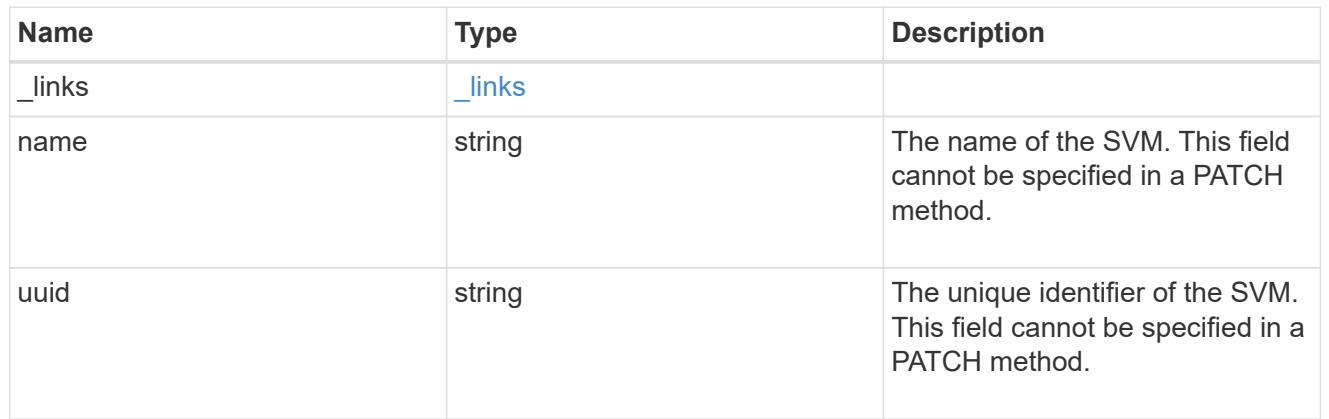

# cloud\_target

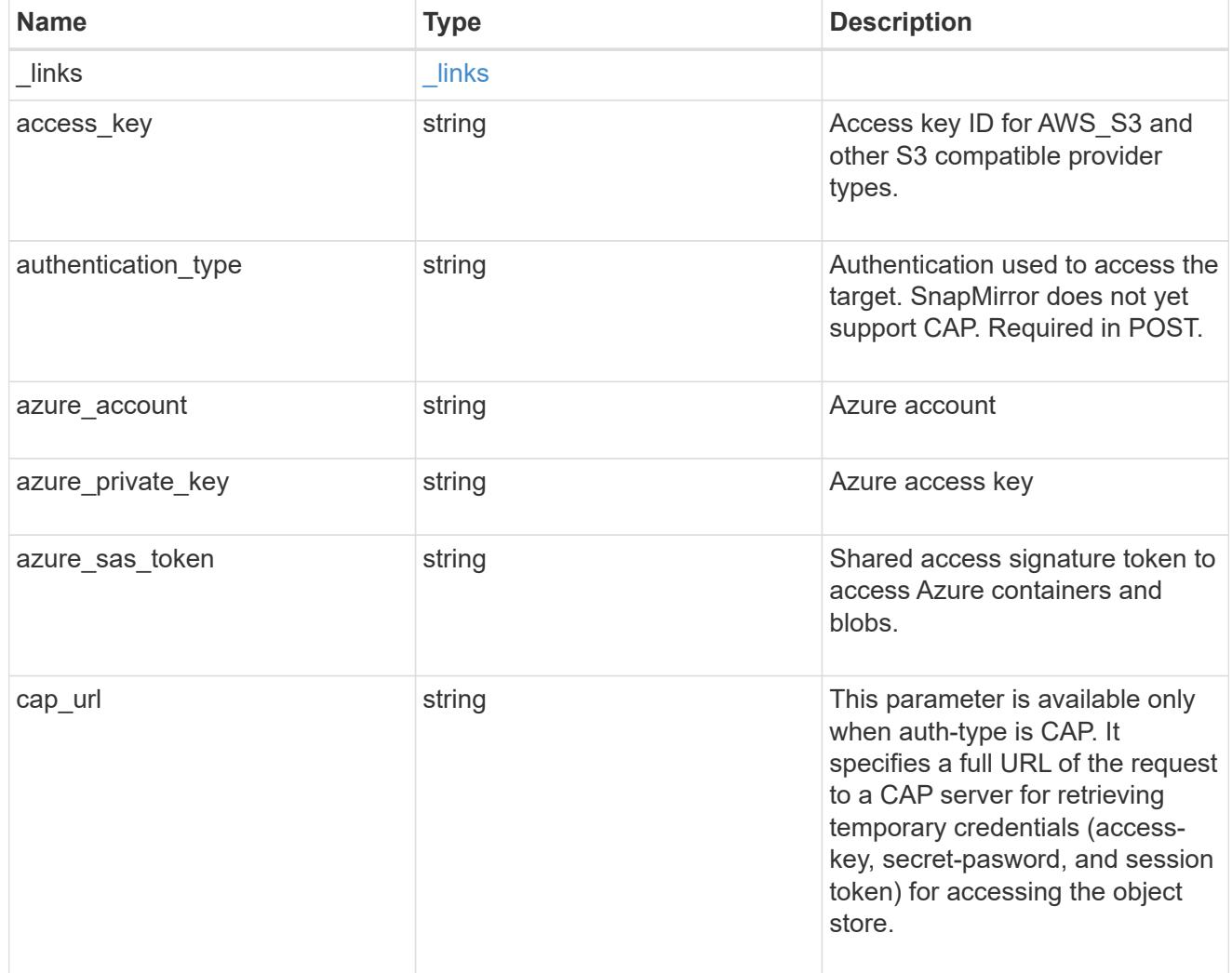

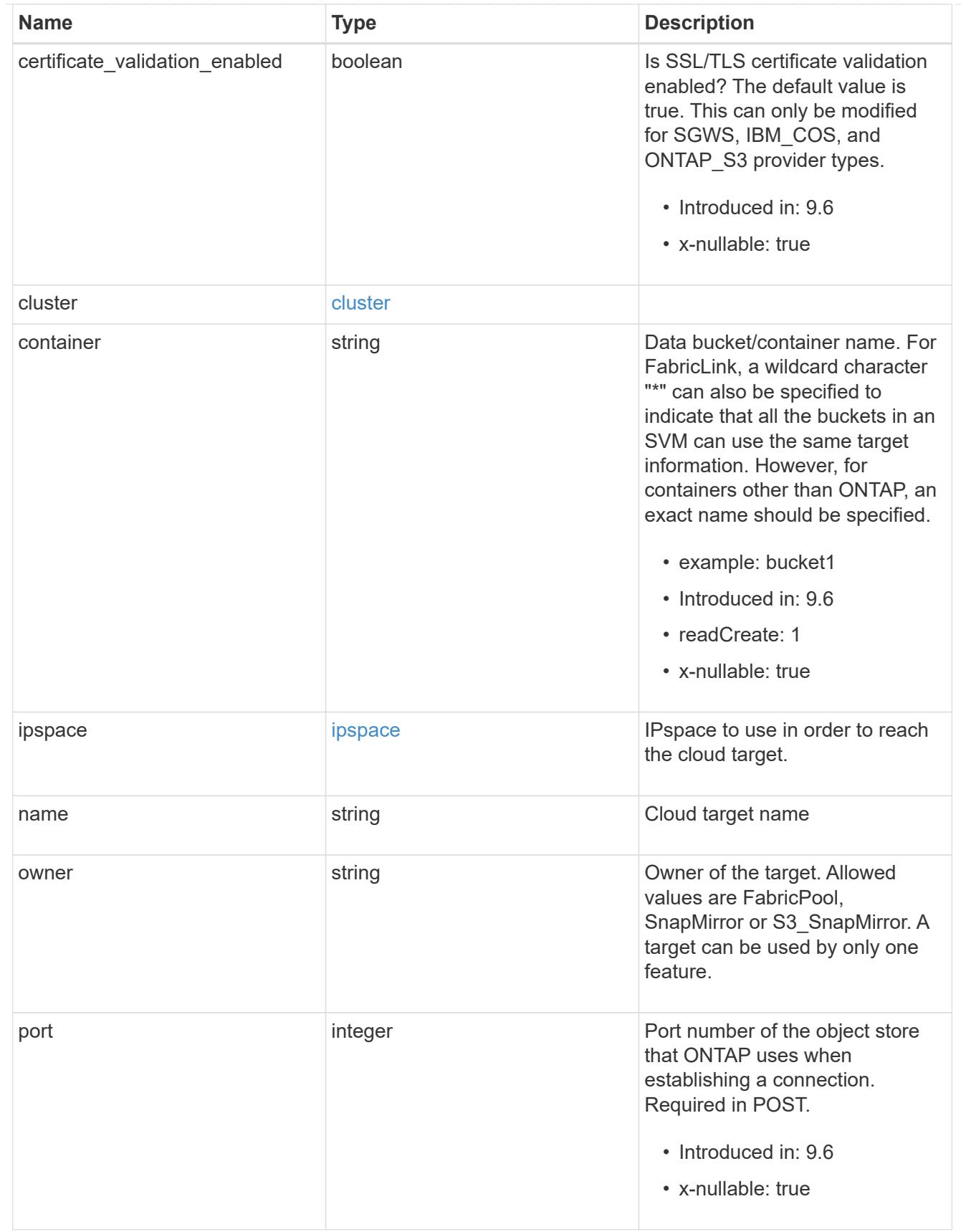

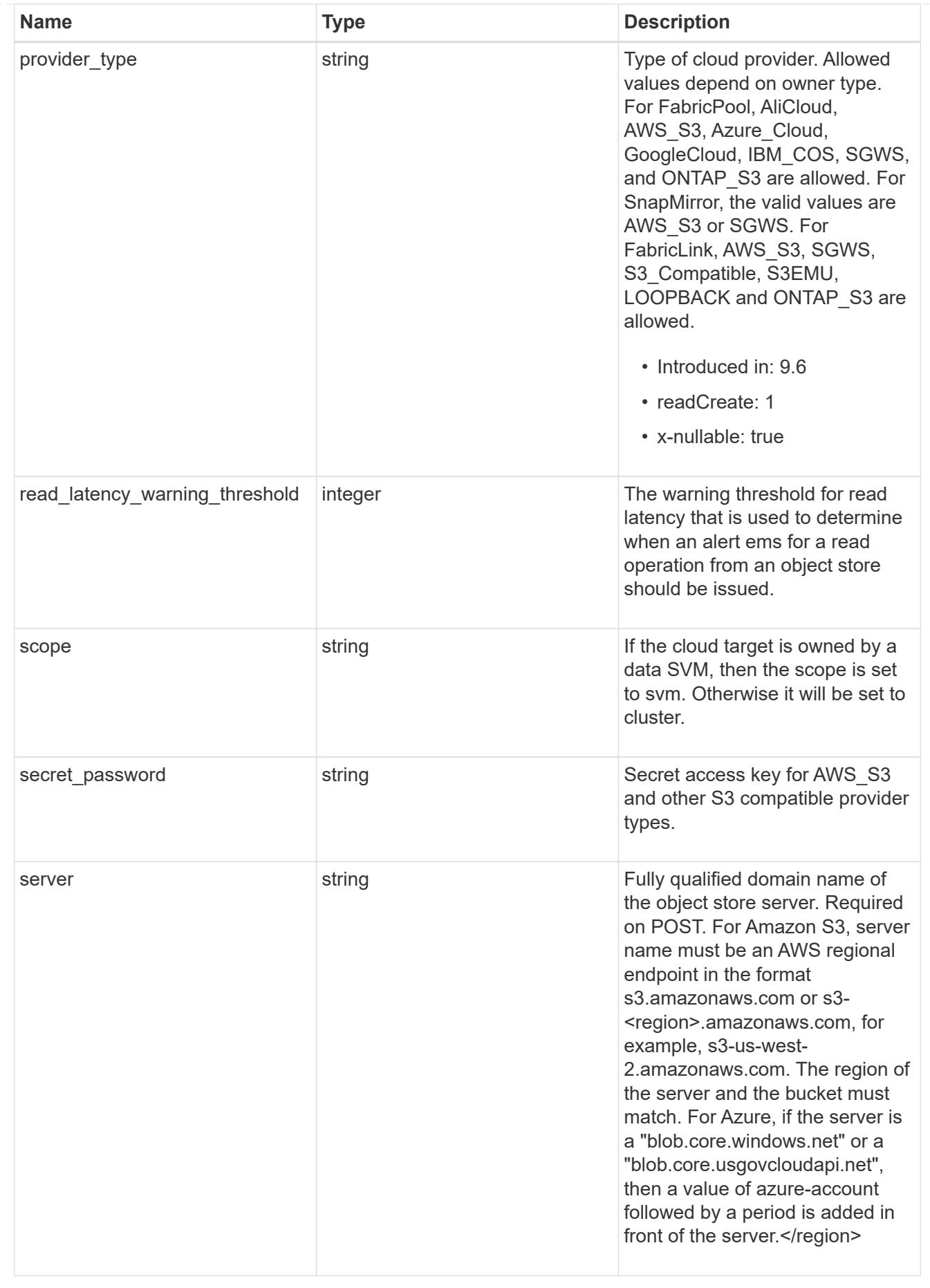

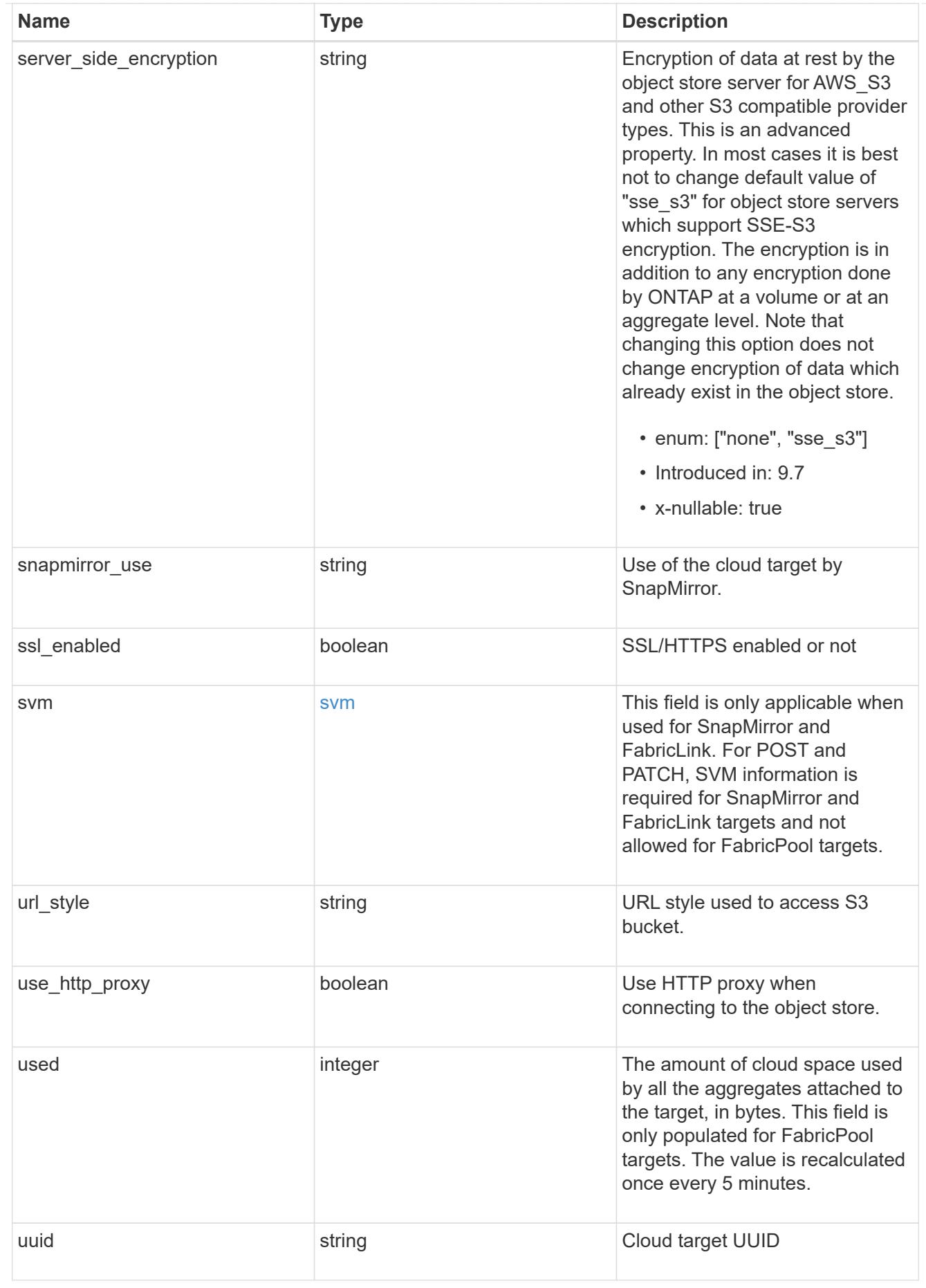

#### error\_arguments

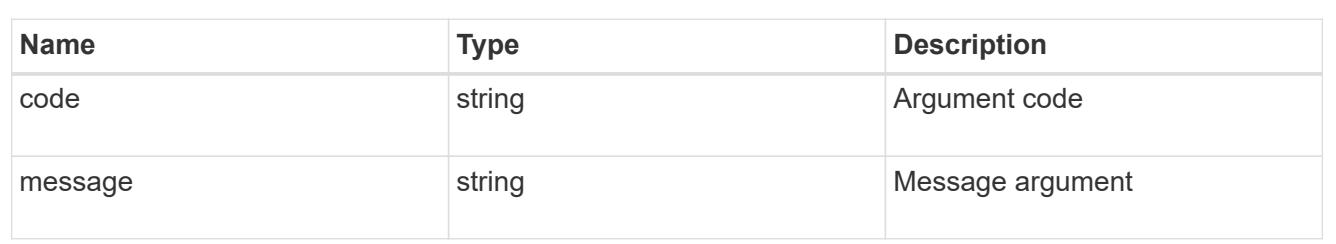

returned\_error

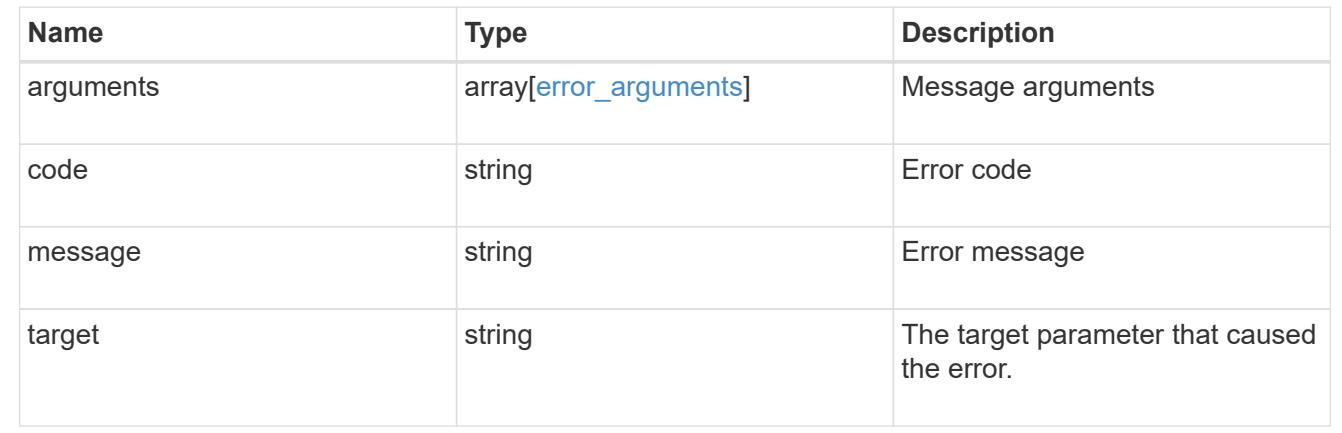

## **Create a cloud target**

POST /cloud/targets

### **Introduced In:** 9.6

Creates a cloud target.

#### **Required properties**

- name Name for the cloud target.
- owner Owner of the target: *fabricpool*, *snapmirror*.
- provider\_type Type of cloud provider: *AWS\_S3*, *Azure\_Cloud*, *SGWS*, *IBM\_COS*, *AliCloud*, *GoogleCloud*, *ONTAP\_S3*.
- server Fully qualified domain name of the object store server. Required when provider type is one of the following: *SGWS*, *IBM\_COS*, *AliCloud*.
- container Data bucket/container name.
- access key Access key ID if provider type is not *Azure\_Cloud* and authentication type is *key*.
- \* secret password Secret access key if provider type is not *Azure\_Cloud* and authentication\_type is *key*.
- azure account Azure account if provider type is *Azure\_Cloud*.
- \* azure private key Azure access key if provider type is *Azure\_Cloud*.
- cap\_url Full URL of the request to a CAP server for retrieving temporary credentials if

authentication\_type is *cap*.

• snapmirror use - Use of the cloud target if owner is *snapmirror*: data, metadata.

#### **Recommended optional properties**

- authentication\_type Authentication used to access the target: *key*, *cap*, *ec2\_iam*, *gcp\_sa*, *azure\_msi*.
- \* ssl\_enabled SSL/HTTPS enabled or disabled.
- port Port number of the object store that ONTAP uses when establishing a connection.
- ipspace IPspace to use in order to reach the cloud target.
- use http proxy Use the HTTP proxy when connecting to the object store server.
- azure sas token Shared access signature to grant limited access to Azure storage account resources.
- svm.name or svm.uuid Name or UUID of SVM if owner is *snapmirror*.
- read latency warning threshold Latency threshold to determine when to issue a warning alert EMS for a GET request.

### **Default property values**

- authentication\_type
- *ec2\_iam* if running in Cloud Volumes ONTAP in AWS
- *gcp\_sa* if running in Cloud Volumes ONTAP in GCP
- *azure msi* if running in Cloud Volumes ONTAP in Azure
- *key* in all other cases.
- server
- *s3.amazonaws.com* if provider\_type is *AWS\_S3*
- *blob.core.windows.net* if provider\_type is *Azure\_Cloud*
- *storage.googleapis.com* if provider\_type is *GoogleCloud*
- ssl\_enabled *true*
- port
- *443* if ssl\_enabled is *true*
- *80* if ssl\_enabled is *false* and provider\_type is not *SGWS*
- *8084* if ssl\_enabled is *false* and provider\_type is *SGWS*
- ipspace *Default*
- certificate\_validation\_enabled *true*
- ignore\_warnings *false*
- check\_only *false*
- use\_http\_proxy *false*
- server\_side\_encryption
- *none* if provider\_type is *ONTAP\_S3*
- *sse\_s3* if provider\_type is not *ONTAP\_S3*
- url\_style
- *path\_style* if provider\_type is neither *AWS\_S3* nor *AliCloud*
- *virtual\_hosted\_style* if provider\_type is either *AWS\_S3 or \_AliCloud\_*

## **Related ONTAP commands**

• storage aggregate object-store config create

#### **Parameters**

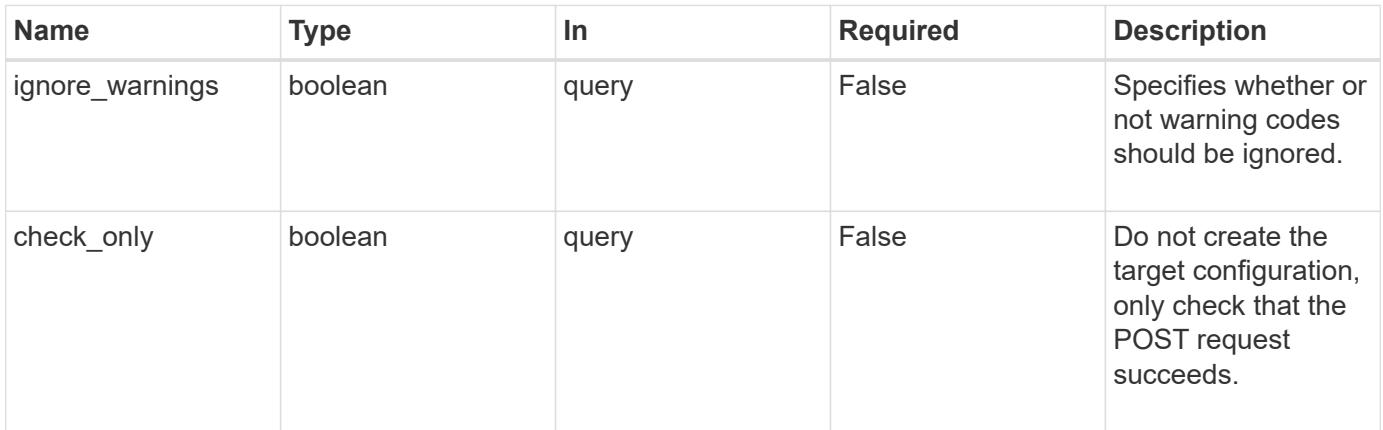

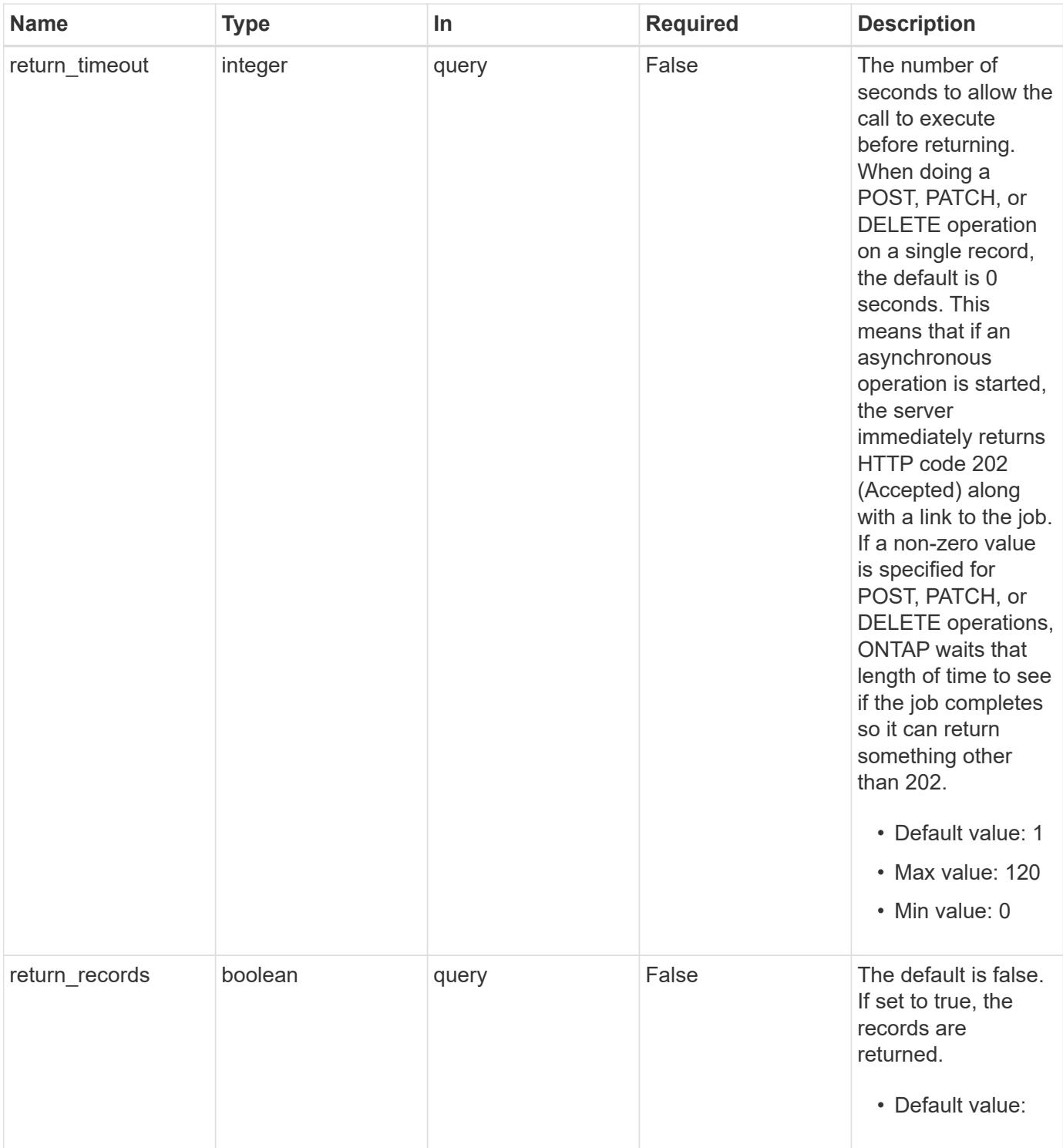

## **Request Body**

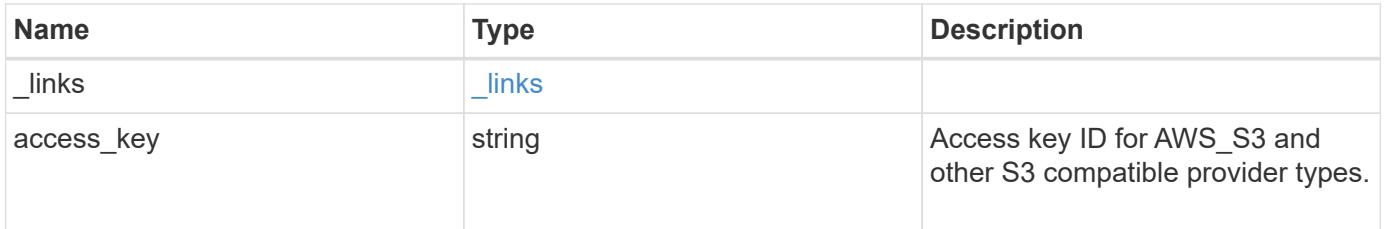

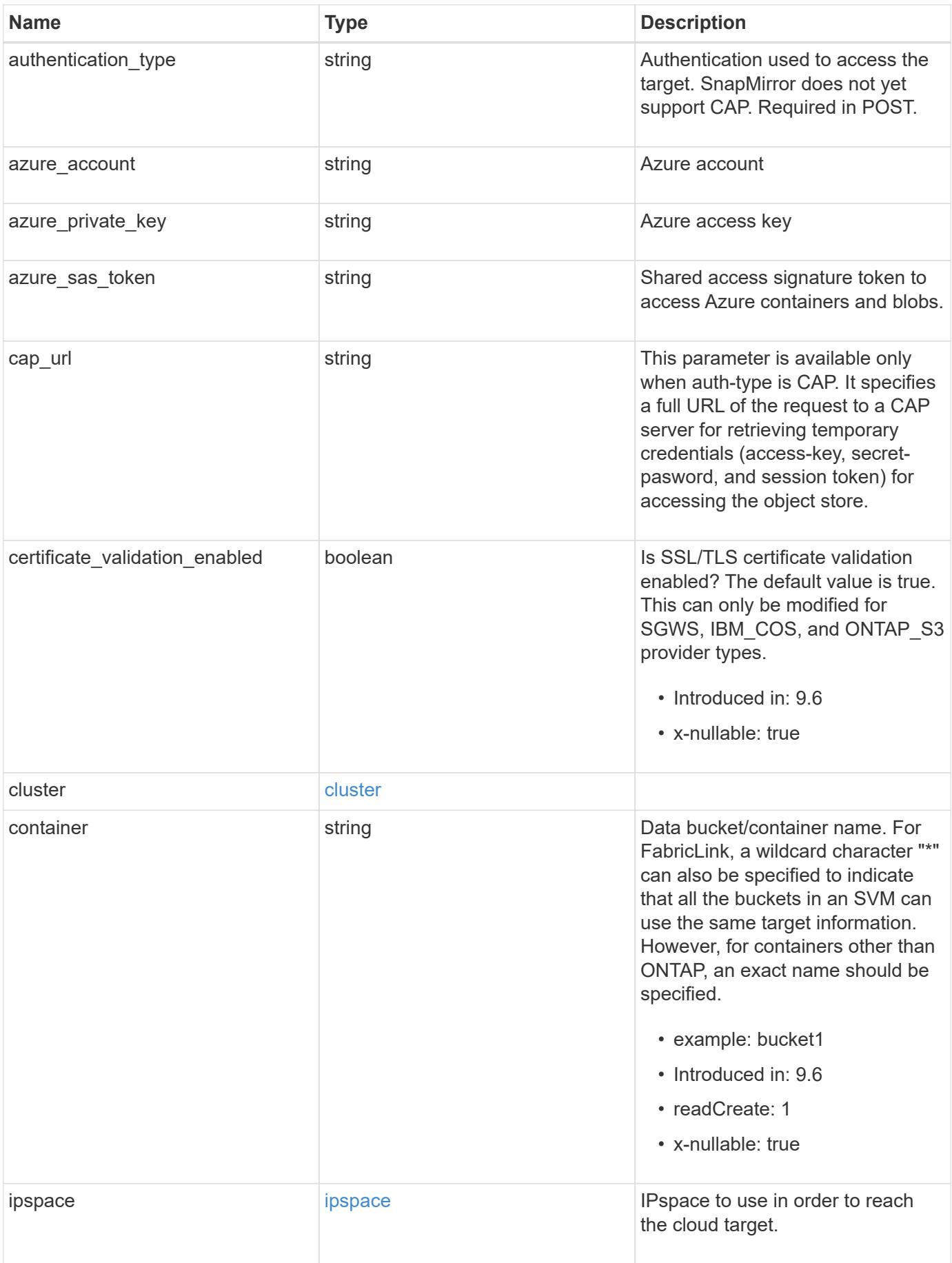

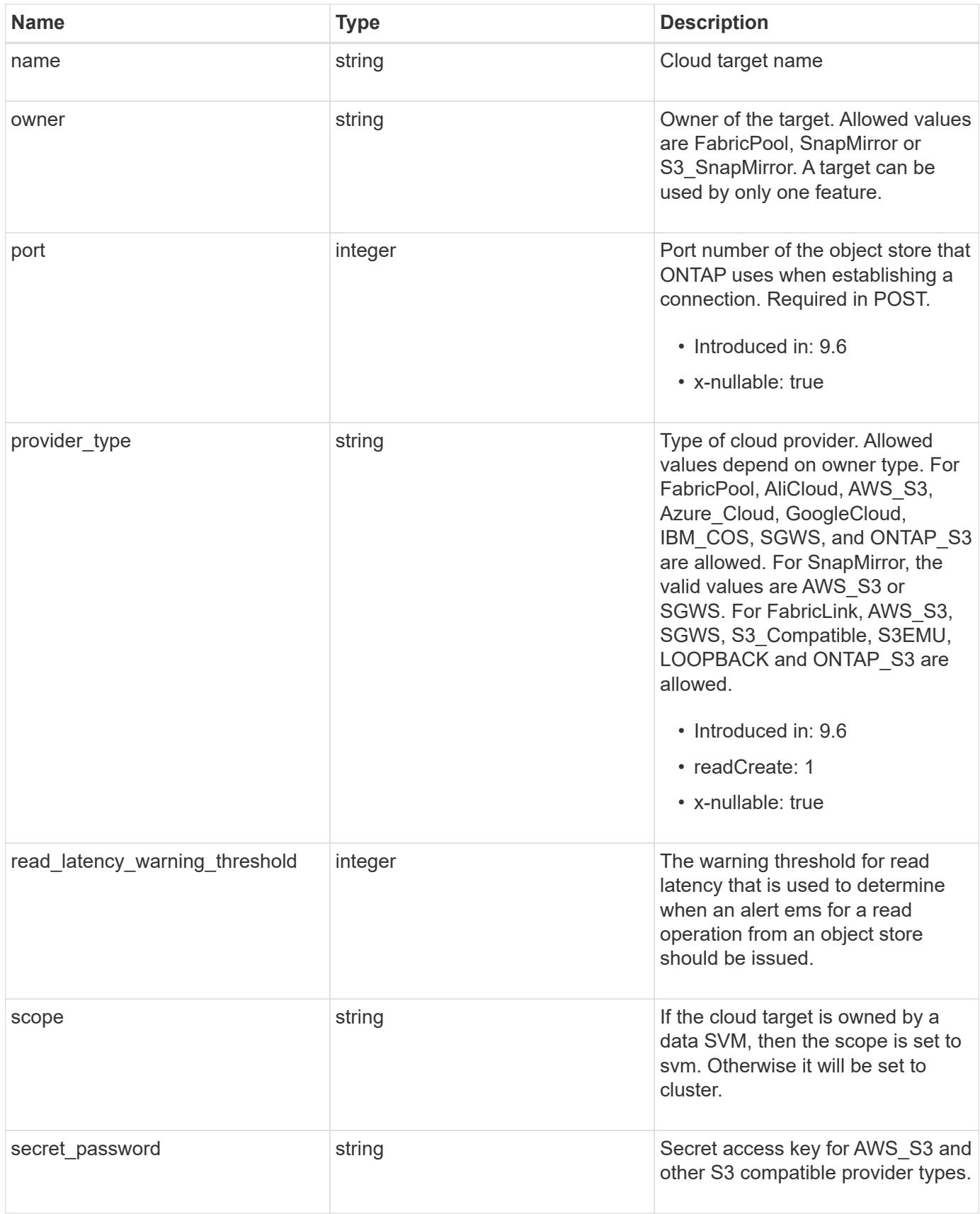

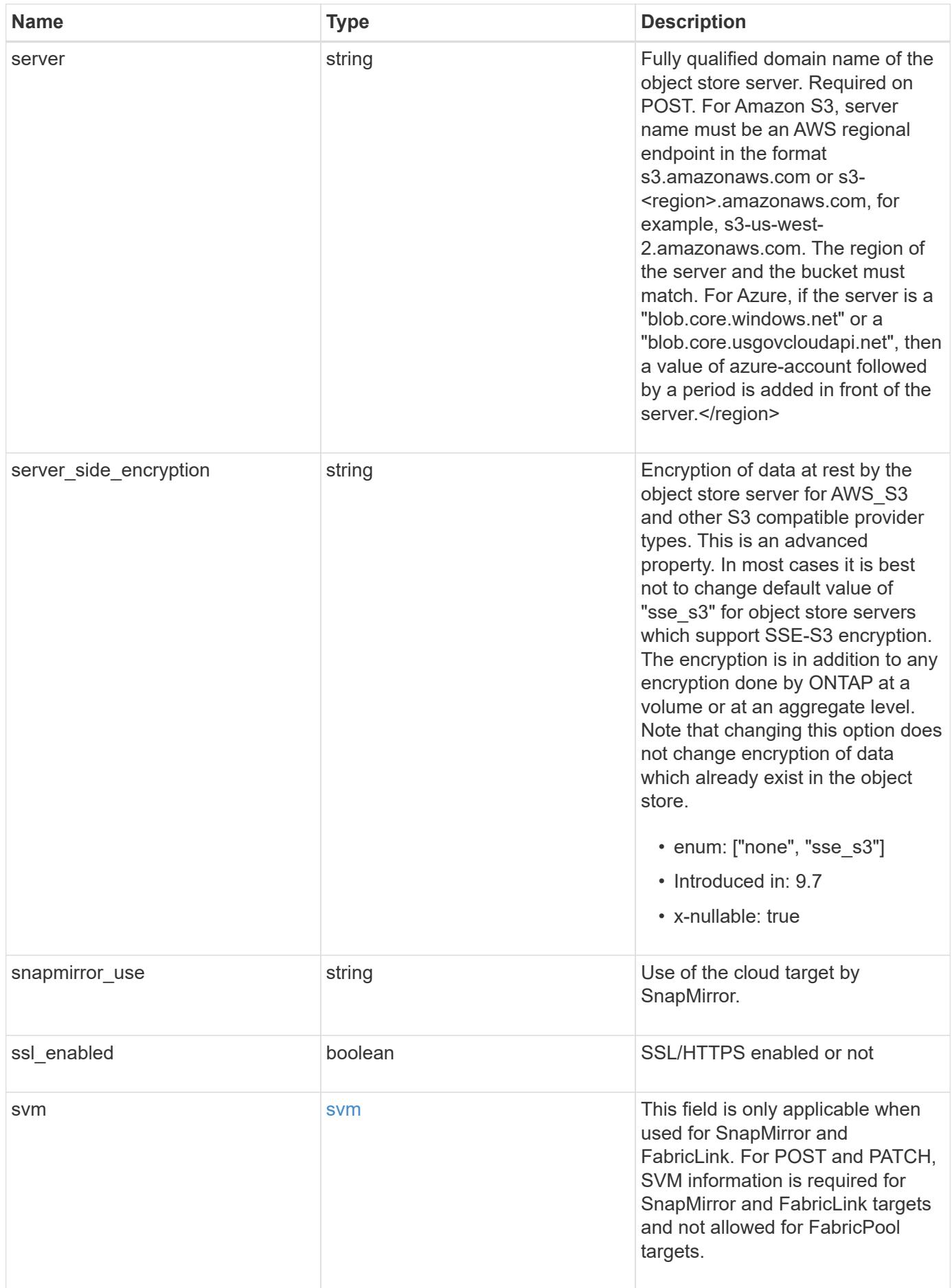

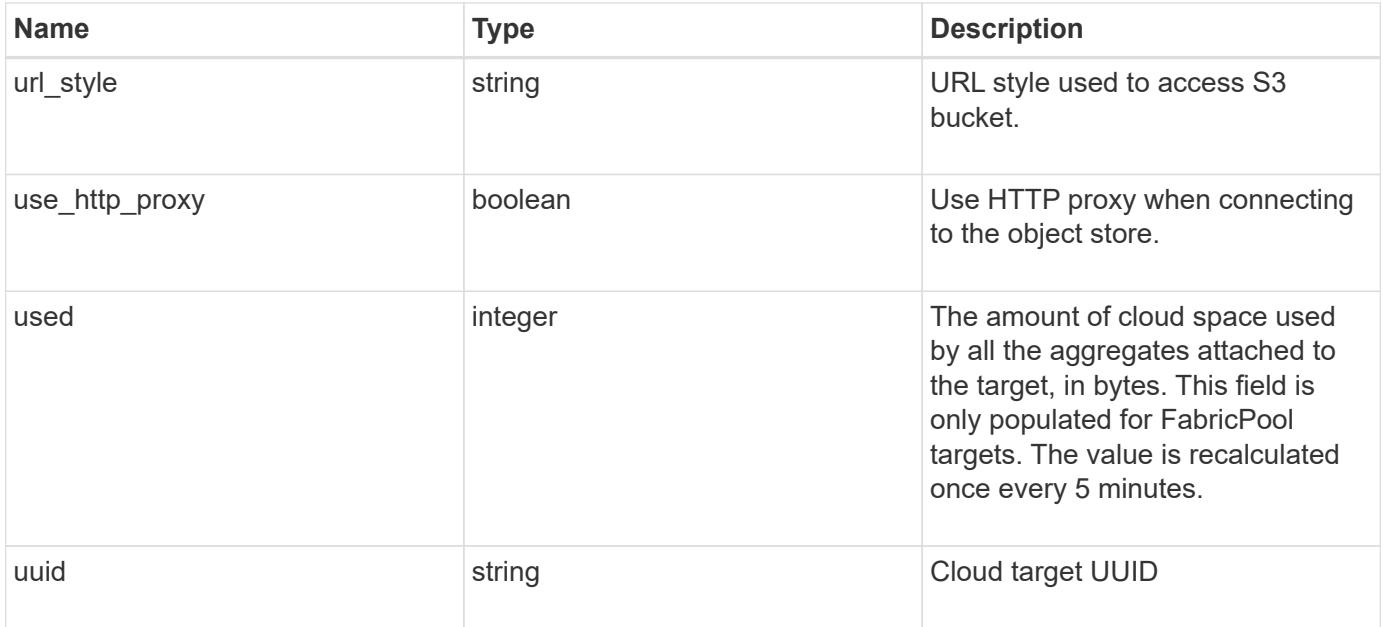

**Example request**

```
{
    "_links": {
      "self": {
        "href": "/api/resourcelink"
      }
    },
  "authentication type": "key",
    "cap_url":
"https://123.45.67.89:1234/CAP/api/v1/credentials?agency=myagency&missi
on=mymission&role=myrole",
    "container": "bucket1",
    "ipspace": {
      "_links": {
        "self": {
          "href": "/api/resourcelink"
        }
      },
      "name": "Default",
      "uuid": "1cd8a442-86d1-11e0-ae1c-123478563412"
    },
    "owner": "fabricpool",
    "scope": "cluster",
  "server side encryption": "none",
  "snapmirror use": "data",
    "svm": {
      "_links": {
        "self": {
          "href": "/api/resourcelink"
        }
      },
    "name": "svm1",
      "uuid": "02c9e252-41be-11e9-81d5-00a0986138f7"
    },
  "url style": "path style",
    "used": 0,
    "uuid": "string"
}
```
#### **Response**

Status: 202, Accepted

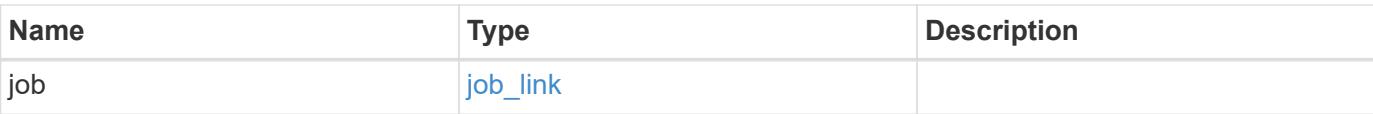

## **Example response**

```
{
   "job": {
     "_links": {
        "self": {
          "href": "/api/resourcelink"
        }
      },
      "uuid": "string"
    }
}
```
#### **Headers**

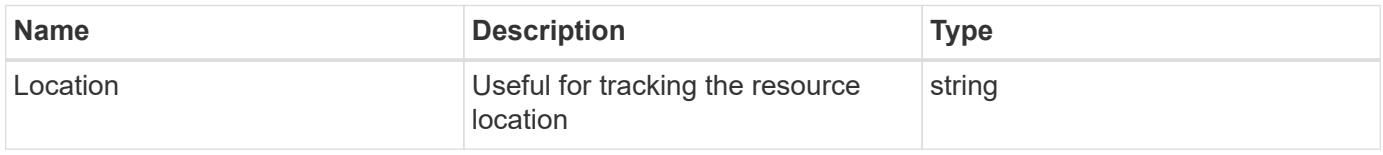

#### **Response**

Status: 201, Created

## **Error**

Status: Default

## ONTAP Error Response Codes

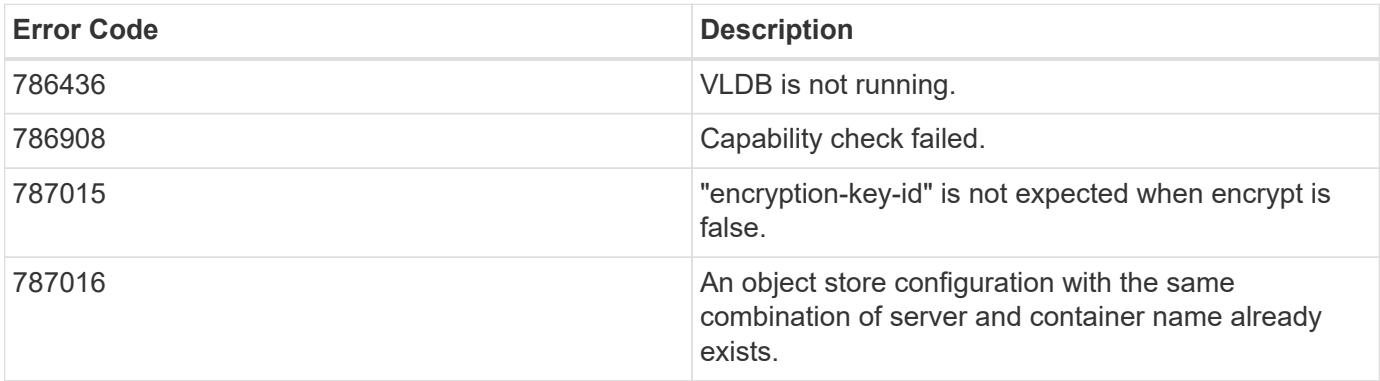

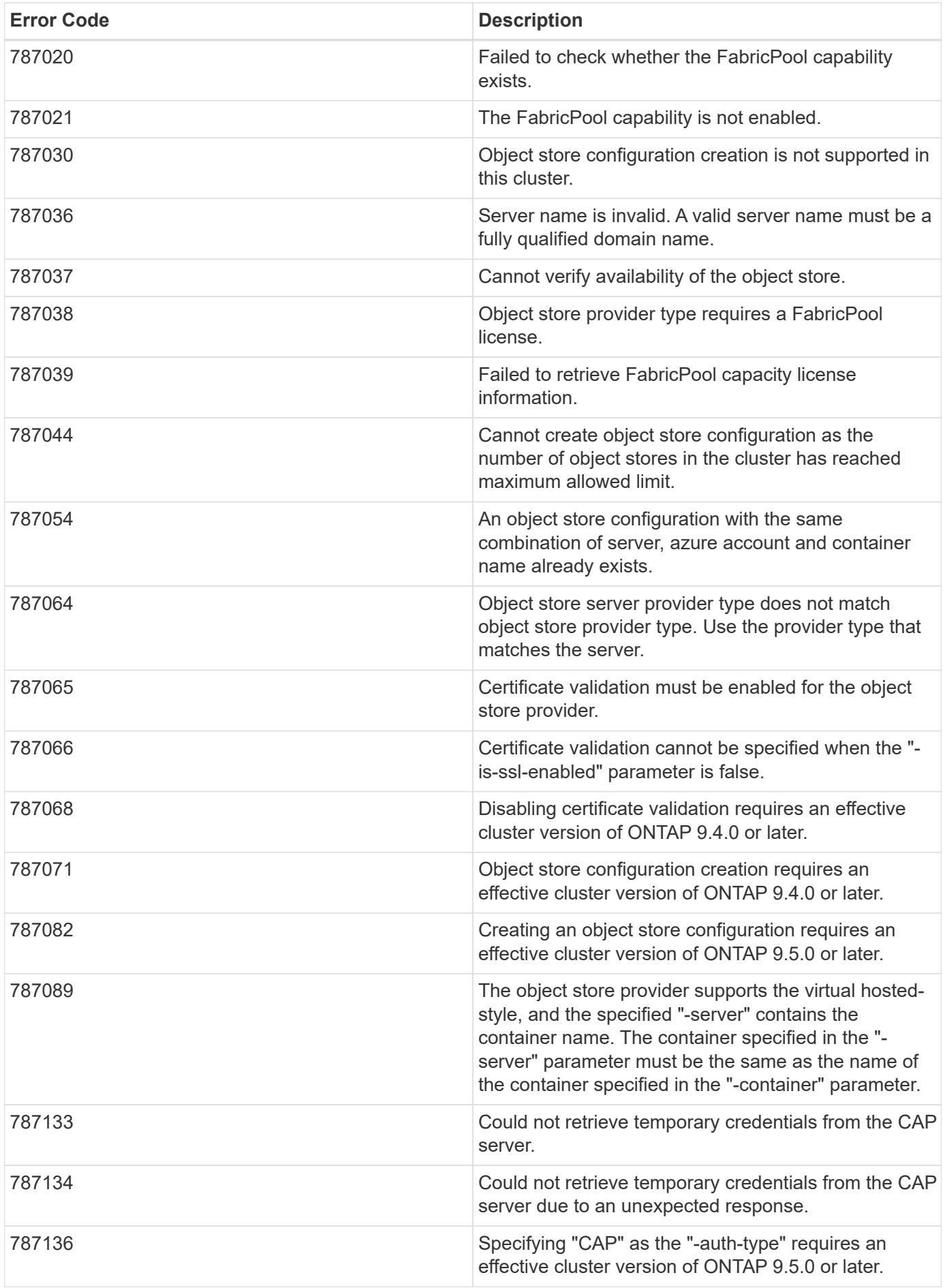

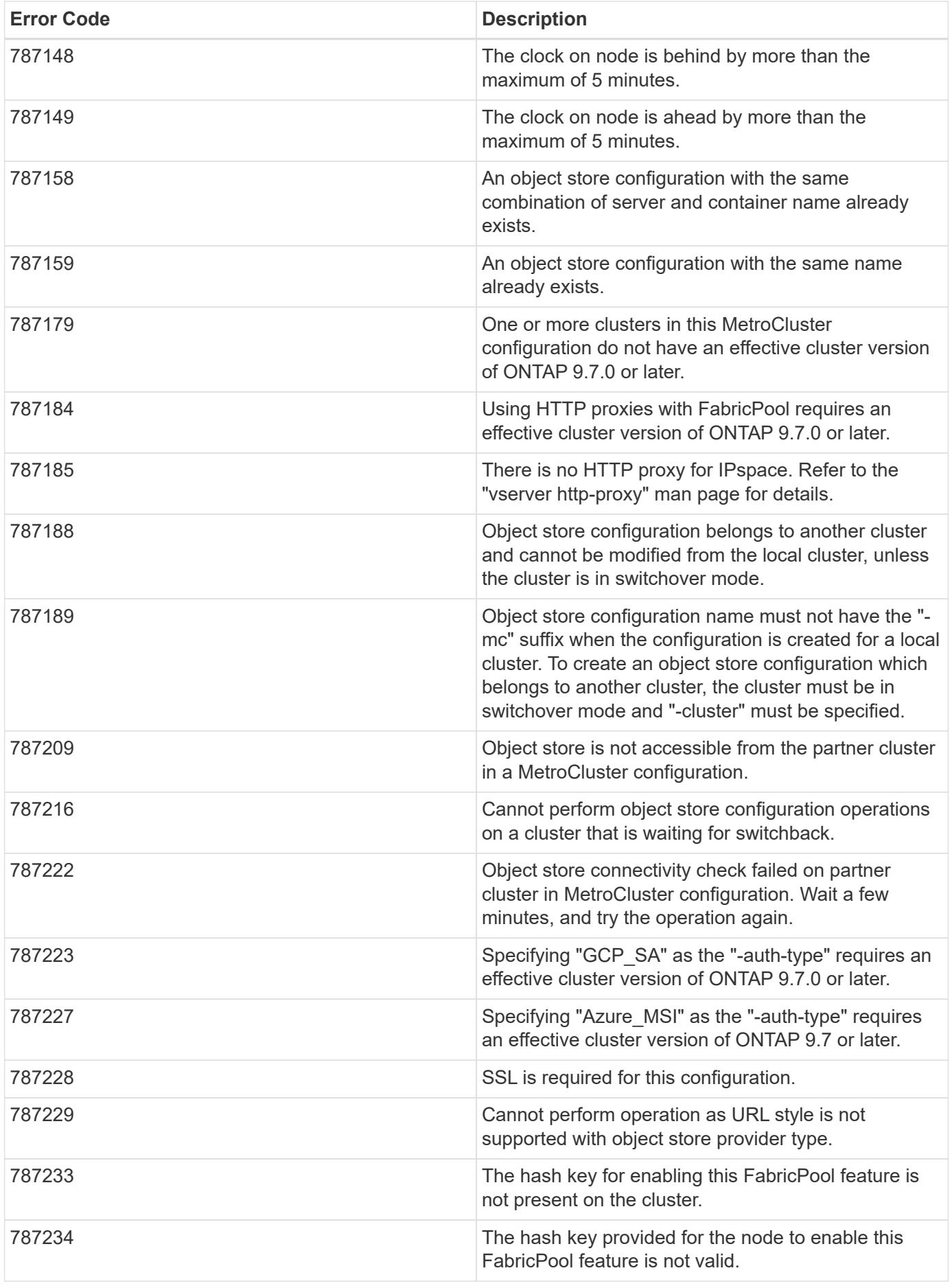
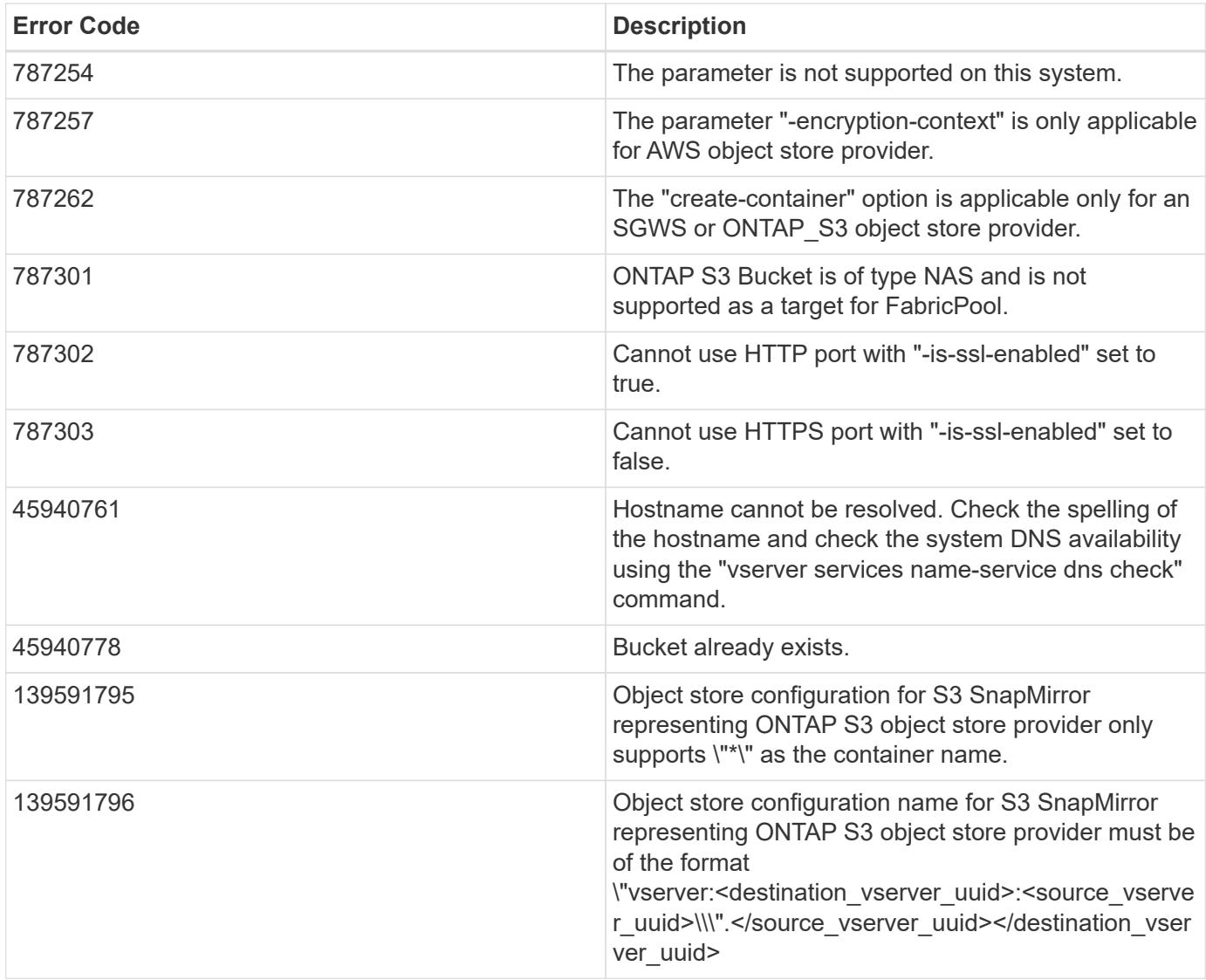

Also see the table of common errors in the [Response body](https://docs.netapp.com/us-en/ontap-restapi/getting_started_with_the_ontap_rest_api.html#Response_body) overview section of this documentation.

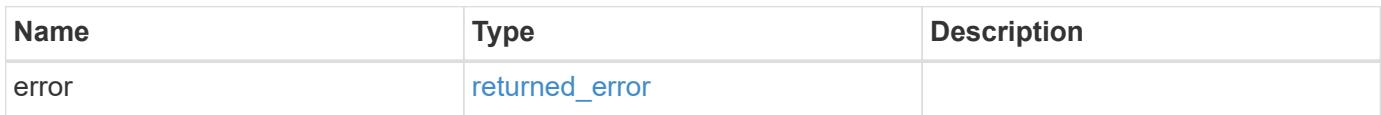

## **Example error**

```
{
   "error": {
     "arguments": {
       "code": "string",
      "message": "string"
     },
     "code": "4",
     "message": "entry doesn't exist",
     "target": "uuid"
   }
}
```
#### **Definitions**

## **See Definitions**

href

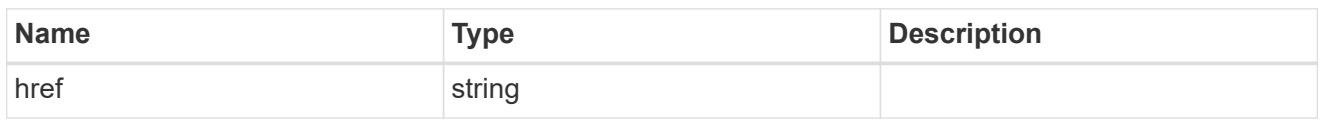

\_links

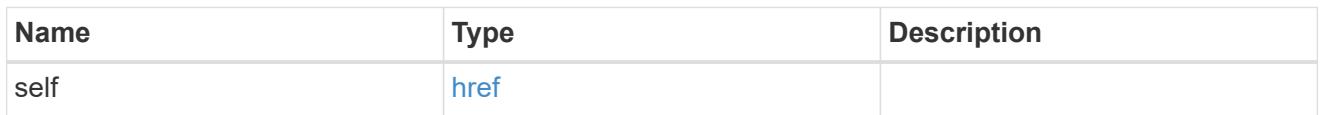

#### cluster

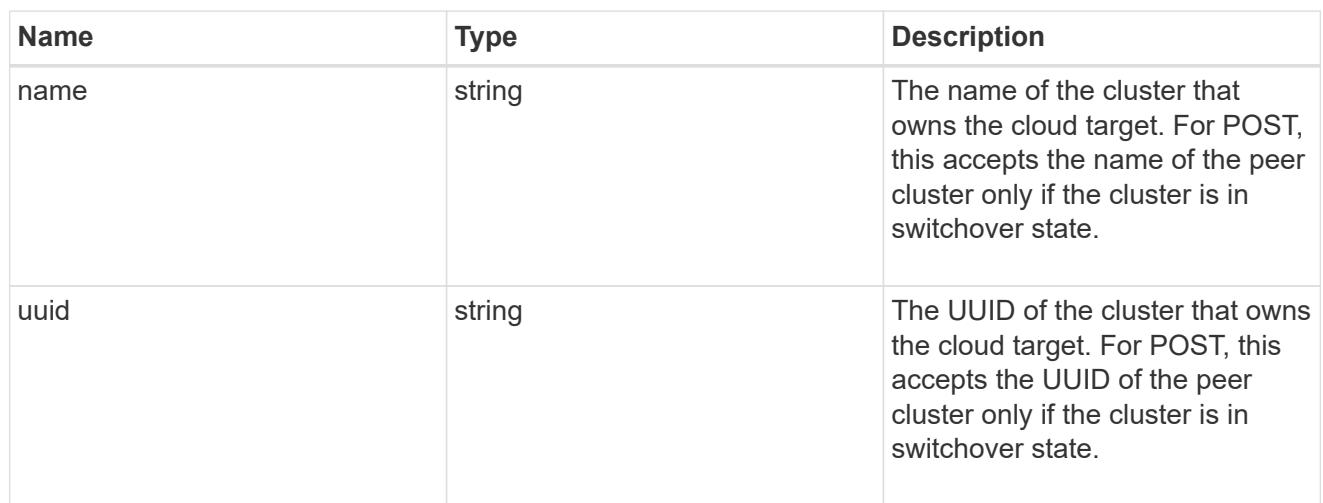

## ipspace

IPspace to use in order to reach the cloud target.

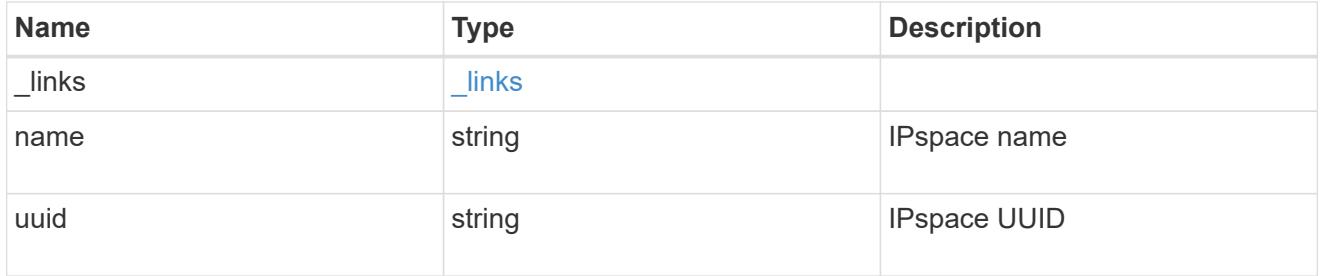

svm

This field is only applicable when used for SnapMirror and FabricLink. For POST and PATCH, SVM information is required for SnapMirror and FabricLink targets and not allowed for FabricPool targets.

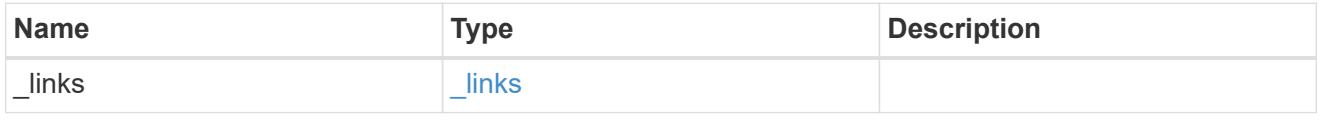

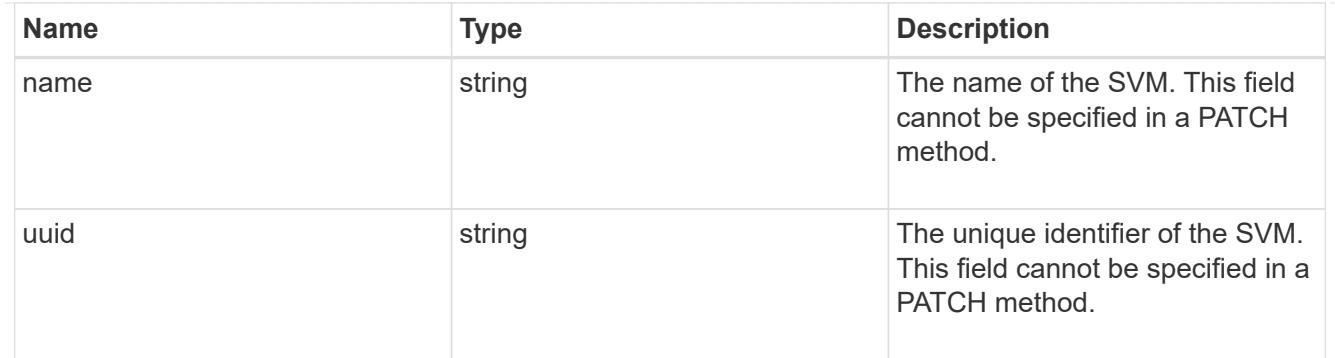

# cloud\_target

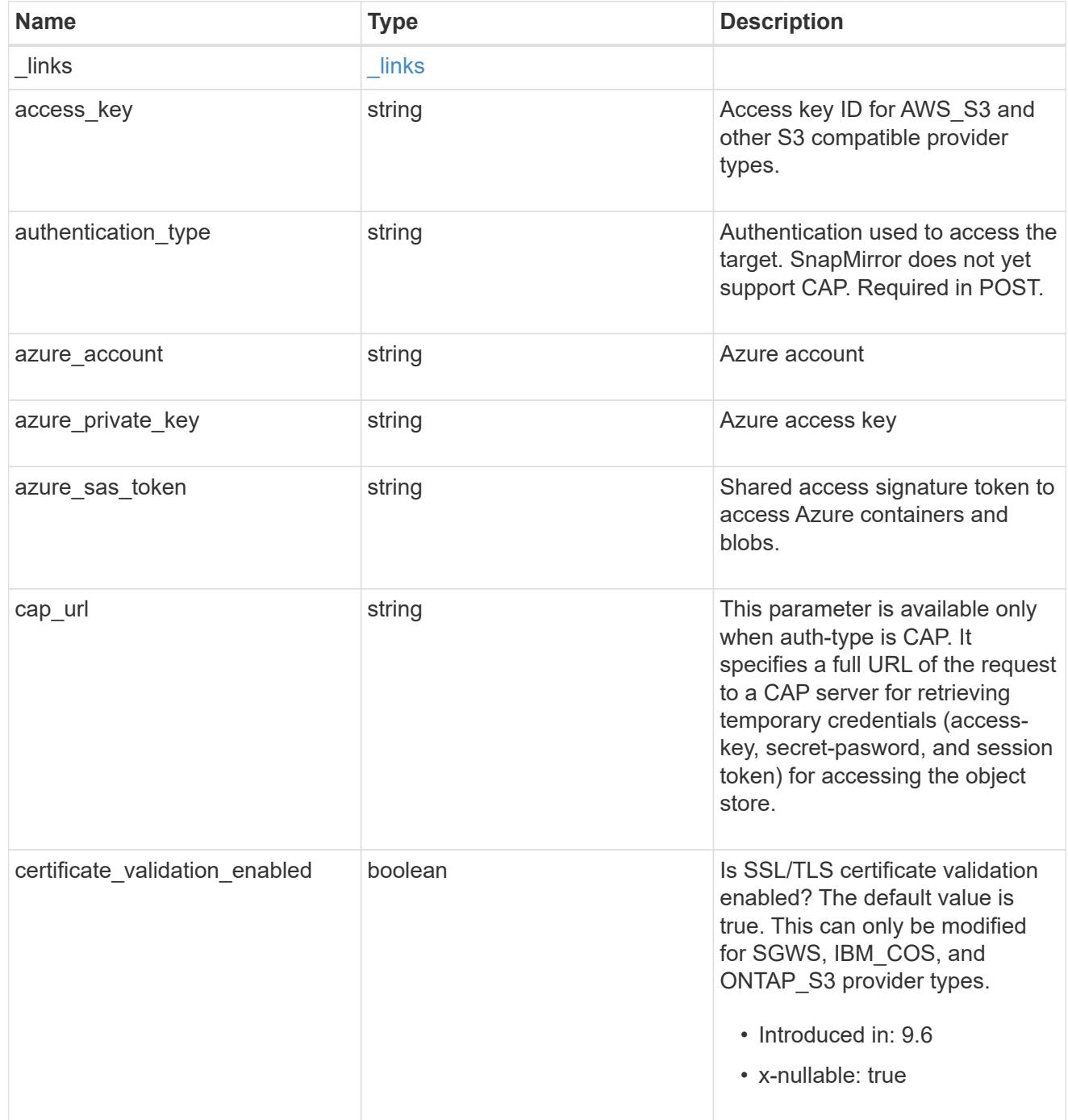

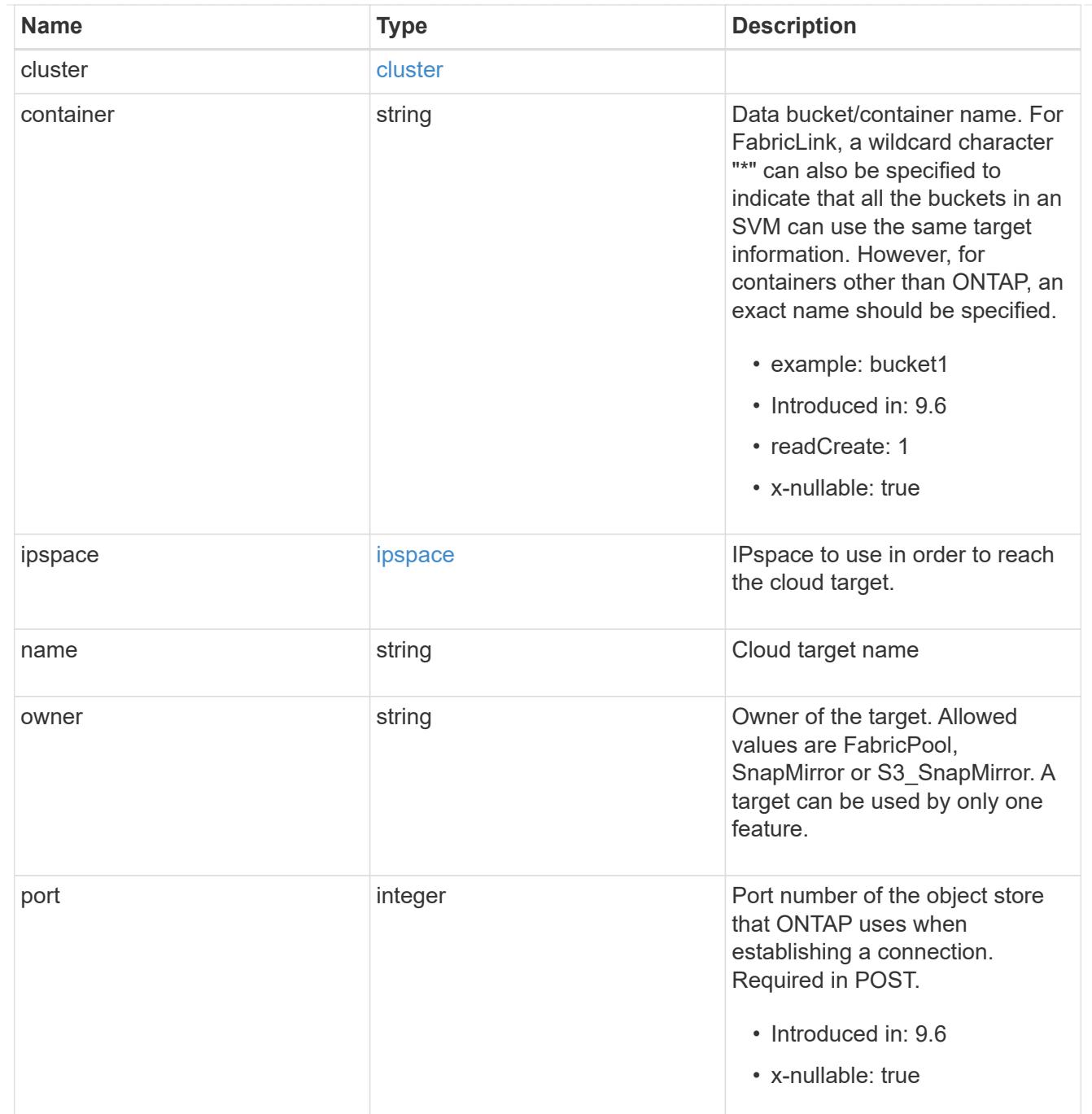

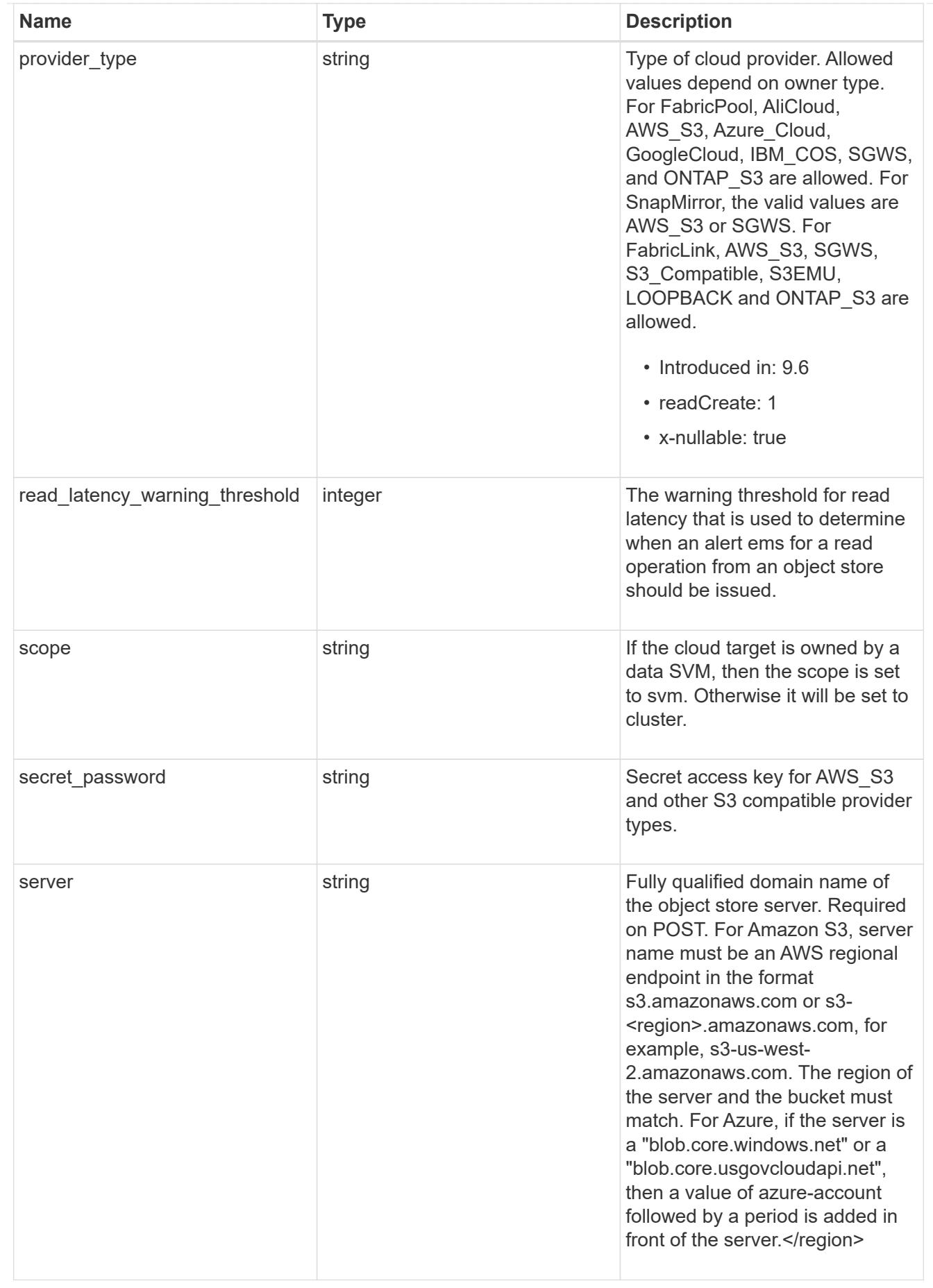

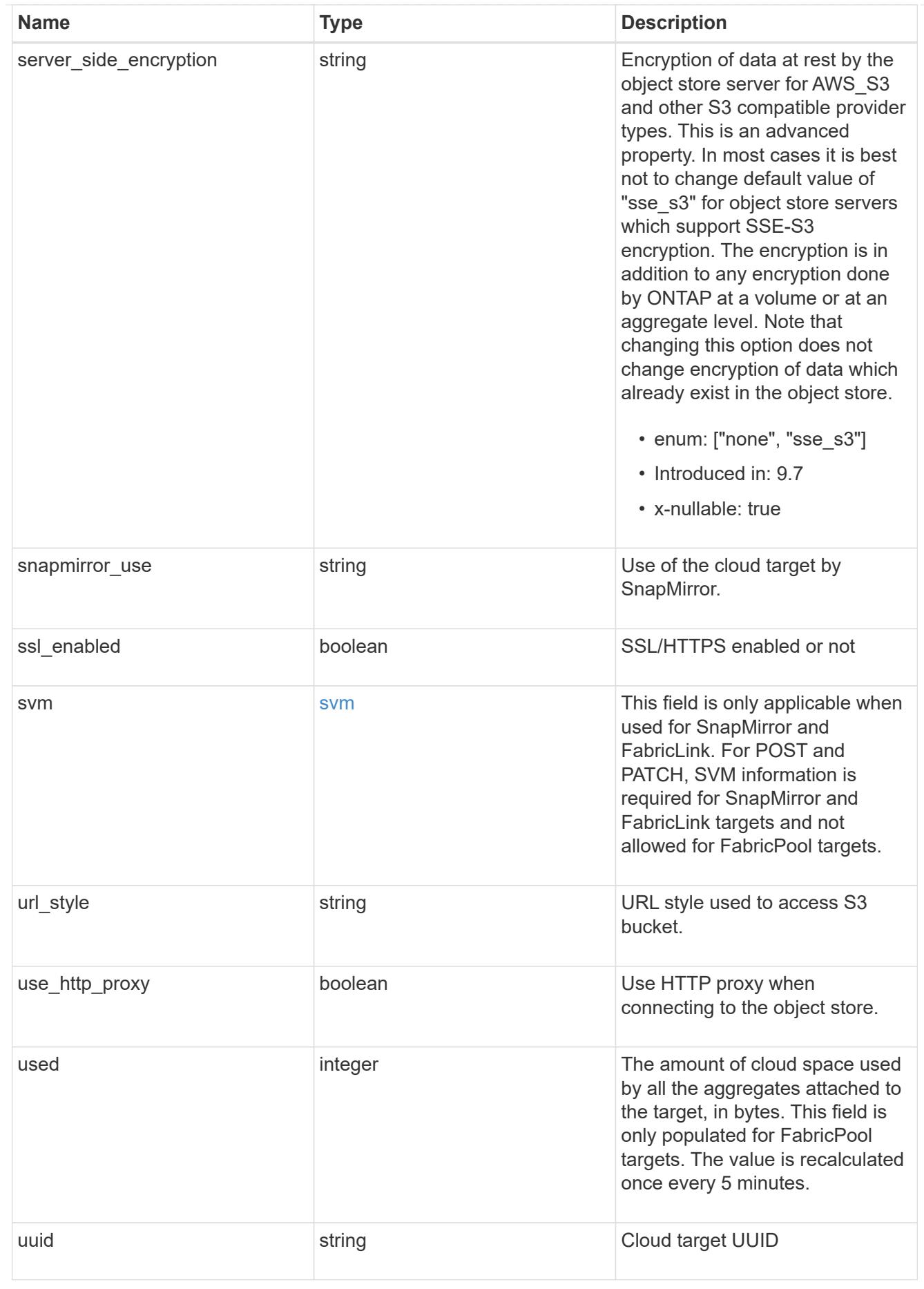

job\_link

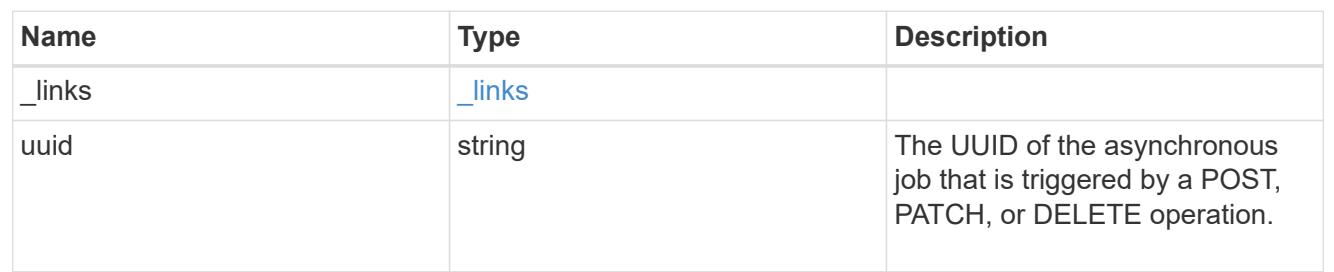

error\_arguments

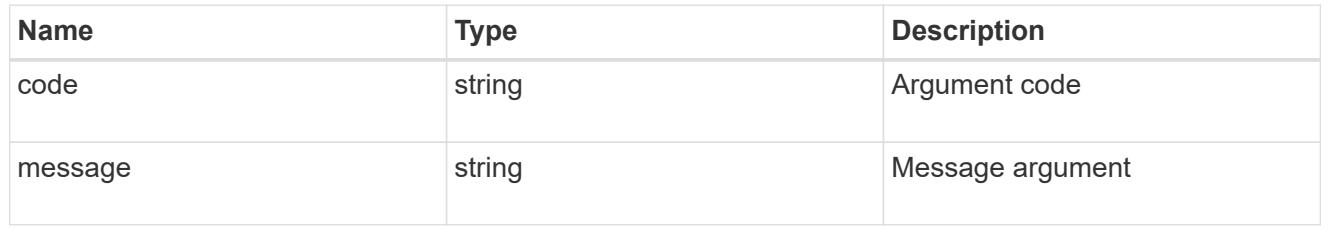

#### returned\_error

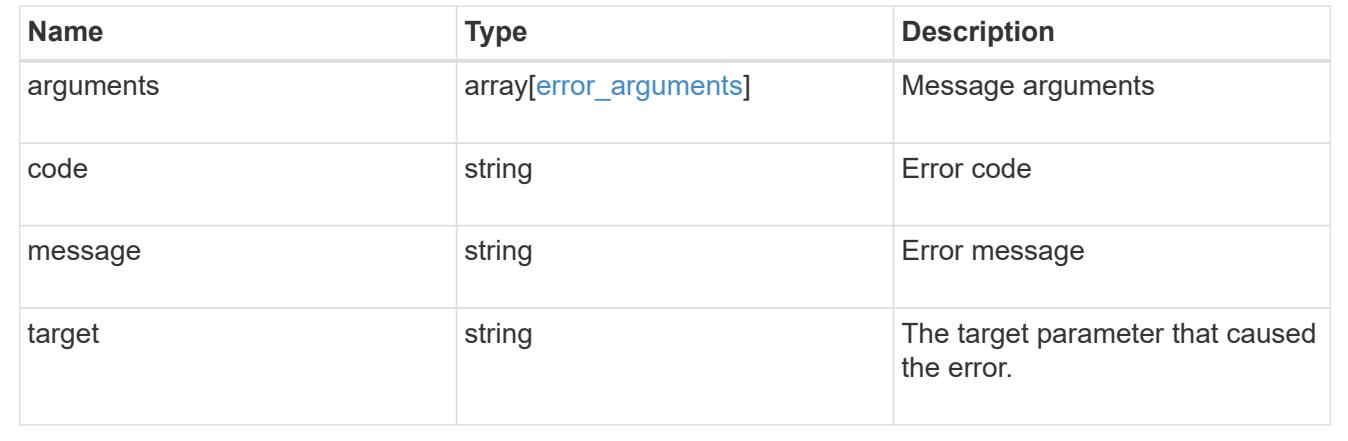

## **Delete a cloud target**

DELETE /cloud/targets/{uuid}

#### **Introduced In:** 9.6

Deletes the cloud target specified by the UUID. This request starts a job and returns a link to that job.

## **Related ONTAP commands**

• storage aggregate object-store config delete

#### **Parameters**

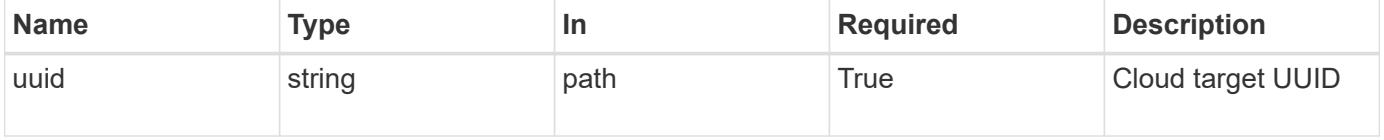

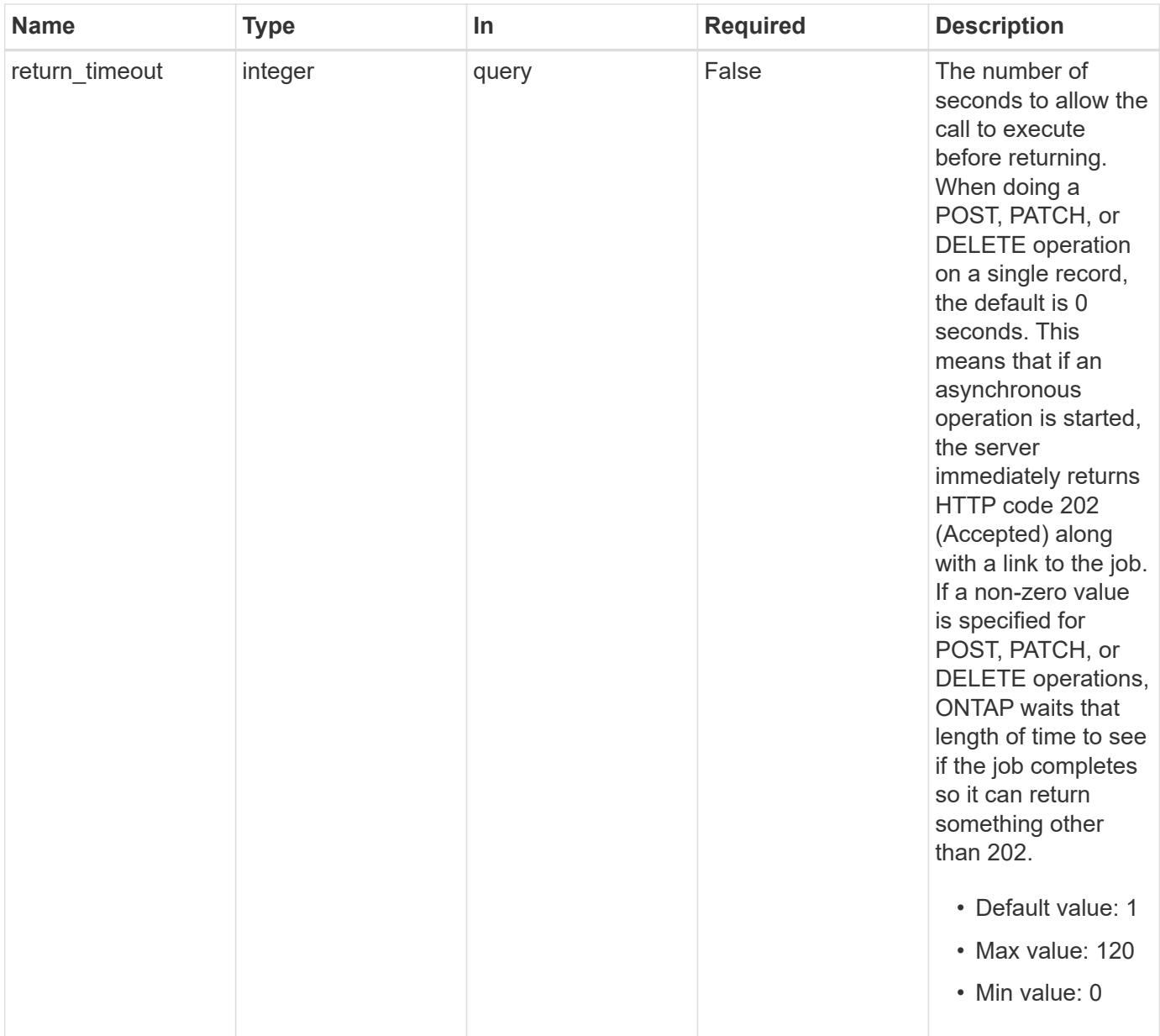

#### **Response**

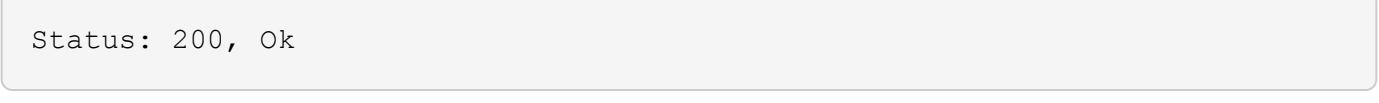

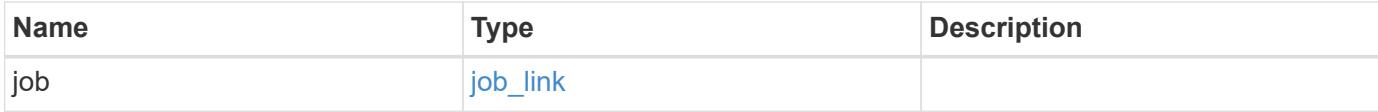

#### **Example response**

```
{
    "job": {
      "_links": {
         "self": {
           "href": "/api/resourcelink"
        }
      },
      "uuid": "string"
    }
}
```
#### **Response**

Status: 202, Accepted

#### **Error**

Status: Default

#### ONTAP Error Response Codes

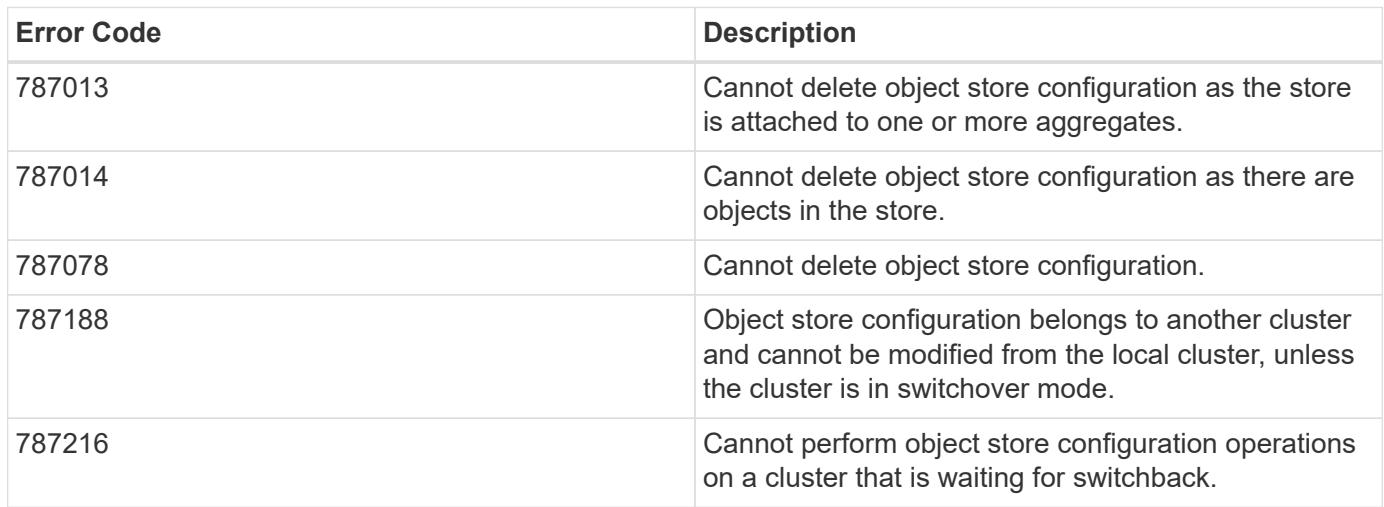

Also see the table of common errors in the [Response body](https://docs.netapp.com/us-en/ontap-restapi/getting_started_with_the_ontap_rest_api.html#Response_body) overview section of this documentation.

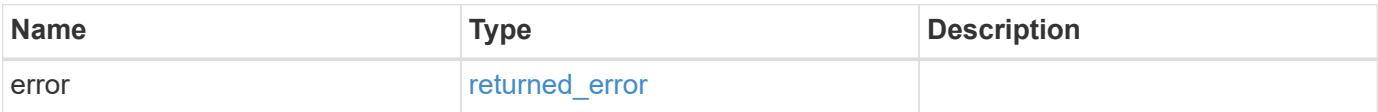

## **Example error**

```
{
   "error": {
     "arguments": {
       "code": "string",
      "message": "string"
     },
     "code": "4",
     "message": "entry doesn't exist",
     "target": "uuid"
   }
}
```
#### **Definitions**

## **See Definitions**

href

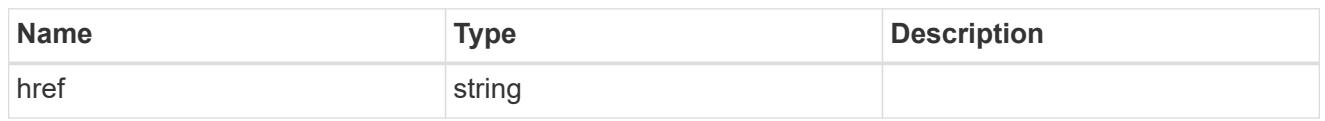

\_links

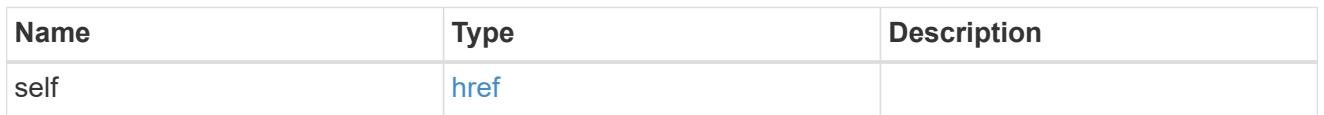

## job\_link

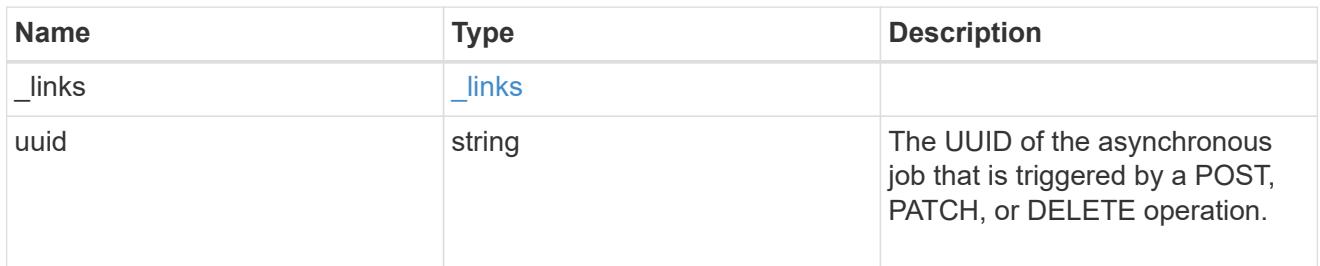

## error\_arguments

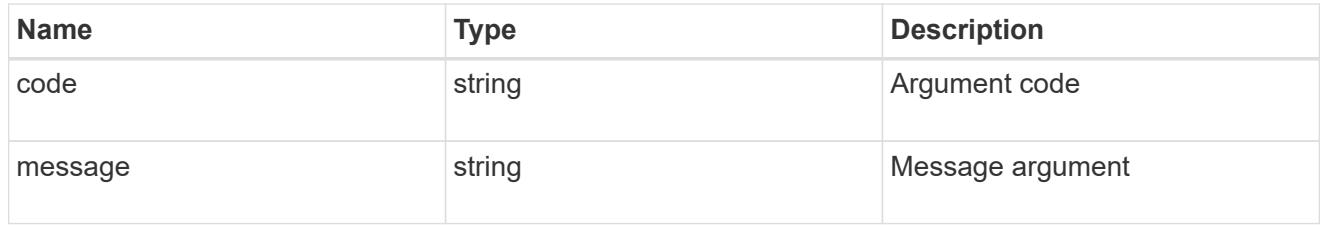

## returned\_error

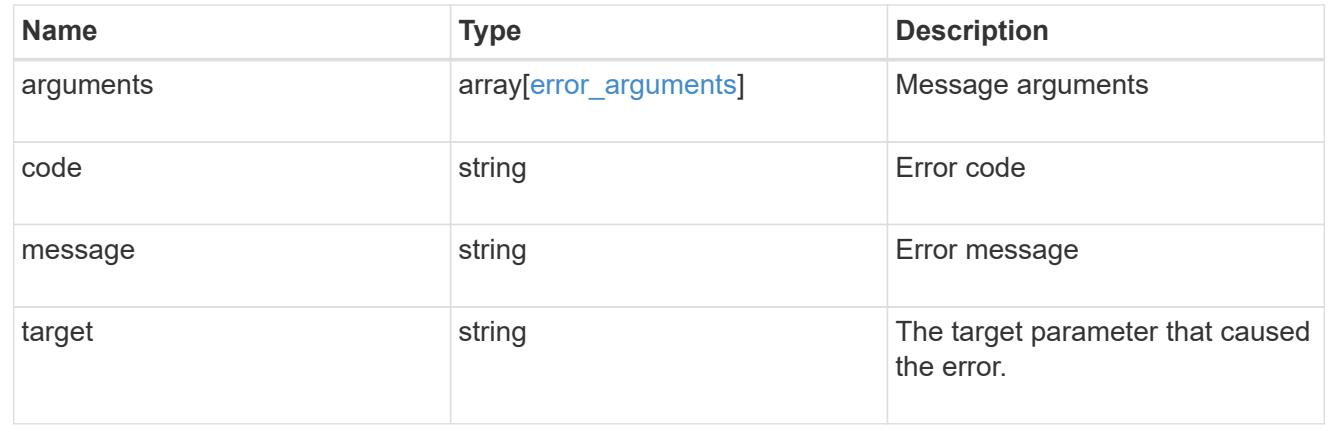

## **Retrieve a cloud target**

GET /cloud/targets/{uuid}

## **Introduced In:** 9.6

Retrieves the cloud target specified by the UUID.

#### **Related ONTAP commands**

• storage aggregate object-store config show

## **Parameters**

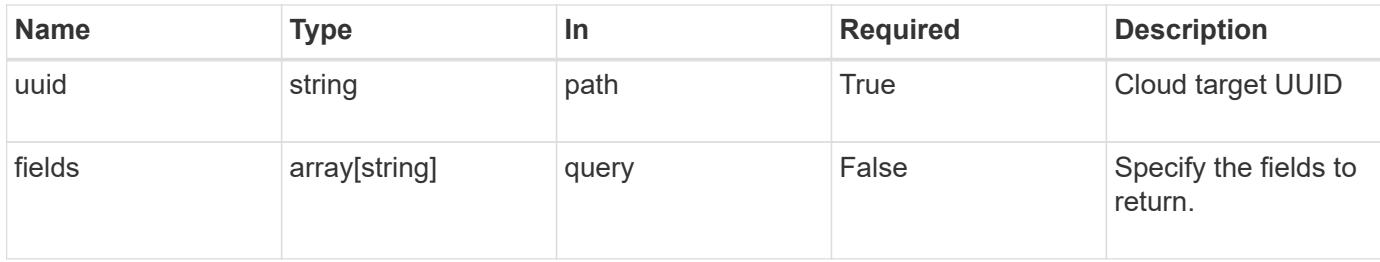

#### **Response**

Status: 200, Ok

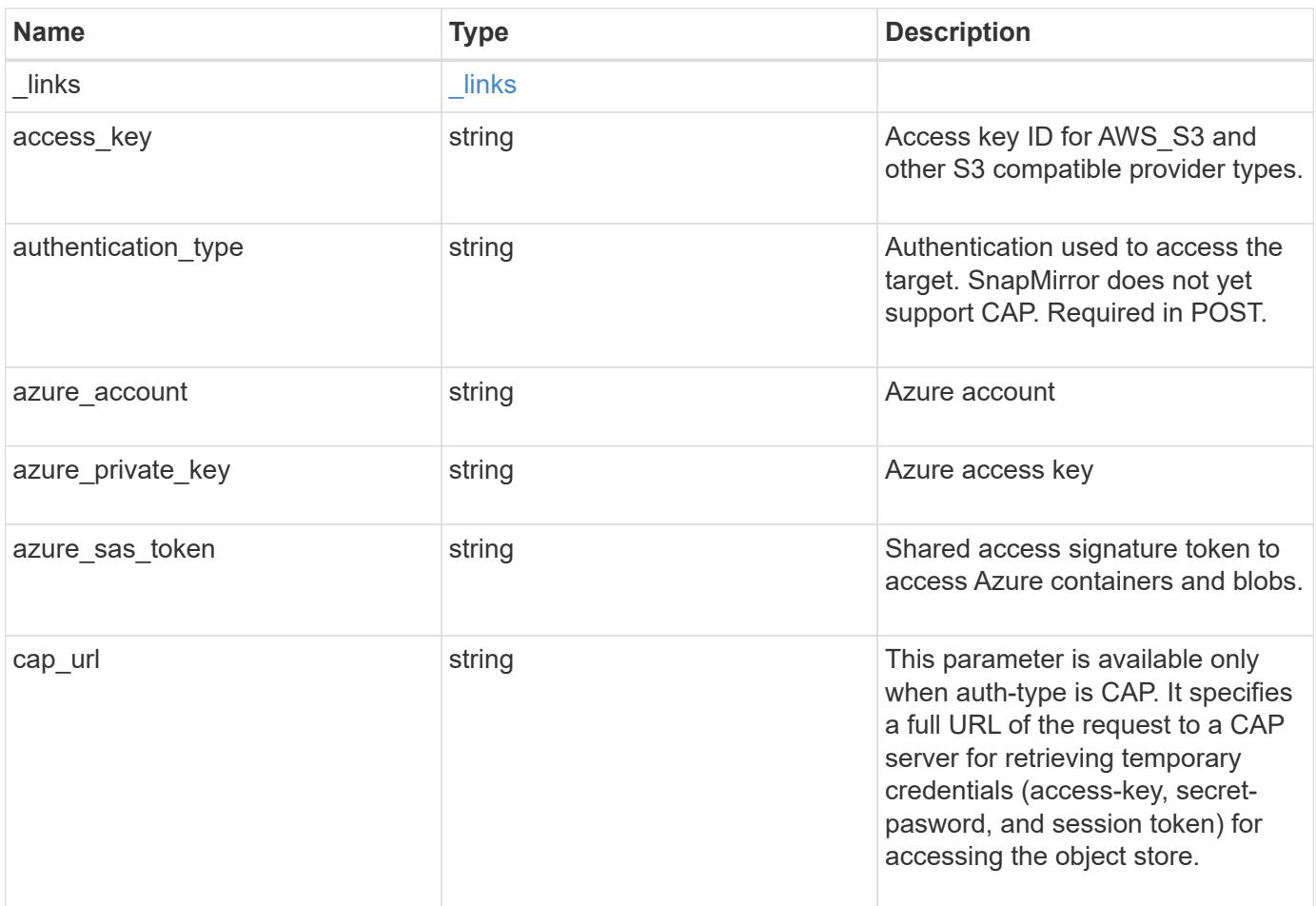

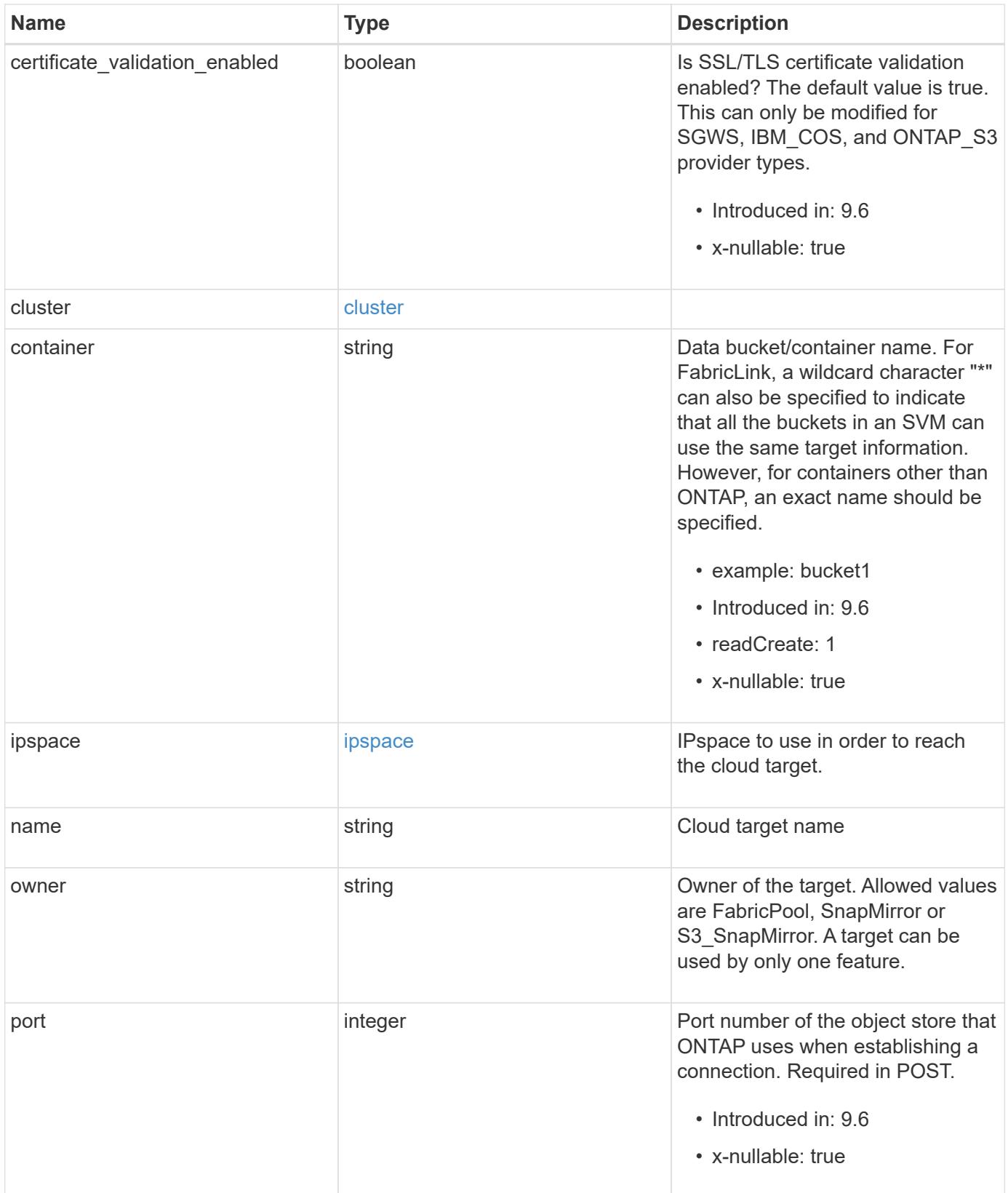

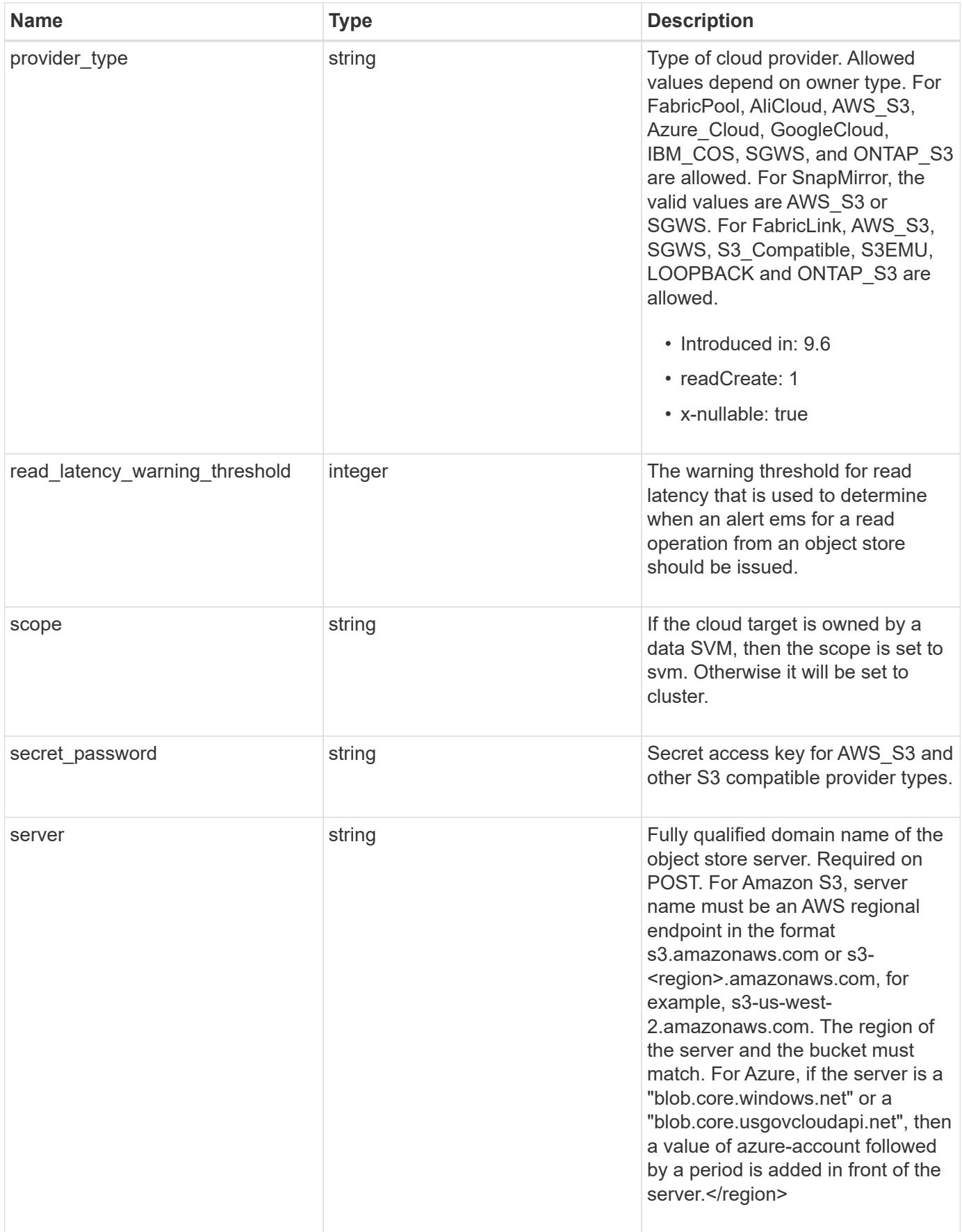

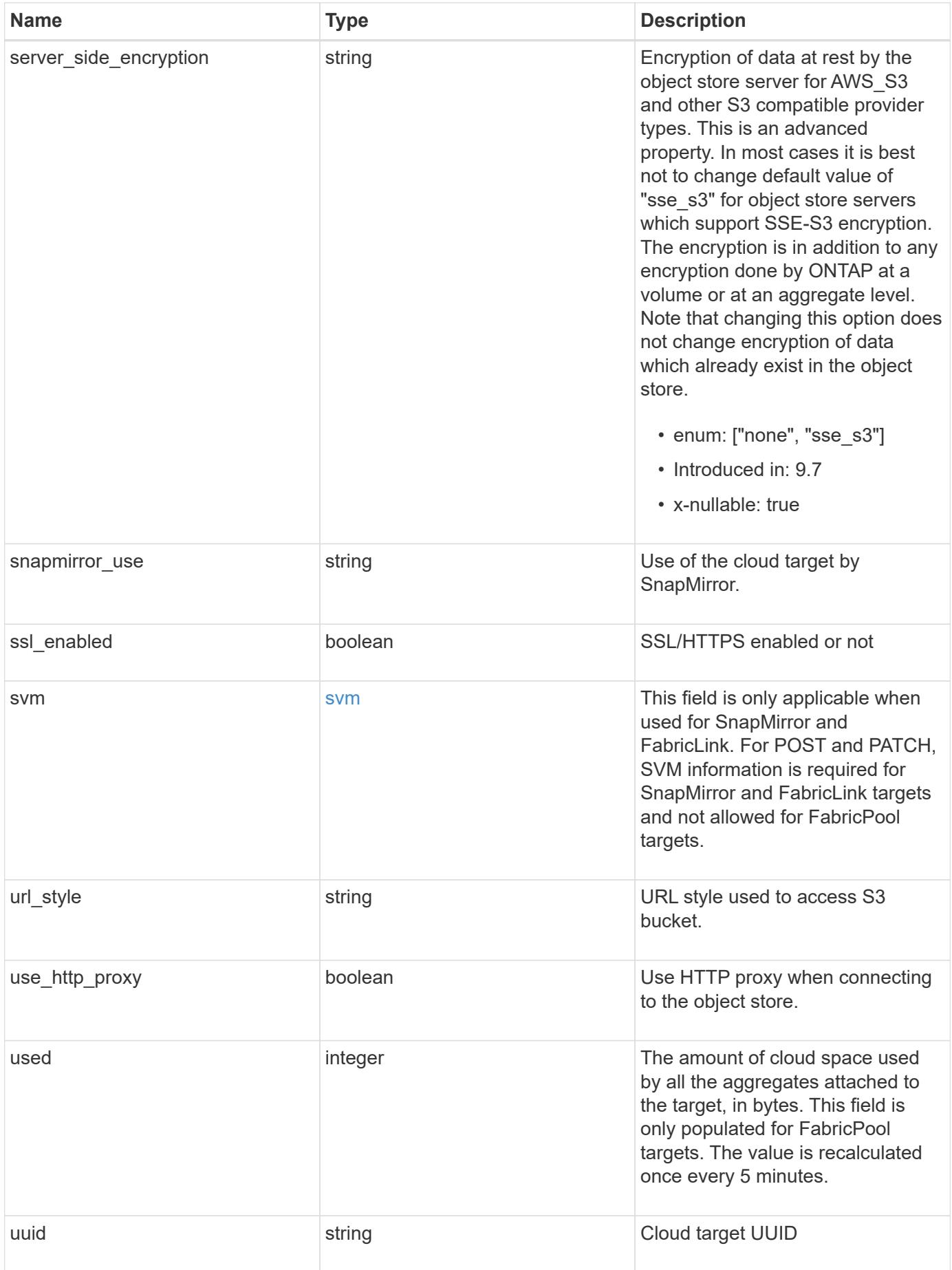

**Example response**

```
{
    "_links": {
      "self": {
        "href": "/api/resourcelink"
      }
    },
  "authentication type": "key",
    "cap_url":
"https://123.45.67.89:1234/CAP/api/v1/credentials?agency=myagency&missi
on=mymission&role=myrole",
    "container": "bucket1",
    "ipspace": {
      "_links": {
        "self": {
          "href": "/api/resourcelink"
        }
      },
      "name": "Default",
      "uuid": "1cd8a442-86d1-11e0-ae1c-123478563412"
    },
    "owner": "fabricpool",
    "scope": "cluster",
  "server side encryption": "none",
  "snapmirror use": "data",
    "svm": {
      "_links": {
        "self": {
          "href": "/api/resourcelink"
        }
      },
    "name": "svm1",
      "uuid": "02c9e252-41be-11e9-81d5-00a0986138f7"
    },
  "url style": "path style",
    "used": 0,
    "uuid": "string"
}
```
#### **Error**

Status: Default, Error

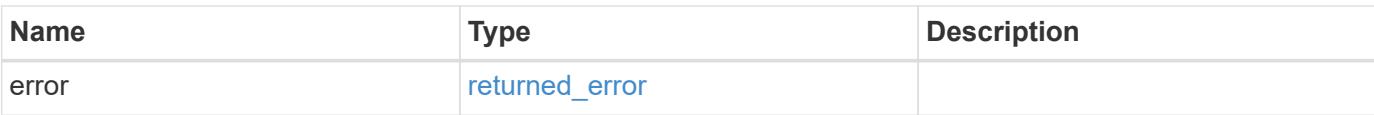

## **Example error**

```
{
   "error": {
     "arguments": {
       "code": "string",
       "message": "string"
      },
      "code": "4",
     "message": "entry doesn't exist",
     "target": "uuid"
   }
}
```
#### **Definitions**

## **See Definitions**

href

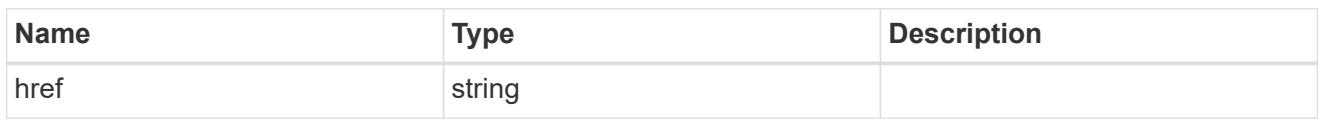

\_links

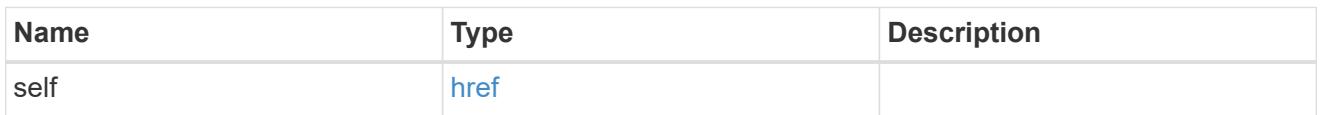

## cluster

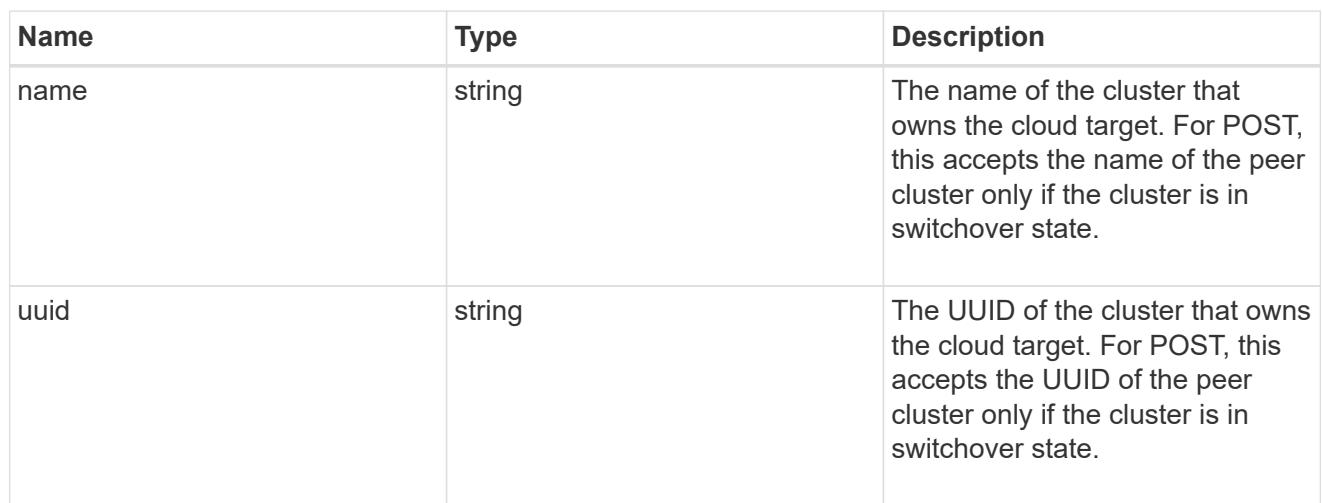

## ipspace

IPspace to use in order to reach the cloud target.

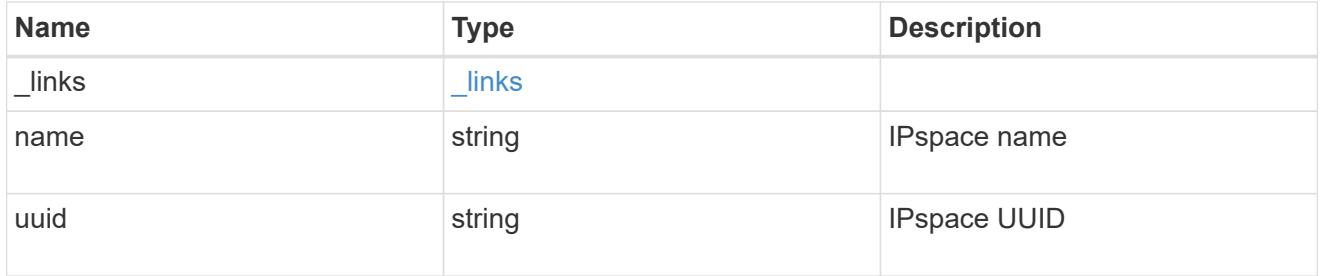

svm

This field is only applicable when used for SnapMirror and FabricLink. For POST and PATCH, SVM information is required for SnapMirror and FabricLink targets and not allowed for FabricPool targets.

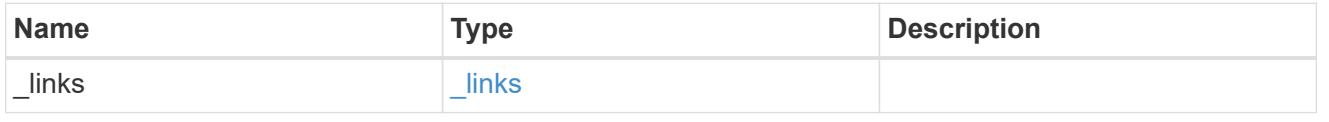

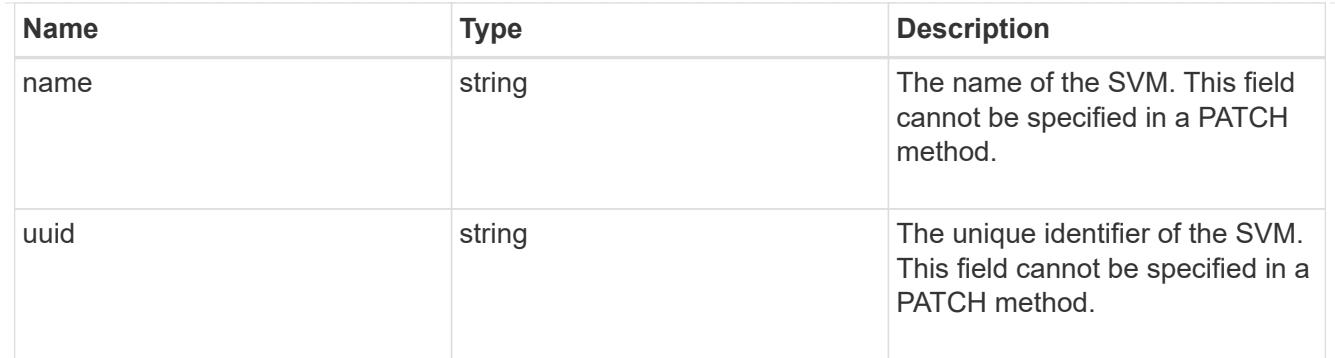

#### error\_arguments

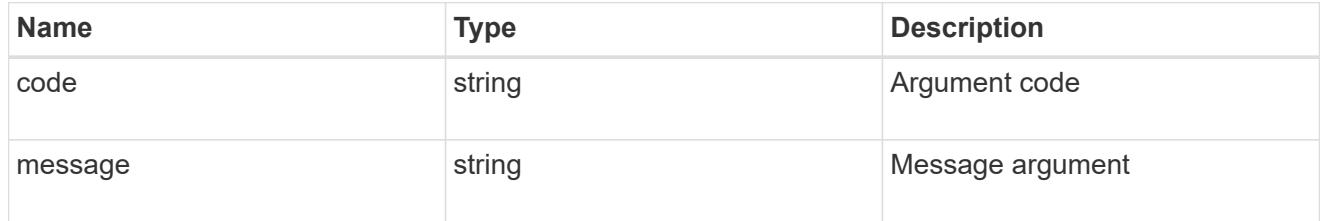

#### returned\_error

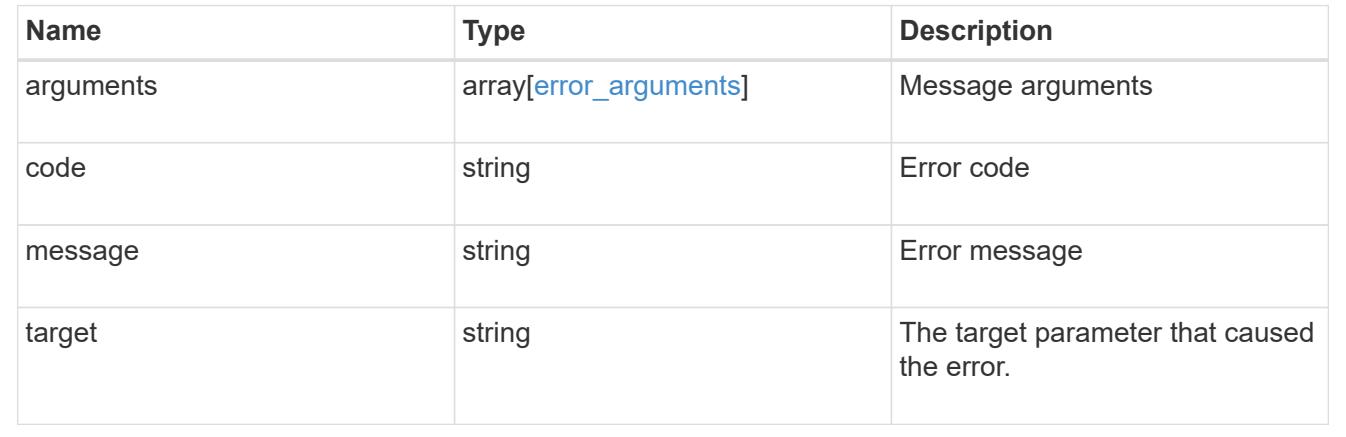

## **Update a cloud target**

PATCH /cloud/targets/{uuid}

### **Introduced In:** 9.6

Updates the cloud target specified by the UUID with the fields in the body. This request starts a job and returns a link to that job.

## **Related ONTAP commands**

• storage aggregate object-store config modify

#### **Parameters**

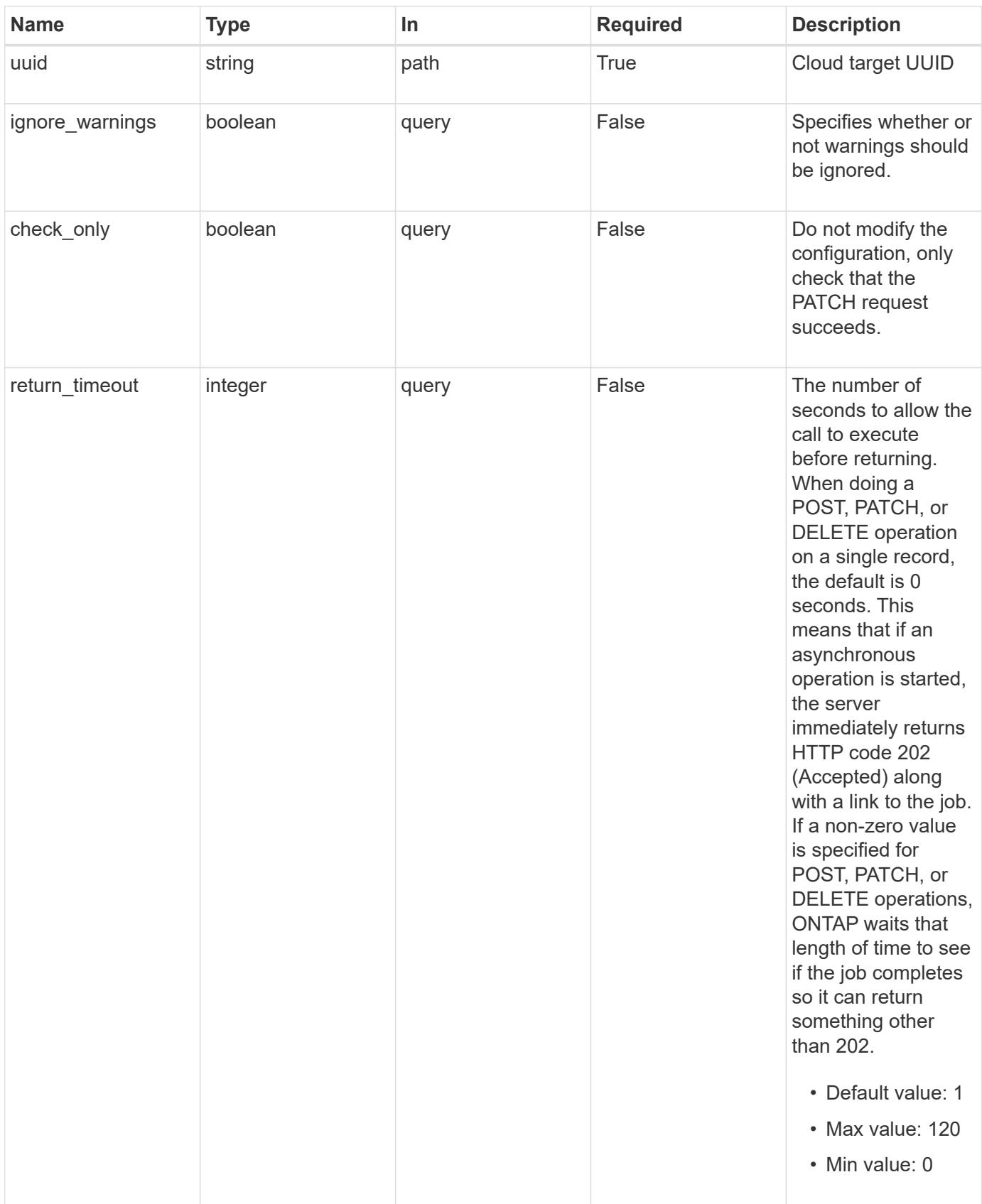

**Request Body**

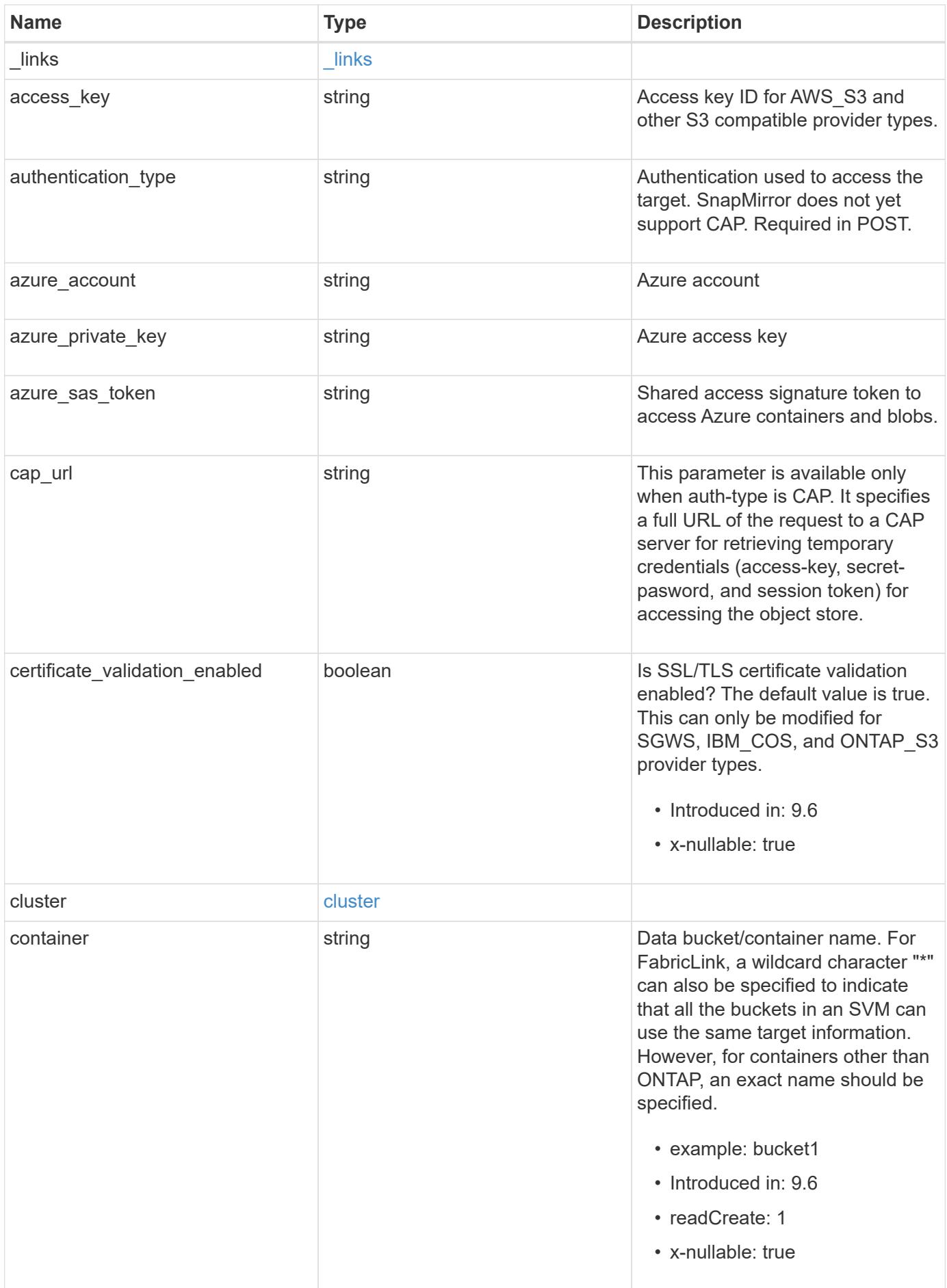

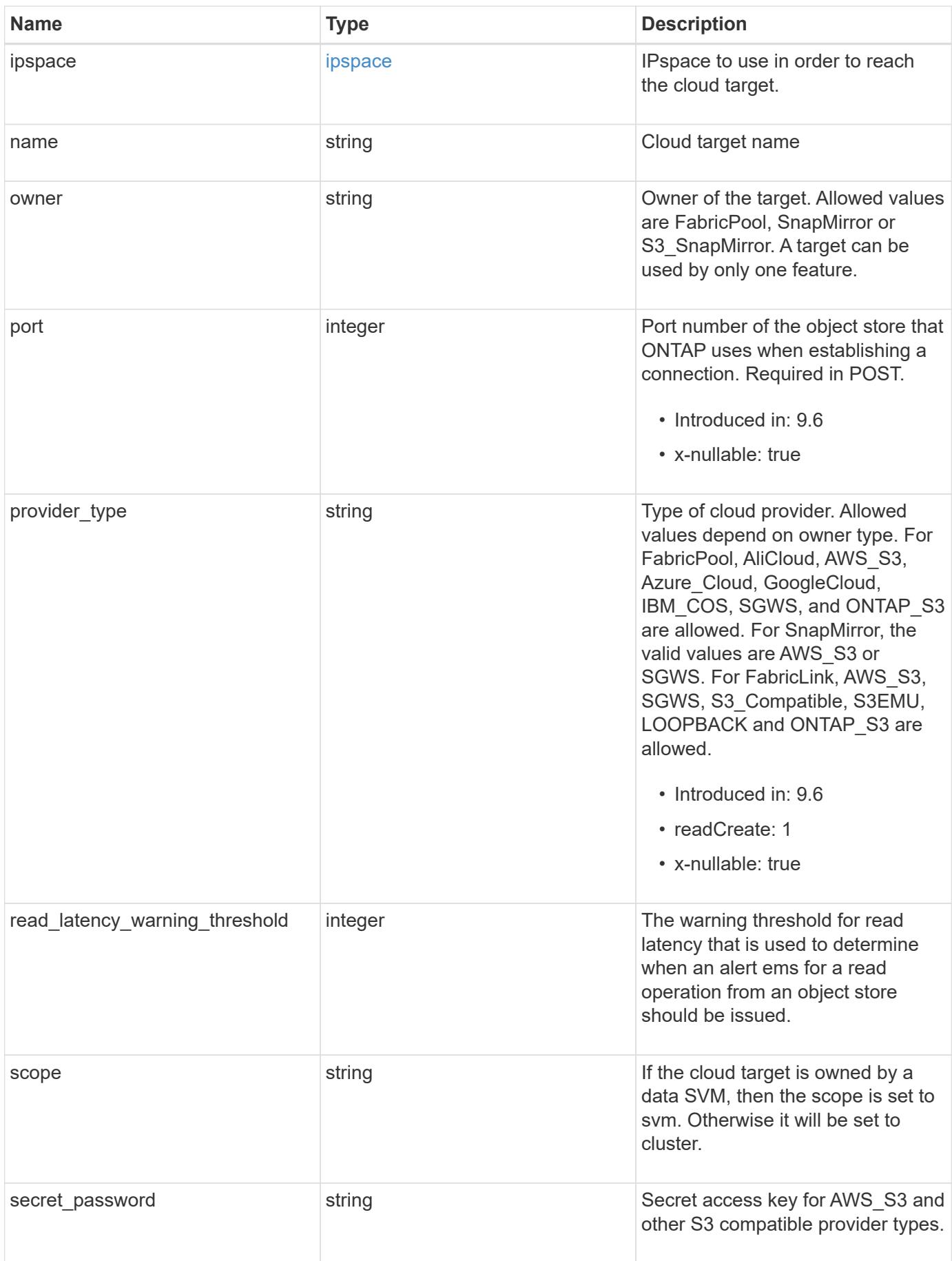

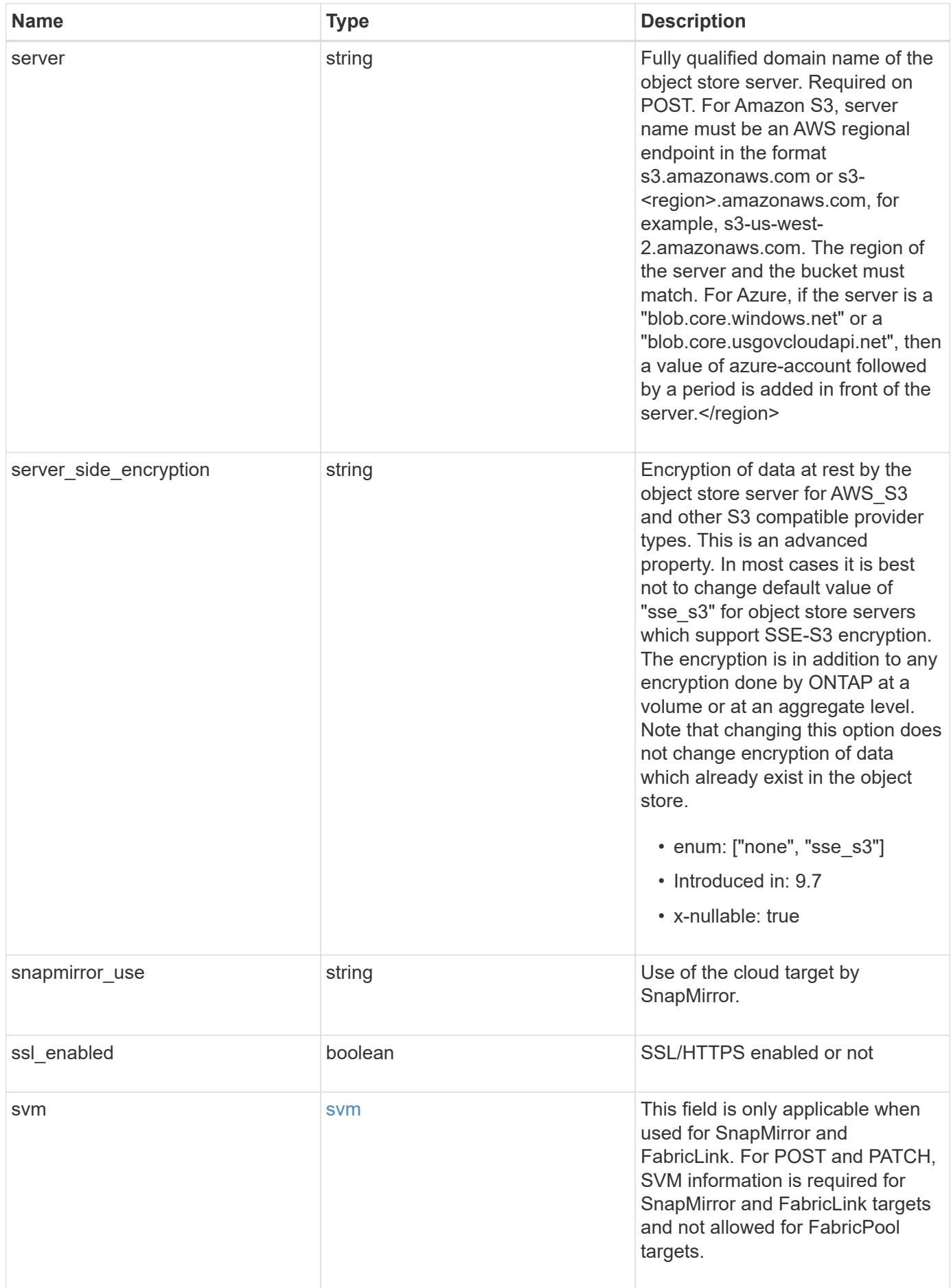

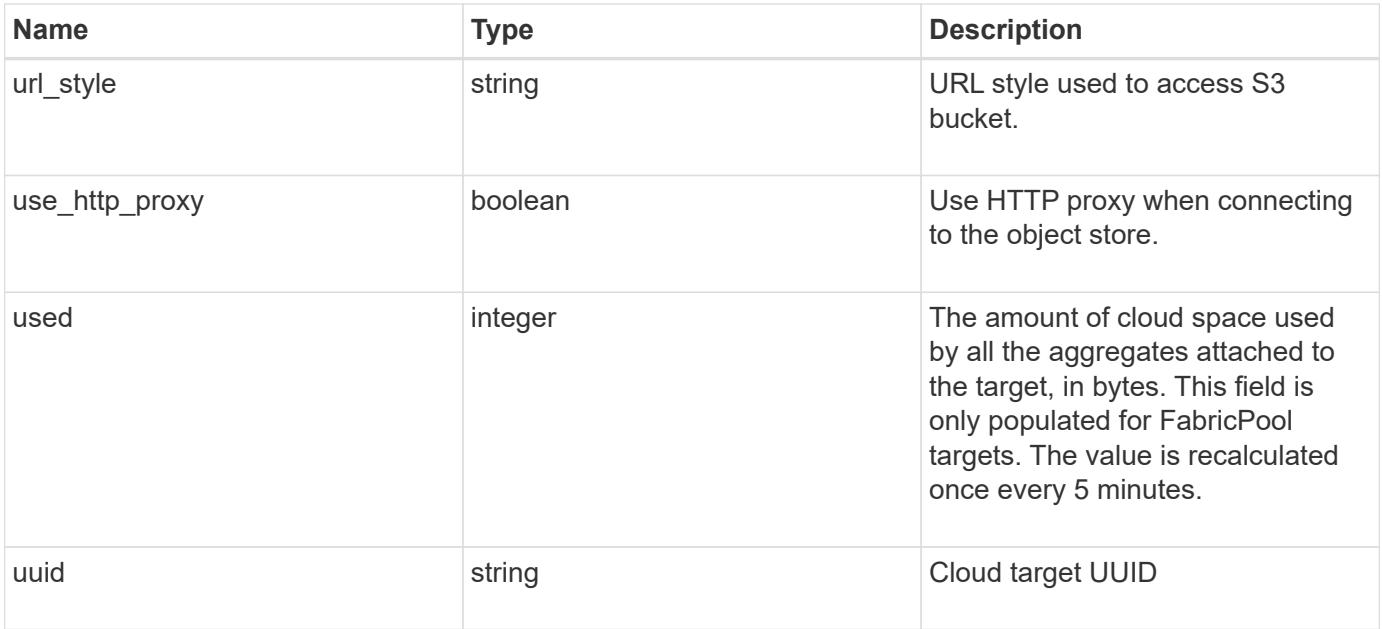

**Example request**

```
{
  " links": {
      "self": {
        "href": "/api/resourcelink"
      }
    },
  "authentication type": "key",
  "cap_url":
"https://123.45.67.89:1234/CAP/api/v1/credentials?agency=myagency&missi
on=mymission&role=myrole",
    "container": "bucket1",
    "ipspace": {
      "_links": {
        "self": {
          "href": "/api/resourcelink"
        }
      },
      "name": "Default",
      "uuid": "1cd8a442-86d1-11e0-ae1c-123478563412"
    },
    "owner": "fabricpool",
    "scope": "cluster",
  "server side encryption": "none",
  "snapmirror use": "data",
    "svm": {
      "_links": {
        "self": {
          "href": "/api/resourcelink"
        }
      },
    "name": "svm1",
      "uuid": "02c9e252-41be-11e9-81d5-00a0986138f7"
    },
  "url style": "path style",
    "used": 0,
   "uuid": "string"
}
```
#### **Response**

Status: 200, Ok

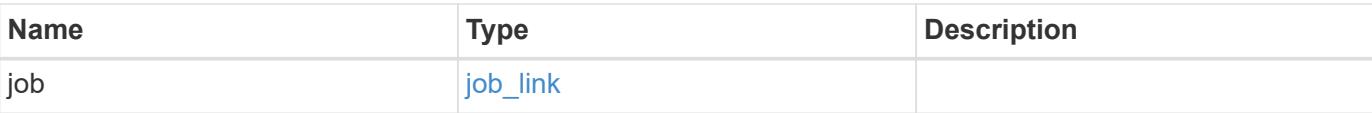

## **Example response**

```
{
   "job": {
     "_links": {
        "self": {
           "href": "/api/resourcelink"
        }
      },
      "uuid": "string"
    }
}
```
#### **Response**

Status: 202, Accepted

#### **Error**

Status: Default

## ONTAP Error Response Codes

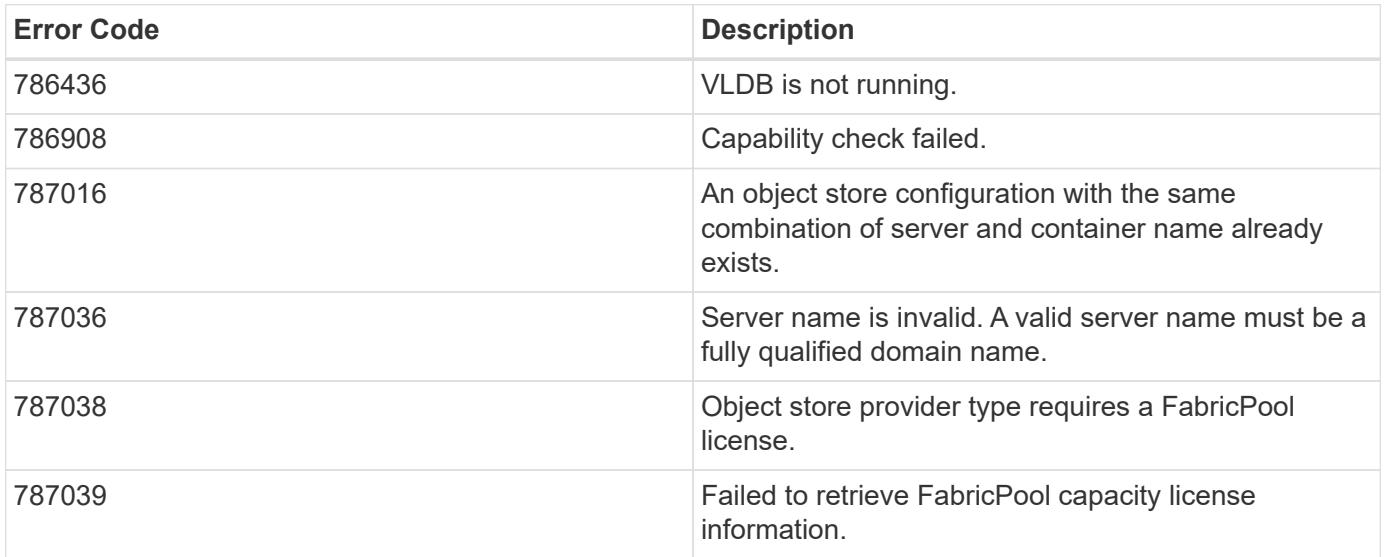

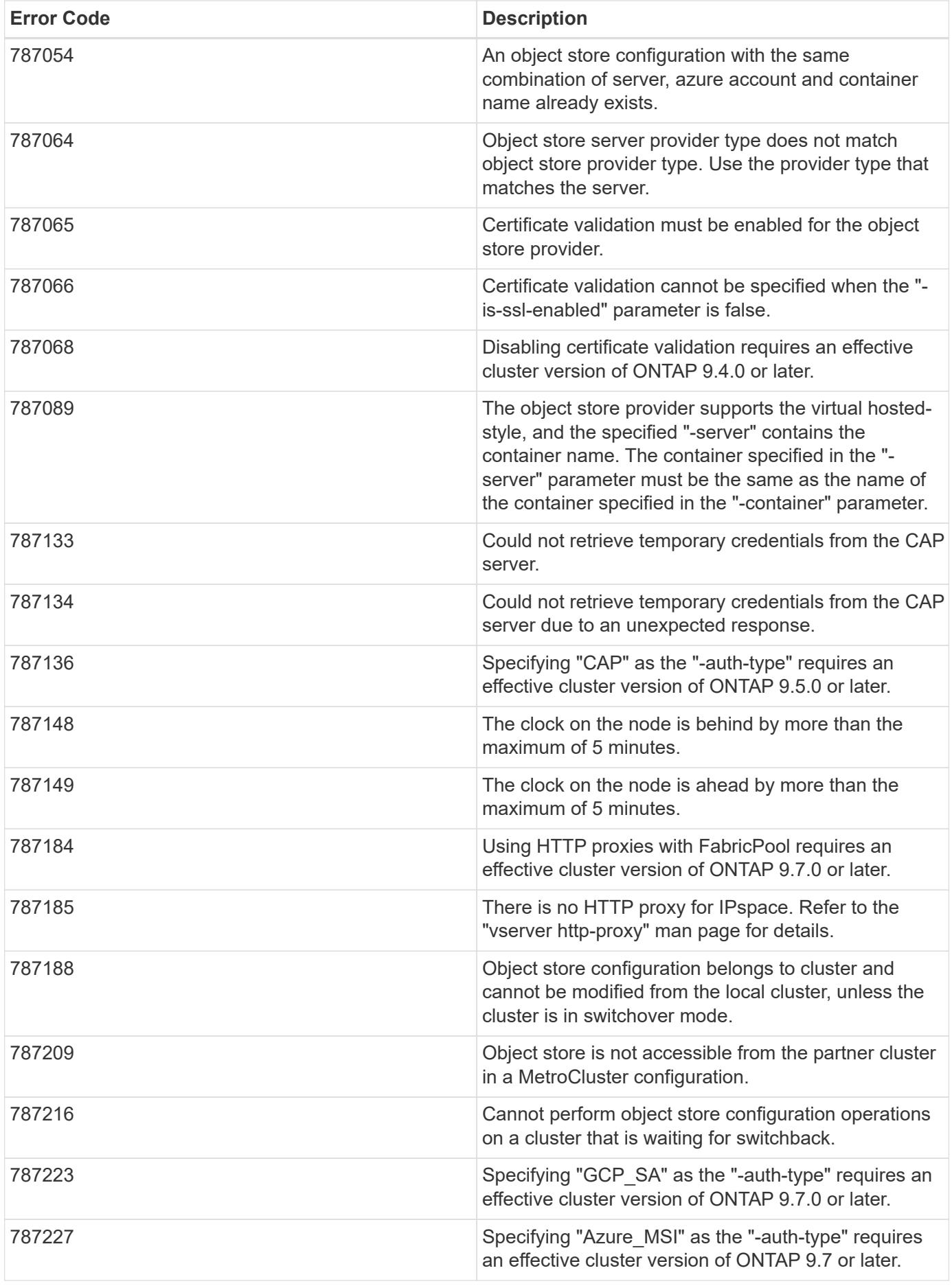

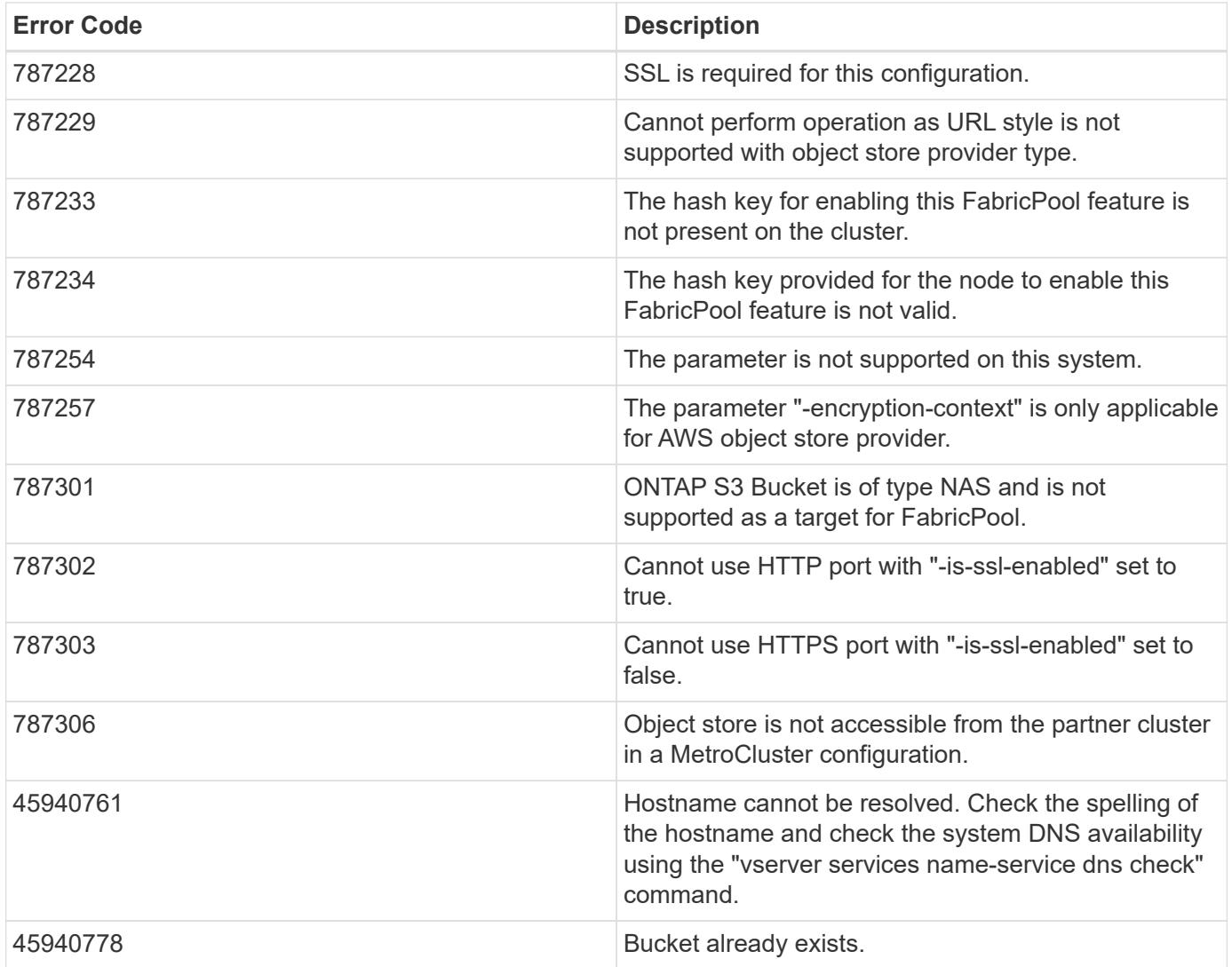

Also see the table of common errors in the [Response body](https://docs.netapp.com/us-en/ontap-restapi/getting_started_with_the_ontap_rest_api.html#Response_body) overview section of this documentation.

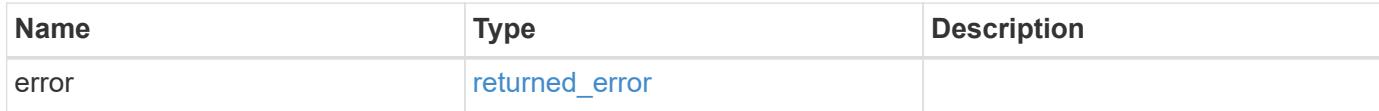

## **Example error**

```
{
   "error": {
     "arguments": {
       "code": "string",
      "message": "string"
     },
     "code": "4",
     "message": "entry doesn't exist",
     "target": "uuid"
   }
}
```
#### **Definitions**

## **See Definitions**

href

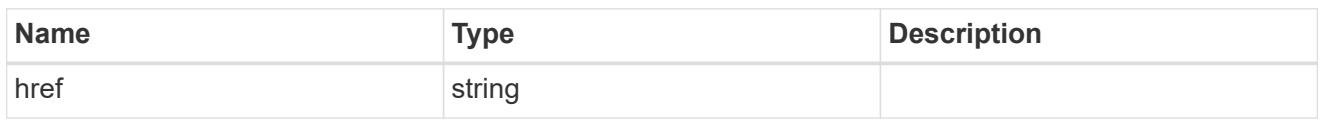

\_links

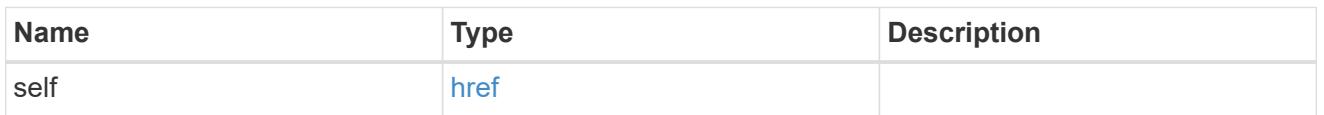

#### cluster

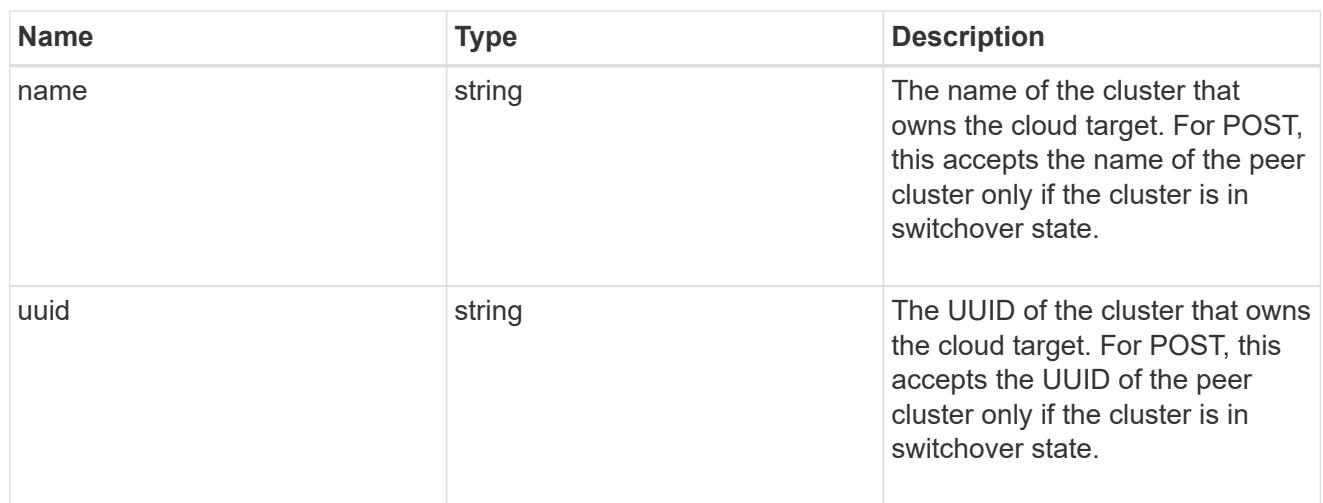

## ipspace

IPspace to use in order to reach the cloud target.

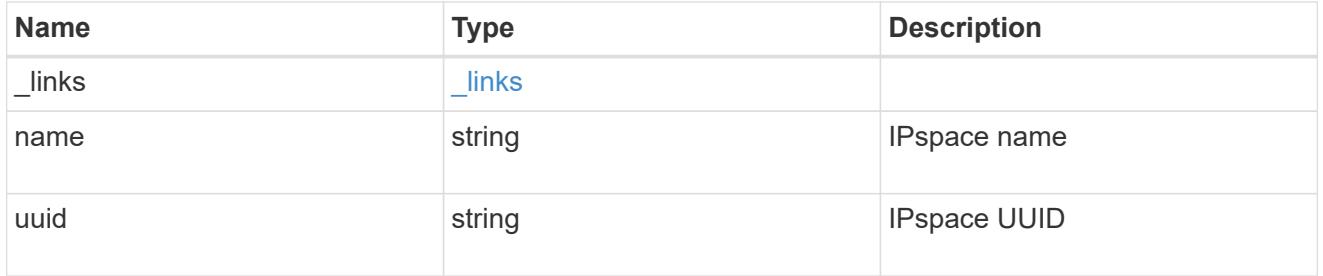

svm

This field is only applicable when used for SnapMirror and FabricLink. For POST and PATCH, SVM information is required for SnapMirror and FabricLink targets and not allowed for FabricPool targets.

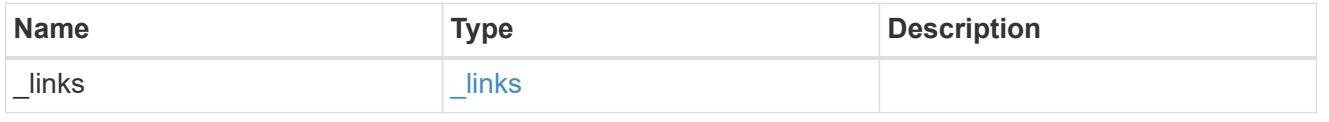

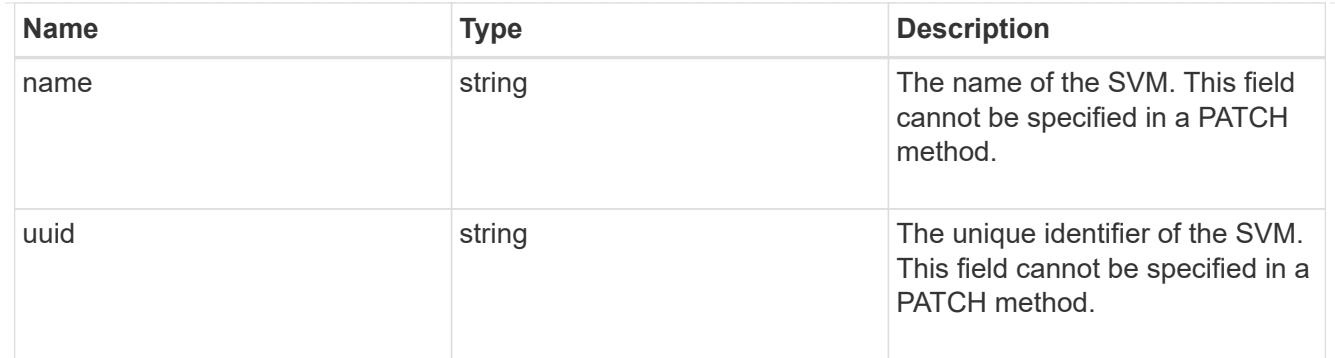

# cloud\_target

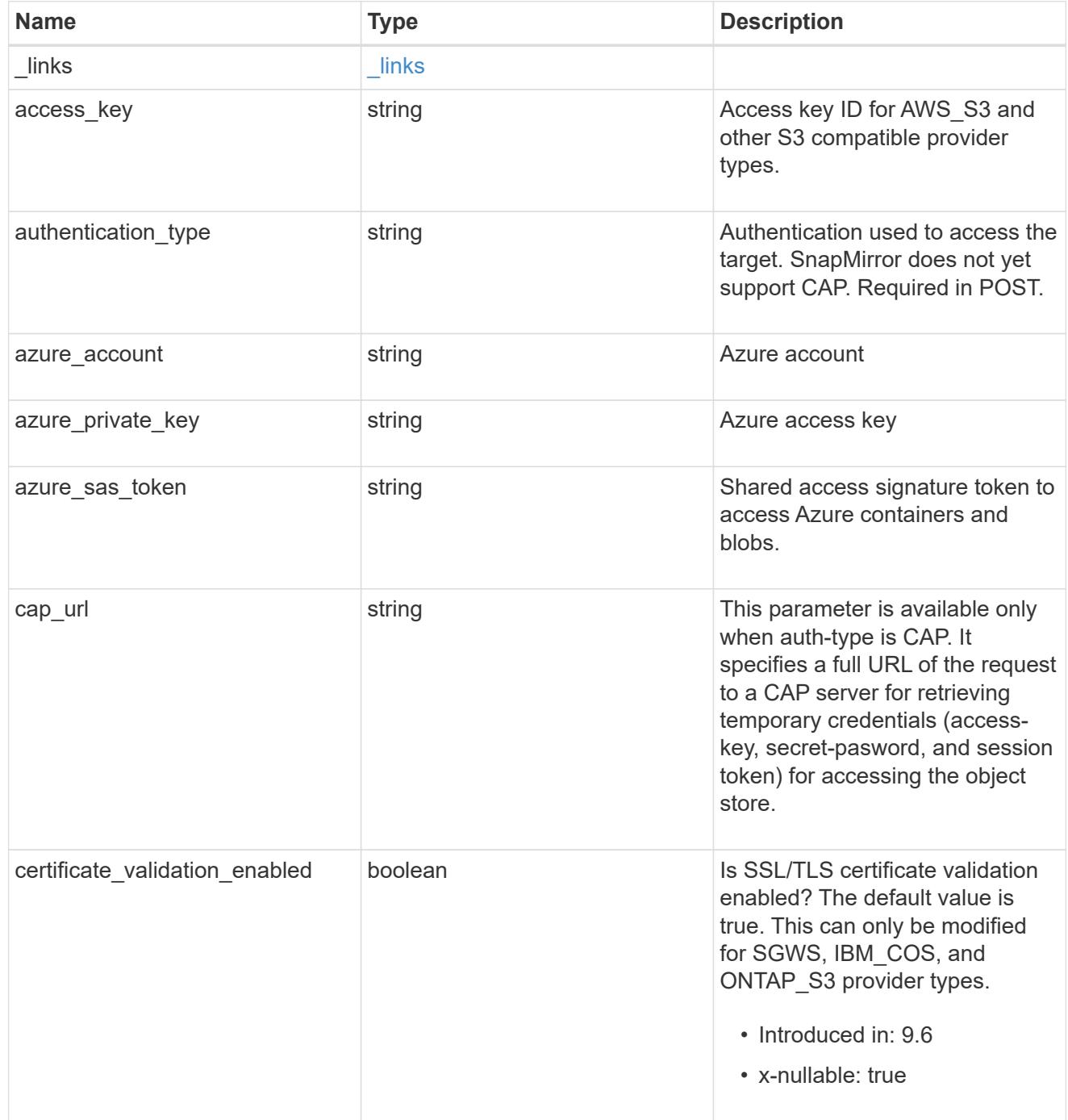

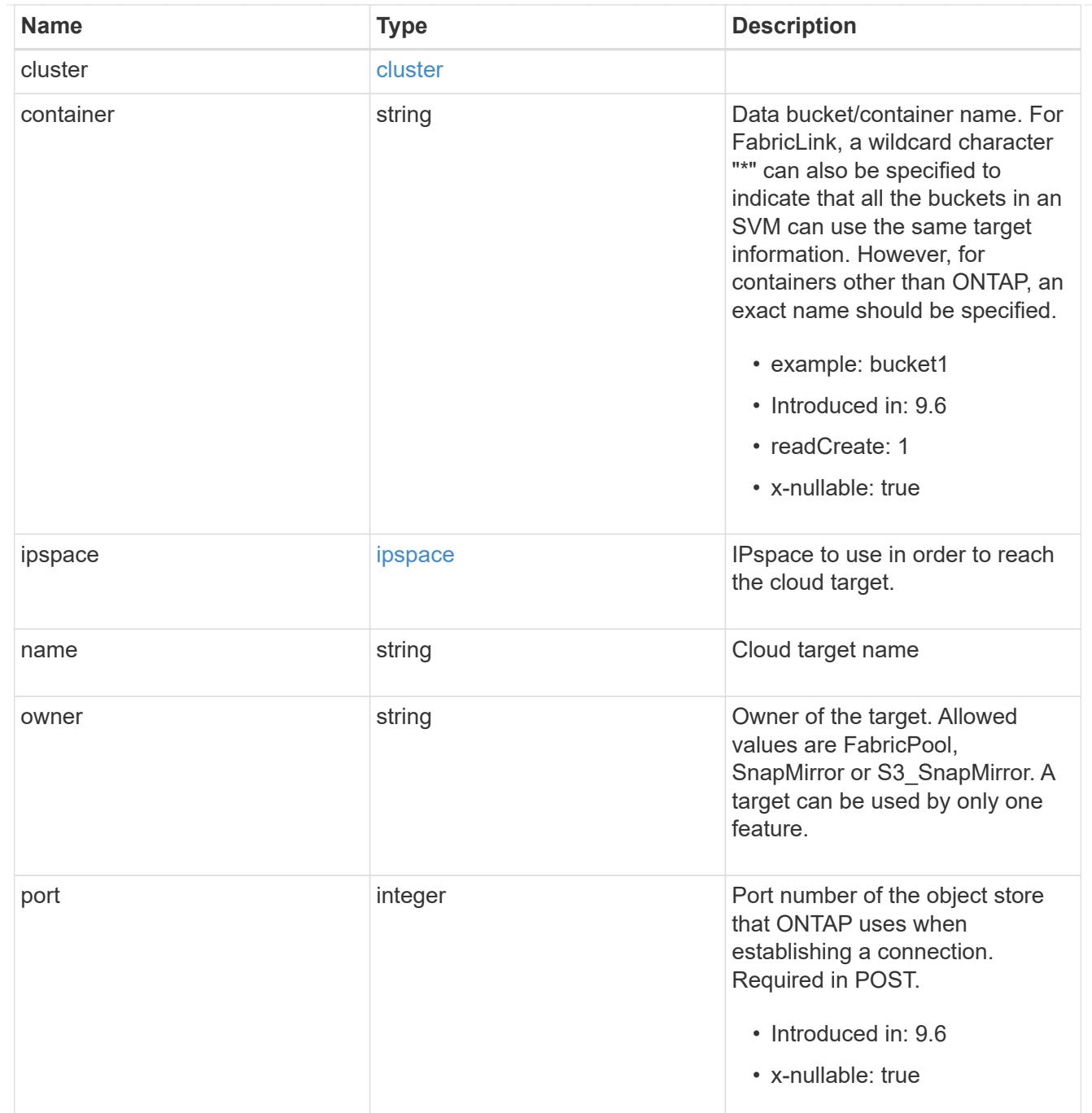

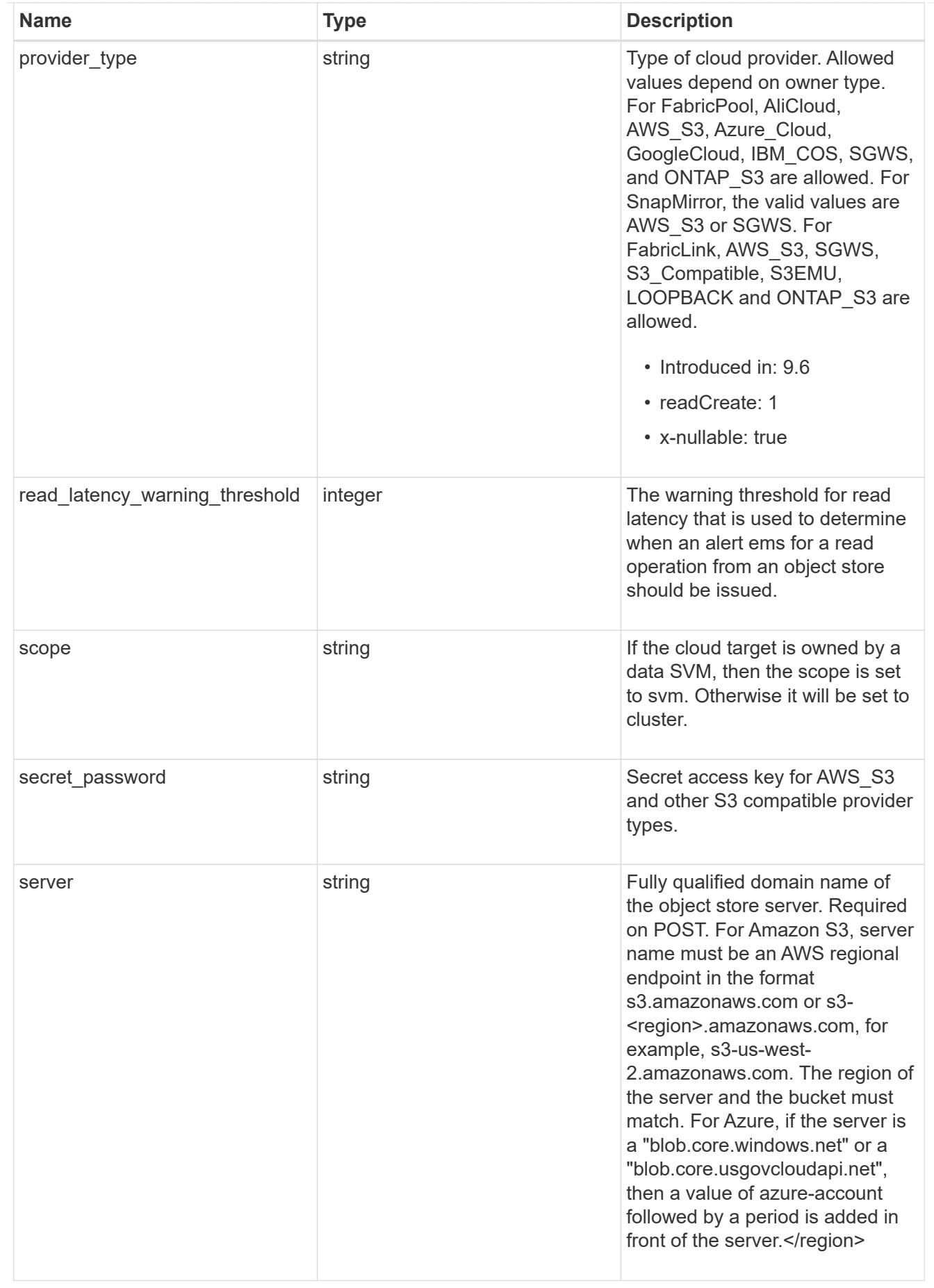

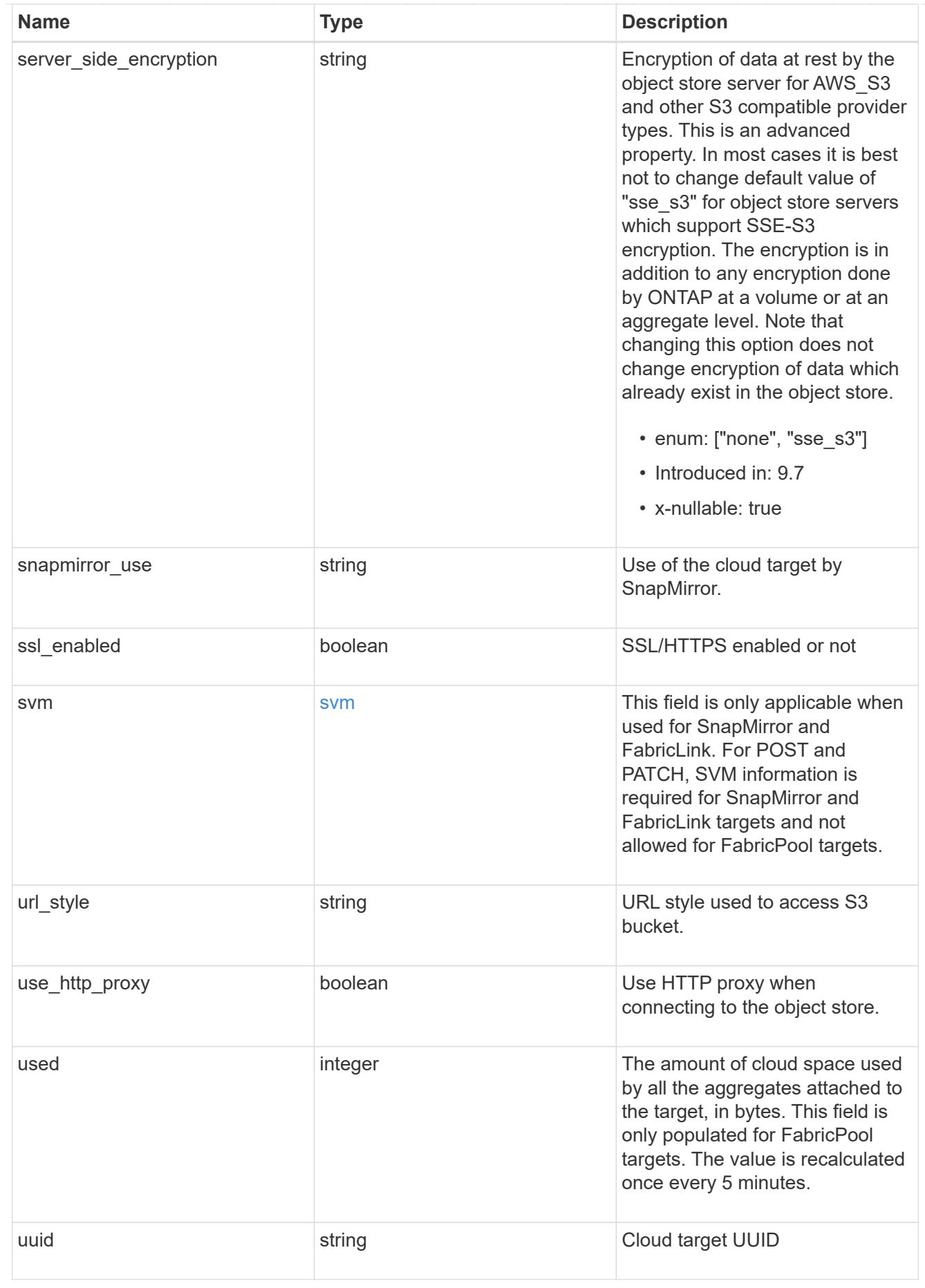

job\_link

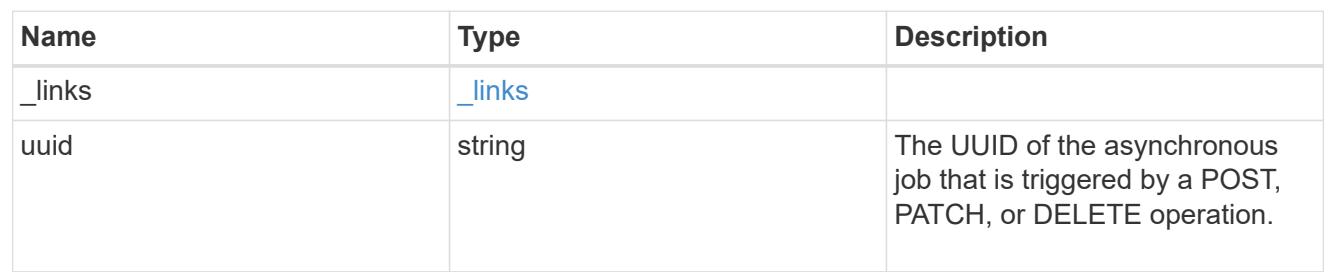

error\_arguments

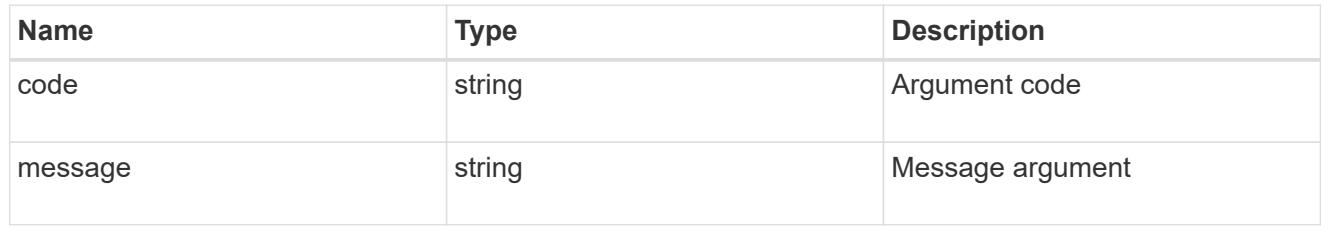

returned\_error

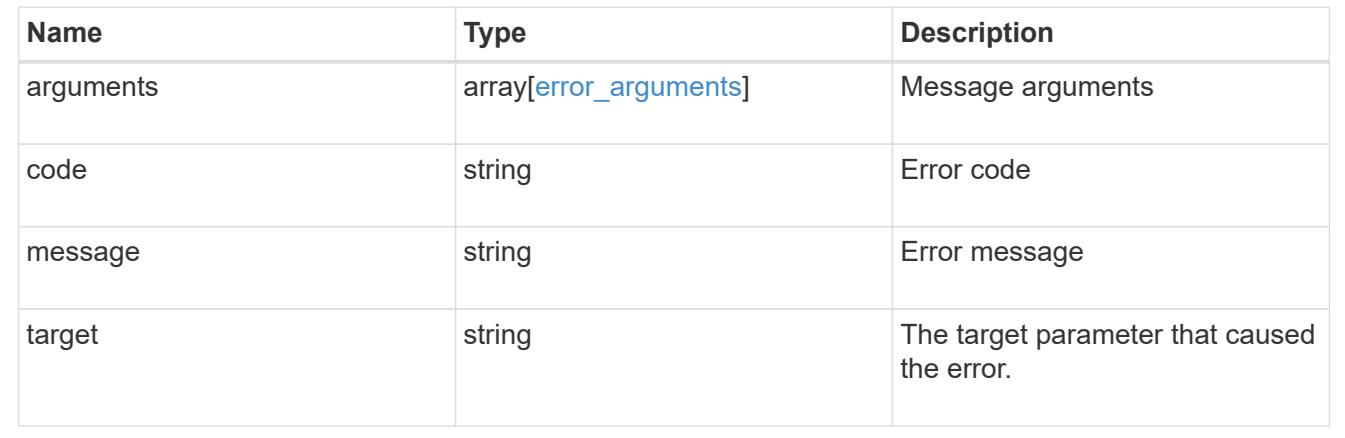

# **Cluster**

# **Cluster overview**

## **Overview**

These APIs enable you to perform a number of independent workflows, including:

- Creating the cluster
- Adding nodes to the cluster
- Managing cluster configuration data (including name, version, NTP servers, name servers, and DNS domains)
- Managing node configuration data (including node names, models, serial numbers, and HA group information)
- Discovering the nodes on the cluster network that can be added to the cluster
- Viewing and updating current and recent jobs
- Updating the cluster software

### **Pre-Cluster APIs**

A few of the cluster APIs (namely, POST/OPTIONS on /api/cluster, GET/HEAD/OPTIONS on /api/cluster/nodes, and calls on /api/cluster/jobs) are allowed before the cluster is created. These APIs support creation of the cluster and monitoring of its progress. Any other cluster API used before the cluster is created will fail.

# **Manage clusters**

## **Cluster endpoint overview**

## **Overview**

You can use this API to create a cluster, update cluster-wide configurations, and retrieve the current configuration details.

## **Creating a cluster**

You can create a new cluster by issuing a POST request to /cluster. Parameters are provided in the body of the POST request to configure cluster-wide settings and add nodes during the cluster setup.

# **Fields used for creating a cluster**

The fields used for the cluster APIs fall into the following categories:

- Required cluster-wide configuration
- Optional cluster-wide configuration

# **Required cluster-wide configuration**

The following fields are always required for any POST /cluster request:

- name
- password

# **Optional cluster-wide configuration**

The following fields are used to set up additional cluster-wide configurations:

- location
- contact
- dns\_domains
- name\_servers
- ntp\_servers
- timezone
- license
- configuration backup
- management interface
- nodes

# **Nodes field**

The nodes field specifies the nodes to join to the cluster. To use this API, all nodes must run the same version of ONTAP. If you do not specify a node, the cluster is configured with one node added. The REST request is issued to the node that is added to the cluster. If you specify one node, do not use the "node.cluster\_interface.ip.address" field. If you specify multiple nodes, specify the node to which the REST request is issued in addition to the remote nodes. Use the "node.cluster interface.ip.address" field to identify each node. All other node fields are optional in all cases. If you provide a field for one node, you need to provide the same field for all nodes.

## **Node networking fields**

The cluster management interface and each node management interface use the cluster management interface subnet mask and gateway. For advanced configurations in which the cluster and node management interfaces are on different subnets, use the /network/ip/interface APIs to configure network interfaces after setup is complete.

The management interfaces are used to communicate with the name servers and NTP servers. The address family of the name servers and NTP servers must match the management interfaces address family.

# **Single node cluster field**

When the "single node cluster" field is set to "true", the cluster is created in single node cluster mode. You can provide a node field for this node for node-specific configuration but do not use the

"node.cluster\_interface.ip.address" field. Storage failover is configured to non-HA mode, and ports used for cluster ports are moved to the default IPspace. This might cause the node to reboot during setup. While a node reboots, the RESTful interface might not be available. See "Connection failures during cluster create" for more information.

### **Create recommended aggregates parameter**

When the "create recommended aggregates" parameter is set to "true", aggregates based on an optimal layout recommended by the system are created on each of the nodes in the cluster. The default setting is "false".

#### **Performance monitoring**

Performance of the cluster can be monitored by the metric. \* and statistics. \* fields. These fields show the performance of the cluster in terms of IOPS, latency and throughput. The metric.\* fields denote an average, whereas the statistics.\* fields denote a real-time monotonically increasing value aggregated across all nodes.

#### **Analytics auto-enable properties**

New SVMs will use the values set for the "auto enable analytics" and "auto enable activity tracking" fields as the default for new volumes. The default setting is false.

```
# The API:
/api/cluster/
# The Call:
curl -X PATCH "https://<mgmt-ip>/api/cluster" -d '{
"auto enable analytics" : "true"}'
# The response:
{
"job": {
    "uuid": "a079cfd8-50d0-11ed-9a7f-005056acd56e",
 " links": {
     "self": {
        "href": "/api/cluster/jobs/a079cfd8-50d0-11ed-9a7f-005056acd56e"
      }
    }
}
}
```
# **Setting auto\_enable\_activity\_tracking**

```
# The API:
/api/cluster/
# Modify field:
curl -X PATCH "https://<mgmt-ip>/api/cluster" -d '{
"auto enable activity tracking" : "true"}'
# The response:
{
"job": {
    "uuid": "8a8b29e6-557a-11ed-92cc-005056ac76ec",
    "_links": {
      "self": {
        "href": "/api/cluster/jobs/8a8b29e6-557a-11ed-92cc-005056ac76ec"
      }
    }
}
}
```
#### **Monitoring cluster create status**

### **Errors before the job starts**

Configuration in the POST /cluster request is validated before the cluster create job starts. If an invalid configuration is found, an HTTP error code in the 4xx range is returned. No cluster create job is started.

### **Polling on the job**

After a successful POST /cluster request is issued, an HTTP error code of 202 is returned along with a job UUID and link in the body of the response. The cluster create job continues asynchronously and is monitored with the job UUID using the /cluster/jobs API. The "message" field in the response of the GET /cluster/jobs/{uuid} request shows the current step in the job, and the "state" field shows the overall state of the job.

## **Errors during the job**

If a failure occurs during the cluster create job, the job body provides details of the error along with error code fields. See the error table under "Responses" in the POST /cluster documentation for common error codes and descriptions.

## **Rerunning POST /cluster**

The POST /cluster request can be rerun if errors occur. When rerunning the request, use the same body and query parameters. You can change the value of any field in the original body or query, but you cannot change the provided fields. For example, an initial request might have a body section as follows: +

```
body ={
"name": "clusCreateRerun",
"password": "openSesame",
"nodes": [
    {
     "cluster_interface": {
         "ip": {
            "address": "1.1.1.1"
         }
       }
    },
    {
     "cluster_interface": {
         "ip": {
            "address": "2.2.2.2"
         }
       }
    }
]
}
```
A rerun request updates the body details to: +

```
body ={
"name": "clusCreateRerun",
"password": "openSesame",
"nodes": [
    {
     "cluster_interface": {
         "ip": {
           "address": "3.3.3.3"
         }
      }
    },
    {
    "cluster_interface": {
         "ip": {
           "address": "4.4.4.4"
         }
      }
    }
]
}
```
A rerun request with the following body details is invalid: +

```
body ={
"name": "clusCreateRerun",
"password": "openSesame",
"nodes": [
    {
    "cluster_interface": {
         "ip": {
           "address": "3.3.3.3"
         }
      }
    }
]
}
```
Note that the password might already be configured. If a password is already configured and then a new password is provided, the new request overwrites the existing password. If a password is already configured

either by another interface or by a previous POST request to /cluster, authenticate any future REST requests with that password. If a POST request to /cluster with the default return timeout of 0 returns an error, then the password was not changed.

## **Connection failures during cluster create**

A request to poll the job status might fail during a cluster create job in the following two cases. In these cases, programmatic use of the RESTful interface might be resilient to these connection failures.

- 1. When the "single\_node\_cluster" flag is set to "true", the node might reboot. During this time, the RESTful interface might refuse connections and return errors on a GET request, or connection timeouts might occur. Programmatic use of the RESTful interface during reboots must consider these effects while polling a cluster create job.
- 2. The "mgmt auto" LIF is removed during the cluster create job. A POST /cluster request might be issued on the "mgmt\_auto" LIF. However, requests to poll the job status might fail during cluster create when the "mgmt auto" LIF is removed. The "mgmt auto" LIF is only removed if a cluster management interface is provided as an argument to POST /cluster, and only after the cluster management interface is created. Programmatic use of the POST /cluster API on the "mgmt\_auto" LIF should be configured to dynamically switch to polling the job on the cluster management LIF.

#### **Modifying cluster configurations**

The following fields can be used to modify a cluster-wide configuration:

- name
- location
- contact
- dns\_domains
- name\_servers
- timezone
- auto-enable-analytics
- auto-enable-activity-tracking

### **Examples**

**Minimally configuring a 2-node setup**

```
# Body
minimal 2 node cluster.txt(body):
{
"name": "clusCreateExample1",
"password": "openSesame",
"nodes": [
    {
    "cluster_interface": {
        "ip": {
          "address": "1.1.1.1"
        }
      }
    },
    {
    "cluster interface": {
        "ip": {
          "address": "2.2.2.2"
        }
      }
    }
]
}
# Request
curl -X POST "https://<mgmt-ip>/api/cluster" -d
"@minimal_2_node_cluster.txt"
```
**Setting up a single node with additional node configuration and auto aggregate creation**

```
# Body
single node additional config.txt(body):
{
"name": "clusCreateExample2",
"password": "openSesame",
"nodes": [
    {
      "name": "singleNode",
      "location": "Sunnyvale"
    }
]
}
# Request
curl -X POST "https://<mgmt-
ip>/api/cluster?single_node_cluster=true&create_recommended_aggregates=tru
e" -d "@single node additional config.txt"
```
## **Modifying a cluster-wide configuration**

```
# Body
modify_cluster_config.txt(body):
{
"contact": "it@company.com"
}
# Request
curl -X PATCH "https://<mgmt-ip>/api/cluster" -d
"@modify_cluster_config.txt"
```
#### **Creating a cluster using the cluster "create" operation**

This example shows how to create a cluster using the cluster APIs. Specifically, this example shows the creation of a two-node cluster and uses information from the nodes themselves combined with user supplied information to configure the cluster.

### **Preparing for setup**

Before the REST APIs can be issued to create the cluster, the cluster must be wired up and powered on. The network connections between the nodes for the cluster interconnect and the connections to the management network must be completed. After the nodes are powered on, the nodes automatically configure interfaces on the platform's default cluster ports to allow the nodes to discover each other during setup and expansion workflows. You must configure a management interface on one node or use the mgmt auto LIF, which is

assigned an IP address using DHCP, to start using the REST APIs. By making a console connection to a node, the cluster setup wizard guides you through the configuration of the initial node management interface to which the REST calls can be sent. Once this step is completed, exit the wizard by typing "exit". You can then issue REST API requests.

- 1. Wire and power on the nodes.
- 2. Make a console connection to one node to access the cluster setup wizard.
- 3. Enter node management interface information to enable REST API requests to be sent to the node.

Welcome to the cluster setup wizard. You can enter the following commands at any time: "help" or "?" - if you want to have a question clarified, "back" - if you want to change previously answered questions, and "exit" or "quit" - if you want to quit the cluster setup wizard. Any changes you made before quitting will be saved. You can return to cluster setup at any time by typing "cluster setup". To accept a default or omit a question, do not enter a value. This system will send event messages and periodic reports to NetApp Technical Support. To disable this feature, enter autosupport modify -support disable within 24 hours. Enabling AutoSupport can significantly speed problem determination and resolution should a problem occur on your system. For further information on AutoSupport, see: http://support.netapp.com/autosupport/ Type yes to confirm and continue {yes}: yes Enter the node management interface port [e0c]: Enter the node management interface IP address: 10.224.82.249 Enter the node management interface netmask: 255.255.192.0 Enter the node management interface default gateway: 10.224.64.1 A node management interface on port e0c with IP address 10.224.82.249 has been created. Use your web browser to complete cluster setup by accessing https://10.224.82.249 Otherwise, press Enter to complete cluster setup using the command line interface: exit Exiting the cluster setup wizard. Any changes you made have been saved. The cluster administrator's account (username "admin") password is set to the system default. Warning: You have exited the cluster setup wizard before completing all of the tasks. The cluster is not configured. You can complete cluster setup by typing "cluster setup" in the command line interface.

#### **Discovering the nodes**

If you issue a GET /api/cluster/nodes request when the nodes are not in a cluster, the API returns a list of nodes that were discovered on the cluster interconnect. Information returned includes the node's serial number, model, software version, UUID, and cluster interface address. The number of nodes returned should be the same as the number of nodes expected to be in the cluster. If too many nodes are discovered, remove the nodes that should not be part of the cluster. If not enough nodes are discovered, verify all the nodes are powered on, that the connections to the cluster interconnect are complete, and retry the command. +

```
# The API:
/api/cluster/nodes
# The call:
curl -X GET "https://<mgmt-ip>/api/cluster/nodes?fields=state,uptime" -H
"accept: application/hal+json"
# The response:
{
"records": [
    {
      "uuid": "6dce4710-c860-11e9-b5bc-005056bb6135",
      "name": "cluster1",
      "uptime": 134555,
      "state": "up",
    " links": {
        "self": {
           "href": "/api/cluster/nodes/6dce4710-c860-11e9-b5bc-005056bb6135"
        }
      }
    }
\frac{1}{2},
"num records": 1,
" links": {
    "self": {
      "href": "/api/cluster/nodes?fields=state,uptime"
    }
}
}
```
# **Creating the cluster**

When the node information is available, including each node's cluster interface address, you can assemble the information for creating the cluster. Provide the cluster name and the password for the admin account. The rest of the information is optional and can be configured later using other APIs. Provide the cluster interface address for each node to be included in the cluster so that you can connect to it while adding it to the cluster. In addition to the cluster interface address, you can provide the optional node name, location, and management interface information. If you do not provide node names, nodes are named based on the cluster name. The nodes' management interface subnet mask and gateway values are omitted and must be the same as the cluster management interface's subnet mask and gateway.

+

```
# The API:
/api/cluster
# The call:
curl -X POST "https://<mgmt-ip>/api/cluster" -H "accept:
application/hal+json" -H "accept: application/hal+json" -d
'{"name":"cluster1","location":"datacenter1","contact":"me","dns_domains":
["example.com"],"name_servers":["10.224.223.130","10.224.223.131","10.224.
223.132"],"ntp_servers":["time.nist.gov"],"management_interface":{"ip":{"a
ddress":"10.224.82.25","netmask":"255.255.192.0","gateway":"10.224.64.1"}}
,"password":"mypassword","license":{"keys":["AMEPOSOIKLKGEEEEDGNDEKSJDE"]}
,"nodes":[{"cluster_interface":{"ip":{"address":"169.254.245.113"}},"name"
:"node1","management_interface":{"ip":{"address":"10.224.82.29"}}},{"clust
er interface":{"ip":{"address":"169.254.217.95"}},"name":"node2","manageme
nt_interface":{"ip":{"address":"10.224.82.31"}}}]}'
# The response:
{
"job": {
    "uuid": "b5bc07e2-19e9-11e9-a751-005056bbd95f",
  " links": {
      "self": {
        "href": "/api/cluster/jobs/b5bc07e2-19e9-11e9-a751-005056bbd95f"
      }
    }
}
}
```
# **Monitoring the progress of cluster creation**

To monitor the progress of the cluster create operation, poll the returned job link until the state value is no longer "running" or "queued".

+

```
# The API:
/api/cluster/jobs/b5bc07e2-19e9-11e9-a751-005056bbd95f
# The call:
curl -X GET "https://<mgmt-ip>/api/cluster/jobs/b5bc07e2-1e9-11e9-a751-
005056bbd95f" -H "accept: application/hal+json"
# The response:
{
"uuid": "b5bc07e2-19e9-11e9-a751-005056bbd95f",
"description": "POST /api/cluster",
"state": "success",
"message": "success",
"code": 0," links": {
      "self": {
        "href": "/api/cluster/jobs/b5bc07e2-19e9-11e9-a751-005056bbd95f"
    }
}
}
```
### **Verifying the cluster information**

After the cluster is created, you can verify the information applied using a number of APIs. You can retrieve most of the information provided using the /api/cluster and /api/cluster/nodes APIs. In addition, you can view the network interface and route information using the /api/network APIs. The following example shows how to retrieve the cluster information:

```
+
```

```
# The API:
/api/cluster
# The call:
curl -X GET "https://<mgmt-ip>/api/cluster" -H "accept:
application/hal+json"
# The response:
{
"name": "C1_sti44-vsim-ucs515w_1621957038",
"uuid": "5f7f57c7-bd67-11eb-95f4-005056a7b9b1",
"location": "sti",
"contact": "divyabha",
"version": {
    "full": "NetApp Release 9.10.1: Mon May 24 08:07:35 UTC 2021",
```

```
  "generation": 9,
    "major": 10,
    "minor": 1
},
"dns domains": [
    "ctl.gdl.englab.netapp.com",
    "gdl.englab.netapp.com",
    "rtp.netapp.com",
    "eng.netapp.com",
   "netapp.com"
\frac{1}{\sqrt{2}}"name servers": [
    "10.224.223.131",
    "10.224.223.130"
\frac{1}{2},
"ntp_servers": [
   "10.235.48.111"
\frac{1}{\sqrt{2}}"peering_policy": {
  "minimum passphrase length": 8,
    "authentication_required": true,
  "encryption required": false
},
"management_interfaces": [
    {
      "uuid": "beef2db7-bd67-11eb-95f4-005056a7b9b1",
    "name": "clus_mgmt",
      "ip": {
        "address": "10.236.153.229"
      },
      "_links": {
        "self": {
           "href": "/api/network/ip/interfaces/beef2db7-bd67-11eb-95f4-
005056a7b9b1"
        }
      }
    },
    {
      "uuid": "cb63e02c-bd72-11eb-95f4-005056a7b9b1",
    "name": "sti44-vsim-ucs515w cluster mgmt inet6",
      "ip": {
        "address": "fd20:8b1e:b255:9051::a02"
      },
    " links": {
        "self": {
           "href": "/api/network/ip/interfaces/cb63e02c-bd72-11eb-95f4-
```

```
005056a7b9b1"
      }
     }
    },
    {
      "uuid": "ea13dec1-bd72-11eb-bd00-005056a7f50e",
    "name": "sti44-vsim-ucs515x cluster mgmt inet6",
      "ip": {
        "address": "fd20:8b1e:b255:9051::a0a"
      },
    " links": {
        "self": {
           "href": "/api/network/ip/interfaces/ea13dec1-bd72-11eb-bd00-
005056a7f50e"
        }
     }
   }
\frac{1}{\sqrt{2}}"metric": {
    "timestamp": "2021-05-26T20:36:15Z",
    "duration": "PT15S",
    "status": "ok",
    "latency": {
      "other": 0,
     "total": 0,
     "read": 0,
     "write": 0
    },
    "iops": {
     "read": 0,
     "write": 0,
      "other": 0,
     "total": 0
    },
    "throughput": {
     "read": 0,
     "write": 0,
     "other": 0,
      "total": 0
   }
},
"statistics": {
    "timestamp": "2021-05-26T20:36:25Z",
    "status": "ok",
  "latency raw": {
      "other": 0,
```

```
  "total": 0,
      "read": 0,
      "write": 0
    },
    "iops_raw": {
     "read": 0,
     "write": 0,
     "other": 0,
      "total": 0
    },
  "throughput raw": {
     "read": 0,
     "write": 0,
      "other": 0,
      "total": 0
   }
},
"timezone": {
   "name": "America/New_York"
},
"san optimized": false,
"_links": {
    "self": {
     "href": "/api/cluster"
   }
}
}
# The API:
/api/cluster
# The call:
curl -X GET "https://<mgmt-ip>/api/cluster?fields=management_interfaces"
-H "accept: application/hal+json"
# The response:
{
"management_interfaces": [
    {
      "uuid": "c661725a-19e9-11e9-a751-005056bbd95f",
    "name": "cluster mgmt",
      "ip": {
        "address": "10.224.82.25"
      },
      "_links": {
        "self": {
```

```
  "href": "/api/network/ip/interfaces/c661725a-19e9-11e9-a751-
005056bbd95f"
        }
      }
    }
\frac{1}{\sqrt{2}}" links": {
   "self": {
      "href": "/api/cluster"
   }
}
}
```
# **Retrieve the cluster configuration**

GET /cluster

## **Introduced In:** 9.6

Retrieves the cluster configuration.

## **Parameters**

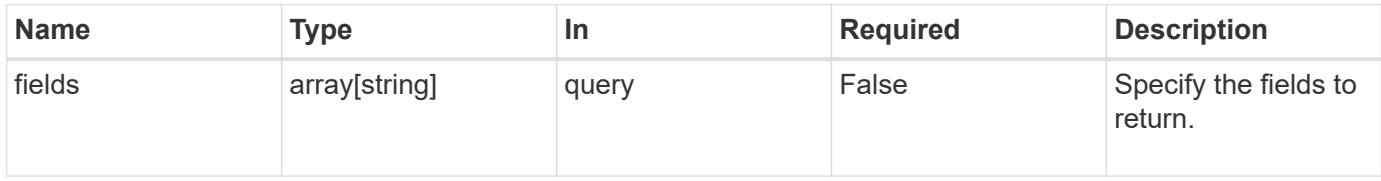

#### **Response**

```
Status: 200, Ok
```
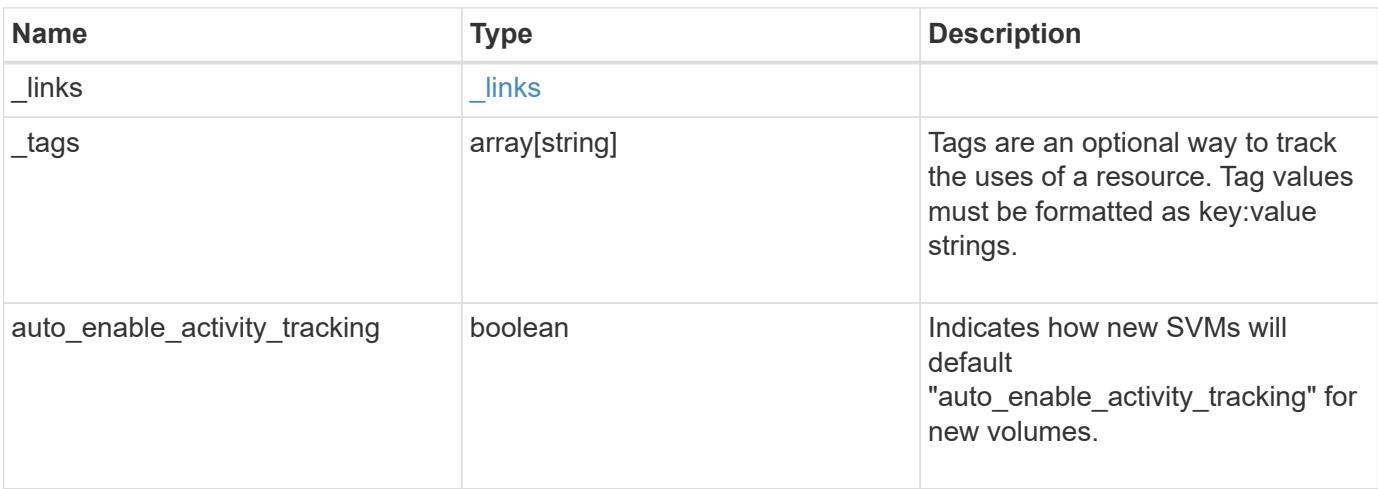

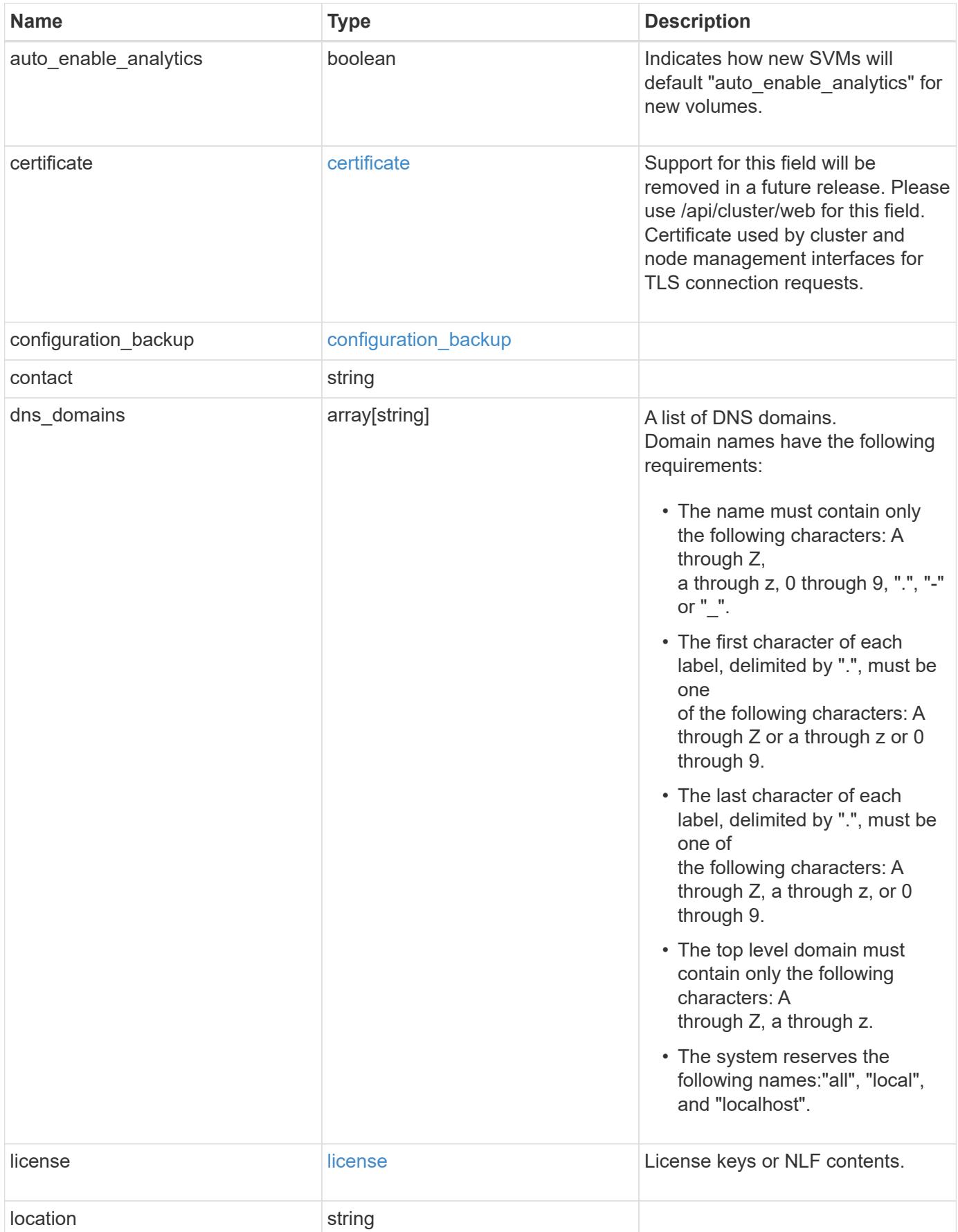

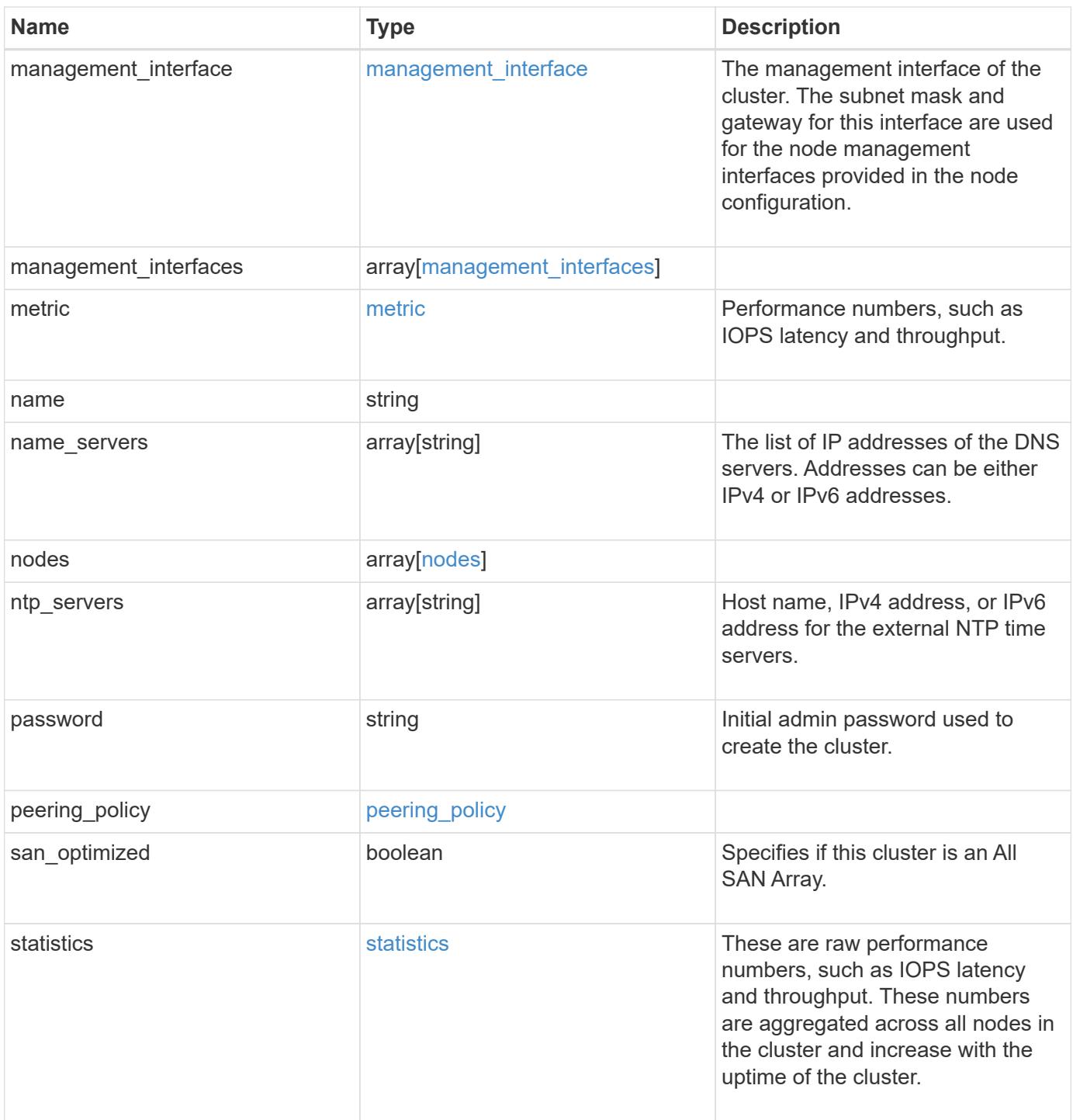

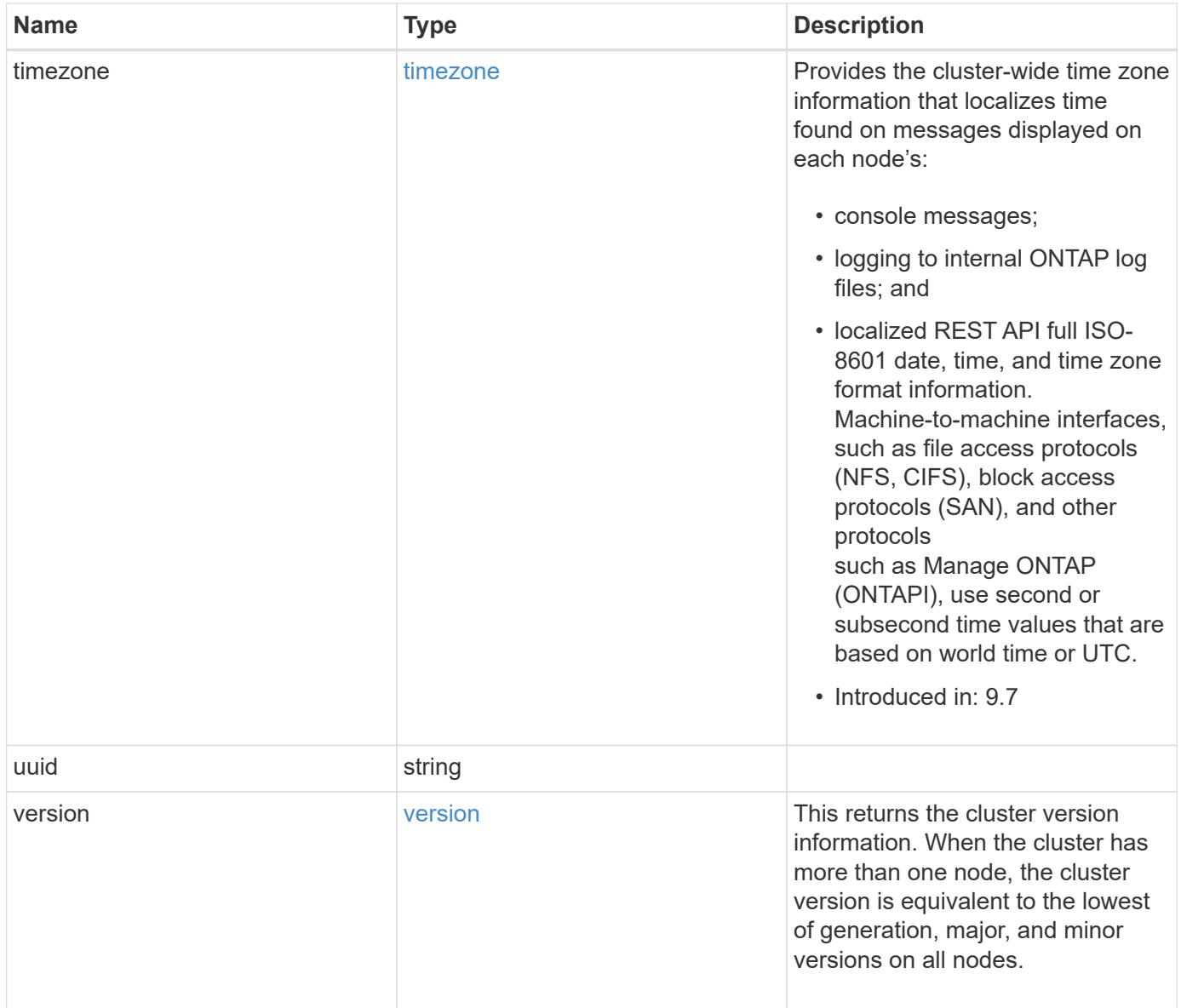

**Example response**

```
{
    "_links": {
      "self": {
        "href": "/api/resourcelink"
      }
    },
    "_tags": [
     "team:csi",
     "environment:test"
  \frac{1}{2},
    "certificate": {
      "_links": {
        "self": {
          "href": "/api/resourcelink"
        }
      },
      "uuid": "1cd8a442-86d1-11e0-ae1c-123478563412"
    },
  "configuration backup": {
      "password": "yourpassword",
      "url": "http://10.224.65.198/backups",
      "username": "me"
    },
    "contact": "<a href="
mailto:support@company.com">support@company.com</a>",
  "dns_domains": [
     "example.com",
      "example2.example3.com"
  \frac{1}{2}  "license": {
     "keys": {
     }
    },
    "location": "building 1",
  "management interface": {
      "ip": {
        "address": "10.10.10.7",
        "gateway": "10.1.1.1",
        "netmask": "24"
      }
    },
  "management interfaces": {
    " links": {
         "self": {
```

```
  "href": "/api/resourcelink"
      }
    },
    "ip": {
     "address": "10.10.10.7"
    },
  "name": "lif1",
   "uuid": "1cd8a442-86d1-11e0-ae1c-123478563412"
  },
  "metric": {
    "_links": {
      "self": {
       "href": "/api/resourcelink"
     }
    },
    "duration": "PT15S",
    "iops": {
     "read": 200,
     "total": 1000,
     "write": 100
    },
    "latency": {
      "read": 200,
     "total": 1000,
     "write": 100
    },
    "status": "ok",
    "throughput": {
     "read": 200,
     "total": 1000,
     "write": 100
    },
   "timestamp": "2017-01-25 06:20:13 -0500"
  },
  "name": "cluster1",
"name servers": [
   "10.224.65.20",
   "2001:db08:a0b:12f0::1"
\frac{1}{2},
  "nodes": {
    "_links": {
     "self": {
       "href": "/api/resourcelink"
     }
    },
  "cluster_interface": {
```

```
  "ip": {
      "address": "10.10.10.7"
   }
  },
"cluster_interfaces": {
  " links": {
      "self": {
       "href": "/api/resourcelink"
      }
    },
    "ip": {
     "address": "10.10.10.7"
   },
    "name": "lif1",
    "uuid": "1cd8a442-86d1-11e0-ae1c-123478563412"
  },
  "controller": {
    "board": "System Board XXVIII",
    "cpu": {
     "count": 20,
    "firmware release": "string",
      "processor": "string"
    },
    "failed_fan": {
     "count": 1,
     "message": {
        "code": "111411207",
       "message": "There are no failed fans."
      }
    },
  "failed power supply": {
      "count": 1,
     "message": {
        "code": "111411208",
       "message": "There are no failed power supplies."
      }
    },
    "flash_cache": {
      "capacity": 1024000000000,
      "device_id": 0,
    "firmware file": "X9170 0000Z6300NVM",
    "firmware version": "NA05",
    "hardware revision": "A1",
      "model": "X1970A",
    "part_number": "119-00207",
      "serial_number": "A22P5061550000187",
```

```
  "slot": "6-1",
          "state": "ok"
        },
        "frus": {
        "id": "string",
          "state": "ok",
          "type": "fan"
        },
        "memory_size": 1024000000,
      "over temperature": "over"
      },
    "date": "2019-04-17 11:49:26 -0400",
    "external cache": {
       "is_enabled": 1,
      "is hya enabled": 1,
      "is rewarm enabled": 1
      },
      "ha": {
        "giveback": {
          "failure": {
             "code": 852126,
             "message": "Failed to initiate giveback. Run the \"storage
failover show-giveback\" command for more information."
          },
           "state": "failed",
          "status": {
             "aggregate": {
             " links": {
                 "self": {
                   "href": "/api/resourcelink"
                }
               },
             "name": "aggr1",
               "uuid": "1cd8a442-86d1-11e0-ae1c-123478563412"
             },
             "error": {
              "code": "852126",
              "message": "shutdown"
             },
             "state": "done"
  }
        },
        "interconnect": {
          "adapter": "MVIA-RDMA",
          "state": "down"
        },
```

```
  "partners": {
         " links": {
            "self": {
              "href": "/api/resourcelink"
            }
          },
         "name": "node1",
          "uuid": "1cd8a442-86d1-11e0-ae1c-123478563412"
        },
        "ports": {
          "number": 0,
          "state": "active"
        },
        "takeover": {
          "failure": {
             "code": 852130,
             "message": "Failed to initiate takeover. Run the \"storage
failover show-takeover\" command for more information."
          },
           "state": "failed"
        },
      "takeover check": {
          "reasons": {
          }
        }
      },
    "hw assist": {
        "status": {
          "local": {
            "state": "active"
          },
          "partner": {
            "state": "active"
          }
        }
      },
      "location": "rack 2 row 5",
      "management_interface": {
       "ip": {
          "address": "10.10.10.7"
        }
      },
    "management interfaces": {
       "_links": {
          "self": {
             "href": "/api/resourcelink"
```

```
  }
    },
    "ip": {
     "address": "10.10.10.7"
    },
    "name": "lif1",
    "uuid": "1cd8a442-86d1-11e0-ae1c-123478563412"
  },
  "membership": "available",
  "metric": {
    "_links": {
      "self": {
        "href": "/api/resourcelink"
      }
    },
    "duration": "PT15S",
    "processor_utilization": 13,
    "status": "ok",
    "timestamp": "2017-01-25 06:20:13 -0500",
    "uuid": "1cd8a442-86d1-11e0-ae1c-123478563412"
  },
  "metrocluster": {
    "ports": {
     "name": "e1b"
   },
   "type": "fc"
  },
  "model": "FAS3070",
"name": "node-01",
  "nvram": {
   "battery_state": "battery_ok",
   "id": 0
  },
  "owner": "Example Corp",
"serial number": "4048820-60-9",
  "service_processor": {
  "api service": {
      "port": 0
    },
  "auto_config": {
    "ipv4_subnet": "ipv4_mgmt",
    "ipv6_subnet": "ipv6_mgmt"
    },
    "backup": {
     "state": "installed",
      "version": "11.6"
```

```
  },
  "firmware version": "string",
  "ipv4_interface": {
      "address": "10.10.10.7",
      "gateway": "10.1.1.1",
      "netmask": "255.255.0.0",
    "setup_state": "not_setup"
    },
  "ipv6 interface": {
      "address": "fd20:8b1e:b255:5011:10:141:4:97",
      "gateway": "fd20:8b1e:b255:5011:10::1",
   "link local ip": "FE80::/10",
     "netmask": 64,
      "router_ip": "2001:0db8:85a3:0000:0000:8a2e:0370:7334",
    "setup_state": "not_setup"
    },
  "last update state": "failed",
  "link status": "up",
  "mac_address": "string",
    "primary": {
      "state": "installed",
     "version": "11.6"
    },
    "ssh_info": {
     "allowed_addresses": {
     }
    },
    "state": "online",
   "type": "sp"
  },
  "snaplock": {
  "compliance clock time": "2018-06-04 15:00:00 -0400"
  },
  "state": "up",
  "statistics": {
    "processor_utilization_base": 12345123,
   "processor_utilization_raw": 13,
   "status": "ok",
    "timestamp": "2017-01-25 06:20:13 -0500"
  },
"storage_configuration": "unknown",
  "system_aggregate": {
    "_links": {
     "self": {
        "href": "/api/resourcelink"
      }
```

```
  },
    "name": "aggr1",
      "uuid": "1cd8a442-86d1-11e0-ae1c-123478563412"
    },
    "system_id": 92027651,
  "system machine type": "7Y56-CTOWW1",
    "uptime": 300536,
    "uuid": "4ea7a442-86d1-11e0-ae1c-123478563412",
    "vendor_serial_number": 791603000068,
    "version": {
      "full": "NetApp Release 9.4.0: Sun Nov 05 18:20:57 UTC 2017",
      "generation": 9,
      "major": 4,
      "minor": 0
    },
    "vm": {
      "provider_type": "GoogleCloud"
    }
  },
"ntp_servers": [
   "time.nist.gov",
   "10.98.19.20",
    "2610:20:6F15:15::27"
\frac{1}{2}  "password": "mypassword",
  "peering_policy": {
    "minimum_passphrase_length": 0
  },
  "statistics": {
  "iops raw": {
      "read": 200,
      "total": 1000,
      "write": 100
    },
  "latency raw": {
     "read": 200,
     "total": 1000,
     "write": 100
    },
    "status": "ok",
  "throughput raw": {
     "read": 200,
     "total": 1000,
     "write": 100
    },
    "timestamp": "2017-01-25 06:20:13 -0500"
```

```
  },
    "timezone": {
     "name": "America/New_York"
    },
    "uuid": "1cd8a442-86d1-11e0-ae1c-123478563412",
    "version": {
      "full": "NetApp Release 9.4.0: Sun Nov 05 18:20:57 UTC 2017",
      "generation": 9,
      "major": 4,
      "minor": 0
    }
}
```
**Error**

Status: Default

### ONTAP Error Response Codes

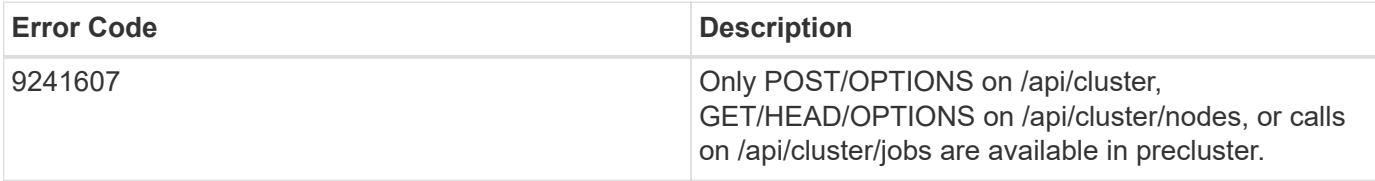

Also see the table of common errors in the [Response body](https://docs.netapp.com/us-en/ontap-restapi/getting_started_with_the_ontap_rest_api.html#Response_body) overview section of this documentation.

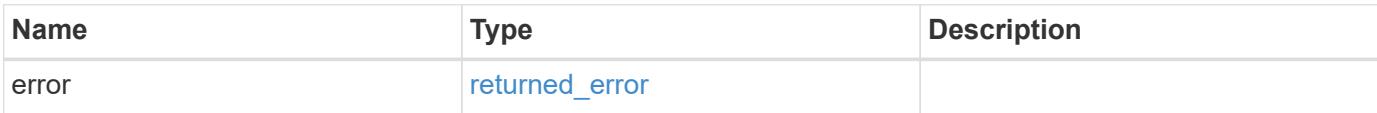

### **Example error**

```
{
    "error": {
      "arguments": {
       "code": "string",
       "message": "string"
      },
      "code": "4",
      "message": "entry doesn't exist",
      "target": "uuid"
    }
}
```
**Definitions**

# **See Definitions**

href

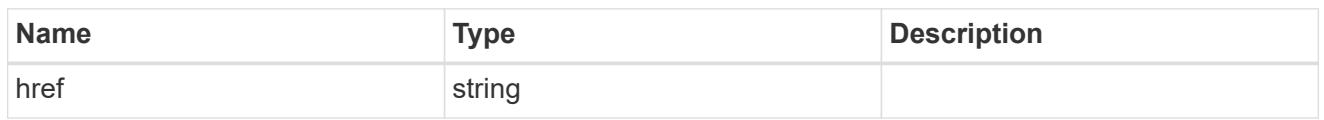

\_links

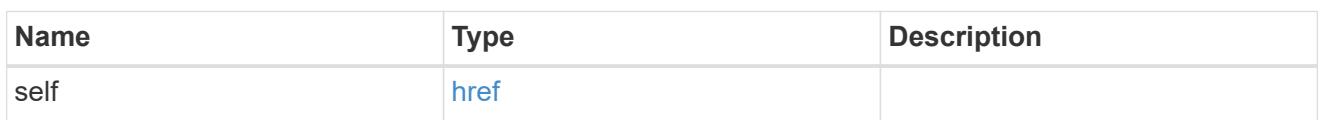

# certificate

Support for this field will be removed in a future release. Please use /api/cluster/web for this field. Certificate used by cluster and node management interfaces for TLS connection requests.

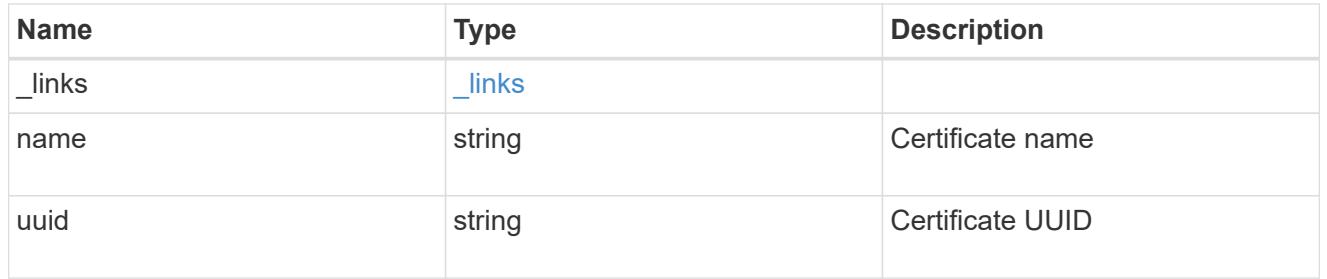

# configuration\_backup

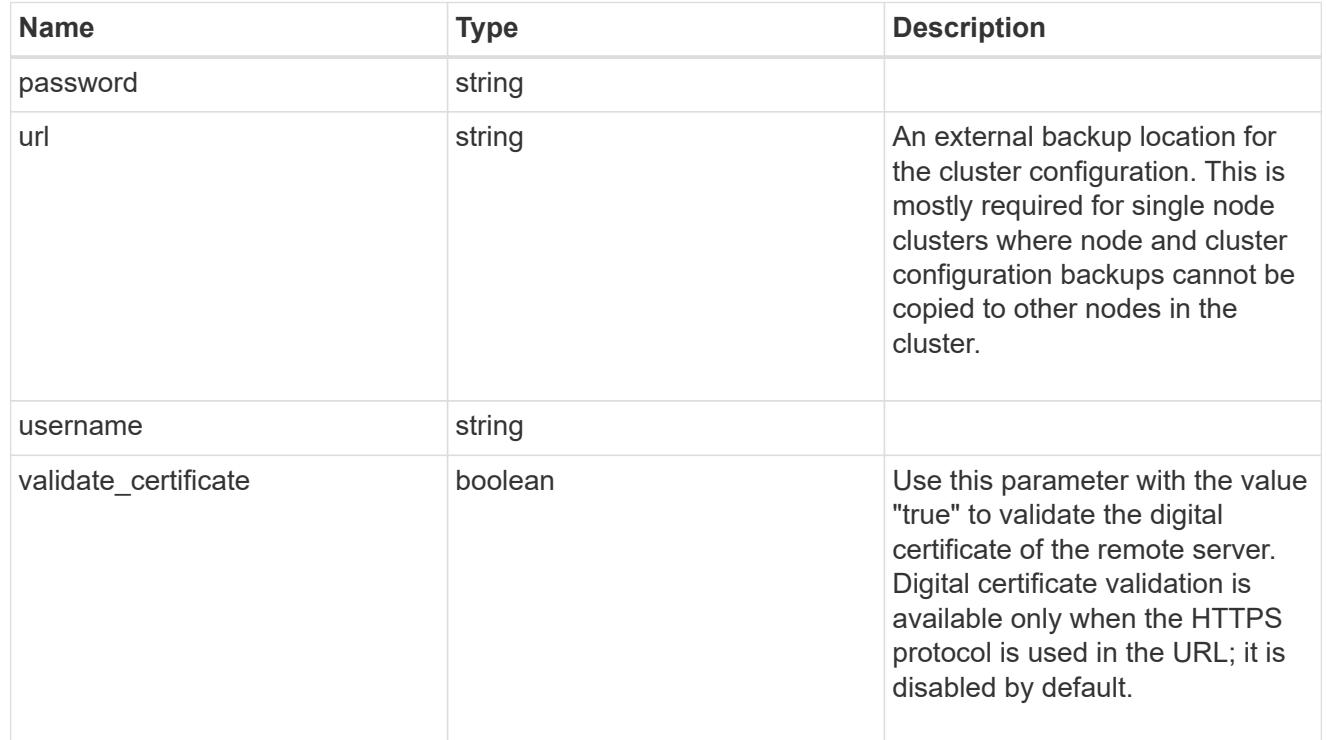

#### license

License keys or NLF contents.

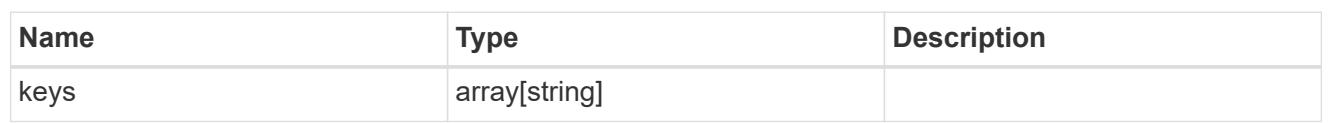

ip

Object to setup an interface along with its default router.

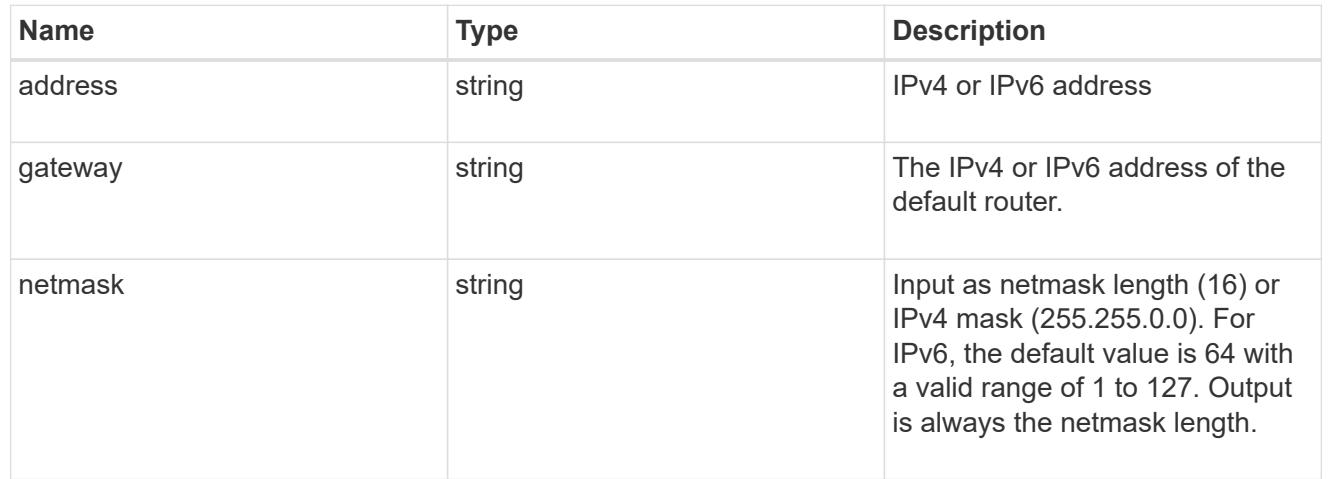

# management\_interface

The management interface of the cluster. The subnet mask and gateway for this interface are used for the node management interfaces provided in the node configuration.

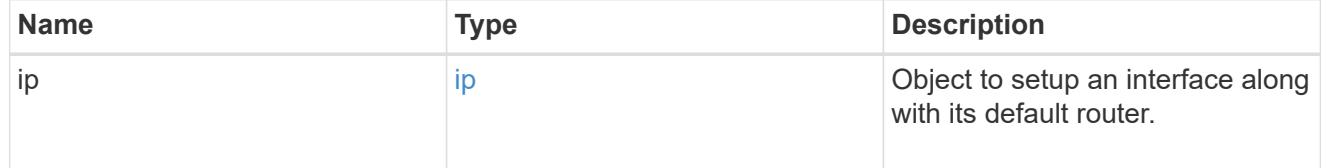

ip

# IP information

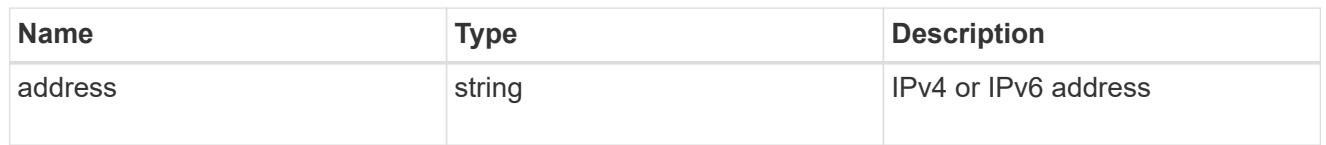

## management\_interfaces

A network interface. Either UUID or name may be supplied on input.

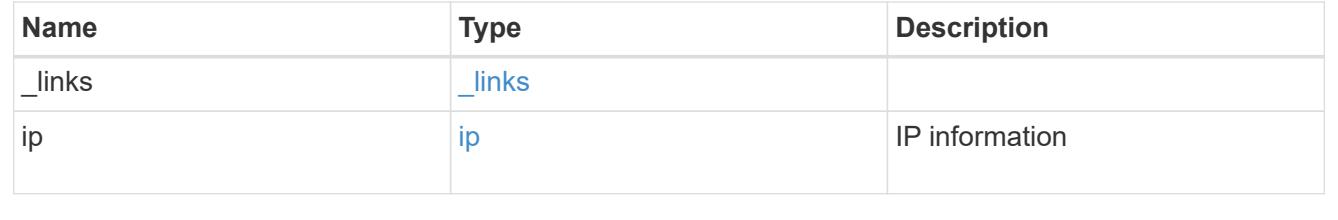

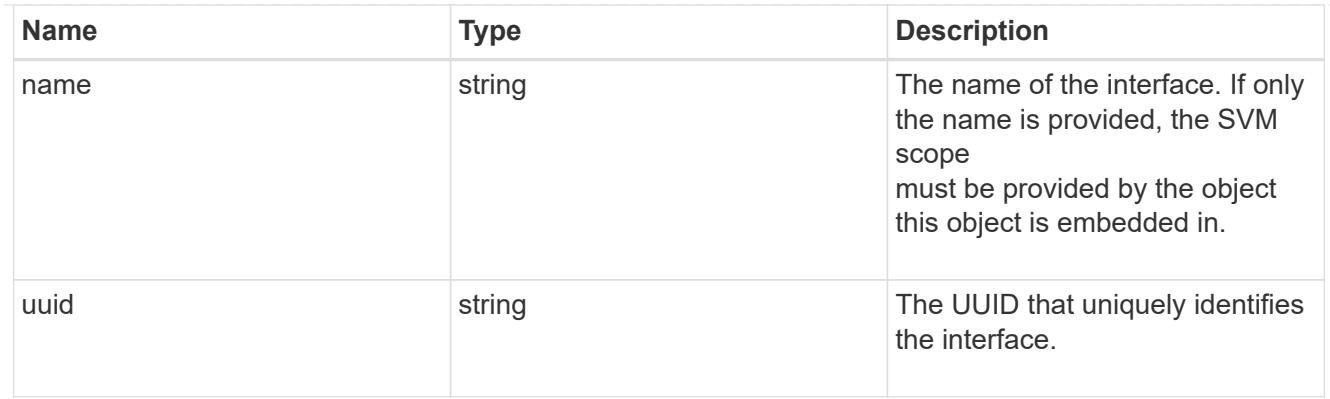

iops

The rate of I/O operations observed at the storage object.

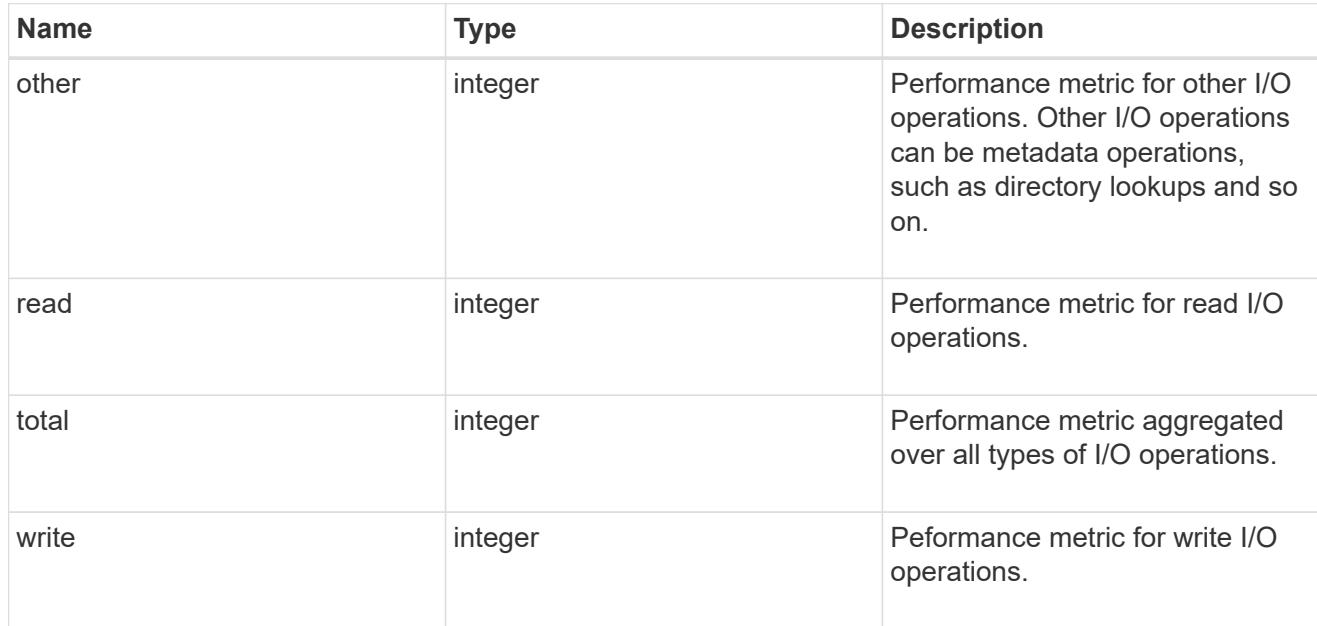

# latency

The round trip latency in microseconds observed at the storage object.

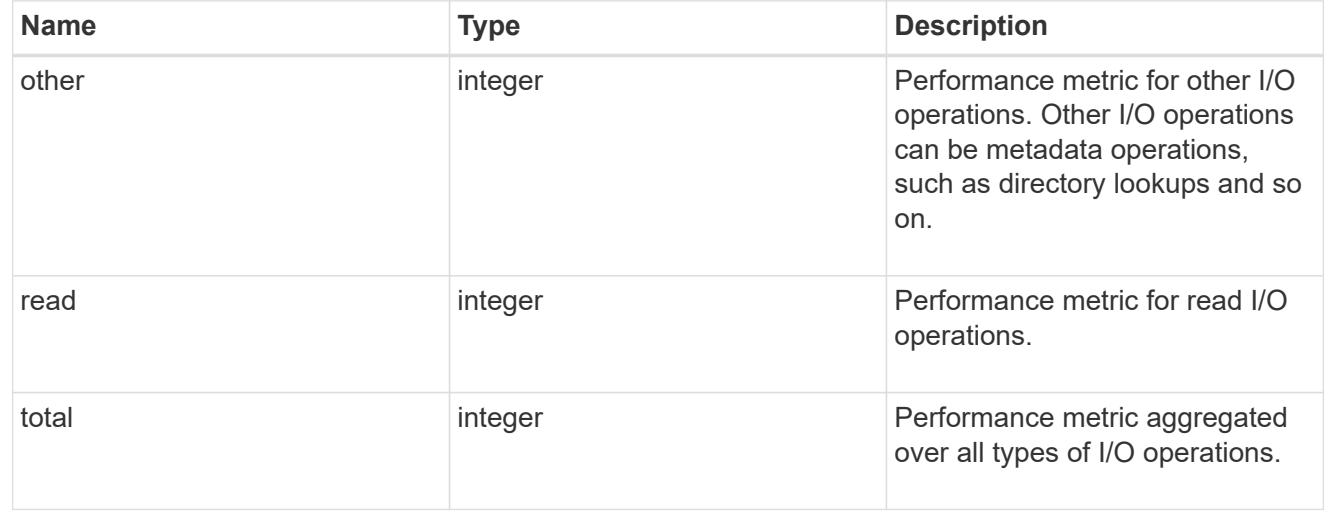

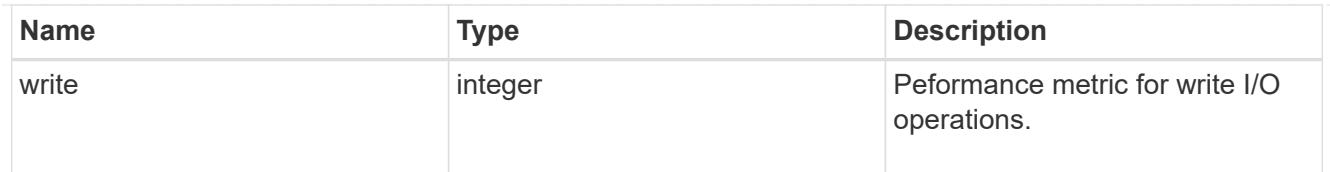

# throughput

The rate of throughput bytes per second observed at the storage object.

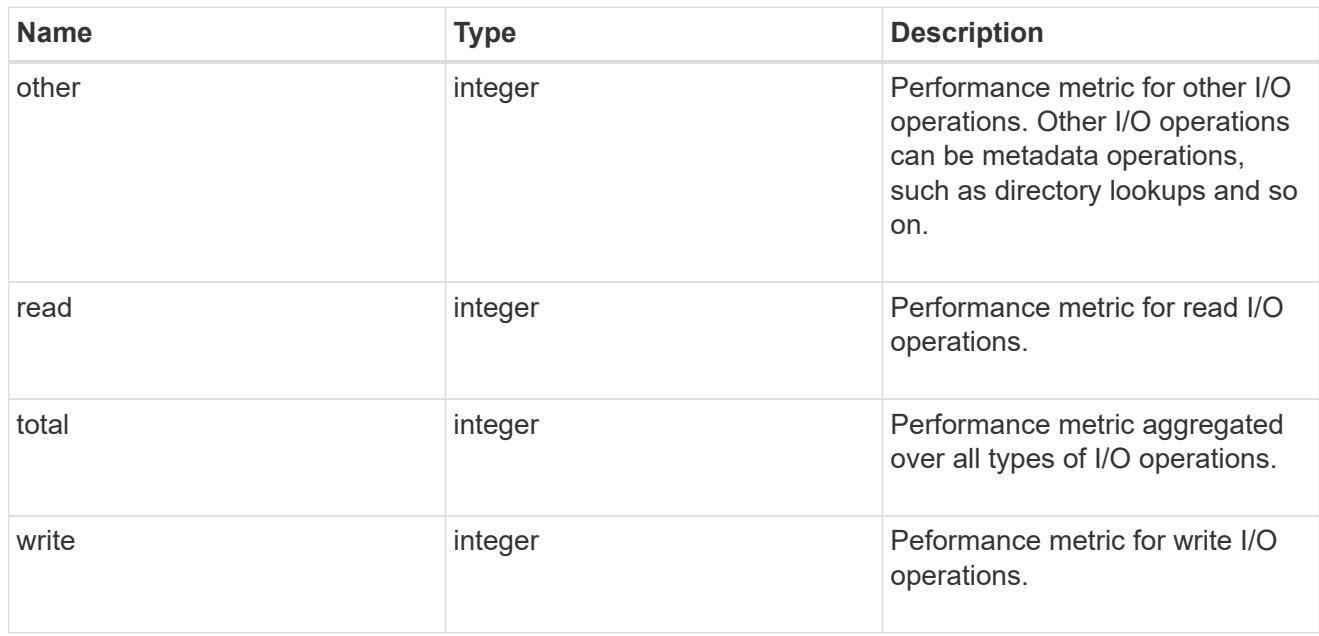

metric

Performance numbers, such as IOPS latency and throughput.

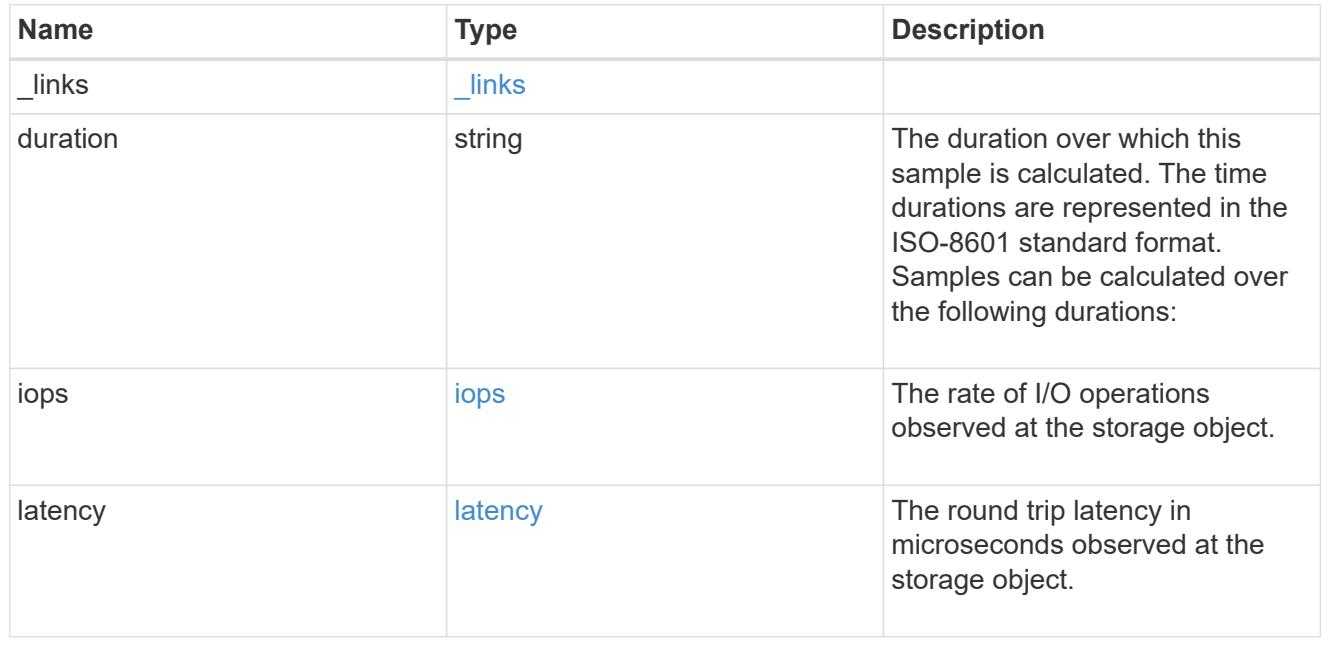

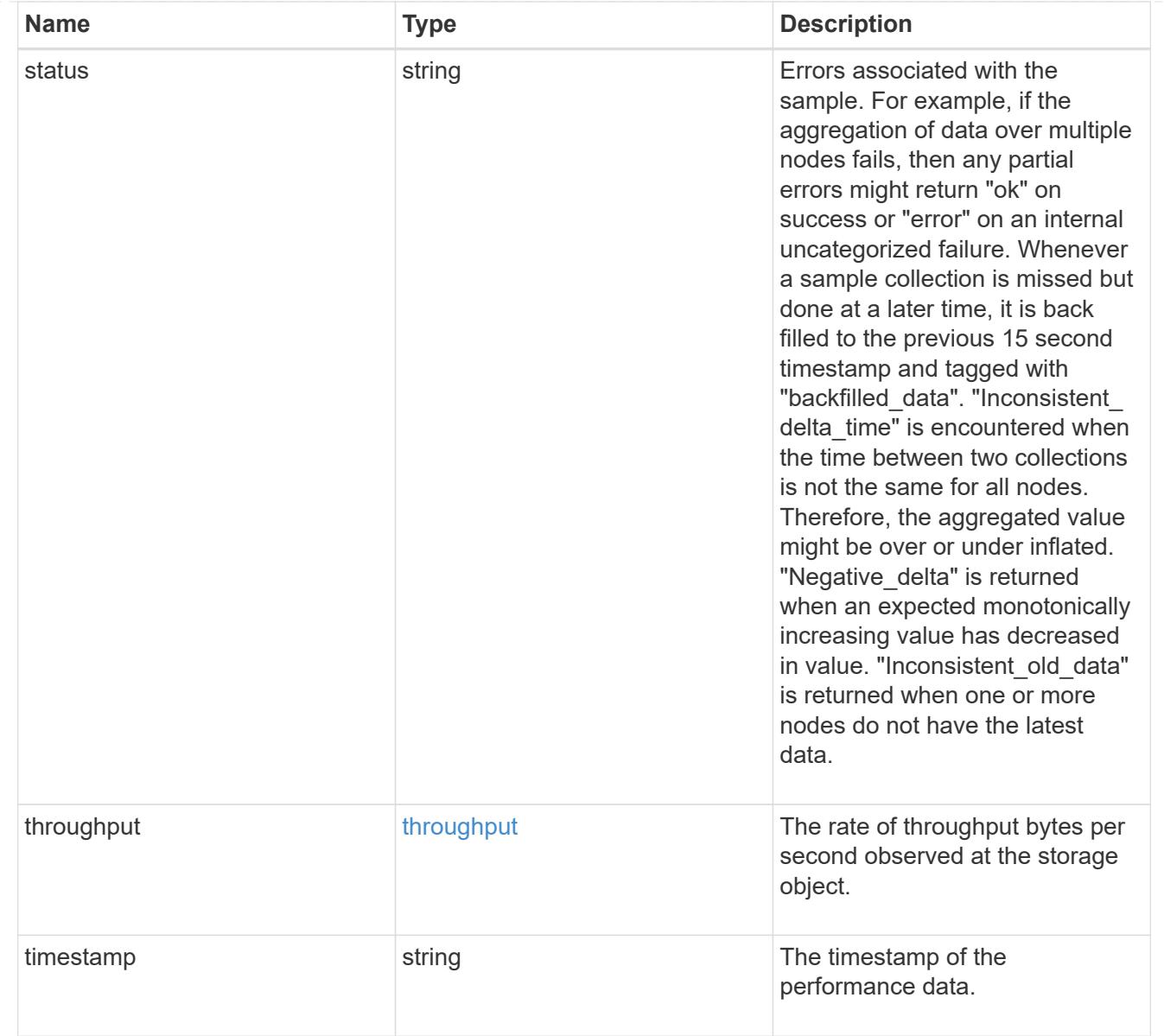

# node\_setup\_ip

The IP configuration for cluster setup.

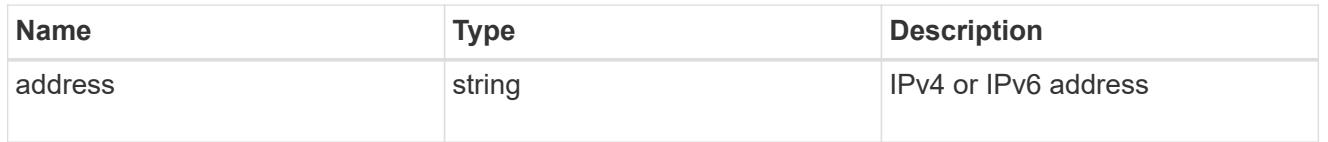

# cluster\_interface

The cluster network IP address of the node to be added.

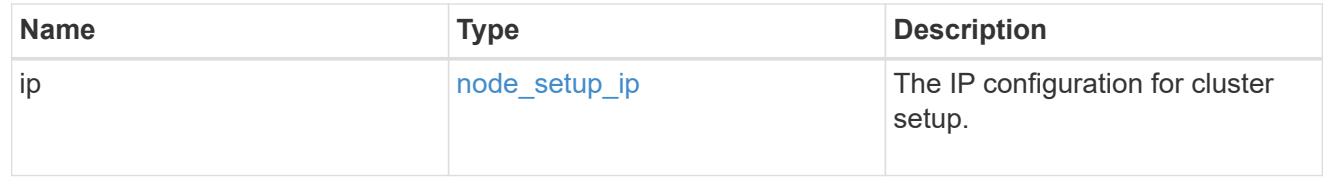

# cluster\_interfaces

### Network interface

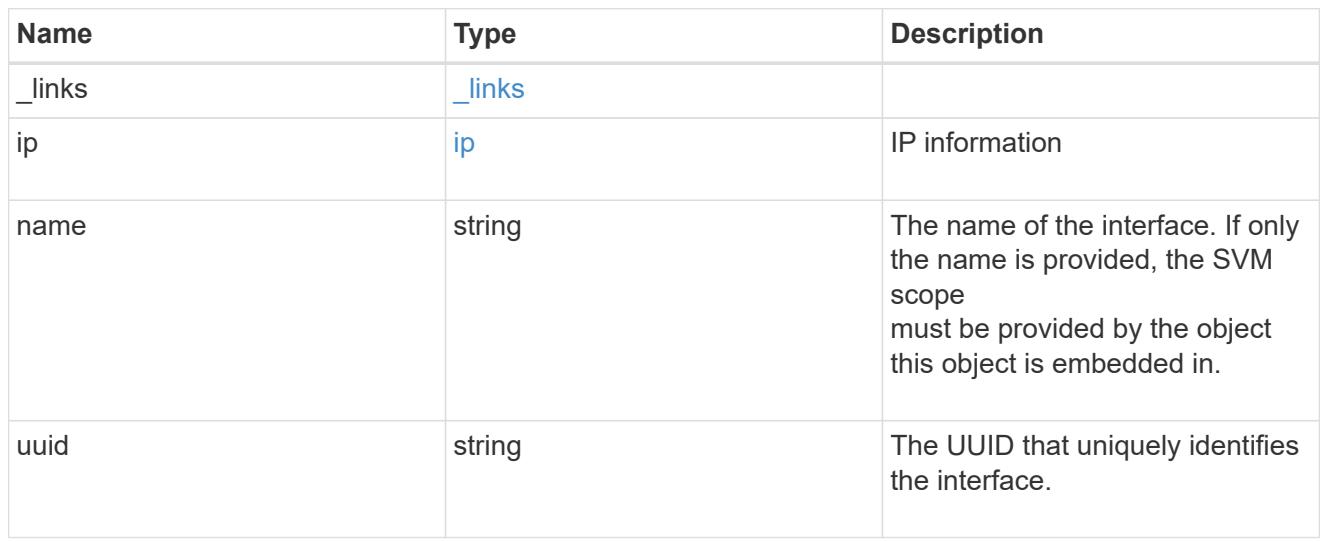

cpu

# CPU information.

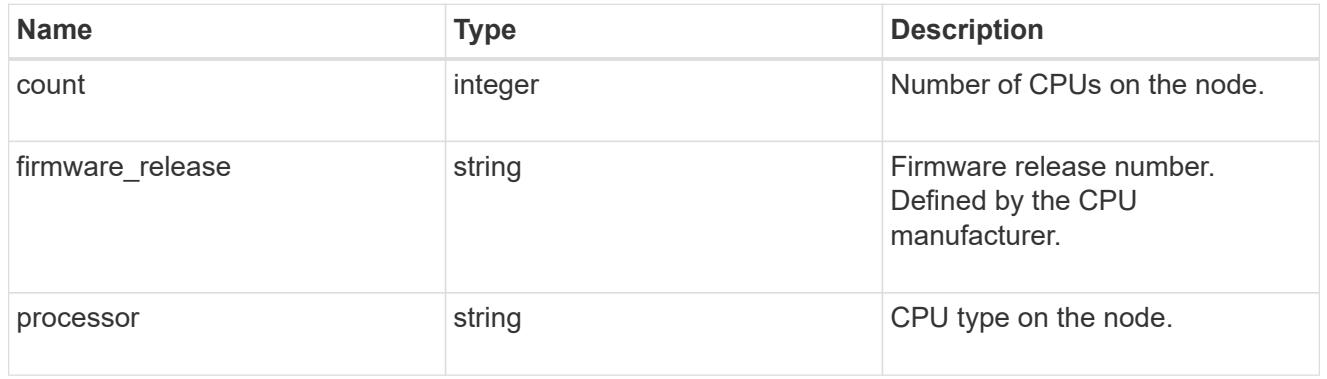

# message

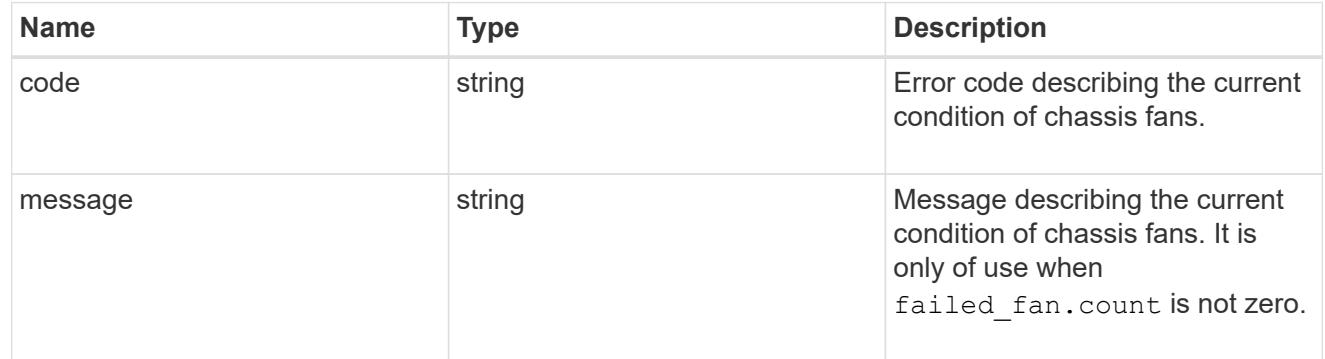

# failed\_fan
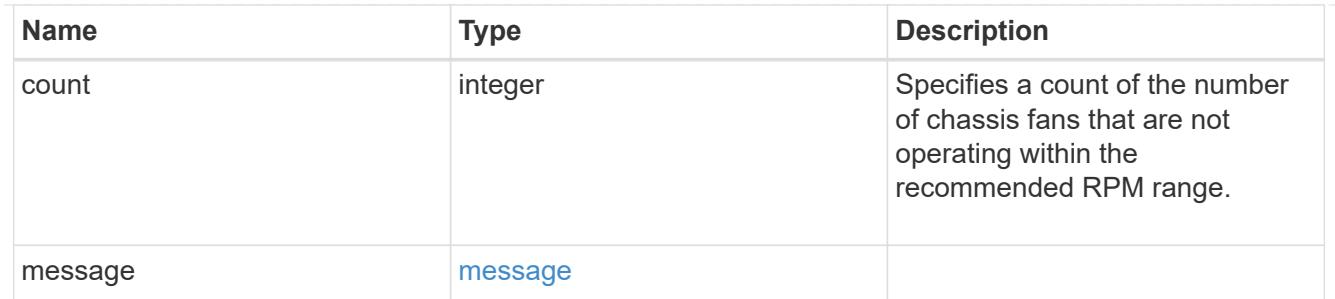

## message

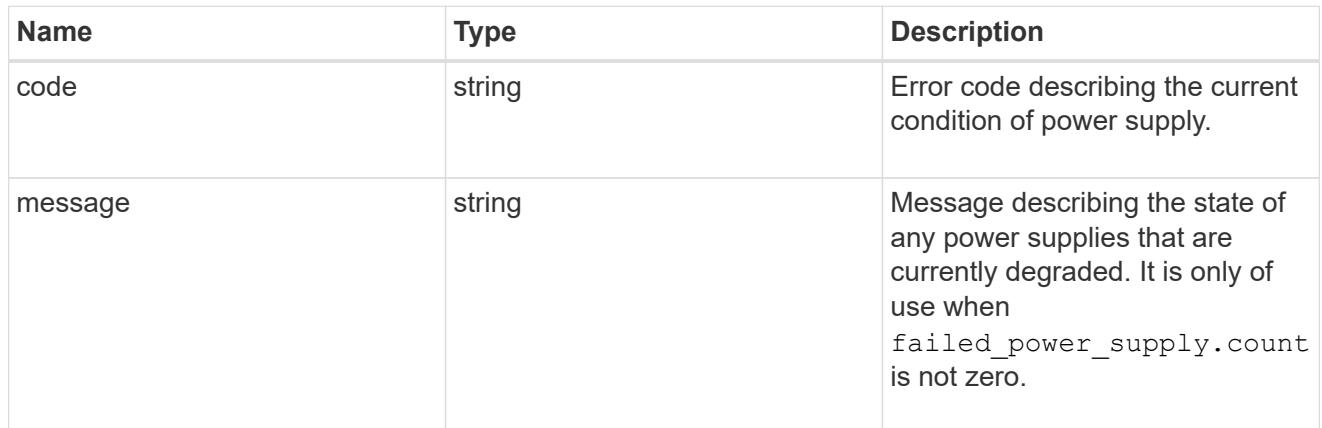

## failed\_power\_supply

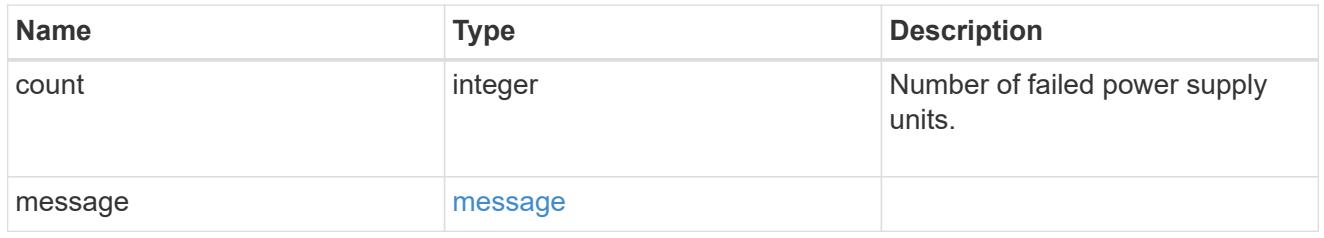

## flash\_cache

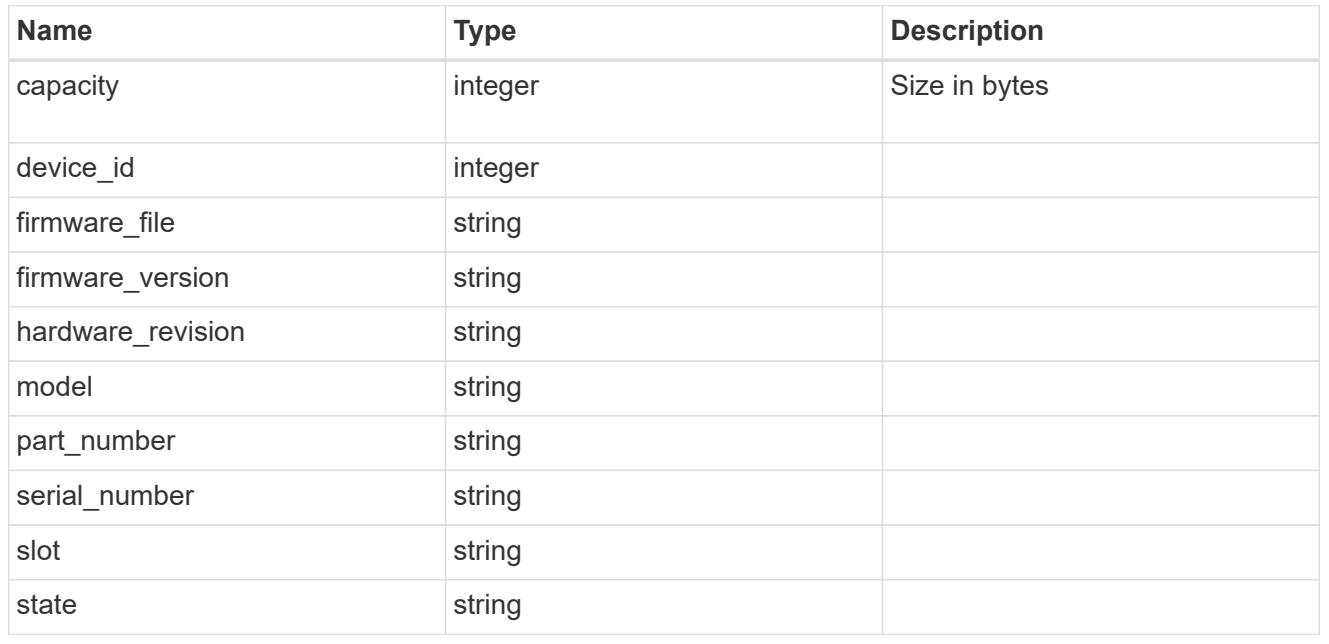

frus

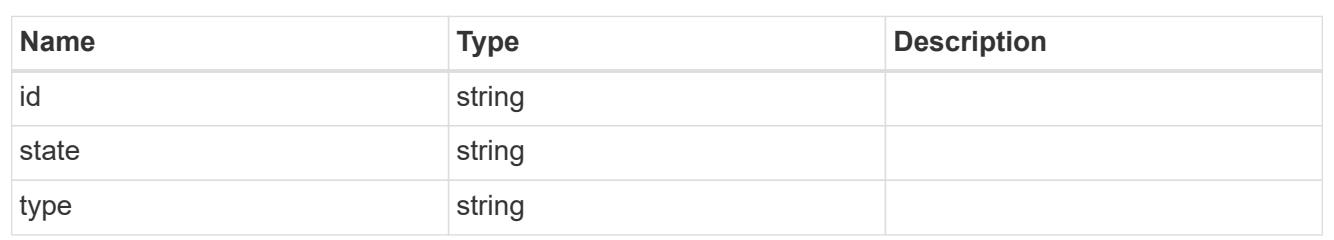

controller

Controller information

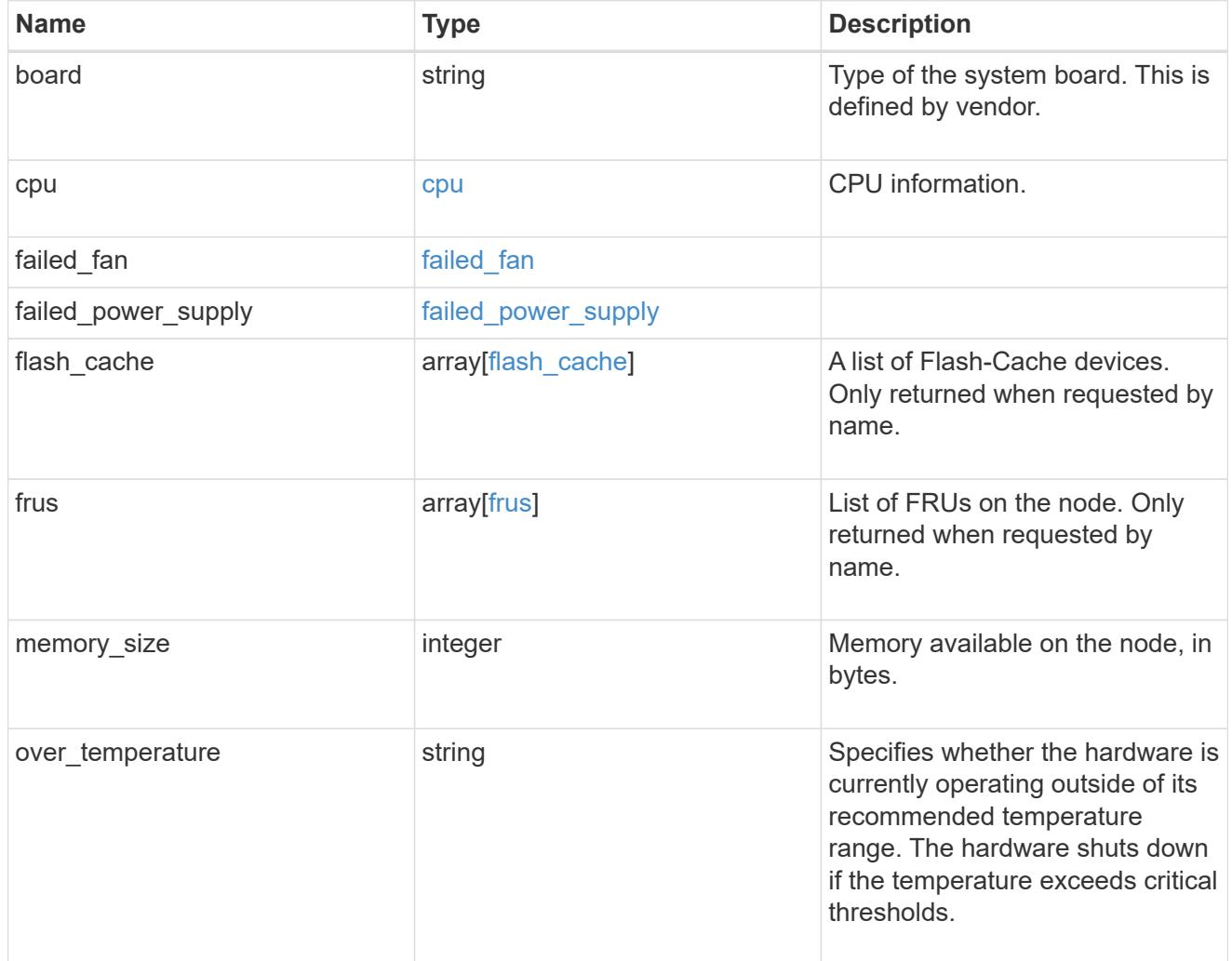

external\_cache

Cache used for buffer management.

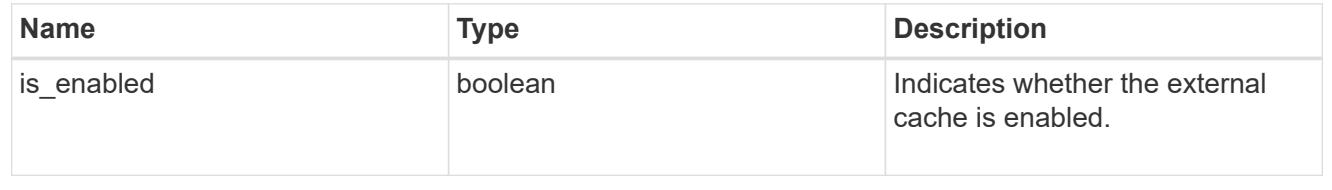

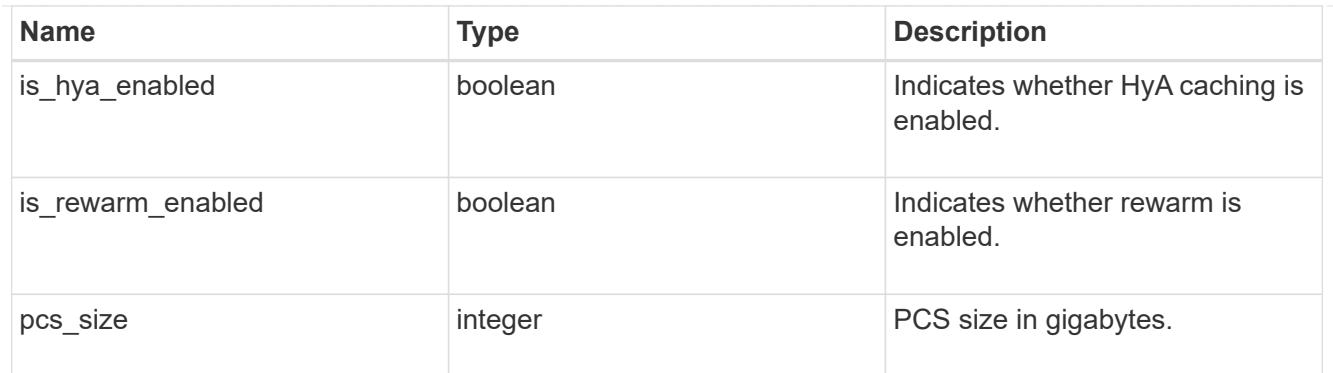

### failure

Indicates the failure code and message.

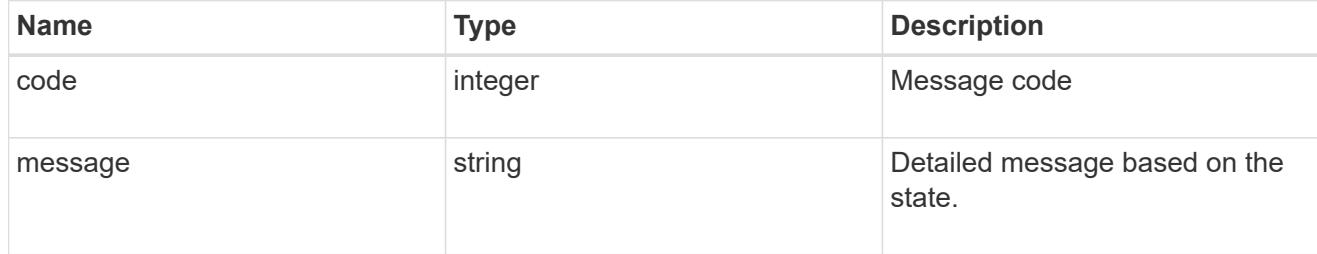

# aggregate

Aggregate name and UUID.

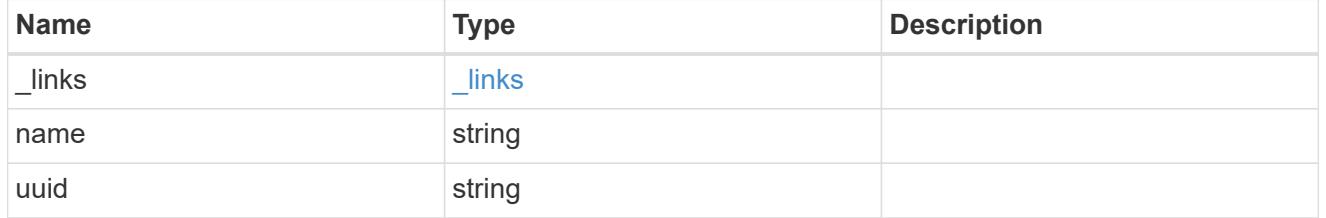

#### error

Indicates the failed aggregate giveback code and message.

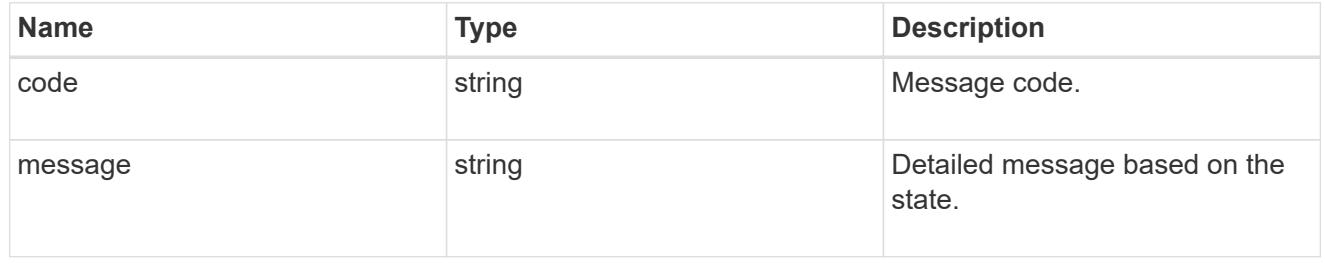

### status

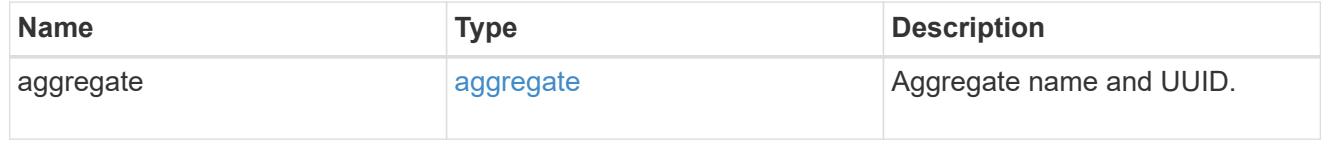

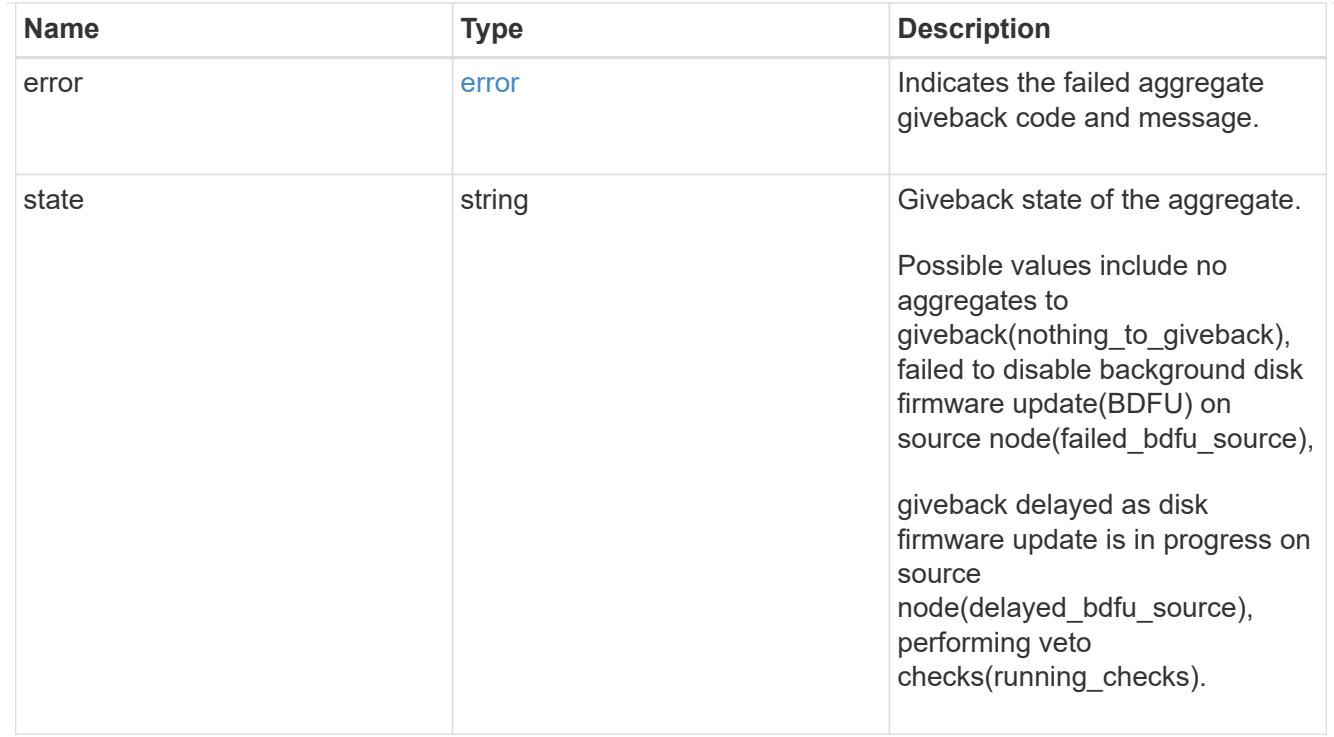

# giveback

Represents the state of the node that is giving storage back to its HA partner.

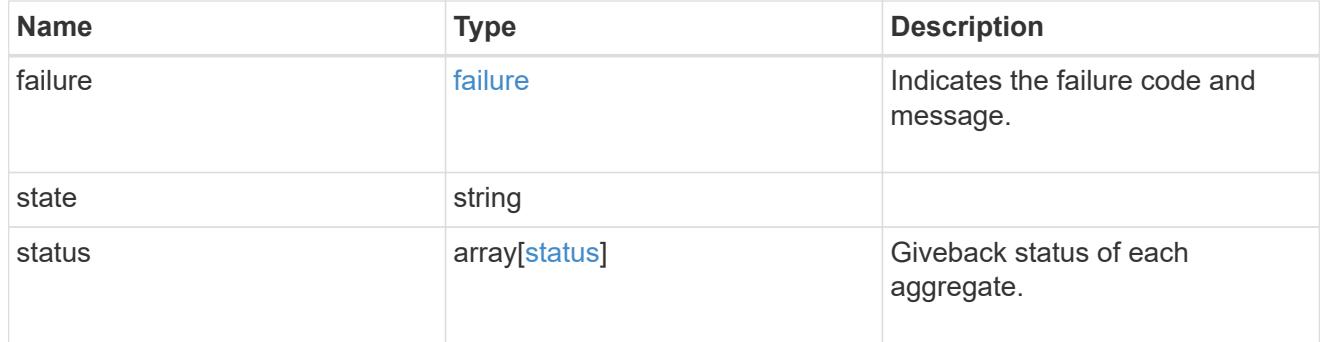

### interconnect

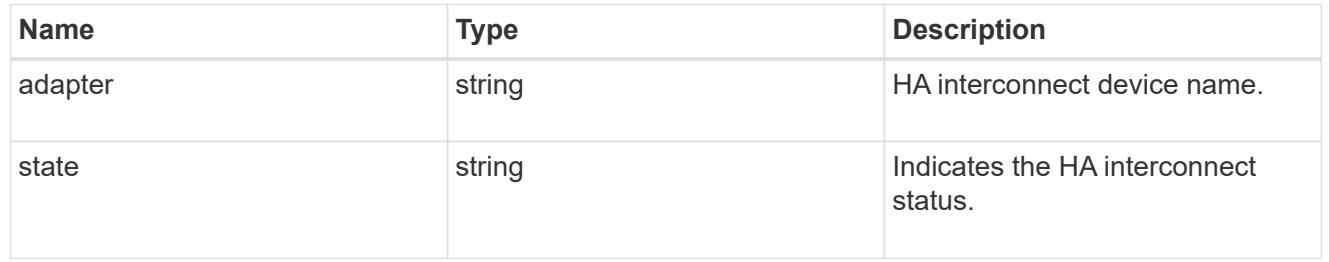

## partners

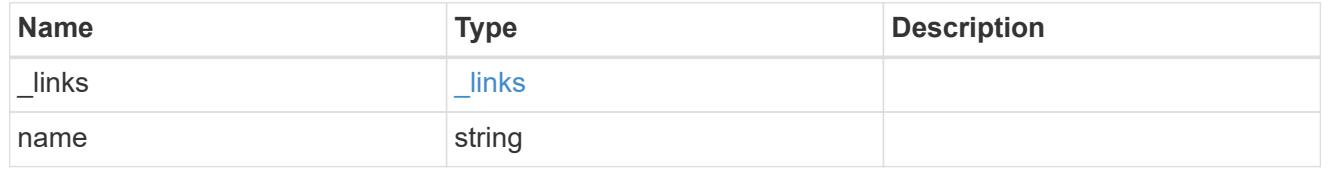

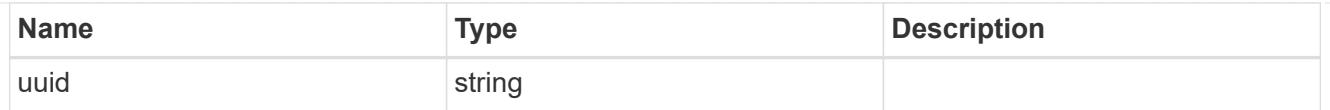

## ports

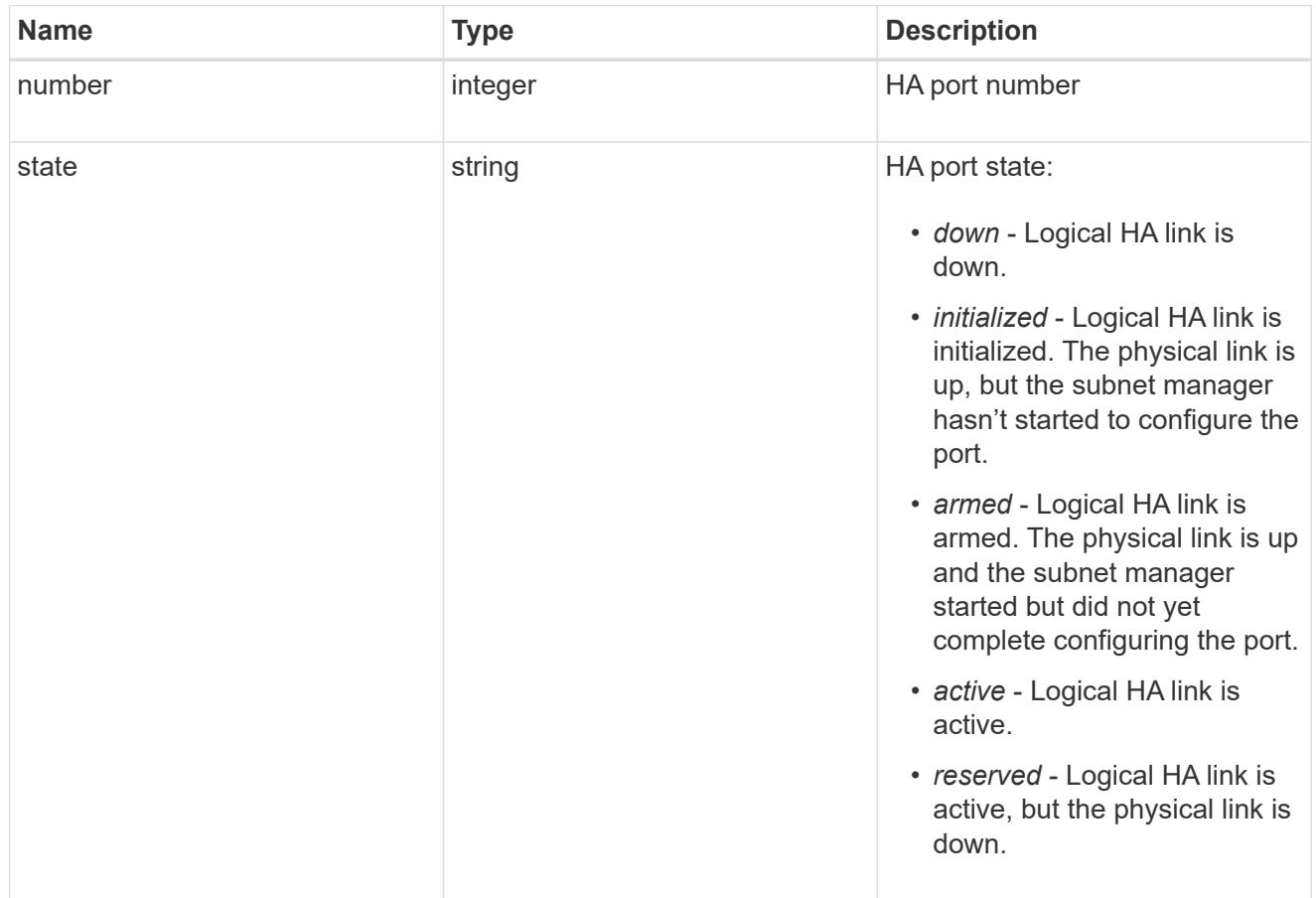

## takeover

This represents the state of the node that is taking over storage from its HA partner.

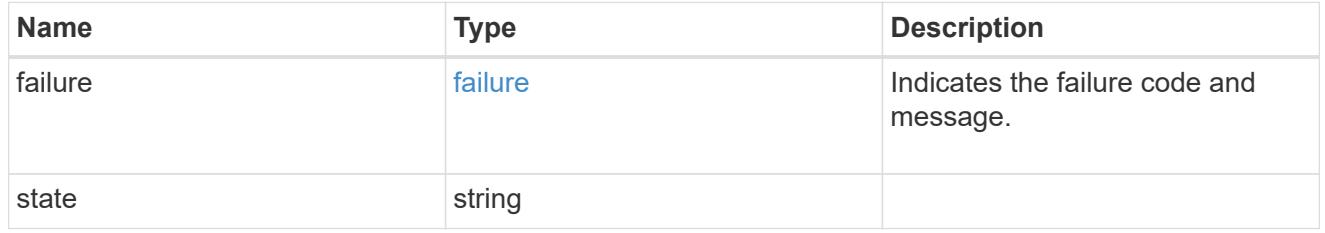

## takeover\_check

The takeover check response.

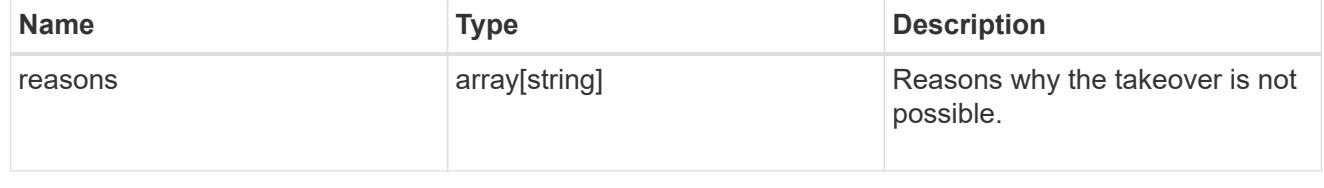

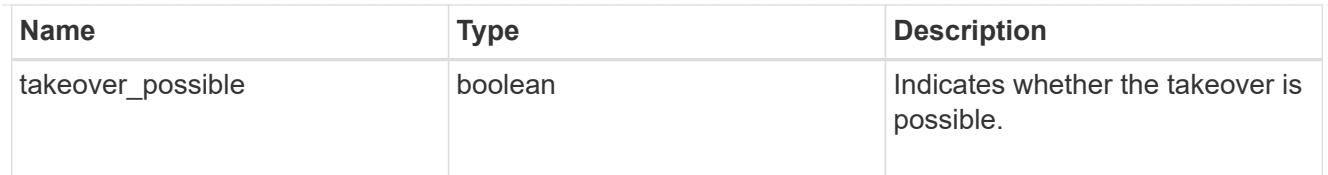

### ha

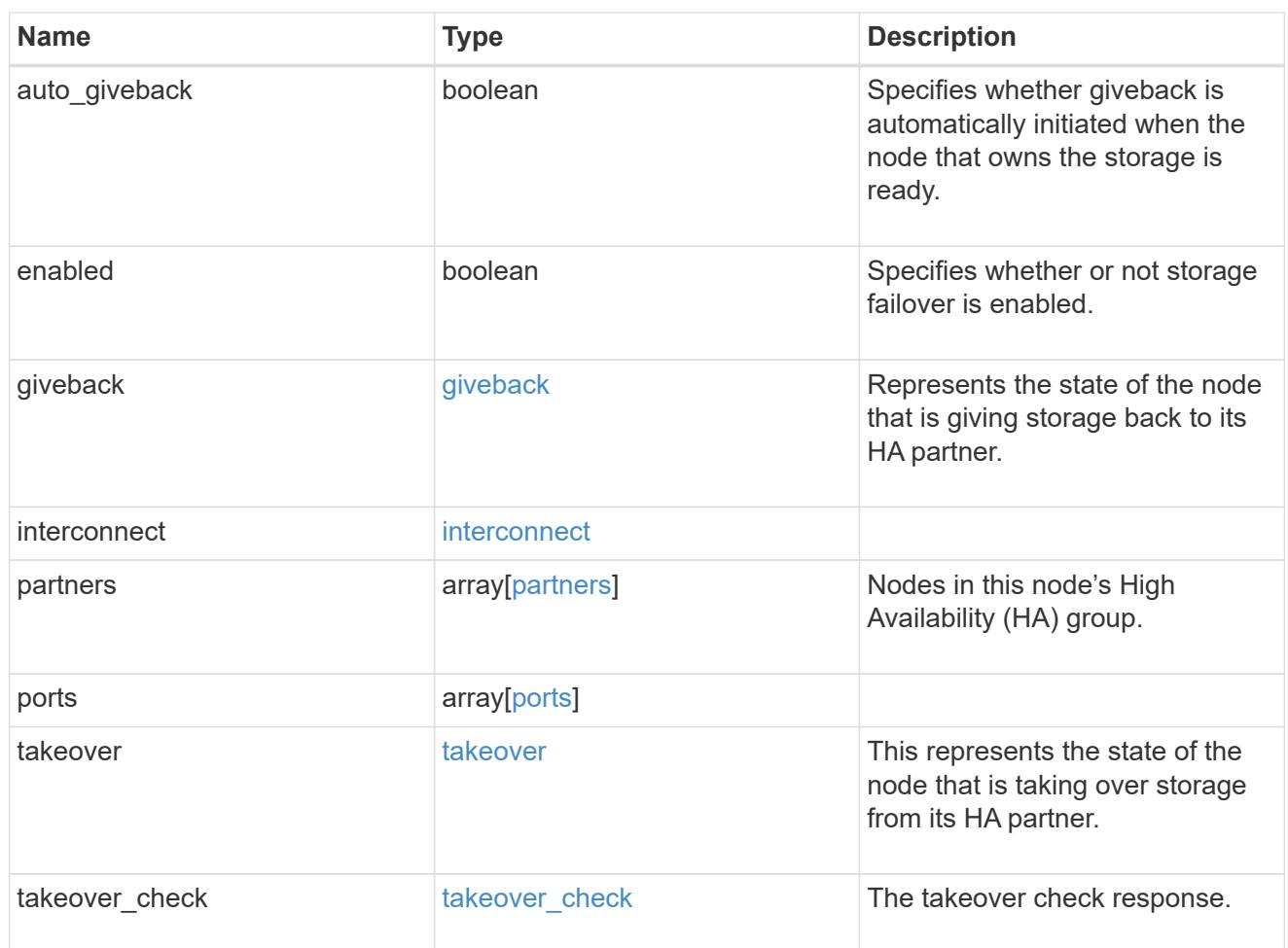

#### local

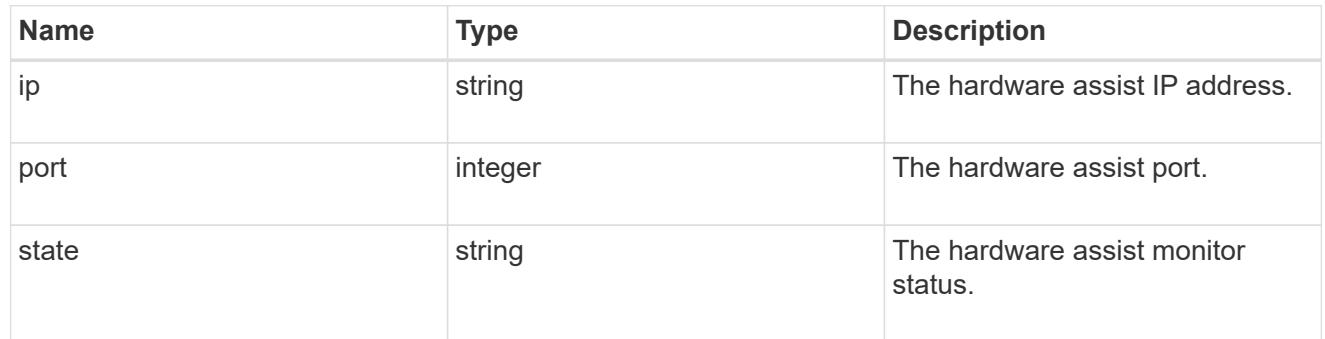

## partner

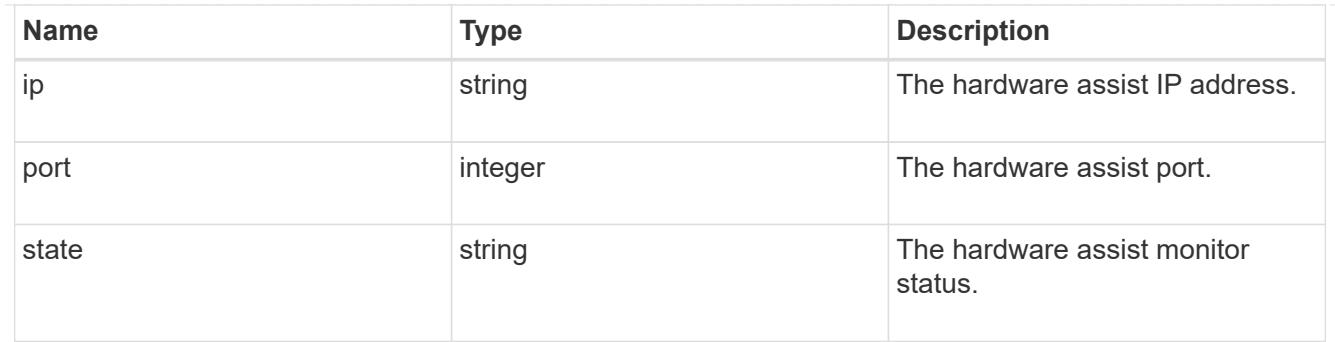

#### status

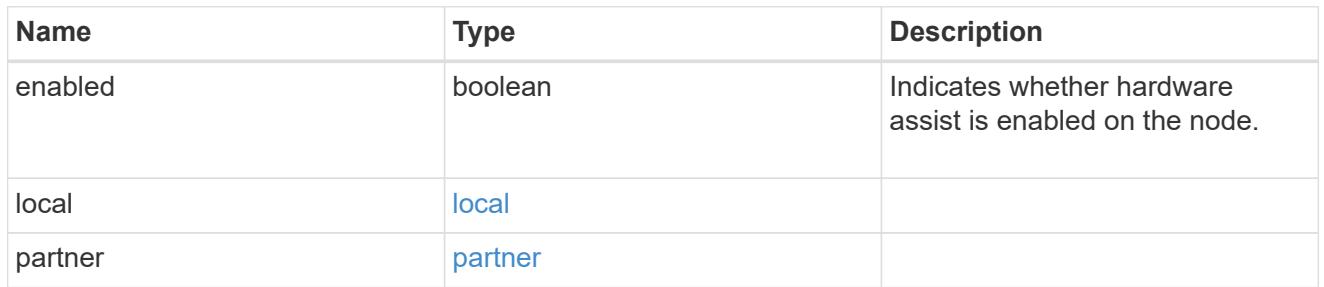

## hw\_assist

The hardware assist information.

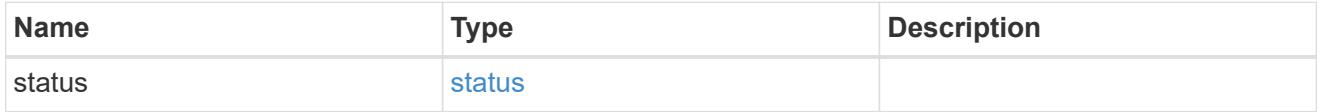

management\_interface

The management interface of the node to be added. The subnet mask is set based on the management interface of the cluster or the management interfaces of other nodes.

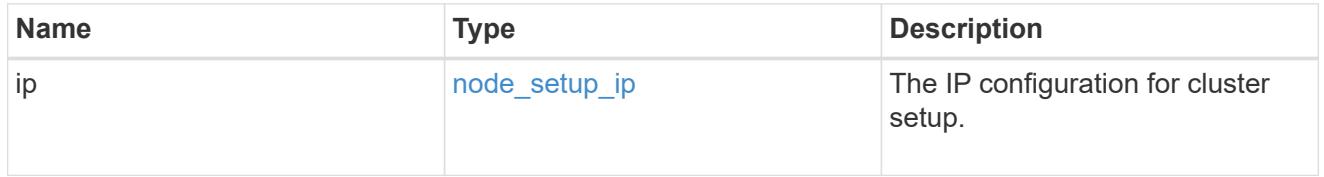

management\_interfaces

Network interface

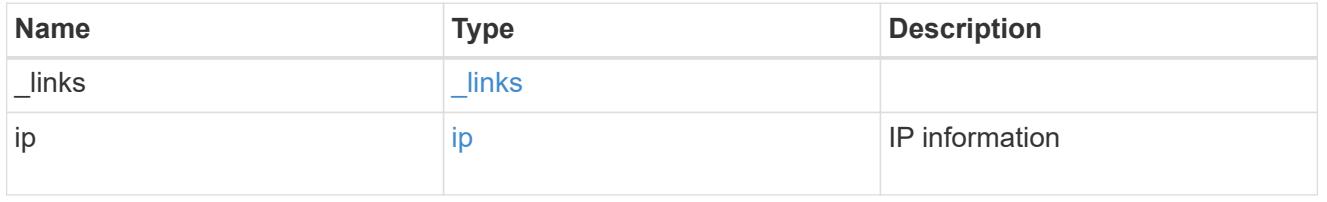

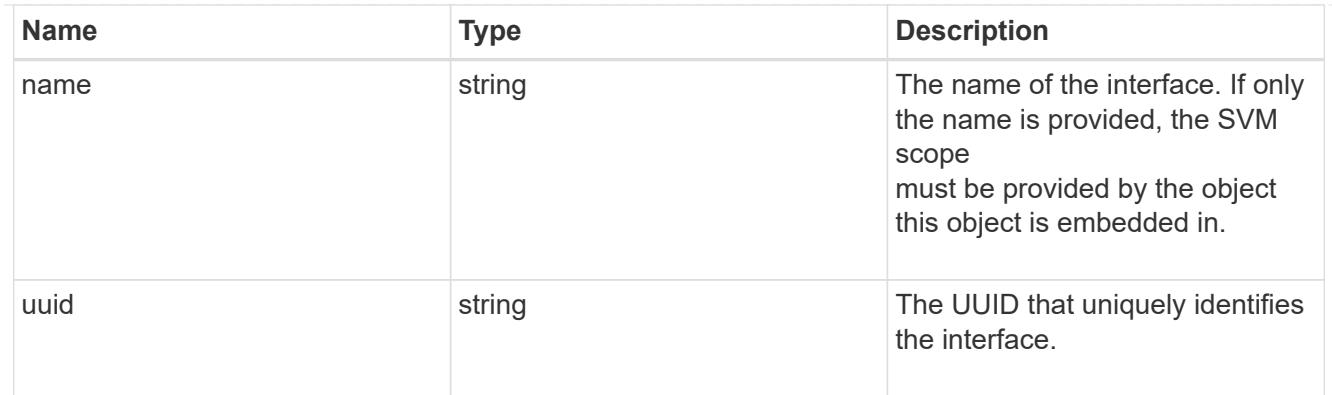

metric

CPU performance for the nodes.

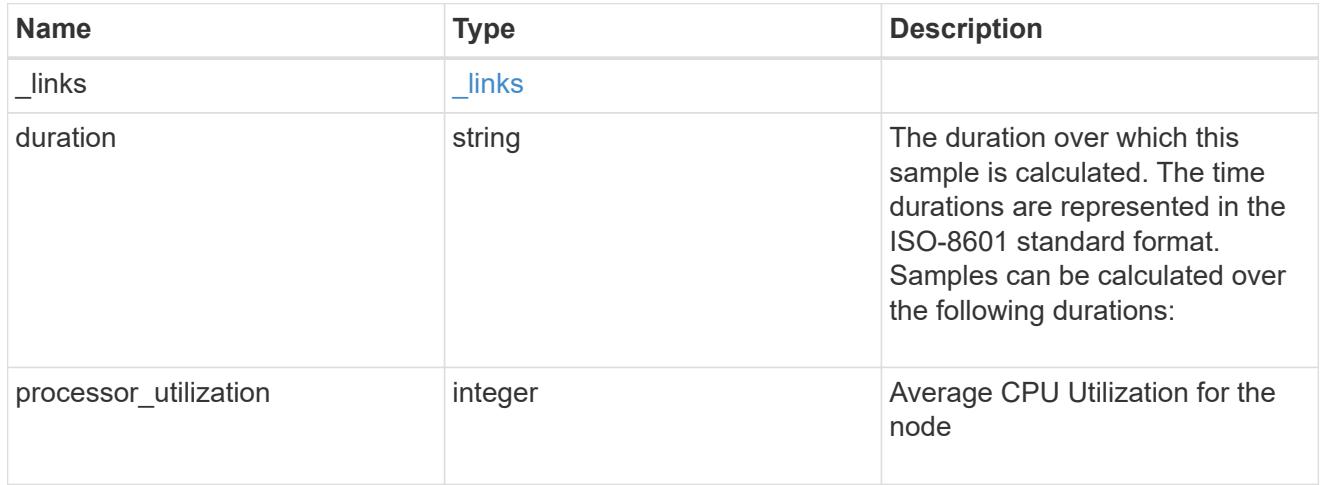

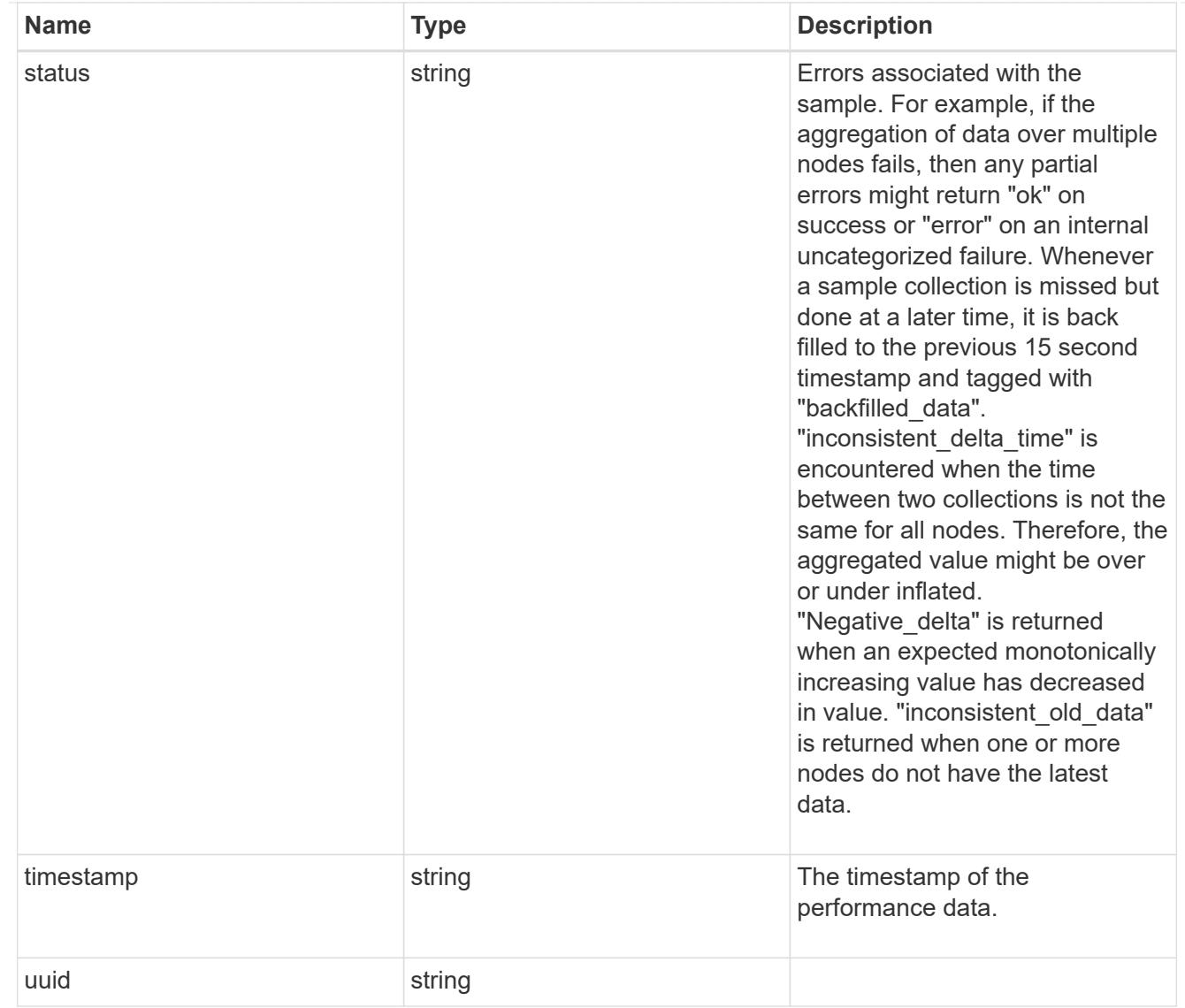

# ports

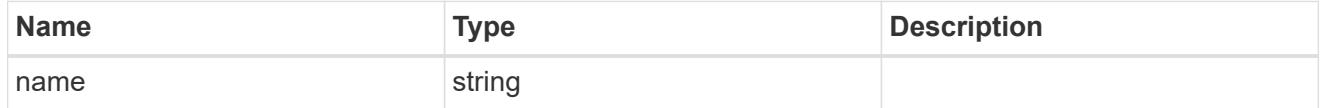

metrocluster

Metrocluster

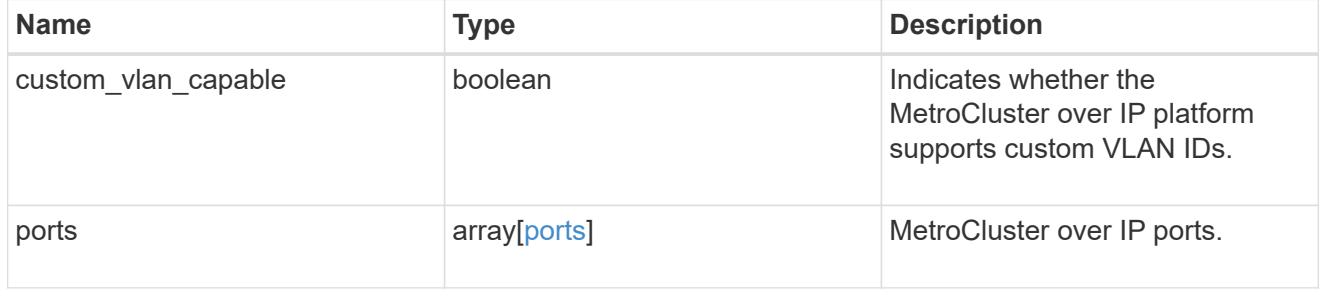

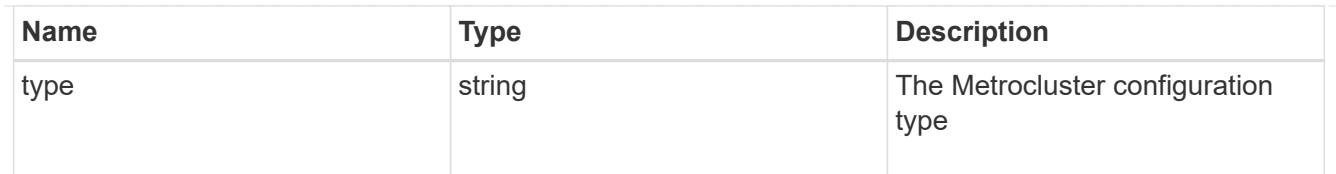

#### nvram

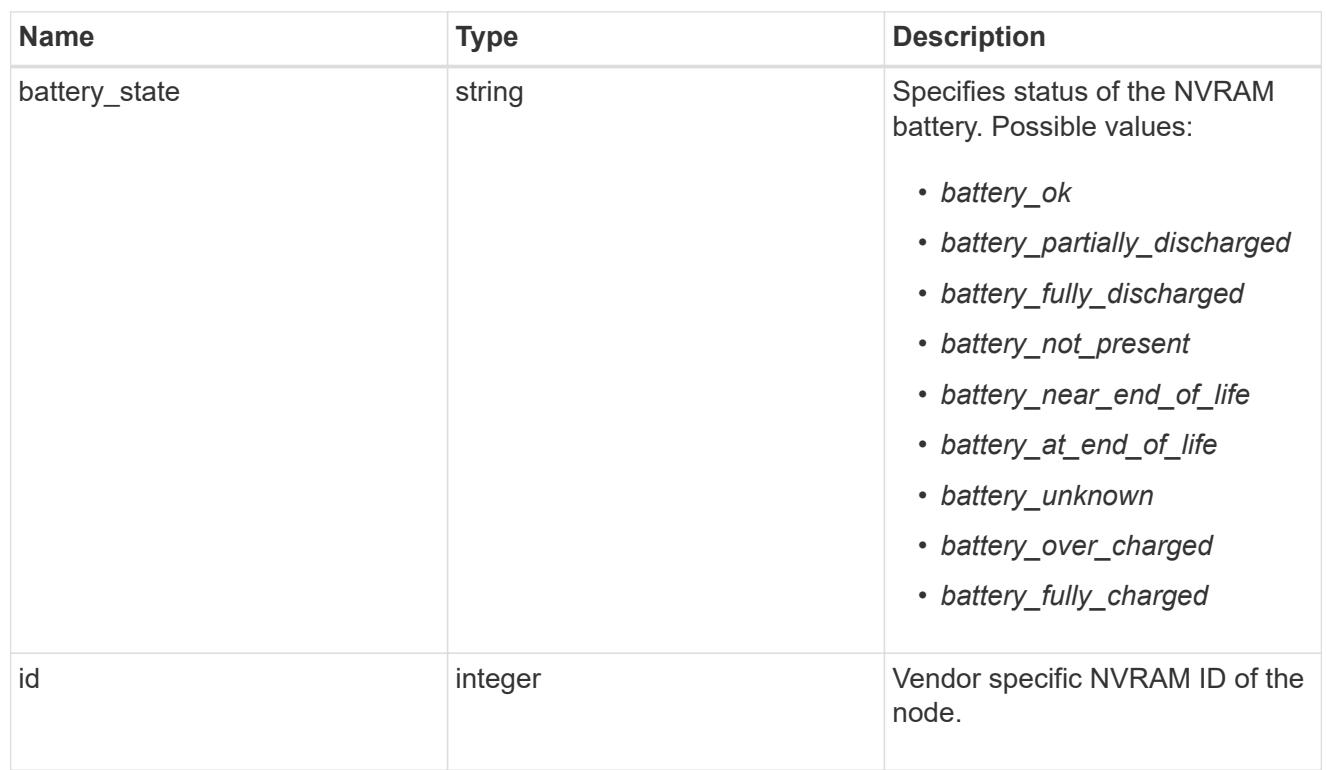

# api\_service

Provides the properties of the service processor (SP) or baseboard management controller (BMC) API service.

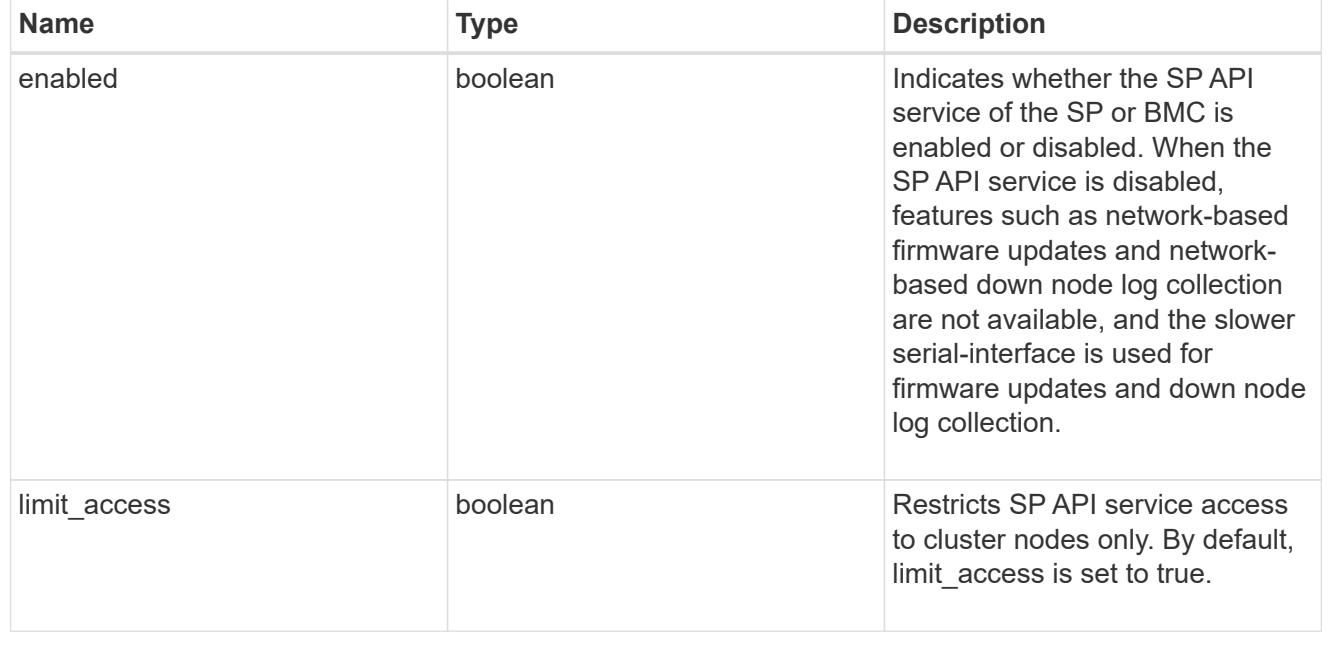

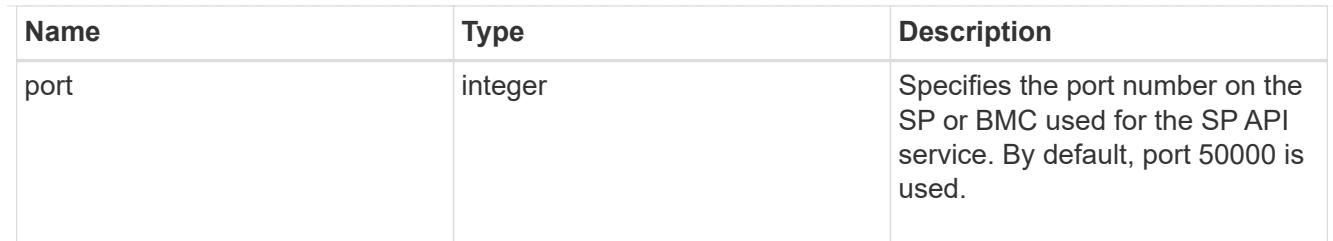

# auto\_config

Provides the properties of the service processor auto configuration.

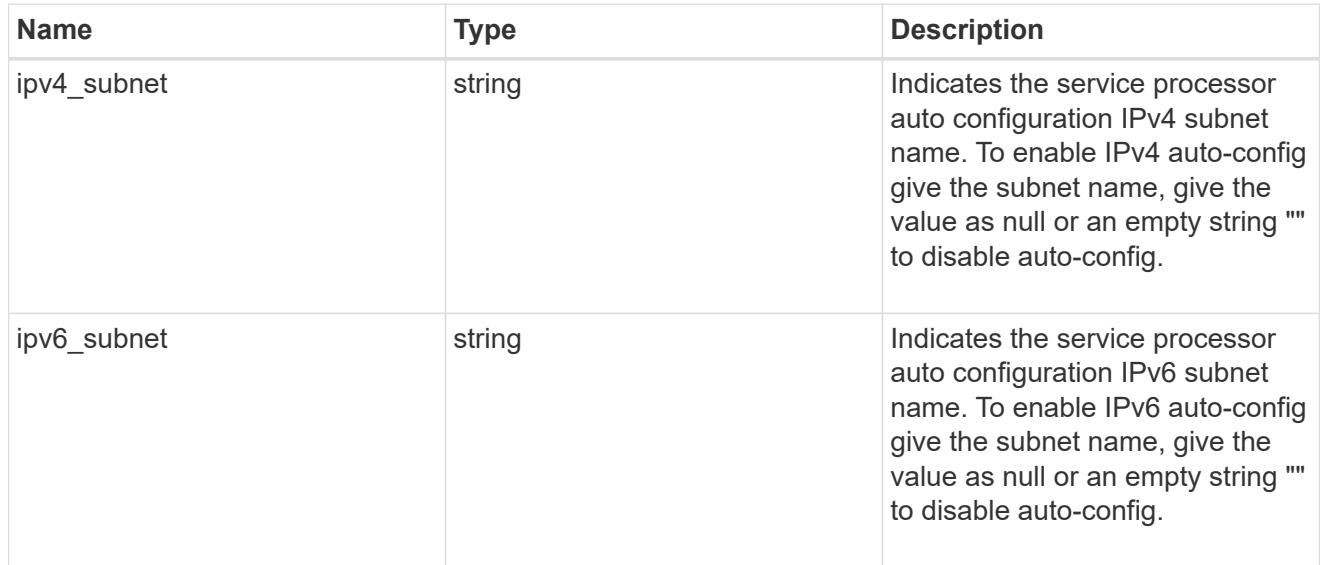

## backup

Provides the properties of the service processor backup partition.

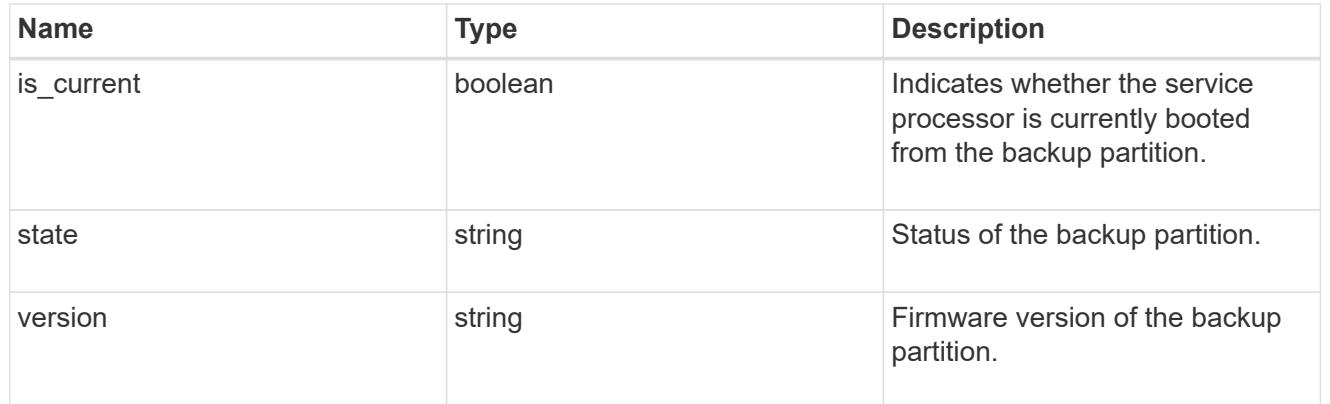

# ipv4\_interface

Object to set up an interface along with its default router.

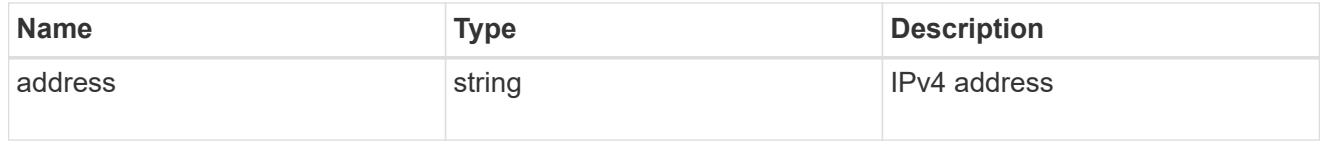

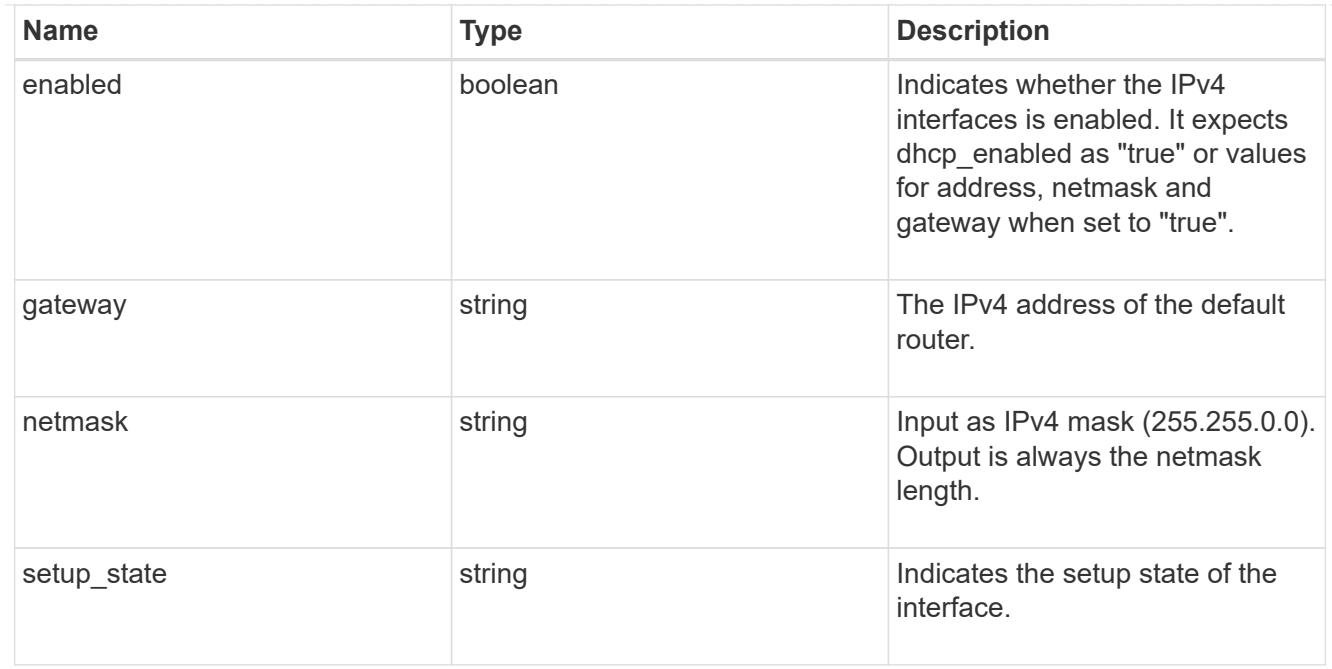

# ipv6\_interface

Object to setup an interface along with its default router.

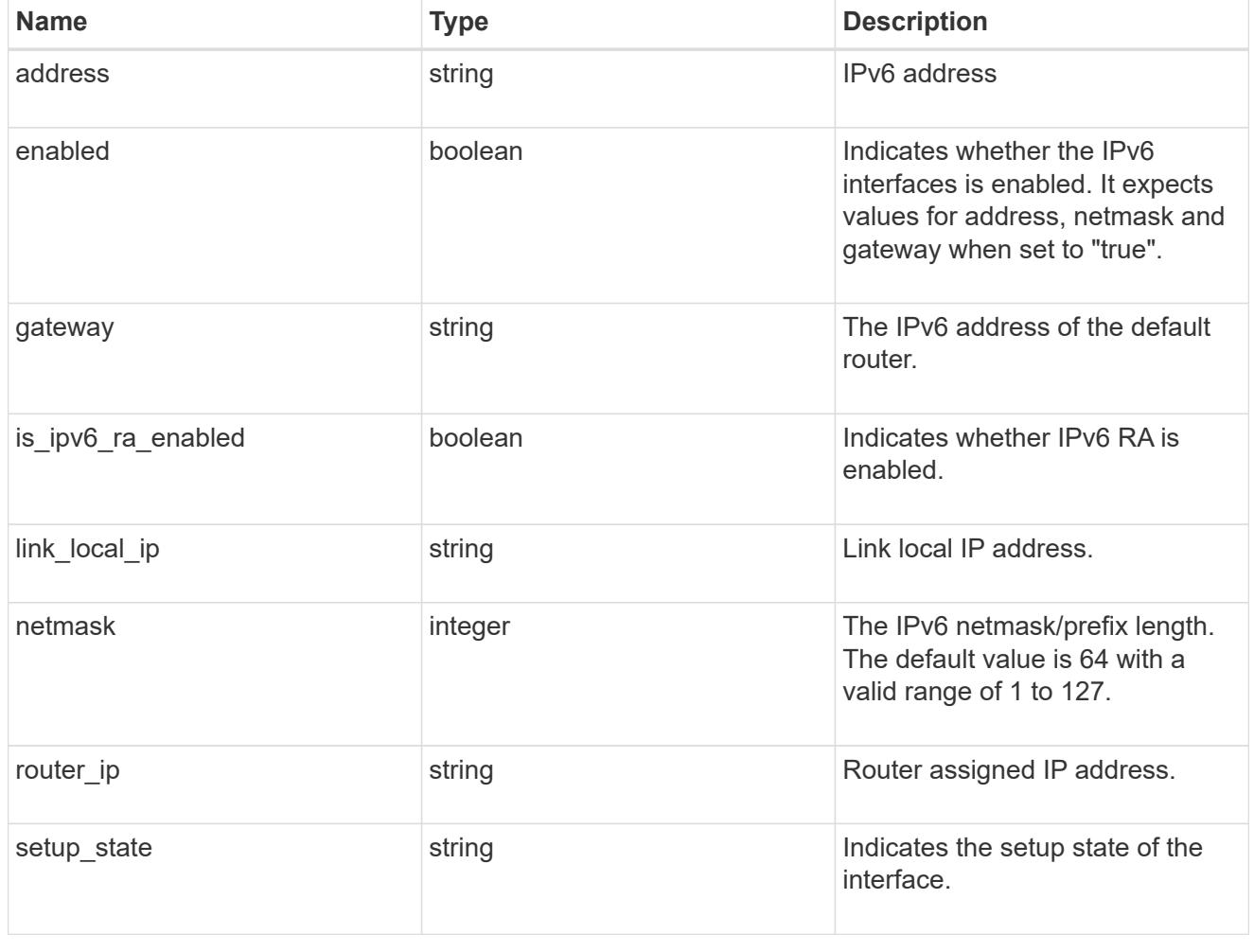

primary

Provides the properties of the service processor primary partition.

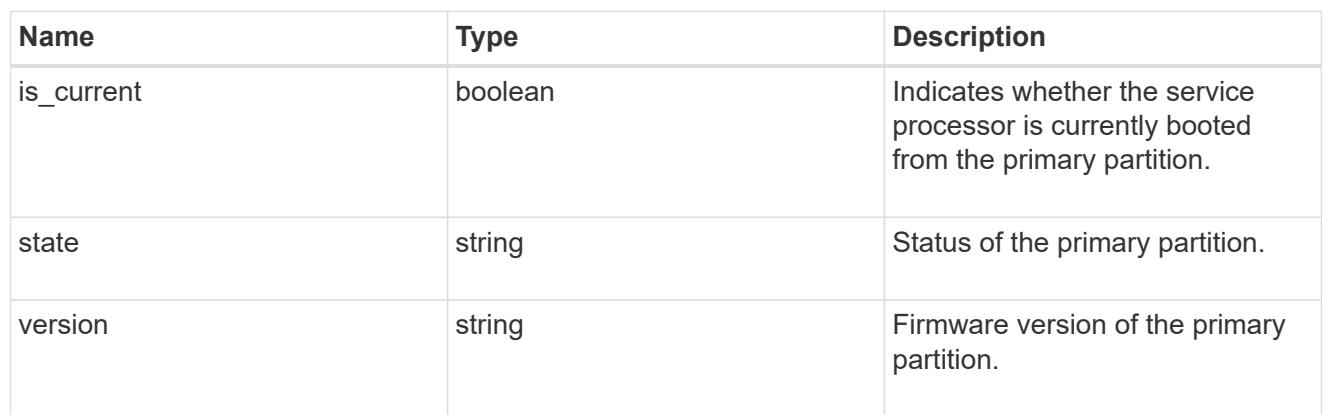

### ssh\_info

Service processor SSH allowed IP address configuration applied across the cluster.

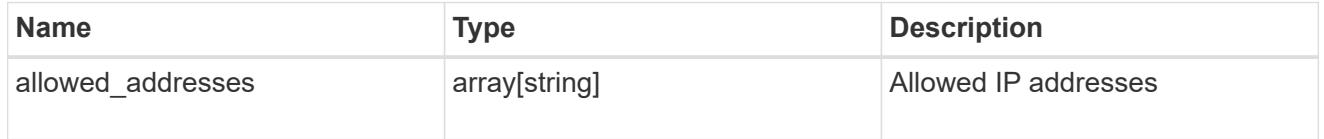

# web\_service

Provides the properties of SP or BMC web service.

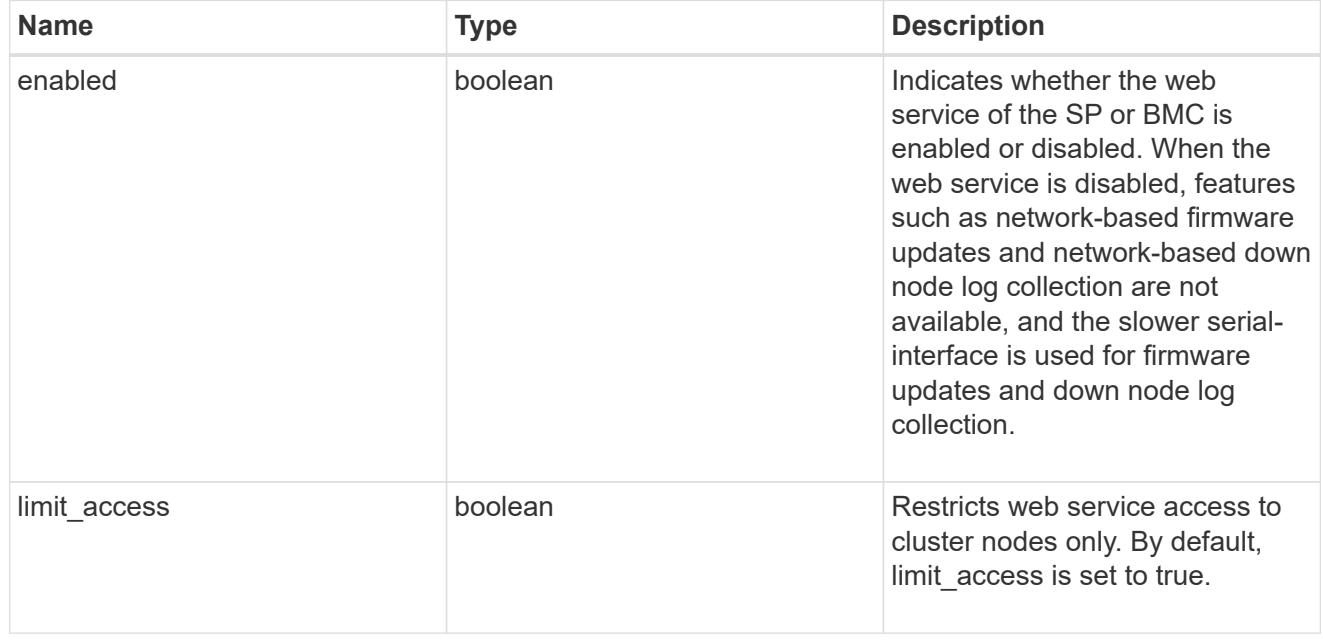

#### service\_processor

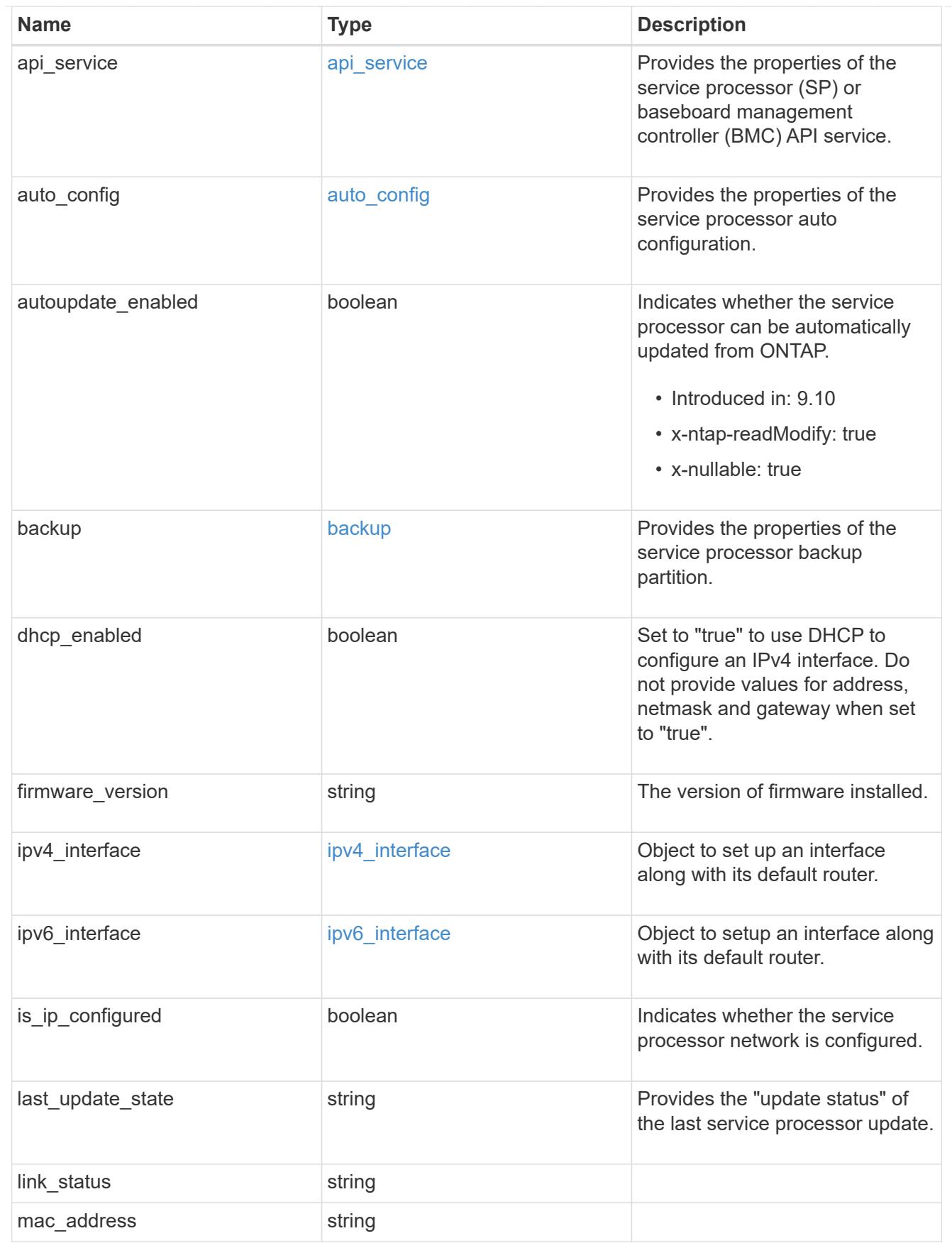

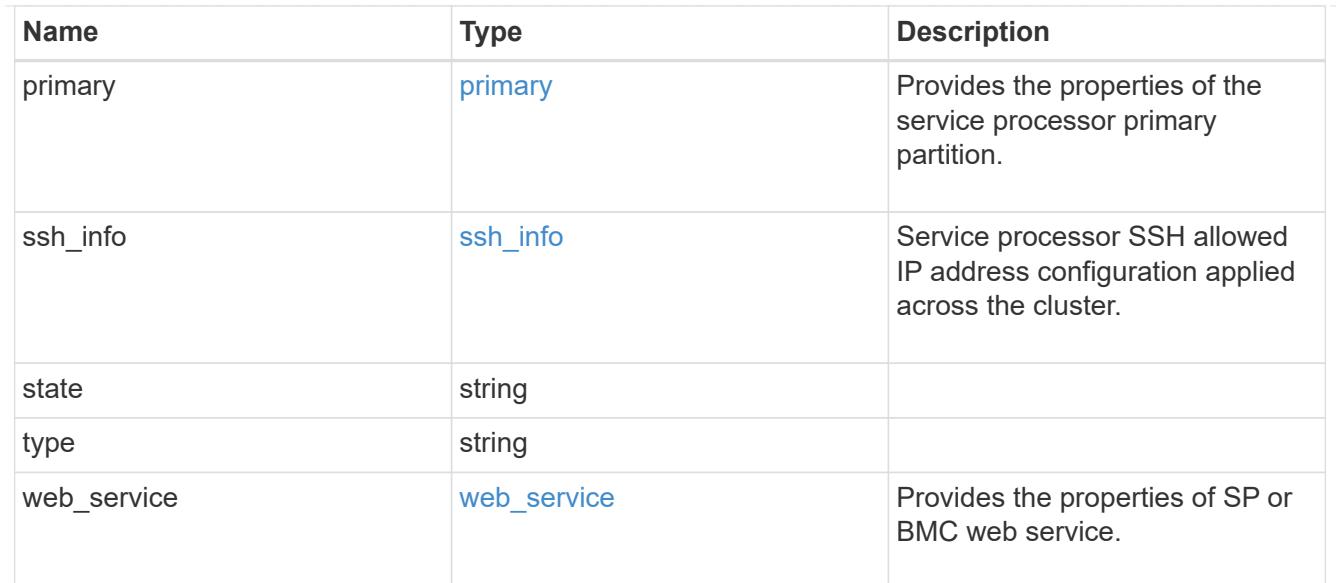

# snaplock

# SnapLock-related properties.

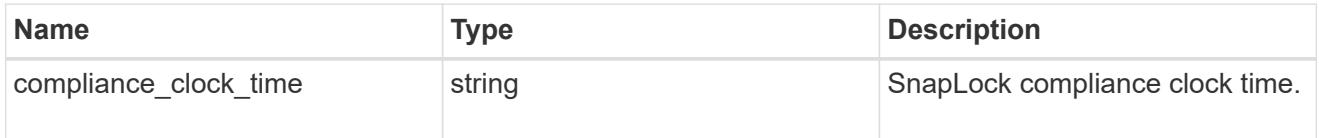

# statistics

Raw CPU performance for the nodes.

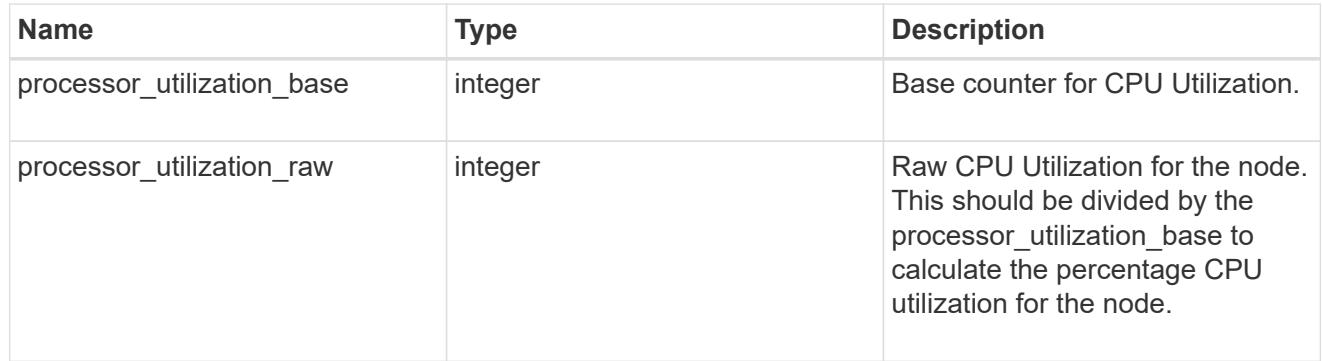

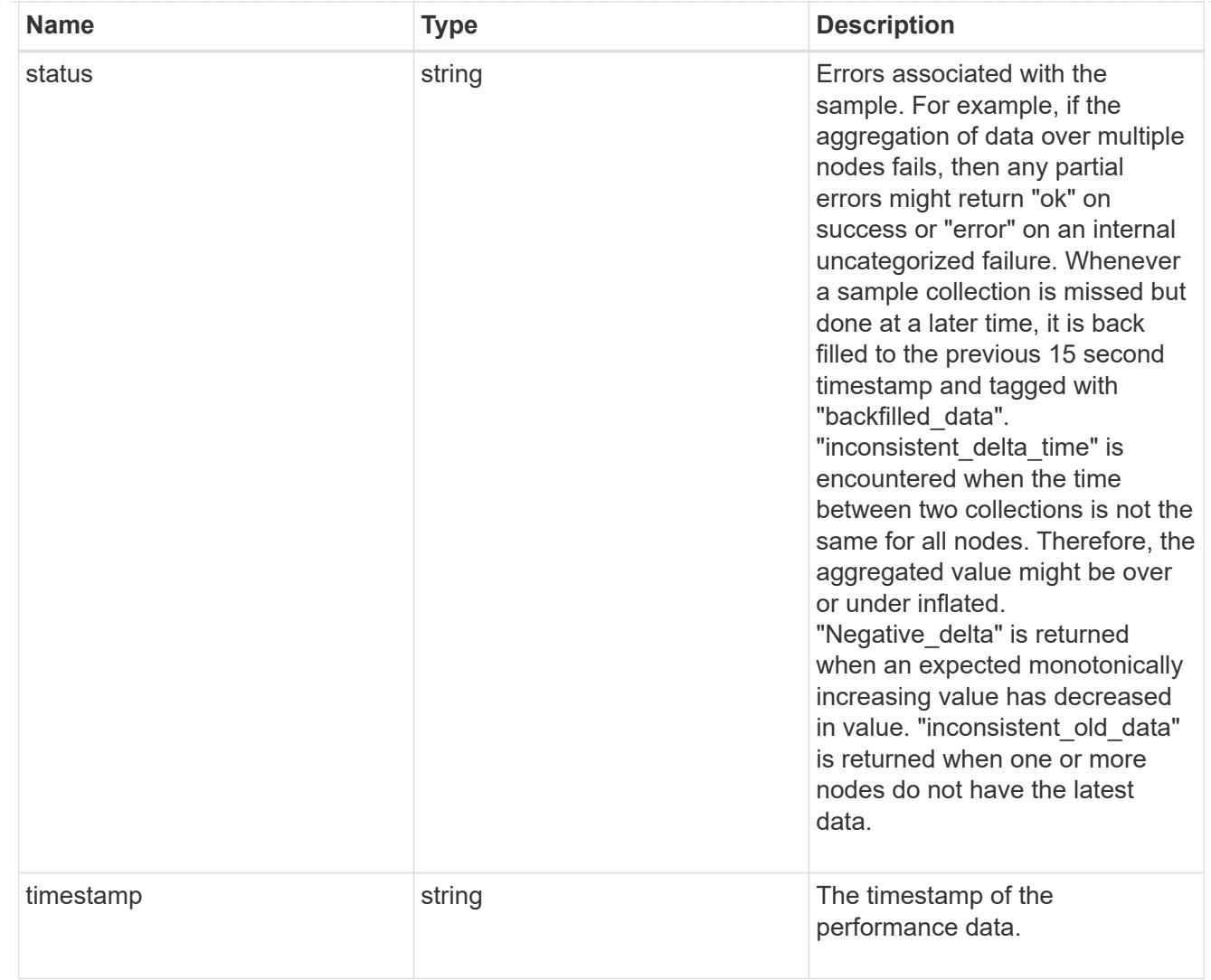

# system\_aggregate

Aggregate

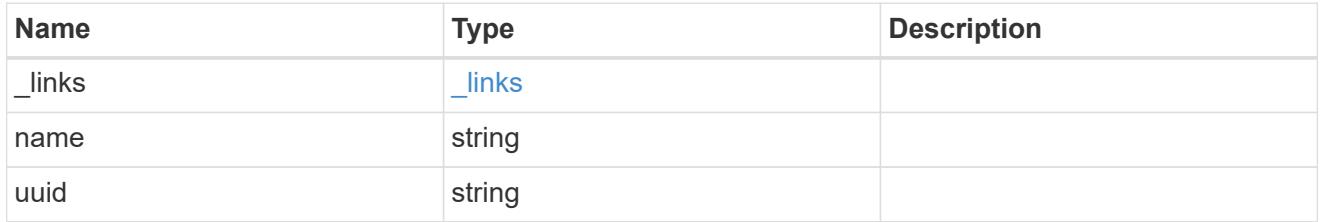

#### version

This returns the cluster version information. When the cluster has more than one node, the cluster version is equivalent to the lowest of generation, major, and minor versions on all nodes.

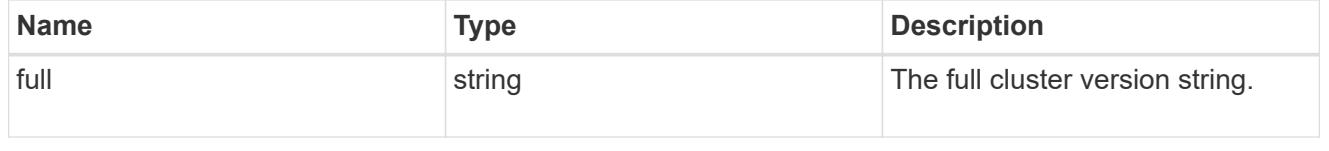

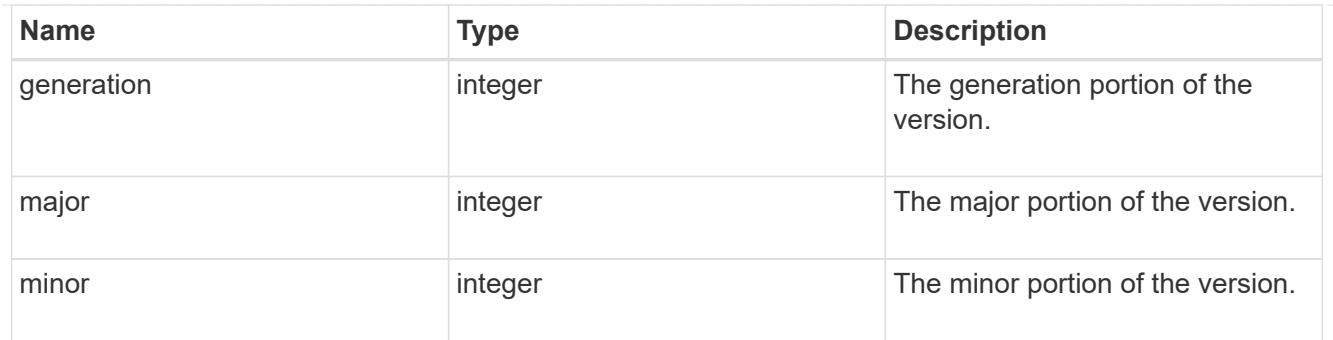

vm

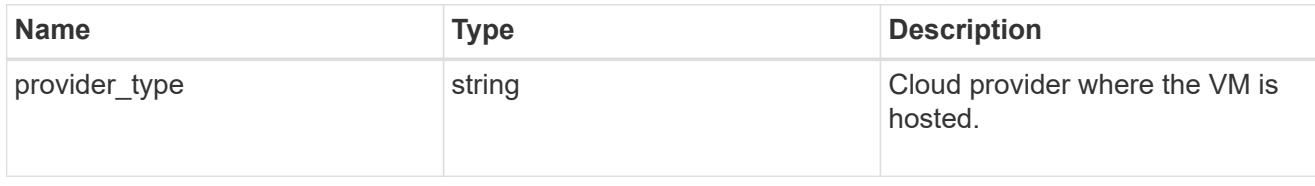

nodes

Complete node information

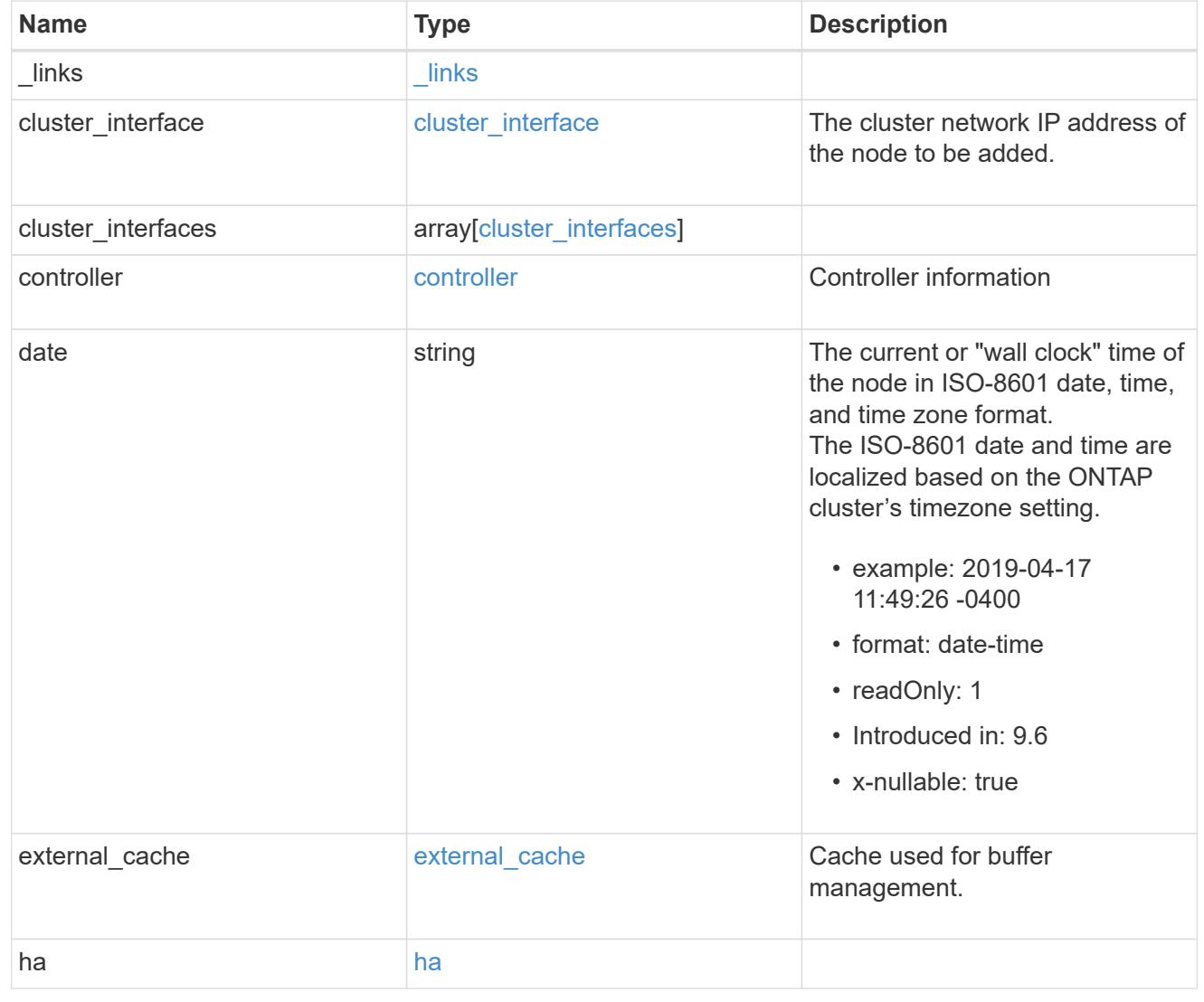

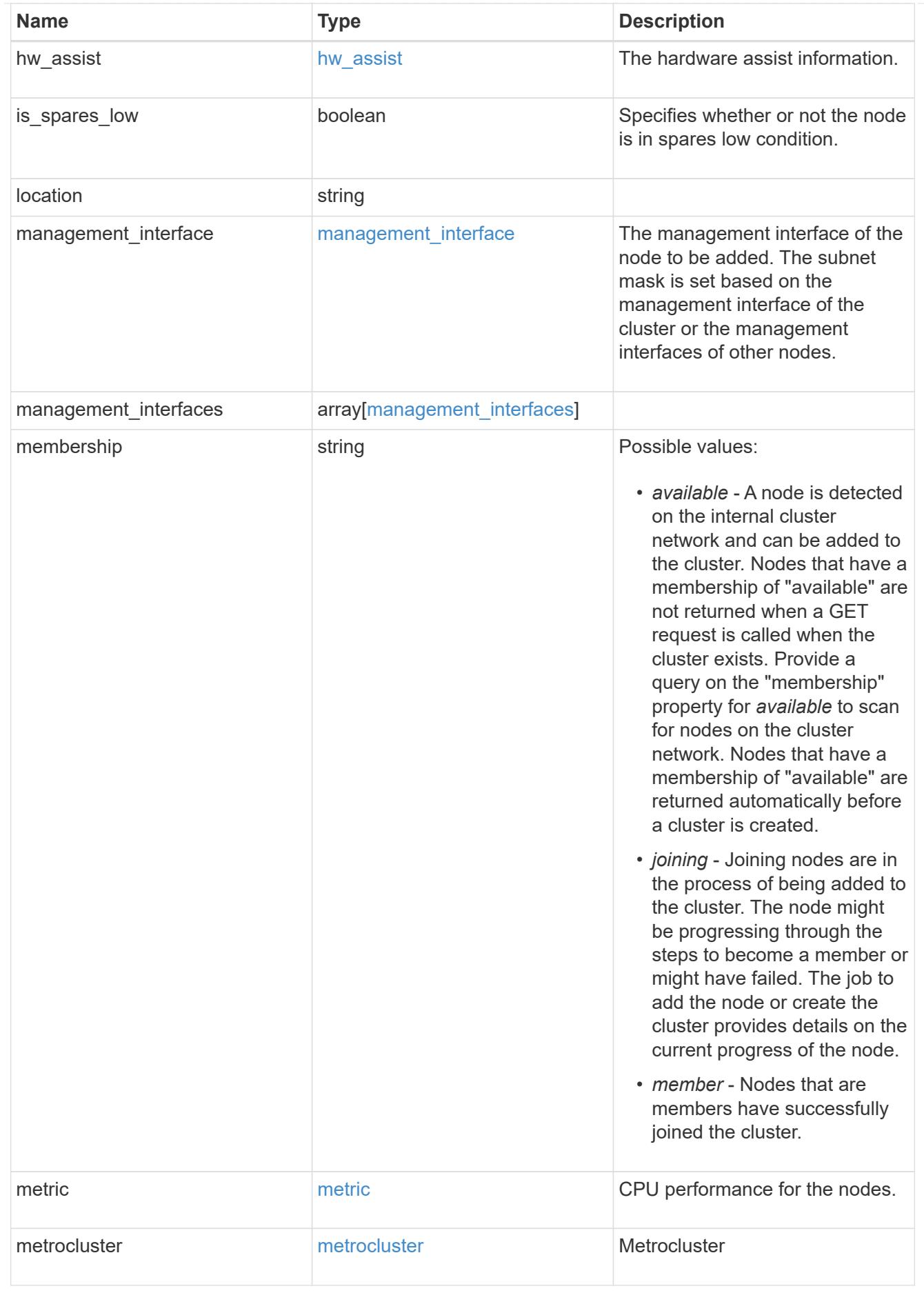

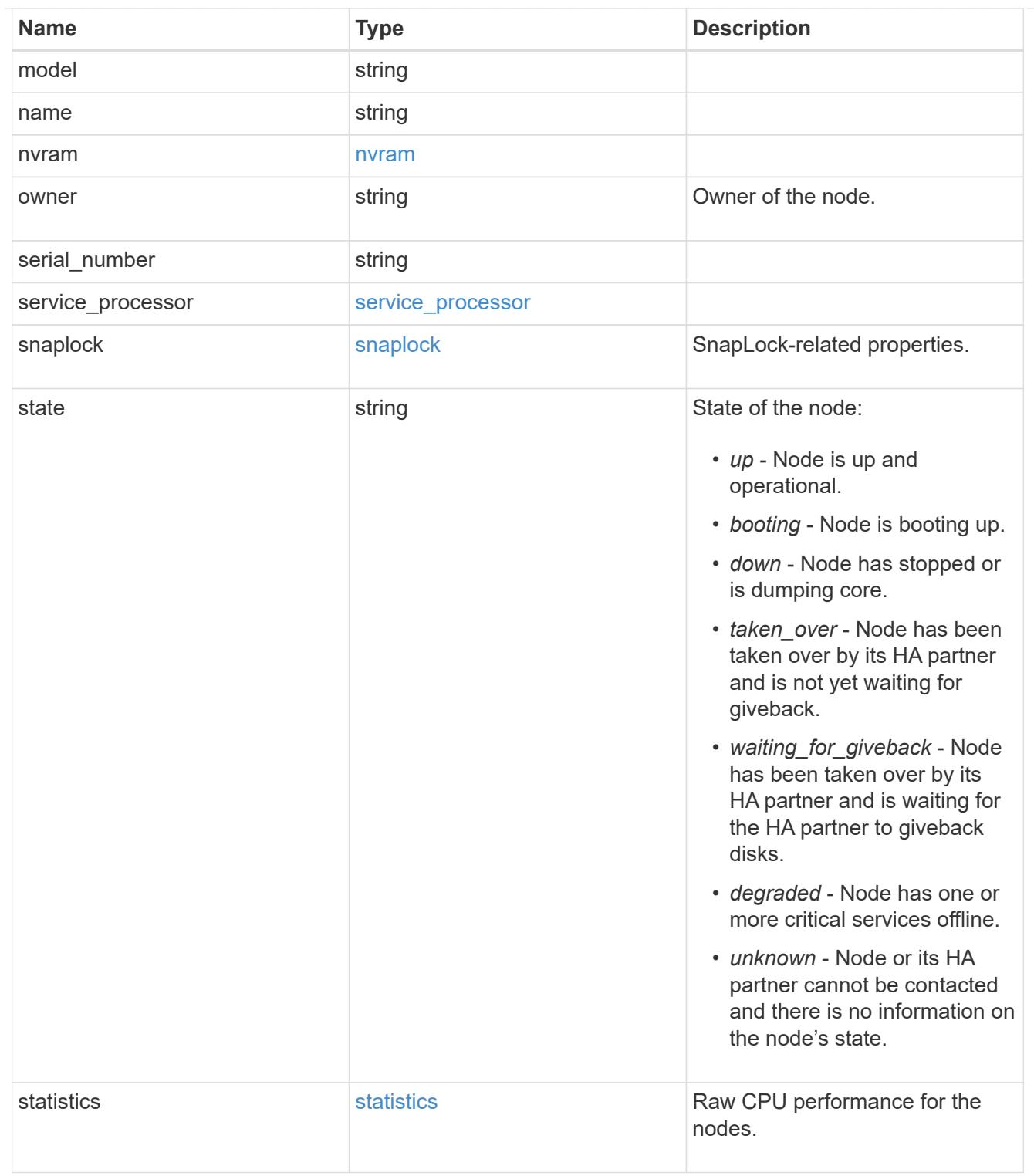

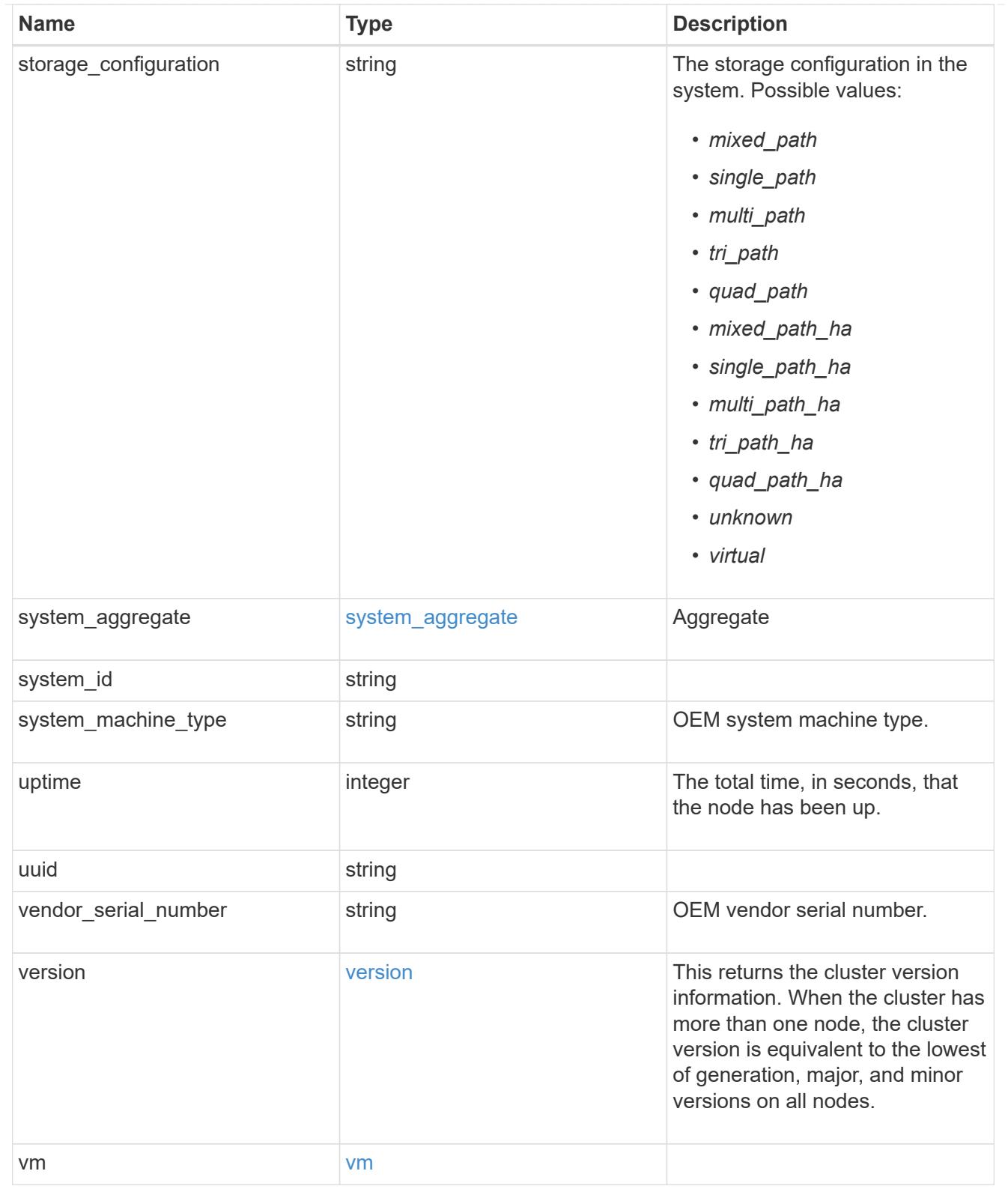

peering\_policy

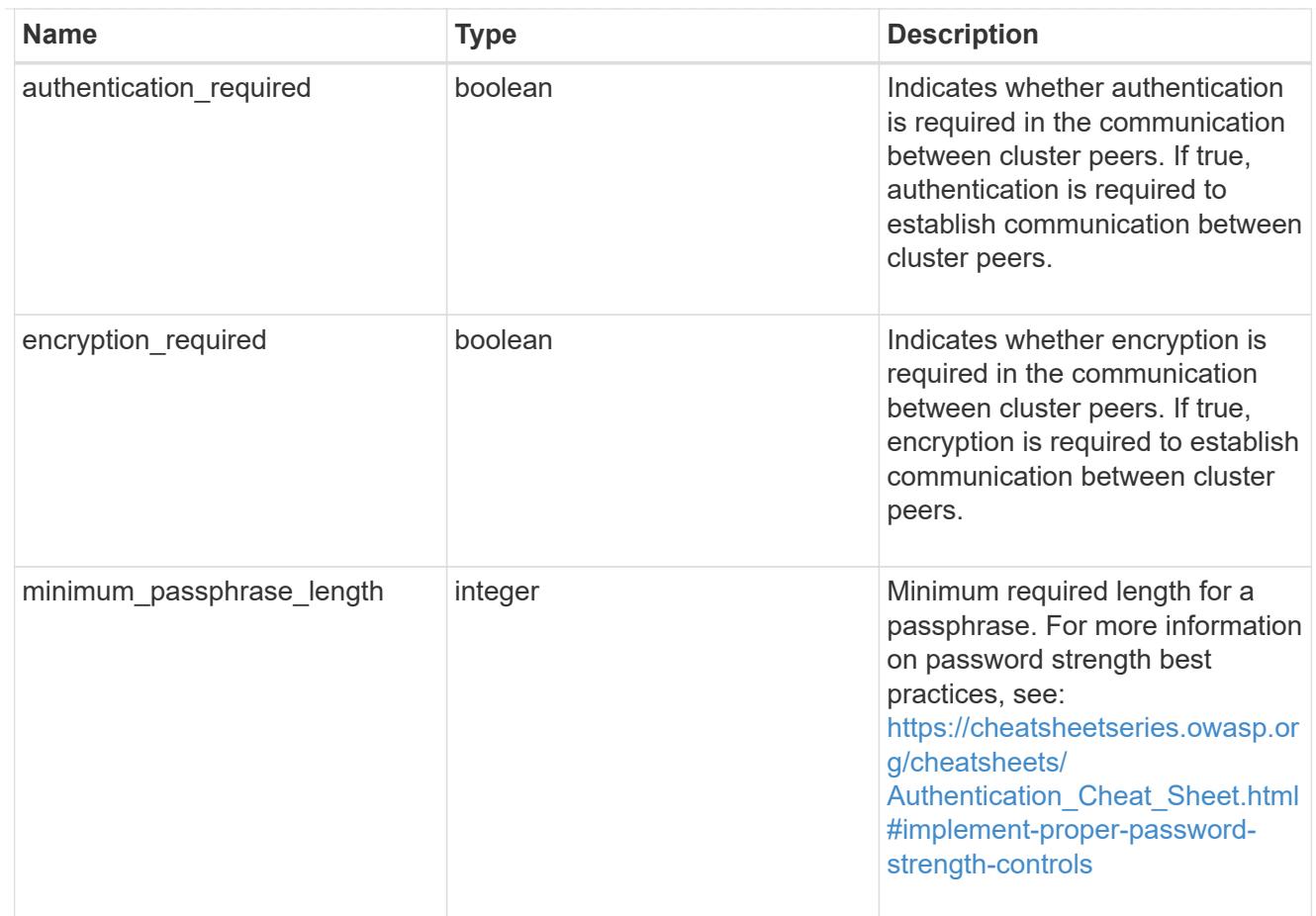

### iops\_raw

The number of I/O operations observed at the storage object. This can be used along with delta time to calculate the rate of I/O operations per unit of time.

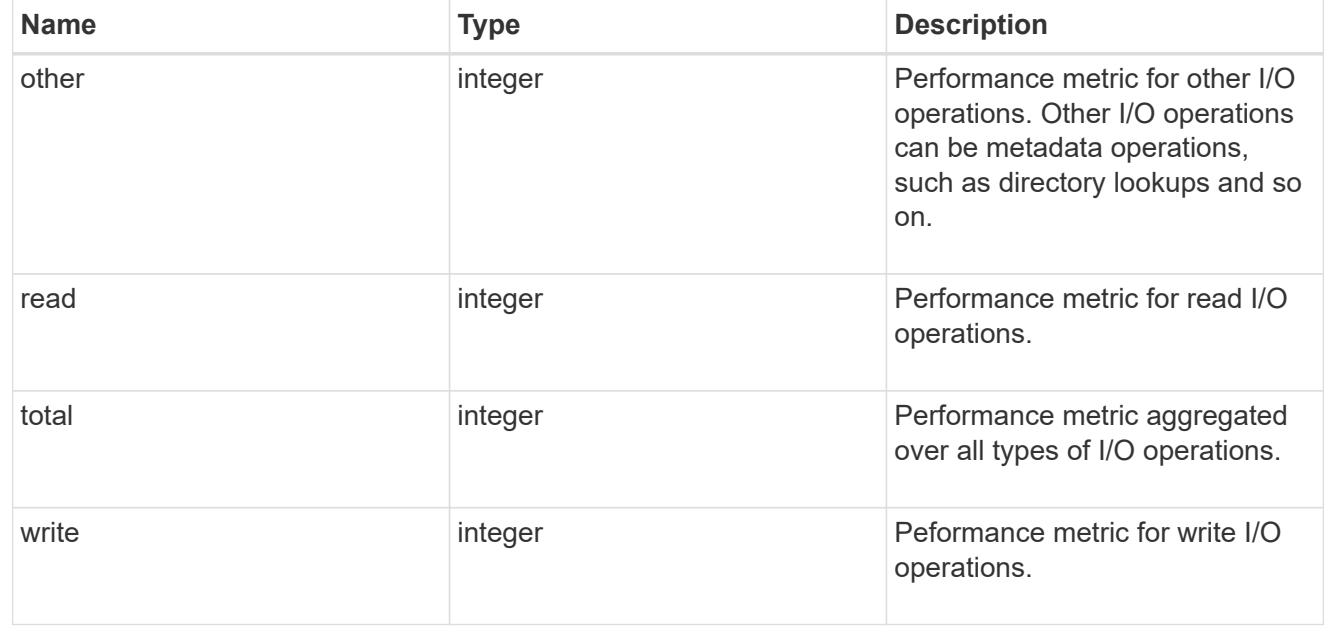

latency\_raw

The raw latency in microseconds observed at the storage object. This can be divided by the raw IOPS

value to calculate the average latency per I/O operation.

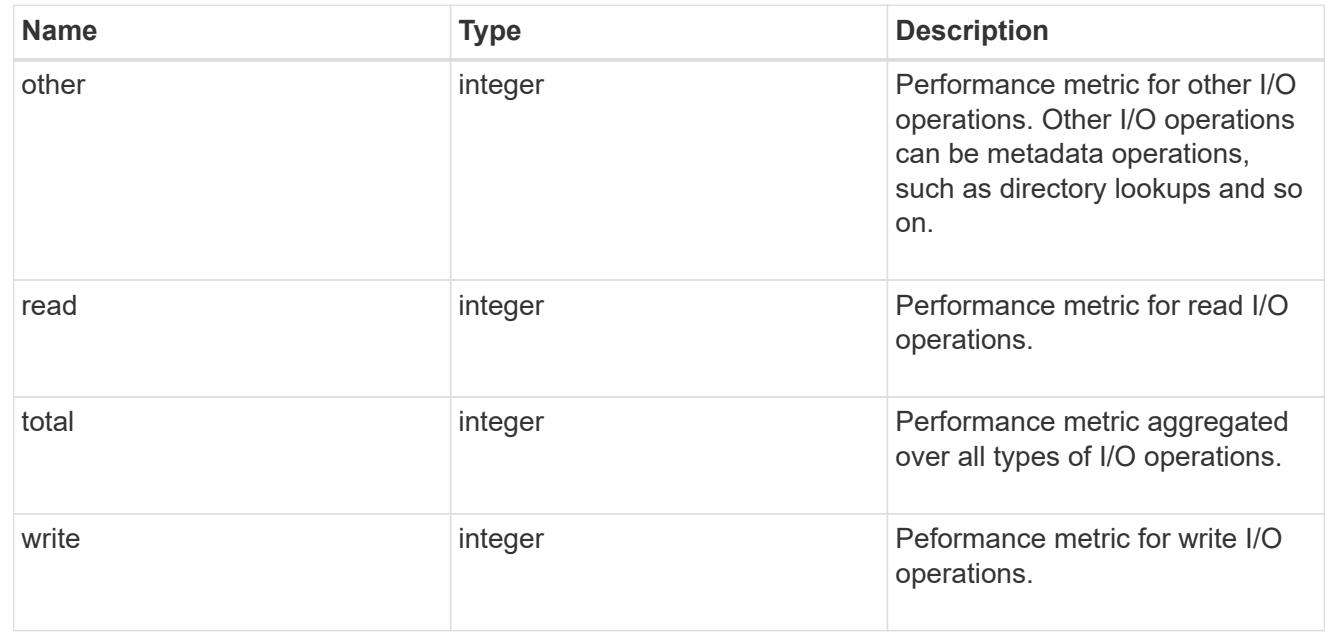

#### throughput\_raw

Throughput bytes observed at the storage object. This can be used along with delta time to calculate the rate of throughput bytes per unit of time.

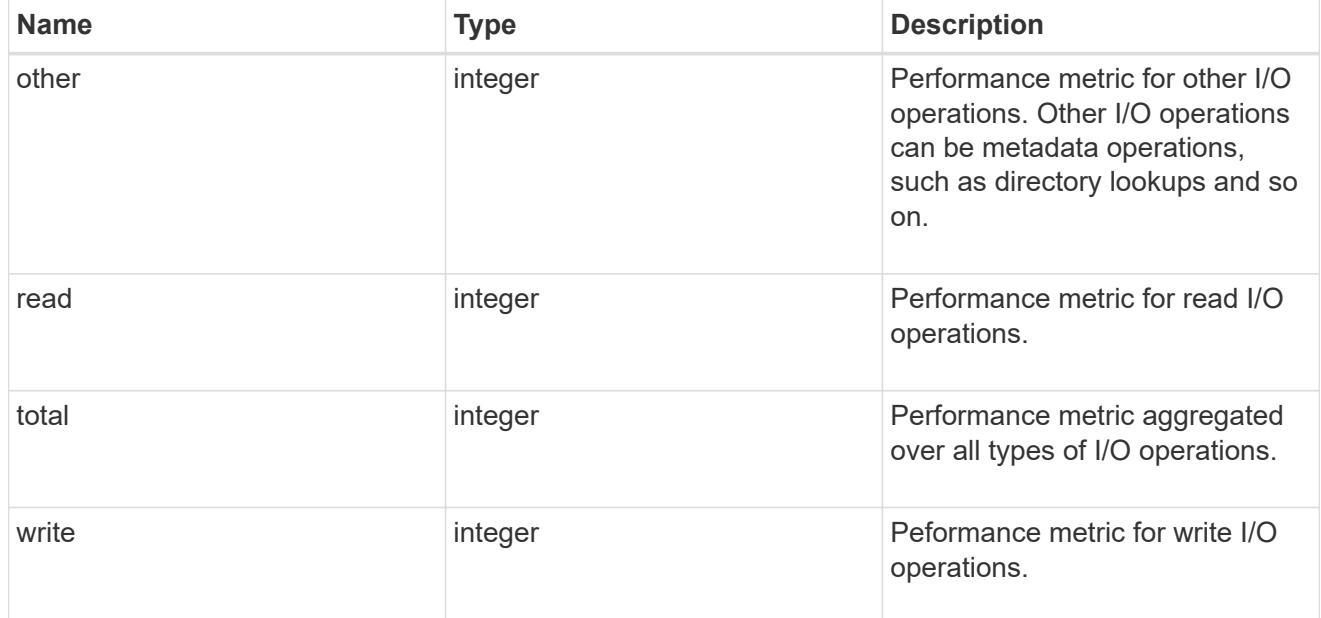

#### statistics

These are raw performance numbers, such as IOPS latency and throughput. These numbers are aggregated across all nodes in the cluster and increase with the uptime of the cluster.

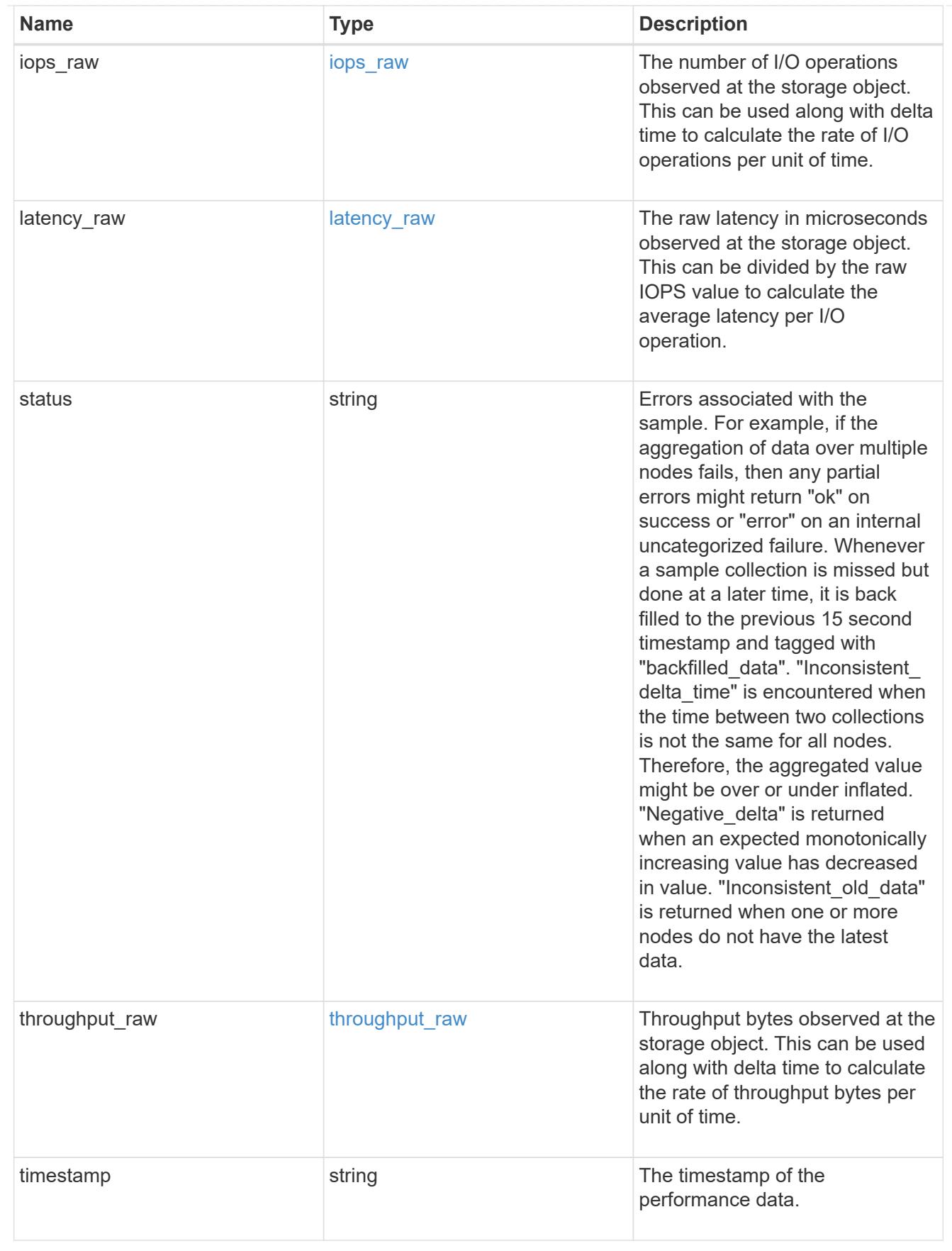

timezone

Provides the cluster-wide time zone information that localizes time found on messages displayed on each

#### node's:

- console messages;
- logging to internal ONTAP log files; and
- localized REST API full ISO-8601 date, time, and time zone format information. Machine-to-machine interfaces, such as file access protocols (NFS, CIFS), block access protocols (SAN), and other protocols such as Manage ONTAP (ONTAPI), use second or subsecond time values that are based on world time or UTC.

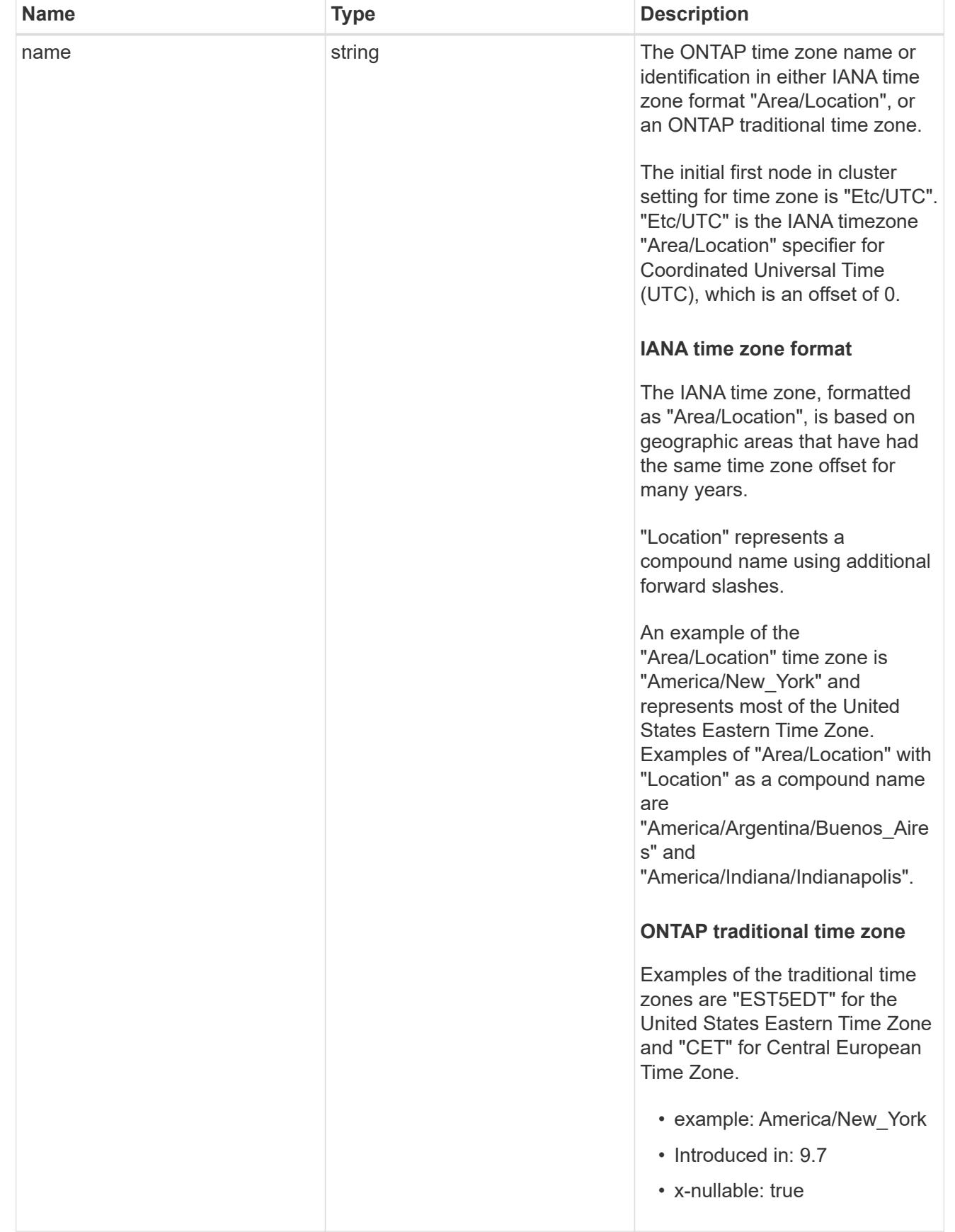

error\_arguments

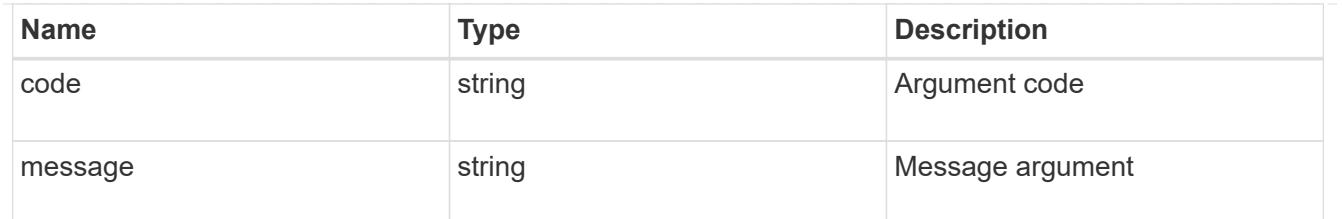

returned\_error

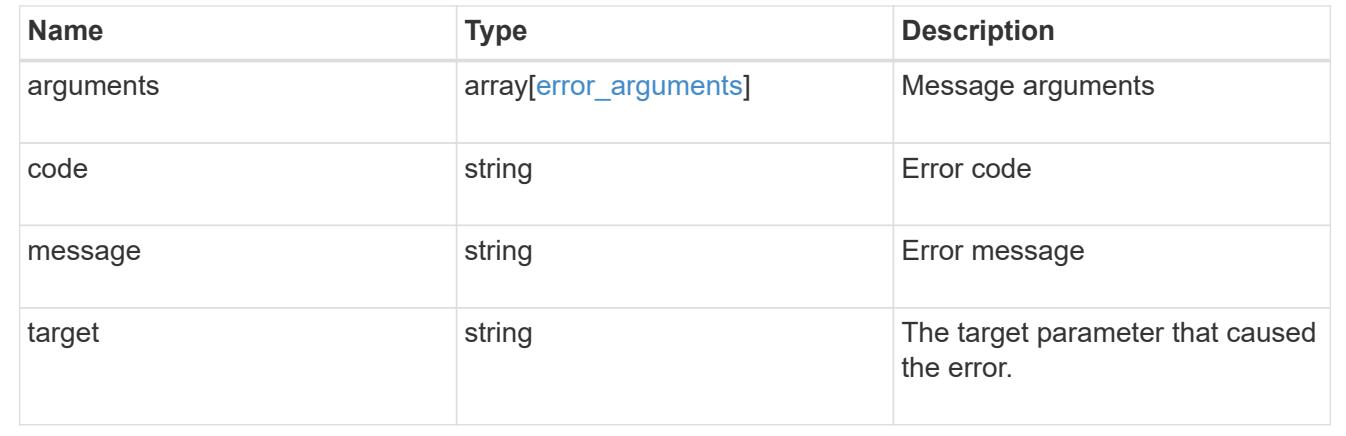

## **Update the cluster configuration**

PATCH /cluster

#### **Introduced In:** 9.6

Updates the cluster configuration after the cluster is created.

#### **Related ONTAP commands**

- cluster identity modify
- system node modify
- vserver services dns modify
- vserver services name-service dns modify
- timezone
- security ssl modify

#### **Parameters**

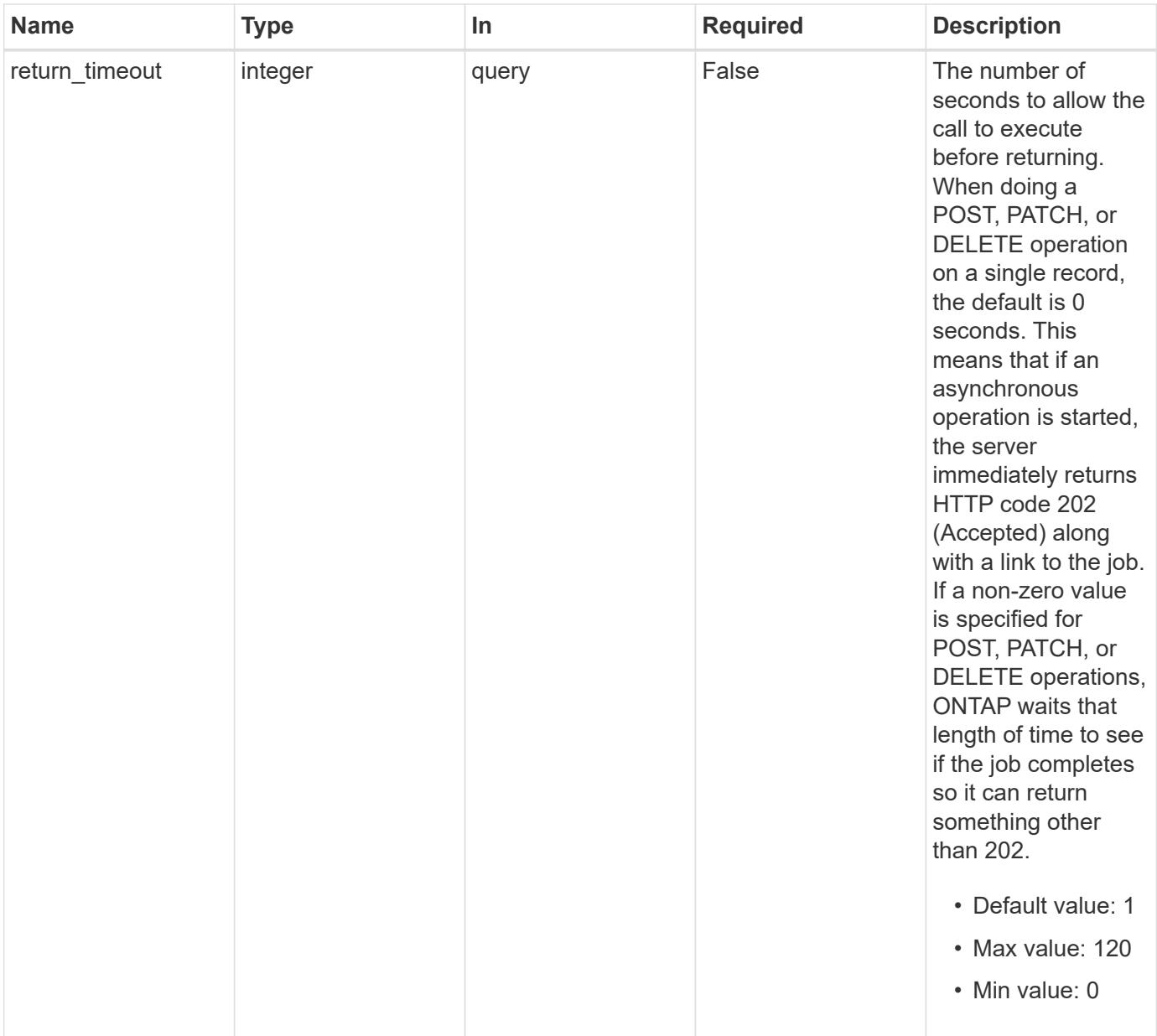

# **Request Body**

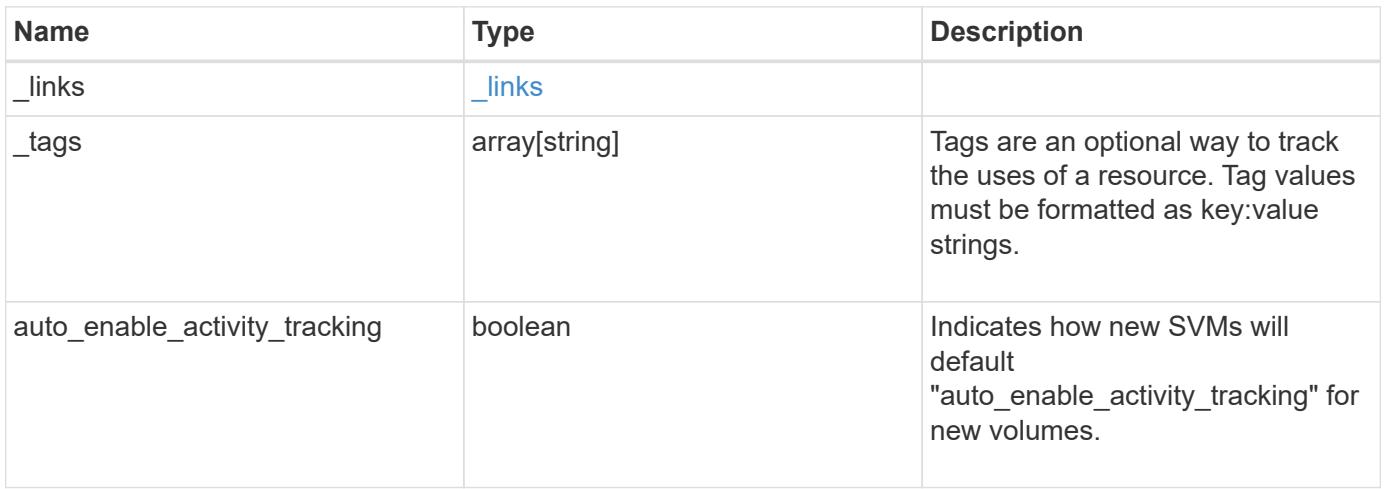

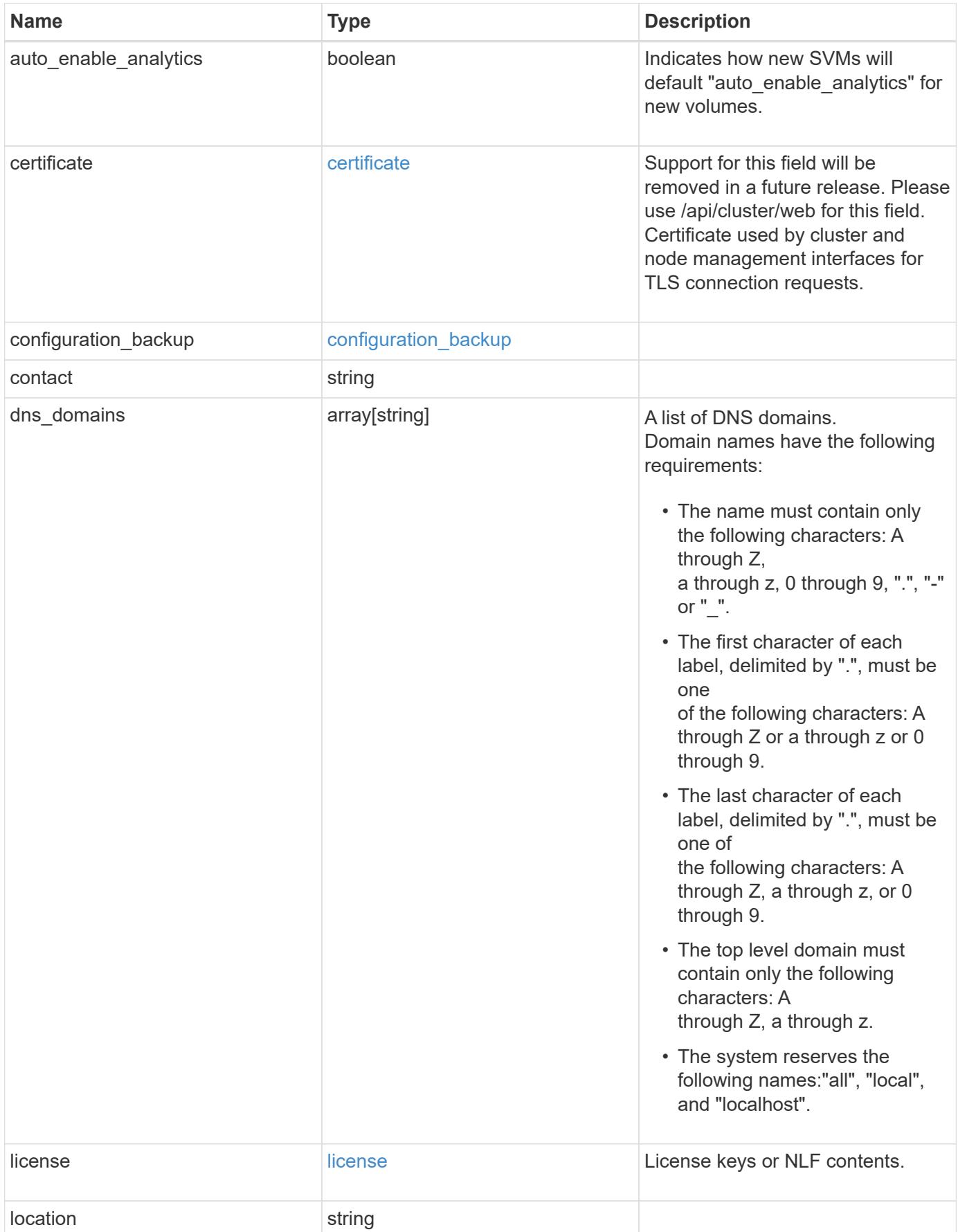

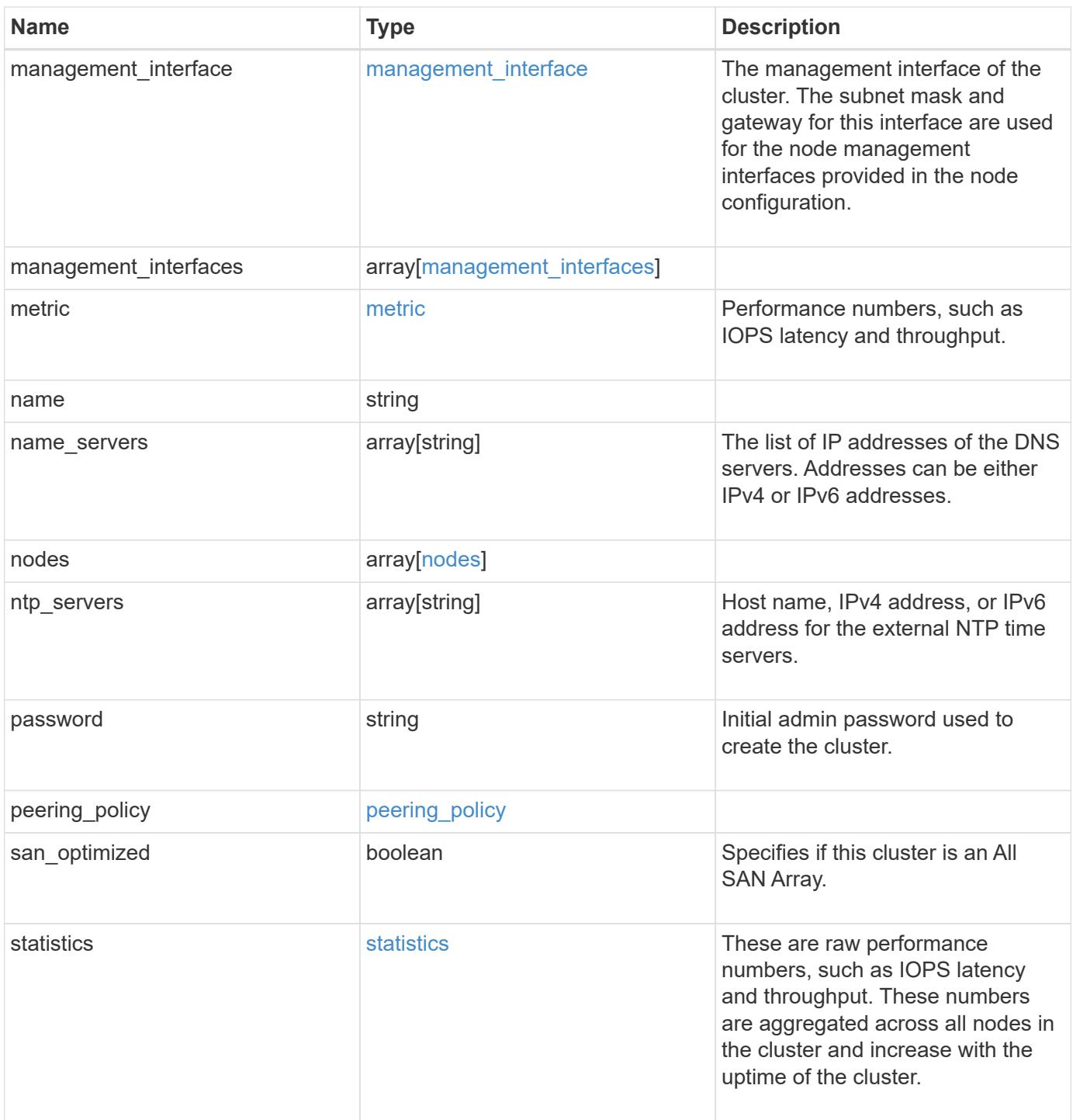

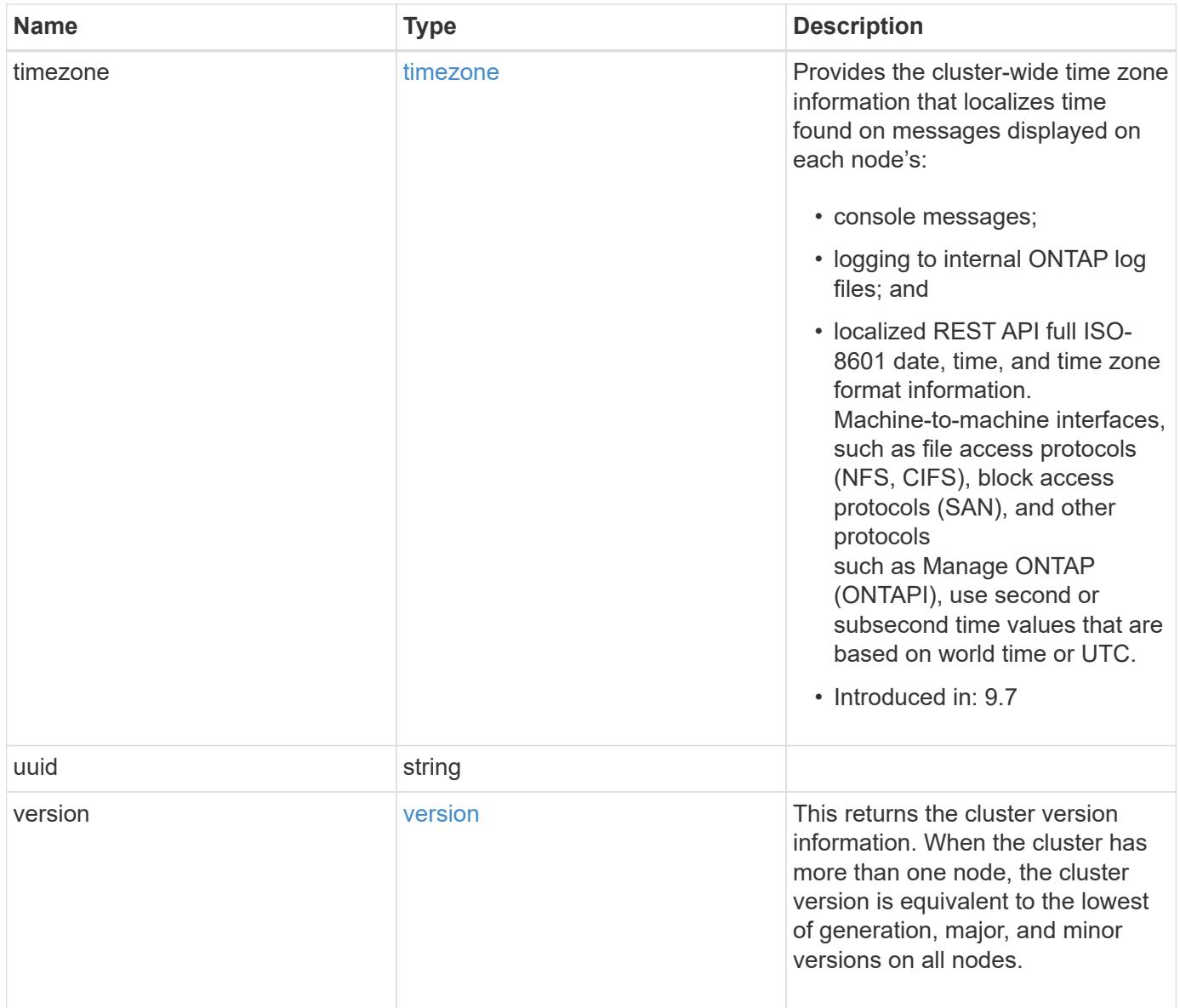

**Example request**

```
{
    "_links": {
      "self": {
        "href": "/api/resourcelink"
      }
    },
    "_tags": [
     "team:csi",
     "environment:test"
  \frac{1}{2},
    "certificate": {
      "_links": {
        "self": {
          "href": "/api/resourcelink"
        }
      },
      "uuid": "1cd8a442-86d1-11e0-ae1c-123478563412"
    },
    "configuration_backup": {
      "password": "yourpassword",
      "url": "http://10.224.65.198/backups",
      "username": "me"
    },
    "contact": "<a href="
mailto:support@company.com">support@company.com</a>",
  "dns_domains": [
     "example.com",
      "example2.example3.com"
  \frac{1}{2}  "license": {
     "keys": {
     }
    },
    "location": "building 1",
  "management interface": {
      "ip": {
        "address": "10.10.10.7",
        "gateway": "10.1.1.1",
        "netmask": "24"
      }
    },
  "management interfaces": {
    " links": {
         "self": {
```

```
  "href": "/api/resourcelink"
      }
    },
    "ip": {
     "address": "10.10.10.7"
    },
  "name": "lif1",
   "uuid": "1cd8a442-86d1-11e0-ae1c-123478563412"
  },
  "metric": {
    "_links": {
      "self": {
       "href": "/api/resourcelink"
     }
    },
    "duration": "PT15S",
    "iops": {
     "read": 200,
     "total": 1000,
     "write": 100
    },
    "latency": {
      "read": 200,
     "total": 1000,
     "write": 100
    },
    "status": "ok",
    "throughput": {
     "read": 200,
     "total": 1000,
     "write": 100
    },
   "timestamp": "2017-01-25 06:20:13 -0500"
  },
  "name": "cluster1",
"name servers": [
   "10.224.65.20",
   "2001:db08:a0b:12f0::1"
\left| \right|,
  "nodes": {
    "_links": {
     "self": {
       "href": "/api/resourcelink"
     }
    },
  "cluster_interface": {
```

```
  "ip": {
      "address": "10.10.10.7"
   }
  },
"cluster_interfaces": {
  " links": {
      "self": {
       "href": "/api/resourcelink"
      }
    },
    "ip": {
     "address": "10.10.10.7"
   },
    "name": "lif1",
    "uuid": "1cd8a442-86d1-11e0-ae1c-123478563412"
  },
  "controller": {
    "board": "System Board XXVIII",
    "cpu": {
     "count": 20,
    "firmware release": "string",
      "processor": "string"
    },
    "failed_fan": {
     "count": 1,
     "message": {
        "code": "111411207",
       "message": "There are no failed fans."
      }
    },
  "failed power supply": {
      "count": 1,
     "message": {
        "code": "111411208",
       "message": "There are no failed power supplies."
      }
    },
    "flash_cache": {
      "capacity": 1024000000000,
      "device_id": 0,
    "firmware file": "X9170 0000Z6300NVM",
    "firmware version": "NA05",
    "hardware revision": "A1",
      "model": "X1970A",
    "part_number": "119-00207",
      "serial_number": "A22P5061550000187",
```

```
  "slot": "6-1",
          "state": "ok"
        },
        "frus": {
        "id": "string",
          "state": "ok",
          "type": "fan"
        },
        "memory_size": 1024000000,
      "over temperature": "over"
      },
    "date": "2019-04-17 11:49:26 -0400",
    "external cache": {
       "is_enabled": 1,
      "is hya enabled": 1,
      "is rewarm enabled": 1
      },
      "ha": {
        "giveback": {
          "failure": {
             "code": 852126,
             "message": "Failed to initiate giveback. Run the \"storage
failover show-giveback\" command for more information."
          },
           "state": "failed",
          "status": {
             "aggregate": {
             " links": {
                 "self": {
                   "href": "/api/resourcelink"
                }
               },
             "name": "aggr1",
               "uuid": "1cd8a442-86d1-11e0-ae1c-123478563412"
             },
             "error": {
              "code": "852126",
              "message": "shutdown"
             },
             "state": "done"
  }
        },
        "interconnect": {
          "adapter": "MVIA-RDMA",
          "state": "down"
        },
```

```
  "partners": {
         " links": {
            "self": {
              "href": "/api/resourcelink"
            }
          },
         "name": "node1",
          "uuid": "1cd8a442-86d1-11e0-ae1c-123478563412"
        },
        "ports": {
          "number": 0,
          "state": "active"
        },
        "takeover": {
          "failure": {
             "code": 852130,
             "message": "Failed to initiate takeover. Run the \"storage
failover show-takeover\" command for more information."
          },
           "state": "failed"
        },
      "takeover check": {
          "reasons": {
          }
        }
      },
    "hw assist": {
        "status": {
          "local": {
            "state": "active"
          },
          "partner": {
            "state": "active"
          }
        }
      },
      "location": "rack 2 row 5",
      "management_interface": {
       "ip": {
          "address": "10.10.10.7"
        }
      },
    "management interfaces": {
       "_links": {
          "self": {
             "href": "/api/resourcelink"
```

```
  }
    },
    "ip": {
     "address": "10.10.10.7"
    },
    "name": "lif1",
    "uuid": "1cd8a442-86d1-11e0-ae1c-123478563412"
  },
  "membership": "available",
  "metric": {
    "_links": {
      "self": {
        "href": "/api/resourcelink"
      }
    },
    "duration": "PT15S",
    "processor_utilization": 13,
    "status": "ok",
    "timestamp": "2017-01-25 06:20:13 -0500",
    "uuid": "1cd8a442-86d1-11e0-ae1c-123478563412"
  },
  "metrocluster": {
    "ports": {
     "name": "e1b"
   },
   "type": "fc"
  },
  "model": "FAS3070",
"name": "node-01",
  "nvram": {
   "battery_state": "battery_ok",
   "id": 0
  },
  "owner": "Example Corp",
"serial number": "4048820-60-9",
  "service_processor": {
  "api service": {
      "port": 0
    },
  "auto_config": {
    "ipv4_subnet": "ipv4_mgmt",
    "ipv6_subnet": "ipv6_mgmt"
    },
    "backup": {
     "state": "installed",
      "version": "11.6"
```
```
  },
  "firmware version": "string",
  "ipv4_interface": {
      "address": "10.10.10.7",
      "gateway": "10.1.1.1",
      "netmask": "255.255.0.0",
    "setup_state": "not_setup"
    },
  "ipv6_interface": {
      "address": "fd20:8b1e:b255:5011:10:141:4:97",
      "gateway": "fd20:8b1e:b255:5011:10::1",
   "link local ip": "FE80::/10",
     "netmask": 64,
      "router_ip": "2001:0db8:85a3:0000:0000:8a2e:0370:7334",
    "setup_state": "not_setup"
    },
  "last update state": "failed",
  "link status": "up",
  "mac_address": "string",
    "primary": {
      "state": "installed",
     "version": "11.6"
    },
    "ssh_info": {
     "allowed_addresses": {
     }
    },
    "state": "online",
   "type": "sp"
  },
  "snaplock": {
  "compliance clock time": "2018-06-04 15:00:00 -0400"
  },
  "state": "up",
  "statistics": {
    "processor_utilization_base": 12345123,
   "processor_utilization_raw": 13,
   "status": "ok",
    "timestamp": "2017-01-25 06:20:13 -0500"
  },
"storage_configuration": "unknown",
  "system_aggregate": {
    "_links": {
     "self": {
        "href": "/api/resourcelink"
      }
```

```
  },
    "name": "aggr1",
      "uuid": "1cd8a442-86d1-11e0-ae1c-123478563412"
    },
    "system_id": 92027651,
  "system machine type": "7Y56-CTOWW1",
    "uptime": 300536,
    "uuid": "4ea7a442-86d1-11e0-ae1c-123478563412",
    "vendor_serial_number": 791603000068,
    "version": {
      "full": "NetApp Release 9.4.0: Sun Nov 05 18:20:57 UTC 2017",
      "generation": 9,
      "major": 4,
      "minor": 0
    },
    "vm": {
      "provider_type": "GoogleCloud"
    }
  },
"ntp_servers": [
   "time.nist.gov",
   "10.98.19.20",
    "2610:20:6F15:15::27"
\frac{1}{2}  "password": "mypassword",
  "peering_policy": {
    "minimum_passphrase_length": 0
  },
  "statistics": {
  "iops raw": {
      "read": 200,
      "total": 1000,
      "write": 100
    },
  "latency raw": {
     "read": 200,
     "total": 1000,
     "write": 100
    },
    "status": "ok",
  "throughput raw": {
     "read": 200,
      "total": 1000,
     "write": 100
    },
    "timestamp": "2017-01-25 06:20:13 -0500"
```

```
  },
    "timezone": {
     "name": "America/New_York"
    },
    "uuid": "1cd8a442-86d1-11e0-ae1c-123478563412",
    "version": {
      "full": "NetApp Release 9.4.0: Sun Nov 05 18:20:57 UTC 2017",
      "generation": 9,
      "major": 4,
     "minor": 0
   }
}
```
#### **Response**

Status: 200, Ok

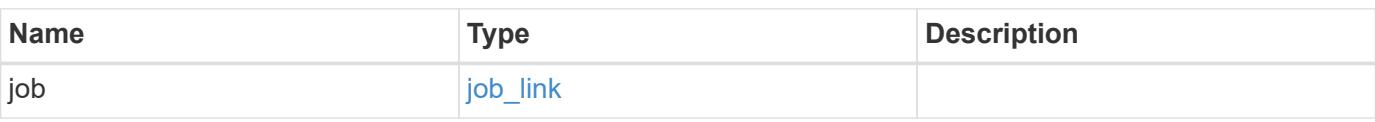

#### **Example response**

```
{
   "job": {
      "_links": {
         "self": {
           "href": "/api/resourcelink"
         }
      },
      "uuid": "string"
   }
}
```
#### **Response**

Status: 202, Accepted

#### **Error**

Status: Default

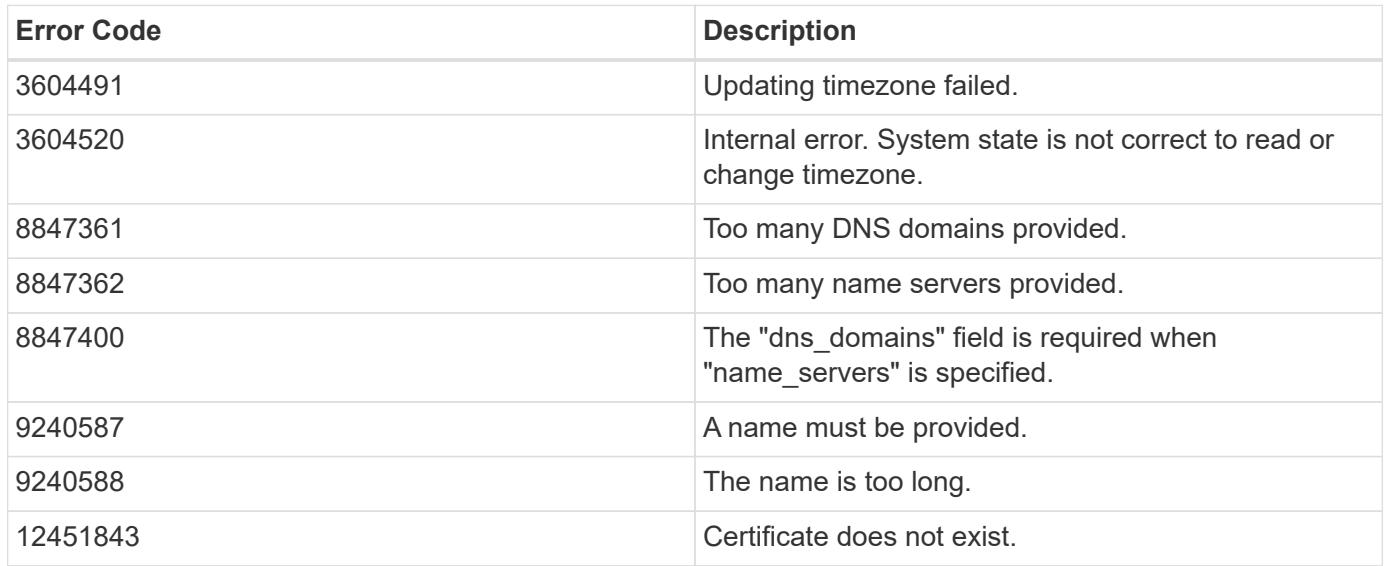

Also see the table of common errors in the [Response body](https://docs.netapp.com/us-en/ontap-restapi/getting_started_with_the_ontap_rest_api.html#Response_body) overview section of this documentation.

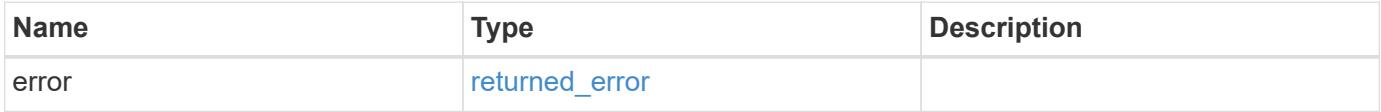

#### **Example error**

```
{
    "error": {
      "arguments": {
     "code": "string",
       "message": "string"
      },
      "code": "4",
      "message": "entry doesn't exist",
      "target": "uuid"
    }
}
```
**Definitions**

### **See Definitions**

href

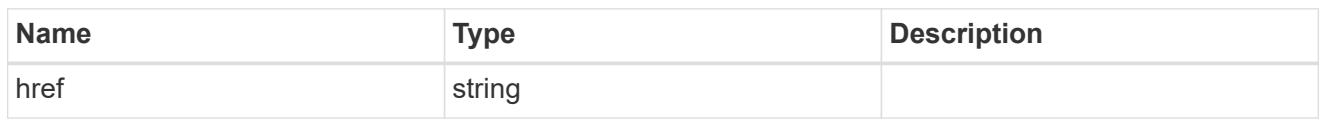

\_links

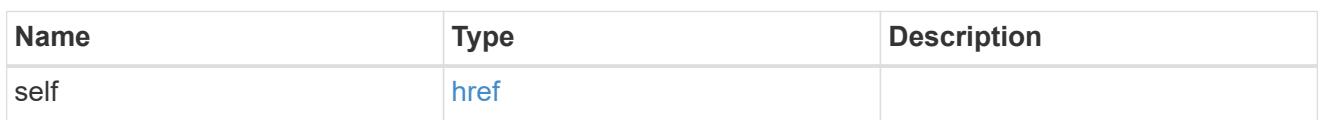

### certificate

Support for this field will be removed in a future release. Please use /api/cluster/web for this field. Certificate used by cluster and node management interfaces for TLS connection requests.

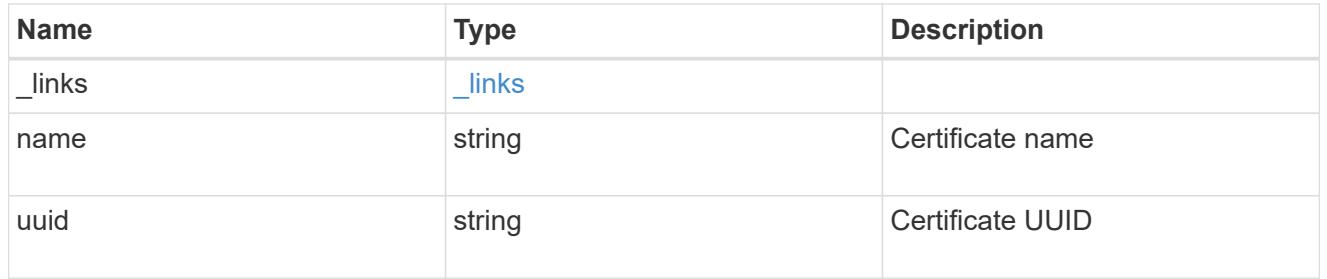

### configuration\_backup

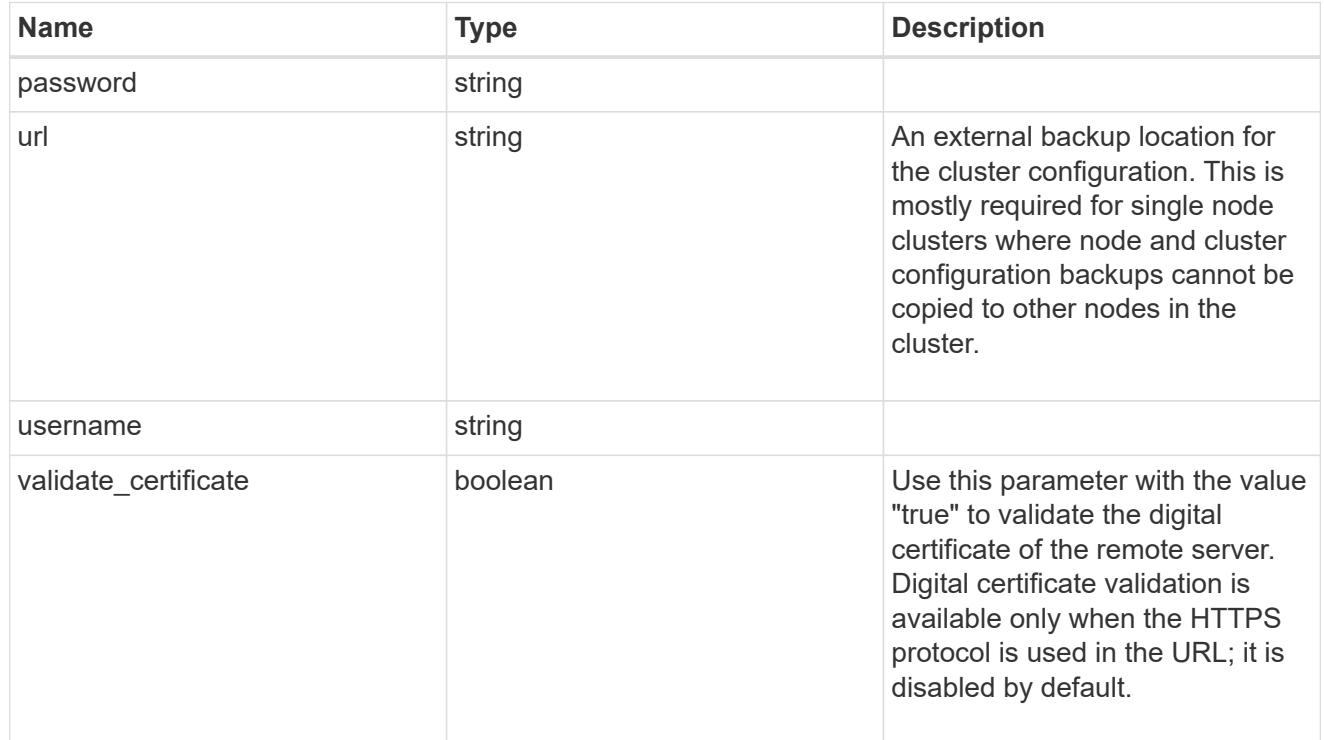

#### license

License keys or NLF contents.

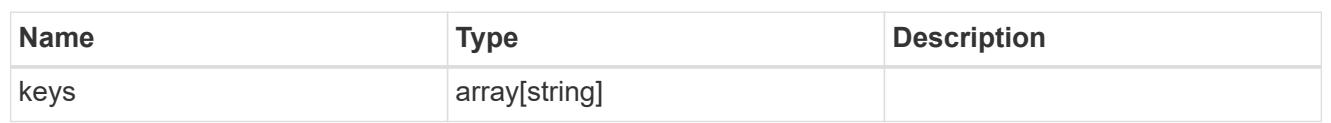

ip

Object to setup an interface along with its default router.

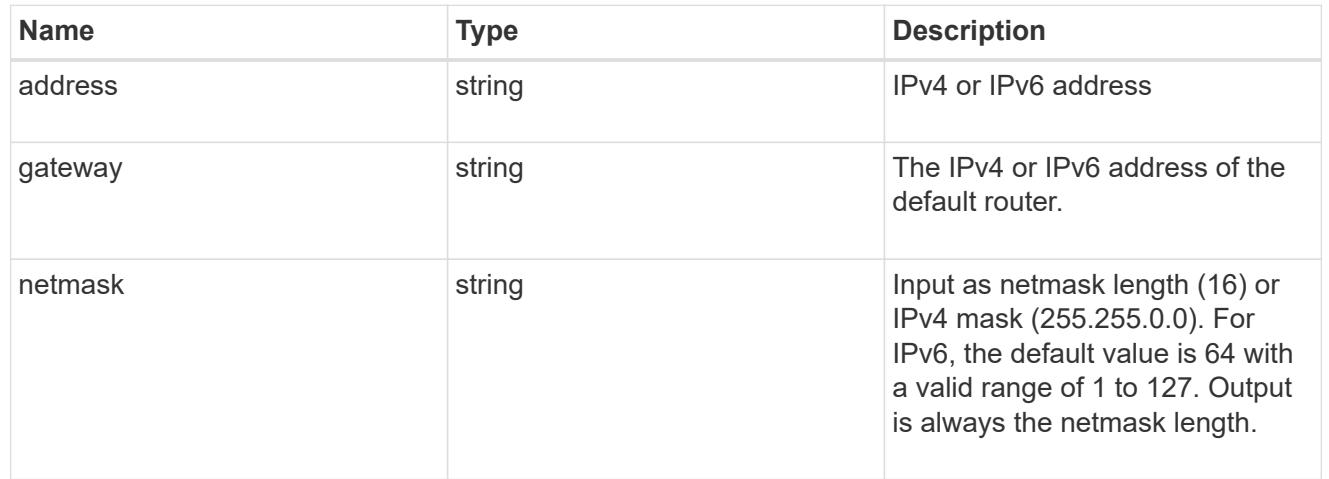

### management\_interface

The management interface of the cluster. The subnet mask and gateway for this interface are used for the node management interfaces provided in the node configuration.

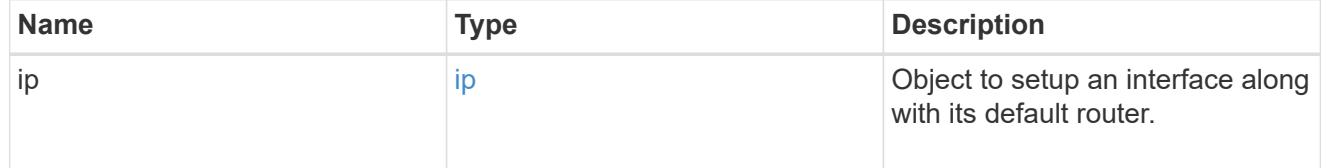

ip

### IP information

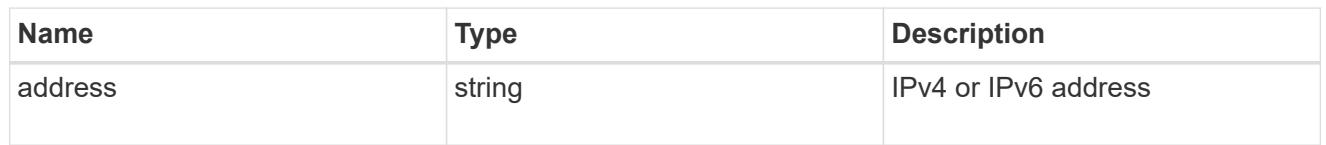

#### management\_interfaces

A network interface. Either UUID or name may be supplied on input.

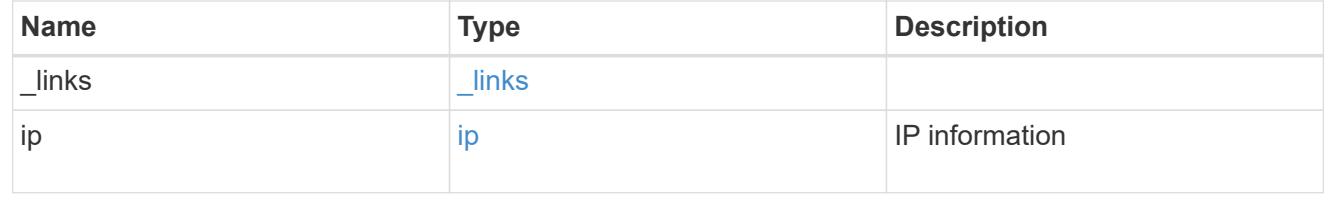

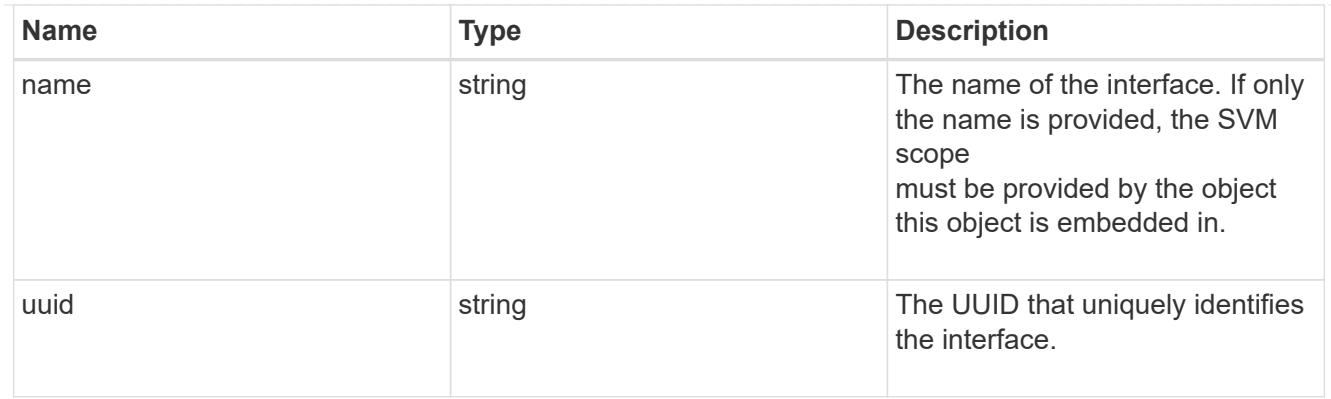

iops

The rate of I/O operations observed at the storage object.

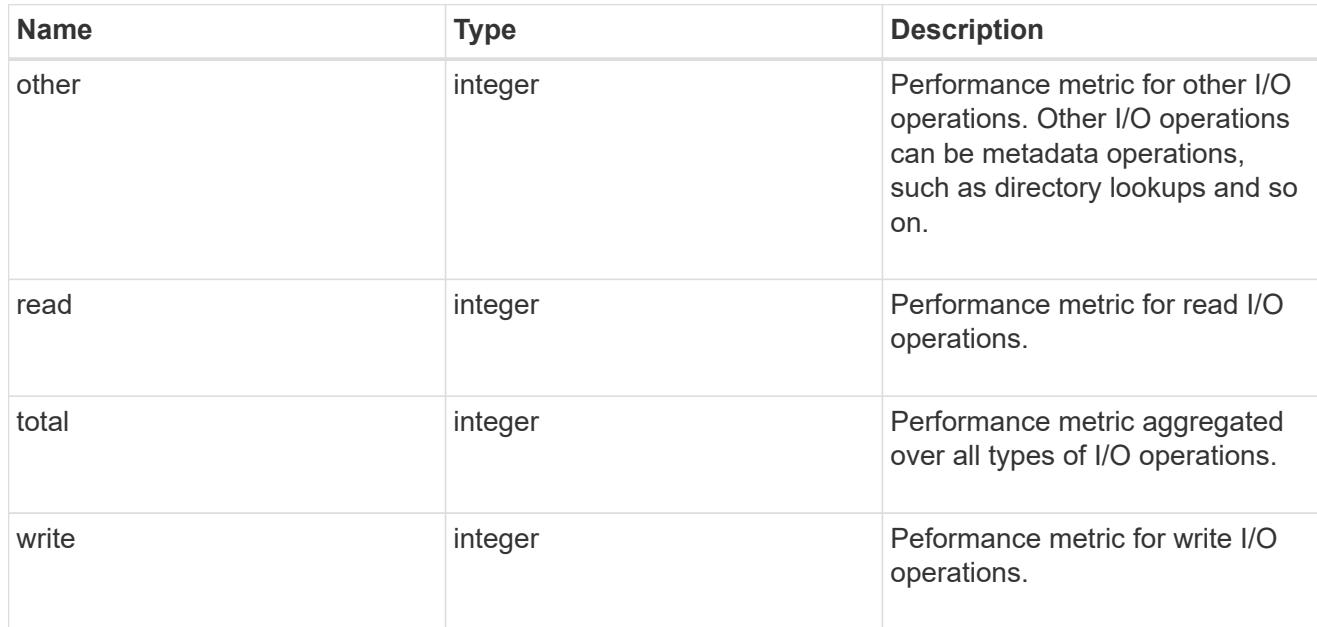

# latency

The round trip latency in microseconds observed at the storage object.

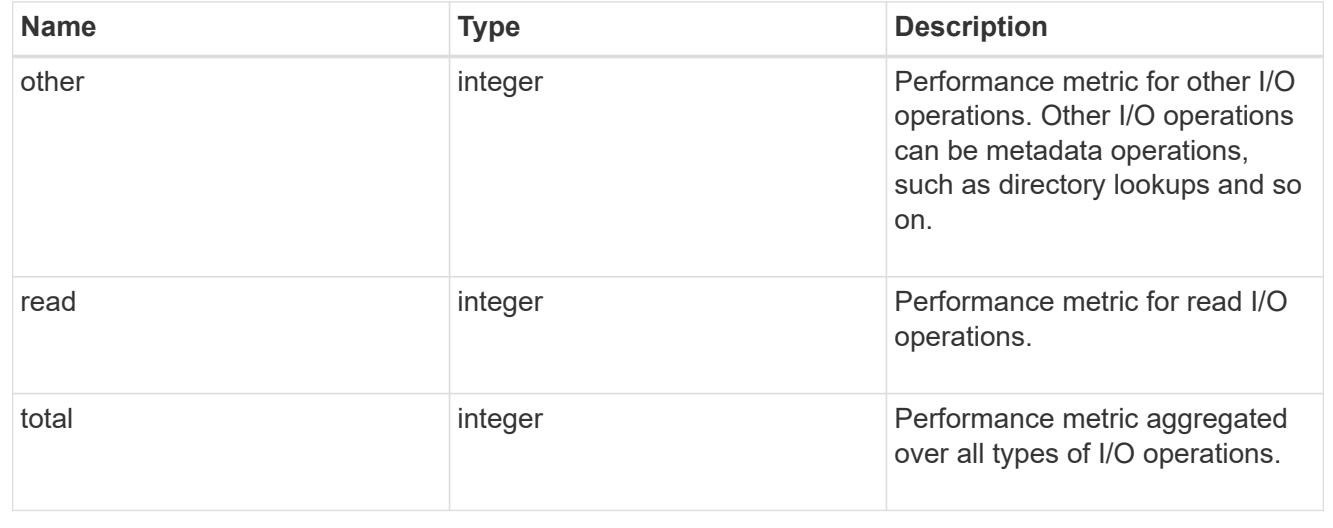

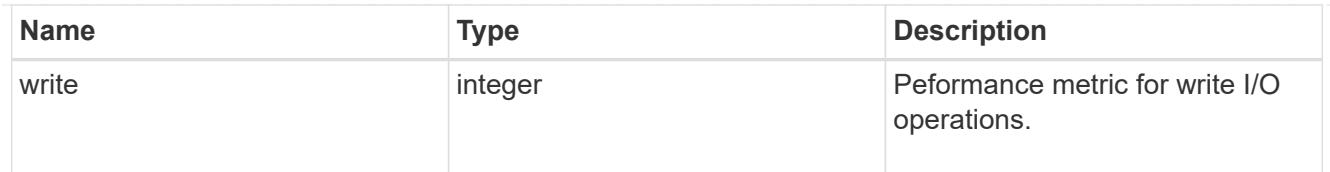

# throughput

The rate of throughput bytes per second observed at the storage object.

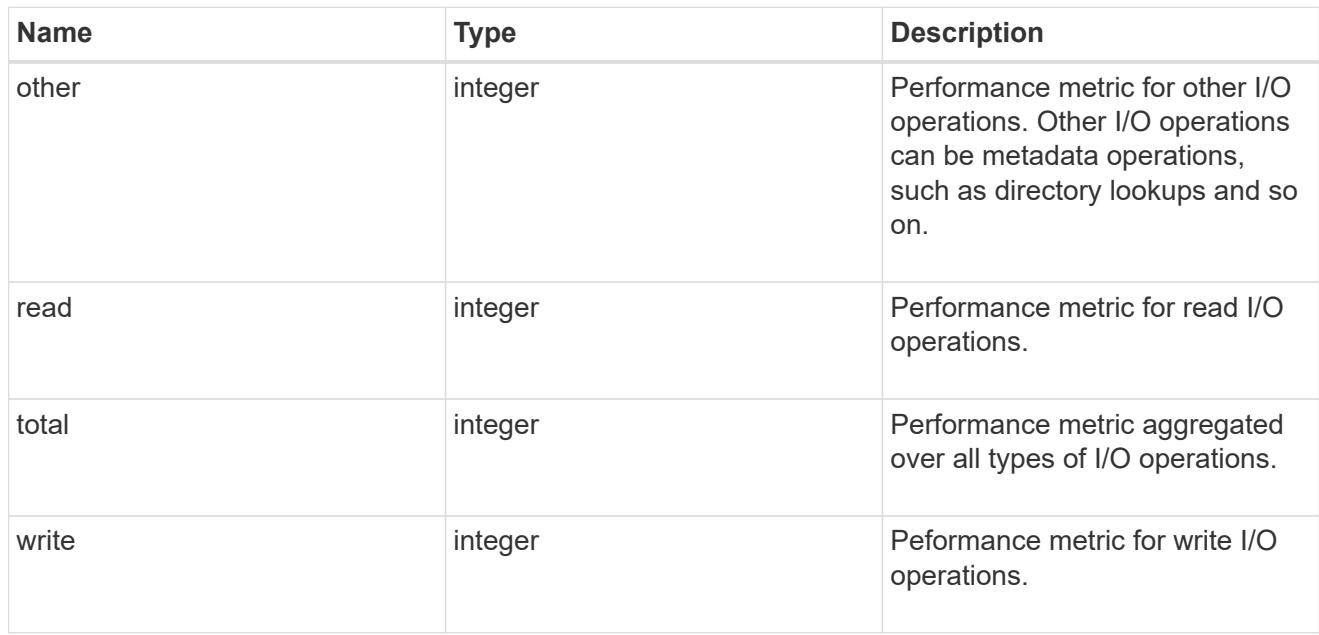

metric

Performance numbers, such as IOPS latency and throughput.

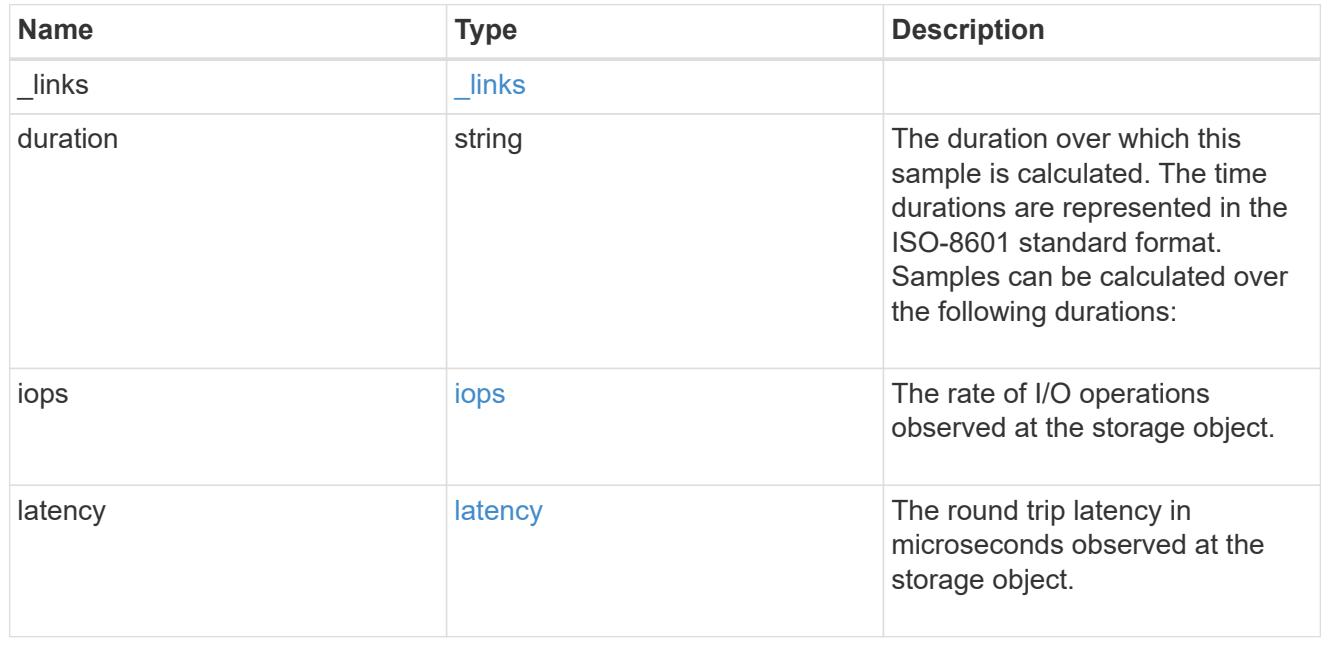

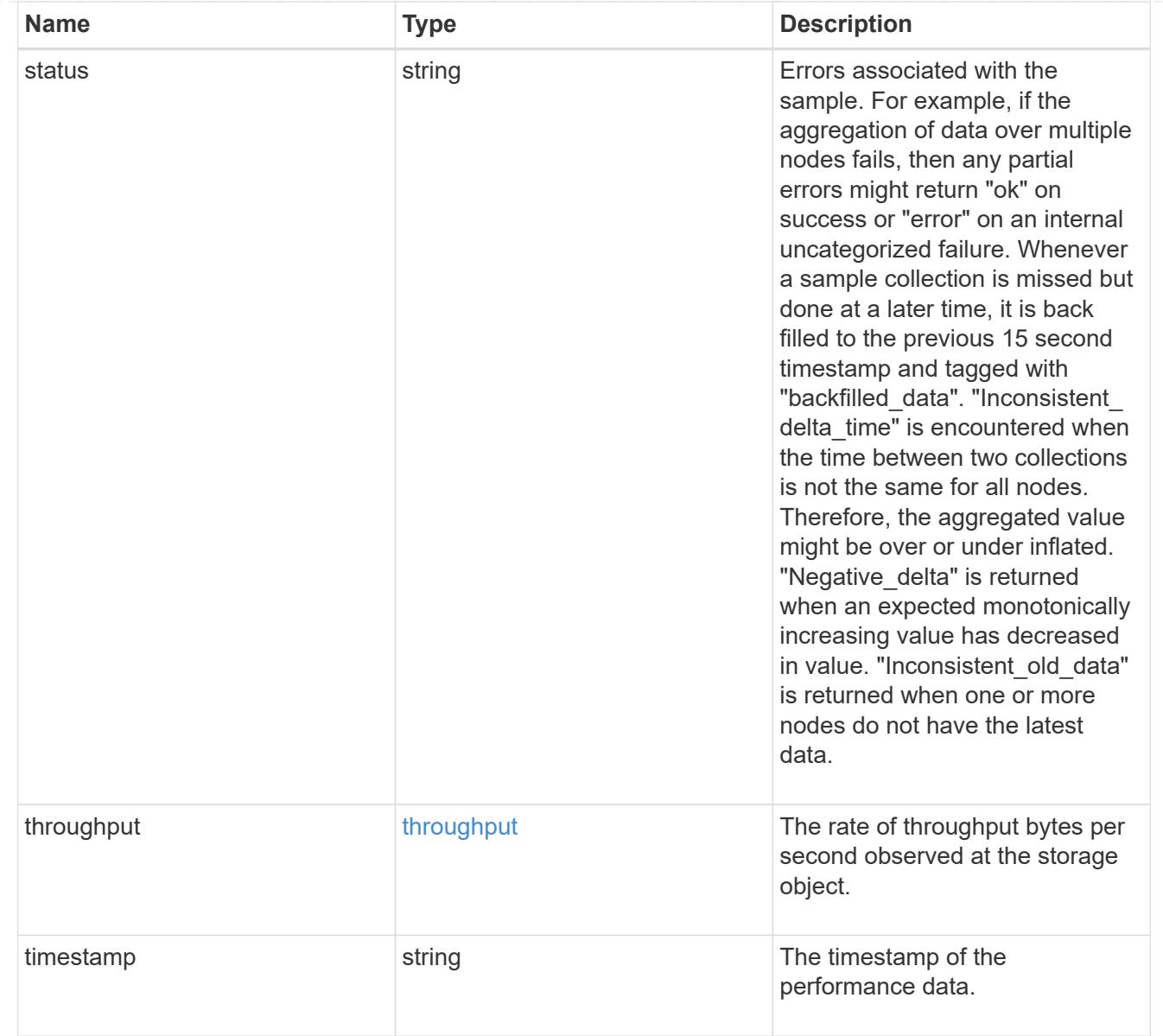

# node\_setup\_ip

The IP configuration for cluster setup.

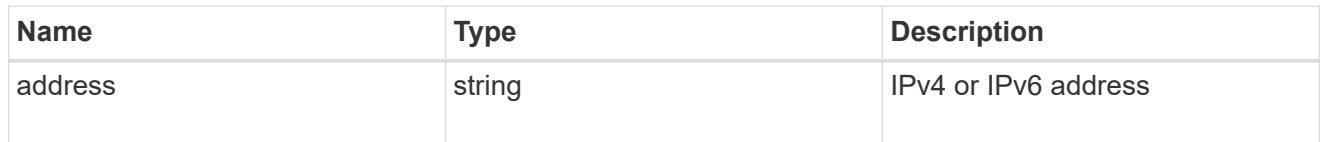

## cluster\_interface

The cluster network IP address of the node to be added.

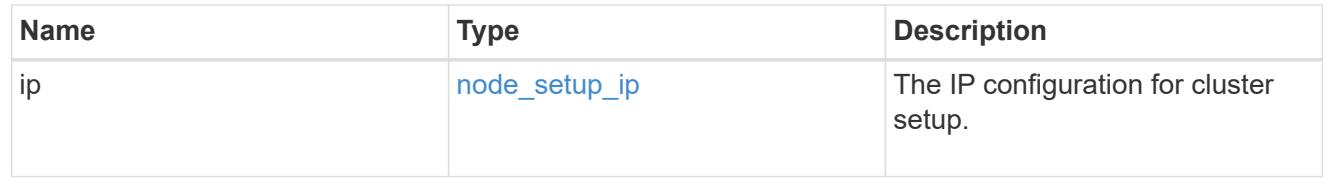

### cluster\_interfaces

#### Network interface

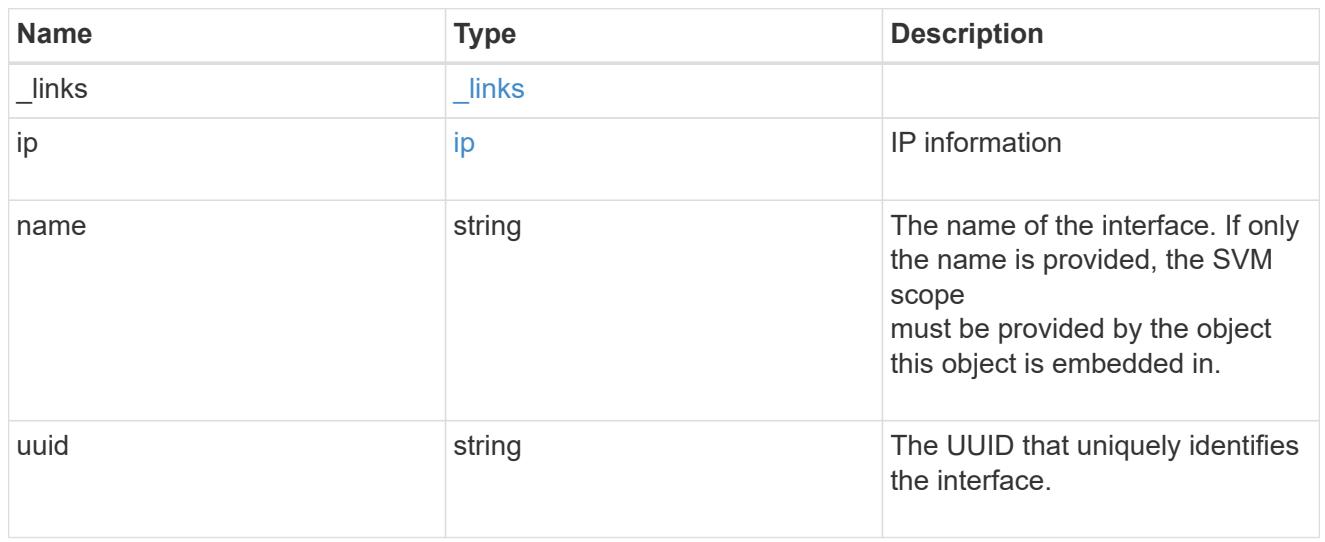

cpu

## CPU information.

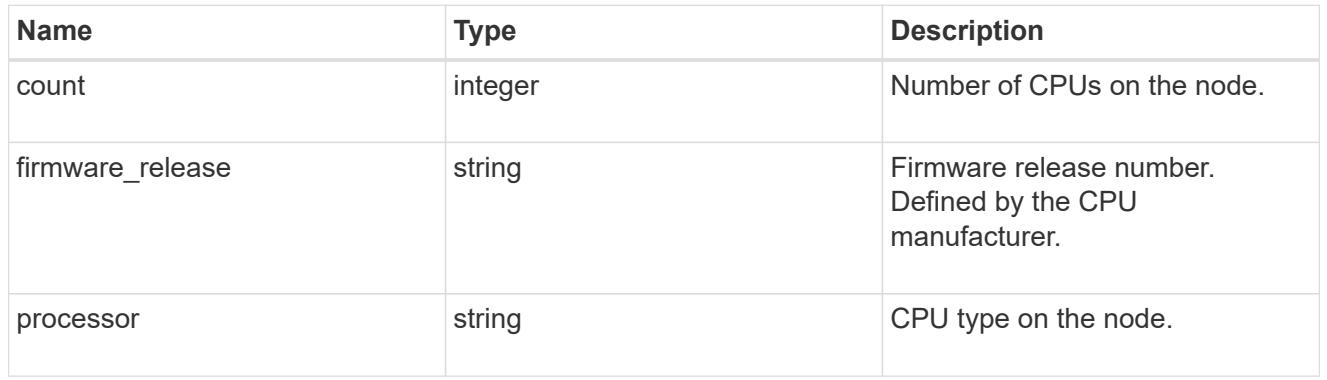

## message

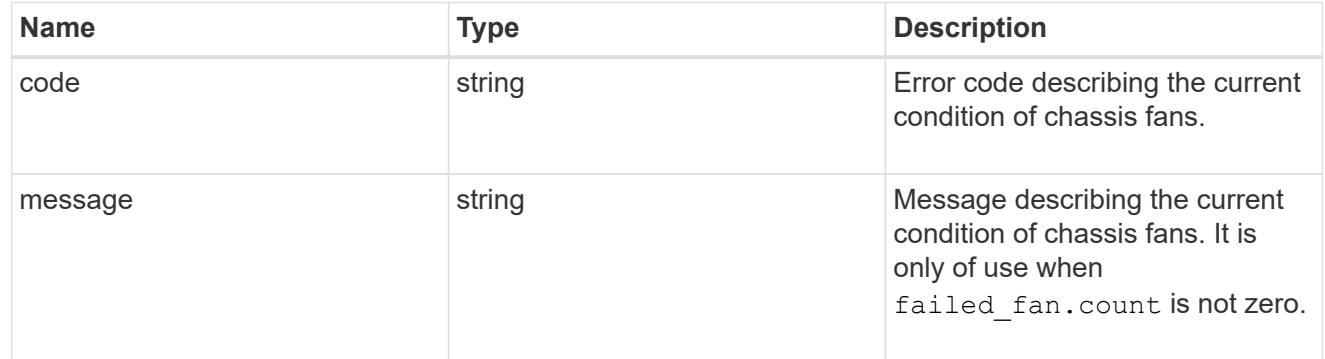

# failed\_fan

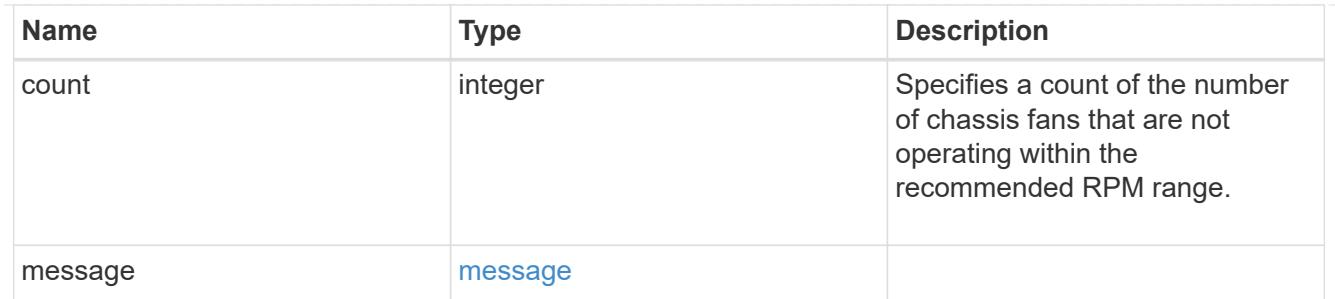

### message

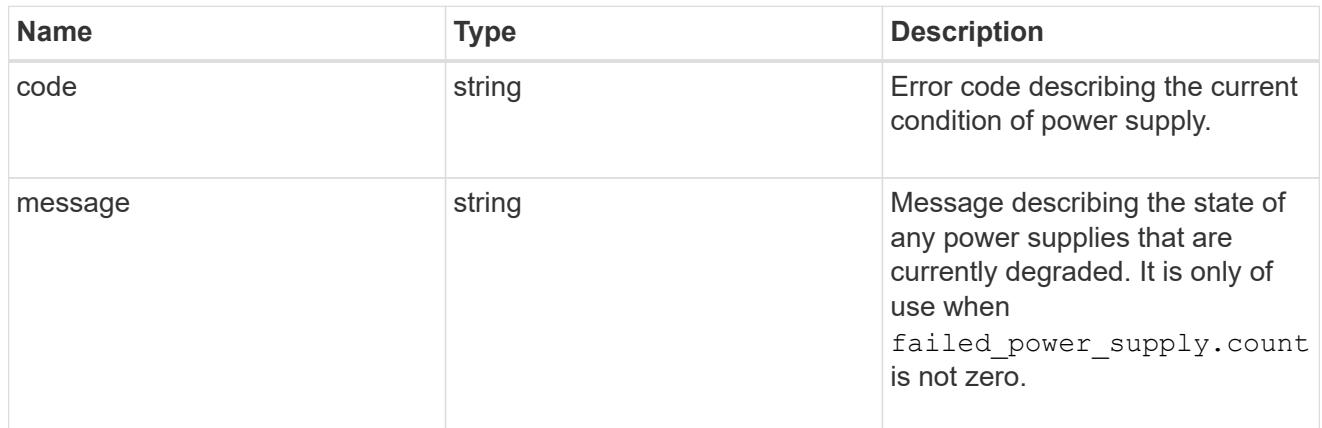

### failed\_power\_supply

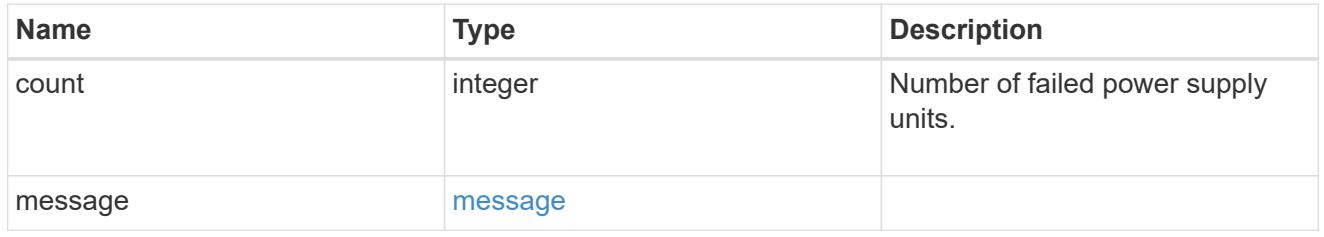

## flash\_cache

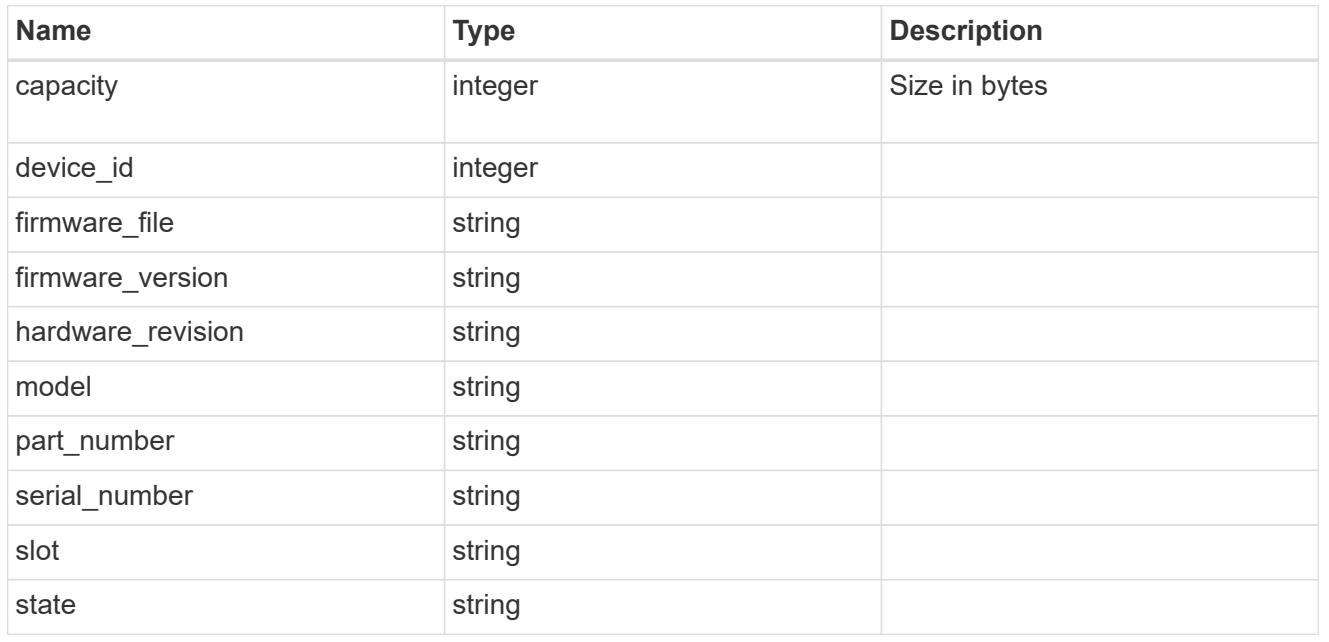

frus

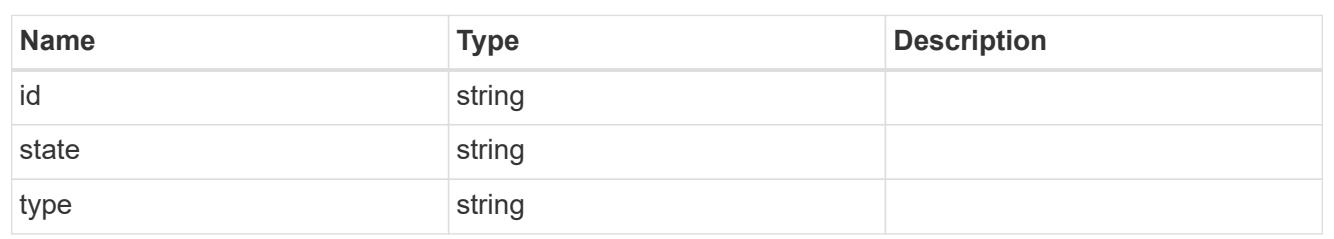

controller

Controller information

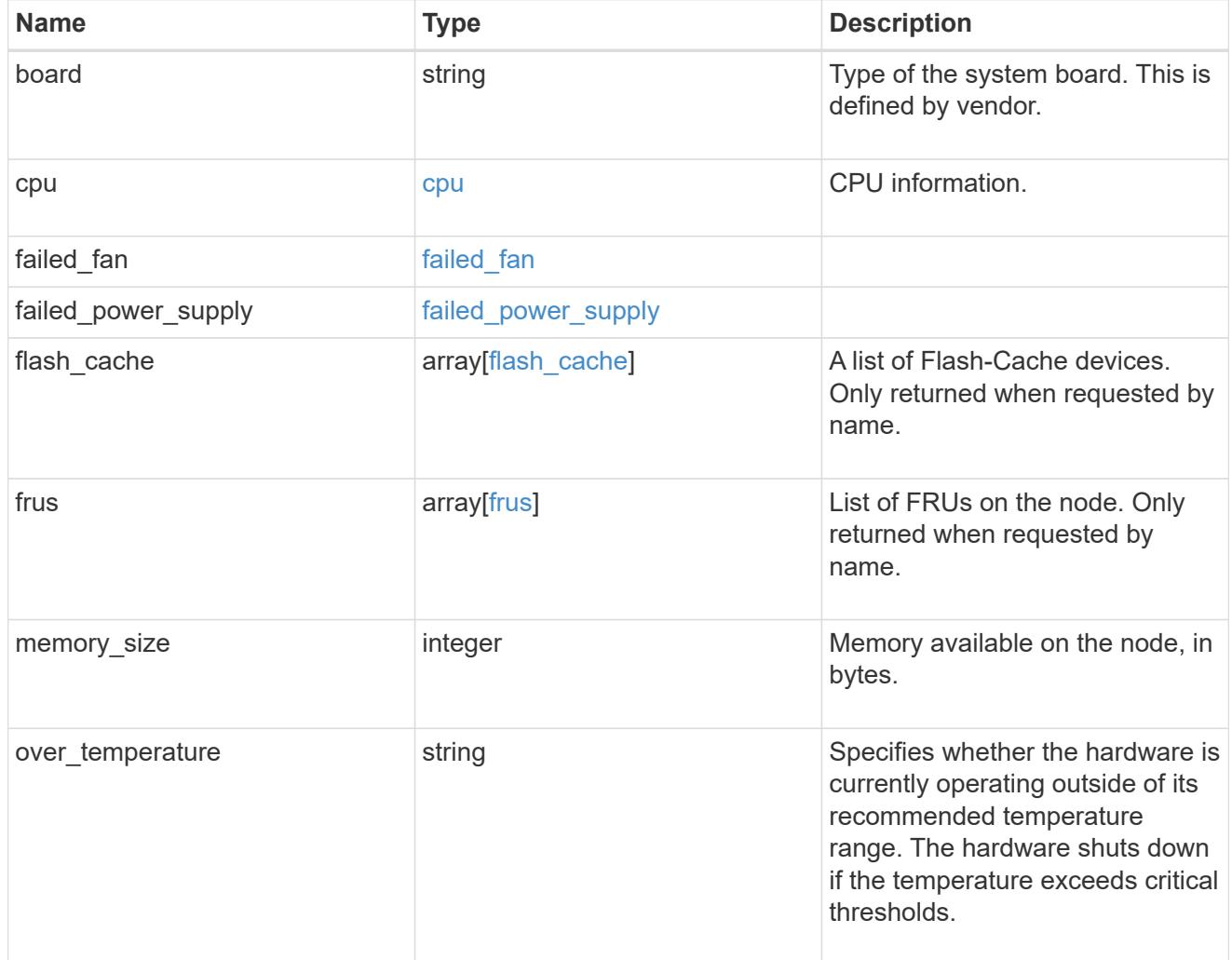

external\_cache

Cache used for buffer management.

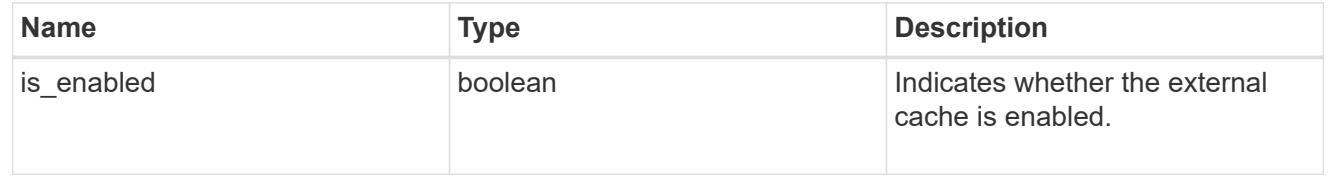

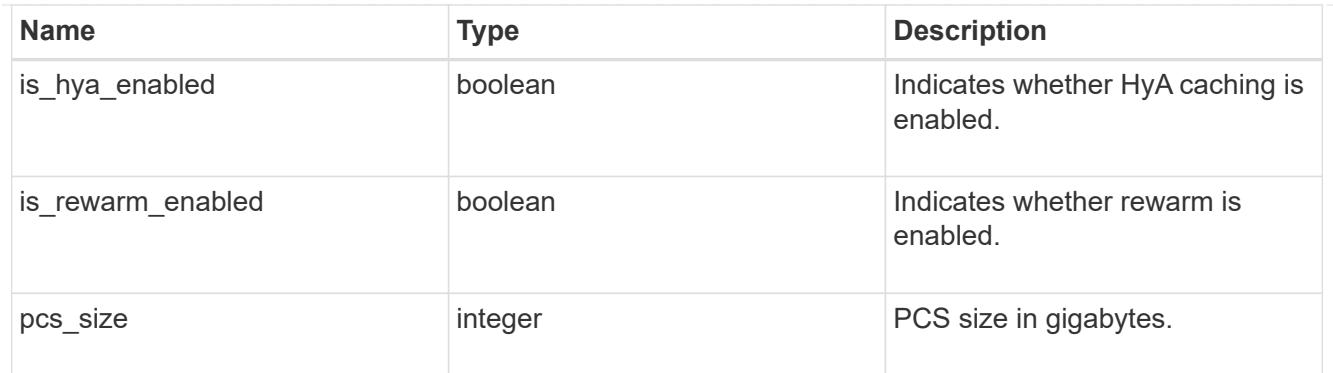

### failure

Indicates the failure code and message.

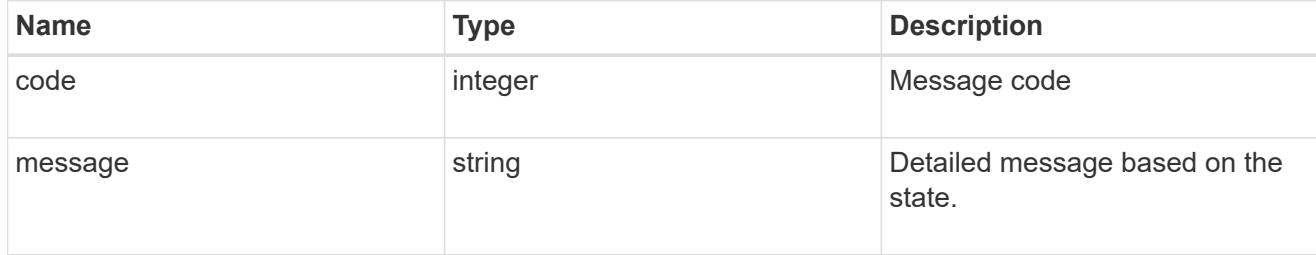

## aggregate

Aggregate name and UUID.

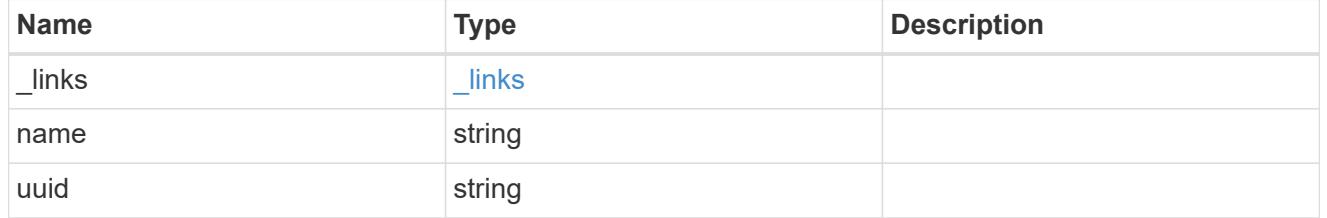

error

Indicates the failed aggregate giveback code and message.

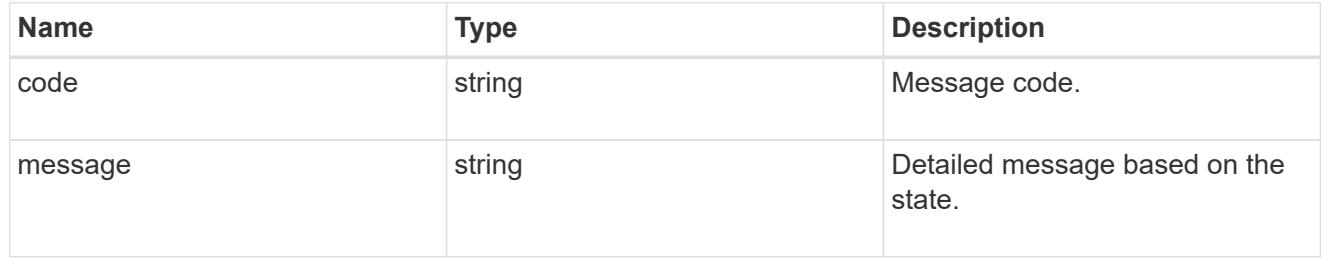

### status

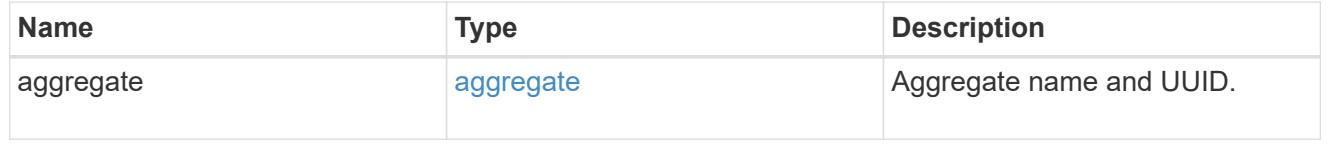

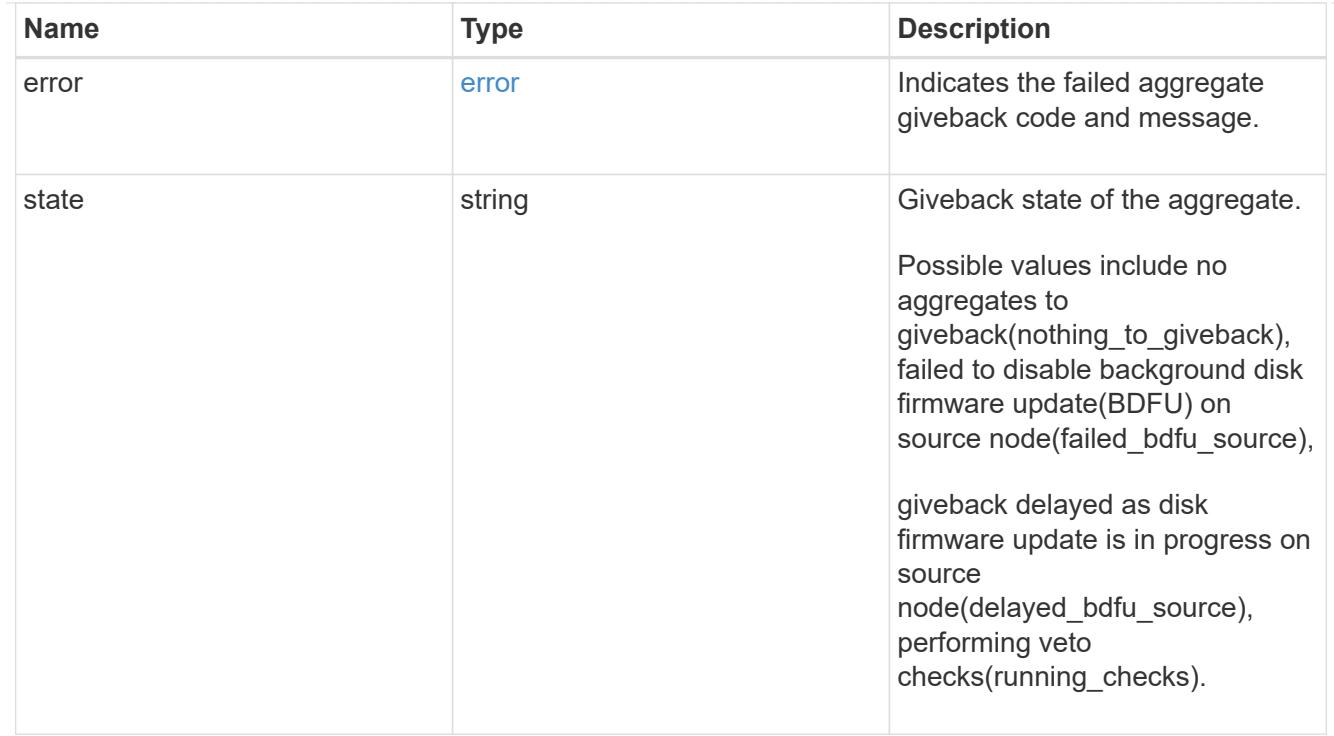

# giveback

Represents the state of the node that is giving storage back to its HA partner.

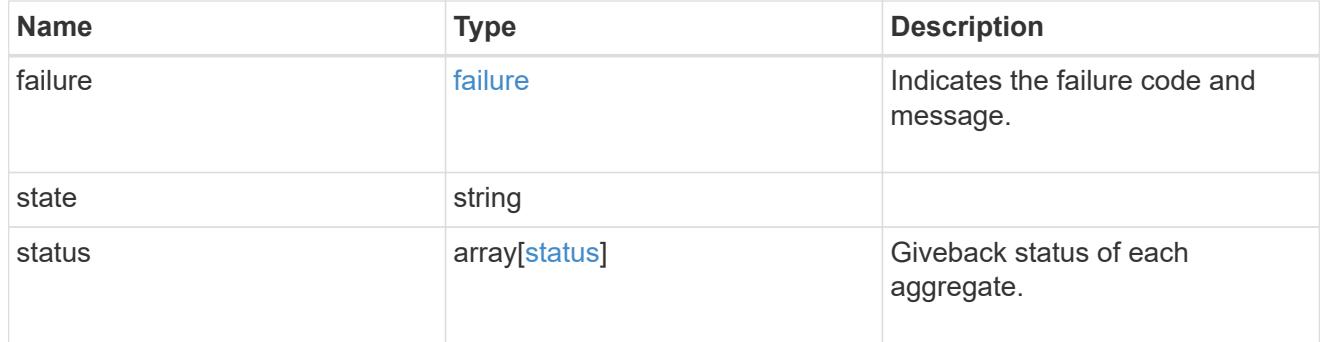

### interconnect

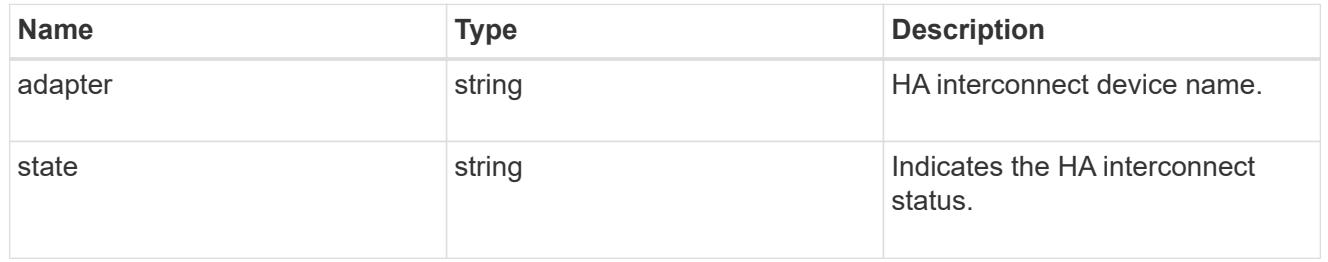

### partners

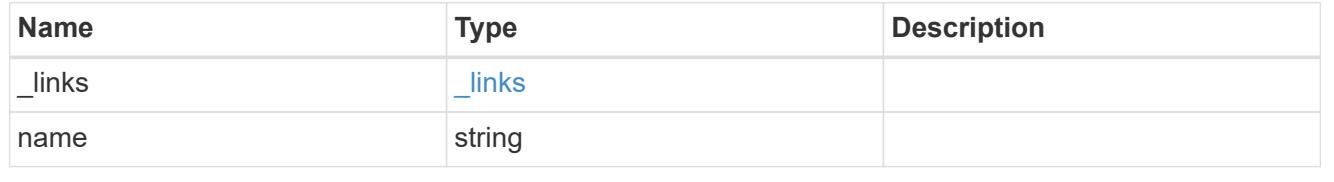

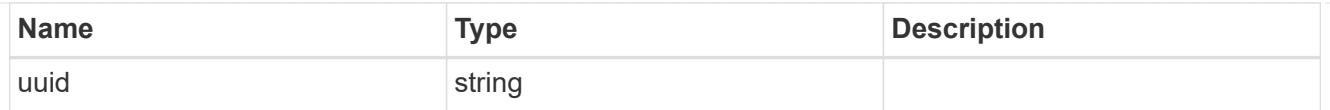

### ports

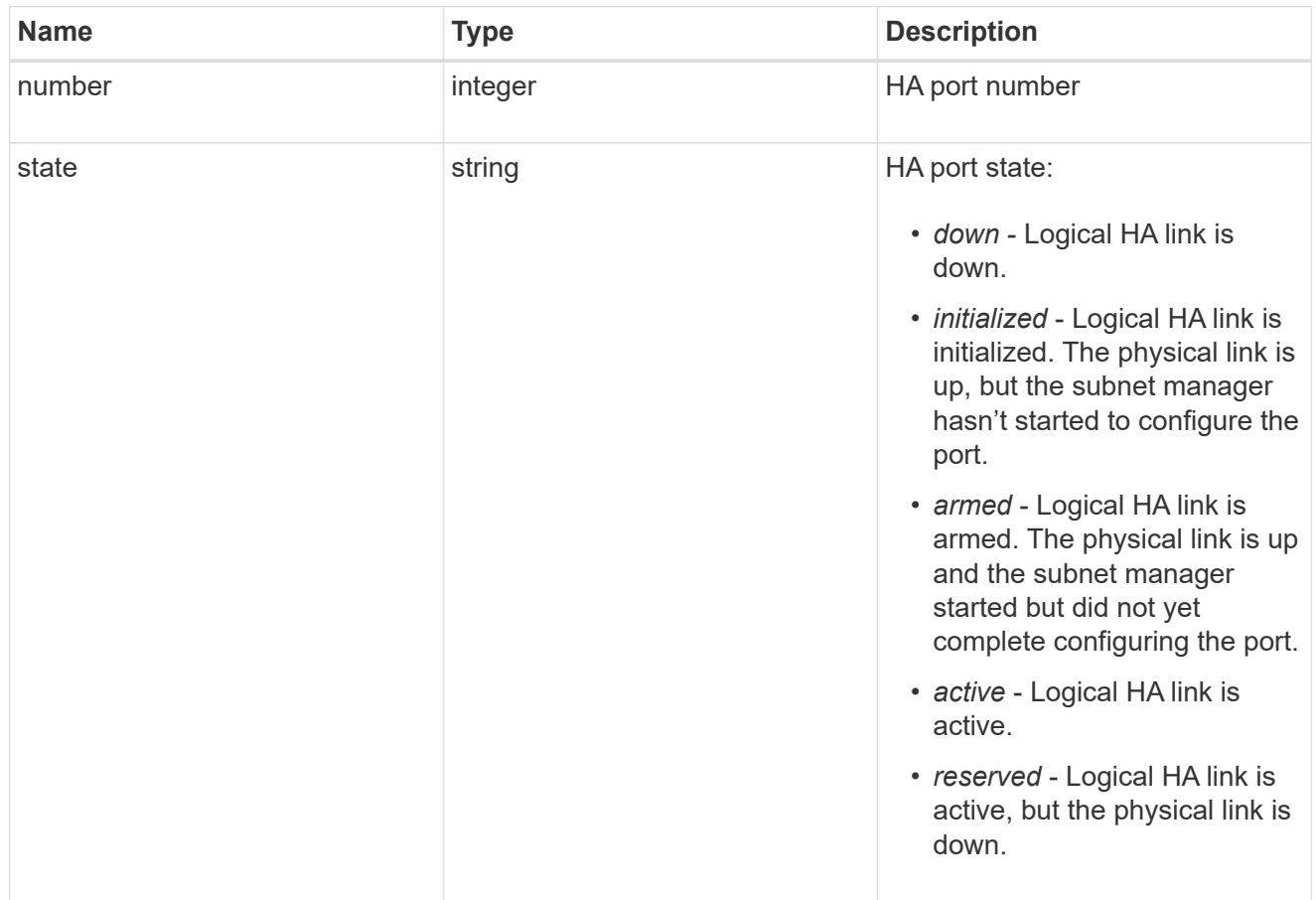

### takeover

This represents the state of the node that is taking over storage from its HA partner.

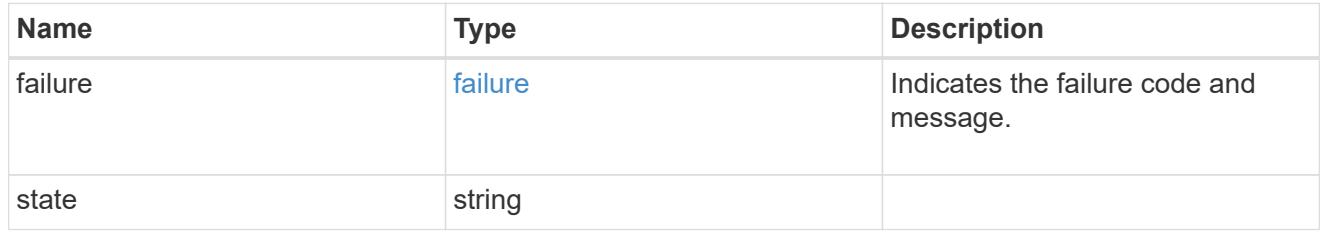

## takeover\_check

The takeover check response.

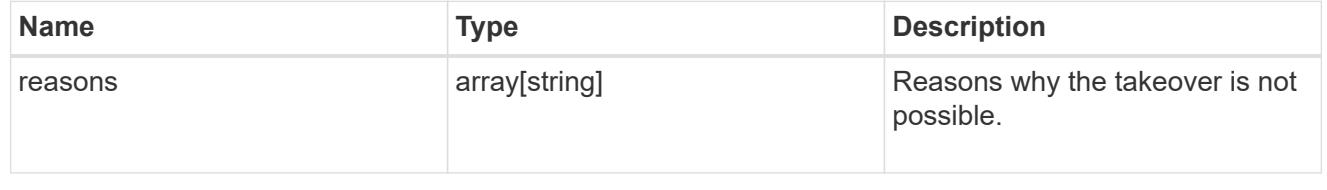

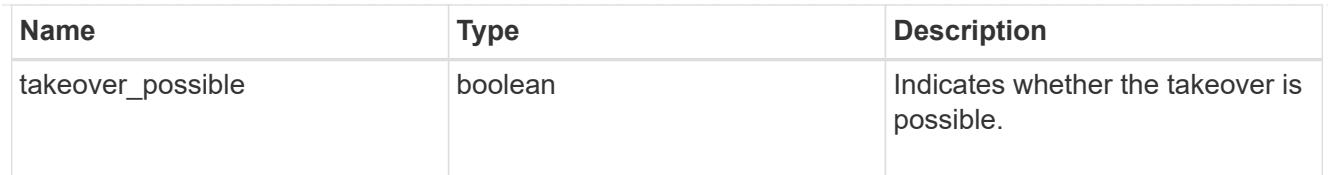

### ha

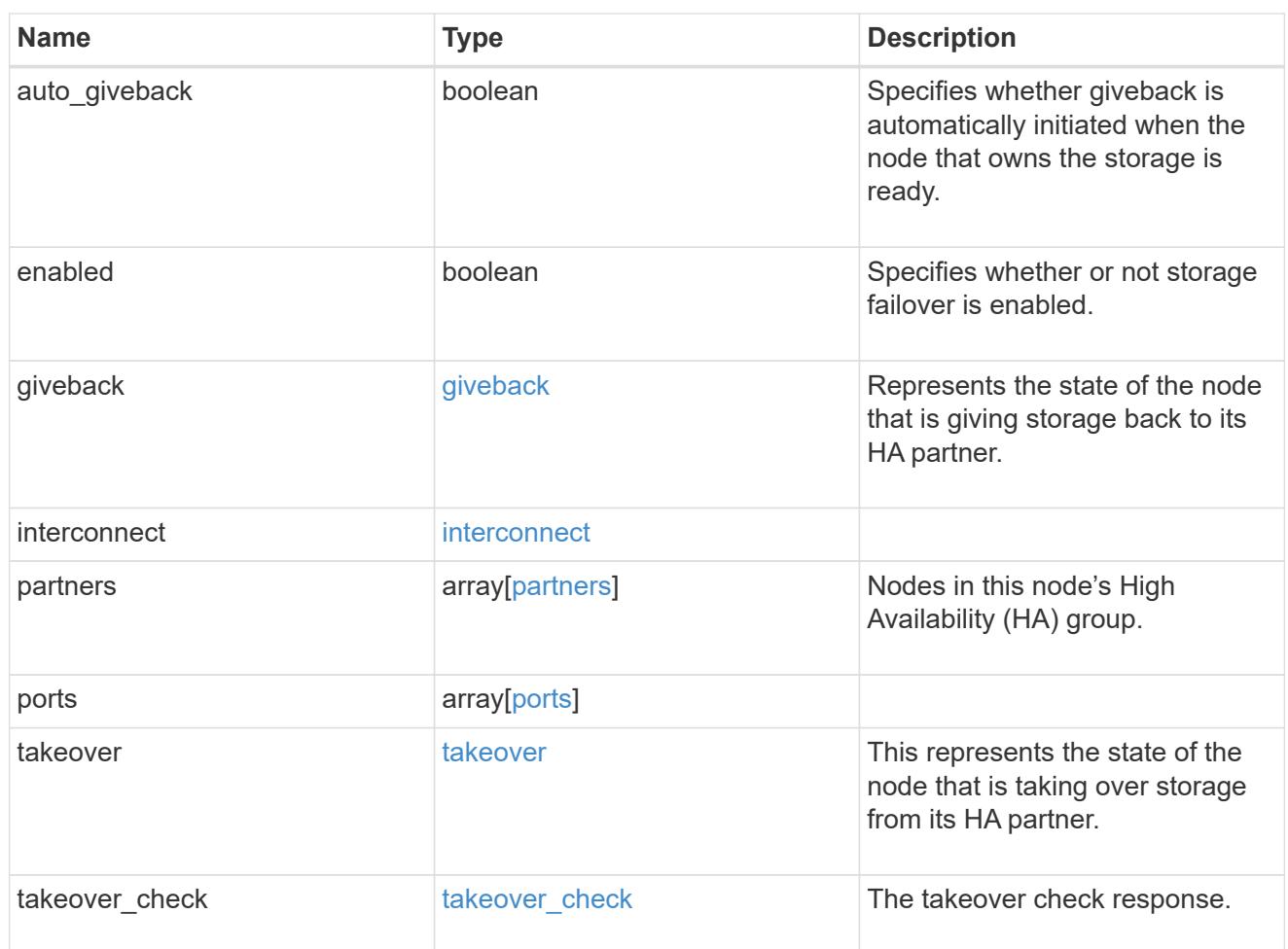

#### local

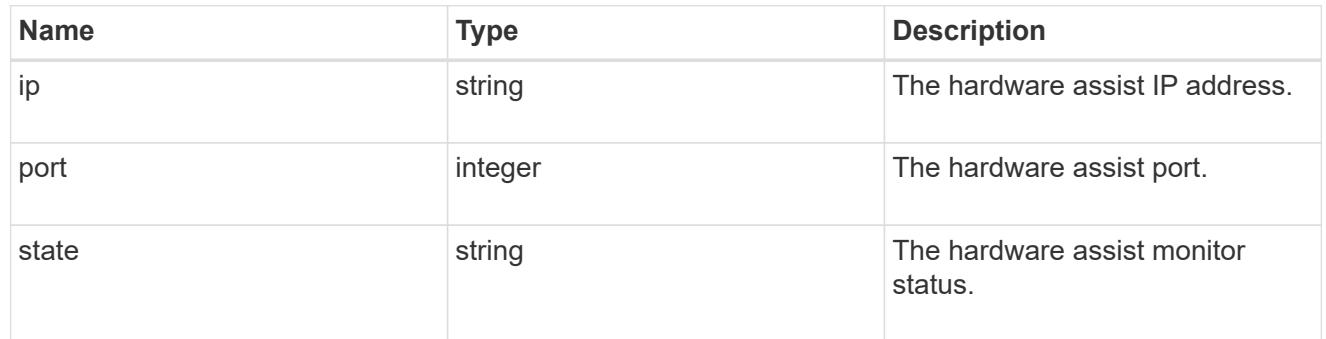

## partner

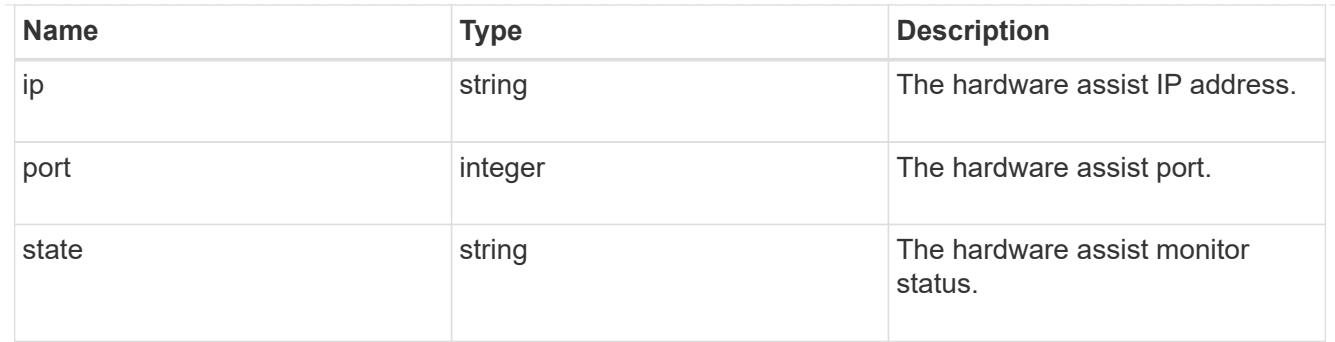

#### status

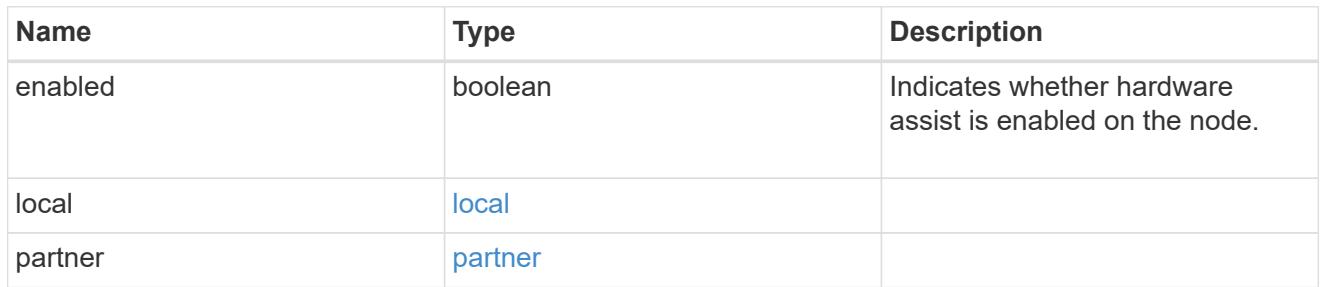

### hw\_assist

The hardware assist information.

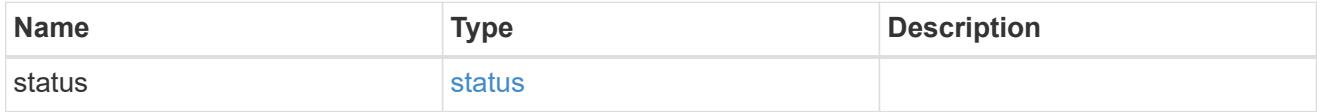

management\_interface

The management interface of the node to be added. The subnet mask is set based on the management interface of the cluster or the management interfaces of other nodes.

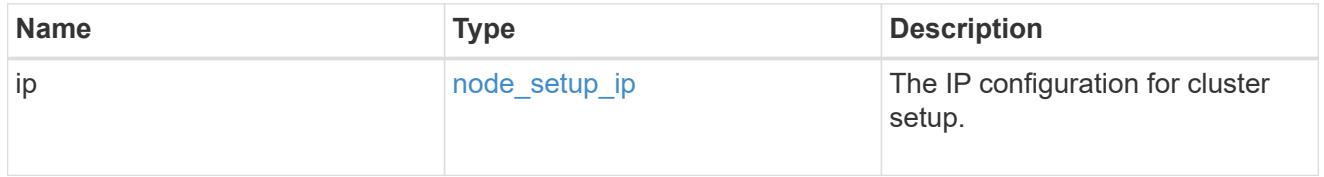

management\_interfaces

Network interface

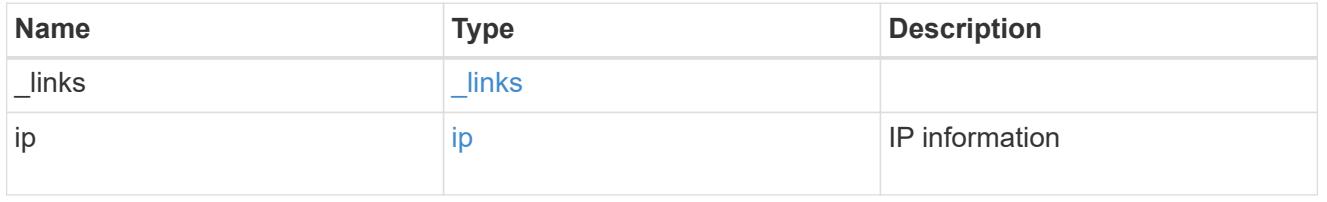

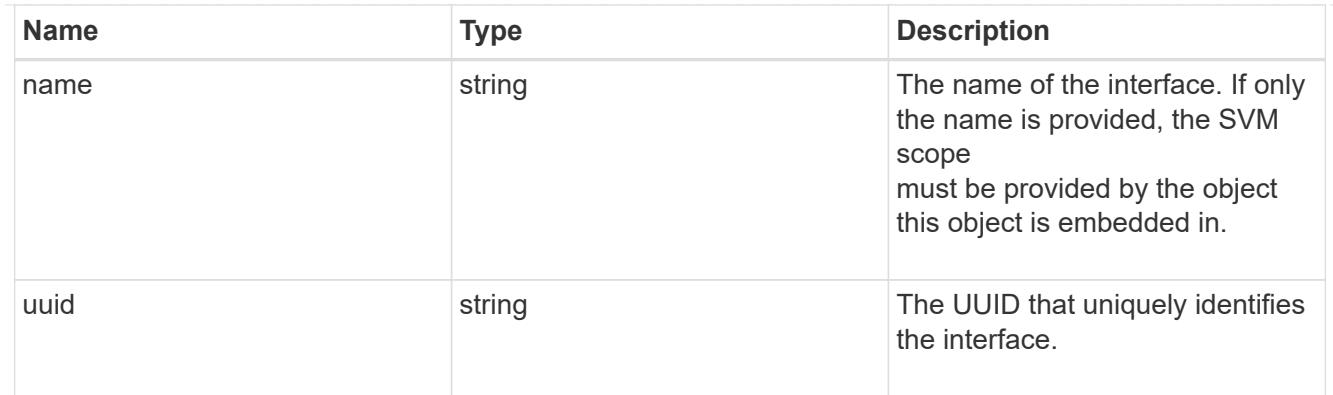

metric

CPU performance for the nodes.

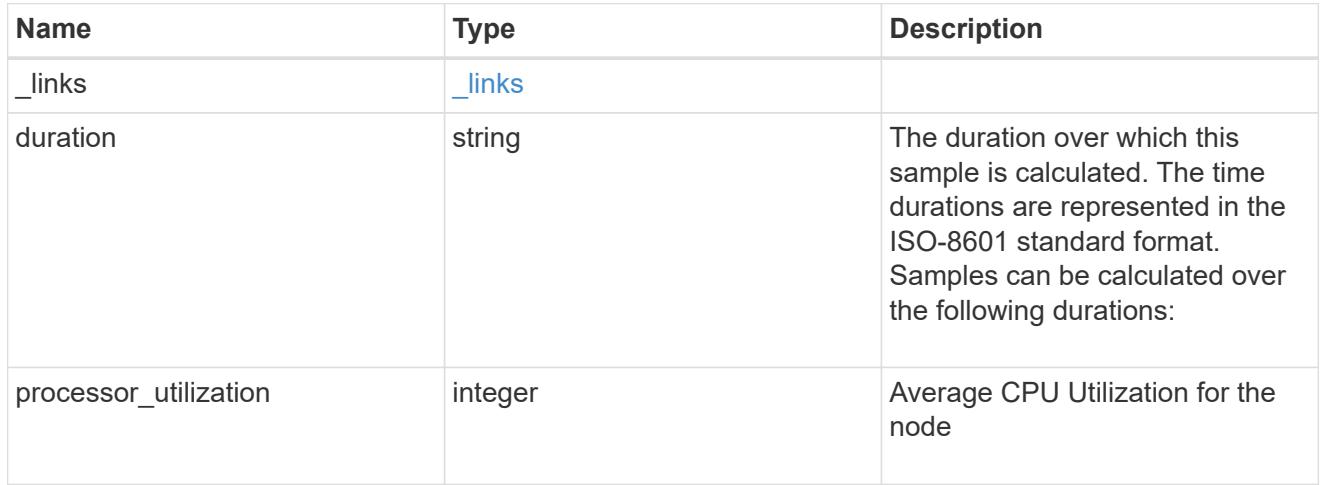

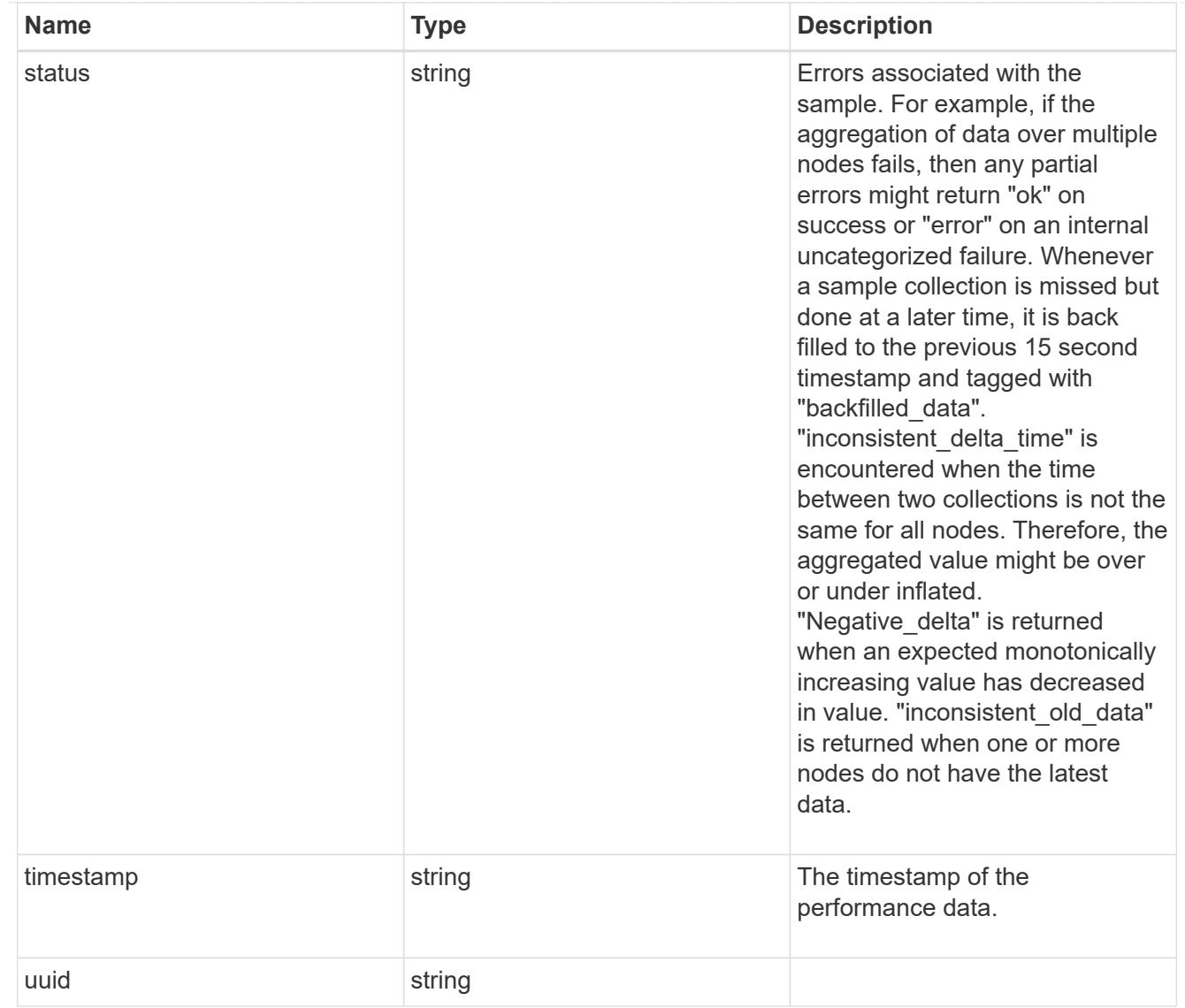

## ports

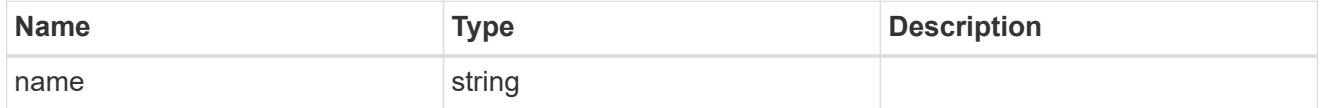

metrocluster

Metrocluster

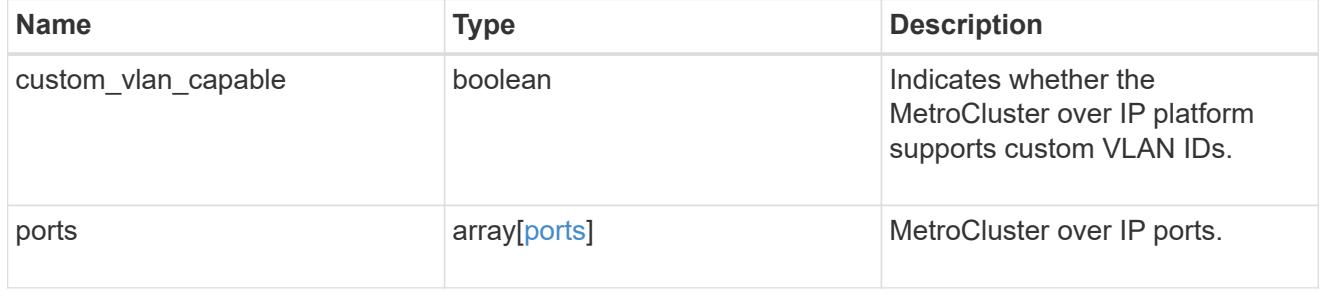

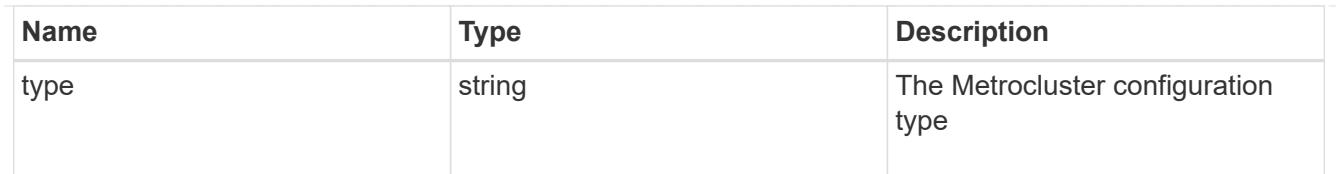

#### nvram

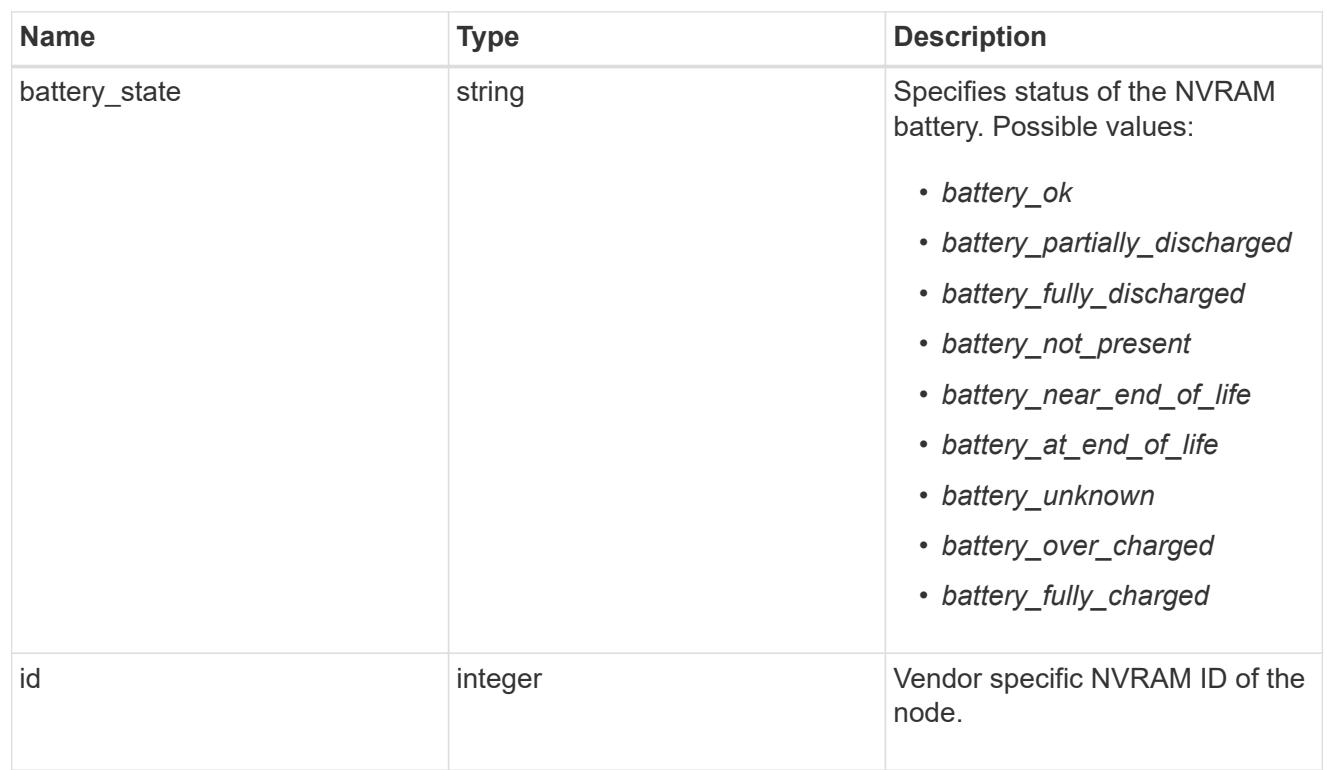

## api\_service

Provides the properties of the service processor (SP) or baseboard management controller (BMC) API service.

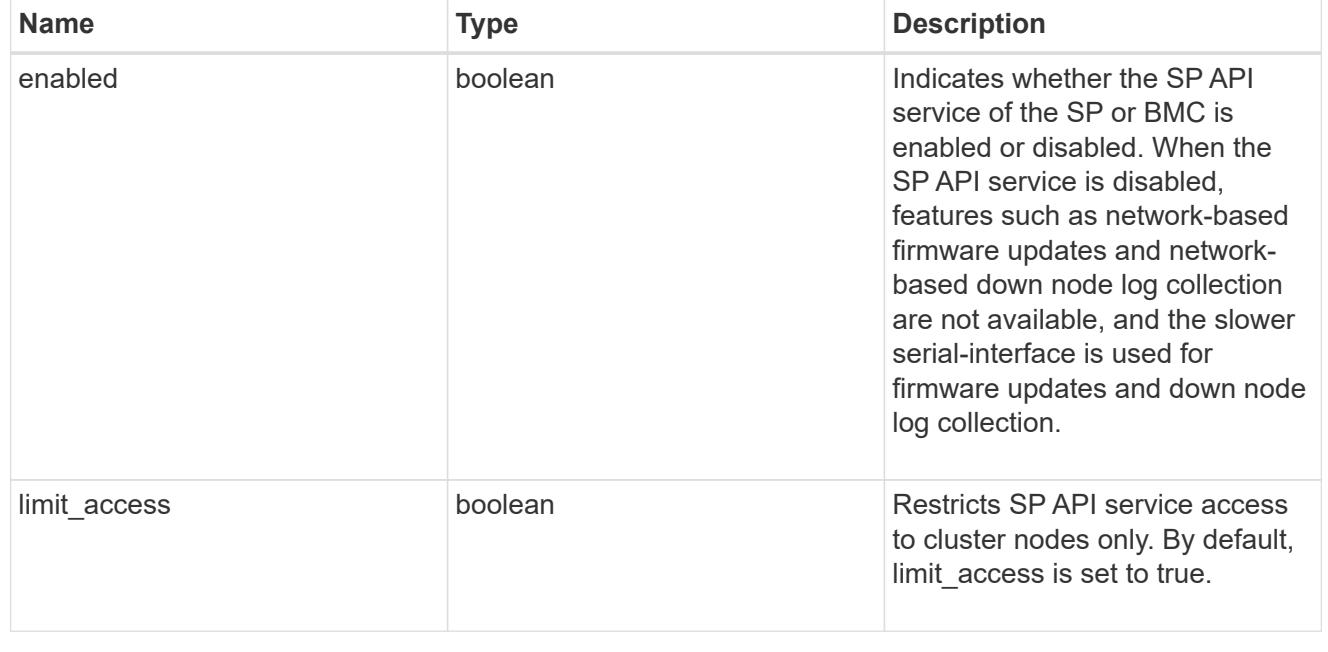

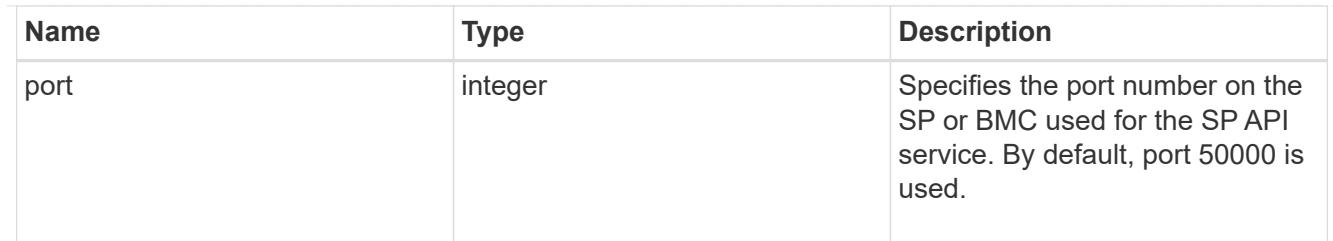

## auto\_config

Provides the properties of the service processor auto configuration.

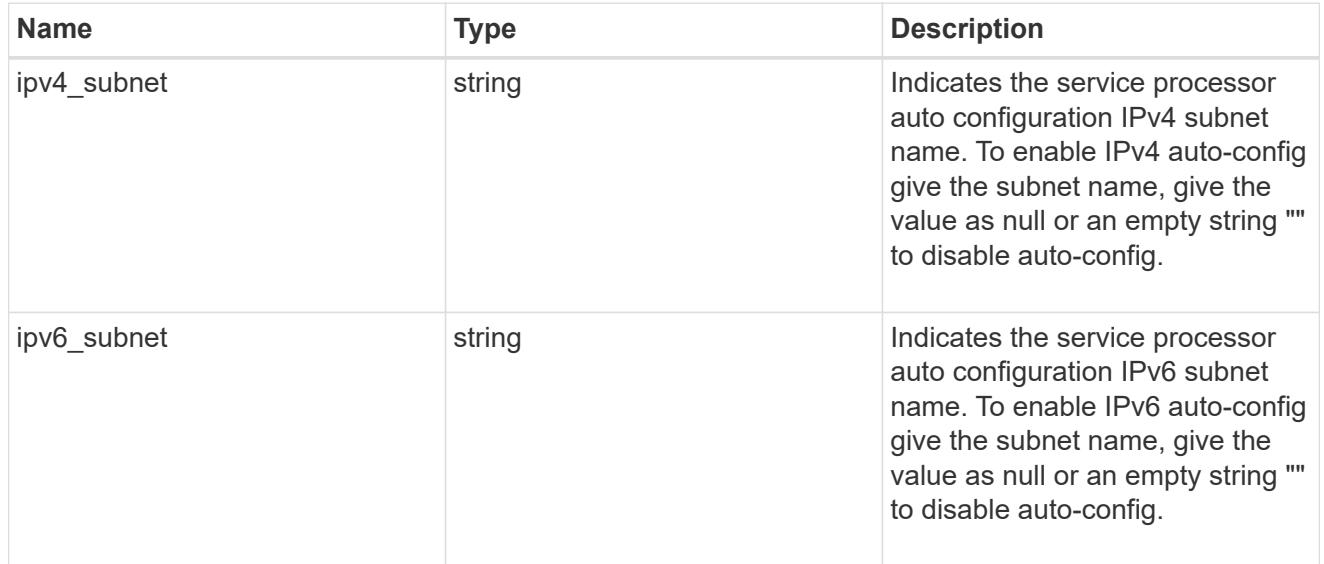

### backup

Provides the properties of the service processor backup partition.

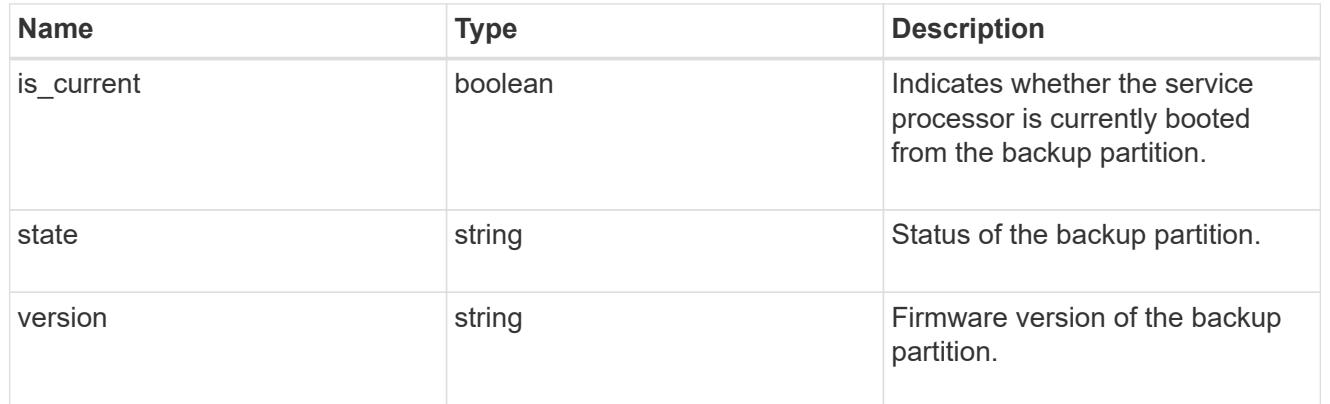

# ipv4\_interface

Object to set up an interface along with its default router.

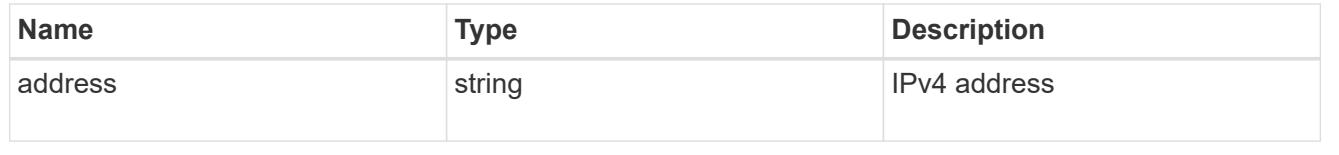

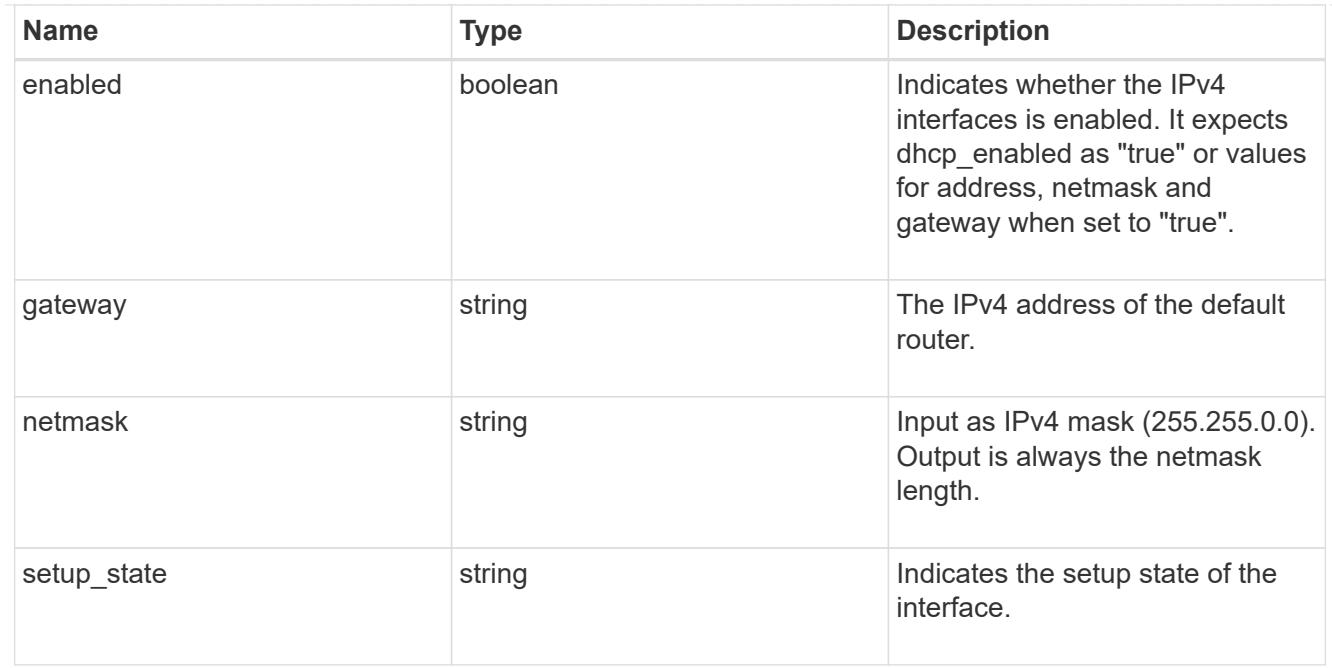

# ipv6\_interface

Object to setup an interface along with its default router.

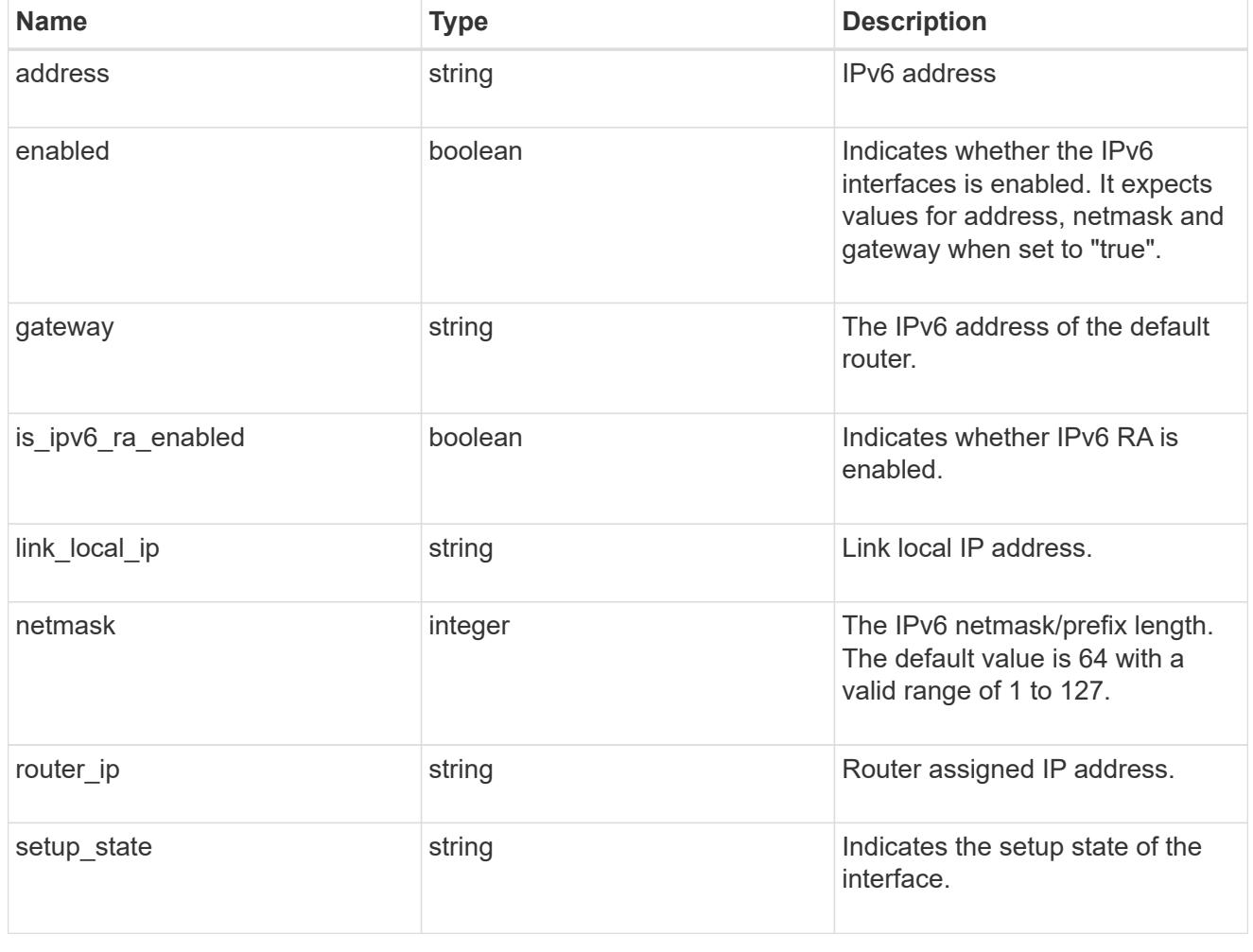

primary

Provides the properties of the service processor primary partition.

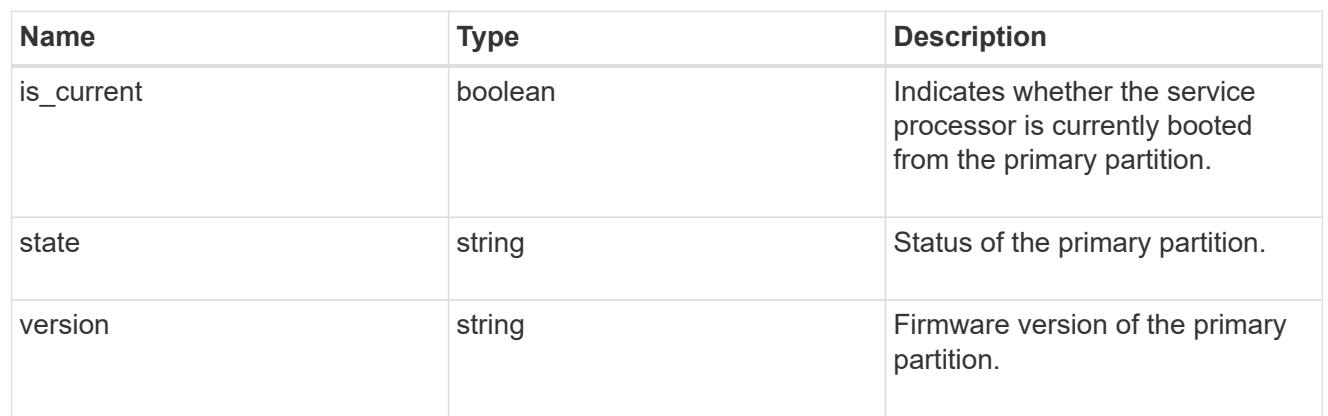

### ssh\_info

Service processor SSH allowed IP address configuration applied across the cluster.

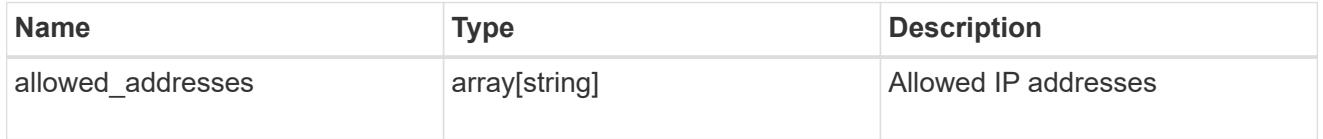

## web\_service

Provides the properties of SP or BMC web service.

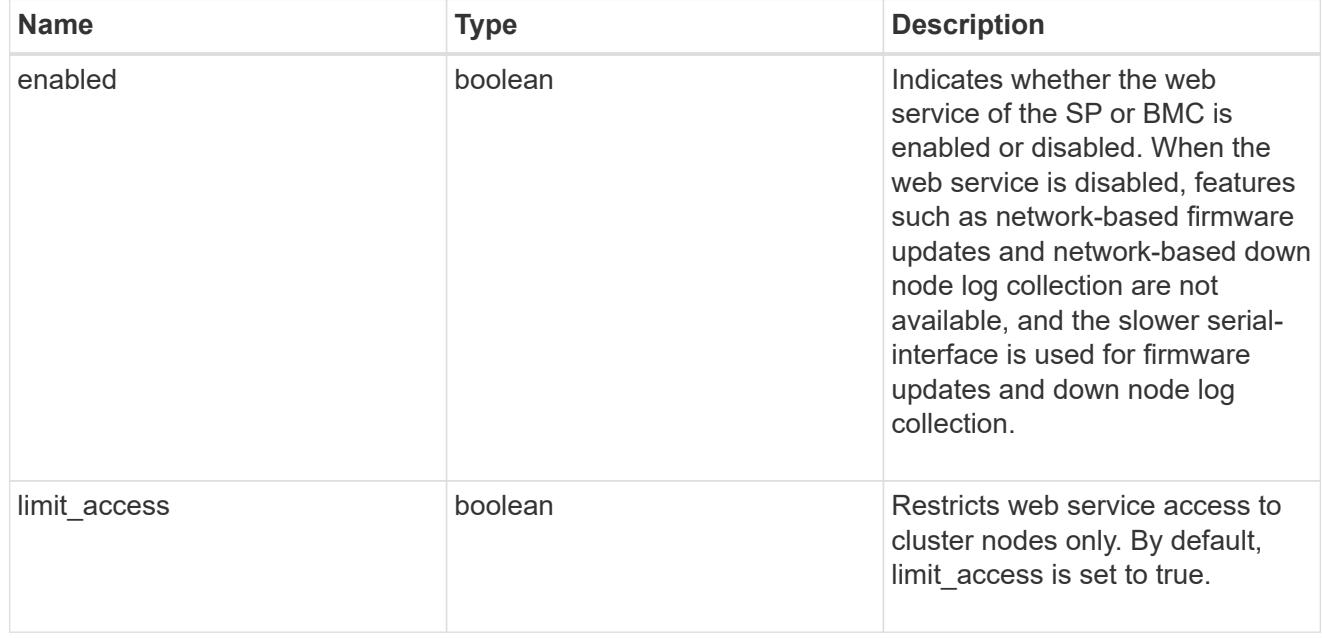

service\_processor

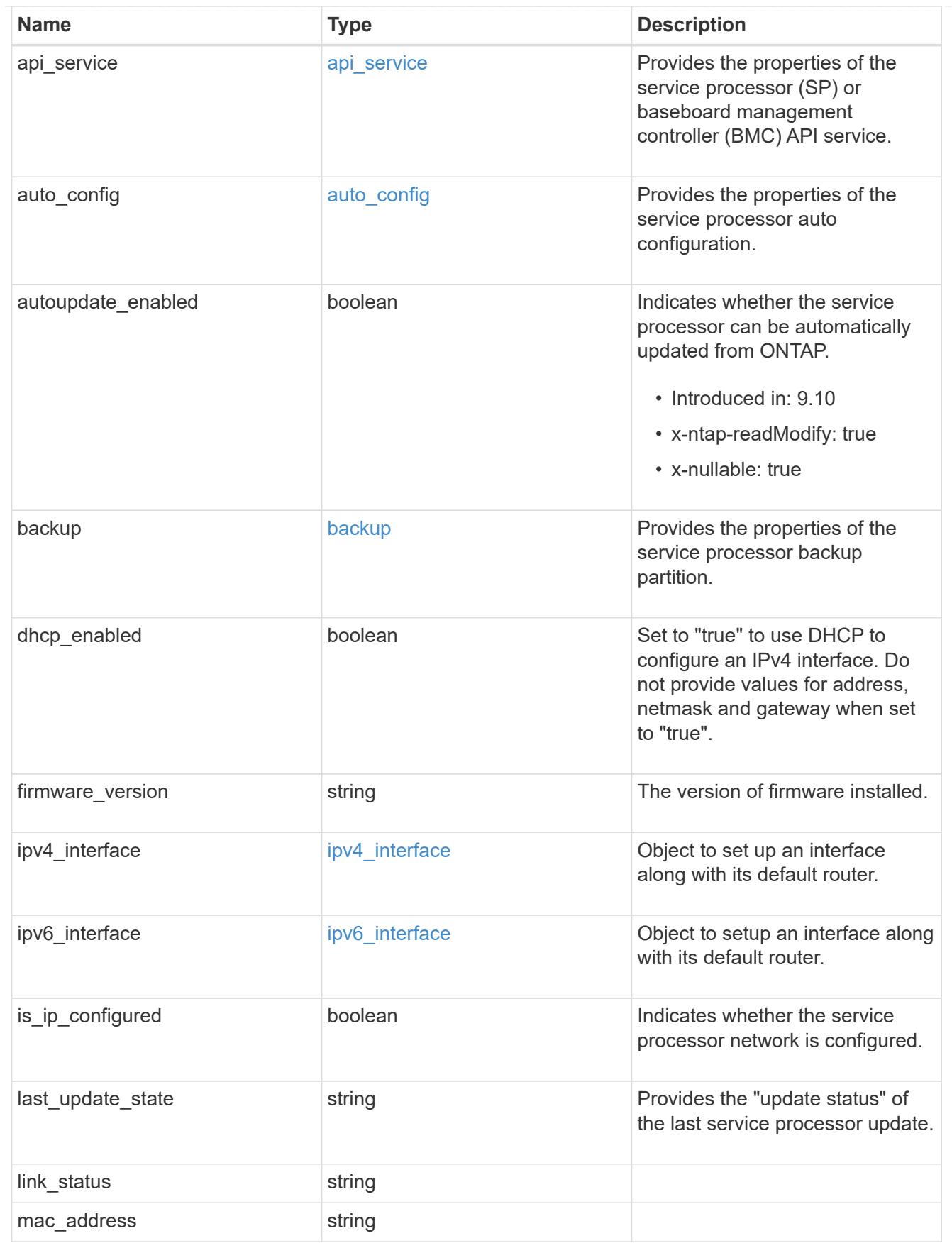

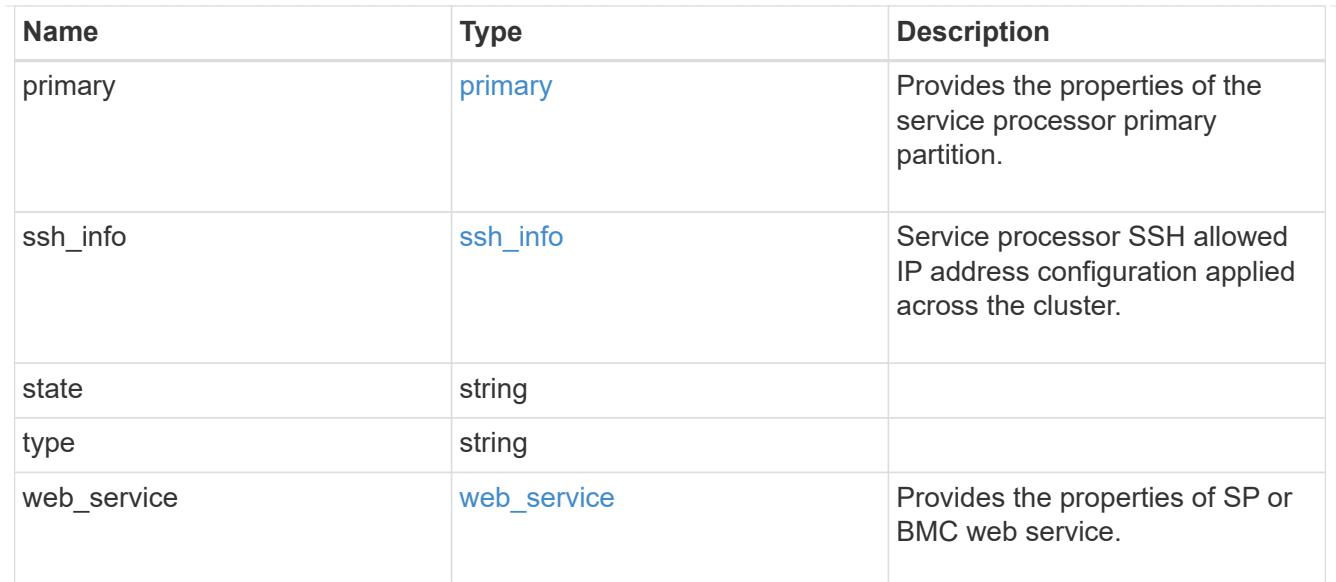

# snaplock

## SnapLock-related properties.

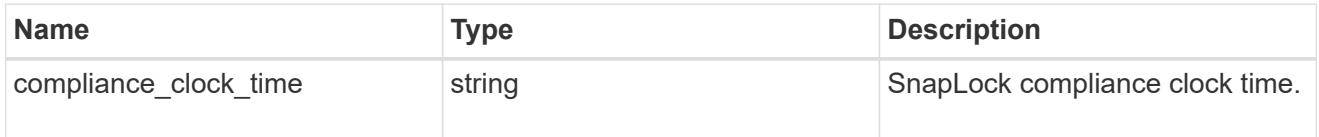

## statistics

Raw CPU performance for the nodes.

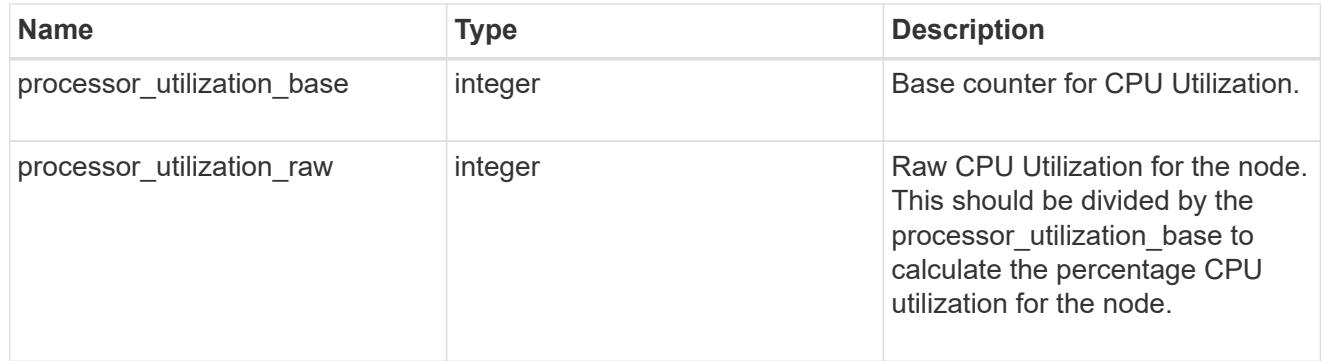

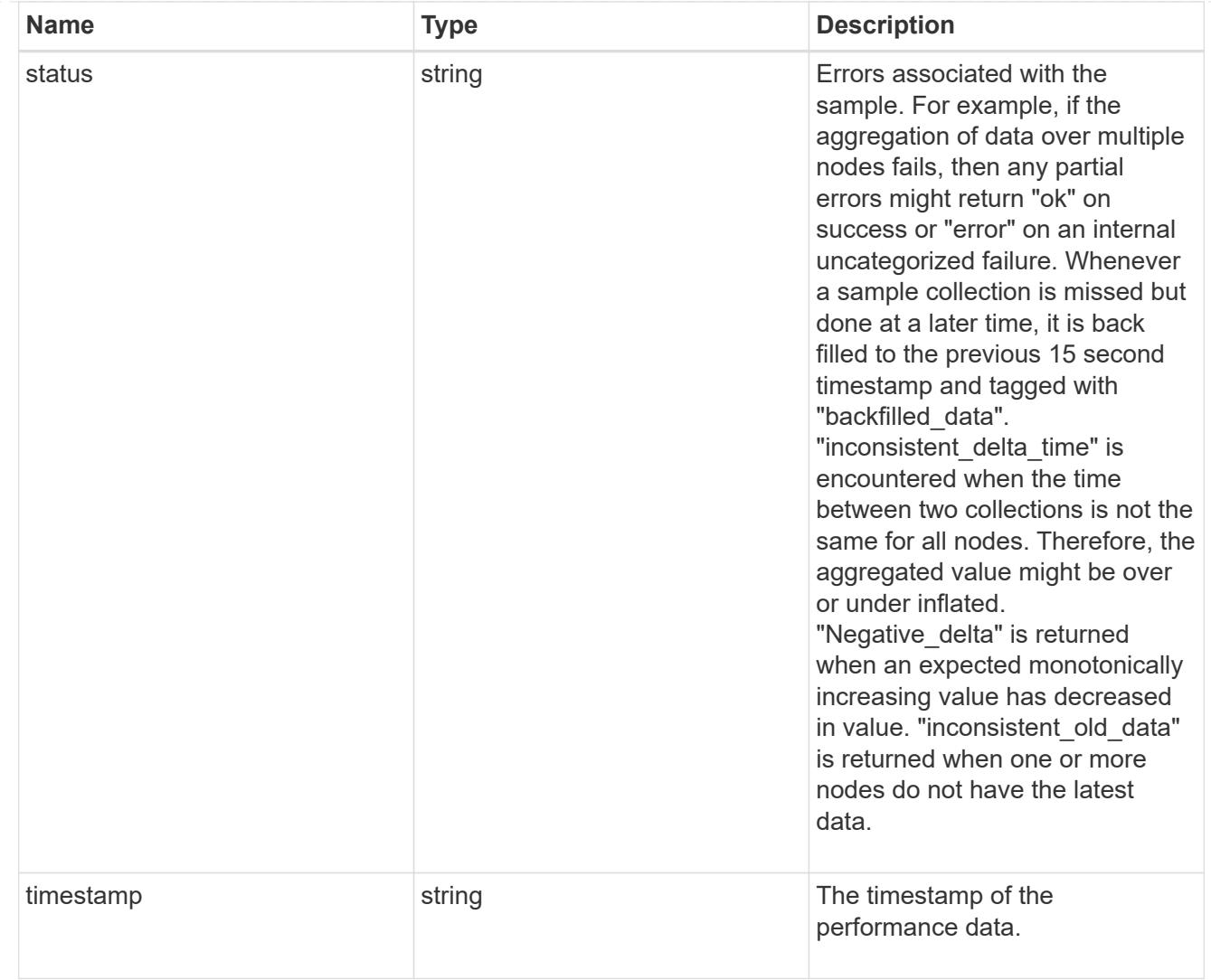

# system\_aggregate

Aggregate

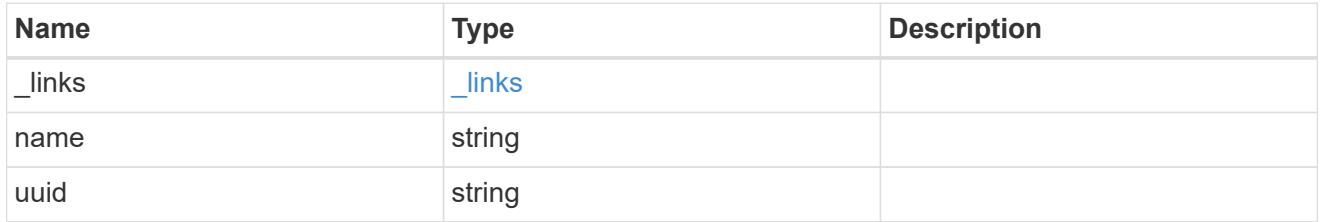

#### version

This returns the cluster version information. When the cluster has more than one node, the cluster version is equivalent to the lowest of generation, major, and minor versions on all nodes.

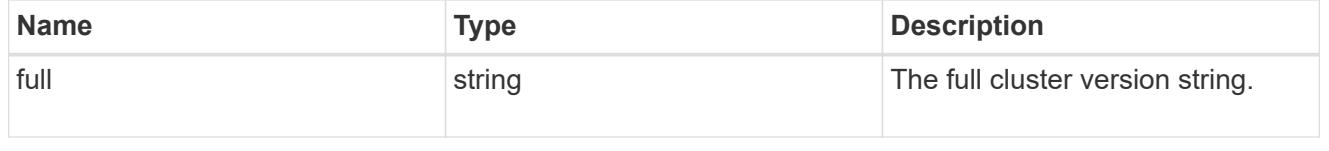

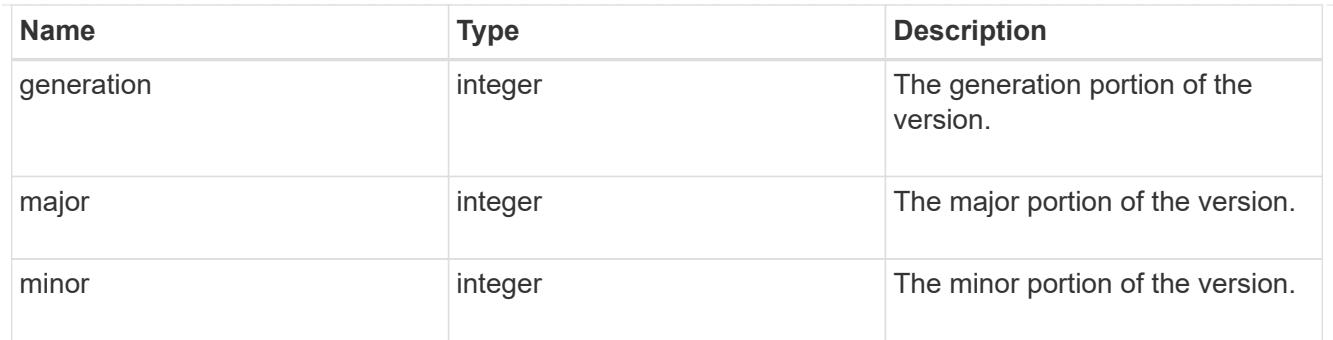

vm

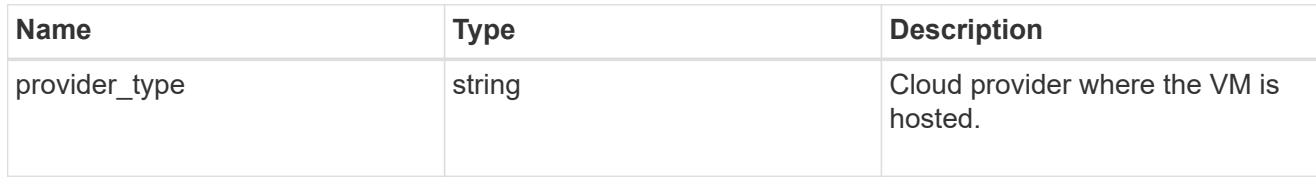

nodes

Complete node information

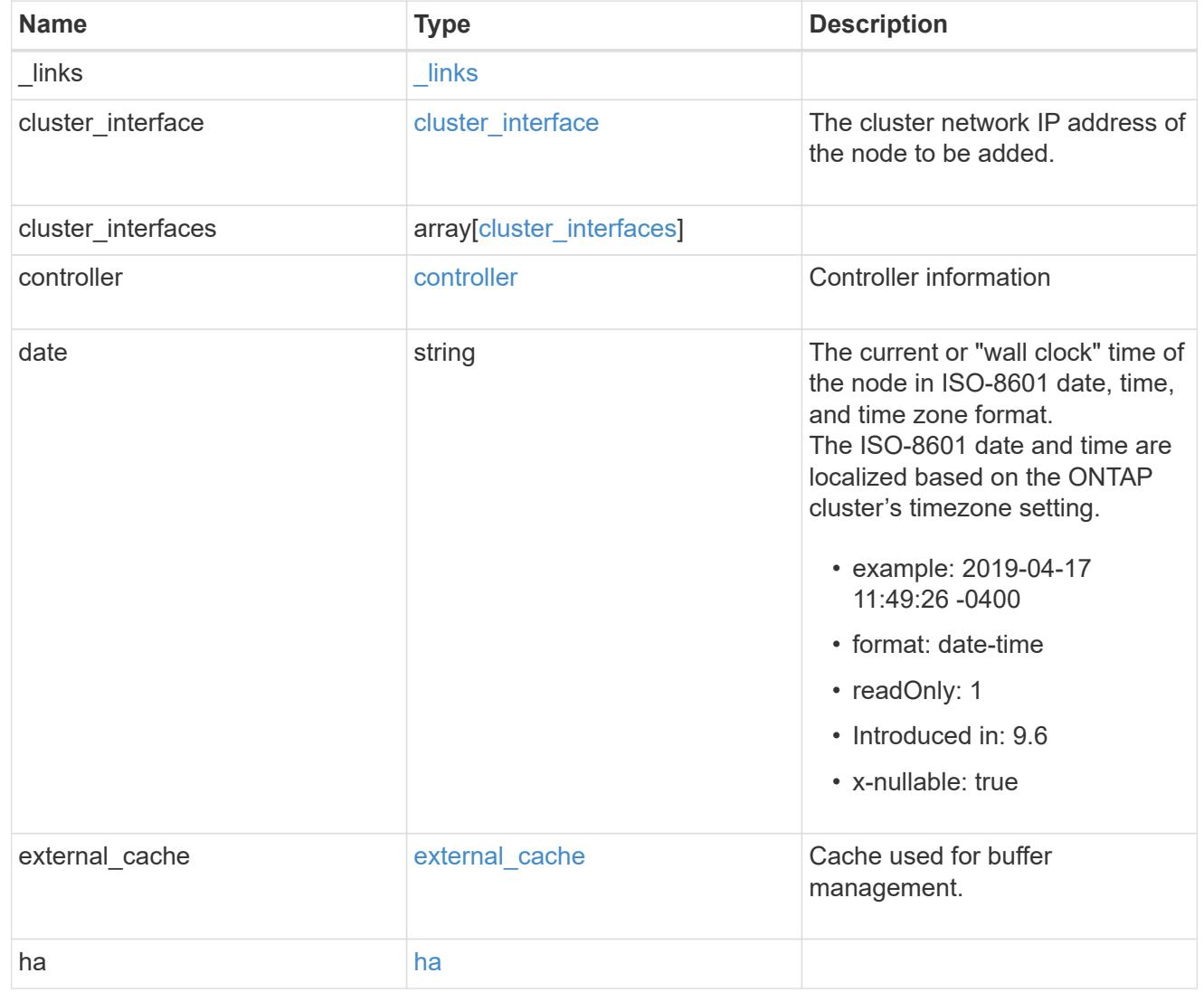

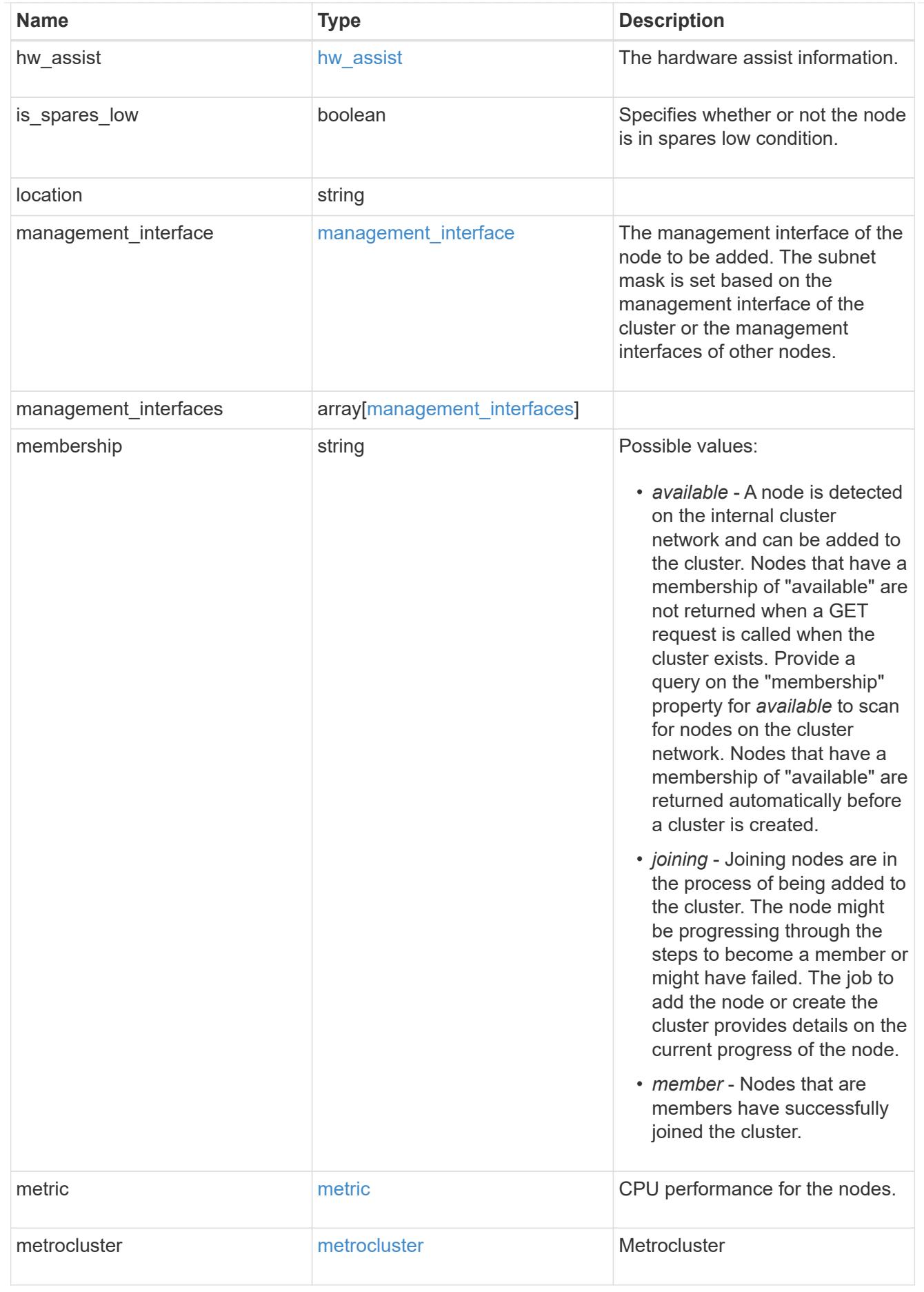

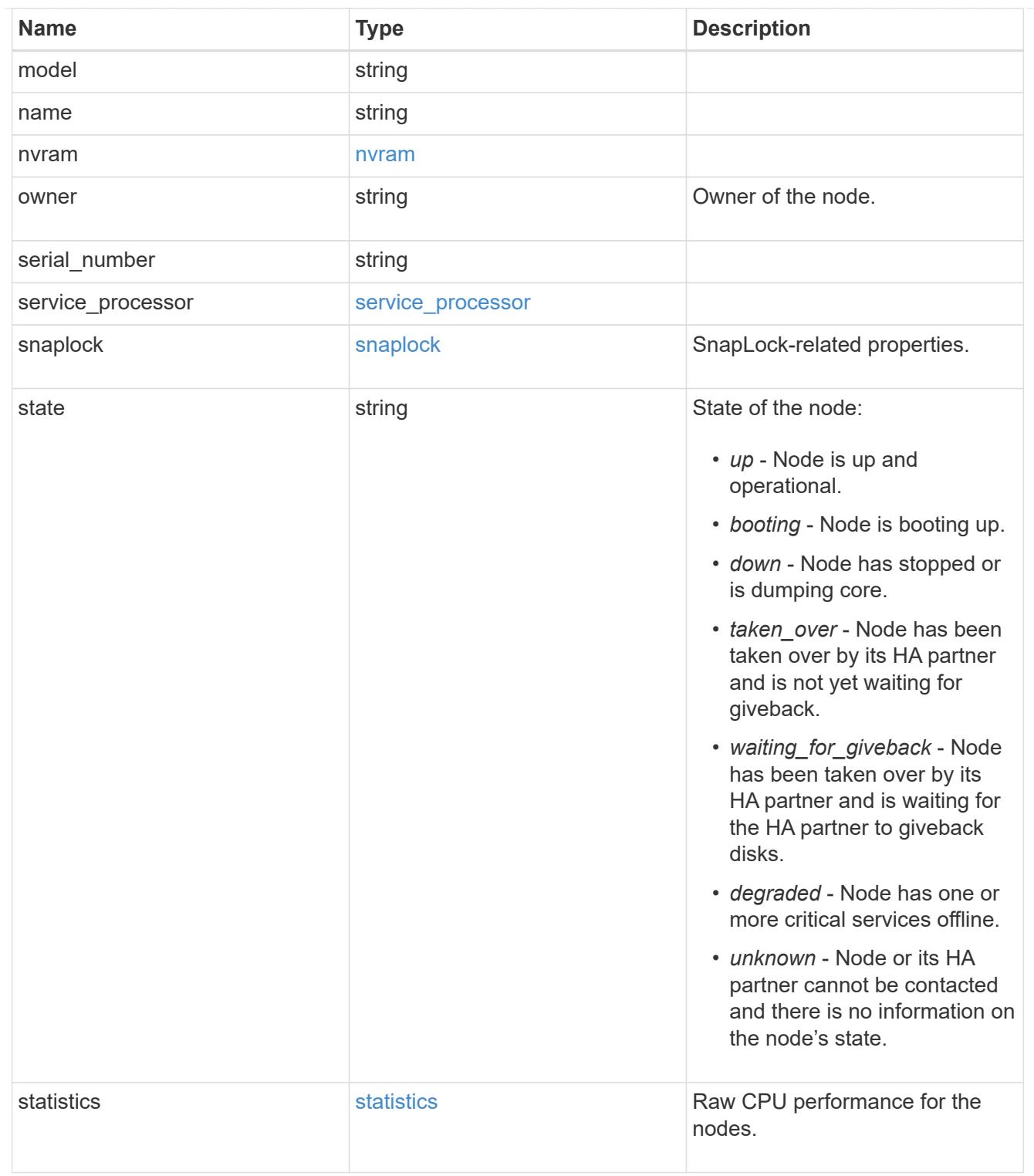

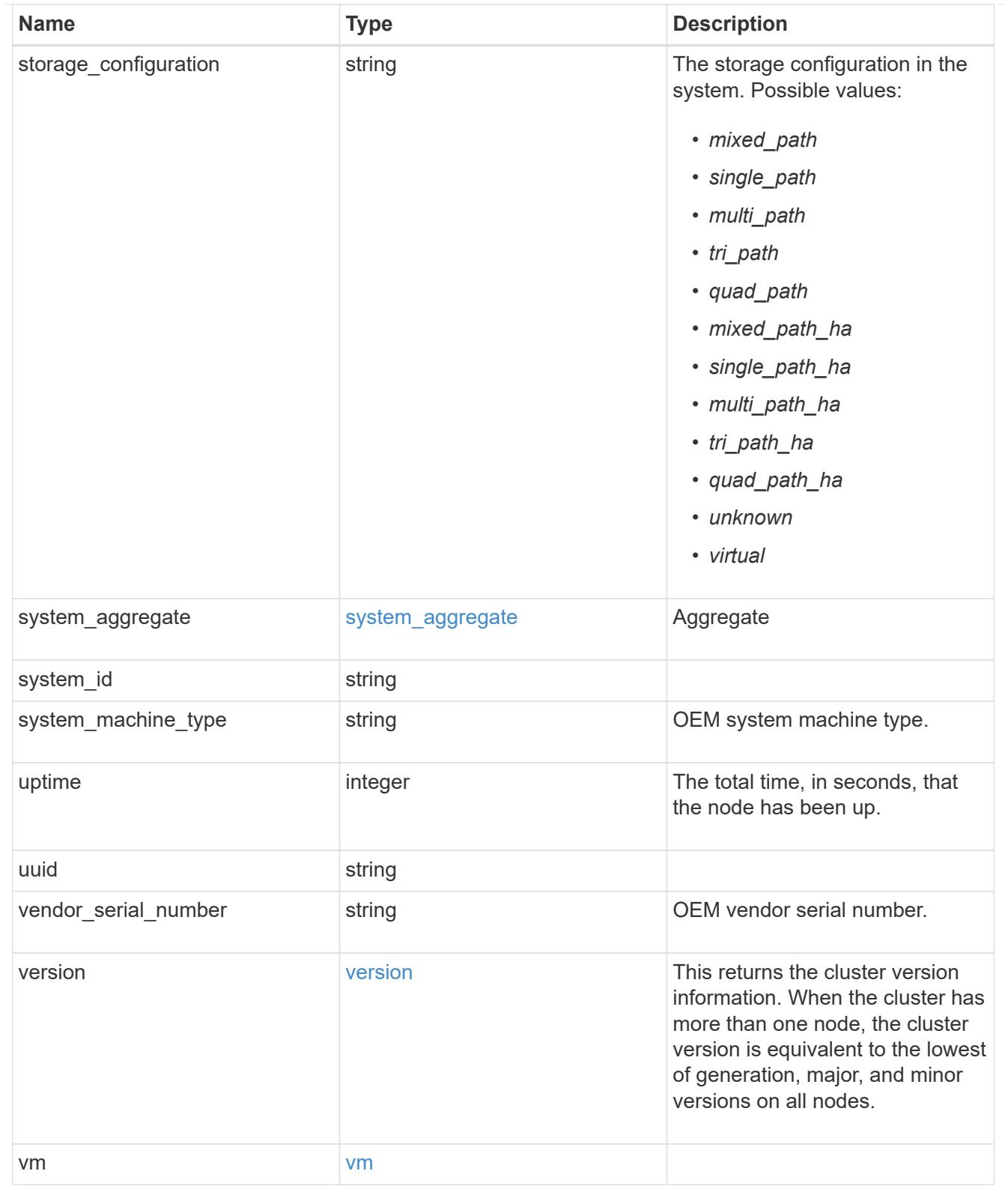

peering\_policy

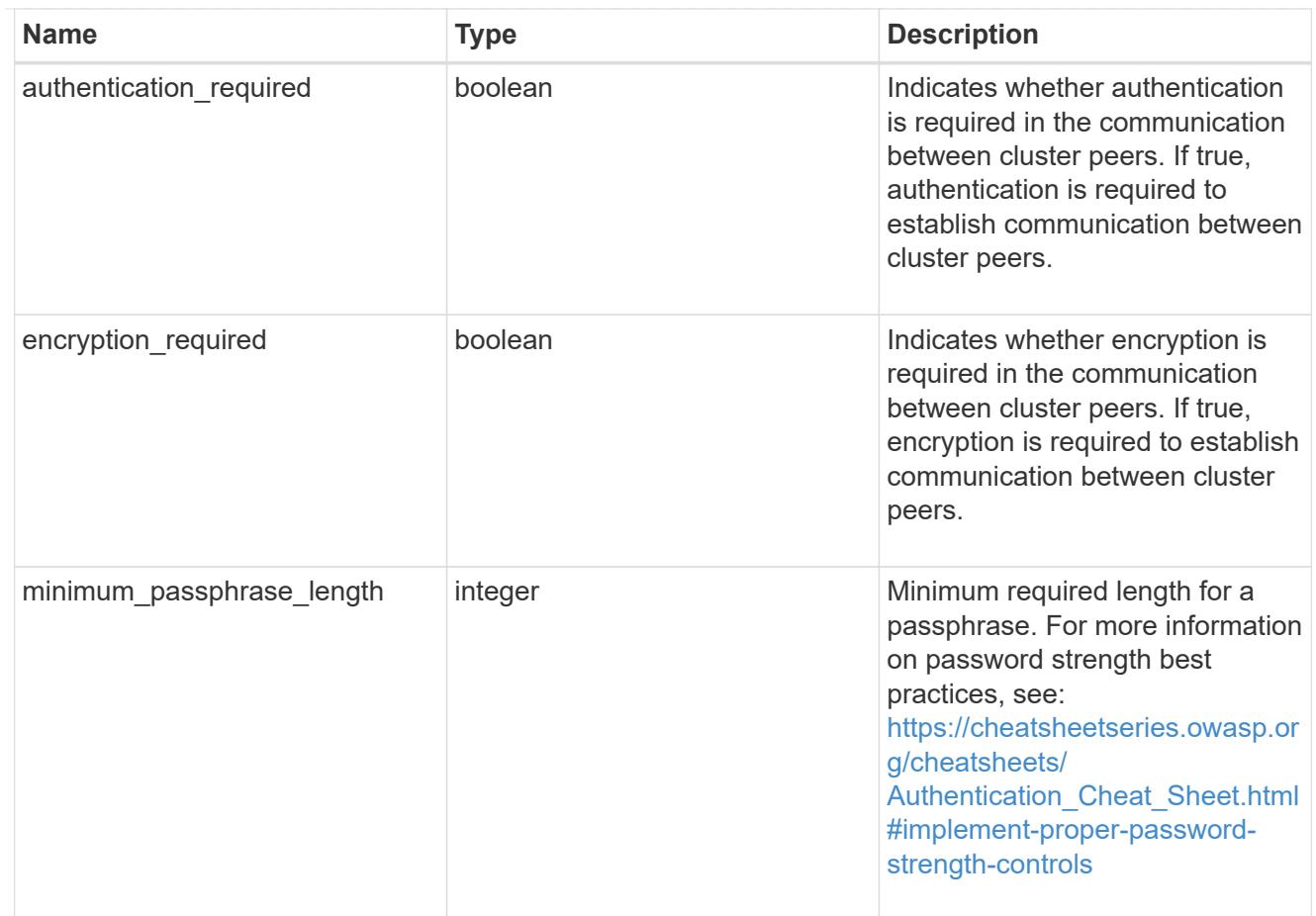

### iops\_raw

The number of I/O operations observed at the storage object. This can be used along with delta time to calculate the rate of I/O operations per unit of time.

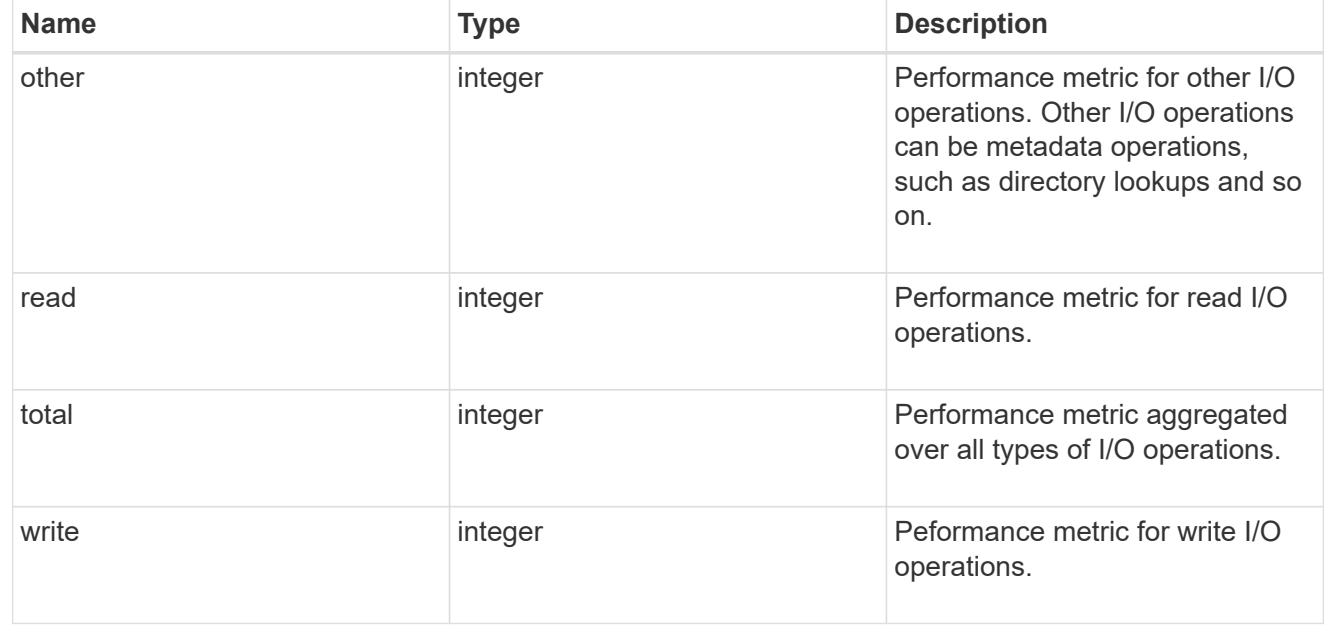

#### latency\_raw

The raw latency in microseconds observed at the storage object. This can be divided by the raw IOPS

value to calculate the average latency per I/O operation.

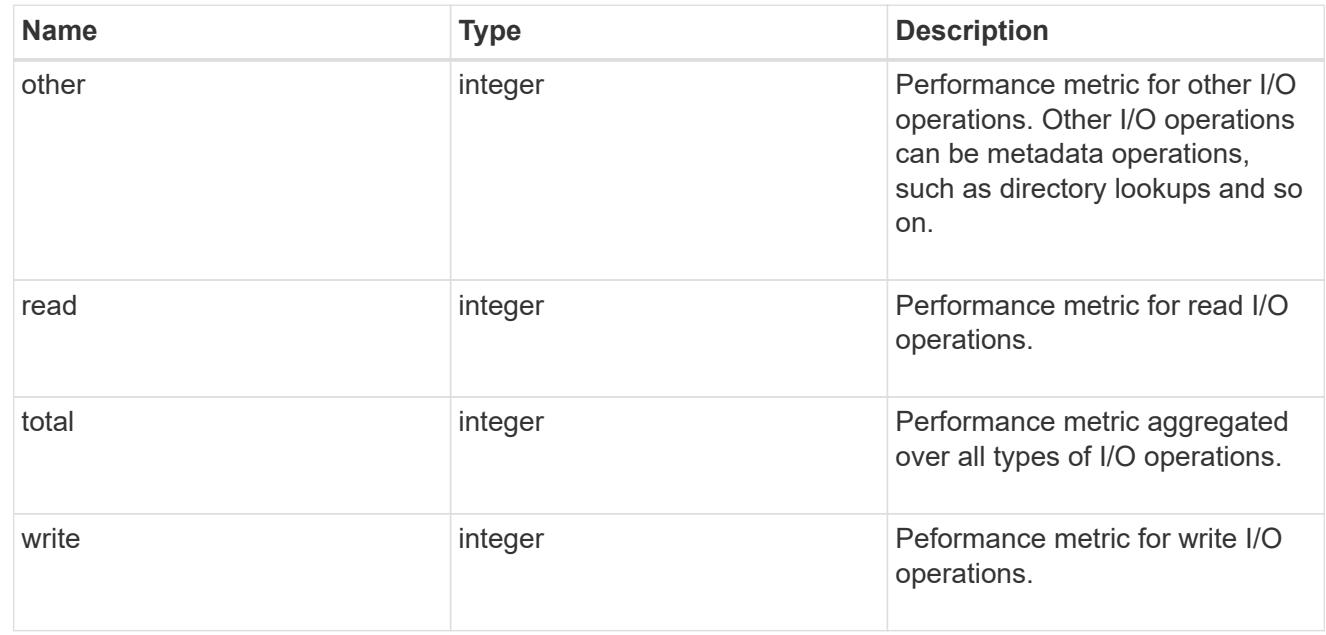

#### throughput\_raw

Throughput bytes observed at the storage object. This can be used along with delta time to calculate the rate of throughput bytes per unit of time.

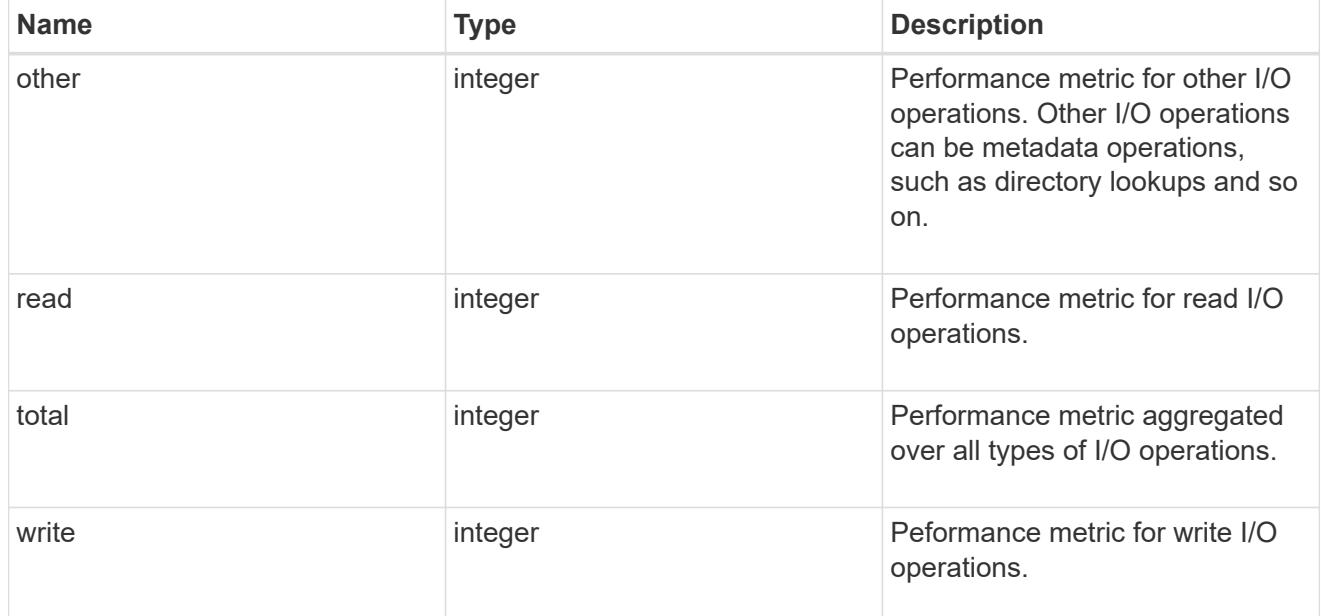

#### statistics

These are raw performance numbers, such as IOPS latency and throughput. These numbers are aggregated across all nodes in the cluster and increase with the uptime of the cluster.

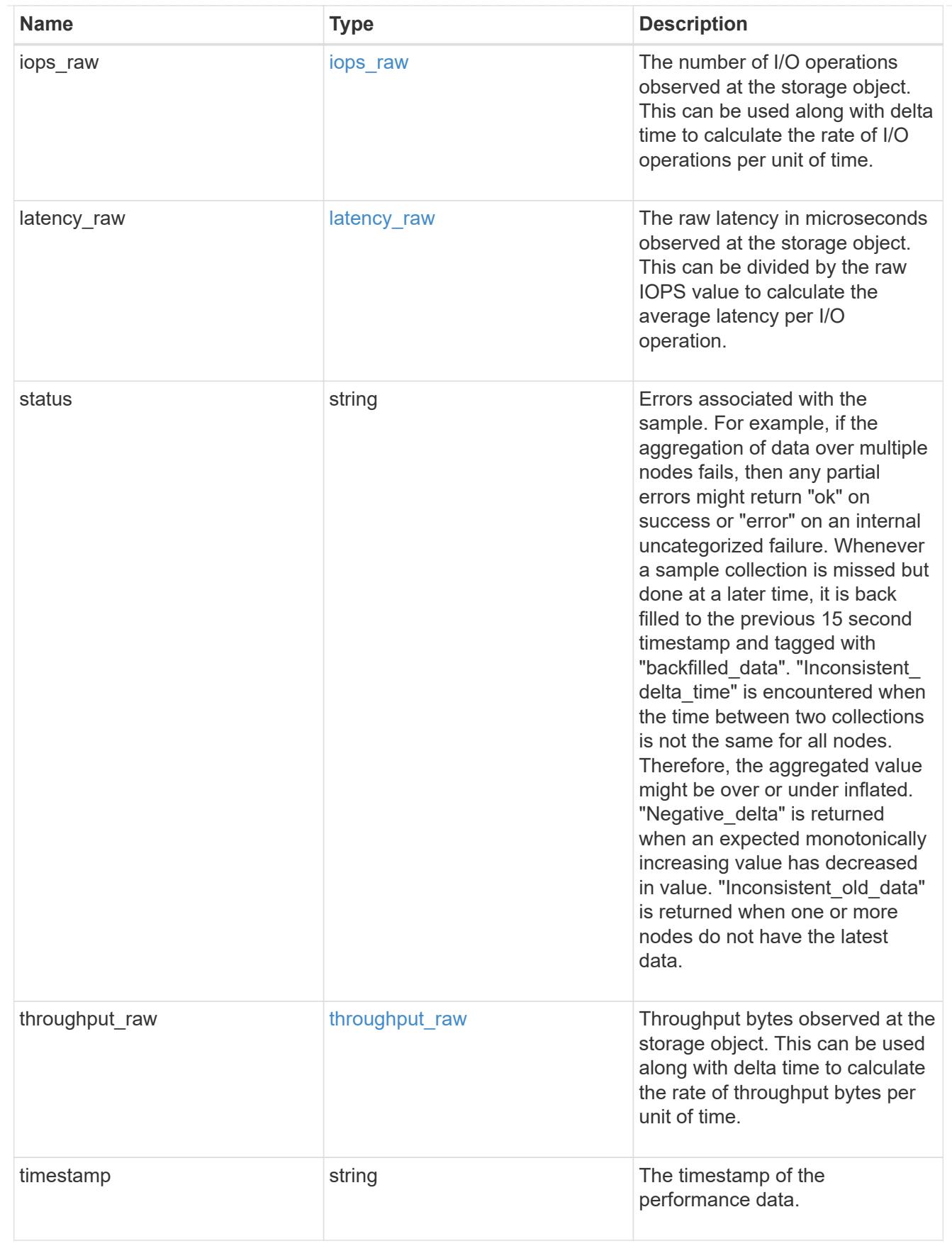

timezone

Provides the cluster-wide time zone information that localizes time found on messages displayed on each

#### node's:

- console messages;
- logging to internal ONTAP log files; and
- localized REST API full ISO-8601 date, time, and time zone format information. Machine-to-machine interfaces, such as file access protocols (NFS, CIFS), block access protocols (SAN), and other protocols such as Manage ONTAP (ONTAPI), use second or subsecond time values that are based on world time or UTC.

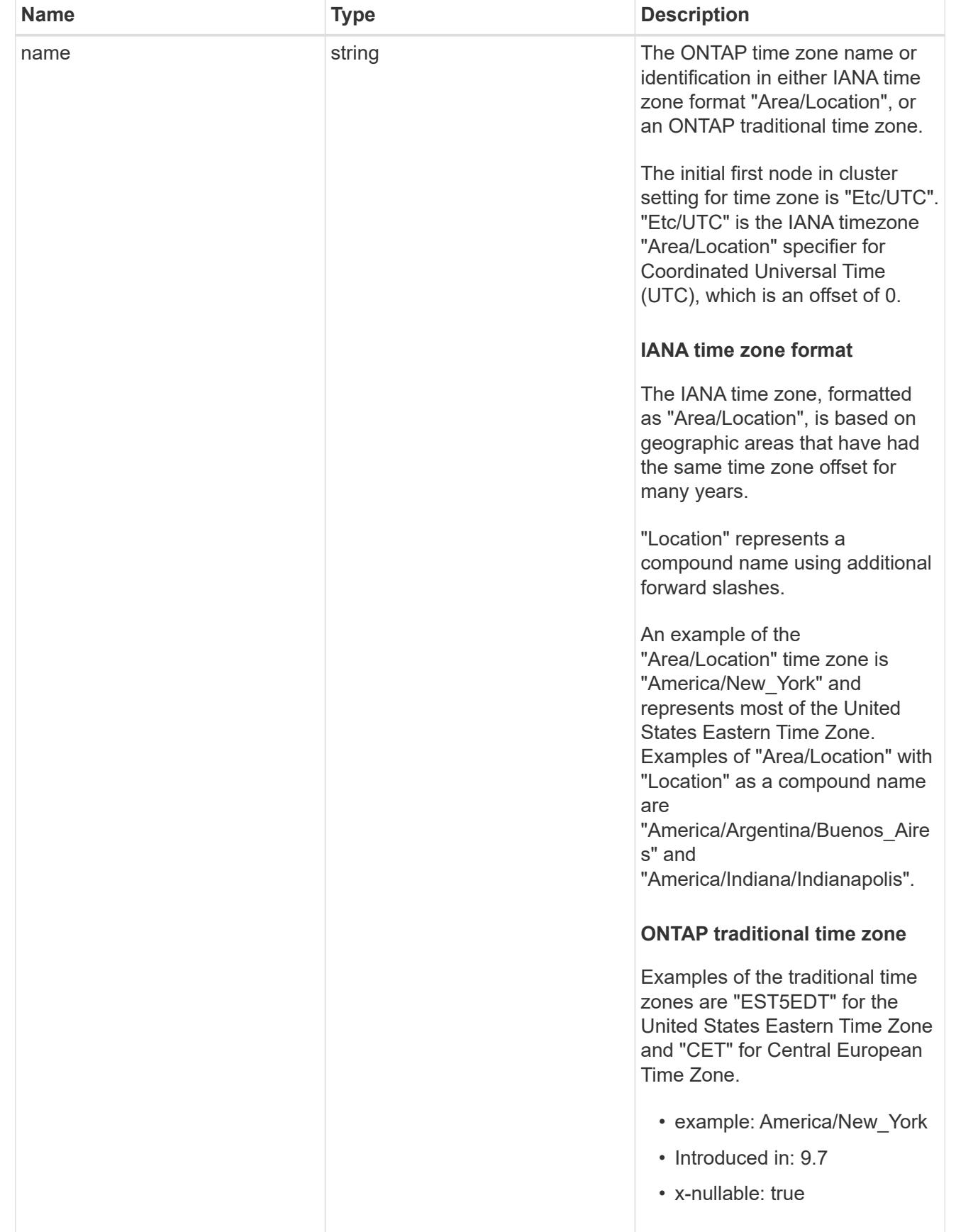

cluster

Complete cluster information

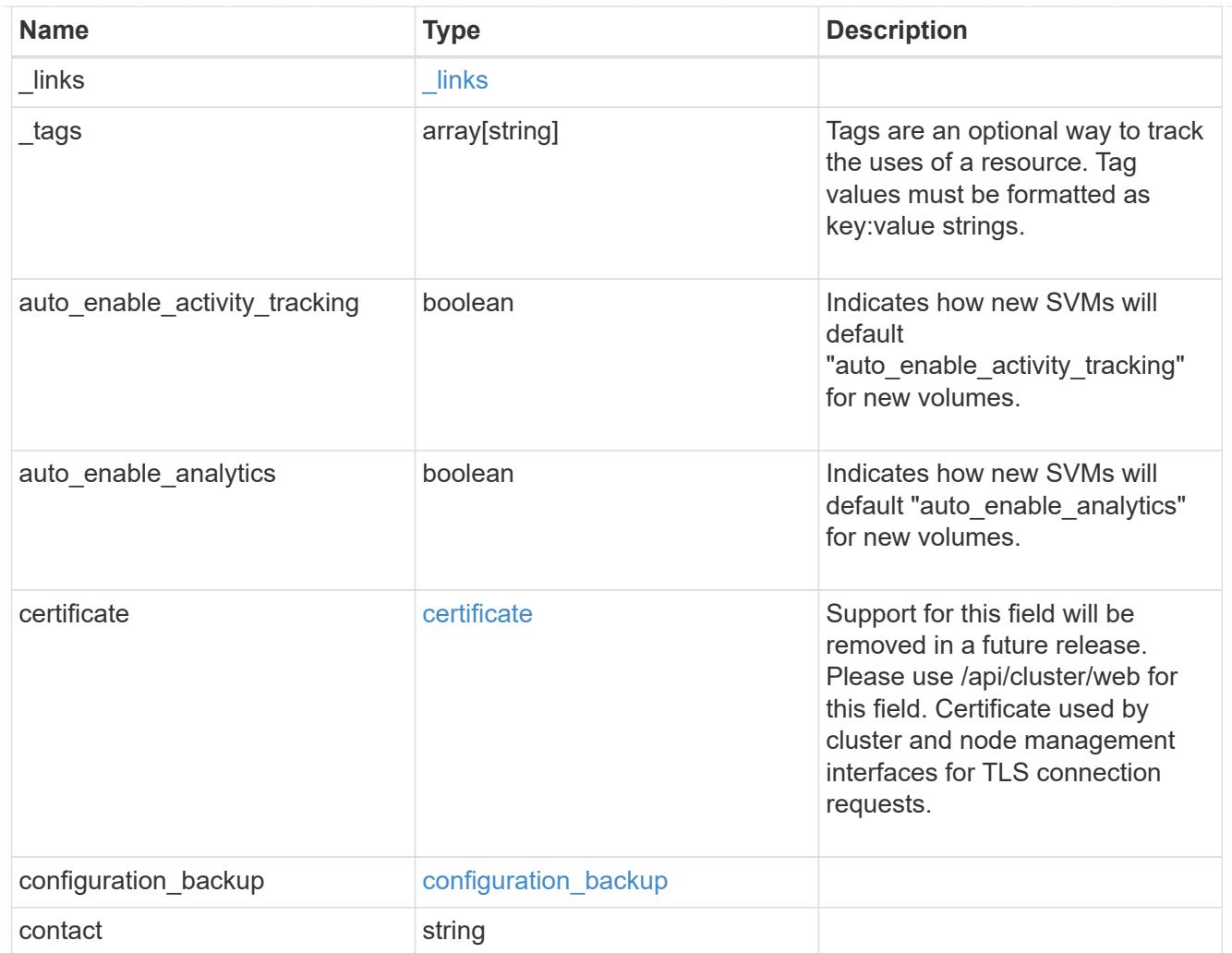
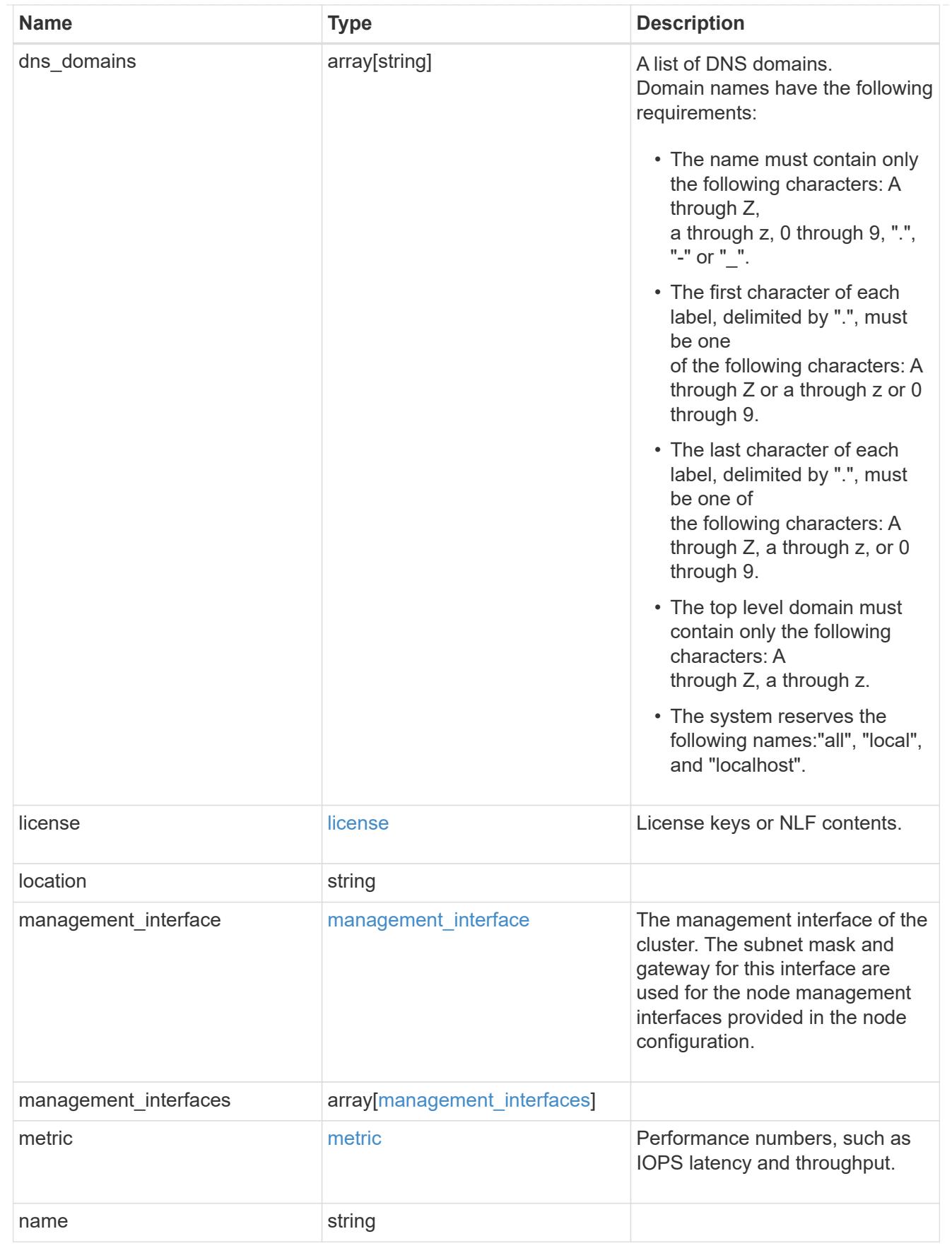

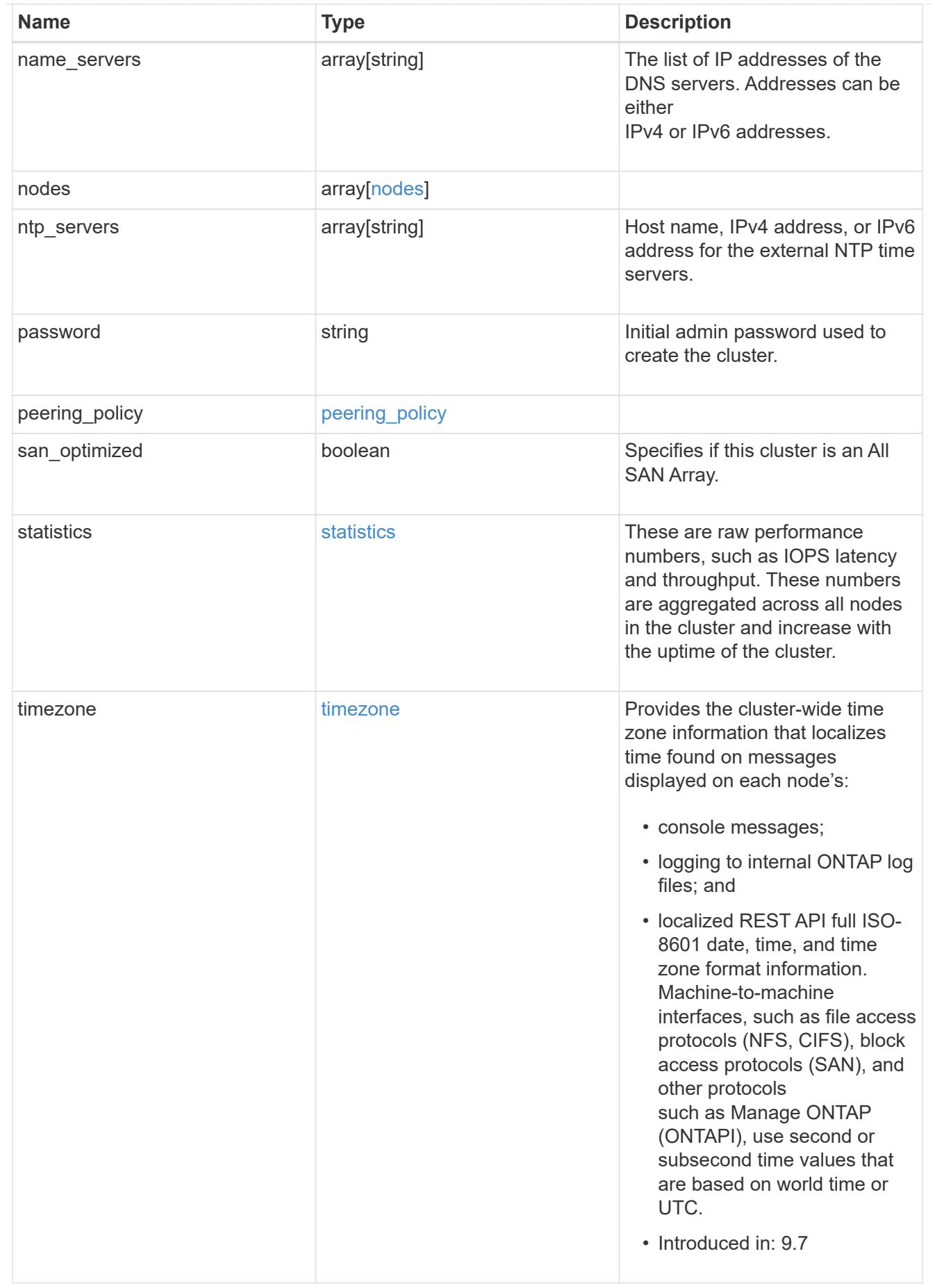

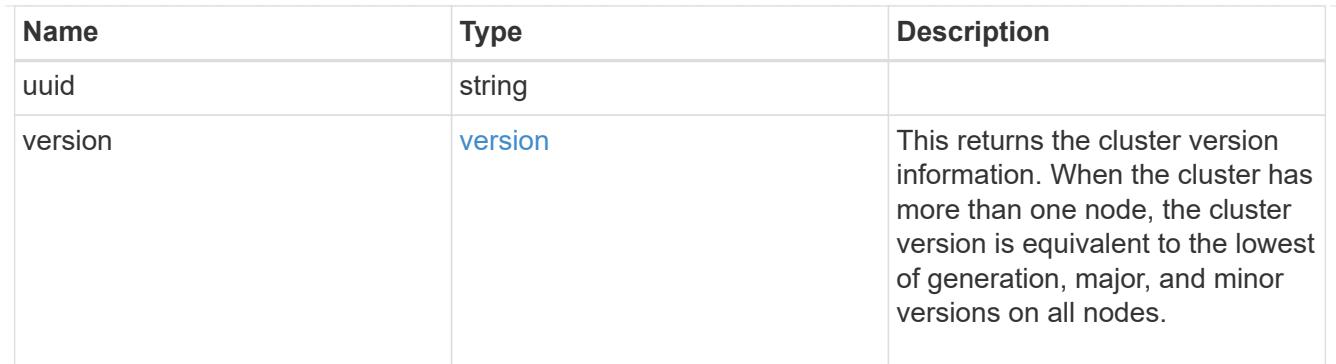

# job\_link

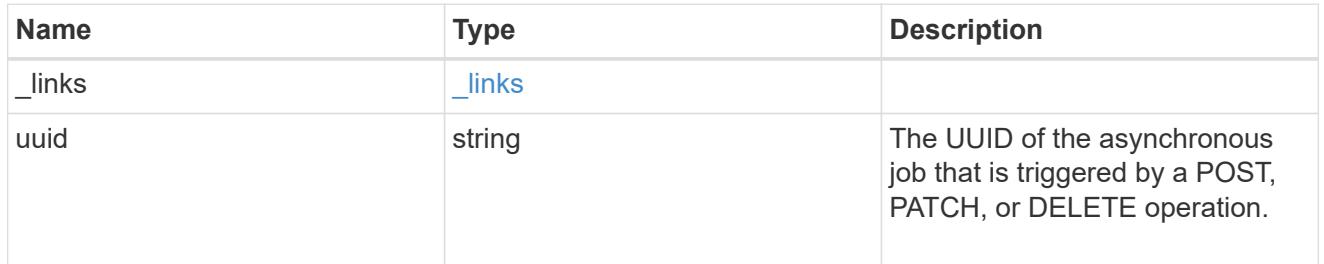

## error\_arguments

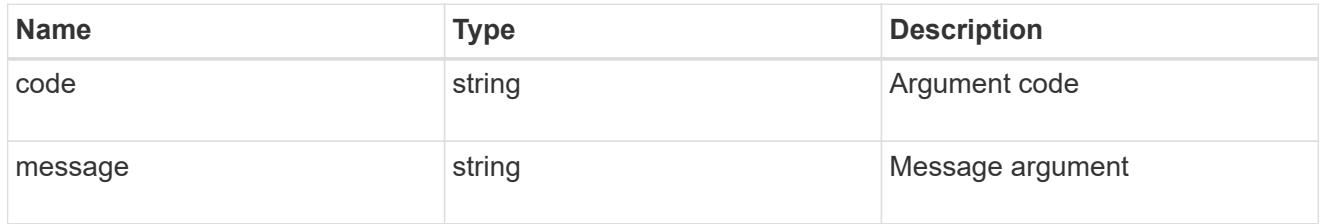

## returned\_error

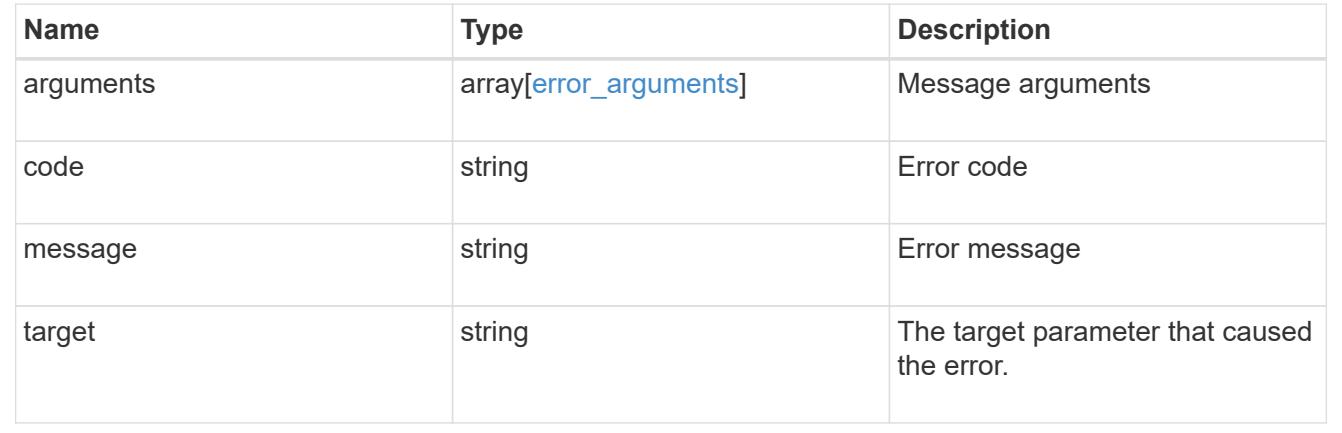

### **Create a cluster**

POST /cluster

### **Introduced In:** 9.6

Creates a cluster.

#### **Required properties**

- name
- password

#### **Recommended optional properties**

- location
- contact
- dns\_domains
- name\_servers
- ntp\_servers
- license
- configuration\_backup
- management\_interface
- nodes
- timezone

#### **Learn more**

• [DOC /cluster](https://docs.netapp.com/us-en/ontap-restapi/cluster_overview.html)

#### **Parameters**

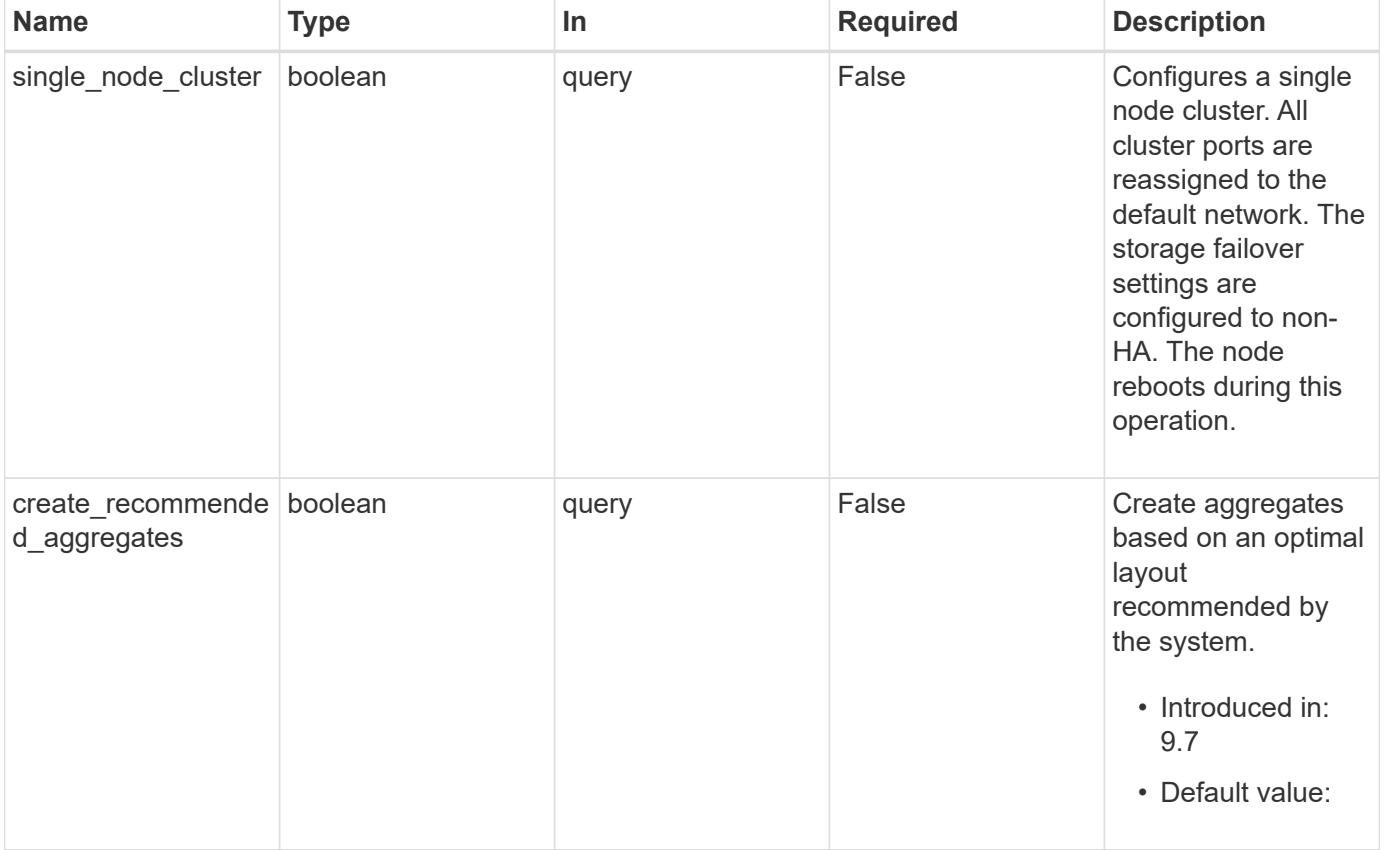

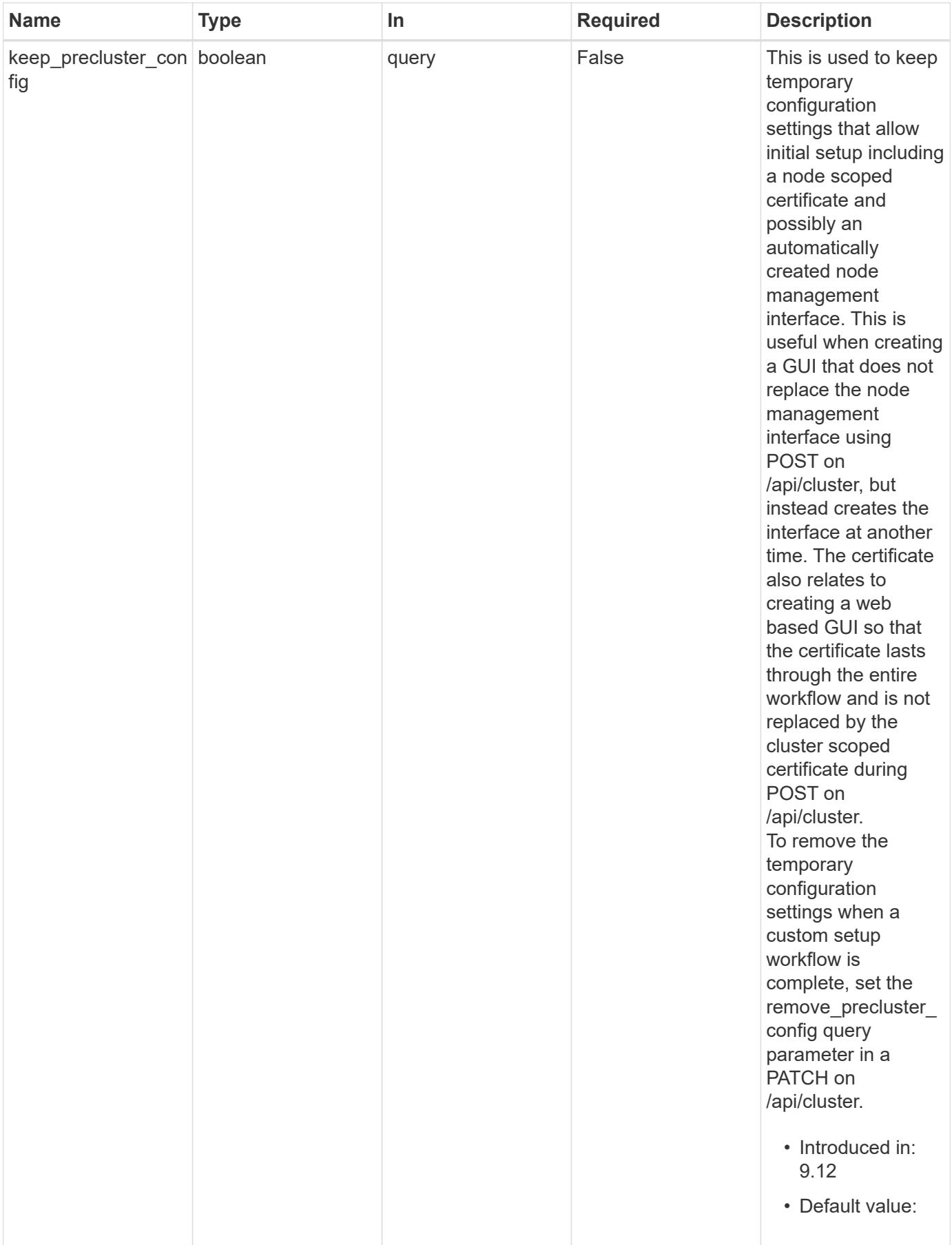

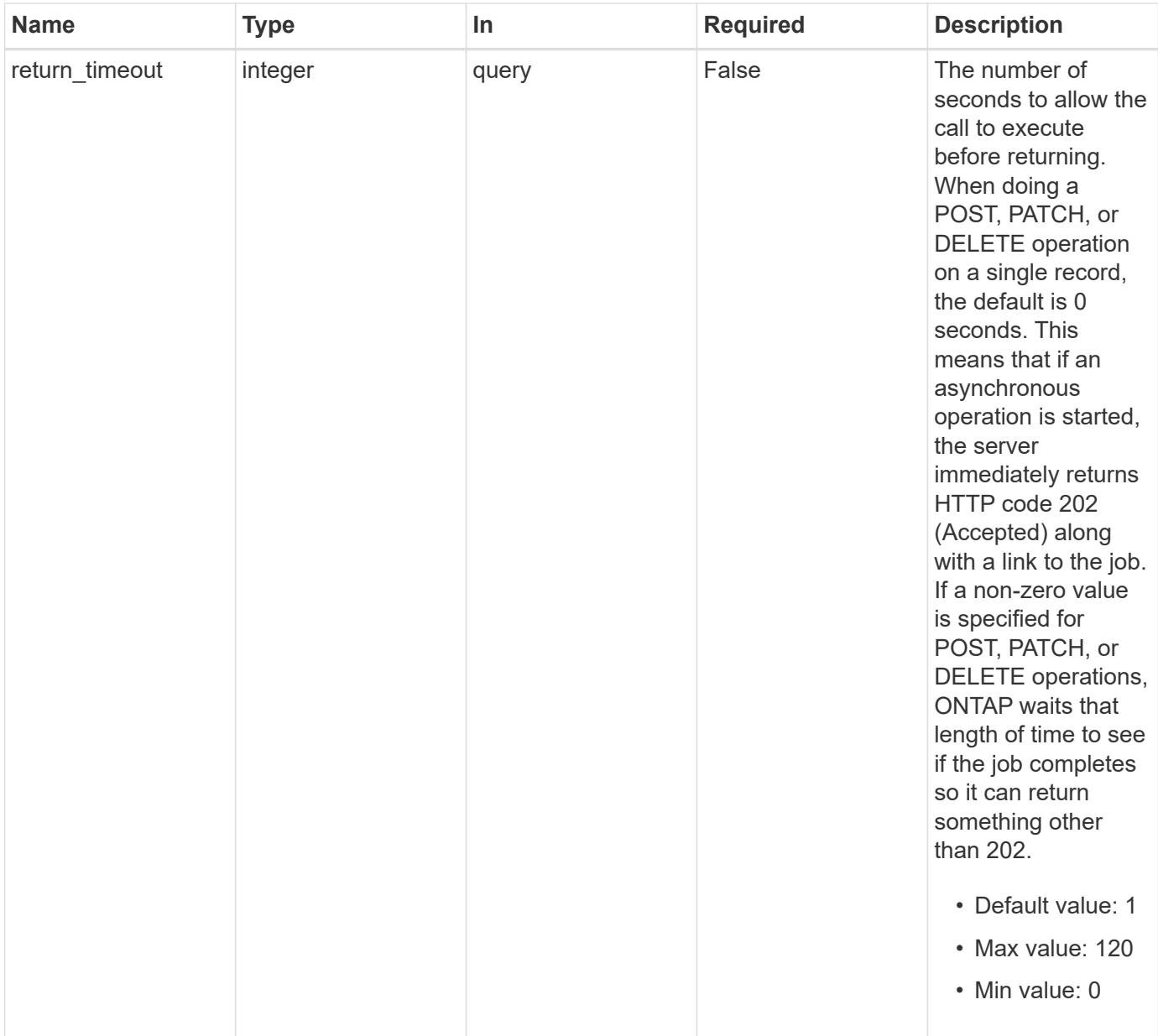

## **Request Body**

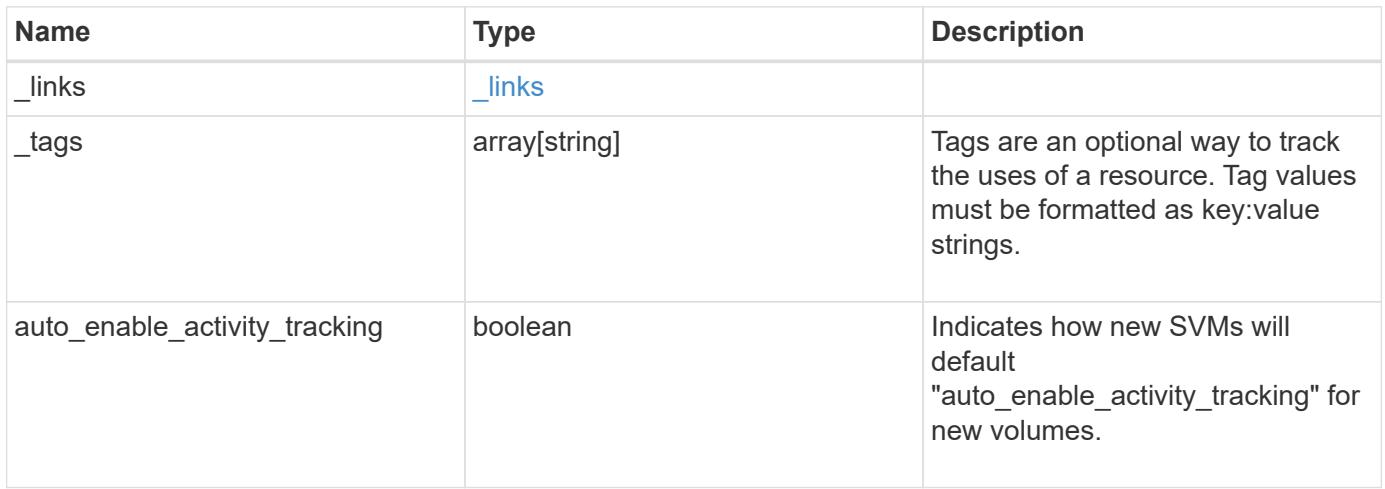

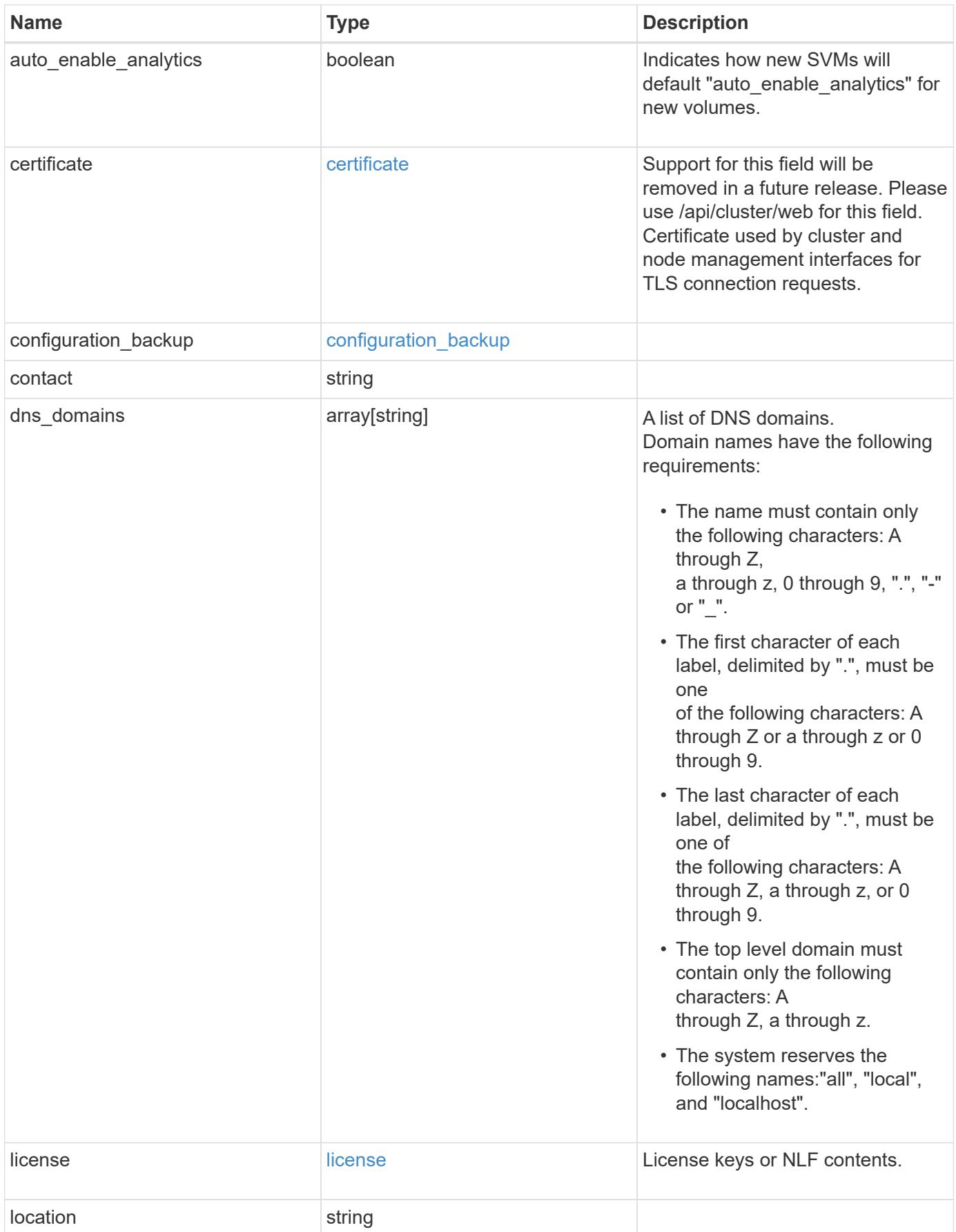

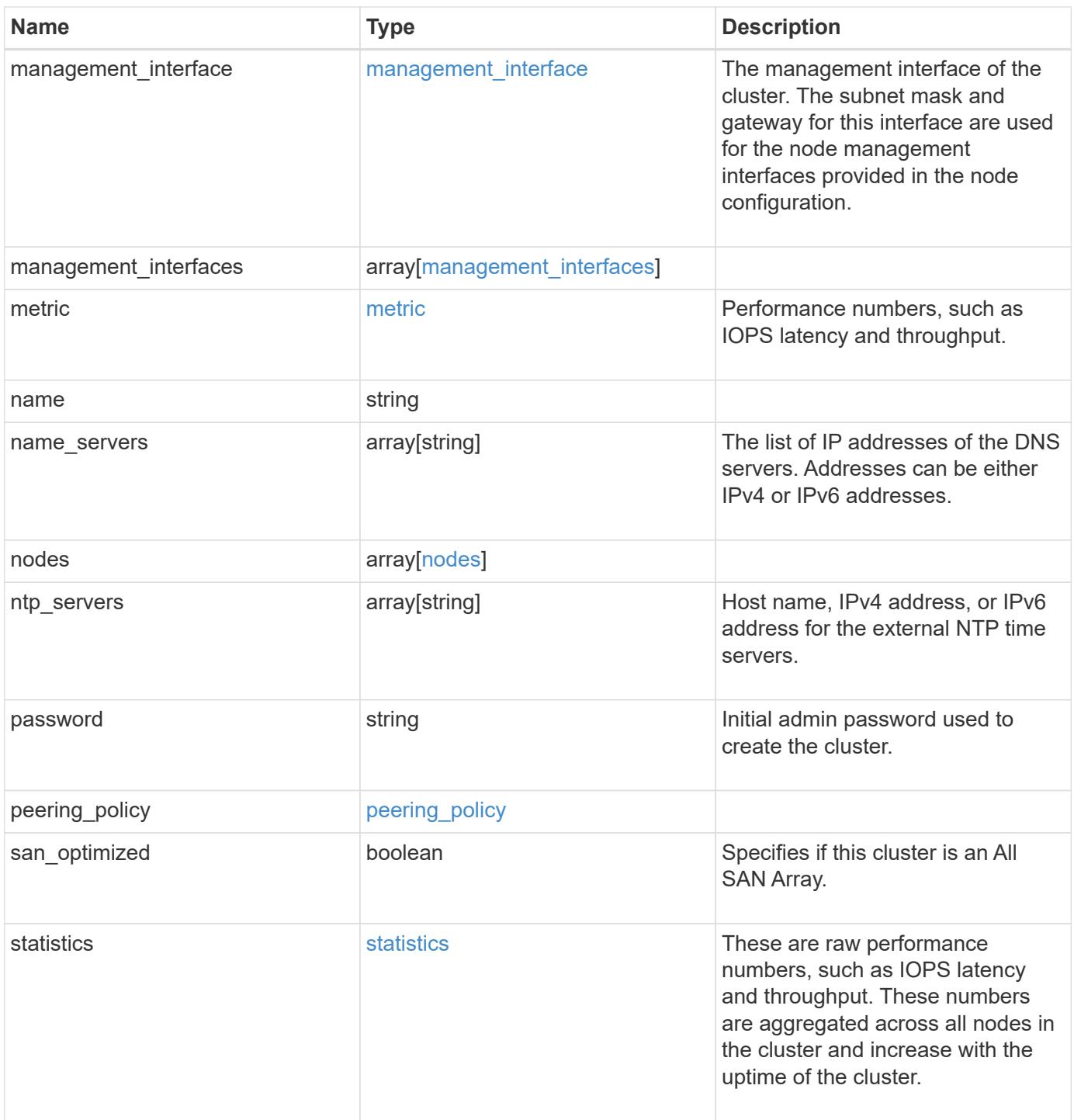

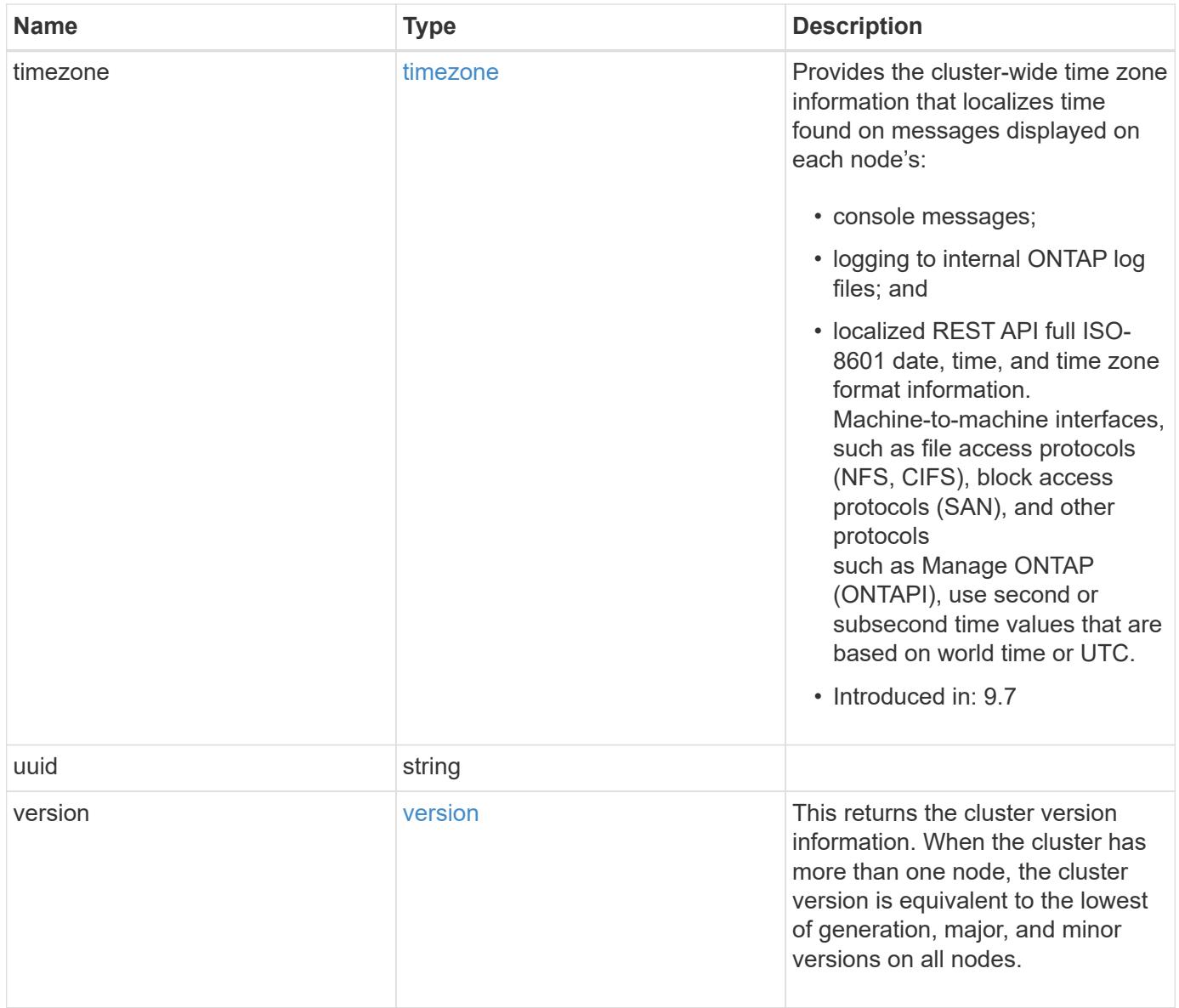

**Example request**

```
{
    "_links": {
      "self": {
        "href": "/api/resourcelink"
      }
    },
    "_tags": [
     "team:csi",
     "environment:test"
  \frac{1}{2},
    "certificate": {
      "_links": {
        "self": {
          "href": "/api/resourcelink"
        }
      },
      "uuid": "1cd8a442-86d1-11e0-ae1c-123478563412"
    },
    "configuration_backup": {
      "password": "yourpassword",
      "url": "http://10.224.65.198/backups",
      "username": "me"
    },
    "contact": "<a href="
mailto:support@company.com">support@company.com</a>",
  "dns domains": [
     "example.com",
      "example2.example3.com"
  \frac{1}{2}  "license": {
     "keys": {
     }
    },
    "location": "building 1",
  "management interface": {
      "ip": {
        "address": "10.10.10.7",
        "gateway": "10.1.1.1",
        "netmask": "24"
      }
    },
    "management_interfaces": {
      "_links": {
         "self": {
```

```
  "href": "/api/resourcelink"
     }
    },
    "ip": {
     "address": "10.10.10.7"
    },
  "name": "lif1",
   "uuid": "1cd8a442-86d1-11e0-ae1c-123478563412"
  },
  "metric": {
    "_links": {
     "self": {
       "href": "/api/resourcelink"
     }
    },
    "duration": "PT15S",
    "iops": {
     "read": 200,
     "total": 1000,
     "write": 100
    },
    "latency": {
     "read": 200,
     "total": 1000,
     "write": 100
    },
    "status": "ok",
    "throughput": {
     "read": 200,
     "total": 1000,
     "write": 100
    },
   "timestamp": "2017-01-25 06:20:13 -0500"
  },
"name": "cluster1",
"name servers": [
   "10.224.65.20",
   "2001:db08:a0b:12f0::1"
\frac{1}{2},
  "nodes": {
    "_links": {
     "self": {
       "href": "/api/resourcelink"
     }
    },
  "cluster_interface": {
```

```
  "ip": {
      "address": "10.10.10.7"
   }
  },
"cluster_interfaces": {
  " links": {
      "self": {
       "href": "/api/resourcelink"
      }
    },
    "ip": {
     "address": "10.10.10.7"
   },
    "name": "lif1",
    "uuid": "1cd8a442-86d1-11e0-ae1c-123478563412"
  },
  "controller": {
    "board": "System Board XXVIII",
    "cpu": {
     "count": 20,
    "firmware release": "string",
      "processor": "string"
    },
    "failed_fan": {
     "count": 1,
     "message": {
        "code": "111411207",
       "message": "There are no failed fans."
      }
    },
  "failed power supply": {
      "count": 1,
     "message": {
        "code": "111411208",
       "message": "There are no failed power supplies."
      }
    },
    "flash_cache": {
      "capacity": 1024000000000,
      "device_id": 0,
    "firmware file": "X9170 0000Z6300NVM",
    "firmware version": "NA05",
    "hardware revision": "A1",
      "model": "X1970A",
    "part_number": "119-00207",
      "serial_number": "A22P5061550000187",
```

```
  "slot": "6-1",
          "state": "ok"
        },
        "frus": {
          "id": "string",
          "state": "ok",
          "type": "fan"
        },
        "memory_size": 1024000000,
      "over temperature": "over"
      },
    "date": "2019-04-17 11:49:26 -0400",
    "external cache": {
       "is_enabled": 1,
        "is_hya_enabled": 1,
      "is rewarm enabled": 1
      },
      "ha": {
        "giveback": {
           "failure": {
             "code": 852126,
             "message": "Failed to initiate giveback. Run the \"storage
failover show-giveback\" command for more information."
          },
           "state": "failed",
          "status": {
             "aggregate": {
             " links": {
                 "self": {
                   "href": "/api/resourcelink"
                }
               },
             "name": "aggr1",
               "uuid": "1cd8a442-86d1-11e0-ae1c-123478563412"
             },
             "error": {
              "code": "852126",
              "message": "shutdown"
             },
             "state": "done"
  }
        },
        "interconnect": {
          "adapter": "MVIA-RDMA",
          "state": "down"
        },
```

```
  "partners": {
         " links": {
            "self": {
              "href": "/api/resourcelink"
            }
          },
         "name": "node1",
          "uuid": "1cd8a442-86d1-11e0-ae1c-123478563412"
        },
        "ports": {
          "number": 0,
          "state": "active"
        },
        "takeover": {
          "failure": {
             "code": 852130,
             "message": "Failed to initiate takeover. Run the \"storage
failover show-takeover\" command for more information."
          },
          "state": "failed"
        },
      "takeover check": {
          "reasons": {
          }
        }
      },
    "hw assist": {
        "status": {
          "local": {
            "state": "active"
          },
          "partner": {
            "state": "active"
          }
        }
      },
      "location": "rack 2 row 5",
      "management_interface": {
       "ip": {
          "address": "10.10.10.7"
        }
      },
    "management interfaces": {
       "_links": {
          "self": {
             "href": "/api/resourcelink"
```

```
  }
    },
    "ip": {
     "address": "10.10.10.7"
    },
    "name": "lif1",
    "uuid": "1cd8a442-86d1-11e0-ae1c-123478563412"
  },
  "membership": "available",
  "metric": {
  " links": {
     "self": {
        "href": "/api/resourcelink"
     }
    },
    "duration": "PT15S",
    "processor_utilization": 13,
    "status": "ok",
    "timestamp": "2017-01-25 06:20:13 -0500",
    "uuid": "1cd8a442-86d1-11e0-ae1c-123478563412"
  },
  "metrocluster": {
    "ports": {
     "name": "e1b"
   },
   "type": "fc"
  },
  "model": "FAS3070",
"name": "node-01",
  "nvram": {
   "battery_state": "battery_ok",
  "id": 0
  },
  "owner": "Example Corp",
"serial number": "4048820-60-9",
  "service_processor": {
  "api service": {
     "port": 0
    },
  "auto_config": {
    "ipv4_subnet": "ipv4_mgmt",
    "ipv6_subnet": "ipv6_mgmt"
    },
    "backup": {
     "state": "installed",
     "version": "11.6"
```

```
  },
  "firmware version": "string",
  "ipv4_interface": {
      "address": "10.10.10.7",
      "gateway": "10.1.1.1",
      "netmask": "255.255.0.0",
    "setup_state": "not_setup"
    },
  "ipv6 interface": {
      "address": "fd20:8b1e:b255:5011:10:141:4:97",
     "gateway": "fd20:8b1e:b255:5011:10::1",
   "link local ip": "FE80::/10",
     "netmask": 64,
      "router_ip": "2001:0db8:85a3:0000:0000:8a2e:0370:7334",
    "setup_state": "not_setup"
    },
  "last update state": "failed",
  "link status": "up",
  "mac_address": "string",
    "primary": {
      "state": "installed",
     "version": "11.6"
    },
    "ssh_info": {
     "allowed_addresses": {
     }
    },
    "state": "online",
   "type": "sp"
  },
  "snaplock": {
  "compliance clock time": "2018-06-04 15:00:00 -0400"
  },
  "state": "up",
  "statistics": {
    "processor_utilization_base": 12345123,
   "processor_utilization_raw": 13,
   "status": "ok",
    "timestamp": "2017-01-25 06:20:13 -0500"
  },
"storage_configuration": "unknown",
  "system_aggregate": {
   "_links": {
     "self": {
        "href": "/api/resourcelink"
      }
```

```
  },
    "name": "aggr1",
      "uuid": "1cd8a442-86d1-11e0-ae1c-123478563412"
    },
    "system_id": 92027651,
  "system machine type": "7Y56-CTOWW1",
    "uptime": 300536,
    "uuid": "4ea7a442-86d1-11e0-ae1c-123478563412",
    "vendor_serial_number": 791603000068,
    "version": {
      "full": "NetApp Release 9.4.0: Sun Nov 05 18:20:57 UTC 2017",
      "generation": 9,
      "major": 4,
      "minor": 0
    },
    "vm": {
      "provider_type": "GoogleCloud"
    }
  },
"ntp_servers": [
   "time.nist.gov",
   "10.98.19.20",
    "2610:20:6F15:15::27"
\left| \cdot \right|  "password": "mypassword",
  "peering_policy": {
    "minimum_passphrase_length": 0
  },
  "statistics": {
  "iops raw": {
      "read": 200,
      "total": 1000,
      "write": 100
    },
  "latency raw": {
     "read": 200,
     "total": 1000,
     "write": 100
    },
    "status": "ok",
  "throughput raw": {
     "read": 200,
     "total": 1000,
     "write": 100
    },
    "timestamp": "2017-01-25 06:20:13 -0500"
```

```
  },
    "timezone": {
     "name": "America/New_York"
    },
    "uuid": "1cd8a442-86d1-11e0-ae1c-123478563412",
    "version": {
      "full": "NetApp Release 9.4.0: Sun Nov 05 18:20:57 UTC 2017",
      "generation": 9,
      "major": 4,
     "minor": 0
   }
}
```
#### **Response**

Status: 202, Accepted

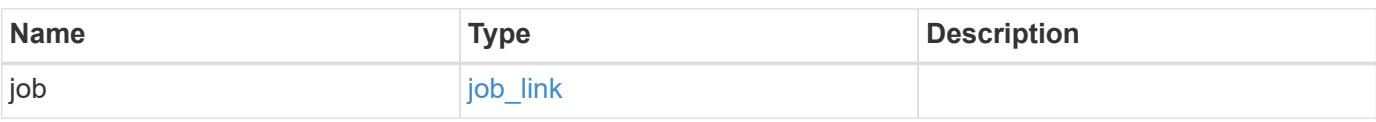

### **Example response**

```
{
   "job": {
     "_links": {
         "self": {
           "href": "/api/resourcelink"
        }
      },
      "uuid": "string"
   }
}
```
### **Headers**

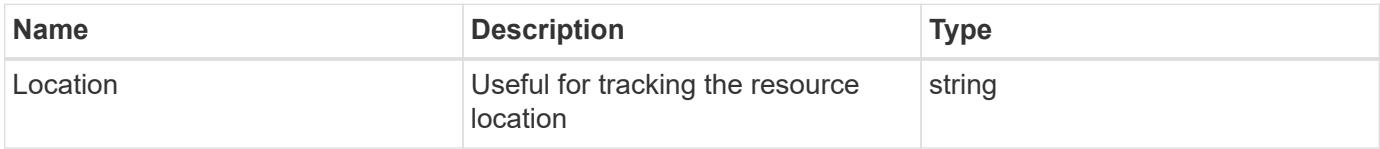

#### **Response**

### Status: 201, Created

#### **Error**

Status: Default

### ONTAP Error Response Codes

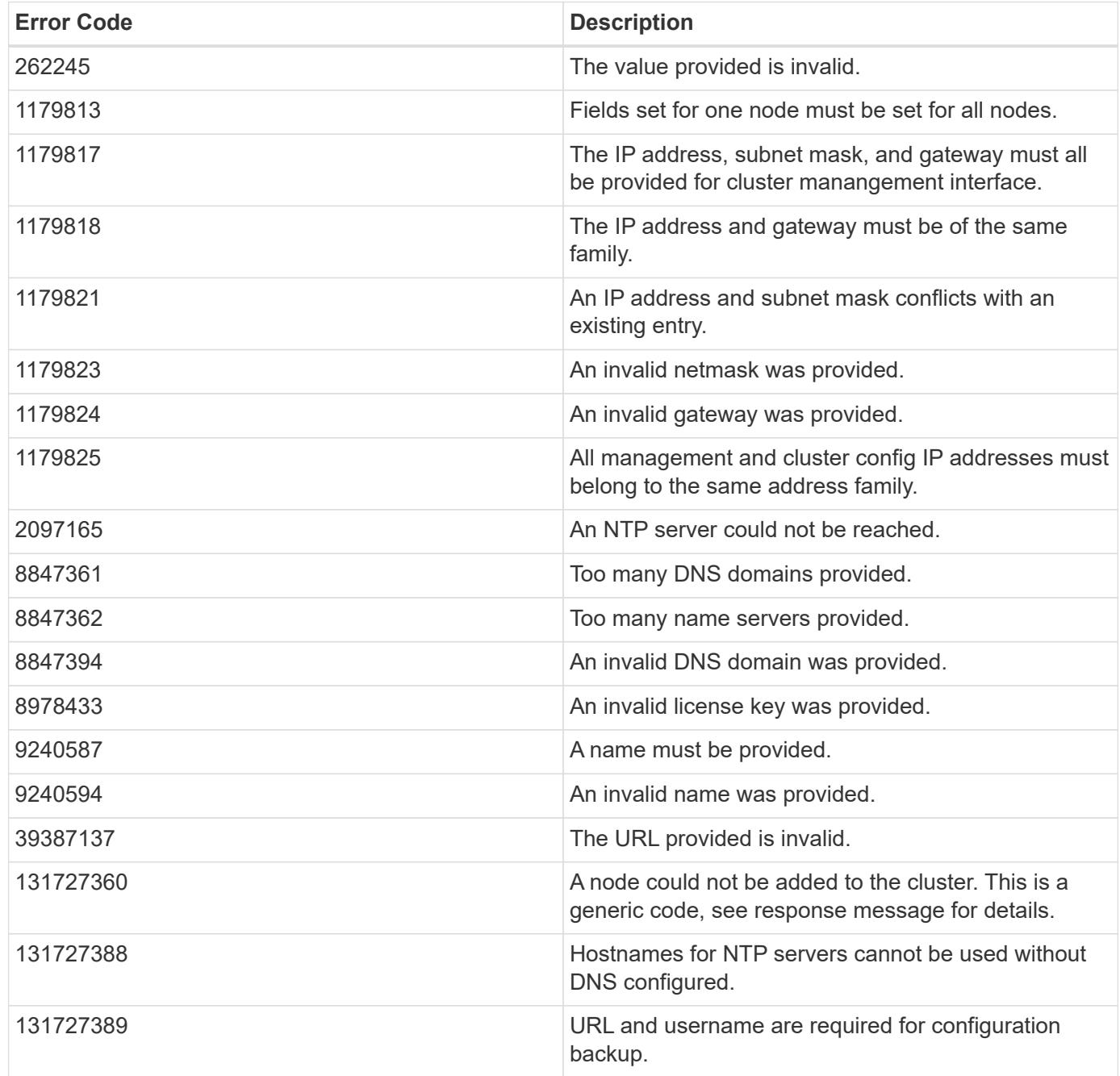

Also see the table of common errors in the [Response body](https://docs.netapp.com/us-en/ontap-restapi/getting_started_with_the_ontap_rest_api.html#Response_body) overview section of this documentation.

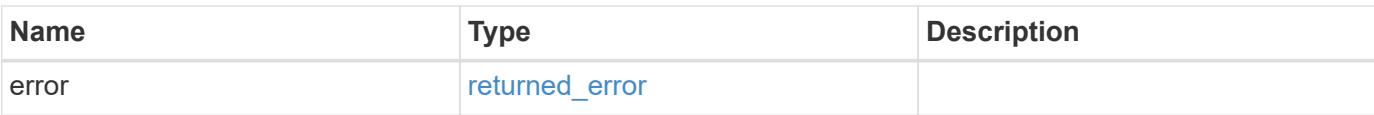

### **Example error**

```
{
   "error": {
     "arguments": {
       "code": "string",
       "message": "string"
      },
      "code": "4",
     "message": "entry doesn't exist",
     "target": "uuid"
   }
}
```
#### **Definitions**

### **See Definitions**

href

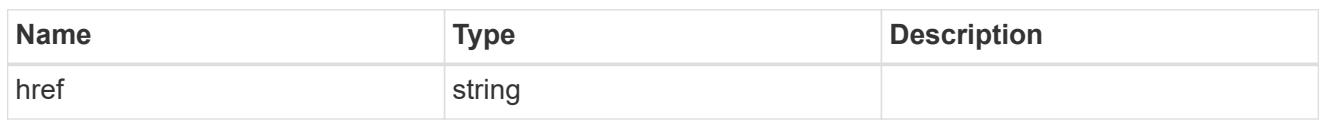

\_links

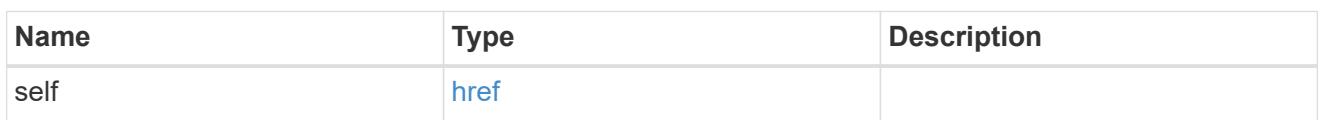

### certificate

Support for this field will be removed in a future release. Please use /api/cluster/web for this field. Certificate used by cluster and node management interfaces for TLS connection requests.

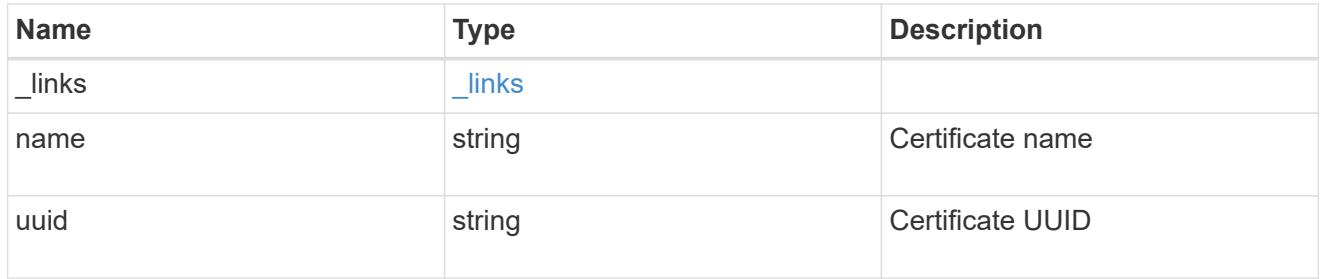

### configuration\_backup

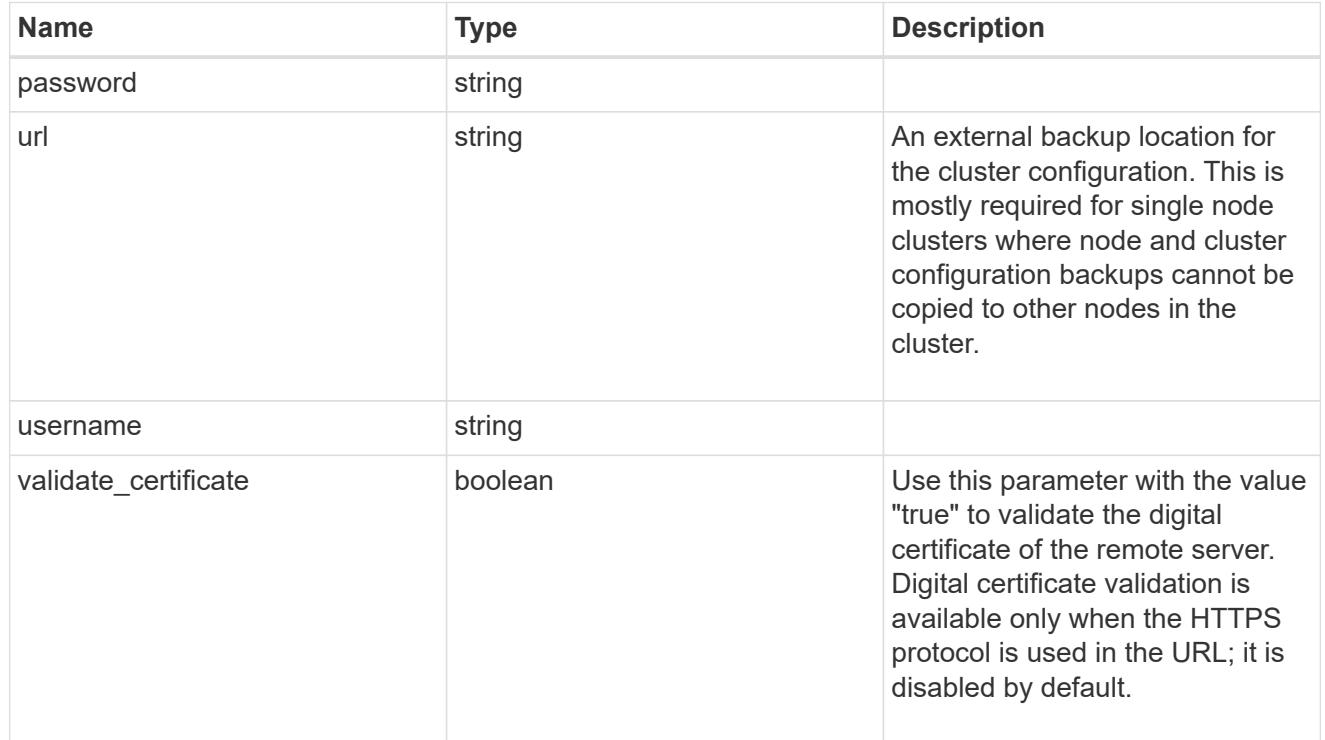

#### license

License keys or NLF contents.

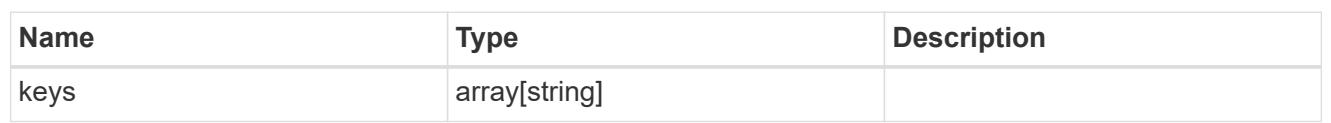

ip

Object to setup an interface along with its default router.

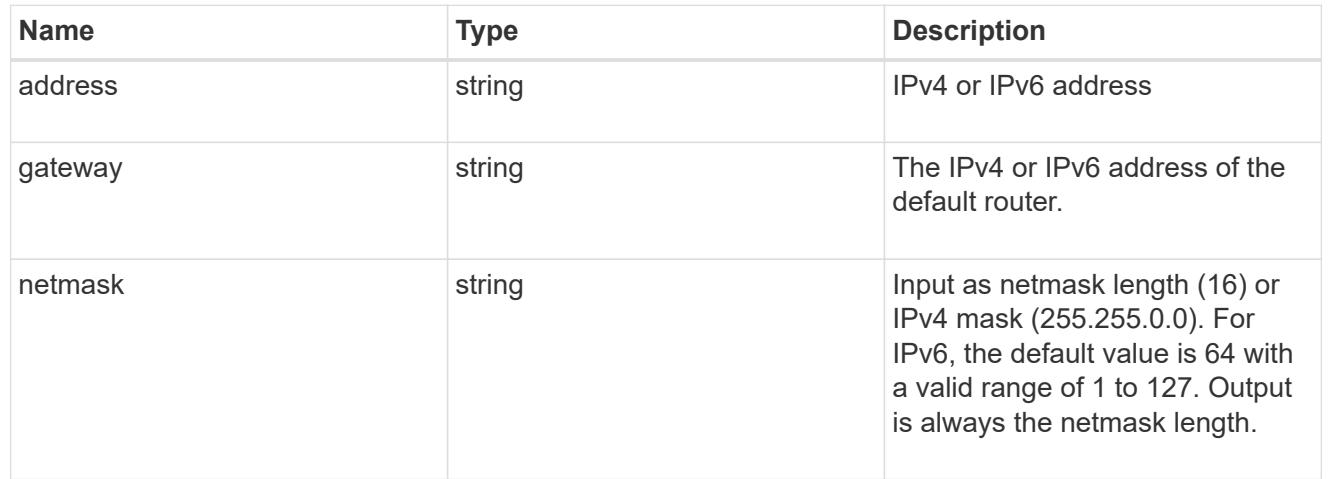

### management\_interface

The management interface of the cluster. The subnet mask and gateway for this interface are used for the node management interfaces provided in the node configuration.

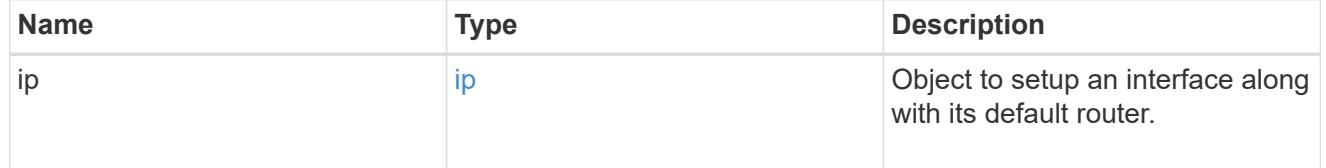

ip

### IP information

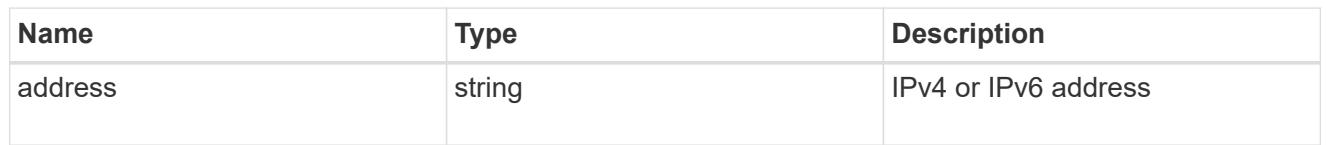

#### management\_interfaces

A network interface. Either UUID or name may be supplied on input.

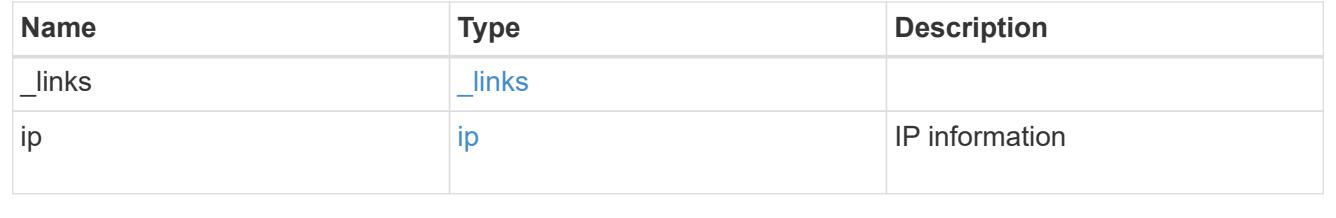

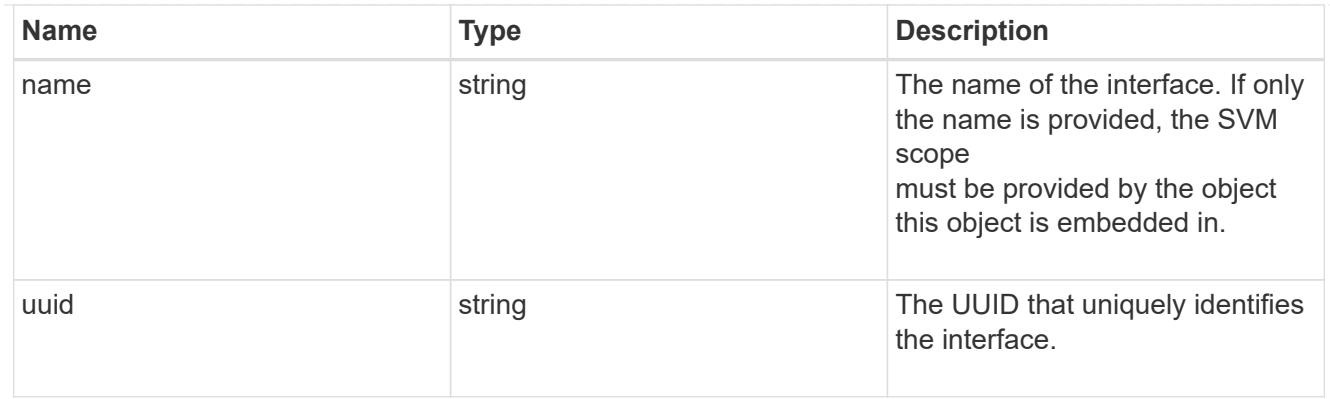

iops

The rate of I/O operations observed at the storage object.

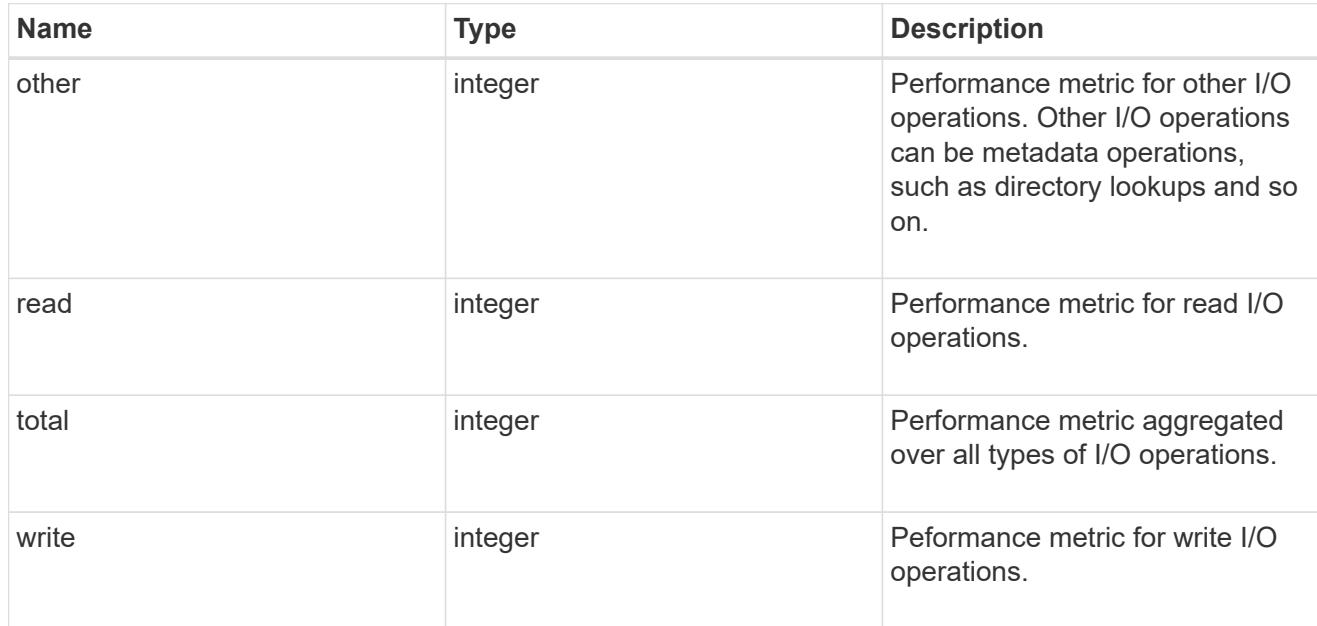

## latency

The round trip latency in microseconds observed at the storage object.

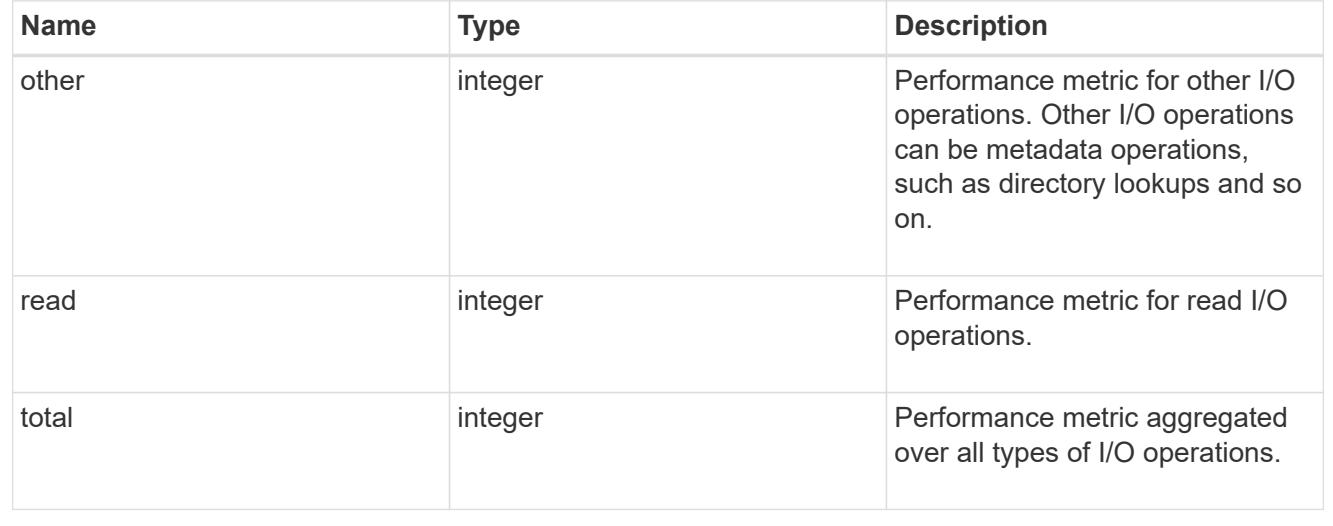

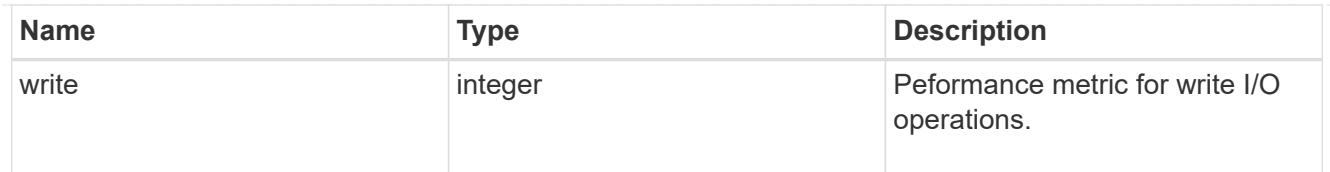

## throughput

The rate of throughput bytes per second observed at the storage object.

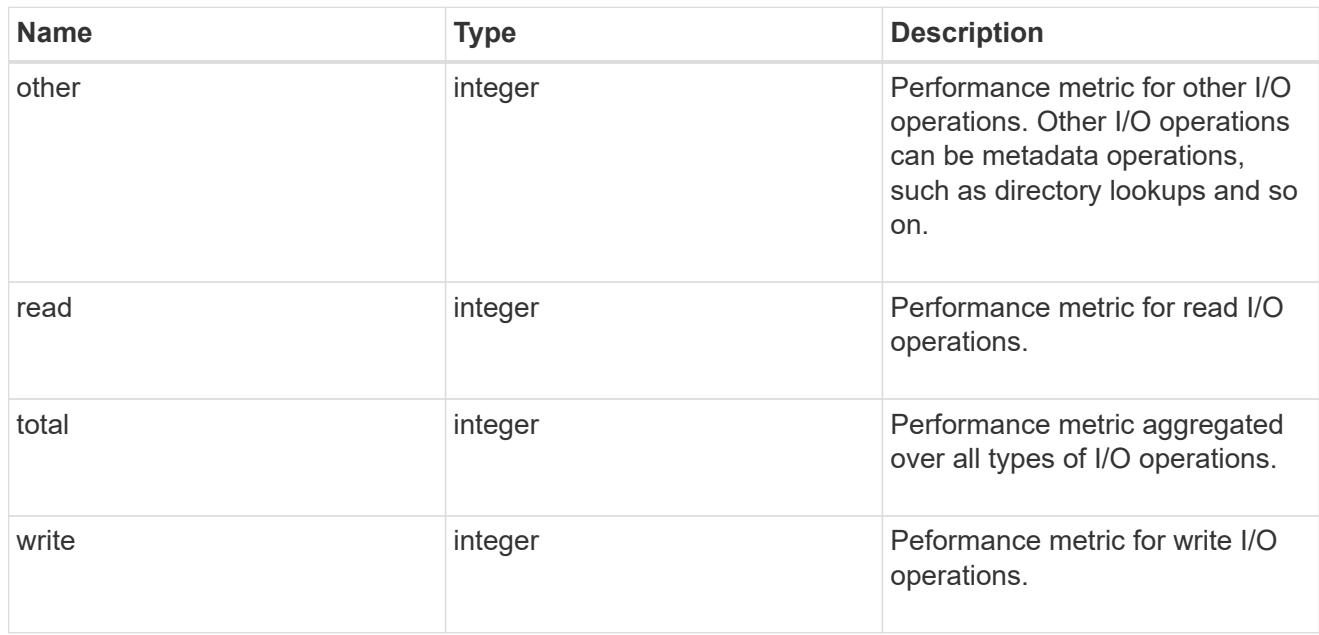

metric

Performance numbers, such as IOPS latency and throughput.

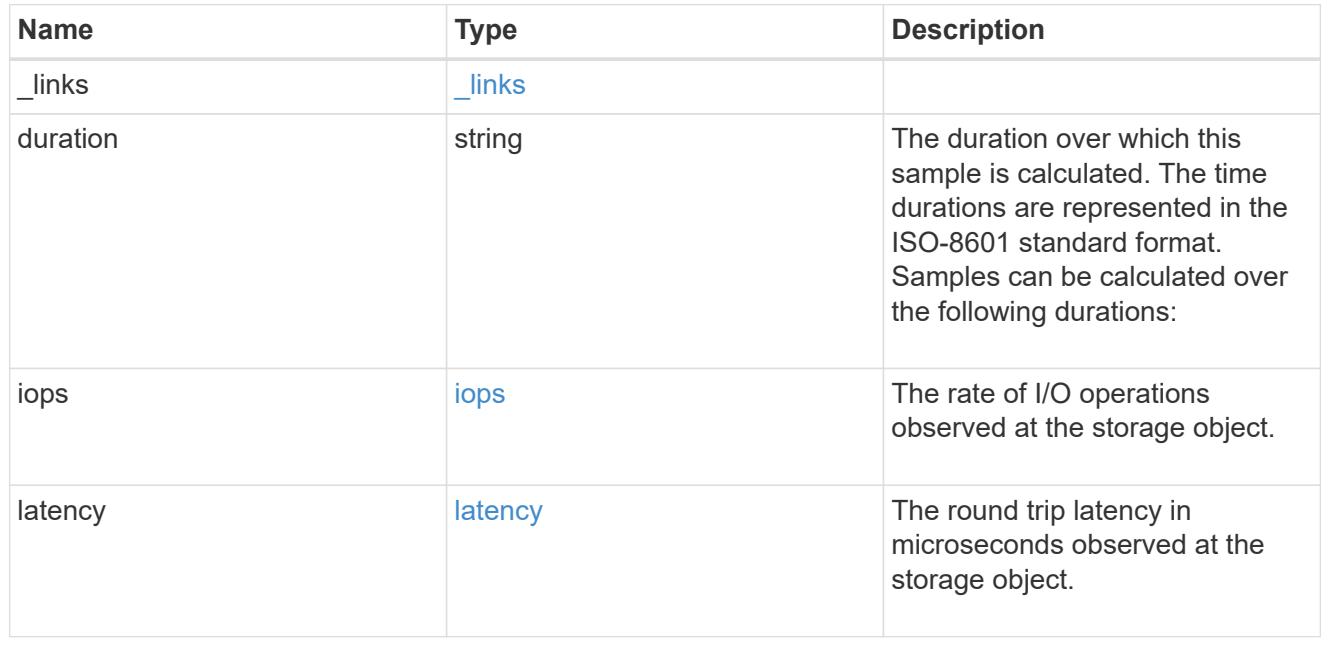

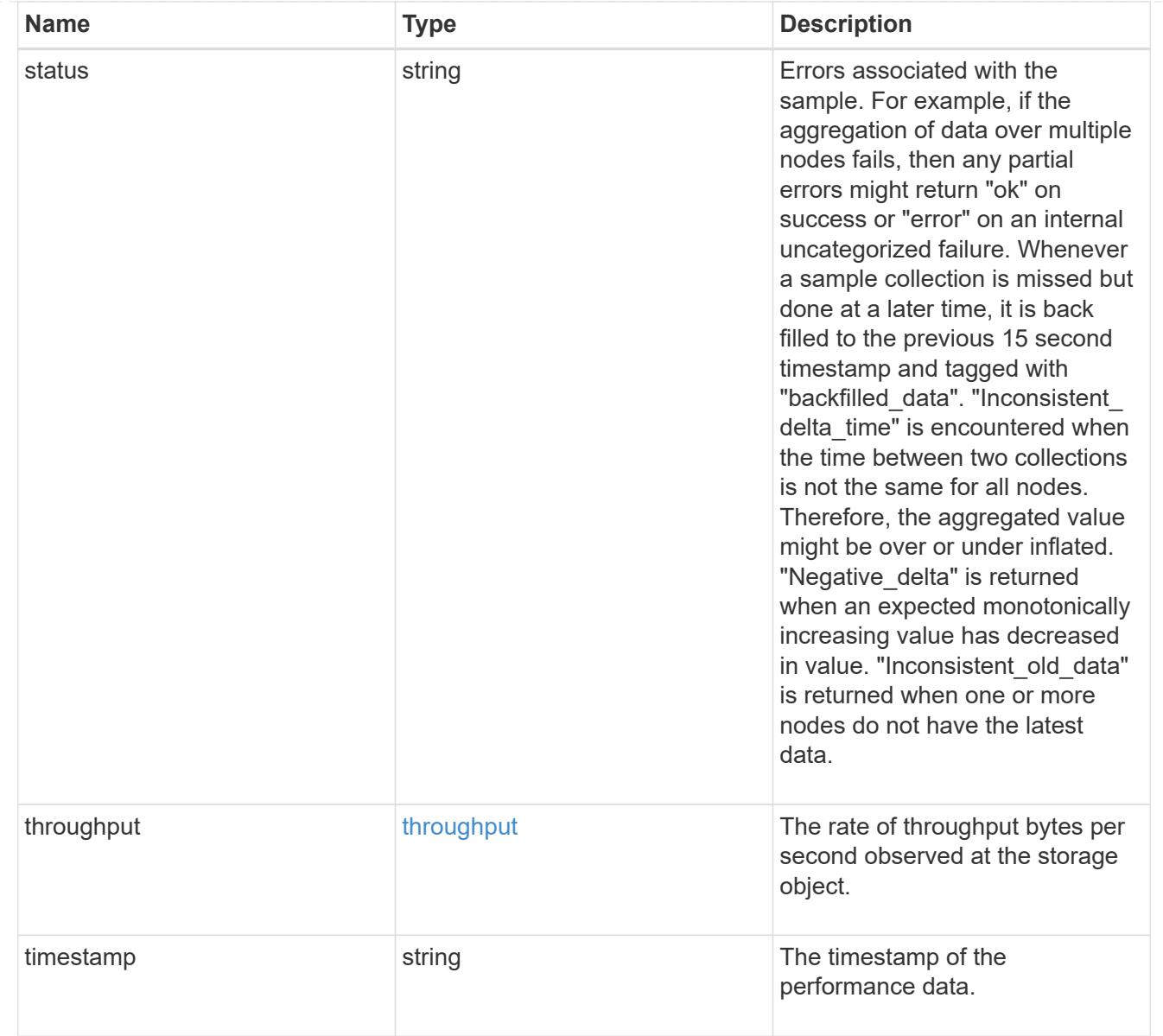

## node\_setup\_ip

The IP configuration for cluster setup.

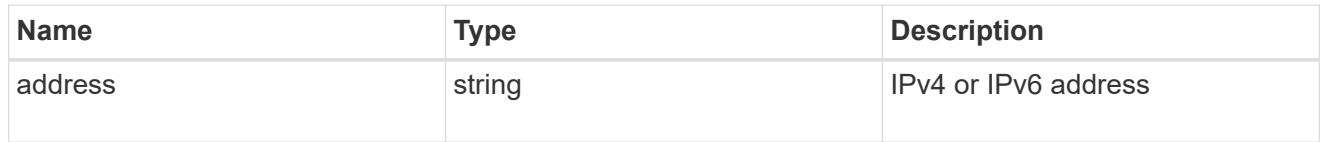

## cluster\_interface

The cluster network IP address of the node to be added.

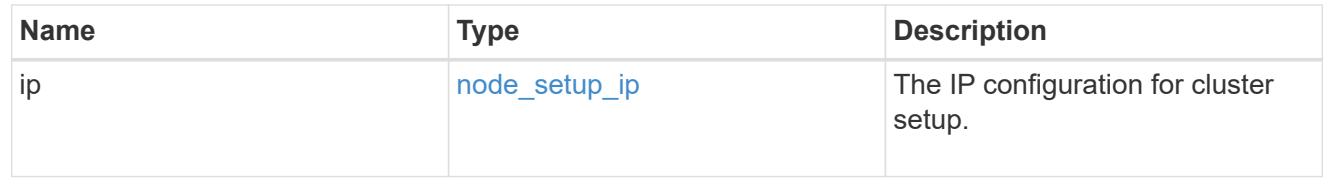

### cluster\_interfaces

#### Network interface

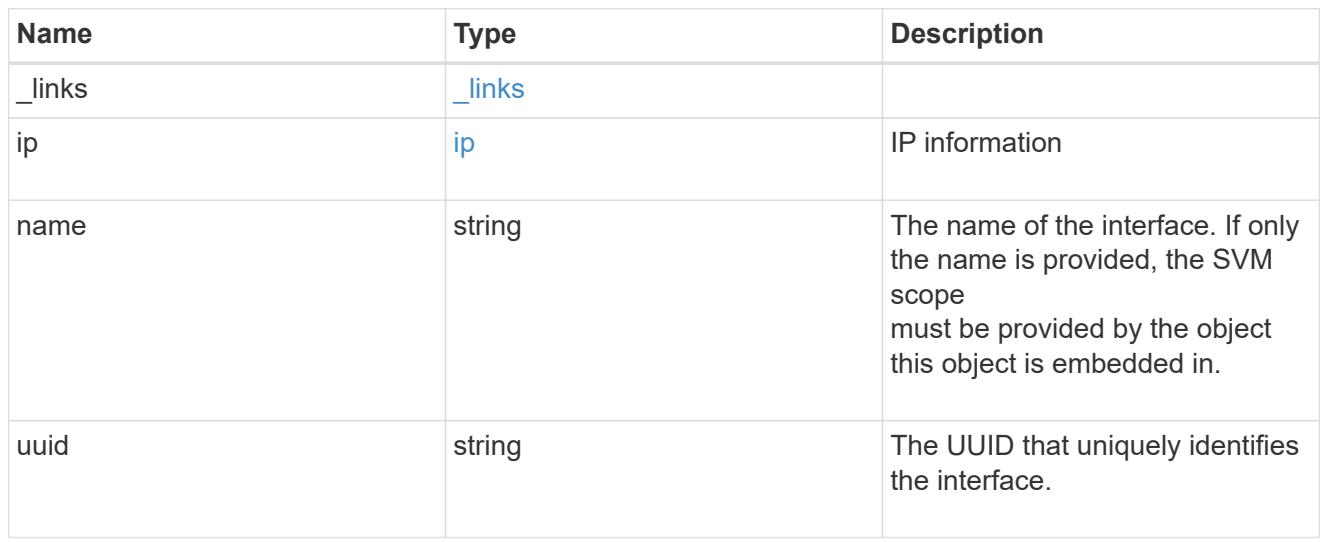

cpu

## CPU information.

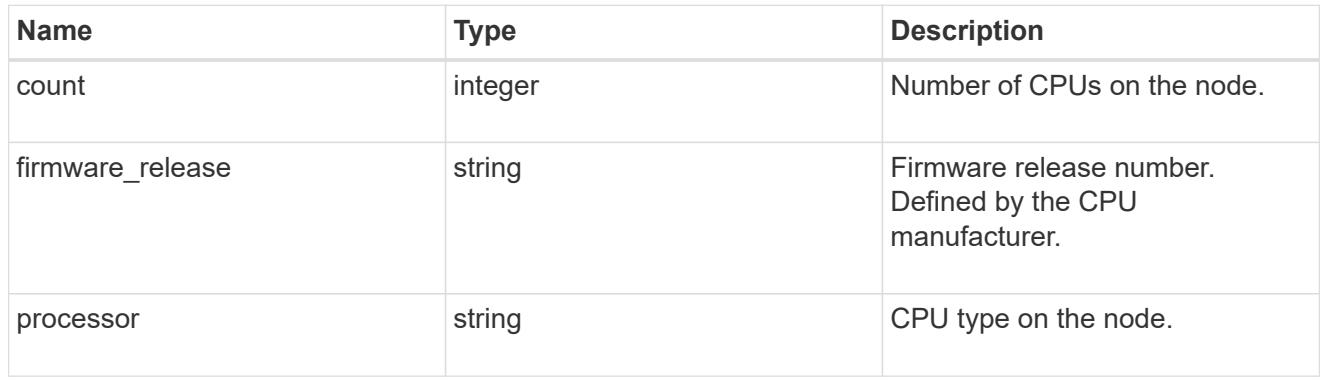

### message

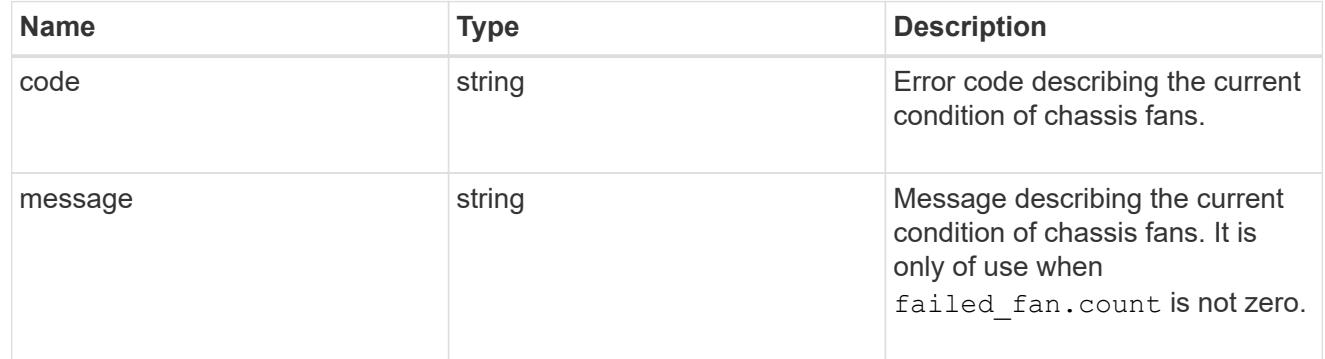

failed\_fan

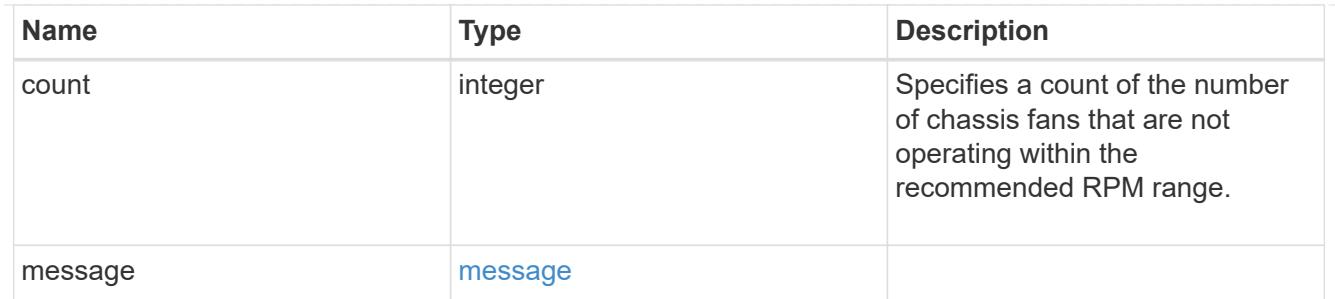

### message

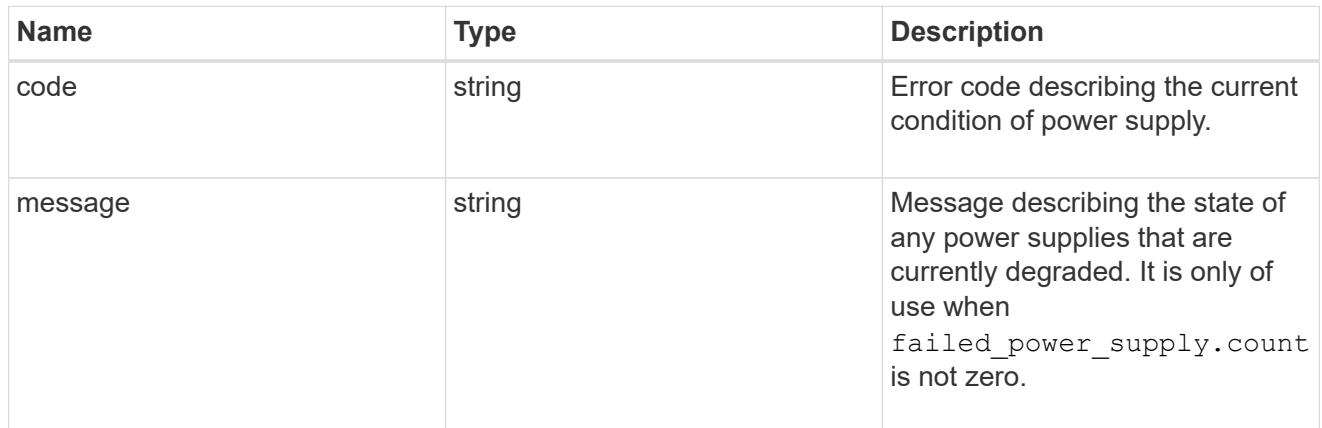

### failed\_power\_supply

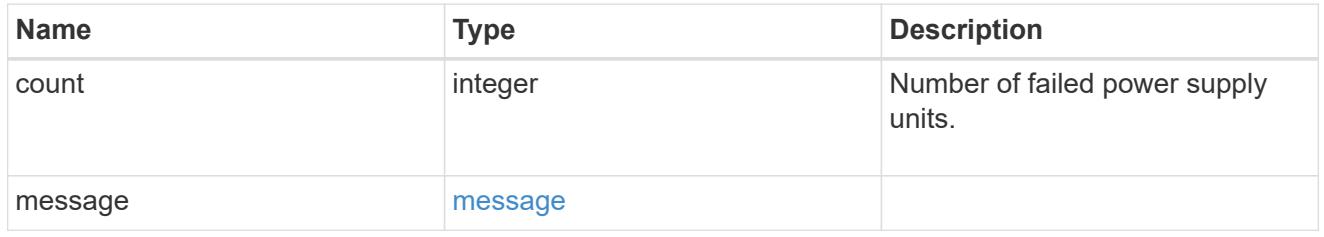

### flash\_cache

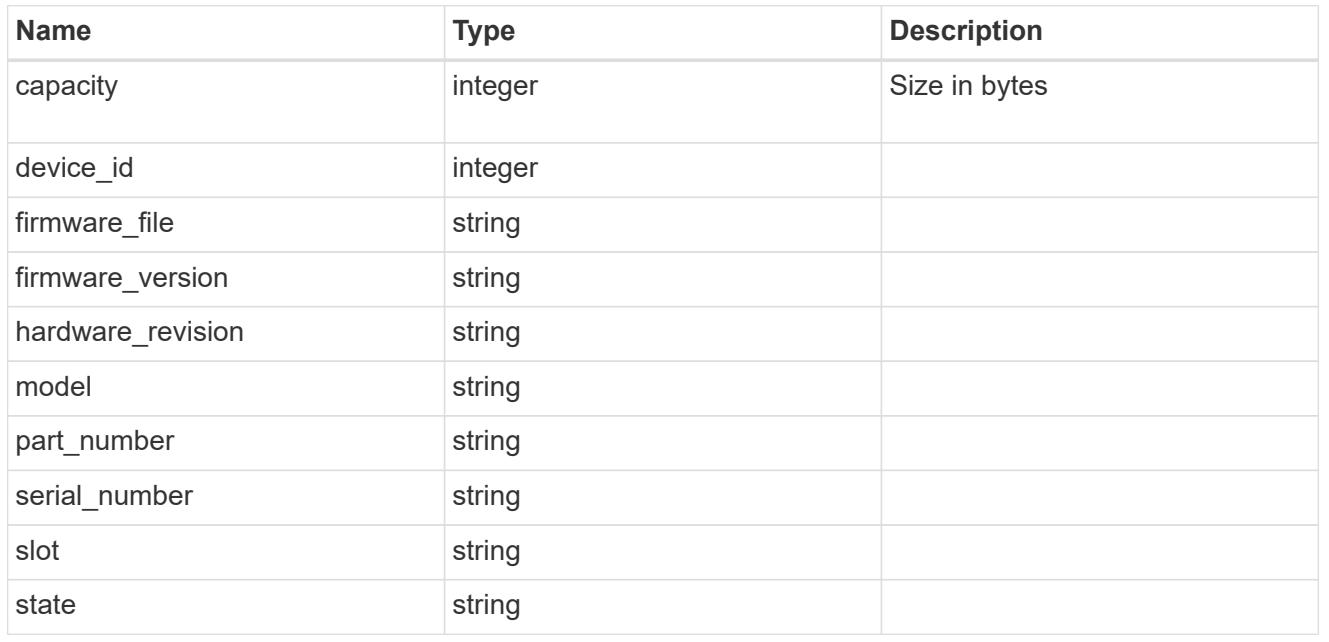

frus

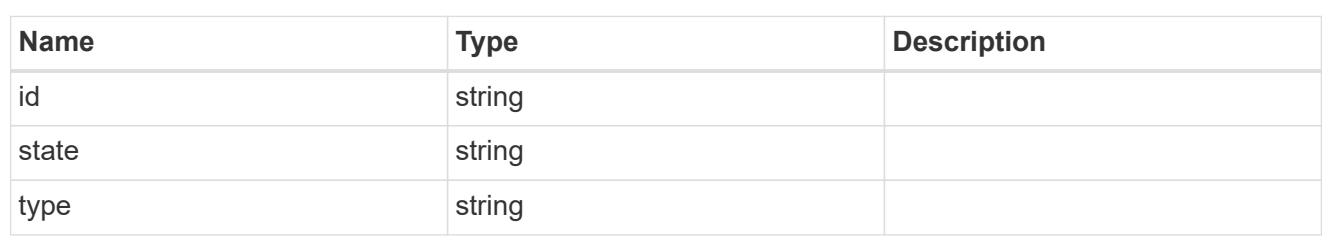

controller

Controller information

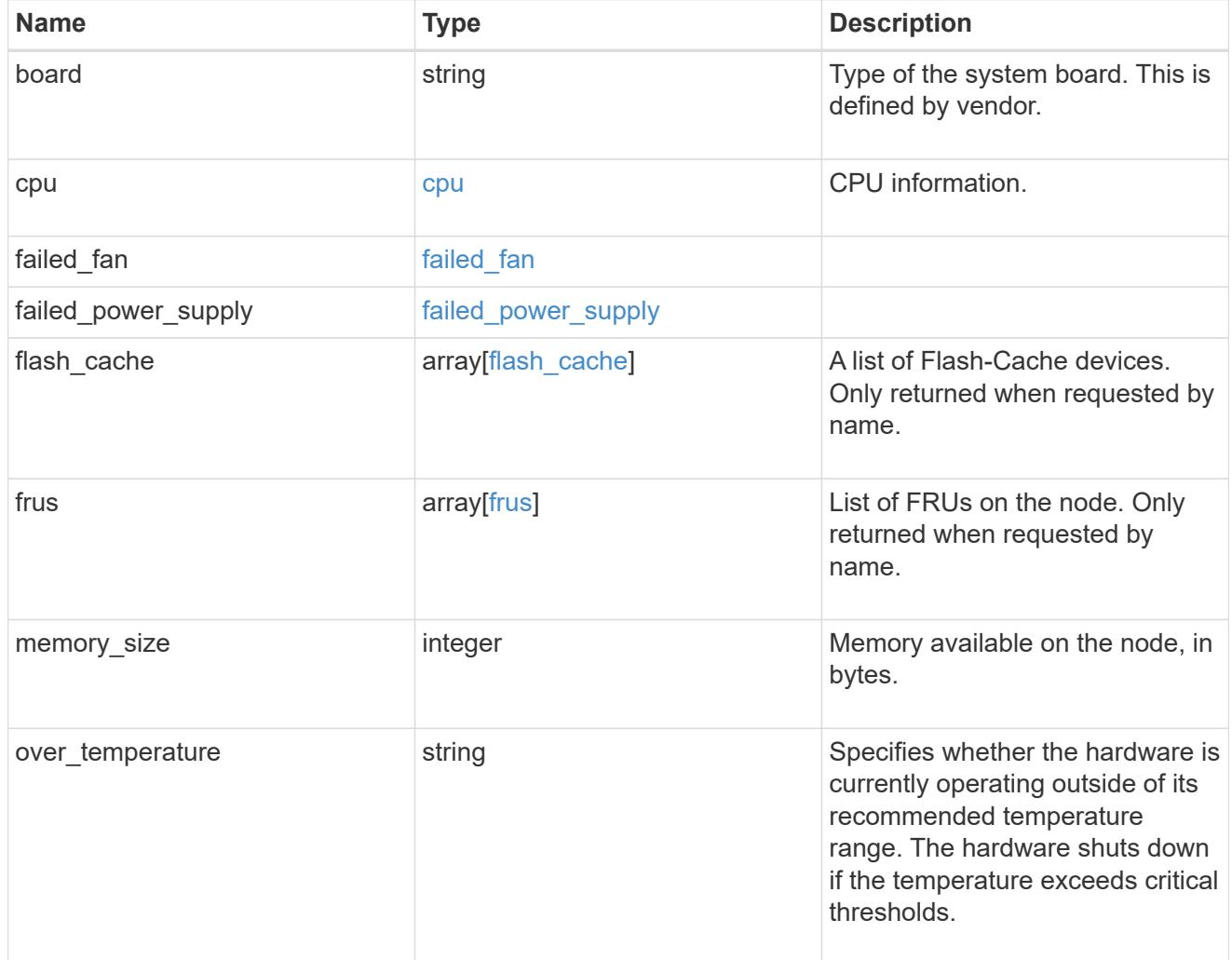

external\_cache

Cache used for buffer management.

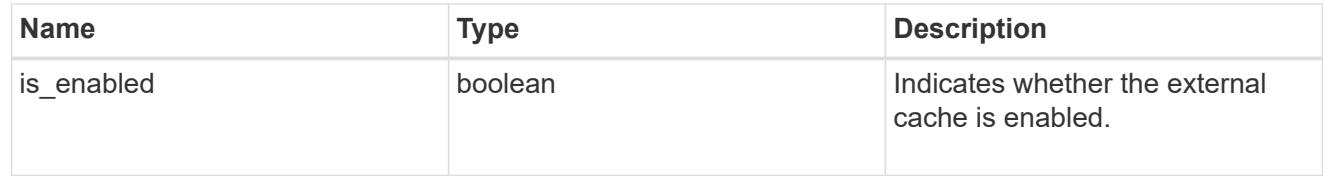

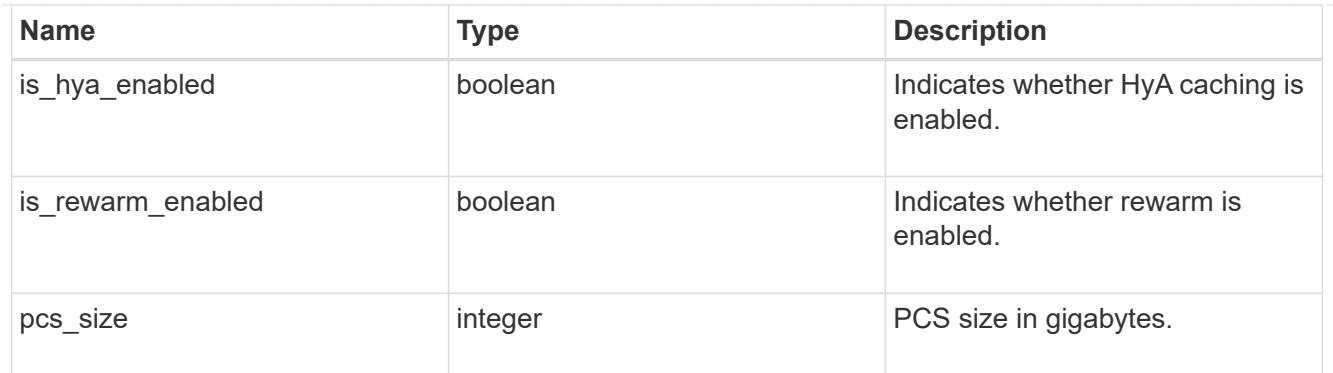

### failure

Indicates the failure code and message.

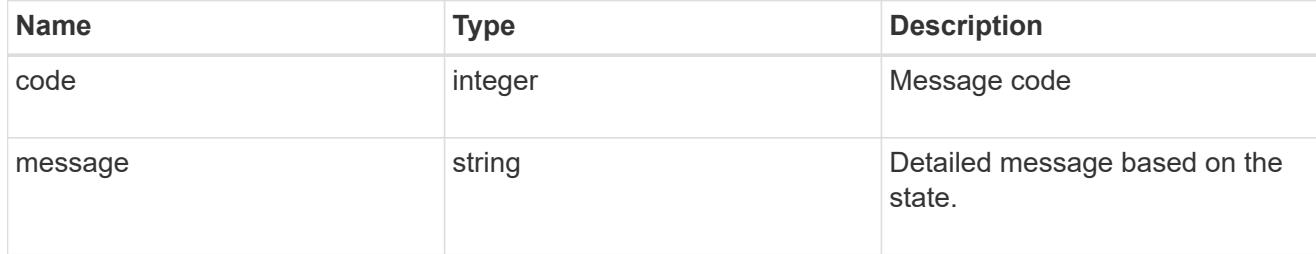

## aggregate

Aggregate name and UUID.

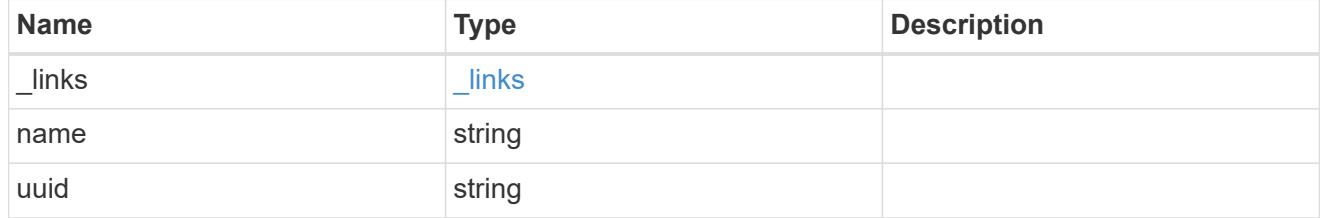

error

Indicates the failed aggregate giveback code and message.

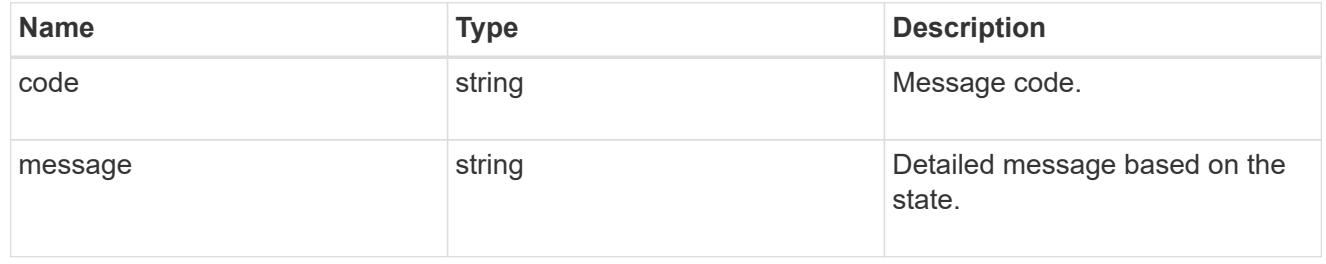

### status

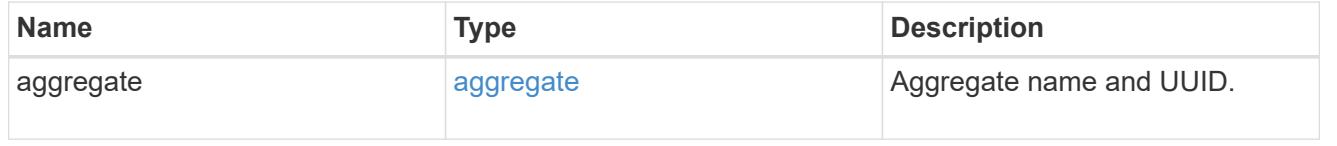

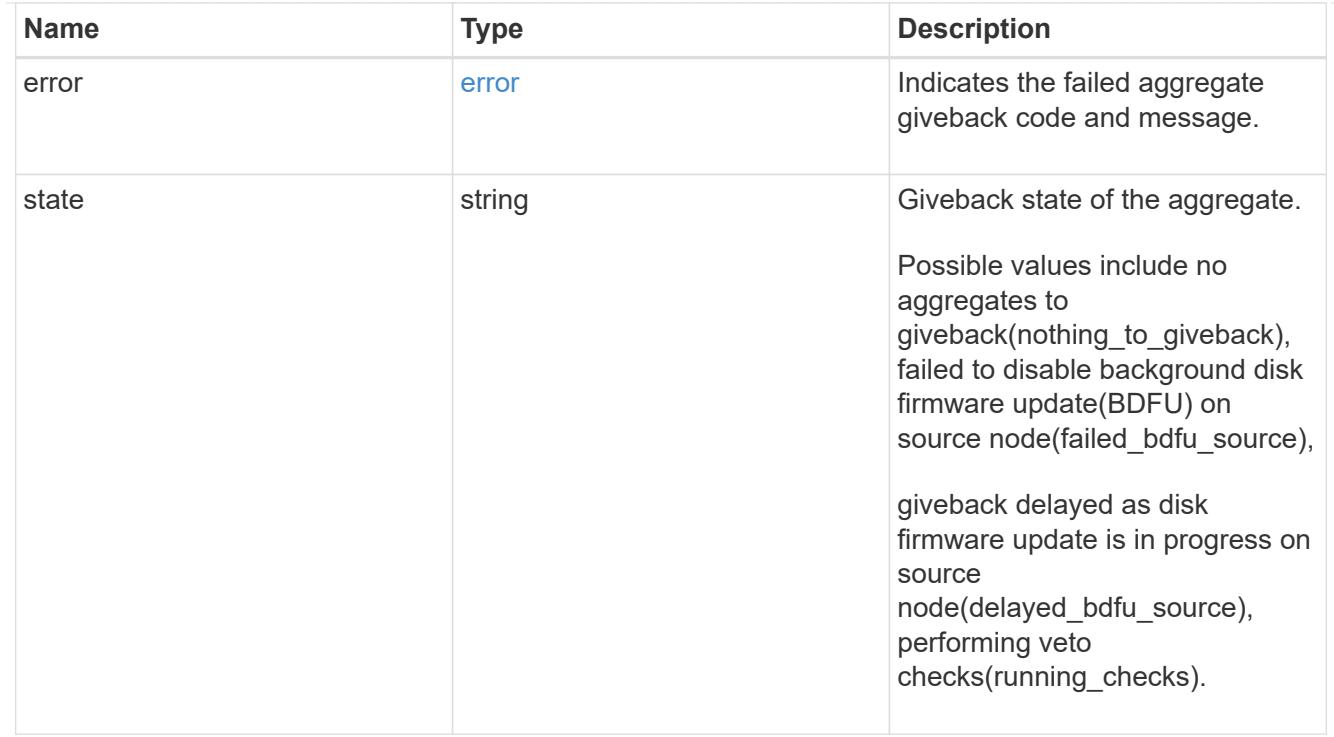

## giveback

Represents the state of the node that is giving storage back to its HA partner.

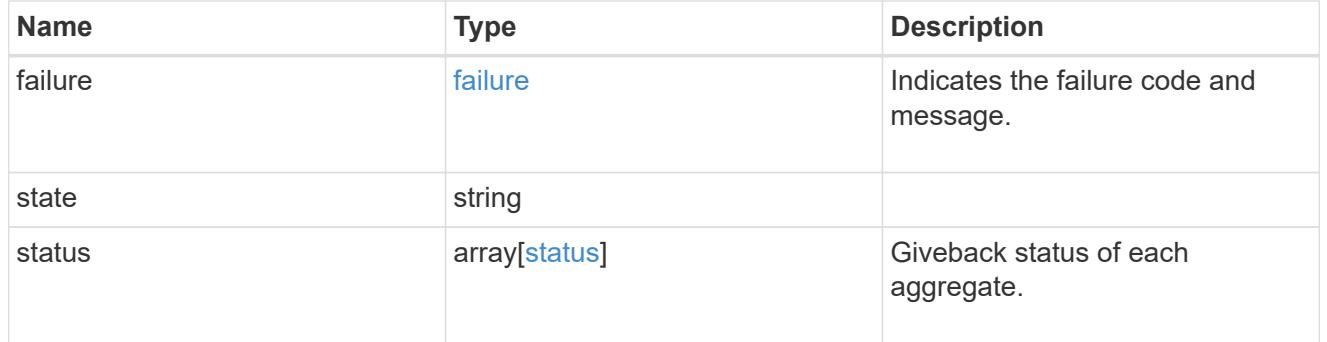

### interconnect

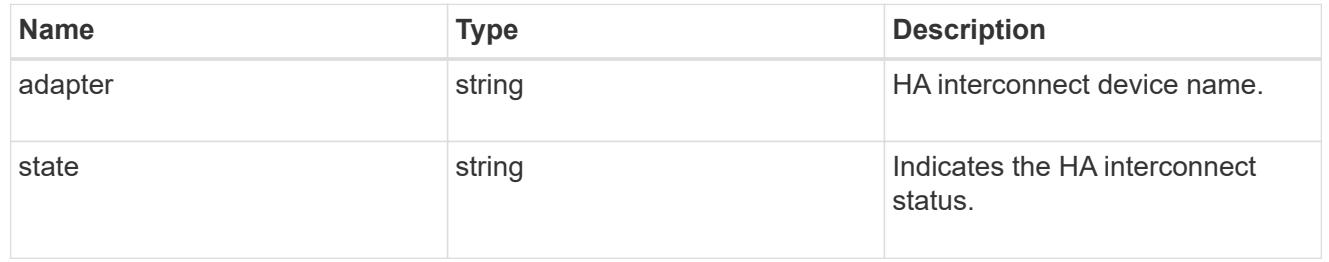

### partners

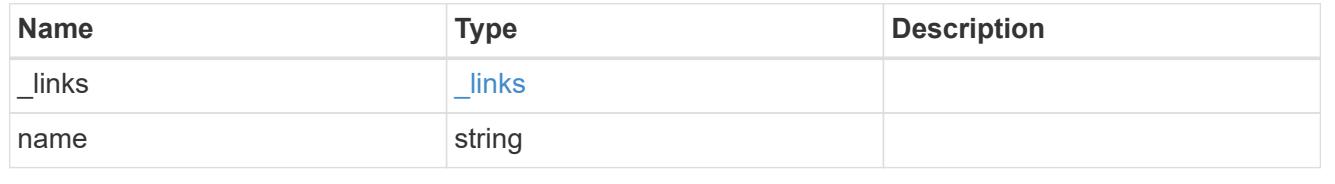

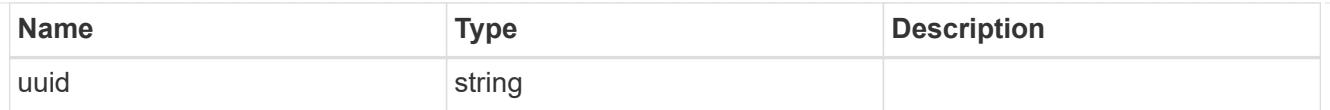

## ports

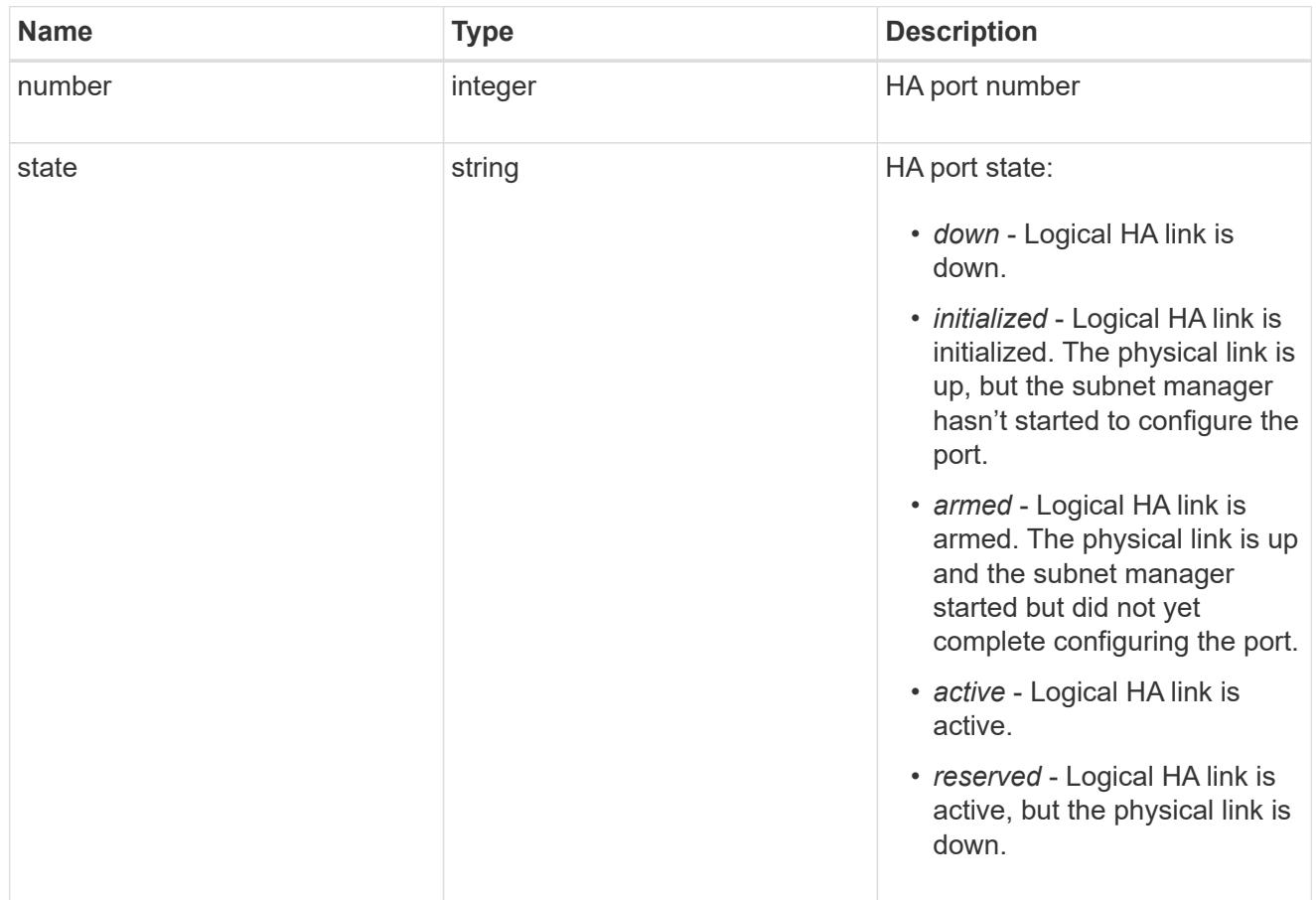

### takeover

This represents the state of the node that is taking over storage from its HA partner.

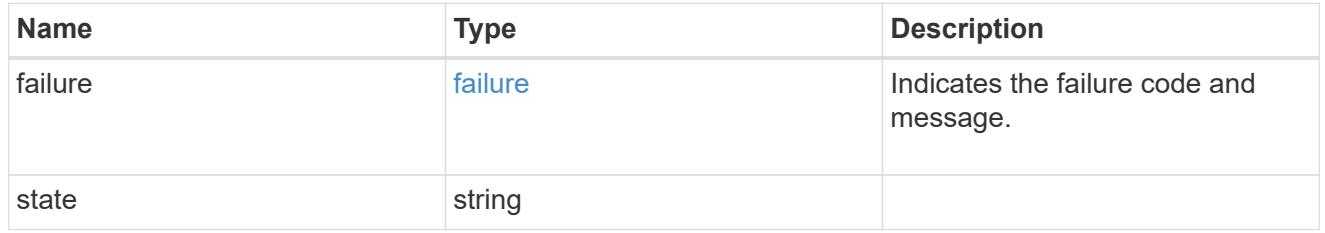

### takeover\_check

The takeover check response.

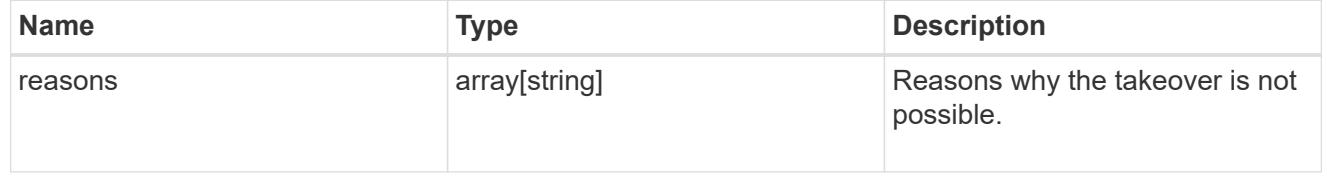

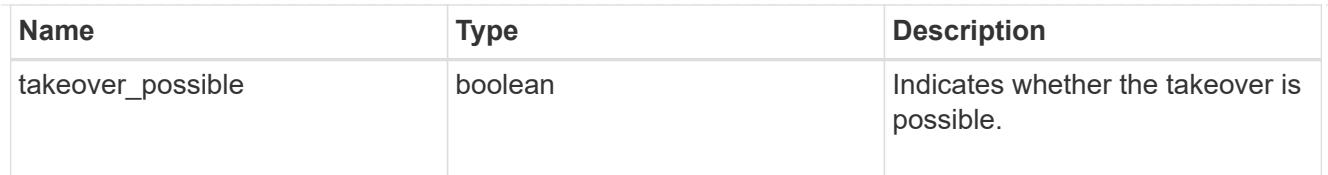

### ha

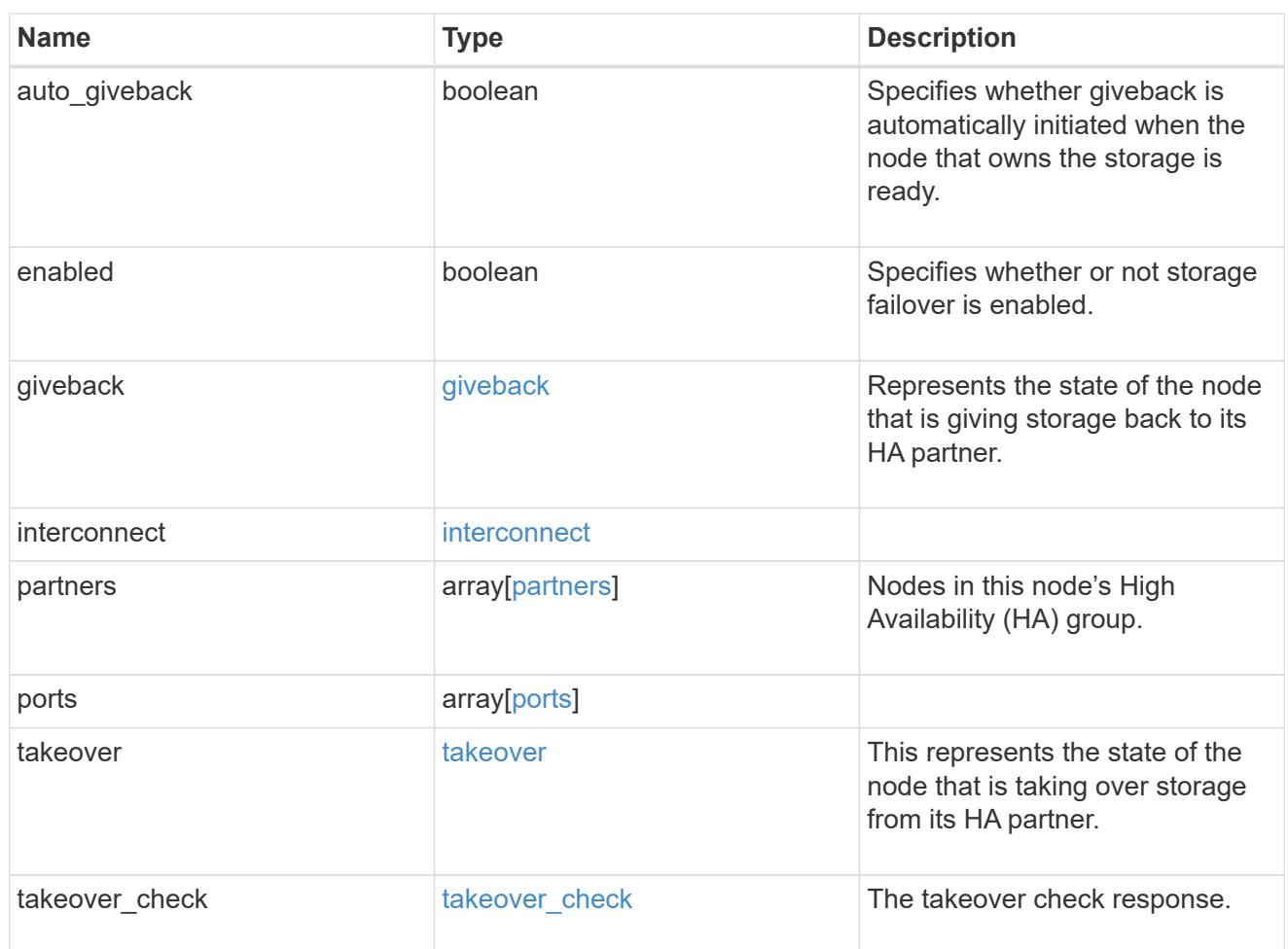

#### local

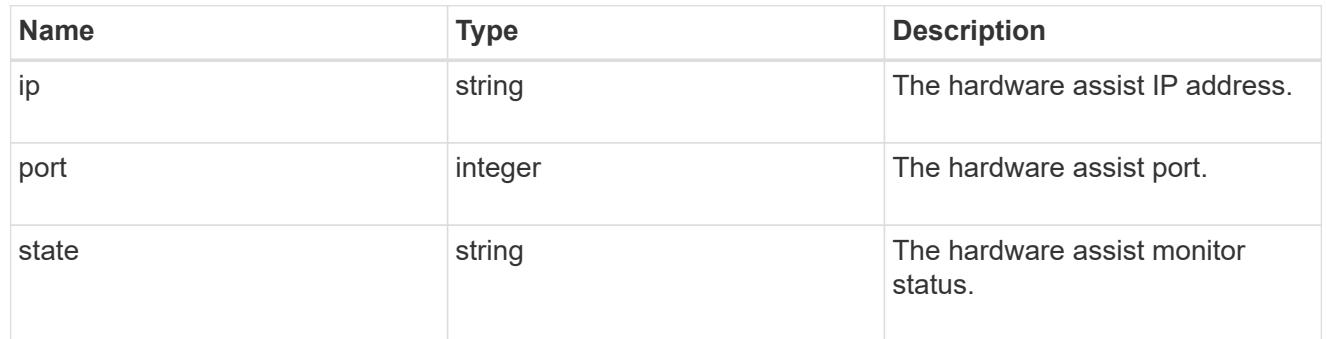

## partner

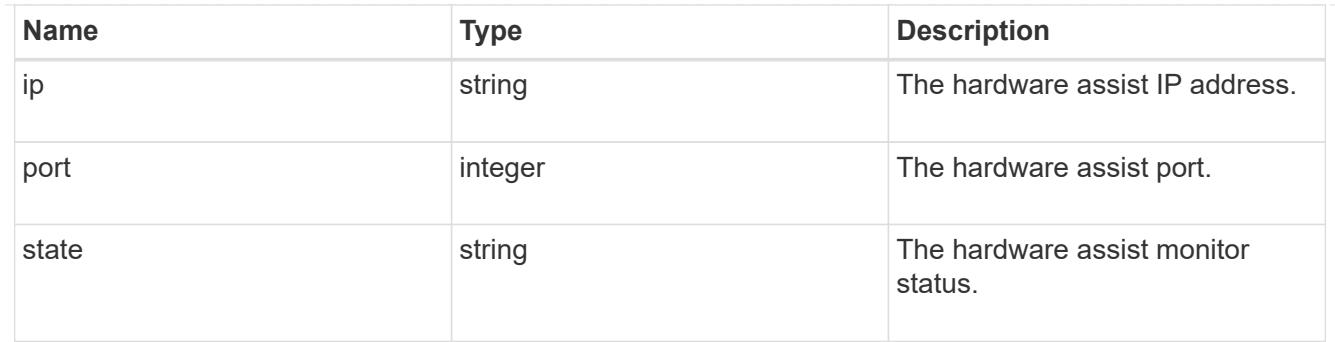

#### status

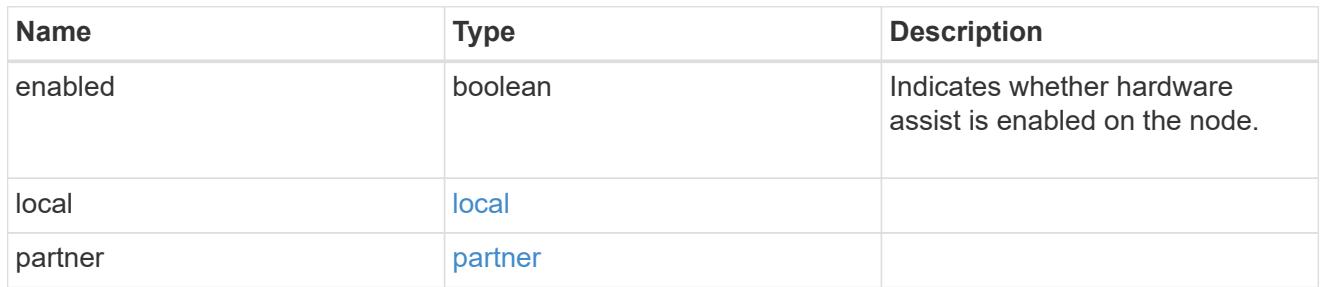

### hw\_assist

The hardware assist information.

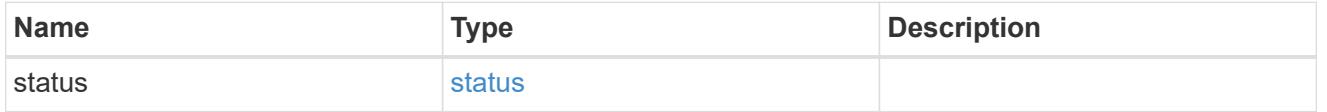

management\_interface

The management interface of the node to be added. The subnet mask is set based on the management interface of the cluster or the management interfaces of other nodes.

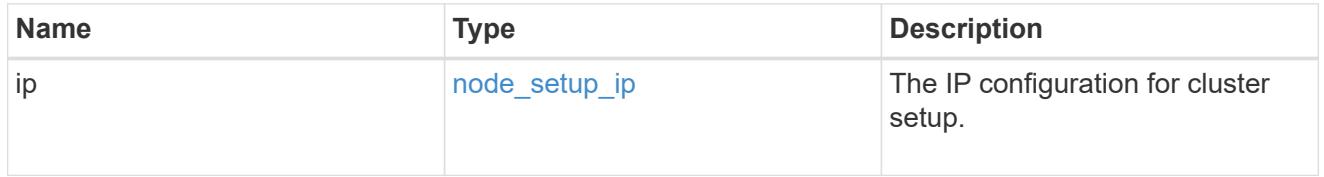

management\_interfaces

Network interface

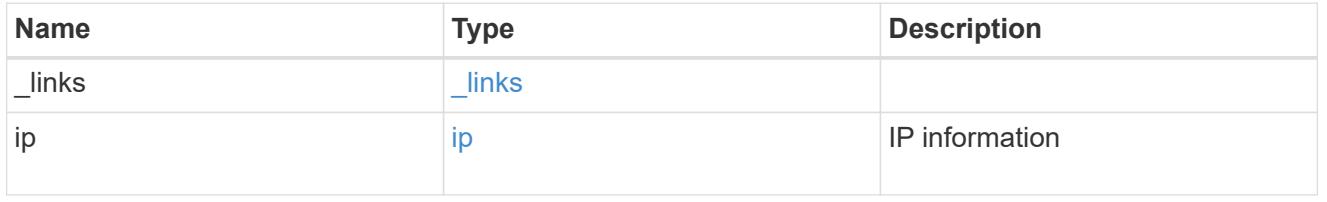

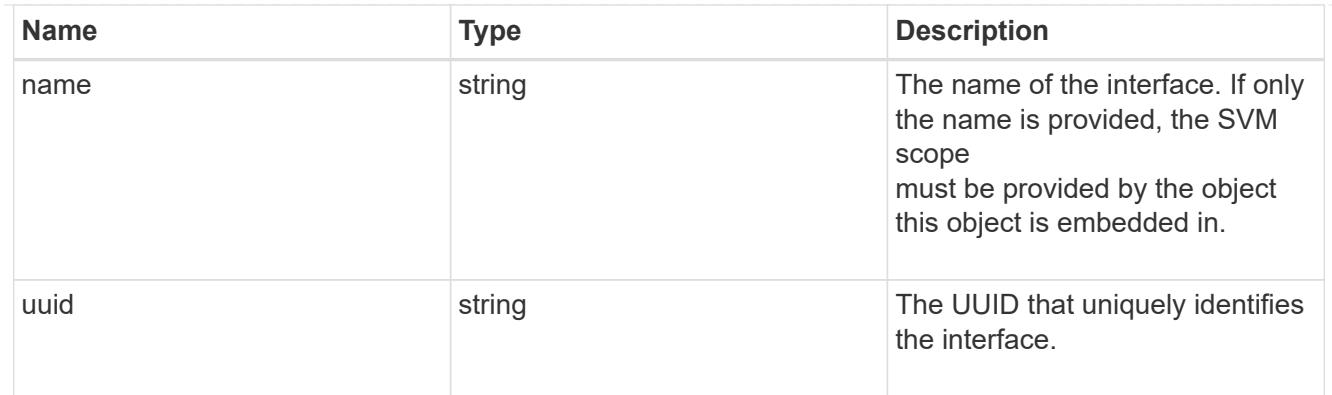

metric

CPU performance for the nodes.

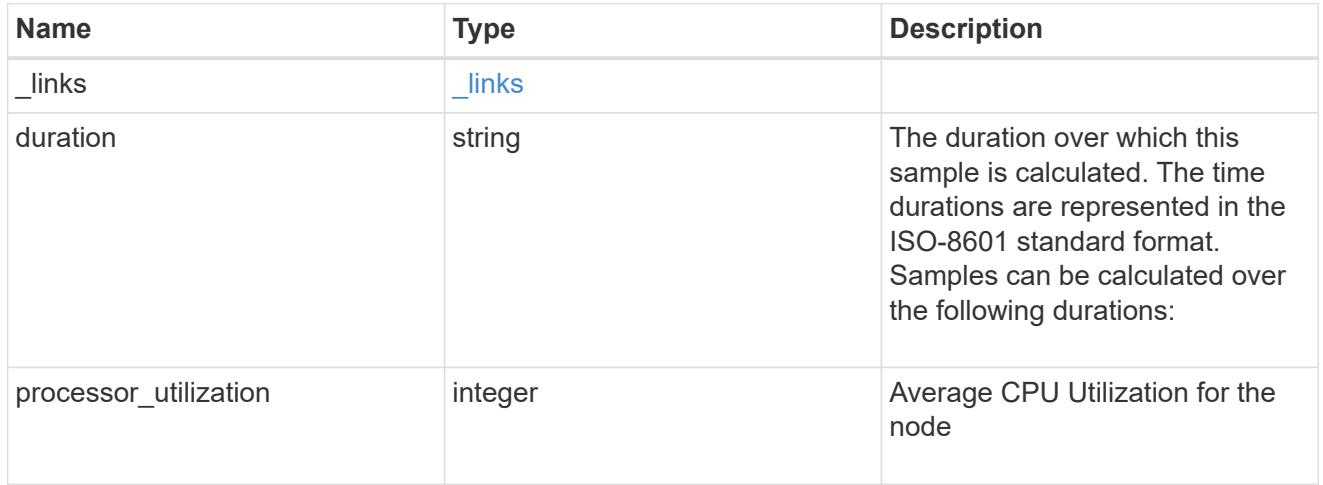

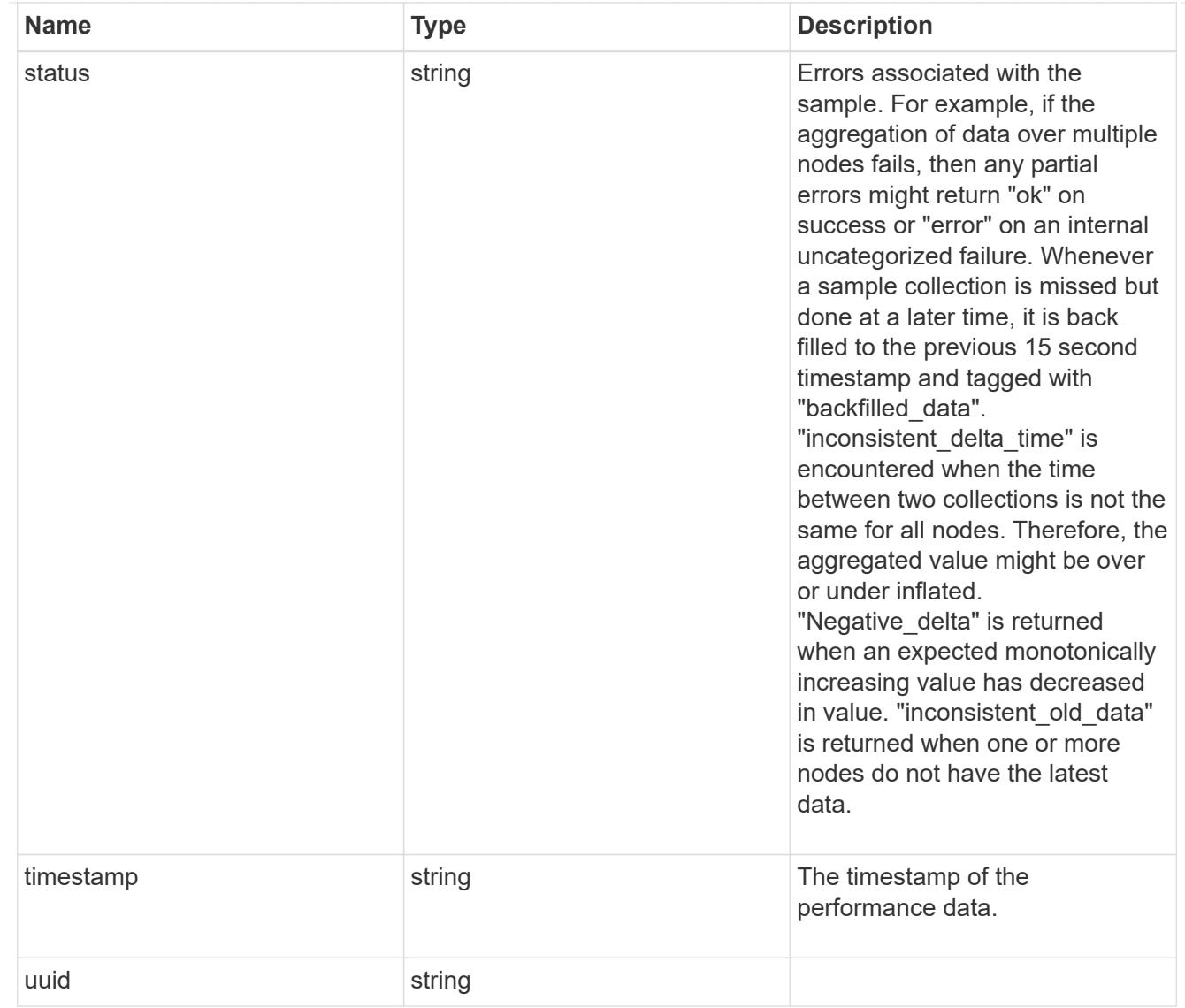

## ports

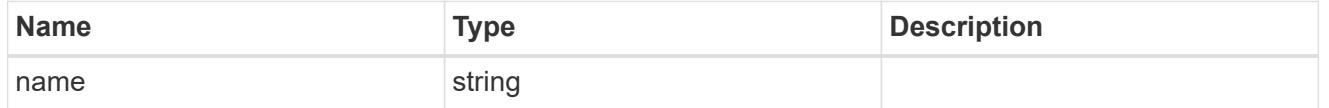

metrocluster

Metrocluster

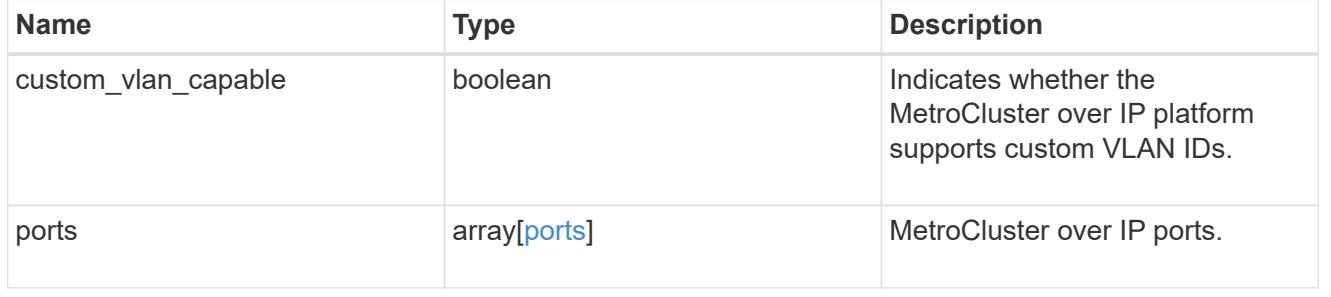

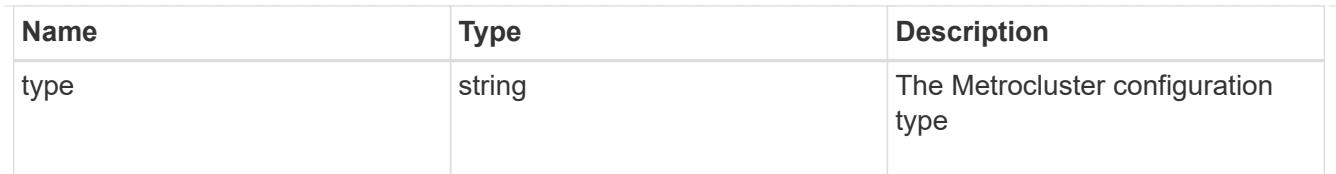

### nvram

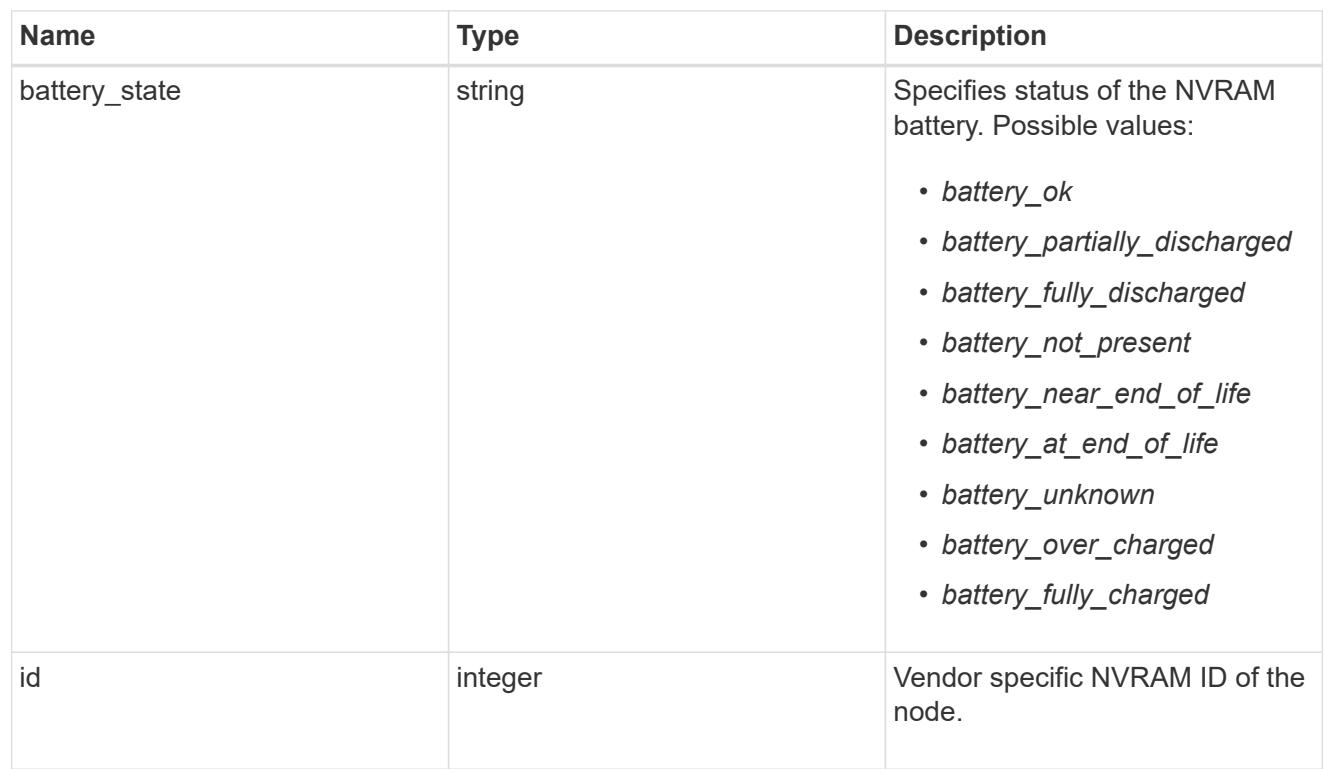

## api\_service

Provides the properties of the service processor (SP) or baseboard management controller (BMC) API service.

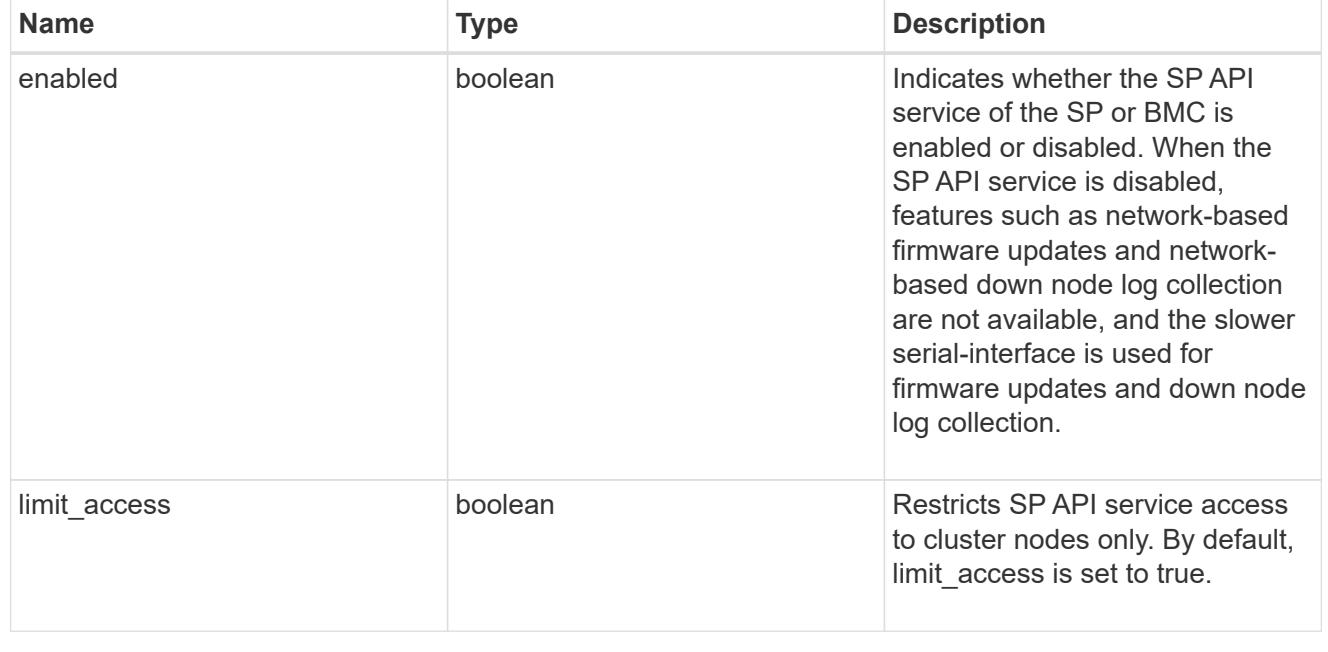
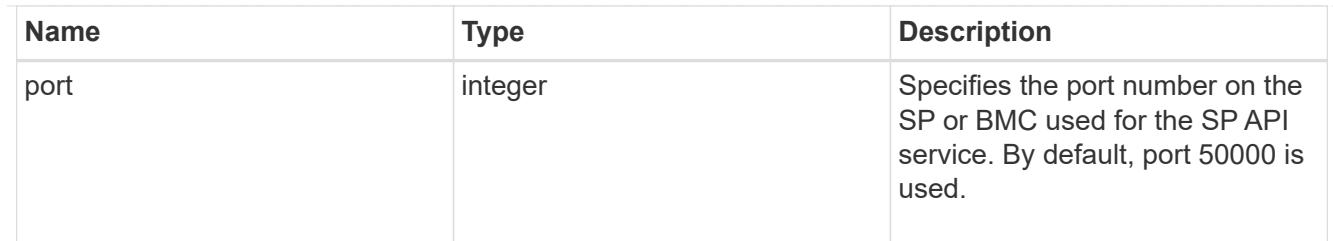

# auto\_config

Provides the properties of the service processor auto configuration.

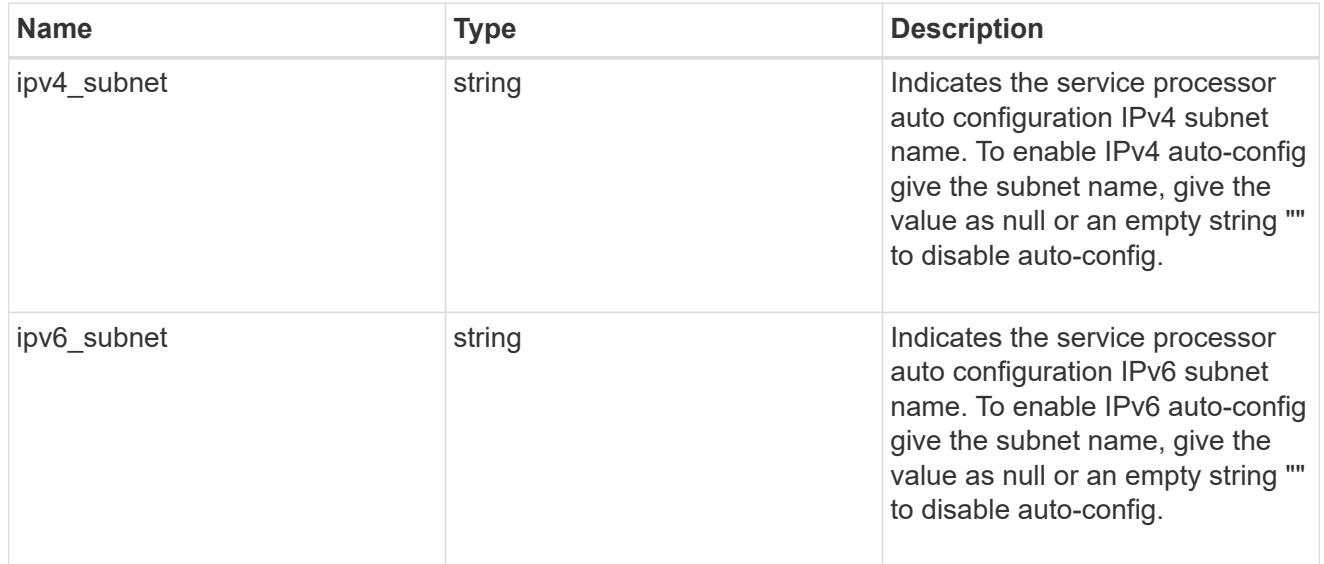

## backup

Provides the properties of the service processor backup partition.

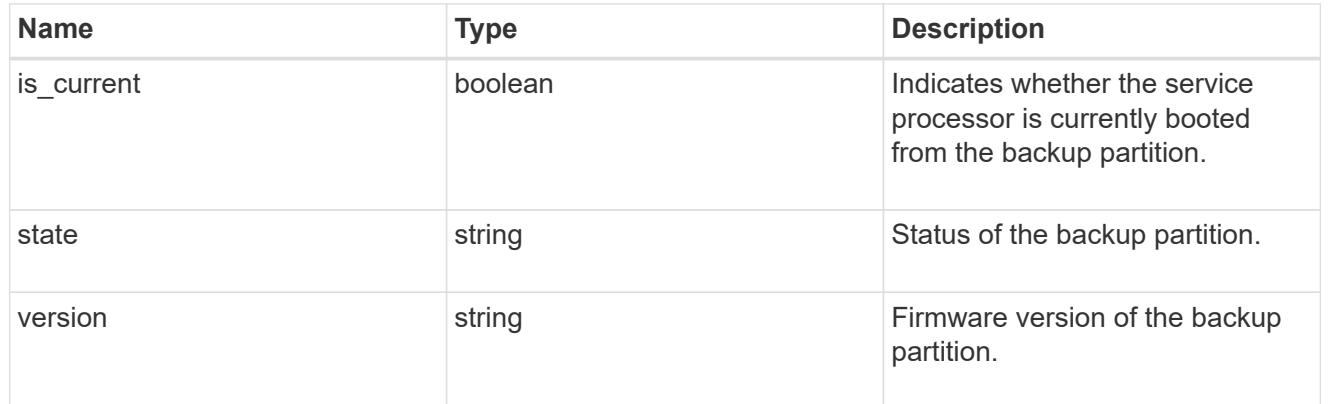

## ipv4\_interface

Object to set up an interface along with its default router.

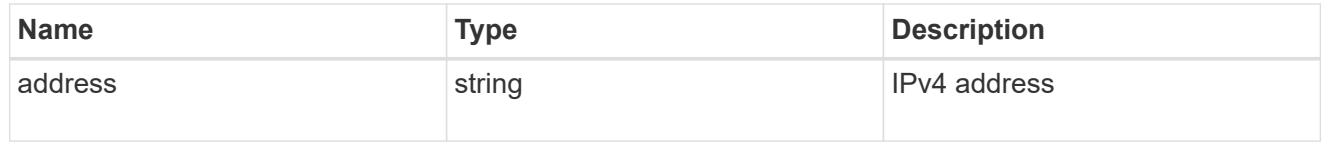

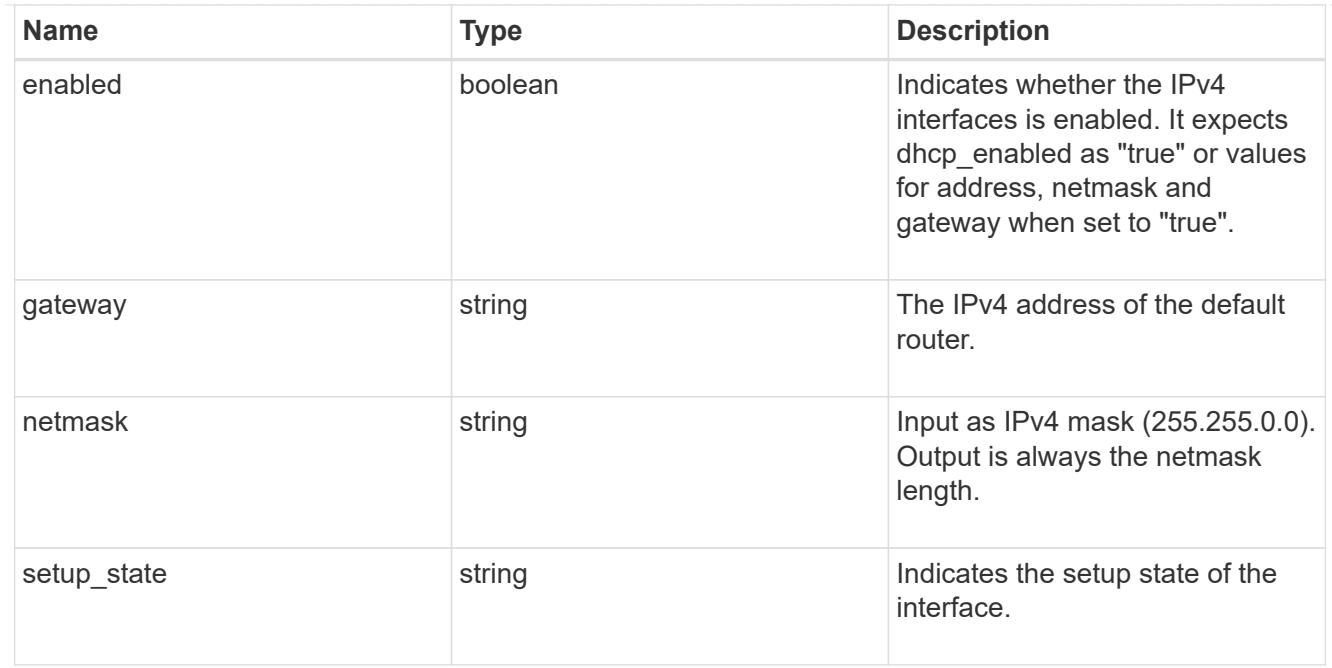

# ipv6\_interface

Object to setup an interface along with its default router.

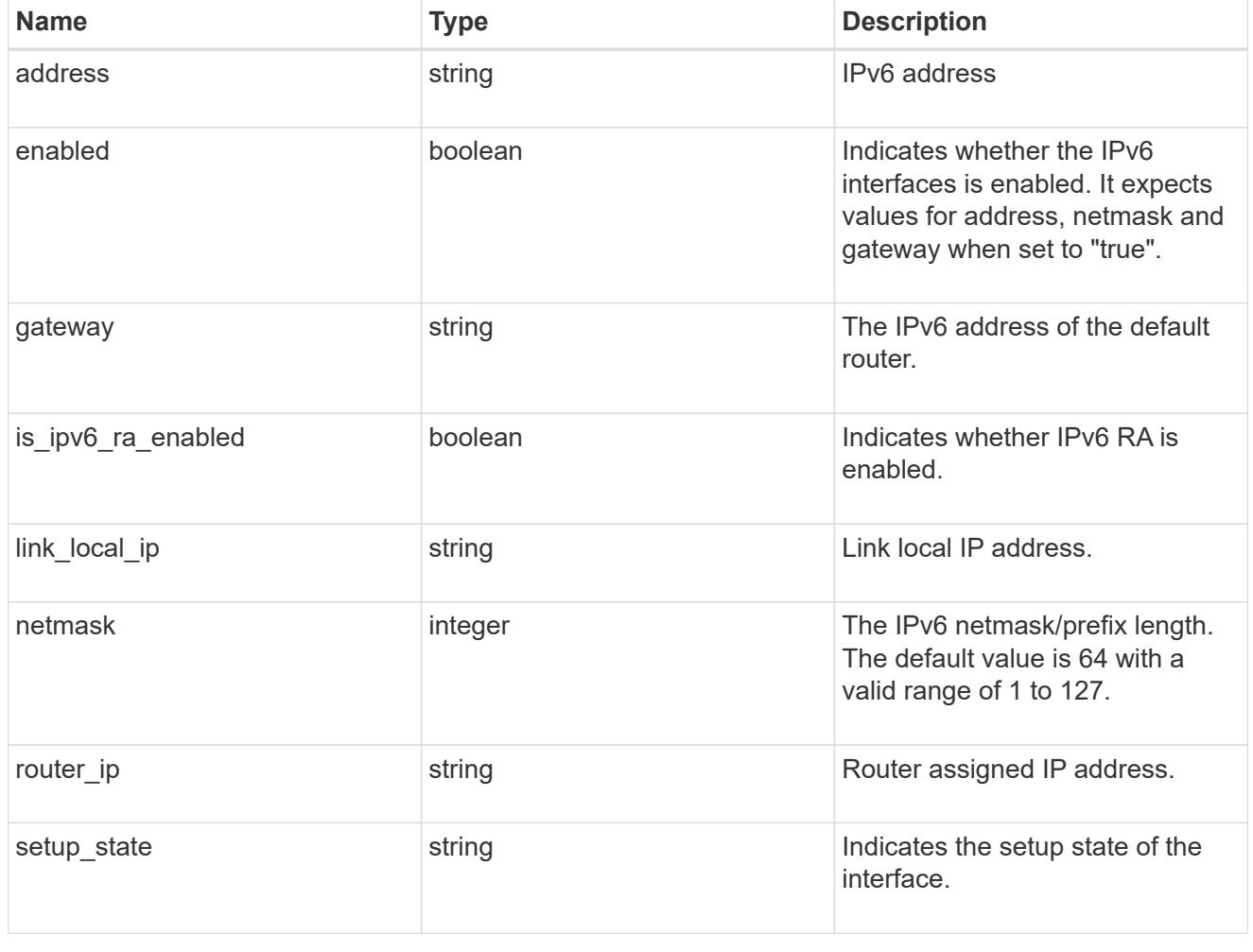

primary

Provides the properties of the service processor primary partition.

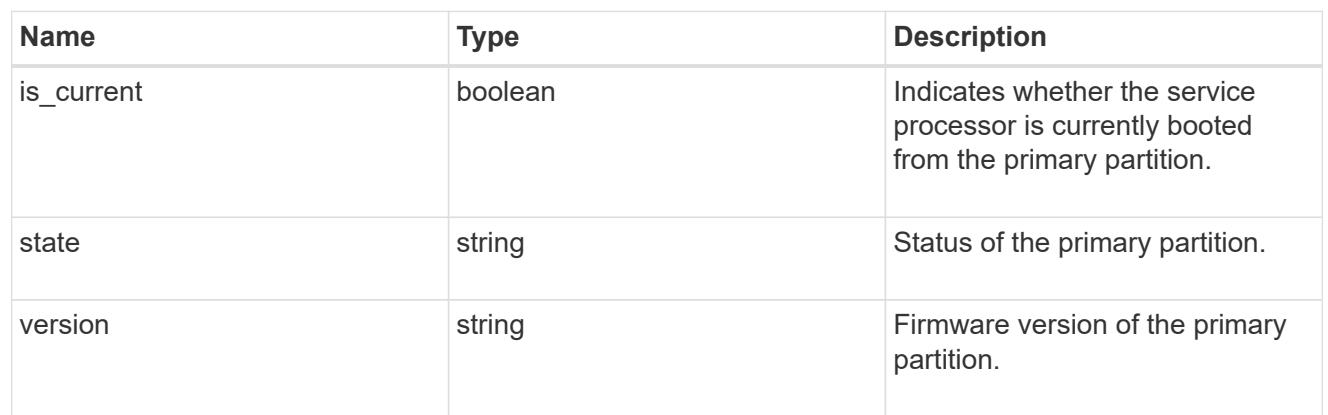

## ssh\_info

Service processor SSH allowed IP address configuration applied across the cluster.

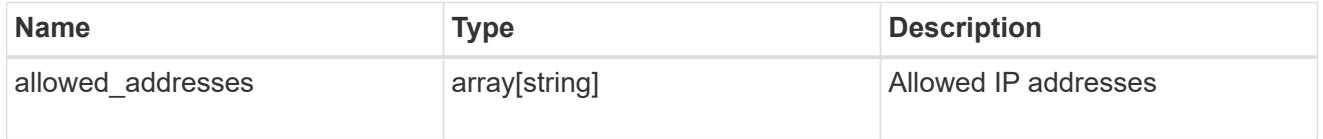

## web\_service

Provides the properties of SP or BMC web service.

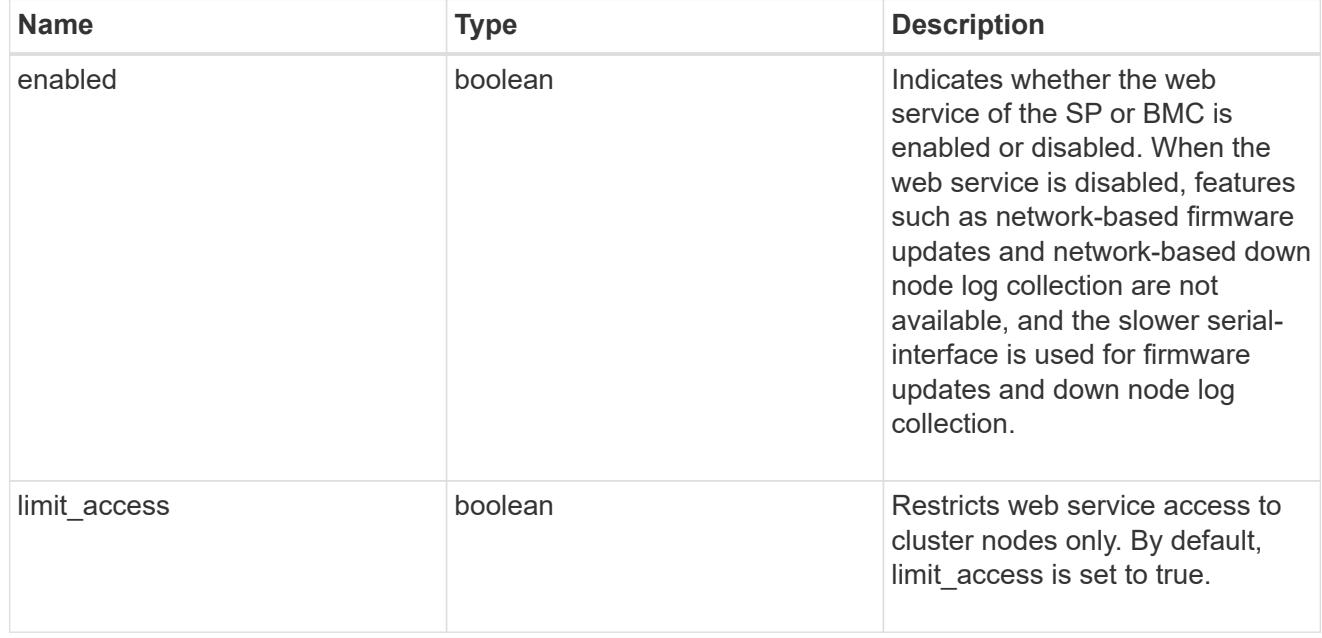

service\_processor

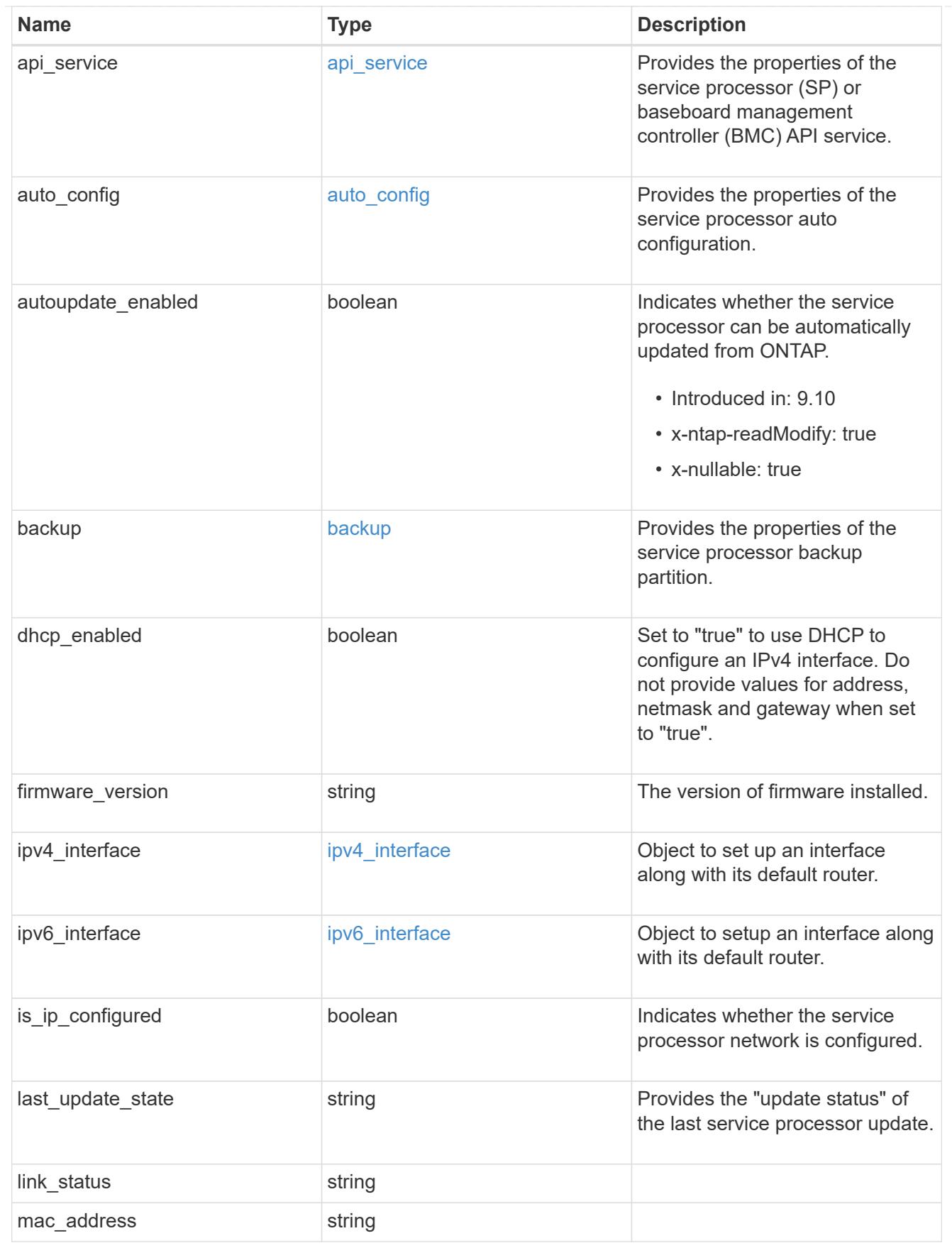

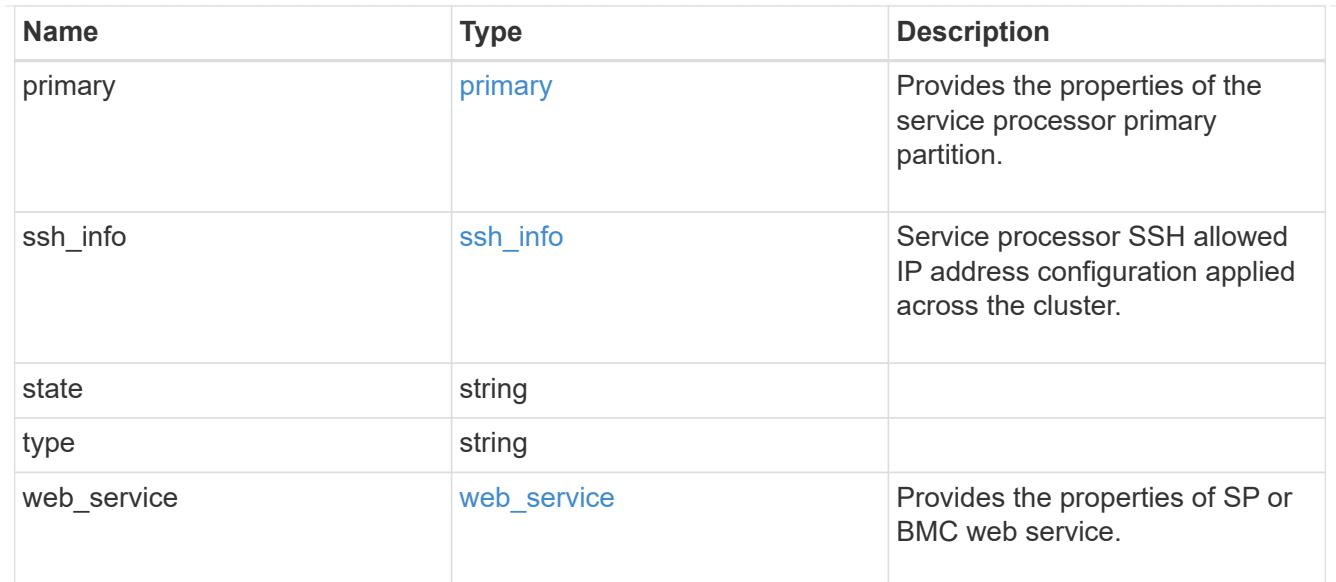

# snaplock

## SnapLock-related properties.

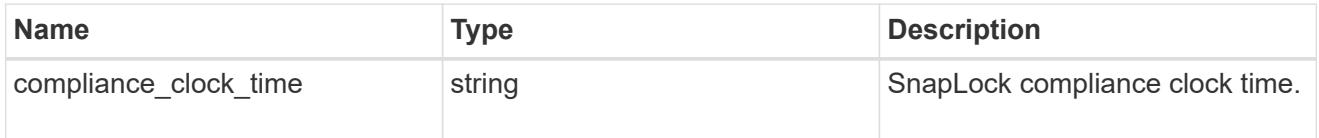

## statistics

Raw CPU performance for the nodes.

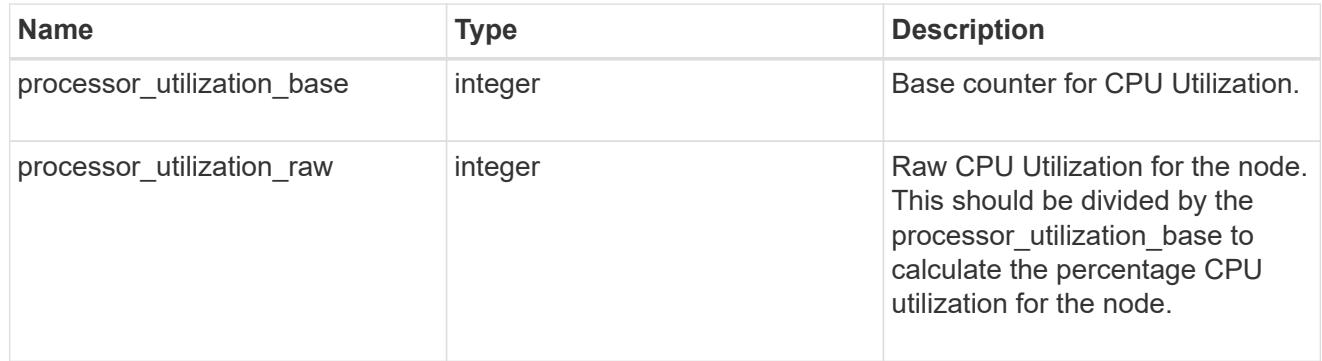

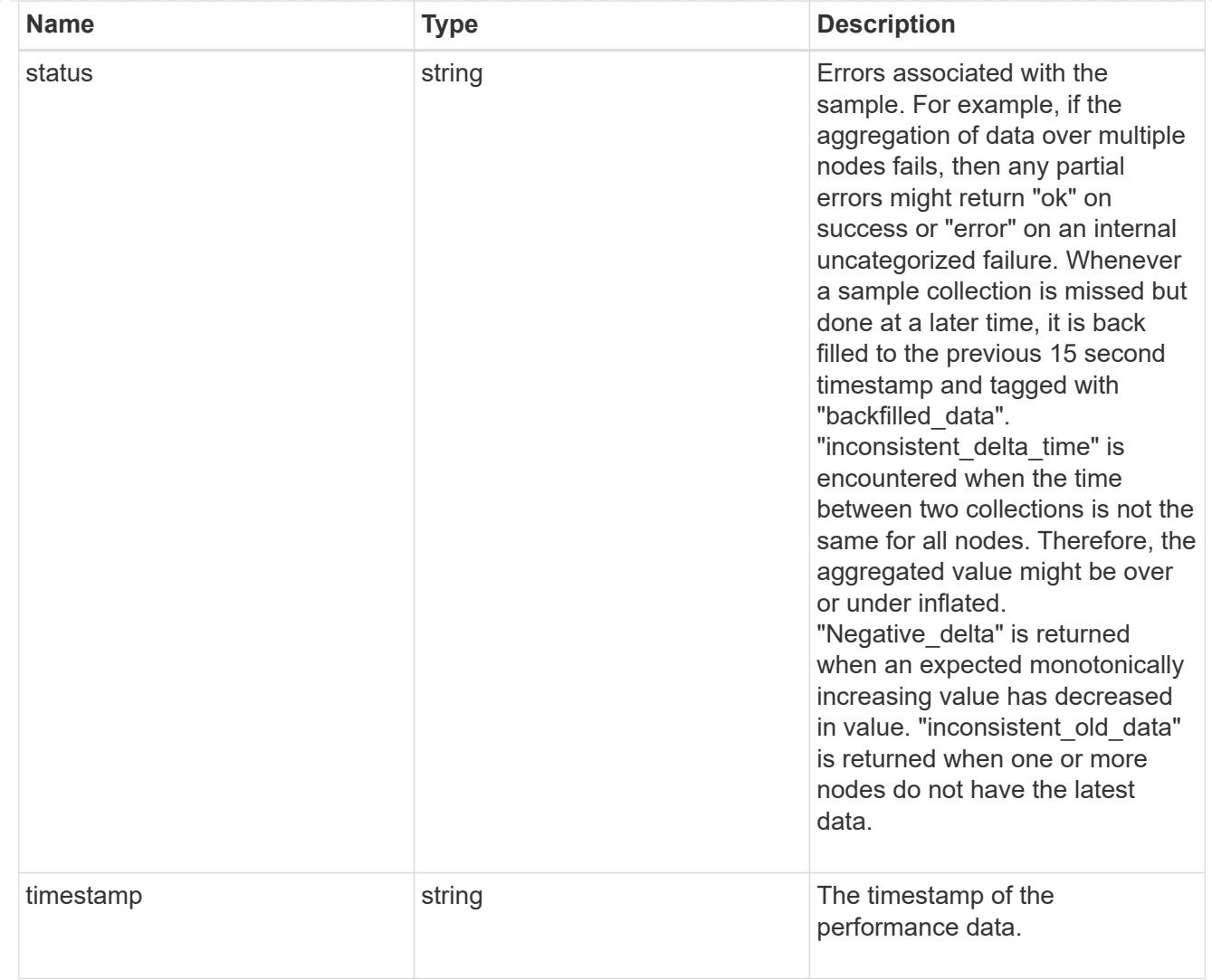

# system\_aggregate

Aggregate

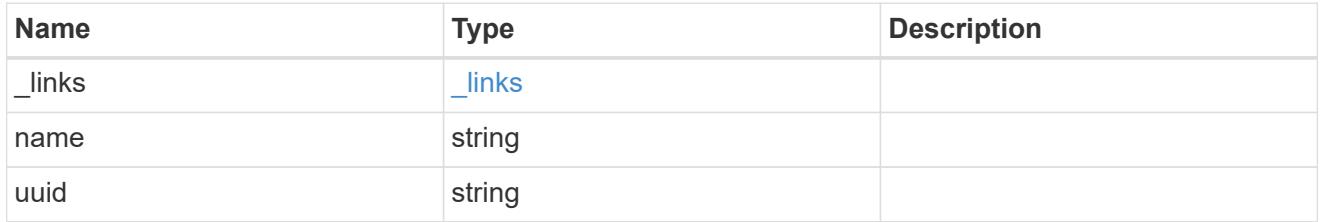

#### version

This returns the cluster version information. When the cluster has more than one node, the cluster version is equivalent to the lowest of generation, major, and minor versions on all nodes.

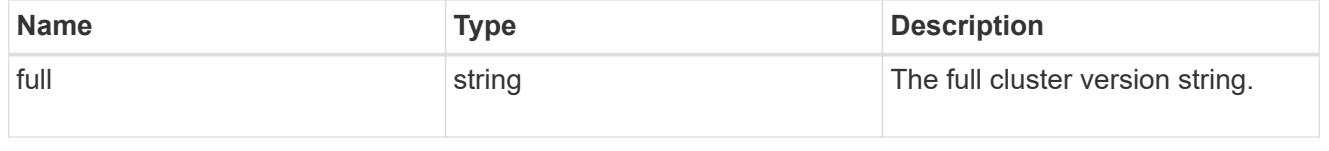

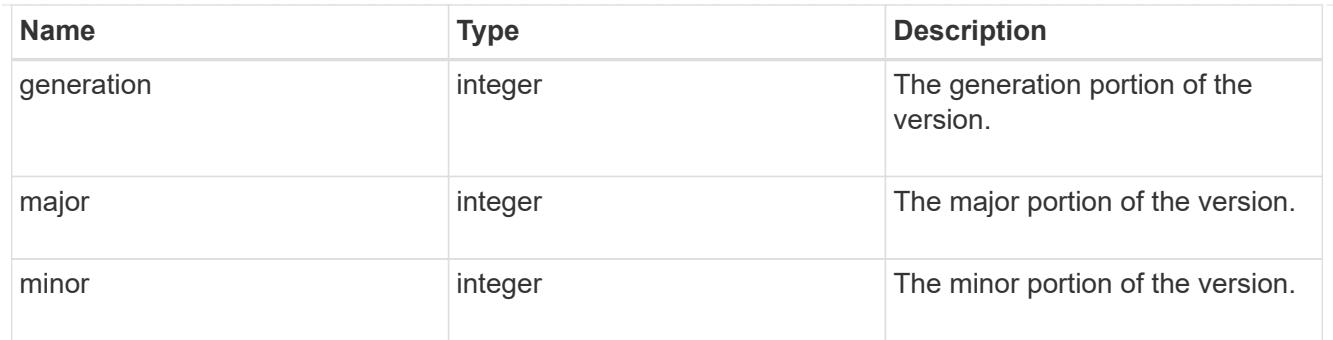

vm

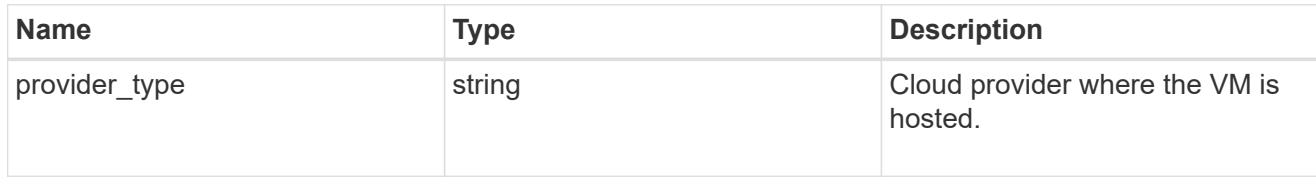

nodes

Complete node information

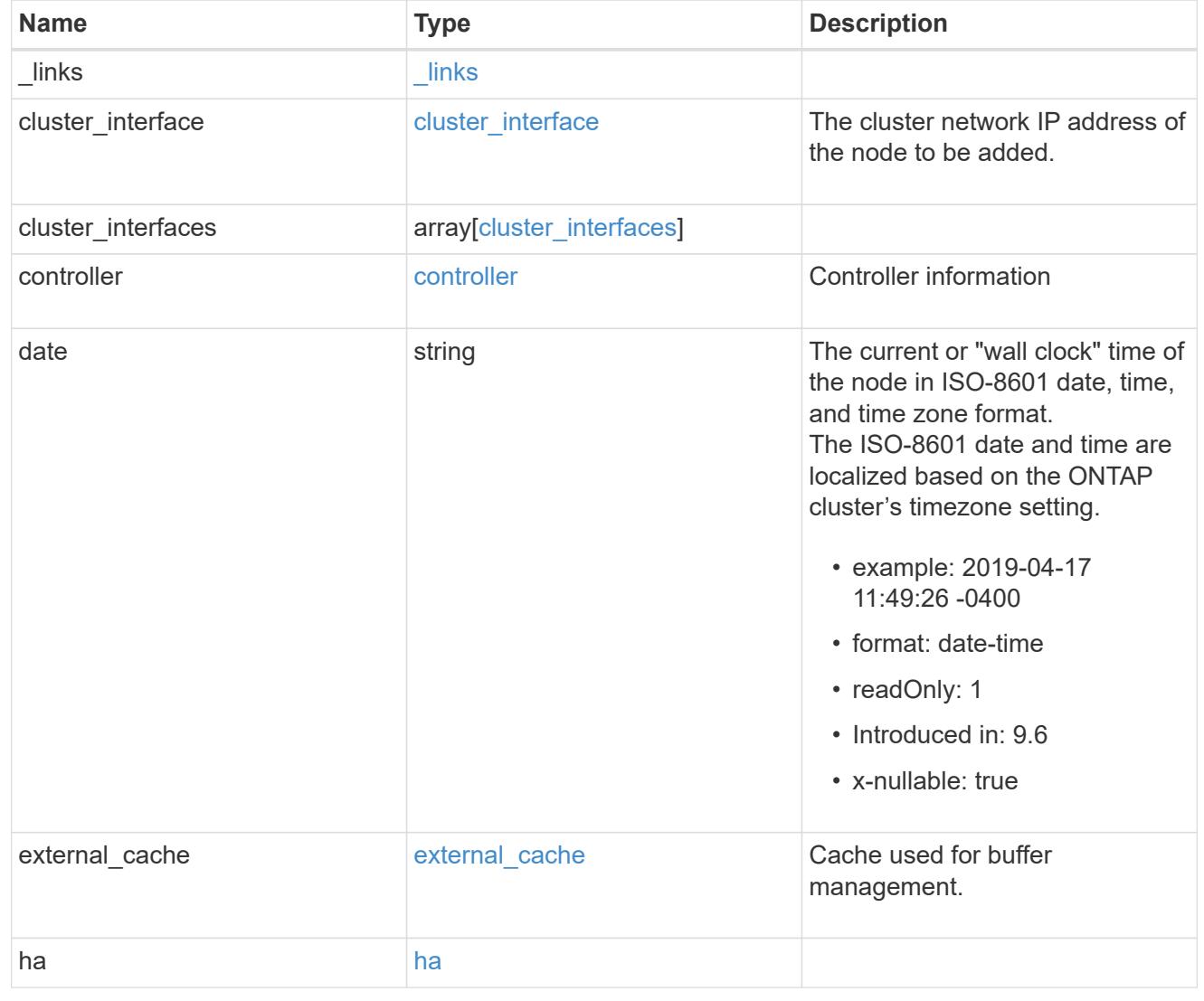

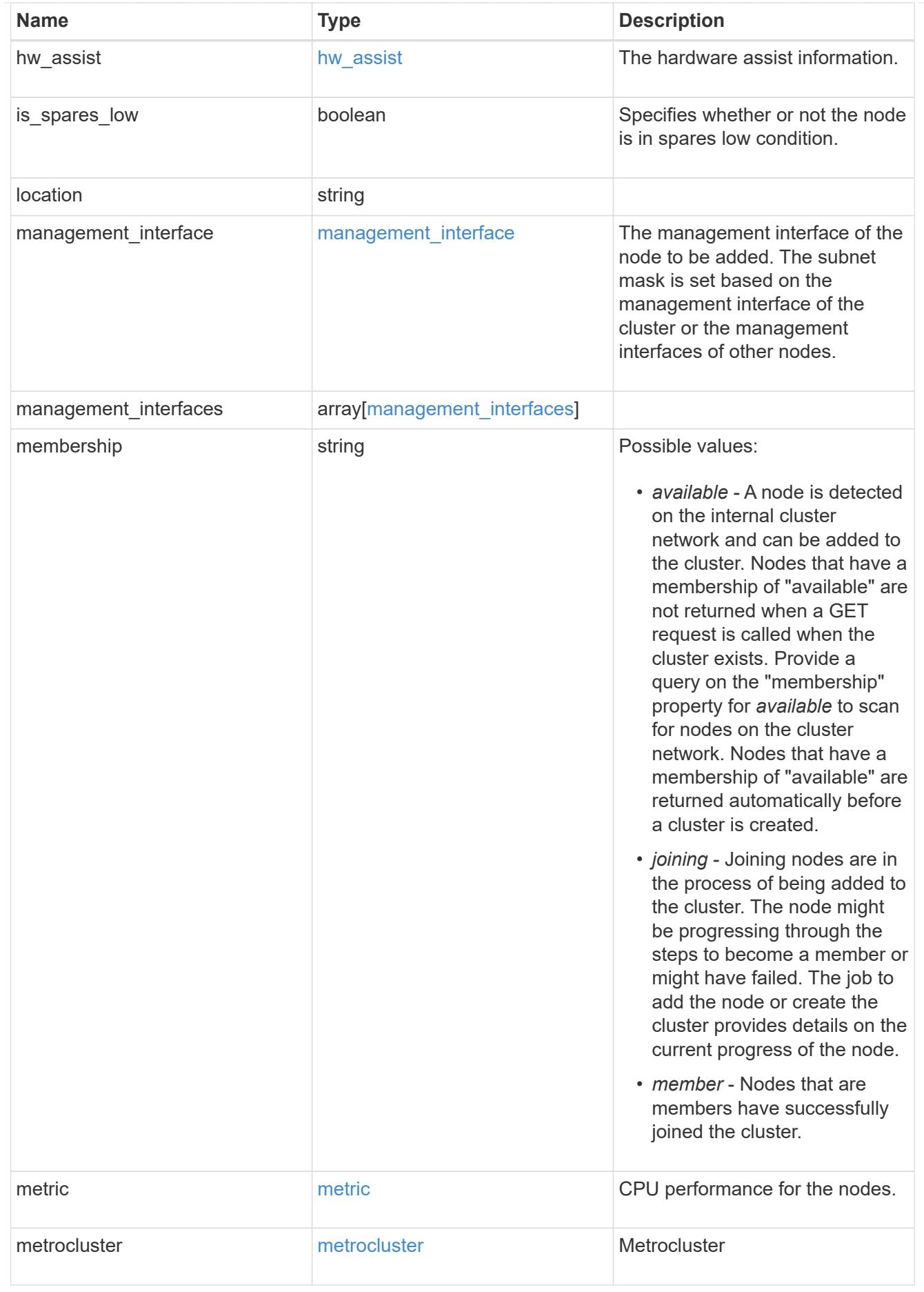

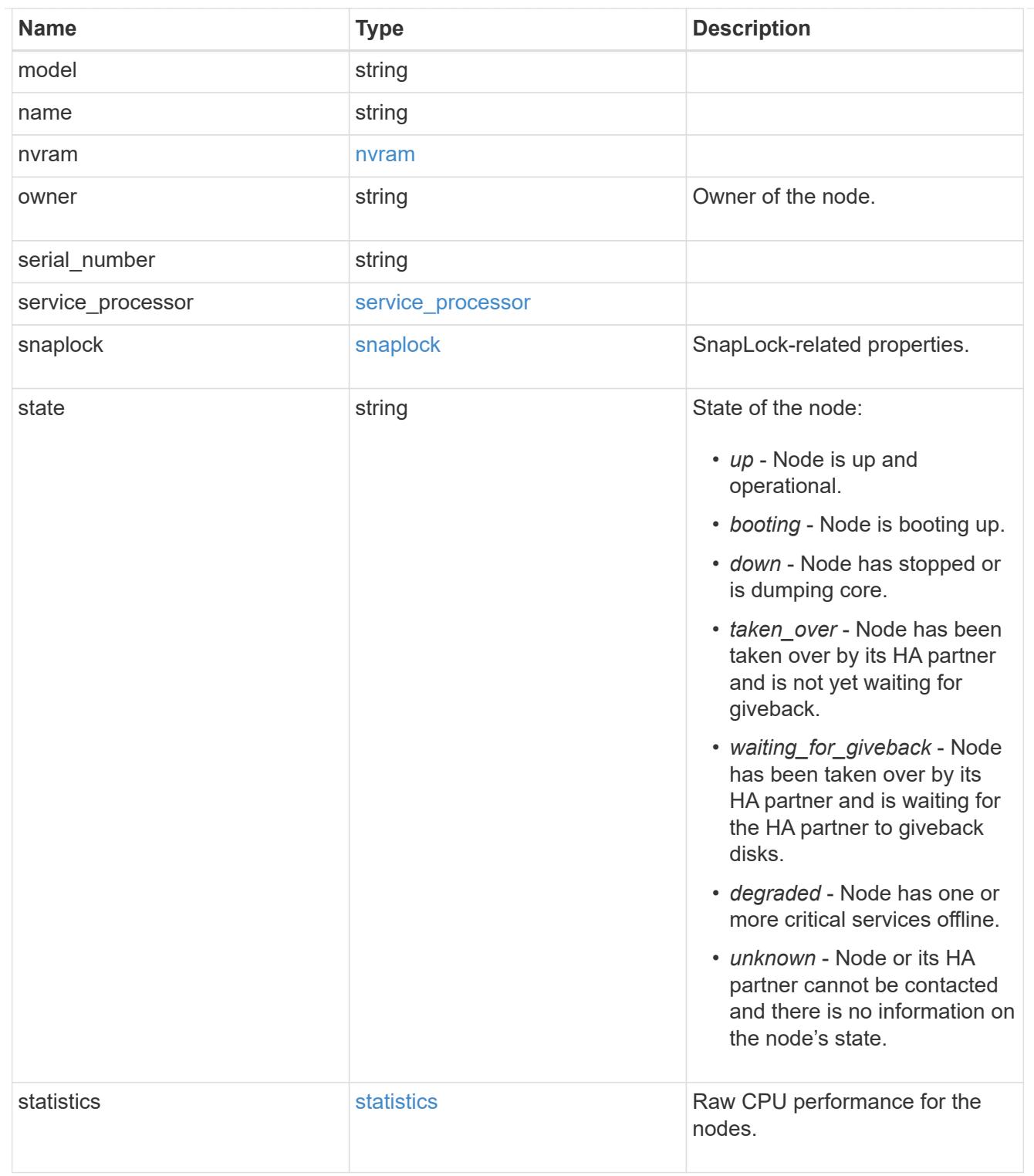

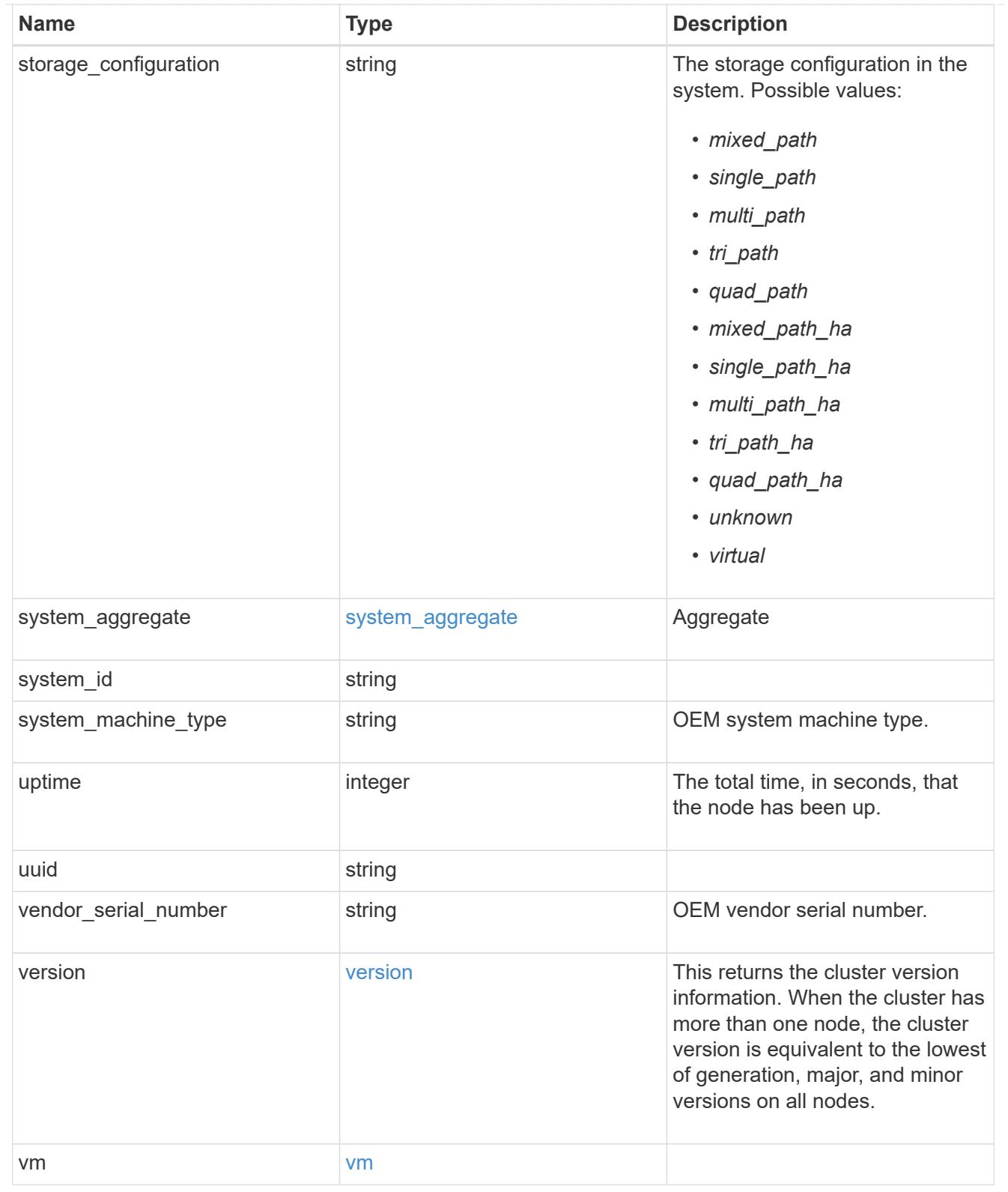

peering\_policy

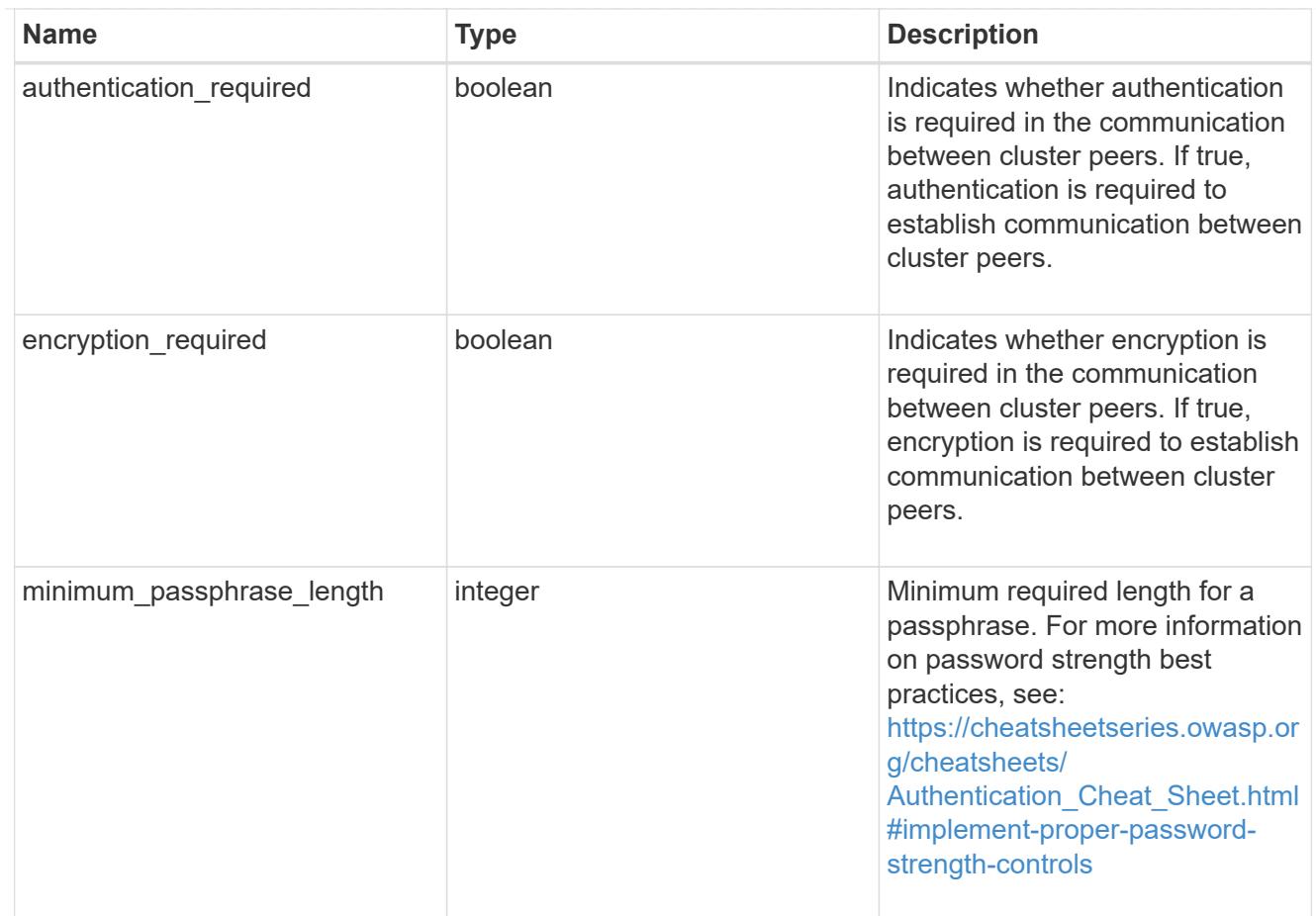

## iops\_raw

The number of I/O operations observed at the storage object. This can be used along with delta time to calculate the rate of I/O operations per unit of time.

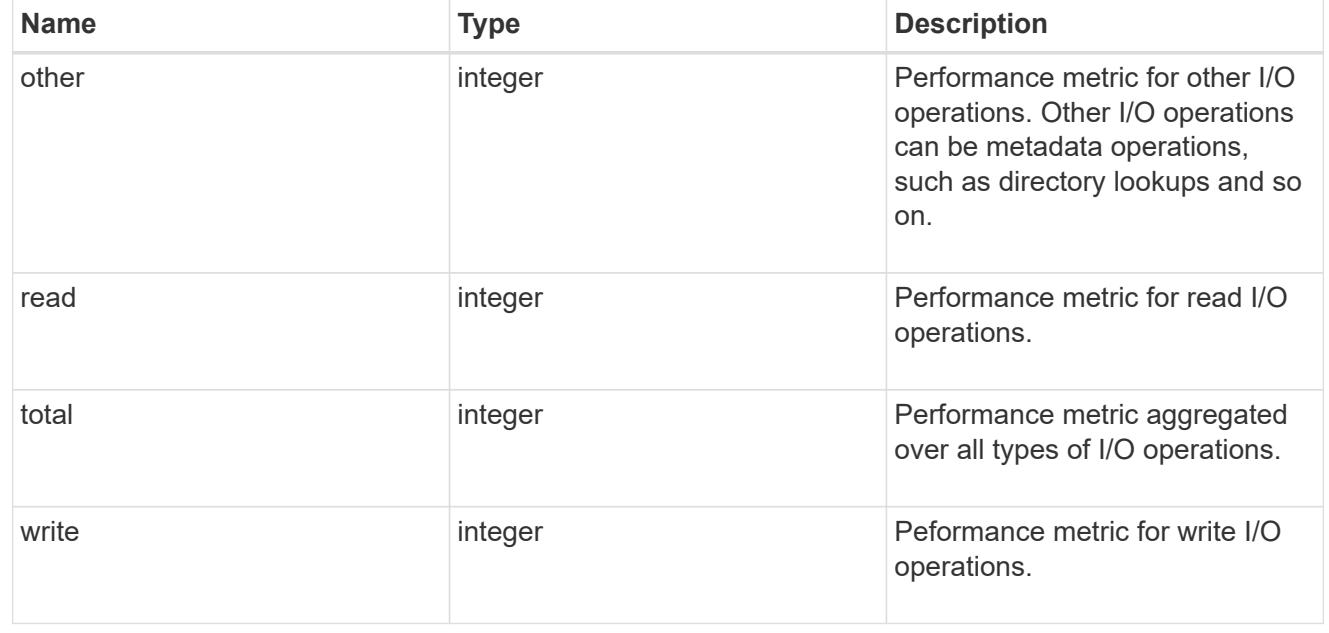

#### latency\_raw

The raw latency in microseconds observed at the storage object. This can be divided by the raw IOPS

value to calculate the average latency per I/O operation.

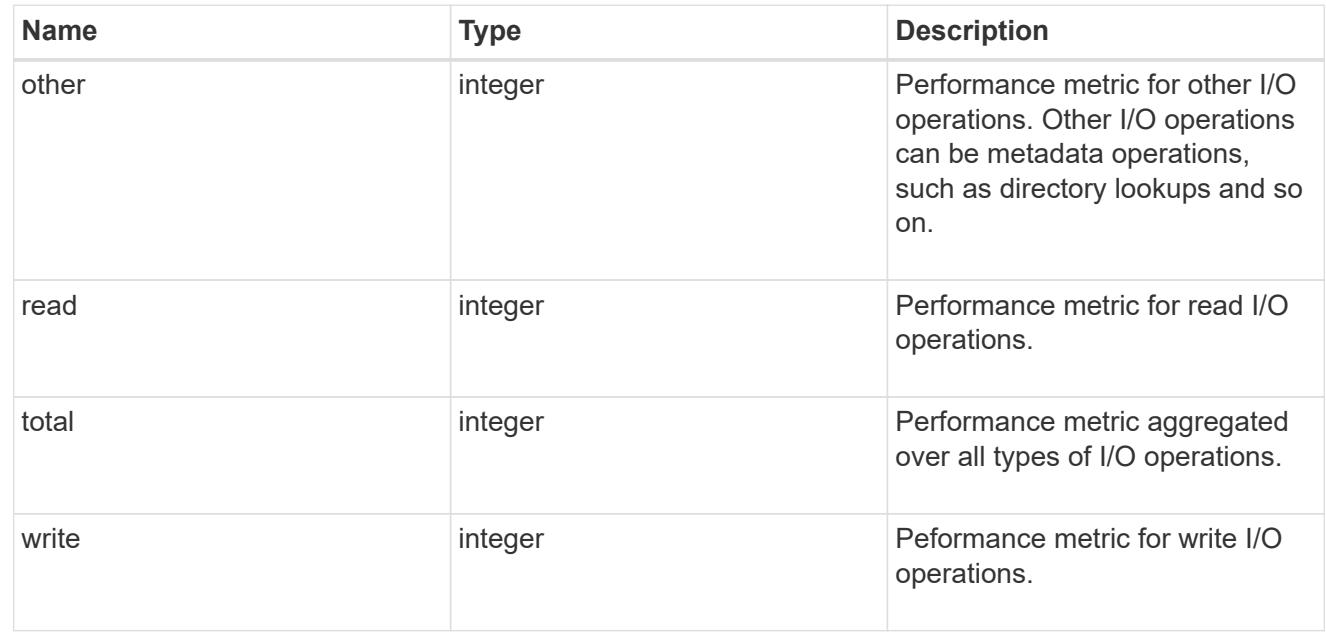

### throughput\_raw

Throughput bytes observed at the storage object. This can be used along with delta time to calculate the rate of throughput bytes per unit of time.

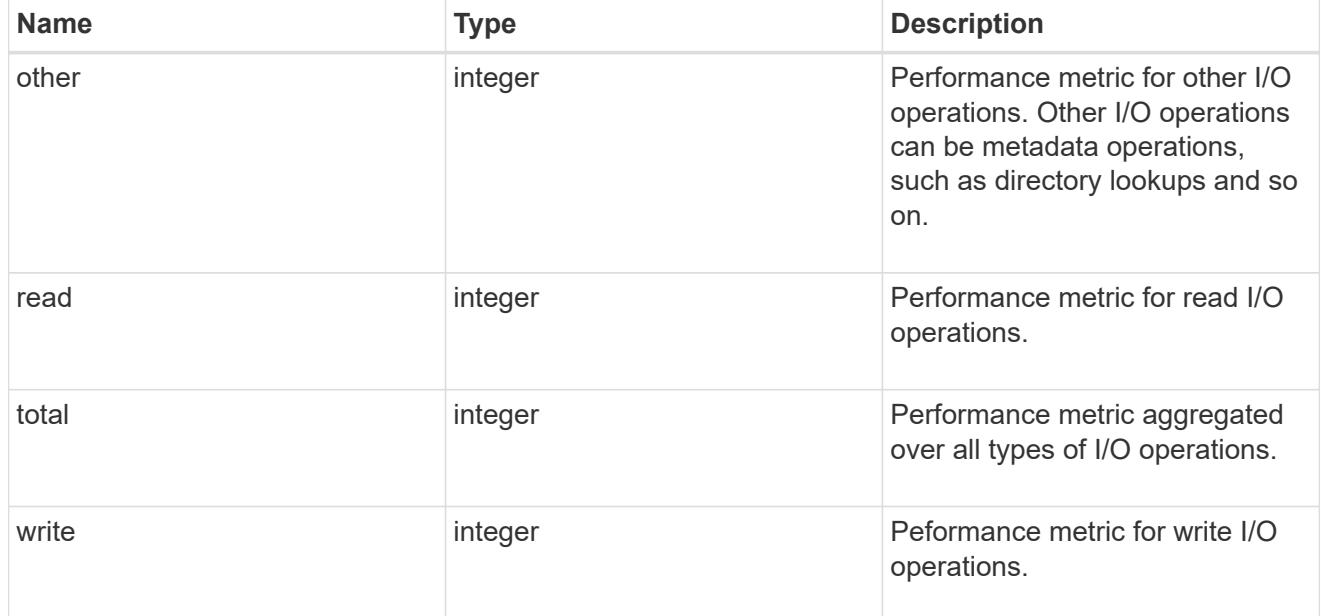

### statistics

These are raw performance numbers, such as IOPS latency and throughput. These numbers are aggregated across all nodes in the cluster and increase with the uptime of the cluster.

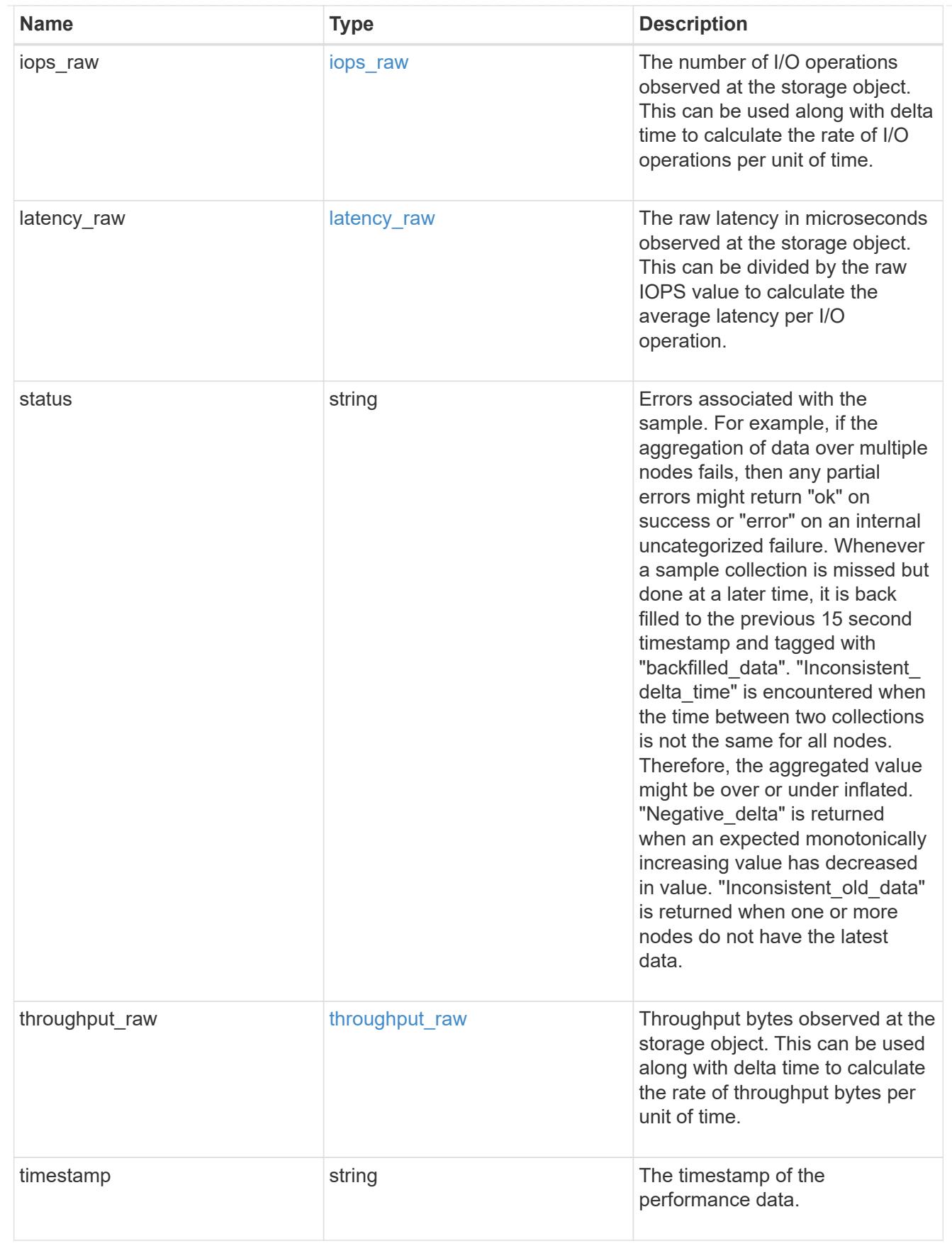

timezone

Provides the cluster-wide time zone information that localizes time found on messages displayed on each

#### node's:

- console messages;
- logging to internal ONTAP log files; and
- localized REST API full ISO-8601 date, time, and time zone format information. Machine-to-machine interfaces, such as file access protocols (NFS, CIFS), block access protocols (SAN), and other protocols such as Manage ONTAP (ONTAPI), use second or subsecond time values that are based on world time or UTC.

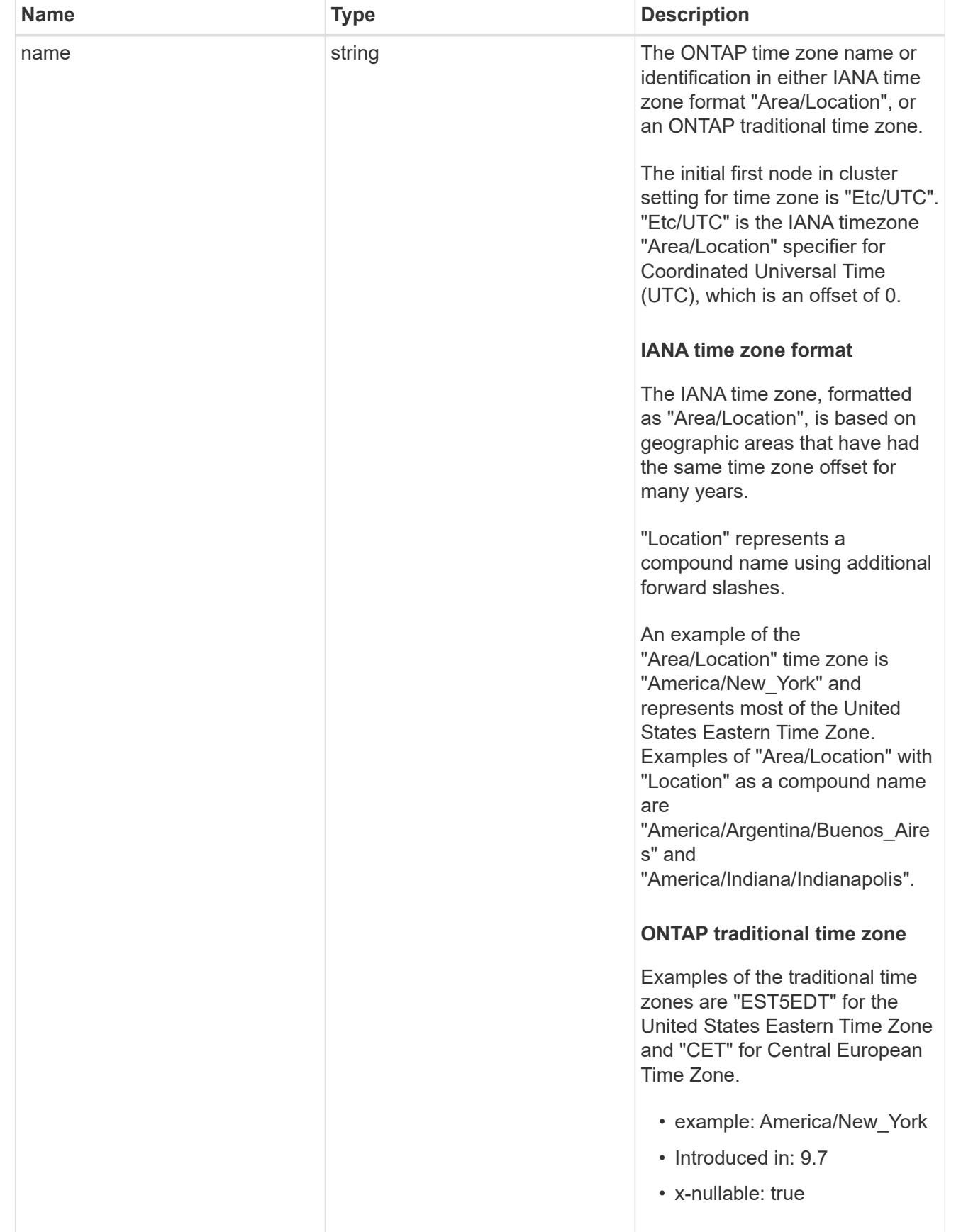

cluster

Complete cluster information

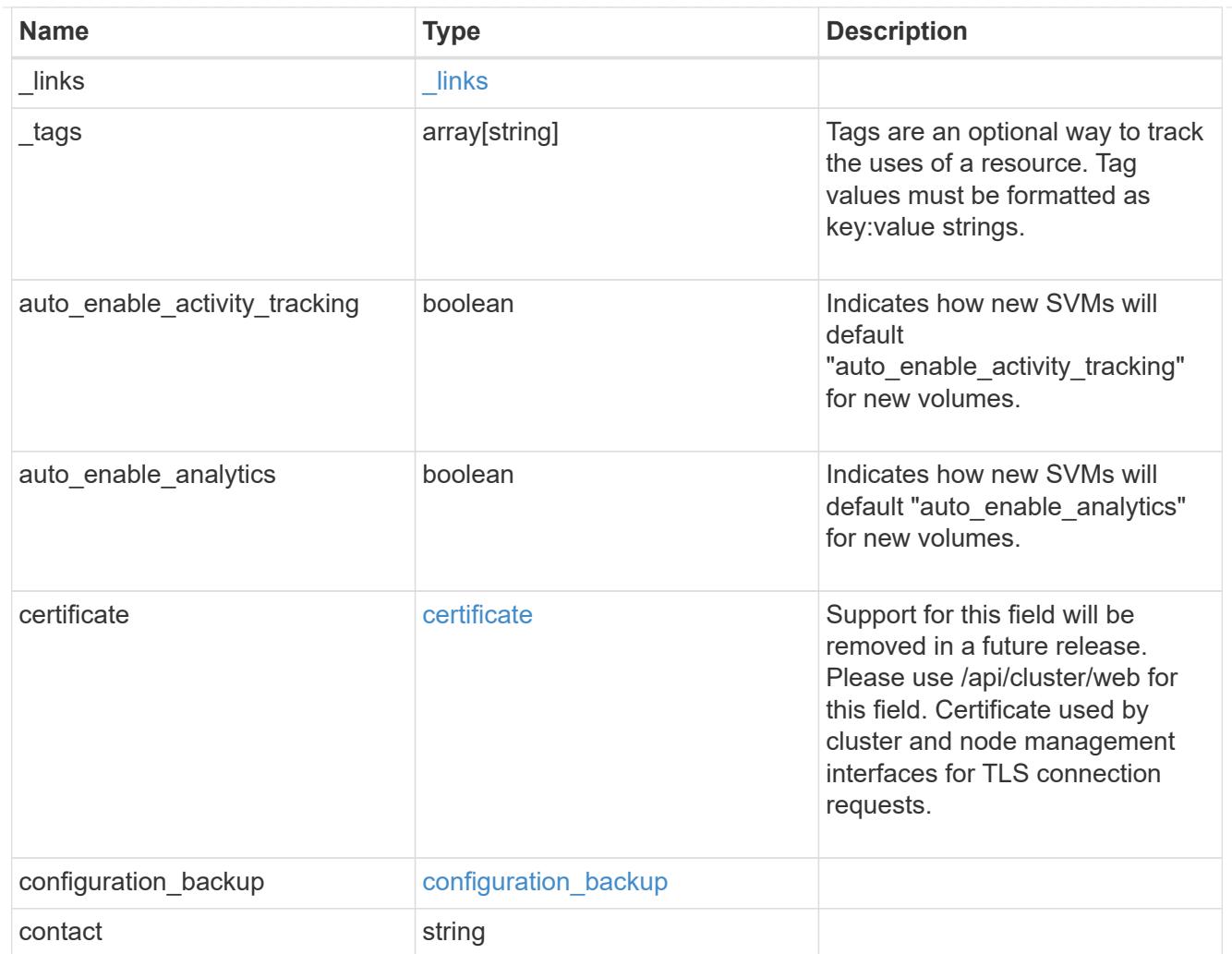

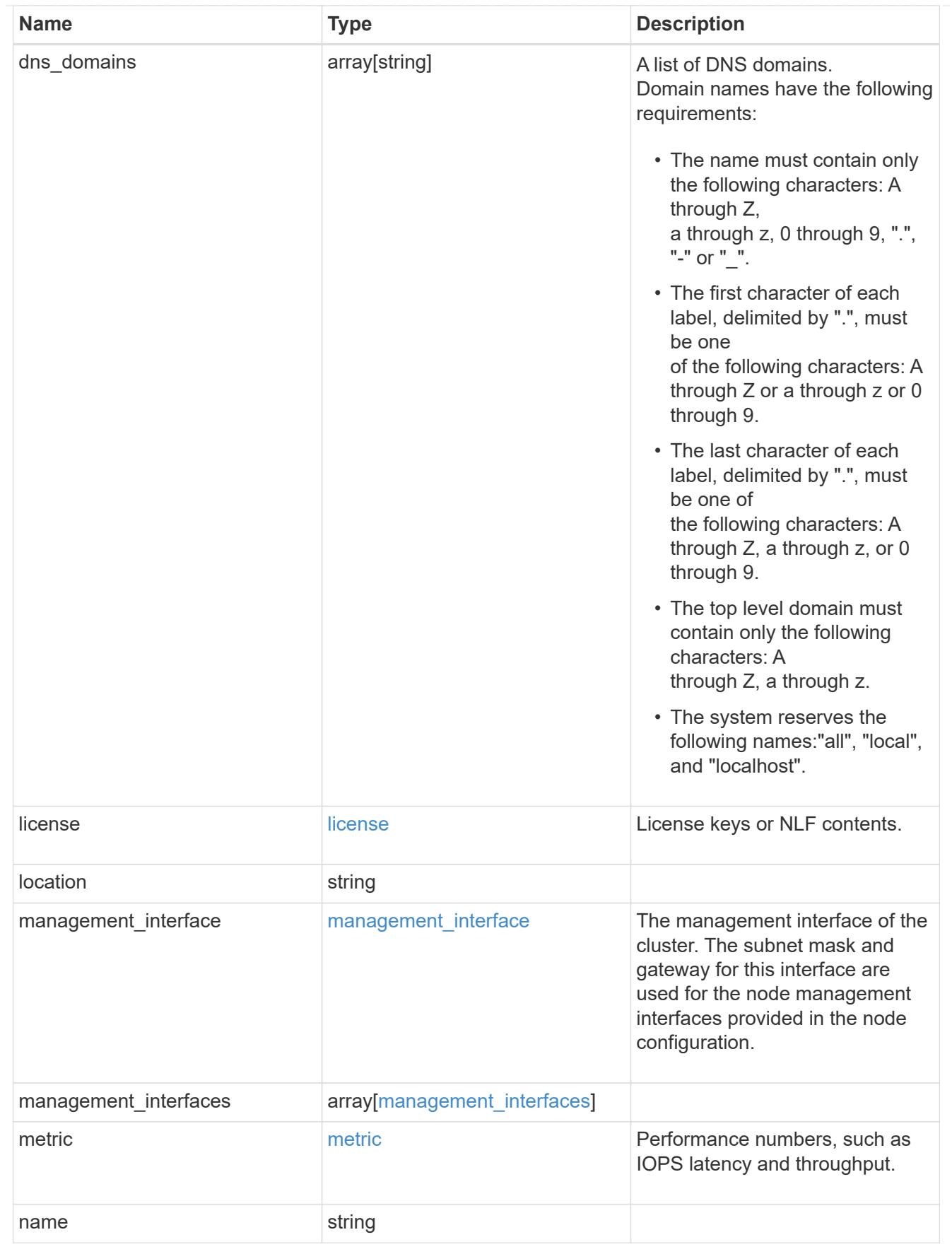

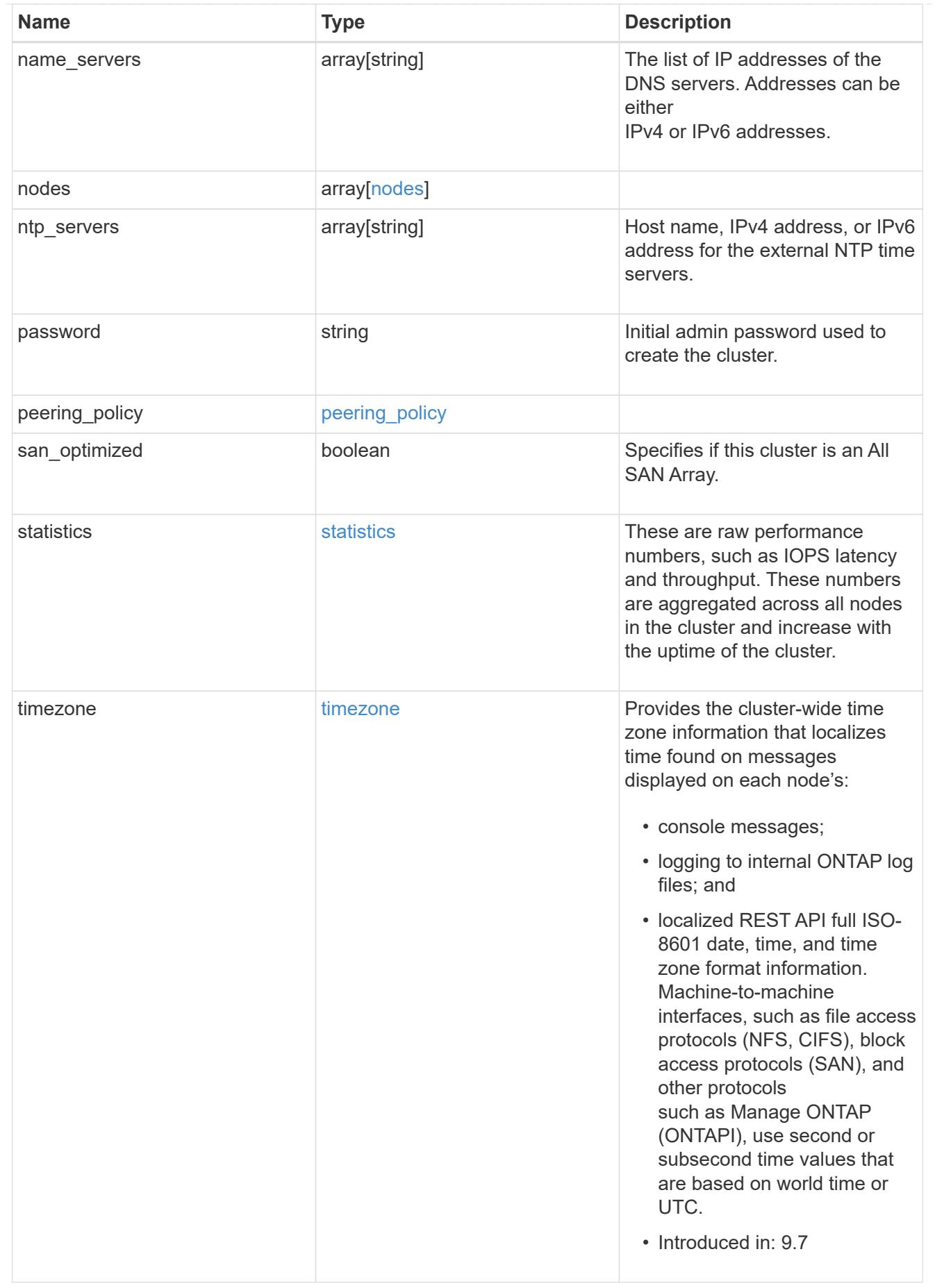

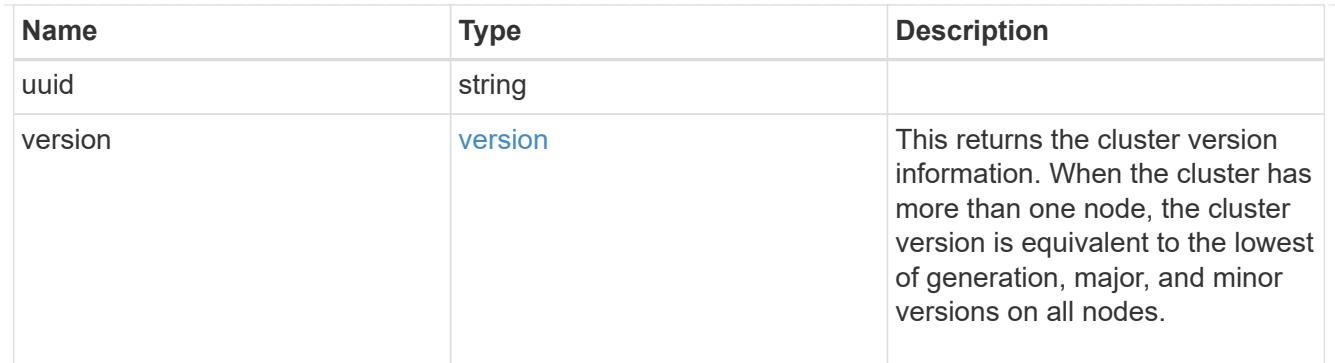

# job\_link

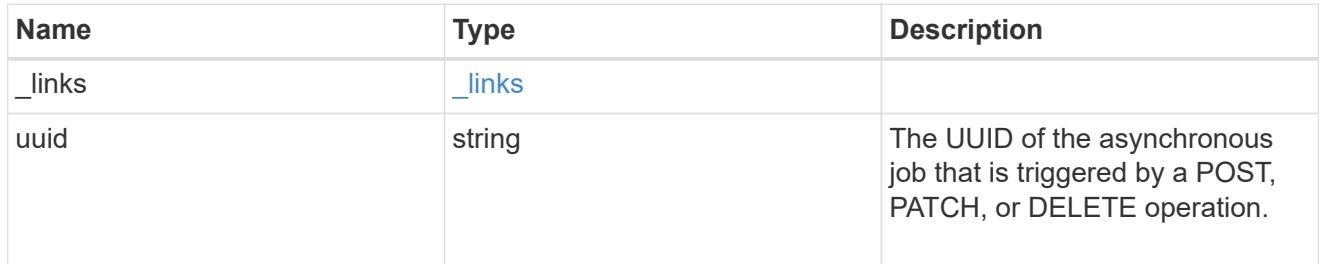

## error\_arguments

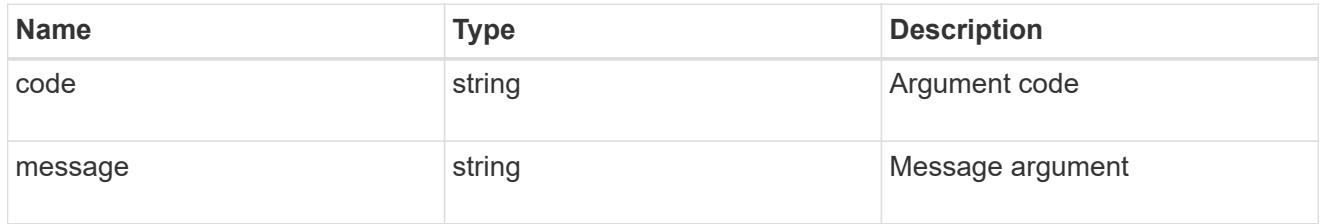

## returned\_error

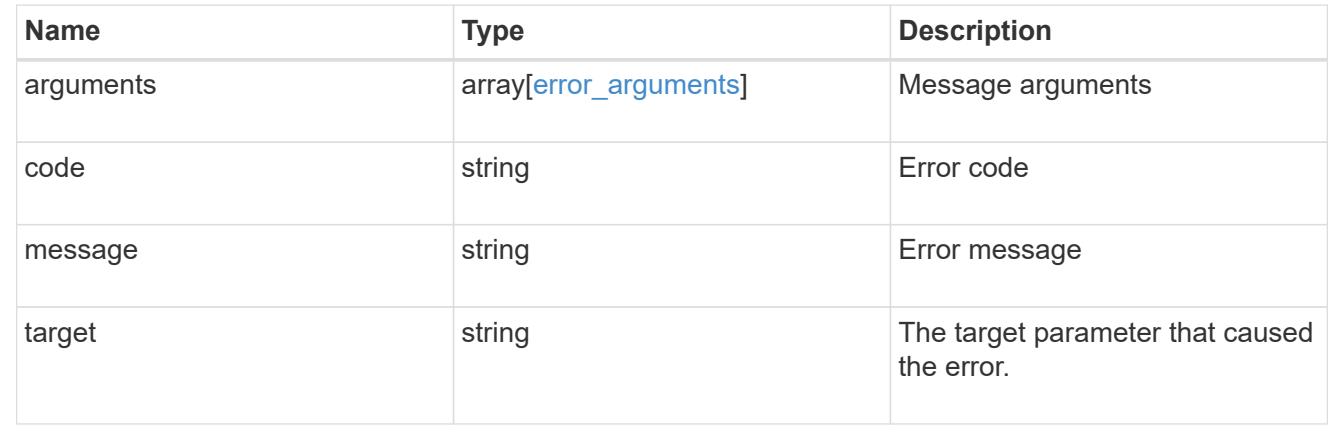

# **Retrieve cluster chassis**

**Cluster chassis endpoint overview**

#### **Overview**

You can use the chassis GET API to retrieve all of the chassis information in the cluster.

#### **Examples**

#### **Retrieving a list of chassis from the cluster**

The following example shows the response with a list of chassis in the cluster:

```
# The API:
/api/cluster/chassis
# The call:
curl -X GET "https://<mgmt-ip>/api/cluster/chassis" -H "accept:
application/hal+json"
# The response:
{
"records": [
    {
      "id": "021352005981",
      "_links": {
        "self": {
           "href": "/api/cluster/chassis/021352005981"
        }
      }
    },
],
"num records": 1,
"_links": {
   "self": {
      "href": "/api/cluster/chassis"
    }
}
}
```
## **Retrieving a specific chassis from the cluster**

The following example shows the response of the requested chassis. If there is no chassis with the requested ID, an error is returned.

```
# The API:
/api/cluster/chassis/{id}
```

```
# The call:
curl -X GET "https://<mgmt-ip>/api/cluster/chassis/021352005981" -H
"accept: application/hal+json"
# The response:
{
"id": "021352005981",
"state": "ok",
"nodes": [
   {
    "name": "node-1",
      "uuid": "6ede364b-c3d0-11e8-a86a-00a098567f31",
      "position": "top",
      "usbs": {
        "supported": true,
        "enabled": true,
        "ports": [
       \{  "connected": false
         }
        ]
      },
      "pcis": {
        "cards": [
\{  "slot": "0",
            "device": "Gigabit Ethernet I210",
            "info": "\t e0M MAC Address: d0:39:ea:3f:06:2b (auto-1000t-
fd-up) \n\t e0S MAC Address: d0:39:ea:3f:06:2c (auto-1000t-fd-up) \n\t
Device Type: 1533\n\t Firmware Version: 3.25-0.0 0x800005D1\n"
          },
\{  "slot": "0",
            "device": "Intel Lewisburg series chipset SATA Controller",
            "info": "\t Additional Info: 0 (0xaaf00000) \n\t
SHM2S86Q120GLM22NP FW1146 114473MB 512B/sect (SPG190108HJ) \n"
          }
      \overline{1}  },
    " links": {
        "self": {
          "href": "/api/cluster/nodes/6ede364b-c3d0-11e8-a86a-00a098567f31"
        }
      }
   }
\frac{1}{\sqrt{2}}
```

```
"frus": [
    {
      "id": "PSU2",
     "type": "psu",
     "state": "ok"
    },
    {
      "id": "PSU1",
     "type": "psu",
     "state": "ok"
    },
    {
     "id": "Fan2",
     "type": "fan",
      "state": "ok"
    },
    {
      "id": "Fan3",
     "type": "fan",
     "state": "ok"
    },
    {
      "id": "Fan1",
      "type": "fan",
      "state": "ok"
   }
\frac{1}{\sqrt{2}}"_links": {
   "self": {
      "href": "/api/cluster/chassis/021352005981"
   }
}
}
```
## **Retrieve a collection of chassis**

GET /cluster/chassis

**Introduced In:** 9.6

Retrieves a collection of chassis.

### **Related ONTAP commands**

- system chassis show
- system chassis fru show

#### **Learn more**

• [DOC /cluster/chassis](https://docs.netapp.com/us-en/ontap-restapi/cluster_chassis_endpoint_overview.html)

#### **Parameters**

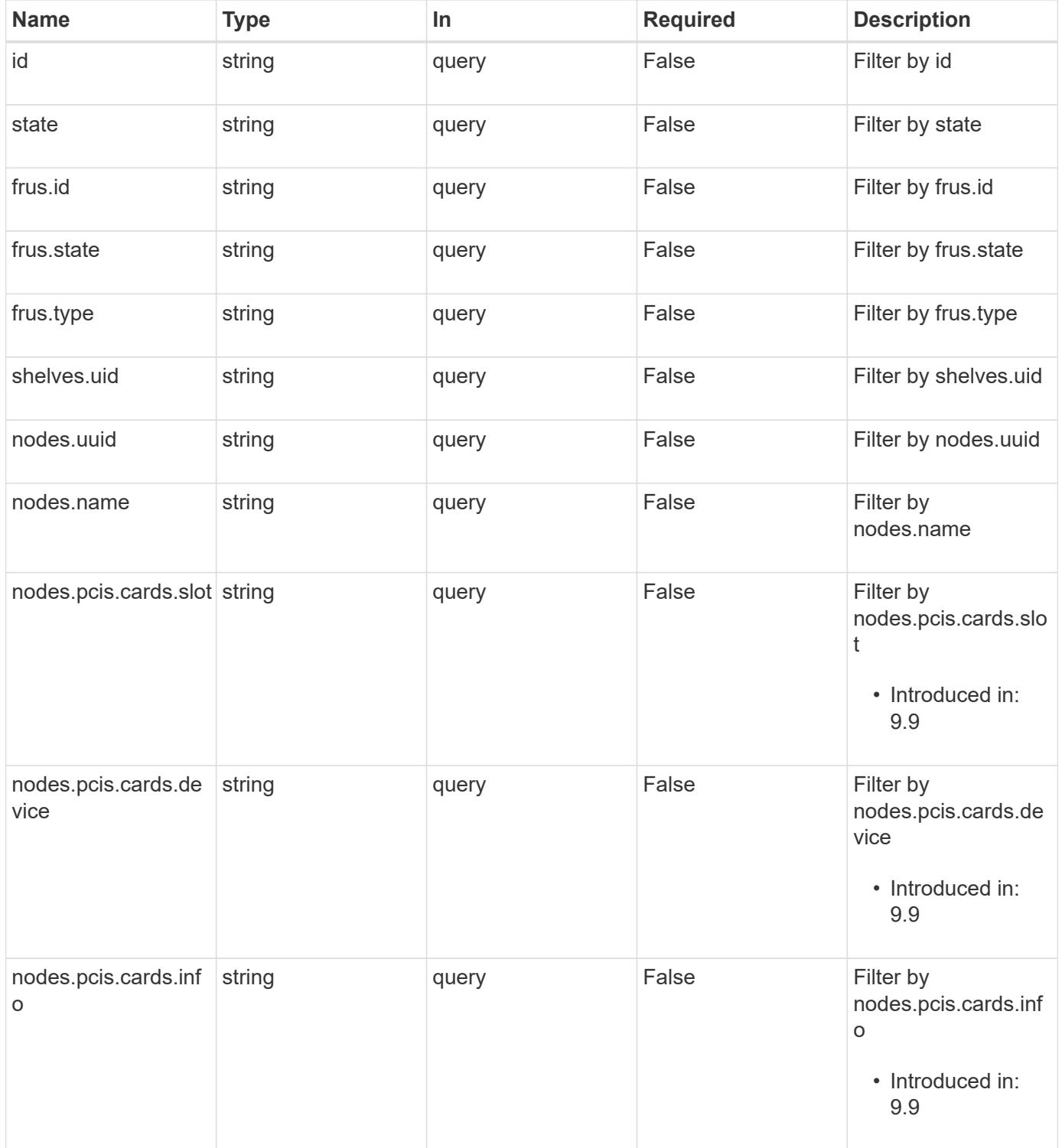

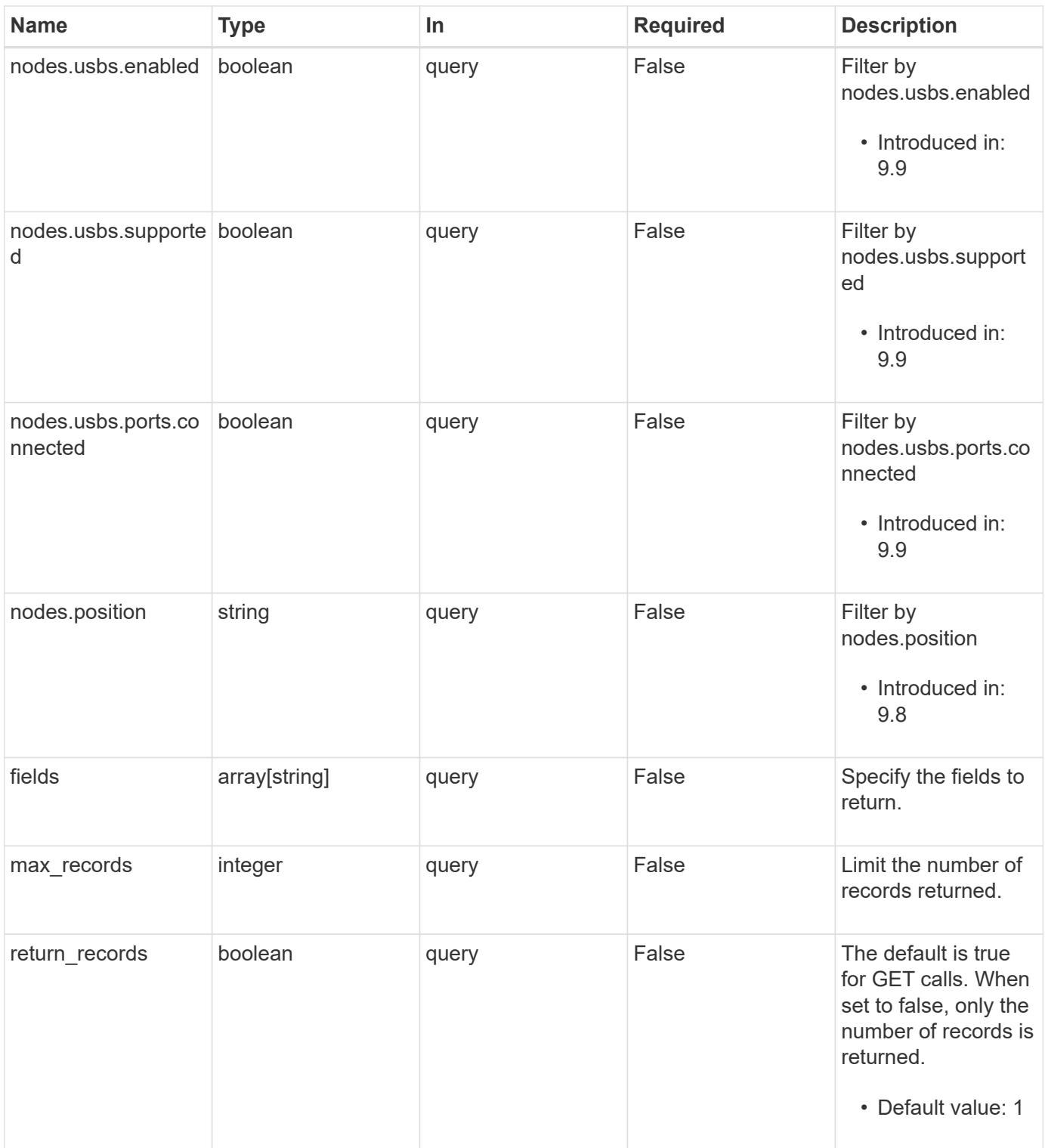

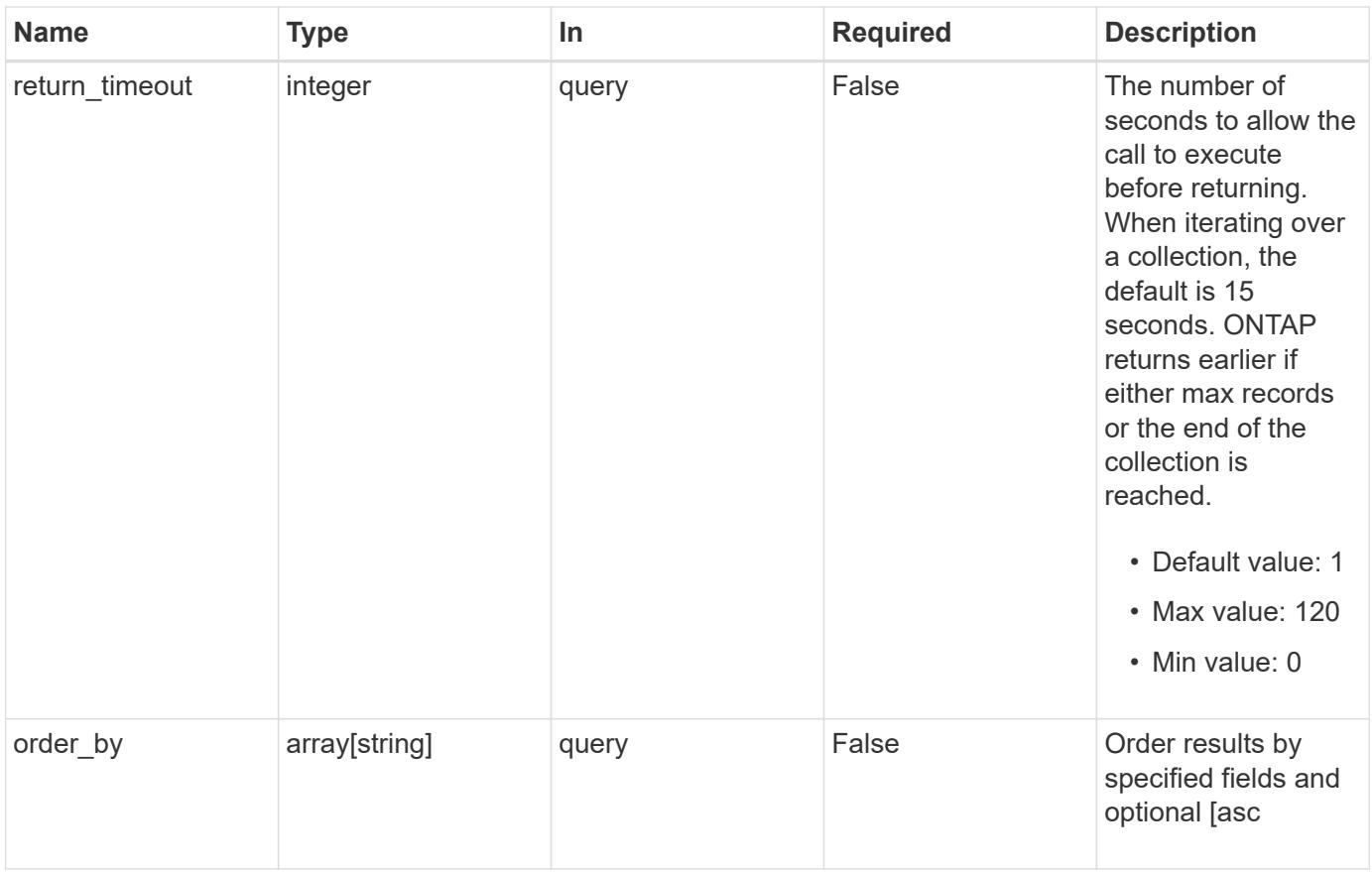

## **Response**

Status: 200, Ok

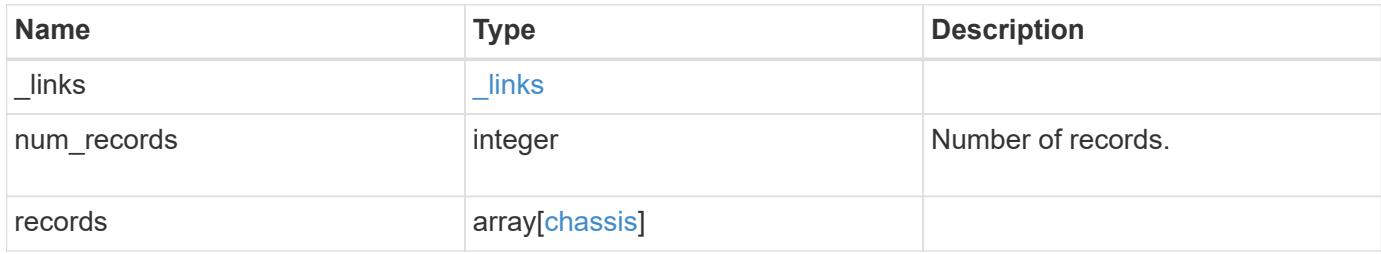

**Example response**

```
{
  " links": {
      "next": {
        "href": "/api/resourcelink"
      },
      "self": {
       "href": "/api/resourcelink"
      }
    },
    "num_records": 1,
    "records": {
      "frus": {
        "state": "ok",
       "type": "fan"
      },
      "id": "021352005981",
      "nodes": {
        "_links": {
          "self": {
            "href": "/api/resourcelink"
          }
        },
        "name": "node1",
        "pcis": {
          "cards": {
             "device": "Intel Lewisburg series chipset SATA Controller",
             "info": "Additional Info: 0 (0xaaf00000) SHM2S86Q120GLM22NP
FW1146 114473MB 512B/sect (SPG190108GW)",
            "slot": "0"
          }
        },
        "position": "top",
        "usbs": {
          "ports": {
          }
        },
        "uuid": "1cd8a442-86d1-11e0-ae1c-123478563412"
      },
      "shelves": {
        "_links": {
          "self": {
            "href": "/api/resourcelink"
          }
         },
```

```
  "uid": "7777841915827391056"
      },
      "state": "ok"
   }
}
```
**Error**

```
Status: Default, Error
```
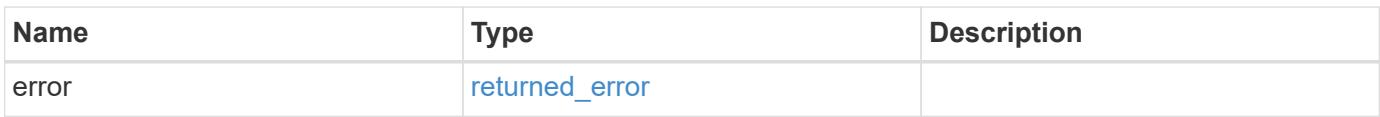

## **Example error**

```
{
   "error": {
     "arguments": {
       "code": "string",
       "message": "string"
      },
      "code": "4",
      "message": "entry doesn't exist",
     "target": "uuid"
   }
}
```
**Definitions**

### **See Definitions**

href

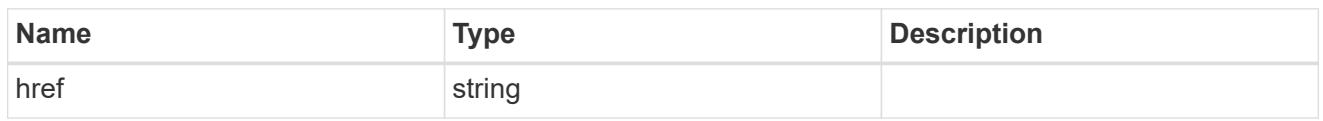

\_links

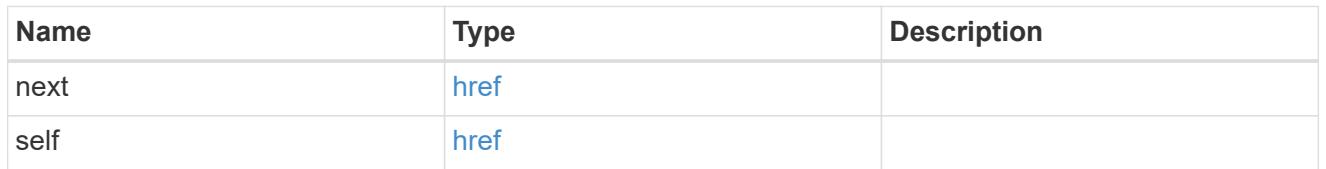

frus

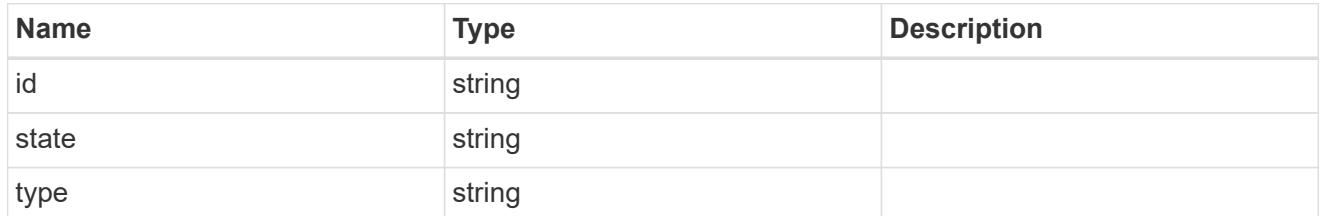

\_links

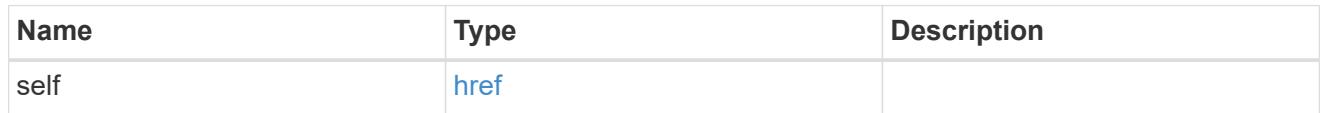

cards

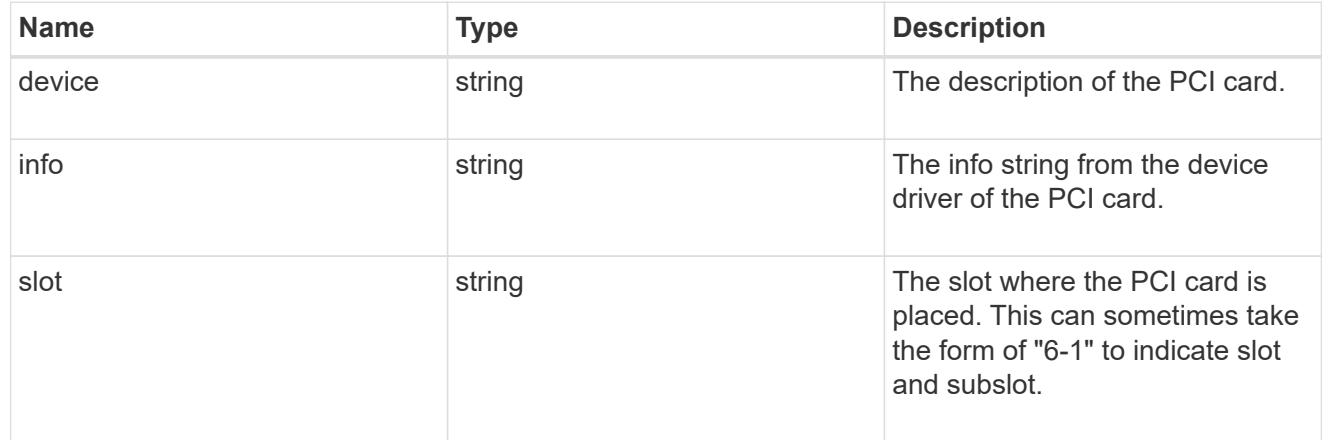

pcis

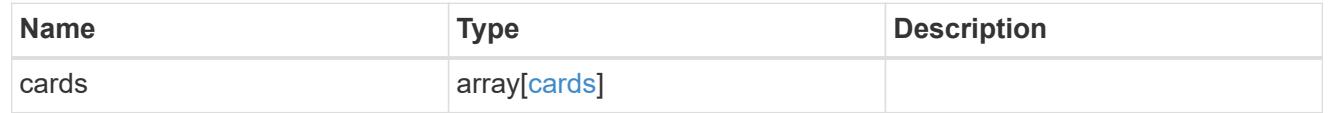

ports

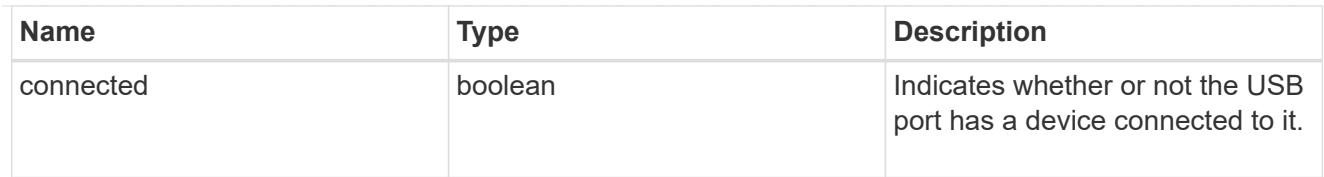

## usbs

The status of the USB ports on the controller.

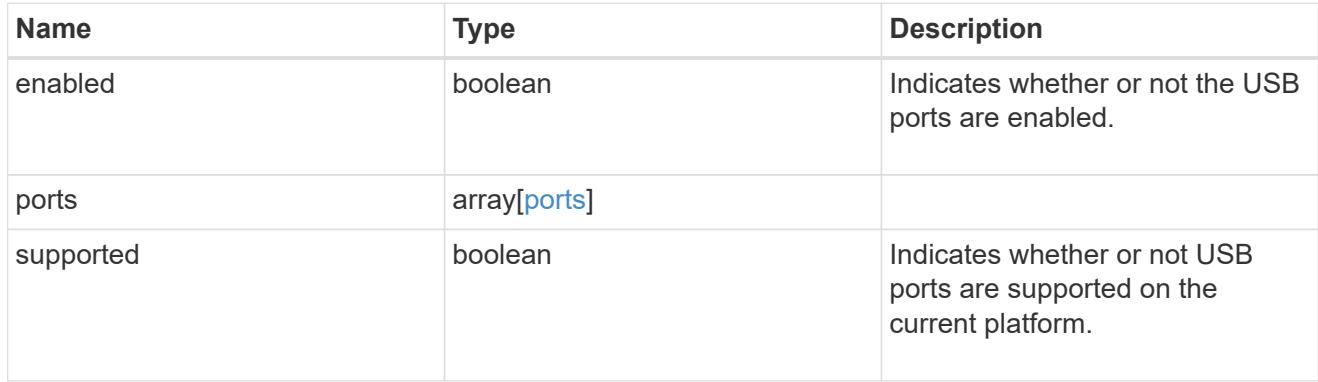

## nodes

List of nodes in chassis.

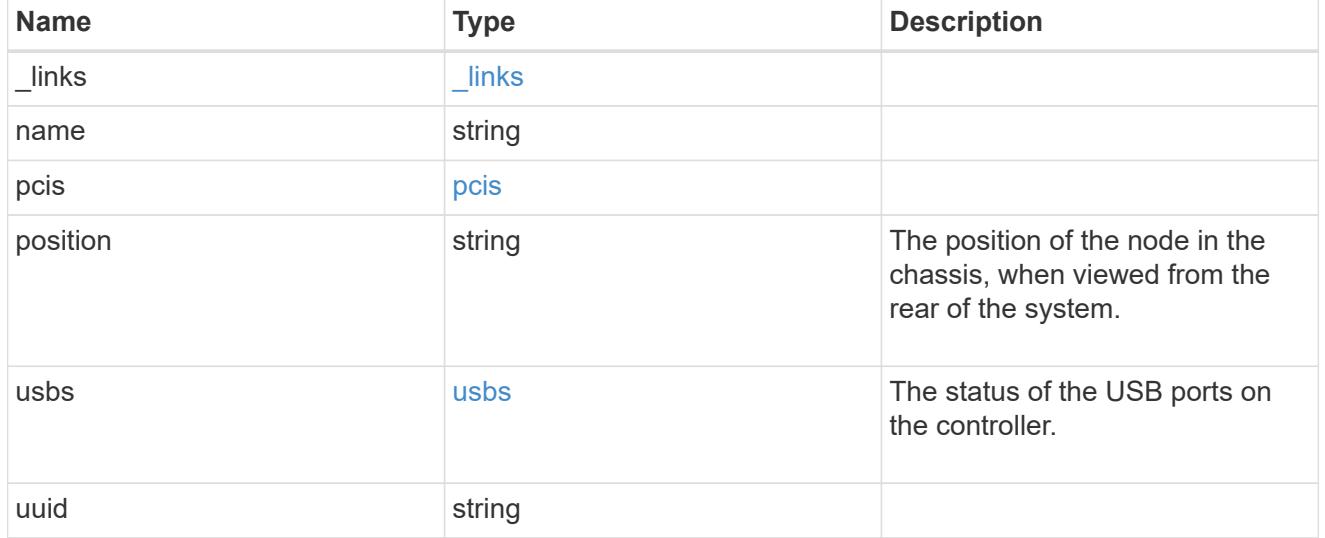

# shelf\_reference

Shelf

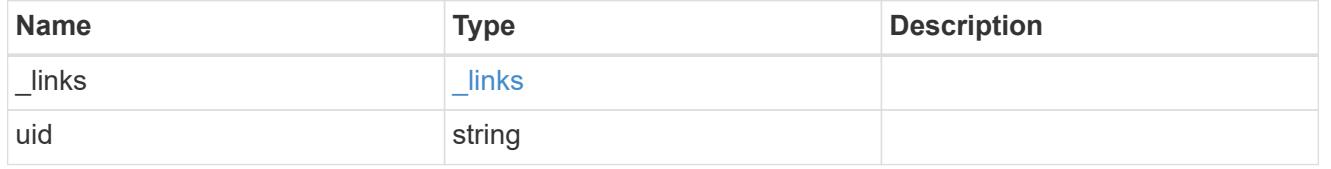

chassis

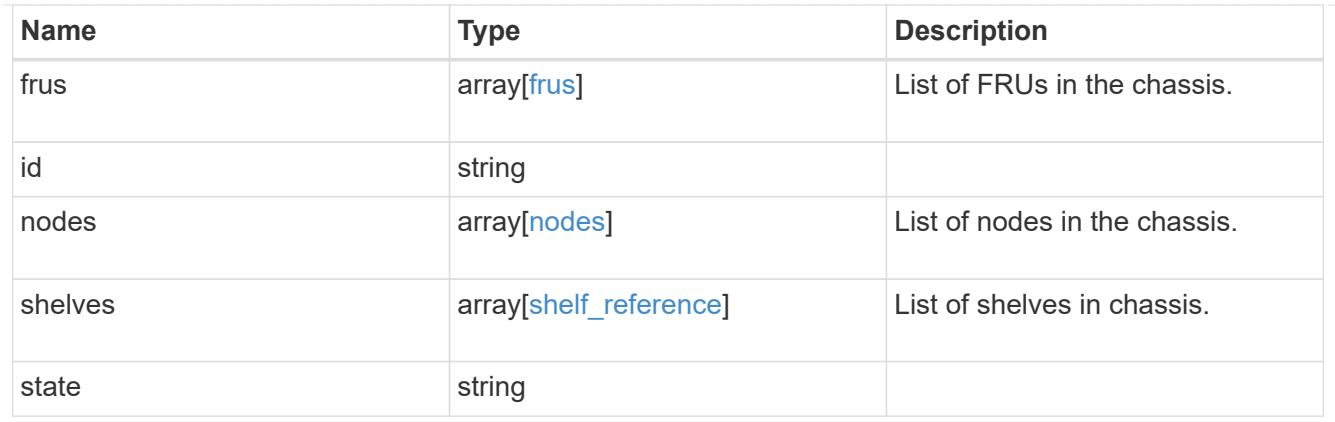

## error\_arguments

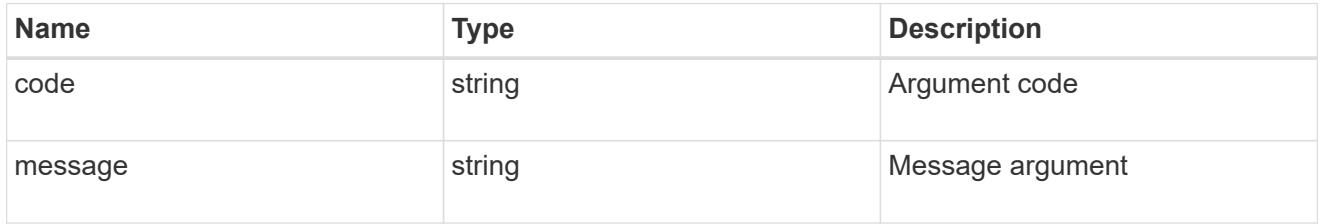

## returned\_error

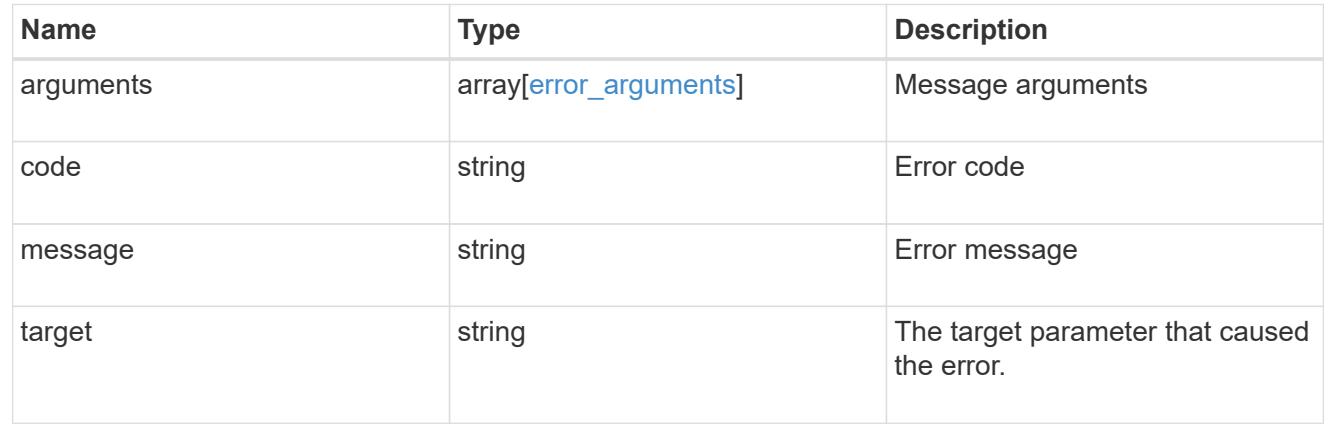

## **Retrieve a chassis**

GET /cluster/chassis/{id}

## **Introduced In:** 9.6

Retrieves a specific chassis.

### **Related ONTAP commands**

- system chassis show
- system chassis fru show

#### **Learn more**

• [DOC /cluster/chassis](https://docs.netapp.com/us-en/ontap-restapi/cluster_chassis_endpoint_overview.html)

#### **Parameters**

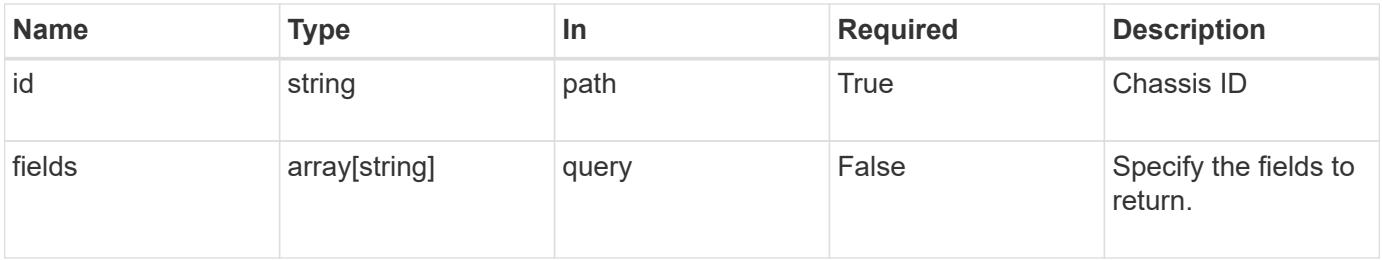

#### **Response**

Status: 200, Ok

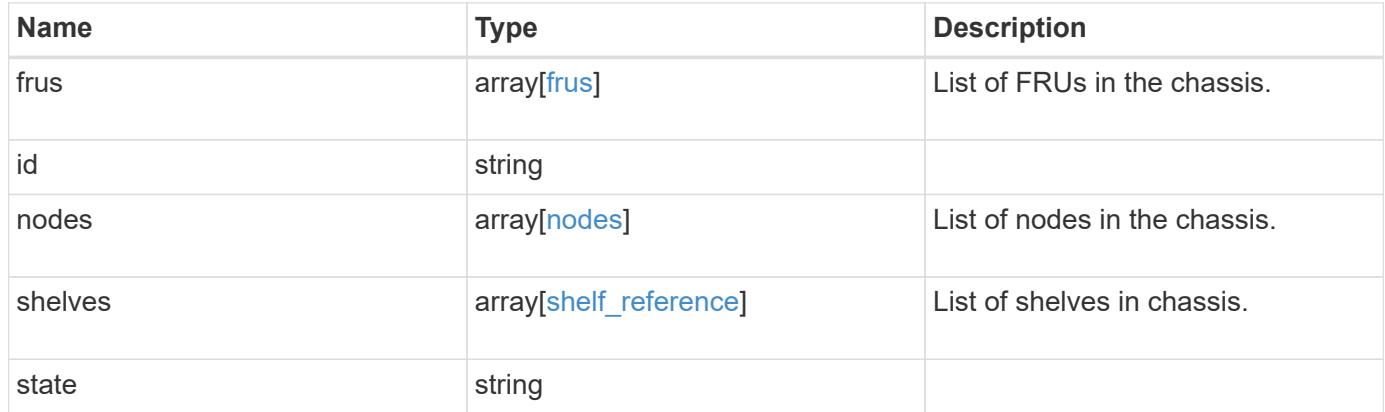

**Example response**

```
{
    "frus": {
     "state": "ok",
     "type": "fan"
    },
    "id": "021352005981",
    "nodes": {
     "_links": {
       "self": {
         "href": "/api/resourcelink"
       }
      },
    "name": "node1",
      "pcis": {
        "cards": {
          "device": "Intel Lewisburg series chipset SATA Controller",
          "info": "Additional Info: 0 (0xaaf00000) SHM2S86Q120GLM22NP
FW1146 114473MB 512B/sect (SPG190108GW)",
          "slot": "0"
       }
      },
      "position": "top",
      "usbs": {
       "ports": {
       }
      },
      "uuid": "1cd8a442-86d1-11e0-ae1c-123478563412"
    },
    "shelves": {
      "_links": {
       "self": {
         "href": "/api/resourcelink"
       }
      },
      "uid": "7777841915827391056"
    },
    "state": "ok"
}
```
#### **Error**

```
Status: Default, Error
```
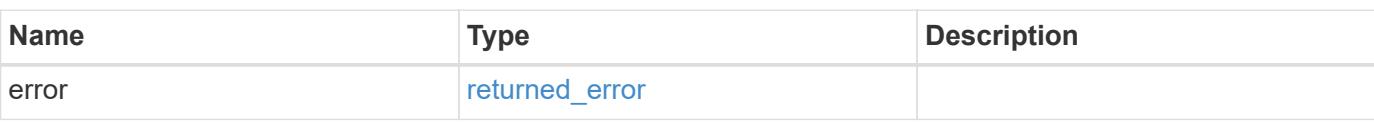

## **Example error**

```
{
   "error": {
     "arguments": {
     "code": "string",
       "message": "string"
     },
      "code": "4",
      "message": "entry doesn't exist",
     "target": "uuid"
   }
}
```
#### **Definitions**

## **See Definitions**

frus

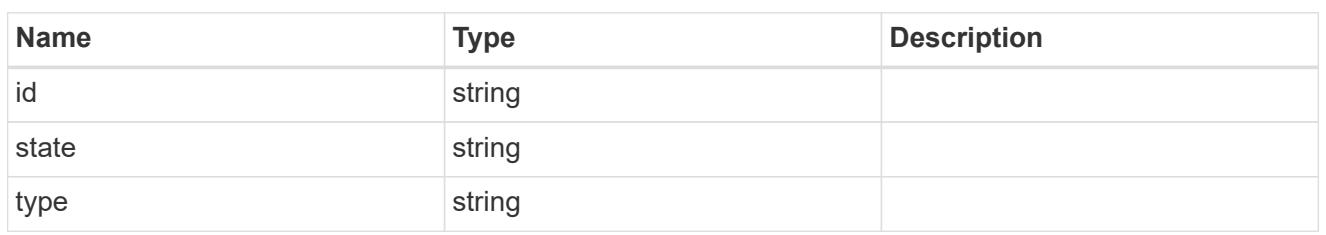

href

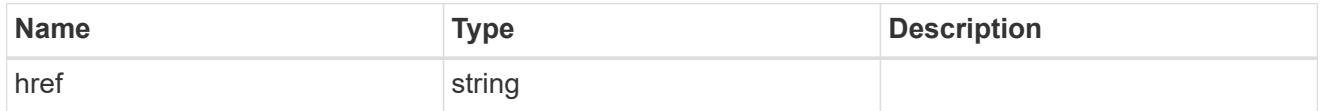

 $_{\perp}$ links

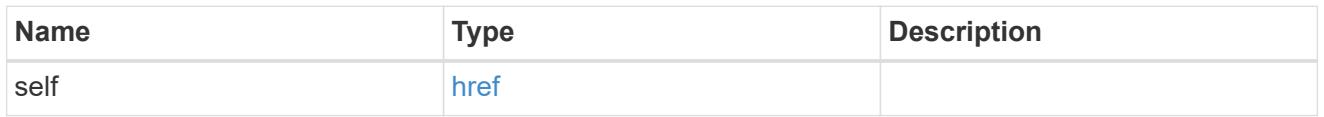

cards

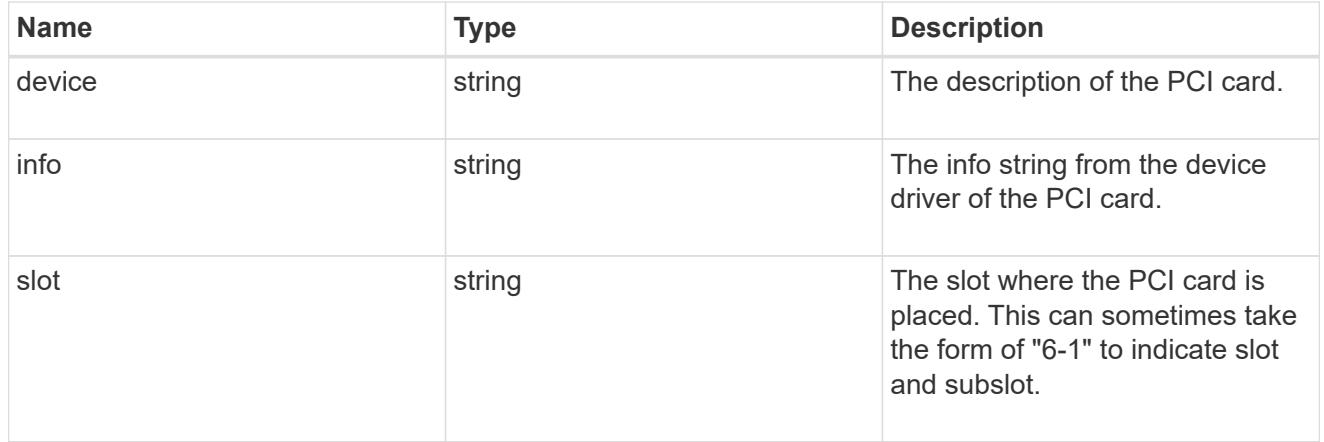

pcis

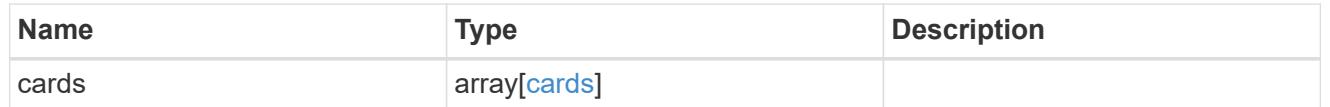

ports

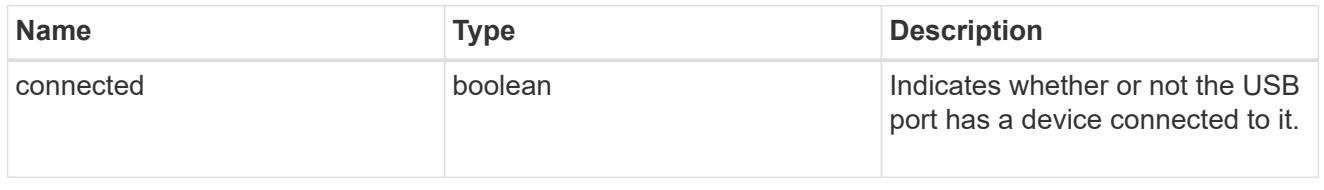

usbs

The status of the USB ports on the controller.

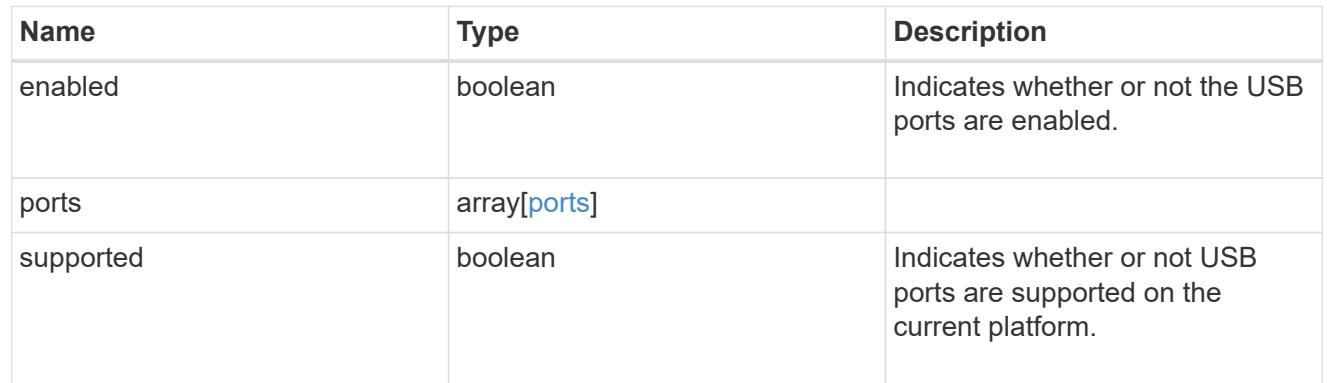

nodes

List of nodes in chassis.

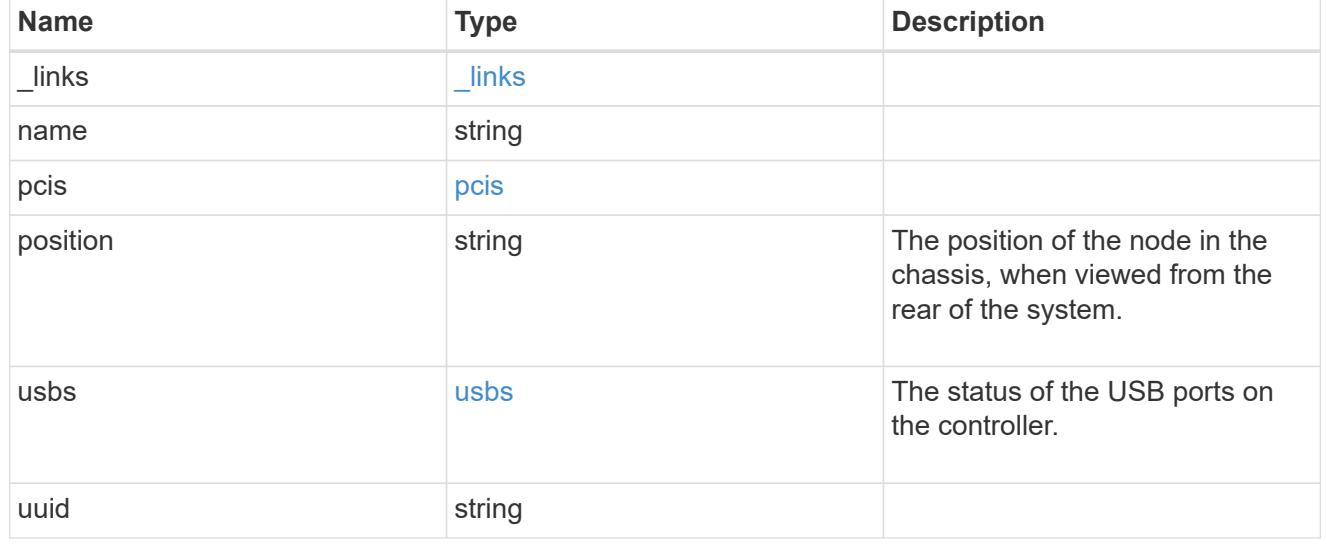

# shelf\_reference

Shelf

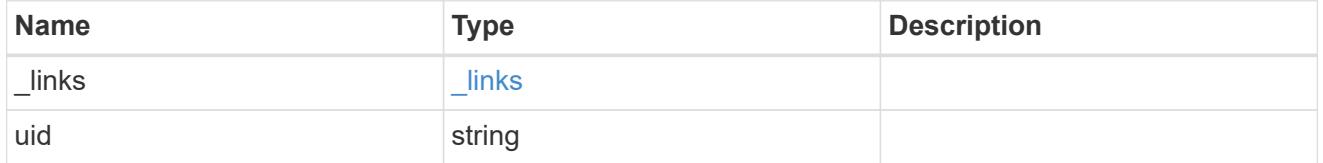

## error\_arguments

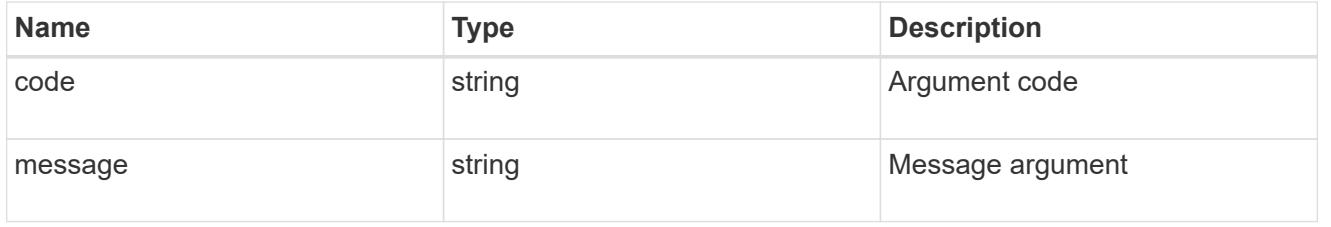

## returned\_error

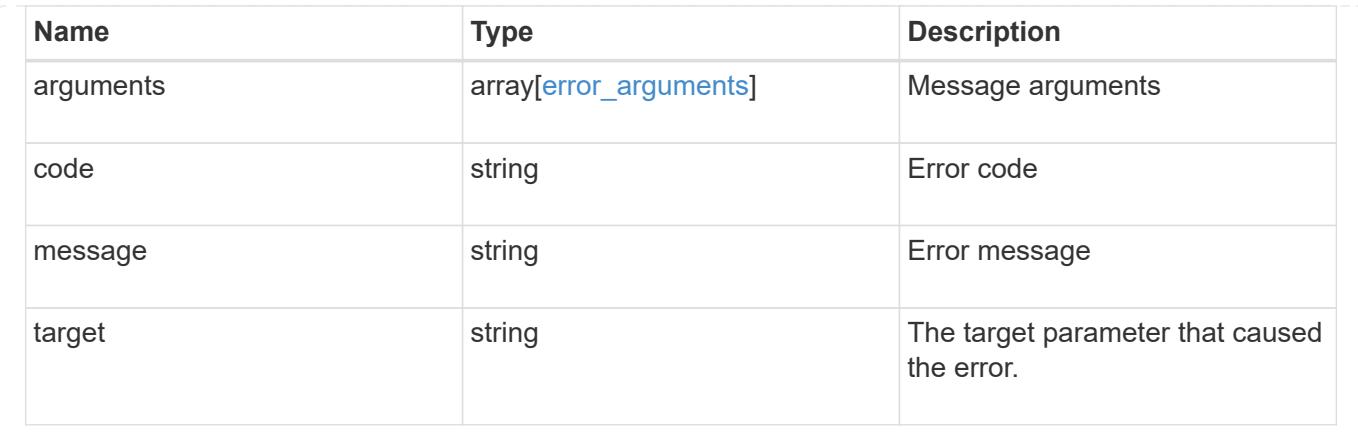

# **Retrieve cluster counter tables**

## **Cluster counter tables endpoint overview**

#### **Overview**

The Counter Manager subsystem allows both manual and automated processes to access statistical information about various aspects of the ONTAP system. The information is most often utilized to assess the current performance of the system.

The data architecture is broken down into four components:

- Tables
- Rows
- Counters / Properties
- Aggregation

#### **Tables**

A table represents a collection of statistics that are grouped according to a common feature or function. An example counter manager table is for network adapters. This table would contain statistics related to the network adapter's performance such as the number of packets, rate of flow and error counters.

A table is described by its schema which includes a detailed description about the various statistics included, their format and their purpose.

The table catalog is a collection of all the statistical tables that the ONTAP REST interface supports, which can be queried to find information about a data point of interest.

#### **Rows**

Each table is populated with a list of rows. Each row is identified by a unique key and represents a specific statistical entity within the system. For example, a system may contain multiple network adapters that are represented by several records in the network adapter table.

#### **Counter / Property**

A counter is the basic 'numeric' statistical unit of the architecture.
A property is the basic 'string' statistical unit of the architecture.

Counter values can be organized as singular values or into multi-dimensional arrays. An array can be one or two dimensional; formatted as a list of label / value pairs. Addditional detail can be found in the "counter" model definition.

A table schema definition consists of multiple counters and properties.

Counters are classified according to their type. The available type options are the following:

- average
- rate
- raw
- delta
- percent

Average and percent counters specify a secondary counter called the 'denominator' in the schema. The client must use the provided and secondary counters to compute the final intended value.

For example:

```
Determining the average wait time for a workload per visit
Query the 'wait time' and 'visits' field from a 'qos detail' row:
curl -X GET "https://<mgmt-
ip>/api/cluster/counter/tables/qos_detail/rows/<instance-
id>?fields=counters&counters.name=visits| wait time"
{
"counter table": {
    "name": "qos_detail"
},
"id": "main-vsim1: WAFL.CPU ha",
"counters": [
    {
      "name": "visits",
      "value": 14631
    },
    {
    "name": "wait time",
      "value": 167816
    }
\frac{1}{\sqrt{2}}" links": {
    "self": {
      "href": "/api/cluster/counter/tables/qos_detail/rows/<instance-id>"
    }
}
}
The average wait time per visit is calculated as 167816 / 14631 = 11
micro-seconds
```
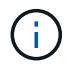

In the above example, the average is calculated since boot-time. Sample periods are discussed in more detail below.

## **Counter Computations**

The statistics available through the counter tables gives you information about a specific point in time. This data can be useful, but more often you are interested in the statistics over a period of time.

The procedure for calculating a statistic over a period of time involves the following:

- Collect a data sample at the beginning of the period. If the counter requires a denominator, this should be collected at the same time.
- Collect a second data sample at the end of the period. If the counter requires a denominator, collect a second sample at the same time.
- Calculate the final result using the collected information and the formula associated with the counter type below

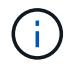

All counters that are not of type 'raw' will require some computation to be useful.

```
----------------
\mathbf{I} \mathbf{I} \mathbf{I}T1, T2 : The start and ending time of the sample period
C1, C2 : The counter value at the start and ending time of the period
D1, D2 : The denominator value at the start and ending time of the period
----------------
\mathbf{I} , \mathbf{I} , \mathbf{I}Percentage = ((C2 - C1) \times 100) / (D2 - D1)Rate = (C2 - C1) / (T2 - T1)Average = (C2 - C1) / (D2 - D1)Delta = C2 - C1----------------
'''
```
#### **Aggregation**

An aggregation is a logical container that consolidates the information from multiple entities into a single entity. There are two methods of aggregating tables:

- Automatic
- Combination.

#### **Automatic**

Tables with automatic aggregation are generated by consolidating all entities with matching identifiers. The underlying tables that contribute to the aggregated table are referenced by the following syntax: {table\_name}:constituent.

#### **Combination**

Tables with combination aggregation are generated by consolidating all entities according to a unique field in the definition. The name of the combination table uses the following syntax: {table name}:{aggregation\_name}.

An example combination table is 'volume:svm' table. This table aggregates all the volume statistics associated with a given vserver into a single table.

#### **Multi-Dimensional Arrays**

Numeric counters can be scalar, one-dimensional or two dimensional values. Scalars are the most common values which consist of a single numeric value. A one-dimensional array is commonly used to present histograms such as the following table:

< 1s : 3 < 5s : 10 < 60s : 1

A counter endpoint response that contains the above table would be formated as follows:

```
{
"name": "Sample One-Dimensional Counter",
"labels": [ "< 1s", "< 5s", "< 60s" ],
"values": [3, 10, 1]
}
```
A two-dimensional array is used to report information about more complex relationships. An example data set is below:

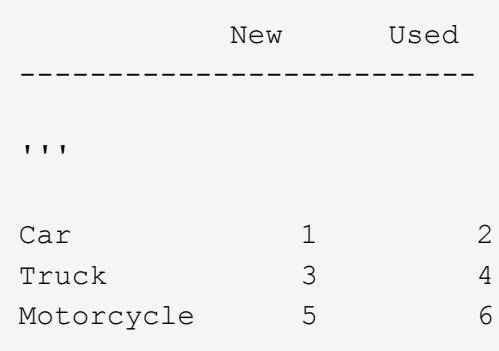

A counter endpoint response that contains the above table would be formated as follows:

```
{
"name": "Sample Two-Dimensional Counter",
"labels": [ "New", "Used" ],
"counters": [
    {
      "label": "Car",
      "values": [1, 2]
    },
    {
      "label": "Truck",
      "values": [3, 4]
    },
    {
      "label": "Motorcycle",
      "values": [5, 6]
    }
]
}
```
#### **Filtering / Querying**

The counter endpoints adhere to the same behavior as other endpoints, with exception of how queries are handled for nested array fields.

The default behavior when processing a nested array query is to return the entire array content on a match. The counter endpoints' behavior will only return entries in the array that match the query.

Counter responses can contain a significant amount of data. This behavior improves the response by only returning the information requested and eliminating extra work for the client.

For example:

```
Given the following array:
"list": [ "fruit apple", "color red" ]
When you apply the following query:
list=fruit*
The default query behavior will return the array as:
"list": [ "fruit apple", "color red" ]
The counter endpoints will return the array as:
"list": [ "fruit apple" ]
```
#### **Examples**

#### **Retrieving a table schema definition**

This example retrieves the table description and schema definition for the qos\_detail table.

```
# The API:
/api/support/counter/tables/{name}
# The call:
curl -X GET "https://<mgmt-
ip>/api/cluster/counter/tables/qos_detail?fields=*" -H "accept:
application/hal+json"
# The response:
{
"name": "gos detail",
"description": "The qos detail table that provides service center-based
statistical information.
*Note:*
This table returns a large number of rows. Querying by row name and using
wild cards may improve response times.",
"counter schemas": [
    {
    "name": "in latency path",
      "description": "Determines whether or not service center-based
statistics are in the latency path.",
      "type": "raw",
      "unit": "none"
    },
    {
      "name": "node.name",
      "description": "System node name",
      "type": "string",
      "unit": "none"
    },
    {
    "name": "resource.name",
      "description": "Name of the associated resource.",
      "type": "string",
      "unit": "none"
    },
    {
    "name": "service time",
      "description": "The workload's average service time per visit to the
service center.",
```

```
  "type": "average",
      "unit": "microsec",
      "denominator": {
        "name": "visits"
      }
    },
    {
    "name": "visits",
      "description": "The number of visits that the workload made to the
service center; measured in visits per second.",
      "type": "rate",
      "unit": "per_sec"
    },
    {
    "name": "wait time",
      "description": "The workload's average wait time per visit to the
service center.",
      "type": "average",
      "unit": "microsec",
      "denominator": {
        "name": "visits"
      }
    }
\frac{1}{\sqrt{2}}"_links": {
   "self": {
      "href": "/api/cluster/counter/tables/qos_detail"
   }
}
}
```
#### **Query for tables that contain a keyword in the description**

This example retrieves all table definitions contain the word "security" in their description.

```
# The API:
/api/support/counter/tables
# The call:
curl -X GET "https://<mgmt-
ip>/api/cluster/counter/tables/?fields=name,description&description=*secur
ity*" -H "accept: application/hal+json"
```

```
# The response:
{
"records": [
    {
      "name": "csm_global",
      "description": "This table reports global statistics of the Cluster
Session Manager. The counters report the processing overhead of SpinNP
cryptography, both encryption and decryption, as carried out by CSM as it
handles cross-cluster data traffic, mostly on behalf of their data
protection operations. For example, a customer might seek to know the
processor time being consumed by these cryptographic operations in support
of their cross-cluster traffic. That data might help them evaluate the
performance impact of these security operations.",
      "_links": {
        "self": {
          "href": "/api/cluster/counter/tables/csm_global"
        }
      }
    },
    {
    "name": "file directory",
      "description": "This table reports how many times file-directory jobs
were triggered to the set the file-security ACLS or SLAG ACLS. This
counter gives an indication how frequently the feature is being used to
set the ACLS on file-directory/volume.",
      "_links": {
        "self": {
          "href": "/api/cluster/counter/tables/file_directory"
        }
      }
   }
\frac{1}{2}"num records": 2,
"_links": {
   "self": {
      "href":
"/api/cluster/counter/tables?fields=name,description&description=*security
\star "
   }
}
}
```
## **Query for a specific property within all table rows.**

This example requests the property named 'node.name' for all 'wafl' table rows.

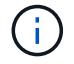

The properties array content excludes any entries that do not match the provided query.

```
# The API:
/api/cluster/counter/tables/{counter_table.name}/rows
# The call:
curl -X GET "https://<mgmt-
ip>/api/cluster/counter/tables/wafl/rows?properties.name=node.name&fields=
properties" -H "accept: application/hal+json"
# The response:
{
"records": [
    {
    "id": "<instance id>",
      "properties": [
      \left\{ \right."name": "node.name",
         "value": "<node name>"
        }
    \frac{1}{2}" links": {
        "self": {
           "href": "/api/cluster/counter/tables/wafl/rows/<instance id>"
        }
      }
    }
\frac{1}{\sqrt{2}}"num_records": 1,
" links": {
   "self": {
      "href":
"/api/cluster/counter/tables/wafl/rows?properties.name=node.name&fields=pr
operties"
   }
}
}
```
#### **Query for a list of properties that match a wildcard on a specific row.**

This example queries for all properties associated with a row of the volume table.

The properties array content excludes any entries that do not match the provided query.

```
# The API:
/api/cluster/counter/tables/{counter_table.name}/rows/{id}
# The call:
curl -X GET "https://<mgmt-
ip>/api/cluster/counter/tables/volume/rows/<instance-
id>/?fields=properties&properties.name=svm*" -H "accept:
application/hal+json"
# The response:
{
"counter table": {
    "name": "volume"
},
"id": "<instance-id>",
"properties": [
    {
    "name": "svm.name",
      "value": "<svm-name>"
    },
    {
    "name": "svm.uuid",
      "value": "4774d11c-a606-11ec-856f-005056bb7b59"
    }
\frac{1}{\sqrt{2}}"_links": {
    "self": {
      "href": "/api/cluster/counter/tables/volume/rows/<instance-id>/"
    }
}
}
```
#### **Query for a list of counters in a specific table row**

This example queries for an explicit list of counters within a single row of the wafl table.

 $\mathbf{f}$ 

 $\left(\begin{smallmatrix} 1\\1\end{smallmatrix}\right)$ 

The counters array content excludes any entries that do not match the provided query.

```
# The API:
/api/cluster/counter/tables/{counter_table.name}/rows/{id}
# The call:
curl -X GET "https://<mgmt-
ip>/api/cluster/counter/tables/wafl/rows/<instance-
id>?fields=counters&counters.name=memory used|memory free" -H
"accept: application/hal+json"
# The response:
{
"counter_table": {
   "name": "wafl"
},
"id": "<instance-id>",
"counters": [
   {
    "name": "memory used",
     "value": 541
    },
    {
     "name": "memory_free",
     "value": 786
   }
\frac{1}{\sqrt{2}}"_links": {
    "self": {
      "href": "/api/cluster/counter/tables/wafl/rows/<instance-id>"
    }
}
}
```
#### **Retrieve counter tables with schema definitions**

```
GET /cluster/counter/tables
```
#### **Introduced In:** 9.11

Returns a collection of counter tables and their schema definitions.

#### **Parameters**

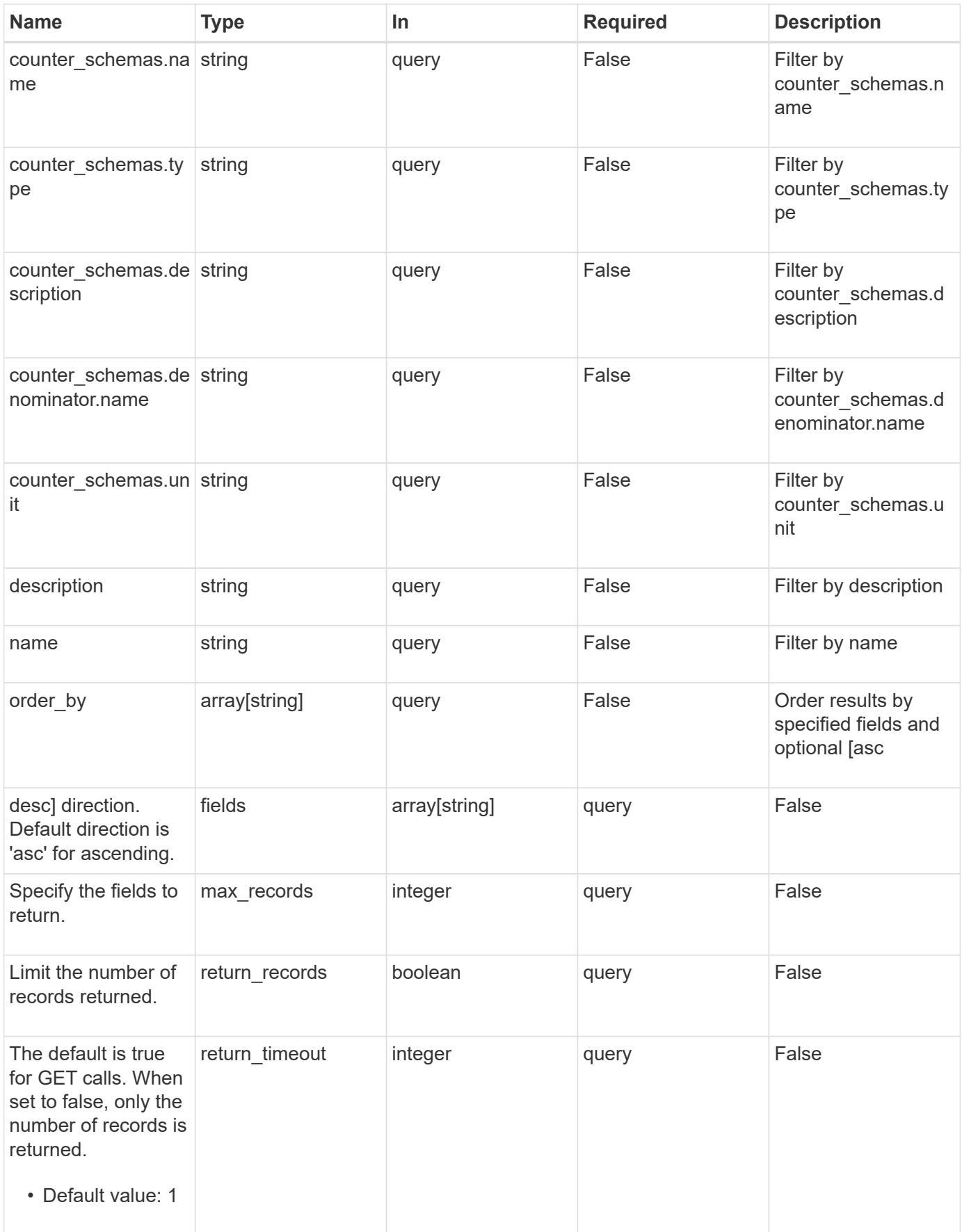

Status: 200, Ok

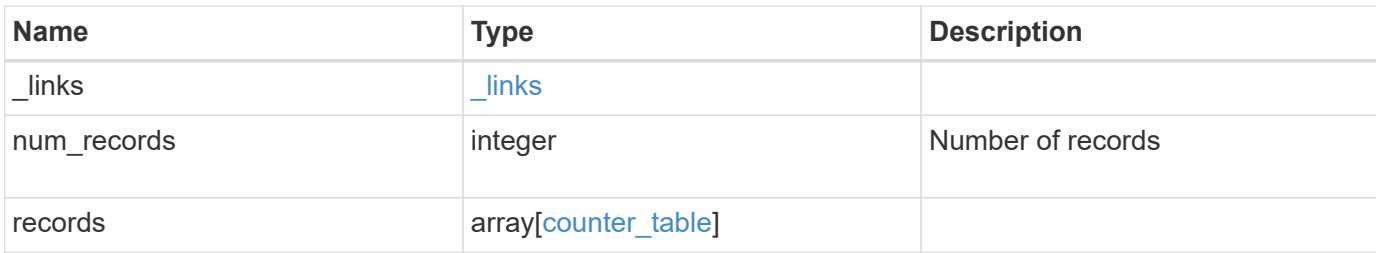

#### **Example response**

```
{
   "_links": {
      "next": {
        "href": "/api/resourcelink"
      },
      "self": {
       "href": "/api/resourcelink"
      }
    },
    "num_records": 1,
    "records": {
      "_links": {
        "self": {
          "href": "/api/resourcelink"
        }
      },
    "counter_schemas": {
       "type": "average",
       "unit": "per_sec"
      }
    }
}
```
#### **Error**

Status: Default

ONTAP Error Response Codes

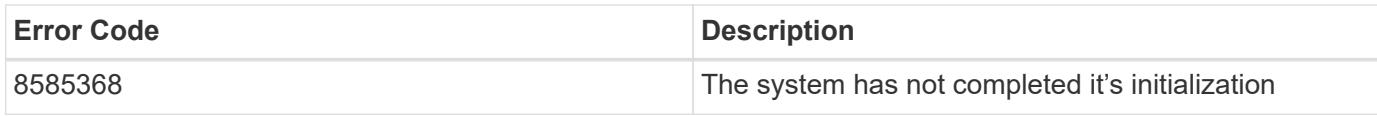

Also see the table of common errors in the [Response body](https://docs.netapp.com/us-en/ontap-restapi/getting_started_with_the_ontap_rest_api.html#Response_body) overview section of this documentation.

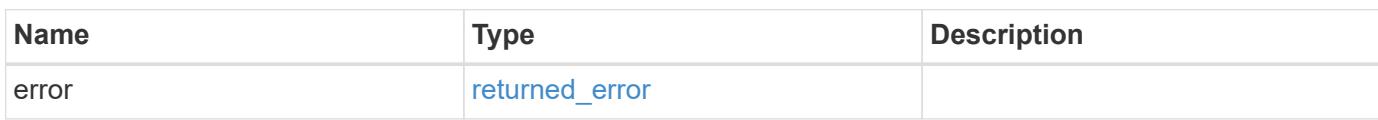

# **Example error**

```
{
   "error": {
     "arguments": {
       "code": "string",
       "message": "string"
      },
      "code": "4",
      "message": "entry doesn't exist",
      "target": "uuid"
   }
}
```
#### **Definitions**

## **See Definitions**

href

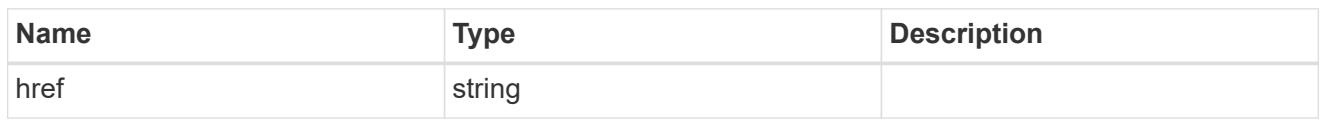

\_links

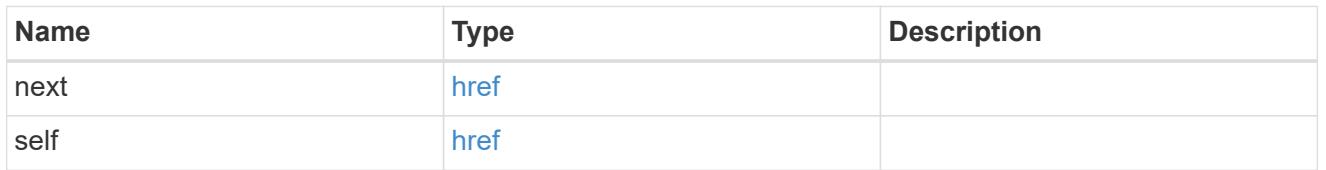

\_links

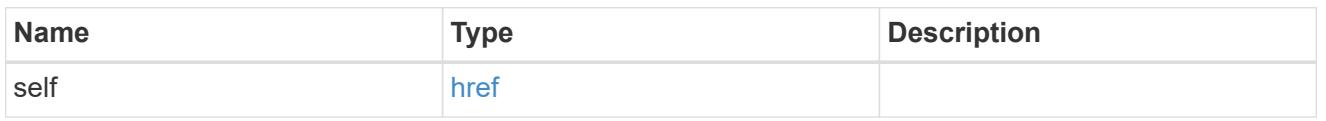

counter\_denominator

Counter used as the denominator in calculating the resulting value of averages and percentages.

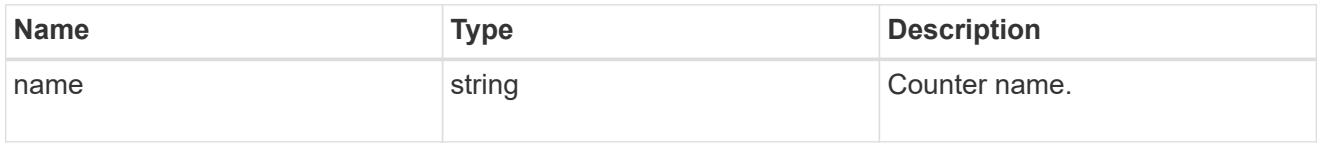

counter\_schema

Schema definition of a single counter or property.

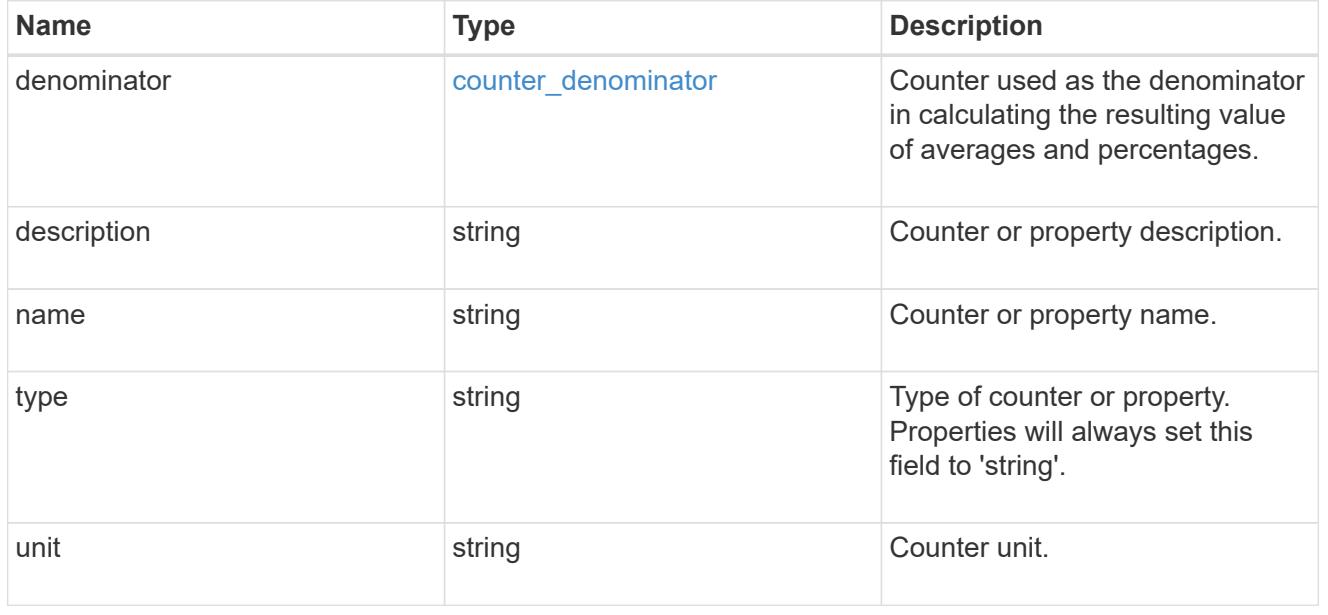

counter\_table

Information for a single counter table.

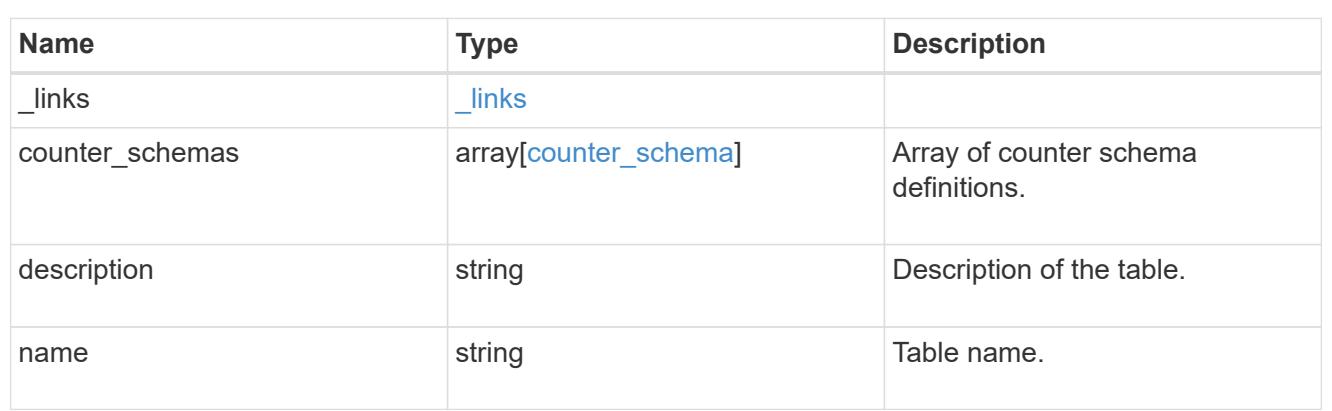

## error\_arguments

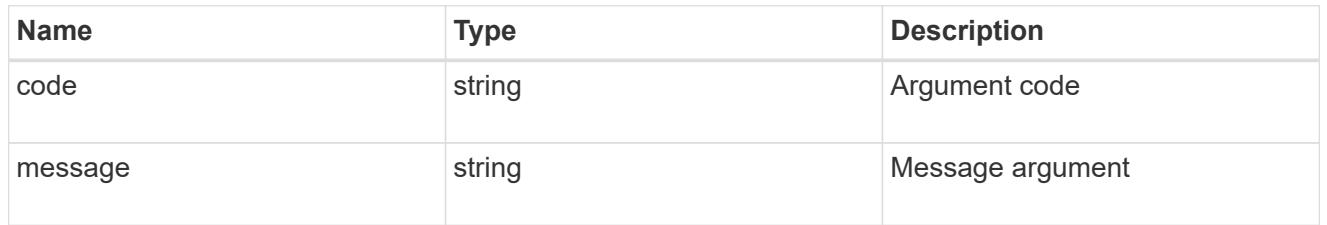

## returned\_error

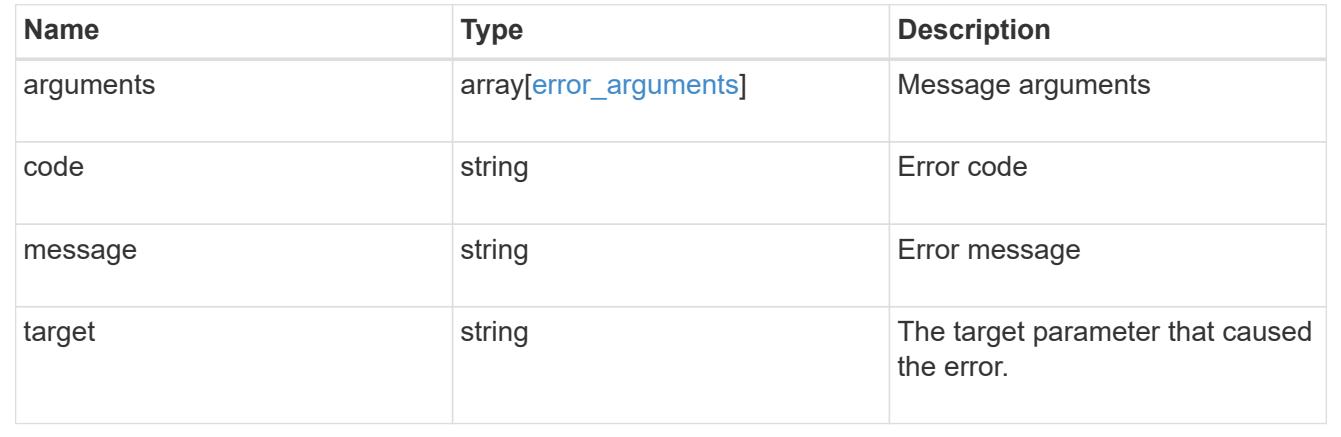

## **Retrieve counter rows**

GET /cluster/counter/tables/{counter\_table.name}/rows

# **Introduced In:** 9.11

Returns a collection of counter rows.

#### **Parameters**

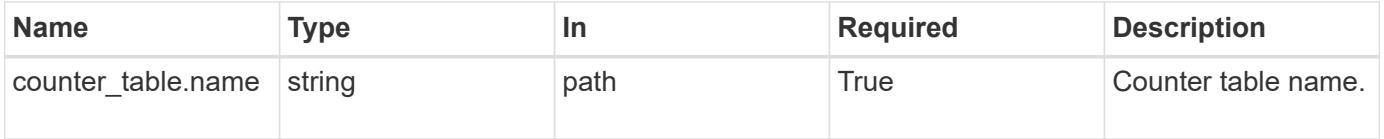

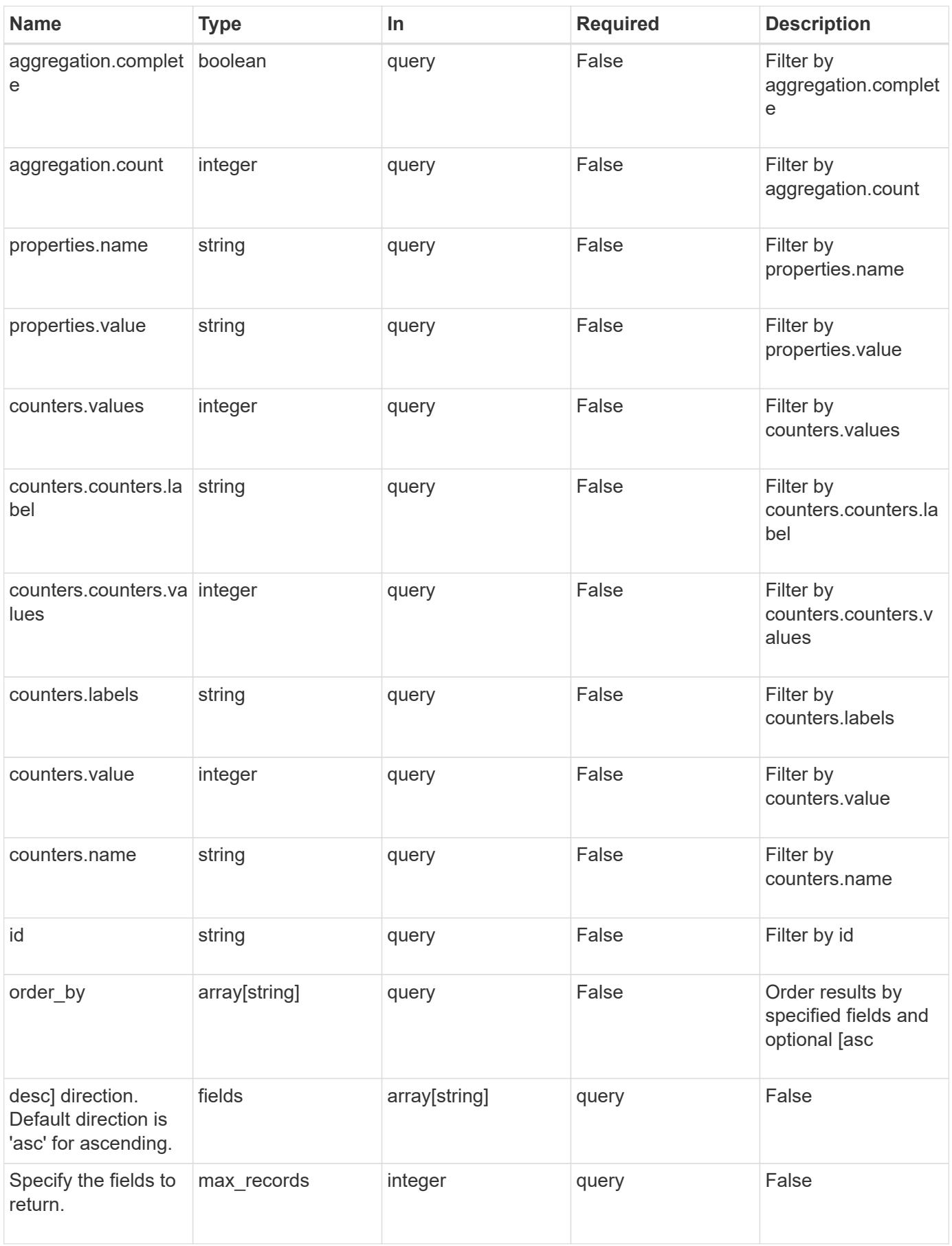

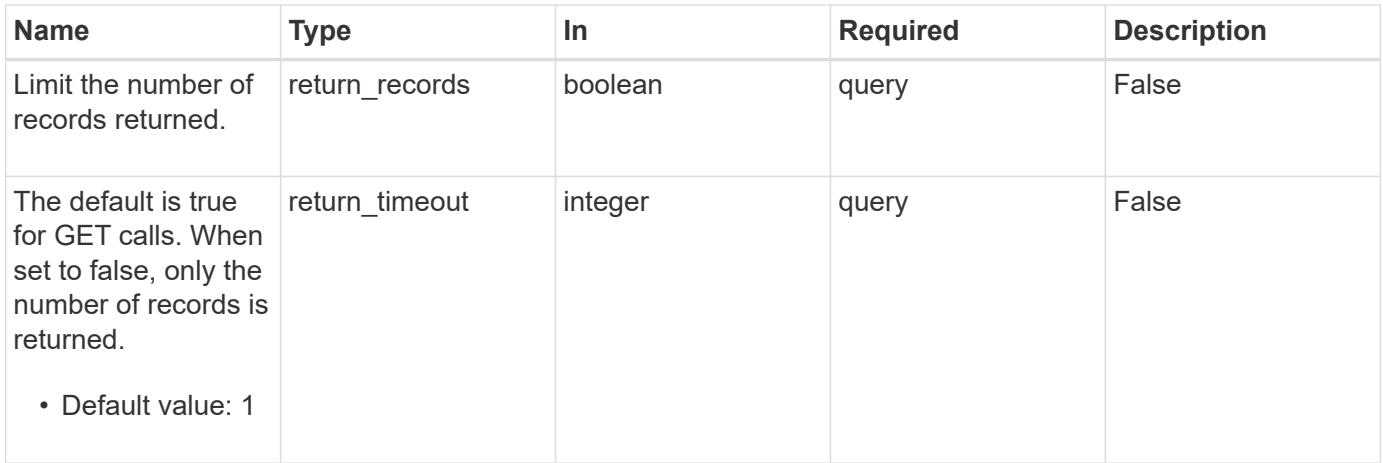

## **Response**

Status: 200, Ok

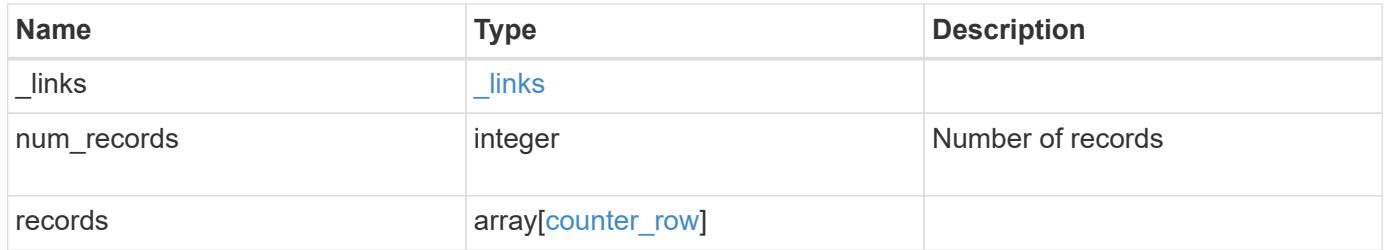

**Example response**

```
{
    "_links": {
      "next": {
       "href": "/api/resourcelink"
      },
      "self": {
       "href": "/api/resourcelink"
      }
    },
    "num_records": 1,
    "records": {
      "_links": {
       "self": {
         "href": "/api/resourcelink"
       }
      },
    "counter_table": {
       "_links": {
          "self": {
            "href": "/api/resourcelink"
          }
        }
      },
      "counters": {
       "counters": {
         "values": {
          }
        },
        "labels": {
        },
        "values": {
        }
      },
      "properties": {
      }
    }
}
```
#### **Error**

Status: Default

#### ONTAP Error Response Codes

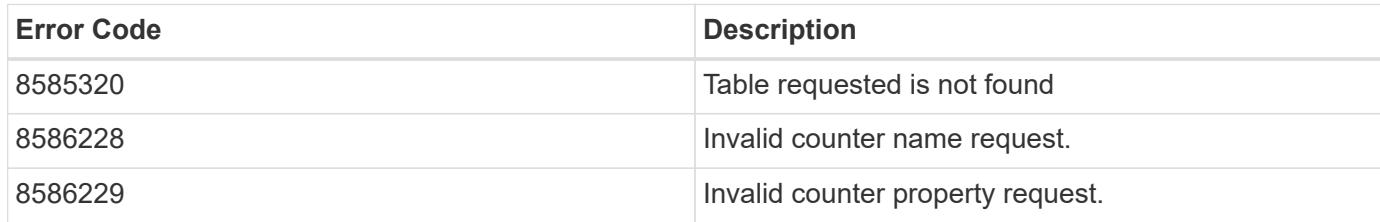

Also see the table of common errors in the [Response body](https://docs.netapp.com/us-en/ontap-restapi/getting_started_with_the_ontap_rest_api.html#Response_body) overview section of this documentation.

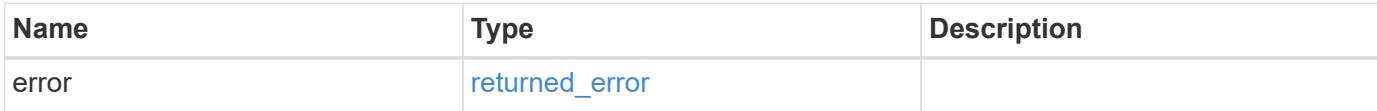

### **Example error**

```
{
    "error": {
     "arguments": {
       "code": "string",
       "message": "string"
      },
      "code": "4",
      "message": "entry doesn't exist",
      "target": "uuid"
    }
}
```
#### **Definitions**

## **See Definitions**

href

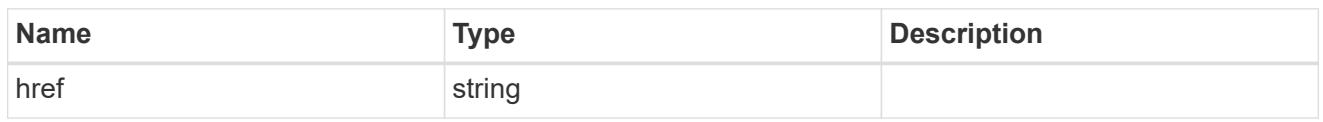

\_links

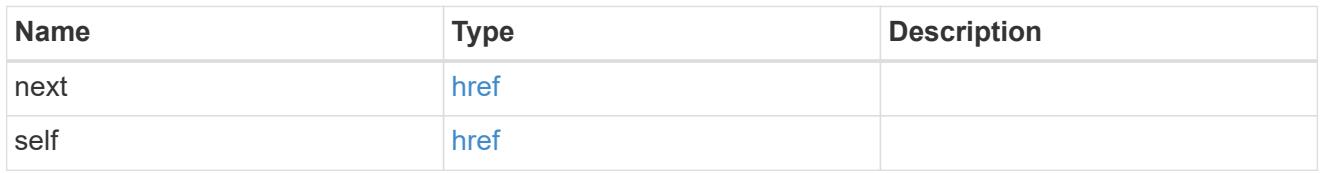

\_links

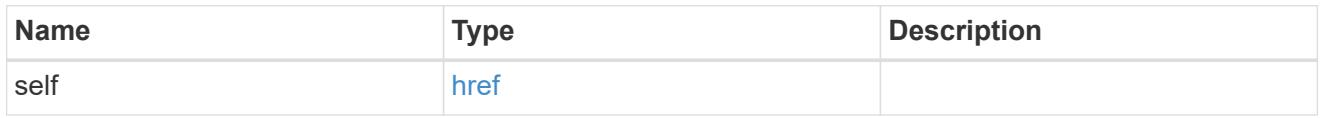

instance\_counter\_aggregation

Aggregation information about this counter.

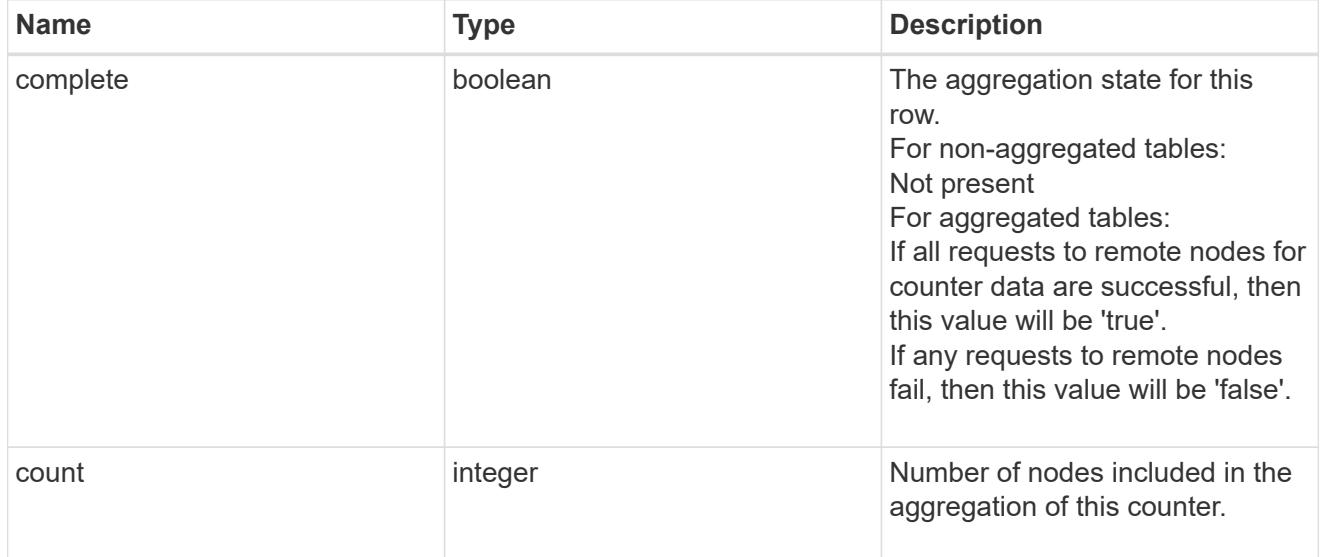

counter\_table\_reference

Counter table reference.

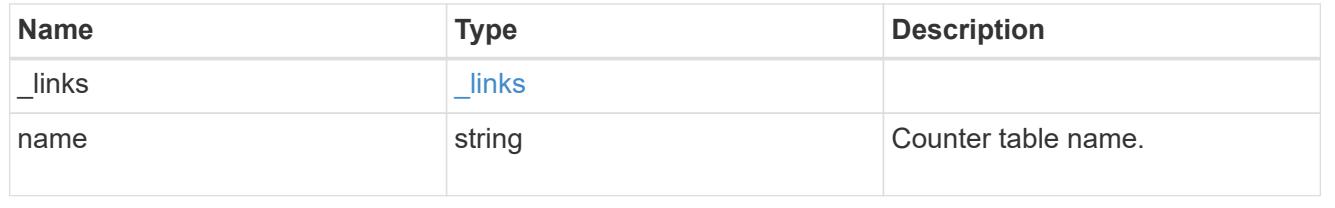

counter2d

Counters that represent the second dimension of a two-dimension counter.

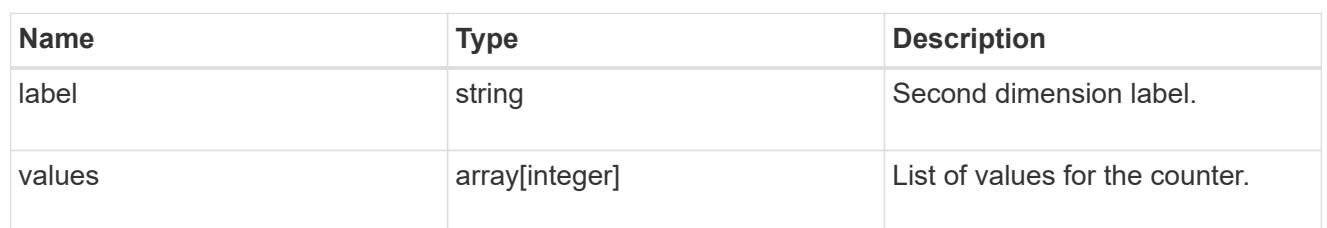

counter

Representation of a counter and contains one of the following:

- Scalar counter populates the 'name' and 'value' fields.
- A 1D array populates the 'name', 'labels' and 'values' fields.
- A 2D array is represented as a list of counter entries.

```
"counters": [
    // Scalar counter
    {
      "name": "memory",
       "value": 4480
    },
    // one dimensional array "sys_read_latency_hist"
    {
      "name": "sys read latency hist",
      "labels": [0 - \< 1t; 1ms", "1 - < 1 2ms", ...],
        "values": [0, 0, ...]
   },
    // Two dimensional array "foo" with ["Label 1", "Label 2"] as the
first
 // array dimension and labels ["w", "x", "y"] for the 2nd dimension
    {
      "name": "foo",
        "labels": ["Label 1", "Label 2"],
        "counters": [
\{  "label": "x",
                "values": [0, 0]
            },
\{  "label": "y",
                "values": [0, 0]
            },
\{  "label": "z",
                "values": [0, 0]
            }
     \Box  }
```
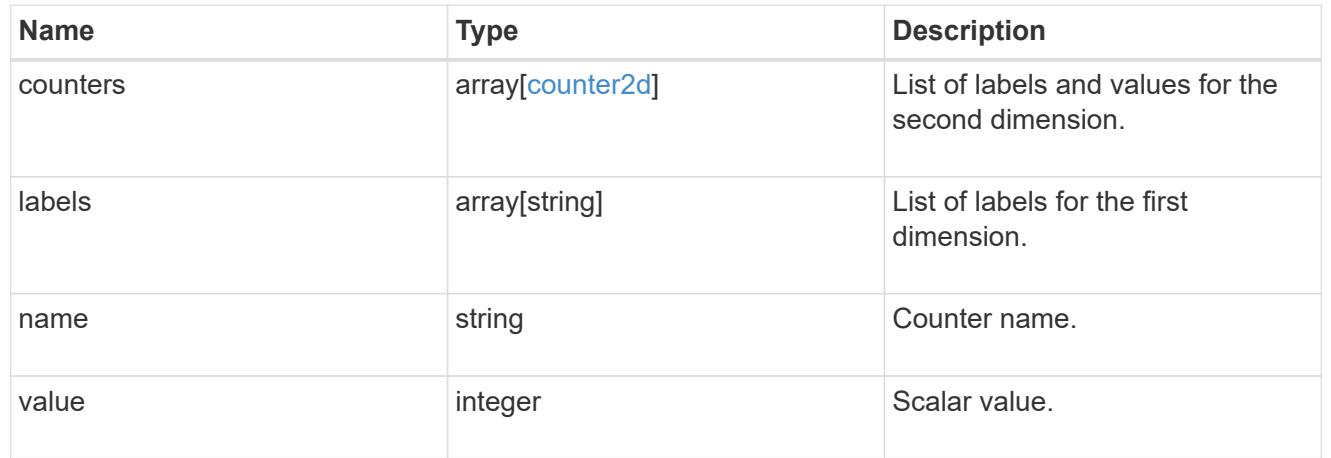

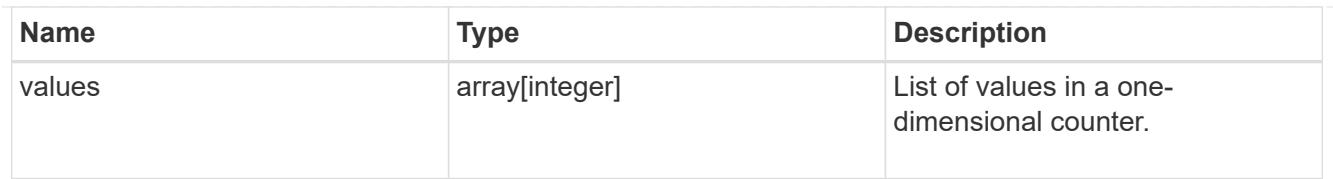

# counter\_property

Single string counter entry.

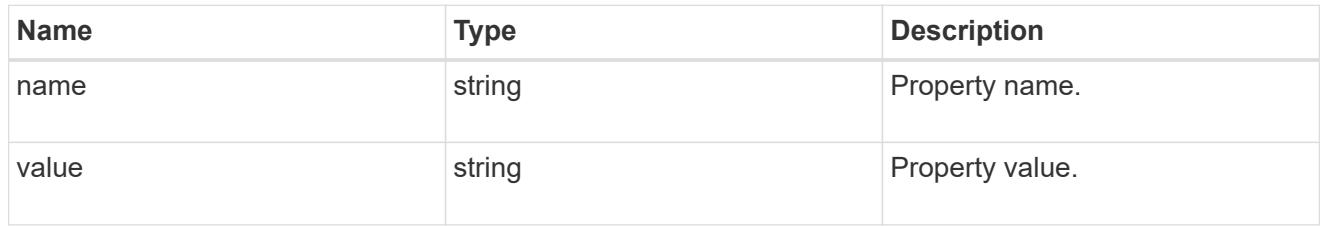

counter\_row

A single row of counter and property counter data.

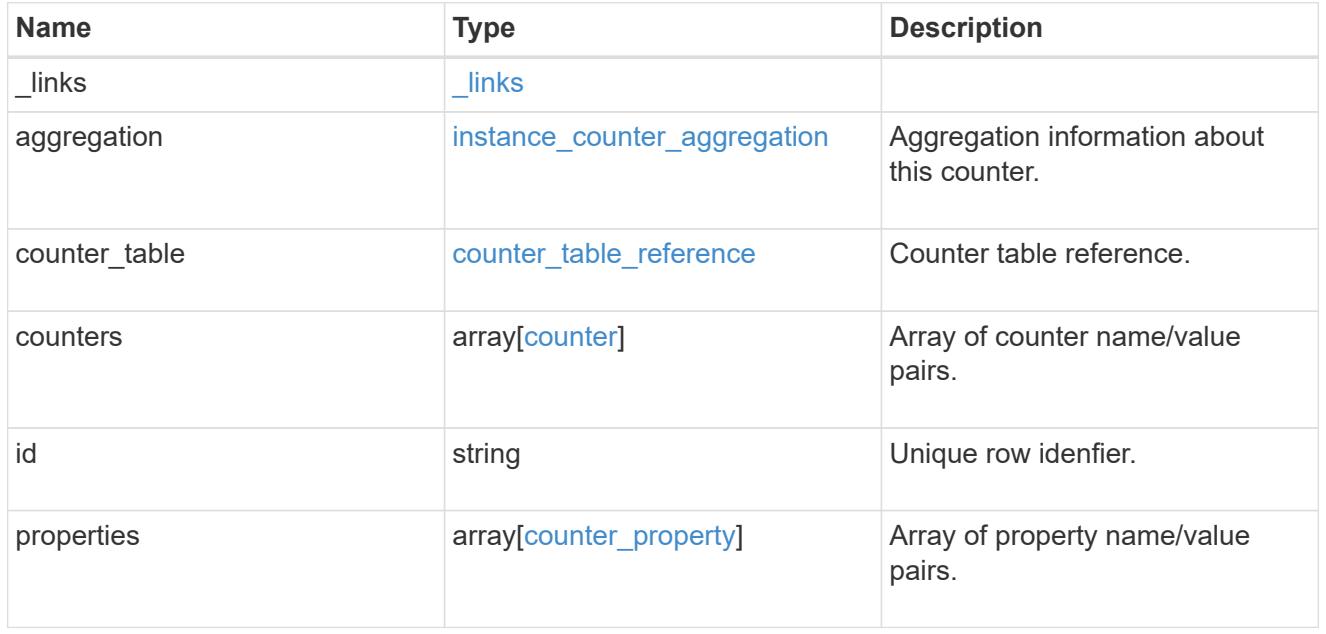

# error\_arguments

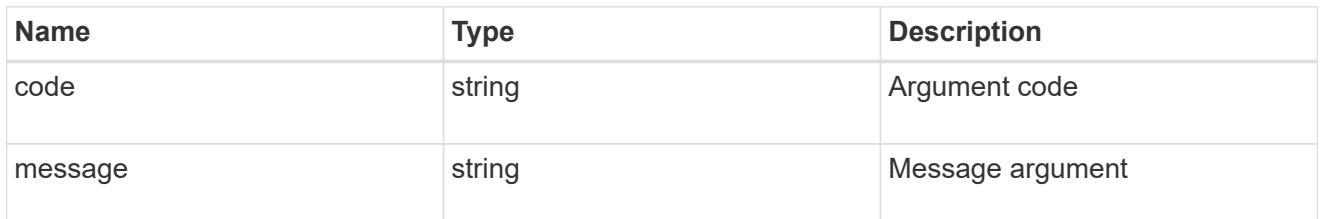

returned\_error

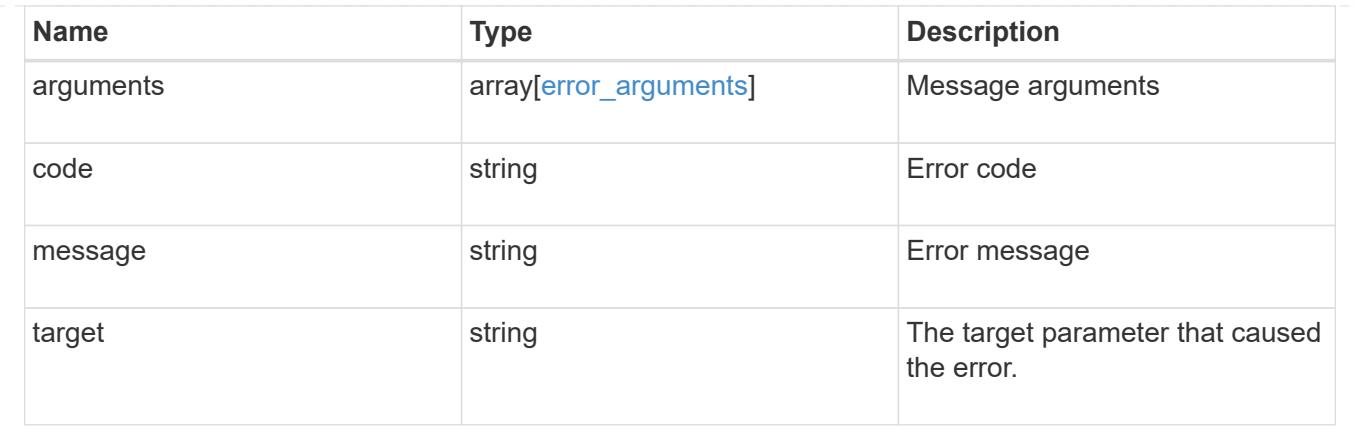

# **Retrieve a counter row**

GET /cluster/counter/tables/{counter\_table.name}/rows/{id}

# **Introduced In:** 9.11

Returns a single counter row.

#### **Parameters**

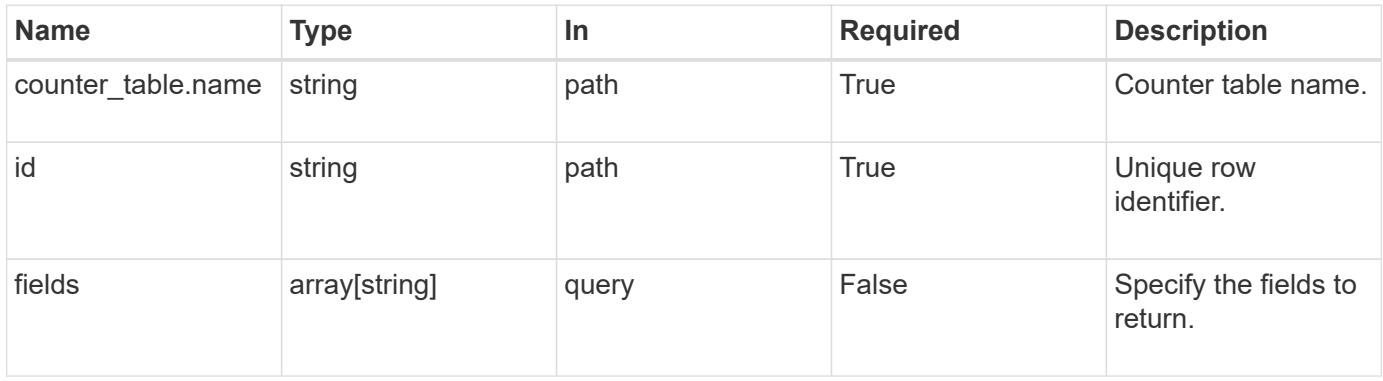

## **Response**

```
Status: 200, Ok
```
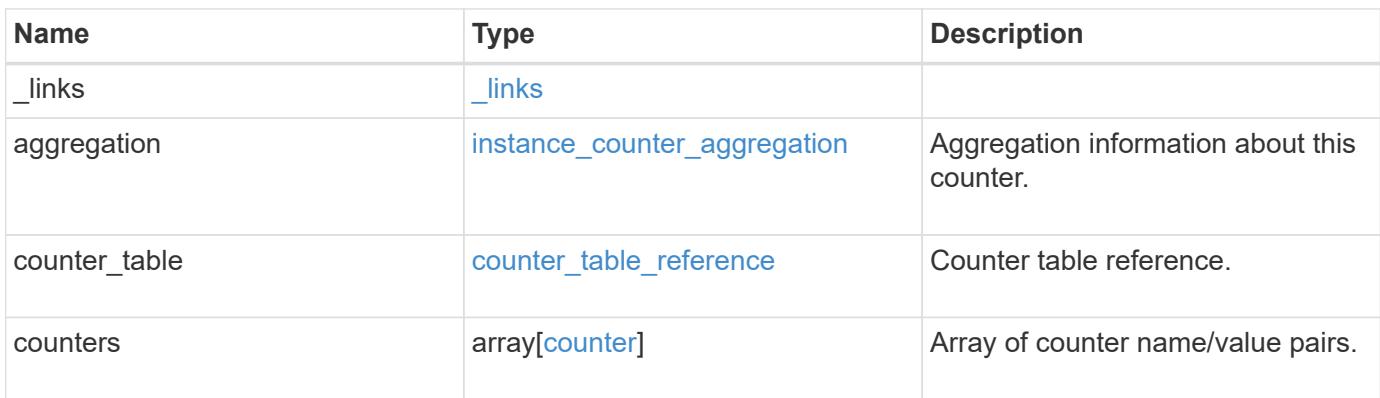

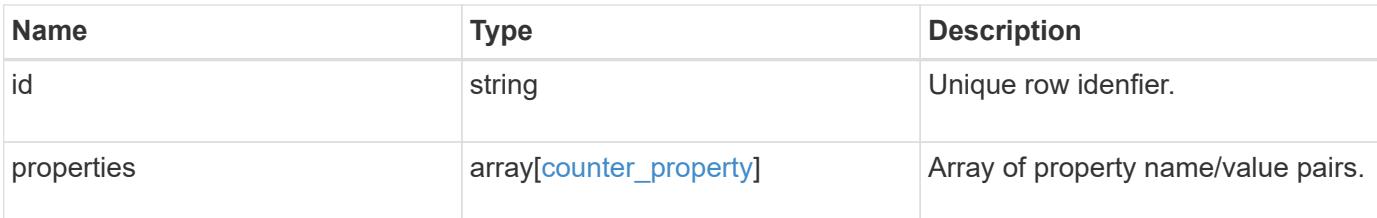

## **Example response**

```
{
    "_links": {
      "self": {
       "href": "/api/resourcelink"
     }
    },
  "counter_table": {
     "_links": {
       "self": {
          "href": "/api/resourcelink"
       }
      }
    },
    "counters": {
     "counters": {
       "values": {
       }
      },
      "labels": {
     },
     "values": {
     }
    },
    "properties": {
    }
}
```
#### **Error**

Status: Default

## ONTAP Error Response Codes

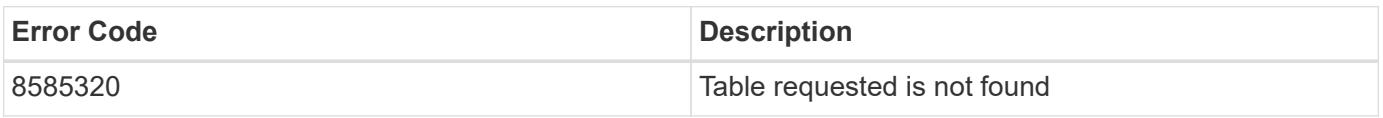

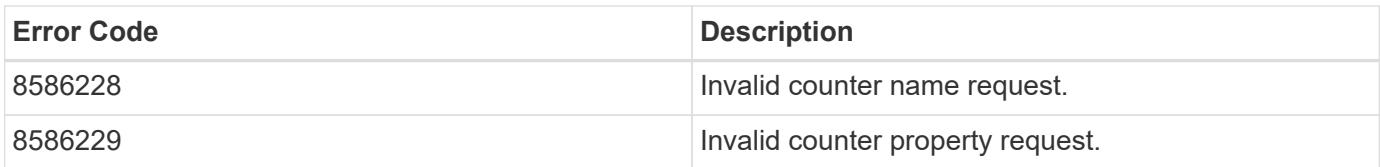

Also see the table of common errors in the [Response body](https://docs.netapp.com/us-en/ontap-restapi/getting_started_with_the_ontap_rest_api.html#Response_body) overview section of this documentation.

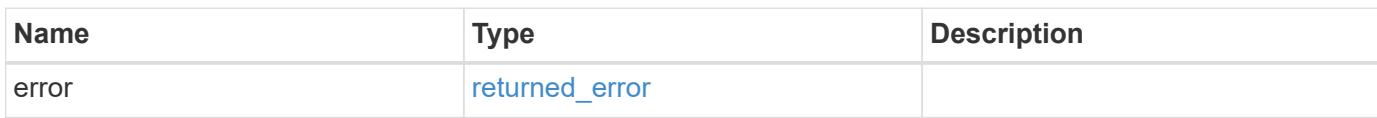

## **Example error**

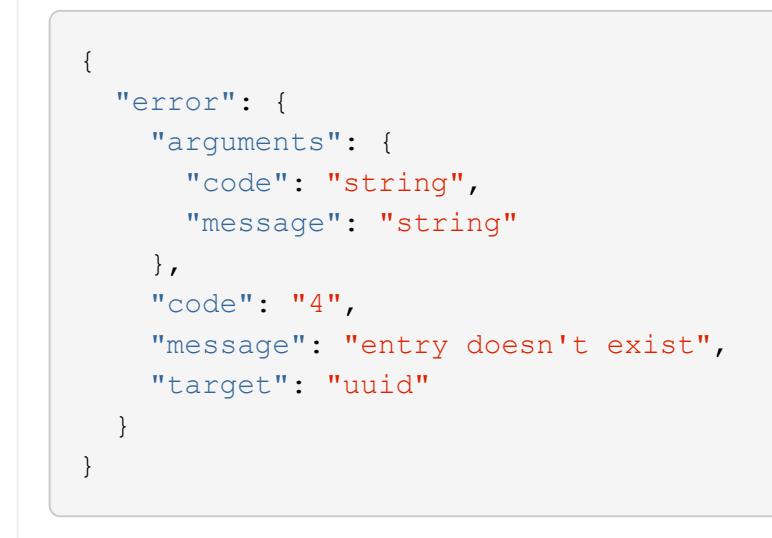

#### **Definitions**

### **See Definitions**

href

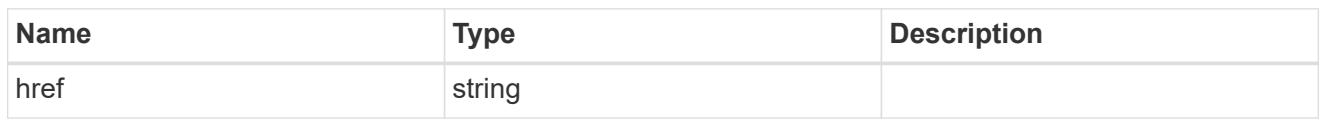

\_links

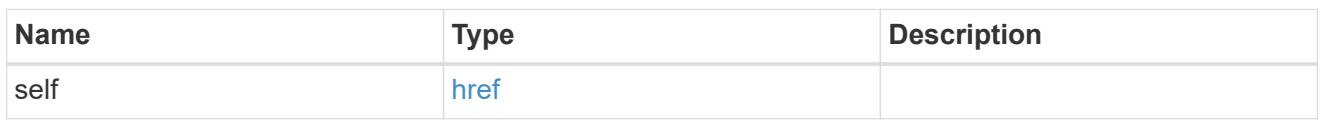

instance\_counter\_aggregation

Aggregation information about this counter.

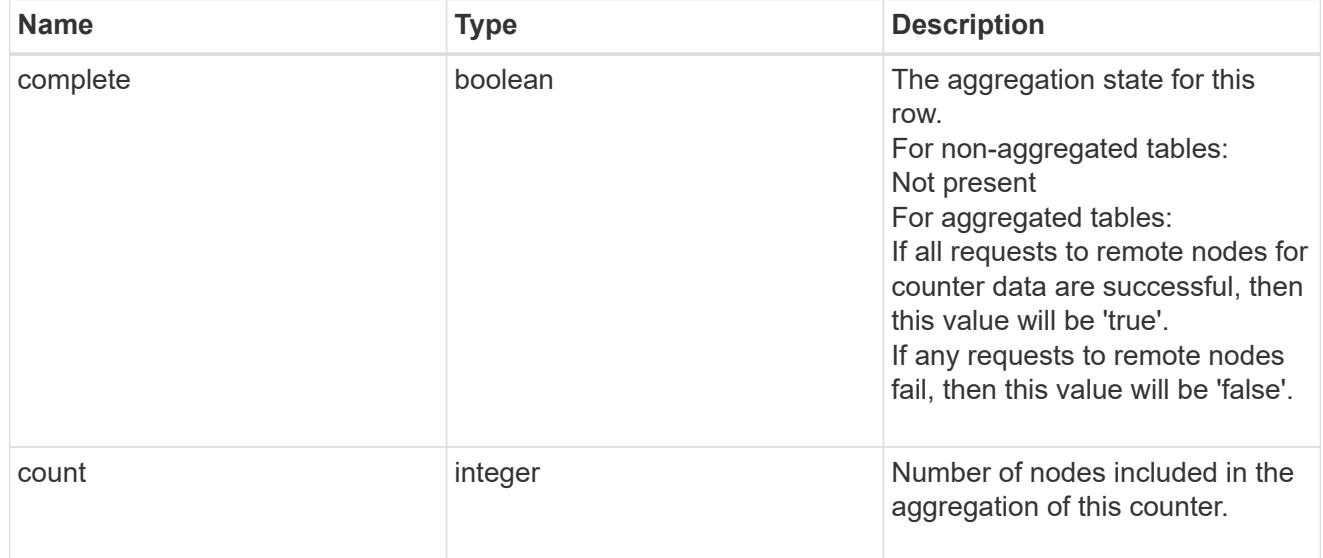

counter\_table\_reference

# Counter table reference.

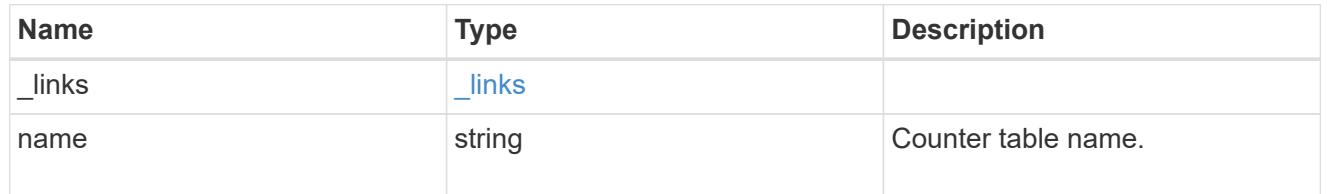

## counter2d

Counters that represent the second dimension of a two-dimension counter.

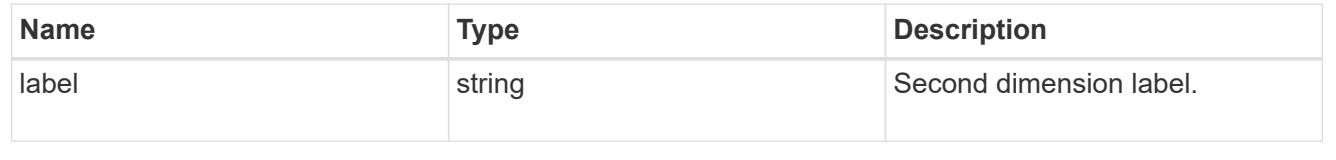

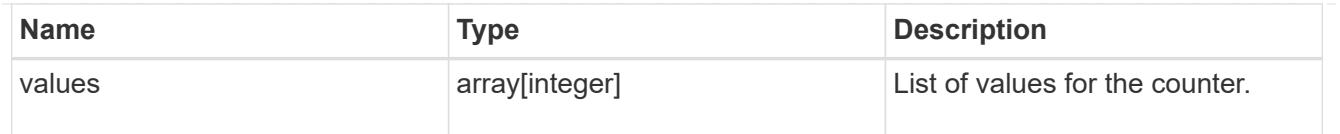

counter

Representation of a counter and contains one of the following:

- Scalar counter populates the 'name' and 'value' fields.
- A 1D array populates the 'name', 'labels' and 'values' fields.
- A 2D array is represented as a list of counter entries.

```
"counters": [
// Scalar counter
{
    "name": "memory",
      "value": 4480
},
// one dimensional array "sys read latency hist"
{
    "name": "sys read latency hist",
    "labels": ["0 - «lt;1ms", "1 - «lt;2ms", ...],  "values": [0, 0, ...]
},
// Two dimensional array "foo" with ["Label 1", "Label 2"] as the first
// array dimension and labels ["w", "x", "y"] for the 2nd dimension
{
    "name": "foo",
      "labels": ["Label 1", "Label 2"],
      "counters": [
          {
              "label": "x",
              "values": [0, 0]
          },
\{  "label": "y",
              "values": [0, 0]
          },
\{  "label": "z",
              "values": [0, 0]
          }
      ]
}
```
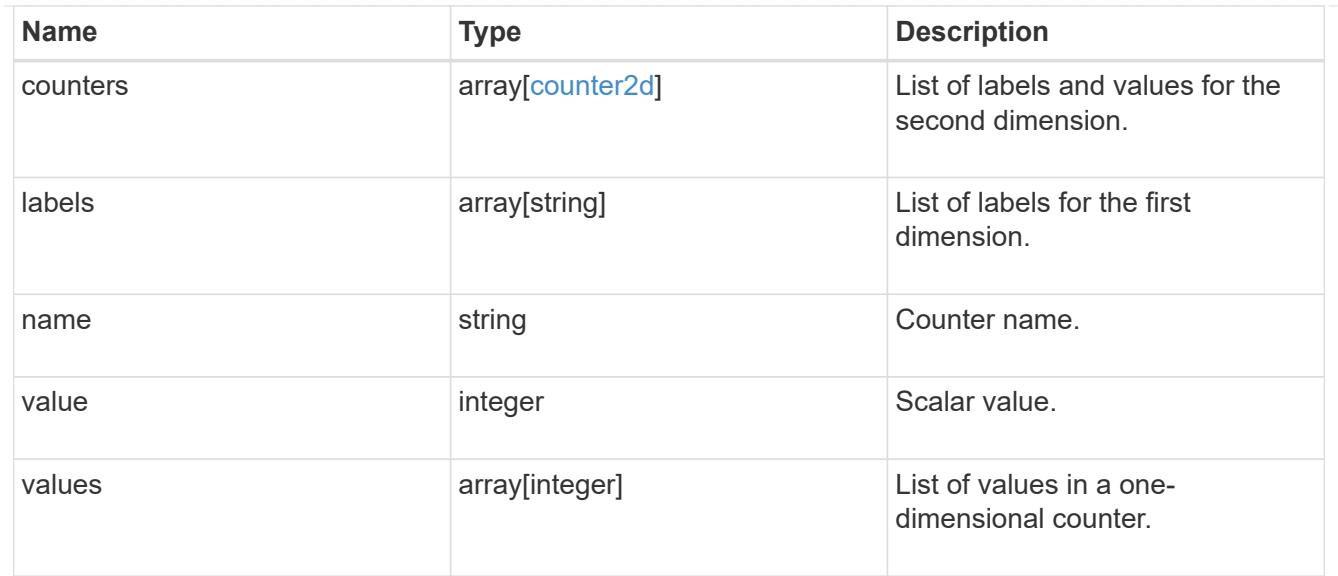

# counter\_property

Single string counter entry.

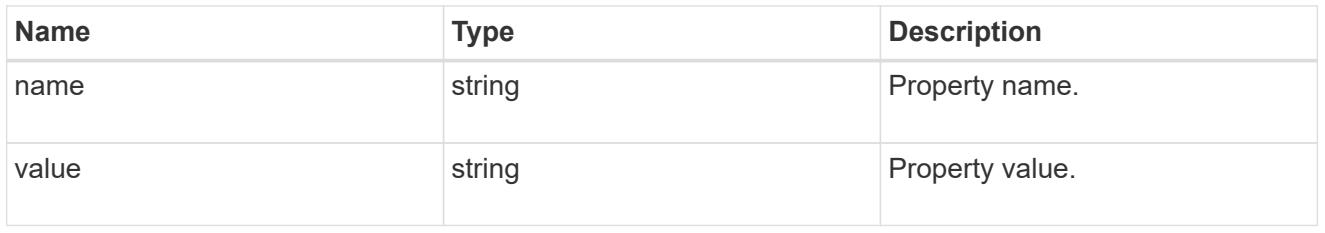

# error\_arguments

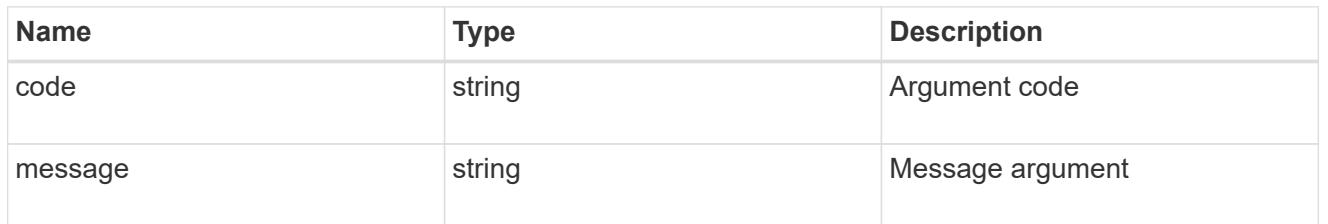

# returned\_error

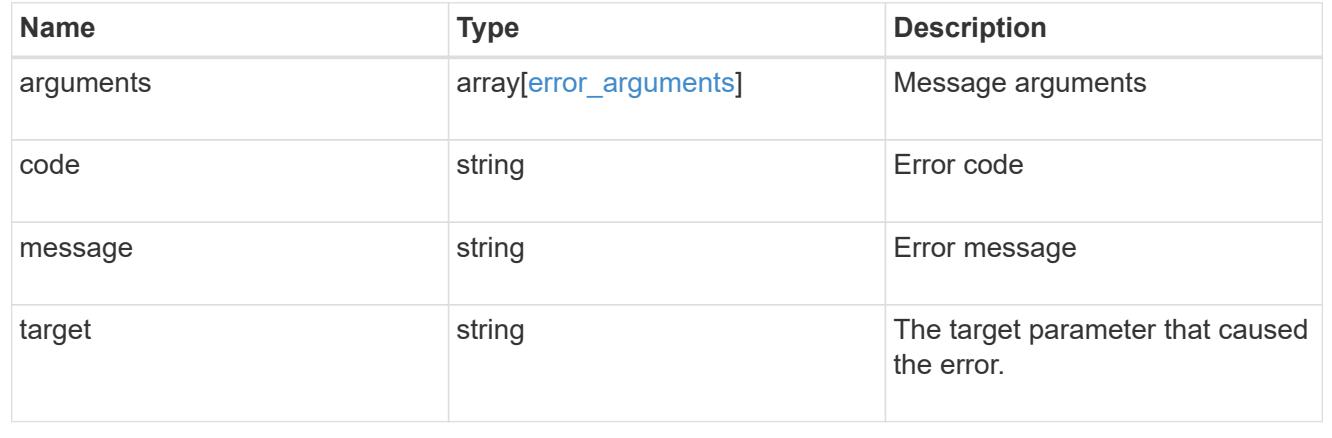

## **Retrieve counter table details**

GET /cluster/counter/tables/{name}

#### **Introduced In:** 9.11

Returns the information about a single counter table.

#### **Parameters**

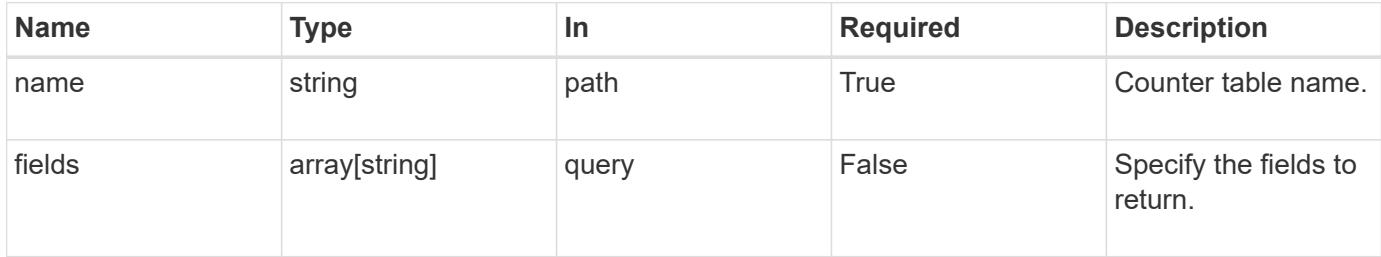

#### **Response**

Status: 200, Ok

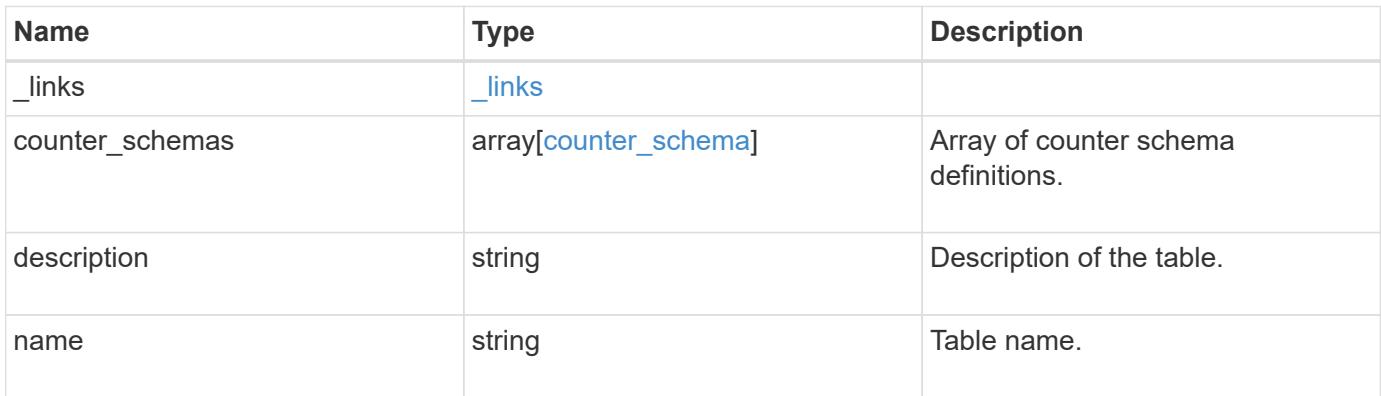

## **Example response**

```
{
    "_links": {
      "self": {
        "href": "/api/resourcelink"
      }
    },
  "counter schemas": {
     "type": "average",
      "unit": "per_sec"
    }
}
```
Status: Default

#### ONTAP Error Response Codes

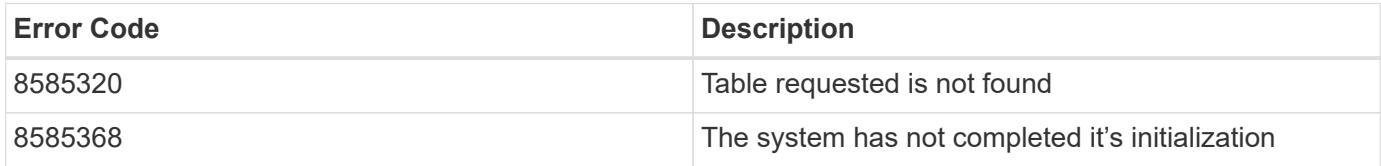

Also see the table of common errors in the [Response body](https://docs.netapp.com/us-en/ontap-restapi/getting_started_with_the_ontap_rest_api.html#Response_body) overview section of this documentation.

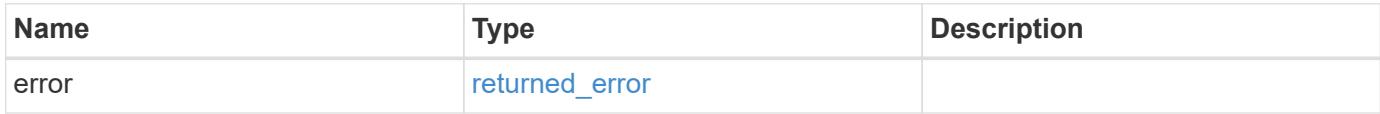

#### **Example error**

```
{
   "error": {
     "arguments": {
       "code": "string",
       "message": "string"
      },
      "code": "4",
      "message": "entry doesn't exist",
      "target": "uuid"
    }
}
```
#### **Definitions**

## **See Definitions**

href

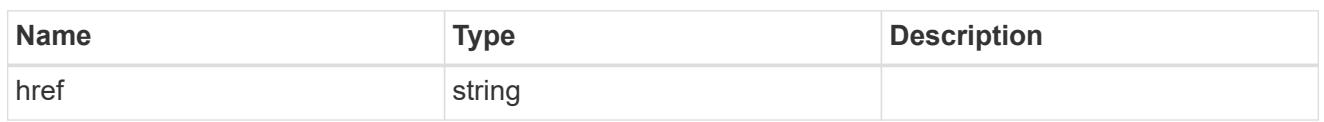

\_links

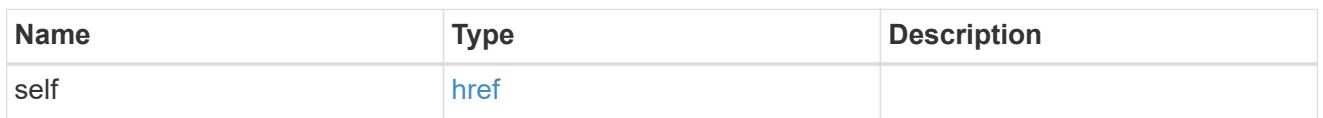

## counter\_denominator

Counter used as the denominator in calculating the resulting value of averages and percentages.

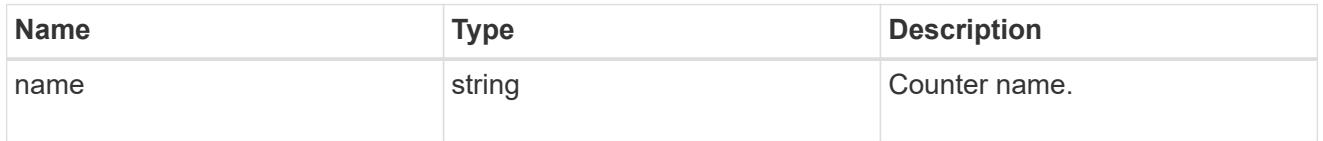

# counter\_schema

Schema definition of a single counter or property.

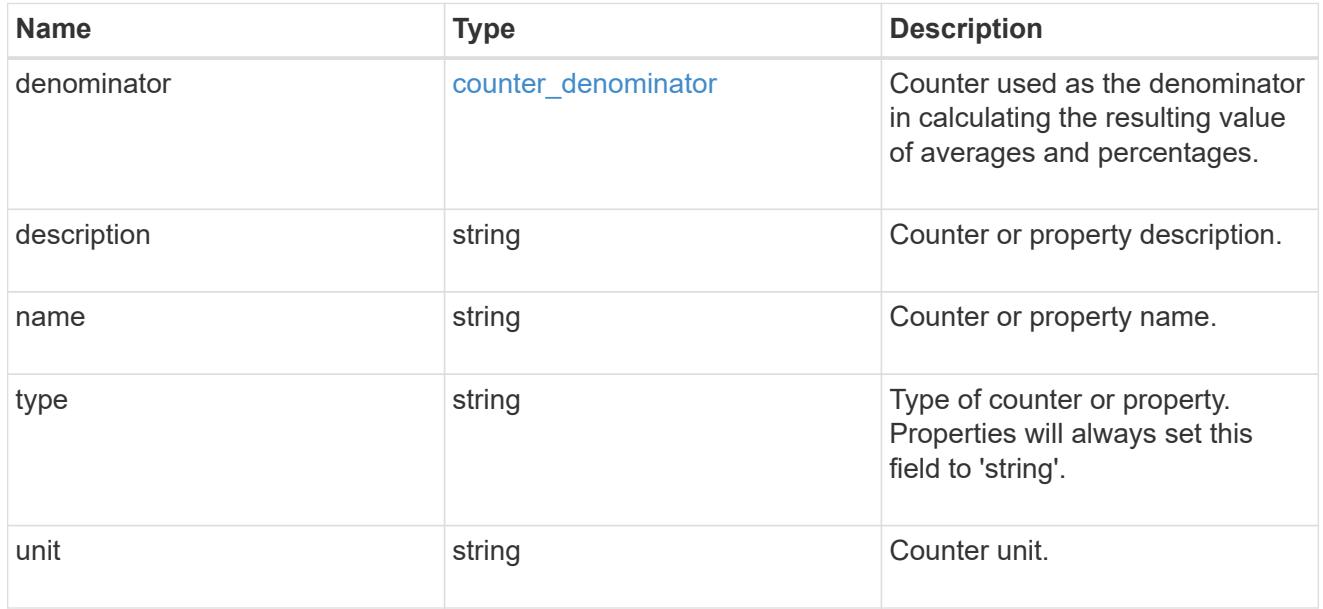

## error\_arguments

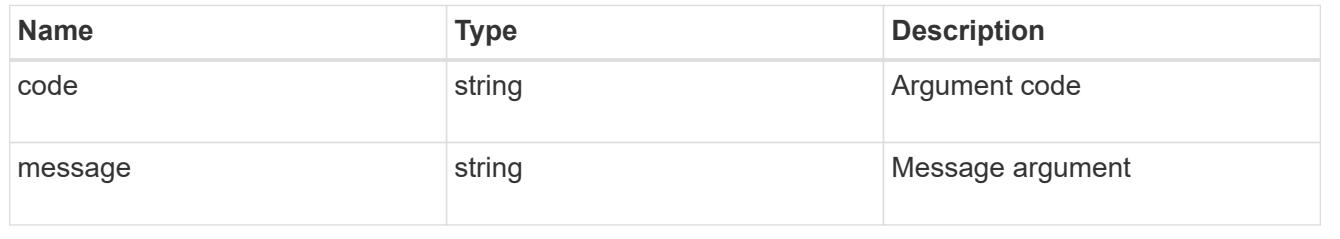

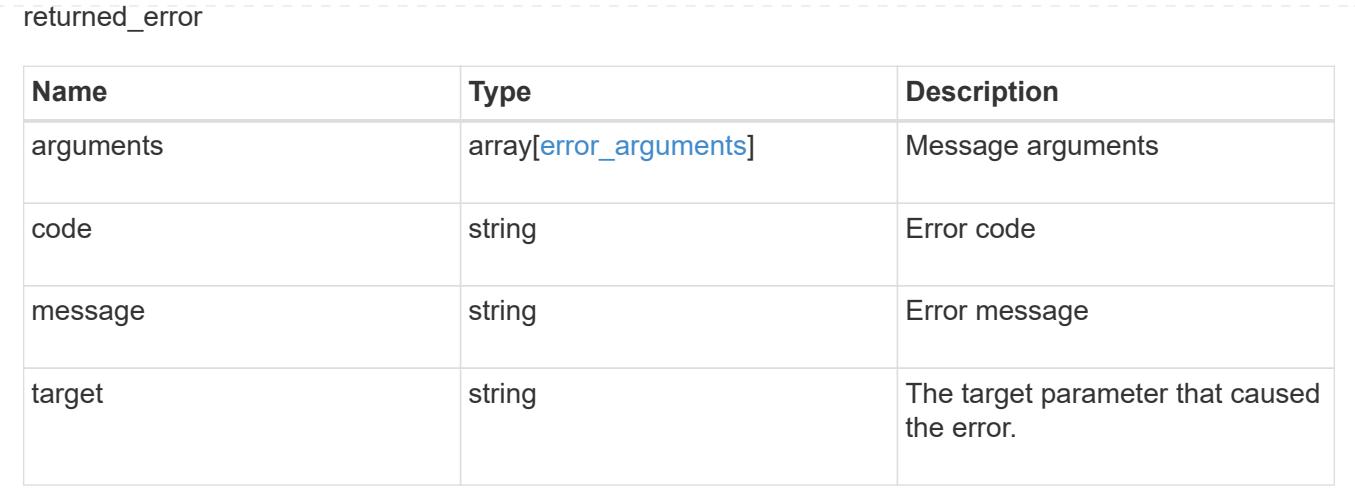

# **Manage cluster firmware history**

## **Cluster firmware history endpoint overview**

#### **Overview**

Use this API to retrieve a history of firmware update requests. This API supports GET calls.

#### **Examples**

#### **Retrieving history of firmware updates**

The following example retrieves a history of firmware updates performed on the cluster. Note that if the *fields=\** parameter is not specified, only the job ID and start time are returned. Filters can be added on the fields to limit the results.

```
# The API:
GET /api/cluster/firmware/history
# The call:
curl -X GET "https://<mgmt-ip>/api/cluster/firmware/history/?fields=*" -H
"accept: application/hal+json"
# The response:
200 OK
{
"records": [
    {
    "start time": "1970-01-01T00:02:03+00:00",
      "job": {
        "uuid": "adf700c2-b50e-11ea-a54f-005056bbec43"
      },
      "node": {
```

```
  "uuid": "0530d6c1-8c6d-11e8-907f-00a0985a72ee",
        "name": "node1"
      },
    "fw file name": "all disk fw.zip",
    "fw update state": "starting workers",
      "end_time": "1970-01-01T00:07:36+00:00",
      "update_status": [
        {
          "worker": {
             "node": {
               "uuid": "0530d6c1-8c6d-11e8-907f-00a0985a72ee",
              "name": "node1"
            },
             "state": "failed",
            "error": {
               "message": "A firmware file already exists.",
              "code": 2228327
  }
  }
        },
        {
          "worker": {
             "node": {
               "uuid": "0530d6c1-8c6d-11e8-907f-00a0985a72ef",
              "name": "node2"
            },
            "state": "complete",
            "error": {
              "message": "Success",
              "code": 0
            }
          }
        }
    \vert,
    " links": {
        "self": {
          "href": "/api/cluster/firmware/history/1970-01-01T00%3A02%3A03-
00%3A00/adf700c2-b50e-11ea-a54f-005056bbec43"
        }
      }
    },
    {
    "start time": "1970-01-01T00:02:03+00:00",
      "job": {
        "uuid": "f84adabe-b50e-11ea-a54f-005056bbec43"
      },
```

```
  "node": {
        "uuid": "0530d6c1-8c6d-11e8-907f-00a0985a72ee",
        "name": "node1"
      },
      "fw_file_name": "all_shelf_fw.zip",
    "fw update state": "completed",
      "end_time": "1970-01-01T00:07:36+00:00",
      "update_status": [
         {
           "worker": {
             "node": {
               "uuid": "0530d6c1-8c6d-11e8-907f-00a0985a72ee",
               "name": "node1"
             },
             "state": "failed",
             "error": {
               "message": "A firmware file already exists.",
               "code": 2228327
             }
           }
         },
         {
           "worker": {
             "node": {
                "uuid": "0530d6c1-8c6d-11e8-907f-00a0985a72ef",
               "name": "node2"
             },
             "state": "complete",
             "error": {
               "message": "Success",
               "code": 0
            }
           }
         }
    \frac{1}{\sqrt{2}}" links": {
        "self": {
           "href": "/api/cluster/firmware/history/1970-01-01T00%3A02%3A03-
00%3A00/f84adabe-b50e-11ea-a54f-005056bbec43"
        }
      }
   }
\frac{1}{\sqrt{2}}"num records": 2,
" links": {
    "self": {
```
```
  "href": "/api/cluster/firmware/history/?fields=%2A"
    }
}
}
```
### **Retrieve history details for firmware update requests**

GET /cluster/firmware/history

#### **Introduced In:** 9.8

Retrieves the history details for firmware update requests.

#### **Learn more**

• [DOC /cluster/firmware/history](https://docs.netapp.com/us-en/ontap-restapi/cluster_firmware_history_endpoint_overview.html)

#### **Parameters**

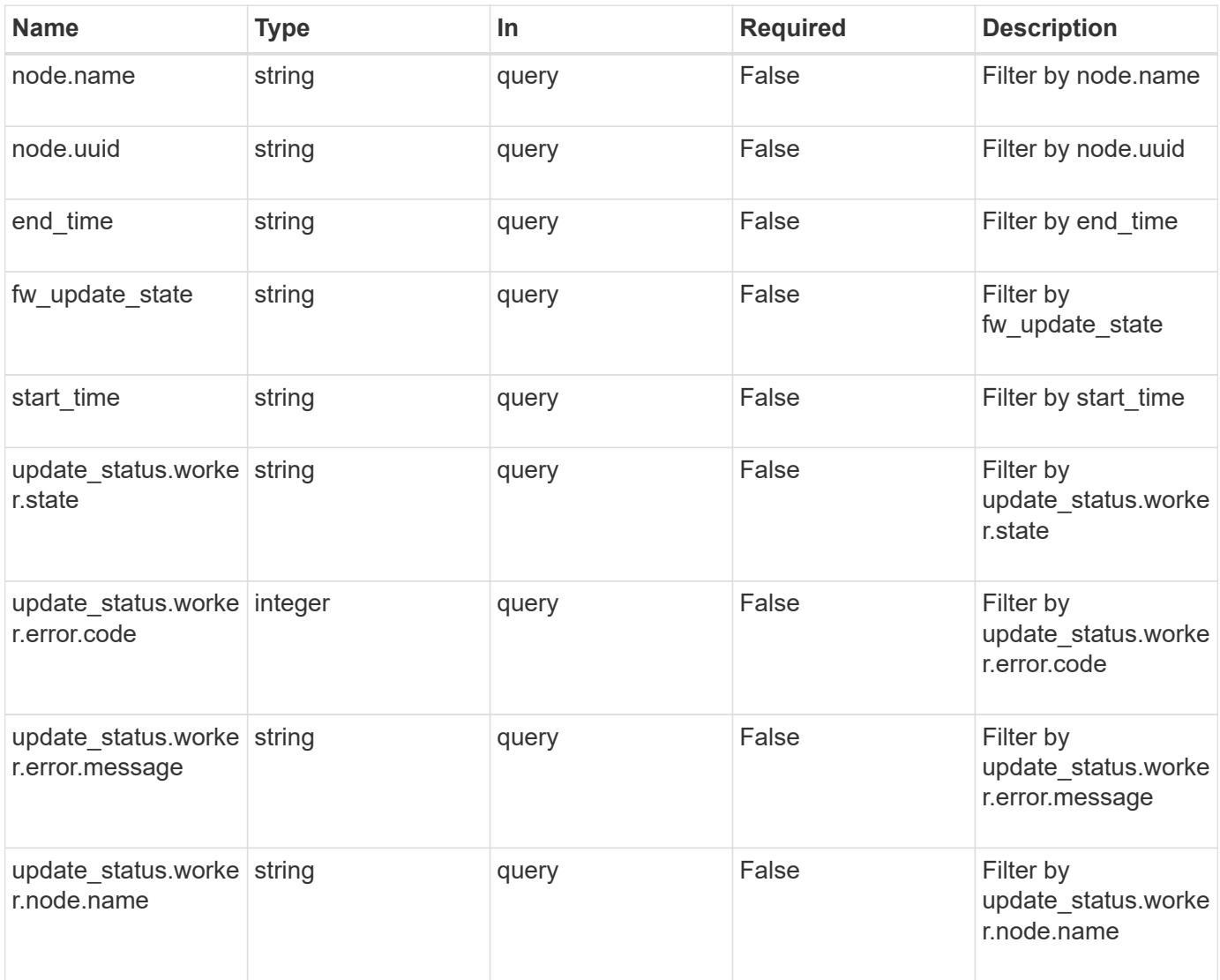

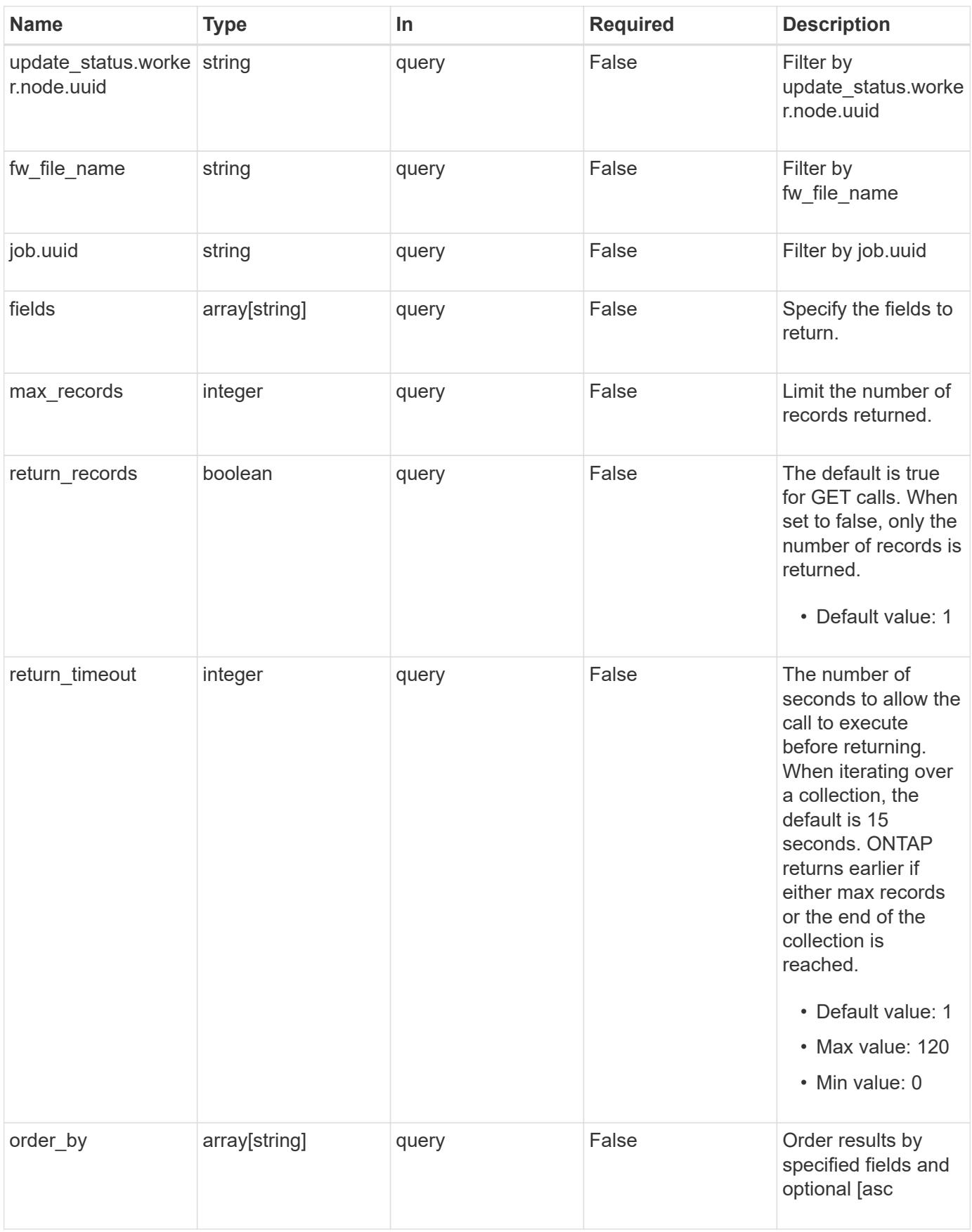

Status: 200, Ok

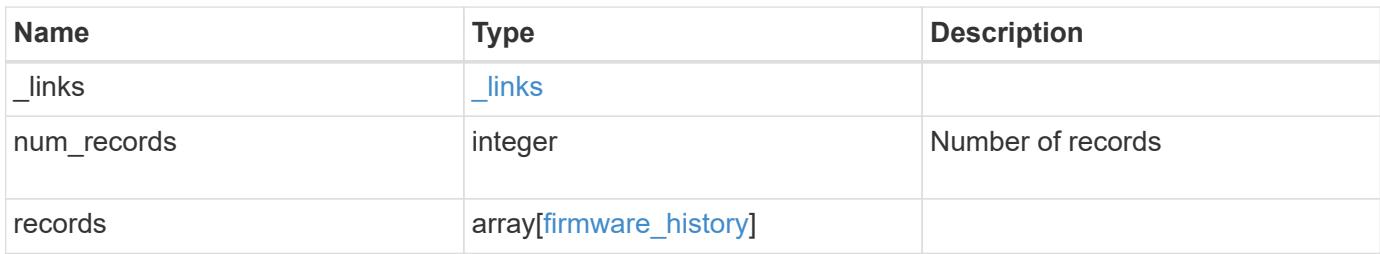

**Example response**

```
{
  " links": {
      "next": {
        "href": "/api/resourcelink"
      },
      "self": {
       "href": "/api/resourcelink"
      }
    },
    "num_records": 1,
    "records": {
      "_links": {
        "self": {
          "href": "/api/resourcelink"
        }
      },
    "end time": "2019-02-02 14:00:00 -0500",
    "fw file name": "all disk fw.zip",
    "fw update state": "downloading",
      "job": {
        "_links": {
          "self": {
             "href": "/api/resourcelink"
          }
        },
        "uuid": "string"
      },
      "node": {
        "_links": {
           "self": {
            "href": "/api/resourcelink"
           }
        },
        "name": "node1",
        "uuid": "1cd8a442-86d1-11e0-ae1c-123478563412"
      },
    "start time": "2019-02-02 14:00:00 -0500",
      "update_status": {
        "worker": {
          "error": {
             "code": 2228325,
             "message": "Cannot open local staging ZIP file
disk firmware.zip"
           },
```

```
  "node": {
           " links": {
              "self": {
                "href": "/api/resourcelink"
              }
             },
             "name": "node1",
            "uuid": "1cd8a442-86d1-11e0-ae1c-123478563412"
           },
           "state": "waiting_to_retry"
        }
      }
   }
}
```
#### **Error**

Status: Default, Error

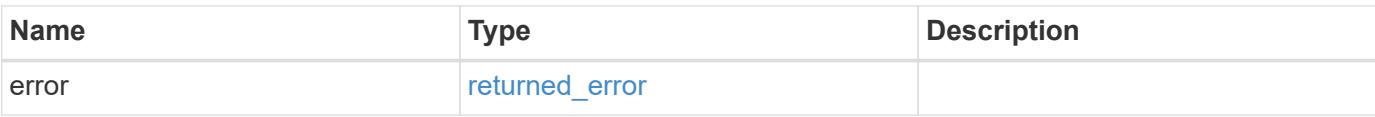

#### **Example error**

```
{
   "error": {
      "arguments": {
       "code": "string",
       "message": "string"
      },
      "code": "4",
     "message": "entry doesn't exist",
     "target": "uuid"
   }
}
```
#### **Definitions**

### **See Definitions**

href

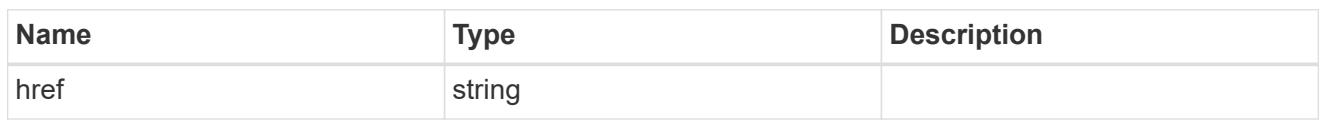

\_links

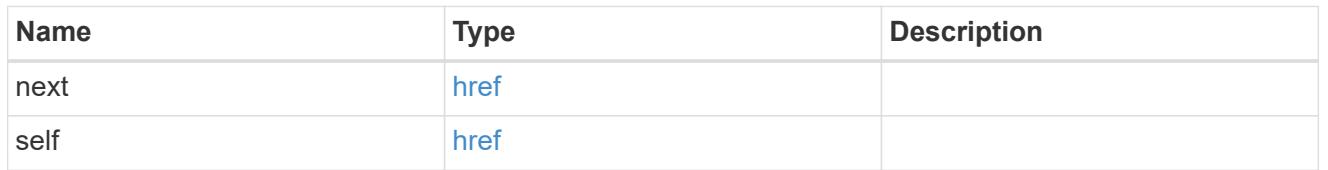

 $\_$ links

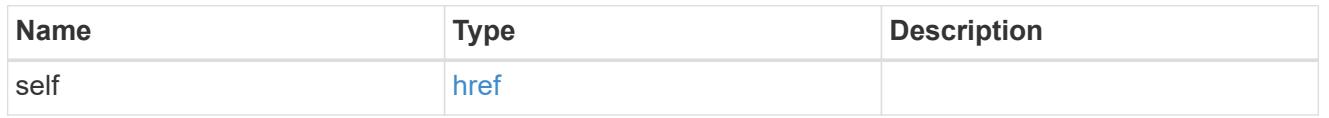

# job\_link

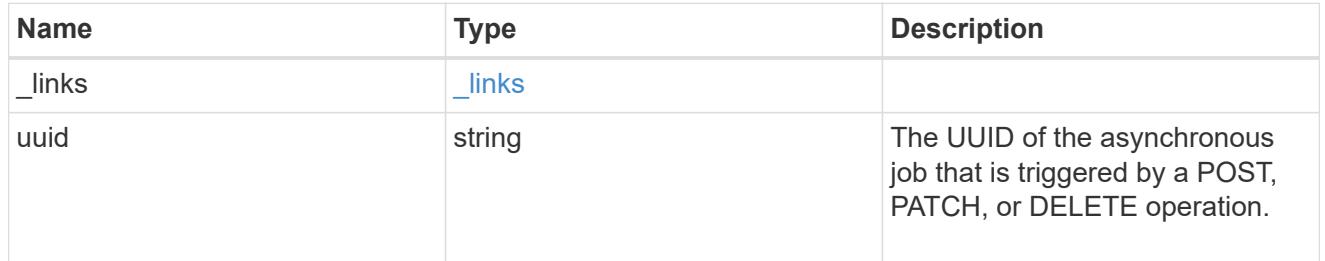

### node

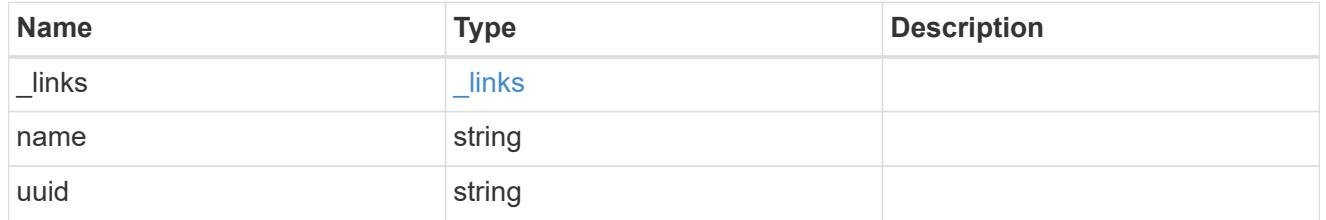

# firmware\_history\_update\_state\_error

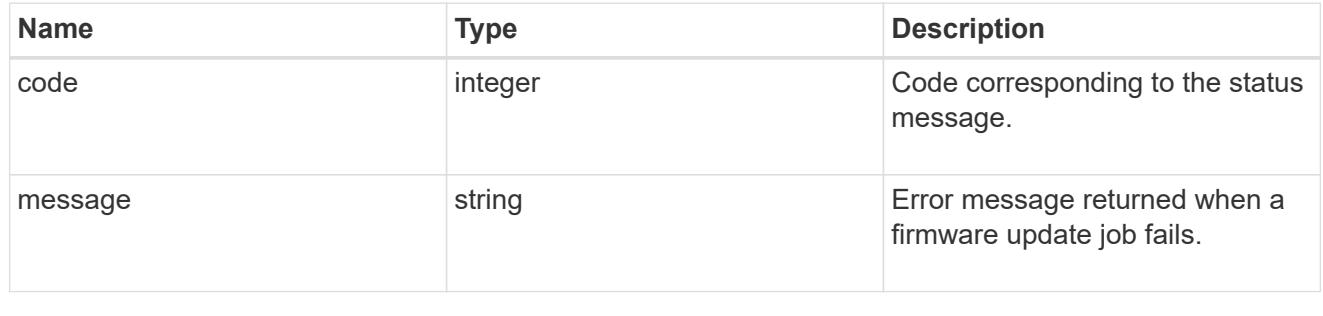

worker

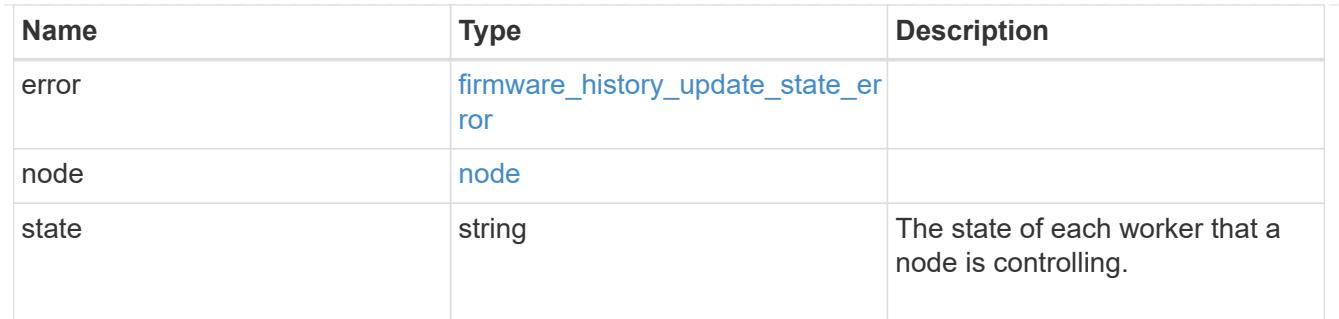

# firmware\_history\_update\_state

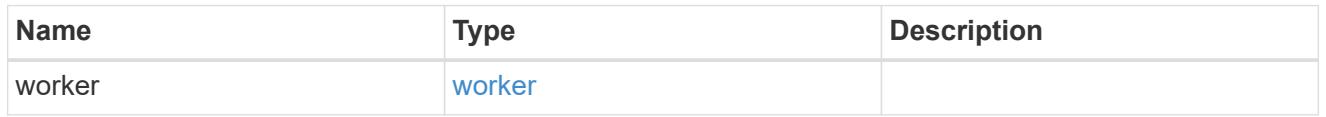

# firmware\_history

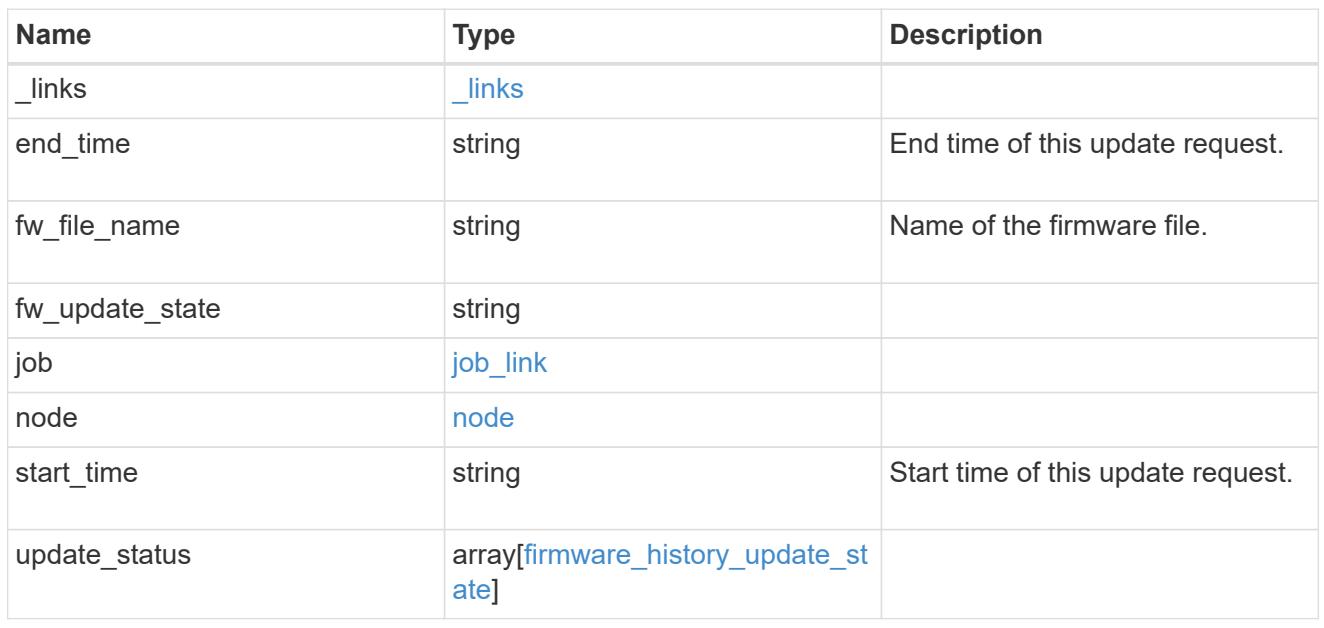

# error\_arguments

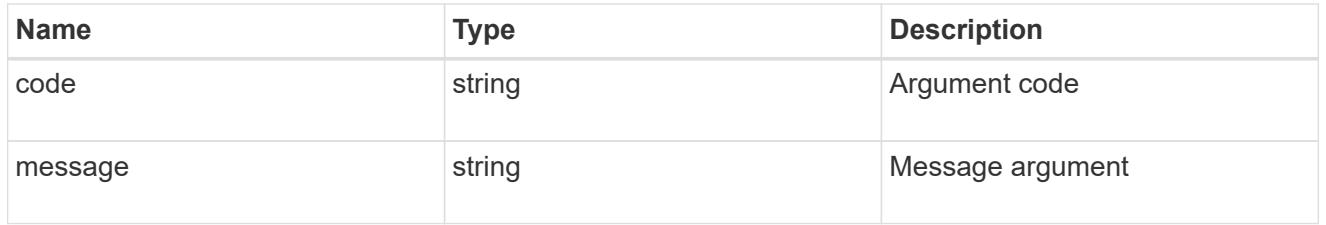

# returned\_error

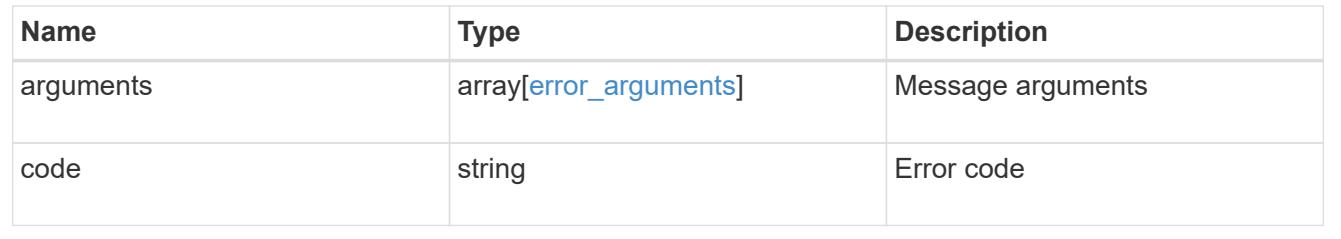

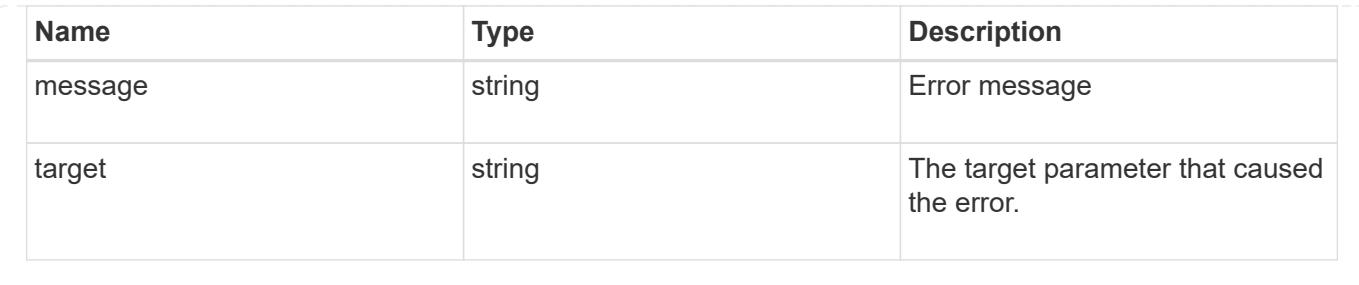

# **View and manage cluster jobs**

## **Cluster jobs endpoint overview**

### **Overview**

You can use this API to view and manipulate jobs. Jobs provide information about asynchronous operations. Some long-running jobs are paused or cancelled by calling a PATCH request. Individual operations indicate if they support PATCH requests on the job. After a job transitions to a terminal state, it is deleted after a default time of 300 seconds. Attempts to call a GET or PATCH request on the job returns a 404 error code After the job has been deleted.

### **Example**

The following examples show how to retrieve and update a job state:

# **Retrieving job information**

```
# The API:
/api/cluster/jobs/{uuid}
# The call:
curl -X GET "https://<mgmt-ip>/api/cluster/jobs/b5145e1d-b53b-11e8-8252-
005056bbd8f5" -H "accept: application/json"
# The response:
{
    "uuid": "b5145e1d-b53b-11e8-8252-005056bbd8f5",
    "code": 0,
    "description": "Cluster Backup Job",
    "state": "running",
  "message": "creating node backups",
  " links": {
        "self": {
            "href": "/api/cluster/jobs/b5145e1d-b53b-11e8-8252-005056bbd8f5"
  }
    }
}
```

```
# The API:
/api/cluster/jobs/{uuid}
# The call:
curl -X PATCH "https://<mgmt-ip>/api/cluster/jobs/b5145e1d-b53b-11e8-8252-
005056bbd8f5?action=cancel" -H "accept: application/json"
```
### **Retrieve recent asynchronous jobs**

GET /cluster/jobs

#### **Introduced In:** 9.6

Retrieves a list of recently running asynchronous jobs. After a job transitions to a failure or success state, it is deleted after a default time of 300 seconds.

#### **Parameters**

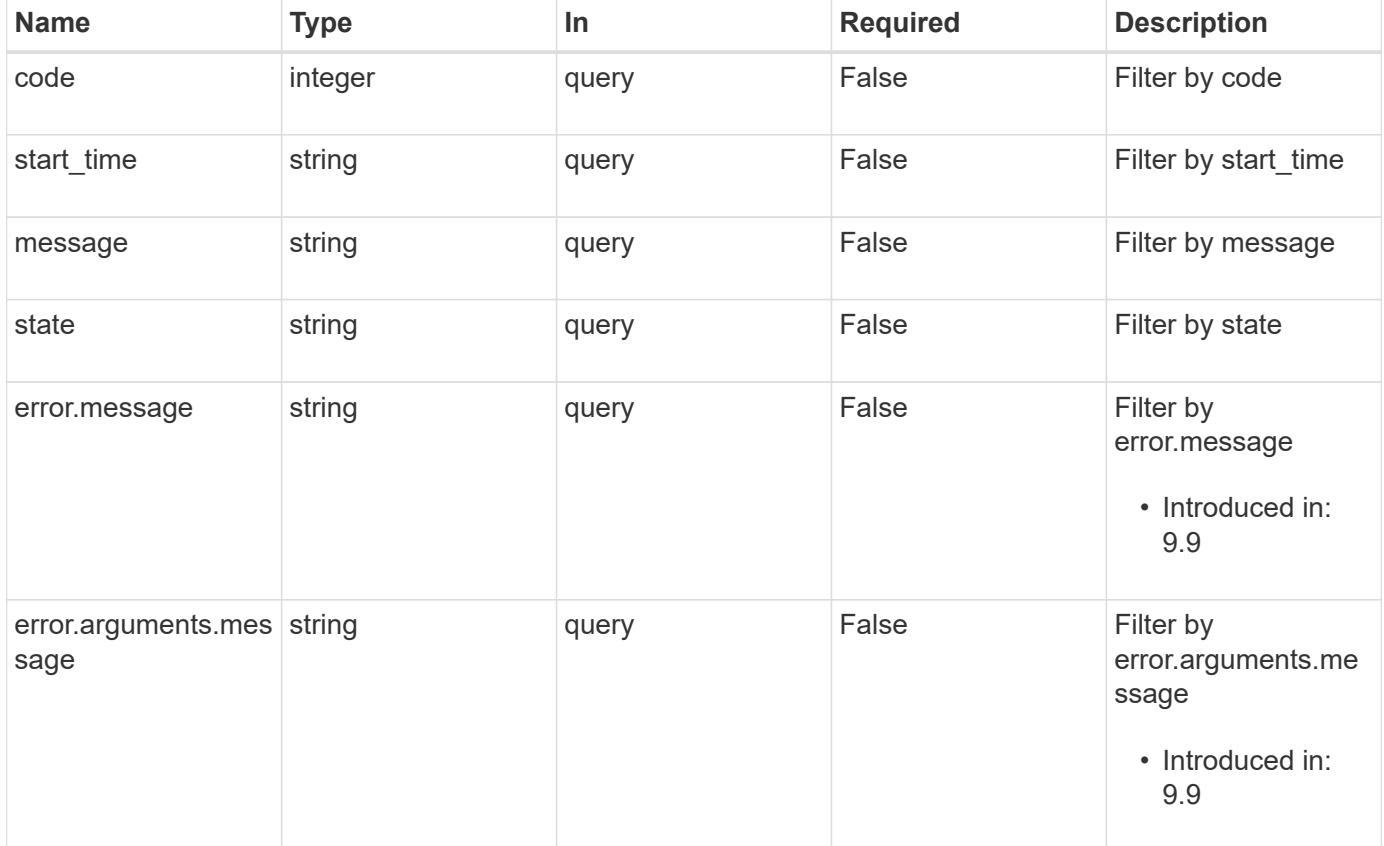

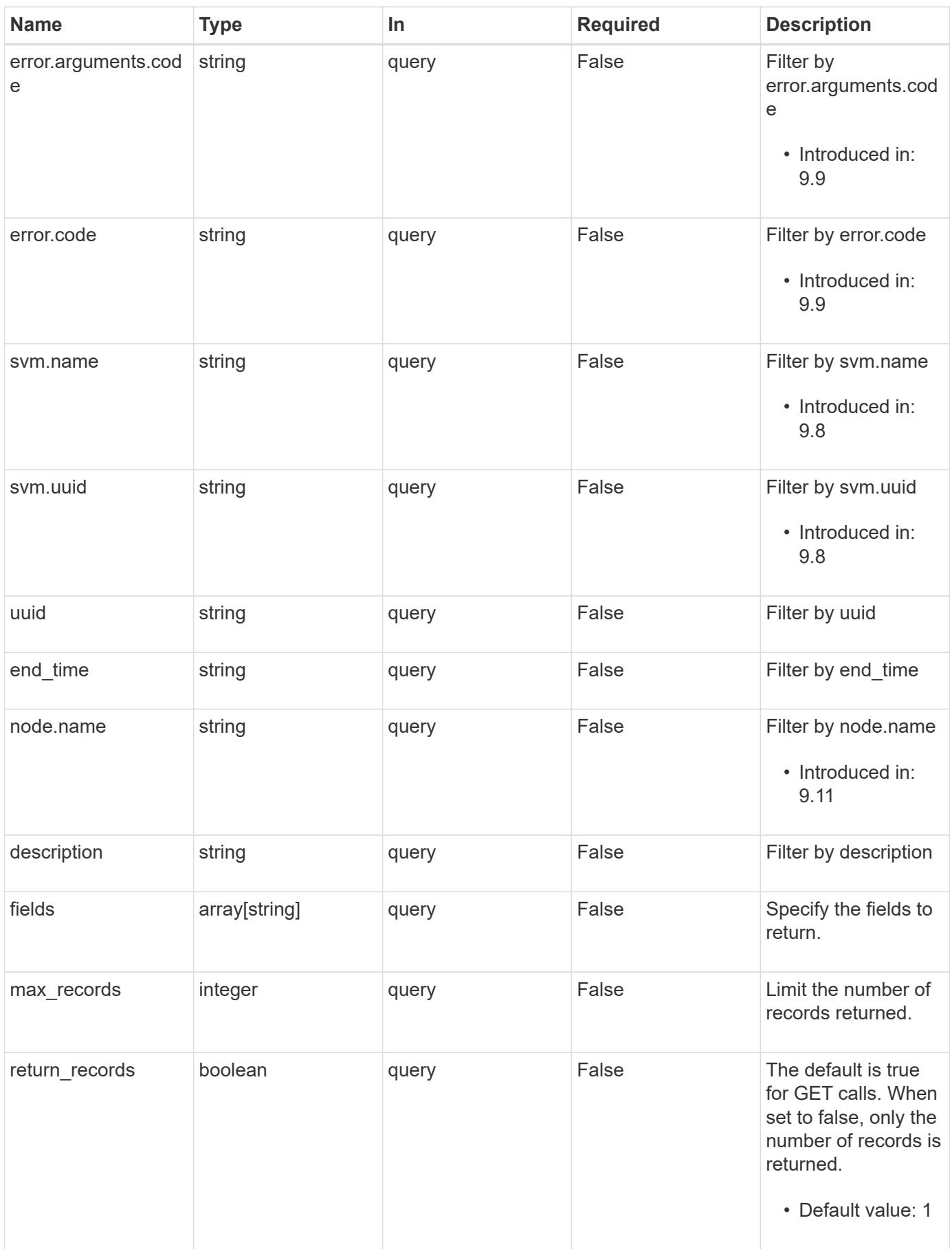

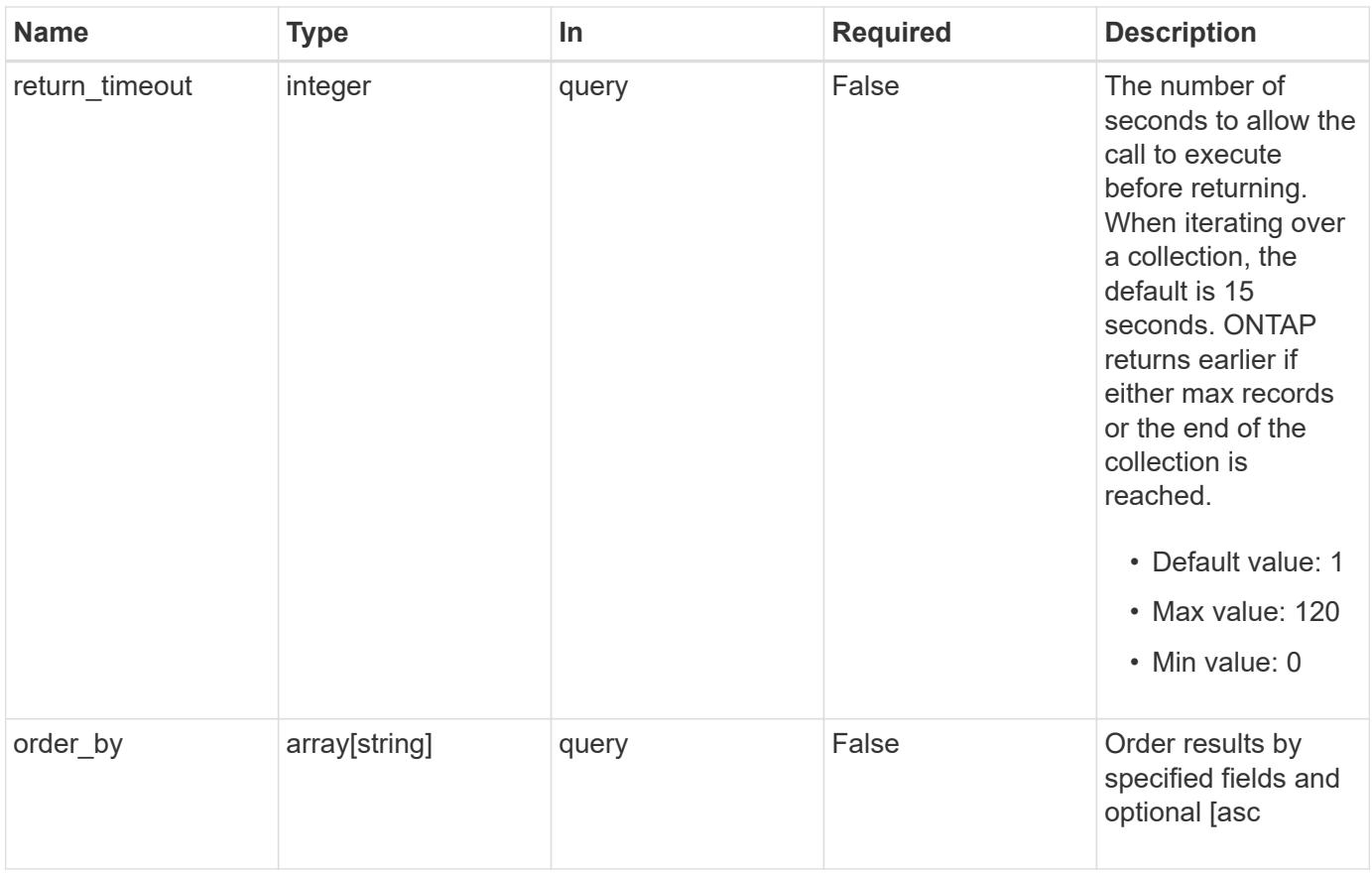

# **Response**

Status: 200, Ok

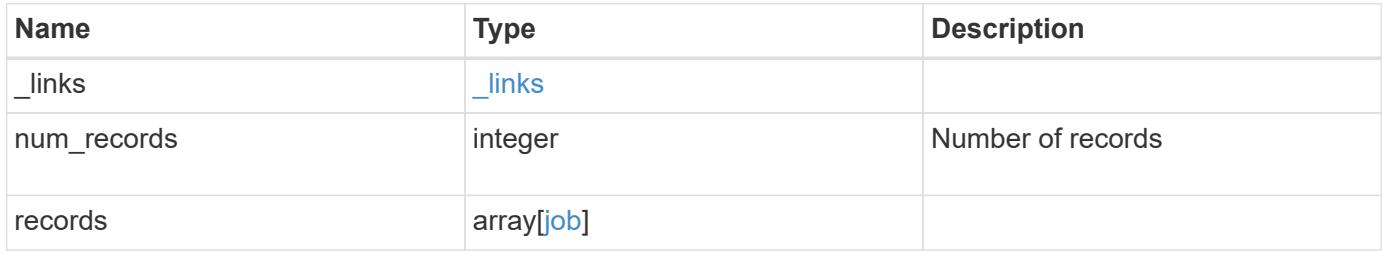

**Example response**

```
{
  " links": {
      "next": {
        "href": "/api/resourcelink"
      },
      "self": {
       "href": "/api/resourcelink"
      }
    },
    "num_records": 1,
    "records": {
      "_links": {
        "self": {
          "href": "/api/resourcelink"
        }
      },
      "code": 0,
      "description": "App Snapshot Job",
    "end time": "string",
      "error": {
        "arguments": {
          "code": "string",
          "message": "string"
        },
        "code": "4",
        "message": "entry doesn't exist"
      },
      "message": "Complete: Successful",
    "start_time": "string",
      "state": "queued",
      "svm": {
        "_links": {
          "self": {
             "href": "/api/resourcelink"
          }
        },
      "name": "svm1",
        "uuid": "02c9e252-41be-11e9-81d5-00a0986138f7"
      },
      "uuid": "1cd8a442-86d1-11e0-ae1c-123478563412"
    }
}
```
Status: Default, Error

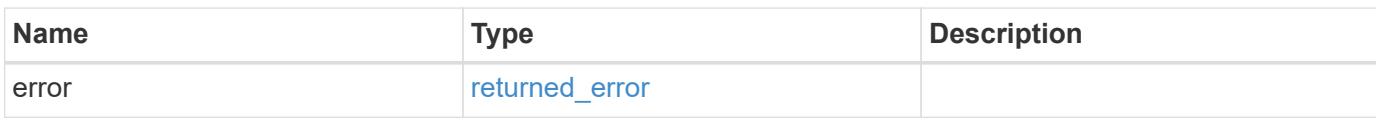

**Example error**

```
{
   "error": {
     "arguments": {
       "code": "string",
       "message": "string"
     },
      "code": "4",
      "message": "entry doesn't exist",
     "target": "uuid"
   }
}
```
**Definitions**

#### **See Definitions**

href

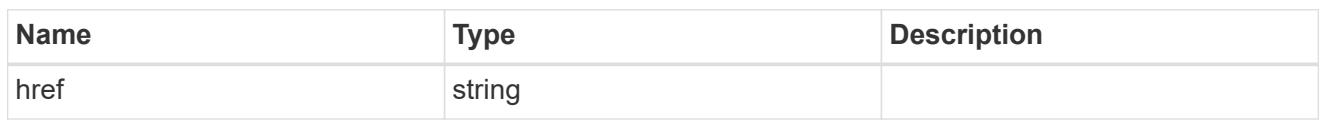

\_links

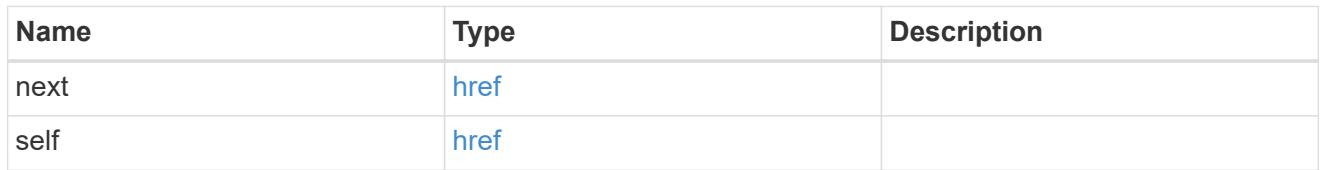

\_links

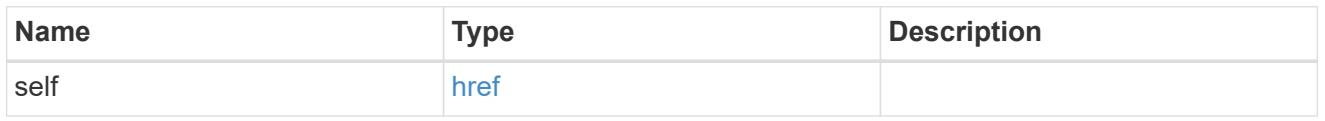

#### error\_arguments

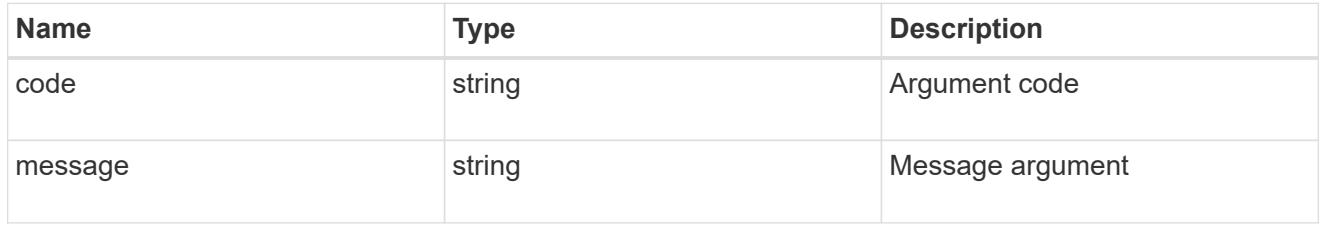

error

The error that caused the job to fail. This property is only populated when the job fails and it matches the API response error structure used by all APIs. The message and code match the dedicated message and code properties once the job has failed.

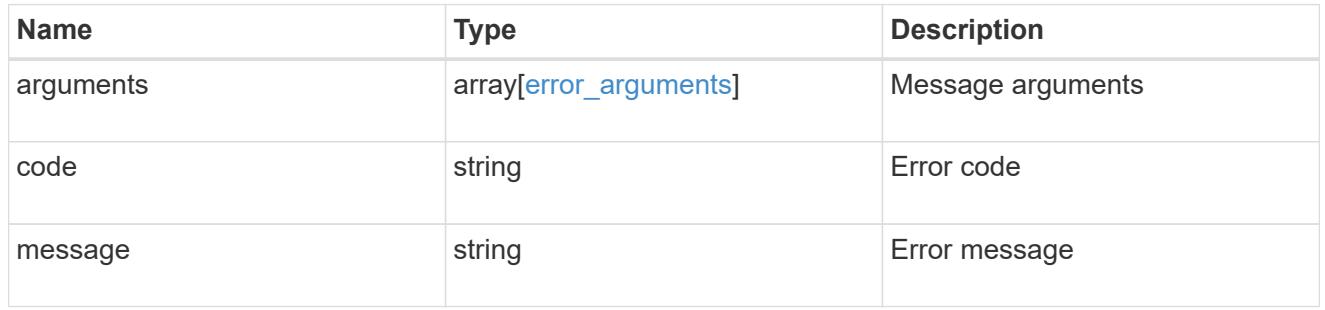

node

The node where this job was run

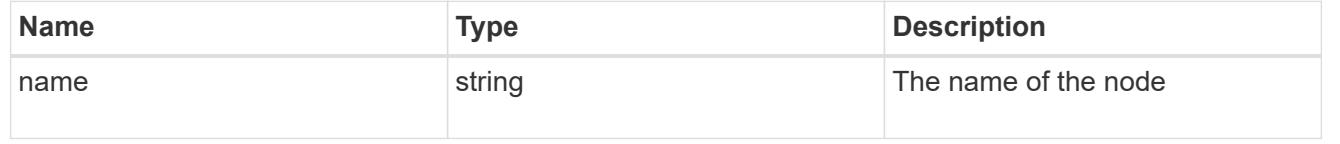

## svm

SVM, applies only to SVM-scoped objects.

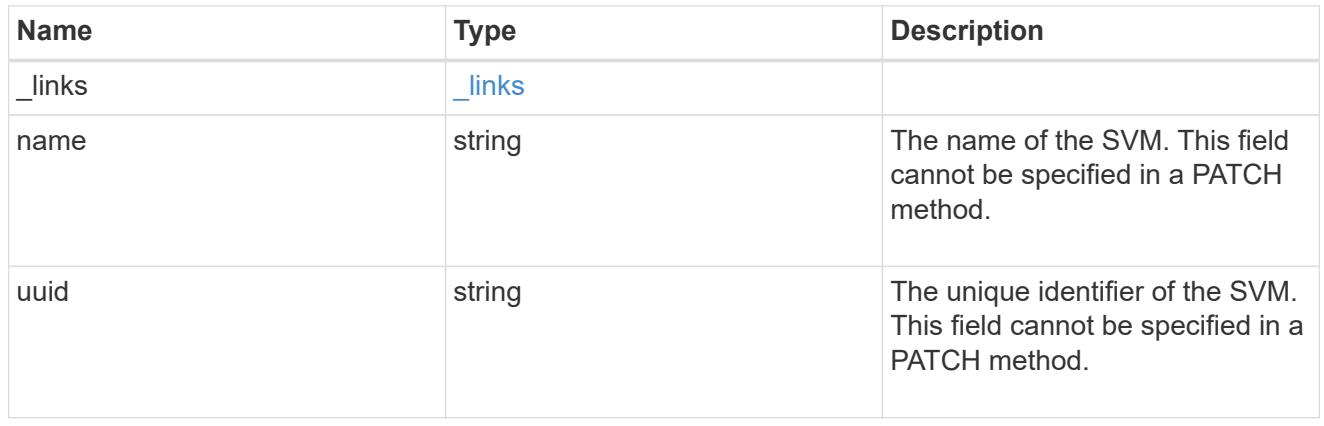

### job

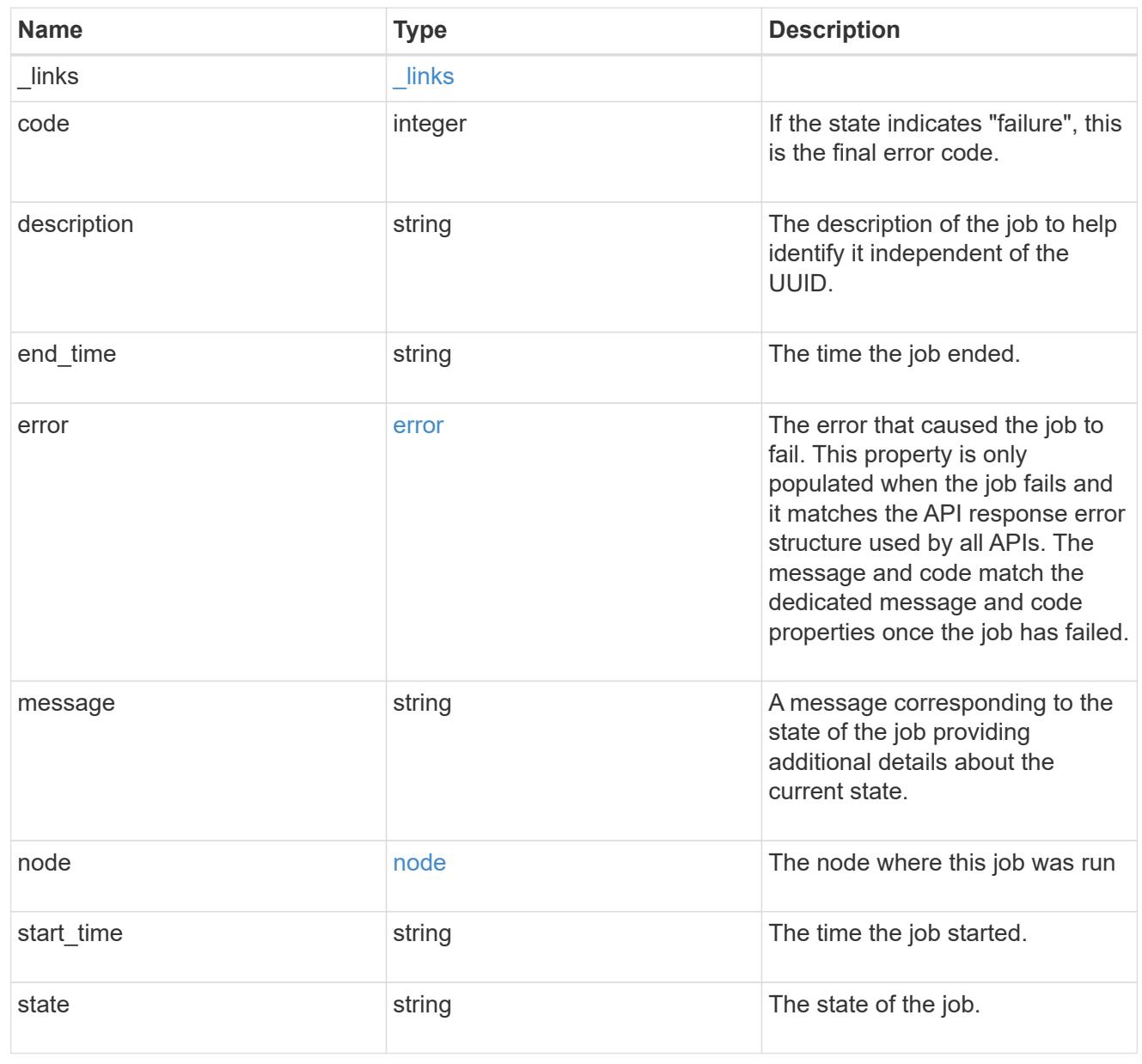

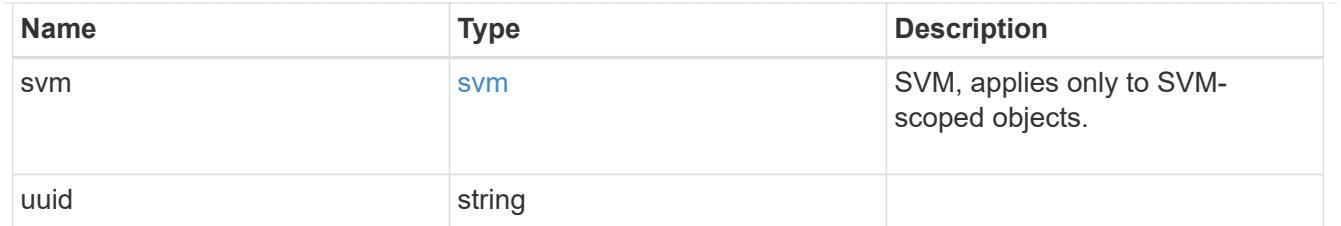

returned\_error

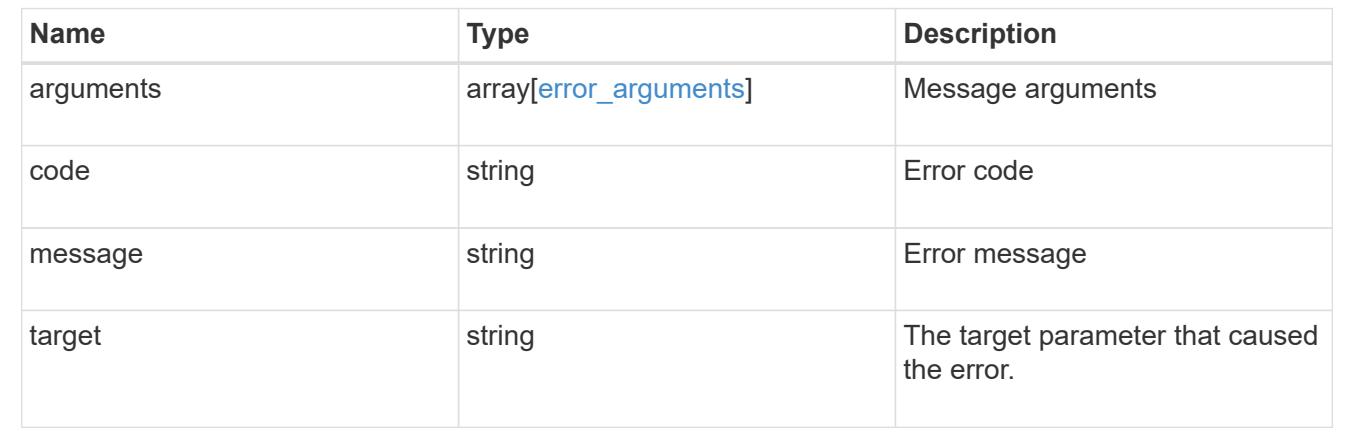

# **Retrieve details of an asynchronous job**

GET /cluster/jobs/{uuid}

#### **Introduced In:** 9.6

Retrieves the details of a specific asynchronous job. After a job transitions to a failure or success state, it is deleted after a default time of 300 seconds.

#### **Parameters**

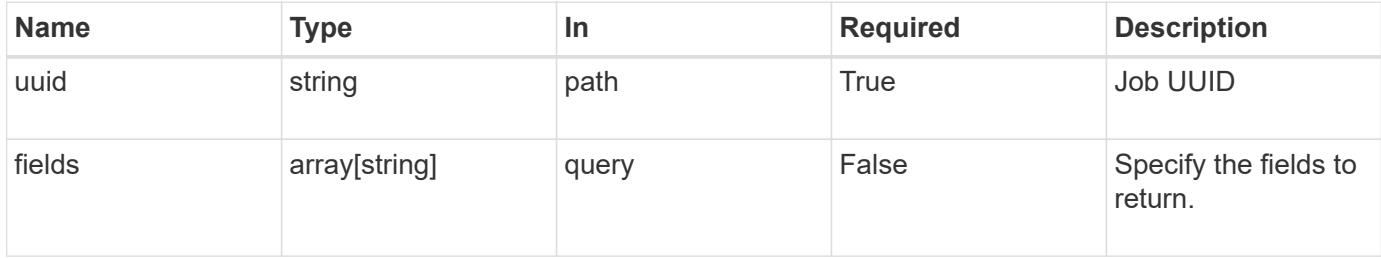

#### **Response**

```
Status: 200, Ok
```
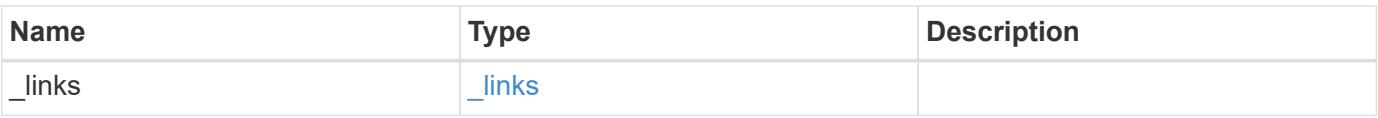

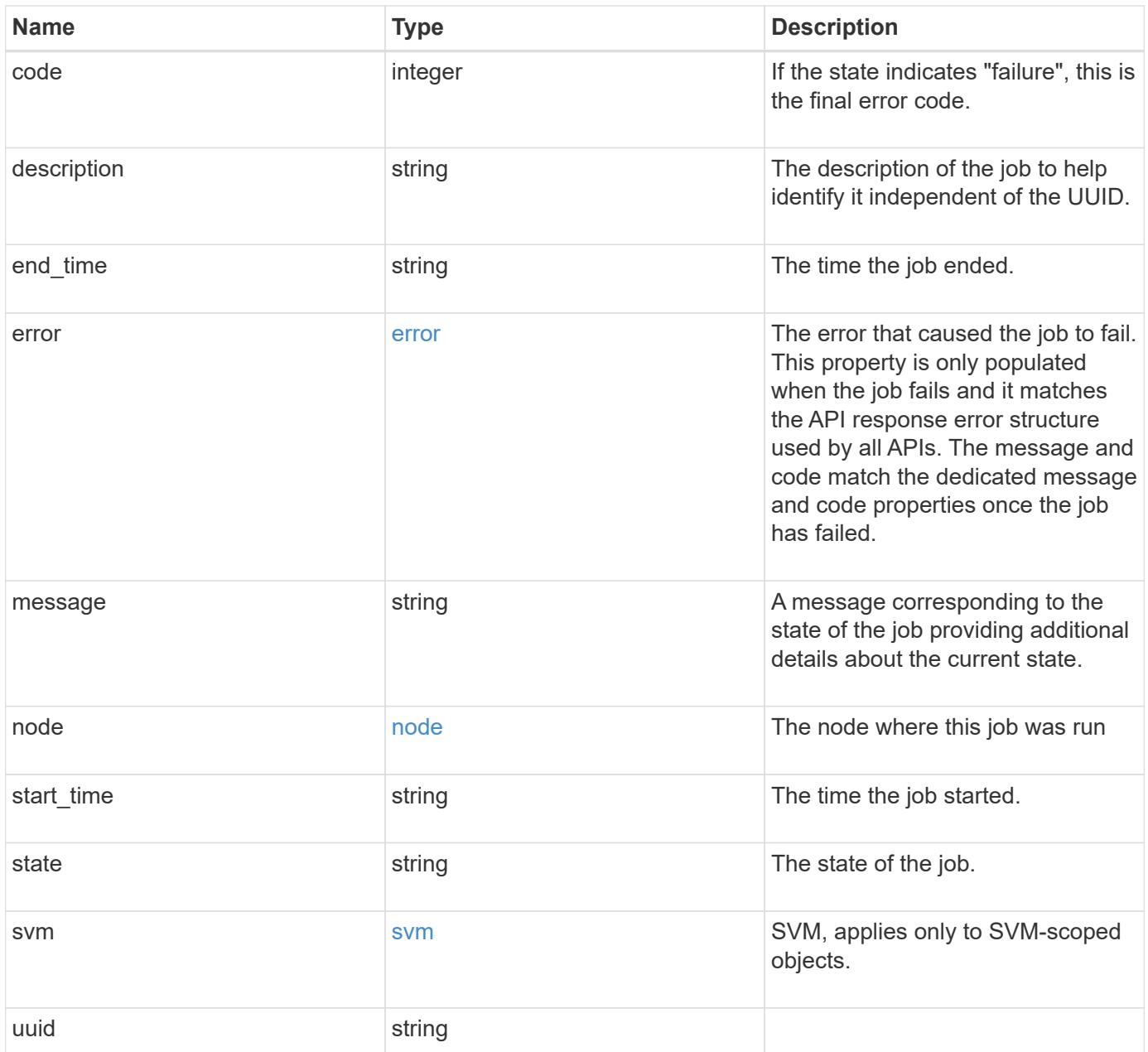

**Example response**

```
{
  " links": {
      "self": {
        "href": "/api/resourcelink"
     }
    },
    "code": 0,
    "description": "App Snapshot Job",
  "end time": "string",
    "error": {
      "arguments": {
        "code": "string",
       "message": "string"
      },
      "code": "4",
      "message": "entry doesn't exist"
    },
    "message": "Complete: Successful",
  "start time": "string",
    "state": "queued",
    "svm": {
     "_links": {
       "self": {
         "href": "/api/resourcelink"
       }
      },
    "name": "svm1",
      "uuid": "02c9e252-41be-11e9-81d5-00a0986138f7"
    },
    "uuid": "1cd8a442-86d1-11e0-ae1c-123478563412"
}
```
### **Error**

Status: Default, Error

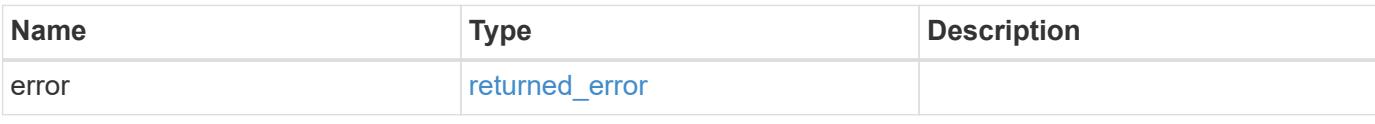

### **Example error**

```
{
   "error": {
     "arguments": {
       "code": "string",
      "message": "string"
     },
     "code": "4",
     "message": "entry doesn't exist",
     "target": "uuid"
   }
}
```
#### **Definitions**

#### **See Definitions**

href

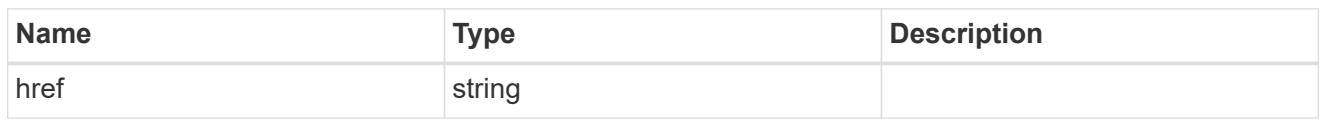

\_links

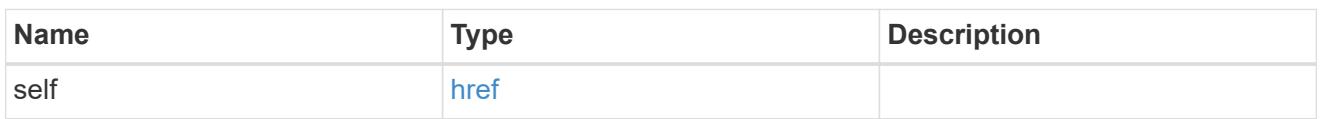

#### error\_arguments

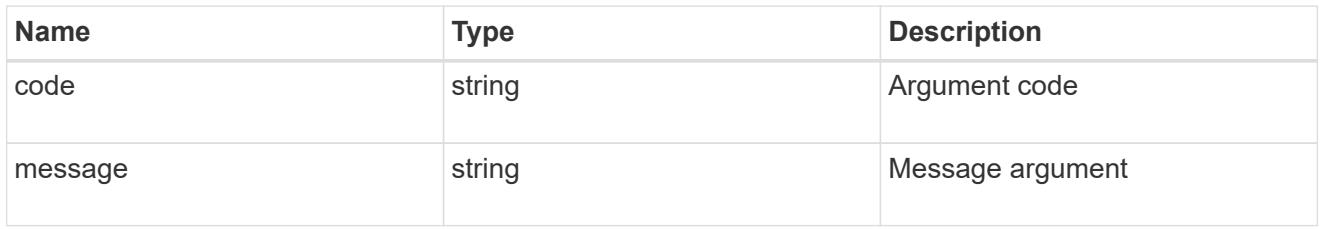

#### error

The error that caused the job to fail. This property is only populated when the job fails and it matches the API response error structure used by all APIs. The message and code match the dedicated message and code properties once the job has failed.

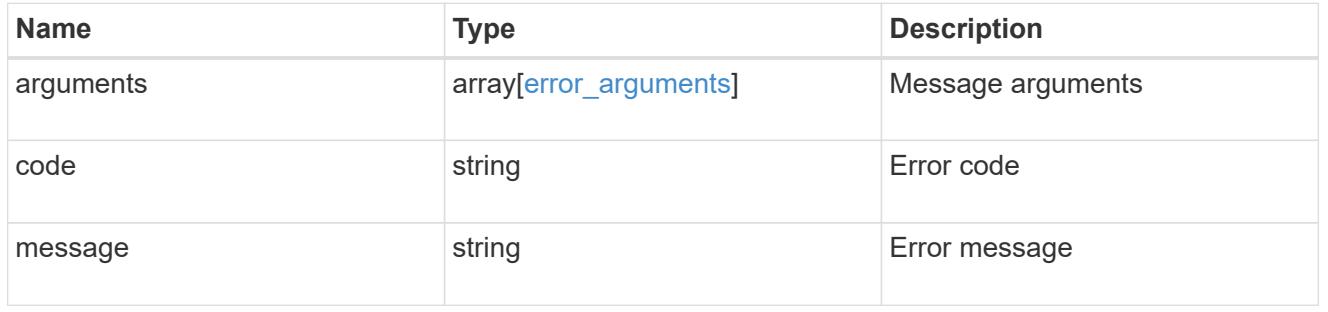

node

The node where this job was run

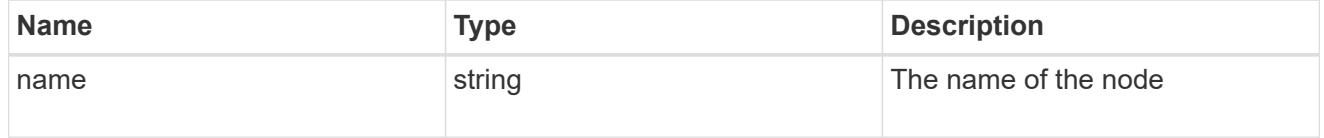

svm

SVM, applies only to SVM-scoped objects.

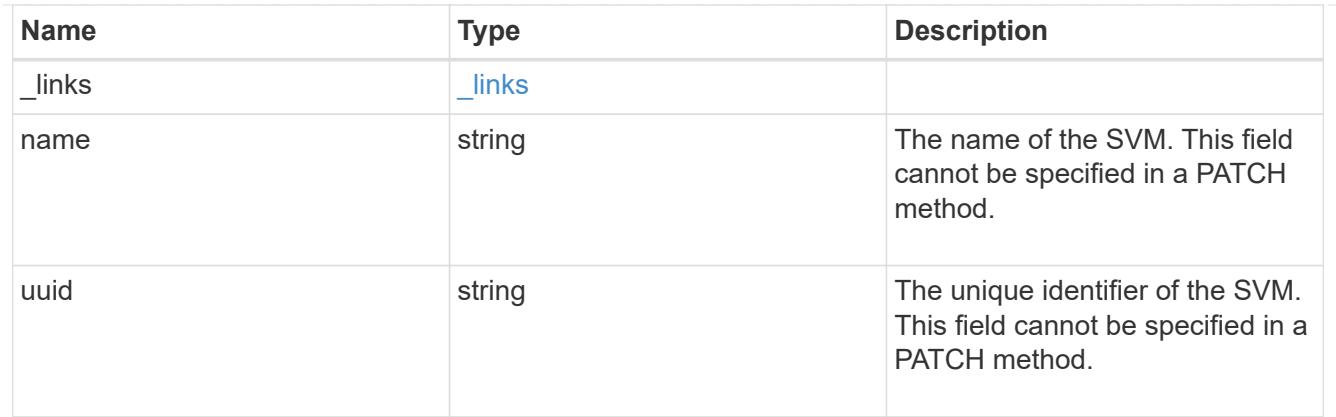

### returned\_error

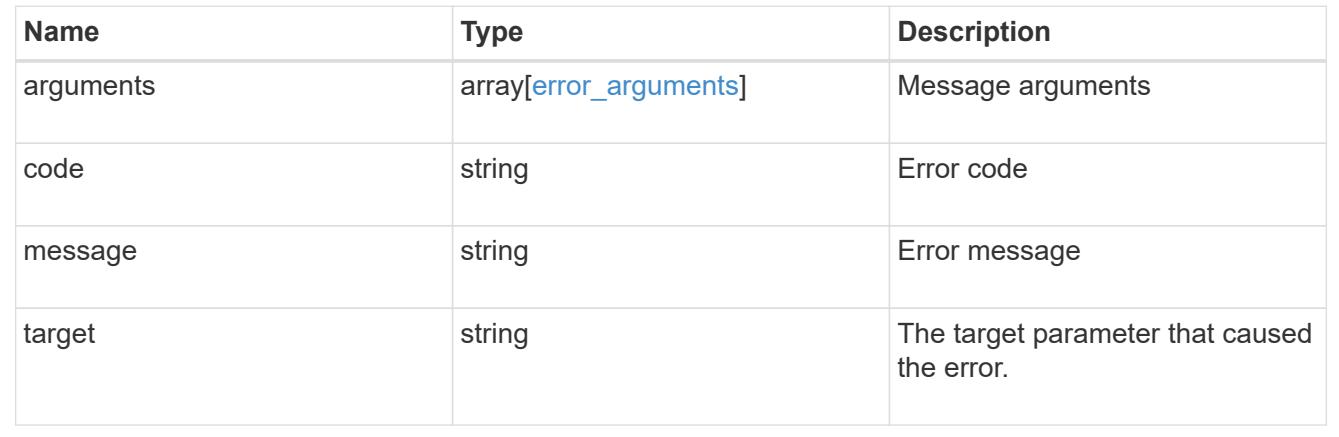

# **Update the state of an asynchronous job**

PATCH /cluster/jobs/{uuid}

### **Introduced In:** 9.6

Updates the state of a specific asynchronous job.

#### **Parameters**

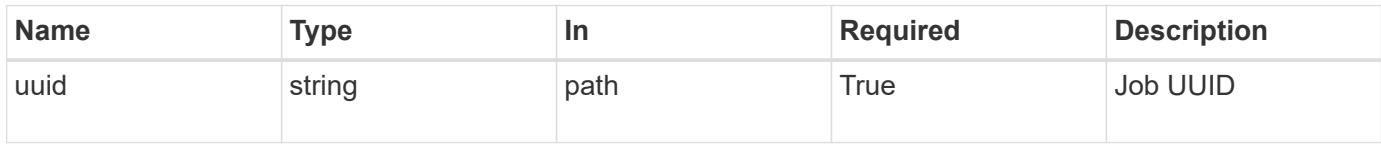

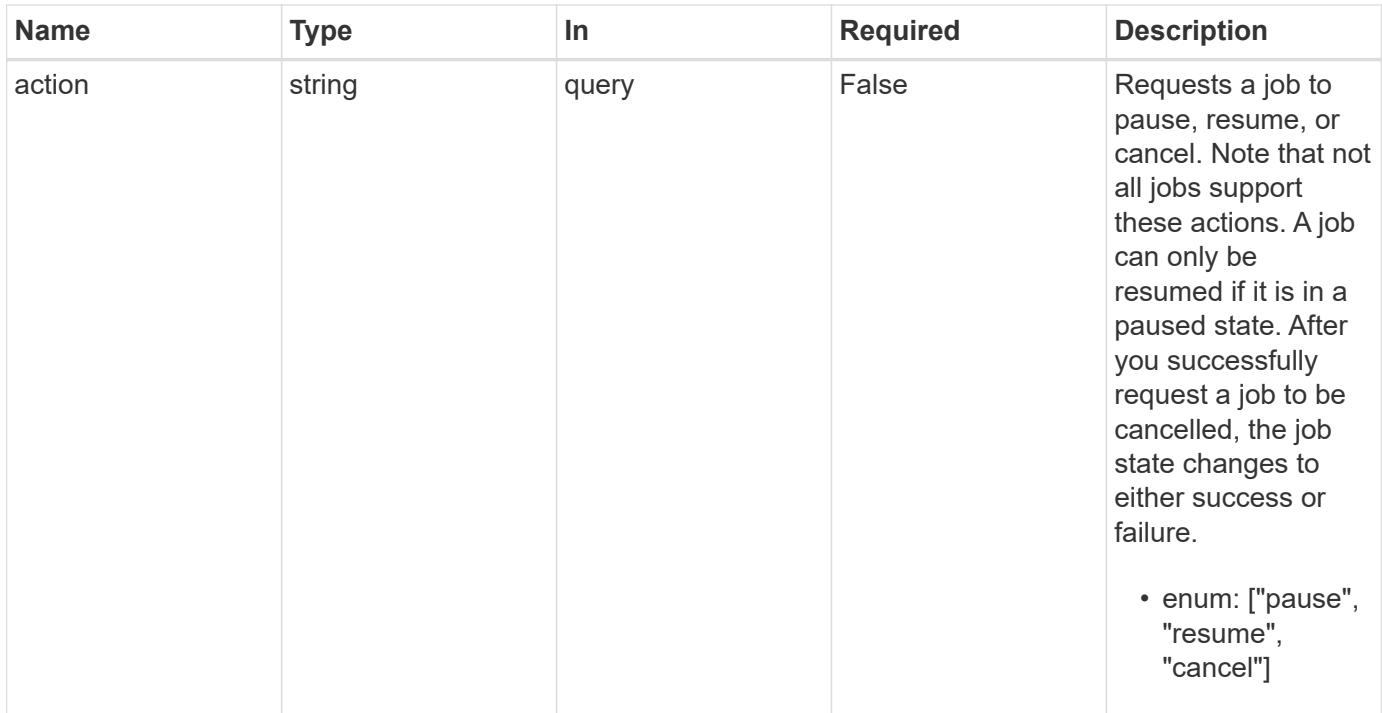

# **Response**

Status: 200, Ok

#### **Error**

Status: Default

# ONTAP Error Response Codes

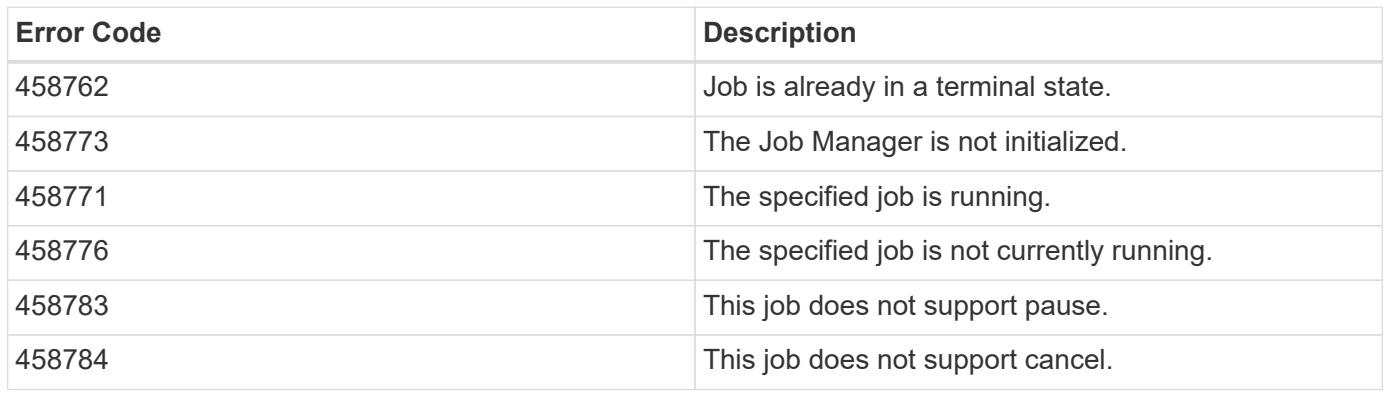

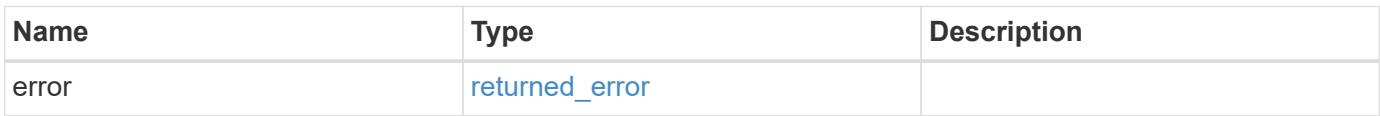

#### **Example error**

```
{
   "error": {
      "arguments": {
       "code": "string",
       "message": "string"
      },
      "code": "4",
      "message": "entry doesn't exist",
      "target": "uuid"
   }
}
```
#### **Definitions**

### **See Definitions**

error\_arguments

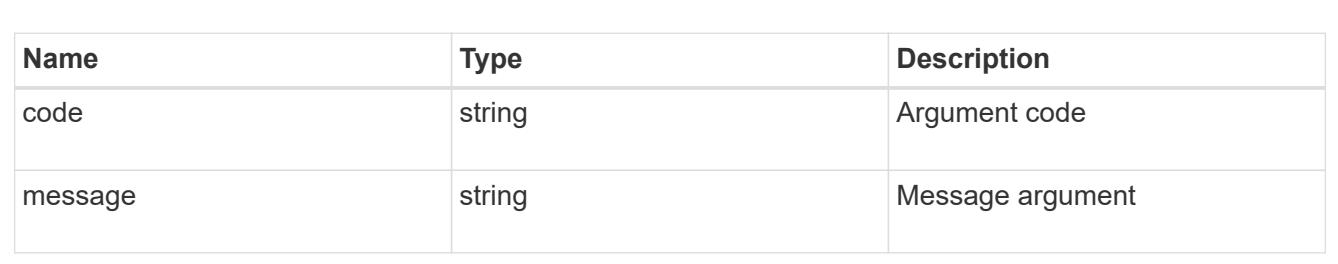

#### returned\_error

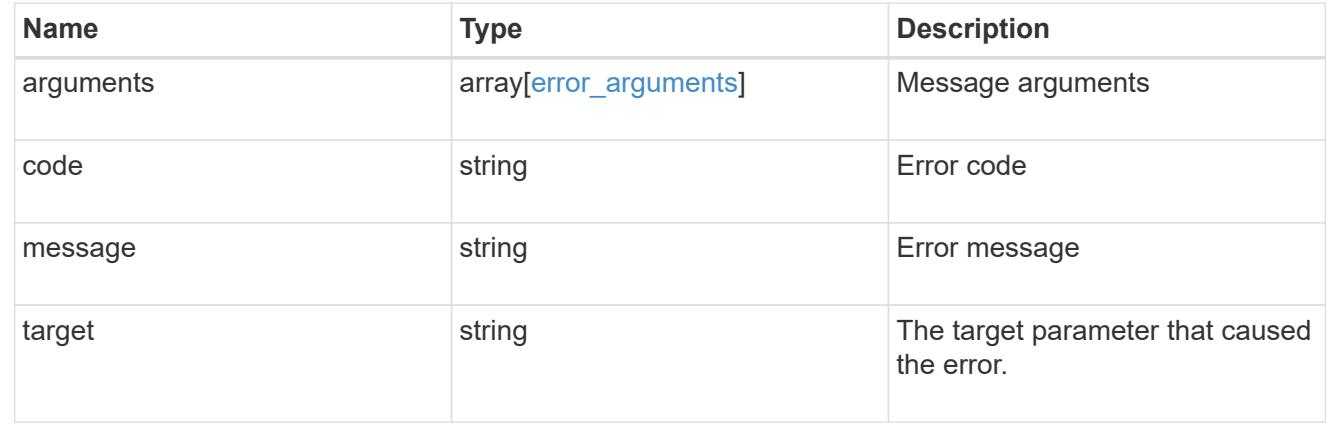

# **Retrieve capacity pool licenses**

**Cluster licensing capacity-pools endpoint overview**

#### **Overview**

Capacity pool licenses are installed on and managed by the license manager. Each ONTAP node that is using the capacity pools licensing model is associated with a capacity pool license from which capacity is leased for data aggregates.

This API is used to retrieve information about associations between ONTAP nodes in the cluster and capacity pool licenses. It also reports how much capacity each node is consuming from the capacity pool.

#### **Examples**

#### **Retrieving a collection of capacity pools associated with the cluster**

This example retrieves a collection that contains two capacity pool licenses, each of which is associated with an HA pair of nodes in a four-node cluster.

```
# API
curl -X GET "https://<mgmt-ip>/api/cluster/licensing/capacity-pools"
# Response
200 OK
# JSON Body
{
"records":[
    {
      "serial_number":"390000100",
    "license manager": {
        "uuid": "4ea7a442-86d1-11e0-ae1c-112233445566",
      " links": {
          "self": {
            "href": "/api/cluster/licensing/license-managers/4ea7a442-86d1-
11e0-ae1c-112233445566"
  }
        }
      },
      "nodes":[
        {
          "node":{
            "name":"node-1",
            "uuid":"4ea7a442-86d1-11e0-ae1c-123478563411"
          },
          "used_size":1099511627776,
          "_links":{
            "self":{
               "href": "/api/cluster/nodes/4ea7a442-86d1-11e0-ae1c-
123478563411"
```

```
  }
  }
        },
        {
           "node":{
            "name":"node-2",
             "uuid":"4ea7a442-86d1-11e0-ae1c-123478563412"
           },
           "used_size":1099511627776,
           "_links":{
             "self":{
               "href": "/api/cluster/nodes/4ea7a442-86d1-11e0-ae1c-
123478563412"
            }
  }
        }
    \frac{1}{\sqrt{2}}  "_links":{
        "self":{
           "href":"/api/cluster/licensing/capacity-pools/390000100"
        }
      }
    },
    {
      "serial_number":"390000101",
    "license manager": {
        "uuid": "4ea7a442-86d1-11e0-ae1c-112233445566",
      " links": {
           "self": {
            "href": "/api/cluster/licensing/license-managers/4ea7a442-86d1-
11e0-ae1c-112233445566"
  }
        }
      },
      "nodes":[
        {
           "node":{
            "name":"node-3",
            "uuid":"4ea7a442-86d1-11e0-ae1c-123478563413"
           },
           "used_size":2199023255552,
           "_links":{
             "self":{
               "href": "/api/cluster/nodes/4ea7a442-86d1-11e0-ae1c-
123478563413"
  }
```

```
  }
         },
         {
           "node":{
             "name":"node-4",
             "uuid":"4ea7a442-86d1-11e0-ae1c-123478563414"
           },
           "used_size":2199023255552,
           "_links":{
            "self":{
                "href": "/api/cluster/nodes/4ea7a442-86d1-11e0-ae1c-
123478563414"
  }
  }
         }
    \frac{1}{\sqrt{2}}  "_links":{
         "self":{
           "href":"/api/cluster/licensing/capacity-pools/390000101"
         }
      }
    }
\frac{1}{\sqrt{2}}"num_records":2,
"_links":{
   "self":{
      "href":"/api/cluster/licensing/capacity-pools"
    }
}
}
```
### **Retrieving information about nodes associated with a specific capacity pool license**

This example retrieves information about the nodes that are associated with a capacity pool license of the serial number 390000100.

```
# API
curl -X GET "https://<mgmt-ip>/api/cluster/licensing/capacity-
pools/390000100"
# Response
200 OK
# JSON Body
{
"serial_number":"390000100",
```

```
"license manager": {
    "uuid": "4ea7a442-86d1-11e0-ae1c-112233445566",
    "_links": {
      "self": {
         "href": "/api/cluster/licensing/license-managers/4ea7a442-86d1-11e0-
ae1c-112233445566"
       }
   }
},
"nodes":[
    {
      "node":{
        "name":"node-1",
        "uuid":"4ea7a442-86d1-11e0-ae1c-123478563411"
      },
      "used_size":1099511627776,
      "_links":{
        "self":{
           "href": "/api/cluster/nodes/4ea7a442-86d1-11e0-ae1c-123478563411"
        }
      }
    },
    {
      "node":{
        "name":"node-2",
        "uuid":"4ea7a442-86d1-11e0-ae1c-123478563412"
      },
      "used_size":1099511627776,
      "_links":{
         "self":{
           "href": "/api/cluster/nodes/4ea7a442-86d1-11e0-ae1c-123478563412"
         }
      }
    }
\frac{1}{\sqrt{2}}"_links":{
    "self":{
      "href":"/api/cluster/licensing/capacity-pools/390000100"
    }
}
}
```
#### **Retrieve capacity pools**

```
GET /cluster/licensing/capacity-pools
```
### **Introduced In:** 9.8

Retrieves a collection of capacity pools.

#### **Learn more**

• [DOC /cluster/licensing/capacity-pools](https://docs.netapp.com/us-en/ontap-restapi/cluster_licensing_capacity-pools_endpoint_overview.html)

### **Related ONTAP commands**

- system license show-status
- system license show

### **Parameters**

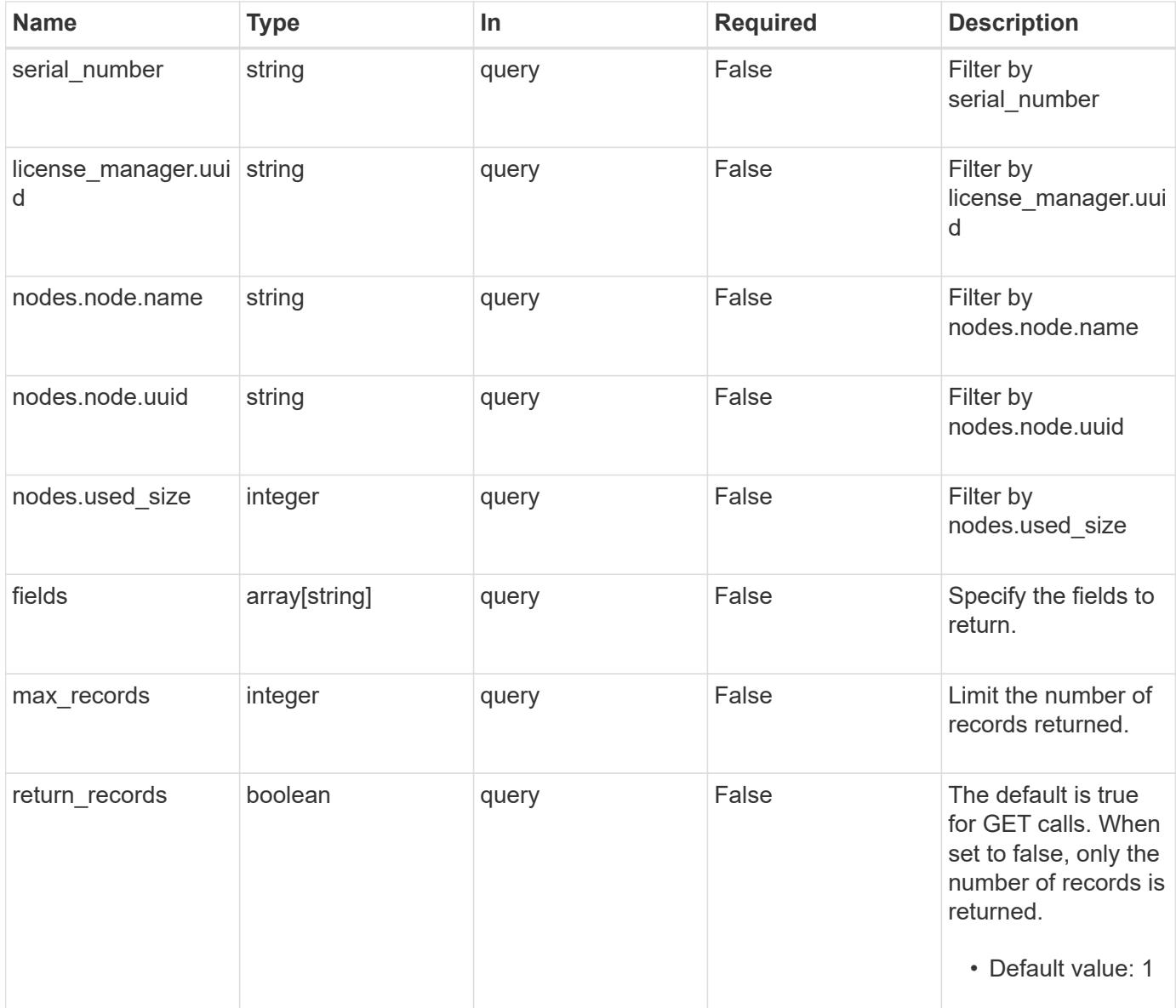

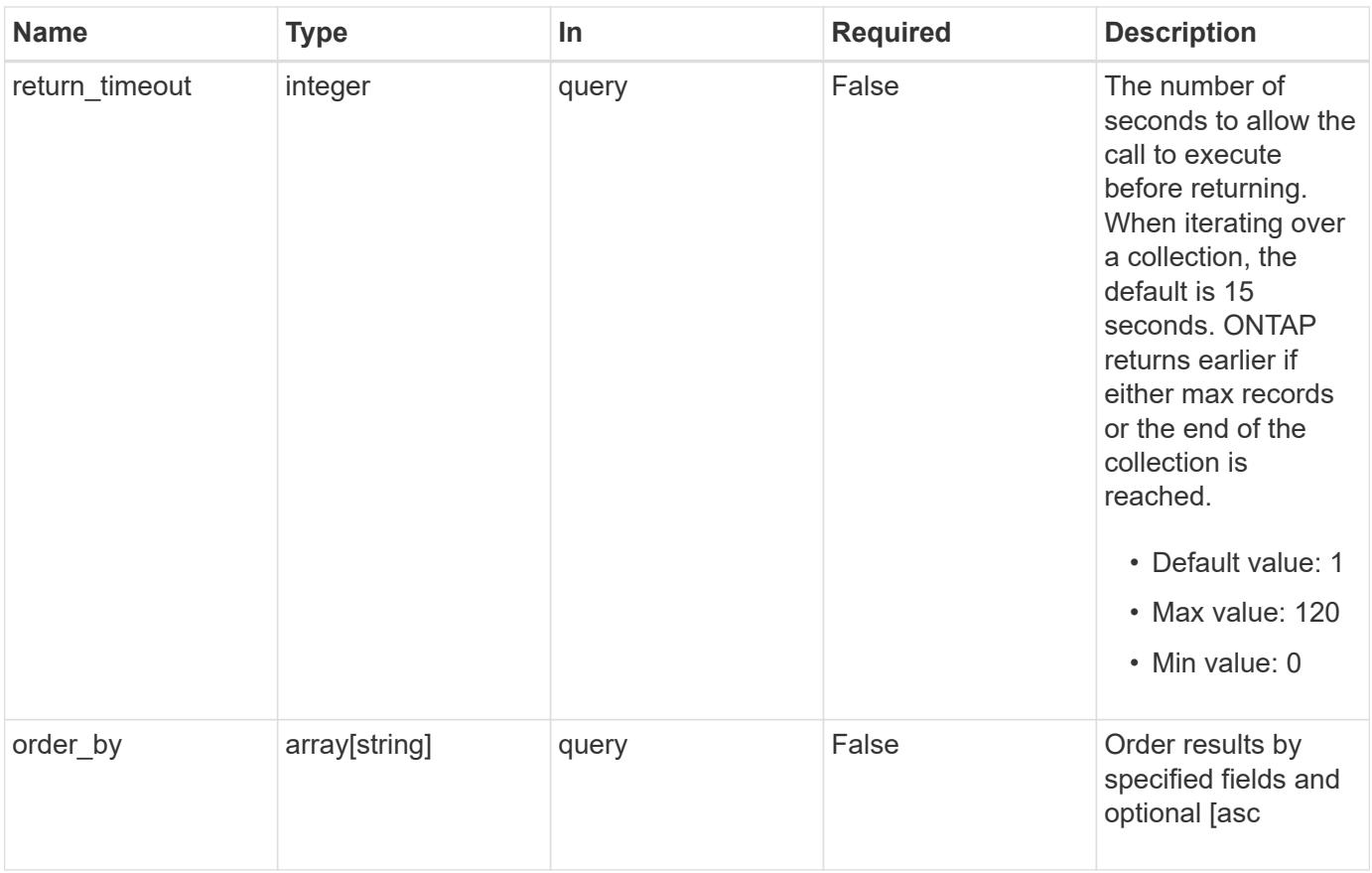

# **Response**

Status: 200, Ok

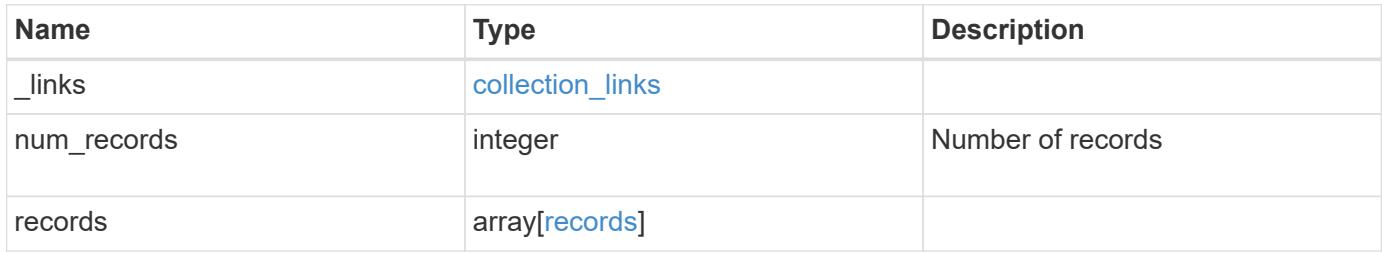

**Example response**

```
{
  " links": {
      "next": {
        "href": "/api/resourcelink"
      },
      "self": {
       "href": "/api/resourcelink"
      }
    },
    "num_records": 1,
    "records": {
      "_links": {
        "self": {
          "href": "/api/resourcelink"
        }
      },
    "license manager": {
        "_links": {
          "self": {
             "href": "/api/resourcelink"
          }
        },
        "uuid": "4ea7a442-86d1-11e0-ae1c-112233445566"
      },
      "nodes": {
        "node": {
          "_links": {
             "self": {
               "href": "/api/resourcelink"
             }
           },
          "name": "node1",
          "uuid": "1cd8a442-86d1-11e0-ae1c-123478563412"
        },
        "used_size": 0
      },
      "serial_number": 390000100
   }
}
```
Status: Default, Error

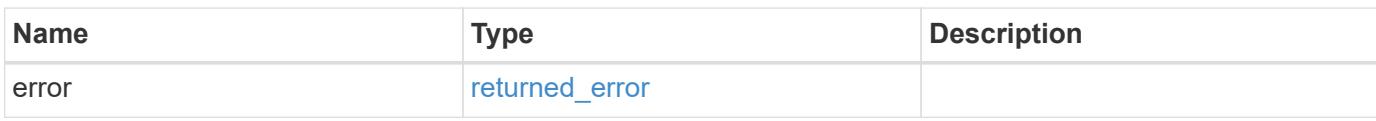

**Example error**

```
{
   "error": {
     "arguments": {
       "code": "string",
       "message": "string"
     },
      "code": "4",
      "message": "entry doesn't exist",
     "target": "uuid"
   }
}
```
**Definitions**

### **See Definitions**

href

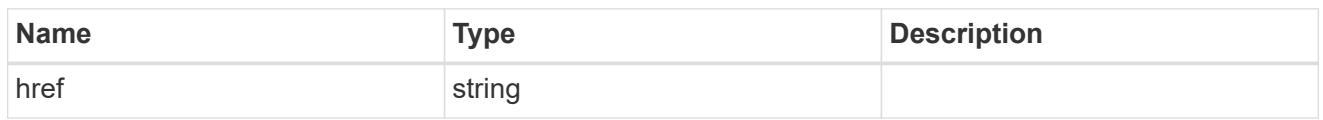

collection\_links

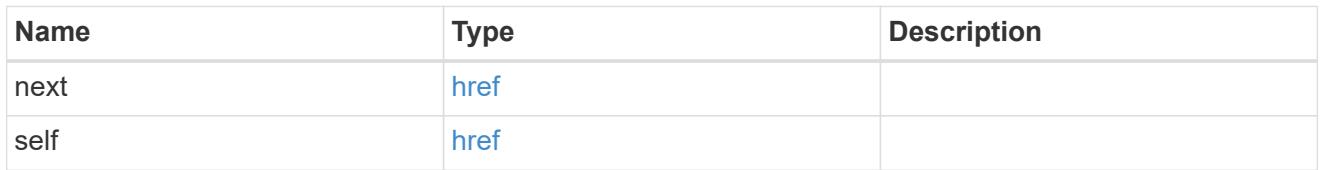

# self\_link

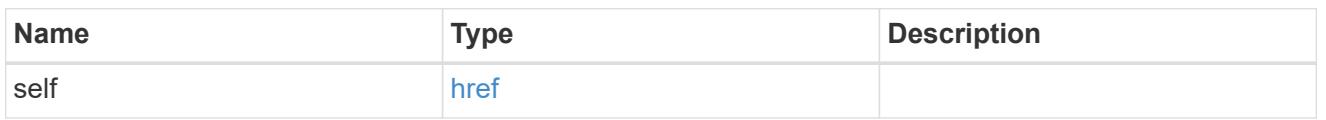

### license\_manager

License manager instance where this capacity pool license in installed.

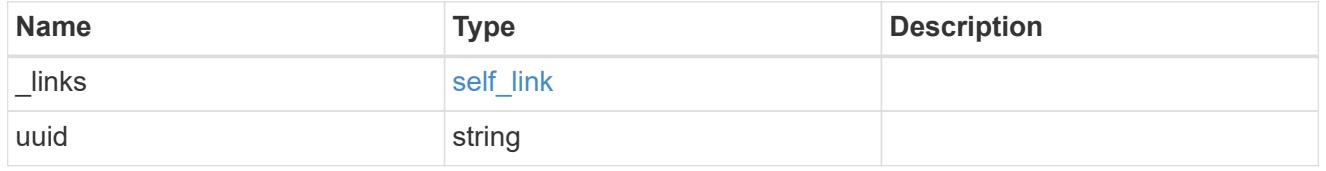

# \_links

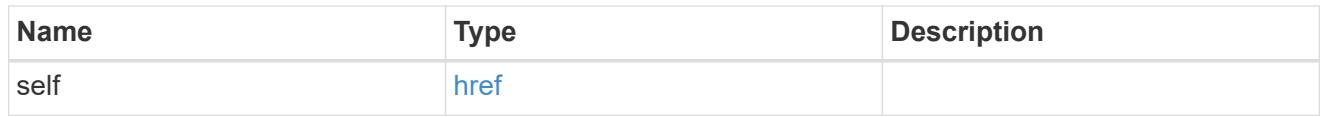

#### node\_reference

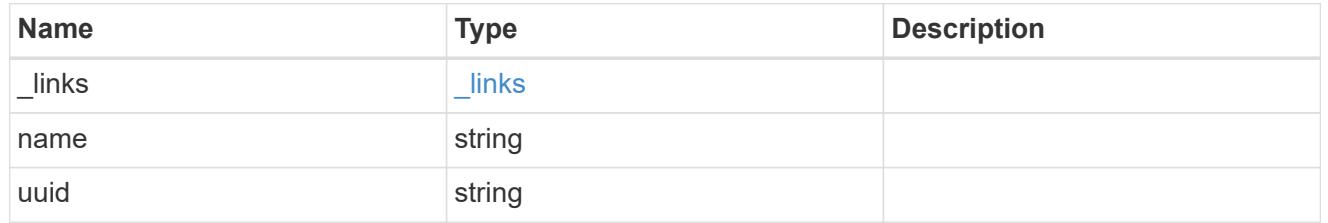

### nodes

Information on a node from the capacity licensing perspective.

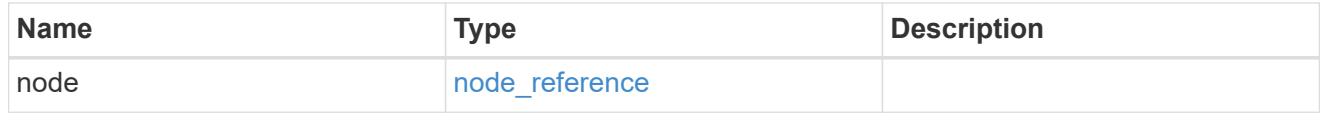

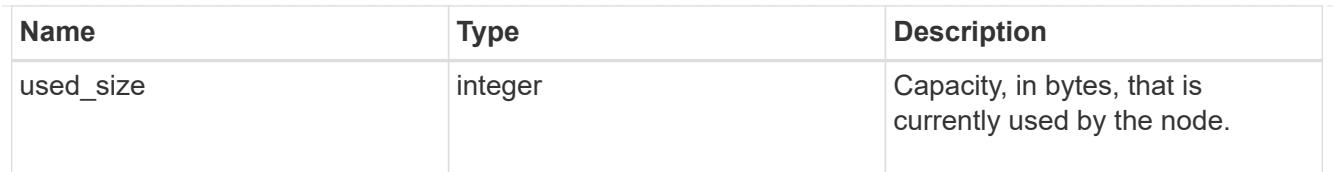

# records

Information on a capacity pool license and how it is associated with the cluster.

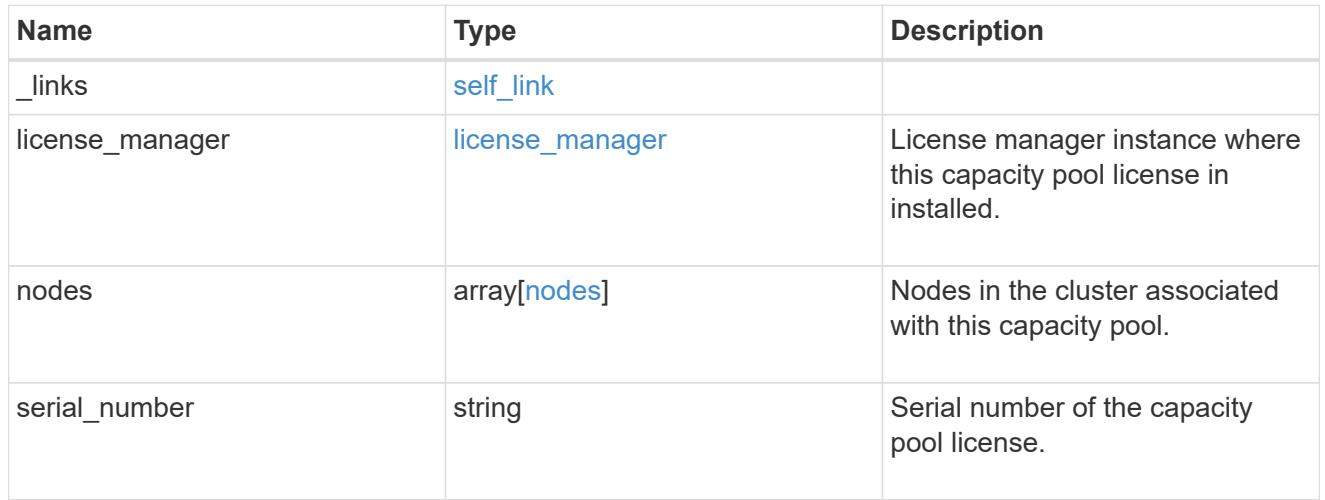

### error\_arguments

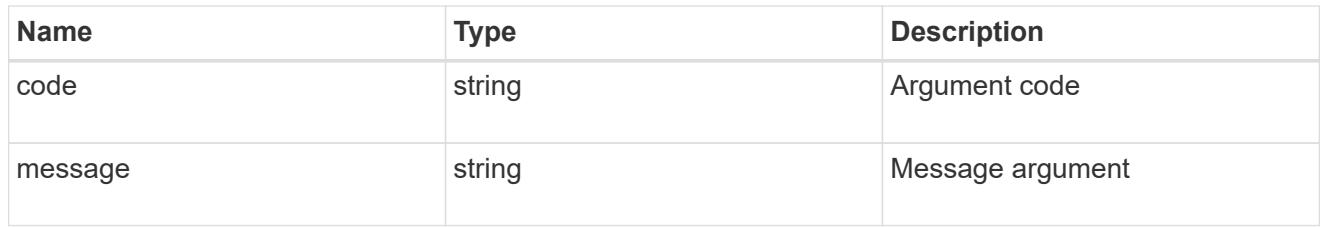

# returned\_error

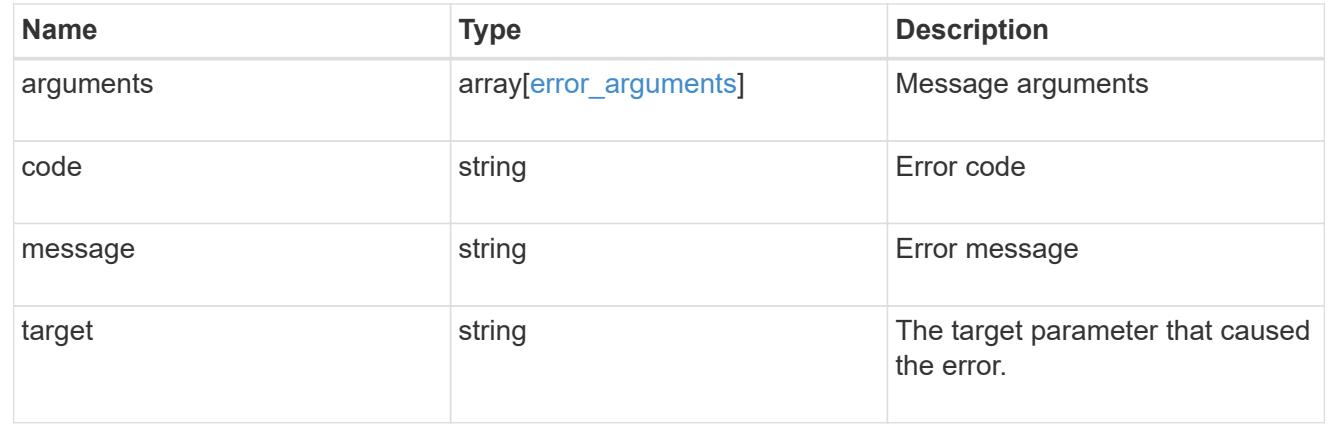

# **Retrieve capacity pool information**

```
GET /cluster/licensing/capacity-pools/{serial_number}
```
### **Introduced In:** 9.8

Retrieves information about the capacity pool.

#### **Learn more**

• [DOC /cluster/licensing/capacity-pools](https://docs.netapp.com/us-en/ontap-restapi/cluster_licensing_capacity-pools_endpoint_overview.html)

#### **Related ONTAP commands**

- system license show-status
- system license show

#### **Parameters**

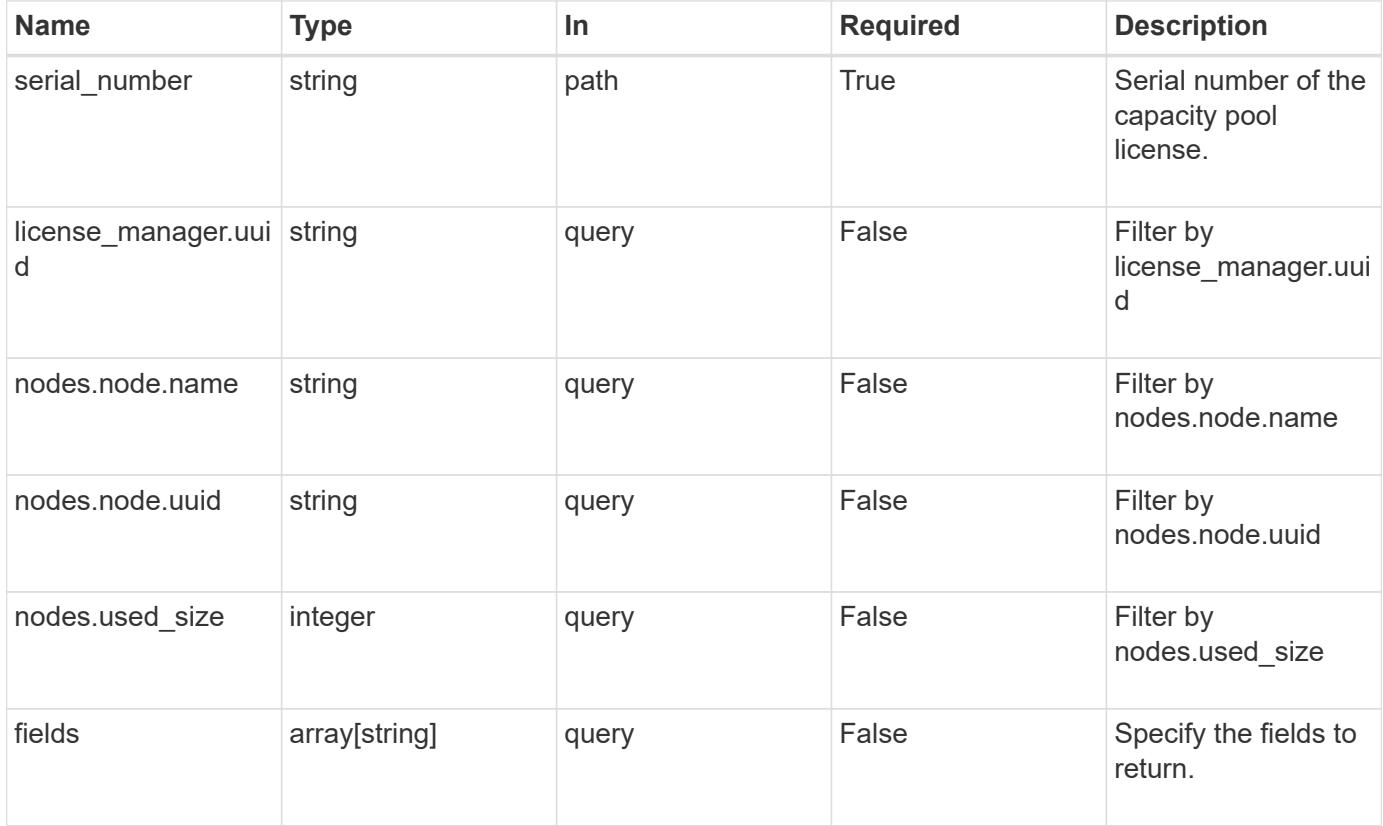

#### **Response**

```
Status: 200, Ok
```
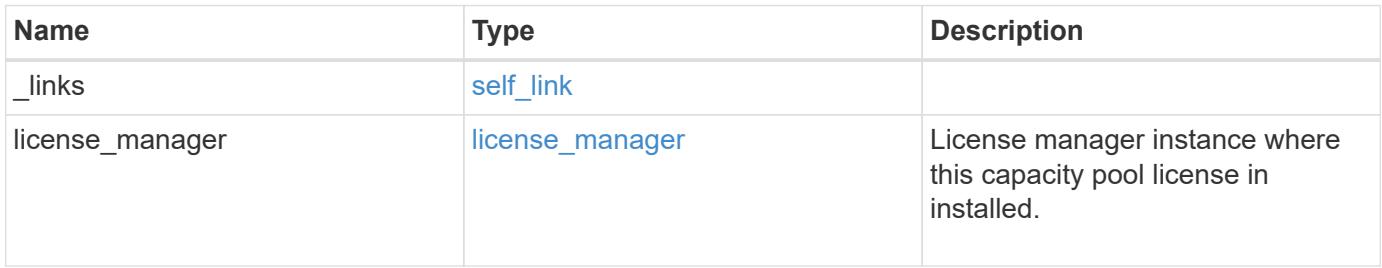

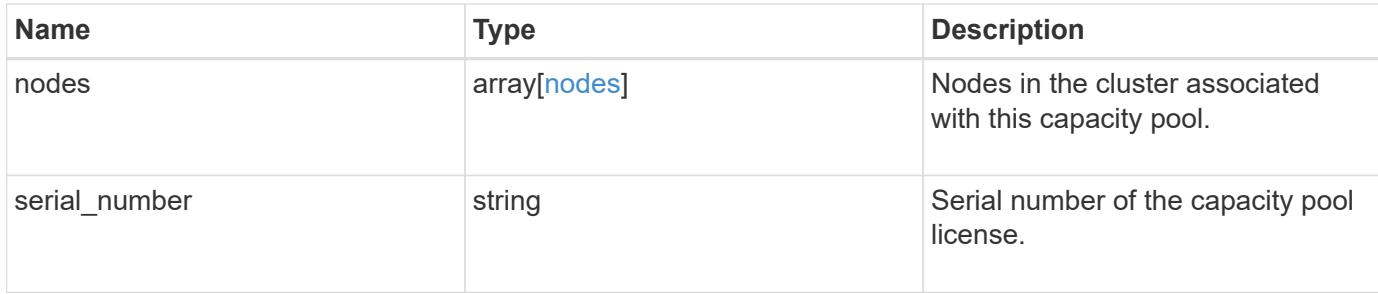

#### **Example response**

```
{
  " links": {
     "self": {
       "href": "/api/resourcelink"
     }
    },
    "license_manager": {
      "_links": {
        "self": {
          "href": "/api/resourcelink"
        }
      },
      "uuid": "4ea7a442-86d1-11e0-ae1c-112233445566"
    },
    "nodes": {
      "node": {
        "_links": {
          "self": {
            "href": "/api/resourcelink"
          }
        },
        "name": "node1",
        "uuid": "1cd8a442-86d1-11e0-ae1c-123478563412"
      },
      "used_size": 0
    },
    "serial_number": 390000100
}
```
#### **Error**

Status: Default, Error

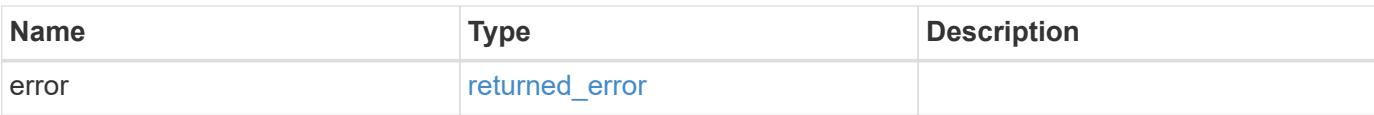

### **Example error**

```
{
   "error": {
     "arguments": {
       "code": "string",
       "message": "string"
      },
      "code": "4",
     "message": "entry doesn't exist",
     "target": "uuid"
   }
}
```
#### **Definitions**
## **See Definitions**

href

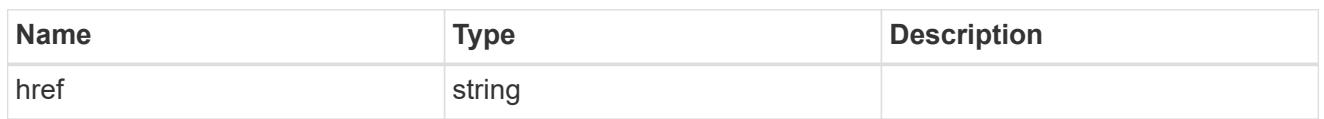

self\_link

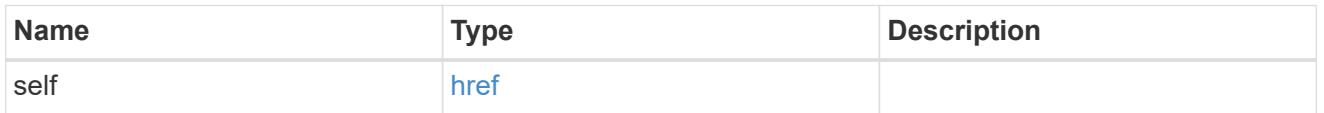

## license\_manager

License manager instance where this capacity pool license in installed.

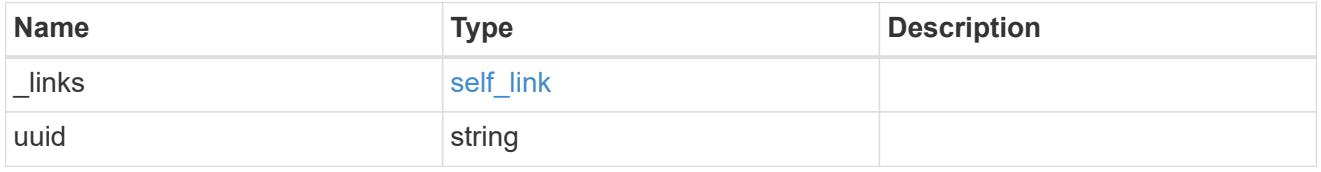

\_links

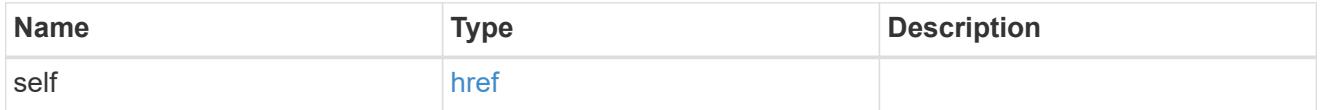

## node\_reference

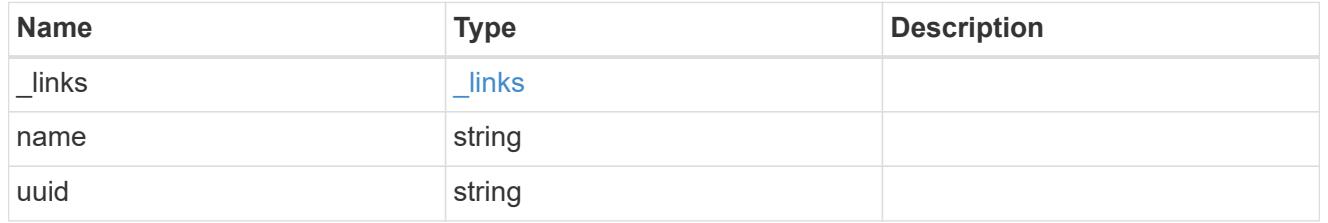

nodes

Information on a node from the capacity licensing perspective.

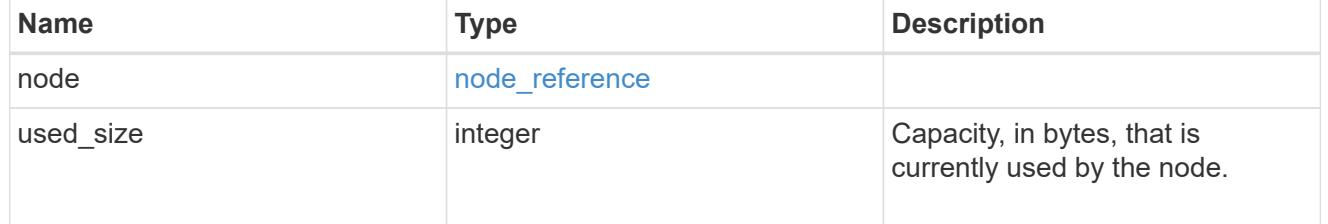

error\_arguments

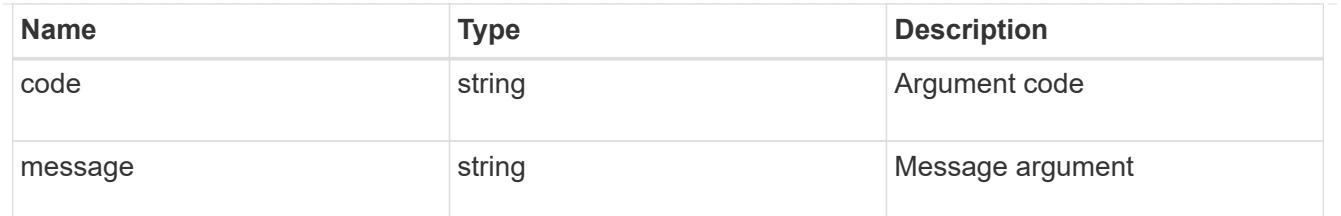

returned\_error

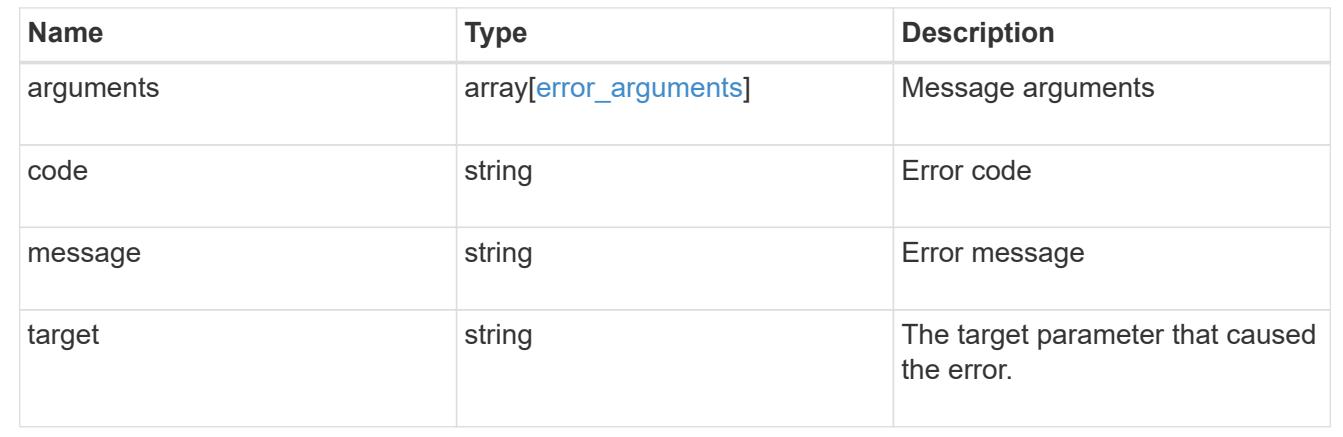

# **Manage cluster license managers**

### **Cluster licensing license-managers endpoint overview**

#### **Overview**

This API is used to manage information about the license manager instance associated with the cluster.

When an ONTAP cluster is initially created to use the capacity pools licensing model, information about the license manager instance that the cluster should use is pre-configured. Generally, this configuration does not need to be updated unless the license manager instance changes its IP address.

The license manager is currently bundled with the ONTAP Select Deploy utility and runs on the same VM as ONTAP Select Deploy. Use this API to update the license manager IP address when the Deploy VM changes its IP address.

#### **Examples**

**Retrieving information about the license manager instance associated with the cluster**

```
# API
curl -X GET "https://<mgmt-ip>/api/cluster/licensing/license-managers"
# Response
200 OK
# JSON Body
{
"records": [
    {
      "uuid":"4ea7a442-86d1-11e0-ae1c-112233445566",
      "uri": {
        "host":"10.1.1.1",
      },
      "default":true
    }
\frac{1}{\sqrt{2}}"num_records": 1,
"_links": {
   "self": {
      "href": "/cluster/licensing/license-managers"
    }
}
}
```
#### **Updating an existing license manager instance**

```
# API
curl -X PATCH "https://<mgmt-ip>/api/cluster/licensing/license-
managers/4ea7a442-86d1-11e0-ae1c-112233445566"
# JSON Body
{
"uri": {
    "host":"10.1.1.3"
}
}
# Response
202 Accepted
```
#### **Retrieve license managers**

GET /cluster/licensing/license-managers

### **Introduced In:** 9.8

Retrieves a collection of license managers.

### **Learn more**

• [DOC /cluster/licensing/license-managers](https://docs.netapp.com/us-en/ontap-restapi/cluster_licensing_license-managers_endpoint_overview.html)

#### **Related ONTAP commands**

• system license license-manager show

#### **Parameters**

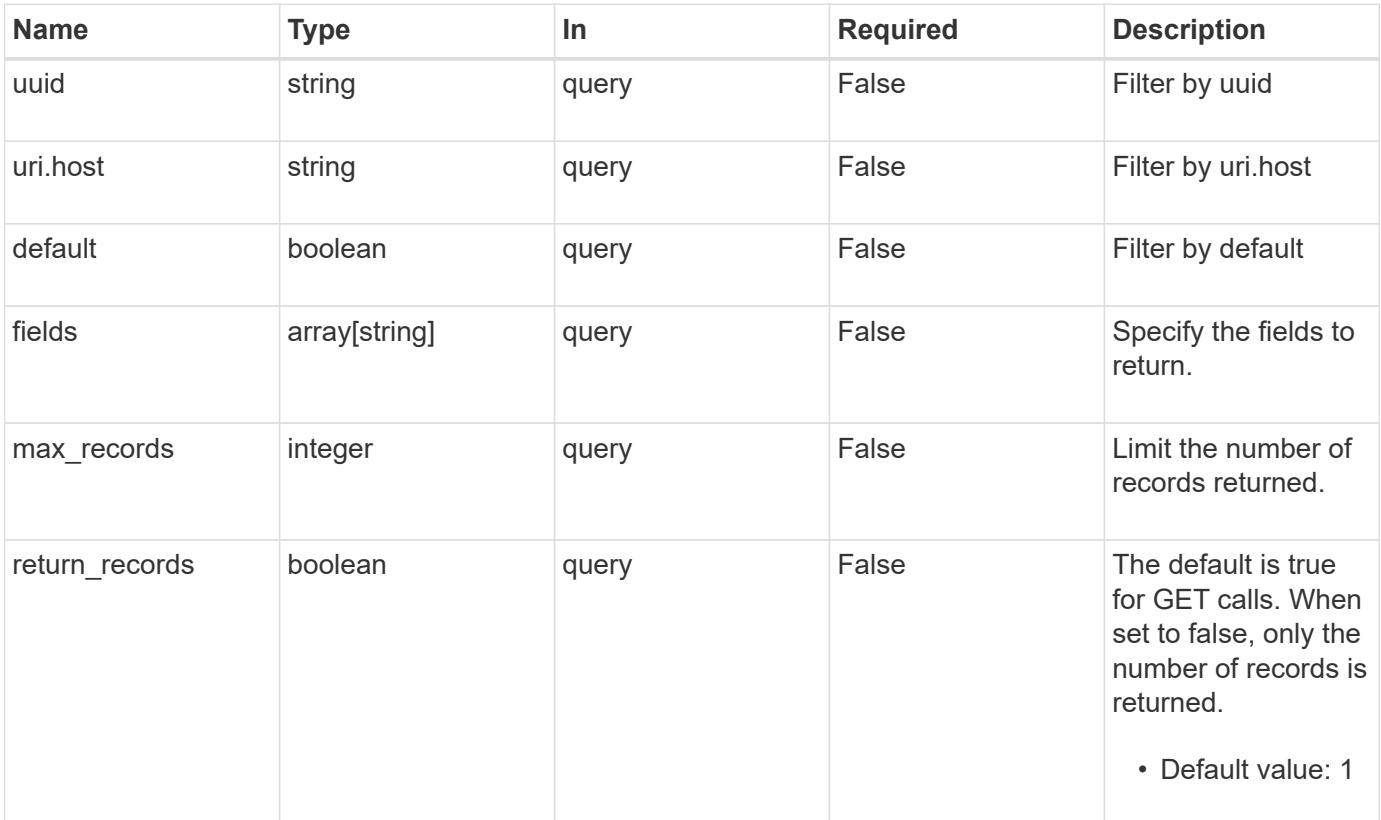

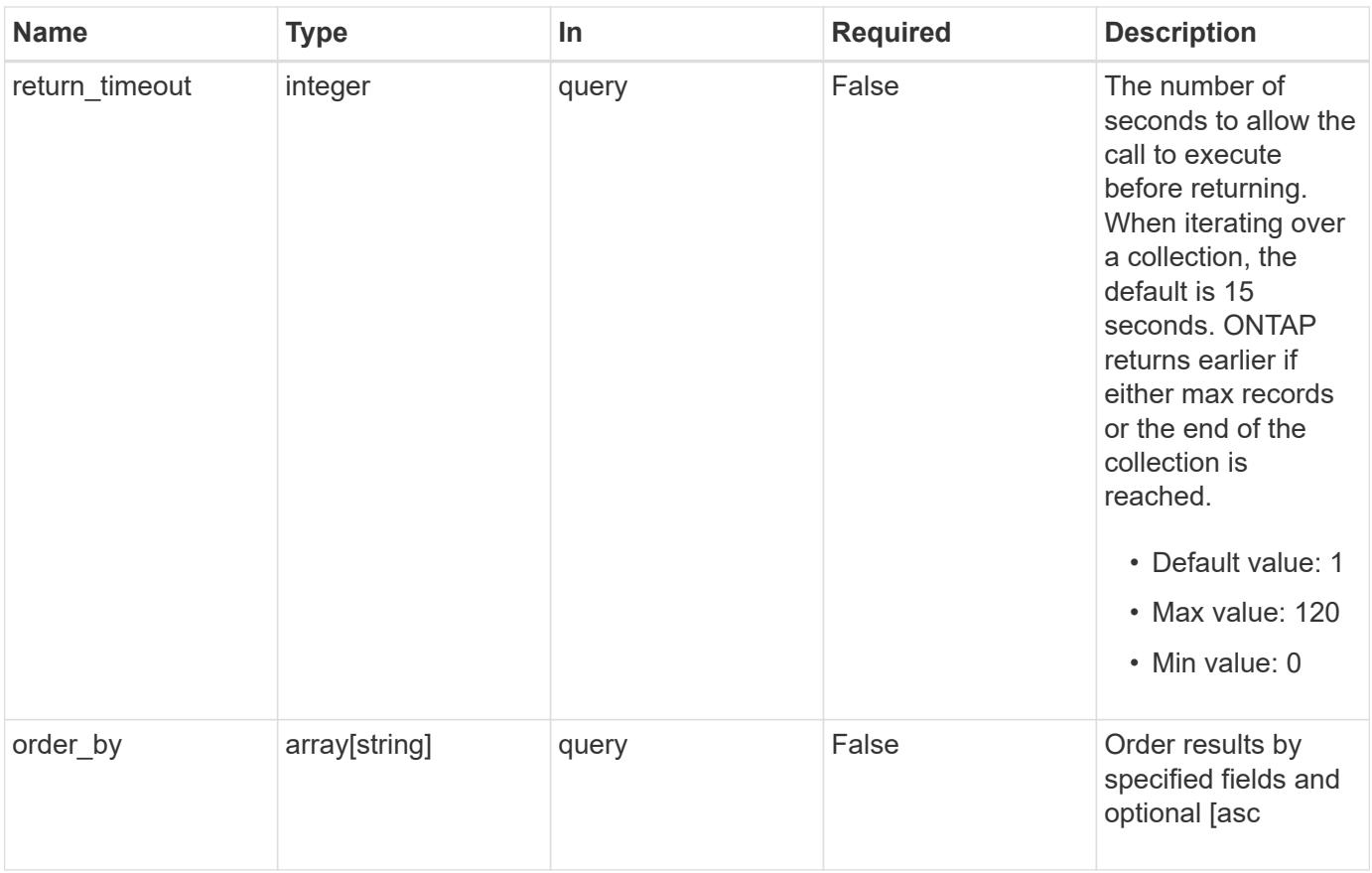

## **Response**

Status: 200, Ok

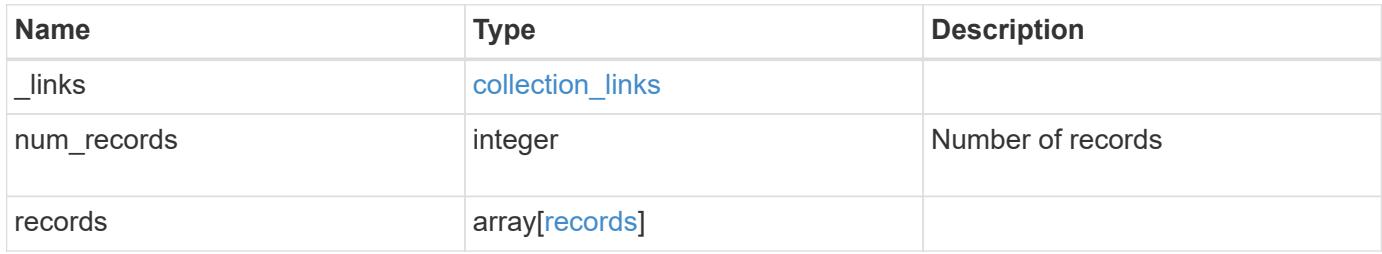

**Example response**

```
{
   "_links": {
      "next": {
       "href": "/api/resourcelink"
      },
      "self": {
       "href": "/api/resourcelink"
     }
    },
    "num_records": 1,
    "records": {
      "_links": {
       "self": {
         "href": "/api/resourcelink"
       }
      },
      "uri": {
      "host": "10.1.1.1"
      },
      "uuid": "4ea7a442-86d1-11e0-ae1c-112233445566"
   }
}
```
## **Error**

Status: Default, Error

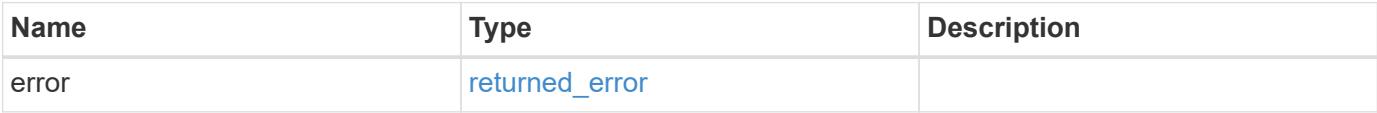

## **Example error**

```
{
   "error": {
     "arguments": {
       "code": "string",
      "message": "string"
     },
     "code": "4",
     "message": "entry doesn't exist",
     "target": "uuid"
   }
}
```
#### **Definitions**

## **See Definitions**

href

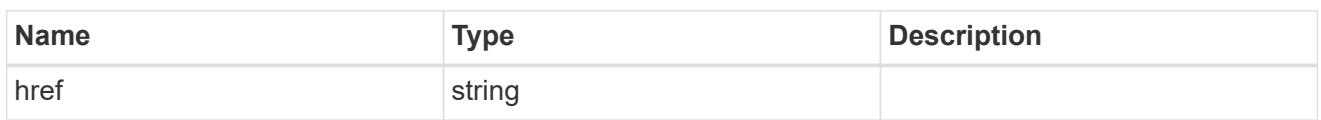

collection\_links

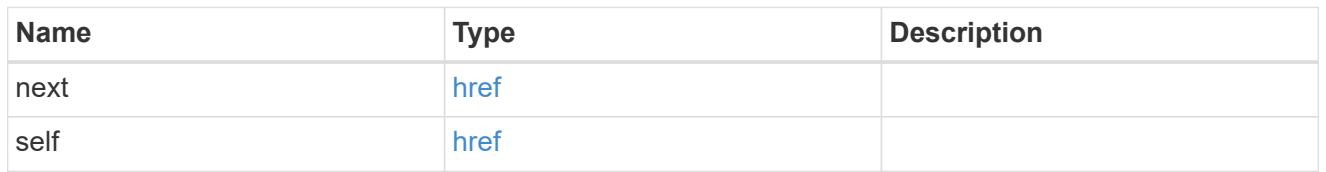

self\_link

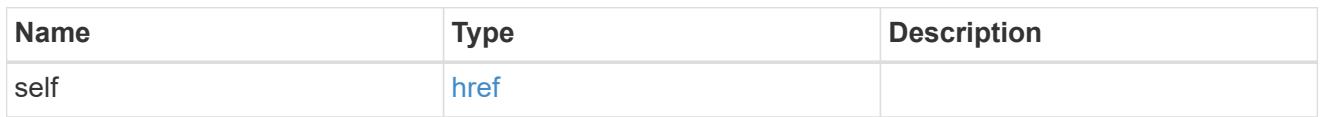

uri

License manager URI.

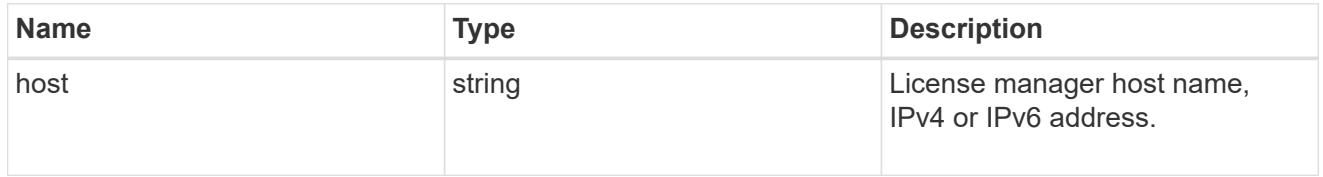

records

Information on a license manager instance associated with the cluster.

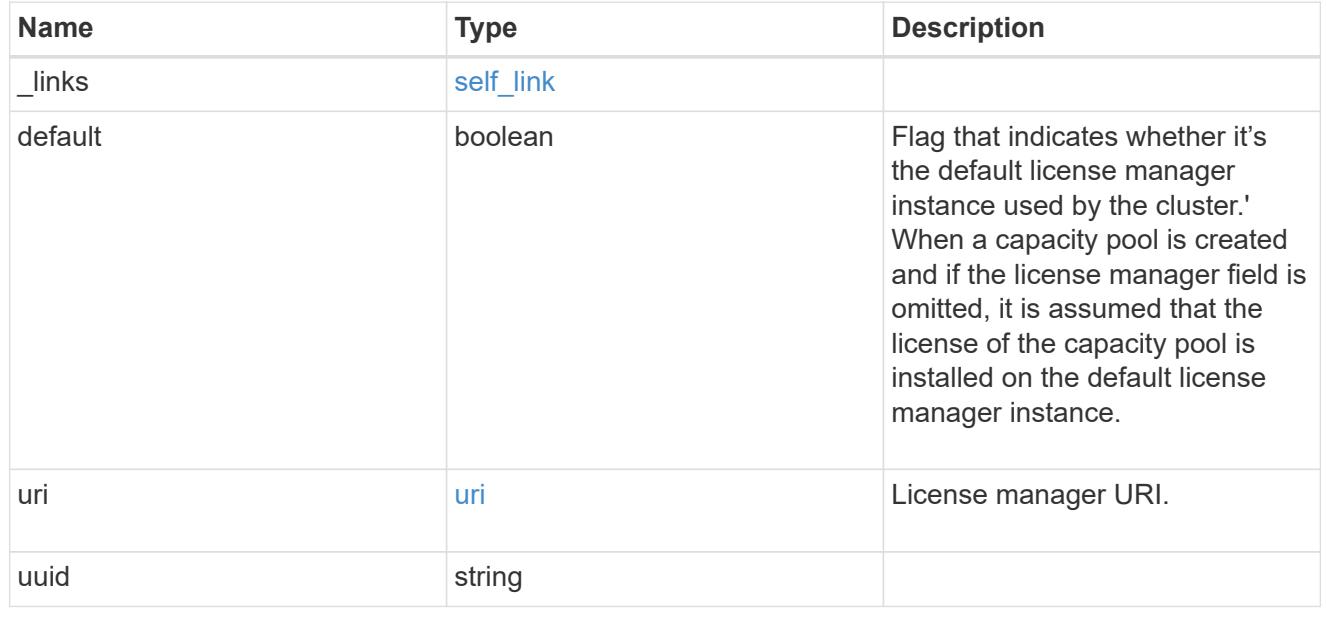

#### error\_arguments

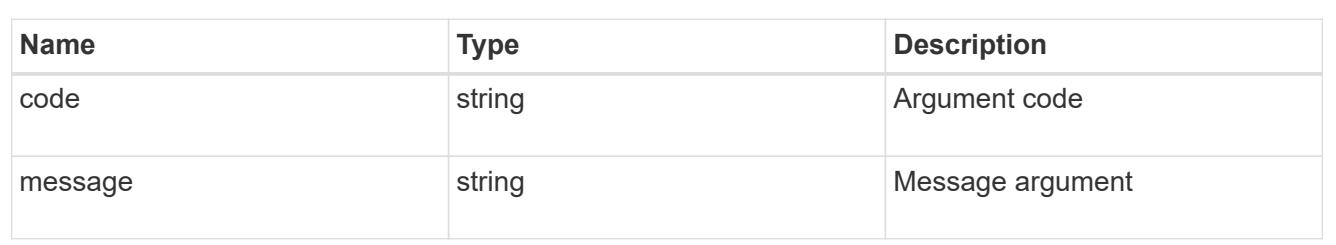

returned\_error

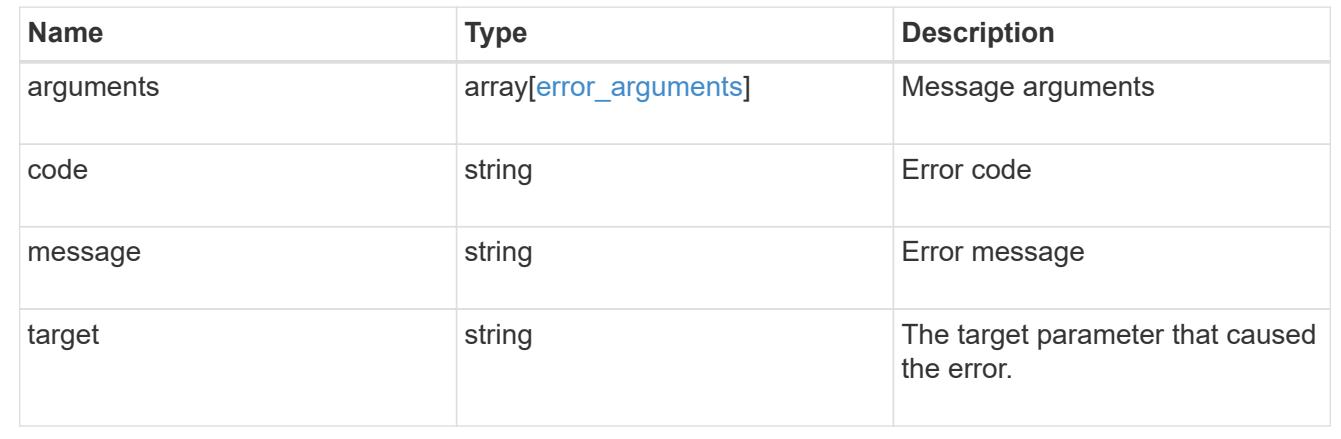

## **Retrieve the license manager information**

GET /cluster/licensing/license-managers/{uuid}

## **Introduced In:** 9.8

Retrieves information about the license manager.

#### **Learn more**

• [DOC /cluster/licensing/license-managers](https://docs.netapp.com/us-en/ontap-restapi/cluster_licensing_license-managers_endpoint_overview.html)

### **Related ONTAP commands**

• system license license-manager show

### **Parameters**

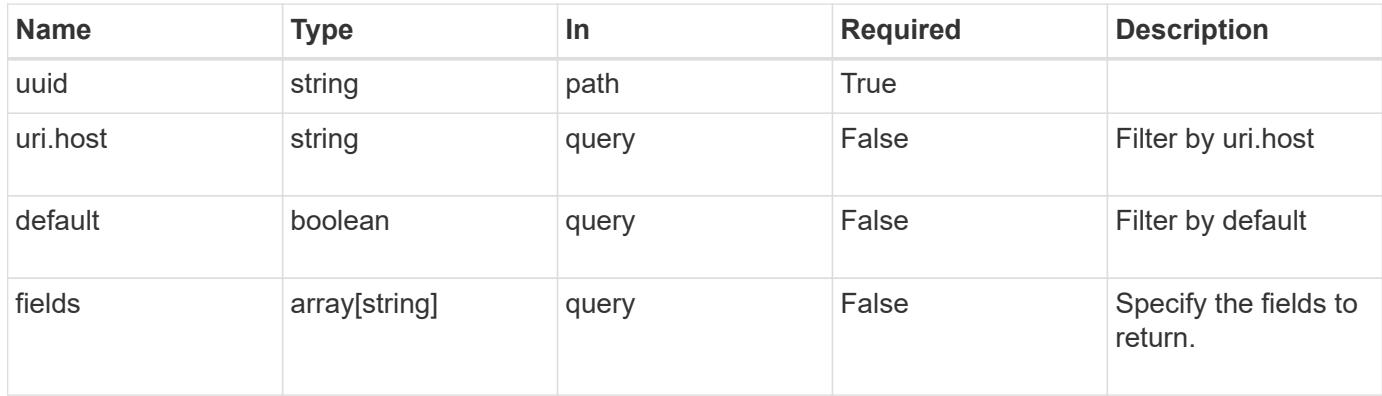

Status: 200, Ok

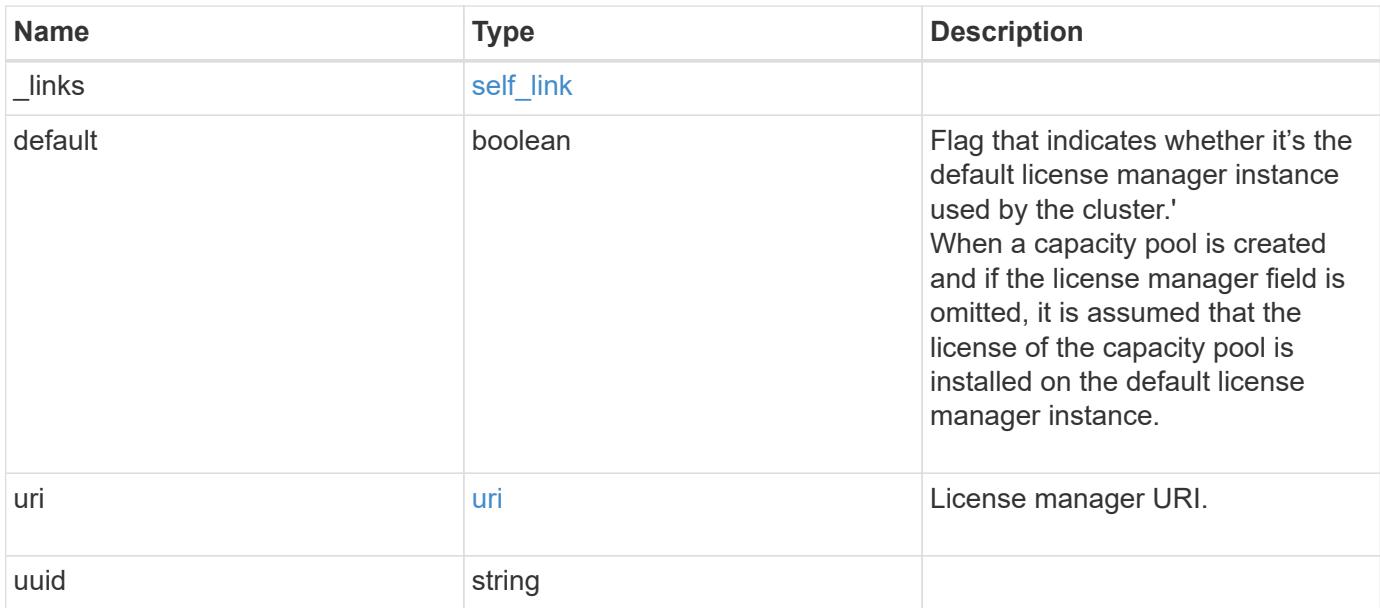

### **Example response**

```
{
   "_links": {
     "self": {
       "href": "/api/resourcelink"
     }
   },
    "uri": {
     "host": "10.1.1.1"
    },
   "uuid": "4ea7a442-86d1-11e0-ae1c-112233445566"
}
```
#### **Error**

Status: Default, Error

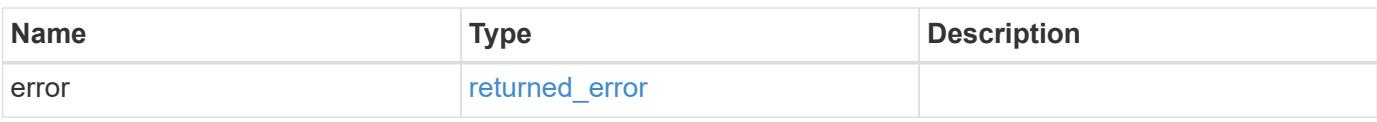

## **Example error**

```
{
   "error": {
     "arguments": {
       "code": "string",
      "message": "string"
     },
     "code": "4",
     "message": "entry doesn't exist",
     "target": "uuid"
   }
}
```
#### **Definitions**

### **See Definitions**

href

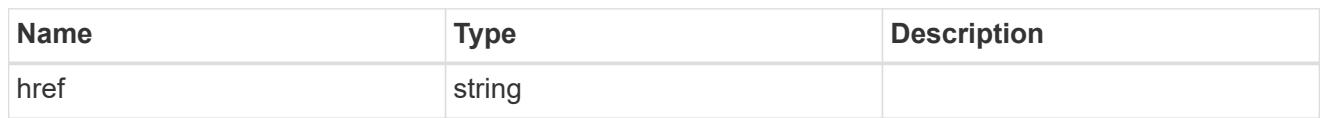

self\_link

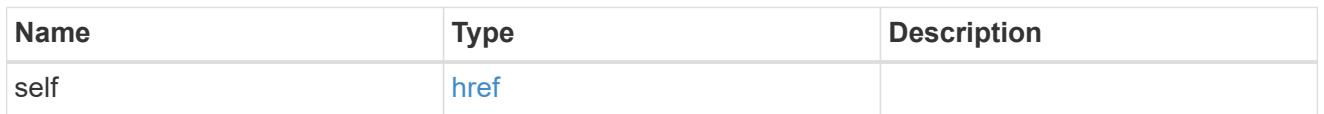

uri

## License manager URI.

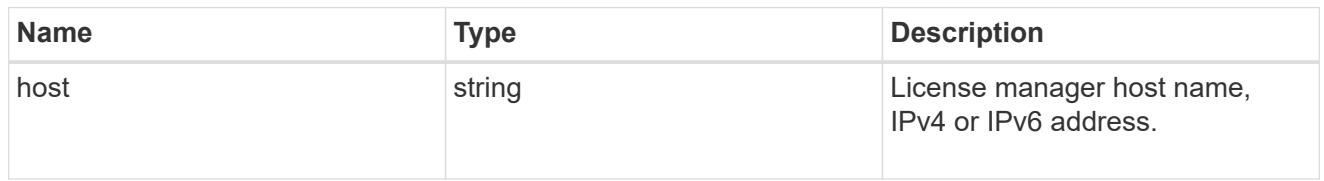

## error\_arguments

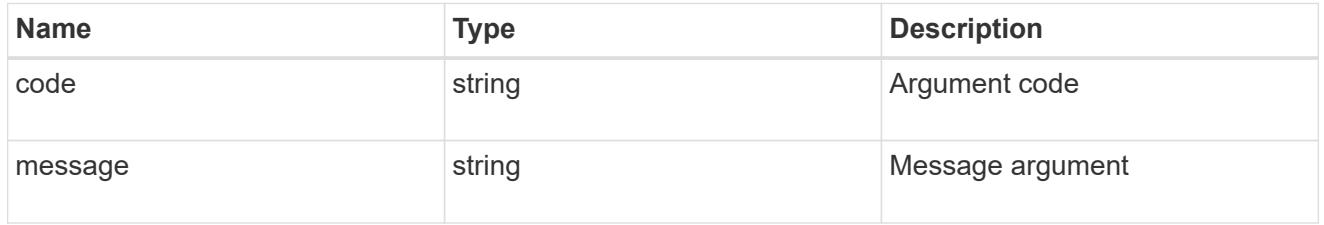

## returned\_error

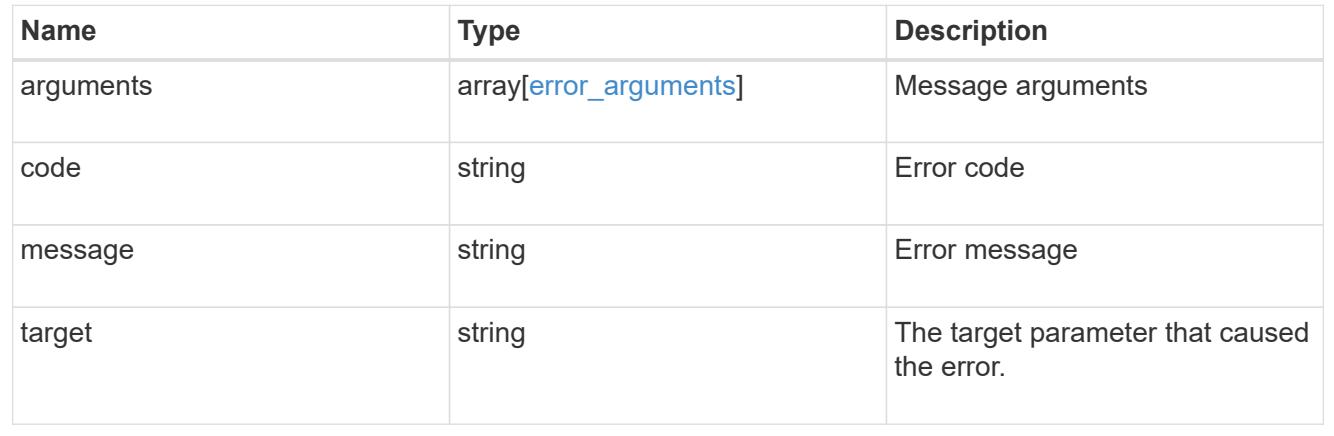

## **Update the license manager configuration**

PATCH /cluster/licensing/license-managers/{uuid}

### **Introduced In:** 9.8

Updates the license manager configuration.

#### **Learn more**

• [DOC /cluster/licensing/license-managers](https://docs.netapp.com/us-en/ontap-restapi/cluster_licensing_license-managers_endpoint_overview.html)

#### **Related ONTAP commands**

• system license license-manager modify

#### **Parameters**

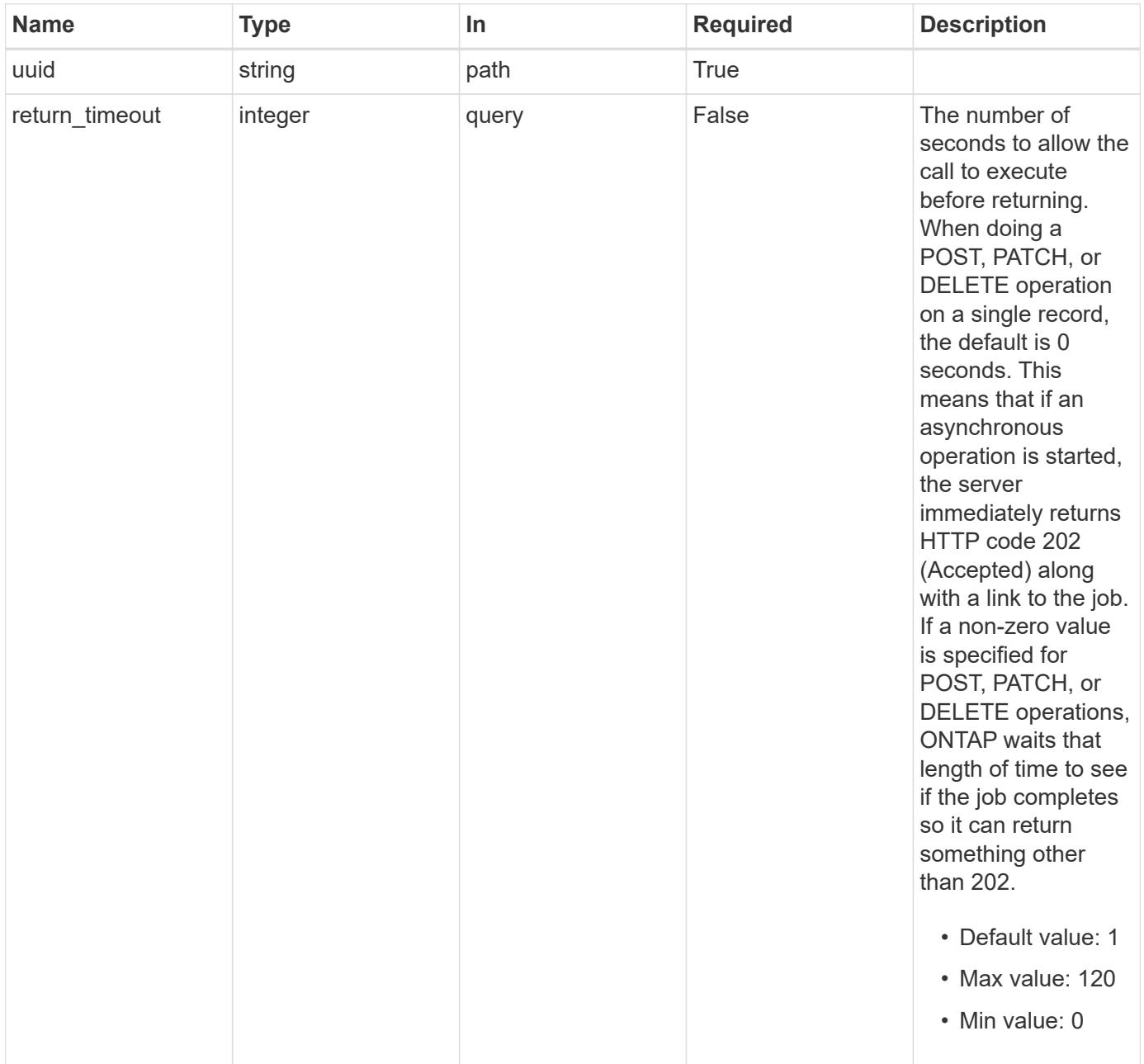

**Request Body**

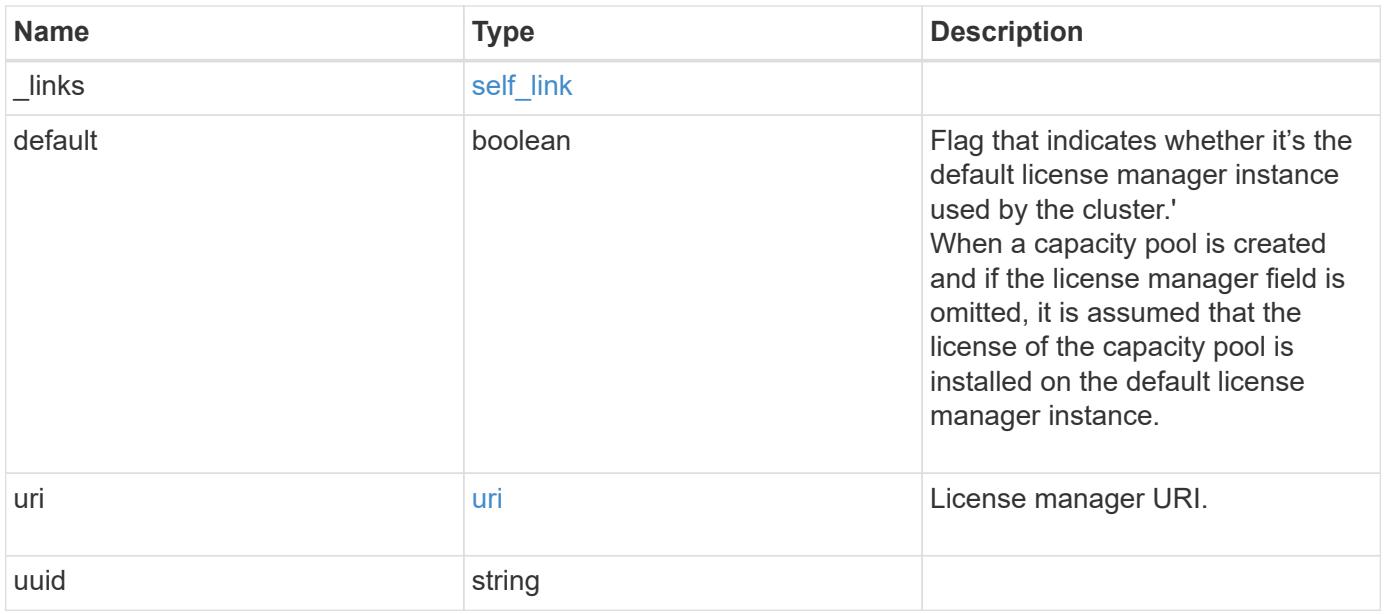

## **Example request**

```
{
   "_links": {
     "self": {
       "href": "/api/resourcelink"
     }
   },
    "uri": {
     "host": "10.1.1.1"
    },
   "uuid": "4ea7a442-86d1-11e0-ae1c-112233445566"
}
```
#### **Response**

```
Status: 200, Ok
```
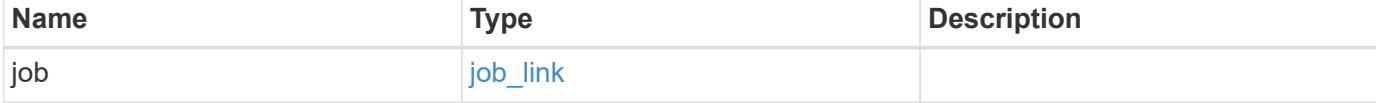

#### **Example response**

```
{
    "job": {
      "_links": {
         "self": {
           "href": "/api/resourcelink"
         }
       },
      "uuid": "string"
    }
}
```
#### **Response**

Status: 202, Accepted

#### **Error**

Status: Default

## ONTAP Error Response Codes

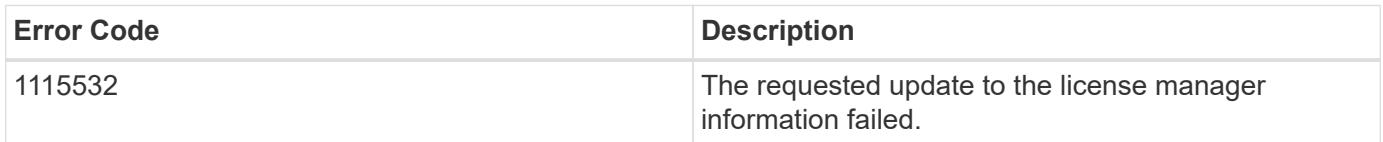

Also see the table of common errors in the [Response body](https://docs.netapp.com/us-en/ontap-restapi/getting_started_with_the_ontap_rest_api.html#Response_body) overview section of this documentation.

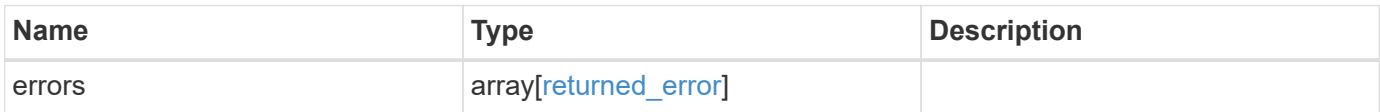

## **Example error**

```
{
   "errors": {
     "arguments": {
       "code": "string",
      "message": "string"
     },
     "code": "4",
     "message": "entry doesn't exist",
     "target": "uuid"
   }
}
```
#### **Definitions**

### **See Definitions**

href

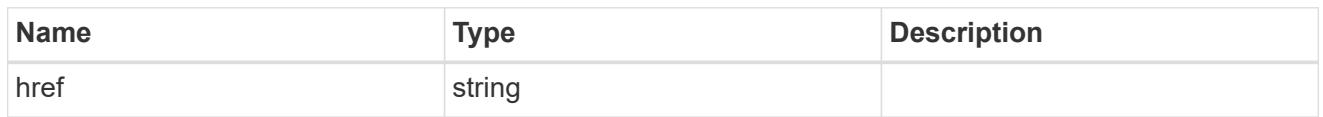

self\_link

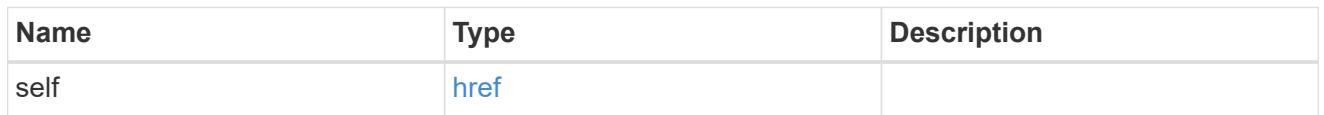

uri

## License manager URI.

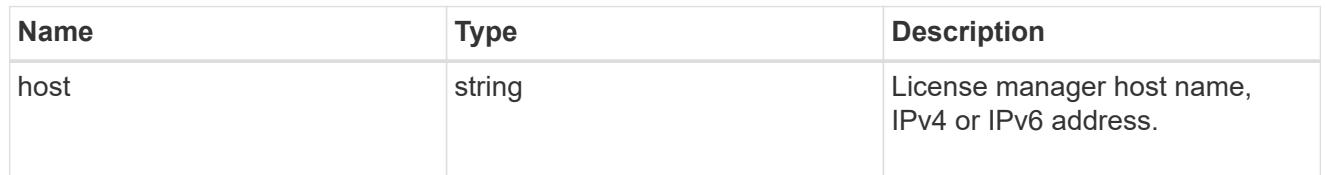

## license\_manager

Information on a license manager instance associated with the cluster.

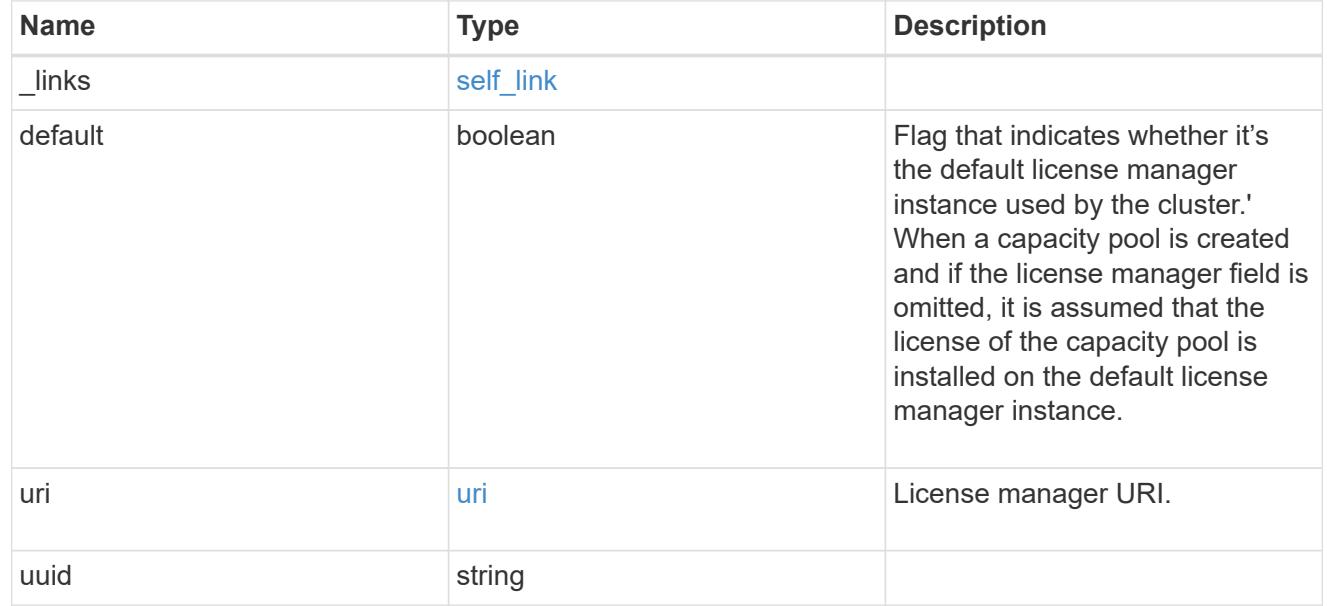

 $_{\perp}$ links

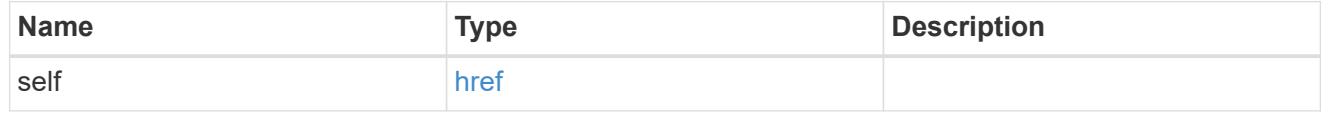

job\_link

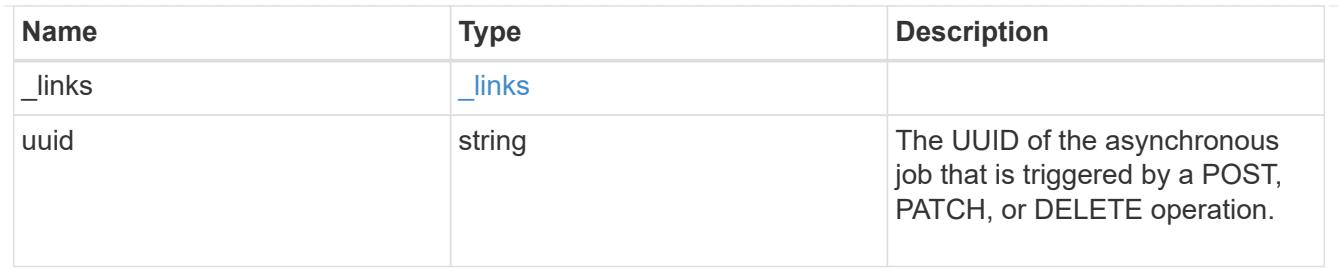

#### error\_arguments

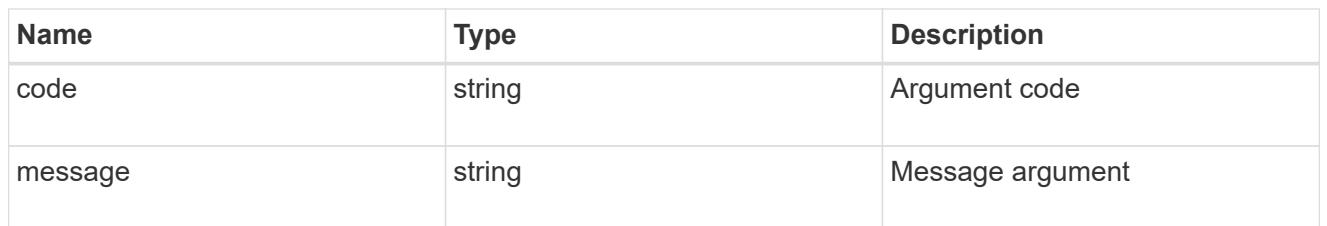

#### returned\_error

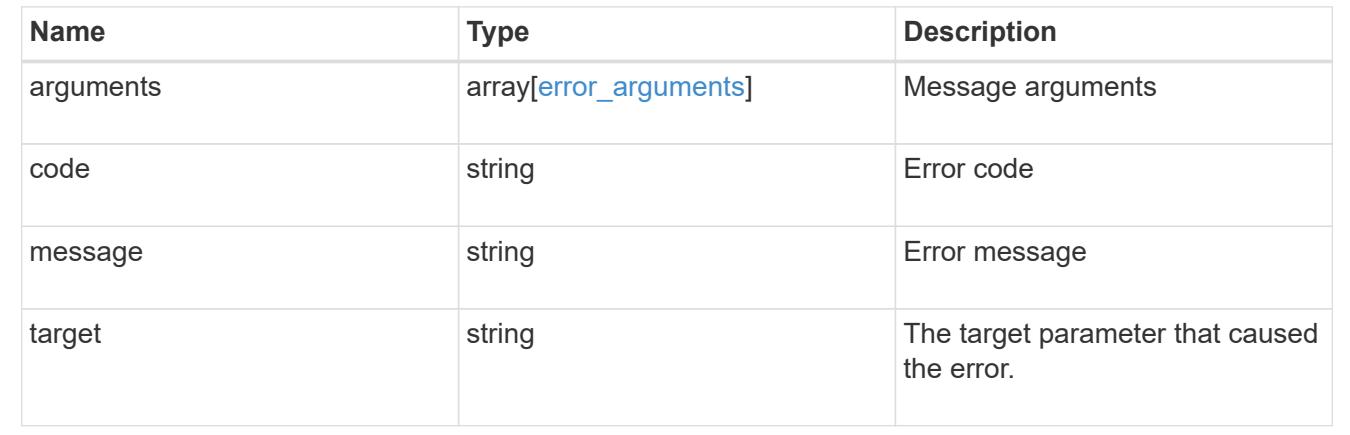

# **Manage cluster licensing**

## **Cluster licensing licenses endpoint overview**

#### **Overview**

Licensing allows you to tailor a system to meet an organization's specific needs. You can enable new features by purchasing a license from a NetApp sales associate. After installation of the license, the new feature is available immediately.

This interface manages licenses according to their supported feature. By default, the interface displays packages with installed licenses, but you can also return unlicensed packages.

Each feature has a compliance state that is indicated at the package level. Individual licenses also contain a compliance state indicated in the "licenses" array. The state of the package is determined by analyzing the underlying licenses according to the following criteria:

- Licensing terms
- Cluster state

## **Licensing terms**

The licensing terms define the conditions under which a package is considered "compliant". Individual licenses are evaluated based on the following:

- Scope
- Time period
- Usage

## **Scope**

A package can be licensed under the following scopes:

- Site Permits the feature to be used by any node in any cluster.
- Cluster Permits the feature to be used by any node in a single specific cluster.
- Node Permits the authorized node to use the feature. Within a cluster, if you don't supply every node with a valid license, the package state indicates "noncompliant". You must purchase a license for each node in a cluster for the package to be considered "compliant".

## **Time period**

Some package licenses are only valid for a limited period of time. After a license has expired, the package state changes to "noncompliant". You need to purchase a new license for the package to return to a "compliant" state.

### **Usage**

Some package licenses have additional terms that need to be maintained to keep a license in compliance. These conditions are defined by the individual license. For example, a license might define the maximum amount of storage that a node can allocate for the license to be "compliant".

## **Cluster state**

A cluster's state consists of the following:

- Node online status
- Node cluster membership

Some features require that a node be online to display a valid compliance state. If a node cannot be reached or is not known to the cluster, the individual license might indicate an "unknown" state.

#### **Licensing keys**

A license is issued in one of the following three formats:

- 28-character key
- NetApp License File Version 1 (NLFv1)
- NetApp License File Version 2 (NLFv2)

#### **Overview of NLFv1 and NLFv2 License Formats**

NLFv1 and NLFv2 licenses are both JSON based files that allow features to be enabled.

The difference between the two formats is that a NLFv2 license allows multiple features to be enabled with a single file. A NLFv1 license is capable of enabling a single feature.

These licenses are identified, in the various methods, as follows:

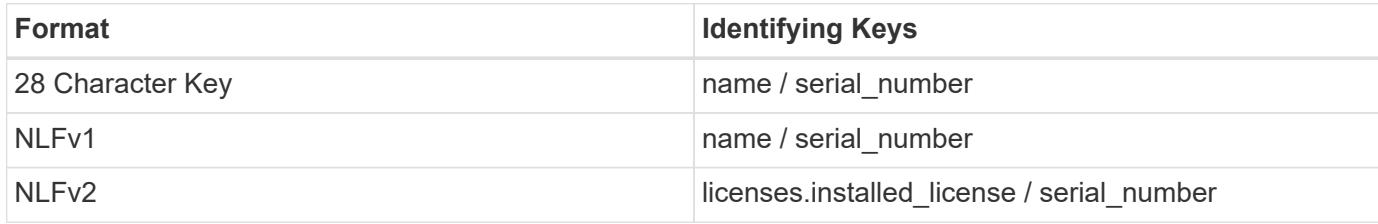

The following is an example of a 28-character key:

AMEPOSOIKLKGEEEEDGNDEKSJDEEE

The following is an example of an NLFv1 key:

```
{
"statusResp": {
"version": "1",
"serialNumber": "123456789",
"message": "Success",
"licenses": {
    "capacity": "1",
    "type": "capacity",
   "licenseProtocol": "FABRICPOOL-TB",
   "package": "FabricPool",
    "licenseScope": "cluster"
},
"snStatus": "Active",
"product": "fabricpool",
"statusCode": "S007"
},
"Signature": "signatureABC"
}
```
The following is an example of an NLFv2 key:

```
{
"statusResp": {
"version": "2",
"serialNumber": "123456789",
"message": "Success",
"product": "Sample NLFv2 License",
"licenses": {
    "capacity": "1",
    "type": "capacity",
    "HostID": "5554444",
    "package": [ "NFS", "CIFS" ],
    "licenseScope": "node"
},
"snStatus": "Active",
"statusCode": "S007"
},
"Signature": "signatureABC"
}
```
You can use this API to submit any format to enable features.

#### **Examples**

#### **Retrieving a collection of licenses organized by package**

This example retrieves a collection that contains one entry for each package (filtered to only the 'fabricpool' package).

```
# API
curl -X GET "https://<mgmt-
ip>/api/cluster/licensing/licenses?fields=*&name=fabricpool"
# Response
200 OK
# JSON Body
{
"records": [
{
    "name": "fabricpool",
    "scope": "cluster",
    "state": "compliant",
    "description": "FabricPool License",
    "licenses": [
    {
      "owner": "testcluster-1",
      "serial_number": "4149027342",
      "state": "compliant",
      "capacity": {
      "maximum_size": 1099511627776,
      "used_size": 0
      }
    }
  \vert,
  " links": {
    "self": {
      "href": "/api/cluster/licensing/licenses/fabricpool"
    }
    }
}
\frac{1}{2}"num_records": 1,
" links": {
"self": {
    "href": "/api/cluster/licensing/licenses/?fields=*&name=fabricpool"
}
}
}
```
#### **Retrieving a collection of licenses organized by package - for package cloud**

The following example retrieves a collection that contains one entry for each package (filtered to only the 'cloud' package). The cloud package, in this example, is in the enforcement period as the license has expired.

The REST GET output displays an additional field 'shutdown\_imminent' to indicate that the system will shutdown.

```
# API
curl -X GET "https://<mgmt-
ip>/api/cluster/licensing/licenses?fields=*&name=cloud"
# Response
200 OK
# JSON Body
{
"records": [
 \{  "name": "cloud",
      "scope": "node",
      "state": "noncompliant",
      "description": "Cloud ONTAP License",
      "entitlement": {
        "action": "acquire_license",
        "risk": "unlicensed"
      },
      "licenses": [
        {
           "owner": "test-vsim1",
           "serial_number": "90120130000000000001",
           "active": false,
           "evaluation": true,
           "expiry_time": "2021-10-26T19:57:41Z",
         "shutdown imminent": true,
           "compliance": {
            "state": "noncompliant"
           }
        }
    \frac{1}{\sqrt{2}}" links": {
        "self": {
           "href": "/api/cluster/licensing/licenses/cloud"
        }
      }
    }
\frac{1}{\sqrt{2}}"num records": 1,
"_links": {
    "self": {
      "href": "/api/cluster/licensing/licenses/?fields=*&name=cloud"
```
} } }

### **Retrieving a collection of licenses installed with NLFv2**

This example retrieves a collection of licenses that were installed by a NLFv2 formatted license.

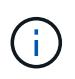

The license is referenced by the installed license "Core\*Bundle" and the license serial number "4212426890"

```
# API
curl -X GET "https://<mgmt-
ip>/api/cluster/licensing/licenses?fields=*&licenses.installed_license=Cor
e*Bundle&serial_number=4212426890"
# Response
200 OK
# JSON Body
{
"records": [
    {
      "name": "nfs",
      "scope": "node",
      "state": "noncompliant",
      "description": "NFS License",
      "entitlement": {
      "action": "acquire license",
        "risk": "medium"
      },
      "licenses": [
        {
          "owner": "test-vsim3",
          "active": false,
          "evaluation": false,
          "compliance": {
            "state": "unlicensed"
  }
        },
\{  "owner": "test-vsim4",
          "installed_license": "Core Bundle",
        "host id": "4212426890",
          "serial_number": "4212426890",
          "active": true,
```

```
  "evaluation": false,
           "compliance": {
             "state": "compliant"
           },
           "capacity": {
            "maximum_size": 10995116277760
  }
        }
    \frac{1}{2},
    " links": {
        "self": {
           "href":
"/api/cluster/licensing/licenses/nfs/?licenses.installed_license=Core*Bund
le"
        }
      }
    },
    {
    "name": "cifs",
      "scope": "node",
      "state": "noncompliant",
      "description": "CIFS License",
      "entitlement": {
      "action": "acquire license",
        "risk": "medium"
      },
      "licenses": [
        {
           "owner": "test-vsim3",
           "active": false,
           "evaluation": false,
           "compliance": {
            "state": "unlicensed"
           }
        },
\{  "owner": "test-vsim4",
           "installed_license": "Core Bundle",
         "host id": "4212426890",
           "serial_number": "4212426890",
           "active": true,
           "evaluation": false,
           "compliance": {
            "state": "compliant"
           },
           "capacity": {
```

```
  "maximum_size": 10995116277760
           }
        }
    \frac{1}{2}" links": {
         "self": {
           "href":
"/api/cluster/licensing/licenses/cifs/?licenses.installed_license=Core*Bun
dle"
       }
     }
    },
    {
      "name": "iscsi",
      "scope": "node",
      "state": "noncompliant",
      "description": "iSCSI License",
      "entitlement": {
        "action": "acquire_license",
         "risk": "medium"
      },
      "licenses": [
        {
           "owner": "test-vsim3",
           "active": false,
           "evaluation": false,
           "compliance": {
             "state": "unlicensed"
           }
         },
         {
           "owner": "test-vsim4",
           "installed_license": "Core Bundle",
           "host_id": "4212426890",
           "serial_number": "4212426890",
           "active": true,
           "evaluation": false,
           "compliance": {
             "state": "compliant"
           },
           "capacity": {
             "maximum_size": 10995116277760
           }
         }
      ],
      "_links": {
```

```
  "self": {
           "href":
"/api/cluster/licensing/licenses/iscsi/?licenses.installed_license=Core*Bu
ndle"
        }
      }
    },
    {
      "name": "fcp",
      "scope": "node",
      "state": "noncompliant",
      "description": "FCP License",
      "entitlement": {
      "action": "acquire license",
        "risk": "medium"
      },
      "licenses": [
        {
           "owner": "test-vsim3",
           "active": false,
           "evaluation": false,
           "compliance": {
             "state": "unlicensed"
          }
         },
\{  "owner": "test-vsim4",
           "installed_license": "Core Bundle",
         "host id": "4212426890",
           "serial_number": "4212426890",
           "active": true,
           "evaluation": false,
           "compliance": {
            "state": "compliant"
           },
           "capacity": {
             "maximum_size": 10995116277760
           }
         }
    \frac{1}{2},
      "_links": {
        "self": {
           "href":
"/api/cluster/licensing/licenses/fcp/?licenses.installed_license=Core*Bund
le"
        }
```

```
  }
    },
    {
      "name": "snaprestore",
      "scope": "node",
      "state": "noncompliant",
      "description": "SnapRestore License",
      "entitlement": {
      "action": "acquire license",
        "risk": "medium"
      },
      "licenses": [
        {
           "owner": "test-vsim3",
           "active": false,
           "evaluation": false,
           "compliance": {
            "state": "unlicensed"
          }
         },
         {
           "owner": "test-vsim4",
           "installed_license": "Core Bundle",
         "host id": "4212426890",
           "serial_number": "4212426890",
           "active": true,
           "evaluation": false,
           "compliance": {
             "state": "compliant"
           },
           "capacity": {
             "maximum_size": 10995116277760
  }
        }
    \frac{1}{\sqrt{2}}" links": {
        "self": {
           "href":
"/api/cluster/licensing/licenses/snaprestore/?licenses.installed_license=C
ore*Bundle"
        }
      }
    },
    {
      "name": "flexclone",
      "scope": "node",
```

```
  "state": "noncompliant",
      "description": "FlexClone License",
      "entitlement": {
      "action": "acquire license",
        "risk": "medium"
      },
      "licenses": [
        {
           "owner": "test-vsim3",
           "active": false,
           "evaluation": false,
           "compliance": {
            "state": "unlicensed"
          }
        },
         {
           "owner": "test-vsim4",
           "installed_license": "Core Bundle",
         "host id": "4212426890",
           "serial_number": "4212426890",
           "active": true,
           "evaluation": false,
           "compliance": {
            "state": "compliant"
           },
           "capacity": {
            "maximum_size": 10995116277760
          }
        }
    \frac{1}{2}" links": {
        "self": {
           "href":
"/api/cluster/licensing/licenses/flexclone/?licenses.installed_license=Cor
e*Bundle"
       }
     }
    },
    {
    "name": "nvme_of",
      "scope": "node",
      "state": "noncompliant",
      "description": "NVMe-oF License",
       "licenses": [
       {
           "owner": "test-vsim3",
```

```
  "active": false,
           "evaluation": false,
           "compliance": {
             "state": "unlicensed"
           }
         },
         {
           "owner": "test-vsim4",
           "installed_license": "Core Bundle",
         "host id": "4212426890",
           "serial_number": "4212426890",
           "active": true,
           "evaluation": false,
           "compliance": {
             "state": "compliant"
           },
           "capacity": {
             "maximum_size": 10995116277760
  }
        }
    \frac{1}{\sqrt{2}}" links": {
        "self": {
           "href":
"/api/cluster/licensing/licenses/nvme_of/?licenses.installed_license=Core*
Bundle"
       }
     }
    },
    {
      "name": "s3",
      "scope": "node",
      "state": "noncompliant",
      "description": "S3 License",
      "entitlement": {
      "action": "acquire license",
        "risk": "medium"
      },
      "licenses": [
        {
           "owner": "test-vsim3",
           "active": false,
           "evaluation": false,
           "compliance": {
             "state": "unlicensed"
           }
```

```
  },
        {
          "owner": "test-vsim4",
           "installed_license": "Core Bundle",
         "host id": "4212426890",
           "serial_number": "4212426890",
           "active": true,
           "evaluation": false,
           "compliance": {
             "state": "compliant"
           },
           "capacity": {
             "maximum_size": 10995116277760
  }
         }
    \frac{1}{2},
       "_links": {
         "self": {
           "href":
"/api/cluster/licensing/licenses/s3/?licenses.installed_license=Core*Bundl
e"
         }
      }
   }
\frac{1}{\sqrt{2}}"num records": 8,
"_links": {
   "self": {
      "href":
"/api/cluster/licensing/licenses?fields=*&licenses.installed_license=Core*
Bundle&serial_number=4212426890"
    }
}
}
```
## **Retrieving a collection of installed licenses**

This example retrieves a collection containing all packages (except base) that have installed licenses.

```
# API
curl -X GET "https://<mgmt-
ip>/api/cluster/licensing/licenses?fields=*&name=!base"
# Response
200 OK
```

```
# JSON Body
{
"records": [
{
   "name": "nfs",
   "scope": "node",
   "state": "compliant",
    "description": "NFS License",
    "entitlement": {
     "action": "none",
     "risk": "low"
    },
    "licenses": [
    {
      "owner": "testcluster-1",
     "serial_number": "1-81-0000000000000004149027492",
     "state": "compliant"
    }
 \frac{1}{2}  "_links": {
   "self": {
     "href": "/api/cluster/licensing/licenses/nfs"
   }
   }
},
{
   "name": "cifs",
   "scope": "node",
    "state": "compliant",
    "description": "CIFS License",
    "entitlement": {
    "action": "acquire license",
     "risk": "medium"
    },
    "licenses": [
    {
     "owner": "testcluster-1",
     "serial_number": "1-81-0000000000000004149027492",
     "state": "compliant"
    }
 \cdot  "_links": {
    "self": {
     "href": "/api/cluster/licensing/licenses/cifs"
    }
    }
```

```
}
],
"num records": 2,
" links": {
"self": {
    "href": "/api/cluster/licensing/licenses/?fields=*&name=!base"
}
}
}
```
## **Retrieving a collection of unlicensed packages**

By default, unlicensed packages are filtered from the collection output. This example shows how to use a query to retrieve unlicensed packages.

```
# API
curl -X GET "https://<mgmt-
ip>/api/cluster/licensing/licenses?name=flexcache&state=unlicensed"
# Response
200 OK
# JSON Body
{
"records": [
    {
      "name": "flexcache",
    " links": {
        "self": {
           "href": "/api/cluster/licensing/licenses/flexcache"
        }
      }
    }
\frac{1}{2}"num_records": 1,
"_links": {
    "self": {
      "href":
"/api/cluster/licensing/licenses?name=flexcache&state=unlicensed"
    }
}
}
```
#### **Installing a NLF license**

This example installs a single NLFv1 license. A NLFv2 license installs using the same procedure.

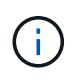

You must escape all the double quotes and backslash characters of the JSON license before it can be placed in the POST request.

```
# API
curl -X POST "https://<mgmt-ip>/api/cluster/licensing/licenses"
# JSON Body
{
"keys" : [ "{\"statusResp\":{\"snStatus\": \"Active\", \"licenses\":
{\"package\": \"FabricPool\", \"capacity\": \"1\", \"licenseProtocol\":
\"FABRICPOOL-TB\", \"type\": \"capacity\", \"licenseScope\": \"cluster\"},
\"message\": \"Success\", \"statusCode\": \"S007\", \"version\": \"1\",
\"product\": \"fabricpool\", \"serialNumber\": \"4149027342\"},
\"Signature\":\"SignatureABC\"}" ]
}
# Response
201 Created
```
### **Installing a 28-character key**

This example installs a single 28-character key formatted license.

```
# API
curl -X POST "https://<mgmt-ip>/api/cluster/licensing/licenses"
# JSON Body
{
"keys" : [ "AAAAAAAAAAAAAAAAAAAAAAAAAAAA" ]
}
# Response
201 Created
```
## **Installing multiple licenses with one API call**

This example shows how multiple keys can be provided to install multiple features in a single API call.

```
# API
curl -X POST "https://<mgmt-ip>/api/cluster/licensing/licenses"
# JSON Body
{
"keys" : [ "AAAAAAAAAAAAAAAAAAAAAAAAAAAA",
             "BBBBBBBBBBBBBBBBBBBBBBBBBBBB" ]
}
# Response
201 Created
```
## **Retrieving information for a specific license package**

This example shows how to retrieve information about the specific feature package fabricpool.

```
# API
curl -X GET "https://<mgmt-ip>/api/cluster/licensing/licenses/fabricpool"
# Response
200 OK
# JSON Body
{
"name": "fabricpool",
"scope": "cluster",
"state": "compliant",
"description": "FabricPool License",
"licenses": [
{
    "owner": "testcluster-1",
    "serial_number": "123456789",
    "state": "compliant",
    "capacity": {
    "maximum_size": 109951162777600,
  "used size": 0
   }
}
\frac{1}{2},
"_links": {
"self": {
    "href": "/api/cluster/licensing/licenses/fabricpool/"
}
}
}
```
#### **Deleting a specific license**

This example show how to delete a CIFS site license.

```
# API
curl -X DELETE "https://<mgmt-
ip>/api/cluster/licensing/licenses/cifs?serial_number=1-80-000011"
# JSON Body
{}
# Response
200 OK
```
### **Deleting with a query**

The following example shows how to delete all NFS licenses specified with the '\*' query.

```
# API
curl -X DELETE "https://<mgmt-
ip>/api/cluster/licensing/licenses/nfs?serial_number=*"
# JSON Body
{}
# Response
200 OK
```
#### **Deleting all licenses installed with NLFv2**

The following example shows how to delete all licenses installed by a NLFv2 formatted license.

```
# API
curl -X DELETE "https://<mgmt-
ip>/api/cluster/licensing/licenses?licenses.installed_license=Core*Bundle&
serial number=4149026-97-8"
# JSON Body
{
"num records": 1,
"_links": {
    "self": {
      "href":
"/api/cluster/licensing/licenses?licenses.installed_license=Core*Bundle&se
rial_number=4149026-97-8"
    }
}
}
# Response
200 OK
```
### **Retrieve license packages**

GET /cluster/licensing/licenses

#### **Introduced In:** 9.6

Retrieves a collection of license packages.

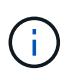

By default, the GET method only returns licensed packages. You must provide the following query "state=unlicensed" to retrieve unlicensed packages. **Note:** Starting with ONTAP 9.11.1, the GET method no longer returns the Base license record.

#### **Related ONTAP commands**

- system license show-status
- system license show

#### **Parameters**

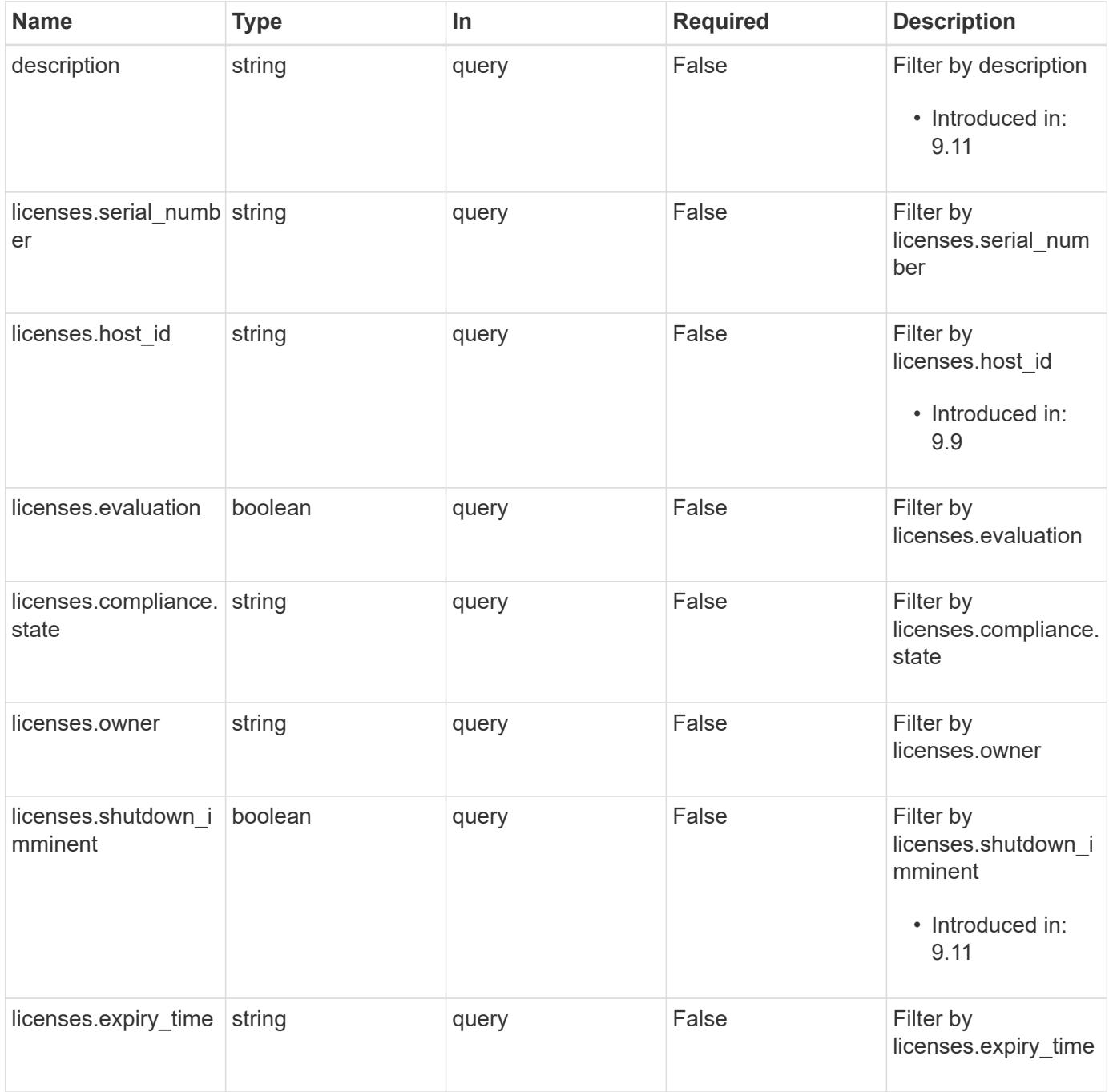

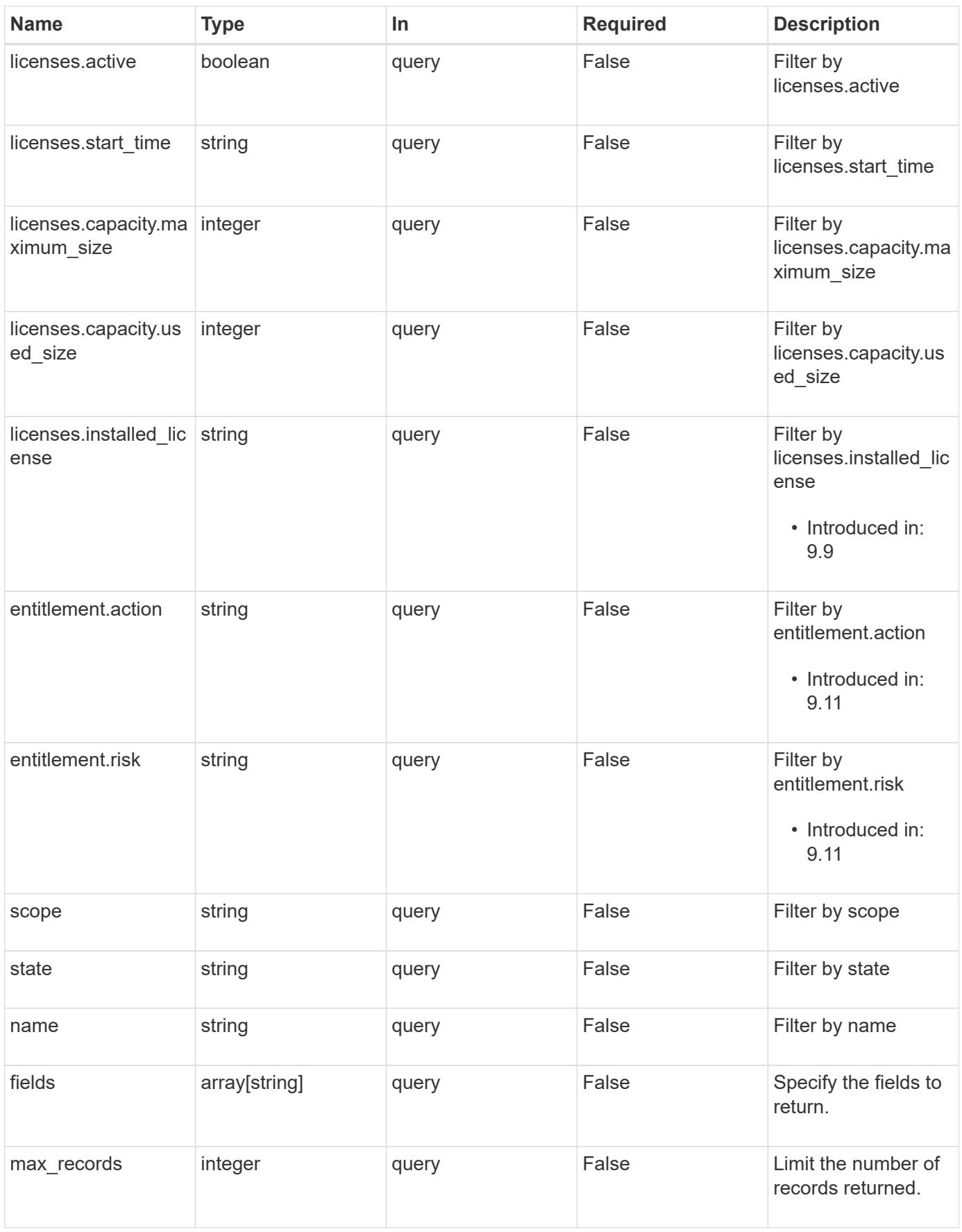

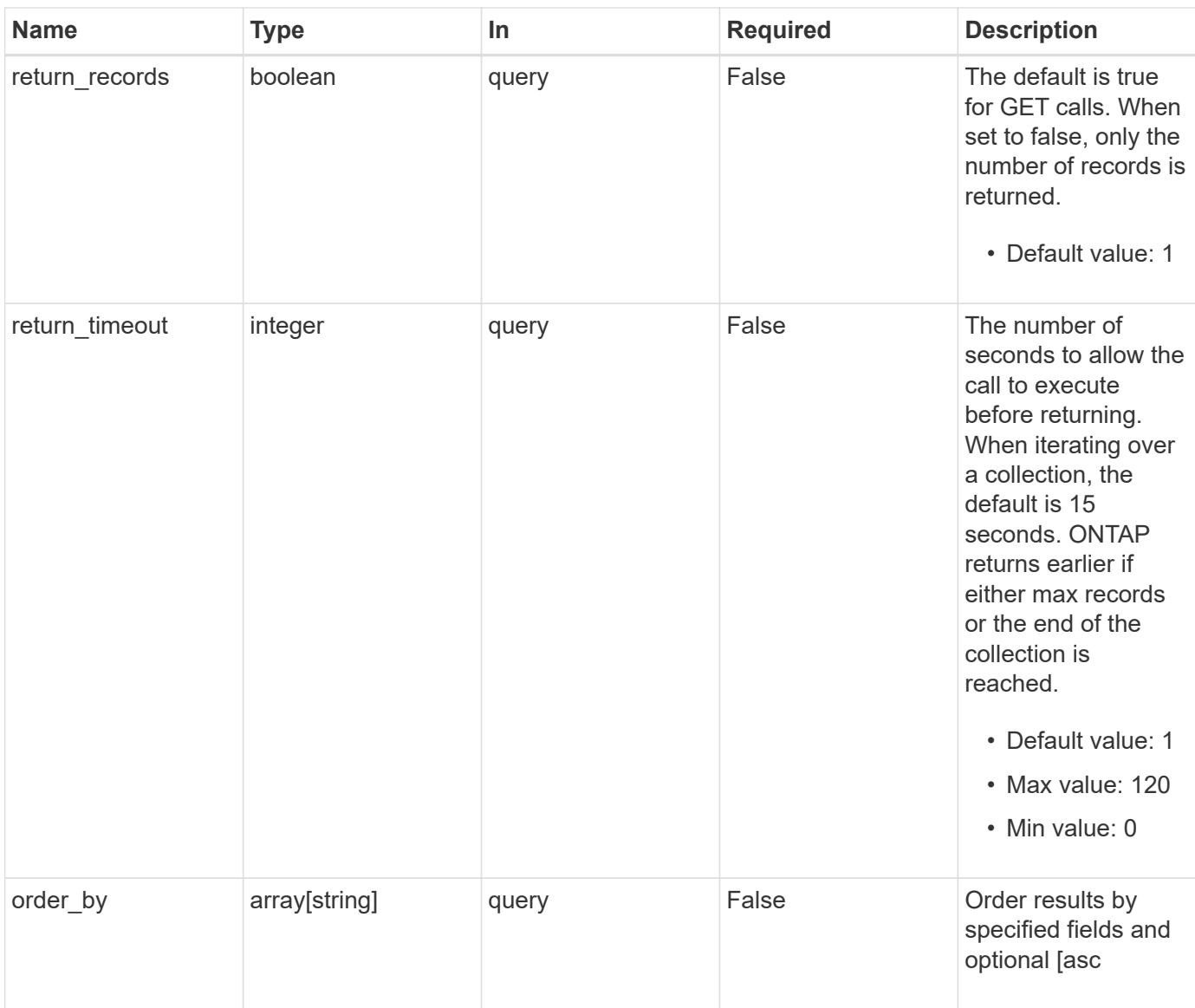

# **Response**

Status: 200, Ok

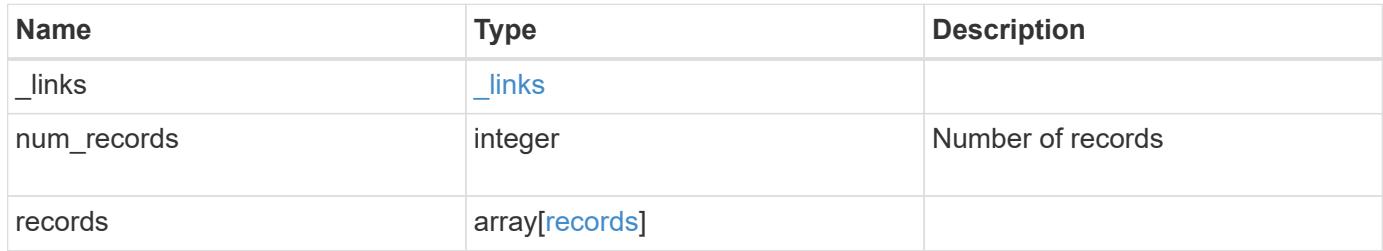

**Example response**

```
{
  " links": {
      "next": {
        "href": "/api/resourcelink"
      },
      "self": {
       "href": "/api/resourcelink"
      }
    },
    "num_records": 1,
    "records": {
      "_links": {
        "self": {
          "href": "/api/resourcelink"
        }
      },
      "description": "NFS License",
      "entitlement": {
     "action": "acquire license",
       "risk": "high"
      },
      "keys": {
      },
      "licenses": {
        "capacity": {
          "maximum_size": 0,
          "used_size": 0
        },
        "compliance": {
          "state": "compliant"
        },
      "expiry time": "2019-03-02 14:00:00 -0500",
      "host id": "456-44-1234",
        "installed_license": "Core Bundle",
        "owner": "cluster1",
        "serial_number": "123456789",
      "start time": "2019-02-02 14:00:00 -0500"
      },
    "name": "NFS",
      "scope": "not_available",
      "state": "compliant"
   }
}
```
Status: Default, Error

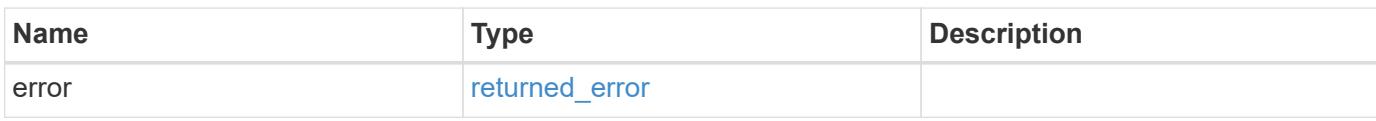

**Example error**

```
{
   "error": {
     "arguments": {
       "code": "string",
       "message": "string"
     },
      "code": "4",
      "message": "entry doesn't exist",
     "target": "uuid"
   }
}
```
**Definitions**

## **See Definitions**

href

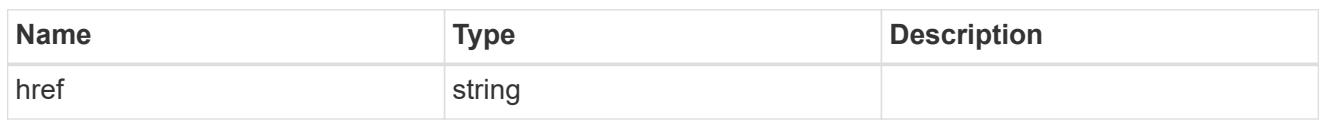

\_links

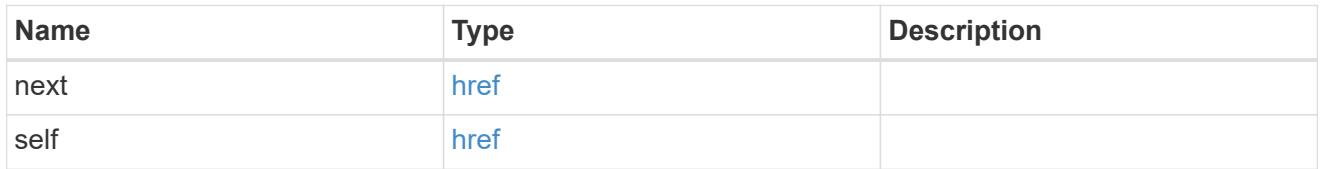

 $\_$ links

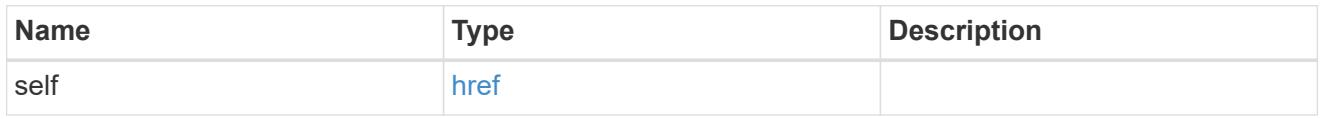

## entitlement

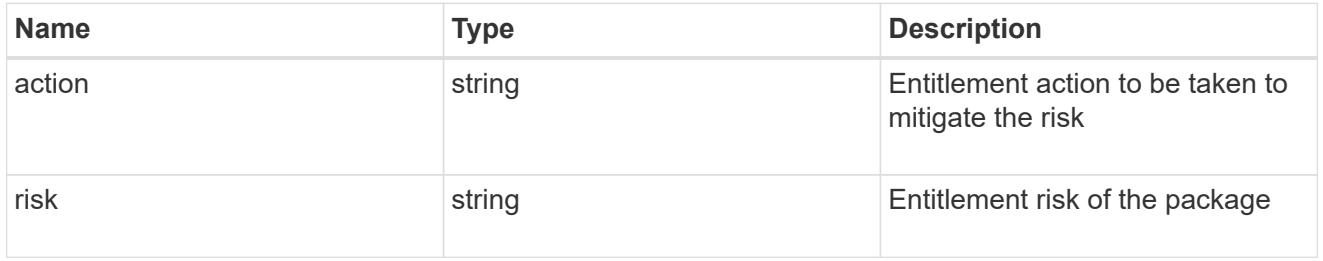

# capacity

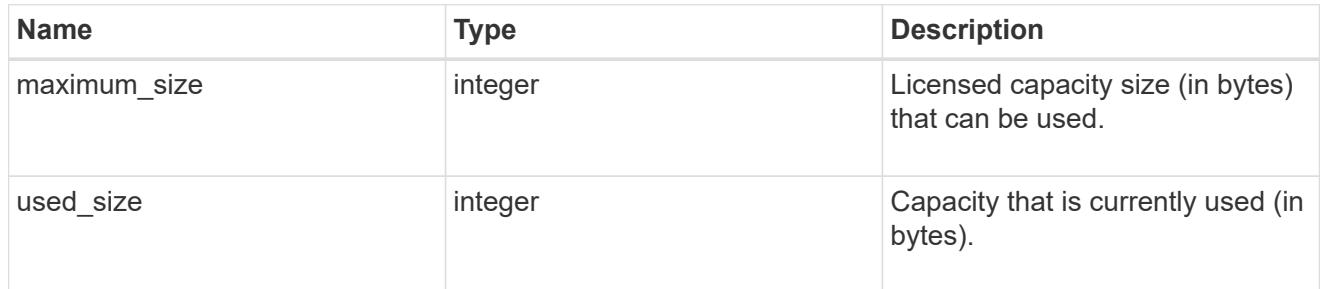

# compliance

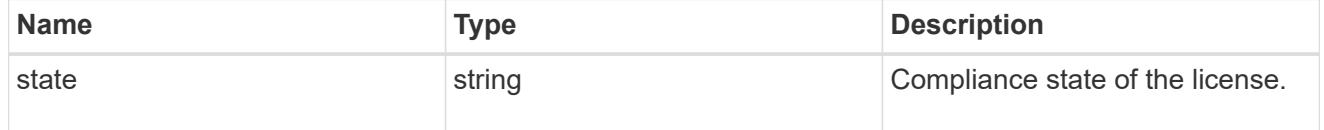

licenses

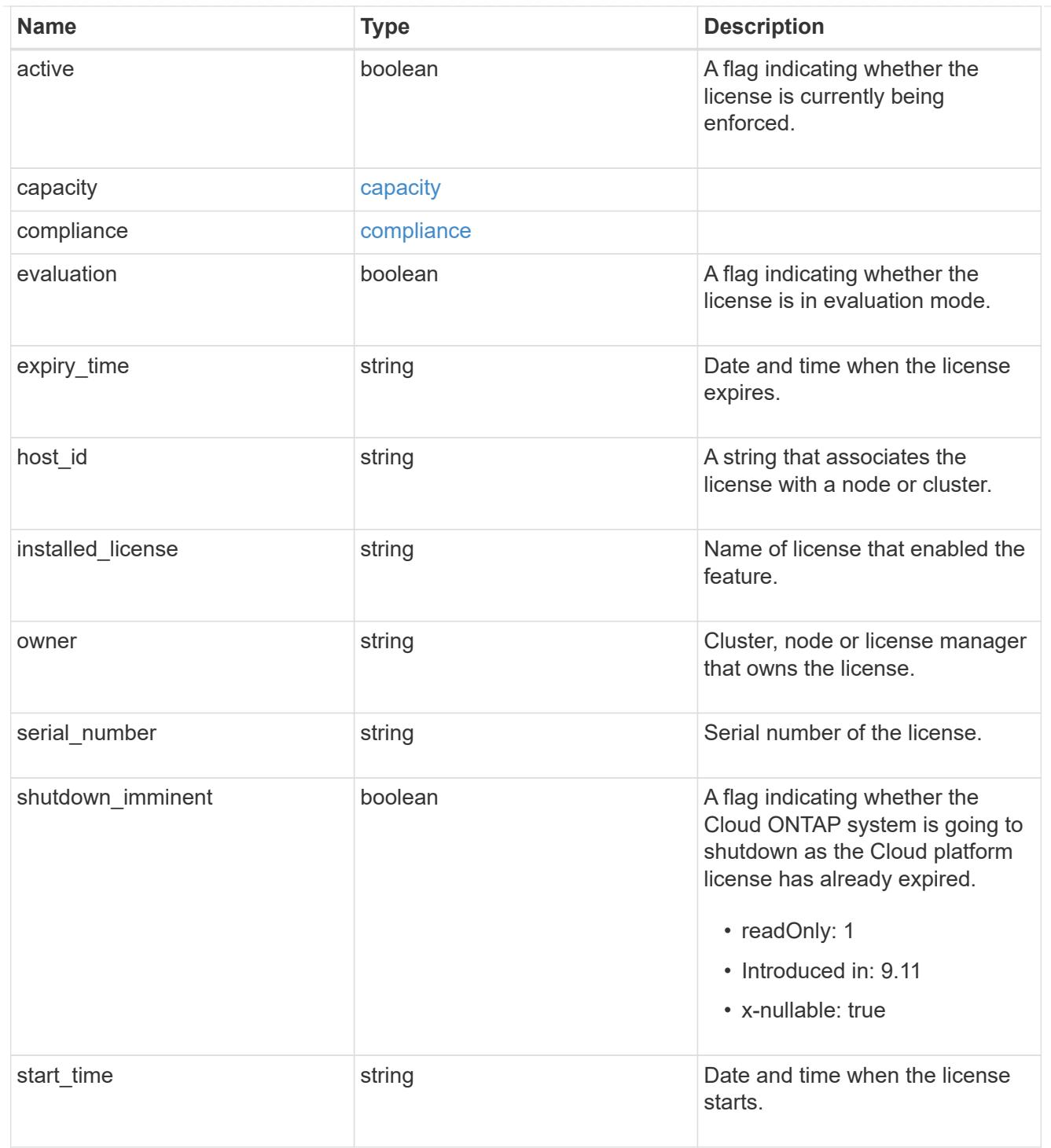

## records

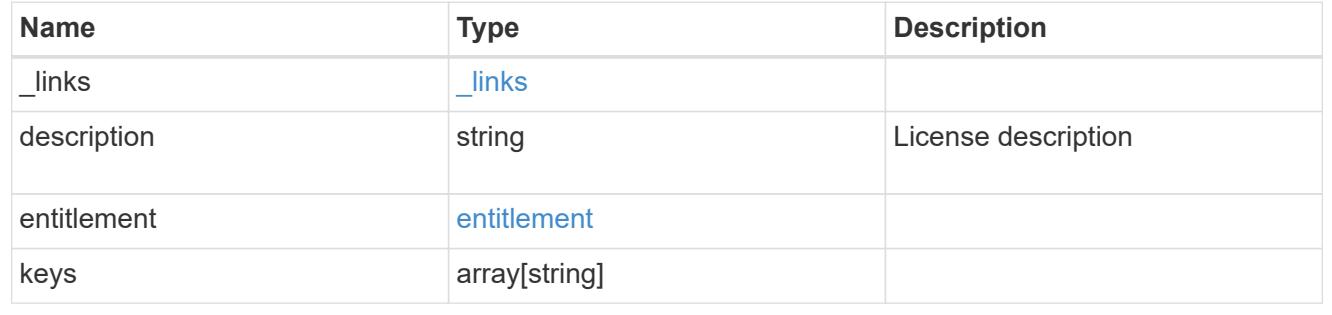

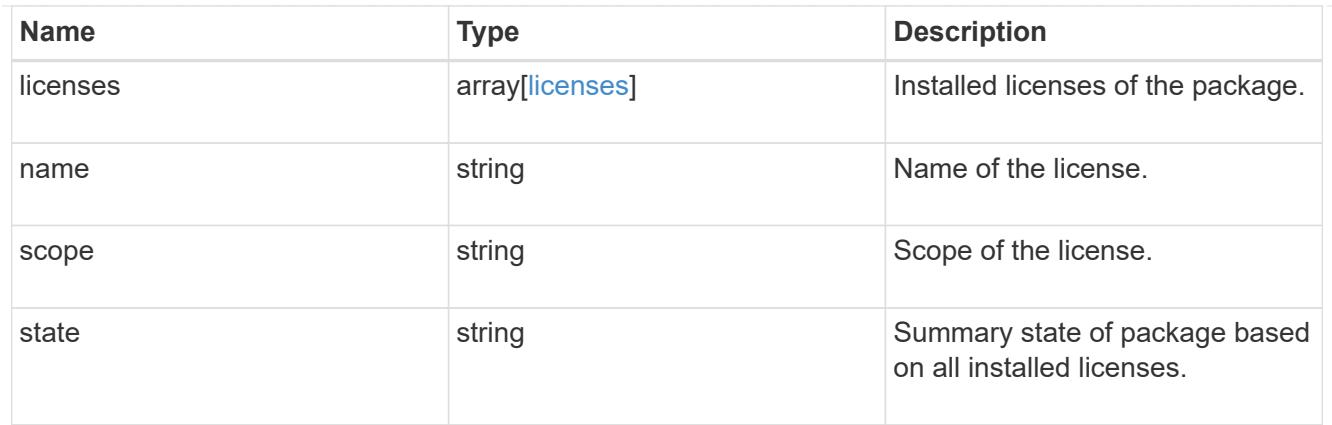

### error\_arguments

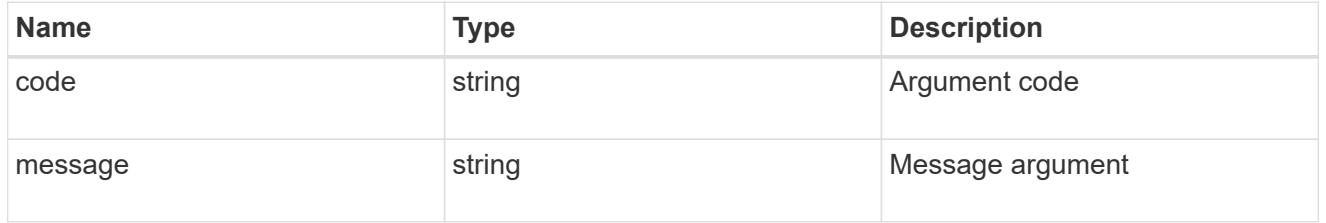

# returned\_error

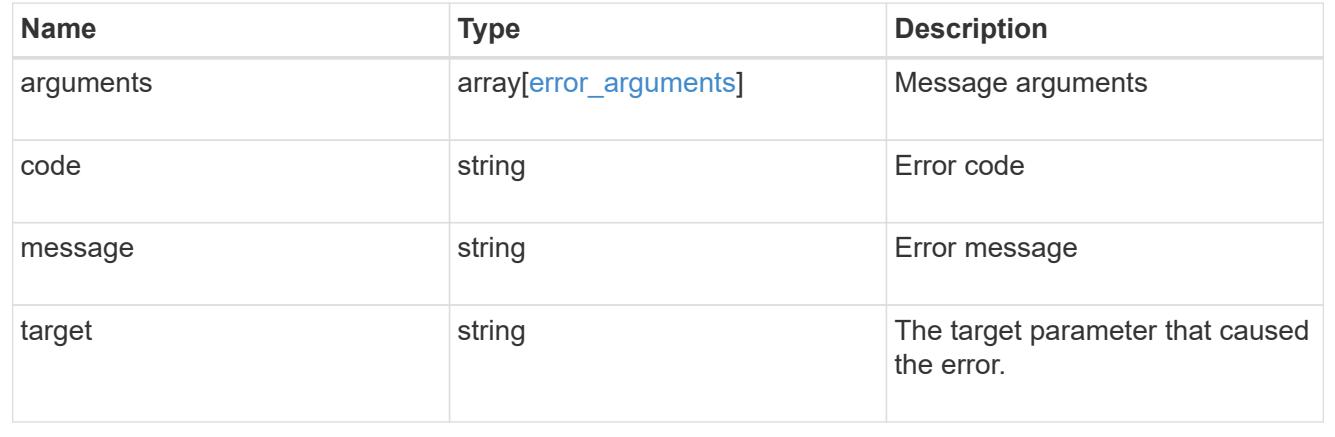

# **Install one or more feature licenses**

POST /cluster/licensing/licenses

# **Introduced In:** 9.6

Installs one or more feature licenses.

## **Required properties**

• keys - Array containing a list of NLF or 28-character license keys.

# **Related ONTAP commands**

• system license add

#### **Parameters**

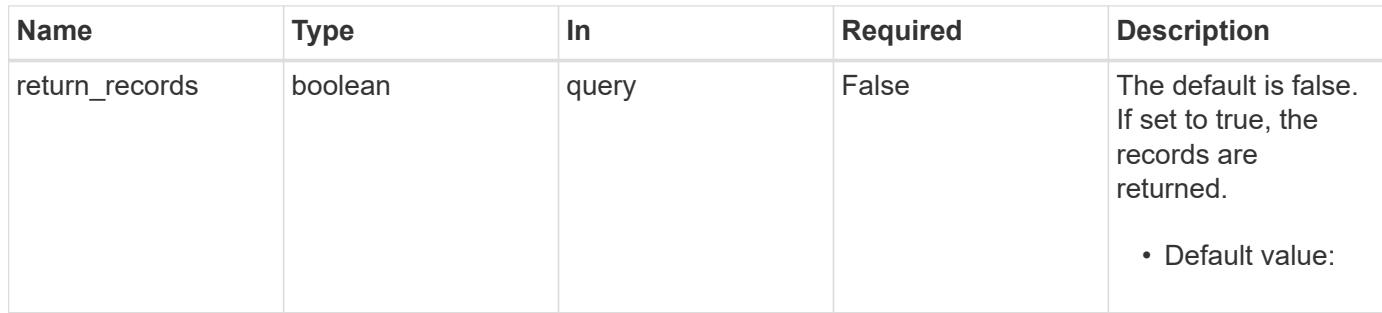

## **Request Body**

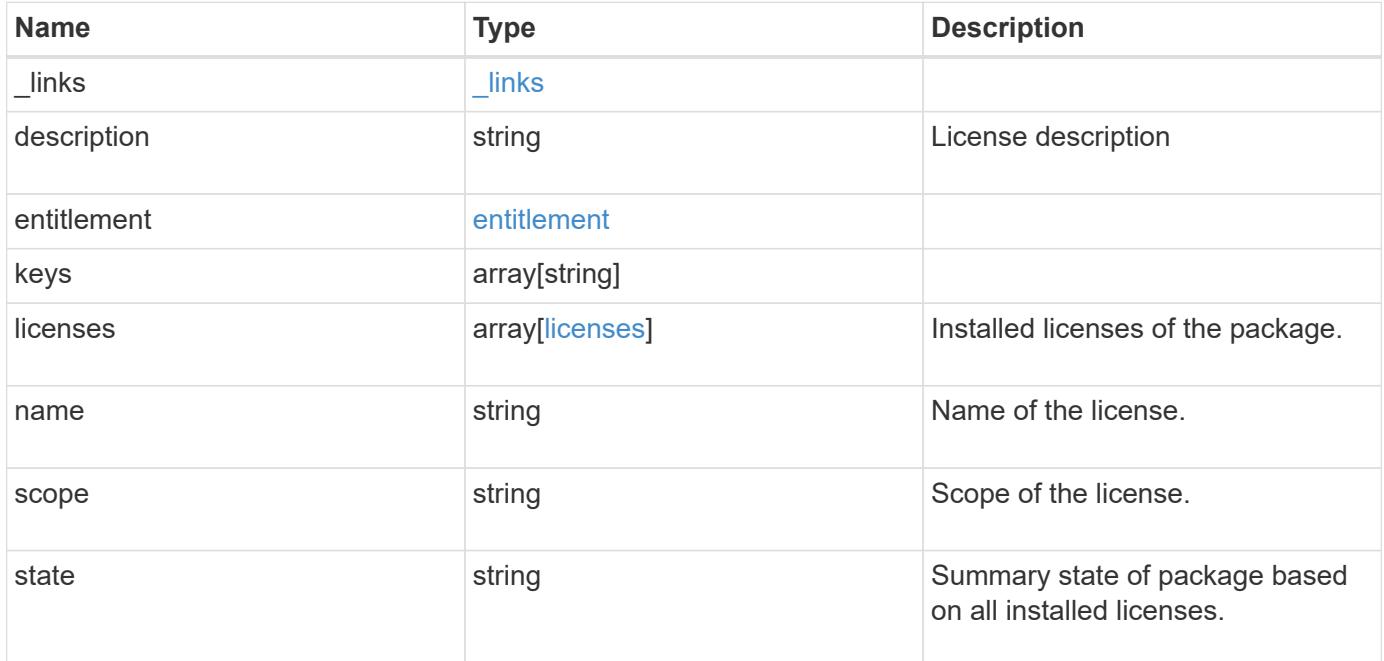

#### **Example request**

```
{
    "_links": {
      "self": {
        "href": "/api/resourcelink"
     }
    },
    "description": "NFS License",
    "entitlement": {
   "action": "acquire license",
     "risk": "high"
    },
    "keys": {
    },
    "licenses": {
     "capacity": {
       "maximum_size": 0,
       "used_size": 0
      },
      "compliance": {
       "state": "compliant"
      },
      "expiry_time": "2019-03-02 14:00:00 -0500",
    "host id": "456-44-1234",
      "installed_license": "Core Bundle",
      "owner": "cluster1",
      "serial_number": "123456789",
    "start time": "2019-02-02 14:00:00 -0500"
    },
  "name": "NFS",
    "scope": "not_available",
    "state": "compliant"
}
```
#### **Response**

Status: 201, Created

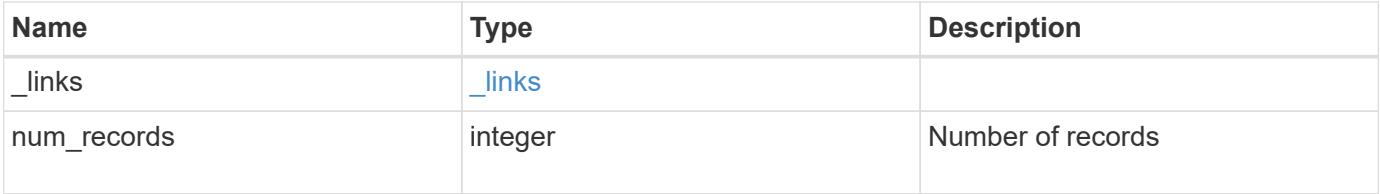

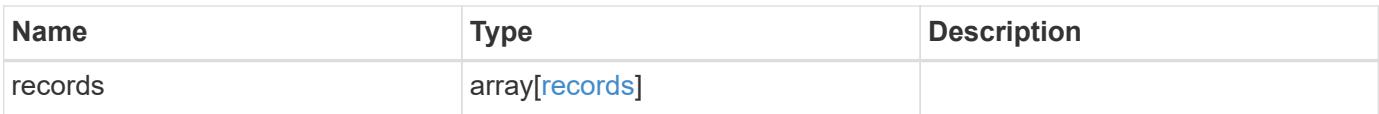

**Example response**

```
{
  " links": {
      "next": {
        "href": "/api/resourcelink"
      },
      "self": {
       "href": "/api/resourcelink"
      }
    },
    "num_records": 1,
    "records": {
      "_links": {
        "self": {
          "href": "/api/resourcelink"
        }
      },
      "description": "NFS License",
      "entitlement": {
       "action": "acquire_license",
       "risk": "high"
      },
      "keys": {
      },
      "licenses": {
        "capacity": {
          "maximum_size": 0,
          "used_size": 0
        },
        "compliance": {
          "state": "compliant"
        },
      "expiry time": "2019-03-02 14:00:00 -0500",
      "host id": "456-44-1234",
        "installed_license": "Core Bundle",
        "owner": "cluster1",
        "serial_number": "123456789",
      "start time": "2019-02-02 14:00:00 -0500"
      },
    "name": "NFS",
      "scope": "not_available",
      "state": "compliant"
   }
}
```
## **Headers**

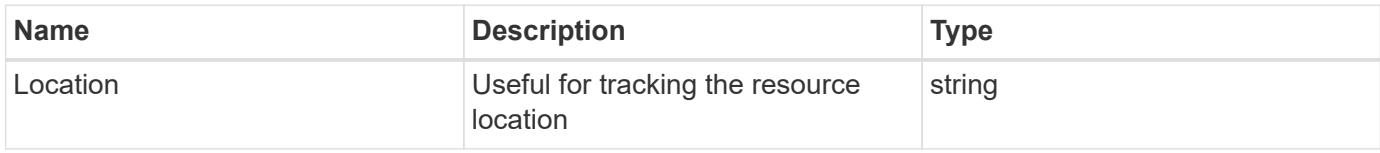

# **Error**

Status: Default

# ONTAP Error Response Codes

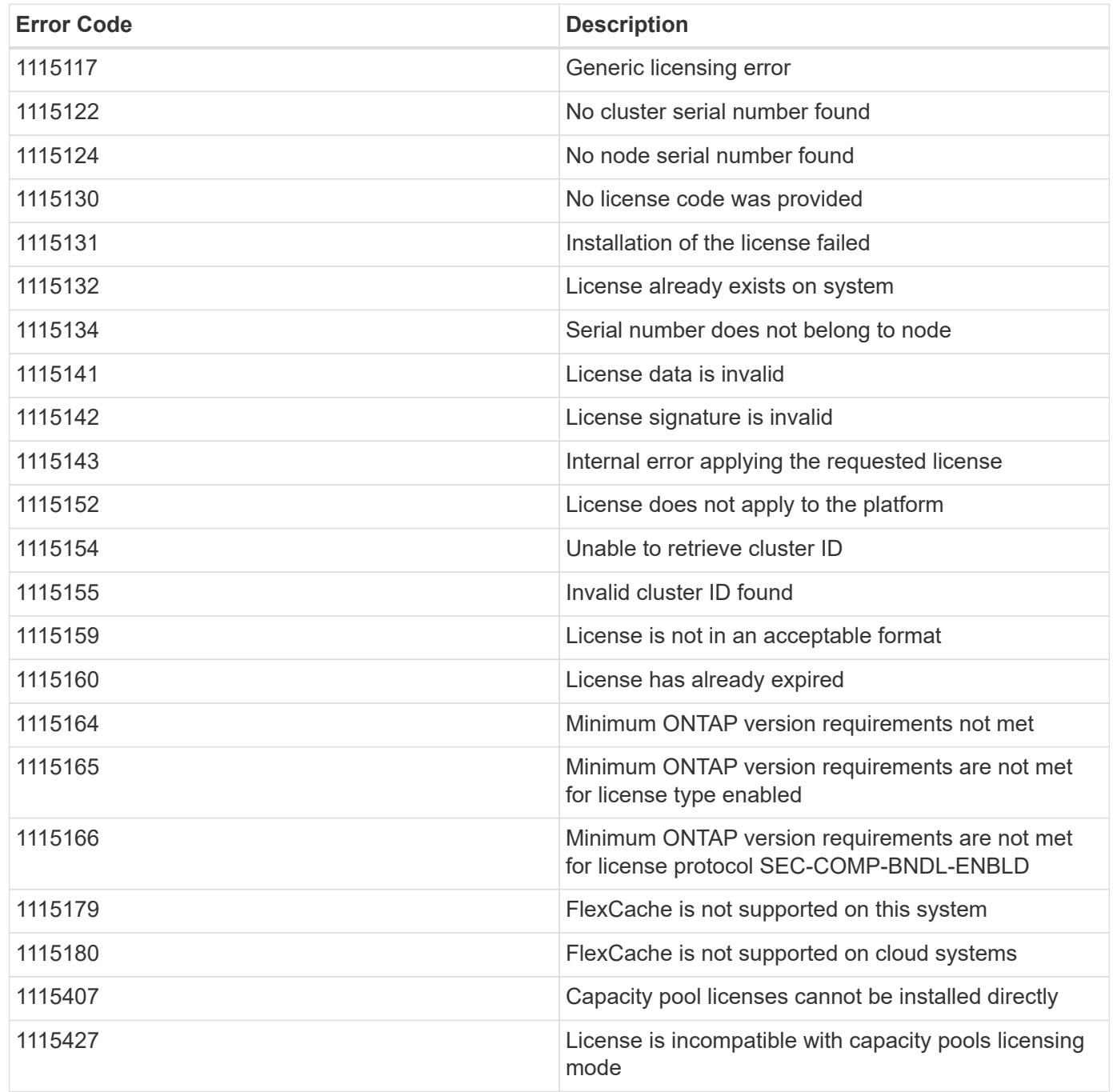

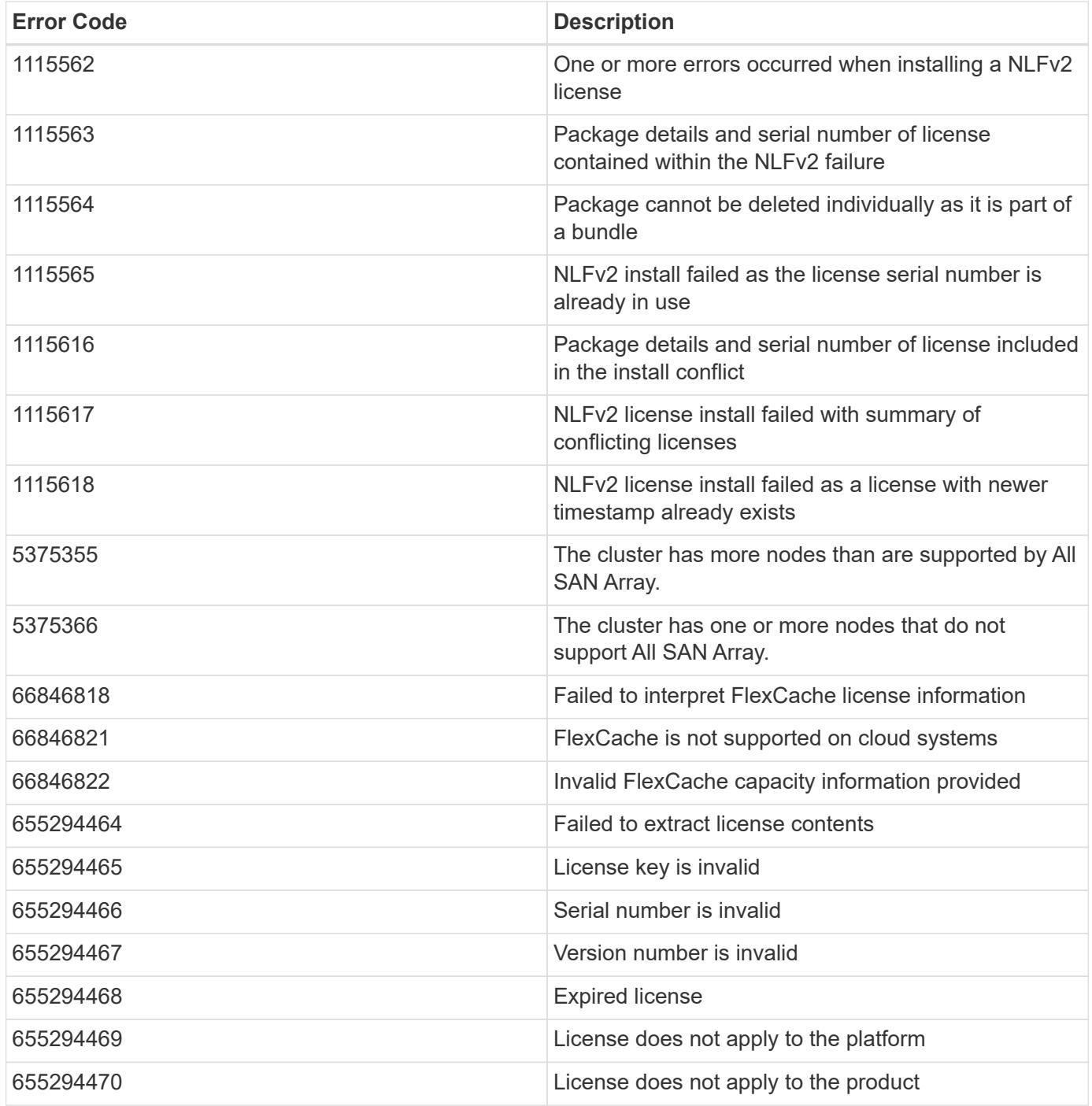

Also see the table of common errors in the [Response body](https://docs.netapp.com/us-en/ontap-restapi/getting_started_with_the_ontap_rest_api.html#Response_body) overview section of this documentation.

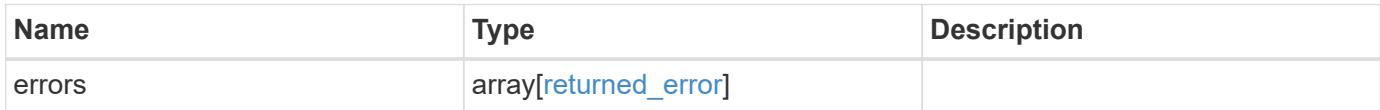

# **Example error**

```
{
   "errors": {
     "arguments": {
       "code": "string",
      "message": "string"
     },
     "code": "4",
     "message": "entry doesn't exist",
     "target": "uuid"
   }
}
```
#### **Definitions**

## **See Definitions**

href

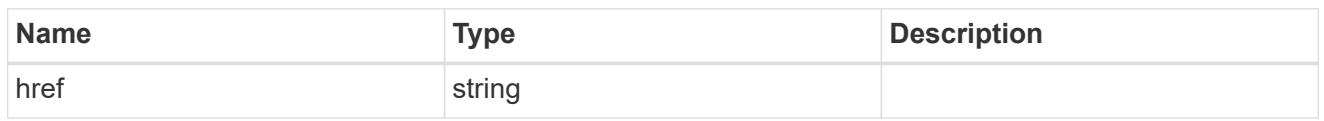

\_links

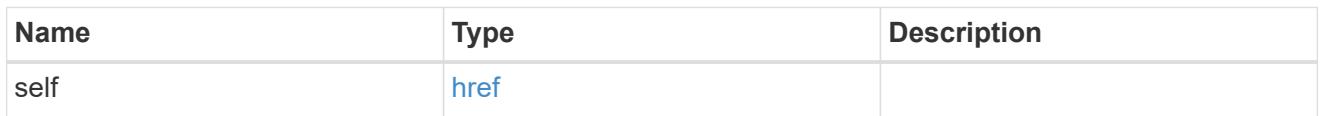

## entitlement

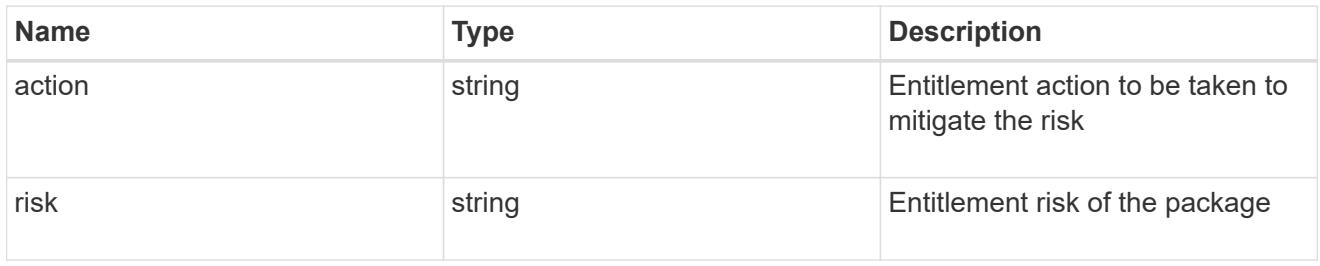

# capacity

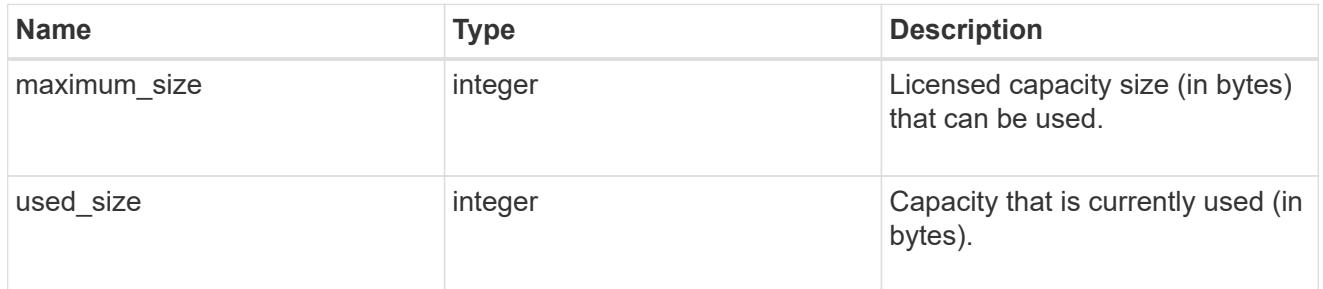

# compliance

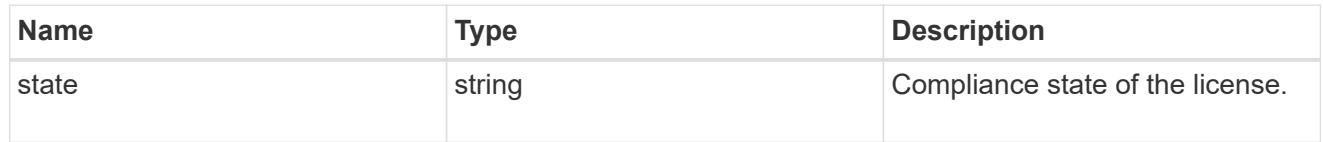

### licenses

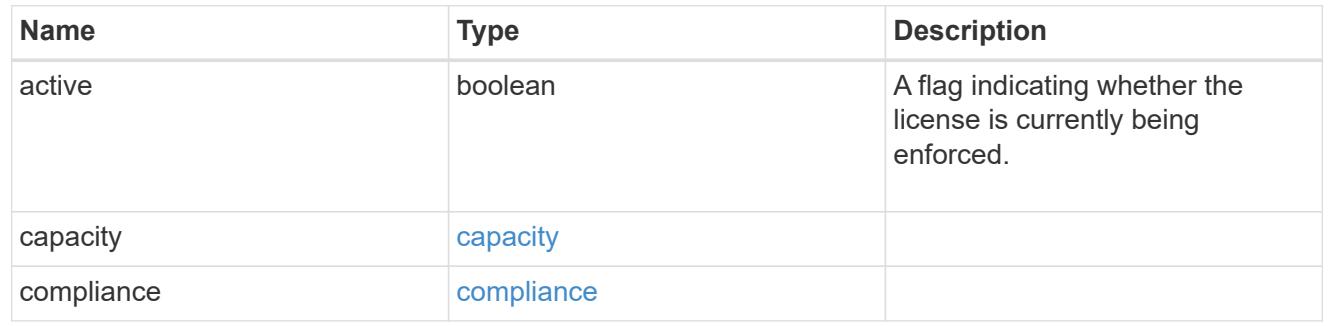

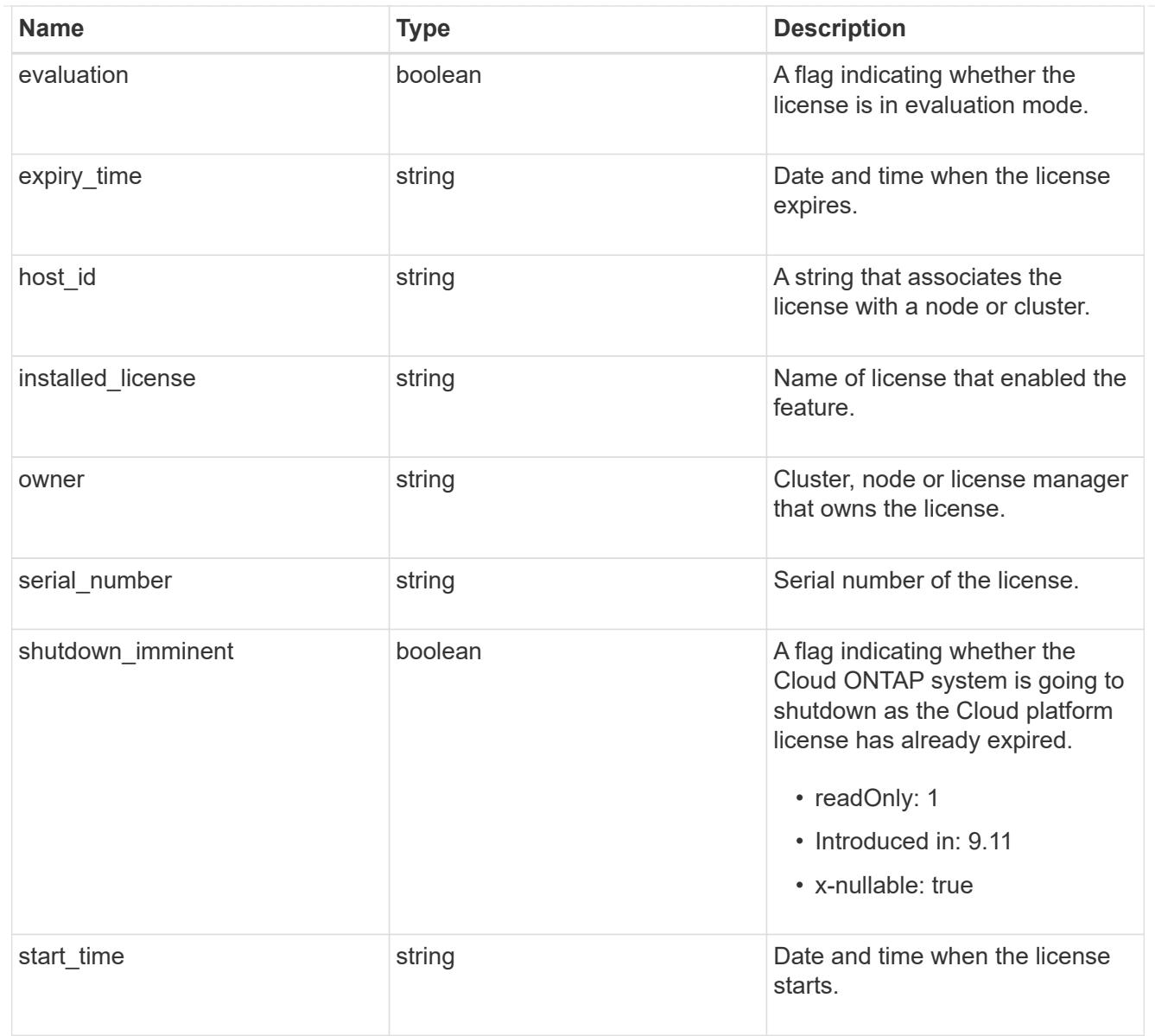

# license\_package

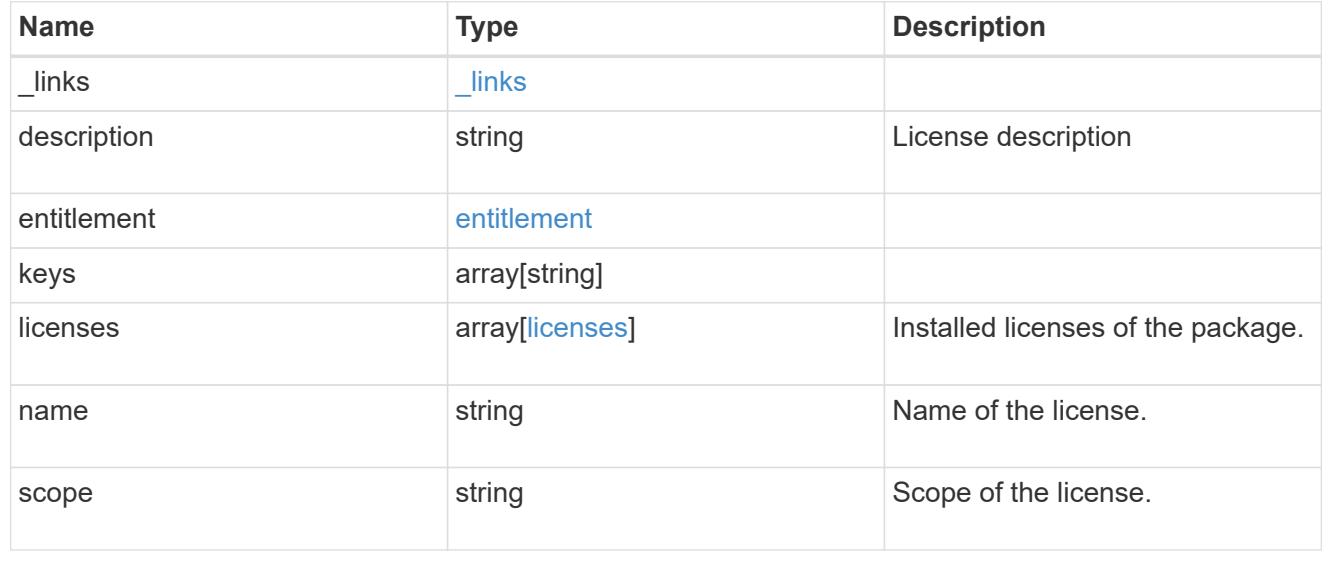

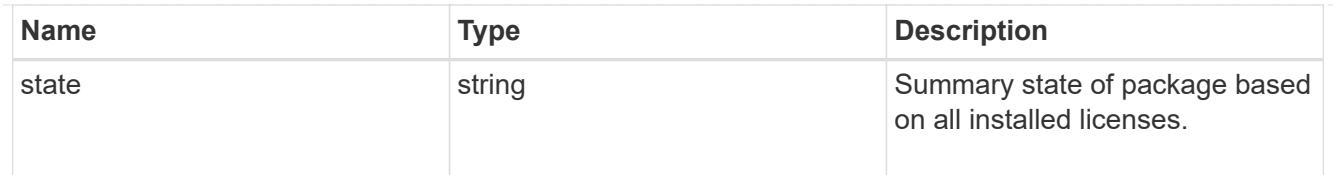

# $_{\perp}$ links

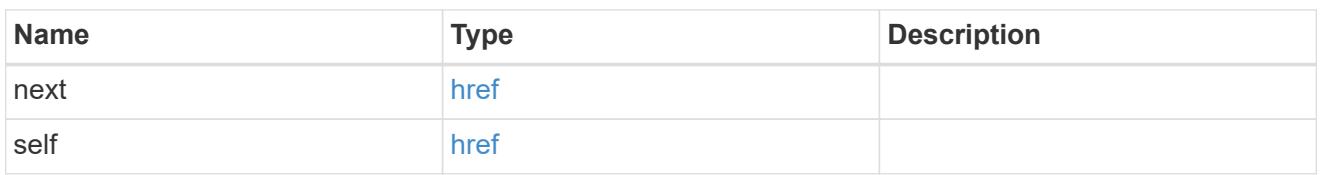

# records

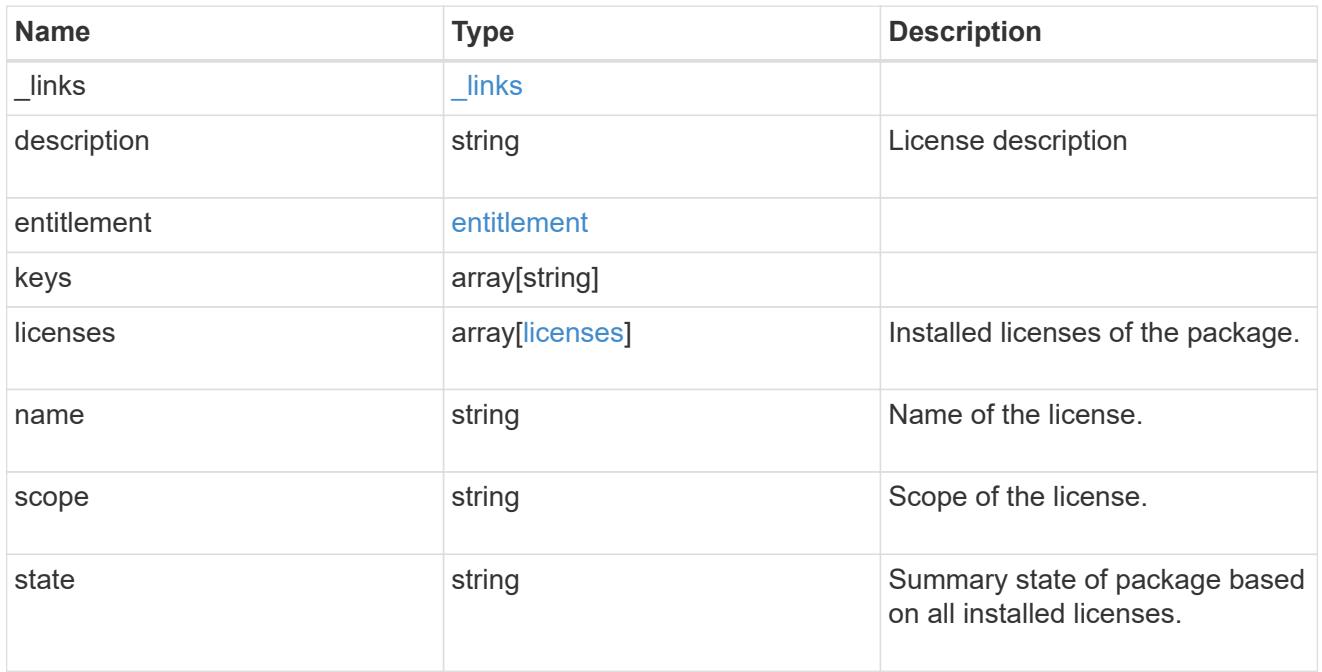

# error\_arguments

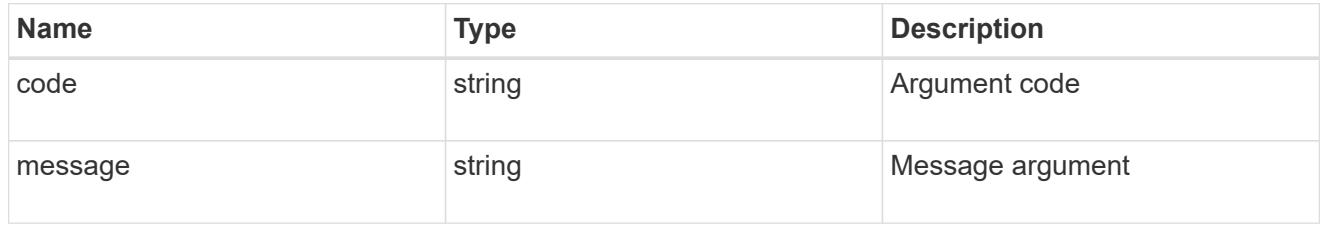

# returned\_error

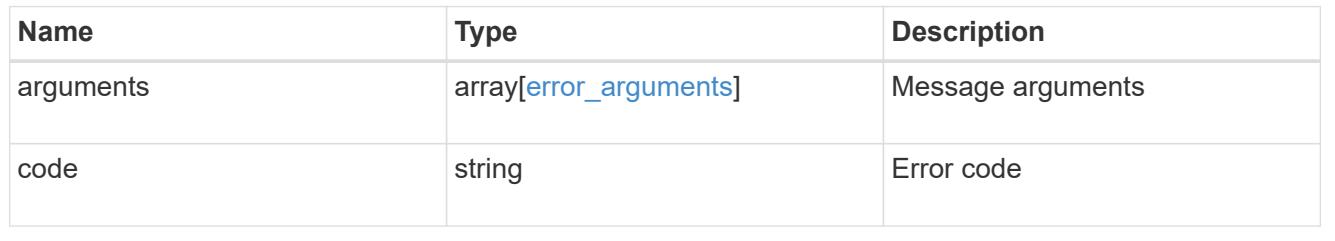

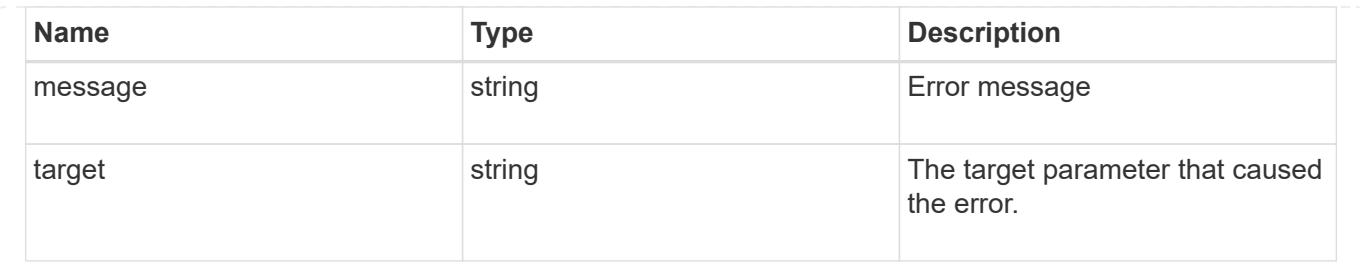

# **Delete a license**

DELETE /cluster/licensing/licenses/{name}

# **Introduced In:** 9.6

Deletes a license.

#### **Related ONTAP commands**

• system license delete

### **Parameters**

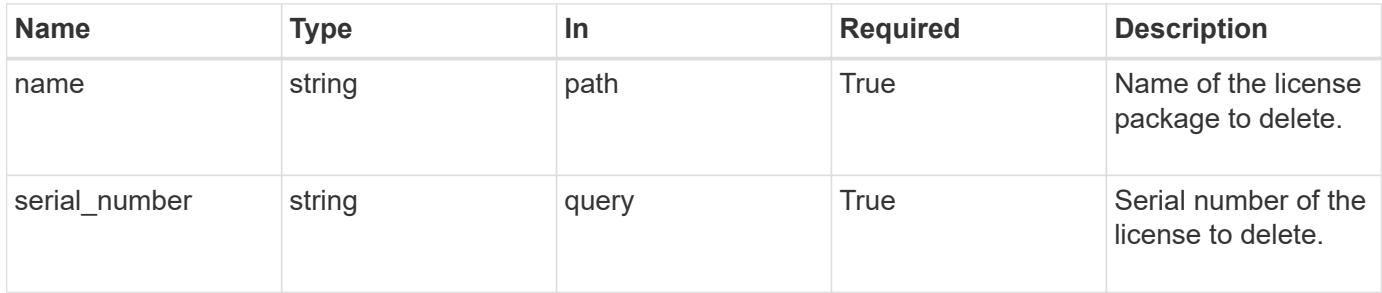

#### **Response**

Status: 200, Ok

#### **Error**

Status: Default

# ONTAP Error Response Codes

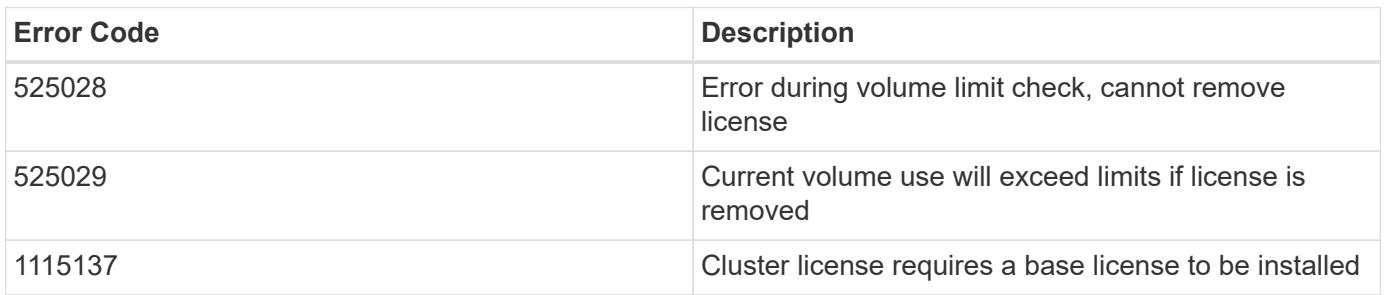

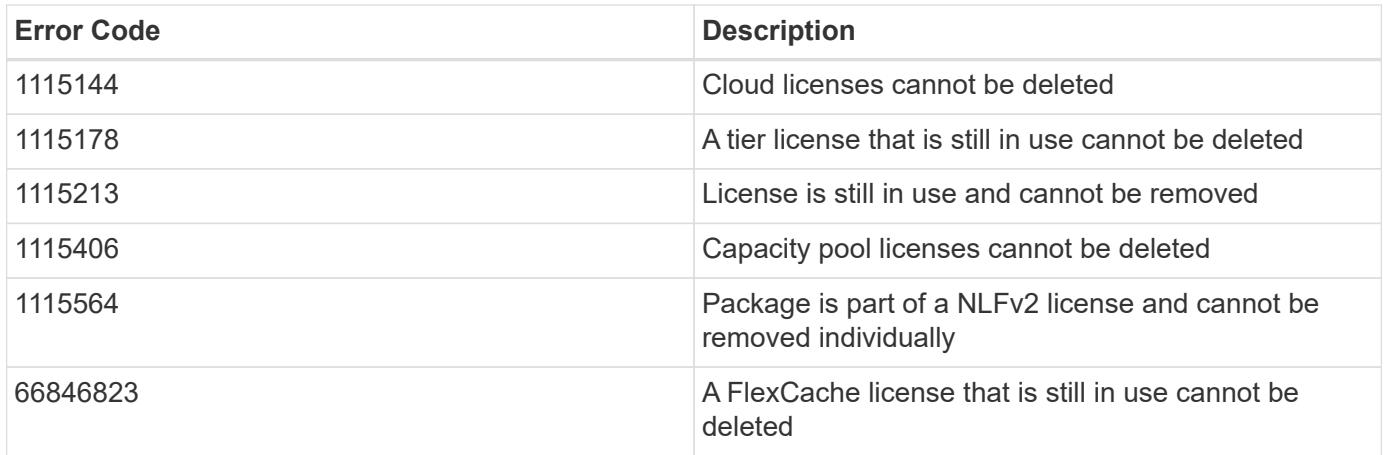

Also see the table of common errors in the [Response body](https://docs.netapp.com/us-en/ontap-restapi/getting_started_with_the_ontap_rest_api.html#Response_body) overview section of this documentation.

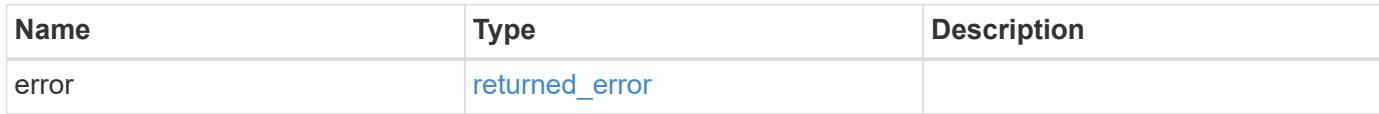

# **Example error**

```
{
    "error": {
      "arguments": {
        "code": "string",
        "message": "string"
      },
      "code": "4",
      "message": "entry doesn't exist",
      "target": "uuid"
   }
}
```
### **Definitions**

#### **See Definitions**

#### error\_arguments

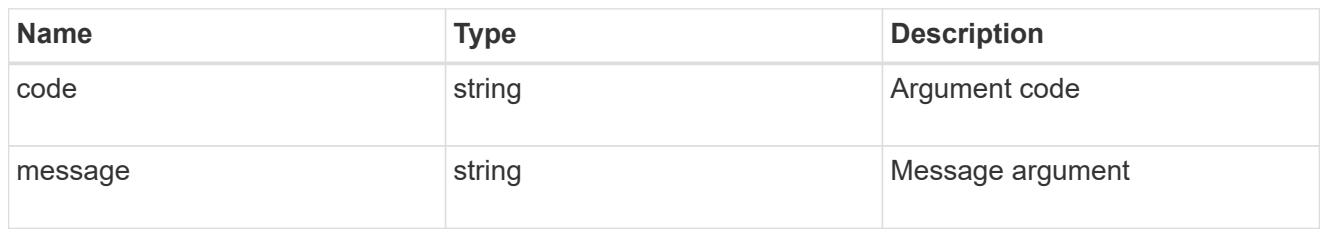

#### returned\_error

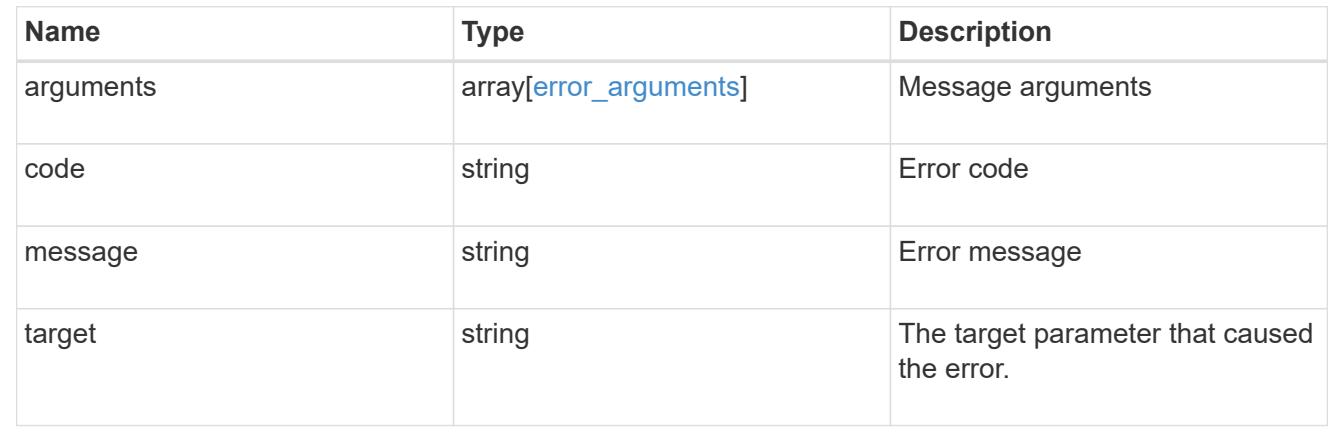

#### **Retrieve a license package**

### GET /cluster/licensing/licenses/{name}

### **Introduced In:** 9.6

Retrieves a specific license package.

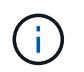

By default, the GET method only returns licensed packages. You must provide the following query "state=unlicensed" to retrieve unlicensed packages.

#### **Related ONTAP commands**

- system license show
- system license show-status

#### **Parameters**

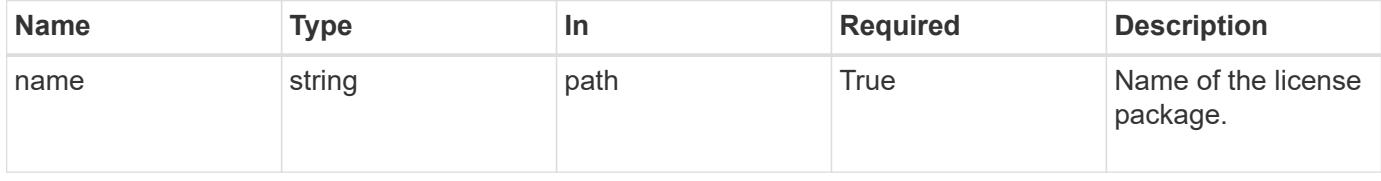

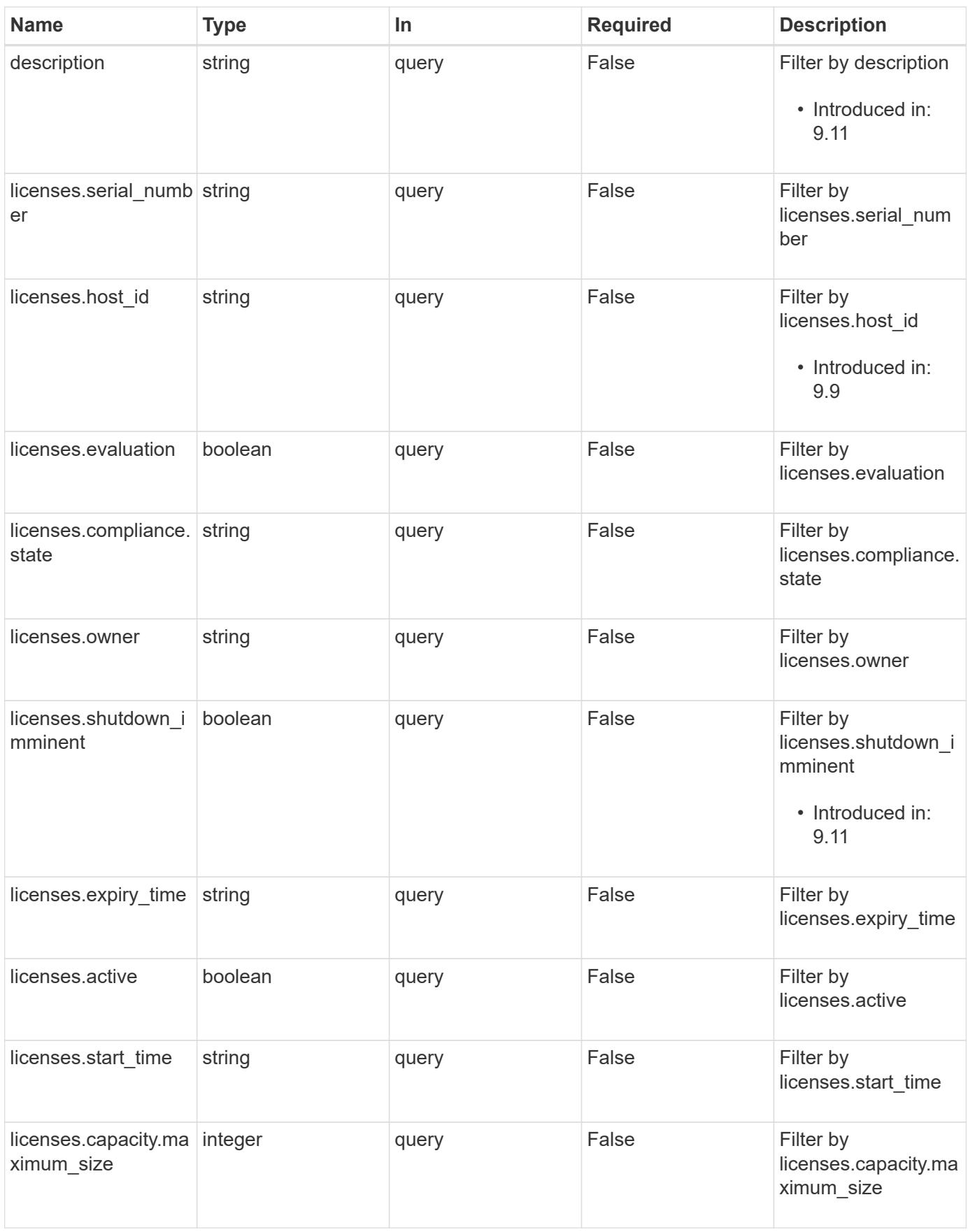

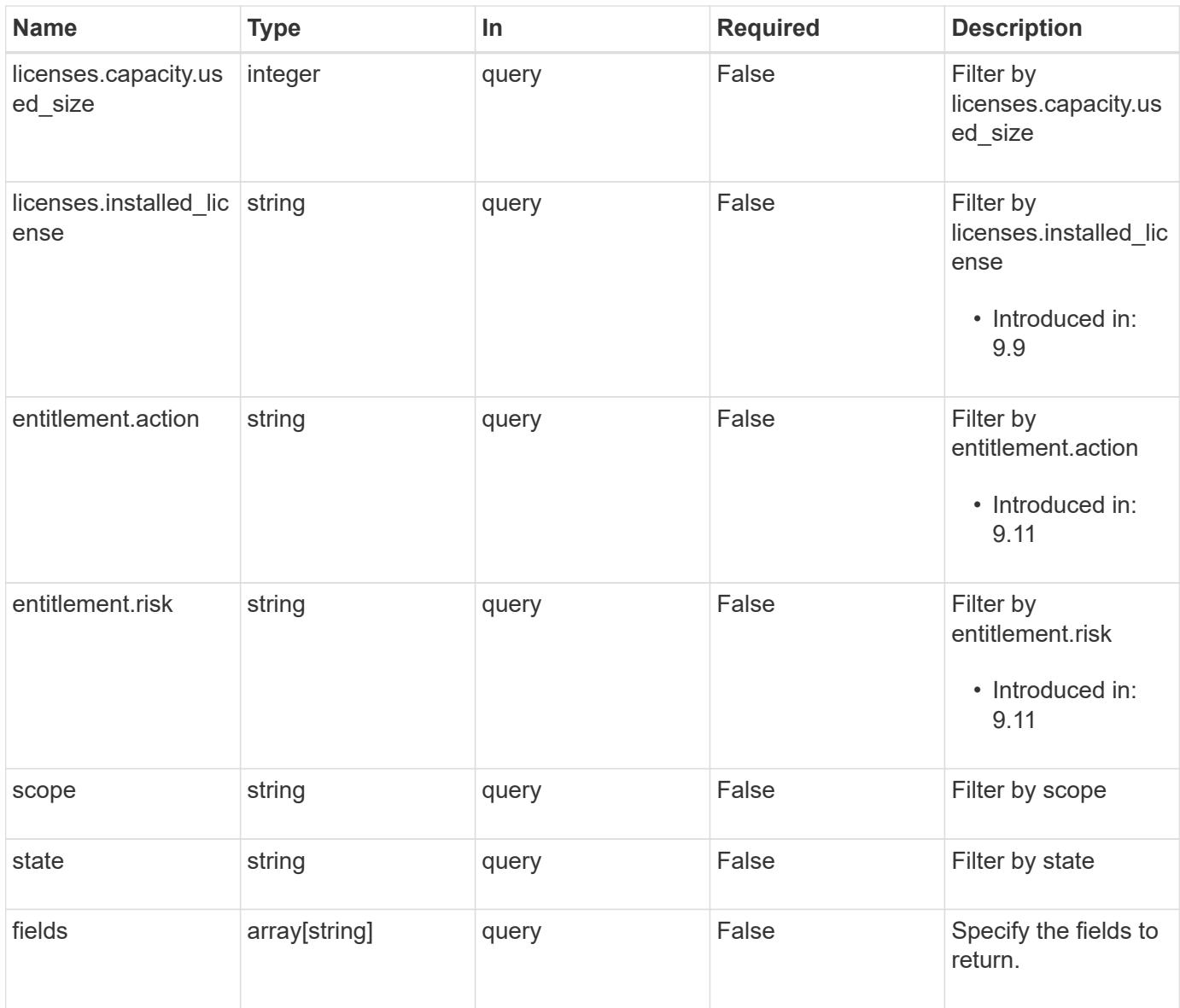

# **Response**

Status: 200, Ok

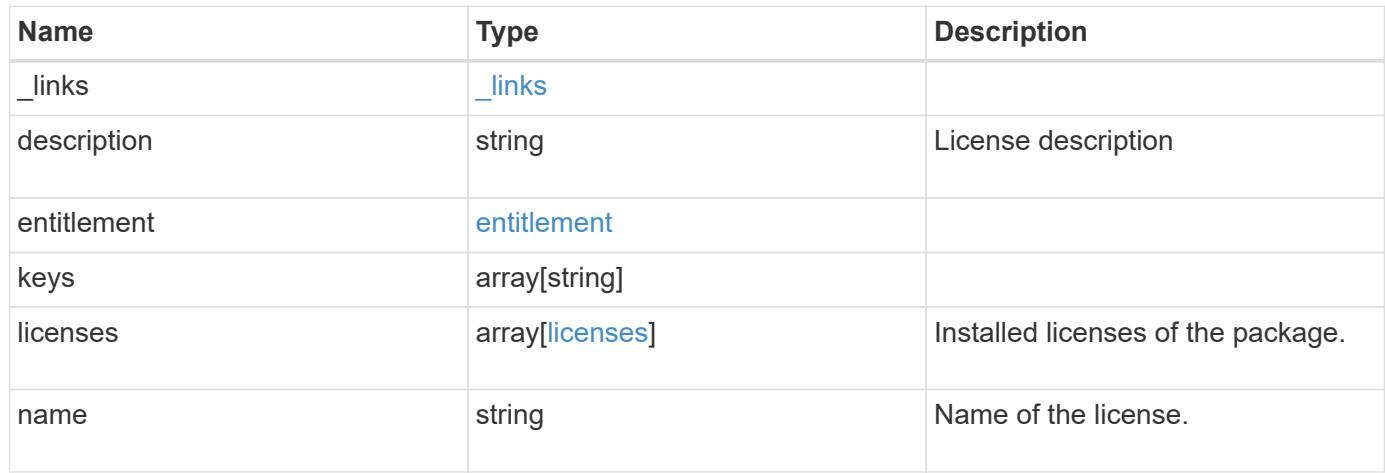

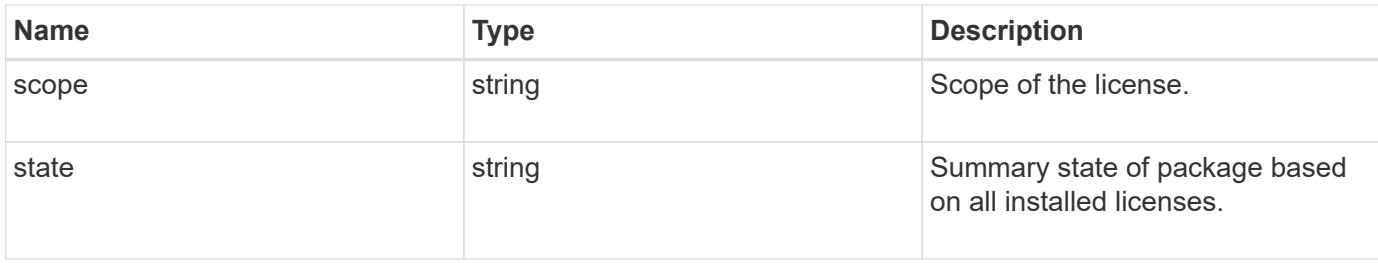

## **Example response**

```
{
    "_links": {
     "self": {
       "href": "/api/resourcelink"
     }
    },
    "description": "NFS License",
    "entitlement": {
    "action": "acquire license",
     "risk": "high"
    },
    "keys": {
    },
    "licenses": {
      "capacity": {
        "maximum_size": 0,
        "used_size": 0
      },
      "compliance": {
       "state": "compliant"
      },
    "expiry time": "2019-03-02 14:00:00 -0500",
    "host id": "456-44-1234",
      "installed_license": "Core Bundle",
      "owner": "cluster1",
      "serial_number": "123456789",
    "start time": "2019-02-02 14:00:00 -0500"
    },
  "name": "NFS",
    "scope": "not_available",
    "state": "compliant"
}
```
Status: Default, Error

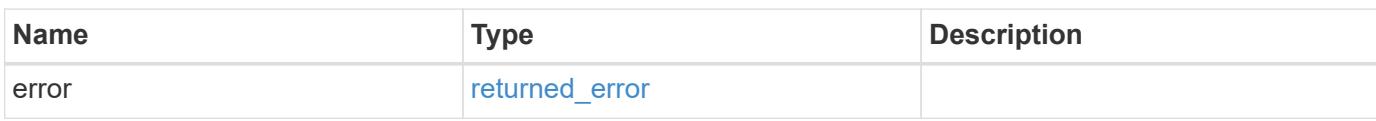

**Example error**

```
{
   "error": {
     "arguments": {
       "code": "string",
       "message": "string"
     },
      "code": "4",
      "message": "entry doesn't exist",
     "target": "uuid"
   }
}
```
**Definitions**

## **See Definitions**

href

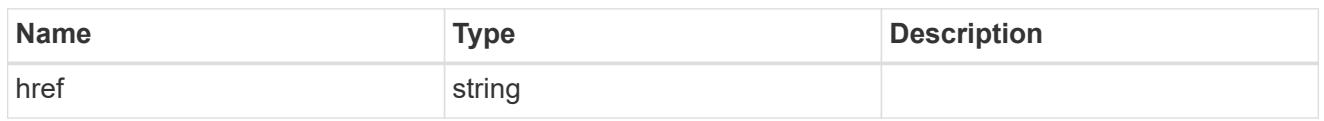

\_links

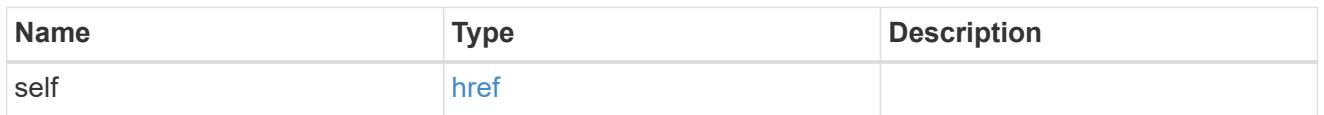

## entitlement

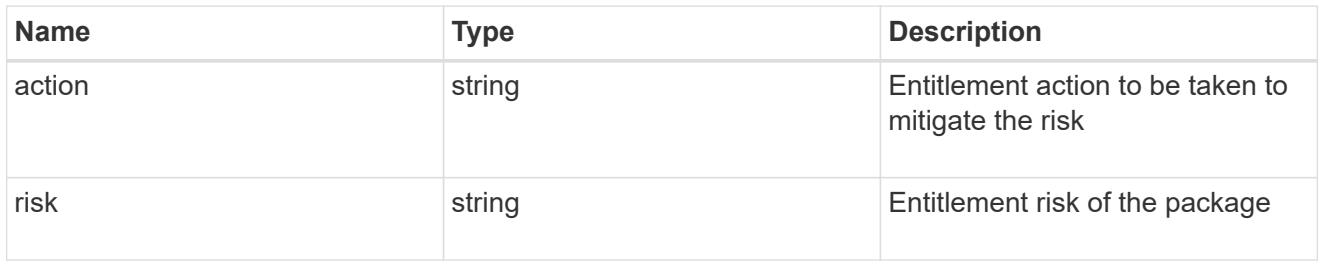

# capacity

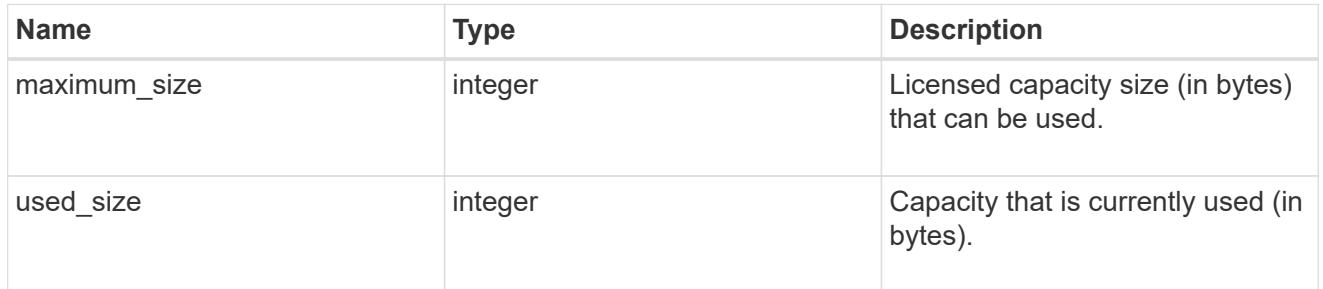

# compliance

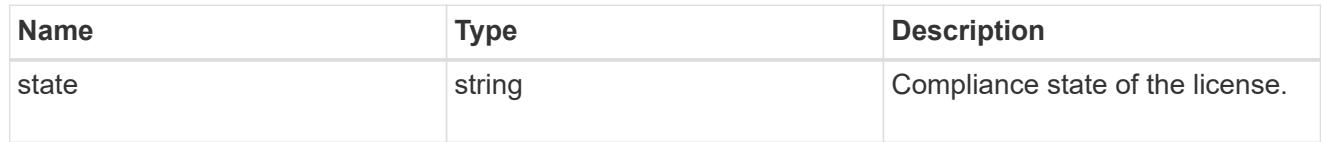

### licenses

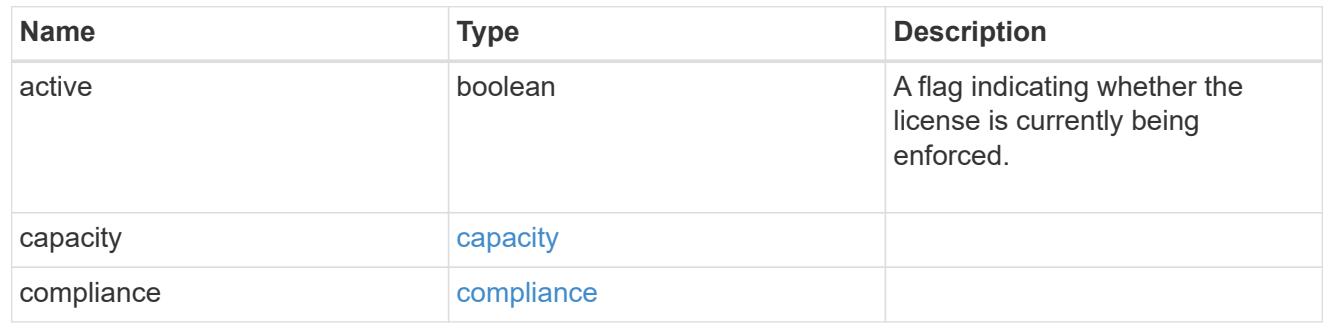

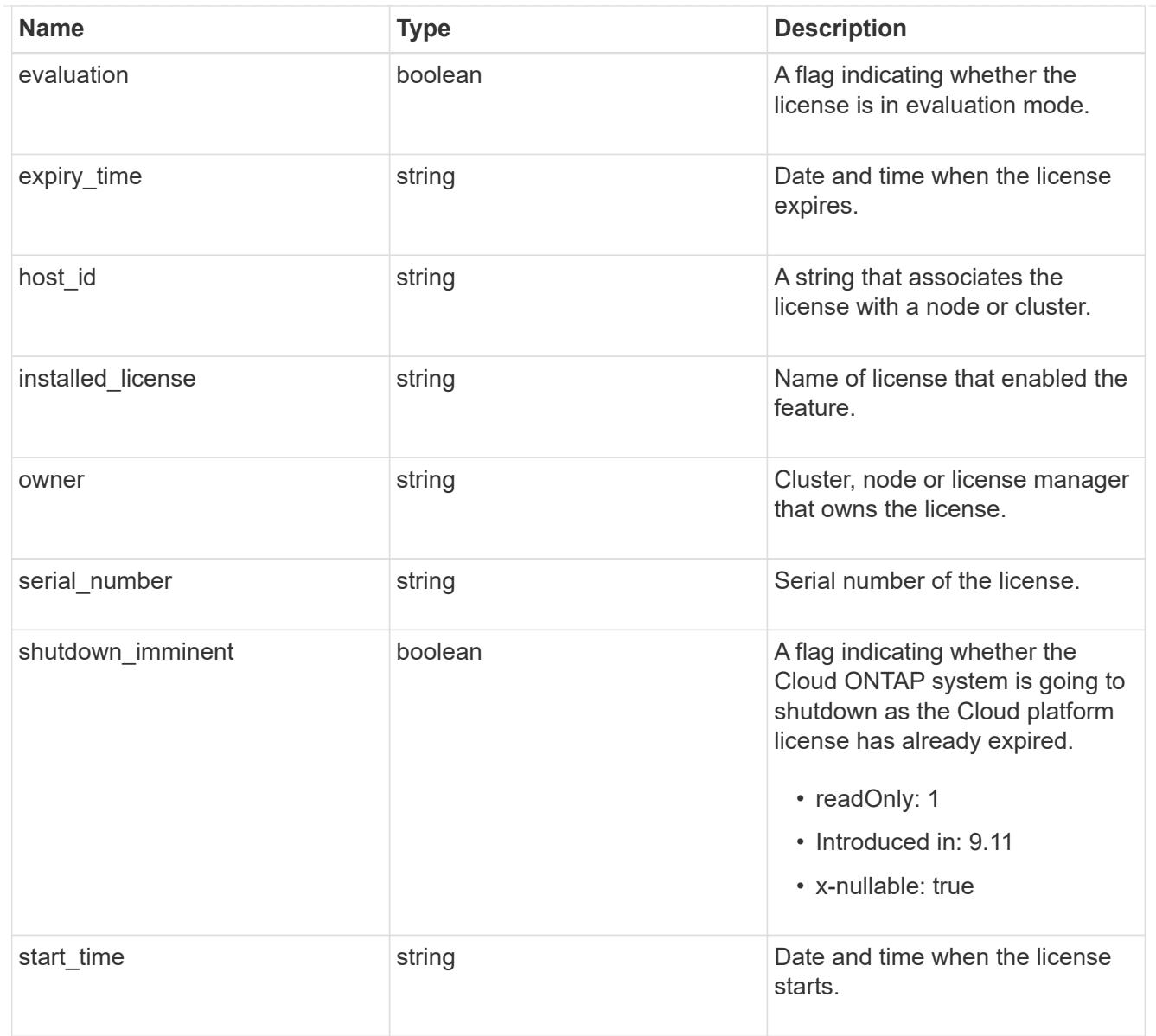

# error\_arguments

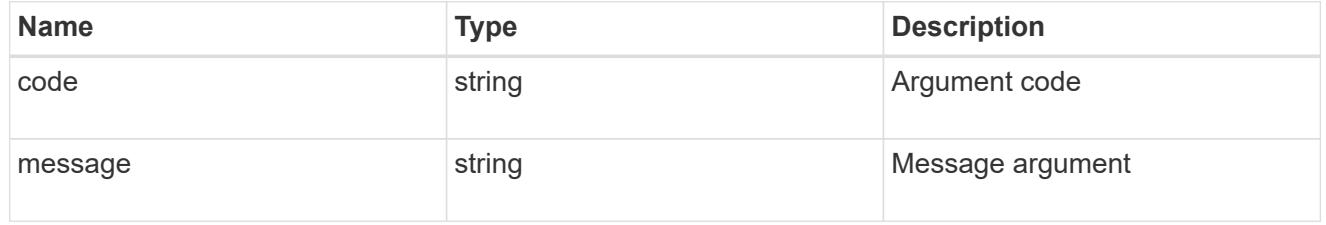

# returned\_error

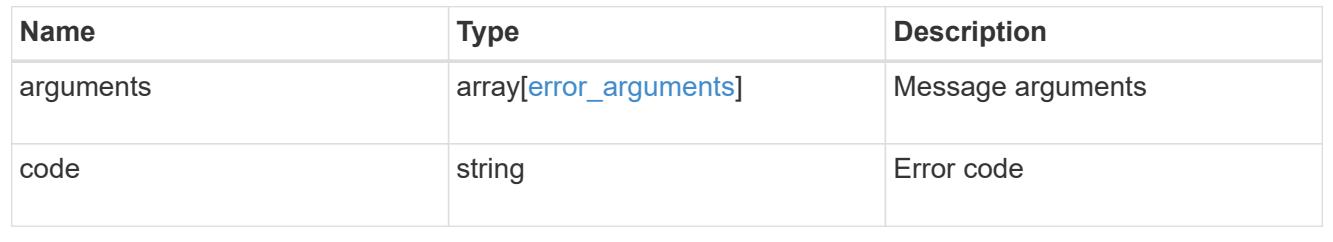

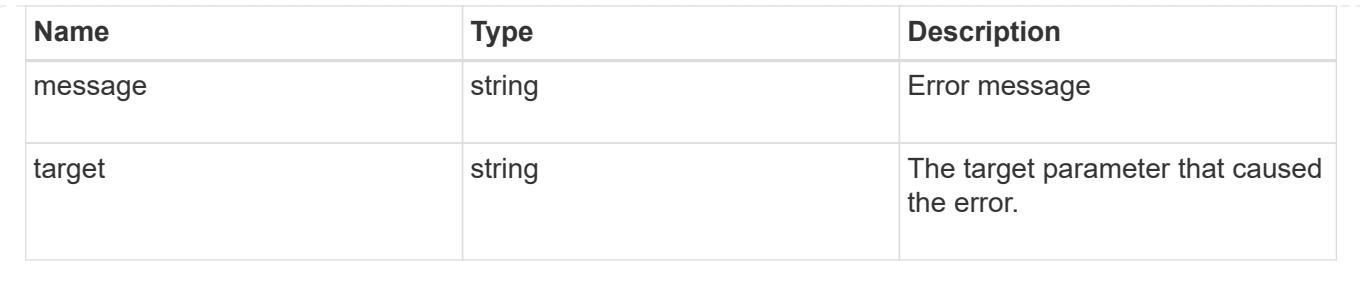

# **Manage cluster mediators**

# **Cluster mediators endpoint overview**

### **Overview**

You can use this API to add or remove a mediator to MetroCluster over IP configuration, or get the status and details of the existing mediator in MetroCluster over IP configuration. The GET operation returns the status of the mediator along with the mediator details. The DELETE operation removes the mediator. The POST operation adds the mediator.

## **Adding a mediator**

A mediator can be added to MetroCluster over IP configuration by issuing a POST on /cluster/mediators. Parameters are provided in the body of the POST request. There are no optional parameters for adding a mediator.

# **Required configuration fields**

These fields are always required for any POST /cluster/mediators request.

- ip\_address Specifies the IP address of the mediator.
- user Specifies a user name credential.
- password Specifies a password credential.

# **Polling the setup job**

After a successful POST /cluster/mediators is issued, an HTTP status code of 202 (Accepted) is returned along with a job UUID and a link in the body of the response. The setup job continues asynchronously and can be monitored by using the job UUID and the /cluster/jobs API. The "message" field in the response of the GET /cluster/jobs/{uuid} request shows the current step in the job, and the "state" field shows the overall state of the job.

## **Deleting a Mediator**

A mediator can be deleted from MetroCluster over IP configuration by issuing a DELETE to /cluster/mediators/{uuid}. Parameters are provided in the body of the DELETE request. There are no optional parameters for adding a mediator.

# **Required configuration fields**

These fields are always required for any DELETE /cluster/mediators/{uuid} request.

- user Specifies a user name credential.
- password Specifies a password credential.

#### **Polling the delete job**

After a successful DELETE /cluster/mediators/{uuid} is issued, an HTTP status code of 202 (Accepted) is returned along with a job UUID and a link in the body of the response. The delete job continues asynchronously and can be monitored by using the job UUID and the /cluster/jobs API. The "message" field in the response of the GET /cluster/jobs/{uuid} request shows the current step in the job, and the "state" field shows the overall state of the job.

#### **Examples**

#### **Setting up a mediator for a 4-Node MetroCluster over IP Configuration**

This example shows the POST body when setting up a mediator for a 4-Node MetroCluster over IP configuration. The only prerequisite is that MetroCluster over IP is configured.

```
# API
/api/cluster/mediators
```
### **POST body included from file**

```
mediator_post_body.txt:
{
"ip address": "1.1.1.1",
"user": "username",
"password": "password"
}
curl -X POST https://<mgmt-ip>/api/cluster/mediators -d
"@mediator_post_body.txt"
```
#### **Inline POST body**

```
curl -X POST https://<mgmt-ip>/api/cluster/mediators -H "Content-Type:
application/hal+json" -d '{"ip address": "1.1.1.1", "user": "username",
"password": "password"}'
```
#### **POST Response**

```
HTTP/1.1 202 Accepted
Date: Tue, 22 Sep 2020 07:40:59 GMT
Server: libzapid-httpd
X-Content-Type-Options: nosniff
Cache-Control: no-cache, no-store, must-revalidate
Location: /api/cluster/metrocluster
Content-Length: 189
Content-Type: application/hal+json
{
"job": {
    "uuid": "f567b48b-fca6-11ea-acaf-005056bb47c1",
  " links": {
      "self": {
        "href": "/api/cluster/jobs/f567b48b-fca6-11ea-acaf-005056bb47c1"
      }
    }
}
}
```
### **Monitoring the job progress**

Use the link provided in the response to the POST request to fetch information for the mediator setup job.

#### **Request**

```
curl -X GET https://<mgmt-ip>/api/cluster/jobs/f567b48b-fca6-11ea-acaf-
005056bb47c1
```
**Job status response**

```
HTTP/1.1 202 Accepted
Date: Tue, 22 Sep 2020 07:41:29 GMT
Server: libzapid-httpd
X-Content-Type-Options: nosniff
Cache-Control: no-cache, no-store, must-revalidate
Location: /api/cluster/metrocluster
Content-Length: 189
Content-Type: application/hal+json
{
"uuid": "f567b48b-fca6-11ea-acaf-005056bb47c1",
"description": "POST /api/cluster/mediators/",
"state": "running",
"start_time": "2020-09-22T03:41:00-04:00",
"_links": {
    "self": {
      "href": "/api/cluster/jobs/f567b48b-fca6-11ea-acaf-005056bb47c1"
    }
}
}
```
#### **Final status of a successful Mediator add**

```
HTTP/1.1 202 Accepted
Date: Tue, 22 Sep 2020 07:43:38 GMT
Server: libzapid-httpd
X-Content-Type-Options: nosniff
Cache-Control: no-cache, no-store, must-revalidate
Location: /api/cluster/metrocluster
Content-Length: 358
Content-Type: application/hal+json
{
"uuid": "f567b48b-fca6-11ea-acaf-005056bb47c1",
"description": "POST /api/cluster/mediators/",
"state": "success",
"message": "success",
"code" : 0,"start time": "2020-09-22T03:41:00-04:00",
"end_time": "2020-09-22T03:42:10-04:00",
"_links": {
    "self": {
      "href": "/api/cluster/jobs/f567b48b-fca6-11ea-acaf-005056bb47c1"
    }
}
}
```
### **Retrieving the existing mediator configurations**

### **Request**

```
curl -X GET https://<mgmt-ip>/api/cluster/mediators
```
### **Response**

```
HTTP/1.1 202 Accepted
Date: Tue, 22 Sep 2020 08:53:18 GMT
Server: libzapid-httpd
X-Content-Type-Options: nosniff
Cache-Control: no-cache, no-store, must-revalidate
Location: /api/cluster/metrocluster
Content-Length: 320
Content-Type: application/hal+json
{
"records": [
    {
      "uuid": "f89e8906-fca6-11ea-acaf-005056bb47c1",
    " links": {
        "self": {
          "href": "/api/cluster/mediators/f89e8906-fca6-11ea-acaf-
005056bb47c1"
        }
      }
    }
],
"num records": 1,
" links": {
    "self": {
      "href": "/api/cluster/mediators"
    }
}
}
```
## **Retrieving a specific mediator using the uuid**

## **Request**

```
curl -X GET https://<mgmt-ip>/api/cluster/mediators/f89e8906-fca6-11ea-
acaf-005056bb47c1
```
### **Response**

```
HTTP/1.1 202 Accepted
Date: Tue, 22 Sep 2020 08:59:40 GMT
Server: libzapid-httpd
X-Content-Type-Options: nosniff
Cache-Control: no-cache, no-store, must-revalidate
Location: /api/cluster/metrocluster
Content-Length: 347
Content-Type: application/hal+json
{
"uuid": "f89e8906-fca6-11ea-acaf-005056bb47c1",
"ip address": "10.234.173.40",
"port": 31784,
"reachable": true,
"peer cluster": {
    "name": "mcc_siteB",
    "uuid": "38779fd1-fc6b-11ea-9421-005056bb21d8"
},
"peer mediator connectivity": "connected",
" links": {
    "self": {
      "href": "/api/cluster/mediators/f89e8906-fca6-11ea-acaf-005056bb47c1"
    }
}
}
```
# **Deleting a configured Mediator using the uuid**

# **Request**

```
curl -X DELETE https://<mgmt-ip>/api/cluster/mediators/{uuid} -H "Content-
Type: application+hal/json" -d '{"user": "username", "password":
"password"}'
```
## **Response**

```
HTTP/1.1 202 Accepted
Date: Tue, 22 Sep 2020 09:13:52 GMT
Server: libzapid-httpd
X-Content-Type-Options: nosniff
Cache-Control: no-cache, no-store, must-revalidate
Location: /api/cluster/metrocluster
Content-Length: 189
Content-Type: application/hal+json
{
"job": {
    "uuid": "eeb71ccd-fcb3-11ea-acaf-005056bb47c1",
    "_links": {
      "self": {
        "href": "/api/cluster/jobs/eeb71ccd-fcb3-11ea-acaf-005056bb47c1"
      }
    }
}
}
```
### **Monitoring the job progress**

Use the link provided in the response to the DELETE request to fetch information for the delete job.

#### **Request**

```
curl -X GET https://<mgmt-ip>/api/cluster/jobs/eeb71ccd-fcb3-11ea-acaf-
005056bb47c1
```
**Job status response**

```
HTTP/1.1 202 Accepted
Date: Tue, 22 Sep 2020 09:14:20 GMT
Server: libzapid-httpd
X-Content-Type-Options: nosniff
Cache-Control: no-cache, no-store, must-revalidate
Location: /api/cluster/metrocluster
Content-Length: 316
Content-Type: application/hal+json
{
"uuid": "eeb71ccd-fcb3-11ea-acaf-005056bb47c1",
"description": "DELETE /api/cluster/mediators/f89e8906-fca6-11ea-acaf-
005056bb47c1",
"state": "running",
"start_time": "2020-09-22T05:13:52-04:00",
"_links": {
    "self": {
      "href": "/api/cluster/jobs/eeb71ccd-fcb3-11ea-acaf-005056bb47c1"
    }
}
}
```
**Final status of the Mediator DELETE job**
```
HTTP/1.1 202 Accepted
Date: Tue, 22 Sep 2020 09:21:46 GMT
Server: libzapid-httpd
X-Content-Type-Options: nosniff
Cache-Control: no-cache, no-store, must-revalidate
Location: /api/cluster/metrocluster
Content-Length: 396
Content-Type: application/hal+json
{
"uuid": "eeb71ccd-fcb3-11ea-acaf-005056bb47c1",
"description": "DELETE /api/cluster/mediators/f89e8906-fca6-11ea-acaf-
005056bb47c1",
"state": "success",
"message": "success",
"code": 0,"start time": "2020-09-22T05:13:52-04:00",
"end time": "2020-09-22T05:14:24-04:00",
" links": {
   "self": {
      "href": "/api/cluster/jobs/eeb71ccd-fcb3-11ea-acaf-005056bb47c1"
    }
}
}
```
# **Retrieve ONTAP Mediators configured in the cluster**

```
GET /cluster/mediators
```
### **Introduced In:** 9.8

"Retrieves a Mediator configured in the cluster."

### **Related ONTAP commands**

• storage iscsi-initiator show

### **Parameters**

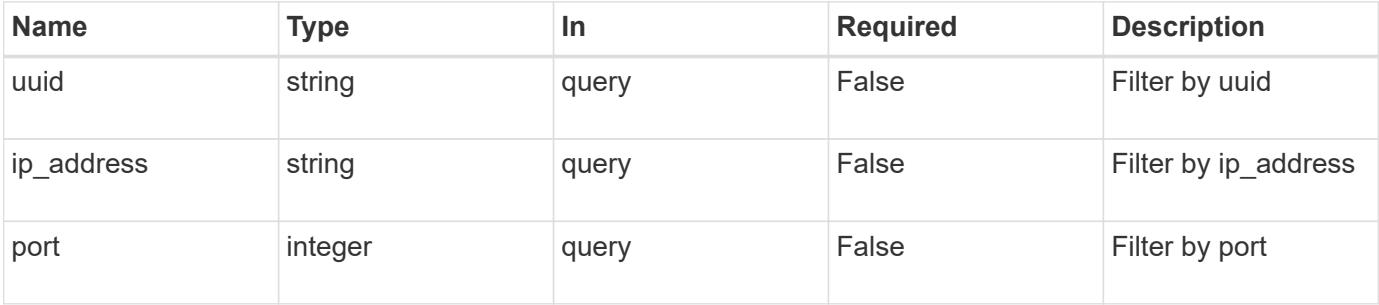

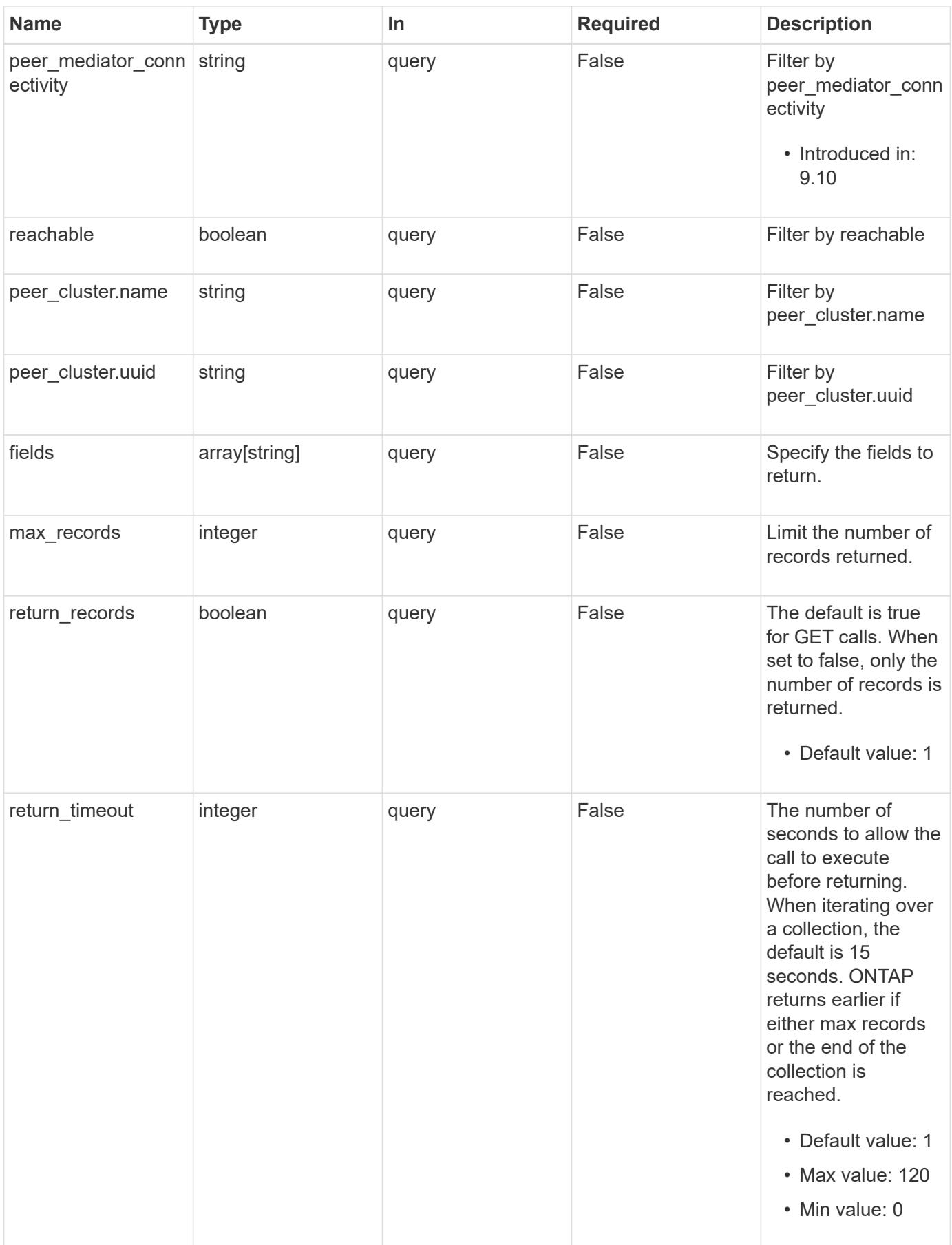

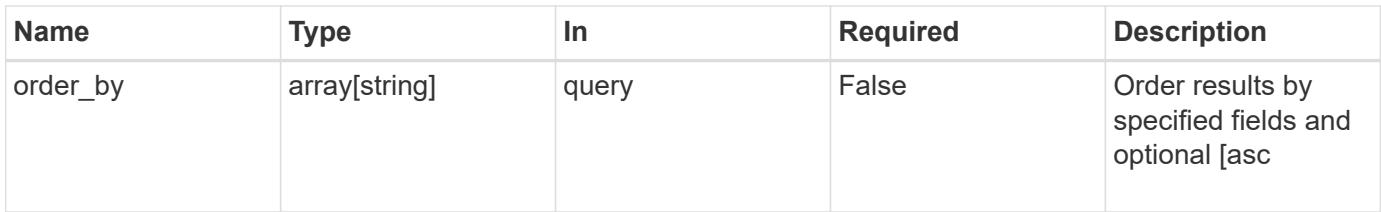

### **Response**

Status: 200, Ok

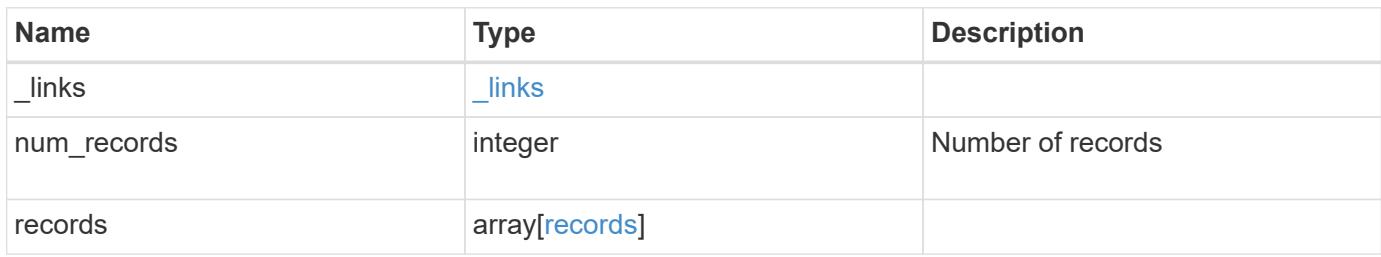

**Example response**

```
{
    "_links": {
      "next": {
        "href": "/api/resourcelink"
      },
      "self": {
       "href": "/api/resourcelink"
      }
    },
    "num_records": 1,
    "records": {
    "dr group": {
       "id": 0
      },
    "ip address": "10.10.10.7",
      "password": "mypassword",
    "peer cluster": {
        "_links": {
          "self": {
            "href": "/api/resourcelink"
          }
        },
        "name": "cluster2",
        "uuid": "ebe27c49-1adf-4496-8335-ab862aebebf2"
      },
    "peer mediator connectivity": "connected",
      "port": 31784,
      "reachable": 1,
      "user": "myusername",
      "uuid": "string"
    }
}
```
#### **Error**

Status: Default

# ONTAP Error Response codes

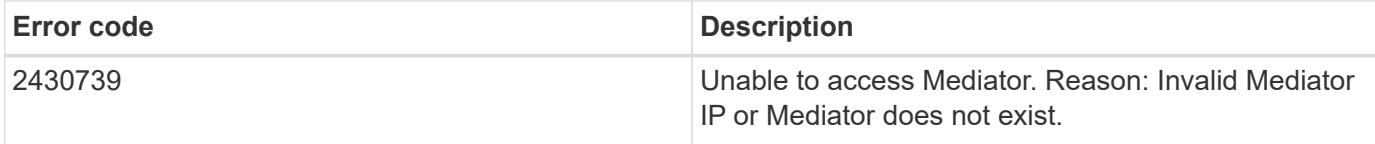

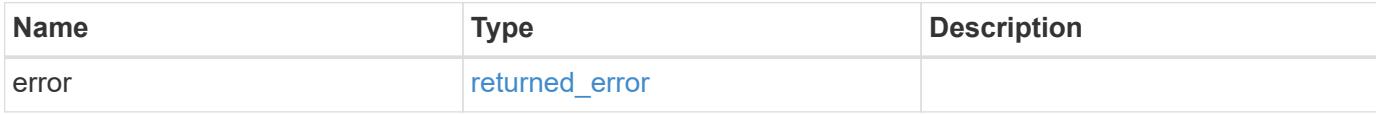

## **Example error**

```
{
   "error": {
     "arguments": {
       "code": "string",
       "message": "string"
     },
     "code": "4",
     "message": "entry doesn't exist",
     "target": "uuid"
   }
}
```
#### **Definitions**

### **See Definitions**

href

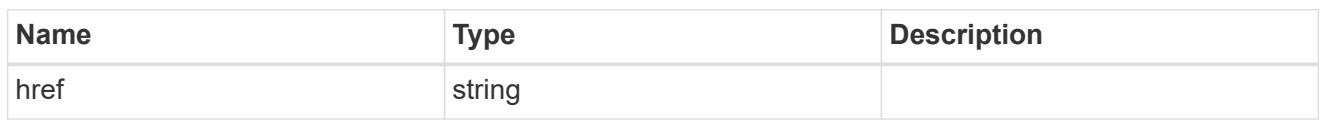

\_links

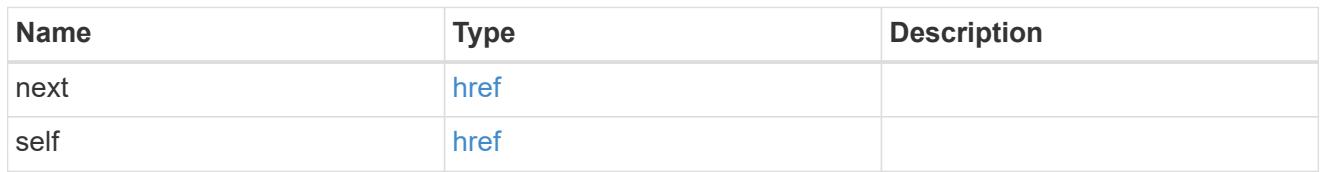

dr\_group

DR group reference.

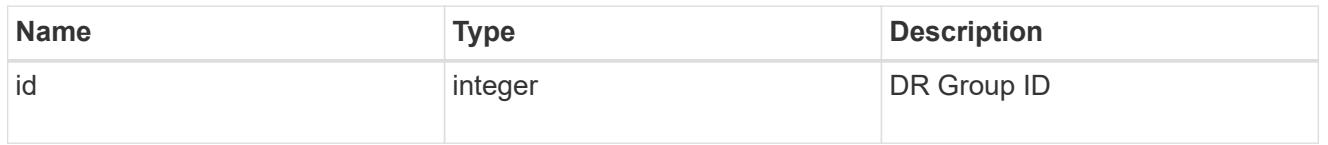

 $_{\perp}$ links

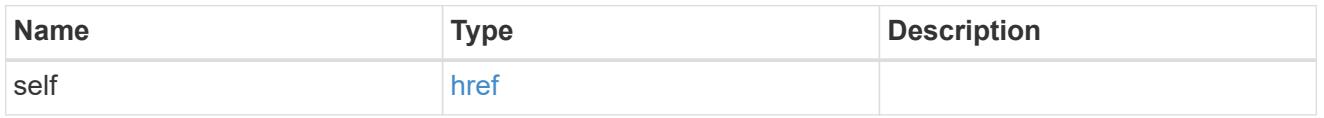

peer\_cluster

The peer cluster that the mediator service is used for.

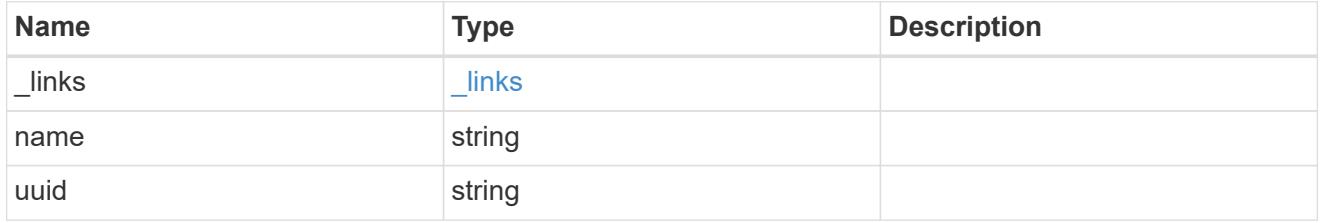

records

Mediator information

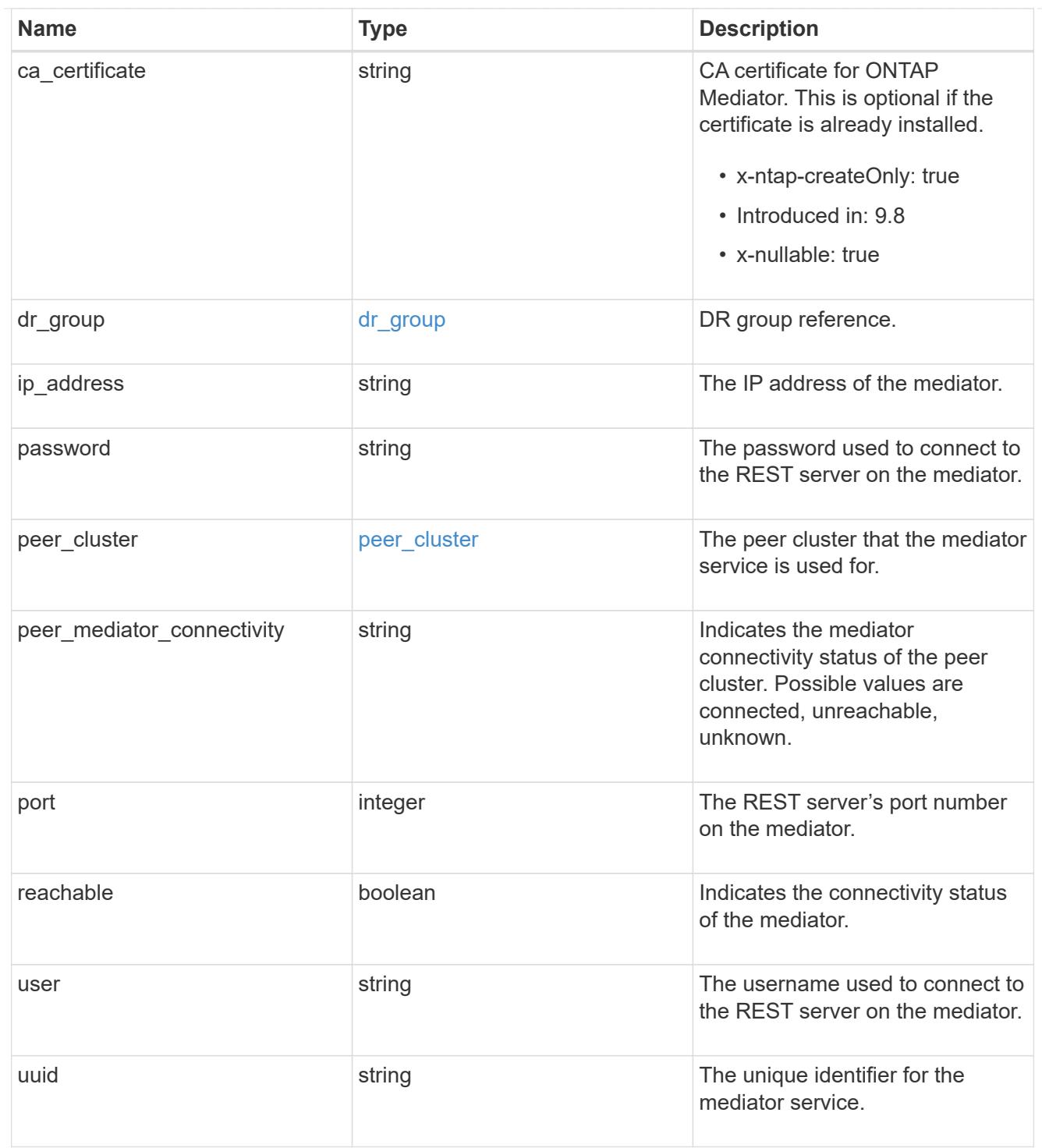

# error\_arguments

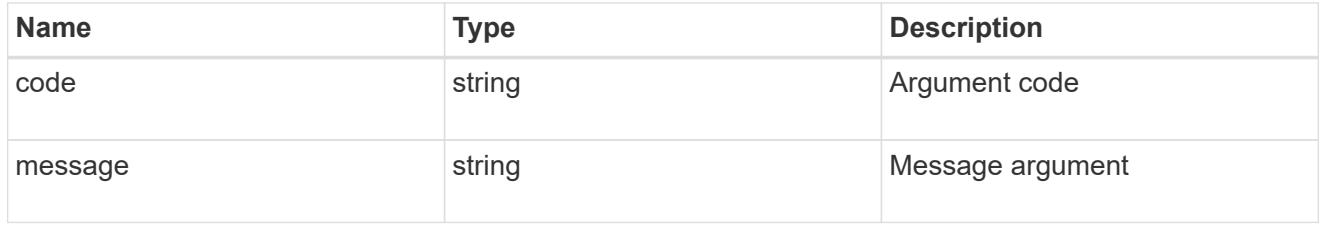

returned\_error

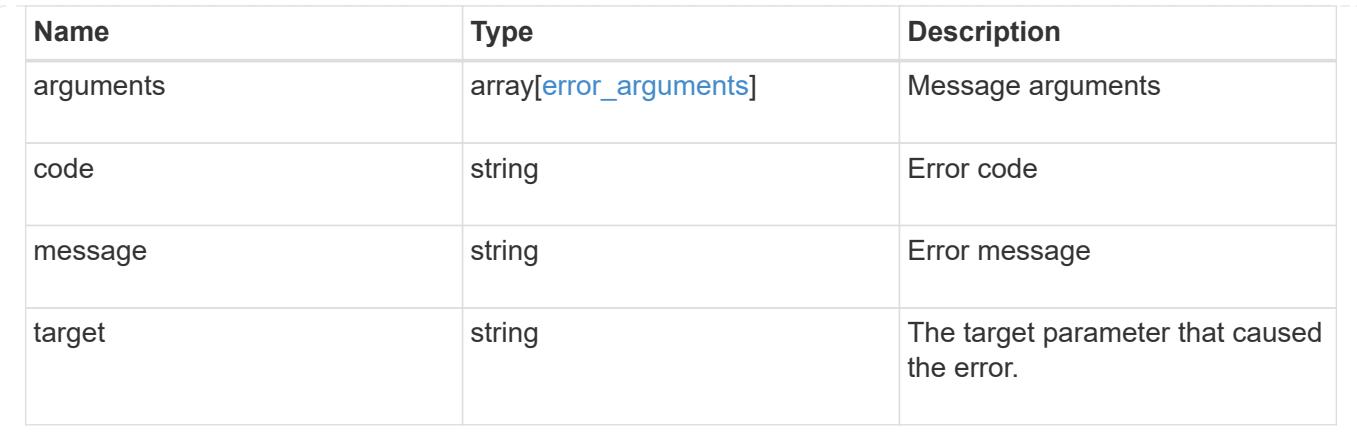

# **Create and connect an ONTAP Mediator**

POST /cluster/mediators

**Introduced In:** 9.8

Creates and connect a mediator.

**Parameters**

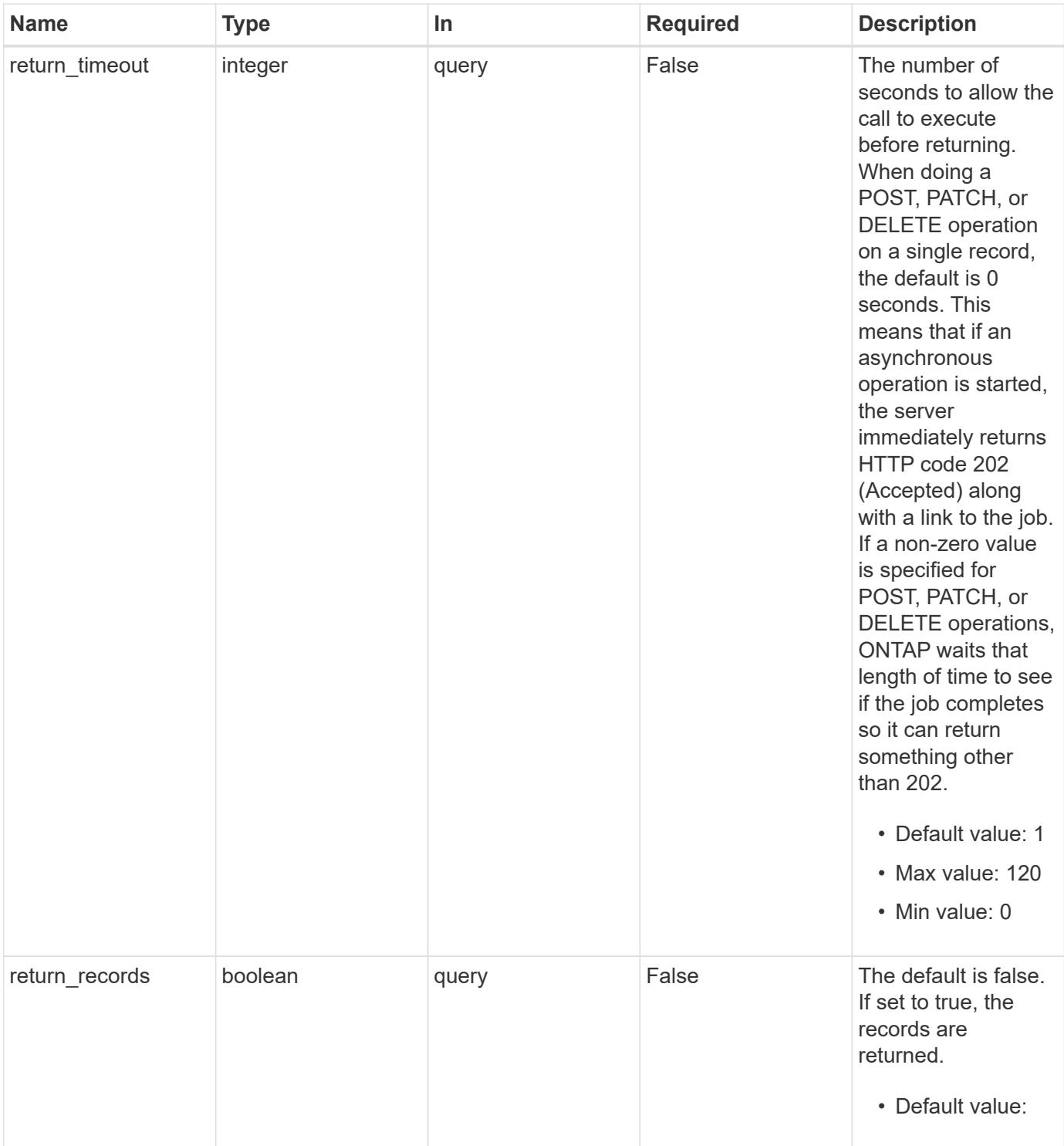

**Request Body**

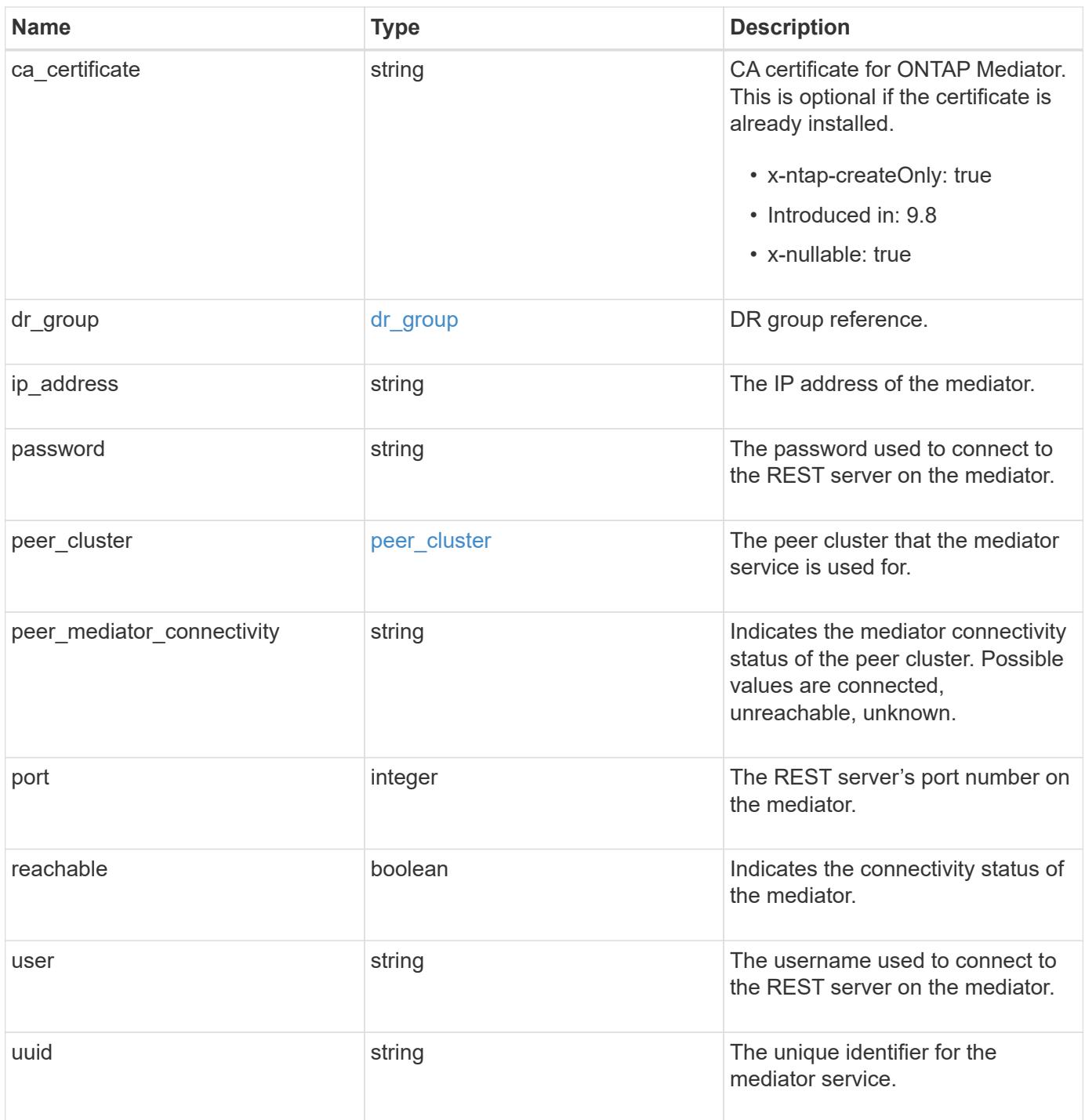

**Example request**

```
{
 "dr group": {
     "id": 0
    },
  "ip address": "10.10.10.7",
    "password": "mypassword",
    "peer_cluster": {
      "_links": {
       "self": {
          "href": "/api/resourcelink"
       }
      },
      "name": "cluster2",
     "uuid": "ebe27c49-1adf-4496-8335-ab862aebebf2"
    },
  "peer mediator connectivity": "connected",
    "port": 31784,
    "reachable": 1,
    "user": "myusername",
    "uuid": "string"
}
```
#### **Response**

```
Status: 202, Accepted
Name Type Type Description
job job_link
```
#### **Example response**

```
{
   "job": {
      "_links": {
        "self": {
          "href": "/api/resourcelink"
        }
      },
      "uuid": "string"
   }
}
```
#### **Headers**

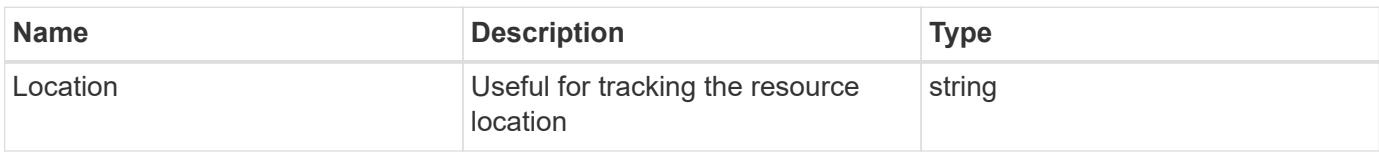

#### **Response**

```
Status: 201, Created
```
#### **Error**

Status: Default

### ONTAP Error Response codes

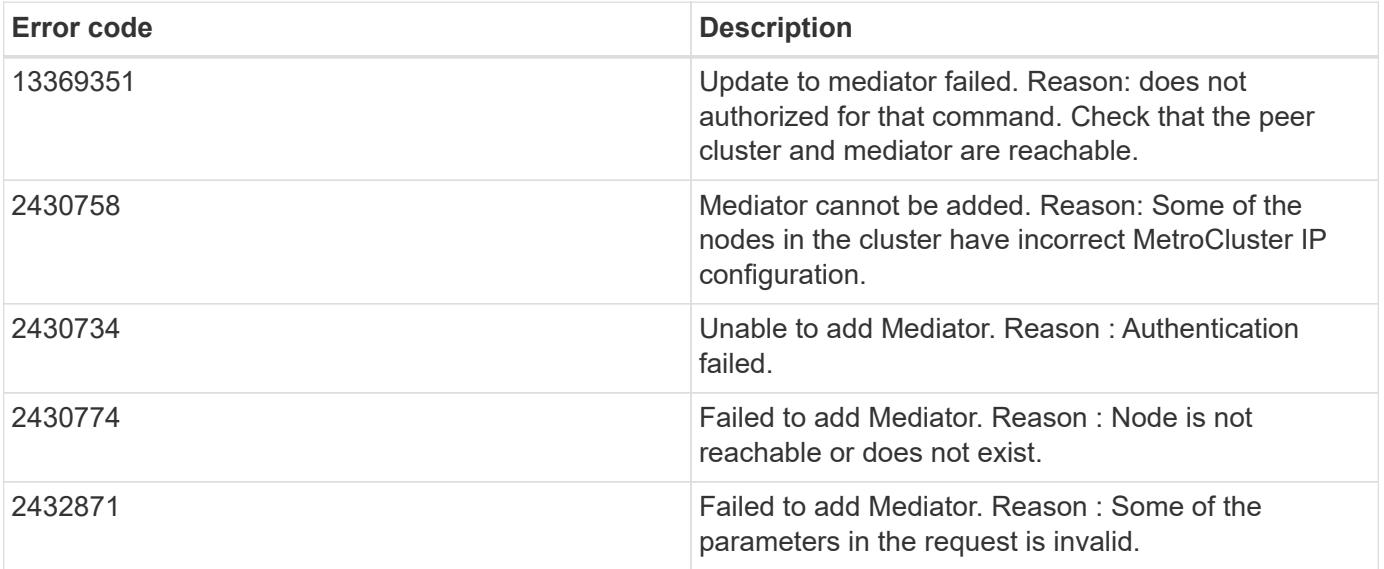

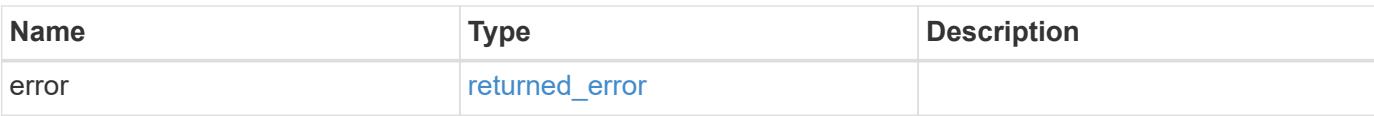

### **Example error**

```
{
   "error": {
     "arguments": {
       "code": "string",
       "message": "string"
      },
      "code": "4",
     "message": "entry doesn't exist",
     "target": "uuid"
   }
}
```
#### **Definitions**

### **See Definitions**

## dr\_group

DR group reference.

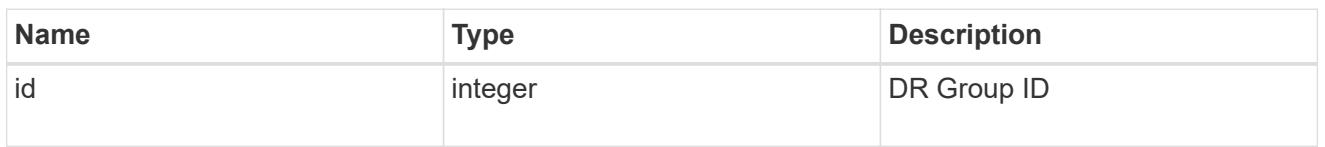

href

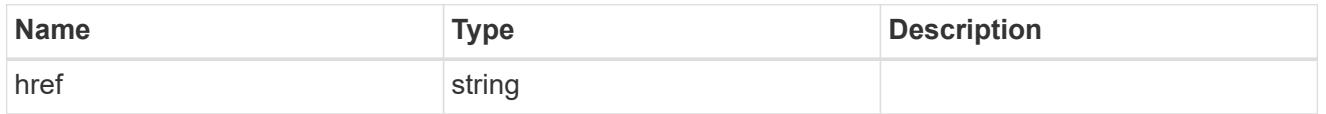

 $_{\perp}$ links

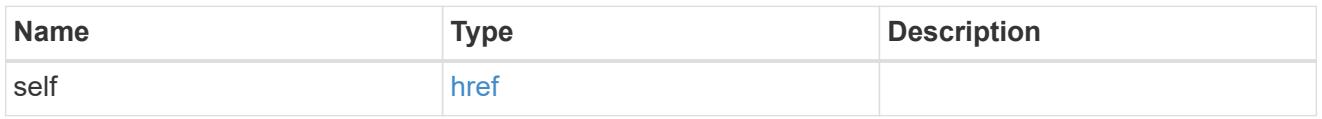

# peer\_cluster

The peer cluster that the mediator service is used for.

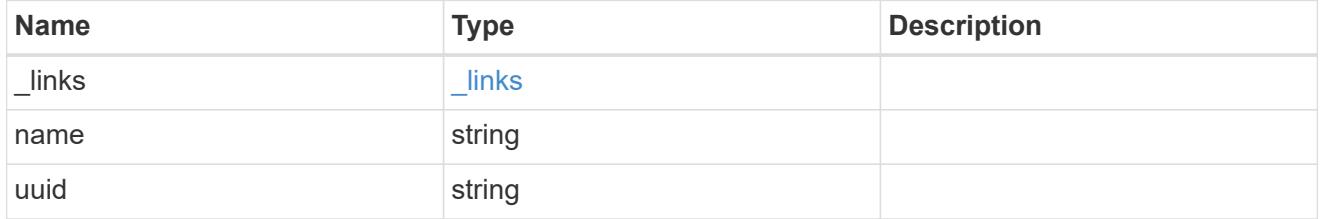

mediator

Mediator information

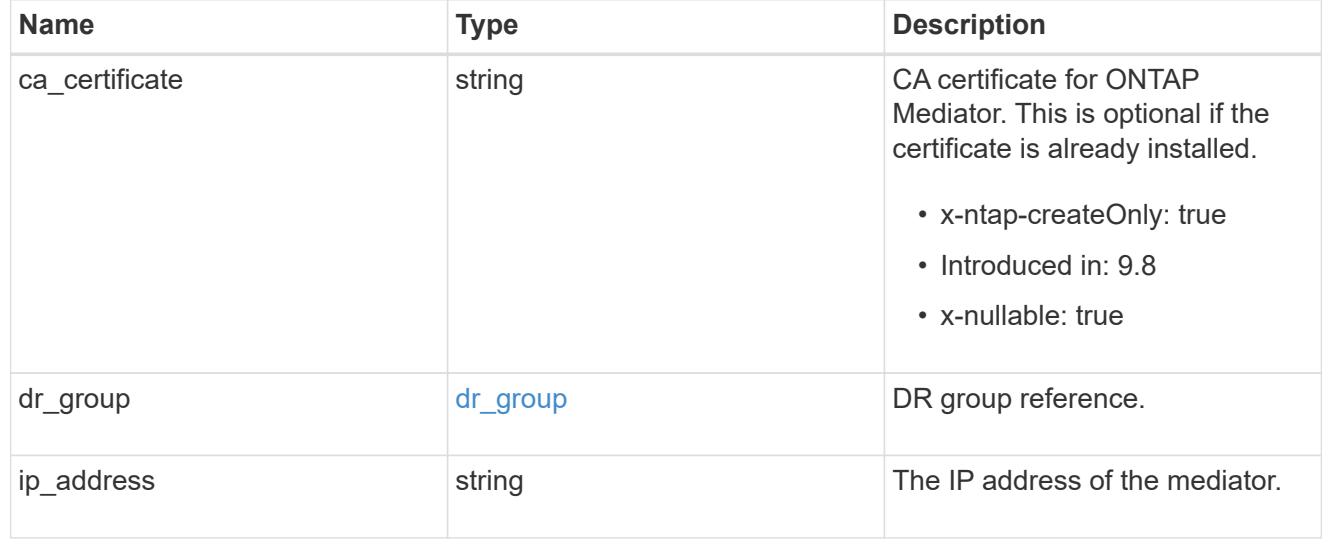

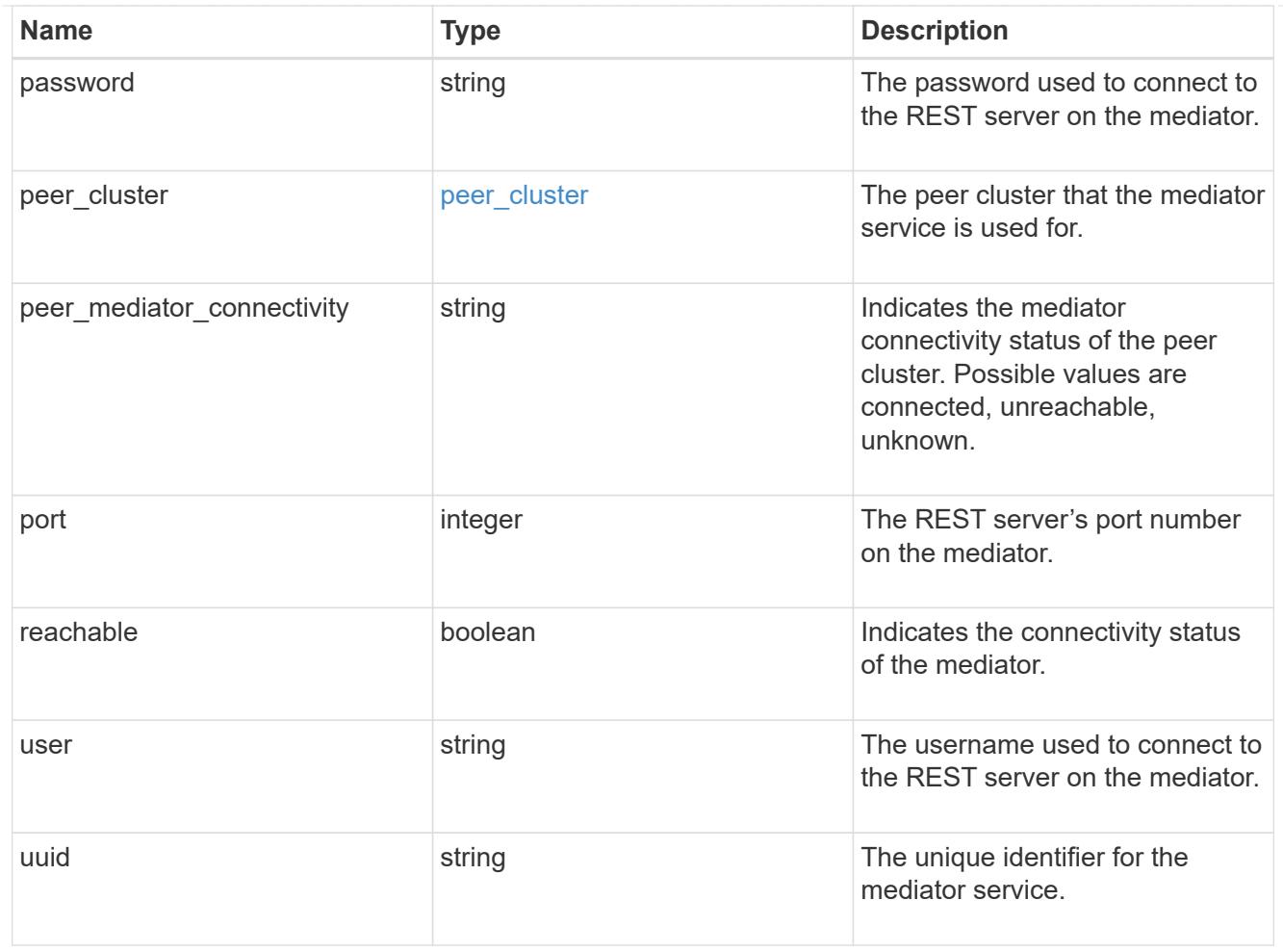

# job\_link

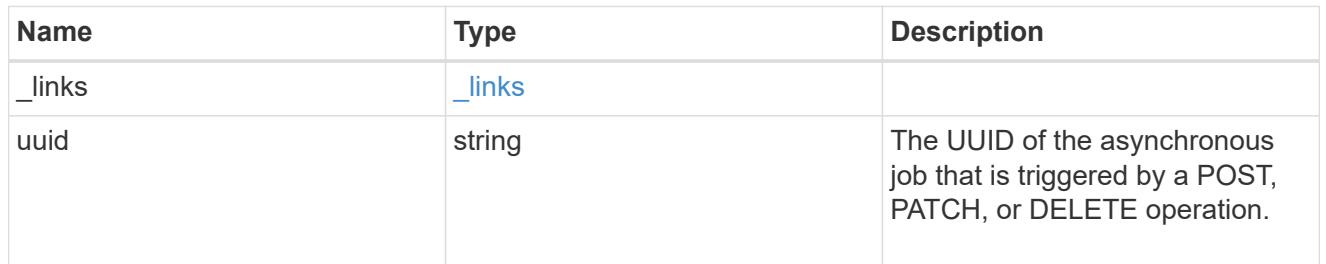

## error\_arguments

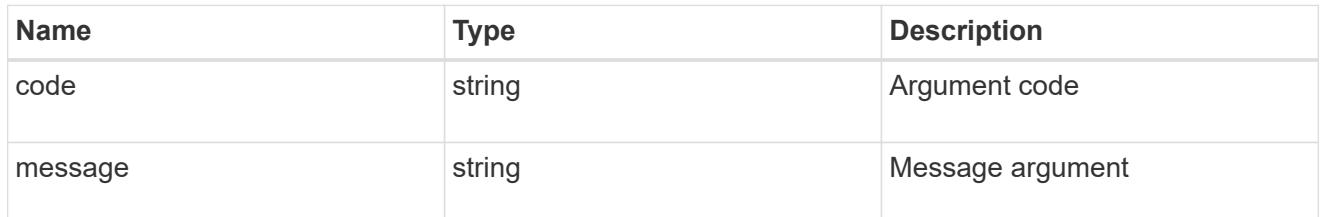

# returned\_error

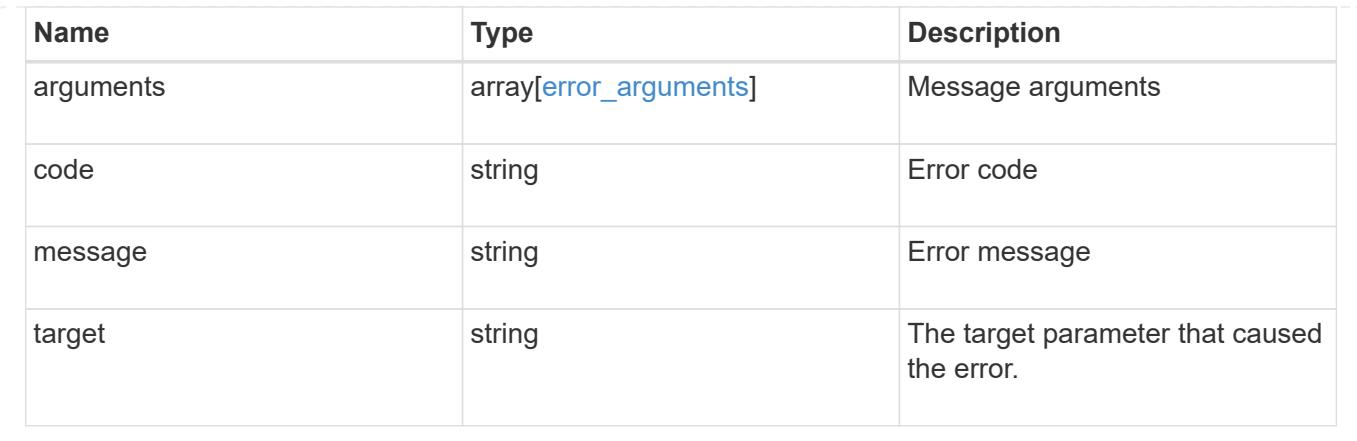

# **Delete an ONTAP Mediator**

DELETE /cluster/mediators/{uuid}

# **Introduced In:** 9.8

Deletes the mediator.

#### **Parameters**

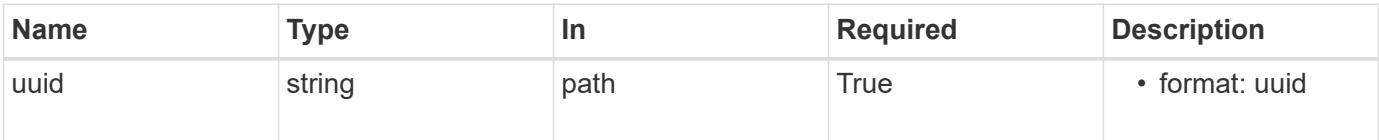

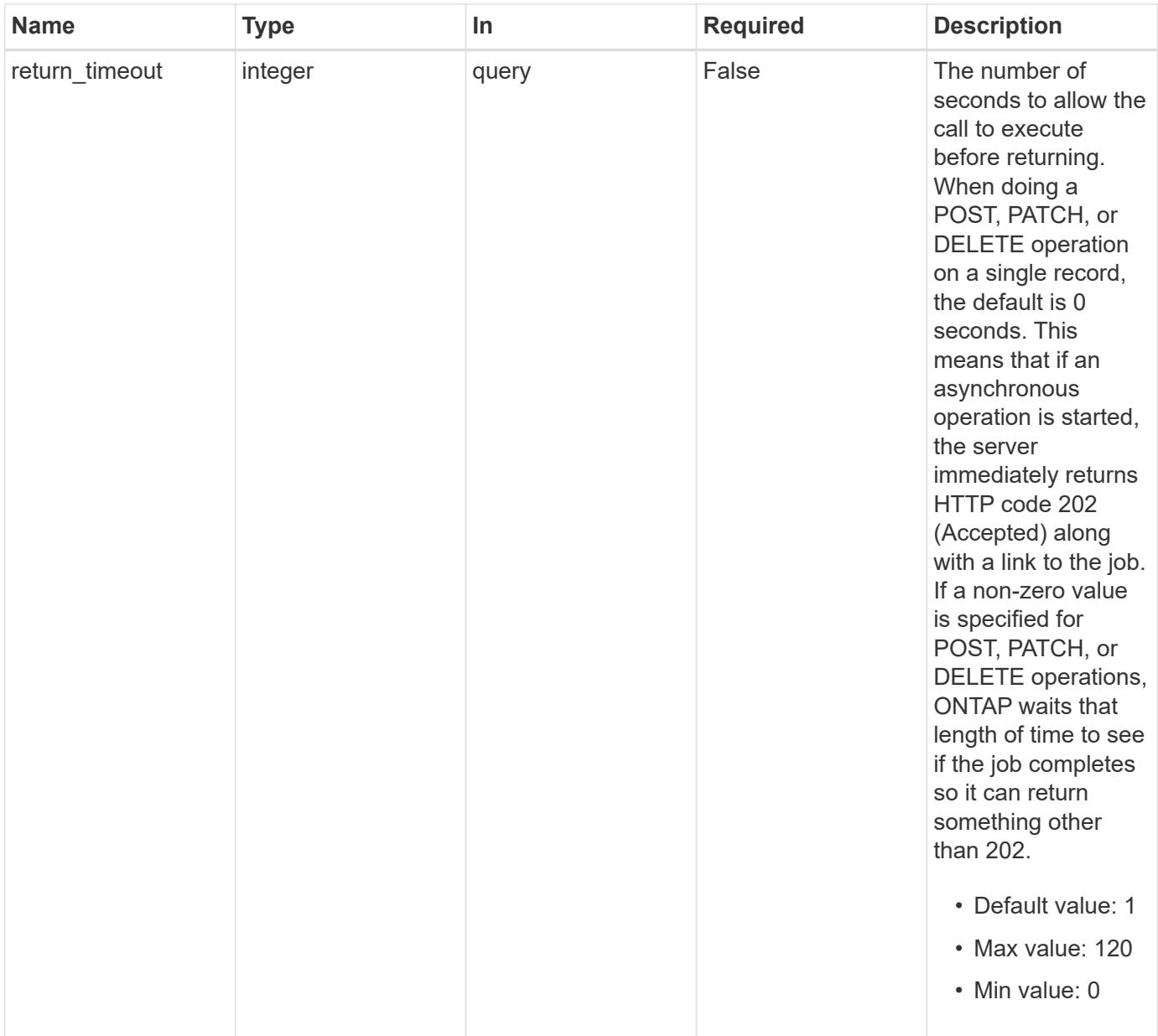

# **Request Body**

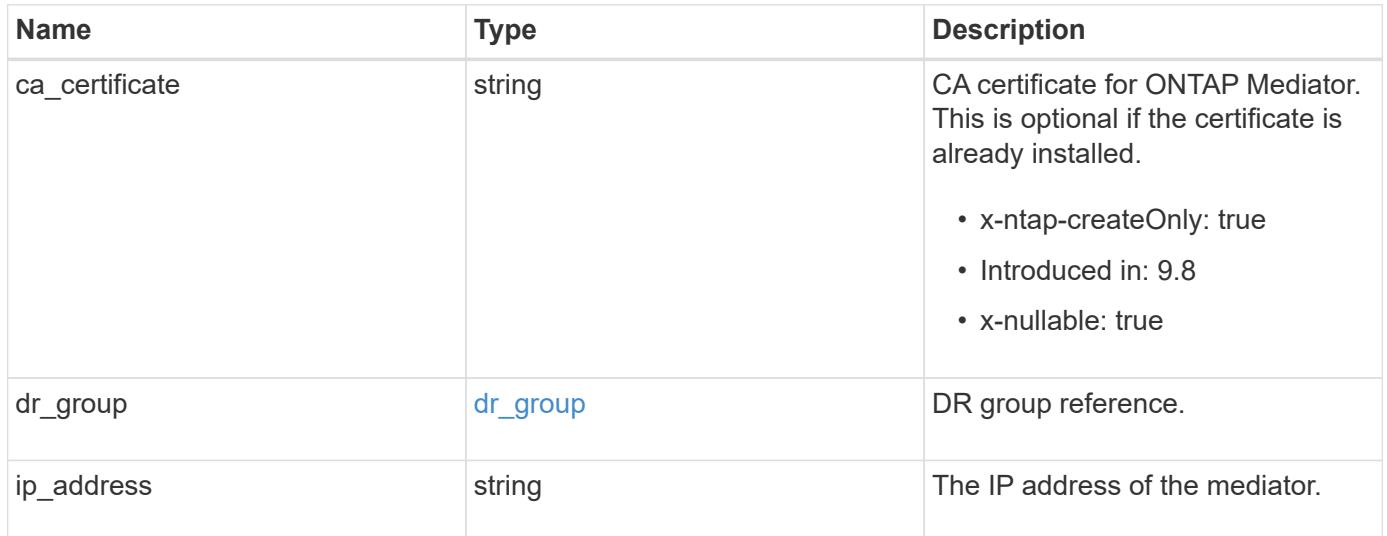

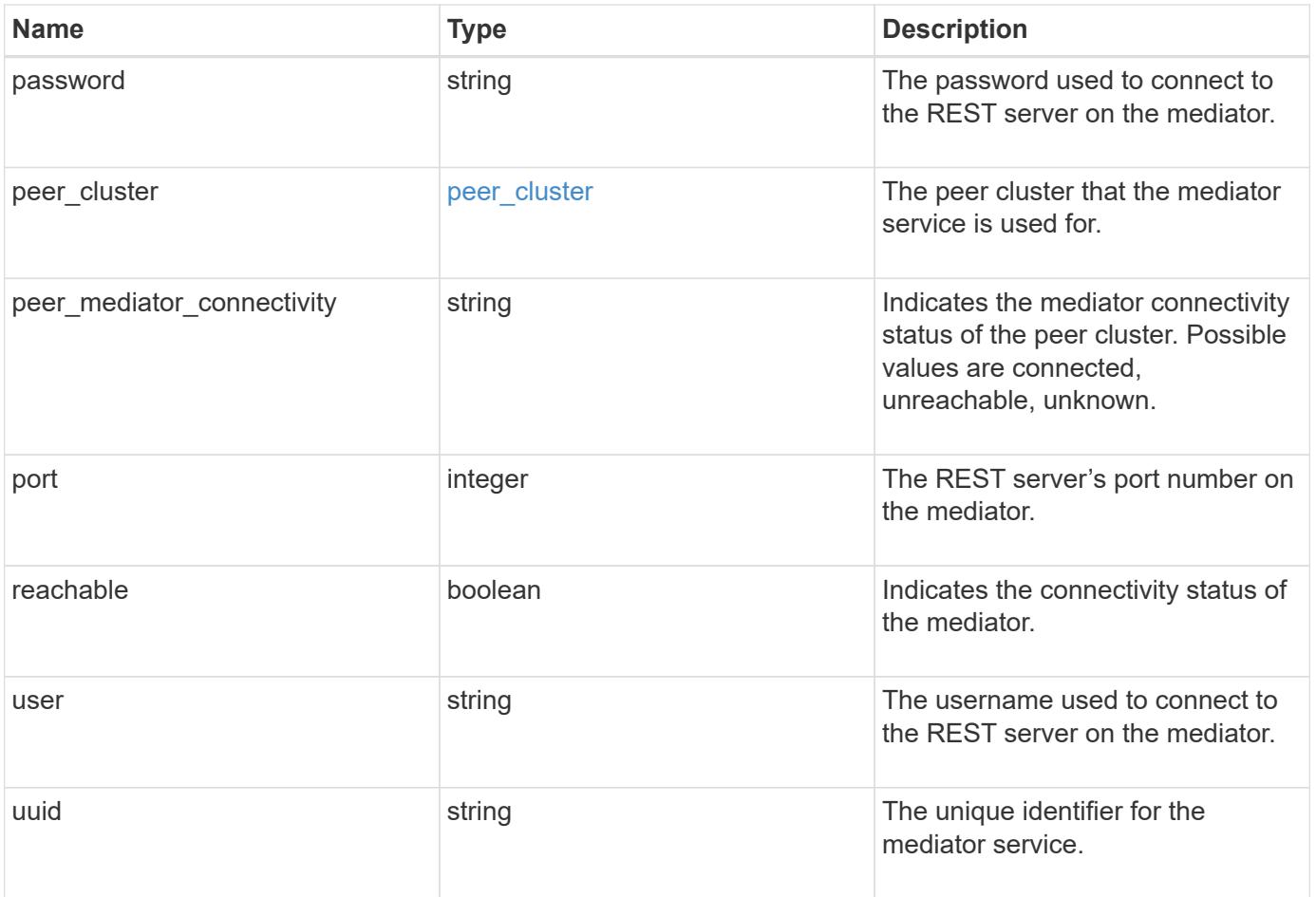

**Example request**

```
{
 "dr group": {
     "id": 0
    },
  "ip address": "10.10.10.7",
    "password": "mypassword",
  "peer cluster": {
      "_links": {
       "self": {
          "href": "/api/resourcelink"
       }
      },
      "name": "cluster2",
      "uuid": "ebe27c49-1adf-4496-8335-ab862aebebf2"
    },
  "peer mediator connectivity": "connected",
    "port": 31784,
    "reachable": 1,
    "user": "myusername",
    "uuid": "string"
}
```
#### **Response**

job [job\\_link](#job_link)

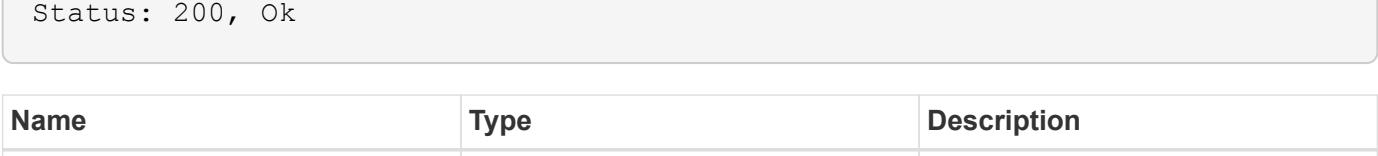

#### **Example response**

```
{
   "job": {
      "_links": {
        "self": {
          "href": "/api/resourcelink"
        }
      },
      "uuid": "string"
   }
}
```
#### **Response**

Status: 202, Accepted

#### **Error**

Status: Default

### ONTAP Error Response codes

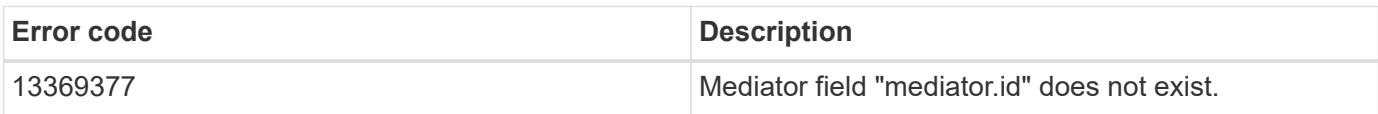

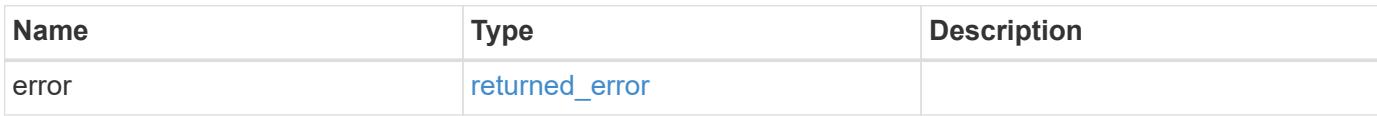

### **Example error**

```
{
   "error": {
     "arguments": {
       "code": "string",
      "message": "string"
     },
     "code": "4",
     "message": "entry doesn't exist",
     "target": "uuid"
   }
}
```
#### **Definitions**

### **See Definitions**

## dr\_group

DR group reference.

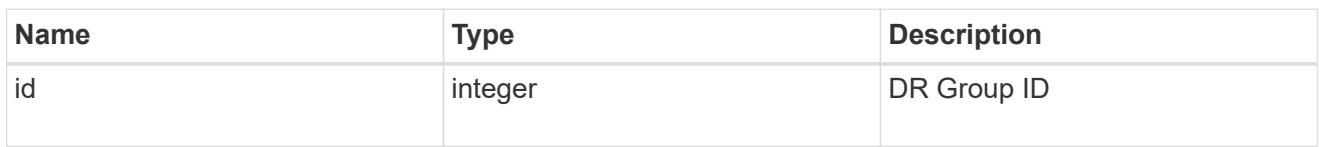

href

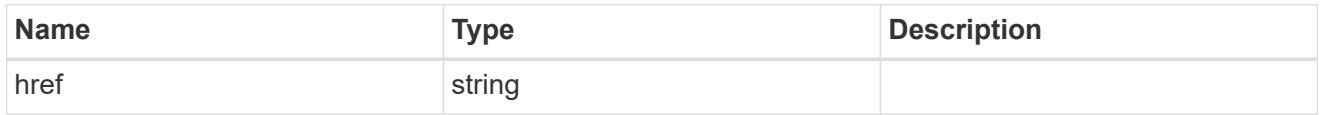

 $_{\perp}$ links

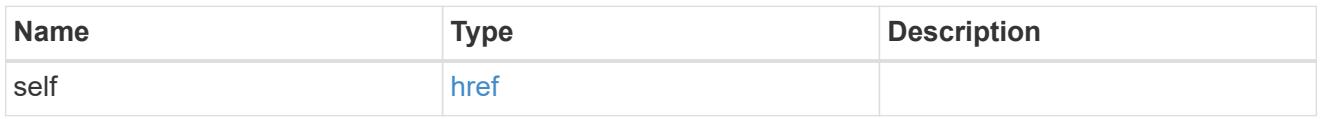

# peer\_cluster

The peer cluster that the mediator service is used for.

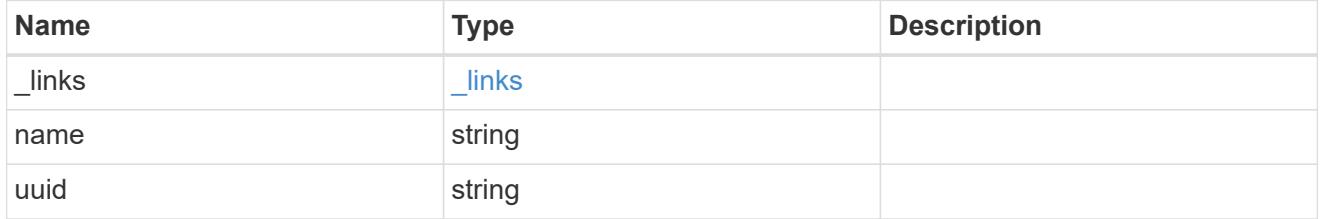

mediator

Mediator information

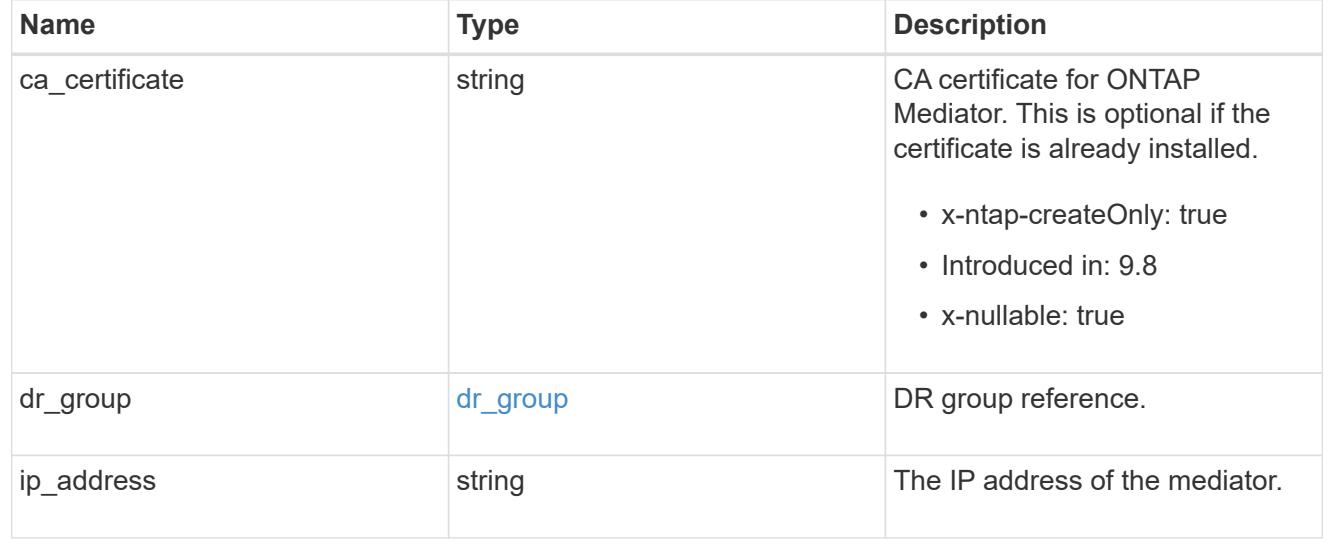

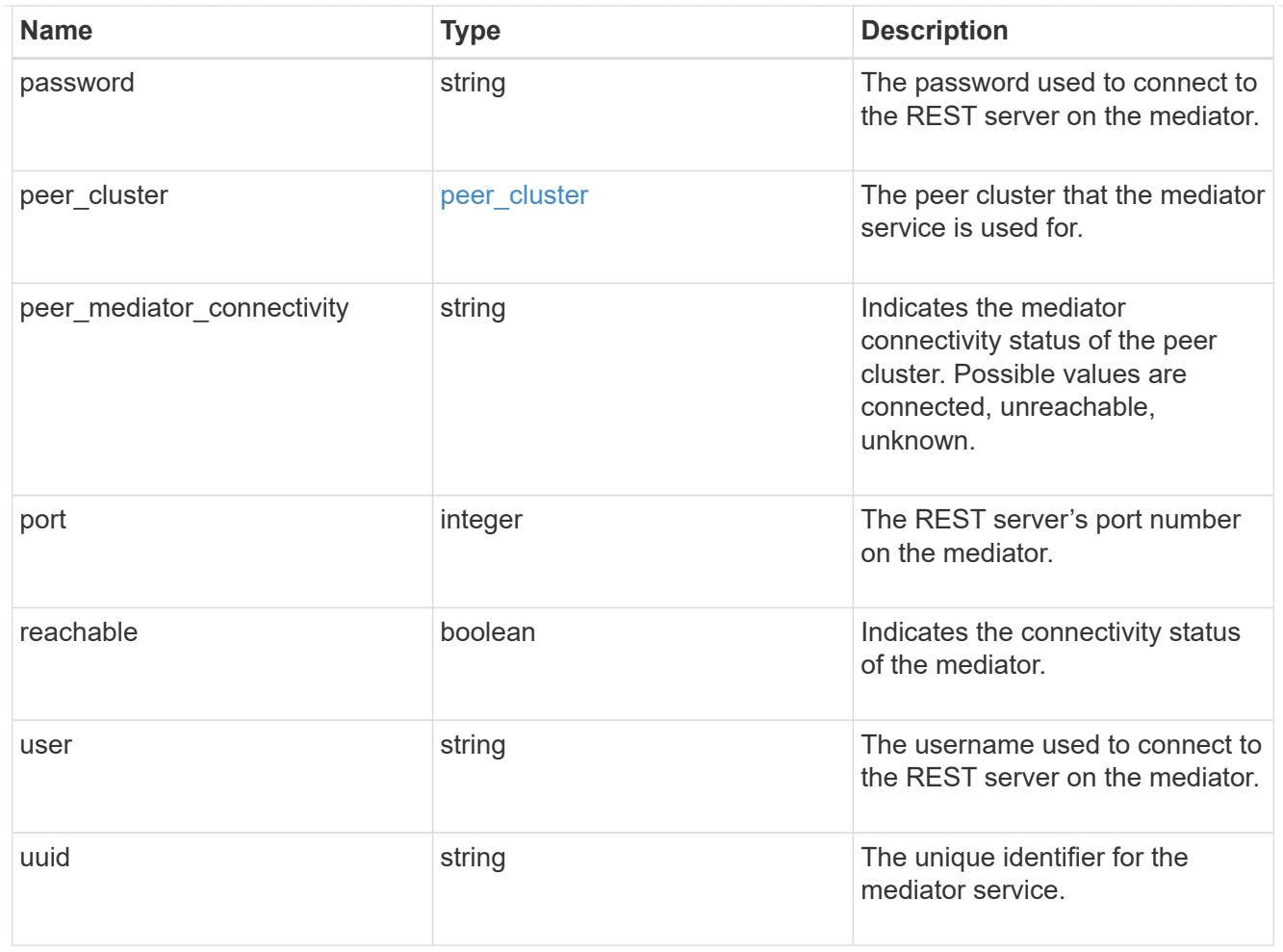

# job\_link

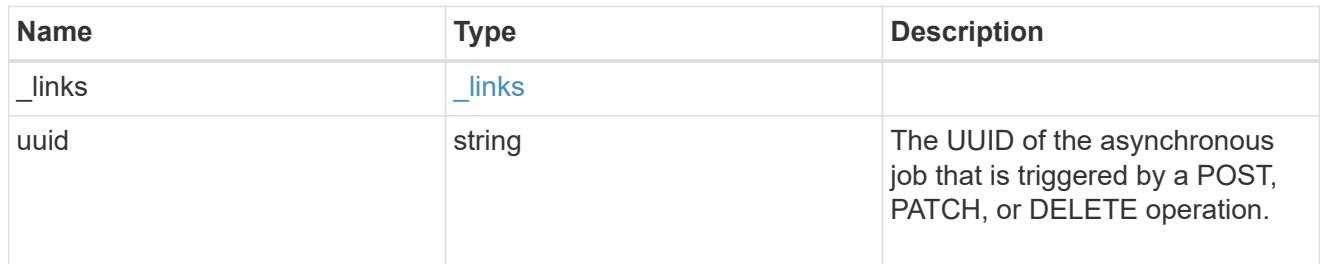

## error\_arguments

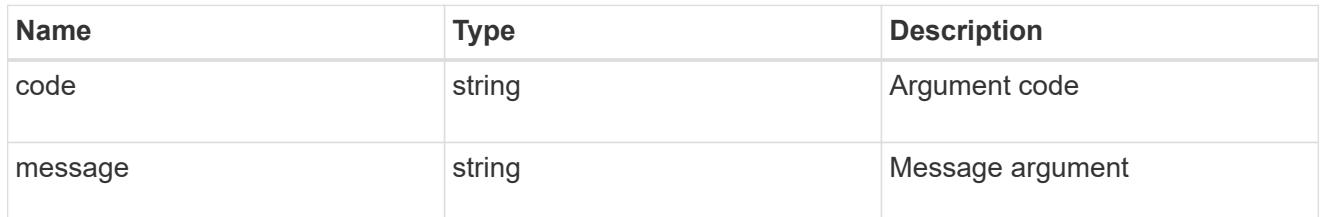

# returned\_error

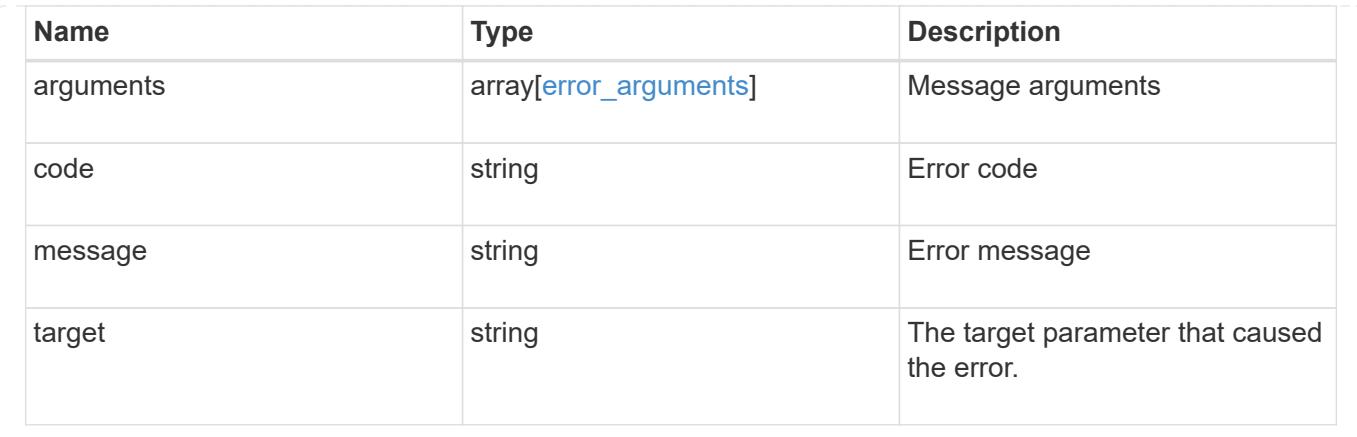

# **Retrieve the ONTAP Mediator state and configuration**

```
GET /cluster/mediators/{uuid}
```
# **Introduced In:** 9.8

"Retrieves the Mediator state and configuration."

### **Related ONTAP commands**

• storage iscsi-initiator show

### **Parameters**

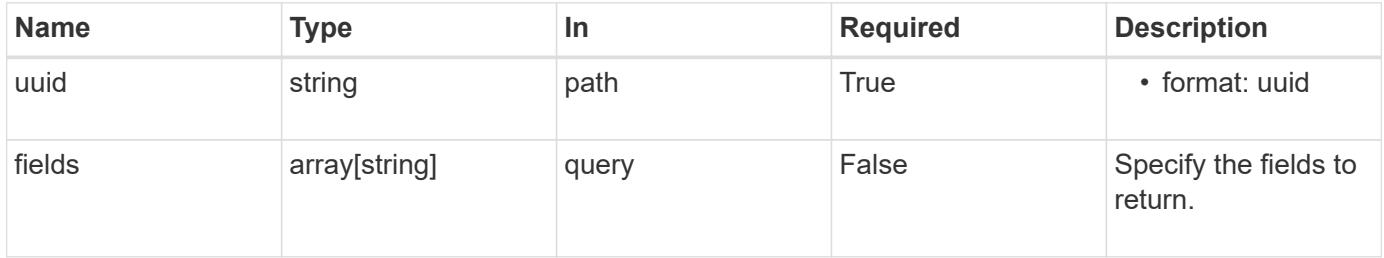

#### **Response**

```
Status: 200, Ok
```
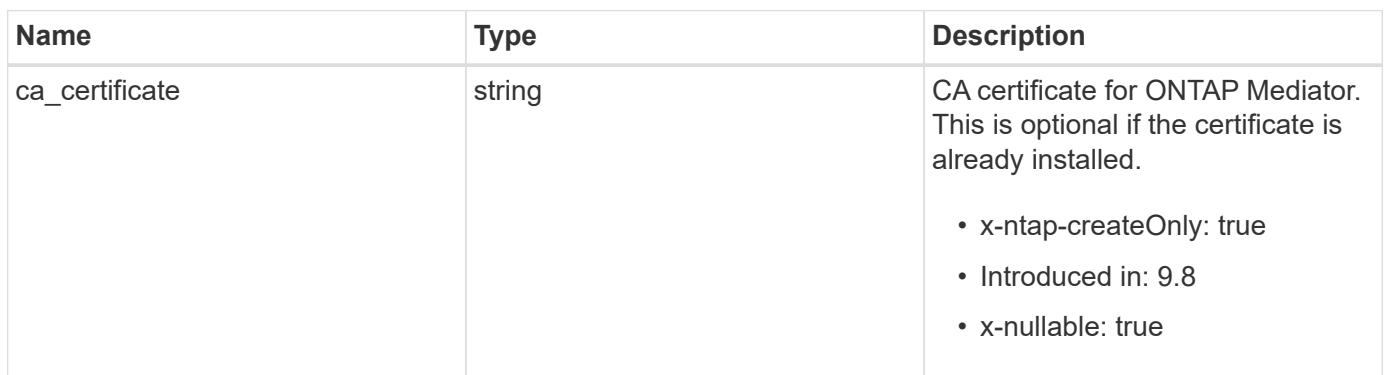

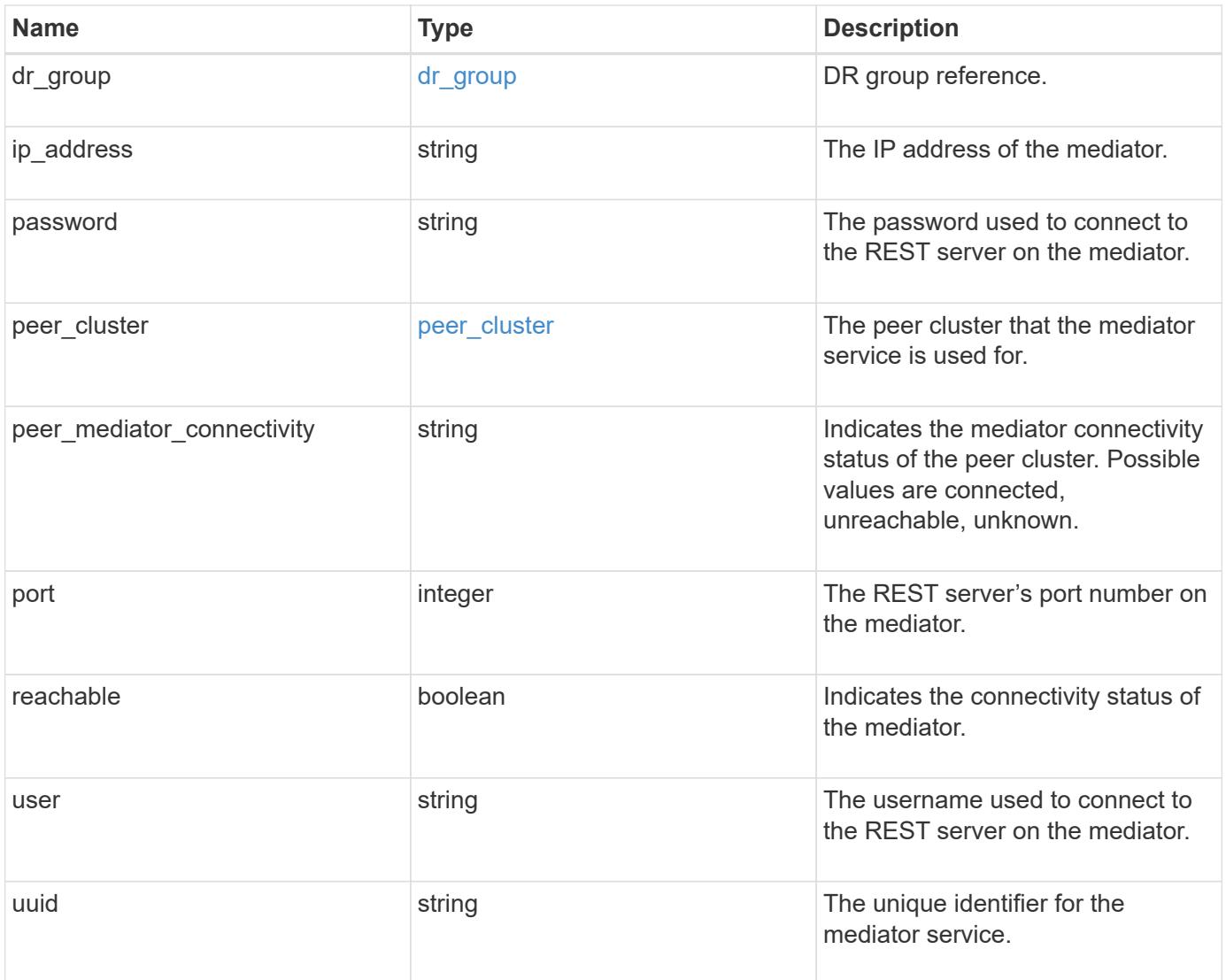

**Example response**

```
{
 "dr group": {
     "id": 0
    },
  "ip address": "10.10.10.7",
    "password": "mypassword",
    "peer_cluster": {
      "_links": {
       "self": {
          "href": "/api/resourcelink"
       }
      },
      "name": "cluster2",
     "uuid": "ebe27c49-1adf-4496-8335-ab862aebebf2"
    },
  "peer mediator connectivity": "connected",
    "port": 31784,
    "reachable": 1,
    "user": "myusername",
    "uuid": "string"
}
```
#### **Error**

```
Status: Default, Error
```
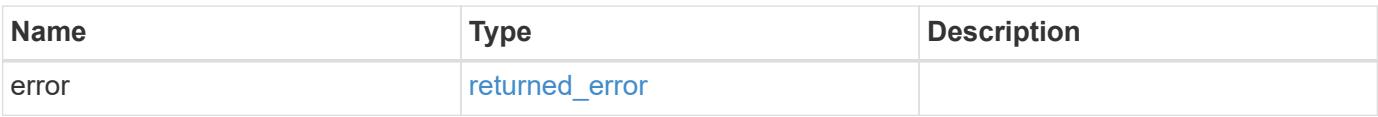

### **Example error**

```
{
   "error": {
     "arguments": {
       "code": "string",
      "message": "string"
     },
     "code": "4",
     "message": "entry doesn't exist",
     "target": "uuid"
   }
}
```
#### **Definitions**

### **See Definitions**

## dr\_group

DR group reference.

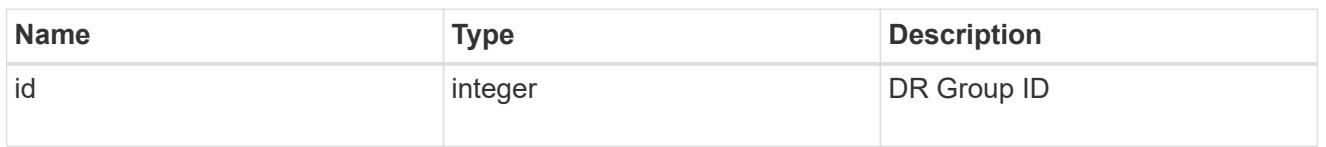

href

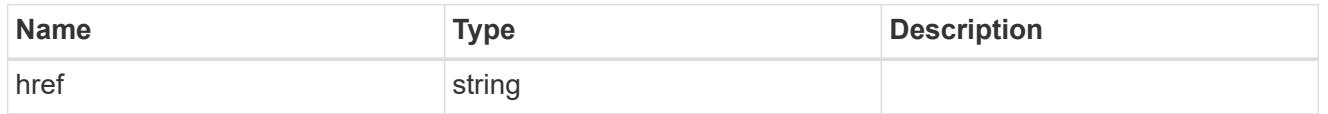

 $_{\perp}$ links

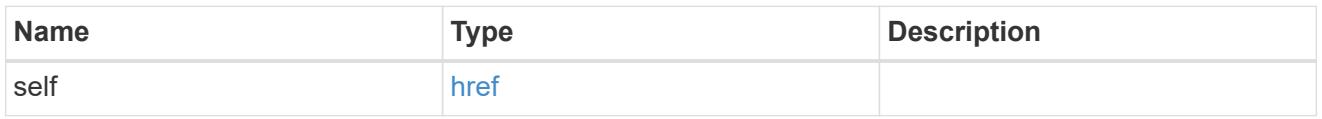

# peer\_cluster

The peer cluster that the mediator service is used for.

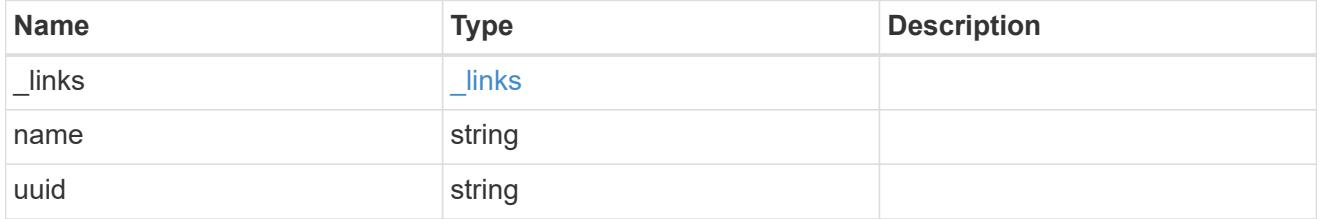

### error\_arguments

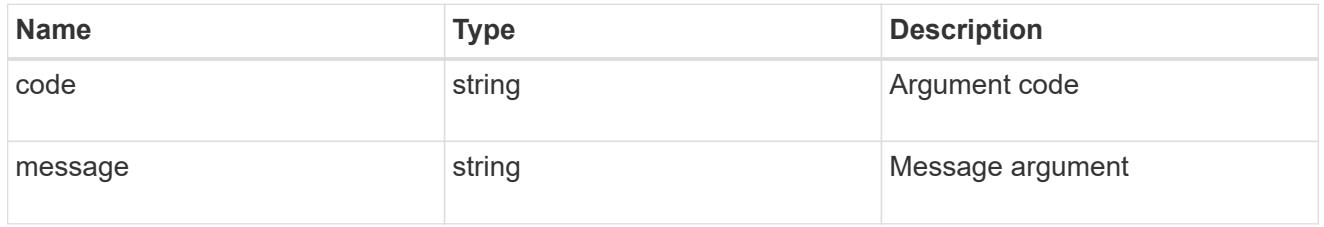

# returned\_error

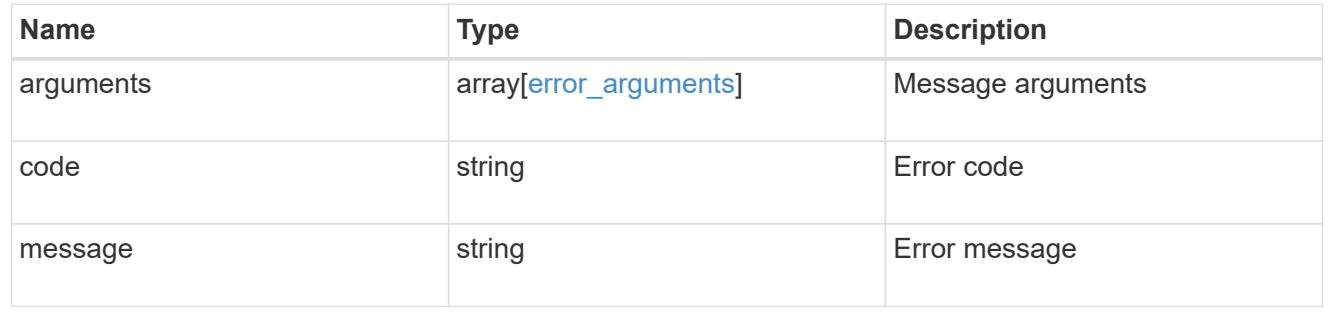

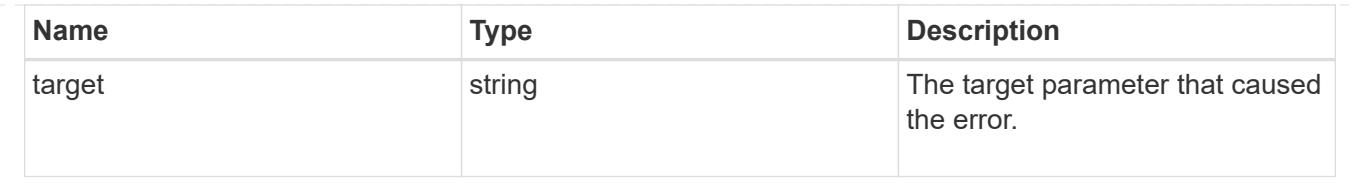

# **Retrieve historical performance metrics for the cluster**

GET /cluster/metrics

### **Introduced In:** 9.6

Retrieves historical performance metrics for the cluster.

### **Parameters**

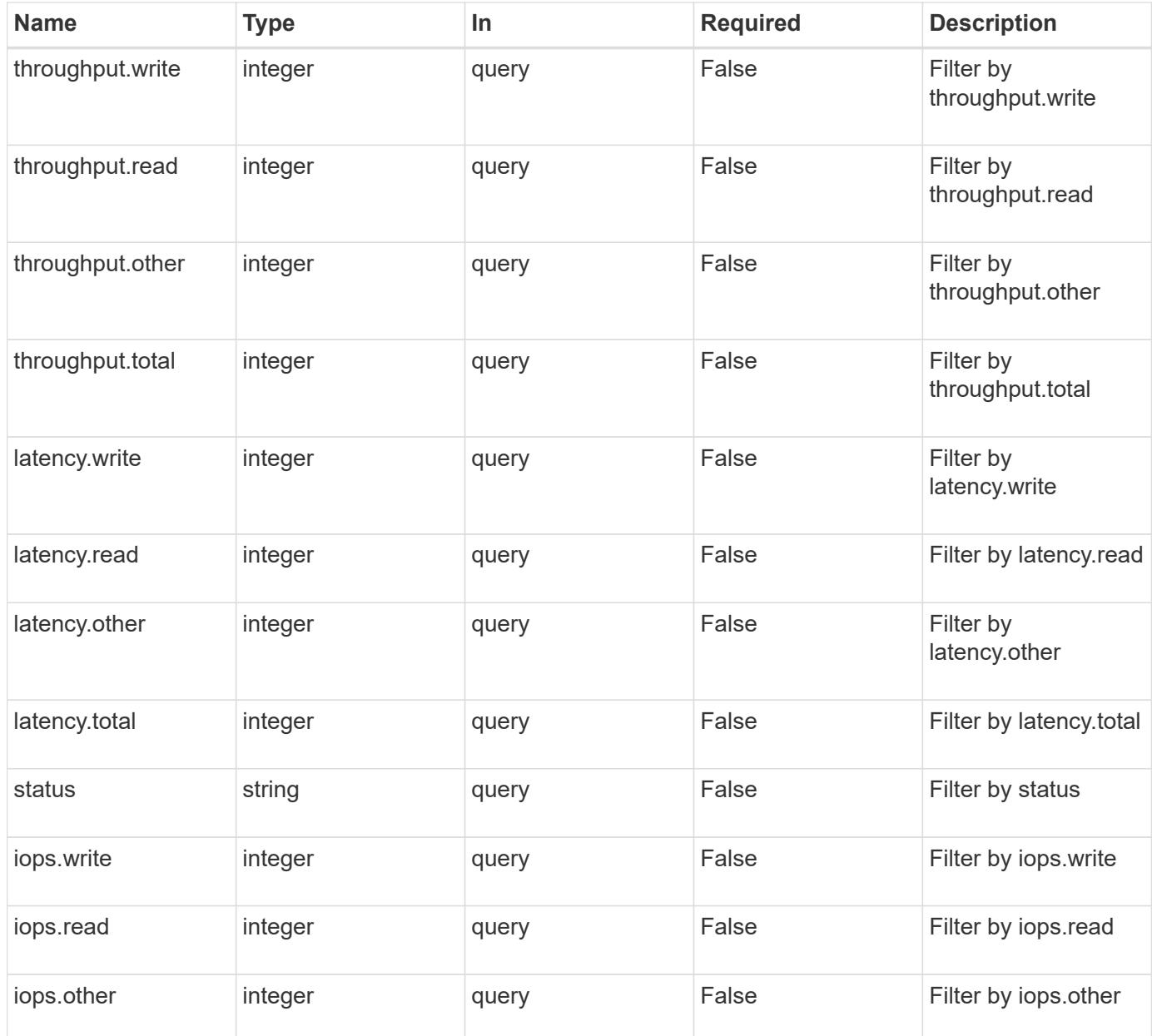

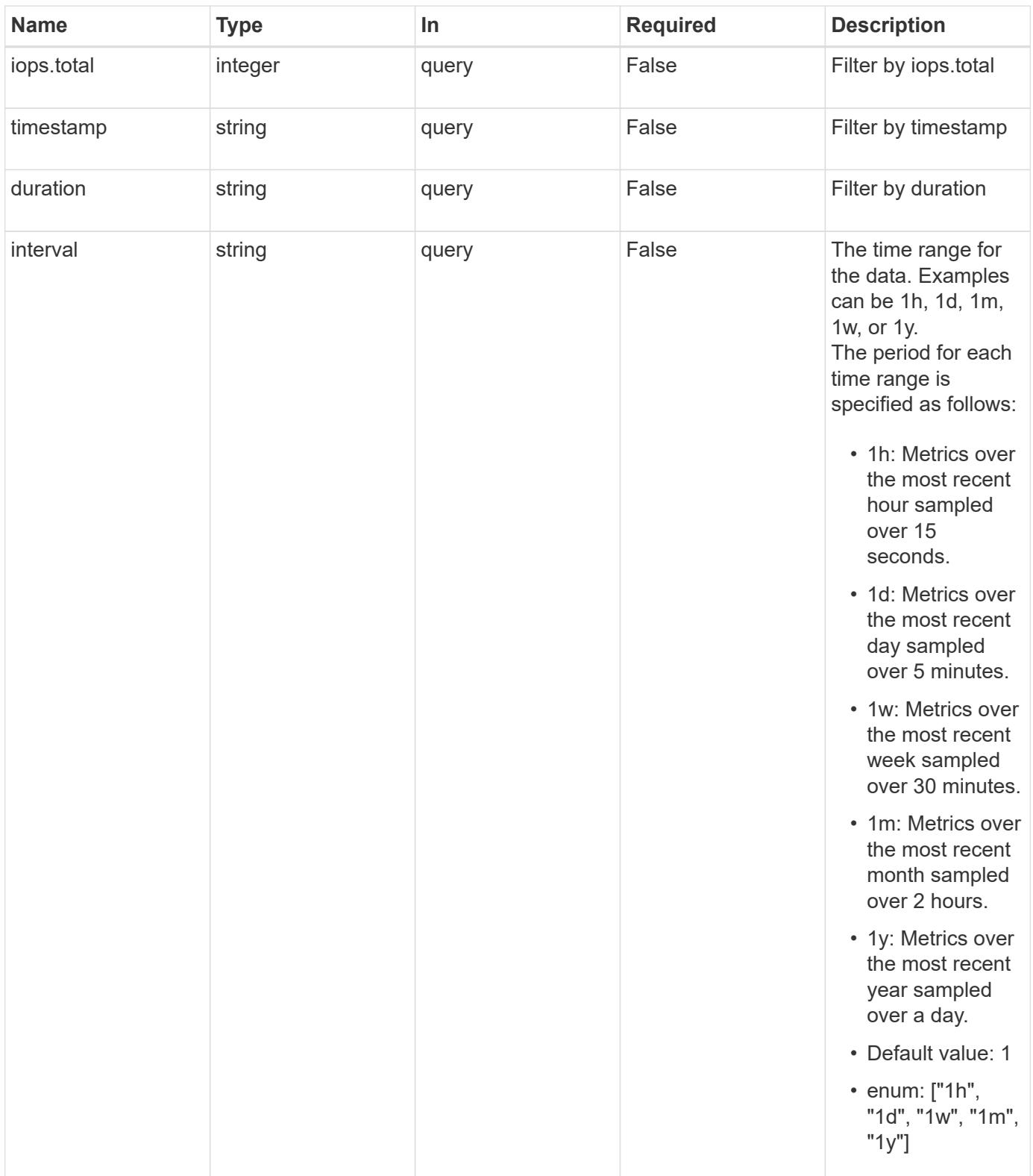

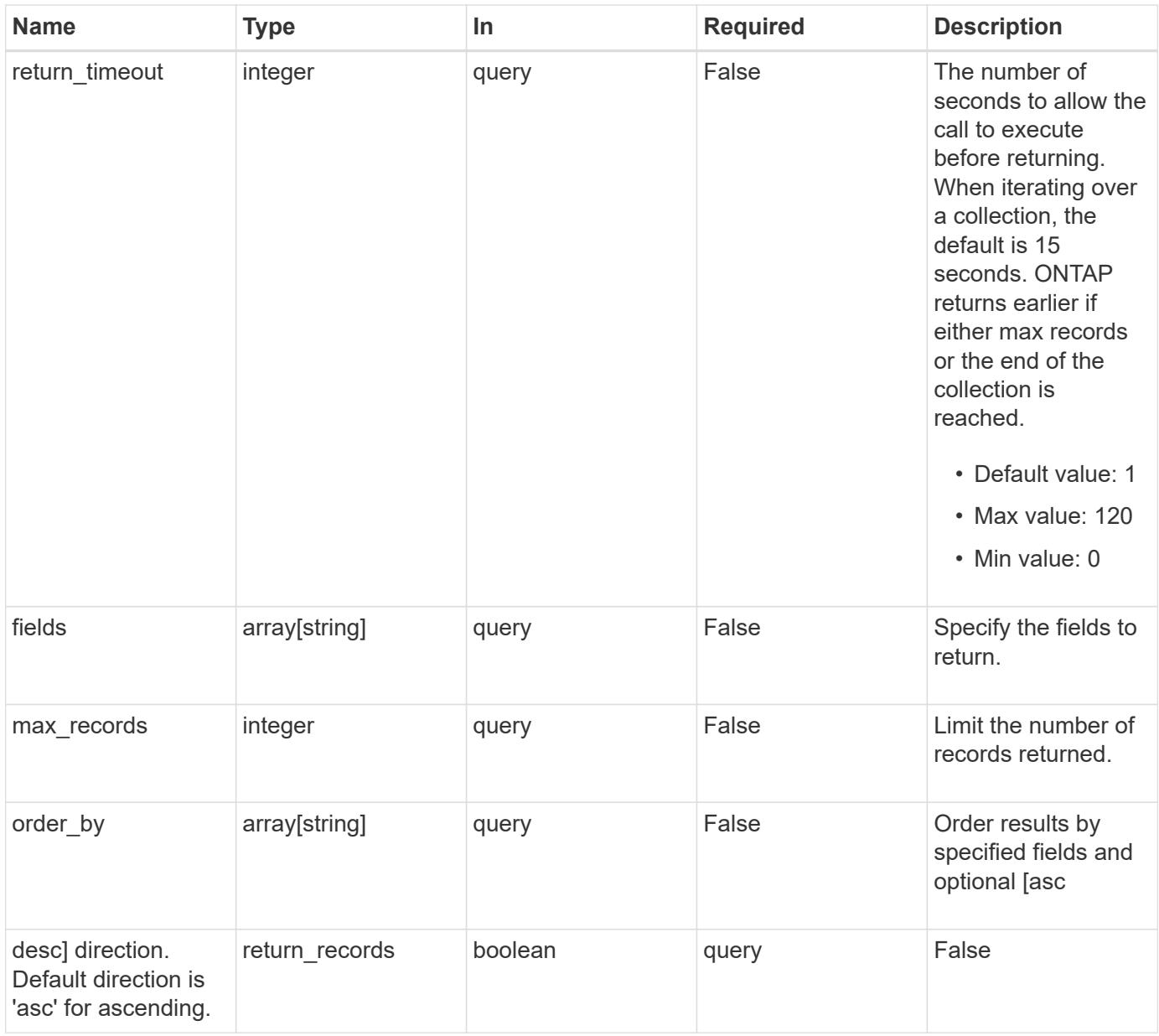

### **Response**

Status: 200, Ok

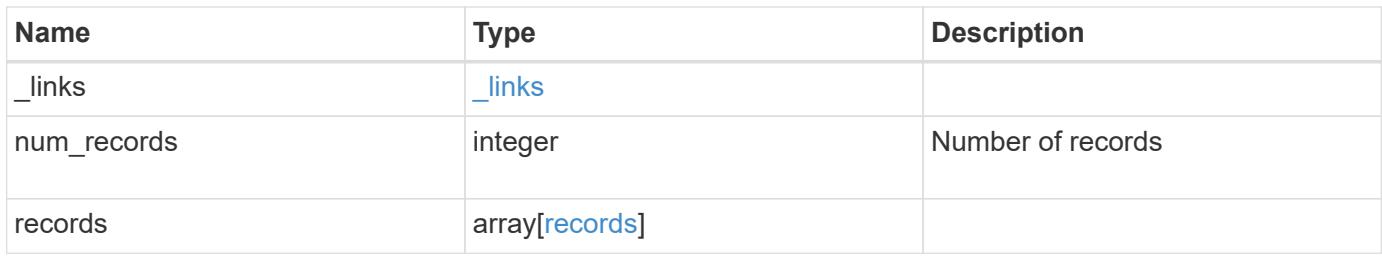

**Example response**

```
{
    "_links": {
      "next": {
        "href": "/api/resourcelink"
      },
      "self": {
       "href": "/api/resourcelink"
      }
    },
    "num_records": 1,
    "records": {
      "_links": {
        "self": {
          "href": "/api/resourcelink"
       }
      },
      "duration": "PT15S",
      "iops": {
       "read": 200,
       "total": 1000,
       "write": 100
      },
      "latency": {
       "read": 200,
       "total": 1000,
       "write": 100
      },
      "status": "ok",
      "throughput": {
       "read": 200,
       "total": 1000,
       "write": 100
      },
      "timestamp": "2017-01-25 06:20:13 -0500"
   }
}
```
#### **Error**

Status: Default, Error

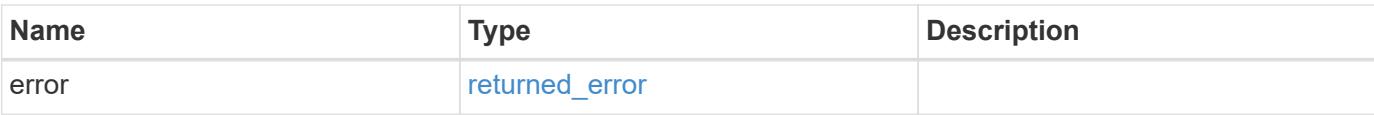

### **Example error**

```
{
   "error": {
     "arguments": {
       "code": "string",
       "message": "string"
      },
      "code": "4",
     "message": "entry doesn't exist",
     "target": "uuid"
   }
}
```
#### **Definitions**

### **See Definitions**

href

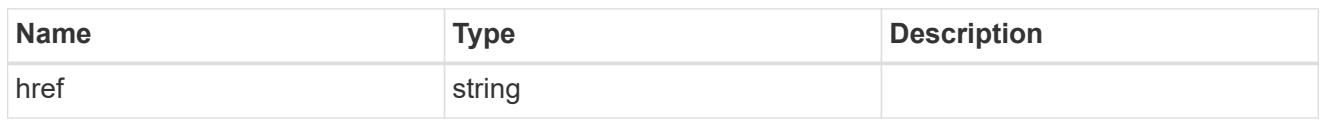

\_links

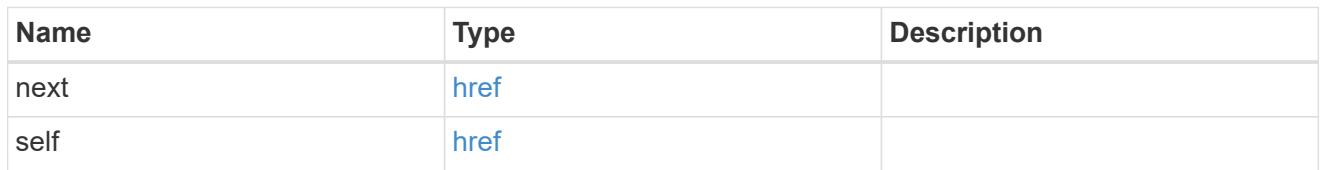

 $\_$ links

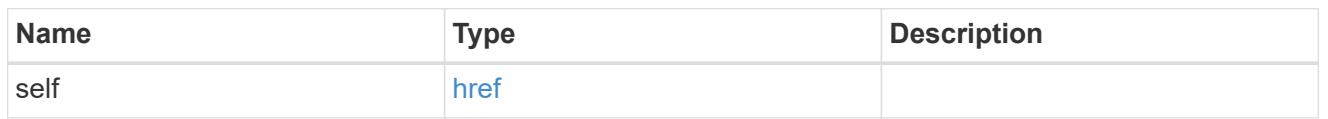

iops

The rate of I/O operations observed at the storage object.

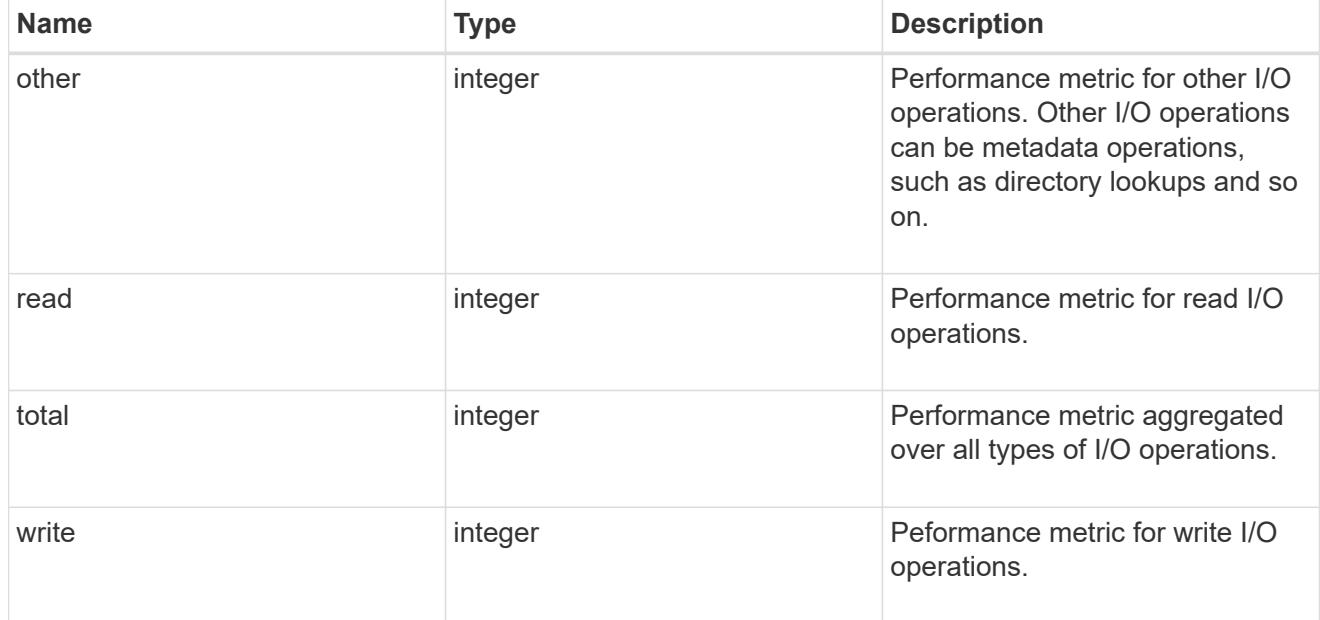

latency

The round trip latency in microseconds observed at the storage object.

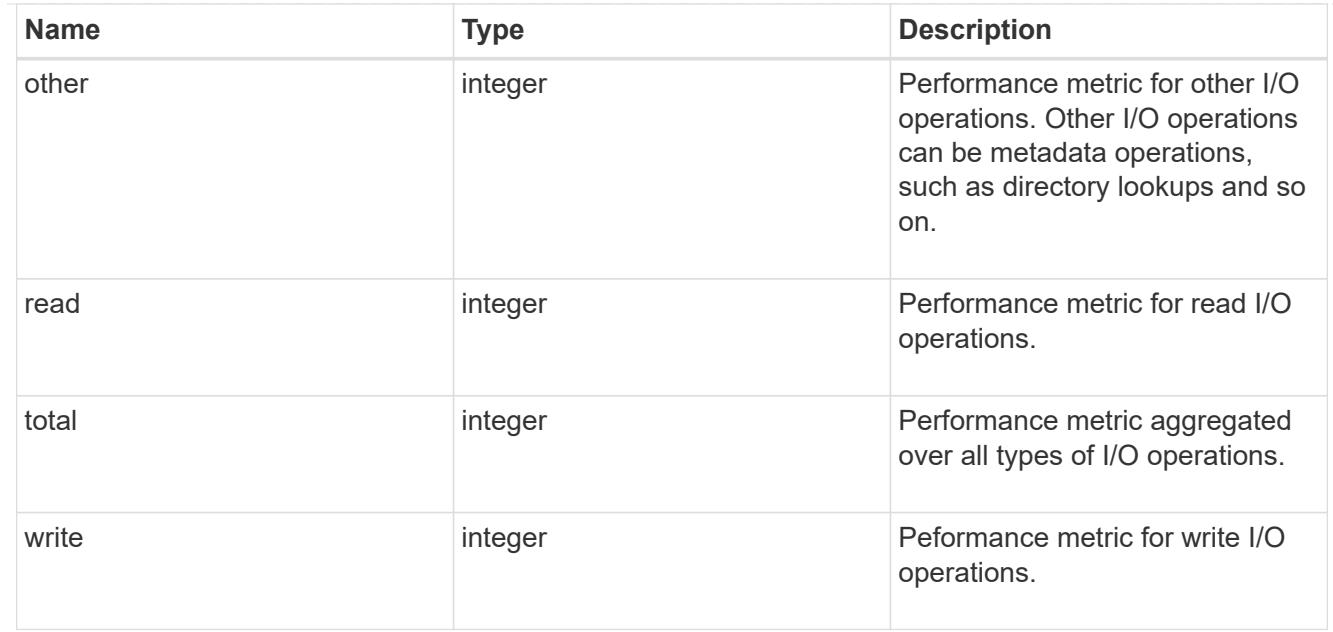

# throughput

The rate of throughput bytes per second observed at the storage object.

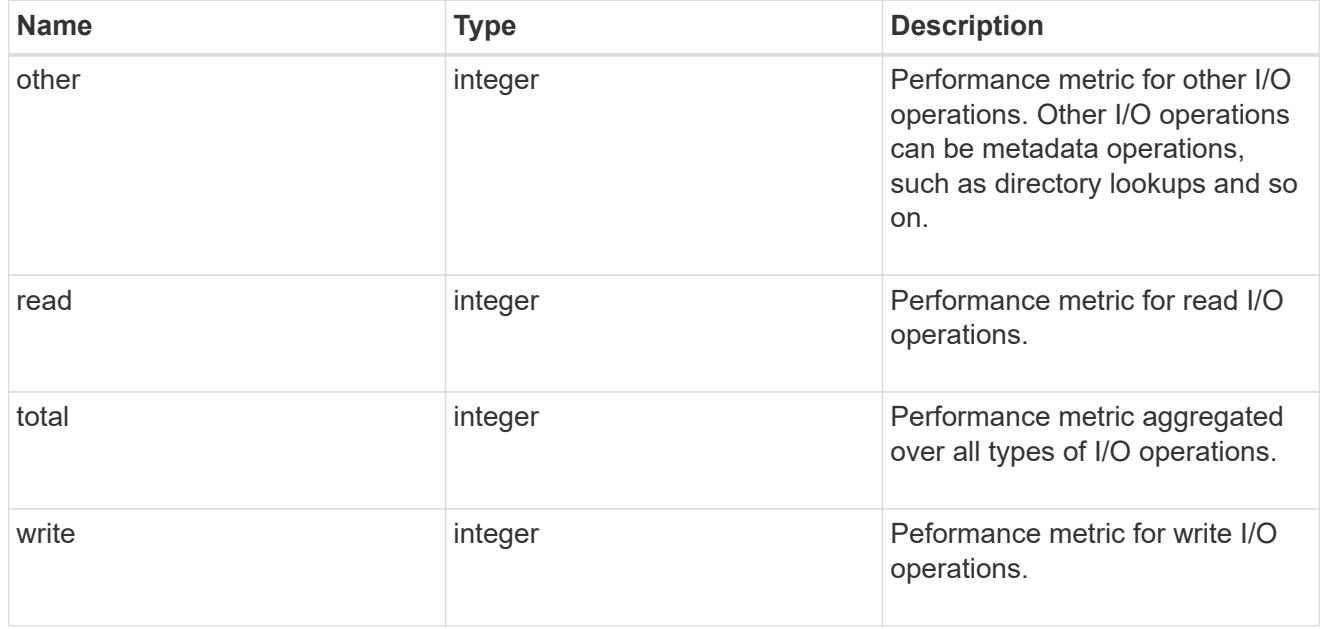

# records

Performance numbers, such as IOPS latency and throughput.

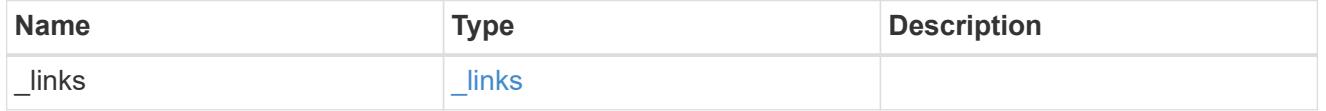

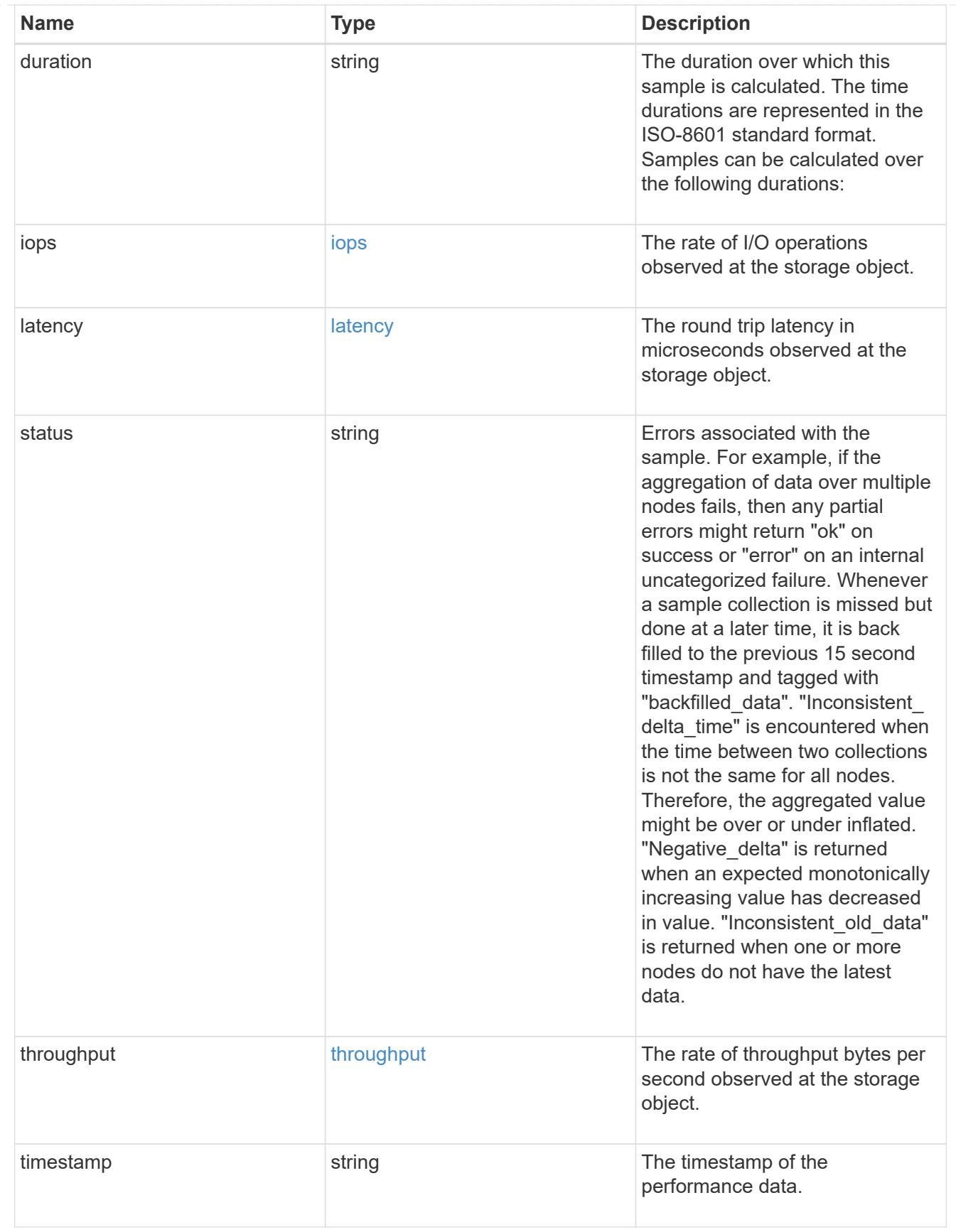

error\_arguments
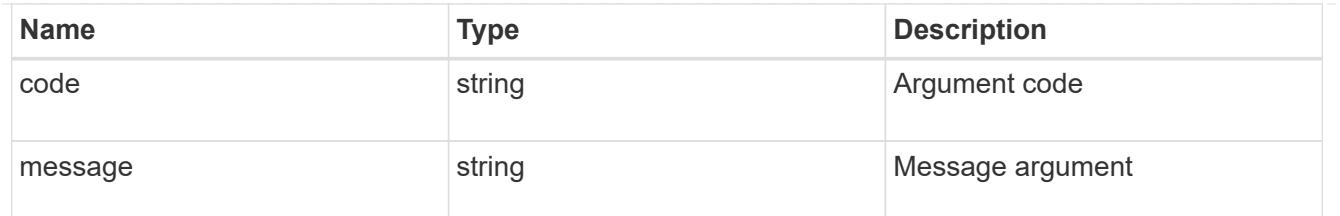

returned\_error

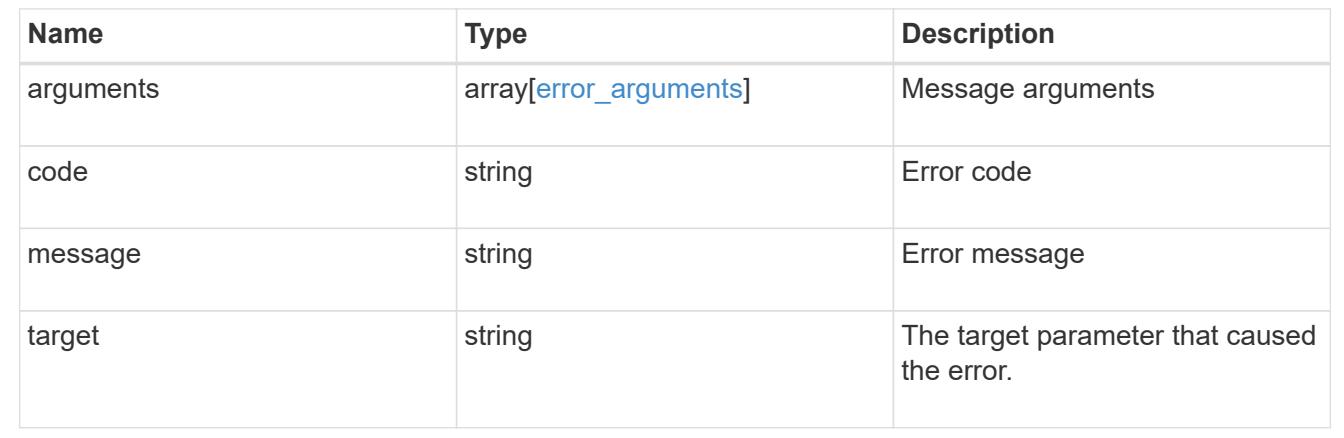

# **View and manage MetroCluster configurations**

## **Cluster MetroCluster endpoint overview**

### **Overview**

You can use this API to create, perform operations, and retrieve relevant information pertaining to MetroCluster. The GET operation fetches MetroCluster status and configuration parameters for the local and partner cluster. The PATCH operation executes a switchover, heal or switchback operation. The POST request can be used to setup a MetroCluster.

### **Creating a MetroCluster**

A new MetroCluster can be set up by issuing a POST to /cluster/metrocluster. Parameters are provided in the body of the POST request.

## **Fields used for setting up a MetroCluster configuration**

The fields used for MetroCluster APIs are either required or optional and are described as follows:

## **Required configuration fields**

These fields are always required for any POST /cluster/metrocluster request.

- partner cluster.name Specifies the partner cluster name to which cluster peering has been established.
- dr pairs Specifies local and DR partner node pairs. Each pair uniquely identifies a DR group.

### **Optional configuration fields**

This field is used to set up additional components in a MetroCluster configuration.

- mediator.\* Specifies mediator parameters. If Mediator Assisted Unplanned Switchover (MAUSO) functionality is required, then a mediator should be configured.
- mccip ports Specifies relevant layer 3 network configuration information for each port. These include port name, node name, IP address, gateway, and netmask. If mccip\_ports is not provided, then the API automatically generates IP addresses for the ports and creates a layer 2 network configuration.

### **Polling the setup job**

After a successful POST /cluster/metrocluster is issued, an HTTP status code of 202 (Accepted) is returned along with a job UUID and a link in the body of the response. The setup job continues asynchronously and can be monitored by using the job UUID and the /cluster/jobs API. The "message" field in the response of the GET /cluster/jobs/{uuid} request shows the current step in the job, and the "state" field shows the overall state of the job.

#### **Examples**

#### **Setting up a 4-node MetroCluster**

This example shows the POST body when setting up a 4-node MetroCluster along with a mediator. It is required that cluster peering be established between two clusters, in this example, site "mcc\_siteA" and "mcc\_siteB" before issuing the POST request. Nodes "node-a" and "node-b" are HA partners and part of the local cluster "mcc siteA", wheres nodes "node-c" and "node-d" are HA partners in the partner cluster "mcc siteB". Specifying a single DR pairing of "node-a" and "node-c" is sufficient to identify a DR group -- "node-a" and "node-c" will be designated primary DR partners ("node-b" and "node-d" too). "node-d" will then be designated auxiliary partner of "node-a". Once the MetroCluster configuration has been completed, and since mediator parameters have been provided, the mediator will be setup and MAUSO enabled.

## # API /api/cluster/metrocluster

### **POST body included from file**

```
mcc_post_body.txt:
{
"partner cluster" : {
   "name": "mcc_siteB"
},
"dr pairs" : [
   {
      "node" : {
        "name" : "node-a"
      },
      "partner" : {
       "name" : "node-c"
      }
   }
\frac{1}{\sqrt{2}}"mediator" : {
 "ip address" : "1.2.3.4",
   "user" : "mcc_mediator",
   "password" : "openMediator"
}
}
curl -X POST https://<mgmt-ip>/api/cluster/metrocluster -d
"@mcc_post_body.txt"
```
### **Inline POST body**

```
curl -X POST https://<mgmt-ip>/api/cluster/metrocluster -d
'{"partner_cluster" : {"name": "mcc_siteB" }, "dr_pairs" : [{"node" :
{"name" : "node-a" }, "partner" : {"name" : "node-c" }}], "mediator" :
{"ip_address" : "1.2.3.4", "user" : "mcc_mediator" , "password" :
"openMediator" }}'
```
## **POST Response**

```
HTTP/1.1 202 Accepted
Date: Thu, 09 Jan 2020 20:38:05 GMT
Server: libzapid-httpd
X-Content-Type-Options: nosniff
Cache-Control: no-cache, no-store, must-revalidate
Location: /api/cluster/metrocluster
Content-Length: 189
Content-Type: application/hal+json
{
"job": {
    "uuid": "f23abbdb-331f-11ea-acd3-005056a708b2",
  " links": {
      "self": {
        "href": "/api/cluster/jobs/f23abbdb-331f-11ea-acd3-005056a708b2"
      }
    }
}
}
```
### **Monitoring the job progress**

Use the link provided in the response to the POST request to fetch information for the setup job.

### **Request**

```
curl -X GET https://<mgmt-ip>/api/cluster/jobs/f23abbdb-331f-11ea-acd3-
005056a708b2
```
#### **Job status response**

The following is an example of the job status response returned by the running MetroCluster setup job:

```
HTTP/1.1 200 OK
Date: Thu, 09 Jan 2020 20:40:20 GMT
Server: libzapid-httpd
X-Content-Type-Options: nosniff
Cache-Control: no-cache, no-store, must-revalidate
Content-Length: 373
Content-Type: application/hal+json
{
"uuid": "f23abbdb-331f-11ea-acd3-005056a708b2",
"description": "POST /api/cluster/metrocluster",
"state": "running",
"message": "Checking remote storage pool",
"code": 2432844,
"start time": "2020-01-09T15:38:08-05:00",
" links": {
    "self": {
      "href": "/api/cluster/jobs/f23abbdb-331f-11ea-acd3-005056a708b2"
    }
}
```
## **Completion message**

This is the final update message from the setup job indicating completion.

```
{
"uuid": "f23abbdb-331f-11ea-acd3-005056a708b2",
"description": "POST /api/cluster/metrocluster",
"state": "running",
"message": "MetroCluster setup is complete",
"code": 2432849,
"start time": "2020-01-09T15:38:08-05:00",
" links": {
   "self": {
      "href": "/api/cluster/jobs/f23abbdb-331f-11ea-acd3-005056a708b2"
   }
}
}
```
### **Final status of a successful MetroCluster setup workflow**

When the setup job completes, the 'end\_time' field is populated, and the 'state' and 'message' fields report the final status.

```
HTTP/1.1 200 OK
Date: Thu, 09 Jan 2020 20:43:54 GMT
Server: libzapid-httpd
X-Content-Type-Options: nosniff
Cache-Control: no-cache, no-store, must-revalidate
Content-Length: 360
Content-Type: application/hal+json
{
"uuid": "f23abbdb-331f-11ea-acd3-005056a708b2",
"description": "POST /api/cluster/metrocluster",
"state": "success",
"message": "success",
"code": 0,
"start time": "2020-01-09T15:38:08-05:00",
"end_time": "2020-01-09T15:43:50-05:00",
" links": {
    "self": {
      "href": "/api/cluster/jobs/f23abbdb-331f-11ea-acd3-005056a708b2"
    }
}
}
```
**Retrieving the MetroCluster configuration after completion of the POST request**

## **Request**

curl -X GET https://<mgmt-ip>/api/cluster/metrocluster

### **Response**

```
HTTP/1.1 200 OK
Date: Thu, 09 Jan 2020 20:49:40 GMT
Server: libzapid-httpd
X-Content-Type-Options: nosniff
Cache-Control: no-cache, no-store, must-revalidate
Content-Length: 849
Content-Type: application/hal+json
{
"local": {
    "configuration_state": "configured",
    "periodic_check_enabled": true,
    "mode": "normal",
  "partner cluster reachable": true,
    "cluster": {
    "name": "mcc_siteA",
      "uuid": "4294c4f2-30e2-11ea-8cac-005056a708b2",
    " links": {
        "self": {
          "href": "/api/cluster"
        }
      }
    }
},
"remote": {
    "configuration_state": "configured",
    "periodic_check_enabled": true,
    "mode": "normal",
    "cluster": {
    "name": "mcc_siteB",
      "uuid": "4207c6a5-30e2-11ea-be25-005056a7dc84",
      "_links": {
        "self": {
          "href": "/api/cluster/peers/4207c6a5-30e2-11ea-be25-
005056a7dc84/cluster"
        }
      }
    }
},
"configuration type": "ip fabric",
"_links": {
    "self": {
      "href": "/api/cluster/metrocluster"
    }
}
}
```
### **Request**

```
curl -X GET https://<mgmt-ip>/api/cluster/metrocluster/nodes
```
### **Response**

```
HTTP/1.1 200 OK
Date: Fri, 10 Jan 2020 02:26:20 GMT
Server: libzapid-httpd
X-Content-Type-Options: nosniff
Cache-Control: no-cache, no-store, must-revalidate
Content-Type: application/hal+json
Transfer-Encoding: chunked
{
"records": [
    {
    "dr group id": 1,
      "cluster": {
      "name": "mcc_siteA",
        "uuid": "4294c4f2-30e2-11ea-8cac-005056a708b2",
        "_links": {
          "self": {
             "href": "/api/cluster"
  }
        }
      },
      "node": {
        "name": "node-a",
        "uuid": "1e6b0137-30dd-11ea-82ba-005056a7c78a",
        "_links": {
           "self": {
             "href": "/api/cluster/nodes/1e6b0137-30dd-11ea-82ba-
005056a7c78a"
          }
        }
      },
      "_links": {
        "self": {
          "href": "/api/cluster/metrocluster/nodes/1e6b0137-30dd-11ea-82ba-
005056a7c78a"
        }
      }
    },
```

```
  {
    "dr group_id": 1,
      "cluster": {
      "name": "mcc_siteA",
        "uuid": "4294c4f2-30e2-11ea-8cac-005056a708b2",
        "_links": {
          "self": {
            "href": "/api/cluster"
           }
        }
      },
      "node": {
      "name": "node-b",
        "uuid": "1e57ba22-30dd-11ea-8b19-005056a708b2",
        "_links": {
           "self": {
             "href": "/api/cluster/nodes/1e57ba22-30dd-11ea-8b19-
005056a708b2"
          }
        }
      },
      "_links": {
        "self": {
          "href": "/api/cluster/metrocluster/nodes/1e57ba22-30dd-11ea-8b19-
005056a708b2"
        }
     }
    },
    {
    "dr group id": 1,
      "cluster": {
      "name": "mcc_siteB",
        "uuid": "4207c6a5-30e2-11ea-be25-005056a7dc84",
      " links": {
          "self": {
             "href": "/api/cluster/peers/4207c6a5-30e2-11ea-be25-
005056a7dc84/cluster"
          }
        }
      },
      "node": {
      "name": "node-c",
        "uuid": "1e563efc-30dd-11ea-a9d3-005056a71573",
        "_links": {
          "self": {
             "href": "/api/cluster/nodes/1e563efc-30dd-11ea-a9d3-
```

```
005056a71573"
        }
        }
      },
    " links": {
        "self": {
           "href": "/api/cluster/metrocluster/nodes/1e563efc-30dd-11ea-a9d3-
005056a71573"
        }
     }
    },
    {
    "dr group id": 1,
      "cluster": {
      "name": "mcc_siteB",
        "uuid": "4207c6a5-30e2-11ea-be25-005056a7dc84",
        "_links": {
          "self": {
            "href": "/api/cluster/peers/4207c6a5-30e2-11ea-be25-
005056a7dc84/cluster"
         }
       }
      },
      "node": {
        "name": "node-d",
        "uuid": "1e400aa4-30dd-11ea-adec-005056a7dc84",
        "_links": {
          "self": {
             "href": "/api/cluster/nodes/1e400aa4-30dd-11ea-adec-
005056a7dc84"
          }
        }
      },
    " links": {
       "self": {
           "href": "/api/cluster/metrocluster/nodes/1e400aa4-30dd-11ea-adec-
005056a7dc84"
       }
     }
   }
\frac{1}{2}"num records": 4,
"_links": {
   "self": {
      "href": "/api/cluster/metrocluster/nodes"
    }
```
} }

### **Retrieving MetroCluster status and configuration information**

```
GET https://<mgmt-ip>/api/cluster/metrocluster
{
    "local": {
      "configuration state": "configured",
        "periodic_check_enabled": true,
        "mode": "normal",
        "cluster": {
            "name": "cluster1",
            "uuid": "bbc00ca3-8d81-11e9-b5a9-005056826931",
            "_links": {
                "self": {
                    "href": "/api/cluster"
  }
  }
        }
    },
    "remote": {
      "configuration state": "configured",
        "periodic_check_enabled": true,
        "mode": "normal",
        "cluster": {
            "name": "cluster3",
            "uuid": "ce2cf803-8d81-11e9-87db-00505682cecf",
          " links": {
                "self": {
                     "href": "/api/cluster/peers/ce2cf803-8d81-11e9-87db-
00505682cecf/cluster"
  }
  }
        }
    },
    "_links": {
        "self": {
            "href": "/api/cluster/metrocluster"
        }
    }
}
```
### **Initiating a switchover, heal or switchback command using PATCH**

PATCH is used to initiate a variety of operations by specifying one of the following values in the "action" parameter:

- switchover Initiates an Unplanned Switchover (USO).
- negotiated switchover Indicates that an Negotiated switchover (NSO) is to be performed.
- negotiated switchover simulate Provides validation in preparation for NSO but does not perform the operation.
- switchback Indicates that a switchback is to be performed.
- switchback simulate Provides validation for switchback but does not commit the operation.
- heal aggregates Indicates that the aggregates phase of the heal operation is to be performed.
- heal root aggregates Indicates that the root aggregates phase of the heal operation is to be performed.

### **PATCH Switchover example**

```
PATCH https://<mgmt-ip>/api/cluster/metrocluster?action=switchover
{
  "iob": {
        "uuid": "70e54274-57ee-11e9-aa33-005056820b99",
      " links": {
            "self": {
                "href": "/api/cluster/jobs/70e54274-57ee-11e9-aa33-
005056820b99"
  }
        }
    }
}
```
This returns a job UUID. A subsequent GET for this job should return the following:

```
GET https://<mgmt-ip>/api/cluster/jobs/70e54274-57ee-11e9-aa33-
005056820b99
{
    "uuid": "70e54274-57ee-11e9-aa33-005056820b99",
    "description": "MetroCluster Switchover Job",
    "state": "success",
    "message": "Complete: Switchover is successful.",
  "code": 0,"start time": "2019-04-05T15:02:02-07:00",
    "end_time": "2019-04-05T15:02:30-07:00",
  " links": {
        "self": {
            "href": "/api/cluster/jobs/70e54274-57ee-11e9-aa33-005056820b99"
        }
    }
}
```
## **PATCH Switchback example:**

```
PATCH https://<mgmt-ip>/api/cluster/metrocluster?action=switchback
{
    "job": {
        "uuid": "a62714cc-57ec-11e9-aa33-005056820b99",
        "_links": {
            "self": {
                "href": "/api/cluster/jobs/a62714cc-57ec-11e9-aa33-
005056820b99"
  }
        }
    }
}
```
This returns a job UUID with a link to the job. A subsequent GET for this job UUID can be used to retrieve the completion status of the operation:

```
GET https://<mgmt-ip>/api/cluster/jobs/a62714cc-57ec-11e9-aa33-
005056820b99
{
    "uuid": "a62714cc-57ec-11e9-aa33-005056820b99",
    "description": "MetroCluster Switchback Job",
    "state": "success",
    "message": "Complete: Switchback is successful.",
  "code": 0,"start time": "2019-04-05T14:49:12-07:00",
    "end_time": "2019-04-05T14:50:12-07:00",
    "_links": {
        "self": {
            "href": "/api/cluster/jobs/a62714cc-57ec-11e9-aa33-005056820b99"
        }
   }
}
```
### **Retrieve MetroCluster status and configuration details**

GET /cluster/metrocluster

#### **Introduced In:** 9.8

Retrieves MetroCluster status and configuration details.

### **Related ONTAP commands**

- metrocluster show
- metrocluster node show

#### **Parameters**

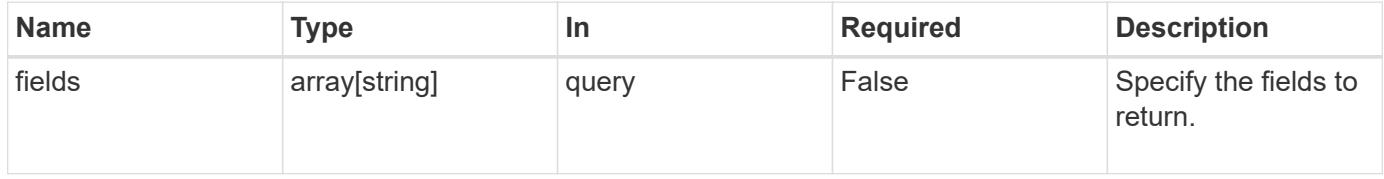

#### **Response**

```
Status: 200, Ok
```
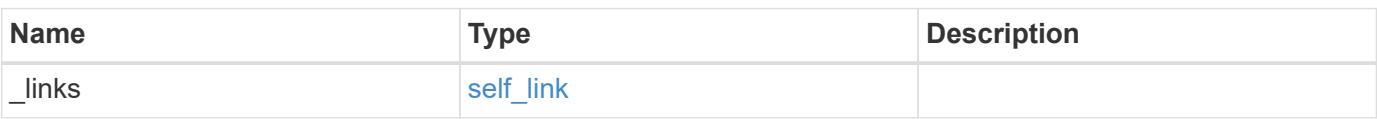

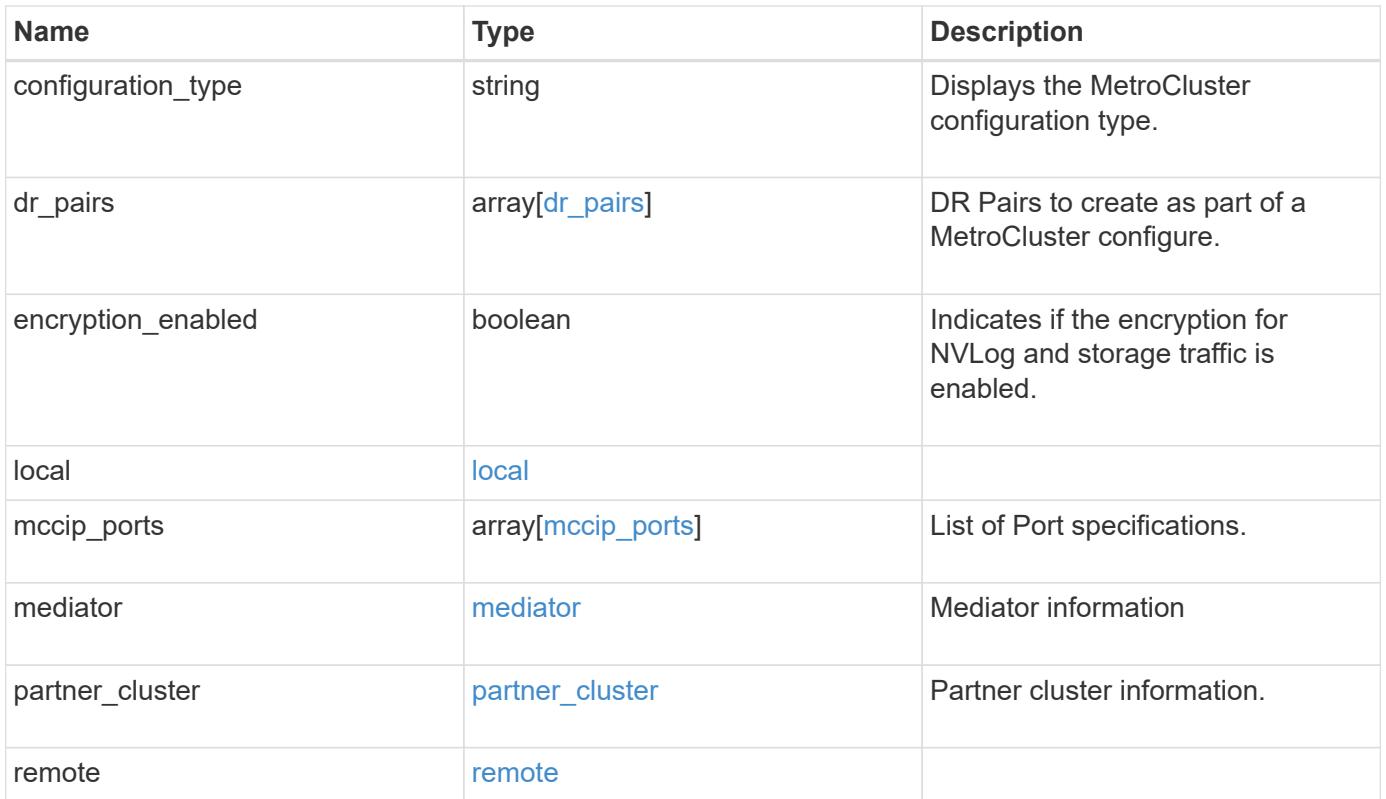

**Example response**

```
{
   "_links": {
      "self": {
        "href": "/api/resourcelink"
     }
    },
  "configuration type": "invalid",
 "dr pairs": {
      "node": {
        "_links": {
          "self": {
            "href": "/api/resourcelink"
          }
        },
        "name": "node1",
        "uuid": "1cd8a442-86d1-11e0-ae1c-123478563412"
      },
      "partner": {
        "_links": {
          "self": {
            "href": "/api/resourcelink"
  }
        },
      "name": "node1",
        "uuid": "1cd8a442-86d1-11e0-ae1c-123478563412"
     }
   },
   "local": {
    "automatic uso failure domain": "dr group",
      "cluster": {
        "_links": {
          "self": {
            "href": "/api/resourcelink"
          }
        },
        "name": "cluster1",
        "uuid": "1cd8a442-86d1-11e0-ae1c-123478563412"
      },
    "configuration state": "configuration error",
     "mode": "normal"
    },
  "mccip_ports": {
      "l3_config": {
      "ipv4_interface": {
```

```
  "address": "10.10.10.7",
        "gateway": "10.1.1.1",
       "netmask": "24"
      }
    },
    "name": "e1b",
    "node": {
      "_links": {
        "self": {
          "href": "/api/resourcelink"
       }
      },
      "name": "node1",
      "uuid": "1cd8a442-86d1-11e0-ae1c-123478563412"
    },
    "vlan_id": 200
  },
  "mediator": {
  "dr group": {
    "id": 0
    },
  "ip address": "10.10.10.7",
    "password": "mypassword",
  "peer_cluster": {
      "_links": {
       "self": {
          "href": "/api/resourcelink"
       }
      },
      "name": "cluster2",
      "uuid": "ebe27c49-1adf-4496-8335-ab862aebebf2"
    },
  "peer mediator connectivity": "connected",
    "port": 31784,
    "reachable": 1,
    "user": "myusername",
    "uuid": "string"
  },
"partner cluster": {
    "_links": {
      "self": {
       "href": "/api/resourcelink"
      }
    },
    "name": "cluster1",
    "uuid": "1cd8a442-86d1-11e0-ae1c-123478563412"
```

```
  },
    "remote": {
    "automatic uso failure domain": "dr group",
      "cluster": {
        "_links": {
          "self": {
            "href": "/api/resourcelink"
          }
        },
        "name": "cluster1",
        "uuid": "1cd8a442-86d1-11e0-ae1c-123478563412"
      },
      "configuration_state": "configuration_error",
      "mode": "normal"
   }
}
```
#### **Error**

Status: Default

#### ONTAP Error Response Codes

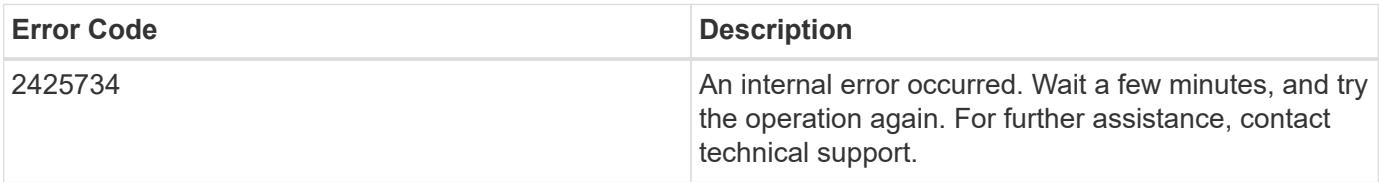

Also see the table of common errors in the [Response body](https://docs.netapp.com/us-en/ontap-restapi/getting_started_with_the_ontap_rest_api.html#Response_body) overview section of this documentation.

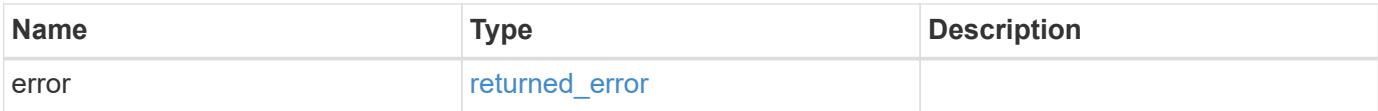

## **Example error**

```
{
   "error": {
     "arguments": {
       "code": "string",
      "message": "string"
     },
     "code": "4",
     "message": "entry doesn't exist",
     "target": "uuid"
   }
}
```
### **Definitions**

## **See Definitions**

href

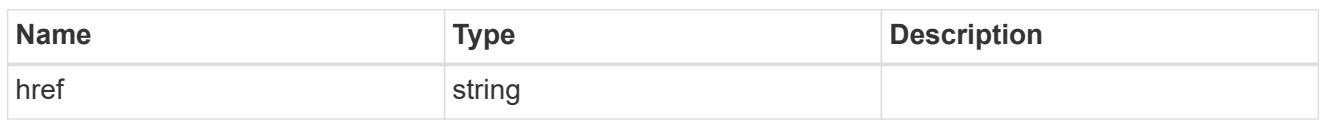

self\_link

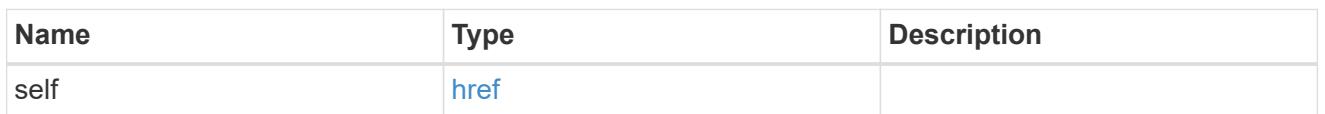

 $_{\rm \_}$ links

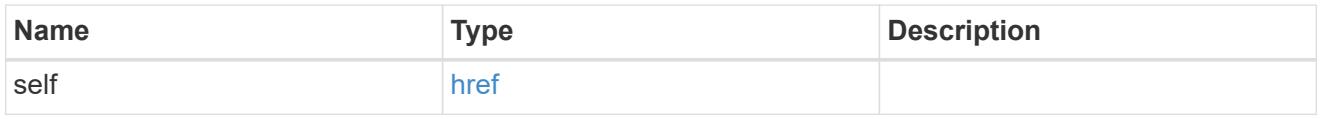

node

Local node of the DR Group.

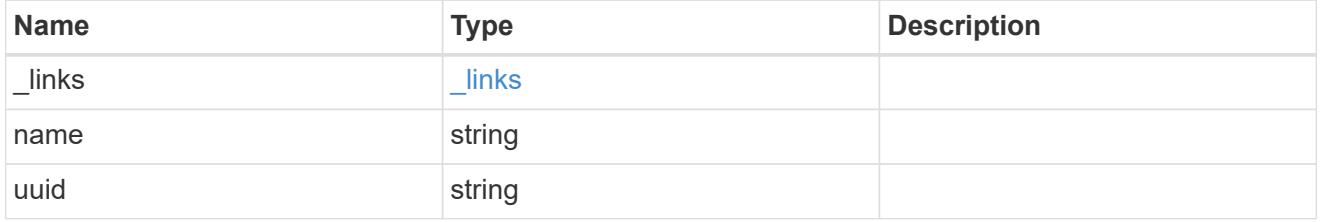

partner

Partner node of the DR Group.

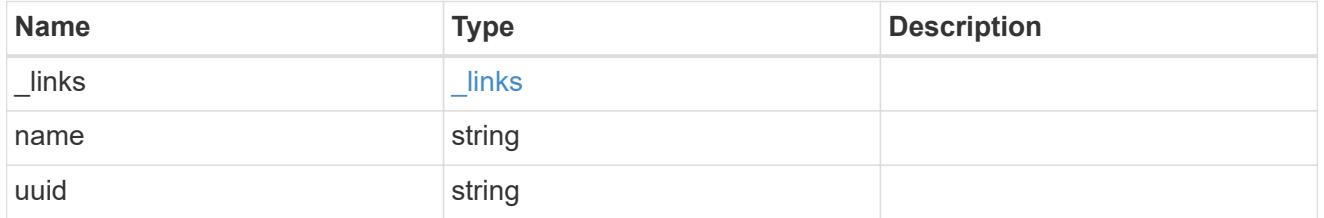

# dr\_pairs

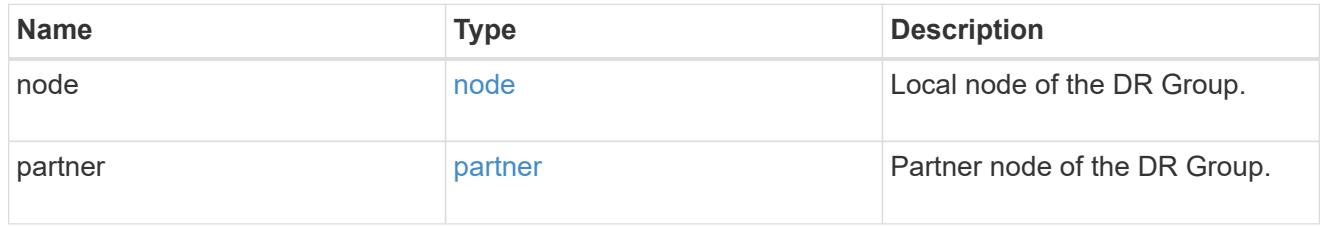

cluster

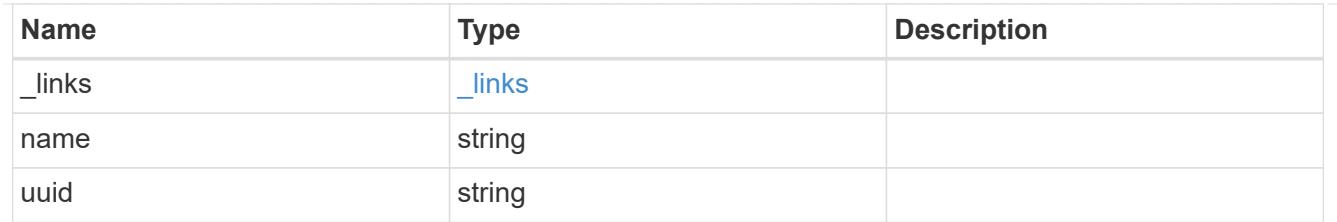

local

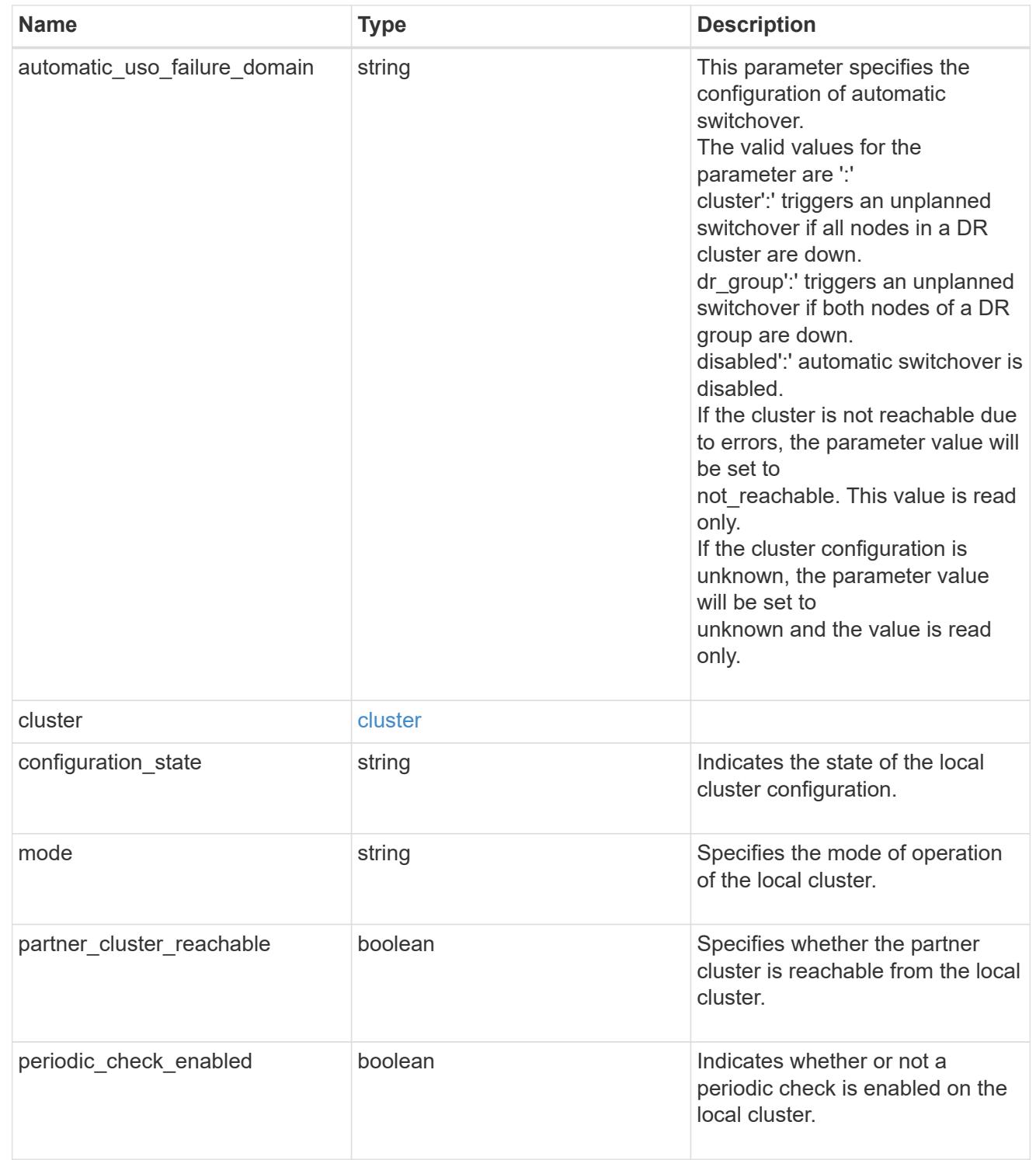

ipv4\_interface

Object to setup an interface along with its default router.

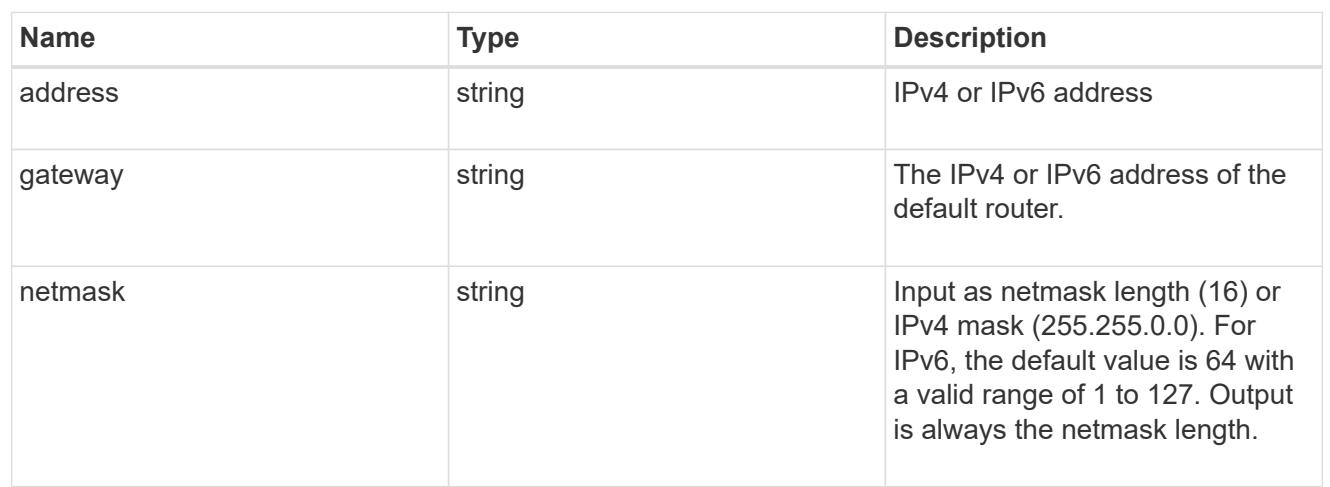

# l3\_config

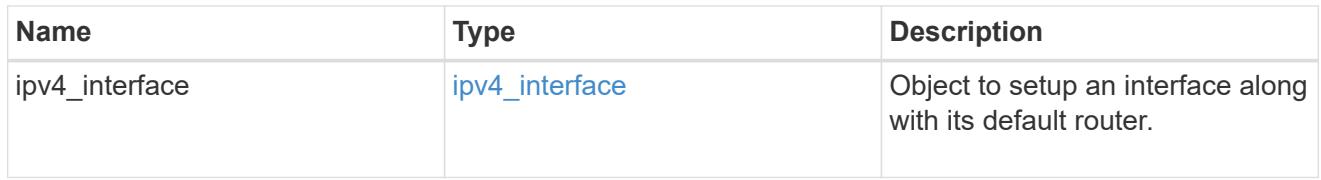

## node

## Node information

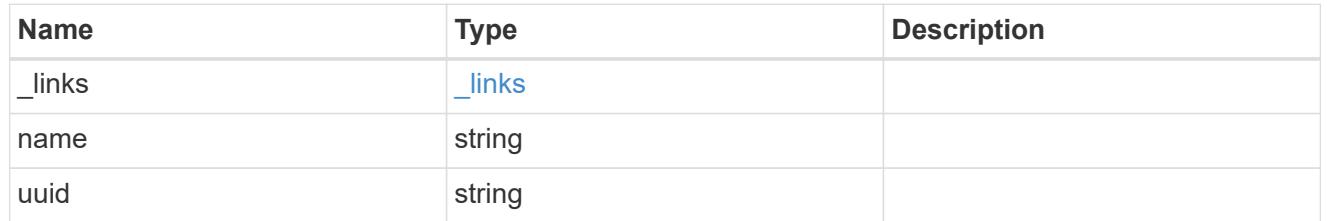

# mccip\_ports

Port configuration specification.

l3\_config information is only needed when configuring a MetroCluster IP for use in a layer 3 network.

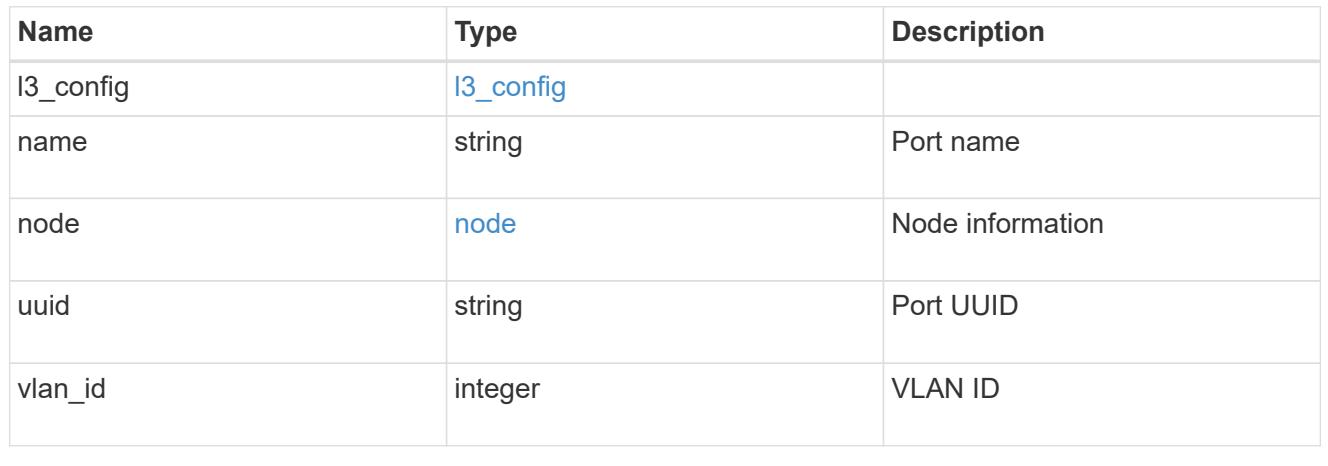

# dr\_group

# DR group reference.

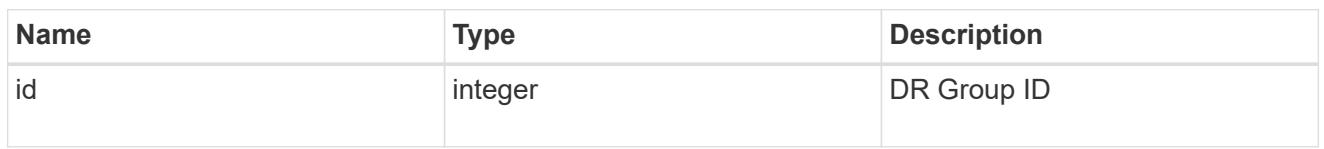

# peer\_cluster

The peer cluster that the mediator service is used for.

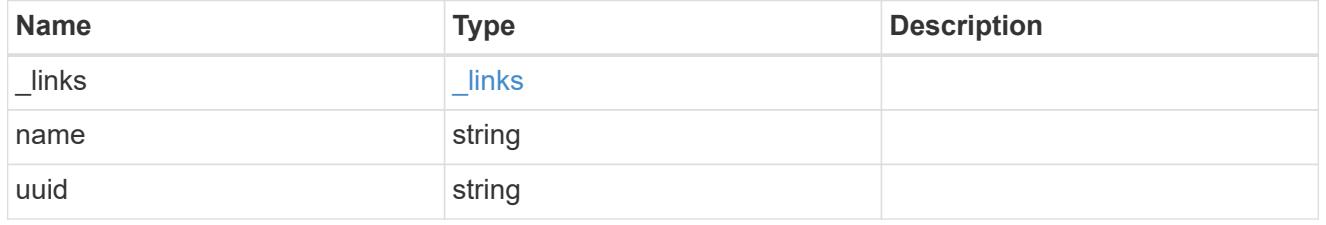

## mediator

## Mediator information

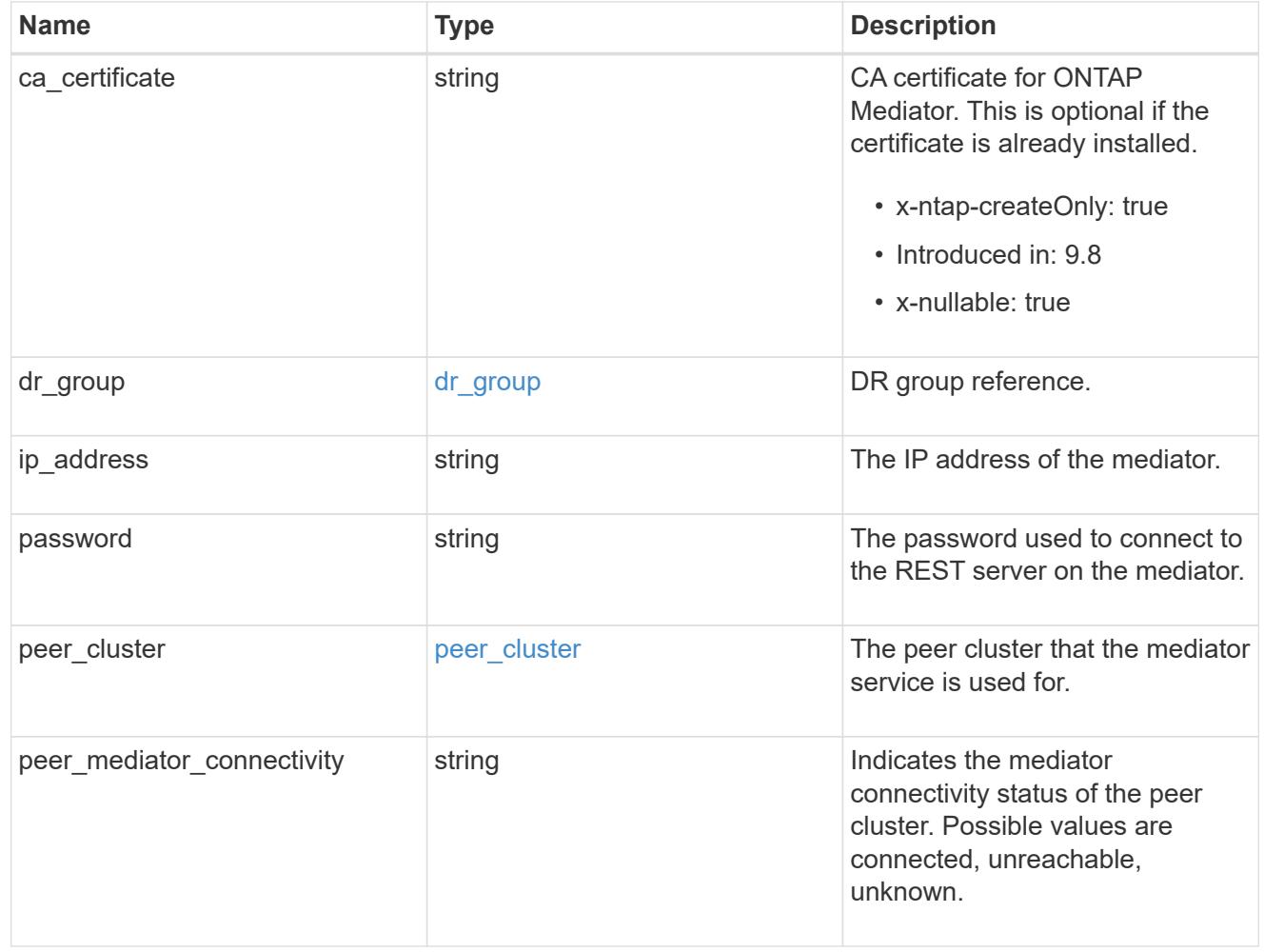

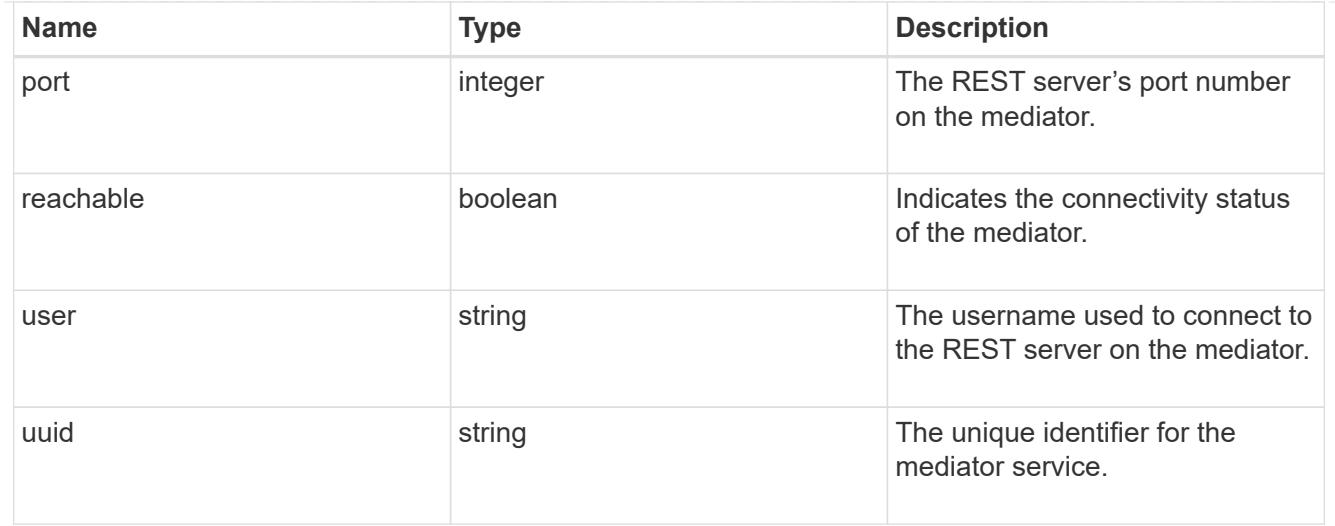

# partner\_cluster

Partner cluster information.

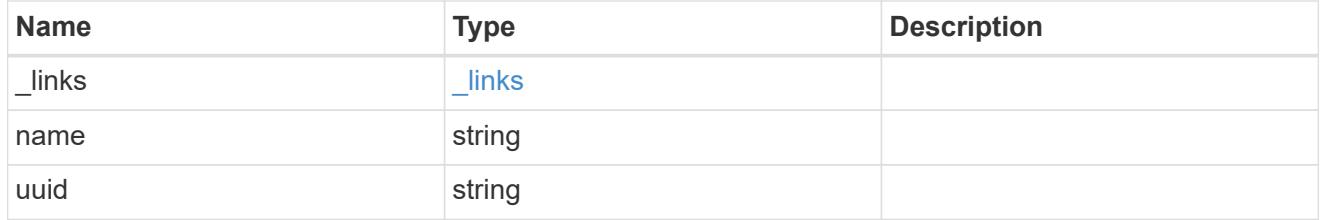

remote

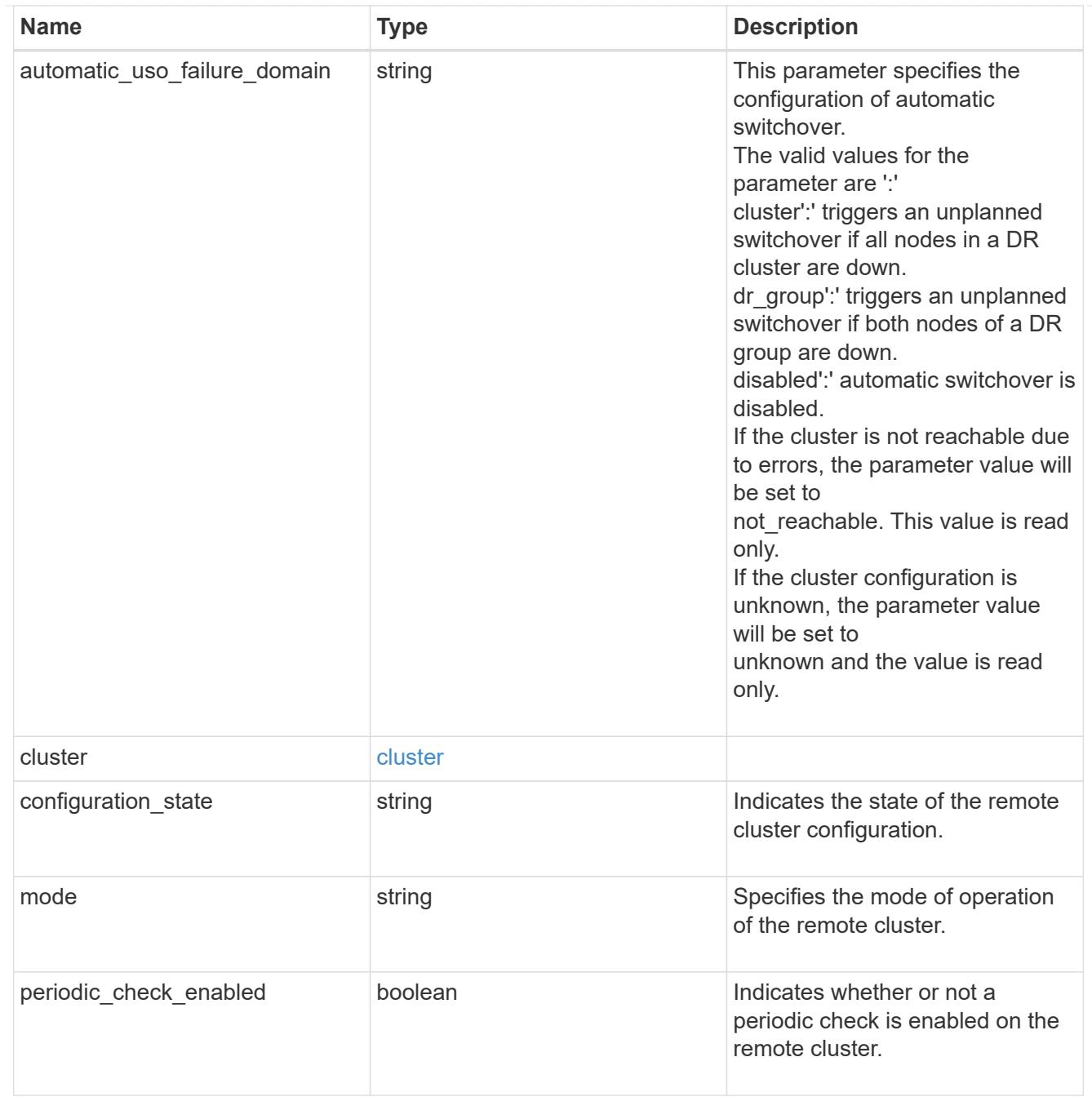

# error\_arguments

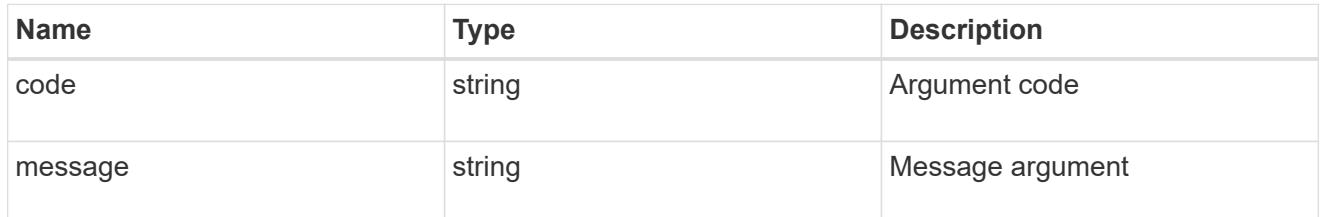

returned\_error

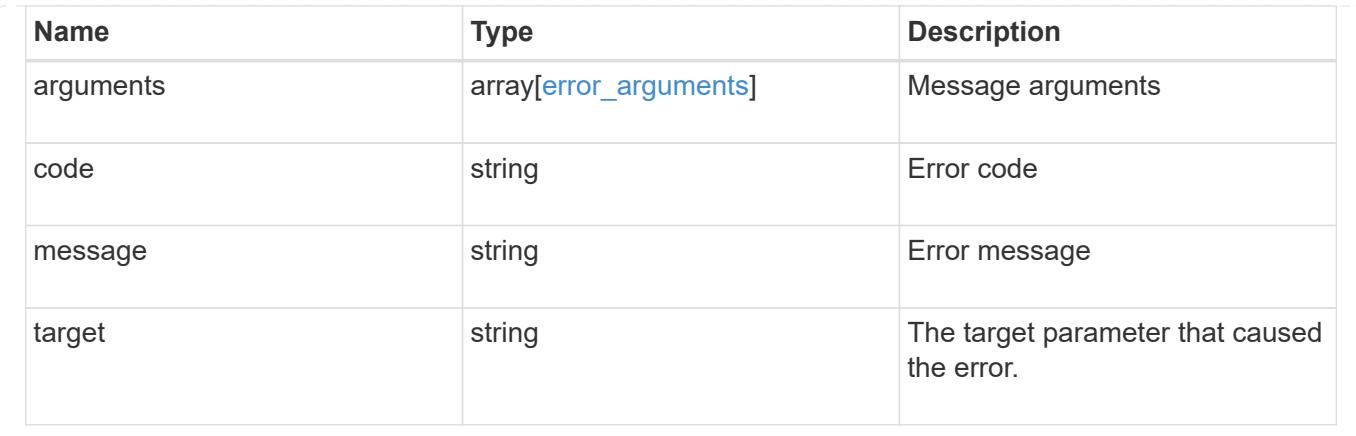

## **Initiate a switchover, heal, or switchback operation**

PATCH /cluster/metrocluster

## **Introduced In:** 9.8

Initiates a switchover, heal or switchback operation.

### **Related ONTAP commands**

- metrocluster switchover
- metrocluster switchback
- metrocluster heal

### **Parameters**

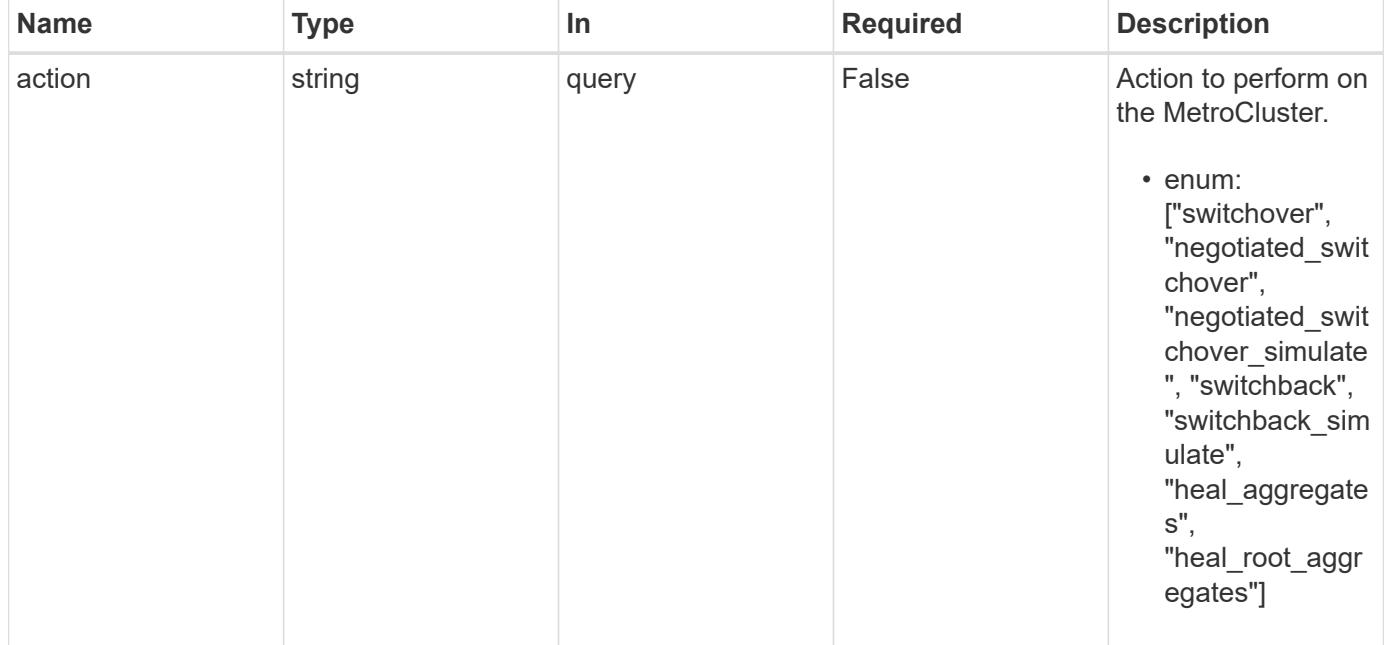

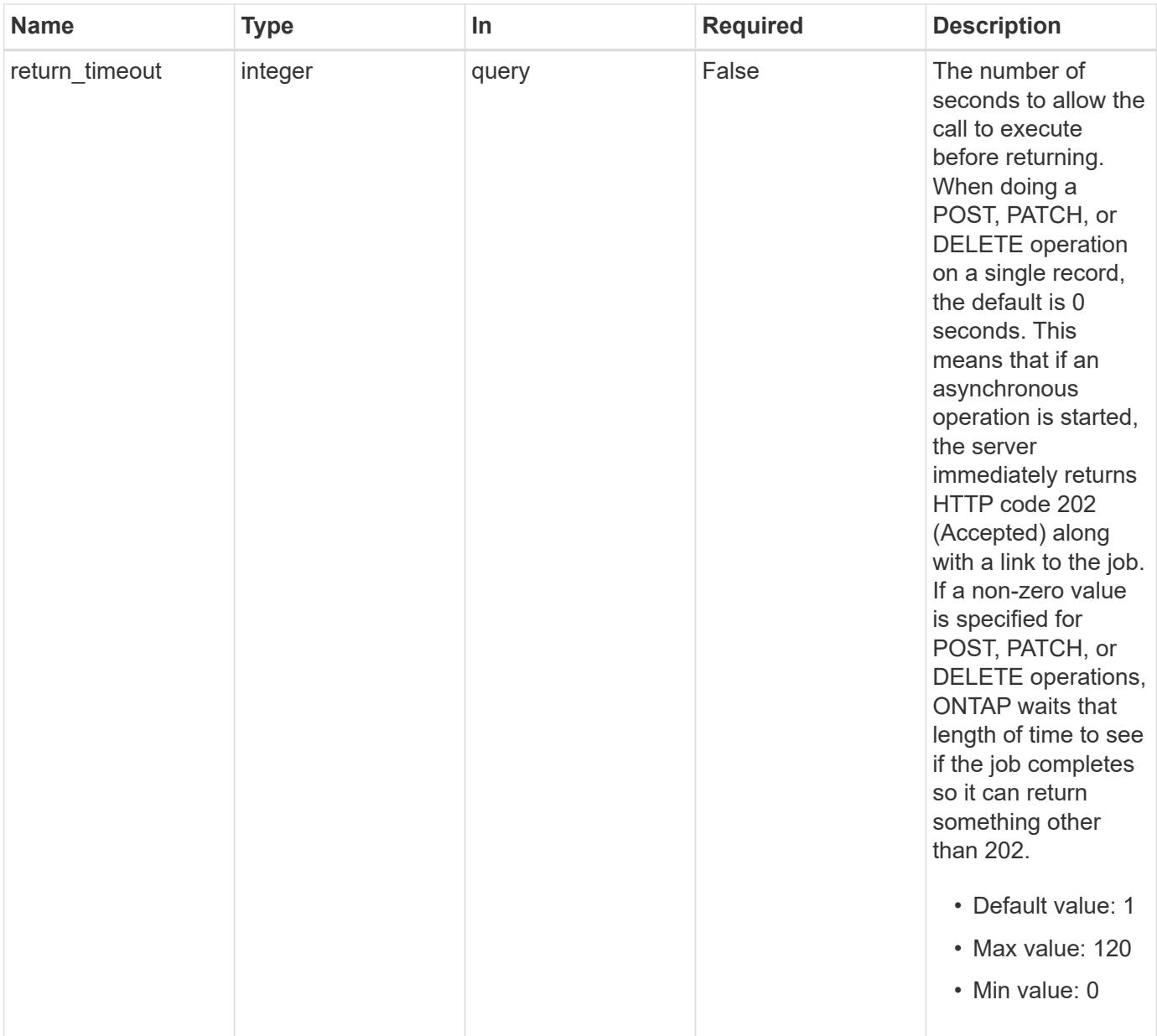

# **Request Body**

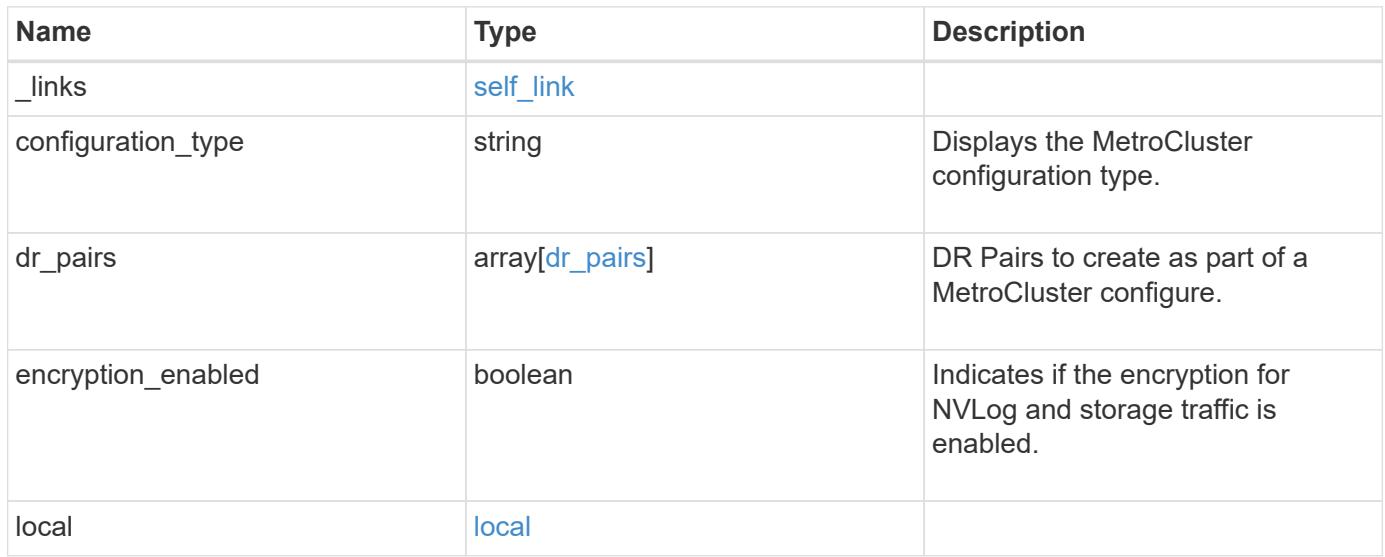

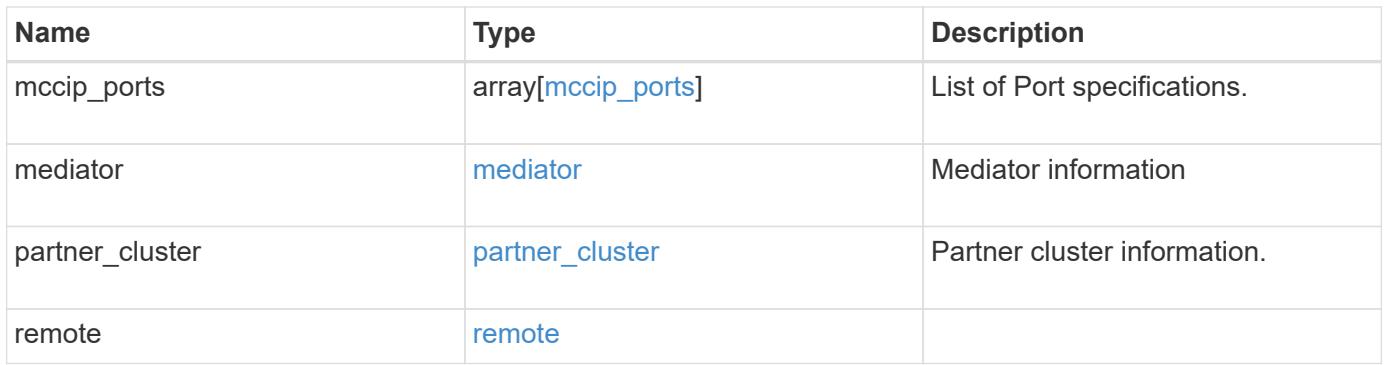

**Example request**

```
{
   "_links": {
      "self": {
        "href": "/api/resourcelink"
      }
    },
  "configuration type": "invalid",
 "dr pairs": {
      "node": {
        "_links": {
          "self": {
            "href": "/api/resourcelink"
          }
        },
        "name": "node1",
        "uuid": "1cd8a442-86d1-11e0-ae1c-123478563412"
      },
      "partner": {
        "_links": {
          "self": {
            "href": "/api/resourcelink"
  }
        },
        "name": "node1",
        "uuid": "1cd8a442-86d1-11e0-ae1c-123478563412"
      }
   },
    "local": {
    "automatic uso failure domain": "dr group",
      "cluster": {
        "_links": {
          "self": {
            "href": "/api/resourcelink"
          }
        },
        "name": "cluster1",
        "uuid": "1cd8a442-86d1-11e0-ae1c-123478563412"
      },
    "configuration state": "configuration error",
      "mode": "normal"
    },
  "mccip_ports": {
    "l3_config": {
        "ipv4_interface": {
```

```
  "address": "10.10.10.7",
        "gateway": "10.1.1.1",
       "netmask": "24"
      }
    },
    "name": "e1b",
    "node": {
      "_links": {
        "self": {
          "href": "/api/resourcelink"
       }
      },
      "name": "node1",
      "uuid": "1cd8a442-86d1-11e0-ae1c-123478563412"
    },
    "vlan_id": 200
  },
  "mediator": {
  "dr group": {
     "id": 0
    },
  "ip address": "10.10.10.7",
    "password": "mypassword",
    "peer_cluster": {
      "_links": {
       "self": {
          "href": "/api/resourcelink"
       }
      },
      "name": "cluster2",
      "uuid": "ebe27c49-1adf-4496-8335-ab862aebebf2"
    },
  "peer mediator connectivity": "connected",
    "port": 31784,
    "reachable": 1,
    "user": "myusername",
    "uuid": "string"
  },
"partner cluster": {
    "_links": {
      "self": {
       "href": "/api/resourcelink"
      }
    },
    "name": "cluster1",
    "uuid": "1cd8a442-86d1-11e0-ae1c-123478563412"
```

```
  },
    "remote": {
    "automatic uso failure domain": "dr group",
      "cluster": {
        "_links": {
          "self": {
            "href": "/api/resourcelink"
          }
        },
        "name": "cluster1",
       "uuid": "1cd8a442-86d1-11e0-ae1c-123478563412"
      },
    "configuration state": "configuration error",
      "mode": "normal"
   }
}
```
#### **Response**

Status: 200, Ok

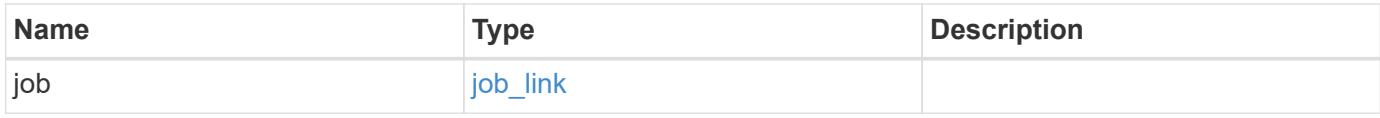

## **Example response**

```
{
    "job": {
      "_links": {
        "self": {
           "href": "/api/resourcelink"
        }
      },
      "uuid": "string"
   }
}
```
#### **Response**

Status: 202, Accepted

Status: Default

# ONTAP Error Response Codes

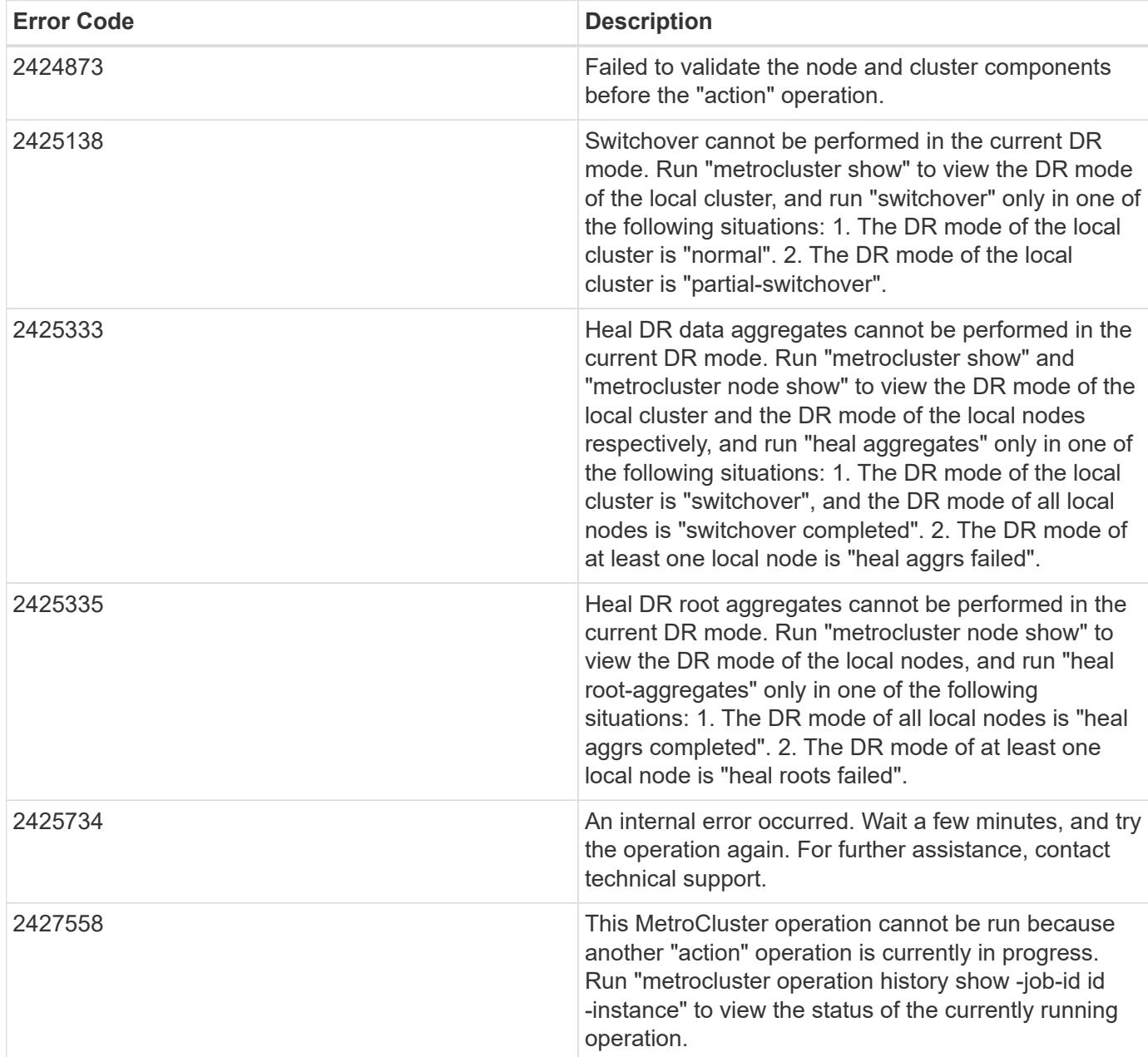

Also see the table of common errors in the [Response body](https://docs.netapp.com/us-en/ontap-restapi/getting_started_with_the_ontap_rest_api.html#Response_body) overview section of this documentation.

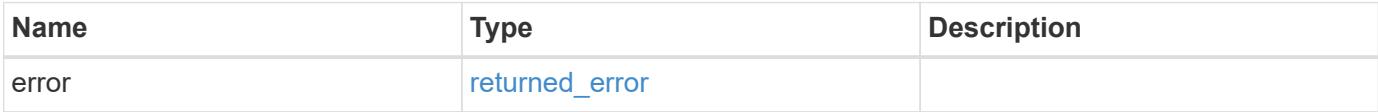

## **Example error**

```
{
   "error": {
     "arguments": {
       "code": "string",
      "message": "string"
     },
     "code": "4",
     "message": "entry doesn't exist",
     "target": "uuid"
   }
}
```
### **Definitions**

### **See Definitions**

href

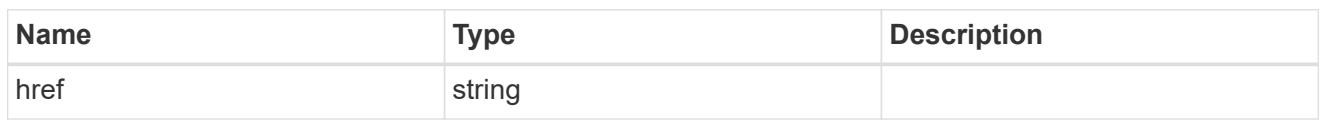

self\_link

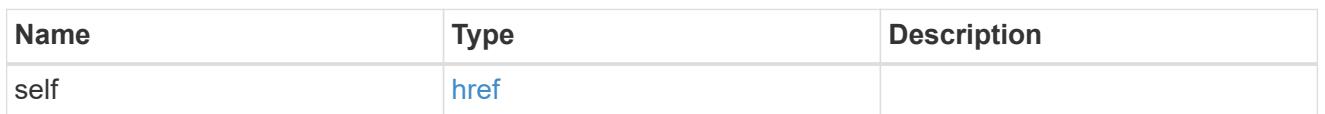

 $_{\rm \_}$ links

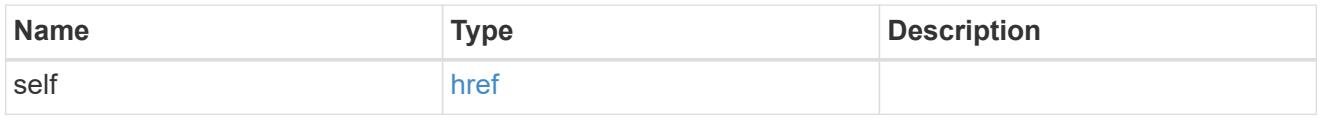

node

Local node of the DR Group.

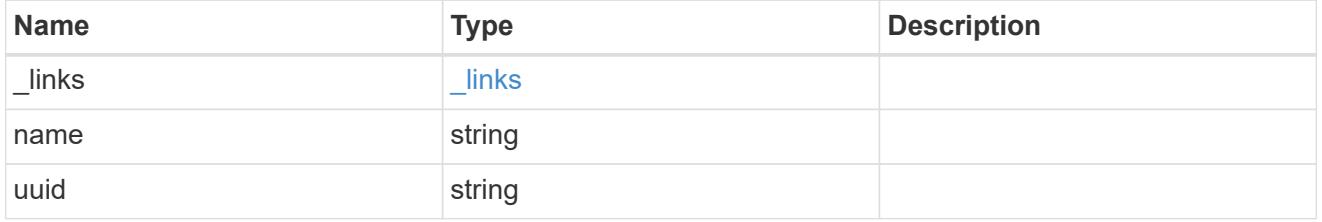

partner

Partner node of the DR Group.

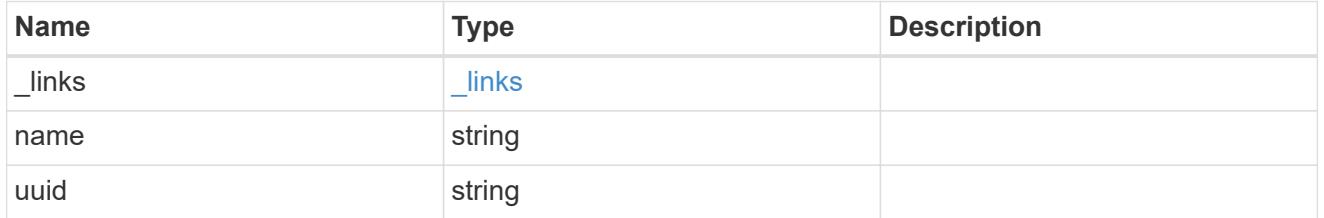

# dr\_pairs

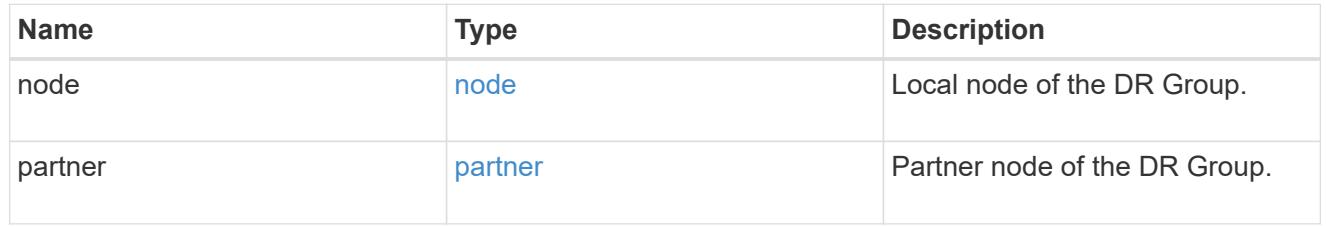

cluster

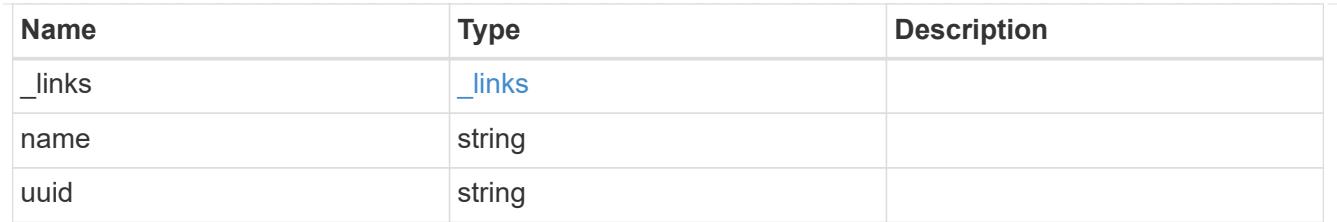

local

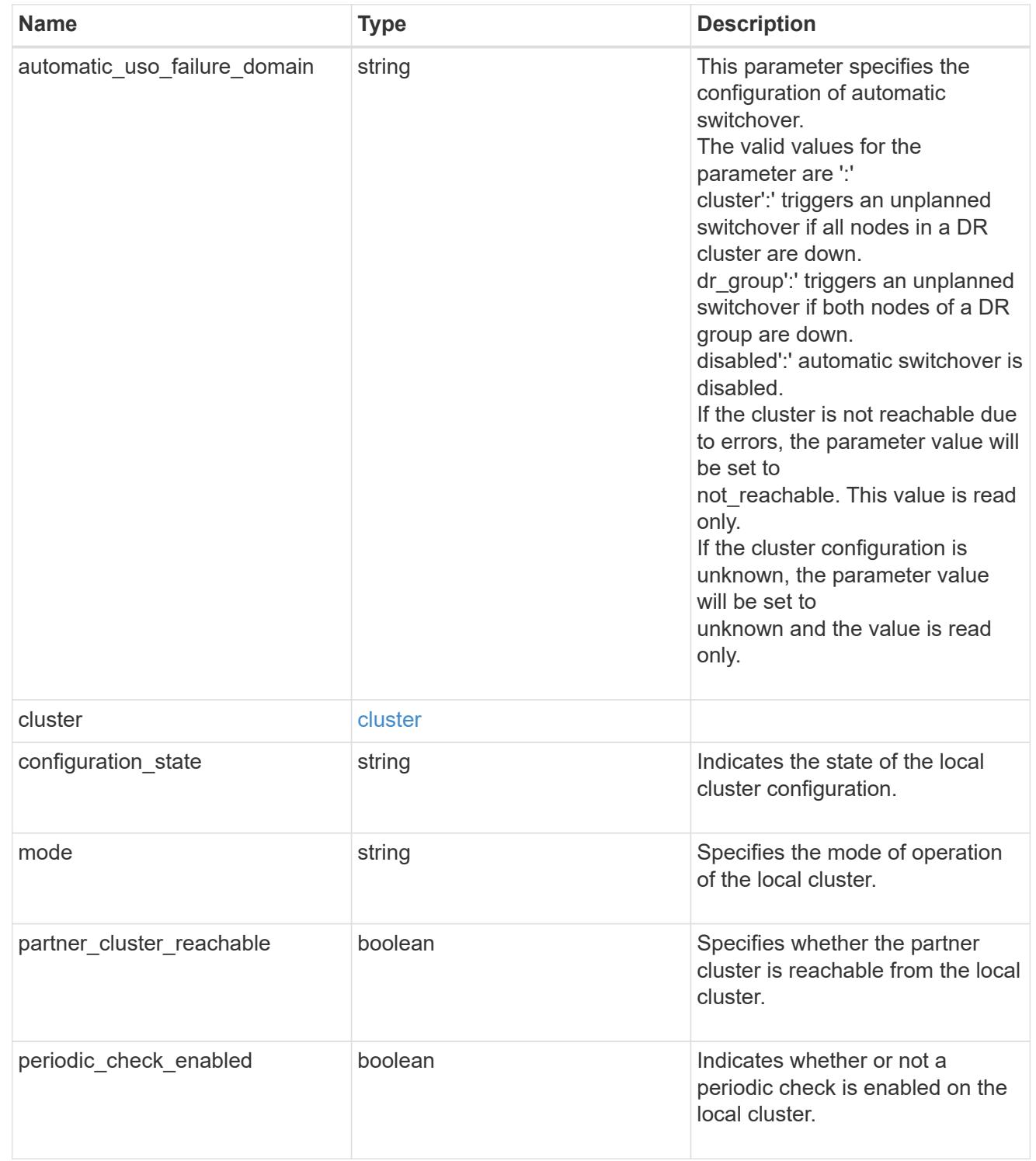

ipv4\_interface

Object to setup an interface along with its default router.

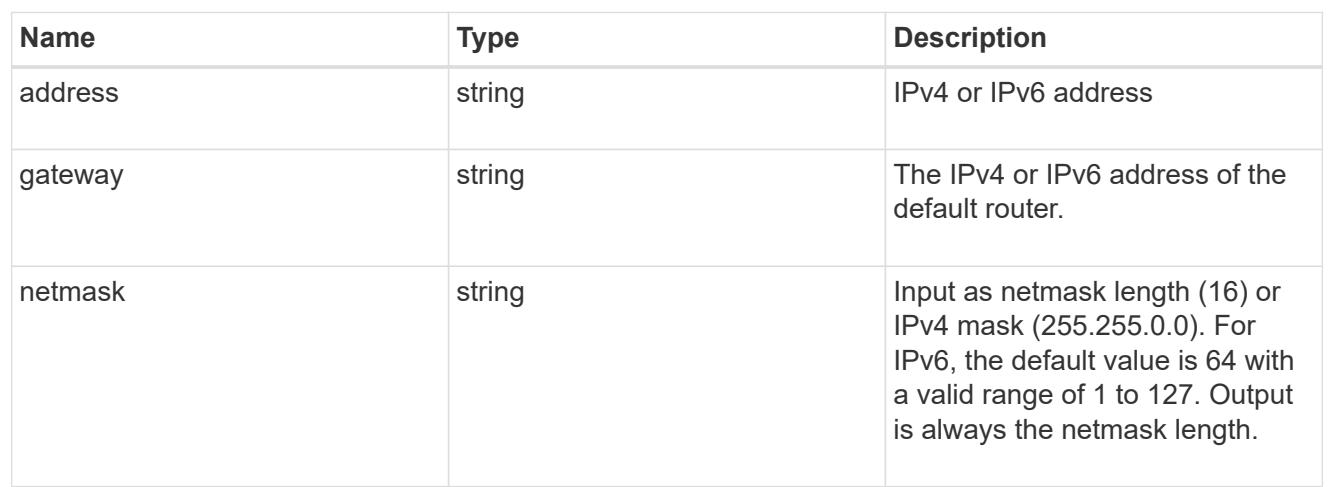

## l3\_config

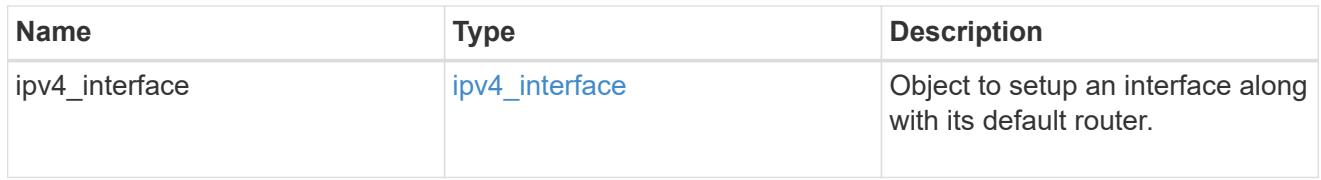

## node

## Node information

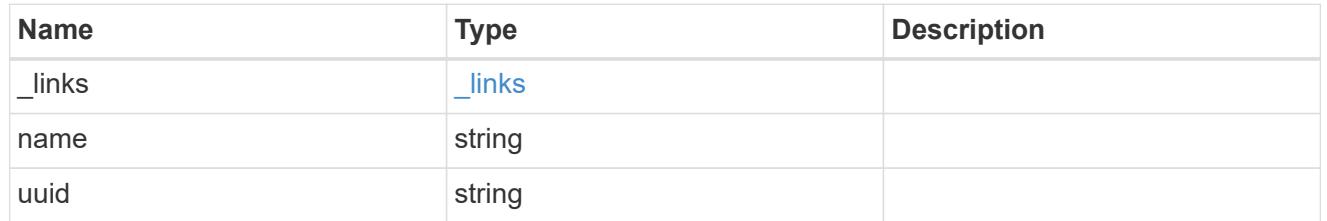

# mccip\_ports

Port configuration specification.

l3\_config information is only needed when configuring a MetroCluster IP for use in a layer 3 network.

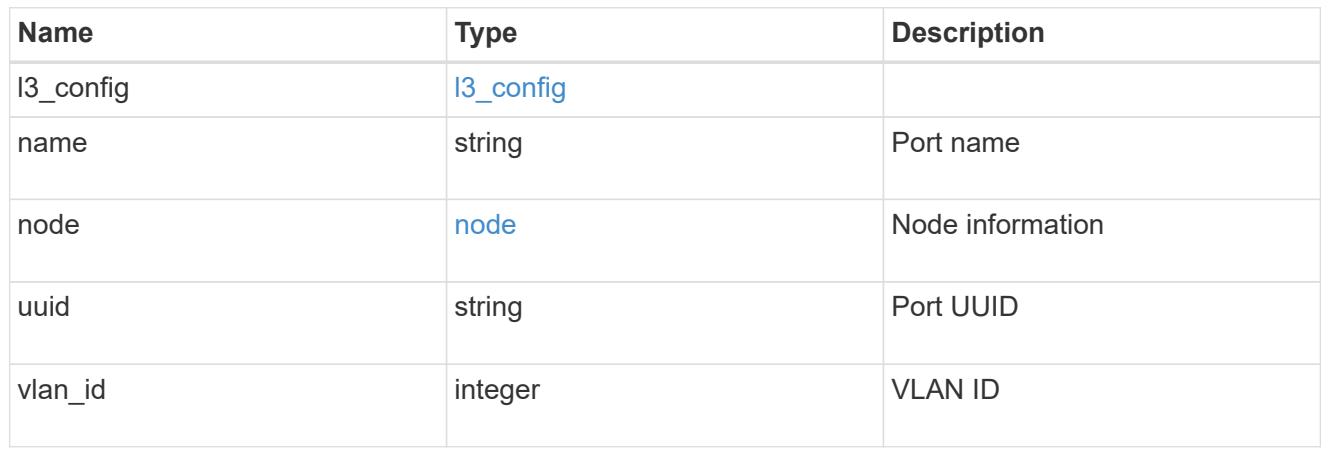
# dr\_group

# DR group reference.

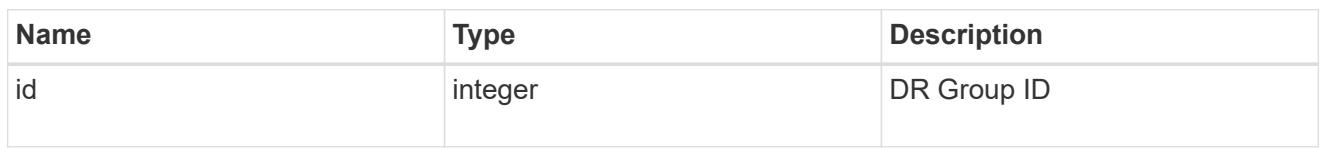

# peer\_cluster

The peer cluster that the mediator service is used for.

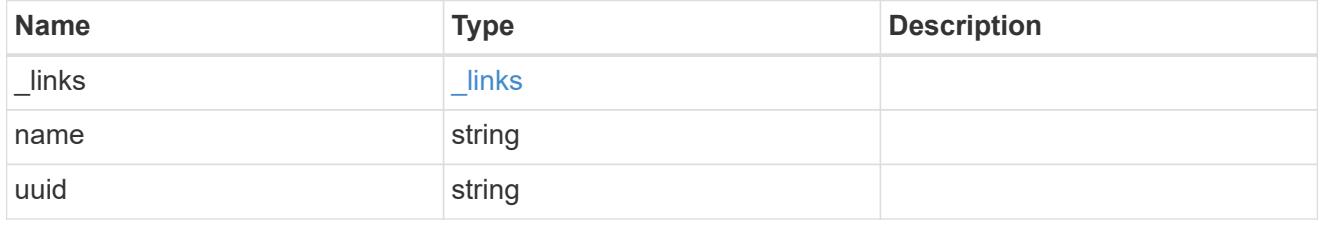

## mediator

## Mediator information

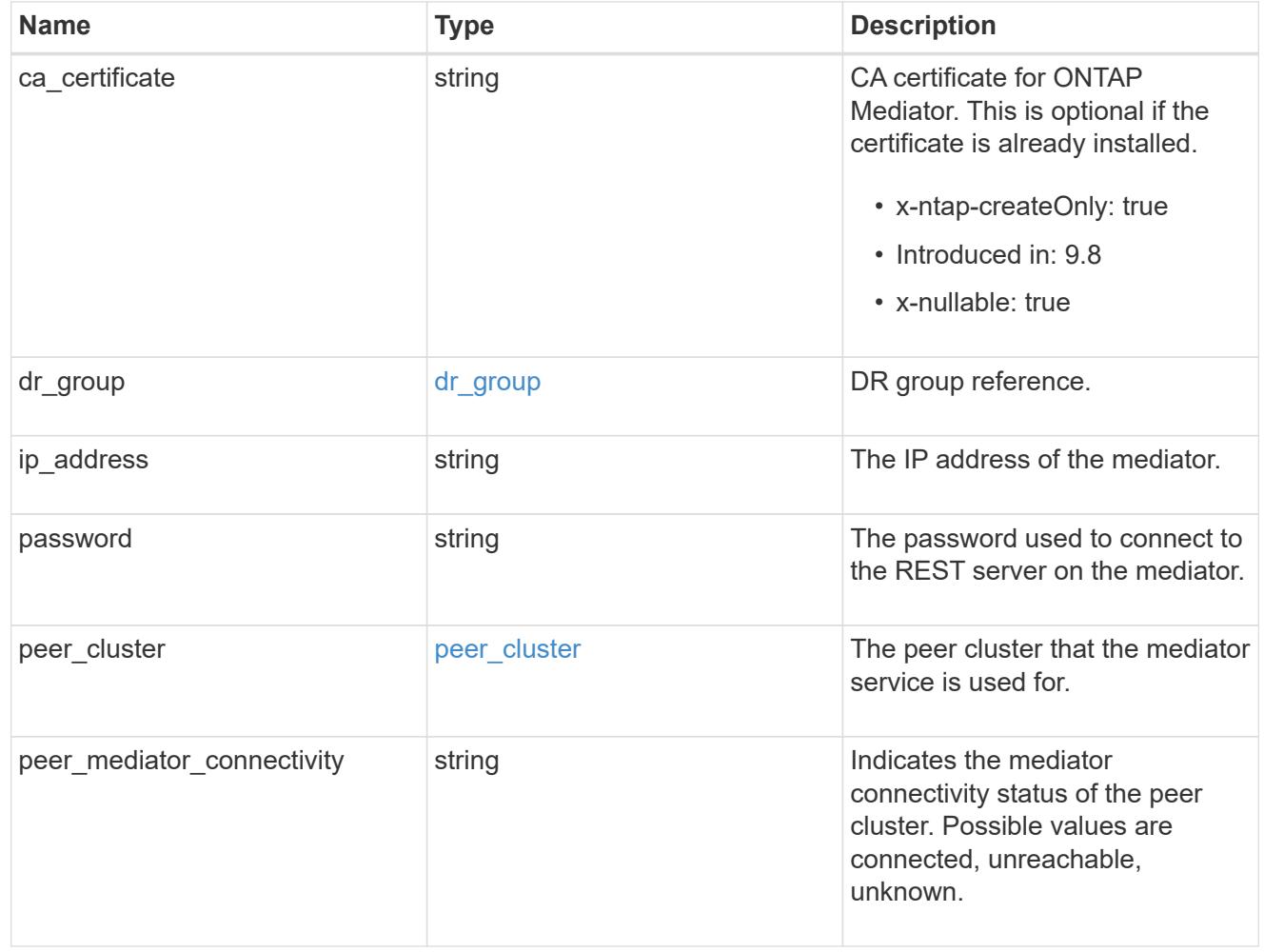

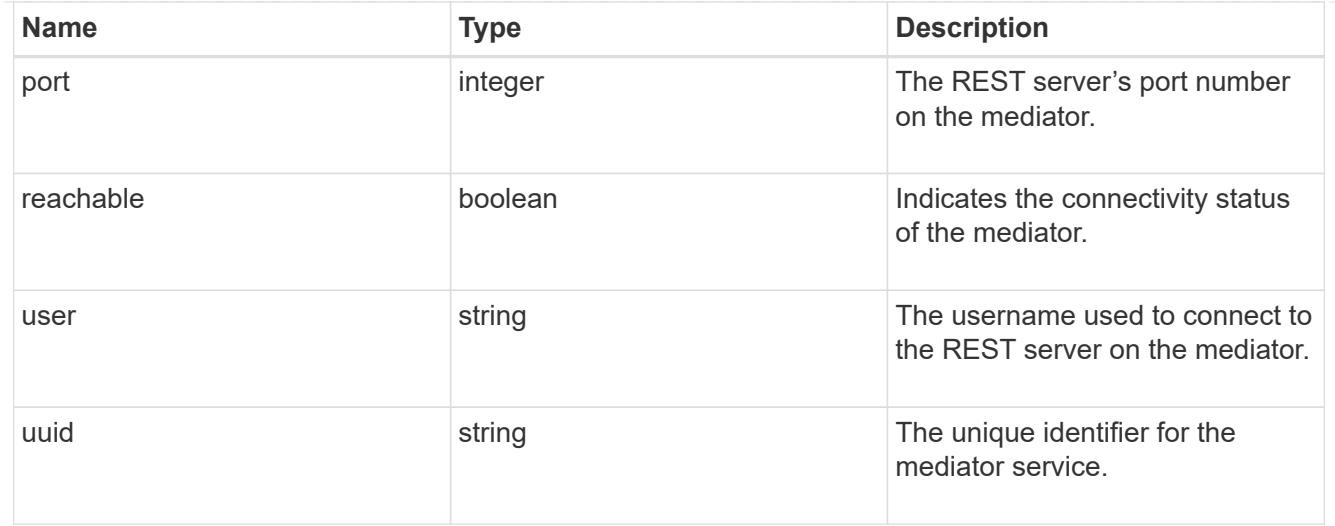

# partner\_cluster

Partner cluster information.

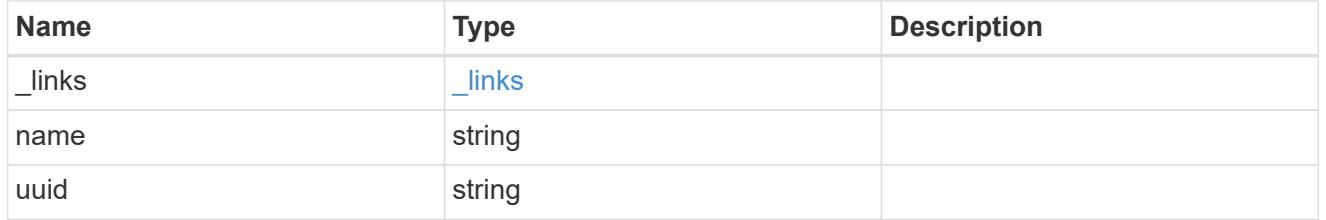

remote

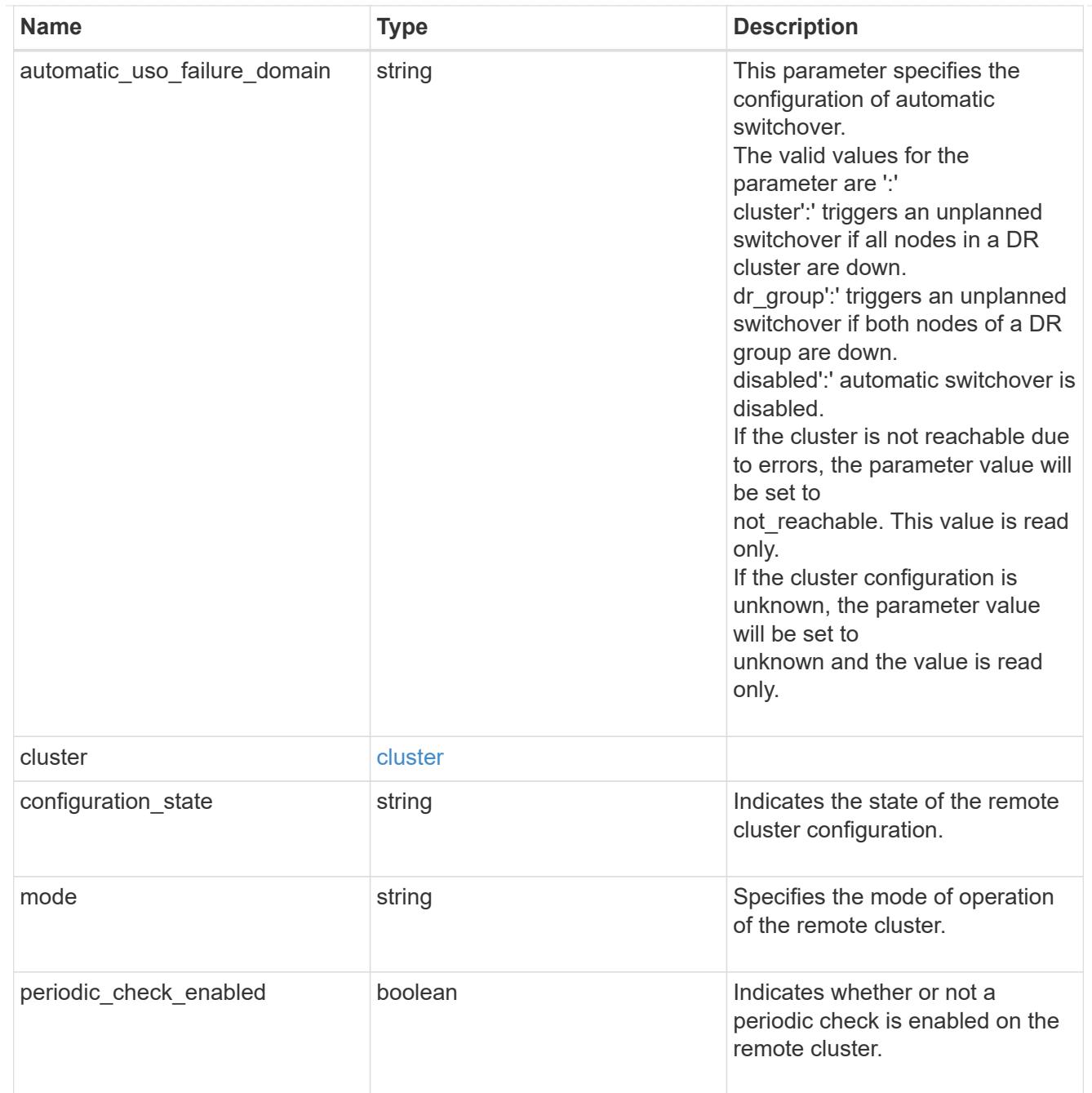

### metrocluster

Holds MetroCluster status and configuration parameters for the local and remote clusters. REST: /api/cluster/metrocluster

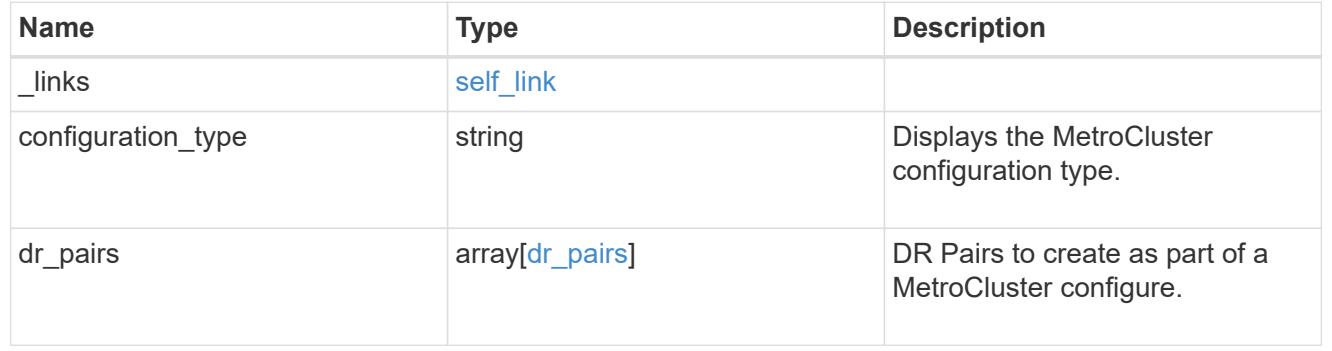

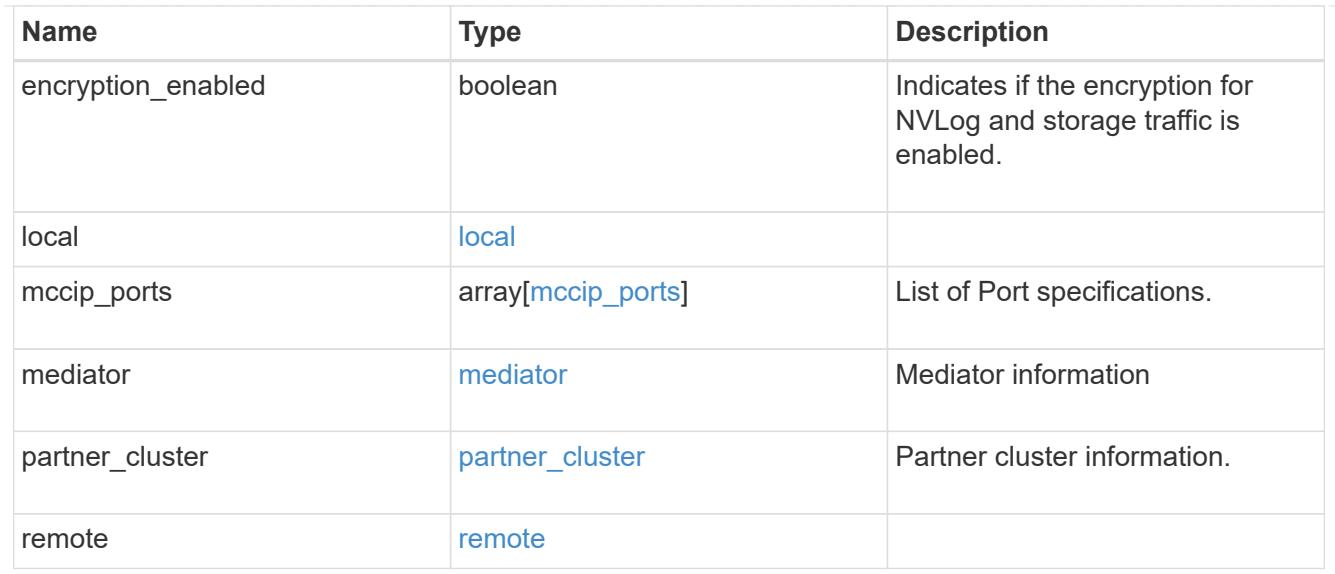

# job\_link

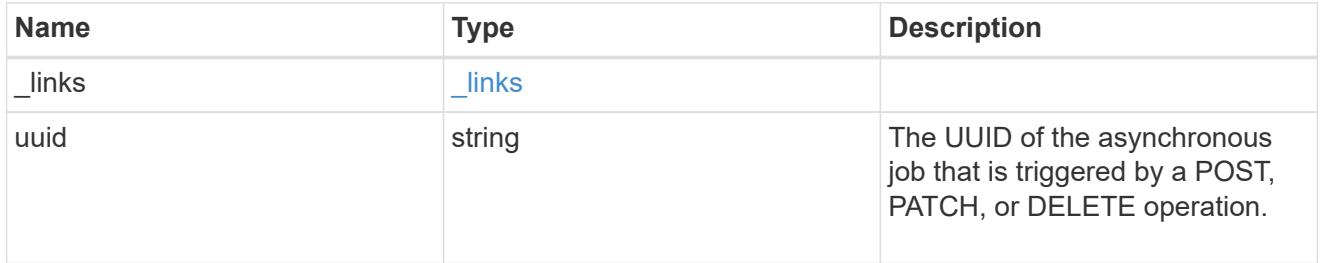

## error\_arguments

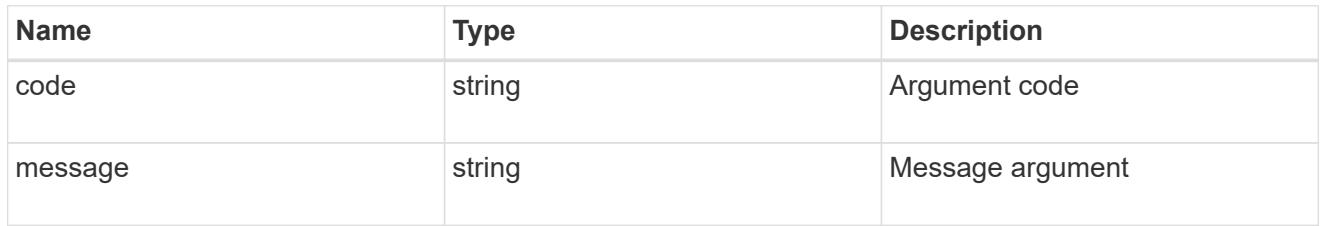

# returned\_error

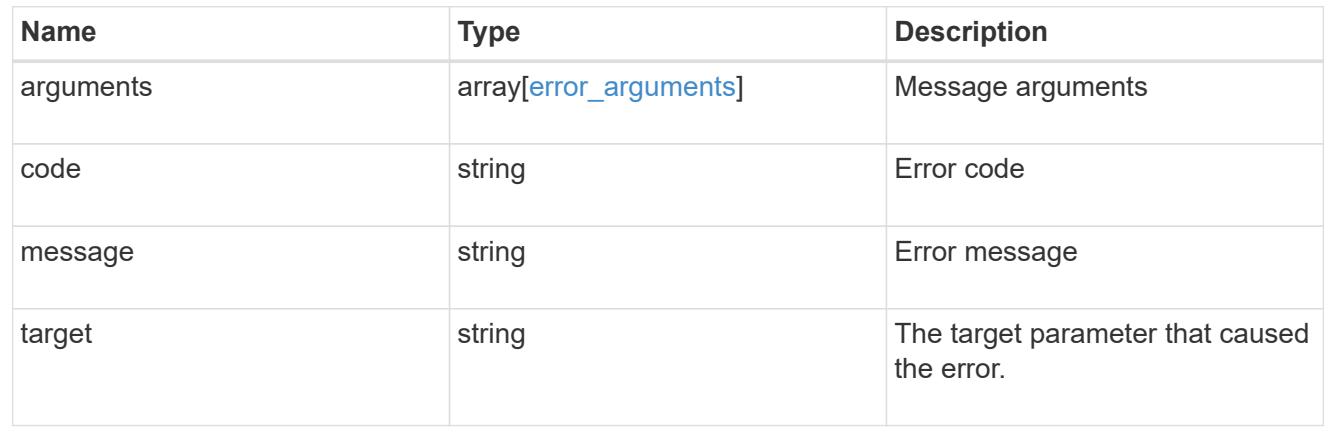

## **Set up a MetroCluster configuration**

POST /cluster/metrocluster

### **Introduced In:** 9.8

Sets up a MetroCluster.

### **Required properties**

- partner\_cluster.name
- dr\_pairs

### **Recommended optional properties**

- mediator.\*
- mccip\_ports

#### **Learn more**

• [DOC /cluster/metrocluster](https://docs.netapp.com/us-en/ontap-restapi/cluster_metrocluster_endpoint_overview.html)

### **Related ONTAP commands**

- metrocluster configuration-settings dr-group create
- metrocluster configuration-settings interface create
- metrocluster configuration-settings connection connect
- metrocluster configuration-settings mediator add
- storage aggregate create
- storage aggregate mirror
- metrocluster configure

#### **Parameters**

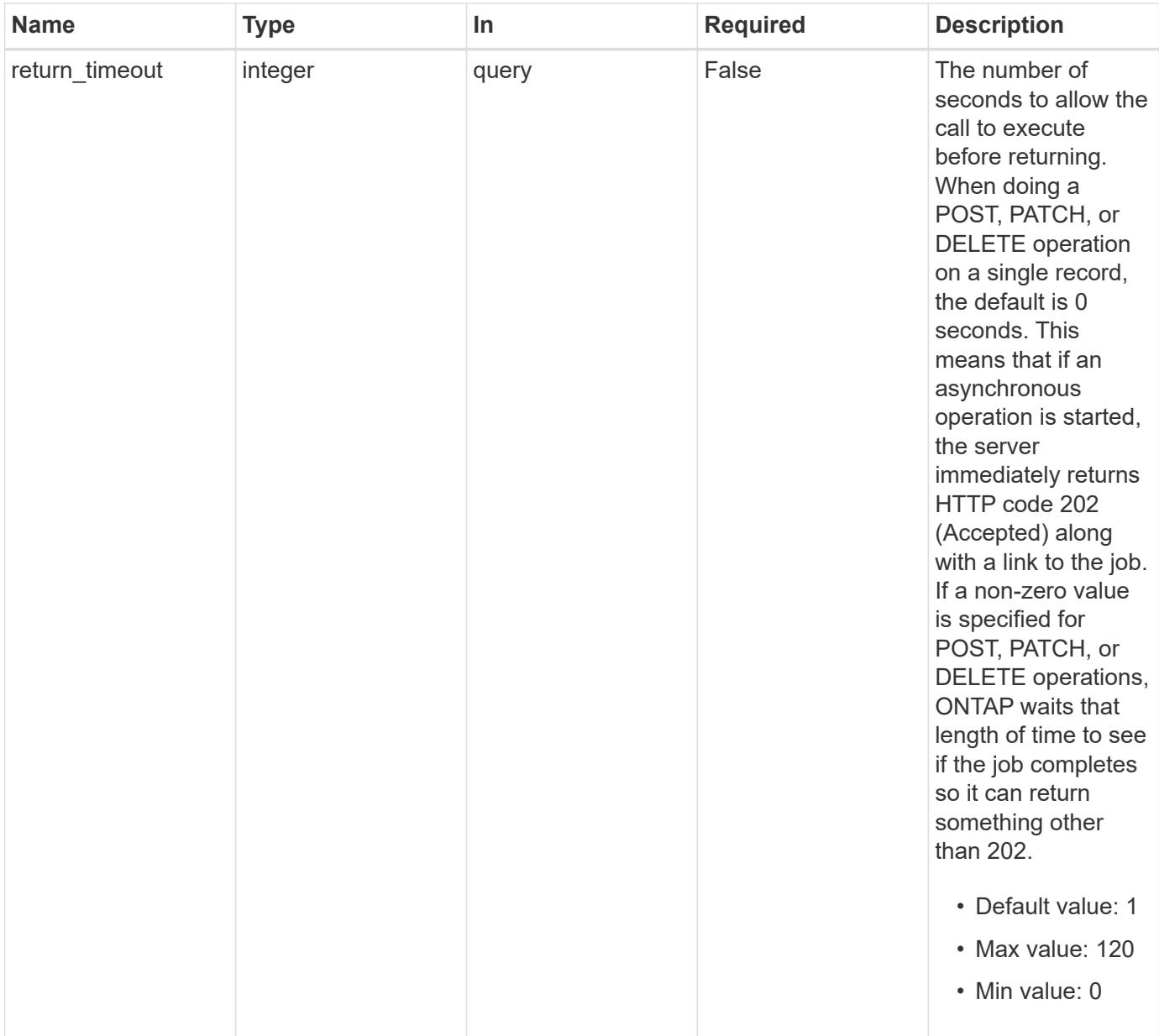

# **Request Body**

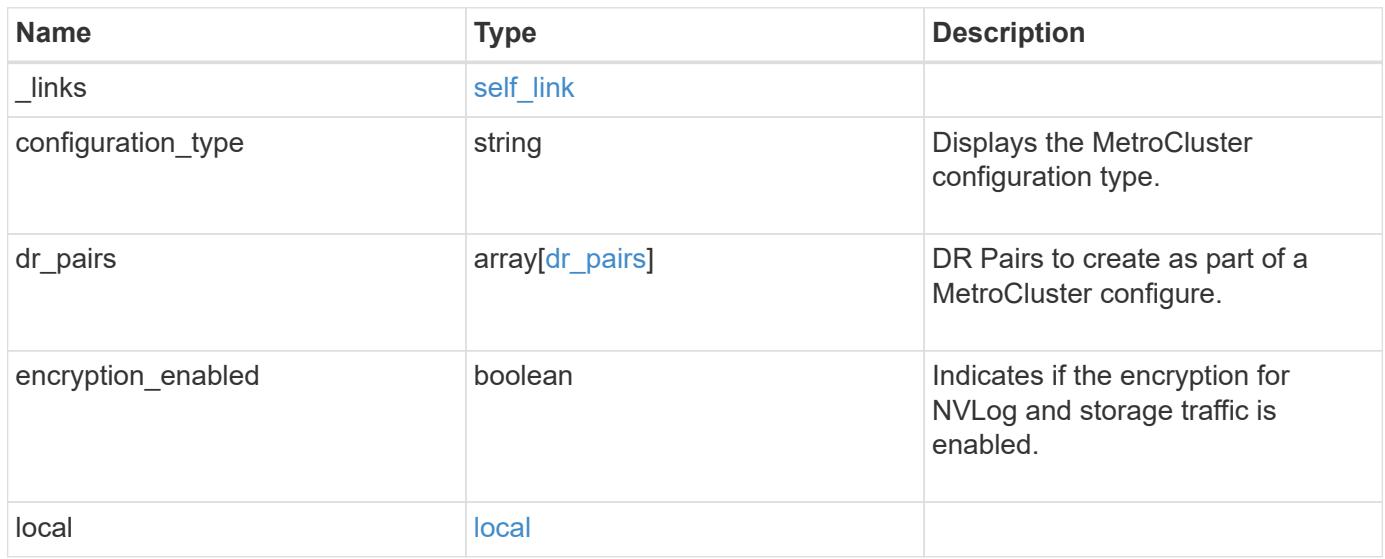

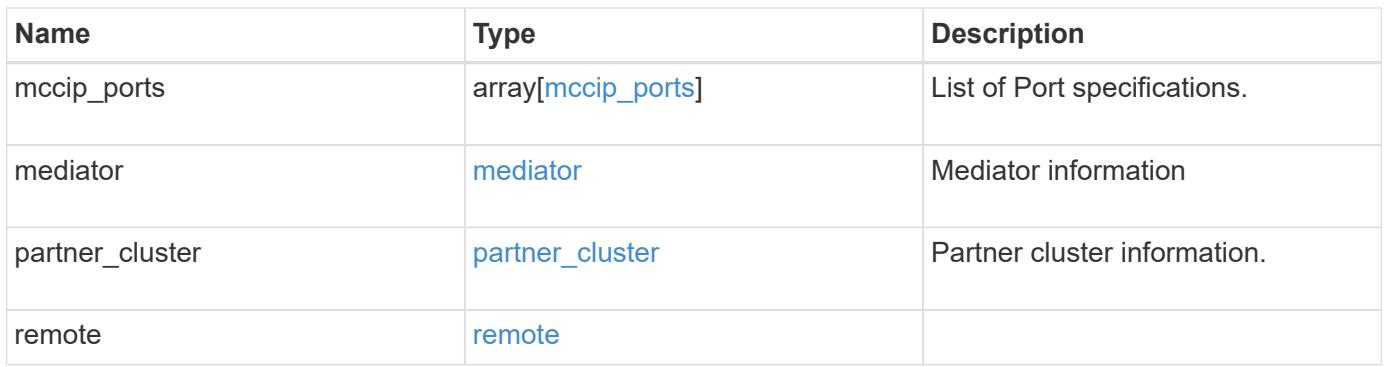

**Example request**

```
{
   "_links": {
      "self": {
        "href": "/api/resourcelink"
     }
   },
 "configuration type": "invalid",
 "dr pairs": {
      "node": {
        "_links": {
          "self": {
            "href": "/api/resourcelink"
          }
        },
        "name": "node1",
        "uuid": "1cd8a442-86d1-11e0-ae1c-123478563412"
      },
      "partner": {
        "_links": {
          "self": {
            "href": "/api/resourcelink"
          }
        },
      "name": "node1",
        "uuid": "1cd8a442-86d1-11e0-ae1c-123478563412"
     }
   },
   "local": {
    "automatic uso failure domain": "dr group",
      "cluster": {
        "_links": {
          "self": {
            "href": "/api/resourcelink"
          }
        },
        "name": "cluster1",
        "uuid": "1cd8a442-86d1-11e0-ae1c-123478563412"
      },
    "configuration state": "configuration error",
     "mode": "normal"
    },
 "mccip_ports": {
     "l3_config": {
      "ipv4_interface": {
```

```
  "address": "10.10.10.7",
        "gateway": "10.1.1.1",
       "netmask": "24"
      }
    },
    "name": "e1b",
    "node": {
      "_links": {
        "self": {
          "href": "/api/resourcelink"
       }
      },
      "name": "node1",
      "uuid": "1cd8a442-86d1-11e0-ae1c-123478563412"
    },
    "vlan_id": 200
  },
  "mediator": {
  "dr group": {
     "id": 0
    },
  "ip address": "10.10.10.7",
    "password": "mypassword",
  "peer_cluster": {
      "_links": {
       "self": {
          "href": "/api/resourcelink"
       }
      },
      "name": "cluster2",
      "uuid": "ebe27c49-1adf-4496-8335-ab862aebebf2"
    },
  "peer mediator connectivity": "connected",
    "port": 31784,
    "reachable": 1,
    "user": "myusername",
    "uuid": "string"
  },
"partner cluster": {
    "_links": {
      "self": {
       "href": "/api/resourcelink"
      }
    },
    "name": "cluster1",
    "uuid": "1cd8a442-86d1-11e0-ae1c-123478563412"
```

```
  },
    "remote": {
    "automatic uso failure domain": "dr group",
      "cluster": {
        "_links": {
          "self": {
            "href": "/api/resourcelink"
          }
        },
        "name": "cluster1",
       "uuid": "1cd8a442-86d1-11e0-ae1c-123478563412"
      },
      "configuration_state": "configuration_error",
      "mode": "normal"
   }
}
```
### **Response**

```
Status: 202, Accepted
```
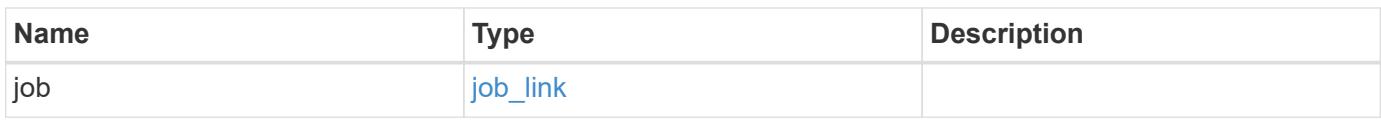

### **Example response**

```
{
    "job": {
      "_links": {
        "self": {
          "href": "/api/resourcelink"
        }
      },
      "uuid": "string"
   }
}
```
### **Headers**

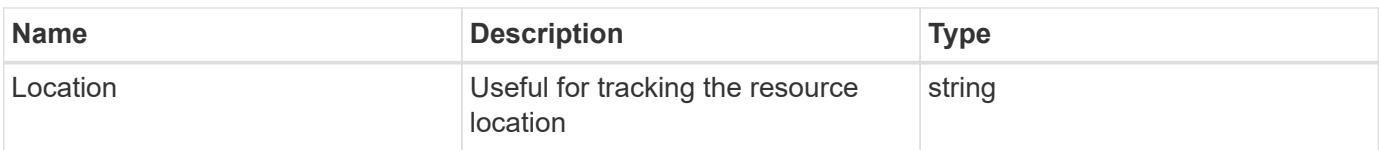

### **Response**

Status: 201, Created

### **Error**

Status: Default

## ONTAP Error Response Codes

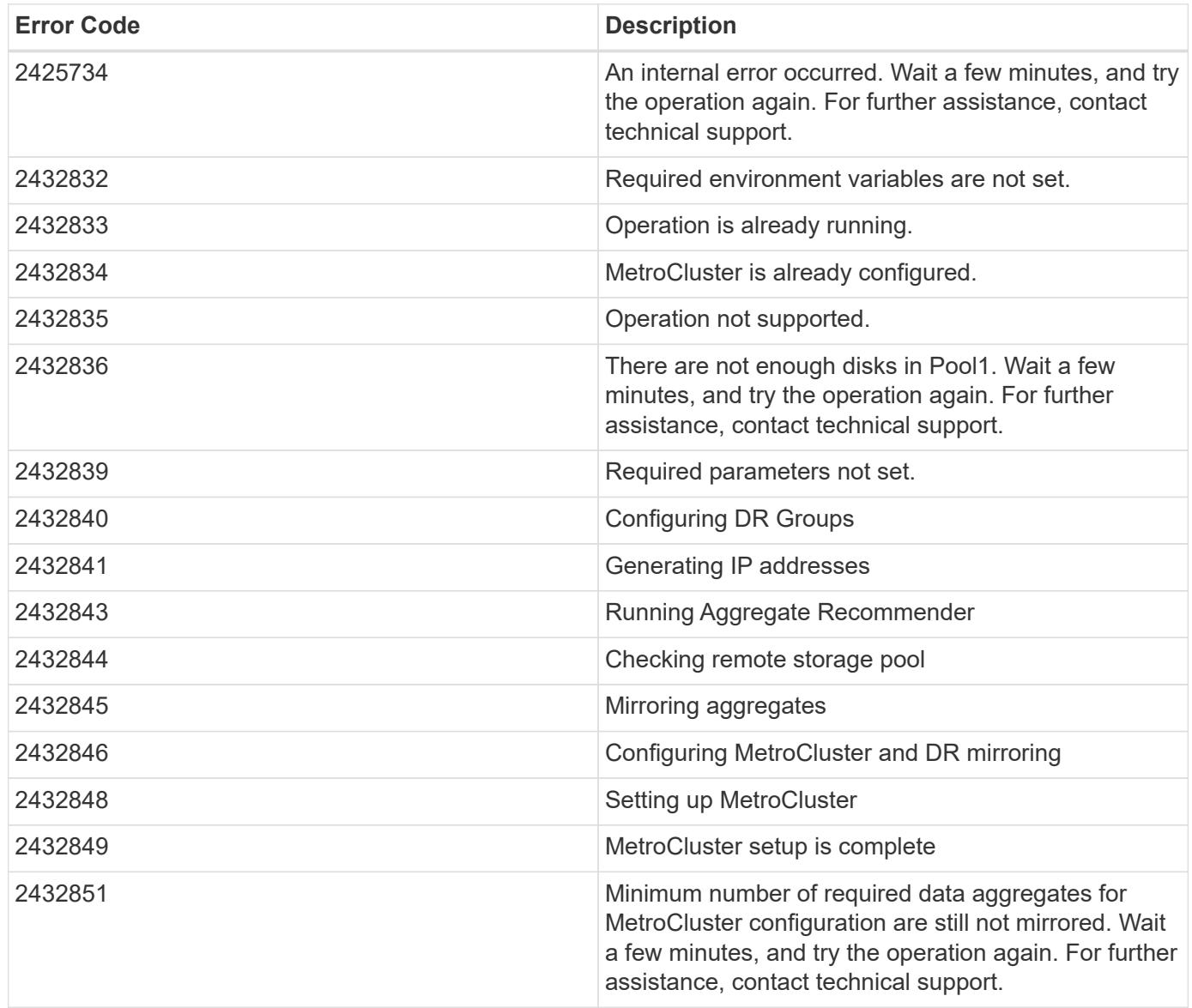

Also see the table of common errors in the [Response body](https://docs.netapp.com/us-en/ontap-restapi/getting_started_with_the_ontap_rest_api.html#Response_body) overview section of this documentation.

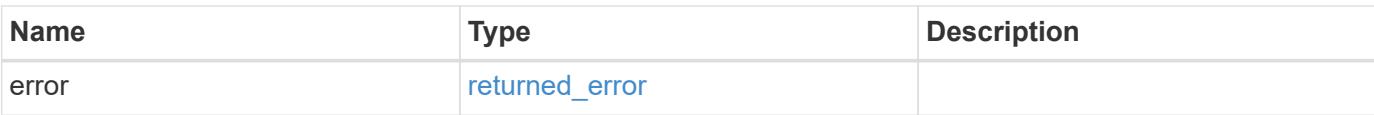

## **Example error**

```
{
   "error": {
     "arguments": {
       "code": "string",
       "message": "string"
      },
      "code": "4",
     "message": "entry doesn't exist",
     "target": "uuid"
   }
}
```
#### **Definitions**

## **See Definitions**

href

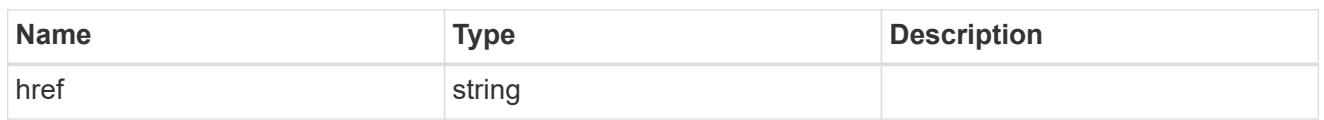

self\_link

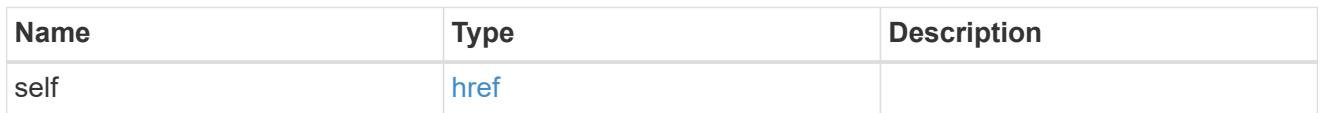

 $_{\perp}$ links

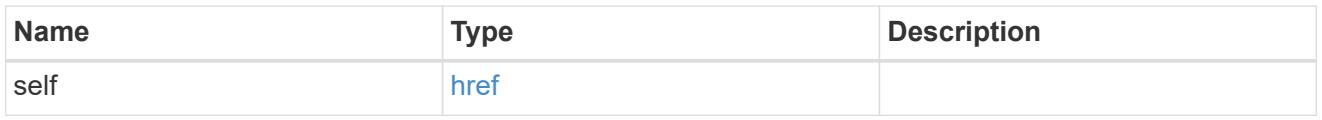

node

Local node of the DR Group.

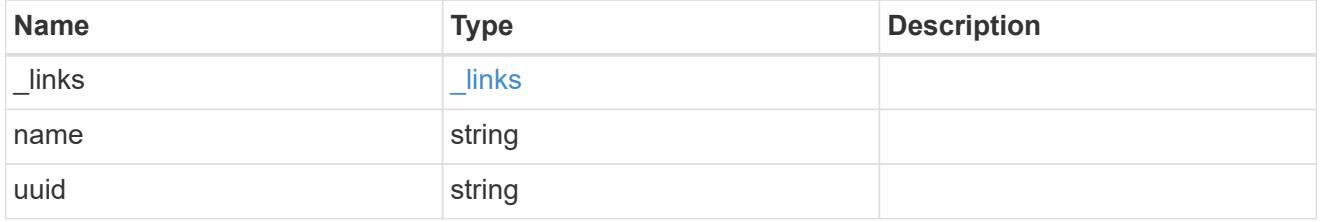

partner

Partner node of the DR Group.

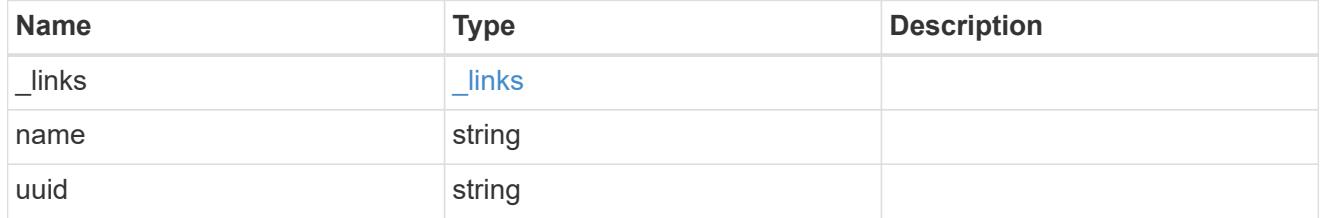

# dr\_pairs

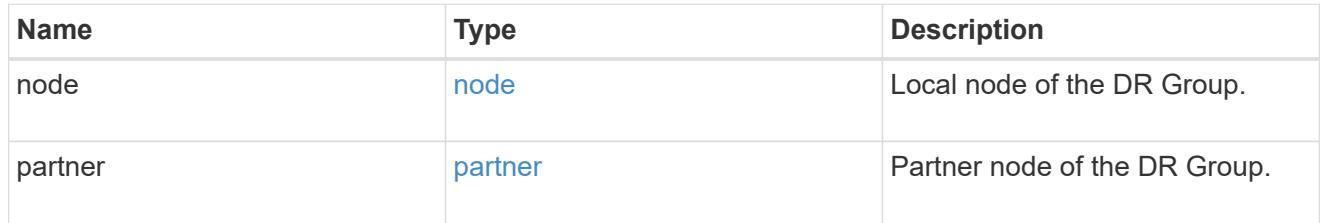

cluster

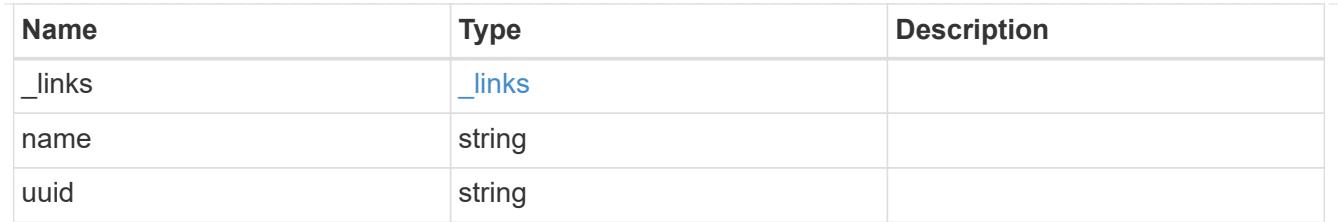

local

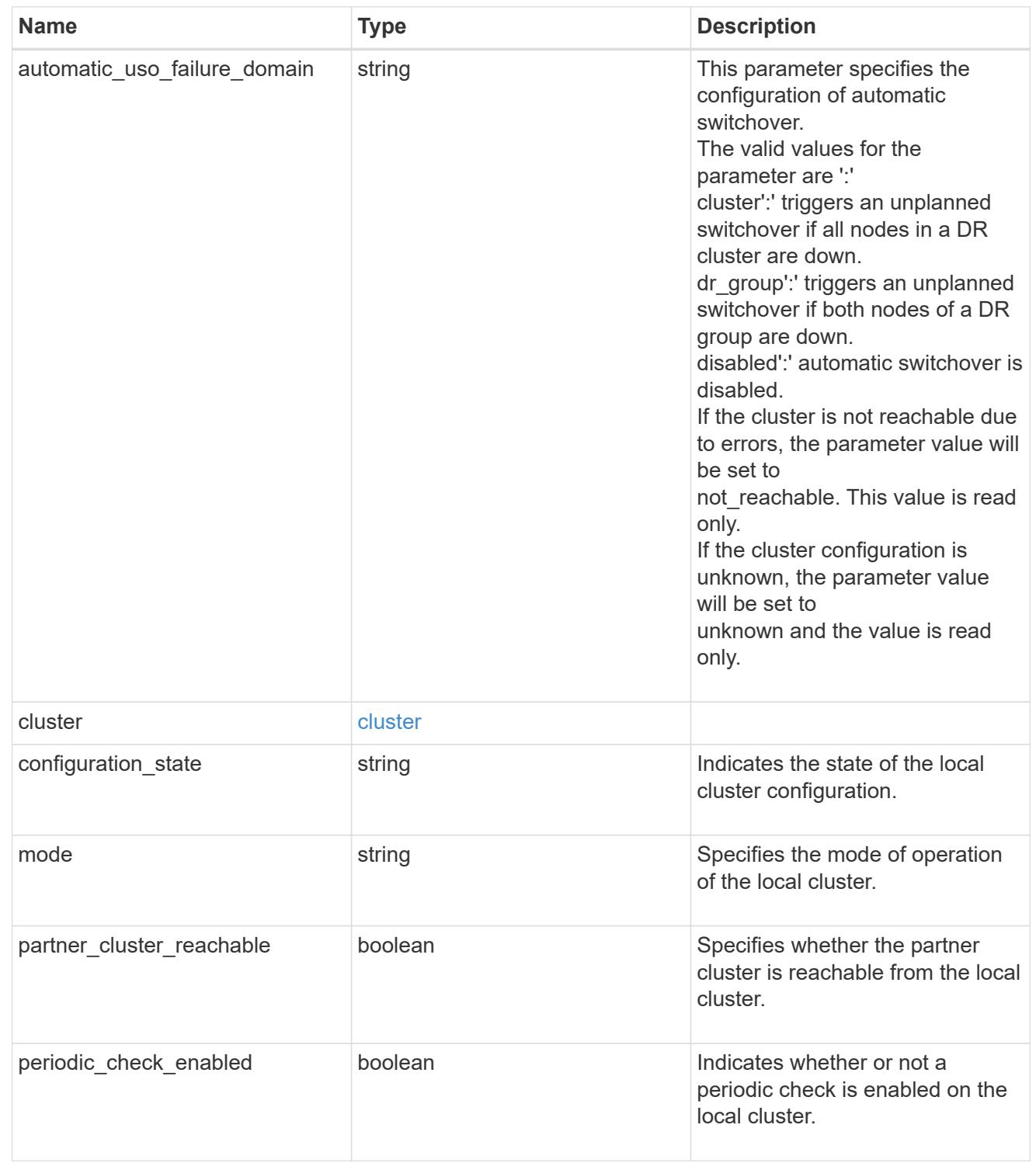

ipv4\_interface

Object to setup an interface along with its default router.

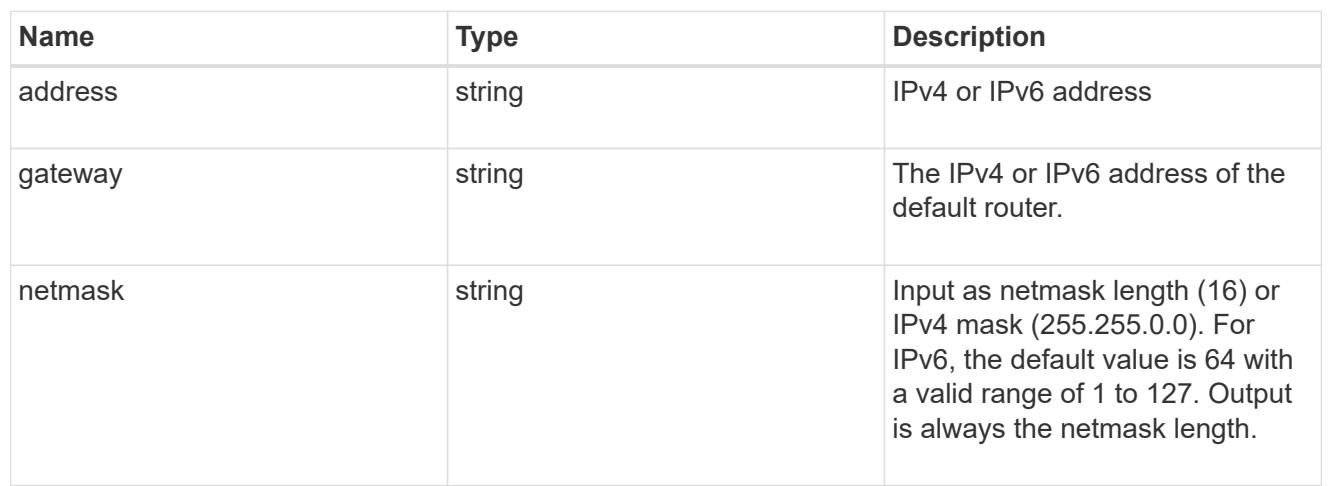

# l3\_config

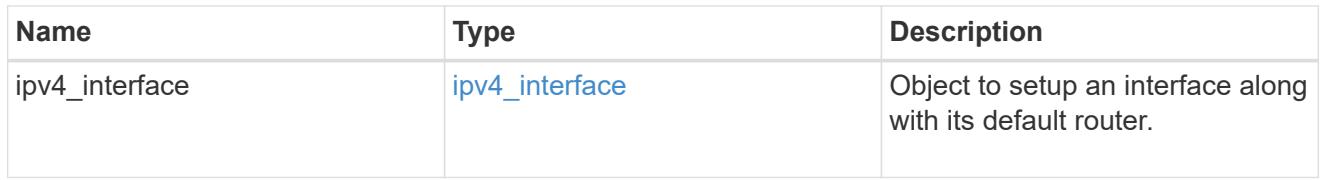

## node

## Node information

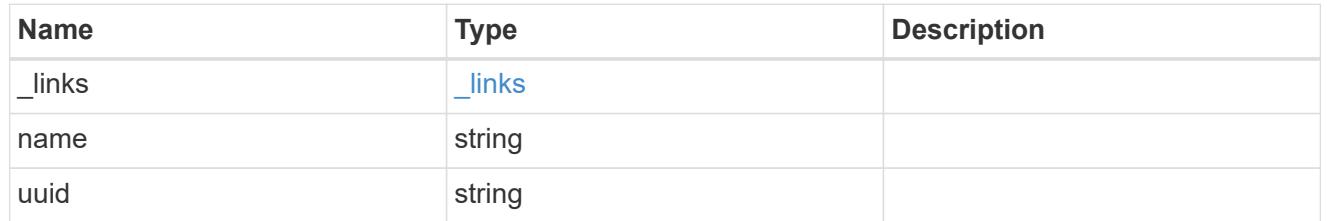

# mccip\_ports

Port configuration specification.

l3\_config information is only needed when configuring a MetroCluster IP for use in a layer 3 network.

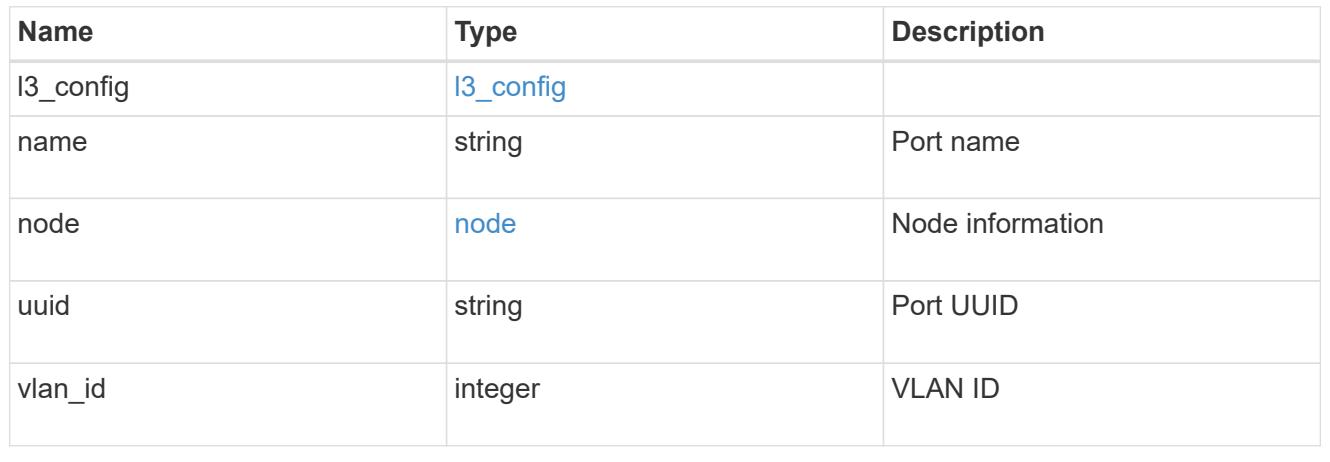

# dr\_group

# DR group reference.

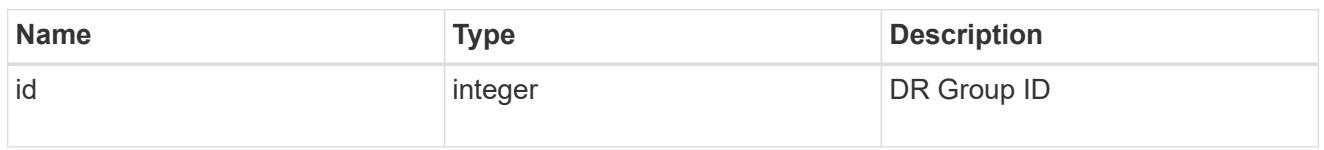

# peer\_cluster

The peer cluster that the mediator service is used for.

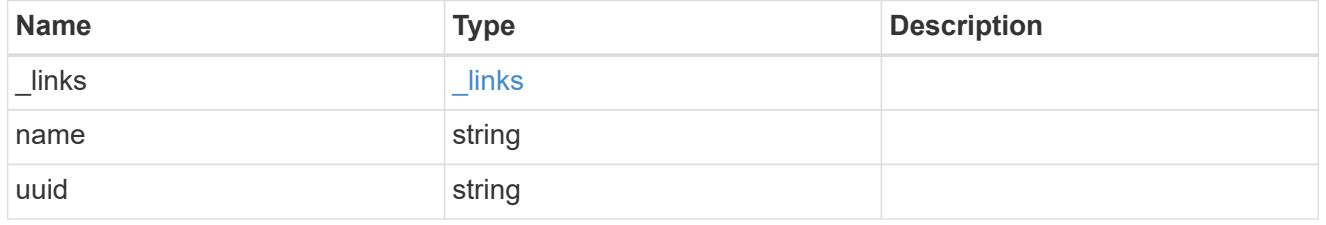

## mediator

## Mediator information

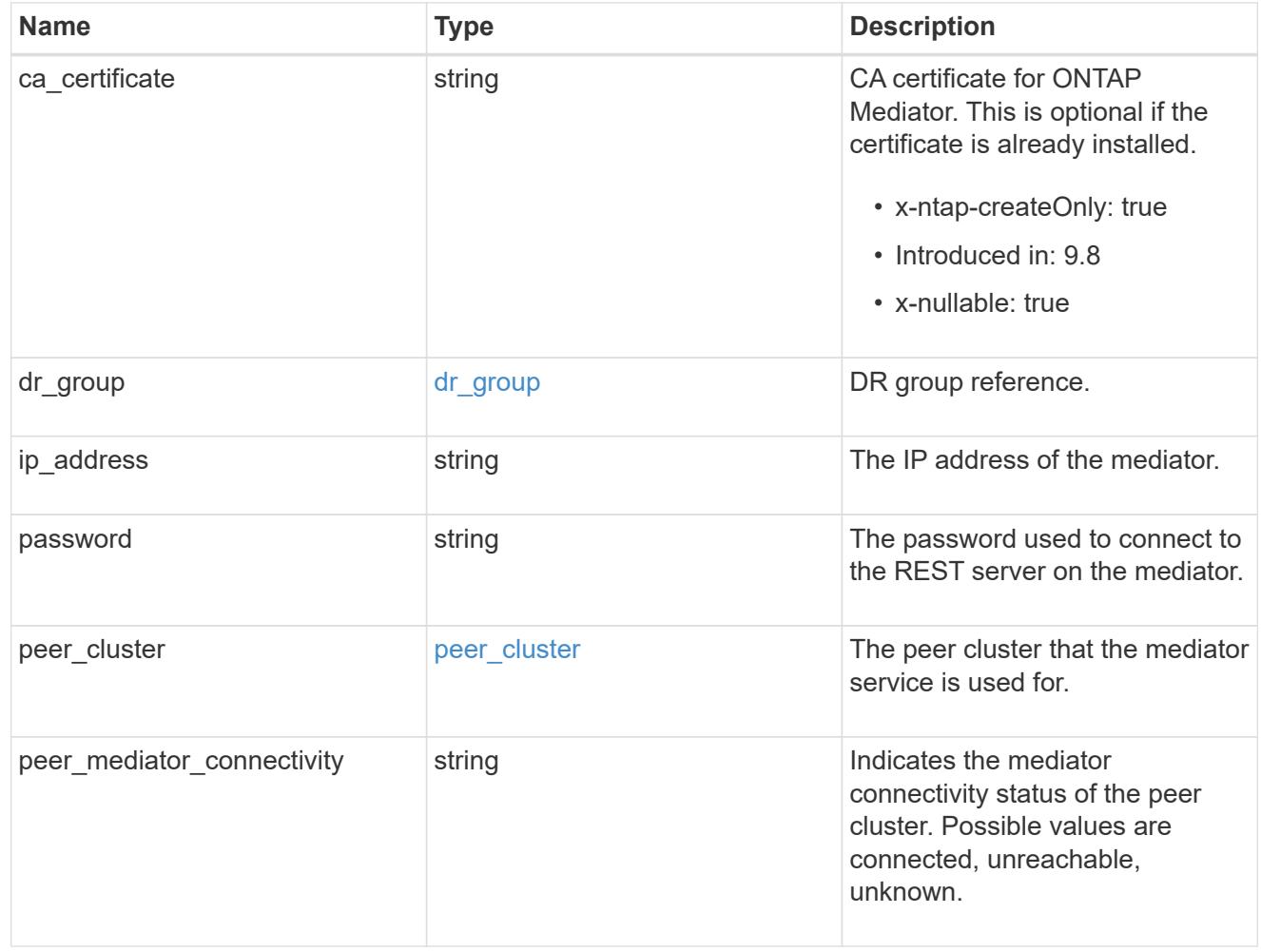

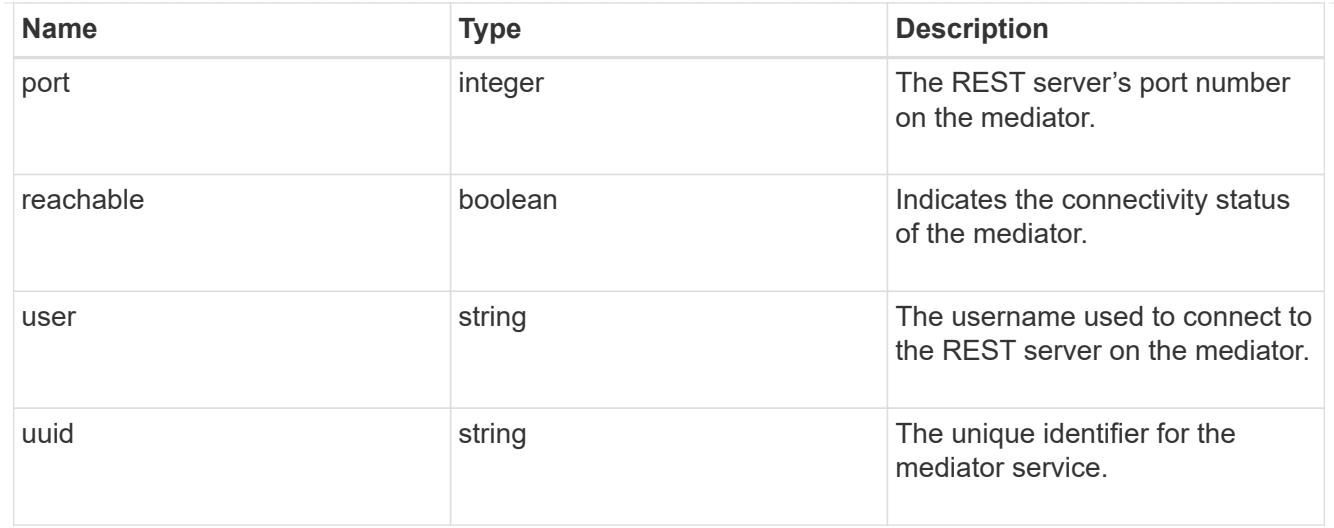

# partner\_cluster

Partner cluster information.

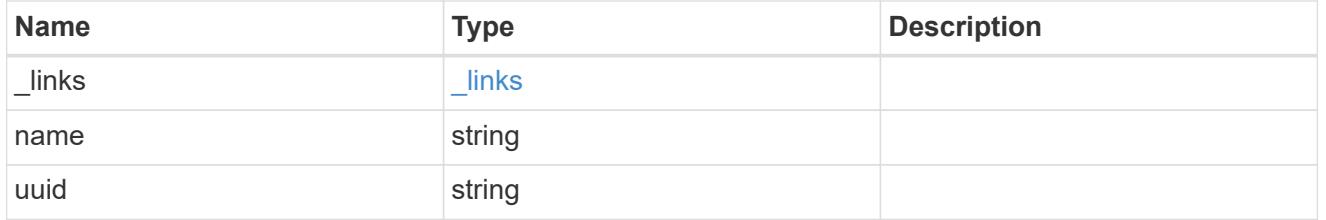

remote

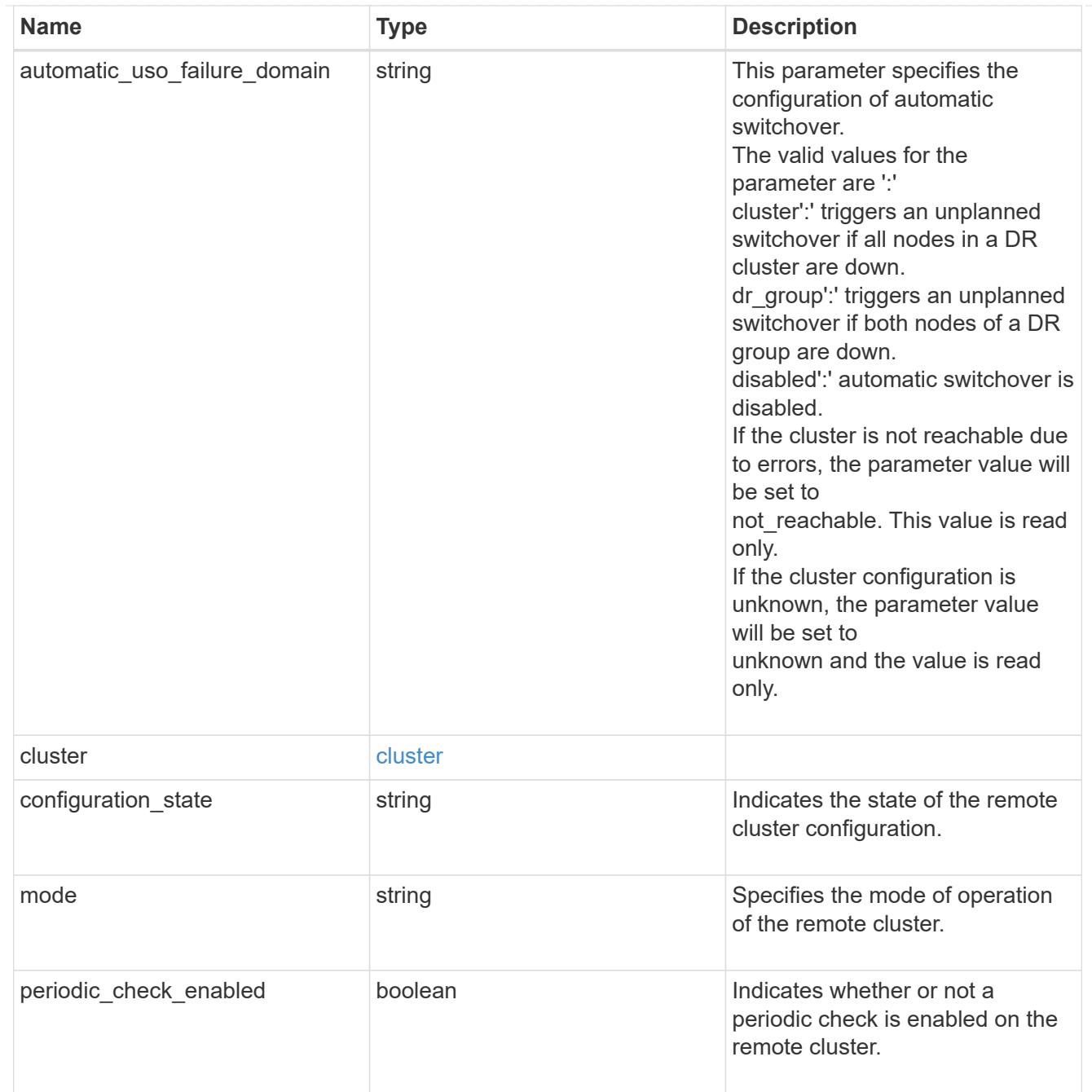

## metrocluster

Holds MetroCluster status and configuration parameters for the local and remote clusters. REST: /api/cluster/metrocluster

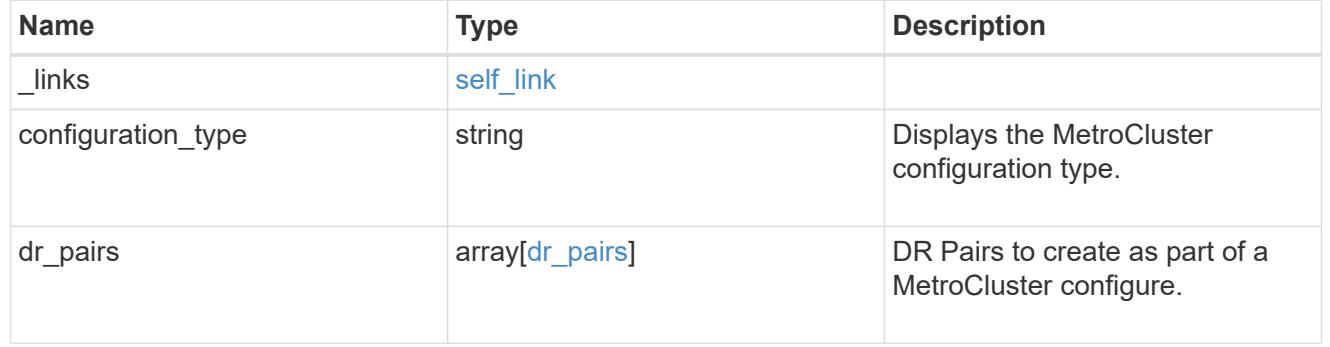

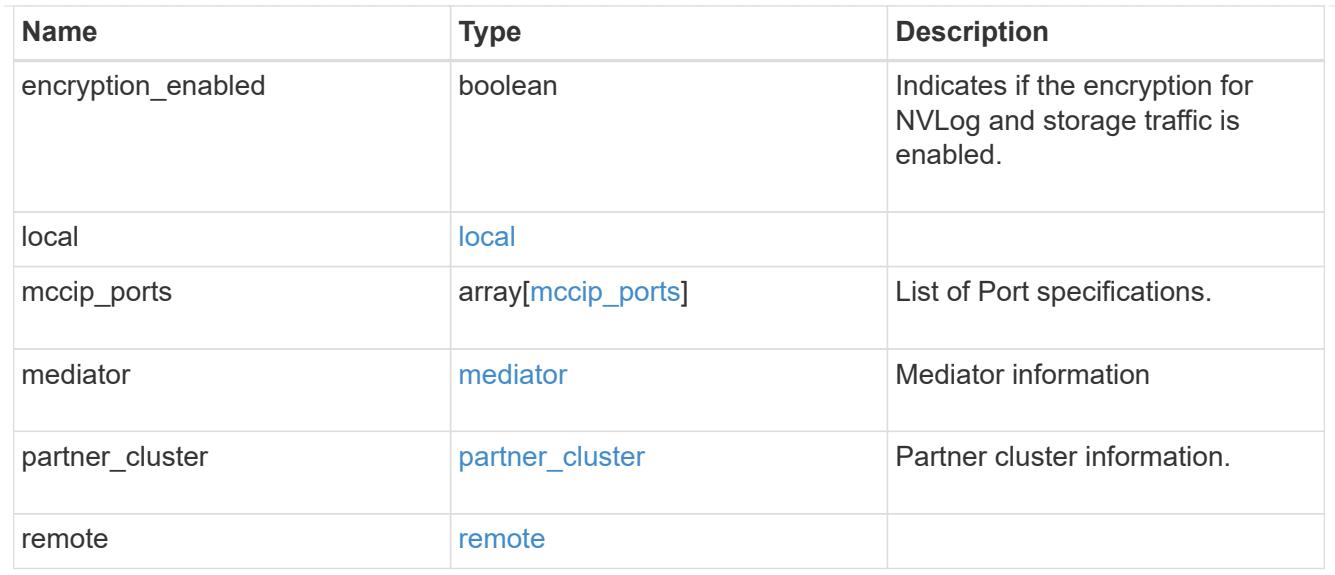

# job\_link

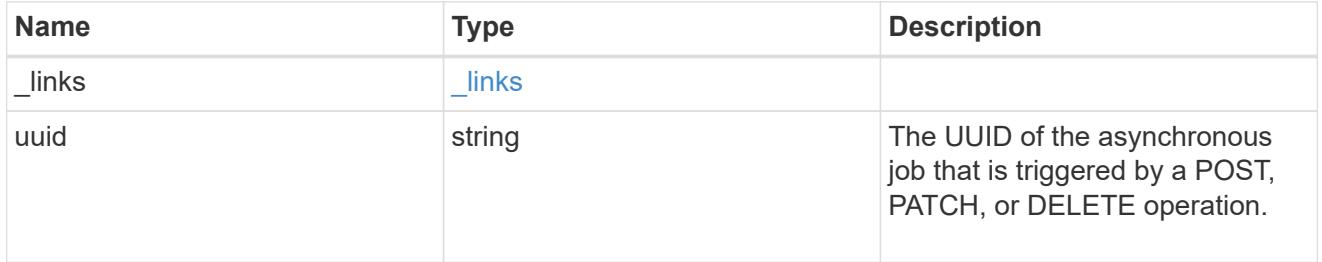

# error\_arguments

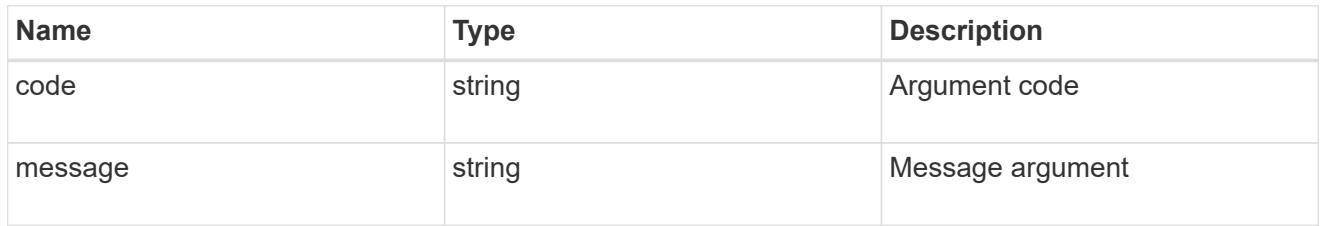

# returned\_error

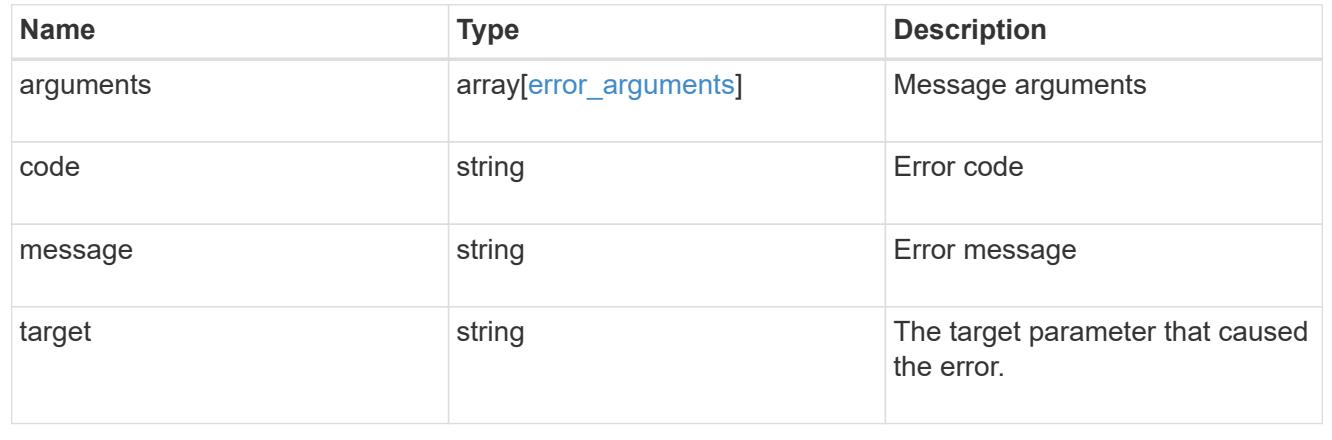

# **Display MetroCluster diagnostics**

### **Cluster MetroCluster diagnostics endpoint overview**

### **Overview**

You can use this API to initiate a MetroCluster diagnostics operation and fetch the results of a completed diagnostics operation on a MetroCluster over IP configuration. The GET operation retrieves the results of a completed diagnostics operation for the MetroCluster over IP configuration. These can include the overall high level and details for the checks done for different components. By default, the response does not include the details. If the fields query is used in the request, the response will include the details. The POST request can be used to start a MetroCluster diagnostics operation or set up a schedule for the diagnostics to be run periodically.

### **Details**

Details provide a way to view all the checks done on a component and the result of each check. The details of the checks are not included

in the response by default. In order to fetch the details, use the fields query parameter.

- node.details
- aggregate.details
- cluster.details
- volume.details
- connection.details

### **Starting a MetroCluster diagnostics operation**

A new MetroCluster diagnostics operation can be started by issuing a POST to /cluster/metrocluster/diagnostics. There are no extra parameters required to initiate a diagnostics operation.

### **Polling the POST job for status of diagnostics operation**

After a successful POST /cluster/diagnostics operation is issued, an HTTP status code of 202 (Accepted) is returned along with a job UUID and a link in the body of the response. The POST job continues asynchronously and can be monitored by using the job UUID and the /cluster/jobs API. The "message" field in the response of the GET /cluster/jobs/{uuid} request shows the current step in the job, and the "state" field shows the overall state of the job.

#### **Examples**

## **Running the diagnostics operation**

This example shows the POST request for starting a diagnostic operation for a MetroCluster over IP configuration and the responses returned:

## #API

```
/api/cluster/metrocluster/diagnostics
```
curl -X POST https://<mgmt-ip>/api/cluster/metrocluster/diagnostics

### **POST Response**

```
HTTP/1.1 202 Accepted
Date: Tue, 22 Sep 2020 17:20:53 GMT
Server: libzapid-httpd
X-Content-Type-Options: nosniff
Cache-Control: no-cache, no-store, must-revalidate
Location: /api/cluster/metrocluster/diagnostics
Content-Length: 189
Content-Type: application/hal+json
{
"job": {
    "uuid": "f7d3804c-fcf7-11ea-acaf-005056bb47c1",
  " links": {
      "self": {
        "href": "/api/cluster/jobs/f7d3804c-fcf7-11ea-acaf-005056bb47c1"
      }
    }
}
}
```
#### **Monitoring the job progress**

Use the link provided in the response to the POST request to fetch information for the diagnostics operation job.

### **Request**

```
curl -X GET https://<mgmt-ip>/api/cluster/jobs/f7d3804c-fcf7-11ea-acaf-
005056bb47c1
```
**Job status response**

```
HTTP/1.1 202 Accepted
Date: Tue, 22 Sep 2020 17:21:12 GMT
Server: libzapid-httpd
X-Content-Type-Options: nosniff
Cache-Control: no-cache, no-store, must-revalidate
Content-Length: 345
Content-Type: application/hal+json
{
"uuid": "f7d3804c-fcf7-11ea-acaf-005056bb47c1",
"description": "POST /api/cluster/metrocluster/diagnostics",
"state": "running",
"message": "Checking nodes...",
"code": 2432853,
"start time": "2020-09-22T13:20:53-04:00",
" links": {
    "self": {
      "href": "/api/cluster/jobs/f7d3804c-fcf7-11ea-acaf-005056bb47c1"
    }
}
}
```
### **Final status of the diagnostics job**

```
HTTP/1.1 202 Accepted
Date: Tue, 22 Sep 2020 17:29:04 GMT
Server: libzapid-httpd
X-Content-Type-Options: nosniff
Cache-Control: no-cache, no-store, must-revalidate
Content-Length: 372
Content-Type: application/hal+json
{
"uuid": "f7d3804c-fcf7-11ea-acaf-005056bb47c1",
"description": "POST /api/cluster/metrocluster/diagnostics",
"state": "success",
"message": "success",
"code" : 0,"start time": "2020-09-22T13:20:53-04:00",
"end_time": "2020-09-22T13:22:04-04:00",
"_links": {
    "self": {
      "href": "/api/cluster/jobs/f7d3804c-fcf7-11ea-acaf-005056bb47c1"
    }
}
}
```
### **Retrieving the diagnostics operation**

### **Request**

```
curl -X GET https://<mgmt-ip>/api/cluster/metrocluster/diagnostics
```
#### **Response**

```
HTTP/1.1 202 Accepted
Date: Tue, 22 Sep 2020 18:04:28 GMT
Server: libzapid-httpd
X-Content-Type-Options: nosniff
Cache-Control: no-cache, no-store, must-revalidate
Content-Length: 1005
Content-Type: application/hal+json
{
"node": {
    "timestamp": "2020-09-22T13:47:01-04:00",
    "state": "ok",
   "summary": {
      "message": ""
   }
},
"interface": {
    "timestamp": "2020-09-22T13:47:01-04:00",
    "state": "ok",
   "summary": {
      "message": ""
   }
},
"aggregate": {
    "timestamp": "2020-09-22T13:47:01-04:00",
    "state": "ok",
    "summary": {
      "message": ""
   }
},
"cluster": {
    "timestamp": "2020-09-22T13:47:01-04:00",
    "state": "ok",
    "summary": {
      "message": ""
    }
},
"connection": {
```

```
  "timestamp": "2020-09-22T13:47:01-04:00",
    "state": "ok",
    "summary": {
      "message": ""
    }
},
"volume": {
    "timestamp": "2020-09-22T13:47:01-04:00",
    "state": "ok",
   "summary": {
      "message": ""
   }
},
"config replication": {
    "timestamp": "2020-09-22T13:47:01-04:00",
    "state": "ok",
   "summary": {
      "message": ""
   }
},
"_links": {
   "self": {
      "href": "/api/cluster/metrocluster/diagnostics"
   }
}
}
```
### **Retrieving check details for the node component**

### **Request**

```
curl -X GET https://<mgmt-
ip>/api/cluster/metrocluster/diagnostics?fields=node.details
```
## **Response**

```
HTTP/1.1 200 OK
Date: Thu, 10 Feb 2022 00:05:12 GMT
Server: libzapid-httpd
X-Content-Type-Options: nosniff
Cache-Control: no-cache,no-store,must-revalidate
Content-Length: 4506
Content-Type: application/hal+json
{
```

```
"node": {
    "details": [
      {
        "node": {
          "uuid": "11111111-1111-1111-1111-111111111111",
          "name": "node1",
        " links": {
            "self": {
              "href": "/api/cluster/nodes/11111111-1111-1111-1111-
111111111111"
           }
          }
        },
        "cluster": {
          "uuid": "12121212-1212-1212-1212-121212121212",
          "name": "clusterA",
          "_links": {
           "self": {
              "href": "/api/cluster/12121212-1212-1212-1212-121212121212"
           }
          }
        },
        "timestamp": "2022-02-09T18:47:00-05:00",
        "checks": [
\{"name": "node reachable",
            "result": "ok"
          },
\{"name": "metrocluster ready",
            "result": "ok"
          },
\{  "name": "local_ha_partner",
           "result": "ok"
          },
\{"name": "ha_mirroring_on",
           "result": "ok"
          },
\{"name": "ha mirroring op state",
           "result": "ok"
          },
\{"name": "symmetric ha relationship",
```

```
  "result": "ok"
         },
\{"name": "remote dr partner",
           "result": "ok"
         },
\{"name": "dr_mirroring_on",
           "result": "ok"
         },
\{"name": "dr mirroring op state",
           "result": "ok"
         },
\{"name": "symmetric dr relationship",
          "result": "ok"
         },
\{"name": "remote dr auxiliary partner",
          "result": "ok"
         },
\{"name": "symmetric dr auxiliary relationship",
          "result": "ok"
         },
\{"name": "storage failover enabled",
           "result": "ok"
         },
\{"name": "has intercluster lif",
          "result": "ok"
         },
\{"name": "node object limit",
          "result": "ok"
         },
\{"name": "automatic uso",
           "result": "ok"
         }
       ]
     },
     {
       "node": {
```

```
  "uuid": "22222222-2222-2222-2222-222222222222",
          "name": "node2",
        " links": {
            "self": {
              "href": "/api/cluster/nodes/22222222-2222-2222-2222-
222222222222"
           }
  }
        },
        "cluster": {
          "uuid": "23232323-2323-2323-2323-232323232323",
          "name": "clusterB",
        " links": {
            "self": {
              "href": "/api/cluster/23232323-2323-2323-2323-232323232323"
            }
          }
        },
        "timestamp": "2022-02-09T18:47:00-05:00",
        "checks": [
          {
          "name": "node reachable",
            "result": "ok"
          },
\{"name": "metrocluster_ready",
            "result": "ok"
          },
\{"name": "local ha partner",
            "result": "ok"
          },
\{"name": "ha_mirroring_on",
           "result": "ok"
          },
\{"name": "ha_mirroring_op_state",
           "result": "ok"
          },
\{"name": "symmetric ha relationship",
           "result": "ok"
          },
\{"name": "remote dr partner",
```

```
  "result": "ok"
         },
\{"name": "dr_mirroring_on",
           "result": "ok"
         },
\{"name": "dr mirroring op state",
           "result": "ok"
         },
\{"name": "symmetric dr relationship",
           "result": "ok"
         },
\{"name": "remote dr auxiliary partner",
           "result": "ok"
         },
\{"name": "symmetric dr auxiliary relationship",
           "result": "ok"
         },
\{"name": "storage failover enabled",
           "result": "ok"
         },
\{"name": "has intercluster lif",
           "result": "ok"
         },
\{"name": "node object limit",
           "result": "ok"
         },
\{"name": "automatic uso",
           "result": "ok"
         }
       ]
     }
   ]
},
"_links": {
   "self": {
     "href": "/api/cluster/metrocluster/diagnostics"
   }
```
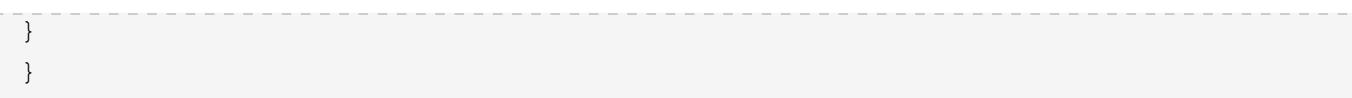

# **Retrieving check details for the volume component**

## **Request**

```
curl -X GET https://<mgmt-
ip>/api/cluster/metrocluster/diagnostics?fields=volume.details
```
## **Response**

```
HTTP/1.1 200 OK
Cache-Control: no-cache, no-store, must-revalidate
Connection: close
Date: Fri, 08 Apr 2022 20:07:38 GMT
Server: libzapid-httpd
Vary: Accept-Encoding
Content-Length: 928
Content-Type: application/hal+json
{
"volume": {
    "details": [
      {
         "checks": [
           {
             "name": "unmirrored_flexgroups",
            "result": "ok",
          }
        ]
      },
      {
        "checks": [
           {
             "name": "mixed_flexgroups",
             "result": "ok",
  }
        ]
      }
    ]
},
"_links": {
    "self": {
      "href": "/api/cluster/metrocluster/diagnostics"
    }
}
}
```
### **Related ONTAP Commands**

- metrocluster check run
- metrocluster check show
- metrocluster check node show
- metrocluster check aggregate show
- metrocluster check cluster show
- metrocluster check connection show
- metrocluster check volume show

## **Retrieve diagnostic operation results for a MetroCluster configuration**

GET /cluster/metrocluster/diagnostics

## **Introduced In:** 9.8

Retrieves the results of a completed diagnostic operation for the MetroCluster configuration.

### **Parameters**

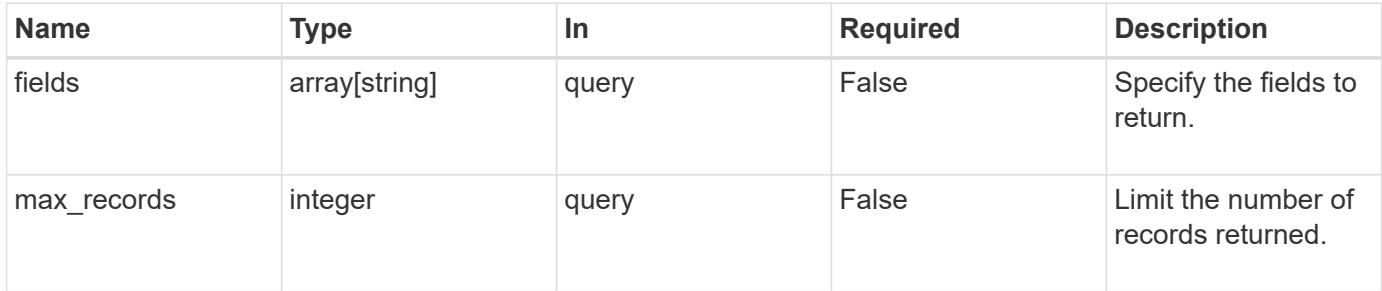

### **Response**

Status: 200, Ok

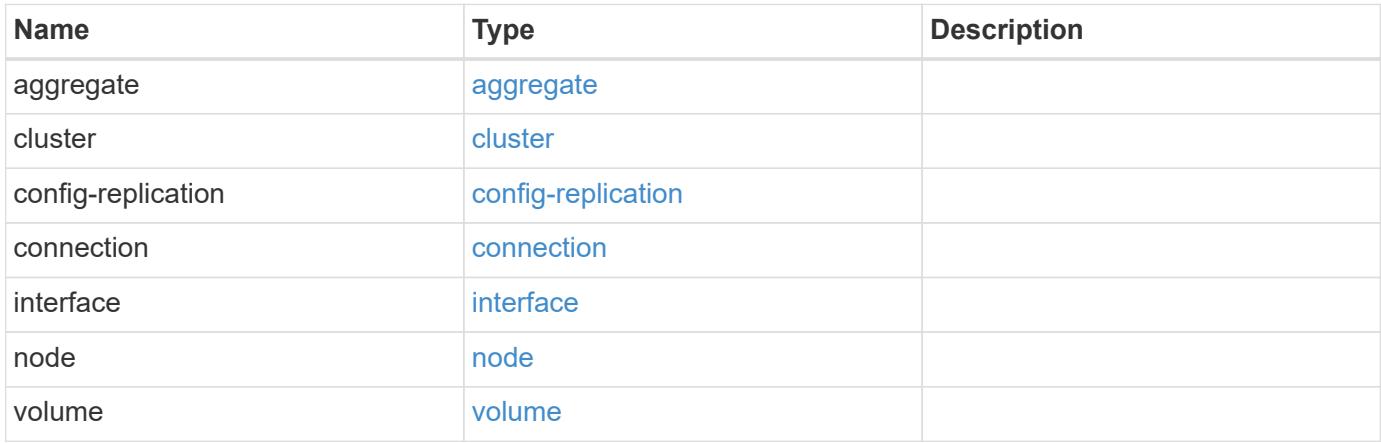

**Example response**

```
{
   "aggregate": {
      "details": {
        "aggregate": {
        " links": {
            "self": {
              "href": "/api/resourcelink"
            }
          },
        "name": "aggr1",
          "uuid": "1cd8a442-86d1-11e0-ae1c-123478563412"
        },
        "checks": {
        "additional_info": {
          "code": "string",
            "message": "string"
          },
        "name": "mirrror status",
          "result": "ok"
        },
        "cluster": {
          "_links": {
            "self": {
              "href": "/api/resourcelink"
            }
          },
          "name": "cluster1",
          "uuid": "1cd8a442-86d1-11e0-ae1c-123478563412"
        },
        "node": {
        " links": {
            "self": {
               "href": "/api/resourcelink"
            }
          },
          "name": "node1",
          "uuid": "1cd8a442-86d1-11e0-ae1c-123478563412"
        },
        "timestamp": "2016-03-10 17:35:16 -0500",
        "volume": {
        " links": {
            "self": {
              "href": "/api/resourcelink"
  }
```

```
  },
      "name": "volume1",
        "uuid": "028baa66-41bd-11e9-81d5-00a0986138f7"
      }
    },
    "state": "ok",
    "summary": {
     "code": "string",
     "message": "string"
    },
    "timestamp": "2016-03-10 17:35:16 -0500"
  },
  "cluster": {
    "details": {
      "aggregate": {
        "_links": {
          "self": {
            "href": "/api/resourcelink"
          }
        },
      "name": "aggr1",
        "uuid": "1cd8a442-86d1-11e0-ae1c-123478563412"
      },
      "checks": {
      "additional info": {
          "code": "string",
          "message": "string"
        },
      "name": "mirrror status",
        "result": "ok"
      },
      "cluster": {
        "_links": {
          "self": {
            "href": "/api/resourcelink"
          }
        },
        "name": "cluster1",
        "uuid": "1cd8a442-86d1-11e0-ae1c-123478563412"
      },
      "node": {
        "_links": {
          "self": {
            "href": "/api/resourcelink"
          }
        },
```

```
"name": "node1",
          "uuid": "1cd8a442-86d1-11e0-ae1c-123478563412"
        },
        "timestamp": "2016-03-10 17:35:16 -0500",
        "volume": {
        " links": {
            "self": {
              "href": "/api/resourcelink"
  }
          },
        "name": "volume1",
          "uuid": "028baa66-41bd-11e9-81d5-00a0986138f7"
       }
      },
      "state": "ok",
      "summary": {
       "code": "string",
       "message": "string"
      },
      "timestamp": "2016-03-10 17:35:16 -0500"
   },
   "config-replication": {
      "state": "ok",
     "summary": {
       "code": "string",
       "message": "string"
      },
      "timestamp": "2016-03-14 18:35:16 -0400"
   },
   "connection": {
      "details": {
        "cluster": {
        " links": {
            "self": {
              "href": "/api/resourcelink"
            }
          },
          "name": "cluster1",
          "uuid": "1cd8a442-86d1-11e0-ae1c-123478563412"
        },
        "connections": {
        "destination address": "string",
          "partner": {
            "node": {
               "_links": {
                 "self": {
```

```
  "href": "/api/resourcelink"
                }
               },
               "name": "node1",
               "uuid": "1cd8a442-86d1-11e0-ae1c-123478563412"
            },
            "type": "ha"
          },
          "port": "string",
          "result": "ok",
        "source address": "string",
          "state": "disconnected"
        },
        "node": {
          "_links": {
             "self": {
              "href": "/api/resourcelink"
            }
          },
          "name": "node1",
          "uuid": "1cd8a442-86d1-11e0-ae1c-123478563412"
        }
      },
      "state": "ok",
      "summary": {
       "code": "string",
       "message": "string"
      },
      "timestamp": "2016-03-10 17:35:16 -0500"
    },
    "interface": {
      "state": "ok",
     "summary": {
       "code": "string",
       "message": "string"
      },
      "timestamp": "2016-03-10 17:35:16 -0500"
   },
   "node": {
      "details": {
        "aggregate": {
          "_links": {
            "self": {
              "href": "/api/resourcelink"
  }
          },
```

```
"name": "aggr1",
      "uuid": "1cd8a442-86d1-11e0-ae1c-123478563412"
    },
    "checks": {
    "additional info": {
        "code": "string",
        "message": "string"
      },
    "name": "mirrror status",
      "result": "ok"
    },
    "cluster": {
    " links": {
        "self": {
          "href": "/api/resourcelink"
        }
      },
      "name": "cluster1",
      "uuid": "1cd8a442-86d1-11e0-ae1c-123478563412"
    },
    "node": {
      "_links": {
        "self": {
          "href": "/api/resourcelink"
        }
      },
      "name": "node1",
      "uuid": "1cd8a442-86d1-11e0-ae1c-123478563412"
    },
    "timestamp": "2016-03-10 17:35:16 -0500",
    "volume": {
      "_links": {
        "self": {
          "href": "/api/resourcelink"
        }
      },
    "name": "volume1",
      "uuid": "028baa66-41bd-11e9-81d5-00a0986138f7"
    }
  },
  "state": "ok",
  "summary": {
   "code": "string",
   "message": "string"
  },
  "timestamp": "2016-03-10 17:35:16 -0500"
```
```
  },
    "volume": {
      "details": {
        "aggregate": {
        " links": {
            "self": {
              "href": "/api/resourcelink"
            }
          },
        "name": "aggr1",
          "uuid": "1cd8a442-86d1-11e0-ae1c-123478563412"
        },
        "checks": {
          "additional_info": {
            "code": "string",
            "message": "string"
          },
        "name": "mirrror status",
          "result": "ok"
        },
        "cluster": {
          "_links": {
            "self": {
              "href": "/api/resourcelink"
  }
          },
          "name": "cluster1",
          "uuid": "1cd8a442-86d1-11e0-ae1c-123478563412"
        },
        "node": {
        " links": {
            "self": {
              "href": "/api/resourcelink"
  }
          },
          "name": "node1",
          "uuid": "1cd8a442-86d1-11e0-ae1c-123478563412"
        },
        "timestamp": "2016-03-10 17:35:16 -0500",
        "volume": {
          "_links": {
            "self": {
              "href": "/api/resourcelink"
            }
          },
        "name": "volume1",
```

```
  "uuid": "028baa66-41bd-11e9-81d5-00a0986138f7"
        }
      },
      "state": "ok",
      "summary": {
        "code": "string",
        "message": "string"
      },
      "timestamp": "2016-03-10 17:35:16 -0500"
    }
}
```
### **Error**

Status: Default

## ONTAP Error Response Codes

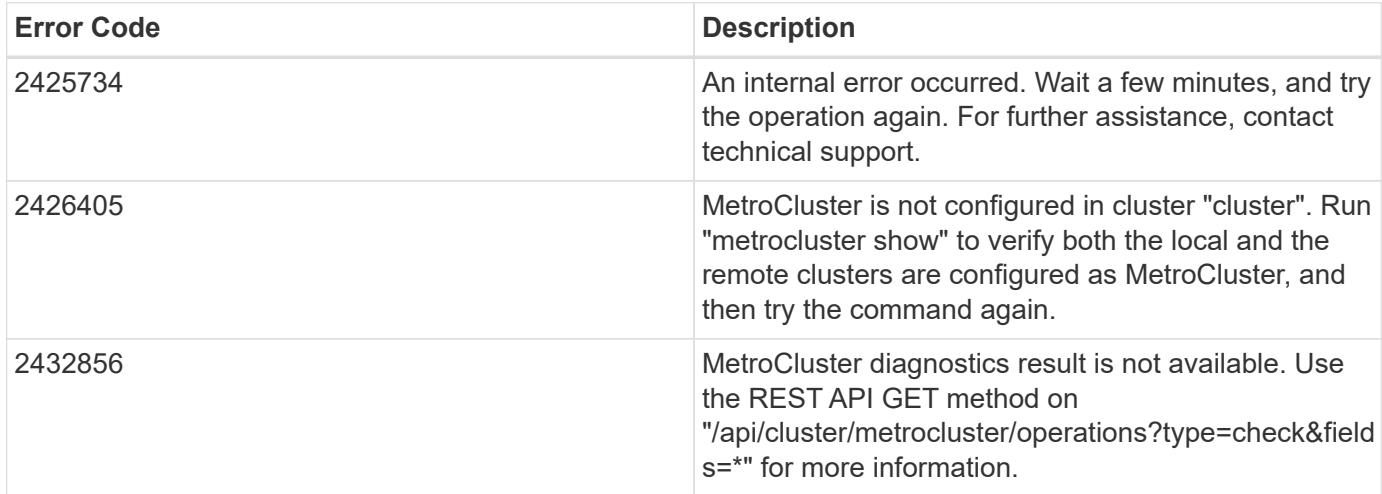

Also see the table of common errors in the [Response body](https://docs.netapp.com/us-en/ontap-restapi/getting_started_with_the_ontap_rest_api.html#Response_body) overview section of this documentation.

### **Definitions**

### **See Definitions**

href

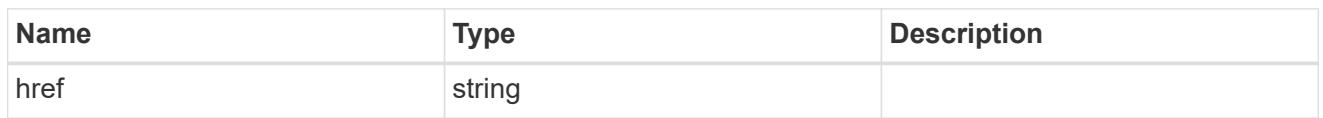

\_links

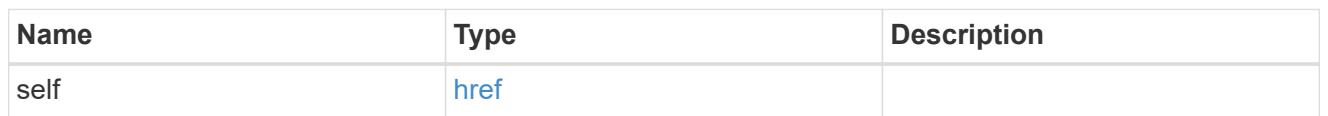

## aggregate

## Aggregate

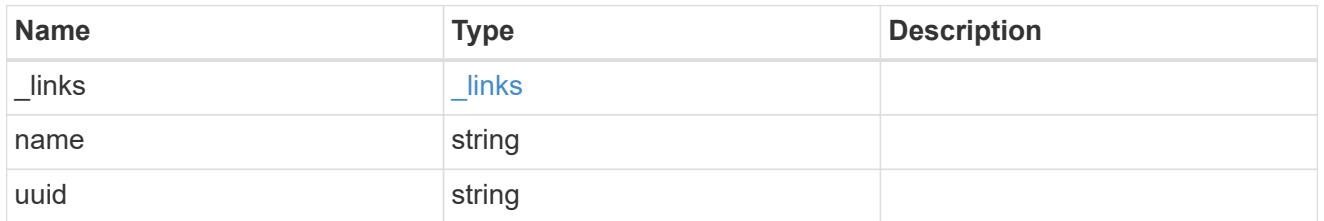

## additional\_info

Additional information or recovery steps to take on this component.

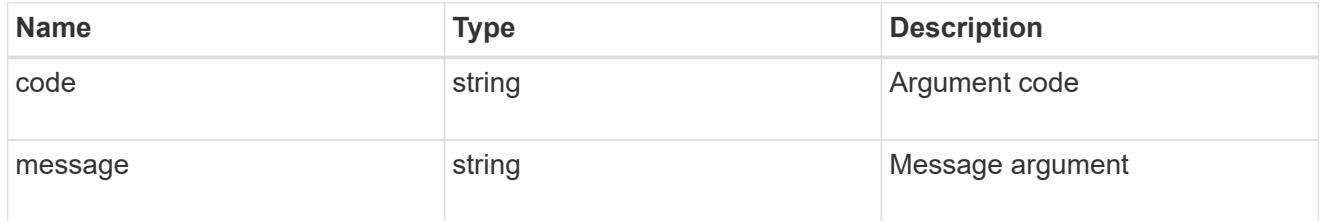

metrocluster\_diag\_check

Generic object which can be used for various components which holds details of the checks of a component.

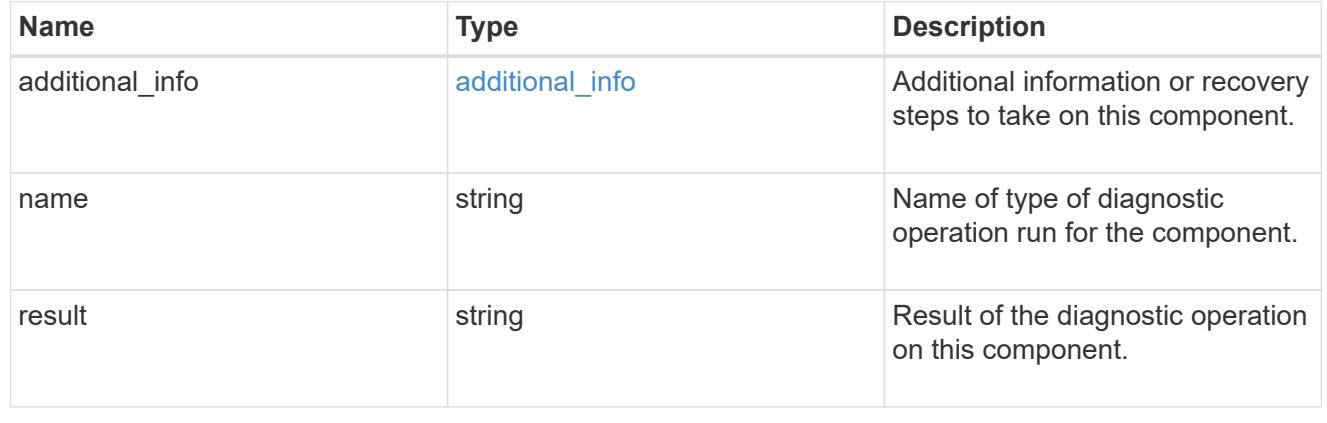

### cluster

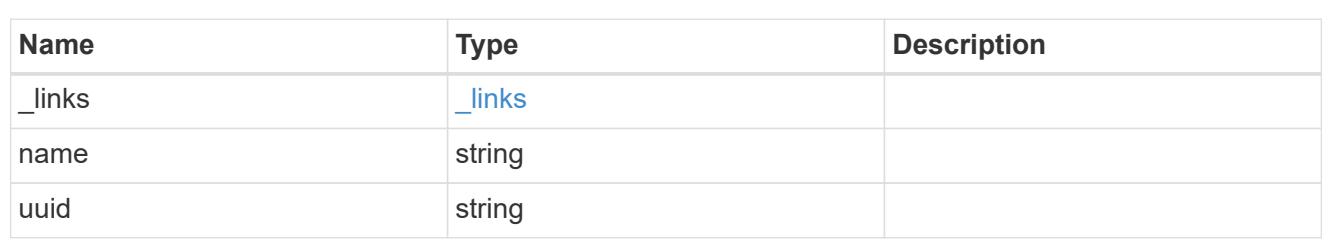

### node

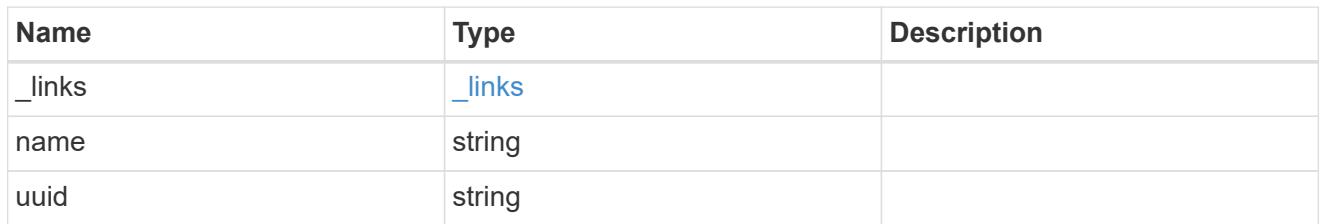

### volume

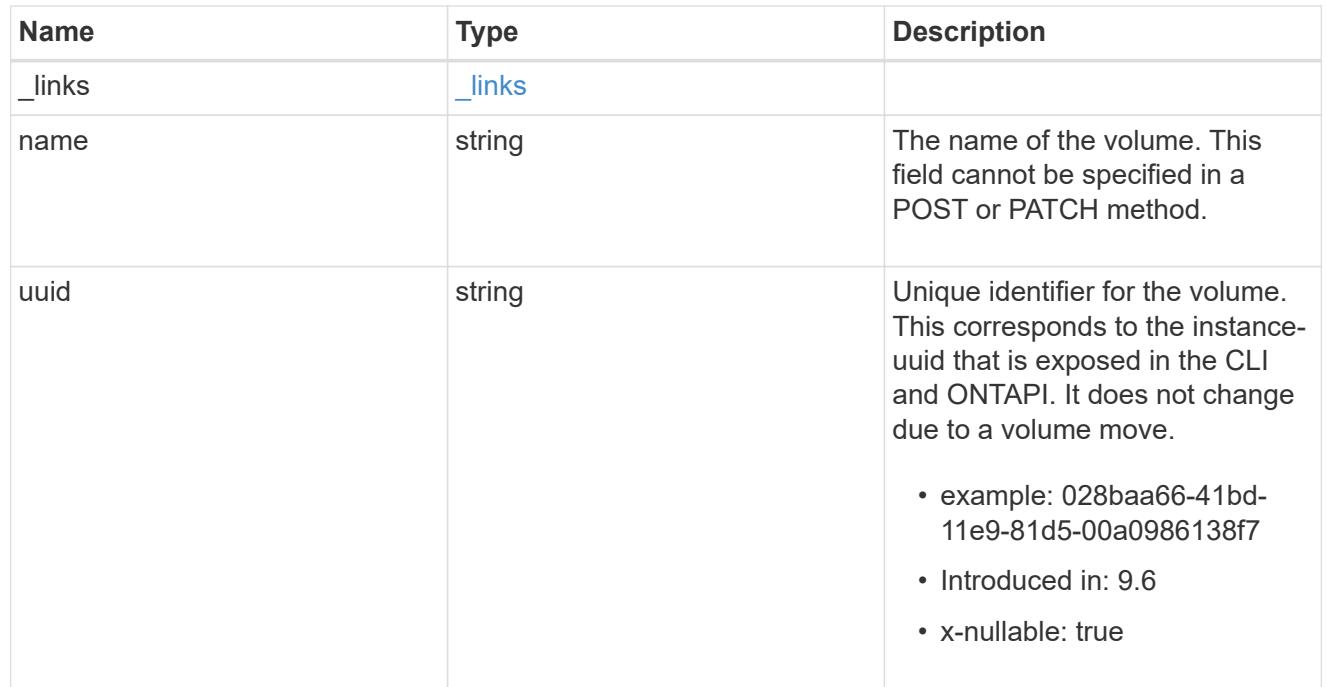

# metrocluster\_diag\_details

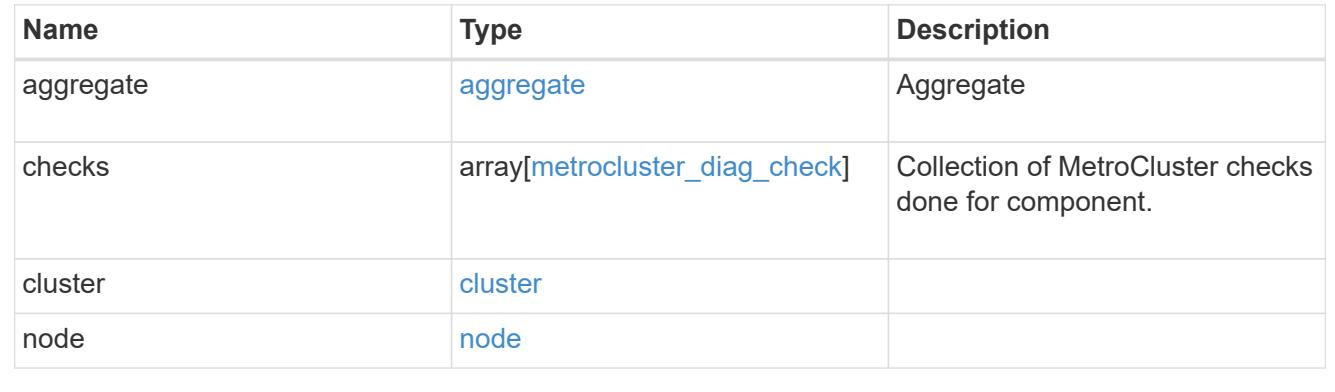

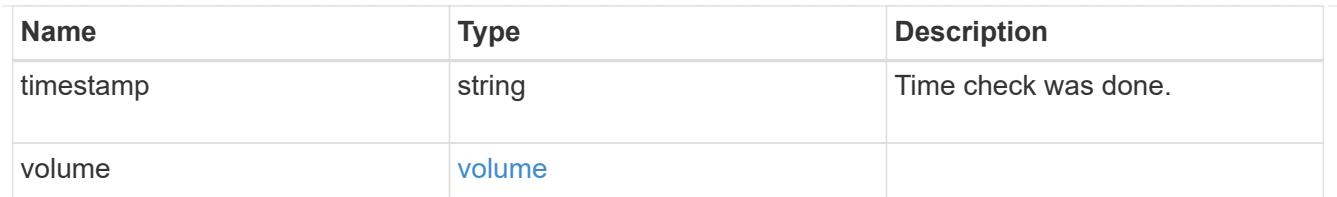

## summary

Additional information or recovery steps to take.

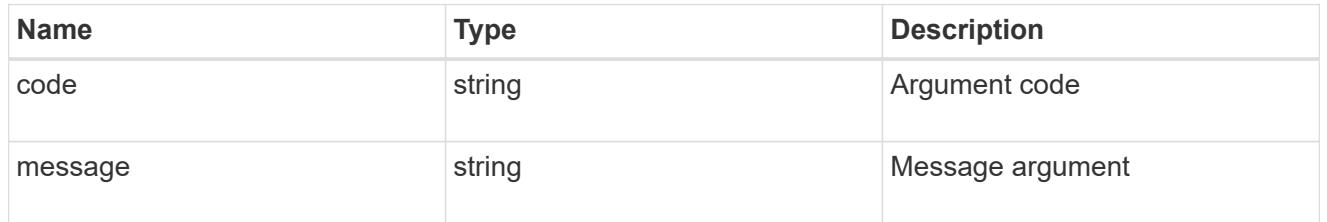

# aggregate

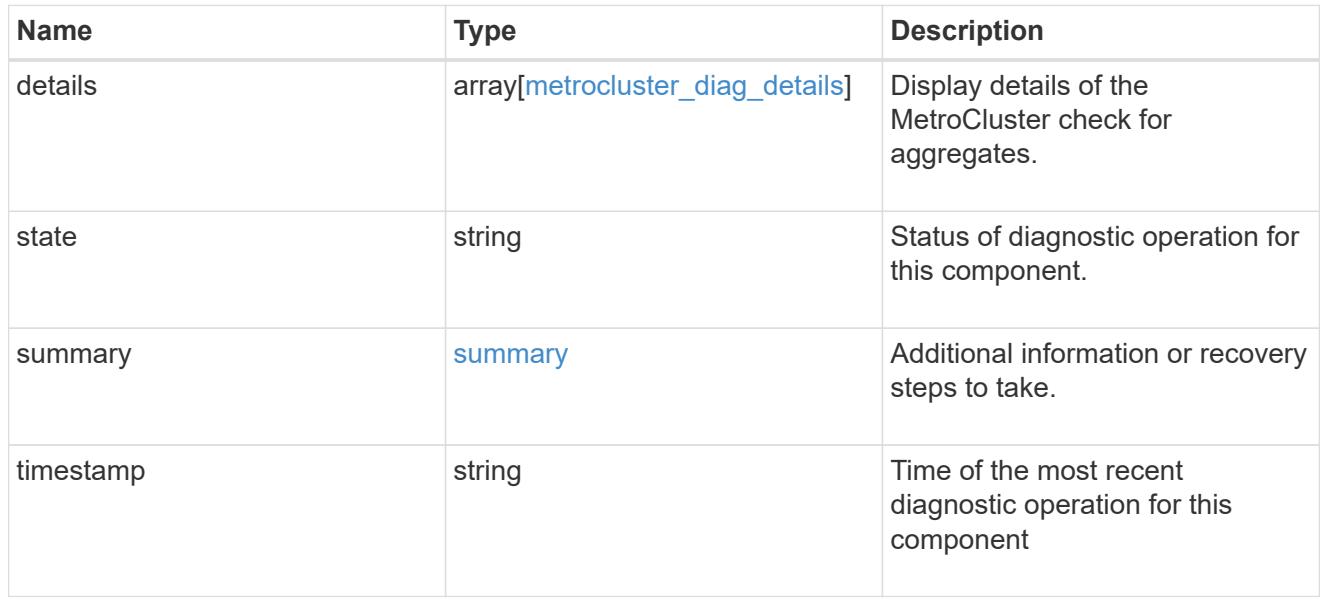

## cluster

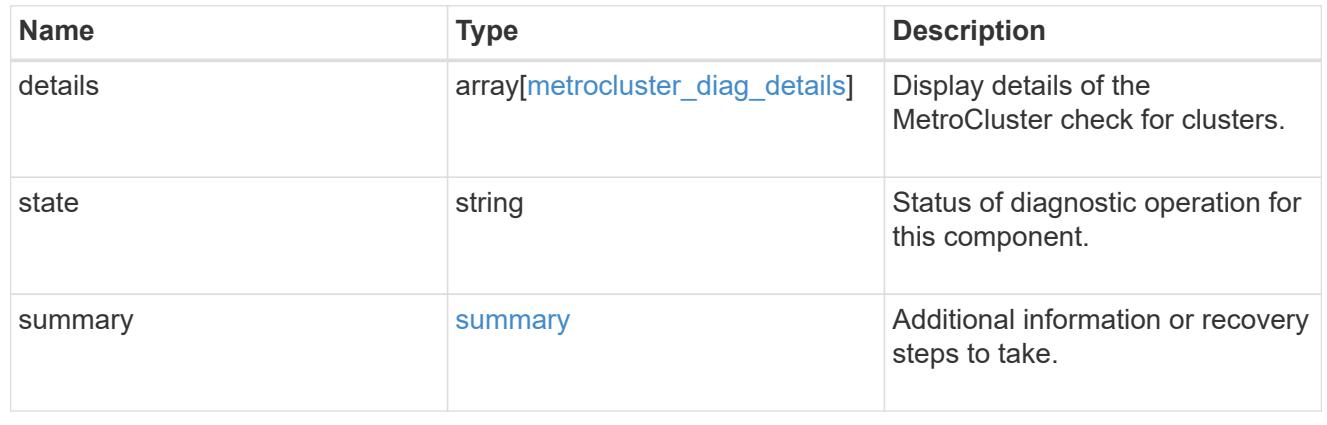

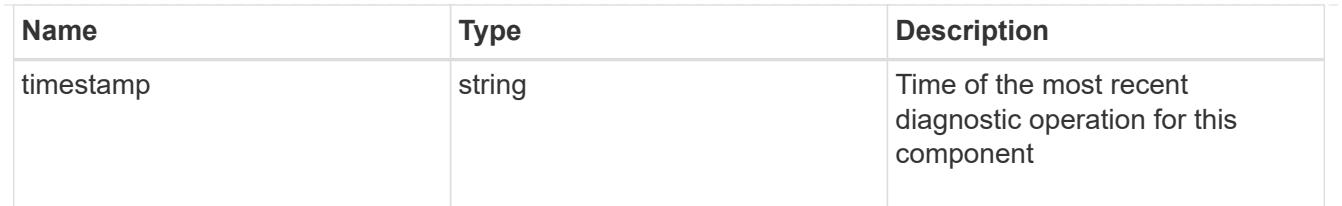

# config-replication

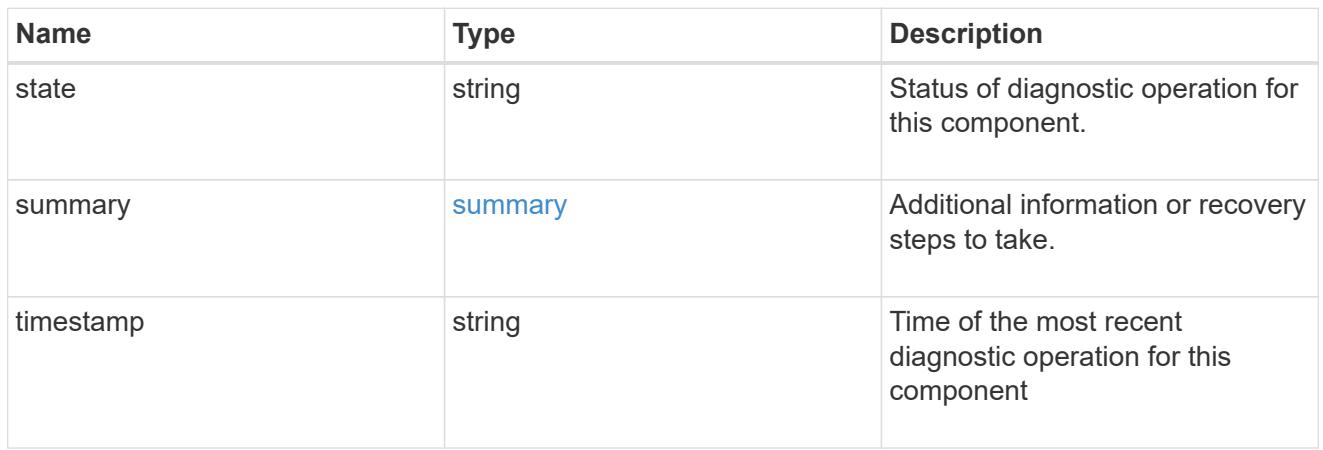

## partner

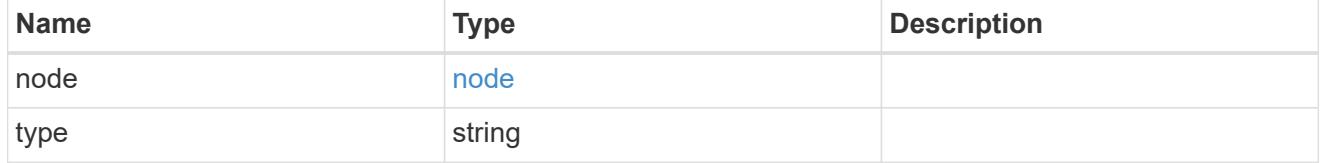

# metrocluster\_diag\_connection

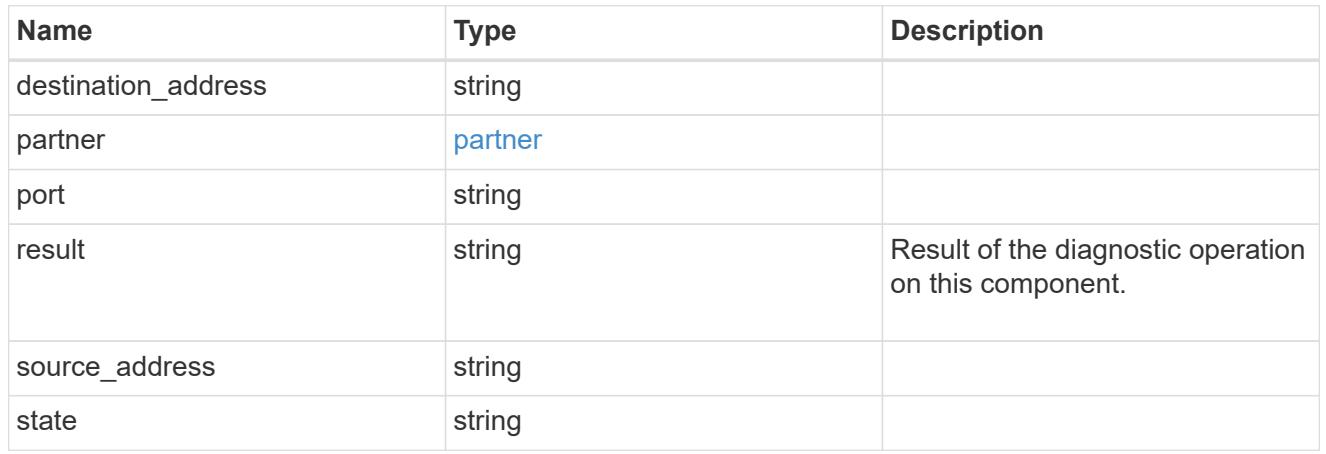

# metrocluster\_diag\_connection\_details

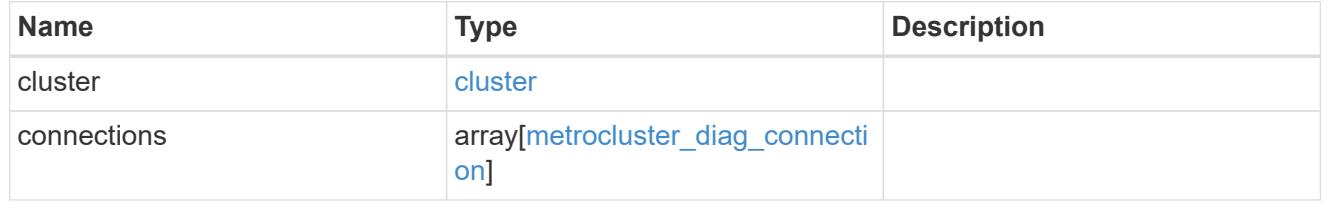

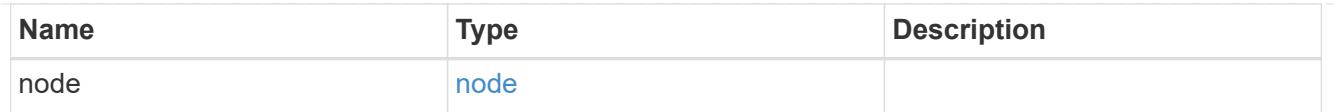

## connection

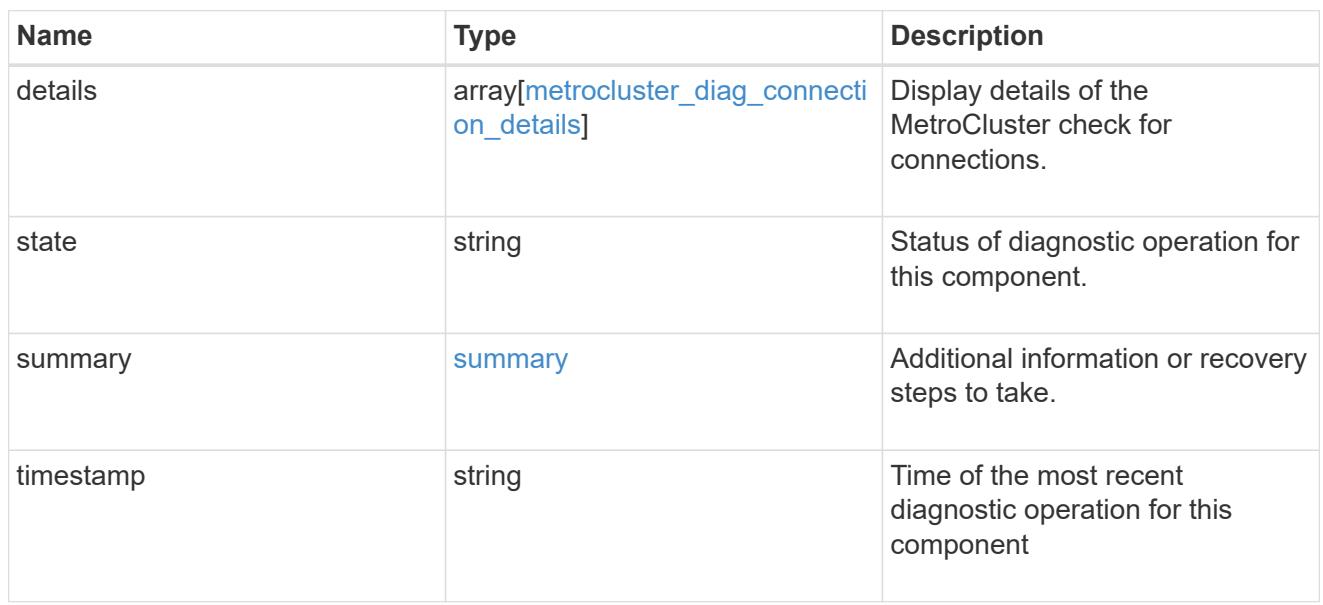

## interface

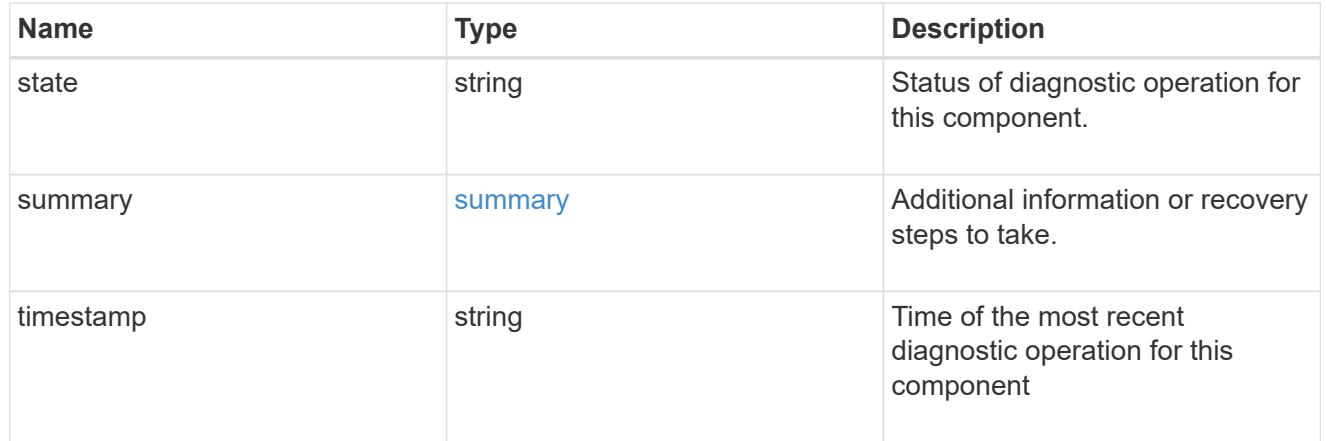

### node

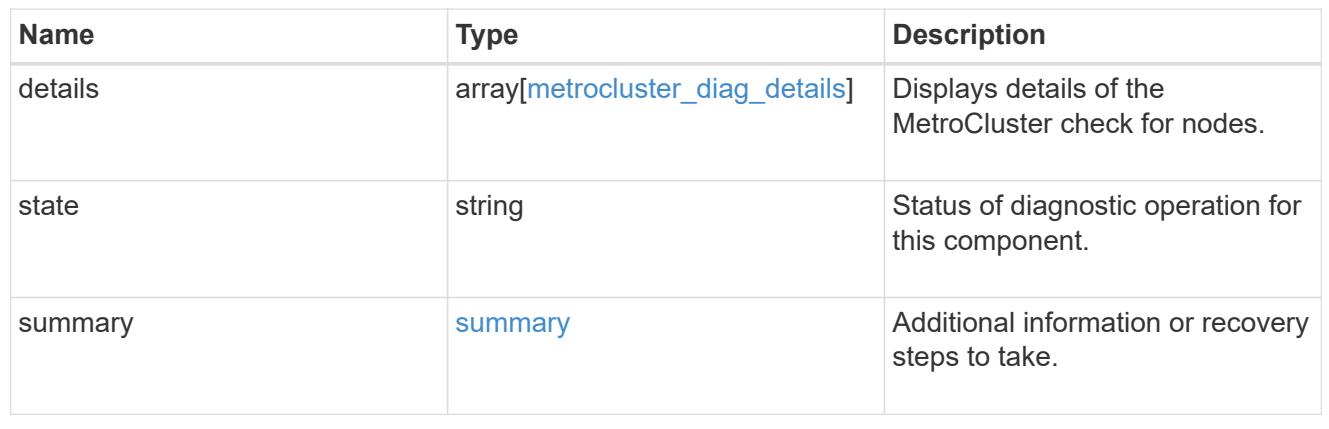

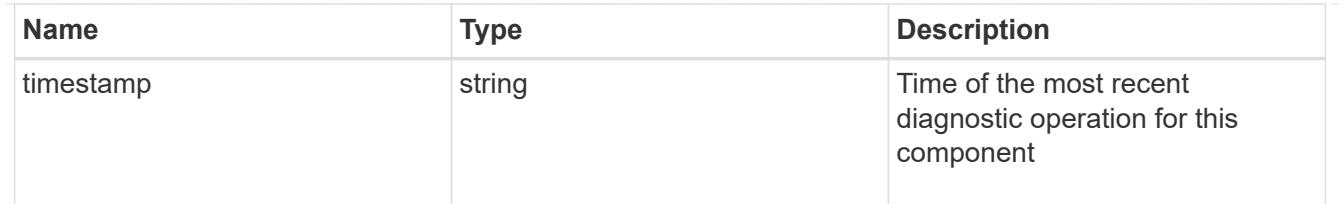

volume

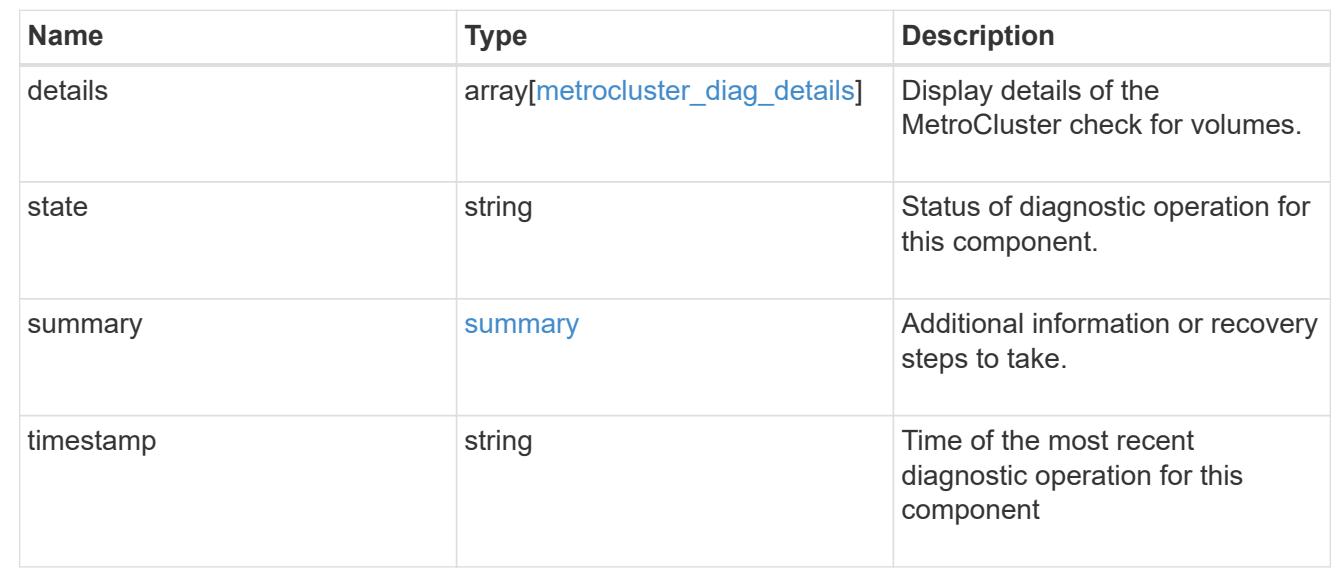

## **Start MetroCluster diagnostics or set up a periodic diagnostic schedule**

POST /cluster/metrocluster/diagnostics

## **Introduced In:** 9.8

Start a MetroCluster diagnostic operation or set up a schedule for the diagnostics to be run periodically.

### **Parameters**

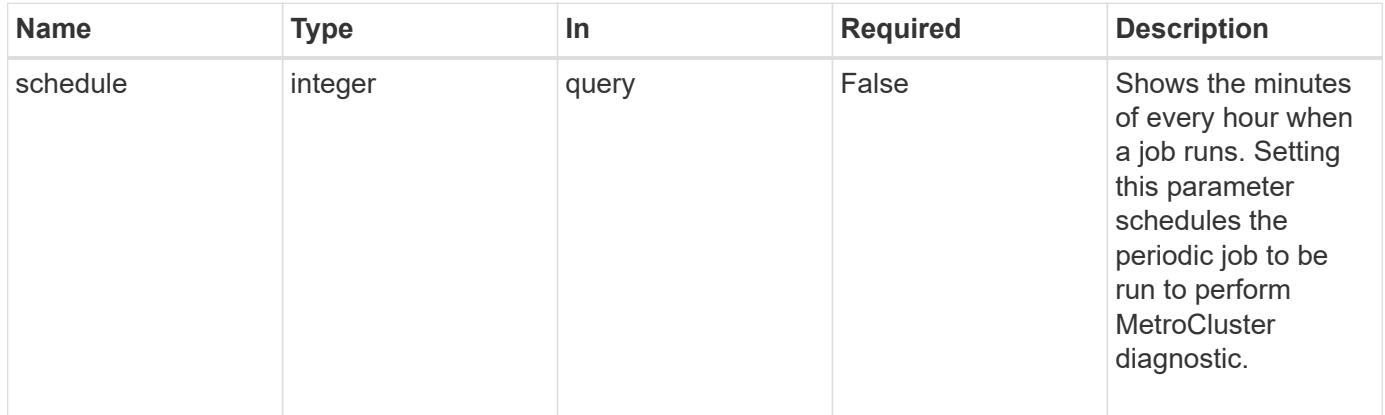

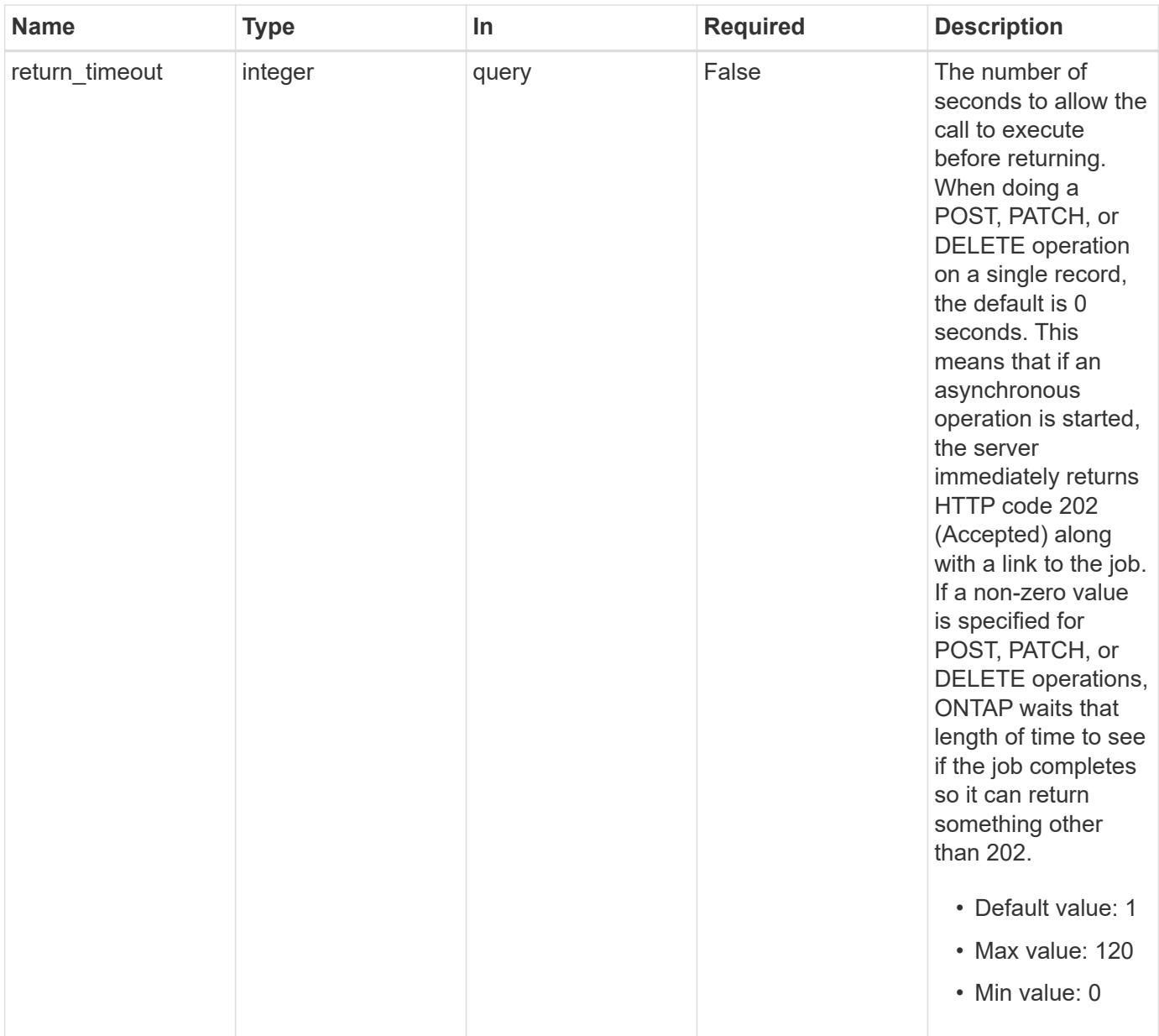

# **Response**

Status: 202, Accepted

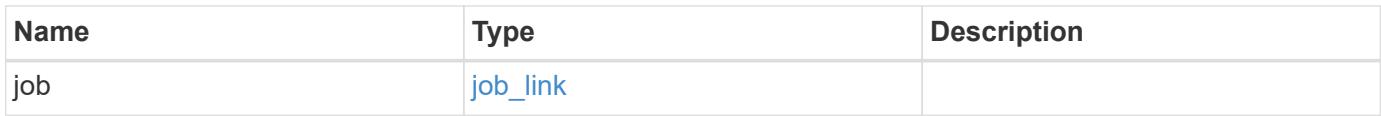

### **Example response**

```
{
   "job": {
      "_links": {
        "self": {
          "href": "/api/resourcelink"
        }
      },
      "uuid": "string"
   }
}
```
### **Headers**

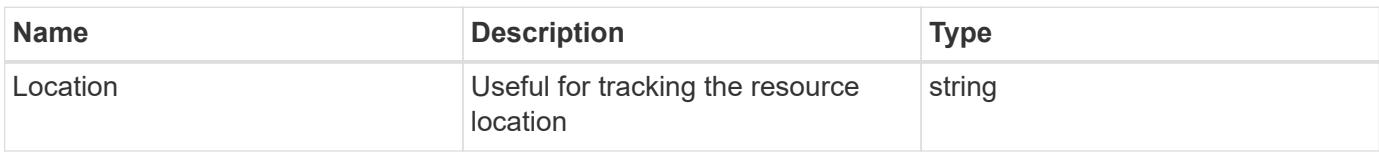

### **Response**

```
Status: 201, Created
```
#### **Error**

Status: Default

## ONTAP Error Response Codes

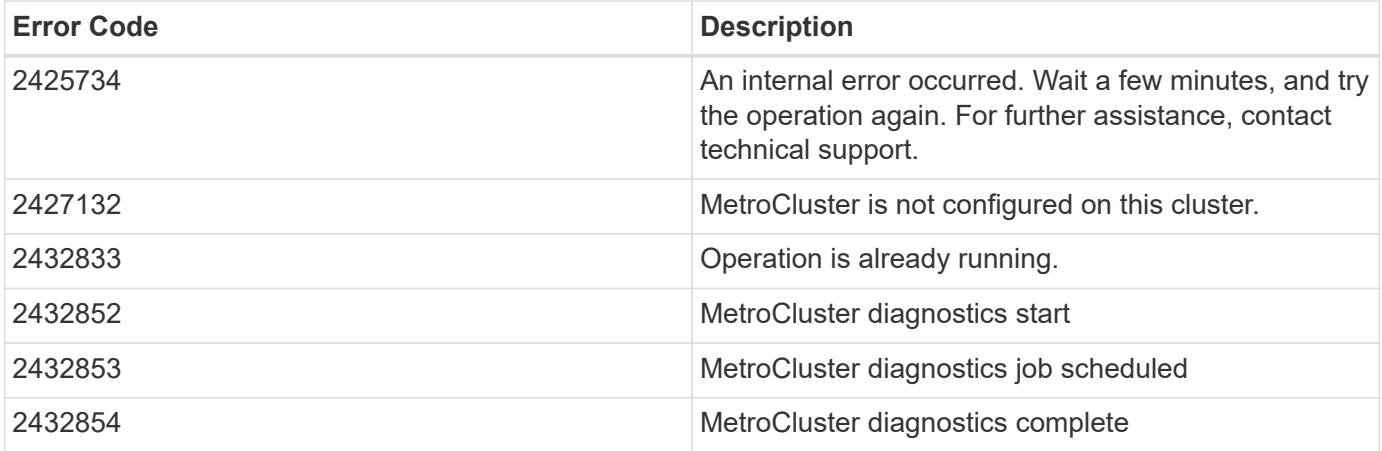

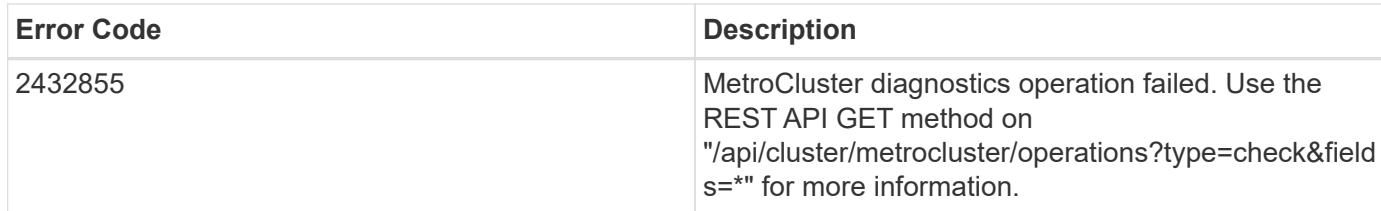

Also see the table of common errors in the [Response body](https://docs.netapp.com/us-en/ontap-restapi/getting_started_with_the_ontap_rest_api.html#Response_body) overview section of this documentation.

### **Definitions**

### **See Definitions**

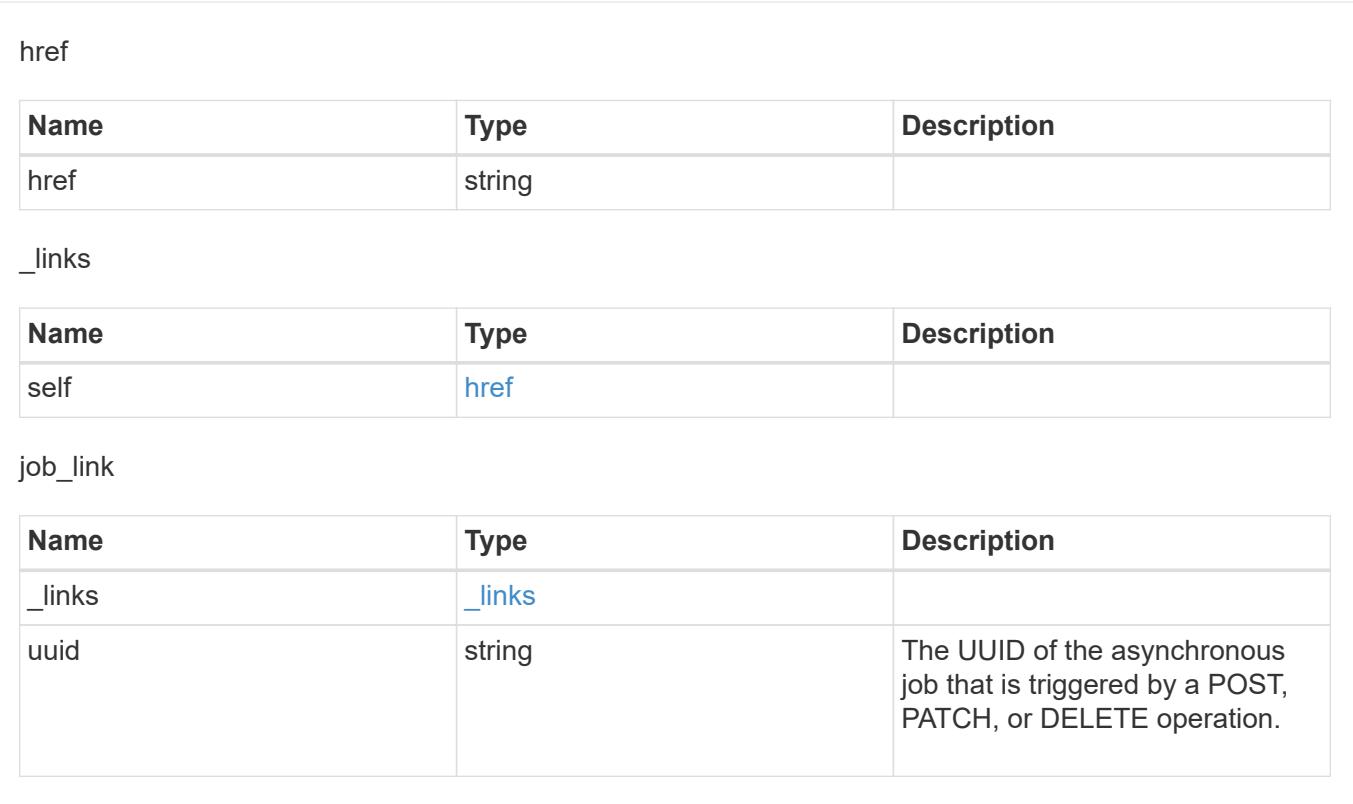

## **Manage MetroCluster DR groups**

### **Cluster MetroCluster dr-groups endpoint overview**

### **Overview**

You can use this API to create, perform operations, and retrieve relevant information pertaining to MetroCluster DR groups. The GET operation retrieves all the DR groups in the MetroCluster over IP configuration or a DR group information specified by the DR group id. The POST request can be used to create a new DR group in the MetroCluster over IP configuration. The DELETE operation removes a DR group information specified by the DR group id from the existing MetroCluster over IP configuration.

### **Creating a new DR group**

A new DR group in MetroCluster over IP configuration is created by issuing a POST to /cluster/metrocluster/drgroups. Parameters are provided in the body of the POST request.

This operation requires a valid MetroCluster over IP configuration. The new nodes added belong to either the local or partner cluster.

### **Fields used for setting up a new DR group**

The fields used for MetroCluster APIs are either required or optional and are described as follows:

### **Required configuration fields**

These fields are always required for any POST /cluster/dr-groups request.

- partner cluster.name Specifies the partner cluster name to which cluster peering has been established.
- dr pairs Specifies local and DR partner node pairs. Each pair uniquely identifies a DR group.

### **Optional configuration fields**

This field is used to set up additional MetroCluster DR configuration.

• mccip ports - Specifies relevant layer 3 network configuration information for each port. These include port name, node name, IP address, gateway, and netmask. If mccip\_ports is not provided, then the API automatically generates IP addresses for the ports and creates an layer 2 network configuration.

### **Polling the create job**

After a successful POST /cluster/metrocluster/dr-groups is issued, an HTTP status code of 202 (Accepted) is returned along with a job UUID and a link in the body of the response. The create job continues asynchronously and can be monitored by using the job UUID and the /cluster/jobs API. The "message" field in the response of the GET /cluster/jobs/{uuid} request shows the current step in the job, and the "state" field shows the overall state of the job.

### **Deleting a DR group using ID**

A DR group in MetroCluster over IP configuration can be deleted by issuing a DELETE to /cluster/metrocluster/dr-groups/{id}. No parameters are required for the DELETE request. The following preparation steps must be completed on the local and partner clusters before removing a DR group.

- Move all the data volumes to another DR group.
- Move all the MDV CRS metadata volumes to another DR group.
- Delete all the MDV aud metadata volumes that may exist in the DR group to be removed.
- Delete all the data aggregates in the DR group to be removed. Root aggregates are not deleted.
- Migrate all the data LIFs to home nodes in another DR group.
- Migrate the cluster management LIF to a home node in another DR group. Node management and intercluster LIFs are not migrated.
- Transfer epsilon to a node in another DR group. The operation is refused if the preparation steps are not completed on the local and partner clusters.

### **Polling the delete job**

After a successful DELETE /cluster/metrocluster/dr-groups is issued, an HTTP status code of 202 (Accepted) is returned along with a job UUID and a link in the body of the response. The delete job continues asynchronously and can be monitored by using the job UUID and the /cluster/jobs API. The "message" field in the response of the GET /cluster/jobs/{uuid} request shows the current step in the job, and the "state" field

shows the overall state of the job.

#### **Examples**

#### **Creating a DR group for MetroCluster over IP configuration**

This example shows the POST body when creating a DR group for MetroCluster.

```
# API
/api/cluster/metrocluster/dr-groups
```
#### **POST body included from file**

```
dr group post body.txt:
{
"partner cluster" : {
    "name": "mcc_siteB"
},
"dr pairs" : [
   {
      "node" : {
        "name" : "node-e"
      },
      "partner" : {
        "name" : "node-g"
     }
    }
]
}
curl -X POST https://<mgmt-ip>/api/cluster/metrocluster/dr-groups -H
"Content-Type: application+hal/json" -d "@dr group post body.txt"
```
#### **Inline POST body**

```
curl -X POST https://<mgmt-ip>/api/cluster/metrocluster/dr-groups -H
"Content-Type: application+hal/json" -d '{"partner cluster" : {"name":
"mcc_siteB" }, "dr_pairs" : [{"node" : {"name" : "node-e" }, "partner" :
{"name" : "node-g" }}]}'
```
#### **POST Response**

```
HTTP/1.1 202 Accepted
Date: Fri, 18 Sep 2020 20:38:05 GMT
Server: libzapid-httpd
X-Content-Type-Options: nosniff
Cache-Control: no-cache, no-store, must-revalidate
Location: /api/cluster/metrocluster/dr-groups
Content-Length: 189
Content-Type: application/hal+json
{
"job": {
    "uuid": "5b89472e-f9e8-11ea-9c31-005056bb42f7",
  " links": {
      "self": {
        "href": "/api/cluster/jobs/5b89472e-f9e8-11ea-9c31-005056bb42f7"
      }
    }
}
}
```
### **Monitoring the job progress**

Use the link provided in the response to the POST request to fetch information for the DR group job.

### **Request**

```
curl -X GET https://<mgmt-ip>/api/cluster/jobs/5b89472e-f9e8-11ea-9c31-
005056bb42f7
```
### **Job status response**

The following is an example of the job status response returned by the running DR group job:

```
HTTP/1.1 200 OK
Date: Fri, 18 Sep 2020 20:40:20 GMT
Server: libzapid-httpd
X-Content-Type-Options: nosniff
Cache-Control: no-cache, no-store, must-revalidate
Content-Length: 373
Content-Type: application/hal+json
{
"uuid": "5b89472e-f9e8-11ea-9c31-005056bb42f7",
"description": "POST /api/cluster/metrocluster/dr-groups/",
"state": "running",
"message": "Mirroring aggregates",
"code": 2432845,
"start time": "2020-09-18T15:38:08-04:00",
" links": {
    "self": {
      "href": "/api/cluster/jobs/5b89472e-f9e8-11ea-9c31-005056bb42f7"
    }
}
}
```
### **Final status of a successful DR Group create workflow**

When the create job completes, the 'end time' field is populated, and the 'state' and 'message' fields report final status.

```
HTTP/1.1 200 OK
Date: Fri, 18 Sep 2020 20:43:54 GMT
Server: libzapid-httpd
X-Content-Type-Options: nosniff
Cache-Control: no-cache, no-store, must-revalidate
Content-Length: 373
Content-Type: application/hal+json
{
"uuid": "5b89472e-f9e8-11ea-9c31-005056bb42f7",
"description": "POST /api/cluster/metrocluster/dr-groups/",
"state": "success",
"message": "success",
"code": 0,
"start time": "2020-09-18T15:51:35-04:00",
"end_time": "2020-09-18T16:10:17-04:00",
" links": {
    "self": {
      "href": "/api/cluster/jobs/5b89472e-f9e8-11ea-9c31-005056bb42f7"
    }
}
}
```
**Retrieving the MetroCluster DR Groups configured in the MetroCluster over IP configuration**

### **Request**

curl -X GET https://<mgmt-ip>/api/cluster/metrocluster/dr-groups

### **Response**

```
HTTP/1.1 200 OK
Date: Fri, 18 Sep 2020 20:47:05 GMT
Server: libzapid-httpd
X-Content-Type-Options: nosniff
Cache-Control: no-cache, no-store, must-revalidate
Content-Length: 849
Content-Type: application/hal+json
{
"records": [
    {
      "id": 1,
    " links": {
        "self": {
           "href": "/api/cluster/metrocluster/dr-groups/1"
        }
      }
    },
    {
      "id": 2,
      "_links": {
        "self": {
           "href": "/api/cluster/metrocluster/dr-groups/2"
        }
      }
    }
\frac{1}{\sqrt{2}}"num_records": 2,
" links": {
    "self": {
      "href": "/api/cluster/metrocluster/dr-groups"
    }
}
}
```
### **Retrieving a Specific MetroCluster DR Group**

### **Request**

curl -X GET https://<mgmt-ip>/api/cluster/metrocluster/dr-groups/2

### **Response**

```
HTTP/1.1 200 OK
Date: Fri, 18 Sep 2020 20:49:05 GMT
Server: libzapid-httpd
X-Content-Type-Options: nosniff
Cache-Control: no-cache, no-store, must-revalidate
Content-Length: 1049
Content-Type: application/hal+json
{
"id": 2,
"partner cluster": {
  "name": "mcc_siteB",
    "uuid": "ea4d7114-f97f-11ea-a4bf-005056bb070a"
},
"dr pairs": [
    {
      "node": {
      "name": "node-e",
        "uuid": "28f71e17-f988-11ea-b1dd-005056bb47e8"
      },
      "partner": {
      "name": "node-q",
        "uuid": "1af02867-f989-11ea-b86c-005056bbe97f"
      }
    },
    {
      "node": {
      "name": "node-f",
        "uuid": "b34ae3b8-f988-11ea-866b-005056bb0934"
      },
      "partner": {
      "name": "node-h",
        "uuid": "a21a2b16-f989-11ea-98d0-005056bb321d"
      }
    }
\frac{1}{\sqrt{2}}" links": {
   "self": {
      "href": "/api/cluster/metrocluster/dr-groups/2"
    }
}
}
```
### **Deleting a MetroCluster DR Group**

### **Request**

curl -X DELETE https://<mgmt-ip>/api/cluster/metrocluster/dr-groups/{id}

### **Response**

```
HTTP/1.1 200 OK
Date: Tue, 22 Sep 2020 03:29:01 GMT
Server: libzapid-httpd
X-Content-Type-Options: nosniff
Cache-Control: no-cache, no-store, must-revalidate
Content-Length: 189
Content-Type: application/hal+json
{
"job": {
    "uuid": "c24d1083-fc83-11ea-acaf-005056bb47c1",
    "_links": {
      "self": {
        "href": "/api/cluster/jobs/c24d1083-fc83-11ea-acaf-005056bb47c1"
      }
    }
}
}
```
### **Monitoring the job progress**

Use the link provided in the response to the DELETE request to fetch information for the delete job.

#### **Request**

```
curl -X GET https://<mgmt-ip>/api/cluster/jobs/c24d1083-fc83-11ea-acaf-
005056bb47c1
```
#### **Job status response**

The following is an example of the job status response returned by the MetroCluster DR Group delete job.

```
HTTP/1.1 200 OK
Date: Tue, 22 Sep 2020 03:30:01 GMT
Server: libzapid-httpd
X-Content-Type-Options: nosniff
Cache-Control: no-cache, no-store, must-revalidate
Content-Length: 374
Content-Type: application/hal+json
{
"uuid": "c24d1083-fc83-11ea-acaf-005056bb47c1",
"description": "DELETE /api/cluster/metrocluster/dr-groups/2",
"state": "running",
"message": "Unconfiguring Metrocluster DR Group",
"code": 2432859,
"start time": "2020-09-21T23:29:01-04:00",
" links": {
    "self": {
      "href": "/api/cluster/jobs/c24d1083-fc83-11ea-acaf-005056bb47c1"
    }
}
}
```
### **Final Status of a successful MetroCluster DR Group delete workflow**

When the delete job completes, the 'end time' field is populated, and the 'state' and 'message' fields report the final status.

```
HTTP/1.1 200 OK
Date: Tue, 22 Sep 2020 03:38:08 GMT
Server: libzapid-httpd
X-Content-Type-Options: nosniff
Cache-Control: no-cache, no-store, must-revalidate
Content-Length: 374
Content-Type: application/hal+json
{
"uuid": "c24d1083-fc83-11ea-acaf-005056bb47c1",
"description": "DELETE /api/cluster/metrocluster/dr-groups/2",
"state": "success",
"message": "success",
"code": 0,
"start time": "2020-09-21T23:29:01-04:00",
"end_time": "2020-09-21T23:36:36-04:00",
" links": {
    "self": {
      "href": "/api/cluster/jobs/c24d1083-fc83-11ea-acaf-005056bb47c1"
    }
}
}
```
### **Retrieve all DR groups in a MetroCluster IP configuration**

GET /cluster/metrocluster/dr-groups

### **Introduced In:** 9.8

Retrieves all the DR group in the MetroCluster over IP configuration.

#### **Related ONTAP commands**

• metrocluster configuration-settings dr-group show

#### **Parameters**

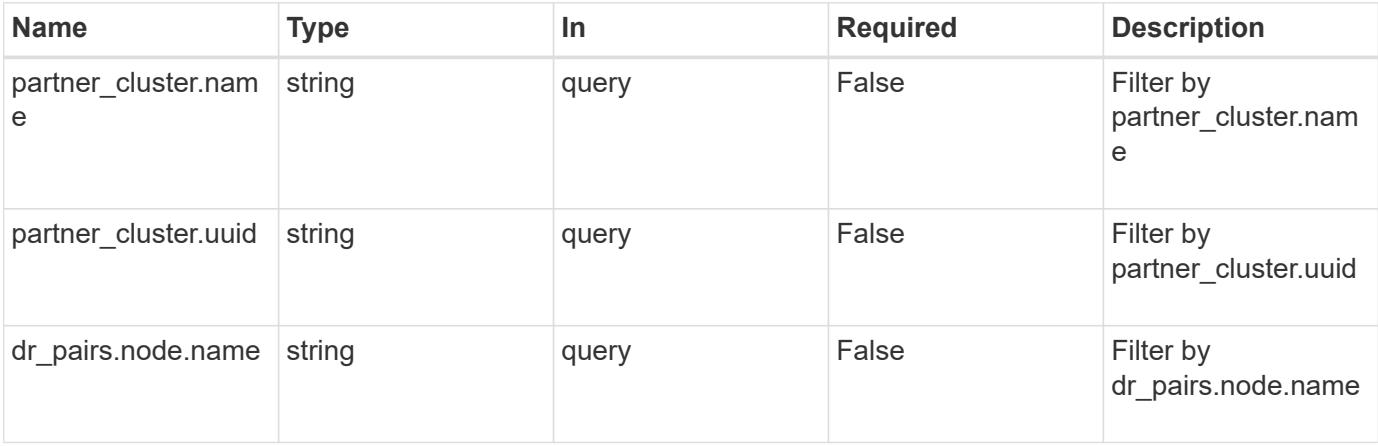

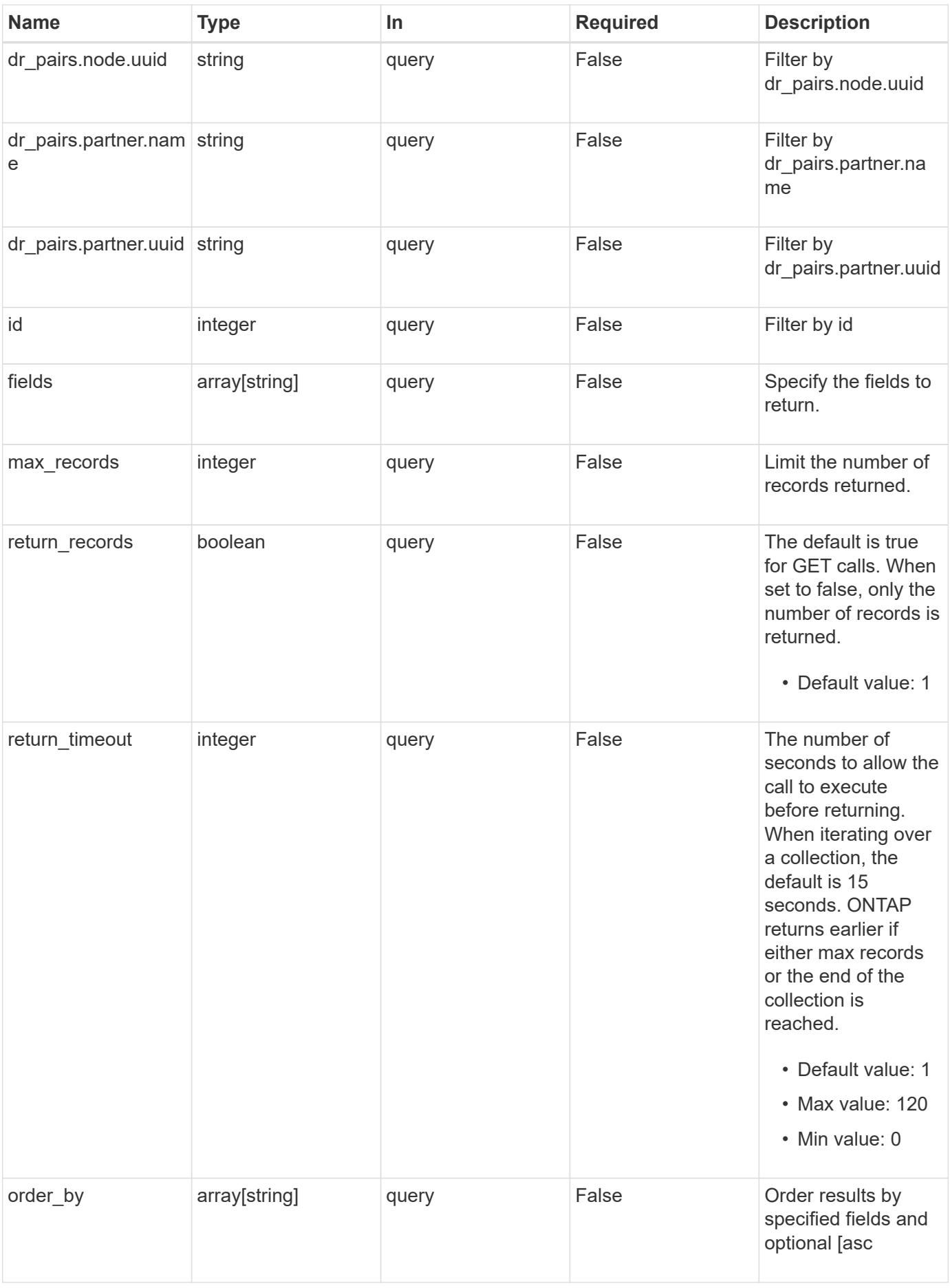

Status: 200, Ok

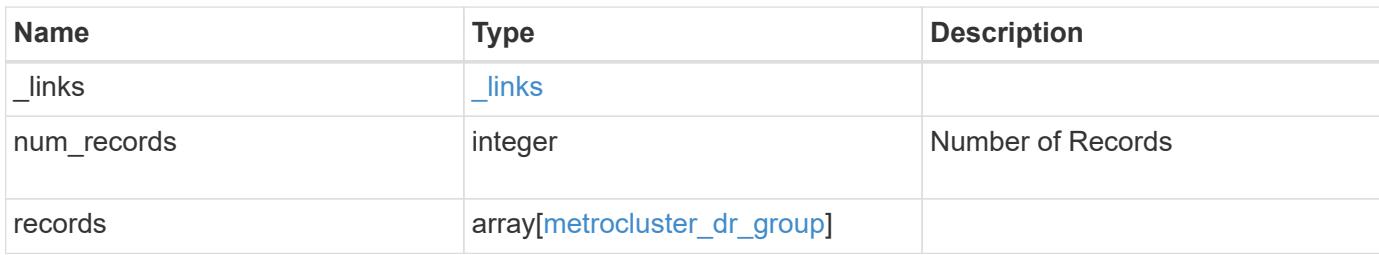

**Example response**

```
{
 " links": {
      "next": {
        "href": "/api/resourcelink"
      },
      "self": {
       "href": "/api/resourcelink"
     }
   },
   "num_records": 1,
   "records": {
    " links": {
        "self": {
          "href": "/api/resourcelink"
        }
      },
    "dr pairs": {
        "node": {
        " links": {
            "self": {
              "href": "/api/resourcelink"
            }
          },
          "name": "node1",
          "uuid": "1cd8a442-86d1-11e0-ae1c-123478563412"
        },
        "partner": {
          "_links": {
            "self": {
              "href": "/api/resourcelink"
            }
          },
          "name": "node1",
          "uuid": "1cd8a442-86d1-11e0-ae1c-123478563412"
        }
      },
      "id": 0,
    "mccip ports": {
      "l3 config": {
          "ipv4_interface": {
             "address": "10.10.10.7",
             "gateway": "10.1.1.1",
            "netmask": "24"
          }
```

```
  },
      "name": "e1b",
        "node": {
          "_links": {
             "self": {
              "href": "/api/resourcelink"
            }
          },
          "name": "node1",
         "uuid": "1cd8a442-86d1-11e0-ae1c-123478563412"
        },
        "vlan_id": 200
      },
    "partner cluster": {
        "_links": {
          "self": {
           "href": "/api/resourcelink"
          }
        },
        "name": "cluster1",
        "uuid": "1cd8a442-86d1-11e0-ae1c-123478563412"
     }
    }
}
```
### **Error**

Status: Default

#### ONTAP Error Response Codes

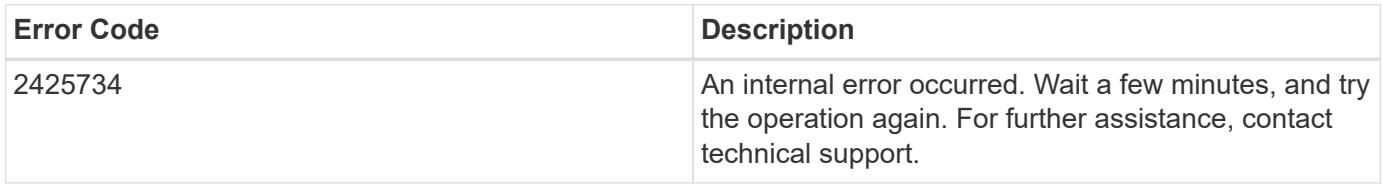

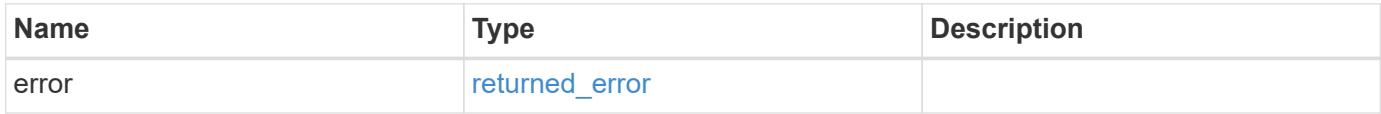

## **Example error**

```
{
   "error": {
     "arguments": {
       "code": "string",
      "message": "string"
     },
     "code": "4",
     "message": "entry doesn't exist",
     "target": "uuid"
   }
}
```
### **Definitions**

### **See Definitions**

href

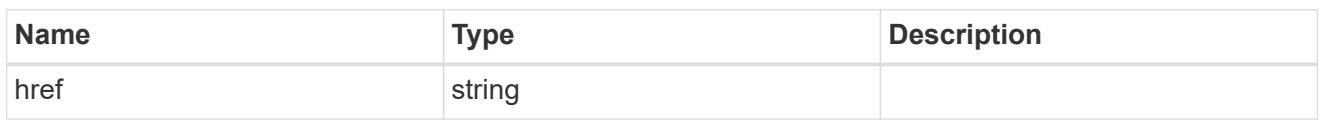

\_links

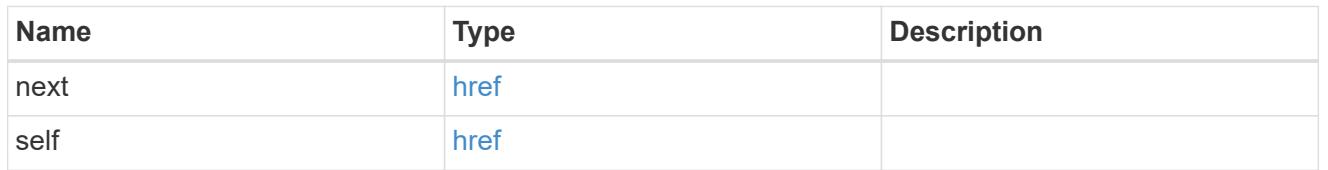

self\_link

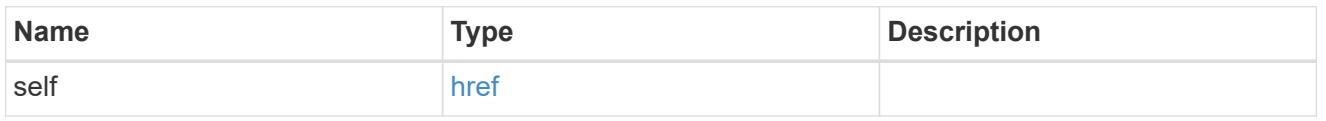

\_links

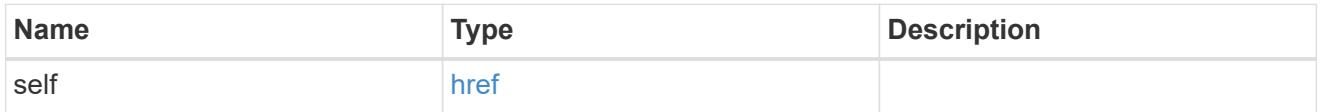

node

Local node of the DR Group.

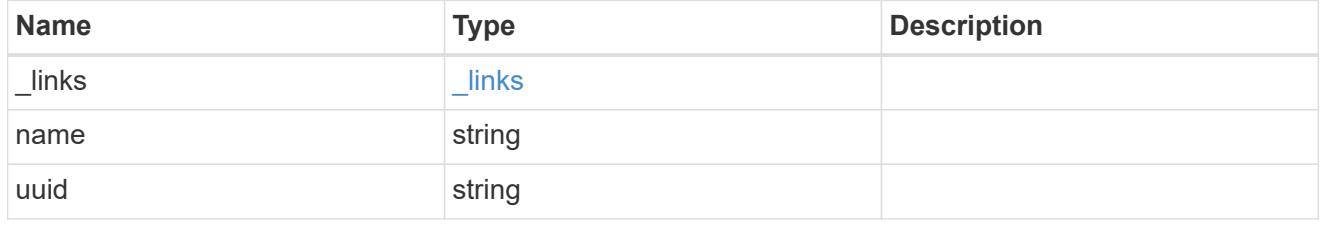

partner

Partner node of the DR Group.

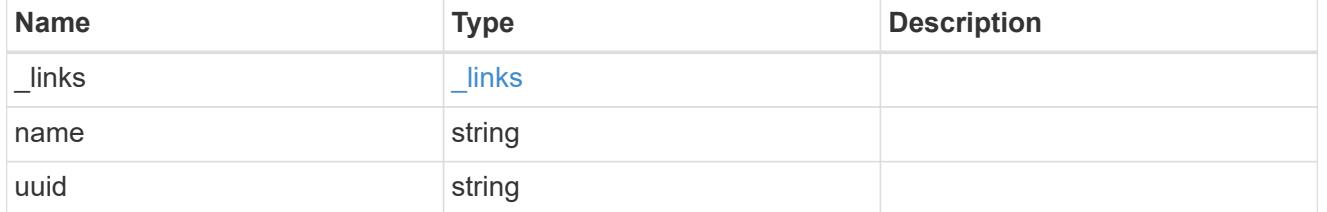

dr\_pair

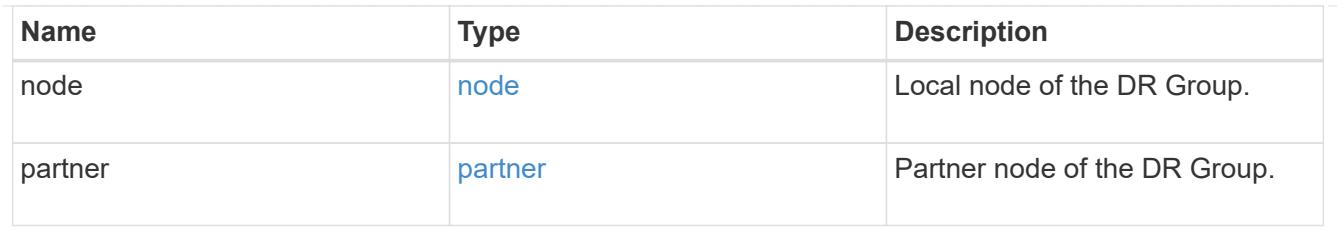

# ipv4\_interface

Object to setup an interface along with its default router.

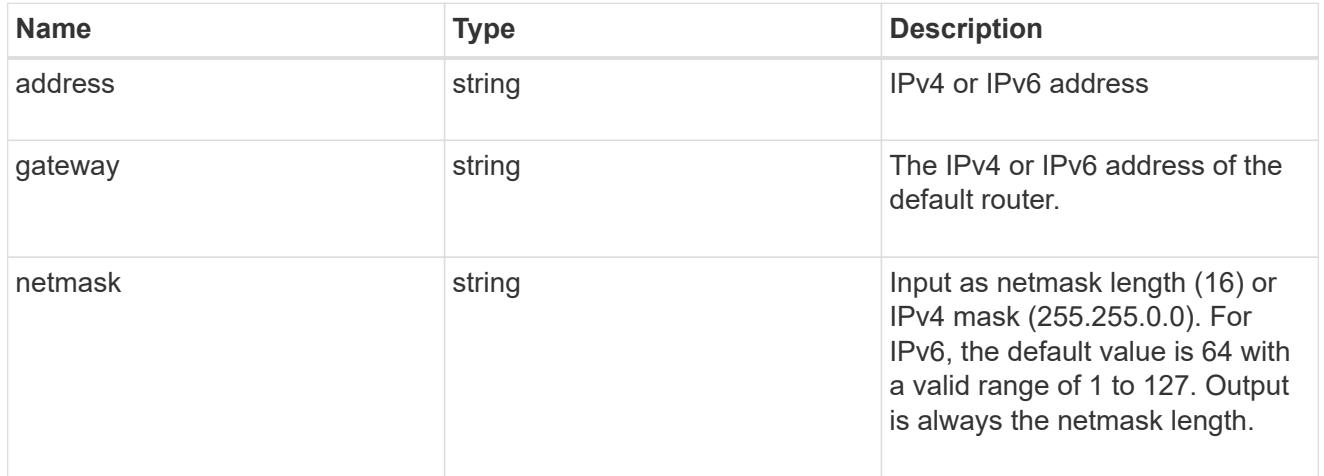

# l3\_config

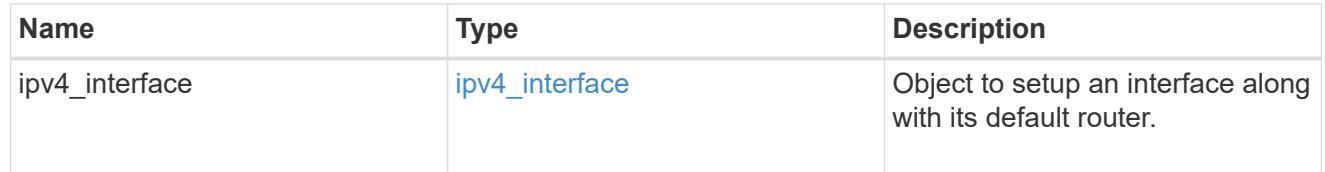

### node

## Node information

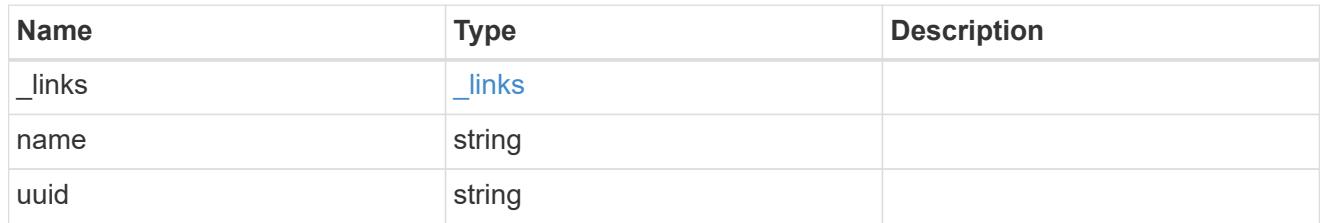

## mccip\_ports

Port configuration specification.

l3\_config information is only needed when configuring a MetroCluster IP for use in a layer 3 network.

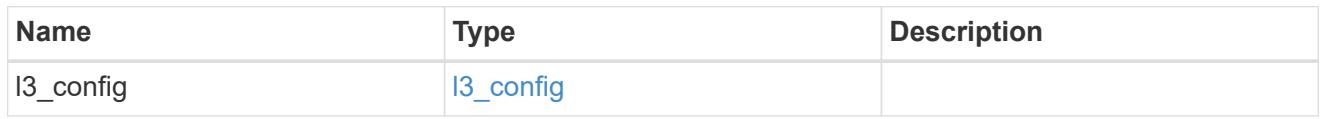

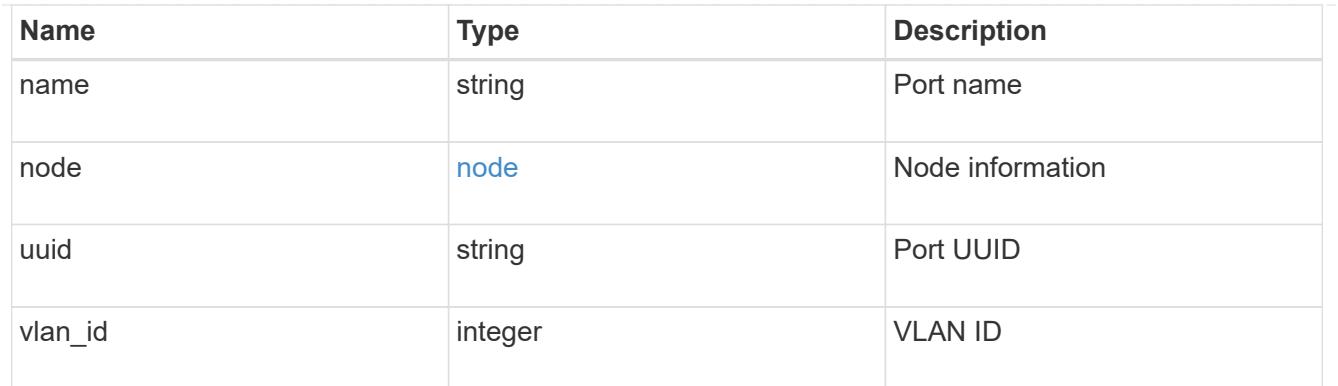

partner\_cluster

Partner cluster information.

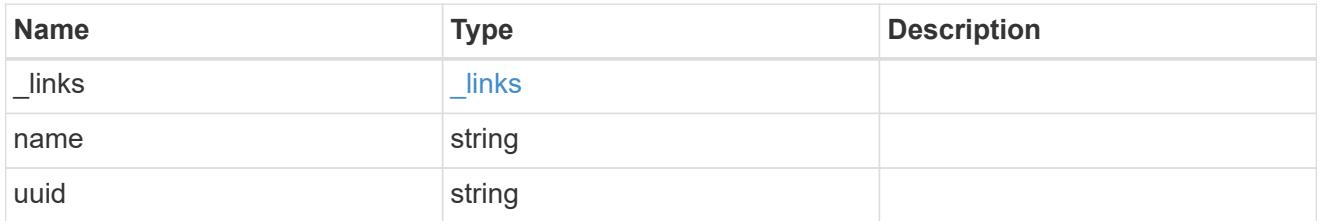

metrocluster\_dr\_group

DR group information.

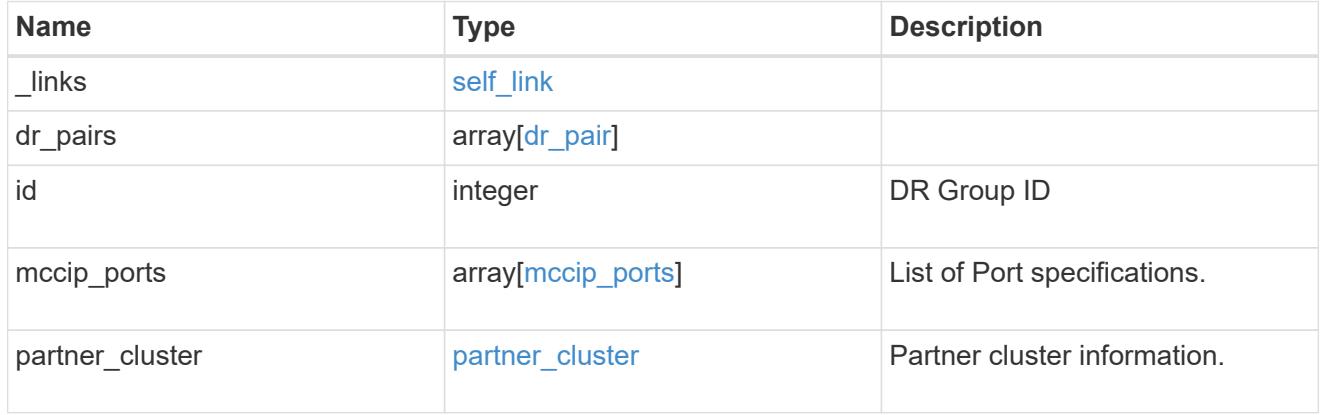

# error\_arguments

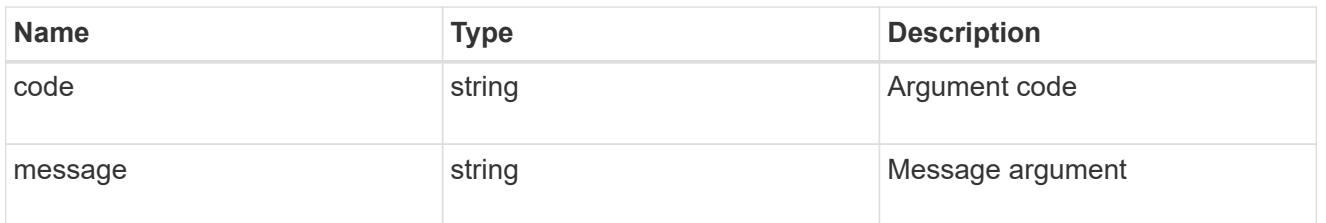

returned\_error

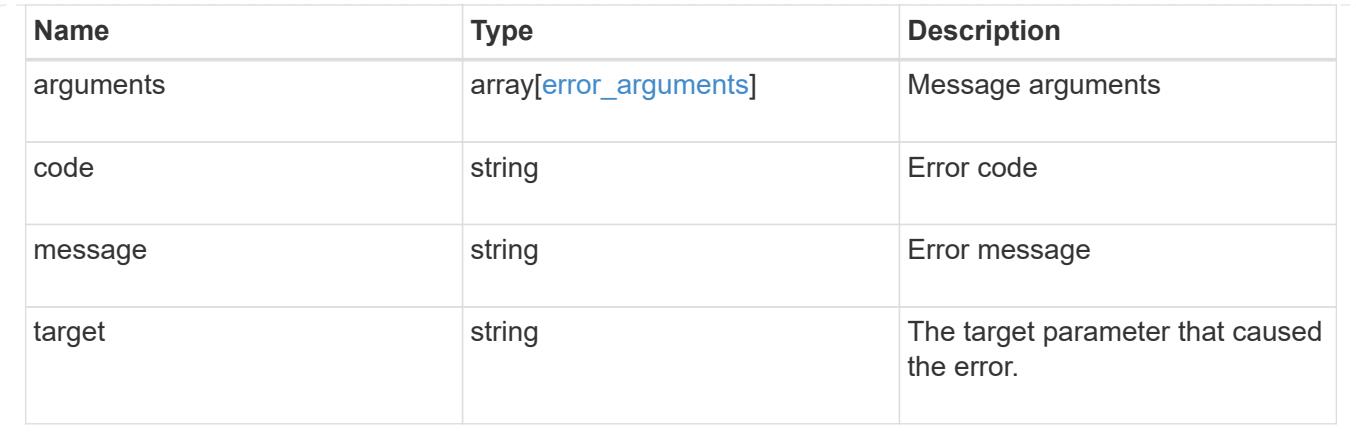

## **Create a new DR group in a MetroCluster IP configuration**

```
POST /cluster/metrocluster/dr-groups
```
## **Introduced In:** 9.8

Creates a new DR group in the MetroCluster over IP configuration.

### **Required properties**

- partner\_cluster.name
- dr\_pairs

### **Recommended optional properties**

• mccip\_ports

#### **Learn more**

• [DOC /cluster/metrocluster/dr-groups](https://docs.netapp.com/us-en/ontap-restapi/cluster_metrocluster_dr-groups_endpoint_overview.html)

### **Related ONTAP commands**

• metrocluster configuration-settings dr-group create

#### **Parameters**

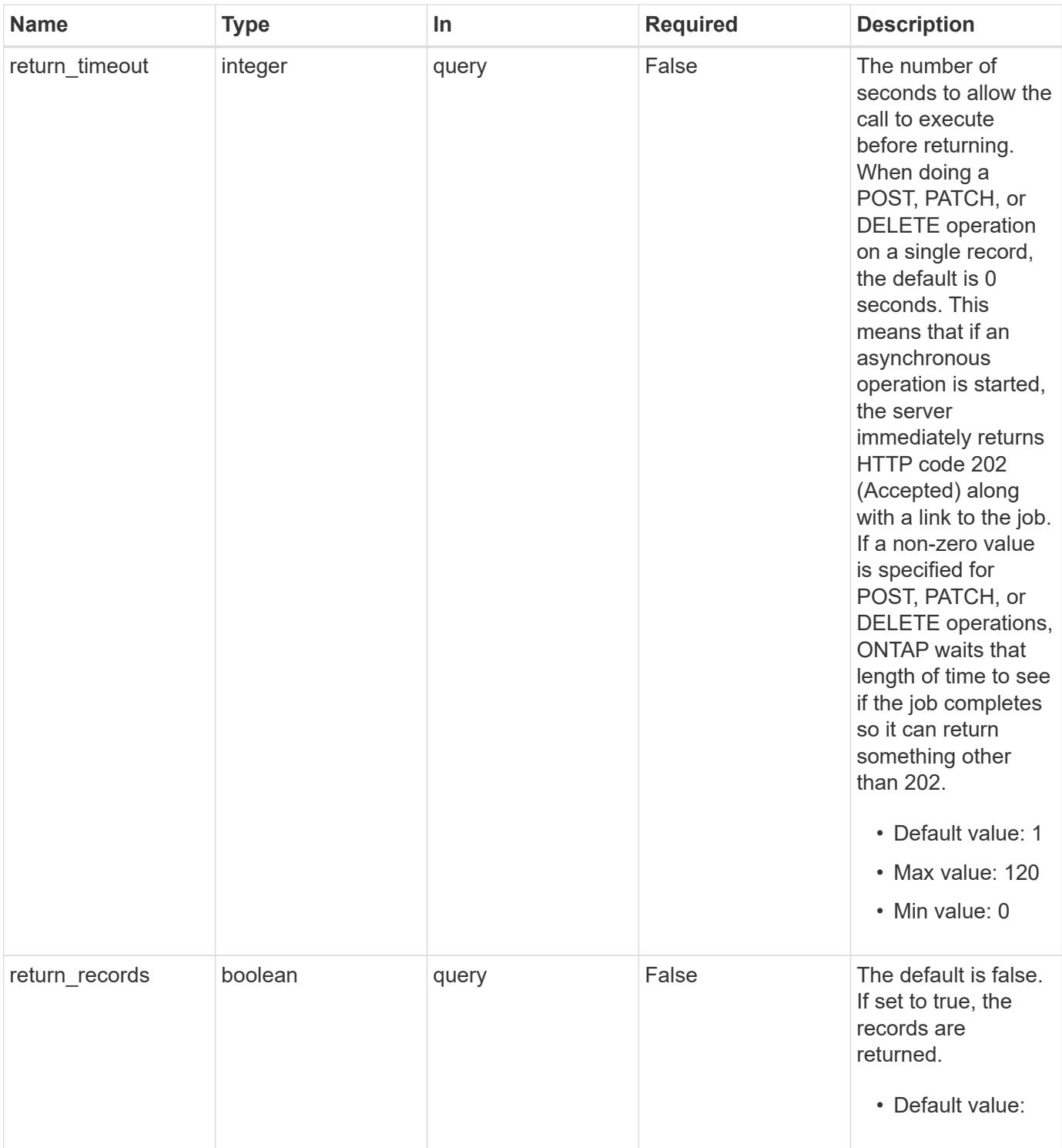

# **Request Body**

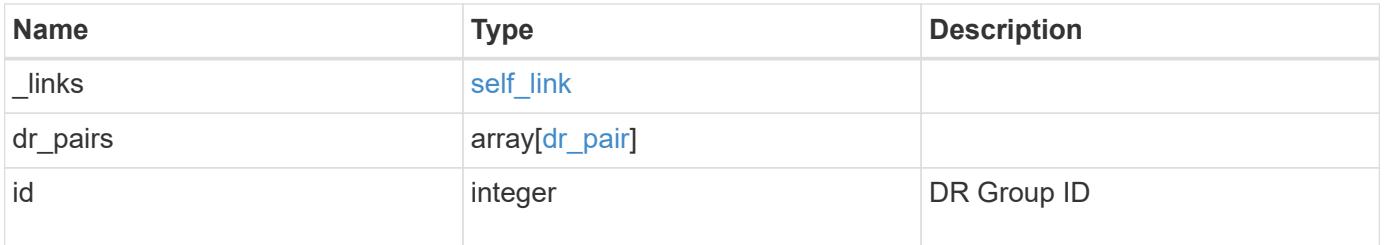

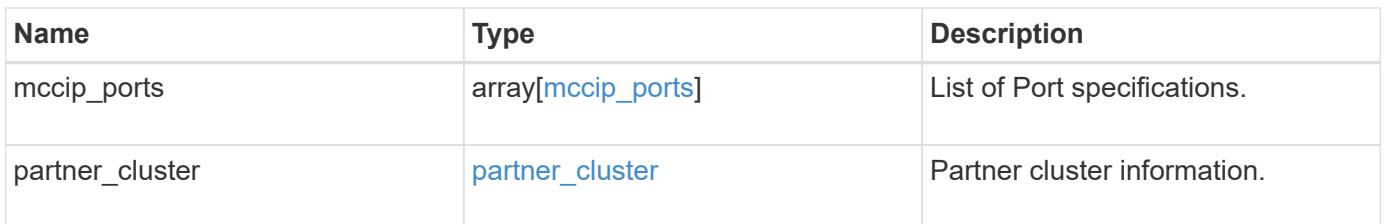

**Example request**

```
{
   "_links": {
      "self": {
        "href": "/api/resourcelink"
     }
   },
 "dr pairs": {
      "node": {
        "_links": {
          "self": {
            "href": "/api/resourcelink"
          }
        },
        "name": "node1",
        "uuid": "1cd8a442-86d1-11e0-ae1c-123478563412"
      },
      "partner": {
        "_links": {
          "self": {
            "href": "/api/resourcelink"
          }
        },
      "name": "node1",
        "uuid": "1cd8a442-86d1-11e0-ae1c-123478563412"
      }
   },
   "id": 0,
 "mccip ports": {
    "l3_config": {
      "ipv4 interface": {
          "address": "10.10.10.7",
          "gateway": "10.1.1.1",
          "netmask": "24"
        }
      },
      "name": "e1b",
      "node": {
        "_links": {
          "self": {
            "href": "/api/resourcelink"
          }
        },
      "name": "node1",
        "uuid": "1cd8a442-86d1-11e0-ae1c-123478563412"
```

```
  },
      "vlan_id": 200
    },
  "partner_cluster": {
     "_links": {
        "self": {
          "href": "/api/resourcelink"
        }
      },
      "name": "cluster1",
      "uuid": "1cd8a442-86d1-11e0-ae1c-123478563412"
   }
}
```
#### **Response**

```
Status: 202, Accepted
```
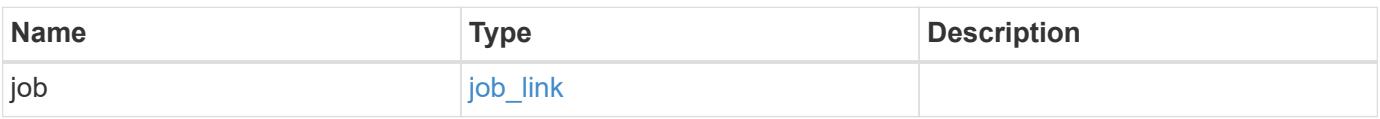

### **Example response**

```
{
 "job": {
     "_links": {
        "self": {
          "href": "/api/resourcelink"
       }
      },
     "uuid": "string"
   }
}
```
### **Headers**

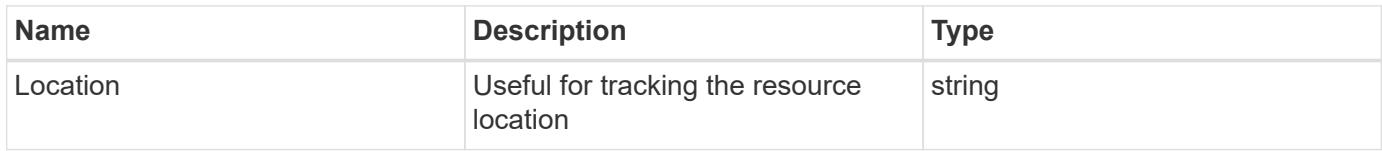

Status: 201, Created

### **Error**

Status: Default

## ONTAP Error Response Codes

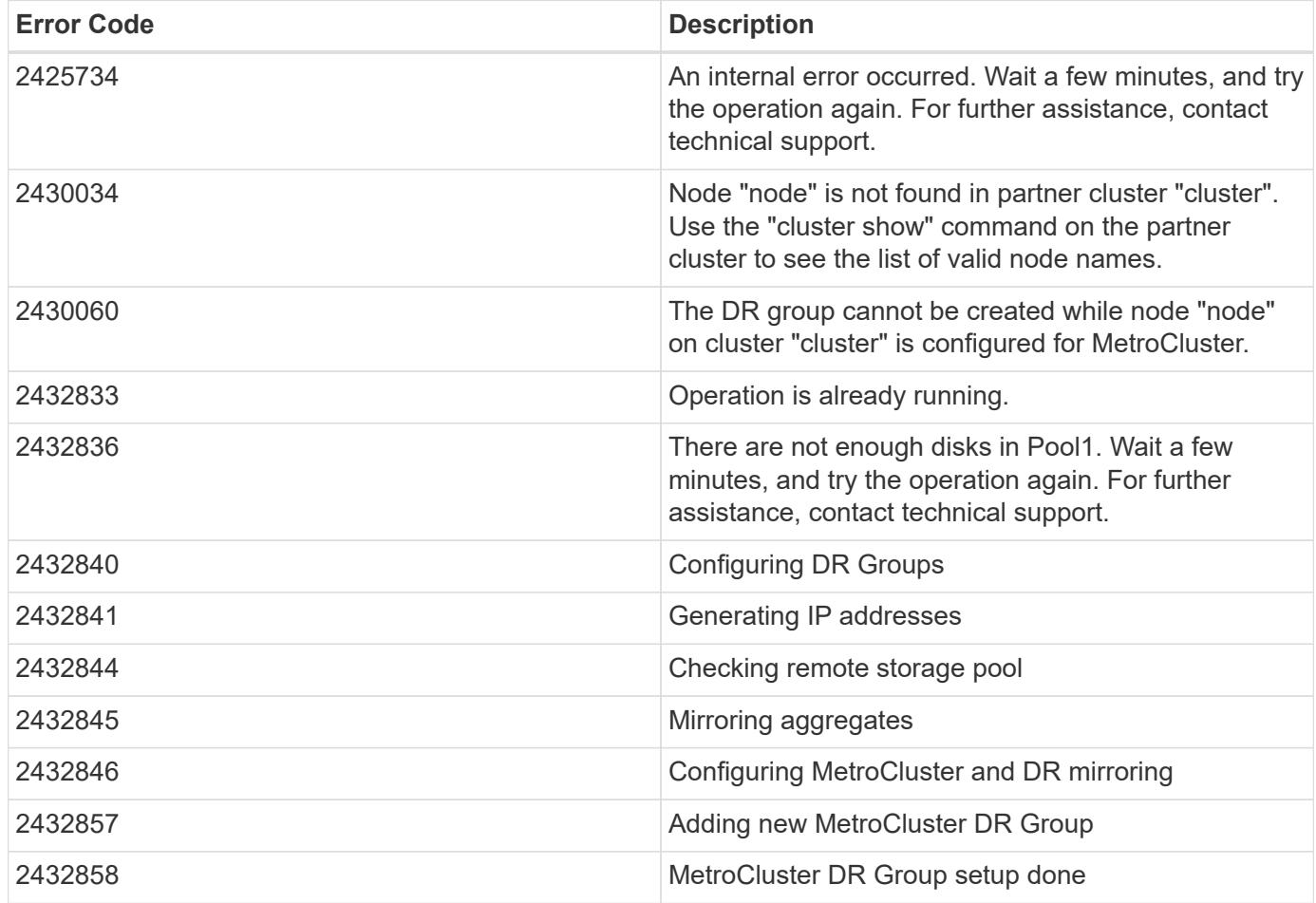

Also see the table of common errors in the [Response body](https://docs.netapp.com/us-en/ontap-restapi/getting_started_with_the_ontap_rest_api.html#Response_body) overview section of this documentation.

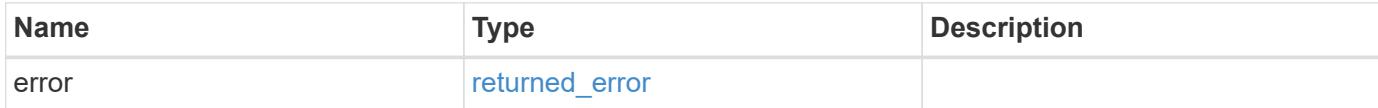

## **Example error**

```
{
   "error": {
     "arguments": {
       "code": "string",
      "message": "string"
     },
     "code": "4",
     "message": "entry doesn't exist",
     "target": "uuid"
   }
}
```
### **Definitions**
## **See Definitions**

href

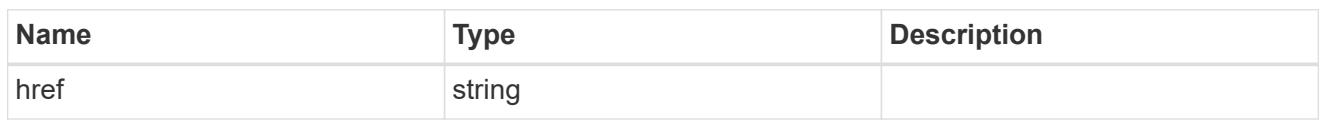

self\_link

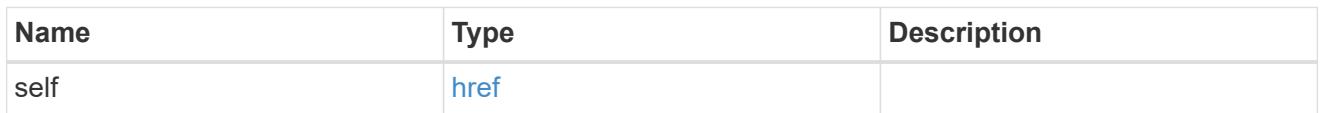

 $_{\rm \_}$ links

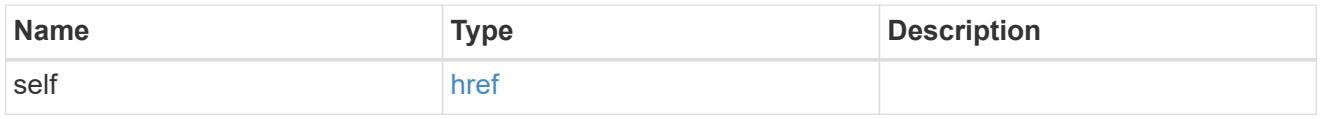

node

Local node of the DR Group.

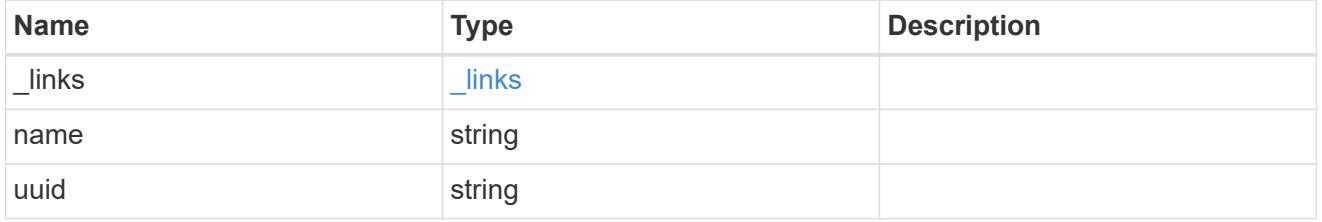

partner

Partner node of the DR Group.

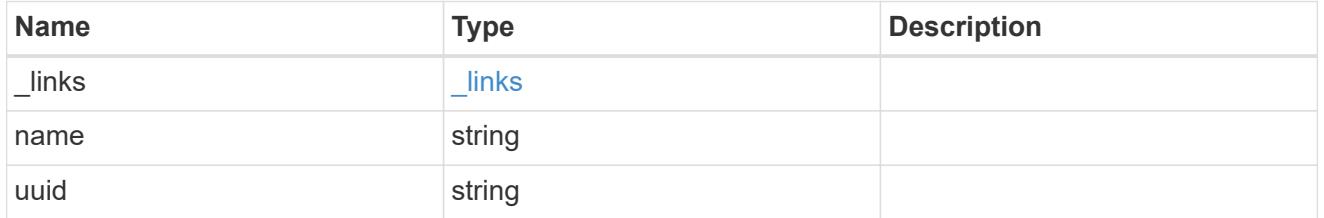

dr\_pair

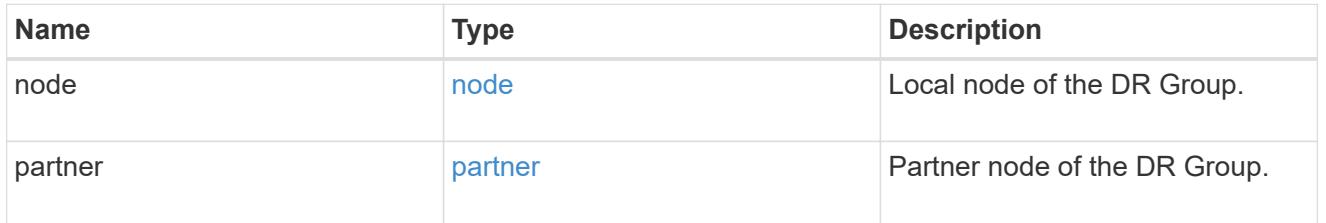

ipv4\_interface

Object to setup an interface along with its default router.

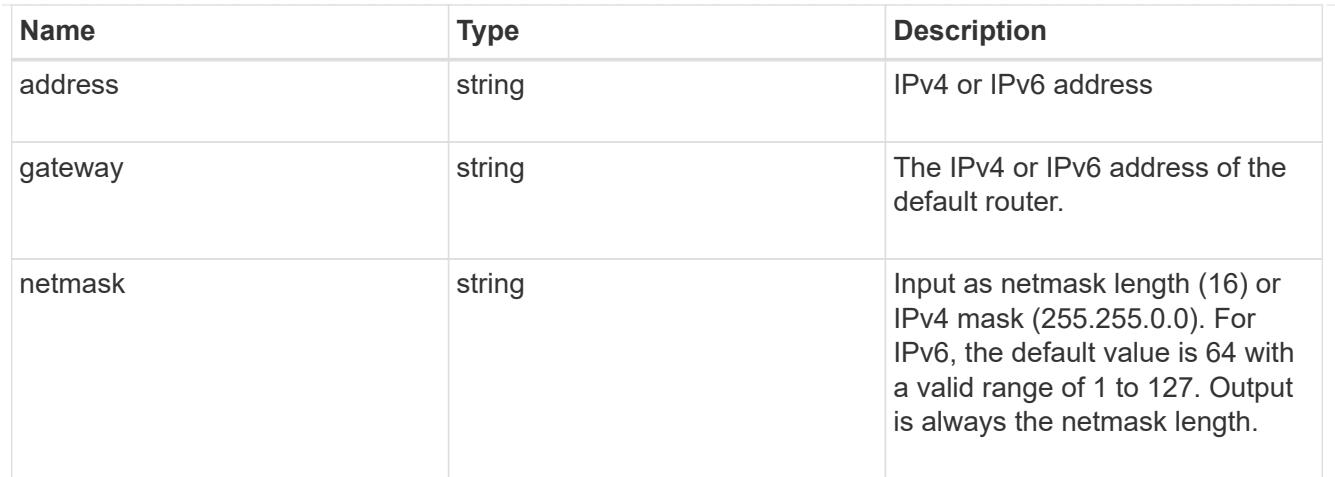

## l3\_config

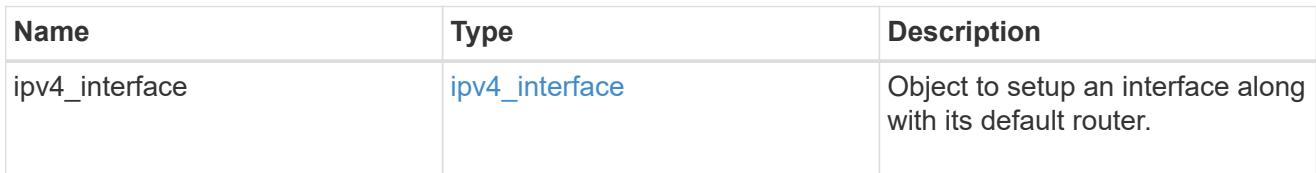

## node

## Node information

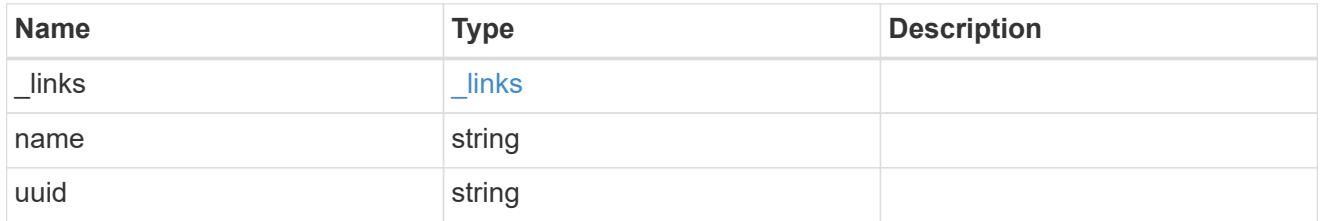

mccip\_ports

Port configuration specification.

l3\_config information is only needed when configuring a MetroCluster IP for use in a layer 3 network.

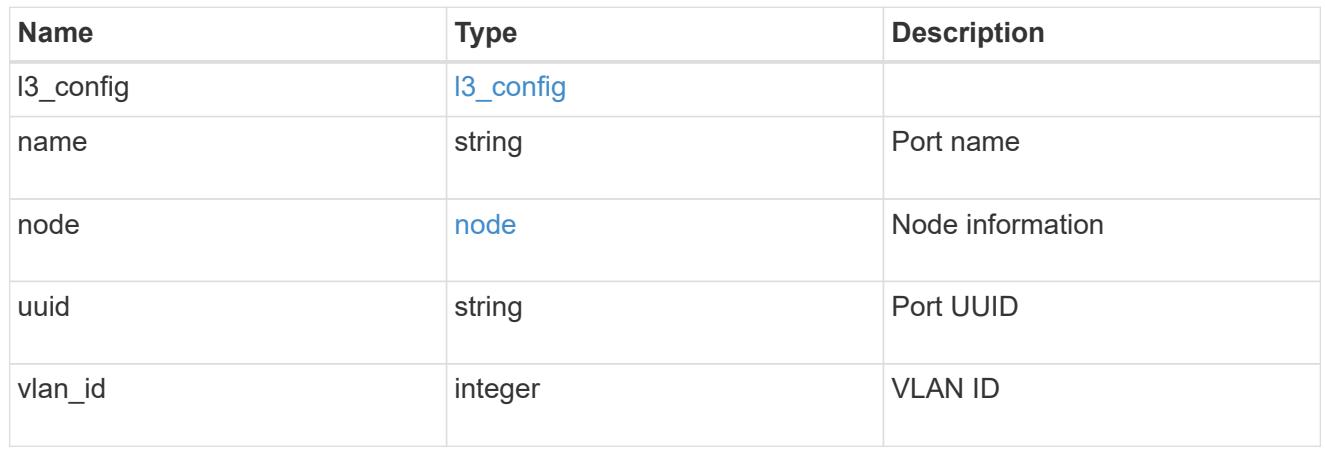

partner\_cluster

Partner cluster information.

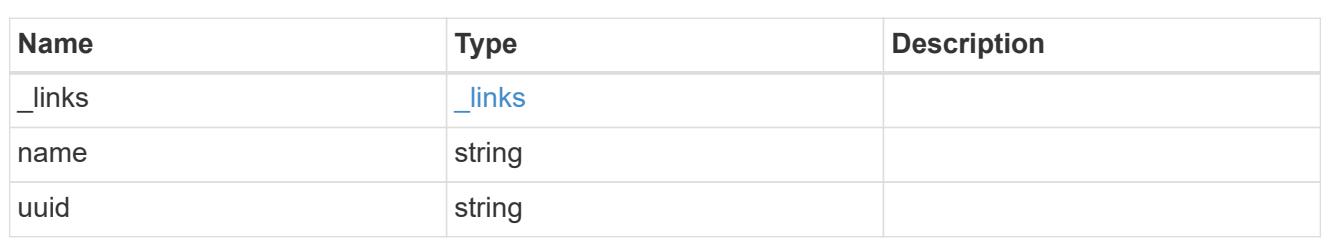

metrocluster\_dr\_group

DR group information.

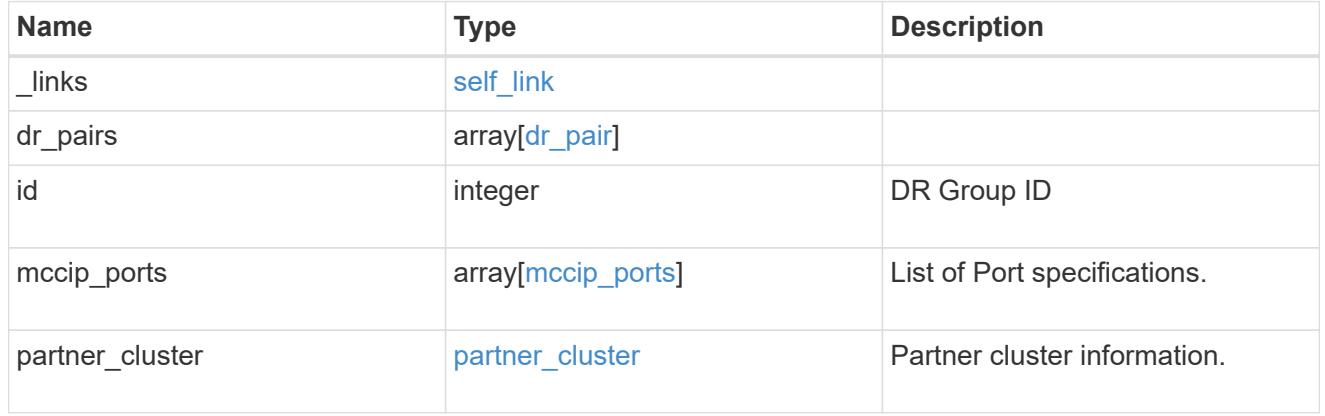

## job\_link

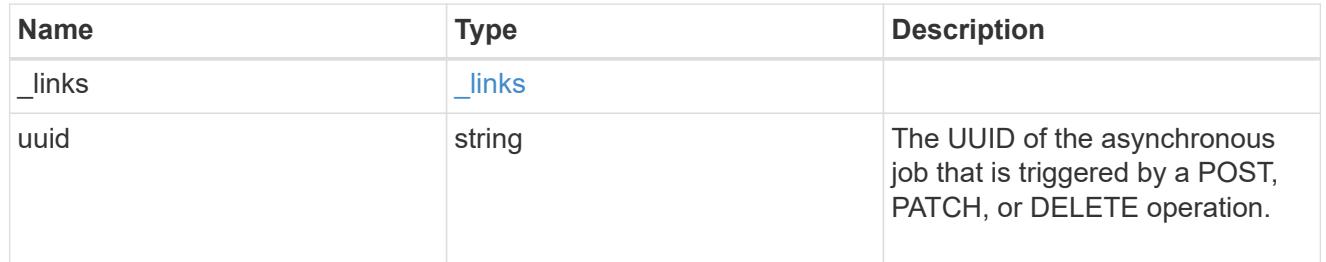

## error\_arguments

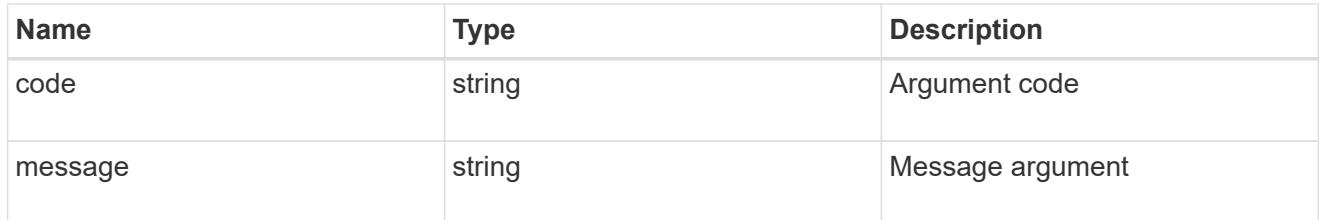

# returned\_error

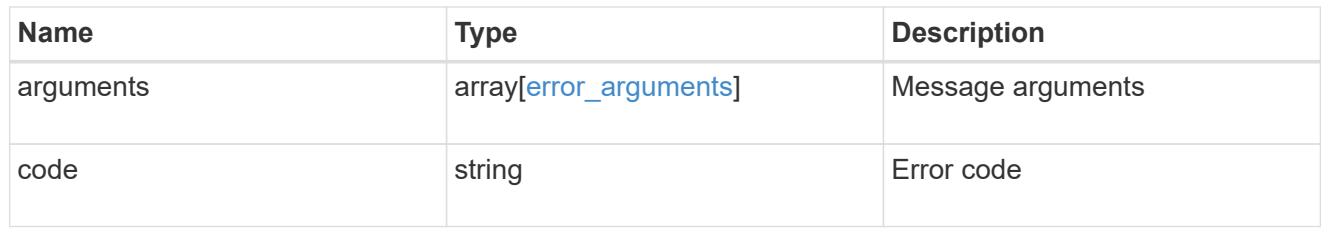

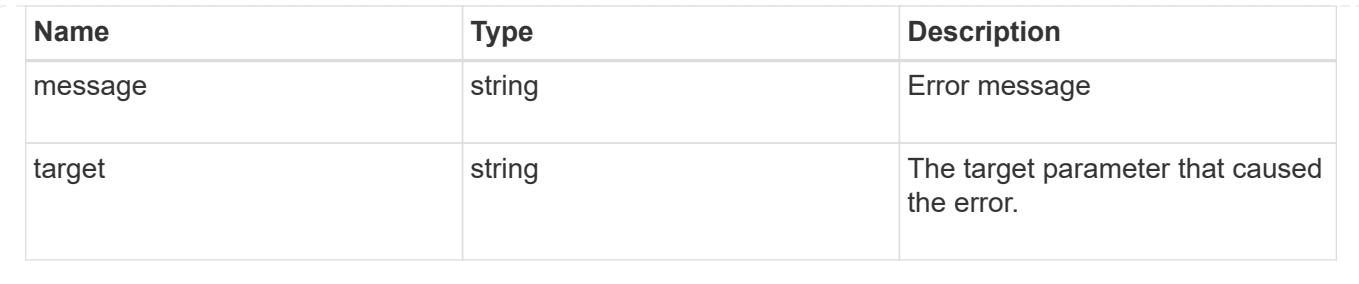

## **Remove a DR group from a MetroCluster IP configuration**

DELETE /cluster/metrocluster/dr-groups/{id}

## **Introduced In:** 9.8

Remove the DR group from the current MetroCluster over IP configuration specified by the DR group id.

### **Related ONTAP commands**

• metrocluster configuration-settings dr-group delete

### **Parameters**

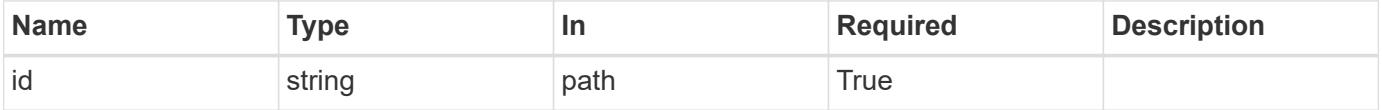

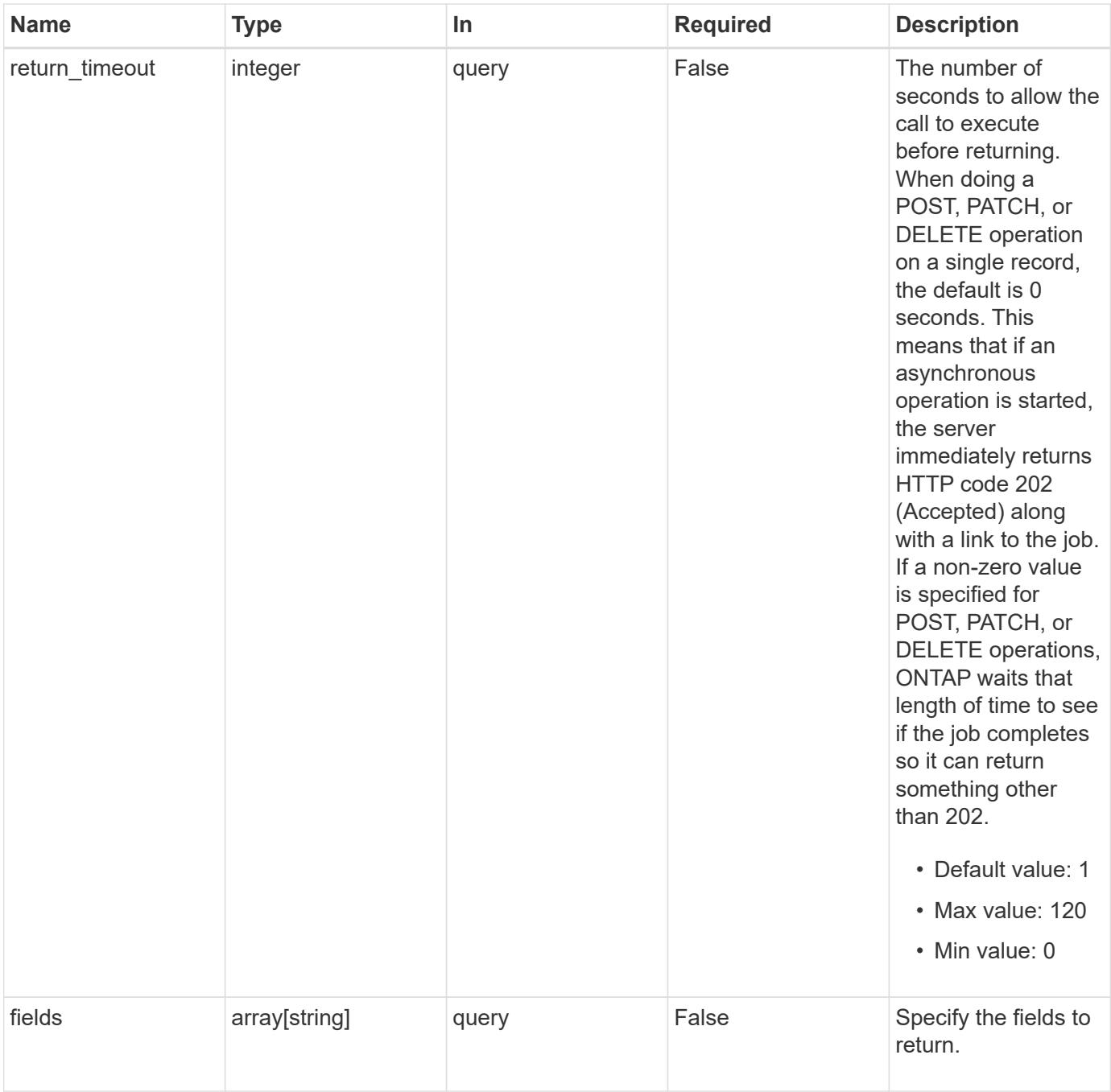

#### **Response**

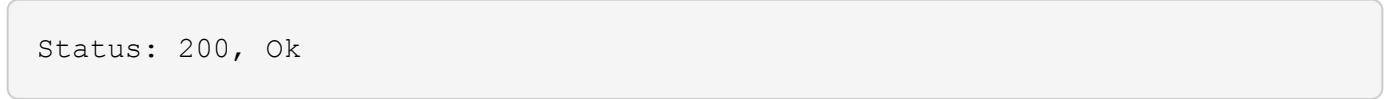

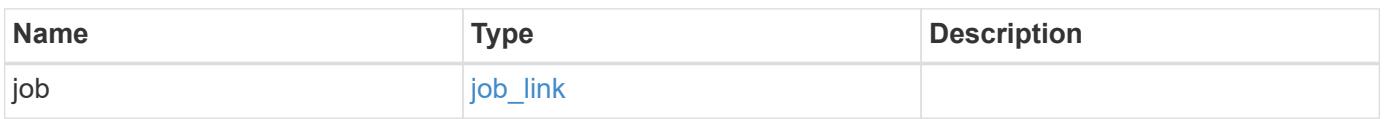

#### **Example response**

```
{
   "job": {
      "_links": {
        "self": {
          "href": "/api/resourcelink"
        }
      },
      "uuid": "string"
   }
}
```
#### **Response**

Status: 202, Accepted

### **Error**

Status: Default

## ONTAP Error Response Codes

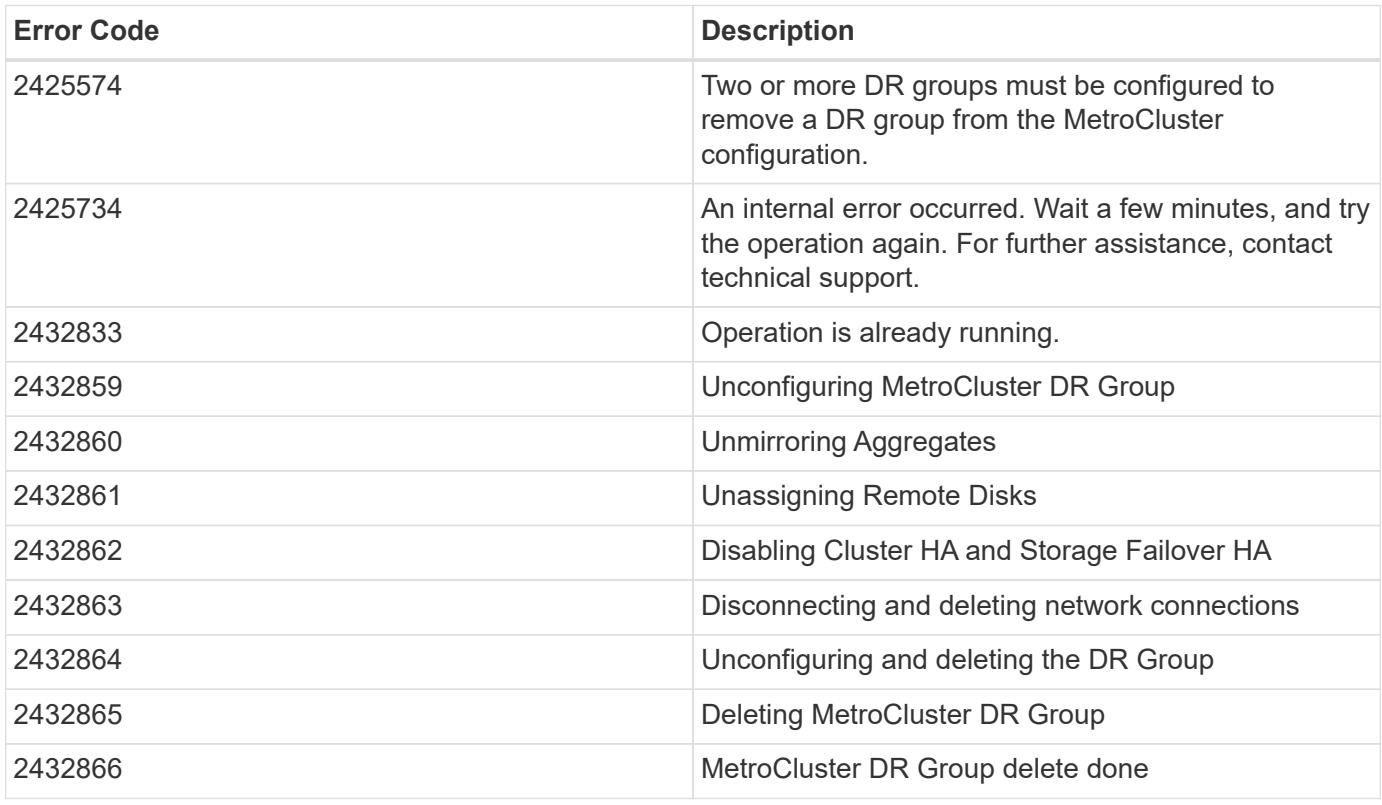

Also see the table of common errors in the [Response body](https://docs.netapp.com/us-en/ontap-restapi/getting_started_with_the_ontap_rest_api.html#Response_body) overview section of this documentation.

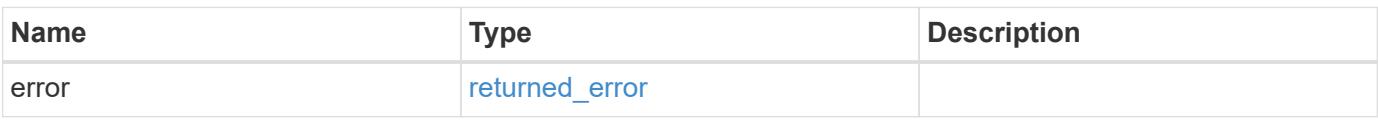

### **Example error**

```
{
   "error": {
     "arguments": {
       "code": "string",
       "message": "string"
      },
      "code": "4",
      "message": "entry doesn't exist",
      "target": "uuid"
   }
}
```
### **Definitions**

### **See Definitions**

href

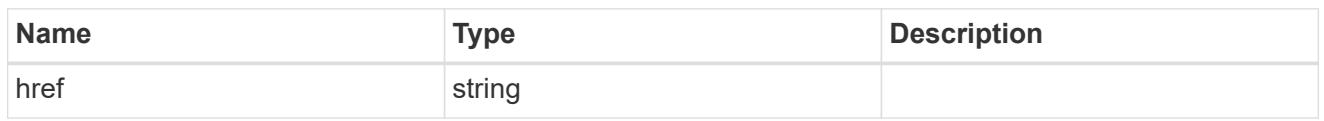

**Links** 

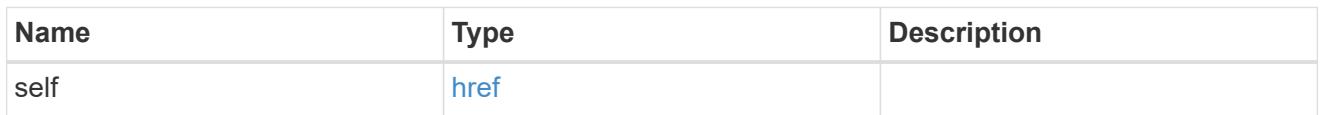

## job\_link

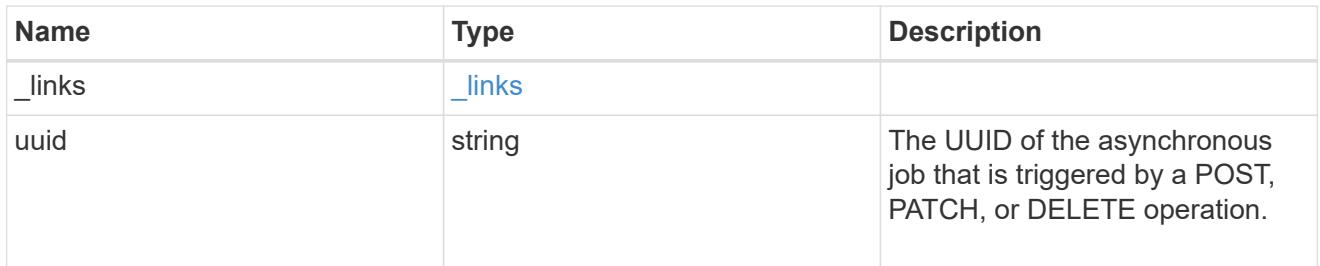

## error\_arguments

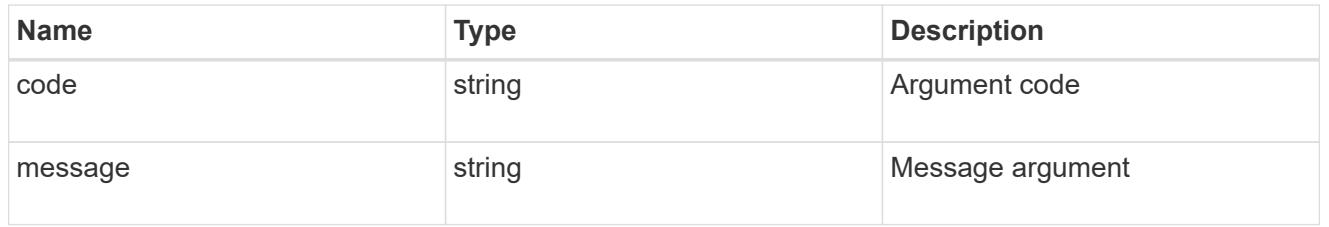

## returned\_error

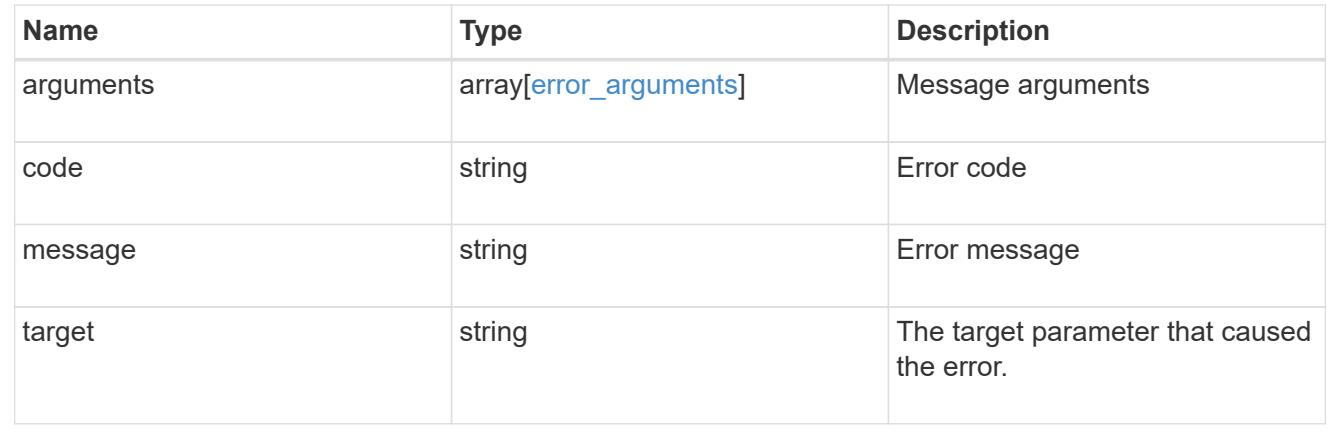

# **Retrieve DR group information using the DR group ID**

```
GET /cluster/metrocluster/dr-groups/{id}
```
## **Introduced In:** 9.8

Retrieves the DR group information specified by the DR group id.

### **Related ONTAP commands**

• metrocluster configuration-settings dr-group show

## **Parameters**

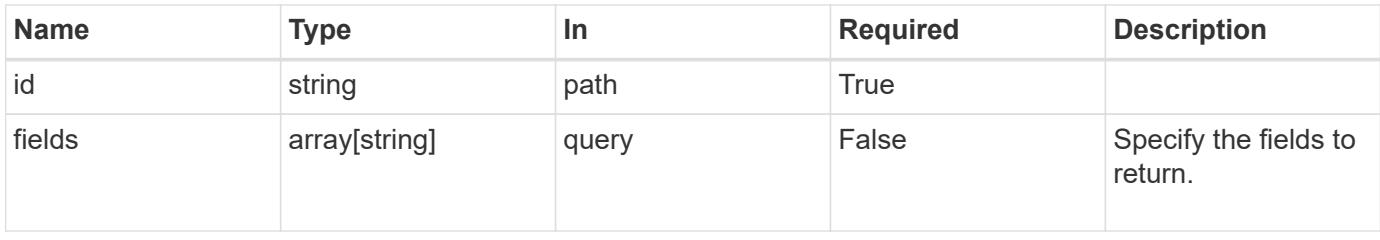

#### **Response**

Status: 200, Ok

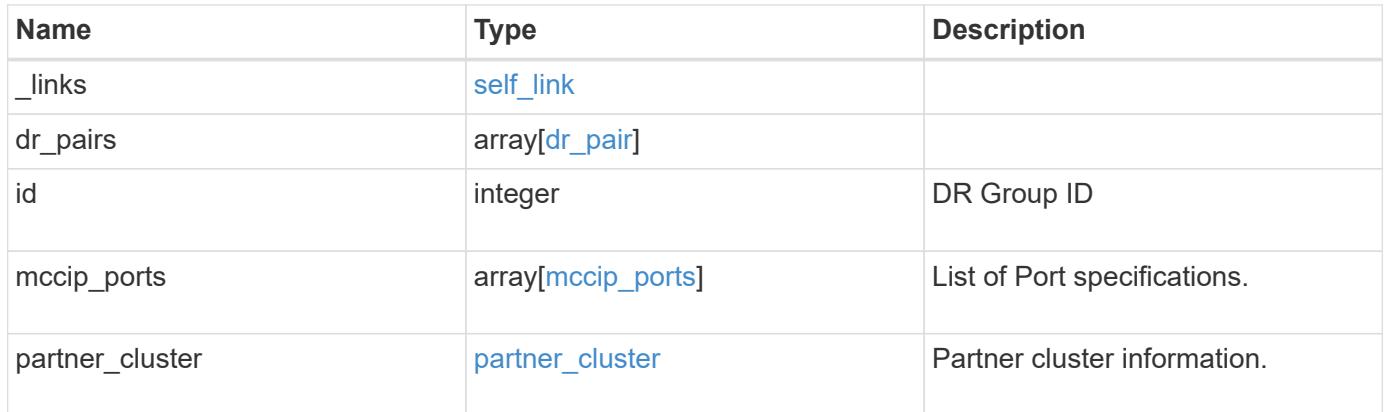

**Example response**

```
{
 " links": {
      "self": {
        "href": "/api/resourcelink"
     }
   },
 "dr pairs": {
      "node": {
        "_links": {
          "self": {
            "href": "/api/resourcelink"
          }
        },
      "name": "node1",
        "uuid": "1cd8a442-86d1-11e0-ae1c-123478563412"
      },
      "partner": {
        "_links": {
          "self": {
            "href": "/api/resourcelink"
          }
        },
        "name": "node1",
        "uuid": "1cd8a442-86d1-11e0-ae1c-123478563412"
      }
   },
   "id": 0,
 "mccip ports": {
    "l3_config": {
      "ipv4 interface": {
          "address": "10.10.10.7",
          "gateway": "10.1.1.1",
          "netmask": "24"
        }
      },
      "name": "e1b",
      "node": {
        "_links": {
          "self": {
            "href": "/api/resourcelink"
          }
        },
      "name": "node1",
        "uuid": "1cd8a442-86d1-11e0-ae1c-123478563412"
```

```
  },
      "vlan_id": 200
    },
  "partner_cluster": {
     "_links": {
        "self": {
          "href": "/api/resourcelink"
        }
      },
      "name": "cluster1",
      "uuid": "1cd8a442-86d1-11e0-ae1c-123478563412"
   }
}
```
#### **Error**

Status: Default, Error

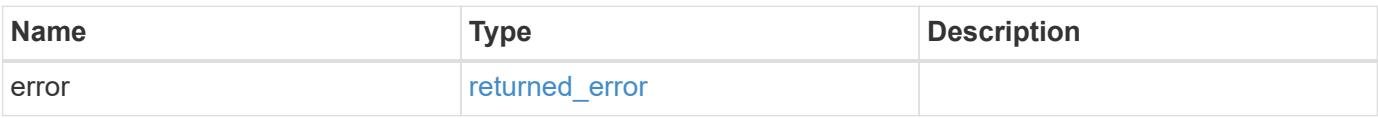

#### **Example error**

```
{
   "error": {
      "arguments": {
       "code": "string",
       "message": "string"
      },
      "code": "4",
      "message": "entry doesn't exist",
      "target": "uuid"
   }
}
```
### **Definitions**

### **See Definitions**

href

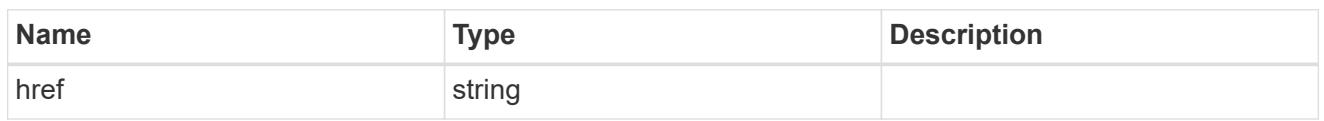

self\_link

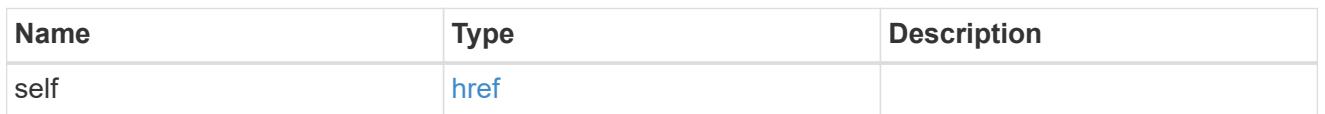

 $_{\rm \_}$ links

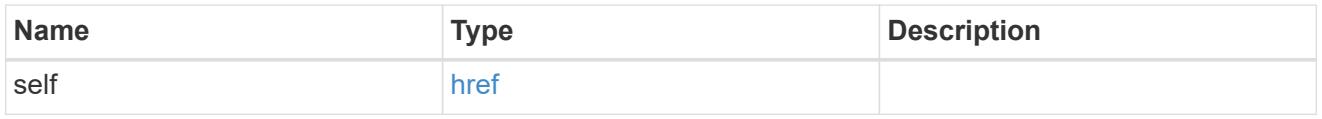

node

Local node of the DR Group.

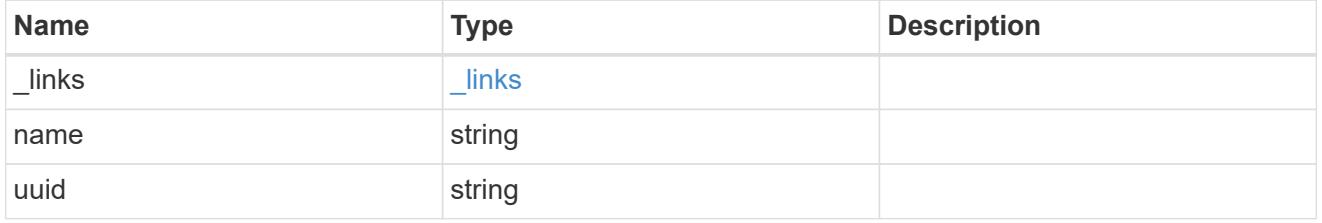

partner

Partner node of the DR Group.

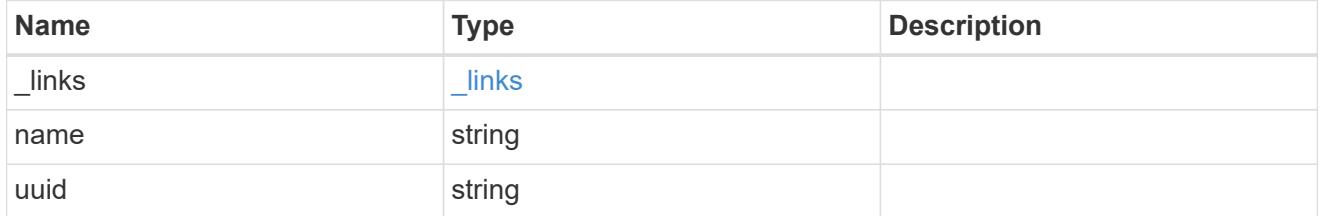

dr\_pair

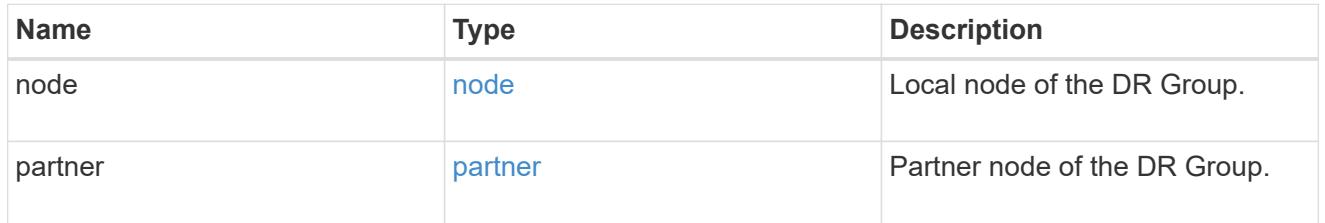

ipv4\_interface

Object to setup an interface along with its default router.

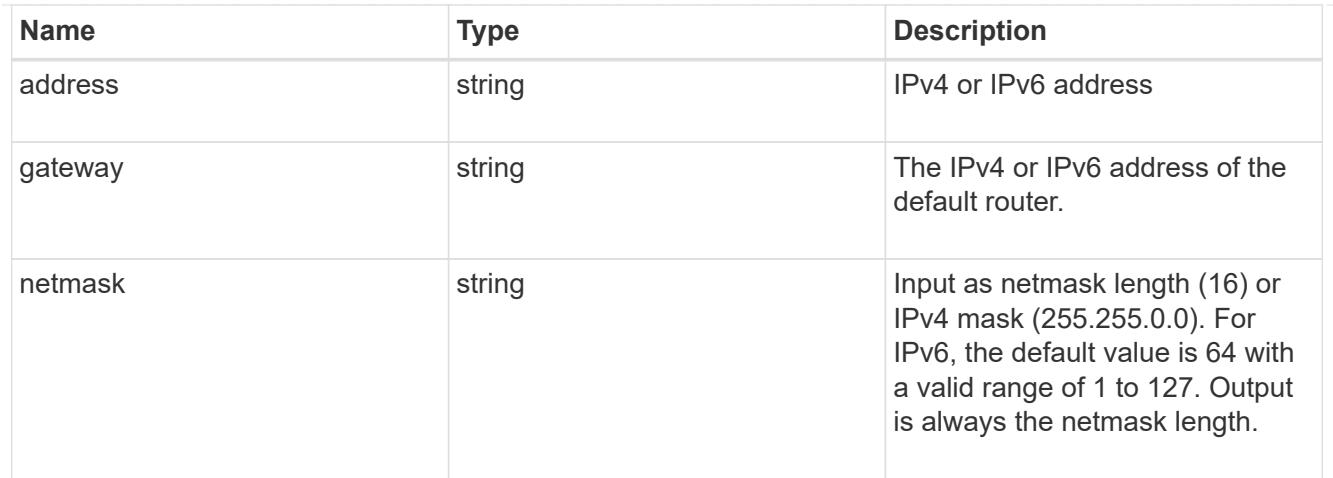

## l3\_config

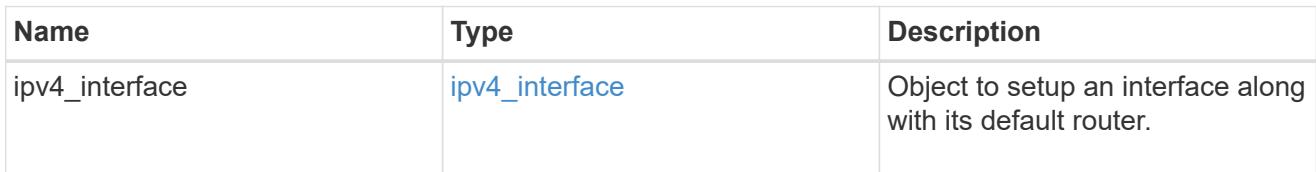

## node

## Node information

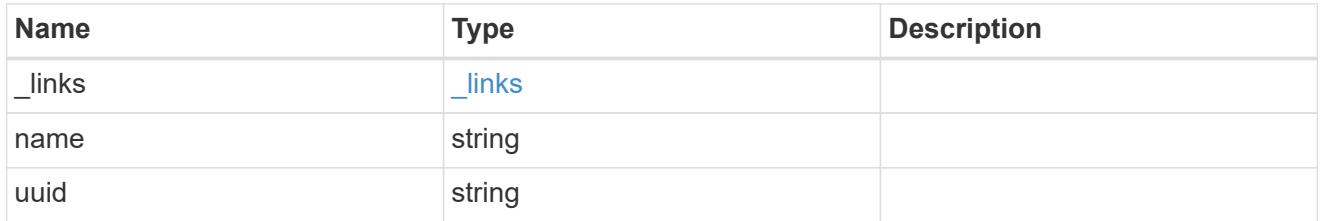

mccip\_ports

Port configuration specification.

l3\_config information is only needed when configuring a MetroCluster IP for use in a layer 3 network.

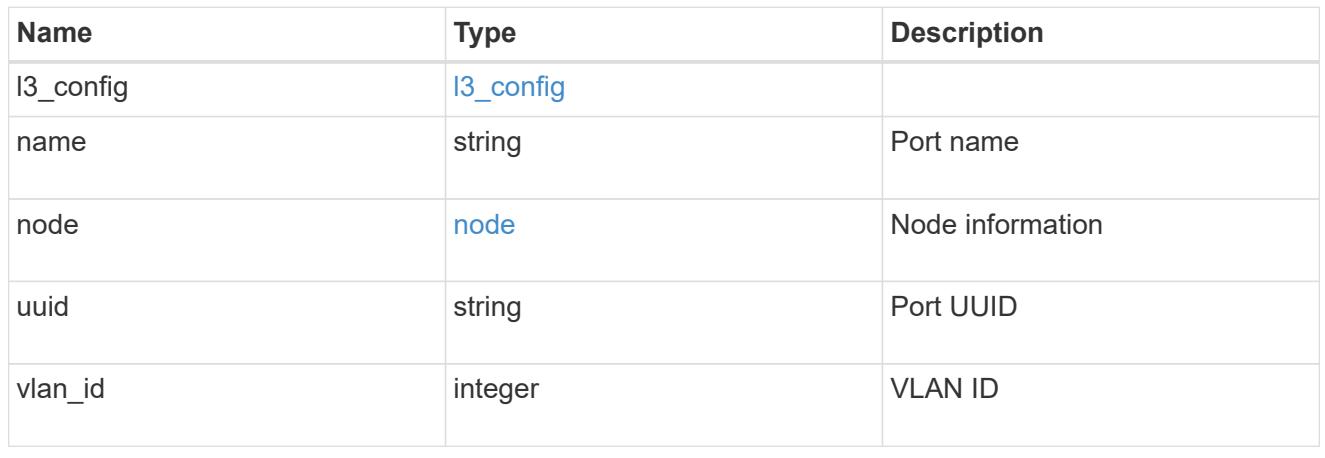

partner\_cluster

Partner cluster information.

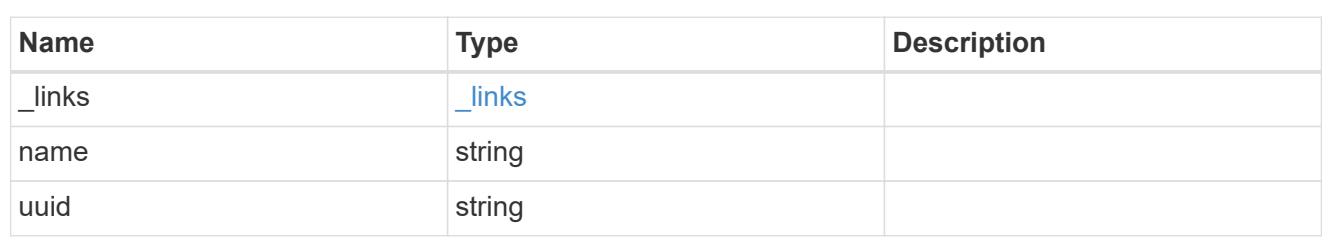

error\_arguments

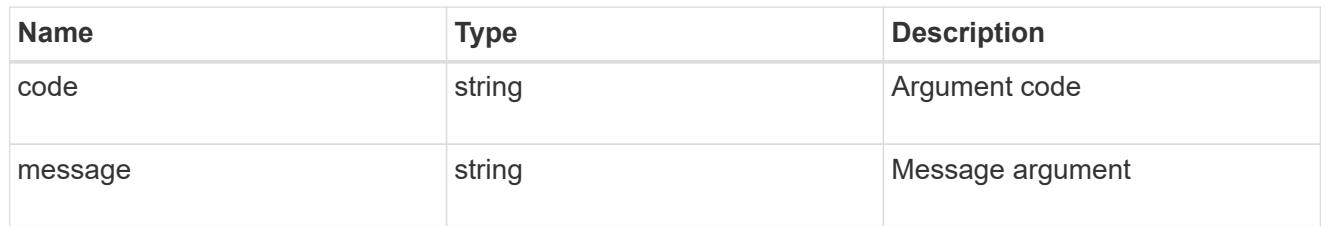

### returned\_error

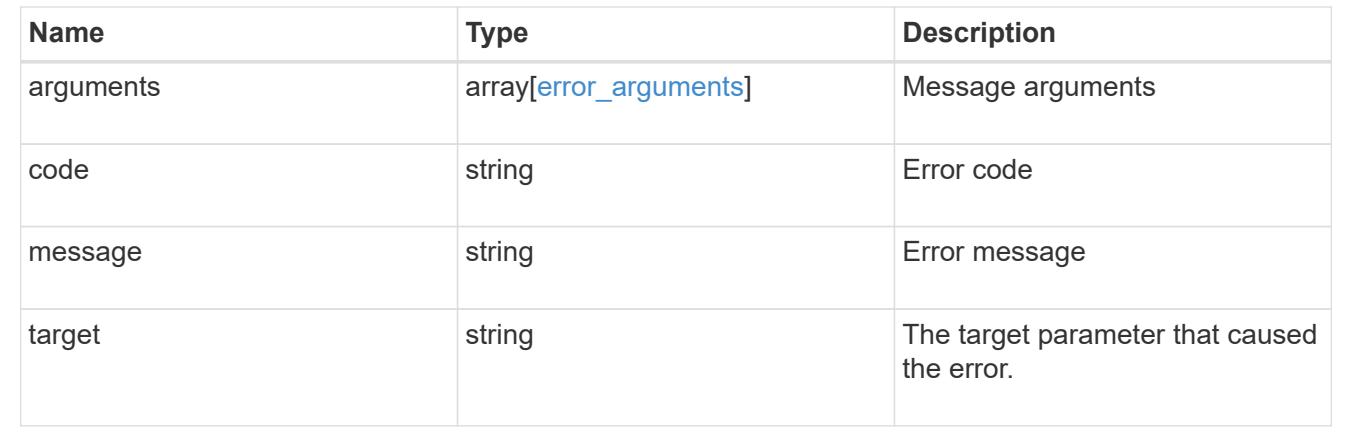

# **View and update MetroCluster interconnects**

## **Cluster MetroCluster interconnects endpoint overview**

## **Overview**

You can use this API to retrieve and display relevant information pertaining to MetroCluster interconnect status. The /cluster/metrocluster/interconnects endpoint returns a list of all the interconnects in MetroCluster and their status. Each individual interconnect can be queried individually using the /cluster/metrocluster/interconnects/{node.uuid}/{partner\_type}/{adapter} endpoint.

You can also use this API to modify relevant information related to MetroCluster interconnect. These include address, netmask, and gateway. Modify a MetroCluster interconnect using the

/cluster/metrocluster/interconnects/{node.uuid}/{partner\_type}/{adapter} endpoint.

## **Examples**

```
GET https://<mgmt-ip>/api/cluster/metrocluster/interconnects
{
    "records": [
        {
           "node": {
               "name": "cluster1_01",
               "uuid": "6fead8fe-8d81-11e9-b5a9-005056826931",
             " links": {
                   "self": {
                       "href": "/api/cluster/nodes/6fead8fe-8d81-11e9-b5a9-
005056826931"
  }
  }
           },
           "partner_type": "ha",
           "adapter": "e0f",
           "_links": {
               "self": {
                   "href":
"/api/cluster/metrocluster/interconnects/6fead8fe-8d81-11e9-b5a9-
005056826931/ha/e0f"
  }
  }
        },
        {
           "node": {
             "name": "cluster1 01",
               "uuid": "6fead8fe-8d81-11e9-b5a9-005056826931",
             " links": {
                   "self": {
                       "href": "/api/cluster/nodes/6fead8fe-8d81-11e9-b5a9-
005056826931"
  }
  }
           },
         "partner type": "ha",
           "adapter": "e0g",
           "_links": {
               "self": {
                   "href":
"/api/cluster/metrocluster/interconnects/6fead8fe-8d81-11e9-b5a9-
005056826931/ha/e0g"
  }
  }
```

```
  },
        {
           "node": {
             "name": "cluster1_01",
               "uuid": "6fead8fe-8d81-11e9-b5a9-005056826931",
               "_links": {
                   "self": {
                       "href": "/api/cluster/nodes/6fead8fe-8d81-11e9-b5a9-
005056826931"
  }
  }
           },
         "partner type": "dr",
           "adapter": "e0f",
         " links": {
               "self": {
                   "href":
"/api/cluster/metrocluster/interconnects/6fead8fe-8d81-11e9-b5a9-
005056826931/dr/e0f"
  }
  }
       },
        {
           "node": {
             "name": "cluster1_01",
               "uuid": "6fead8fe-8d81-11e9-b5a9-005056826931",
               "_links": {
                   "self": {
                       "href": "/api/cluster/nodes/6fead8fe-8d81-11e9-b5a9-
005056826931"
  }
  }
           },
           "partner_type": "dr",
           "adapter": "e0g",
         " links": {
               "self": {
                   "href":
"/api/cluster/metrocluster/interconnects/6fead8fe-8d81-11e9-b5a9-
005056826931/dr/e0g"
  }
  }
        },
        {
           "node": {
             "name": "cluster1 01",
```

```
  "uuid": "6fead8fe-8d81-11e9-b5a9-005056826931",
             " links": {
                   "self": {
                       "href": "/api/cluster/nodes/6fead8fe-8d81-11e9-b5a9-
005056826931"
  }
  }
           },
         "partner type": "aux",
           "adapter": "e0f",
         " links": {
               "self": {
                   "href":
"/api/cluster/metrocluster/interconnects/6fead8fe-8d81-11e9-b5a9-
005056826931/aux/e0f"
  }
  }
       },
       {
           "node": {
             "name": "cluster1_01",
               "uuid": "6fead8fe-8d81-11e9-b5a9-005056826931",
             " links": {
                   "self": {
                       "href": "/api/cluster/nodes/6fead8fe-8d81-11e9-b5a9-
005056826931"
  }
  }
           },
         "partner type": "aux",
           "adapter": "e0g",
           "_links": {
               "self": {
                   "href":
"/api/cluster/metrocluster/interconnects/6fead8fe-8d81-11e9-b5a9-
005056826931/aux/e0g"
  }
  }
       },
       {
           "node": {
             "name": "cluster1 02",
               "uuid": "f5435191-8d81-11e9-9d4b-00505682dc8b",
             " links": {
                   "self": {
                       "href": "/api/cluster/nodes/f5435191-8d81-11e9-9d4b-
```

```
00505682dc8b"
  }
  }
           },
         "partner_type": "ha",
           "adapter": "e0f",
         " links": {
               "self": {
                   "href":
"/api/cluster/metrocluster/interconnects/f5435191-8d81-11e9-9d4b-
00505682dc8b/ha/e0f"
  }
  }
       },
       {
           "node": {
               "name": "cluster1_02",
               "uuid": "f5435191-8d81-11e9-9d4b-00505682dc8b",
             " links": {
                   "self": {
                      "href": "/api/cluster/nodes/f5435191-8d81-11e9-9d4b-
00505682dc8b"
  }
  }
           },
         "partner type": "ha",
           "adapter": "e0g",
           "_links": {
               "self": {
                   "href":
"/api/cluster/metrocluster/interconnects/f5435191-8d81-11e9-9d4b-
00505682dc8b/ha/e0g"
  }
  }
       },
       {
           "node": {
               "name": "cluster1_02",
               "uuid": "f5435191-8d81-11e9-9d4b-00505682dc8b",
               "_links": {
                   "self": {
                      "href": "/api/cluster/nodes/f5435191-8d81-11e9-9d4b-
00505682dc8b"
  }
  }
           },
```

```
  "partner_type": "dr",
           "adapter": "e0f",
         " links": {
               "self": {
                   "href":
"/api/cluster/metrocluster/interconnects/f5435191-8d81-11e9-9d4b-
00505682dc8b/dr/e0f"
  }
  }
       },
        {
           "node": {
               "name": "cluster1_02",
               "uuid": "f5435191-8d81-11e9-9d4b-00505682dc8b",
             " links": {
                   "self": {
                       "href": "/api/cluster/nodes/f5435191-8d81-11e9-9d4b-
00505682dc8b"
  }
  }
           },
         "partner type": "dr",
           "adapter": "e0g",
         " links": {
               "self": {
                   "href":
"/api/cluster/metrocluster/interconnects/f5435191-8d81-11e9-9d4b-
00505682dc8b/dr/e0g"
  }
  }
       },
        {
           "node": {
               "name": "cluster1_02",
               "uuid": "f5435191-8d81-11e9-9d4b-00505682dc8b",
               "_links": {
                   "self": {
                       "href": "/api/cluster/nodes/f5435191-8d81-11e9-9d4b-
00505682dc8b"
  }
  }
           },
           "partner_type": "aux",
           "adapter": "e0f",
         " links": {
               "self": {
```

```
  "href":
"/api/cluster/metrocluster/interconnects/f5435191-8d81-11e9-9d4b-
00505682dc8b/aux/e0f"
  }
  }
       },
        {
            "node": {
                "name": "cluster1_02",
                "uuid": "f5435191-8d81-11e9-9d4b-00505682dc8b",
                "_links": {
                    "self": {
                        "href": "/api/cluster/nodes/f5435191-8d81-11e9-9d4b-
00505682dc8b"
  }
  }
            },
            "partner_type": "aux",
            "adapter": "e0g",
            "_links": {
                "self": {
                    "href":
"/api/cluster/metrocluster/interconnects/f5435191-8d81-11e9-9d4b-
00505682dc8b/aux/e0g"
  }
  }
       }
 \frac{1}{2}  "num_records": 12,
  " links": {
       "self": {
            "href": "/api/cluster/metrocluster/interconnects"
       }
    }
}
```
**Retrieves information about a specific MetroCluster interconnect**

```
https://<mgmt-ip>/api/cluster/metrocluster/interconnects/774b4fbc-86f9-
11e9-9051-005056825c71/aux/e0f
{
    "node": {
        "name": "cluster1_01",
        "uuid": "46147363-9857-11e9-9a55-005056828eb9",
         "_links": {
             "self": {
                 "href": "/api/cluster/nodes/46147363-9857-11e9-9a55-
005056828eb9"
  }
         }
    },
  "partner type": "aux",
    "adapter": "e0f",
    "state": "up",
    "type": "iwarp",
    "interfaces": [
      {
        "address": "10.2.3.5",
        "netmask": "255.255.255.0"
      }
  \frac{1}{\sqrt{2}}  "mirror": {
        "state": "online",
        "enabled": true
    },
  "multipath policy": "static map",
  " links": {
        "self": {
             "href": "/api/cluster/metrocluster/interconnects/46147363-9857-
11e9-9a55-005056828eb9/ha/e0f"
        }
   }
}
```
**This example shows how to modify the network address assigned to the home port. Fields required: address.**

```
curl -X PATCH https://<mgmt-
ip>/api/cluster/metrocluster/interconnects/3e1bfd38-ffd2-11eb-bcb7-
005056aceaa9/ha/e0g -d '{"interfaces": [{"address": "1.2.3.4"}]}'
```
#### **PATCH Response**

```
HTTP/1.1 200 OK
Cache-Control: no-cache, no-store, must-revalidate
Connection: close
Date: Fri, 20 Aug 2021 21:58:36 GMT
Server: libzapid-httpd
Content-Length: 3
Content-Type: application/hal+json
X-Content-Type-Options: nosniff
{
}
```
**This example shows how to modify the netmask assigned to the interface. Be sure to change to a valid subnet. Fields required: netmask.**

```
curl -X PATCH https://<mgmt-
ip>/api/cluster/metrocluster/interconnects/3e1bfd38-ffd2-11eb-bcb7-
005056aceaa9/ha/e0g -d '{"interfaces": [{"netmask": "2.2.2.2"}]}'
```
#### **PATCH Response**

```
HTTP/1.1 200 OK
Cache-Control: no-cache, no-store, must-revalidate
Connection: close
Date: Fri, 20 Aug 2021 22:11:35 GMT
Server: libzapid-httpd
Content-Length: 3
Content-Type: application/hal+json
X-Content-Type-Options: nosniff
{
}
```
**This example shows how to modify the gateway assigned to the interface. Please make sure to update it on the switch/router first. Assuming it is a new one, the new gateway and IP address must reside in the same subnet range as the interface IP address. Fields required: gateway.**

```
curl -X PATCH https://<mgmt-
ip>/api/cluster/metrocluster/interconnects/3e1bfd38-ffd2-11eb-bcb7-
005056aceaa9/ha/e0g -d '{"interfaces": [{"gateway": "1.2.3.4"}]}'
```
### **PATCH Response**

```
HTTP/1.1 200 OK
Cache-Control: no-cache, no-store, must-revalidate
Connection: close
Date: Fri, 20 Aug 2021 22:11:35 GMT
Server: libzapid-httpd
Content-Length: 3
Content-Type: application/hal+json
X-Content-Type-Options: nosniff
{
}
```
#### **Retrieve interconnect adapter information for nodes in MetroCluster**

GET /cluster/metrocluster/interconnects

#### **Introduced In:** 9.8

Retrieves a list of interconnect adapter information for nodes in the MetroCluster.

#### **Related ONTAP Commands**

• metrocluster interconnect show

#### **Learn more**

• [DOC /cluster/metrocluster/interconnects](https://docs.netapp.com/us-en/ontap-restapi/cluster_metrocluster_interconnects_endpoint_overview.html)

#### **Parameters**

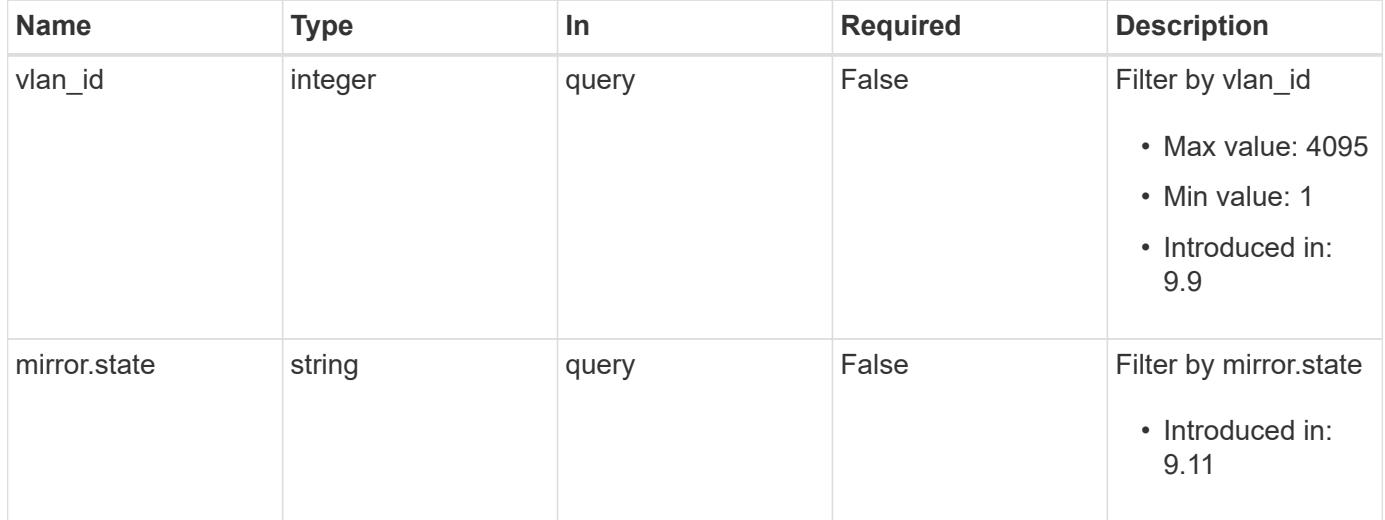

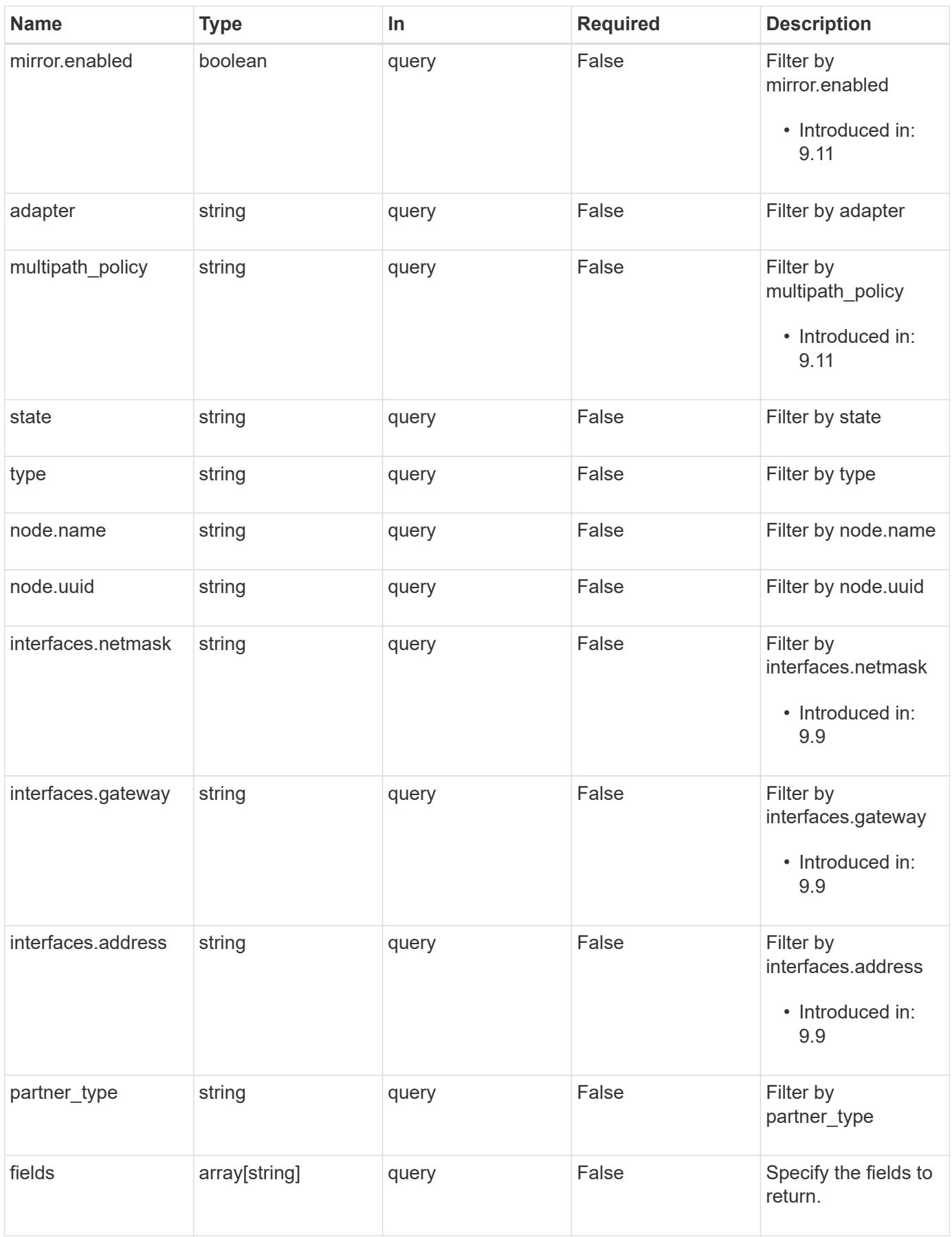

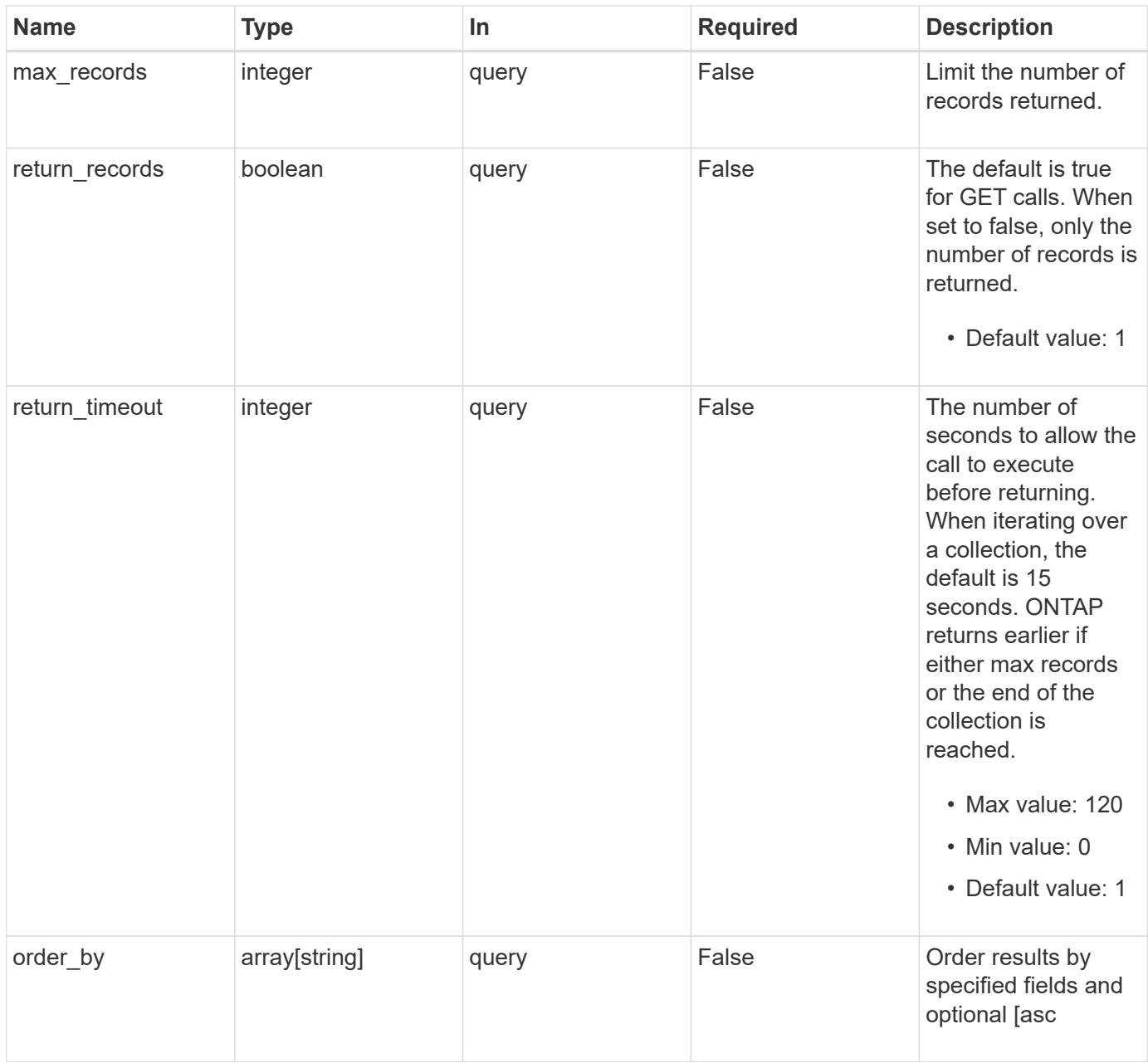

### **Response**

Status: 200, Ok

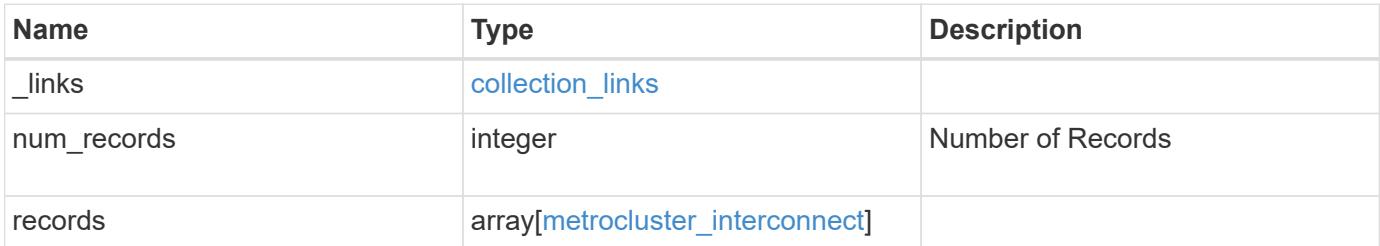

**Example response**

```
{
  " links": {
      "next": {
        "href": "/api/resourcelink"
      },
      "self": {
       "href": "/api/resourcelink"
      }
    },
    "num_records": 1,
    "records": {
      "_links": {
        "self": {
          "href": "/api/resourcelink"
       }
      },
      "adapter": "string",
      "interfaces": {
        "address": "10.10.10.7",
       "gateway": "10.1.1.1",
       "netmask": "24"
      },
      "mirror": {
       "state": "online"
      },
    "multipath_policy": "no_mp",
      "node": {
        "_links": {
          "self": {
             "href": "/api/resourcelink"
          }
        },
        "name": "node1",
        "uuid": "1cd8a442-86d1-11e0-ae1c-123478563412"
      },
    "partner type": "aux",
      "state": "down",
      "type": "roce",
      "vlan_id": 0
    }
}
```
Status: Default

### ONTAP Error Response Codes

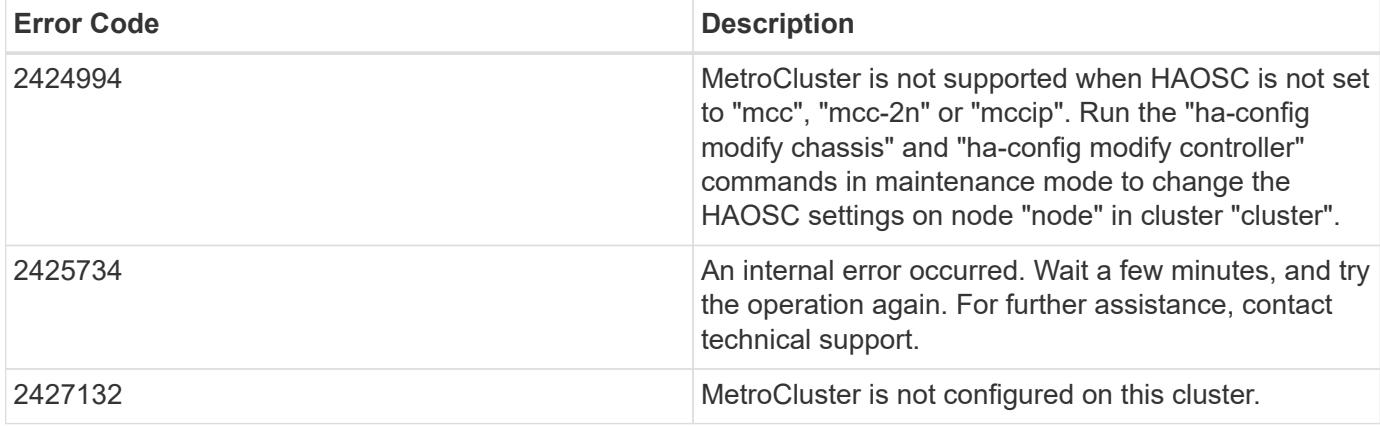

Also see the table of common errors in the [Response body](https://docs.netapp.com/us-en/ontap-restapi/getting_started_with_the_ontap_rest_api.html#Response_body) overview section of this documentation.

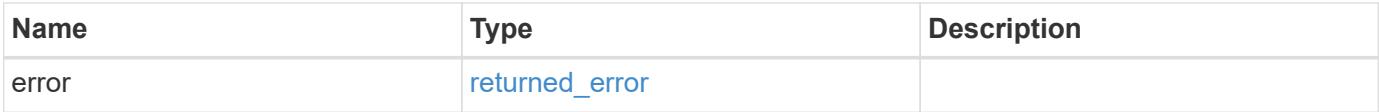

## **Example error**

```
{
   "error": {
     "arguments": {
       "code": "string",
       "message": "string"
      },
      "code": "4",
      "message": "entry doesn't exist",
      "target": "uuid"
   }
}
```
#### **Definitions**

### **See Definitions**

href

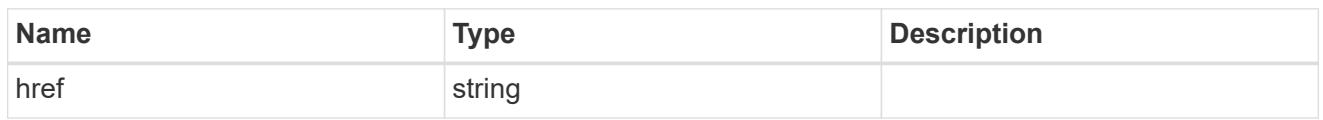

collection\_links

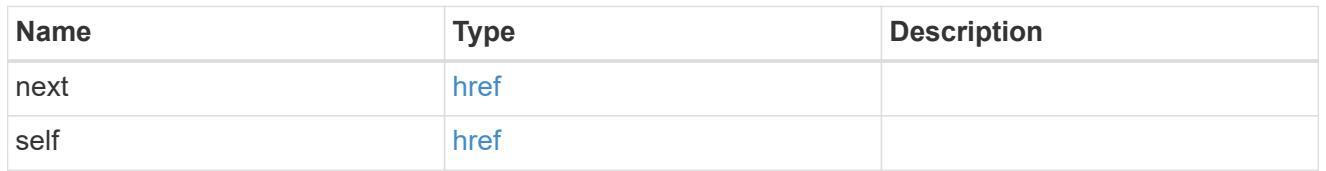

## self\_link

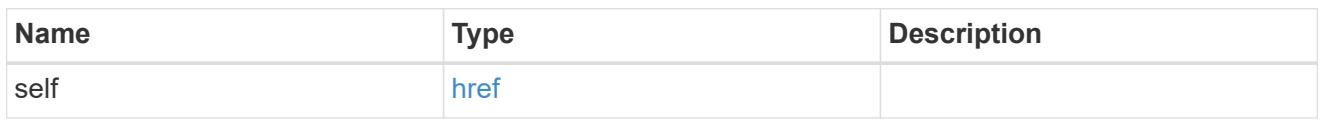

## interfaces

Object to setup an interface along with its default router.

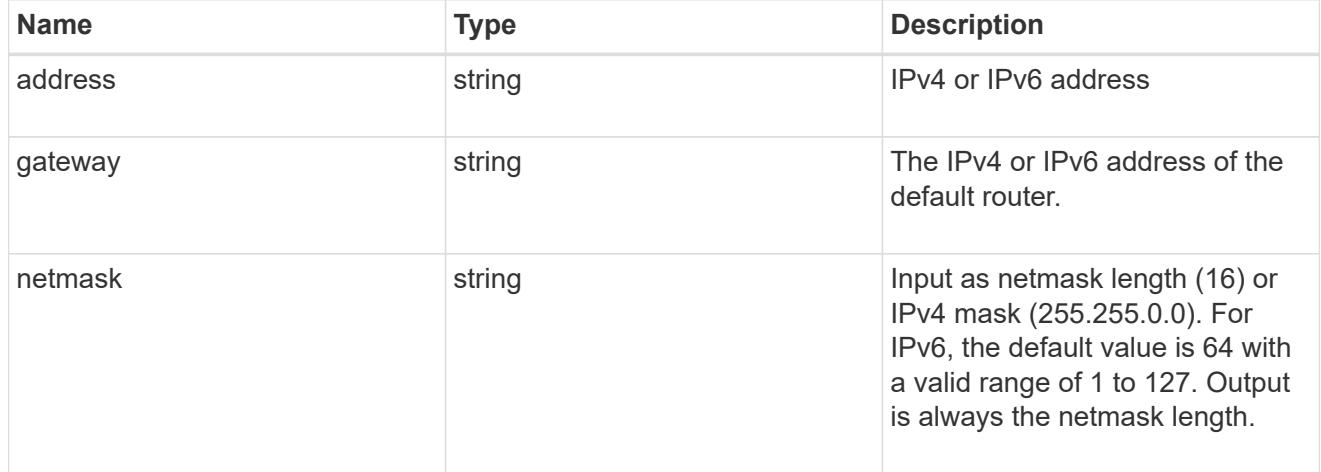

#### mirror

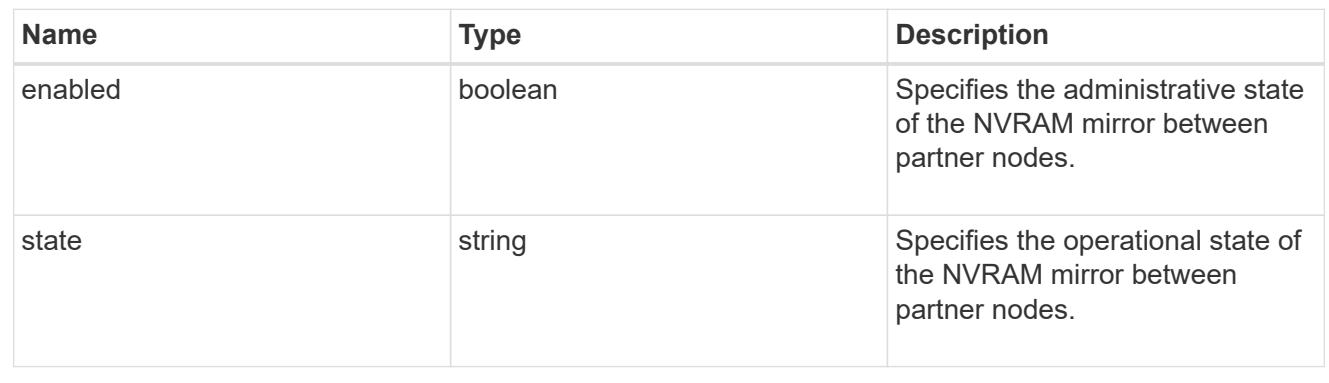

\_links

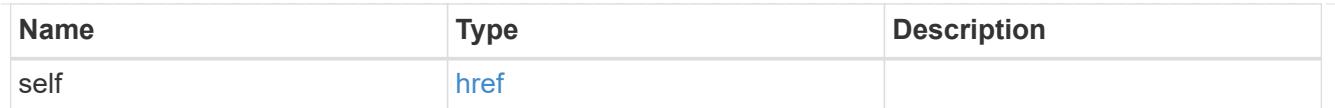

## node

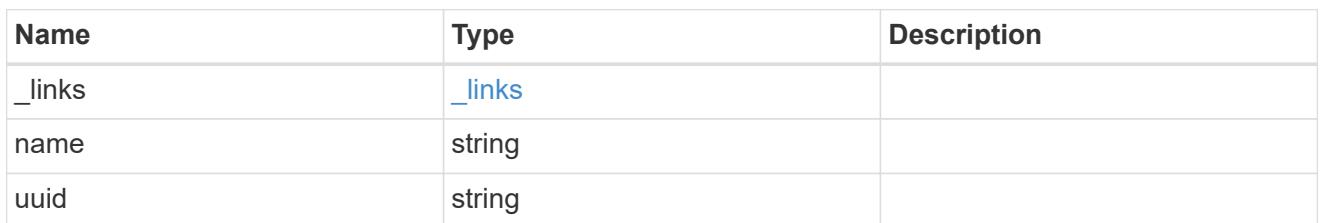

## metrocluster\_interconnect

Data for a MetroCluster interconnect. REST: /api/cluster/metrocluster/interconnects

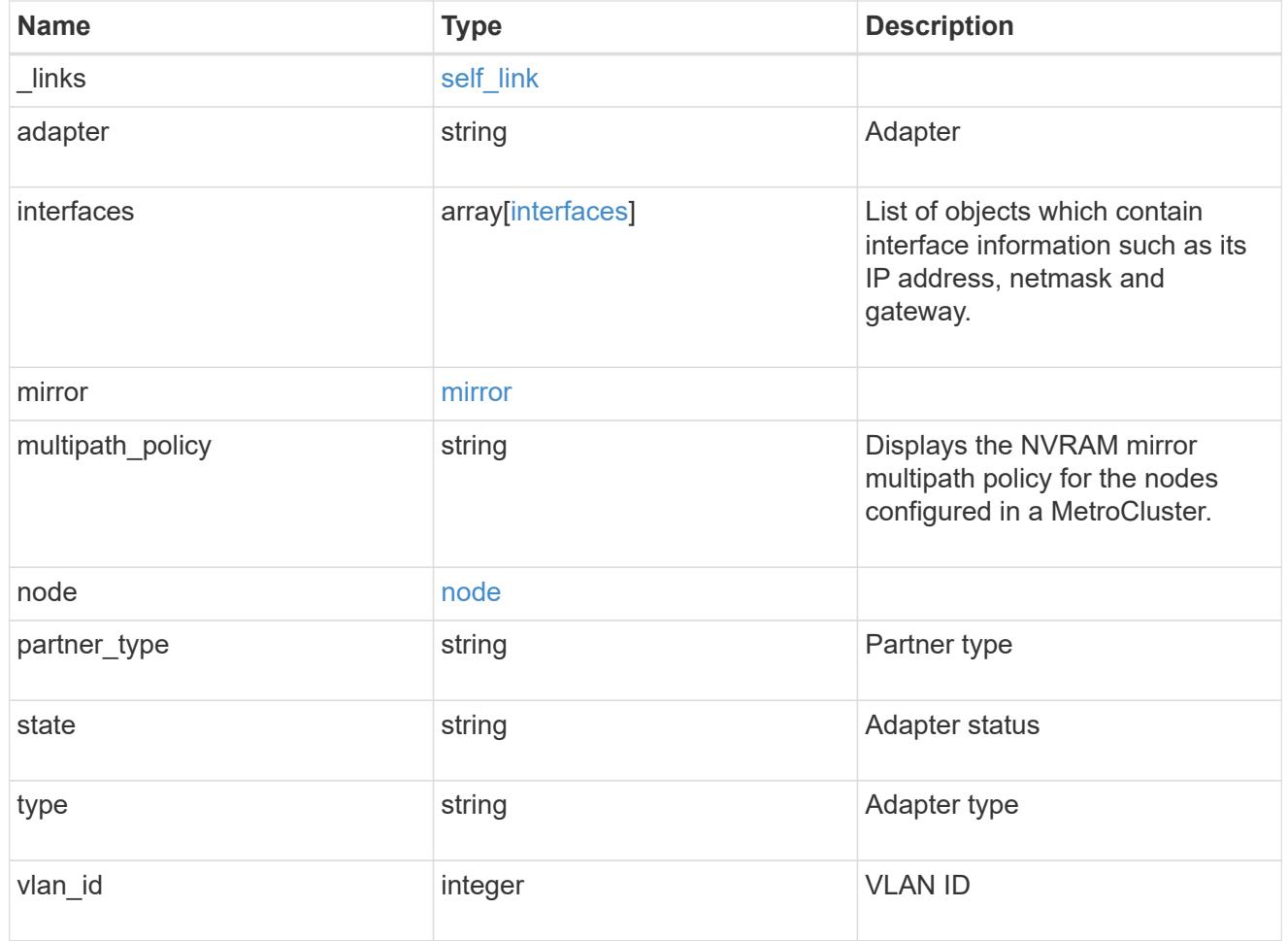

# error\_arguments

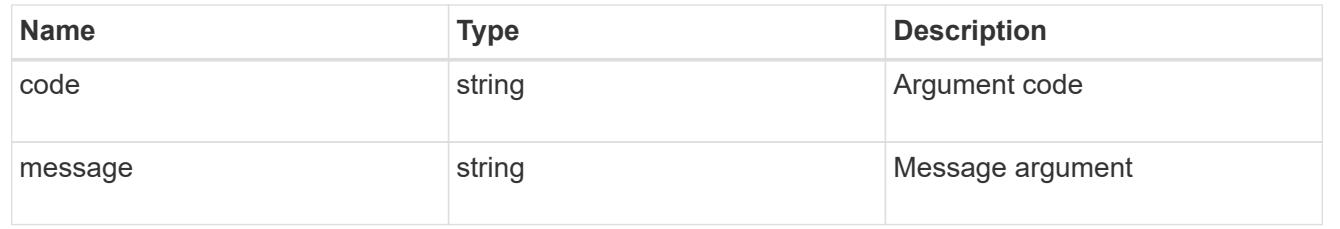

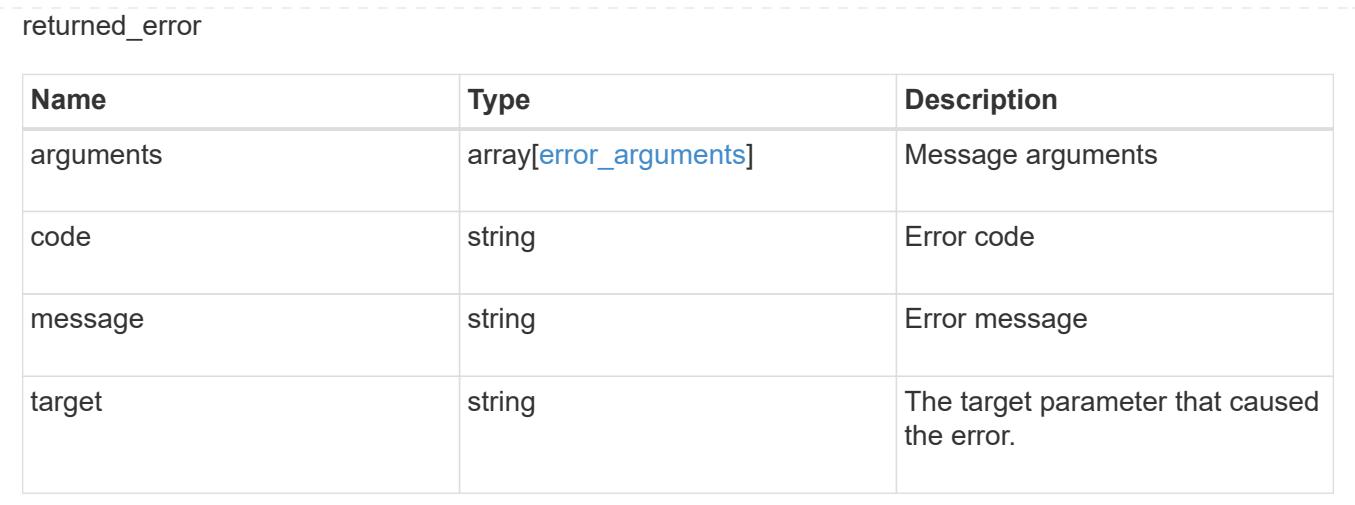

### **Retrieve information about a MetroCluster interconnect for a partner type and adapter**

GET / cluster/metrocluster/interconnects/{node.uuid}/{partner\_type}/{adapter}

## **Introduced In:** 9.8

Retrieves information about a MetroCluster Interconnect for a specific partner type and adapter.

#### **Related ONTAP Commands**

• metrocluster interconnect show

### **Parameters**

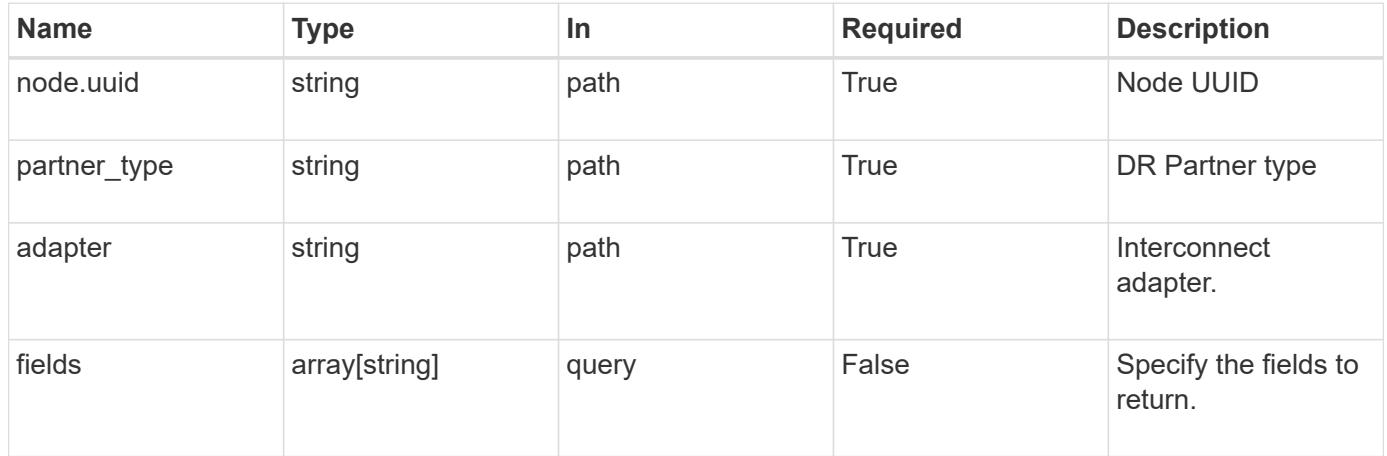

#### **Response**

Status: 200, Ok

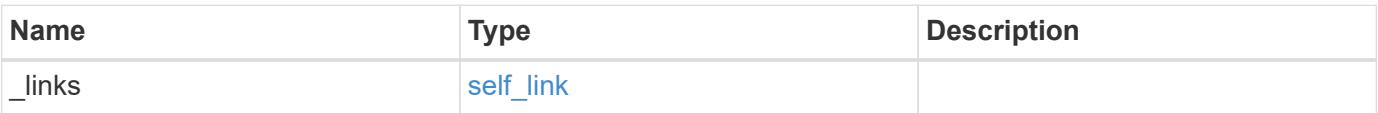

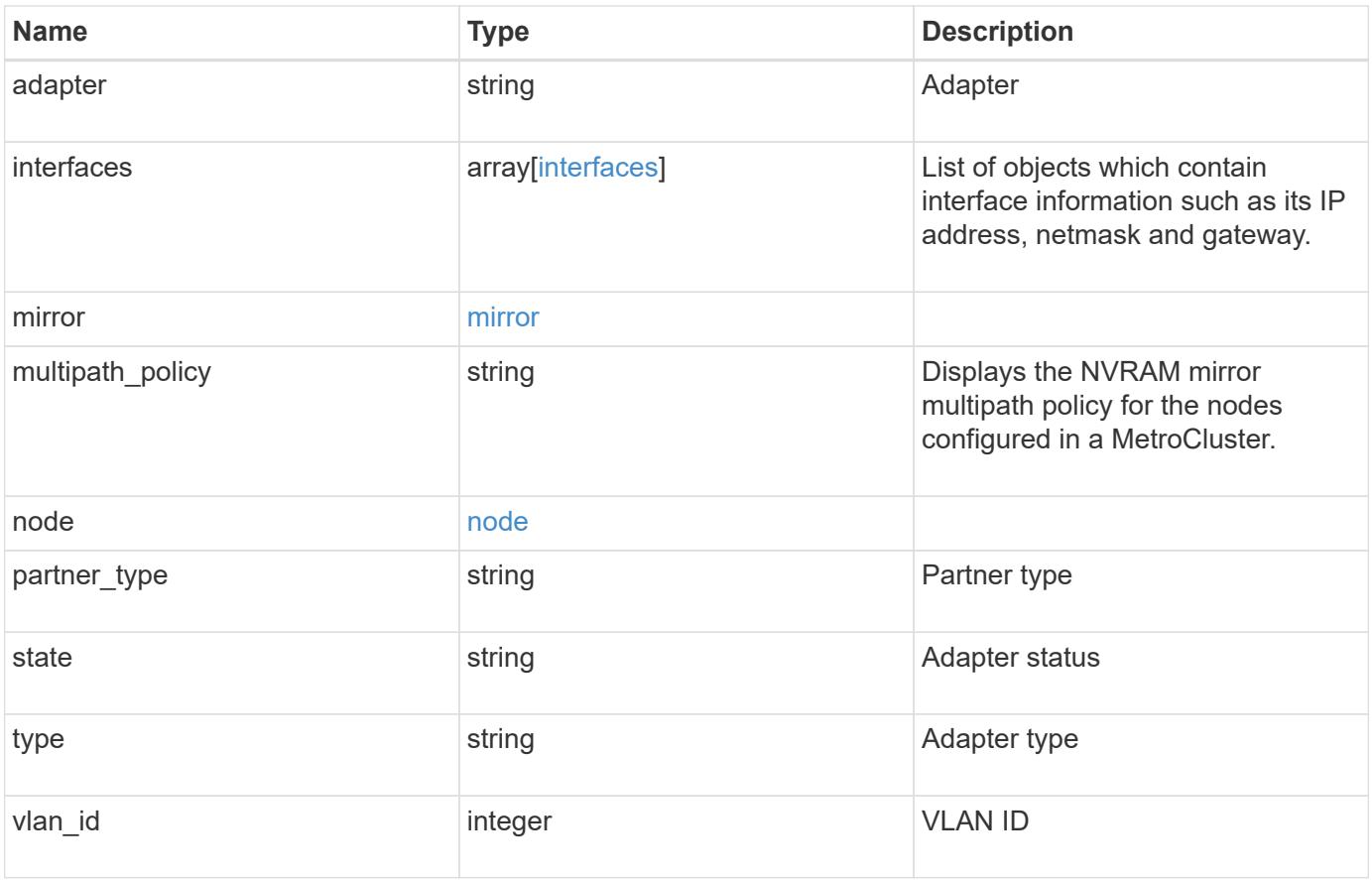

**Example response**

```
{
    "_links": {
      "self": {
        "href": "/api/resourcelink"
     }
    },
    "adapter": "string",
    "interfaces": {
     "address": "10.10.10.7",
     "gateway": "10.1.1.1",
     "netmask": "24"
    },
    "mirror": {
     "state": "online"
    },
  "multipath_policy": "no_mp",
    "node": {
      "_links": {
        "self": {
          "href": "/api/resourcelink"
       }
      },
      "name": "node1",
     "uuid": "1cd8a442-86d1-11e0-ae1c-123478563412"
    },
    "partner_type": "aux",
    "state": "down",
    "type": "roce",
    "vlan_id": 0
}
```
#### **Error**

Status: Default

## ONTAP Error Response Codes

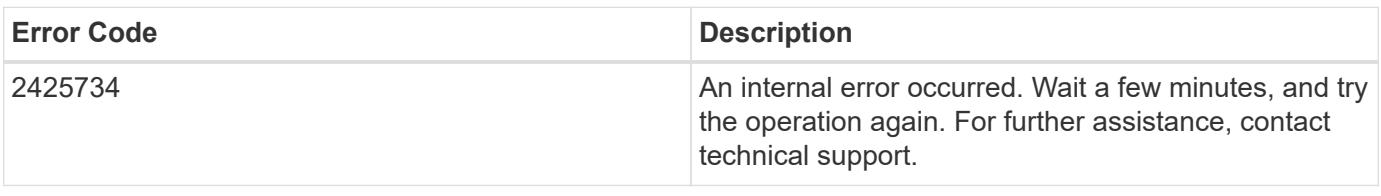

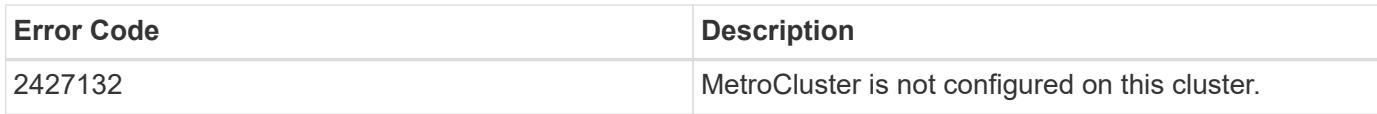

Also see the table of common errors in the [Response body](https://docs.netapp.com/us-en/ontap-restapi/getting_started_with_the_ontap_rest_api.html#Response_body) overview section of this documentation.

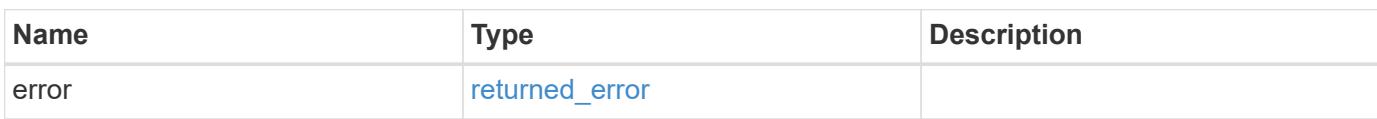

### **Example error**

```
{
   "error": {
     "arguments": {
       "code": "string",
       "message": "string"
      },
      "code": "4",
      "message": "entry doesn't exist",
      "target": "uuid"
   }
}
```
#### **Definitions**

### **See Definitions**

href

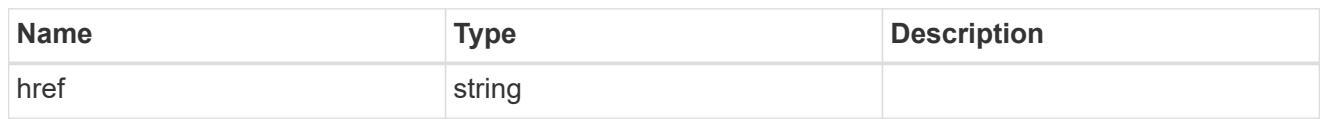

self\_link

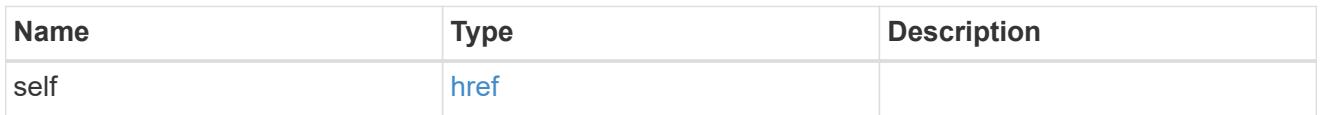

## interfaces

Object to setup an interface along with its default router.

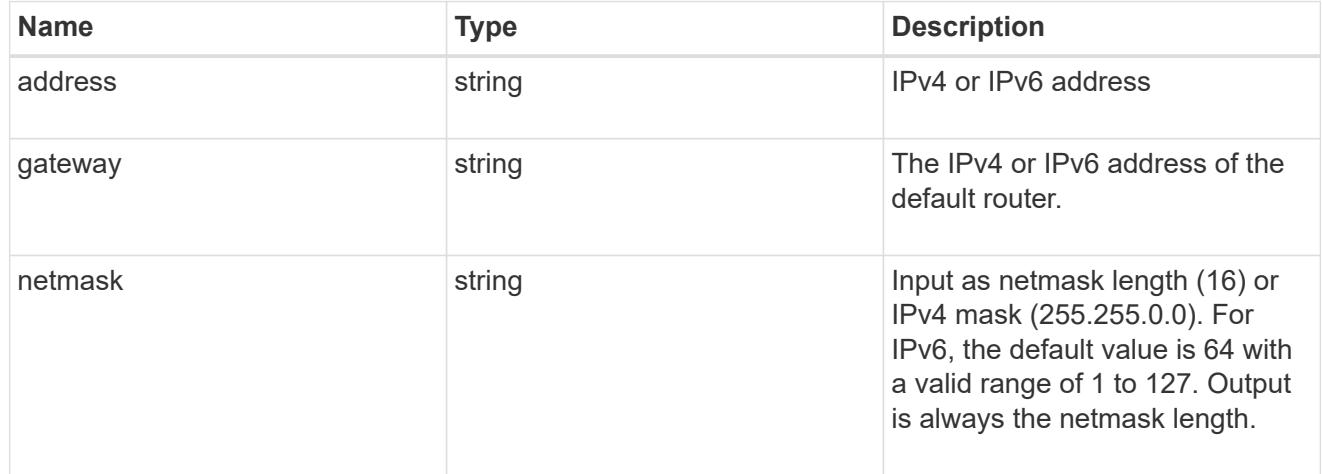

#### mirror

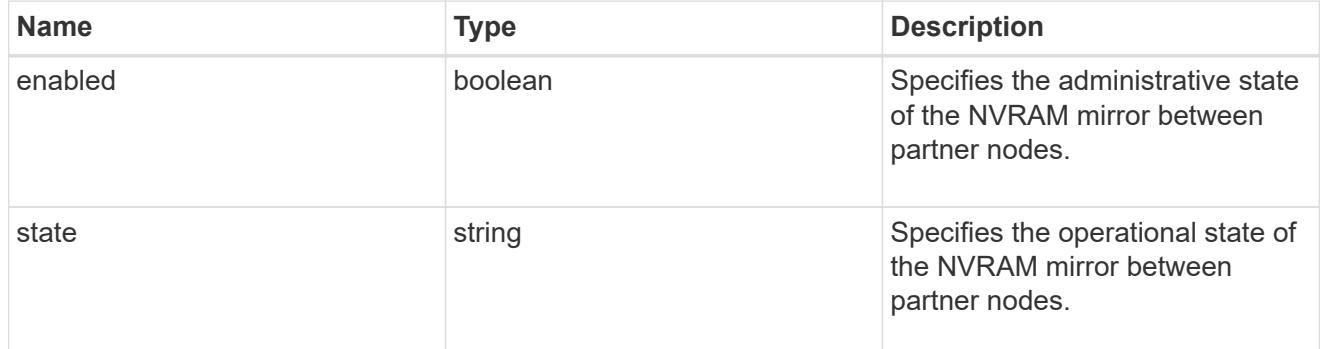

## $_{\perp}$ links

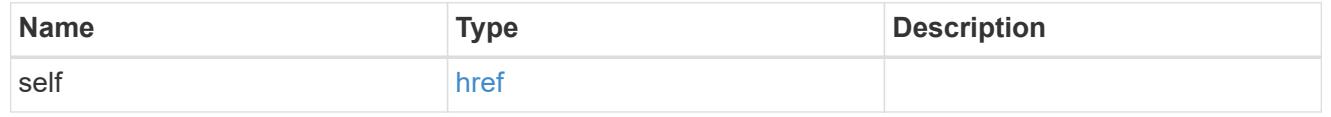

node

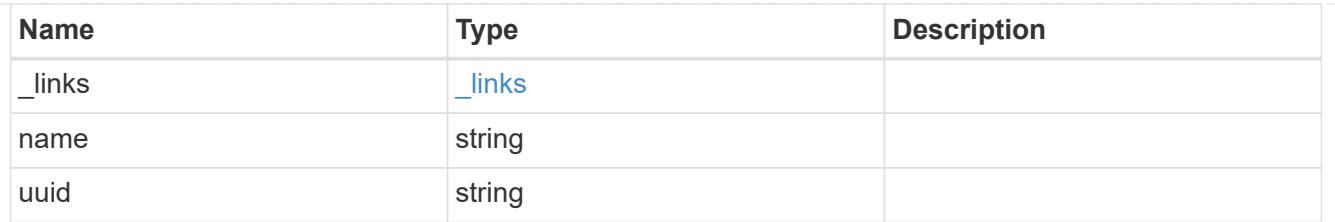

### error\_arguments

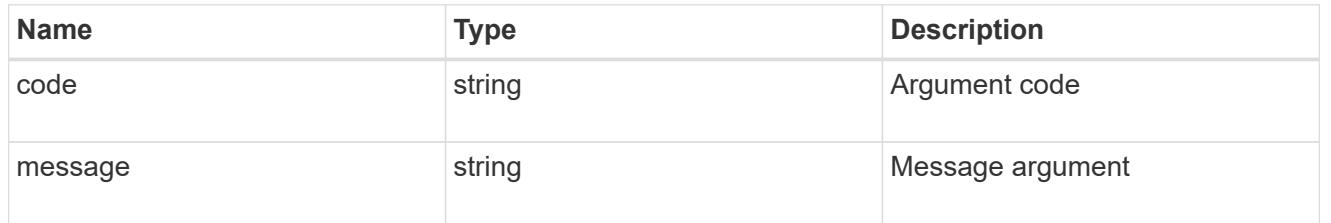

## returned\_error

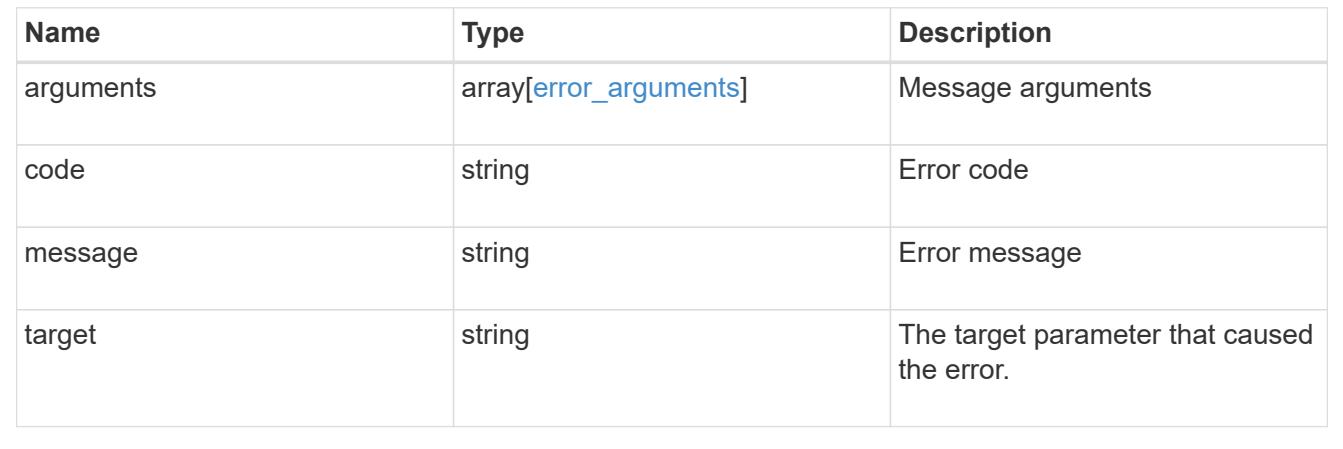

## **Update a MetroCluster interconnect interface**

PATCH /cluster/metrocluster/interconnects/{node.uuid}/{partner\_type}/{adapter}

## **Introduced In:** 9.10

Updates a MetroCluster interconnect interface.

### **Related ONTAP commands**

• metrocluster configuration-settings interface modify

## **Parameters**

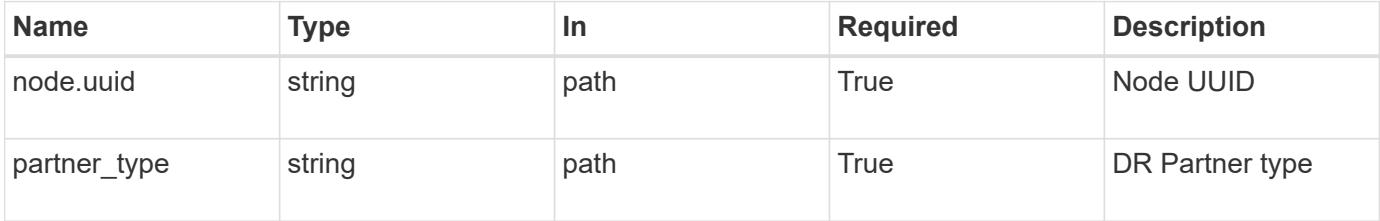

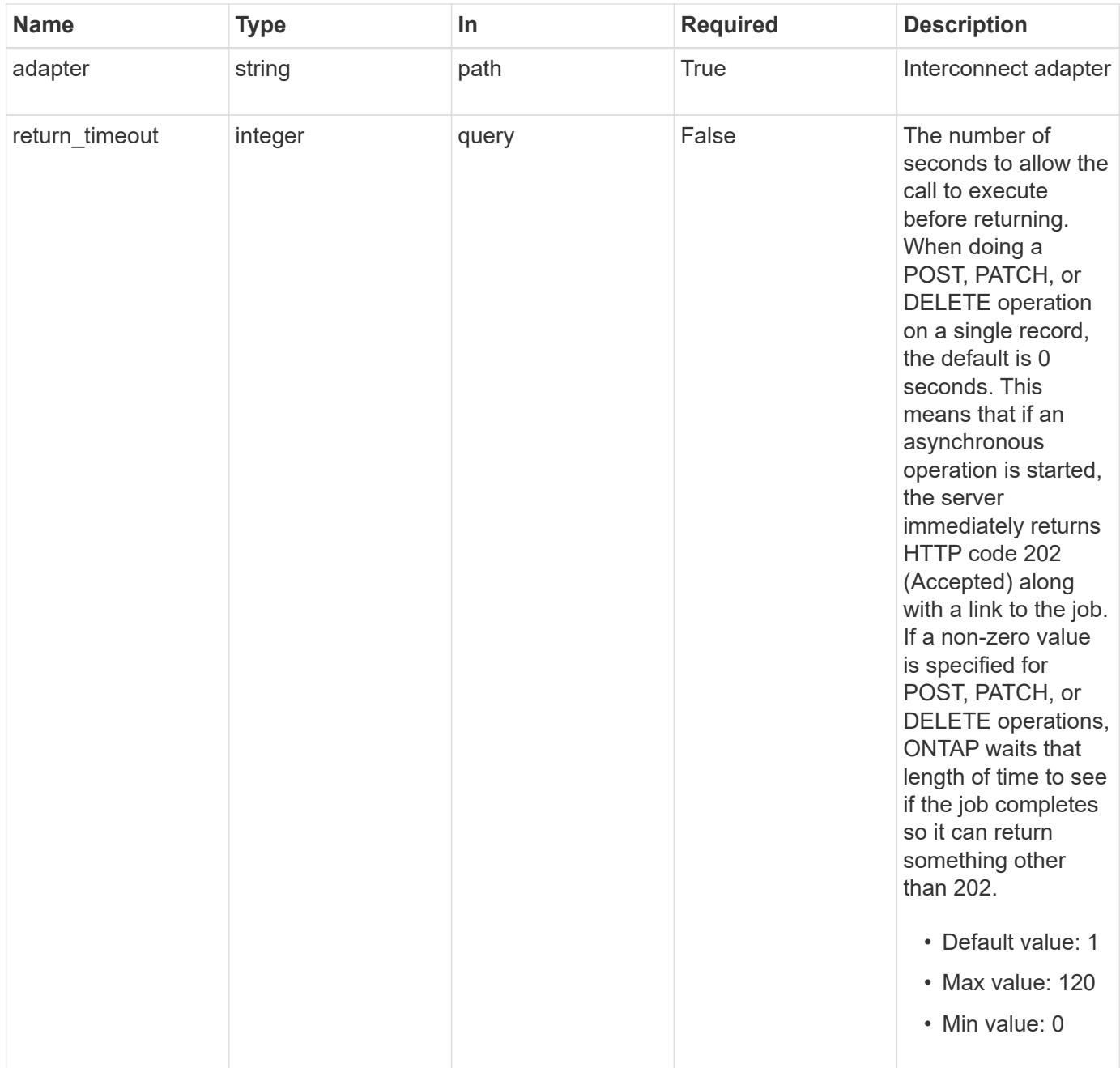

## **Request Body**

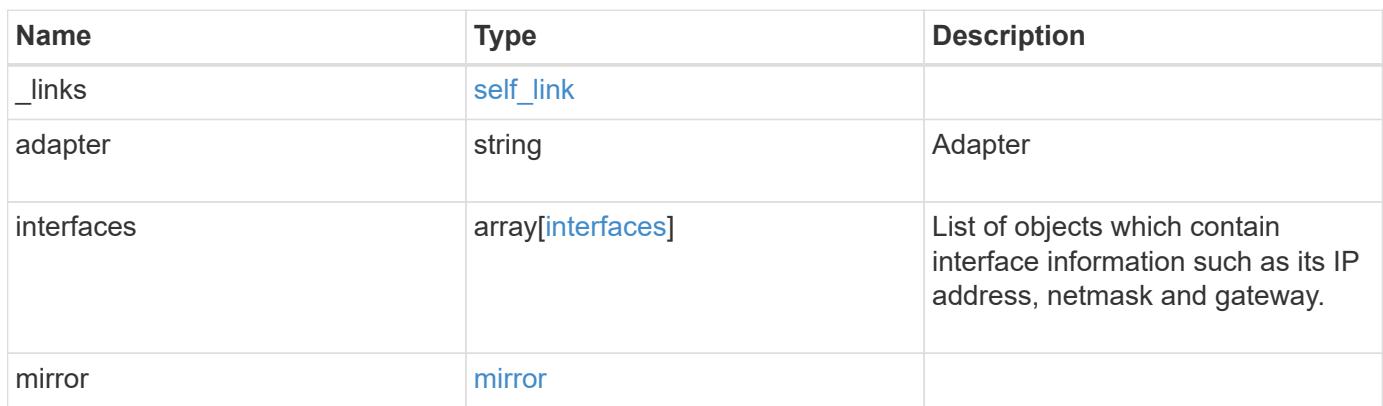
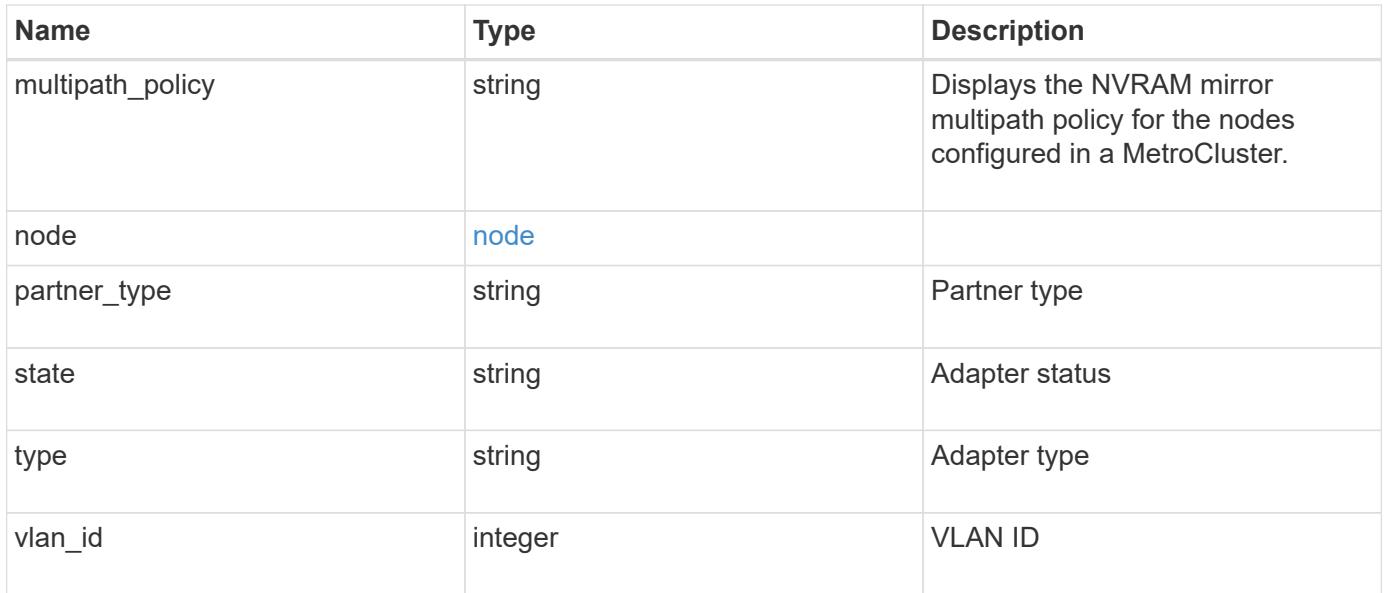

**Example request**

```
{
    "_links": {
      "self": {
        "href": "/api/resourcelink"
     }
    },
    "adapter": "string",
    "interfaces": {
     "address": "10.10.10.7",
     "gateway": "10.1.1.1",
     "netmask": "24"
    },
    "mirror": {
     "state": "online"
    },
  "multipath_policy": "no_mp",
    "node": {
     "_links": {
        "self": {
          "href": "/api/resourcelink"
       }
      },
      "name": "node1",
     "uuid": "1cd8a442-86d1-11e0-ae1c-123478563412"
    },
    "partner_type": "aux",
    "state": "down",
   "type": "roce",
    "vlan_id": 0
}
```
### **Response**

job [job\\_link](#job_link)

```
Status: 200, Ok
Name Type Description
```
### **Example response**

```
{
    "job": {
      "_links": {
        "self": {
           "href": "/api/resourcelink"
        }
      },
      "uuid": "string"
   }
}
```
#### **Response**

Status: 202, Accepted

### **Error**

Status: Default

## ONTAP Error Response Codes

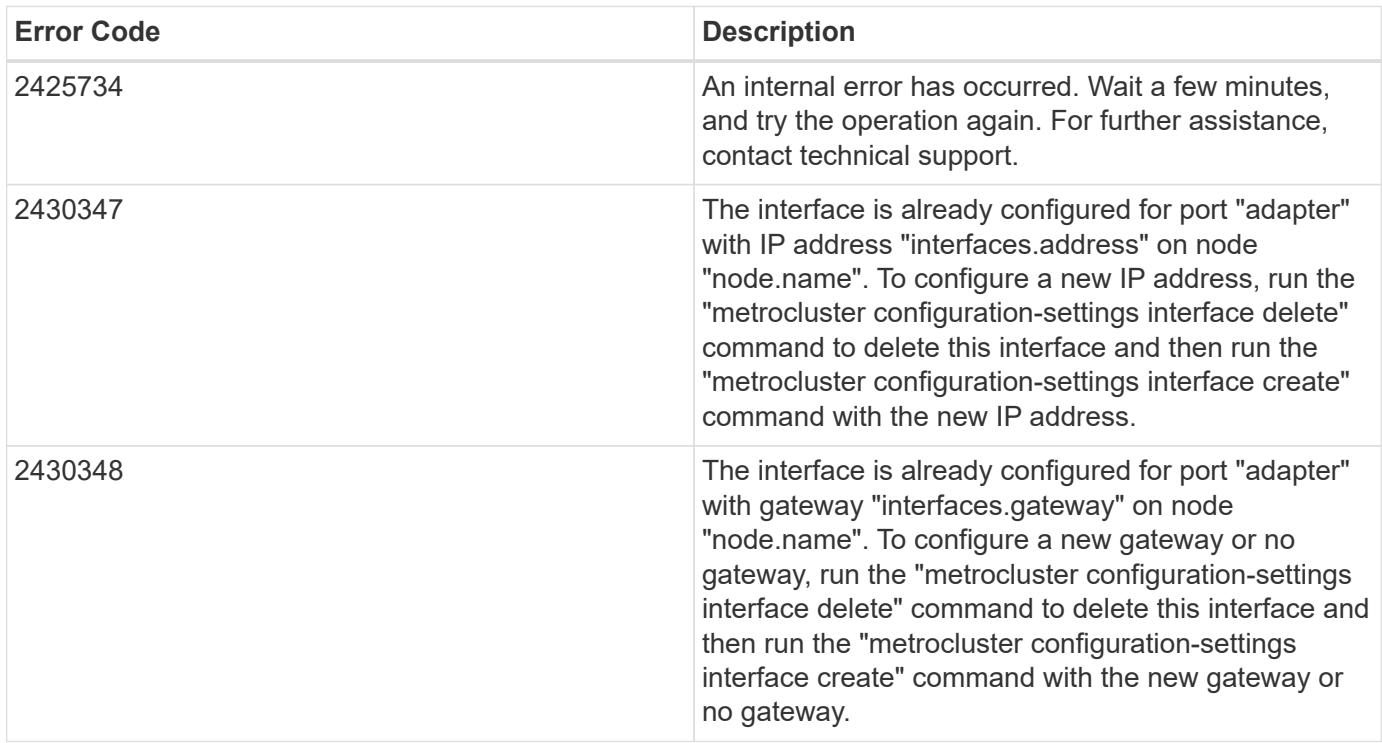

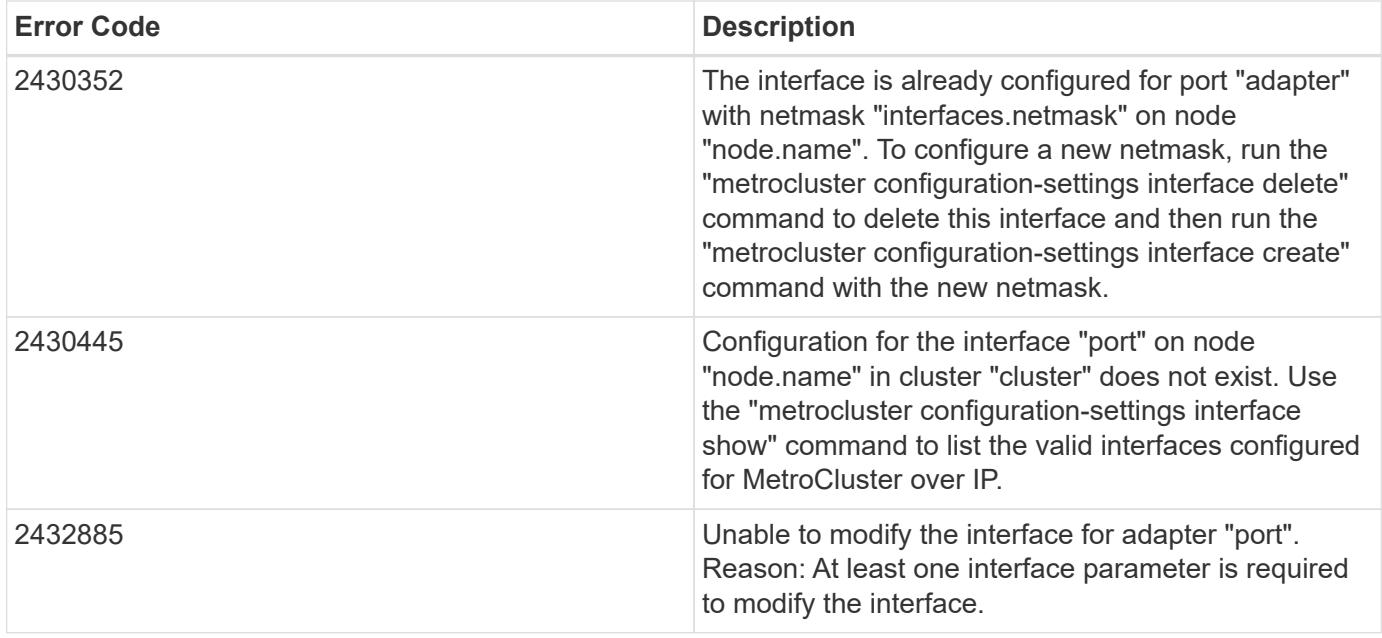

Also see the table of common errors in the [Response body](https://docs.netapp.com/us-en/ontap-restapi/getting_started_with_the_ontap_rest_api.html#Response_body) overview section of this documentation.

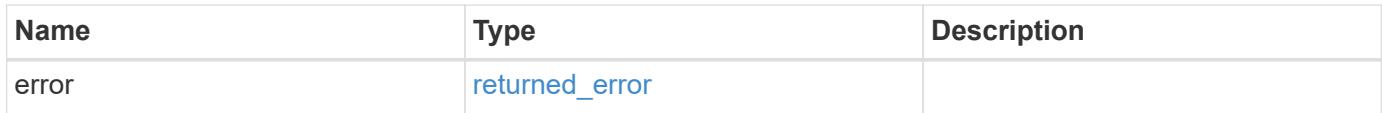

## **Example error**

```
{
   "error": {
      "arguments": {
        "code": "string",
       "message": "string"
      },
      "code": "4",
      "message": "entry doesn't exist",
      "target": "uuid"
   }
}
```
**Definitions**

### **See Definitions**

href

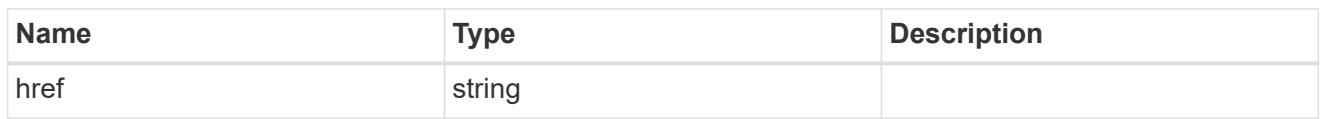

self\_link

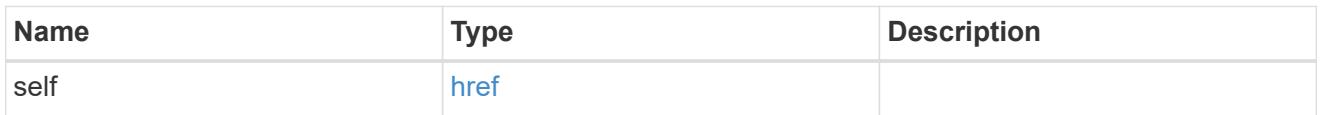

## interfaces

Object to setup an interface along with its default router.

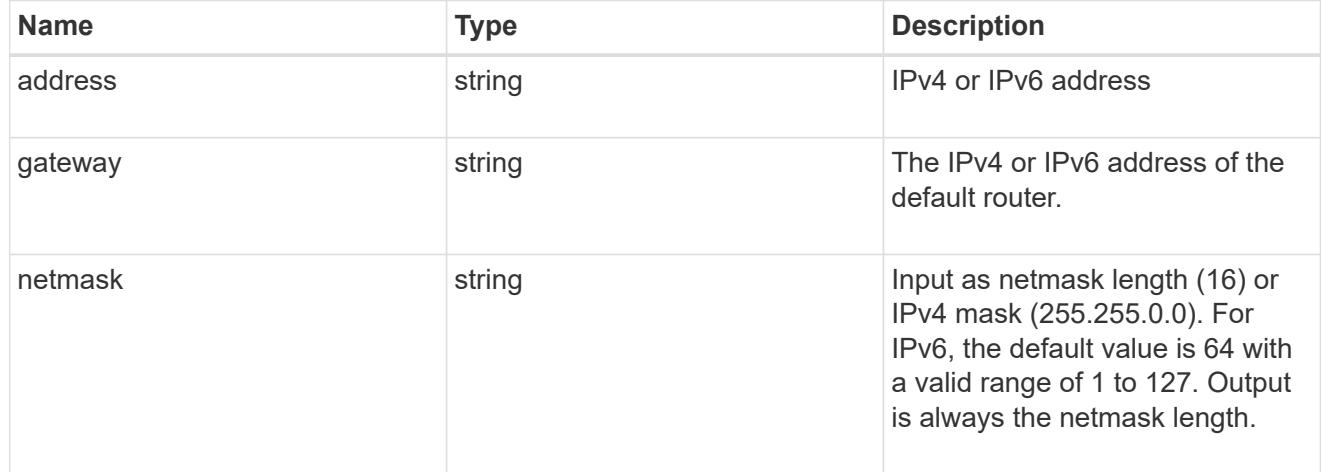

#### mirror

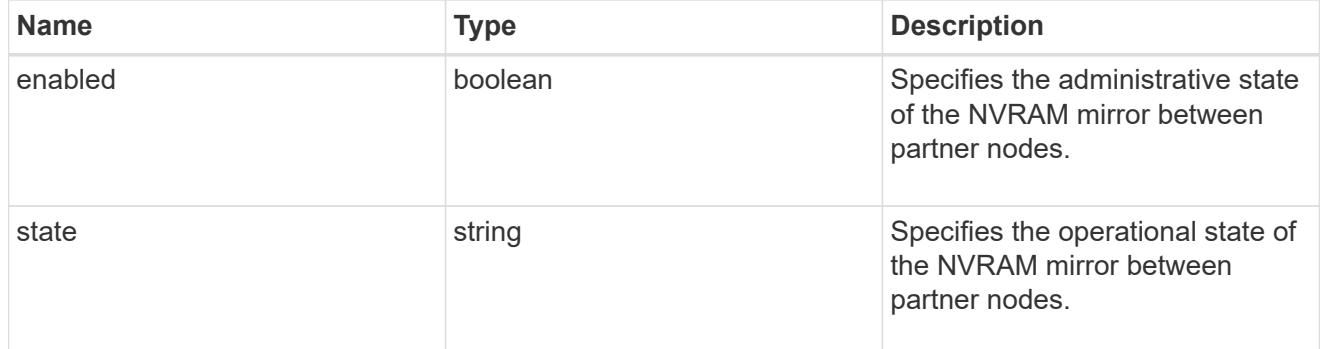

# $_{\perp}$ links

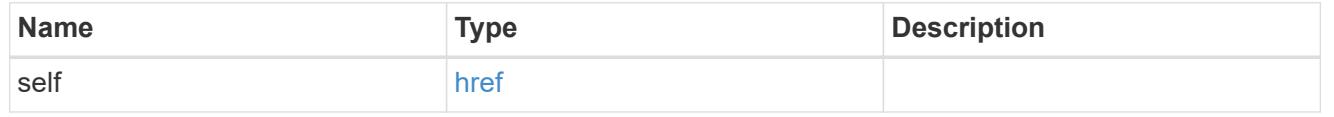

## node

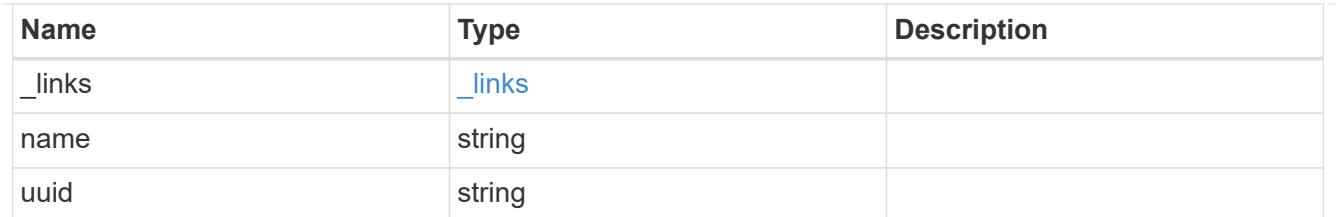

# metrocluster\_interconnect

Data for a MetroCluster interconnect. REST: /api/cluster/metrocluster/interconnects

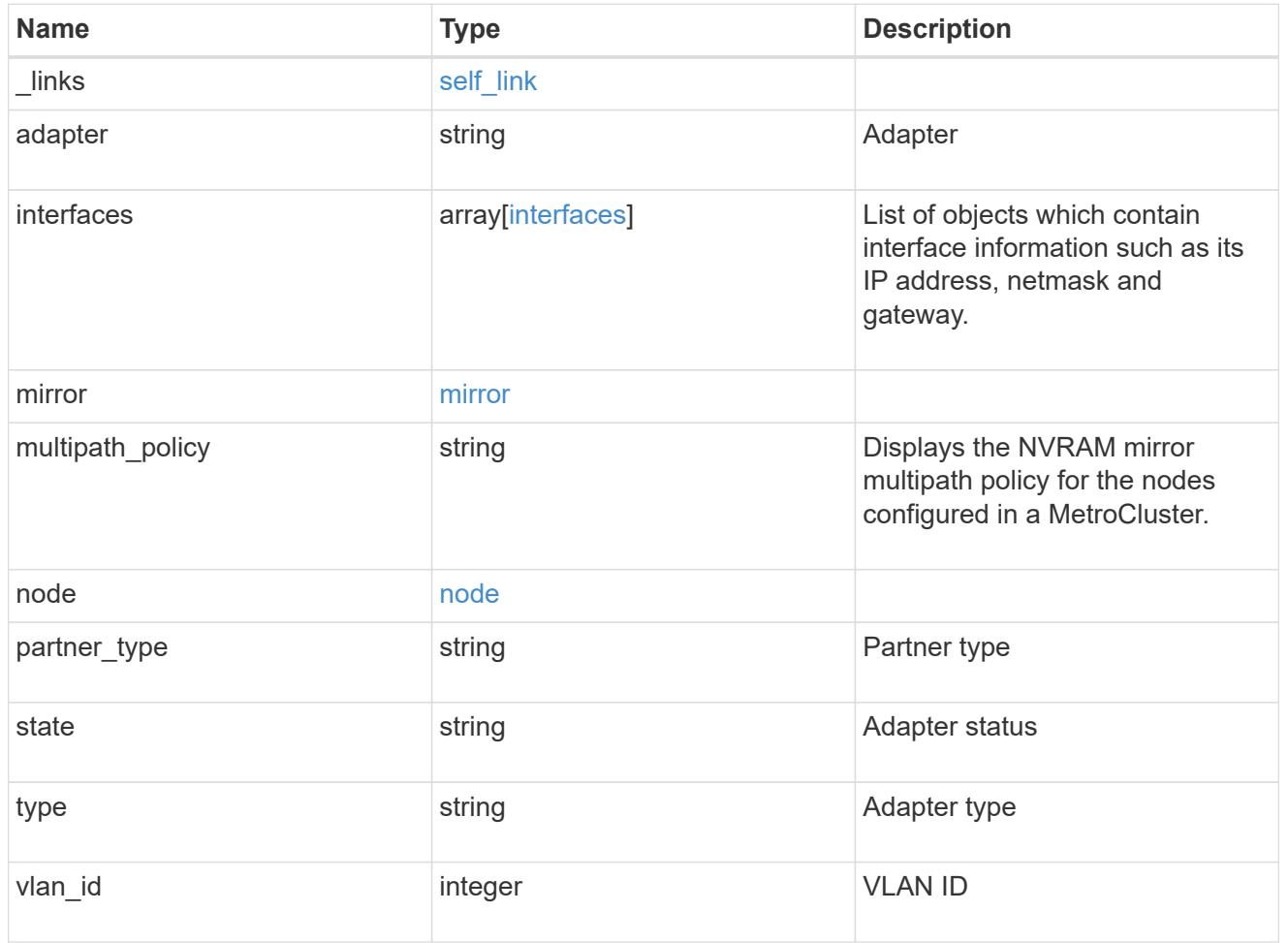

# job\_link

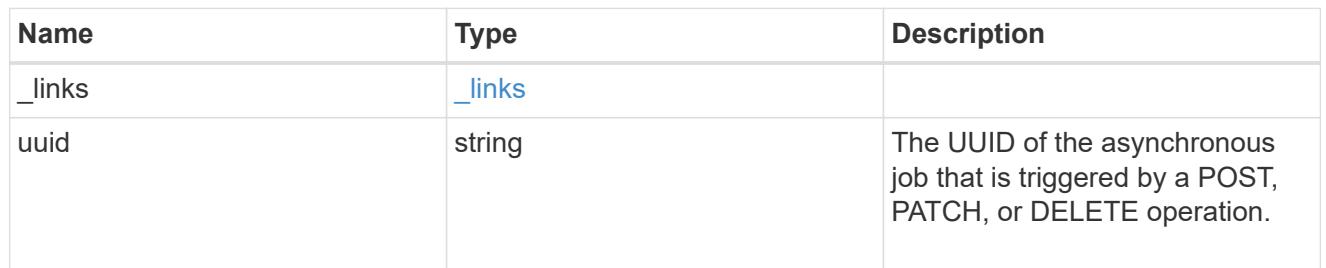

# error\_arguments

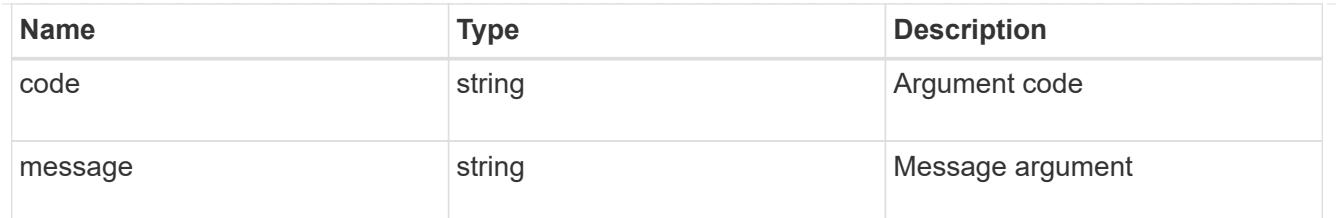

returned\_error

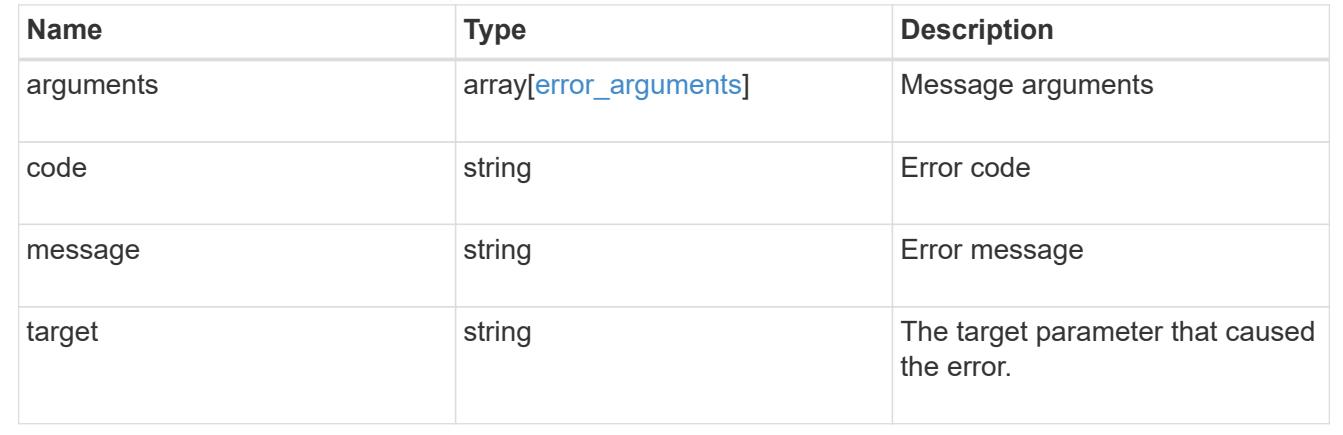

# **Retrieve MetroCluster node configurations**

## **Cluster MetroCluster nodes endpoint overview**

### **Overview**

Retrieves the configuration information for the nodes in the MetroCluster configuration.

### **Example**

```
GET https://<mgmt-ip>/api/cluster/metrocluster/nodes
{
    "records": [
        {
          "dr group id": 1,
            "cluster": {
                "name": "cluster1",
                "uuid": "8f77de32-9857-11e9-9a55-005056828eb9",
              " links": {
                    "self": {
                       "href": "/api/cluster"
  }
  }
            },
            "node": {
```

```
"name": "cluster1 01",
               "uuid": "46147363-9857-11e9-9a55-005056828eb9",
             " links": {
                   "self": {
                       "href": "/api/cluster/nodes/46147363-9857-11e9-9a55-
005056828eb9"
  }
              }
           },
         "dr mirroring_state": "enabled",
           "configuration_state": "configured",
         " links": {
               "self": {
                   "href": "/api/cluster/metrocluster/nodes/46147363-9857-
11e9-9a55-005056828eb9"
  }
  }
        },
        {
         "dr group id": 1,
           "cluster": {
               "name": "cluster1",
               "uuid": "8f77de32-9857-11e9-9a55-005056828eb9",
             " links": {
                   "self": {
                       "href": "/api/cluster"
  }
  }
           },
           "node": {
               "name": "cluster1_02",
               "uuid": "cf1dc67f-9857-11e9-bf80-005056829db6",
             " links": {
                   "self": {
                       "href": "/api/cluster/nodes/cf1dc67f-9857-11e9-bf80-
005056829db6"
  }
  }
           },
         "dr mirroring state": "enabled",
           "configuration_state": "configured",
           "_links": {
               "self": {
                   "href": "/api/cluster/metrocluster/nodes/cf1dc67f-9857-
11e9-bf80-005056829db6"
  }
```

```
  }
        },
        {
         "dr group id": 1,
           "cluster": {
               "name": "cluster3",
               "uuid": "aa8aa15a-9857-11e9-80c9-00505682e684",
             " links": {
                   "self": {
                       "href": "/api/cluster/peers/aa8aa15a-9857-11e9-80c9-
00505682e684/cluster"
  }
  }
           },
           "node": {
               "name": "cluster3_01",
               "uuid": "5b3b983b-9857-11e9-80c9-00505682e684",
             " links": {
                   "self": {
                       "href": "/api/cluster/nodes/5b3b983b-9857-11e9-80c9-
00505682e684"
  }
  }
           },
         "dr mirroring state": "enabled",
           "configuration_state": "configured",
           "_links": {
               "self": {
                   "href": "/api/cluster/metrocluster/nodes/5b3b983b-9857-
11e9-80c9-00505682e684"
  }
  }
       },
        {
         "dr group_id": 1,
           "cluster": {
               "name": "cluster3",
               "uuid": "aa8aa15a-9857-11e9-80c9-00505682e684",
             " links": {
                   "self": {
                       "href": "/api/cluster/peers/aa8aa15a-9857-11e9-80c9-
00505682e684/cluster"
  }
  }
           },
           "node": {
```

```
  "name": "cluster3_02",
                "uuid": "45bff538-9858-11e9-a624-005056820377",
              " links": {
                    "self": {
                        "href": "/api/cluster/nodes/45bff538-9858-11e9-a624-
005056820377"
  }
               }
            },
          "dr_mirroring_state": "enabled",
          "configuration state": "configured",
            "_links": {
                "self": {
                    "href": "/api/cluster/metrocluster/nodes/45bff538-9858-
11e9-a624-005056820377"
  }
  }
        }
  \frac{1}{2}"num records": 4,
  " links": {
        "self": {
            "href": "/api/cluster/metrocluster/nodes?fields=%2A"
        }
    }
}
```
### **Retrieve MetroCluster nodes and configurations**

GET /cluster/metrocluster/nodes

### **Introduced In:** 9.8

Retrieves MetroCluster nodes and their configurations.

#### **Related ONTAP Commands**

• metrocluster node show

#### **Learn more**

• [DOC /cluster/metrocluster/nodes](https://docs.netapp.com/us-en/ontap-restapi/cluster_metrocluster_nodes_endpoint_overview.html)

#### **Parameters**

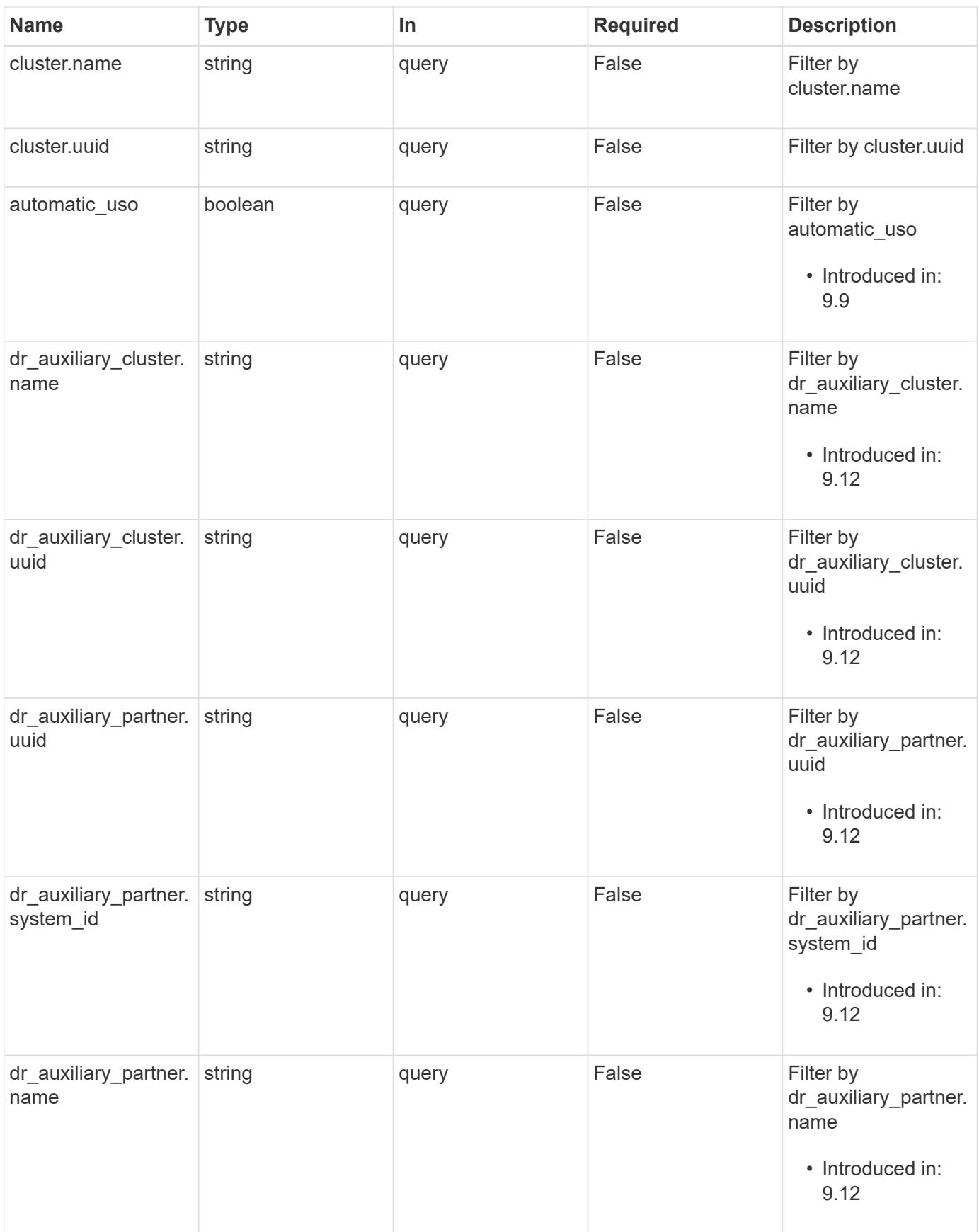

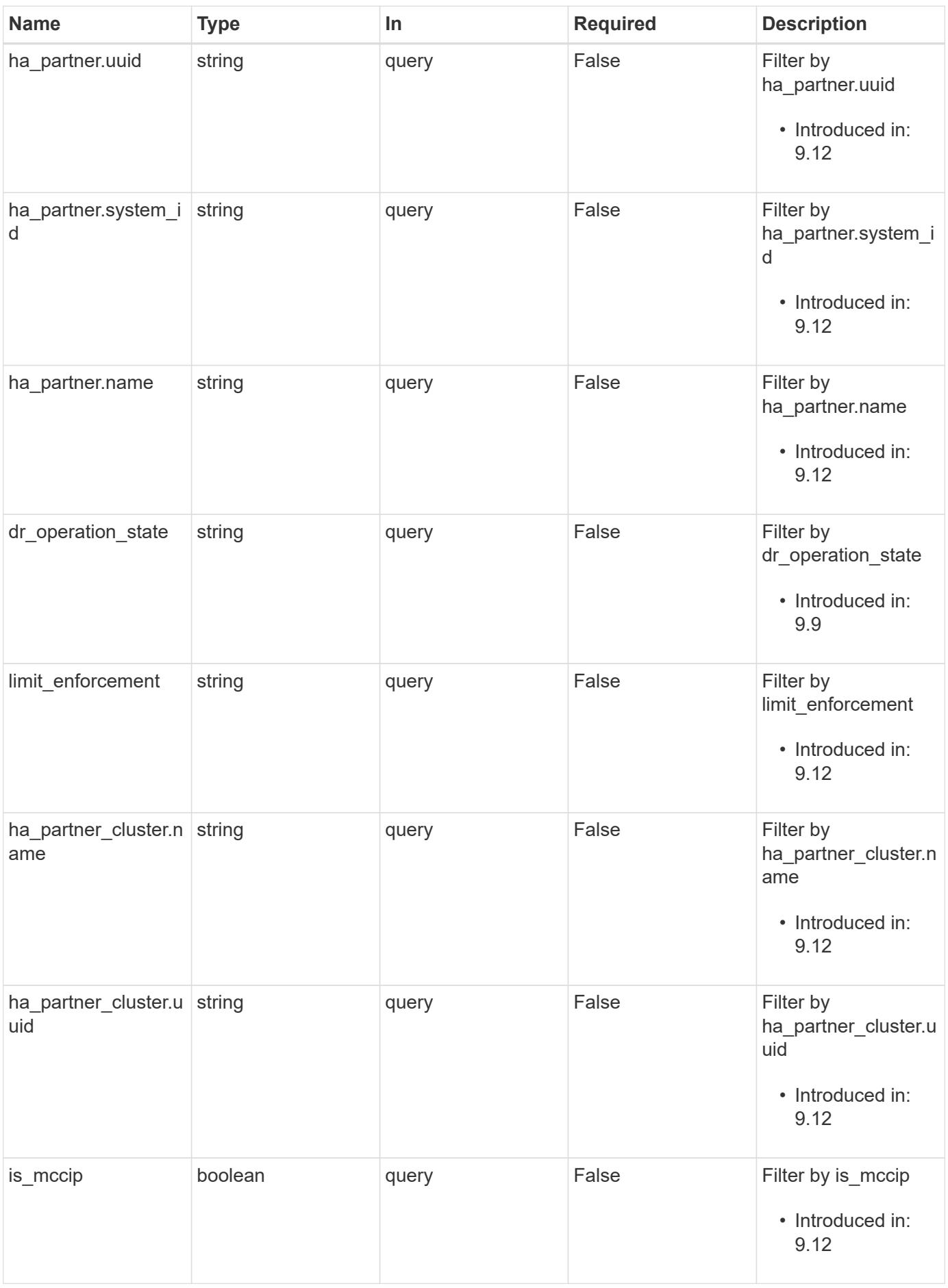

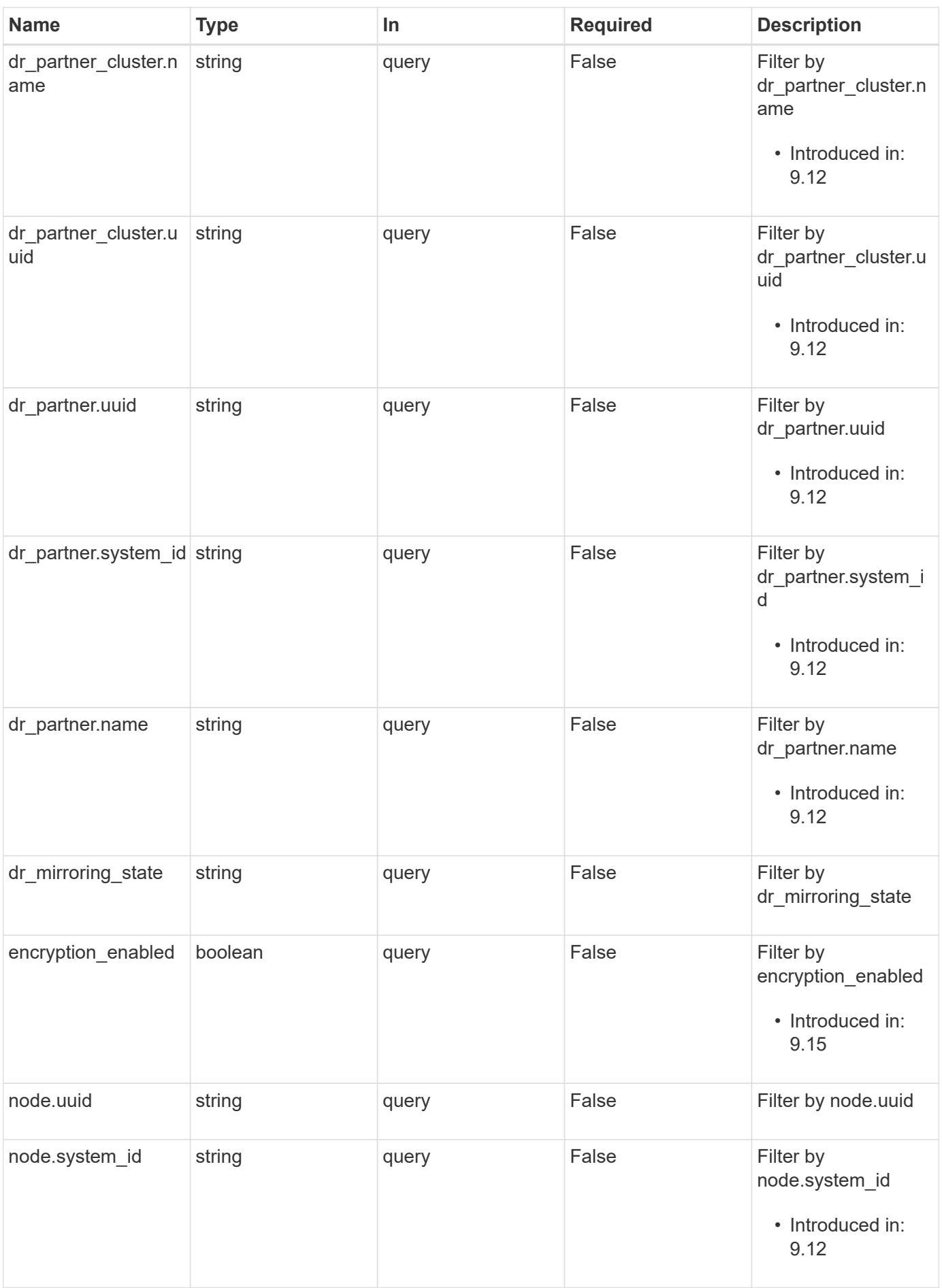

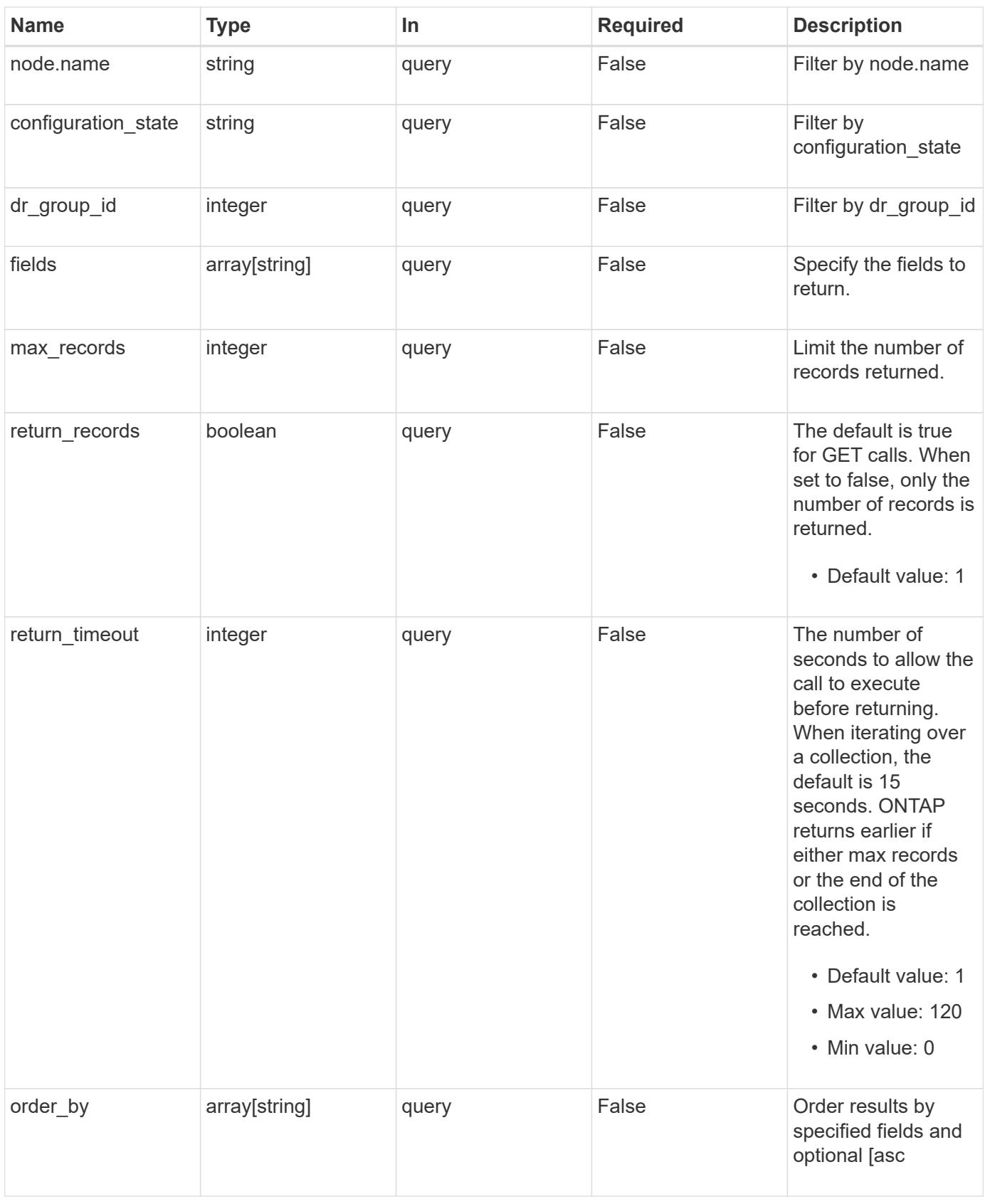

# **Response**

Status: 200, Ok

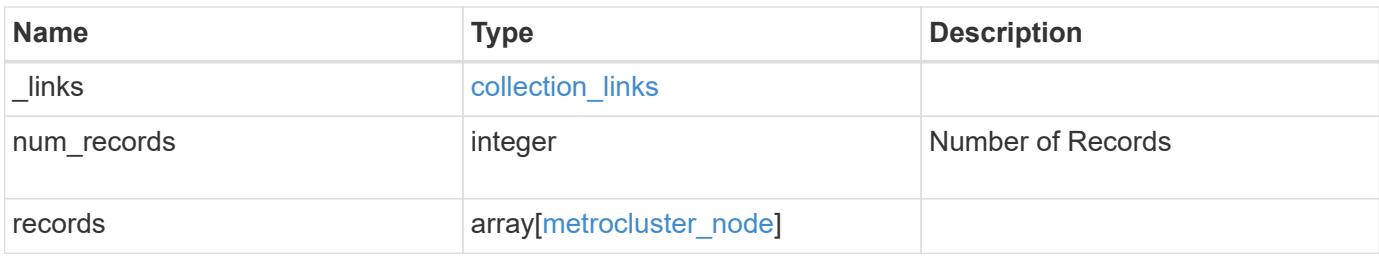

**Example response**

```
{
 " links": {
      "next": {
        "href": "/api/resourcelink"
      },
      "self": {
       "href": "/api/resourcelink"
      }
   },
    "num_records": 1,
   "records": {
      "_links": {
        "self": {
          "href": "/api/resourcelink"
        }
      },
      "cluster": {
        "_links": {
          "self": {
            "href": "/api/resourcelink"
          }
        },
        "name": "cluster1",
        "uuid": "1cd8a442-86d1-11e0-ae1c-123478563412"
      },
    "configuration state": "unreachable",
    "dr_auxiliary_cluster": {
        "_links": {
          "self": {
            "href": "/api/resourcelink"
          }
        },
        "name": "cluster1",
        "uuid": "1cd8a442-86d1-11e0-ae1c-123478563412"
      },
    "dr_auxiliary_partner": {
      " links": {
          "self": {
            "href": "/api/resourcelink"
          }
        },
      "name": "node1",
        "system_id": "string",
        "uuid": "1cd8a442-86d1-11e0-ae1c-123478563412"
```

```
  },
  "dr_group_id": 0,
"dr_mirroring_state": "enabled",
"dr operation state": "normal",
"dr partner": {
    "_links": {
      "self": {
        "href": "/api/resourcelink"
      }
    },
    "name": "node1",
  "system_id": "string",
    "uuid": "1cd8a442-86d1-11e0-ae1c-123478563412"
  },
"dr partner cluster": {
    "_links": {
     "self": {
        "href": "/api/resourcelink"
     }
    },
  "name": "cluster1",
    "uuid": "1cd8a442-86d1-11e0-ae1c-123478563412"
  },
"ha partner": {
   "_links": {
     "self": {
        "href": "/api/resourcelink"
     }
    },
    "name": "node1",
    "system_id": "string",
    "uuid": "1cd8a442-86d1-11e0-ae1c-123478563412"
  },
"ha partner cluster": {
  " links": {
     "self": {
        "href": "/api/resourcelink"
     }
    },
  "name": "cluster1",
    "uuid": "1cd8a442-86d1-11e0-ae1c-123478563412"
  },
"limit enforcement": "enabled",
  "node": {
   "_links": {
     "self": {
```

```
  "href": "/api/resourcelink"
          }
        },
      "name": "node1",
        "system_id": "string",
        "uuid": "1cd8a442-86d1-11e0-ae1c-123478563412"
      }
   }
}
```
### **Error**

Status: Default

### ONTAP Error Response Codes

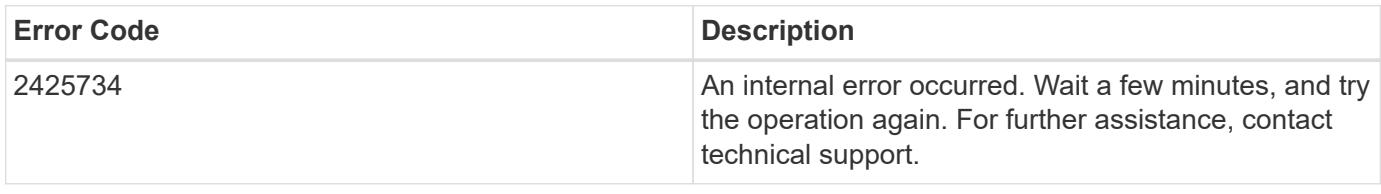

Also see the table of common errors in the [Response body](https://docs.netapp.com/us-en/ontap-restapi/getting_started_with_the_ontap_rest_api.html#Response_body) overview section of this documentation.

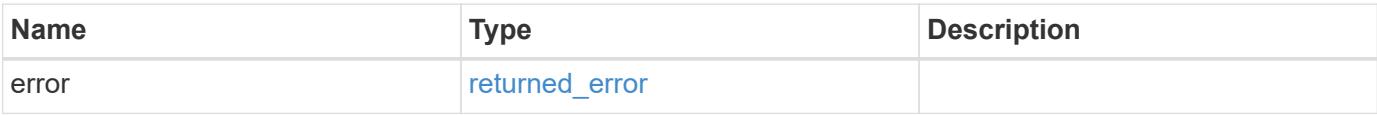

## **Example error**

```
{
    "error": {
      "arguments": {
        "code": "string",
       "message": "string"
      },
      "code": "4",
      "message": "entry doesn't exist",
      "target": "uuid"
    }
}
```
**Definitions**

### **See Definitions**

href

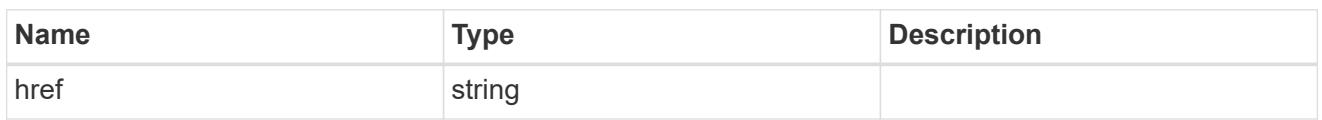

collection\_links

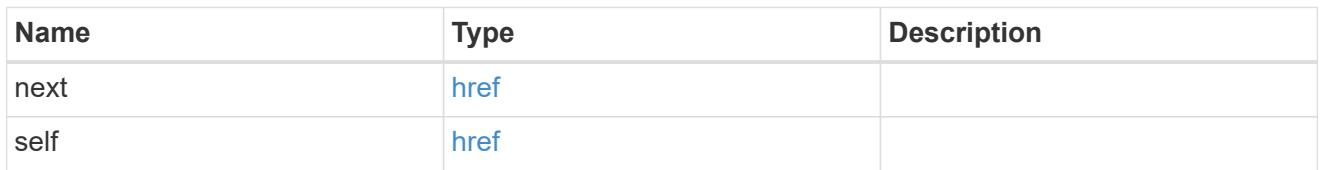

# self\_link

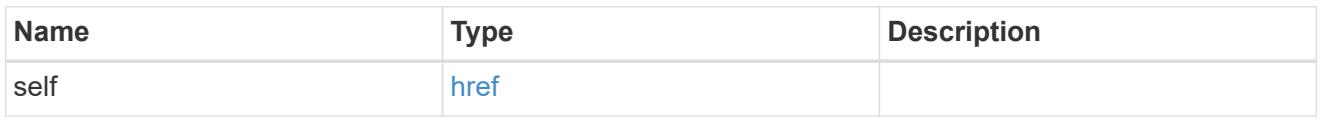

## \_links

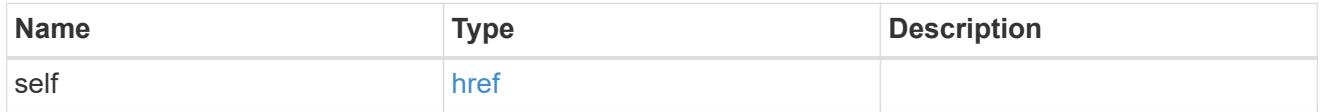

### cluster

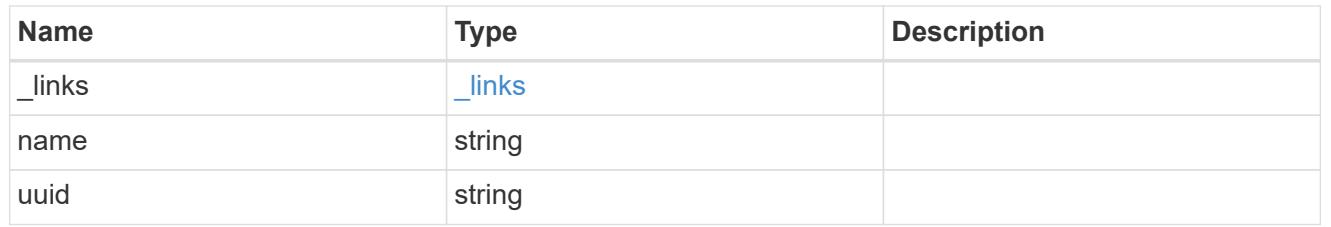

# dr\_auxiliary\_cluster

## DR AUX cluster.

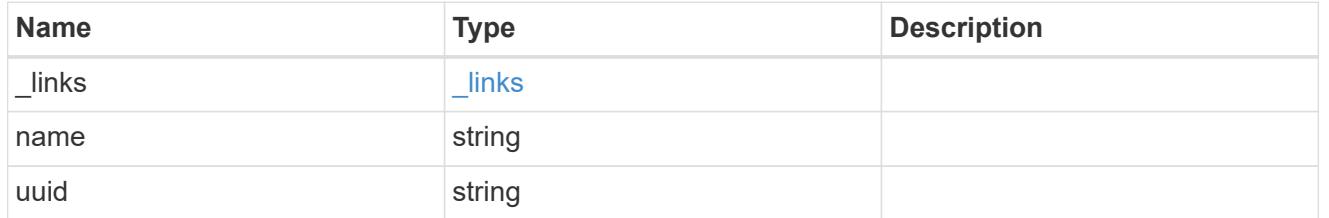

# dr\_auxiliary\_partner

AUX partner node.

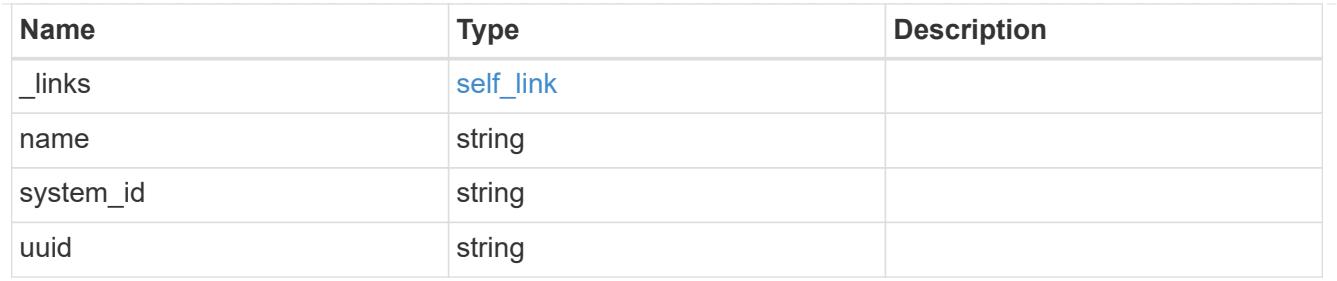

# dr\_partner

DR partner node.

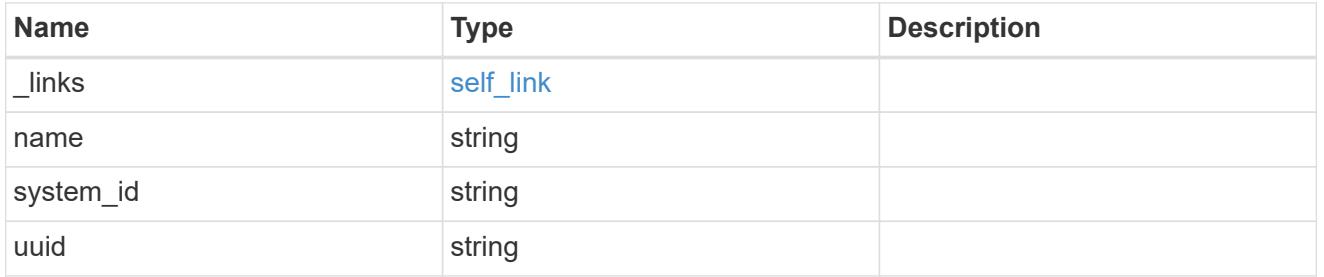

# dr\_partner\_cluster

# DR partner cluster.

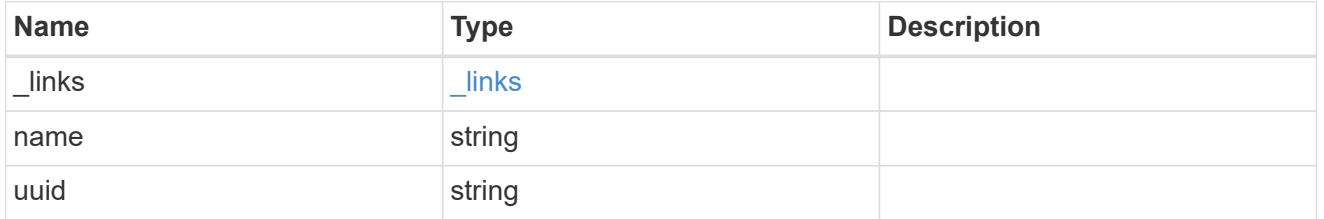

# ha\_partner

# HA partner node.

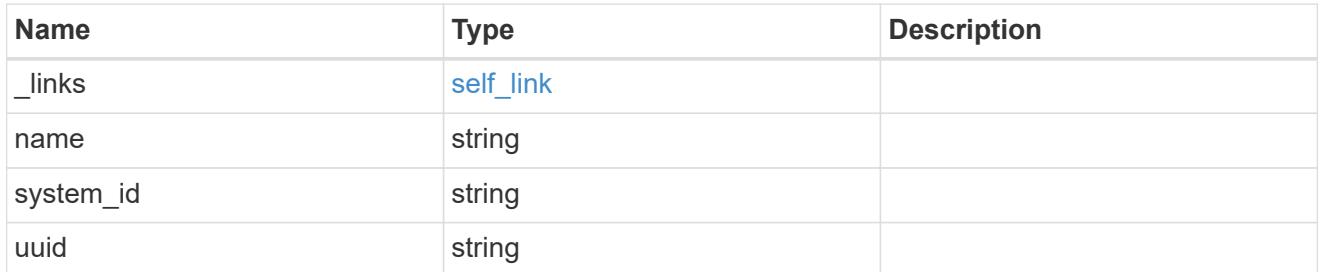

# ha\_partner\_cluster

# HA partner cluster.

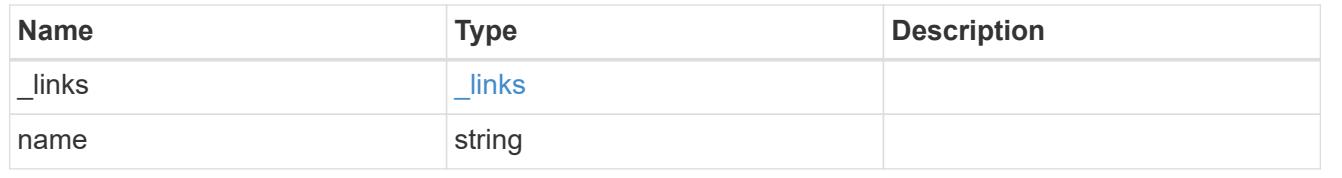

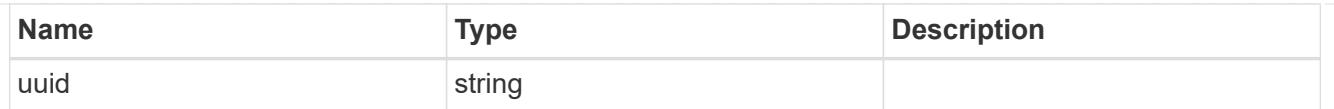

## node

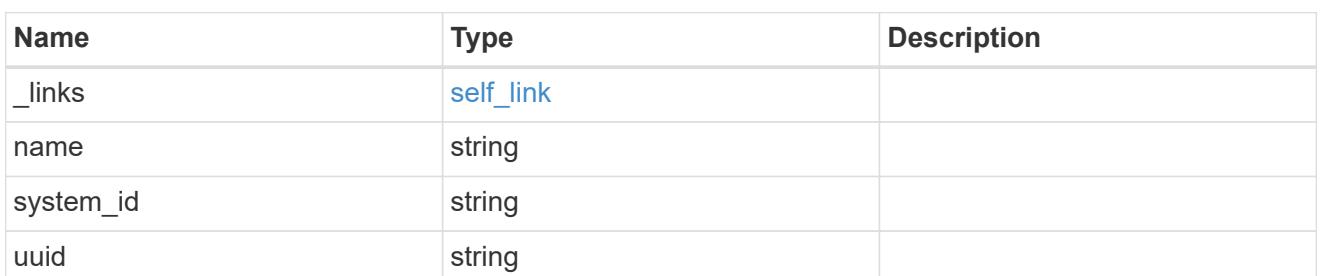

# metrocluster\_node

Data for a node in a MetroCluster. REST: /api/cluster/metrocluster/nodes

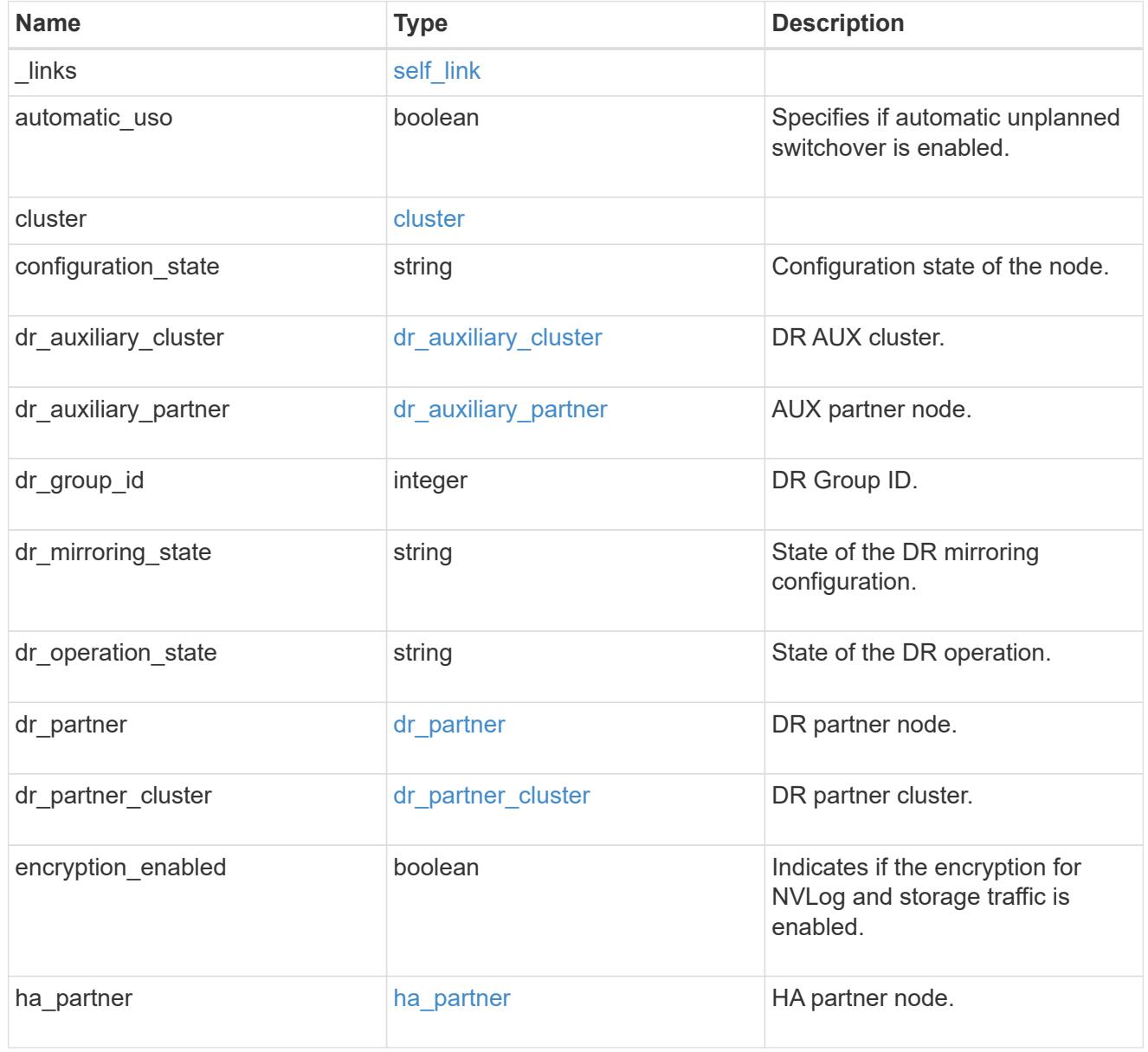

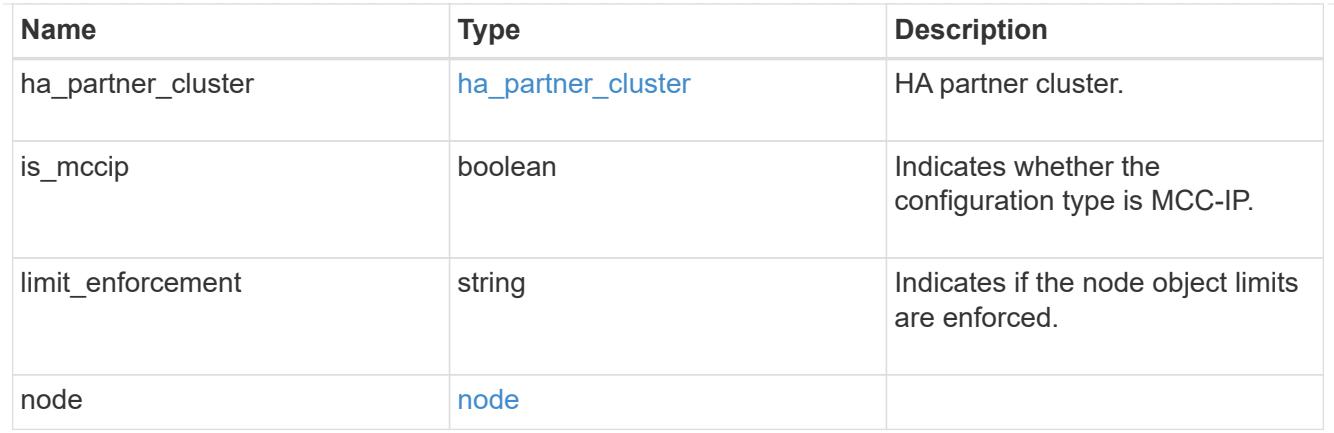

### error\_arguments

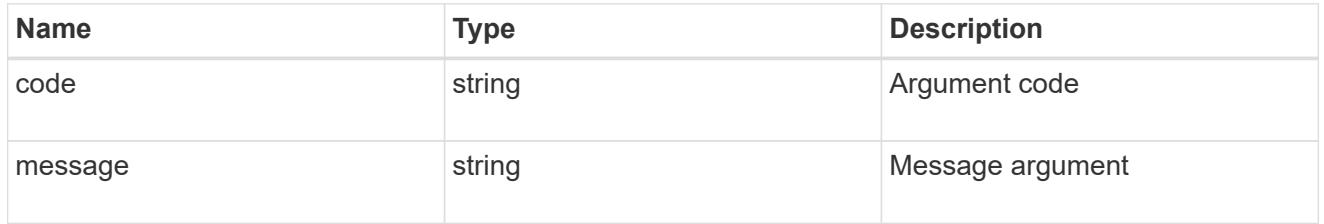

### returned\_error

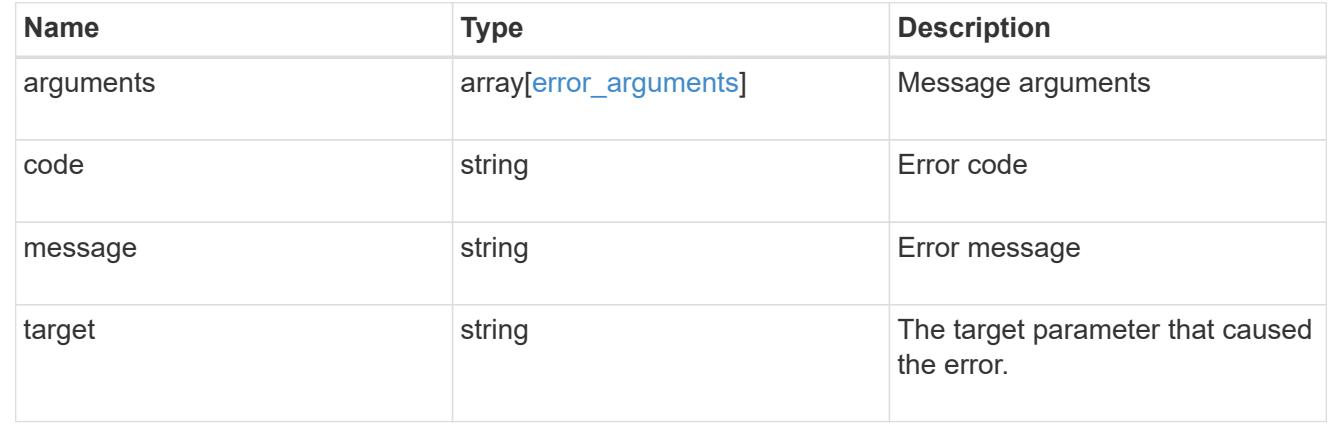

# **Retrieve the node configuration in MetroCluster**

GET /cluster/metrocluster/nodes/{node.uuid}

## **Introduced In:** 9.8

Retrieves the node configuration in the MetroCluster.

### **Related ONTAP Commands**

• metrocluster node show

### **Parameters**

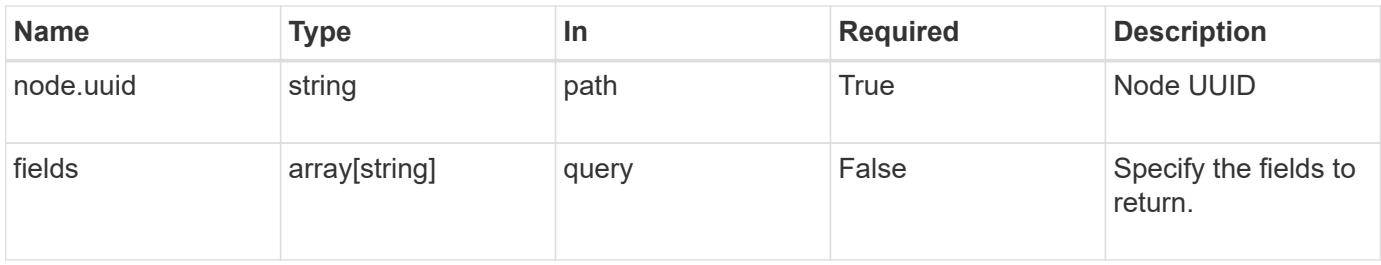

## **Response**

Status: 200, Ok

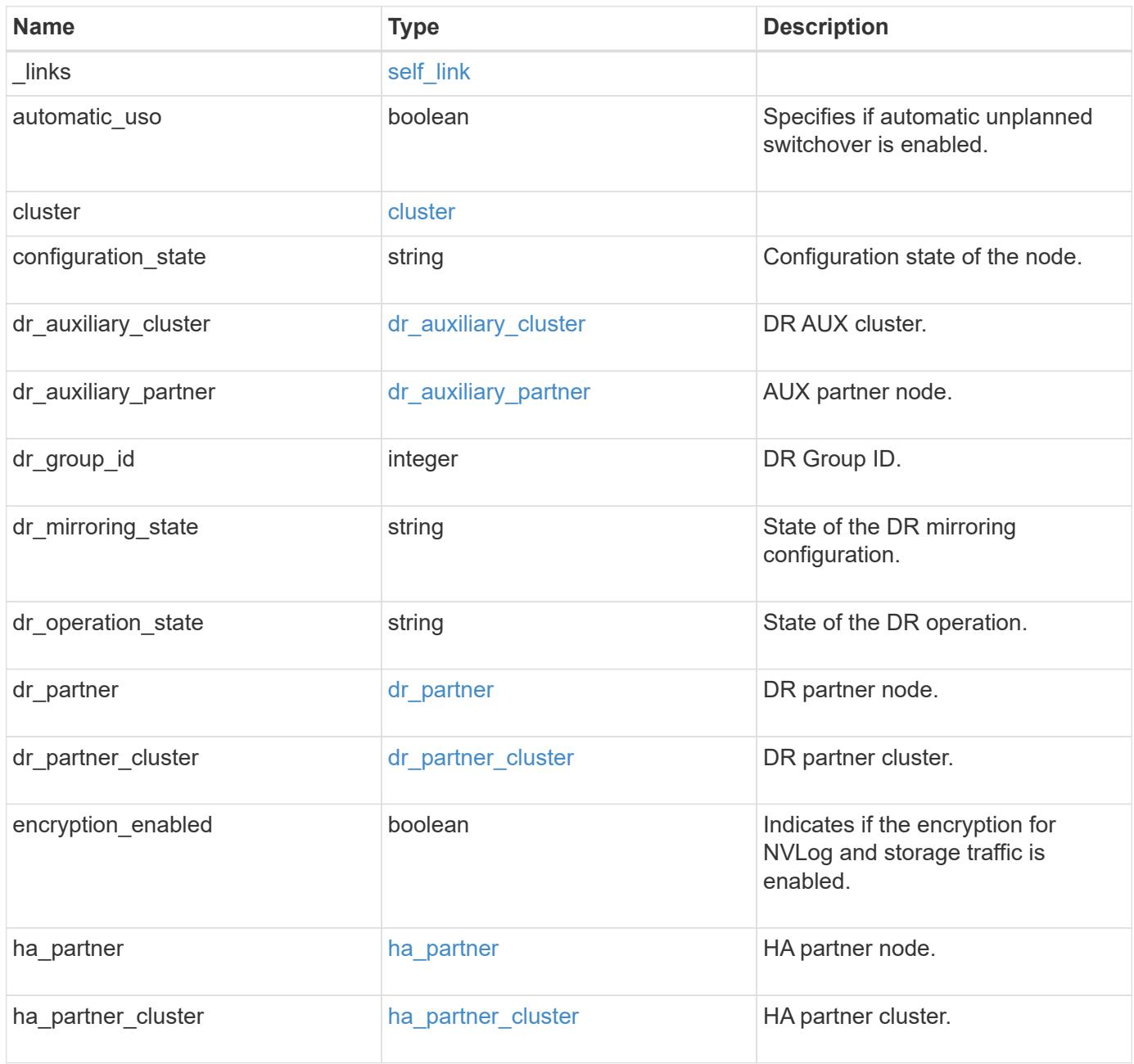

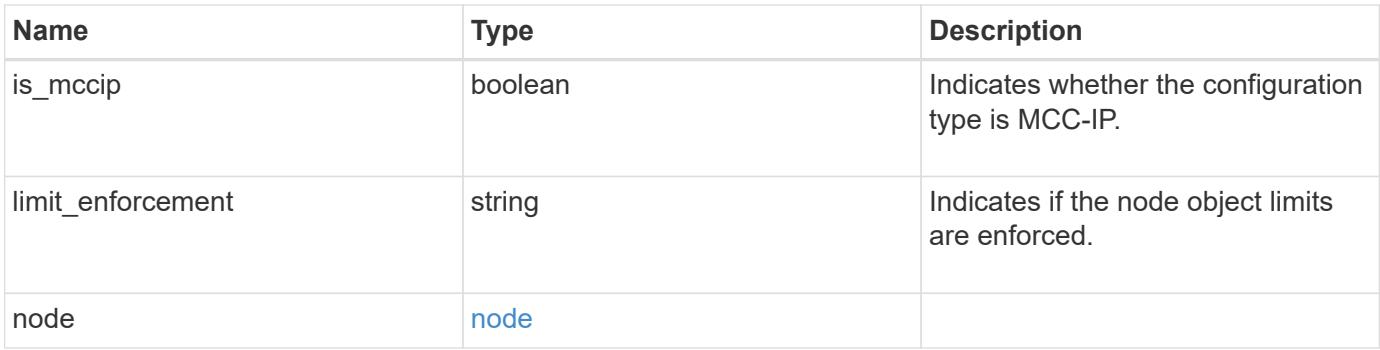

**Example response**

```
{
 " links": {
     "self": {
        "href": "/api/resourcelink"
     }
   },
   "cluster": {
     "_links": {
       "self": {
          "href": "/api/resourcelink"
       }
      },
    "name": "cluster1",
     "uuid": "1cd8a442-86d1-11e0-ae1c-123478563412"
   },
 "configuration state": "unreachable",
 "dr_auxiliary_cluster": {
     "_links": {
        "self": {
          "href": "/api/resourcelink"
        }
      },
      "name": "cluster1",
     "uuid": "1cd8a442-86d1-11e0-ae1c-123478563412"
   },
 "dr_auxiliary_partner": {
     "_links": {
        "self": {
          "href": "/api/resourcelink"
        }
      },
      "name": "node1",
     "system_id": "string",
     "uuid": "1cd8a442-86d1-11e0-ae1c-123478563412"
   },
   "dr_group_id": 0,
 "dr mirroring state": "enabled",
 "dr operation state": "normal",
 "dr partner": {
     "_links": {
        "self": {
         "href": "/api/resourcelink"
       }
      },
```

```
"name": "node1",
    "system_id": "string",
      "uuid": "1cd8a442-86d1-11e0-ae1c-123478563412"
    },
  "dr partner cluster": {
    " links": {
        "self": {
          "href": "/api/resourcelink"
        }
      },
    "name": "cluster1",
      "uuid": "1cd8a442-86d1-11e0-ae1c-123478563412"
    },
  "ha partner": {
    " links": {
        "self": {
         "href": "/api/resourcelink"
        }
      },
      "name": "node1",
    "system_id": "string",
      "uuid": "1cd8a442-86d1-11e0-ae1c-123478563412"
    },
  "ha partner cluster": {
      "_links": {
       "self": {
          "href": "/api/resourcelink"
       }
      },
      "name": "cluster1",
      "uuid": "1cd8a442-86d1-11e0-ae1c-123478563412"
    },
  "limit enforcement": "enabled",
    "node": {
      "_links": {
       "self": {
          "href": "/api/resourcelink"
        }
      },
      "name": "node1",
    "system_id": "string",
      "uuid": "1cd8a442-86d1-11e0-ae1c-123478563412"
    }
}
```
Status: Default

### ONTAP Error Response Codes

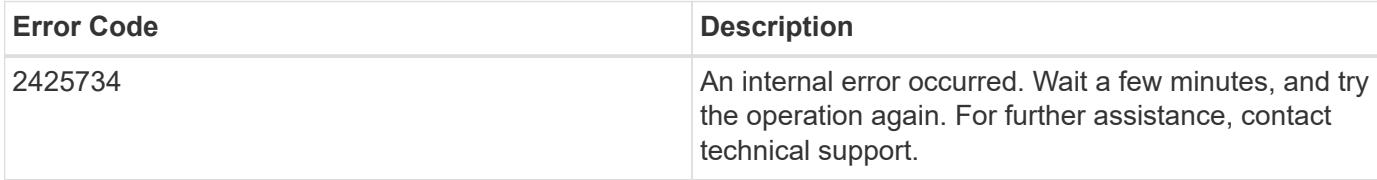

Also see the table of common errors in the [Response body](https://docs.netapp.com/us-en/ontap-restapi/getting_started_with_the_ontap_rest_api.html#Response_body) overview section of this documentation.

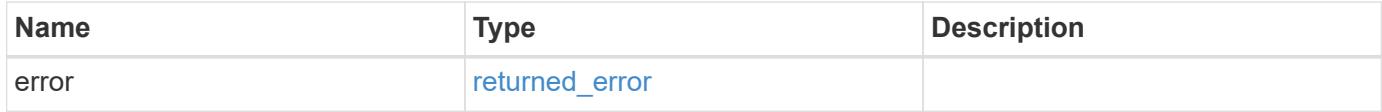

### **Example error**

```
{
    "error": {
     "arguments": {
       "code": "string",
       "message": "string"
      },
      "code": "4",
      "message": "entry doesn't exist",
      "target": "uuid"
    }
}
```
#### **Definitions**

### **See Definitions**

href

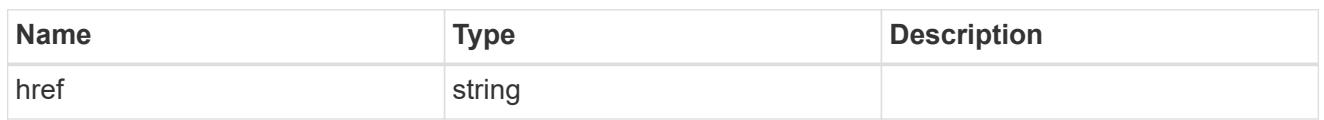

self\_link

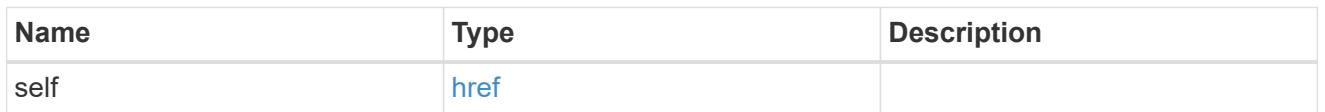

 $_{\rm \_}$ links

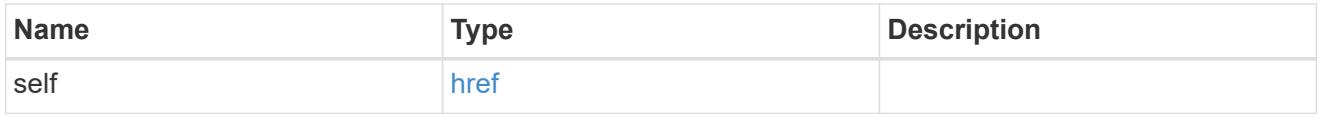

### cluster

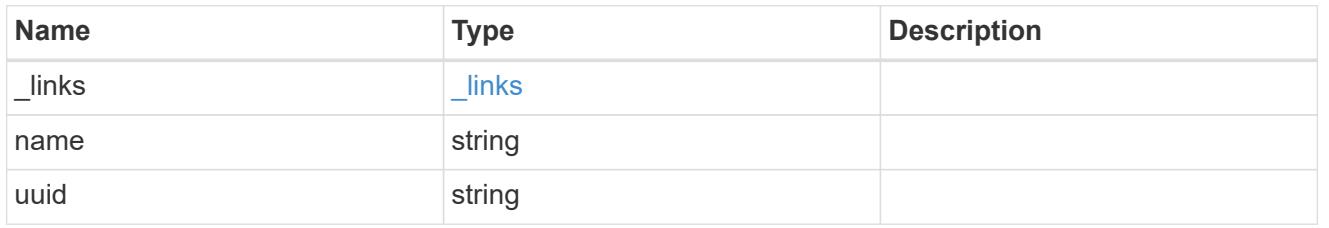

dr\_auxiliary\_cluster

DR AUX cluster.

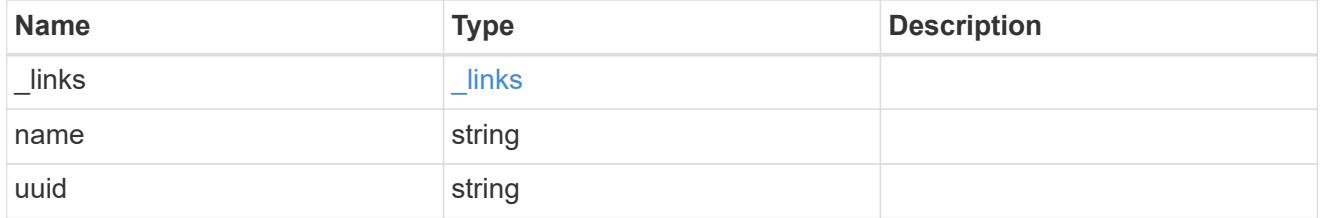

dr\_auxiliary\_partner

AUX partner node.

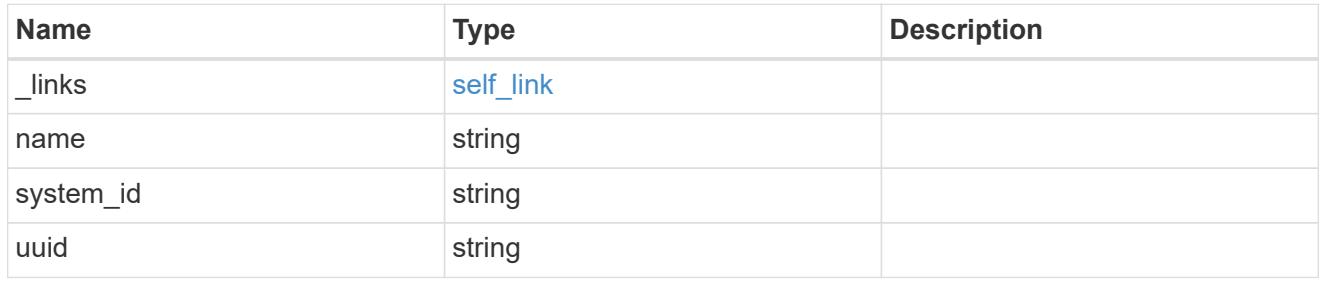

## dr\_partner

DR partner node.

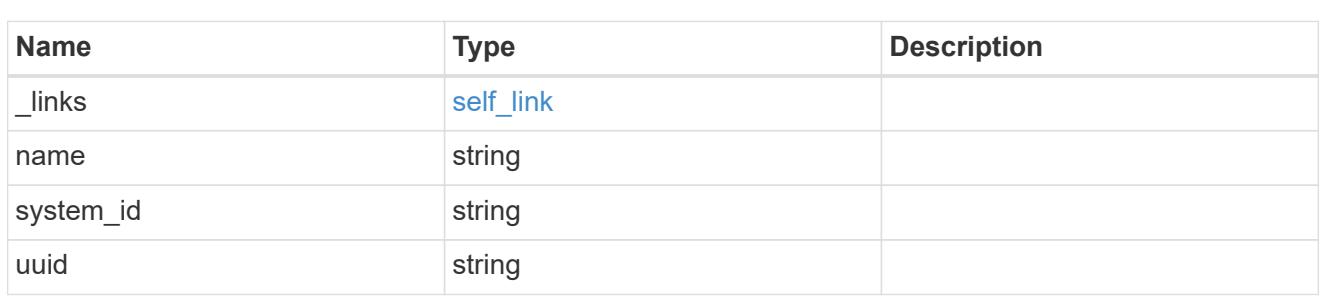

dr\_partner\_cluster

# DR partner cluster.

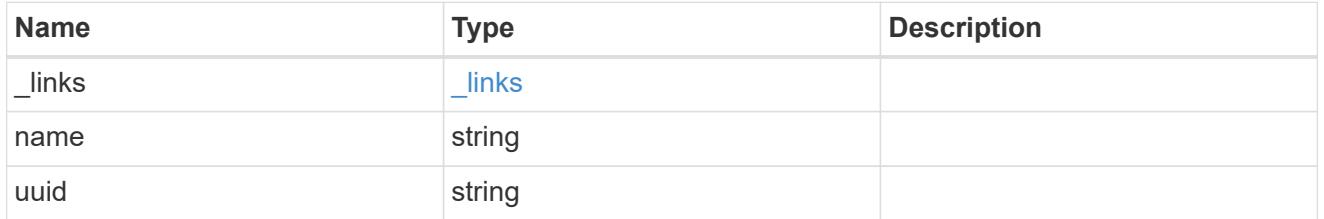

# ha\_partner

# HA partner node.

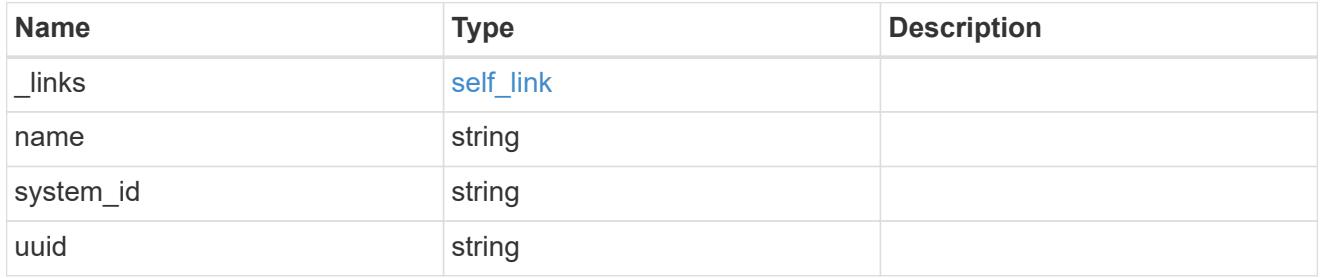

ha\_partner\_cluster

# HA partner cluster.

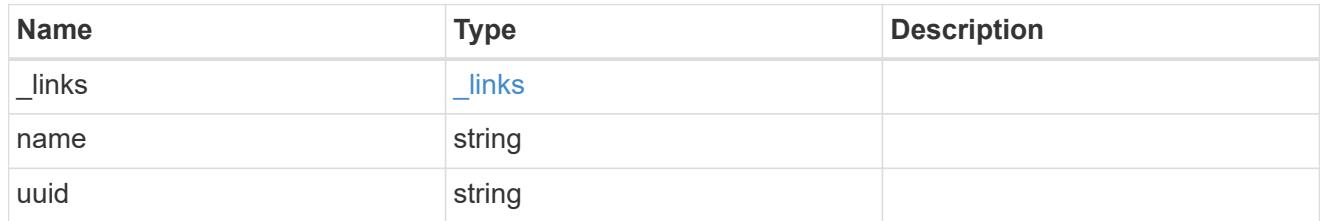

#### node

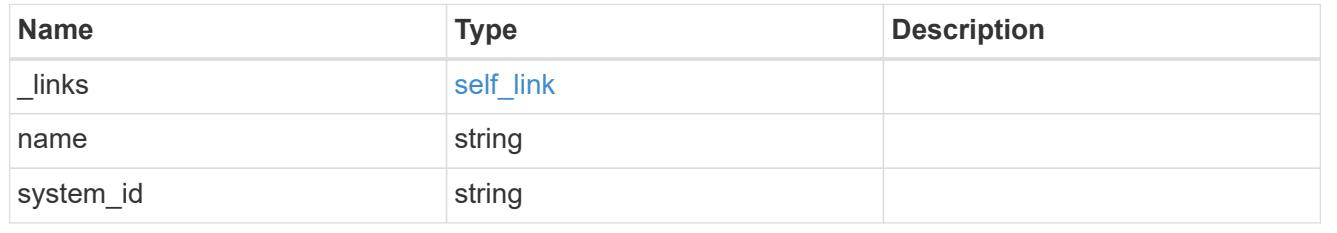

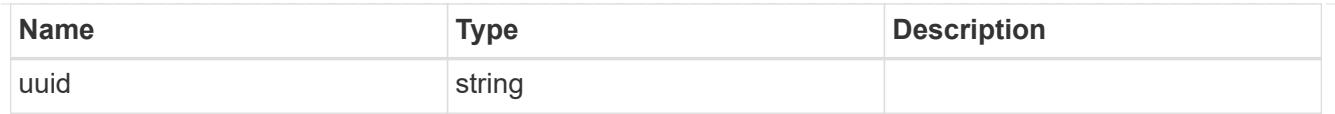

### error\_arguments

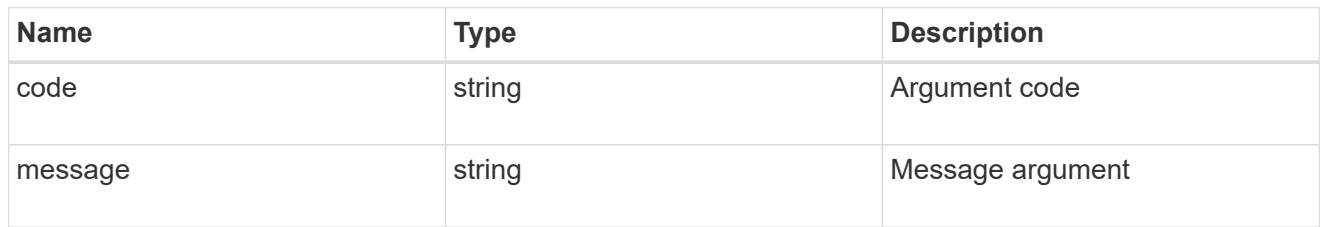

### returned\_error

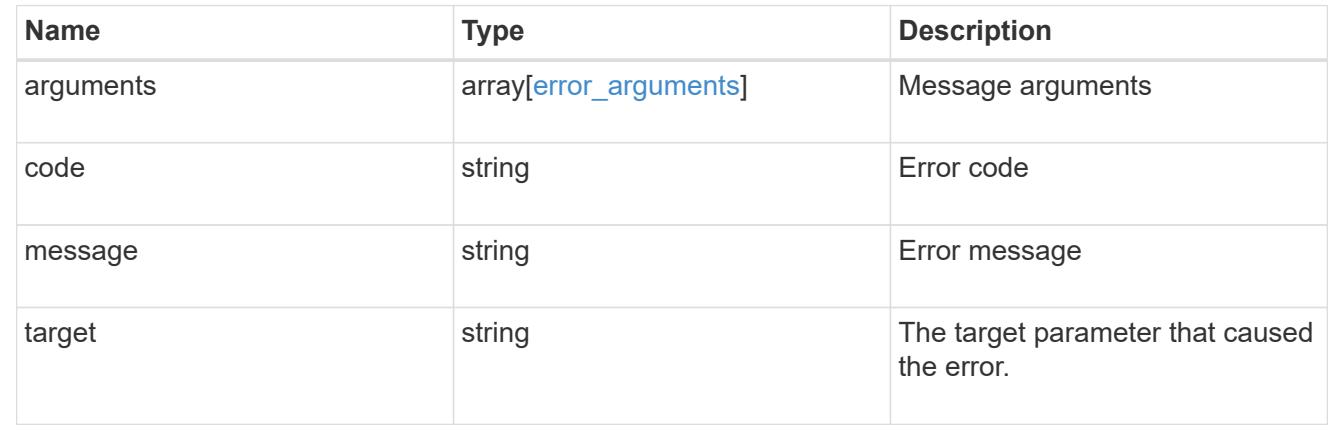

# **Retrieve MetroCluster operations**

### **Cluster MetroCluster operations endpoint overview**

### **Overview**

Retrieves a list of recent MetroCluster operations. To view more information about a specific operation, use the /cluster/metrocluster/operations/{uuid} API endpoint.

### **Examples**

### **Retrieves all MetroCluster operations**

```
GET https://<mgmt-ip>/api/cluster/metrocluster/operations?fields=*
{
    "records": [
        {
            "uuid": "a14ae39f-8d85-11e9-b4a7-00505682dc8b",
            "type": "check",
            "state": "successful",
```

```
  "start_time": "2019-06-14T11:15:00-07:00",
            "end_time": "2019-06-14T11:16:08-07:00",
          " links": {
                "self": {
                    "href": "/api/cluster/metrocluster/operations/a14ae39f-
8d85-11e9-b4a7-00505682dc8b"
  }
  }
        },
\{  "uuid": "7058df27-8d85-11e9-bbc9-005056826931",
            "type": "configure",
            "state": "successful",
          "start time": "2019-06-12T19:46:27-07:00",
            "end_time": "2019-06-12T19:48:17-07:00",
            "_links": {
                "self": {
                    "href": "/api/cluster/metrocluster/operations/7058df27-
8d85-11e9-bbc9-005056826931"
  }
           }
        },
        {
            "uuid": "7849515d-8d84-11e9-bbc9-005056826931",
            "type": "connect",
            "state": "successful",
          "start time": "2019-06-12T19:39:30-07:00",
            "end_time": "2019-06-12T19:42:02-07:00",
          " links": {
                "self": {
                    "href": "/api/cluster/metrocluster/operations/7849515d-
8d84-11e9-bbc9-005056826931"
  }
  }
        },
\{  "uuid": "331c79ad-8d84-11e9-b4a7-00505682dc8b",
          "type": "interface create",
            "state": "successful",
          "start time": "2019-06-12T19:37:35-07:00",
            "end_time": "2019-06-12T19:37:41-07:00",
            "_links": {
                "self": {
                    "href": "/api/cluster/metrocluster/operations/331c79ad-
8d84-11e9-b4a7-00505682dc8b"
  }
```

```
  }
         }
  \frac{1}{2},
  "num records": 4,
    "_links": {
        "self": {
             "href": "/api/cluster/metrocluster/operations?fields=%2A"
         }
    }
}
```
**Retrieves Information about a specific MetroCluster operation**

```
GET https://<mgmt-ip>/api/cluster/metrocluster/operations/0db12274-86fd-
11e9-8053-00505682c342
{
    "uuid": "0db12274-86fd-11e9-8053-00505682c342",
    "name": "check",
    "state": "successful",
  "start time": "2019-06-06T16:15:01-07:00",
    "end_time": "2019-06-06T16:16:05-07:00",
  " links": {
        "self": {
            "href": "/api/cluster/metrocluster/operations/0db12274-86fd-
11e9-8053-00505682c342"
  }
   }
}
```
### **Retrieve MetroCluster operations on the local cluster**

GET /cluster/metrocluster/operations

### **Introduced In:** 9.8

Retrieves the list of MetroCluster operations on the local cluster.

### **Related ONTAP Commands**

• metrocluster operation history show

### **Learn more**

• [DOC /cluster/metrocluster/operations](https://docs.netapp.com/us-en/ontap-restapi/cluster_metrocluster_operations_endpoint_overview.html)

#### **Parameters**

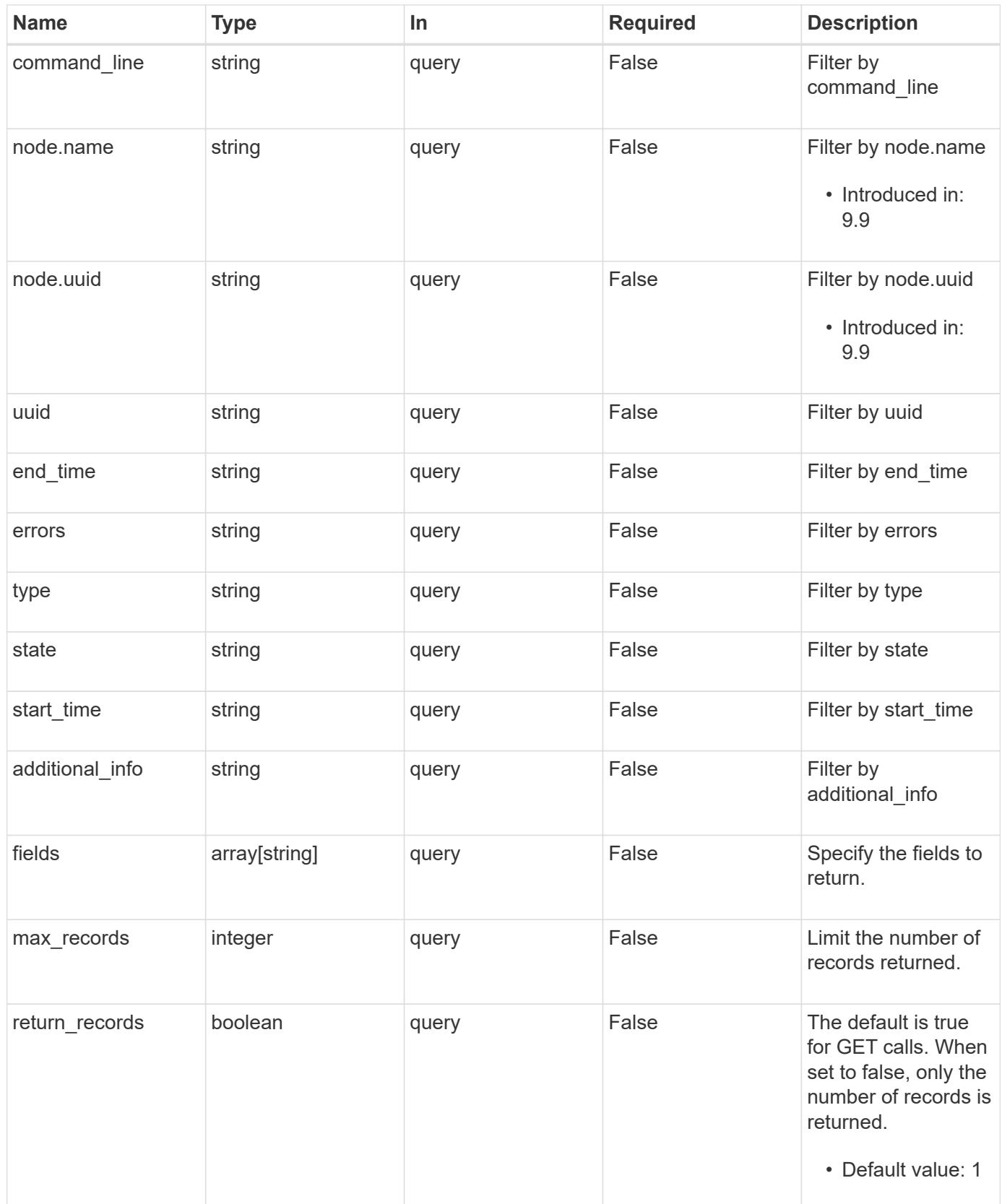

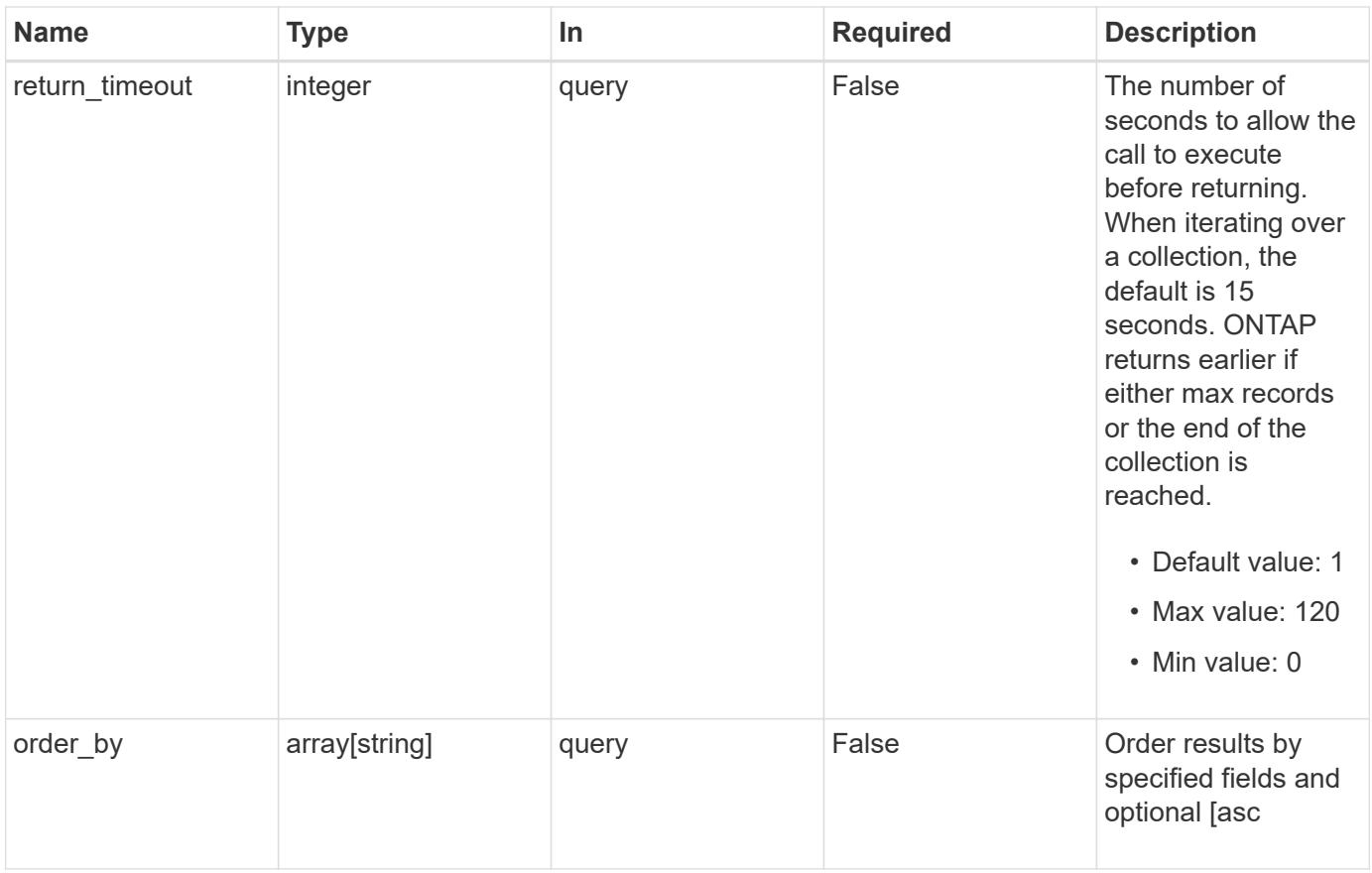

# **Response**

Status: 200, Ok

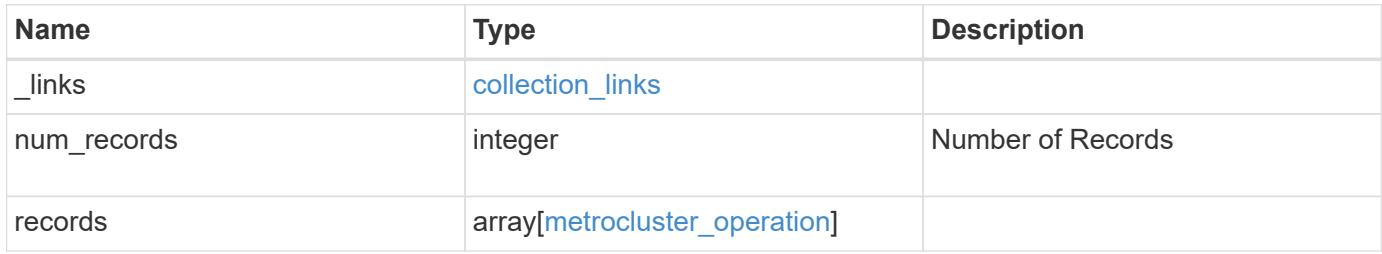

**Example response**

```
{
  " links": {
      "next": {
        "href": "/api/resourcelink"
      },
      "self": {
        "href": "/api/resourcelink"
      }
    },
    "num_records": 1,
    "records": {
      "_links": {
        "self": {
          "href": "/api/resourcelink"
        }
      },
      "additional_info": "MetroCluster switchover with auto heal
completed successfully.",
    "command line": "metrocluster switchover",
    "end time": "2016-03-10 17:35:16 -0500",
      "errors": [
        "siteB (warning): Unable to prepare the partner cluster for a
pending switchback operation. Reason: entry doesn't exist. Reboot the
nodes in the partner cluster before using the \"metrocluster
switchback\" command."
    \frac{1}{\sqrt{2}}  "node": {
      " links": {
          "self": {
             "href": "/api/resourcelink"
          }
        },
        "name": "node1",
        "uuid": "1cd8a442-86d1-11e0-ae1c-123478563412"
      },
    "start time": "2016-03-10 17:33:16 -0500",
    "state": "completed with warnings",
      "type": "switchover",
      "uuid": "11111111-2222-3333-4444-abcdefabcdef"
    }
}
```
Status: Default

#### ONTAP Error Response Codes

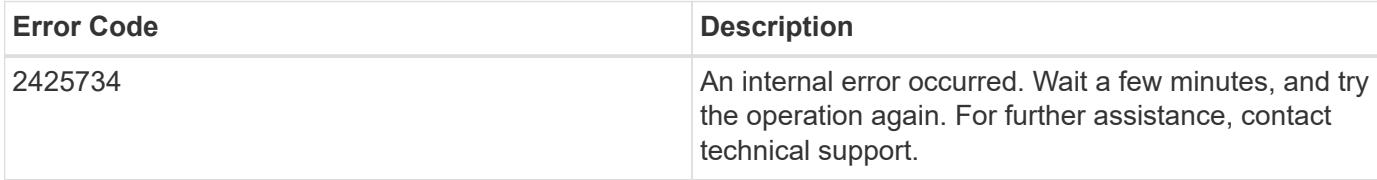

Also see the table of common errors in the [Response body](https://docs.netapp.com/us-en/ontap-restapi/getting_started_with_the_ontap_rest_api.html#Response_body) overview section of this documentation.

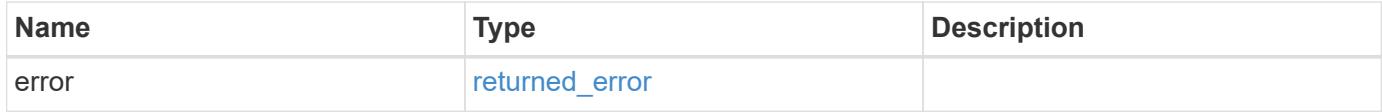

#### **Example error**

```
{
    "error": {
      "arguments": {
       "code": "string",
       "message": "string"
      },
      "code": "4",
      "message": "entry doesn't exist",
      "target": "uuid"
    }
}
```
#### **Definitions**

## **See Definitions**

href

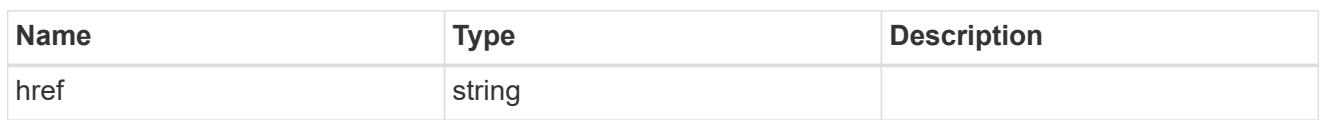

collection\_links

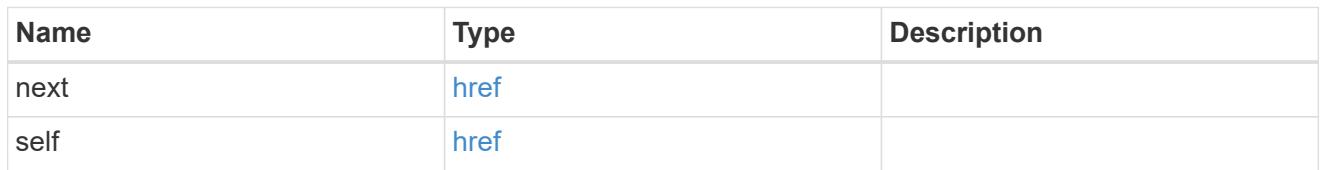

self\_link

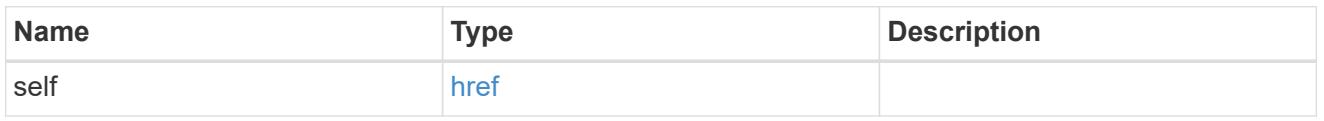

\_links

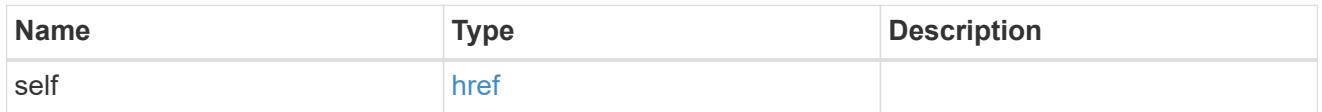

node

Node from where the command is executed.

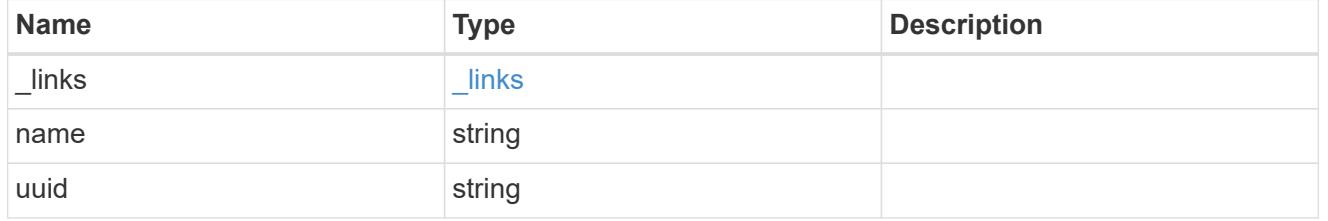

metrocluster\_operation

Data for a MetroCluster operation. REST: /api/cluster/metrocluster/operations

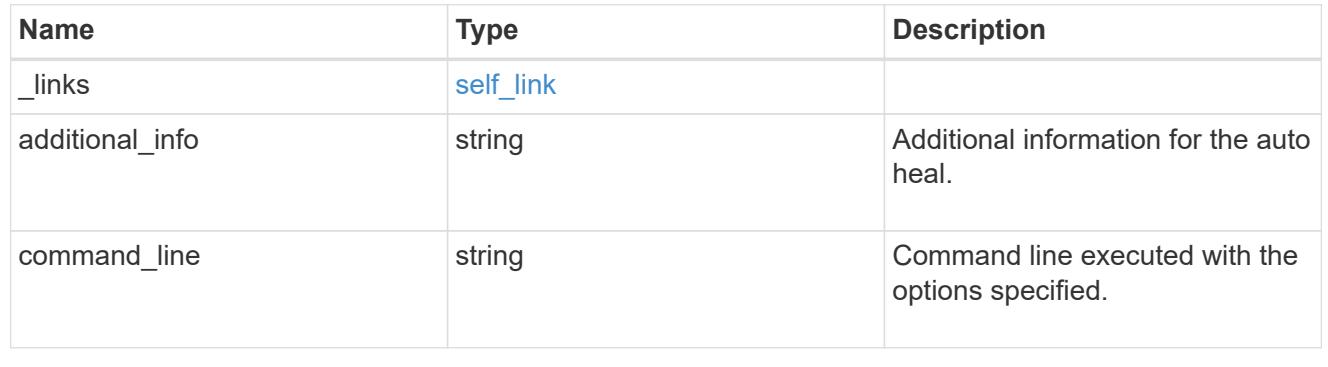

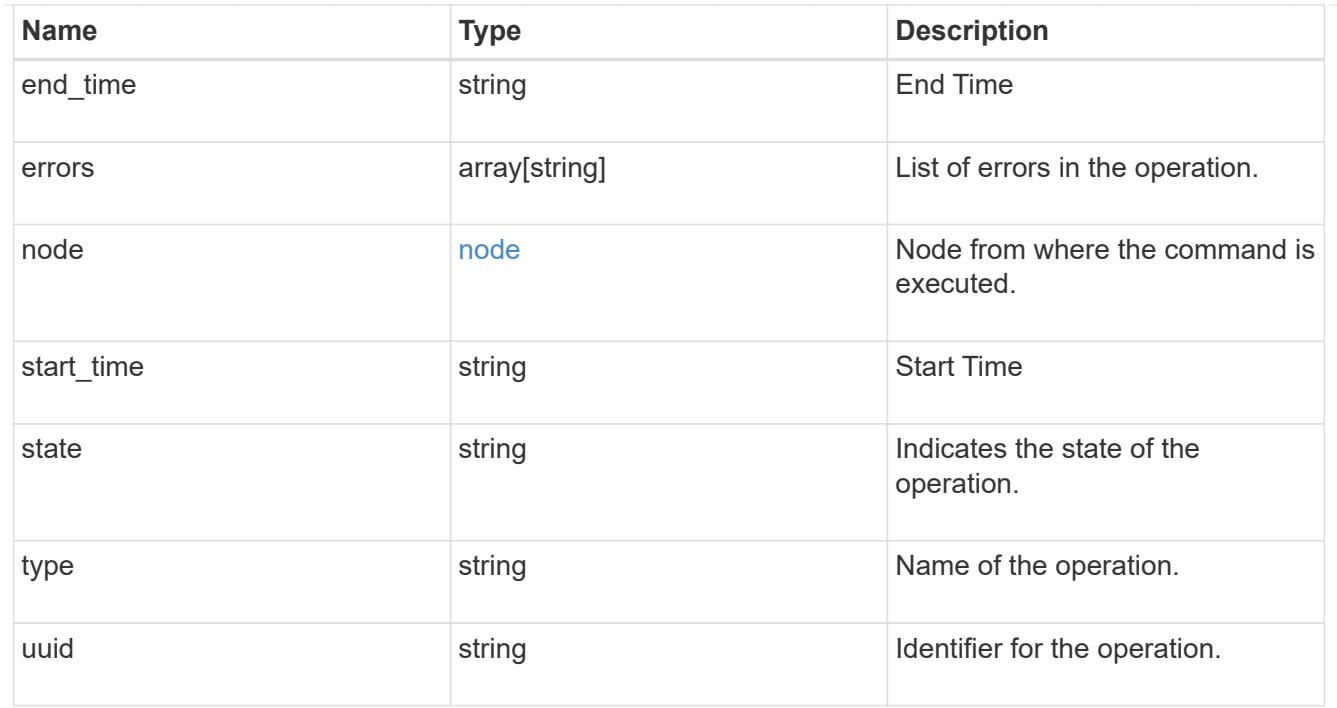

# error\_arguments

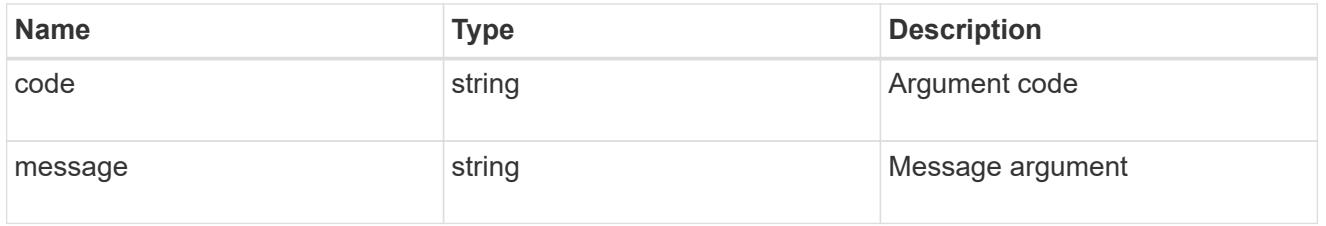

# returned\_error

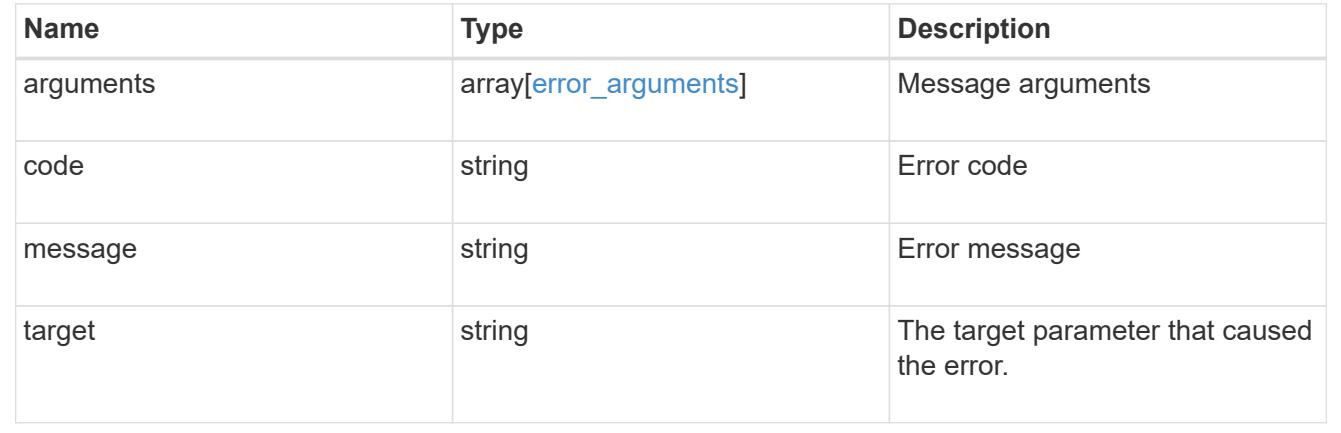

# **Retrieve information about a MetroCluster operation**

GET /cluster/metrocluster/operations/{uuid}

# **Introduced In:** 9.8

Retrieves information about a specific MetroCluster operation.

#### **Related ONTAP Commands**

• metrocluster operation show

#### **Parameters**

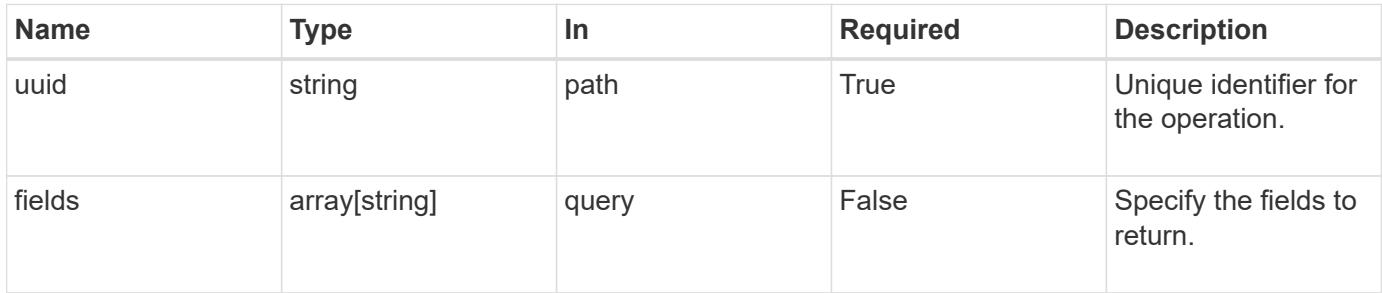

#### **Response**

Status: 200, Ok

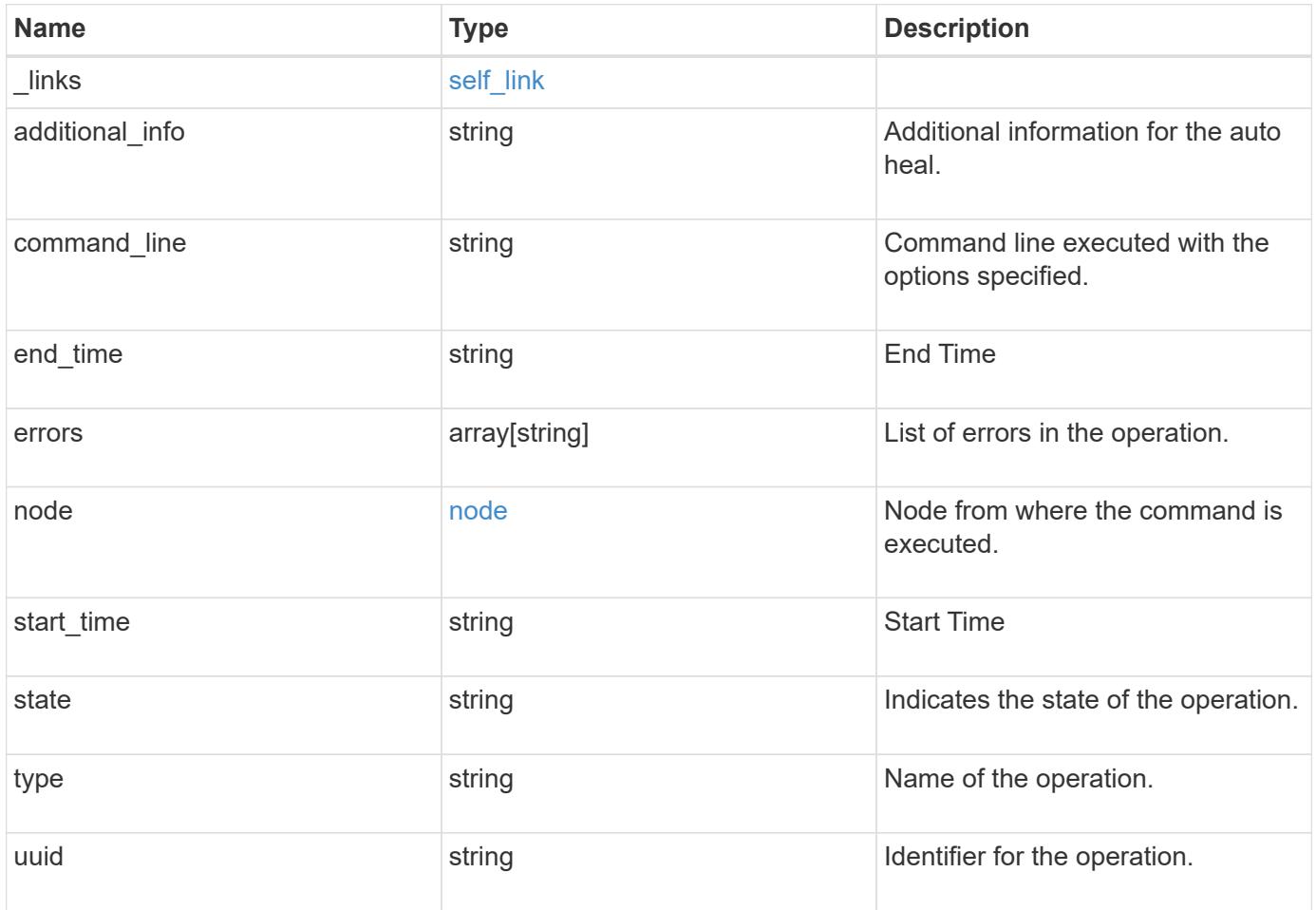

**Example response**

```
{
  " links": {
      "self": {
        "href": "/api/resourcelink"
      }
    },
    "additional_info": "MetroCluster switchover with auto heal completed
successfully.",
  "command line": "metrocluster switchover",
  "end time": "2016-03-10 17:35:16 -0500",
   "errors": [
      "siteB (warning): Unable to prepare the partner cluster for a
pending switchback operation. Reason: entry doesn't exist. Reboot the
nodes in the partner cluster before using the \"metrocluster
switchback\" command."
    ],
    "node": {
      "_links": {
        "self": {
          "href": "/api/resourcelink"
        }
      },
      "name": "node1",
     "uuid": "1cd8a442-86d1-11e0-ae1c-123478563412"
    },
  "start time": "2016-03-10 17:33:16 -0500",
    "state": "completed_with_warnings",
    "type": "switchover",
    "uuid": "11111111-2222-3333-4444-abcdefabcdef"
}
```
#### **Error**

Status: Default

#### ONTAP Error Response Codes

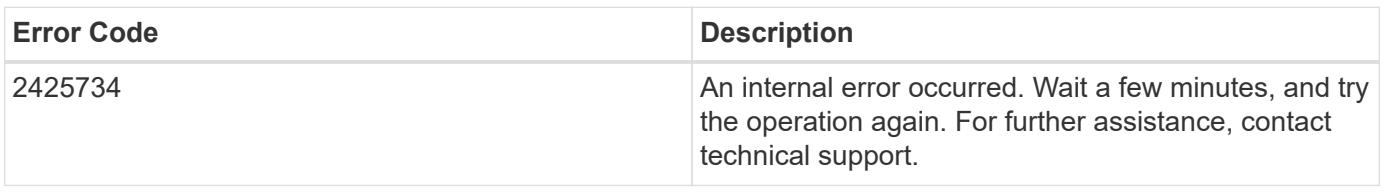

Also see the table of common errors in the [Response body](https://docs.netapp.com/us-en/ontap-restapi/getting_started_with_the_ontap_rest_api.html#Response_body) overview section of this documentation.

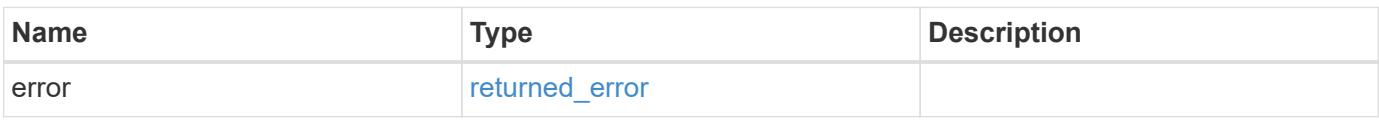

#### **Example error**

```
{
   "error": {
     "arguments": {
       "code": "string",
       "message": "string"
      },
      "code": "4",
      "message": "entry doesn't exist",
     "target": "uuid"
   }
}
```
### **Definitions**

## **See Definitions**

href

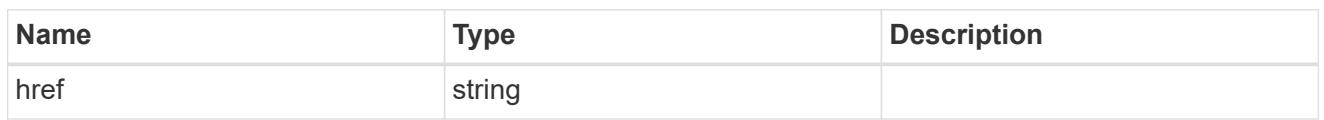

self\_link

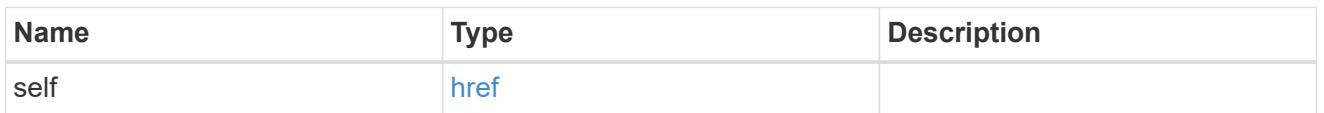

 $_{\rm \_}$ links

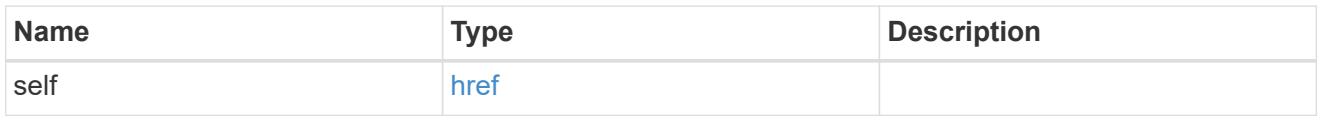

node

Node from where the command is executed.

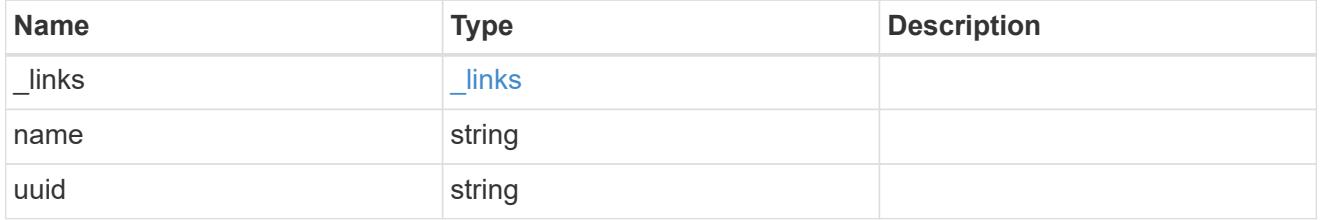

# error\_arguments

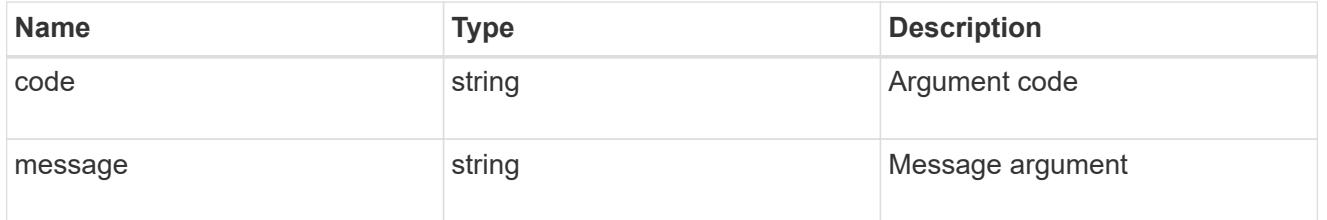

# returned\_error

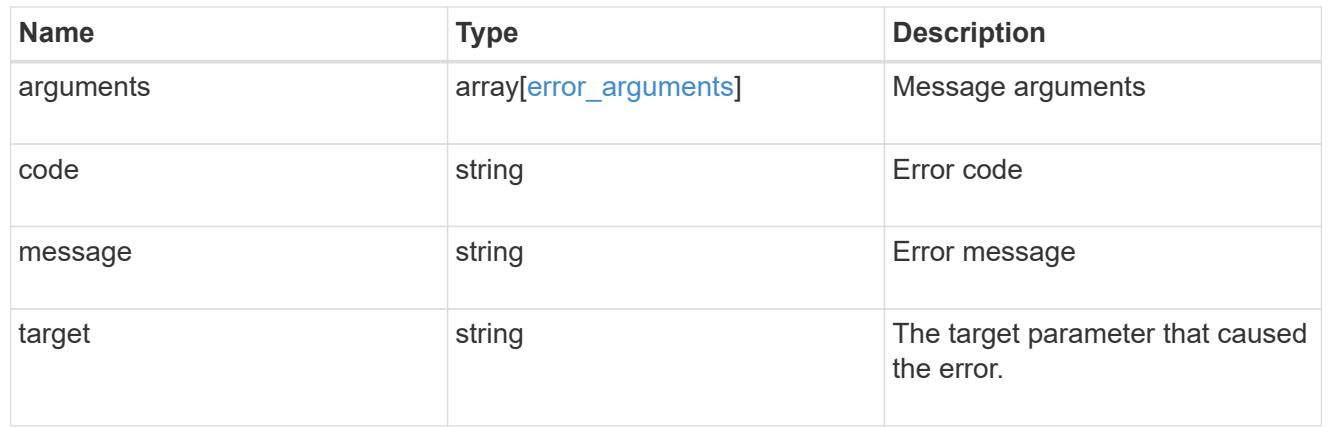

# **Retrieve MetroCluster SVMs**

#### **Cluster MetroCluster svms endpoint overview**

## **Overview**

Retrieves configuration information for all pairs of SVMs in MetroCluster.

### **Related ONTAP commands**

```
• metrocluster vserver show
```
#### **Examples**

```
GET https://<mgmt-ip>/api/cluster/metrocluster/svms/?fields=*"
{
"records": [
    {
      "cluster": {
        "uuid": "9623385a-6c4c-11ec-a8cc-005056aca0c8",
        "name": "cluster1"
      },
      "svm": {
        "uuid": "2ea76ca7-6c5f-11ec-b430-005056aca0c8",
        "name": "svm1"
      },
    "partner_svm": {
        "uuid": "2ea76ca7-6c5f-11ec-b430-005056aca0c8",
        "name": "svm1-mc"
      },
    "configuration state": "healthy",
    " links": {
        "self": {
           "href": "/api/cluster/metrocluster/svms/9623385a-6c4c-11ec-a8cc-
005056aca0c8/2ea76ca7-6c5f-11ec-b430-005056aca0c8"
        }
      }
    },
    {
      "cluster": {
        "uuid": "988d33a0-6c4c-11ec-8e28-005056aceeed",
        "name": "cluster2"
      },
      "svm": {
        "uuid": "2fa16461-6c5f-11ec-8f69-005056aceeed",
        "name": "svm2"
```

```
  },
    "partner_svm": {
         "uuid": "2fa16461-6c5f-11ec-8f69-005056aceeed",
        "name": "svm2-mc"
      },
      "configuration_state": "healthy",
    " links": {
        "self": {
           "href": "/api/cluster/metrocluster/svms/988d33a0-6c4c-11ec-8e28-
005056aceeed/2fa16461-6c5f-11ec-8f69-005056aceeed"
        }
      }
    }
\frac{1}{2},
"num records": 2,
" links": {
   "self": {
      "href": "/api/cluster/metrocluster/svms/?fields=*"
    }
}
}
```
# **Retrieve configuration information for all SVM pairs in a MetroCluster configuration**

GET /cluster/metrocluster/svms

#### **Introduced In:** 9.11

Retrieves configuration information for all pairs of SVMs in MetroCluster. REST /api/cluster/metrocluster/svms/?

#### **Parameters**

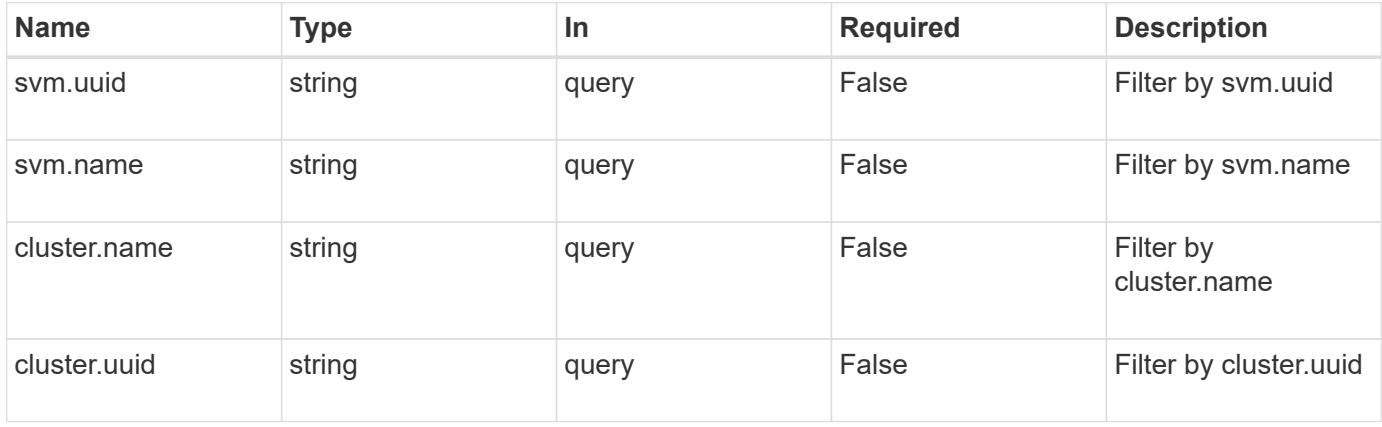

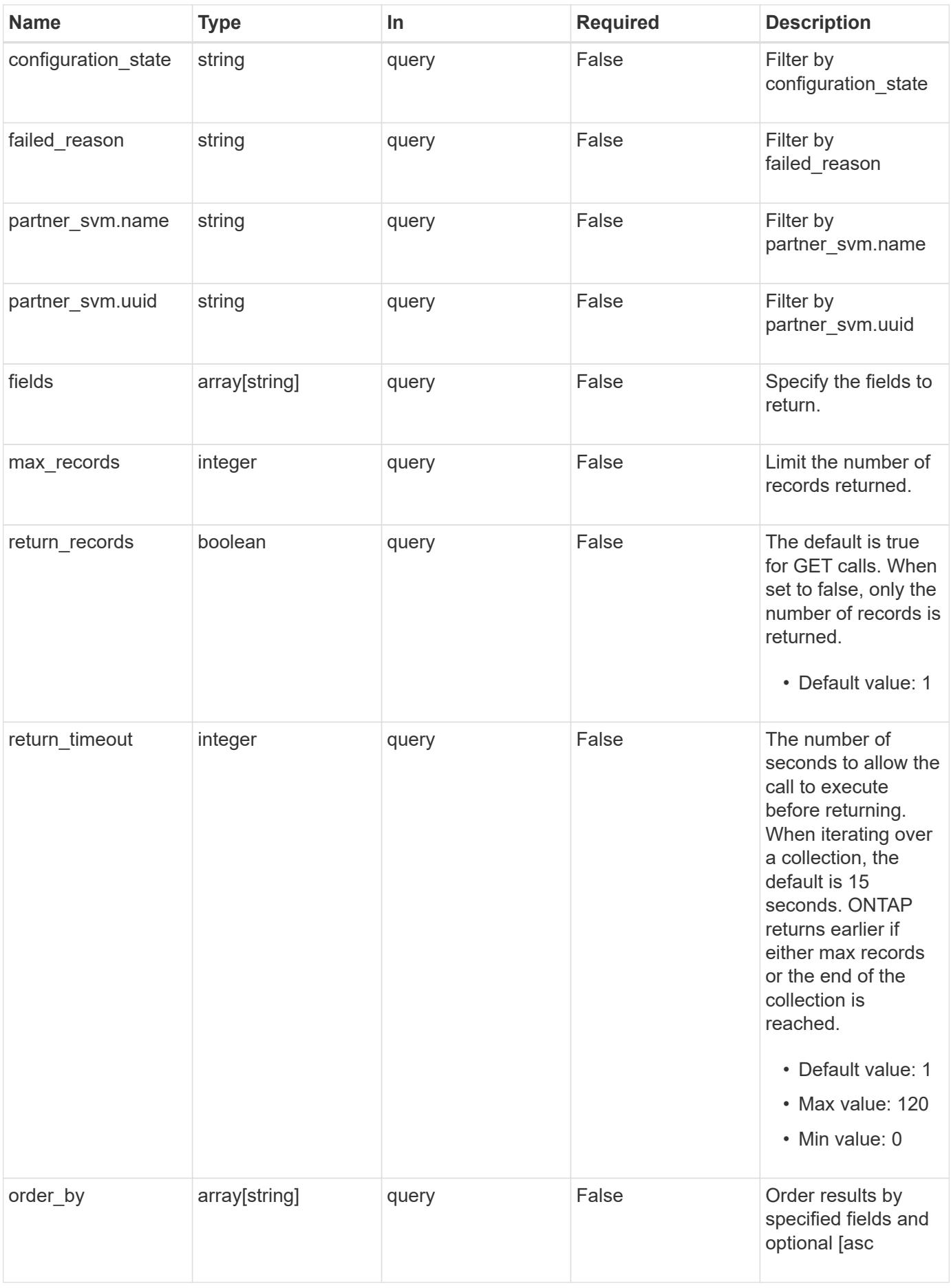

Status: 200, Ok

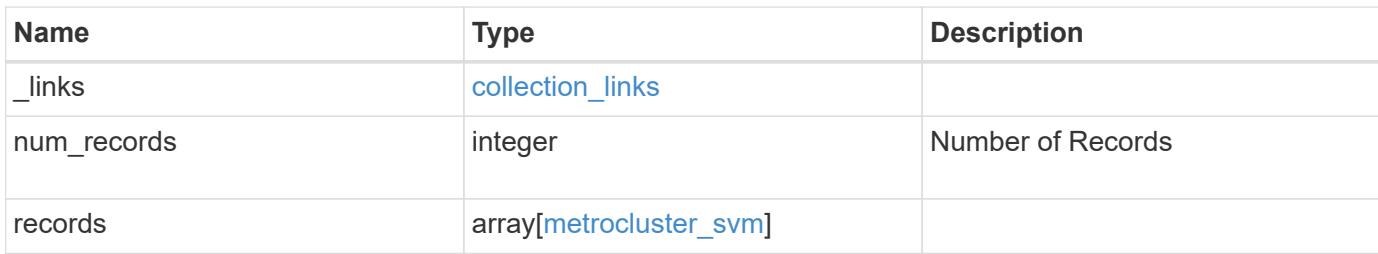

**Example response**

```
{
 " links": {
      "next": {
        "href": "/api/resourcelink"
      },
     "self": {
       "href": "/api/resourcelink"
      }
   },
   "num_records": 1,
   "records": {
      "_links": {
        "self": {
          "href": "/api/resourcelink"
        }
      },
      "cluster": {
       "_links": {
          "self": {
            "href": "/api/resourcelink"
          }
        },
        "name": "cluster1",
        "uuid": "1cd8a442-86d1-11e0-ae1c-123478563412"
      },
    "configuration state": "degraded",
    "failed reason": {
        "arguments": {
          "code": "string",
          "message": "string"
        },
        "code": "4",
        "message": "entry doesn't exist"
      },
    "partner_svm": {
       "name": "string",
        "uuid": "string"
      },
      "svm": {
        "_links": {
         "self": {
            "href": "/api/resourcelink"
          }
        },
```

```
  "name": "svm1",
        "uuid": "02c9e252-41be-11e9-81d5-00a0986138f7"
      }
   }
}
```
**Error**

```
Status: Default, Error
```
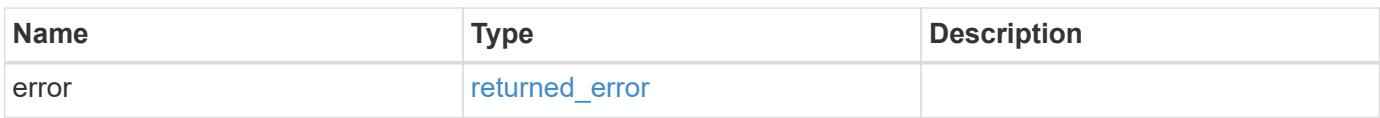

# **Example error**

```
{
   "error": {
     "arguments": {
       "code": "string",
       "message": "string"
      },
      "code": "4",
      "message": "entry doesn't exist",
     "target": "uuid"
   }
}
```
## **Definitions**

## **See Definitions**

href

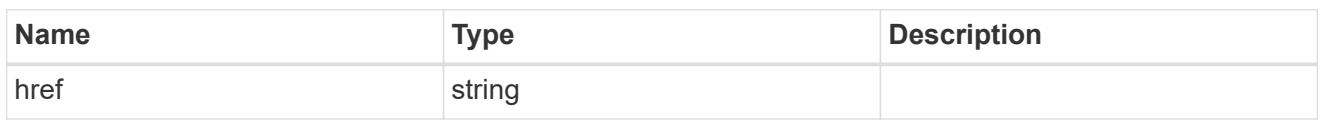

collection\_links

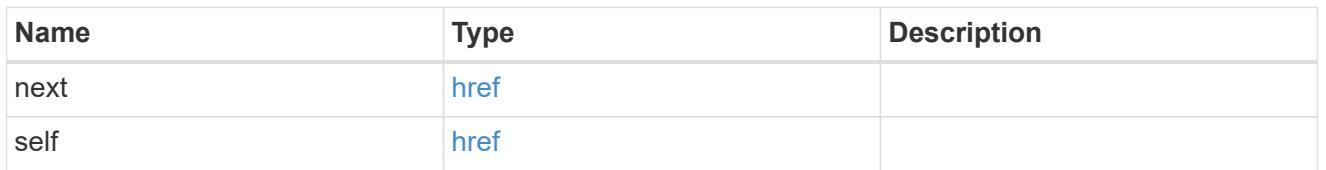

# self\_link

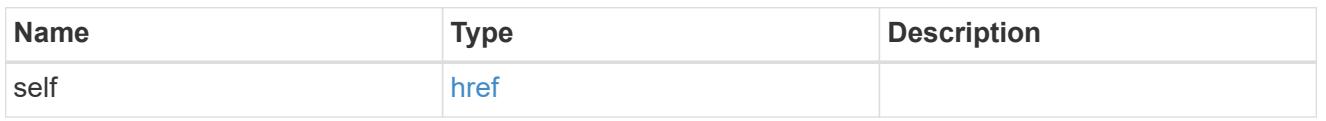

# \_links

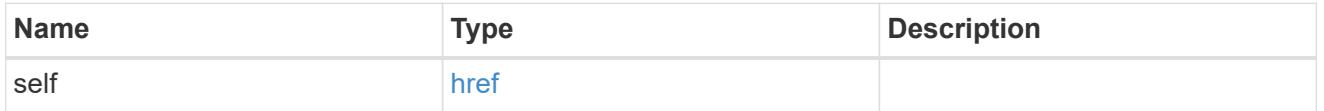

#### cluster

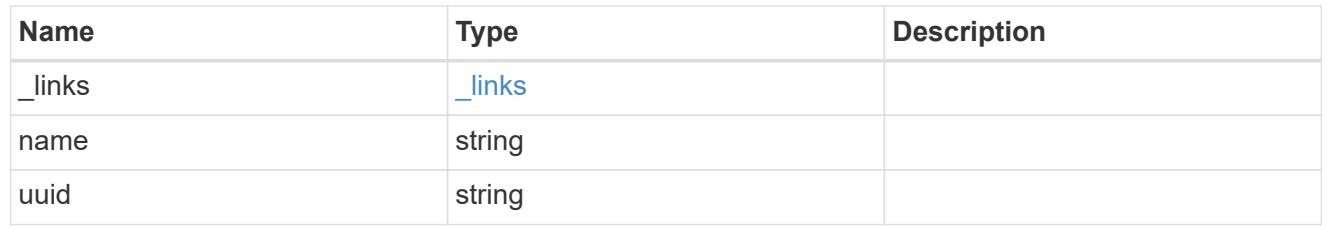

# error\_arguments

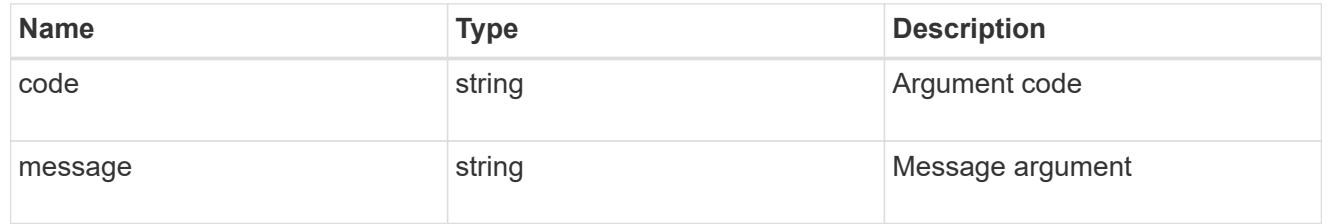

# error

Reason for SVM object replication failure.

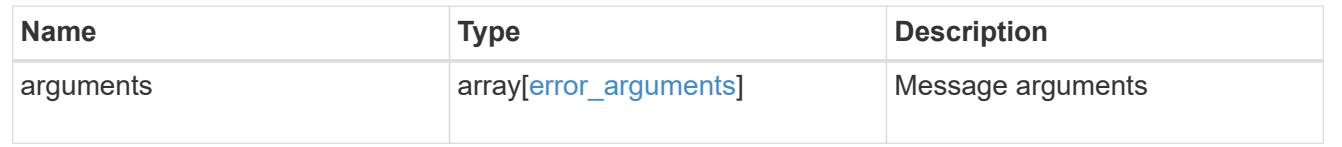

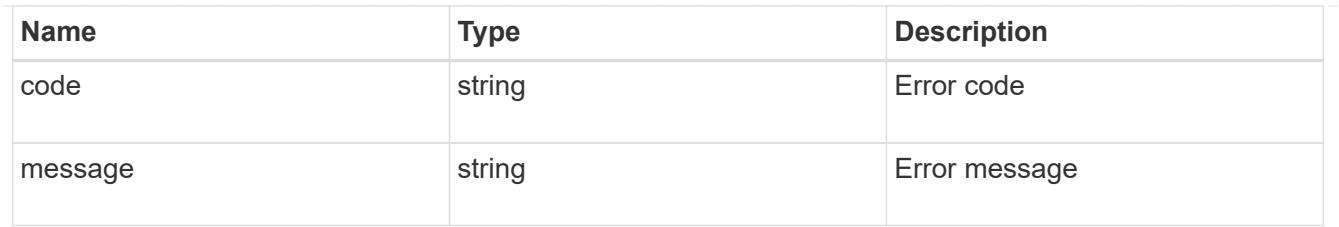

# partner\_svm

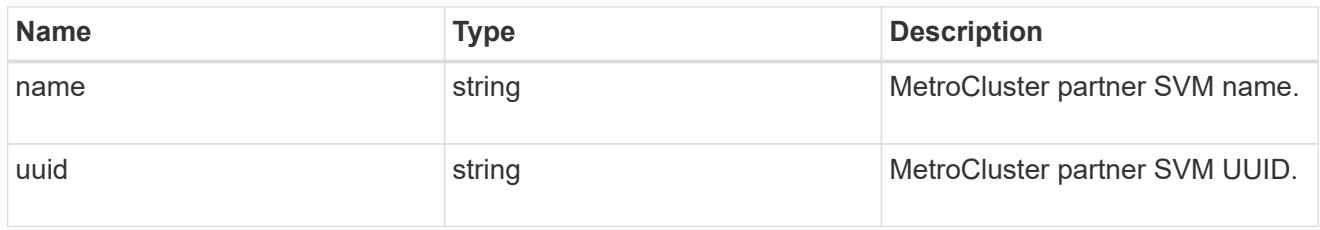

svm

SVM, applies only to SVM-scoped objects.

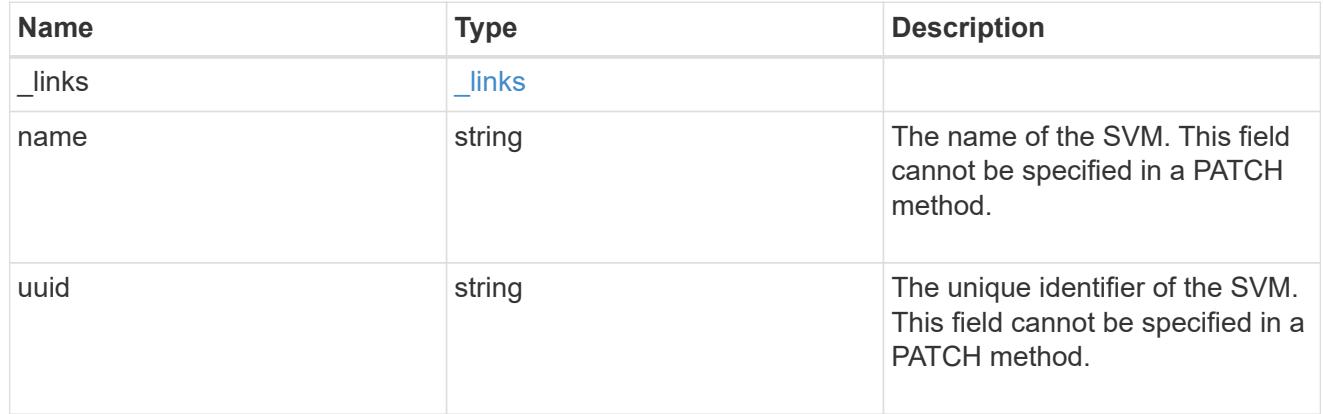

# metrocluster\_svm

Retrieves configuration information for all pairs of SVMs in MetroCluster. REST /api/cluster/metrocluster/svms/?

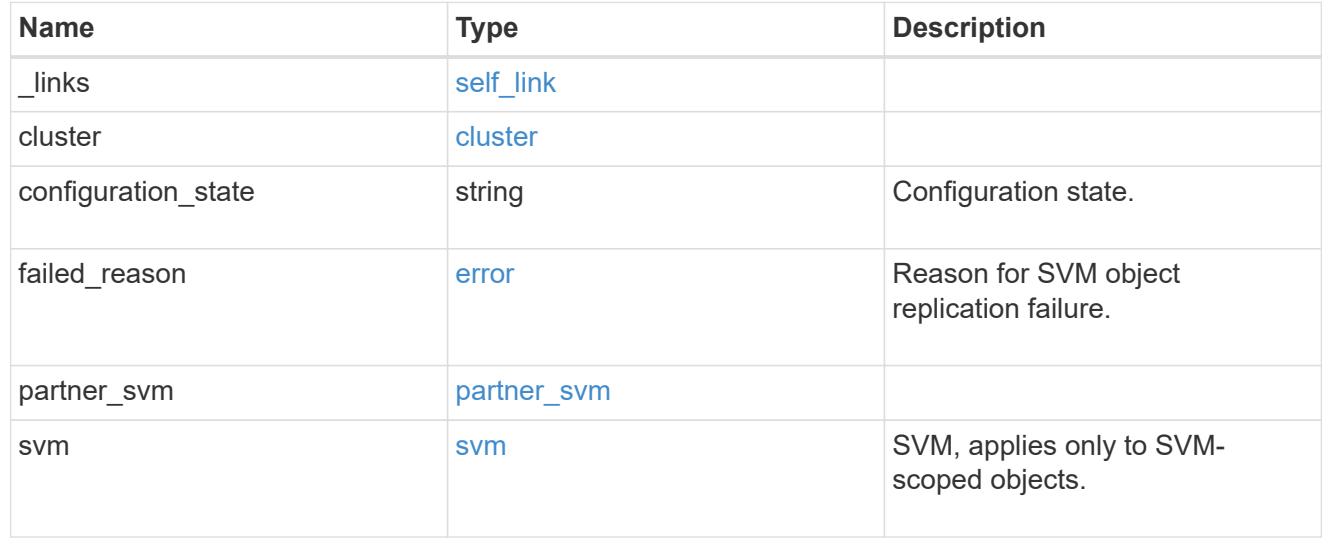

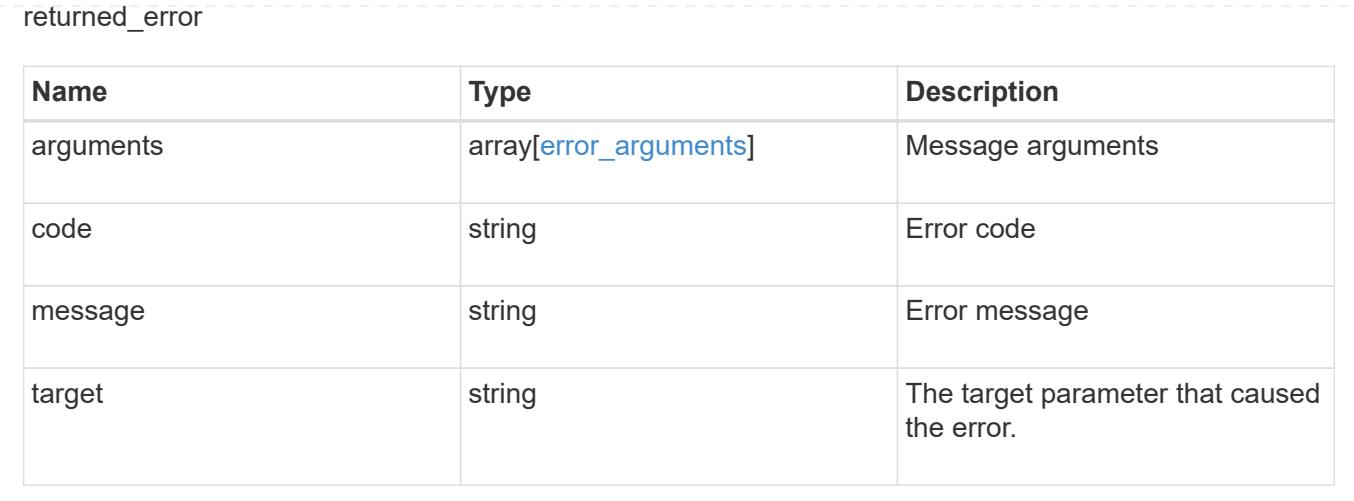

# **Retrieve configuration information for an SVM**

GET /cluster/metrocluster/svms/{cluster.uuid}/{svm.uuid}

### **Introduced In:** 9.11

Retrieves configuration information for an SVM in a MetroCluster relationship.

### **Parameters**

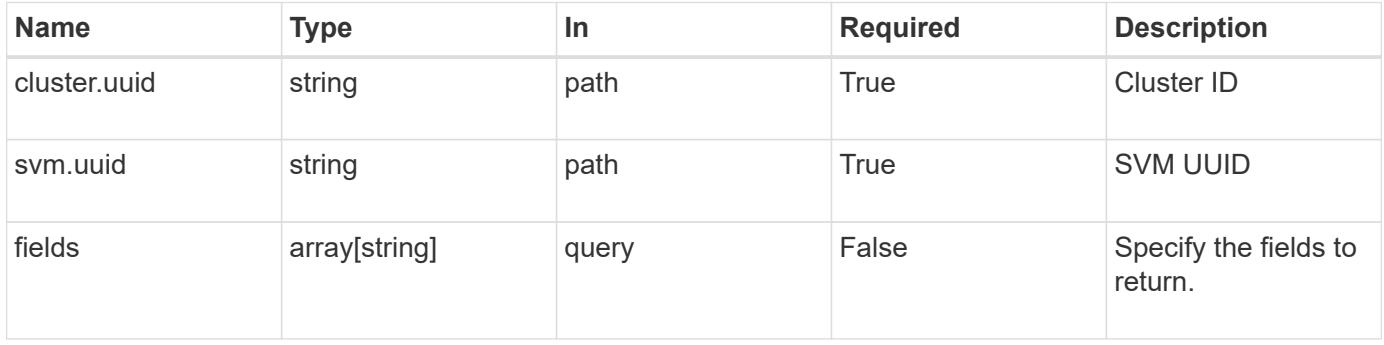

#### **Response**

Status: 200, Ok

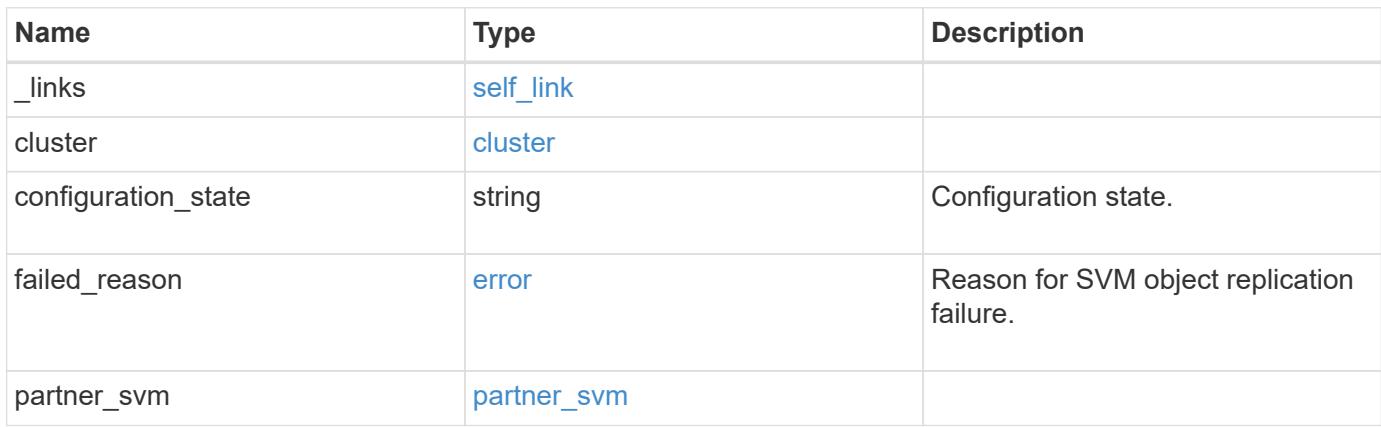

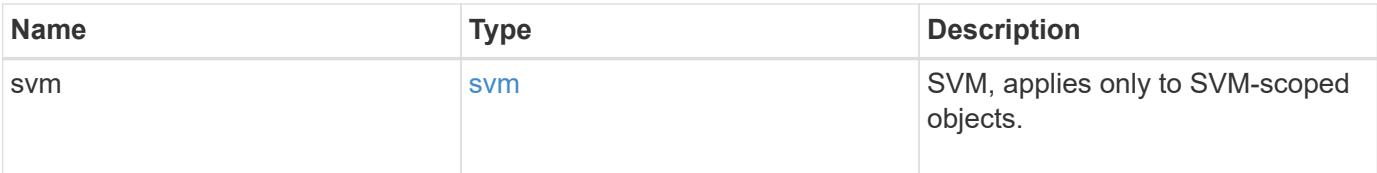

**Example response**

```
{
  " links": {
      "self": {
        "href": "/api/resourcelink"
     }
    },
    "cluster": {
     "_links": {
       "self": {
          "href": "/api/resourcelink"
       }
      },
      "name": "cluster1",
      "uuid": "1cd8a442-86d1-11e0-ae1c-123478563412"
    },
  "configuration state": "degraded",
  "failed reason": {
      "arguments": {
       "code": "string",
        "message": "string"
      },
      "code": "4",
      "message": "entry doesn't exist"
    },
  "partner_svm": {
     "name": "string",
     "uuid": "string"
    },
    "svm": {
      "_links": {
       "self": {
          "href": "/api/resourcelink"
       }
      },
    "name": "svm1",
      "uuid": "02c9e252-41be-11e9-81d5-00a0986138f7"
   }
}
```
#### **Error**

```
Status: Default, Error
```
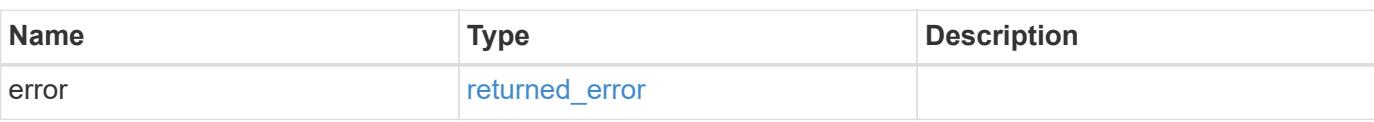

# **Example error**

```
{
   "error": {
     "arguments": {
     "code": "string",
       "message": "string"
     },
      "code": "4",
      "message": "entry doesn't exist",
     "target": "uuid"
   }
}
```
#### **Definitions**

## **See Definitions**

href

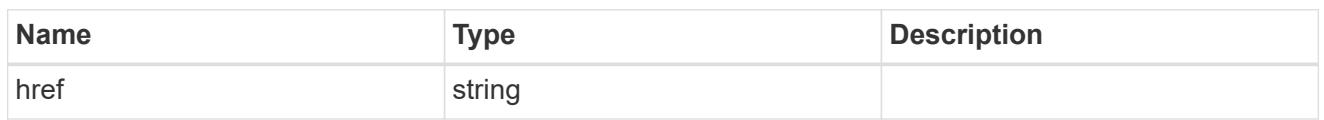

self\_link

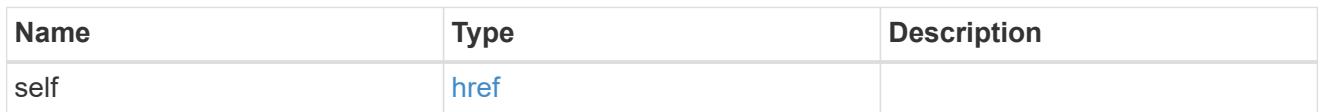

 $_{\rm \_}$ links

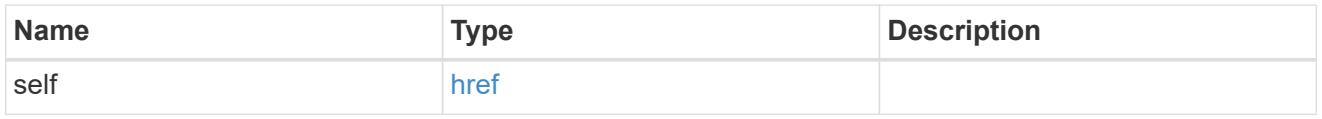

### cluster

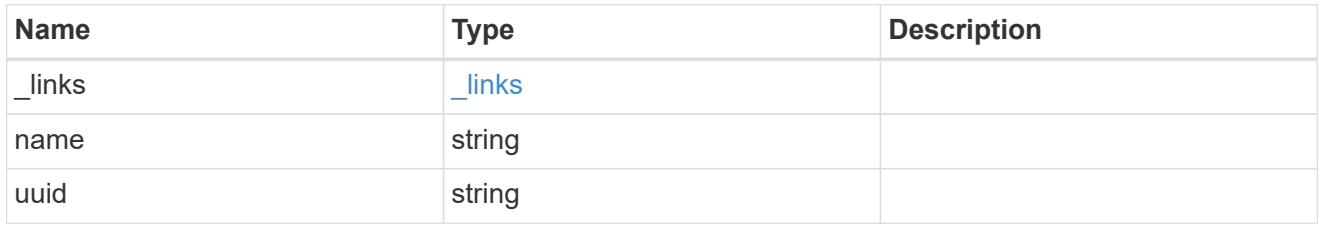

# error\_arguments

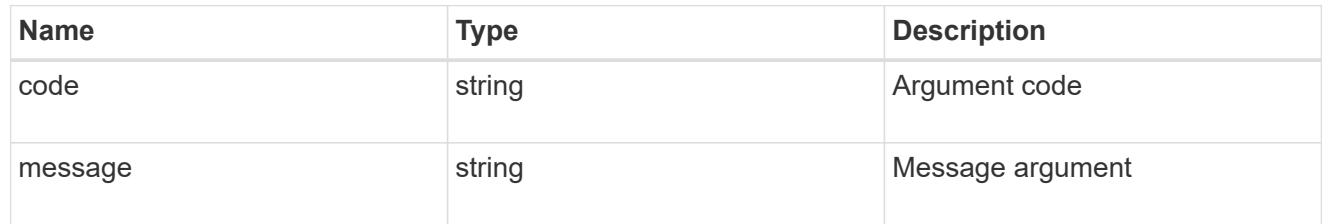

error

Reason for SVM object replication failure.

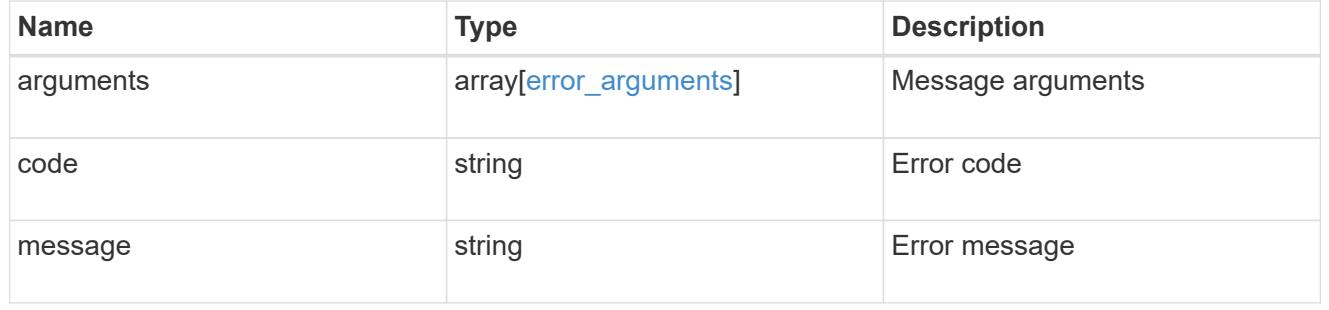

partner\_svm

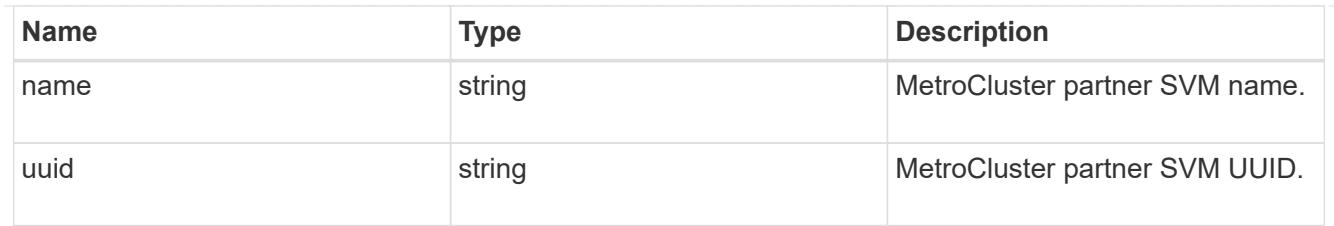

svm

SVM, applies only to SVM-scoped objects.

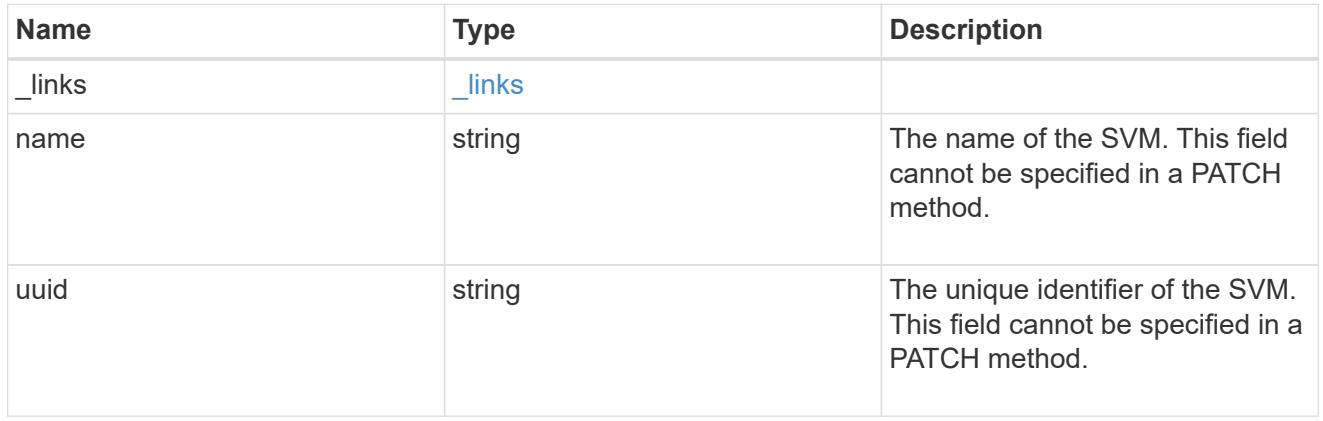

## returned\_error

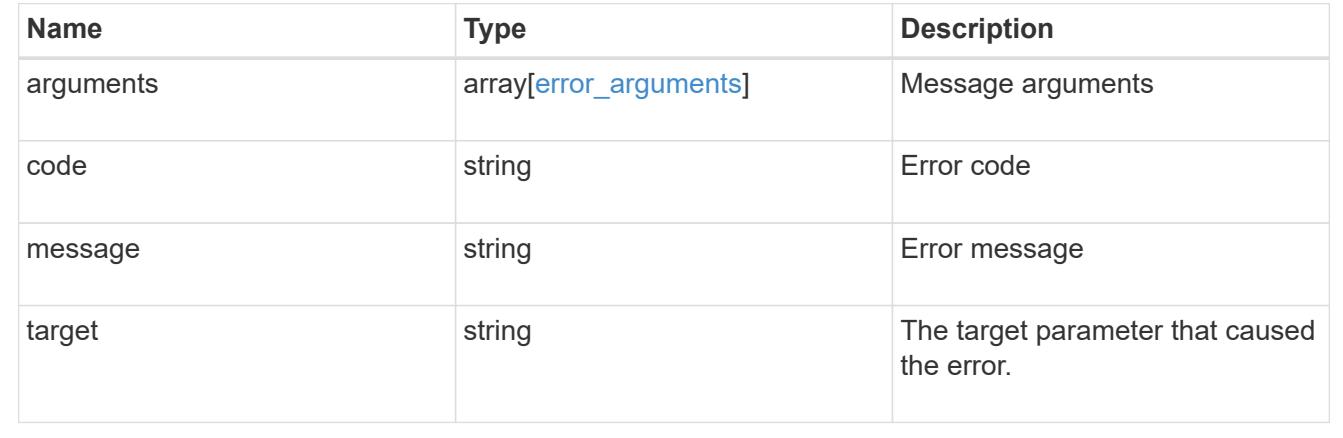

# **Manage cluster nodes**

## **Cluster nodes endpoint overview**

#### **Overview**

You can use this API to add nodes to a cluster, update node-specific configurations, and retrieve the current node configuration details.

#### **Adding a node to a cluster**

You can add a node to a cluster by issuing a POST /cluster/nodes request to a node currently in the cluster. All nodes must be running the same version of ONTAP to use this API. Mixed version joins are not supported in this release. You can provide properties as fields in the body of the POST request to configure node-specific

settings. On a successful request, POST /cluster/nodes returns a status code of 202 and job information in the body of the request. You can use the /cluster/jobs APIs to track the status of the node add job.

# **Fields used for adding a node**

Fields used for the /cluster/nodes APIs fall into the following categories:

- Required node fields
- Optional fields
- Network interface fields
- Records field

## **Required node fields**

The following field is required for any POST /cluster/nodes request:

• cluster interface.ip.address

## **Optional fields**

All of the following fields are used to set up additional cluster-wide configurations:

- name
- location
- records

## **Network interface fields**

You can set a node-specific configuration for each node by using the POST /cluster/nodes API. If you provide a field in the body of a node, provide it for all nodes in the POST body.

You can provide the node management interface for each node if all node management interfaces in the cluster use the same subnet mask. If the node management interfaces use different subnet masks, use the /network/ip/interfaces API to configure the node management interfaces.

## **The records field**

To add multiple nodes to the cluster in one request, provide an array named "records" with multiple node entries. Each node entry in "records" must follow the required and optional fields listed previously. When only adding a single node, you do not need a "records" field. See "Examples" for an example of how to use the "records" field.

## **Create recommended aggregates parameter**

When you set the "create recommended aggregates" parameter to "true", aggregates based on an optimal layout recommended by the system are created on each of the nodes being added to the cluster. The default setting is "false".

#### **Modifying node configurations**

The following fields can be used to modify a node configuration:

- name
- location

#### **Modifying service processor configurations**

When modifying the "service processor" properties, the job returns success immediately if valid network information is passed in. The values remain in their old state until the network information changes have taken effect on the service processor. You can poll the modified properties until the values are updated.

#### **Deleting a node from a cluster**

You can delete a node from the cluster. Before deleting a node from the cluster, shut down all of the node's shared resources, such as virtual interfaces to clients. If any of the node's shared resources are still active, the command fails.

You can use the "force" flag to forcibly remove a node that is down and cannot be brought online to remove its shared resources. This flag is set to "false" by default.

#### **Node state**

The node "state" field in the /cluster/nodes API represents the current operational state of individual nodes. Note that the state of a node is a transient value and can change depending on the current condition of the node, especially during reboot, takeover, and giveback.

Possible values for the node state are:

- *up* Node is fully operational and is able to accept and handle management requests. It is connected to a majority of healthy (up) nodes in the cluster through the cluster interconnect and all critical services are online.
- *booting* Node is starting up and is not yet fully functional. It might not yet be accessible through the management interface or cluster interconnect. One or more critical services are offline on the node and the node is not taken over. The HA partner reports the node's firmware state as "SF\_BOOTING", "SF\_BOOTED", or "SF\_CLUSTERWAIT".
- *down* Node is known to be down. It cannot be reached through the management interface or cluster interconnect. The HA partner can be reached and reports that the node is halted/rebooted without takeover. Or, the HA partner cannot be reached (or no SFO configured) but the node shutdown request has been recorded by the quorum change coordinator. The state is reported by the node's HA partner.
- *taken\_over* Node is taken over by its HA partner. The state is reported by the node's HA partner.
- *waiting for giveback* Node is taken over by its HA partner and is now ready and waiting for giveback. To bring the node up, either issue the "giveback" command to the HA partner node or wait for auto-giveback, if enabled. The state is reported by the node's HA partner.
- *degraded* Node is known to be up but is not yet fully functional. The node can be reached through the cluster interconnect but one or more critical services are offline. Or, the node is not reachable but the node's HA partner can be reached and reports that the node is up with firmware state "SF\_UP".
- *unknown* Node state cannot be determined.

#### **HA**

The "ha" field in the /cluster/nodes API shows the takeover and giveback states of the node along with the current values of the HA fields "enabled"and "auto\_giveback".

You can modify the HA fields "enabled" and "auto giveback", which will change the HA states of the node.

### **Takeover**

The takeover "state" field shows the different takeover states of the node. When the state is "failed", the "code" and "message" fields display.

Possible values for takeover states are:

- *not attempted* Takeover operation is not started and takeover is possible.
- *not possible* Takeover operation is not possible. Check the failure message.
- *in\_progress* Takeover operation is in progress. The node is taking over its partner.
- *in\_takeover* Takeover operation is complete.
- *failed* Takeover operation failed. Check the failure message.

Possible values for takeover failure code and messages are:

• *code*: 852130

*message*: Failed to initiate takeover. Run the "storage failover show-takeover" command for more information.

• *code*: 852131 *message*: Takeover cannot be completed. Reason: disabled.

## **Giveback**

The giveback "state" field shows the different giveback states of the node. When the state is "failed", the "code" and "message" fields display.

Possible values for giveback states are:

- *nothing\_to\_giveback* Node does not have partner aggregates to giveback.
- *not attempted* Giveback operation is not started.
- *in\_progress* Giveback operation is in progress.
- *failed* Giveback operation failed. Check the failure message.

Possible values for giveback failure codes and messages are:

• *code*: 852126

*message*: Failed to initiate giveback. Run the "storage failover show-giveback" command for more information.

#### **Performance monitoring**

Performance of a node can be monitored by observing the metric. \* and statistics. \* properties. These properties show the performance of a node in terms of cpu utilization. The metric. \* properties denote an average whereas statistics.\* properties denote a real-time monotonically increasing value aggregated across all nodes.

#### **Examples**

The following examples show how to add nodes to a cluster, update node properties, shutdown and reboot a node, and remove a node from the cluster.

## **Adding a single node with a minimal configuration**

```
# Body
add_single_node.txt(body):
{
"cluster_interface": {
   "ip": {
      "address": "1.1.1.1"
   }
}
}
# Request
curl -X POST "https://<mgmt-ip>/api/cluster/nodes" -d
"@add_single_node.txt"
```
**Adding multiple nodes in the same request and creating recommended aggregates**

```
# Body
add multiple nodes.txt(body):
{
"records": [
      {
           "name": "node1",
         "cluster interface": {
             "ip": {
               "address": "1.1.1.1"
            }
           }
      },
      {
           "name": "node2",
         "cluster interface": {
            "ip": {
               "address": "2.2.2.2"
            }
           }
      }
]
}
# Request
curl -X POST "https://<mgmt-
ip>/api/cluster/nodes?create_recommended_aggregates=true" -d
"@add_multiple_nodes.txt"
```
## **Modifying a cluster-wide configuration**

```
# Body
modify name and location.txt(body):
{
"name": "renamedNode",
"location": "newLocation"
}
# Request
curl -X PATCH "https://<mgmt-ip>/api/cluster/nodes" -d
"@modify_name_and_location.txt"
```
curl -X PATCH "https://<mgmt-ip>/api/cluster/nodes/{uuid}?action=shutdown"

## **Powering off a node using SP assistance**

```
curl -X PATCH "https://<mgmt-
ip>/api/cluster/nodes/{uuid}?action=power_off"
```
#### **Deleting a node from a cluster**

```
curl -X DELETE "https://<mgmt-ip>/api/cluster/nodes/{uuid}"
```
# **Force a node deletion from a cluster**

curl -X DELETE "https://<mgmt-ip>/api/cluster/nodes/{uuid}?force=true"

**Retrieving the state of all nodes in a cluster**

```
#Request
curl -siku admin -X GET "https://<mgmt-ip>/api/cluster/nodes?fields=state"
#Response
{
"records": [
   {
      "uuid": "54440ec3-6127-11e9-a959-005056bb76f9",
      "name": "node2",
      "state": "up",
      "_links": {
        "self": {
           "href": "/api/cluster/nodes/54440ec3-6127-11e9-a959-005056bb76f9"
        }
     }
    },
    {
      "uuid": "e02dbef1-6126-11e9-b8fb-005056bb9ce4",
    "name": "node1",
      "state": "up",
      "_links": {
        "self": {
           "href": "/api/cluster/nodes/e02dbef1-6126-11e9-b8fb-005056bb9ce4"
        }
      }
    }
\frac{1}{\sqrt{2}}"num records": 2,
" links": {
   "self": {
      "href": "/api/cluster/nodes?fields=state"
    }
}
}
```
**Retrieving nodes that are in the spare low condition in a cluster**

```
# Request
curl -siku admin -X GET "https://<mgmt-
ip>/api/cluster/nodes?fields=is_spares_low"
#Response
{
"records": [
    {
      "uuid": "54440ec3-6127-11e9-a959-005056bb76f9",
      "name": "node2",
    "spares low": true,
    " links": {
        "self": {
           "href": "/api/cluster/nodes/54440ec3-6127-11e9-a959-005056bb76f9"
        }
      }
    },
    {
      "uuid": "e02dbef1-6126-11e9-b8fb-005056bb9ce4",
      "name": "node1",
    "spares low": false,
      "_links": {
        "self": {
           "href": "/api/cluster/nodes/e02dbef1-6126-11e9-b8fb-005056bb9ce4"
        }
      }
    }
\frac{1}{\sqrt{2}}"num records": 2,
" links": {
    "self": {
      "href": "/api/cluster/nodes?fields=state"
    }
}
}
```
#### **Retrieving statistics and metric for a node**

In this example, the API returns the "statistics" and "metric" properties.

```
#Request
curl -siku admin -X GET "https://<mgmt-
ip>/api/cluster/nodes?fields=statistics,metric"
#Response
{
      "records": [
      {
        "uuid": "6b29327b-21ca-11ea-99aa-005056bb420b",
        "name": "prij-vsim1",
        "metric": {
           "timestamp": "2019-12-19T15:50:45Z",
           "duration": "PT15S",
          "status": "ok",
          "processor_utilization": 3
        },
        "statistics": {
           "timestamp": "2019-12-19T15:50:48Z",
          "status": "ok",
           "processor_utilization_raw": 6409411622,
           "processor_utilization_base": 74330229886
        }
      }
  \vert,
    "num_records": 1
}
```
## **Retrieving takeover and giveback failure codes and messages**

```
#Request
curl -siku admin -X GET "https://<mgmt-ip>/api/cluster/nodes?fields=ha"
#Response
{
"records": [
    {
      "uuid": "54440ec3-6127-11e9-a959-005056bb76f9",
      "name": "node2",
      "ha": {
        "enabled": false,
        "auto_giveback": false,
        "partners": [
          {
```

```
  "uuid": "e02dbef1-6126-11e9-b8fb-005056bb9ce4",
             "name": "node1"
          }
      \frac{1}{2}  "giveback": {
             "state": "nothing to giveback"
        },
        "takeover": {
         "state": "not possible",
          "failure": {
             "message": "Takeover cannot be completed. Reason: disabled.",
            "code": 852131
          }
        },
        "ports": [
          {
             "name": "e0h"
           },
\{  "name": "N/A"
          }
        ]
      },
    " links": {
        "self": {
          "href": "/api/cluster/nodes/54440ec3-6127-11e9-a959-005056bb76f9"
        }
      }
    },
    {
      "uuid": "e02dbef1-6126-11e9-b8fb-005056bb9ce4",
      "name": "node1",
      "ha": {
        "enabled": false,
      "auto giveback": false,
        "partners": [
        \left\{ \right.  "uuid": "54440ec3-6127-11e9-a959-005056bb76f9",
             "name": "node2"
          }
      \frac{1}{\sqrt{2}}  "giveback": {
             "state": "nothing to giveback"
        },
        "takeover": {
         "state": "not possible",
```

```
  "failure": {
              "message": "Takeover cannot be completed. Reason: disabled.",
             "code": 852131
           }
         },
         "ports": [
          {
             "name": "e0h"
           },
           {
            "name": "N/A"
           }
         ]
      },
    " links": {
         "self": {
           "href": "/api/cluster/nodes/e02dbef1-6126-11e9-b8fb-005056bb9ce4"
         }
      }
    }
\frac{1}{\sqrt{2}}"num records": 2,
"_links": {
   "self": {
      "href": "/api/cluster/nodes?fields=state"
    }
}
}
```
## **Retrieving external cache information for a node**

In this example, the API returns the external cache property.

```
#Request
curl -siku admin -X GET "https://<mgmt-
ip>/api/cluster/nodes?fields=external_cache"
#Response
{
"records": [
    {
      "uuid": "71af8235-bea9-11eb-874a-005056bbab13",
      "name": "node2",
    "external cache": {
      "is enabled": false,
      "is hya enabled": true,
      "is rewarm enabled": false,
        "pcs_size": 256
      },
    " links": {
        "self": {
          "href": "/api/cluster/nodes/71af8235-bea9-11eb-874a-005056bbab13"
        }
      }
    },
    {
      "uuid": "8c4cbf08-bea9-11eb-b8ae-005056bb16aa",
      "name": "node1",
    "external cache": {
      "is enabled": false,
      "is hya enabled": true,
      "is rewarm enabled": false,
        "pcs_size": 256
      },
      "_links": {
        "self": {
          "href": "/api/cluster/nodes/8c4cbf08-bea9-11eb-b8ae-005056bb16aa"
        }
      }
    }
\frac{1}{2}"num records": 2,
" links": {
    "self": {
      "href": "/api/cluster/nodes?fields=external_cache"
    }
}
}
```
## **Retrieve the nodes in a cluster**

GET /cluster/nodes

### **Introduced In:** 9.6

Retrieves the nodes in the cluster.

#### **Expensive properties**

There is an added computational cost to retrieving values for these properties. They are not included by default in GET results and must be explicitly requested using the fields query parameter. See [Requesting specific](https://docs.netapp.com/us-en/ontap-restapi/getting_started_with_the_ontap_rest_api.html#Requesting_specific_fields) [fields](https://docs.netapp.com/us-en/ontap-restapi/getting_started_with_the_ontap_rest_api.html#Requesting_specific_fields) to learn more.

- statistics.\*
- metric.\*

#### **Related ONTAP commands**

• system node show

#### **Parameters**

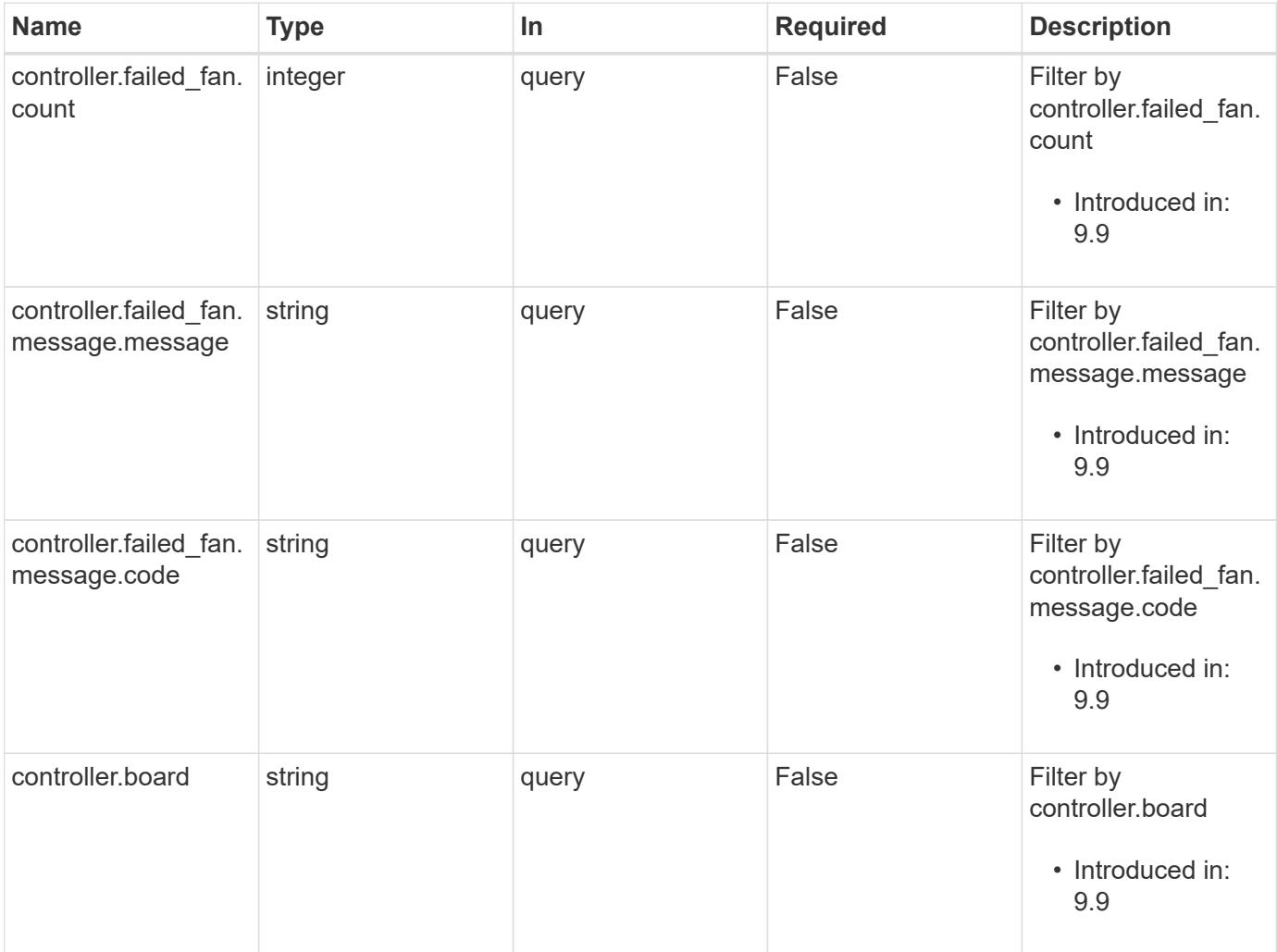

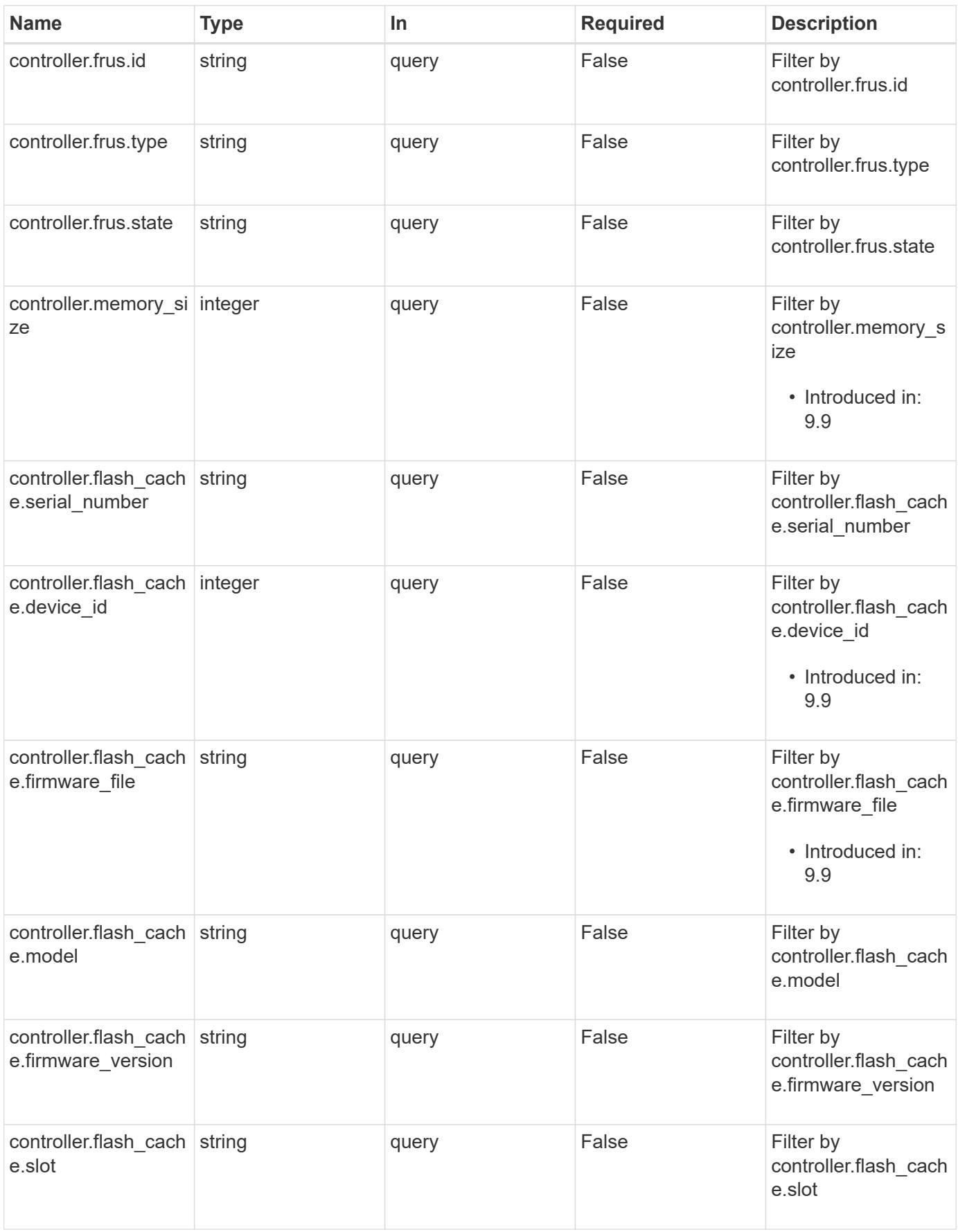

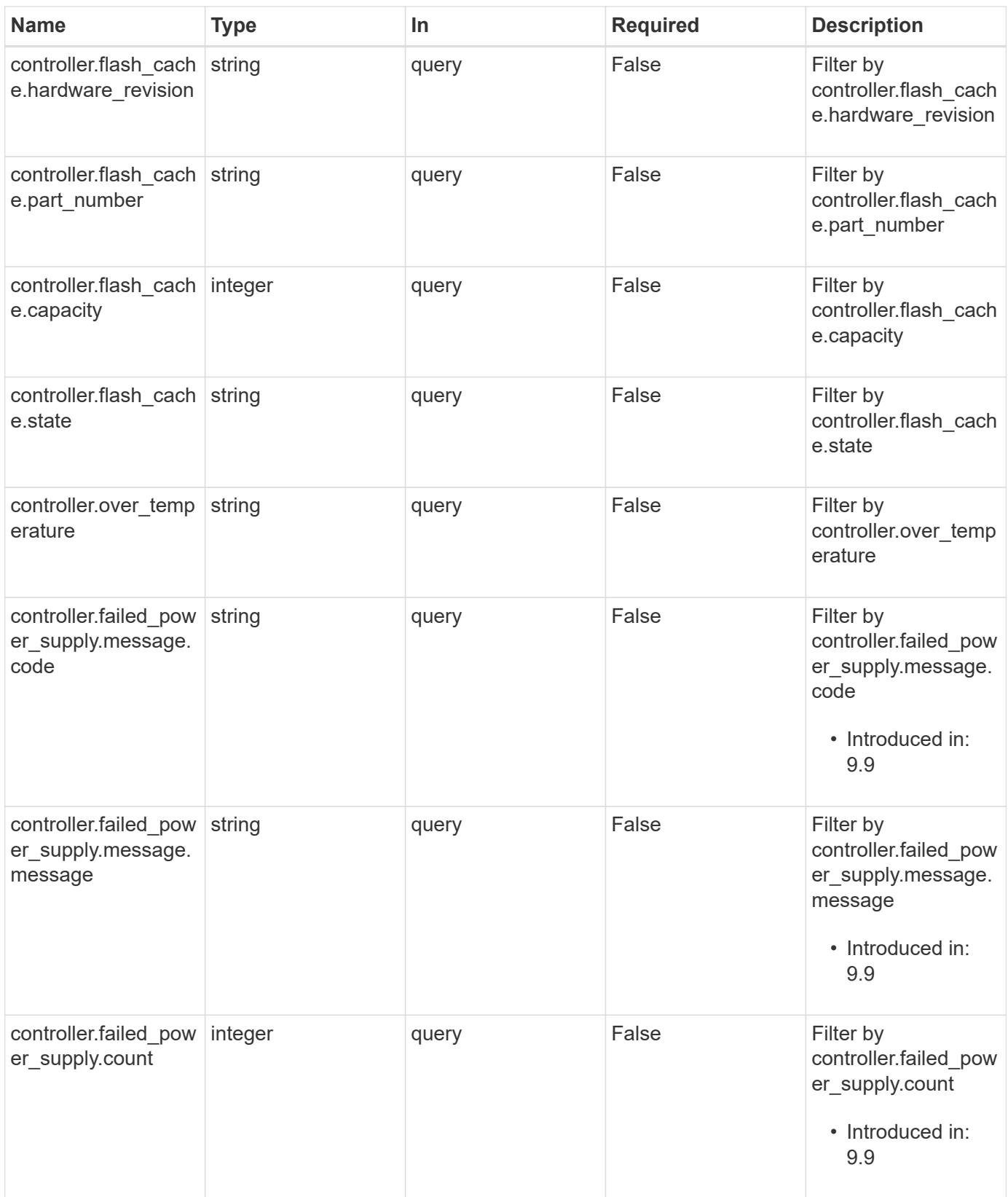
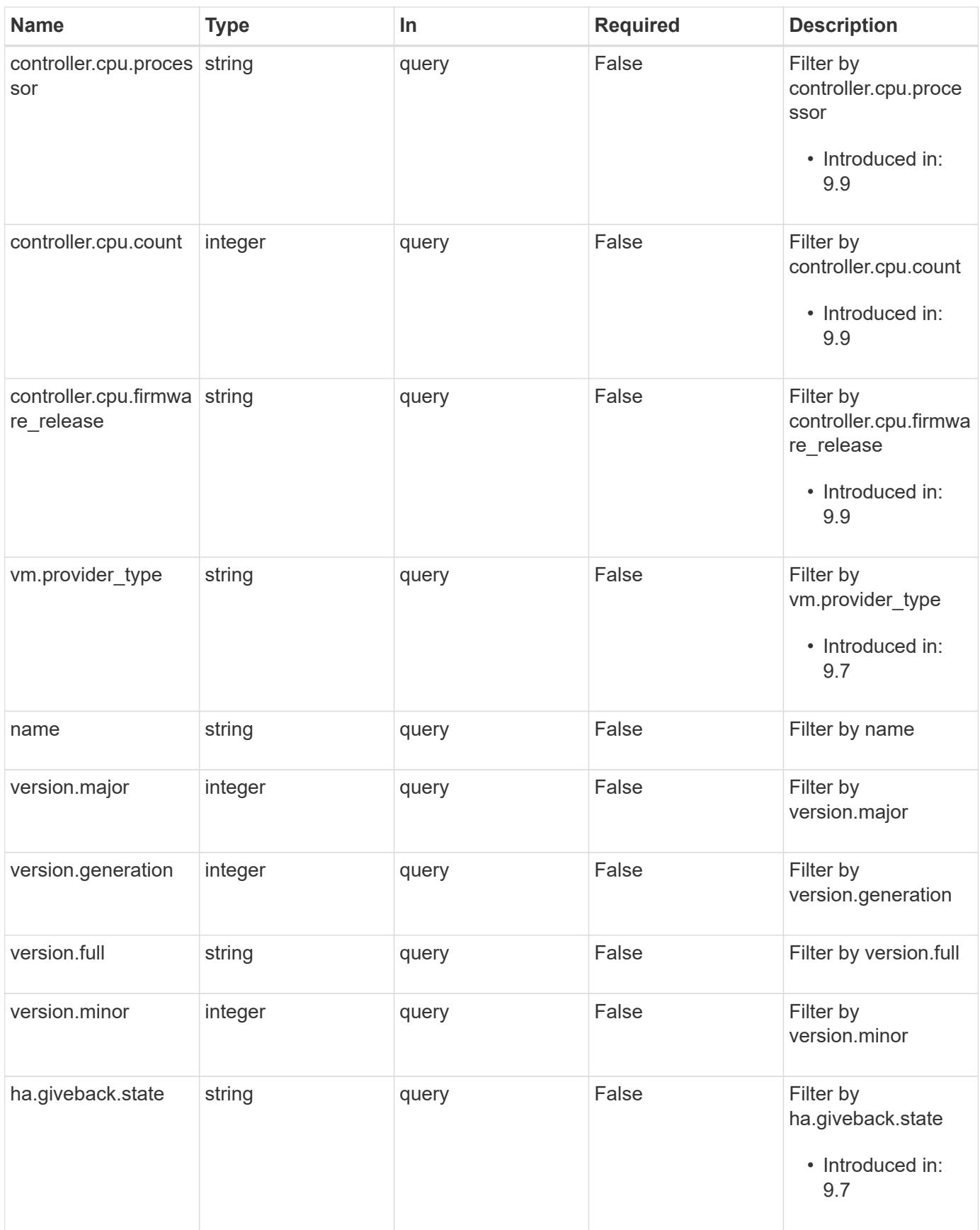

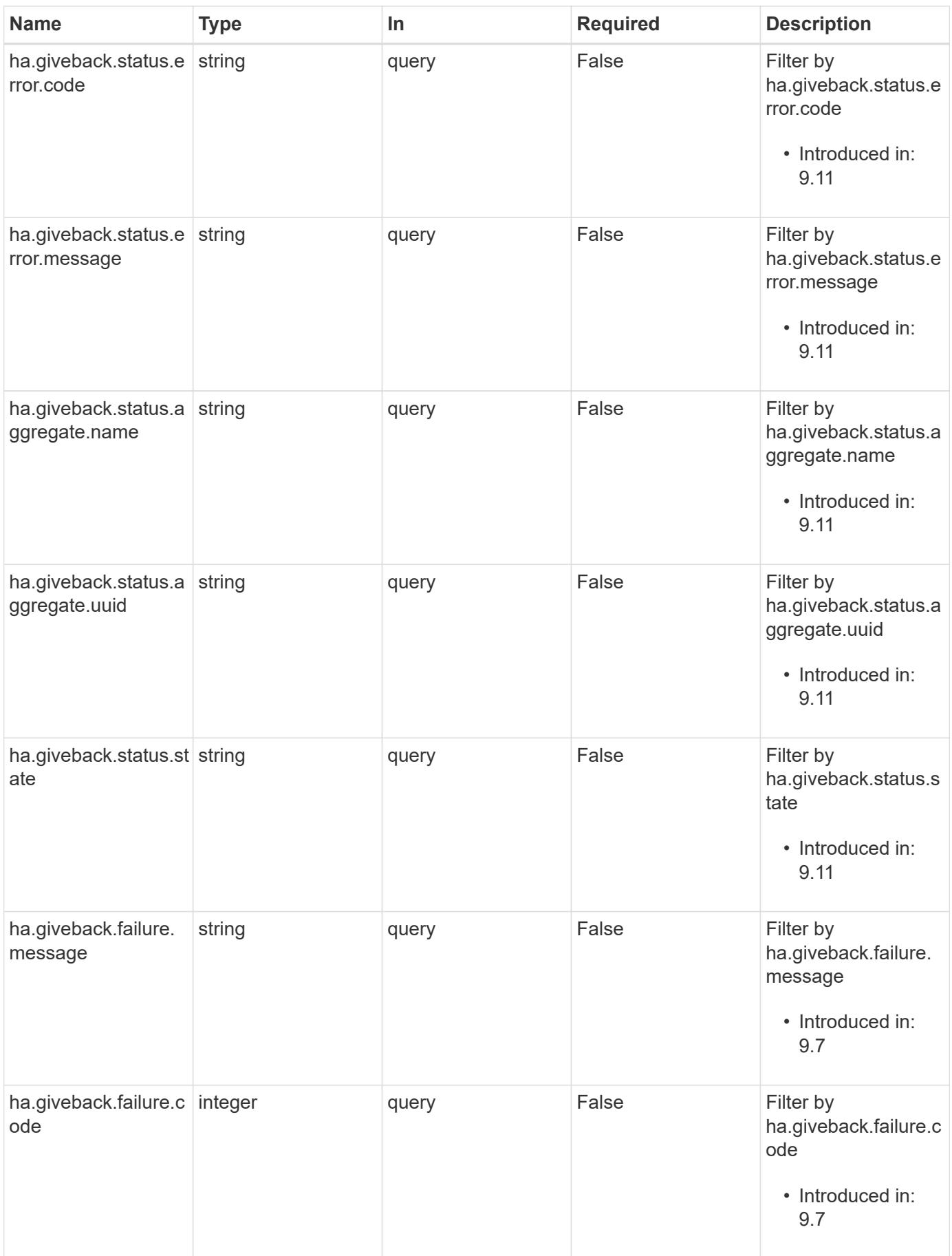

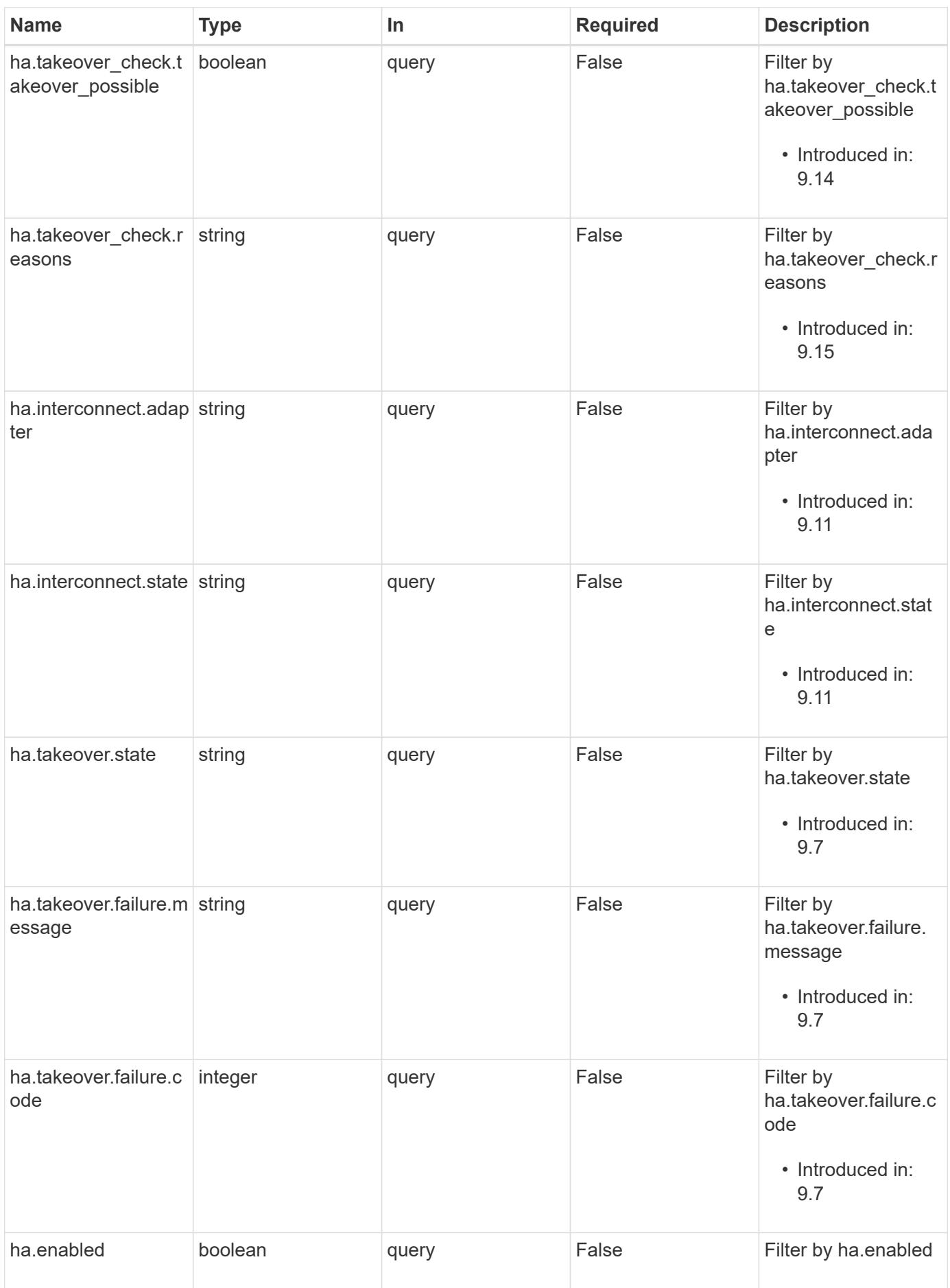

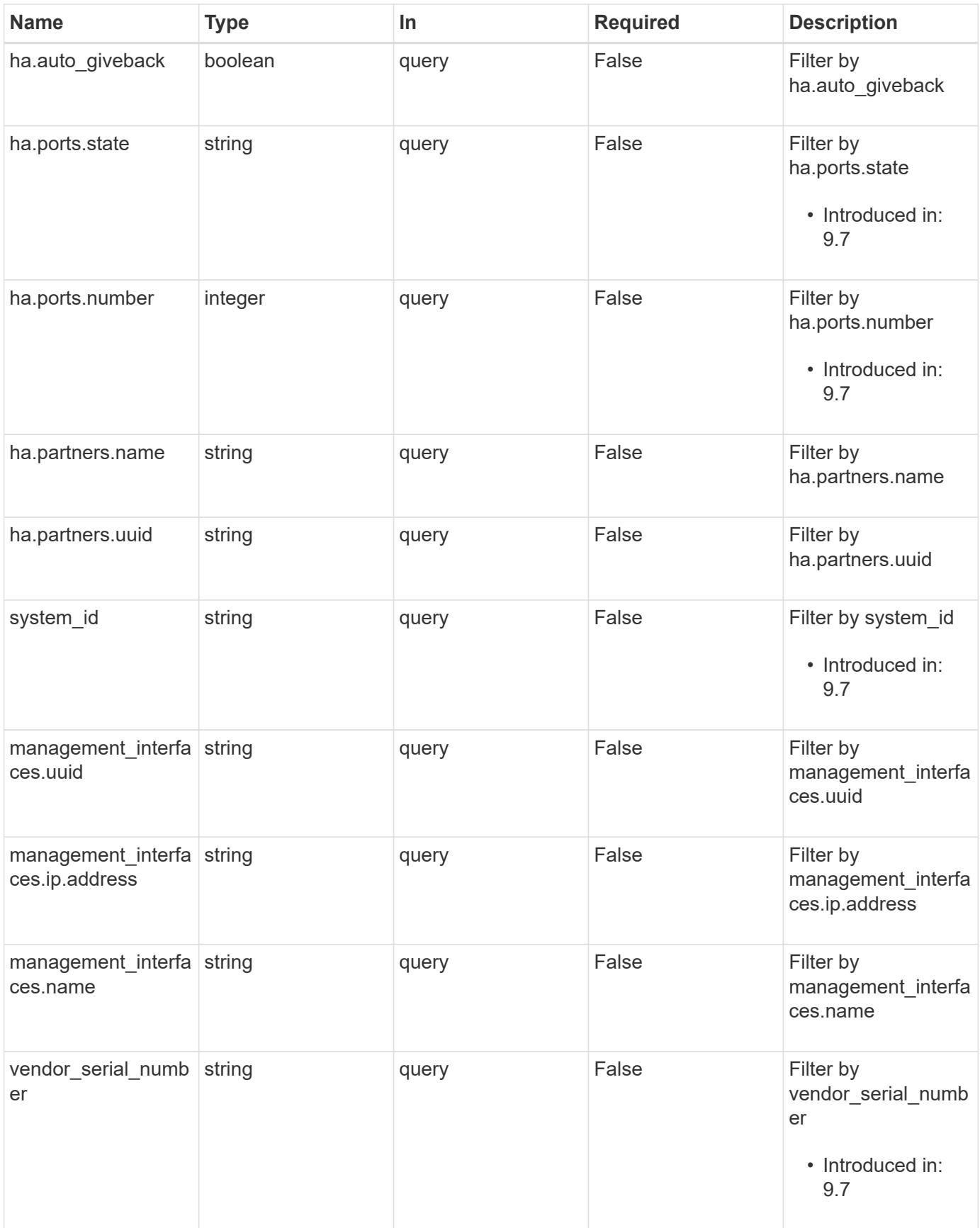

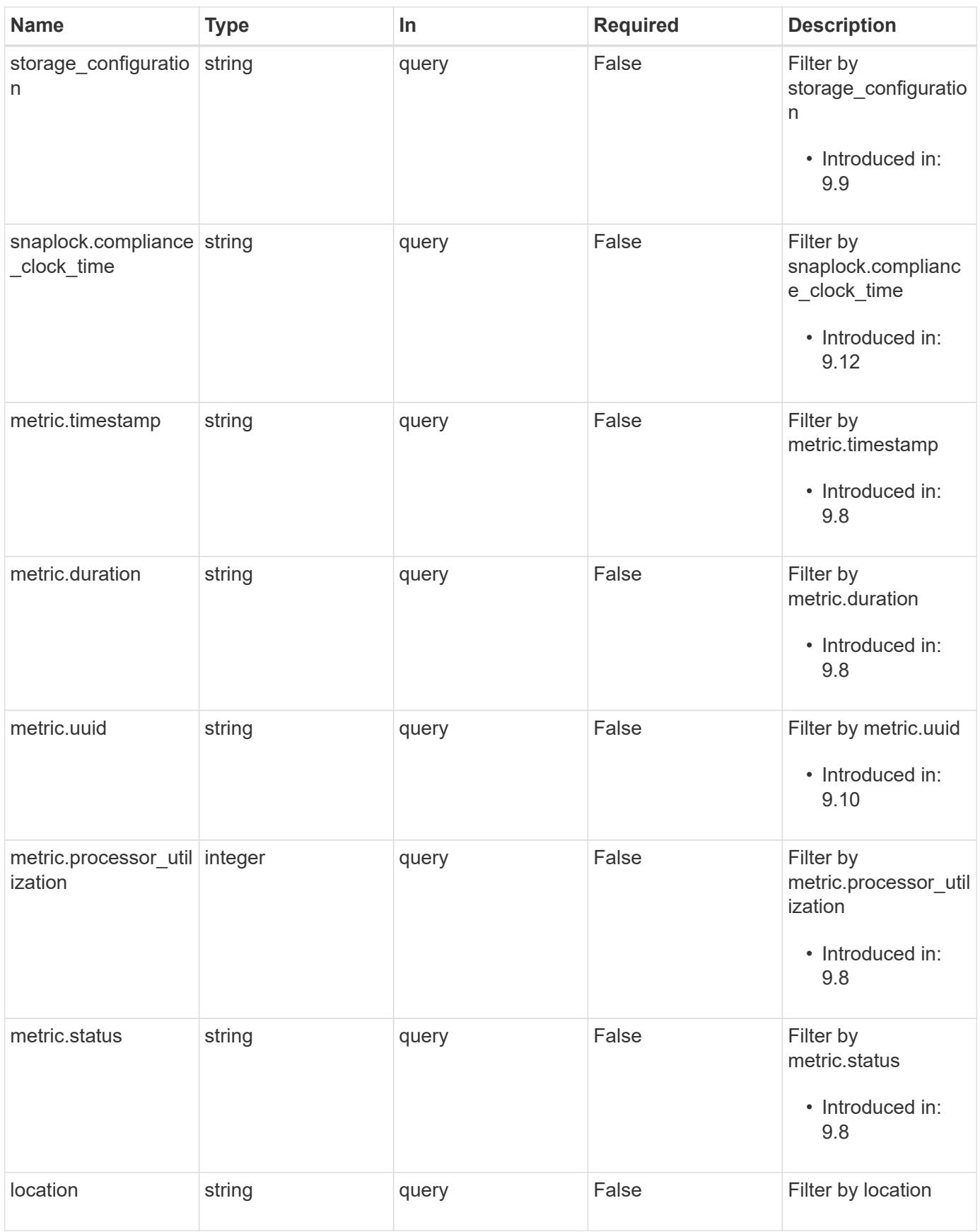

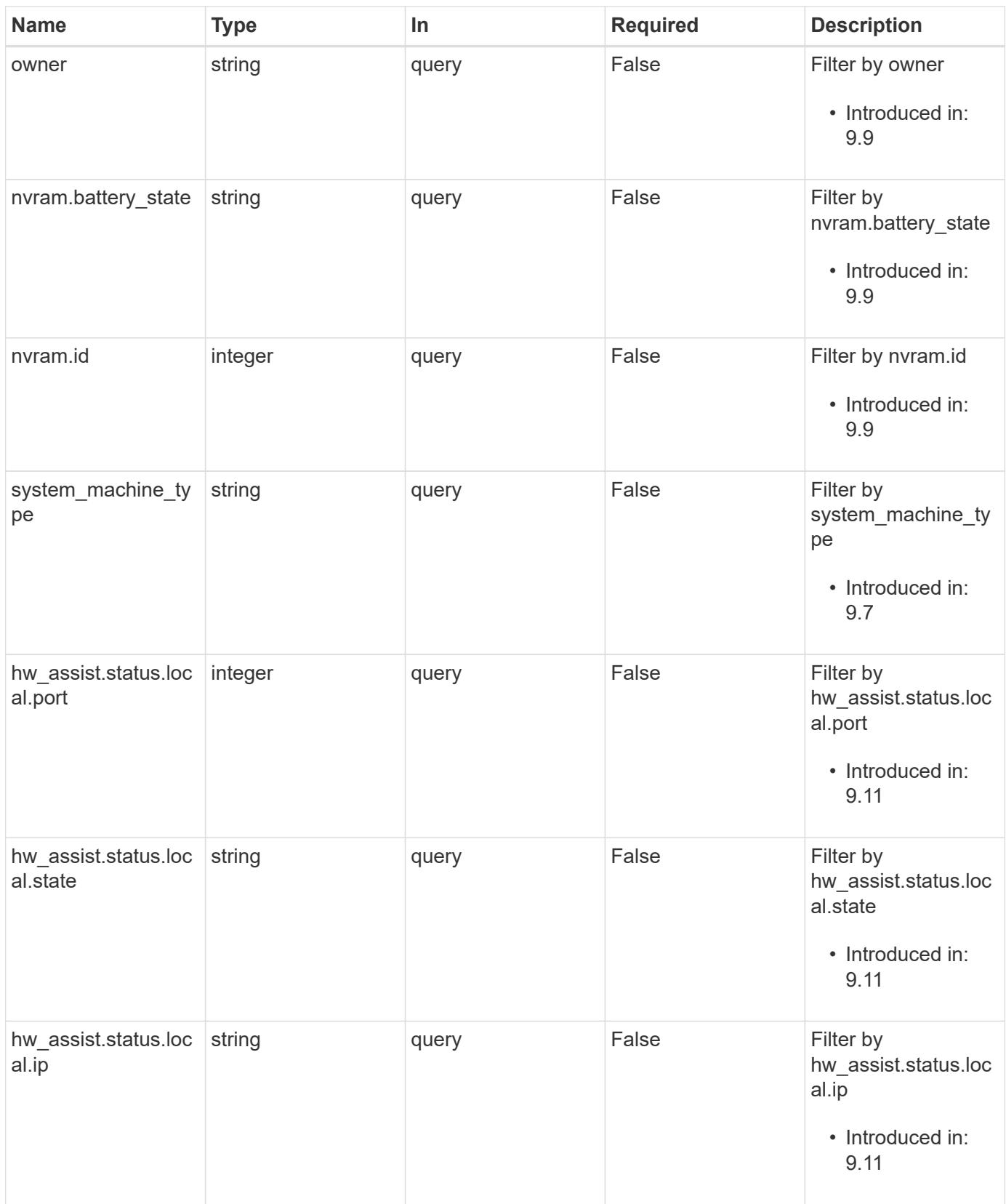

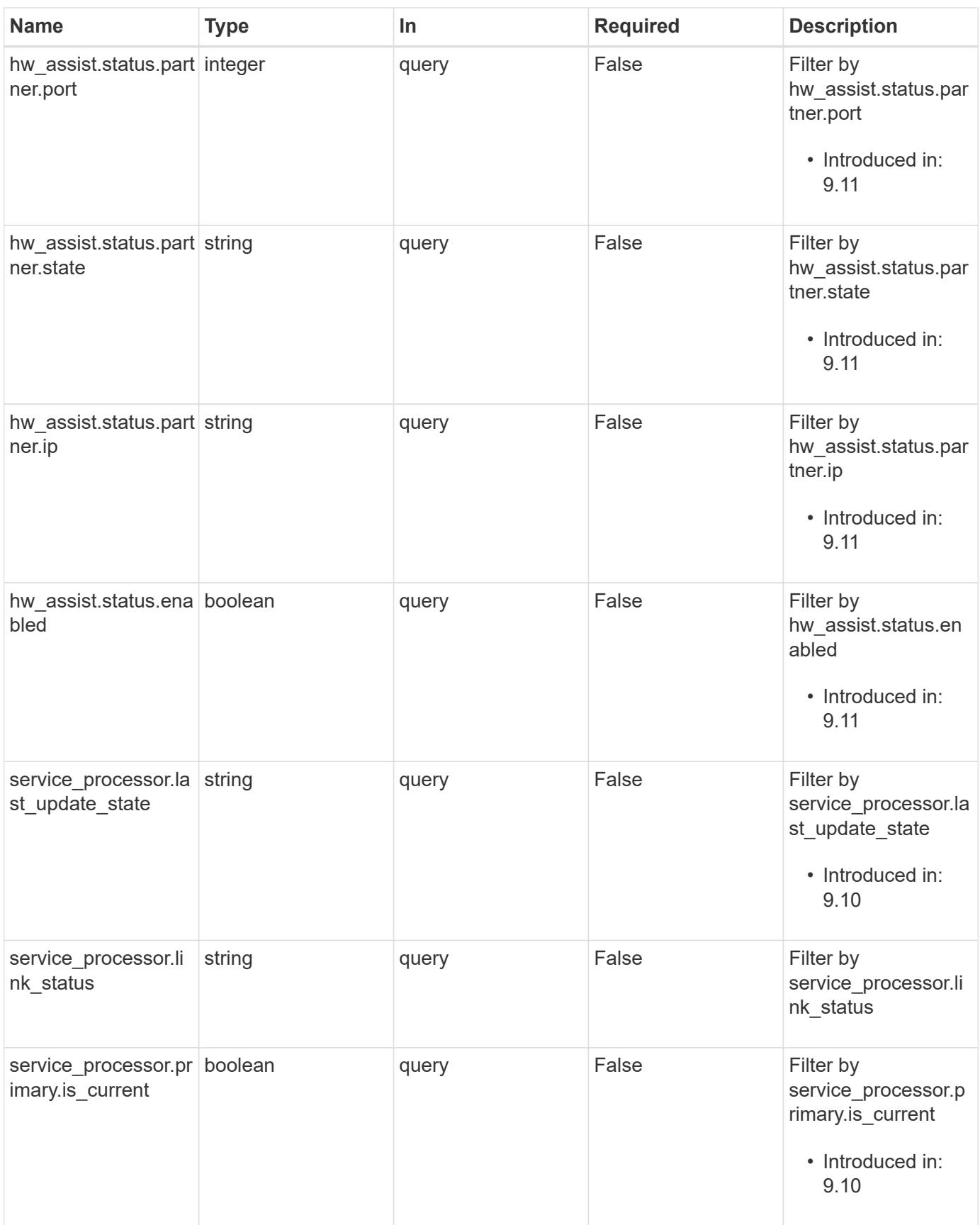

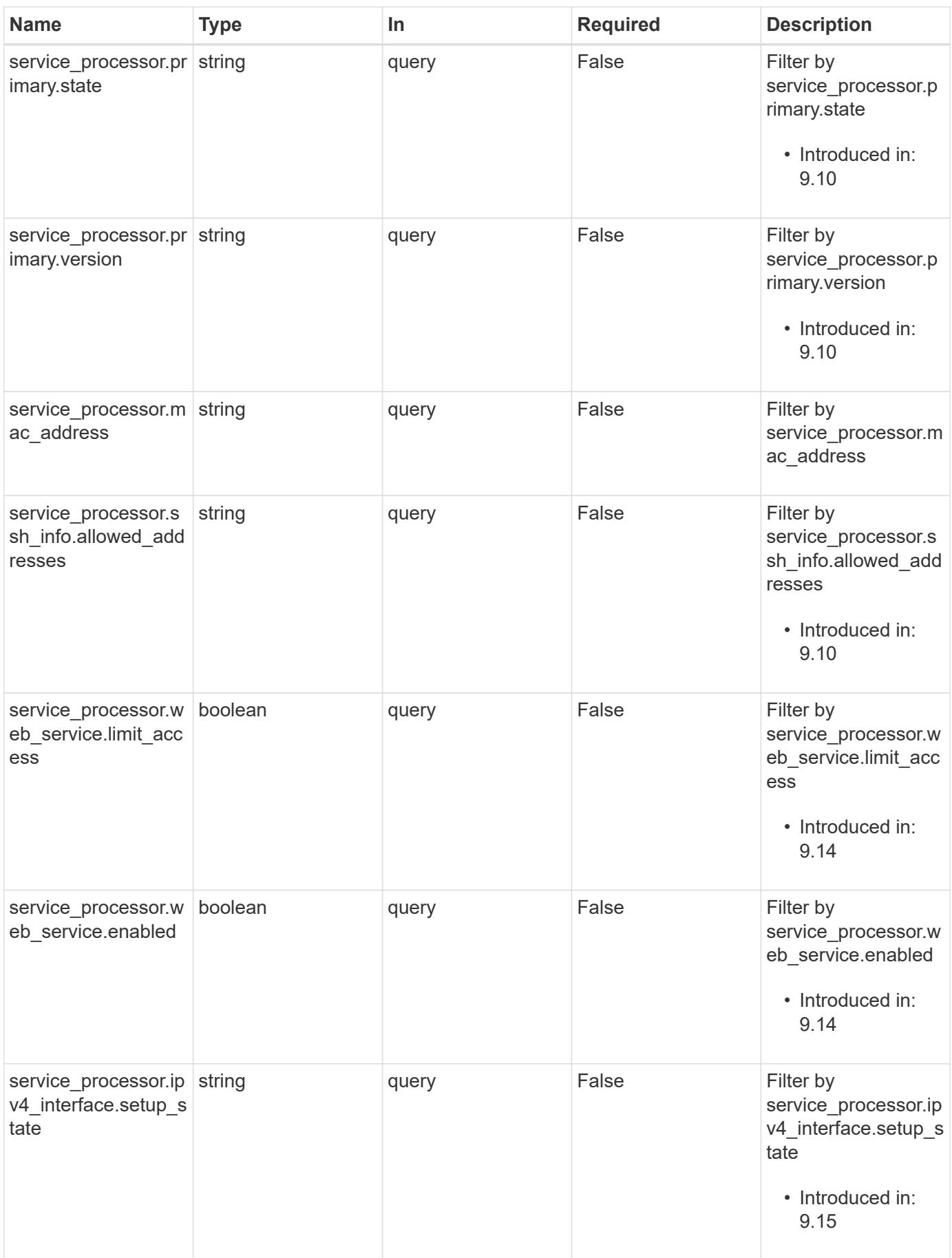

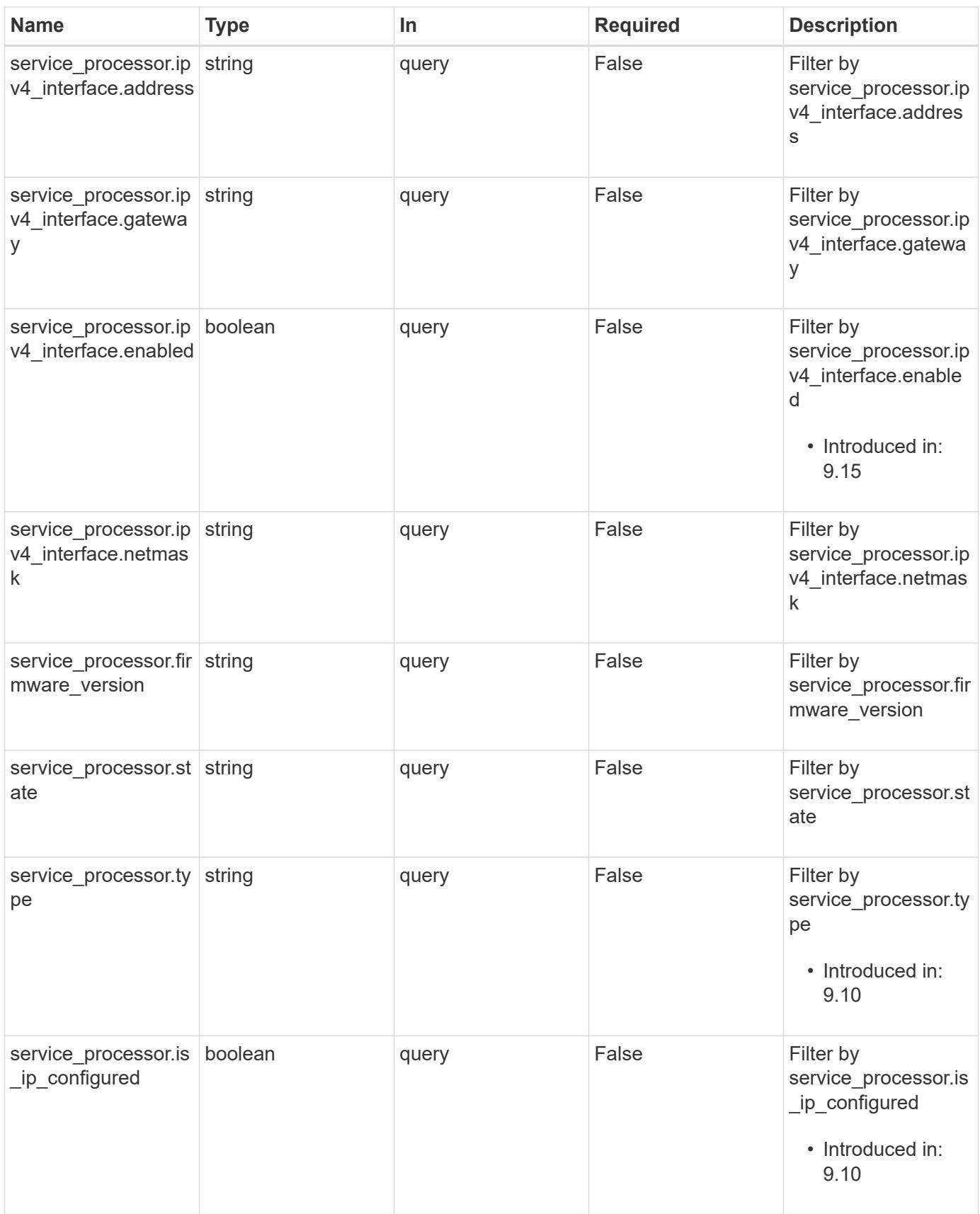

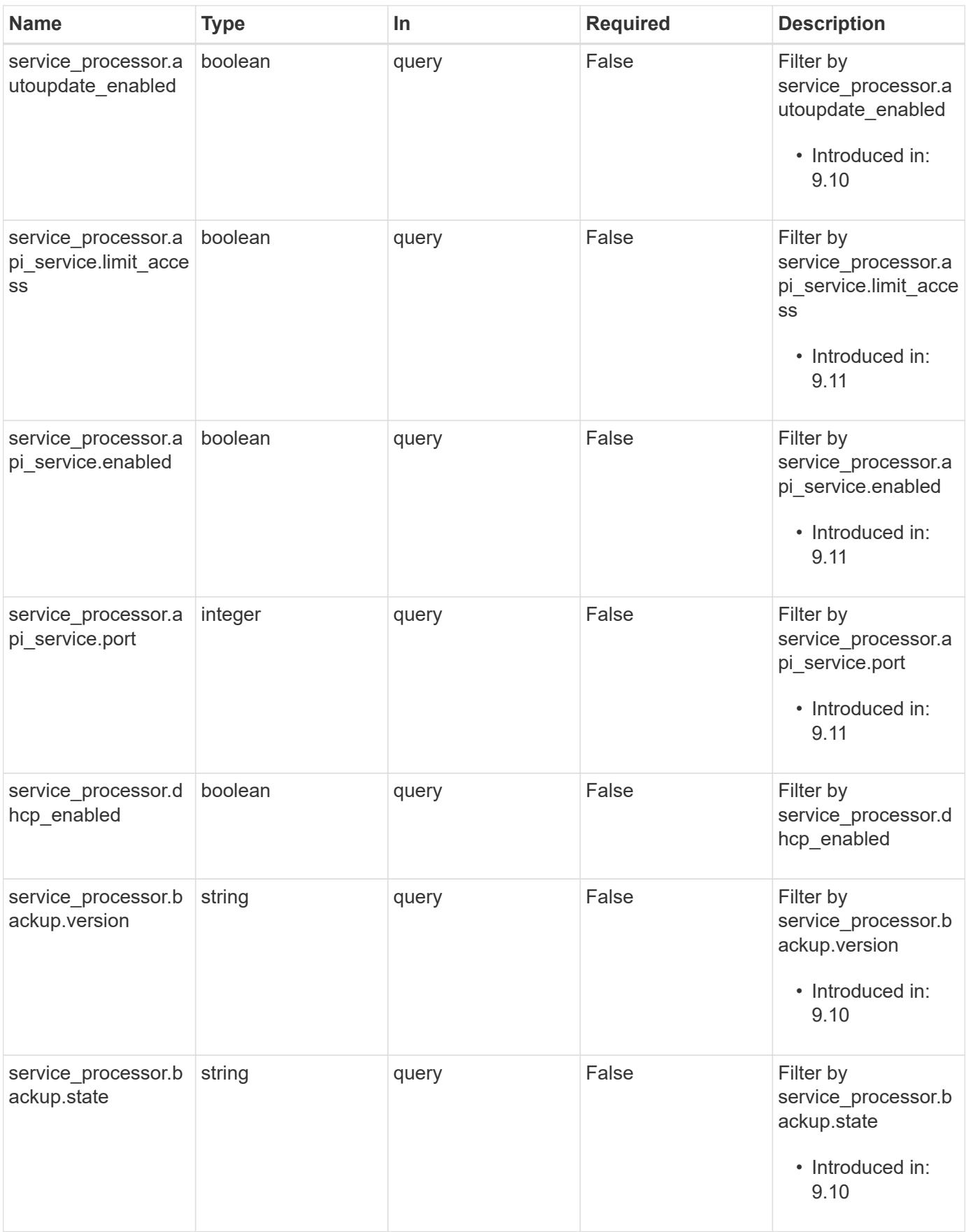

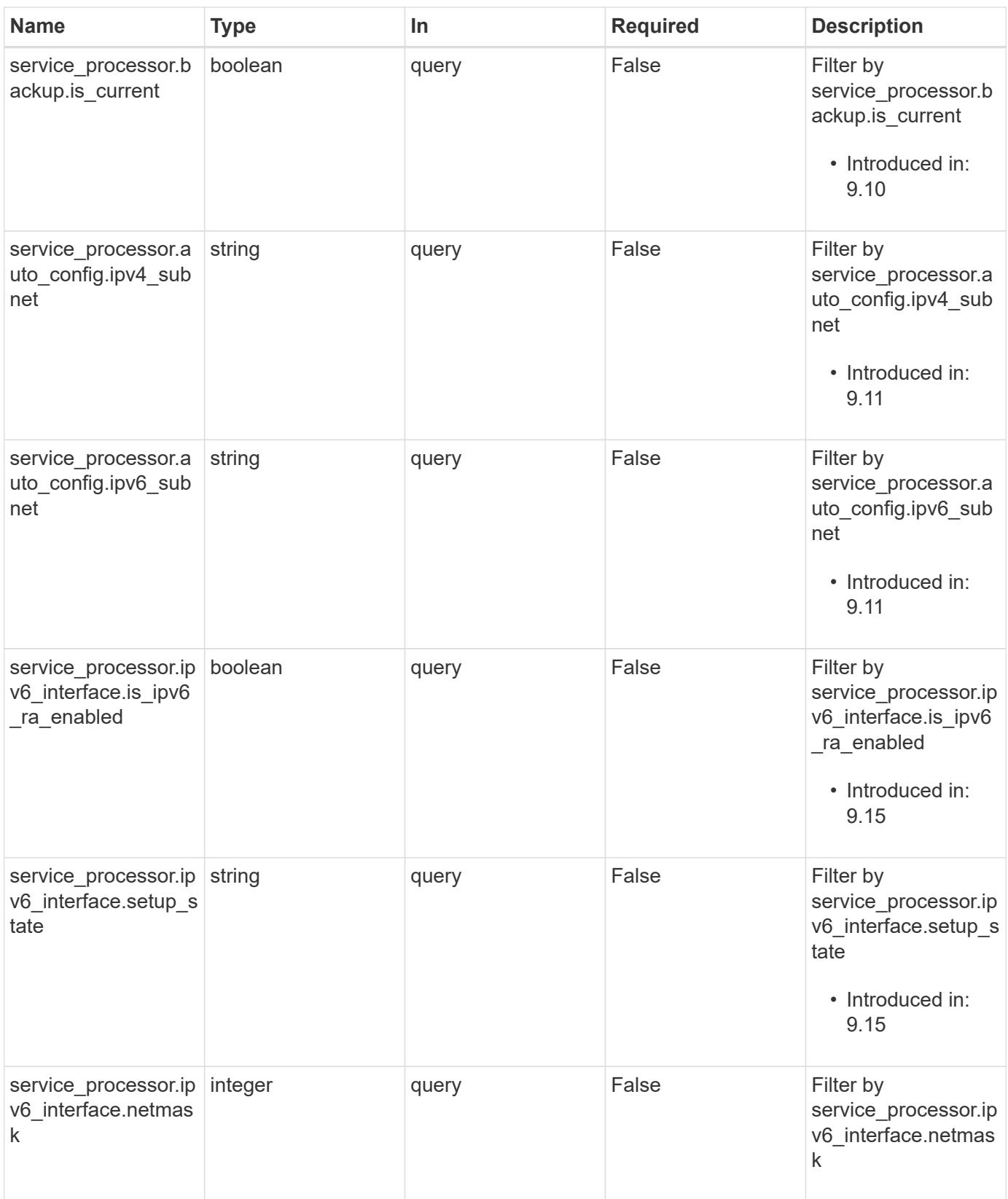

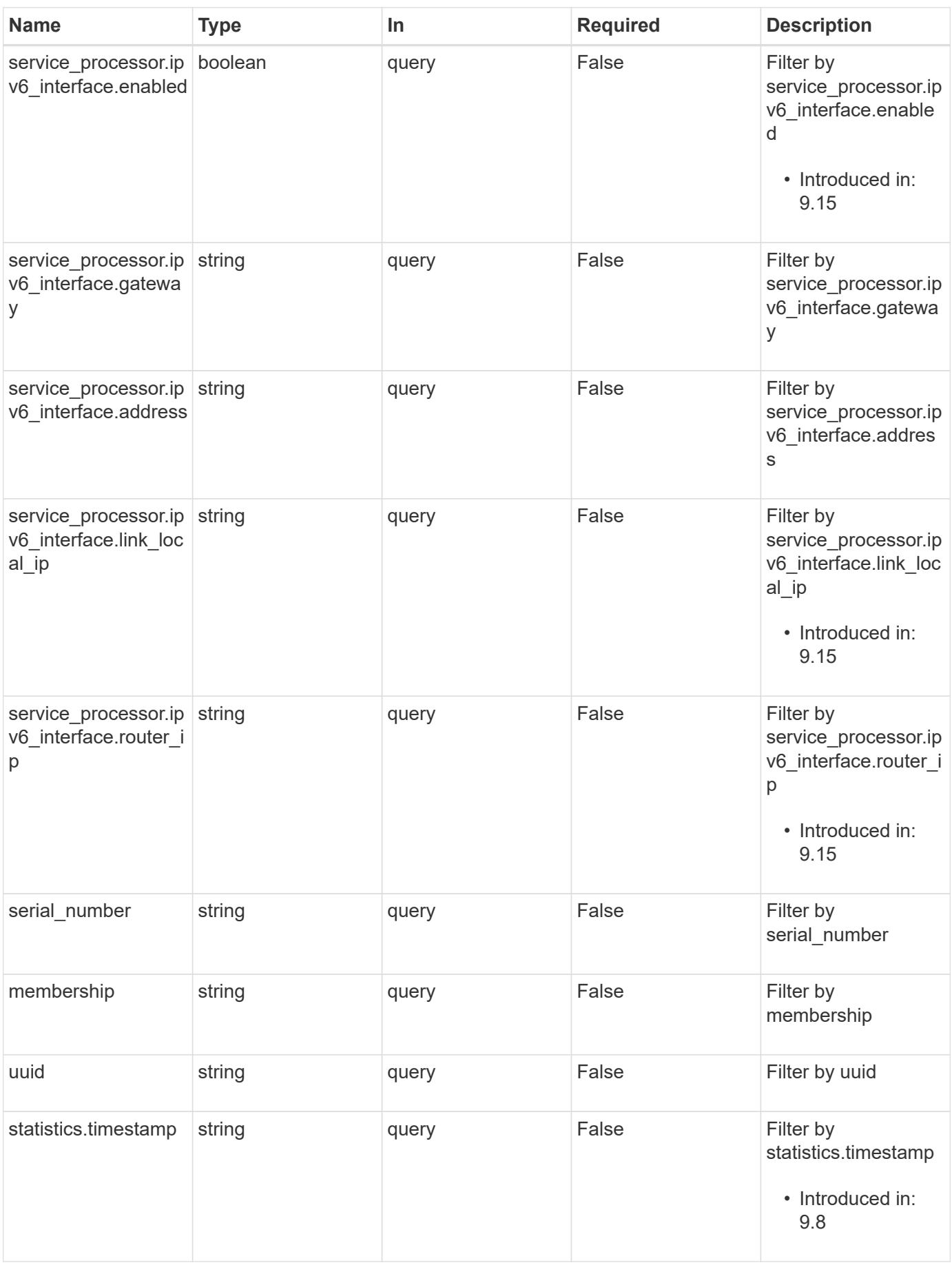

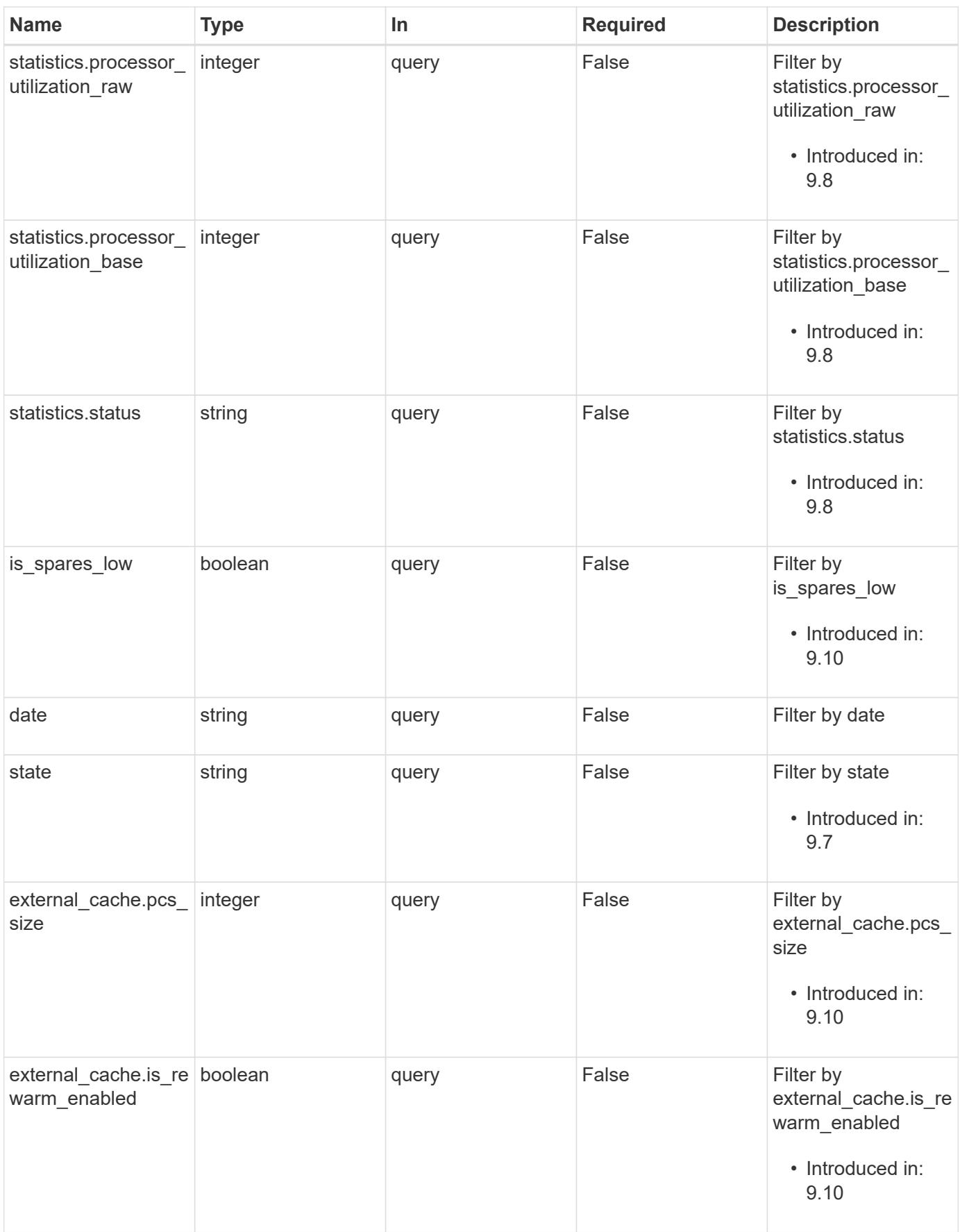

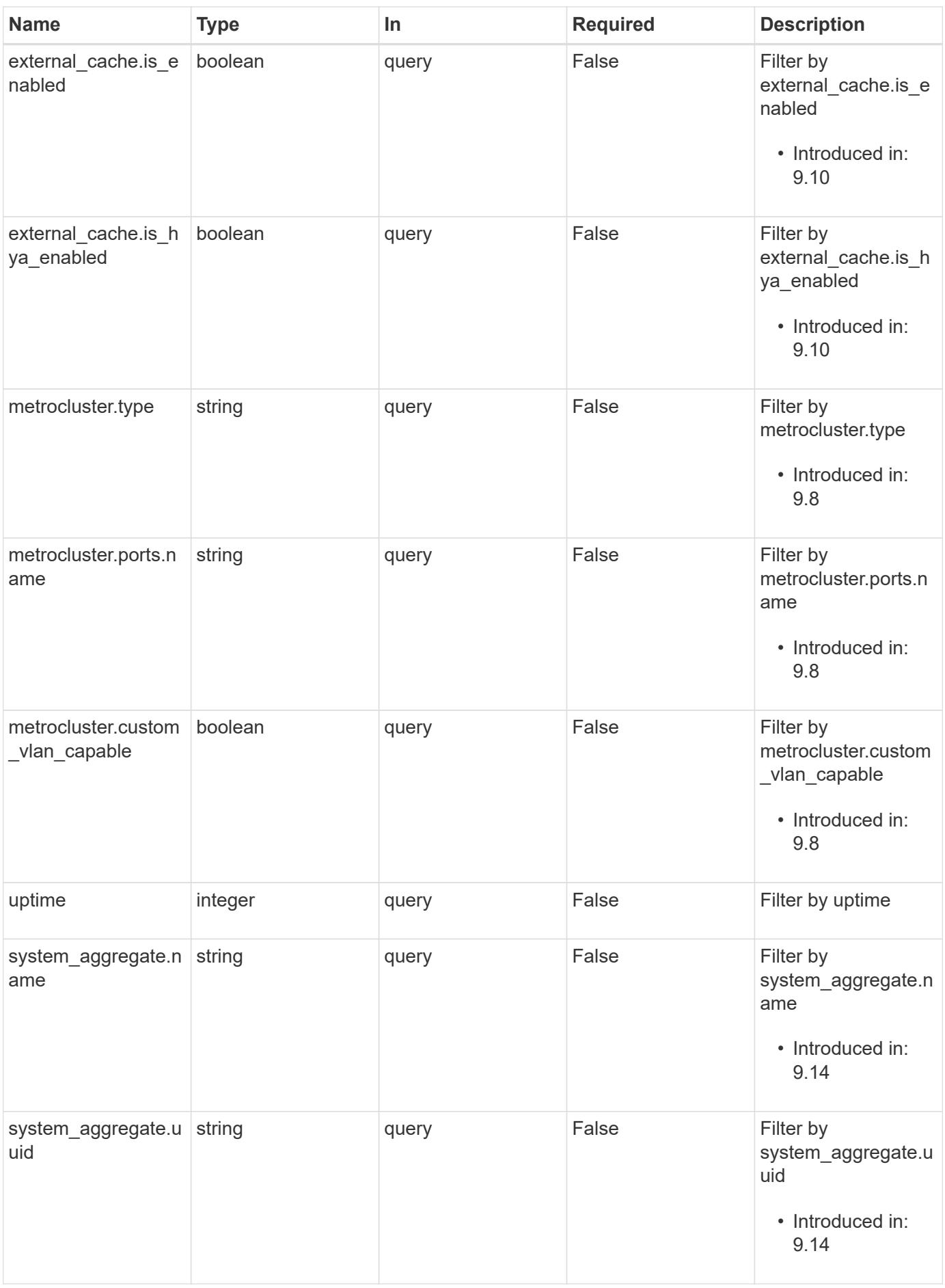

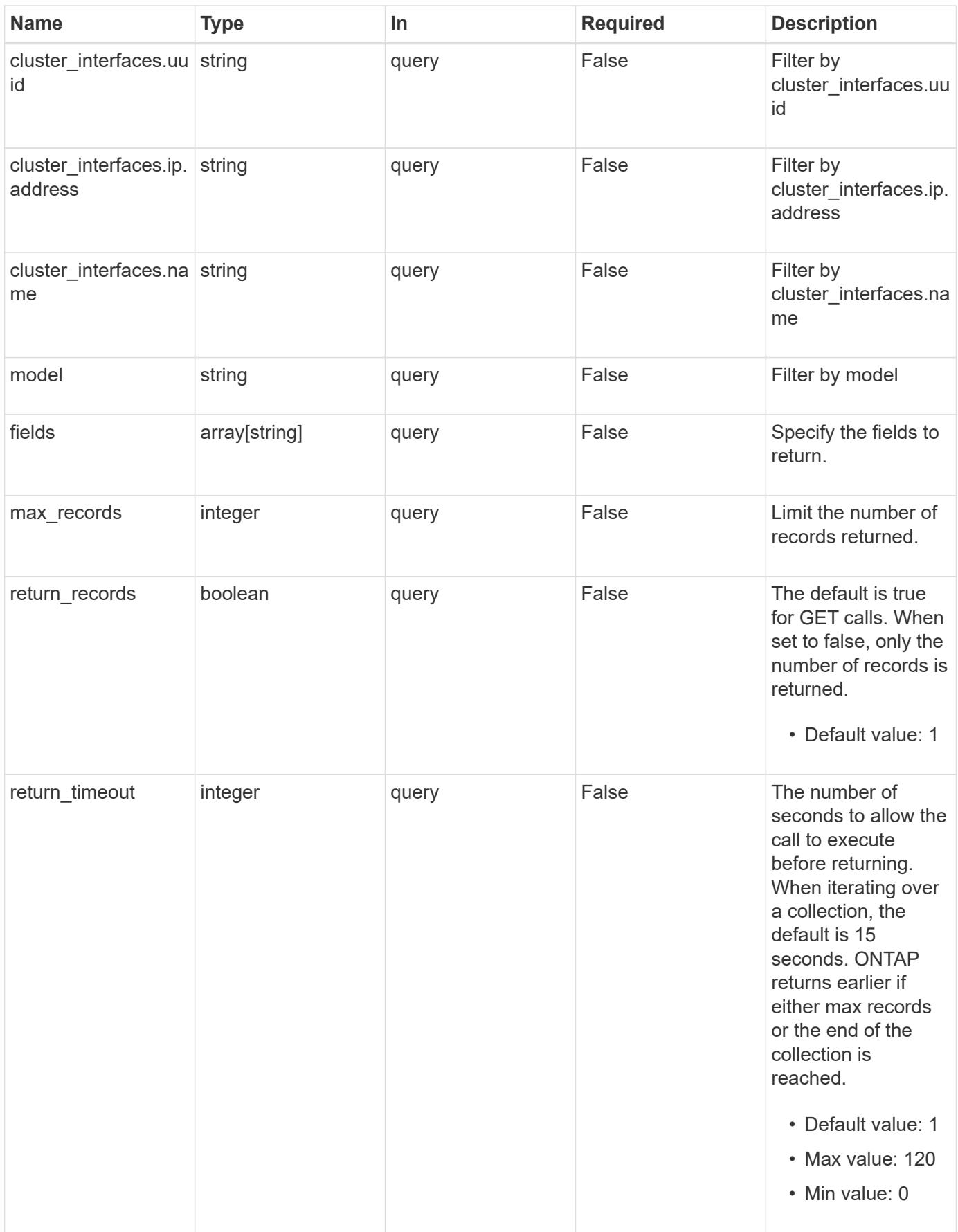

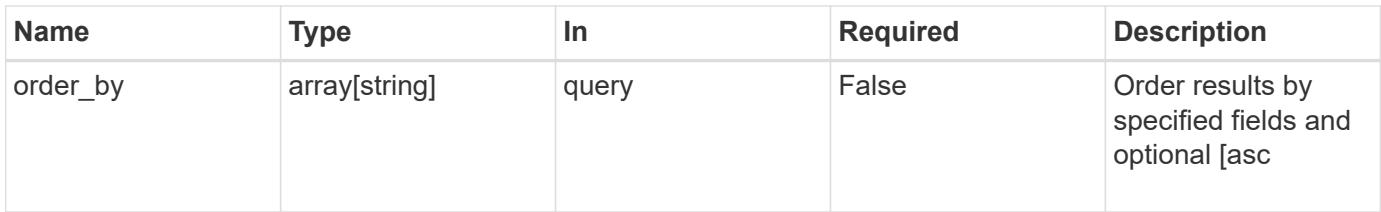

## **Response**

Status: 200, Ok

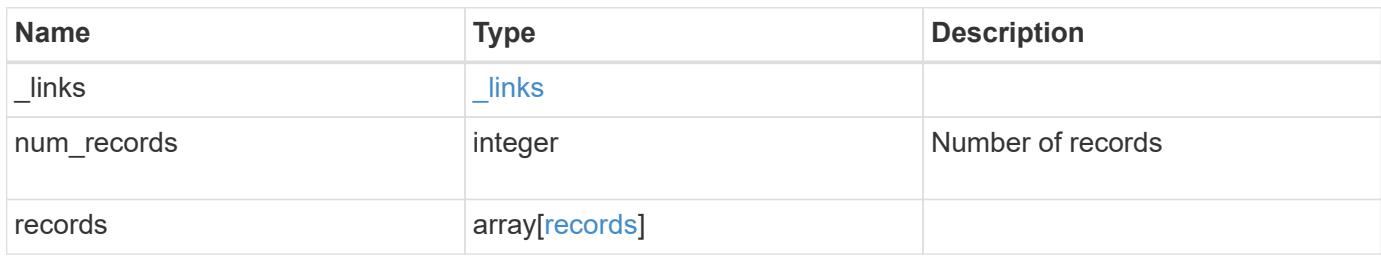

**Example response**

{

```
" links": {
    "next": {
      "href": "/api/resourcelink"
    },
    "self": {
     "href": "/api/resourcelink"
    }
  },
  "num_records": 1,
  "records": {
  " links": {
      "self": {
       "href": "/api/resourcelink"
      }
    },
  "cluster_interface": {
     "ip": {
        "address": "10.10.10.7"
      }
    },
  "cluster_interfaces": {
    " links": {
       "self": {
          "href": "/api/resourcelink"
        }
      },
      "ip": {
        "address": "10.10.10.7"
      },
    "name": "lif1",
      "uuid": "1cd8a442-86d1-11e0-ae1c-123478563412"
    },
    "controller": {
      "board": "System Board XXVIII",
      "cpu": {
        "count": 20,
      "firmware release": "string",
        "processor": "string"
      },
    "failed fan": {
        "count": 1,
        "message": {
        "code": "111411207",
```

```
  "message": "There are no failed fans."
          }
        },
      "failed power supply": {
          "count": 1,
          "message": {
             "code": "111411208",
            "message": "There are no failed power supplies."
          }
        },
        "flash_cache": {
          "capacity": 1024000000000,
          "device_id": 0,
          "firmware_file": "X9170_O000Z6300NVM",
        "firmware version": "NA05",
        "hardware revision": "A1",
          "model": "X1970A",
          "part_number": "119-00207",
          "serial_number": "A22P5061550000187",
          "slot": "6-1",
          "state": "ok"
        },
        "frus": {
          "id": "string",
          "state": "ok",
          "type": "fan"
        },
        "memory_size": 1024000000,
      "over temperature": "over"
      },
    "date": "2019-04-17 11:49:26 -0400",
    "external_cache": {
     "is enabled": 1,
       "is_hya_enabled": 1,
      "is rewarm enabled": 1
      },
      "ha": {
        "giveback": {
          "failure": {
             "code": 852126,
             "message": "Failed to initiate giveback. Run the \"storage
failover show-giveback\" command for more information."
          },
          "state": "failed",
          "status": {
            "aggregate": {
```

```
" links": {
                 "self": {
                   "href": "/api/resourcelink"
                 }
               },
             "name": "aggr1",
               "uuid": "1cd8a442-86d1-11e0-ae1c-123478563412"
             },
             "error": {
              "code": "852126",
              "message": "shutdown"
             },
             "state": "done"
           }
        },
        "interconnect": {
          "adapter": "MVIA-RDMA",
          "state": "down"
        },
        "partners": {
           "_links": {
            "self": {
              "href": "/api/resourcelink"
            }
           },
           "name": "node1",
           "uuid": "1cd8a442-86d1-11e0-ae1c-123478563412"
        },
        "ports": {
          "number": 0,
          "state": "active"
        },
        "takeover": {
          "failure": {
            "code": 852130,
            "message": "Failed to initiate takeover. Run the \"storage
failover show-takeover\" command for more information."
          },
          "state": "failed"
        },
      "takeover check": {
         "reasons": {
          }
        }
      },
    "hw assist": {
```

```
  "status": {
      "local": {
       "state": "active"
      },
      "partner": {
        "state": "active"
      }
    }
  },
  "location": "rack 2 row 5",
"management interface": {
   "ip": {
      "address": "10.10.10.7"
   }
  },
"management interfaces": {
    "_links": {
     "self": {
       "href": "/api/resourcelink"
     }
    },
    "ip": {
     "address": "10.10.10.7"
   },
    "name": "lif1",
   "uuid": "1cd8a442-86d1-11e0-ae1c-123478563412"
  },
  "membership": "available",
  "metric": {
    "_links": {
     "self": {
        "href": "/api/resourcelink"
      }
    },
    "duration": "PT15S",
    "processor_utilization": 13,
   "status": "ok",
   "timestamp": "2017-01-25 06:20:13 -0500",
    "uuid": "1cd8a442-86d1-11e0-ae1c-123478563412"
  },
  "metrocluster": {
   "ports": {
     "name": "e1b"
   },
   "type": "fc"
  },
```

```
  "model": "FAS3070",
"name": "node-01",
  "nvram": {
 "battery state": "battery ok",
   "id": 0
  },
  "owner": "Example Corp",
"serial number": "4048820-60-9",
  "service_processor": {
  "api service": {
     "port": 0
    },
  "auto_config": {
    "ipv4_subnet": "ipv4_mgmt",
    "ipv6_subnet": "ipv6_mgmt"
    },
    "backup": {
     "state": "installed",
     "version": "11.6"
    },
  "firmware version": "string",
  "ipv4_interface": {
      "address": "10.10.10.7",
      "gateway": "10.1.1.1",
      "netmask": "255.255.0.0",
    "setup_state": "not_setup"
    },
  "ipv6_interface": {
      "address": "fd20:8b1e:b255:5011:10:141:4:97",
      "gateway": "fd20:8b1e:b255:5011:10::1",
    "link local ip": "FE80::/10",
      "netmask": 64,
      "router_ip": "2001:0db8:85a3:0000:0000:8a2e:0370:7334",
    "setup_state": "not_setup"
    },
  "last update state": "failed",
  "link status": "up",
  "mac_address": "string",
    "primary": {
      "state": "installed",
      "version": "11.6"
    },
  "ssh_info": {
     "allowed_addresses": {
      }
    },
```

```
  "state": "online",
        "type": "sp"
      },
      "snaplock": {
      "compliance clock time": "2018-06-04 15:00:00 -0400"
      },
      "state": "up",
      "statistics": {
        "processor_utilization_base": 12345123,
        "processor_utilization_raw": 13,
        "status": "ok",
        "timestamp": "2017-01-25 06:20:13 -0500"
      },
    "storage configuration": "unknown",
      "system_aggregate": {
        "_links": {
          "self": {
            "href": "/api/resourcelink"
          }
        },
      "name": "aggr1",
        "uuid": "1cd8a442-86d1-11e0-ae1c-123478563412"
      },
      "system_id": 92027651,
    "system machine type": "7Y56-CTOWW1",
      "uptime": 300536,
      "uuid": "4ea7a442-86d1-11e0-ae1c-123478563412",
      "vendor_serial_number": 791603000068,
      "version": {
        "full": "NetApp Release 9.4.0: Sun Nov 05 18:20:57 UTC 2017",
        "generation": 9,
        "major": 4,
        "minor": 0
      },
      "vm": {
      "provider_type": "GoogleCloud"
      }
    }
}
```
#### **Error**

Status: Default, Error

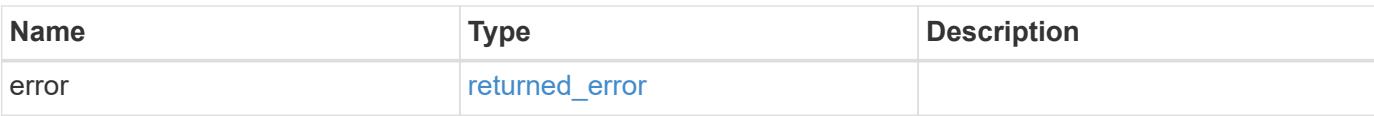

### **Example error**

```
{
   "error": {
     "arguments": {
       "code": "string",
       "message": "string"
      },
      "code": "4",
     "message": "entry doesn't exist",
     "target": "uuid"
   }
}
```
#### **Definitions**

#### **See Definitions**

href

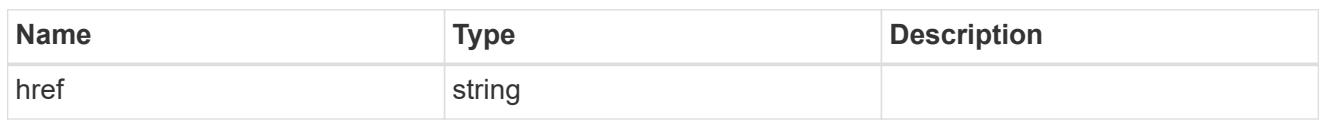

\_links

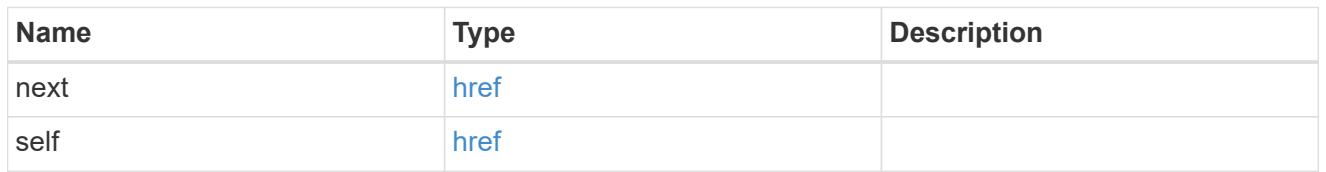

\_links

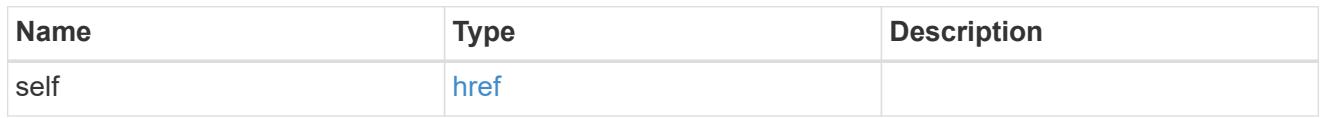

node\_setup\_ip

The IP configuration for cluster setup.

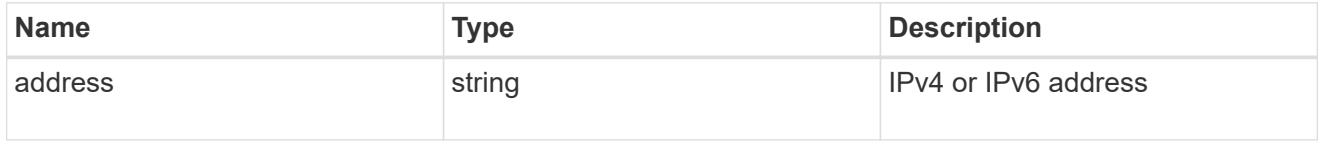

cluster\_interface

The cluster network IP address of the node to be added.

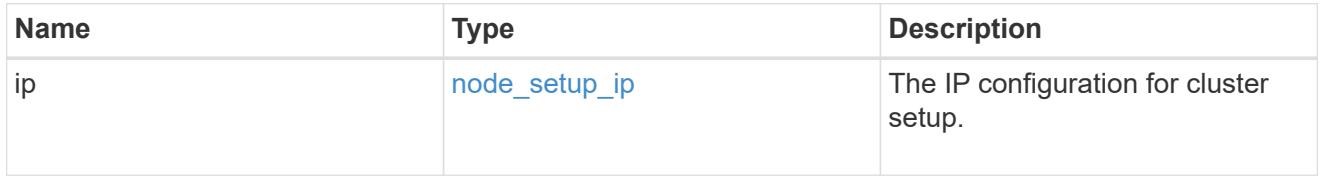

ip

IP information

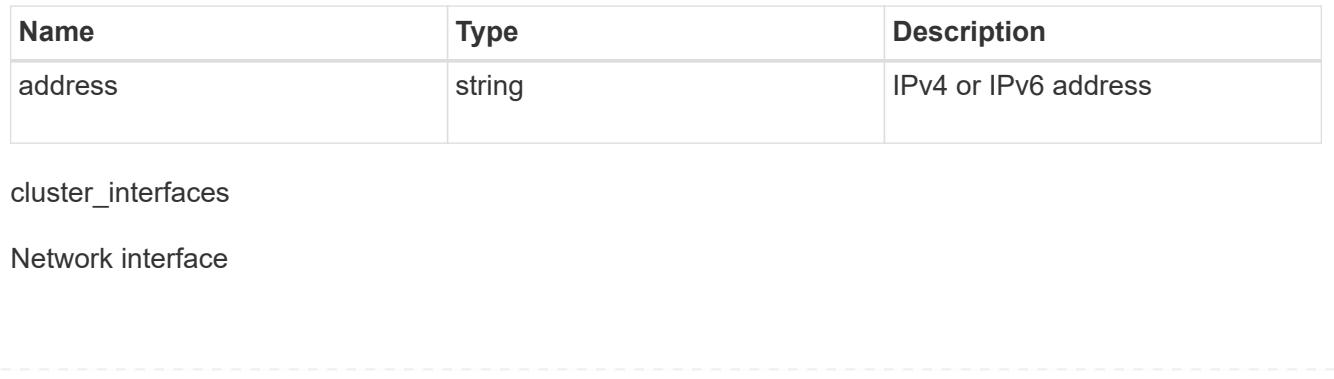

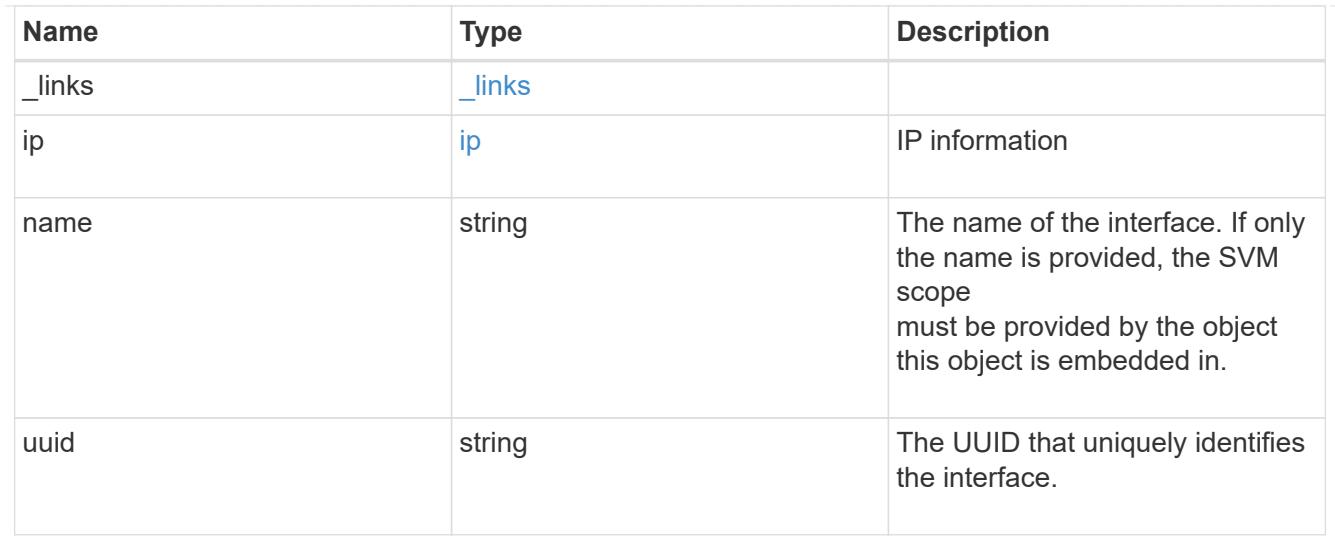

## cpu

# CPU information.

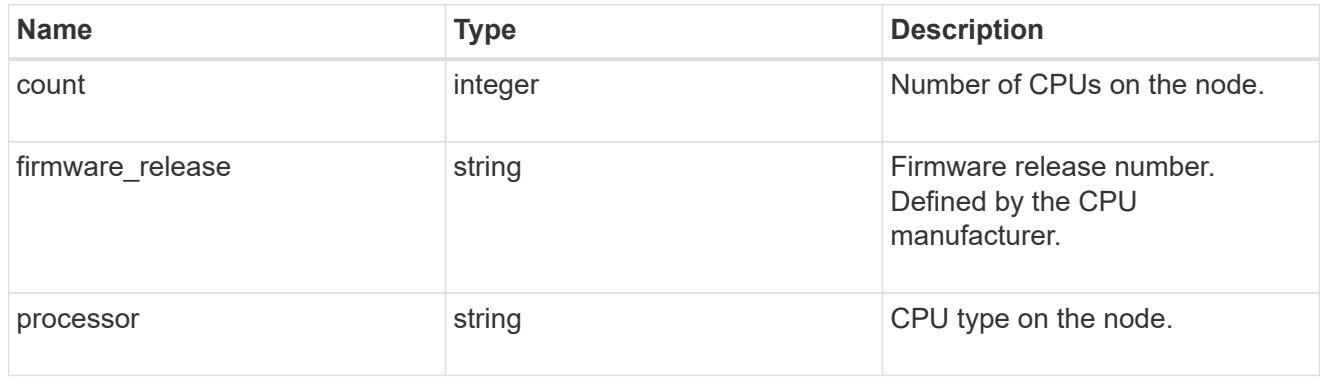

## message

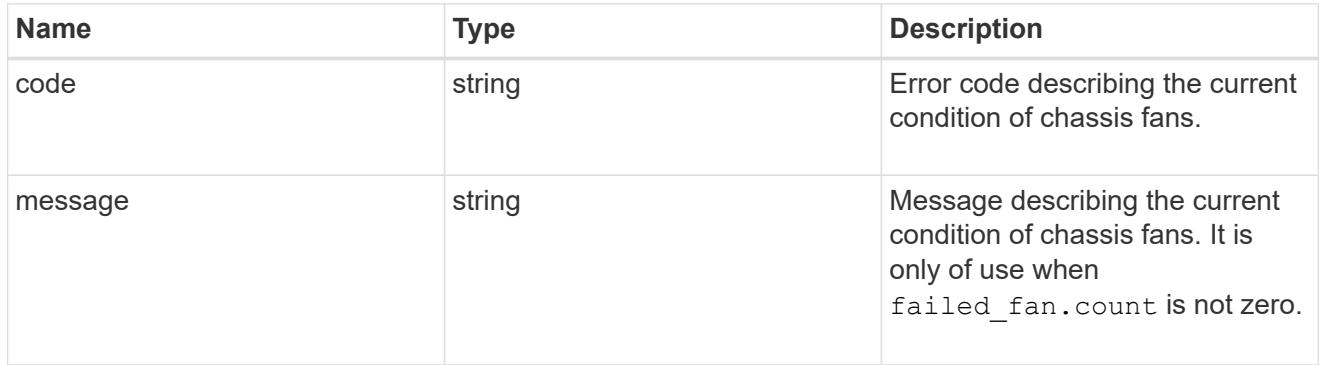

# failed\_fan

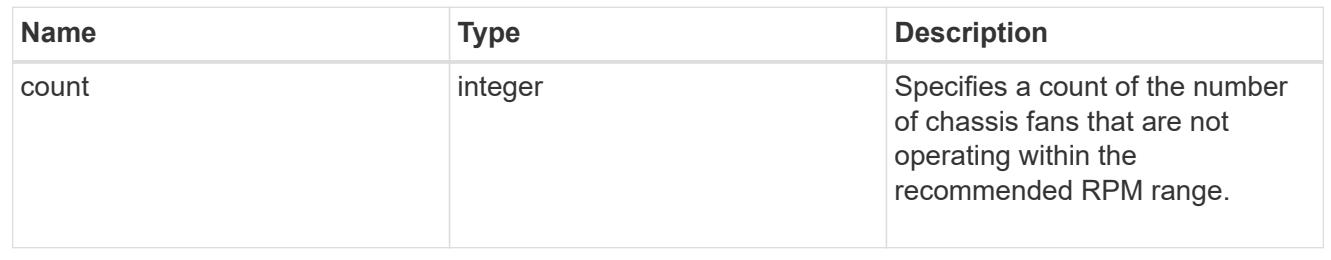

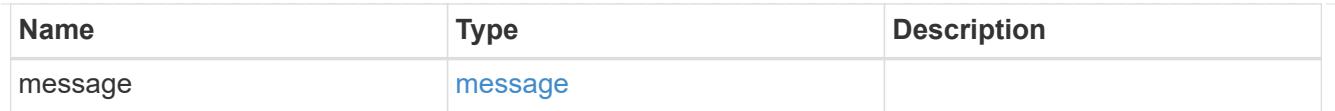

#### message

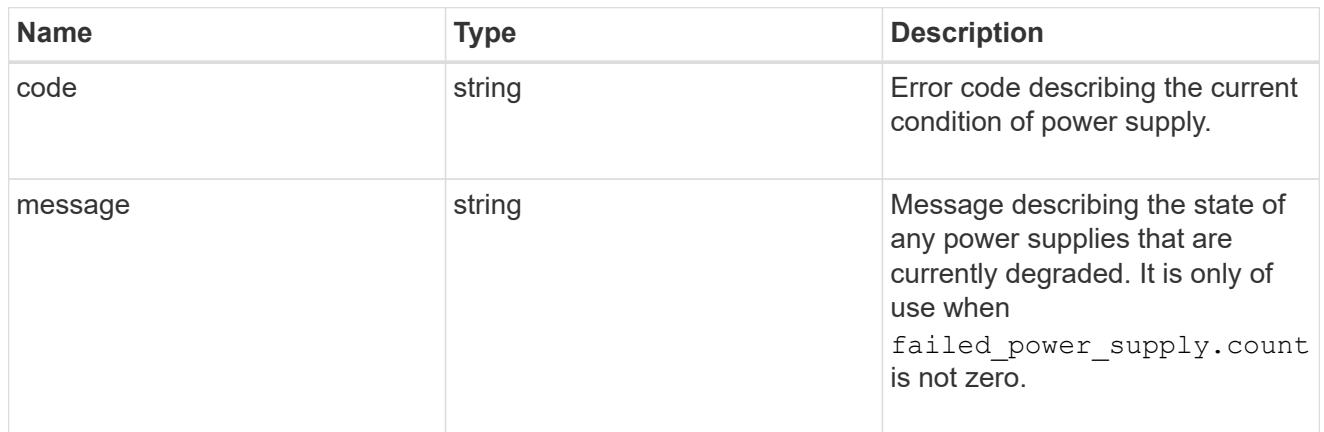

## failed\_power\_supply

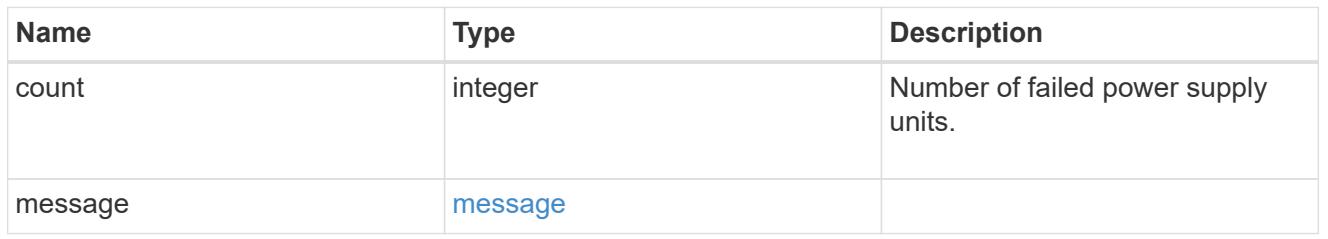

# flash\_cache

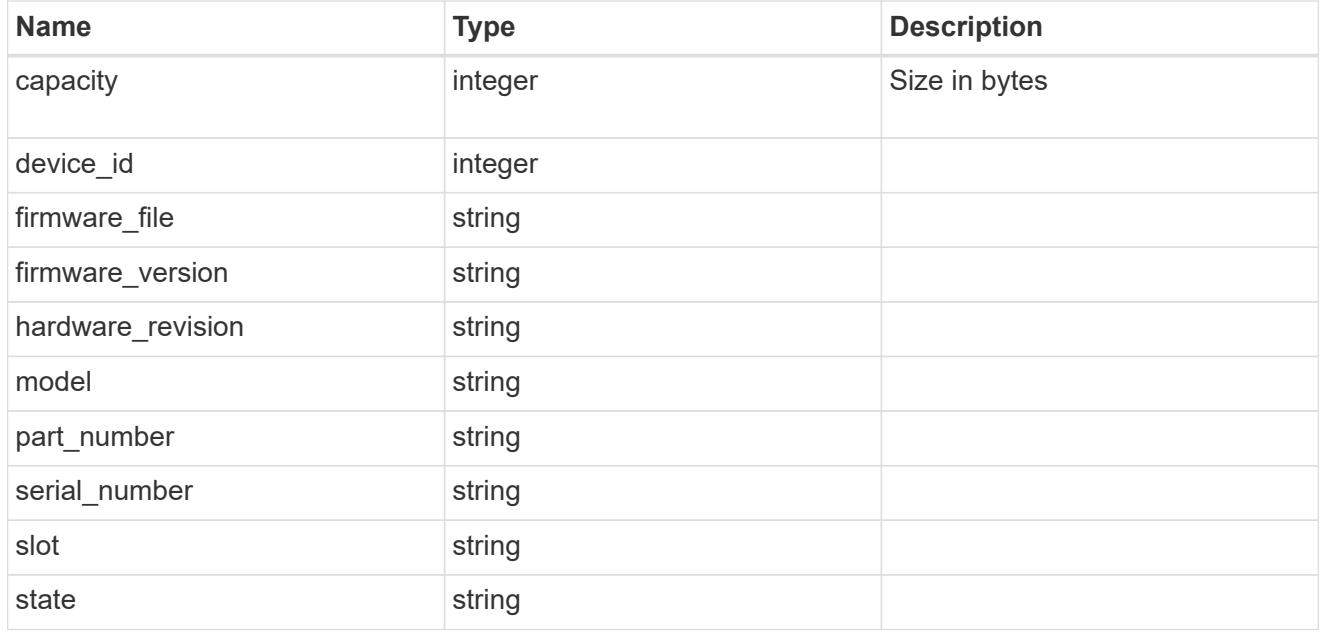

frus

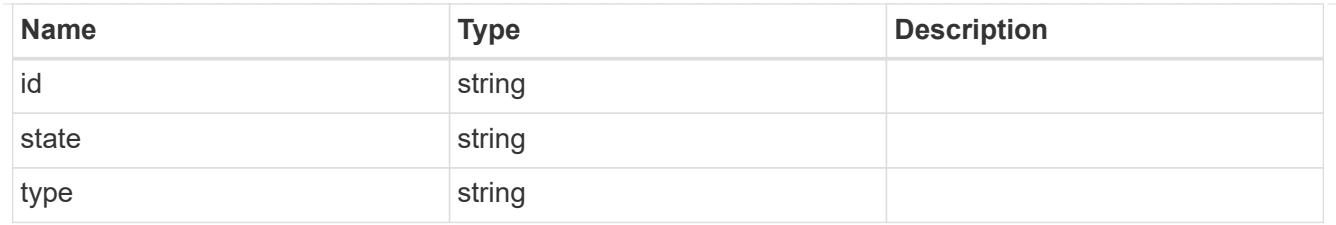

controller

Controller information

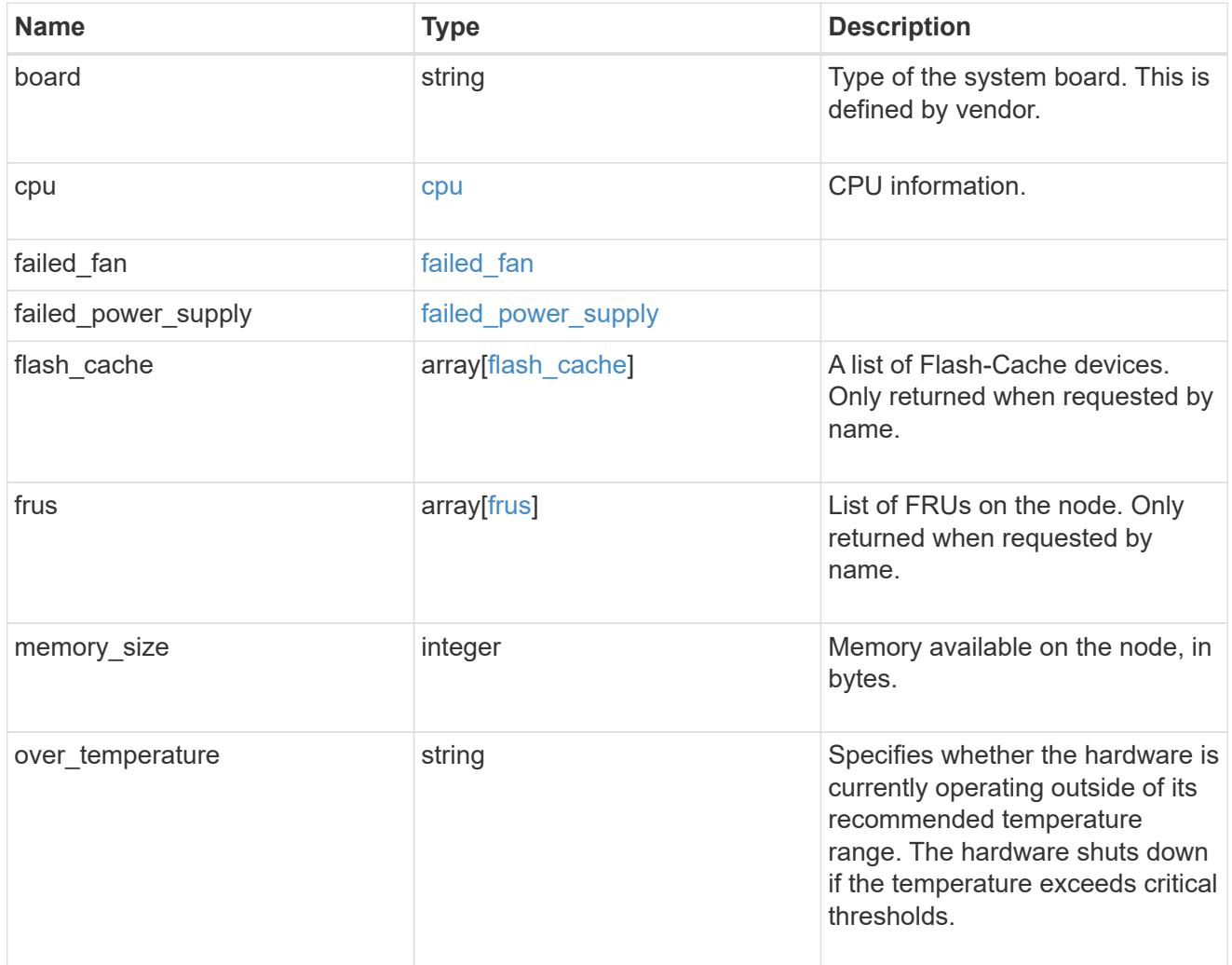

external\_cache

Cache used for buffer management.

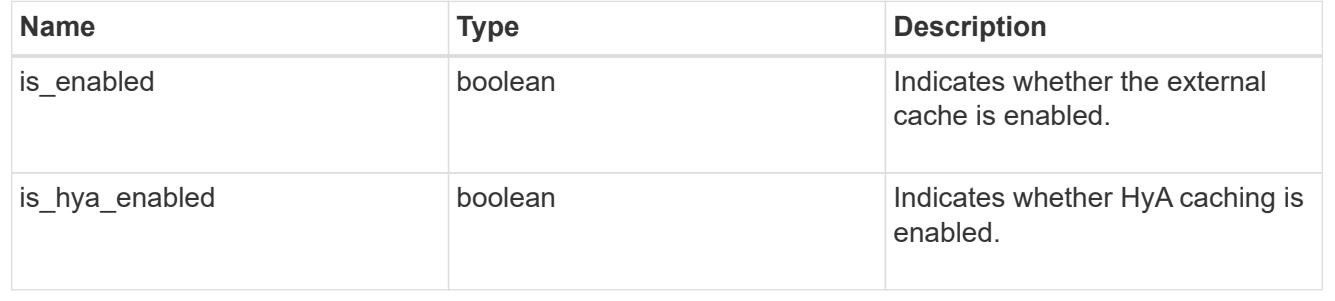

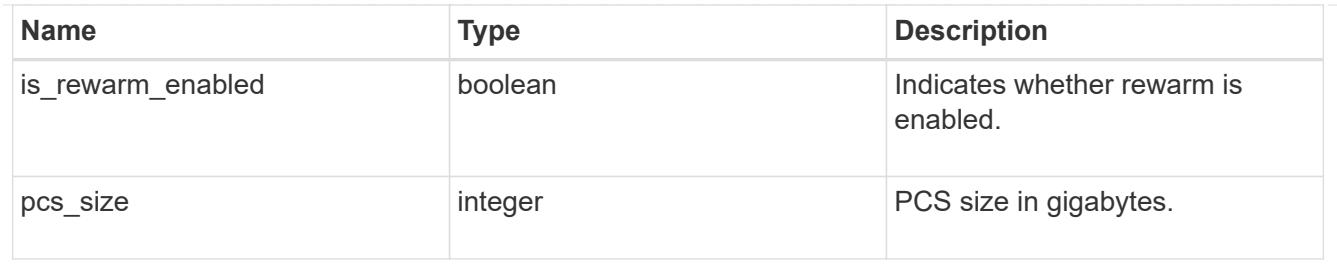

failure

Indicates the failure code and message.

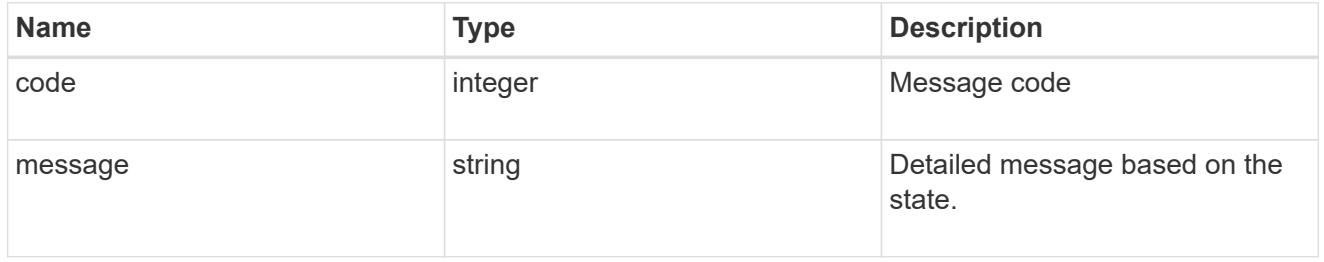

## aggregate

Aggregate name and UUID.

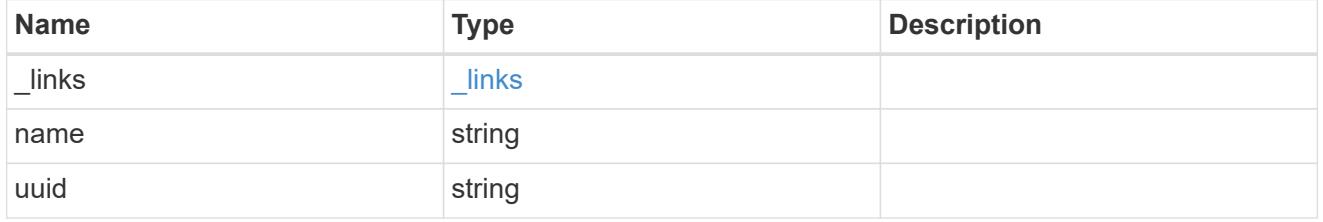

#### error

Indicates the failed aggregate giveback code and message.

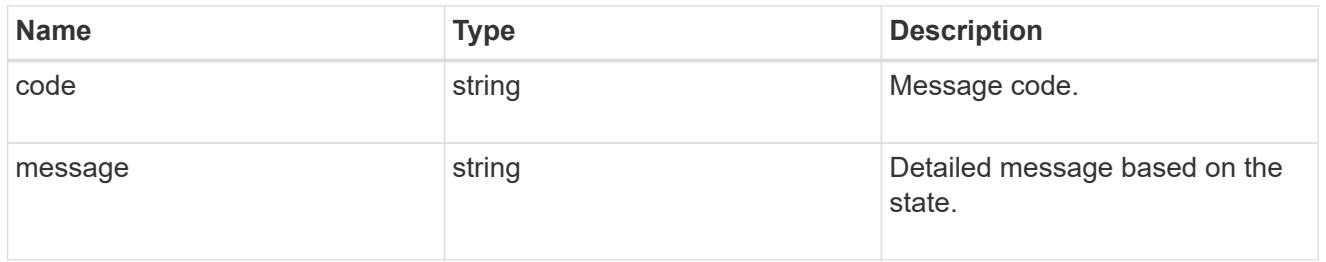

#### status

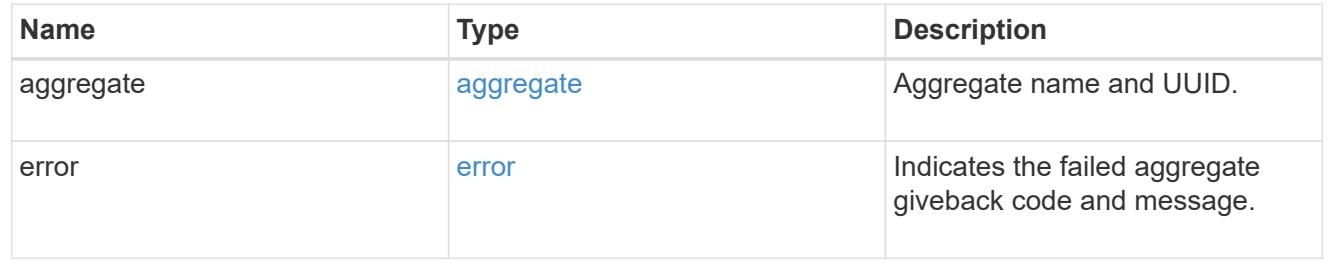

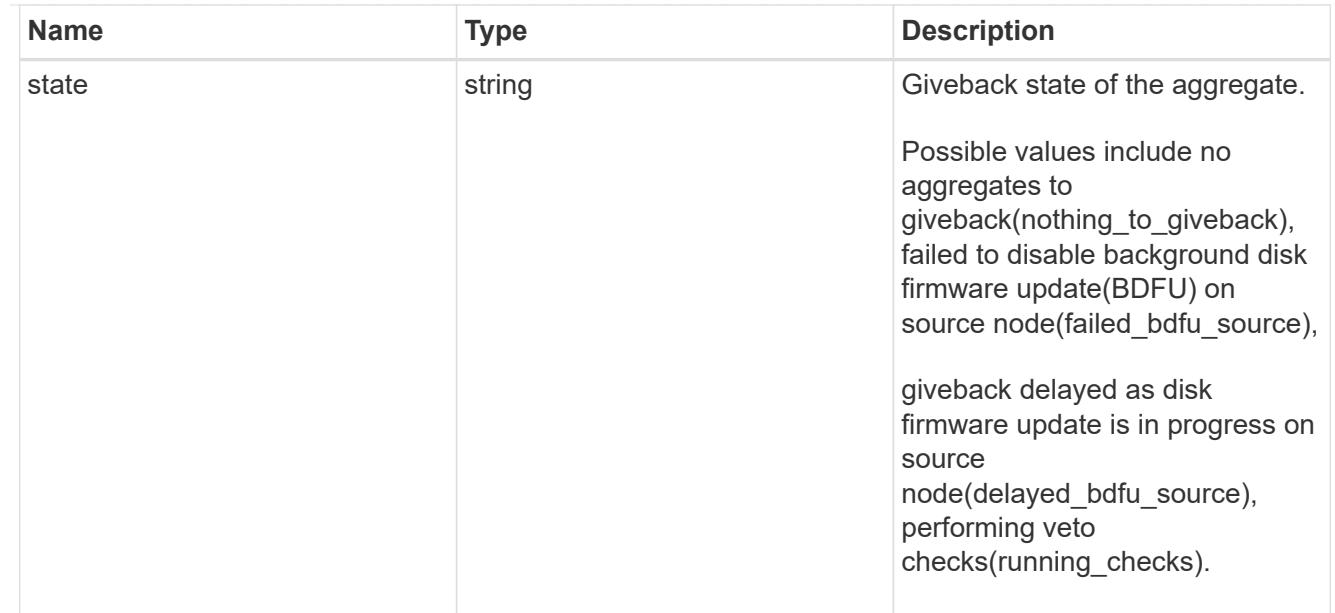

# giveback

Represents the state of the node that is giving storage back to its HA partner.

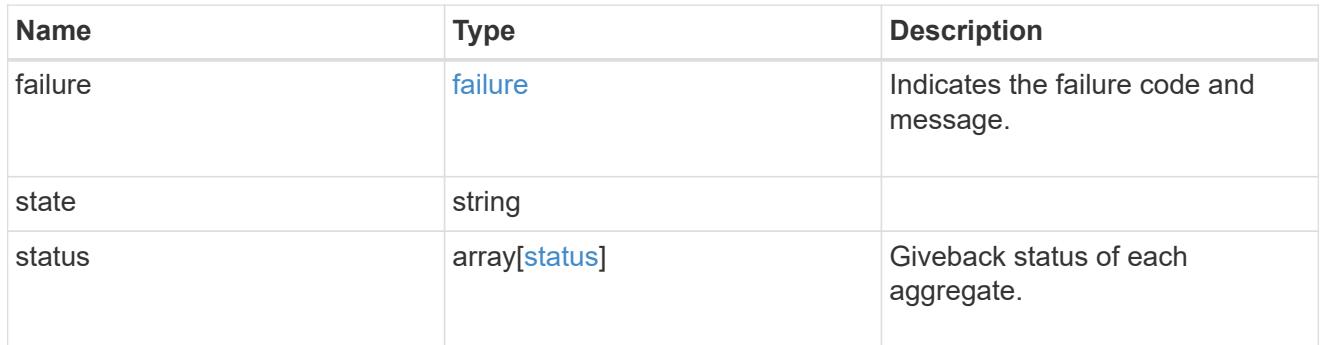

### interconnect

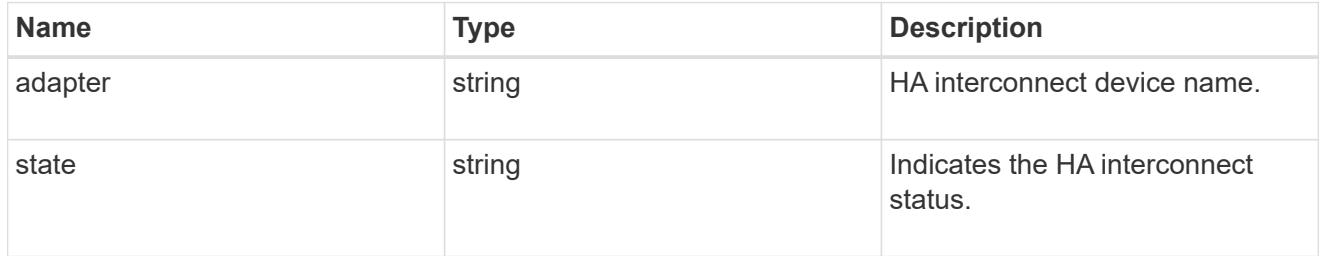

# partners

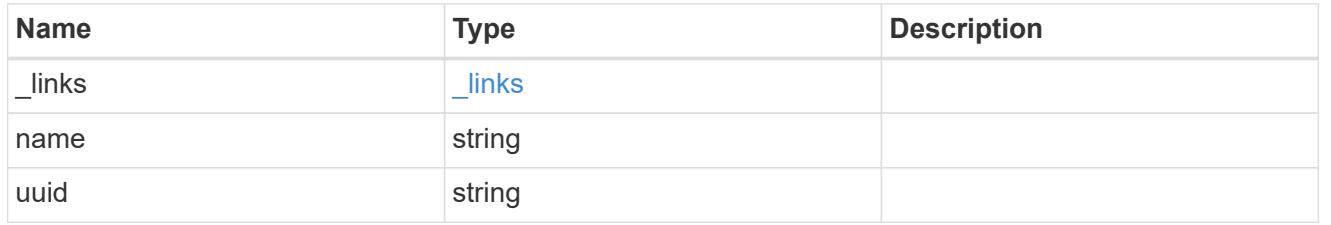

#### ports

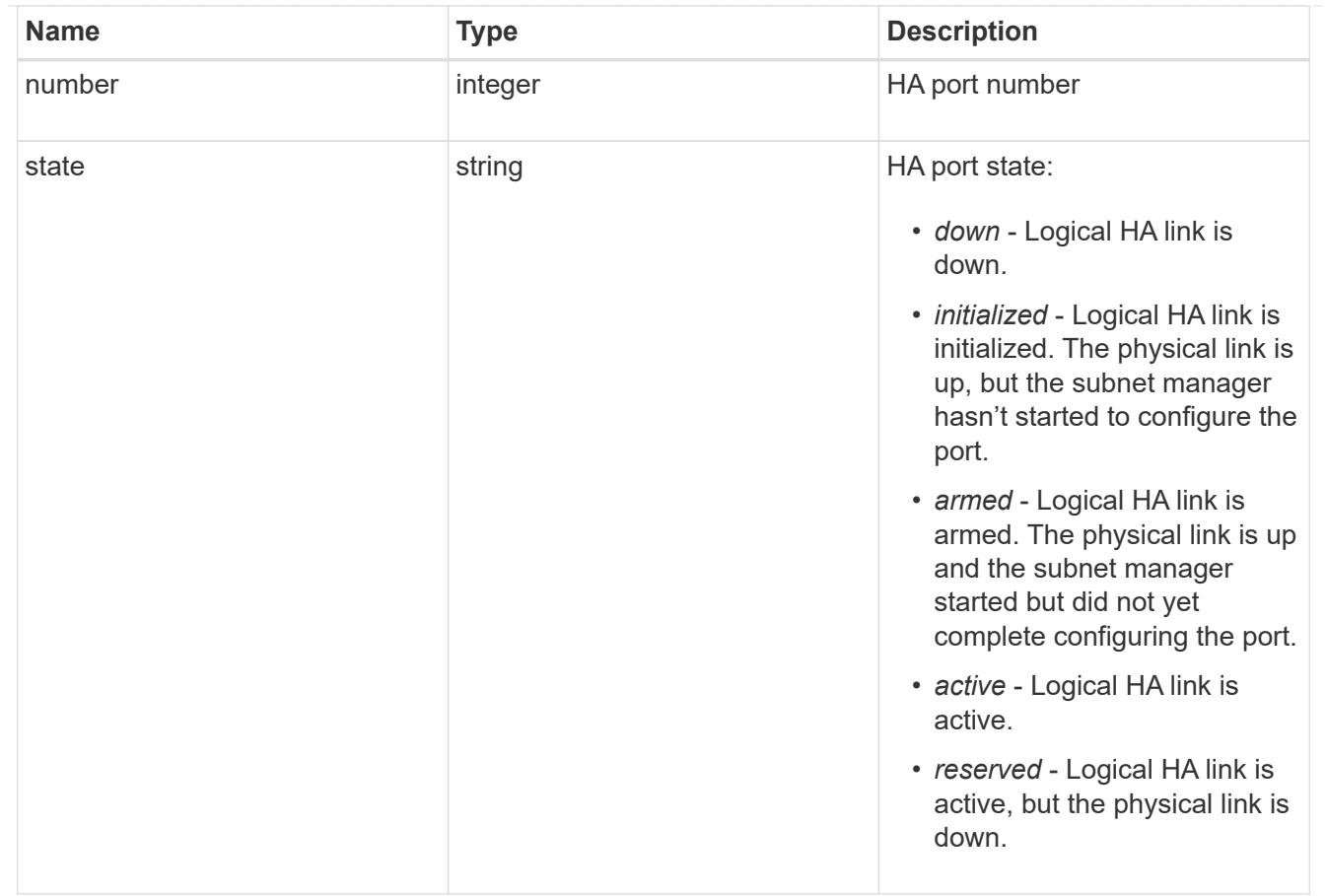

#### takeover

This represents the state of the node that is taking over storage from its HA partner.

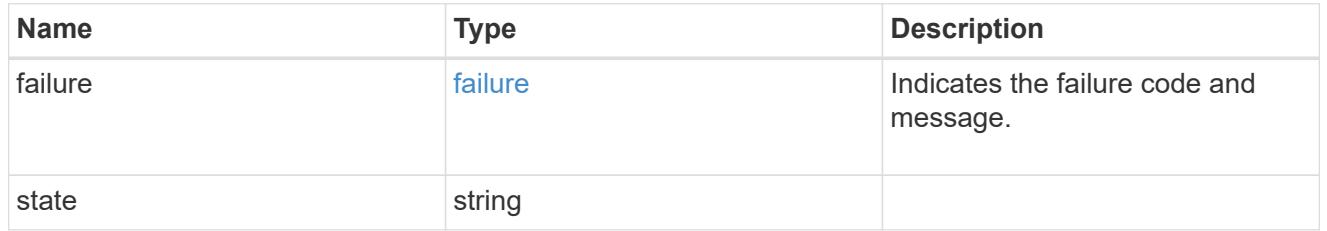

#### takeover\_check

The takeover check response.

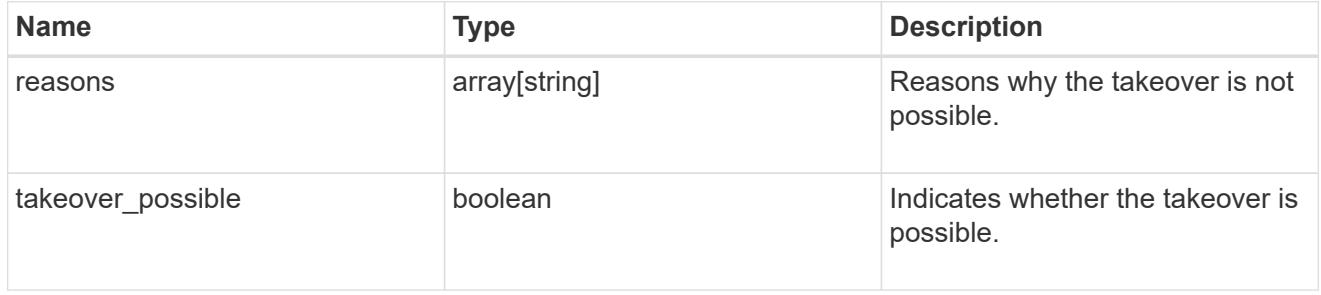

ha

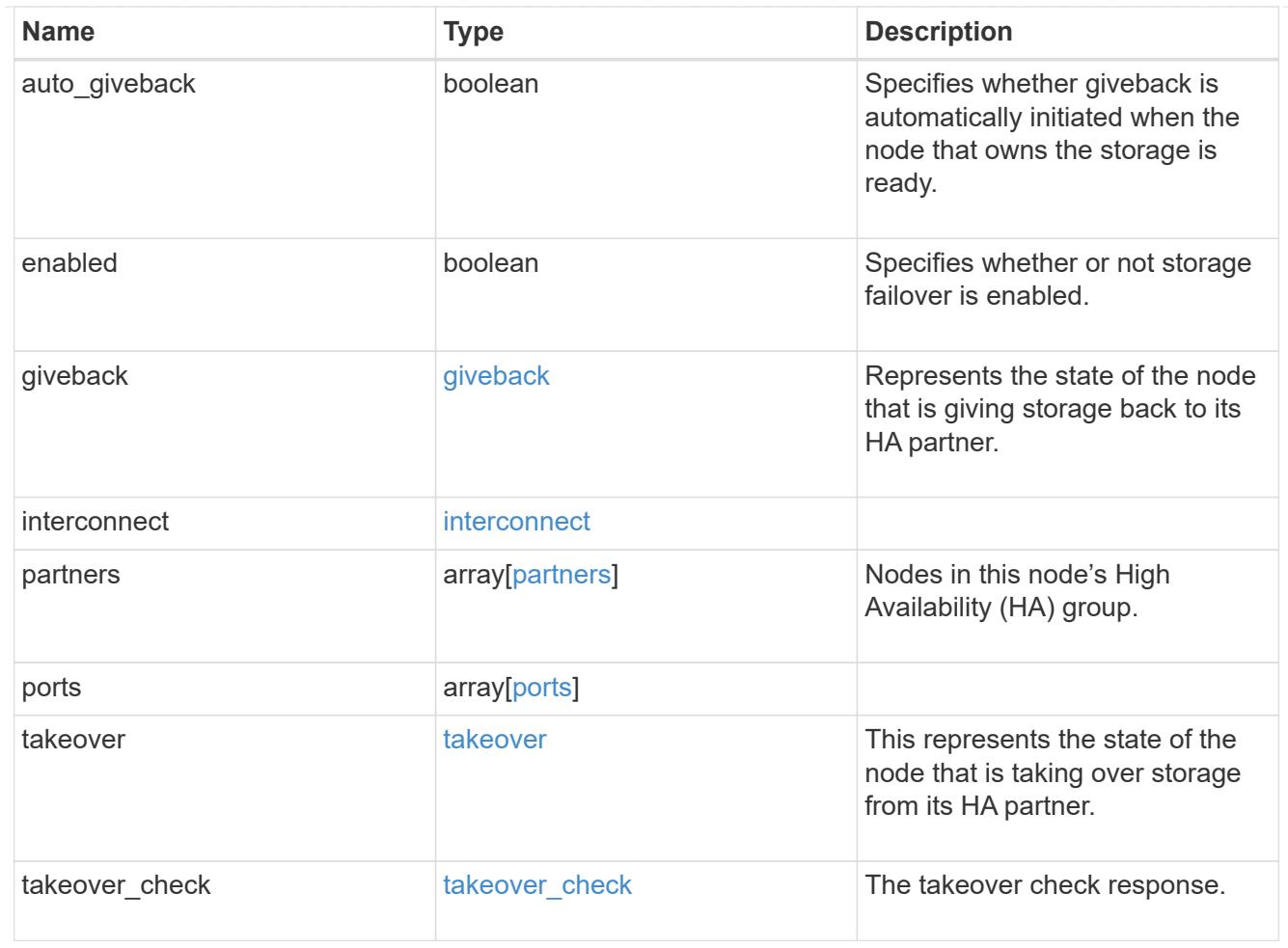

#### local

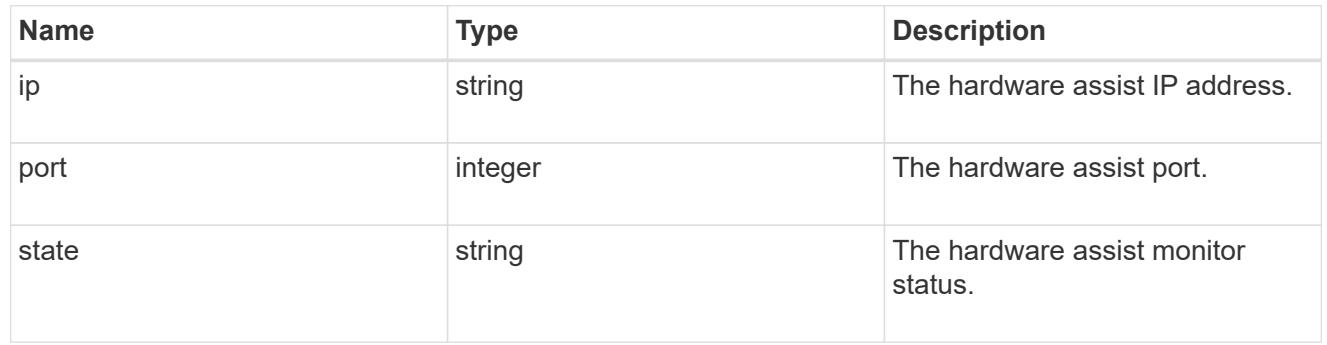

#### partner

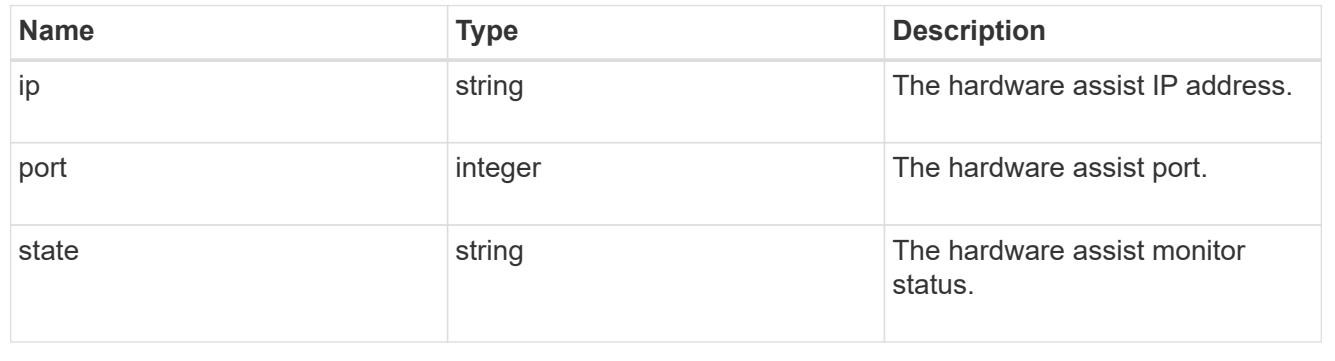

status

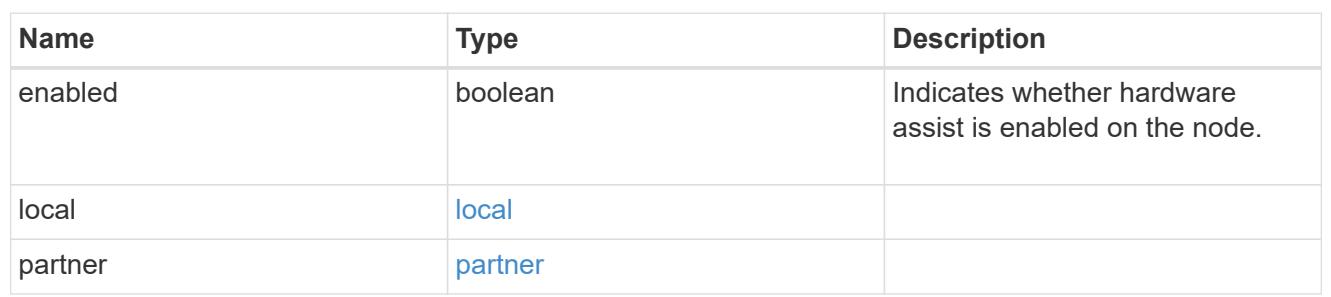

hw\_assist

The hardware assist information.

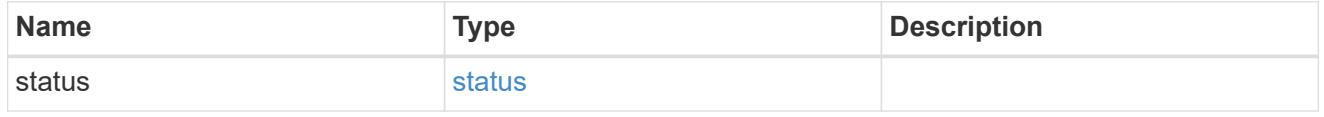

management\_interface

The management interface of the node to be added. The subnet mask is set based on the management interface of the cluster or the management interfaces of other nodes.

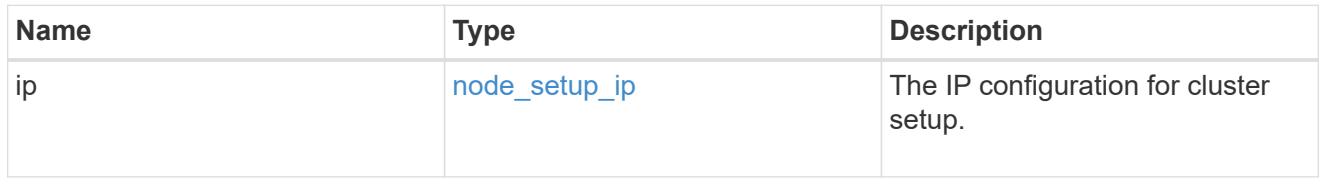

management\_interfaces

Network interface

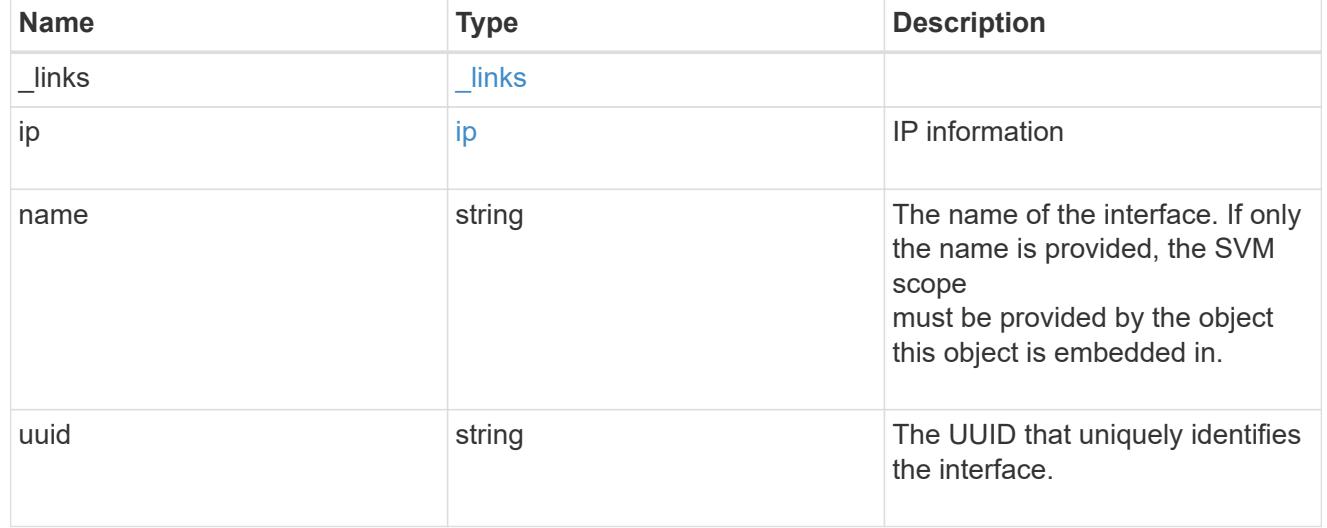

metric

CPU performance for the nodes.

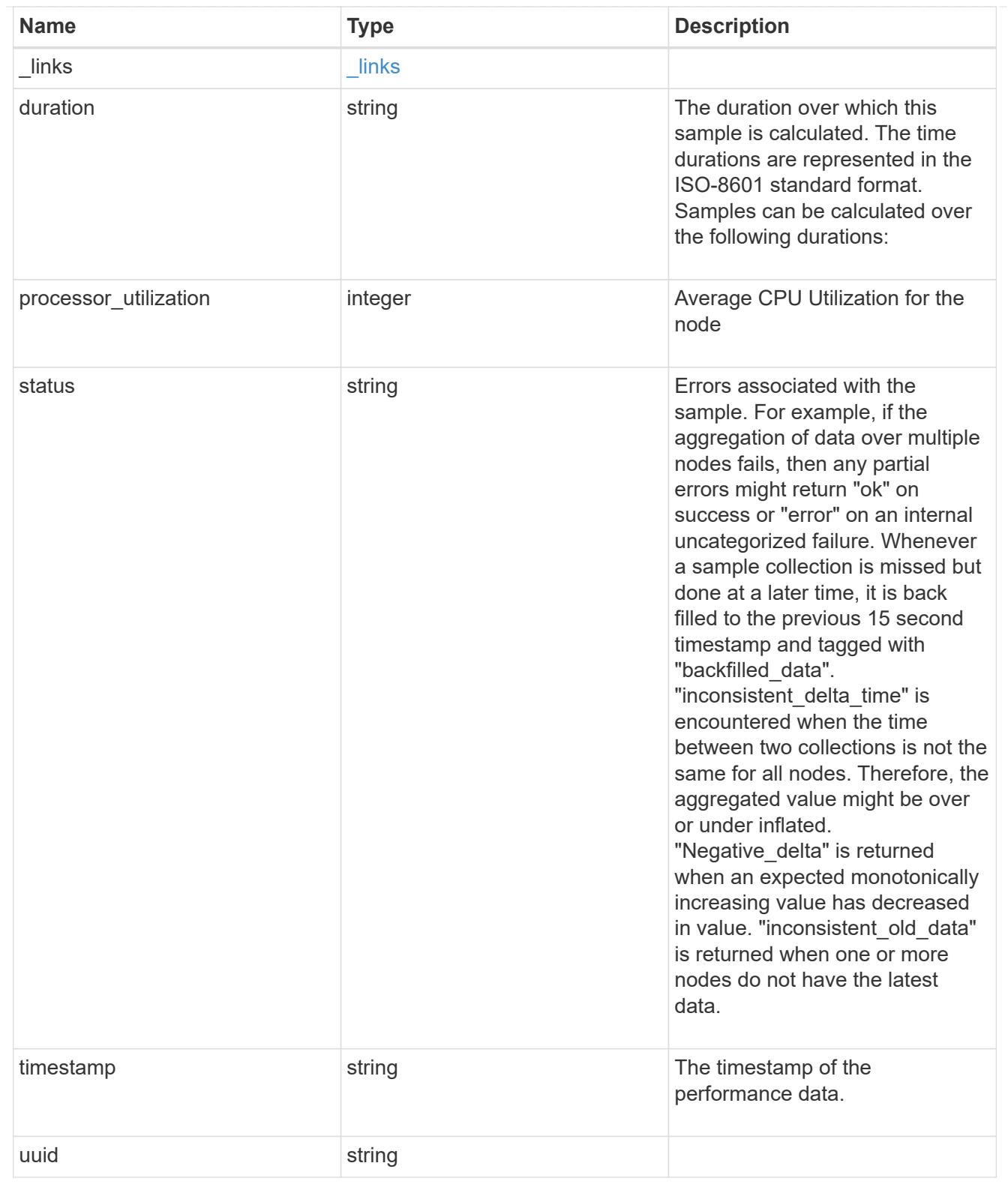

### ports

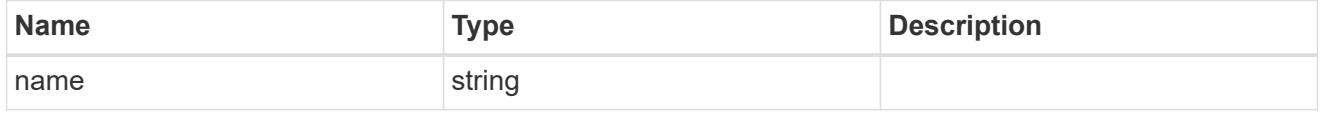

#### metrocluster

### Metrocluster

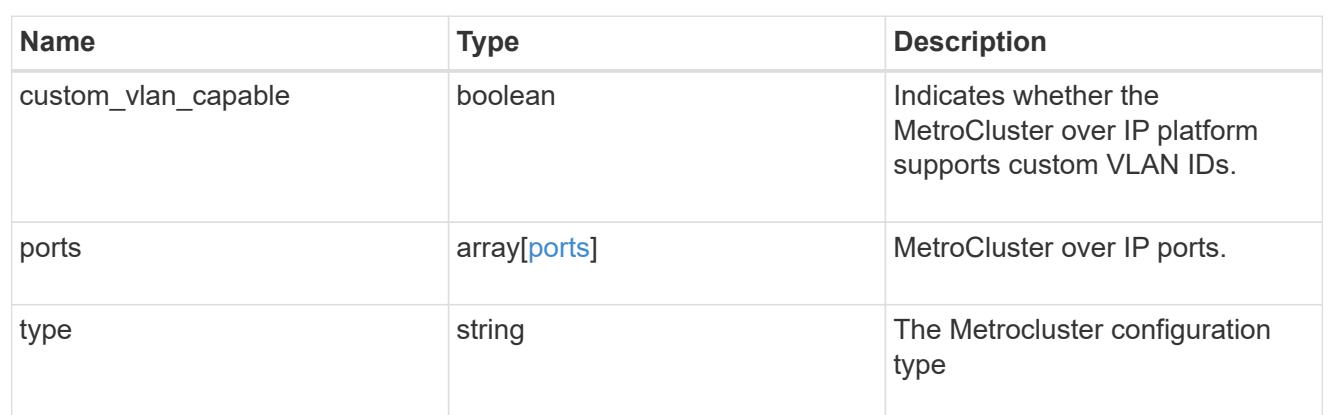

#### nvram

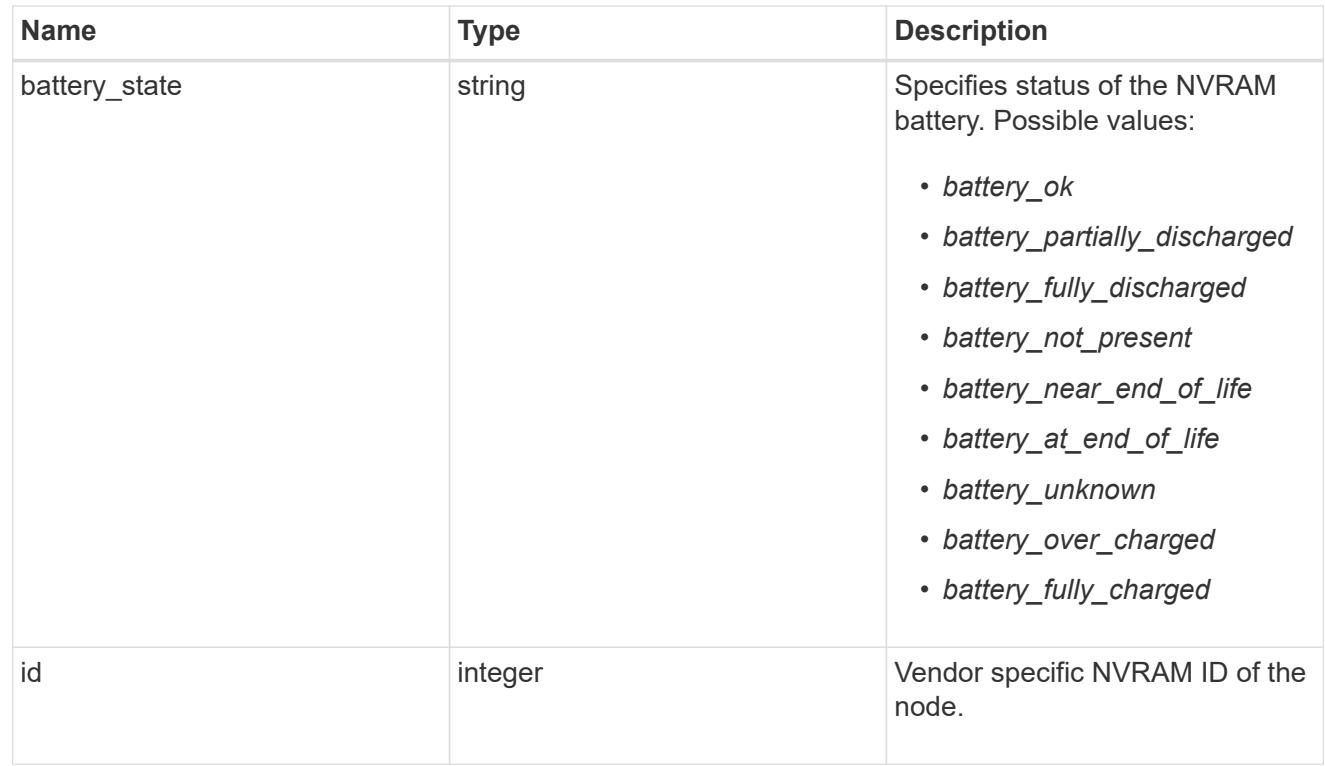

#### api\_service

Provides the properties of the service processor (SP) or baseboard management controller (BMC) API service.

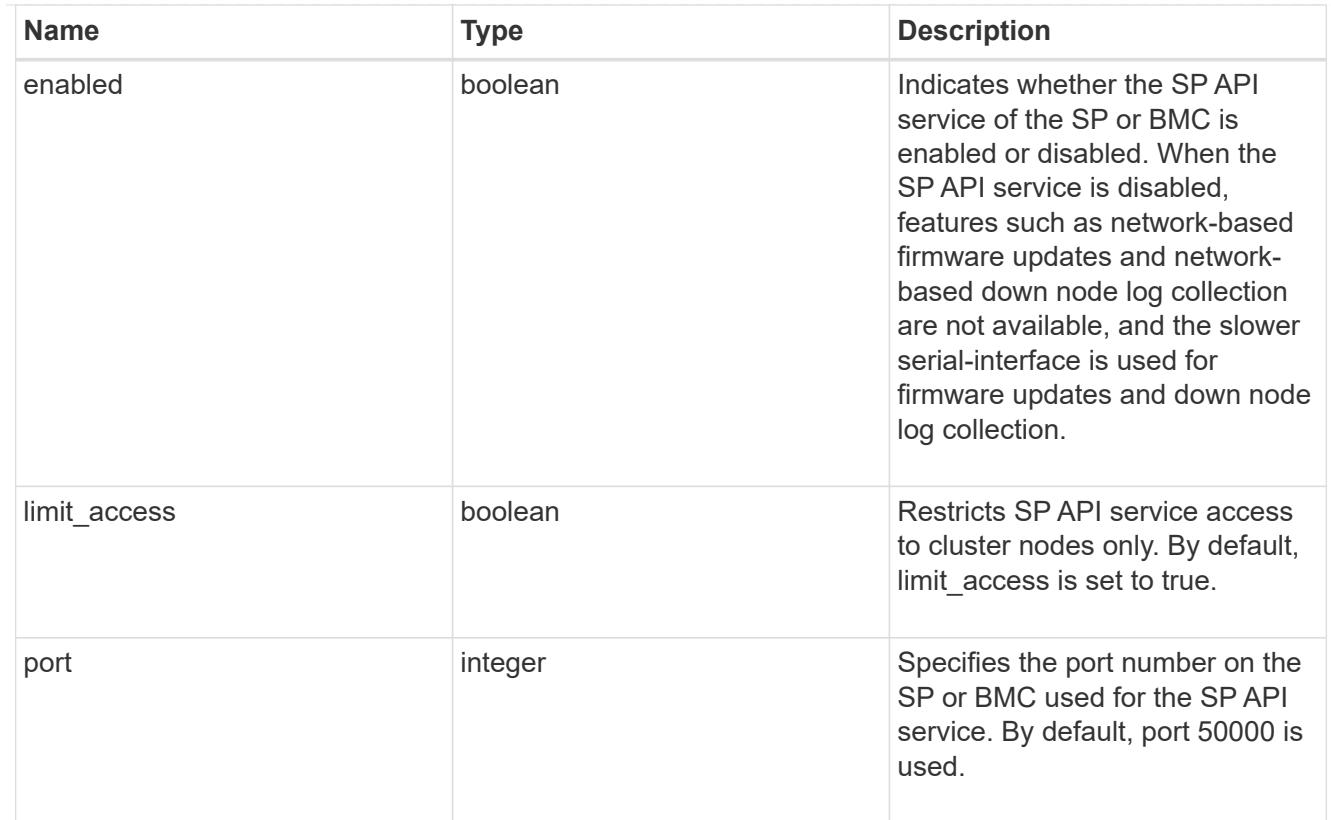

## auto\_config

Provides the properties of the service processor auto configuration.

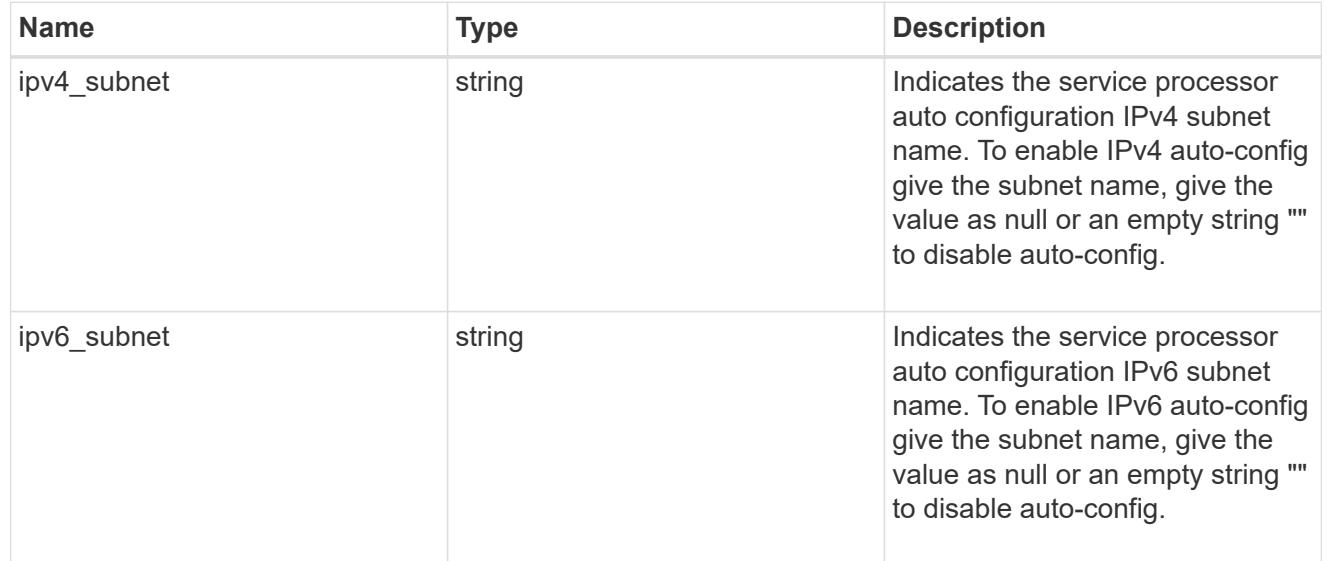

# backup

Provides the properties of the service processor backup partition.

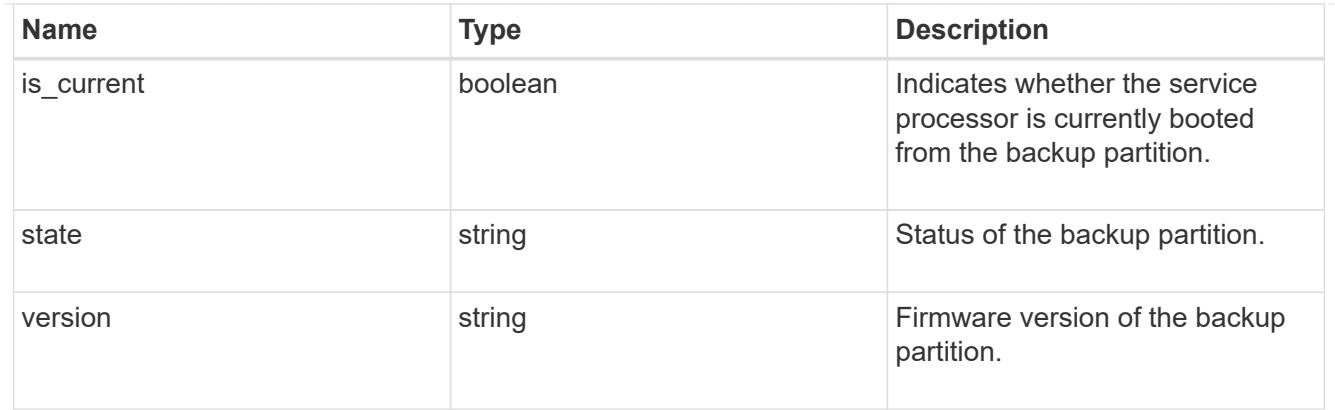

# ipv4\_interface

Object to set up an interface along with its default router.

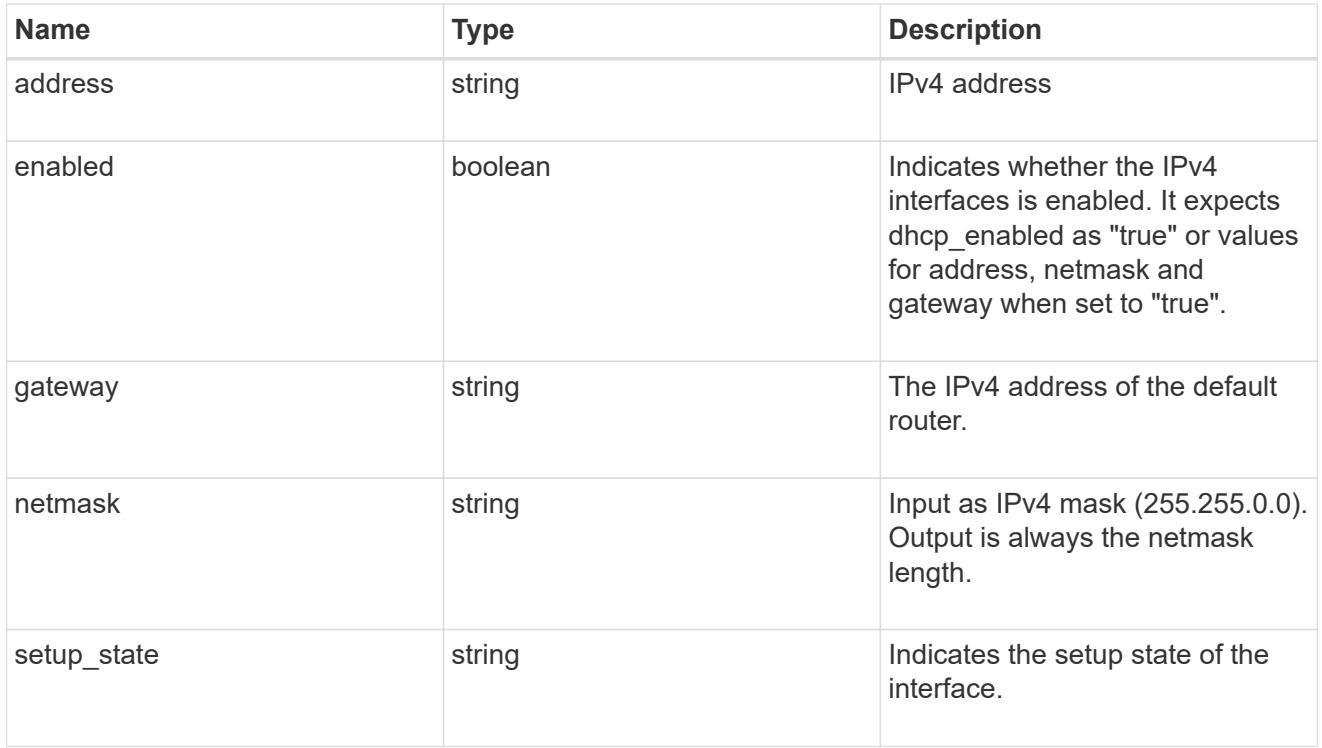

# ipv6\_interface

Object to setup an interface along with its default router.

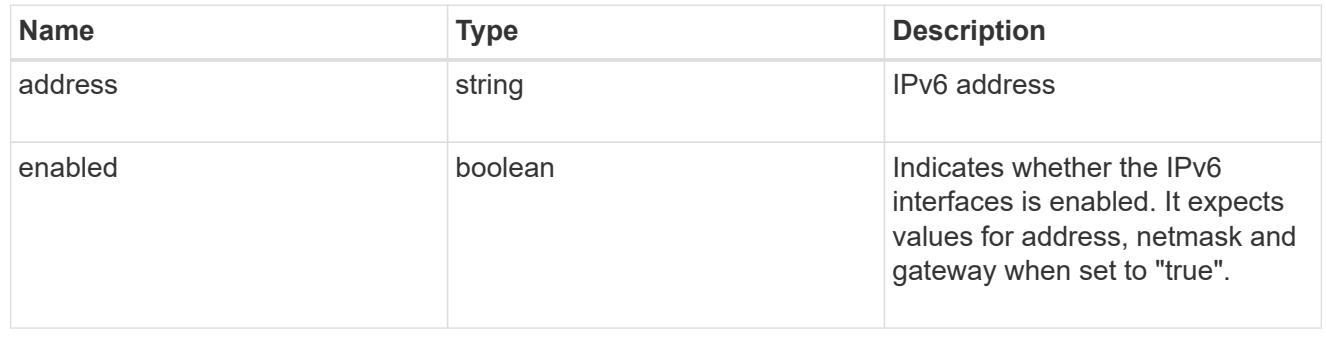
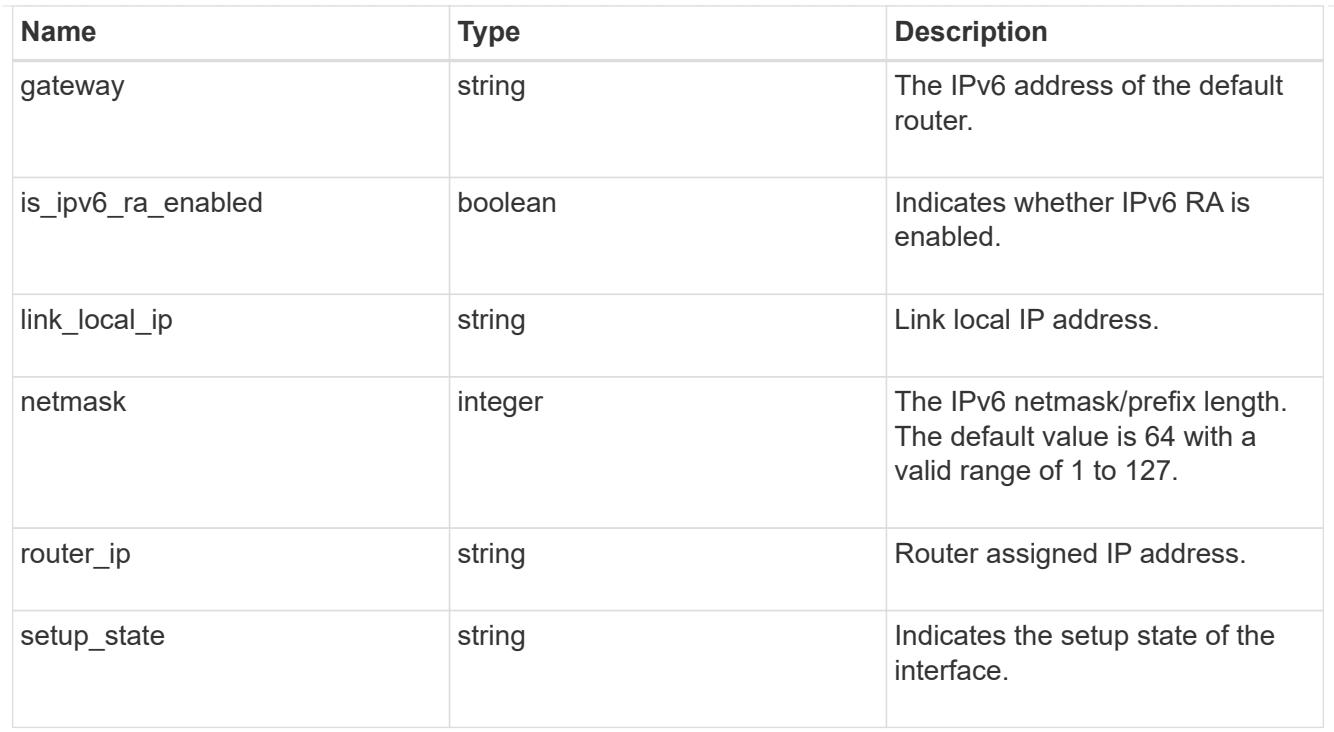

### primary

Provides the properties of the service processor primary partition.

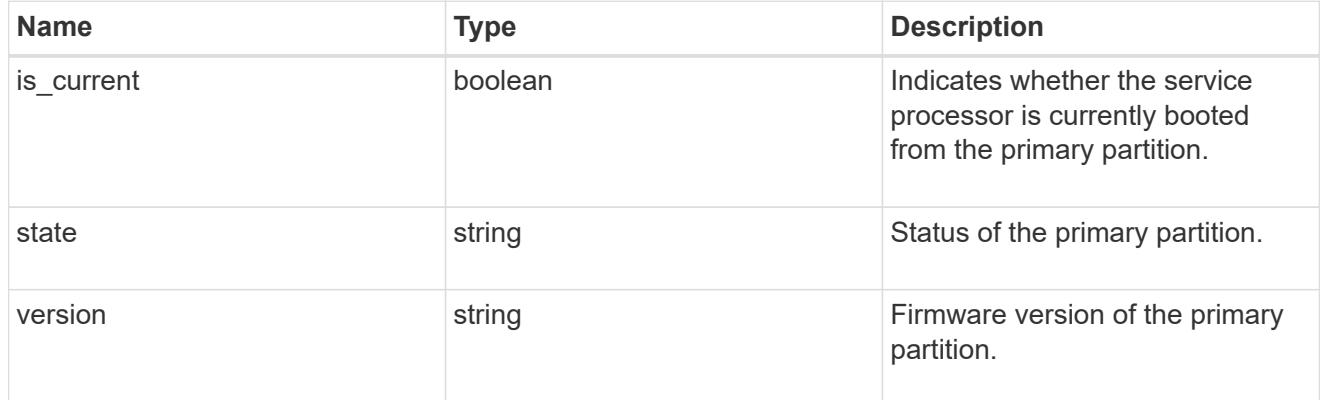

### ssh\_info

Service processor SSH allowed IP address configuration applied across the cluster.

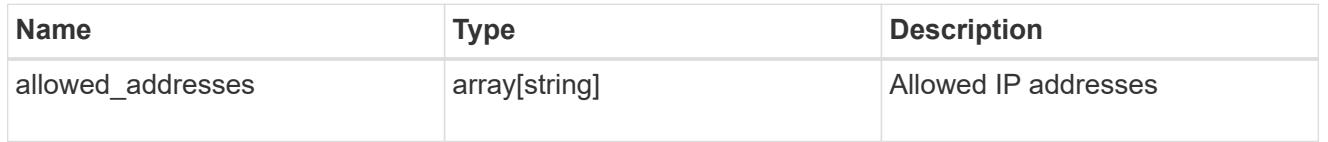

### web\_service

Provides the properties of SP or BMC web service.

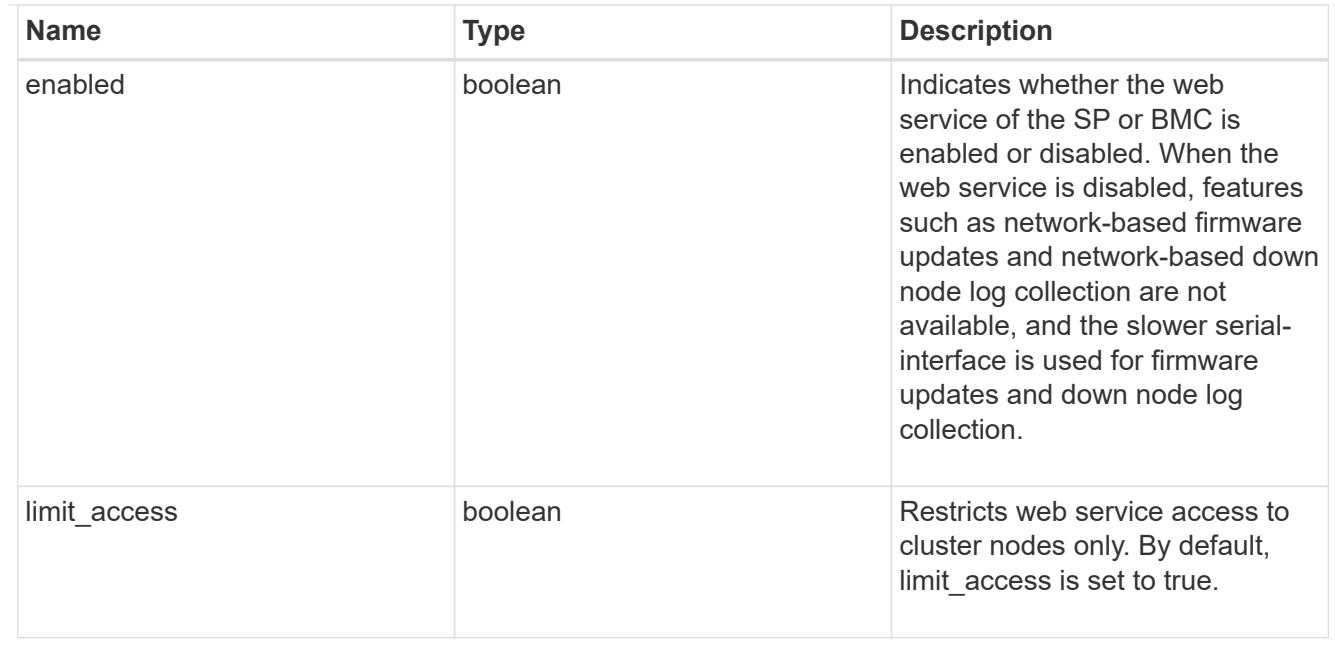

#### service\_processor

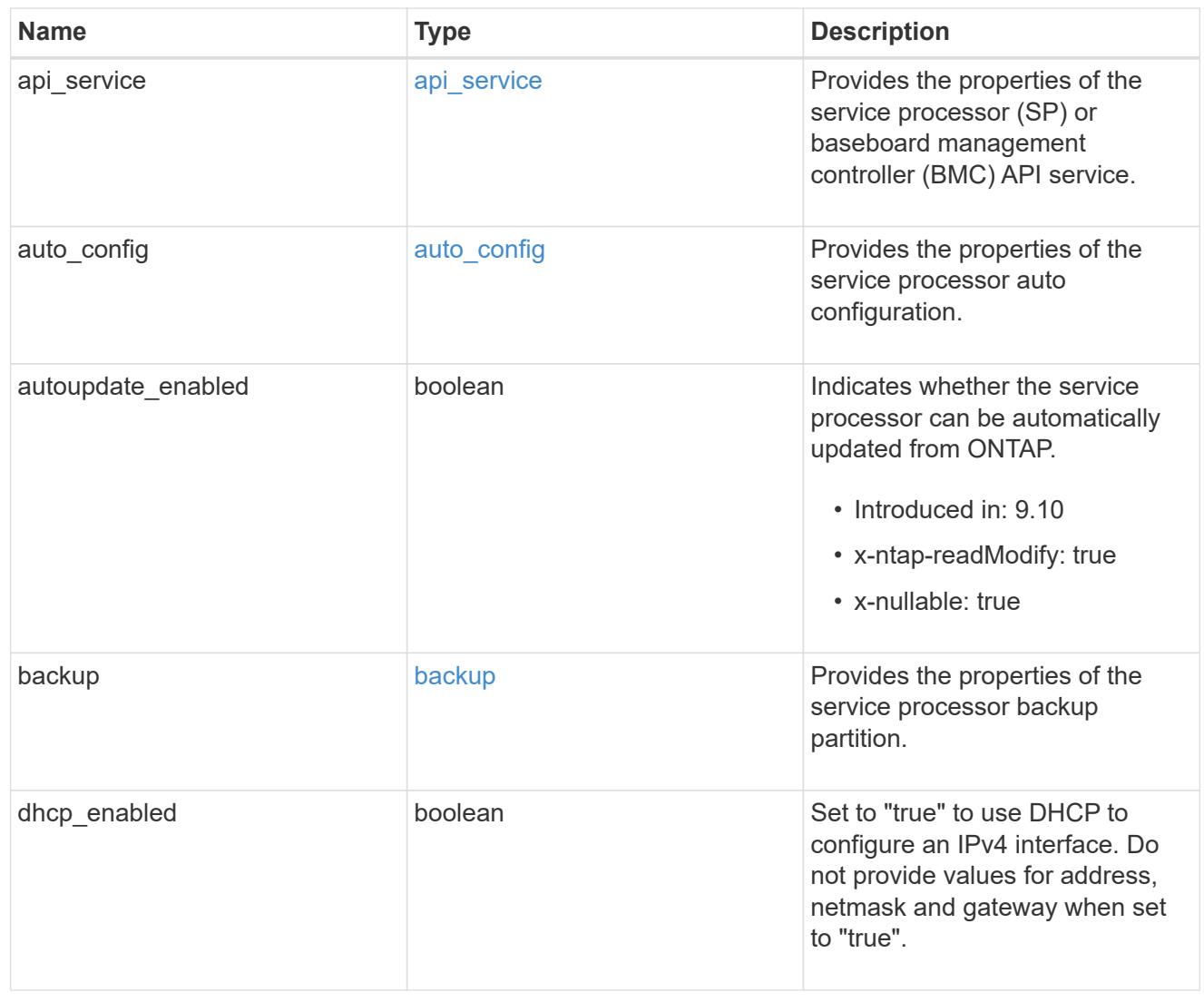

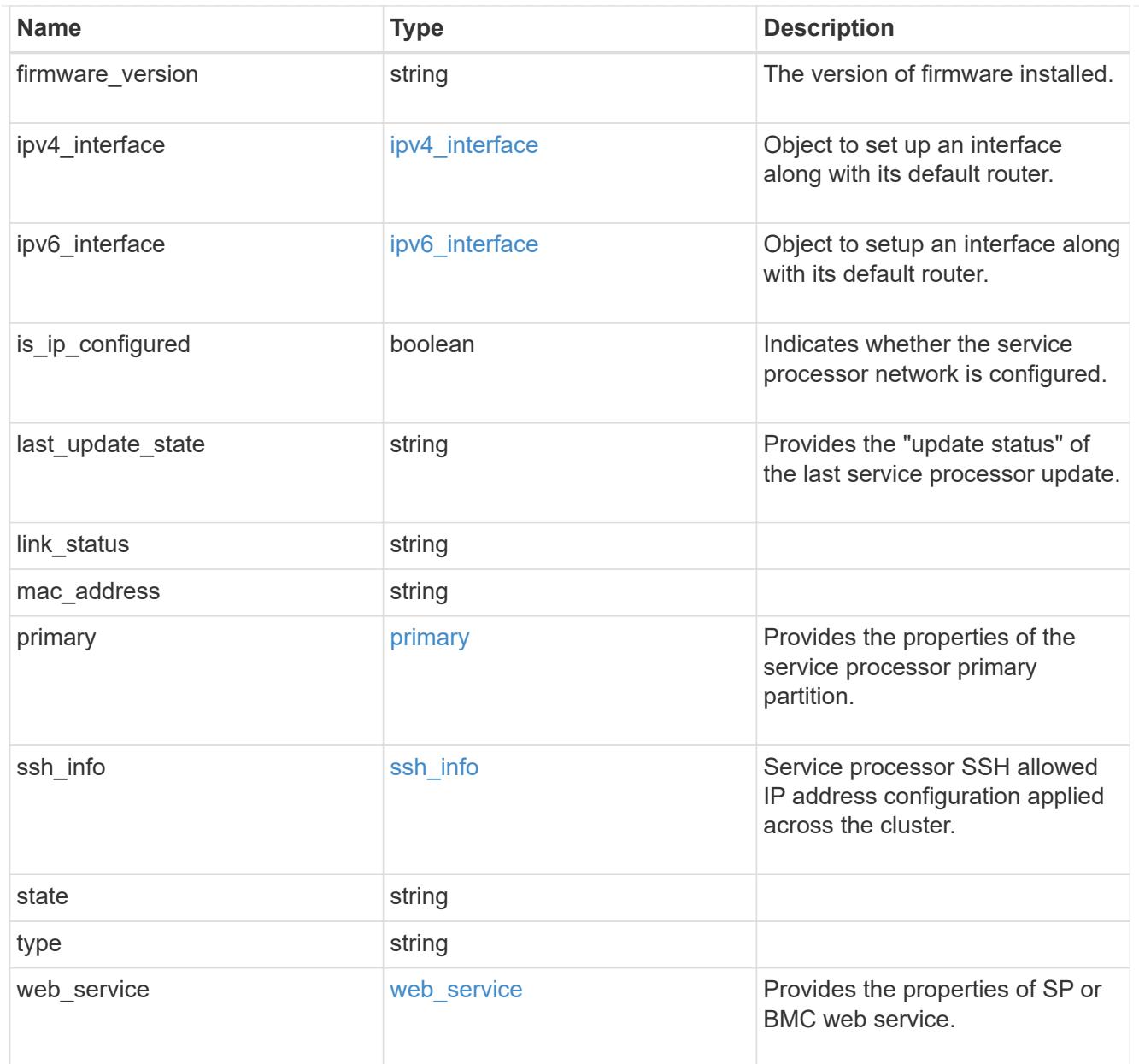

# snaplock

SnapLock-related properties.

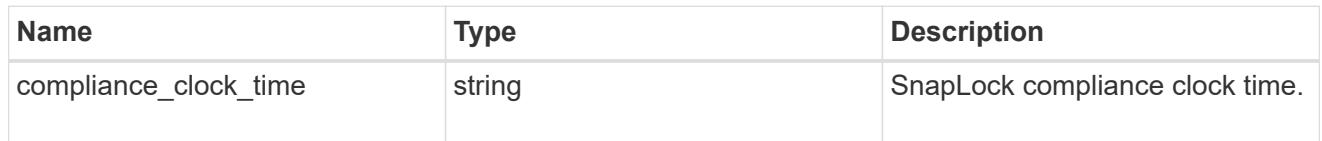

statistics

Raw CPU performance for the nodes.

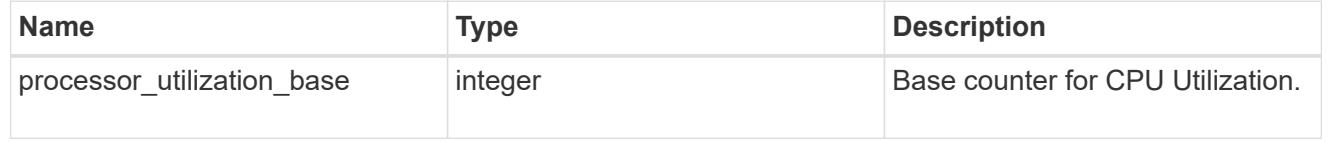

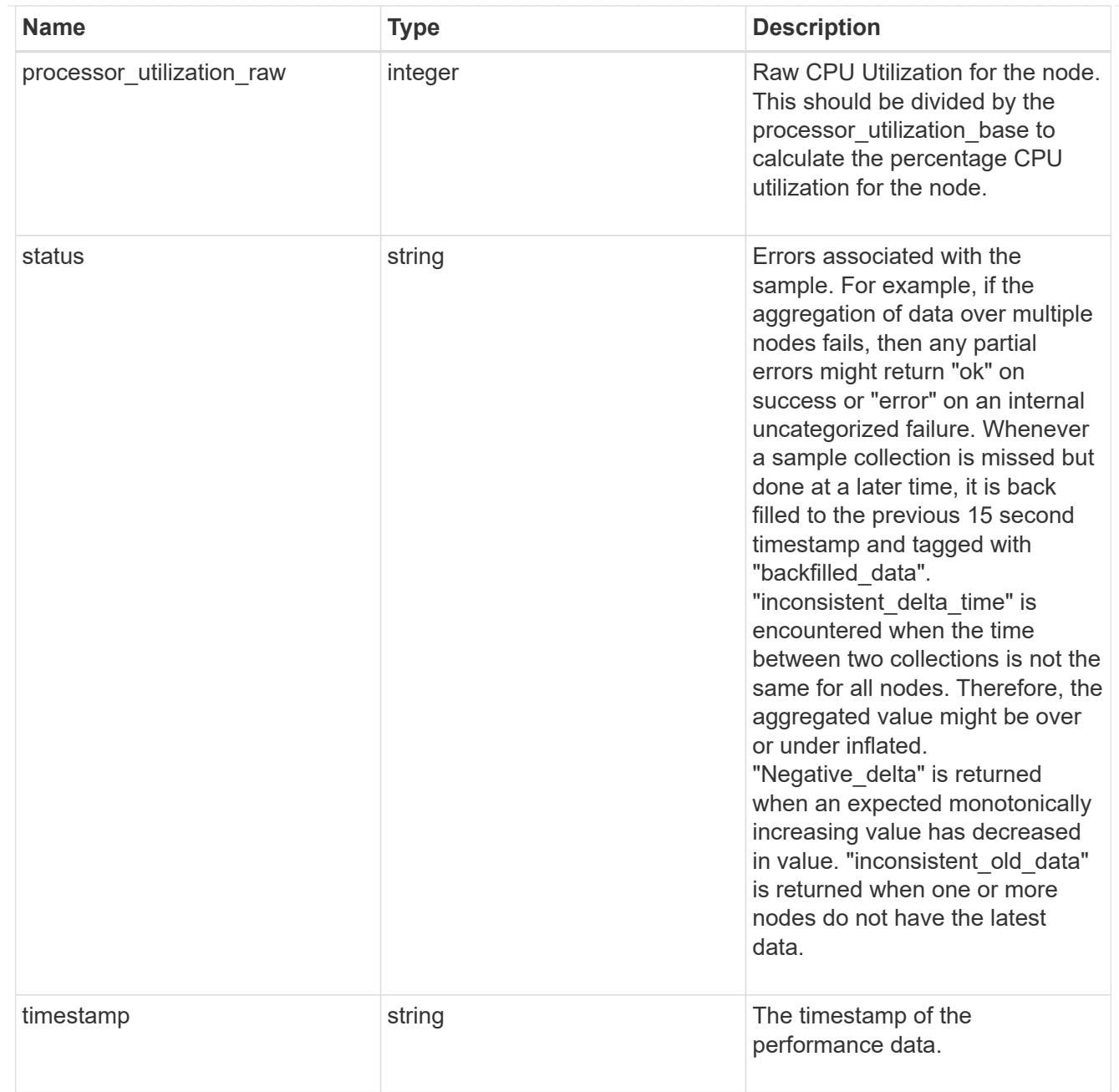

### system\_aggregate

### Aggregate

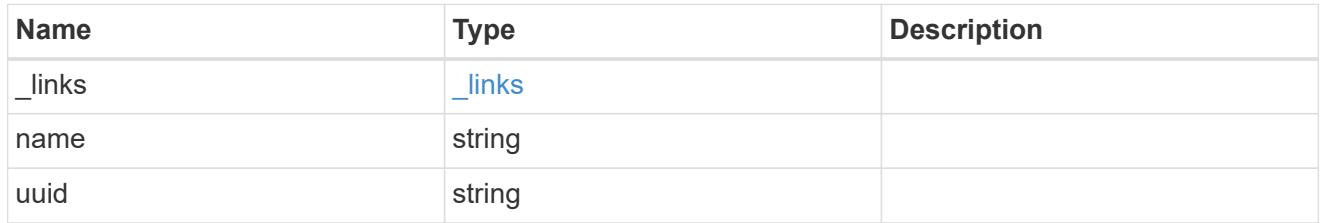

#### version

This returns the cluster version information. When the cluster has more than one node, the cluster version is equivalent to the lowest of generation, major, and minor versions on all nodes.

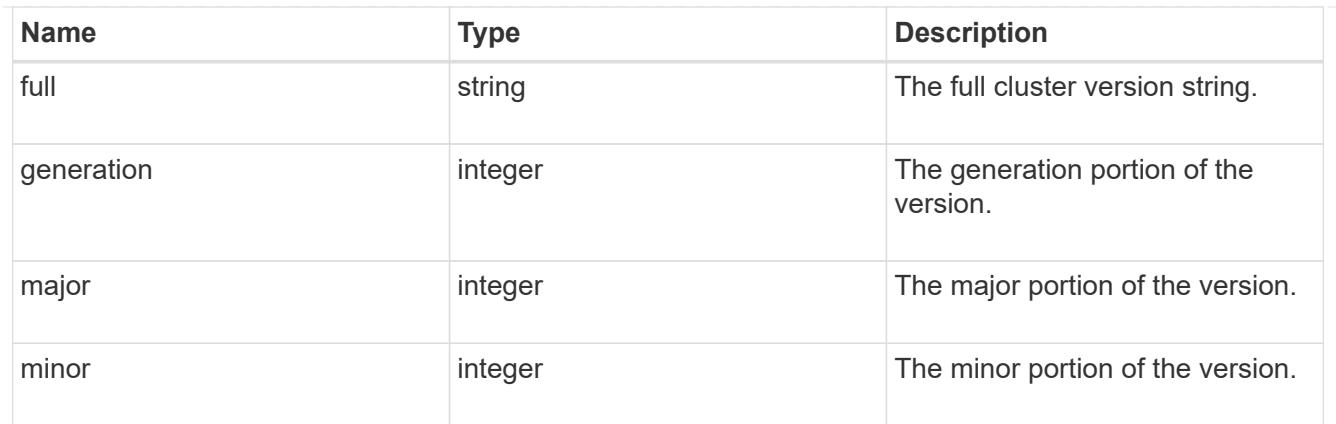

vm

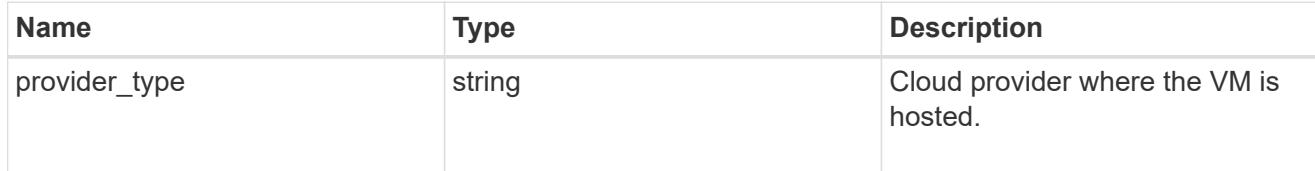

records

Complete node information

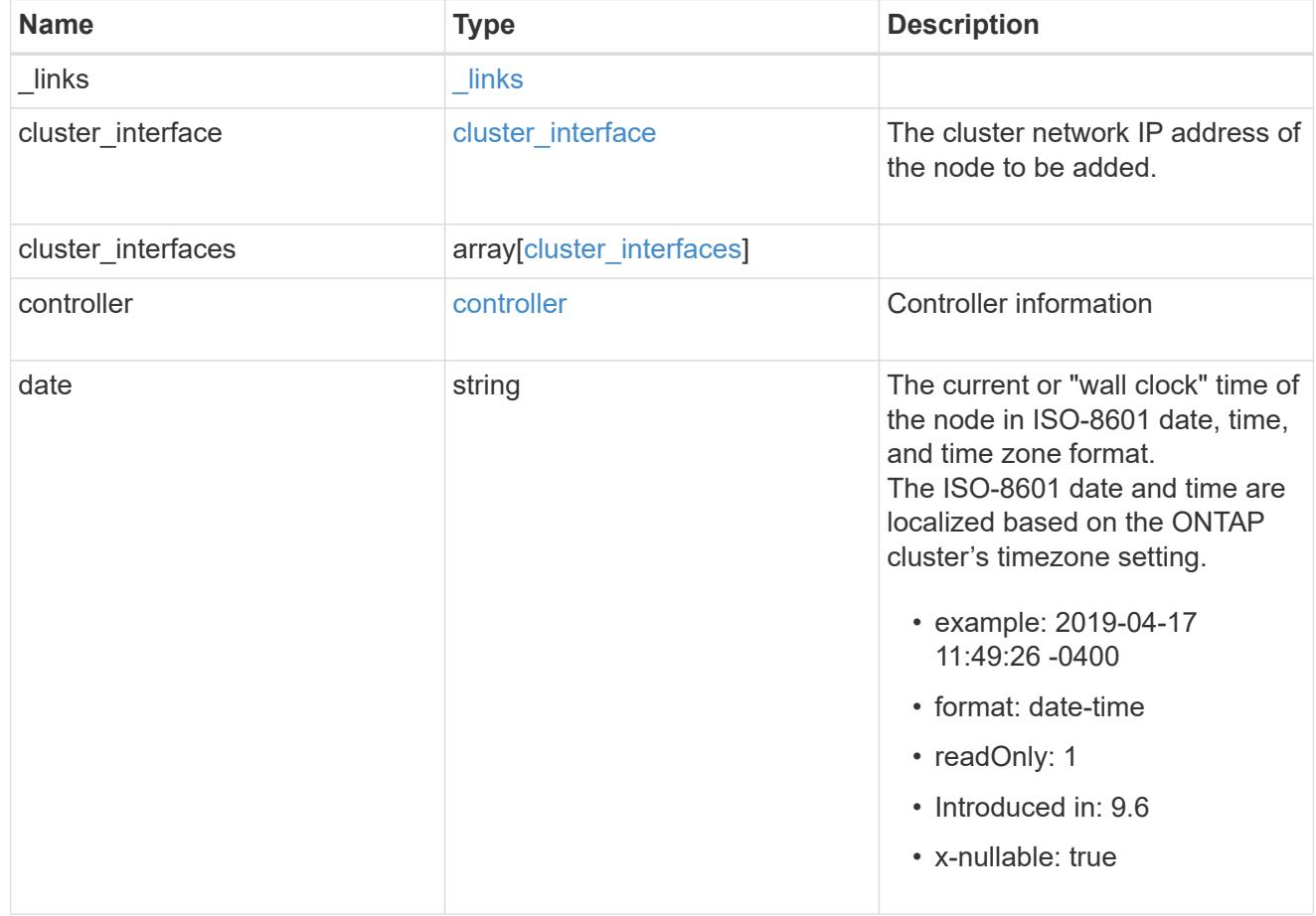

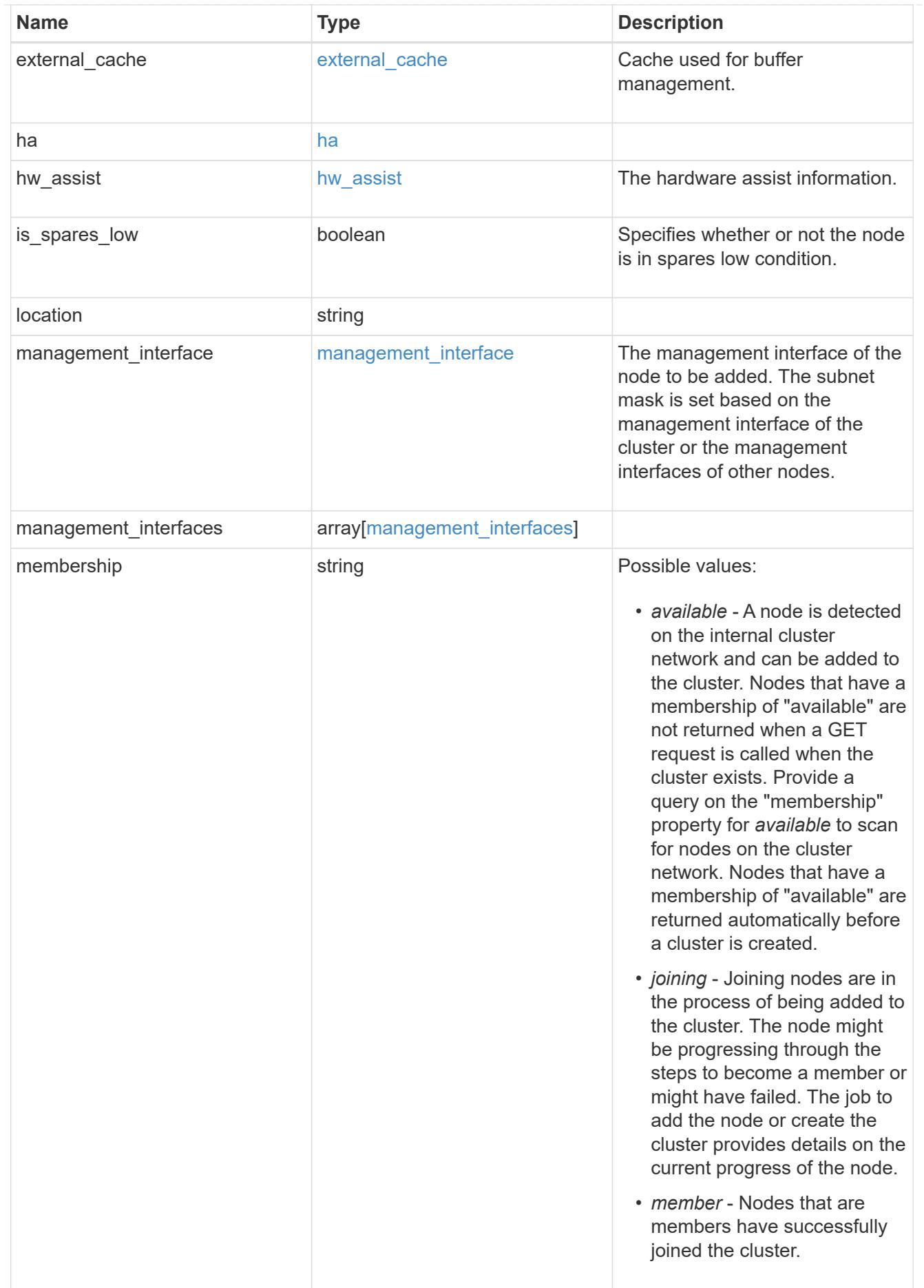

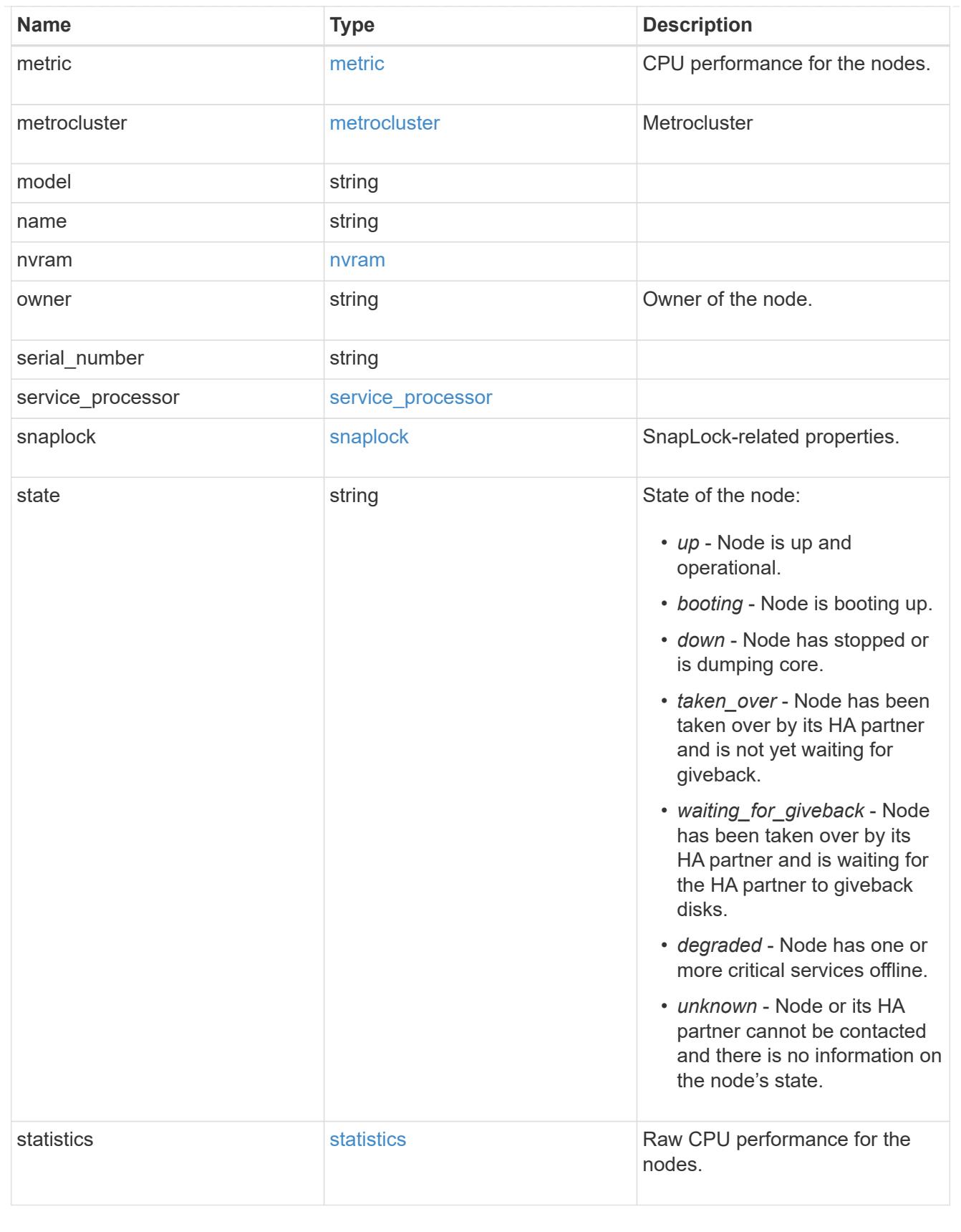

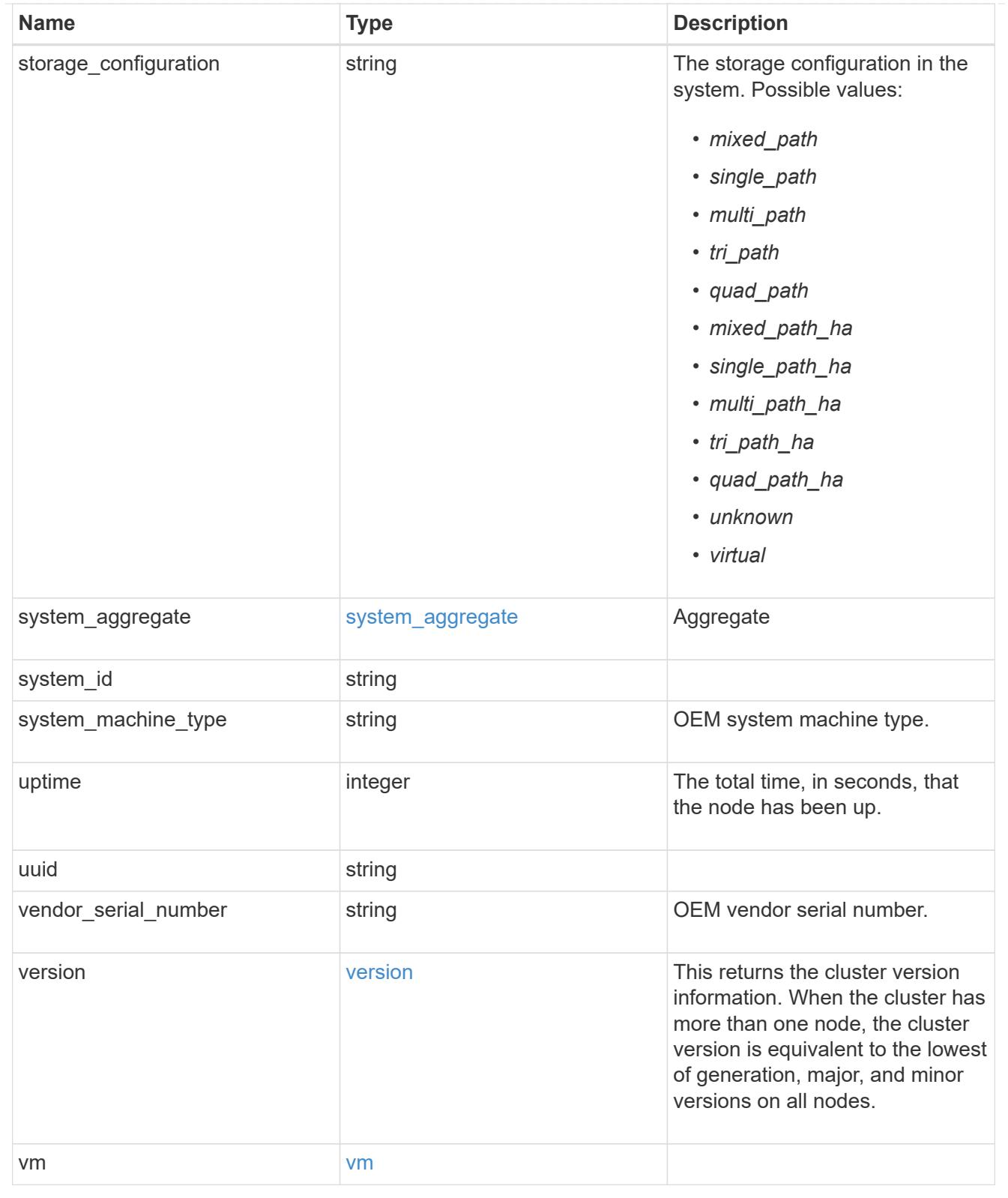

# error\_arguments

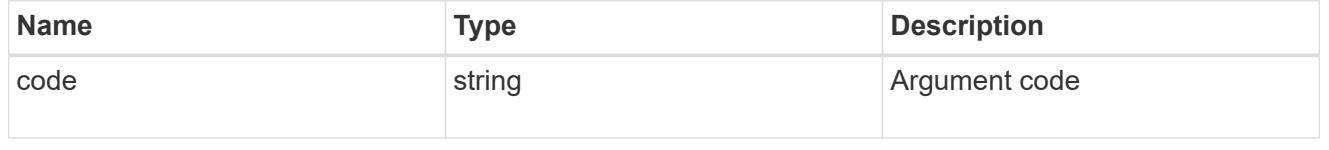

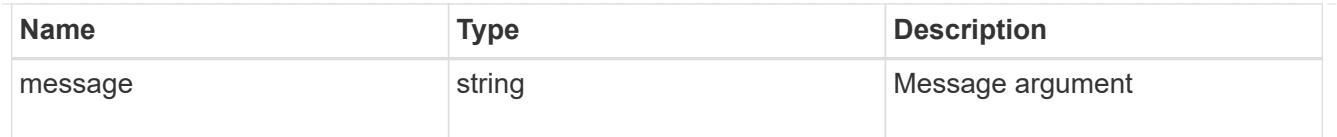

#### returned\_error

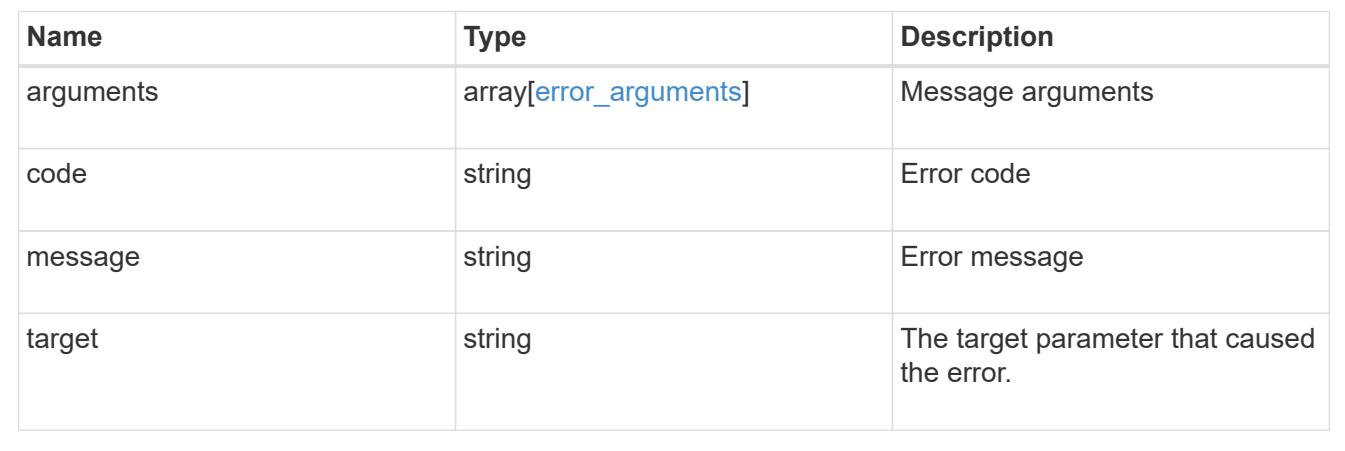

#### **Add a node or nodes to a cluster**

#### POST /cluster/nodes

#### **Introduced In:** 9.6

Adds a node or nodes to the cluster.

#### **Required properties**

• cluster\_interface.ip.address

#### **Related ONTAP commands**

- cluster add-node
- network interface create
- storage aggregate auto-provision
- system node modify
- system service-processor network modify

#### **Parameters**

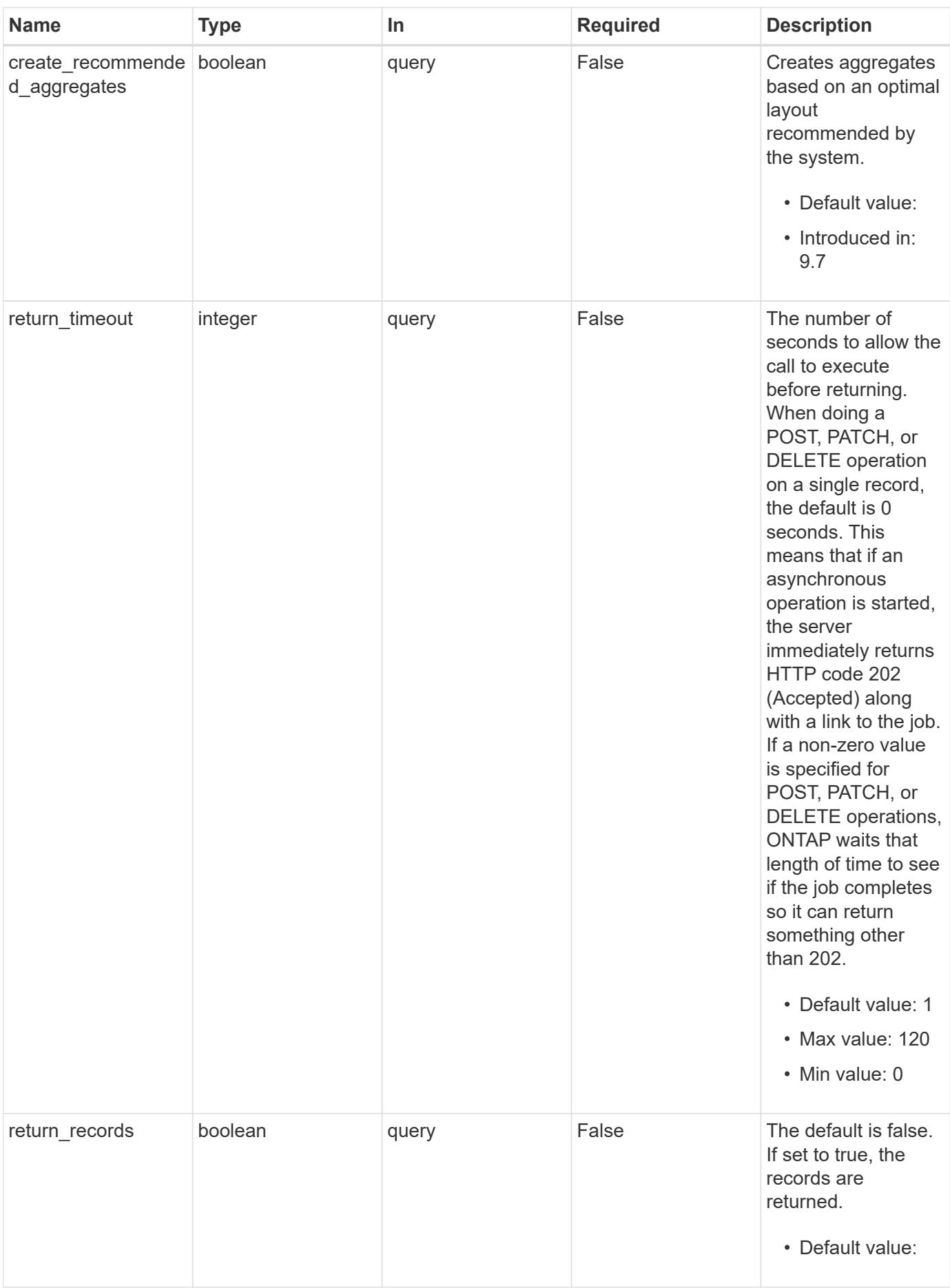

### **Request Body**

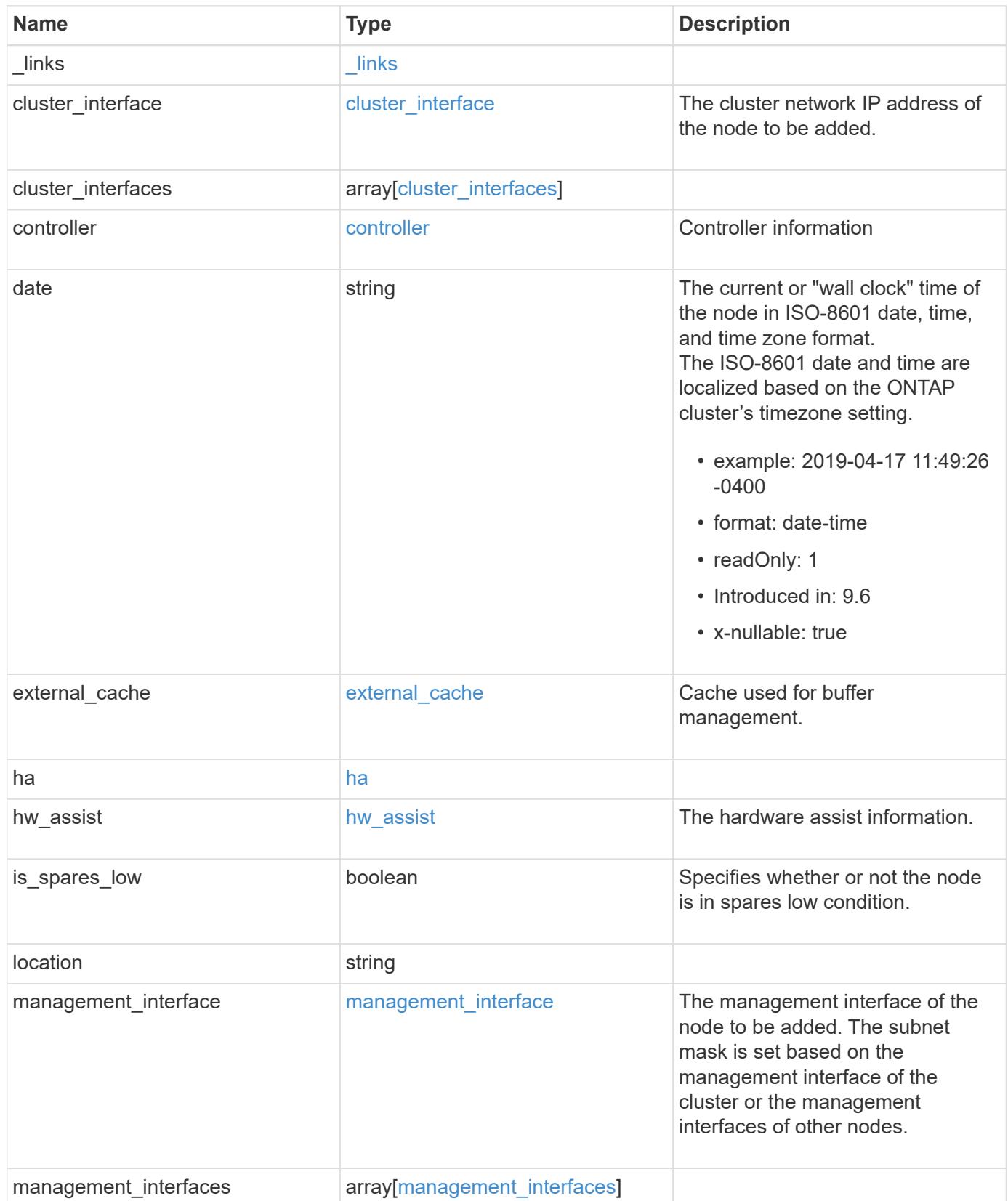

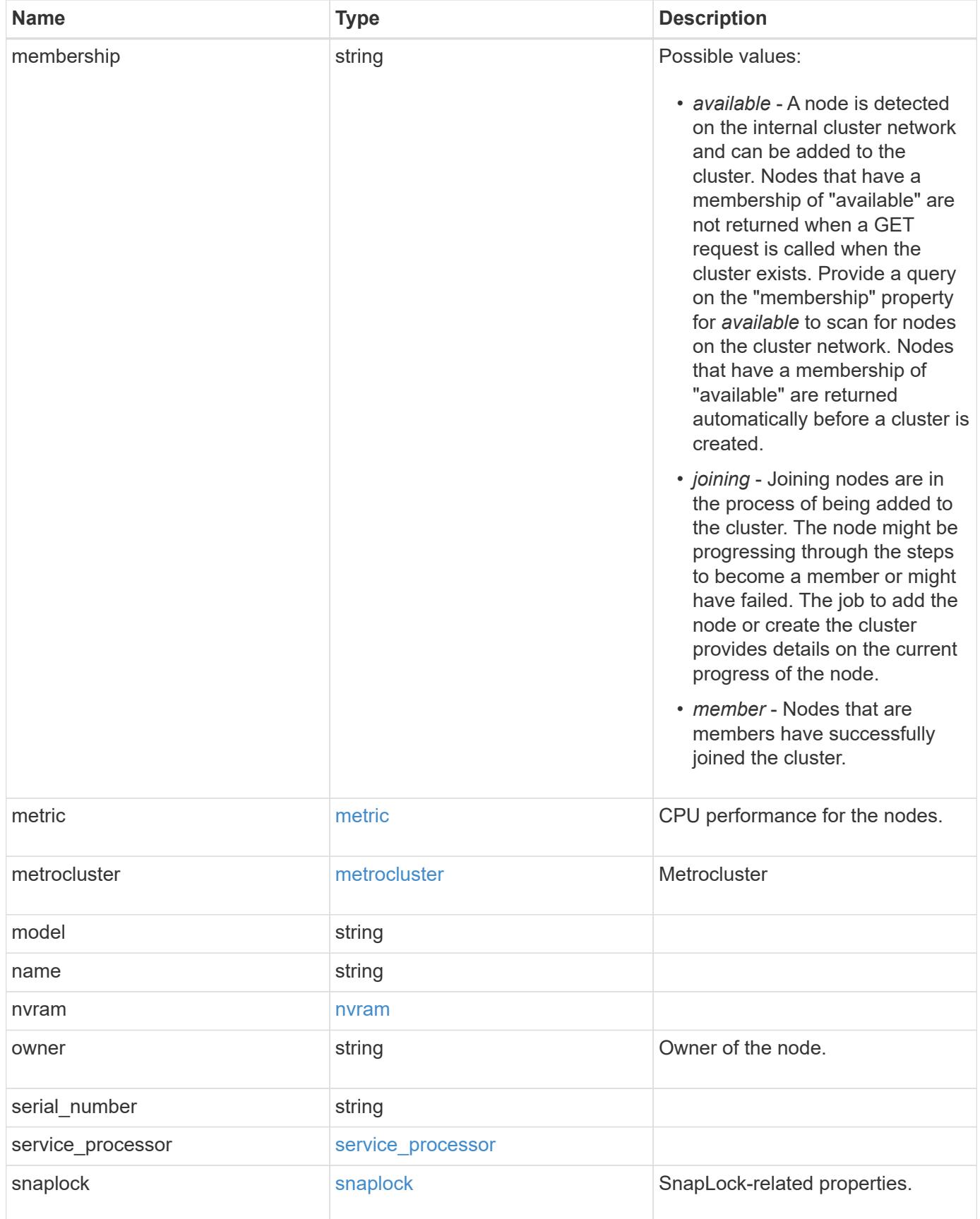

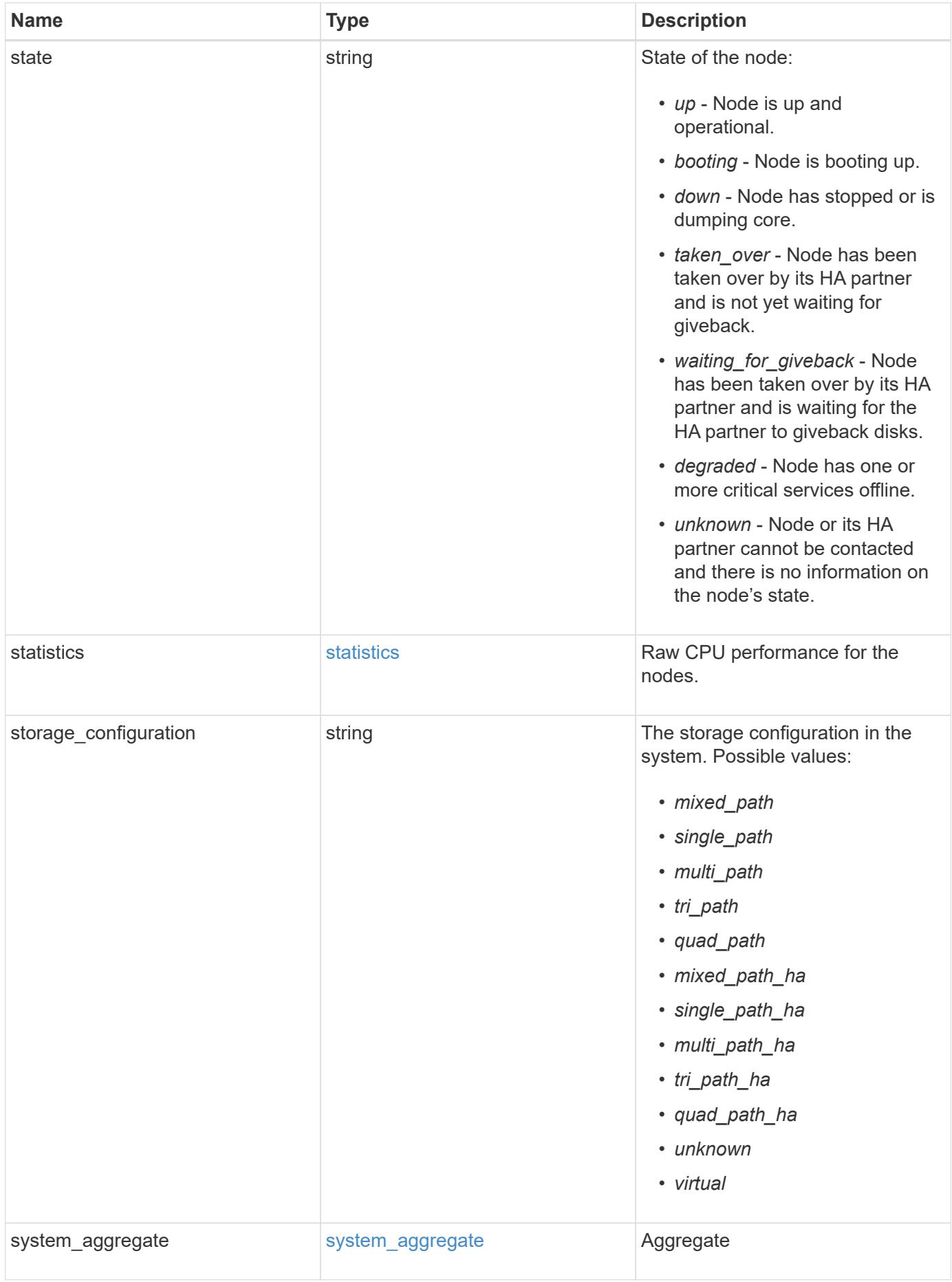

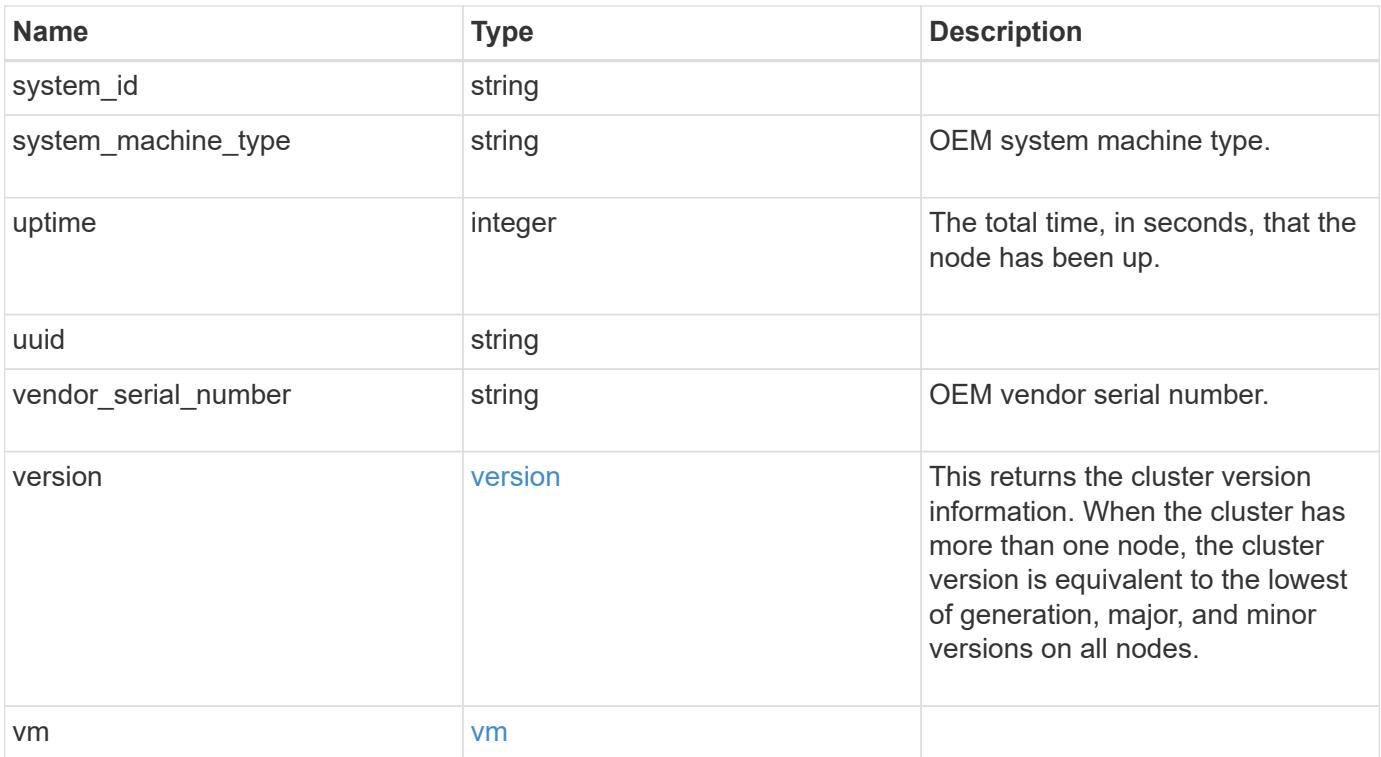

**Example request**

```
{
   "_links": {
      "self": {
        "href": "/api/resourcelink"
     }
   },
  "cluster_interface": {
     "ip": {
       "address": "10.10.10.7"
     }
   },
 "cluster_interfaces": {
      "_links": {
        "self": {
          "href": "/api/resourcelink"
        }
      },
      "ip": {
       "address": "10.10.10.7"
      },
    "name": "lif1",
      "uuid": "1cd8a442-86d1-11e0-ae1c-123478563412"
    },
    "controller": {
      "board": "System Board XXVIII",
      "cpu": {
        "count": 20,
      "firmware release": "string",
        "processor": "string"
      },
    "failed fan": {
       "count": 1,
       "message": {
          "code": "111411207",
          "message": "There are no failed fans."
        }
      },
    "failed power supply": {
       "count": 1,
       "message": {
          "code": "111411208",
         "message": "There are no failed power supplies."
        }
      },
```

```
  "flash_cache": {
        "capacity": 1024000000000,
        "device_id": 0,
      "firmware file": "X9170 000026300NVM",
      "firmware version": "NA05",
      "hardware revision": "A1",
        "model": "X1970A",
      "part_number": "119-00207",
        "serial_number": "A22P5061550000187",
        "slot": "6-1",
        "state": "ok"
      },
      "frus": {
        "id": "string",
        "state": "ok",
        "type": "fan"
      },
      "memory_size": 1024000000,
    "over temperature": "over"
    },
  "date": "2019-04-17 11:49:26 -0400",
    "external_cache": {
    "is enabled": 1,
     "is_hya_enabled": 1,
    "is rewarm enabled": 1
    },
    "ha": {
      "giveback": {
        "failure": {
           "code": 852126,
          "message": "Failed to initiate giveback. Run the \"storage
failover show-giveback\" command for more information."
        },
        "state": "failed",
        "status": {
           "aggregate": {
             "_links": {
               "self": {
                 "href": "/api/resourcelink"
              }
             },
          "name": "aggr1",
            "uuid": "1cd8a442-86d1-11e0-ae1c-123478563412"
          },
           "error": {
             "code": "852126",
```

```
  "message": "shutdown"
          },
          "state": "done"
        }
      },
      "interconnect": {
        "adapter": "MVIA-RDMA",
       "state": "down"
      },
      "partners": {
        "_links": {
          "self": {
            "href": "/api/resourcelink"
          }
        },
      "name": "node1",
        "uuid": "1cd8a442-86d1-11e0-ae1c-123478563412"
      },
      "ports": {
       "number": 0,
       "state": "active"
      },
      "takeover": {
        "failure": {
          "code": 852130,
         "message": "Failed to initiate takeover. Run the \"storage
failover show-takeover\" command for more information."
       },
       "state": "failed"
      },
    "takeover check": {
       "reasons": {
       }
      }
    },
  "hw assist": {
     "status": {
        "local": {
          "state": "active"
        },
        "partner": {
         "state": "active"
        }
     }
    },
    "location": "rack 2 row 5",
```

```
"management interface": {
    "ip": {
      "address": "10.10.10.7"
   }
  },
  "management_interfaces": {
    "_links": {
     "self": {
       "href": "/api/resourcelink"
     }
    },
    "ip": {
     "address": "10.10.10.7"
    },
    "name": "lif1",
    "uuid": "1cd8a442-86d1-11e0-ae1c-123478563412"
  },
  "membership": "available",
  "metric": {
    "_links": {
      "self": {
        "href": "/api/resourcelink"
     }
    },
    "duration": "PT15S",
    "processor_utilization": 13,
    "status": "ok",
    "timestamp": "2017-01-25 06:20:13 -0500",
    "uuid": "1cd8a442-86d1-11e0-ae1c-123478563412"
  },
  "metrocluster": {
    "ports": {
     "name": "e1b"
    },
   "type": "fc"
  },
  "model": "FAS3070",
"name": "node-01",
  "nvram": {
  "battery state": "battery ok",
   "id": 0
  },
  "owner": "Example Corp",
"serial number": "4048820-60-9",
  "service_processor": {
  "api service": {
```

```
  "port": 0
    },
  "auto_config": {
     "ipv4_subnet": "ipv4_mgmt",
    "ipv6 subnet": "ipv6 mgmt"
    },
    "backup": {
     "state": "installed",
     "version": "11.6"
    },
  "firmware version": "string",
  "ipv4 interface": {
      "address": "10.10.10.7",
      "gateway": "10.1.1.1",
      "netmask": "255.255.0.0",
    "setup_state": "not_setup"
    },
  "ipv6_interface": {
      "address": "fd20:8b1e:b255:5011:10:141:4:97",
      "gateway": "fd20:8b1e:b255:5011:10::1",
    "link local ip": "FE80::/10",
      "netmask": 64,
      "router_ip": "2001:0db8:85a3:0000:0000:8a2e:0370:7334",
    "setup_state": "not_setup"
    },
  "last update state": "failed",
  "link status": "up",
  "mac_address": "string",
    "primary": {
     "state": "installed",
      "version": "11.6"
    },
  "ssh_info": {
     "allowed_addresses": {
     }
    },
    "state": "online",
    "type": "sp"
  },
  "snaplock": {
  "compliance clock time": "2018-06-04 15:00:00 -0400"
  },
  "state": "up",
  "statistics": {
    "processor_utilization_base": 12345123,
    "processor_utilization_raw": 13,
```

```
  "status": "ok",
      "timestamp": "2017-01-25 06:20:13 -0500"
    },
  "storage configuration": "unknown",
    "system_aggregate": {
      "_links": {
        "self": {
          "href": "/api/resourcelink"
        }
      },
    "name": "aggr1",
      "uuid": "1cd8a442-86d1-11e0-ae1c-123478563412"
    },
    "system_id": 92027651,
  "system_machine_type": "7Y56-CTOWW1",
    "uptime": 300536,
    "uuid": "4ea7a442-86d1-11e0-ae1c-123478563412",
    "vendor_serial_number": 791603000068,
    "version": {
      "full": "NetApp Release 9.4.0: Sun Nov 05 18:20:57 UTC 2017",
      "generation": 9,
     "major": 4,
      "minor": 0
    },
    "vm": {
    "provider type": "GoogleCloud"
    }
}
```
#### **Response**

```
Status: 202, Accepted
```
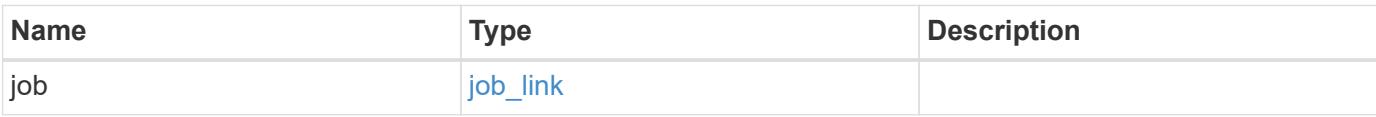

#### **Example response**

```
{
   "job": {
      "_links": {
        "self": {
          "href": "/api/resourcelink"
        }
      },
      "uuid": "string"
   }
}
```
#### **Headers**

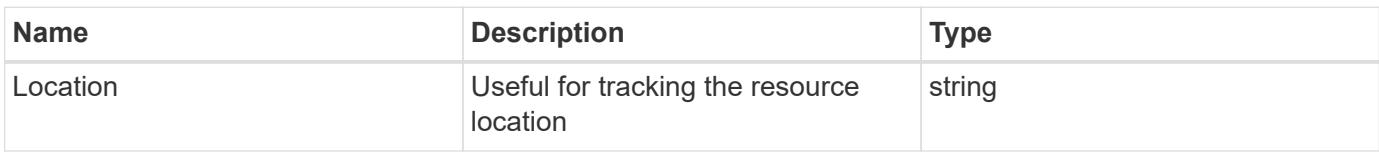

#### **Response**

```
Status: 201, Created
```
#### **Error**

Status: Default

### ONTAP Error Response Codes

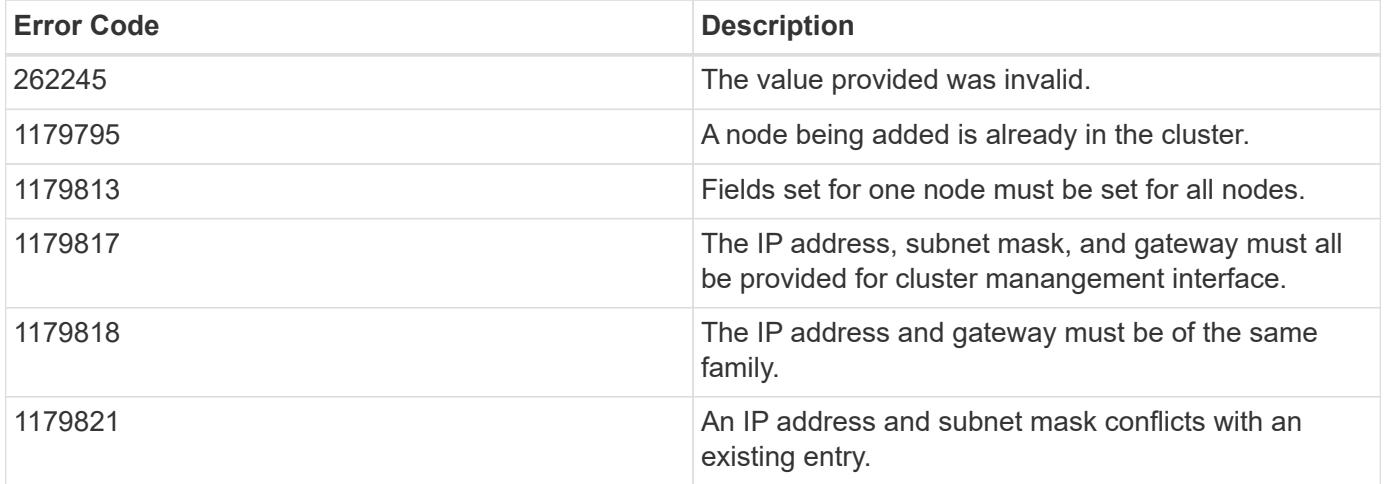

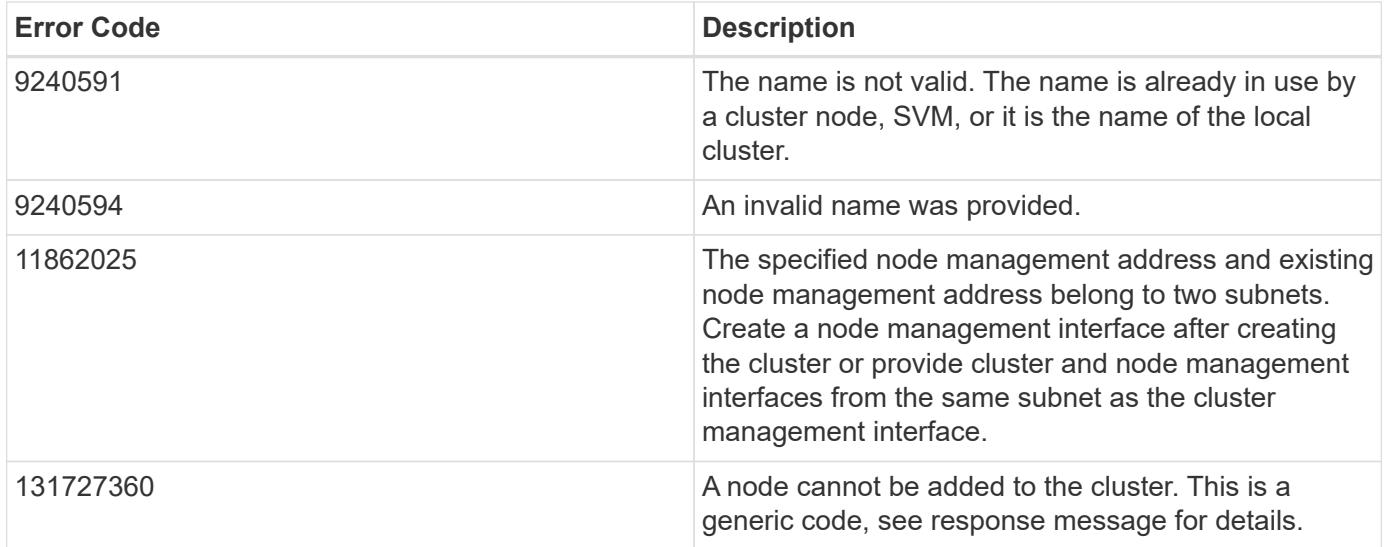

Also see the table of common errors in the [Response body](https://docs.netapp.com/us-en/ontap-restapi/getting_started_with_the_ontap_rest_api.html#Response_body) overview section of this documentation.

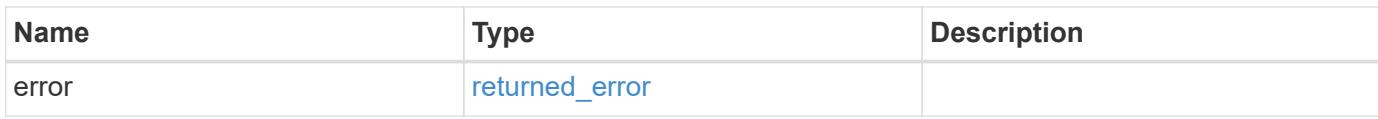

### **Example error**

```
{
   "error": {
      "arguments": {
        "code": "string",
        "message": "string"
      },
      "code": "4",
      "message": "entry doesn't exist",
      "target": "uuid"
   }
}
```
#### **Definitions**

#### **See Definitions**

href

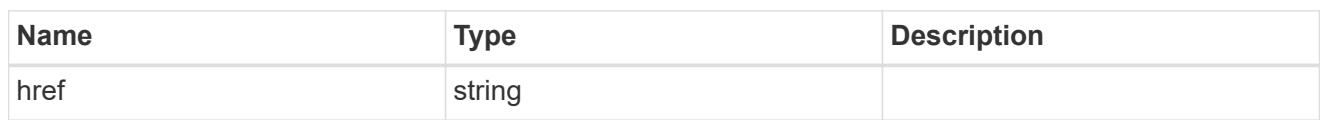

\_links

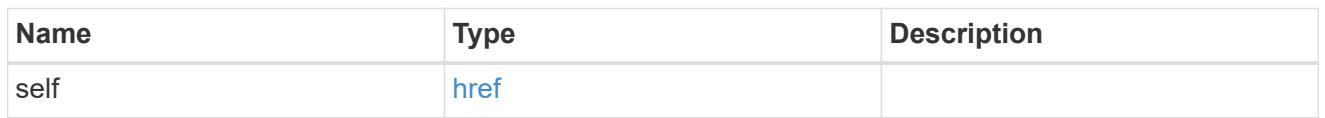

## node\_setup\_ip

The IP configuration for cluster setup.

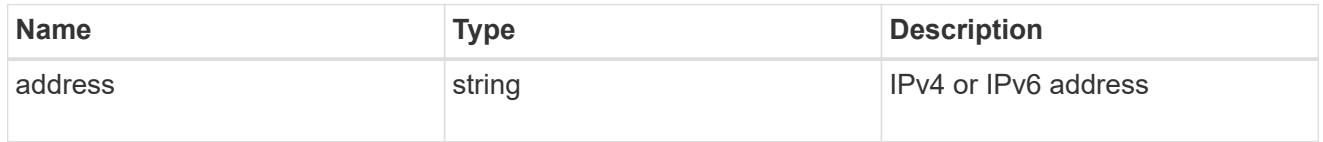

### cluster\_interface

The cluster network IP address of the node to be added.

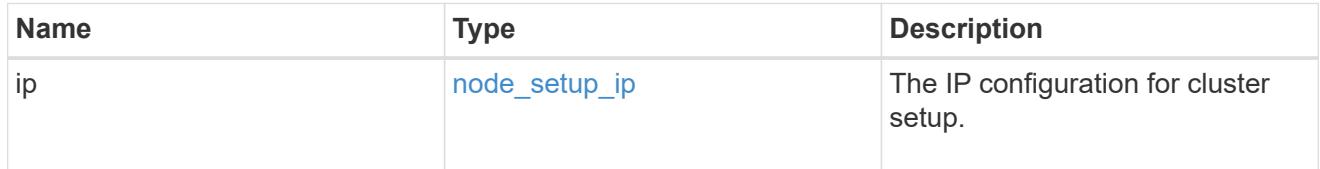

### ip

### IP information

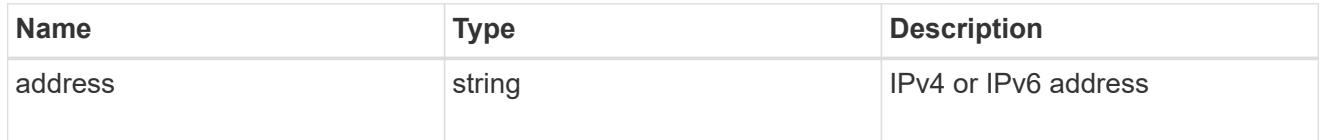

### cluster\_interfaces

#### Network interface

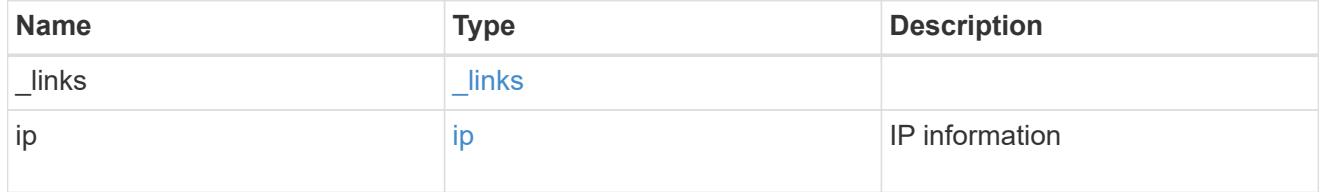

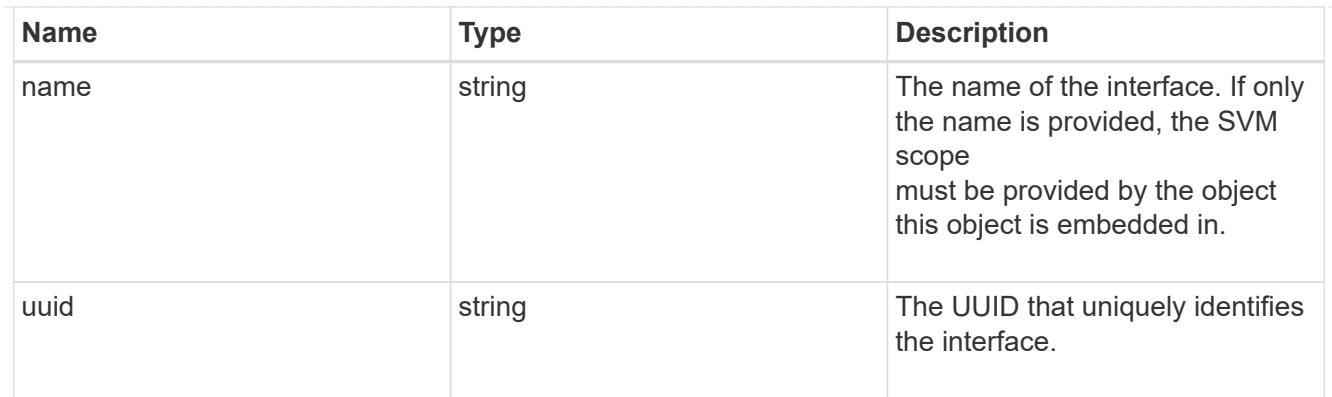

cpu

### CPU information.

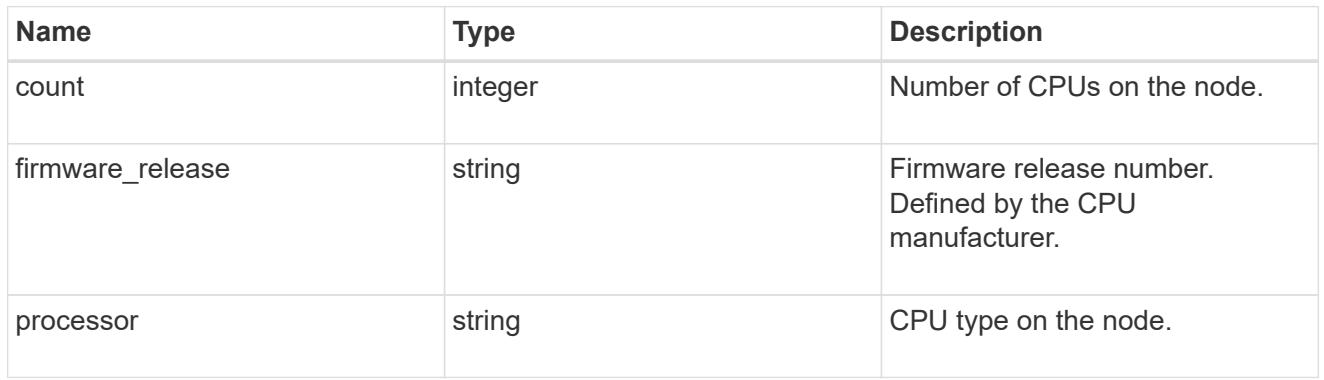

#### message

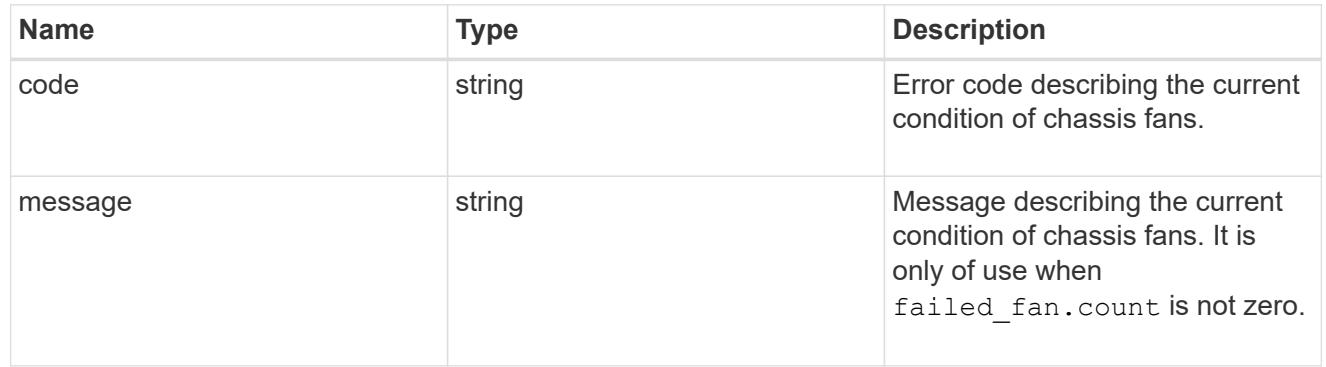

### failed\_fan

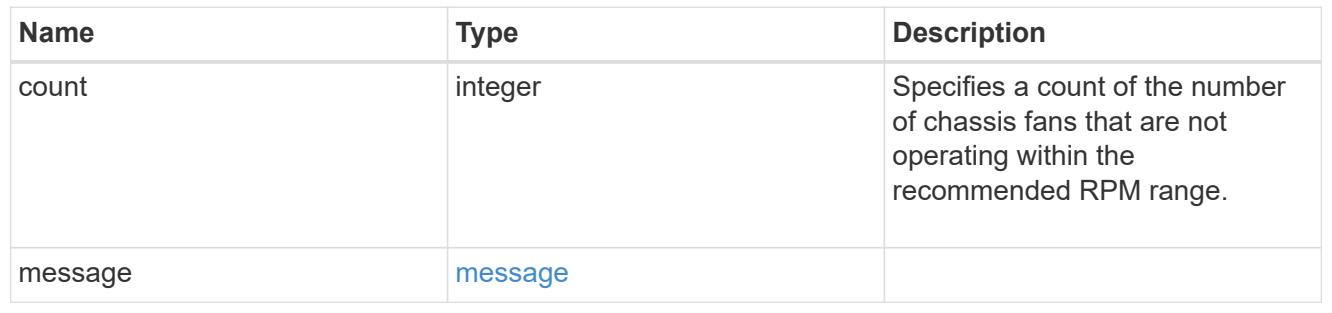

#### message

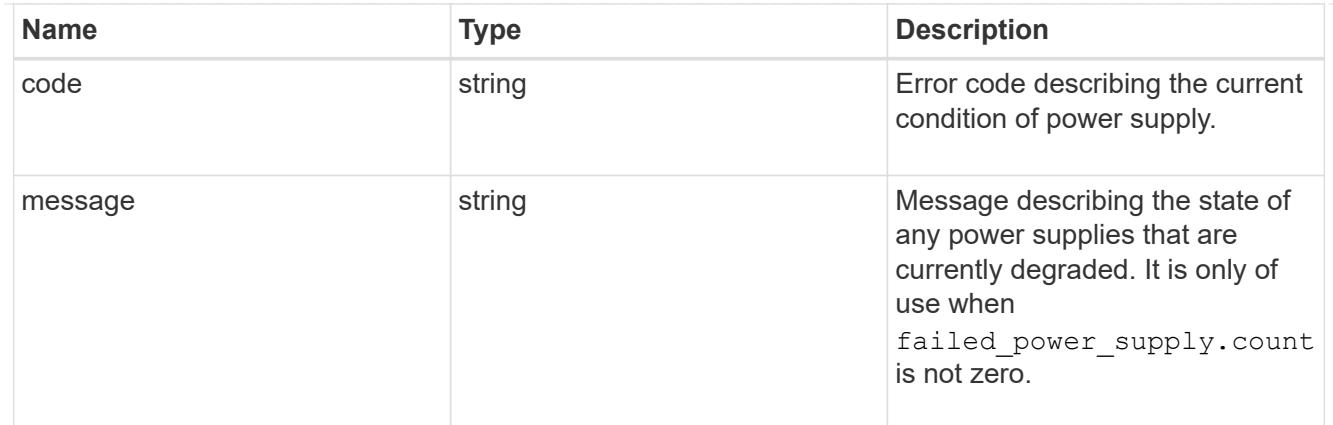

# failed\_power\_supply

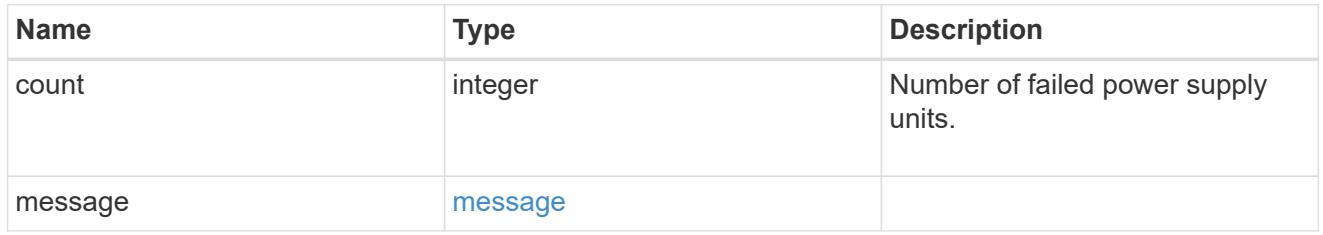

### flash\_cache

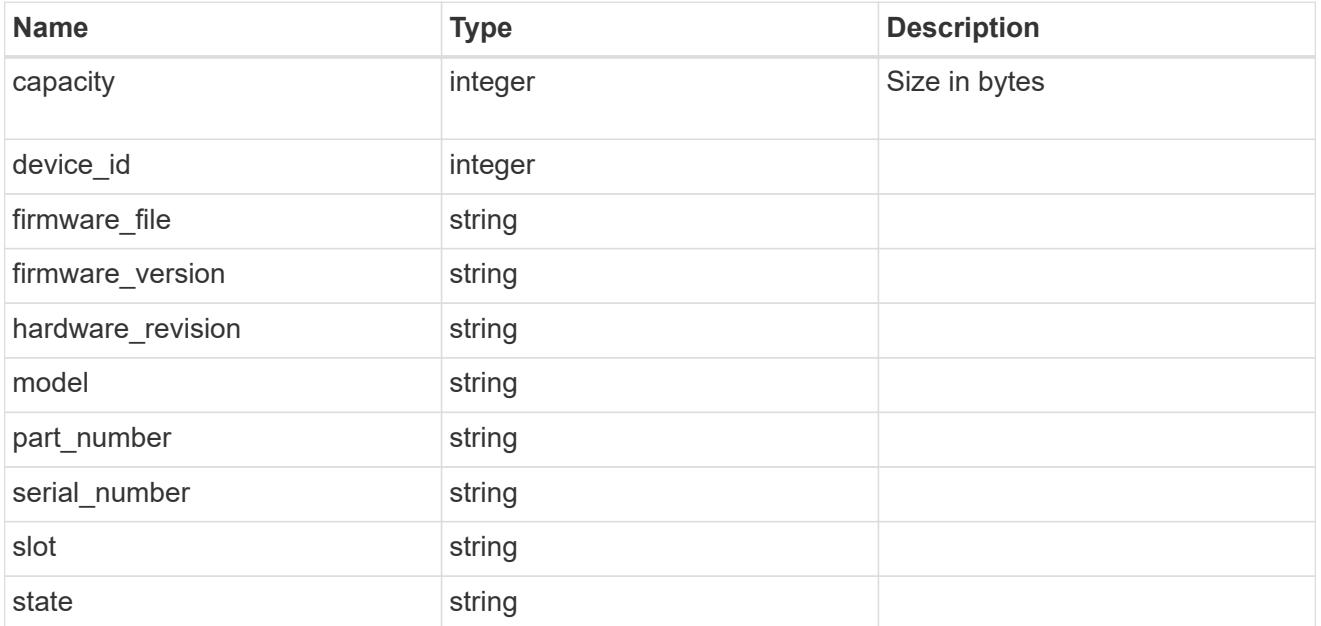

#### frus

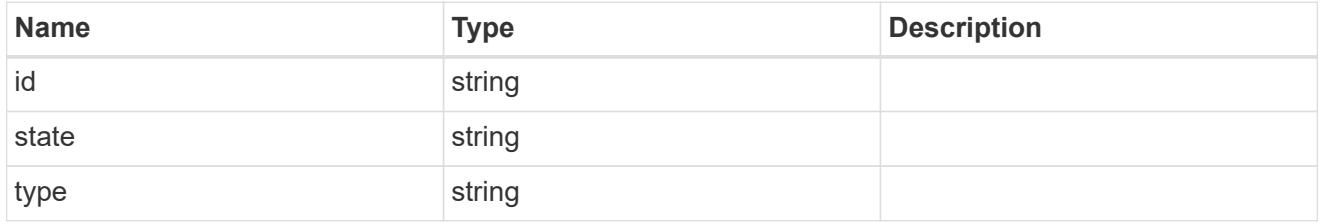

#### controller

Controller information

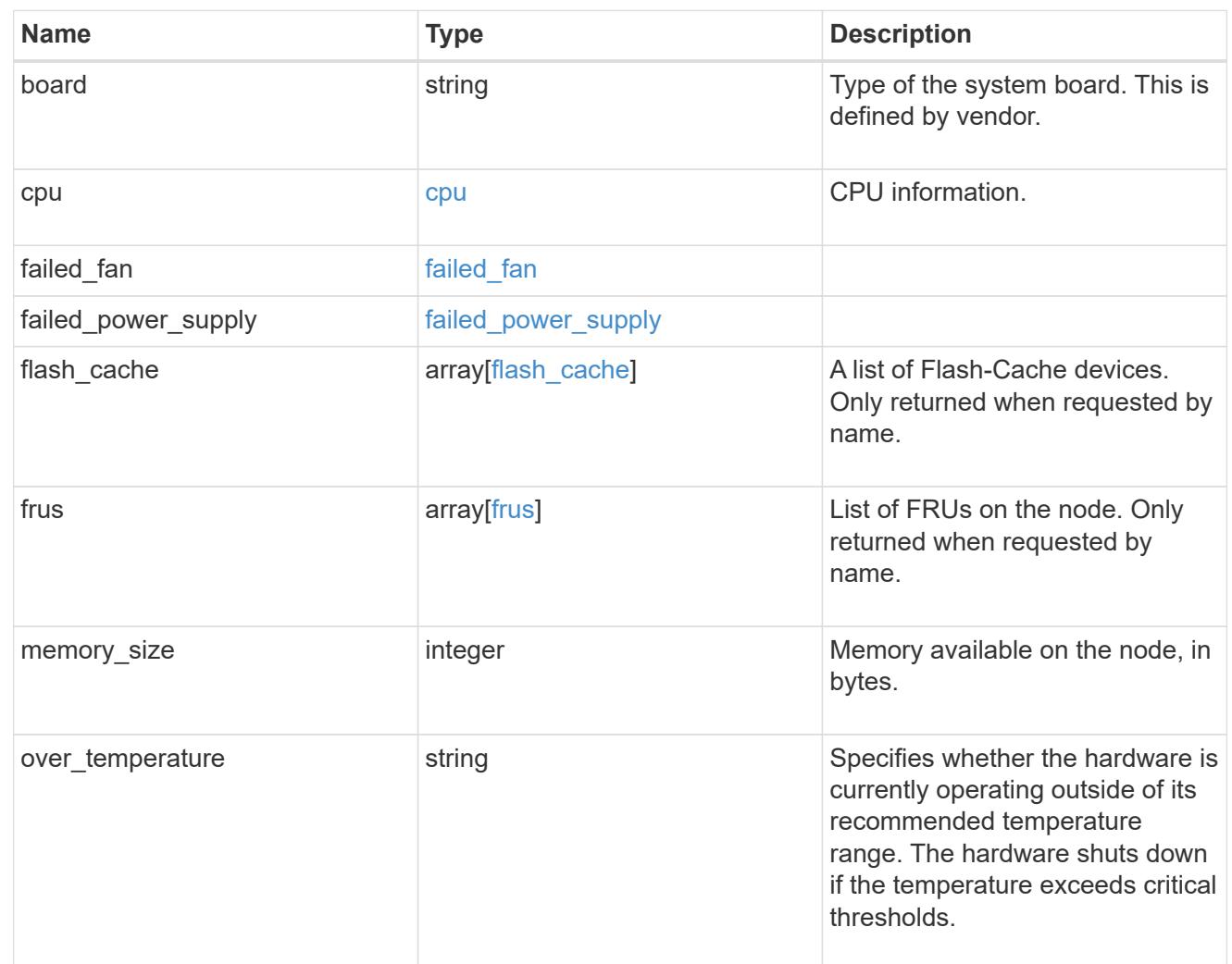

#### external\_cache

Cache used for buffer management.

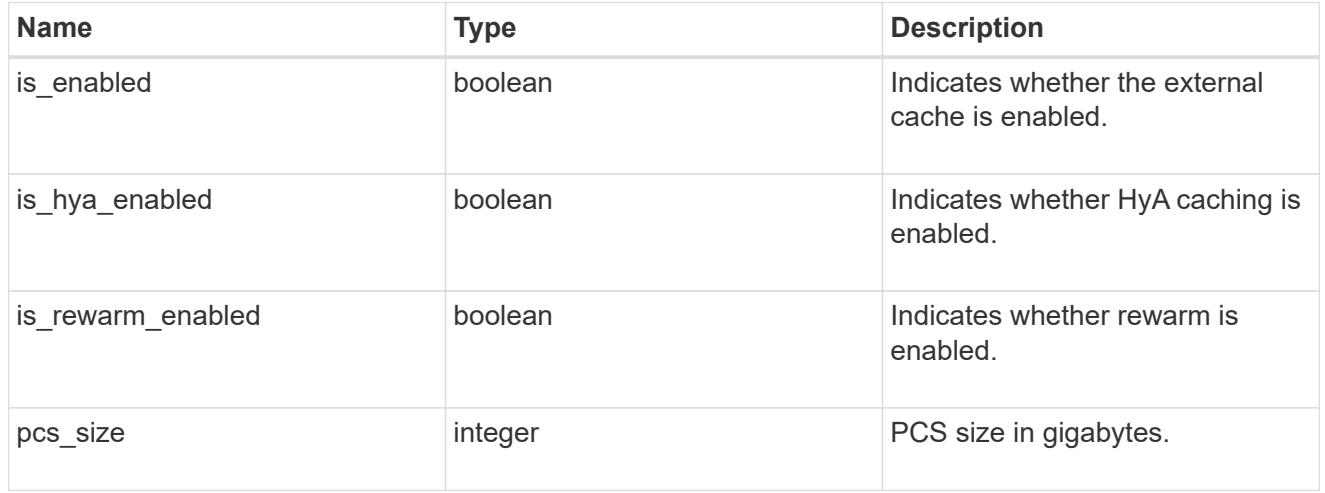

#### failure

Indicates the failure code and message.

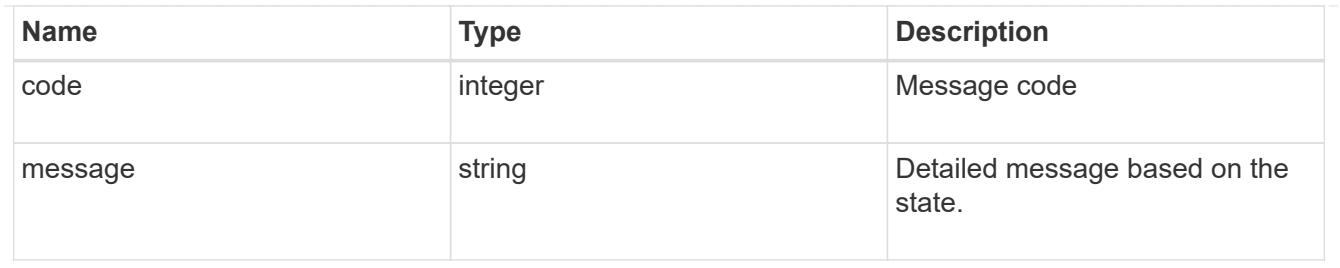

aggregate

Aggregate name and UUID.

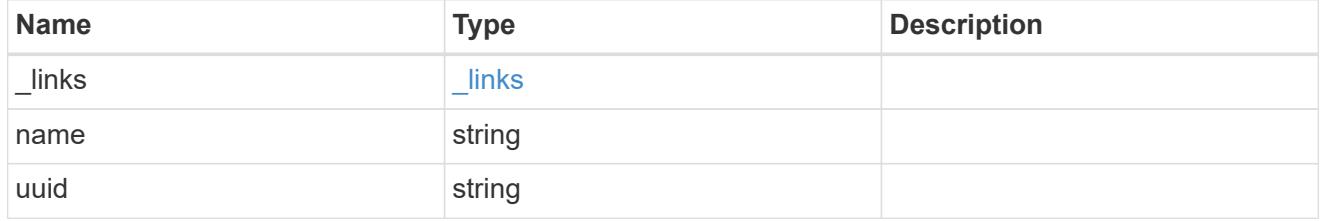

error

Indicates the failed aggregate giveback code and message.

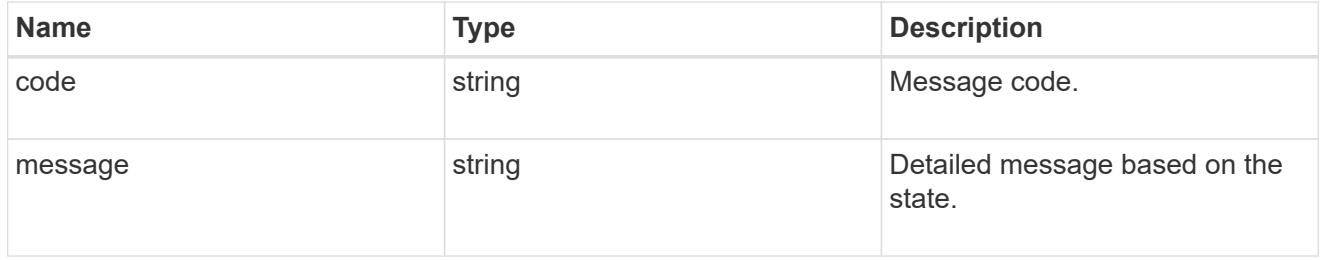

#### status

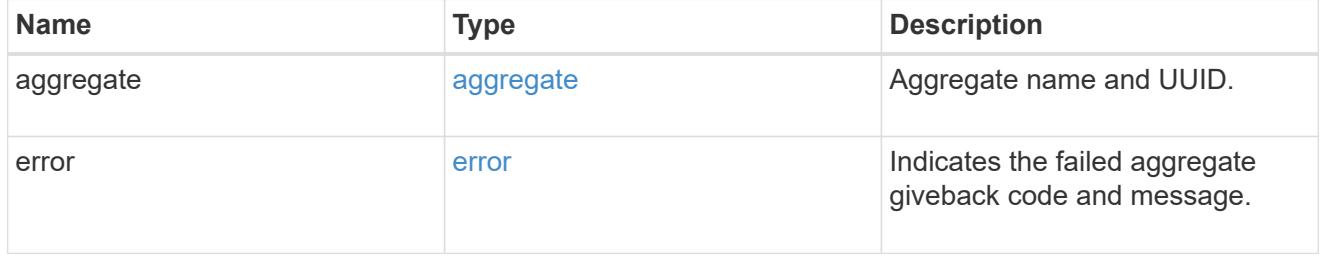

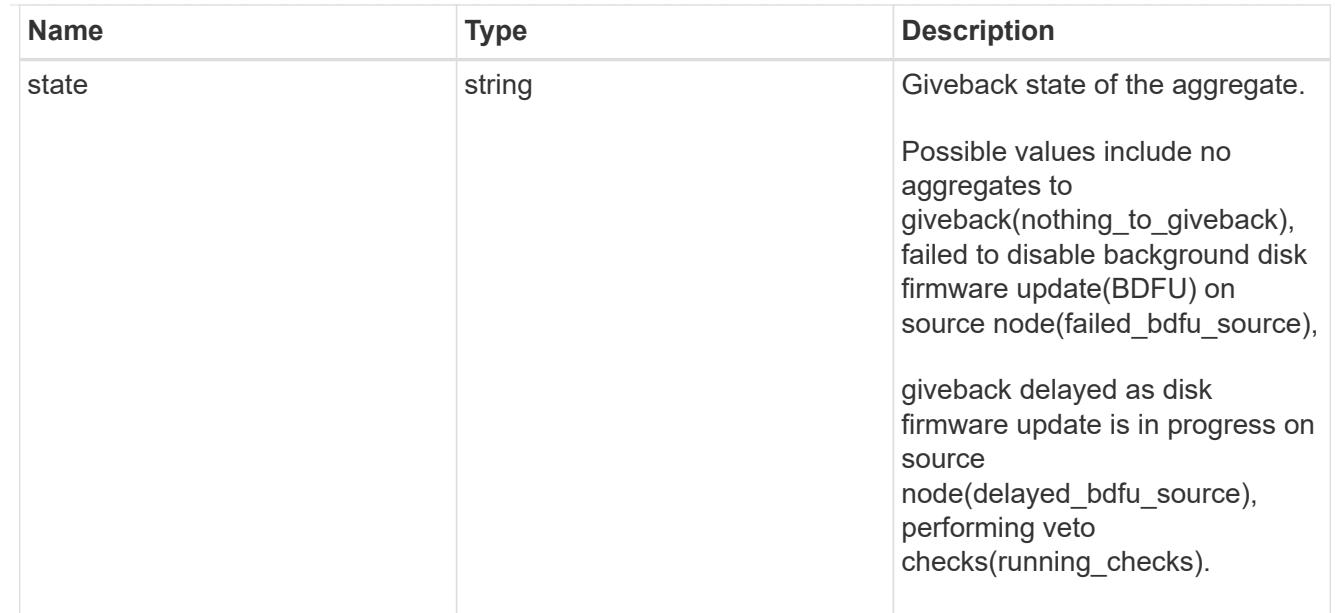

# giveback

Represents the state of the node that is giving storage back to its HA partner.

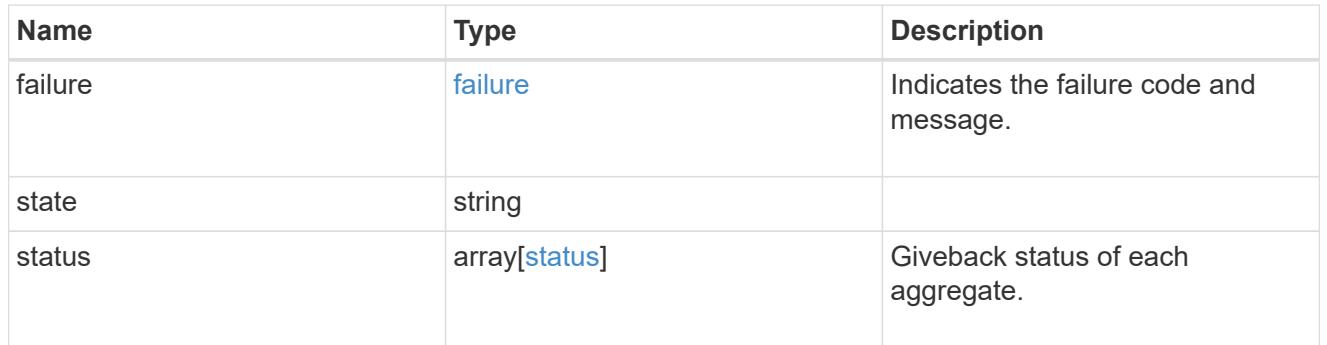

### interconnect

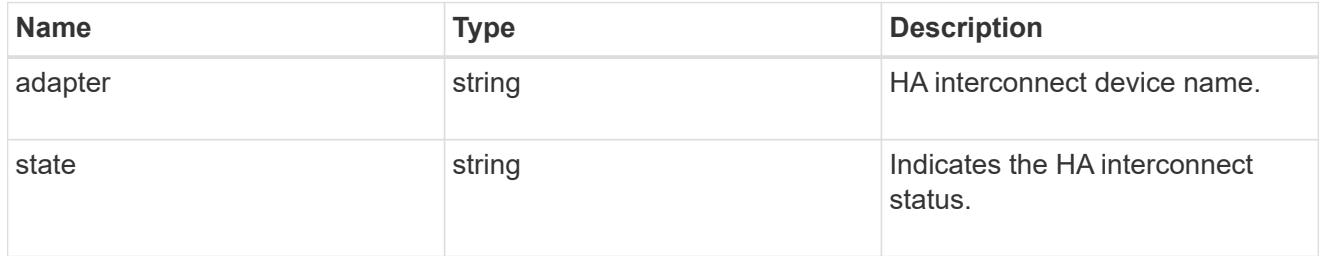

### partners

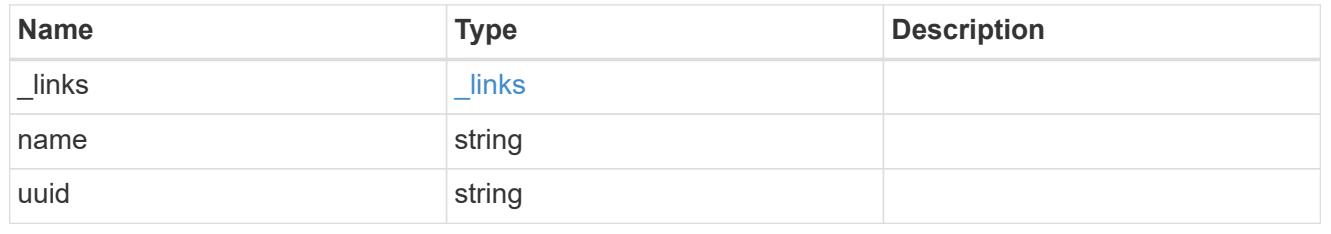

ports

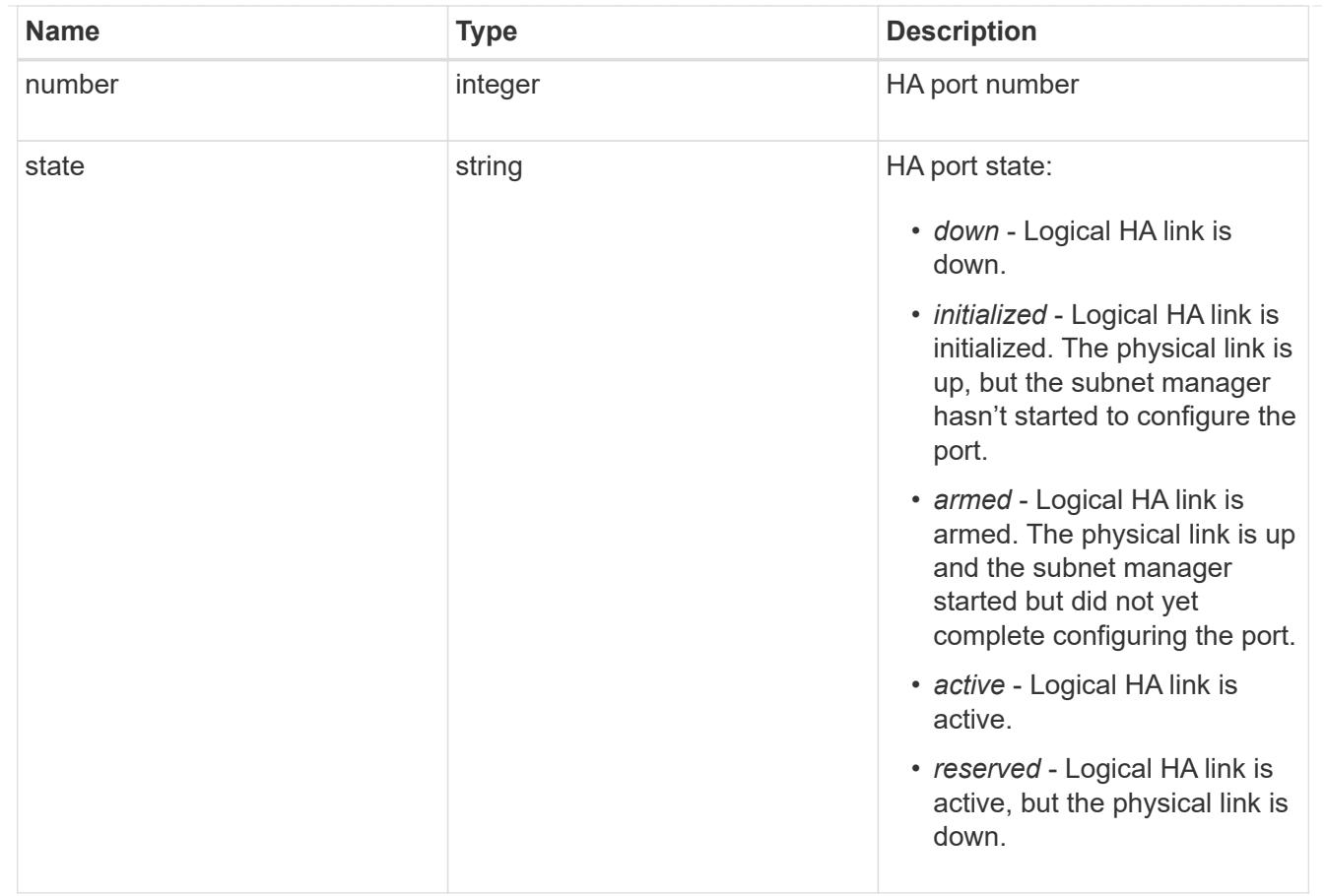

#### takeover

This represents the state of the node that is taking over storage from its HA partner.

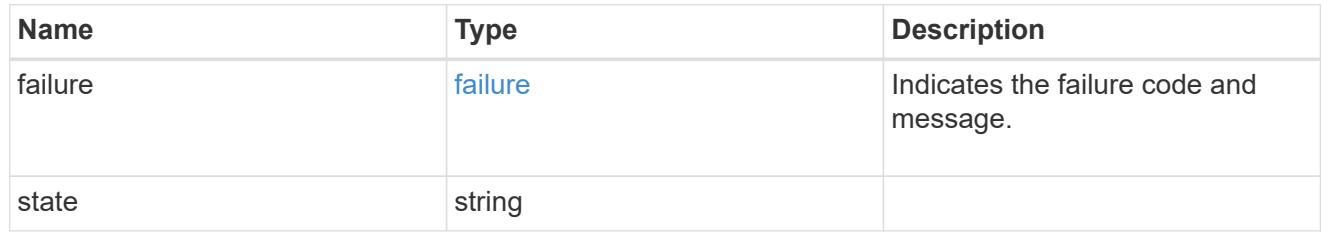

### takeover\_check

The takeover check response.

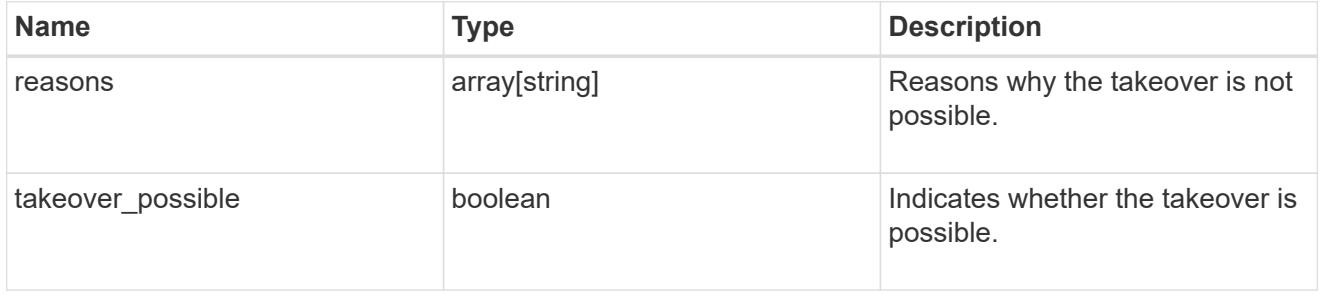

ha

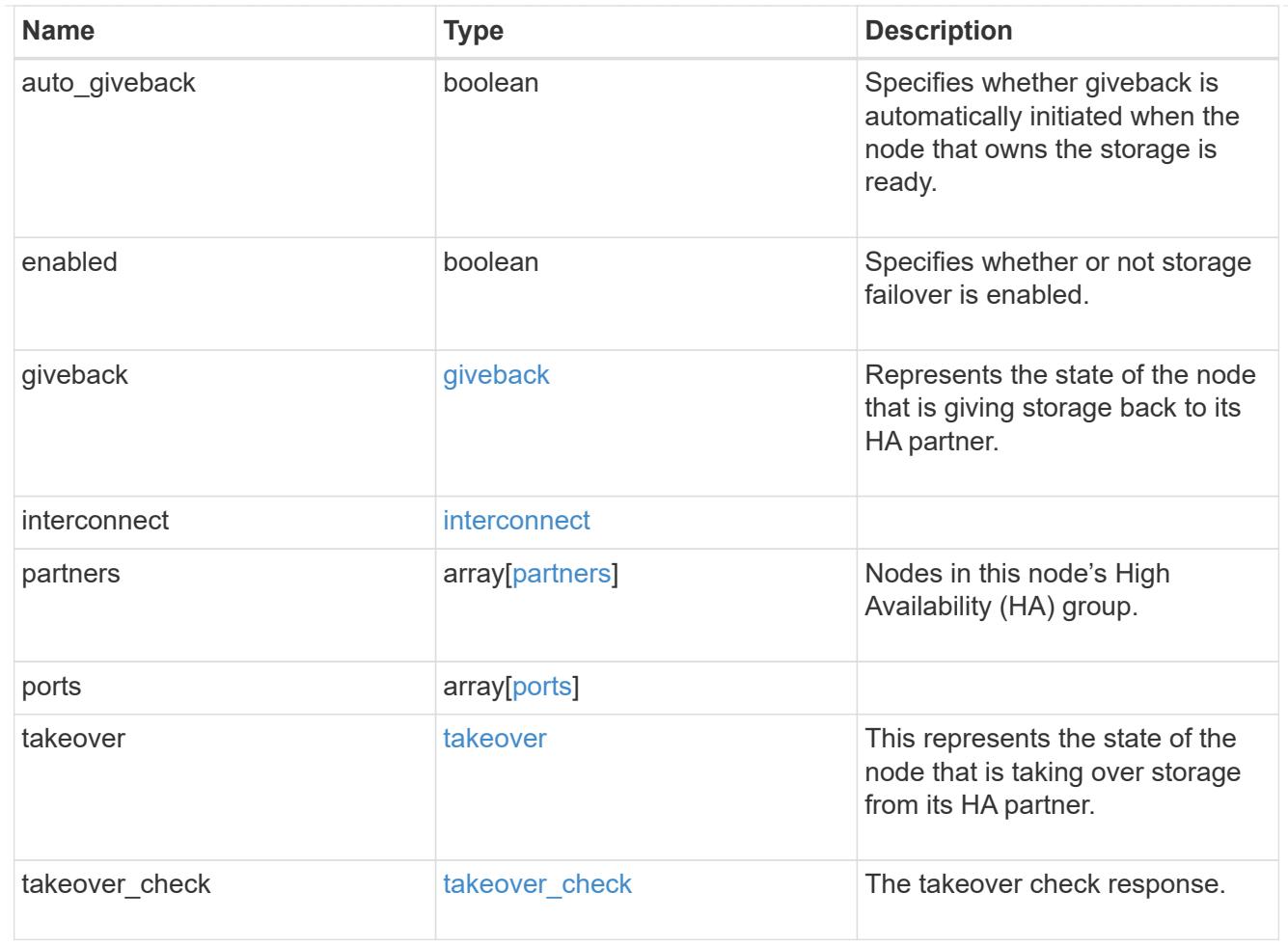

#### local

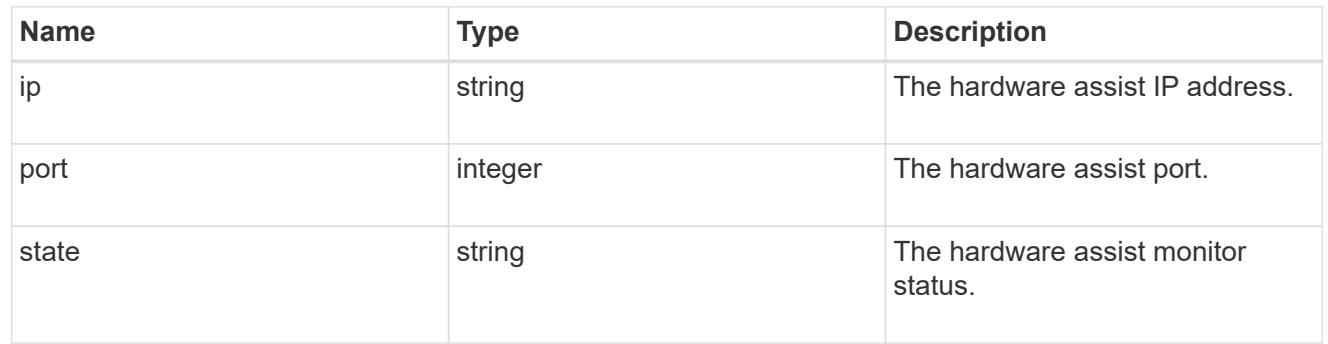

### partner

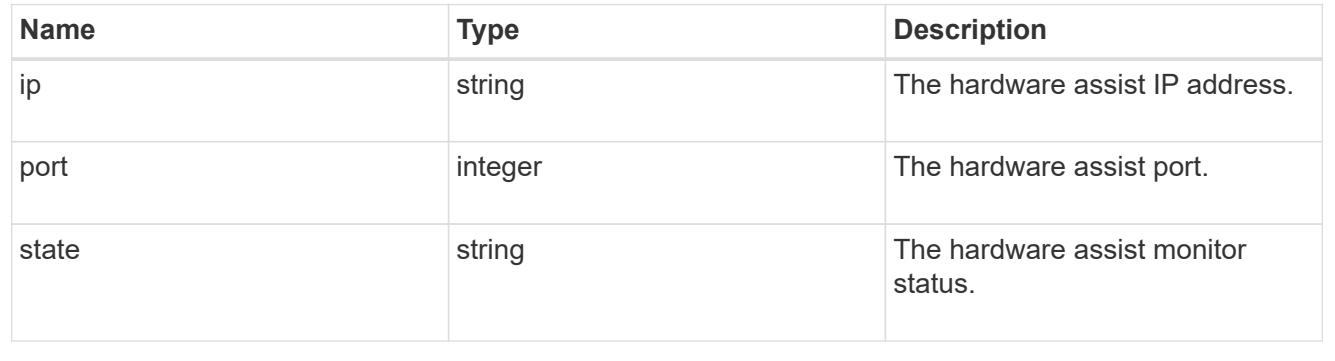

status

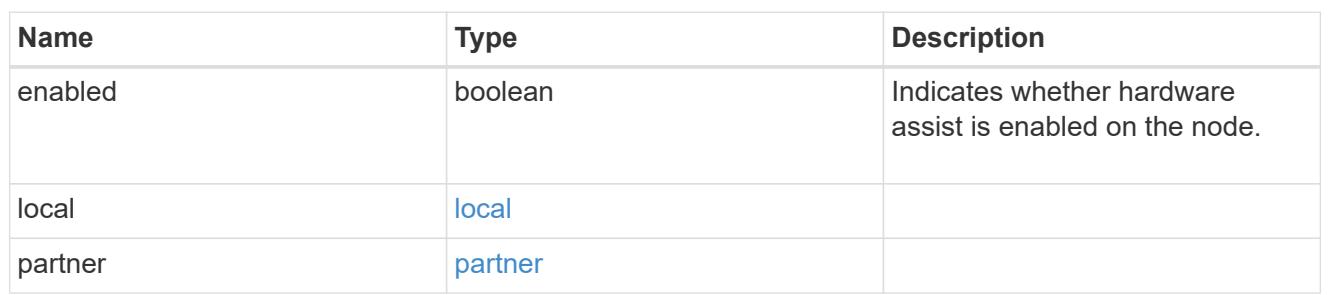

hw\_assist

The hardware assist information.

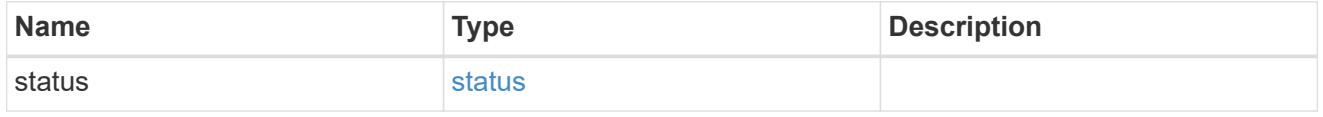

management\_interface

The management interface of the node to be added. The subnet mask is set based on the management interface of the cluster or the management interfaces of other nodes.

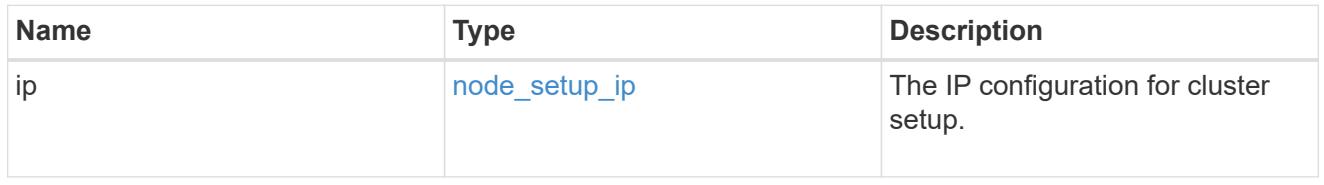

management\_interfaces

Network interface

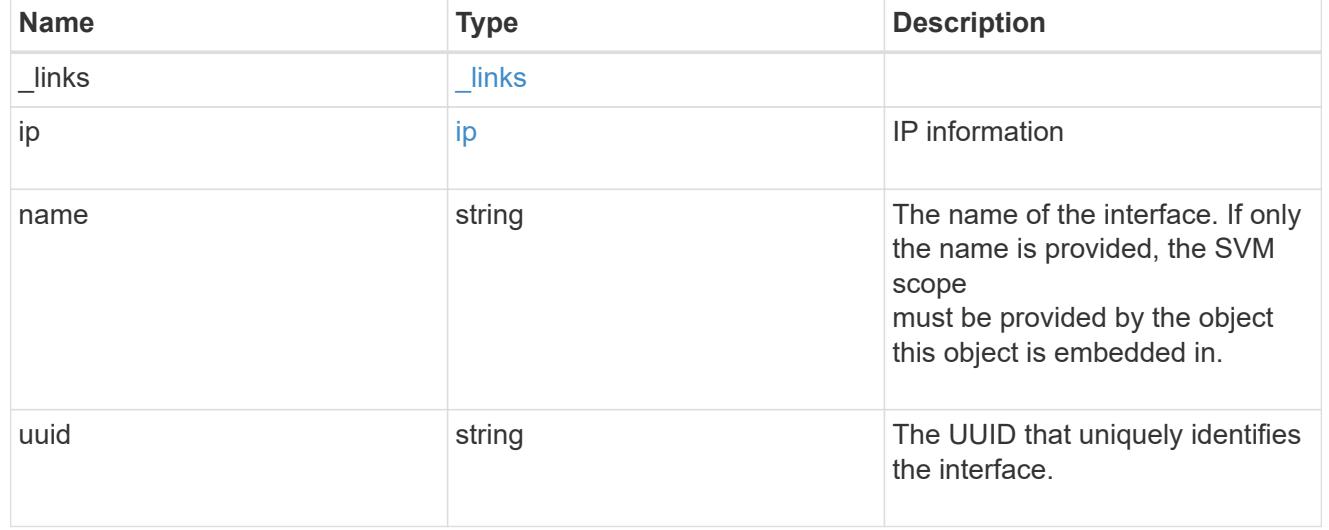

metric

CPU performance for the nodes.

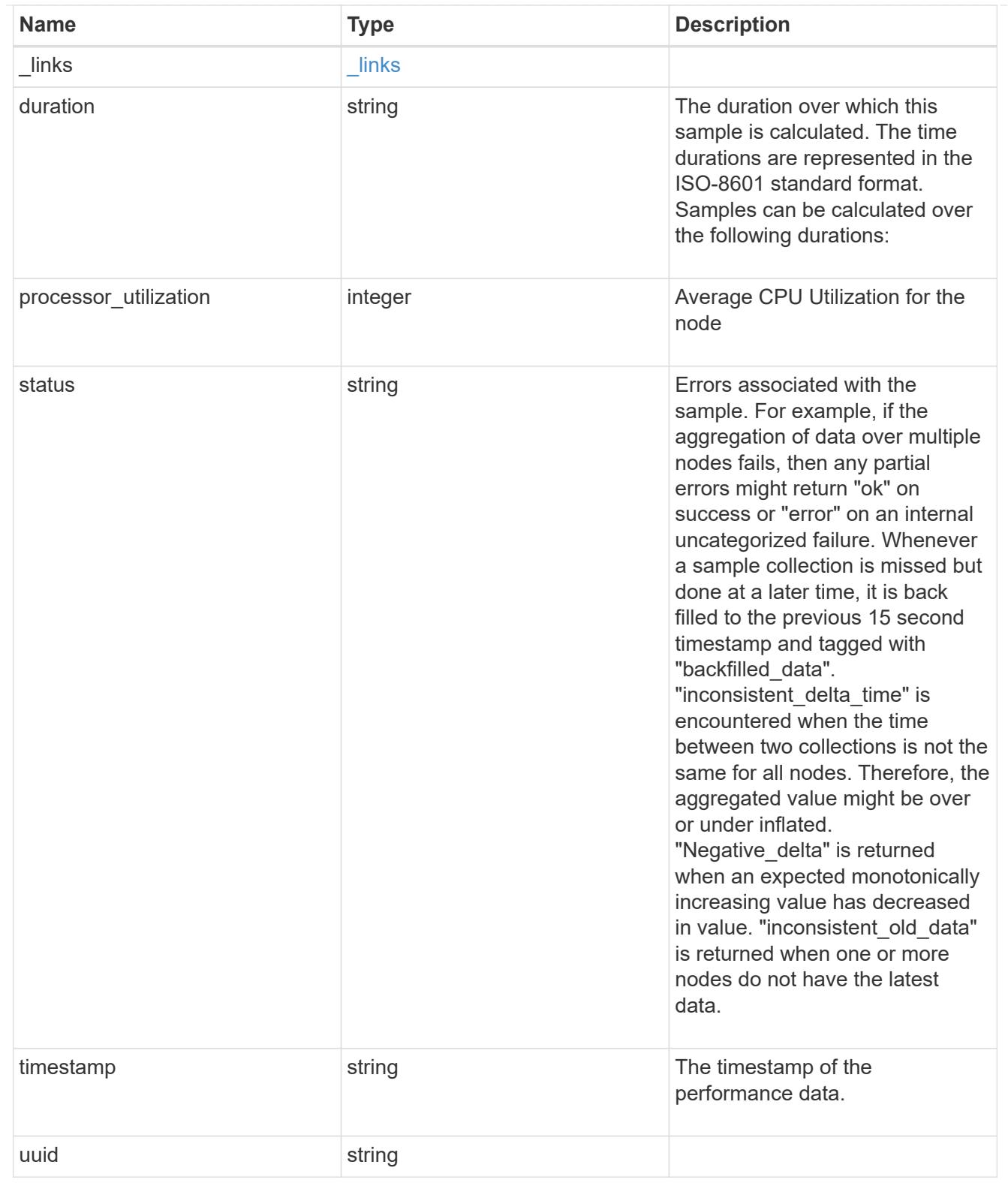

### ports

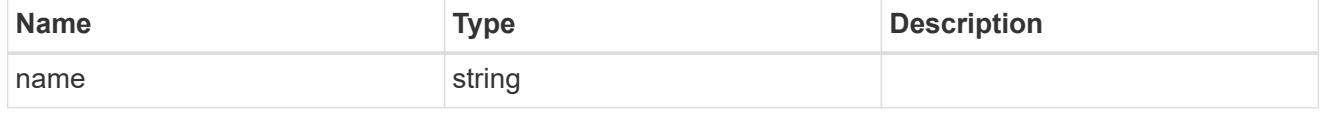

#### metrocluster

### Metrocluster

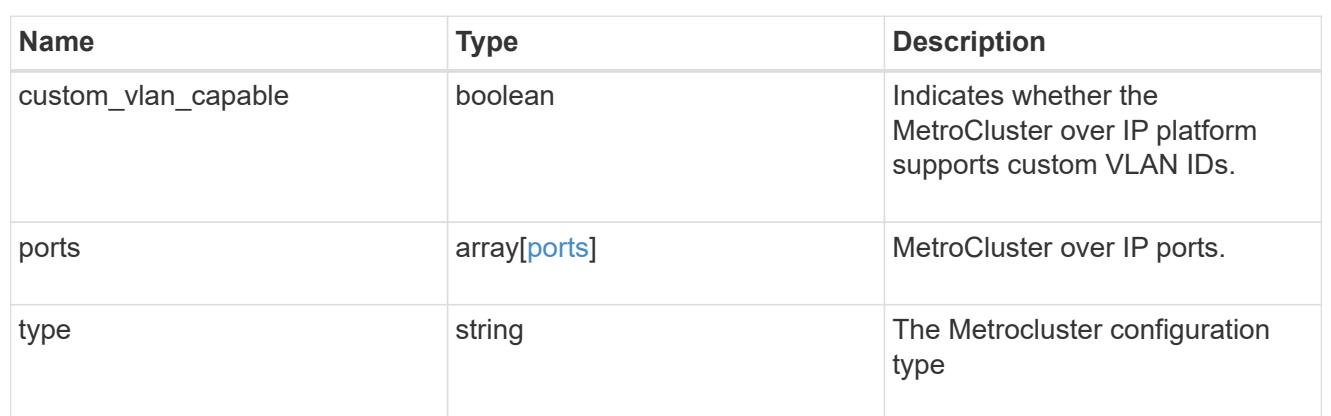

#### nvram

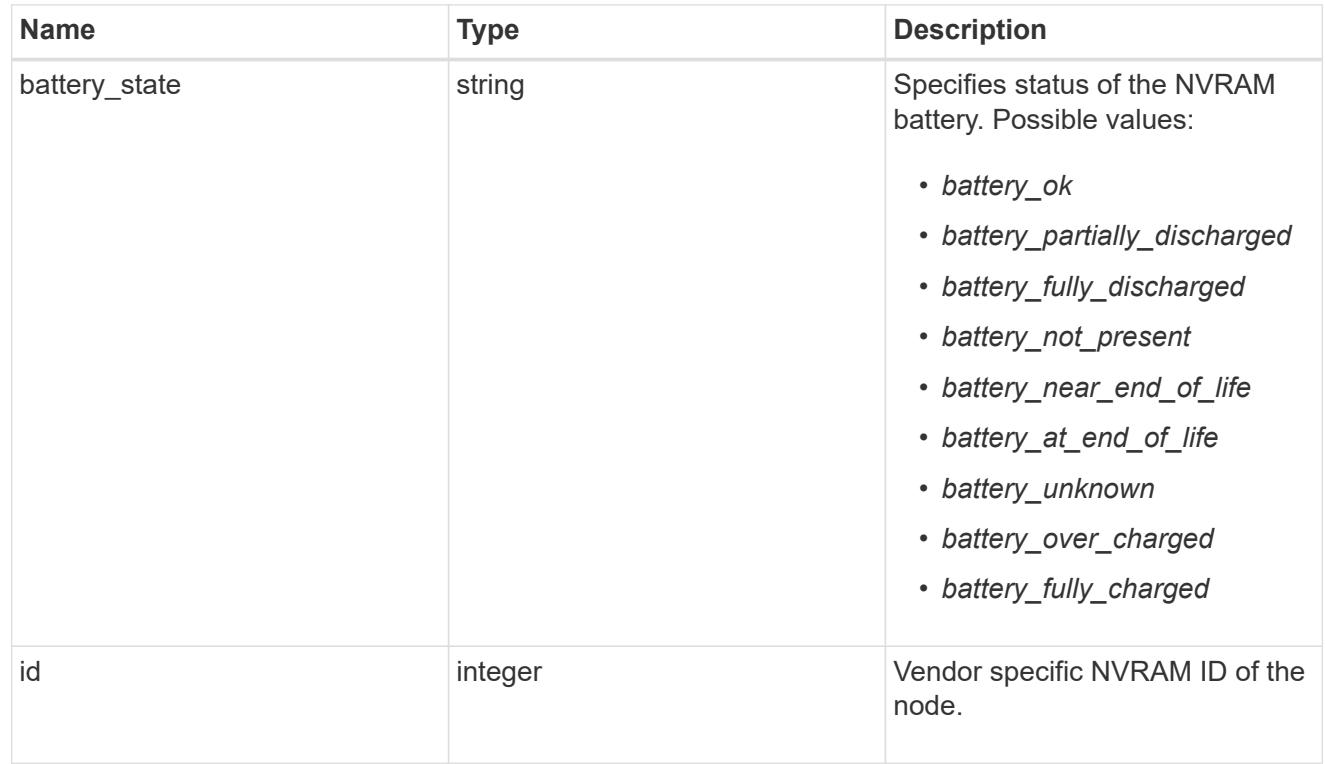

### api\_service

Provides the properties of the service processor (SP) or baseboard management controller (BMC) API service.

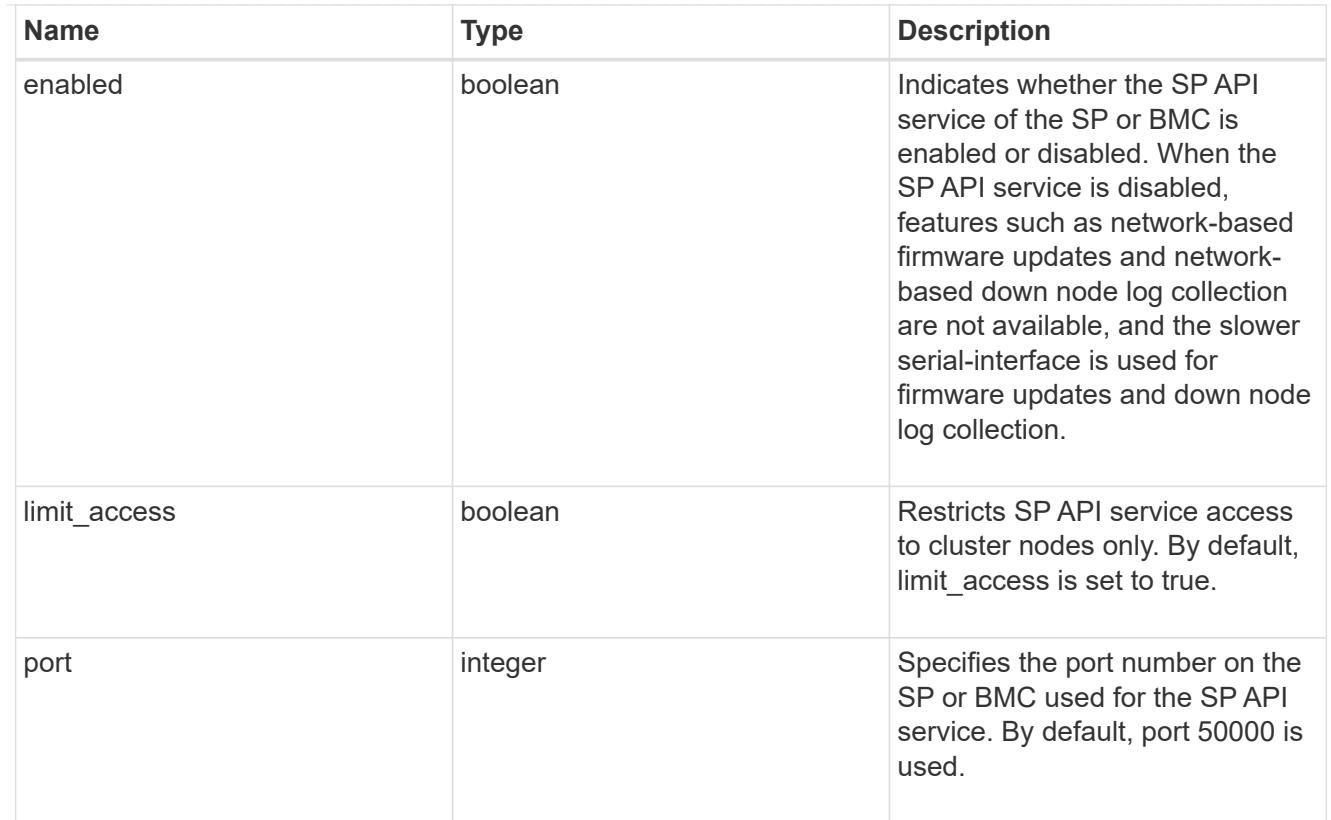

### auto\_config

Provides the properties of the service processor auto configuration.

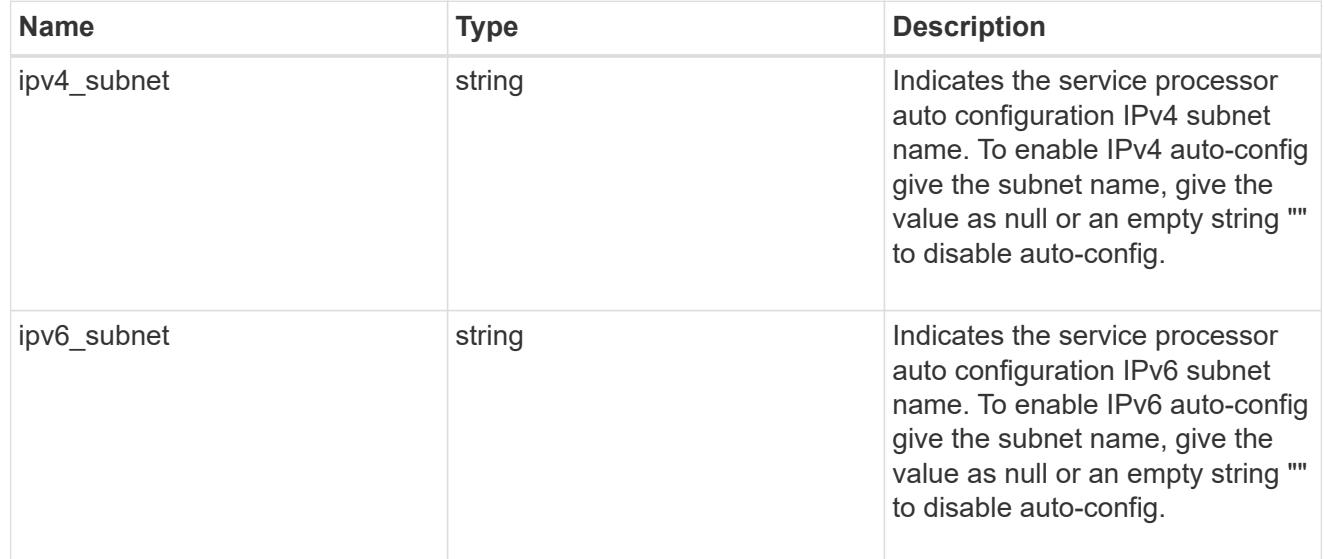

# backup

Provides the properties of the service processor backup partition.

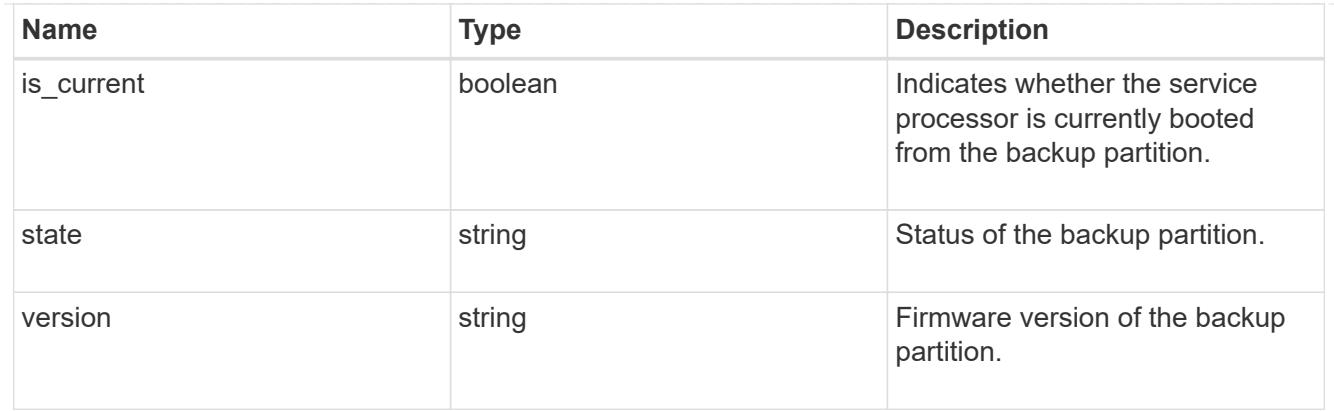

# ipv4\_interface

Object to set up an interface along with its default router.

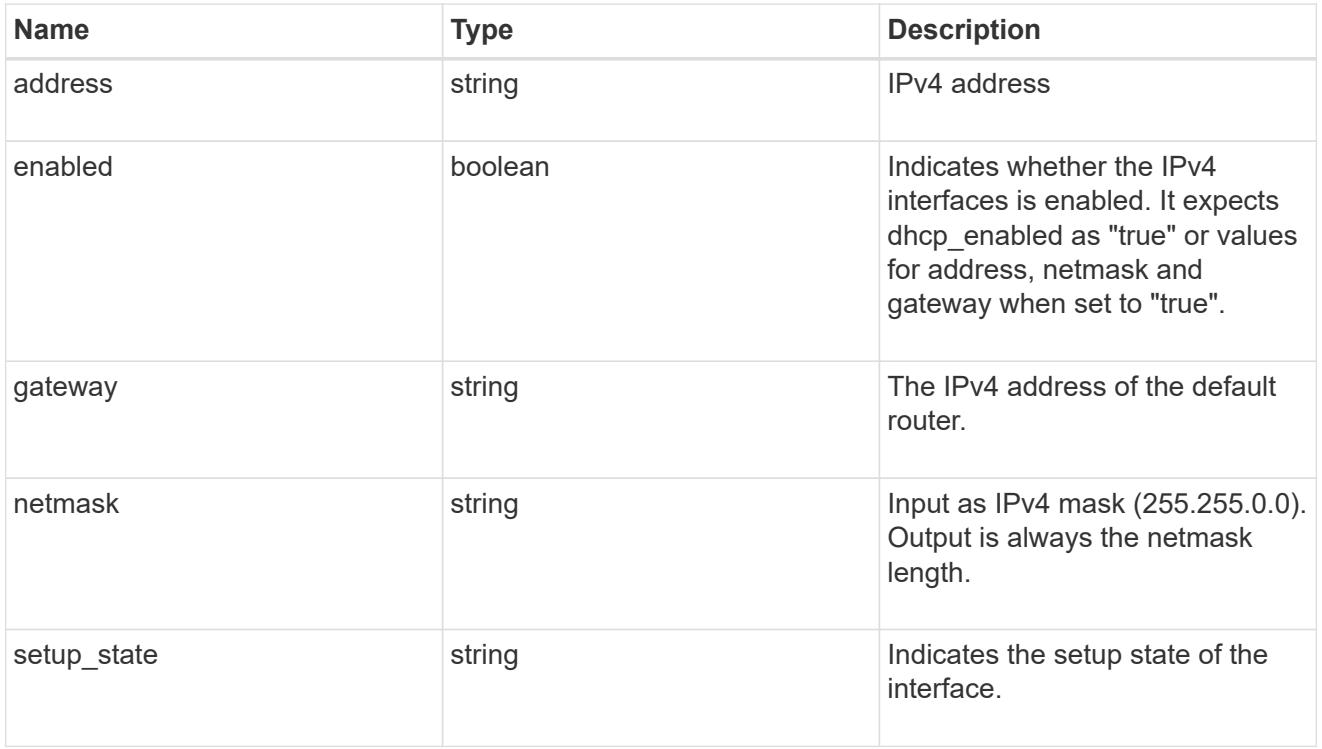

# ipv6\_interface

Object to setup an interface along with its default router.

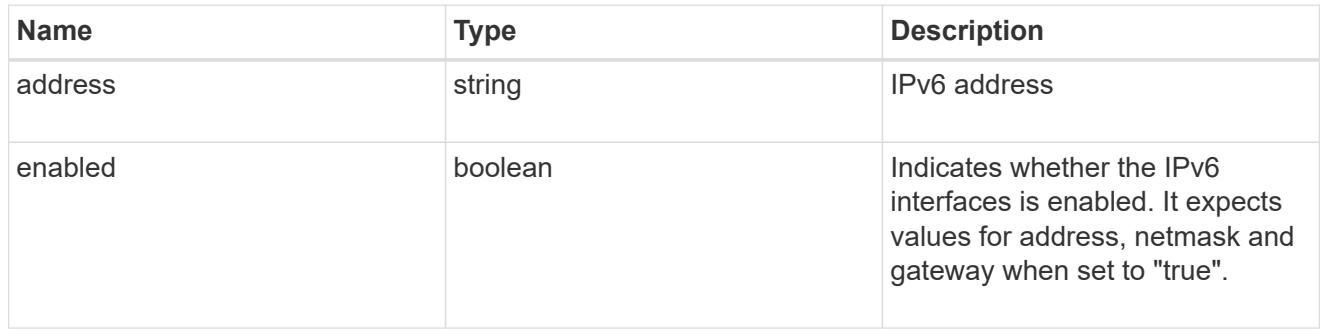

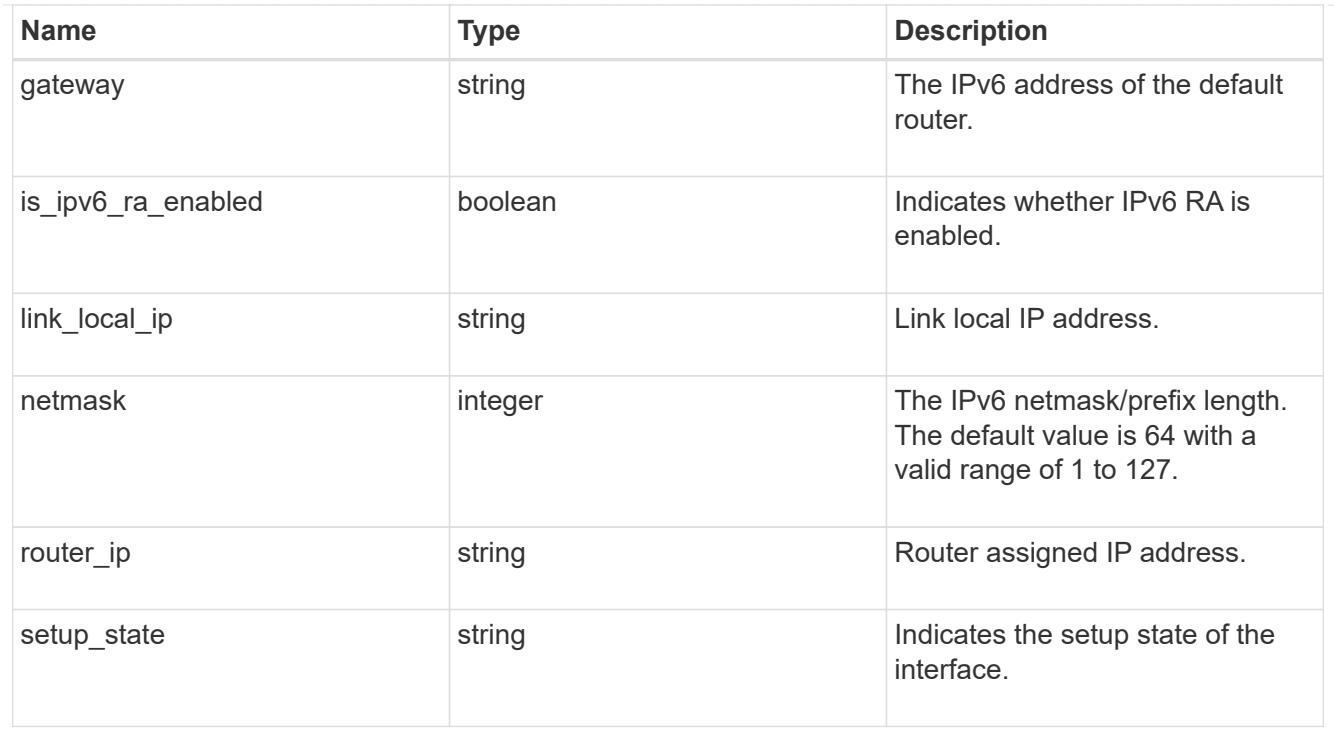

### primary

Provides the properties of the service processor primary partition.

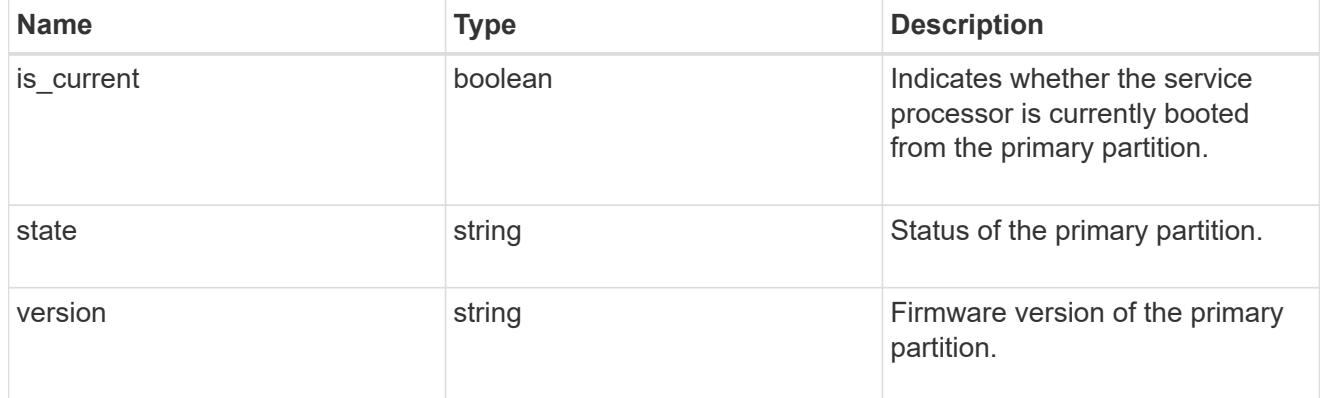

### ssh\_info

Service processor SSH allowed IP address configuration applied across the cluster.

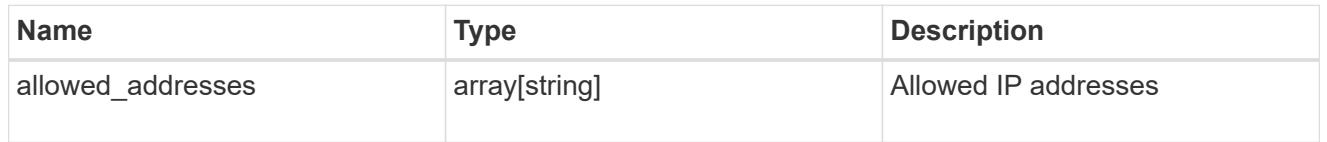

### web\_service

Provides the properties of SP or BMC web service.
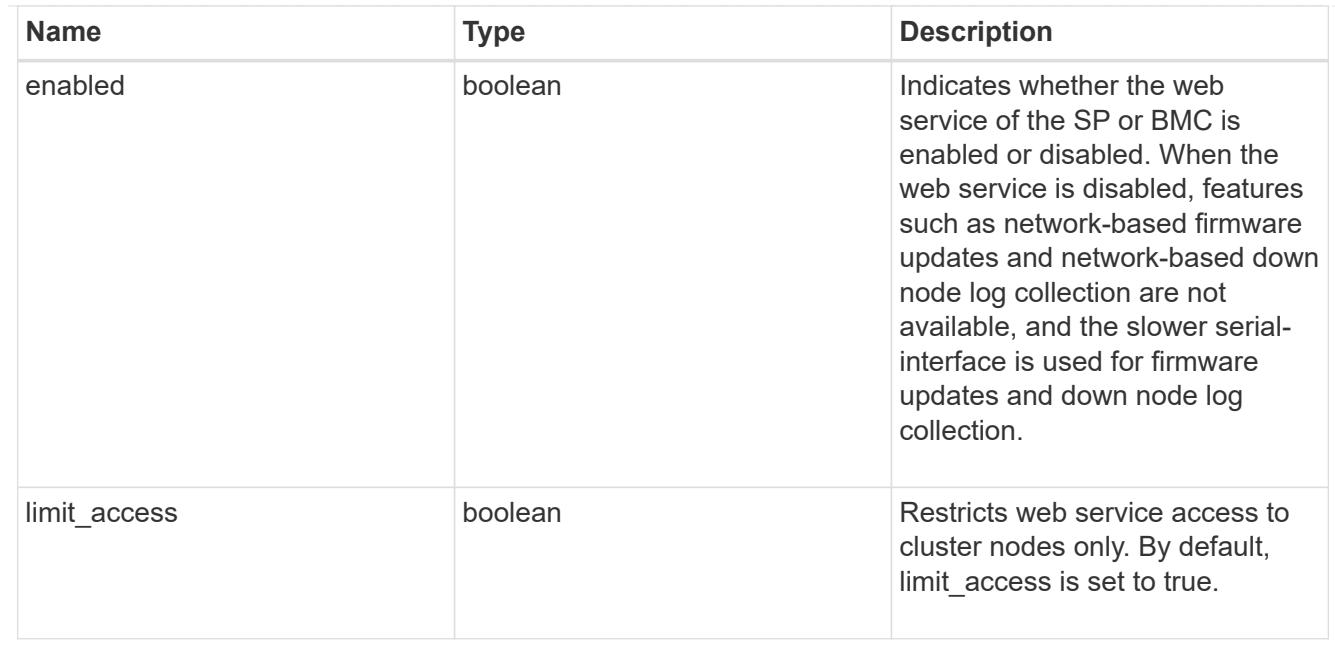

### service\_processor

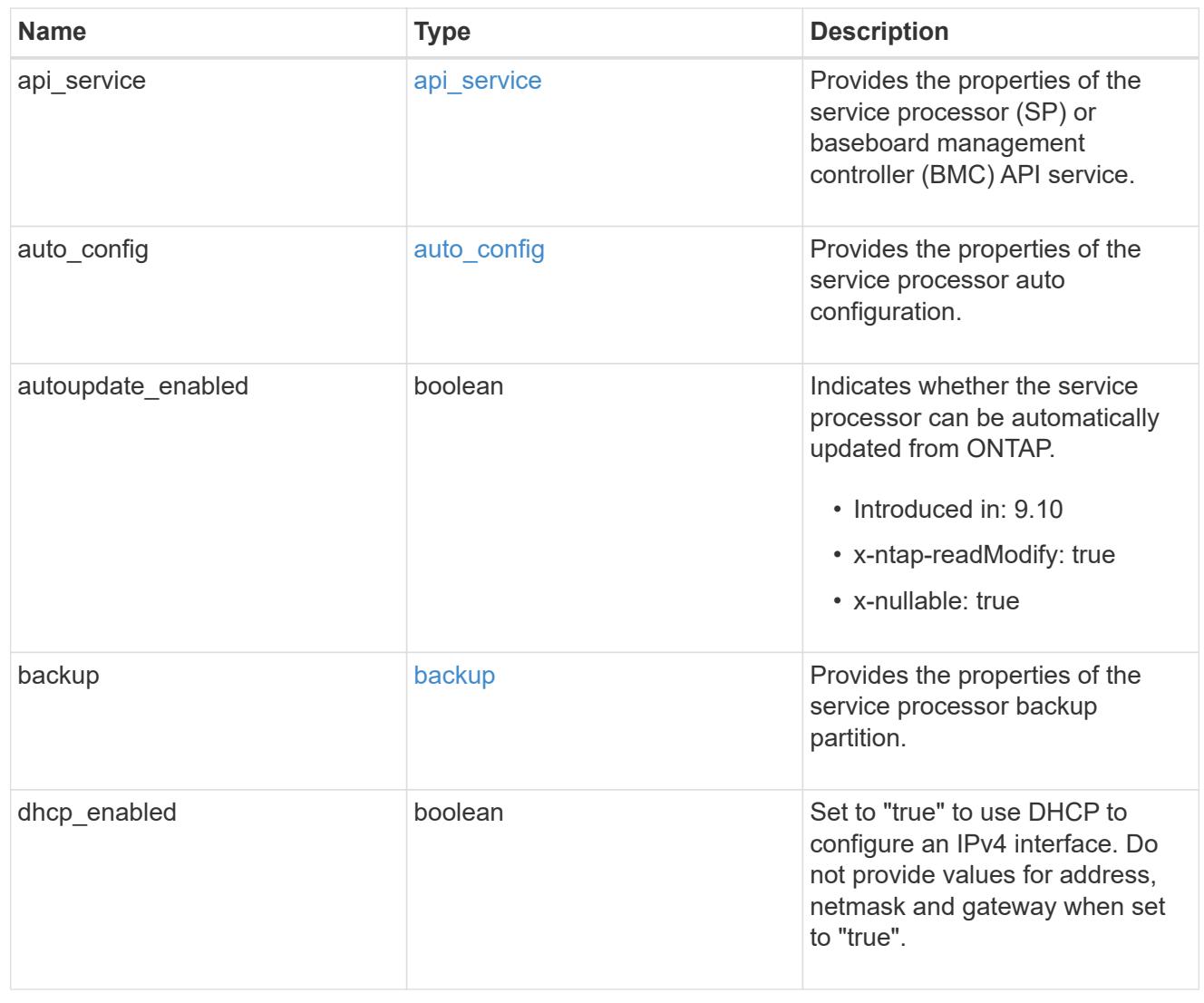

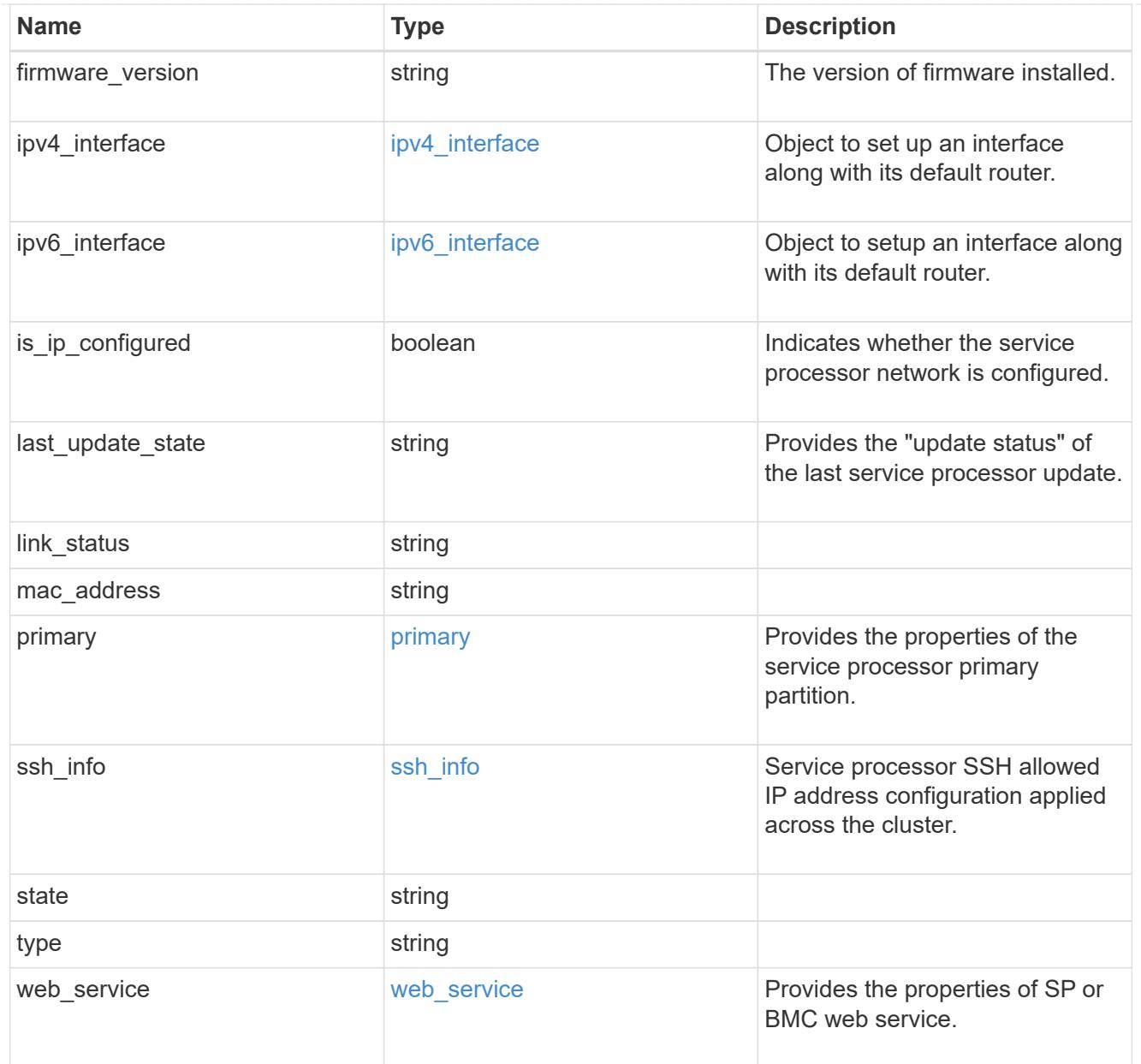

# snaplock

SnapLock-related properties.

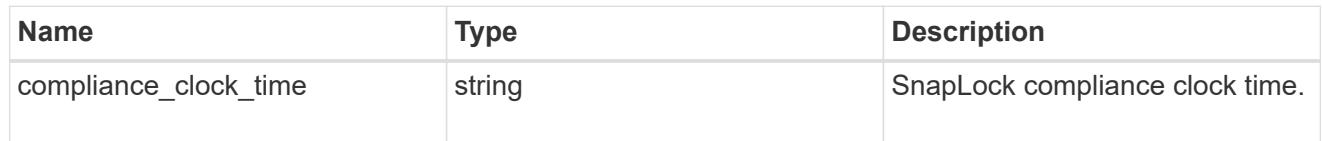

statistics

Raw CPU performance for the nodes.

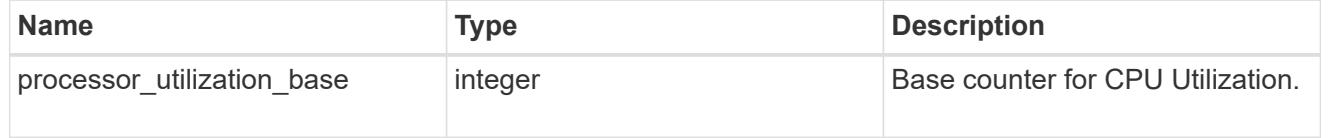

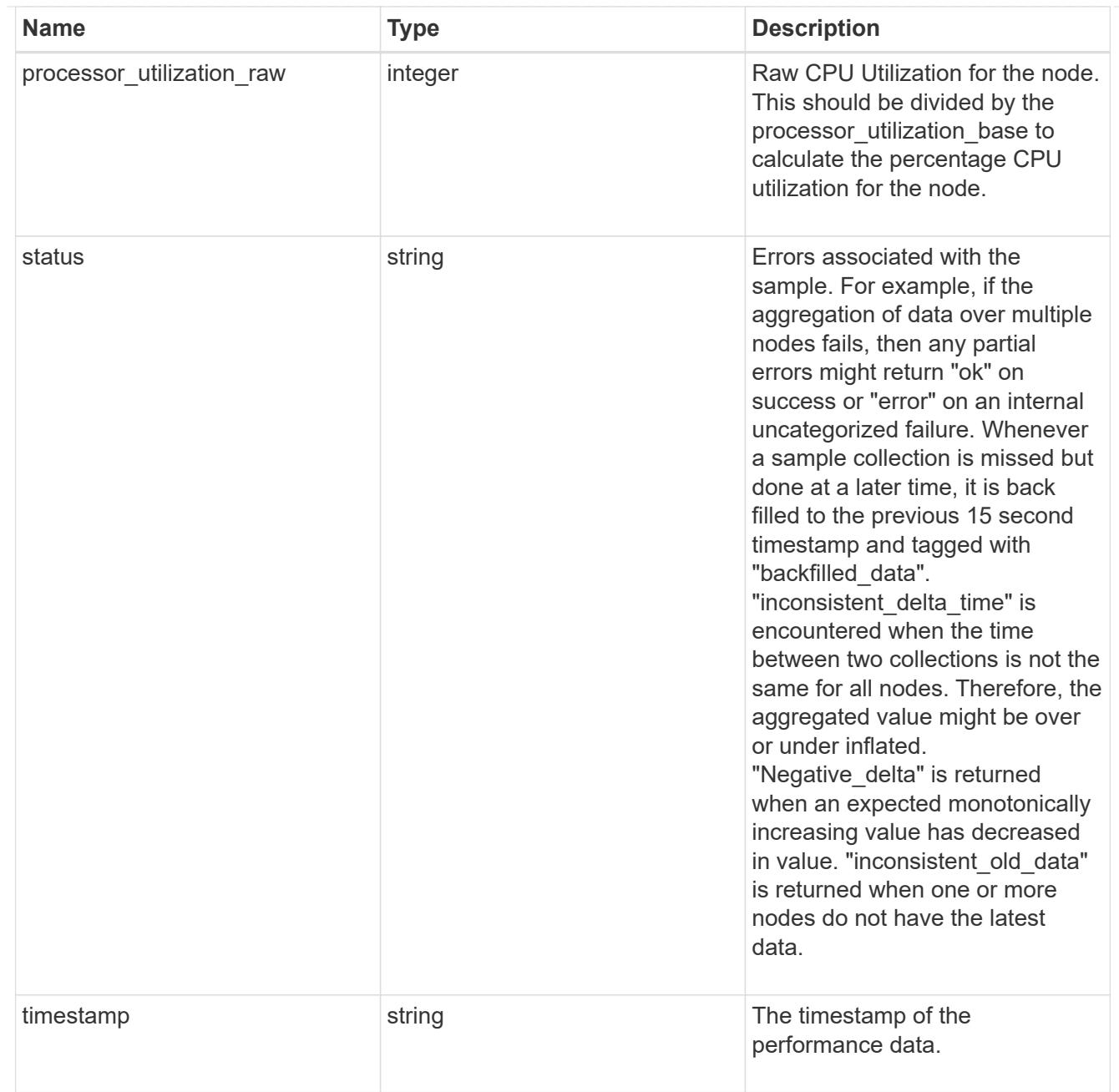

# system\_aggregate

## Aggregate

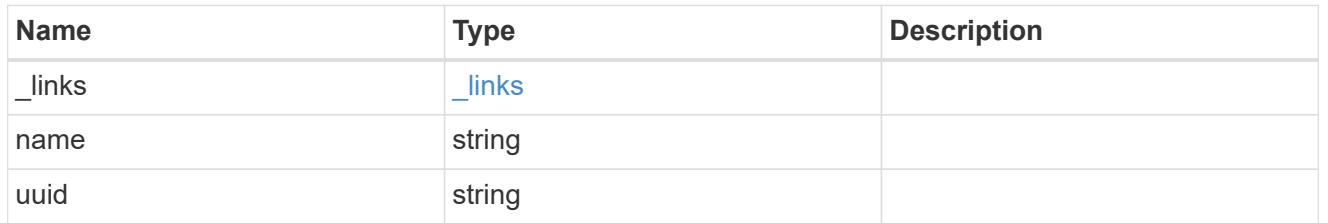

## version

This returns the cluster version information. When the cluster has more than one node, the cluster version is equivalent to the lowest of generation, major, and minor versions on all nodes.

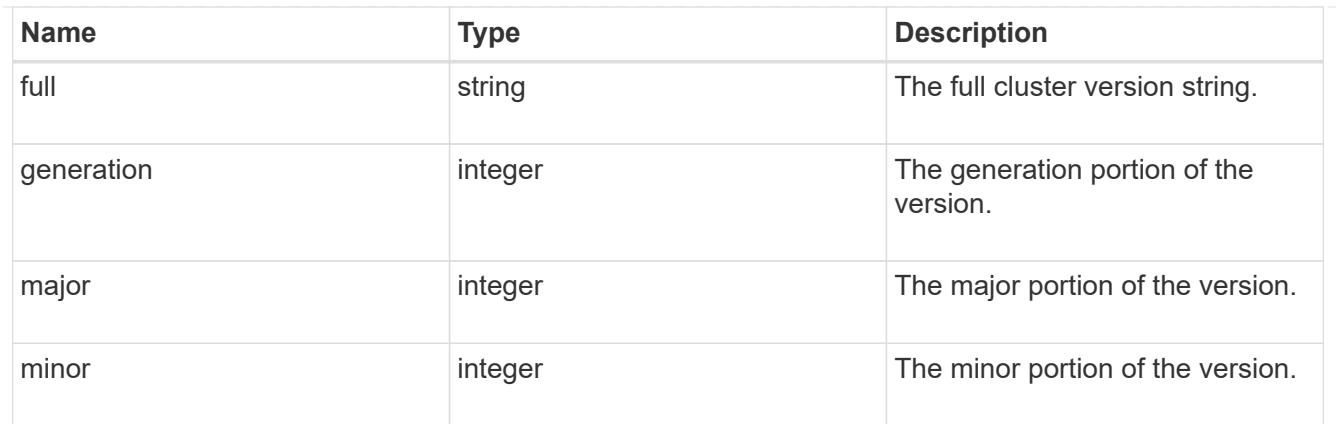

vm

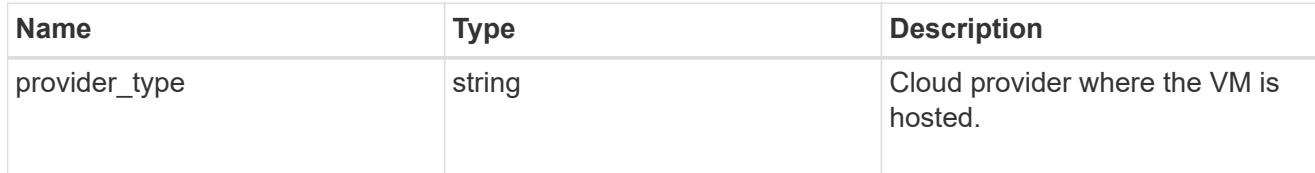

node

# Complete node information

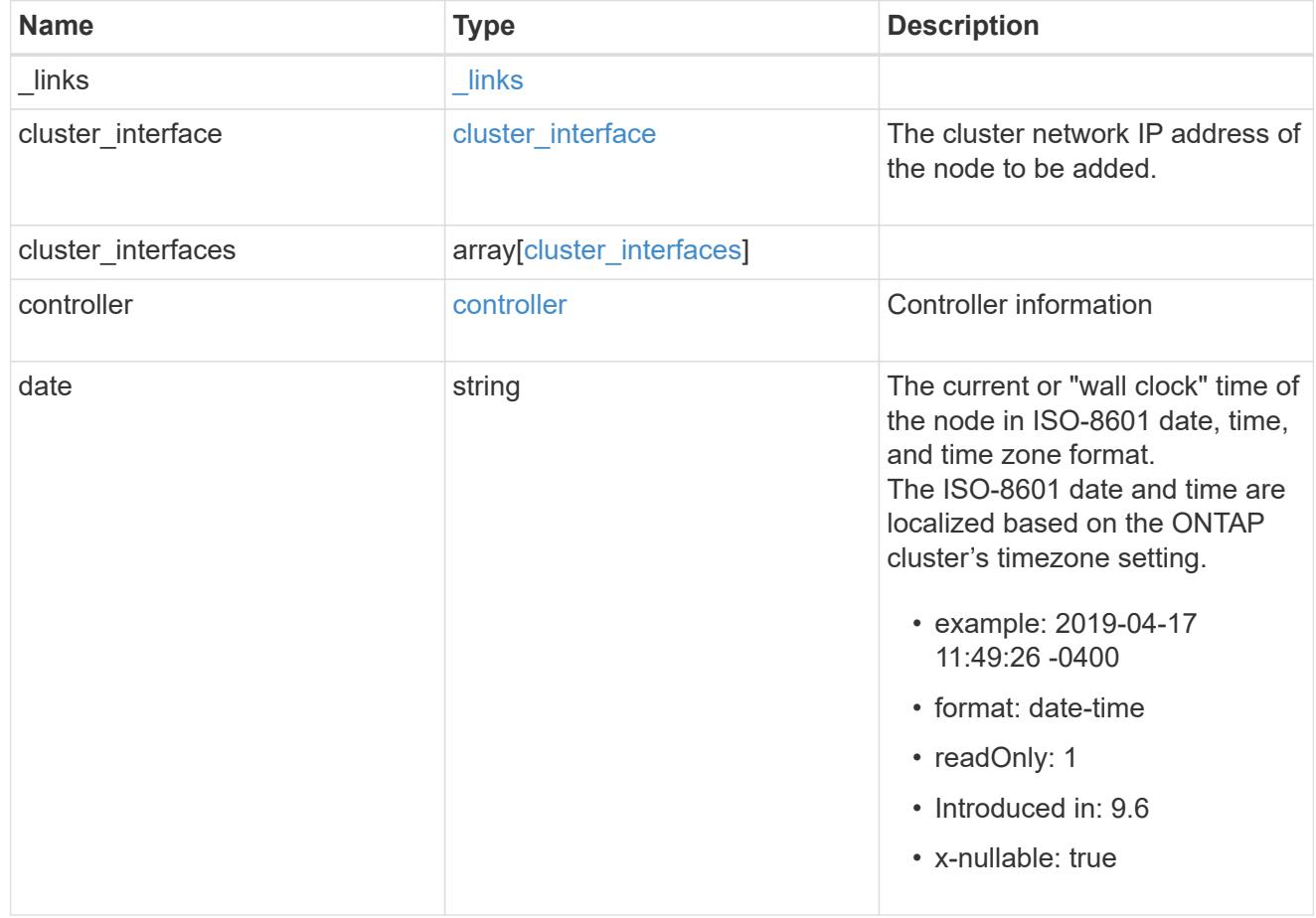

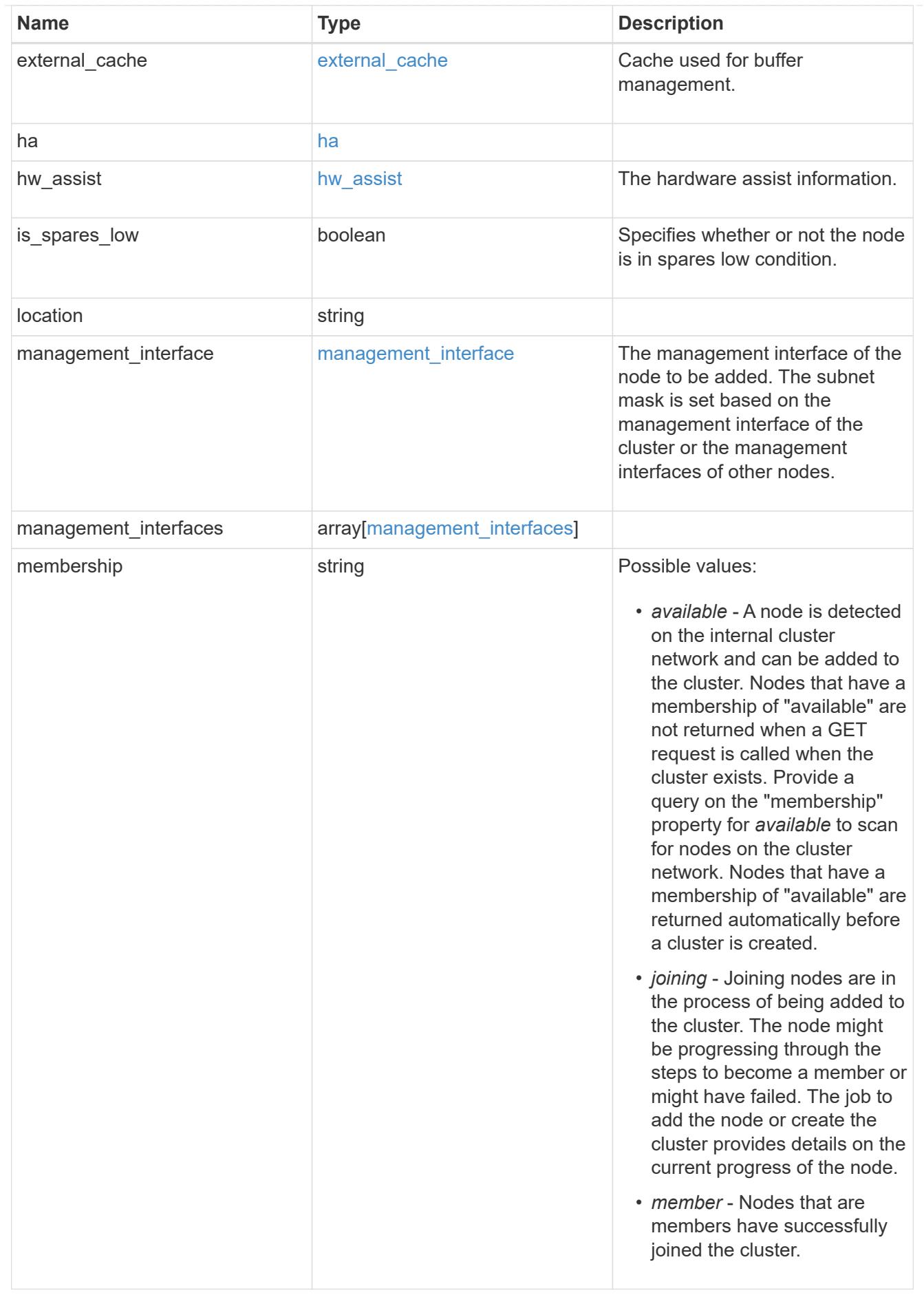

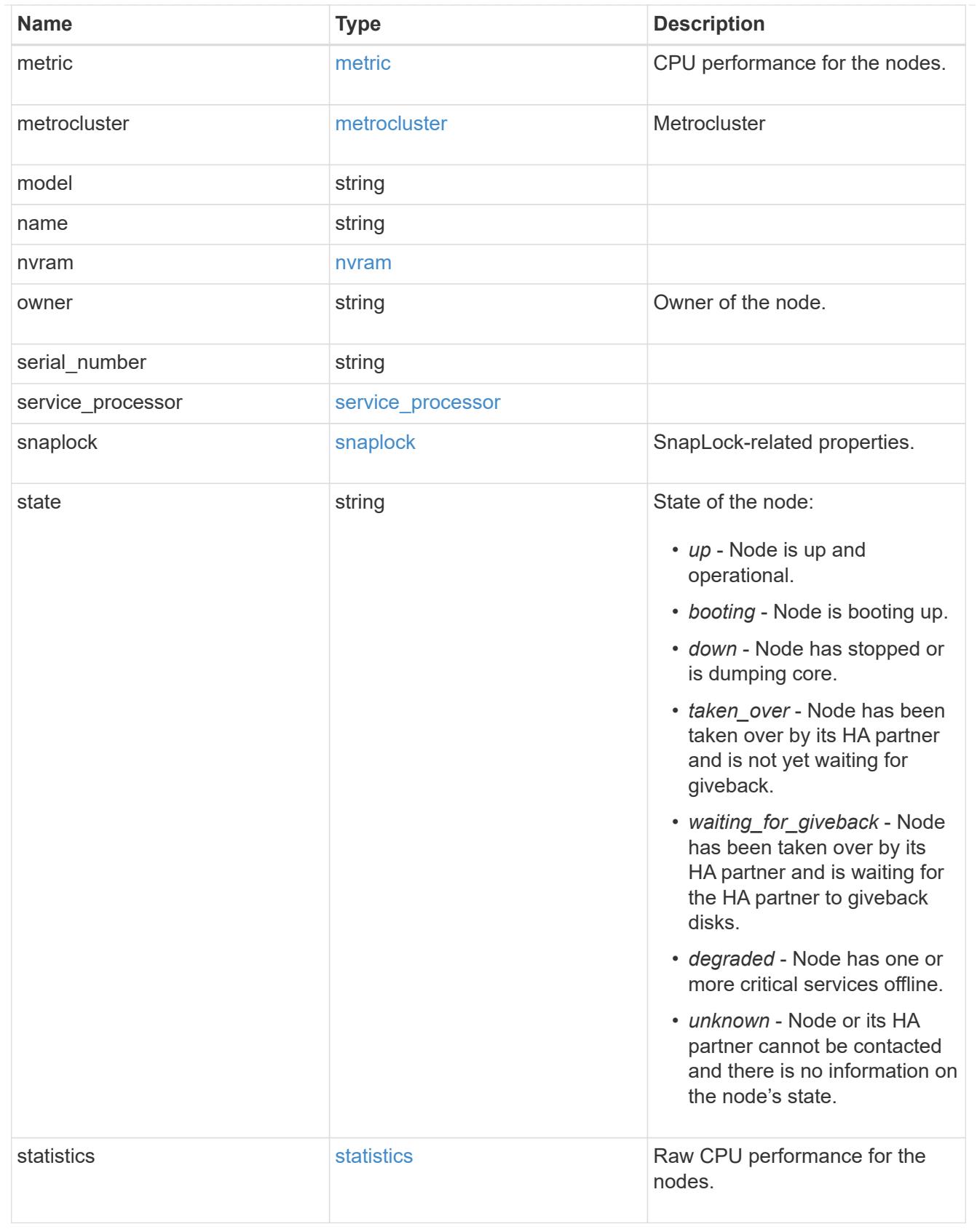

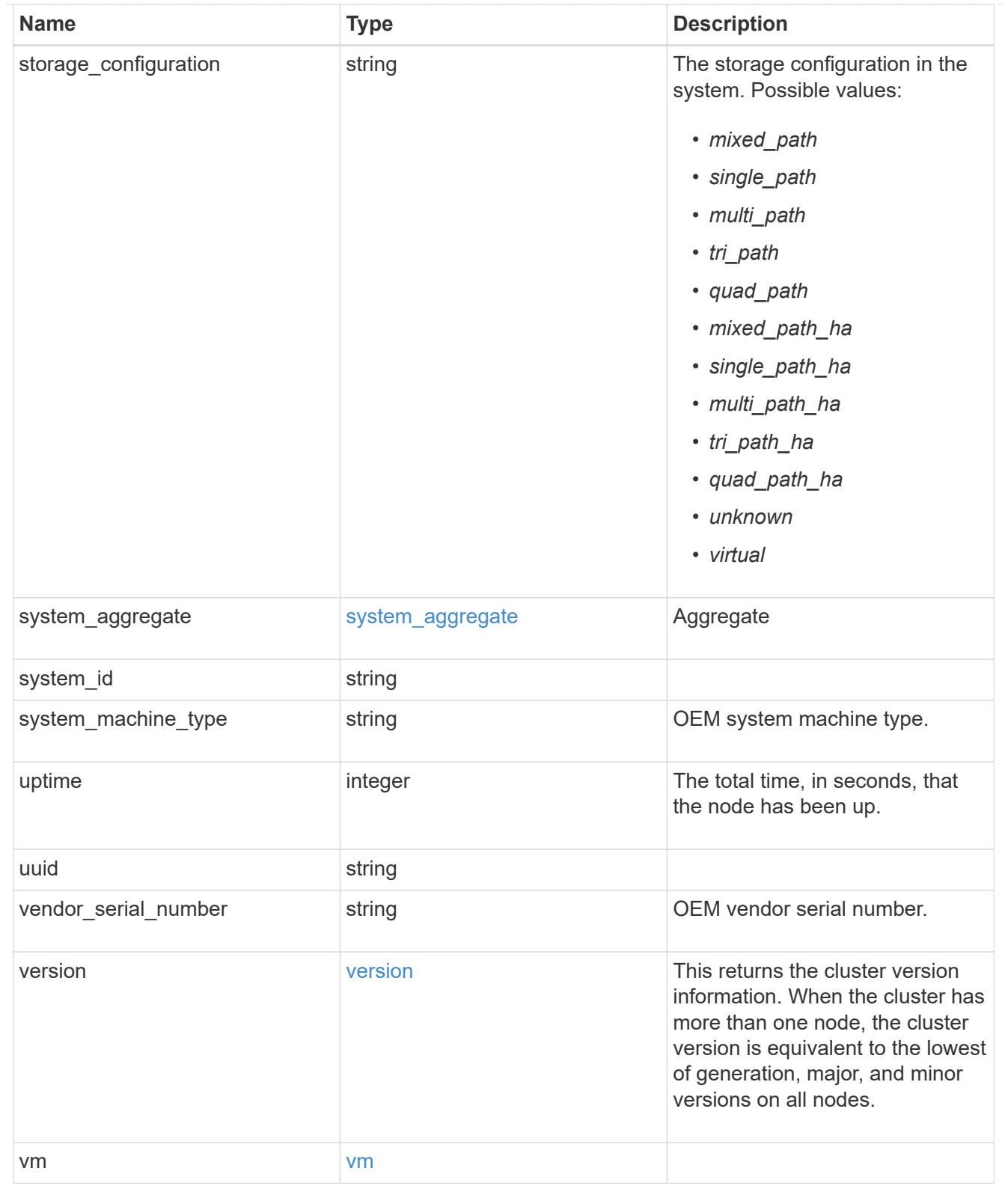

# job\_link

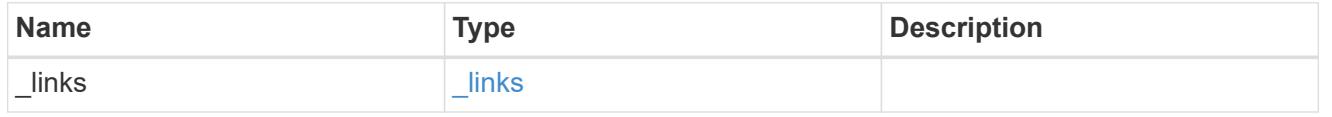

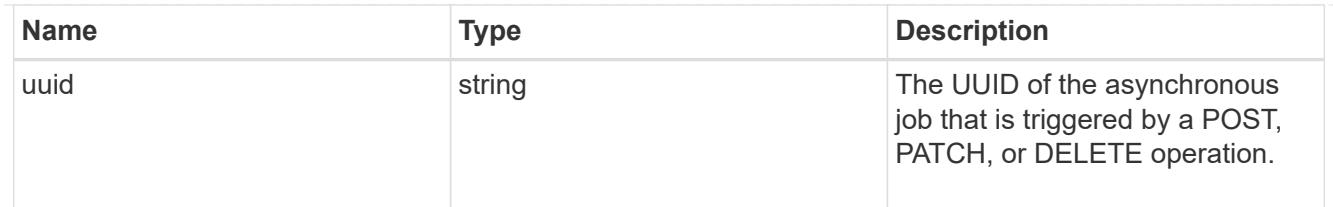

#### error\_arguments

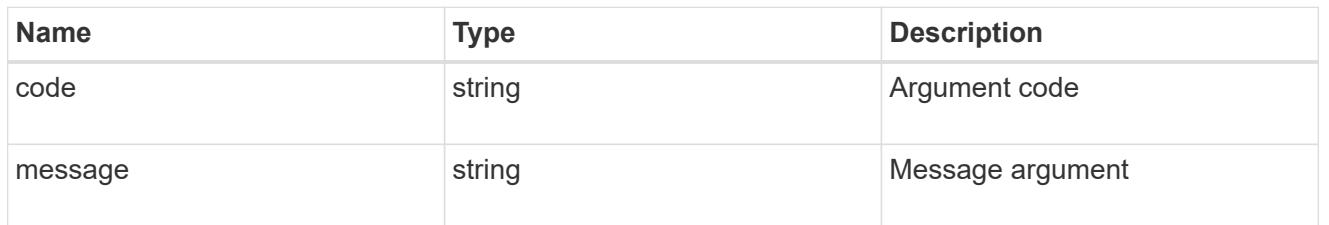

### returned\_error

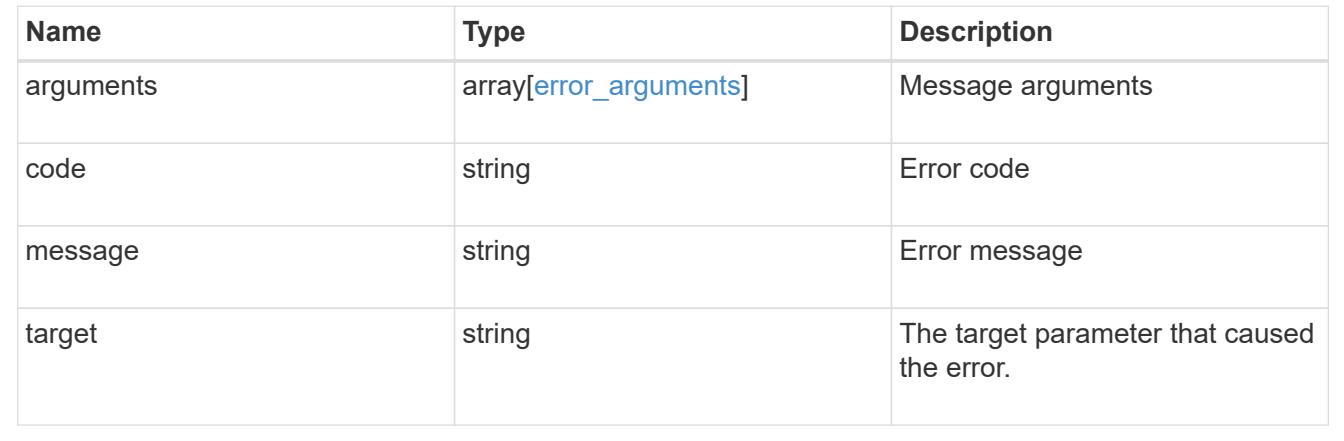

### **Delete a node from a cluster**

DELETE /cluster/nodes/{uuid}

## **Introduced In:** 9.7

Deletes a node from the cluster.

Note that before deleting a node from the cluster, you must shut down all of the node's shared resources, such as virtual interfaces to clients. If any of the node's shared resources are still active, the command fails.

### **Optional parameters:**

• force - Forcibly removes a node that is down and cannot be brought online to remove its shared resources. This flag is set to "false" by default.

### **Related ONTAP commands**

• cluster remove-node

#### **Learn more**

• [DOC /cluster/nodes](https://docs.netapp.com/us-en/ontap-restapi/cluster_nodes_endpoint_overview.html)

### **Parameters**

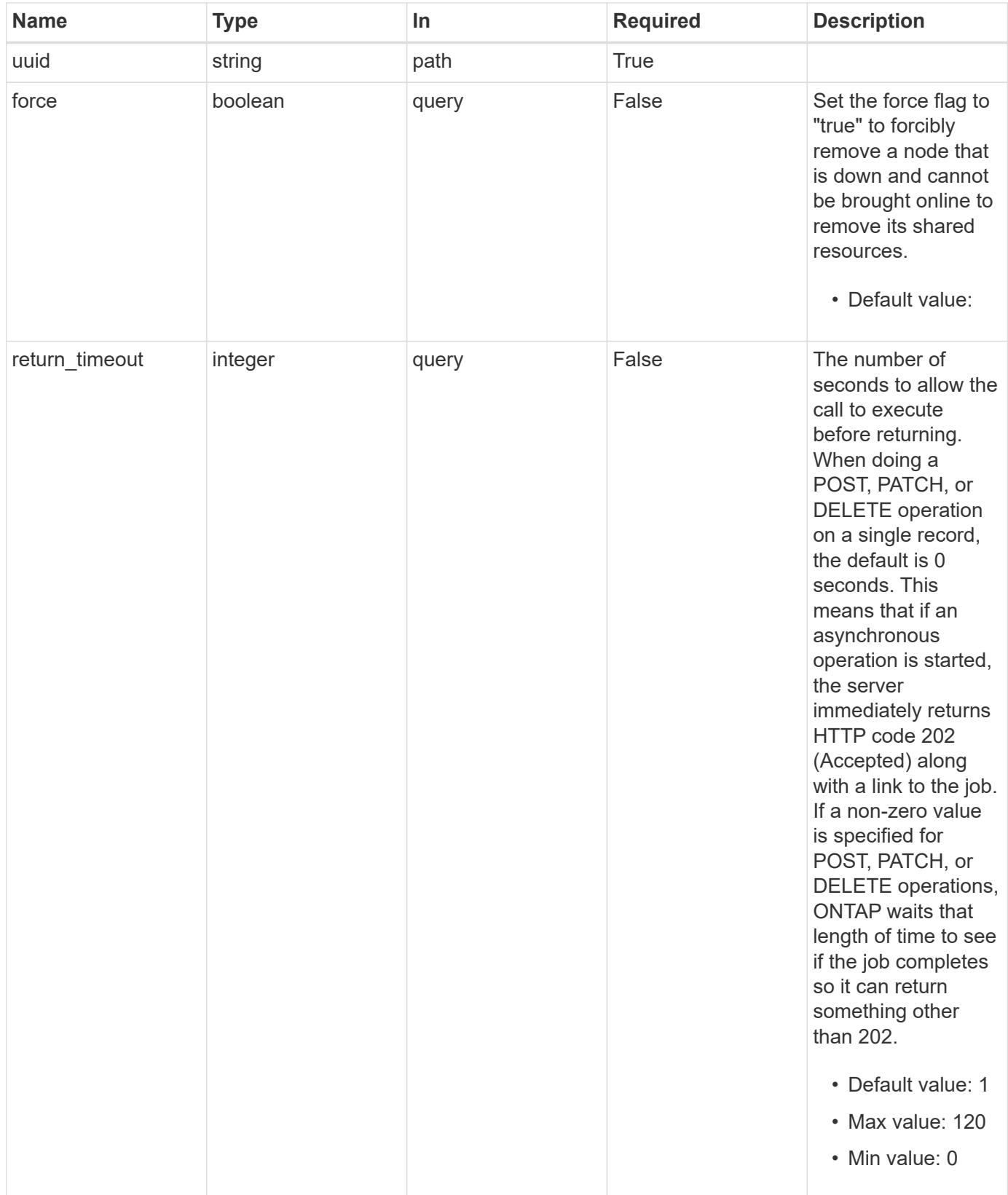

**Response**

## Status: 200, Ok

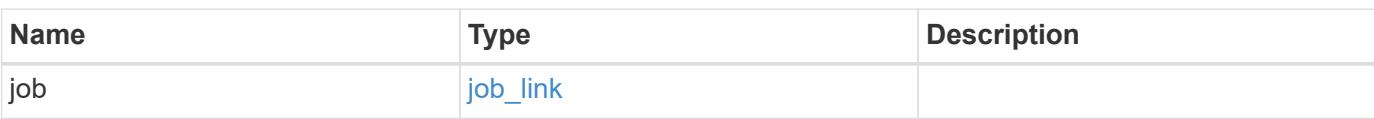

## **Example response**

```
{
    "job": {
     "_links": {
        "self": {
          "href": "/api/resourcelink"
        }
      },
      "uuid": "string"
    }
}
```
### **Response**

Status: 202, Accepted

### **Error**

Status: Default

## ONTAP Error Response Codes

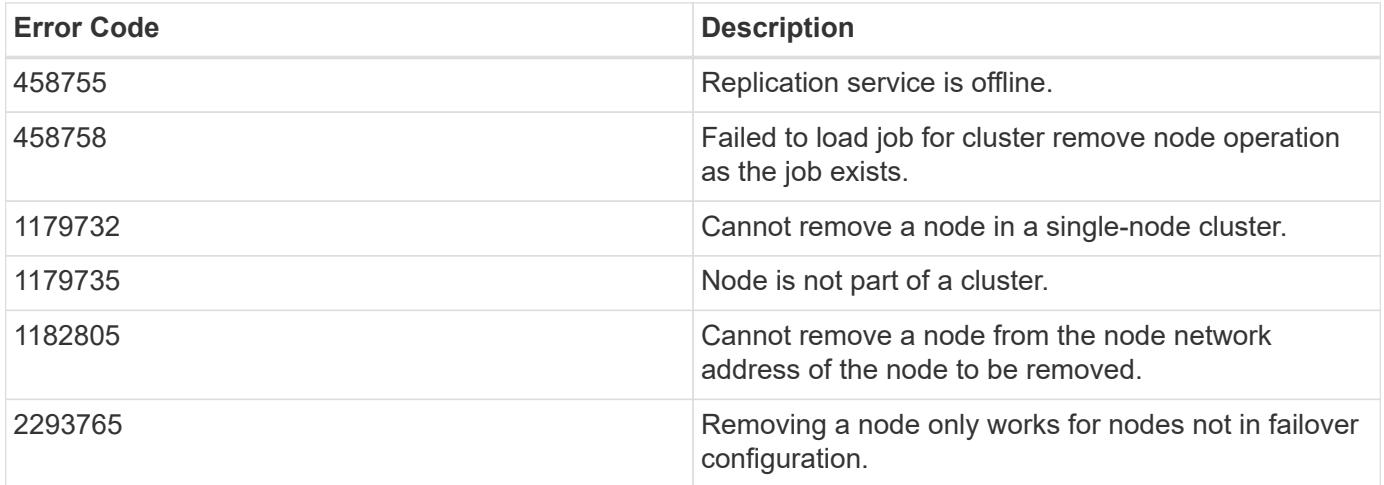

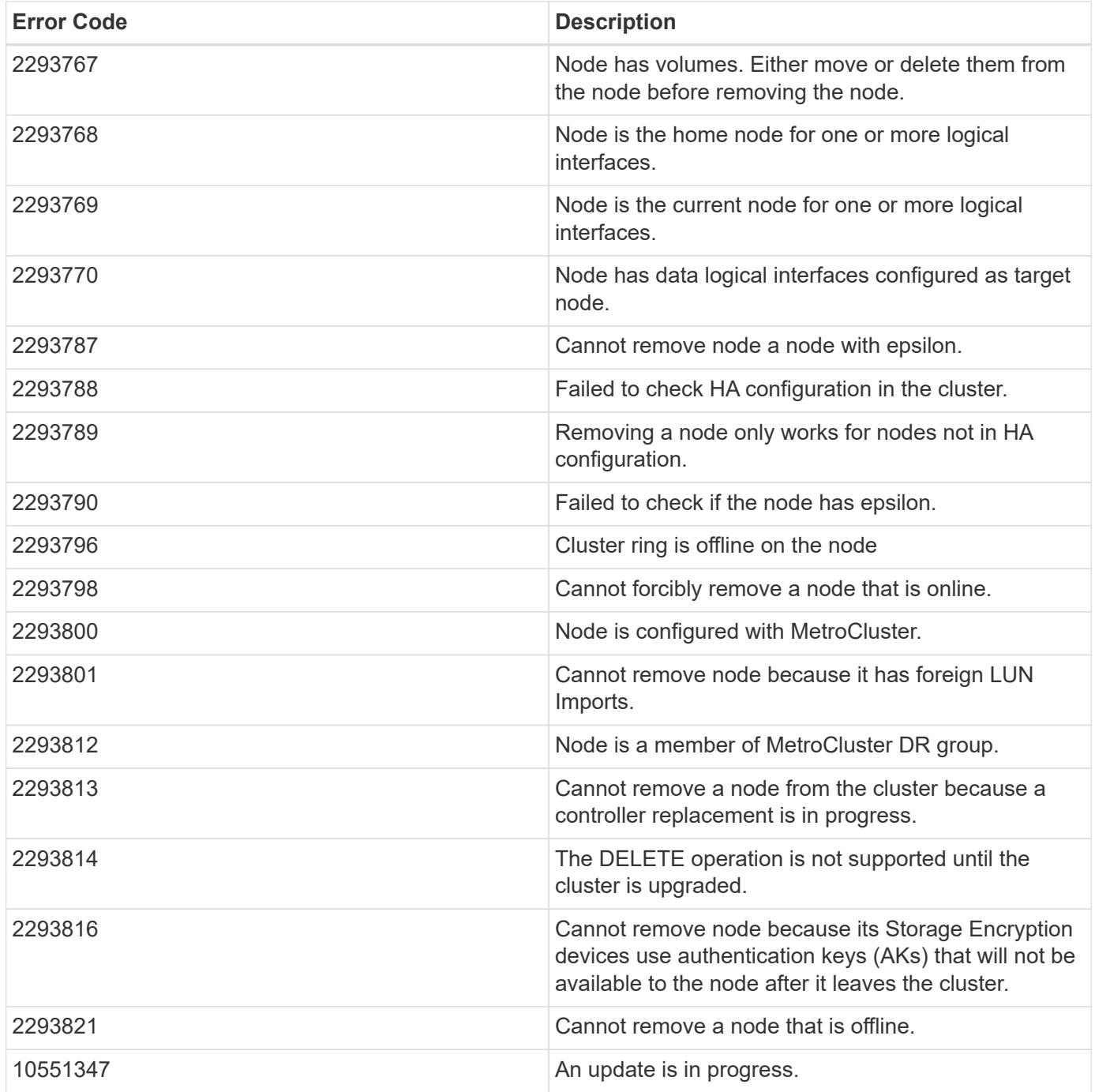

Also see the table of common errors in the [Response body](https://docs.netapp.com/us-en/ontap-restapi/getting_started_with_the_ontap_rest_api.html#Response_body) overview section of this documentation.

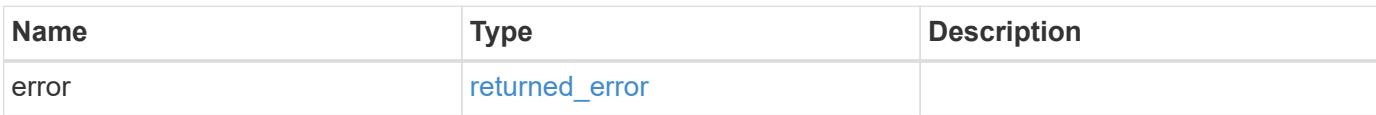

## **Example error**

```
{
   "error": {
     "arguments": {
       "code": "string",
      "message": "string"
     },
     "code": "4",
     "message": "entry doesn't exist",
     "target": "uuid"
   }
}
```
### **Definitions**

## **See Definitions**

href

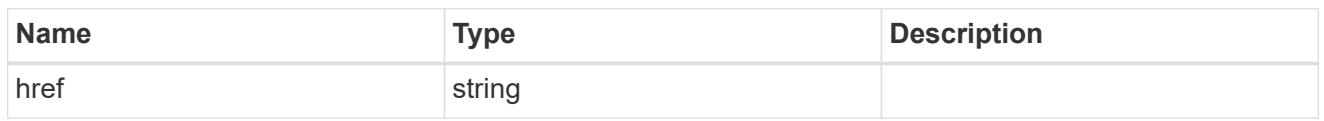

\_links

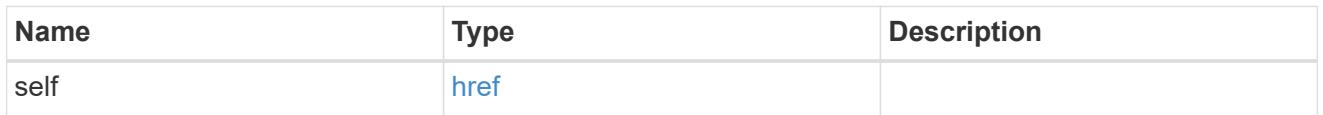

# job\_link

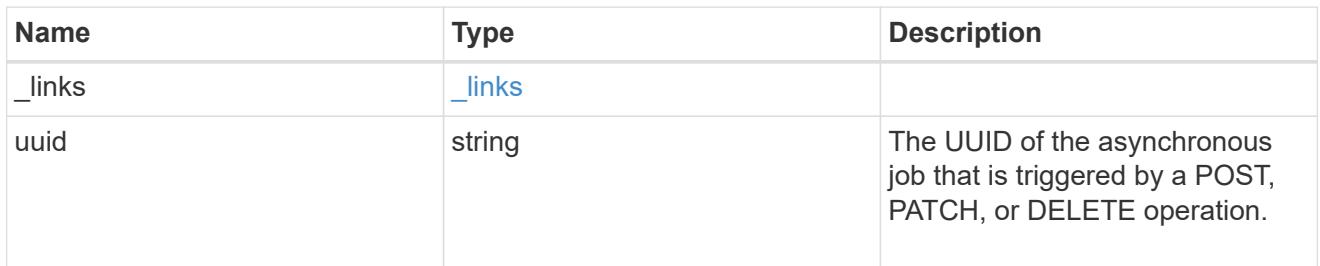

# error\_arguments

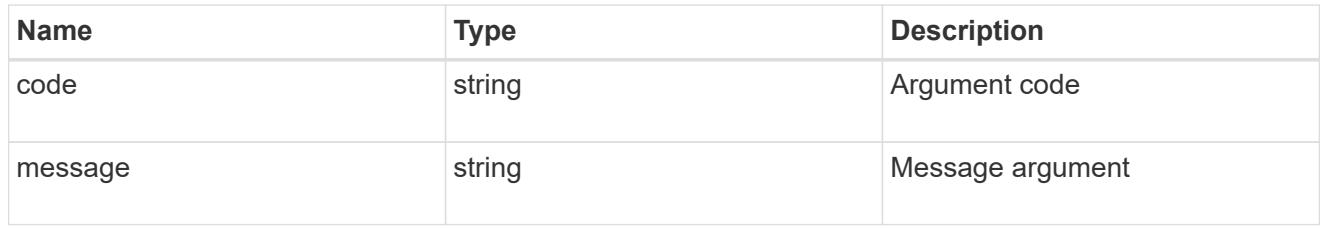

## returned\_error

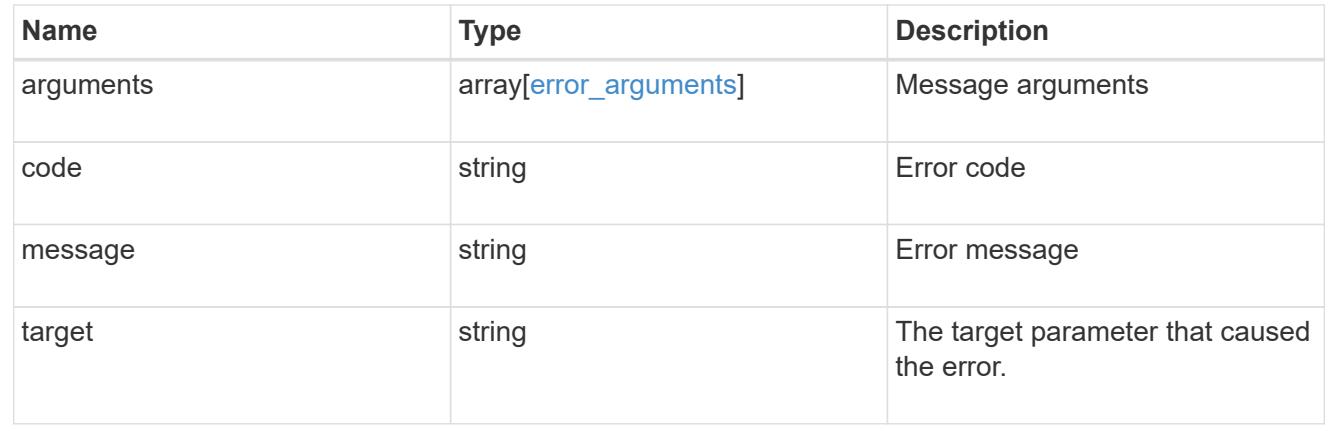

# **Retrieve node information**

GET /cluster/nodes/{uuid}

#### **Introduced In:** 9.6

Retrieves information for the node.

#### **Related ONTAP commands**

- cluster add-node-status
- cluster date show
- cluster ha show
- network interface show
- network port show
- storage failover show
- system controller show
- system node show
- system node show-discovered
- system service-processor network show
- system service-processor show
- system service-processor ssh show
- system service-processor image show
- version
- system service-processor api-service show
- system service-processor network auto-configuration show

#### **Parameters**

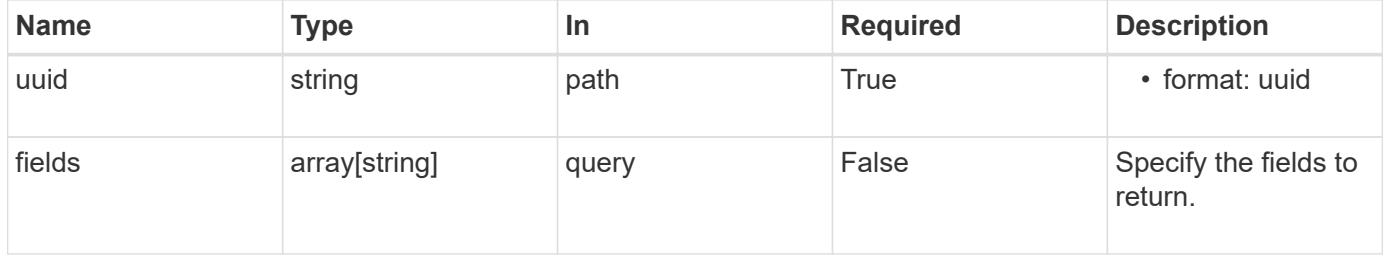

#### **Response**

```
Status: 200, Ok
```
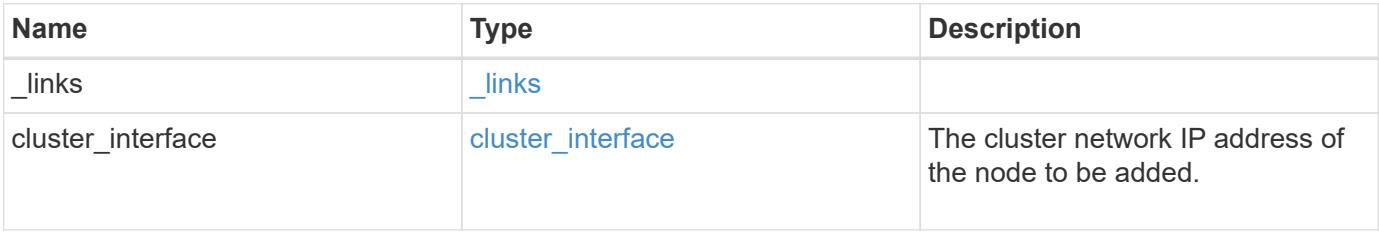

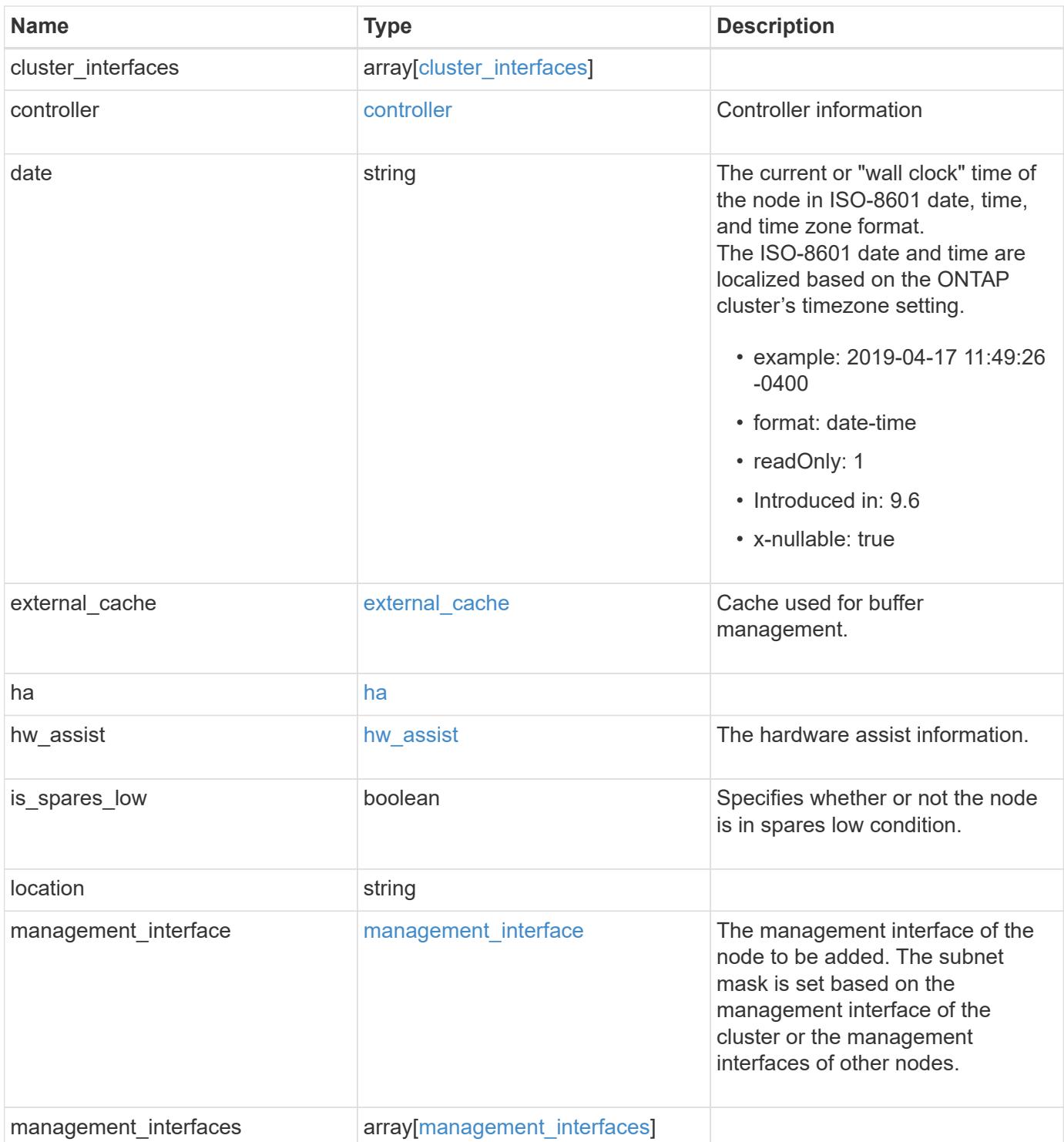

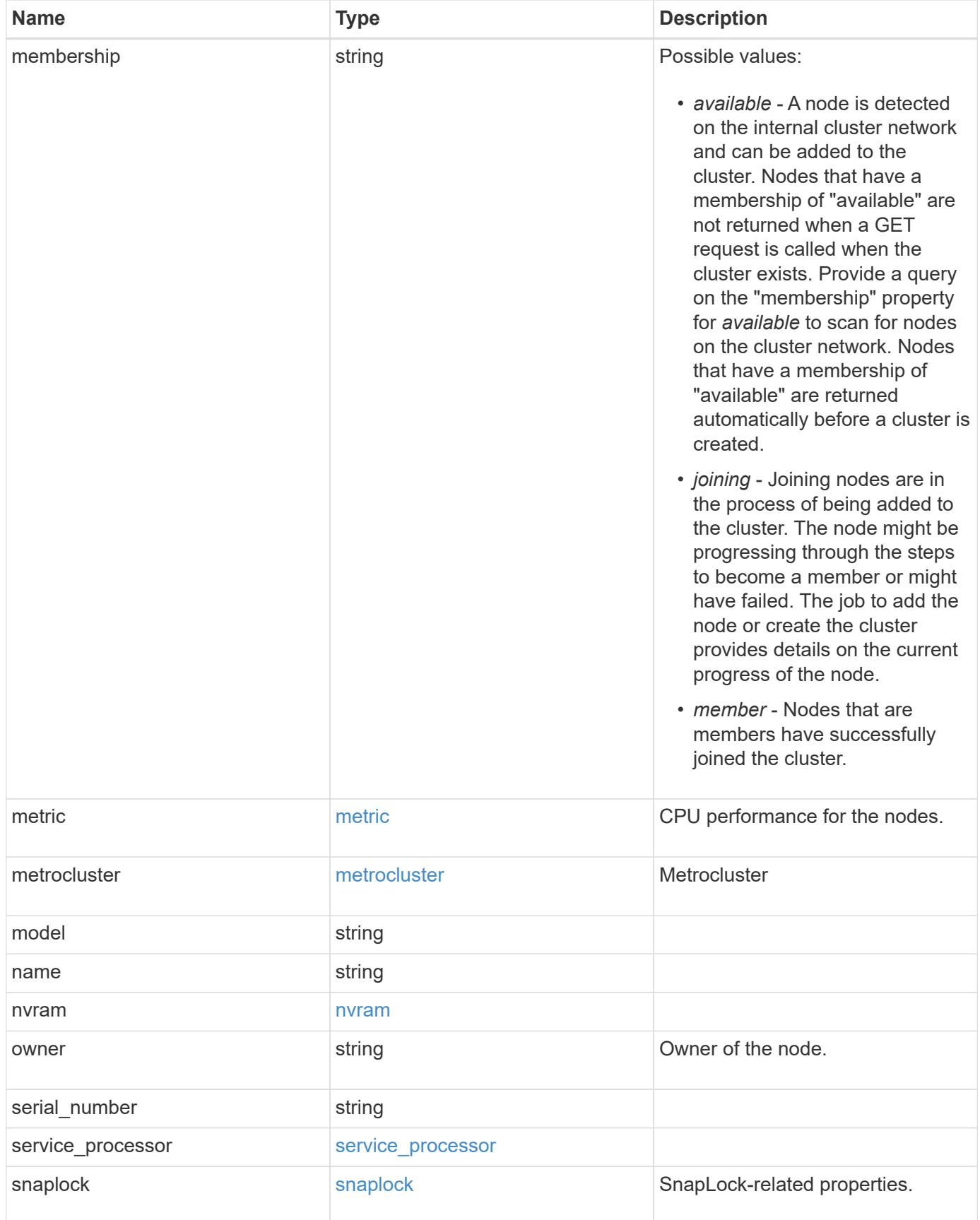

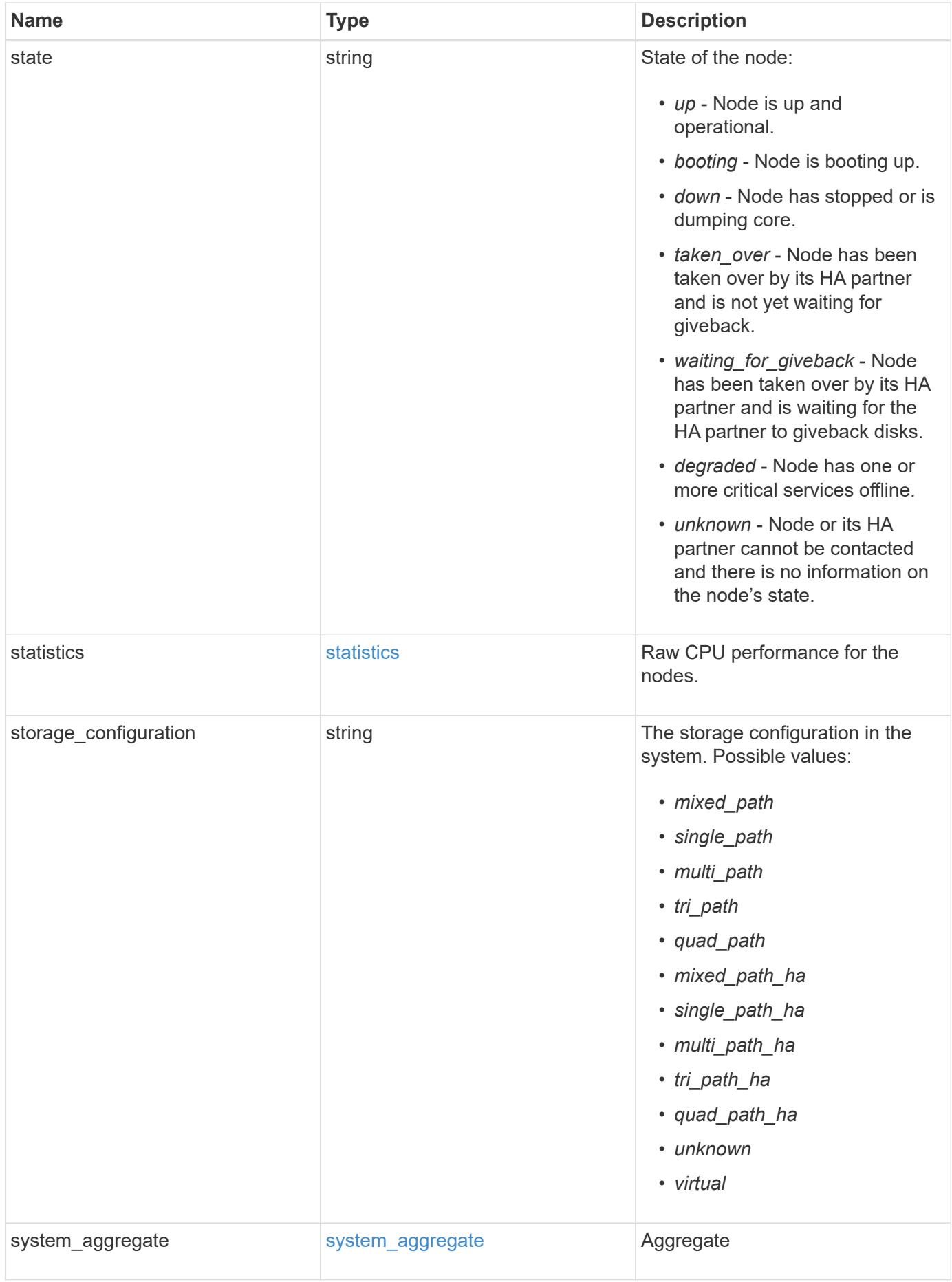

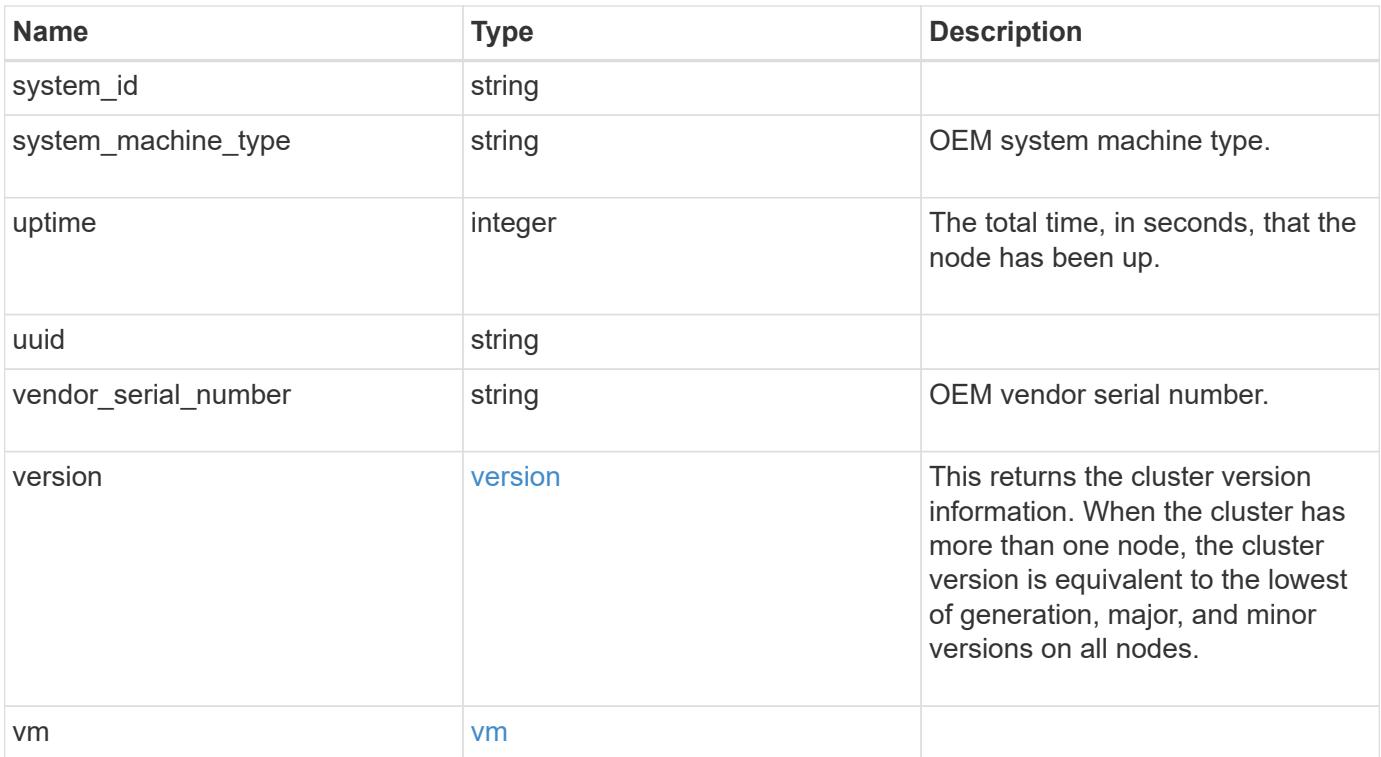

**Example response**

```
{
   "_links": {
      "self": {
        "href": "/api/resourcelink"
     }
   },
 "cluster_interface": {
     "ip": {
       "address": "10.10.10.7"
     }
   },
 "cluster_interfaces": {
      "_links": {
        "self": {
          "href": "/api/resourcelink"
        }
      },
      "ip": {
       "address": "10.10.10.7"
      },
    "name": "lif1",
      "uuid": "1cd8a442-86d1-11e0-ae1c-123478563412"
    },
    "controller": {
      "board": "System Board XXVIII",
      "cpu": {
        "count": 20,
      "firmware release": "string",
        "processor": "string"
      },
    "failed fan": {
       "count": 1,
       "message": {
          "code": "111411207",
          "message": "There are no failed fans."
        }
      },
    "failed power supply": {
       "count": 1,
       "message": {
          "code": "111411208",
          "message": "There are no failed power supplies."
        }
      },
```

```
  "flash_cache": {
        "capacity": 1024000000000,
        "device_id": 0,
      "firmware file": "X9170 000026300NVM",
      "firmware version": "NA05",
      "hardware revision": "A1",
        "model": "X1970A",
      "part_number": "119-00207",
        "serial_number": "A22P5061550000187",
        "slot": "6-1",
        "state": "ok"
      },
      "frus": {
        "id": "string",
        "state": "ok",
        "type": "fan"
      },
      "memory_size": 1024000000,
    "over temperature": "over"
    },
  "date": "2019-04-17 11:49:26 -0400",
  "external cache": {
    "is enabled": 1,
     "is_hya_enabled": 1,
    "is rewarm enabled": 1
    },
    "ha": {
      "giveback": {
        "failure": {
          "code": 852126,
          "message": "Failed to initiate giveback. Run the \"storage
failover show-giveback\" command for more information."
        },
        "state": "failed",
        "status": {
          "aggregate": {
             "_links": {
               "self": {
                 "href": "/api/resourcelink"
              }
             },
          "name": "aggr1",
            "uuid": "1cd8a442-86d1-11e0-ae1c-123478563412"
          },
          "error": {
             "code": "852126",
```

```
  "message": "shutdown"
          },
          "state": "done"
        }
      },
      "interconnect": {
        "adapter": "MVIA-RDMA",
       "state": "down"
      },
      "partners": {
        "_links": {
          "self": {
            "href": "/api/resourcelink"
          }
        },
      "name": "node1",
        "uuid": "1cd8a442-86d1-11e0-ae1c-123478563412"
      },
      "ports": {
       "number": 0,
        "state": "active"
      },
      "takeover": {
        "failure": {
          "code": 852130,
         "message": "Failed to initiate takeover. Run the \"storage
failover show-takeover\" command for more information."
       },
       "state": "failed"
      },
    "takeover check": {
       "reasons": {
       }
      }
    },
  "hw assist": {
     "status": {
        "local": {
          "state": "active"
        },
        "partner": {
         "state": "active"
        }
     }
    },
    "location": "rack 2 row 5",
```

```
"management interface": {
    "ip": {
      "address": "10.10.10.7"
   }
  },
  "management_interfaces": {
    "_links": {
     "self": {
       "href": "/api/resourcelink"
     }
    },
    "ip": {
     "address": "10.10.10.7"
    },
    "name": "lif1",
    "uuid": "1cd8a442-86d1-11e0-ae1c-123478563412"
  },
  "membership": "available",
  "metric": {
    "_links": {
      "self": {
        "href": "/api/resourcelink"
     }
    },
    "duration": "PT15S",
    "processor_utilization": 13,
    "status": "ok",
    "timestamp": "2017-01-25 06:20:13 -0500",
    "uuid": "1cd8a442-86d1-11e0-ae1c-123478563412"
  },
  "metrocluster": {
    "ports": {
     "name": "e1b"
    },
   "type": "fc"
  },
  "model": "FAS3070",
"name": "node-01",
  "nvram": {
  "battery state": "battery ok",
   "id": 0
  },
  "owner": "Example Corp",
"serial number": "4048820-60-9",
  "service_processor": {
  "api service": {
```

```
  "port": 0
    },
  "auto_config": {
     "ipv4_subnet": "ipv4_mgmt",
    "ipv6 subnet": "ipv6 mgmt"
    },
    "backup": {
     "state": "installed",
     "version": "11.6"
    },
  "firmware version": "string",
  "ipv4 interface": {
      "address": "10.10.10.7",
      "gateway": "10.1.1.1",
      "netmask": "255.255.0.0",
    "setup_state": "not_setup"
    },
  "ipv6_interface": {
      "address": "fd20:8b1e:b255:5011:10:141:4:97",
      "gateway": "fd20:8b1e:b255:5011:10::1",
    "link local ip": "FE80::/10",
      "netmask": 64,
      "router_ip": "2001:0db8:85a3:0000:0000:8a2e:0370:7334",
    "setup_state": "not_setup"
    },
  "last update state": "failed",
  "link status": "up",
  "mac_address": "string",
    "primary": {
     "state": "installed",
      "version": "11.6"
    },
  "ssh_info": {
     "allowed_addresses": {
     }
    },
    "state": "online",
    "type": "sp"
  },
  "snaplock": {
  "compliance clock time": "2018-06-04 15:00:00 -0400"
  },
  "state": "up",
  "statistics": {
    "processor_utilization_base": 12345123,
    "processor_utilization_raw": 13,
```

```
  "status": "ok",
      "timestamp": "2017-01-25 06:20:13 -0500"
    },
  "storage configuration": "unknown",
    "system_aggregate": {
      "_links": {
        "self": {
          "href": "/api/resourcelink"
        }
      },
    "name": "aggr1",
      "uuid": "1cd8a442-86d1-11e0-ae1c-123478563412"
    },
    "system_id": 92027651,
  "system machine type": "7Y56-CTOWW1",
    "uptime": 300536,
    "uuid": "4ea7a442-86d1-11e0-ae1c-123478563412",
    "vendor_serial_number": 791603000068,
    "version": {
      "full": "NetApp Release 9.4.0: Sun Nov 05 18:20:57 UTC 2017",
      "generation": 9,
     "major": 4,
     "minor": 0
    },
    "vm": {
     "provider_type": "GoogleCloud"
    }
}
```
### **Error**

```
Status: Default, Error
```
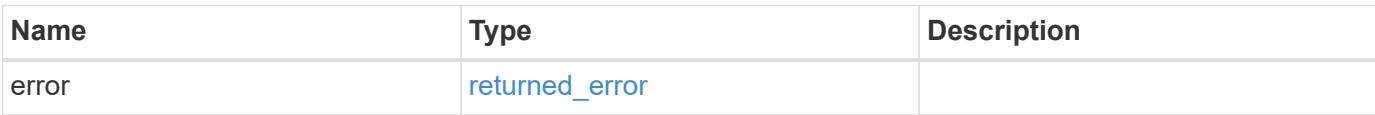

## **Example error**

```
{
   "error": {
     "arguments": {
       "code": "string",
      "message": "string"
     },
     "code": "4",
     "message": "entry doesn't exist",
     "target": "uuid"
   }
}
```
### **Definitions**

## **See Definitions**

href

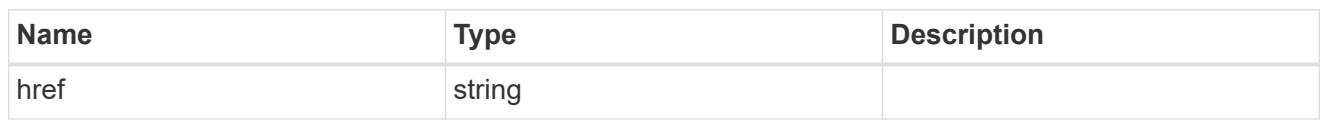

\_links

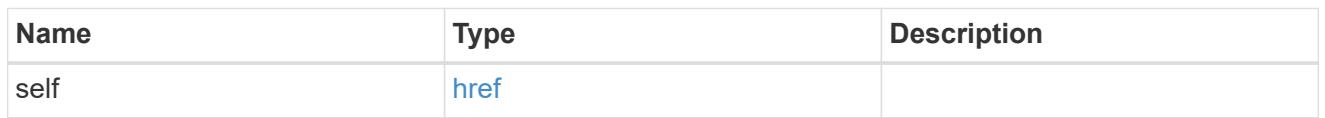

# node\_setup\_ip

The IP configuration for cluster setup.

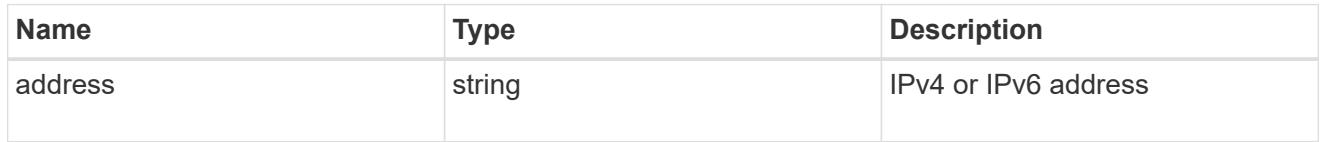

# cluster\_interface

The cluster network IP address of the node to be added.

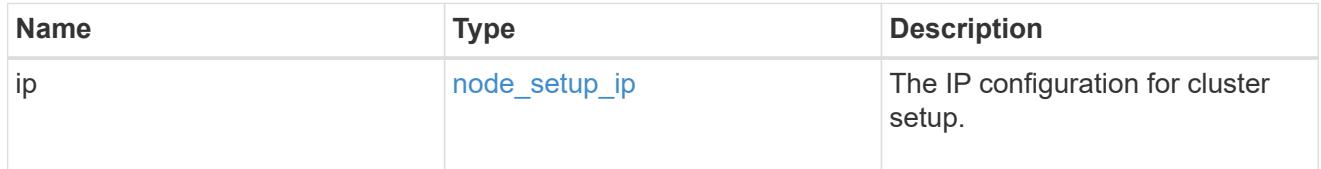

## ip

## IP information

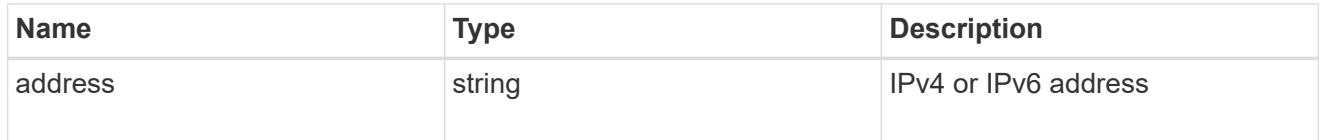

## cluster\_interfaces

### Network interface

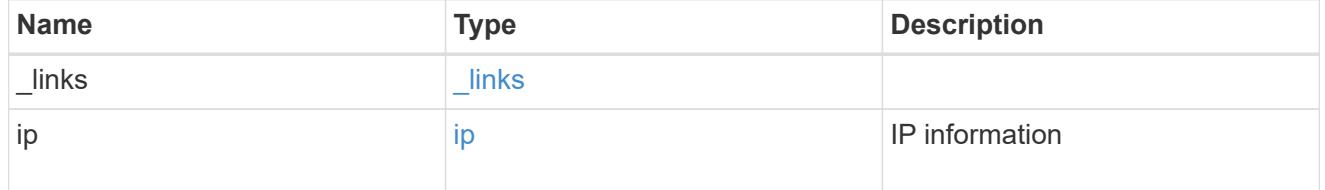

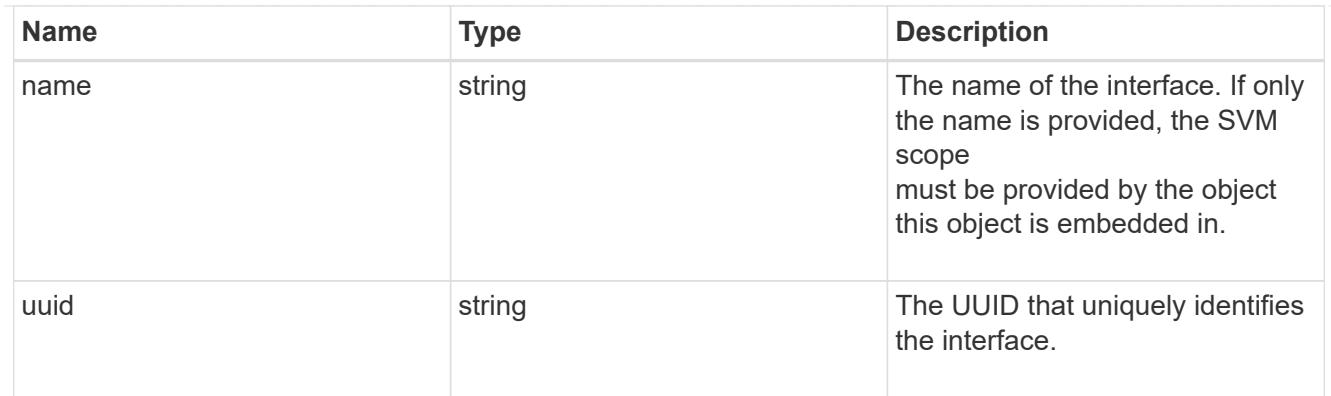

cpu

## CPU information.

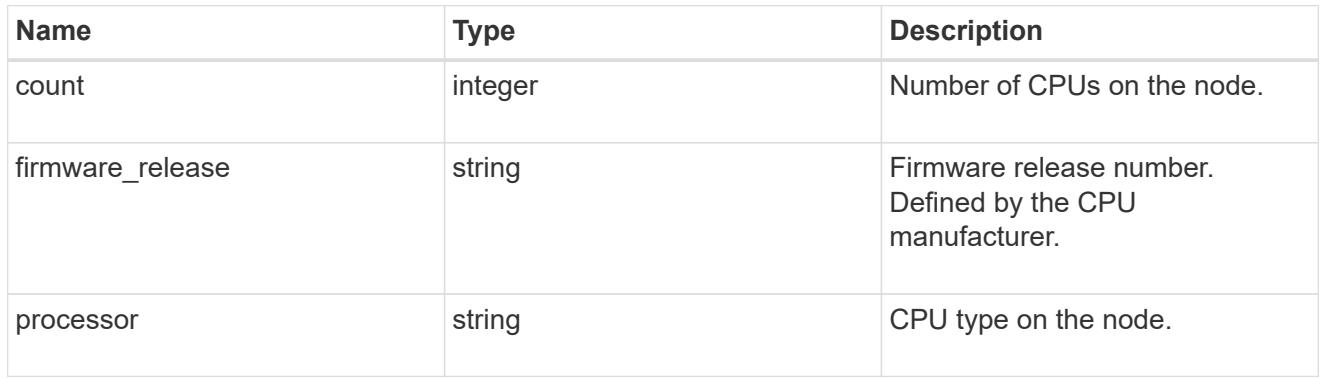

#### message

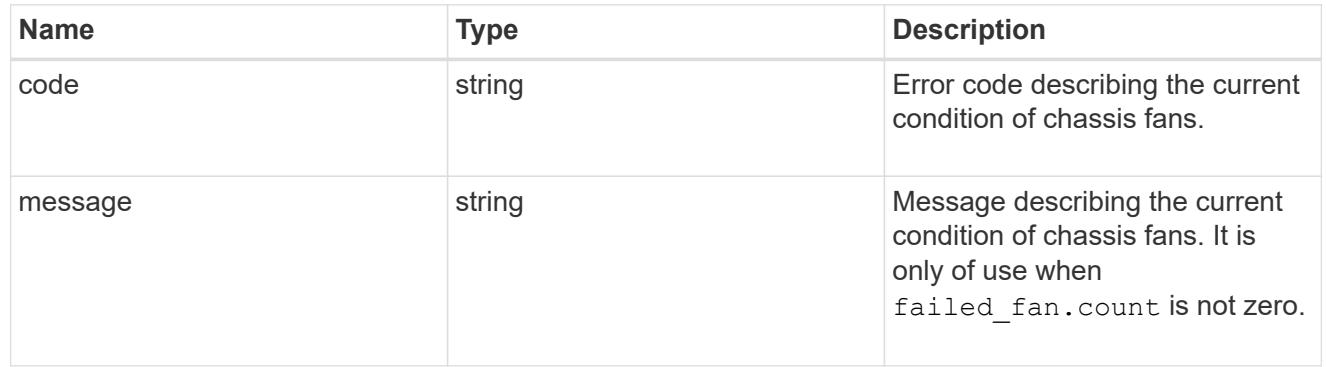

# failed\_fan

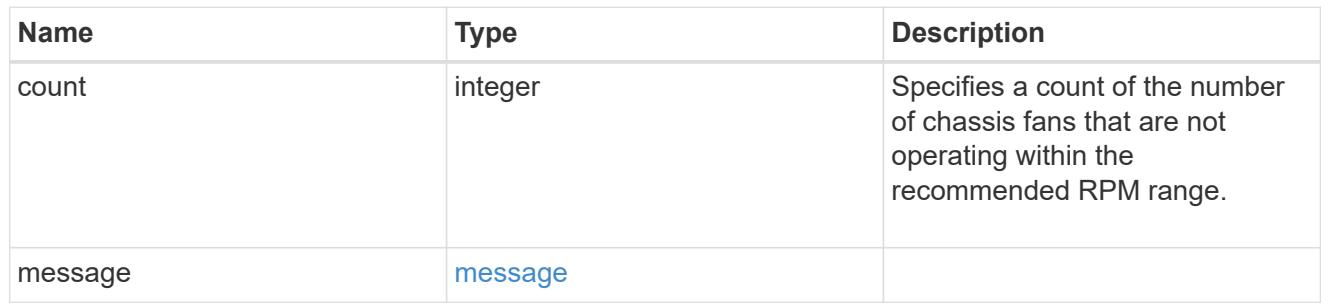

### message

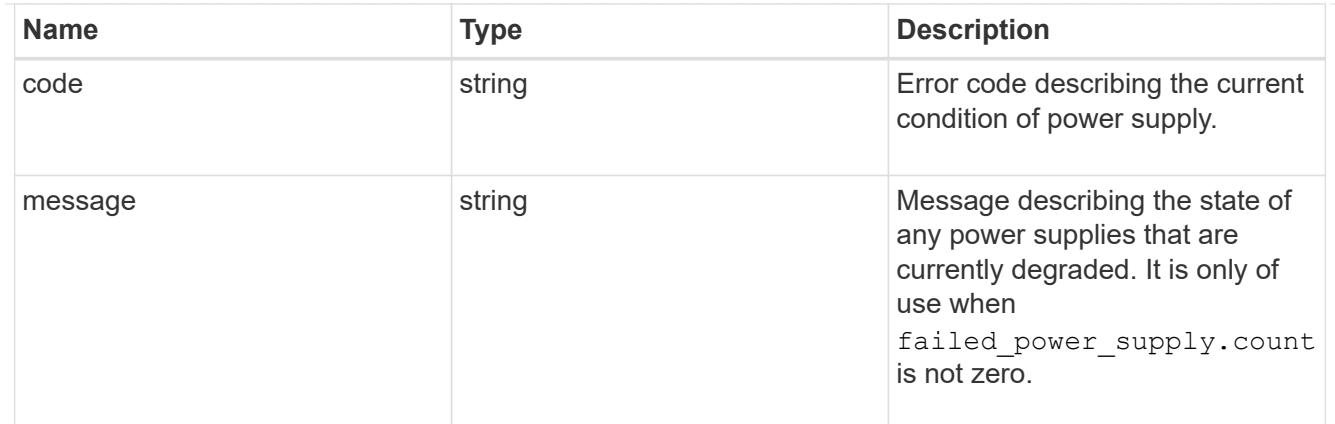

## failed\_power\_supply

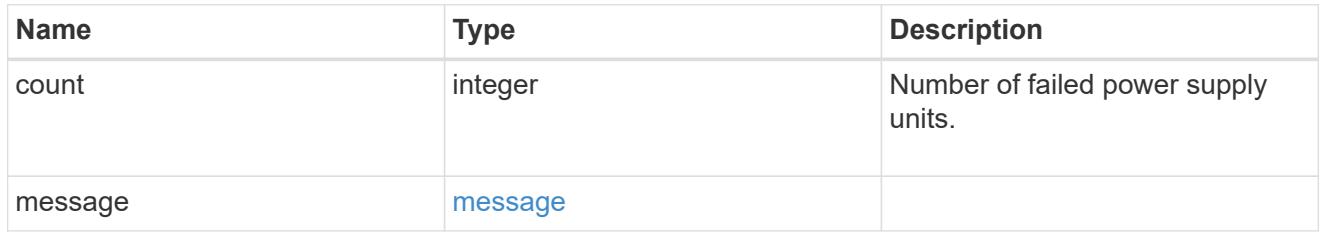

## flash\_cache

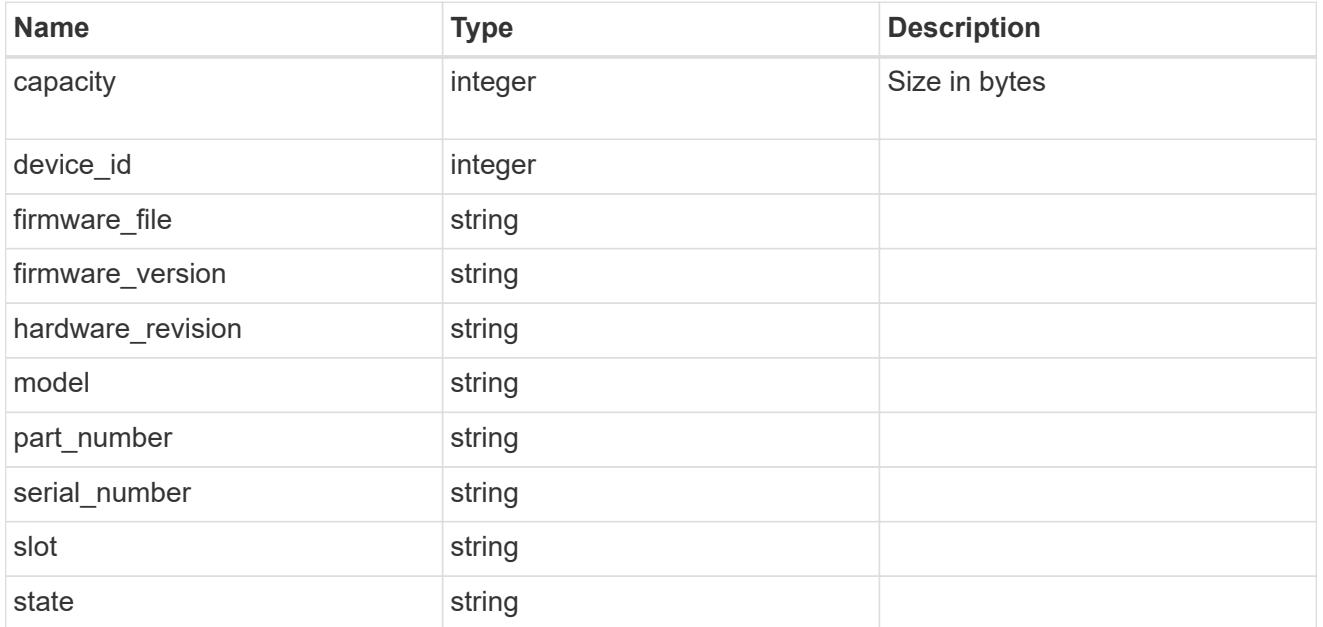

### frus

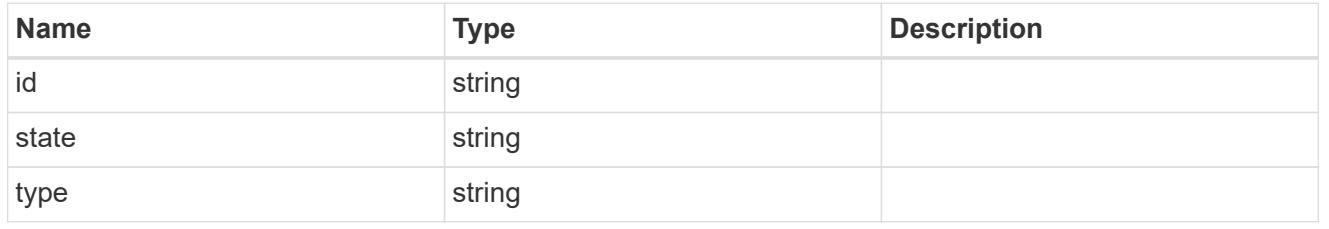

### controller

Controller information

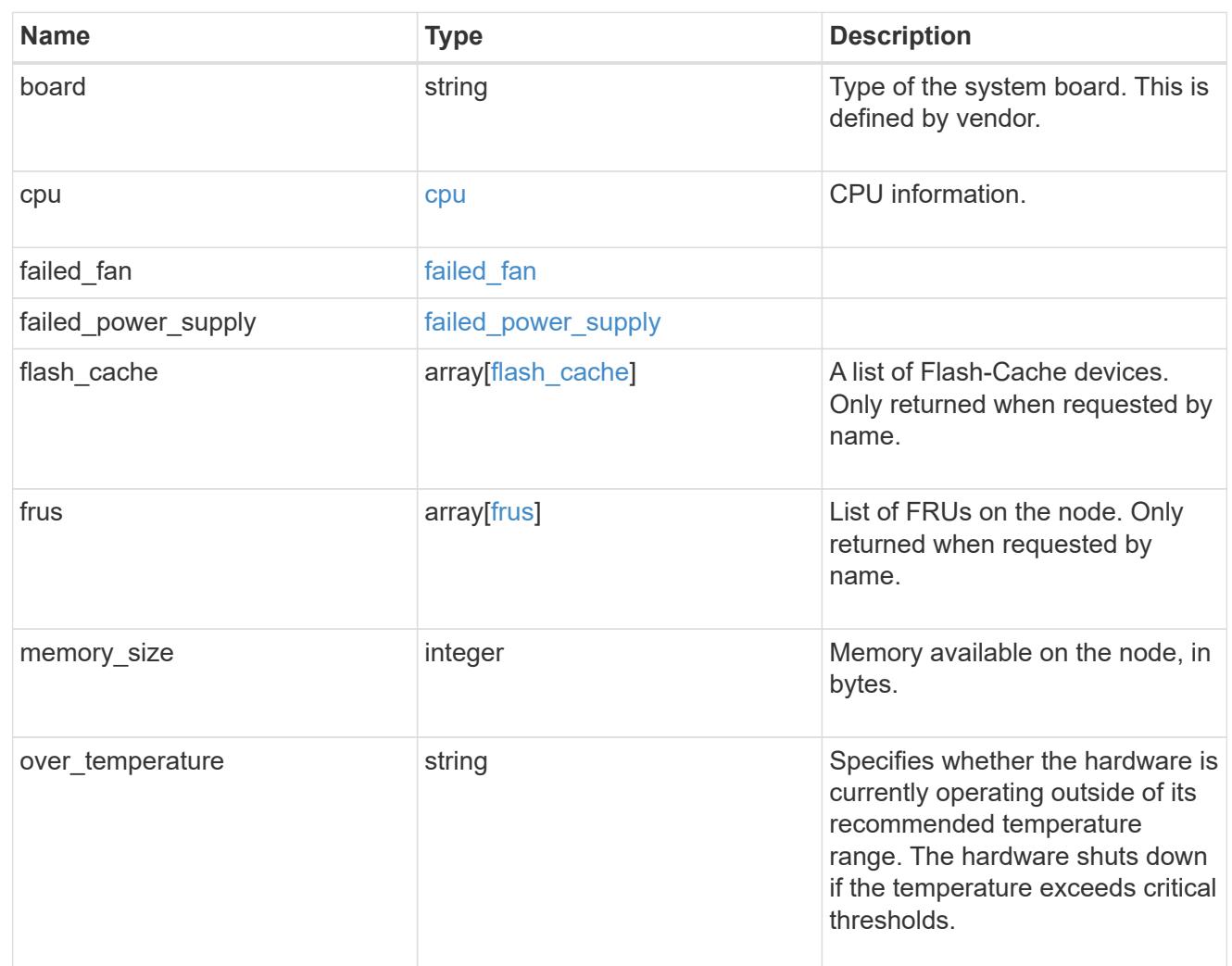

## external\_cache

Cache used for buffer management.

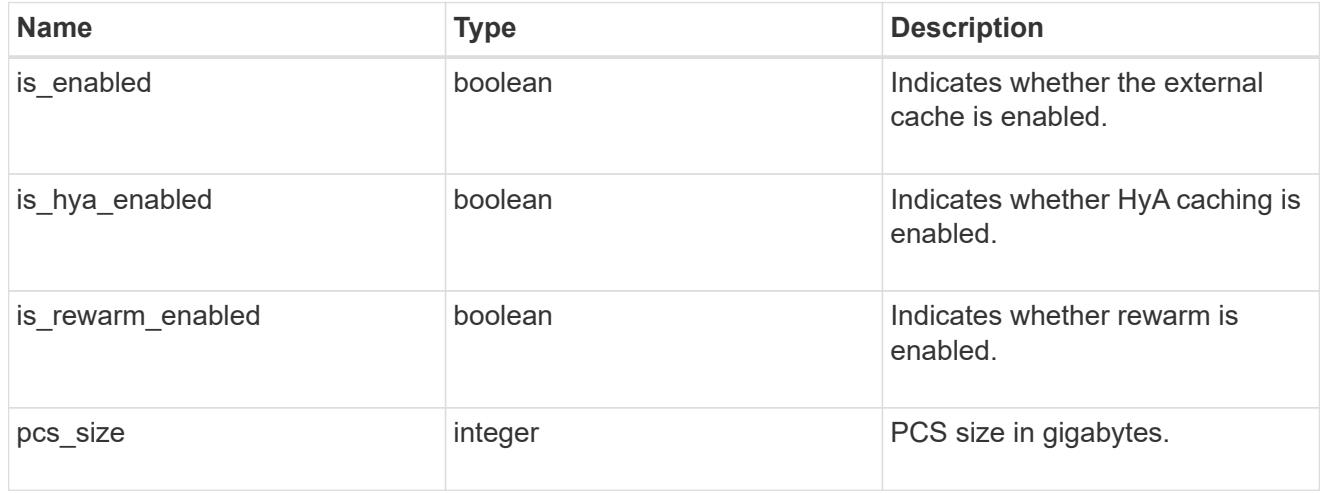

failure

Indicates the failure code and message.

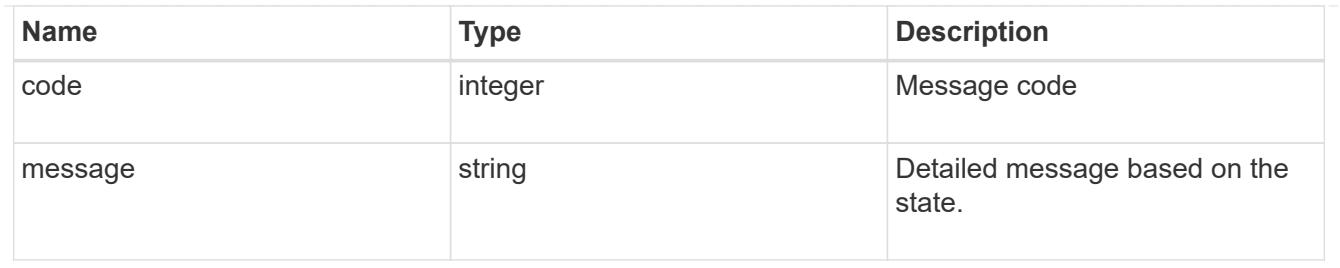

# aggregate

Aggregate name and UUID.

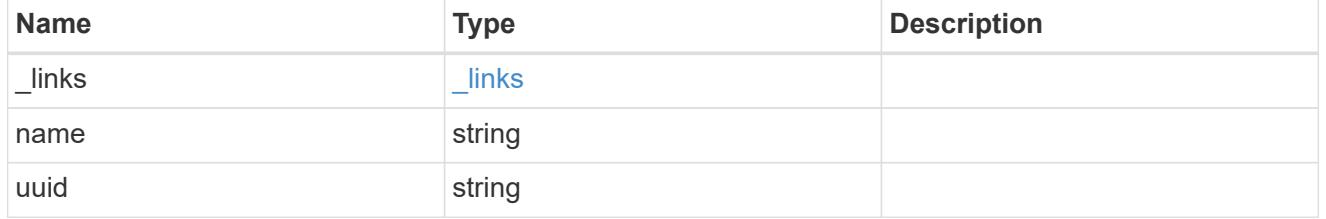

## error

Indicates the failed aggregate giveback code and message.

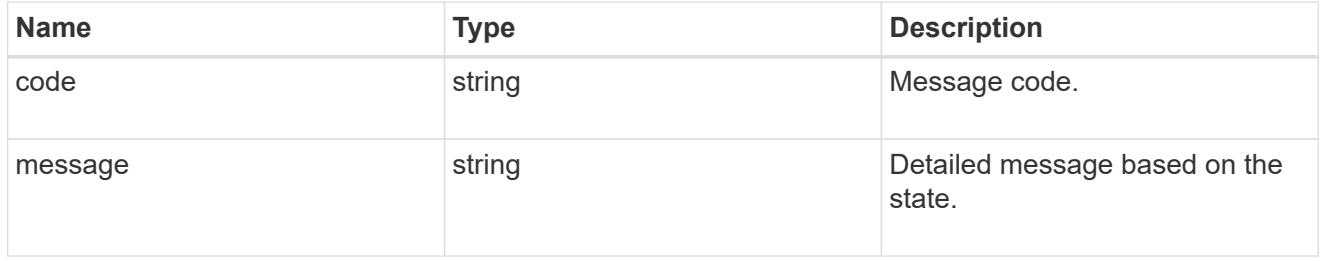

### status

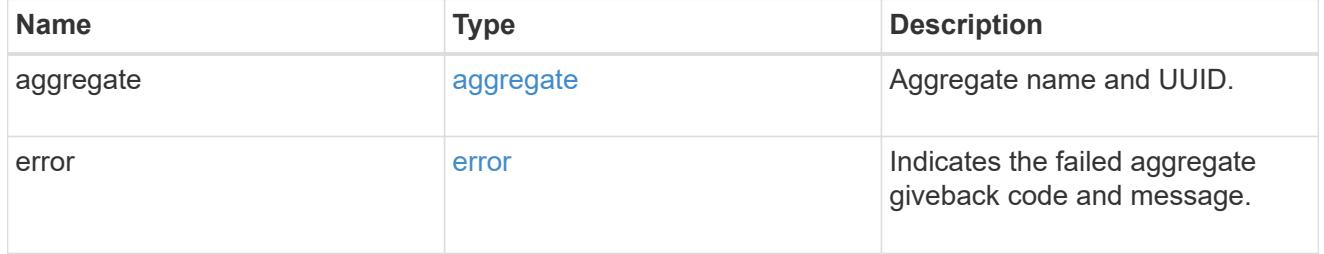

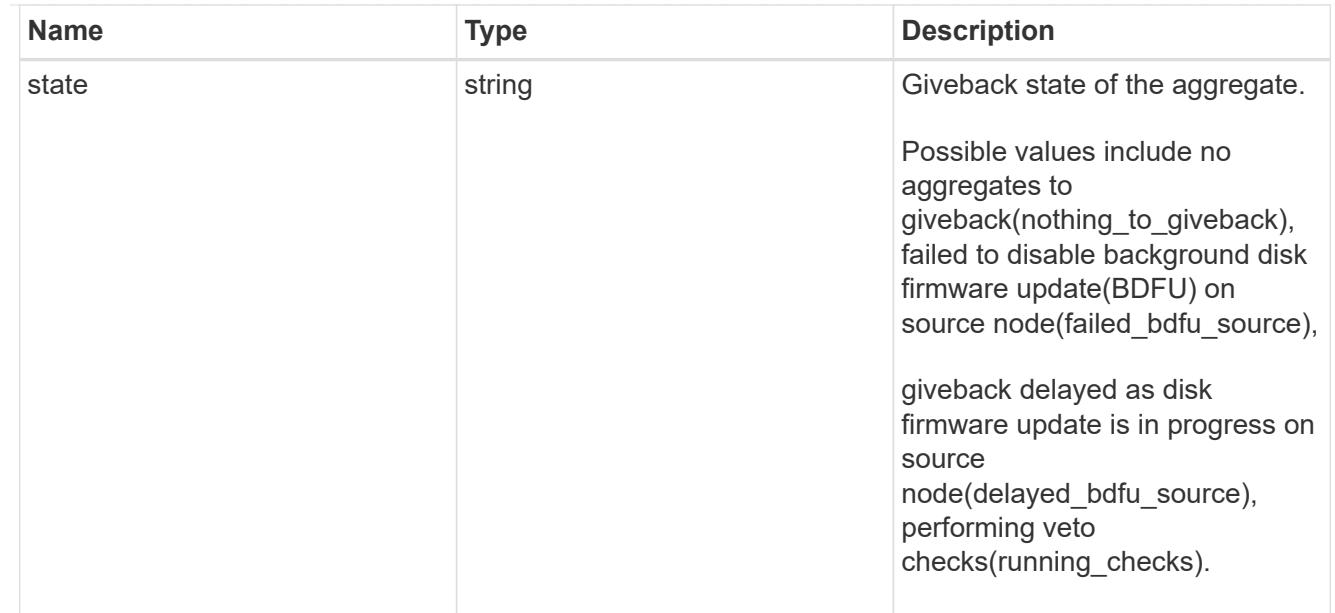

# giveback

Represents the state of the node that is giving storage back to its HA partner.

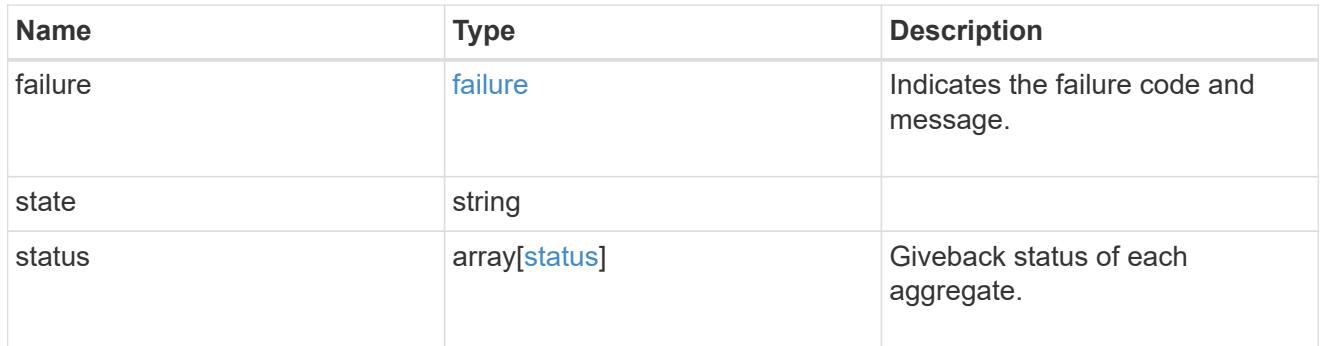

## interconnect

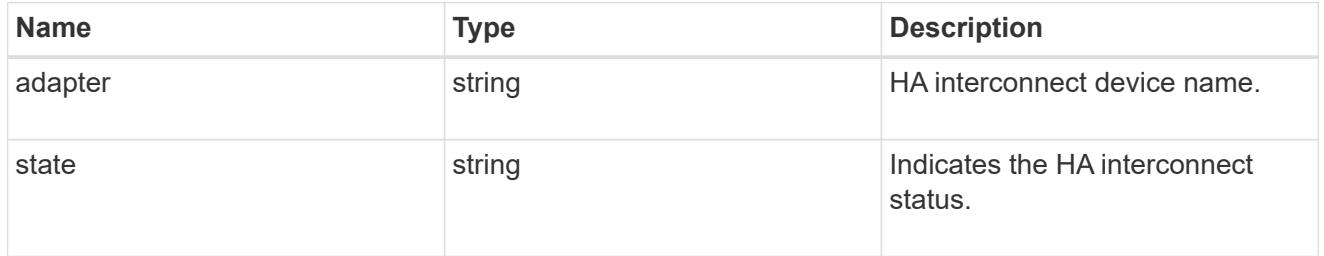

# partners

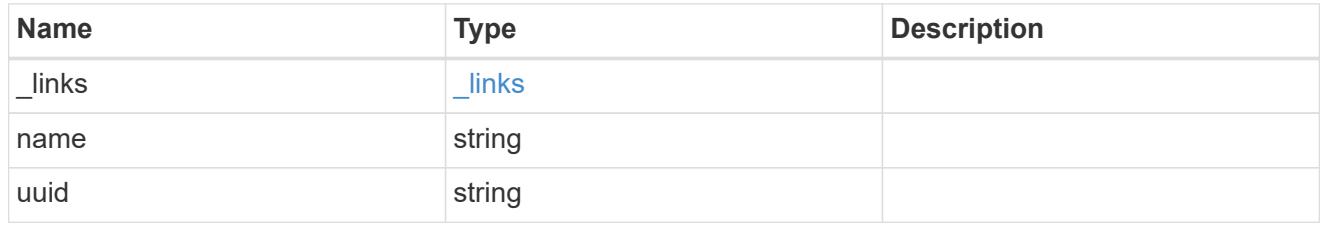

### ports

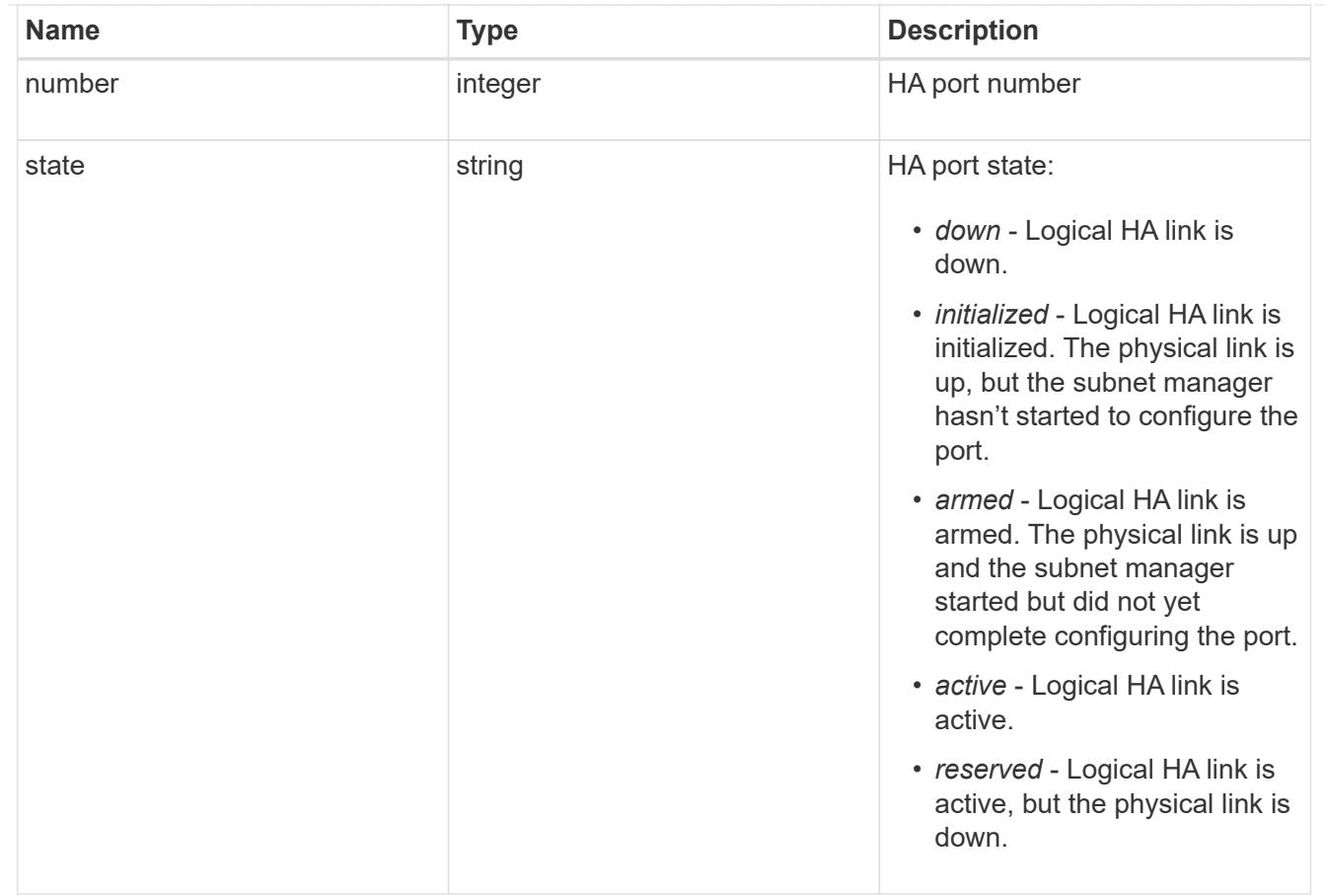

## takeover

This represents the state of the node that is taking over storage from its HA partner.

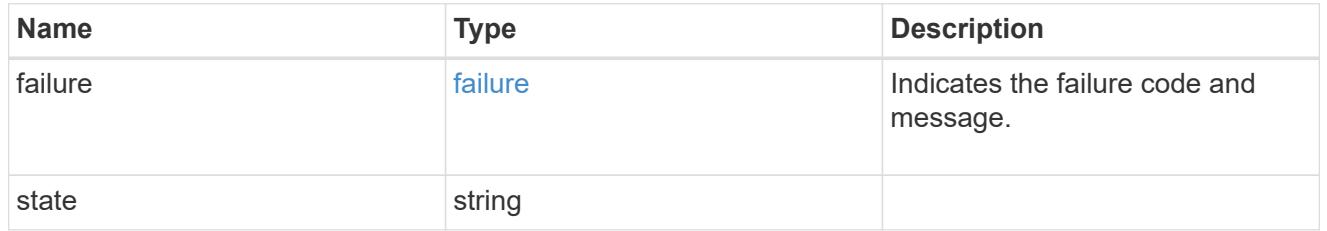

## takeover\_check

The takeover check response.

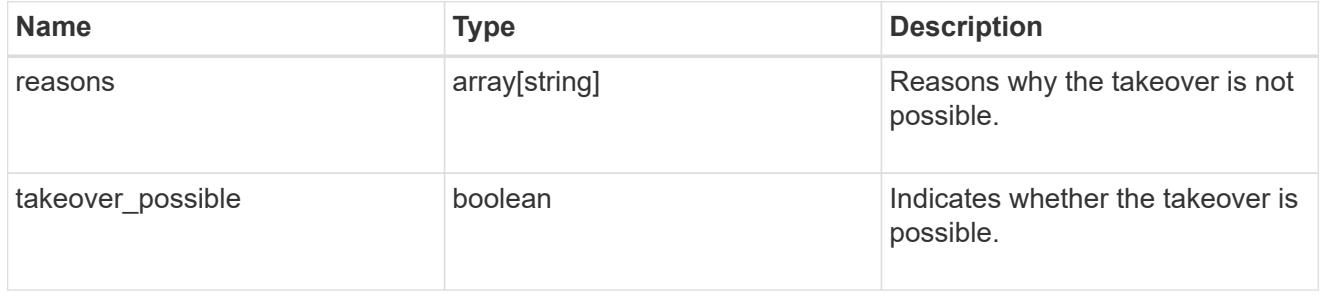

ha

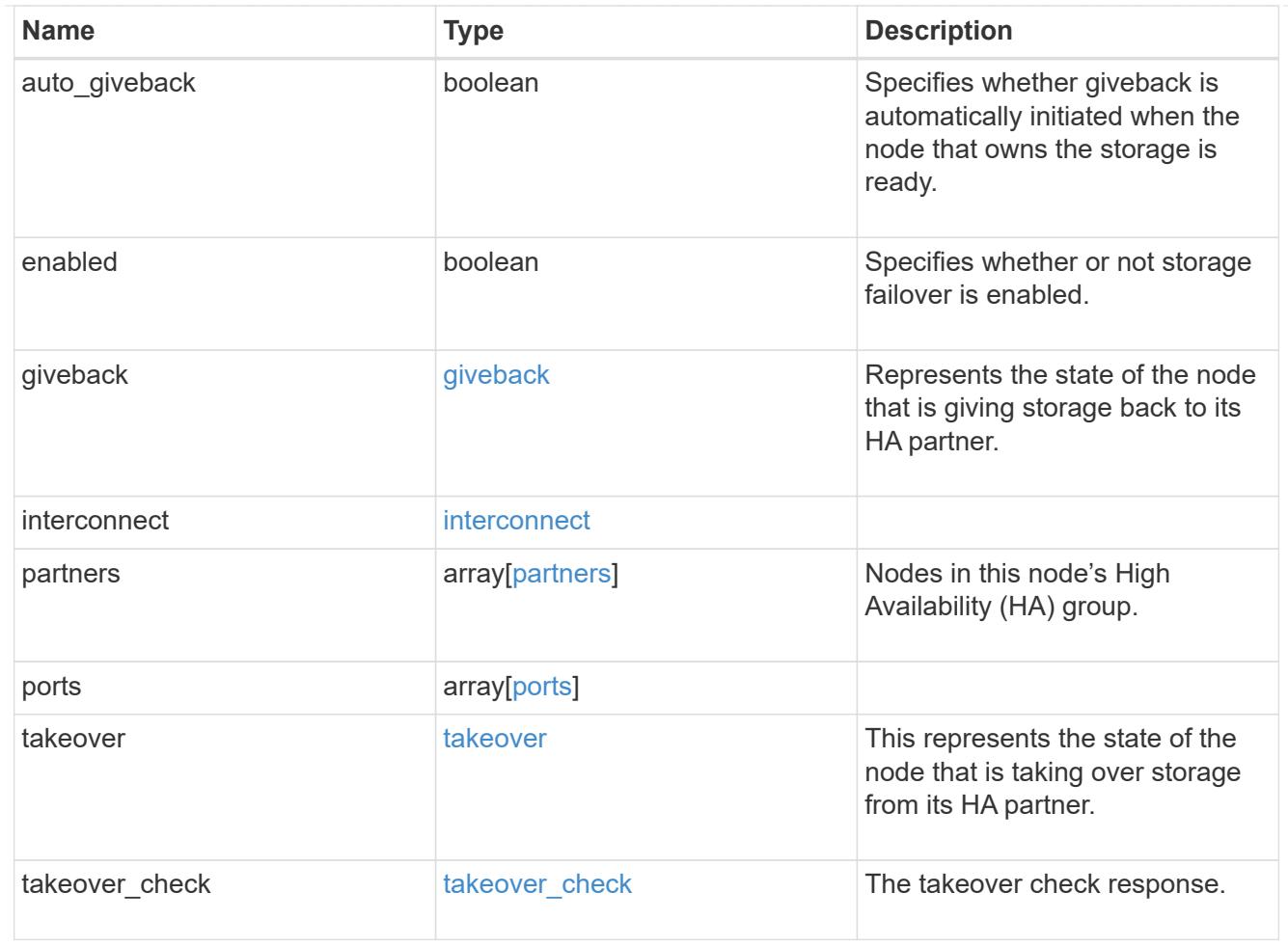

### local

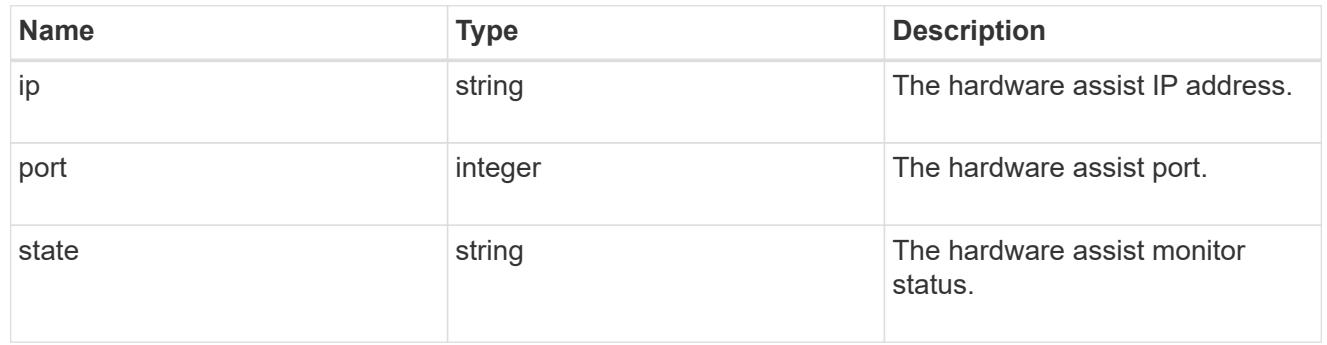

## partner

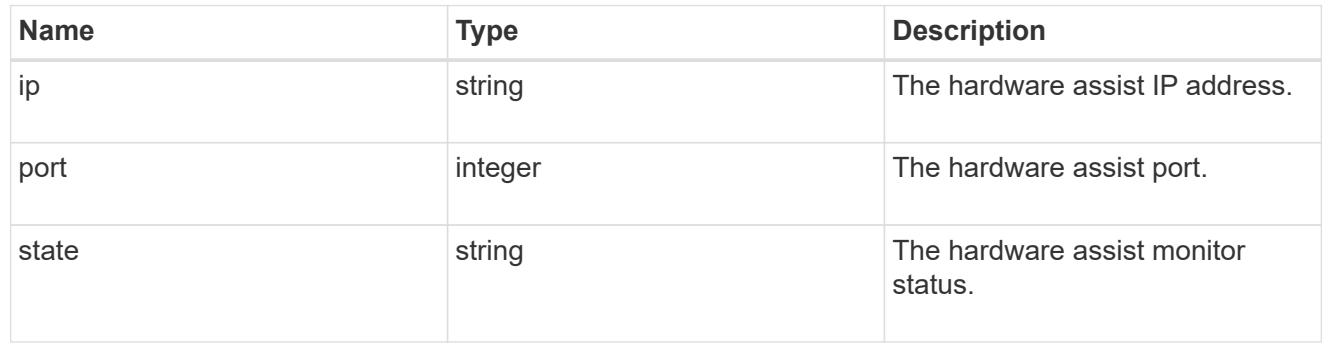

status

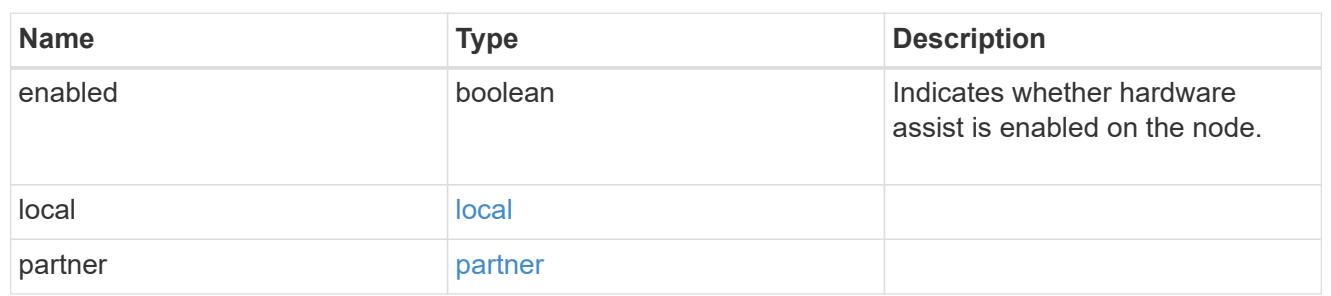

hw\_assist

The hardware assist information.

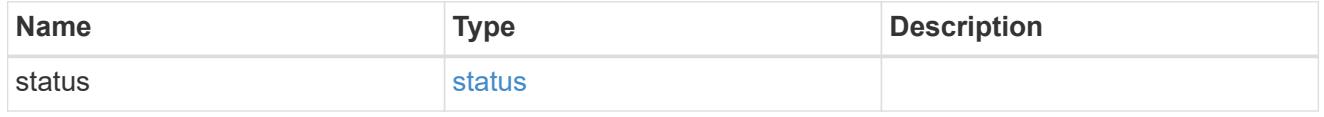

management\_interface

The management interface of the node to be added. The subnet mask is set based on the management interface of the cluster or the management interfaces of other nodes.

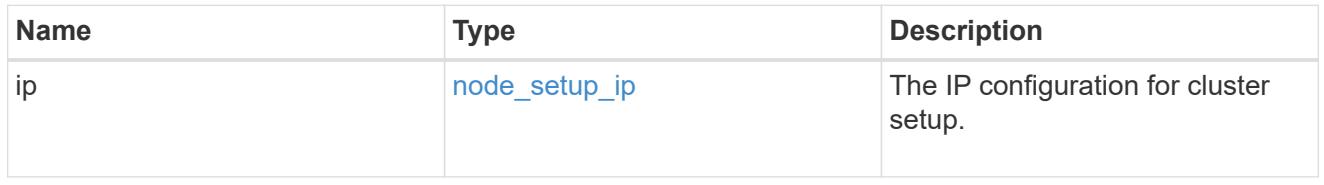

management\_interfaces

Network interface

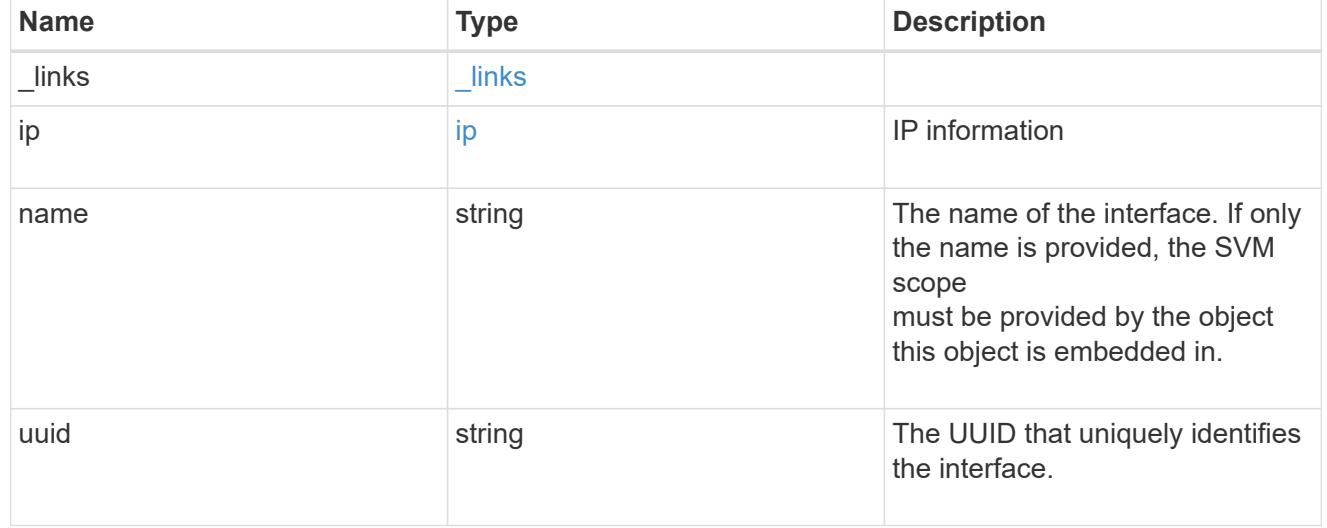

## metric

CPU performance for the nodes.

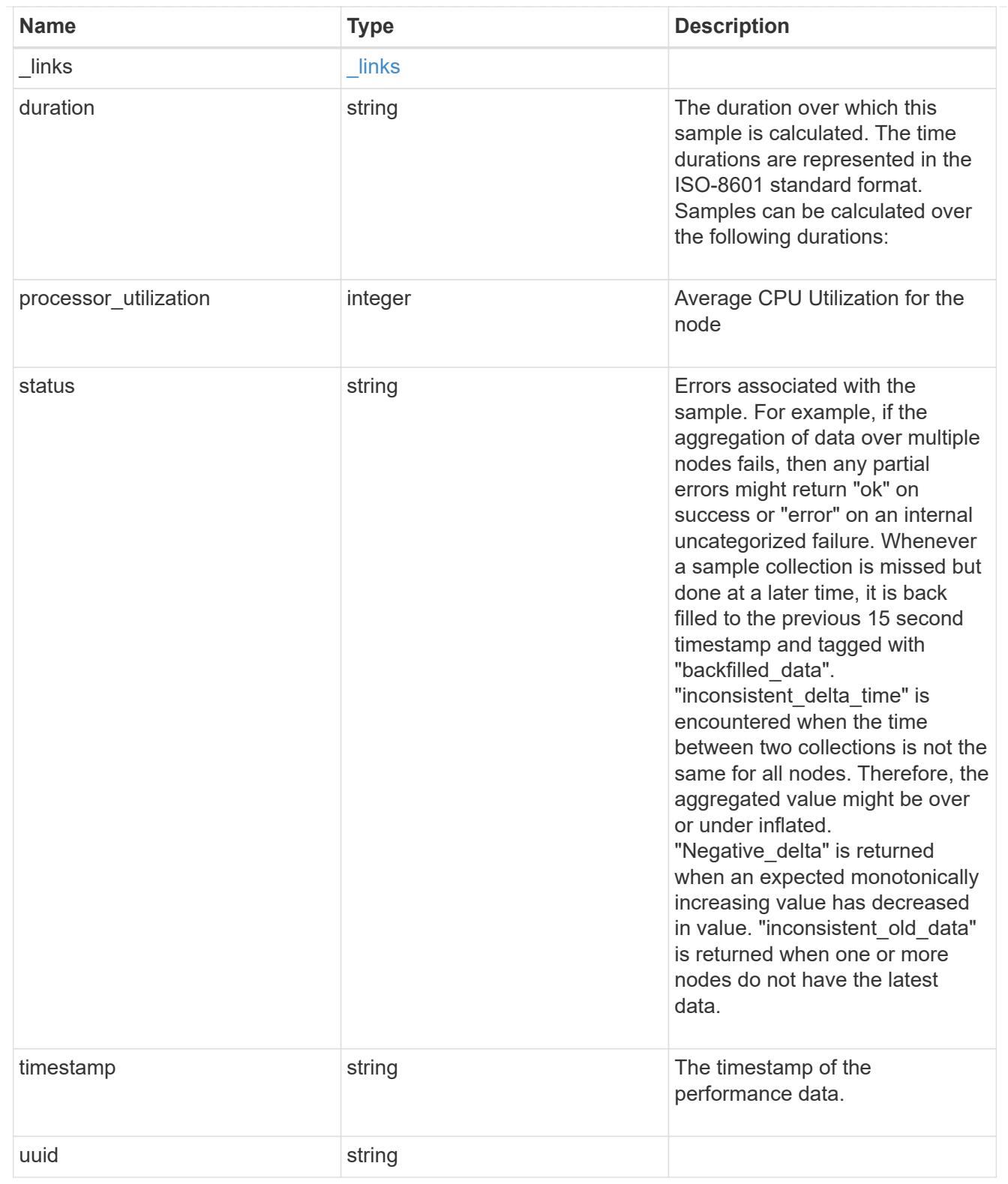

## ports

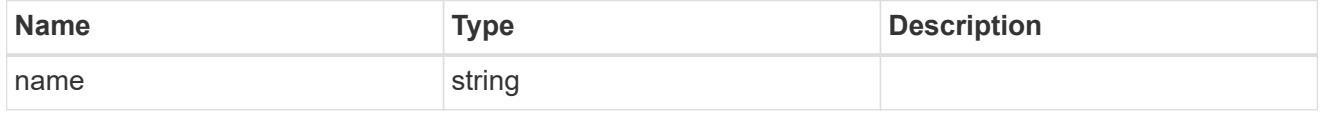

### metrocluster

## Metrocluster

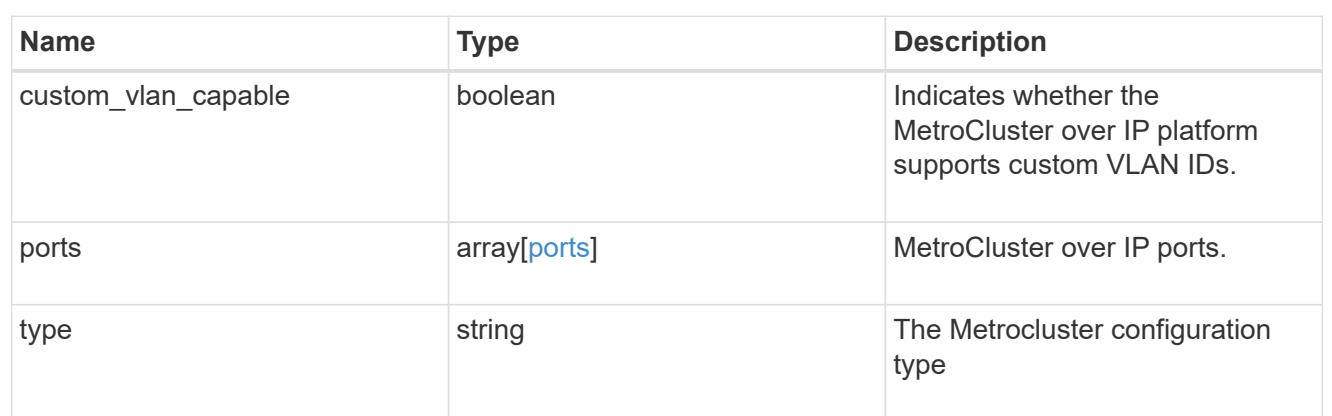

### nvram

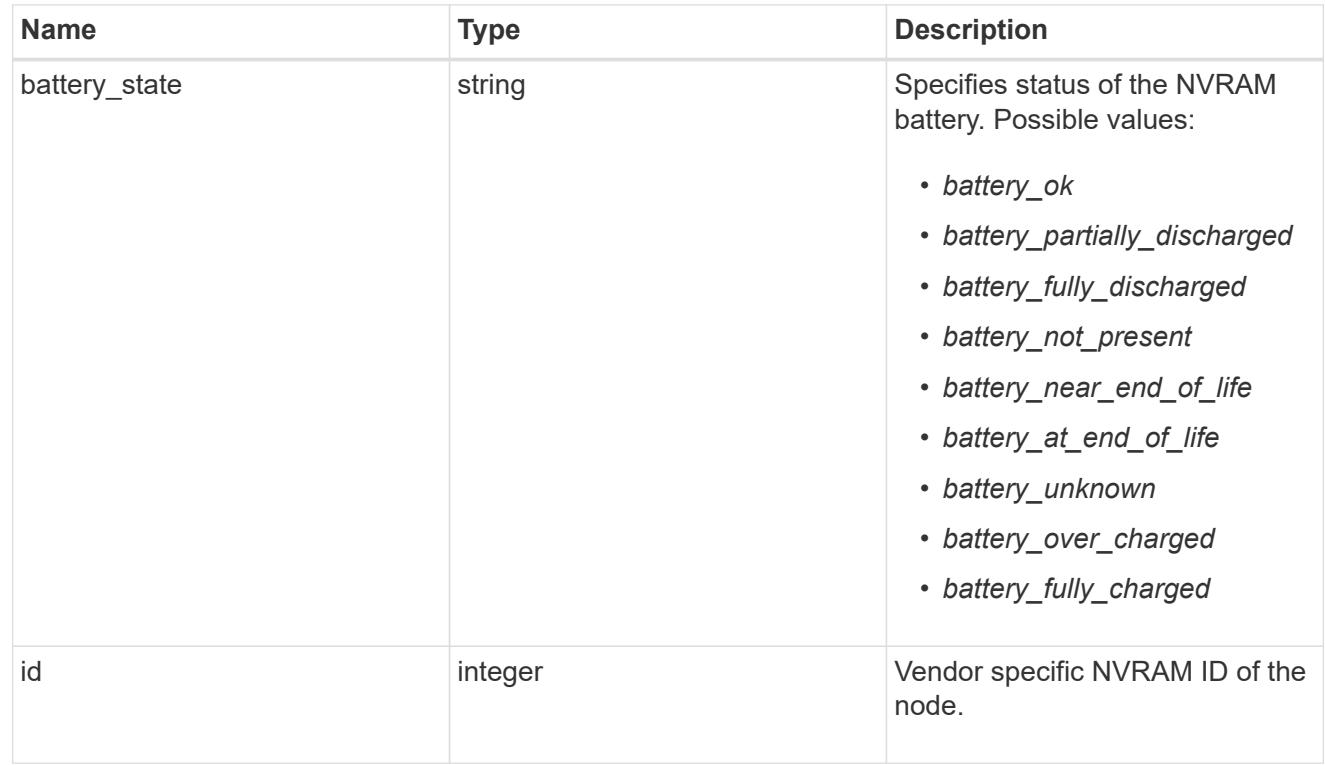

## api\_service

Provides the properties of the service processor (SP) or baseboard management controller (BMC) API service.
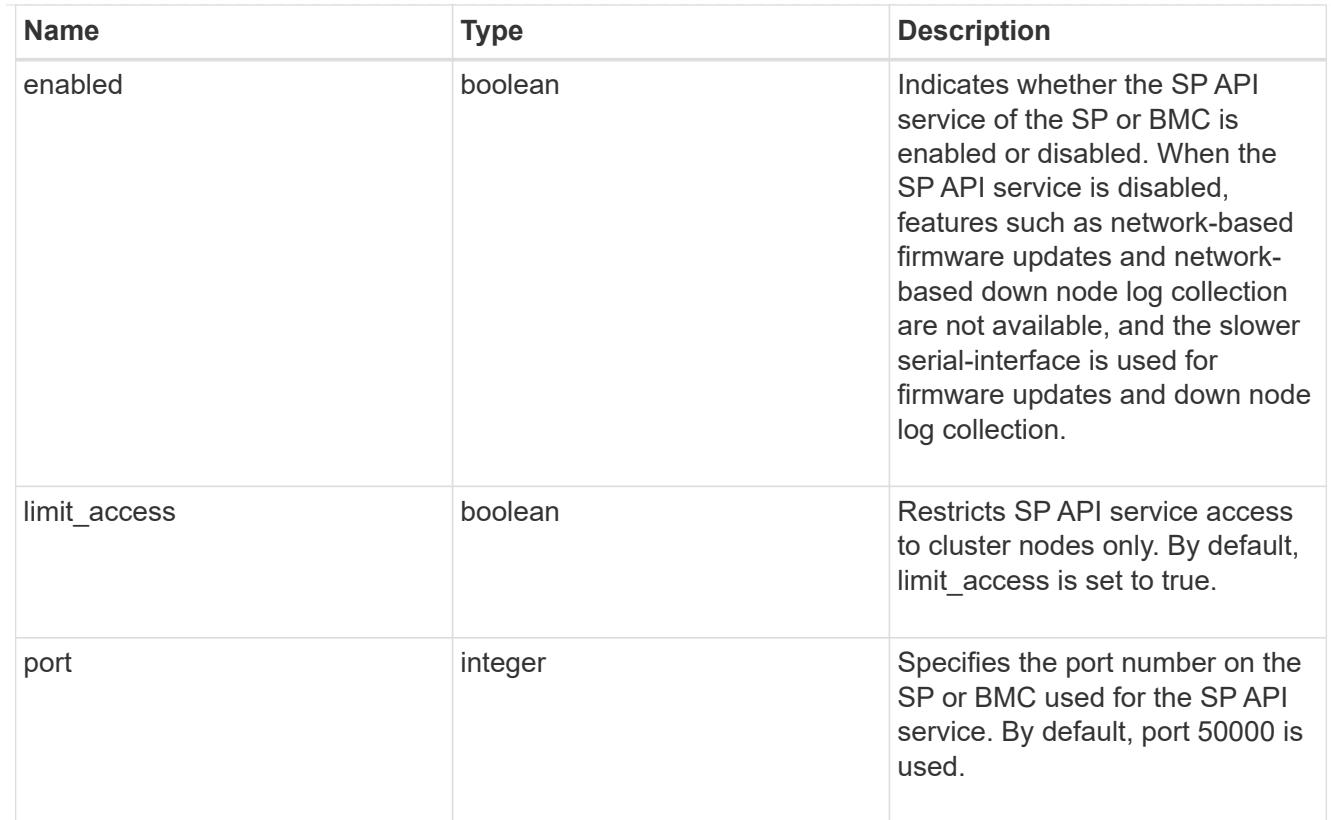

## auto\_config

Provides the properties of the service processor auto configuration.

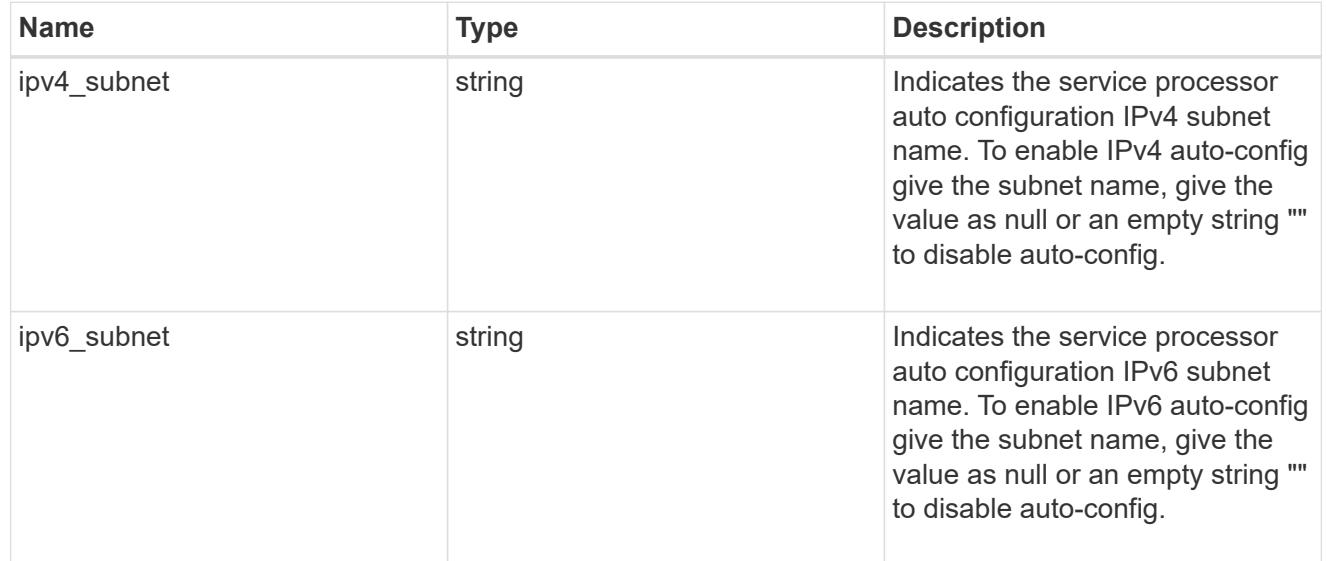

# backup

Provides the properties of the service processor backup partition.

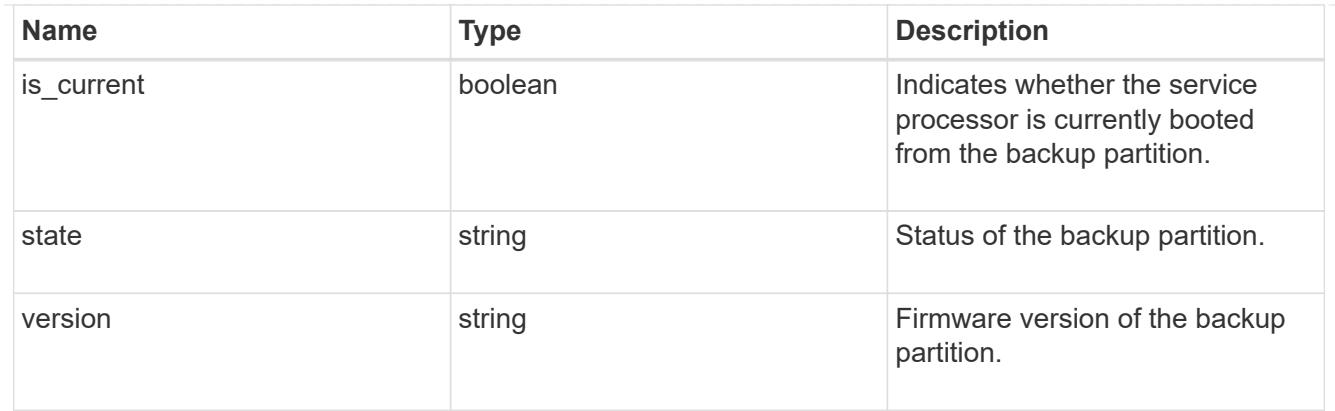

# ipv4\_interface

Object to set up an interface along with its default router.

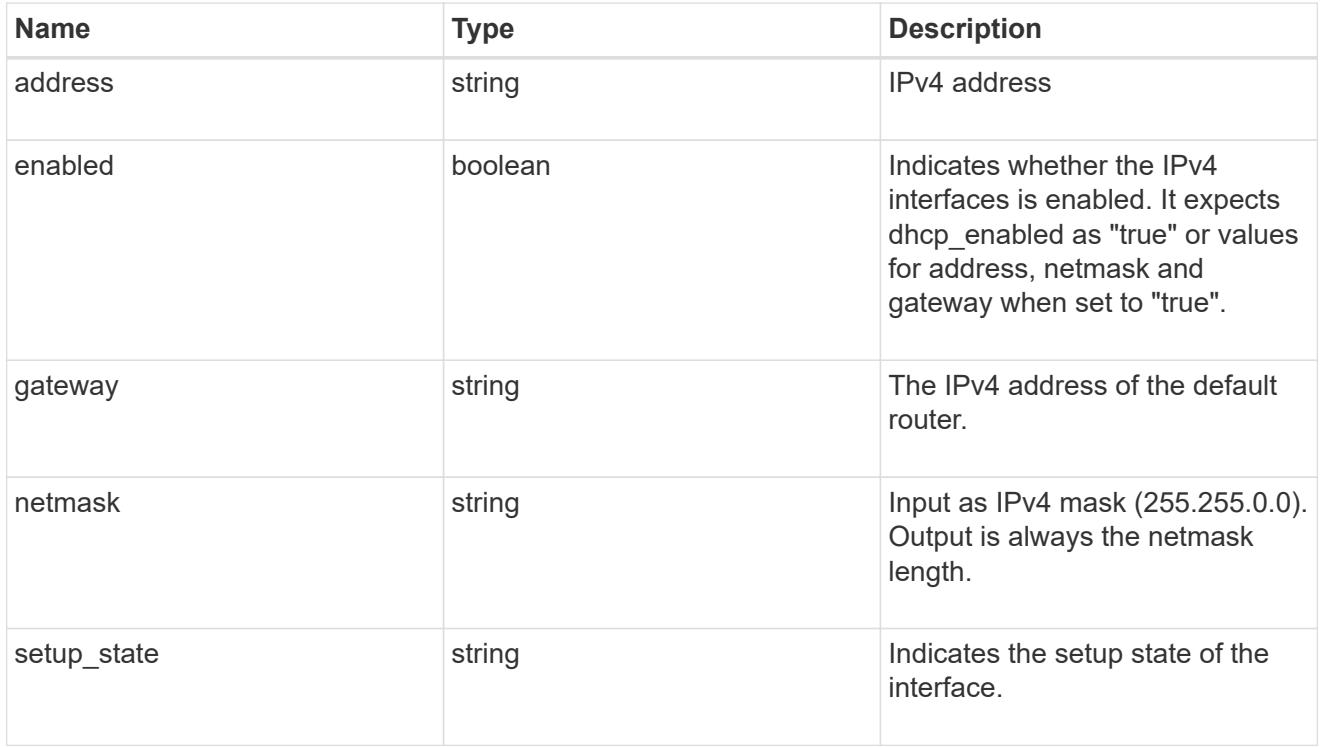

# ipv6\_interface

Object to setup an interface along with its default router.

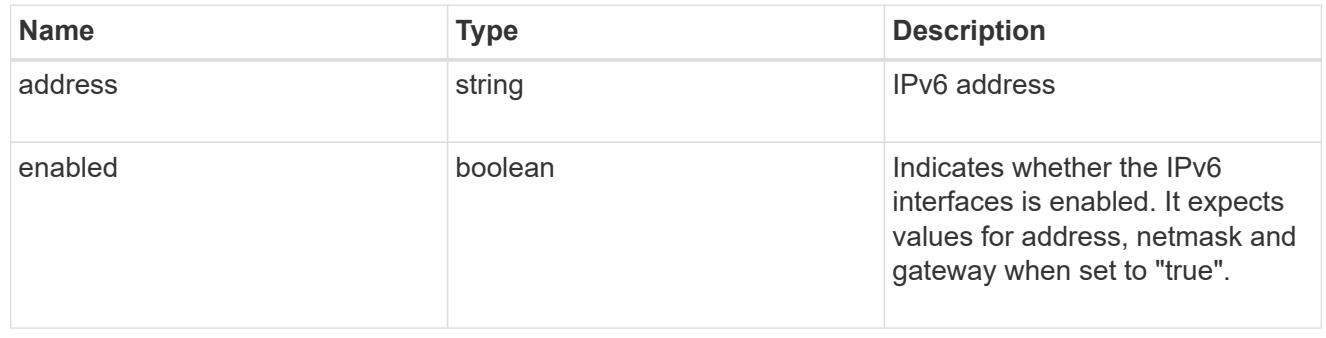

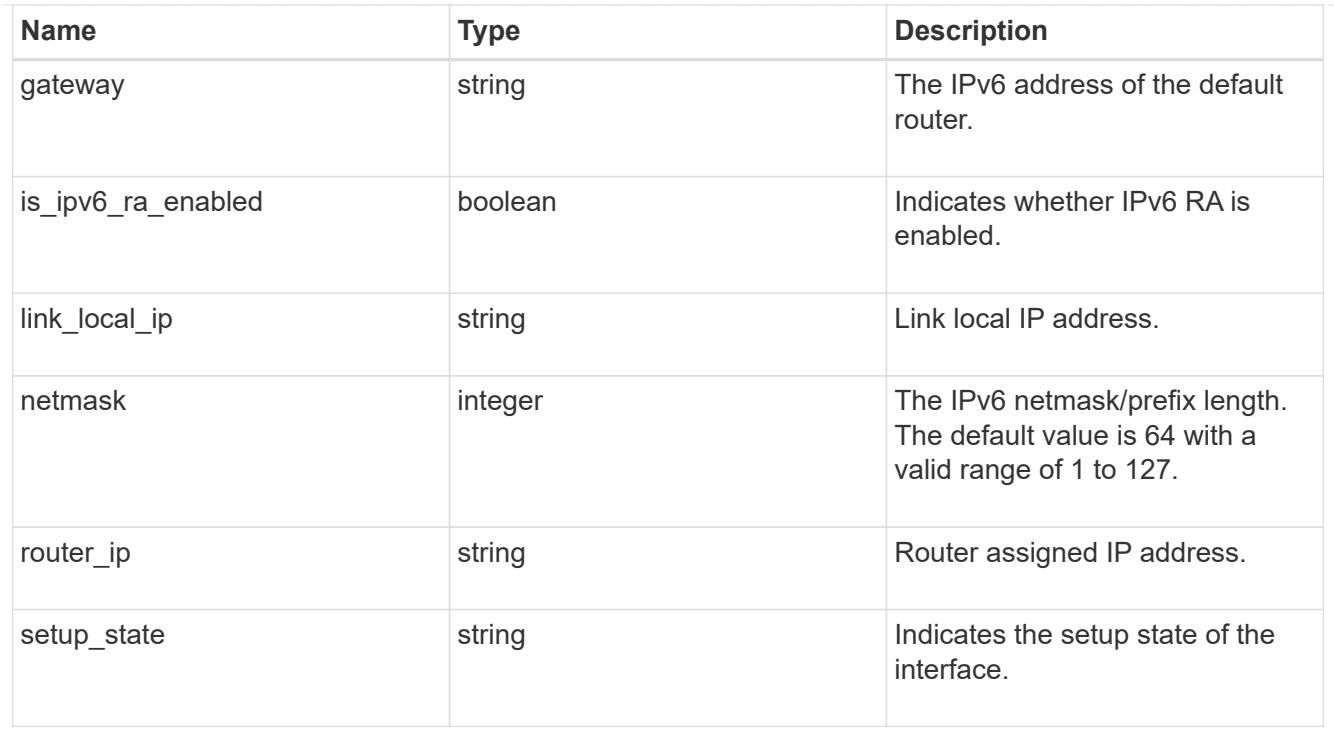

## primary

Provides the properties of the service processor primary partition.

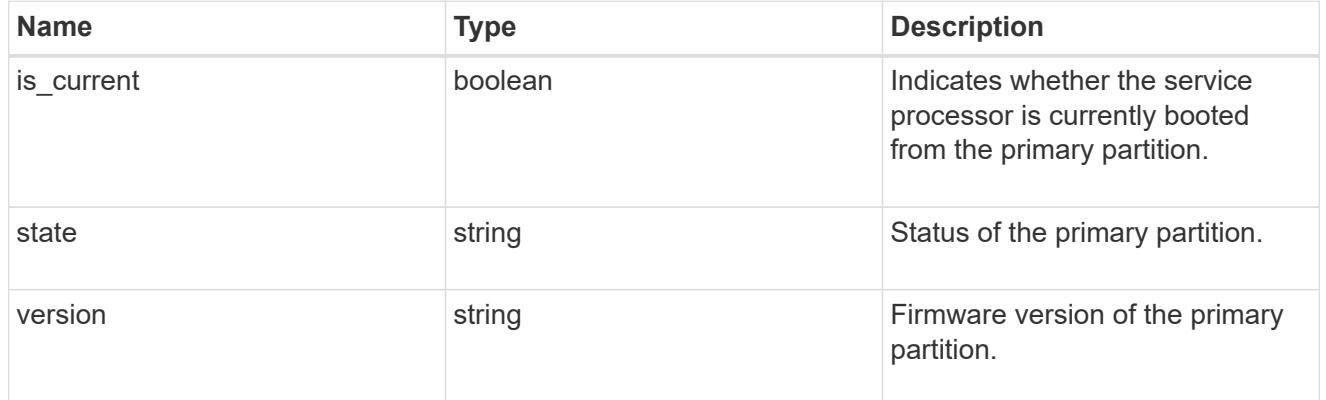

## ssh\_info

Service processor SSH allowed IP address configuration applied across the cluster.

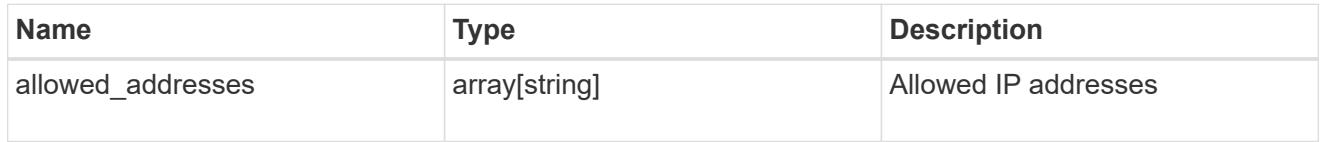

## web\_service

Provides the properties of SP or BMC web service.

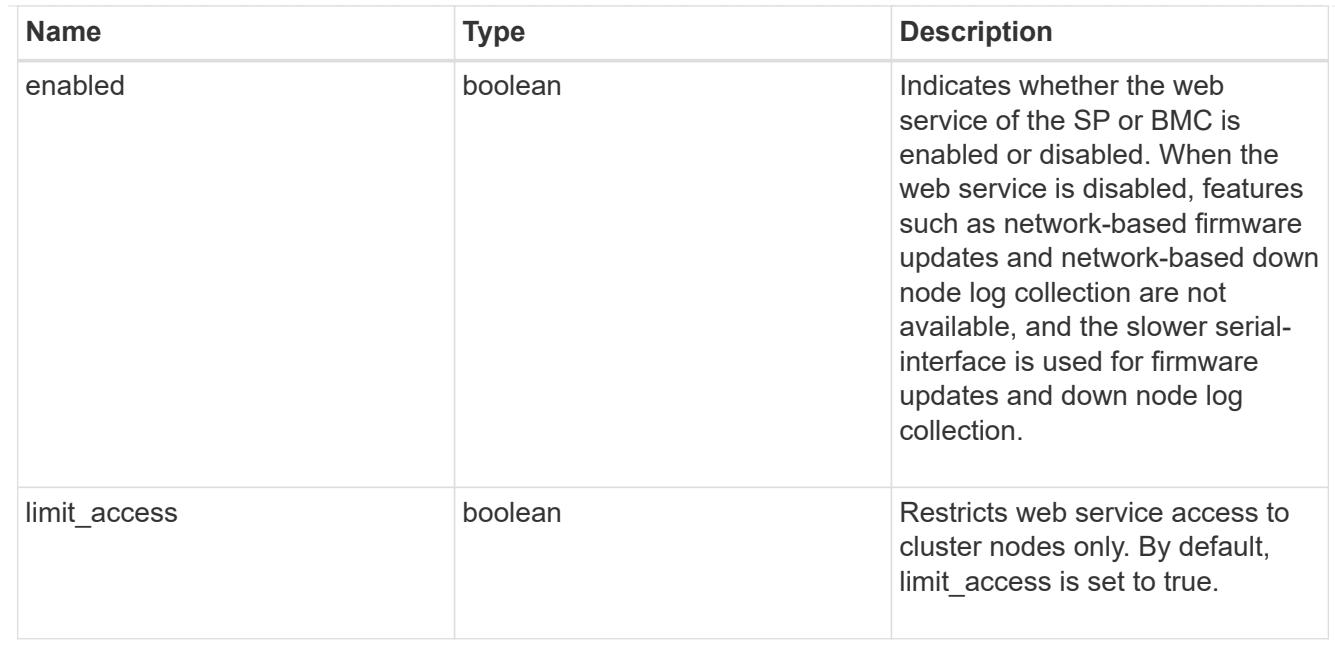

### service\_processor

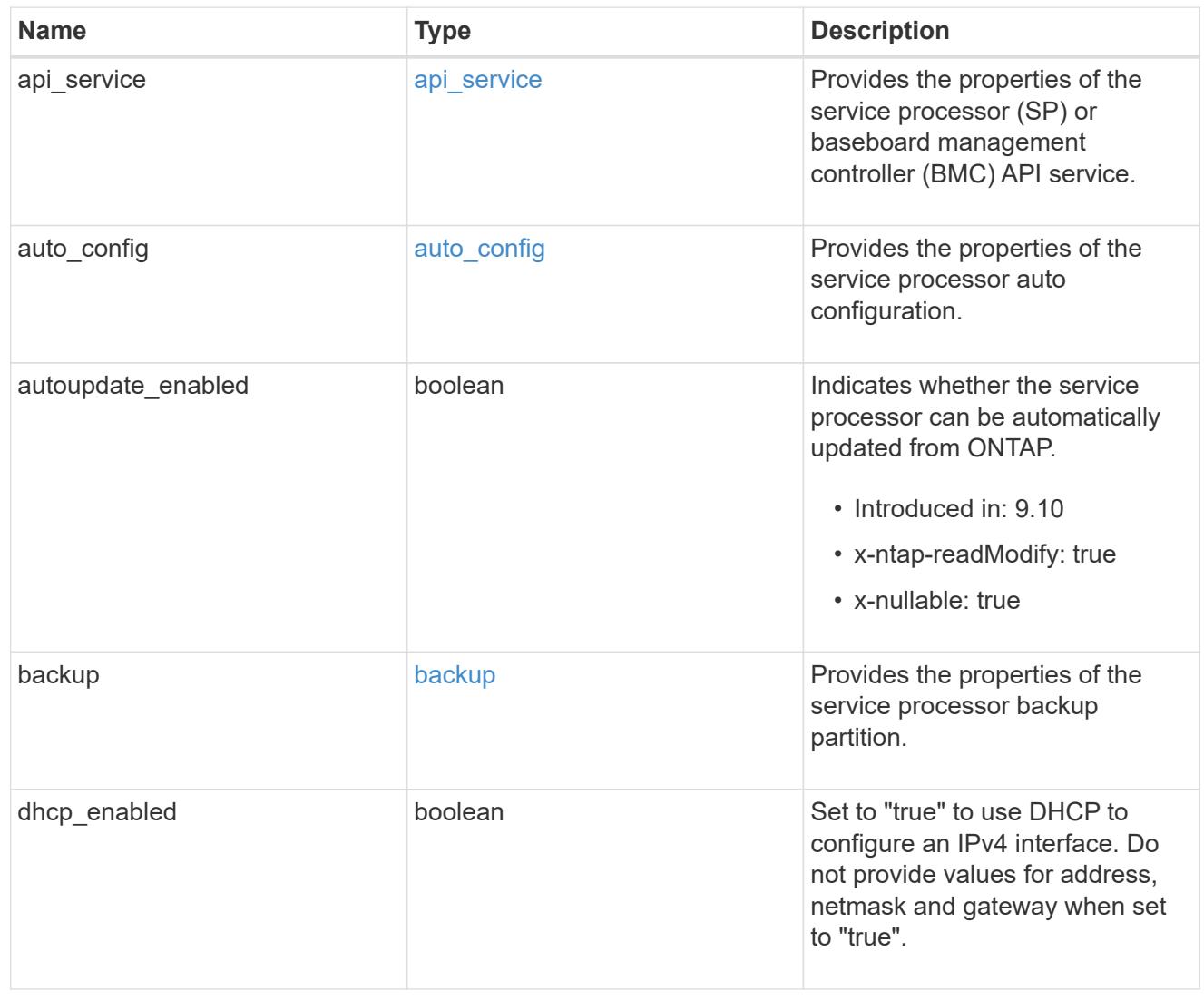

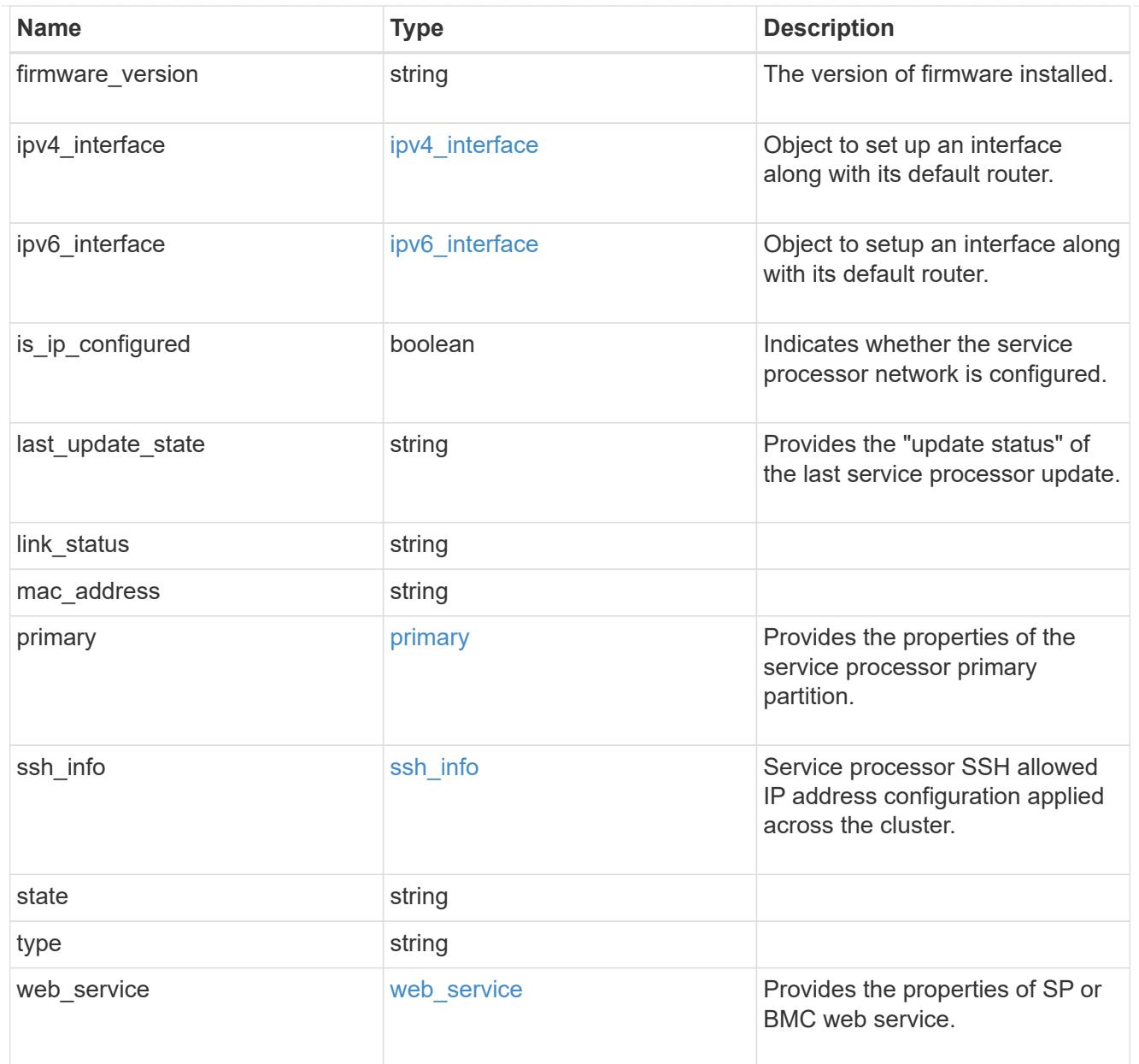

# snaplock

SnapLock-related properties.

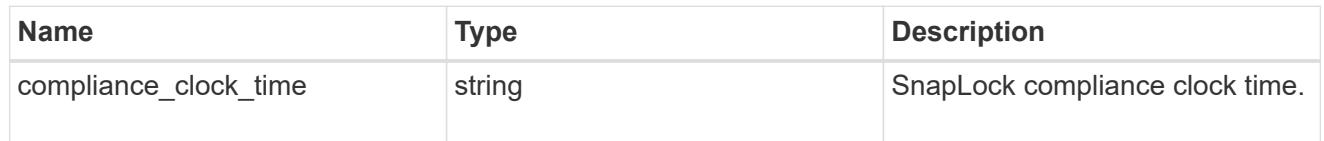

statistics

Raw CPU performance for the nodes.

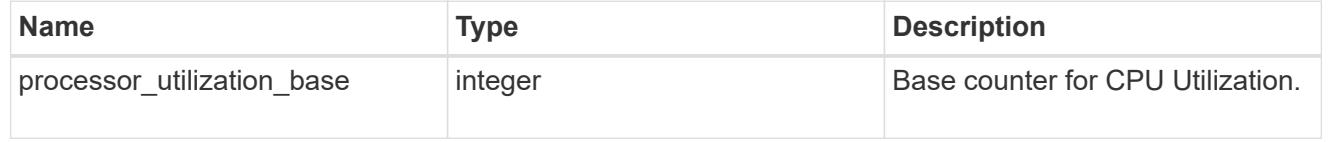

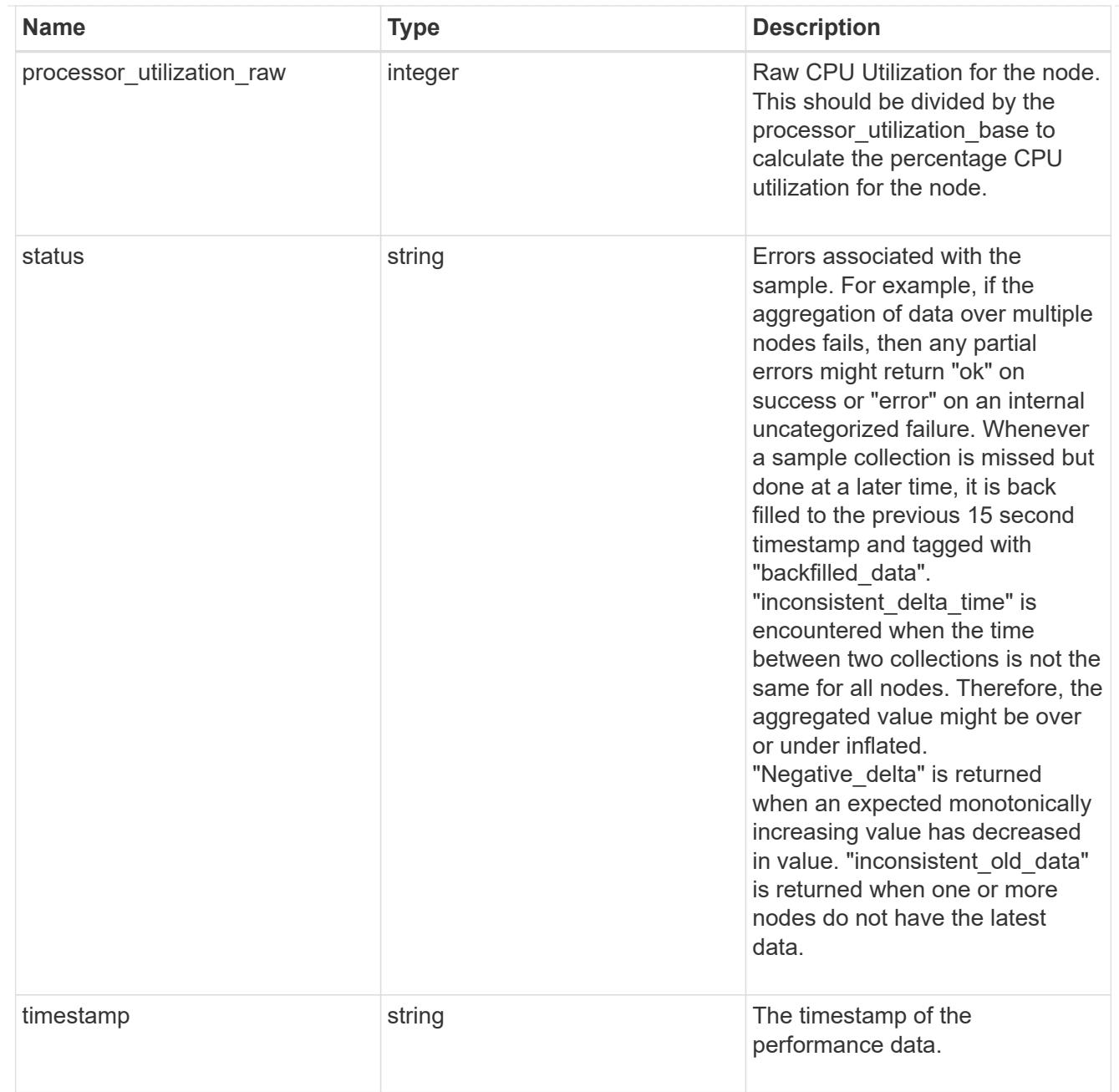

### system\_aggregate

## Aggregate

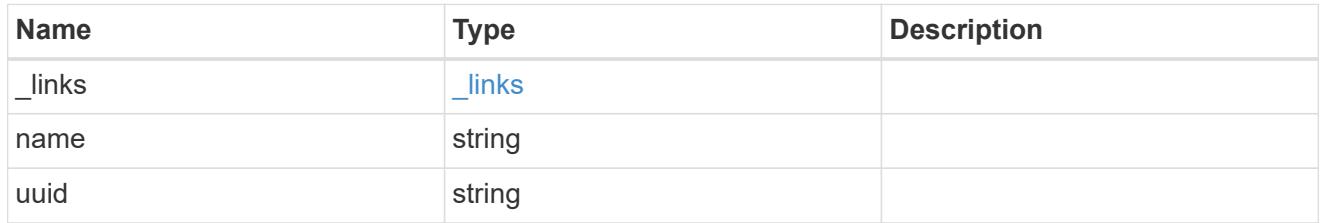

### version

This returns the cluster version information. When the cluster has more than one node, the cluster version is equivalent to the lowest of generation, major, and minor versions on all nodes.

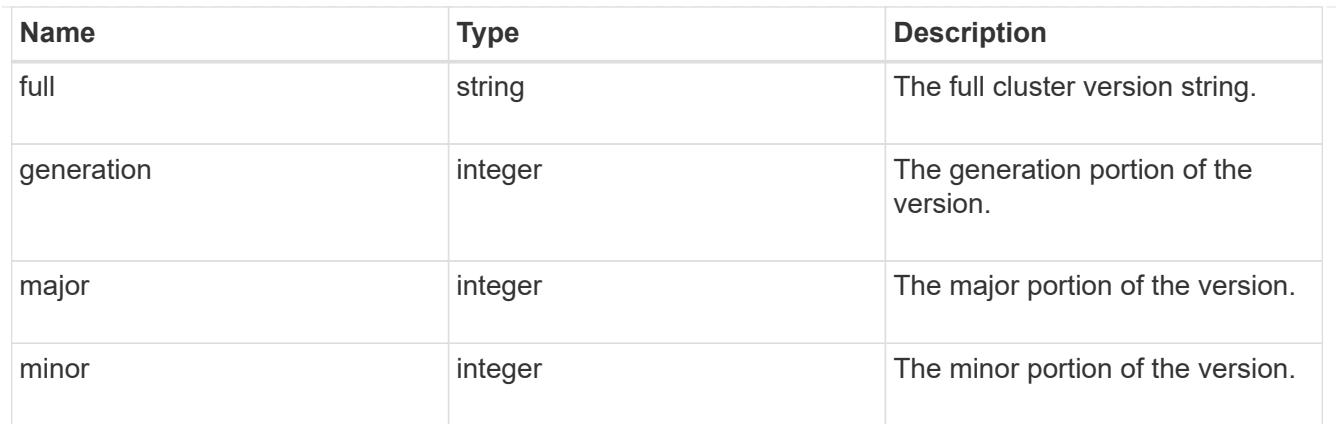

vm

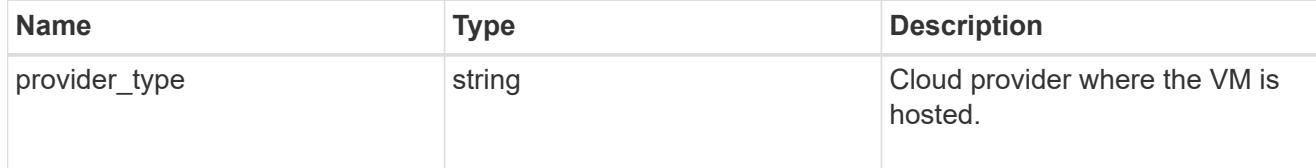

### error\_arguments

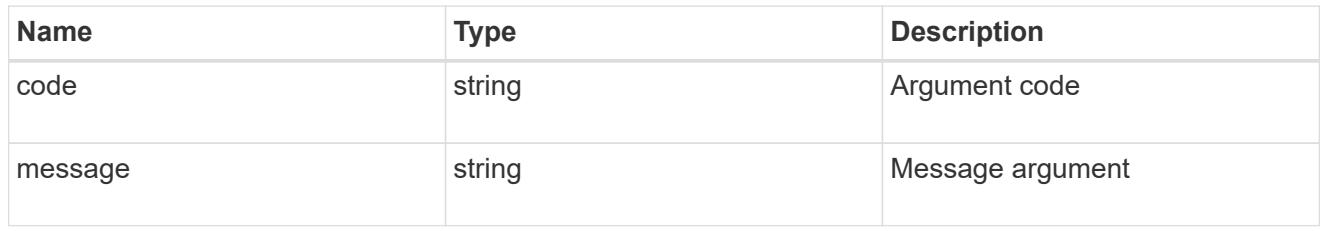

## returned\_error

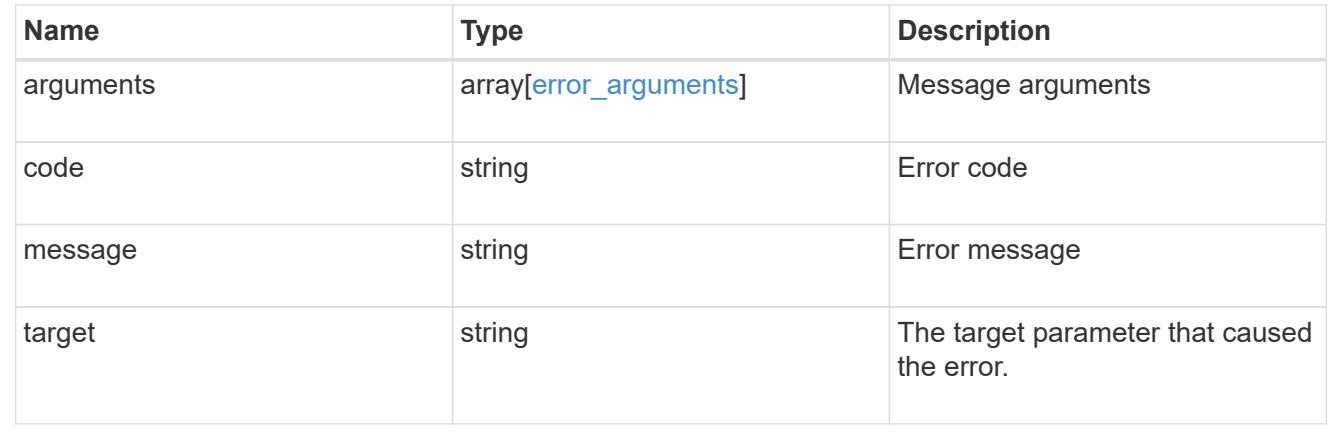

# **Update node information**

PATCH /cluster/nodes/{uuid}

### **Introduced In:** 9.6

Updates the node information or performs shutdown/reboot actions on a node.

#### **Related ONTAP commands**

- cluster ha modify
- storage failover modify
- system node modify
- system node reboot
- system node power off
- system node power on
- system service-processor network modify
- system service-processor reboot-sp
- system service-processor image modify
- system service-processor network auto-configuration enable
- system service-processor network auto-configuration disable

#### **Parameters**

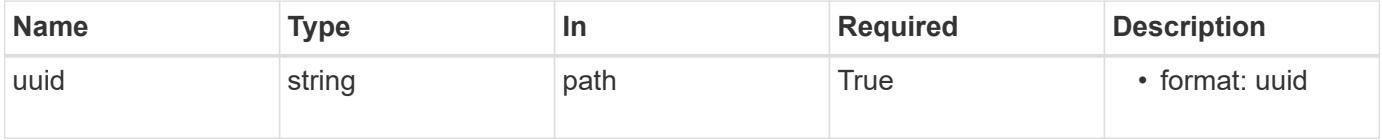

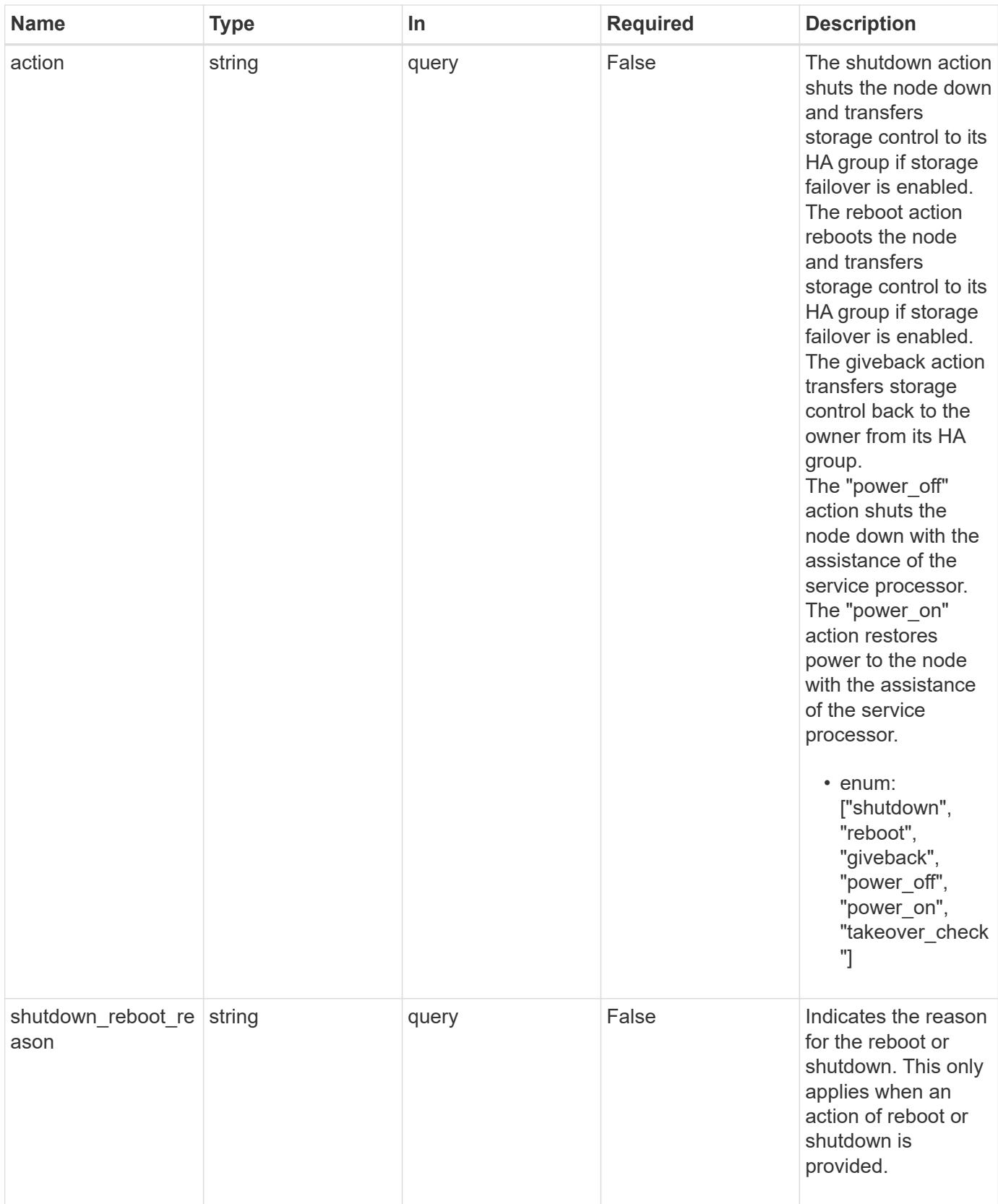

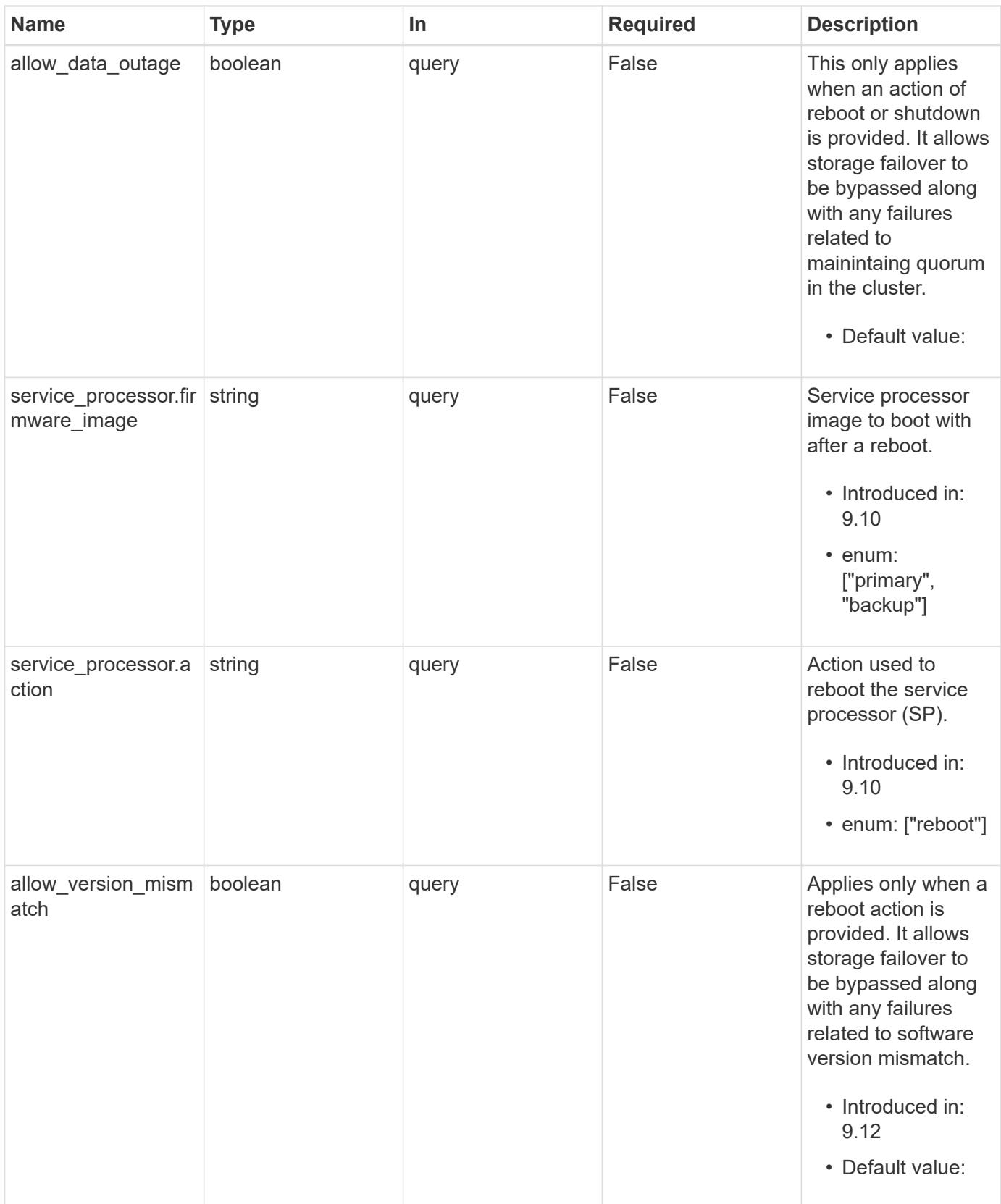

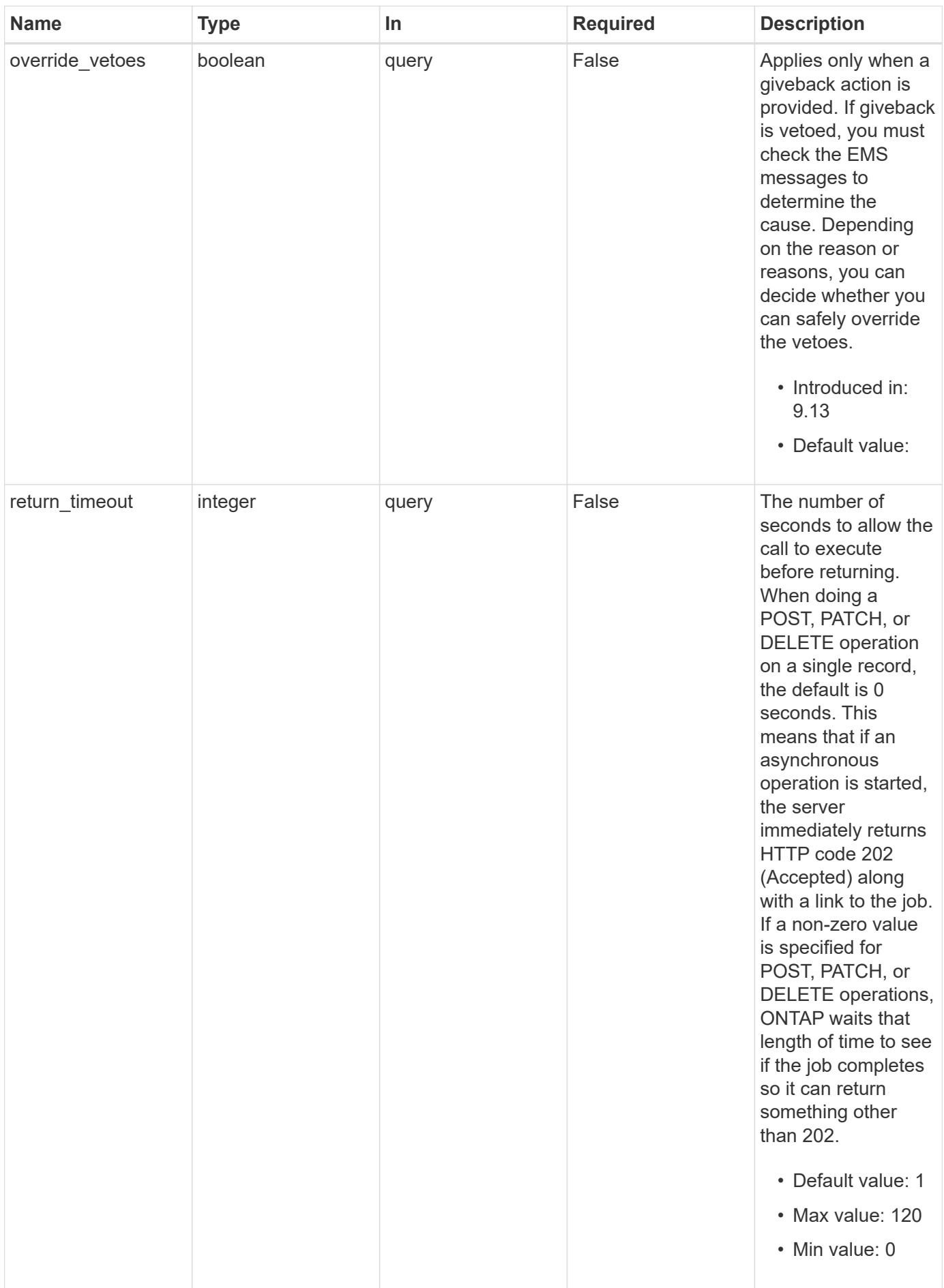

## **Request Body**

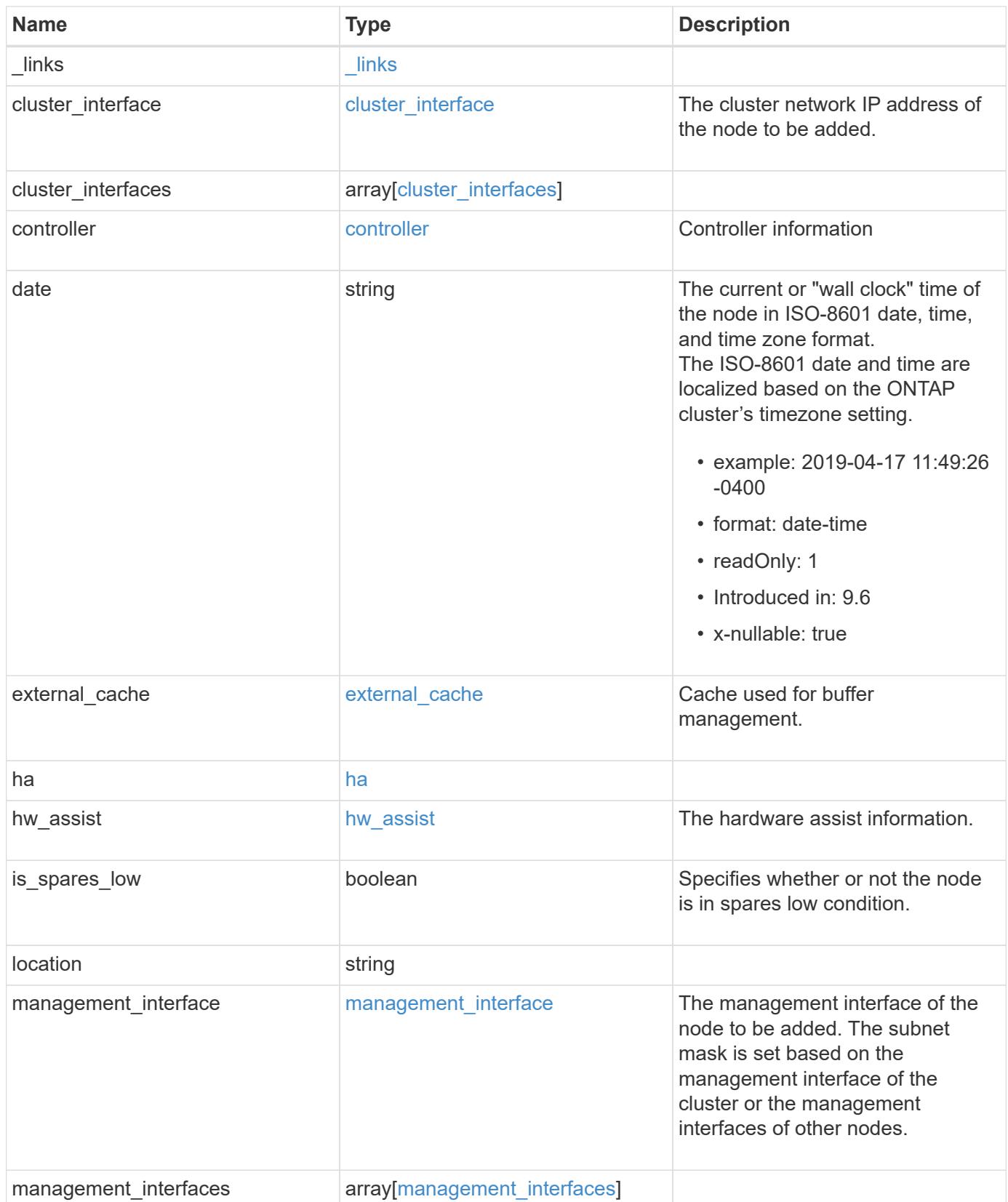

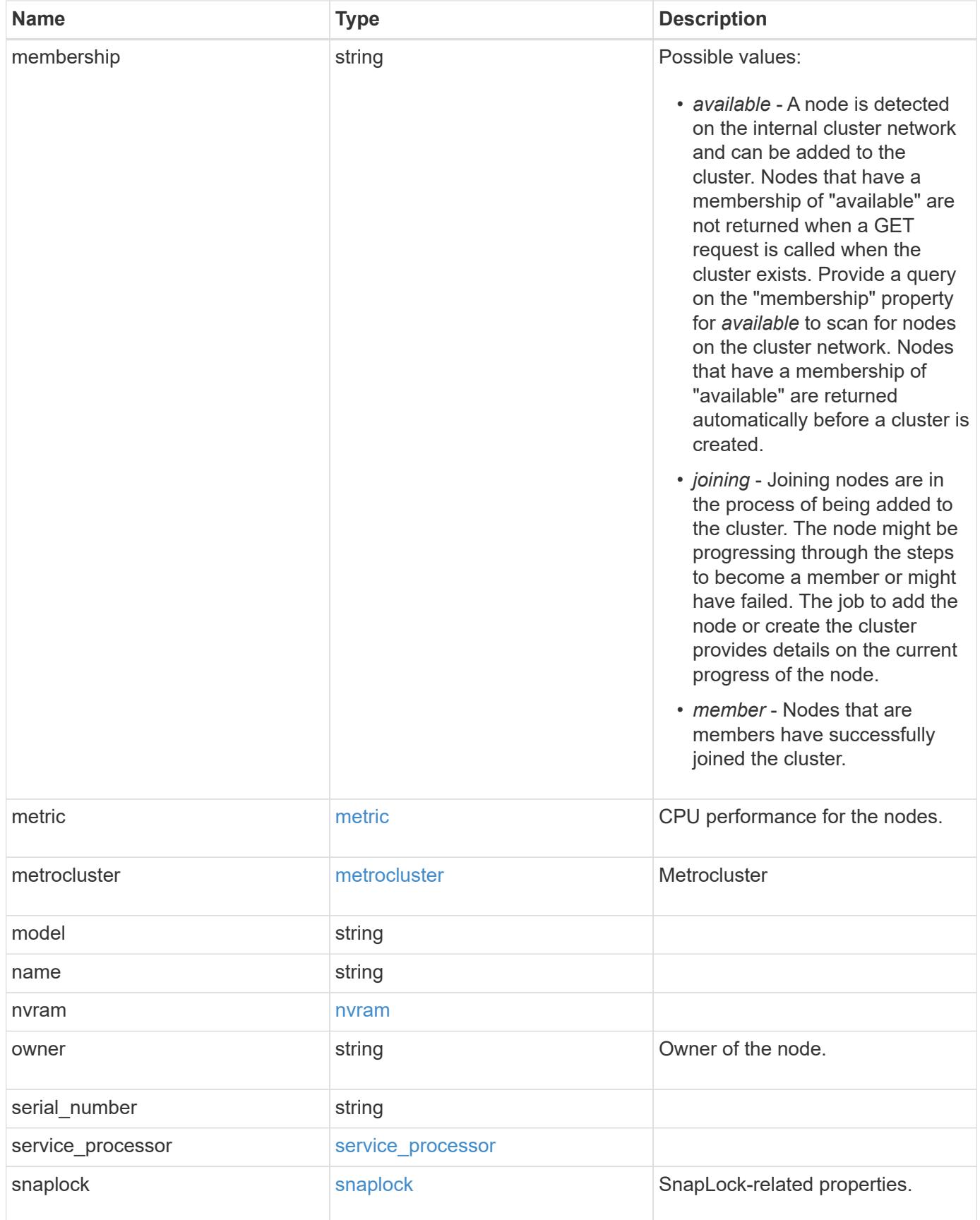

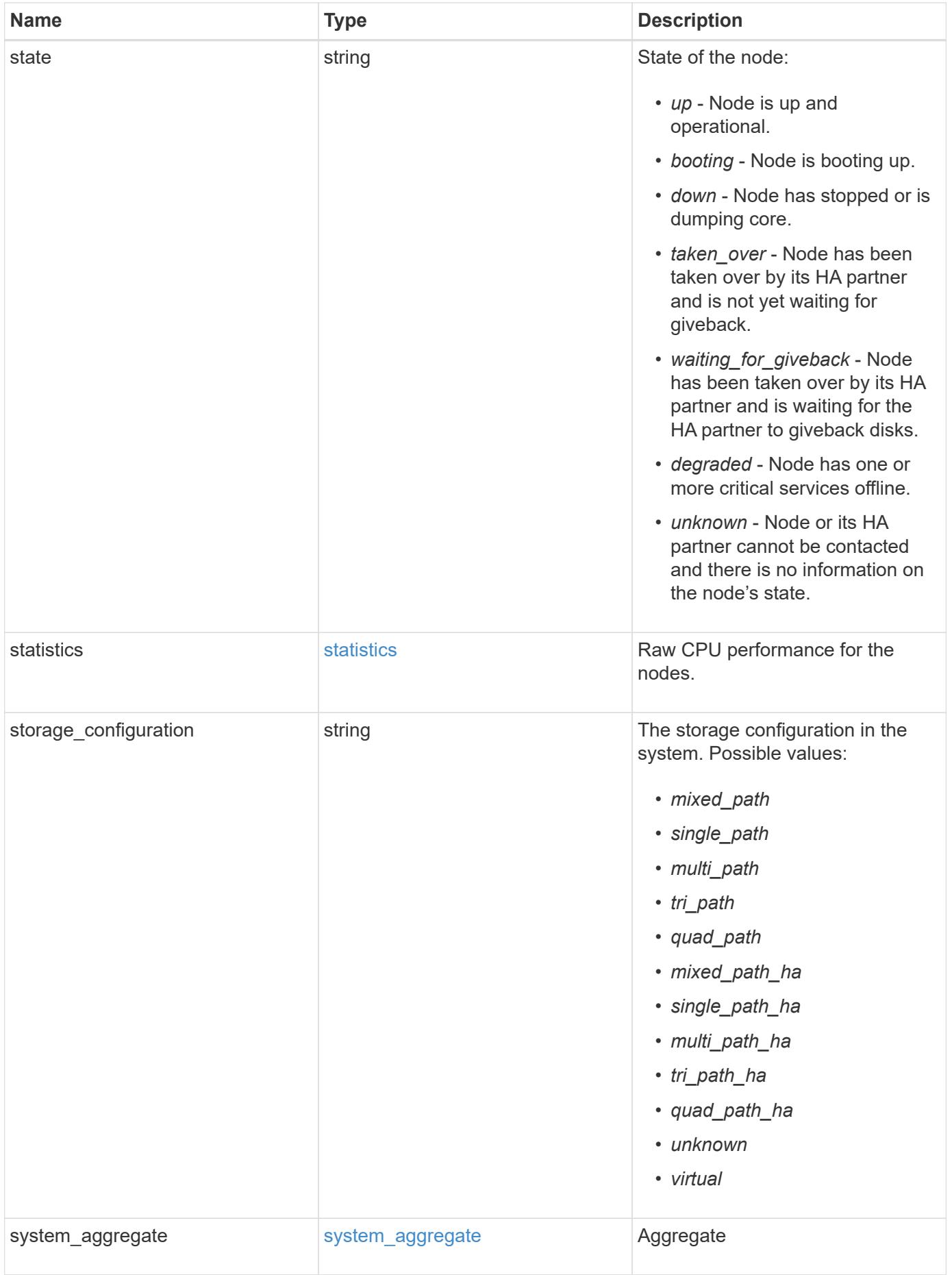

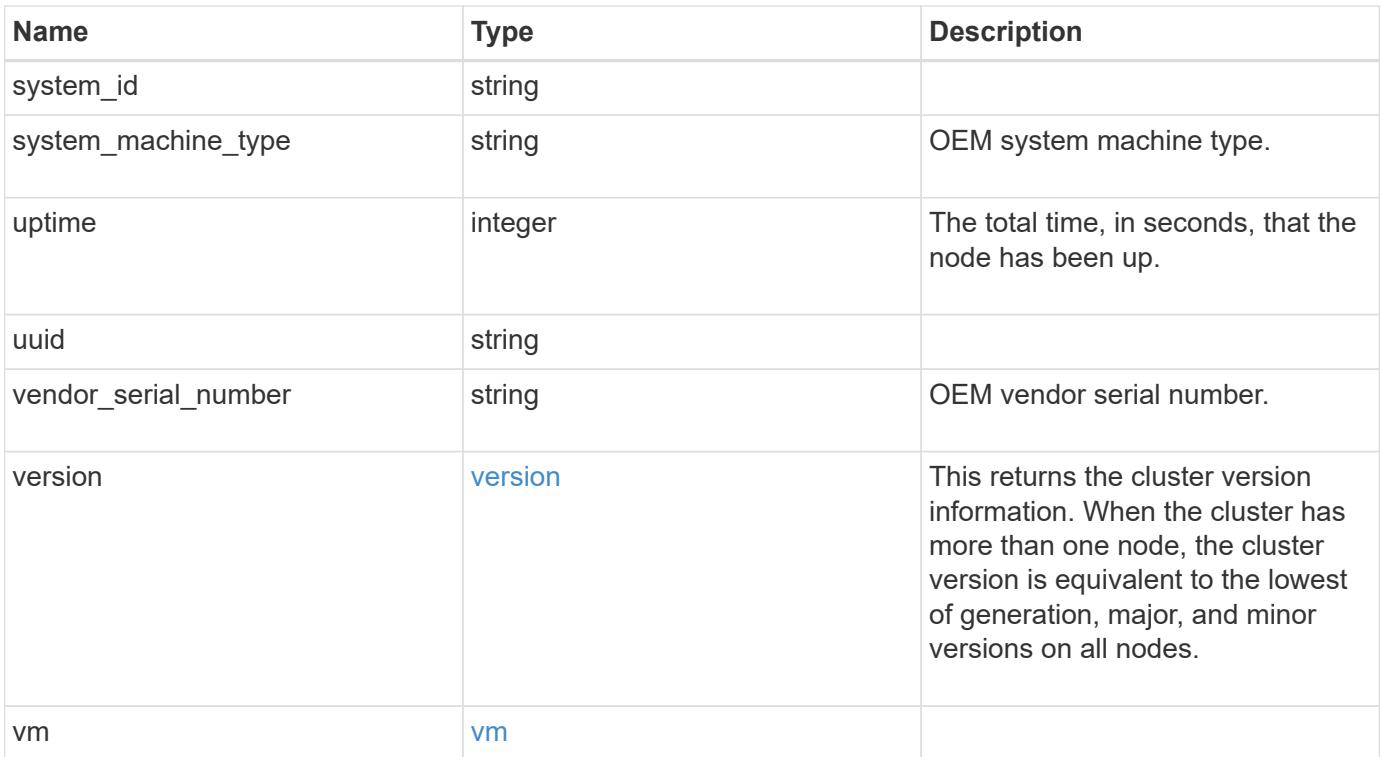

**Example request**

```
{
 " links": {
      "self": {
       "href": "/api/resourcelink"
     }
   },
 "cluster_interface": {
     "ip": {
       "address": "10.10.10.7"
     }
   },
 "cluster_interfaces": {
      "_links": {
        "self": {
         "href": "/api/resourcelink"
        }
      },
      "ip": {
       "address": "10.10.10.7"
      },
    "name": "lif1",
     "uuid": "1cd8a442-86d1-11e0-ae1c-123478563412"
   },
   "controller": {
      "board": "System Board XXVIII",
      "cpu": {
       "count": 20,
      "firmware release": "string",
        "processor": "string"
      },
      "failed_fan": {
       "count": 1,
       "message": {
         "code": "111411207",
         "message": "There are no failed fans."
        }
      },
    "failed power supply": {
       "count": 1,
       "message": {
          "code": "111411208",
         "message": "There are no failed power supplies."
        }
      },
```

```
  "flash_cache": {
        "capacity": 1024000000000,
        "device_id": 0,
      "firmware file": "X9170 000026300NVM",
      "firmware version": "NA05",
      "hardware revision": "A1",
        "model": "X1970A",
      "part_number": "119-00207",
        "serial_number": "A22P5061550000187",
        "slot": "6-1",
        "state": "ok"
      },
      "frus": {
        "id": "string",
        "state": "ok",
        "type": "fan"
      },
      "memory_size": 1024000000,
    "over temperature": "over"
    },
  "date": "2019-04-17 11:49:26 -0400",
    "external_cache": {
    "is enabled": 1,
     "is_hya_enabled": 1,
    "is rewarm enabled": 1
    },
    "ha": {
      "giveback": {
        "failure": {
           "code": 852126,
          "message": "Failed to initiate giveback. Run the \"storage
failover show-giveback\" command for more information."
        },
        "state": "failed",
        "status": {
           "aggregate": {
             "_links": {
               "self": {
                 "href": "/api/resourcelink"
              }
             },
          "name": "aggr1",
            "uuid": "1cd8a442-86d1-11e0-ae1c-123478563412"
          },
           "error": {
             "code": "852126",
```

```
  "message": "shutdown"
          },
          "state": "done"
        }
      },
      "interconnect": {
        "adapter": "MVIA-RDMA",
       "state": "down"
      },
      "partners": {
        "_links": {
          "self": {
            "href": "/api/resourcelink"
          }
        },
      "name": "node1",
        "uuid": "1cd8a442-86d1-11e0-ae1c-123478563412"
      },
      "ports": {
       "number": 0,
        "state": "active"
      },
      "takeover": {
        "failure": {
          "code": 852130,
          "message": "Failed to initiate takeover. Run the \"storage
failover show-takeover\" command for more information."
       },
       "state": "failed"
      },
    "takeover check": {
       "reasons": {
       }
      }
    },
  "hw assist": {
     "status": {
        "local": {
          "state": "active"
        },
        "partner": {
         "state": "active"
        }
     }
    },
    "location": "rack 2 row 5",
```

```
"management interface": {
    "ip": {
      "address": "10.10.10.7"
   }
  },
"management interfaces": {
    "_links": {
     "self": {
       "href": "/api/resourcelink"
     }
    },
    "ip": {
     "address": "10.10.10.7"
    },
    "name": "lif1",
    "uuid": "1cd8a442-86d1-11e0-ae1c-123478563412"
  },
  "membership": "available",
  "metric": {
    "_links": {
      "self": {
        "href": "/api/resourcelink"
     }
    },
    "duration": "PT15S",
    "processor_utilization": 13,
    "status": "ok",
    "timestamp": "2017-01-25 06:20:13 -0500",
    "uuid": "1cd8a442-86d1-11e0-ae1c-123478563412"
  },
  "metrocluster": {
    "ports": {
     "name": "e1b"
    },
   "type": "fc"
  },
  "model": "FAS3070",
"name": "node-01",
  "nvram": {
 "battery state": "battery ok",
   "id": 0
  },
  "owner": "Example Corp",
"serial number": "4048820-60-9",
  "service_processor": {
  "api service": {
```

```
  "port": 0
    },
  "auto_config": {
     "ipv4_subnet": "ipv4_mgmt",
    "ipv6 subnet": "ipv6 mgmt"
    },
    "backup": {
     "state": "installed",
     "version": "11.6"
    },
  "firmware version": "string",
  "ipv4 interface": {
      "address": "10.10.10.7",
      "gateway": "10.1.1.1",
      "netmask": "255.255.0.0",
    "setup_state": "not_setup"
    },
  "ipv6_interface": {
      "address": "fd20:8b1e:b255:5011:10:141:4:97",
      "gateway": "fd20:8b1e:b255:5011:10::1",
    "link local ip": "FE80::/10",
      "netmask": 64,
      "router_ip": "2001:0db8:85a3:0000:0000:8a2e:0370:7334",
    "setup state": "not setup"
    },
  "last update state": "failed",
  "link status": "up",
  "mac_address": "string",
    "primary": {
     "state": "installed",
      "version": "11.6"
    },
  "ssh_info": {
     "allowed_addresses": {
     }
    },
    "state": "online",
    "type": "sp"
  },
  "snaplock": {
    "compliance_clock_time": "2018-06-04 15:00:00 -0400"
  },
  "state": "up",
  "statistics": {
    "processor_utilization_base": 12345123,
    "processor_utilization_raw": 13,
```

```
  "status": "ok",
      "timestamp": "2017-01-25 06:20:13 -0500"
    },
  "storage configuration": "unknown",
    "system_aggregate": {
      "_links": {
        "self": {
          "href": "/api/resourcelink"
        }
      },
    "name": "aggr1",
      "uuid": "1cd8a442-86d1-11e0-ae1c-123478563412"
    },
    "system_id": 92027651,
  "system_machine_type": "7Y56-CTOWW1",
    "uptime": 300536,
    "uuid": "4ea7a442-86d1-11e0-ae1c-123478563412",
    "vendor_serial_number": 791603000068,
    "version": {
      "full": "NetApp Release 9.4.0: Sun Nov 05 18:20:57 UTC 2017",
      "generation": 9,
     "major": 4,
      "minor": 0
    },
    "vm": {
    "provider type": "GoogleCloud"
    }
}
```
#### **Response**

Status: 200, Ok

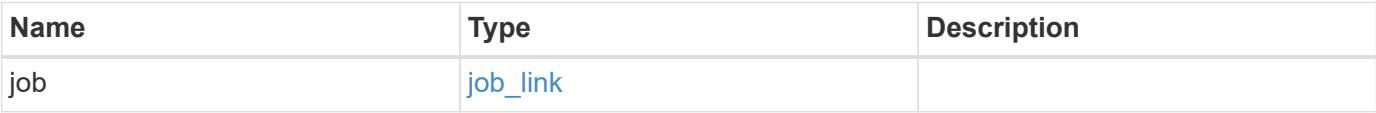

#### **Example response**

```
{
    "job": {
      "_links": {
         "self": {
           "href": "/api/resourcelink"
         }
      },
      "uuid": "string"
    }
}
```
#### **Response**

Status: 202, Accepted

### **Error**

Status: Default

#### ONTAP Error Response Codes

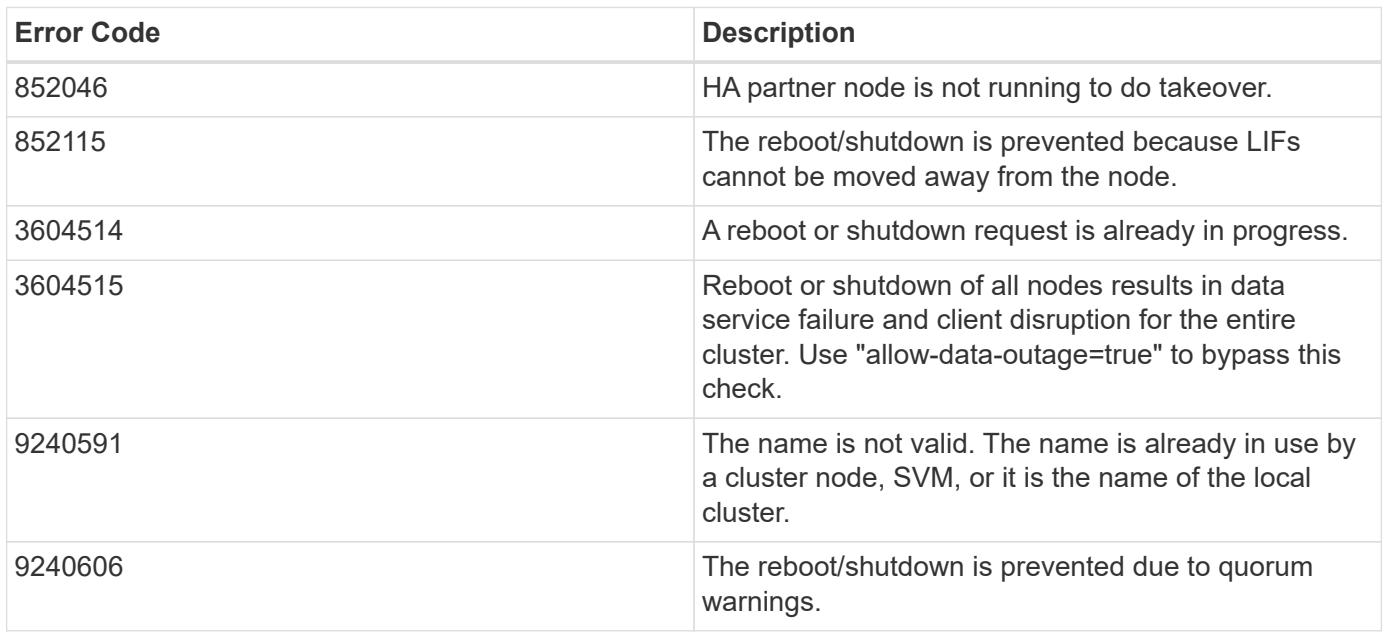

Also see the table of common errors in the [Response body](https://docs.netapp.com/us-en/ontap-restapi/getting_started_with_the_ontap_rest_api.html#Response_body) overview section of this documentation.

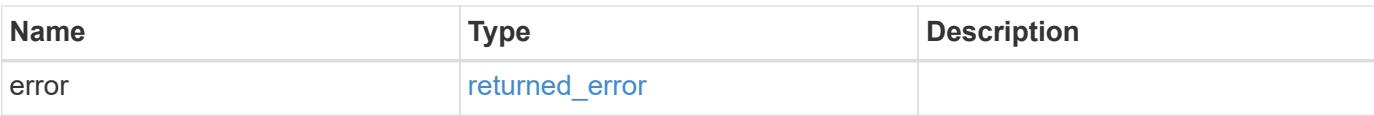

## **Example error**

```
{
   "error": {
     "arguments": {
       "code": "string",
       "message": "string"
      },
      "code": "4",
     "message": "entry doesn't exist",
     "target": "uuid"
   }
}
```
#### **Definitions**

### **See Definitions**

href

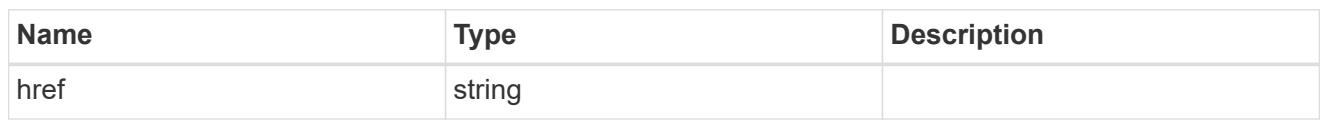

\_links

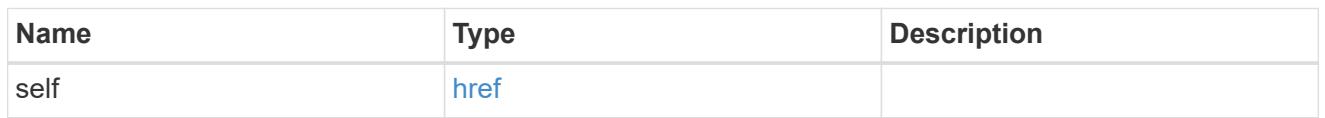

# node\_setup\_ip

The IP configuration for cluster setup.

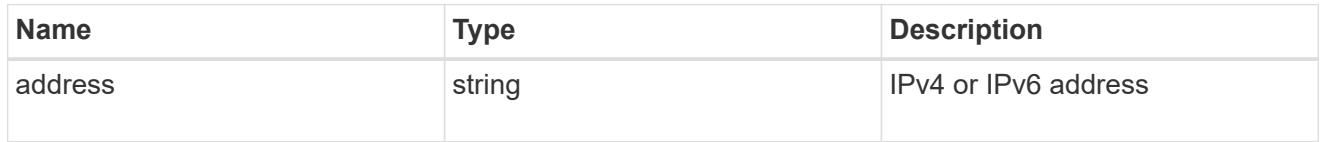

## cluster\_interface

The cluster network IP address of the node to be added.

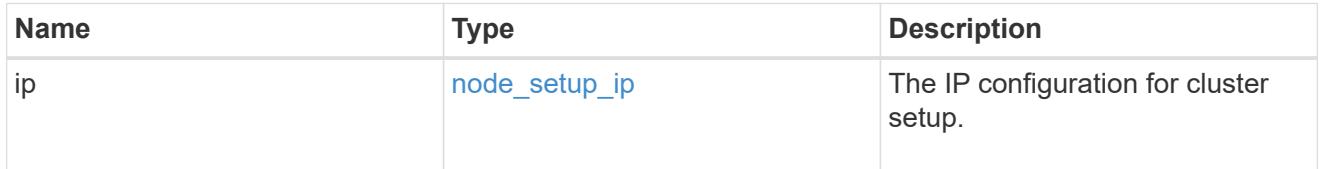

## ip

### IP information

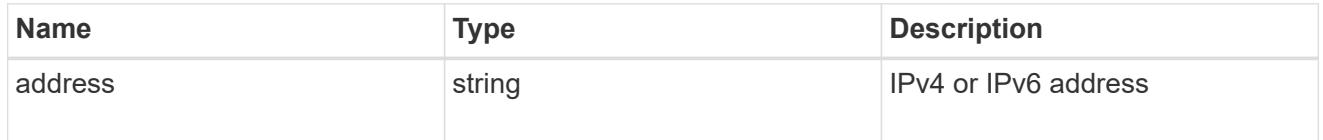

### cluster\_interfaces

#### Network interface

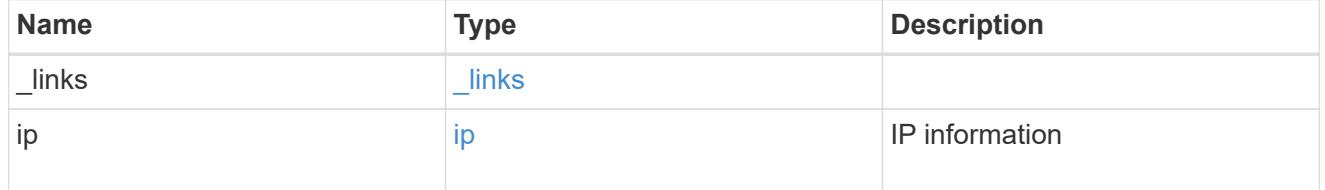

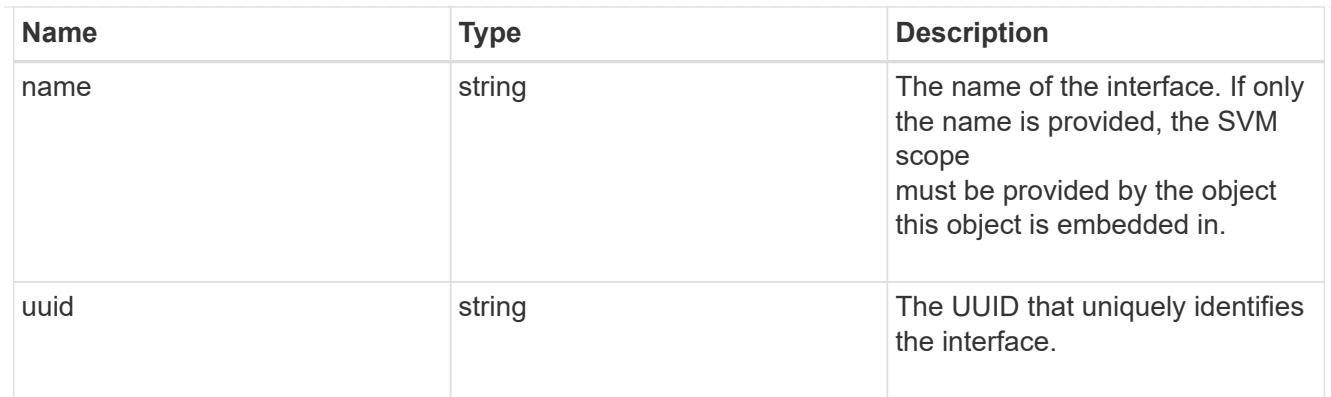

cpu

### CPU information.

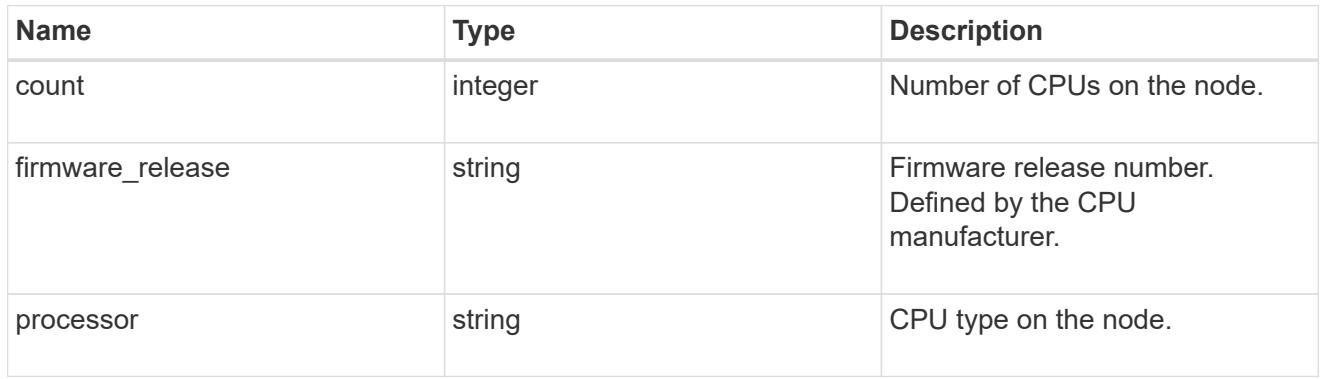

#### message

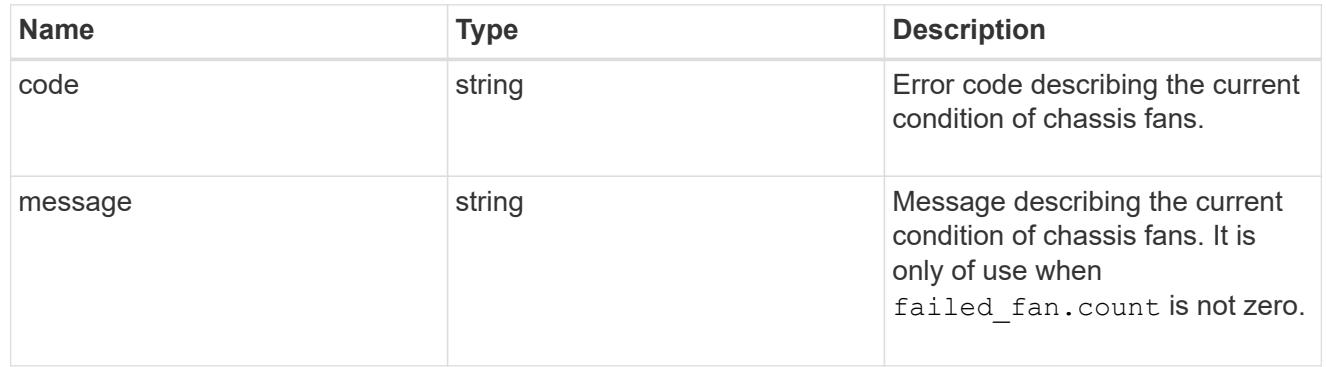

# failed\_fan

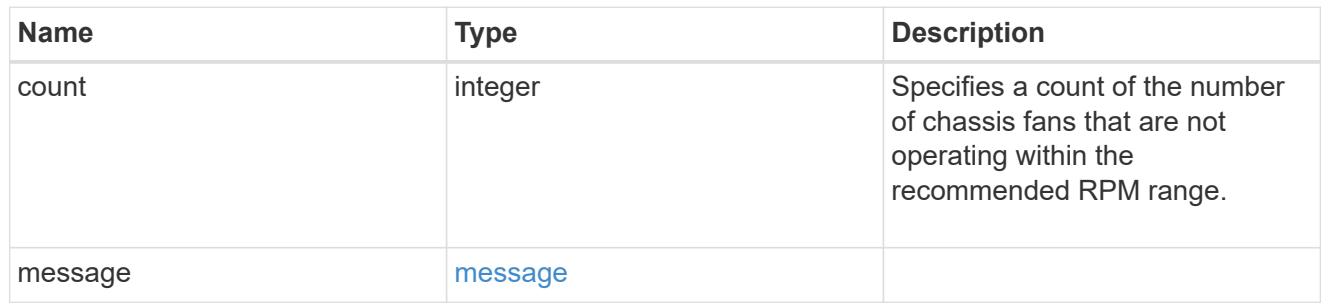

#### message

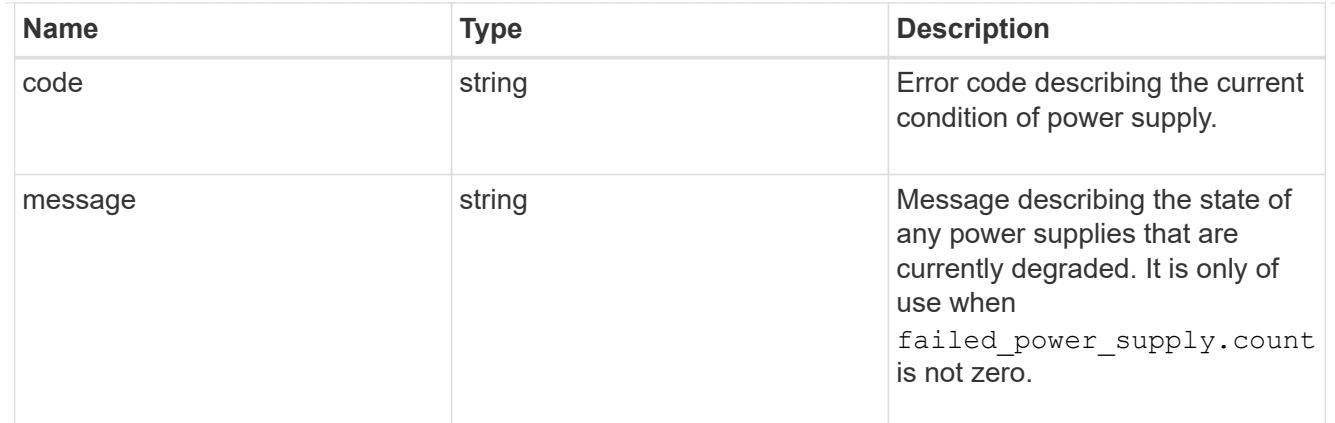

### failed\_power\_supply

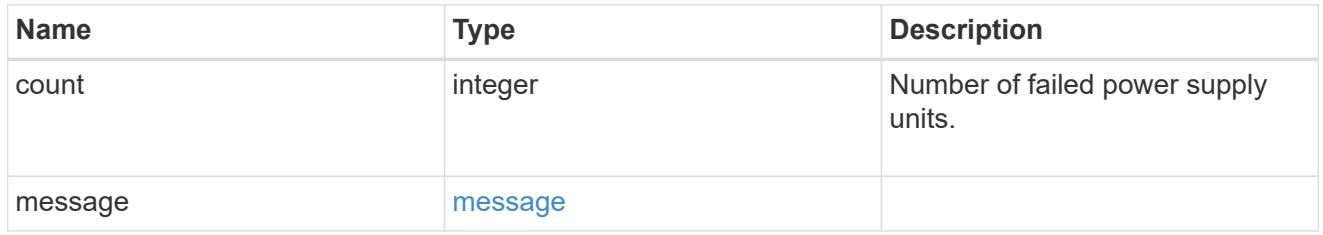

### flash\_cache

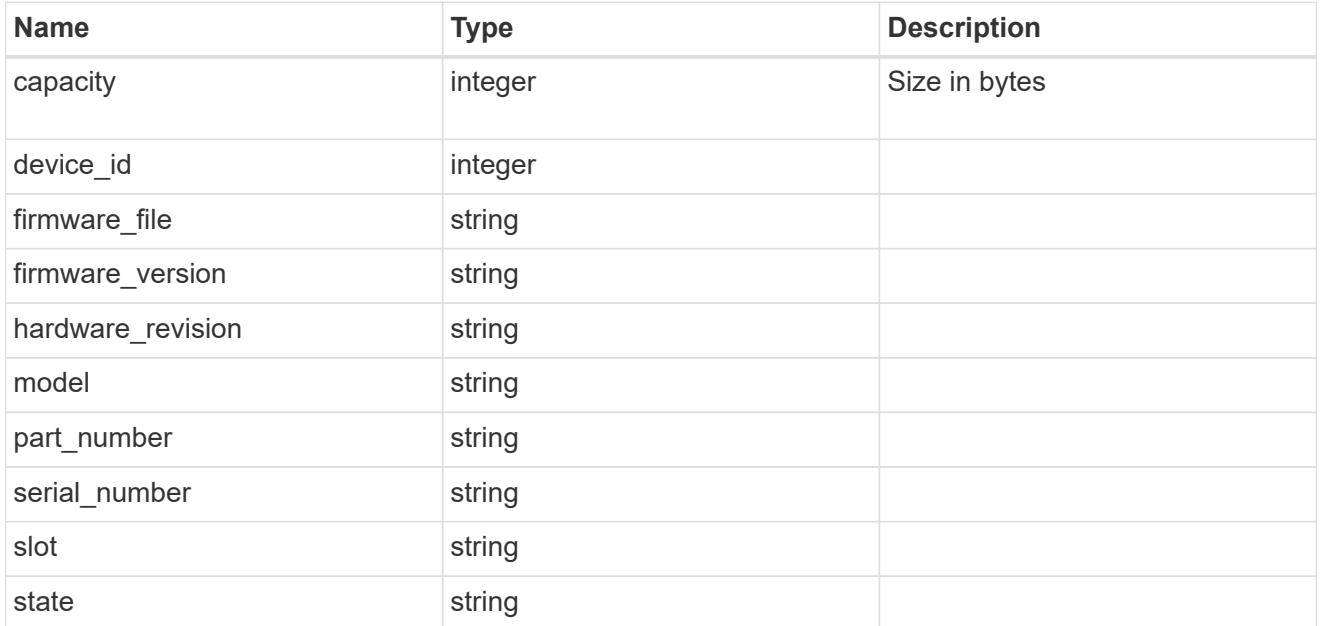

### frus

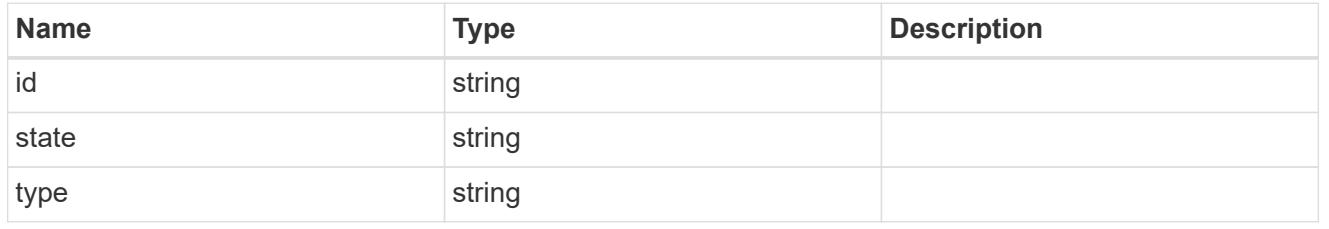

### controller

Controller information

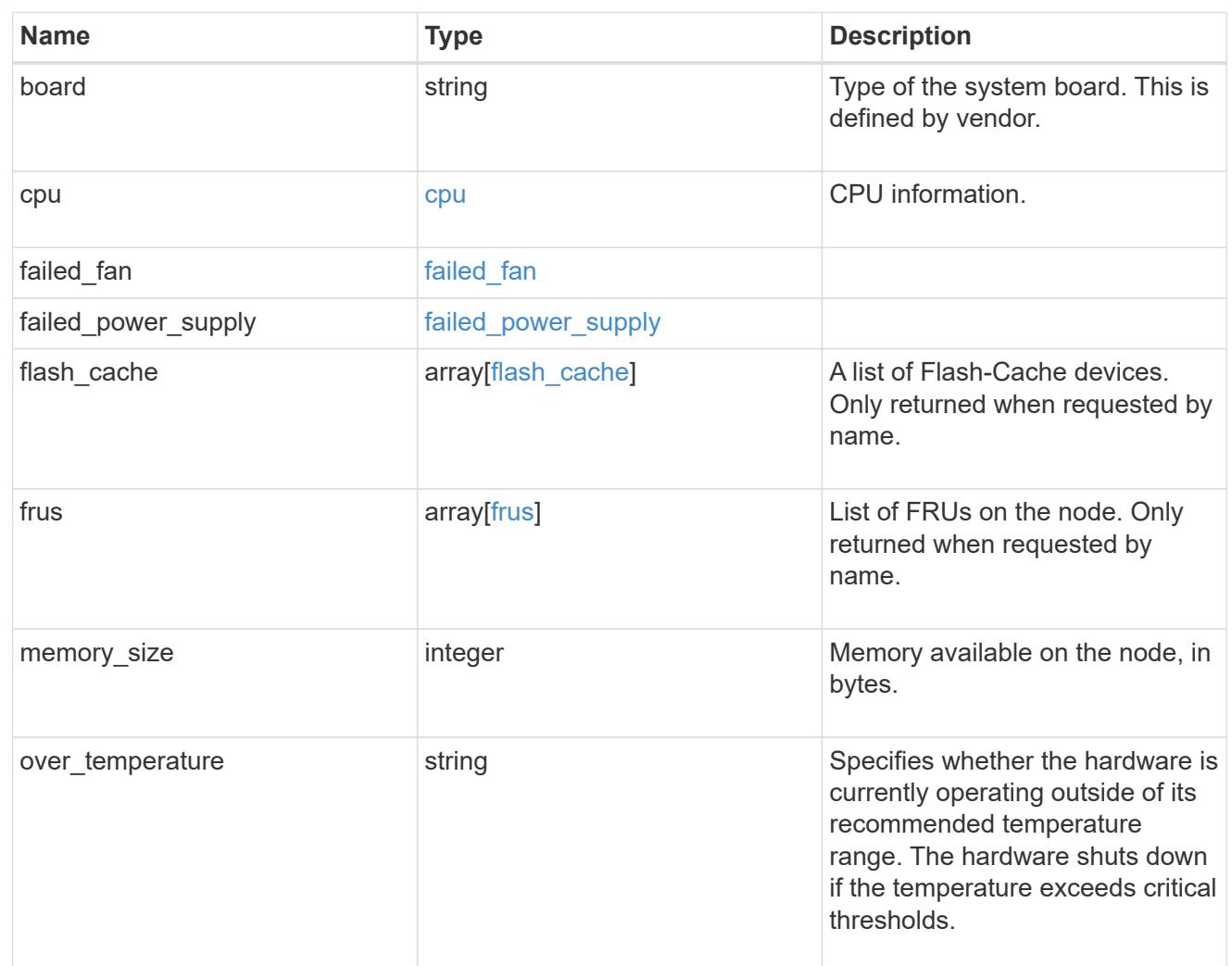

### external\_cache

Cache used for buffer management.

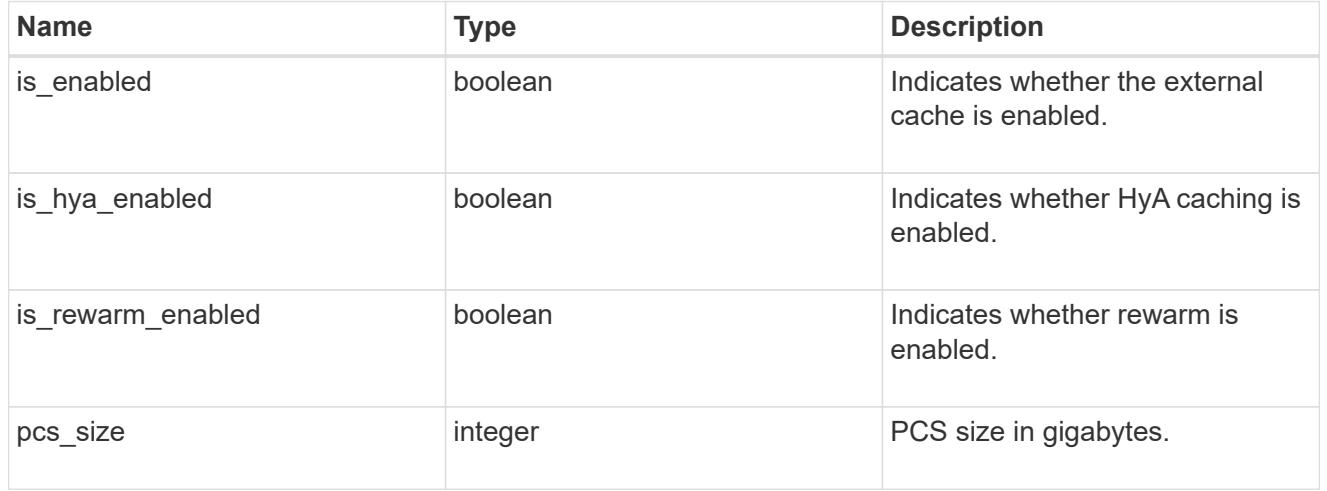

failure

Indicates the failure code and message.

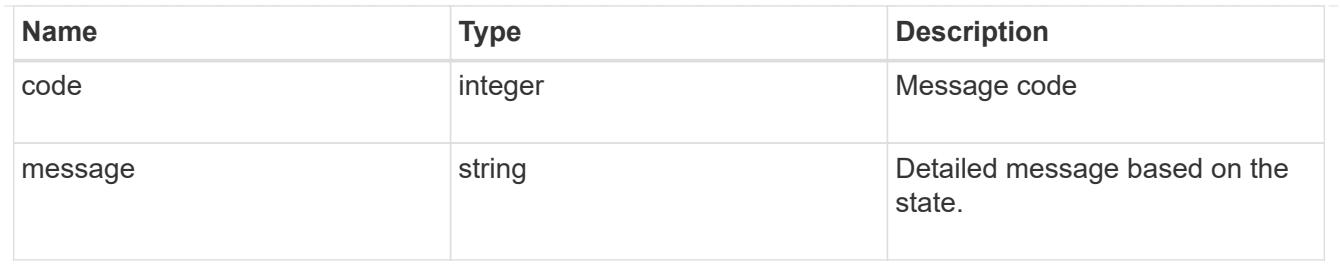

# aggregate

Aggregate name and UUID.

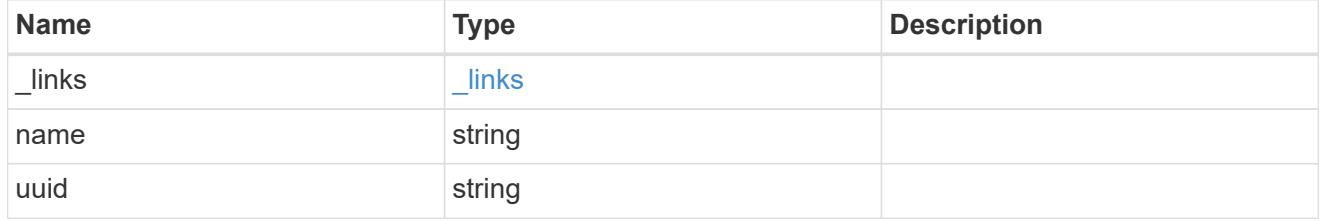

### error

Indicates the failed aggregate giveback code and message.

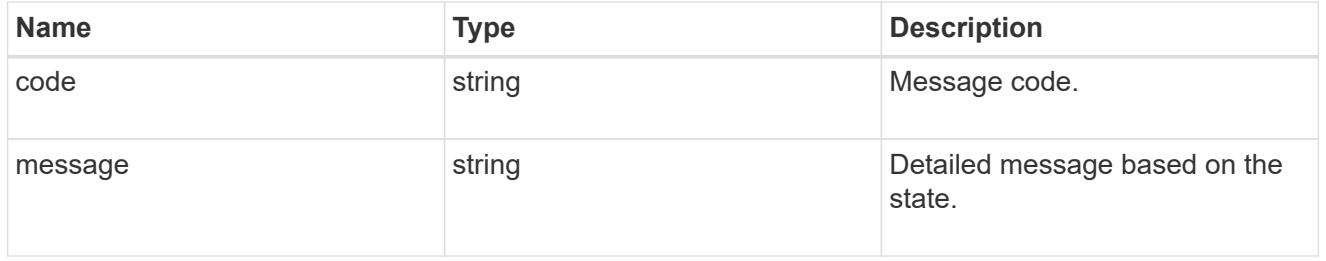

### status

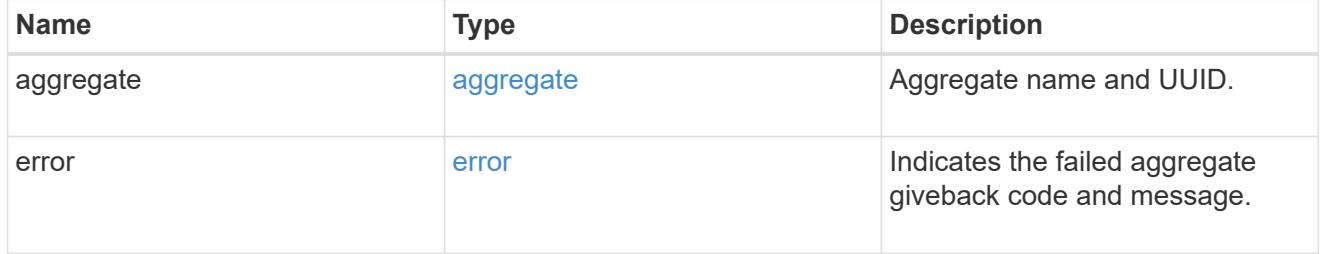

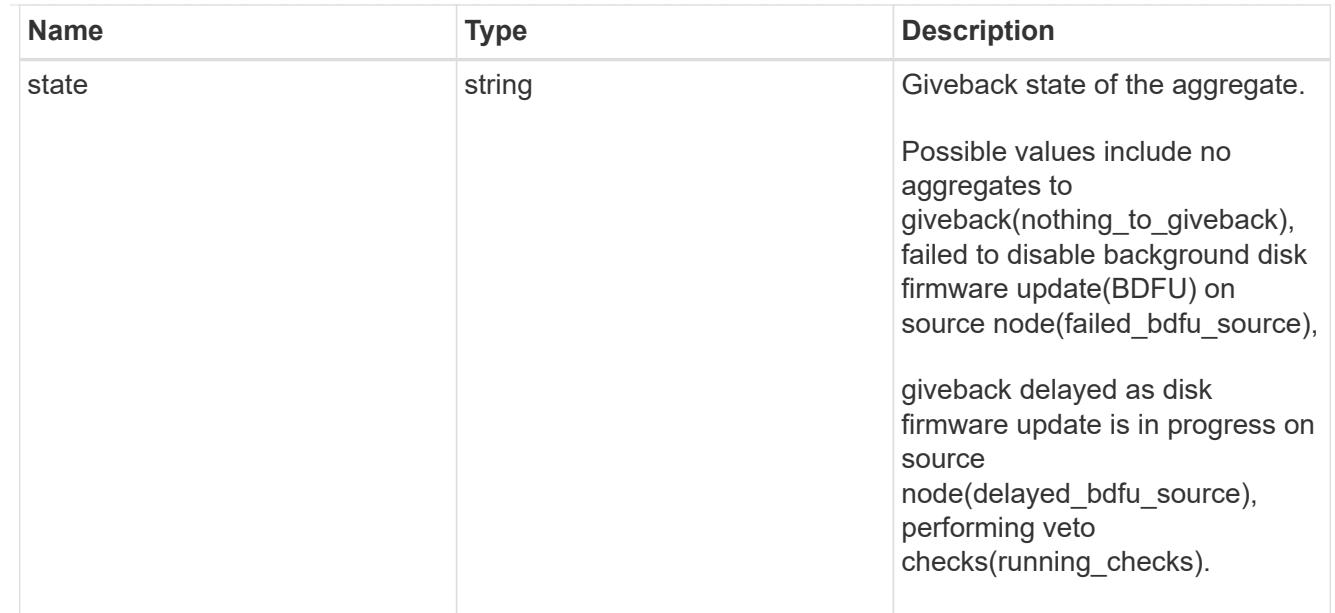

# giveback

Represents the state of the node that is giving storage back to its HA partner.

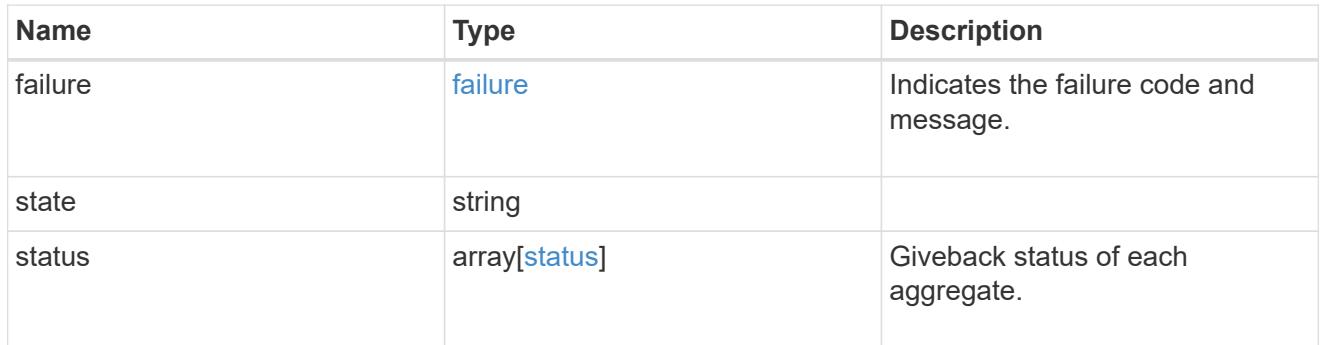

## interconnect

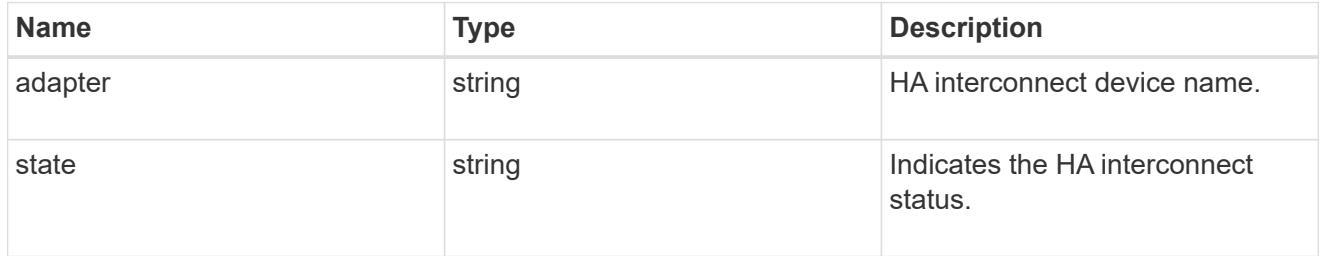

# partners

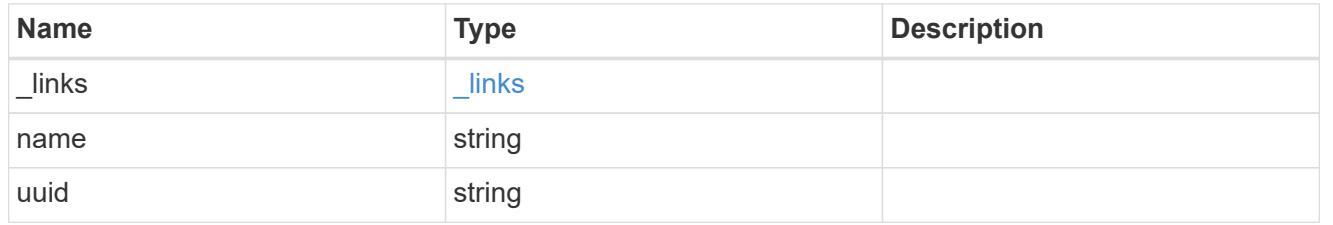

### ports

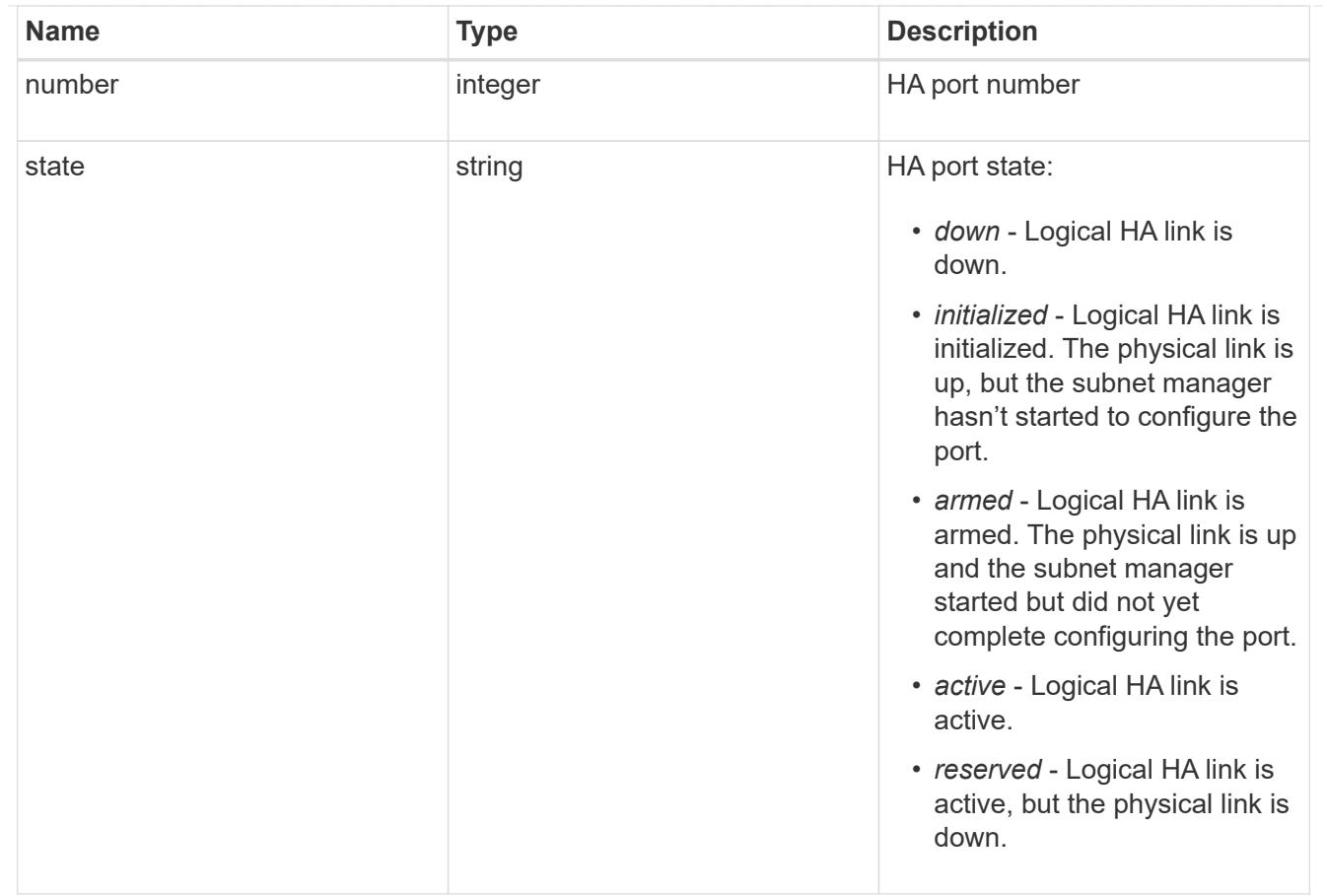

### takeover

This represents the state of the node that is taking over storage from its HA partner.

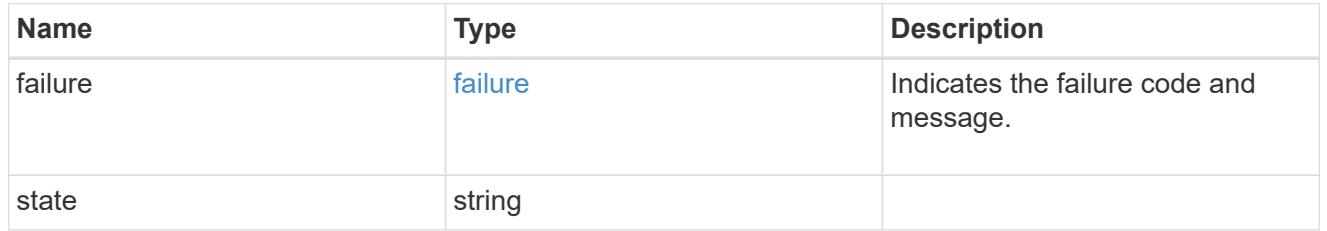

### takeover\_check

The takeover check response.

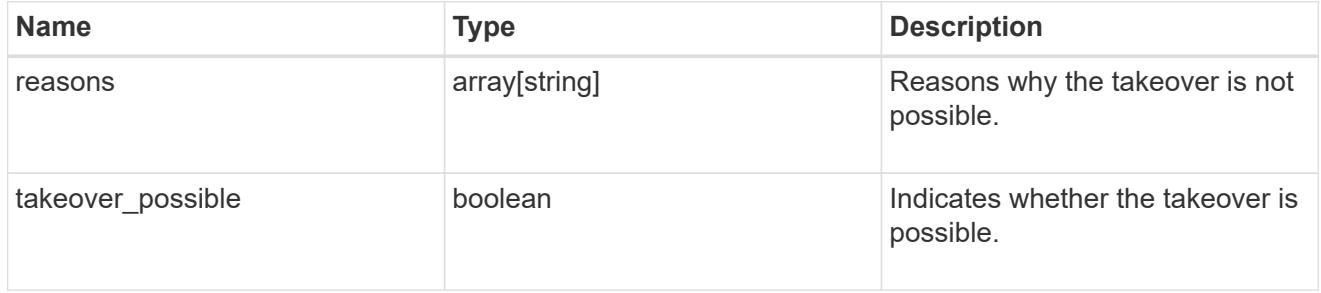

ha

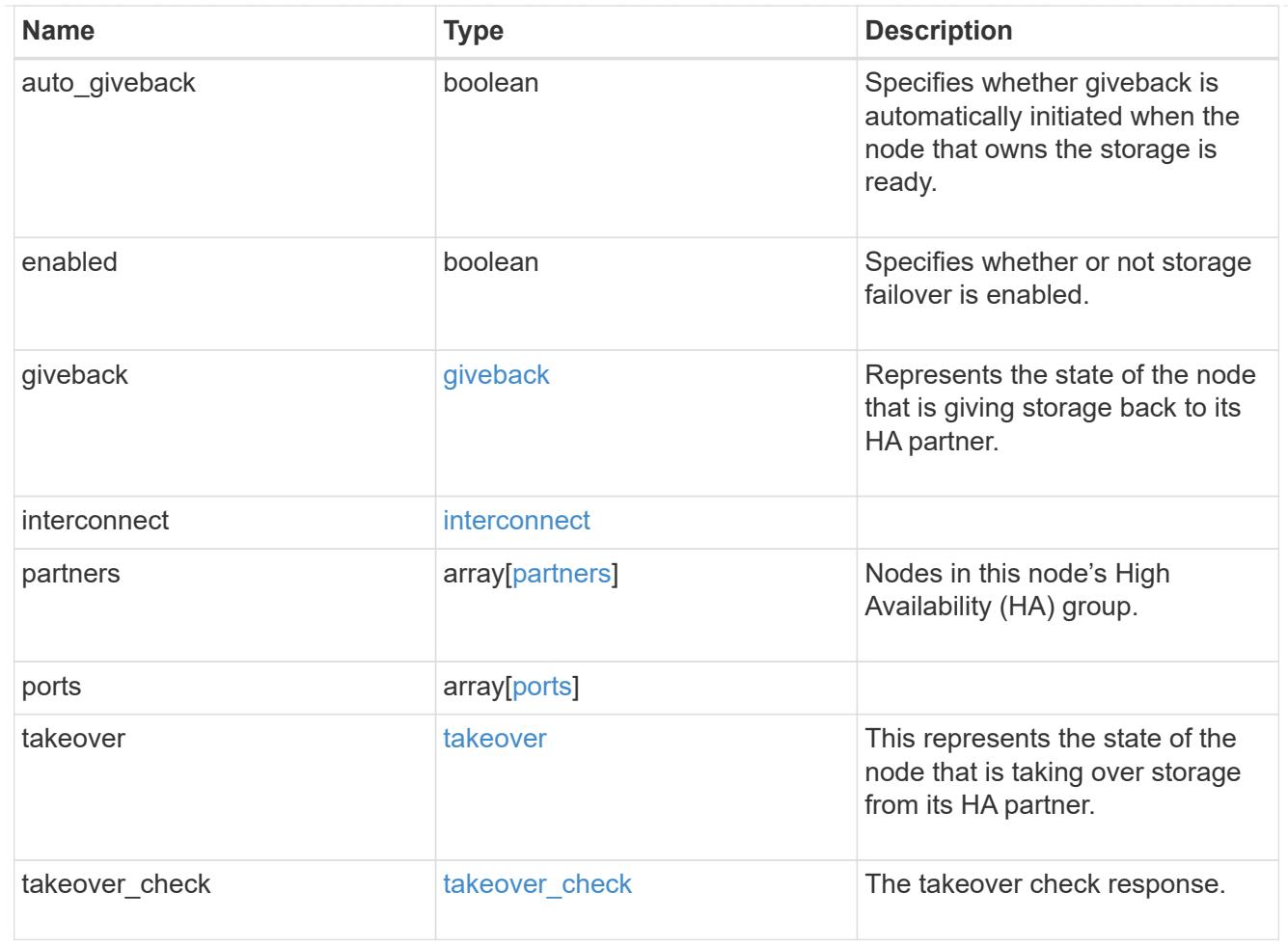

#### local

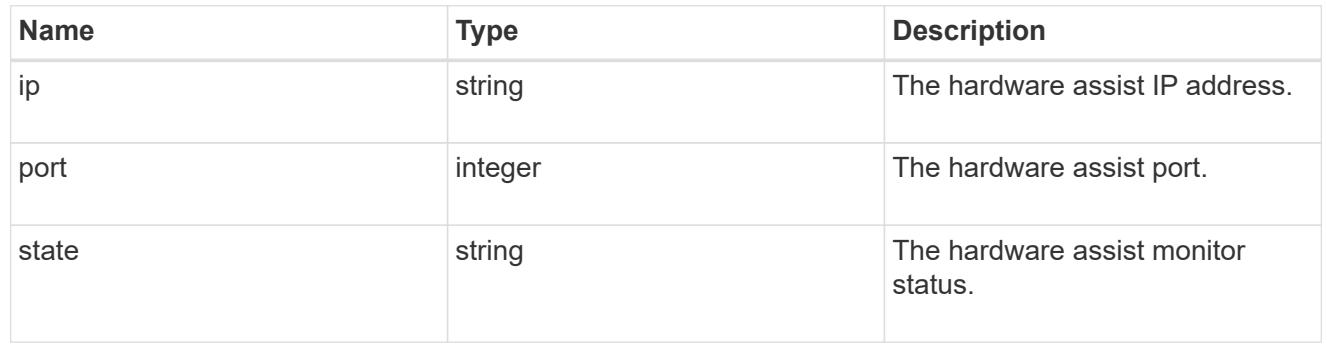

### partner

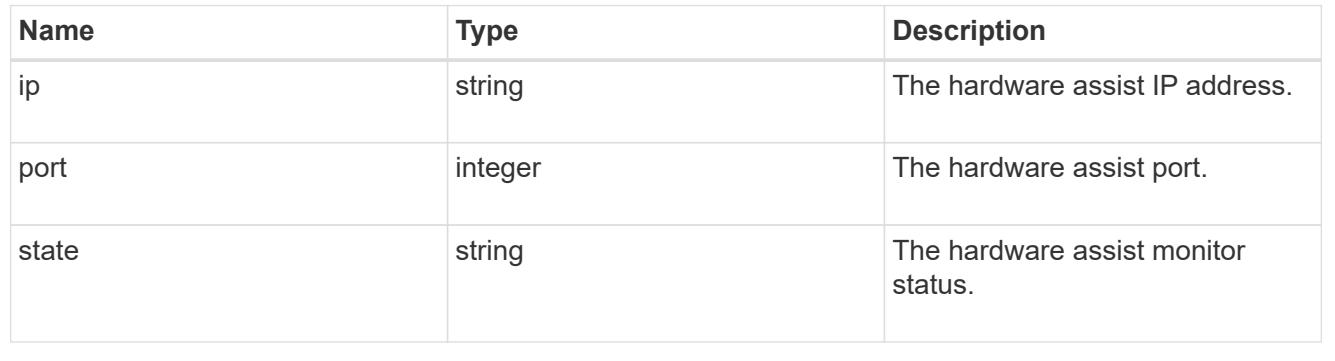

status

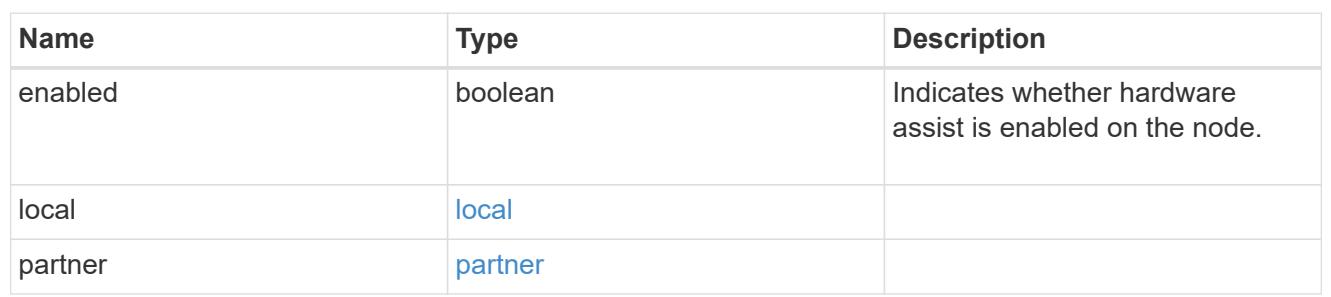

hw\_assist

The hardware assist information.

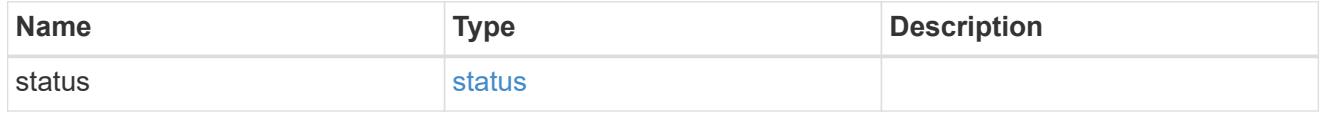

management\_interface

The management interface of the node to be added. The subnet mask is set based on the management interface of the cluster or the management interfaces of other nodes.

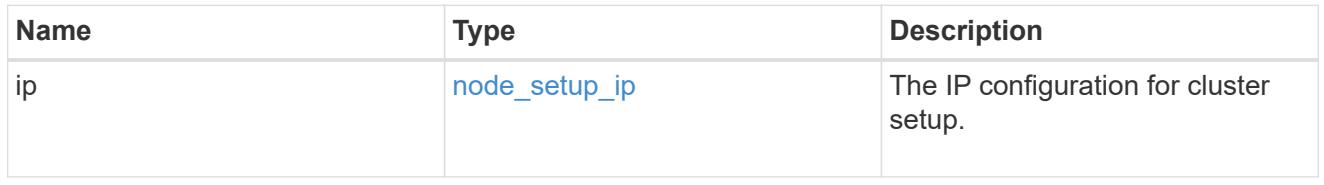

management\_interfaces

Network interface

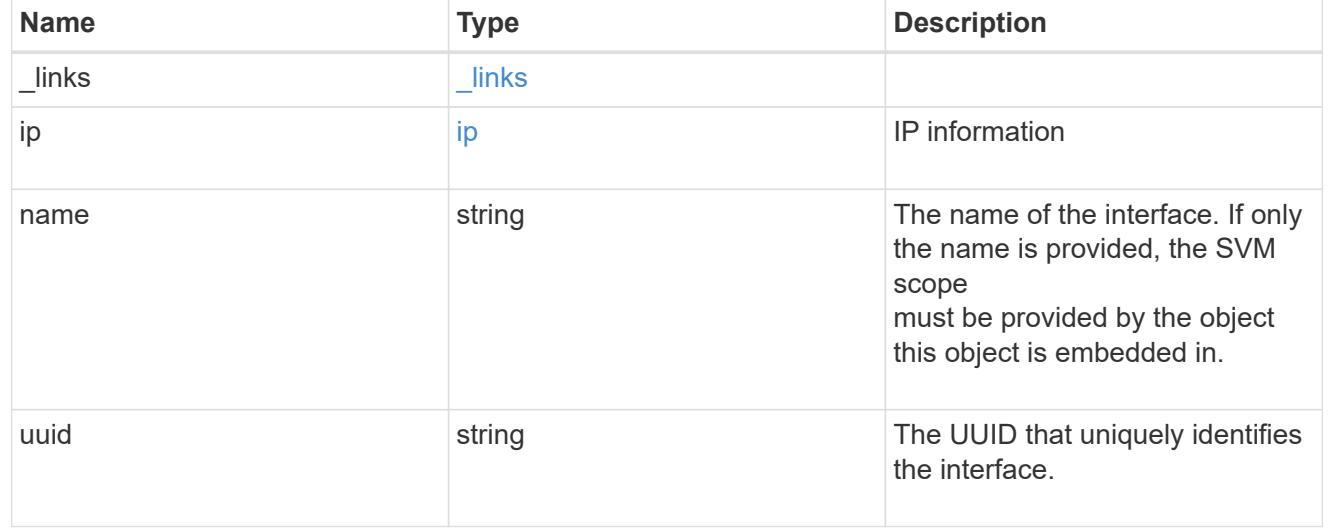

### metric

CPU performance for the nodes.

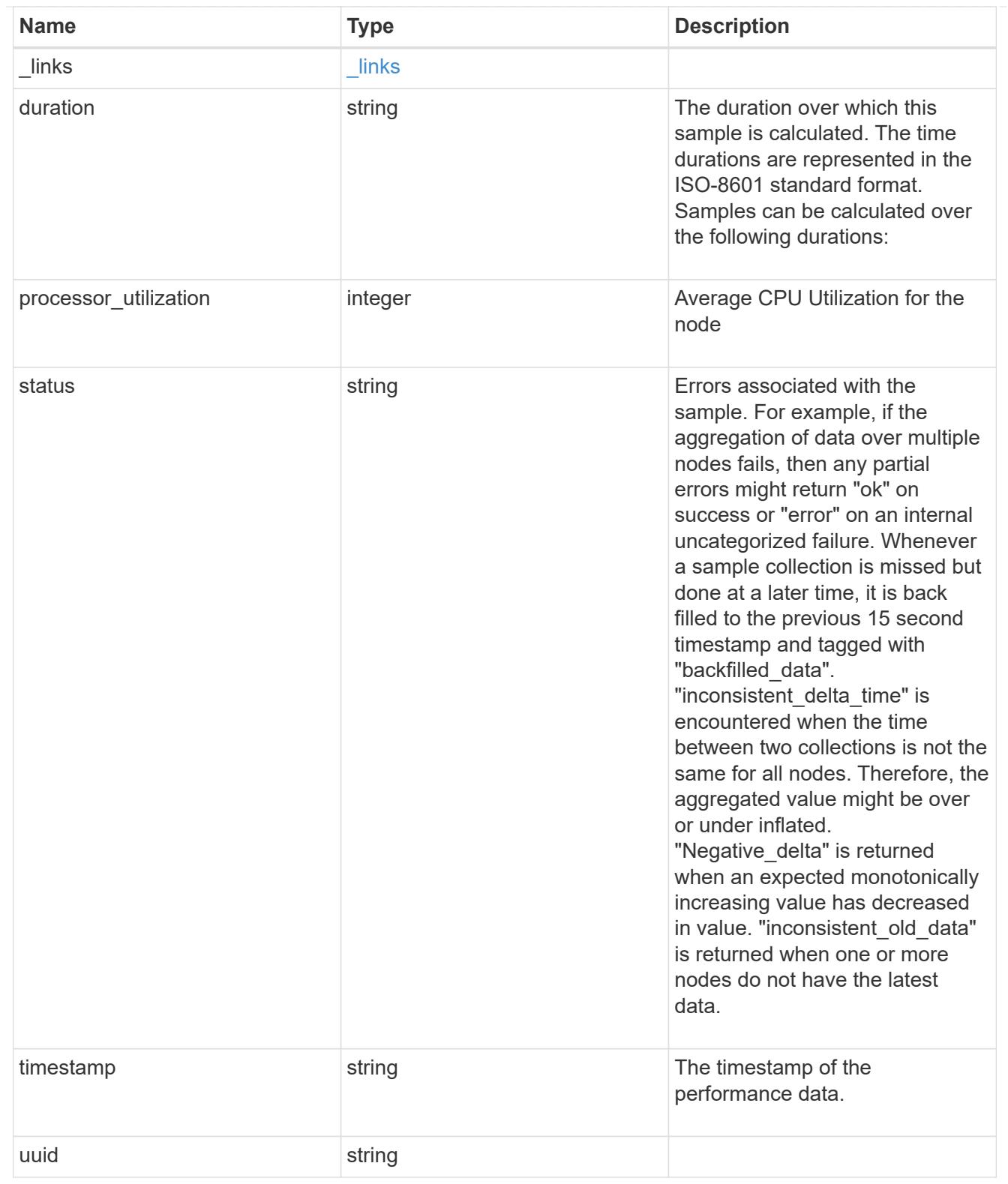

## ports

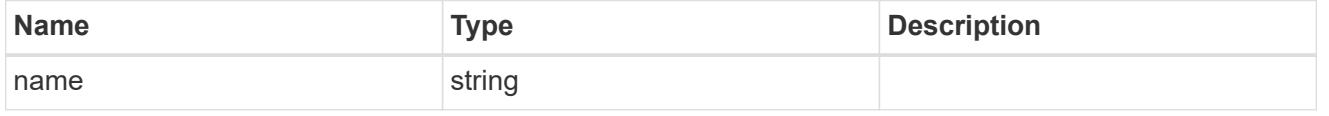

### metrocluster

## Metrocluster

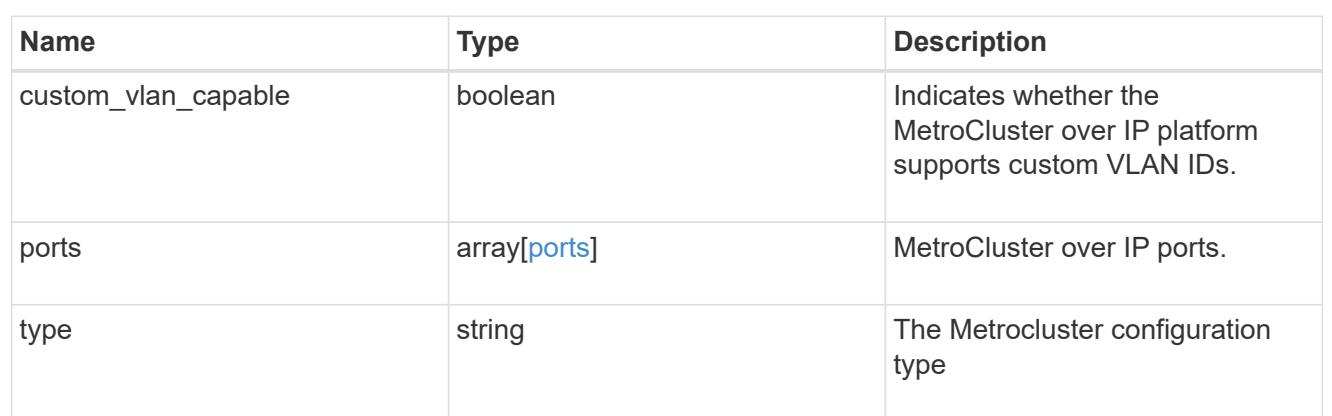

#### nvram

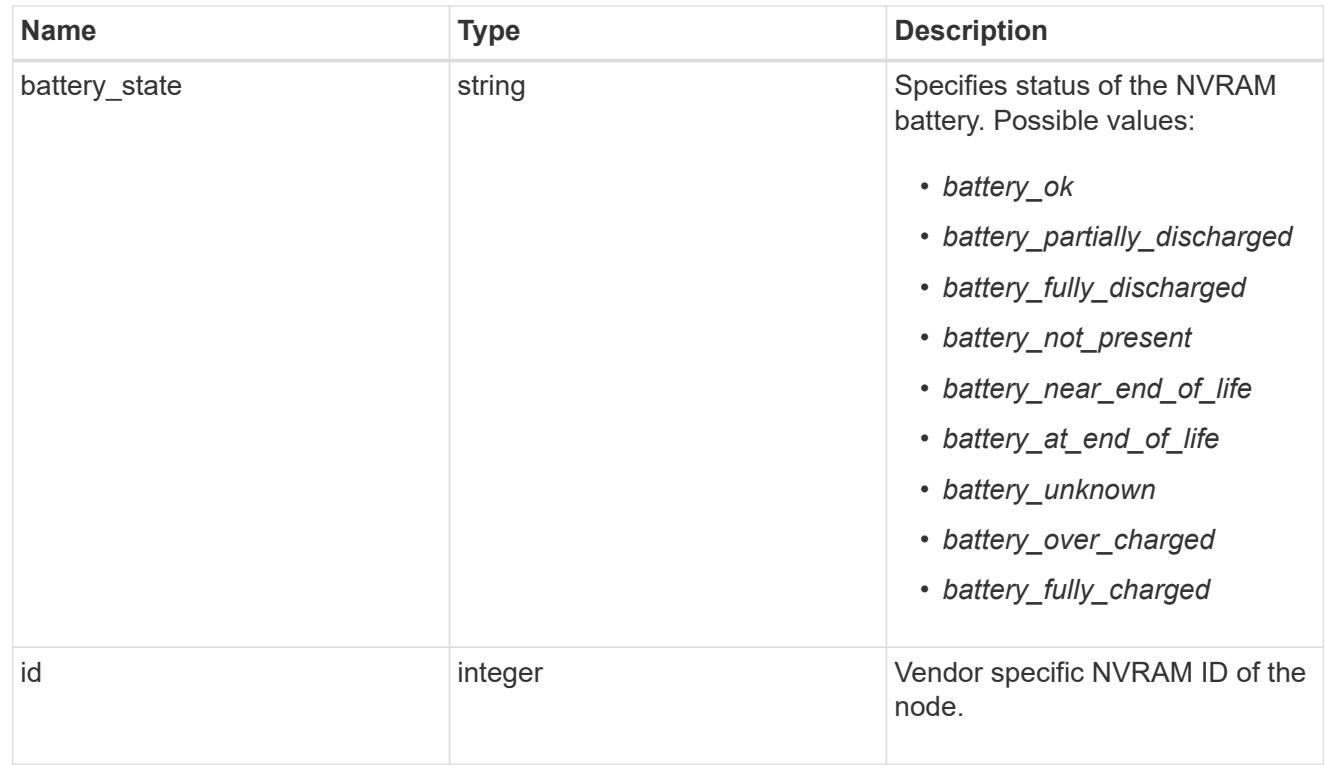

### api\_service

Provides the properties of the service processor (SP) or baseboard management controller (BMC) API service.

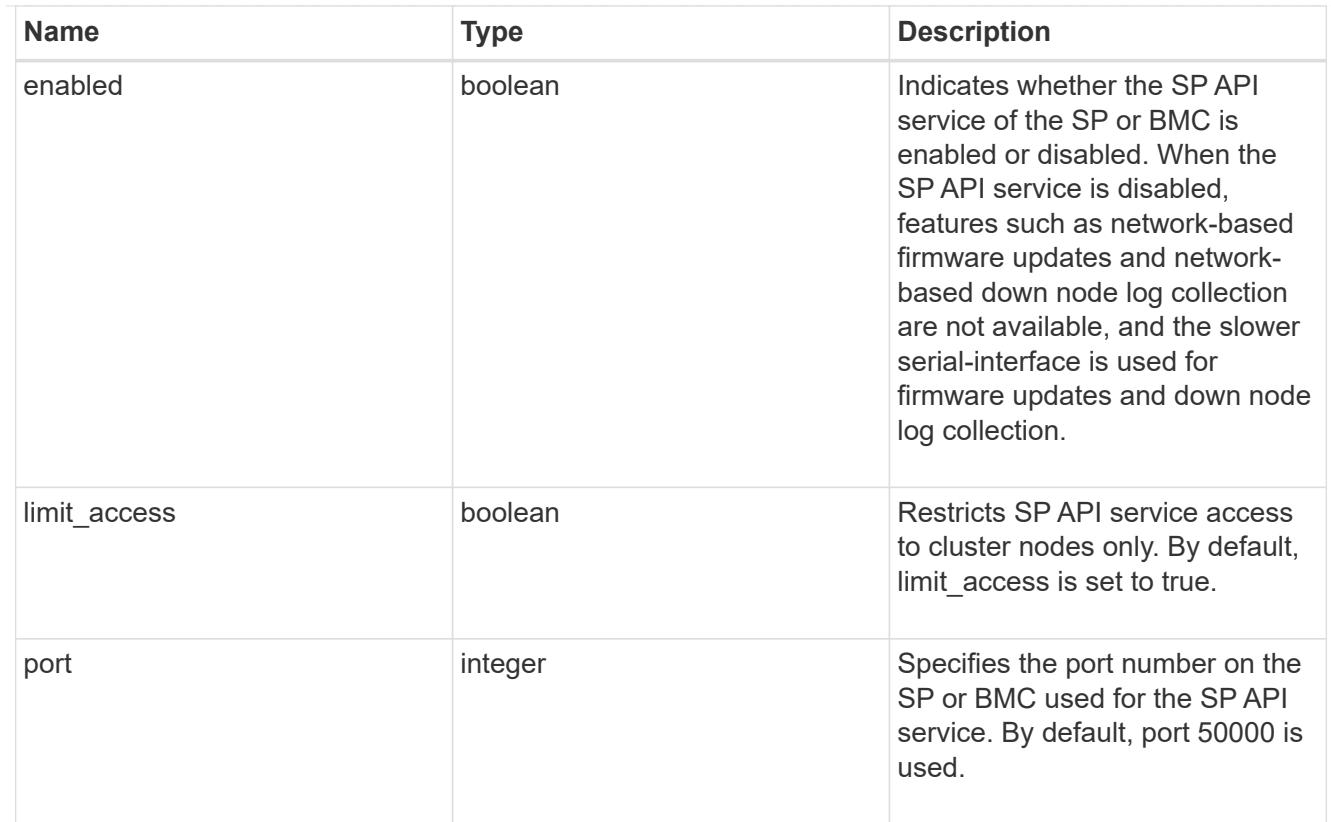

## auto\_config

Provides the properties of the service processor auto configuration.

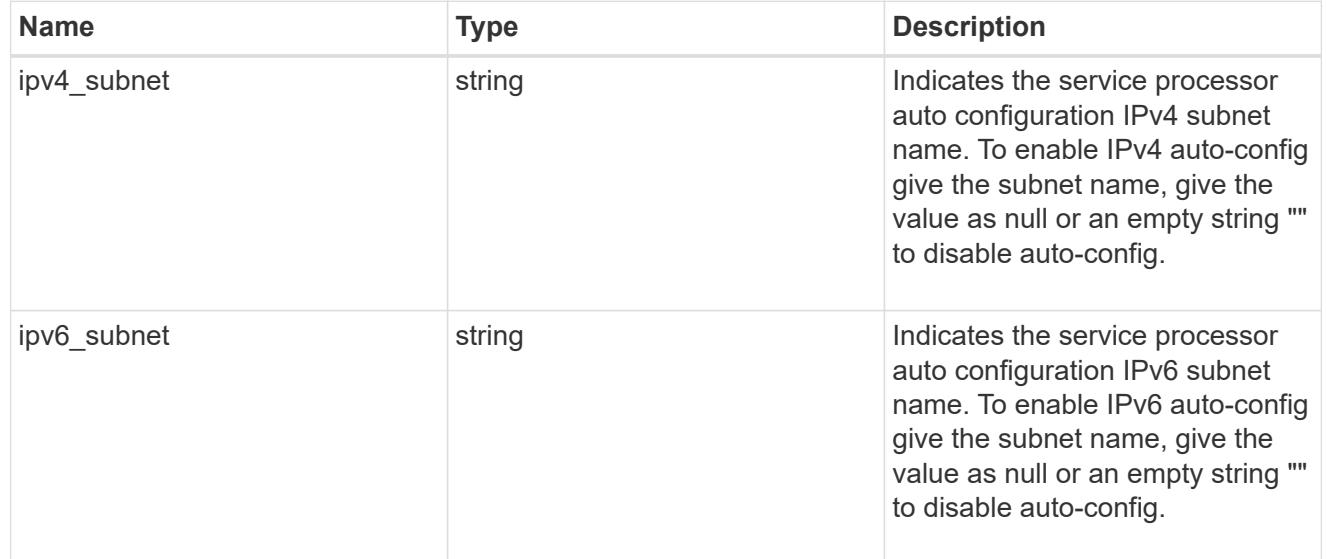

# backup

Provides the properties of the service processor backup partition.

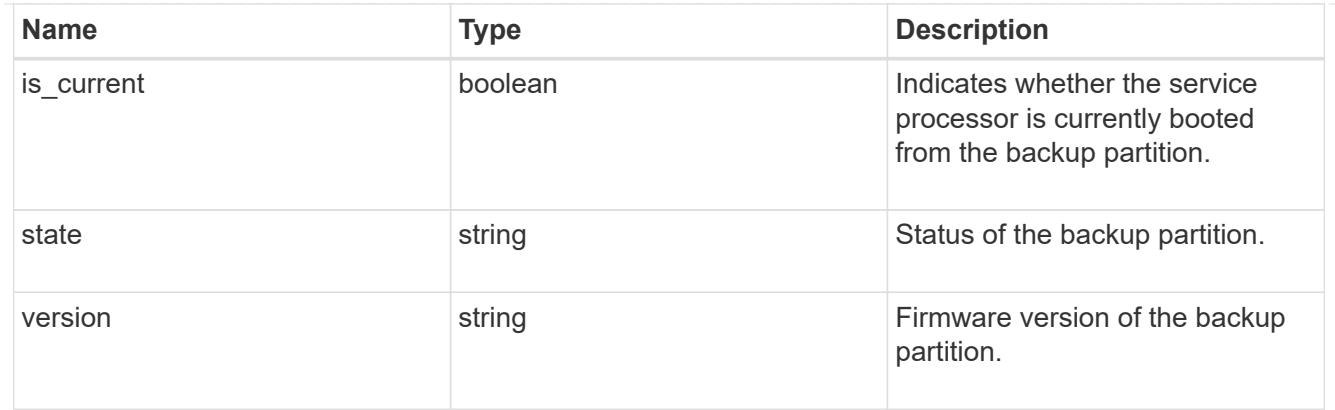

# ipv4\_interface

Object to set up an interface along with its default router.

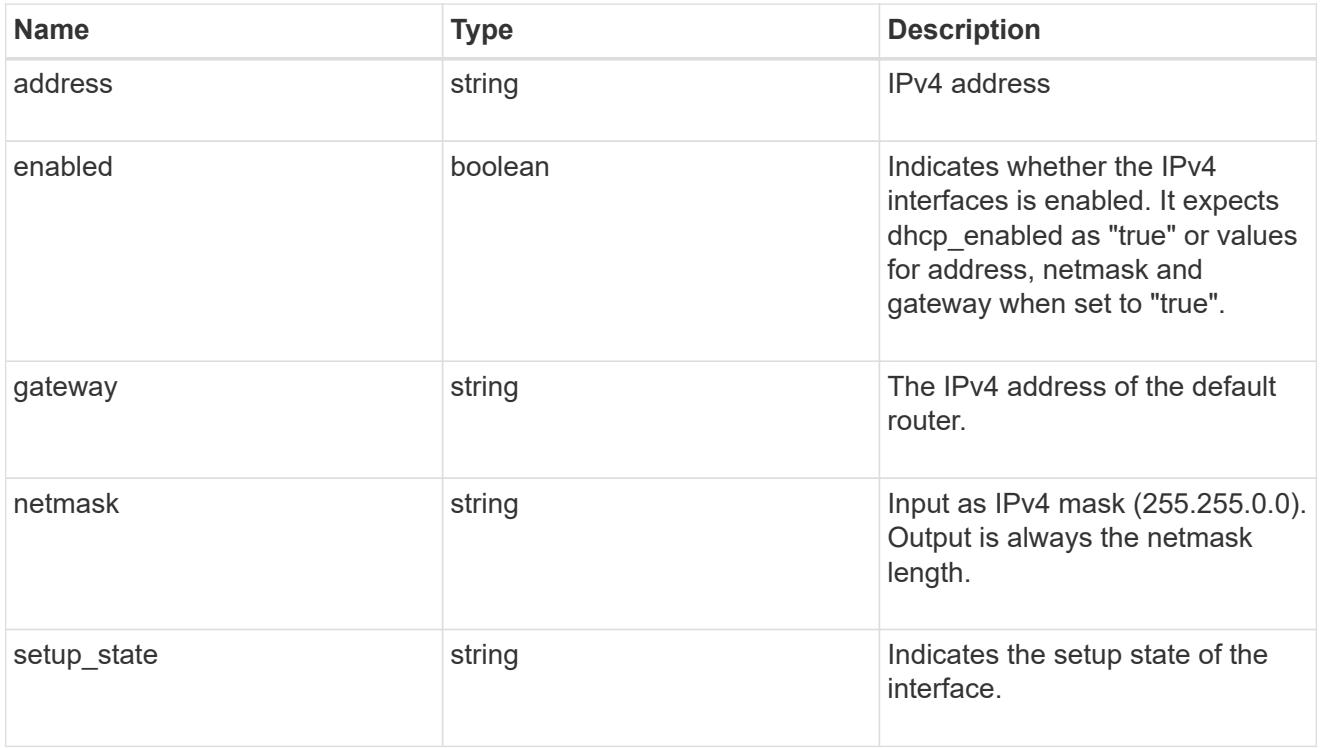

# ipv6\_interface

Object to setup an interface along with its default router.

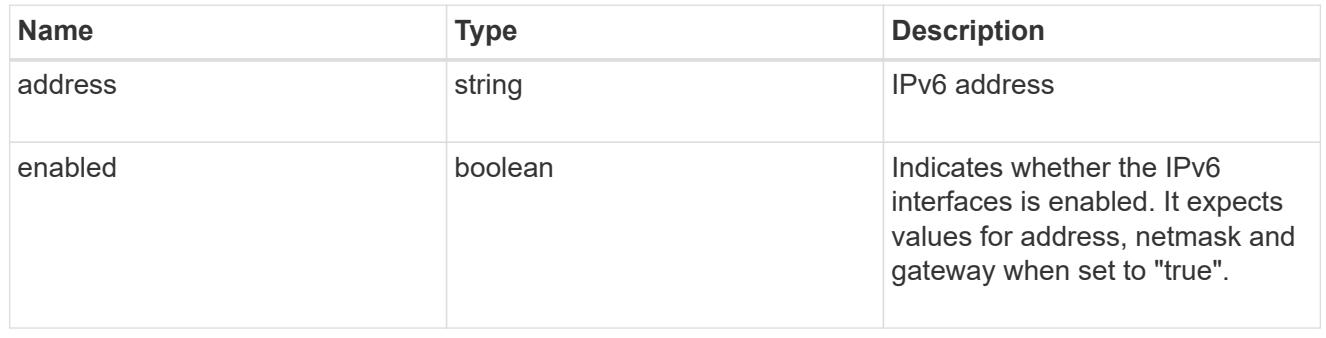
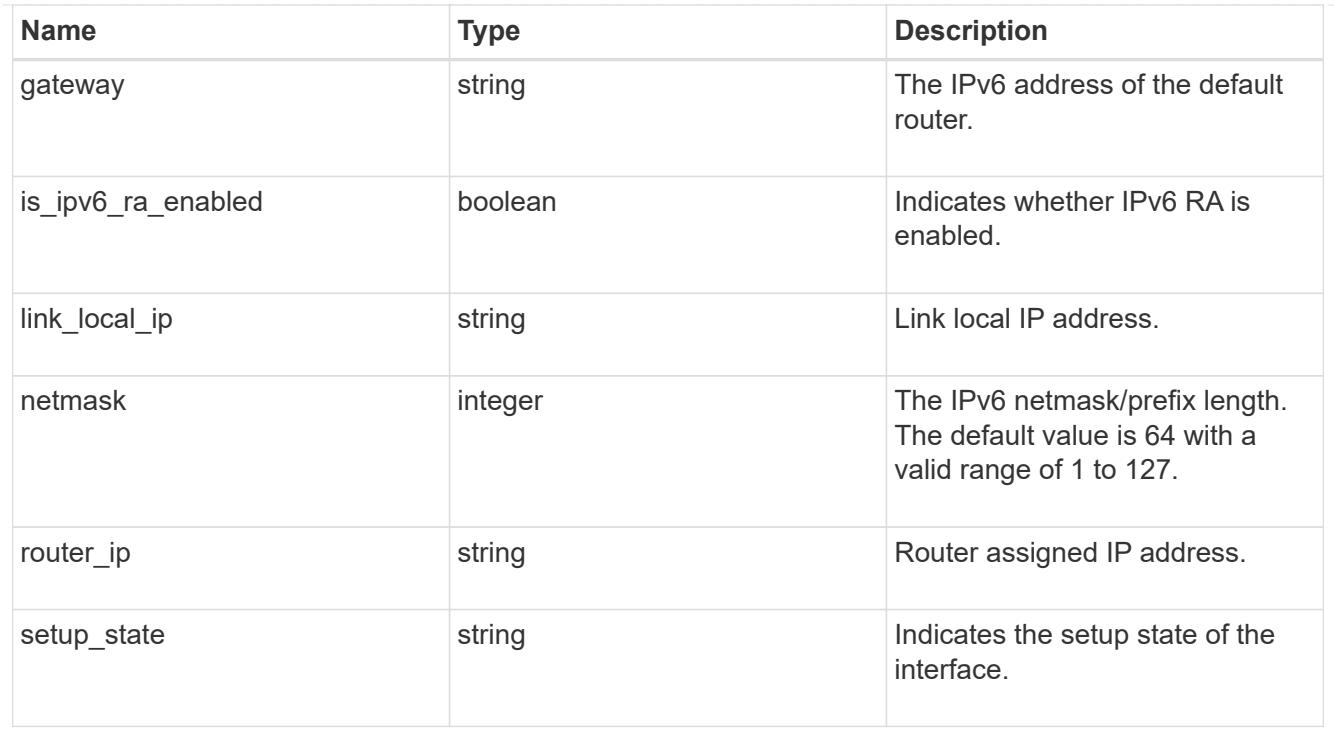

# primary

Provides the properties of the service processor primary partition.

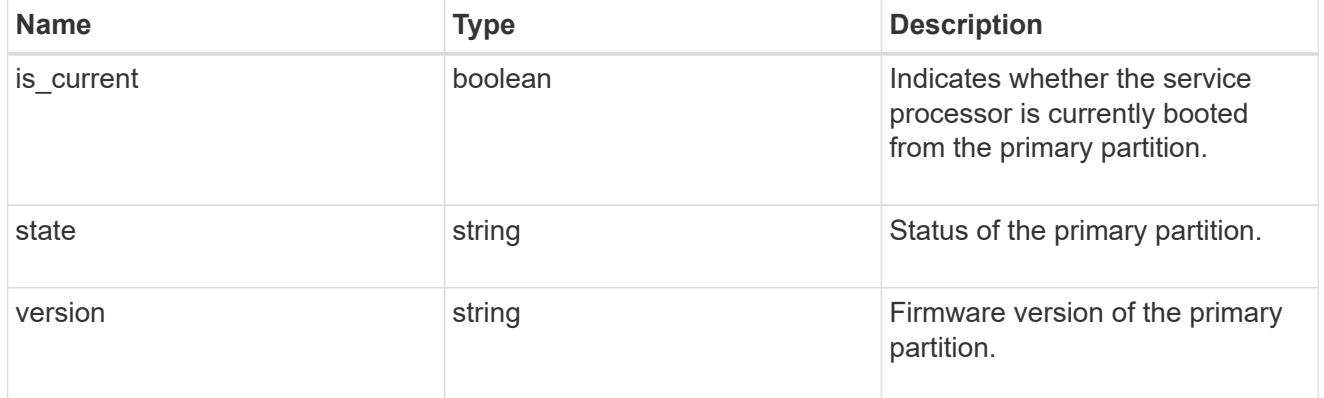

# ssh\_info

Service processor SSH allowed IP address configuration applied across the cluster.

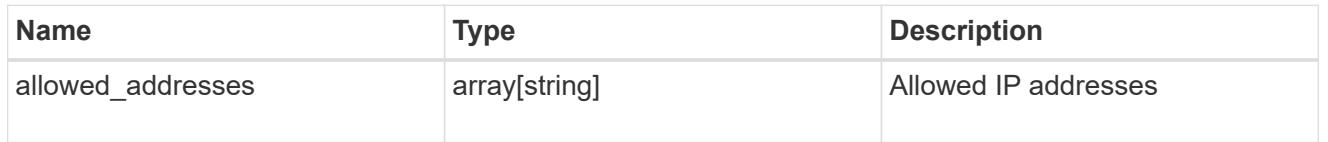

# web\_service

Provides the properties of SP or BMC web service.

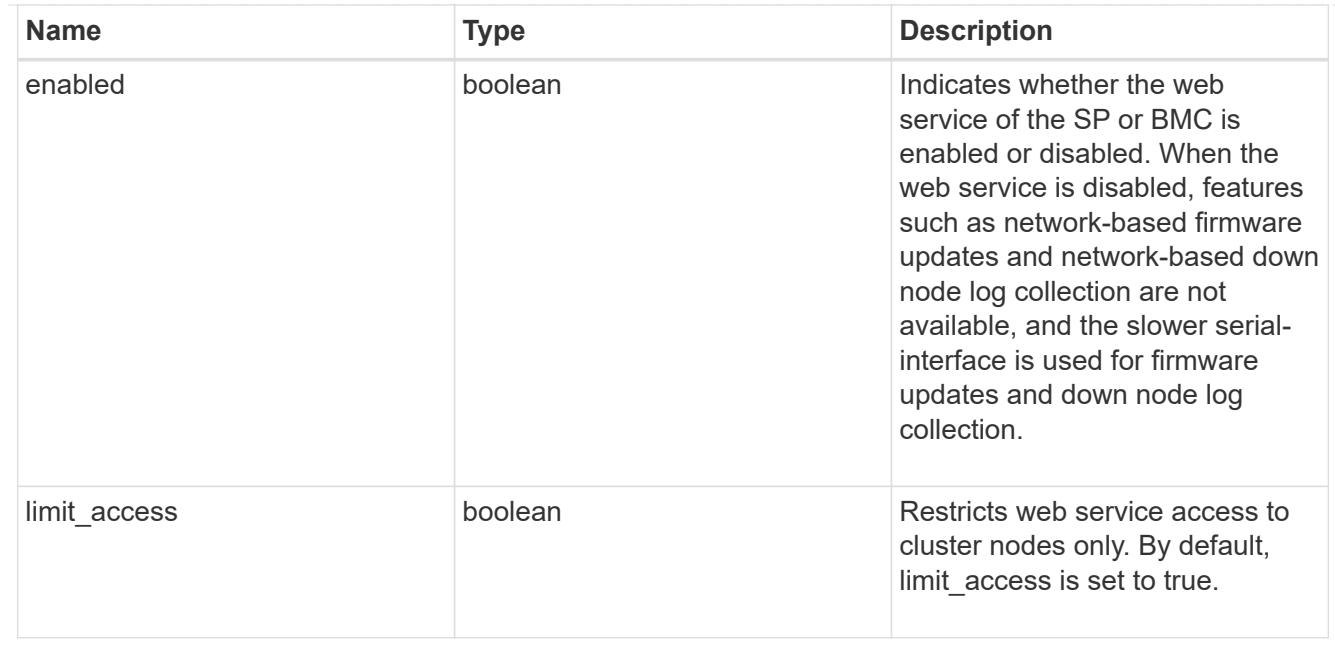

### service\_processor

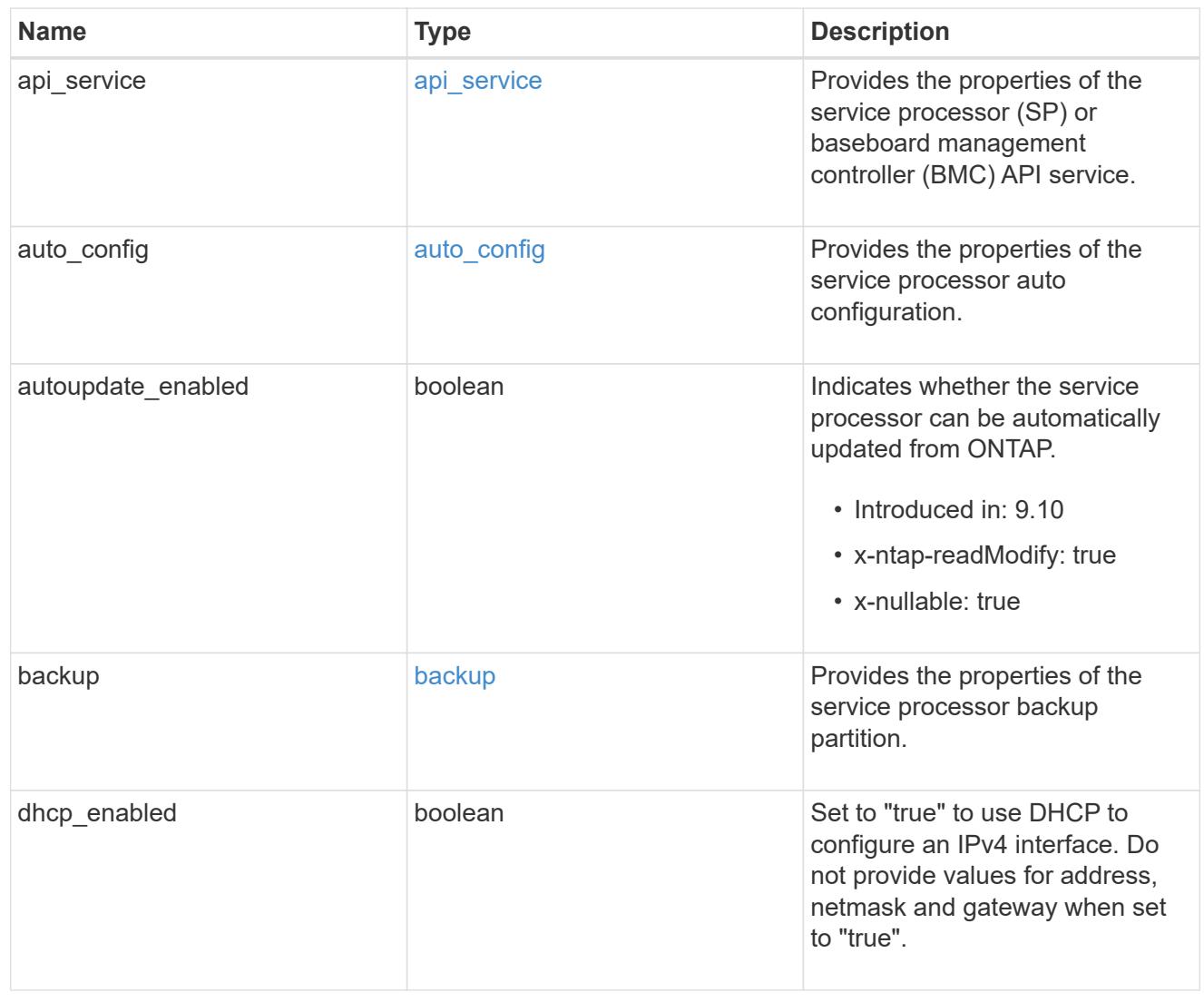

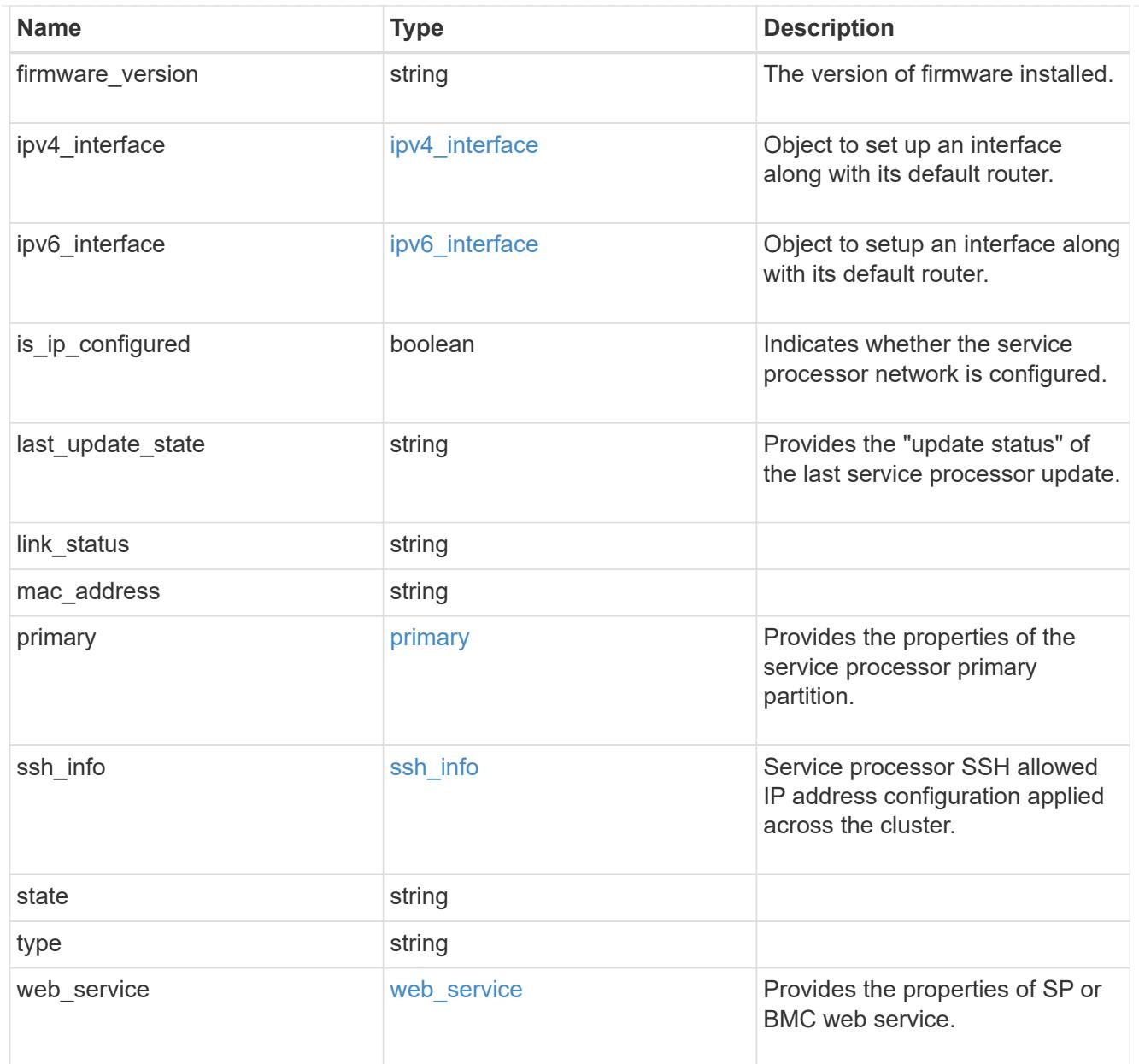

# snaplock

SnapLock-related properties.

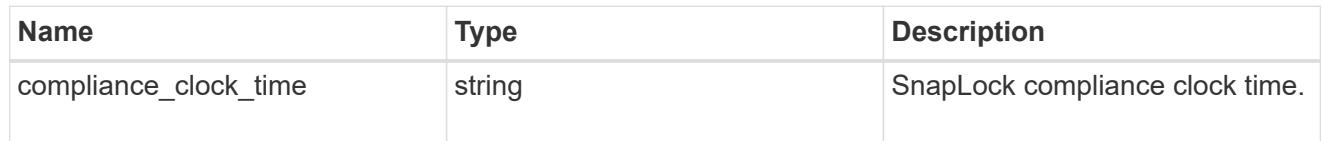

statistics

Raw CPU performance for the nodes.

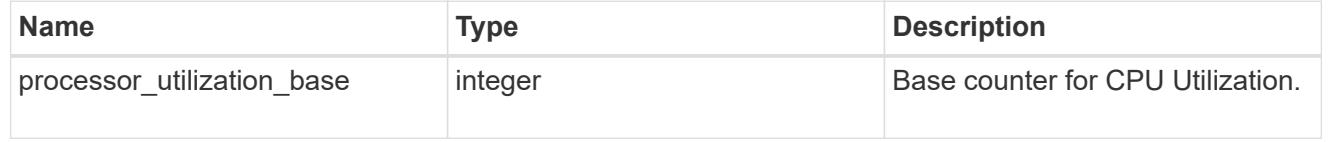

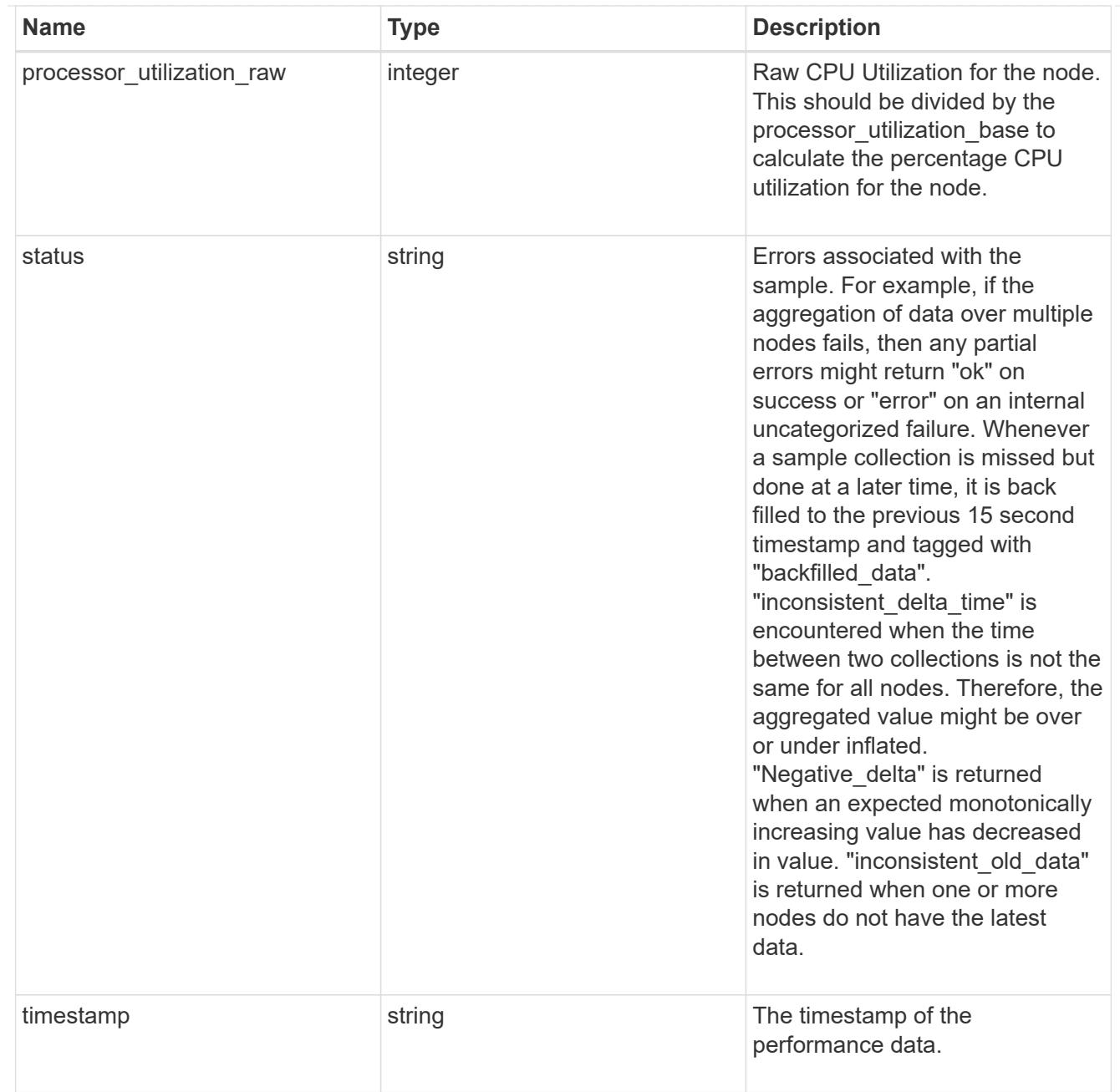

## system\_aggregate

# Aggregate

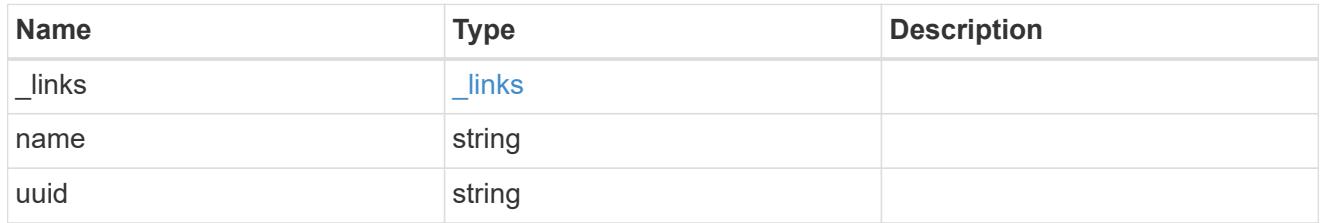

### version

This returns the cluster version information. When the cluster has more than one node, the cluster version is equivalent to the lowest of generation, major, and minor versions on all nodes.

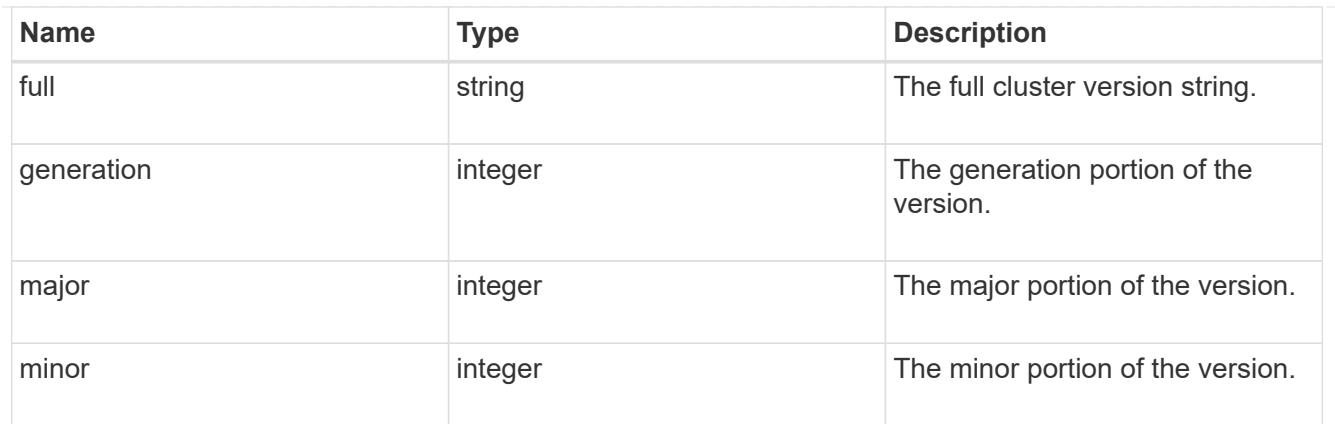

vm

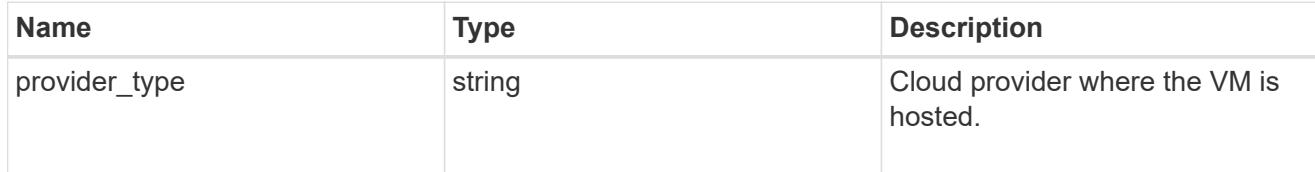

node

# Complete node information

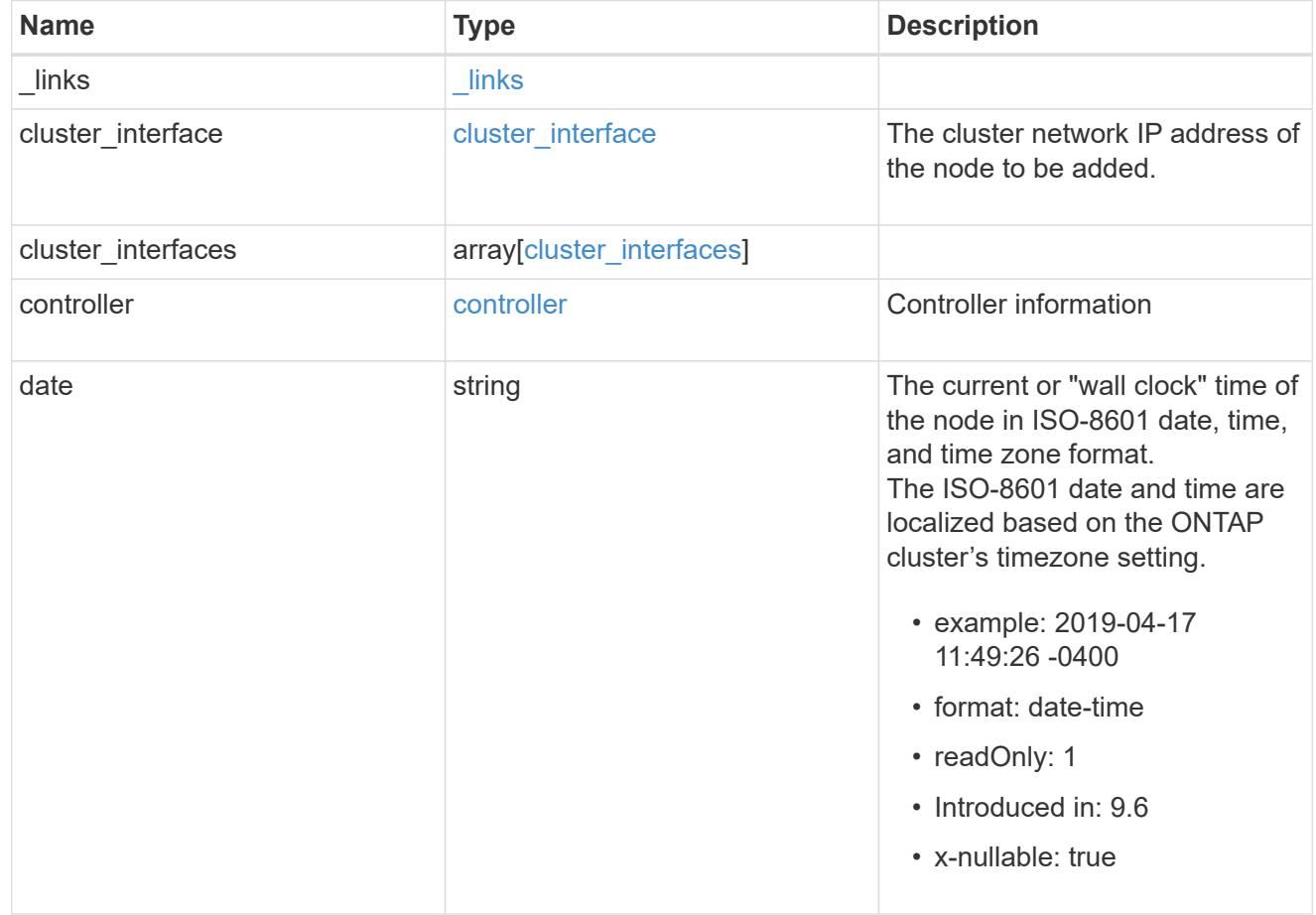

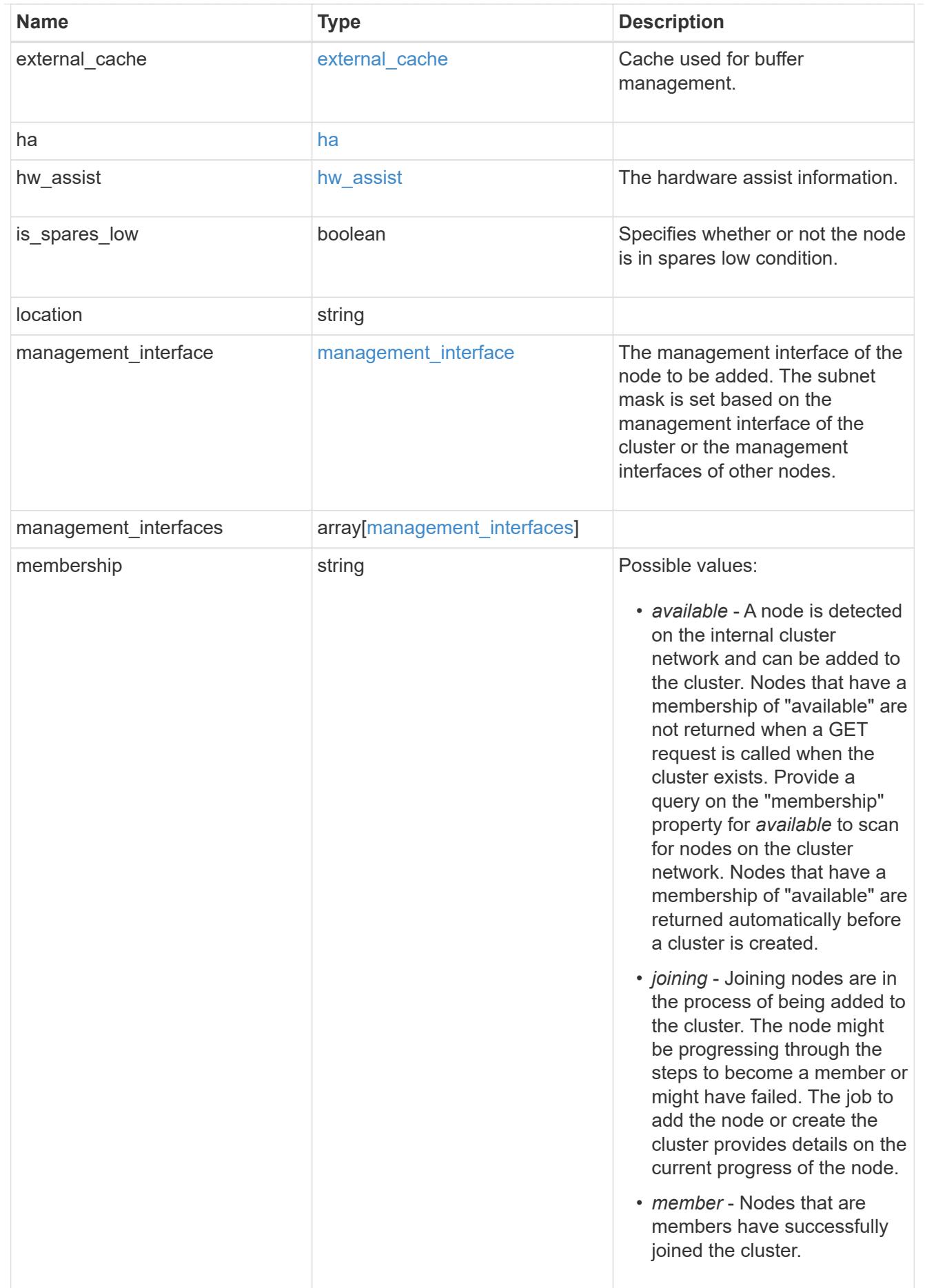

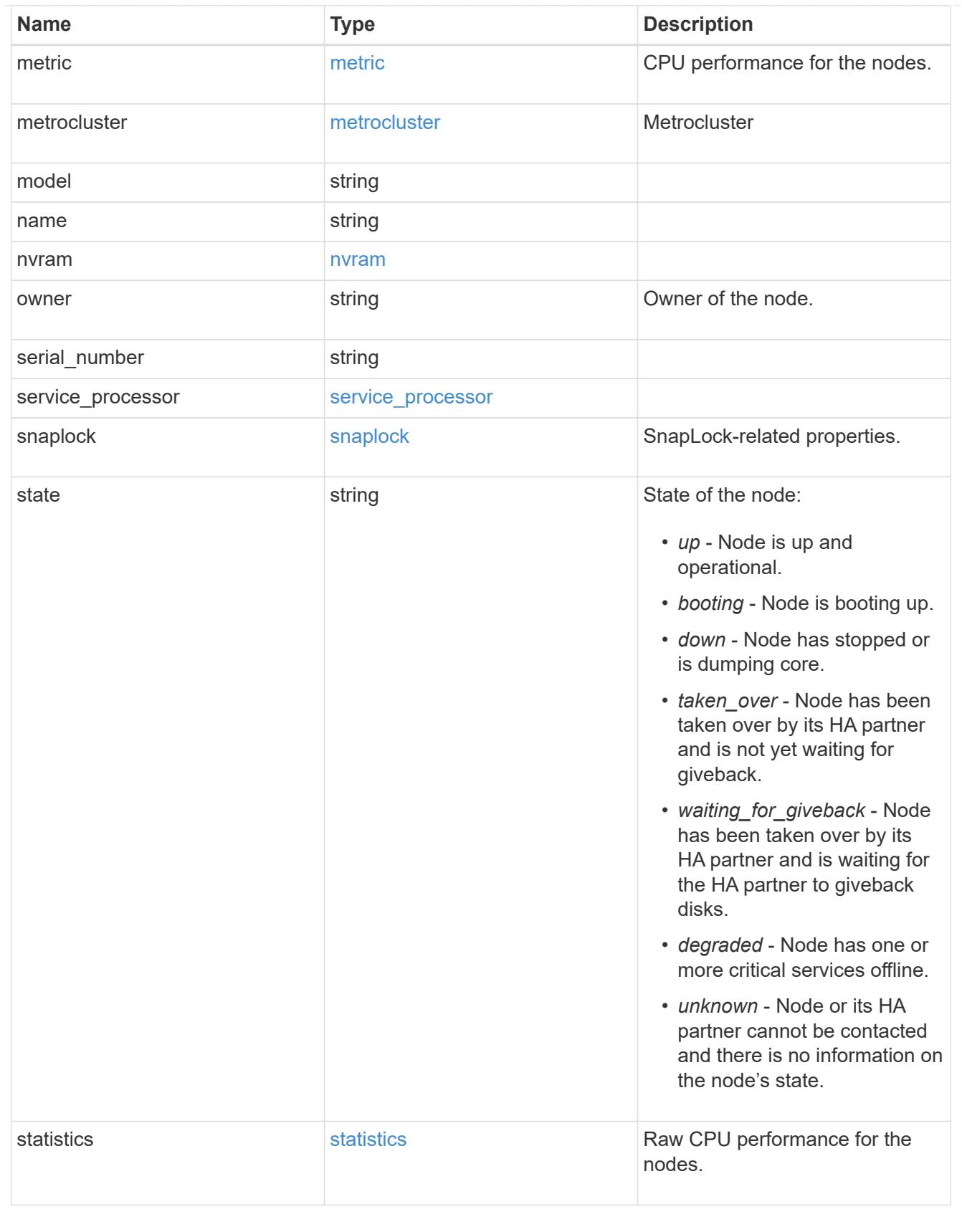

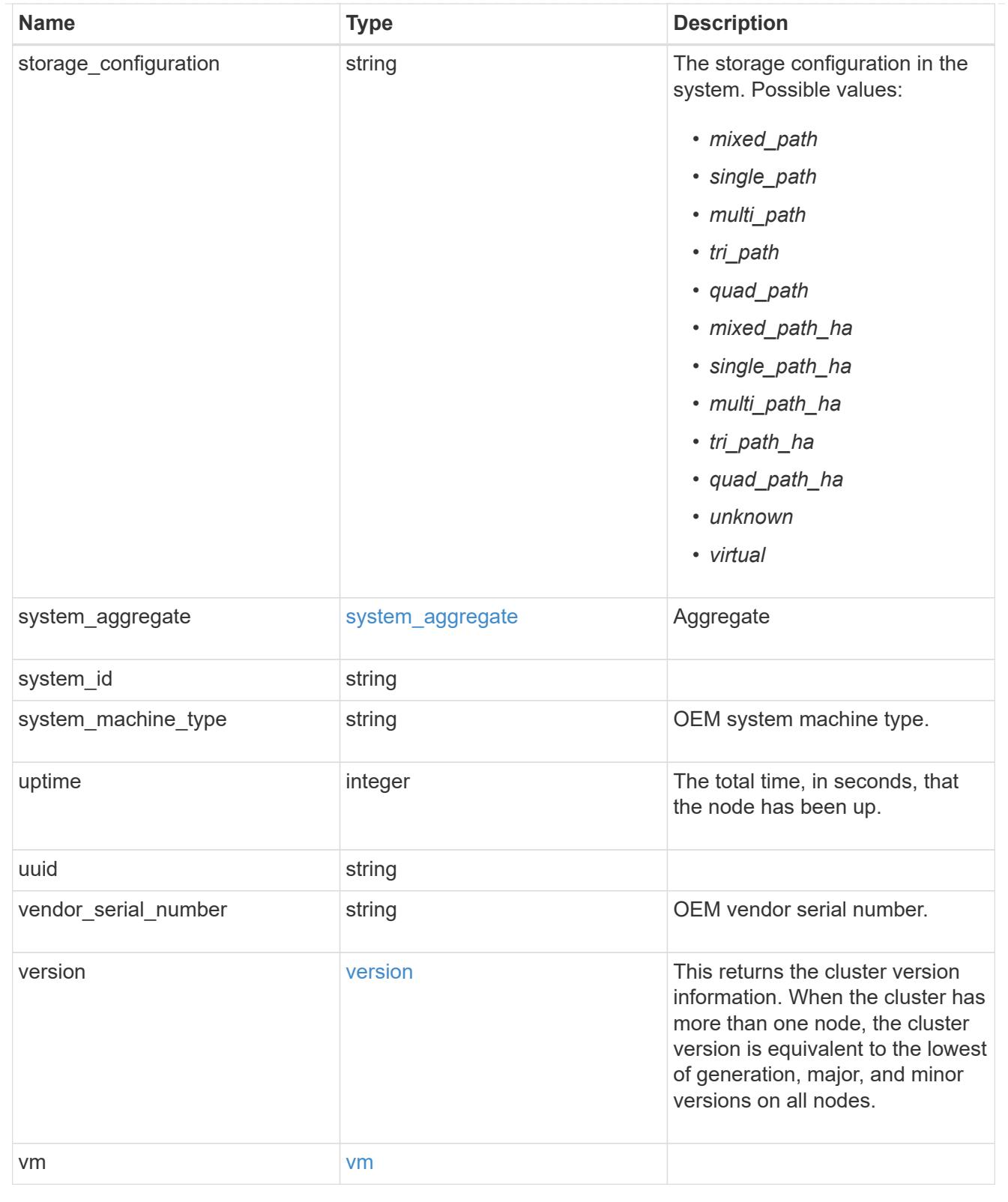

# job\_link

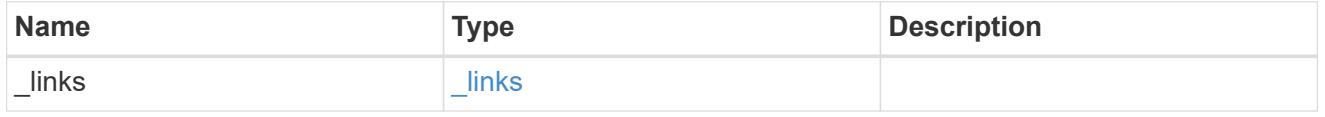

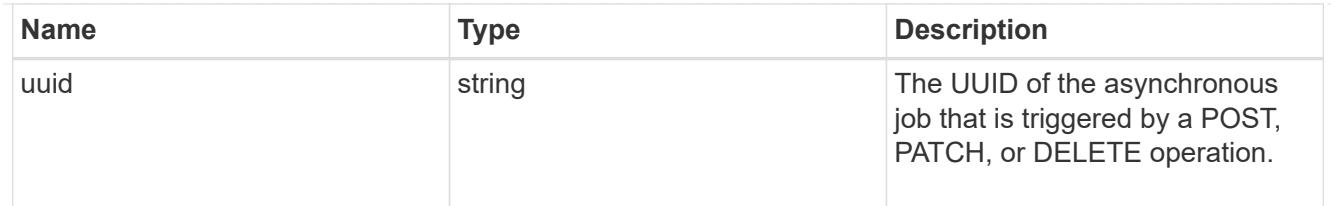

### error\_arguments

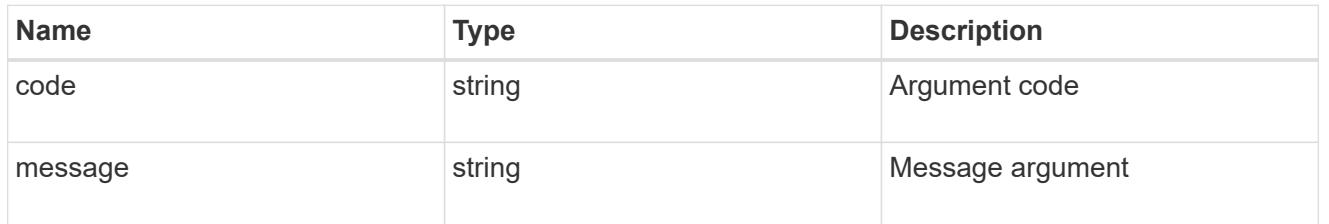

# returned\_error

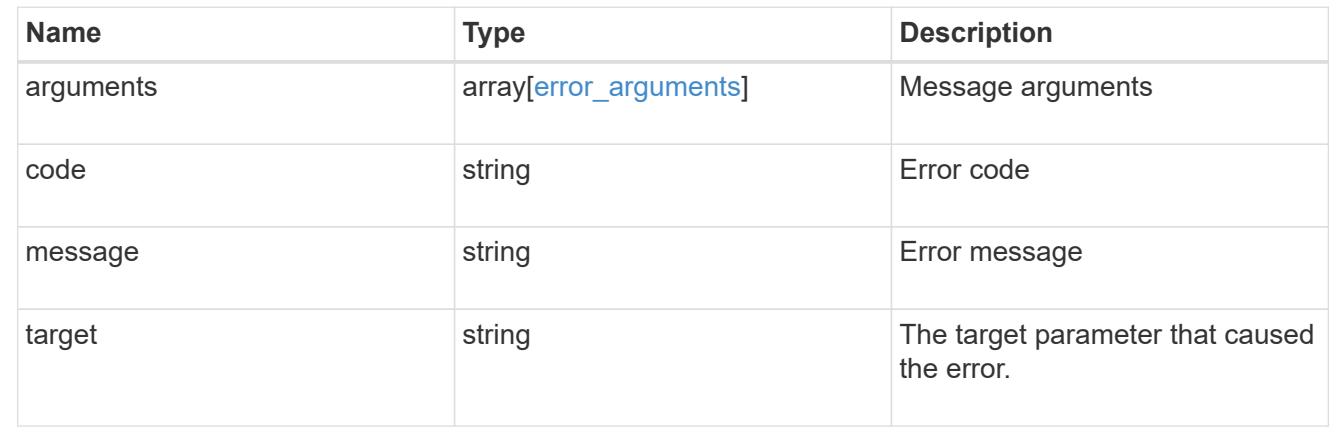

# **Retrieve node historical performance metrics**

```
GET /cluster/nodes/{uuid}/metrics
```
### **Introduced In:** 9.8

Retrieves historical performance metrics for a node.

### **Parameters**

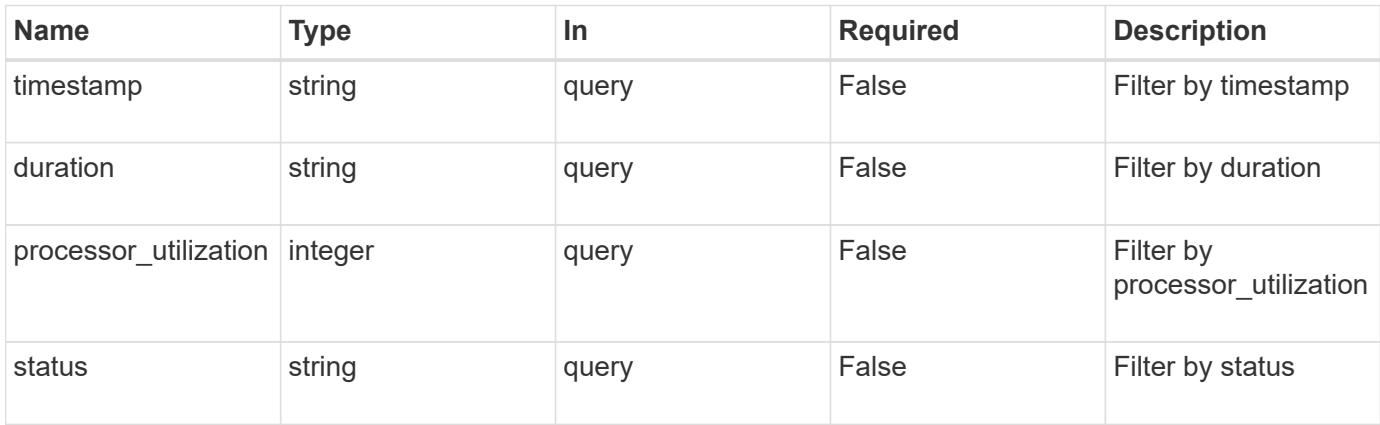

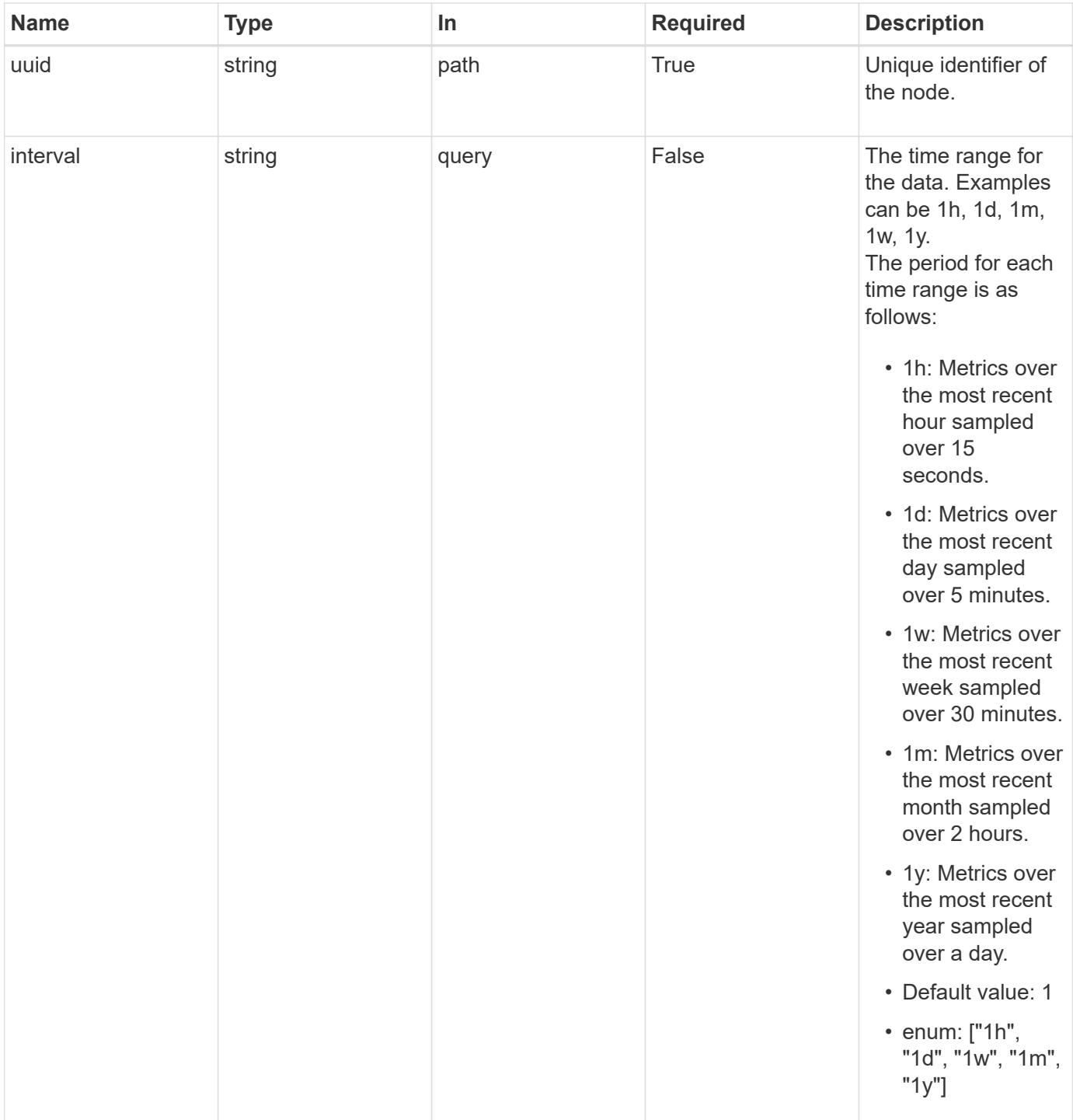

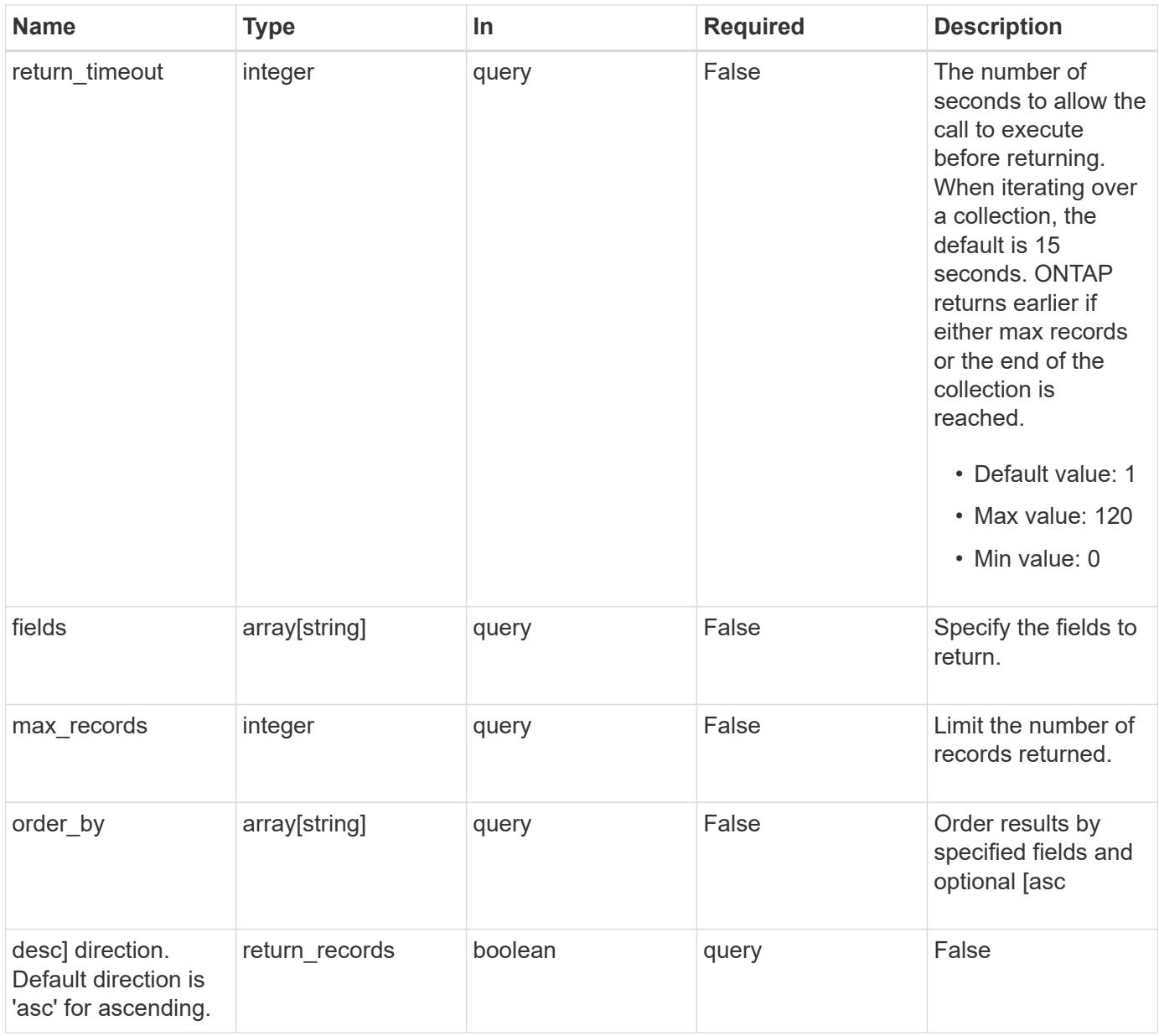

### **Response**

Status: 200, Ok

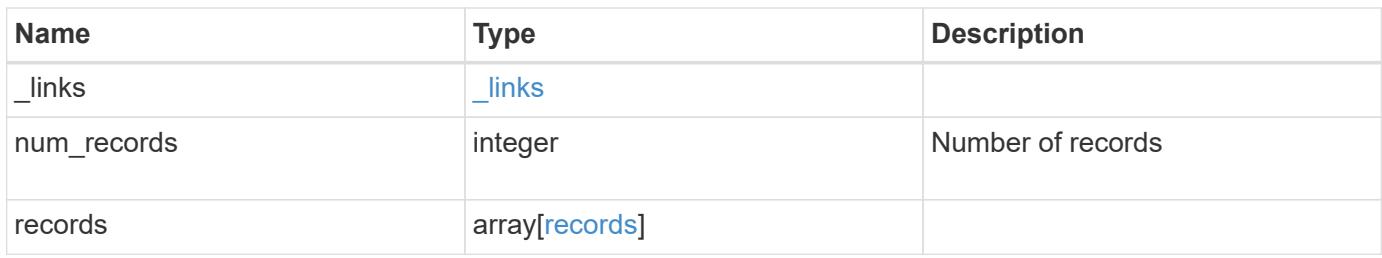

**Example response**

```
{
  " links": {
      "next": {
       "href": "/api/resourcelink"
      },
      "self": {
       "href": "/api/resourcelink"
      }
    },
    "num_records": 1,
    "records": {
      "_links": {
       "self": {
         "href": "/api/resourcelink"
       }
      },
      "duration": "PT15S",
      "processor_utilization": 13,
      "status": "ok",
      "timestamp": "2017-01-25 06:20:13 -0500",
      "uuid": "1cd8a442-86d1-11e0-ae1c-123478563412"
    }
}
```
### **Error**

Status: Default, Error

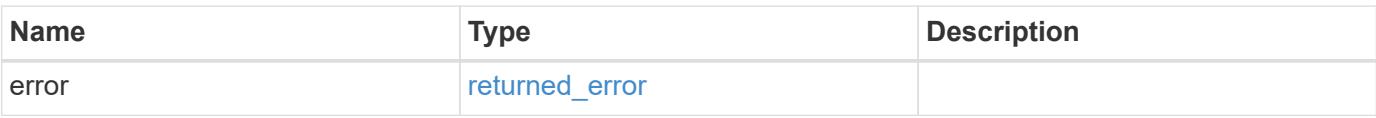

### **Example error**

```
{
   "error": {
     "arguments": {
       "code": "string",
      "message": "string"
     },
     "code": "4",
     "message": "entry doesn't exist",
     "target": "uuid"
   }
}
```
#### **Definitions**

### **See Definitions**

href

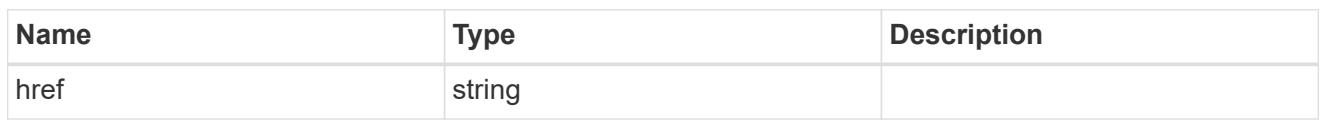

\_links

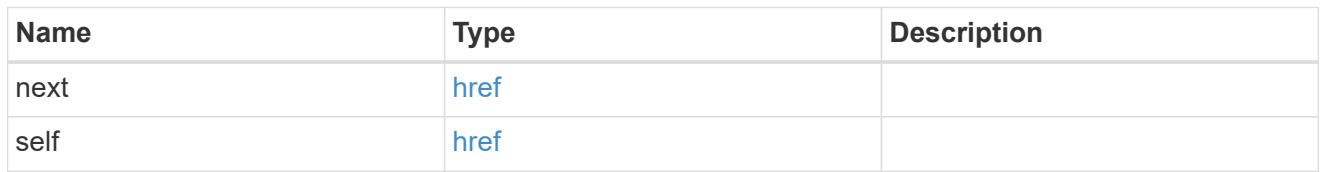

 $\_$ links

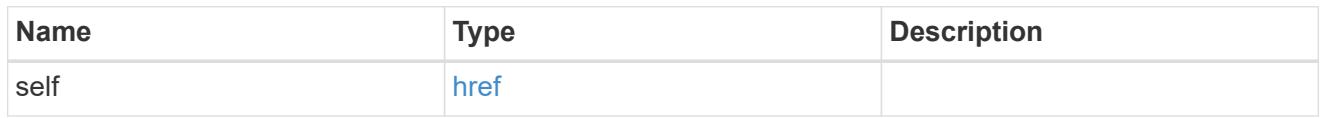

records

CPU performance for the nodes.

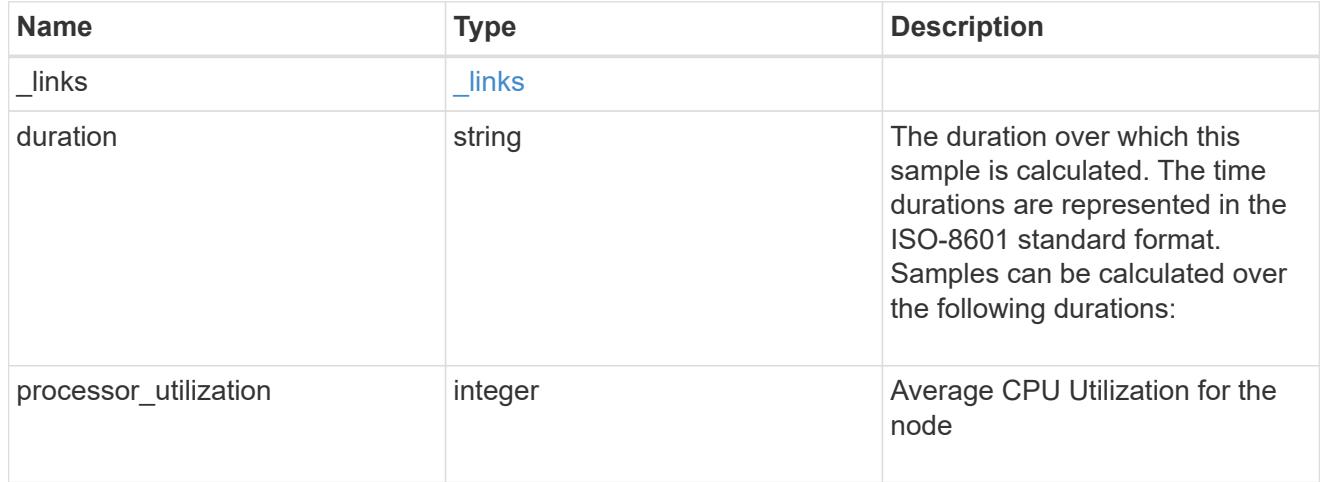

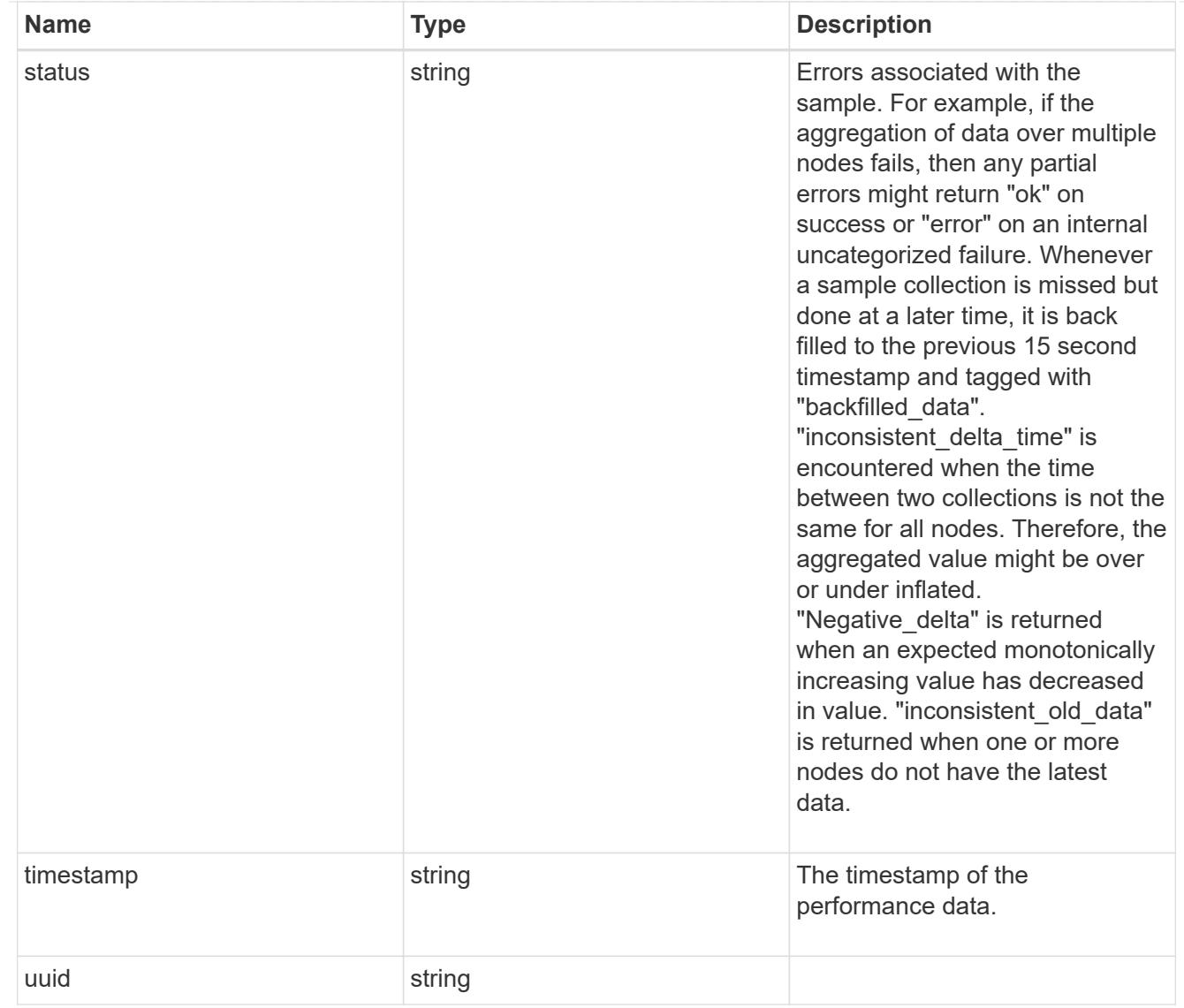

# error\_arguments

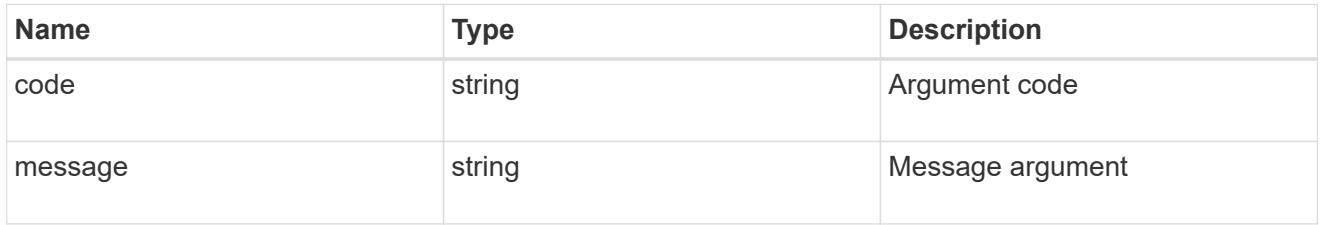

# returned\_error

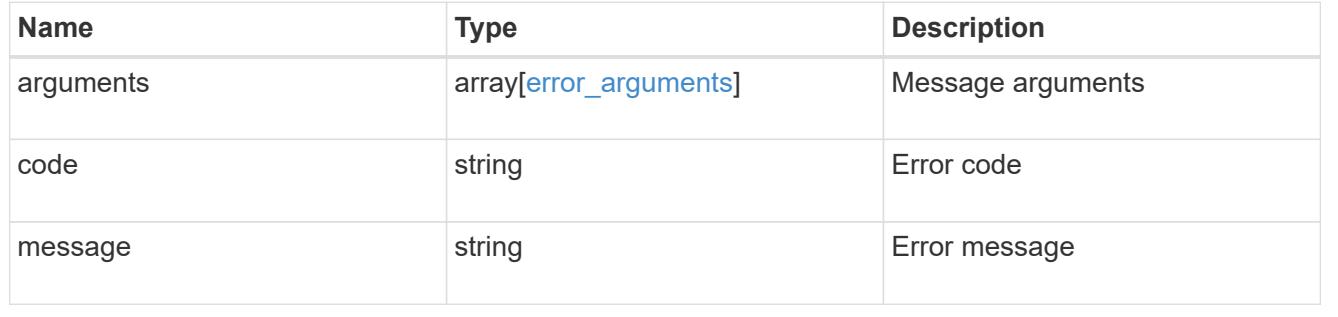

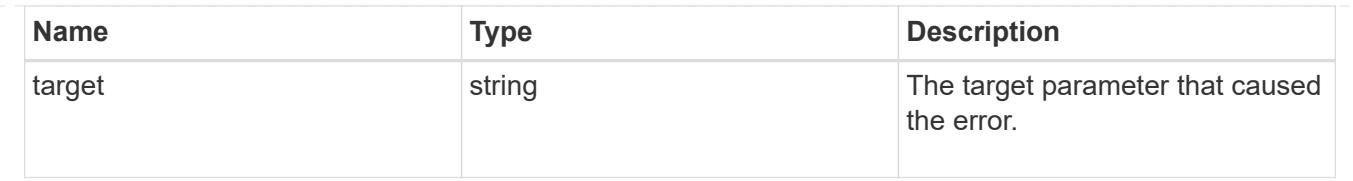

# **Cluster NTP**

### **Cluster NTP endpoint overview**

### **Overview**

ONTAP uses the Network Time Protocol (NTP) for world clock time synchronization of the cluster. Some functional services

require the time to be correct to within one second for all the nodes in the cluster.

The success and speed of this synchronization depends on the number, alignment, and consistent network latency of external

time servers. It is a best practice to configure ONTAP with four independent external time servers.

To aid set up, the Pre-Cluster API of POST /cluster supports a list of NTP time servers using either the host name, IPv4 address, or IPv6 address.

You can enhance time security by acquiring private keys from external time servers, recording those keys and configuring the entries that match the external time servers to use those keys.

To use NTP symmetric authentication keys (keys), the shared private key must be recorded first using the /cluster/ntp/keys API associated with the server and enabled to be used.

### **APIs**

There are three sets of APIs. The most basic set is part of the /api/cluster APIs, in which a set of NTP servers are provided.

The next two sets are used to manage the NTP servers in more detail and optionally record keys to enable NTP

symmetric authentication.

### **[/api/cluster](https://docs.netapp.com/us-en/ontap-restapi/cluster-endpoint-overview.html)**

More details can be found under the documentation for [/api/cluster](https://docs.netapp.com/us-en/ontap-restapi/cluster-endpoint-overview.html) . This API supports a list of NTP servers to start with. It does not take any individual configuration values for the NTP servers themselves.

### **[/api/cluster/ntp/servers](https://docs.netapp.com/us-en/ontap-restapi/cluster-ntp-servers-endpoint-overview.html)**

You can use this API for a more detailed configuration of NTP servers. You must use this API to set and enable NTP symmetric authentication keys.

### **[/api/cluster/ntp/keys](https://docs.netapp.com/us-en/ontap-restapi/cluster-ntp-keys-endpoint-overview.html)**

You can use this API to manage shared NTP symmetric keys that are provided by the remote NTP time server by using the key identifier (ID), type of key, and the private shared key.

# **Manage cluster NTP keys**

### **Cluster NTP keys endpoint overview**

#### **Overview**

You can configure NTP to use shared private keys between ONTAP and trusted external NTP time servers.

You acquire the keys from the external NTP time servers and individual entries created for each unique key. You can use the /cluster/ntp/servers API to associate a key with an external NTP time server used by ONTAP and enable authentication.

### **Fields used for adding an NTP shared key**

The required fields are:

- id
- digest\_type
- secret key

#### **Example**

```
# Body
create ntp key.txt(body):
{
"id": 10,
"digest type": "sha1",
"value": "da39a3ee5e6b4b0d3255bfef95601890afd80709"
}
# Request
curl -X POST "https://<mgmt-ip>/api/cluster/ntp/keys" -d
"@create_ntp_key.txt"
```
#### **Retrieve the NTP symmetric authentication keys**

GET /cluster/ntp/keys

#### **Introduced In:** 9.7

Retrieves the collection of NTP symmetric authentication keys known by ONTAP that are uniquely indexed by an identifier.

#### **Related ONTAP commands**

```
• cluster time-service ntp key show
```
#### **Learn more**

• [DOC /cluster/ntp/keys](https://docs.netapp.com/us-en/ontap-restapi/cluster_ntp_keys_endpoint_overview.html)

#### **Parameters**

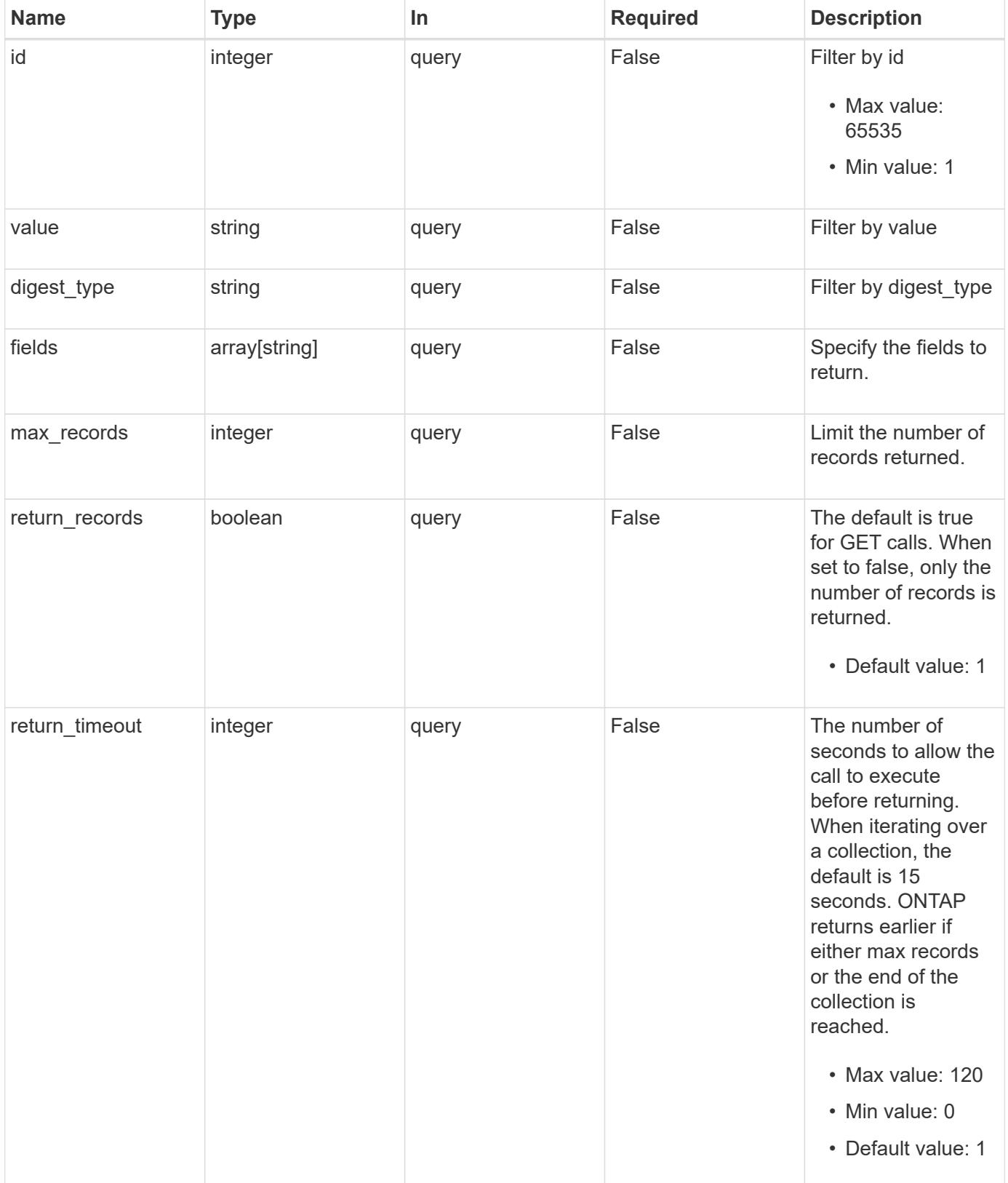

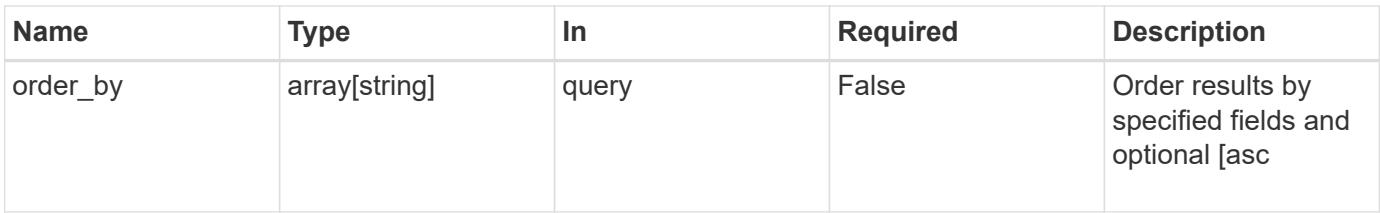

#### **Response**

Status: 200, Ok

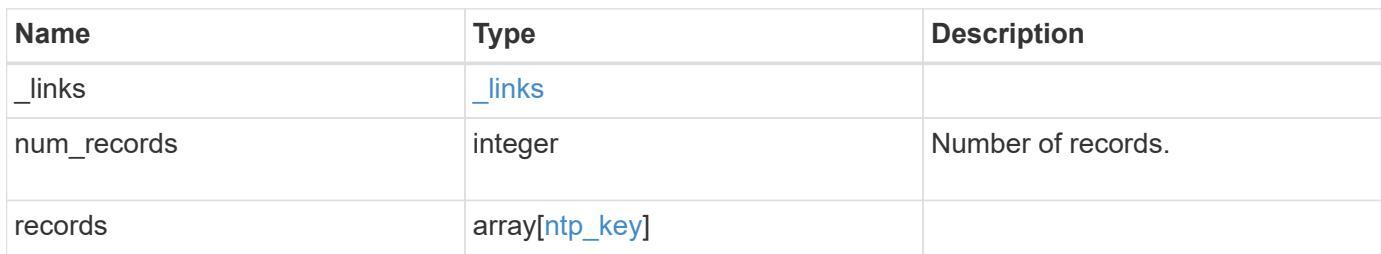

### **Example response**

```
{
    "_links": {
      "next": {
       "href": "/api/resourcelink"
      },
      "self": {
        "href": "/api/resourcelink"
      }
    },
    "num_records": 1,
    "records": {
      "_links": {
        "self": {
          "href": "/api/resourcelink"
        }
      },
    "digest_type": "sha1",
      "id": 10,
      "value": "da39a3ee5e6b4b0d3255bfef95601890afd80709"
    }
}
```

```
Status: Default, Error
```
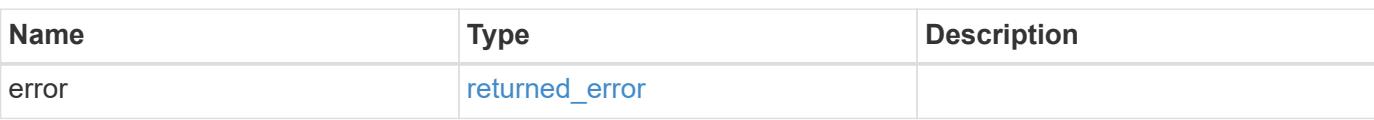

## **Example error**

```
{
   "error": {
     "arguments": {
     "code": "string",
       "message": "string"
     },
      "code": "4",
      "message": "entry doesn't exist",
     "target": "uuid"
   }
}
```
#### **Definitions**

### **See Definitions**

href

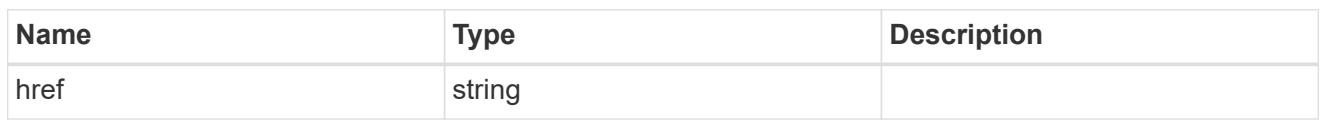

\_links

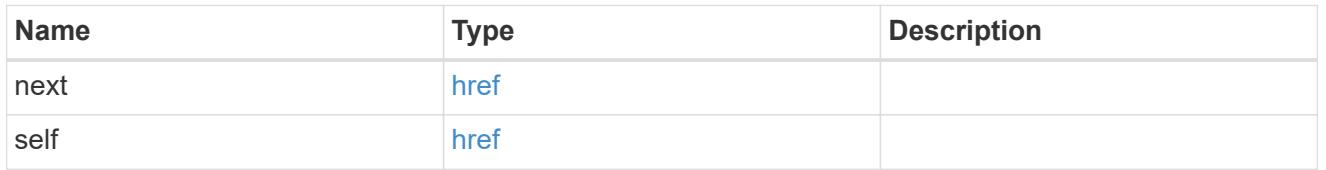

 $_{\perp}$ links

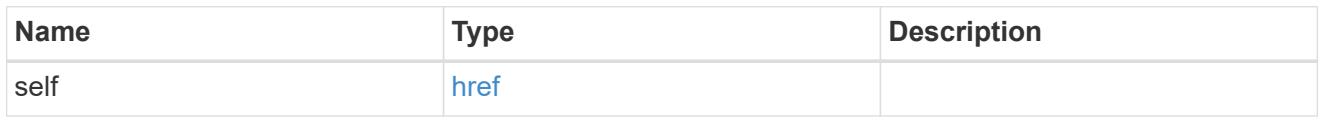

# ntp\_key

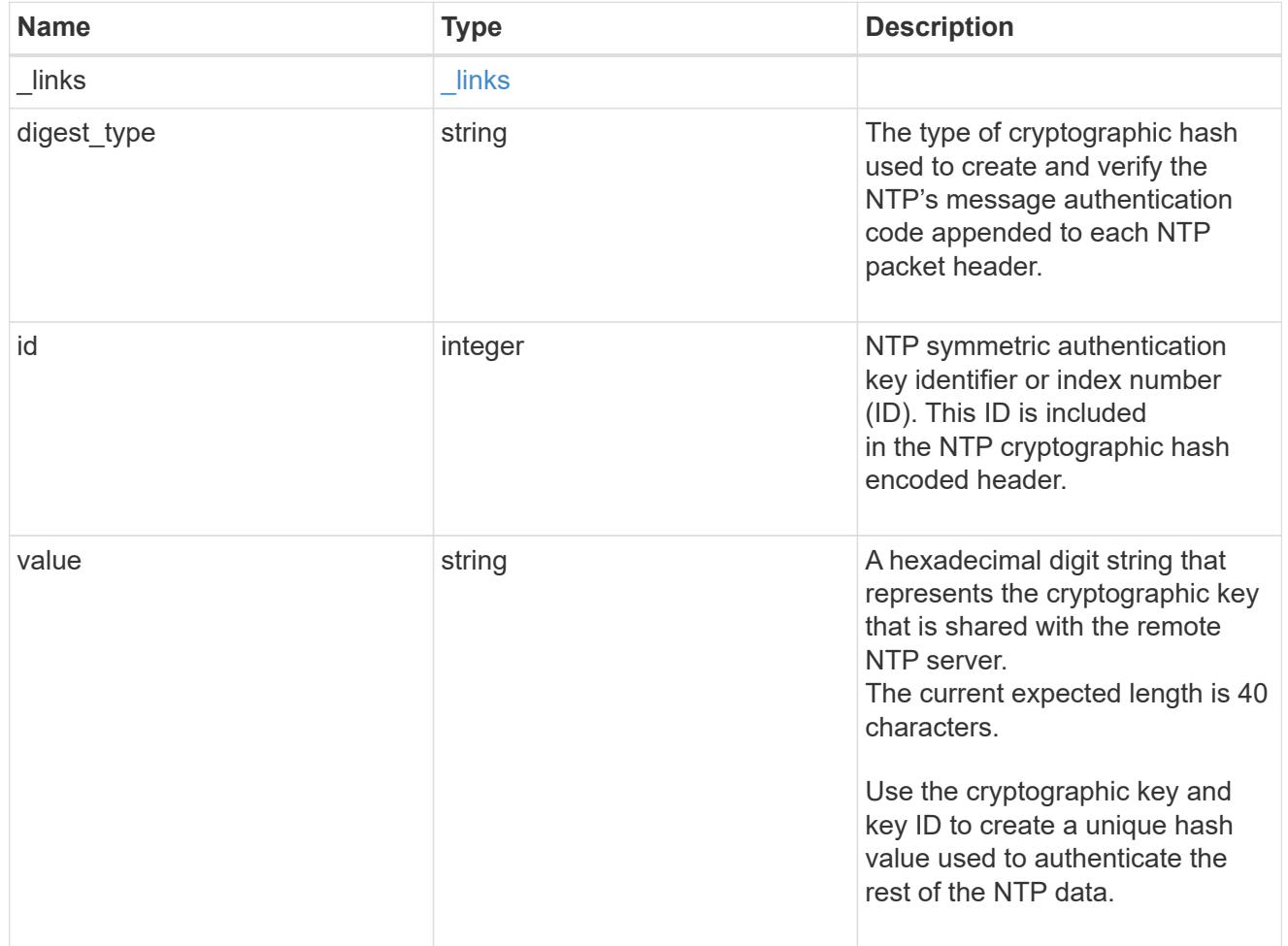

error\_arguments

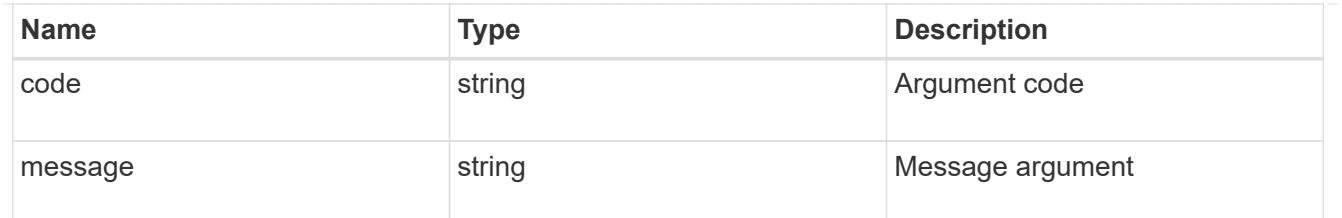

returned\_error

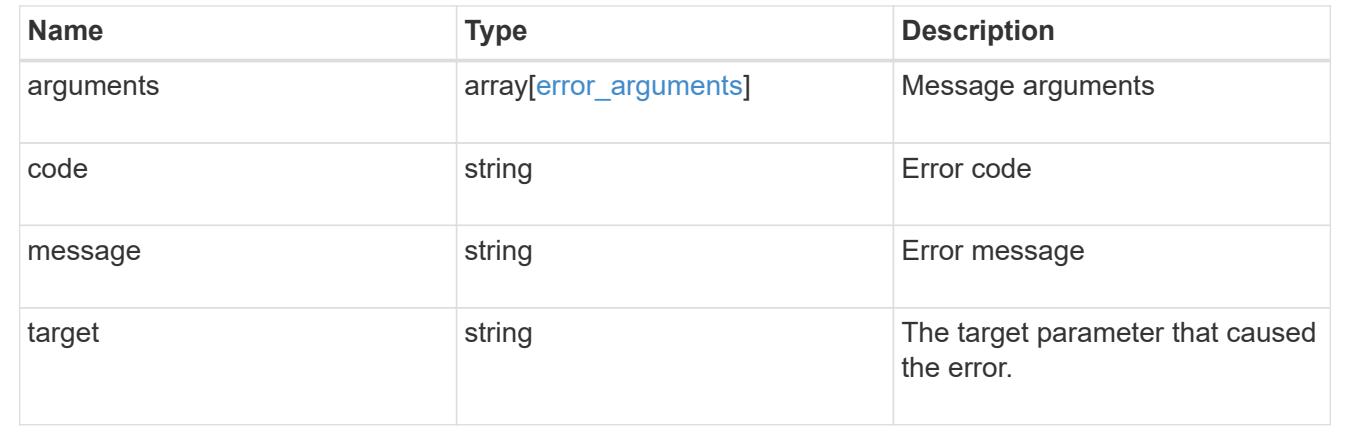

### **Create an NTP symmetric authentication key entry**

POST /cluster/ntp/keys

### **Introduced In:** 9.7

Creates an NTP symmetric authentication key entry including the type of key using an unused identifier or index number (ID).

#### **Required properties**

- id Shared symmetric key number (ID).
- digest type Shared private key cryptographic hash type.
- value Value of shared private key.

#### **Related ONTAP commands**

• cluster time-service ntp key create

#### **Learn more**

• [DOC /cluster/ntp/keys](https://docs.netapp.com/us-en/ontap-restapi/cluster_ntp_keys_endpoint_overview.html)

### **Parameters**

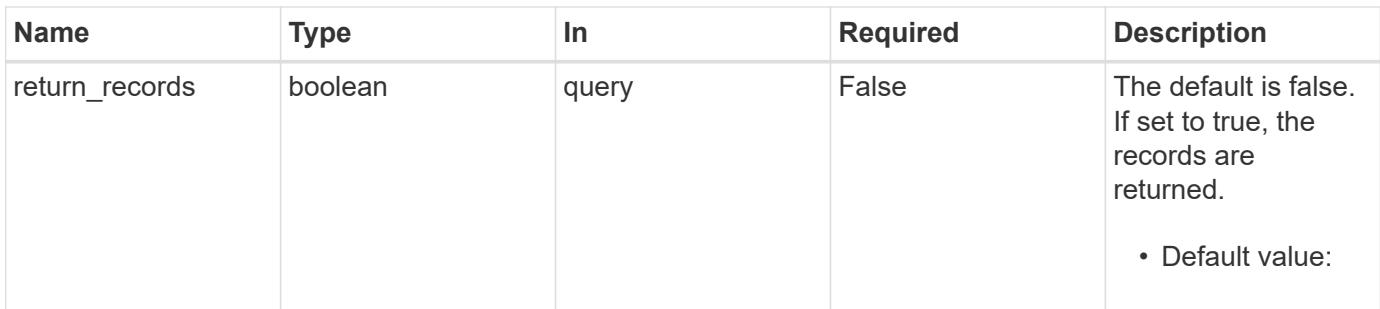

## **Request Body**

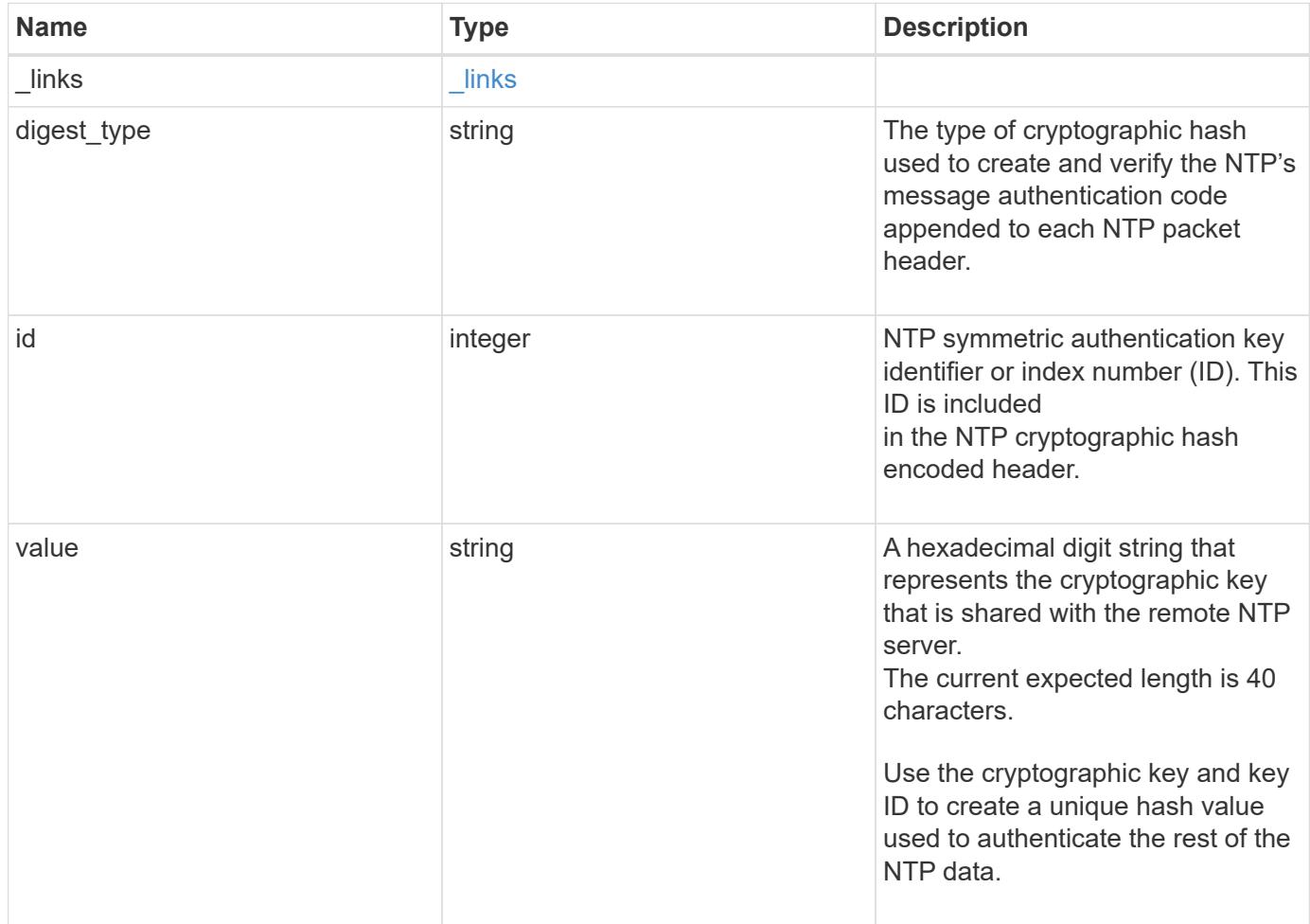

#### **Example request**

```
{
    "_links": {
      "self": {
        "href": "/api/resourcelink"
     }
    },
  "digest_type": "shal",
    "id": 10,
    "value": "da39a3ee5e6b4b0d3255bfef95601890afd80709"
}
```
#### **Response**

Status: 201, Created

#### **Headers**

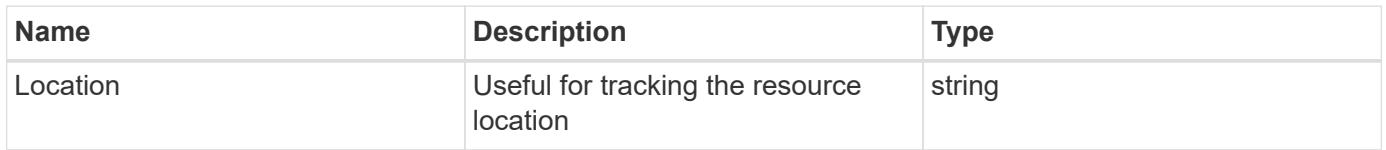

#### **Error**

Status: Default

#### ONTAP Error Response Codes

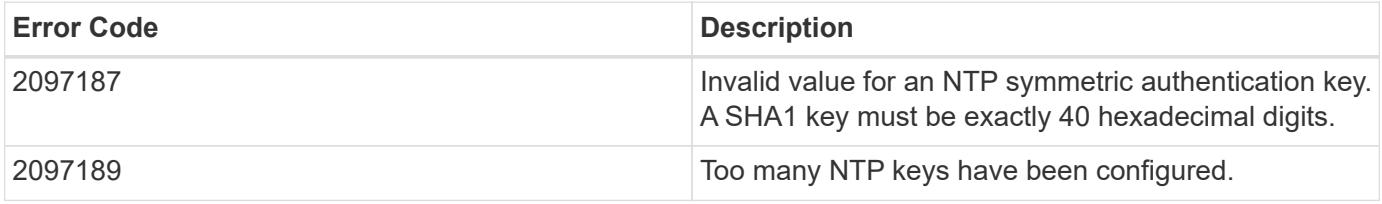

Also see the table of common errors in the [Response body](https://docs.netapp.com/us-en/ontap-restapi/getting_started_with_the_ontap_rest_api.html#Response_body) overview section of this documentation.

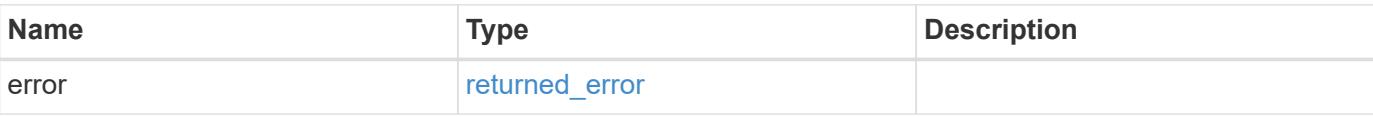

### **Example error**

```
{
   "error": {
     "arguments": {
       "code": "string",
      "message": "string"
     },
     "code": "4",
     "message": "entry doesn't exist",
     "target": "uuid"
   }
}
```
#### **Definitions**

### **See Definitions**

href

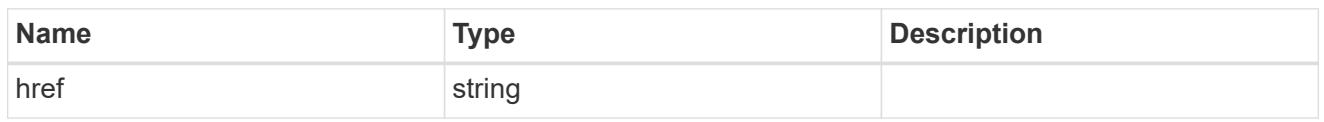

\_links

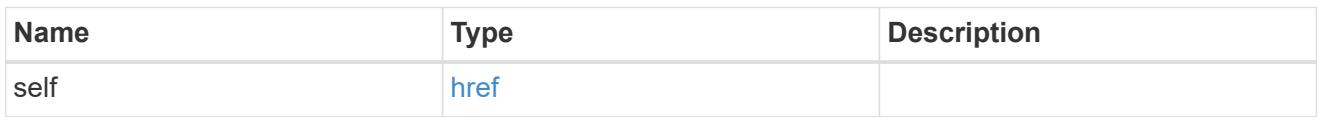

# ntp\_key

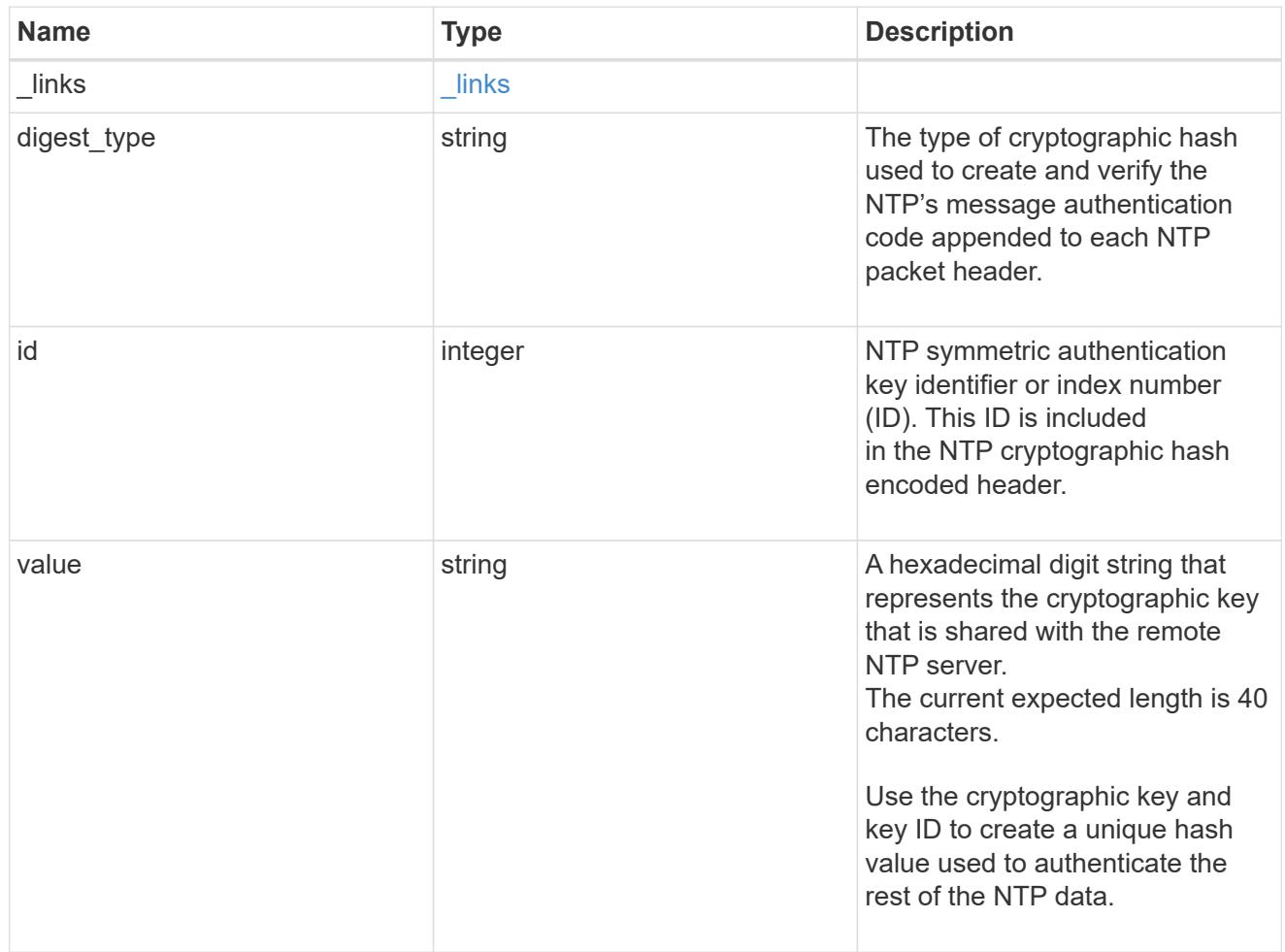

# error\_arguments

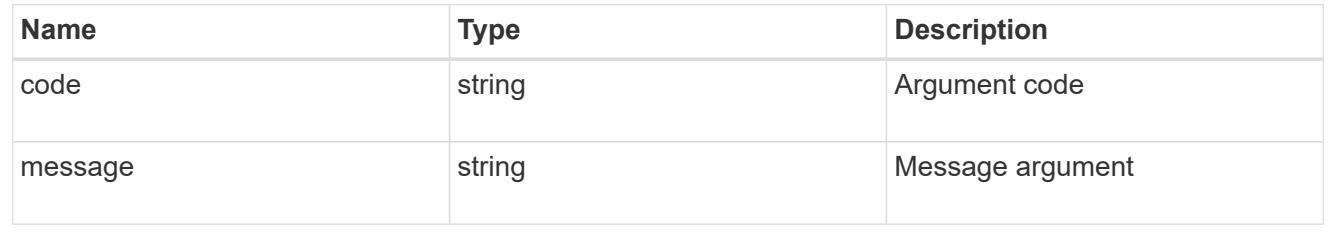

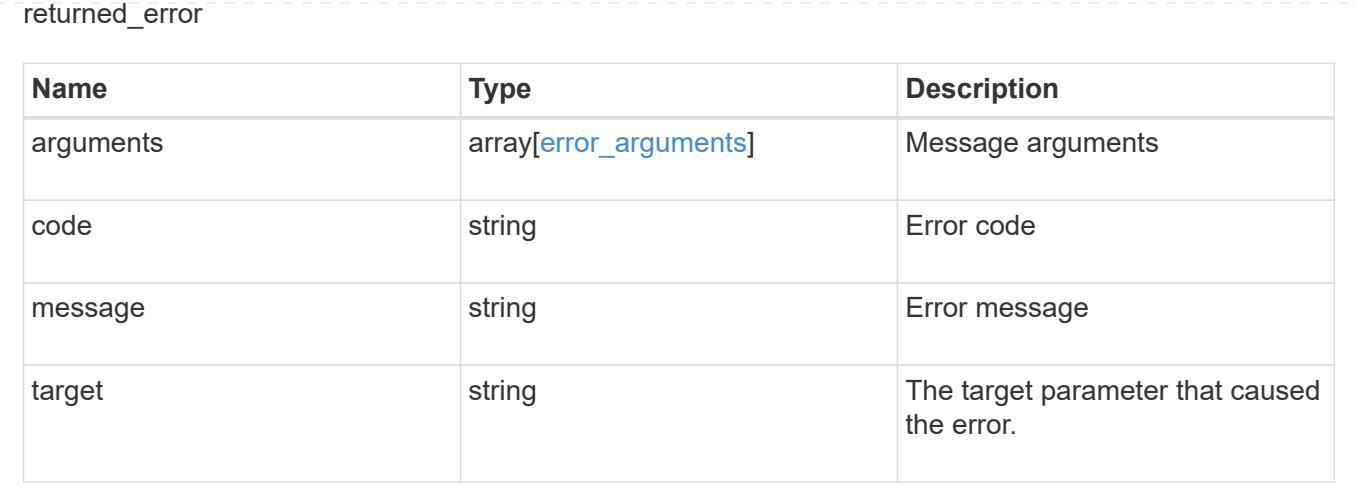

### **Delete an NTP key**

DELETE /cluster/ntp/keys/{id}

### **Introduced In:** 9.7

Deletes an NTP key.

### **Related ONTAP commands**

• cluster time-service ntp key delete

#### **Learn more**

• [DOC /cluster/ntp/keys](https://docs.netapp.com/us-en/ontap-restapi/cluster_ntp_keys_endpoint_overview.html)

#### **Parameters**

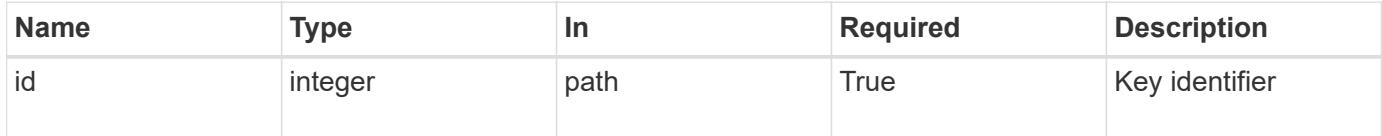

### **Response**

```
Status: 200, Ok
```
### **Error**

Status: Default

# ONTAP Error Response Codes

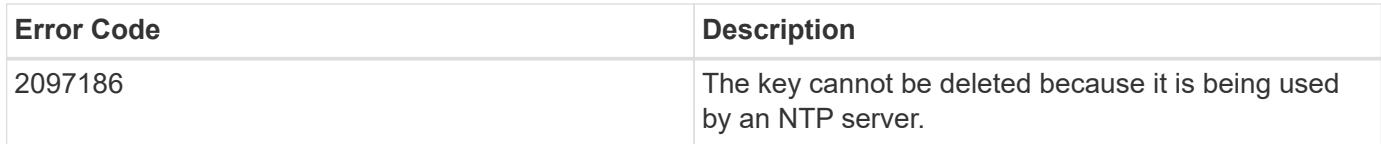

Also see the table of common errors in the [Response body](https://docs.netapp.com/us-en/ontap-restapi/getting_started_with_the_ontap_rest_api.html#Response_body) overview section of this documentation.

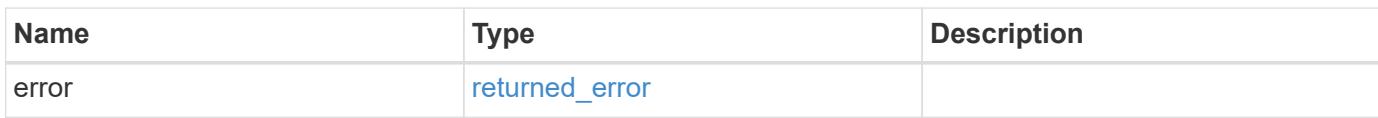

#### **Example error**

```
{
    "error": {
      "arguments": {
        "code": "string",
        "message": "string"
      },
      "code": "4",
      "message": "entry doesn't exist",
      "target": "uuid"
    }
}
```
#### **Definitions**

### **See Definitions**

#### error\_arguments

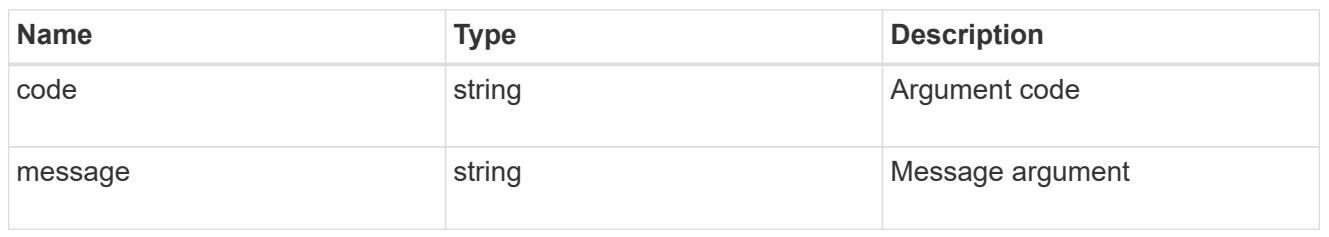

### returned\_error

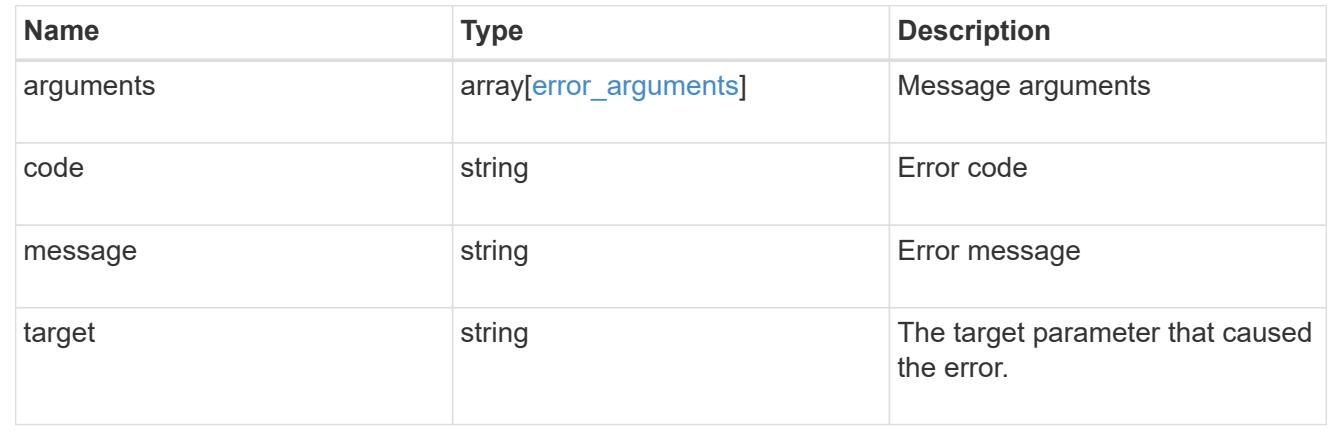

# **Retrieve NTP symmetric authentication key details**

GET /cluster/ntp/keys/{id}

### **Introduced In:** 9.7

Retrieves the details of a specific NTP symmetric authentication key by numeric identifier or index (ID).

### **Related ONTAP commands**

• cluster time-service ntp key show

#### **Learn more**

• [DOC /cluster/ntp/keys](https://docs.netapp.com/us-en/ontap-restapi/cluster_ntp_keys_endpoint_overview.html)

#### **Parameters**

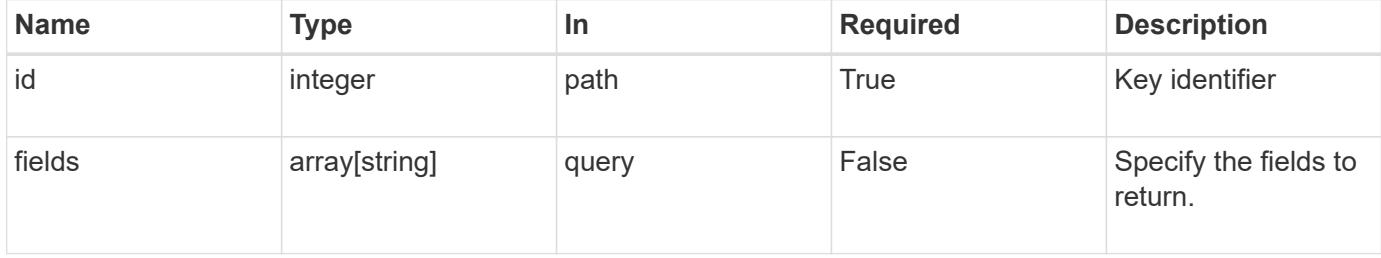

Status: 200, Ok

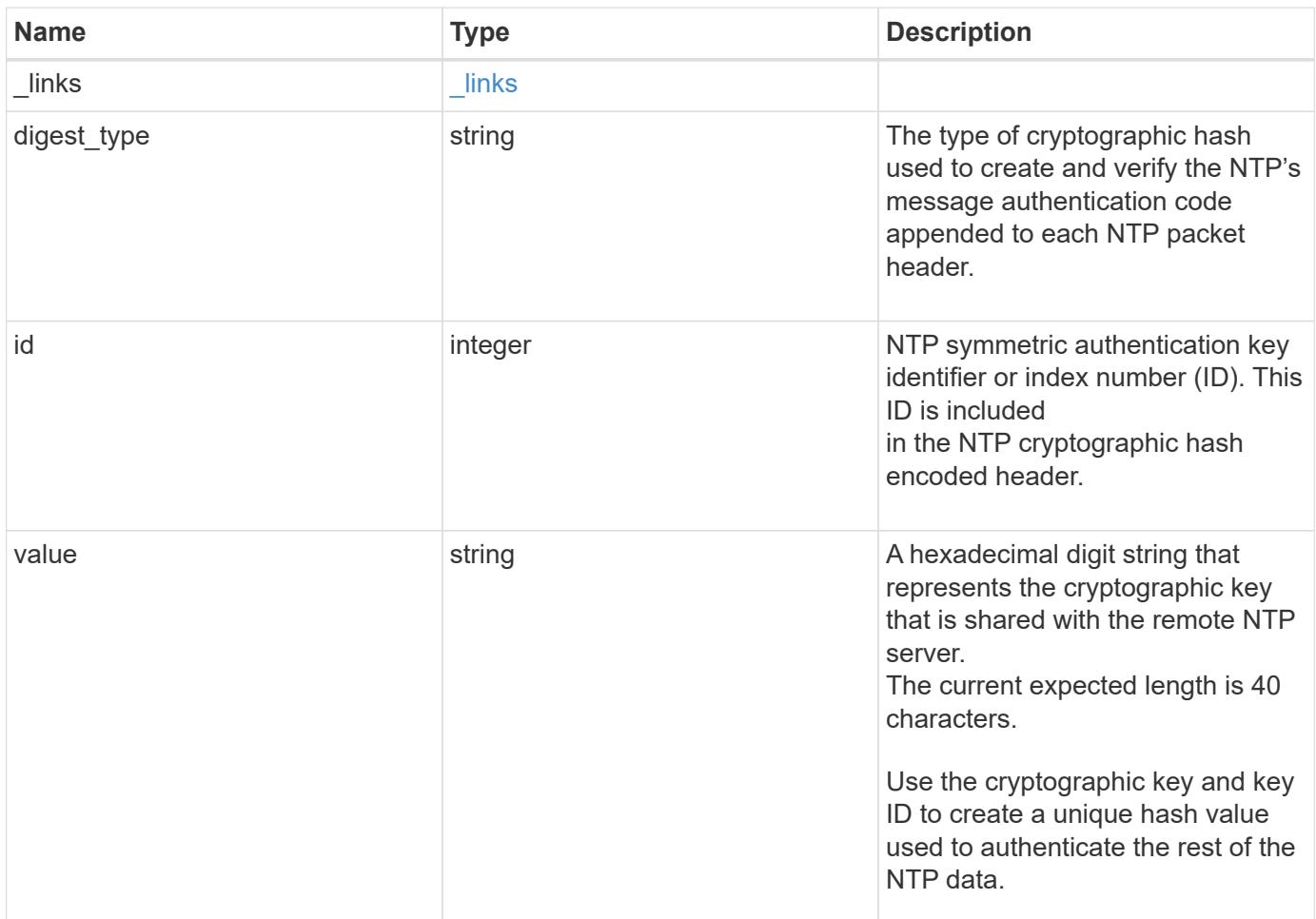

### **Example response**

```
{
    "_links": {
     "self": {
       "href": "/api/resourcelink"
     }
    },
   "digest_type": "sha1",
   "id": 10,
    "value": "da39a3ee5e6b4b0d3255bfef95601890afd80709"
}
```
Status: Default, Error

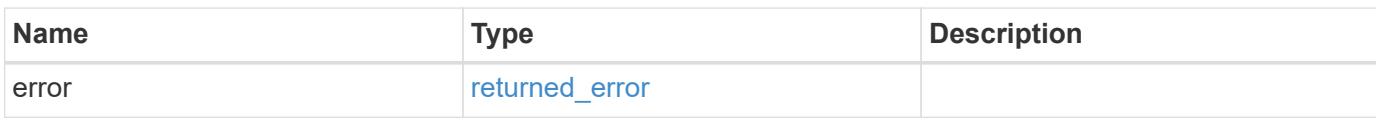

**Example error**

```
{
   "error": {
     "arguments": {
       "code": "string",
       "message": "string"
     },
      "code": "4",
      "message": "entry doesn't exist",
     "target": "uuid"
   }
}
```
**Definitions**

#### **See Definitions**

href

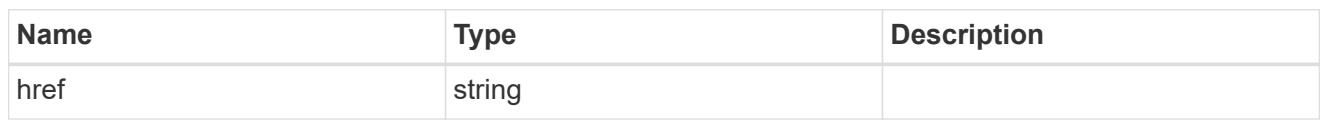

\_links

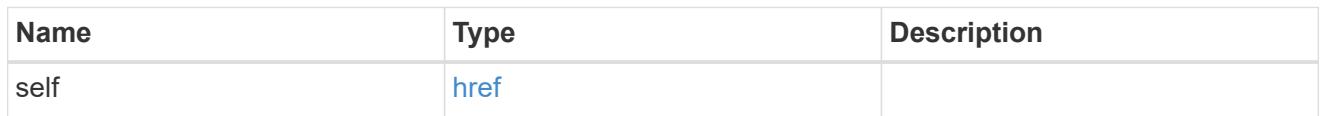

#### error\_arguments

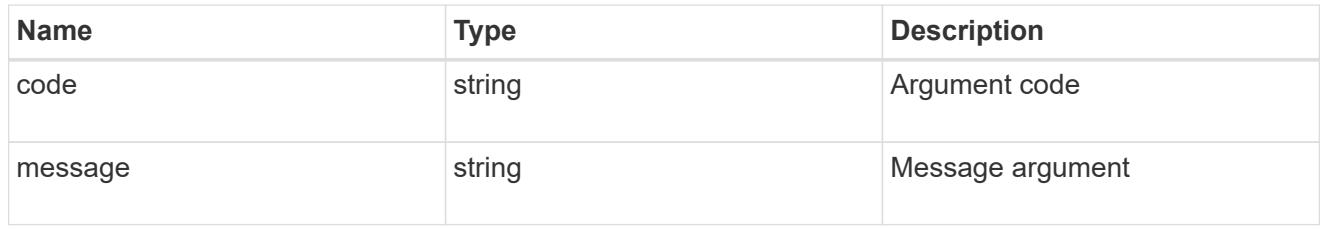

### returned\_error

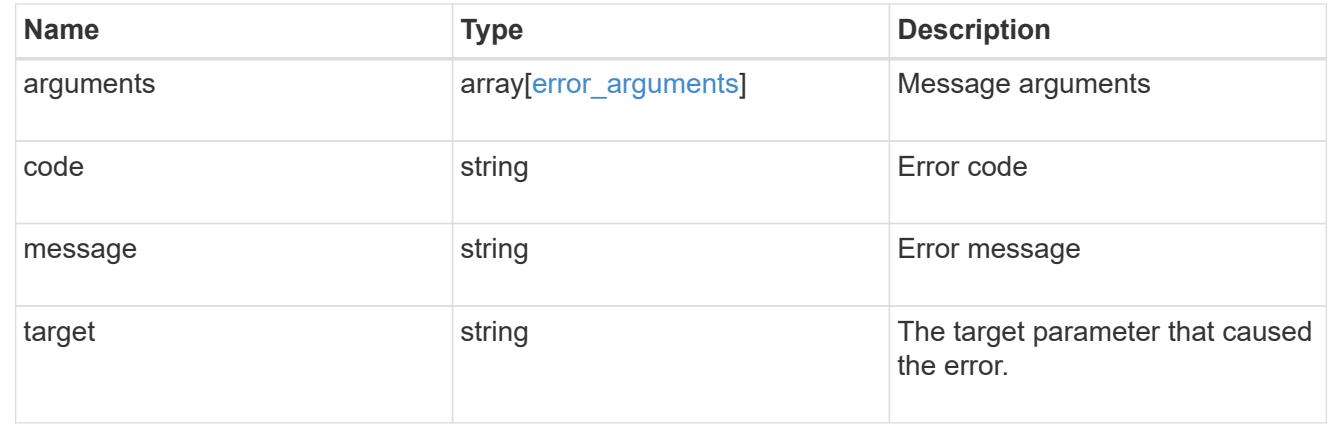

### **Update NTP symmetric authentication key details**

PATCH /cluster/ntp/keys/{id}

### **Introduced In:** 9.7

Updates the details of a specific NTP symmetric authentication key by numeric identifier or index (ID).

### **Required properties**

- digest type Shared private key cryptographic hash type.
- value Value of shared private key.

### **Related ONTAP commands**

• cluster time-service ntp key modify

#### **Learn more**

• [DOC /cluster/ntp/keys](https://docs.netapp.com/us-en/ontap-restapi/cluster_ntp_keys_endpoint_overview.html)

### **Parameters**

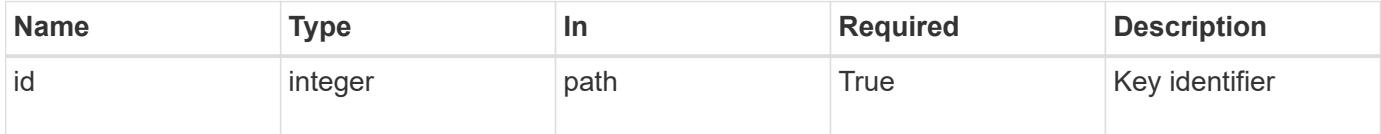

### **Request Body**

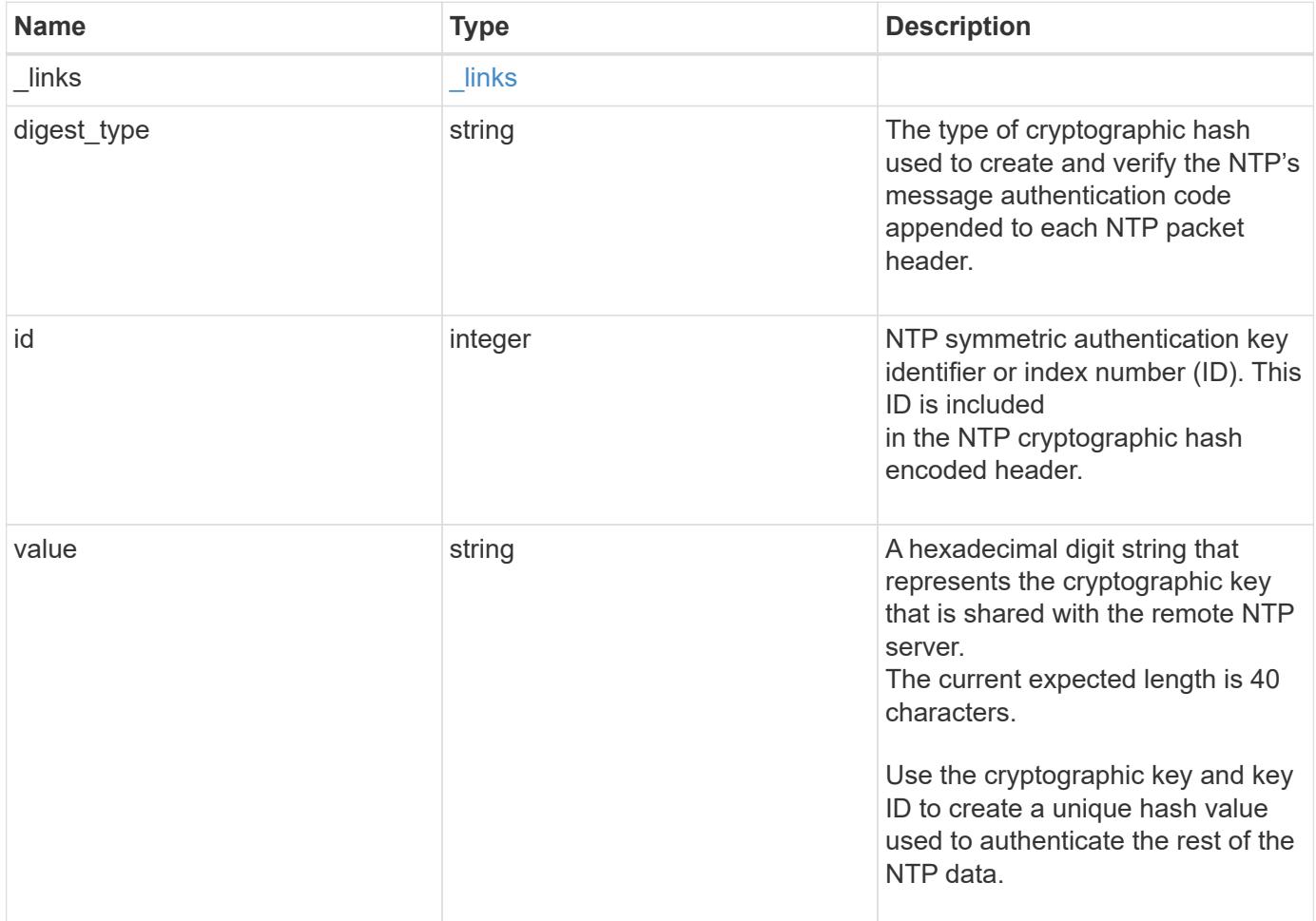

#### **Example request**

```
{
    "_links": {
      "self": {
        "href": "/api/resourcelink"
      }
    },
  "digest type": "shal",
    "id": 10,
    "value": "da39a3ee5e6b4b0d3255bfef95601890afd80709"
}
```
#### **Response**

Status: 200, Ok

### **Error**

Status: Default

#### ONTAP Error Response Codes

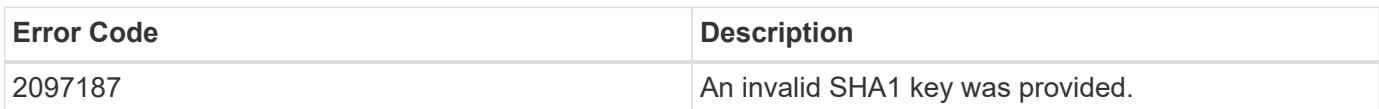

Also see the table of common errors in the [Response body](https://docs.netapp.com/us-en/ontap-restapi/getting_started_with_the_ontap_rest_api.html#Response_body) overview section of this documentation.

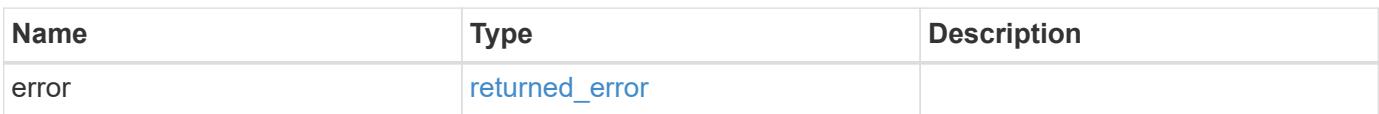

### **Example error**

```
{
   "error": {
     "arguments": {
       "code": "string",
      "message": "string"
     },
     "code": "4",
     "message": "entry doesn't exist",
     "target": "uuid"
   }
}
```
#### **Definitions**

### **See Definitions**

href

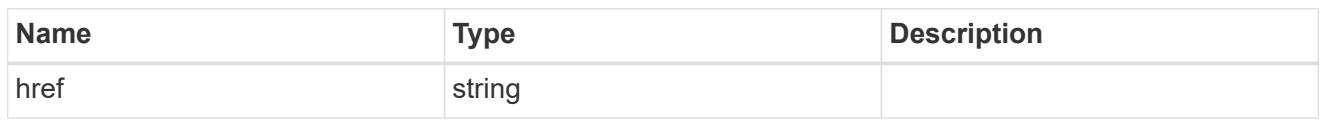

\_links

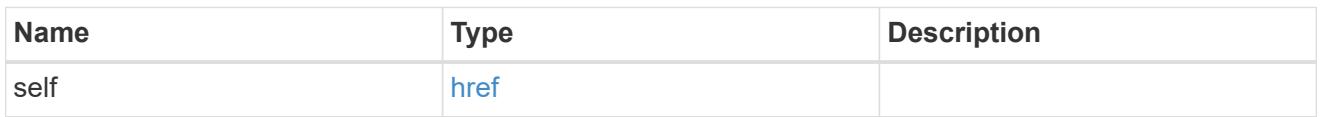

# ntp\_key

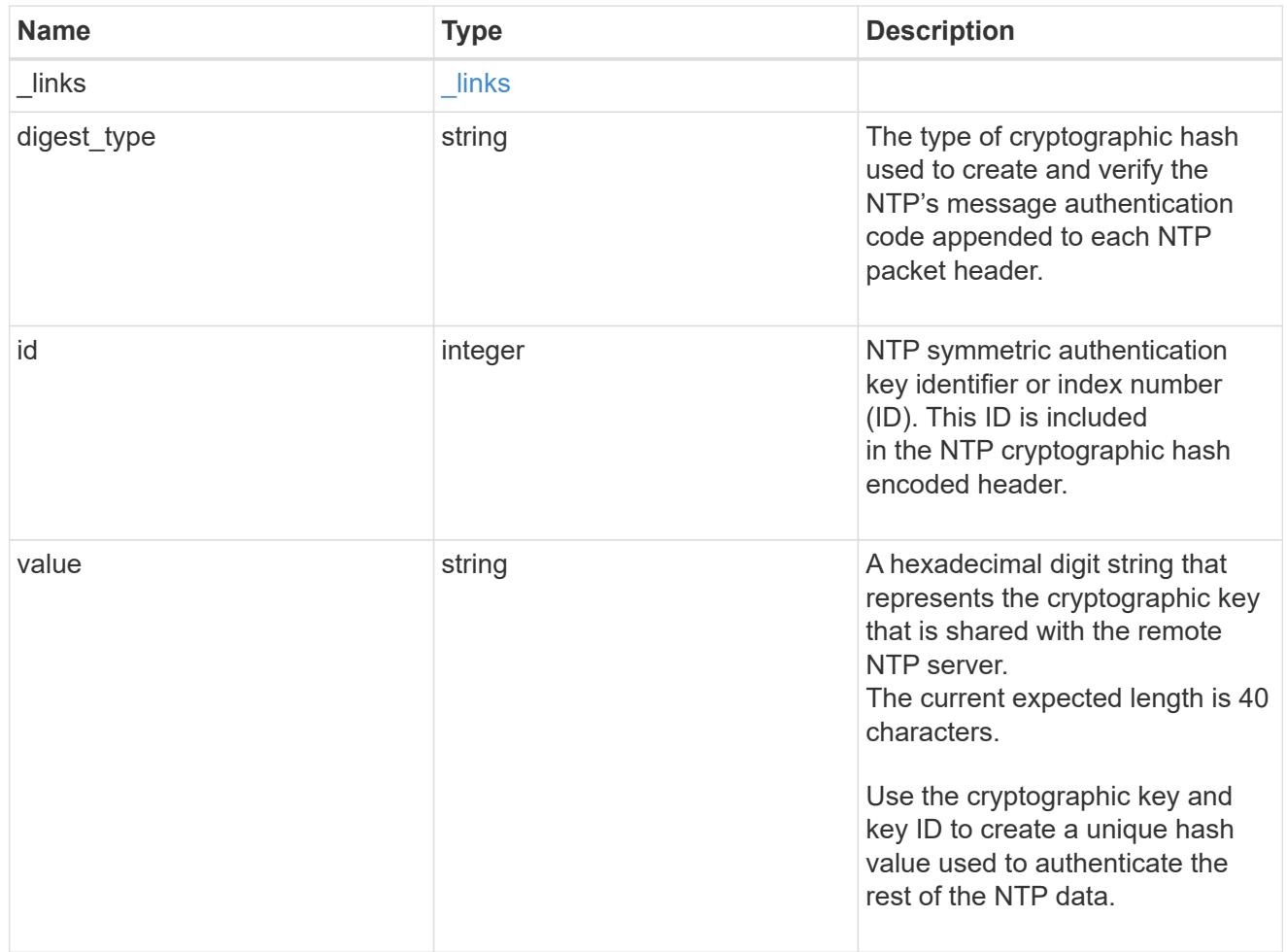

# error\_arguments

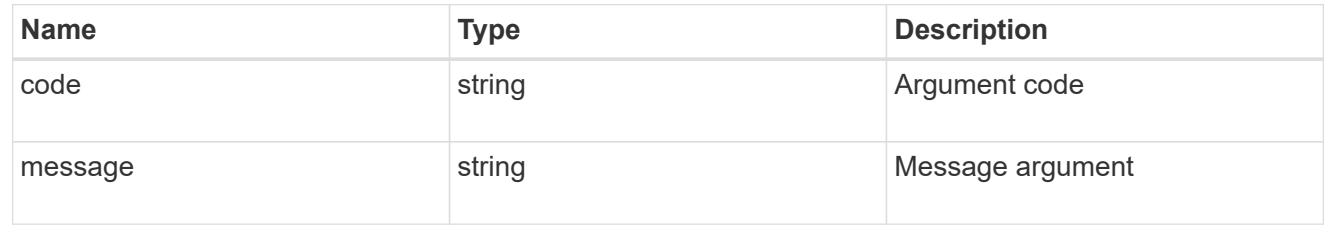
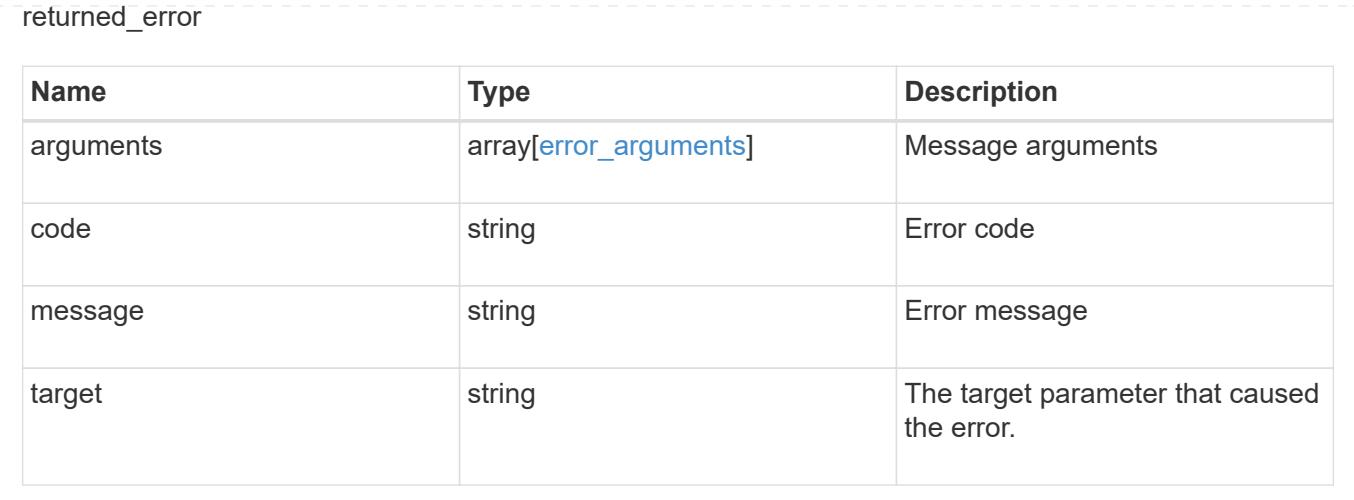

# **Manage cluster NTP servers**

## **Cluster NTP servers endpoint overview**

#### **Overview**

You can use this API to add external NTP servers to a cluster, update the configuration, use NTP keys, and retrieve the current NTP server configuration.

#### **Adding an NTP server to a cluster**

To add an NTP server to a cluster, issue a POST /cluster/ntp/servers request.

#### **Fields used for adding an NTP server**

Except for the name of the NTP server (host name or IP address), which is specified by the server, all fields are optional:

- version
- key

If the key is provided in POST, authentication enabled is set to true by default.

#### **Examples**

**Adding an NTP server**

```
# Body
add ntp server.txt(body):
{
"server": "time.nist.gov"
}
# Request
curl -X POST "https://<mgmt-ip>/api/cluster/ntp/servers" -d
"@add_ntp_server.txt"
```
### **Adding an NTP server with an authentication key**

```
# Body
add authenticated ntp server.txt(body):
{
"server": "time.nist.gov",
"key": { "id": 10 }
}
# Request
curl -X POST "https://<mgmt-ip>/api/cluster/ntp/servers" -d
"@add_authenticated_ntp_server.txt"
```
## **Enabling a previously configured shared key (ID, type, and value) for an NTP server**

A combination of key number or identifier (ID), type of key, and shared key value is created with /api/cluster/ntp/keys.

This operation will validate the NTP authentication works.

```
# Body
enable shared key.txt(body):
{
"key": { "id": 10 },
"authentication_enabled": true
}
# Request
curl -X PATCH "https://<mgmt-ip>/api/cluster/ntp/servers/time.nist.gov" -d
"@enable_shared_key.txt"
```
### **Retrieve external NTP time servers**

GET /cluster/ntp/servers

### **Introduced In:** 9.7

Retrieves the collection of external NTP time servers ONTAP uses for time adjustment and correction.

## **Related ONTAP commands**

• cluster time-service ntp server show

#### **Learn more**

• [DOC /cluster/ntp/servers](https://docs.netapp.com/us-en/ontap-restapi/cluster_ntp_servers_endpoint_overview.html)

#### **Parameters**

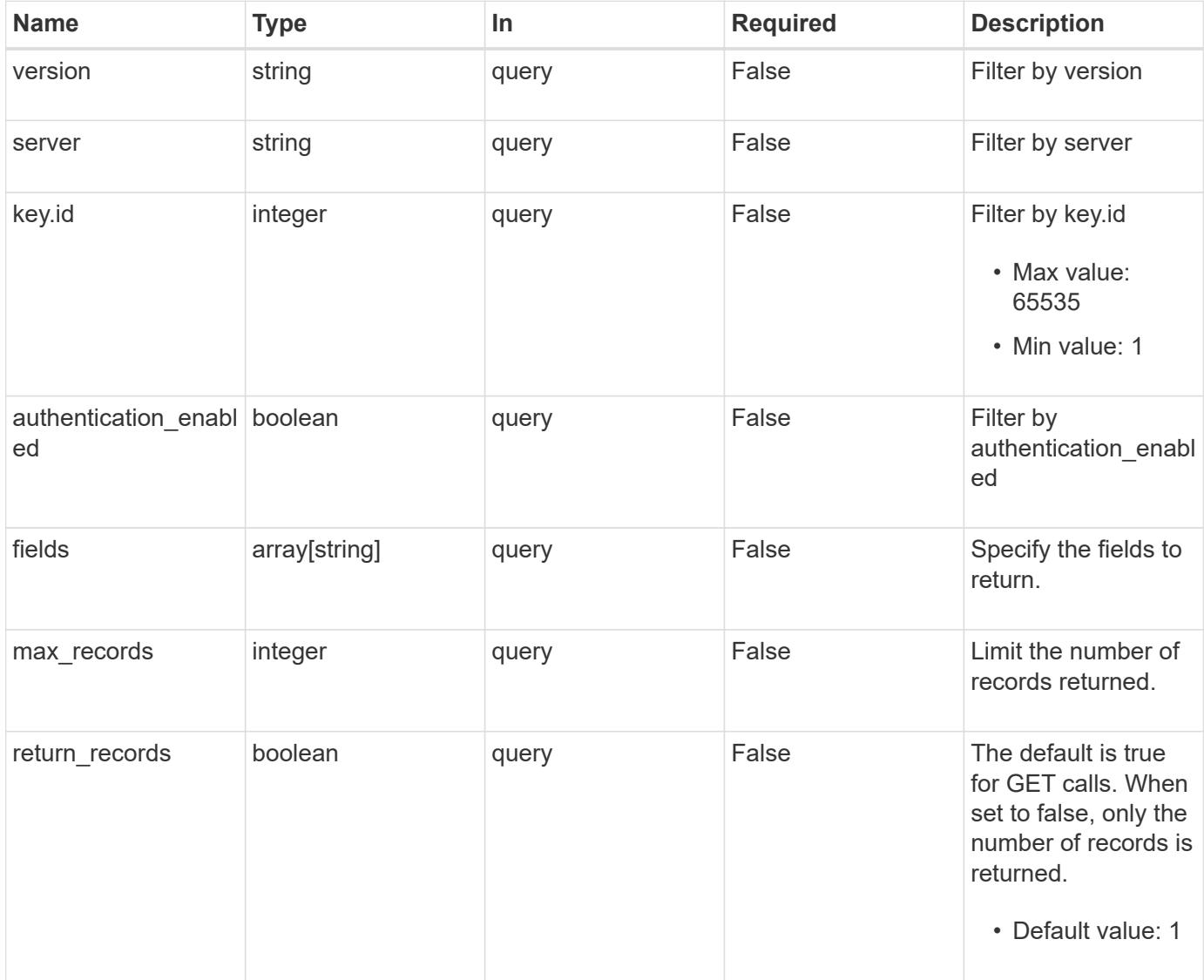

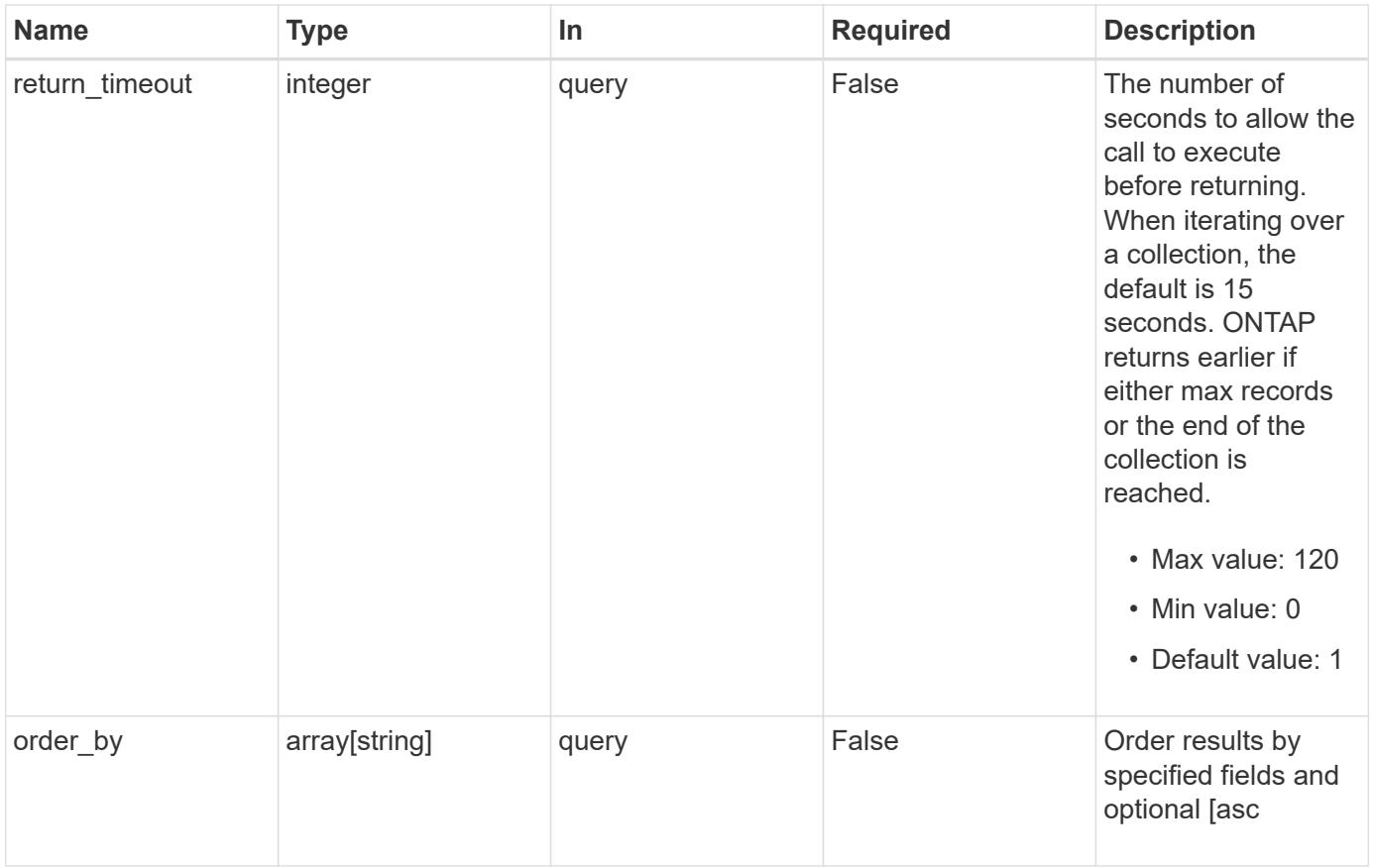

## **Response**

Status: 200, Ok

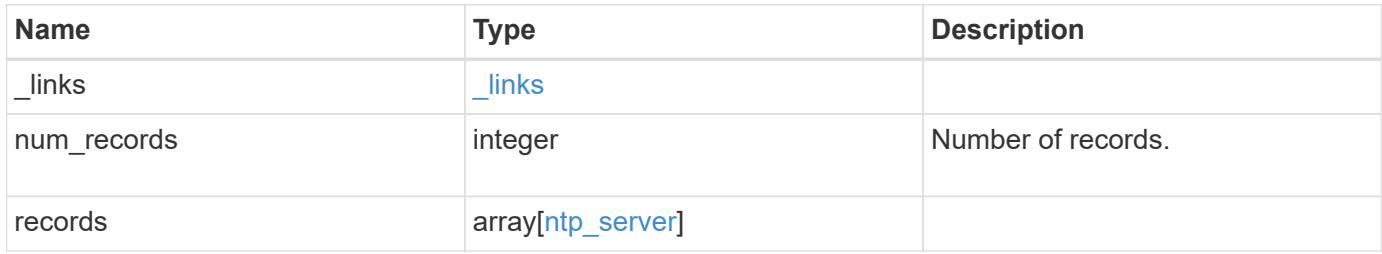

**Example response**

```
{
    "_links": {
      "next": {
       "href": "/api/resourcelink"
      },
      "self": {
       "href": "/api/resourcelink"
      }
    },
    "num_records": 1,
    "records": {
      "_links": {
        "self": {
         "href": "/api/resourcelink"
       }
      },
    "authentication enabled": 1,
      "key": {
        "_links": {
          "self": {
            "href": "/api/resourcelink"
          }
        },
       "id": 10
      },
      "server": "time.nist.gov",
      "version": "auto"
   }
}
```
## **Error**

```
Status: Default, Error
```
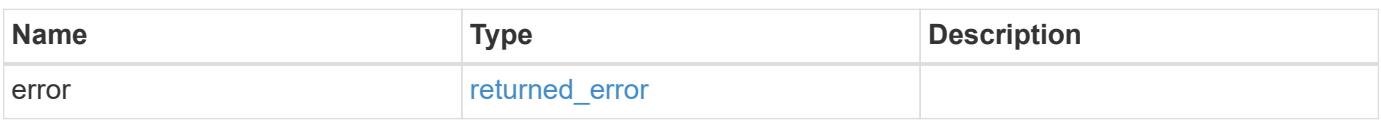

## **Example error**

```
{
   "error": {
     "arguments": {
       "code": "string",
      "message": "string"
     },
     "code": "4",
     "message": "entry doesn't exist",
     "target": "uuid"
   }
}
```
#### **Definitions**

## **See Definitions**

href

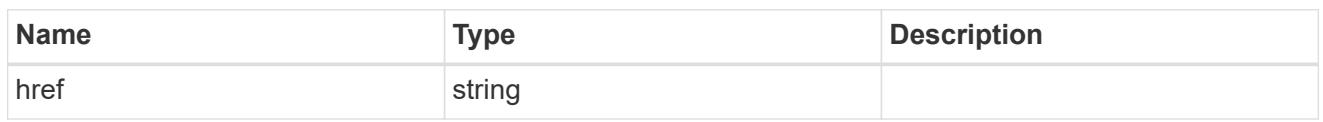

\_links

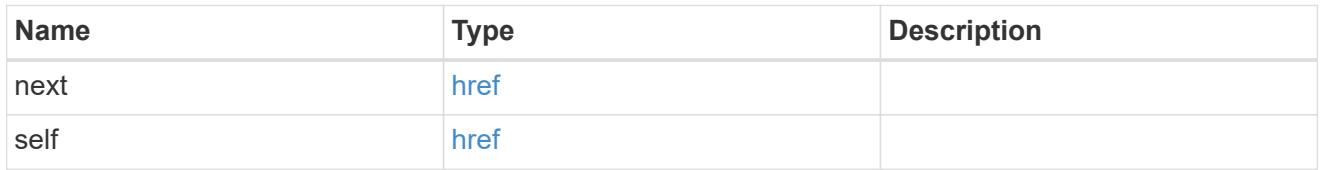

\_links

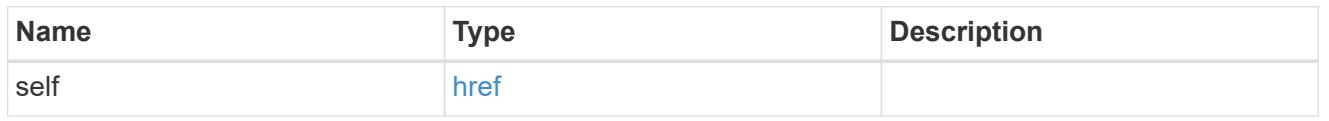

## ntp\_key\_reference

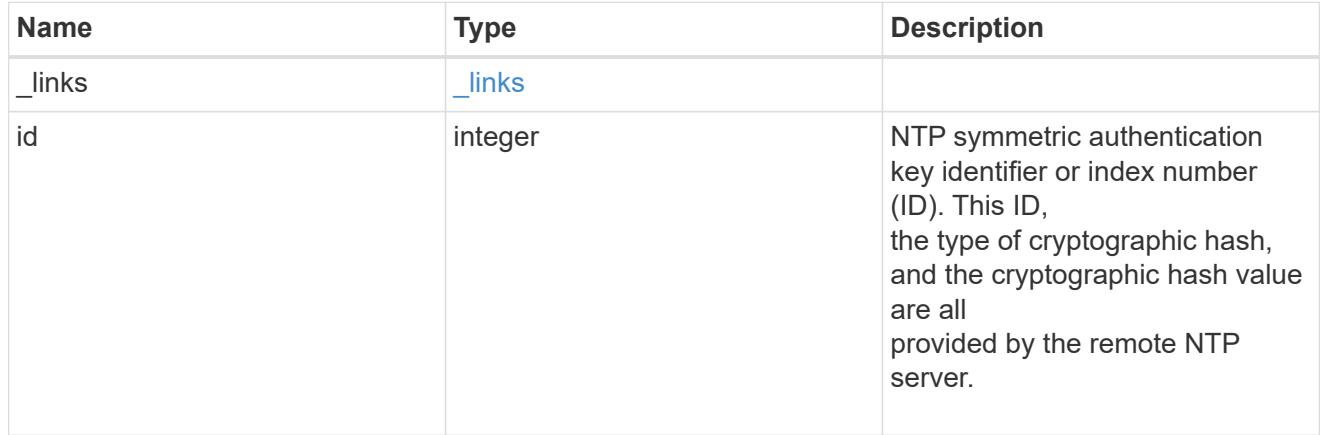

## ntp\_server

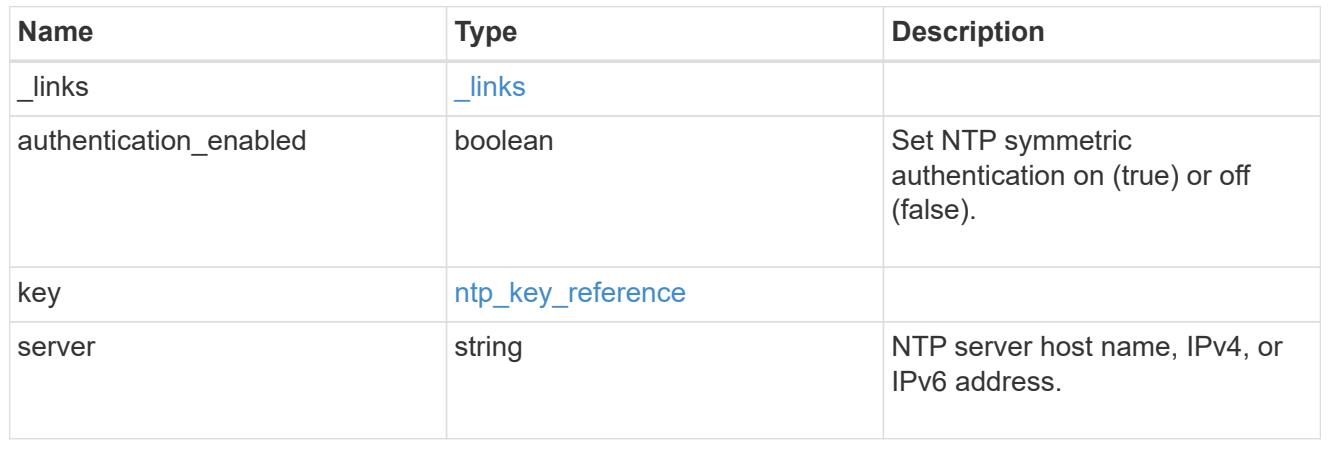

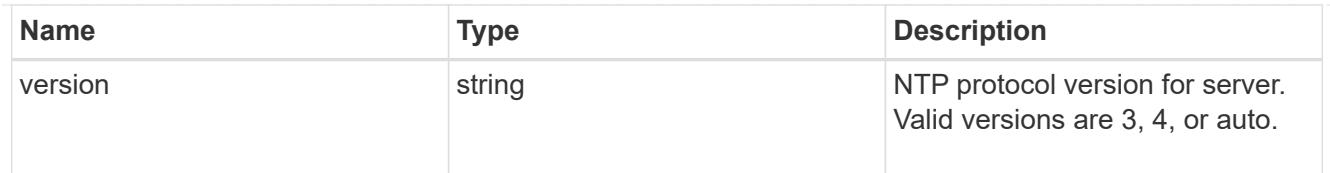

#### error\_arguments

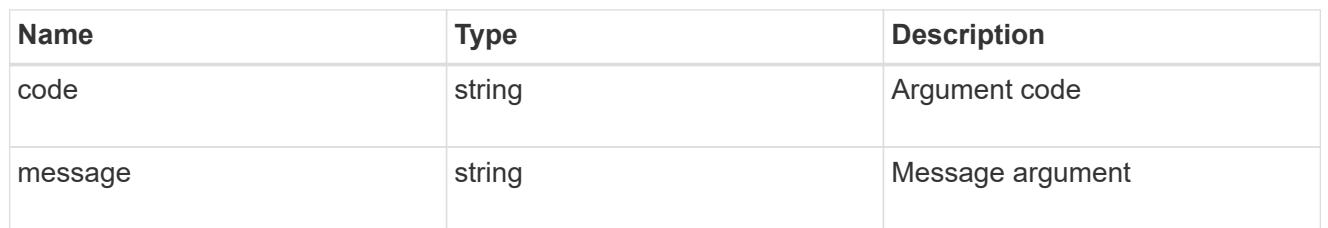

#### returned\_error

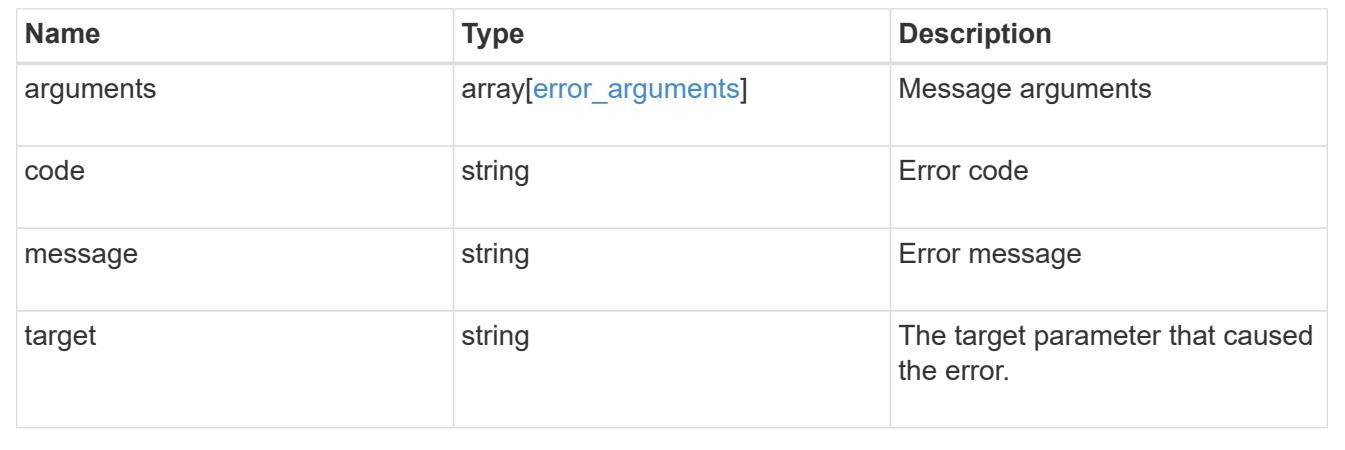

## **Validate an external NTP time server**

POST /cluster/ntp/servers

## **Introduced In:** 9.7

Validates the provided external NTP time server for usage and configures ONTAP so that all nodes in the cluster use it.

The required fields are:

• server

#### **Default property values**

If not specified in POST, the following default property values are assigned:

- version auto
- key not set

If the key is provided in POST, authentication\_enabled is set to true by default.

#### **Related ONTAP commands**

• cluster time-service ntp server create

#### **Learn more**

• [DOC /cluster/ntp/servers](https://docs.netapp.com/us-en/ontap-restapi/cluster_ntp_servers_endpoint_overview.html)

#### **Parameters**

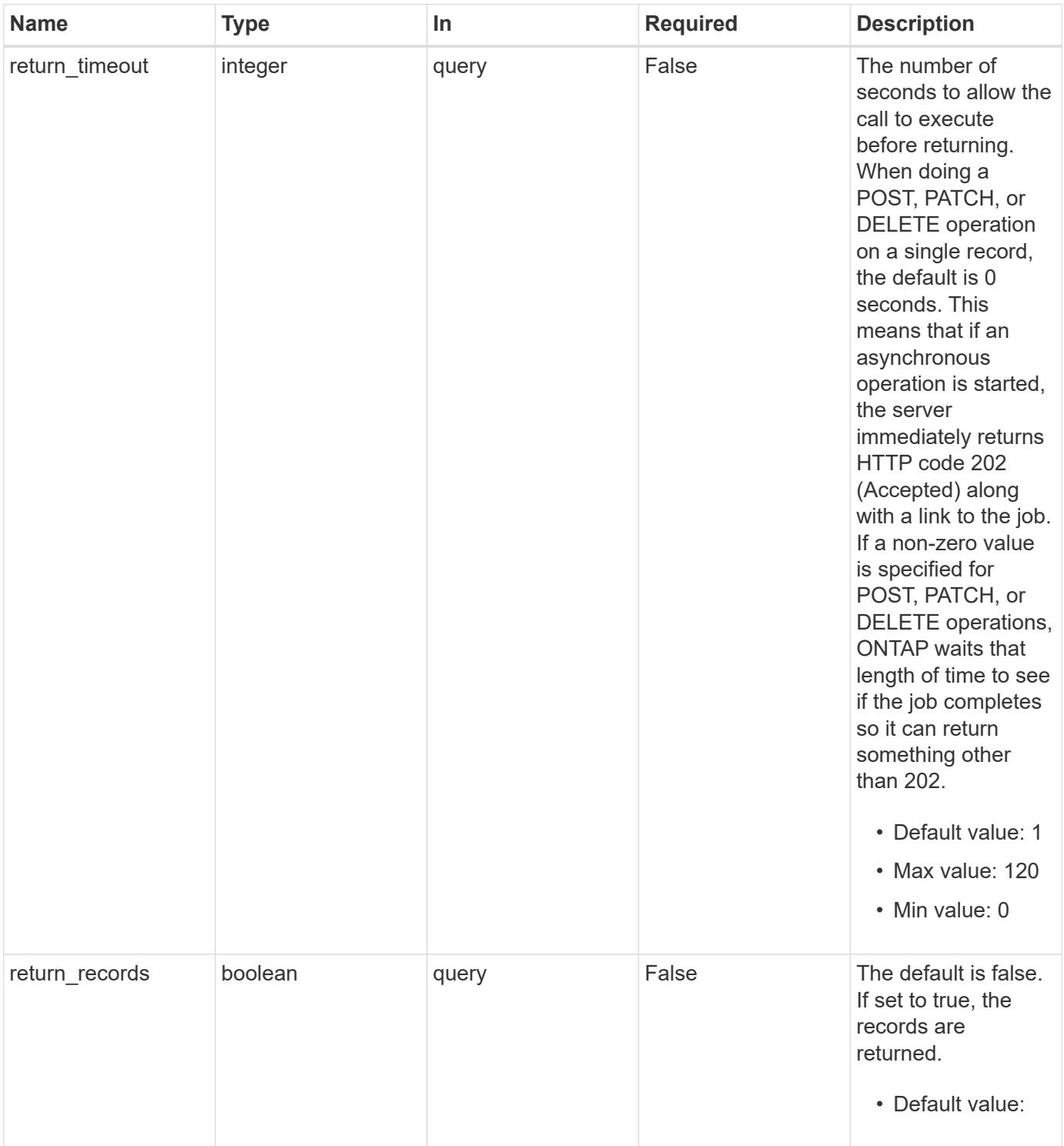

### **Request Body**

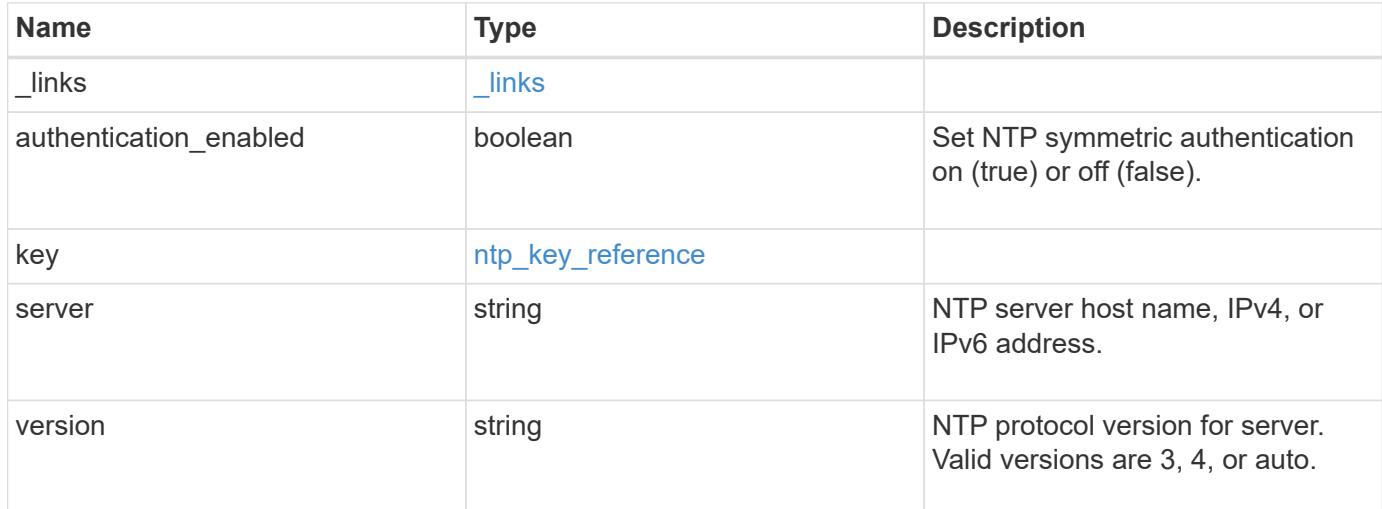

### **Example request**

```
{
   "_links": {
     "self": {
       "href": "/api/resourcelink"
     }
    },
    "authentication_enabled": 1,
    "key": {
      "_links": {
        "self": {
          "href": "/api/resourcelink"
        }
      },
     "id": 10
    },
    "server": "time.nist.gov",
   "version": "auto"
}
```
### **Response**

Status: 202, Accepted

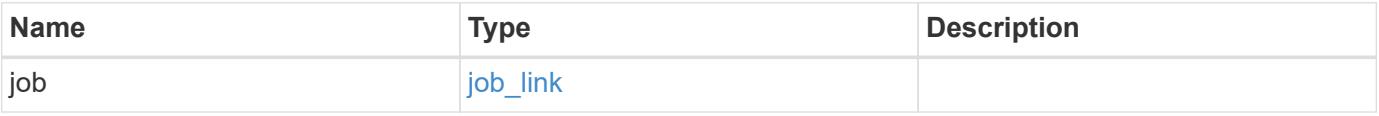

#### **Example response**

```
{
   "job": {
      "_links": {
        "self": {
          "href": "/api/resourcelink"
        }
      },
      "uuid": "string"
   }
}
```
#### **Headers**

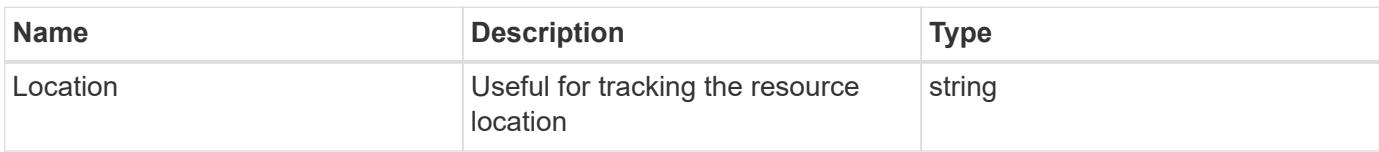

### **Response**

```
Status: 201, Created
```
#### **Error**

Status: Default

## ONTAP Error Response Codes

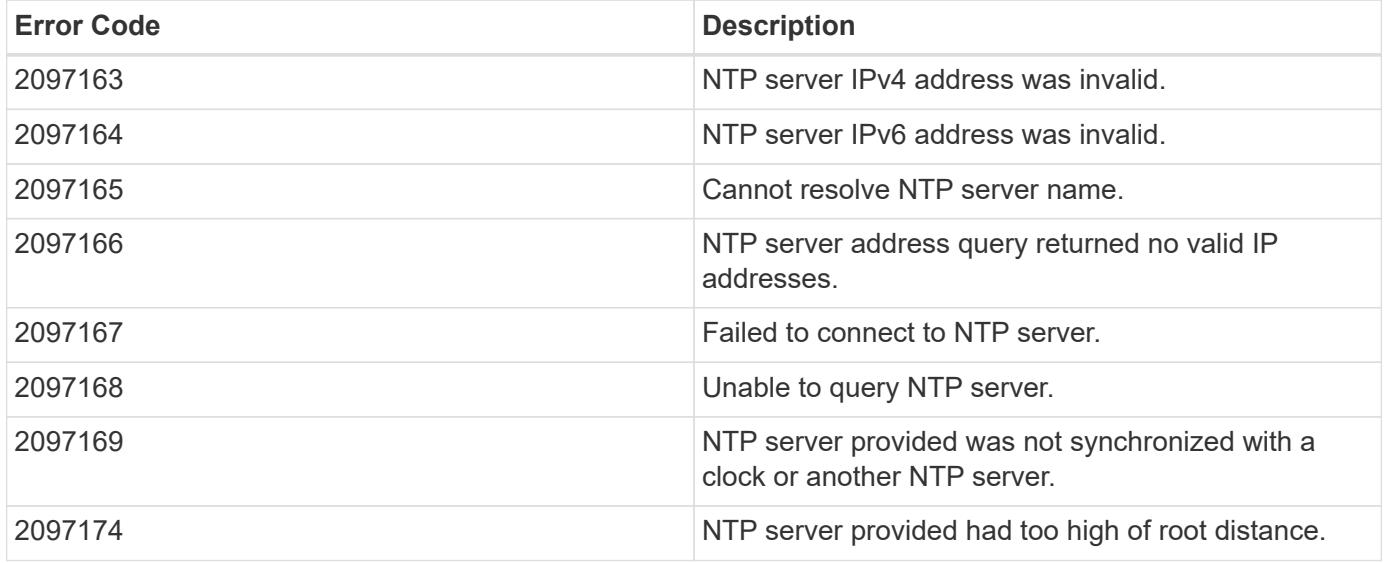

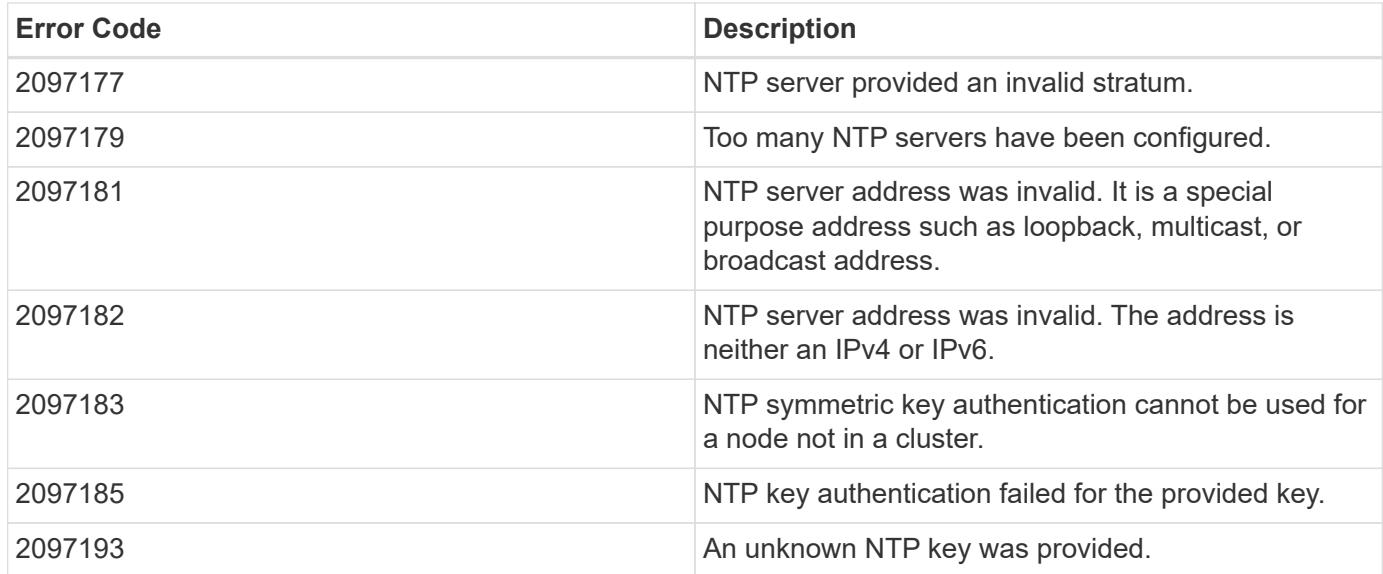

Also see the table of common errors in the [Response body](https://docs.netapp.com/us-en/ontap-restapi/getting_started_with_the_ontap_rest_api.html#Response_body) overview section of this documentation.

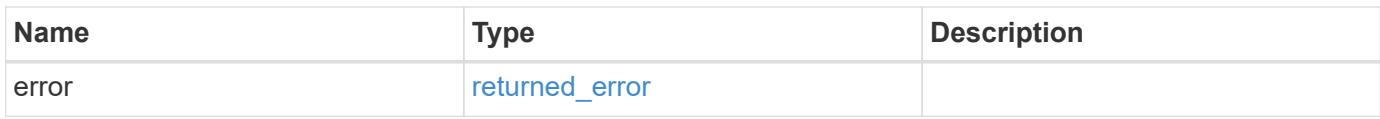

## **Example error**

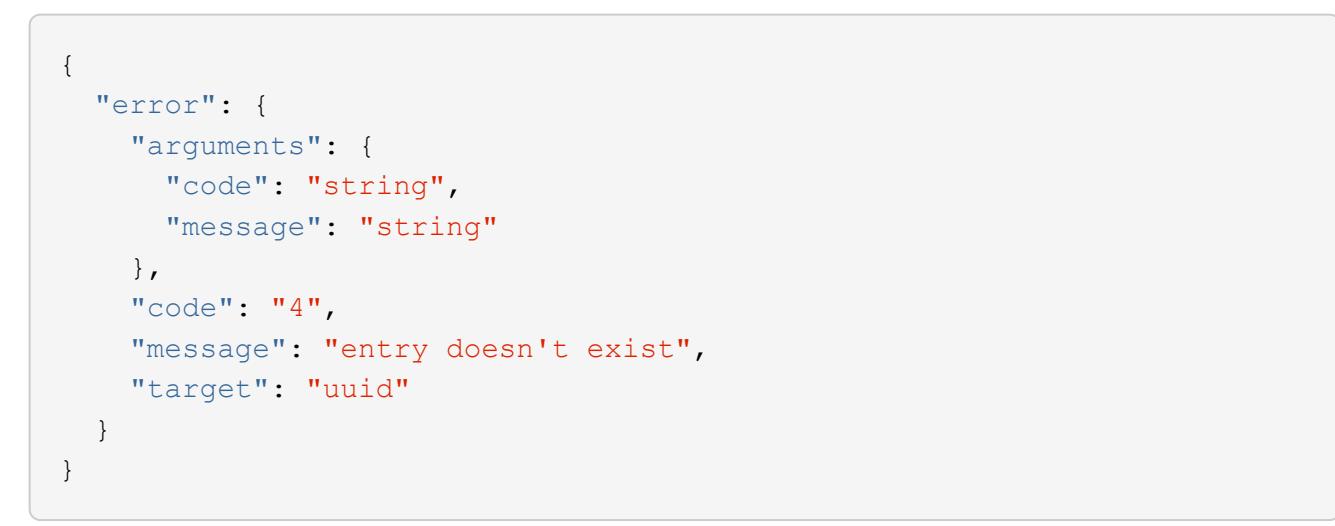

#### **Definitions**

### **See Definitions**

href

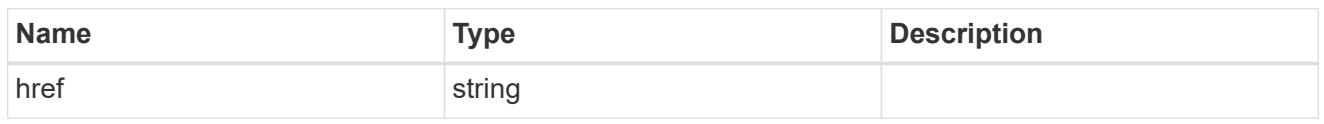

 $\_$ links

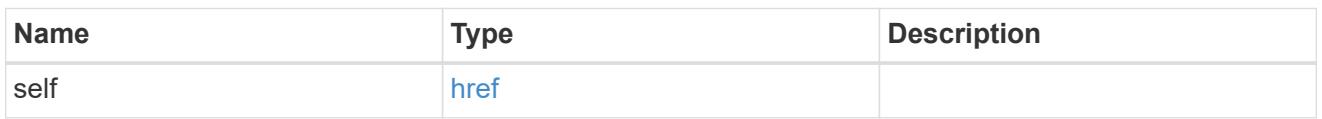

## ntp\_key\_reference

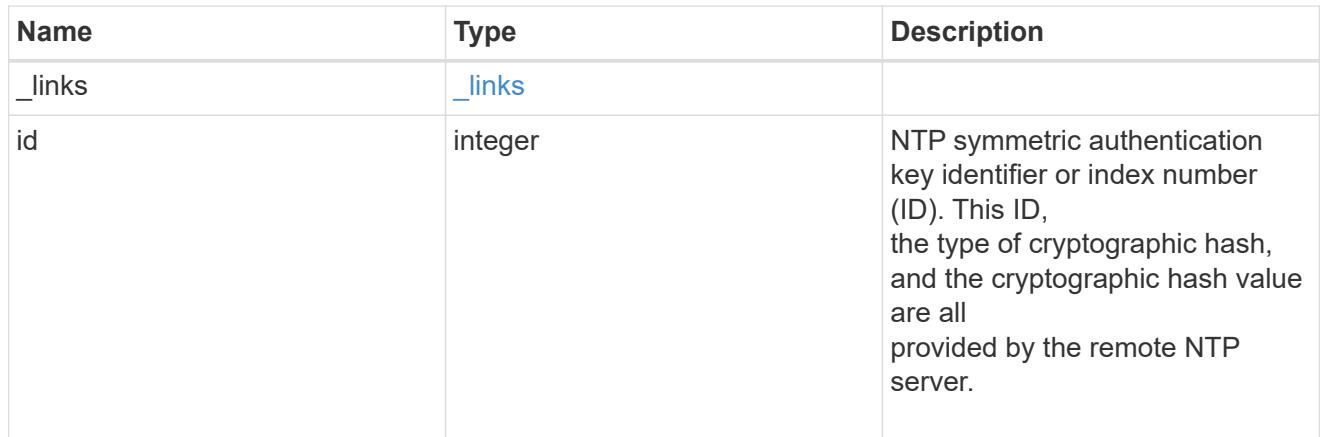

## ntp\_server

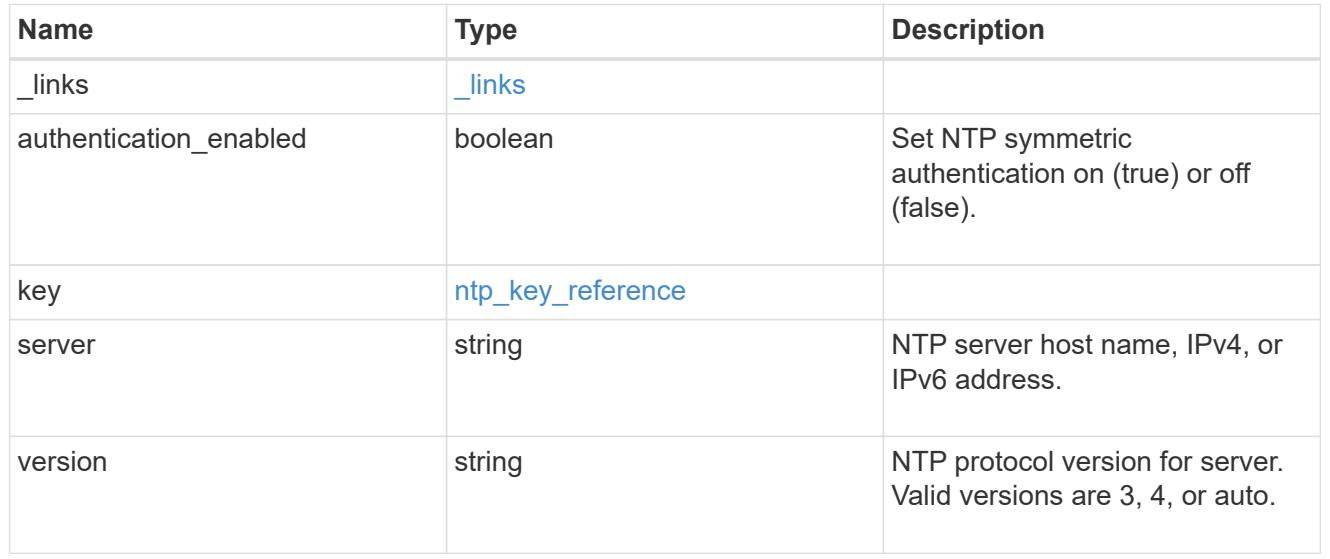

# job\_link

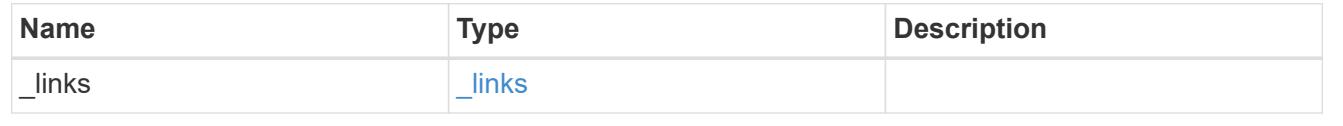

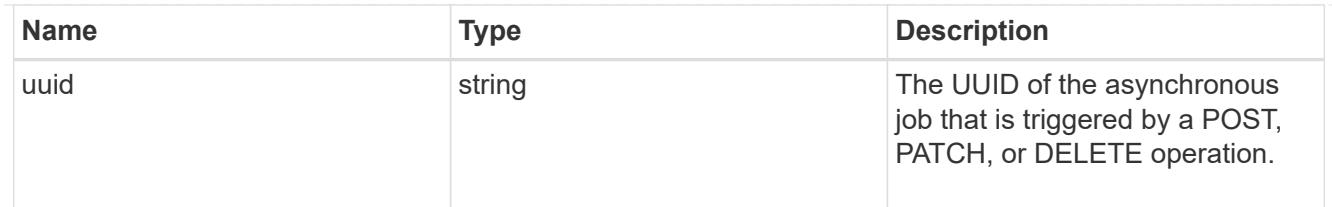

### error\_arguments

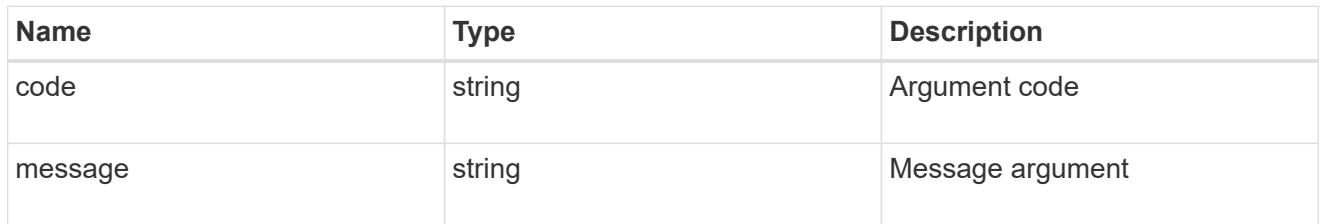

## returned\_error

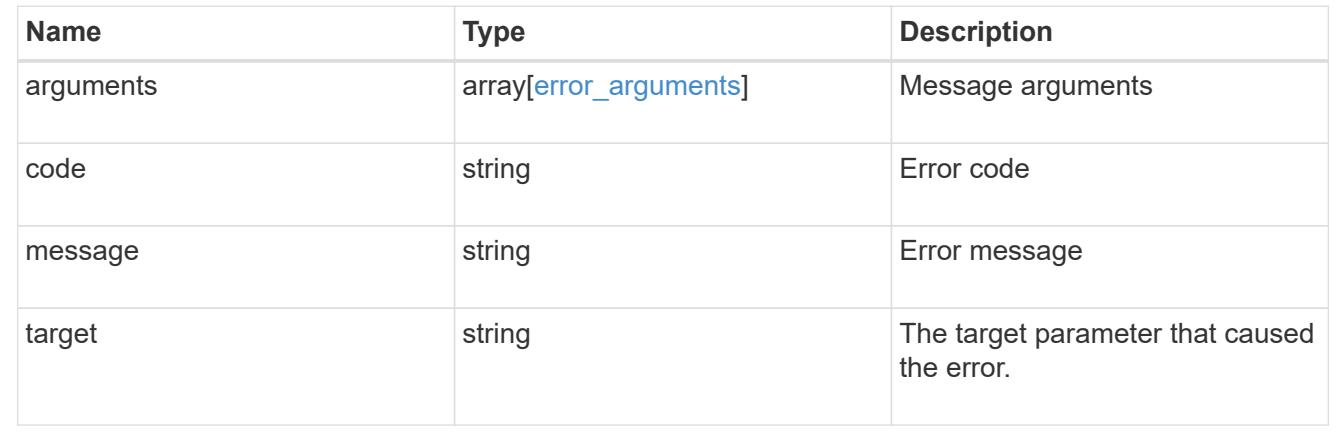

## **Delete an external NTP server**

DELETE /cluster/ntp/servers/{server}

## **Introduced In:** 9.7

Deletes an external NTP server used by ONTAP.

#### **Related ONTAP commands**

• cluster time-service ntp server delete

#### **Learn more**

• [DOC /cluster/ntp/servers](https://docs.netapp.com/us-en/ontap-restapi/cluster_ntp_servers_endpoint_overview.html)

#### **Parameters**

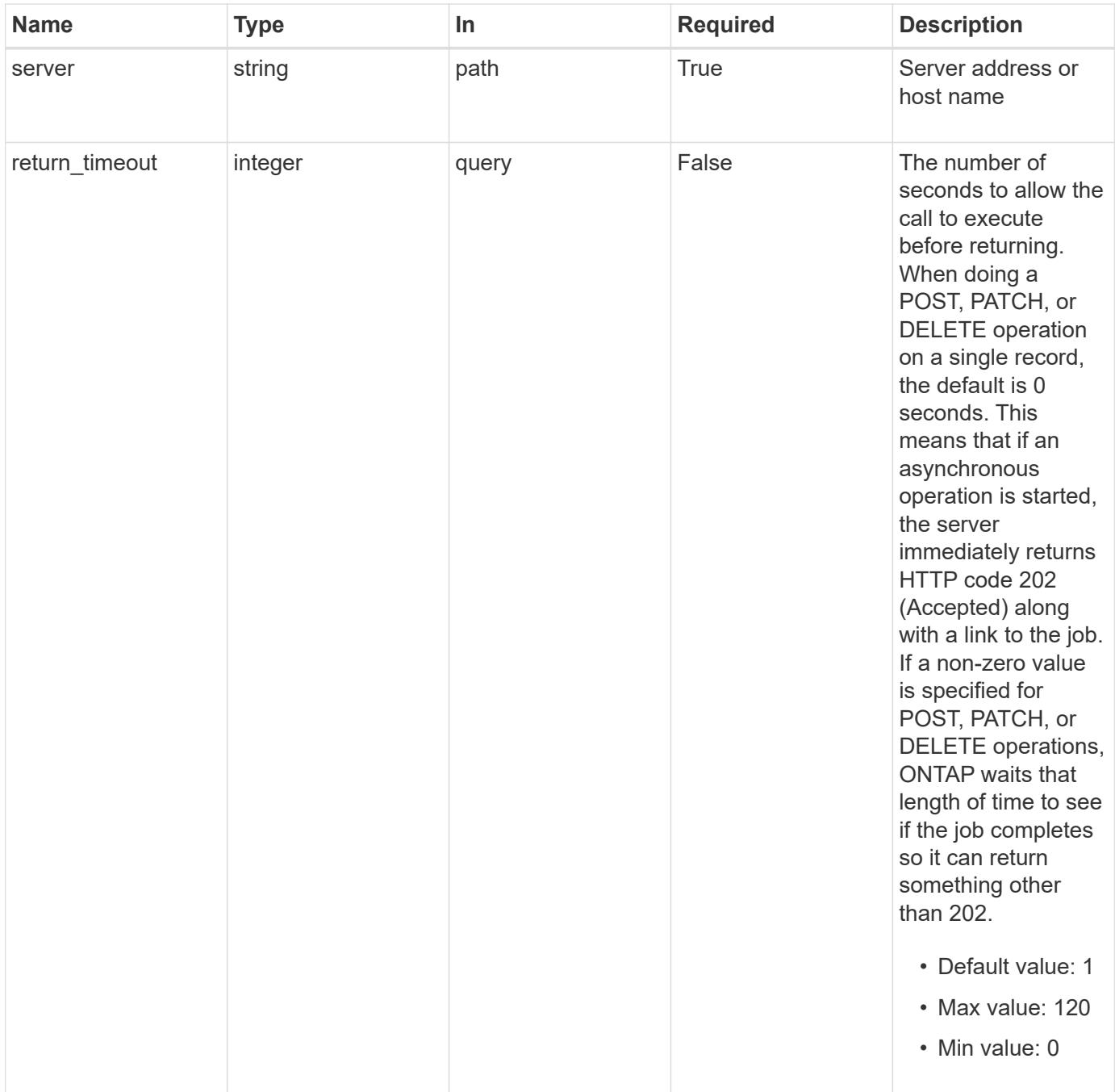

#### **Response**

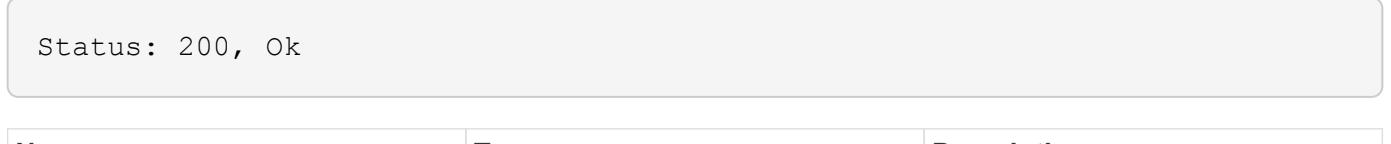

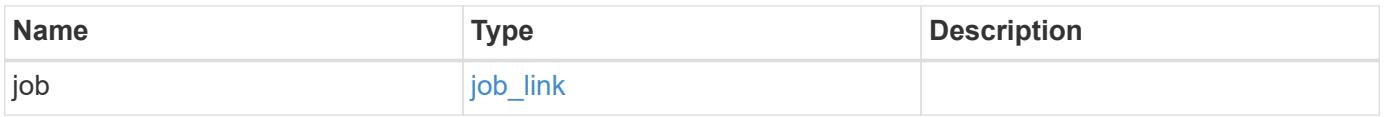

#### **Example response**

```
{
    "job": {
      "_links": {
        "self": {
           "href": "/api/resourcelink"
        }
      },
      "uuid": "string"
   }
}
```
#### **Response**

Status: 202, Accepted

### **Error**

```
Status: Default, Error
```
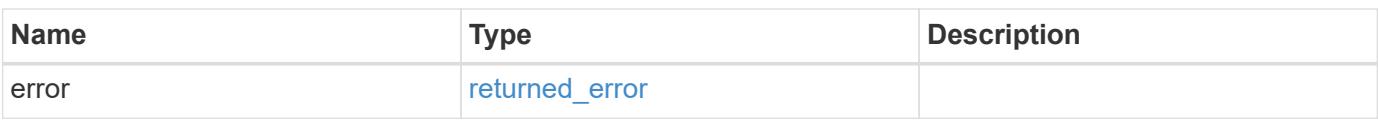

#### **Example error**

```
{
   "error": {
     "arguments": {
       "code": "string",
       "message": "string"
      },
      "code": "4",
      "message": "entry doesn't exist",
      "target": "uuid"
   }
}
```
#### **Definitions**

## **See Definitions**

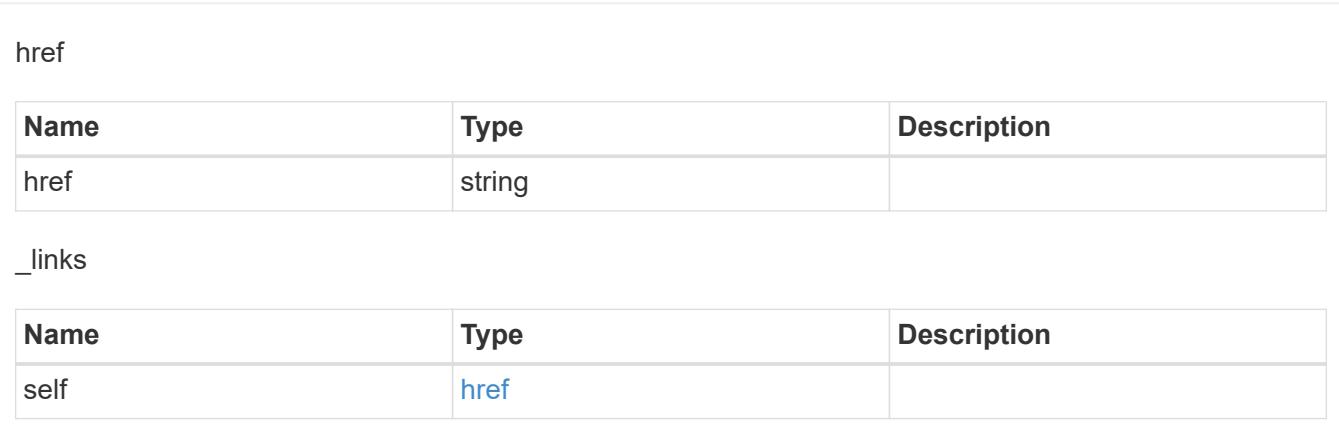

## job\_link

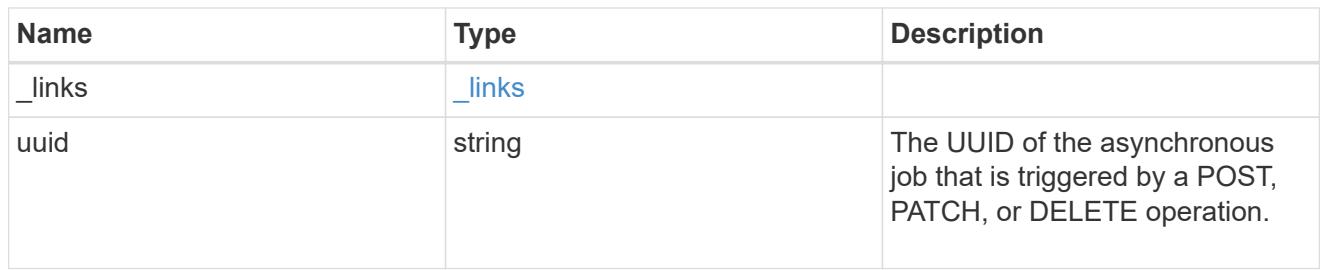

## error\_arguments

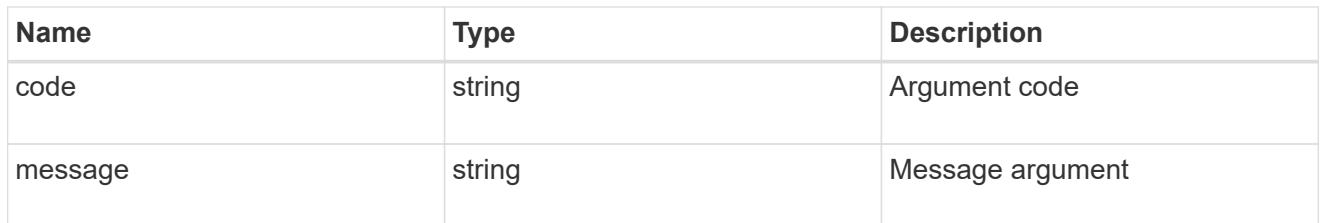

## returned\_error

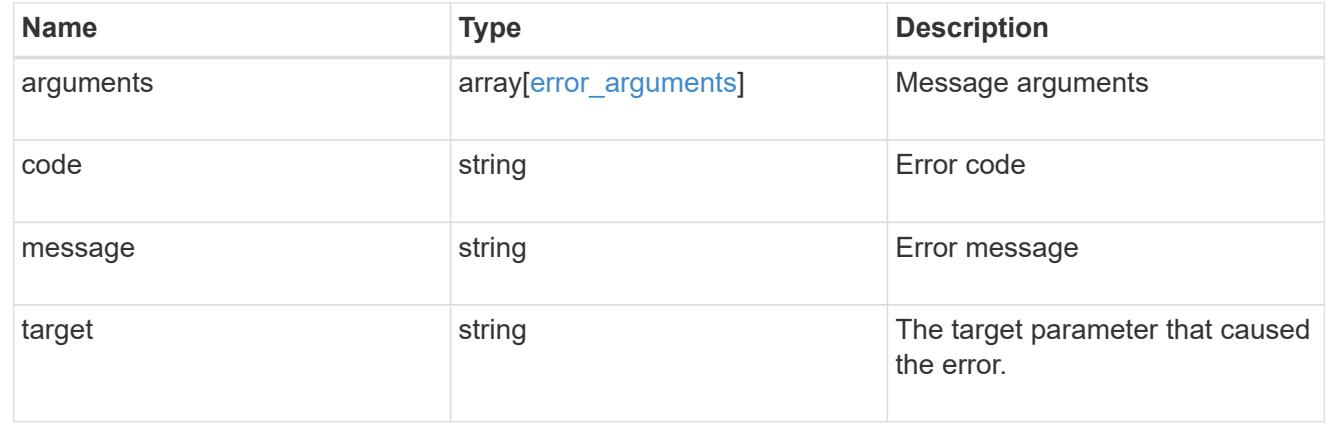

## **Retrieve an external NTP server configuration**

GET /cluster/ntp/servers/{server}

### **Introduced In:** 9.7

Retrieves the configuration of an external NTP server used by ONTAP.

## **Related ONTAP commands**

• cluster time-service ntp server show

#### **Learn more**

• [DOC /cluster/ntp/servers](https://docs.netapp.com/us-en/ontap-restapi/cluster_ntp_servers_endpoint_overview.html)

#### **Parameters**

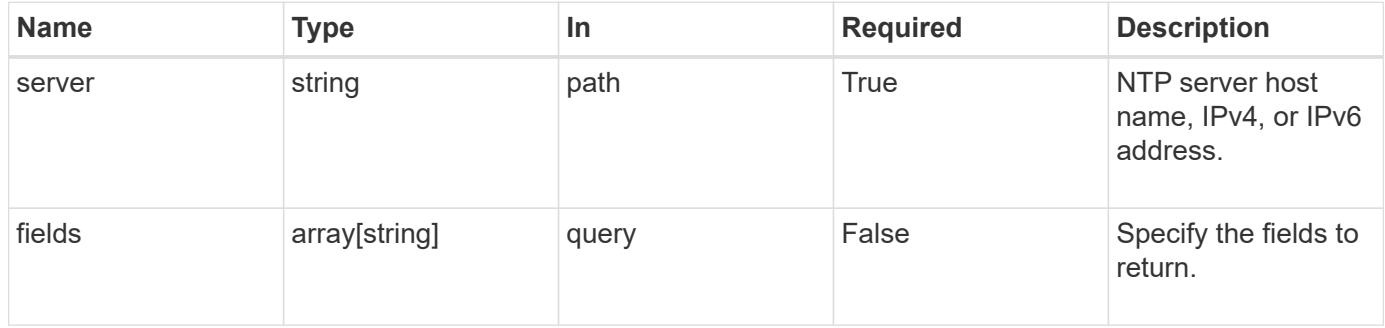

#### **Response**

Status: 200, Ok

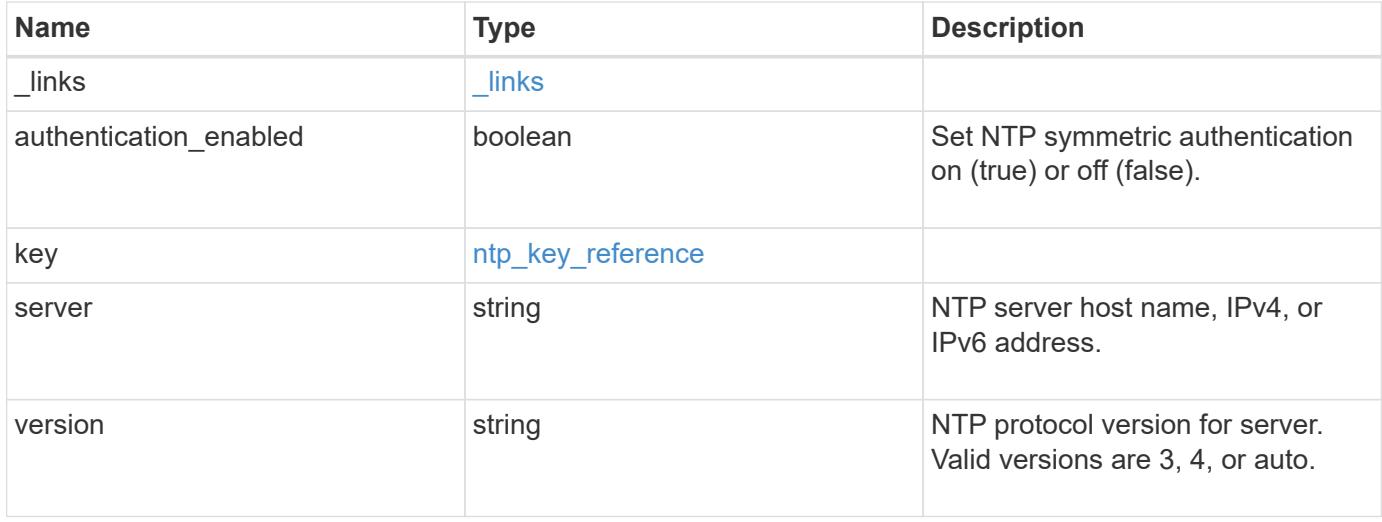

**Example response**

```
{
    "_links": {
      "self": {
        "href": "/api/resourcelink"
     }
    },
    "authentication_enabled": 1,
    "key": {
     "_links": {
        "self": {
          "href": "/api/resourcelink"
       }
      },
     "id": 10
    },
   "server": "time.nist.gov",
   "version": "auto"
}
```
#### **Error**

```
Status: Default, Error
```
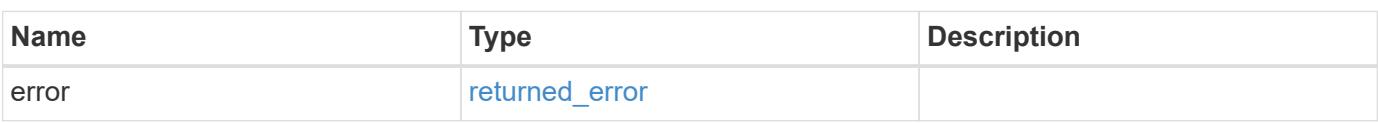

## **Example error**

```
{
    "error": {
      "arguments": {
       "code": "string",
       "message": "string"
      },
      "code": "4",
      "message": "entry doesn't exist",
      "target": "uuid"
   }
}
```
**Definitions**

## **See Definitions**

href

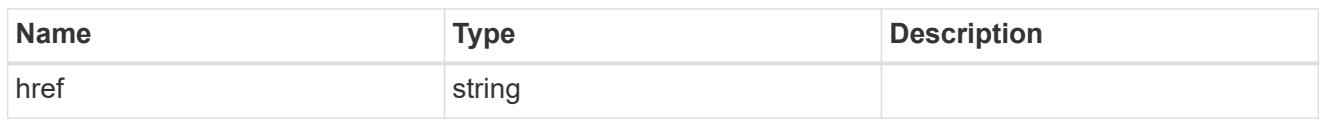

\_links

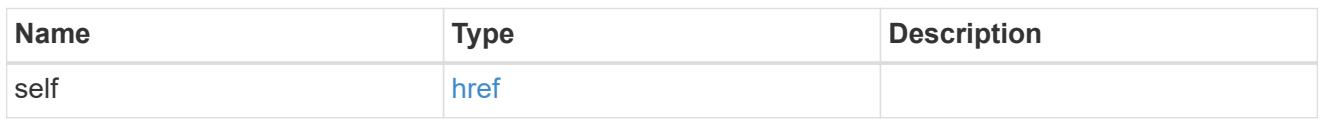

## ntp\_key\_reference

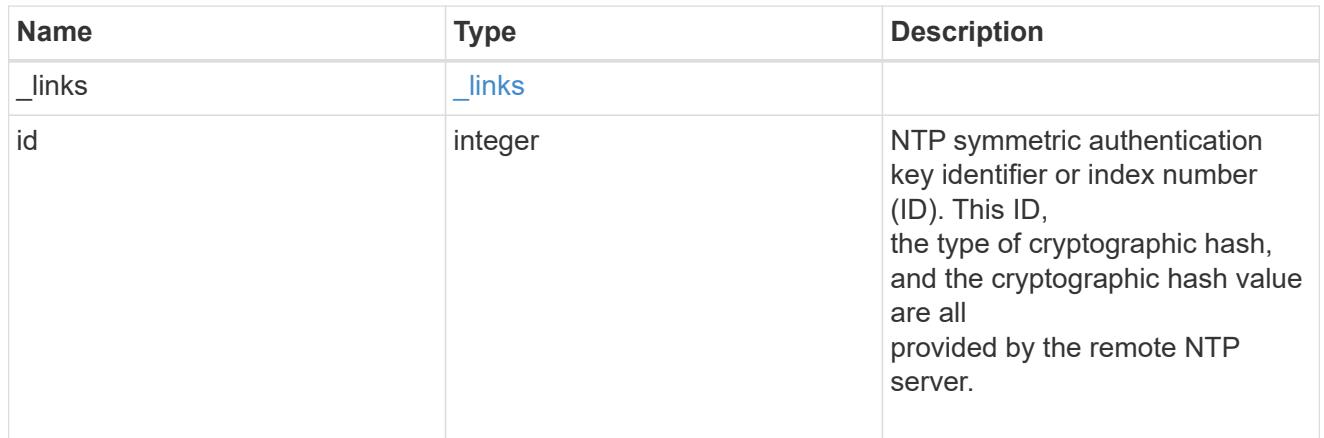

# error\_arguments

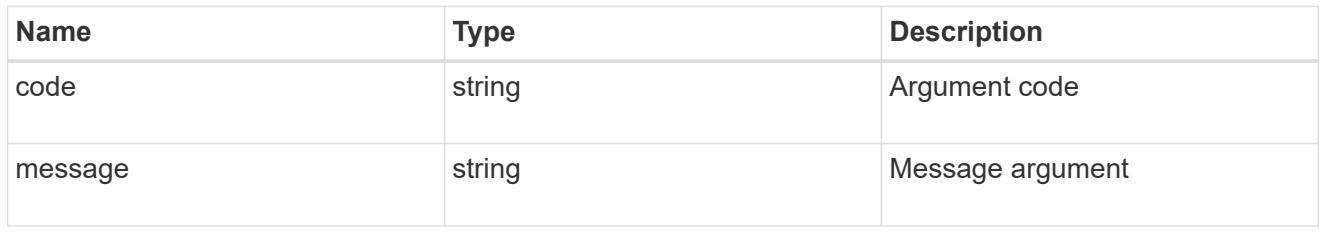

## returned\_error

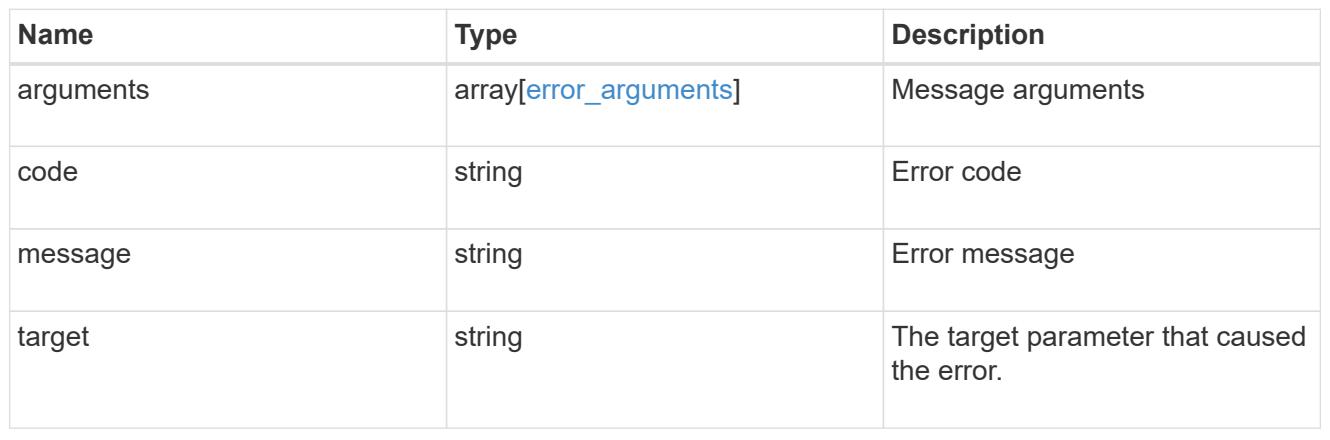

## **Update an NTP server configuration after validation**

PATCH /cluster/ntp/servers/{server}

## **Introduced In:** 9.7

Updates the configuration of an NTP server used by the ONTAP cluster after validation. Patchable fields are:

- version
- key.id
- authentication\_enabled

If authentication enabled is modified to false, the associated NTP key is removed from the server instance.

If authentication\_enabled is modified to true, you must provide an NTP key ID in the PATCH body.

#### **Related ONTAP commands**

• cluster time-service ntp server modify

#### **Learn more**

• [DOC /cluster/ntp/servers](https://docs.netapp.com/us-en/ontap-restapi/cluster_ntp_servers_endpoint_overview.html)

#### **Parameters**

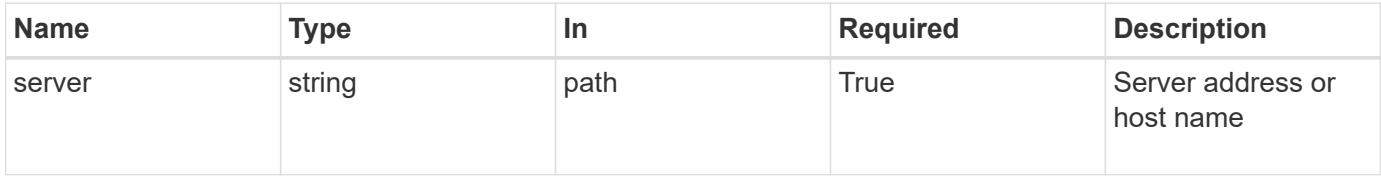

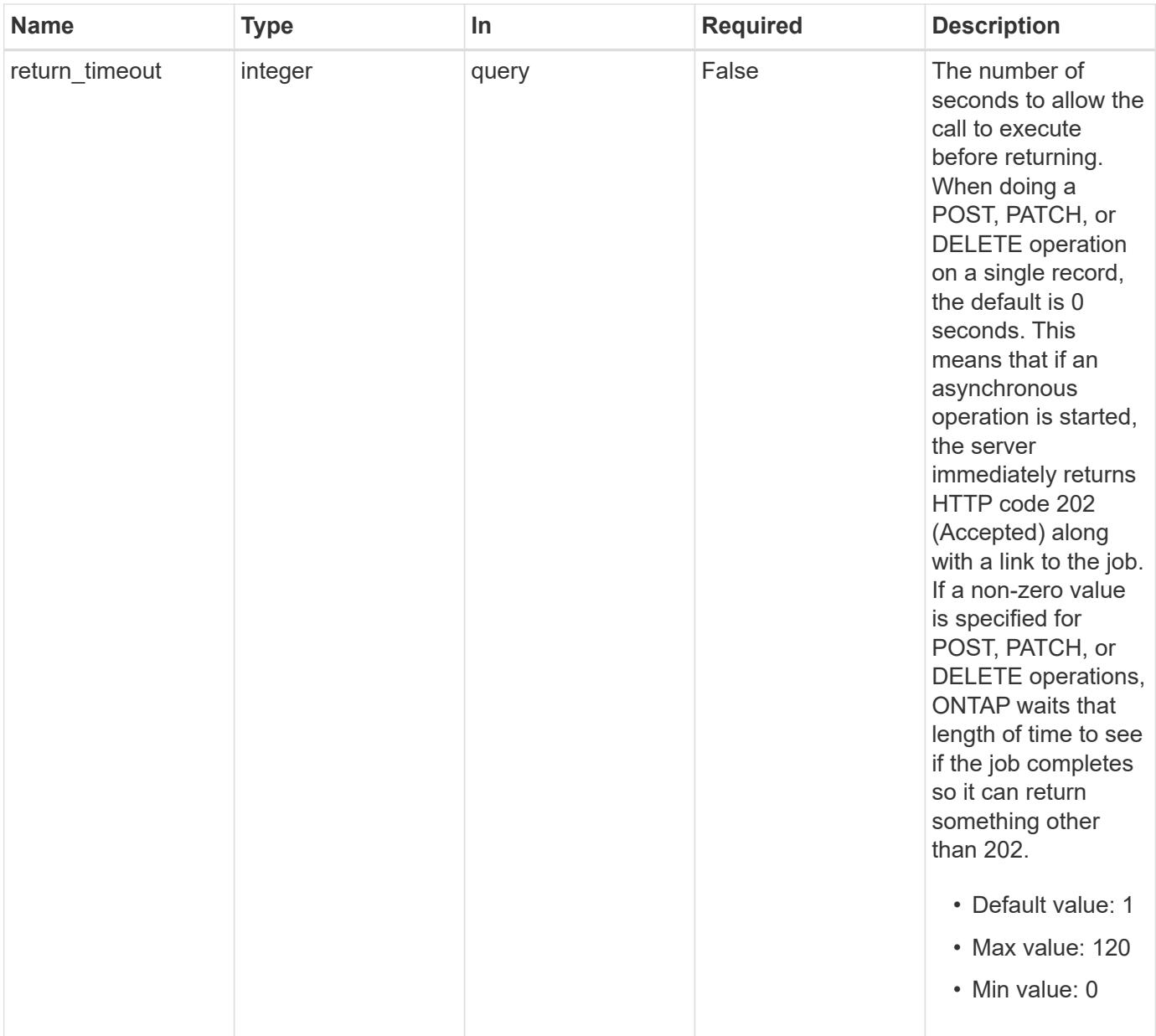

## **Request Body**

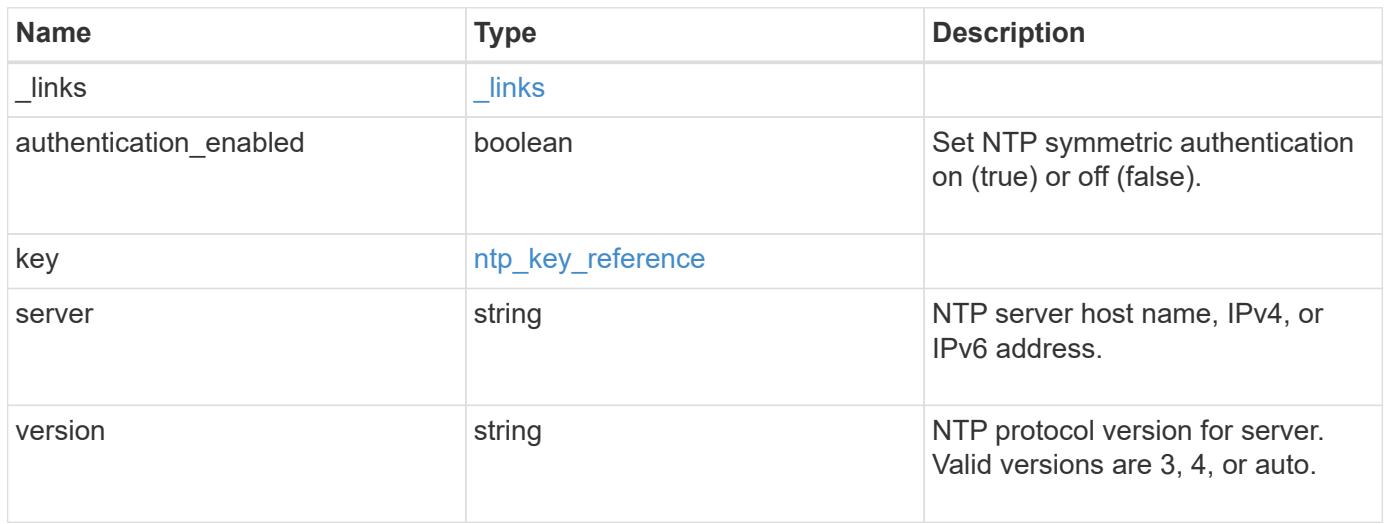

**Example request**

```
{
    "_links": {
      "self": {
        "href": "/api/resourcelink"
     }
    },
    "authentication_enabled": 1,
    "key": {
     "_links": {
        "self": {
          "href": "/api/resourcelink"
       }
     },
     "id": 10
    },
   "server": "time.nist.gov",
   "version": "auto"
}
```
#### **Response**

```
Status: 200, Ok
```
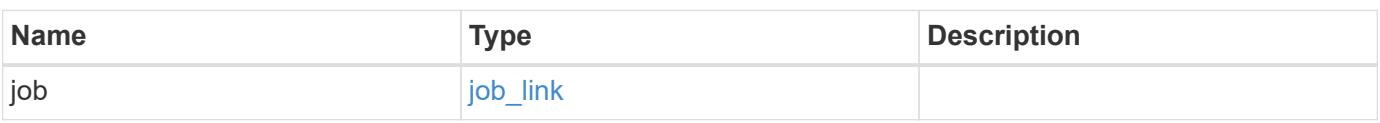

## **Example response**

```
{
 "job": {
     "_links": {
        "self": {
          "href": "/api/resourcelink"
        }
      },
      "uuid": "string"
    }
}
```
Status: 202, Accepted

#### **Error**

Status: Default

## ONTAP Error Response Codes

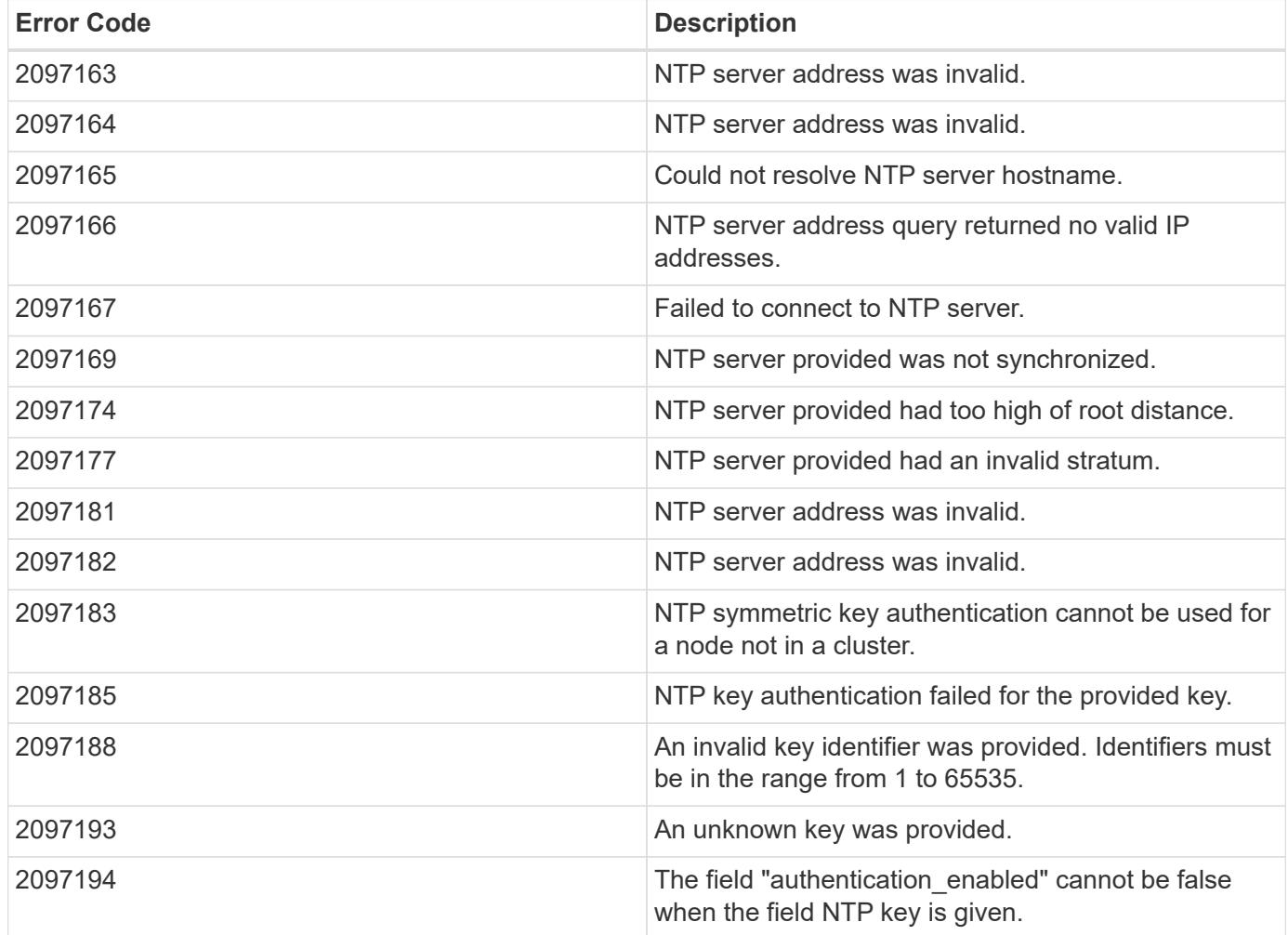

Also see the table of common errors in the [Response body](https://docs.netapp.com/us-en/ontap-restapi/getting_started_with_the_ontap_rest_api.html#Response_body) overview section of this documentation.

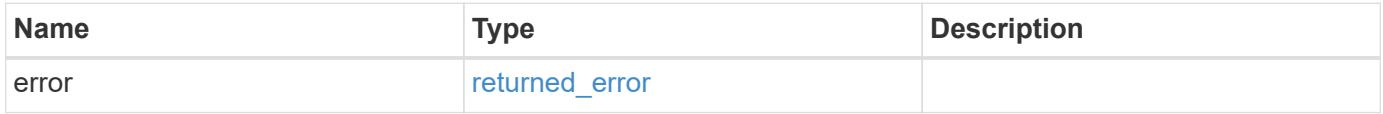

## **Example error**

```
{
   "error": {
     "arguments": {
       "code": "string",
      "message": "string"
     },
     "code": "4",
     "message": "entry doesn't exist",
     "target": "uuid"
   }
}
```
#### **Definitions**

### **See Definitions**

href

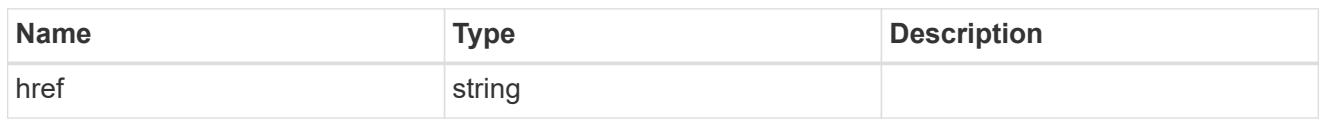

\_links

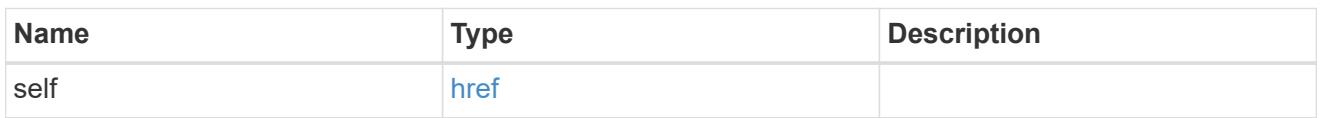

## ntp\_key\_reference

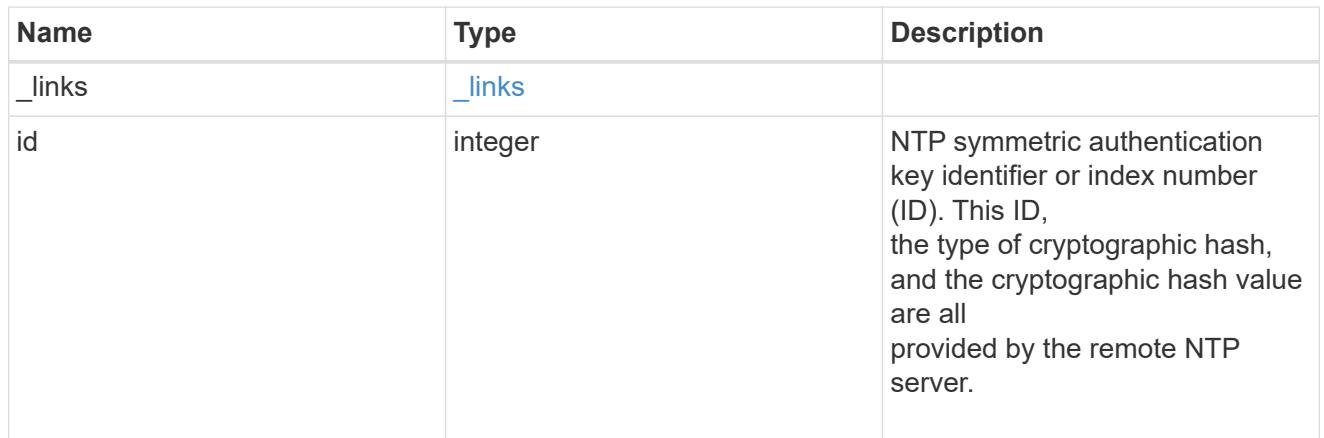

## ntp\_server

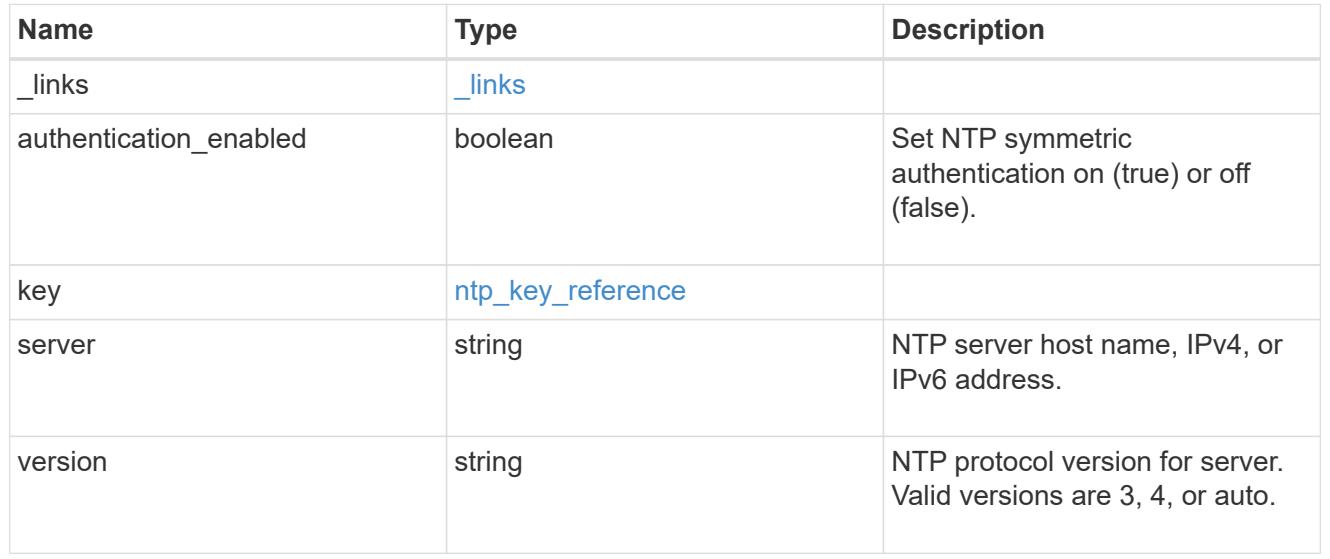

# job\_link

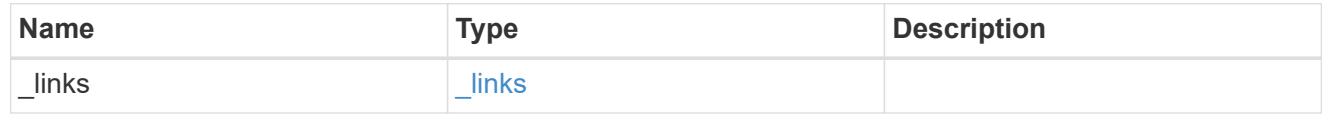

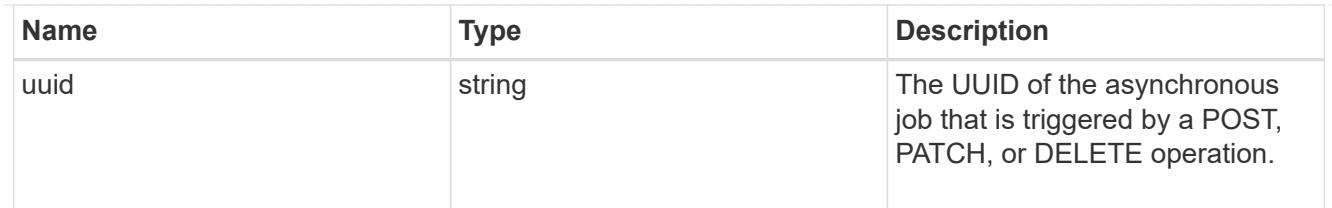

#### error\_arguments

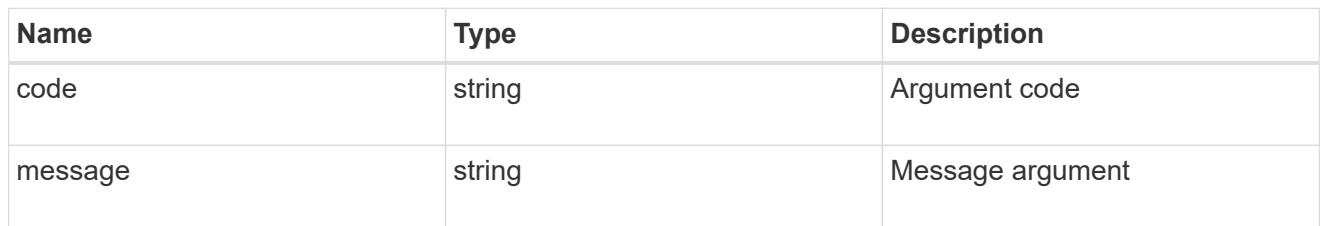

#### returned\_error

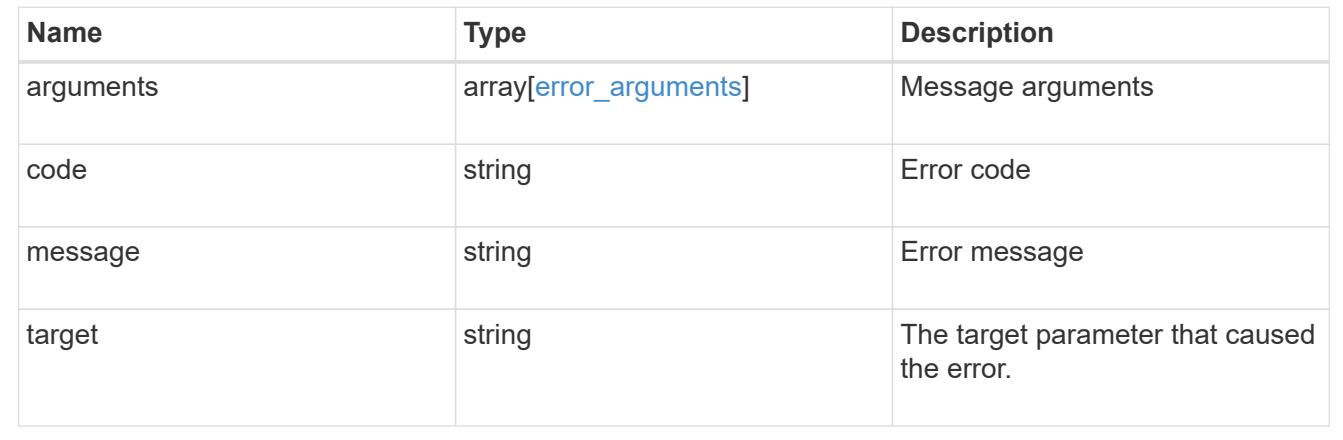

## **Manage cluster peers**

## **Cluster peers endpoint overview**

#### **Overview**

Cluster peering allows administrators of ONTAP systems to establish relationships between two or more independent clusters. When a relationship exists between two clusters, the clusters can exchange user data and configuration information, and coordinate operations. The /cluster/peers endpoint supports create, get, modify, and delete operations using GET, PATCH, POST and DELETE HTTP requests.

#### **Create a cluster peer**

You can set up a new cluster peer relationship by issuing a POST request to /cluster/peers. Parameters in the POST body define the settings of the peering relationship. A successful POST request that succeeds in creating a peer returns HTTP status code "201", along with the details of the created peer, such as peer UUID, name, and authentication information. A failed POST request returns an HTTP error code along with a message indicating the reason for the error. This can include malformed requests and invalid operations.

#### **Examples of creating cluster peers**

```
# The API:
/api/cluster/peers
# The call:
curl -X POST 'https://<mgmt-ip>/api/cluster/peers'
# The response:
{
"num_records": 1,
"records": [
    {
      "uuid": "86de6c46-bdad-11eb-83cd-005056bb267e",
    "name": "Clus fghf",
      "authentication": {
        "passphrase": "pLznaom1ctesJFq4kt5Qfghf",
        "expiry_time": "2021-05-25T20:04:15-04:00"
      },
    "ip address": "0.0.0.0",
    " links": {
        "self": {
          "href": "/api/cluster/peers/86de6c46-bdad-11eb-83cd-005056bb267e"
        }
      }
    }
]
}
```
**Creating a cluster peer request with a system-generated passphrase that will expire on 05/26/2021 at 12:34:56**

```
# The API:
/api/cluster/peers
# The call:
curl -X POST 'https://<mgmt-ip>/api/cluster/peers' -d '{"authentication":
{"expiry_time": "05/26/2021 12:34:56", "generate_passphrase": true}}'
# The response:
{
"num records": 1,
"records": [
   {
      "uuid": "14c817c7-bdad-11eb-83cd-005056bb267e",
    "name": "Clus F6ht",
      "authentication": {
        "passphrase": "dZNOKkpVfntNZHf3MjpNF6ht",
        "expiry_time": "2021-05-26T12:34:56-04:00"
      },
      "ip_address": "0.0.0.0",
    " links": {
        "self": {
          "href": "/api/cluster/peers/14c817c7-bdad-11eb-83cd-005056bb267e"
        }
      }
    }
]
}
```
**Creating a cluster peer request with a peer address and the generated passphrase is returned in the response**

```
# The API:
/api/cluster/peers
# The call:
curl -X POST 'https://<mgmt-ip>/api/cluster/peers' -d '{"remote":
{"ip_addresses": ["1.2.3.4"]}}'
# The response:
{
"num records": 1,
"records": [
    {
      "uuid": "b404cc52-bdae-11eb-812c-005056bb0af1",
      "name": "",
      "authentication": {
        "passphrase": "yDhdOteVGEOhkeXF+DJYwDro",
        "expiry_time": "2021-05-25T20:28:12-04:00"
      },
      "_links": {
        "self": {
          "href": "/api/cluster/peers/b404cc52-bdae-11eb-812c-005056bb0af1"
        }
      }
    }
]
}
```
**Creating a cluster peer request with a peer name and the generated passphrase is returned in the response**

```
# The API:
/api/cluster/peers
# The call:
curl -X POST 'https://<mgmt-ip>/api/cluster/peers' -d '{"name":
"cp xyz123", "authentication": {"generate passphrase": true}}'
# The response:
{
"num records": 1,
"records": [
   {
      "uuid": "125f8dc6-bdb1-11eb-83cd-005056bb267e",
    "name": "cp_xyz123",
      "authentication": {
        "passphrase": "eeGTerZlh2qSAt2akpYEcM1c",
        "expiry_time": "2021-05-25T20:29:38-04:00"
      },
      "ip_address": "1.2.3.5",
    " links": {
        "self": {
          "href": "/api/cluster/peers/125f8dc6-bdb1-11eb-83cd-005056bb267e"
        }
      }
    }
\, ]
}
```
**Creating a cluster peer request with a name, a peer address, and a passphrase**

```
# The API:
/api/cluster/peers
# The call:
curl -X POST 'https://<mgmt-ip>/api/cluster/peers' -d '{"name":
"cp xyz123", "remote": {"ip addresses": ["1.2.3.4"]}, "authentication":
{"passphrase": "xyz12345"}}'
# The response:
{
"num_records": 1,
"records": [
    {
      "uuid": "b404cc52-bdae-11eb-812c-005056bb0af1",
      "authentication": {
        "expiry_time": "2021-05-25T20:32:49-04:00"
      },
    " links": {
        "self": {
          "href": "/api/cluster/peers/b404cc52-bdae-11eb-812c-005056bb0af1"
        }
      }
    }
]
}
```
**Creating a cluster peer request with a proposed encryption protocol**

```
# The API:
/api/cluster/peers
# The call:
curl -X POST 'https://<mgmt-ip>/api/cluster/peers' -d '{"encryption":
{"proposed": "tls-psk"}}'
# The response:
{
"num records": 1,
"records": [
    {
      "uuid": "b33a23a6-bdb1-11eb-83cd-005056bb267e",
    "name": "Clus Pslc",
      "authentication": {
        "passphrase": "Gy8SqsXVhcUkS1AfepH7Pslc",
        "expiry_time": "2021-05-25T20:34:07-04:00"
      },
      "ip_address": "1.2.3.5",
    " links": {
        "self": {
          "href": "/api/cluster/peers/b33a23a6-bdb1-11eb-83cd-005056bb267e"
  }
      }
    }
]
}
```
#### **Creating local intercluster LIFs**

The local cluster must have an intercluster LIF on each node for the correct operation of cluster peering. If no local intercluster LIFs exist, you can optionally specify LIFs to be created for each node in the local cluster. These local interfaces, if specified, are created on each node before proceeding with the creation of the cluster peering relationship. Cluster peering relationships are not established if there is an error preventing the LIFs from being created.

After local interfaces have been created, do not specify them for subsequent cluster peering relationships.

#### **Local LIF creation fields**

- local network.ip addresses List of IP addresses to assign, one per node in the local cluster.
- local network.netmask IPv4 mask or subnet mask length.
- local\_network.broadcast\_domain Broadcast domain that is in use within the IPspace.
- local\_network.gateway The IPv4 or IPv6 address of the default router.

#### **Additional information on network routes**

When creating LIFs, the network route discovery mechanism might take additional time (1-5 seconds) to become visible in the network outside of the cluster. This delay in publishing the routes might cause an initial cluster peer "create" request to fail. This error disappears with a retry of the same request.

#### **This example shows the POST body when creating four intercluster LIFs on a 4-node cluster before creating a cluster peer relationship.**

```
# The API:
/api/cluster/peers
# The call:
cluster peer 4 node.txt:
{
    "local_network":
    {
        "interfaces": [
            {"ip_address":"1.2.3.4"},
            {"ip_address":"1.2.3.5"},
            {"ip_address":"1.2.3.6"}
        ],
        "netmask": "255.255.0.0",
        "broadcast_domain": "Default",
        "gateway": "1.2.0.1"
    },
    "remote": {"ip_addresses": ["1.2.9.9"]},
    "authentication": {"passphrase": "xyz12345"}
}
curl -X POST "https://<mgmt-ip>/api/cluster/peers" -d
"@cluster_peer_4_node.txt"
# The response:
{
"num records": 1,
"records": [
    {
      "uuid": "b404cc52-bdae-11eb-812c-005056bb0af1",
    "local network": {
        "interfaces": [
\{"ip_address": "1.2.3.4"
          },
\{"ip address": "1.2.3.5"
          },
\{
```

```
  "ip_address": "1.2.3.6"
           }
         ]
      },
      "authentication": {
         "expiry_time": "2021-05-25T21:28:26-04:00"
      },
    " links": {
         "self": {
           "href": "/api/cluster/peers/b404cc52-bdae-11eb-812c-005056bb0af1"
         }
      }
    }
\lceil}
```
#### **Examples of retrieving existing cluster peers**

You can retrieve peers in a cluster by issuing a GET request to /cluster/peers. It is also possible to retrieve a specific peer when qualified by its UUID to /cluster/peers/{uuid}.

A GET request might have no query parameters or a valid cluster UUID. The former retrieves all records while the latter retrieves the record for the cluster peer with that UUID.

## **Retrieving all cluster peer relationships, both established and pending**
```
# The API:
/api/cluster/peers
# The call:
curl 'https://<mgmt-ip>/api/cluster/peers'
# The response:
{
"records": [
   {
      "uuid": "a6001076-bdb2-11eb-83cd-005056bb267e",
    "name": "Clus bH6l",
    " links": {
        "self": {
          "href": "/api/cluster/peers/a6001076-bdb2-11eb-83cd-005056bb267e"
        },
        "interfaces": {
          "href":
"/api/network/ip/interfaces?services=intercluster_core&ipspace.uuid=0bac5c
ed-a911-11eb-83cd-005056bb267e"
       }
     }
    },
    {
      "uuid": "b404cc52-bdae-11eb-812c-005056bb0af1",
      "name": "remote-cluster",
    " links": {
        "self": {
          "href": "/api/cluster/peers/b404cc52-bdae-11eb-812c-005056bb0af1"
        },
        "interfaces": {
          "href":
"/api/network/ip/interfaces?services=intercluster_core&ipspace.uuid=0bac5c
ed-a911-11eb-83cd-005056bb267e"
       }
      }
   }
],
"num records": 2,
"_links": {
   "self": {
      "href": "/api/cluster/peers"
   }
}
}
```

```
# The API:
/api/cluster/peers
# The call:
curl 'https://<mgmt-ip>/api/cluster/peers?status.state=!available'
# The response:
{
"records": [
    {
      "uuid": "a6001076-bdb2-11eb-83cd-005056bb267e",
    "name": "Clus bH6l",
      "status": {
        "state": "unidentified"
      },
    " links": {
        "self": {
          "href": "/api/cluster/peers/a6001076-bdb2-11eb-83cd-005056bb267e"
        },
        "interfaces": {
          "href":
"/api/network/ip/interfaces?services=intercluster_core&ipspace.uuid=0bac5c
ed-a911-11eb-83cd-005056bb267e"
        }
      }
   }
\frac{1}{\sqrt{2}}"num records": 1,
" links": {
   "self": {
      "href": "/api/cluster/peers?status.state=!available"
    }
}
}
```
**Retrieving information about a single cluster peer relationship**

```
# The API:
/api/cluster/peers
# The call:
curl 'https://<mgmt-ip>/api/cluster/peers/b404cc52-bdae-11eb-812c-
005056bb0af1'
```

```
# The response:
{
"uuid": "b404cc52-bdae-11eb-812c-005056bb0af1",
"name": "remote-cluster",
"version": {
    "full": "NetApp Release Stormking__9.10.1: Tue May 25 08:08:44 UTC
2021",
    "generation": 9,
    "major": 10,
    "minor": 1
},
"status": {
    "state": "available",
    "update_time": "2021-05-25T19:38:55-04:00"
},
"ipspace": {
    "uuid": "0bac5ced-a911-11eb-83cd-005056bb267e",
    "name": "Default",
    "_links": {
      "self": {
        "href": "/api/network/ipspaces/0bac5ced-a911-11eb-83cd-005056bb267e"
     }
   }
},
"remote": {
    "name": "remote-cluster",
    "serial_number": "1-80-000011",
   "ip_addresses": [
     "1.2.3.4"
 \Box},
"authentication": {
  "in_use": "ok",
   "state": "ok"
},
"encryption": {
    "state": "tls_psk"
},
" links": {
    "self": {
      "href": "/api/cluster/peers/b404cc52-bdae-11eb-812c-005056bb0af1"
    },
    "interfaces": {
      "href":
"/api/network/ip/interfaces?services=intercluster_core&ipspace.uuid=0bac5c
```

```
ed-a911-11eb-83cd-005056bb267e"
    }
}
}
```
#### **Examples of updating an existing cluster peer**

You can update a cluster peer relationship by issuing a PATCH request to /cluster/peers/{uuid}. As in the CLI mode, you can toggle the proposed encryption protocol, update the passphrase, or specify a new set of stable addresses. All PATCH requests take the parameters that are to be updated in the request body. If generate\_passphrase is "true", the passphrase is returned in the PATCH response.

# **Updating the proposed encryption protocol from tls-psk to none**

```
# The API:
/api/cluster/peers
# The call:
curl -X PATCH 'https://<mgmt-ip>/api/cluster/peers/b404cc52-bdae-11eb-
812c-005056bb0af1' -d '{"authentication": {"passphrase": "xyz12345",
"in use": "ok"}, "encryption": {"proposed": "none"}}'
# The response:
{
"num records": 1,
"records": [
    {
      "authentication": {
        "passphrase": "xyz12345",
      "in use": "ok"
      },
      "encryption": {
        "proposed": "none"
      }
    }
]
}
```
# **Updating the passphrase**

```
# The API:
/api/cluster/peers
# The call:
curl -X PATCH 'https://<mgmt-ip>/api/cluster/peers/b404cc52-bdae-11eb-
812c-005056bb0af1' -d '{"authentication": {"passphrase": "xyz12345",
"in use": "ok"}}'
# The response:
{
"num_records": 1,
"records": [
    {
      "authentication": {
        "passphrase": "xyz12345",
      "in use": "ok"
      }
    }
]
}
```
# **Setting an auto-generated passphrase**

```
# The API:
/api/cluster/peers
# The call:
curl -X PATCH 'https://<mgmt-ip>/api/cluster/peers/b404cc52-bdae-11eb-
812c-005056bb0af1' -d '{"authentication": {"generate_passphrase": true,
"in use": "ok"}}'
# The response:
{}
```
**Updating remote IP addresses**

```
# The API:
/api/cluster/peers
# The call:
curl -X PATCH 'https://<mgmt-ip>/api/cluster/peers/b404cc52-bdae-11eb-
812c-005056bb0af1' -d '{"remote": {"ip_addresses": ["1.2.3.6"]}}'
# The response:
{}
```
#### **An example of deleting an existing cluster peer**

You can delete a cluster peer using the HTTP DELETE request.

## **Deleting a peer with peer UUID "8becc0d4-c12c-11e8-9ceb-005056bbd143"**

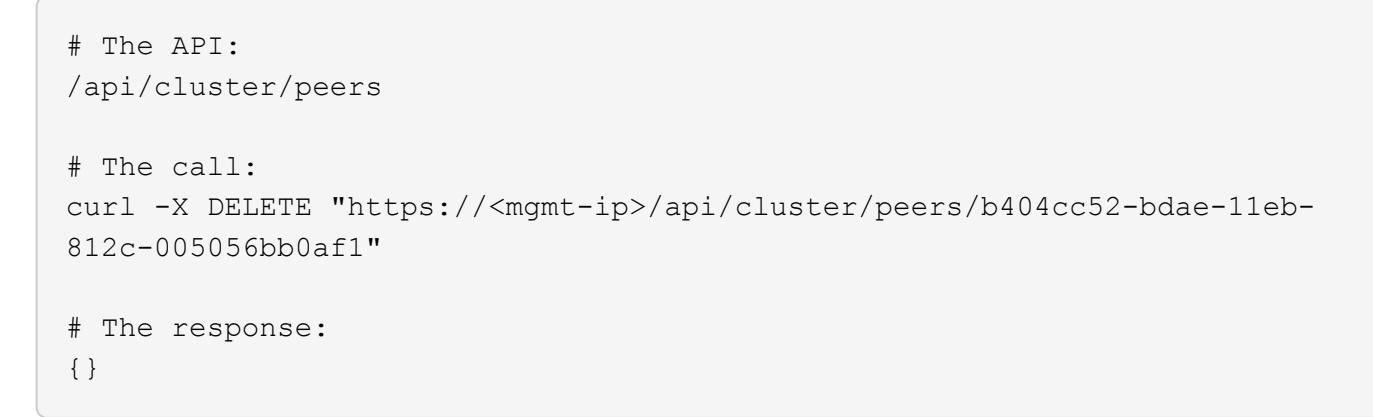

### **Retrieve cluster peers**

GET /cluster/peers

#### **Introduced In:** 9.6

Retrieves the collection of cluster peers.

#### **Parameters**

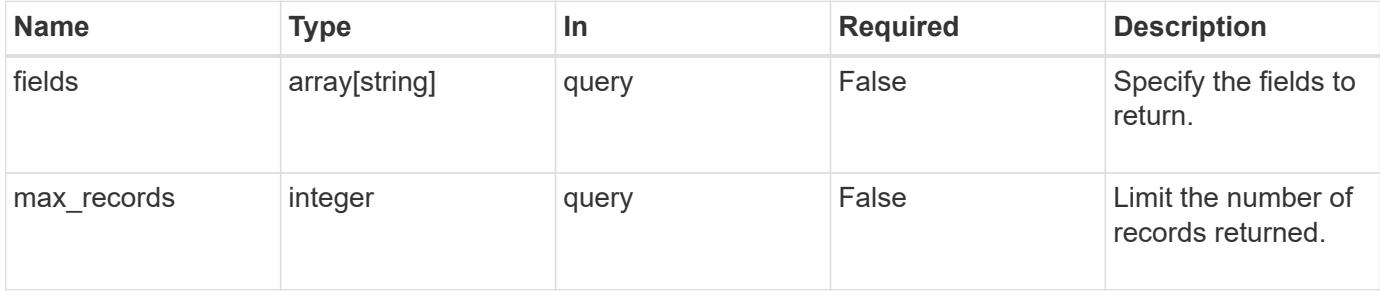

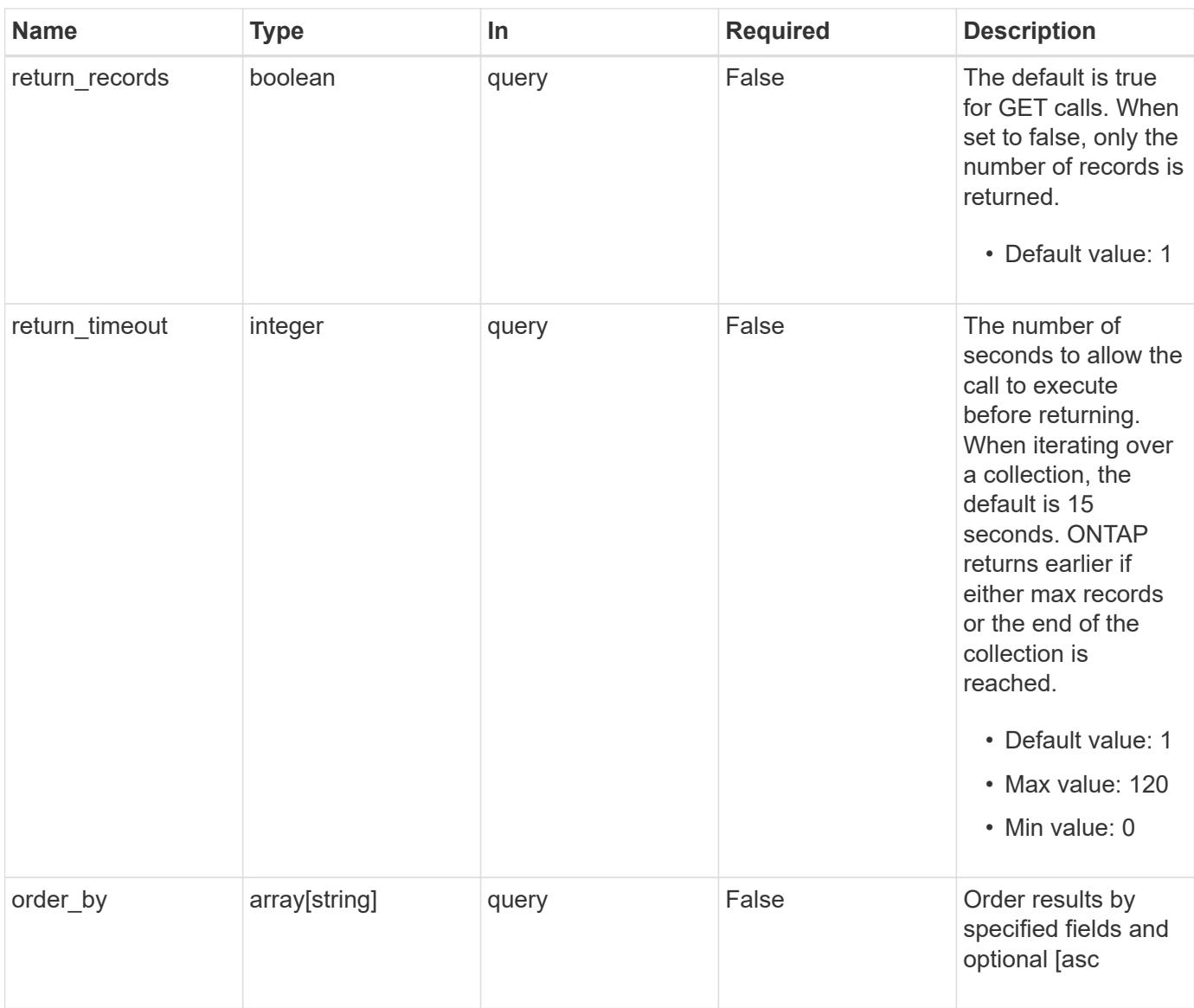

# **Response**

Status: 200, Ok

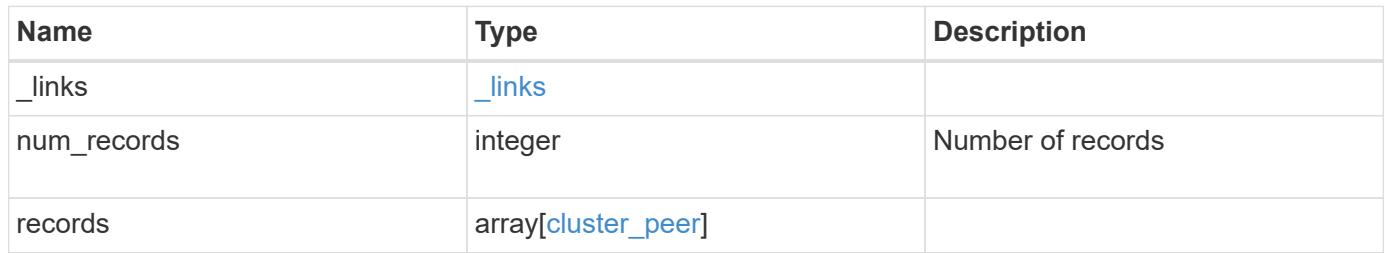

**Example response**

```
{
 " links": {
      "next": {
        "href": "/api/resourcelink"
      },
      "self": {
       "href": "/api/resourcelink"
      }
   },
   "num_records": 1,
   "records": {
      "_links": {
        "interfaces": {
          "href": "/api/resourcelink"
        },
        "self": {
         "href": "/api/resourcelink"
        }
      },
      "authentication": {
        "expiry_time": "P1DT2H3M4S or '2017-01-25T11:20:13Z'",
     "in use": "ok",
        "state": "ok"
      },
      "encryption": {
       "proposed": "none",
       "state": "none"
      },
    "initial allowed svms": {
      " links": {
         "self": {
            "href": "/api/resourcelink"
          }
        },
      "name": "svm1",
        "uuid": "02c9e252-41be-11e9-81d5-00a0986138f7"
      },
    "ip address": "10.10.10.7",
      "ipspace": {
        "_links": {
          "self": {
            "href": "/api/resourcelink"
          }
        },
```

```
"name": "Default",
        "uuid": "1cd8a442-86d1-11e0-ae1c-123478563412"
      },
    "local network": {
      "broadcast domain": "bd1",
        "gateway": "10.1.1.1",
        "interfaces": {
        "ip_address": "10.10.10.7"
        },
        "netmask": "255.255.0.0"
      },
    "name": "cluster2",
      "peer_applications": [
       "snapmirror",
       "flexcache"
    \left| \ \right|,
      "remote": {
       "ip_addresses": {
       },
       "name": "cluster2",
        "serial_number": "4048820-60-9"
      },
      "status": {
        "state": "available",
       "update_time": "2017-01-25 06:20:13 -0500"
      },
      "uuid": "1cd8a442-86d1-11e0-ae1c-123478563412",
      "version": {
       "full": "NetApp Release 9.4.0: Sun Nov 05 18:20:57 UTC 2017",
        "generation": 9,
        "major": 4,
        "minor": 0
      }
    }
}
```
# **Error**

Status: Default, Error

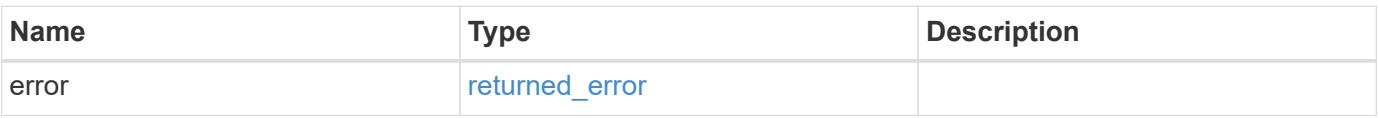

# **Example error**

```
{
   "error": {
     "arguments": {
       "code": "string",
      "message": "string"
     },
     "code": "4",
     "message": "entry doesn't exist",
     "target": "uuid"
   }
}
```
### **Definitions**

# **See Definitions**

href

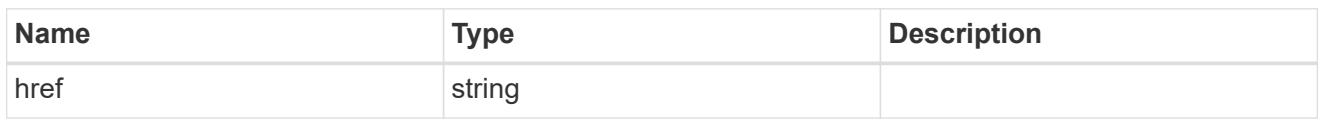

\_links

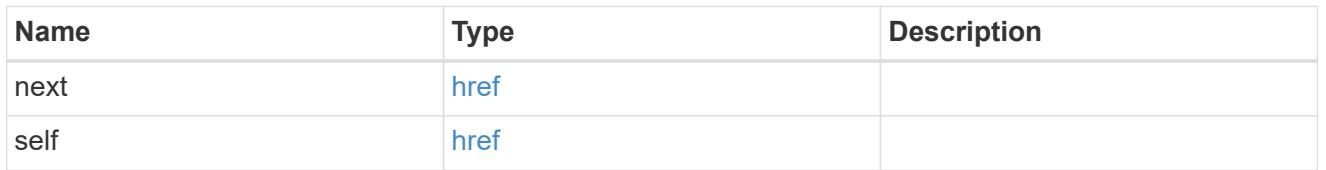

 $_{\perp}$ links

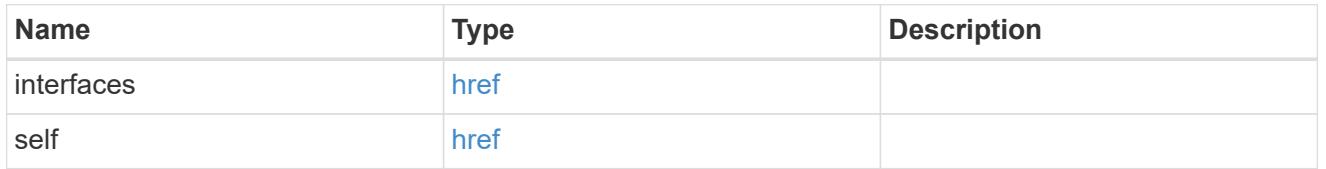

# authentication

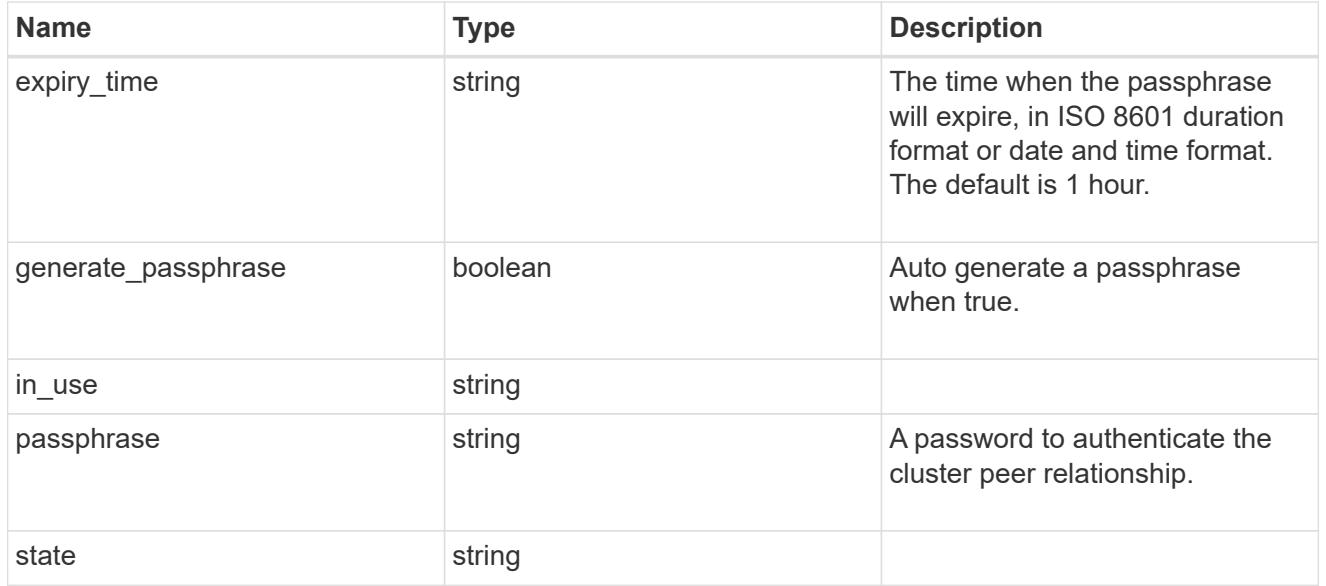

encryption

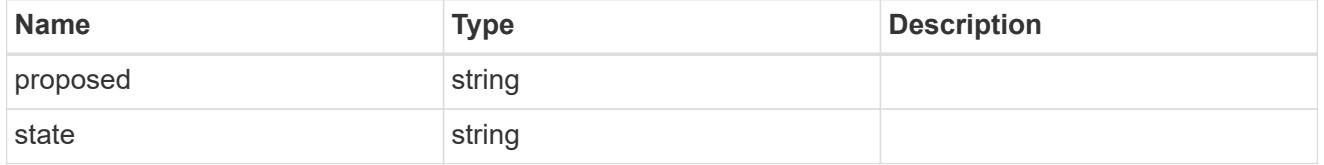

\_links

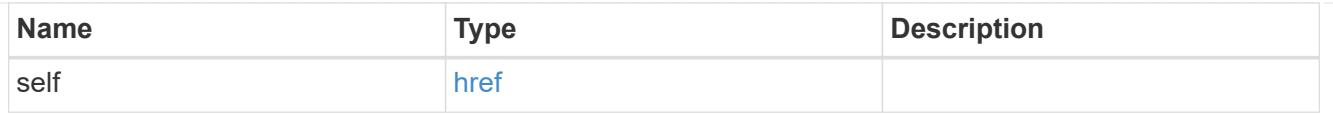

# initial\_allowed\_svms

SVM, applies only to SVM-scoped objects.

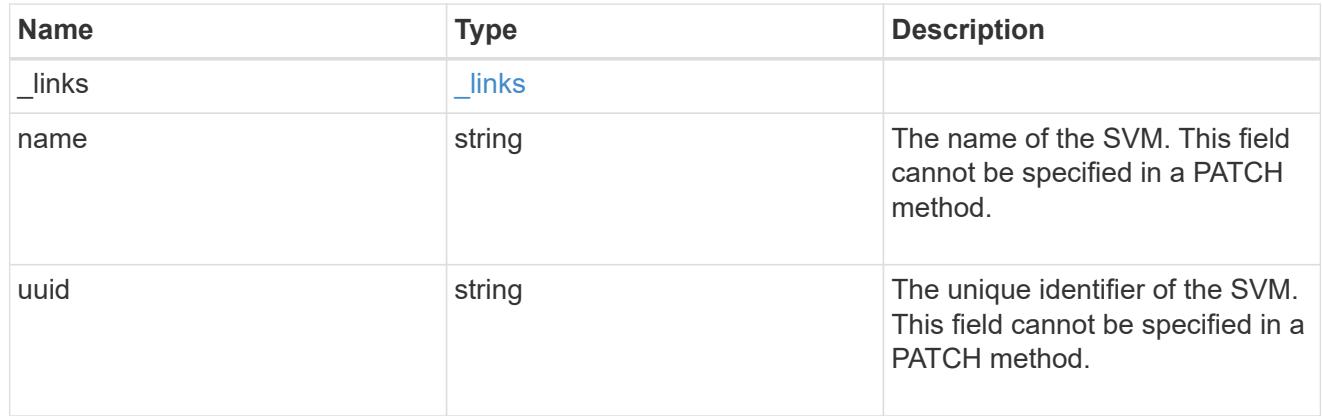

#### ipspace

The IPspace of the local intercluster LIFs.

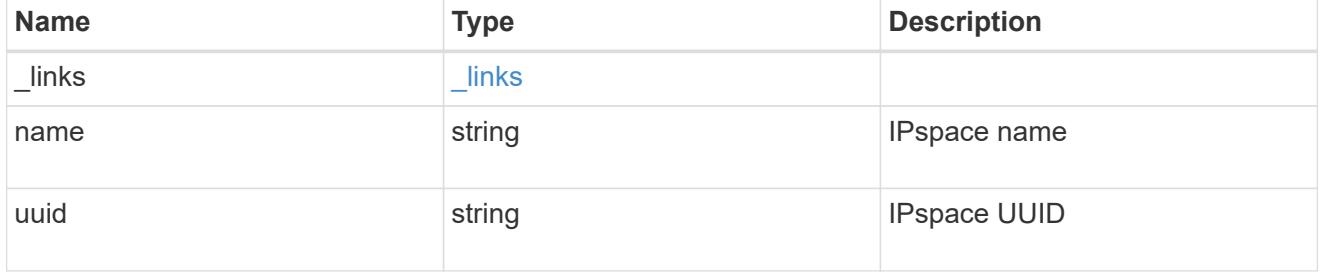

# interfaces

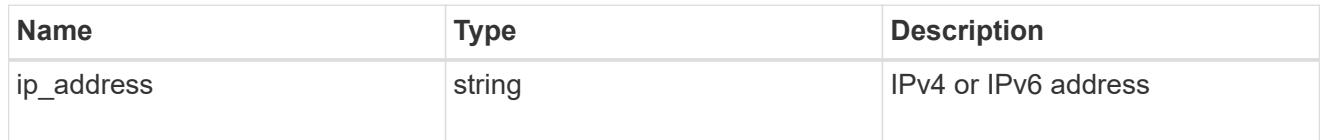

# local\_network

Cluster peering requires an intercluster LIF on each local node. These can be optionally created by specifying a list of IP addresses corresponding to each node.

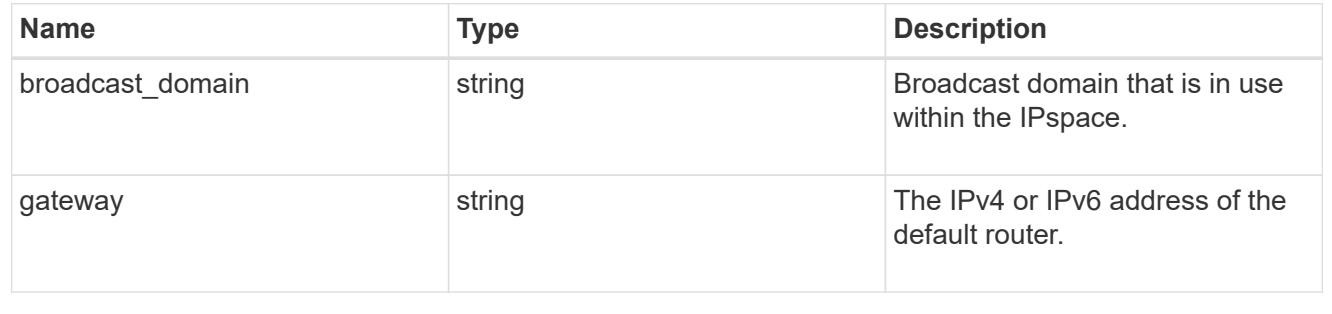

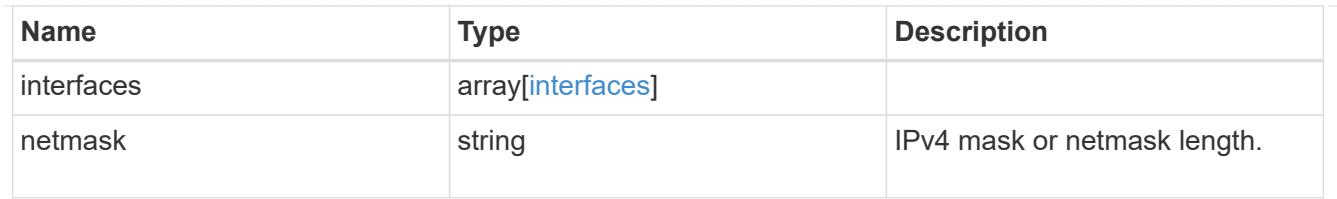

## remote

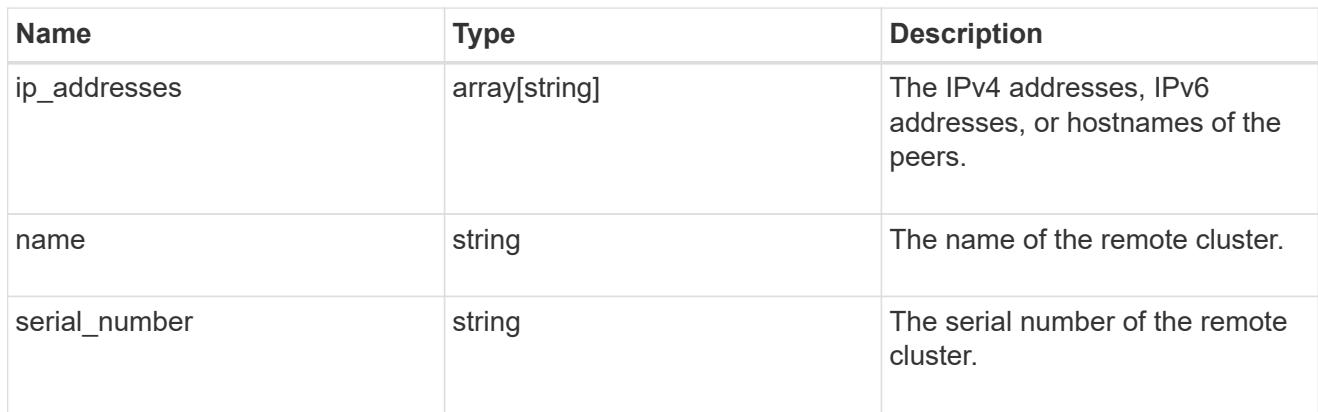

### status

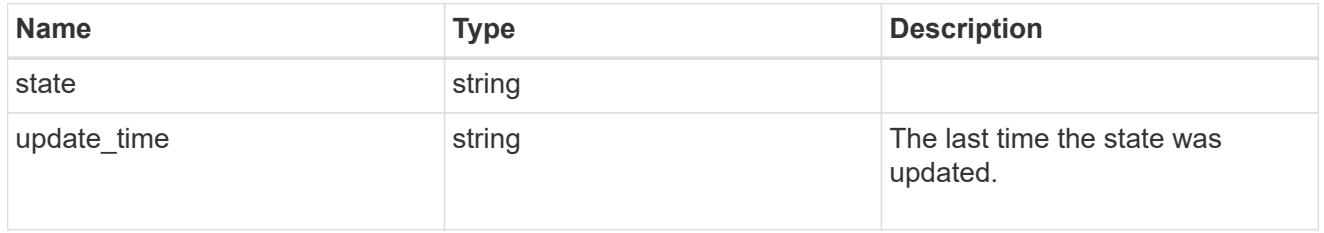

# version

This returns the cluster version information. When the cluster has more than one node, the cluster version is equivalent to the lowest of generation, major, and minor versions on all nodes.

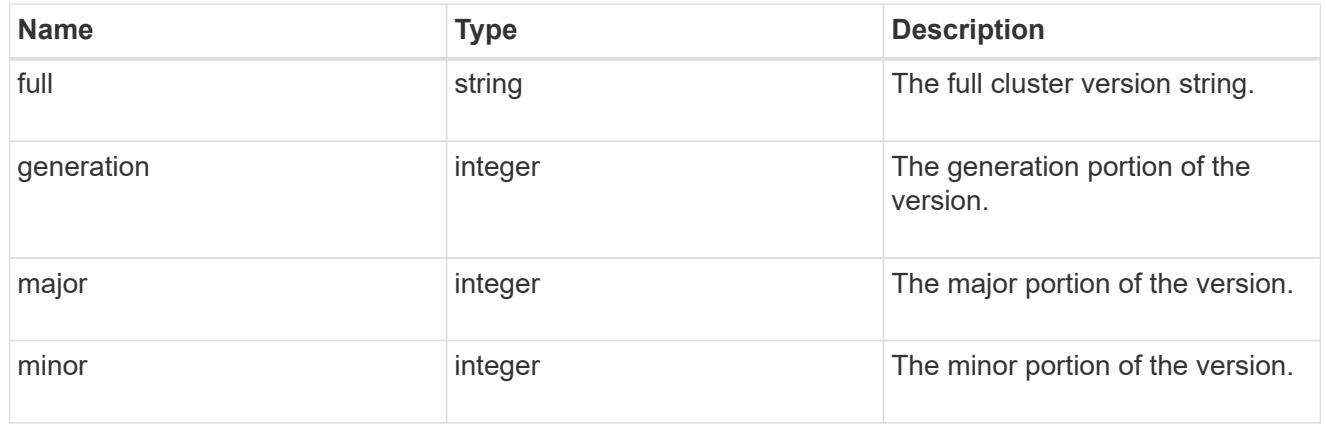

# cluster\_peer

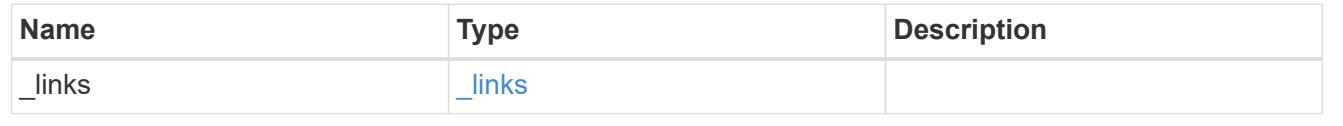

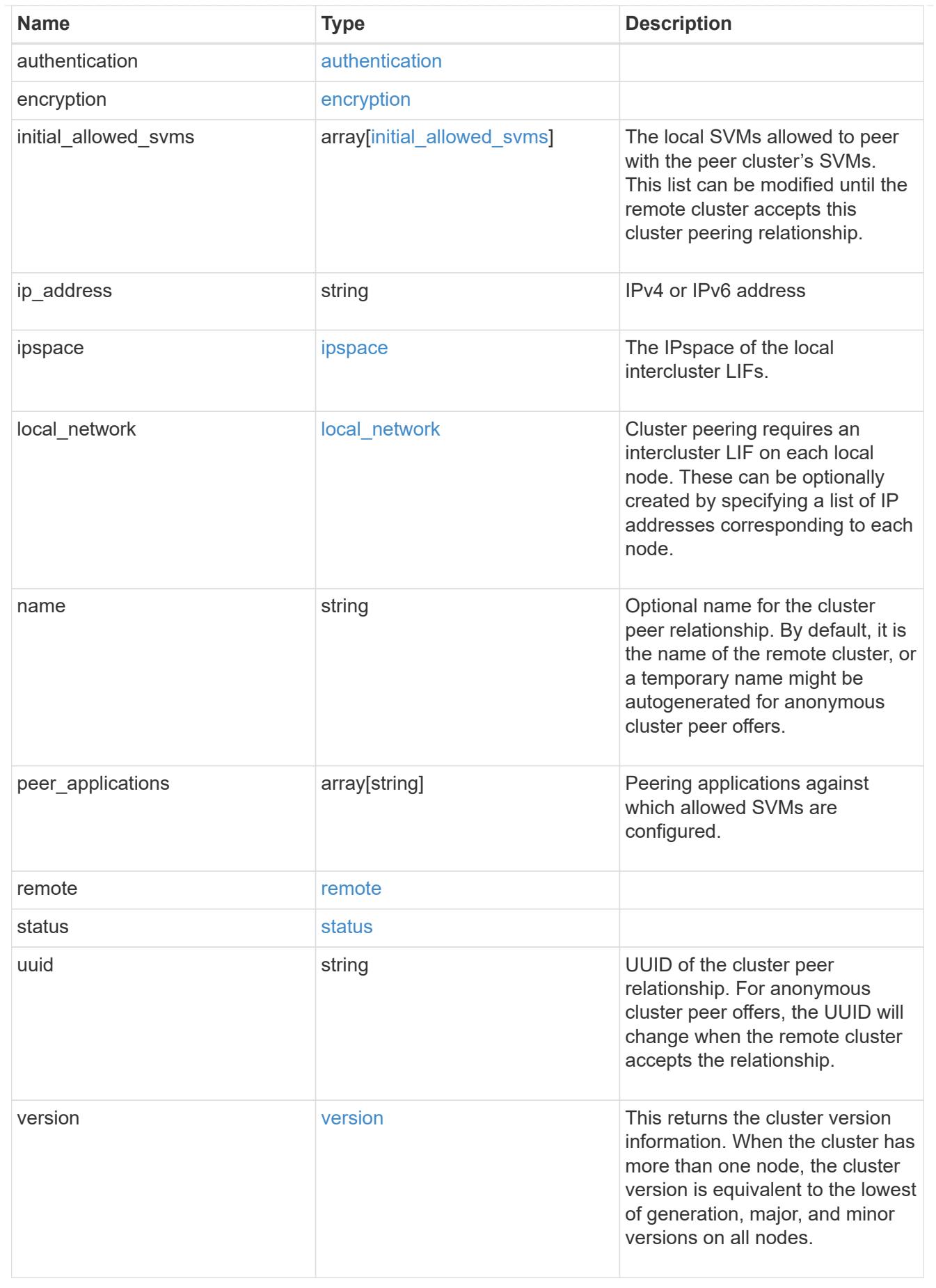

#### error\_arguments

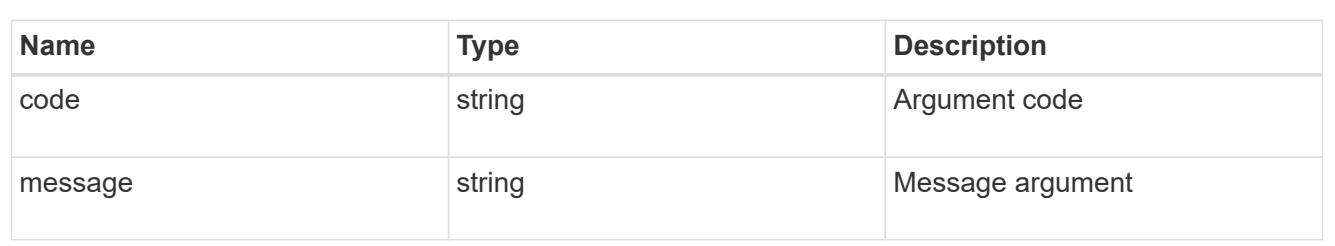

returned\_error

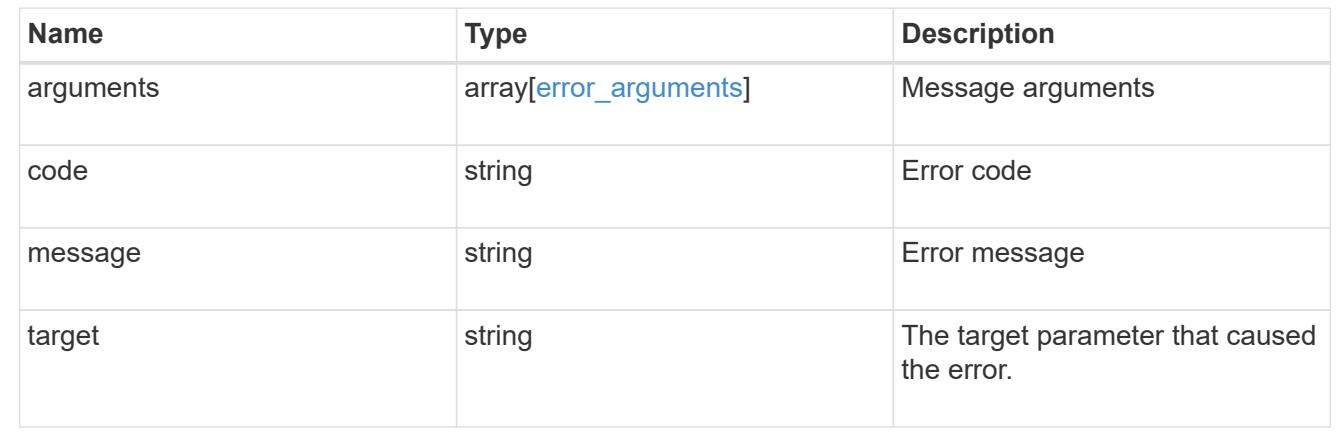

## **Create a peering relationship**

#### POST /cluster/peers

### **Introduced In:** 9.6

Creates a peering relationship and, optionally, the IP interfaces it will use. There are two methods used to create a peering relationship:

- Provide a remote IP address Used when creating a new cluster peer relationship with a specific remote cluster. This requires at least one remote intercluster IP address from the remote cluster.
- Do not provide a remote IP address Used when the remote IP address is not provided and when the storage system is ready to accept peering requests from foreign clusters.

#### **Required properties**

- remote. ip addresses Addresses of the remote peers. The local peer must be able to reach and connect to these addresses for the request to succeed in creating a peer. Only required when creating a peering relationship by providing a remote IP address.
- Either set generate\_passphrase to "true" or provide a passphrase in the body of the request. Only one of these options is required.

#### **Recommended optional properties**

- name Name of the peering relationship or name of the remote peer.
- passphrase User generated passphrase for use in authentication.
- generate passphrase (true/false) When "true", ONTAP automatically generates a passphrase to

authenticate cluster peers.

- ipspace IPspace of the local intercluster LIFs. Assumes Default IPspace if not provided.
- initial allowed svms Local SVMs allowed to peer with the peer cluster's SVMs. Can be modified until the remote cluster accepts this cluster peering relationship.
- local network Fields to create a local intercluster LIF.
- expiry time Duration in ISO 8601 format for which the user-supplied or auto-generated passphrase is valid. Expiration time must not be greater than seven days into the future. ISO 8601 duration format is "PnDTnHnMnS" or "PnW" where n is a positive integer. The "nD", "nH", "nM" and "nS" fields can be dropped if zero. "P" must always be present and "T" must be present if there are any hours, minutes, or seconds fields.
- encryption proposed (none/tls-psk) Encryption mechanism of the communication channel between the two peers.
- peer applications SVM peering applications (SnapMirror, FlexCache or both) for which the SVM peering relationship is set up.

### **Additional information**

As with creating a cluster peer through the CLI, the combinations of options must be valid in order for the create operation to succeed. The following list shows the combinations that will succeed and those that will fail:

- A passphrase only (fail)
- A peer IP address (fail)
- A passphrase with an expiration time > 7 days into the future (fail)
- A peer IP address and a passphrase (OK)
- generate passphrase=true (OK)
- Any proposed encryption protocol (OK)
- An IPspace name or UUID (OK)
- A passphrase, peer IP address, and any proposed encryption protocol (OK)
- A non empty list of initial allowed SVM peer names or UUIDs. (OK)

#### **Parameters**

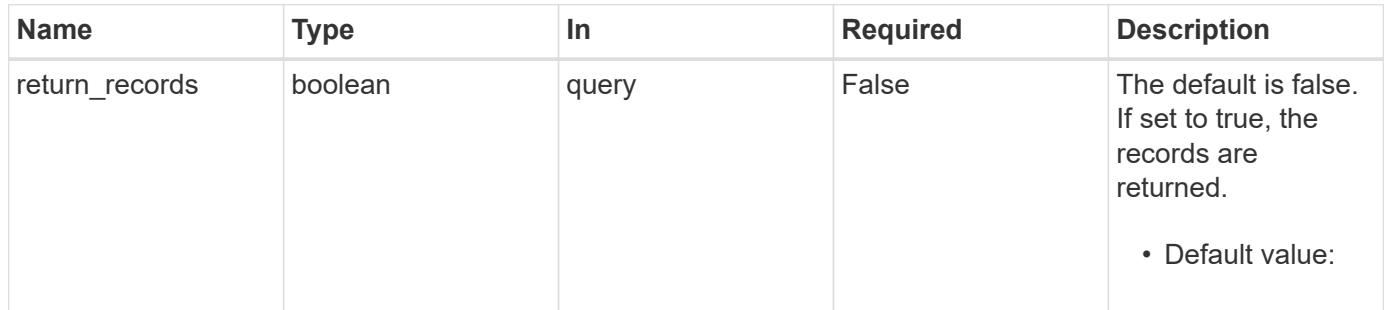

#### **Request Body**

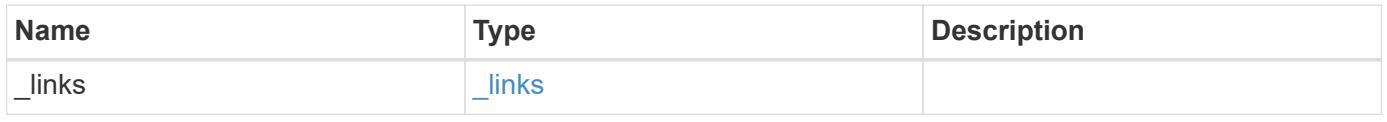

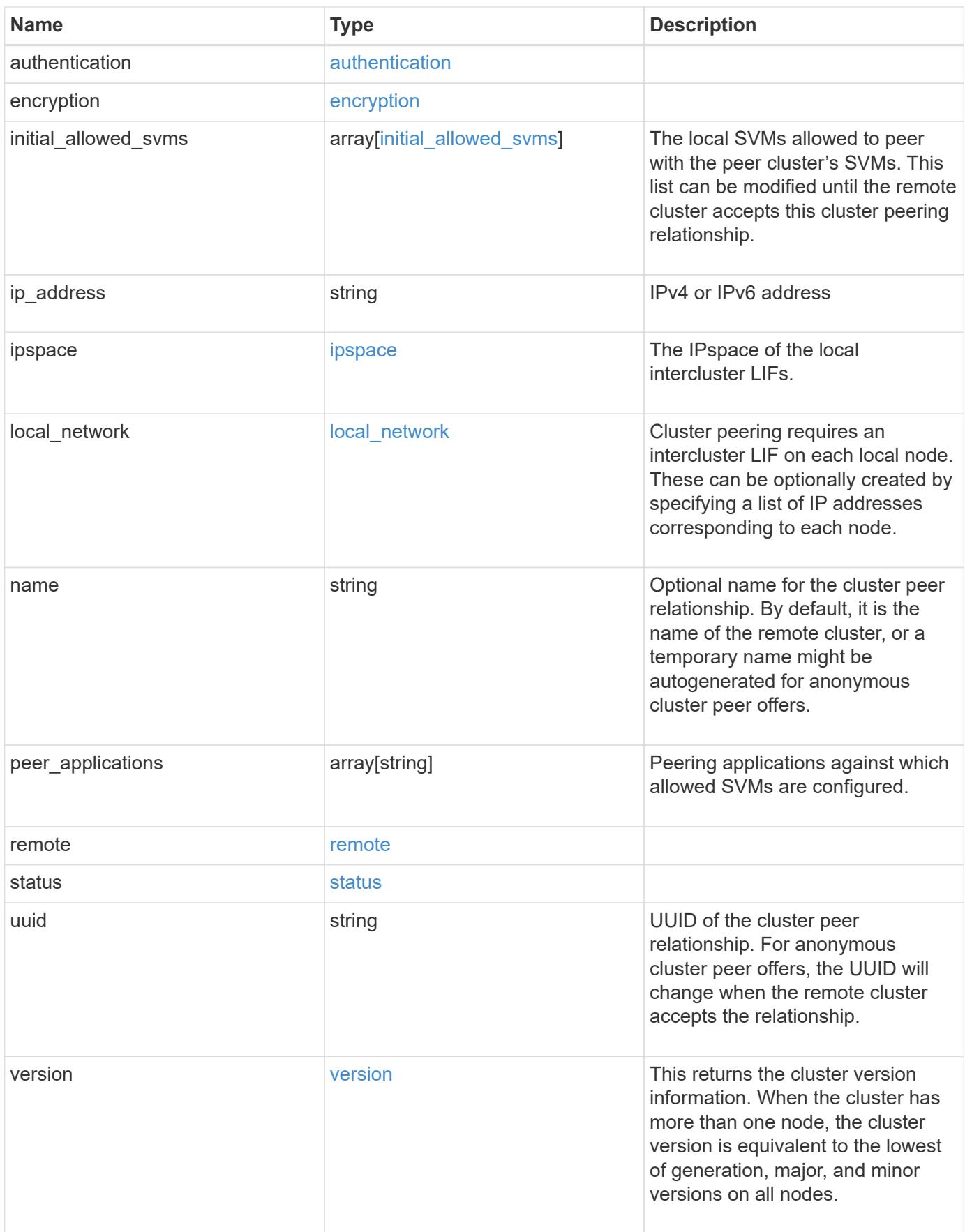

**Example request**

```
{
   "_links": {
      "interfaces": {
        "href": "/api/resourcelink"
      },
      "self": {
       "href": "/api/resourcelink"
      }
   },
   "authentication": {
      "expiry_time": "P1DT2H3M4S or '2017-01-25T11:20:13Z'",
    "in use": "ok",
     "state": "ok"
   },
   "encryption": {
      "proposed": "none",
     "state": "none"
   },
 "initial allowed svms": {
      "_links": {
        "self": {
          "href": "/api/resourcelink"
        }
      },
      "name": "svm1",
      "uuid": "02c9e252-41be-11e9-81d5-00a0986138f7"
    },
    "ip_address": "10.10.10.7",
    "ipspace": {
      "_links": {
        "self": {
          "href": "/api/resourcelink"
       }
      },
      "name": "Default",
      "uuid": "1cd8a442-86d1-11e0-ae1c-123478563412"
    },
  "local network": {
    "broadcast domain": "bd1",
      "gateway": "10.1.1.1",
      "interfaces": {
       "ip_address": "10.10.10.7"
      },
      "netmask": "255.255.0.0"
```

```
  },
    "name": "cluster2",
    "peer_applications": [
     "snapmirror",
     "flexcache"
  \left| \right|,
    "remote": {
    "ip_addresses": {
      },
     "name": "cluster2",
     "serial_number": "4048820-60-9"
    },
    "status": {
      "state": "available",
     "update_time": "2017-01-25 06:20:13 -0500"
    },
    "uuid": "1cd8a442-86d1-11e0-ae1c-123478563412",
    "version": {
      "full": "NetApp Release 9.4.0: Sun Nov 05 18:20:57 UTC 2017",
      "generation": 9,
      "major": 4,
      "minor": 0
   }
}
```
#### **Response**

```
Status: 201, Created
```
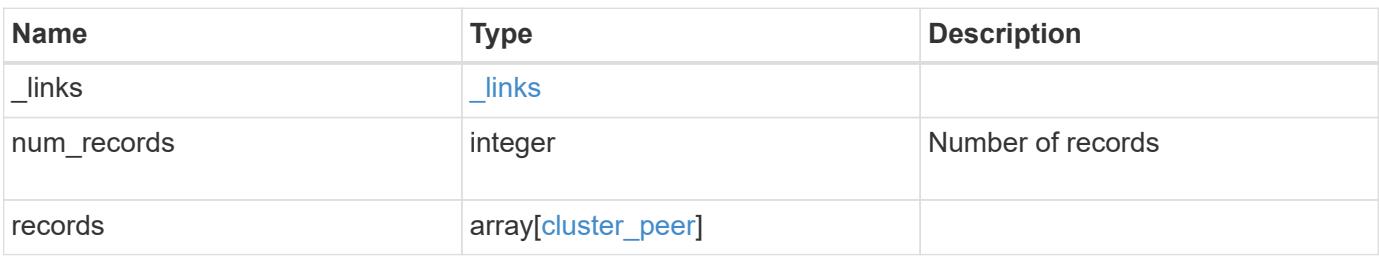

**Example response**

```
{
 " links": {
      "next": {
        "href": "/api/resourcelink"
      },
      "self": {
       "href": "/api/resourcelink"
      }
   },
   "num_records": 1,
   "records": {
      "_links": {
        "interfaces": {
          "href": "/api/resourcelink"
        },
        "self": {
         "href": "/api/resourcelink"
        }
      },
      "authentication": {
        "expiry_time": "P1DT2H3M4S or '2017-01-25T11:20:13Z'",
     "in use": "ok",
        "state": "ok"
      },
      "encryption": {
       "proposed": "none",
       "state": "none"
      },
    "initial allowed svms": {
      " links": {
         "self": {
            "href": "/api/resourcelink"
          }
        },
      "name": "svm1",
        "uuid": "02c9e252-41be-11e9-81d5-00a0986138f7"
      },
    "ip address": "10.10.10.7",
      "ipspace": {
        "_links": {
          "self": {
            "href": "/api/resourcelink"
          }
        },
```

```
"name": "Default",
        "uuid": "1cd8a442-86d1-11e0-ae1c-123478563412"
      },
    "local network": {
      "broadcast domain": "bd1",
        "gateway": "10.1.1.1",
        "interfaces": {
          "ip_address": "10.10.10.7"
        },
        "netmask": "255.255.0.0"
      },
    "name": "cluster2",
      "peer_applications": [
       "snapmirror",
       "flexcache"
    \frac{1}{2},
      "remote": {
       "ip_addresses": {
       },
       "name": "cluster2",
        "serial_number": "4048820-60-9"
      },
      "status": {
        "state": "available",
       "update_time": "2017-01-25 06:20:13 -0500"
      },
      "uuid": "1cd8a442-86d1-11e0-ae1c-123478563412",
      "version": {
       "full": "NetApp Release 9.4.0: Sun Nov 05 18:20:57 UTC 2017",
        "generation": 9,
        "major": 4,
        "minor": 0
      }
    }
}
```
# **Headers**

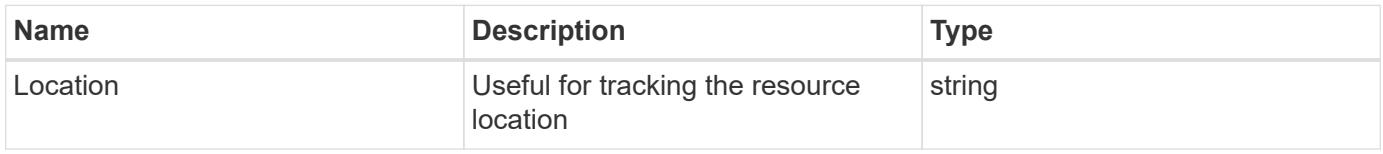

**Error**

# ONTAP Error Response Codes

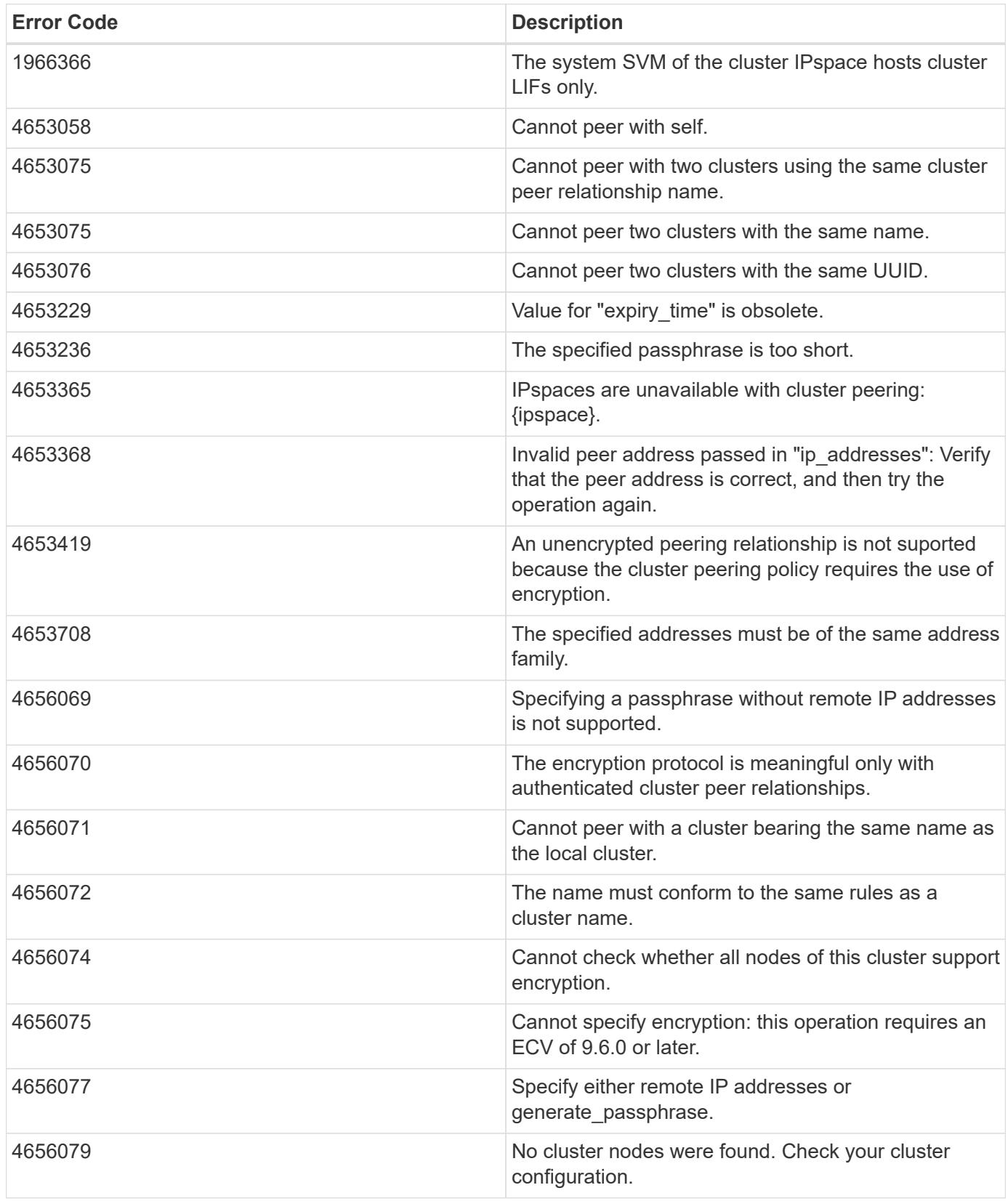

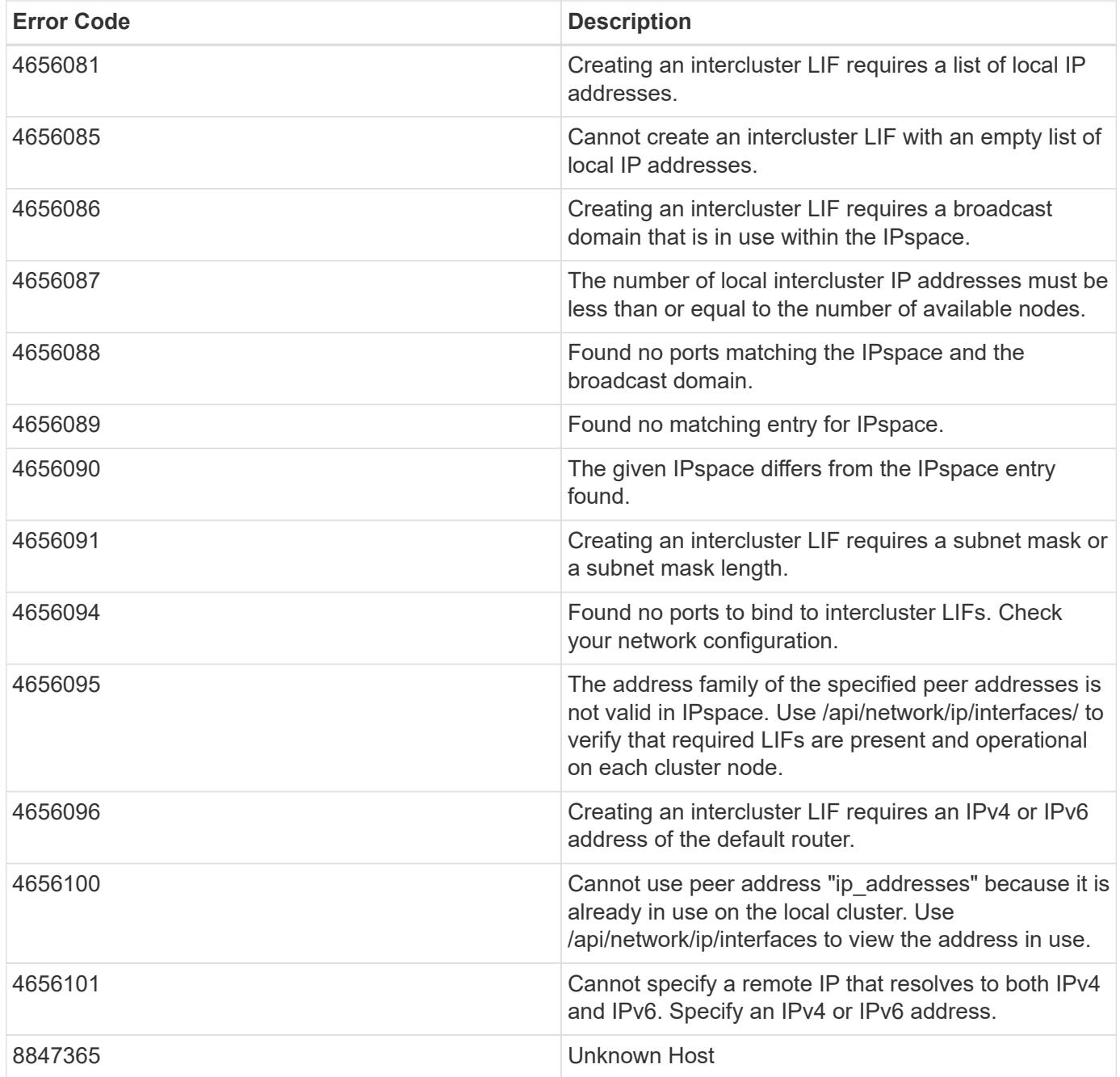

Also see the table of common errors in the [Response body](https://docs.netapp.com/us-en/ontap-restapi/getting_started_with_the_ontap_rest_api.html#Response_body) overview section of this documentation.

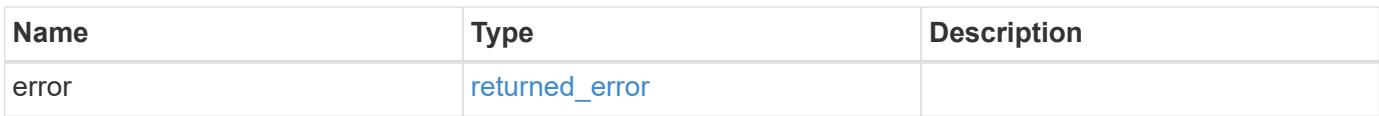

# **Example error**

```
{
   "error": {
     "arguments": {
       "code": "string",
      "message": "string"
     },
     "code": "4",
     "message": "entry doesn't exist",
     "target": "uuid"
   }
}
```
### **Definitions**

# **See Definitions**

href

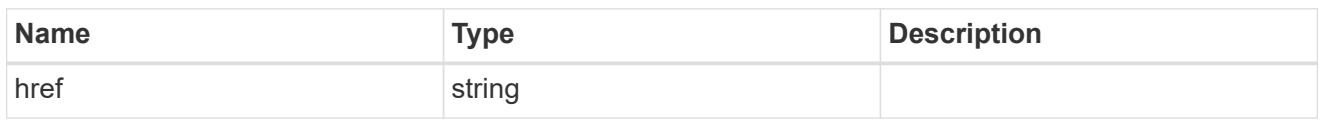

\_links

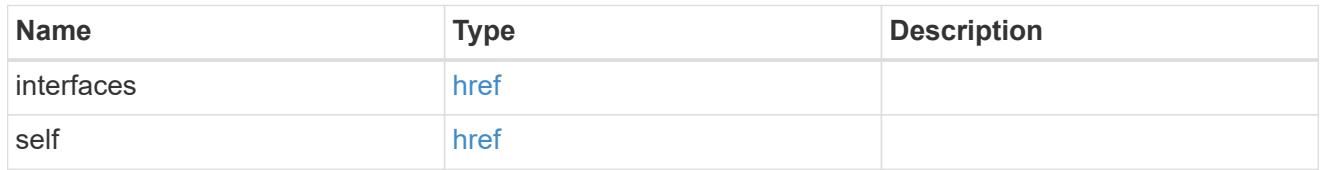

# authentication

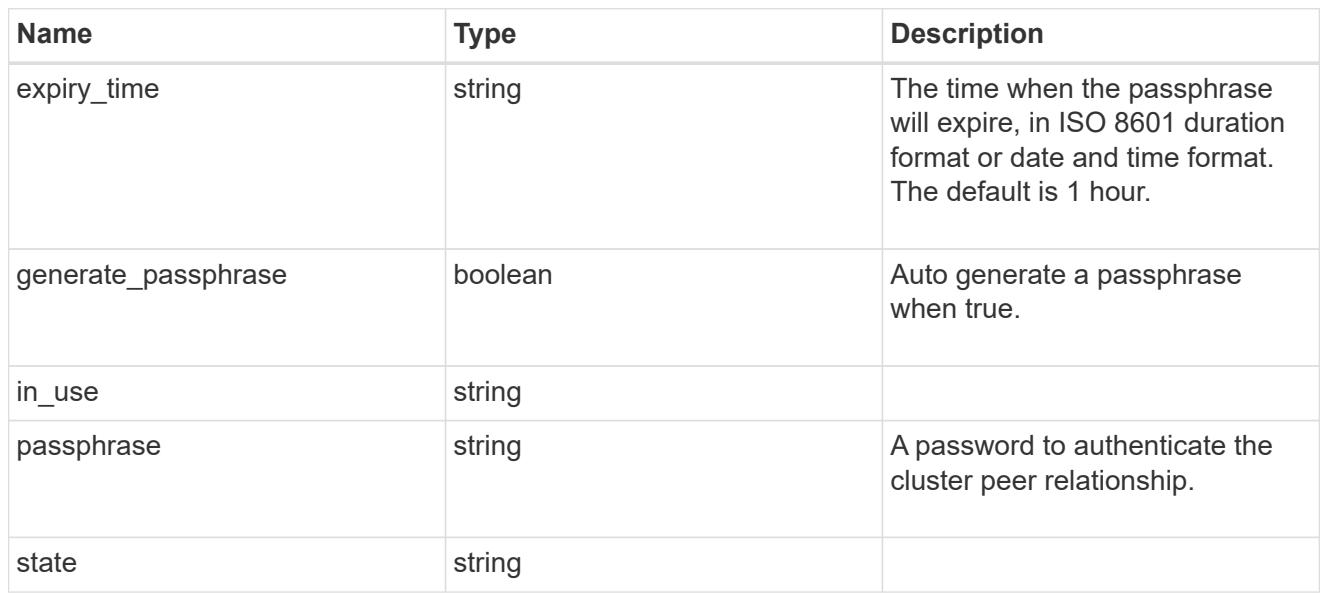

# encryption

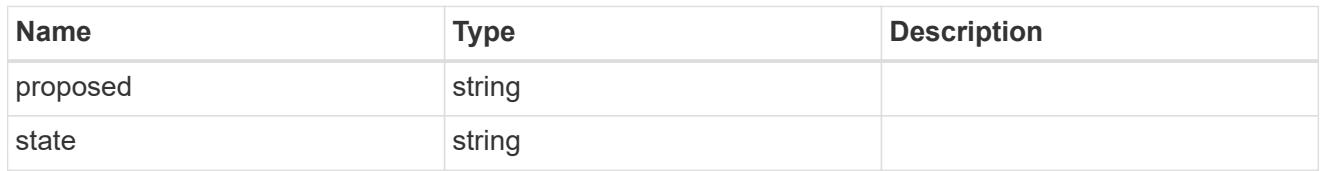

 $_{\perp}$ links

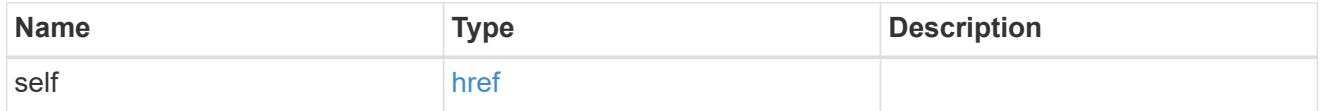

initial\_allowed\_svms

SVM, applies only to SVM-scoped objects.

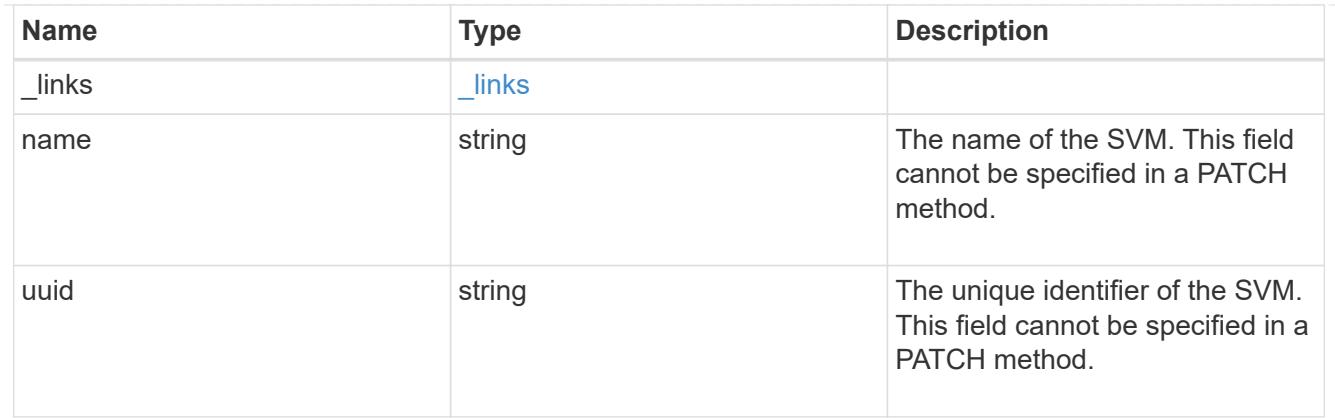

# ipspace

The IPspace of the local intercluster LIFs.

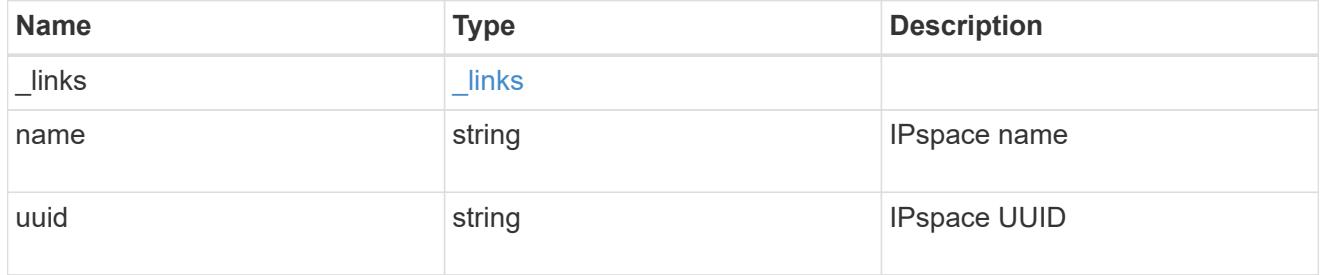

# interfaces

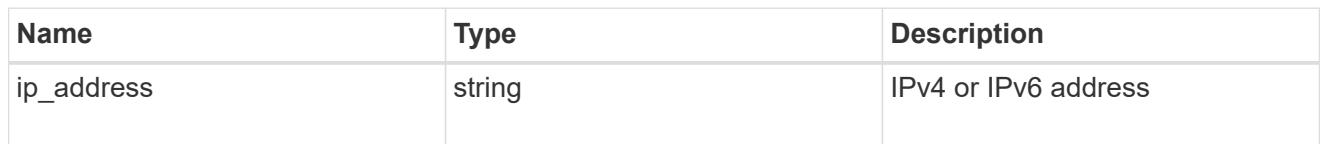

# local\_network

Cluster peering requires an intercluster LIF on each local node. These can be optionally created by specifying a list of IP addresses corresponding to each node.

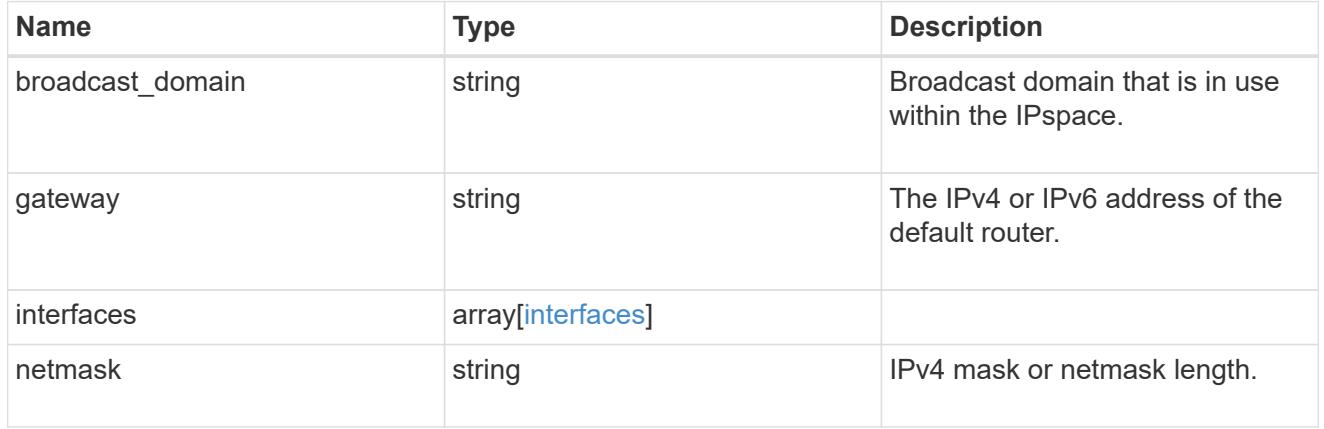

remote

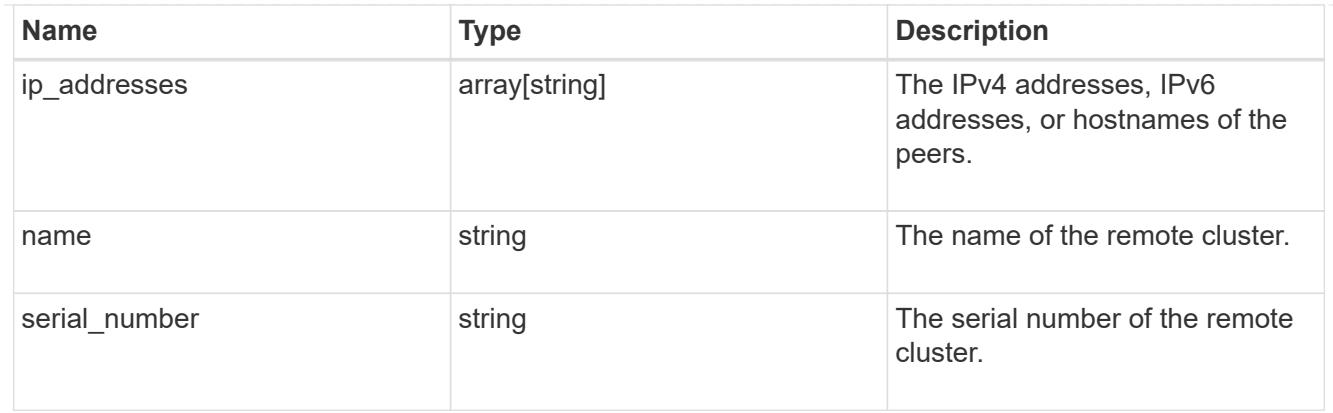

### status

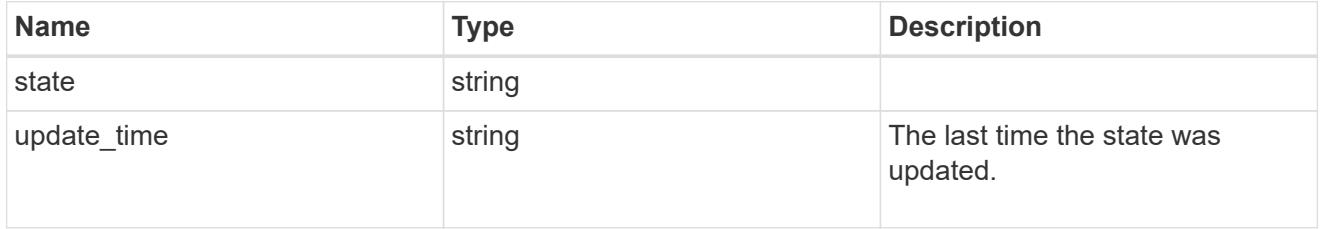

# version

This returns the cluster version information. When the cluster has more than one node, the cluster version is equivalent to the lowest of generation, major, and minor versions on all nodes.

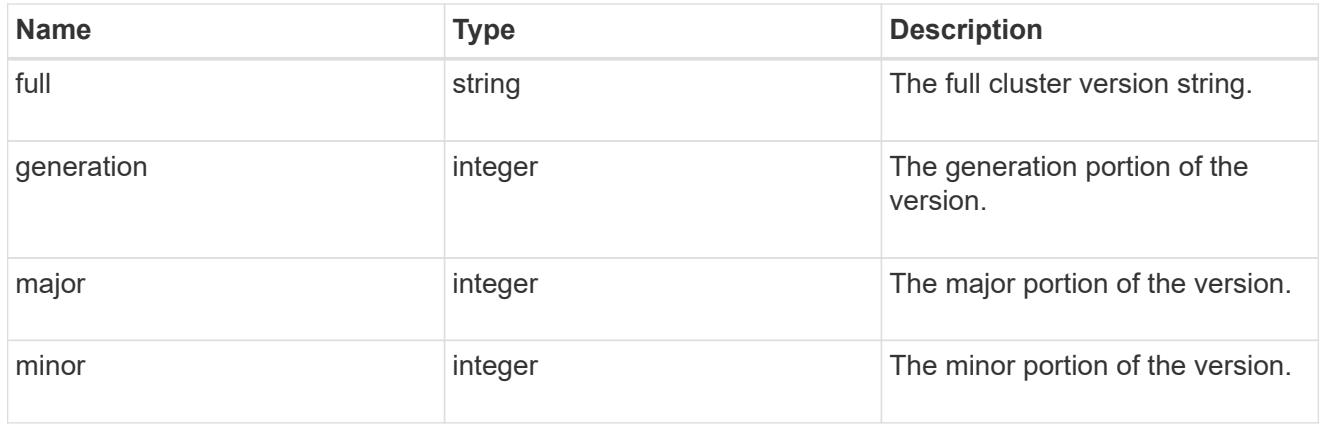

# cluster\_peer

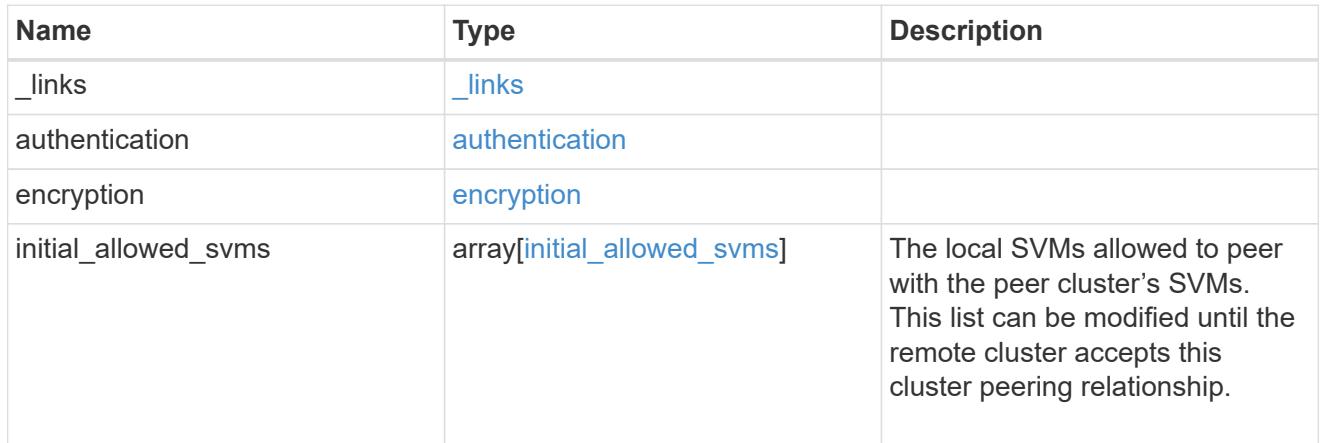

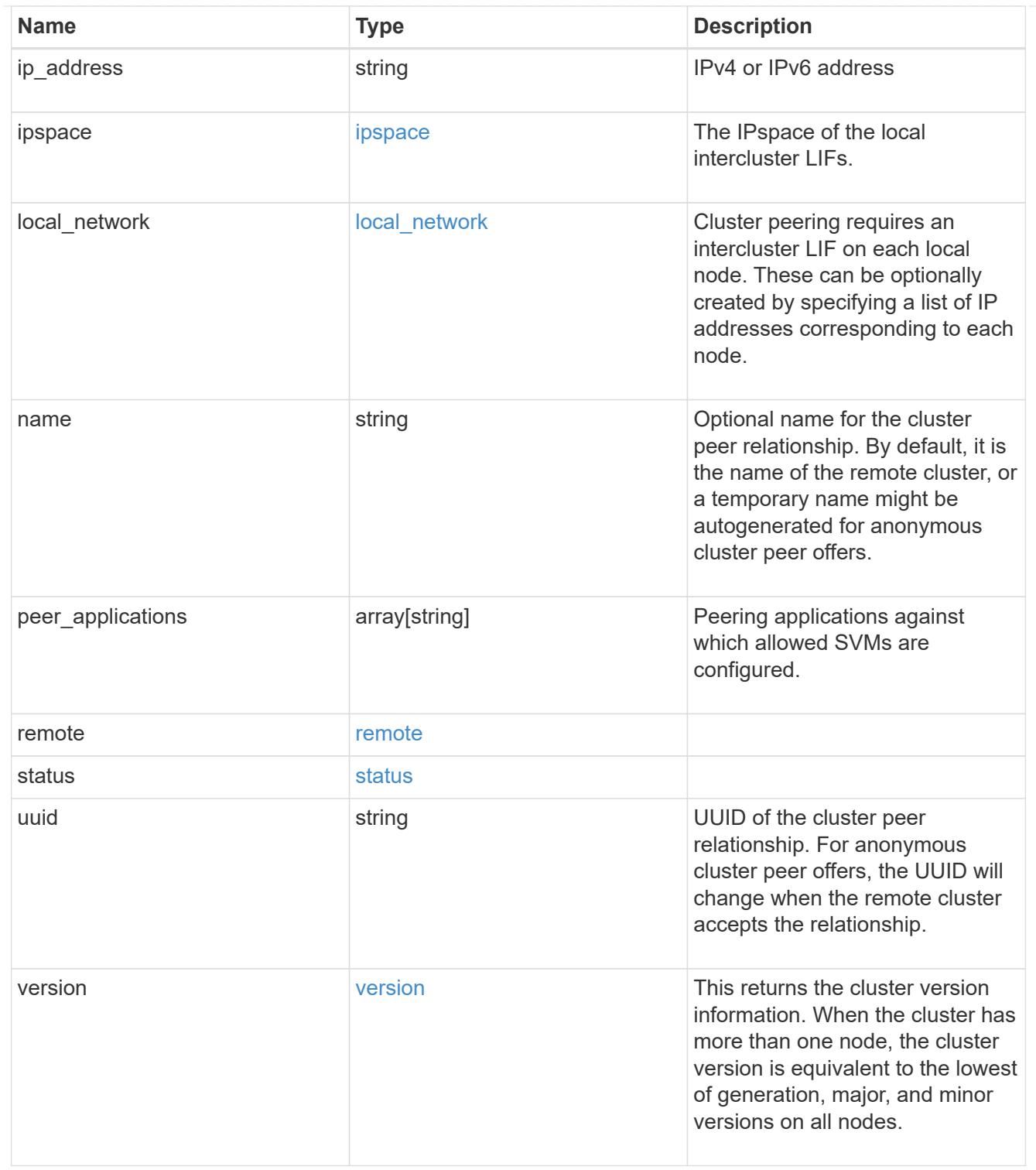

\_links

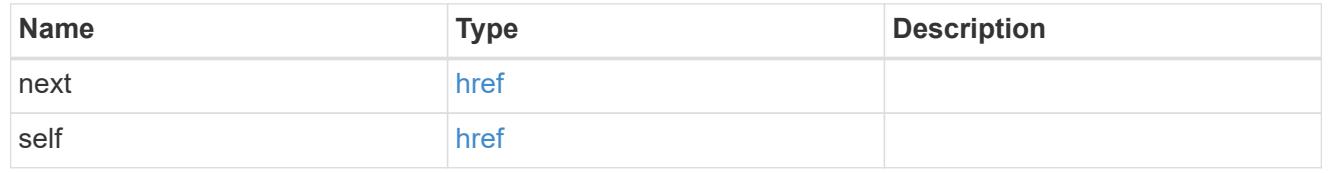

error\_arguments

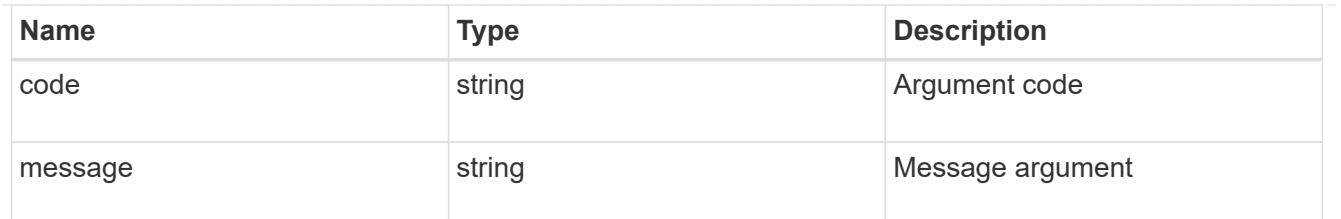

returned\_error

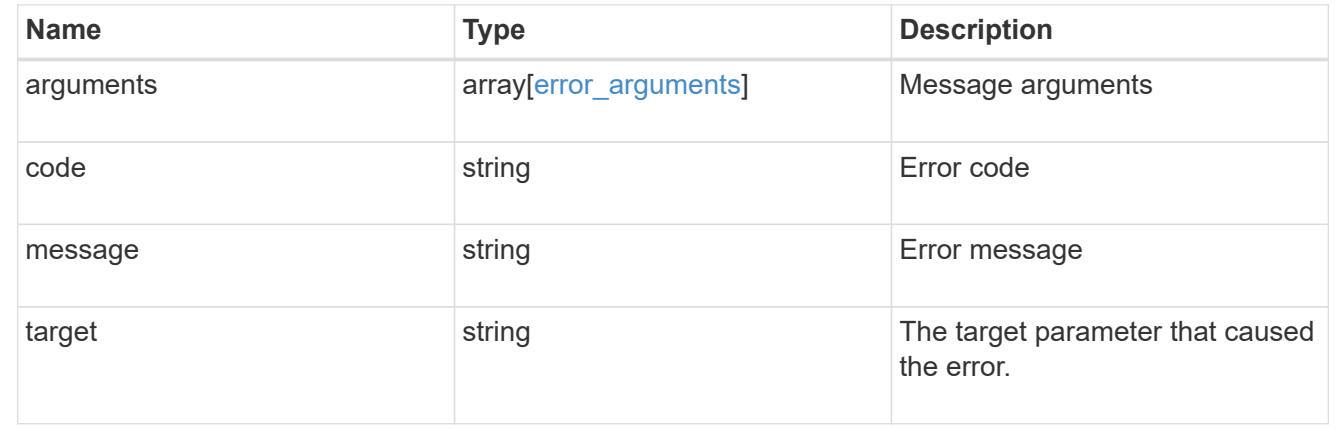

# **Delete a cluster peer**

DELETE /cluster/peers/{uuid}

# **Introduced In:** 9.6

Deletes a cluster peer.

### **Parameters**

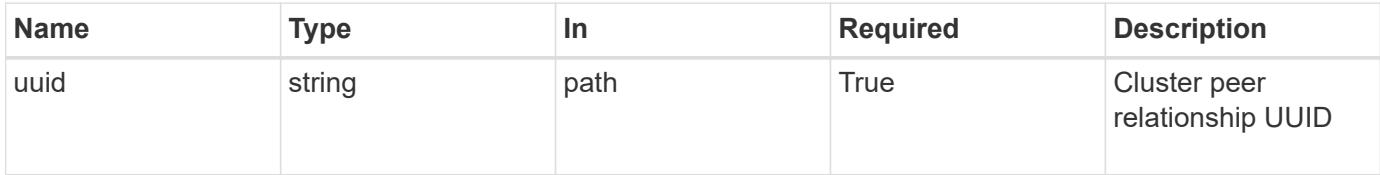

# **Response**

```
Status: 200, Ok
```
#### **Error**

Status: Default

# ONTAP Error Response Codes

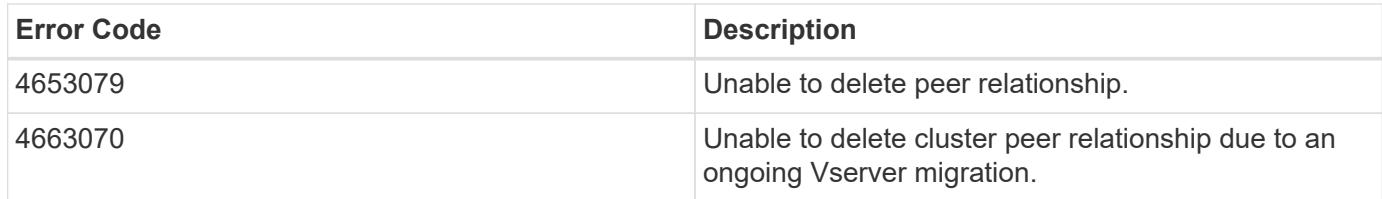

Also see the table of common errors in the [Response body](https://docs.netapp.com/us-en/ontap-restapi/getting_started_with_the_ontap_rest_api.html#Response_body) overview section of this documentation.

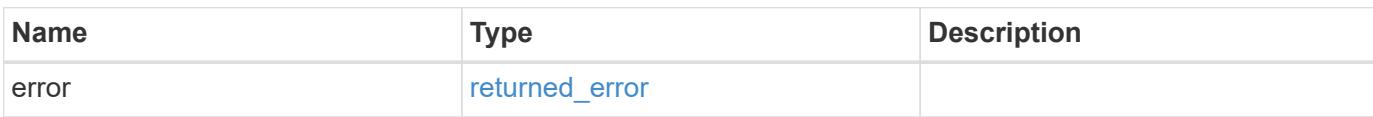

### **Example error**

```
{
   "error": {
      "arguments": {
      "code": "string",
        "message": "string"
      },
      "code": "4",
      "message": "entry doesn't exist",
      "target": "uuid"
    }
}
```
### **Definitions**

## **See Definitions**

## error\_arguments

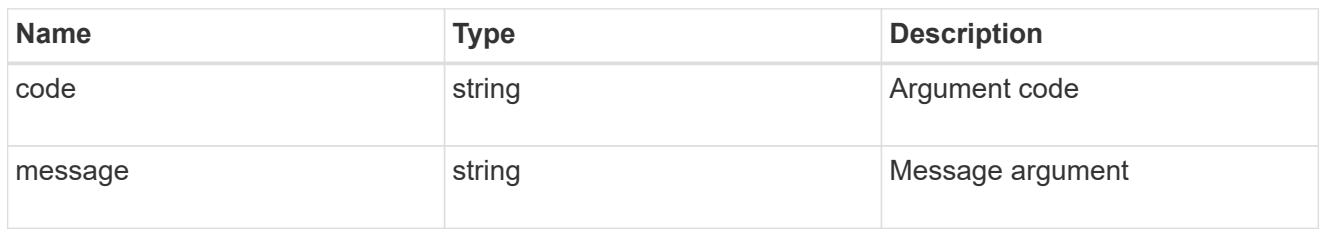

# returned\_error

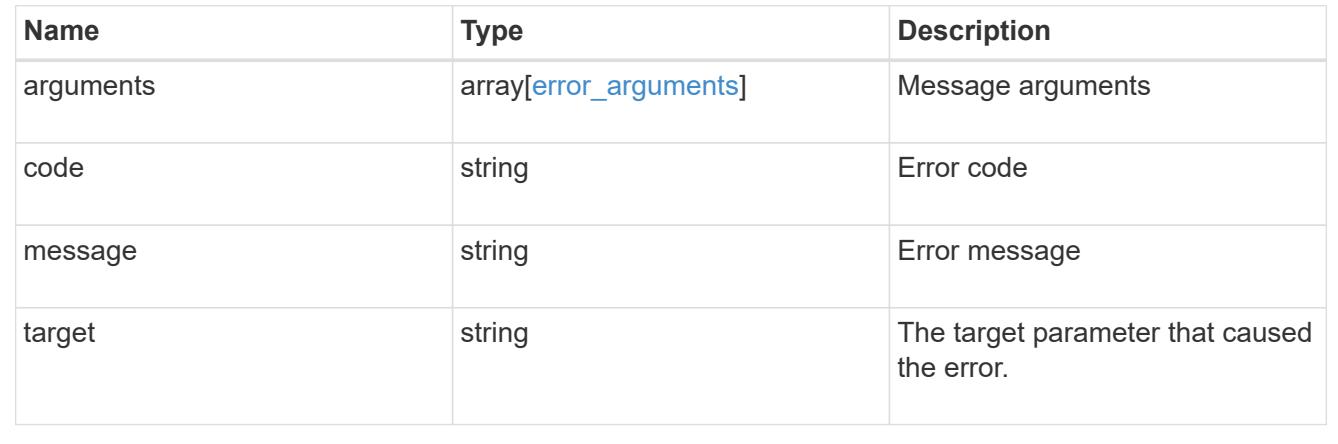

# **Retrieve a cluster peer instance**

GET /cluster/peers/{uuid}

# **Introduced In:** 9.6

Retrieves a specific cluster peer instance.

## **Parameters**

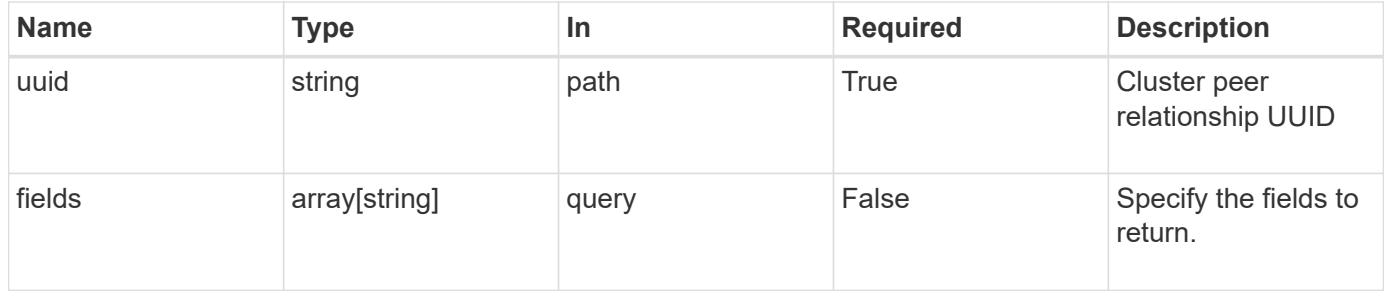

## **Response**

Status: 200, Ok

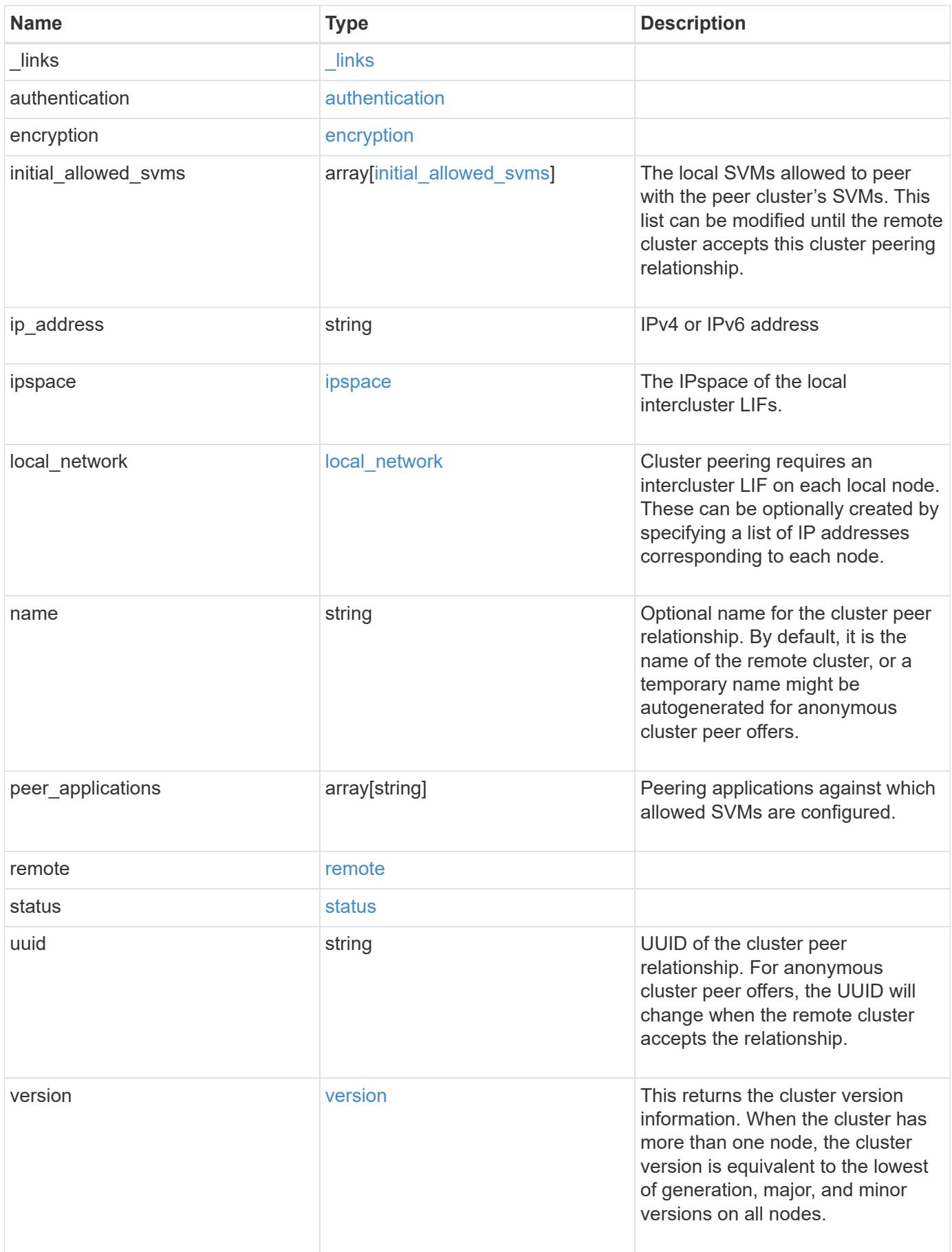

**Example response**

```
{
   "_links": {
      "interfaces": {
        "href": "/api/resourcelink"
      },
      "self": {
       "href": "/api/resourcelink"
      }
   },
   "authentication": {
      "expiry_time": "P1DT2H3M4S or '2017-01-25T11:20:13Z'",
    "in use": "ok",
     "state": "ok"
   },
   "encryption": {
      "proposed": "none",
     "state": "none"
    },
 "initial allowed svms": {
      "_links": {
        "self": {
          "href": "/api/resourcelink"
        }
      },
      "name": "svm1",
      "uuid": "02c9e252-41be-11e9-81d5-00a0986138f7"
    },
    "ip_address": "10.10.10.7",
    "ipspace": {
      "_links": {
        "self": {
          "href": "/api/resourcelink"
        }
      },
    "name": "Default",
      "uuid": "1cd8a442-86d1-11e0-ae1c-123478563412"
    },
  "local network": {
    "broadcast domain": "bd1",
      "gateway": "10.1.1.1",
      "interfaces": {
       "ip_address": "10.10.10.7"
      },
      "netmask": "255.255.0.0"
```

```
  },
    "name": "cluster2",
    "peer_applications": [
     "snapmirror",
     "flexcache"
  \frac{1}{2},
    "remote": {
    "ip_addresses": {
      },
     "name": "cluster2",
     "serial_number": "4048820-60-9"
    },
    "status": {
      "state": "available",
     "update_time": "2017-01-25 06:20:13 -0500"
    },
    "uuid": "1cd8a442-86d1-11e0-ae1c-123478563412",
    "version": {
      "full": "NetApp Release 9.4.0: Sun Nov 05 18:20:57 UTC 2017",
      "generation": 9,
      "major": 4,
      "minor": 0
   }
}
```
#### **Error**

Status: Default, Error

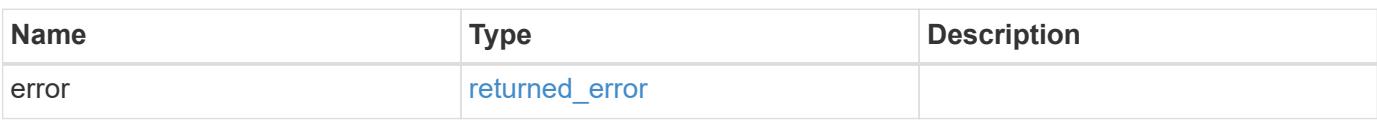

# **Example error**

```
{
   "error": {
     "arguments": {
       "code": "string",
      "message": "string"
     },
     "code": "4",
     "message": "entry doesn't exist",
     "target": "uuid"
   }
}
```
### **Definitions**

# **See Definitions**

href

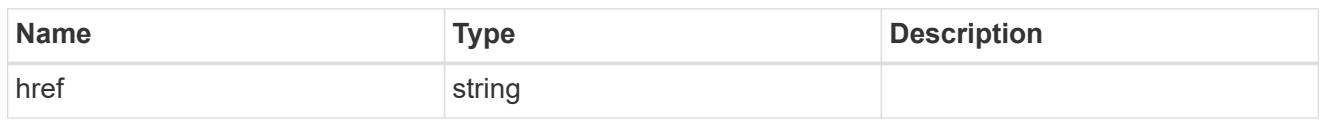

\_links

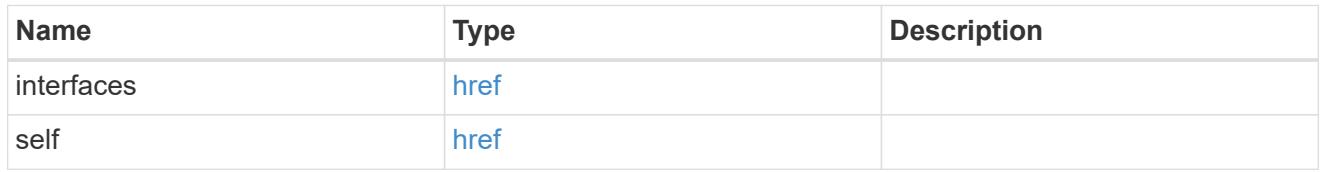

# authentication

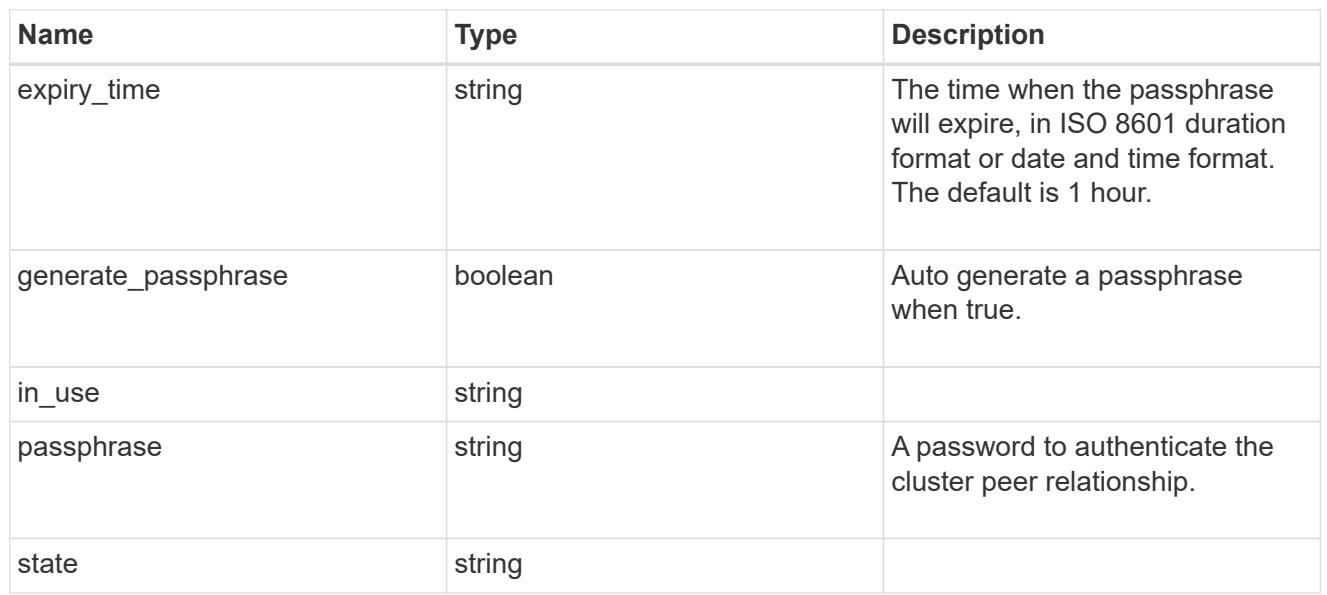

# encryption

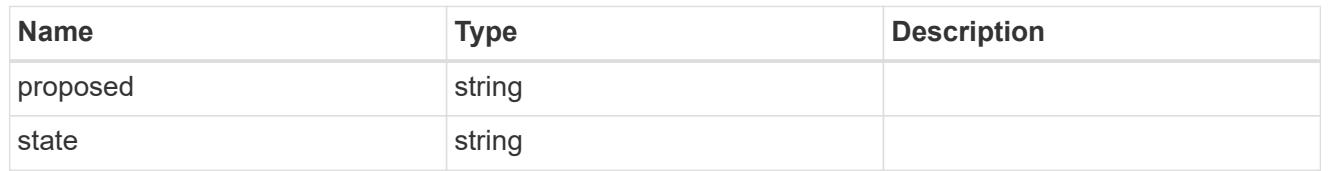

 $_{\perp}$ links

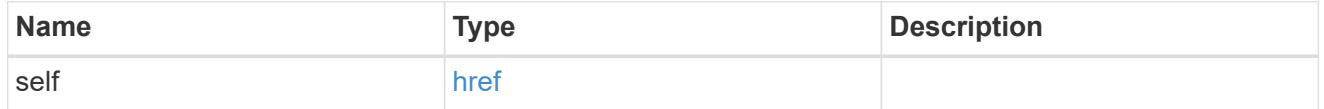

initial\_allowed\_svms

SVM, applies only to SVM-scoped objects.
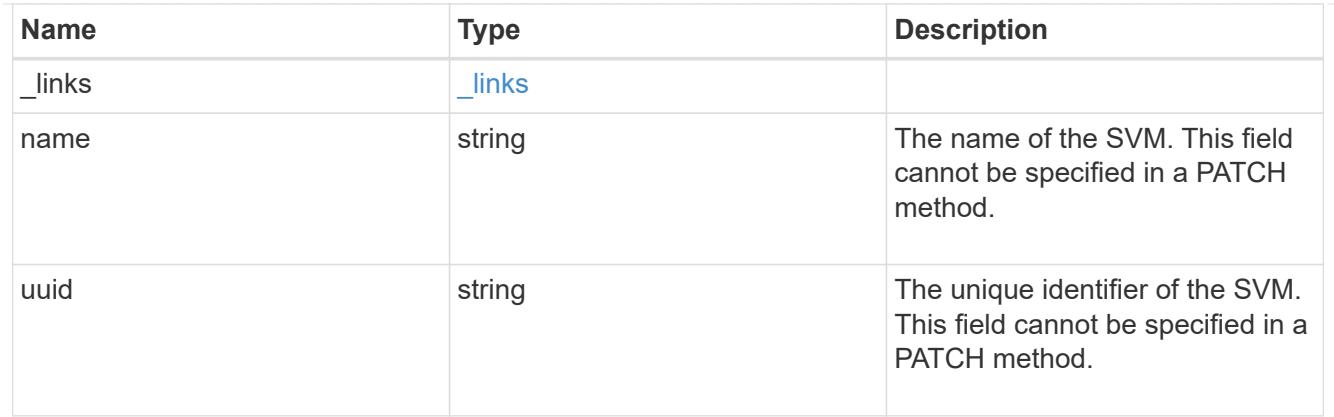

### ipspace

The IPspace of the local intercluster LIFs.

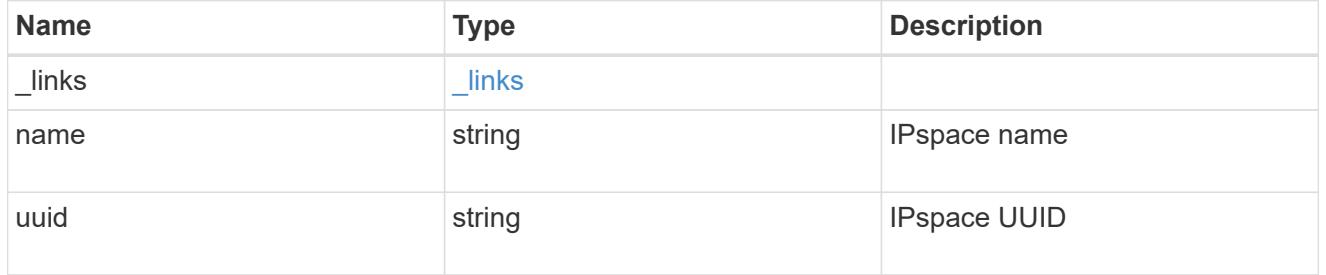

### interfaces

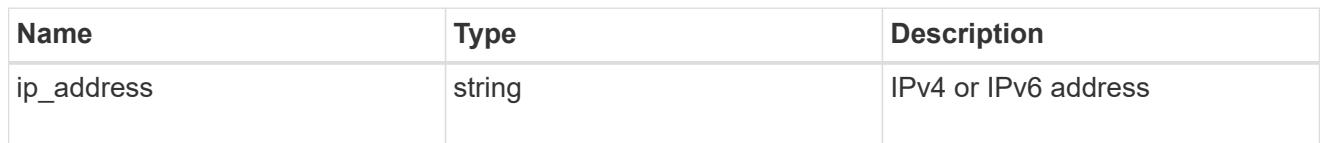

# local\_network

Cluster peering requires an intercluster LIF on each local node. These can be optionally created by specifying a list of IP addresses corresponding to each node.

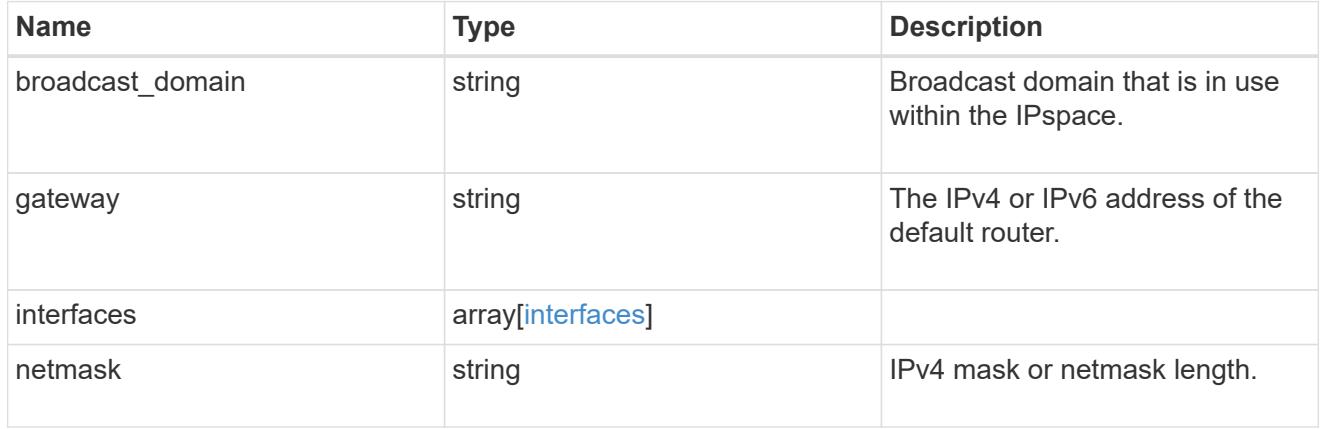

remote

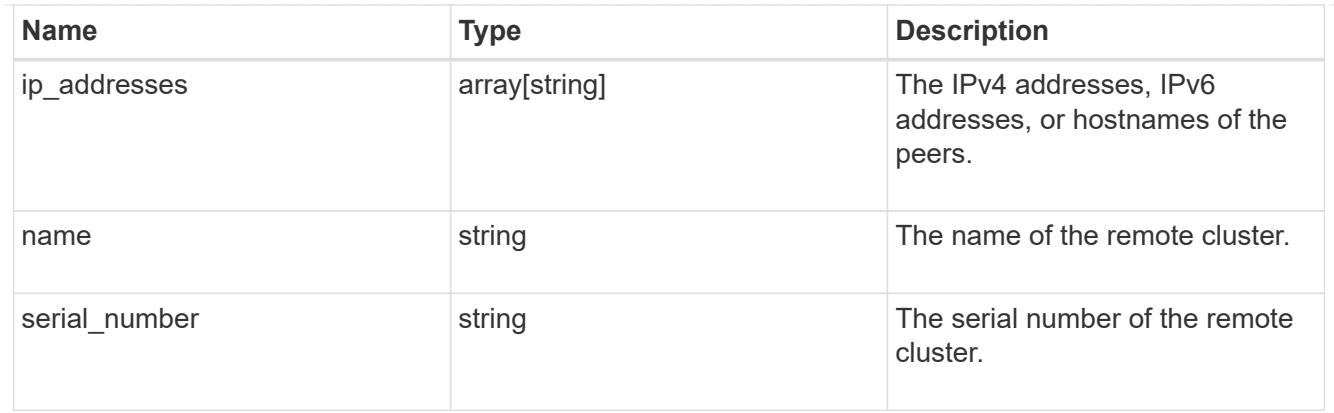

#### status

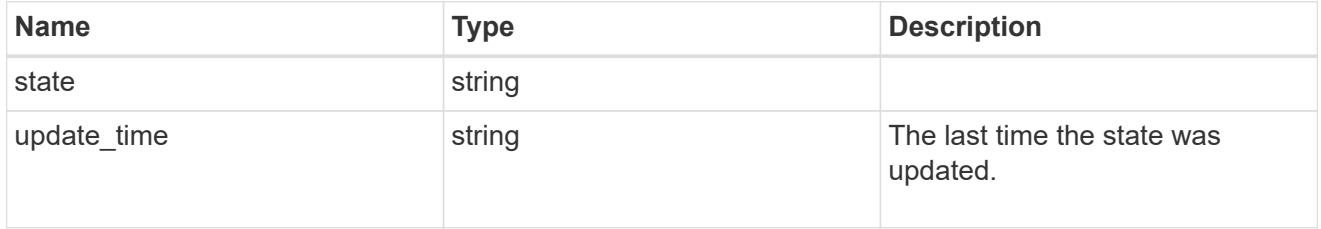

### version

This returns the cluster version information. When the cluster has more than one node, the cluster version is equivalent to the lowest of generation, major, and minor versions on all nodes.

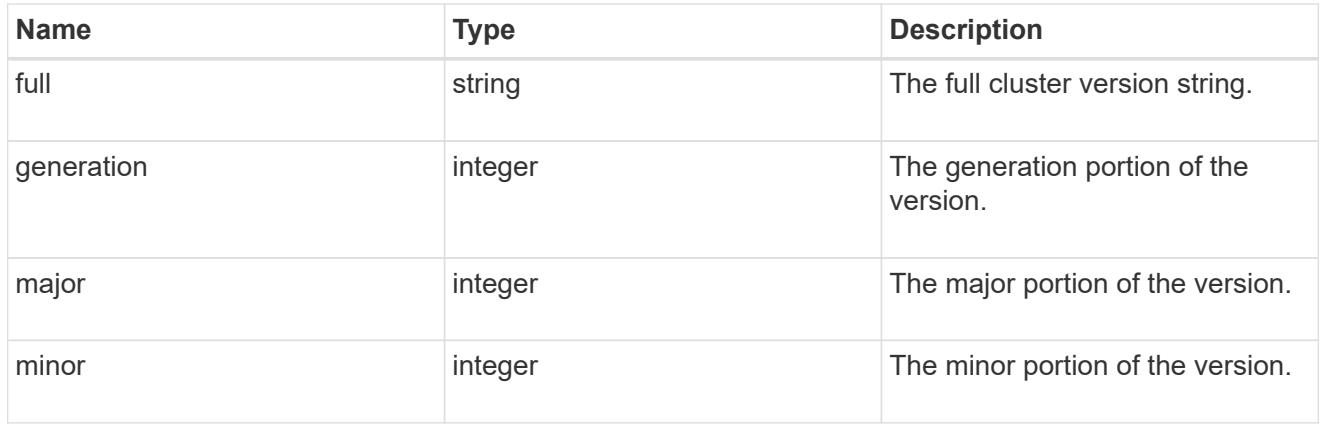

# error\_arguments

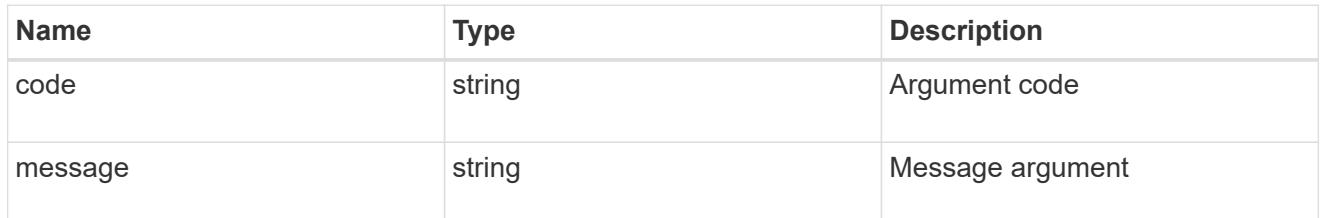

returned\_error

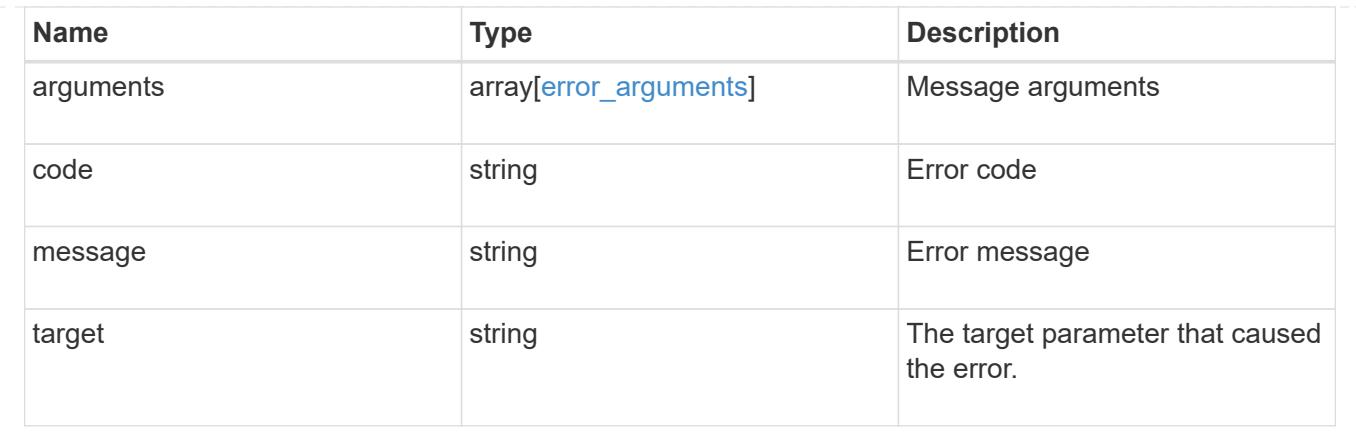

# **Update a cluster peer instance**

PATCH /cluster/peers/{uuid}

# **Introduced In:** 9.6

Updates a cluster peer instance.

### **Parameters**

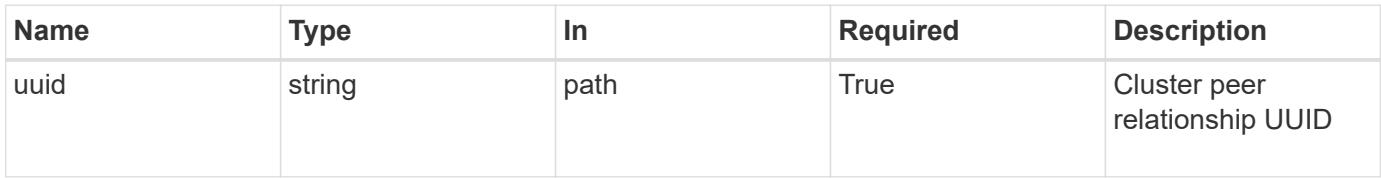

# **Request Body**

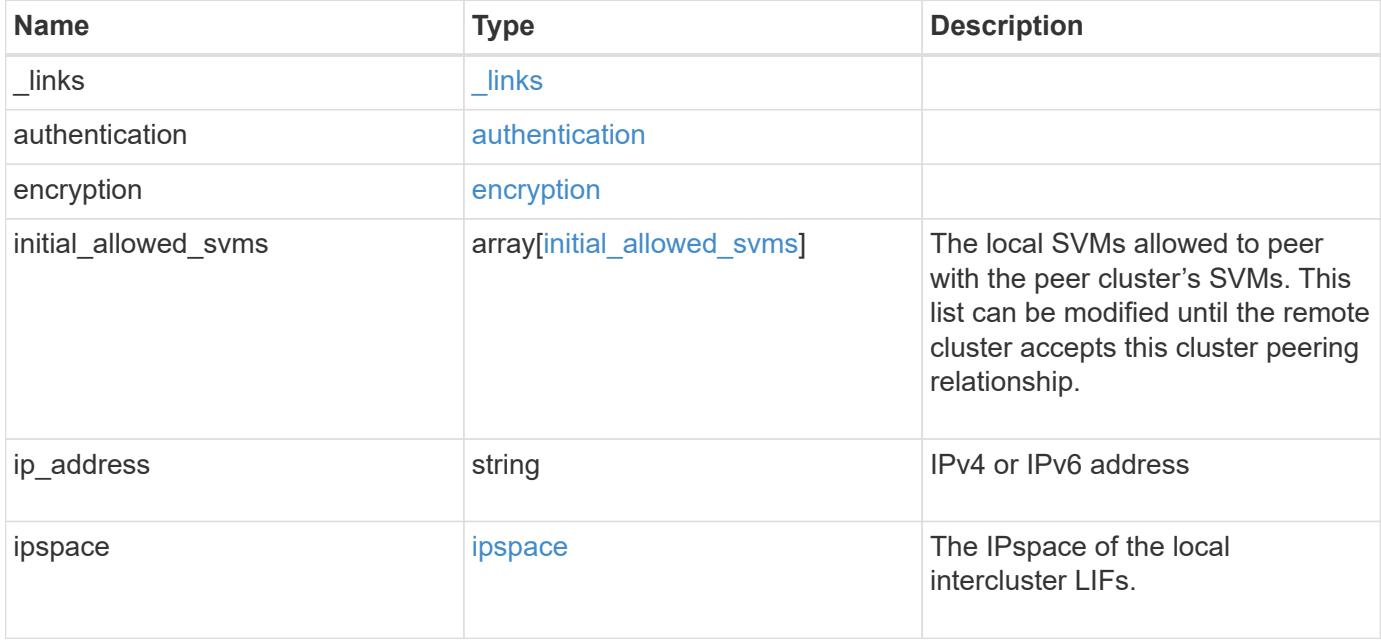

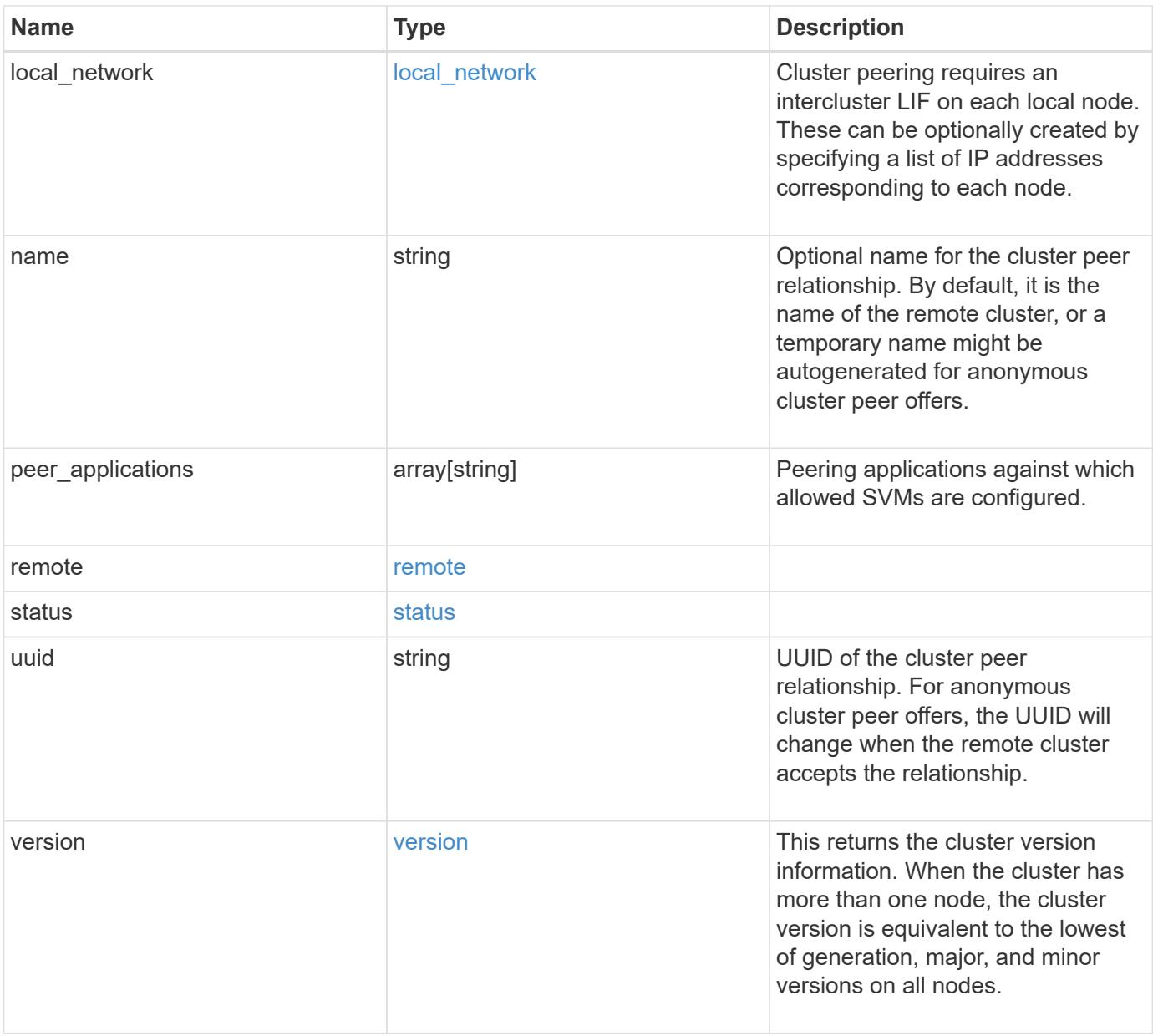

**Example request**

```
{
   "_links": {
      "interfaces": {
        "href": "/api/resourcelink"
      },
      "self": {
       "href": "/api/resourcelink"
      }
   },
   "authentication": {
      "expiry_time": "P1DT2H3M4S or '2017-01-25T11:20:13Z'",
    "in use": "ok",
     "state": "ok"
   },
   "encryption": {
      "proposed": "none",
     "state": "none"
    },
 "initial allowed svms": {
      "_links": {
        "self": {
          "href": "/api/resourcelink"
        }
      },
      "name": "svm1",
      "uuid": "02c9e252-41be-11e9-81d5-00a0986138f7"
    },
    "ip_address": "10.10.10.7",
    "ipspace": {
      "_links": {
        "self": {
          "href": "/api/resourcelink"
        }
      },
      "name": "Default",
      "uuid": "1cd8a442-86d1-11e0-ae1c-123478563412"
    },
  "local network": {
    "broadcast domain": "bd1",
      "gateway": "10.1.1.1",
      "interfaces": {
       "ip_address": "10.10.10.7"
      },
      "netmask": "255.255.0.0"
```

```
  },
    "name": "cluster2",
    "peer_applications": [
     "snapmirror",
     "flexcache"
  \left| \right|,
    "remote": {
    "ip_addresses": {
      },
     "name": "cluster2",
     "serial_number": "4048820-60-9"
    },
    "status": {
      "state": "available",
     "update_time": "2017-01-25 06:20:13 -0500"
    },
    "uuid": "1cd8a442-86d1-11e0-ae1c-123478563412",
    "version": {
      "full": "NetApp Release 9.4.0: Sun Nov 05 18:20:57 UTC 2017",
      "generation": 9,
      "major": 4,
      "minor": 0
   }
}
```
#### **Response**

Status: 200, Ok

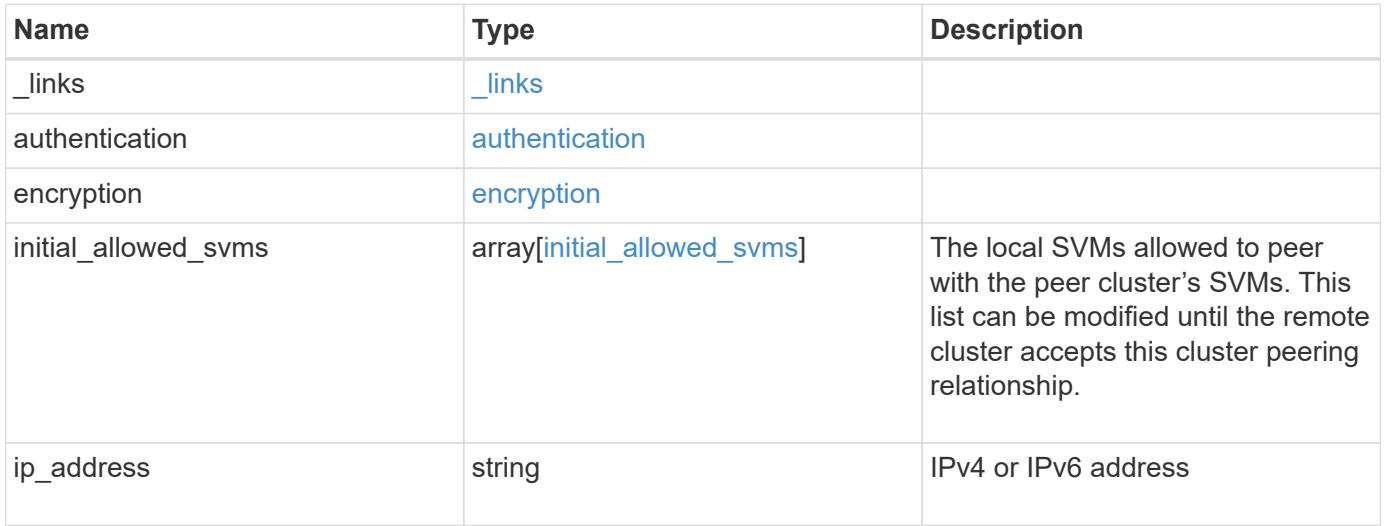

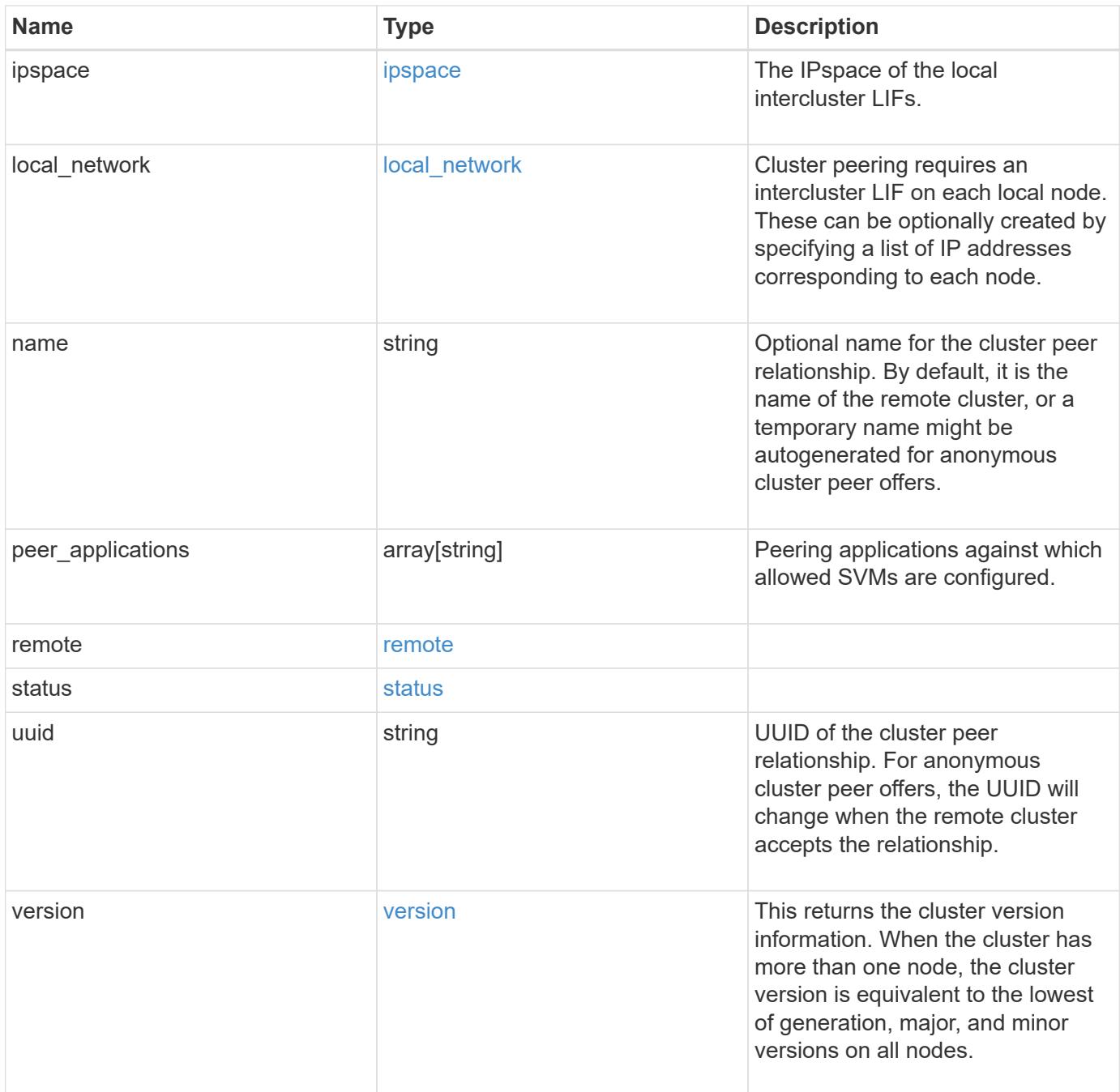

**Example response**

```
{
   "_links": {
      "interfaces": {
        "href": "/api/resourcelink"
      },
      "self": {
       "href": "/api/resourcelink"
      }
   },
   "authentication": {
      "expiry_time": "P1DT2H3M4S or '2017-01-25T11:20:13Z'",
    "in use": "ok",
     "state": "ok"
   },
   "encryption": {
      "proposed": "none",
     "state": "none"
   },
 "initial allowed svms": {
      "_links": {
        "self": {
          "href": "/api/resourcelink"
        }
      },
      "name": "svm1",
      "uuid": "02c9e252-41be-11e9-81d5-00a0986138f7"
    },
    "ip_address": "10.10.10.7",
    "ipspace": {
      "_links": {
        "self": {
          "href": "/api/resourcelink"
       }
      },
      "name": "Default",
      "uuid": "1cd8a442-86d1-11e0-ae1c-123478563412"
    },
  "local network": {
    "broadcast domain": "bd1",
      "gateway": "10.1.1.1",
      "interfaces": {
       "ip_address": "10.10.10.7"
      },
      "netmask": "255.255.0.0"
```

```
  },
    "name": "cluster2",
    "peer_applications": [
     "snapmirror",
     "flexcache"
  \frac{1}{2}  "remote": {
    "ip_addresses": {
      },
     "name": "cluster2",
     "serial_number": "4048820-60-9"
    },
    "status": {
      "state": "available",
     "update_time": "2017-01-25 06:20:13 -0500"
    },
    "uuid": "1cd8a442-86d1-11e0-ae1c-123478563412",
    "version": {
      "full": "NetApp Release 9.4.0: Sun Nov 05 18:20:57 UTC 2017",
      "generation": 9,
      "major": 4,
      "minor": 0
   }
}
```
#### **Error**

Status: Default

#### ONTAP Error Response Codes

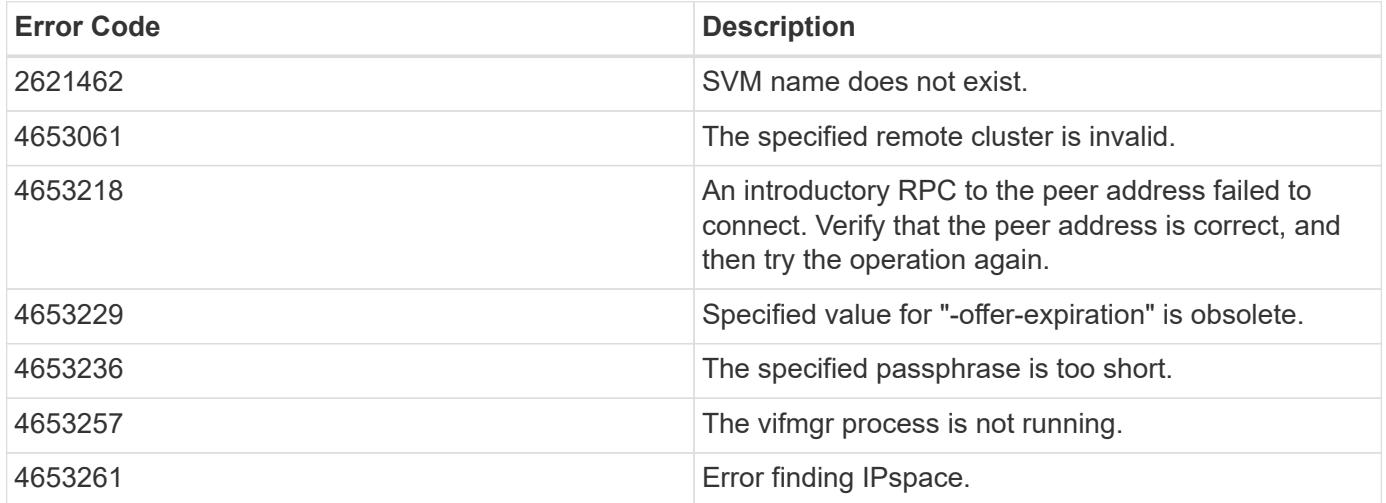

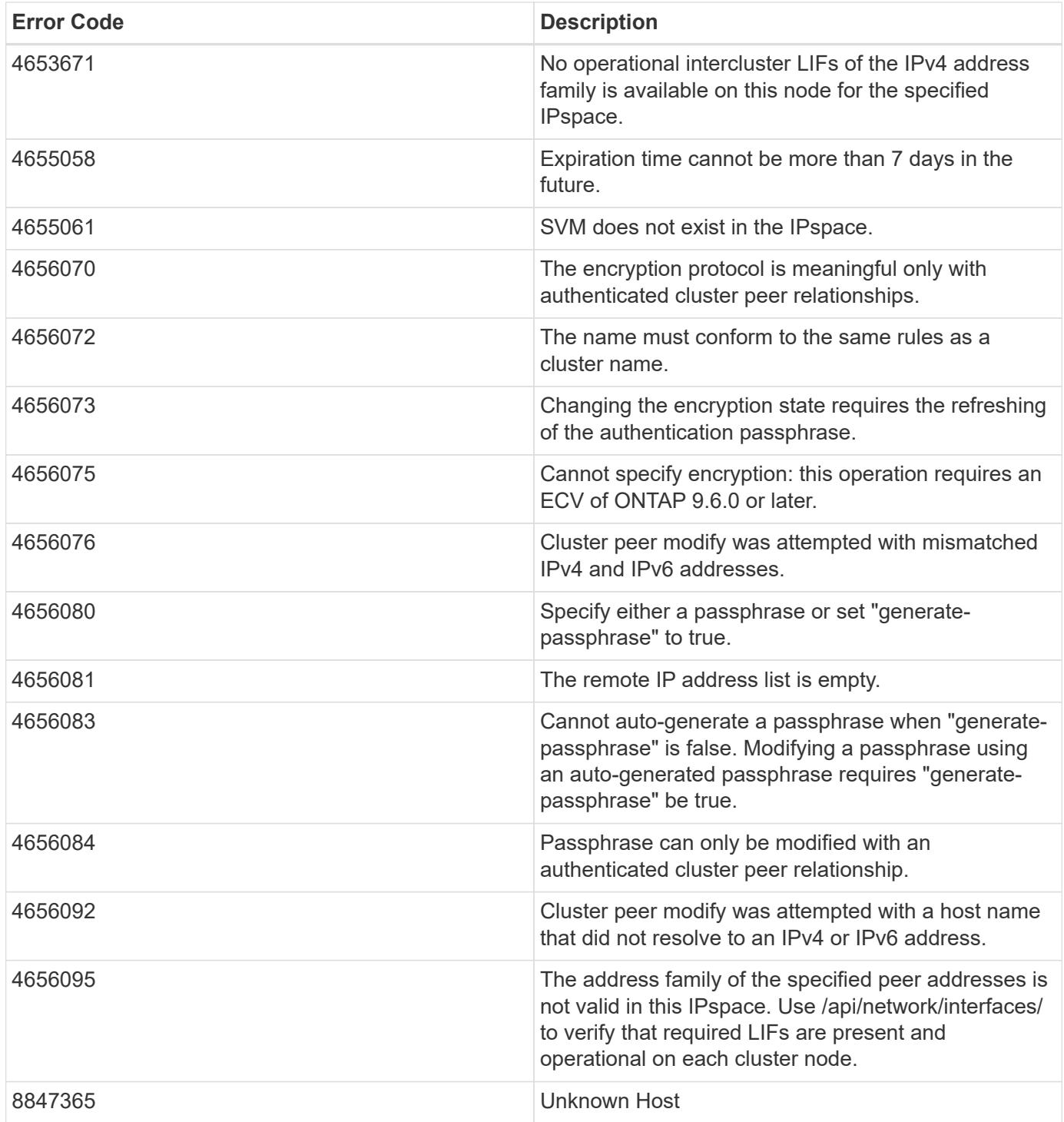

Also see the table of common errors in the [Response body](https://docs.netapp.com/us-en/ontap-restapi/getting_started_with_the_ontap_rest_api.html#Response_body) overview section of this documentation.

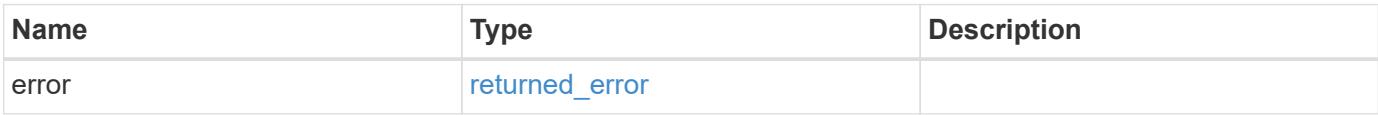

# **Example error**

```
{
   "error": {
     "arguments": {
       "code": "string",
      "message": "string"
     },
     "code": "4",
     "message": "entry doesn't exist",
     "target": "uuid"
   }
}
```
#### **Definitions**

### **See Definitions**

href

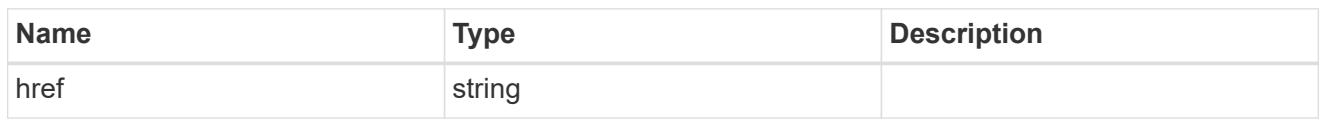

\_links

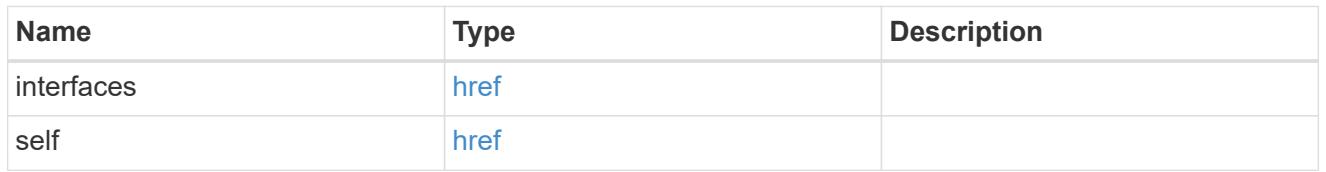

### authentication

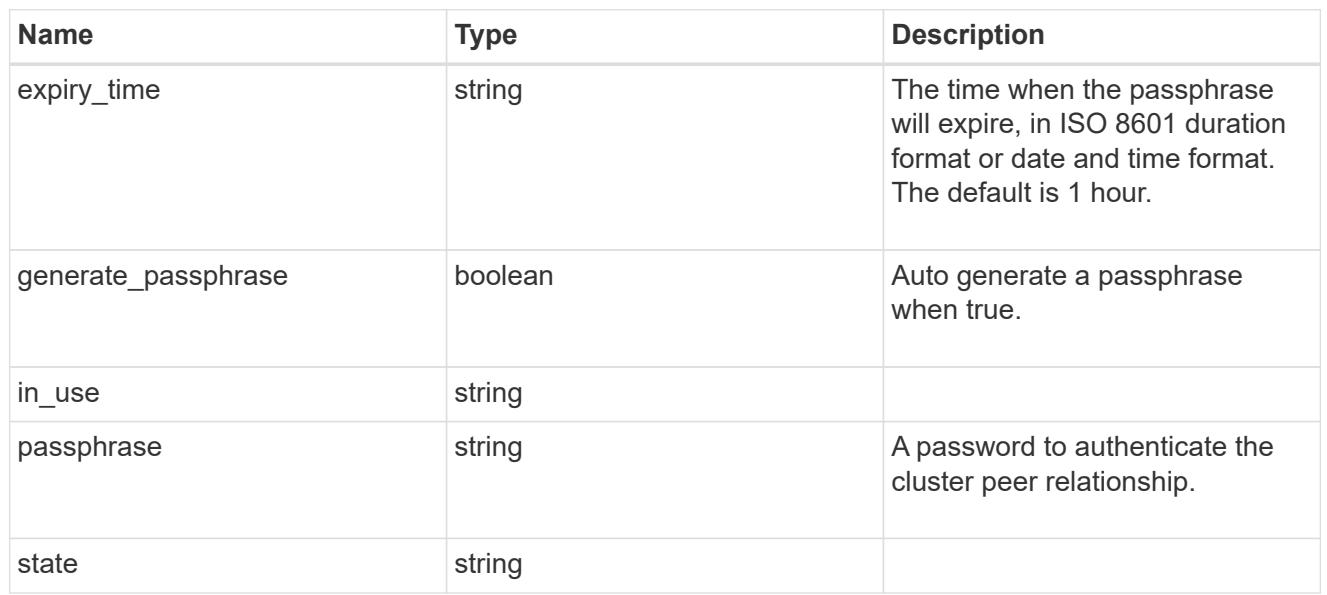

# encryption

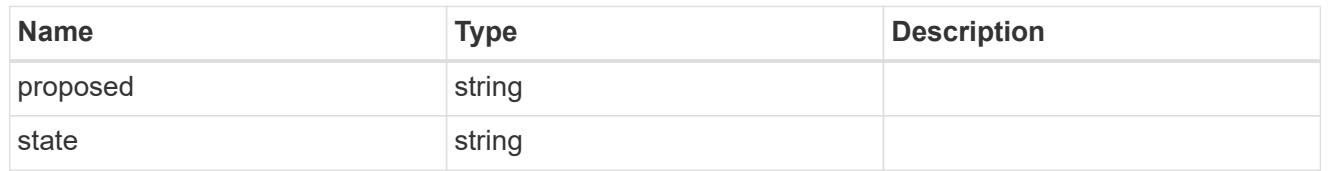

 $_{\perp}$ links

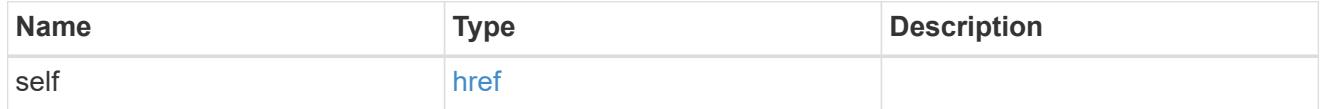

initial\_allowed\_svms

SVM, applies only to SVM-scoped objects.

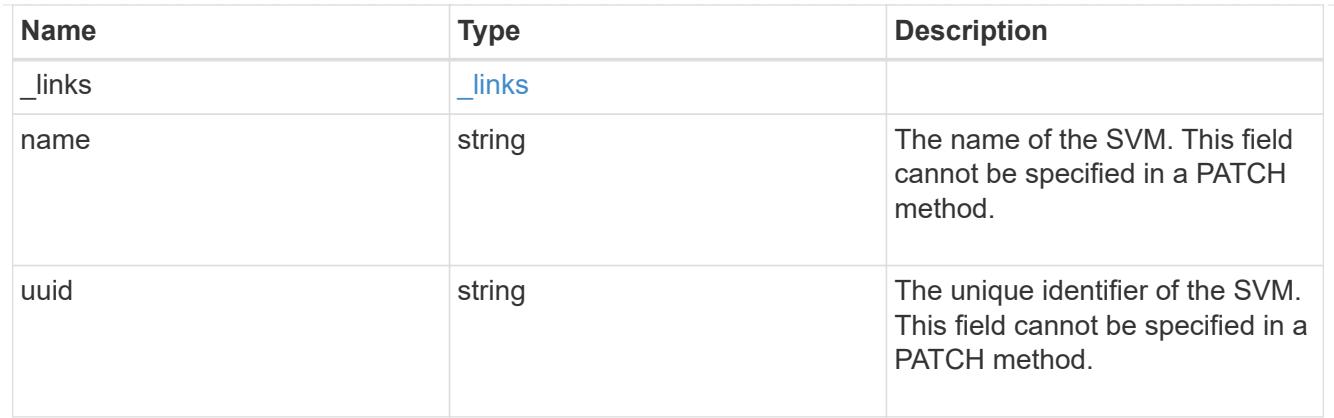

### ipspace

The IPspace of the local intercluster LIFs.

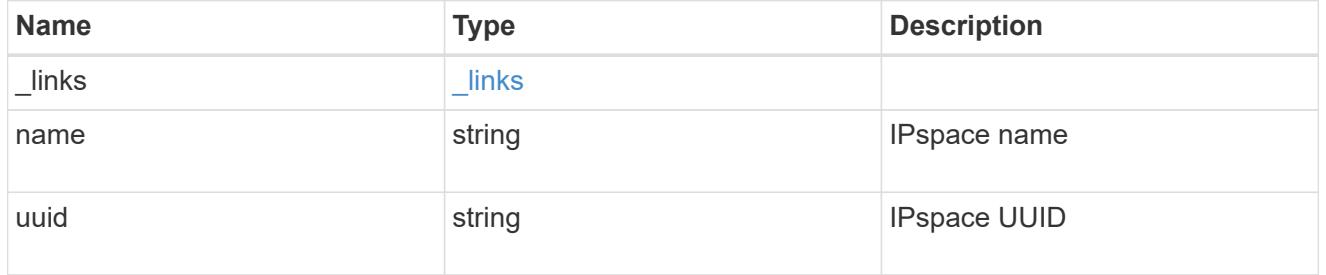

### interfaces

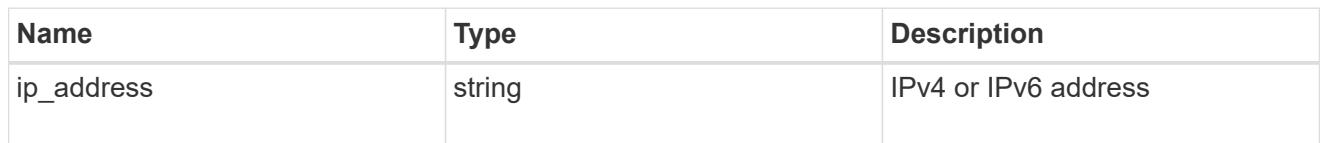

# local\_network

Cluster peering requires an intercluster LIF on each local node. These can be optionally created by specifying a list of IP addresses corresponding to each node.

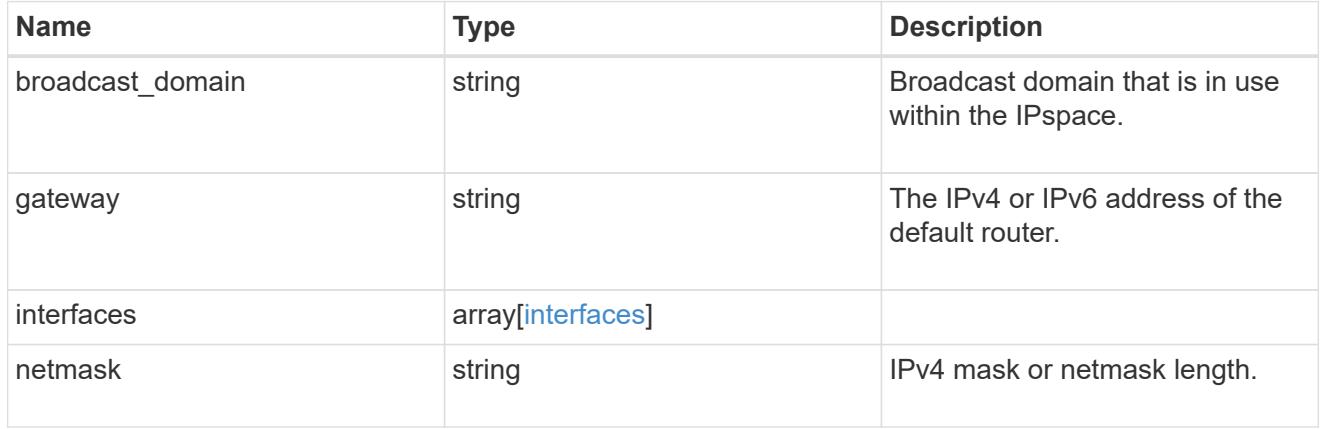

remote

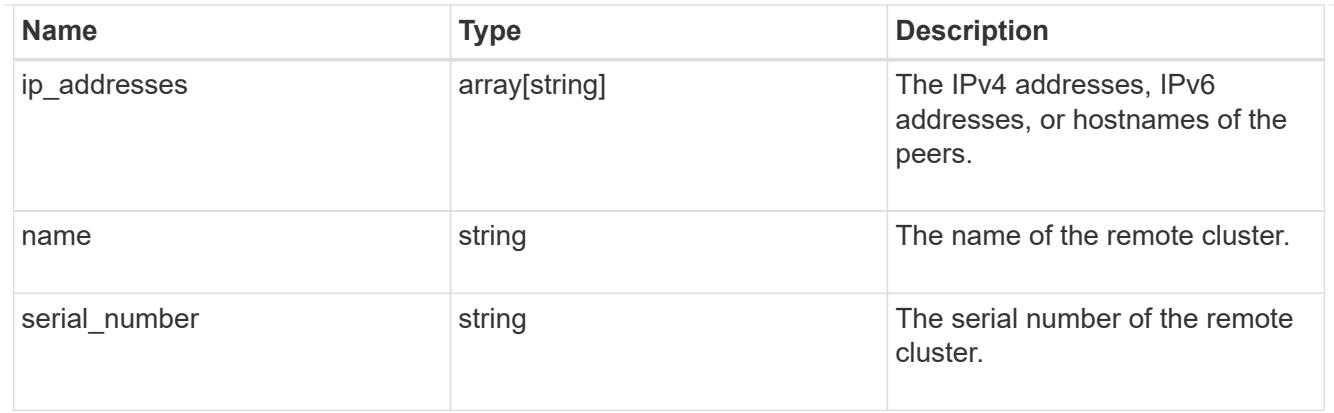

#### status

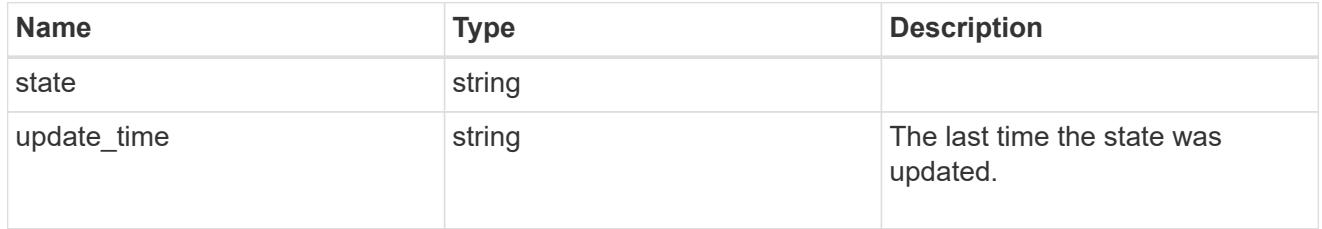

## version

This returns the cluster version information. When the cluster has more than one node, the cluster version is equivalent to the lowest of generation, major, and minor versions on all nodes.

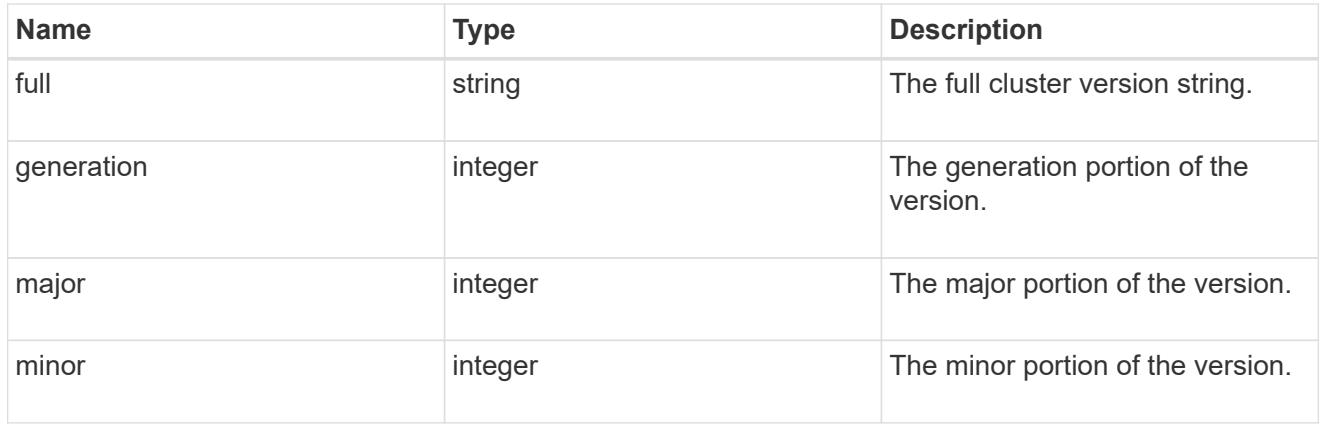

# cluster\_peer

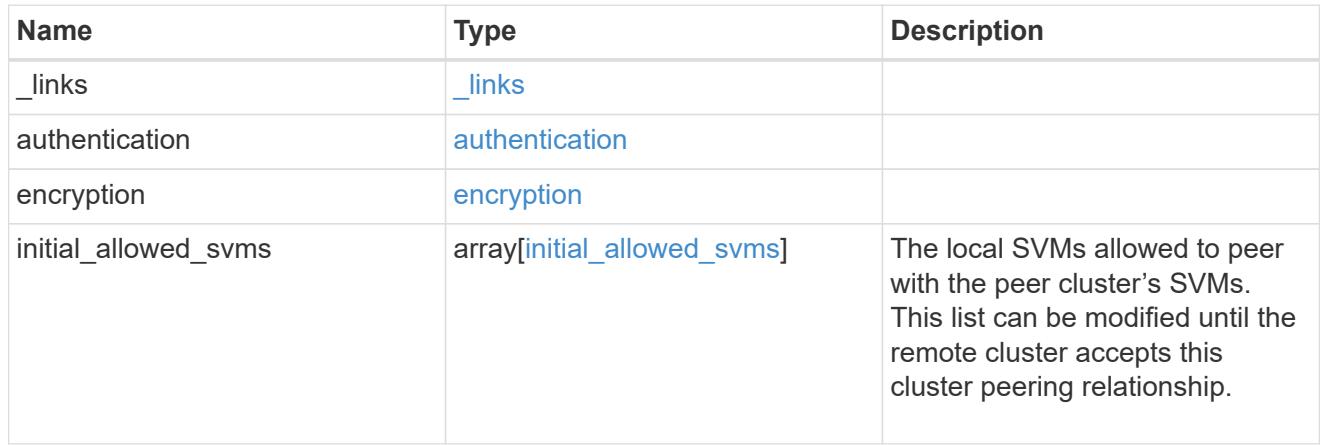

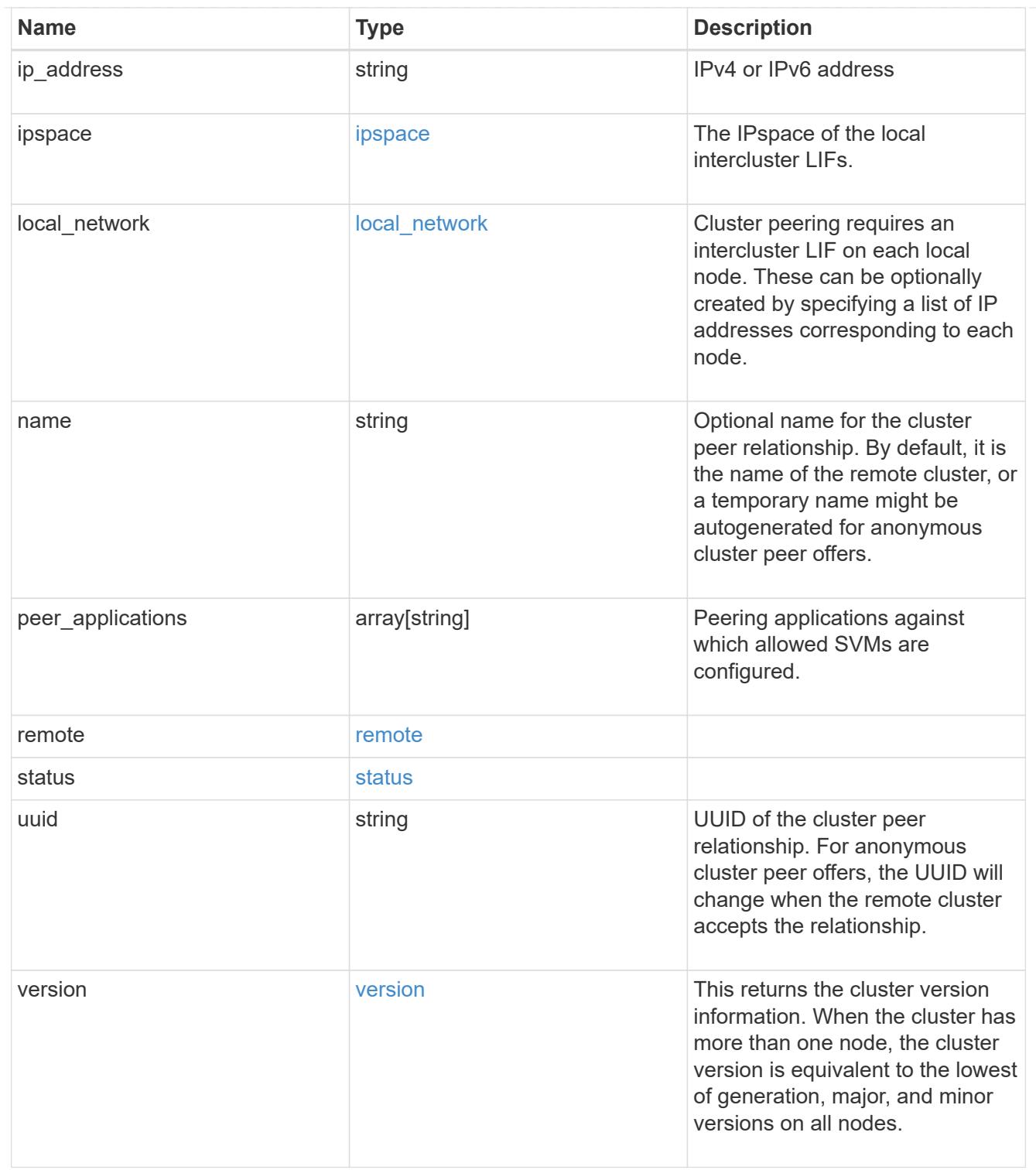

# error\_arguments

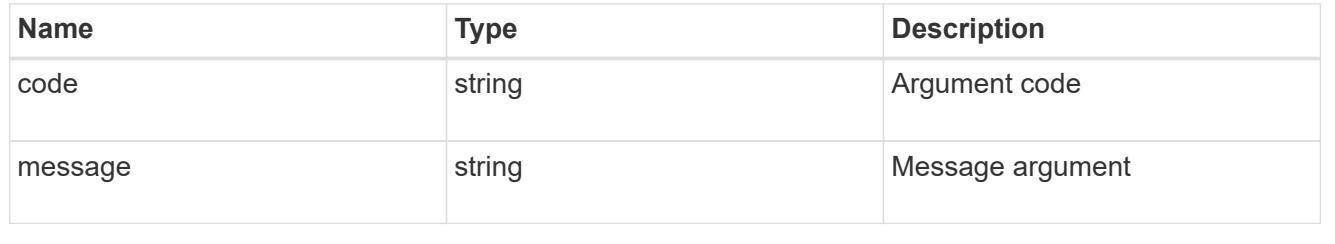

# returned\_error

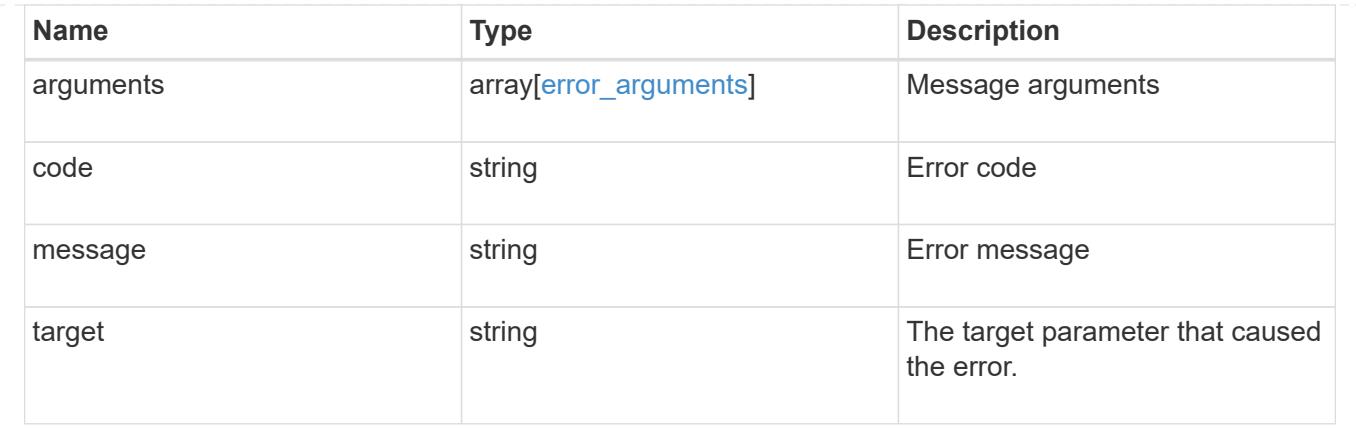

# **Manage cluster schedules**

### **Cluster schedules endpoint overview**

### **Overview**

You can use the /cluster/schedules API to view, create, and modify job schedules in a cluster.

### **Retrieving a job schedule**

You can retrieve job schedules by issuing a GET request to /cluster/schedules. It is also possible to retrieve a specific schedule when qualified by its UUID to /cluster/schedules/{uuid}. You can apply queries on fields to retrieve all schedules that match the combined query.

# **Example**

```
# The API:
/api/cluster/schedules/
# The call:
curl -X GET 'https://<mgmt-ip>/api/cluster/schedules?type=interval'
# The response:
{
"records": [
    {
      "uuid": "0941e980-0158-11e9-a82c-005056bb4301",
      "name": "Balanced Placement Model Cache Update",
      "type": "interval",
      "interval": "PT7M30S",
      "_links": {
        "self": {
          "href": "/api/cluster/schedules/0941e980-0158-11e9-a82c-
005056bb4301"
        }
      }
```

```
  },
    {
      "uuid": "0944b975-0158-11e9-a82c-005056bb4301",
      "name": "Auto Balance Aggregate Scheduler",
      "type": "interval",
      "interval": "PT1H",
    " links": {
        "self": {
           "href": "/api/cluster/schedules/0944b975-0158-11e9-a82c-
005056bb4301"
        }
     }
    },
    {
      "uuid": "0c65f1fb-0158-11e9-a82c-005056bb4301",
      "name": "Application Templates ASUP Dump",
      "type": "interval",
      "interval": "P1D",
    " links": {
        "self": {
           "href": "/api/cluster/schedules/0c65f1fb-0158-11e9-a82c-
005056bb4301"
        }
     }
    }
\frac{1}{\sqrt{2}}"num_records": 4,
" links": {
   "self": {
      "href": "/api/cluster/schedules?type=interval"
   }
}
}
```

```
# The API:
/api/cluster/schedules/{uuid}
# The call:
curl -X GET 'https://<mgmt-ip>/api/cluster/schedules/25312bd8-0158-11e9-
a82c-005056bb4301'
# The response:
{
"uuid": "25312bd8-0158-11e9-a82c-005056bb4301",
"name": "monthly",
"cluster": {
    "name": "rodan-tsundere",
    "uuid": "f3f9bbfa-0157-11e9-a82c-005056bb4301"
},
"type": "cron",
"cron": {
    "minutes": [
      20
  \frac{1}{2}  "hours": [
    \Omega\cdot  "days": [
      1
    ]
},
" links": {
    "self": {
      "href": "/api/cluster/schedules/25312bd8-0158-11e9-a82c-005056bb4301"
    }
}
}
```
#### **Creating a job schedule**

You can create a job schedule by issuing a POST request to /cluster/schedules to a node in the cluster. For a successful request, the POST request returns a status code of 201.

Job schedules can be of either type "cron" or type "interval". A cron schedule is run at specific minutes within the hour, or hours of the day, days of the week, days of the month, or months of the year. An interval schedule runs repeatedly at fixed intervals.

#### **Required fields**

• name - Name of the job schedule

You are required to provide a "minutes" field for a cron schedule. An "interval" field is required for an interval schedule. Do not provide both a "cron" field and an "interval" field. The schedule UUID is created by the system.

### **Cron schedule fields**

- cron.minutes Minutes within the hour (0 through 59)
- cron.hours Hours of the day (0 through 23)
- cron.weekdays Weekdays (0 through 6, where 0 is Sunday and 6 is Saturday.)
- cron.days Days of the month (1 through 31)
- cron.months Months of the year (1 through 12)

### **Interval schedule field**

• interval - Length of time in ISO 8601 duration format.

### **Examples**

#### **Create an interval schedule with a 1-week interval**

```
# The API:
/api/cluster/schedules
one_week_interval.txt:
{
  "name": "test interval 1",
    "interval": "P1W"
}
# The call:
curl -X POST "https://<mgmt-ip>/api/cluster/schedules" -d
"@one_week_interval.txt"
# The response of a successful POST is empty.
```
**Create a cron schedule that runs daily at 12:05**

```
# The API:
/api/cluster/schedules
daily noon job.txt:
{
  "name": "test cron 1",
    "cron":
    {
        "minutes": [ 5 ],
        "hours": [ 12 ]
    }
}
# The call:
curl -X POST "https://<mgmt-ip>/api/cluster/schedules" -d
"@daily_noon_job.txt"
# The response of a successful POST is empty.
```
### **Optional fields**

By default, the schedule is owned by the local cluster. In a MetroCluster configuration, you can specify the partner cluster if the local cluster is in the switchover state.

- cluster.name Name of the cluster owning the schedule.
- cluster.uuid UUID of the cluster owning the schedule.

#### **Records field**

You can create multiple schedules in one request by providing an array of named records with schedule entries. Each entry must follow the required and optional fields listed above.

#### **Updating a job schedule**

The following fields of an existing schedule can be modified:

- cron.minutes
- cron.hours
- cron.weekdays
- cron.days
- cron.months
- interval

Note that you cannot modify the name, cluster, and type of schedule. Also, you cannot modify a cron field of an interval schedule, or the interval field of a cron schedule. You can apply queries on fields to modify all schedules that match the combined query.

### **Examples**

### **Modify an interval schedule with a 2-day and 5-minute interval**

```
# The API:
/api/cluster/schedules/{uuid}
every two days five minutes.txt:
{
    "interval": "P2DT5M"
}
# The call:
curl -X PATCH "https://<mgmt-ip>/api/cluster/schedules/{uuid}" -d
"@every_two_days_five_minutes.txt"
# The response of a successful PATCH is empty.
```
**Modify a cron schedule to run Mondays at 2**

```
# The API:
/api/cluster/schedules/{uuid}
monday_at_two.txt:
{
    "cron":
    {
        "hours": [ 2 ],
        "weekdays": [ 1 ]
    }
}
# The call:
curl -X PATCH "https://<mgmt-ip>/api/cluster/schedules/{uuid}" -d
"@monday_at_two.txt"
# The response of a successful PATCH is empty.
```
#### **Deleting a job schedule**

You can delete job schedules based on their UUID. You can apply queries on fields to delete all schedules that match the combined query.

### **Example**

```
# The API:
/api/cluster/schedules/{uuid}
# The call:
curl -X DELETE "https://<mgmt-ip>/api/cluster/schedules/{uuid}"
# The response of a successful DELETE of one schedule is empty.
```

```
# The API:
/api/cluster/schedules/
# The call:
curl -X DELETE "https://<mgmt-ip>/api/cluster/schedules/?name=test*"
# The response of a successful DELETE indicates the number of schedules
affected:
{
"num records": 2,
" links": {
    "self": {
      "href": "/api/cluster/schedules?name=test*"
    }
}
}
```
#### **MetroCluster configurations**

In a MetroCluster configuration, user-created schedules owned by the local cluster are replicated to the partner cluster. Likewise, user-created schedules owned by the partner cluster are replicated to the local cluster. The owning cluster for a particular schedule is shown in the "cluster.name" and "cluster.uuid" fields. Normally, only schedules owned by the local cluster can be created, modified, and deleted on the local cluster. However, when a MetroCluster configuration is in switchover, the cluster in switchover state can create, modify, and delete schedules owned by the partner cluster.

#### **Retrieve schedules**

GET /cluster/schedules

**Introduced In:** 9.6

Retrieves a schedule.

#### **Parameters**

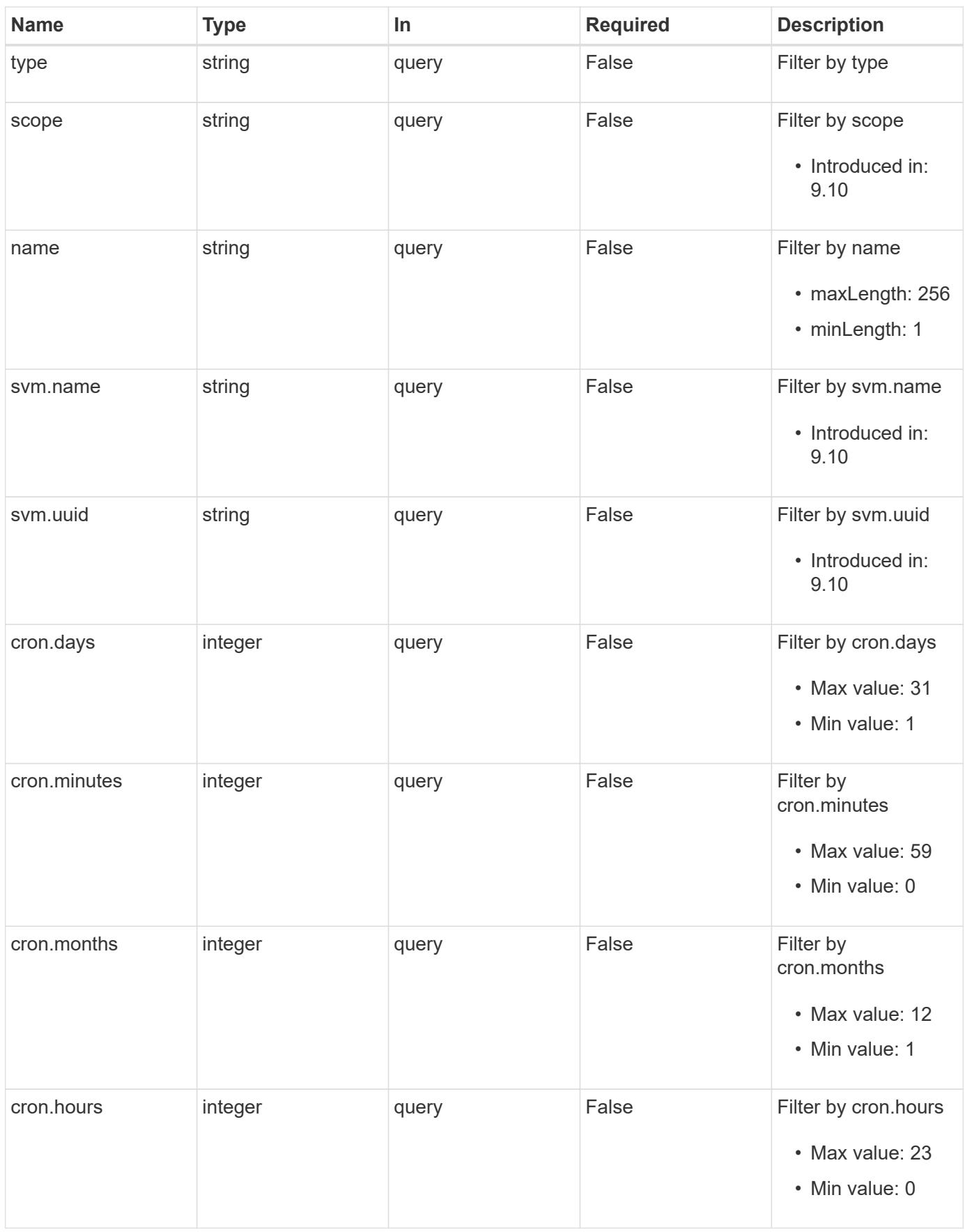

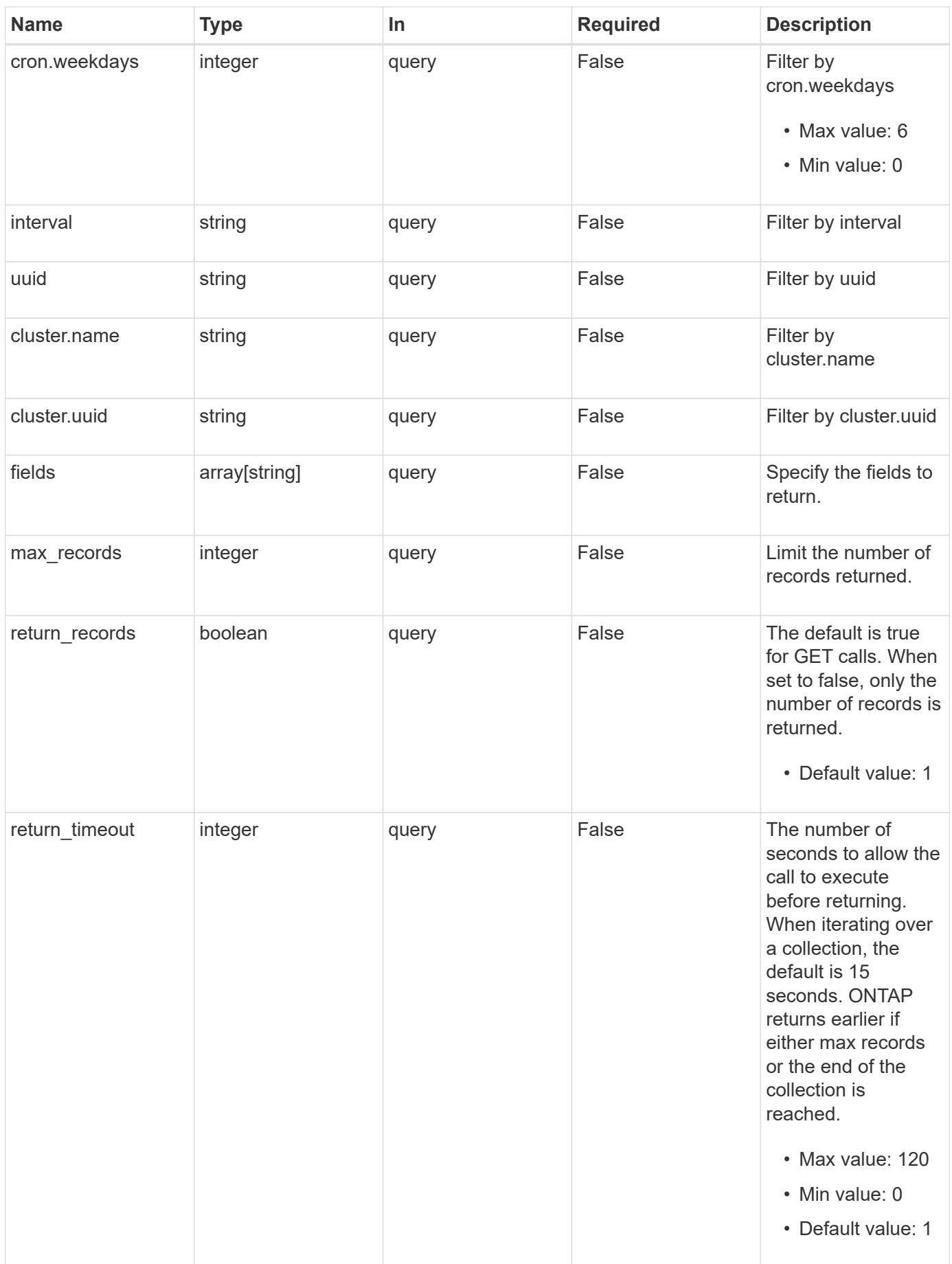

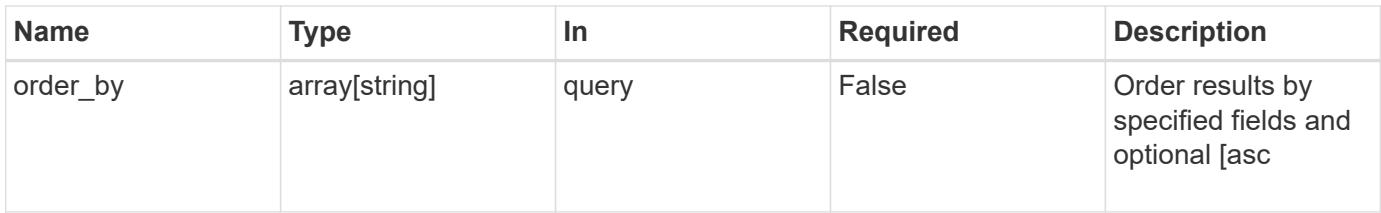

# **Response**

Status: 200, Ok

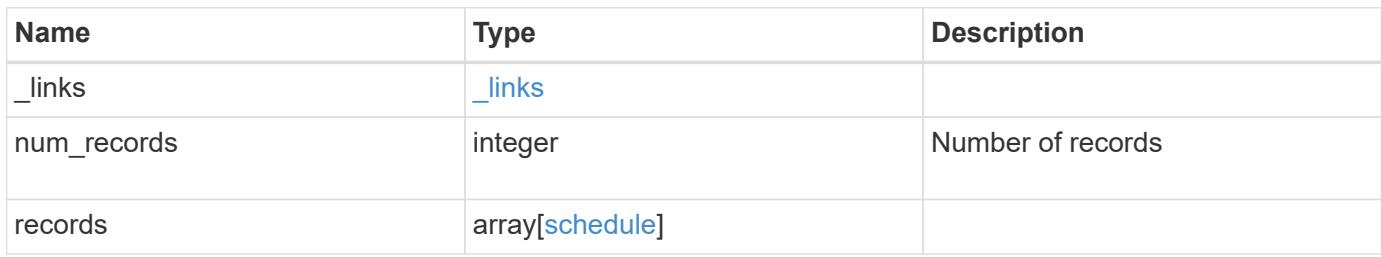

**Example response**

```
{
 " links": {
      "next": {
        "href": "/api/resourcelink"
      },
      "self": {
       "href": "/api/resourcelink"
      }
   },
    "num_records": 1,
   "records": {
      "_links": {
        "self": {
         "href": "/api/resourcelink"
       }
      },
      "cluster": {
       "name": "cluster1",
       "uuid": "1cd8a442-86d1-11e0-ae1c-123478563412"
      },
      "cron": {
        "days": {
        },
        "hours": {
        },
        "minutes": {
        },
        "months": {
        },
        "weekdays": {
        }
      },
      "interval": "P1DT2H3M4S",
      "scope": "cluster",
      "svm": {
        "_links": {
          "self": {
            "href": "/api/resourcelink"
          }
        },
        "name": "svm1",
        "uuid": "02c9e252-41be-11e9-81d5-00a0986138f7"
      },
      "type": "cron",
```

```
  "uuid": "4ea7a442-86d1-11e0-ae1c-123478563412"
    }
}
```
#### **Error**

Status: Default

#### ONTAP Error Response Codes

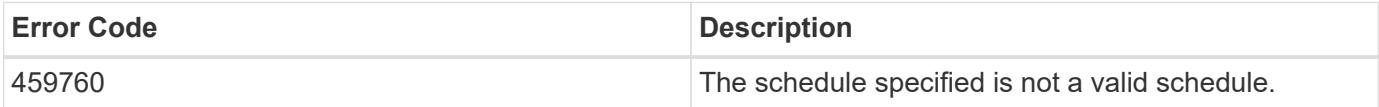

Also see the table of common errors in the [Response body](https://docs.netapp.com/us-en/ontap-restapi/getting_started_with_the_ontap_rest_api.html#Response_body) overview section of this documentation.

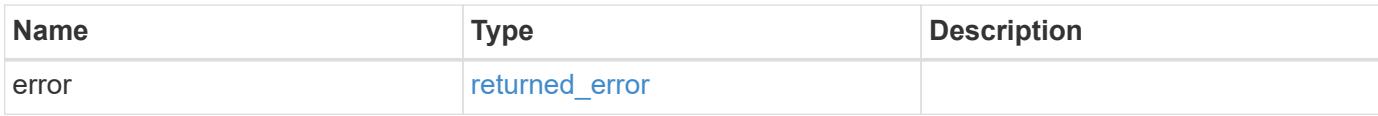

### **Example error**

```
{
    "error": {
     "arguments": {
       "code": "string",
       "message": "string"
      },
      "code": "4",
      "message": "entry doesn't exist",
      "target": "uuid"
    }
}
```
**Definitions**

### **See Definitions**

href

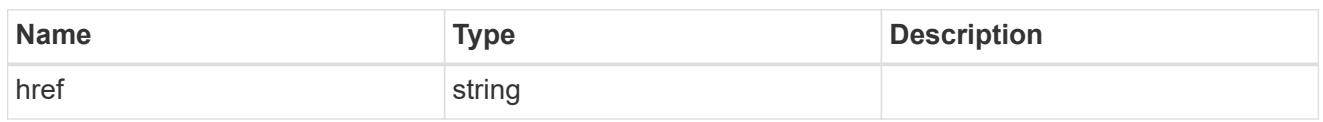

\_links

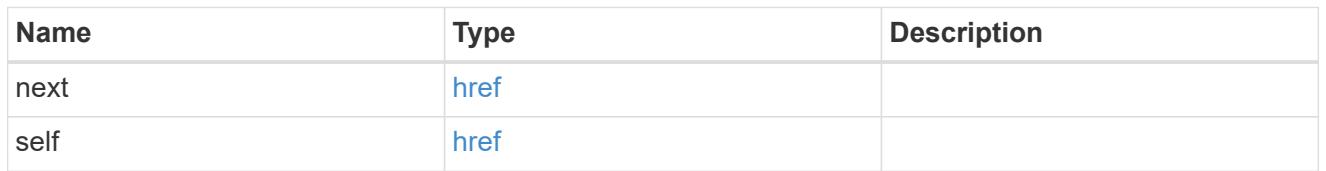

 $_{\perp}$ links

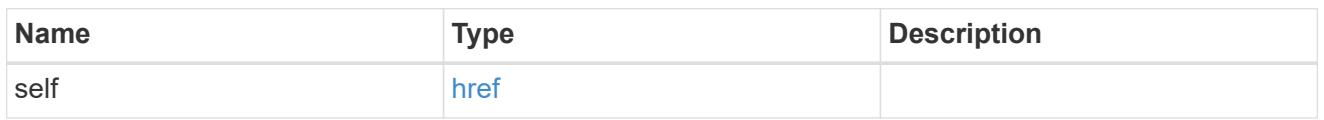

# cluster

The cluster that owns the schedule. Defaults to the local cluster.

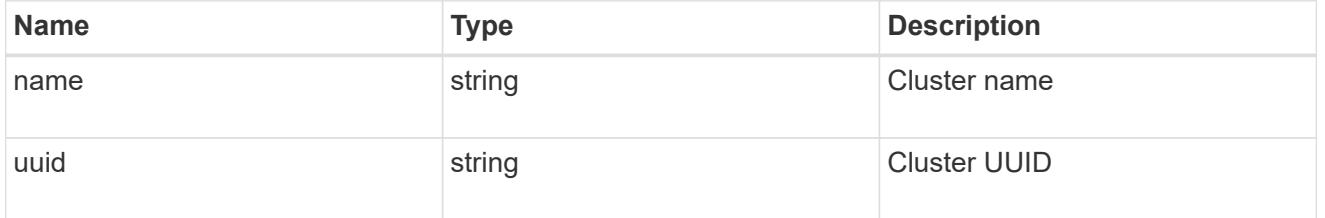

### cron

Details for schedules of type cron.

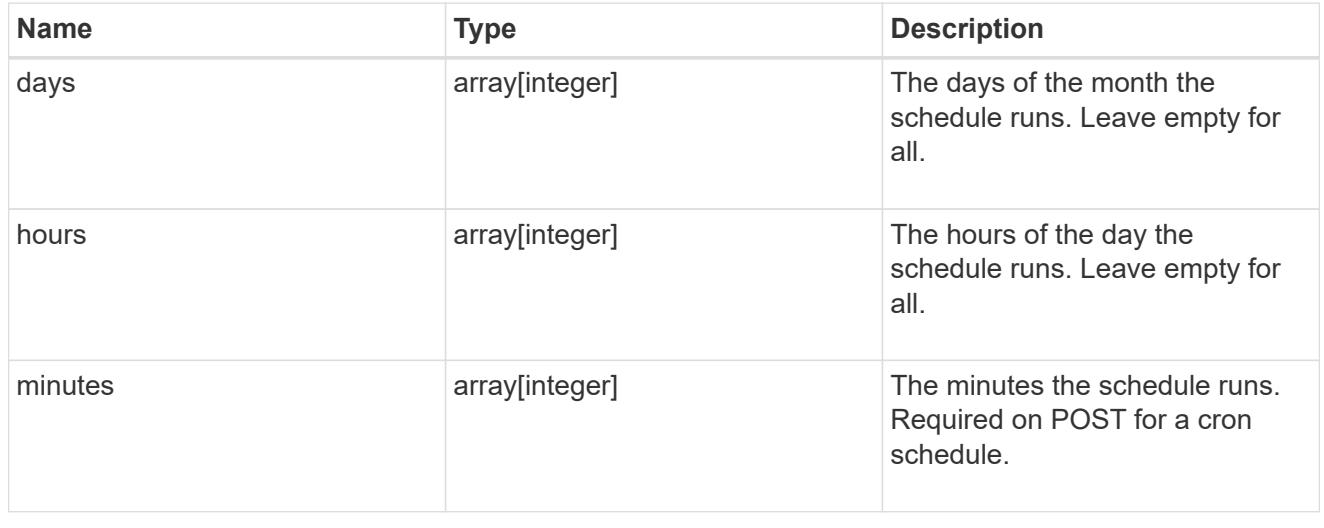

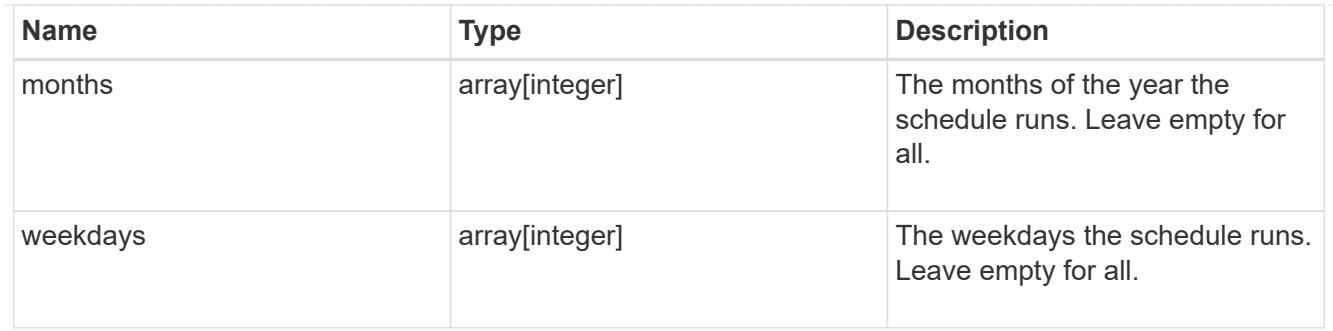

svm

SVM, applies only to SVM-scoped objects.

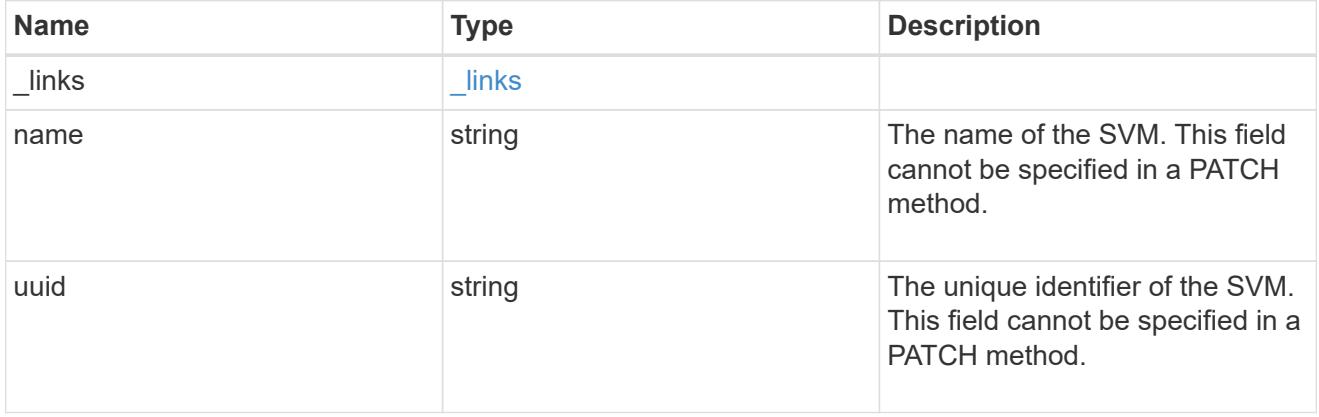

# schedule

Complete schedule information

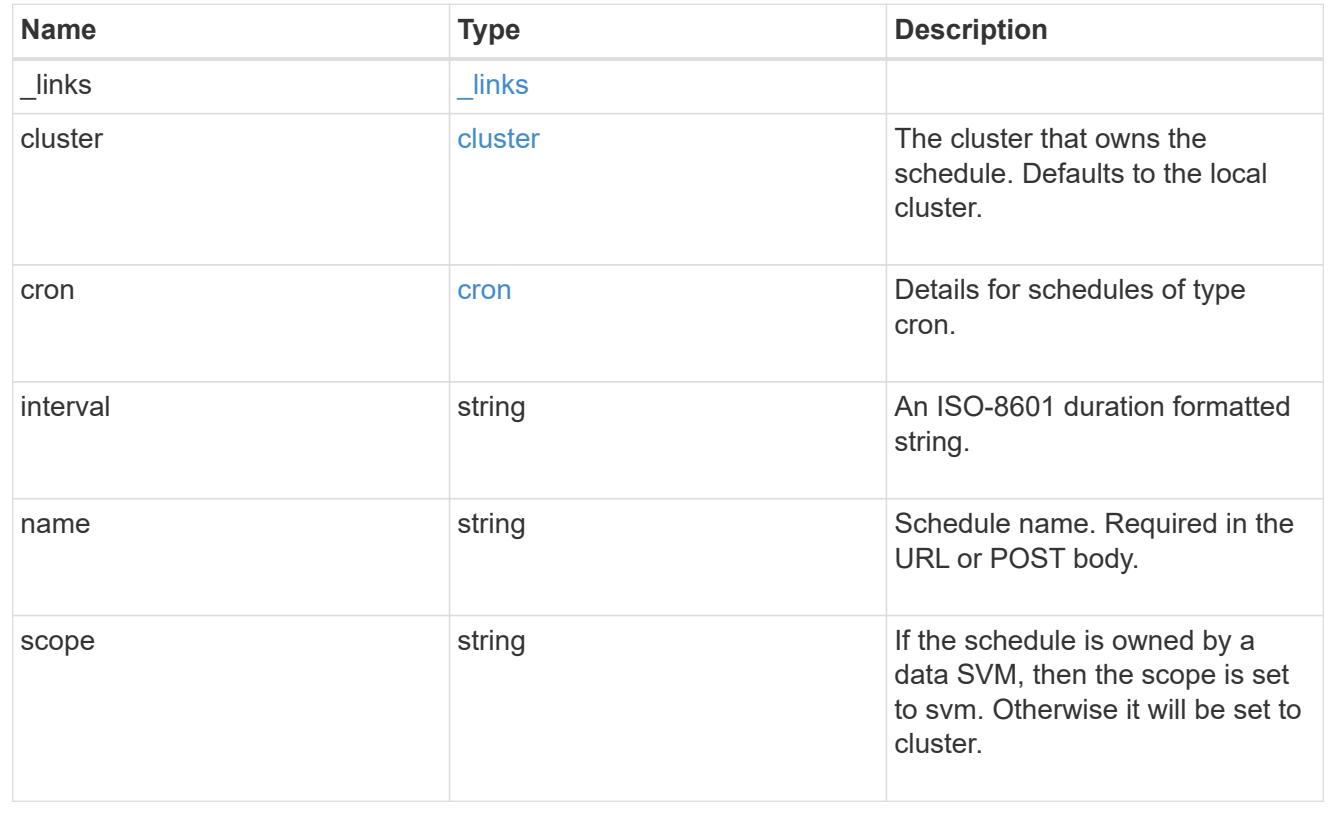

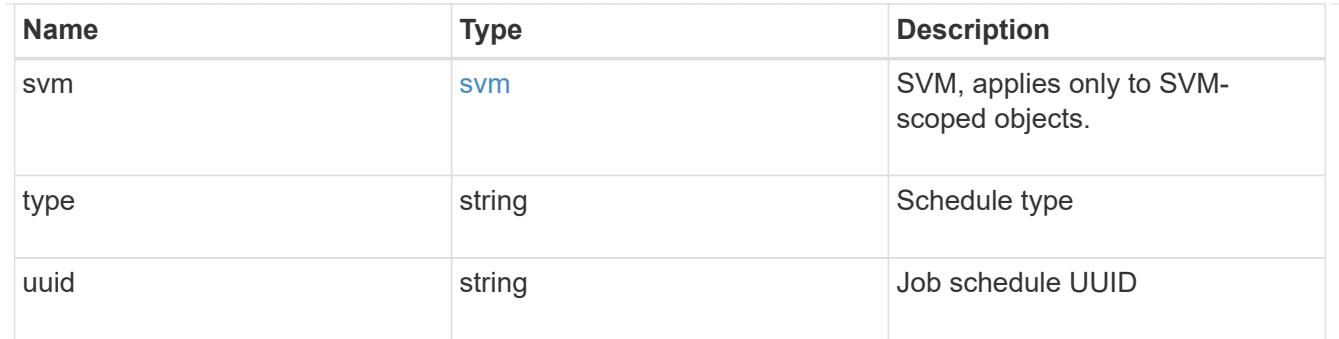

#### error\_arguments

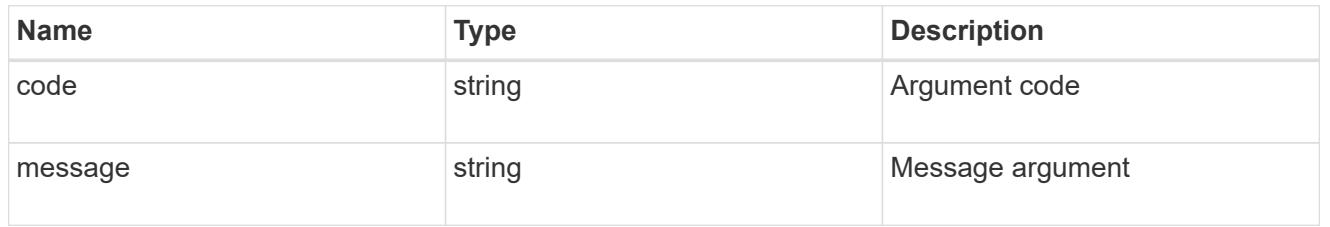

#### returned\_error

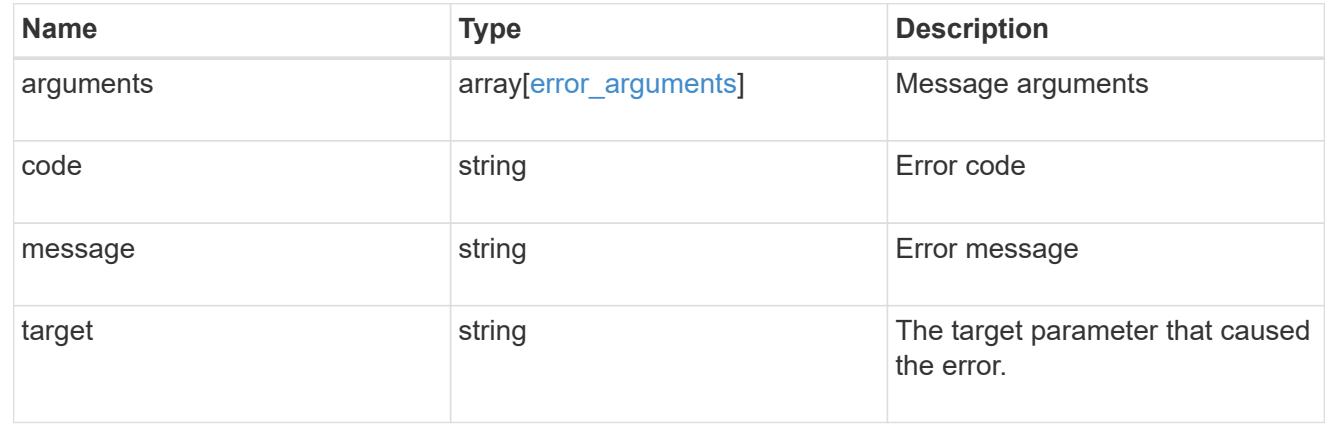

### **Create a schedule**

POST /cluster/schedules

#### **Introduced In:** 9.6

Creates a schedule.

# **Required Fields**

• name - Name of the job schedule.

You must provide a minutes field for a cron schedule and an interval field for an interval schedule. Do not provide both a cron field and an interval field.

#### **Parameters**

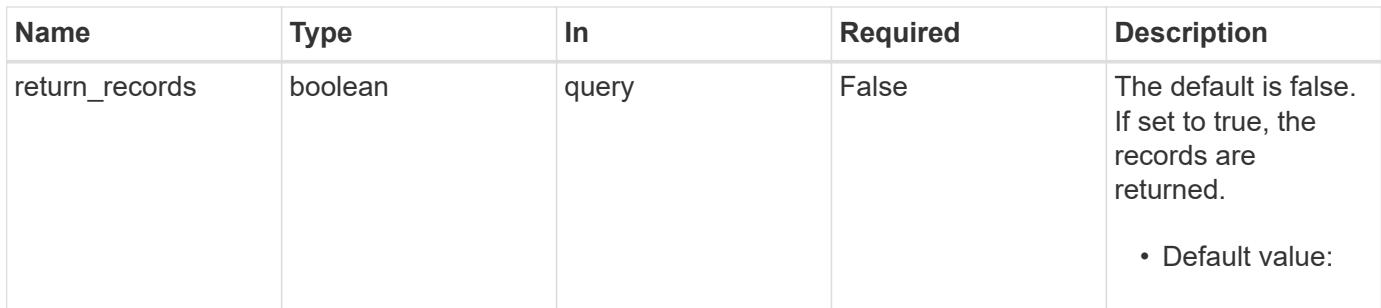

# **Request Body**

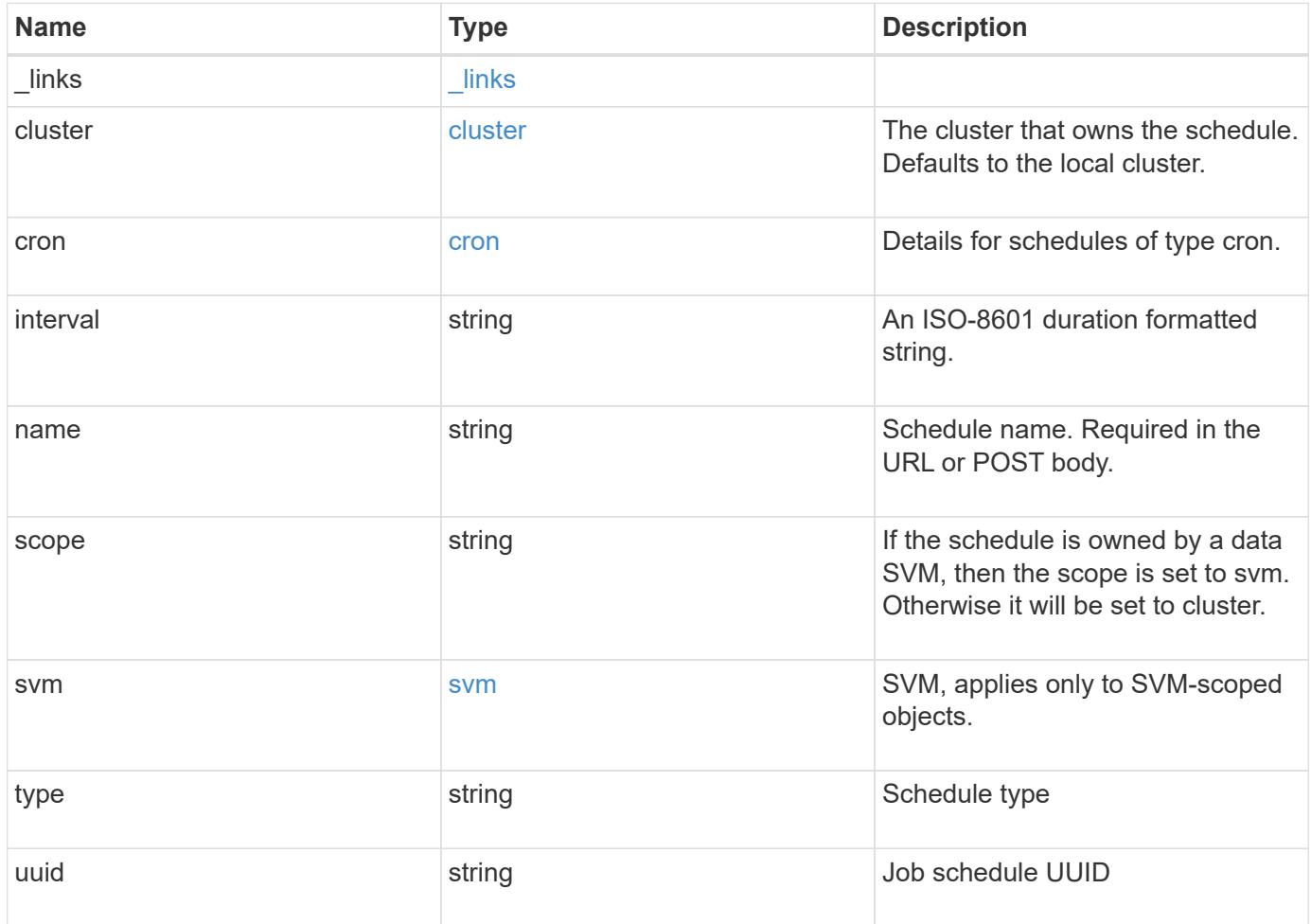

**Example request**

```
{
    "_links": {
      "self": {
        "href": "/api/resourcelink"
     }
    },
    "cluster": {
     "name": "cluster1",
     "uuid": "1cd8a442-86d1-11e0-ae1c-123478563412"
    },
    "cron": {
      "days": {
      },
      "hours": {
      },
      "minutes": {
      },
      "months": {
      },
      "weekdays": {
      }
    },
    "interval": "P1DT2H3M4S",
    "scope": "cluster",
    "svm": {
      "_links": {
        "self": {
          "href": "/api/resourcelink"
        }
      },
      "name": "svm1",
      "uuid": "02c9e252-41be-11e9-81d5-00a0986138f7"
    },
    "type": "cron",
    "uuid": "4ea7a442-86d1-11e0-ae1c-123478563412"
}
```
#### **Response**

Status: 201, Created

### **Headers**

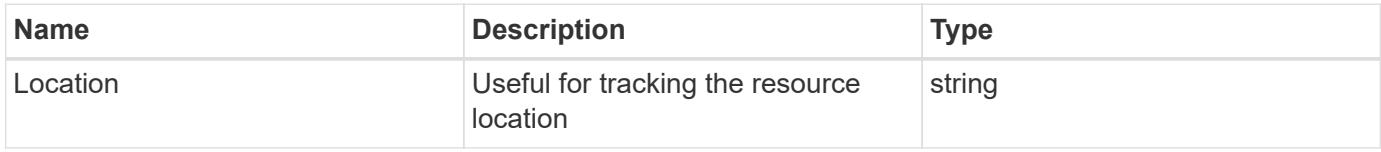

## **Error**

Status: Default

# ONTAP Error Response Codes

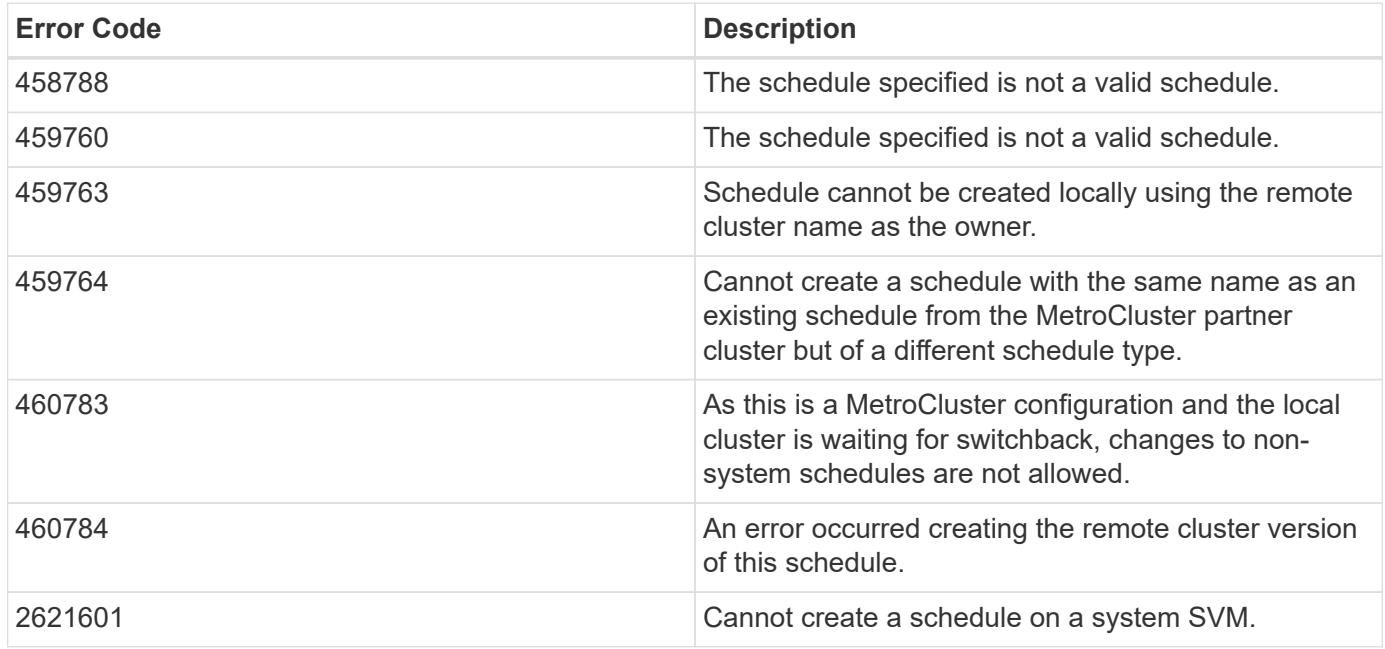

Also see the table of common errors in the [Response body](https://docs.netapp.com/us-en/ontap-restapi/getting_started_with_the_ontap_rest_api.html#Response_body) overview section of this documentation.

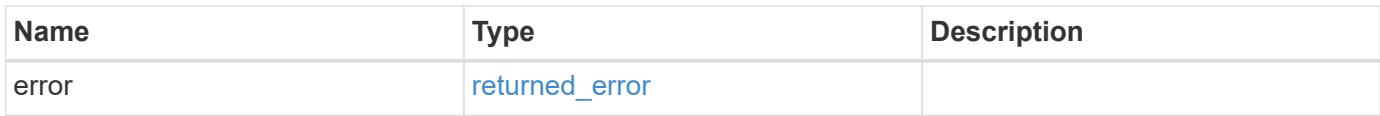

# **Example error**

```
{
   "error": {
     "arguments": {
       "code": "string",
      "message": "string"
     },
     "code": "4",
     "message": "entry doesn't exist",
     "target": "uuid"
   }
}
```
#### **Definitions**

### **See Definitions**

href

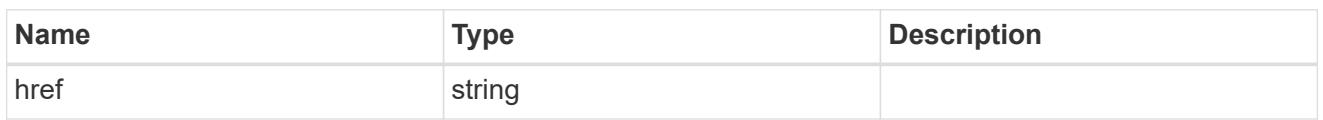

\_links

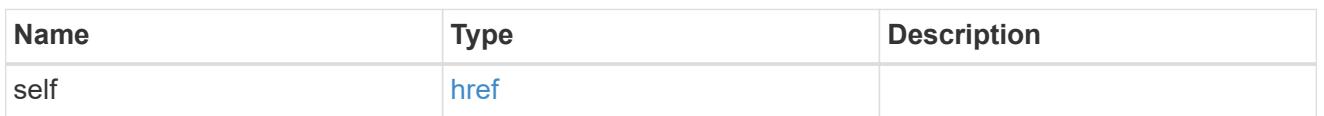

cluster

The cluster that owns the schedule. Defaults to the local cluster.

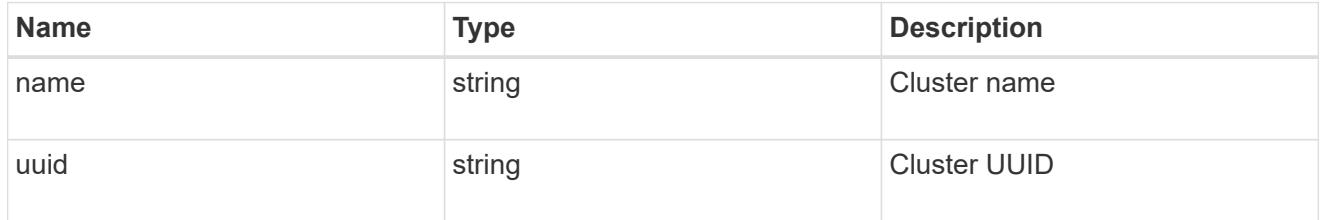

cron

Details for schedules of type cron.

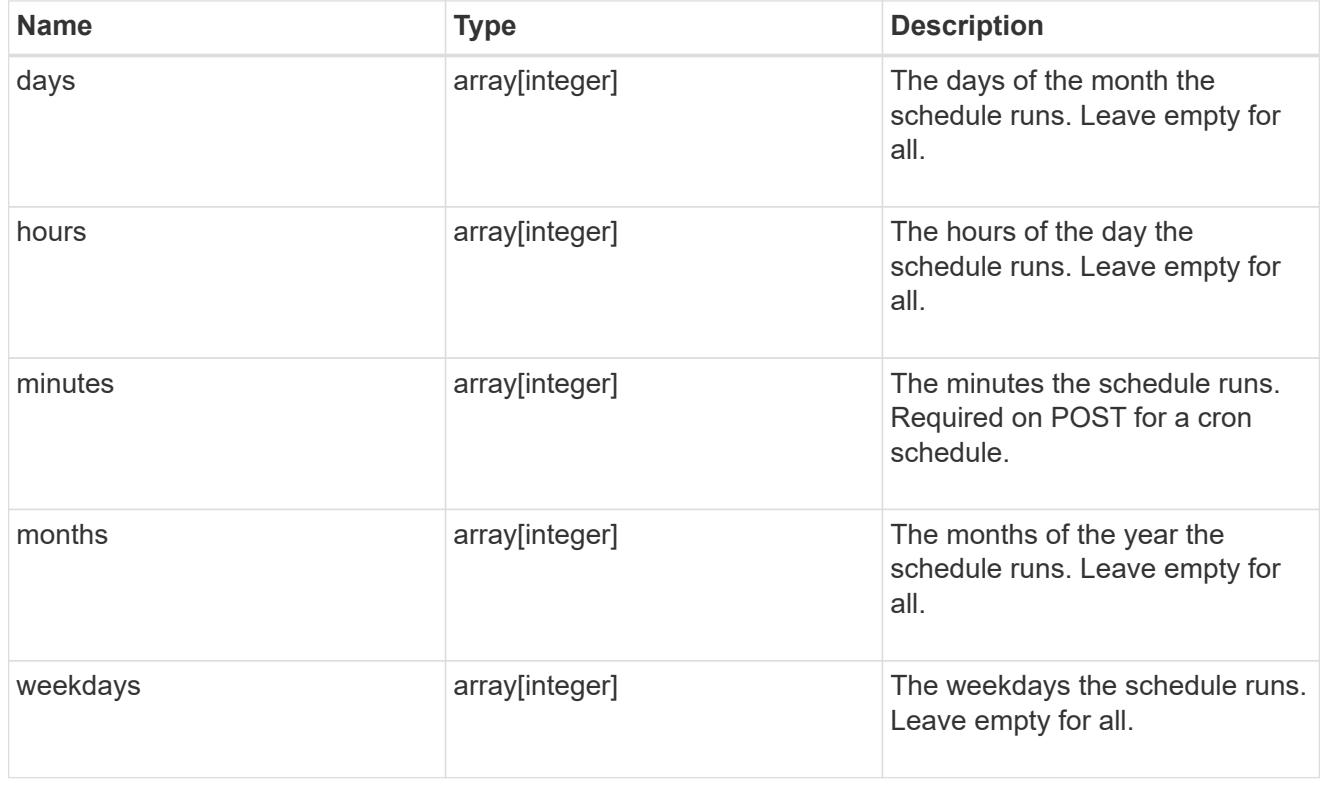

svm

SVM, applies only to SVM-scoped objects.

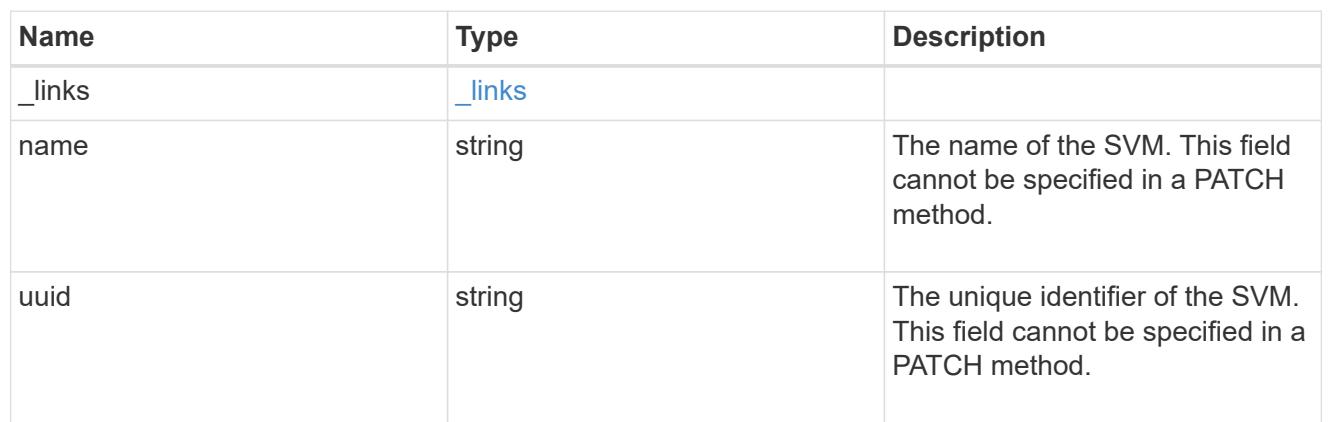

schedule

Complete schedule information

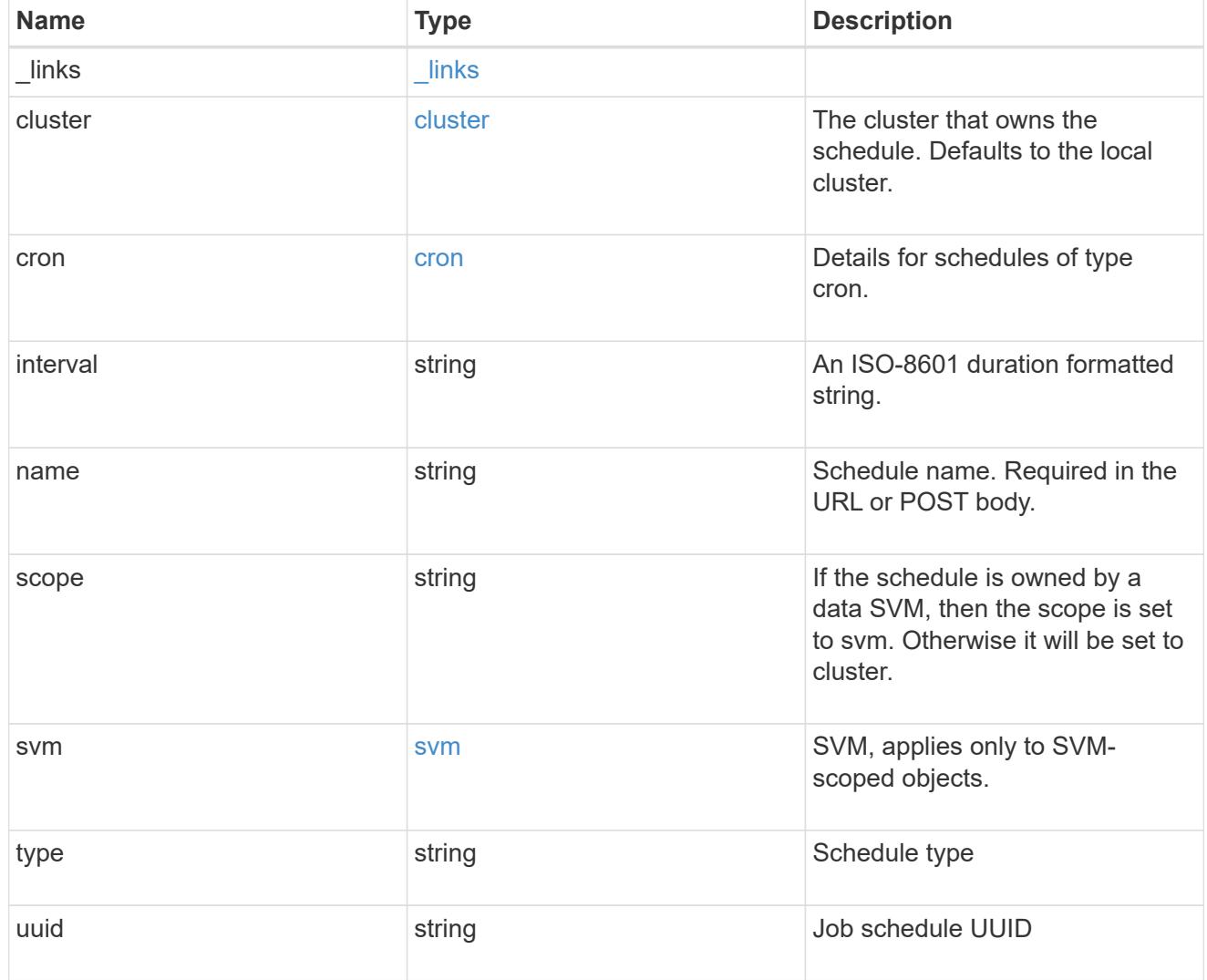

error\_arguments
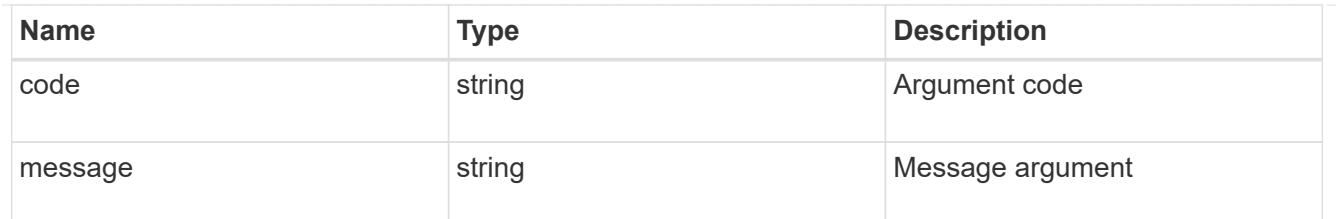

returned\_error

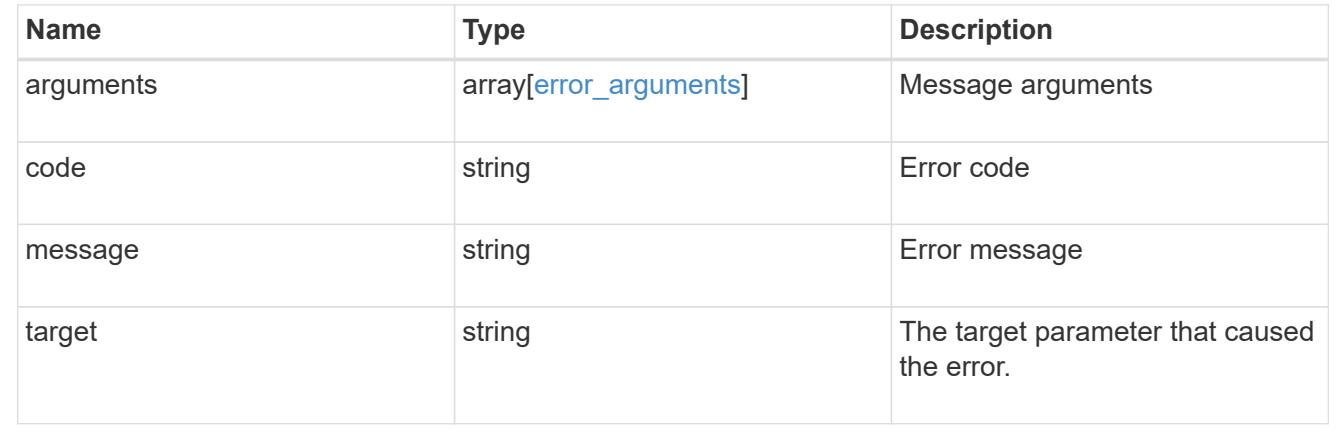

#### **Delete a schedule**

DELETE /cluster/schedules/{uuid}

## **Introduced In:** 9.6

Deletes a schedule.

#### **Parameters**

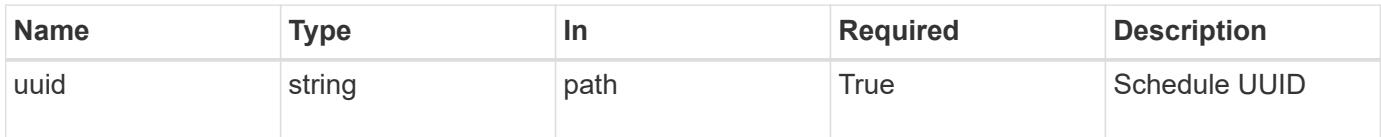

#### **Response**

```
Status: 200, Ok
```
## **Error**

Status: Default

# ONTAP Error Response Codes

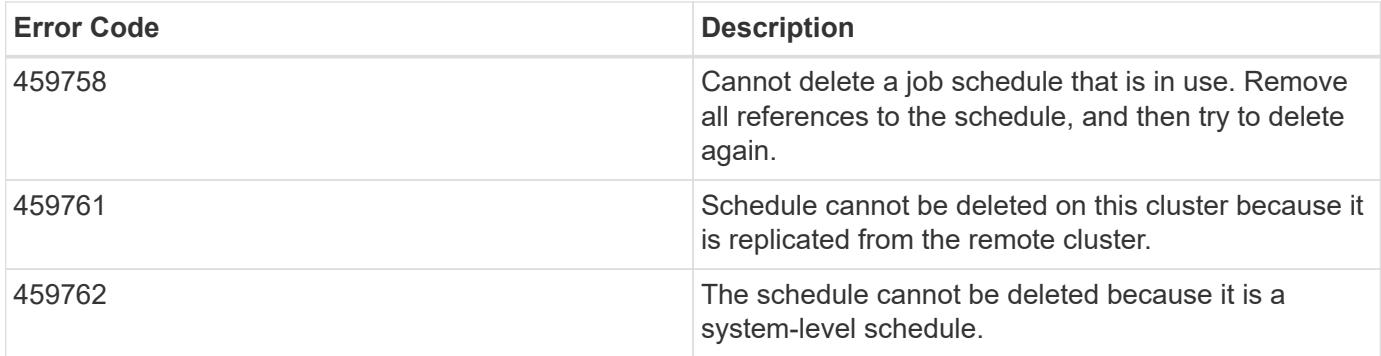

Also see the table of common errors in the [Response body](https://docs.netapp.com/us-en/ontap-restapi/getting_started_with_the_ontap_rest_api.html#Response_body) overview section of this documentation.

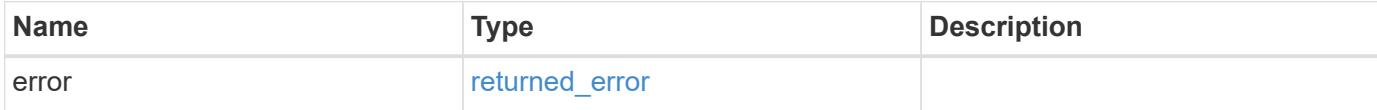

## **Example error**

```
{
    "error": {
     "arguments": {
       "code": "string",
       "message": "string"
      },
      "code": "4",
      "message": "entry doesn't exist",
      "target": "uuid"
   }
}
```
## **Definitions**

#### **See Definitions**

#### error\_arguments

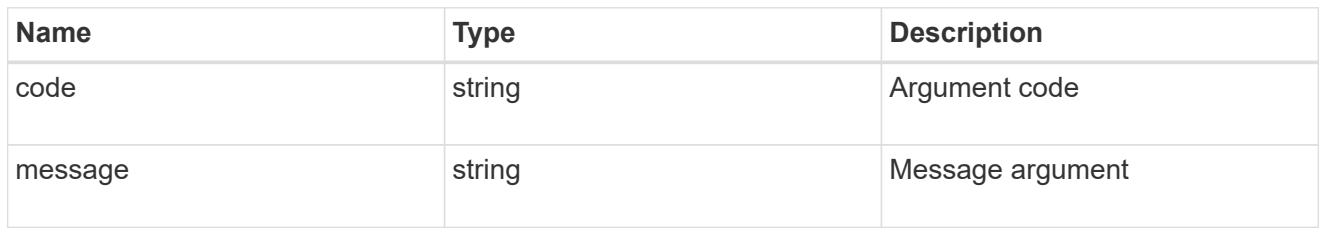

## returned\_error

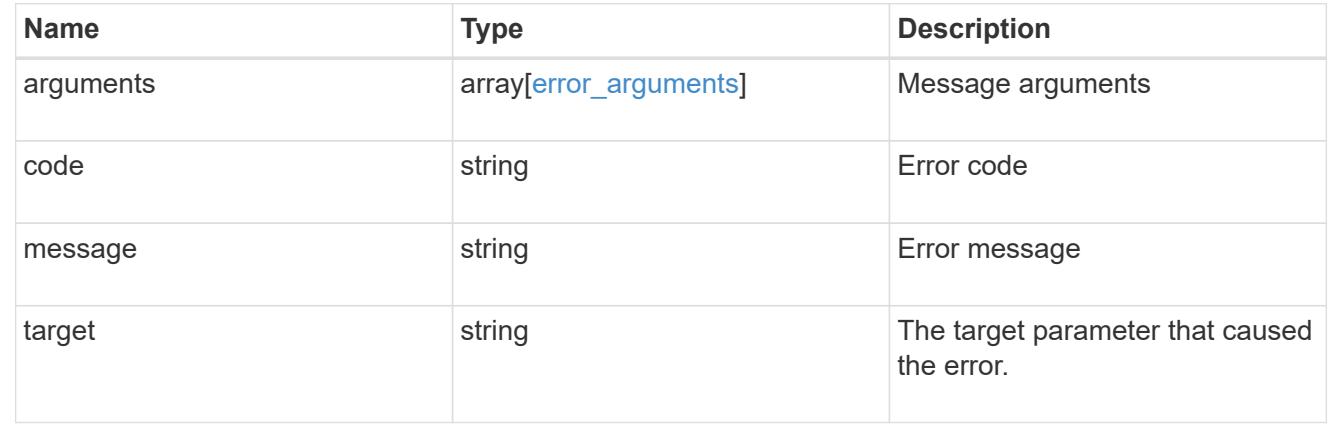

#### **Retrieve a schedule**

GET /cluster/schedules/{uuid}

## **Introduced In:** 9.6

Retrieves a schedule.

#### **Parameters**

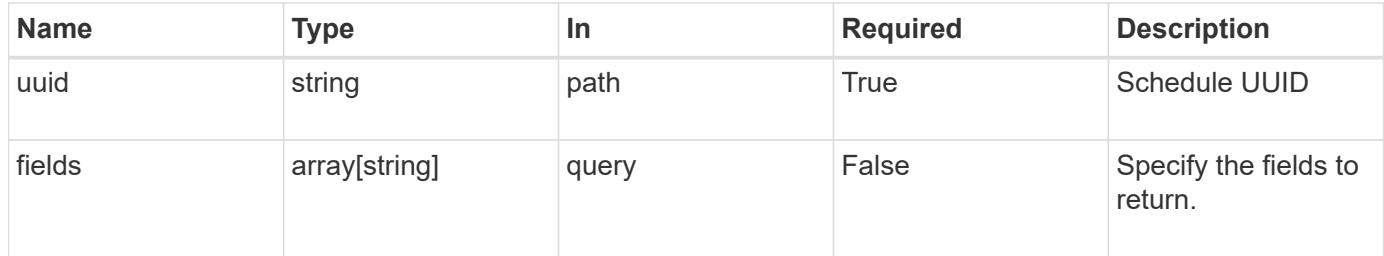

#### **Response**

Status: 200, Ok

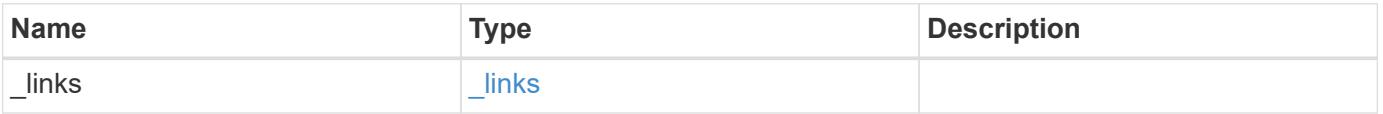

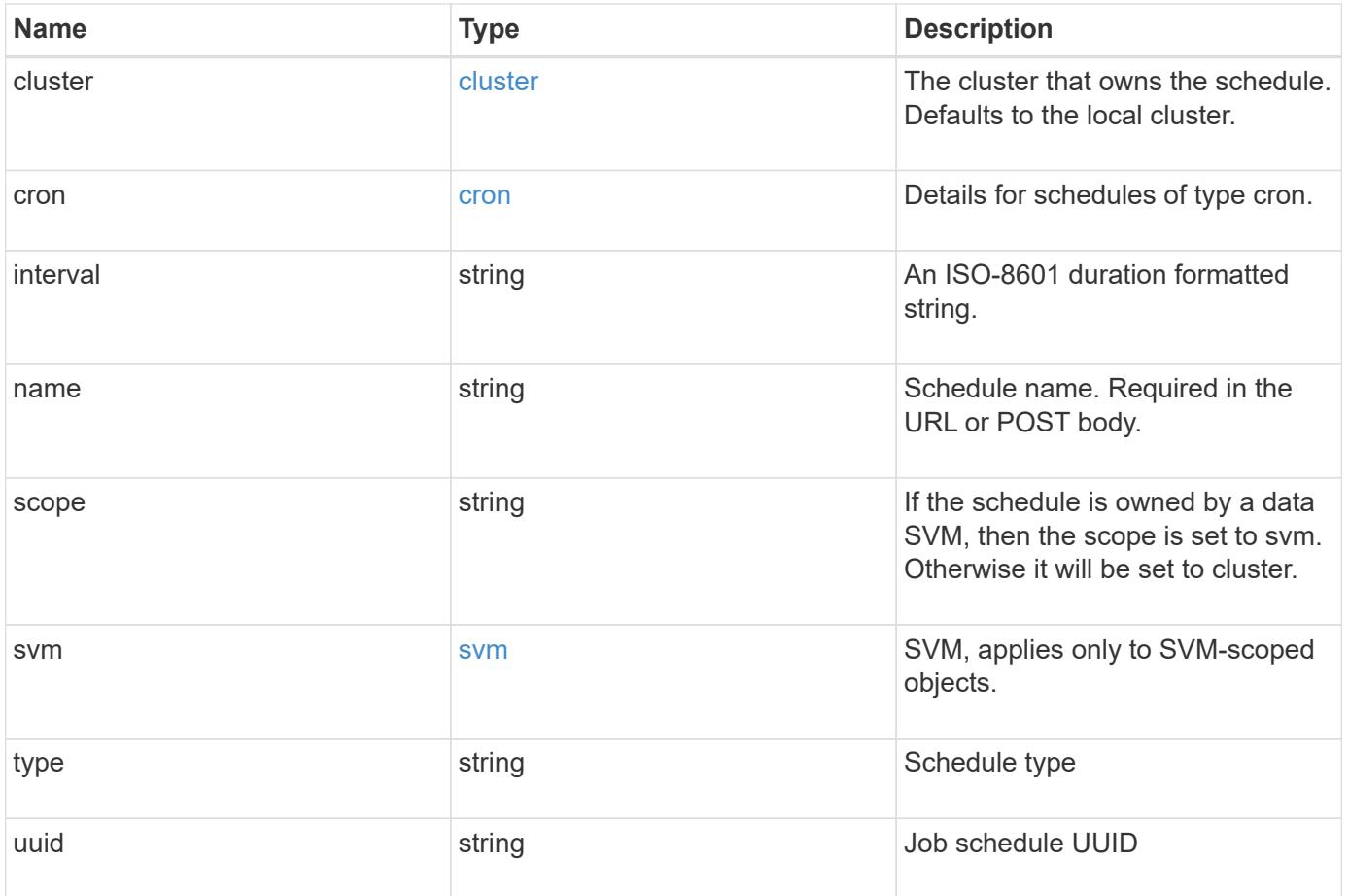

**Example response**

```
{
    "_links": {
      "self": {
        "href": "/api/resourcelink"
     }
    },
    "cluster": {
     "name": "cluster1",
     "uuid": "1cd8a442-86d1-11e0-ae1c-123478563412"
    },
    "cron": {
      "days": {
      },
      "hours": {
      },
      "minutes": {
      },
      "months": {
      },
      "weekdays": {
      }
    },
    "interval": "P1DT2H3M4S",
    "scope": "cluster",
    "svm": {
      "_links": {
        "self": {
          "href": "/api/resourcelink"
        }
      },
      "name": "svm1",
      "uuid": "02c9e252-41be-11e9-81d5-00a0986138f7"
    },
    "type": "cron",
   "uuid": "4ea7a442-86d1-11e0-ae1c-123478563412"
}
```
#### **Error**

Status: Default, Error

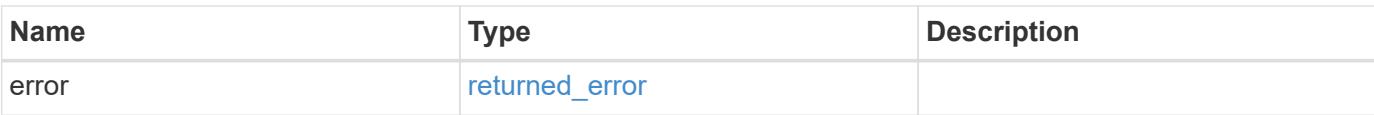

## **Example error**

```
{
   "error": {
     "arguments": {
       "code": "string",
       "message": "string"
      },
      "code": "4",
     "message": "entry doesn't exist",
     "target": "uuid"
   }
}
```
#### **Definitions**

### **See Definitions**

href

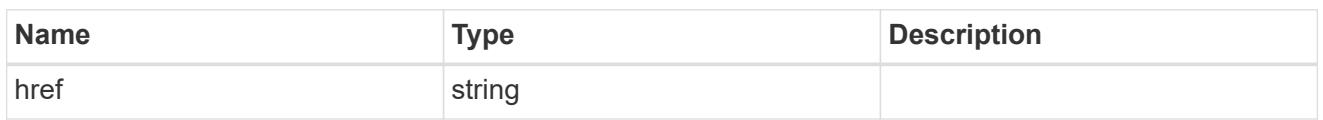

\_links

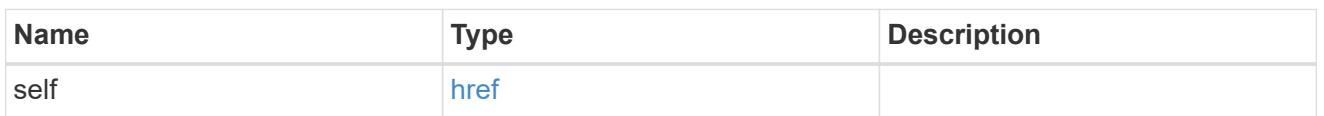

cluster

The cluster that owns the schedule. Defaults to the local cluster.

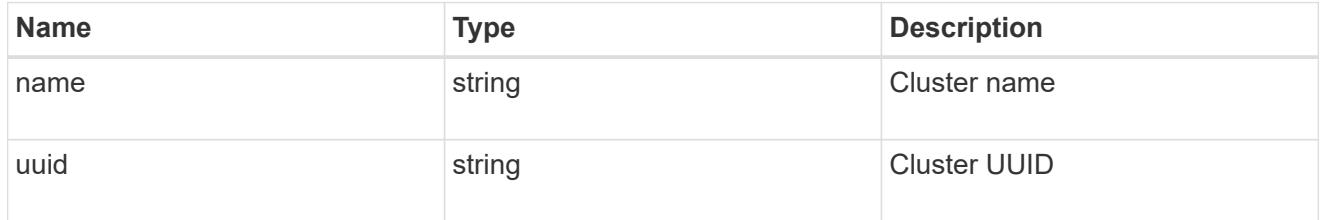

cron

Details for schedules of type cron.

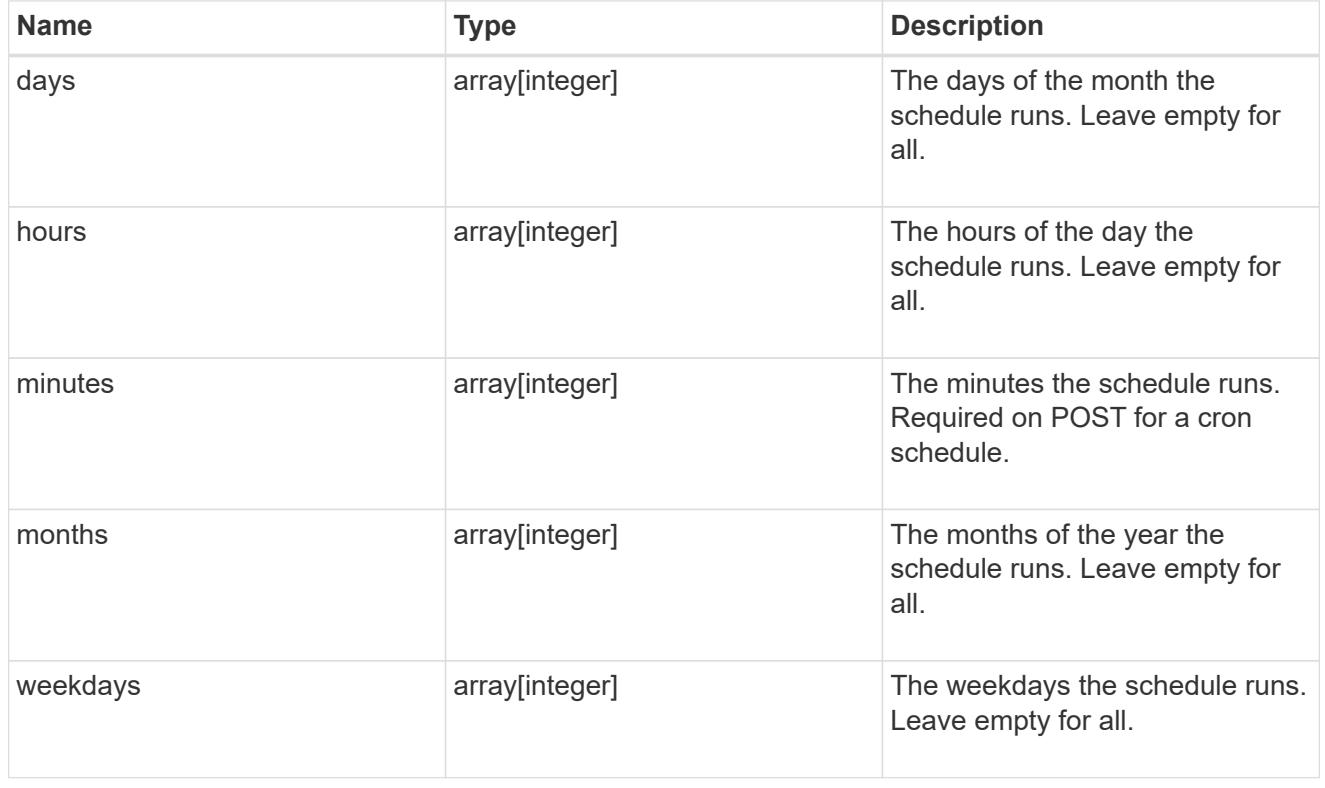

svm

SVM, applies only to SVM-scoped objects.

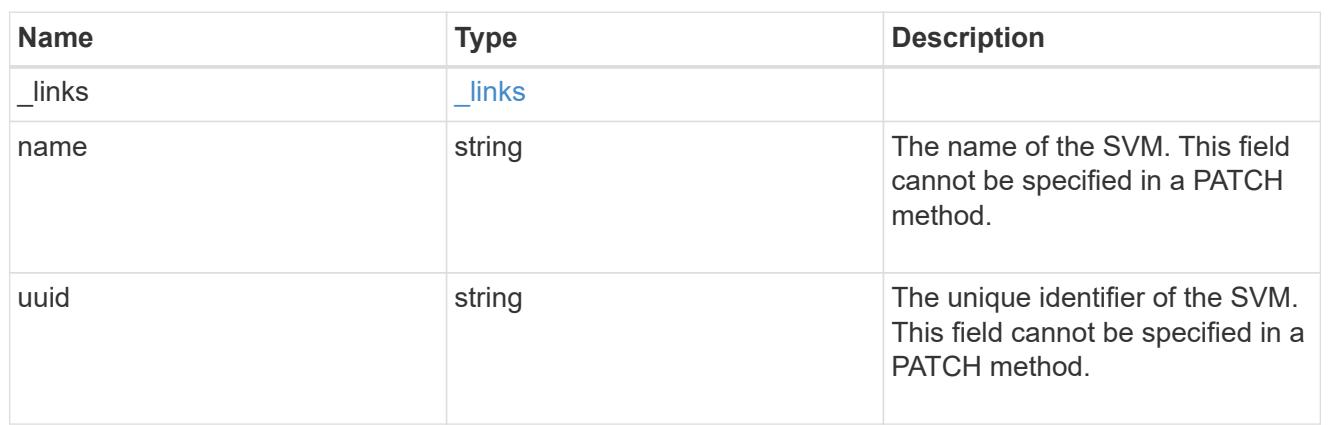

#### error\_arguments

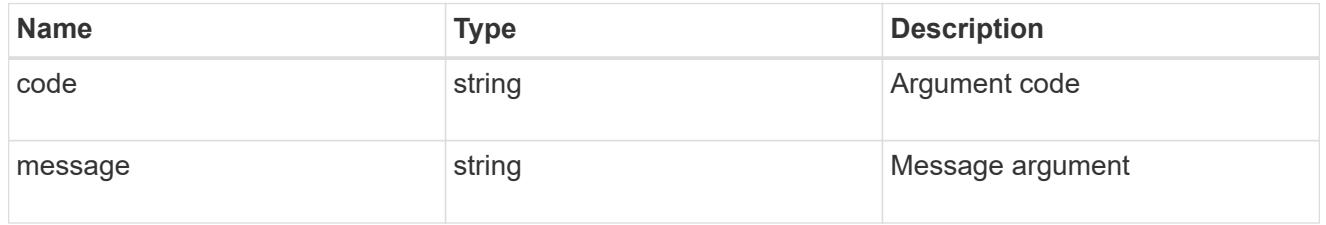

#### returned\_error

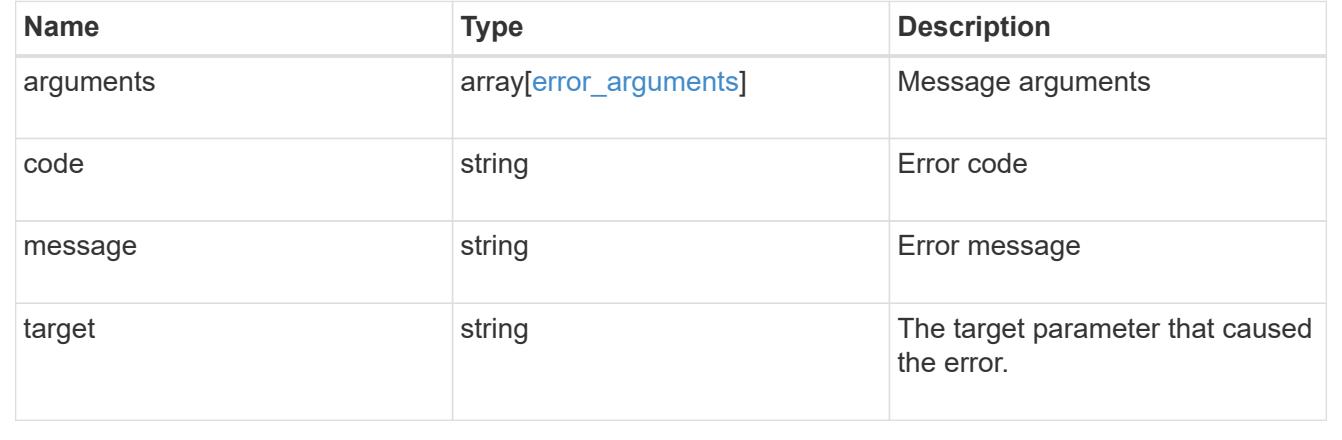

# **Update a schedule**

PATCH /cluster/schedules/{uuid}

## **Introduced In:** 9.6

Updates a schedule. Note that you cannot modify a cron field of an interval schedule, or the interval field of a cron schedule.

#### **Parameters**

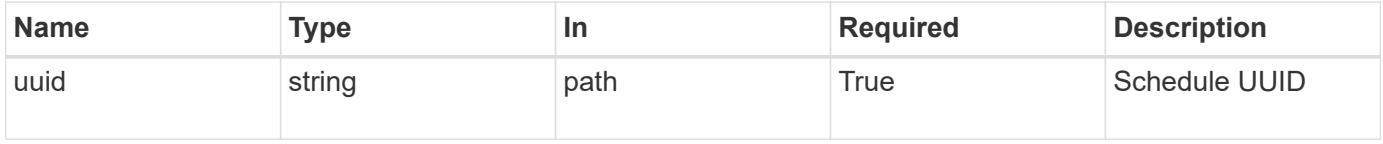

## **Request Body**

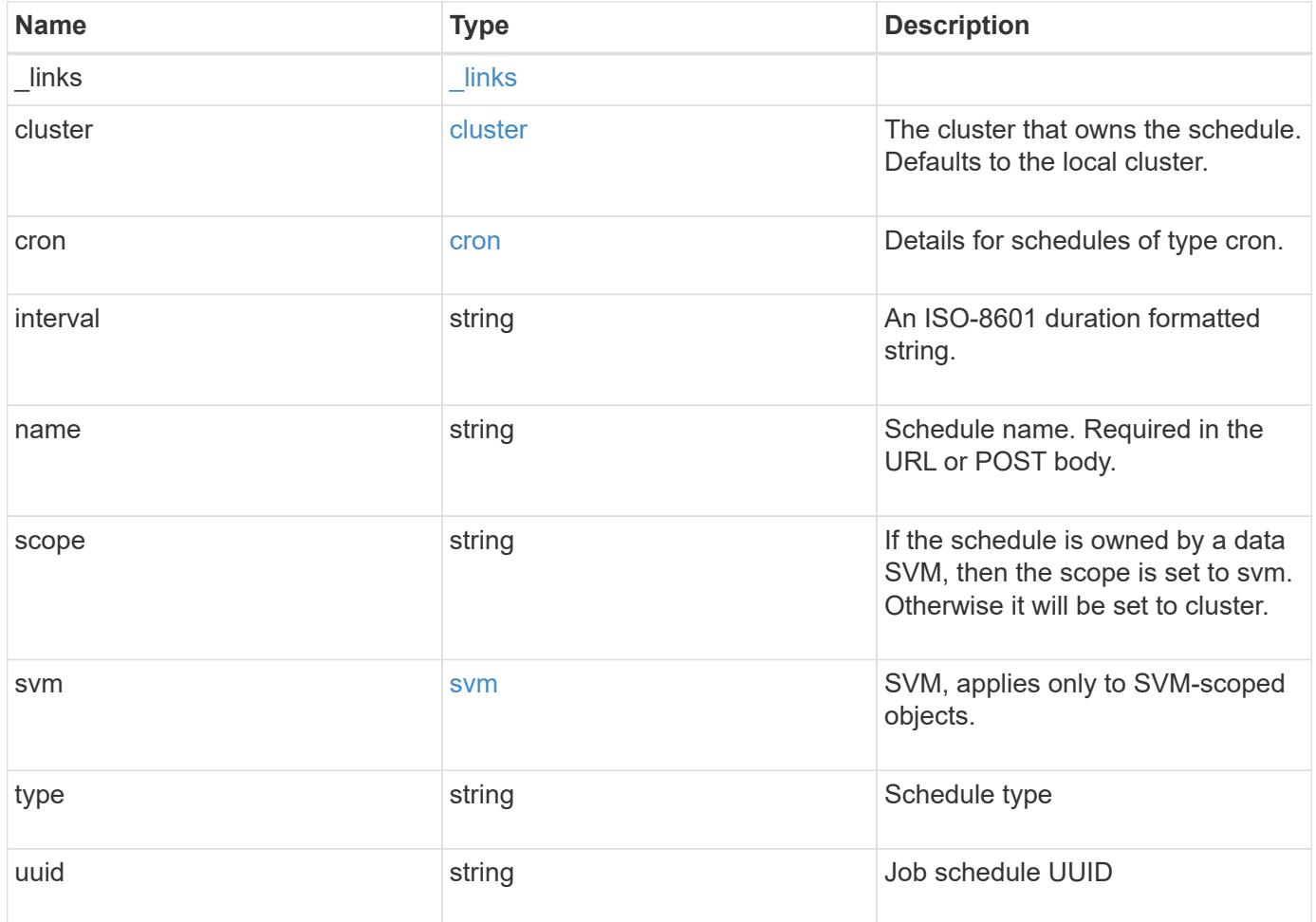

**Example request**

```
{
    "_links": {
      "self": {
        "href": "/api/resourcelink"
     }
    },
    "cluster": {
     "name": "cluster1",
     "uuid": "1cd8a442-86d1-11e0-ae1c-123478563412"
    },
    "cron": {
      "days": {
      },
      "hours": {
      },
      "minutes": {
      },
      "months": {
      },
      "weekdays": {
      }
    },
    "interval": "P1DT2H3M4S",
    "scope": "cluster",
    "svm": {
      "_links": {
        "self": {
          "href": "/api/resourcelink"
        }
      },
      "name": "svm1",
      "uuid": "02c9e252-41be-11e9-81d5-00a0986138f7"
    },
    "type": "cron",
    "uuid": "4ea7a442-86d1-11e0-ae1c-123478563412"
}
```
#### **Response**

Status: 200, Ok

Status: Default

#### ONTAP Error Response Codes

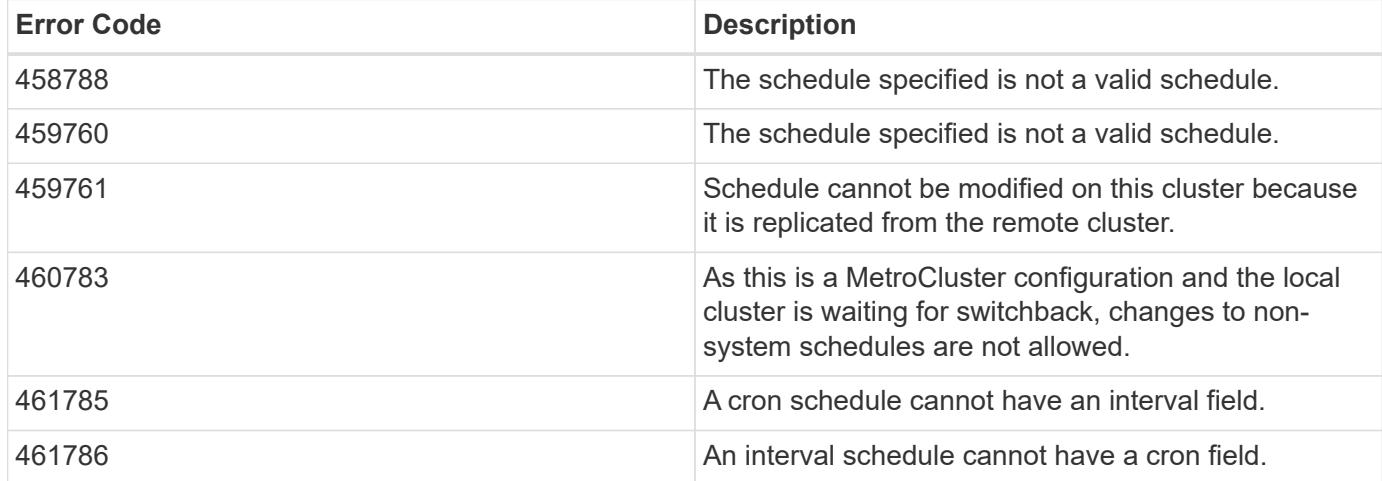

Also see the table of common errors in the [Response body](https://docs.netapp.com/us-en/ontap-restapi/getting_started_with_the_ontap_rest_api.html#Response_body) overview section of this documentation.

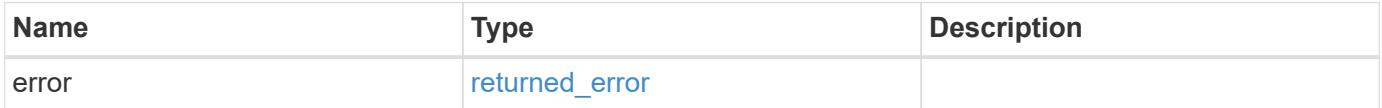

## **Example error**

```
{
    "error": {
     "arguments": {
       "code": "string",
       "message": "string"
      },
      "code": "4",
      "message": "entry doesn't exist",
      "target": "uuid"
    }
}
```
#### **Definitions**

#### **See Definitions**

href

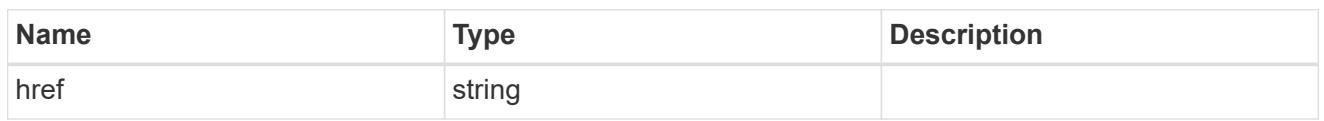

\_links

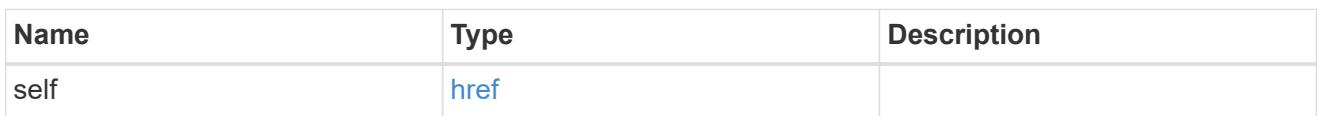

cluster

The cluster that owns the schedule. Defaults to the local cluster.

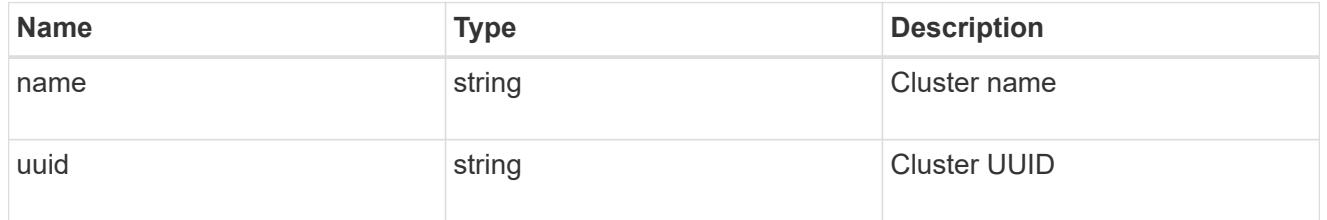

cron

Details for schedules of type cron.

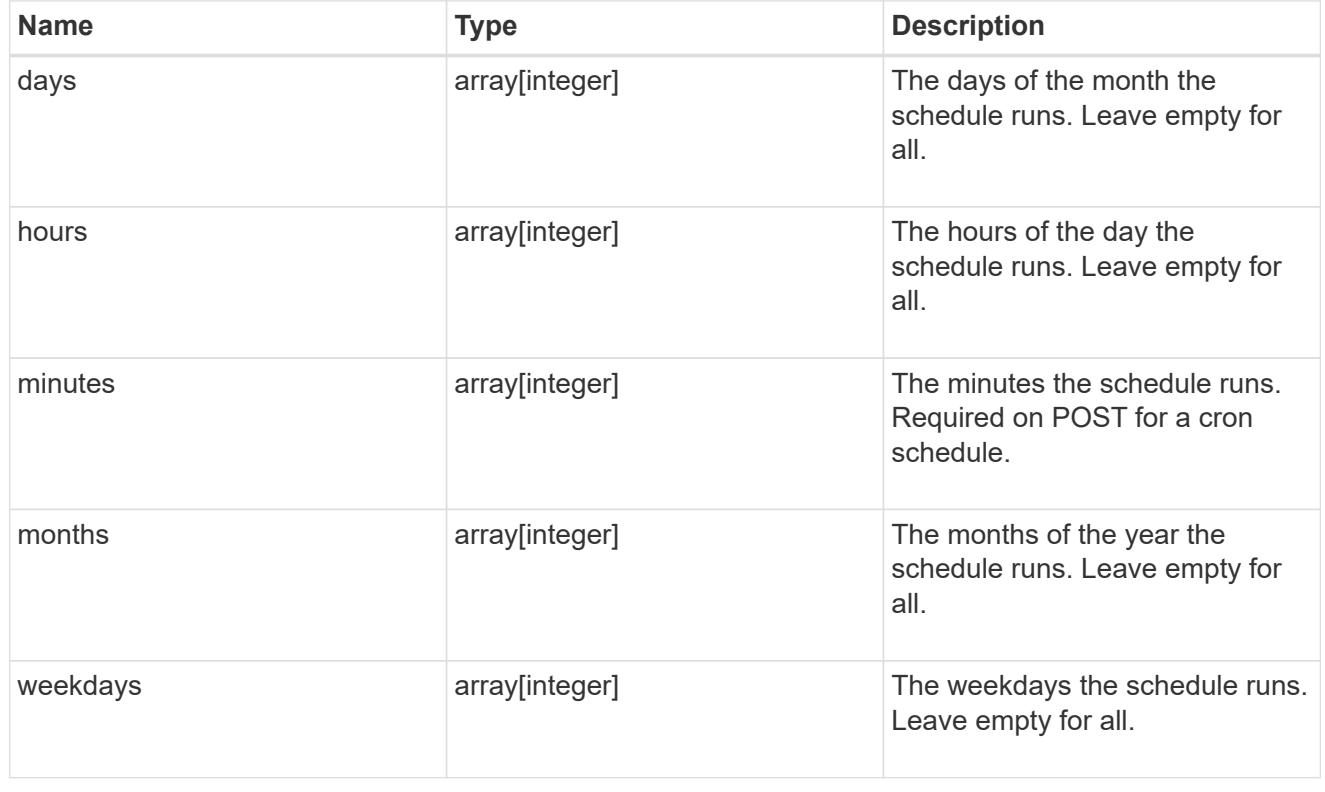

svm

SVM, applies only to SVM-scoped objects.

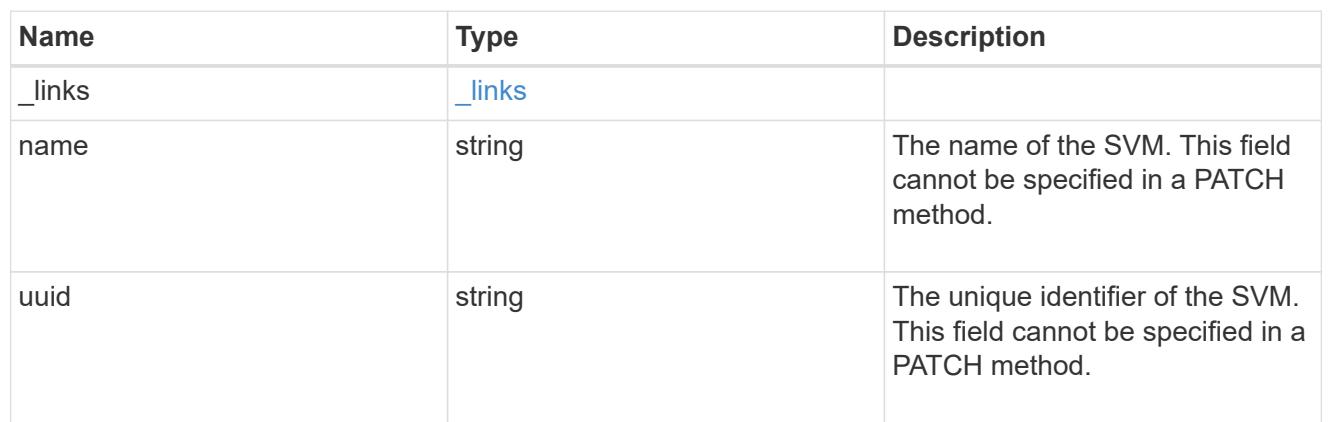

schedule

Complete schedule information

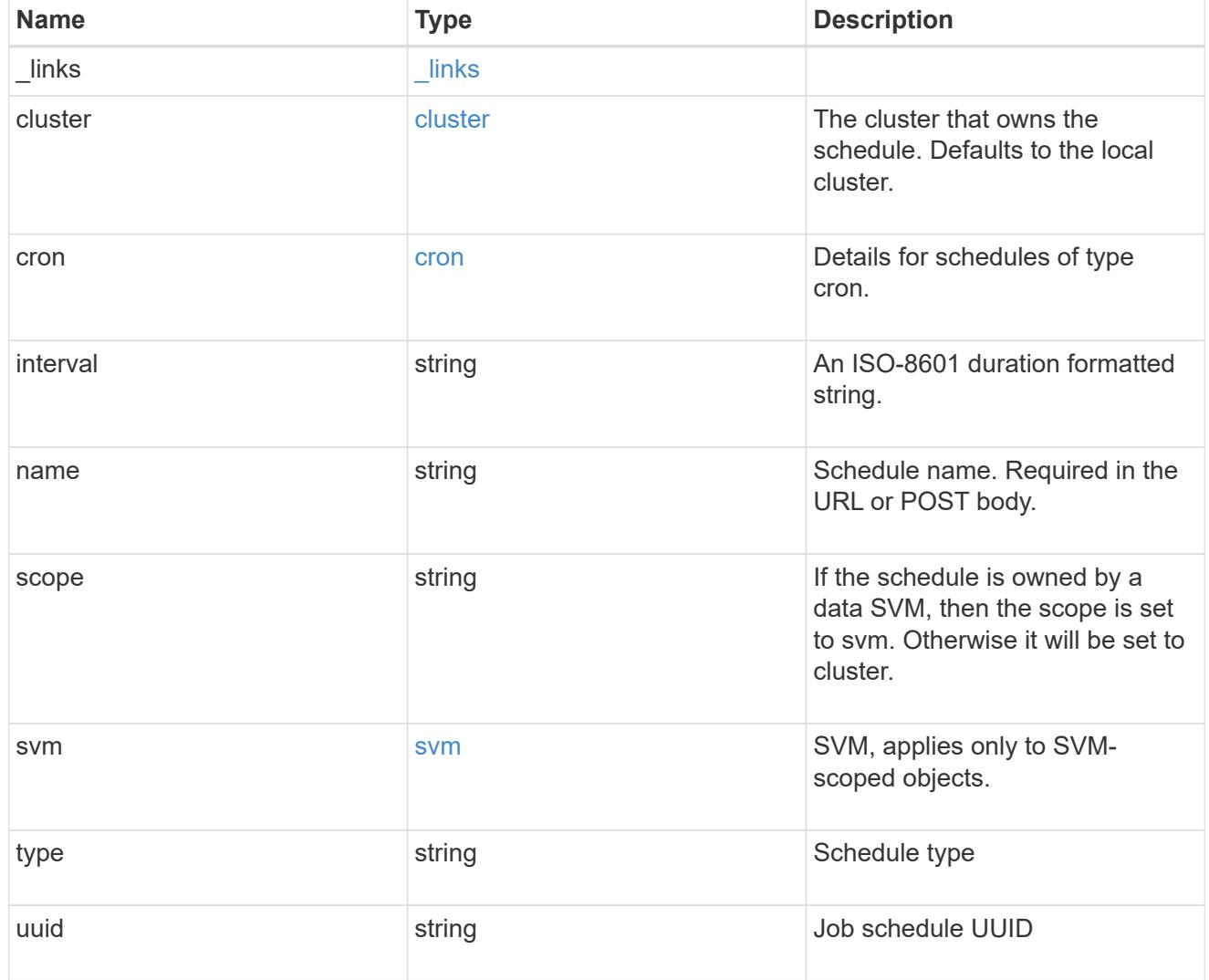

error\_arguments

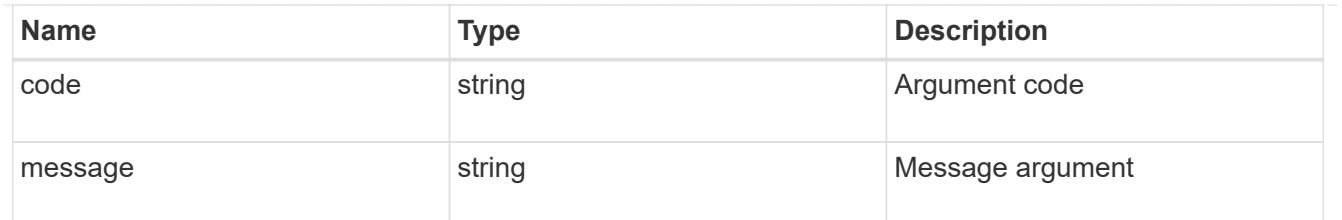

returned\_error

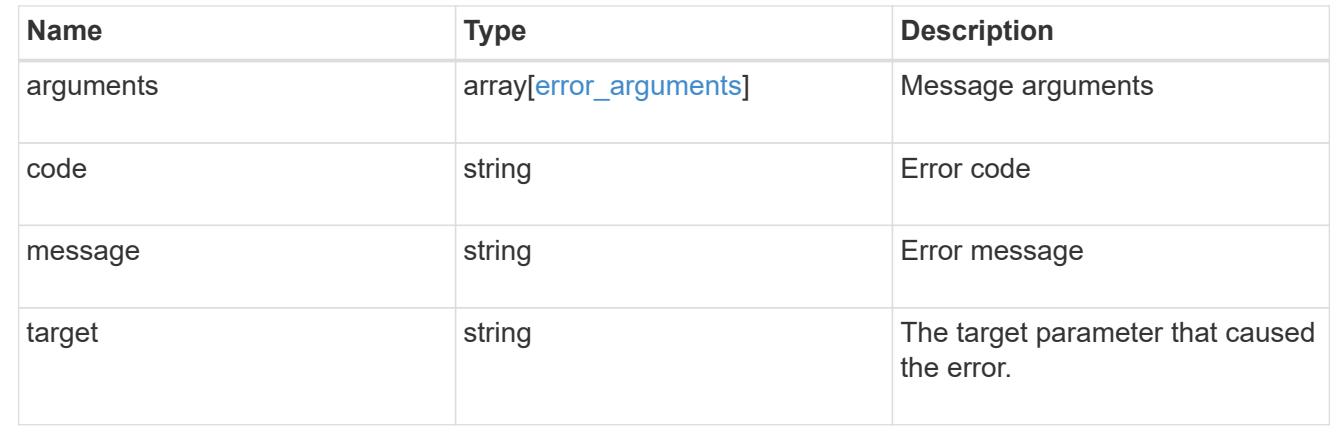

# **Retrieve environment sensors**

GET /cluster/sensors

## **Introduced In:** 9.11

Retrieves Environment Sensors

## **Related ONTAP commands**

• system node environment sensors show

## **Parameters**

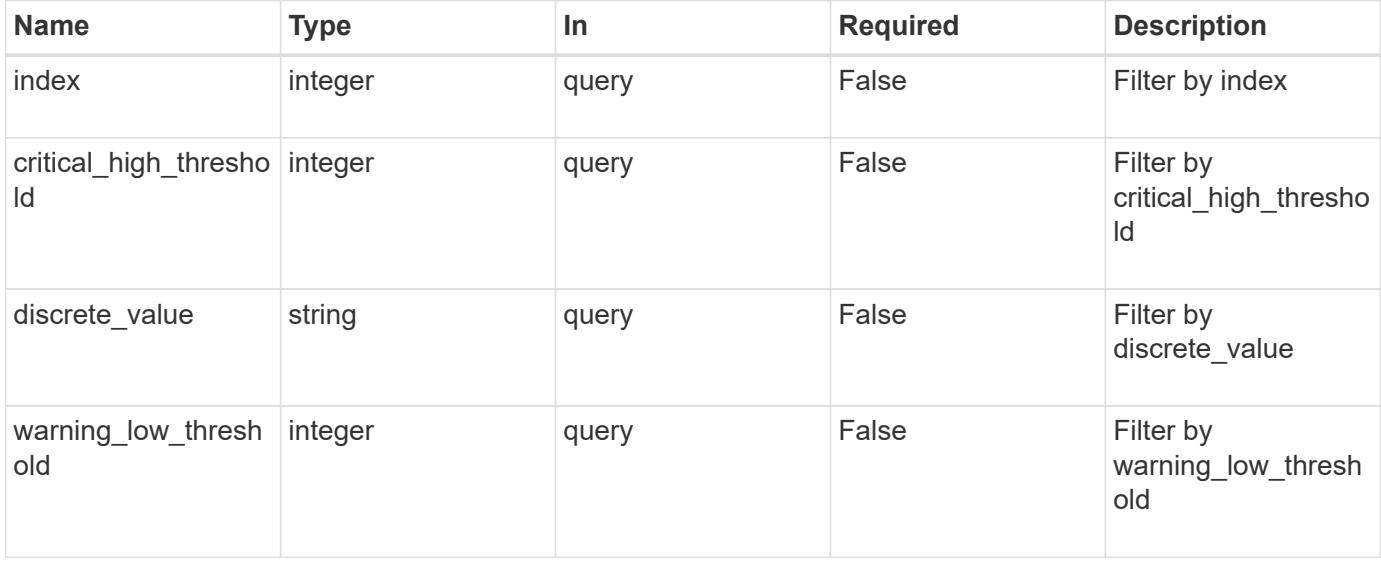

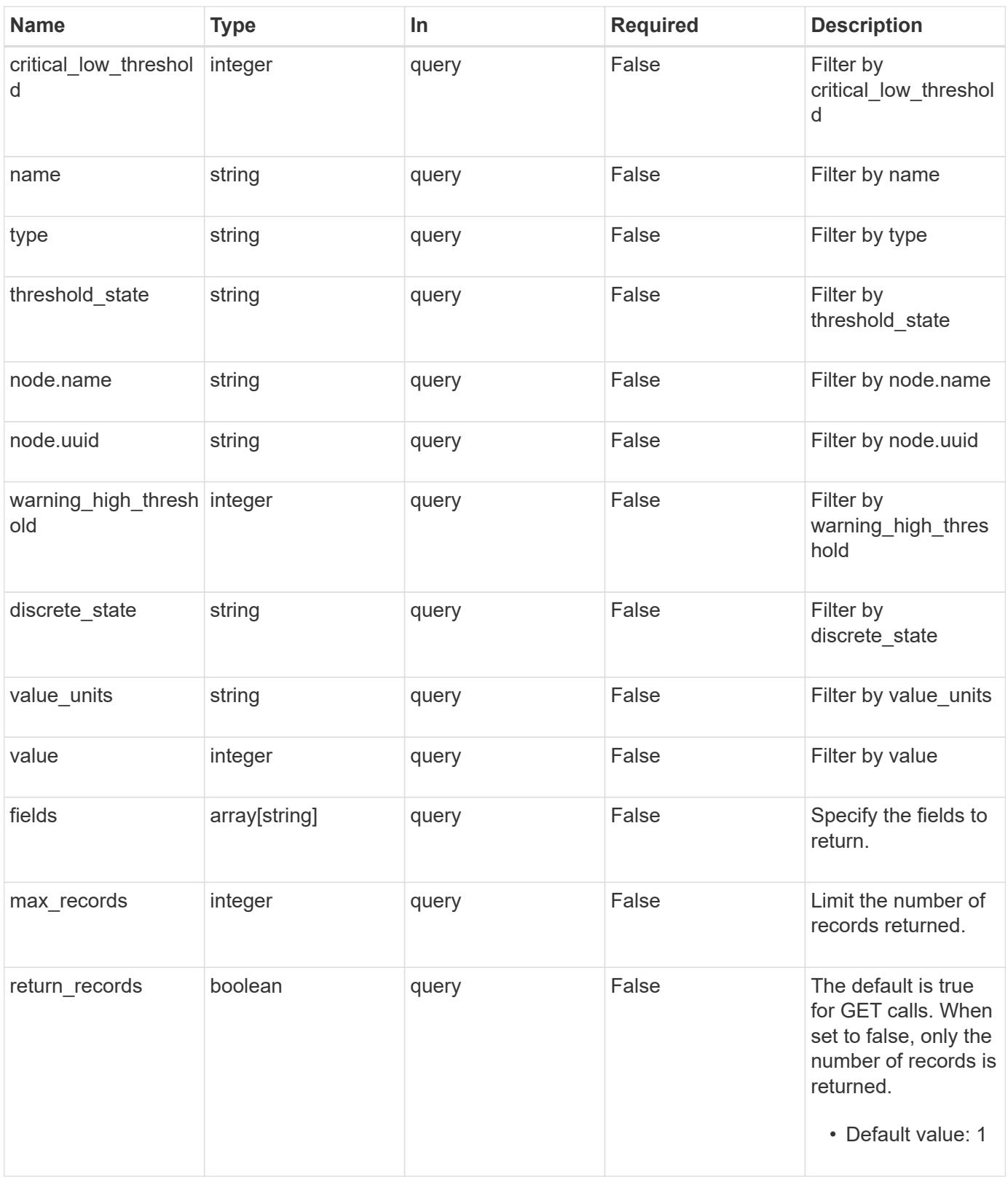

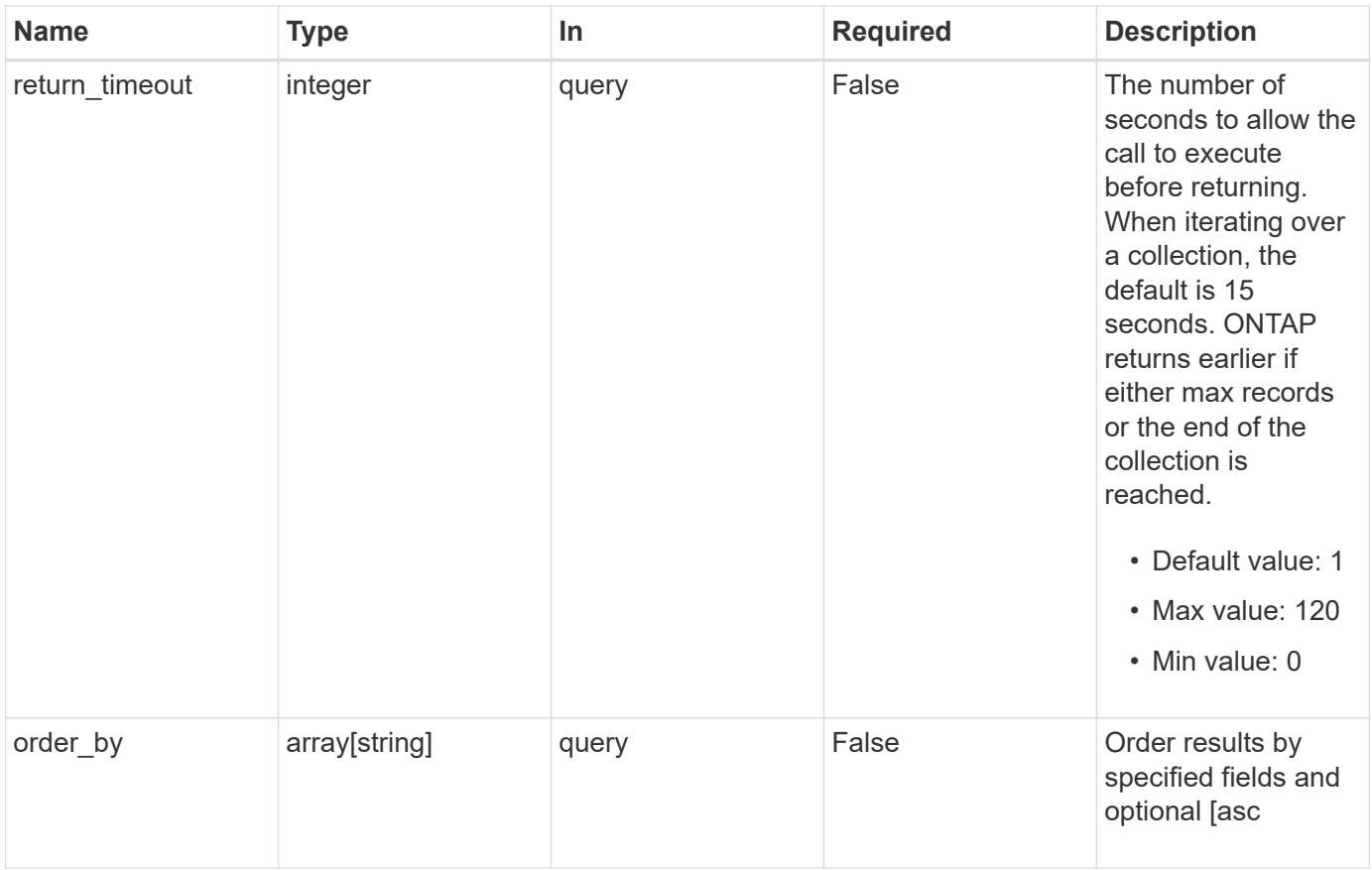

## **Response**

Status: 200, Ok

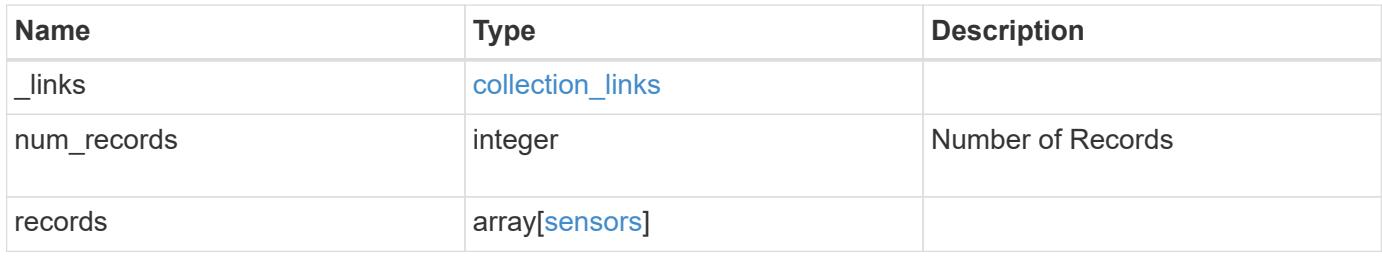

**Example response**

```
{
  " links": {
      "next": {
        "href": "/api/resourcelink"
      },
      "self": {
       "href": "/api/resourcelink"
      }
    },
    "num_records": 1,
    "records": {
    " links": {
        "self": {
          "href": "/api/resourcelink"
       }
      },
      "critical_high_threshold": 0,
      "critical_low_threshold": 0,
    "discrete state": "normal",
    "discrete_value": "ok",
      "index": 0,
    "name": "PVCCSA CPU FD",
      "node": {
       "_links": {
         "self": {
            "href": "/api/resourcelink"
          }
        },
        "name": "node1",
        "uuid": "1cd8a442-86d1-11e0-ae1c-123478563412"
      },
    "threshold state": "normal",
      "type": "agent",
      "value": 831,
    "value units": "mV",
      "warning_high_threshold": 0,
      "warning_low_threshold": 0
   }
}
```
**Error**

Status: Default, Error

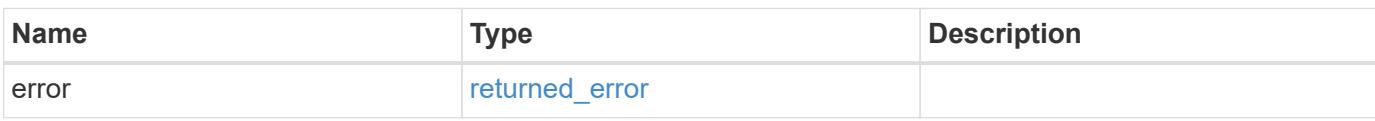

**Example error**

```
{
   "error": {
     "arguments": {
       "code": "string",
       "message": "string"
     },
      "code": "4",
      "message": "entry doesn't exist",
     "target": "uuid"
   }
}
```
## **Definitions**

## **See Definitions**

href

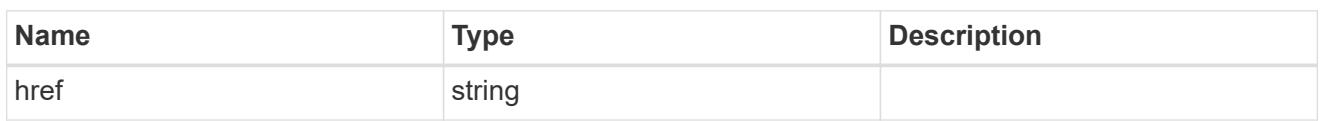

collection\_links

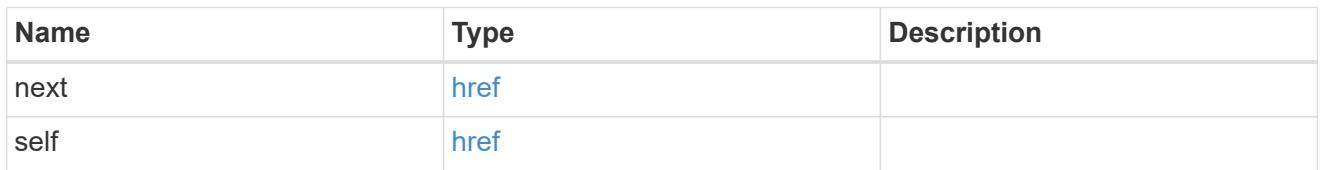

## self\_link

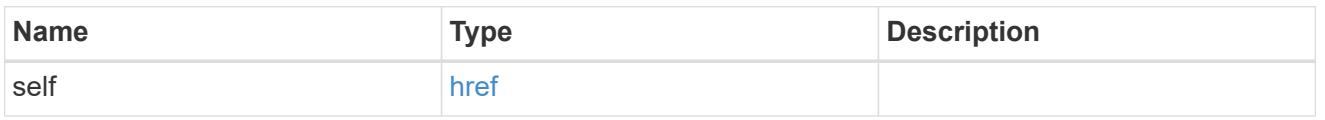

## \_links

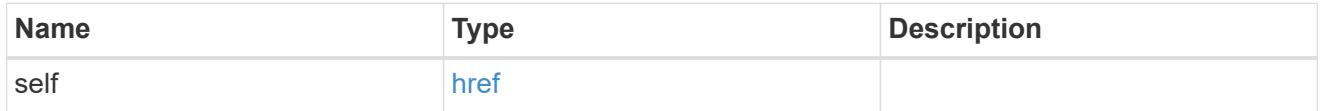

#### node

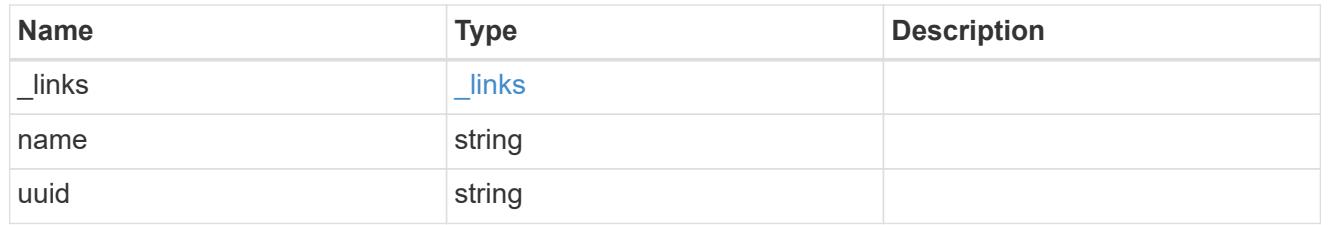

#### sensors

## Environment Sensors

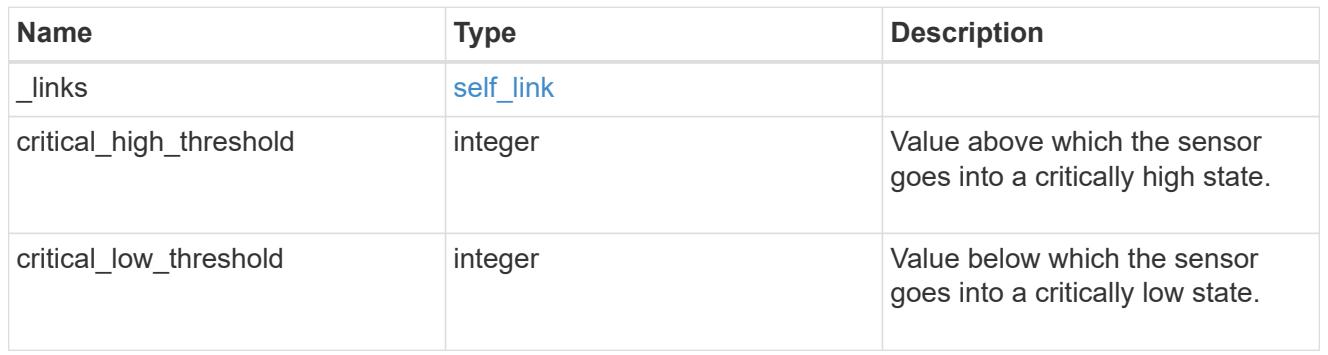

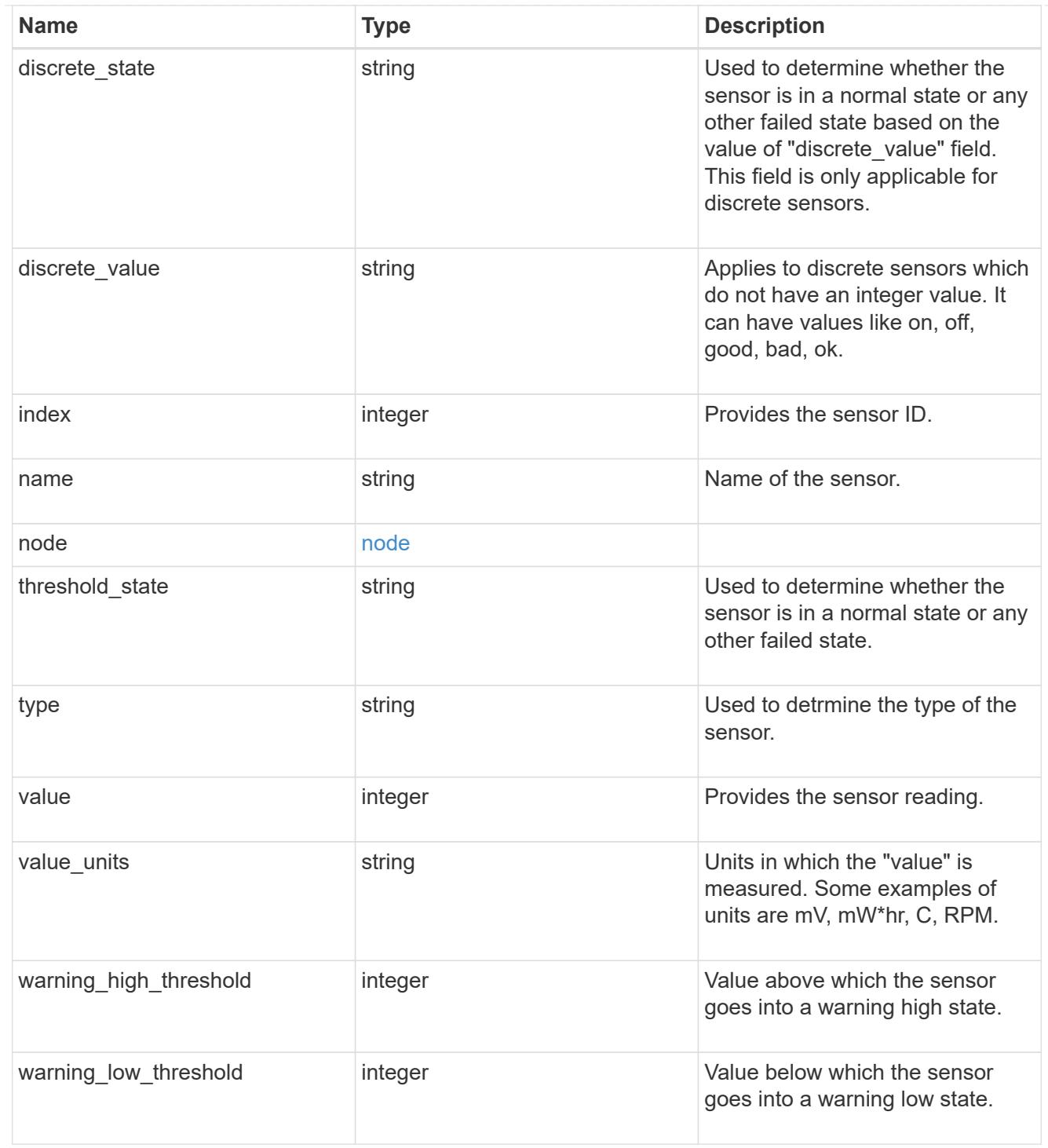

## error\_arguments

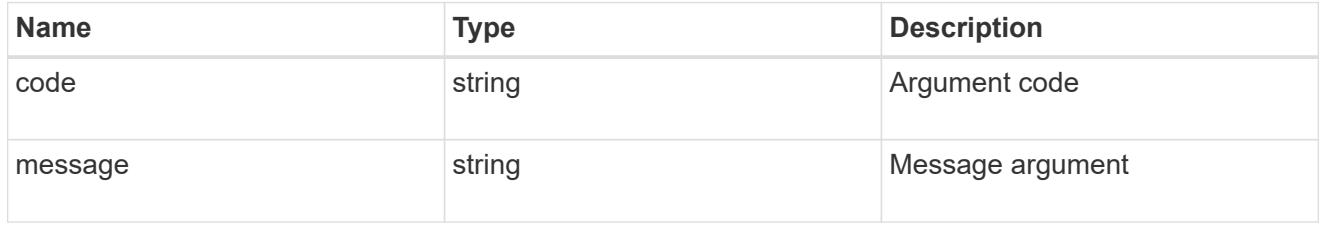

returned\_error

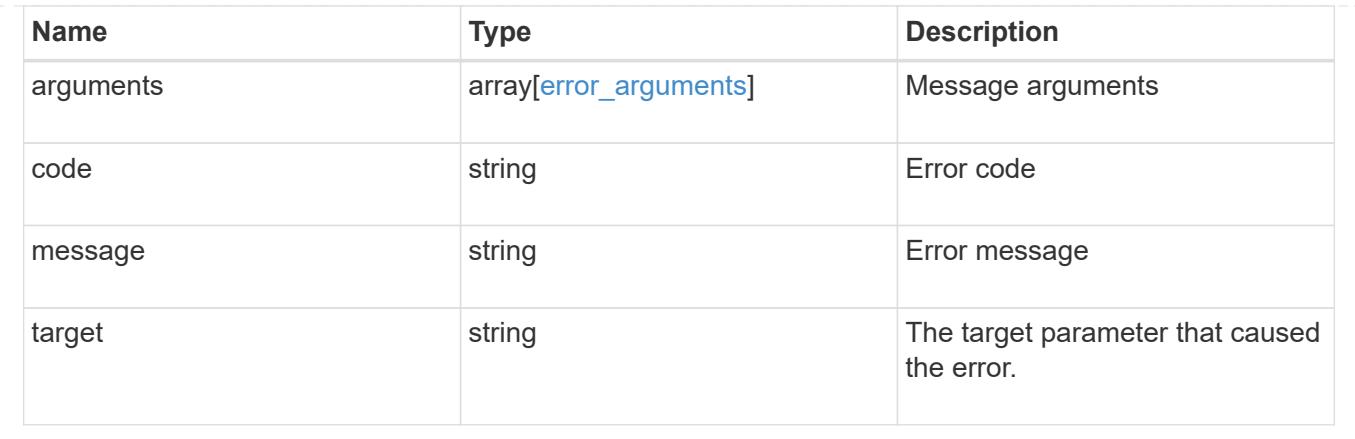

# **Manage environment sensors**

## **Cluster sensors node.uuid index endpoint overview**

## **Overview**

You can use this API to retrieve the details of all platform environment sensors

#### **Examples**

# **Retrieving values of a single sensor**

```
# The API:
GET /api/cluster/sensors/{node.uuid}/{index}
# The call:
curl -X GET "https://<mgmt-ip>/api/cluster/sensors/{node.uuid}/{index}" -H
"accept: application/hal+json"
# The response:
200 OK
# JSON Body
{
"node": {
    "uuid": "19ec0b4a-4a4d-11ec-9036-d039ea4a991a",
   "name": "node1",
  " links": {
      "self": {
        "href": "/api/cluster/nodes/19ec0b4a-4a4d-11ec-9036-d039ea4a991a"
     }
   }
},
"index": 1,
"name": "PVCCSA CPU FD",
"type": "voltage",
"value": 831,
"value units": "mV",
"threshold state": "normal",
"critical low threshold": 297,
"warning low threshold": 396,
"warning high threshold": 1485,
"critical high threshold": 1683,
" links": \{  "self": {
      "href": "/api/cluster/sensors/19ec0b4a-4a4d-11ec-9036-d039ea4a991a/1"
    }
}
}
```
#### **Retrieve the environment sensors for a node**

```
GET /cluster/sensors/{node.uuid}/{index}
```
#### **Introduced In:** 9.11

Retrieve Environment Sensors

#### **Parameters**

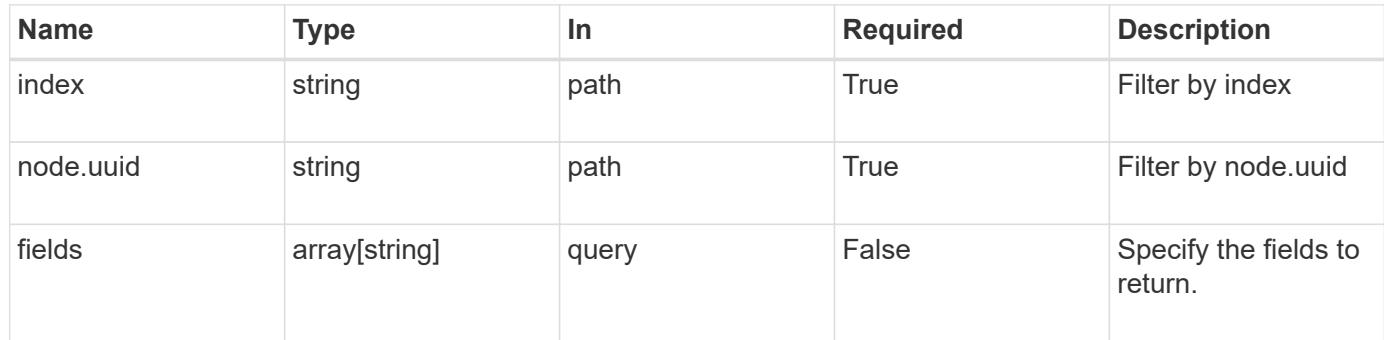

## **Response**

Status: 200, Ok

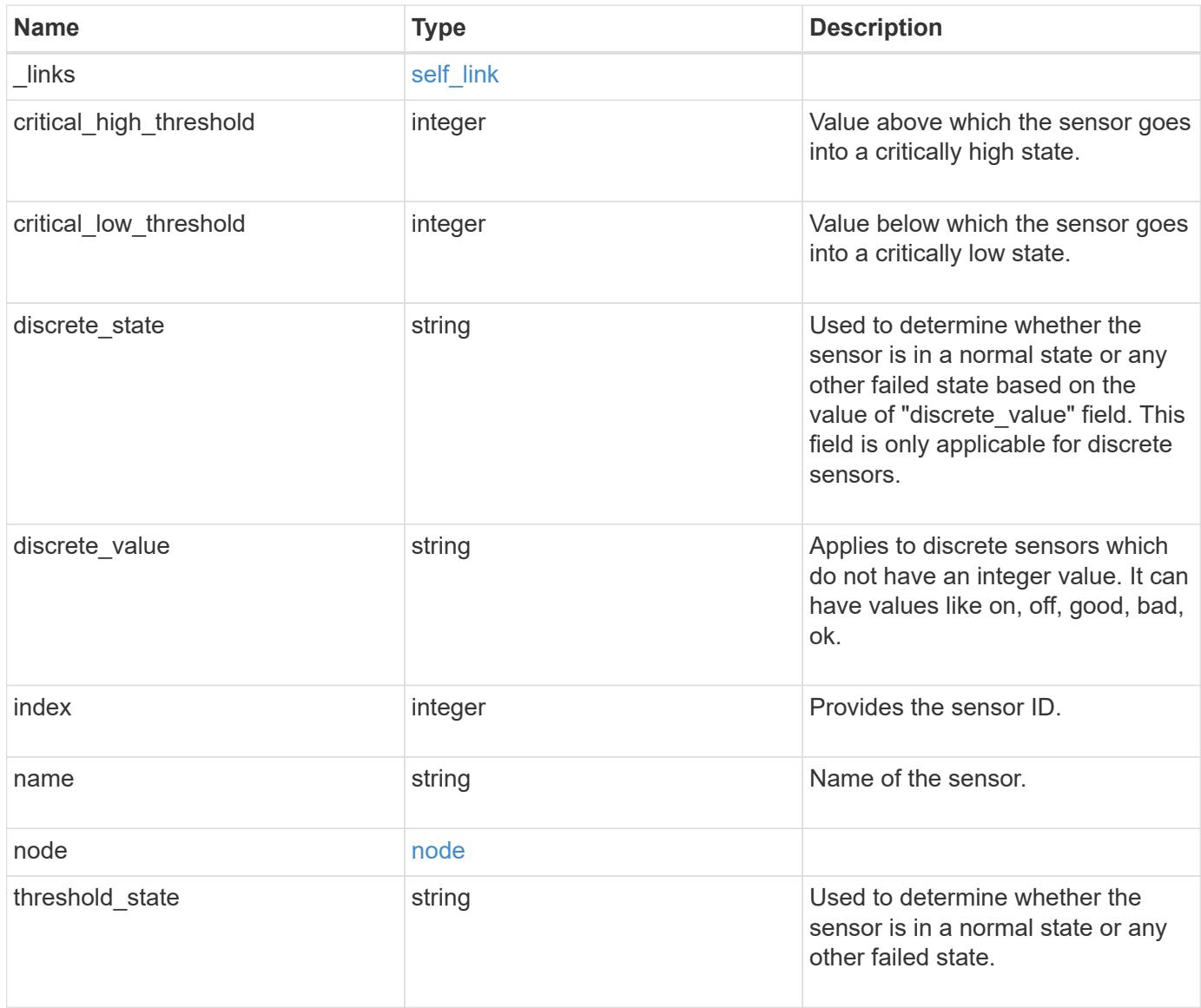

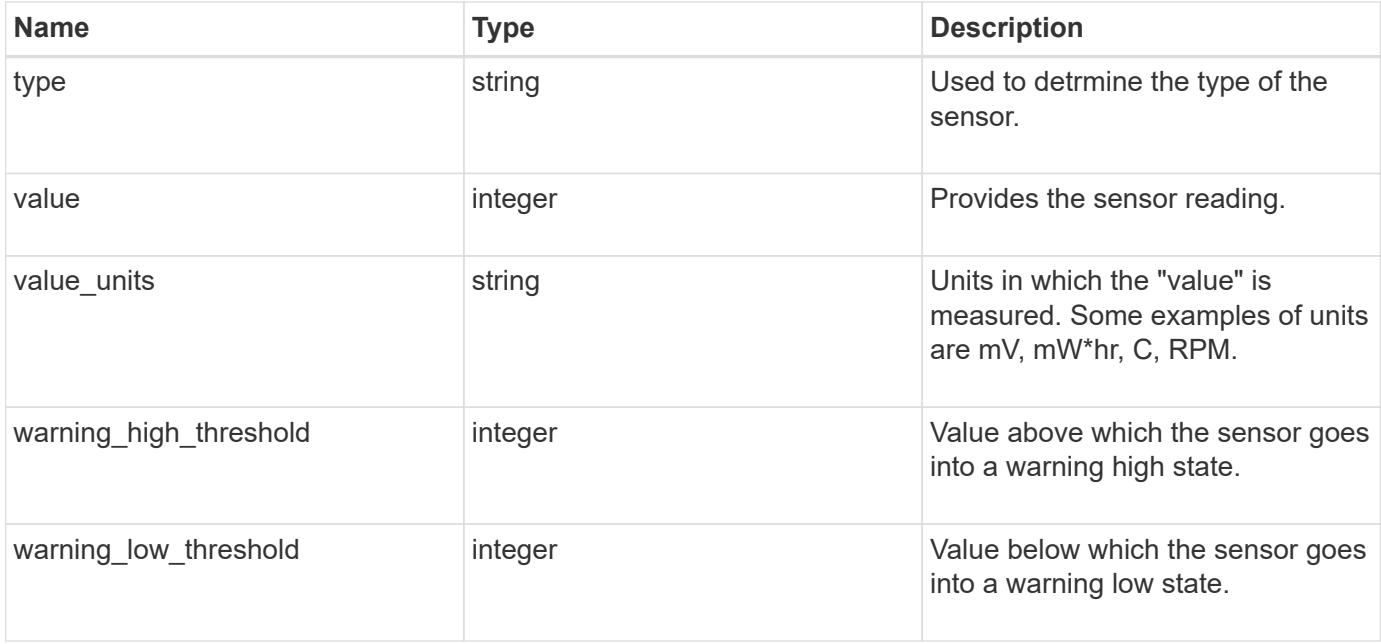

#### **Example response**

```
{
    "_links": {
      "self": {
       "href": "/api/resourcelink"
     }
    },
    "critical_high_threshold": 0,
    "critical_low_threshold": 0,
  "discrete state": "normal",
  "discrete value": "ok",
    "index": 0,
  "name": "PVCCSA CPU FD",
    "node": {
      "_links": {
       "self": {
         "href": "/api/resourcelink"
       }
      },
      "name": "node1",
     "uuid": "1cd8a442-86d1-11e0-ae1c-123478563412"
    },
  "threshold state": "normal",
    "type": "agent",
    "value": 831,
  "value units": "mV",
    "warning_high_threshold": 0,
    "warning_low_threshold": 0
}
```
#### **Error**

Status: Default, Error

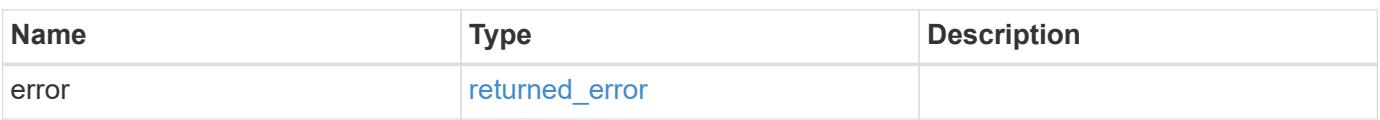

## **Example error**

```
{
   "error": {
     "arguments": {
       "code": "string",
      "message": "string"
     },
     "code": "4",
     "message": "entry doesn't exist",
     "target": "uuid"
   }
}
```
#### **Definitions**

## **See Definitions**

href

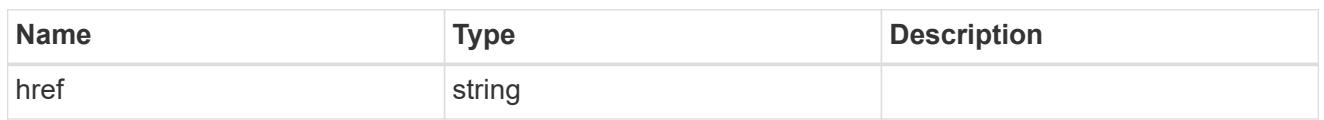

self\_link

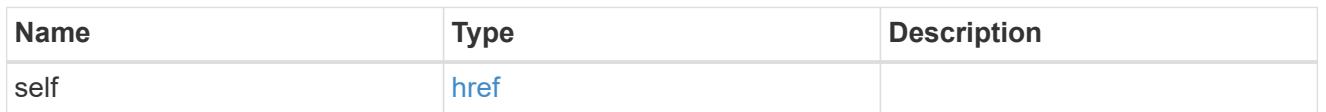

 $_{\perp}$ links

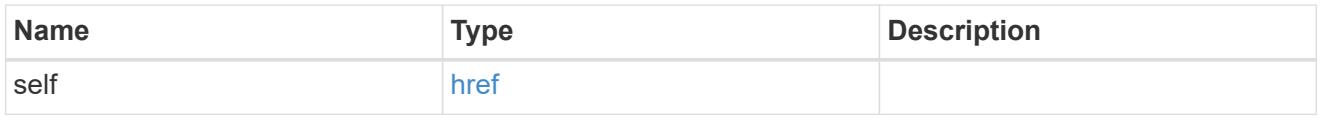

#### node

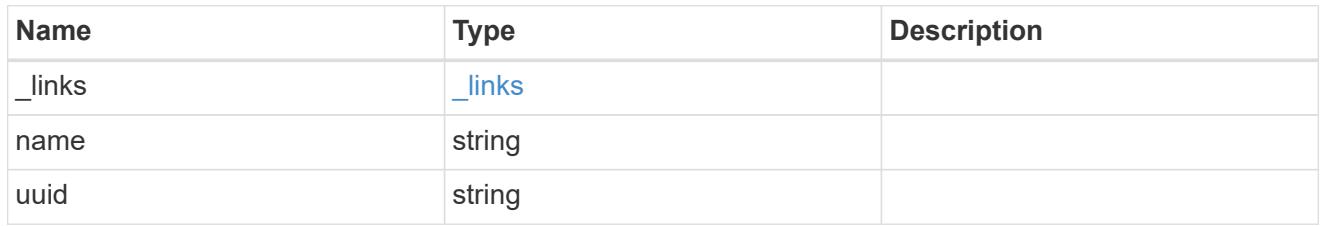

error\_arguments

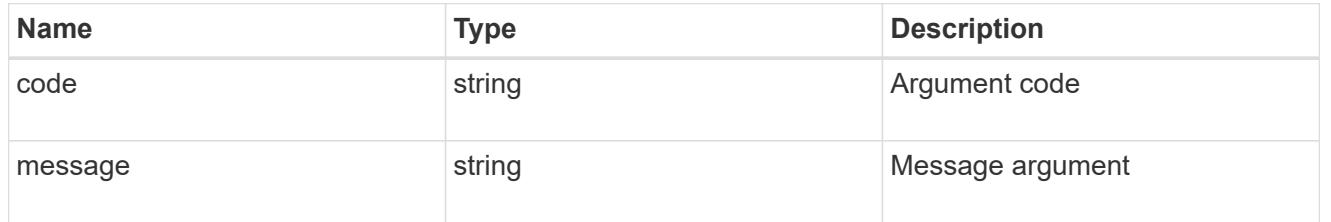

# returned\_error

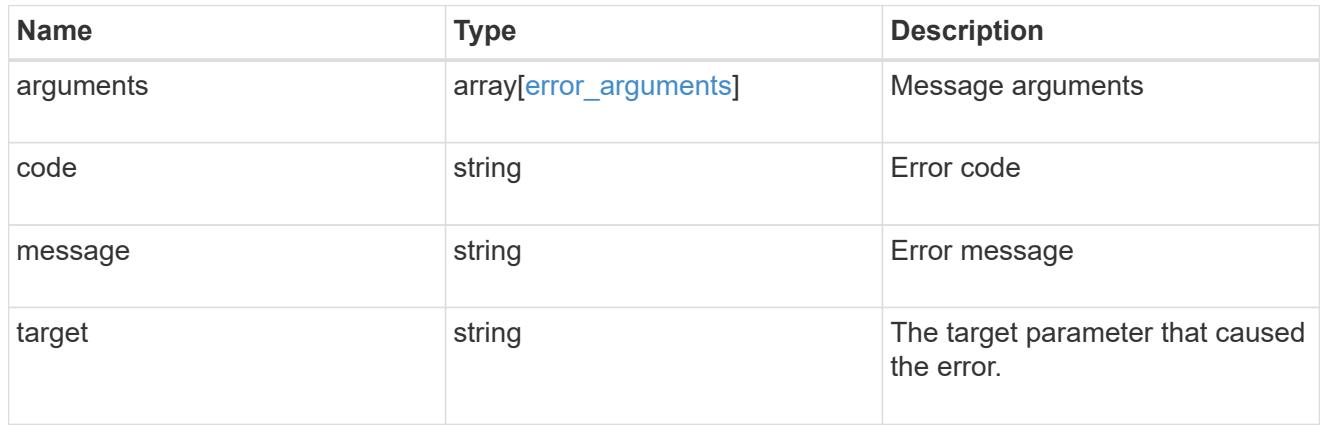

# **Manage cluster software**

## **Cluster software endpoint overview**

#### **Overview**

You can use the ONTAP cluster software API to retrieve and display relevant information about a software profile, software packages collection, software history collection, and firmware packages collection. This API retrieves the information about all software packages present in the cluster, or a specific software package, or firmware upgrade status.

You can use the POST request to download a software package/firmware from an HTTP or FTP server. The PATCH request provides the option to upgrade the cluster software version. Select the validate only field to validate the package before triggering the update. Set the version field to trigger the installation of the package in the cluster. You can pause, resume, or cancel any ongoing software upgrade by selecting action. You can use the DELETE request to remove a specific software package present in the cluster.

#### **Examples**

#### **Retrieving software profile information**

The following example shows how to retrieve software and firmware profile information. You can check the validation results after selecting the validate only field. Upgrade progress information is available after an upgrade has started.

```
# The API:
/api/cluster/software
# The call:
curl -X GET "https://<mgmt-ip>/api/cluster/software?return_timeout=15" -H
"accept: application/hal+json"
# The response:
{
"validation_results": [
  {
   "update check": "NFS mounts",
     "status": "warning",
     "issue": {
         "message": "Use NFS hard mounts, if possible.",
       }
\mathcal{L}  "action": {
         "message": "Use NFS hard mounts, if possible.",
     }
  }
\vert,
"version": "9.5.0",
```

```
"pending_version": "9.6.0",
"nodes": [
   {
     "node": "Node 1",
      "version": "9.5.0",
      "firmware": {
      "cluster fw progress": [
\{  "job": {
              "uuid": "5a21663c-a9a0-11ea-af9a-005056bb44d7",
              "_links": {
                "self": {
                 "href": "/api/cluster/jobs/5a21663c-a9a0-11ea-af9a-
005056bb44d7"
  }
  }
            },
            "zip_file_name": "abc.zip",
          "update type": "automatic update",
            "update_state": [
\{"worker_node": {
                "name": "Node 1",
                 "uuid": "fcd40f70-f531-11eb-b235-005056bb3497"
               },
               "status": "failed",
               "attempts": 3,
               "message": "Cannot open the local staging zip file.",
               "code": 2228325
              },
\{  "worker_node": {
               "name": "Node 2",
                 "uuid": "fcd40f70-f531-11eb-b235-005056bb3498"
                },
                "status": "complete",
               "attempts": 3,
               "message": "Success",
               "code": 0
  }
  ]
          },
\{  "job": {
              "uuid": "5a21663c-a9a0-11ea-af9a-005056bb44d7",
            " links": {
```

```
  "self": {
                  "href": "/api/cluster/jobs/5a21663c-a9a0-11ea-af9a-
005056bb44d7"
  }
  }
            },
          "zip file name": "xyz.zip",
          "update type": "manual update",
            "update_state": [
\{"worker_node": {
                "name": "Node 1",
                  "uuid": "fcd40f70-f531-11eb-b235-005056bb3497"
                },
                "status": "failed",
                "attempts": 3,
                "message": "Cannot open the local staging zip file.",
                "code": 2228325
              },
\{  "worker_node": {
                  "name": "Node 2",
                  "uuid": "fcd40f70-f531-11eb-b235-005056bb3498"
                },
                "status": "complete",
                "attempts": 3,
                "message": "Success",
                "code": 0
  }
  ]
          }
      \frac{1}{2},
        "disk": {
        "num_waiting_download": 0,
        "total completion estimate": 0,
        "average duration per disk": 120,
          "update_status": "idle"
        },
        "shelf": {
          "update_status": "idle",
        "in progress count": 2
        },
        "dqp": {
          "revision": "20200117",
          "version": "3.17",
        "file name": "qual devices v2",
```

```
  "record_count": {
             "drive": 680,
             "alias": 200,
           "device": 29,
             "system": 3
          }
        },
      "sp bmc": {
         "fw type": "SP",
         "image": " primary",
           "status": "installed",
         "is current": true,
           "running_version": "1.2.3.4",
           "autoupdate": false,
         "last update status": "passed",
         "start time": "2018-05-21T09:53:04+05:30",
         "percent done": 100,
           "end_time": "2018-05-21T09:53:04+05:30",
         "in progress": false
        }
      }
    }
\left| \ \right|,
"metrocluster": {
    "progress_summary": {
             "message": "Update paused by user"
    },
    "progress_details": {
             "message": "Installing software image on cluster \"sti70-vsim-
ucs165n siteA\"."
    },
    "clusters": [
      {
      "name": "sti70-vsim-ucs165n_siteA",
        "uuid": "720f046c-4b13-11e9-9c34-005056ac5626",
        "estimated_duration": 3480,
        "elapsed_duration": 0,
        "state": "waiting"
      },
   ]
},
"state": "in_progress",
"start time": "2018-05-21T09:53:04+05:30",
"end_time": "2018-05-21T11:53:04+05:30",
"estimated time": 5220,
"elapsed time": 2140,
```

```
"update details": [
    {
      "phase": "Data ONTAP updates",
      "state": "in_progress",
      "estimated_duration": 4620,
      "elapsed_duration": 29,
      "node": {
         "name": "sti70-vsim-ucs165n"
      }
    }
],
"status details": [
    {
    "name": "do-download-job",
      "state": "completed",
      "issue": {
                "message": "Image update complete",
                "code": 0
       },
    "start time": "2018-05-21T09:53:04+05:30",
      "end_time": "2018-05-21T11:53:04+05:30",
      "node": {
         "name": "sti70-vsim-ucs165n"
      }
    }
\frac{1}{2}"_links": {
    "self": {
      "href": "/api/cluster/software/"
    }
}
}
```
## **Upgrading the software version**

The following example shows how to upgrade cluster software. Set the version field to trigger the installation of the package. You can select the validate only field to validate the package before the installation starts. Setting skip warning as true ignores the validation warning before the installation starts. Setting the action field performs a pause, resume, or cancel' operation on an ongoing upgrade. An upgrade can only be resumed if it is in the paused state. Setting stabilize minutes allows each node a specified amount of time to stabilize after a reboot; the default is 8 minutes. If show validation details` is set to "true", all validation details will be shown in the output.

You can start the upgrade process at the cluster level. There are no options available to start the upgrade for a specific node or HA pair.

## **1. Validating the package and verifying the validation results**

The following example shows how to validate a cluster software package. You must validate the package before the software upgrade. Set the validate only field to true to start the validation. You can check for validation results in the GET /cluster/software endpoint.

```
# The API:
/api/cluster/software
# The call:
curl -X PATCH "https://<mgmt_ip>/api/cluster/software?validate_only=true"
-H "accept: application/json" -H "Content-Type: application/hal+json" -d
'{ "version": "9.5.0"}'
# The response:
{
"job": {
    "uuid": "f587d316-5feb-11e8-b0e0-005056956dfc",
    "_links": {
      "self": {
        "href": "/api/cluster/jobs/f587d316-5feb-11e8-b0e0-005056956dfc"
      }
    }
}
}
```
The call to validate the software cluster version returns the job UUID, including a HAL link to retrieve details about the job. The job object includes a state field and a message to indicate the progress of the job. When the job is complete and the application is fully created, the message indicates success and the state field of the job is set to success.

```
# The API:
/api/cluster/jobs/{uuid}
# The call:
curl -X GET "https://<mgmt-ip>/api/cluster/jobs/f587d316-5feb-11e8-b0e0-
005056956dfc" -H "accept: application/hal+json"
# The response:
{
"uuid": "f587d316-5feb-11e8-b0e0-005056956dfc",
"description": "PATCH /api/cluster/software",
"state": "success",
"message": "success",
"code": 0,"_links": {
   "self": {
      "href": "/api/cluster/jobs/f587d316-5feb-11e8-b0e0-005056956dfc"
    }
}
}
```
You can check for validation results in the GET /cluster/software endpoint. The following example shows how to check the validation warnings and errors after setting the validate only field to true.

```
# The API:
/api/cluster/software
# The call:
curl -X GET "https://<mgmt-ip>/api/cluster/software" -H "accept:
application/hal+json"
# The response:
{
"version": "9.7.0",
"validation_results": [
    {
    "update check": "High Availability status",
      "status": "error",
      "issue": {
        "message": "Cluster HA is not configured in the cluster. Storage
failover is not enabled on node \"node1\", \"node2\".",
      },
      "action": {
```

```
  "message": "Check cluster HA configuration. Check storage failover
status."
    }
    },
    {
      "update_check": "Manual checks",
      "status": "warning",
      "issue" : {
        "message": "Manual validation checks need to be performed. Refer to
the Upgrade Advisor Plan or the \"What should I verify before I upgrade
with or without Upgrade Advisor\" section in the \"Upgrade ONTAP\"
documentation for the remaining validation checks that need to be
performed before update. Failing to do so can result in an update failure
or an I/O disruption."
      },
      "action": {
        "message": "Refer to the Upgrade Advisor Plan or the \"What should I
verify before I upgrade with or without Upgrade Advisor\" section in the
\"Upgrade ONTAP\" documentation for the remaining validation checks that
need to be performed before update."
     }
   }
\frac{1}{2}"nodes": [
   {
      "node": "sti70-vsim-ucs165n",
      "version": "9.5.0",
      "firmware": {
      "cluster fw progress": [
\{  "job": {
              "uuid": "5a21663c-a9a0-11ea-af9a-005056bb44d7",
              "_links": {
                "self": {
                  "href": "/api/cluster/jobs/5a21663c-a9a0-11ea-af9a-
005056bb44d7"
  }
  }
            },
          "zip file name": "abc.zip",
          "update type": "automatic update",
            "update_state": [
\{"worker_node": {
                "name": "Node 1",
                  "uuid": "fcd40f70-f531-11eb-b235-005056bb3498"
```

```
  },
                "status": "failed",
                "attempts": 3,
                "message": "Cannot open the local staging zip file.",
                "code": 2228325
              },
\{  "worker_node": {
                "name": "Node 2",
                 "uuid": "fcd40f70-f531-11eb-b235-005056bb3498"
                },
                "status": "complete",
                "attempts": 3,
                "message": "Success",
                "code": 0
  }
            ]
          },
\{"job": {
              "uuid": "5a21663c-a9a0-11ea-af9a-005056bb44d7",
            " links": {
                "self": {
                  "href": "/api/cluster/jobs/5a21663c-a9a0-11ea-af9a-
005056bb44d7"
               }
  }
            },
          "zip file name": "xyz.zip",
          "update type": "automatic update",
            "update_state": [
\{  "worker_node": {
                "name": "Node 1",
                  "uuid": "fcd40f70-f531-11eb-b235-005056bb3498"
                },
                "status": "failed",
                "attempts": 3,
                "message": "Cannot open the local staging zip file.",
                "code": 2228325
              },
\{  "worker_node": {
                "name": "Node 2",
                  "uuid": "fcd40f70-f531-11eb-b235-005056bb3498"
                },
```
```
  "status": "complete",
                 "attempts": 3,
                 "message": "Success",
                 "code": 0
  }
             ]
  }
      \frac{1}{\sqrt{2}}  "disk": {
         "num waiting download": 0,
         "total completion estimate": 0,
         "average duration per disk": 120,
           "update_status": "idle"
        },
        "shelf": {
           "update_status": "idle",
        "in progress count": 2
        },
        "dqp": {
           "revision": "20200117",
           "version": "3.17",
         "file name": "qual devices v2",
           "record_count": {
             "drive": 680,
             "alias": 200,
            "device": 29,
            "system": 3
          }
        },
      "sp bmc": {
           "fw_type": "SP",
           "image": " primary",
           "status": "installed",
         "is current": true,
           "running_version": "1.2.3.4",
           "autoupdate": false,
         "last update status": "passed",
         "start time": "2018-05-21T09:53:04+05:30",
         "percent done": 100,
           "end_time": "2018-05-21T09:53:04+05:30",
         "in progress": false
        }
      }
   }
\frac{1}{2}"state": "failed",
```

```
"elapsed duration": 56,
"estimated_duration": 600,
"_links": {
    "self": {
      "href": "/api/cluster/software"
    }
}
}
```
# **2. Updating the cluster**

The following example shows how to initiate a cluster software upgrade. You must validate the package before the software upgrade starts. Set the skip warnings field to true to skip validation warnings and start the software package upgrade. You can specify the stabilize minutes value between 1 to 60 minutes. Setting stabilize minutes allows each node a specified amount of time to stabilize after a reboot; the default is 8 minutes. If the value of show validation details is set to "true", then all validation details will be shown in the output.

```
# The API:
/api/cluster/software
# The call:
curl -X PATCH "https://<mgmt_ip>/api/cluster/software?skip_warnings=true"
-H "accept: application/json" -H "Content-Type: application/hal+json" -d
'{ "version": "9.5.0"}'
# The response:
{
"i  "uuid": "f587d316-5feb-11e8-b0e0-005056956dfc",
  " links": {
      "self": {
        "href": "/api/cluster/jobs/f587d316-5feb-11e8-b0e0-005056956dfc"
      }
    }
}
}
```
The call to update the software cluster version returns the job UUID, including a HAL link to retrieve details about the job. The job object includes a state field and a message to indicate the progress of the job. When the job is complete and the application is fully created, the message indicates success and the state field of the job is set to success.

```
# The API:
/api/cluster/jobs/{uuid}
# The call:
curl -X GET "https://<mgmt-ip>/api/cluster/jobs/f587d316-5feb-11e8-b0e0-
005056956dfc" -H "accept: application/hal+json"
# The response:
{
"uuid": "f587d316-5feb-11e8-b0e0-005056956dfc",
"description": "PATCH /api/cluster/software",
"state": "success",
"message": "success",
"code": 0,"_links": {
   "self": {
      "href": "/api/cluster/jobs/f587d316-5feb-11e8-b0e0-005056956dfc"
    }
}
}
```
You can check the update progress information in the GET /cluster/software endpoint. The following example shows how to check the progress of an update after setting the skip warnings field to true. Each node's object also includes information about the firmware update status on the node.

```
# The API:
/api/cluster/software
# The call:
curl -X GET "https://<mgmt-ip>/api/cluster/software" -H "accept:
application/hal+json"
# The response:
{
"version": "9.7.0",
"validation_results": [
    {
      "update_check": "Manual checks",
      "status": "warning",
      "issue" : {
        "message": "Manual validation checks need to be performed. Refer to
the Upgrade Advisor Plan or the \"What should I verify before I upgrade
with or without Upgrade Advisor\" section in the \"Upgrade ONTAP\"
```

```
documentation for the remaining validation checks that need to be
performed before update. Failing to do so can result in an update failure
or an I/O disruption."
      },
      "action": {
        "message": "Refer to the Upgrade Advisor Plan or the \"What should I
verify before I upgrade with or without Upgrade Advisor\" section in the
\"Upgrade ONTAP\" documentation for the remaining validation checks that
need to be performed before update."
    }
  }
\frac{1}{2},
"nodes": [
   {
      "node": "sti70-vsim-ucs165n",
      "version": "9.5.0",
      "firmware": {
      "cluster fw progress": [
\{  "job": {
              "uuid": "5a21663c-a9a0-11ea-af9a-005056bb44d7",
              "_links": {
                "self": {
                  "href": "/api/cluster/jobs/5a21663c-a9a0-11ea-af9a-
005056bb44d7"
                }
             }
            },
          "zip file name": "abc.zip",
          "update type": "automated update",
            "update_state": [
\{  "worker_node": {
                "name": "Node 3",
                  "uuid": "fcd40f70-f531-11eb-b235-005056bb3497"
                },
                "status": "failed",
                "attempts": 3,
                "message": "Cannot open the local staging zip file.",
                "code": 2228325
              },
\{  "worker_node": {
                 "name": "Node 4",
                   "uuid": "fcd40f70-f531-11eb-b235-005056bb3498"
                },
```

```
  "status": "complete",
                "attempts": 3,
                "message": "Success",
                "code": 0
  }
           ]
          },
\{  "job": {
              "uuid": "5a21663c-a9a0-11ea-af9a-005056bb44d7",
            " links": {
                "self": {
                  "href": "/api/cluster/jobs/5a21663c-a9a0-11ea-af9a-
005056bb44d7"
               }
              }
            },
            "zip_file_name": "xyz.zip",
          "update type": "automated update",
            "update_state": [
\{  "worker_node": {
                "name": "Node 1",
                  "uuid": "fcd40f70-f531-11eb-b235-005056bb3497"
                },
                "status": "failed",
                "attempts": 3,
                "message": "Cannot open the local staging zip file.",
                "code": 2228325
              },
\{  "worker_node": {
                "name": "Node 2",
                  "uuid": "fcd40f70-f531-11eb-b235-005056bb3497"
                },
                "status": "complete",
                "attempts": 3,
                "message": "Success",
                "code": 0
  }
  ]
          }
      \frac{1}{\sqrt{2}}  "disk": {
        "num waiting download": 0,
        "total completion estimate": 0,
```

```
"average_duration_per_disk": 120,
           "update_status": "idle"
        },
        "shelf": {
           "update_status": "idle",
         "in progress count": 2
        },
        "dqp": {
           "revision": "20200117",
           "version": "3.17",
         "file name": "qual devices v2",
           "record_count": {
            "drive": 680,
             "alias": 200,
            "device": 29,
             "system": 3
          }
        },
      "sp bmc": {
           "fw_type": "SP",
           "image": " primary",
           "status": "installed",
         "is current": true,
           "running_version": "1.2.3.4",
           "autoupdate": false,
         "last update status": "passed",
         "start time": "2018-05-21T09:53:04+05:30",
         "percent done": 100,
           "end_time": "2018-05-21T09:53:04+05:30",
         "in progress": false
        }
      }
   }
\frac{1}{\sqrt{2}}"pending version": "9.7.0",
"state": "in progress",
"elapsed_duration": 63,
"estimated_duration": 5220,
"status_details": [
    {
      "name": "do-download-job",
      "status": "running",
      "issue": {
               "message": "Installing software image.",
               "code": 10551400
       },
```

```
  "start_time": "2019-01-14T23:12:14+05:30",
      "end_time": "2019-01-14T23:12:14+05:30",
      "node": {
        "name": "node1"
      }
    },
    {
      "name": "do-download-job",
      "status": "running",
      "issue": {
                "message": "Installing software image.",
                "code": 10551400
      },
    "start time": "2019-01-14T23:12:14+05:30",
      "end_time": "2019-01-14T23:12:14+05:30",
      "node": {
        "name": "node2"
      }
   }
\frac{1}{\sqrt{2}}"update_details": [
    {
      "phase": "Data ONTAP updates",
      "status": "in-progress",
      "estimated_duration": 4620,
      "elapsed_duration": 10,
      "node": {
       "name": "node1"
      }
    },
    {
      "phase": "Data ONTAP updates",
      "status": "in-progress",
      "estimated_duration": 4620,
      "elapsed_duration": 10,
      "node": {
        "name": "node2"
      }
    }
\frac{1}{\sqrt{2}}" links": {
   "self": {
      "href": "/api/cluster/software"
   }
}
}
```
In the case of a post update check failure, the details are available under the heading "post\_update\_checks" in the GET /cluster/software endpoint.

The following example shows how to check the progress of an update after a post update check has failed. Each node's object also includes information about the firmware update status on the node.

```
# The API:
/api/cluster/software
# The call:
curl -X GET "https://<mgmt-ip>/api/cluster/software" -H "accept:
application/hal+json"
# The response:
{
"version": "9.7.0",
"validation_results": [
    {
      "update_check": "Manual checks",
      "status": "warning",
      "issue" : {
        "message": "Manual validation checks need to be performed. Refer to
the Upgrade Advisor Plan or the \"What should I verify before I upgrade
with or without Upgrade Advisor\" section in the \"Upgrade ONTAP\"
documentation for the remaining validation checks that need to be
performed before update. Failing to do so can result in an update failure
or an I/O disruption."
      },
      "action": {
        "message": "Refer to the Upgrade Advisor Plan or the \"What should I
verify before I upgrade with or without Upgrade Advisor\" section in the
\"Upgrade ONTAP\" documentation for the remaining validation checks that
need to be performed before update."
      }
   }
\frac{1}{\sqrt{2}}"nodes": [
   {
      "node": "sti70-vsim-ucs165n",
      "version": "9.5.0",
      "firmware": {
      "cluster fw progress": [
\{"i  "uuid": "5a21663c-a9a0-11ea-af9a-005056bb44d7",
              "_links": {
                 "self": {
```

```
  "href": "/api/cluster/jobs/5a21663c-a9a0-11ea-af9a-
005056bb44d7"
                    }
  }
               },
               "zip_file_name": "abc.zip",
             "update type": "automated update",
               "update_state": [
  {
                     "worker_node": {
                     "name": "Node 1",
                       "uuid": "fcd40f70-f531-11eb-b235-005056bb3497"
                     },
                     "status": "working",
                     "attempts": 3,
                     "message": "<message catalog text>",
                     "code": 3
                  },
\{"worker_node": {
                     "name": "Node 2",
                       "uuid": "fcd40f70-f531-11eb-b235-005056bb3497"
                     },
                     "status": "completed",
                     "attempts": 3,
                     "message": "Error message",
                     "code": 0
  }
  ]
             },
\{"job": {
                  "uuid": "5a21663c-a9a0-11ea-af9a-005056bb44d7",
                " links": {
                    "self": {
                       "href": "/api/cluster/jobs/5a21663c-a9a0-11ea-af9a-
005056bb44d7"
  }
  }
               },
             "zip file name": "xyz.zip",
             "update type": "automated update",
               "update_state": [
\left\{ \begin{array}{cc} 0 & 0 & 0 \\ 0 & 0 & 0 \\ 0 & 0 & 0 \\ 0 & 0 & 0 \\ 0 & 0 & 0 \\ 0 & 0 & 0 \\ 0 & 0 & 0 \\ 0 & 0 & 0 \\ 0 & 0 & 0 \\ 0 & 0 & 0 \\ 0 & 0 & 0 \\ 0 & 0 & 0 & 0 \\ 0 & 0 & 0 & 0 \\ 0 & 0 & 0 & 0 \\ 0 & 0 & 0 & 0 & 0 \\ 0 & 0 & 0 & 0 & 0 \\ 0 & 0 & 0 & 0 & 0 \\ 0 & 0 & 0 & 0 & 0 \\ 0 & 0 & 0 & 0 & 0  "worker_node": {
                      "name": "Node 1",
```

```
  "uuid": "fcd40f70-f531-11eb-b235-005056bb3497"
                 },
                 "status": "completed",
                 "attempts": 1,
                 "message": "Error message",
                 "code": 0
              },
\{  "worker_node": {
                  "name": "Node 2",
                  "uuid": "fcd40f70-f531-11eb-b235-005056bb3497"
                 },
                 "status": "completed",
                 "attempts": "3",
                 "message": "Error message",
                 "code": 0
              }
  ]
  }
      \frac{1}{2}  "disk": {
        "num waiting download": 0,
        "total completion estimate": 0,
        "average duration per disk": 120,
          "update_status": "idle"
        },
        "shelf": {
          "update_status": "idle",
        "in progress count": 2
        },
        "dqp": {
          "revision": "20200117",
          "version": "3.17",
        "file_name": "qual_devices_v2",
          "record_count": {
            "drive": 680,
            "alias": 200,
          "device": 29,
            "system": 3
          }
        },
        "sp_bmc": {
          "fw_type": "SP",
        "image": " primary",
          "status": "installed",
        "is current": "true",
```

```
  "running_version": "1.2.3.4",
           "autoupdate": "false",
         "last update status": "passed",
         "start time": "2018-05-21T09:53:04+05:30",
         "percent done": 100,
           "end_time": "2018-05-21T09:53:04+05:30",
         "in progress": "yes"
        }
      }
   }
],
"pending version": "9.7.0",
"state": "in_progress",
"elapsed_duration": 63,
"estimated_duration": 5220,
"status details": [
    {
    "name": "do-download-job",
      "status": "completed",
      "issue": {
               "message": "Image update complete.",
               "code": 0
      },
    "start time": "2019-01-14T23:12:14+05:30",
      "end_time": "2019-01-14T23:12:14+05:30",
      "node": {
        "name": "node1"
     }
    },
    {
      "name": "do-download-job",
      "status": "completed",
      "issue": {
               "message": "Image update complete.",
               "code": 0
      },
    "start time": "2019-01-14T23:12:14+05:30",
      "end_time": "2019-01-14T23:12:14+05:30",
      "node": {
        "name": "node2"
      }
    }
\frac{1}{\sqrt{2}}"update_details": [
    {
      "phase": "Data ONTAP updates",
```

```
  "status": "completed",
      "estimated_duration": 4620,
      "elapsed_duration": 3120,
      "node": {
        "name": "node1"
      }
    },
    {
      "phase": "Data ONTAP updates",
      "status": "completed",
      "estimated_duration": 4620,
      "elapsed_duration": 3210,
      "node": {
        "name": "node2"
     }
    },
    {
      "phase": "Post-update checks",
    "status": "paused on error",
      "estimated_duration": 600,
      "elapsed_duration": 10,
      "node": {
        "name": "node2"
     }
    }
\frac{1}{\sqrt{2}}"post_update_checks": [
   {
    "update check": "Aggregate Health Status",
      "status": "error",
      "issue": {
        "message": "Not all aggregates are online"
      },
      "action": {
        "message": "Ensure all aggregates are online."
     }
    },
    {
    "update check": "HA Health Status",
      "status": "error",
      "issue": {
        "message": "Storage failover is not enabled on nodes of the
cluster."
      },
      "action": {
        "message": "Ensure storage failover is enabled on all nodes of the
```

```
cluster."
       }
    }
\frac{1}{2}"_links": {
    "self": {
       "href": "/api/cluster/software"
    }
}
}
```
# **3. Pausing, resuming or canceling an upgrade**

The following example shows how to pause an ongoing cluster software package upgrade. Set the action field to pause, resume, or cancel to pause, resume or cancel the upgrade respectively. Not all update operations support these actions. An update can only be resumed if it is in the paused state.

```
# The API:
/api/cluster/software
# The call:
curl -X PATCH "https://<mgmt_ip>/api/cluster/software?action=pause" -H
"accept: application/json" -H "Content-Type: application/hal+json" -d '{
"version": "9.5.0"}'
# The response:
{
"job": {
    "uuid": "f587d316-5feb-11e8-b0e0-005056956dfc",
  " links": {
      "self": {
        "href": "/api/cluster/jobs/f587d316-5feb-11e8-b0e0-005056956dfc"
      }
    }
}
}
```
The call to update the software cluster version and/or firmware version returns the job UUID, including a HAL link to retrieve details about the job. The job object includes a state field and a message to indicate the progress of the job. When the job is complete and the application is fully created, the message indicates success and the state field of the job is set to success.

```
# The API:
/api/cluster/jobs/{uuid}
# The call:
curl -X GET "https://<mgmt-ip>/api/cluster/jobs/f587d316-5feb-11e8-b0e0-
005056956dfc" -H "accept: application/hal+json"
# The response:
{
"uuid": "f587d316-5feb-11e8-b0e0-005056956dfc",
"description": "PATCH /api/cluster/software",
"state": "success",
"message": "success",
"code": 0," links": {
    "self": {
      "href": "/api/cluster/jobs/f587d316-5feb-11e8-b0e0-005056956dfc"
    }
}
}
```
You can check the progress of the upgrade in the GET /cluster/software endpoint. The following example shows how to check the progress of the pause upgrade state after setting the action field to pause.

```
# The API:
/api/cluster/software
# The call:
curl -X GET "https://<mgmt-ip>/api/cluster/software" -H "accept:
application/hal+json"
# The response:
{
"version": "9.7.0",
"validation_results": [
    {
      "update_check": "Manual checks",
      "status": "warning",
      "issue" : {
        "message": "Manual validation checks need to be performed. Refer to
the Upgrade Advisor Plan or the \"What should I verify before I upgrade
with or without Upgrade Advisor\" section in the \"Upgrade ONTAP\"
documentation for the remaining validation checks that need to be
```

```
performed before update. Failing to do so can result in an update failure
or an I/O disruption."
       },
       "action": {
          "message": "Refer to the Upgrade Advisor Plan or the \"What should I
verify before I upgrade with or without Upgrade Advisor\" section in the
\"Upgrade ONTAP\" documentation for the remaining validation checks that
need to be performed before update."
       }
   }
],
"nodes": [
    {
       "node": "sti70-vsim-ucs165n",
       "version": "9.5.0",
       "firmware": {
        "cluster fw progress": [
\{  "job": {
                  "uuid": "5a21663c-a9a0-11ea-af9a-005056bb44d7",
                  "_links": {
                     "self": {
                       "href": "/api/cluster/jobs/5a21663c-a9a0-11ea-af9a-
005056bb44d7"
  }
                 }
               },
             "zip file name": "abc.zip",
             "update type": "automated update",
               "update_state": [
\left\{ \begin{array}{cc} 0 & 0 & 0 \\ 0 & 0 & 0 \\ 0 & 0 & 0 \\ 0 & 0 & 0 \\ 0 & 0 & 0 \\ 0 & 0 & 0 \\ 0 & 0 & 0 \\ 0 & 0 & 0 \\ 0 & 0 & 0 \\ 0 & 0 & 0 \\ 0 & 0 & 0 \\ 0 & 0 & 0 & 0 \\ 0 & 0 & 0 & 0 \\ 0 & 0 & 0 & 0 \\ 0 & 0 & 0 & 0 & 0 \\ 0 & 0 & 0 & 0 & 0 \\ 0 & 0 & 0 & 0 & 0 \\ 0 & 0 & 0 & 0 & 0 \\ 0 & 0 & 0 & 0 & 0  "worker_node": {
                     "name": "Node 1",
                       "uuid": "fcd40f70-f531-11eb-b235-005056bb3497"
                     },
                     "status": "failed",
                     "attempts": 3,
                     "message": "Cannot open the local staging zip file.",
                    "code": 2228325
                  },
\{  "status": "complete",
                     "attempts": 3,
                     "message": "Success",
                     "code": 0
  }
```

```
  ]
          },
\{  "job": {
              "uuid": "5a21663c-a9a0-11ea-af9a-005056bb44d7",
              "_links": {
                "self": {
                  "href": "/api/cluster/jobs/5a21663c-a9a0-11ea-af9a-
005056bb44d7"
                }
              }
            },
            "zip_file_name": "xyz.zip",
            "update_type": "automated_update",
            "update_state": [
\{  "worker_node": {
                "name": "Node 1",
                  "uuid": "fcd40f70-f531-11eb-b235-005056bb3497"
                 },
                 "status": "failed",
                "attempts": 3,
                 "message": "Cannot open the local staging zip file.",
                 "code": 2228325
              },
  {
                "status": "complete",
                "attempts": 3,
                 "message": "Success",
                "code": 0
              }
  ]
  }
      \frac{1}{2},
        "disk": {
        "num waiting download": 0,
        "total completion estimate": 0,
        "average_duration_per_disk": 120,
          "update_status": "idle"
        },
        "shelf": {
          "update_status": "idle",
        "in progress count": 2
        },
        "dqp": {
          "revision": "20200117",
```

```
  "version": "3.17",
           "file_name": "qual_devices_v2",
           "record_count": {
            "drive": 680,
            "alias": 200,
             "device": 29,
            "system": 3
           }
        },
      "sp bmc": {
         "fw_type": "SP",
           "image": " primary",
           "status": "installed",
         "is current": true,
           "running_version": "1.2.3.4",
           "autoupdate": false,
         "last update status": "passed",
         "start time": "2018-05-21T09:53:04+05:30",
         "percent done": 100,
           "end_time": "2018-05-21T09:53:04+05:30",
         "in progress": false
        }
      }
   }
\frac{1}{\sqrt{2}}"pending version": "9.7.0",
"state": "pause pending",
"elapsed_duration": 103,
"estimated_duration": 5220,
"status details": [
    {
      "status": "in-progress",
      "issue": {
               "message": "Installing software image.",
               "code": 10551400
       },
    "start time": "2019-01-08T02:54:36+05:30",
      "node": {
        "name": "node1"
      }
    },
    {
      "status": "in-progress",
      "issue": {
               "message": "Installing software image.",
               "code": 10551400
```

```
  },
       "start_time": "2019-01-08T02:54:36+05:30",
       "node": {
         "name": "node2"
      }
   }
\frac{1}{\sqrt{2}}"update_details": [
    {
      "phase": "Pre-update checks",
      "status": "completed",
      "estimated_duration": 600,
       "elapsed_duration": 54,
      "node": {
         "name": "node1"
      }
    },
    {
      "phase": "Data ONTAP updates",
      "status": "pause-pending",
      "estimated_duration": 4620,
      "elapsed_duration": 49,
      "node": {
         "name": "node2"
      }
    },
    {
      "phase": "Data ONTAP updates",
      "status": "pause-pending",
      "estimated_duration": 4620,
      "elapsed_duration": 49
    }
\frac{1}{2},
"_links": {
   "self": {
      "href": "/api/cluster/software"
    }
}
}
```
# **Downloading the software package**

The following example shows how to download the software/firmware package from an HTTP or FTP server. Provide the url, username, and password, if required, to start the download of the package to the cluster.

```
# The API:
/api/cluster/software/download
# The call:
curl -X POST "https://<mgmt-
ip>/api/cluster/software/download?return_timeout=0" -H "accept:
application/json" -H "Content-Type: application/hal+json" -d '{ "url":
"http://server/package", "username": "admin", "password": "*********"}'
# The response:
{
"job": {
    "uuid": "f587d316-5feb-11e8-b0e0-005056956dfc",
  " links": {
      "self": {
        "href": "/api/cluster/jobs/f587d316-5feb-11e8-b0e0-005056956dfc"
      }
    }
}
}
```
The call to download the software/firmware package returns the job UUID, including a HAL link to retrieve details about the job. The job object includes a state field and a message to indicate the progress of the job. When the job is complete and the application is fully created, the message indicates success and the job state field is set to success.

```
# The API:
/api/cluster/jobs/{uuid}
# The call:
curl -X GET "https://<mgmt-ip>/api/cluster/jobs/f587d316-5feb-11e8-b0e0-
005056956dfc" -H "accept: application/hal+json"
# The response:
{
"uuid": "f587d316-5feb-11e8-b0e0-005056956dfc",
"description": "POST /api/cluster/software/download",
"state": "success",
"message": "success",
"code": 0,
"_links": {
   "self": {
      "href": "/api/cluster/jobs/f587d316-5feb-11e8-b0e0-005056956dfc"
    }
}
}
```
# **Checking the progress of the software package being downloaded from an HTTP or FTP server**

The following example shows how to retrieve the progress status of the software package being downloaded from a HTTP or FTP server.

```
# The API:
/api/cluster/software/download
# The call:
curl -X GET "https://<mgmt-ip>/api/cluster/software/download" -H "accept:
application/hal+json"
# The response:
{
"state": "running",
"message": "Package download in progress",
"code": 10551382,
"_links": {
    "self": {
      "href": "/api/cluster/software/download"
    }
}
}
```
# **HTTPS error codes**

The following is a list of possible error codes that can be returned during a package download operation.

ONTAP Error Response Codes

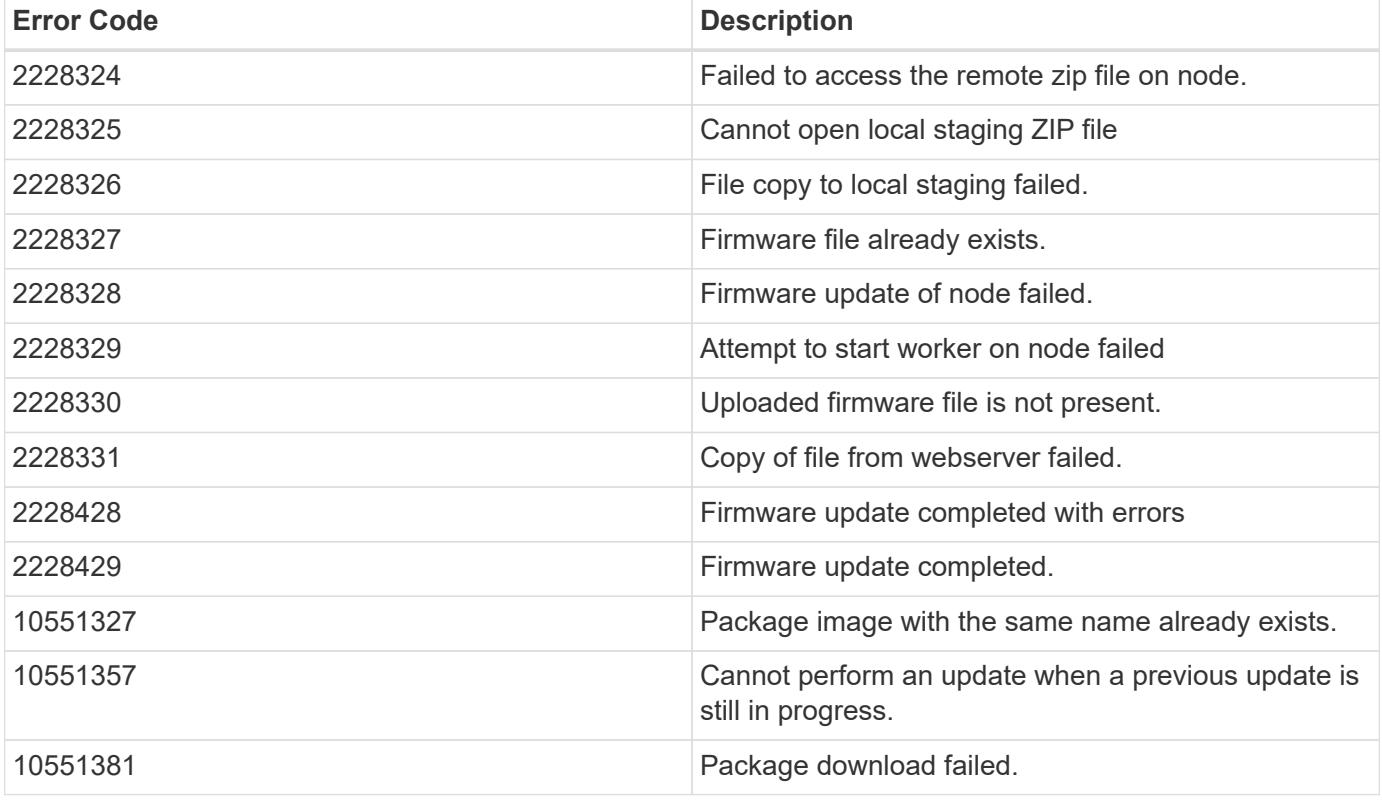

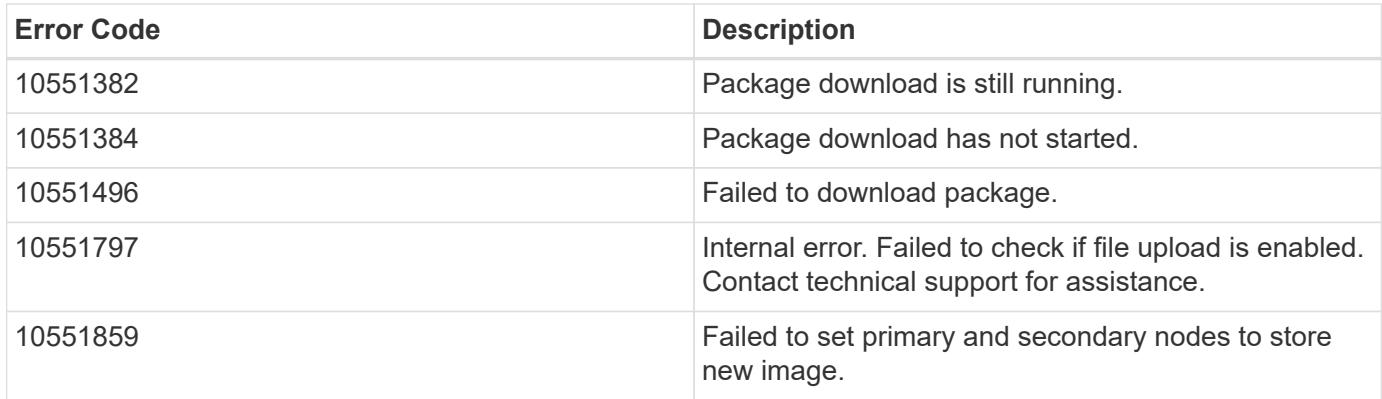

Also see the table of common errors in the [Response body](#page-21-0) overview section of this documentation.

# **Uploading a software/firmware package**

The following example shows how to upload a software package.

```
# The API:
/api/cluster/software/upload
# The call:
curl -ku username: password -F "file=@image.tgz" -X POST "https://<mgmt-
ip>/api/cluster/software/upload?return_timeout=0"
# The response:
{
"job": {
"uuid": "12db53fd-8326-11ea-91eb-005056bb16e5",
" links": \{  "self": {
      "href": "/api/cluster/jobs/12db53fd-8326-11ea-91eb-005056bb16e5"
  }
  }
}
}
```
### **HTTPS error codes**

The following is a list of possible error codes that can be returned during a package upload operation.

ONTAP Error Response Codes

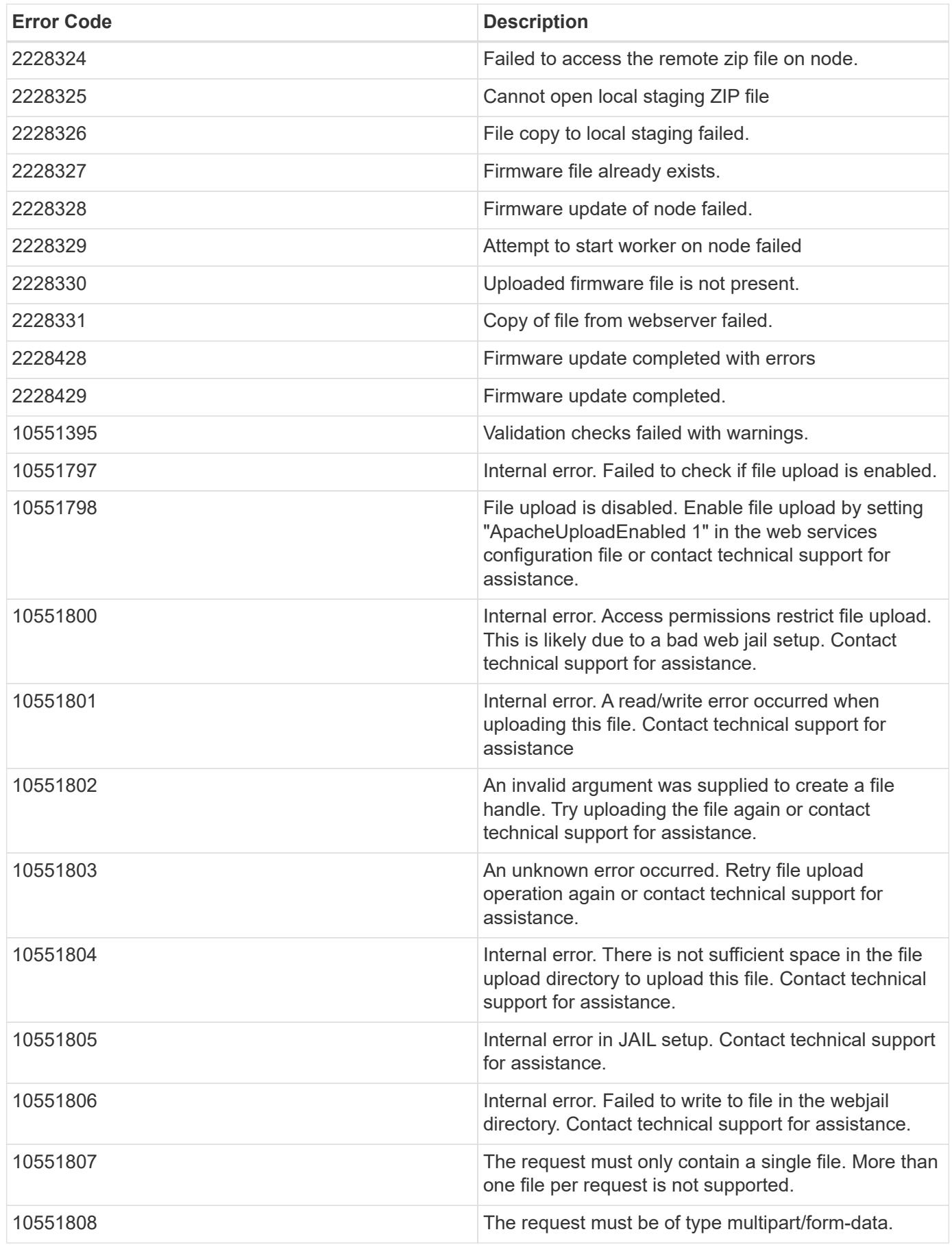

Also see the table of common errors in the [Response body](#page-21-0) overview section of this documentation.

### **Retrieving cluster software packages information**

The following example shows how to retrieve the ONTAP software packages in a cluster.

```
# The API:
/api/cluster/software/packages
# The call:
curl -X GET "https://<mgmt-
ip>/api/cluster/software/packages?return_records=true&return_timeout=15"
-H "accept: application/hal+json"
# The response:
{
"records": [
    {
      "version": "9.7.0",
      "_links": {
        "self": {
           "href": "/api/cluster/software/packages/9.7.0"
        }
      }
    },
    {
      "version": "9.5.0",
    " links": {
        "self": {
           "href": "/api/cluster/software/packages/9.5.0"
        }
      }
    }
\frac{1}{2},
"num records": 2,
"_links": {
    "self": {
      "href": "/api/cluster/software/packages"
    }
}
}
```
The following example shows how to retrieve the details of a given cluster software package.

```
# The API:
/api/cluster/software/packages/{version}
# The call:
curl -X GET "https://<mgmt-ip>/api/cluster/software/packages/9.7.0" -H
"accept: application/hal+json"
# The response:
{
"version": "9.7.0",
"create time": "2018-05-21T10:06:59+05:30",
" links": {
   "self": {
      "href": "/api/cluster/software/packages/9.7.0"
    }
}
}
```
# **Deleting a cluster software package**

The following example shows how to delete a package from the cluster. You need to provide the package version that you want to delete. The software package delete creates a job to perform the delete operation.

```
# The API:
/api/cluster/software/packages/{version}
# The call:
curl -X DELETE "https://<mgmt-ip>/api/cluster/software/packages/9.6.0" -H
"accept: application/hal+json"
# The response:
{
"job": {
    "uuid": "f587d316-5feb-11e8-b0e0-005056956dfc",
  " links": {
      "self": {
        "href": "/api/cluster/jobs/f587d316-5feb-11e8-b0e0-005056956dfc"
      }
    }
}
}
```
The call to delete the package returns the job UUID, including a HAL link to retrieve details about the job. The job object includes a state field and a message to indicate the progress of the job. When the job is complete and the application is fully created, the message indicates success and the job state field is set to success.

```
# The API:
/api/cluster/jobs/{uuid}
# The call:
curl -X GET "https://<mgmt-ip>/api/cluster/jobs/f587d316-5feb-11e8-b0e0-
005056956dfc" -H "accept: application/hal+json"
# The response:
{
"uuid": "f587d316-5feb-11e8-b0e0-005056956dfc",
"description": "DELETE /api/cluster/software/packages/9.6.0",
"state": "success",
"message": "success",
"code": 0," links": {
    "self": {
      "href": "/api/cluster/jobs/f587d316-5feb-11e8-b0e0-005056956dfc"
    }
}
}
```
# **HTTPS error codes**

The following is a list of possible error codes that can be returned during a package delete operation.

#### **ONTAP Error Response codes**

| -------- | -------------------------------------- | | Error codes | Description | | -------- | -------------------------------------- | | 10551315 | Package store is empty | | 10551322 | Error in retrieving package cleanup status | | 10551323 | Error in cleaning up package information on a node | | 10551324 | Error in cleaning up package information on both nodes | | 10551325 | Package does not exist on the system | | 10551326 | Error in deleting older package cleanup tasks | | 10551346 | Package delete failed since a validation is in progress | | 10551347 | Package delete failed since an update is in progress | | 10551367 | A package synchronization is in progress | | 10551388 | Package delete operation timed out | | 10551566 | Validation is not completed on the MetroCluster partner | | | cluster | | 10551567 | Package version is not available in the package |

```
### Retrieving software installation history information
The following example shows how to:
  - retrieve the software package installation history information.
  - display specific node level software installation history information.
  - provide all the attributes by default in response when the self
referential link is not present.
```
# **The API:**

 $'$ ''

/api/cluster/software/history

### **The call:**

curl -X GET "https://<mgmt-ip>/api/cluster/software/history" -H "accept: application/hal+json"</mgmt-ip>

### **The response:**

```
{
"node": {
"uuid": "58cd3a2b-af63-11e8-8b0d-0050568e7279",
"name": "sti70-vsim-ucs165n",
" \textsf{links}": {
"self": {
"href": "/api/cluster/nodes/58cd3a2b-af63-11e8-8b0d-0050568e7279"
}
}
},
"start_time": "2018-09-03T16:18:46+05:30",
"state": "successful",
"from_version": "9.4.0",
"to_version": "9.5.0",
"end_time": "2018-05-21T10:14:51+05:30"
}
```

```
\mathbf{I} \mathbf{I} \mathbf{I}[[IDfda465b90a6e4e8cebef2e38aad14db1]]
= Retrieve the cluster software profile
```

```
[.api-doc-operation .api-doc-operation-get]#GET# [.api-doc-code-
block]#`/cluster/software`#
*Introduced In:* 9.6
Retrieves the software profile of a cluster.
== Related ONTAP commands
* `cluster image show`
* `cluster image show-update-progress`
* `system node image package show`
== Learn more
* xref:{relative_path}cluster_software_endpoint_overview.html[DOC
/cluster/software]
== Parameters
[cols=5*,options=header]
|===|Name
|Type
|In
|Required
|Description
|fields
|array[string]
|query
|False
a|Specify the fields to return.
|return_timeout
|integer
|query
|False
a|The number of seconds to allow the call to execute before returning.
When iterating over a collection, the default is 15 seconds. ONTAP
returns earlier if either max records or the end of the collection is
reached.
```
\* Default value: 1

```
* Max value: 120
* Min value: 0
| == === Response
```
Status: 200, Ok

|string

```
[cols=3*,options=header]
| == =|Name
|Type
|Description
|_links
|link:#_links[_links]
a|
|action
|string
a|User triggered action to apply to the install operation
|elapsed_duration
|integer
a|Elapsed time during the upgrade or validation operation
|estimated_duration
|integer
a|Overall estimated time for completion of the upgrade or validation
operation.
|metrocluster
|link:#metrocluster[metrocluster]
a|
|nodes
|array[link:#software_node_reference[software_node_reference]]
a|List of nodes, active versions, and firmware update progressions.
|pending_version
```
1863

```
a|Version being installed on the system.
* example: ONTAP_X_1
* readOnly: 1
* Introduced in: 9.6
* x-nullable: true
|post_update_checks
|array[link:#software_validation_reference[software_validation_reference]]
a|List of failed post-update checks' warnings, errors, and advice.
|state
|string
a|Operational state of the upgrade
|status_details
|array[link:#software_status_details_reference[software_status_details_ref
erence]]
a|Display status details.
|update_details
|array[link:#software_update_details_reference[software_update_details_ref
erence]]
a|Display update progress details.
|validation_results
|array[link:#software_validation_reference[software_validation_reference]]
a|List of validation warnings, errors, and advice.
|version
|string
a|Version of ONTAP installed and currently active on the system. During
PATCH, using the 'validate only' parameter on the request executes pre-
checks, but does not perform the full installation.
* example: ONTAP_X
* Introduced in: 9.6
* x-nullable: true
```

```
|===
```

```
.Example response
[%collapsible%closed]
====[source, json, subs=+macros]
{
    "_links": {
     "self": {
        "href": "/api/resourcelink"
     }
    },
    "action": "pause",
    "elapsed_duration": 2140,
    "estimated_duration": 5220,
    "metrocluster": {
      "clusters": {
        "elapsed_duration": 2140,
        "estimated_duration": 3480,
      "name": "cluster A",
        "state": "in_progress"
      },
      "progress_details": {
        "message": "Switchover in progress"
      },
      "progress_summary": {
        "message": "MetroCluster updated successfully."
      }
    },
    "nodes": {
      "firmware": {
      "cluster fw progress": {
           "job": {
           " links": {
              "self": {
                 "href": "/api/resourcelink"
  }
             },
             "uuid": "string"
           },
           "update_state": {
             "attempts": 3,
             "code": 2228325,
             "message": "Cannot open local staging ZIP file
disk firmware.zip",
             "status": "idle",
```

```
  "worker_node": {
            " links": {
                "self": {
                  "href": "/api/resourcelink"
  }
              },
              "name": "node1",
              "uuid": "1cd8a442-86d1-11e0-ae1c-123478563412"
  }
          },
        "update type": "manual update",
        "zip file name": "disk firmware.zip"
        },
        "disk": {
        "average duration per disk": 120,
        "num waiting download": 0,
        "total completion estimate": 0,
          "update_status": "running"
        },
        "dqp": {
        "file name": "qual devices v3",
          "record_count": {
            "alias": 200,
            "device": 29,
            "drive": 680,
            "system": 3
          },
          "revision": "20200117",
          "version": "3.18"
        },
        "shelf": {
        "in progress count": 2,
          "update_status": "running"
        },
      "sp bmc": {
          "autoupdte": "",
        "end time": "2020-05-17 16:00:00 -0400",
        "fw type": "SP",
        "image": "primary",
        "is current": 1,
        "last update state": "passed",
        "percent done": 100,
          "running_version": "1.2.3.4",
        "start time": "2020-05-17 16:00:00 -0400",
          "state": "installed"
        }
```

```
  },
    "name": "node1",
    "software_images": {
      "package": "image.tgz"
    },
    "version": "ONTAP_X"
  },
"pending version": "ONTAP X 1",
"post update checks": {
   "action": {
      "message": "Use NFS hard mounts, if possible."
    },
    "issue": {
      "message": "Cluster HA is not configured in the cluster."
    },
    "status": "warning",
  "update check": "nfs mounts"
  },
  "state": "completed",
"status details": {
  "end time": "2019-02-02 14:00:00 -0500",
    "issue": {
      "code": 10551399,
      "message": "Image update complete"
    },
    "name": "initialize",
    "node": {
     "name": "node1"
    },
  "start time": "2019-02-02 14:00:00 -0500",
    "state": "failed"
  },
"update details": {
    "elapsed_duration": 2100,
    "estimated_duration": 4620,
    "node": {
      "name": "node1"
    },
    "phase": "Post-update checks",
   "state": "failed"
  },
  "validation_results": {
    "action": {
      "message": "Use NFS hard mounts, if possible."
    },
    "issue": {
```

```
  "message": "Cluster HA is not configured in the cluster."
      },
      "status": "warning",
    "update check": "nfs mounts"
    },
    "version": "ONTAP_X"
}
====== Error
```
Status: Default, Error

```
[cols=3*,options=header]
| == =|Name
|Type
|Description
|error
|link:#returned_error[returned_error]
a|
| == =.Example error
[%collapsible%closed]
====[source,json,subs=+macros]
{
    "error": {
      "arguments": {
        "code": "string",
        "message": "string"
      },
      "code": "4",
      "message": "entry doesn't exist",
      "target": "uuid"
   }
}
====== Definitions
[.api-def-first-level]
```

```
.See Definitions
[%collapsible%closed]
//Start collapsible Definitions block
====[#href]
[.api-collapsible-fifth-title]
href
[cols=3*,options=header]
| == =|Name
|Type
|Description
|href
|string
a|
| == =[#_links]
[.api-collapsible-fifth-title]
_links
[cols=3*,options=header]
| == =|Name
|Type
|Description
|self
|link:#href[href]
a|
| == =[#software_mcc_reference]
[.api-collapsible-fifth-title]
software mcc reference
[cols=3*,options=header]
| == =|Name
|Type
|Description
```

```
|elapsed_duration
|integer
a|Elapsed duration of update time (in seconds) of MetroCluster.
|estimated_duration
|integer
a|Estimated duration of update time (in seconds) of MetroCluster.
|name
|string
a|Name of the site in MetroCluster.
|state
\blacksquarea|Upgrade state of MetroCluster.
| == =[#progress_details]
[.api-collapsible-fifth-title]
progress_details
[cols=3*,options=header]
|===|Name
|Type
|Description
|message
|string
a|MetroCluster update progress details.
| == =[#progress_summary]
[.api-collapsible-fifth-title]
progress_summary
[cols=3*,options=header]
```
```
| == =|Name
|Type
|Description
|message
|string
a|MetroCluster update progress summary.
|===[#metrocluster]
[.api-collapsible-fifth-title]
metrocluster
[cols=3*,options=header]
|===|Name
|Type
|Description
|clusters
|array[link:#software_mcc_reference[software_mcc_reference]]
a|List of MetroCluster sites, statuses, and active ONTAP versions.
* readOnly: 1
* Introduced in: 9.6
|progress_details
|link:#progress_details[progress_details]
a|
|progress_summary
|link:#progress_summary[progress_summary]
a|
|===[#job_link]
[.api-collapsible-fifth-title]
job_link
[cols=3*,options=header]
```

```
| == =|Name
|Type
|Description
|_links
|link:#_links[_links]
a|
|uuid
|string
a|The UUID of the asynchronous job that is triggered by a POST, PATCH, or
DELETE operation.
|===[#worker_node]
[.api-collapsible-fifth-title]
worker_node
[cols=3*,options=header]
| == =|Name
|Type
|Description
|_links
|link:#_links[_links]
a|
|name
|string
a|
|uuid
|string
a|
|===[#firmware update progress state]
[.api-collapsible-fifth-title]
firmware_update_progress_state
```

```
[cols=3*,options=header]
| == =|Name
|Type
|Description
| attempts
|integer
a|
|code
|integer
a|Code corresponding to the status message.
|message
|string
a|Error message returned when a cluster firmware update job fails.
|status
|string
a|
|worker_node
|link:#worker_node[worker_node]
a|
| == =[#firmware update progress]
[.api-collapsible-fifth-title]
firmware_update_progress
[cols=3*,options=header]
|===|Name
|Type
|Description
|job
|link:#job_link[job_link]
a|
|update_state
|array[link:#firmware_update_progress_state[firmware_update_progress_state
```

```
]]
a|
|update_type
|string
a|Specifies the type of update.
|zip_file_name
|string
a|
| == =[#firmware_disk]
[.api-collapsible-fifth-title]
firmware_disk
[cols=3*,options=header]
| == =|Name
|Type
|Description
|average_duration_per_disk
|integer
a|Average firmware update duration per disk (in seconds).
|num_waiting_download
|integer
a|The number of disks waiting to download the firmware update.
|total_completion_estimate
|integer
a|Estimated firmware update duration to completion (in minutes).
|update_status
|
a|Status of the background disk firmware update.
| == =
```

```
[#firmware_dqp_record_count]
[.api-collapsible-fifth-title]
firmware_dqp_record_count
[cols=3*,options=header]
| == =|Name
|Type
|Description
|alias
|integer
a|Alias record count
|device
|integer
a|Device record count
|drive
|integer
a|Drive record count
|system
|integer
a|System record count
|===[#firmware_dqp]
[.api-collapsible-fifth-title]
firmware_dqp
[cols=3*,options=header]
| == =|Name
|Type
|Description
|file_name
|string
a|Firmware file name
```

```
|record_count
|link:#firmware_dqp_record_count[firmware_dqp_record_count]
a|
|revision
|string
a|Firmware revision
|version
|string
a|Firmware version
|===[#firmware shelf]
[.api-collapsible-fifth-title]
firmware_shelf
[cols=3*,options=header]
| == =|Name
|Type
|Description
|in_progress_count
|integer
a|
|update_status
\overline{\phantom{a}}a|Status of the shelf firmware update.
|===[#firmware sp bmc]
[.api-collapsible-fifth-title]
firmware_sp_bmc
[cols=3*,options=header]
| == =
```

```
|Name
|Type
|Description
|autoupdte
|boolean
a|
|end_time
|string
a|
|fw_type
|string
a|
|image
|string
a|
|in_progress
|boolean
a|
|is_current
|boolean
a|
|last_update_state
|string
a|
|percent_done
|integer
a|
|running_version
|string
a|
|start_time
|string
a|
|state
|string
a|
```

```
| == =[#firmware]
[.api-collapsible-fifth-title]
firmware
[cols=3*,options=header]
|===|Name
|Type
|Description
|cluster_fw_progress
|array[link:#firmware_update_progress[firmware_update_progress]]
a|
|disk
|link:#firmware_disk[firmware_disk]
a|
|dqp
|link:#firmware_dqp[firmware_dqp]
a|
|shelf
|link:#firmware_shelf[firmware_shelf]
a|
|sp_bmc
|link:#firmware_sp_bmc[firmware_sp_bmc]
a|
| == =[#software images]
[.api-collapsible-fifth-title]
software_images
[cols=3*,options=header]
| == =|Name
|Type
|Description
```

```
|package
|string
a|Package file name.
|===[#software node reference]
[.api-collapsible-fifth-title]
software node reference
[cols=3*,options=header]
|===|Name
|Type
|Description
|firmware
|link:#firmware[firmware]
a|
|name
|string
a|Name of the node.
|software_images
|array[link:#software_images[software_images]]
a|List of software image information.
|version
|string
a|ONTAP version of the node.
* example: ONTAP_X
* readOnly: 1
* Introduced in: 9.6
* x-nullable: true
|===[#action]
[.api-collapsible-fifth-title]
```

```
action
[cols=3*,options=header]
|===|Name
|Type
|Description
|message
|string
a|Specifies the corrective action to take to resolve an error.
| == =[#issue]
[.api-collapsible-fifth-title]
issue
[cols=3*,options=header]
| == =|Name
|Type
|Description
|message
|string
a|Details of the error or warning encountered by the update checks.
| == =[#software validation reference]
[.api-collapsible-fifth-title]
software validation reference
[cols=3*,options=header]
| == =|Name
|Type
|Description
|action
|link:#action[action]
a|
```

```
|issue
|link:#issue[issue]
a|
|status
|string
a|Status of the update check.
|update_check
|string
a|Name of the update check.
|===[#action]
[.api-collapsible-fifth-title]
action
[cols=3*,options=header]
|===|Name
|Type
|Description
|code
|integer
a|Error code corresponding the status error
|message
|string
a|Corrective action to be taken to resolve the status error.
|===[#issue]
[.api-collapsible-fifth-title]
issue
[cols=3*,options=header]
| == =
```

```
|Name
|Type
|Description
|code
|integer
a|Error code corresponding to update status
|message
|string
a|Update status details
| == =[#node]
[.api-collapsible-fifth-title]
node
[cols=3*,options=header]
|===|Name
|Type
|Description
|name
|string
a|Name of the node to be retrieved for status details.
| == =[#software status details reference]
[.api-collapsible-fifth-title]
software_status_details_reference
[cols=3*,options=header]
| == =|Name
|Type
|Description
|action
|link:#action[action]
```

```
a|
|end_time
|string
a|End time for each status phase.
|issue
|link:#issue[issue]
a|
|name
|string
a|Name of the phase to be retrieved for status details.
|node
|link:#node[node]
a|
|start_time
|string
a|Start time for each status phase.
|state
|string
a|Status of the phase
|===[#node]
[.api-collapsible-fifth-title]
node
[cols=3*,options=header]
| == =|Name
|Type
|Description
|name
|string
a|Name of the node to be retrieved for update details.
```

```
| == =[#software update details reference]
[.api-collapsible-fifth-title]
software update details reference
[cols=3*,options=header]
| == =|Name
|Type
|Description
|elapsed_duration
|integer
a|Elapsed duration for each update phase
|estimated_duration
|integer
a|Estimated duration for each update phase
|node
|link:#node[node]
a|
|phase
|string
a|Phase details
|state
|string
a|State of the update phase
|===[#error arguments]
[.api-collapsible-fifth-title]
error_arguments
[cols=3*,options=header]
| == =
```

```
|Name
|Type
|Description
|code
|string
a|Argument code
|message
|string
a|Message argument
| == =[#returned_error]
[.api-collapsible-fifth-title]
returned_error
[cols=3*,options=header]
|===|Name
|Type
|Description
|arguments
|array[link:#error_arguments[error_arguments]]
a|Message arguments
|code
|string
a|Error code
|message
|string
a|Error message
|target
|string
a|The target parameter that caused the error.
```

```
//end collapsible .Definitions block
=[[ID6ea4919adb1fd65615108f3e7a7880b9]]
= Update the cluster software version
[.api-doc-operation .api-doc-operation-patch]#PATCH# [.api-doc-code-
block]#`/cluster/software`#
*Introduced In:* 9.6
Updates the cluster software version.
Important note:
*** Setting 'version' triggers the package installation.
*** To validate the package for installation but not perform the
installation, use the `validate only` field on the request.
== Required properties
* `version` - Software version to be installed on the cluster.
== Recommended optional parameters
* `validate only` - Required to validate a software package before an
upgrade.
* `skip_warnings` - Used to skip validation warnings when starting a
software upgrade.
* `action` - Used to pause, resume, or cancel an ongoing software upgrade.
* `stabilize minutes` - Specifies a custom value between 1 to 60 minutes
that allows each node a specified amount of time to stabilize after a
reboot; the default is 8 minutes.
* `estimate only` - Estimates the time duration; does not perform any
update.
* `nodes to update` - Specifies a subset of the cluster's nodes for
update.
* `show validation details` - If the value is set to true, then all
validation details will be shown in the output.
== Related ONTAP commands
```
 $| == =$ 

```
* `cluster image validate`
* `cluster image update`
* `cluster image pause-update`
* `cluster image resume-update`
* `cluster image cancel-update`
== Learn more
* xref:{relative_path}cluster_software_endpoint_overview.html[DOC
/cluster/software]
== Parameters
[cols=5*,options=header]
|===|Name
|Type
|In
|Required
|Description
|skip_warnings
|boolean
|query
|False
a|Ignore warnings and proceed with the install.
|action
|string
|query
|False
a | Requests an upgrade to pause, resume, or cancel.
Note that not all upgrades support these actions. An upgrade can only be
resumed if it is in the paused state. When a request to cancel an upgrade
is successful, the upgrade state changes to either `success` or `failure`.
* enum: ["pause", "resume", "cancel"]
|stabilize_minutes
|integer
|query
|False
a|Sets a custom value between 1 to 60 minutes for the upgrade, allowing
```
each node a specified amount of time to stabilize after a reboot. \* Introduced in: 9.8 |estimate\_only |boolean |query |False a|Generates an estimate of the time required for the overall update operation for the specified package. No update is performed when this option is used. The default is false. \* Introduced in: 9.9 |force\_rolling |boolean |query |False a|Forces a rolling upgrade on the cluster. This option is not applicable for a single-node cluster and for a two-node MetroCluster. The default is false. \* Introduced in: 9.9 |nodes\_to\_update |string |query |False a|A comma separated list of node names to be updated. The nodes must be a part of a HA Pair. The default is all nodes. If the nodes to update parameter is empty then upgrade will error out and will not proceed. \* Introduced in: 9.9 |show\_validation\_details |boolean |query |False a|If the value is set to true, then all validation details will be shown in the output. \* Introduced in: 9.11

|pause\_after |string |query |False a|The pause after specified tasks option. When ANDU is paused user interaction is required to resume the update. The default is none. \* Introduced in: 9.9 \* enum: ["none", "takeover giveback", "all"] |return\_timeout |integer |query |False a|The number of seconds to allow the call to execute before returning. When doing a POST, PATCH, or DELETE operation on a single record, the default is 0 seconds. This means that if an asynchronous operation is started, the server immediately returns HTTP code 202 (Accepted) along with a link to the job. If a non-zero value is specified for POST, PATCH, or DELETE operations, ONTAP waits that length of time to see if the job completes so it can return something other than 202. \* Default value: 1 \* Max value: 120 \* Min value: 0 |validate\_only |boolean |query |False a|Validate the operation and its parameters, without actually performing the operation.  $| == =$ == Request Body [cols=3\*,options=header]  $| == =$ |Name |Type |Description

```
|_links
|link:#_links[_links]
a|
|action
|string
a|User triggered action to apply to the install operation
|elapsed_duration
|integer
a|Elapsed time during the upgrade or validation operation
|estimated_duration
|integer
a|Overall estimated time for completion of the upgrade or validation
operation.
|metrocluster
|link:#metrocluster[metrocluster]
a|
|nodes
|array[link:#software_node_reference[software_node_reference]]
a|List of nodes, active versions, and firmware update progressions.
|pending_version
|string
a|Version being installed on the system.
* example: ONTAP_X_1
* readOnly: 1
* Introduced in: 9.6
* x-nullable: true
|post_update_checks
|array[link:#software_validation_reference[software_validation_reference]]
a|List of failed post-update checks' warnings, errors, and advice.
|state
|string
```

```
a|Operational state of the upgrade
|status_details
|array[link:#software_status_details_reference[software_status_details_ref
erence]]
a|Display status details.
|update_details
|array[link:#software_update_details_reference[software_update_details_ref
erence]]
a|Display update progress details.
|validation_results
|array[link:#software_validation_reference[software_validation_reference]]
a|List of validation warnings, errors, and advice.
|version
|string
a|Version of ONTAP installed and currently active on the system. During
PATCH, using the 'validate only' parameter on the request executes pre-
checks, but does not perform the full installation.
* example: ONTAP_X
* Introduced in: 9.6
* x-nullable: true
|===.Example request
[%collapsible%closed]
====[source,json,subs=+macros]
{
  " links": {
     "self": {
        "href": "/api/resourcelink"
     }
    },
    "action": "pause",
    "elapsed_duration": 2140,
    "estimated_duration": 5220,
```

```
  "metrocluster": {
      "clusters": {
        "elapsed_duration": 2140,
        "estimated_duration": 3480,
      "name": "cluster A",
        "state": "in_progress"
      },
      "progress_details": {
        "message": "Switchover in progress"
      },
      "progress_summary": {
        "message": "MetroCluster updated successfully."
      }
    },
    "nodes": {
      "firmware": {
      "cluster fw progress": {
           "job": {
             "_links": {
               "self": {
                 "href": "/api/resourcelink"
              }
             },
             "uuid": "string"
           },
           "update_state": {
             "attempts": 3,
             "code": 2228325,
             "message": "Cannot open local staging ZIP file
disk firmware.zip",
             "status": "idle",
           "worker_node": {
               "_links": {
                 "self": {
                   "href": "/api/resourcelink"
  }
               },
               "name": "node1",
               "uuid": "1cd8a442-86d1-11e0-ae1c-123478563412"
  }
           },
           "update_type": "manual_update",
         "zip file name": "disk firmware.zip"
        },
        "disk": {
         "average duration per disk": 120,
```

```
"num waiting_download": 0,
      "total completion estimate": 0,
      "update status": "running"
      },
      "dqp": {
      "file name": "qual devices v3",
        "record_count": {
          "alias": 200,
          "device": 29,
          "drive": 680,
          "system": 3
        },
        "revision": "20200117",
        "version": "3.18"
      },
      "shelf": {
      "in progress count": 2,
        "update_status": "running"
      },
    "sp bmc": {
        "autoupdte": "",
        "end_time": "2020-05-17 16:00:00 -0400",
      "fw_type": "SP",
        "image": "primary",
      "is current": 1,
      "last update state": "passed",
      "percent done": 100,
        "running_version": "1.2.3.4",
      "start time": "2020-05-17 16:00:00 -0400",
        "state": "installed"
     }
    },
    "name": "node1",
    "software_images": {
     "package": "image.tgz"
    },
    "version": "ONTAP_X"
  },
"pending version": "ONTAP X 1",
"post update checks": {
    "action": {
      "message": "Use NFS hard mounts, if possible."
    },
    "issue": {
      "message": "Cluster HA is not configured in the cluster."
    },
```

```
  "status": "warning",
        "update_check": "nfs_mounts"
      },
      "state": "completed",
      "status_details": {
        "end_time": "2019-02-02 14:00:00 -0500",
        "issue": {
          "code": 10551399,
          "message": "Image update complete"
        },
        "name": "initialize",
        "node": {
         "name": "node1"
        },
      "start time": "2019-02-02 14:00:00 -0500",
        "state": "failed"
      },
      "update_details": {
        "elapsed_duration": 2100,
        "estimated_duration": 4620,
        "node": {
          "name": "node1"
        },
        "phase": "Post-update checks",
        "state": "failed"
      },
      "validation_results": {
        "action": {
          "message": "Use NFS hard mounts, if possible."
        },
        "issue": {
          "message": "Cluster HA is not configured in the cluster."
        },
        "status": "warning",
        "update_check": "nfs_mounts"
      },
     "version": "ONTAP_X"
 }
 ====
 == Response
Status: 200, Ok
```

```
[cols=3*,options=header]
| == =|Name
|Type
|Description
|job
|link:#job_link[job_link]
a|
|===.Example response
[%collapsible%closed]
====[source,json,subs=+macros]
{
    "job": {
      "_links": {
        "self": {
           "href": "/api/resourcelink"
        }
      },
      "uuid": "string"
   }
}
====== Response
```
Status: 202, Accepted

== Error

Status: Default, Error

```
[cols=3*,options=header]
| == =|Name
|Type
|Description
|error
```

```
|link:#returned_error[returned_error]
a|
| == =.Example error
[%collapsible%closed]
=[source,json,subs=+macros]
{
    "error": {
      "arguments": {
        "code": "string",
        "message": "string"
      },
      "code": "4",
      "message": "entry doesn't exist",
      "target": "uuid"
   }
}
====== Definitions
[.api-def-first-level]
.See Definitions
[%collapsible%closed]
//Start collapsible Definitions block
====
[#href]
[.api-collapsible-fifth-title]
href
[cols=3*,options=header]
| == =|Name
|Type
|Description
|href
|string
a|
| == =
```

```
[#_links]
[.api-collapsible-fifth-title]
_links
[cols=3*,options=header]
| == =|Name
|Type
|Description
|self
|link:#href[href]
a|
| == =[#software mcc reference]
[.api-collapsible-fifth-title]
software_mcc_reference
[cols=3*,options=header]
|===|Name
|Type
|Description
|elapsed_duration
|integer
a|Elapsed duration of update time (in seconds) of MetroCluster.
|estimated_duration
|integer
a|Estimated duration of update time (in seconds) of MetroCluster.
|name
|string
a|Name of the site in MetroCluster.
|state
\|a|Upgrade state of MetroCluster.
```

```
| == =[#progress_details]
[.api-collapsible-fifth-title]
progress_details
[cols=3*,options=header]
| == =|Name
|Type
|Description
|message
|string
a|MetroCluster update progress details.
| == =[#progress summary]
[.api-collapsible-fifth-title]
progress_summary
[cols=3*,options=header]
| == =|Name
|Type
|Description
|message
|string
a|MetroCluster update progress summary.
| == =[#metrocluster]
[.api-collapsible-fifth-title]
metrocluster
[cols=3*,options=header]
| == =|Name
|Type
```

```
|Description
|clusters
|array[link:#software_mcc_reference[software_mcc_reference]]
a|List of MetroCluster sites, statuses, and active ONTAP versions.
* readOnly: 1
* Introduced in: 9.6
|progress_details
|link:#progress_details[progress_details]
a|
|progress_summary
|link:#progress_summary[progress_summary]
a|
|===[#job_link]
[.api-collapsible-fifth-title]
job_link
[cols=3*,options=header]
| == =|Name
|Type
|Description
|_links
|link:#_links[_links]
a|
|uuid
|string
a|The UUID of the asynchronous job that is triggered by a POST, PATCH, or
DELETE operation.
|===[#worker_node]
[.api-collapsible-fifth-title]
worker_node
```

```
[cols=3*,options=header]
| == =|Name
|Type
|Description
|_links
|link:#_links[_links]
a|
|name
|string
a|
|uuid
|string
a|
| == =[#firmware update progress state]
[.api-collapsible-fifth-title]
firmware_update_progress_state
[cols=3*,options=header]
| == =|Name
|Type
|Description
| attempts
|integer
a|
|code
|integer
a|Code corresponding to the status message.
|message
|string
a|Error message returned when a cluster firmware update job fails.
```
|status

```
|string
a|
|worker_node
|link:#worker_node[worker_node]
a|
| == =[#firmware update progress]
[.api-collapsible-fifth-title]
firmware_update_progress
[cols=3*,options=header]
|===|Name
|Type
|Description
|job
|link:#job_link[job_link]
a|
|update_state
|array[link:#firmware_update_progress_state[firmware_update_progress_state
]]
a|
|update_type
|string
a|Specifies the type of update.
|zip_file_name
|string
a|
|===[#firmware_disk]
[.api-collapsible-fifth-title]
firmware_disk
[cols=3*,options=header]
| == =
```

```
|Name
|Type
|Description
|average_duration_per_disk
|integer
a|Average firmware update duration per disk (in seconds).
|num_waiting_download
|integer
a|The number of disks waiting to download the firmware update.
|total_completion_estimate
|integer
a|Estimated firmware update duration to completion (in minutes).
|update_status
\overline{\phantom{a}}a|Status of the background disk firmware update.
|===[#firmware dqp record count]
[.api-collapsible-fifth-title]
firmware_dqp_record_count
[cols=3*,options=header]
| == =|Name
|Type
|Description
|alias
|integer
a|Alias record count
|device
|integer
a|Device record count
```

```
|drive
|integer
a|Drive record count
|system
|integer
a|System record count
|===[#firmware_dqp]
[.api-collapsible-fifth-title]
firmware_dqp
[cols=3*,options=header]
| == =|Name
|Type
|Description
|file_name
|string
a|Firmware file name
|record_count
|link:#firmware_dqp_record_count[firmware_dqp_record_count]
a|
|revision
|string
a|Firmware revision
|version
|string
a|Firmware version
| == =[#firmware shelf]
[.api-collapsible-fifth-title]
```

```
firmware_shelf
[cols=3*,options=header]
|===|Name
|Type
|Description
|in_progress_count
|integer
a|
|update_status
\overline{\phantom{a}}a|Status of the shelf firmware update.
| == =[#firmware_sp_bmc]
[.api-collapsible-fifth-title]
firmware_sp_bmc
[cols=3*,options=header]
| == =|Name
|Type
|Description
|autoupdte
|boolean
a|
|end_time
|string
a|
|fw_type
|string
a|
|image
|string
a|
|in_progress
```

```
|boolean
a|
|is_current
|boolean
a|
|last_update_state
|string
a|
|percent_done
|integer
a|
|running_version
|string
a|
|start_time
|string
a|
|state
|string
a|
|===[#firmware]
[.api-collapsible-fifth-title]
firmware
[cols=3*,options=header]
| == =|Name
|Type
|Description
|cluster_fw_progress
|array[link:#firmware_update_progress[firmware_update_progress]]
a|
|disk
|link:#firmware_disk[firmware_disk]
a|
```

```
|dqp
|link:#firmware_dqp[firmware_dqp]
a|
|shelf
|link:#firmware_shelf[firmware_shelf]
a|
|sp_bmc
|link:#firmware_sp_bmc[firmware_sp_bmc]
a|
| == =[#software images]
[.api-collapsible-fifth-title]
software_images
[cols=3*,options=header]
| == =|Name
|Type
|Description
|package
|string
a|Package file name.
| == =[#software_node_reference]
[.api-collapsible-fifth-title]
software_node_reference
[cols=3*,options=header]
|===|Name
|Type
|Description
|firmware
|link:#firmware[firmware]
a|
```
```
|name
|string
a|Name of the node.
|software_images
|array[link:#software_images[software_images]]
a|List of software image information.
|version
|string
a|ONTAP version of the node.
* example: ONTAP_X
* readOnly: 1
* Introduced in: 9.6
* x-nullable: true
| == =[#action]
[.api-collapsible-fifth-title]
action
[cols=3*,options=header]
| == =|Name
|Type
|Description
|message
|string
a|Specifies the corrective action to take to resolve an error.
| == =[#issue]
[.api-collapsible-fifth-title]
issue
[cols=3*,options=header]
```

```
| == =|Name
|Type
|Description
|message
|string
a|Details of the error or warning encountered by the update checks.
| == =[#software validation reference]
[.api-collapsible-fifth-title]
software_validation_reference
[cols=3*,options=header]
| == =|Name
|Type
|Description
|action
|link:#action[action]
a|
|issue
|link:#issue[issue]
a|
|status
|string
a|Status of the update check.
|update_check
|string
a|Name of the update check.
| == =[#action]
[.api-collapsible-fifth-title]
action
```

```
[cols=3*,options=header]
| == =|Name
|Type
|Description
|code
|integer
a|Error code corresponding the status error
|message
|string
a|Corrective action to be taken to resolve the status error.
|===[#issue]
[.api-collapsible-fifth-title]
issue
[cols=3*,options=header]
| == =|Name
|Type
|Description
|code
|integer
a|Error code corresponding to update status
|message
|string
a|Update status details
| == =[#node]
[.api-collapsible-fifth-title]
node
```

```
[cols=3*,options=header]
| == =|Name
|Type
|Description
|name
|string
a|Name of the node to be retrieved for status details.
|===[#software status details reference]
[.api-collapsible-fifth-title]
software_status_details_reference
[cols=3*,options=header]
| == =|Name
|Type
|Description
|action
|link:#action[action]
a|
|end_time
|string
a|End time for each status phase.
|issue
|link:#issue[issue]
a|
|name
|string
a|Name of the phase to be retrieved for status details.
|node
|link:#node[node]
a|
|start_time
```

```
|string
a|Start time for each status phase.
|state
|string
a|Status of the phase
\mid \, == =[#node]
[.api-collapsible-fifth-title]
node
[cols=3*,options=header]
| == =|Name
|Type
|Description
|name
|string
a|Name of the node to be retrieved for update details.
|===[#software update details reference]
[.api-collapsible-fifth-title]
software update details reference
[cols=3*,options=header]
| == =|Name
|Type
|Description
|elapsed_duration
|integer
a|Elapsed duration for each update phase
|estimated_duration
|integer
```

```
a|Estimated duration for each update phase
|node
|link:#node[node]
a|
|phase
|string
a|Phase details
|state
|string
a|State of the update phase
| == =[#software reference]
[.api-collapsible-fifth-title]
software reference
[cols=3*,options=header]
| == =|Name
|Type
|Description
|_links
|link:#_links[_links]
a|
|action
|string
a|User triggered action to apply to the install operation
|elapsed_duration
|integer
a|Elapsed time during the upgrade or validation operation
|estimated_duration
|integer
a|Overall estimated time for completion of the upgrade or validation
```

```
operation.
|metrocluster
|link:#metrocluster[metrocluster]
a|
|nodes
|array[link:#software_node_reference[software_node_reference]]
a|List of nodes, active versions, and firmware update progressions.
|pending_version
|string
a|Version being installed on the system.
* example: ONTAP_X_1
* readOnly: 1
* Introduced in: 9.6
* x-nullable: true
|post_update_checks
|array[link:#software_validation_reference[software_validation_reference]]
a|List of failed post-update checks' warnings, errors, and advice.
|state
|string
a|Operational state of the upgrade
|status_details
|array[link:#software_status_details_reference[software_status_details_ref
erence]]
a|Display status details.
|update_details
|array[link:#software_update_details_reference[software_update_details_ref
erence]]
a|Display update progress details.
|validation_results
|array[link:#software_validation_reference[software_validation_reference]]
a|List of validation warnings, errors, and advice.
```

```
|version
|string
a|Version of ONTAP installed and currently active on the system. During
PATCH, using the 'validate only' parameter on the request executes pre-
checks, but does not perform the full installation.
* example: ONTAP_X
* Introduced in: 9.6
* x-nullable: true
| == =[#error arguments]
[.api-collapsible-fifth-title]
error_arguments
[cols=3*,options=header]
| == =|Name
|Type
|Description
|code
|string
a|Argument code
|message
|string
a|Message argument
| == =[#returned_error]
[.api-collapsible-fifth-title]
returned_error
[cols=3*,options=header]
| == =|Name
|Type
```

```
|Description
|arguments
|array[link:#error_arguments[error_arguments]]
a|Message arguments
|code
|string
a|Error code
|message
|string
a|Error message
|target
|string
a|The target parameter that caused the error.
|===//end collapsible .Definitions block
=[[ID6e517a4fedf81d2452c61f11f2be3d5b]]
= Retrieve software or firmware download status
[.api-doc-operation .api-doc-operation-get]#GET# [.api-doc-code-
block]#`/cluster/software/download`#
*Introduced In:* 9.7
Retrieves the software or firmware download status.
== Related ONTAP commands
* `cluster image package check-download-progress`
== Learn more
* xref:{relative path}cluster software endpoint overview.html[DOC
```

```
/cluster/software]
== Parameters
[cols=5*,options=header]
| == =|Name
|Type
|In
|Required
|Description
|fields
|array[string]
|query
|False
a|Specify the fields to return.
|return_timeout
|integer
|query
|False
a|The number of seconds to allow the call to execute before returning.
When iterating over a collection, the default is 15 seconds. ONTAP
returns earlier if either max records or the end of the collection is
reached.
* Default value: 1
* Max value: 120
* Min value: 0
| == === Response
```
Status: 200, Ok

```
[cols=3*,options=header]
| == =|Name
|Type
|Description
|code
|integer
a|Code returned corresponds to a download message
|message
|string
a|Download progress details
|state
|string
a|Download status of the package
| == =.Example response
[%collapsible%closed]
====[source,json,subs=+macros]
{
    "code": 10551382,
    "message": "Package download in progress",
    "state": "success"
}
====== Error
```

```
[cols=3*,options=header]
| == =|Name
|Type
|Description
```

```
|error
|link:#returned_error[returned_error]
a|
|===.Example error
[%collapsible%closed]
====[source,json,subs=+macros]
{
    "error": {
      "arguments": {
        "code": "string",
        "message": "string"
      },
      "code": "4",
      "message": "entry doesn't exist",
      "target": "uuid"
    }
}
====== Definitions
[.api-def-first-level]
.See Definitions
[%collapsible%closed]
//Start collapsible Definitions block
====[#error arguments]
[.api-collapsible-fifth-title]
error_arguments
[cols=3*,options=header]
| == =|Name
|Type
|Description
|code
|string
a|Argument code
```

```
|message
|string
a|Message argument
|===[#returned_error]
[.api-collapsible-fifth-title]
returned_error
[cols=3*,options=header]
| == =|Name
|Type
|Description
|arguments
|array[link:#error_arguments[error_arguments]]
a|Message arguments
|code
|string
a|Error code
|message
|string
a|Error message
|target
|string
a|The target parameter that caused the error.
| == =//end collapsible .Definitions block
====[[ID83c8f18390045d30e000b4eba4e939b5]]
```

```
= Download a software or firmware package
[.api-doc-operation .api-doc-operation-post]#POST# [.api-doc-code-
block]#`/cluster/software/download`#
*Introduced In:* 9.6
Downloads a software or firmware package from the server.
== Required properties
* `url` - URL location of the software package
== Recommended optional parameters
* `username` - Username of HTTPS/FTP server
* `password` - Password of HTTPS/FTP server
== Related ONTAP commands
* `cluster image package get`
== Learn more
* xref:{relative path}cluster software endpoint overview.html[DOC
/cluster/software]
== Parameters
[cols=5*,options=header]
| == =|Name
|Type
|In
|Required
|Description
|return_timeout
|integer
|query
|False
a|The number of seconds to allow the call to execute before returning.
When doing a POST, PATCH, or DELETE operation on a single record, the
default is 0 seconds. This means that if an asynchronous operation is
started, the server immediately returns HTTP code 202 (Accepted) along
```

```
with a link to the job. If a non-zero value is specified for POST, PATCH,
or DELETE operations, ONTAP waits that length of time to see if the job
completes so it can return something other than 202.
* Default value: 1
* Max value: 120
* Min value: 0
|===== Request Body
[cols=3*,options=header]
|===|Name
|Type
|Description
|password
|string
a|Password for download
|url
|string
a|HTTP or FTP URL of the package through a server
|username
|string
a|Username for download
|===.Example request
[%collapsible%closed]
====[source,json,subs=+macros]
{
    "password": "admin_password",
    "url": "http://server/package",
    "username": "admin"
}
```

```
====
```
== Response

Status: 202, Accepted

```
[cols=3*,options=header]
| == =|Name
|Type
|Description
|job
|link:#job_link[job_link]
a|
| == =.Example response
[%collapsible%closed]
====[source,json,subs=+macros]
{
    "job": {
    " links": {
        "self": {
          "href": "/api/resourcelink"
        }
      },
      "uuid": "string"
    }
}
======= Headers
[cols=3*,options=header]
|===//header
|Name
|Description
|Type
//end header
//start row
```

```
|Location
|Useful for tracking the resource location
|string
//end row
//end table
| == === Response
```
Status: 201, Created

== Error

```
[cols=3*,options=header]
| == =|Name
|Type
|Description
|error
|link:#returned_error[returned_error]
a|
| == =.Example error
[%collapsible%closed]
====[source,json,subs=+macros]
{
    "error": {
      "arguments": {
        "code": "string",
        "message": "string"
      },
      "code": "4",
      "message": "entry doesn't exist",
      "target": "uuid"
   }
}
====
```

```
== Definitions
[.api-def-first-level]
.See Definitions
[%collapsible%closed]
//Start collapsible Definitions block
====[#software package download]
[.api-collapsible-fifth-title]
software package download
[cols=3*,options=header]
|===|Name
|Type
|Description
|password
|string
a|Password for download
|url
|string
a|HTTP or FTP URL of the package through a server
|username
|string
a|Username for download
|===[#href]
[.api-collapsible-fifth-title]
href
[cols=3*,options=header]
| == =|Name
|Type
|Description
|href
|string
```

```
a|
| == =[#_links]
[.api-collapsible-fifth-title]
_links
[cols=3*,options=header]
|===|Name
|Type
|Description
|self
|link:#href[href]
a|
| == =[#job_link]
[.api-collapsible-fifth-title]
job_link
[cols=3*,options=header]
| == =|Name
|Type
|Description
|_links
|link:#_links[_links]
a|
|uuid
|string
a|The UUID of the asynchronous job that is triggered by a POST, PATCH, or
DELETE operation.
| == =[#error arguments]
[.api-collapsible-fifth-title]
```

```
error_arguments
[cols=3*,options=header]
|===|Name
|Type
|Description
|code
|string
a|Argument code
|message
|string
a|Message argument
| == =[#returned_error]
[.api-collapsible-fifth-title]
returned_error
[cols=3*,options=header]
| == =|Name
|Type
|Description
|arguments
|array[link:#error_arguments[error_arguments]]
a|Message arguments
|code
|string
a|Error code
|message
|string
a|Error message
|target
```

```
|string
a|The target parameter that caused the error.
|===//end collapsible .Definitions block
====[[ID2b7f970026ad373f8d1d88b7256ba2bd]]
= Retrieve software installation requests history details
[.api-doc-operation .api-doc-operation-get]#GET# [.api-doc-code-
block]#`/cluster/software/history`#
*Introduced In:* 9.6
Retrieves the history details for software installation requests.
== Related ONTAP commands
* `cluster image show-update-history`
== Learn more
* xref:{relative_path}cluster_software_endpoint_overview.html[DOC
/cluster/software]
== Parameters
[cols=5*,options=header]
| == =|Name
|Type
|In
|Required
|Description
|start_time
|string
|query
|False
```

```
a|Filter by start_time
* Introduced in: 9.7
|node.name
|string
|query
|False
a|Filter by node.name
* Introduced in: 9.7
|node.uuid
|string
|query
|False
a|Filter by node.uuid
* Introduced in: 9.7
|end_time
|string
|query
|False
a|Filter by end time
* Introduced in: 9.7
|to_version
|string
|query
|False
a|Filter by to version
* Introduced in: 9.7
|from_version
|string
|query
|False
a|Filter by from version
```

```
* Introduced in: 9.7
|state
|string
|query
|False
a|Filter by state
* Introduced in: 9.7
|fields
|array[string]
|query
|False
a|Specify the fields to return.
|max_records
|integer
|query
|False
a|Limit the number of records returned.
|return_records
|boolean
|query
|False
a|The default is true for GET calls. When set to false, only the number
of records is returned.
* Default value: 1
|return_timeout
|integer
|query
|False
a|The number of seconds to allow the call to execute before returning.
When iterating over a collection, the default is 15 seconds. ONTAP
returns earlier if either max records or the end of the collection is
reached.
* Default value: 1
```
\* Max value: 120

```
* Min value: 0
|order_by
|array[string]
|query
|False
a|Order results by specified fields and optional [asc|desc] direction.
Default direction is 'asc' for ascending.
|===== Response
```
Status: 200, Ok

```
[cols=3*,options=header]
|===|Name
|Type
|Description
|_links
|link:#_links[_links]
a|
|num_records
|integer
a|Number of records
|records
|array[link:#software_history[software_history]]
a|
|===.Example response
[%collapsible%closed]
====[source,json,subs=+macros]
{
    "_links": {
      "next": {
        "href": "/api/resourcelink"
```

```
  },
      "self": {
        "href": "/api/resourcelink"
      }
    },
  "num records": 1,
    "records": {
    "end time": "2019-02-02 15:00:00 -0500",
      "from_version": "ONTAP_X1",
      "node": {
        "_links": {
          "self": {
            "href": "/api/resourcelink"
          }
        },
        "name": "node1",
        "uuid": "1cd8a442-86d1-11e0-ae1c-123478563412"
      },
    "start time": "2019-02-02 14:00:00 -0500",
      "state": "successful",
    "to version": "ONTAP X2"
   }
}
====
== Error
```

```
[cols=3*,options=header]
| == =|Name
|Type
|Description
|error
|link:#returned_error[returned_error]
a|
| == =.Example error
[%collapsible%closed]
====
```

```
[source,json,subs=+macros]
{
    "error": {
      "arguments": {
        "code": "string",
        "message": "string"
      },
      "code": "4",
      "message": "entry doesn't exist",
      "target": "uuid"
   }
}
====== Definitions
[.api-def-first-level]
.See Definitions
[%collapsible%closed]
//Start collapsible Definitions block
====
[#href]
[.api-collapsible-fifth-title]
href
[cols=3*,options=header]
| == =|Name
|Type
|Description
|href
|string
a|
| == =[#_links]
[.api-collapsible-fifth-title]
_links
[cols=3*,options=header]
| == =|Name
|Type
```

```
|Description
|next
|link:#href[href]
a|
|self
|link:#href[href]
a|
| == =[#_links]
[.api-collapsible-fifth-title]
_links
[cols=3*,options=header]
| == =|Name
|Type
|Description
|self
|link:#href[href]
a|
| == =[#node]
[.api-collapsible-fifth-title]
node
[cols=3*,options=header]
| == =|Name
|Type
|Description
|_links
|link:#_links[_links]
a|
|name
|string
a|
```

```
|uuid
|string
a|
| == =[#software history]
[.api-collapsible-fifth-title]
software history
[cols=3*,options=header]
| == =|Name
|Type
|Description
|end_time
|string
a|Completion time of this installation request.
|from_version
|string
a|Previous version of node
* example: ONTAP_X1
* readOnly: 1
* Introduced in: 9.7
* x-nullable: true
|node
|link:#node[node]
a|
|start_time
|string
a|Start time of this installation request.
|state
|string
a|Status of this installation request.
```

```
|to_version
|string
a|Updated version of node
* example: ONTAP_X2
* readOnly: 1
* Introduced in: 9.7
* x-nullable: true
| == =[#error arguments]
[.api-collapsible-fifth-title]
error_arguments
[cols=3*,options=header]
| == =|Name
|Type
|Description
|code
|string
a|Argument code
|message
|string
a|Message argument
| == =[#returned_error]
[.api-collapsible-fifth-title]
returned_error
[cols=3*,options=header]
|===|Name
|Type
|Description
|arguments
```

```
|array[link:#error_arguments[error_arguments]]
a|Message arguments
|code
|string
a|Error code
|message
|string
a|Error message
|target
|string
a|The target parameter that caused the error.
| == =//end collapsible .Definitions block
====[[IDaee873fd72907724464280f8e4b99931]]
= Retrieve cluster software packages
[.api-doc-operation .api-doc-operation-get]#GET# [.api-doc-code-
block]#`/cluster/software/packages`#
*Introduced In:* 9.6
Retrieves the software packages for a cluster.
== Related ONTAP commands
* `cluster image package show-repository`
== Learn more
* xref:{relative path}cluster software endpoint overview.html[DOC
/cluster/software]
```

```
== Parameters
[cols=5*,options=header]
|===|Name
|Type
|In
|Required
|Description
|version
|string
|query
|False
a|Filter by version
* Introduced in: 9.7
|create_time
|string
|query
|False
a|Filter by create time
* Introduced in: 9.7
|fields
|array[string]
|query
|False
a|Specify the fields to return.
|max_records
|integer
|query
|False
a|Limit the number of records returned.
|return_records
|boolean
|query
|False
```

```
a|The default is true for GET calls. When set to false, only the number
of records is returned.
* Default value: 1
|return_timeout
|integer
|query
|False
a|The number of seconds to allow the call to execute before returning.
When iterating over a collection, the default is 15 seconds. ONTAP
returns earlier if either max records or the end of the collection is
reached.
* Default value: 1
* Max value: 120
* Min value: 0
|order_by
|array[string]
|query
|False
a|Order results by specified fields and optional [asc|desc] direction.
Default direction is 'asc' for ascending.
| == =
```
== Response

Status: 200, Ok

```
[cols=3*,options=header]
|===|Name
|Type
|Description
|_links
|link:#_links[_links]
a|
|num_records
|integer
a|Number of records
```

```
|records
|array[link:#software_package[software_package]]
a|
| == =.Example response
[%collapsible%closed]
====[source,json,subs=+macros]
{
    "_links": {
      "next": {
        "href": "/api/resourcelink"
      },
      "self": {
        "href": "/api/resourcelink"
     }
    },
    "num_records": 1,
    "records": {
      "_links": {
        "self": {
           "href": "/api/resourcelink"
        }
      },
    "create time": "2019-02-04 14:00:00 -0500",
      "version": "ONTAP_X"
    }
}
====== Error
```

```
[cols=3*,options=header]
| == =|Name
|Type
|Description
|error
```

```
|link:#returned_error[returned_error]
a|
|===.Example error
[%collapsible%closed]
=[source,json,subs=+macros]
{
    "error": {
      "arguments": {
        "code": "string",
        "message": "string"
      },
      "code": "4",
      "message": "entry doesn't exist",
      "target": "uuid"
   }
}
====== Definitions
[.api-def-first-level]
.See Definitions
[%collapsible%closed]
//Start collapsible Definitions block
====
[#href]
[.api-collapsible-fifth-title]
href
[cols=3*,options=header]
| == =|Name
|Type
|Description
|href
|string
a|
| == =
```

```
[#_links]
[.api-collapsible-fifth-title]
_links
[cols=3*,options=header]
| == =|Name
|Type
|Description
|next
|link:#href[href]
a|
|self
|link:#href[href]
a|
| == =[#_links]
[.api-collapsible-fifth-title]
_links
[cols=3*,options=header]
| == =|Name
|Type
|Description
|self
|link:#href[href]
a|
| == =[#software package]
[.api-collapsible-fifth-title]
software_package
[cols=3*,options=header]
| == =|Name
|Type
|Description
```

```
|_links
|link:#_links[_links]
a|
|create_time
|string
a|Indicates when this package was loaded
|version
|string
a|Version of this package
* example: ONTAP_X
* readOnly: 1
* Introduced in: 9.6
* x-nullable: true
| == =[#error_arguments]
[.api-collapsible-fifth-title]
error_arguments
[cols=3*,options=header]
|===|Name
|Type
|Description
|code
|string
a|Argument code
|message
|string
a|Message argument
|===[#returned_error]
```
```
[.api-collapsible-fifth-title]
returned_error
[cols=3*,options=header]
|===|Name
|Type
|Description
|arguments
|array[link:#error_arguments[error_arguments]]
a|Message arguments
|code
|string
a|Error code
|message
|string
a|Error message
|target
|string
a|The target parameter that caused the error.
| == =//end collapsible .Definitions block
====
[[ID2194f3cf2b7286fe830c663bfb9f22e0]]
= Delete a software package from the cluster
[.api-doc-operation .api-doc-operation-delete]#DELETE# [.api-doc-code-
block]#`/cluster/software/packages/{version}`#
*Introduced In:* 9.6
Deletes a software package from the cluster. The delete operation fails if
the package is currently installed.
```

```
== Related ONTAP commands
* `cluster image package delete`
== Learn more
* xref:{relative_path}cluster_software_endpoint_overview.html[DOC
/cluster/software]
== Parameters
[cols=5*,options=header]
|===|Name
|Type
|In
|Required
|Description
|version
|string
|path
|True
a|
|return_timeout
|integer
|query
|False
a|The number of seconds to allow the call to execute before returning.
When doing a POST, PATCH, or DELETE operation on a single record, the
default is 0 seconds. This means that if an asynchronous operation is
started, the server immediately returns HTTP code 202 (Accepted) along
with a link to the job. If a non-zero value is specified for POST, PATCH,
or DELETE operations, ONTAP waits that length of time to see if the job
completes so it can return something other than 202.
* Default value: 1
* Max value: 120
* Min value: 0
|===== Response
```
== Response

Status: 202, Accepted

== Error

Status: Default

```
ONTAP error response codes
| == =| Error codes | Description
| 10551315
| Package store is empty
| 10551322
| Error in retrieving package cleanup status
| 10551323
| Error in cleaning up package information on a node
| 10551324
| Error in cleaning up package information on multiple nodes
| 10551325
| Package does not exist on the system
| 10551326
| Error in deleting older package cleanup tasks. Clean up images from the
store and retry
| 10551346
| Package delete failed since a validation is in progress
| 10551347
| Package delete failed since an update is in progress
| 10551367
| A package synchronization is in progress
| 10551388
```

```
| Package delete operation timed out
| == =[cols=3*,options=header]
| == =|Name
|Type
|Description
|error
|link:#returned_error[returned_error]
a|
|===.Example error
[%collapsible%closed]
====[source, json, subs=+macros]
{
    "error": {
      "arguments": {
        "code": "string",
        "message": "string"
      },
      "code": "4",
      "message": "entry doesn't exist",
      "target": "uuid"
   }
}
====== Definitions
[.api-def-first-level]
.See Definitions
[%collapsible%closed]
//Start collapsible Definitions block
====[#error arguments]
[.api-collapsible-fifth-title]
error_arguments
[cols=3*,options=header]
```

```
| == =|Name
|Type
|Description
|code
|string
a|Argument code
|message
|string
a|Message argument
|===[#returned_error]
[.api-collapsible-fifth-title]
returned_error
[cols=3*,options=header]
| == =|Name
|Type
|Description
|arguments
|array[link:#error_arguments[error_arguments]]
a|Message arguments
|code
|string
a|Error code
|message
|string
a|Error message
|target
|string
a|The target parameter that caused the error.
```

```
| == =//end collapsible .Definitions block
====[[ID2755d40c91bf063cde656a5da095080f]]
= Retrieve the software package information
[.api-doc-operation .api-doc-operation-get]#GET# [.api-doc-code-
block]#`/cluster/software/packages/{version}`#
*Introduced In:* 9.6
Retrieves the software package information.
== Related ONTAP commands
* `cluster image package show-repository`
== Learn more
* xref: {relative path}cluster software endpoint overview.html [DOC
/cluster/software]
== Parameters
[cols=5*,options=header]
| == =|Name
|Type
|In
|Required
|Description
|version
|string
|path
|True
a|
|fields
```

```
|array[string]
|query
|False
a|Specify the fields to return.
| == === Response
```

```
[cols=3*,options=header]
| == =|Name
|Type
|Description
|_links
|link:#_links[_links]
a|
|create_time
|string
a|Indicates when this package was loaded
|version
|string
a|Version of this package
* example: ONTAP_X
* readOnly: 1
* Introduced in: 9.6
* x-nullable: true
|===.Example response
[%collapsible%closed]
====[source,json,subs=+macros]
{
   "_links": {
      "self": {
        "href": "/api/resourcelink"
     }
    },
  "create time": "2019-02-04 14:00:00 -0500",
    "version": "ONTAP_X"
}
====== Error
```

```
[cols=3*,options=header]
|===|Name
|Type
|Description
|error
|link:#returned_error[returned_error]
a|
|===.Example error
[%collapsible%closed]
====[source,json,subs=+macros]
{
    "error": {
      "arguments": {
        "code": "string",
        "message": "string"
      },
      "code": "4",
      "message": "entry doesn't exist",
      "target": "uuid"
    }
}
====== Definitions
[.api-def-first-level]
.See Definitions
[%collapsible%closed]
//Start collapsible Definitions block
====
[#href]
[.api-collapsible-fifth-title]
href
[cols=3*,options=header]
| == =|Name
```

```
|Type
|Description
|href
|string
a|
| == =[#_links]
[.api-collapsible-fifth-title]
_links
[cols=3*,options=header]
|===|Name
|Type
|Description
|self
|link:#href[href]
a|
|===[#error_arguments]
[.api-collapsible-fifth-title]
error_arguments
[cols=3*,options=header]
| == =|Name
|Type
|Description
|code
|string
a|Argument code
|message
|string
a|Message argument
```

```
| == =[#returned_error]
[.api-collapsible-fifth-title]
returned_error
[cols=3*,options=header]
| == =|Name
|Type
|Description
|arguments
|array[link:#error_arguments[error_arguments]]
a|Message arguments
|code
|string
a|Error code
|message
|string
a|Error message
|target
|string
a|The target parameter that caused the error.
| == =//end collapsible .Definitions block
=[[ID2ce4e0616aba5b1a434cc926e7eb83f3]]
= Upload a software or firmware package located on the local file system
[.api-doc-operation .api-doc-operation-post]#POST# [.api-doc-code-
block]#`/cluster/software/upload`#
```

```
*Introduced In:* 9.8
Uploads a software or firmware package located on the local filesystem.
== Related ONTAP commands
* `cluster image package get`
== Learn more
* xref:{relative path}cluster_software_endpoint_overview.html[DOC
/cluster/software]
== Parameters
[cols=5*,options=header]
| == =|Name
|Type
|In
|Required
|Description
|file
|file
|formData
|False
a|Info specification
|return_records
|boolean
|query
|False
a|The default is false. If set to true, the records are returned.
* Default value:
|return_timeout
|integer
|query
|False
a|The number of seconds to allow the call to execute before returning.
When doing a POST, PATCH, or DELETE operation on a single record, the
```
default is 0 seconds. This means that if an asynchronous operation is started, the server immediately returns HTTP code 202 (Accepted) along with a link to the job. If a non-zero value is specified for POST, PATCH, or DELETE operations, ONTAP waits that length of time to see if the job completes so it can return something other than 202.

\* Default value: 1 \* Max value: 120 \* Min value: 0  $| == =$ == Response

Status: 202, Accepted

```
[cols=3*,options=header]
| == =|Name
|Type
|Description
|job
|link:#job_link[job_link]
a|
|===.Example response
[%collapsible%closed]
====[source,json,subs=+macros]
{
    "job": {
      "_links": {
        "self": {
          "href": "/api/resourcelink"
        }
     },
      "uuid": "string"
   }
}
====== Response
```
Status: 201, Created

== Error

Status: Default, Error

```
[cols=3*,options=header]
|===|Name
|Type
|Description
|error
```

```
|link:#returned_error[returned_error]
a|
| == =.Example error
[%collapsible%closed]
=[source,json,subs=+macros]
{
    "error": {
      "arguments": {
        "code": "string",
        "message": "string"
      },
      "code": "4",
      "message": "entry doesn't exist",
      "target": "uuid"
   }
}
====== Definitions
[.api-def-first-level]
.See Definitions
[%collapsible%closed]
//Start collapsible Definitions block
====
[#href]
[.api-collapsible-fifth-title]
href
[cols=3*,options=header]
| == =|Name
|Type
|Description
|href
|string
a|
| == =
```

```
[#_links]
[.api-collapsible-fifth-title]
_links
[cols=3*,options=header]
| == =|Name
|Type
|Description
|self
|link:#href[href]
a|
| == =[#job_link]
[.api-collapsible-fifth-title]
job_link
[cols=3*,options=header]
| == =|Name
|Type
|Description
|_links
|link:#_links[_links]
a|
|uuid
|string
a|The UUID of the asynchronous job that is triggered by a POST, PATCH, or
DELETE operation.
| == =[#error arguments]
[.api-collapsible-fifth-title]
error_arguments
[cols=3*,options=header]
| == =|Name
```

```
|Type
|Description
|code
|string
a|Argument code
|message
|string
a|Message argument
| == =[#returned_error]
[.api-collapsible-fifth-title]
returned_error
[cols=3*,options=header]
| == =|Name
|Type
|Description
|arguments
|array[link:#error_arguments[error_arguments]]
a|Message arguments
|code
|string
a|Error code
|message
|string
a|Error message
|target
|string
a|The target parameter that caused the error.
```
 $| == =$ 

```
//end collapsible .Definitions block
====:leveloffset: -1
= View and update cluster web configurations
:leveloffset: +1
[[ID0cb7432ebf34c0b9ab9b0db678e24de4]]
= Cluster web endpoint overview
= Overview
You can use this API to update web services configurations and to retrieve
current configurations.
== Retrieving the current web services configuration
The cluster web GET API retrieves the current cluster-wide configuration.
== Updating the current web services configuration
The cluster web PATCH API updates the current cluster-wide configuration.
Once updated, ONTAP restarts the web services to apply the
changes.
When updating the certificate, the certificate UUID of an existing
certificate known to ONTAP must
be provided. The certificate must be of type "server".
A "client-ca" certificate must be installed on ONTAP to enable
"client enabled".
The following fields can be used to update the cluster-wide configuration:
* enabled
* http_port
```

```
* https_port
* http enabled
* csrf.protection_enabled
* csrf.token.concurrent_limit
* csrf.token.idle_timeout
* csrf.token.max_timeout
* certificate.uuid
* client enabled
* ocsp_enabled
== Examples
=== Retrieving the cluster-wide web services configuration
[,JSON]
----
# API:
GET /api/cluster/web
# The call:
curl -X GET "https://<mgmt-ip>/api/cluster/web" -H "accept:
application/hal+json"
# The response:
{
"enabled": true,
"http port": 80,
"https port": 443,
"state": "online",
"http enabled": false,
"csrf": {
    "protection_enabled": true,
    "token": {
    "concurrent limit": 500,
   "idle_timeout": 900,
    "max timeout": 650
   }
},
"certificate": {
    "uuid": "a3bb219d-4382-1fe0-9c06-1070568ea23d",
    "name": "cert1",
   "_links": {
      "self": {
        "href": "/api/security/certificates/a3bb219d-4382-1fe0-9c06-
1070568ea23d"
```

```
  }
    }
},
"client enabled": false,
"ocsp_enabled": false,
" links": {
    "self": {
      "href": "/api/cluster/web"
   }
}
}
----
=== Updating the cluster-wide web services configuration
[,JSON]
----
# The API:
PATCH /api/cluster/web
# The call:
curl -X PATCH "https://<mgmt-ip>/api/cluster/web" -d '{ "https port": 446,
"csrf": { "token": { "concurrent limit": 600 } } }' -H "accept:
application/hal+json"
# The response:
HTTP/1.1 202 Accepted
Date: Fri, 28 May 2021 09:36:43 GMT
Server: libzapid-httpd
Cache-Control: no-cache, no-store, must-revalidate
Content-Length: 189
Content-Type: application/hal+json
---[[IDead1912f2b4efce18d4ca167e21d295f]]
= Retrieve the web services configuration
[.api-doc-operation .api-doc-operation-get]#GET# [.api-doc-code-
block]#`/cluster/web`#
*Introduced In:* 9.10
```

```
Retrieves the web services configuration.
== Parameters
[cols=5*,options=header]
| == =|Name
|Type
|In
|Required
|Description
|fields
|array[string]
|query
|False
a|Specify the fields to return.
| == === Response
```

```
[cols=3*,options=header]
|===|Name
|Type
|Description
|_links
|link:#_links[_links]
a|
|certificate
|link:#certificate[certificate]
a|Certificate used by cluster and node management interfaces for TLS
connection requests.
|client_enabled
|boolean
a|Indicates whether client authentication is enabled.
```

```
|csrf
|link:#csrf[csrf]
a|
|enabled
|boolean
a|Indicates whether remote clients can connect to the web services.
|http_enabled
|boolean
a|Indicates whether HTTP is enabled.
|http_port
|integer
a|HTTP port for cluster-level web services.
|https_port
|integer
a|HTTPS port for cluster-level web services.
|ocsp_enabled
|boolean
a|Indicates whether online certificate status protocol verification is
enabled.
|per_address_limit
|integer
a|The number of connections that can be processed concurrently from the
same remote address.
|state
|string
a|State of the cluster-level web services.
|wait_queue_capacity
|integer
a|The maximum size of the wait queue for connections exceeding the per-
address-limit.
```

```
| == =.Example response
[%collapsible%closed]
====
[source, json, subs=+macros]
{
    "_links": {
      "self": {
         "href": "/api/resourcelink"
      }
    },
    "certificate": {
      "_links": {
        "self": {
           "href": "/api/resourcelink"
        }
      },
    "name": "cert1",
      "uuid": "1cd8a442-86d1-11e0-ae1c-123478563412"
    },
    "csrf": {
      "token": {
        "concurrent_limit": 120,
      "idle_timeout": 200,
        "max_timeout": 1200
     }
    },
    "per_address_limit": 42,
    "state": "offline"
}
===== Error
```
Status: Default, Error

```
[cols=3*,options=header]
|===|Name
|Type
|Description
```

```
|error
|link:#returned_error[returned_error]
a|
|===.Example error
[%collapsible%closed]
====[source,json,subs=+macros]
{
    "error": {
      "arguments": {
        "code": "string",
        "message": "string"
      },
      "code": "4",
      "message": "entry doesn't exist",
      "target": "uuid"
    }
}
====== Definitions
[.api-def-first-level]
.See Definitions
[%collapsible%closed]
//Start collapsible Definitions block
====[#href]
[.api-collapsible-fifth-title]
href
[cols=3*,options=header]
|===|Name
|Type
|Description
|href
|string
a|
| == =
```

```
[#_links]
[.api-collapsible-fifth-title]
_links
[cols=3*,options=header]
|===|Name
|Type
|Description
|self
|link:#href[href]
a|
|===[#certificate]
[.api-collapsible-fifth-title]
certificate
Certificate used by cluster and node management interfaces for TLS
connection requests.
[cols=3*,options=header]
| == =|Name
|Type
|Description
|_links
|link:#_links[_links]
a|
|name
|string
a|Certificate name
|uuid
|string
a|Certificate UUID
```

```
| == =
```
[#token] [.api-collapsible-fifth-title] token [cols=3\*,options=header]  $| == =$ |Name |Type |Description |concurrent\_limit |integer a|Maximum number of concurrent CSRF tokens. |idle\_timeout |integer a|Time for which an unused CSRF token is retained, in seconds. |max\_timeout |integer a|Time for which an unused CSRF token, regardless of usage is retained, in seconds.  $|===$ [#csrf] [.api-collapsible-fifth-title] csrf [cols=3\*,options=header]  $|===$ |Name |Type |Description |protection\_enabled |boolean a|Indicates whether CSRF protection is enabled.

|token

```
|link:#token[token]
a|
| == =[#error arguments]
[.api-collapsible-fifth-title]
error_arguments
[cols=3*,options=header]
|===|Name
|Type
|Description
|code
|string
a|Argument code
|message
|string
a|Message argument
| == =[#returned_error]
[.api-collapsible-fifth-title]
returned_error
[cols=3*,options=header]
| == =|Name
|Type
|Description
|arguments
|array[link:#error_arguments[error_arguments]]
a|Message arguments
|code
|string
a|Error code
```

```
|message
|string
a|Error message
|target
|string
a|The target parameter that caused the error.
|===//end collapsible .Definitions block
====[[ID3a681a24f1b51b8209704b4a9da0049b]]
= Update the web services configuration
[.api-doc-operation .api-doc-operation-patch]#PATCH# [.api-doc-code-
block]#`/cluster/web`#
*Introduced In:* 9.10
Updates the web services configuration.
== Related ONTAP commands
* `system services web modify`
== Parameters
[cols=5*,options=header]
| == =|Name
|Type
|In
|Required
|Description
|return_timeout
```

```
|integer
|query
|False
a|The number of seconds to allow the call to execute before returning.
When doing a POST, PATCH, or DELETE operation on a single record, the
default is 0 seconds. This means that if an asynchronous operation is
started, the server immediately returns HTTP code 202 (Accepted) along
with a link to the job. If a non-zero value is specified for POST, PATCH,
or DELETE operations, ONTAP waits that length of time to see if the job
completes so it can return something other than 202.
* Default value: 1
* Max value: 120
* Min value: 0
| == === Request Body
[cols=3*,options=header]
| == =|Name
|Type
|Description
|_links
|link:#_links[_links]
a|
|certificate
|link:#certificate[certificate]
a|Certificate used by cluster and node management interfaces for TLS
connection requests.
|client_enabled
|boolean
a|Indicates whether client authentication is enabled.
|csrf
|link:#csrf[csrf]
a|
|enabled
```
|boolean a|Indicates whether remote clients can connect to the web services. |http\_enabled |boolean a|Indicates whether HTTP is enabled. |http\_port |integer a|HTTP port for cluster-level web services. |https\_port |integer a|HTTPS port for cluster-level web services. |ocsp\_enabled |boolean a|Indicates whether online certificate status protocol verification is enabled. |per\_address\_limit |integer a|The number of connections that can be processed concurrently from the same remote address. |state |string a|State of the cluster-level web services. |wait\_queue\_capacity |integer a|The maximum size of the wait queue for connections exceeding the peraddress-limit.  $| == =$ .Example request [%collapsible%closed]

```
====[source, json, subs=+macros]
{
    "_links": {
      "self": {
        "href": "/api/resourcelink"
     }
    },
    "certificate": {
      "_links": {
       "self": {
          "href": "/api/resourcelink"
        }
      },
      "name": "cert1",
      "uuid": "1cd8a442-86d1-11e0-ae1c-123478563412"
    },
    "csrf": {
      "token": {
        "concurrent_limit": 120,
      "idle_timeout": 200,
        "max_timeout": 1200
     }
    },
    "per_address_limit": 42,
    "state": "offline"
}
====== Response
```
== Response

Status: 202, Accepted

== Error

Status: Default

ONTAP Error Response Codes

 $|===$ 

```
| Error Code | Description
| 9830406
| Reconfiguration of the web services failed.
| 9830407
| The web services failed to restart.
| 9830408
| Reconfiguration and/or restart of the web services failed.
| 9830442
| Client authentication cannot be enabled without a client ca certificate.
| 9830463
| The cluster must be fully upgraded before modifying this resource.
| 9830464
| HTTP cannot be enabled when FIPS is also enabled.
| 9830483
| The CSRF token timeout is invalid.
| 9830484
| The maximum concurrent CSRF token count cannot be lower than 100.
| 9830485
| The CSRF idle timeout cannot be greater than the CSRF absolute timeout.
| 9830486
| CSRF requires an effective cluster version of 9.7 or later.
| 9830487
| The HTTP and HTTPS ports must not have the same value.
| 9830488
| The certificate is not a "server" certificate.
| 9830489
| The certificate does not exist for the given SVM.
| == =Also see the table of common errors in the
xref:{relative_path}getting_started_with_the_ontap_rest_api.html#Response_
body[Response body] overview section of this documentation.
```

```
[cols=3*,options=header]
| == =|Name
|Type
|Description
|error
|link:#returned_error[returned_error]
a|
| == =.Example error
[%collapsible%closed]
=[source,json,subs=+macros]
{
    "error": {
      "arguments": {
      "code": "string",
        "message": "string"
      },
      "code": "4",
      "message": "entry doesn't exist",
      "target": "uuid"
    }
}
====== Definitions
[.api-def-first-level]
.See Definitions
[%collapsible%closed]
//Start collapsible Definitions block
====
[#href]
[.api-collapsible-fifth-title]
href
[cols=3*,options=header]
| == =|Name
|Type
```

```
|Description
|href
|string
a|
| == =[#_links]
[.api-collapsible-fifth-title]
_links
[cols=3*,options=header]
| == =|Name
|Type
|Description
|self
|link:#href[href]
a|
|===[#certificate]
[.api-collapsible-fifth-title]
certificate
Certificate used by cluster and node management interfaces for TLS
connection requests.
[cols=3*,options=header]
|===|Name
|Type
|Description
|_links
|link:#_links[_links]
a|
|name
|string
a|Certificate name
```

```
|uuid
|string
a|Certificate UUID
| == =[#token]
[.api-collapsible-fifth-title]
token
[cols=3*,options=header]
|===|Name
|Type
|Description
|concurrent_limit
|integer
a|Maximum number of concurrent CSRF tokens.
|idle_timeout
|integer
a|Time for which an unused CSRF token is retained, in seconds.
|max_timeout
|integer
a|Time for which an unused CSRF token, regardless of usage is retained, in
seconds.
| == =[#csrf]
[.api-collapsible-fifth-title]
csrf
[cols=3*,options=header]
| == =|Name
|Type
```

```
|Description
|protection_enabled
|boolean
a|Indicates whether CSRF protection is enabled.
|token
|link:#token[token]
a|
|===[#web]
[.api-collapsible-fifth-title]
web
[cols=3*,options=header]
| == =|Name
|Type
|Description
|_links
|link:#_links[_links]
a|
|certificate
|link:#certificate[certificate]
a|Certificate used by cluster and node management interfaces for TLS
connection requests.
|client_enabled
|boolean
a|Indicates whether client authentication is enabled.
|csrf
|link:#csrf[csrf]
a|
|enabled
|boolean
a|Indicates whether remote clients can connect to the web services.
```
|http\_enabled |boolean a|Indicates whether HTTP is enabled. |http\_port |integer a|HTTP port for cluster-level web services. |https\_port |integer a|HTTPS port for cluster-level web services. |ocsp\_enabled |boolean a|Indicates whether online certificate status protocol verification is enabled. |per\_address\_limit |integer a|The number of connections that can be processed concurrently from the same remote address. |state |string a|State of the cluster-level web services. |wait\_queue\_capacity |integer a|The maximum size of the wait queue for connections exceeding the peraddress-limit.  $| == =$ [#error arguments] [.api-collapsible-fifth-title] error\_arguments [cols=3\*,options=header]

```
| == =|Name
|Type
|Description
|code
|string
a|Argument code
|message
|string
a|Message argument
|===[#returned_error]
[.api-collapsible-fifth-title]
returned_error
[cols=3*,options=header]
|===|Name
|Type
|Description
|arguments
|array[link:#error_arguments[error_arguments]]
a|Message arguments
|code
|string
a|Error code
|message
|string
a|Error message
|target
|string
a|The target parameter that caused the error.
```

```
| == =//end collapsible .Definitions block
====:leveloffset: -1
= View tags used for resources
:leveloffset: +1
[[IDf23812283e6f0a3a09926e32e682d562]]
= Resource-tags endpoint overview
= Overview
You can use this endpoint to list all of the tags that have been used on
resources in the API. See the section labelled
<<Tagging_Resources_for_Tracking_Purposes,Tagging Resources for Tracking
Purposes>> to find out more information about how to tag a resource.
== Examples
The following examples show some ways that this endpoint can be used.
=== List all of the used tags
----
# The API:
/api/resource-tags
# The call:
curl -X GET "https://<mgmt-ip>/api/resource-tags"
# The response:
{
"records": [
    {
```

```
  "value": "team:accounting",
     "num resources": 2,
    " links": {
         "self": {
           "href": "/api/resource-tags/team%3Aaccounting"
         }
      }
    },
    {
      "value": "environment:test",
    "num resources": 5,
      "_links": {
         "self": {
           "href": "/api/resource-tags/environment%3Atest"
         }
      }
    }
\frac{1}{\sqrt{2}}"num records": 2,
"_links": {
   "self": {
      "href": "/api/resource-tags"
   }
}
}
----
\mathbf{I}^{\top}\mathbf{I}^{\top}\mathbf{I}^{\top}=== Find tags that are being used by at least 3 resources
----
# The API:
/api/resource-tags
# The call:
curl -X GET "https://<mgmt-ip>/api/resource-tags?num_resources=>=3"
# The response:
{
"records": [
    {
      "value": "environment:test",
    "num resources": 5,
    " links": {
```

```
  "self": {
          "href": "/api/resource-tags/environment%3Atest"
        }
      }
   }
\left| \ \right|,
"num records": 1,
"_links": {
    "self": {
      "href": "/api/resource-tags?num_resources=>=3"
   }
}
}
----
[[ID8da4ecab152aa60d7542915cc3e96592]]
= Retrieve the tags currently used for resources
[.api-doc-operation .api-doc-operation-get]#GET# [.api-doc-code-
block]#`/resource-tags`#
*Introduced In:* 9.13
Retrieves the tags currently being used for resources in the API.
== Parameters
[cols=5*,options=header]
| == =|Name
|Type
|In
|Required
|Description
|num_resources
|integer
|query
|False
a|Filter by num_resources
```

```
* Min value: 1
|value
|string
|query
|False
a|Filter by value
* maxLength: 200
|fields
|array[string]
|query
|False
a|Specify the fields to return.
|max_records
|integer
|query
|False
a|Limit the number of records returned.
|return_records
|boolean
|query
|False
a|The default is true for GET calls. When set to false, only the number
of records is returned.
* Default value: 1
|return_timeout
|integer
|query
|False
a|The number of seconds to allow the call to execute before returning.
When iterating over a collection, the default is 15 seconds. ONTAP
returns earlier if either max records or the end of the collection is
reached.
* Min value: 0
```
\* Default value: 1

```
* Max value: 120
|order_by
|array[string]
|query
|False
a|Order results by specified fields and optional [asc|desc] direction.
Default direction is 'asc' for ascending.
| == === Response
```
Status: 200, Ok

```
[cols=3*,options=header]
| == =|Name
|Type
|Description
|_links
|link:#_links[_links]
a|
|num_records
|integer
a|Number of records
|records
|array[link:#resource_tag[resource_tag]]
a|
| == =.Example response
[%collapsible%closed]
====[source,json,subs=+macros]
{
    "_links": {
      "next": {
        "href": "/api/resourcelink"
      },
      "self": {
        "href": "/api/resourcelink"
     }
    },
    "num_records": 1,
    "records": {
      "value": "team:accounting"
    }
}
====== Error
```

```
[cols=3*,options=header]
| == =|Name
|Type
|Description
|error
|link:#returned_error[returned_error]
a|
|===.Example error
[%collapsible%closed]
====[source,json,subs=+macros]
{
    "error": {
      "arguments": {
        "code": "string",
        "message": "string"
      },
      "code": "4",
      "message": "entry doesn't exist",
      "target": "uuid"
    }
}
====== Definitions
[.api-def-first-level]
.See Definitions
[%collapsible%closed]
//Start collapsible Definitions block
====[#href]
[.api-collapsible-fifth-title]
href
[cols=3*,options=header]
| == =|Name
|Type
|Description
```

```
|href
|string
a|
| == =[#_links]
[.api-collapsible-fifth-title]
_links
[cols=3*,options=header]
|===|Name
|Type
|Description
|next
|link:#href[href]
a|
|self
|link:#href[href]
a|
| == =[#resource tag]
[.api-collapsible-fifth-title]
resource_tag
A resource tag is a way to group resources in the API together for
identification or tracking purposes.
[cols=3*,options=header]
| == =|Name
|Type
|Description
|num_resources
|integer
a|The number of resources that are currently using this tag.
```

```
|value
|string
a|A key:value formatted string representing the tag's name.
| == =[#error_arguments]
[.api-collapsible-fifth-title]
error_arguments
[cols=3*,options=header]
| == =|Name
|Type
|Description
|code
|string
a|Argument code
|message
|string
a|Message argument
| == =[#returned_error]
[.api-collapsible-fifth-title]
returned_error
[cols=3*,options=header]
|===|Name
|Type
|Description
|arguments
|array[link:#error_arguments[error_arguments]]
a|Message arguments
```

```
|code
|string
a|Error code
|message
|string
a|Error message
|target
|string
a|The target parameter that caused the error.
| == =//end collapsible .Definitions block
====:leveloffset: -1
= Manage resource tags
:leveloffset: +1
[[ID9e465c5e3b2f027379de54e264685b86]]
= Resource-tags resource_tag.value resources endpoint overview
= Overview
You can use this endpoint to list all of the resources in the API that
have been tagged with a particular tag value and to create new tags on
existing resources. Each resource has a limit of 64 tags that cannot be
exceeded. See the section labelled
<<Tagging_Resources_for_Tracking_Purposes,Tagging Resources for Tracking
Purposes>> to find out more information about how to tag a resource.
== Examples
```

```
The following examples show some ways that this endpoint can be used.
=== List all resources that are tagged for the test environment.
----
# The API:
/api/resource-tags/environment:test/resources
# The call:
curl -X GET "https://<mgmt-ip>/api/resource-
tags/environment:test/resources"
# The response:
{
"records": [
    {
      "href": "/api/storage/volumes/558949d1-d4cf-445e-ada5-e340dee6a581",
    " links": {
        "self": {
          "href": "/api/resource-
tags/environment:test/resources/%2Fapi%2Fstorage%2Fvolumes%2F558949d1-
d4cf-445e-ada5-e340dee6a581"
        }
     }
    },
    {
      "href": "/api/svm/svms/7f97a0b1-fe4f-11e8-b9c5-005056a76061",
      "_links": {
        "self": {
          "href": "/api/resource-
tags/environment:test/resources/%2Fapi%2Fsvm%2Fsvms%2F7f97a0b1-fe4f-11e8-
b9c5-005056a76061"
        }
     }
    },
    {
      "href": "/api/cluster",
      "_links": {
        "self": {
          "href": "/api/resource-
tags/environment:test/resources/%2Fapi%2Fcluster"
        }
      }
   }
\frac{1}{\sqrt{2}}
```

```
"num records": 3,
" links": {
   "self": {
      "href": "/api/resource-tags/environment:test/resources"
    }
}
}
----
\mathbf{I}^{\top}\mathbf{I}^{\top}\mathbf{I}=== List all volumes that have been tagged for the accounting team
----
# The API:
/api/resource-tags/team:accounting/resources
# The call:
curl -X GET "https://<mgmt-ip>/api/resource-
tags/team:accounting/resources?label=storage_volumes"
# The response:
{
"records": [
    {
      "href": "/api/storage/volumes/558949d1-d4cf-445e-ada5-e340dee6a581",
    "label": "storage volumes",
    " links": {
        "self": {
           "href": "/api/resource-
tags/environment:test/resources/%2Fapi%2Fstorage%2Fvolumes%2F558949d1-
d4cf-445e-ada5-e340dee6a581"
        }
     }
    },
    {
      "href": "/api/storage/volumes/64750961-fda7-4327-9f16-00034c3f5ad2",
    "label": "storage volumes",
      "_links": {
        "self": {
           "href": "/api/resource-
tags/environment:test/resources/%2Fapi%2Fstorage%2Fvolumes%2F64750961-
fda7-4327-9f16-00034c3f5ad2"
        }
      }
```

```
  },
    {
      "href": "/api/storage/volumes/bee17b91-f90a-4854-b146-8b102a0a9882",
    "label": "storage volumes",
    " links": {
        "self": {
           "href": "/api/resource-
tags/environment:test/resources/%2Fapi%2Fstorage%2Fvolumes%2Fbee17b91-
f90a-4854-b146-8b102a0a9882"
        }
      }
   }
\frac{1}{\sqrt{2}}"num records": 3,
" links": {
    "self": {
      "href": "/api/resource-
tags/environment:test/resources?label=storage_volumes"
   }
}
}
---\mathbf{I}^{\top}\mathbf{I}^{\top}\mathbf{I}^{\top}=== Create a new tag on a volume
----
# The API:
/api/resource-tags/team:accounting/resources
# The call:
curl -X POST "https://<mgmt-ip>/api/resource-
tags/team:accounting/resources" -d '{"href":
"/api/storage/volumes/f288168e-bd3e-11ed-9516-005056acd4e8"}'
# The response
{
"num records": 1,
"records": [
    {
      "href": "/api/storage/volumes/f288168e-bd3e-11ed-9516-005056acd4e8",
    " links": {
        "self": {
           "href": "/api/resource-
```

```
tags/team:accounting/resources/%2Fapi%2Fstorage%2Fvolumes%2Ff288168e-bd3e-
11ed-9516-005056acd4e8"
       }
      }
   }
\vert}
----
\mathbf{I} . \mathbf{I}=== Delete a new tag on a volume
----
# The API:
/resource-tags/{resource_tag.value}/resources/{href}
# The call:
curl -X DELETE "https://<mgmt-ip>/api/resource-
tags/team:accounting/resources/%2Fapi%2Fstorage%2Fvolumes%2Ff288168e-bd3e-
11ed-9516-005056acd4e8"
---[[ID0c0e34949e185e5b9fbd98e762c3b8f3]]
= Retrieve the resources for a tag
[.api-doc-operation .api-doc-operation-get]#GET# [.api-doc-code-
block]#`/resource-tags/{resource_tag.value}/resources`#
*Introduced In:* 9.13
Retrieves the resources for a specific tag
== Parameters
[cols=5*,options=header]
|===|Name
|Type
|In
```
|Required |Description |label |string |query |False a|Filter by label |svm.name |string |query |False a|Filter by svm.name |svm.uuid |string |query |False a|Filter by svm.uuid |return\_timeout |integer |query |False a|The number of seconds to allow the call to execute before returning. When iterating over a collection, the default is 15 seconds. ONTAP returns earlier if either max records or the end of the collection is reached. \* Default value: 1 \* Max value: 120 \* Min value: 0 |fields |array[string] |query |False a|Specify the fields to return. |max\_records |integer

```
|query
|False
a|Limit the number of records returned.
|order_by
|array[string]
|query
|False
a|Order results by specified fields and optional [asc|desc] direction.
Default direction is 'asc' for ascending.
|return_records
|boolean
|query
|False
a|The default is true for GET calls. When set to false, only the number
of records is returned.
* Default value: 1
| == === Response
```

```
Status: 200, Ok
```

```
[cols=3*,options=header]
|===|Name
|Type
|Description
|_links
|link:#_links[_links]
a|
|num_records
|integer
a|Number of records
|records
|array[link:#resource_tag_resource[resource_tag_resource]]
a|
```

```
| == =.Example response
[%collapsible%closed]
====
[source, json, subs=+macros]
{
  " links": {
      "next": {
         "href": "/api/resourcelink"
      },
      "self": {
         "href": "/api/resourcelink"
      }
    },
  "num records": 1,
    "records": {
      "label": "volume",
      "svm": {
         "_links": {
           "self": {
             "href": "/api/resourcelink"
           }
         },
       "name": "svm1",
         "uuid": "02c9e252-41be-11e9-81d5-00a0986138f7"
      }
    }
}
====== Error
```

```
[cols=3*,options=header]
|===|Name
|Type
|Description
|error
|link:#returned_error[returned_error]
```

```
a|
| == =.Example error
[%collapsible%closed]
====[source,json,subs=+macros]
{
    "error": {
      "arguments": {
        "code": "string",
        "message": "string"
      },
      "code": "4",
      "message": "entry doesn't exist",
      "target": "uuid"
   }
}
====== Definitions
[.api-def-first-level]
.See Definitions
[%collapsible%closed]
//Start collapsible Definitions block
====[#href]
[.api-collapsible-fifth-title]
href
[cols=3*,options=header]
| == =|Name
|Type
|Description
|href
|string
a|
| == =[#_links]
```

```
[.api-collapsible-fifth-title]
_links
[cols=3*,options=header]
|===|Name
|Type
|Description
|next
|link:#href[href]
a|
|self
|link:#href[href]
a|
| == =[#_links]
[.api-collapsible-fifth-title]
_links
[cols=3*,options=header]
|===|Name
|Type
|Description
|self
|link:#href[href]
a|
| == =[#svm]
[.api-collapsible-fifth-title]
svm
If the tagged resource belongs to an SVM, this property will be set. If
the resource does not belong to an SVM (i.e. it belongs
to the cluster as a whole), then this property will be empty and
unreturned.
```

```
[cols=3*,options=header]
| == =|Name
|Type
|Description
|_links
|link:#_links[_links]
a|
|name
|string
a|The name of the SVM. This field cannot be specified in a PATCH method.
|uuid
|string
a|The unique identifier of the SVM. This field cannot be specified in a
PATCH method.
|===[#resource tag resource]
[.api-collapsible-fifth-title]
resource_tag_resource
This object provides a pointer to the tagged resource in the API. Details
about the tagged object are available by querying
the address of the href property.
[cols=3*,options=header]
| == =|Name
|Type
|Description
|href
|string
a|This property provides the address in the API at which the tagged
resource is available. Additional queries can be made on this
endpoint to fetch the resource's properties.
```
|label

|string a|This is a human-readable classifier representing the type of thing that is pointed to by the href. |svm |link:#svm[svm] a|If the tagged resource belongs to an SVM, this property will be set. If the resource does not belong to an SVM (i.e. it belongs to the cluster as a whole), then this property will be empty and unreturned.  $| == =$ [#error arguments] [.api-collapsible-fifth-title] error\_arguments [cols=3\*,options=header]  $| == =$ |Name |Type |Description |code |string a|Argument code |message |string a|Message argument  $|===$ [#returned\_error] [.api-collapsible-fifth-title] returned\_error [cols=3\*,options=header]  $| == =$ |Name |Type

```
|Description
|arguments
|array[link:#error_arguments[error_arguments]]
a|Message arguments
|code
|string
a|Error code
|message
|string
a|Error message
|target
|string
a|The target parameter that caused the error.
|===//end collapsible .Definitions block
====[[ID8554f39cb4071e0c9e0771db0f1586b8]]
= Create a new tag for a resource
[.api-doc-operation .api-doc-operation-post]#POST# [.api-doc-code-
block]#`/resource-tags/{resource_tag.value}/resources`#
*Introduced In:* 9.13
Creates a new tag on a specific resource.
== Parameters
[cols=5*,options=header]
| == =|Name
```
|Type |In |Required |Description |return\_records |boolean |query |False a|The default is false. If set to true, the records are returned. \* Default value:  $| == =$ == Request Body [cols=3\*,options=header]  $| == =$ |Name |Type |Description |href |string a|This property provides the address in the API at which the tagged resource is available. Additional queries can be made on this endpoint to fetch the resource's properties. |label |string a|This is a human-readable classifier representing the type of thing that is pointed to by the href. |svm |link:#svm[svm] a|If the tagged resource belongs to an SVM, this property will be set. If the resource does not belong to an SVM (i.e. it belongs to the cluster as a whole), then this property will be empty and unreturned.

 $| == =$ 

```
.Example request
[%collapsible%closed]
====[source,json,subs=+macros]
{
    "label": "volume",
    "svm": {
      "_links": {
        "self": {
          "href": "/api/resourcelink"
        }
      },
      "name": "svm1",
      "uuid": "02c9e252-41be-11e9-81d5-00a0986138f7"
   }
}
====== Response
```
Status: 201, Created

```
=== Headers
[cols=3*,options=header]
| == =//header
|Name
|Description
|Type
//end header
//start row
|Location
|Useful for tracking the resource location
|string
//end row
//end table
|===== Error
```
Status: Default

```
ONTAP Error Response Codes
| == =| Error Code | Description
| 262257
| The API specified in the href cannot be found.
| 262258
| The resource specified in the href does not support tagging.
| 262259
| The specified href cannot be parsed.
| 262260
| The provided href is missing a key to a specific resource.
| 262261
| The specified href points to a resource that does not exist.
| 262262
| The specified href cannot be an empty string.
| 262263
| Tag key-value pairs cannot be longer than 200 characters.
| 263148
| Specified resource cannot be tagged because it reached allowed tags
limit.
| == =Also see the table of common errors in the
xref:{relative_path}getting_started_with_the_ontap_rest_api.html#Response_
body[Response body] overview section of this documentation.
[cols=3*,options=header]
| == =|Name
|Type
|Description
|error
|link:#returned_error[returned_error]
a|
```

```
| == =.Example error
[%collapsible%closed]
====
[source,json,subs=+macros]
{
    "error": {
      "arguments": {
        "code": "string",
        "message": "string"
      },
      "code": "4",
      "message": "entry doesn't exist",
      "target": "uuid"
   }
}
====== Definitions
[.api-def-first-level]
.See Definitions
[%collapsible%closed]
//Start collapsible Definitions block
====
[#href]
[.api-collapsible-fifth-title]
href
[cols=3*,options=header]
| == =|Name
|Type
|Description
|href
|string
a|
| == =[#_links]
```

```
[.api-collapsible-fifth-title]
_links
[cols=3*,options=header]
|===|Name
|Type
|Description
|self
|link:#href[href]
a|
| == =[#svm]
[.api-collapsible-fifth-title]
svm
If the tagged resource belongs to an SVM, this property will be set. If
the resource does not belong to an SVM (i.e. it belongs
to the cluster as a whole), then this property will be empty and
unreturned.
[cols=3*,options=header]
| == =|Name
|Type
|Description
|_links
|link:#_links[_links]
a|
|name
|string
a|The name of the SVM. This field cannot be specified in a PATCH method.
|uuid
|string
a|The unique identifier of the SVM. This field cannot be specified in a
PATCH method.
```

```
[#resource tag resource]
[.api-collapsible-fifth-title]
resource tag resource
This object provides a pointer to the tagged resource in the API. Details
about the tagged object are available by querying
the address of the href property.
[cols=3*,options=header]
|===|Name
|Type
|Description
|href
|string
a|This property provides the address in the API at which the tagged
resource is available. Additional queries can be made on this
endpoint to fetch the resource's properties.
|label
|string
a|This is a human-readable classifier representing the type of thing that
is pointed to by the href.
|svm
|link:#svm[svm]
a|If the tagged resource belongs to an SVM, this property will be set. If
the resource does not belong to an SVM (i.e. it belongs
to the cluster as a whole), then this property will be empty and
unreturned.
|===[#error arguments]
[.api-collapsible-fifth-title]
error_arguments
[cols=3*,options=header]
```
 $| == =$ 

```
| == =|Name
|Type
|Description
|code
|string
a|Argument code
|message
|string
a|Message argument
|===[#returned_error]
[.api-collapsible-fifth-title]
returned_error
[cols=3*,options=header]
|===|Name
|Type
|Description
|arguments
|array[link:#error_arguments[error_arguments]]
a|Message arguments
|code
|string
a|Error code
|message
|string
a|Error message
|target
|string
a|The target parameter that caused the error.
```

```
| == =//end collapsible .Definitions block
====[[ID02accdcc5c3e5458a3227565d597fd43]]
= Delete a tag for a resource
[.api-doc-operation .api-doc-operation-delete]#DELETE# [.api-doc-code-
block]#`/resource-tags/{resource_tag.value}/resources/{href}`#
*Introduced In:* 9.13
Deletes a specific tag on a specific resource.
== Response
```
## Status: 200, Ok

== Error

```
[cols=3*,options=header]
|===|Name
|Type
|Description
|error
|link:#returned_error[returned_error]
a|
| == =.Example error
[%collapsible%closed]
====[source,json,subs=+macros]
```

```
{
    "error": {
     "arguments": {
        "code": "string",
        "message": "string"
      },
      "code": "4",
      "message": "entry doesn't exist",
      "target": "uuid"
   }
}
====
== Definitions
[.api-def-first-level]
.See Definitions
[%collapsible%closed]
//Start collapsible Definitions block
====
[#error arguments]
[.api-collapsible-fifth-title]
error_arguments
[cols=3*,options=header]
| == =|Name
|Type
|Description
|code
|string
a|Argument code
|message
|string
a|Message argument
|===[#returned_error]
[.api-collapsible-fifth-title]
returned_error
```

```
[cols=3*,options=header]
| == =|Name
|Type
|Description
|arguments
|array[link:#error_arguments[error_arguments]]
a|Message arguments
|code
|string
a|Error code
|message
|string
a|Error message
|target
|string
a|The target parameter that caused the error.
| == =//end collapsible .Definitions block
====[[IDdbc7c66e5d667a6335ad723b1c2fcbdb]]
= Retrieve a resource for a tag
[.api-doc-operation .api-doc-operation-get]#GET# [.api-doc-code-
block]#`/resource-tags/{resource_tag.value}/resources/{href}`#
*Introduced In:* 9.13
Retrieves a specific resource for a specific tag.
== Parameters
```

```
[cols=5*,options=header]
| == =|Name
|Type
|In
|Required
|Description
|fields
|array[string]
|query
|False
a|Specify the fields to return.
| == === Response
```
## Status: 200, Ok

```
[cols=3*,options=header]
| == =|Name
|Type
|Description
|href
|string
a|This property provides the address in the API at which the tagged
resource is available. Additional queries can be made on this
endpoint to fetch the resource's properties.
|label
|string
a|This is a human-readable classifier representing the type of thing that
is pointed to by the href.
|svm
|link:#svm[svm]
a|If the tagged resource belongs to an SVM, this property will be set. If
the resource does not belong to an SVM (i.e. it belongs
to the cluster as a whole), then this property will be empty and
unreturned.
```

```
|===.Example response
[%collapsible%closed]
====[source,json,subs=+macros]
{
    "label": "volume",
    "svm": {
    " links": {
        "self": {
          "href": "/api/resourcelink"
        }
      },
      "name": "svm1",
      "uuid": "02c9e252-41be-11e9-81d5-00a0986138f7"
   }
}
====== Error
```

```
[cols=3*,options=header]
| == =|Name
|Type
|Description
|error
|link:#returned_error[returned_error]
a|
|===.Example error
[%collapsible%closed]
====[source,json,subs=+macros]
{
    "error": {
```
```
  "arguments": {
        "code": "string",
       "message": "string"
      },
      "code": "4",
      "message": "entry doesn't exist",
      "target": "uuid"
   }
}
====
== Definitions
[.api-def-first-level]
.See Definitions
[%collapsible%closed]
//Start collapsible Definitions block
=[#href]
[.api-collapsible-fifth-title]
href
[cols=3*,options=header]
| == =|Name
|Type
|Description
|href
|string
a|
| == =[#_links]
[.api-collapsible-fifth-title]
_links
[cols=3*,options=header]
| == =|Name
|Type
|Description
|self
```

```
|link:#href[href]
a|
| == =[#svm]
[.api-collapsible-fifth-title]
svm
If the tagged resource belongs to an SVM, this property will be set. If
the resource does not belong to an SVM (i.e. it belongs
to the cluster as a whole), then this property will be empty and
unreturned.
[cols=3*,options=header]
| == =|Name
|Type
|Description
|_links
|link:#_links[_links]
a|
|name
|string
a|The name of the SVM. This field cannot be specified in a PATCH method.
|uuid
|string
a|The unique identifier of the SVM. This field cannot be specified in a
PATCH method.
|===[#error arguments]
[.api-collapsible-fifth-title]
error_arguments
[cols=3*,options=header]
| == =|Name
```

```
|Type
|Description
|code
|string
a|Argument code
|message
|string
a|Message argument
| == =[#returned_error]
[.api-collapsible-fifth-title]
returned_error
[cols=3*,options=header]
| == =|Name
|Type
|Description
|arguments
|array[link:#error_arguments[error_arguments]]
a|Message arguments
|code
|string
a|Error code
|message
|string
a|Error message
|target
|string
a|The target parameter that caused the error.
```
 $| == =$ 

```
//end collapsible .Definitions block
====[[IDade166754bb61defacc4adfe1e5384a3]]
= Retrieve a resource tag
[.api-doc-operation .api-doc-operation-get]#GET# [.api-doc-code-
block]#`/resource-tags/{value}`#
*Introduced In:* 9.13
Retrieves a specific resource tag.
== Parameters
[cols=5*,options=header]
|===|Name
|Type
|In
|Required
|Description
|value
|string
|path
|True
a|* format: key:value
|fields
|array[string]
|query
|False
a|Specify the fields to return.
| == === Response
```

```
[cols=3*,options=header]
|===|Name
|Type
|Description
|num_resources
|integer
a|The number of resources that are currently using this tag.
|value
|string
a|A key:value formatted string representing the tag's name.
| == =.Example response
[%collapsible%closed]
====[source,json,subs=+macros]
{
    "value": "team:accounting"
}
====== Error
```
Status: Default, Error

```
[cols=3*,options=header]
| == =|Name
|Type
|Description
|error
|link:#returned_error[returned_error]
a|
|===
```

```
.Example error
[%collapsible%closed]
====[source, json, subs=+macros]
{
    "error": {
      "arguments": {
        "code": "string",
        "message": "string"
      },
      "code": "4",
      "message": "entry doesn't exist",
      "target": "uuid"
    }
}
====== Definitions
[.api-def-first-level]
.See Definitions
[%collapsible%closed]
//Start collapsible Definitions block
=[#error arguments]
[.api-collapsible-fifth-title]
error_arguments
[cols=3*,options=header]
| == =|Name
|Type
|Description
|code
|string
a|Argument code
|message
|string
a|Message argument
```

```
| == =[#returned_error]
[.api-collapsible-fifth-title]
returned_error
[cols=3*,options=header]
|===|Name
|Type
|Description
|arguments
|array[link:#error_arguments[error_arguments]]
a|Message arguments
|code
|string
a|Error code
|message
|string
a|Error message
|target
|string
a|The target parameter that caused the error.
| == =//end collapsible .Definitions block
====
:leveloffset: -1
:leveloffset: -1
```
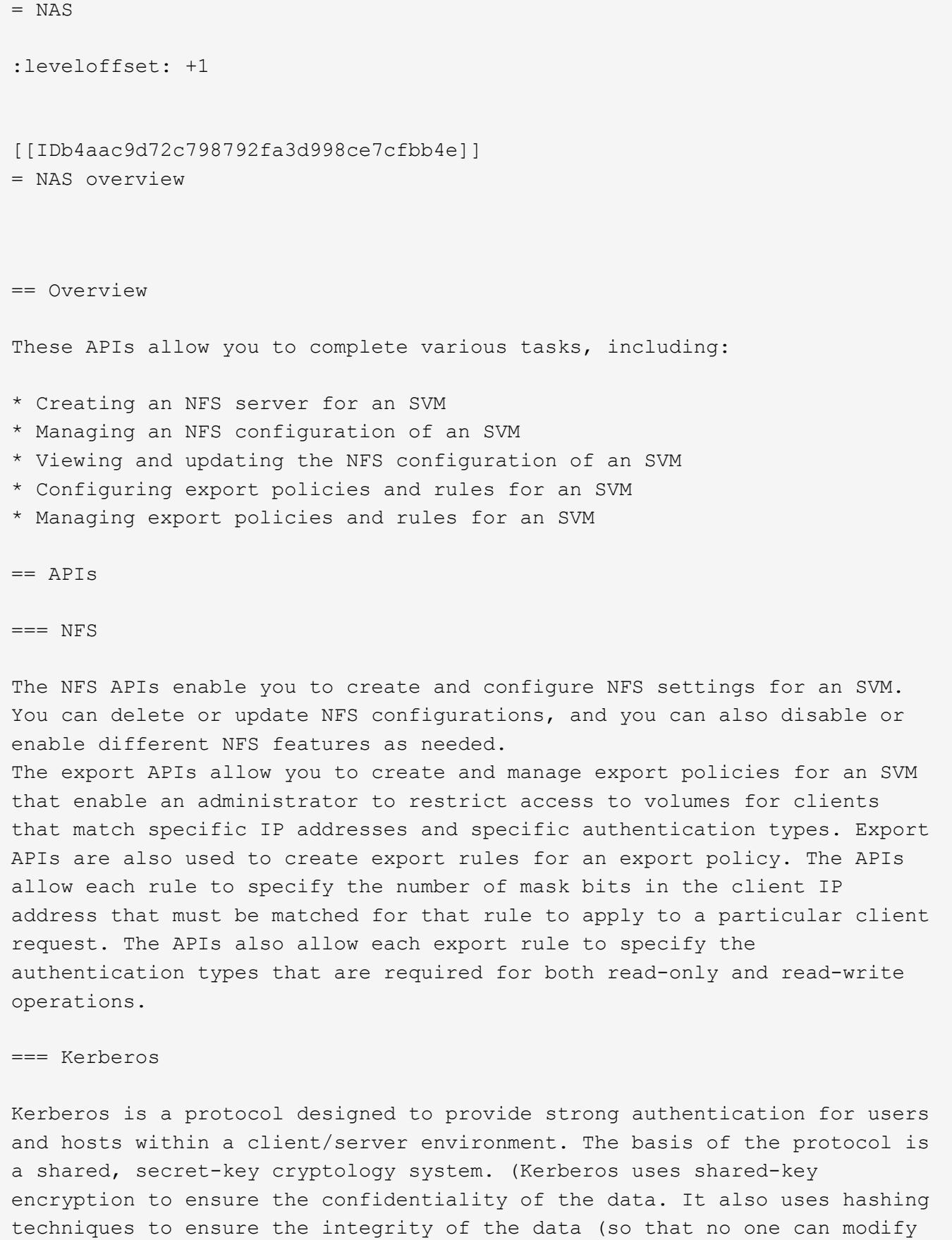

the data unless allowed to do so). With the NetApp multiprotocol storage platform, through which clients based on UNIX or Windows can access data using CIFS or NFS, it is crucial to provide the ability to use standard

network services for authentication and for identity storage.

To configure an ONTAP system to use Kerberos for NFS, Kerberos must be enabled on a data LIF in the SVM that owns the NFS server. A Kerberos realm needs to be created before enabling Kerberos on a data LIF. (The Kerberos realm is needed so that the cluster knows how to format Kerberos ticket requests.) The Kerberos APIs allow you to define, create, modify, and delete realms for the SVM. The APIs also allow you to enable/disable Kerberos on a data LIF and update the Kerberos interface configuration for a particular data LIF in the SVM.

= Manage Active Directory accounts

:leveloffset: +1

[[IDda3990c5505187dc64e2950e708f27b6]] = Protocols active-directory endpoint overview

== Overview

You can use this API to display Active Directory account-related information of all SVMs or create a new Active Directory account.

== Examples

=== Retrieving all Active Directory account details of all SVMs

 $\mathbf{I}^{\top}\mathbf{I}^{\top}\mathbf{I}$ 

----

```
# The API:
GET /api/protocols/active-directory
```

```
# The call:
curl -X GET "https://<mgmt-ip>/api/protocols/active-directory?fields=*" -H
"accept: application/json"
```

```
# The response:
{
```

```
"records": [
    {
       "svm": {
         "uuid": "9166c7e8-1fcf-11ed-b037-0050568e9b8b",
         "name": "vs1"
       },
       "organizational_unit": "CN=Computers",
     "name": "SERVER1",
       "fqdn": "EXAMPLE.COM"
    }
],
"num_records": 1
}
----
\mathbf{1}=== Create a new Active Directory account
\mathbf{I} . \mathbf{I}----
# The API:
POST /api/protocols/active-directory
# The call:
curl -X POST "https://<mgmt-ip>/api/protocols/active-directory" -H
"accept: application/json"
             -d "{ \"force_account_overwrite\": false, \"fqdn\":
\"example.com\", \"name\": \"account1\", \"password\": \"password\",
\sqrt{s} \gamma: { \gamma links\gamma: {}, \gamma \gamma \gamma, \gamma \gamma \gamma \gamma\"6fcfe07a-8a93-11ec-927a-0050568e205f\" }, \"username\":
\"administrator\"}"
---\mathbf{I} , \mathbf{I} , \mathbf{I}[[ID5f995795a34a4302057f4ffadb828382]]
= Retrieve Active Directory accounts for all SVMs
[.api-doc-operation .api-doc-operation-get]#GET# [.api-doc-code-
block]#`/protocols/active-directory`#
```

```
*Introduced In:* 9.12
Retrieves Active Directory accounts for all SVMs.
== Related ONTAP commands
* `vserver active-directory show`
* `vserver active-directory preferred-dc show`
* `vserver active-directory discovered-servers show`
== Parameters
[cols=5*,options=header]
|===|Name
|Type
|In
|Required
|Description
|fqdn
|string
|query
|False
a|Filter by fqdn
* maxLength: 254
|preferred_dcs.server_ip
|string
|query
|False
a|Filter by preferred dcs.server_ip
|preferred_dcs.fqdn
|string
|query
|False
a|Filter by preferred dcs.fqdn
* maxLength: 254
```
|organizational\_unit |string |query |False a|Filter by organizational unit |discovered\_servers.domain |string |query |False a|Filter by discovered servers.domain |discovered\_servers.server.name |string |query |False a|Filter by discovered servers.server.name |discovered\_servers.server.type |string |query |False a|Filter by discovered servers.server.type |discovered\_servers.server.ip |string |query |False a|Filter by discovered servers.server.ip |discovered\_servers.state |string |query |False a|Filter by discovered servers.state |discovered\_servers.node.name |string |query |False

```
a|Filter by discovered servers.node.name
|discovered_servers.node.uuid
|string
|query
|False
a|Filter by discovered servers.node.uuid
|discovered_servers.preference
|string
|query
|False
a|Filter by discovered servers.preference
|name
|string
|query
|False
a|Filter by name
* maxLength: 15
|svm.name
|string
|query
|False
a|Filter by svm.name
|svm.uuid
|string
|query
|False
a|Filter by svm.uuid
|fields
|array[string]
|query
|False
a|Specify the fields to return.
```

```
|max_records
|integer
|query
|False
a|Limit the number of records returned.
|return_records
|boolean
|query
|False
a|The default is true for GET calls. When set to false, only the number
of records is returned.
* Default value: 1
|return_timeout
|integer
|query
|False
a|The number of seconds to allow the call to execute before returning.
When iterating over a collection, the default is 15 seconds. ONTAP
returns earlier if either max records or the end of the collection is
reached.
* Default value: 1
* Max value: 120
* Min value: 0
|order_by
|array[string]
|query
|False
a|Order results by specified fields and optional [asc|desc] direction.
Default direction is 'asc' for ascending.
| == === Response
```
Status: 200, Ok

```
[cols=3*,options=header]
| == =
```

```
|Name
|Type
|Description
|_links
|link:#_links[_links]
a|
|num_records
|integer
a|Number of Active Directory records.
|records
|array[link:#active_directory[active_directory]]
a|
|===.Example response
[%collapsible%closed]
=[source,json,subs=+macros]
{
    "_links": {
      "next": {
        "href": "/api/resourcelink"
      },
      "self": {
        "href": "/api/resourcelink"
      }
    },
    "num_records": 1,
    "records": {
      "discovered_servers": {
        "domain": "server1.com",
        "node": {
         " links": {
            "self": {
               "href": "/api/resourcelink"
            }
          },
          "name": "node1",
          "uuid": "1cd8a442-86d1-11e0-ae1c-123478563412"
        },
```

```
  "preference": "preferred",
         "server": {
          "ip": "7.4.3.1",
          "name": "scspk0659102001",
          "type": "kerberos"
        },
        "state": "ok"
      },
    "force account overwrite": "",
      "fqdn": "server1.com",
      "name": "account1",
      "organizational_unit": "CN=Test",
      "password": "testpwd",
      "preferred_dcs": {
        "fqdn": "test.com",
        "server_ip": "4.4.4.4"
      },
      "svm": {
      " links": {
          "self": {
             "href": "/api/resourcelink"
          }
        },
      "name": "svm1",
        "uuid": "02c9e252-41be-11e9-81d5-00a0986138f7"
      },
      "username": "admin"
   }
}
====== Error
```
## Status: Default, Error

```
[cols=3*,options=header]
| == =|Name
|Type
|Description
|error
|link:#returned_error[returned_error]
a|
```

```
| == =
```

```
.Example error
[%collapsible%closed]
====
[source,json,subs=+macros]
{
    "error": {
      "arguments": {
        "code": "string",
        "message": "string"
      },
      "code": "4",
      "message": "entry doesn't exist",
      "target": "uuid"
   }
}
====== Definitions
[.api-def-first-level]
.See Definitions
[%collapsible%closed]
//Start collapsible Definitions block
====[#href]
[.api-collapsible-fifth-title]
href
[cols=3*,options=header]
| == =|Name
|Type
|Description
|href
|string
a|
|===[#_links]
[.api-collapsible-fifth-title]
```

```
_links
[cols=3*,options=header]
|===|Name
|Type
|Description
|next
|link:#href[href]
a|
|self
|link:#href[href]
a|
| == =[#_links]
[.api-collapsible-fifth-title]
_links
[cols=3*,options=header]
| == =|Name
|Type
|Description
|self
|link:#href[href]
a|
| == =[#node]
[.api-collapsible-fifth-title]
node
[cols=3*,options=header]
| == =|Name
|Type
|Description
|_links
```

```
|link:#_links[_links]
a|
|name
|string
a|
|uuid
|string
a|
|===[#active directory discovered server reference]
[.api-collapsible-fifth-title]
active directory discovered server reference
[cols=3*,options=header]
| == =|Name
|Type
|Description
|ip
|string
a|The IP address of the server that was discovered.
|name
|string
a|Server Name
|type
|string
a|The type of the server that was discovered.
| == =[#discovered_servers]
[.api-collapsible-fifth-title]
discovered_servers
[cols=3*,options=header]
```

```
| == =|Name
|Type
|Description
|domain
|string
a|The Active Directory domain that the discovered server is a member of.
|node
|link:#node[node]
a|
|preference
|string
a|The preference level of the server that was discovered.
|server
|link:#active_directory_discovered_server_reference[active_directory_disco
vered_server_reference]
a|
|state
|string
a|The status of the connection to the server that was discovered.
| == =[#preferred_dcs]
[.api-collapsible-fifth-title]
preferred_dcs
[cols=3*,options=header]
| == =|Name
|Type
|Description
|fqdn
|string
a|Fully Qualified Domain Name.
```

```
|server_ip
|string
a|IP address of the preferred DC. The address can be either an IPv4 or an
IPv6 address.
| == =[#svm]
[.api-collapsible-fifth-title]
svm
SVM, applies only to SVM-scoped objects.
[cols=3*,options=header]
| == =|Name
|Type
|Description
|_links
|link:#_links[_links]
a|
|name
|string
a|The name of the SVM. This field cannot be specified in a PATCH method.
|uuid
|string
a|The unique identifier of the SVM. This field cannot be specified in a
PATCH method.
|===[#active directory]
[.api-collapsible-fifth-title]
active_directory
[cols=3*,options=header]
| == =|Name
```

```
|Type
|Description
|discovered_servers
|array[link:#discovered_servers[discovered_servers]]
a|Specifies the discovered servers records.
|force_account_overwrite
|boolean
a|If set to true and a machine account exists with the same name as
specified in "name" in Active Directory, it will be overwritten and
reused.
|fqdn
|string
a|Fully qualified domain name.
|name
|string
a|Active Directory (AD) account NetBIOS name.
|organizational_unit
|string
a|Organizational unit under which the Active Directory account will be
created.
|password
|string
a|Administrator password required for Active Directory account creation,
modification and deletion.
|preferred_dcs
|array[link:#preferred_dcs[preferred_dcs]]
a|Specifies the preferred domain controller (DC) records.
|svm
|link:#svm[svm]
a|SVM, applies only to SVM-scoped objects.
```

```
|username
|string
a|Administrator username required for Active Directory account creation,
modification and deletion.
| == =[#error_arguments]
[.api-collapsible-fifth-title]
error_arguments
[cols=3*,options=header]
| == =|Name
|Type
|Description
|code
|string
a|Argument code
|message
|string
a|Message argument
| == =[#returned_error]
[.api-collapsible-fifth-title]
returned_error
[cols=3*,options=header]
|===|Name
|Type
|Description
|arguments
|array[link:#error_arguments[error_arguments]]
a|Message arguments
```

```
|code
|string
a|Error code
|message
|string
a|Error message
|target
|string
a|The target parameter that caused the error.
|===//end collapsible .Definitions block
====[[IDb61d44acae8094b81e9c8a60ba191da9]]
= Create an Active Directory account for an SVM
[.api-doc-operation .api-doc-operation-post]#POST# [.api-doc-code-
block]#`/protocols/active-directory`#
*Introduced In:* 9.12
Creates an Active Directory account for a given SVM.
== Related ONTAP commands
* `vserver active-directory create`
== Important notes
* Active Directory account creation is asynchronous. Response contains
Task UUID and Link that can be queried to get the status.
== Parameters
[cols=5*,options=header]
| == =
```
|Name |Type |In |Required |Description |return\_records |boolean |query |False a|The default is false. If set to true, the records are returned. \* Default value:  $| == =$ == Request Body [cols=3\*,options=header]  $|===$ |Name |Type |Description |discovered\_servers |array[link:#discovered\_servers[discovered\_servers]] a|Specifies the discovered servers records. |force\_account\_overwrite |boolean a|If set to true and a machine account exists with the same name as specified in "name" in Active Directory, it will be overwritten and reused. |fqdn |string a|Fully qualified domain name. |name |string a|Active Directory (AD) account NetBIOS name.

```
|organizational_unit
|string
a|Organizational unit under which the Active Directory account will be
created.
|password
|string
a|Administrator password required for Active Directory account creation,
modification and deletion.
|preferred_dcs
|array[link:#preferred_dcs[preferred_dcs]]
a|Specifies the preferred domain controller (DC) records.
|svm
|link:#svm[svm]
a|SVM, applies only to SVM-scoped objects.
|username
|string
a|Administrator username required for Active Directory account creation,
modification and deletion.
|===.Example request
[%collapsible%closed]
====[source, json, subs=+macros]
{
  "discovered servers": {
      "domain": "server1.com",
      "node": {
      " links": {
          "self": {
            "href": "/api/resourcelink"
          }
        },
        "name": "node1",
```

```
  "uuid": "1cd8a442-86d1-11e0-ae1c-123478563412"
      },
      "preference": "preferred",
      "server": {
        "ip": "7.4.3.1",
        "name": "scspk0659102001",
        "type": "kerberos"
      },
      "state": "ok"
    },
  "force account overwrite": "",
    "fqdn": "server1.com",
  "name": "account1",
    "organizational_unit": "CN=Test",
    "password": "testpwd",
    "preferred_dcs": {
      "fqdn": "test.com",
     "server_ip": "4.4.4.4"
    },
    "svm": {
    " links": {
        "self": {
          "href": "/api/resourcelink"
        }
      },
    "name": "svm1",
      "uuid": "02c9e252-41be-11e9-81d5-00a0986138f7"
    },
    "username": "admin"
}
====== Response
```
## Status: 201, Created

```
[cols=3*,options=header]
| == =|Name
|Type
|Description
|discovered_servers
|array[link:#discovered_servers[discovered_servers]]
a|Specifies the discovered servers records.
```
|force\_account\_overwrite |boolean a|If set to true and a machine account exists with the same name as specified in "name" in Active Directory, it will be overwritten and reused. |fqdn |string a|Fully qualified domain name. |name |string a|Active Directory (AD) account NetBIOS name. |organizational\_unit |string a|Organizational unit under which the Active Directory account will be created. |password |string a|Administrator password required for Active Directory account creation, modification and deletion. |preferred\_dcs |array[link:#preferred\_dcs[preferred\_dcs]] a|Specifies the preferred domain controller (DC) records. |svm |link:#svm[svm] a|SVM, applies only to SVM-scoped objects. |username |string a|Administrator username required for Active Directory account creation, modification and deletion.

 $|===$ 

```
.Example response
[%collapsible%closed]
====[source, json, subs=+macros]
{
  "discovered servers": {
      "domain": "server1.com",
      "node": {
      " links": {
           "self": {
             "href": "/api/resourcelink"
          }
        },
        "name": "node1",
        "uuid": "1cd8a442-86d1-11e0-ae1c-123478563412"
      },
      "preference": "preferred",
      "server": {
        "ip": "7.4.3.1",
        "name": "scspk0659102001",
        "type": "kerberos"
      },
      "state": "ok"
    },
  "force account overwrite": "",
    "fqdn": "server1.com",
    "name": "account1",
    "organizational_unit": "CN=Test",
    "password": "testpwd",
    "preferred_dcs": {
      "fqdn": "test.com",
      "server_ip": "4.4.4.4"
    },
    "svm": {
      "_links": {
        "self": {
           "href": "/api/resourcelink"
        }
      },
    "name": "svm1",
      "uuid": "02c9e252-41be-11e9-81d5-00a0986138f7"
    },
    "username": "admin"
}
```

```
=== Headers
[cols=3*,options=header]
| == =//header
|Name
|Description
|Type
//end header
//start row
|Location
|Useful for tracking the resource location
|string
//end row
//end table
|===== Error
```
## Status: Default

====

```
ONTAP Error Response Codes
|===| Error Code | Description
| 655562
| The NetBIOS name cannot be longer than 15 characters.
| 655915
| A CIFS server for this SVM already exists. Having both a CIFS server and
an Active Directory account for the same SVM is not supported. Use the
\"vserver cifs delete\" command to delete the existing CIFS server and try
the command again.
| 656464
| Failed to create the Active Directory machine account. Reason: Invalid
Credentials.
| 656465
| Failed to create the Active Directory machine account. Reason: An
account with this name already exists.
```

```
| 656466
| Failed to create the Active Directory machine account. Reason: Unable to
connect to any domain controllers.
| 656467
| Failed to create the Active Directory machine account. Reason:
Organizational-Unit not found.
| == =Also see the table of common errors in the
xref:{relative path}getting started with the ontap rest api.html#Response
body[Response body] overview section of this documentation.
[cols=3*,options=header]
| == =|Name
|Type
|Description
|error
|link:#returned_error[returned_error]
a|
|===.Example error
[%collapsible%closed]
====[source, json, subs=+macros]
{
    "error": {
      "arguments": {
        "code": "string",
        "message": "string"
      },
      "code": "4",
      "message": "entry doesn't exist",
      "target": "uuid"
   }
}
====
== Definitions
```

```
[.api-def-first-level]
.See Definitions
[%collapsible%closed]
//Start collapsible Definitions block
====[#href]
[.api-collapsible-fifth-title]
href
[cols=3*,options=header]
| == =|Name
|Type
|Description
|href
|string
a|
|===[#_links]
[.api-collapsible-fifth-title]
_links
[cols=3*,options=header]
|===|Name
|Type
|Description
|self
|link:#href[href]
a|
| == =[#node]
[.api-collapsible-fifth-title]
node
[cols=3*,options=header]
|===|Name
|Type
```

```
|Description
|_links
|link:#_links[_links]
a|
|name
|string
a|
|uuid
|string
a|
| == =[#active directory discovered server reference]
[.api-collapsible-fifth-title]
active_directory_discovered_server_reference
[cols=3*,options=header]
|===
|Name
|Type
|Description
|ip
|string
a|The IP address of the server that was discovered.
|name
|string
a|Server Name
|type
|string
a|The type of the server that was discovered.
| == =[#discovered servers]
[.api-collapsible-fifth-title]
```

```
discovered_servers
[cols=3*,options=header]
|===|Name
|Type
|Description
|domain
|string
a|The Active Directory domain that the discovered server is a member of.
|node
|link:#node[node]
a|
|preference
|string
a|The preference level of the server that was discovered.
|server
|link:#active_directory_discovered_server_reference[active_directory_disco
vered server reference]
a|
|state
|string
a|The status of the connection to the server that was discovered.
|===[#preferred_dcs]
[.api-collapsible-fifth-title]
preferred_dcs
[cols=3*,options=header]
| == =|Name
|Type
|Description
|fqdn
|string
```

```
a|Fully Qualified Domain Name.
|server_ip
|string
a|IP address of the preferred DC. The address can be either an IPv4 or an
IPv6 address.
| == =[#svm]
[.api-collapsible-fifth-title]
svm
SVM, applies only to SVM-scoped objects.
[cols=3*,options=header]
| == =|Name
|Type
|Description
|_links
|link:#_links[_links]
a|
|name
|string
a|The name of the SVM. This field cannot be specified in a PATCH method.
|uuid
|string
a|The unique identifier of the SVM. This field cannot be specified in a
PATCH method.
|===[#active directory]
[.api-collapsible-fifth-title]
active directory
```
[cols=3\*,options=header]  $| == =$ |Name |Type |Description |discovered\_servers |array[link:#discovered\_servers[discovered\_servers]] a|Specifies the discovered servers records. |force\_account\_overwrite |boolean a|If set to true and a machine account exists with the same name as specified in "name" in Active Directory, it will be overwritten and reused. |fqdn |string a|Fully qualified domain name. |name |string a|Active Directory (AD) account NetBIOS name. |organizational\_unit |string a|Organizational unit under which the Active Directory account will be created. |password |string a|Administrator password required for Active Directory account creation, modification and deletion. |preferred\_dcs |array[link:#preferred\_dcs[preferred\_dcs]] a|Specifies the preferred domain controller (DC) records. |svm

|link:#svm[svm]
```
a|SVM, applies only to SVM-scoped objects.
|username
|string
a|Administrator username required for Active Directory account creation,
modification and deletion.
| == =[#error arguments]
[.api-collapsible-fifth-title]
error_arguments
[cols=3*,options=header]
| == =|Name
|Type
|Description
|code
|string
a|Argument code
|message
|string
a|Message argument
| == =[#returned_error]
[.api-collapsible-fifth-title]
returned_error
[cols=3*,options=header]
| == =|Name
|Type
|Description
|arguments
|array[link:#error_arguments[error_arguments]]
```

```
a|Message arguments
|code
|string
a|Error code
|message
|string
a|Error message
|target
|string
a|The target parameter that caused the error.
| == =//end collapsible .Definitions block
===:leveloffset: -1
= Manage Active Directory accounts for an SVM
:leveloffset: +1
[[ID1a55bc1f001d074646e354f6d5a2cb4e]]
= Protocols active-directory svm.uuid endpoint overview
== Overview
You can use this API to display or modify Active Directory account details
of the specified SVM.
It can also be used to delete an Active Directory account for the
specified SVM.
== Examples
```

```
=== Retrieving all Active Directory account details of a specific SVM
\mathbf{I}^{\top}\mathbf{I}^{\top}\mathbf{I} .
----
# The API:
GET /api/protocols/active-directory/{svm.uuid}
# The call:
curl -X GET "https://<mgmt-ip>/api/protocols/active-directory/6dd78167-
c907-11eb-b2bf-0050568e7324" -H "accept: application/json"
# The response:
{
"svm": {
    "uuid": "6dd78167-c907-11eb-b2bf-0050568e7324",
    "name": "vs1"
},
"organizational_unit": "CN=Computers",
"name": "ACCOUNT1",
"fqdn": "EXAMPLE.COM"
}
---\mathbf{I} . \mathbf{I}=== Update the Active Directory account details of a specific SVM
\mathbf{I} . \mathbf{I}----
# The API:
PATCH /api/protocols/active-directory/{svm.uuid}
# The call:
curl -X PATCH "https://<mgmt-ip>/api/protocols/active-directory/6dd78167-
c907-11eb-b2bf-0050568e7324" -H "accept: application/json"
             -d "{ \"force account overwrite\": true, \"fqdn\":
\"example.com\", \"password\": \"password\", \"username\":
\"administrator\"}"
----
\mathbf{I} \mathbf{I} \mathbf{I}
```

```
=== Delete an Active Directory account of a specific SVM
\mathbf{I} , \mathbf{I} , \mathbf{I}---# The API:
DELETE /api/protocols/active-directory/{svm.uuid}
# The call:
curl -X DELETE "https://<mgmt-ip>/api/protocols/active-directory/6dd78167-
c907-11eb-b2bf-0050568e7324" -H "accept: application/json" -d "{
\"password\": \"password\", \"username\": \"administrator\"}"
----
\mathbf{I} , \mathbf{I} , \mathbf{I}[[ID38777661d55207eec53b681d6ceda53c]]
= Delete an Active Directory account for an SVM
[.api-doc-operation .api-doc-operation-delete]#DELETE# [.api-doc-code-
block]#`/protocols/active-directory/{svm.uuid}`#
*Introduced In:* 9.12
Deletes the Active Directory account for a given SVM.
== Related ONTAP commands
* `vserver active-directory delete`
== Important notes
* Active Directory account deletion is asynchronous. Response contains
Task UUID and Link that can be queried to get the status.
== Parameters
[cols=5*,options=header]
|===|Name
```

```
|Type
|In
|Required
|Description
|svm.uuid
|string
|path
|True
a|UUID of the SVM to which this object belongs.
| == === Request Body
[cols=3*,options=header]
| == =|Name
|Type
|Description
|password
|string
a|Administrator password required for Active Directory account creation.
|username
|string
a|Administrator username required for Active Directory account creation.
| == =.Example request
[%collapsible%closed]
====
[source,json,subs=+macros]
{
    "password": "testpwd",
   "username": "admin"
}
====== Response
```
Status: 200, Ok

== Error

Status: Default

```
ONTAP Error Response Codes
| == =| Error Code | Description
| 655414
| Failed to remove Active Directory machine.
| 655431
| Username cannot be empty.
| 655432
| Password cannot be empty.
| == =Also see the table of common errors in the
xref:{relative path}getting started with the ontap rest api.html#Response
body[Response body] overview section of this documentation.
[cols=3*,options=header]
| == =|Name
|Type
|Description
|error
|link:#returned_error[returned_error]
a|
|===.Example error
[%collapsible%closed]
====[source,json,subs=+macros]
{
```

```
  "error": {
      "arguments": {
        "code": "string",
        "message": "string"
      },
      "code": "4",
      "message": "entry doesn't exist",
      "target": "uuid"
    }
}
=== Definitions
[.api-def-first-level]
.See Definitions
[%collapsible%closed]
//Start collapsible Definitions block
=[#active directory delete]
[.api-collapsible-fifth-title]
active directory delete
[cols=3*,options=header]
|===|Name
|Type
|Description
|password
|string
a|Administrator password required for Active Directory account creation.
|username
|string
a|Administrator username required for Active Directory account creation.
| == =[#error arguments]
[.api-collapsible-fifth-title]
error_arguments
[cols=3*,options=header]
```

```
| == =|Name
|Type
|Description
|code
|string
a|Argument code
|message
|string
a|Message argument
|===[#returned_error]
[.api-collapsible-fifth-title]
returned_error
[cols=3*,options=header]
|===|Name
|Type
|Description
|arguments
|array[link:#error_arguments[error_arguments]]
a|Message arguments
|code
|string
a|Error code
|message
|string
a|Error message
|target
|string
a|The target parameter that caused the error.
```

```
|===//end collapsible .Definitions block
====[[ID49fc3e908847c53855ee41c942a4533f]]
= Retrieve an Active Directory account for an SVM
[.api-doc-operation .api-doc-operation-get]#GET# [.api-doc-code-
block]#`/protocols/active-directory/{svm.uuid}`#
*Introduced In:* 9.12
Retrieves the Active Directory account for a given SVM.
== Related ONTAP commands
* `vserver active-directory show`
* `vserver active-directory preferred-dc show`
* `vserver active-directory discovered-servers show`
* `vserver active-directory discovered-servers reset-servers`
== Parameters
[cols=5*,options=header]
| == =|Name
|Type
|In
|Required
|Description
|reset_discovered_servers
|boolean
|query
|False
a|Force a rediscovery.
* Default value:
```

```
|svm.uuid
|string
|path
|True
a|UUID of the SVM to which this object belongs.
|fields
|array[string]
|query
|False
a|Specify the fields to return.
| == === Response
```

```
Status: 200, Ok
```

```
[cols=3*,options=header]
|===|Name
|Type
|Description
|discovered_servers
|array[link:#discovered_servers[discovered_servers]]
a|Specifies the discovered servers records.
|force_account_overwrite
|boolean
a|If set to true and a machine account exists with the same name as
specified in "name" in Active Directory, it will be overwritten and
reused.
|fqdn
|string
a|Fully qualified domain name.
|name
|string
a|Active Directory (AD) account NetBIOS name.
```

```
|organizational_unit
|string
a|Organizational unit under which the Active Directory account will be
created.
|password
|string
a|Administrator password required for Active Directory account creation,
modification and deletion.
|preferred_dcs
|array[link:#preferred_dcs[preferred_dcs]]
a|Specifies the preferred domain controller (DC) records.
|svm
|link:#svm[svm]
a|SVM, applies only to SVM-scoped objects.
|username
|string
a|Administrator username required for Active Directory account creation,
modification and deletion.
| == =.Example response
[%collapsible%closed]
=[source,json,subs=+macros]
{
  "discovered servers": {
      "domain": "server1.com",
      "node": {
      " links": {
          "self": {
            "href": "/api/resourcelink"
  }
        },
      "name": "node1",
        "uuid": "1cd8a442-86d1-11e0-ae1c-123478563412"
```

```
  },
      "preference": "preferred",
      "server": {
        "ip": "7.4.3.1",
        "name": "scspk0659102001",
        "type": "kerberos"
      },
      "state": "ok"
    },
  "force account overwrite": "",
    "fqdn": "server1.com",
    "name": "account1",
    "organizational_unit": "CN=Test",
    "password": "testpwd",
    "preferred_dcs": {
      "fqdn": "test.com",
     "server_ip": "4.4.4.4"
    },
    "svm": {
      "_links": {
        "self": {
           "href": "/api/resourcelink"
        }
      },
    "name": "svm1",
      "uuid": "02c9e252-41be-11e9-81d5-00a0986138f7"
    },
    "username": "admin"
}
====== Error
```

```
Status: Default, Error
```

```
[cols=3*,options=header]
| == =|Name
|Type
|Description
|error
|link:#returned_error[returned_error]
a|
```

```
| == =
```

```
.Example error
[%collapsible%closed]
====
[source,json,subs=+macros]
{
    "error": {
      "arguments": {
        "code": "string",
        "message": "string"
      },
      "code": "4",
      "message": "entry doesn't exist",
      "target": "uuid"
   }
}
====== Definitions
[.api-def-first-level]
.See Definitions
[%collapsible%closed]
//Start collapsible Definitions block
====[#href]
[.api-collapsible-fifth-title]
href
[cols=3*,options=header]
| == =|Name
|Type
|Description
|href
|string
a|
|===[#_links]
[.api-collapsible-fifth-title]
```

```
_links
[cols=3*,options=header]
|===|Name
|Type
|Description
|self
|link:#href[href]
a|
|===[#node]
[.api-collapsible-fifth-title]
node
[cols=3*,options=header]
| == =|Name
|Type
|Description
|_links
|link:#_links[_links]
a|
|name
|string
a|
|uuid
|string
a|
| == =[#active directory discovered server reference]
[.api-collapsible-fifth-title]
active_directory_discovered_server_reference
[cols=3*,options=header]
| == =|Name
```

```
|Type
|Description
|ip
|string
a|The IP address of the server that was discovered.
|name
|string
a|Server Name
|type
|string
a|The type of the server that was discovered.
| == =[#discovered_servers]
[.api-collapsible-fifth-title]
discovered_servers
[cols=3*,options=header]
| == =|Name
|Type
|Description
|domain
|string
a|The Active Directory domain that the discovered server is a member of.
|node
|link:#node[node]
a|
|preference
|string
a|The preference level of the server that was discovered.
|server
```

```
|link:#active_directory_discovered_server_reference[active_directory_disco
```

```
vered_server_reference]
a|
|state
|string
a|The status of the connection to the server that was discovered.
|===[#preferred_dcs]
[.api-collapsible-fifth-title]
preferred_dcs
[cols=3*,options=header]
| == =|Name
|Type
|Description
|fqdn
|string
a|Fully Qualified Domain Name.
|server_ip
|string
a|IP address of the preferred DC. The address can be either an IPv4 or an
IPv6 address.
| == =[#svm]
[.api-collapsible-fifth-title]
svm
SVM, applies only to SVM-scoped objects.
[cols=3*,options=header]
| == =|Name
|Type
|Description
```

```
|_links
|link:#_links[_links]
a|
|name
|string
a|The name of the SVM. This field cannot be specified in a PATCH method.
|uuid
|string
a|The unique identifier of the SVM. This field cannot be specified in a
PATCH method.
|===[#error arguments]
[.api-collapsible-fifth-title]
error_arguments
[cols=3*,options=header]
|===|Name
|Type
|Description
|code
|string
a|Argument code
|message
|string
a|Message argument
| == =[#returned_error]
[.api-collapsible-fifth-title]
returned_error
[cols=3*,options=header]
```

```
| == =|Name
|Type
|Description
|arguments
|array[link:#error_arguments[error_arguments]]
a|Message arguments
|code
|string
a|Error code
|message
|string
a|Error message
|target
|string
a|The target parameter that caused the error.
| == =//end collapsible .Definitions block
====
[[ID719ce91fef15dbb3194544fad46516c5]]
= Modify an Active Directory account for an SVM
[.api-doc-operation .api-doc-operation-patch]#PATCH# [.api-doc-code-
block]#`/protocols/active-directory/{svm.uuid}`#
*Introduced In:* 9.12
Modifies the Active Directory account for a given SVM.
== Related ONTAP commands
* `vserver active-directory modify`
```

```
== Important notes
* Patching Active Directory account is asynchronous. Response contains
Task UUID and Link that can be queried to get the status.
== Parameters
[cols=5*,options=header]
|===|Name
|Type
|In
|Required
|Description
|svm.uuid
|string
|path
|True
a|UUID of the SVM to which this object belongs.
| == === Request Body
[cols=3*,options=header]
| == =|Name
|Type
|Description
|discovered_servers
|array[link:#discovered_servers[discovered_servers]]
a|Specifies the discovered servers records.
|force_account_overwrite
|boolean
a|If set to true and a machine account exists with the same name as
specified in "name" in Active Directory, it will be overwritten and
reused.
```

```
|fqdn
|string
a|Fully qualified domain name.
|name
|string
a|Active Directory (AD) account NetBIOS name.
|organizational_unit
|string
a|Organizational unit under which the Active Directory account will be
created.
|password
|string
a|Administrator password required for Active Directory account creation,
modification and deletion.
|preferred_dcs
|array[link:#preferred_dcs[preferred_dcs]]
a|Specifies the preferred domain controller (DC) records.
|svm
|link:#svm[svm]
a|SVM, applies only to SVM-scoped objects.
|username
|string
a|Administrator username required for Active Directory account creation,
modification and deletion.
| == =.Example request
[%collapsible%closed]
====[source,json,subs=+macros]
{
  "discovered servers": {
```

```
  "domain": "server1.com",
       "node": {
       " links": {
           "self": {
             "href": "/api/resourcelink"
          }
         },
         "name": "node1",
         "uuid": "1cd8a442-86d1-11e0-ae1c-123478563412"
      },
      "preference": "preferred",
      "server": {
        "ip": "7.4.3.1",
        "name": "scspk0659102001",
        "type": "kerberos"
      },
      "state": "ok"
    },
  "force account overwrite": "",
    "fqdn": "server1.com",
    "name": "account1",
    "organizational_unit": "CN=Test",
    "password": "testpwd",
    "preferred_dcs": {
      "fqdn": "test.com",
      "server_ip": "4.4.4.4"
    },
    "svm": {
      "_links": {
         "self": {
           "href": "/api/resourcelink"
        }
      },
      "name": "svm1",
      "uuid": "02c9e252-41be-11e9-81d5-00a0986138f7"
    },
    "username": "admin"
}
====== Response
```
Status: 200, Ok

[cols=3\*,options=header]

 $| == =$ |Name |Type |Description |discovered\_servers |array[link:#discovered\_servers[discovered\_servers]] a|Specifies the discovered servers records. |force\_account\_overwrite |boolean a|If set to true and a machine account exists with the same name as specified in "name" in Active Directory, it will be overwritten and reused. |fqdn |string a|Fully qualified domain name. |name |string a|Active Directory (AD) account NetBIOS name. |organizational\_unit |string a|Organizational unit under which the Active Directory account will be created. |password |string a|Administrator password required for Active Directory account creation, modification and deletion. |preferred\_dcs |array[link:#preferred\_dcs[preferred\_dcs]] a|Specifies the preferred domain controller (DC) records. |svm |link:#svm[svm] a|SVM, applies only to SVM-scoped objects.

```
|username
|string
a|Administrator username required for Active Directory account creation,
modification and deletion.
|===.Example response
[%collapsible%closed]
====[source, json, subs=+macros]
{
    "discovered_servers": {
      "domain": "server1.com",
      "node": {
       " links": {
           "self": {
             "href": "/api/resourcelink"
           }
        },
        "name": "node1",
        "uuid": "1cd8a442-86d1-11e0-ae1c-123478563412"
      },
      "preference": "preferred",
      "server": {
        "ip": "7.4.3.1",
        "name": "scspk0659102001",
        "type": "kerberos"
      },
      "state": "ok"
    },
  "force account overwrite": "",
    "fqdn": "server1.com",
    "name": "account1",
    "organizational_unit": "CN=Test",
    "password": "testpwd",
    "preferred_dcs": {
      "fqdn": "test.com",
      "server_ip": "4.4.4.4"
    },
    "svm": {
      "_links": {
```

```
  "self": {
           "href": "/api/resourcelink"
         }
      },
      "name": "svm1",
      "uuid": "02c9e252-41be-11e9-81d5-00a0986138f7"
    },
    "username": "admin"
}
====
== Error
```
## Status: Default

```
ONTAP Error Response Codes
| == =| Error Code | Description
| 656464
| Failed to modify the Active Directory machine account. Reason: Invalid
Credentials.
| 656465
| Failed to create the Active Directory machine account. Reason: An
account with this name already exists.
| 656466
| Failed to create the Active Directory machine account. Reason: Unable to
connect to any domain controllers.
| 656467
| Failed to modify the Active Directory machine account. Reason:
Organizational-Unit not found.
| 656478
| Failed to create the Active Directory machine account. Reason: KDC has
no support for encryption type.
| == =Also see the table of common errors in the
xref:{relative path}getting started with the ontap rest api.html#Response
body[Response body] overview section of this documentation.
```

```
[cols=3*,options=header]
|===|Name
|Type
|Description
|error
|link:#returned_error[returned_error]
a|
| == =.Example error
[%collapsible%closed]
=[source,json,subs=+macros]
{
    "error": {
      "arguments": {
        "code": "string",
        "message": "string"
      },
      "code": "4",
      "message": "entry doesn't exist",
      "target": "uuid"
    }
}
====== Definitions
[.api-def-first-level]
.See Definitions
[%collapsible%closed]
//Start collapsible Definitions block
====
[#href]
[.api-collapsible-fifth-title]
href
[cols=3*,options=header]
| == =|Name
|Type
```

```
|Description
|href
|string
a|
| == =[#_links]
[.api-collapsible-fifth-title]
_links
[cols=3*,options=header]
|===|Name
|Type
|Description
|self
|link:#href[href]
a|
| == =[#node]
[.api-collapsible-fifth-title]
node
[cols=3*,options=header]
| == =|Name
|Type
|Description
|_links
|link:#_links[_links]
a|
|name
|string
a|
|uuid
|string
a|
```

```
| == =[#active directory discovered server reference]
[.api-collapsible-fifth-title]
active directory discovered server reference
[cols=3*,options=header]
| == =|Name
|Type
|Description
|ip
|string
a|The IP address of the server that was discovered.
|name
|string
a|Server Name
|type
|string
a|The type of the server that was discovered.
| == =[#discovered servers]
[.api-collapsible-fifth-title]
discovered_servers
[cols=3*,options=header]
| == =|Name
|Type
|Description
|domain
|string
a|The Active Directory domain that the discovered server is a member of.
```

```
|node
|link:#node[node]
a|
|preference
|string
a|The preference level of the server that was discovered.
|server
|link:#active_directory_discovered_server_reference[active_directory_disco
vered_server_reference]
a|
|state
|string
a|The status of the connection to the server that was discovered.
|===[#preferred_dcs]
[.api-collapsible-fifth-title]
preferred_dcs
[cols=3*,options=header]
| == =|Name
|Type
|Description
|fqdn
|string
a|Fully Qualified Domain Name.
|server_ip
|string
a|IP address of the preferred DC. The address can be either an IPv4 or an
IPv6 address.
| == =[#svm]
```

```
[.api-collapsible-fifth-title]
svm
SVM, applies only to SVM-scoped objects.
[cols=3*,options=header]
| == =|Name
|Type
|Description
|_links
|link:#_links[_links]
a|
|name
|string
a|The name of the SVM. This field cannot be specified in a PATCH method.
|uuid
|string
a|The unique identifier of the SVM. This field cannot be specified in a
PATCH method.
| == =[#active directory]
[.api-collapsible-fifth-title]
active directory
[cols=3*,options=header]
|===|Name
|Type
|Description
|discovered_servers
|array[link:#discovered_servers[discovered_servers]]
a|Specifies the discovered servers records.
|force_account_overwrite
|boolean
```
a|If set to true and a machine account exists with the same name as specified in "name" in Active Directory, it will be overwritten and reused. |fqdn |string a|Fully qualified domain name. |name |string a|Active Directory (AD) account NetBIOS name. |organizational\_unit |string a|Organizational unit under which the Active Directory account will be created. |password |string a|Administrator password required for Active Directory account creation, modification and deletion. |preferred\_dcs |array[link:#preferred\_dcs[preferred\_dcs]] a|Specifies the preferred domain controller (DC) records. |svm |link:#svm[svm] a|SVM, applies only to SVM-scoped objects. |username |string a|Administrator username required for Active Directory account creation, modification and deletion.  $|===$ [#error arguments]

```
[.api-collapsible-fifth-title]
error_arguments
[cols=3*,options=header]
|===|Name
|Type
|Description
|code
|string
a|Argument code
|message
|string
a|Message argument
| == =[#returned_error]
[.api-collapsible-fifth-title]
returned_error
[cols=3*,options=header]
| == =|Name
|Type
|Description
|arguments
|array[link:#error_arguments[error_arguments]]
a|Message arguments
|code
|string
a|Error code
|message
|string
a|Error message
```

```
|target
|string
a|The target parameter that caused the error.
|===//end collapsible .Definitions block
====:leveloffset: -1
= Manage Active Directory domain controllers
:leveloffset: +1
[[ID4f1f8b37a7caa65fcd14d49002f25eda]]
= Protocols active-directory svm.uuid preferred-domain-controllers
endpoint overview
== Overview
You can use this API to display the preferred DC configuration of an SVM.
== Retrieving all the preferred DC configurations of an SVM
\mathbf{I}^{\top}\mathbf{I}^{\top}\mathbf{I} .
The preferred DC GET endpoint retrieves all the configurations for a
specific SVM.
== Examples
=== Retrieving all fields for all the preferred DC configurations of an
SVM
\mathbf{I} , \mathbf{I} , \mathbf{I}----
```

```
# The API:
GET /api/protocols/active-directory/{svm.uuid}/preferred-domain-
controllers
# The call:
curl -X GET "https://<mgmt-ip>/api/protocols/active-directory/1226670c-
abc9-11eb-8de3-0050568eb0c4/preferred-domain-controllers/?fields=*" -H
"accept: application/json"
# The response:
{
  "records": [
{
    "svm": {
      "uuid": "1226670c-abc9-11eb-8de3-0050568eb0c4",
      "name": "svm1"
    },
    "fqdn": "host1",
    "server_ip": "4.4.4.4"
},
{
    "svm": {
      "uuid": "1226670c-abc9-11eb-8de3-0050568eb0c4",
      "name": "svm1"
    },
    "fqdn": "host2",
    "server_ip": "11.11.11.11"
}
\frac{1}{2},
  "num_records": 2
}
----
\mathbf{I}^{\top}\mathbf{I}^{\top}\mathbf{I}^{\top}=== Retrieving the preferred DC configuration of a specific SVM, "fqdn"
and "server ip"
\mathbf{I}^{\top}\mathbf{I}^{\top}\mathbf{I}----
# The API:
GET /api/protocols/active-directory/{svm.uuid}/preferred-domain-
controllers/{fqdn}/{server_ip}
```

```
# The call:
curl -X GET "https://<mgmt-ip>/api/protocols/active-directory/1226670c-
abc9-11eb-8de3-0050568eb0c4/preferred-domain-controllers/host1/4.4.4.4" -H
"accept: application/json"
# The response:
{
"svm": {
    "uuid": "1226670c-abc9-11eb-8de3-0050568eb0c4",
    "name": "svm1"
},
"fqdn": "host1",
"server_ip": "4.4.4.4"
}
---\mathbf{I} , \mathbf{I} , \mathbf{I}== Creating a new preferred DC configuration
The preferred DC POST endpoint creates a new configuration. Both bulk and
instance POST is supported.
== Examples
=== Creating a single preferred DC configuration
\mathbf{I} , \mathbf{I} , \mathbf{I}----
# The API:
POST /api/protocols/active-directory/{svm.uuid}/preferred-domain-
controllers
# The call:
curl -X POST "https://<mgmt-ip>/api/protocols/active-directory/1226670c-
abc9-11eb-8de3-0050568eb0c4/preferred-domain-
controllers?skip_config_validation=true&return_records=false" -H "accept:
application/json" -H "Content-Type: application/json" -d "{ \"fqdn\":
\forall"testing.com\forall", \forall"server ip\forall": \forall"1.1.1.1\forall"}"
---\mathbf{I} . \mathbf{I}== Deleting an existing preferred DC configuration
```

```
The preferred DC DELETE endpoint deletes an existing configuration. Both
bulk and instance delete is supported.
== Examples
=== Deleting the preferred DC configuration of a specific SVM, "fqdn" and
"server_ip"
\mathbf{I} , \mathbf{I} , \mathbf{I}----
# The API:
DELETE /api/protocols/active-directory/{svm.uuid}/preferred-domain-
controllers/{fqdn}/{server ip}
# The call:
curl -X DELETE "https://<mgmt-ip>/api/protocols/active-directory/1226670c-
abc9-11eb-8de3-0050568eb0c4/preferred-domain-controllers/sample/4.4.4.4"
----
\mathbf{I}^{\top}\mathbf{I}^{\top}\mathbf{I}=== Deleting the preferred DC configurations of a specific SVM and "fqdn"
\mathbf{I}^{\top}\mathbf{I}^{\top}\mathbf{I}----
# The API:
DELETE /api/protocols/active-directory/{svm.uuid}/preferred-domain-
controllers
# The call:
curl -X DELETE "https://<mgmt-ip>/api/protocols/active-directory/1226670c-
abc9-11eb-8de3-0050568eb0c4/preferred-domain-controllers/?fqdn=sampl"
----
\mathbf{I} \cdot \mathbf{I} \cdot \mathbf{I}=== Deleting all preferred DC configurations of a specific SVM
\mathbf{I}^{\top}\mathbf{I}^{\top}\mathbf{I}----
# The API:
```

```
DELETE /api/protocols/active-directory/{svm.uuid}/preferred-domain-
controllers
# The call:
curl -X DELETE "https://<mgmt-ip>/api/protocols/active-directory/1226670c-
abc9-11eb-8de3-0050568eb0c4/preferred-domain-controllers/?fqdn=*"
----
\mathbf{I} . \mathbf{I}=== Deleting the preferred DC configurations of a specific SVM, "fqdn" and
set of "server ips"
\mathbf{I}^{\top}\mathbf{I}^{\top}\mathbf{I}----
# The API:
DELETE /api/protocols/active-directory/{svm.uuid}/preferred-domain-
controllers
# The call:
curl -X DELETE "https://<mgmt-ip>/api/protocols/active-directory/1226670c-
abc9-11eb-8de3-0050568eb0c4/preferred-domain-
controllers/?fqdn=sample&server_ip=3.3.3.3|4.4.4.4|1.1.1.1|
2.2.2.2"
----
\mathbf{I} . \mathbf{I}=== Deleting the preferred DC configurations of a specifc SVM and set of
"server_ips"
\mathbf{I} . \mathbf{I}----
# The API:
DELETE /api/protocols/active-directory/{svm.uuid}/preferred-domain-
controllers
# The call:
curl -X DELETE "https://<mgmt-ip>/api/protocols/active-directory/1226670c-
abc9-11eb-8de3-0050568eb0c4/preferred-domain-
controllers/?server_ip=3.3.3.3|4.4.4.4|1.1.1.1|2.2.2.2"
----
```
```
[[IDb0cc8870db2f48ce37dfd37bf21552ac]]
= Retrieve an Active Directory preferred DC configuration for an SVM
[.api-doc-operation .api-doc-operation-get]#GET# [.api-doc-code-
block]#`/protocols/active-directory/{svm.uuid}/preferred-domain-
controllers`#
*Introduced In:* 9.12
Retrieves the Active Directory preferred DC configuration of an SVM.
== Related ONTAP commands
* `vserver active-directory preferred-dc show`
== Parameters
[cols=5*,options=header]
|===|Name
|Type
|In
|Required
|Description
|server_ip
|string
|query
|False
a|Filter by server ip
|fqdn
|string
|query
|False
a|Filter by fqdn
* maxLength: 254
```
 $\mathbf{I} \quad \mathbf{I} \quad \mathbf{I}$ 

|svm.uuid |string |path |True a|UUID of the SVM to which this object belongs. |fields |array[string] |query |False a|Specify the fields to return. |return\_records |boolean |query |False a|The default is true for GET calls. When set to false, only the number of records is returned. \* Default value: 1 |return\_timeout |integer |query |False a|The number of seconds to allow the call to execute before returning. When iterating over a collection, the default is 15 seconds. ONTAP returns earlier if either max records or the end of the collection is reached. \* Default value: 1 \* Max value: 120 \* Min value: 0 |max\_records |integer |query |False a|Limit the number of records returned.

```
|order_by
|array[string]
|query
|False
a|Order results by specified fields and optional [asc|desc] direction.
Default direction is 'asc' for ascending.
| == === Response
```
Status: 200, Ok

```
[cols=3*,options=header]
| == =|Name
|Type
|Description
|_links
|link:#_links[_links]
a|
|num_records
|integer
a|Number of Active Directory preferred DC records.
|records
|array[link:#active_directory_preferred_dc[active_directory_preferred_dc]]
a|
|===.Example response
[%collapsible%closed]
=[source,json,subs=+macros]
{
    "_links": {
      "next": {
        "href": "/api/resourcelink"
      },
      "self": {
        "href": "/api/resourcelink"
     }
    },
  "num records": 1,
    "records": {
      "fqdn": "test.com",
      "server_ip": "4.4.4.4"
    }
}
====== Error
```

```
[cols=3*,options=header]
|===|Name
|Type
|Description
|error
|link:#returned_error[returned_error]
a|
|===.Example error
[%collapsible%closed]
====[source,json,subs=+macros]
{
    "error": {
      "arguments": {
        "code": "string",
        "message": "string"
      },
      "code": "4",
      "message": "entry doesn't exist",
      "target": "uuid"
    }
}
====== Definitions
[.api-def-first-level]
.See Definitions
[%collapsible%closed]
//Start collapsible Definitions block
====
[#href]
[.api-collapsible-fifth-title]
href
[cols=3*,options=header]
| == =|Name
```

```
|Type
|Description
|href
|string
a|
| == =[#_links]
[.api-collapsible-fifth-title]
_links
[cols=3*,options=header]
|===|Name
|Type
|Description
|next
|link:#href[href]
a|
|self
|link:#href[href]
a|
| == =[#active_directory_preferred_dc]
[.api-collapsible-fifth-title]
active directory preferred dc
[cols=3*,options=header]
|===|Name
|Type
|Description
|fqdn
|string
a|Fully Qualified Domain Name.
|server_ip
```

```
|string
a|IP address of the preferred DC. The address can be either an IPv4 or an
IPv6 address.
| == =[#error arguments]
[.api-collapsible-fifth-title]
error_arguments
[cols=3*,options=header]
| == =|Name
|Type
|Description
|code
|string
a|Argument code
|message
|string
a|Message argument
|===[#returned_error]
[.api-collapsible-fifth-title]
returned_error
[cols=3*,options=header]
| == =|Name
|Type
|Description
|arguments
|array[link:#error_arguments[error_arguments]]
a|Message arguments
```
|code

```
|string
a|Error code
|message
|string
a|Error message
|target
|string
a|The target parameter that caused the error.
|===//end collapsible .Definitions block
====[[ID93c6f50569ed4c7bb6cfcd44328c46ab]]
= Create an Active Directory preferred DC configuration for an SVM
[.api-doc-operation .api-doc-operation-post]#POST# [.api-doc-code-
block]#`/protocols/active-directory/{svm.uuid}/preferred-domain-
controllers`#
*Introduced In:* 9.12
Creates an Active Directory preferred DC configuration for an SVM.
== Required properties
* `svm.uuid` - Existing SVM in which to create the preferred DC.
* `domain` - Fully Qualified Domain Name.
* `server_ip` - IPv4/IPv6 address of the preferred DC.
== The following parameters are optional:
* skip_config_validation
== Related ONTAP commands
* `vserver active-directory preferred-dc add`
```
== Parameters [cols=5\*,options=header]  $|===$ |Name |Type |In |Required |Description |skip\_config\_validation |boolean |query |False a|Skip the validation of the specified preferred DC configuration. \* Default value: |return\_records |boolean |query |False a|The default is false. If set to true, the records are returned. \* Default value: |svm.uuid |string |path |True a|UUID of the SVM to which this object belongs.  $|===$ == Request Body [cols=3\*,options=header]  $|===$ |Name |Type |Description

```
|fqdn
|string
a|Fully Qualified Domain Name.
|server_ip
|string
a|IP address of the preferred DC. The address can be either an IPv4 or an
IPv6 address.
| == =.Example request
[%collapsible%closed]
====[source,json,subs=+macros]
{
    "fqdn": "test.com",
   "server_ip": "4.4.4.4"
}
====== Response
```
## Status: 201, Created

```
[cols=3*,options=header]
| == =|Name
|Type
|Description
|fqdn
|string
a|Fully Qualified Domain Name.
|server_ip
|string
a|IP address of the preferred DC. The address can be either an IPv4 or an
IPv6 address.
```

```
.Example response
[%collapsible%closed]
====[source,json,subs=+macros]
{
    "fqdn": "test.com",
   "server_ip": "4.4.4.4"
}
======= Headers
[cols=3*,options=header]
| == =//header
|Name
|Description
|Type
//end header
//start row
|Location
|Useful for tracking the resource location
|string
//end row
//end table
| == === Error
```
## Status: Default

 $| == =$ 

```
ONTAP Error Response Codes
|===| Error Code | Description
| 655366
| Invalid domain controller.
| 655506
| Failed to add preferred-dc.
```

```
| 655918
| The fully qualified domain name cannot be longer than 254 bytes.
| 656407
| Failed to validate preferred-dc.
| 656408
| RPC failure occurred during preferred-dc config validation.
|===Also see the table of common errors in the
xref:{relative_path}getting_started_with_the_ontap_rest_api.html#Response_
body[Response body] overview section of this documentation.
[cols=3*,options=header]
| == =|Name
|Type
|Description
|error
|link:#returned_error[returned_error]
a|
| == =.Example error
[%collapsible%closed]
====[source, json, subs=+macros]
{
    "error": {
      "arguments": {
        "code": "string",
        "message": "string"
      },
      "code": "4",
      "message": "entry doesn't exist",
      "target": "uuid"
    }
}
====== Definitions
```

```
[.api-def-first-level]
.See Definitions
[%collapsible%closed]
//Start collapsible Definitions block
====[#active directory preferred dc]
[.api-collapsible-fifth-title]
active_directory_preferred_dc
[cols=3*,options=header]
|===|Name
|Type
|Description
|fqdn
|string
a|Fully Qualified Domain Name.
|server_ip
|string
a|IP address of the preferred DC. The address can be either an IPv4 or an
IPv6 address.
| == =[#error arguments]
[.api-collapsible-fifth-title]
error_arguments
[cols=3*,options=header]
| == =|Name
|Type
|Description
|code
|string
a|Argument code
|message
|string
```

```
a|Message argument
| == =[#returned_error]
[.api-collapsible-fifth-title]
returned_error
[cols=3*,options=header]
| == =|Name
|Type
|Description
| arguments
|array[link:#error_arguments[error_arguments]]
a|Message arguments
|code
|string
a|Error code
|message
|string
a|Error message
|target
|string
a|The target parameter that caused the error.
| == =//end collapsible .Definitions block
====[[IDe7003dd2e338da64b9e92f9ab4937a89]]
= Delete an Active Directory preferred DC configuration for an SVM and
domain
```

```
[.api-doc-operation .api-doc-operation-delete]#DELETE# [.api-doc-code-
block]#`/protocols/active-directory/{svm.uuid}/preferred-domain-
controllers/{fqdn}/{server ip}`#
*Introduced In:* 9.12
Deletes the Active Directory preferred DC configuration of the specified
SVM and domain.
== Related ONTAP commands
* `vserver active-directory preferred-dc delete`
== Parameters
[cols=5*,options=header]
| == =|Name
|Type
|In
|Required
|Description
|fqdn
|string
|path
|True
a|Fully Qualified Domain Name.
|server_ip
|string
|path
|True
a|DC's IP address.
|svm.uuid
|string
|path
|True
a|UUID of the SVM to which this object belongs.
| == =
```

```
== Response
```
Status: 200, Ok

== Error

Status: Default

```
ONTAP Error Response Codes
|===| Error Code | Description
| 655507
| Failed to remove preferred-dc.
| == =Also see the table of common errors in the
xref:{relative path}getting started with the ontap rest api.html#Response
body[Response body] overview section of this documentation.
[cols=3*,options=header]
|===|Name
|Type
|Description
|error
|link:#returned_error[returned_error]
a|
|===.Example error
[%collapsible%closed]
====[source,json,subs=+macros]
{
    "error": {
      "arguments": {
        "code": "string",
```

```
  "message": "string"
      },
      "code": "4",
      "message": "entry doesn't exist",
      "target": "uuid"
   }
}
=== Definitions
[.api-def-first-level]
.See Definitions
[%collapsible%closed]
//Start collapsible Definitions block
====[#error_arguments]
[.api-collapsible-fifth-title]
error_arguments
[cols=3*,options=header]
| == =|Name
|Type
|Description
|code
|string
a|Argument code
|message
|string
a|Message argument
|===[#returned_error]
[.api-collapsible-fifth-title]
returned_error
[cols=3*,options=header]
| == =|Name
|Type
```

```
|Description
|arguments
|array[link:#error_arguments[error_arguments]]
a|Message arguments
|code
|string
a|Error code
|message
|string
a|Error message
|target
|string
a|The target parameter that caused the error.
| ==//end collapsible .Definitions block
====[[ID2a7554a11c1f39d5f2a591480594a3cd]]
= Retrieve an Active Directory preferred DC configuration for an SVM and
domain
[.api-doc-operation .api-doc-operation-get]#GET# [.api-doc-code-
block]#`/protocols/active-directory/{svm.uuid}/preferred-domain-
controllers/{fqdn}/{server ip}`#
*Introduced In:* 9.12
Retrieves the Active Directory preferred DC configuration of an SVM.
== Related ONTAP commands
* `vserver active-directory preferred-dc show`
```

```
== Parameters
[cols=5*,options=header]
|===|Name
|Type
|In
|Required
|Description
|fqdn
|string
|path
|True
a|Fully Qualified Domain Name.
|server_ip
|string
|path
|True
a|DC's IP address.
|svm.uuid
|string
|path
|True
a|UUID of the SVM to which this object belongs.
|fields
|array[string]
|query
|False
a|Specify the fields to return.
|===== Response
```
Status: 200, Ok

```
[cols=3*,options=header]
  | == =|Name
 |Type
 |Description
 |fqdn
 |string
 a|Fully Qualified Domain Name.
 |server_ip
 |string
 a|IP address of the preferred DC. The address can be either an IPv4 or an
 IPv6 address.
 |===.Example response
 [%collapsible%closed]
 ====[source,json,subs=+macros]
  {
     "fqdn": "test.com",
     "server_ip": "4.4.4.4"
 }
 ====== Error
Status: Default, Error
```

```
[cols=3*,options=header]
| == =|Name
|Type
|Description
|error
|link:#returned_error[returned_error]
a|
| == =
```

```
.Example error
[%collapsible%closed]
====[source, json, subs=+macros]
{
    "error": {
      "arguments": {
        "code": "string",
        "message": "string"
      },
      "code": "4",
      "message": "entry doesn't exist",
      "target": "uuid"
    }
}
====== Definitions
[.api-def-first-level]
.See Definitions
[%collapsible%closed]
//Start collapsible Definitions block
=[#error arguments]
[.api-collapsible-fifth-title]
error_arguments
[cols=3*,options=header]
| == =|Name
|Type
|Description
|code
|string
a|Argument code
|message
|string
a|Message argument
```

```
| == =[#returned_error]
[.api-collapsible-fifth-title]
returned_error
[cols=3*,options=header]
|===|Name
|Type
|Description
|arguments
|array[link:#error_arguments[error_arguments]]
a|Message arguments
|code
|string
a|Error code
|message
|string
a|Error message
|target
|string
a|The target parameter that caused the error.
| == =//end collapsible .Definitions block
====:leveloffset: -1
= Manage NAS audit configurations
:leveloffset: +1
```

```
[[ID7f71e73cba99965c4799dc07fa21307a]]
= Protocols audit endpoint overview
== Overview
Auditing for NAS events is a security measure that enables you to track
and log certain CIFS and NFS events on storage virtual machines (SVMs).
This helps you track potential security problems and provides evidence of
any security breaches.
== Examples
\mathbf{I} , \mathbf{I} , \mathbf{I}=== Creating an audit entry with log rotation size and log retention count
To create an audit entry with log rotation size and log retention count,
use the following API. Note the _return_records=true_ query parameter is
used to obtain the newly created entry in the response.
\mathbf{I} . \mathbf{I}----
# The API:
POST /api/protocols/audit/
# The call:
curl -X POST "https://<mgmt-ip>/api/protocols/audit" -H "accept:
application/json" -H "Content-Type: application/json" -d "{ \"enabled\":
true, \"events\": { \"authorization policy\": false, \"cap staging\":
false, \text{'cifs}\ log\off\'': \text{true}, \text{'file}\ operations\'': \text{true},\"file_share\": false, \"security_group\": false, \"user_account\": false
}, \"guarantee\": true, \"log\": { \"format\": \"evtx\", \"retention\": {
\"count\": 10 }, \"rotation\": { \"size\": 2048000 }}, \"log_path\":
\"/\", \"svm\": { \"name\": \"vs1\", \"uuid\": \"ec650e97-156e-11e9-abcb-
005056bbd0bf\" }}"
# The response:
{
"records": [
    {
      "svm": {
```

```
  "uuid": "ec650e97-156e-11e9-abcb-005056bbd0bf",
       "name": "vs1"
      },
       "enabled": true,
       "events": {
       "authorization policy": false,
       "cap staging": false,
       "cifs logon logoff": true,
       "file operations": true,
       "file share": false,
       "security group": false,
       "user account": false
      },
      "log": {
         "format": "evtx",
         "rotation": {
           "size": 2048000
         },
         "retention": {
           "count": 10,
           "duration": "0s"
         }
      },
    "log path": "/",
      "guarantee": true
   }
\left| \ \right|,
"num_records": 1
}
---\mathbf{r}^{\top}\mathbf{r}^{\top}\mathbf{r}^{\top}=== Creating an audit entry with log rotation schedule and log retention
duration
To create an audit entry with log rotation schedule and log retention
duration, use the following API. Note that the return records=true query
parameter is used to obtain the newly created entry in the response.
\mathbf{I} , \mathbf{I} , \mathbf{I}----
# The API:
POST /api/protocols/audit/
```

```
# The call:
curl -X POST "https://<mgmt-ip>/api/protocols/audit" -H "accept:
application/json" -H "Content-Type: application/json" -d "{ \"enabled\":
false, \text{``events''}: \{ \ \text{``authorization policy''}: \ \text{false, } \ \text{``cap staging''}:false, \"cifs logon logoff\": true, \"file operations\": true,
\"file_share\": false, \"security_group\": false, \"user_account\": false
\}, \"quarantee\": true, \"loq\": { \"format\": \"xml\", \"retention\": {
\"duration\": \"P4DT12H30M5S\" }, \"rotation\": { \"schedule\": {
\"days\": [1, 5, 10, 15], \"hours\": [0, 1, 6, 12, 18, 23], \"minutes\":
[10, 15, 30, 45, 59], \forall"months\": [0], \forall"weekdays\": [0, 2, 5] } } },
\Upsilon"log path\Upsilon: \Upsilon", \Upsilon"svm\Upsilon: { \Upsilon"name\Upsilon": \Upsilon"vs3\Upsilon, \Upsilon"uuid\Upsilon": \Upsilon"a8d64674-
13fc-11e9-87b1-005056a7ae7e\" }}"
# The response:
{
"records": [
    {
       "svm": {
         "uuid": "a8d64674-13fc-11e9-87b1-005056a7ae7e",
         "name": "vs3"
      },
       "enabled": true,
       "events": {
       "authorization policy": false,
       "cap staging": false,
       "cifs logon logoff": true,
       "file operations": true,
       "file share": false,
       "security group": false,
       "user account": false
      },
       "log": {
         "format": "xml",
         "rotation": {
           "schedule": {
              "minutes": [
                10,
                15,
                30,
                45,
                59
            \frac{1}{2},
              "hours": [
              0<sub>1</sub>  1,
                6,
```

```
  12,
                   18,
                  23
              \frac{1}{2},
                 "weekdays": [
                0,  2,
                  5
              \frac{1}{2},
                "days": [
                  1,
                  5,
                  10,
                  15
                ],
                "months": [
               \overline{0}  ]
             }
          },
          "retention": {
            "count": 0,
             "duration": "P4DT12H30M5S"
          }
        },
       "log_path": "/",
       "guarantee": true
   }
\frac{1}{2},
"num_records": 1
}
----
\mathbf{I}^{\top}\mathbf{I}^{\top}\mathbf{I}^{\top}=== Retrieving an audit configuration for all SVMs in the cluster
\mathbf{I}^{\top}\mathbf{I}^{\top}\mathbf{I}^{\top}----# The API:
GET /api/protocols/audit/
# The call:
curl -X GET "https://<mgmt-
```

```
ip>/api/protocols/audit?fields=*&return_records=true&return_timeout=15" -H
"accept: application/json"
# The response:
{
"records": [
    {
      "svm": {
        "uuid": "ec650e97-156e-11e9-abcb-005056bbd0bf",
        "name": "vs1"
      },
      "enabled": true,
      "events": {
      "authorization policy": false,
      "cap staging": false,
        "cifs_logon_logoff": true,
      "file operations": true,
      "file share": false,
      "security group": false,
      "user account": false
      },
      "log": {
        "format": "evtx",
        "rotation": {
          "size": 2048000
        },
        "retention": {
          "count": 10,
          "duration": "0s"
        }
      },
    "log path": "/",
      "guarantee": true
    },
    {
      "svm": {
        "uuid": "a8d64674-13fc-11e9-87b1-005056a7ae7e",
        "name": "vs3"
      },
      "enabled": true,
      "events": {
        "authorization_policy": false,
      "cap staging": false,
      "cifs logon logoff": true,
      "file operations": true,
        "file_share": false,
```

```
  "security_group": false,
      "user_account": false
    },
    "log": {
      "format": "xml",
      "rotation": {
         "schedule": {
           "minutes": [
              10,
             15,
             30,
             45,
             59
          \frac{1}{2},
            "hours": [
            0,  1,
              6,
             12,
             18,
             23
            ],
            "weekdays": [
           0,  2,
             5
          \frac{1}{2},
            "days": [
             1,
             5,
             10,
             15
           ],
           "months": [
         \overline{0}  ]
        }
      },
      "retention": {
        "count": 0,
        "duration": "P4DT12H30M5S"
      }
    },
    "log_path": "/",
    "guarantee": true
  }
```

```
\frac{1}{\sqrt{2}}"num_records": 2
}
----
\mathbf{I}^{\top}\mathbf{I}^{\top}\mathbf{I} .
=== Retrieving specific entries with event list as cifs-logon-logoff,
file-ops = true for an SVM
The configuration returned is identified by the events in the list of
audit configurations for an SVM.
\bar{I}'\bar{I}' I
---# The API:
GET /api/protocols/audit/
# The call:
curl -X GET "https://<mgmt-
ip>/api/protocols/audit?events.file_operations=true&events.cifs_logon_logo
ff=true&return_records=true&return_timeout=15" -H "accept:
application/json"
# The response:
{
"records": [
    {
      "svm": {
         "uuid": "ec650e97-156e-11e9-abcb-005056bbd0bf",
         "name": "vs1"
      },
      "events": {
      "cifs logon logoff": true,
        "file_operations": true
      }
    },
    {
      "svm": {
         "uuid": "a8d64674-13fc-11e9-87b1-005056a7ae7e",
        "name": "vs3"
      },
      "events": {
       "cifs logon logoff": true,
```

```
  "file_operations": true
      }
   }
],
"num_records": 2
}
---\mathbf{I} . \mathbf{I}=== Retrieving a specific audit configuration for an SVM
The configuration returned is identified by the UUID of its SVM.
\mathbf{I}^{\top}\mathbf{I}^{\top}\mathbf{I}---# The API:
GET /api/protocols/audit/{svm.uuid}
# The call:
curl -X GET "https://<mgmt-ip>/api/protocols/audit/ec650e97-156e-11e9-
abcb-005056bbd0bf" -H "accept: application/json"
# The response:
{
"svm": {
    "uuid": "ec650e97-156e-11e9-abcb-005056bbd0bf",
    "name": "vs1"
},
"enabled": true,
"events": {
  "authorization policy": false,
  "cap staging": false,
  "cifs logon logoff": true,
  "file operations": true,
  "file share" : false,
  "security group": false,
  "user account": false
},
"log": {
    "format": "evtx",
    "rotation": {
      "size": 2048000
    },
```

```
  "retention": {
      "count": 10,
      "duration": "0s"
   }
},
"log path": "/",
"guarantee": true
}
----
\mathbf{I}^{\top}\mathbf{I}^{\top}\mathbf{I}^{\top}=== Updating a specific audit configuration of an SVM
The configuration is identified by the UUID of its SVM and the provided
information is updated.
\bar{I}'\bar{I}'\bar{I}----
# The API:
PATCH /api/protocols/audit/{svm.uuid}
# The call:
curl -X PATCH "https://<mgmt-ip>/api/protocols/audit/ec650e97-156e-11e9-
abcb-005056bbd0bf" -H "accept: application/json" -H "Content-Type:
application/json" -d "{ \"enabled\": false}"
# The response:
{
"i  "uuid": "9938d743-d566-11eb-ad60-0050568e5902",
    "_links": {
      "self": {
         "href": "/api/cluster/jobs/9938d743-d566-11eb-ad60-0050568e5902"
      }
   }
}
}
----
\mathbf{I}^{\top}\mathbf{I}^{\top}\mathbf{I}^{\top}=== Deleting a specific audit configuration for an SVM
The entry to be deleted is identified by the UUID of its SVM.
```

```
\mathbf{r}----
# The API:
DELETE /api/protocols/audit/{svm.uuid}
# The call:
curl -X DELETE "https://<mgmt-ip>/api/protocols/audit/ec650e97-156e-11e9-
abcb-005056bbd0bf?force=true" -H "accept: application/json"
# The response:
{
"job": {
    "uuid": "9938d743-d566-11eb-ad60-0050568e5902",
    "_links": {
      "self": {
        "href": "/api/cluster/jobs/9938d743-d566-11eb-ad60-0050568e5902"
      }
    }
}
}
----
[[ID09dd87d3853d9cf2dd95f5d99840eddf]]
= Retrieve audit configurations
[.api-doc-operation .api-doc-operation-get]#GET# [.api-doc-code-
block]#`/protocols/audit`#
*Introduced In:* 9.6
Retrieves audit configurations.
== Related ONTAP commands
* `vserver audit show`
== Learn more
* xref:{relative_path}protocols_audit_endpoint_overview.html[DOC
/protocols/audit]
```
== Parameters [cols=5\*,options=header]  $| == =$ |Name |Type |In |Required |Description |enabled |boolean |query |False a|Filter by enabled |svm.name |string |query |False a|Filter by svm.name |svm.uuid |string |query |False a|Filter by svm.uuid |log.format |string |query |False a|Filter by log.format |log.rotation.schedule.minutes |integer |query |False a|Filter by log.rotation.schedule.minutes

```
* Max value: 59
* Min value: 0
|log.rotation.schedule.months
|integer
|query
|False
a|Filter by log.rotation.schedule.months
* Max value: 12
* Min value: 1
|log.rotation.schedule.days
|integer
|query
|False
a|Filter by log.rotation.schedule.days
* Max value: 31
* Min value: 1
|log.rotation.schedule.hours
|integer
|query
|False
a|Filter by log.rotation.schedule.hours
* Max value: 23
* Min value: 0
|log.rotation.schedule.weekdays
|integer
|query
|False
a|Filter by log.rotation.schedule.weekdays
* Max value: 6
* Min value: 0
|log.rotation.size
|integer
|query
```
|False a|Filter by log.rotation.size |log.retention.count |integer |query |False a|Filter by log.retention.count |log.retention.duration |string |query |False a|Filter by log.retention.duration |guarantee |boolean |query |False a|Filter by guarantee \* Introduced in: 9.10 |events.cap\_staging |boolean |query |False a|Filter by events.cap staging |events.user\_account |boolean |query |False a|Filter by events.user account |events.file\_operations |boolean |query |False a|Filter by events.file\_operations

|events.file\_share |boolean |query |False a|Filter by events.file share |events.security\_group |boolean |query |False a|Filter by events.security\_group |events.authorization\_policy |boolean |query |False a|Filter by events.authorization policy |events.cifs\_logon\_logoff |boolean |query |False a|Filter by events.cifs logon logoff |log\_path |string |query |False a|Filter by log\_path |fields |array[string] |query |False a|Specify the fields to return. |max\_records |integer |query |False
```
a|Limit the number of records returned.
 |return_records
 |boolean
 |query
 |False
 a|The default is true for GET calls. When set to false, only the number
 of records is returned.
 * Default value: 1
 |return_timeout
 |integer
 |query
 |False
 a|The number of seconds to allow the call to execute before returning.
 When iterating over a collection, the default is 15 seconds. ONTAP
 returns earlier if either max records or the end of the collection is
 reached.
 * Max value: 120
 * Min value: 0
 * Default value: 1
 |order_by
 |array[string]
 |query
 |False
 a|Order results by specified fields and optional [asc|desc] direction.
 Default direction is 'asc' for ascending.
 |===== Response
Status: 200, Ok
```

```
[cols=3*,options=header]
|===|Name
|Type
|Description
```

```
|_links
|link:#_links[_links]
a|
|num_records
|integer
a|Number of records
|records
|array[link:#audit[audit]]
a|
| == =.Example response
[%collapsible%closed]
====[source,json,subs=+macros]
{
    "_links": {
      "next": {
        "href": "/api/resourcelink"
      },
      "self": {
        "href": "/api/resourcelink"
      }
    },
    "num_records": 1,
    "records": {
      "guarantee": "",
       "log": {
         "_links": {
           "self": {
             "href": "/api/resourcelink"
           }
         },
         "format": "xml",
         "retention": {
           "duration": "P4DT12H30M5S"
         },
         "rotation": {
           "schedule": {
             "days": {
             },
```

```
  "hours": {
              },
              "minutes": {
              },
              "months": {
              },
              "weekdays": {
  }
            }
         }
       },
       "svm": {
         "_links": {
           "self": {
             "href": "/api/resourcelink"
           }
         },
       "name": "svm1",
         "uuid": "02c9e252-41be-11e9-81d5-00a0986138f7"
     }
    }
}
== == === Error
```
## Status: Default, Error

```
[cols=3*,options=header]
| == =|Name
|Type
|Description
|error
|link:#returned_error[returned_error]
a|
| == =.Example error
[%collapsible%closed]
====
[source,json,subs=+macros]
```

```
{
    "error": {
      "arguments": {
        "code": "string",
        "message": "string"
      },
      "code": "4",
      "message": "entry doesn't exist",
      "target": "uuid"
   }
}
====
== Definitions
[.api-def-first-level]
.See Definitions
[%collapsible%closed]
//Start collapsible Definitions block
=[#href]
[.api-collapsible-fifth-title]
href
[cols=3*,options=header]
| ===|Name
|Type
|Description
|href
|string
a|
|===[#_links]
[.api-collapsible-fifth-title]
_links
[cols=3*,options=header]
| == =|Name
|Type
|Description
```

```
|next
|link:#href[href]
a|
|self
|link:#href[href]
a|
|===[#events]
[.api-collapsible-fifth-title]
events
[cols=3*,options=header]
|===|Name
|Type
|Description
|authorization_policy
|boolean
a|Authorization policy change events
|cap_staging
|boolean
a|Central access policy staging events
|cifs_logon_logoff
|boolean
a|CIFS logon and logoff events
|file_operations
|boolean
a|File operation events
|file_share
|boolean
a|File share category events
```
|security\_group

```
|boolean
a|Local security group management events
|user_account
|boolean
a|Local user account management events
\mid \, == =[#_links]
[.api-collapsible-fifth-title]
_links
[cols=3*,options=header]
|===|Name
|Type
|Description
|self
|link:#href[href]
a|
| == =[#retention]
[.api-collapsible-fifth-title]
retention
[cols=3*,options=header]
| == =|Name
|Type
|Description
|count
|integer
a|Determines how many audit log files to retain before
rotating the oldest log file out. This is mutually exclusive with
duration.
```
|duration

```
|string
a|Specifies an ISO-8601 format date and time to retain the audit log file.
The audit log files are
deleted once they reach the specified date/time. This is mutually
exclusive with count.
| == =[#audit schedule]
[.api-collapsible-fifth-title]
audit schedule
Rotates the audit logs based on a schedule by using the time-based
rotation parameters in any combination. The rotation schedule is
calculated by using all the time-related values.
[cols=3*,options=header]
| == =|Name
|Type
|Description
|days
|array[integer]
a|Specifies the day of the month schedule to rotate audit log. Leave empty
for all.
|hours
|array[integer]
a|Specifies the hourly schedule to rotate audit log. Leave empty for all.
|minutes
|array[integer]
a|Specifies the minutes schedule to rotate the audit log.
|months
|array[integer]
a|Specifies the months schedule to rotate audit log. Leave empty for all.
```

```
|weekdays
```

```
|array[integer]
a|Specifies the weekdays schedule to rotate audit log. Leave empty for
all.
|===[#rotation]
[.api-collapsible-fifth-title]
rotation
Audit event log files are rotated when they reach a configured threshold
log size or are on a configured schedule. When an event log file is
rotated, the scheduled consolidation task first renames the active
converted file to a time-stamped archive file, and then creates a new
active converted event log file.
[cols=3*,options=header]
|===|Name
|Type
|Description
|now
|boolean
a|Manually rotates the audit logs. Optional in PATCH only. Not available
in POST.
|schedule
|link:#audit_schedule[audit_schedule]
a|Rotates the audit logs based on a schedule by using the time-based
rotation parameters in any combination. The rotation schedule is
calculated by using all the time-related values.
|size
|integer
a|Rotates logs based on log size in bytes.
|===[#log]
```

```
[.api-collapsible-fifth-title]
log
[cols=3*,options=header]
| == =|Name
|Type
|Description
|_links
|link:#_links[_links]
a|
|format
|string
a|The format in which the logs are generated by consolidation process.
Possible values are:
*** xml - Data ONTAP-specific XML log format
*** evtx - Microsoft Windows EVTX log format
* Default value: 1
* enum: ["xml", "evtx"]
* Introduced in: 9.6
* x-nullable: true
|retention
|link:#retention[retention]
a|
|rotation
|link:#rotation[rotation]
a|Audit event log files are rotated when they reach a configured threshold
log size or are on a configured schedule. When an event log file is
rotated, the scheduled consolidation task first renames the active
converted file to a time-stamped archive file, and then creates a new
active converted event log file.
| == =[#svm]
[.api-collapsible-fifth-title]
svm
```

```
SVM, applies only to SVM-scoped objects.
[cols=3*,options=header]
|===|Name
|Type
|Description
|_links
|link:#_links[_links]
a|
|name
|string
a|The name of the SVM. This field cannot be specified in a PATCH method.
|uuid
|string
a|The unique identifier of the SVM. This field cannot be specified in a
PATCH method.
| == =[#audit]
[.api-collapsible-fifth-title]
audit
Auditing for NAS events is a security measure that enables you to track
and log certain CIFS and NFS events on SVMs.
[cols=3*,options=header]
| == =|Name
|Type
|Description
|enabled
|boolean
a|Specifies whether or not auditing is enabled on the SVM.
```

```
|events
|link:#events[events]
a|
|guarantee
|boolean
a|Indicates whether there is a strict Guarantee of Auditing
|log
|link:#log[log]
a|
|log_path
|string
a|The audit log destination path where consolidated audit logs are stored.
|svm
|link:#svm[svm]
a|SVM, applies only to SVM-scoped objects.
|===[#error arguments]
[.api-collapsible-fifth-title]
error_arguments
[cols=3*,options=header]
| == =|Name
|Type
|Description
|code
|string
a|Argument code
|message
|string
a|Message argument
| == =
```

```
[#returned_error]
[.api-collapsible-fifth-title]
returned_error
[cols=3*,options=header]
| == =|Name
|Type
|Description
|arguments
|array[link:#error_arguments[error_arguments]]
a|Message arguments
|code
|string
a|Error code
|message
|string
a|Error message
|target
|string
a|The target parameter that caused the error.
| == =//end collapsible .Definitions block
====[[IDe58a3a3d17d6db04876f3b57363dcf7a]]
= Create an audit configuration
[.api-doc-operation .api-doc-operation-post]#POST# [.api-doc-code-
block]#`/protocols/audit`#
*Introduced In:* 9.6
```

```
Creates an audit configuration.
== Required properties
* `svm.uuid` or `svm.name` - Existing SVM to which audit configuration is
to be created.
* `log path` - Path in the owning SVM namespace that is used to store
audit logs.
== Default property values
If not specified in POST, the following default property values are
assigned:
* `enabled` - _true_
* `events.authorization policy` - false
* `events.cap_staging` - _false_
* `events.file share` - false
* `events.security group` - false
* `events.user account` - false
* `events.cifs logon logoff` - true
* `events.file operations` - true
* `log.format` - _evtx_
* `log.retention.count` - 0
* `log.retention.duration` - PT0S
* `log.rotation.size` - 100MB
* `log.rotation.now` - false
* `guarantee` - true
== Related ONTAP commands
* `vserver audit create`
* `vserver audit enable`
== Learn more
* xref:{relative_path}protocols_audit_endpoint_overview.html[DOC
/protocols/audit]
== Parameters
[cols=5*,options=header]
| == =|Name
```

```
|Type
|In
|Required
|Description
|return_timeout
|integer
|query
|False
a|The number of seconds to allow the call to execute before returning.
When doing a POST, PATCH, or DELETE operation on a single record, the
default is 0 seconds. This means that if an asynchronous operation is
started, the server immediately returns HTTP code 202 (Accepted) along
with a link to the job. If a non-zero value is specified for POST, PATCH,
or DELETE operations, ONTAP waits that length of time to see if the job
completes so it can return something other than 202.
* Default value: 1
* Max value: 120
* Min value: 0
|return_records
|boolean
|query
|False
a|The default is false. If set to true, the records are returned.
* Default value:
| == === Request Body
[cols=3*,options=header]
| == =|Name
|Type
|Description
|enabled
|boolean
a|Specifies whether or not auditing is enabled on the SVM.
```

```
|events
|link:#events[events]
a|
|guarantee
|boolean
a|Indicates whether there is a strict Guarantee of Auditing
|log
|link:#log[log]
a|
|log_path
|string
a|The audit log destination path where consolidated audit logs are stored.
|svm
|link:#svm[svm]
a|SVM, applies only to SVM-scoped objects.
|===.Example request
[%collapsible%closed]
====
[source,json,subs=+macros]
{
    "guarantee": "",
    "log": {
    " links": {
        "self": {
           "href": "/api/resourcelink"
        }
      },
      "format": "xml",
      "retention": {
        "duration": "P4DT12H30M5S"
      },
      "rotation": {
        "schedule": {
           "days": {
           },
           "hours": {
```

```
  },
           "minutes": {
           },
           "months": {
           },
           "weekdays": {
  }
        }
      }
    },
    "svm": {
      "_links": {
        "self": {
           "href": "/api/resourcelink"
        }
      },
      "name": "svm1",
      "uuid": "02c9e252-41be-11e9-81d5-00a0986138f7"
   }
}
====== Response
```
## Status: 202, Accepted

```
[cols=3*,options=header]
| == =|Name
|Type
|Description
|job
|link:#job_link[job_link]
a|
|===.Example response
[%collapsible%closed]
====[source,json,subs=+macros]
{
   "job": {
```

```
  "_links": {
        "self": {
           "href": "/api/resourcelink"
        }
      },
      "uuid": "string"
    }
}
====
=== Headers
[cols=3*,options=header]
| == =//header
|Name
|Description
|Type
//end header
//start row
|Location
|Useful for tracking the resource location
|string
//end row
//end table
|===|== Response
```
## Status: 201, Created

== Error

## Status: Default

```
ONTAP Error Response Codes
|===| Error Code | Description
| 262196
| Log_rotation_now is not an allowed operation
| 2621462
```

```
| The specified SVM does not exist
| 9699330
| An audit configuration already exists
| 9699337
| Audit system internal update is in progress, audit configuration create
failed
| 9699340
| SVM UUID lookup failed
| 9699358
| Audit configuration is absent for enabling
| 9699359
| Audit configuration is already enabled
| 9699360
| Final consolidation is in progress, audit enable failed
| 9699365
| Enabling of audit configuration failed
| 9699370
| Auditing was successfully configured, however audit configuration could
not be enabled
| 9699384
| The specified log_path does not exist
| 9699385
| The log_path must be a directory
| 9699386
| The log_path must be a canonical path in the SVMs namespace
| 9699387
| The log_path cannot be empty
| 9699388
| Rotate size must be greater than or equal to 1024 KB
| 9699389
| The log_path must not contain a symbolic link
| 9699398
```

```
| The log path exceeds a maximum supported length of characters
| 9699399
| The log_path contains an unsupported read-only (DP/LS) volume
| 9699400
| The specified log_path is not a valid destination for SVM
| 9699402
| The log_path contains an unsupported snaplock volume
| 9699403
| The log_path cannot be accessed for validation
| 9699406
| The log_path validation failed
| 9699409
| Failed to enable multiproto.audit.evtxlog.support support capability
| 9699428
| All nodes need to run ONTAP 8.3.0 release to audit CIFS logon-logoff
events
| 9699429
| Failed to enable multiproto.audit.cifslogonlogoff.support support
capability
| 9699431
| All nodes need to run ONTAP 8.3.0 release to audit CAP staging events
| 9699432
| Failed to enable multiproto.audit.capstaging.support support capability
| == =[cols=3*,options=header]
| == =|Name
|Type
|Description
|error
|link:#returned_error[returned_error]
a|
```

```
| == =
```

```
.Example error
[%collapsible%closed]
====[source,json,subs=+macros]
{
    "error": {
      "arguments": {
        "code": "string",
        "message": "string"
      },
      "code": "4",
      "message": "entry doesn't exist",
      "target": "uuid"
   }
}
====== Definitions
[.api-def-first-level]
.See Definitions
[%collapsible%closed]
//Start collapsible Definitions block
====[#events]
[.api-collapsible-fifth-title]
events
[cols=3*,options=header]
| == =|Name
|Type
|Description
|authorization_policy
|boolean
a|Authorization policy change events
|cap_staging
|boolean
a|Central access policy staging events
```

```
|cifs_logon_logoff
|boolean
a|CIFS logon and logoff events
|file_operations
|boolean
a|File operation events
|file_share
|boolean
a|File share category events
|security_group
|boolean
a|Local security group management events
|user_account
|boolean
a|Local user account management events
| == =[#href]
[.api-collapsible-fifth-title]
href
[cols=3*,options=header]
| == =|Name
|Type
|Description
|href
|string
a|
| == =[#_links]
[.api-collapsible-fifth-title]
```

```
_links
[cols=3*,options=header]
| == =|Name
|Type
|Description
|self
|link:#href[href]
a|
|===[#retention]
[.api-collapsible-fifth-title]
retention
[cols=3*,options=header]
| == =|Name
|Type
|Description
|count
|integer
a|Determines how many audit log files to retain before
rotating the oldest log file out. This is mutually exclusive with
duration.
|duration
|string
a|Specifies an ISO-8601 format date and time to retain the audit log file.
The audit log files are
deleted once they reach the specified date/time. This is mutually
exclusive with count.
|===[#audit schedule]
[.api-collapsible-fifth-title]
audit schedule
```

```
Rotates the audit logs based on a schedule by using the time-based
rotation parameters in any combination. The rotation schedule is
calculated by using all the time-related values.
[cols=3*,options=header]
| == =|Name
|Type
|Description
|days
|array[integer]
a|Specifies the day of the month schedule to rotate audit log. Leave empty
for all.
|hours
|array[integer]
a|Specifies the hourly schedule to rotate audit log. Leave empty for all.
|minutes
|array[integer]
a|Specifies the minutes schedule to rotate the audit log.
|months
|array[integer]
a|Specifies the months schedule to rotate audit log. Leave empty for all.
|weekdays
|array[integer]
a|Specifies the weekdays schedule to rotate audit log. Leave empty for
all.
| == =[#rotation]
[.api-collapsible-fifth-title]
rotation
Audit event log files are rotated when they reach a configured threshold
log size or are on a configured schedule. When an event log file is
```

```
rotated, the scheduled consolidation task first renames the active
converted file to a time-stamped archive file, and then creates a new
active converted event log file.
[cols=3*,options=header]
| == =|Name
|Type
|Description
|now
|boolean
a|Manually rotates the audit logs. Optional in PATCH only. Not available
in POST.
|schedule
|link:#audit_schedule[audit_schedule]
a|Rotates the audit logs based on a schedule by using the time-based
rotation parameters in any combination. The rotation schedule is
calculated by using all the time-related values.
|size
|integer
a|Rotates logs based on log size in bytes.
| == =[#log]
[.api-collapsible-fifth-title]
log
[cols=3*,options=header]
| == =|Name
|Type
|Description
|_links
|link:#_links[_links]
a|
|format
```

```
|string
a|The format in which the logs are generated by consolidation process.
Possible values are:
*** xml - Data ONTAP-specific XML log format
*** evtx - Microsoft Windows EVTX log format
* Default value: 1
* enum: ["xml", "evtx"]
* Introduced in: 9.6
* x-nullable: true
|retention
|link:#retention[retention]
a|
|rotation
|link:#rotation[rotation]
a|Audit event log files are rotated when they reach a configured threshold
log size or are on a configured schedule. When an event log file is
rotated, the scheduled consolidation task first renames the active
converted file to a time-stamped archive file, and then creates a new
active converted event log file.
| == =[#svm]
[.api-collapsible-fifth-title]
svm
SVM, applies only to SVM-scoped objects.
[cols=3*,options=header]
| == =|Name
|Type
|Description
|_links
|link:#_links[_links]
a|
```

```
|name
|string
a|The name of the SVM. This field cannot be specified in a PATCH method.
|uuid
|string
a|The unique identifier of the SVM. This field cannot be specified in a
PATCH method.
|===[#audit]
[.api-collapsible-fifth-title]
audit
Auditing for NAS events is a security measure that enables you to track
and log certain CIFS and NFS events on SVMs.
[cols=3*,options=header]
| == =|Name
|Type
|Description
|enabled
|boolean
a|Specifies whether or not auditing is enabled on the SVM.
|events
|link:#events[events]
a|
|guarantee
|boolean
a|Indicates whether there is a strict Guarantee of Auditing
|log
|link:#log[log]
a|
|log_path
```

```
|string
a|The audit log destination path where consolidated audit logs are stored.
|svm
|link:#svm[svm]
a|SVM, applies only to SVM-scoped objects.
\mid \, == =[#job_link]
[.api-collapsible-fifth-title]
job_link
[cols=3*,options=header]
|===|Name
|Type
|Description
|_links
|link:#_links[_links]
a|
|uuid
|string
a|The UUID of the asynchronous job that is triggered by a POST, PATCH, or
DELETE operation.
| == =[#error arguments]
[.api-collapsible-fifth-title]
error_arguments
[cols=3*,options=header]
| == =|Name
|Type
|Description
|code
|string
```

```
a|Argument code
|message
|string
a|Message argument
| == =[#returned_error]
[.api-collapsible-fifth-title]
returned_error
[cols=3*,options=header]
| == =|Name
|Type
|Description
|arguments
|array[link:#error_arguments[error_arguments]]
a|Message arguments
|code
|string
a|Error code
|message
|string
a|Error message
|target
|string
a|The target parameter that caused the error.
| == =//end collapsible .Definitions block
====
```

```
[[ID49c9ef6b1589b653ffac8d0b54f77e93]]
= Delete an audit configuration
[.api-doc-operation .api-doc-operation-delete]#DELETE# [.api-doc-code-
block]#`/protocols/audit/{svm.uuid}`#
*Introduced In:* 9.6
Deletes an audit configuration.
== Related ONTAP commands
* `vserver audit disable`
* `vserver audit delete`
== Learn more
* xref: {relative path}protocols audit endpoint overview.html[DOC
/protocols/audit]
== Parameters
[cols=5*,options=header]
| == =|Name
|Type
|In
|Required
|Description
|force
|boolean
|query
|False
a|Indicates to force delete audit configuration.
* Introduced in: 9.10
|return_timeout
|integer
|query
|False
```

```
a|The number of seconds to allow the call to execute before returning.
When doing a POST, PATCH, or DELETE operation on a single record, the
default is 0 seconds. This means that if an asynchronous operation is
started, the server immediately returns HTTP code 202 (Accepted) along
with a link to the job. If a non-zero value is specified for POST, PATCH,
or DELETE operations, ONTAP waits that length of time to see if the job
completes so it can return something other than 202.
* Default value: 1
* Max value: 120
* Min value: 0
|svm.uuid
|string
|path
|True
a|UUID of the SVM to which this object belongs.
| == === Response
```
Status: 200, Ok

```
[cols=3*,options=header]
| == =|Name
|Type
|Description
|job
|link:#job_link[job_link]
a|
|===.Example response
[%collapsible%closed]
====[source,json,subs=+macros]
{
    "job": {
      "_links": {
        "self": {
           "href": "/api/resourcelink"
        }
      },
      "uuid": "string"
    }
}
====== Response
```
Status: 202, Accepted

== Error

Status: Default

```
ONTAP Error Response Codes
|===| Error Code | Description
| 9699349
| Auditing should be disabled before deleting the audit configuration
```

```
| 9699350
| Audit configuration cannot be deleted, final consolidation is in
progress
| 9699410
| Failed to disable multiproto.audit.evtxlog.support support capability
| 9699430
| Failed to disable multiproto.audit.cifslogonlogoff.support support
capability
| 9699433
| Failed to disable multiproto.audit.capstaging.support support capability
| == =[cols=3*,options=header]
| == =|Name
|Type
|Description
|error
|link:#returned_error[returned_error]
a|
| == =.Example error
[%collapsible%closed]
====[source,json,subs=+macros]
{
    "error": {
      "arguments": {
        "code": "string",
        "message": "string"
      },
      "code": "4",
      "message": "entry doesn't exist",
      "target": "uuid"
   }
}
====
```

```
== Definitions
[.api-def-first-level]
.See Definitions
[%collapsible%closed]
//Start collapsible Definitions block
=[#href]
[.api-collapsible-fifth-title]
href
[cols=3*,options=header]
| == =|Name
|Type
|Description
|href
|string
a|
| == =[#_links]
[.api-collapsible-fifth-title]
_links
[cols=3*,options=header]
| == =|Name
|Type
|Description
|self
|link:#href[href]
a|
|===[#job_link]
[.api-collapsible-fifth-title]
job_link
[cols=3*,options=header]
```

```
| == =|Name
|Type
|Description
|_links
|link:#_links[_links]
a|
|uuid
|string
a|The UUID of the asynchronous job that is triggered by a POST, PATCH, or
DELETE operation.
|===[#error arguments]
[.api-collapsible-fifth-title]
error_arguments
[cols=3*,options=header]
| == =|Name
|Type
|Description
|code
|string
a|Argument code
|message
|string
a|Message argument
|===[#returned_error]
[.api-collapsible-fifth-title]
returned_error
[cols=3*,options=header]
| == =
```

```
|Name
|Type
|Description
|arguments
|array[link:#error_arguments[error_arguments]]
a|Message arguments
|code
|string
a|Error code
|message
|string
a|Error message
|target
|string
a|The target parameter that caused the error.
|===//end collapsible .Definitions block
====[[IDb54fc1066e4b7b98a9a7613c7ba4ccd1]]
= Retrieve the audit configuration for an SVM
[.api-doc-operation .api-doc-operation-get]#GET# [.api-doc-code-
block]#`/protocols/audit/{svm.uuid}`#
*Introduced In:* 9.6
Retrieves an audit configuration for an SVM.
== Related ONTAP commands
* `vserver audit show`
== Learn more
```

```
* xref:{relative path}protocols audit endpoint overview.html[DOC
 /protocols/audit]
 == Parameters
 [cols=5*,options=header]
 | == =|Name
 |Type
 |In
 |Required
 |Description
 |svm.uuid
 |string
 |path
 |True
 a|UUID of the SVM to which this object belongs.
 |fields
 |array[string]
 |query
 |False
 a|Specify the fields to return.
 |===== Response
Status: 200, Ok
```

```
[cols=3*,options=header]
|===|Name
|Type
|Description
|enabled
|boolean
a|Specifies whether or not auditing is enabled on the SVM.
```
```
|events
|link:#events[events]
a|
|guarantee
|boolean
a|Indicates whether there is a strict Guarantee of Auditing
|log
|link:#log[log]
a|
|log_path
|string
a|The audit log destination path where consolidated audit logs are stored.
|svm
|link:#svm[svm]
a|SVM, applies only to SVM-scoped objects.
|===.Example response
[%collapsible%closed]
====
[source,json,subs=+macros]
{
    "guarantee": "",
    "log": {
    " links": {
        "self": {
           "href": "/api/resourcelink"
        }
      },
      "format": "xml",
      "retention": {
        "duration": "P4DT12H30M5S"
      },
      "rotation": {
        "schedule": {
           "days": {
           },
           "hours": {
```

```
  },
           "minutes": {
           },
           "months": {
          },
           "weekdays": {
  }
        }
      }
    },
    "svm": {
      "_links": {
        "self": {
          "href": "/api/resourcelink"
        }
      },
    "name": "svm1",
      "uuid": "02c9e252-41be-11e9-81d5-00a0986138f7"
   }
}
====== Error
```

```
Status: Default, Error
```

```
[cols=3*,options=header]
| == =|Name
|Type
|Description
|error
|link:#returned_error[returned_error]
a|
|===.Example error
[%collapsible%closed]
====
[source,json,subs=+macros]
{
   "error": {
```

```
  "arguments": {
        "code": "string",
       "message": "string"
      },
      "code": "4",
      "message": "entry doesn't exist",
      "target": "uuid"
    }
}
====
== Definitions
[.api-def-first-level]
.See Definitions
[%collapsible%closed]
//Start collapsible Definitions block
====
[#events]
[.api-collapsible-fifth-title]
events
[cols=3*,options=header]
| == =|Name
|Type
|Description
|authorization_policy
|boolean
a|Authorization policy change events
|cap_staging
|boolean
a|Central access policy staging events
|cifs_logon_logoff
|boolean
a|CIFS logon and logoff events
|file_operations
|boolean
a|File operation events
```

```
|file_share
|boolean
a|File share category events
|security_group
|boolean
a|Local security group management events
|user_account
|boolean
a|Local user account management events
|===[#href]
[.api-collapsible-fifth-title]
href
[cols=3*,options=header]
| == =|Name
|Type
|Description
|href
|string
a|
| == =[#_links]
[.api-collapsible-fifth-title]
_links
[cols=3*,options=header]
|===|Name
|Type
|Description
|self
```

```
|link:#href[href]
a|
| == =[#retention]
[.api-collapsible-fifth-title]
retention
[cols=3*,options=header]
|===|Name
|Type
|Description
|count
|integer
a|Determines how many audit log files to retain before
rotating the oldest log file out. This is mutually exclusive with
duration.
|duration
|string
a|Specifies an ISO-8601 format date and time to retain the audit log file.
The audit log files are
deleted once they reach the specified date/time. This is mutually
exclusive with count.
|===[#audit schedule]
[.api-collapsible-fifth-title]
audit schedule
Rotates the audit logs based on a schedule by using the time-based
rotation parameters in any combination. The rotation schedule is
calculated by using all the time-related values.
[cols=3*,options=header]
| == =|Name
|Type
```

```
|Description
|days
|array[integer]
a|Specifies the day of the month schedule to rotate audit log. Leave empty
for all.
|hours
|array[integer]
a|Specifies the hourly schedule to rotate audit log. Leave empty for all.
|minutes
|array[integer]
a|Specifies the minutes schedule to rotate the audit log.
|months
|array[integer]
a|Specifies the months schedule to rotate audit log. Leave empty for all.
|weekdays
|array[integer]
a|Specifies the weekdays schedule to rotate audit log. Leave empty for
all.
| == =[#rotation]
[.api-collapsible-fifth-title]
rotation
Audit event log files are rotated when they reach a configured threshold
log size or are on a configured schedule. When an event log file is
rotated, the scheduled consolidation task first renames the active
converted file to a time-stamped archive file, and then creates a new
active converted event log file.
[cols=3*,options=header]
| == =|Name
|Type
```

```
|Description
|now
|boolean
a|Manually rotates the audit logs. Optional in PATCH only. Not available
in POST.
|schedule
|link:#audit_schedule[audit_schedule]
a|Rotates the audit logs based on a schedule by using the time-based
rotation parameters in any combination. The rotation schedule is
calculated by using all the time-related values.
|size
|integer
a|Rotates logs based on log size in bytes.
|===[#log]
[.api-collapsible-fifth-title]
log
[cols=3*,options=header]
| == =|Name
|Type
|Description
|_links
|link:#_links[_links]
a|
|format
|string
a|The format in which the logs are generated by consolidation process.
Possible values are:
*** xml - Data ONTAP-specific XML log format
*** evtx - Microsoft Windows EVTX log format
* Default value: 1
```

```
* enum: ["xml", "evtx"]
* Introduced in: 9.6
* x-nullable: true
|retention
|link:#retention[retention]
a|
|rotation
|link:#rotation[rotation]
a|Audit event log files are rotated when they reach a configured threshold
log size or are on a configured schedule. When an event log file is
rotated, the scheduled consolidation task first renames the active
converted file to a time-stamped archive file, and then creates a new
active converted event log file.
|===[#svm]
[.api-collapsible-fifth-title]
svm
SVM, applies only to SVM-scoped objects.
[cols=3*,options=header]
| == =|Name
|Type
|Description
|_links
|link:#_links[_links]
a|
|name
|string
a|The name of the SVM. This field cannot be specified in a PATCH method.
|uuid
|string
a|The unique identifier of the SVM. This field cannot be specified in a
PATCH method.
```

```
| == =[#error arguments]
[.api-collapsible-fifth-title]
error_arguments
[cols=3*,options=header]
| == =|Name
|Type
|Description
|code
|string
a|Argument code
|message
|string
a|Message argument
| == =[#returned_error]
[.api-collapsible-fifth-title]
returned_error
[cols=3*,options=header]
| == =|Name
|Type
|Description
|arguments
|array[link:#error_arguments[error_arguments]]
a|Message arguments
|code
|string
a|Error code
```

```
|message
|string
a|Error message
|target
|string
a|The target parameter that caused the error.
|===//end collapsible .Definitions block
====[[IDecb62537f7205fbacddd0a6d0125717d]]
= Update the audit configuration for an SVM
[.api-doc-operation .api-doc-operation-patch]#PATCH# [.api-doc-code-
block]#`/protocols/audit/{svm.uuid}`#
*Introduced In:* 9.6
Updates an audit configuration for an SVM.
== Related ONTAP commands
* `vserver audit modify`
== Learn more
* xref:{relative_path}protocols_audit_endpoint_overview.html[DOC
/protocols/audit]
== Parameters
[cols=5*,options=header]
| == =|Name
|Type
|In
```

```
|Required
|Description
|return_timeout
|integer
|query
|False
a|The number of seconds to allow the call to execute before returning.
When doing a POST, PATCH, or DELETE operation on a single record, the
default is 0 seconds. This means that if an asynchronous operation is
started, the server immediately returns HTTP code 202 (Accepted) along
with a link to the job. If a non-zero value is specified for POST, PATCH,
or DELETE operations, ONTAP waits that length of time to see if the job
completes so it can return something other than 202.
* Default value: 1
* Max value: 120
* Min value: 0
|svm.uuid
|string
|path
|True
a|UUID of the SVM to which this object belongs.
|===== Request Body
[cols=3*,options=header]
| == =|Name
|Type
|Description
|enabled
|boolean
a|Specifies whether or not auditing is enabled on the SVM.
|events
|link:#events[events]
a|
```

```
|guarantee
|boolean
a|Indicates whether there is a strict Guarantee of Auditing
|log
|link:#log[log]
a|
|log_path
|string
a|The audit log destination path where consolidated audit logs are stored.
|svm
|link:#svm[svm]
a|SVM, applies only to SVM-scoped objects.
| == =.Example request
[%collapsible%closed]
====
[source, json, subs=+macros]
{
    "guarantee": "",
    "log": {
    " links": {
        "self": {
           "href": "/api/resourcelink"
        }
      },
      "format": "xml",
      "retention": {
        "duration": "P4DT12H30M5S"
      },
      "rotation": {
        "schedule": {
           "days": {
           },
           "hours": {
           },
           "minutes": {
           },
```

```
  "months": {
           },
          "weekdays": {
          }
        }
     }
    },
    "svm": {
     "_links": {
       "self": {
         "href": "/api/resourcelink"
       }
      },
     "name": "svm1",
     "uuid": "02c9e252-41be-11e9-81d5-00a0986138f7"
   }
}
====
== Response
```
Status: 200, Ok

```
[cols=3*,options=header]
| == =|Name
|Type
|Description
|job
|link:#job_link[job_link]
a|
|===.Example response
[%collapsible%closed]
====[source,json,subs=+macros]
{
    "job": {
      "_links": {
        "self": {
          "href": "/api/resourcelink"
        }
     },
      "uuid": "string"
   }
}
====== Response
```
## Status: 202, Accepted

== Error

Status: Default

```
ONTAP Error Response Codes
|===| Error Code | Description
| 9699340
| SVM UUID lookup failed
```

```
| 9699343
| Audit configuration is absent for modification
| 9699358
| Audit configuration is absent for enabling
| 9699359
| Audit configuration is already enabled
| 9699360
| Final consolidation is in progress, audit enable failed
| 9699365
| Enabling of audit configuration failed
| 9699373
| Audit configuration is absent for disabling
| 9699374
| Audit configuration is already disabled
| 9699375
| Disabling of audit configuration failed
| 9699384
| The specified log_path does not exist
| 9699385
| The log_path must be a directory
| 9699386
| The log_path must be a canonical path in the SVMs namespace
| 9699387
| The log_path cannot be empty
| 9699388
| Rotate size must be greater than or equal to 1024 KB
| 9699389
| The log_path must not contain a symbolic link
| 9699398
| The log path exceeds a maximum supported length of characters
| 9699399
```

```
| The log_path contains an unsupported read-only (DP/LS) volume
| 9699400
| The specified log_path is not a valid destination for SVM
| 9699402
| The log_path contains an unsupported snaplock volume
| 9699403
| The log_path cannot be accessed for validation
| 9699406
| The log_path validation failed
| 9699407
| Additional fields are provided
| 9699409
| Failed to enable multiproto.audit.evtxlog.support support capability
| 9699410
| Failed to disable multiproto.audit.evtxlog.support support capability
| 9699418
| Audit configuration is absent for rotate
| 9699419
| Failed to rotate audit log
| 9699420
| Cannot rotate audit log, auditing is not enabled for this SVM
| 9699428
| All nodes need to run ONTAP 8.3.0 release to audit CIFS logon-logoff
events
| 9699429
| Failed to enable multiproto.audit.cifslogonlogoff.support support
capability
| 9699430
| Failed to disable multiproto.audit.cifslogonlogoff.support support
capability
| 9699431
| All nodes need to run ONTAP 8.3.0 release to audit CAP staging events
```

```
| 9699432
| Failed to enable multiproto.audit.capstaging.support support capability
| 9699433
| Failed to disable multiproto.audit.capstaging.support support capability
| == =[cols=3*,options=header]
| == =|Name
|Type
|Description
|error
|link:#returned_error[returned_error]
a|
| == =.Example error
[%collapsible%closed]
====[source, json, subs=+macros]
{
    "error": {
      "arguments": {
        "code": "string",
       "message": "string"
      },
      "code": "4",
      "message": "entry doesn't exist",
      "target": "uuid"
    }
}
====
== Definitions
[.api-def-first-level]
.See Definitions
[%collapsible%closed]
//Start collapsible Definitions block
====
[#events]
```

```
[.api-collapsible-fifth-title]
events
[cols=3*,options=header]
|===|Name
|Type
|Description
|authorization_policy
|boolean
a|Authorization policy change events
|cap_staging
|boolean
a|Central access policy staging events
|cifs_logon_logoff
|boolean
a|CIFS logon and logoff events
|file_operations
|boolean
a|File operation events
|file_share
|boolean
a|File share category events
|security_group
|boolean
a|Local security group management events
|user_account
|boolean
a|Local user account management events
|===
```

```
[#href]
[.api-collapsible-fifth-title]
href
[cols=3*,options=header]
| == =|Name
|Type
|Description
|href
|string
a|
| == =[#_links]
[.api-collapsible-fifth-title]
_links
[cols=3*,options=header]
| == =|Name
|Type
|Description
|self
|link:#href[href]
a|
|===[#retention]
[.api-collapsible-fifth-title]
retention
[cols=3*,options=header]
| == =|Name
|Type
|Description
|count
|integer
a|Determines how many audit log files to retain before
```
rotating the oldest log file out. This is mutually exclusive with duration. |duration |string a|Specifies an ISO-8601 format date and time to retain the audit log file. The audit log files are deleted once they reach the specified date/time. This is mutually exclusive with count.  $| == =$ [#audit schedule] [.api-collapsible-fifth-title] audit schedule Rotates the audit logs based on a schedule by using the time-based rotation parameters in any combination. The rotation schedule is calculated by using all the time-related values. [cols=3\*,options=header]  $| == =$ |Name |Type |Description |days |array[integer] a|Specifies the day of the month schedule to rotate audit log. Leave empty for all. |hours |array[integer] a|Specifies the hourly schedule to rotate audit log. Leave empty for all. |minutes |array[integer] a|Specifies the minutes schedule to rotate the audit log.

|months

```
|array[integer]
a|Specifies the months schedule to rotate audit log. Leave empty for all.
|weekdays
|array[integer]
a|Specifies the weekdays schedule to rotate audit log. Leave empty for
all.
| == =[#rotation]
[.api-collapsible-fifth-title]
rotation
Audit event log files are rotated when they reach a configured threshold
log size or are on a configured schedule. When an event log file is
rotated, the scheduled consolidation task first renames the active
converted file to a time-stamped archive file, and then creates a new
active converted event log file.
[cols=3*,options=header]
| == =|Name
|Type
|Description
|now
|boolean
a|Manually rotates the audit logs. Optional in PATCH only. Not available
in POST.
|schedule
|link:#audit_schedule[audit_schedule]
a|Rotates the audit logs based on a schedule by using the time-based
rotation parameters in any combination. The rotation schedule is
calculated by using all the time-related values.
|size
|integer
a|Rotates logs based on log size in bytes.
```

```
| == =[#log]
[.api-collapsible-fifth-title]
log
[cols=3*,options=header]
| == =|Name
|Type
|Description
|_links
|link:#_links[_links]
a|
|format
|string
a|The format in which the logs are generated by consolidation process.
Possible values are:
*** xml - Data ONTAP-specific XML log format
*** evtx - Microsoft Windows EVTX log format
* Default value: 1
* enum: ["xml", "evtx"]
* Introduced in: 9.6
* x-nullable: true
|retention
|link:#retention[retention]
a|
|rotation
|link:#rotation[rotation]
a|Audit event log files are rotated when they reach a configured threshold
log size or are on a configured schedule. When an event log file is
rotated, the scheduled consolidation task first renames the active
converted file to a time-stamped archive file, and then creates a new
active converted event log file.
```
 $| == =$ 

```
[#svm]
[.api-collapsible-fifth-title]
svm
SVM, applies only to SVM-scoped objects.
[cols=3*,options=header]
|===|Name
|Type
|Description
|_links
|link:#_links[_links]
a|
|name
|string
a|The name of the SVM. This field cannot be specified in a PATCH method.
|uuid
|string
a|The unique identifier of the SVM. This field cannot be specified in a
PATCH method.
|===[#audit]
[.api-collapsible-fifth-title]
audit
Auditing for NAS events is a security measure that enables you to track
and log certain CIFS and NFS events on SVMs.
[cols=3*,options=header]
|===|Name
|Type
|Description
```

```
|enabled
|boolean
a|Specifies whether or not auditing is enabled on the SVM.
|events
|link:#events[events]
a|
|guarantee
|boolean
a|Indicates whether there is a strict Guarantee of Auditing
|log
|link:#log[log]
a|
|log_path
|string
a|The audit log destination path where consolidated audit logs are stored.
|svm
|link:#svm[svm]
a|SVM, applies only to SVM-scoped objects.
| == =[#job_link]
[.api-collapsible-fifth-title]
job_link
[cols=3*,options=header]
| == =|Name
|Type
|Description
|_links
|link:#_links[_links]
a|
|uuid
|string
```

```
a|The UUID of the asynchronous job that is triggered by a POST, PATCH, or
DELETE operation.
|===[#error_arguments]
[.api-collapsible-fifth-title]
error_arguments
[cols=3*,options=header]
| == =|Name
|Type
|Description
|code
|string
a|Argument code
|message
|string
a|Message argument
| == =[#returned_error]
[.api-collapsible-fifth-title]
returned_error
[cols=3*,options=header]
|===|Name
|Type
|Description
|arguments
|array[link:#error_arguments[error_arguments]]
a|Message arguments
|code
|string
```

```
a|Error code
|message
|string
a|Error message
|target
|string
a|The target parameter that caused the error.
| == =//end collapsible .Definitions block
=:leveloffset: -1
= Manage S3 audit configurations
:leveloffset: +1
[[ID5062df7bcbaf41a24ee4538ed648408d]]
= Protocols audit svm.uuid object-store endpoint overview
== Overview
S3 events auditing is a security measure that enables you to track and log
certain S3 events on storage virtual machines (SVMs). You can track
potential security problems and provides evidence of any security
breaches.
== Examples
\mathbf{I}^{\top}\mathbf{I}^{\top}\mathbf{I}=== Creating an S3 audit entry with log rotation size and log retention
count
```

```
To create an S3 audit entry with log rotation size and log retention
count, use the following API. Note the return records=true query
parameter is used to obtain the newly created entry in the response.
\mathbf{r}\cdot\mathbf{r}\cdot\mathbf{r}----
# The API:
POST /api/protocols/audit/{svm.uuid}/object-store/
# The call:
curl -X POST "https://<mgmt-ip>/api/protocols/audit/ec650e97-156e-11e9-
abcb-005056bbd0bf/object-store?return_records=true" -H "accept:
application/json" -H "Content-Type: application/json" -d "{ \"enabled\":
true, \"events\": { \"data\": false, \"management\": false}, \"log\": {
\"format\": \"json\", \"retention\": { \"count\": 10 }, \"rotation\": {
\"size\": 2048000 }}, \"log_path\": \"/\"}"
# The response:
{
"records": [
    {
      "svm": {
        "uuid": "ec650e97-156e-11e9-abcb-005056bbd0bf",
      "name": "vs1"
      },
      "enabled": true,
      "events": {
        "data": false,
        "management": false
      },
      "log": {
        "format": "json",
        "rotation": {
           "size": 2048000
        },
        "retention": {
          "count": 10,
           "duration": "0s"
        }
      },
      "log_path": "/"
    }
\frac{1}{\sqrt{2}}
```

```
"num_records": 1
}
----
\mathbf{I} \cdot \mathbf{I} \cdot \mathbf{I}=== Creating an S3 audit entry with log rotation schedule and log
retention duration
To create an S3 audit entry with log rotation schedule and log retention
duration, use the following API. Note that the return records=true query
parameter is used to obtain the newly created entry in the response.
\mathbf{I} . \mathbf{I}---# The API:
POST /api/protocols/audit/{svm.uuid}/object-store/
# The call:
curl -X POST "https://<mgmt-ip>/api/protocols/audit/a8d64674-13fc-11e9-
87b1-005056a7ae7e/object-store?return_records=true" -H "accept:
application/json" -H "Content-Type: application/json" -d "{ \"enabled\":
false, \text{``events''}: \{\ \text{``data''}: \ \text{``mean} \ \text{``mean} \ \text{``true}, \ \text{``true }, \ \text{``long''}: \ \text{``max} \ \text{``mean} \ \text{``max} \ \text{``max}\"format\": \"json\", \"retention\": { \"duration\": \"P4DT12H30M5S\" },
\"rotation\": { \"schedule\": { \"days\": [1, 5, 10, 15], \"hours\": [0,
1, 6, 12, 18, 23], \"minutes\": [10, 15, 30, 45, 59], \"months\": [0],
\"weekdays\": [0, 2, 5] } } }, \"log_path\": \"/\"}"
# The response:
{
"records": [
     {
        "svm": {
          "uuid": "a8d64674-13fc-11e9-87b1-005056a7ae7e",
          "name": "vs3"
        },
        "enabled": true,
        "events": {
          "data": true,
          "management": true
        },
        "log": {
          "format": "json",
           "rotation": {
```

```
  "schedule": {
               "minutes": [
                10,
                15,
                30,
                 45,
                 59
               ],
               "hours": [
              0,  1,
                 6,
                12,
                18,
                 23
               ],
               "weekdays": [
              0,  2,
                5
               ],
               "days": [
                1,
                 5,
                 10,
                15
               ],
               "months": [
             \overline{0}  ]
           }
         },
         "retention": {
          "count": 0,
          "duration": "P4DT12H30M5S"
         }
       },
      "log_path": "/"
   }
\frac{1}{2},
"num records": 1
}
----
\mathbf{r}^{\top}\mathbf{r}^{\top}\mathbf{r}^{\top}
```

```
=== Retrieving an S3 audit configuration for all SVMs in the cluster
\mathbf{I}^{\top}\mathbf{I}^{\top}\mathbf{I}---# The API:
GET /api/protocols/audit/{svm.uuid}/object-store/
# The call:
curl -X GET "https://<mgmt-ip>/api/protocols/audit/*/object-
store?fields=*&return_records=true&return_timeout=15" -H "accept:
application/json"
# The response:
{
"records": [
    {
      "svm": {
         "uuid": "ec650e97-156e-11e9-abcb-005056bbd0bf",
         "name": "vs1"
      },
      "enabled": true,
      "events": {
        "data": false,
        "management": false
      },
      "log": {
         "format": "json",
         "rotation": {
          "size": 2048000
        },
        "retention": {
          "count": 10,
           "duration": "0s"
        }
      },
      "log_path": "/"
    },
    {
      "svm": {
         "uuid": "a8d64674-13fc-11e9-87b1-005056a7ae7e",
        "name": "vs3"
      },
      "enabled": true,
      "events": {
```

```
  "data": true,
         "management": true
       },
       "log": {
         "format": "json",
         "rotation": {
            "schedule": {
              "minutes": [
                 10,
                15,
                30,
                45,
                59
              ],
               "hours": [
               0,  1,
                 6,
                12,
                18,
                23
               ],
              "weekdays": [
              0,  2,
                5
             \frac{1}{2},
               "days": [
                1,
                5,
                10,
                15
              ],
              "months": [
            \overline{0}  ]
           }
         },
         "retention": {
           "count": 0,
          "duration": "P4DT12H30M5S"
         }
       },
       "log_path": "/"
   }
\frac{1}{\sqrt{2}}
```

```
"num_records": 2
}
----
\mathbf{I} . \mathbf{I}=== Retrieving specific entries with event list as data and management
event for an SVM
The configuration returned is identified by the events in the list of S3
audit configurations of an SVM.
\mathbf{r} \cdot \mathbf{r} \cdot \mathbf{r}---# The API:
GET /api/protocols/audit/{svm.uuid}/object-store/
# The call:
curl -X GET "https://<mgmt-ip>/api/protocols/audit/*/object-
store?events.data=true&events.management=true&return records=true&return t
imeout=15" -H "accept: application/json"
# The response:
{
"records": [
    {
      "svm": {
        "uuid": "ec650e97-156e-11e9-abcb-005056bbd0bf",
        "name": "vs1"
      },
      "events": {
        "data": true,
        "management":true
      }
    },
    {
      "svm": {
         "uuid": "a8d64674-13fc-11e9-87b1-005056a7ae7e",
         "name": "vs3"
      },
      "events": {
         "data": true,
         "management": true
       }
```

```
  }
\frac{1}{\sqrt{2}}"num_records": 2
}
---\mathbf{I}^{\top}\mathbf{I}^{\top}\mathbf{I}^{\top}=== Retrieving a specific S3 audit configuration of an SVM
The configuration returned is identified by the UUID of its SVM.
\mathbf{r}^{\top}\mathbf{r}^{\top}\mathbf{r}----
# The API:
GET /api/protocols/audit/{svm.uuid}/object-store/
# The call:
curl -X GET "https://<mgmt-ip>/api/protocols/audit/ec650e97-156e-11e9-
abcb-005056bbd0bf/object-store/" -H "accept: application/json"
# The response:
{
"svm": {
    "uuid": "ec650e97-156e-11e9-abcb-005056bbd0bf",
   "name": "vs1"
},
"enabled": true,
"events": {
    "data": false,
    "management": false
},
"log": {
    "format": "json",
    "rotation": {
     "size": 2048000
    },
   "retention": {
      "count": 10,
      "duration": "0s"
   }
},
"log_path": "/"
}
```

```
\mathbf{I} , \mathbf{I} , \mathbf{I}=== Updating a specific S3 audit configuration of an SVM
The configuration is identified by the UUID of its SVM and the provided
information is updated.
\mathbf{I} . \mathbf{I}----
# The API:
PATCH /api/protocols/audit/{svm.uuid}/object-store/
# The call:
curl -X PATCH "https://<mgmt-ip>/api/protocols/audit/ec650e97-156e-11e9-
abcb-005056bbd0bf/object-store/" -H "accept: application/json" -H
"Content-Type: application/json" -d "{ \"enabled\": false}"
----
\mathbf{I} \mathbf{I} \mathbf{I}=== Deleting a specific S3 audit configuration of an SVM
The entry to be deleted is identified by the UUID of its SVM.
\mathbf{r} \cdot \mathbf{r} \cdot \mathbf{r}----
# The API:
DELETE /api/protocols/audit/{svm.uuid}/object-store/
# The call:
curl -X DELETE "https://<mgmt-ip>/api/protocols/audit/ec650e97-156e-11e9-
abcb-005056bbd0bf/object-store" -H "accept: application/json"
----
[[ID6ed0066c8f4dda4960b268c3a07e50af]]
= Delete an S3 audit configuration
```
----

```
[.api-doc-operation .api-doc-operation-delete]#DELETE# [.api-doc-code-
block]#`/protocols/audit/{svm.uuid}/object-store`#
*Introduced In:* 9.10
Deletes an S3 audit configuration.
== Related ONTAP commands
* `vserver object-store-server audit disable`
* `vserver object-store-server audit delete`
== Learn more
* xref: {relative path}protocols audit svm.uuid object-
store endpoint_overview.html[DOC /protocols/audit/{svm.uuid}/object-store]
== Parameters
[cols=5*,options=header]
| == =|Name
|Type
|In
|Required
|Description
|force
|boolean
|query
|False
a|Indicates whether a force deletion of the audit configuration is
enabled.
|return_timeout
|integer
|query
|False
a|The number of seconds to allow the call to execute before returning.
When doing a POST, PATCH, or DELETE operation on a single record, the
default is 0 seconds. This means that if an asynchronous operation is
started, the server immediately returns HTTP code 202 (Accepted) along
with a link to the job. If a non-zero value is specified for POST, PATCH,
or DELETE operations, ONTAP waits that length of time to see if the job
```

```
completes so it can return something other than 202.
* Default value: 1
* Max value: 120
* Min value: 0
|svm.uuid
|string
|path
|True
a|UUID of the SVM to which this object belongs.
| == === Response
```
## Status: 200, Ok

== Response

## Status: 202, Accepted

== Error

## Status: Default

```
ONTAP Error Response Codes
|===| Error Code | Description
| 140902420
| Failed to delete audit configuration for the SVM.
| 140902421
| Failed to delete audit configuration for the SVM because audit is
enabled for the SVM.
| 140902422
| Failed to delete audit configuration for the SVM because final
conolidation is in progress. Wait a few mintues, and try the operation
again.
| == =
```
```
Also see the table of common errors in the
xref:{relative path}getting started with the ontap rest api.html#Response
body[Response body] overview section of this documentation.
[cols=3*,options=header]
| == =|Name
|Type
|Description
|error
|link:#returned_error[returned_error]
a|
|===.Example error
[%collapsible%closed]
====[source,json,subs=+macros]
{
    "error": {
      "arguments": {
        "code": "string",
        "message": "string"
      },
      "code": "4",
      "message": "entry doesn't exist",
      "target": "uuid"
   }
}
====== Definitions
[.api-def-first-level]
.See Definitions
[%collapsible%closed]
//Start collapsible Definitions block
====
[#error arguments]
[.api-collapsible-fifth-title]
```

```
error_arguments
[cols=3*,options=header]
|===|Name
|Type
|Description
|code
|string
a|Argument code
|message
|string
a|Message argument
| == =[#returned_error]
[.api-collapsible-fifth-title]
returned_error
[cols=3*,options=header]
| == =|Name
|Type
|Description
|arguments
|array[link:#error_arguments[error_arguments]]
a|Message arguments
|code
|string
a|Error code
|message
|string
a|Error message
|target
```

```
|string
a|The target parameter that caused the error.
|===//end collapsible .Definitions block
====[[ID301a6d30d76943ff05b22d954ed22931]]
= Retrieve an S3 audit configurations
[.api-doc-operation .api-doc-operation-get]#GET# [.api-doc-code-
block]#`/protocols/audit/{svm.uuid}/object-store`#
*Introduced In:* 9.10
Retrieves S3 audit configurations.
== Related ONTAP commands
* `vserver object-store-server audit show`
== Learn more
* xref:{relative_path}protocols_audit_svm.uuid_object-
store endpoint overview.html[DOC /protocols/audit/{svm.uuid}/object-store]
== Parameters
[cols=5*,options=header]
| == =|Name
|Type
|In
|Required
|Description
|log_path
|string
|query
|False
```
a|Filter by log\_path |events.data |boolean |query |False a|Filter by events.data |events.management |boolean |query |False a|Filter by events.management |log.format |string |query |False a|Filter by log.format |log.rotation.schedule.minutes |integer |query |False a|Filter by log.rotation.schedule.minutes \* Max value: 59 \* Min value: 0 |log.rotation.schedule.months |integer |query |False a|Filter by log.rotation.schedule.months \* Max value: 12 \* Min value: 1 |log.rotation.schedule.days |integer |query

```
|False
a|Filter by log.rotation.schedule.days
* Max value: 31
* Min value: 1
|log.rotation.schedule.hours
|integer
|query
|False
a|Filter by log.rotation.schedule.hours
* Max value: 23
* Min value: 0
|log.rotation.schedule.weekdays
|integer
|query
|False
a|Filter by log.rotation.schedule.weekdays
* Max value: 6
* Min value: 0
|log.rotation.size
|integer
|query
|False
a|Filter by log.rotation.size
|log.retention.duration
|string
|query
|False
a|Filter by log.retention.duration
|log.retention.count
|integer
|query
|False
a|Filter by log.retention.count
```
|svm.name |string |query |False a|Filter by svm.name |enabled |boolean |query |False a|Filter by enabled |svm.uuid |string |path |True a|UUID of the SVM to which this object belongs. |fields |array[string] |query |False a|Specify the fields to return. |max\_records |integer |query |False a|Limit the number of records returned. |return\_records |boolean |query |False a|The default is true for GET calls. When set to false, only the number of records is returned. \* Default value: 1 |return\_timeout

```
|integer
|query
|False
a|The number of seconds to allow the call to execute before returning.
When iterating over a collection, the default is 15 seconds. ONTAP
returns earlier if either max records or the end of the collection is
reached.
* Max value: 120
* Min value: 0
* Default value: 1
|order_by
|array[string]
|query
|False
a|Order results by specified fields and optional [asc|desc] direction.
Default direction is 'asc' for ascending.
|===== Response
```
## Status: 200, Ok

```
[cols=3*,options=header]
| == =|Name
|Type
|Description
|enabled
|boolean
a|Specifies whether or not auditing is enabled on the SVM.
|events
|link:#events[events]
a|
|log
|link:#s3_log[s3_log]
a|
|log_path
```

```
|string
a|The audit log destination path where consolidated audit logs are stored.
|svm
|link:#svm[svm]
a|SVM, applies only to SVM-scoped objects.
\mid \, == =.Example response
[%collapsible%closed]
====
[source,json,subs=+macros]
{
    "log": {
    " links": {
        "self": {
           "href": "/api/resourcelink"
        }
      },
      "format": "json",
      "retention": {
         "duration": "P4DT12H30M5S"
      },
      "rotation": {
         "schedule": {
           "days": {
          },
           "hours": {
          },
           "minutes": {
           },
           "months": {
           },
           "weekdays": {
  }
         }
      }
    },
    "svm": {
    " links": {
         "self": {
           "href": "/api/resourcelink"
```

```
  }
      },
      "name": "svm1",
      "uuid": "02c9e252-41be-11e9-81d5-00a0986138f7"
   }
}
====== Error
```
Status: Default, Error

```
[cols=3*,options=header]
|===|Name
|Type
|Description
|error
|link:#returned_error[returned_error]
a|
|===.Example error
[%collapsible%closed]
====
[source, json, subs=+macros]
{
    "error": {
      "arguments": {
        "code": "string",
        "message": "string"
      },
      "code": "4",
      "message": "entry doesn't exist",
      "target": "uuid"
   }
}
====== Definitions
[.api-def-first-level]
.See Definitions
```

```
[%collapsible%closed]
//Start collapsible Definitions block
====
[#events]
[.api-collapsible-fifth-title]
events
[cols=3*,options=header]
|===|Name
|Type
|Description
|data
|boolean
a|Data events
|management
|boolean
a|Management events
| == =[#href]
[.api-collapsible-fifth-title]
href
[cols=3*,options=header]
| == =|Name
|Type
|Description
|href
|string
a|
|===[#_links]
[.api-collapsible-fifth-title]
_links
```

```
[cols=3*,options=header]
| == =|Name
|Type
|Description
|self
|link:#href[href]
a|
| == =[#retention]
[.api-collapsible-fifth-title]
retention
[cols=3*,options=header]
| == =|Name
|Type
|Description
|count
|integer
a|Determines how many audit log files to retain before rotating the
oldest log file out. This is mutually exclusive with "duration".
|duration
|string
a|Specifies an ISO-8601 format date and time to retain the audit log file.
The audit log files are
deleted once they reach the specified date/time. This is mutually
exclusive with "count".
| == =[#audit schedule]
[.api-collapsible-fifth-title]
audit_schedule
Rotates the audit logs based on a schedule by using the time-based
rotation parameters in any combination. The rotation schedule is
calculated by using all the time-related values.
```

```
[cols=3*,options=header]
| == =|Name
|Type
|Description
|days
|array[integer]
a|Specifies the day of the month schedule to rotate audit log. Leave empty
for all.
|hours
|array[integer]
a|Specifies the hourly schedule to rotate audit log. Leave empty for all.
|minutes
|array[integer]
a|Specifies the minutes schedule to rotate the audit log.
|months
|array[integer]
a|Specifies the months schedule to rotate audit log. Leave empty for all.
|weekdays
|array[integer]
a|Specifies the weekdays schedule to rotate audit log. Leave empty for
all.
|===[#rotation]
[.api-collapsible-fifth-title]
rotation
Audit event log files are rotated when they reach a configured threshold
log size or are on a configured schedule. When an event log file is
rotated, the scheduled consolidation task first renames the active
converted file to a time-stamped archive file, and then creates a new
active converted event log file.
```

```
[cols=3*,options=header]
| == =|Name
|Type
|Description
|now
|boolean
a|Manually rotates the audit logs. Optional in PATCH only. Not available
in POST.
|schedule
|link:#audit_schedule[audit_schedule]
a|Rotates the audit logs based on a schedule by using the time-based
rotation parameters in any combination. The rotation schedule is
calculated by using all the time-related values.
|size
|integer
a|Rotates logs based on log size in bytes.
| == =[#s3_log]
[.api-collapsible-fifth-title]
s3_log
[cols=3*,options=header]
| == =|Name
|Type
|Description
|_links
|link:#_links[_links]
a|
|format
|string
a|Format in which the logs are generated by the consolidation process.
Possible values are:
```

```
*** json - ONTAP-specific Json log format.
* Default value: 1
* enum: ["json"]
* Introduced in: 9.10
* x-nullable: true
|retention
|link:#retention[retention]
a|
|rotation
|link:#rotation[rotation]
a|Audit event log files are rotated when they reach a configured threshold
log size or are on a configured schedule. When an event log file is
rotated, the scheduled consolidation task first renames the active
converted file to a time-stamped archive file, and then creates a new
active converted event log file.
| == =[#svm]
[.api-collapsible-fifth-title]
svm
SVM, applies only to SVM-scoped objects.
[cols=3*,options=header]
| == =|Name
|Type
|Description
|_links
|link:#_links[_links]
a|
|name
|string
a|The name of the SVM. This field cannot be specified in a PATCH method.
```

```
|uuid
|string
a|The unique identifier of the SVM. This field cannot be specified in a
PATCH method.
| == =[#error_arguments]
[.api-collapsible-fifth-title]
error_arguments
[cols=3*,options=header]
| == =|Name
|Type
|Description
|code
|string
a|Argument code
|message
|string
a|Message argument
| == =[#returned_error]
[.api-collapsible-fifth-title]
returned_error
[cols=3*,options=header]
|===|Name
|Type
|Description
|arguments
|array[link:#error_arguments[error_arguments]]
a|Message arguments
```

```
|code
|string
a|Error code
|message
|string
a|Error message
|target
|string
a|The target parameter that caused the error.
|===//end collapsible .Definitions block
====[[ID405eee9925dc3547df3f006ce75cb4e5]]
= Update an S3 audit configuration for an SVM
[.api-doc-operation .api-doc-operation-patch]#PATCH# [.api-doc-code-
block]#`/protocols/audit/{svm.uuid}/object-store`#
*Introduced In:* 9.10
Updates an S3 audit configuration for an SVM.
== Important notes
* `events` - Not specifying either data or management is equivalent to
setting it to false.
== Related ONTAP commands
* `vserver object-store-server audit modify`
== Learn more
* xref: {relative path}protocols audit svm.uuid object-
store_endpoint_overview.html[DOC /protocols/audit/{svm.uuid}/object-store]
```

```
== Parameters
[cols=5*,options=header]
| == =|Name
|Type
|In
|Required
|Description
|return_timeout
|integer
|query
|False
a|The number of seconds to allow the call to execute before returning.
When doing a POST, PATCH, or DELETE operation on a single record, the
default is 0 seconds. This means that if an asynchronous operation is
started, the server immediately returns HTTP code 202 (Accepted) along
with a link to the job. If a non-zero value is specified for POST, PATCH,
or DELETE operations, ONTAP waits that length of time to see if the job
completes so it can return something other than 202.
* Default value: 1
* Max value: 120
* Min value: 0
|svm.uuid
|string
|path
|True
a|UUID of the SVM to which this object belongs.
| == === Request Body
[cols=3*,options=header]
| == =|Name
|Type
|Description
```

```
|enabled
|boolean
a|Specifies whether or not auditing is enabled on the SVM.
|events
|link:#events[events]
a|
|log
|link:#s3_log[s3_log]
a|
|log_path
|string
a|The audit log destination path where consolidated audit logs are stored.
|svm
|link:#svm[svm]
a|SVM, applies only to SVM-scoped objects.
| == =.Example request
[%collapsible%closed]
====
[source,json,subs=+macros]
{
    "log": {
      "_links": {
        "self": {
           "href": "/api/resourcelink"
        }
      },
      "format": "json",
      "retention": {
        "duration": "P4DT12H30M5S"
      },
      "rotation": {
        "schedule": {
           "days": {
          },
           "hours": {
           },
```

```
  "minutes": {
             },
             "months": {
             },
             "weekdays": {
             }
           }
        }
      },
      "svm": {
        "_links": {
          "self": {
             "href": "/api/resourcelink"
          }
        },
      "name": "svm1",
        "uuid": "02c9e252-41be-11e9-81d5-00a0986138f7"
      }
 }
 ====
 == Response
Status: 200, Ok
```
== Response

Status: 202, Accepted

== Error

Status: Default

```
ONTAP Error Response Codes
| == =| Error Code | Description
| 140902401
| Failed to create an audit configuration for the SVM.
| 140902402
| Audit configuration is already present.
```

```
| 140902402
| Audit configuration is already enabled.
| 140902403
| Failed to create staging volume.
| 140902415
| Failed to modify an audit configuration because no audit configuration
exists for SVM.
| 140902416
| Failed to modify audit configuration for SVM.
| 140902422
| Final consolidation is in progress, audit delete failed.
| 140902423
| Failed to delete the audit configuration for the SVM.
| 140902425
| Audit configuration is not available for disabling.
| 140902430
| Audit configuration is not available for enabling.
| 140902431
| Audit enable failed, audit configuration already enabled for the SVM.
| 140902432
| Final consolidation is in progress, audit enable failed.
| 140902445
| Audit disable failed, audit configuration does not exist for the SVM.
| 140902446
| Audit configuration is already disabled.
| 140902446
| Audit disable failed, audit configuration does not exist for the SVM.
| 140902456
| The specified log_path does not exist.
| 140902457
| The log_path must be a directory.
| 140902458
```
| The log path must be a canonical path in the SVM's namespace. | 140902459 | The log\_path cannot be empty. | 140902460 | Rotate size must be greater than or equal to 1024 KB. | 140902461 | The destination path must not contain a symbolic link. | 140902470 | The log path exceeds a maximum supported length of characters. | 140902471 | The log path contains an unsupported read-only (DP/LS) volume. | 140902472 | The log\_path is not a valid destination for the SVM. | 140902474 | The log path contains an unsupported Snaplock volume. | 140902478 | The log\_path validation failed. | 140902478 | The log path cannot be accessed for validation. | 140902479 | No other fields can be specified when "enabled" is specified. | 140902490 | Audit configuration is absent for rotate. | 140902491 | Failed to rotate audit log. | 140902492 | Cannot rotate audit log, auditing is not enabled for this SVM.  $| == =$ Also see the table of common errors in the xref:{relative\_path}getting\_started\_with\_the\_ontap\_rest\_api.html#Response\_ body[Response body] overview section of this documentation. ONTAP Error Response Codes

```
| == =| Error Code | Description
| 9699340
| SVM UUID lookup failed
| 9699407
| Additional fields are provided
| == =[cols=3*,options=header]
| == =|Name
|Type
|Description
|error
|link:#returned_error[returned_error]
a|
| == =.Example error
[%collapsible%closed]
====[source,json,subs=+macros]
{
    "error": {
      "arguments": {
        "code": "string",
        "message": "string"
      },
      "code": "4",
      "message": "entry doesn't exist",
      "target": "uuid"
   }
}
====== Definitions
[.api-def-first-level]
.See Definitions
[%collapsible%closed]
```

```
//Start collapsible Definitions block
=[#events]
[.api-collapsible-fifth-title]
events
[cols=3*,options=header]
| == =|Name
|Type
|Description
|data
|boolean
a|Data events
|management
|boolean
a|Management events
|===[#href]
[.api-collapsible-fifth-title]
href
[cols=3*,options=header]
| == =|Name
|Type
|Description
|href
|string
a|
| == =[#_links]
[.api-collapsible-fifth-title]
_links
[cols=3*,options=header]
```

```
| == =|Name
|Type
|Description
|self
|link:#href[href]
a|
| == =[#retention]
[.api-collapsible-fifth-title]
retention
[cols=3*,options=header]
|===|Name
|Type
|Description
|count
|integer
a|Determines how many audit log files to retain before rotating the
oldest log file out. This is mutually exclusive with "duration".
|duration
|string
a|Specifies an ISO-8601 format date and time to retain the audit log file.
The audit log files are
deleted once they reach the specified date/time. This is mutually
exclusive with "count".
| == =[#audit schedule]
[.api-collapsible-fifth-title]
audit schedule
Rotates the audit logs based on a schedule by using the time-based
rotation parameters in any combination. The rotation schedule is
calculated by using all the time-related values.
```

```
[cols=3*,options=header]
| == =|Name
|Type
|Description
|days
|array[integer]
a|Specifies the day of the month schedule to rotate audit log. Leave empty
for all.
|hours
|array[integer]
a|Specifies the hourly schedule to rotate audit log. Leave empty for all.
|minutes
|array[integer]
a|Specifies the minutes schedule to rotate the audit log.
|months
|array[integer]
a|Specifies the months schedule to rotate audit log. Leave empty for all.
|weekdays
|array[integer]
a|Specifies the weekdays schedule to rotate audit log. Leave empty for
all.
| == =[#rotation]
[.api-collapsible-fifth-title]
rotation
Audit event log files are rotated when they reach a configured threshold
log size or are on a configured schedule. When an event log file is
rotated, the scheduled consolidation task first renames the active
converted file to a time-stamped archive file, and then creates a new
active converted event log file.
```

```
[cols=3*,options=header]
| == =|Name
|Type
|Description
|now
|boolean
a|Manually rotates the audit logs. Optional in PATCH only. Not available
in POST.
|schedule
|link:#audit_schedule[audit_schedule]
a|Rotates the audit logs based on a schedule by using the time-based
rotation parameters in any combination. The rotation schedule is
calculated by using all the time-related values.
|size
|integer
a|Rotates logs based on log size in bytes.
|===[#s3_log]
[.api-collapsible-fifth-title]
s3_log
[cols=3*,options=header]
| == =|Name
|Type
|Description
|_links
|link:#_links[_links]
a|
|format
|string
a|Format in which the logs are generated by the consolidation process.
Possible values are:
```

```
*** json - ONTAP-specific Json log format.
* Default value: 1
* enum: ["json"]
* Introduced in: 9.10
* x-nullable: true
|retention
|link:#retention[retention]
a|
|rotation
|link:#rotation[rotation]
a|Audit event log files are rotated when they reach a configured threshold
log size or are on a configured schedule. When an event log file is
rotated, the scheduled consolidation task first renames the active
converted file to a time-stamped archive file, and then creates a new
active converted event log file.
| == =[#svm]
[.api-collapsible-fifth-title]
svm
SVM, applies only to SVM-scoped objects.
[cols=3*,options=header]
| == =|Name
|Type
|Description
|_links
|link:#_links[_links]
a|
|name
|string
a|The name of the SVM. This field cannot be specified in a PATCH method.
```
|uuid

```
|string
a|The unique identifier of the SVM. This field cannot be specified in a
PATCH method.
| == =[#s3 audit]
[.api-collapsible-fifth-title]
s3_audit
Auditing for NAS events is a security measure that enables you to track
and log certain S3 events on SVMs.
[cols=3*,options=header]
| == =|Name
|Type
|Description
|enabled
|boolean
a|Specifies whether or not auditing is enabled on the SVM.
|events
|link:#events[events]
a|
|log
|link:#s3_log[s3_log]
a|
|log_path
|string
a|The audit log destination path where consolidated audit logs are stored.
|svm
|link:#svm[svm]
a|SVM, applies only to SVM-scoped objects.
| == =
```

```
[#error arguments]
[.api-collapsible-fifth-title]
error_arguments
[cols=3*,options=header]
| == =|Name
|Type
|Description
|code
|string
a|Argument code
|message
|string
a|Message argument
|===[#returned_error]
[.api-collapsible-fifth-title]
returned_error
[cols=3*,options=header]
|===|Name
|Type
|Description
|arguments
|array[link:#error_arguments[error_arguments]]
a|Message arguments
|code
|string
a|Error code
|message
|string
a|Error message
```

```
|target
|string
a|The target parameter that caused the error.
|===//end collapsible .Definitions block
=[[ID457b762045b081cf6964afcbb0992f9e]]
= Create an S3 audit configuration
[.api-doc-operation .api-doc-operation-post]#POST# [.api-doc-code-
block]#`/protocols/audit/{svm.uuid}/object-store`#
*Introduced In:* 9.10
Creates an S3 audit configuration.
== Required properties
* `log_path` - Path in the owning SVM namespace that is used to store
audit logs.
== Default property values
If not specified in POST, the following default property values are
assigned:
* `enabled` - true
* `events.data` - true
* `events.management` - false
* `log.format` - json
* `log.retention.count` - _0_
* `log.retention.duration` - _PT0S_
* `log.rotation.size` - _100MB_
* `log.rotation.now` - _false_
== Related ONTAP commands
* `vserver object-store-server audit create`
```

```
* `vserver object-store-server audit enable`
== Learn more
* xref: {relative path}protocols audit svm.uuid object-
store_endpoint_overview.html[DOC /protocols/audit/{svm.uuid}/object-store]
== Parameters
[cols=5*,options=header]
| == =|Name
|Type
|In
|Required
|Description
|return_timeout
|integer
|query
|False
a|The number of seconds to allow the call to execute before returning.
When doing a POST, PATCH, or DELETE operation on a single record, the
default is 0 seconds. This means that if an asynchronous operation is
started, the server immediately returns HTTP code 202 (Accepted) along
with a link to the job. If a non-zero value is specified for POST, PATCH,
or DELETE operations, ONTAP waits that length of time to see if the job
completes so it can return something other than 202.
* Default value: 1
* Max value: 120
* Min value: 0
|svm.uuid
|string
|path
|True
a|UUID of the SVM to which this object belongs.
|===== Request Body
```

```
[cols=3*,options=header]
| == =|Name
|Type
|Description
|enabled
|boolean
a|Specifies whether or not auditing is enabled on the SVM.
|events
|link:#events[events]
a|
|log
|link:#s3_log[s3_log]
a|
|log_path
|string
a|The audit log destination path where consolidated audit logs are stored.
|svm
|link:#svm[svm]
a|SVM, applies only to SVM-scoped objects.
| == =.Example request
[%collapsible%closed]
=[source,json,subs=+macros]
{
    "log": {
      "_links": {
        "self": {
          "href": "/api/resourcelink"
        }
      },
      "format": "json",
      "retention": {
        "duration": "P4DT12H30M5S"
```

```
  },
       "rotation": {
         "schedule": {
           "days": {
           },
           "hours": {
           },
           "minutes": {
           },
           "months": {
           },
           "weekdays": {
           }
         }
      }
     },
     "svm": {
      "_links": {
        "self": {
          "href": "/api/resourcelink"
        }
      },
      "name": "svm1",
      "uuid": "02c9e252-41be-11e9-81d5-00a0986138f7"
    }
}
====
== Response
```
Status: 202, Accepted

```
[cols=3*,options=header]
| == =|Name
|Type
|Description
|_links
|link:#_links[_links]
a|
|num_records
|integer
a|Number of records
```

```
|records
|array[link:#s3_audit[s3_audit]]
a|
| == =.Example response
[%collapsible%closed]
====
[source,json,subs=+macros]
{
  " links": {
      "next": {
         "href": "/api/resourcelink"
      },
      "self": {
         "href": "/api/resourcelink"
      }
    },
  "num records": 1,
    "records": {
      "log": {
         "_links": {
          "self": {
             "href": "/api/resourcelink"
          }
         },
         "format": "json",
         "retention": {
           "duration": "P4DT12H30M5S"
         },
         "rotation": {
           "schedule": {
             "days": {
             },
             "hours": {
             },
             "minutes": {
             },
             "months": {
             },
             "weekdays": {
             }
           }
```

```
  }
      },
      "svm": {
        "_links": {
          "self": {
            "href": "/api/resourcelink"
          }
        },
      "name": "svm1",
        "uuid": "02c9e252-41be-11e9-81d5-00a0986138f7"
     }
   }
}
======= Headers
[cols=3*,options=header]
|===//header
|Name
|Description
|Type
//end header
//start row
|Location
|Useful for tracking the resource location
|string
//end row
//end table
| == === Response
```
## Status: 201, Created

== Error

Status: Default

ONTAP Error Response Codes

 $| == =$ 

```
| Error Code | Description
```

```
| 140902401
| Failed to create an audit configuration for the SVM.
| 140902402
| Audit configuration is already present.
| 140902402
| Audit configuration is already enabled.
| 140902403
| Failed to create staging volume.
| 140902415
| Failed to modify an audit configuration because no audit configuration
exists for the SVM.
| 140902416
| Failed to modify audit configuration for SVM.
| 140902422
| Final consolidation is in progress, audit delete failed.
| 140902423
| Failed to delete the audit configuration for the SVM.
| 140902425
| Audit configuration is not available for disabling.
| 140902430
| Audit configuration is not available for enabling.
| 140902431
| Audit enable failed, audit configuration already enabled for the SVM.
| 140902432
| Final consolidation is in progress, audit enable failed.
| 140902445
| Audit disable failed, audit configuration does not exist for the SVM.
| 140902446
| Audit disable failed, audit configuration does not exist for the SVM.
| 140902447
| Audit disable failed.
```
| 140902456 | The specified log path does not exist. | 140902457 | The log\_path must be a directory. | 140902458 | The log path must be a canonical path in the SVM's namespace. | 140902459 | The log\_path cannot be empty. | 140902460 | Rotate size must be greater than or equal to 1024 KB. | 140902461 | The destination path must not contain a symbolic link. | 140902470 | The log path exceeds a maximum supported length of characters. | 140902471 | The log path contains an unsupported read-only (DP/LS) volume. | 140902472 | The log\_path is not a valid destination for the SVM. | 140902474 | The log path contains an unsupported Snaplock volume. | 140902478 | The log\_path validation failed. | 140902478 | The log path cannot be accessed for validation. | 140902490 | Audit configuration is absent for rotate. | 140902491 | Failed to rotate audit log. | 140902492 | Cannot rotate audit log, auditing is not enabled for this SVM.  $| == =$ Also see the table of common errors in the

```
xref:{relative_path}getting_started_with_the_ontap_rest_api.html#Response_
body[Response body] overview section of this documentation.
ONTAP Error Response Codes
|===| Error Code | Description
| 9699340
| SVM UUID lookup failed
| 9699407
| Additional fields are provided
| == =[cols=3*,options=header]
|===|Name
|Type
|Description
|error
|link:#returned_error[returned_error]
a|
| == =.Example error
[%collapsible%closed]
====[source,json,subs=+macros]
{
    "error": {
     "arguments": {
        "code": "string",
        "message": "string"
      },
      "code": "4",
      "message": "entry doesn't exist",
      "target": "uuid"
    }
}
====== Definitions
```

```
[.api-def-first-level]
.See Definitions
[%collapsible%closed]
//Start collapsible Definitions block
=[#events]
[.api-collapsible-fifth-title]
events
[cols=3*,options=header]
|===|Name
|Type
|Description
|data
|boolean
a|Data events
|management
|boolean
a|Management events
| == =[#href]
[.api-collapsible-fifth-title]
href
[cols=3*,options=header]
| == =|Name
|Type
|Description
|href
|string
a|
| == =[#_links]
```

```
[.api-collapsible-fifth-title]
_links
[cols=3*,options=header]
|===|Name
|Type
|Description
|self
|link:#href[href]
a|
| == =[#retention]
[.api-collapsible-fifth-title]
retention
[cols=3*,options=header]
| == =|Name
|Type
|Description
|count
|integer
a|Determines how many audit log files to retain before rotating the
oldest log file out. This is mutually exclusive with "duration".
|duration
|string
a|Specifies an ISO-8601 format date and time to retain the audit log file.
The audit log files are
deleted once they reach the specified date/time. This is mutually
exclusive with "count".
|===[#audit schedule]
[.api-collapsible-fifth-title]
audit_schedule
```

```
Rotates the audit logs based on a schedule by using the time-based
rotation parameters in any combination. The rotation schedule is
calculated by using all the time-related values.
[cols=3*,options=header]
| == =|Name
|Type
|Description
|days
|array[integer]
a|Specifies the day of the month schedule to rotate audit log. Leave empty
for all.
|hours
|array[integer]
a|Specifies the hourly schedule to rotate audit log. Leave empty for all.
|minutes
|array[integer]
a|Specifies the minutes schedule to rotate the audit log.
|months
|array[integer]
a|Specifies the months schedule to rotate audit log. Leave empty for all.
|weekdays
|array[integer]
a|Specifies the weekdays schedule to rotate audit log. Leave empty for
all.
| == =[#rotation]
[.api-collapsible-fifth-title]
rotation
Audit event log files are rotated when they reach a configured threshold
log size or are on a configured schedule. When an event log file is
```

```
rotated, the scheduled consolidation task first renames the active
converted file to a time-stamped archive file, and then creates a new
active converted event log file.
[cols=3*,options=header]
| == =|Name
|Type
|Description
|now
|boolean
a|Manually rotates the audit logs. Optional in PATCH only. Not available
in POST.
|schedule
|link:#audit_schedule[audit_schedule]
a|Rotates the audit logs based on a schedule by using the time-based
rotation parameters in any combination. The rotation schedule is
calculated by using all the time-related values.
|size
|integer
a|Rotates logs based on log size in bytes.
| == =[#s3_log]
[.api-collapsible-fifth-title]
s3_log
[cols=3*,options=header]
| == =|Name
|Type
|Description
|_links
|link:#_links[_links]
a|
|format
```

```
|string
a|Format in which the logs are generated by the consolidation process.
Possible values are:
*** json - ONTAP-specific Json log format.
* Default value: 1
* enum: ["json"]
* Introduced in: 9.10
* x-nullable: true
|retention
|link:#retention[retention]
a|
|rotation
|link:#rotation[rotation]
a|Audit event log files are rotated when they reach a configured threshold
log size or are on a configured schedule. When an event log file is
rotated, the scheduled consolidation task first renames the active
converted file to a time-stamped archive file, and then creates a new
active converted event log file.
|===[#svm]
[.api-collapsible-fifth-title]
svm
SVM, applies only to SVM-scoped objects.
[cols=3*,options=header]
| == =|Name
|Type
|Description
|_links
|link:#_links[_links]
a|
|name
|string
```
a|The name of the SVM. This field cannot be specified in a PATCH method. |uuid |string a|The unique identifier of the SVM. This field cannot be specified in a PATCH method.  $| == =$ [#s3 audit] [.api-collapsible-fifth-title] s3\_audit Auditing for NAS events is a security measure that enables you to track and log certain S3 events on SVMs. [cols=3\*,options=header]  $| == =$ |Name |Type |Description |enabled |boolean a|Specifies whether or not auditing is enabled on the SVM. |events |link:#events[events] a| |log |link:#s3\_log[s3\_log] a| |log\_path |string a|The audit log destination path where consolidated audit logs are stored. |svm |link:#svm[svm]

a|SVM, applies only to SVM-scoped objects.

```
| == =[#_links]
[.api-collapsible-fifth-title]
_links
[cols=3*,options=header]
|===|Name
|Type
|Description
|next
|link:#href[href]
a|
|self
|link:#href[href]
a|
| == =[#error_arguments]
[.api-collapsible-fifth-title]
error_arguments
[cols=3*,options=header]
| == =|Name
|Type
|Description
|code
|string
a|Argument code
|message
|string
a|Message argument
```
 $| == =$ 

```
[#returned_error]
[.api-collapsible-fifth-title]
returned_error
[cols=3*,options=header]
| == =|Name
|Type
|Description
|arguments
|array[link:#error_arguments[error_arguments]]
a|Message arguments
|code
|string
a|Error code
|message
|string
a|Error message
|target
|string
a|The target parameter that caused the error.
| == =//end collapsible .Definitions block
====:leveloffset: -1
= View CIFS connection information
:leveloffset: +1
```

```
[[ID3be368ec3975a345566d6cf6173db231]]
= Protocols CIFS connections endpoint overview
== Overview
ONTAP CIFS connections show functionality is used to display currently
established CIFS connections.
=== Information on the CIFS connection
* Retrieve the list of the established CIFS connections
== Example
=== Retrieving established connection information
To retrieve the list of CIFS connections, use the following API.
\mathbf{I} , \mathbf{I} , \mathbf{I}----
# The API:
GET /protocols/cifs/conections
# The call:
curl -X GET "https://<cluster-mqmt-
ip>/api/protocols/cifs/connections?return_timeout=15&return_records=true"
-H "accept: application/json"
# The response:
{
    "records": [
      {
        "node": {
          "uuid": "85d46998-4e5d-11ea-afb1-0050568ec4e4",
          "name": "ganeshkr-vsim1"
        },
        "svm": {
          "uuid": "fc824aa8-4e60-11ea-afb1-0050568ec4e4",
          "name": "vs1"
        },
        "sessions": [
  {
```

```
  identifier: 625718873227788312
  }
                     ],
        "identifier": 91842,
        "server_ip": "10.140.70.197",
      "client ip": "10.74.7.182",
      "client port": 12345,
        "network_context_id": 3
      },
      {
        "node": {
           "uuid": "85d46998-4e5d-11ea-afb1-0050568ec4e4",
          "name": "ganeshkr-vsim1"
        },
        "svm": {
          "uuid": "fc824aa8-4e60-11ea-afb1-0050568ec4e4",
           "name": "vs1"
        },
        "sessions": [
\{  identifier: 625718873227788579
             },
\{  identifier: 625718873227788577
  }
                     ],
        "identifier": 92080,
        "server_ip": "10.140.70.197",
      "client ip": "10.140.133.97",
      "client port": 23413,
        "network_context_id": 5
      }
  \left| \ \right|,
    "num_records": 2
}
----
\mathbf{I} . \mathbf{I}[[IDe2b1d6c1ec9c7b48c516066ddc6ea54b]]
= Retrieve the CIFS connection information for all SVMs
```

```
[.api-doc-operation .api-doc-operation-get]#GET# [.api-doc-code-
block]#`/protocols/cifs/connections`#
*Introduced In:* 9.11
Retrieves the CIFS connection information for all SVMs.
== Related ONTAP commands
*** `vserver cifs connection show`
== Learn more
*
xref:{relative_path}protocols_cifs_connections_endpoint_overview.html[DOC
/protocols/cifs/connections]
== Parameters
[cols=5*,options=header]
| == =|Name
|Type
|In
|Required
|Description
|client_ip
|string
|query
|False
a|Filter by client_ip
|server_ip
|string
|query
|False
a|Filter by server ip
|identifier
|integer
|query
|False
```

```
a|Filter by identifier
|svm.name
|string
|query
|False
a|Filter by svm.name
|svm.uuid
|string
|query
|False
a|Filter by svm.uuid
|network_context_id
|integer
|query
|False
a|Filter by network context id
|sessions.identifier
|integer
|query
|False
a|Filter by sessions.identifier
|node.name
|string
|query
|False
a|Filter by node.name
|node.uuid
|string
|query
|False
a|Filter by node.uuid
|client_port
|integer
```
|query |False a|Filter by client port |fields |array[string] |query |False a|Specify the fields to return. |max\_records |integer |query |False a|Limit the number of records returned. |return\_timeout |integer |query |False a|The number of seconds to allow the call to execute before returning. When iterating over a collection, the default is 15 seconds. ONTAP returns earlier if either max records or the end of the collection is reached. \* Default value: 1 \* Max value: 120 \* Min value: 0 |return\_records |boolean |query |False a|The default is true for GET calls. When set to false, only the number of records is returned. \* Default value: 1 |order\_by |array[string] |query |False

```
a|Order results by specified fields and optional [asc|desc] direction.
Default direction is 'asc' for ascending.
|===
```
== Response

Status: 200, Ok

```
[cols=3*,options=header]
| == =|Name
|Type
|Description
|_links
|link:#_links[_links]
a|
|num_records
|integer
a|Number of records
|records
|array[link:#cifs_connection[cifs_connection]]
a|
|===.Example response
[%collapsible%closed]
====[source,json,subs=+macros]
{
    "_links": {
      "next": {
        "href": "/api/resourcelink"
      },
      "self": {
        "href": "/api/resourcelink"
      }
    },
    "num_records": 1,
    "records": {
```

```
  "client_ip": "10.74.7.182",
    "client port": 12345,
      "identifier": 22802,
    "network context id": 22802,
      "node": {
       " links": {
           "self": {
             "href": "/api/resourcelink"
           }
         },
         "name": "node1",
        "uuid": "1cd8a442-86d1-11e0-ae1c-123478563412"
      },
       "server_ip": "10.140.78.248",
      "sessions": {
         "identifier": 4622663542519103507
      },
      "svm": {
      " links": {
           "self": {
             "href": "/api/resourcelink"
          }
         },
         "name": "svm1",
        "uuid": "02c9e252-41be-11e9-81d5-00a0986138f7"
      }
    }
}
====== Error
```

```
Status: Default, Error
```

```
[cols=3*,options=header]
|===|Name
|Type
|Description
|error
|link:#returned_error[returned_error]
a|
| == =
```

```
.Example error
[%collapsible%closed]
====[source,json,subs=+macros]
{
    "error": {
      "arguments": {
        "code": "string",
       "message": "string"
      },
      "code": "4",
      "message": "entry doesn't exist",
      "target": "uuid"
   }
}
====
== Definitions
[.api-def-first-level]
.See Definitions
[%collapsible%closed]
//Start collapsible Definitions block
====
[#href]
[.api-collapsible-fifth-title]
href
[cols=3*,options=header]
| == =|Name
|Type
|Description
|href
|string
a|
| == =[#_links]
[.api-collapsible-fifth-title]
_links
```

```
[cols=3*,options=header]
| == =|Name
|Type
|Description
|next
|link:#href[href]
a|
|self
|link:#href[href]
a|
| == =[#_links]
[.api-collapsible-fifth-title]
_links
[cols=3*,options=header]
| == =|Name
|Type
|Description
|self
|link:#href[href]
a|
|===[#node]
[.api-collapsible-fifth-title]
node
[cols=3*,options=header]
| == =|Name
|Type
|Description
|_links
|link:#_links[_links]
a|
```

```
|name
|string
a|
|uuid
|string
a|
|===[#sessions]
[.api-collapsible-fifth-title]
sessions
[cols=3*,options=header]
|===|Name
|Type
|Description
|identifier
|integer
a|A unique 64-bit unsigned number represented as string used to represent
each SMB session's identifier.
| == =[#svm]
[.api-collapsible-fifth-title]
svm
SVM, applies only to SVM-scoped objects.
[cols=3*,options=header]
| == =|Name
|Type
|Description
|_links
|link:#_links[_links]
a|
```

```
|name
|string
a|The name of the SVM. This field cannot be specified in a PATCH method.
|uuid
|string
a|The unique identifier of the SVM. This field cannot be specified in a
PATCH method.
| == =[#cifs connection]
[.api-collapsible-fifth-title]
cifs_connection
[cols=3*,options=header]
| == =|Name
|Type
|Description
|client_ip
|string
a|Specifies IP of the client.
|client_port
|integer
a|"A unique 32-bit unsigned number used to represent the port number of
the connection".
|identifier
|integer
a|A unique 32-bit unsigned number used to represent each SMB session's
connection ID.
|network_context_id
|integer
a|A unique 32-bit unsigned number used to represent each SMB session's
network context ID.
```

```
|node
|link:#node[node]
a|
|server_ip
|string
a|Specifies the IP address of the SVM.
|sessions
|array[link:#sessions[sessions]]
a|
|svm
|link:#svm[svm]
a|SVM, applies only to SVM-scoped objects.
| == =[#error_arguments]
[.api-collapsible-fifth-title]
error_arguments
[cols=3*,options=header]
| == =|Name
|Type
|Description
|code
|string
a|Argument code
|message
|string
a|Message argument
|===[#returned_error]
[.api-collapsible-fifth-title]
```

```
returned_error
[cols=3*,options=header]
|===|Name
|Type
|Description
|arguments
|array[link:#error_arguments[error_arguments]]
a|Message arguments
|code
|string
a|Error code
|message
|string
a|Error message
|target
|string
a|The target parameter that caused the error.
|===//end collapsible .Definitions block
====
:leveloffset: -1
= View CIFS domain-related information
:leveloffset: +1
[[ID1686e6e664e6d04b1a389c4f3da3ddf5]]
= Protocols CIFS domains endpoint overview
```

```
== Overview
Displays CIFS domain-related information of all SVMs.
== Examples
=== Retrieving all the fields of CIFS domain configurations of all SVMs
\mathbf{I} \cdot \mathbf{I} \cdot \mathbf{I}----
# The API:
GET /api/protocols/cifs/domains
# The call:
curl -X GET "https://<mgmt-ip>/api/protocols/cifs/domains/?fields=*" -H
"accept: application/json"
# The response:
{
"records": [
    {
      "svm": {
         "uuid": "09cc9c9a-c7df-11eb-af15-0050568e403e",
        "name": "vs1"
      },
    "name mapping": {
         "trusted_domains": [
           "SERVER02.COM",
           "SERVER03.COM"
        ]
      },
    "trust relationships": [
        {
           "node": {
           "name": "vsNode1",
             "uuid": "a64c0906-c7dd-11eb-af15-0050568e403e"
           },
         "home_domain": "SERVER02.COM",
           "trusted_domains": [
             "SERVER02.COM"
           ]
         },
```

```
  {
          "node": {
            "name": "vsNode2",
            "uuid": "4d9400f0-c84b-11eb-90ab-0050568e7324"
          },
        "home_domain": "SERVER02.COM",
          "trusted_domains": [
           "SERVER02.COM"
  ]
        }
      ],
      "discovered_servers": [
        {
          "node": {
            "name": "vsNode2",
            "uuid": "4d9400f0-c84b-11eb-90ab-0050568e7324"
          },
          "domain": "server02.com",
        "server type": "kerberos",
        "server name": "scspb0659002001",
          "server_ip": "192.168.20.1",
          "preference": "preferred",
          "state": "undetermined"
        },
\{  "node": {
            "name": "vsNode2",
            "uuid": "4d9400f0-c84b-11eb-90ab-0050568e7324"
          },
          "domain": "server02.com",
        "server type": "ms ldap",
        "server name": "scspb0659002001",
          "server_ip": "192.168.20.1",
          "preference": "preferred",
          "state": "undetermined"
        },
\{  "node": {
            "name": "vsNode2",
            "uuid": "4d9400f0-c84b-11eb-90ab-0050568e7324"
          },
          "domain": "server02.com",
        "server type": "ms dc",
        "server name": "scspb0659002001",
          "server_ip": "192.168.20.1",
          "preference": "preferred",
```

```
  "state": "undetermined"
      }
  \frac{1}{\sqrt{2}}  "preferred_dcs": [
     {
        "fqdn": "server02.com",
        "server_ip": "192.168.20.1"
      }
  \frac{1}{2},
    "password_schedule": {
    "schedule enabled": false,
    "schedule weekly interval": 6,
    "schedule randomized minute": 120,
      "schedule_description": "Sun@1:00"
   }
  },
  {
    "svm": {
      "uuid": "6dd78167-c907-11eb-b2bf-0050568e7324",
    "name": "vs2"
    },
  "name mapping": {
      "trusted_domains": [
        "SERVER03.COM",
        "SERVER04.COM"
      ]
    },
  "trust relationships": [
      {
        "node": {
          "name": "vsNode1",
          "uuid": "a64c0906-c7dd-11eb-af15-0050568e403e"
        },
      "home_domain": "SERVER02.COM",
        "trusted_domains": [
          "SERVER02.COM"
        ]
      },
      {
        "node": {
          "name": "vsNode2",
           "uuid": "4d9400f0-c84b-11eb-90ab-0050568e7324"
        },
      "home_domain": "SERVER02.COM",
        "trusted_domains": [
           "SERVER02.COM"
```

```
  }
    \frac{1}{2},
      "discovered_servers": [
        {
          "node": {
             "name": "vsNode2",
            "uuid": "4d9400f0-c84b-11eb-90ab-0050568e7324"
          },
          "domain": "server02.com",
        "server type": "kerberos",
        "server name": "scspb0659002001",
          "server_ip": "192.168.20.1",
          "preference": "preferred",
          "state": "undetermined"
        },
        {
          "node": {
            "name": "vsNode2",
             "uuid": "4d9400f0-c84b-11eb-90ab-0050568e7324"
          },
          "domain": "server02.com",
        "server type": "ms ldap",
        "server name": "scspb0659002001",
          "server_ip": "192.168.20.1",
          "preference": "preferred",
          "state": "undetermined"
        },
\{  "node": {
            "name": "vsNode2",
            "uuid": "4d9400f0-c84b-11eb-90ab-0050568e7324"
          },
          "domain": "server02.com",
        "server type": "ms dc",
        "server name": "scspb0659002001",
          "server_ip": "192.168.20.1",
          "preference": "preferred",
          "state": "undetermined"
        }
    \frac{1}{2}  "preferred_dcs": [
        {
          "fqdn": "server02.com",
          "server_ip": "192.168.20.1"
        }
```
]

```
\vert,
      "password_schedule": {
      "schedule enabled": false,
      "schedule weekly interval": 4,
        "schedule_randomized_minute": 120,
        "schedule_description": "Tue@1:00"
      }
    }
\frac{1}{\sqrt{2}}"num_records": 2
}
----
\mathbf{I}^{\top}\mathbf{I}^{\top}\mathbf{I}[[ID4a1c52b28b1169707b9b894a8249edab]]
= Retrieve the CIFS domain-related information of all SVMs
[.api-doc-operation .api-doc-operation-get]#GET# [.api-doc-code-
block]#`/protocols/cifs/domains`#
*Introduced In:* 9.10
Retrieves the CIFS domain-related information of all SVMs.
== Related ONTAP commands
* `vserver cifs domain preferred-dc show`
* `vserver cifs domain trusts show`
* `vserver cifs domain discovered-servers show`
* `vserver cifs domain name-mapping-search show`
* `vserver cifs domain schedule show`
== Learn more
* xref:{relative path}protocols cifs domains endpoint overview.html[DOC
/protocols/cifs/domains]
== Parameters
[cols=5*,options=header]
|===
```
|Name |Type |In |Required |Description |name\_mapping.trusted\_domains |string |query |False a|Filter by name\_mapping.trusted domains |preferred\_dcs.server\_ip |string |query |False a|Filter by preferred dcs.server\_ip |preferred\_dcs.fqdn |string |query |False a|Filter by preferred dcs.fqdn |trust\_relationships.home\_domain |string |query |False a|Filter by trust relationships.home domain |trust\_relationships.node.name |string |query |False a|Filter by trust\_relationships.node.name |trust\_relationships.node.uuid |string |query |False a|Filter by trust relationships.node.uuid

```
|trust_relationships.trusted_domains
|string
|query
|False
a|Filter by trust relationships.trusted domains
|server_discovery_mode
|string
|query
|False
a|Filter by server discovery mode
* Introduced in: 9.13
|password_schedule.schedule_enabled
|boolean
|query
|False
a|Filter by password schedule.schedule enabled
|password_schedule.schedule_randomized_minute
|integer
|query
|False
a|Filter by password schedule.schedule randomized minute
* Max value: 180
* Min value: 1
|password_schedule.schedule_weekly_interval
|integer
|query
|False
a|Filter by password schedule.schedule weekly interval
* Max value: 52
* Min value: 1
|password_schedule.schedule_description
|string
```
|query |False a|Filter by password schedule.schedule description |password\_schedule.schedule\_last\_changed\_time |string |query |False a|Filter by password schedule.schedule last changed time |password\_schedule.schedule\_warn\_message |string |query |False a|Filter by password schedule.schedule warn message |svm.name |string |query |False a|Filter by svm.name |svm.uuid |string |query |False a|Filter by svm.uuid |discovered\_servers.domain |string |query |False a|Filter by discovered servers.domain |discovered\_servers.state |string |query |False a|Filter by discovered servers.state

|discovered\_servers.server\_type |string |query |False a|Filter by discovered servers.server\_type |discovered\_servers.node.name |string |query |False a|Filter by discovered servers.node.name |discovered\_servers.node.uuid |string |query |False a|Filter by discovered servers.node.uuid |discovered\_servers.server\_ip |string |query |False a|Filter by discovered servers.server\_ip |discovered\_servers.preference |string |query |False a|Filter by discovered servers.preference |discovered\_servers.server\_name |string |query |False a|Filter by discovered servers.server name |fields |array[string] |query |False a|Specify the fields to return.

|max\_records |integer |query |False a|Limit the number of records returned. |return\_records |boolean |query |False a|The default is true for GET calls. When set to false, only the number of records is returned. \* Default value: 1 |return\_timeout |integer |query |False a|The number of seconds to allow the call to execute before returning. When iterating over a collection, the default is 15 seconds. ONTAP returns earlier if either max records or the end of the collection is reached. \* Max value: 120 \* Min value: 0 \* Default value: 1 |order\_by |array[string] |query |False a|Order results by specified fields and optional [asc|desc] direction. Default direction is 'asc' for ascending.  $| == =$ == Response

Status: 200, Ok

```
[cols=3*,options=header]
| == =|Name
|Type
|Description
|_links
|link:#_links[_links]
a|
|num_records
|integer
a|Number of CIFS domain records.
|records
|array[link:#cifs_domain[cifs_domain]]
a|
|===.Example response
[%collapsible%closed]
====[source, json, subs=+macros]
{
    "_links": {
      "next": {
         "href": "/api/resourcelink"
      },
      "self": {
         "href": "/api/resourcelink"
      }
    },
    "num_records": 1,
    "records": {
    "discovered servers": {
         "domain": "test.com",
         "node": {
         " links": {
             "self": {
               "href": "/api/resourcelink"
             }
           },
           "name": "node1",
```

```
  "uuid": "1cd8a442-86d1-11e0-ae1c-123478563412"
        },
        "preference": "unknown",
      "server type": "unknown",
        "state": "ok"
      },
    "name mapping": {
      "trusted domains": {
        }
      },
    "password schedule": {
      "schedule day of week": "Sunday",
        "schedule_description": "string",
      "schedule last changed time": "string",
      "schedule time of day": 36900,
        "schedule_warn_message": "string"
      },
      "preferred_dcs": {
        "fqdn": "test.com",
        "server_ip": "4.4.4.4"
      },
    "server discovery mode": "all",
      "svm": {
      " links": {
           "self": {
             "href": "/api/resourcelink"
          }
        },
        "name": "svm1",
        "uuid": "02c9e252-41be-11e9-81d5-00a0986138f7"
      },
    "trust relationships": {
        "node": {
           "_links": {
            "self": {
               "href": "/api/resourcelink"
            }
           },
           "name": "node1",
          "uuid": "1cd8a442-86d1-11e0-ae1c-123478563412"
        },
      "trusted domains": {
        }
      }
   }
}
```
====

== Error

Status: Default, Error

```
[cols=3*,options=header]
| == =|Name
|Type
|Description
|error
|link:#returned_error[returned_error]
a|
| == =.Example error
[%collapsible%closed]
====[source,json,subs=+macros]
{
    "error": {
      "arguments": {
        "code": "string",
        "message": "string"
      },
      "code": "4",
      "message": "entry doesn't exist",
      "target": "uuid"
   }
}
====== Definitions
[.api-def-first-level]
.See Definitions
[%collapsible%closed]
//Start collapsible Definitions block
=[#href]
[.api-collapsible-fifth-title]
href
```
```
[cols=3*,options=header]
| == =|Name
|Type
|Description
|href
|string
a|
| == =[#_links]
[.api-collapsible-fifth-title]
_links
[cols=3*,options=header]
|===|Name
|Type
|Description
|next
|link:#href[href]
a|
|self
|link:#href[href]
a|
|===[#ad domain]
[.api-collapsible-fifth-title]
ad_domain
Specifies the credentials of a user with permissions to reset the password
in the organizational unit for the machine account.
[cols=3*,options=header]
| == =|Name
|Type
```

```
|Description
|password
|string
a|The account password of the user with permissions to reset the password
in the organizational unit for the machine account.
|user
|string
a|The username of a user with permissions to reset the password in the
organizational unit for the machine account.
| == =[#_links]
[.api-collapsible-fifth-title]
_links
[cols=3*,options=header]
|===|Name
|Type
|Description
|self
|link:#href[href]
a|
|===[#node]
[.api-collapsible-fifth-title]
node
[cols=3*,options=header]
| == =|Name
|Type
|Description
|_links
|link:#_links[_links]
a|
```

```
|name
|string
a|
|uuid
|string
a|
|===[#discovered_servers]
[.api-collapsible-fifth-title]
discovered_servers
[cols=3*,options=header]
|===|Name
|Type
|Description
|domain
|string
a|Fully Qualified Domain Name.
|node
|link:#node[node]
a|
|preference
|string
a|Server Preference
|server_ip
|string
a|Server IP address
|server_name
|string
a|Server Name
|server_type
```

```
|string
a|Server Type
|state
|string
a|Server status
\mid \, == =[#name mapping]
[.api-collapsible-fifth-title]
name_mapping
Specifies the name mapping search records.
[cols=3*,options=header]
| == =|Name
|Type
|Description
|trusted_domains
|array[string]
a|
|===[#password schedule]
[.api-collapsible-fifth-title]
password_schedule
Specifies the password schedule records.
[cols=3*,options=header]
| == =|Name
|Type
|Description
|schedule_day_of_week
|string
```

```
a|Day of the week for password change schedule.
|schedule_description
|string
a|Schedule description.
|schedule_enabled
|boolean
a|Is password schedule enabled.
|schedule_last_changed_time
|string
a|Last successful password change time.
|schedule_randomized_minute
|integer
a|Minutes within which schedule start can be randomized.
|schedule_time_of_day
|string
a|Start time for password change schedule.
|schedule_warn_message
|string
a|Warning message in case job is deleted.
|schedule_weekly_interval
|integer
a|Interval in weeks for password change schedule.
| == =[#preferred_dcs]
[.api-collapsible-fifth-title]
preferred_dcs
[cols=3*,options=header]
| == =
```

```
|Name
|Type
|Description
|fqdn
|string
a|Fully Qualified Domain Name.
|server_ip
|string
a|IP address of the preferred domain controller (DC). The address can be
either an IPv4 or an IPv6 address.
|===[#svm]
[.api-collapsible-fifth-title]
svm
SVM, applies only to SVM-scoped objects.
[cols=3*,options=header]
| == =|Name
|Type
|Description
|_links
|link:#_links[_links]
a|
|name
|string
a|The name of the SVM. This field cannot be specified in a PATCH method.
|uuid
|string
a|The unique identifier of the SVM. This field cannot be specified in a
PATCH method.
```

```
| == =
```

```
[#trust relationships]
[.api-collapsible-fifth-title]
trust_relationships
[cols=3*,options=header]
| == =|Name
|Type
|Description
|home_domain
|string
a|Home Domain Name
|node
|link:#node[node]
a|
|trusted_domains
|array[string]
a|Trusted Domain Name
| == =[#cifs domain]
[.api-collapsible-fifth-title]
cifs_domain
[cols=3*,options=header]
| == =|Name
|Type
|Description
|ad_domain
|link:#ad_domain[ad_domain]
a|Specifies the credentials of a user with permissions to reset the
password in the organizational unit for the machine account.
|discovered_servers
```

```
|array[link:#discovered_servers[discovered_servers]]
```

```
a|Specifies the discovered servers records.
```

```
|name_mapping
|link:#name_mapping[name_mapping]
a|Specifies the name mapping search records.
```
|password\_schedule |link:#password\_schedule[password\_schedule] a|Specifies the password schedule records.

```
|preferred_dcs
|array[link:#preferred_dcs[preferred_dcs]]
a|Specifies the preferred DC records.
```

```
|server_discovery_mode
|string
a|Specifies the mode of server discovery.
```

```
|svm
|link:#svm[svm]
a|SVM, applies only to SVM-scoped objects.
```

```
|trust_relationships
|array[link:#trust_relationships[trust_relationships]]
a|Specifies the trusted domain records.
```

```
|===
```

```
[#error arguments]
[.api-collapsible-fifth-title]
error_arguments
```

```
[cols=3*,options=header]
| == =|Name
|Type
|Description
```
|code

```
|string
a|Argument code
|message
|string
a|Message argument
| == =[#returned_error]
[.api-collapsible-fifth-title]
returned_error
[cols=3*,options=header]
| == =|Name
|Type
|Description
|arguments
|array[link:#error_arguments[error_arguments]]
a|Message arguments
|code
|string
a|Error code
|message
|string
a|Error message
|target
|string
a|The target parameter that caused the error.
|===//end collapsible .Definitions block
====
```

```
:leveloffset: -1
= Manage CIFS domain-related information
:leveloffset: +1
[[IDb0ffa01f6decef6d2baf41d5521abed0]]
= Protocols CIFS domains svm.uuid endpoint overview
== Overview
Displays CIFS domain-related information of the specified SVM.
== Examples
=== Retrieving all the fields of CIFS domain configurations of a specific
SVM
\mathbf{I} , \mathbf{I} , \mathbf{I}----
# The API:
GET /api/protocols/cifs/domains/{svm.uuid}
# The call:
curl -X GET "https://<mgmt-ip>/api/protocols/cifs/domains/6dd78167-c907-
11eb-b2bf-0050568e7324" -H "accept: application/json"
# The response:
{
"svm": {
    "uuid": "6dd78167-c907-11eb-b2bf-0050568e7324",
    "name": "vs2"
},
"name mapping": {
    "trusted_domains": [
      "SERVER03.COM",
      "SERVER04.COM"
    ]
```

```
},
"server discovery mode": "all",
"trust relationships": [
    {
      "node": {
        "name": "vsNode2",
        "uuid": "4d9400f0-c84b-11eb-90ab-0050568e7324"
      },
    "home_domain": "SERVER02.COM",
      "trusted_domains": [
       "SERVER02.COM"
   \Box  }
\frac{1}{\sqrt{2}}"discovered_servers": [
    {
      "node": {
        "name": "vsNode2",
        "uuid": "4d9400f0-c84b-11eb-90ab-0050568e7324"
      },
      "domain": "server02.com",
    "server type": "kerberos",
    "server name": "scspb0659002001",
      "server_ip": "192.168.20.1",
      "preference": "preferred",
      "state": "undetermined"
    },
    {
      "node": {
        "name": "vsNode2",
        "uuid": "4d9400f0-c84b-11eb-90ab-0050568e7324"
      },
      "domain": "server02.com",
      "server_type": "ms_ldap",
    "server name": "scspb0659002001",
      "server_ip": "192.168.20.1",
      "preference": "preferred",
      "state": "undetermined"
    },
    {
      "node": {
      "name": "vsNode2",
        "uuid": "4d9400f0-c84b-11eb-90ab-0050568e7324"
      },
      "domain": "server02.com",
    "server type": "ms dc",
```

```
  "server_name": "scspb0659002001",
       "server_ip": "192.168.20.1",
       "preference": "preferred",
       "state": "undetermined"
    }
\frac{1}{\sqrt{2}}"preferred_dcs": [
    {
      "fqdn": "server02.com",
     "server_ip": "192.168.20.1"
   }
\frac{1}{\sqrt{2}}"password_schedule": {
    "schedule_enabled": false,
  "schedule weekly interval": 4,
    "schedule_randomized_minute": 120,
    "schedule_description": "Tue@1:00"
}
}
----
\mathbf{I} \cdot \mathbf{I} \cdot \mathbf{I}=== Applying rediscover_trusts query parameter and retrieving all the
fields of CIFS domain configurations
\mathbf{r} \cdot \mathbf{r} \cdot \mathbf{r}---# The API:
GET /api/protocols/cifs/domains/{svm.uuid}?rediscover_trusts=true
# The call:
curl -X GET "https://<mgmt-ip>/api/protocols/cifs/domains/6dd78167-c907-
11eb-b2bf-0050568e7324?rediscover_trusts=true" -H "accept:
application/json"
# The response:
{
"svm": {
    "uuid": "6dd78167-c907-11eb-b2bf-0050568e7324",
    "name": "vs2"
},
"name mapping": {
    "trusted_domains": [
```

```
  "SERVER03.COM",
      "SERVER04.COM"
   ]
},
"server_discovery_mode": "all",
"trust relationships": [
    {
      "node": {
        "name": "vsNode1",
        "uuid": "a64c0906-c7dd-11eb-af15-0050568e403e"
      },
    "home_domain": "SERVER02.COM",
      "trusted_domains": [
        "SERVER02.COM"
      ]
    },
    {
      "node": {
        "name": "vsNode2",
        "uuid": "4d9400f0-c84b-11eb-90ab-0050568e7324"
      },
    "home_domain": "SERVER02.COM",
      "trusted_domains": [
        "SERVER02.COM"
      ]
   }
\left| \ \right|,
"discovered_servers": [
    {
      "node": {
        "name": "vsNode2",
        "uuid": "4d9400f0-c84b-11eb-90ab-0050568e7324"
      },
      "domain": "server02.com",
    "server type": "kerberos",
    "server name": "scspb0659002001",
      "server_ip": "192.168.20.1",
      "preference": "preferred",
      "state": "undetermined"
    },
    {
      "node": {
        "name": "vsNode2",
        "uuid": "4d9400f0-c84b-11eb-90ab-0050568e7324"
      },
      "domain": "server02.com",
```

```
  "server_type": "ms_ldap",
     "server name": "scspb0659002001",
       "server_ip": "192.168.20.1",
       "preference": "preferred",
      "state": "undetermined"
    },
    {
       "node": {
         "name": "vsNode2",
        "uuid": "4d9400f0-c84b-11eb-90ab-0050568e7324"
       },
       "domain": "server02.com",
     "server type": "ms dc",
     "server name": "scspb0659002001",
       "server_ip": "192.168.20.1",
       "preference": "preferred",
       "state": "undetermined"
   }
\frac{1}{2}"preferred_dcs": [
   {
      "fqdn": "server02.com",
      "server_ip": "192.168.20.1"
   }
\frac{1}{\sqrt{2}}"password_schedule": {
    "schedule_enabled": false,
  "schedule weekly interval": 4,
  "schedule randomized minute": 120,
    "schedule_description": "Tue@1:00"
}
}
----
\mathbf{I} \cdot \mathbf{I} \cdot \mathbf{I} .
=== Modifying the Password Schedule of CIFS domain configurations of a
specific SVM
\mathbf{I}^{\top}\mathbf{I}^{\top}\mathbf{I}^{\top}----
# The API:
PATCH /api/protocols/cifs/domains/{svm.uuid}
```

```
# The call:
curl -X PATCH "https://<mgmt-ip>/api/protocols/cifs/domains/a83f816a-c873-
11ed-a3b2-0050568e278e" -H "accept: application/json" -d "{
\"password_schedule\": { \"schedule_enabled\": \"true\" }}"
----
\mathbf{I} , \mathbf{I} , \mathbf{I}=== Modifying the discovery-mode of CIFS domain configurations of a
specific SVM
\mathbf{I} , \mathbf{I} , \mathbf{I}----
# The API:
PATCH /api/protocols/cifs/domains/{svm.uuid}
# The call:
curl -X PATCH "https://<mgmt-ip>/api/protocols/cifs/domains/a83f816a-c873-
11ed-a3b2-0050568e278e" -H "accept: application/json" -d "{
\"server_discovery_mode\": \"site\" }"
----
\mathbf{I} , \mathbf{I} , \mathbf{I}=== Reset the CIFS domain password for a specific SVM
\mathbf{I}^{\top}\mathbf{I}^{\top}\mathbf{I}----
# The API:
PATCH /api/protocols/cifs/domains/{svm.uuid}
# The call:
curl -X PATCH "https://<mgmt-ip>/api/protocols/cifs/domains/a12f816a-c873-
11ed-a3b2-0050568e278e?cifs_password_operation=reset" -H "accept:
application/json" -d "{ \"ad domain\":{ \"user\": \"administrator\" ,
\"password\": \"admin_password\" }}"
----
\mathbf{I} . \mathbf{I}=== Change the CIFS domain password for a specific SVM
\mathbf{I} . \mathbf{I}
```

```
----
# The API:
PATCH /api/protocols/cifs/domains/{svm.uuid}
# The call:
curl -X PATCH "https://<mgmt-ip>/api/protocols/cifs/domains/a12f816a-c873-
11ed-a3b2-0050568e278e?cifs_password_operation=reset" -H "accept:
application/json" -d "{ }"
----
\mathbf{I} . \mathbf{I}[[IDe700c2106b5cf54a5111e58707a2a577]]
= Retrieve the CIFS domain-related information for an SVM
[.api-doc-operation .api-doc-operation-get]#GET# [.api-doc-code-
block]#`/protocols/cifs/domains/{svm.uuid}`#
*Introduced In:* 9.10
Retrieves the CIFS domain-related information of the specified SVM.
== Important notes
GET operation with query parameter `rediscover trusts` and
`reset discovered servers` returns available CIFS domain configurations
and also triggers trusts rediscovery and discovered servers reset
asynchronously for that SVM.
== Related ONTAP commands
* `vserver cifs domain preferred-dc show`
* `vserver cifs domain trusts show`
* `vserver cifs domain discovered-servers show`
* `vserver cifs domain name-mapping-search show`
* `vserver cifs domain password schedule show`
* `vserver cifs domain discovered-servers discovery-mode show`
== Learn more
*
```

```
xref:{relative_path}protocols_cifs_domains_svm.uuid_endpoint_overview.html
[DOC /protocols/cifs/domains/{svm.uuid}]
== Parameters
[cols=5*,options=header]
|===|Name
|Type
|In
|Required
|Description
|rediscover_trusts
|boolean
|query
|False
a|Force the discovery of trusted domains.
* Default value:
|reset_discovered_servers
|boolean
|query
|False
a|Force a rediscovery.
* Default value:
|svm.uuid
|string
|path
|True
a|UUID of the SVM to which this object belongs.
|fields
|array[string]
|query
|False
a|Specify the fields to return.
| == =
```

```
== Response
```
Status: 200, Ok

```
[cols=3*,options=header]
|===|Name
|Type
|Description
|ad_domain
|link:#ad_domain[ad_domain]
a|Specifies the credentials of a user with permissions to reset the
password in the organizational unit for the machine account.
|discovered_servers
|array[link:#discovered_servers[discovered_servers]]
a|Specifies the discovered servers records.
|name_mapping
|link:#name_mapping[name_mapping]
a|Specifies the name mapping search records.
|password_schedule
|link:#password_schedule[password_schedule]
a|Specifies the password schedule records.
|preferred_dcs
|array[link:#preferred_dcs[preferred_dcs]]
a|Specifies the preferred DC records.
|server_discovery_mode
|string
a|Specifies the mode of server discovery.
|svm
|link:#svm[svm]
a|SVM, applies only to SVM-scoped objects.
```

```
|trust_relationships
|array[link:#trust_relationships[trust_relationships]]
a|Specifies the trusted domain records.
| == =.Example response
[%collapsible%closed]
====[source, json, subs=+macros]
{
  "discovered servers": {
      "domain": "test.com",
      "node": {
      " links": {
           "self": {
            "href": "/api/resourcelink"
          }
        },
        "name": "node1",
        "uuid": "1cd8a442-86d1-11e0-ae1c-123478563412"
      },
      "preference": "unknown",
    "server type": "unknown",
      "state": "ok"
    },
  "name mapping": {
     "trusted_domains": {
     }
    },
    "password_schedule": {
    "schedule day of week": "Sunday",
      "schedule_description": "string",
    "schedule last changed time": "string",
    "schedule time of day": 36900,
    "schedule warn message": "string"
    },
    "preferred_dcs": {
     "fqdn": "test.com",
     "server_ip": "4.4.4.4"
    },
  "server discovery mode": "all",
    "svm": {
```

```
  "_links": {
        "self": {
          "href": "/api/resourcelink"
        }
      },
    "name": "svm1",
      "uuid": "02c9e252-41be-11e9-81d5-00a0986138f7"
    },
  "trust relationships": {
      "node": {
      " links": {
          "self": {
            "href": "/api/resourcelink"
          }
        },
        "name": "node1",
        "uuid": "1cd8a442-86d1-11e0-ae1c-123478563412"
      },
      "trusted_domains": {
      }
   }
}
====
== Error
```
## Status: Default

```
ONTAP Error Response Codes
|===| Error Code | Description
| 656463
| SVM UUID must be provided for a query on the field rediscover trusts and
reset discovered servers.
| == =[cols=3*,options=header]
| == =|Name
|Type
|Description
```

```
|error
|link:#returned_error[returned_error]
a|
|===.Example error
[%collapsible%closed]
====
[source, json, subs=+macros]
{
    "error": {
      "arguments": {
        "code": "string",
        "message": "string"
      },
      "code": "4",
      "message": "entry doesn't exist",
      "target": "uuid"
    }
}
====== Definitions
[.api-def-first-level]
.See Definitions
[%collapsible%closed]
//Start collapsible Definitions block
====[#ad domain]
[.api-collapsible-fifth-title]
ad_domain
Specifies the credentials of a user with permissions to reset the password
in the organizational unit for the machine account.
[cols=3*,options=header]
| == =|Name
|Type
|Description
|password
```

```
|string
a|The account password of the user with permissions to reset the password
in the organizational unit for the machine account.
|user
|string
a|The username of a user with permissions to reset the password in the
organizational unit for the machine account.
|===[#href]
[.api-collapsible-fifth-title]
href
[cols=3*,options=header]
| == =|Name
|Type
|Description
|href
|string
a|
| == =[#_links]
[.api-collapsible-fifth-title]
_links
[cols=3*,options=header]
|===|Name
|Type
|Description
|self
|link:#href[href]
a|
| == =
```

```
[#node]
[.api-collapsible-fifth-title]
node
[cols=3*,options=header]
| == =|Name
|Type
|Description
|_links
|link:#_links[_links]
a|
|name
|string
a|
|uuid
|string
a|
|===[#discovered_servers]
[.api-collapsible-fifth-title]
discovered_servers
[cols=3*,options=header]
|===|Name
|Type
|Description
|domain
|string
a|Fully Qualified Domain Name.
|node
|link:#node[node]
a|
|preference
|string
```

```
a|Server Preference
|server_ip
|string
a|Server IP address
|server_name
|string
a|Server Name
|server_type
|string
a|Server Type
|state
|string
a|Server status
|===[#name_mapping]
[.api-collapsible-fifth-title]
name_mapping
Specifies the name mapping search records.
[cols=3*,options=header]
|===|Name
|Type
|Description
|trusted_domains
|array[string]
a|
|===[#password_schedule]
```
[.api-collapsible-fifth-title] password\_schedule Specifies the password schedule records. [cols=3\*,options=header]  $| == =$ |Name |Type |Description |schedule\_day\_of\_week |string a|Day of the week for password change schedule. |schedule\_description |string a|Schedule description. |schedule\_enabled |boolean a|Is password schedule enabled. |schedule\_last\_changed\_time |string a|Last successful password change time. |schedule\_randomized\_minute |integer a|Minutes within which schedule start can be randomized. |schedule\_time\_of\_day |string a|Start time for password change schedule. |schedule\_warn\_message |string a|Warning message in case job is deleted.

```
|schedule_weekly_interval
|integer
a|Interval in weeks for password change schedule.
|===[#preferred_dcs]
[.api-collapsible-fifth-title]
preferred_dcs
[cols=3*,options=header]
| == =|Name
|Type
|Description
|fqdn
|string
a|Fully Qualified Domain Name.
|server_ip
|string
a|IP address of the preferred domain controller (DC). The address can be
either an IPv4 or an IPv6 address.
| == =[#svm]
[.api-collapsible-fifth-title]
svm
SVM, applies only to SVM-scoped objects.
[cols=3*,options=header]
|===|Name
|Type
|Description
|_links
|link:#_links[_links]
```

```
a|
|name
|string
a|The name of the SVM. This field cannot be specified in a PATCH method.
|uuid
|string
a|The unique identifier of the SVM. This field cannot be specified in a
PATCH method.
| == =[#trust_relationships]
[.api-collapsible-fifth-title]
trust_relationships
[cols=3*,options=header]
| == =|Name
|Type
|Description
|home_domain
|string
a|Home Domain Name
|node
|link:#node[node]
a|
|trusted_domains
|array[string]
a|Trusted Domain Name
| == =[#error arguments]
[.api-collapsible-fifth-title]
error_arguments
```

```
[cols=3*,options=header]
| == =|Name
|Type
|Description
|code
|string
a|Argument code
|message
|string
a|Message argument
|===[#returned_error]
[.api-collapsible-fifth-title]
returned_error
[cols=3*,options=header]
|===|Name
|Type
|Description
| arguments
|array[link:#error_arguments[error_arguments]]
a|Message arguments
|code
|string
a|Error code
|message
|string
a|Error message
|target
|string
a|The target parameter that caused the error.
```

```
|===//end collapsible .Definitions block
----[[ID6df4bd7bba52da0da76c495f7b6e8a62]]
= Modify the CIFS domain-related information for an SVM
[.api-doc-operation .api-doc-operation-patch]#PATCH# [.api-doc-code-
block]#`/protocols/cifs/domains/{svm.uuid}`#
*Introduced In:* 9.13
Modifies the CIFS domain-related information of the specified SVM.
== Related ONTAP commands
* `vserver cifs domain password schedule modify`
* `vserver cifs domain discovered-servers discovery-mode modify`
* `vserver cifs domain password reset`
* `vserver cifs domain password change`
== Important notes
* If the query is set to cifs password operation=reset and ad domain user
and ad domain password is included in the body, a CIFS password reset is
executed.
* If the body is empty when the query is set to
cifs password operation=reset, a CIFS password change is executed.
== Learn more
*
xref:{relative path}protocols cifs domains svm.uuid endpoint overview.html
[DOC /protocols/cifs/domains/{svm.uuid}]
== Parameters
[cols=5*,options=header]
| == =
```

```
|Name
|Type
|In
|Required
|Description
|cifs_password_operation
|string
|query
|False
a|Specifies the operation to be performed on the domain password.
* enum: ["reset"]
* Introduced in: 9.14
|svm.uuid
|string
|path
|True
a|UUID of the SVM to which this object belongs.
* Introduced in: 9.14
| == === Request Body
[cols=3*,options=header]
| == =|Name
|Type
|Description
|ad_domain
|link:#ad_domain[ad_domain]
a|Specifies the credentials of a user with permissions to reset the
password in the organizational unit for the machine account.
|discovered_servers
|array[link:#discovered_servers[discovered_servers]]
a|Specifies the discovered servers records.
```

```
|name_mapping
|link:#name_mapping[name_mapping]
a|Specifies the name mapping search records.
|password_schedule
|link:#password_schedule[password_schedule]
a|Specifies the password schedule records.
|preferred_dcs
|array[link:#preferred_dcs[preferred_dcs]]
a|Specifies the preferred DC records.
|server_discovery_mode
|string
a|Specifies the mode of server discovery.
|svm
|link:#svm[svm]
a|SVM, applies only to SVM-scoped objects.
|trust_relationships
|array[link:#trust_relationships[trust_relationships]]
a|Specifies the trusted domain records.
|===.Example request
[%collapsible%closed]
====[source,json,subs=+macros]
{
  "discovered servers": {
      "domain": "test.com",
      "node": {
      " links": {
          "self": {
            "href": "/api/resourcelink"
          }
```
},

"name": "node1",

```
  "uuid": "1cd8a442-86d1-11e0-ae1c-123478563412"
      },
      "preference": "unknown",
    "server type": "unknown",
      "state": "ok"
    },
  "name mapping": {
    "trusted domains": {
      }
    },
    "password_schedule": {
    "schedule day of week": "Sunday",
    "schedule description": "string",
    "schedule last changed time": "string",
    "schedule time of day": 36900,
      "schedule_warn_message": "string"
    },
    "preferred_dcs": {
     "fqdn": "test.com",
      "server_ip": "4.4.4.4"
    },
  "server discovery mode": "all",
    "svm": {
    " links": {
        "self": {
          "href": "/api/resourcelink"
        }
      },
    "name": "svm1",
      "uuid": "02c9e252-41be-11e9-81d5-00a0986138f7"
    },
  "trust relationships": {
      "node": {
      " links": {
          "self": {
             "href": "/api/resourcelink"
          }
        },
        "name": "node1",
        "uuid": "1cd8a442-86d1-11e0-ae1c-123478563412"
      },
      "trusted_domains": {
  }
   }
}
====
```

```
== Response
```
Status: 200, Ok

== Error

Status: Default

```
ONTAP Error Response Codes
|===| Error Code | Description
| 262278
| Domain user and password are required fields.
| 655513
| Password update failed due to invalid credentials.
| 656392
| Preferred DC's need to be configured if CIFS discovery mode is set to
none.
| 656393
| Default site needs to be configured if CIFS discovery mode is set to
site.
|===[cols=3*,options=header]
| == =|Name
|Type
|Description
|error
|link:#returned_error[returned_error]
a|
| == =.Example error
```

```
[%collapsible%closed]
====[source, json, subs=+macros]
{
    "error": {
      "arguments": {
        "code": "string",
        "message": "string"
      },
      "code": "4",
      "message": "entry doesn't exist",
     "target": "uuid"
   }
}
=== Definitions
[.api-def-first-level]
.See Definitions
[%collapsible%closed]
//Start collapsible Definitions block
====[#ad domain]
[.api-collapsible-fifth-title]
ad_domain
Specifies the credentials of a user with permissions to reset the password
in the organizational unit for the machine account.
[cols=3*,options=header]
| == =|Name
|Type
|Description
|password
|string
a|The account password of the user with permissions to reset the password
in the organizational unit for the machine account.
|user
|string
a|The username of a user with permissions to reset the password in the
```

```
organizational unit for the machine account.
|===[#href]
[.api-collapsible-fifth-title]
href
[cols=3*,options=header]
| == =|Name
|Type
|Description
|href
|string
a|
| == =[#_links]
[.api-collapsible-fifth-title]
_links
[cols=3*,options=header]
|===|Name
|Type
|Description
|self
|link:#href[href]
a|
|===[#node]
[.api-collapsible-fifth-title]
node
[cols=3*,options=header]
| == =|Name
```

```
|Type
|Description
|_links
|link:#_links[_links]
a|
|name
|string
a|
|uuid
|string
a|
|===[#discovered_servers]
[.api-collapsible-fifth-title]
discovered_servers
[cols=3*,options=header]
| == =|Name
|Type
|Description
|domain
|string
a|Fully Qualified Domain Name.
|node
|link:#node[node]
a|
|preference
|string
a|Server Preference
|server_ip
|string
a|Server IP address
```
```
|server_name
|string
a|Server Name
|server_type
|string
a|Server Type
|state
|string
a|Server status
| == =[#name_mapping]
[.api-collapsible-fifth-title]
name_mapping
Specifies the name mapping search records.
[cols=3*,options=header]
| == =|Name
|Type
|Description
|trusted_domains
|array[string]
a|
| == =[#password_schedule]
[.api-collapsible-fifth-title]
password_schedule
Specifies the password schedule records.
[cols=3*,options=header]
| == =
```

```
|Name
|Type
|Description
|schedule_day_of_week
|string
a|Day of the week for password change schedule.
|schedule_description
|string
a|Schedule description.
|schedule_enabled
|boolean
a|Is password schedule enabled.
|schedule_last_changed_time
|string
a|Last successful password change time.
|schedule_randomized_minute
|integer
a|Minutes within which schedule start can be randomized.
|schedule_time_of_day
|string
a|Start time for password change schedule.
|schedule_warn_message
|string
a|Warning message in case job is deleted.
|schedule_weekly_interval
|integer
a|Interval in weeks for password change schedule.
| == =
```

```
[#preferred_dcs]
[.api-collapsible-fifth-title]
preferred_dcs
[cols=3*,options=header]
| == =|Name
|Type
|Description
|fqdn
|string
a|Fully Qualified Domain Name.
|server_ip
|string
a|IP address of the preferred domain controller (DC). The address can be
either an IPv4 or an IPv6 address.
| == =[#svm]
[.api-collapsible-fifth-title]
svm
SVM, applies only to SVM-scoped objects.
[cols=3*,options=header]
| == =|Name
|Type
|Description
|_links
|link:#_links[_links]
a|
|name
|string
a|The name of the SVM. This field cannot be specified in a PATCH method.
```
|uuid

```
|string
a|The unique identifier of the SVM. This field cannot be specified in a
PATCH method.
| == =[#trust relationships]
[.api-collapsible-fifth-title]
trust_relationships
[cols=3*,options=header]
| == =|Name
|Type
|Description
|home_domain
|string
a|Home Domain Name
|node
|link:#node[node]
a|
|trusted_domains
|array[string]
a|Trusted Domain Name
| == =[#cifs domain]
[.api-collapsible-fifth-title]
cifs_domain
[cols=3*,options=header]
| == =|Name
|Type
|Description
|ad_domain
|link:#ad_domain[ad_domain]
```
a|Specifies the credentials of a user with permissions to reset the password in the organizational unit for the machine account.

|discovered\_servers |array[link:#discovered\_servers[discovered\_servers]] a|Specifies the discovered servers records.

```
|name_mapping
|link:#name_mapping[name_mapping]
a|Specifies the name mapping search records.
```

```
|password_schedule
|link:#password_schedule[password_schedule]
a|Specifies the password schedule records.
```
|preferred\_dcs |array[link:#preferred\_dcs[preferred\_dcs]] a|Specifies the preferred DC records.

|server\_discovery\_mode |string a|Specifies the mode of server discovery.

|svm |link:#svm[svm] a|SVM, applies only to SVM-scoped objects.

|trust\_relationships |array[link:#trust\_relationships[trust\_relationships]] a|Specifies the trusted domain records.

```
|===
```

```
[#error arguments]
[.api-collapsible-fifth-title]
error_arguments
```
[cols=3\*,options=header]

```
| == =|Name
|Type
|Description
|code
|string
a|Argument code
|message
|string
a|Message argument
|===[#returned_error]
[.api-collapsible-fifth-title]
returned_error
[cols=3*,options=header]
|===|Name
|Type
|Description
|arguments
|array[link:#error_arguments[error_arguments]]
a|Message arguments
|code
|string
a|Error code
|message
|string
a|Error message
|target
|string
a|The target parameter that caused the error.
```

```
| == =//end collapsible .Definitions block
====:leveloffset: -1
= Manage CIFS DC configuration
:leveloffset: +1
[[IDbbb491a5c08ebb2af49a9b0ac2c406fd]]
= Protocols CIFS domains svm.uuid preferred-domain-controllers endpoint
overview
== Overview
You can use this API to display a CIFS domain preferred DC configuration
of an SVM.
== Retrieving all CIFS domain preferred DC configurations of an SVM
\mathbf{r}^{\top}\mathbf{r}^{\top}\mathbf{r}The CIFS domain preferred DC GET endpoint retrieves all the configurations
for a specific SVM.
== Examples
=== Retrieving all the fields of all CIFS domain preferred DC
configurations of an SVM
\mathbf{r}\cdot\mathbf{r}\cdot\mathbf{r}----
# The API:
GET /api/protocols/cifs/domains/{svm.uuid}/preferred-domain-controllers
```

```
# The call:
curl -X GET "https://<mgmt-ip>/api/protocols/cifs/domains/1226670c-abc9-
11eb-8de3-0050568eb0c4/preferred-domain-controllers/?fields=*" -H "accept:
application/json"
# The response:
{
  "records": [
{
    "svm": {
      "uuid": "1226670c-abc9-11eb-8de3-0050568eb0c4",
      "name": "svm1"
    },
    "fqdn": "host1",
    "server_ip": "4.4.4.4"
},
{
    "svm": {
      "uuid": "1226670c-abc9-11eb-8de3-0050568eb0c4",
      "name": "svm1"
    },
    "fqdn": "host2",
    "server_ip": "11.11.11.11"
}
\frac{1}{2} "num_records": 2
}
----
\mathbf{I} \cdot \mathbf{I} \cdot \mathbf{I}=== Retrieving the CIFS domain preferred DC configuration of a specific
SVM, "fqdn" and "server_ip"
\mathbf{I}^{\top}\mathbf{I}^{\top}\mathbf{I}----
# The API:
GET /api/protocols/cifs/domains/{svm.uuid}/preferred-domain-
controllers/{fqdn}/{server_ip}
# The call:
curl -X GET "https://<mgmt-ip>/api/protocols/cifs/domains/1226670c-abc9-
11eb-8de3-0050568eb0c4/preferred-domain-controllers/host1/4.4.4.4" -H
"accept: application/json"
```

```
# The response:
{
"svm": {
    "uuid": "1226670c-abc9-11eb-8de3-0050568eb0c4",
    "name": "svm1"
},
"fqdn": "host1",
"server_ip": "4.4.4.4"
}
----
\mathbf{I} , \mathbf{I} , \mathbf{I}== Creating a new CIFS domain preferred DC configuration
The CIFS domain preferred DC POST endpoint creates a new configuration.
Both bulk and instance POST is supported.
== Examples
=== Creating a single CIFS domain preferred DC configuration
\mathbf{I} . \mathbf{I}----
# The API:
POST /api/protocols/cifs/domains/{svm.uuid}/preferred-domain-controllers
# The call:
curl -X POST "https://<mgmt-ip>/api/protocols/cifs/domains/1226670c-abc9-
11eb-8de3-0050568eb0c4/preferred-domain-
controllers?skip_config_validation=true&return_records=false" -H "accept:
application/json" -H "Content-Type: application/json" -d "{ \"fqdn\":
\forall"testing.com\nu, \nu"server ip\nu: \nu1.1.1.1\nu----
\mathbf{I} , \mathbf{I} , \mathbf{I}== Deleting an existing CIFS domain preferred DC configuration
The CIFS domain preferred DC DELETE endpoint deletes an existing
configuration. Both bulk and instance delete is supported.
== Examples
=== Deleting the CIFS domain preferred DC configuration of a specific SVM,
```

```
"fqdn" and "server_ip"
\mathbf{I} . \mathbf{I} . \mathbf{I}---# The API:
DELETE /api/protocols/cifs/domains/{svm.uuid}/preferred-domain-
controllers/{fqdn}/{server_ip}
# The call:
curl -X DELETE "https://<mgmt-ip>/api/protocols/cifs/domains/1226670c-
abc9-11eb-8de3-0050568eb0c4/preferred-domain-controllers/sample/4.4.4.4"
----
\mathbf{I} . \mathbf{I} ### Deleting the CIFS domain preferred DC configurations of a specific
SVM and "fqdn"
\mathbf{I} . \mathbf{I}----
# The API:
DELETE /api/protocols/cifs/domains/{svm.uuid}/preferred-domain-controllers
# The call:
curl -X DELETE "https://<mgmt-ip>/api/protocols/cifs/domains/1226670c-
abc9-11eb-8de3-0050568eb0c4/preferred-domain-controllers/?fqdn=sampl"
----
\mathbf{r}=== Deleting all CIFS domain preferred DC configurations of a specific SVM
\mathbf{I} \mathbf{I} \mathbf{I}----
# The API:
DELETE /api/protocols/cifs/domains/{svm.uuid}/preferred-domain-controllers
# The call:
curl -X DELETE "https://<mgmt-ip>/api/protocols/cifs/domains/1226670c-
abc9-11eb-8de3-0050568eb0c4/preferred-domain-controllers/?fqdn=*"
----
```

```
\mathbf{I} \mathbf{I} \mathbf{I}=== Deleting the CIFS domain preferred DC configurations of a specific
SVM, "fqdn" and set of "server ips"
\mathbf{I}^{\top}\mathbf{I}^{\top}\mathbf{I}----
# The API:
DELETE /api/protocols/cifs/domains/{svm.uuid}/preferred-domain-controllers
# The call:
curl -X DELETE "https://<mgmt-ip>/api/protocols/cifs/domains/1226670c-
abc9-11eb-8de3-0050568eb0c4/preferred-domain-
controllers/?fqdn=sample&server_ip=3.3.3.3|4.4.4.4|1.1.1.1|
2.2.2.2"
- - -\mathbf{I}^{\top}\mathbf{I}^{\top}\mathbf{I}=== Deleting the CIFS domain preferred DC configurations of a specifc SVM
and set of "server ips"
\mathbf{I}^{\top}\mathbf{I}^{\top}\mathbf{I}----
# The API:
DELETE /api/protocols/cifs/domains/{svm.uuid}/preferred-domain-controllers
# The call:
curl -X DELETE "https://<mgmt-ip>/api/protocols/cifs/domains/1226670c-
abc9-11eb-8de3-0050568eb0c4/preferred-domain-
controllers/?server_ip=3.3.3.3|4.4.4.4|1.1.1.1|2.2.2.2"
----
\mathbf{I} , \mathbf{I} , \mathbf{I}[[IDba58dae0ea32146acedb63db63da8dfd]]
= Retrieve the CIFS domain preferred DC configuration for an SVM
```

```
[.api-doc-operation .api-doc-operation-get]#GET# [.api-doc-code-
block]#`/protocols/cifs/domains/{svm.uuid}/preferred-domain-controllers`#
*Introduced In:* 9.10
Retrieves the CIFS domain preferred DC configuration of an SVM.
== Related ONTAP commands
* `vserver cifs domain preferred-dc show`
* `vserver cifs domain preferred-dc check`
== Learn more
* xref: {relative path}protocols cifs domains svm.uuid preferred-domain-
controllers_endpoint_overview.html[DOC
/protocols/cifs/domains/{svm.uuid}/preferred-domain-controllers]
== Parameters
[cols=5*,options=header]
| == =|Name
|Type
|In
|Required
|Description
|need_status
|boolean
|query
|False
a|Retrieves the status of the preferred DCs.
* Default value:
* Introduced in: 9.12
|status.reachable
|boolean
|query
|False
a|Filter by status.reachable
* Introduced in: 9.12
```
|status.details |string |query |False a|Filter by status.details \* Introduced in: 9.12 |fqdn |string |query |False a|Filter by fqdn |server\_ip |string |query |False a|Filter by server ip |svm.uuid |string |path |True a|UUID of the SVM to which this object belongs. |fields |array[string] |query |False a|Specify the fields to return. |return\_records |boolean |query |False a|The default is true for GET calls. When set to false, only the number of records is returned. \* Default value: 1

```
|return_timeout
|integer
|query
|False
a|The number of seconds to allow the call to execute before returning.
When iterating over a collection, the default is 15 seconds. ONTAP
returns earlier if either max records or the end of the collection is
reached.
* Default value: 1
* Max value: 120
* Min value: 0
|max_records
|integer
|query
|False
a|Limit the number of records returned.
|order_by
|array[string]
|query
|False
a|Order results by specified fields and optional [asc|desc] direction.
Default direction is 'asc' for ascending.
| == === Response
```
## Status: 200, Ok

```
[cols=3*,options=header]
|===|Name
|Type
|Description
|_links
|link:#_links[_links]
a|
```

```
|num_records
|integer
a|Number of CIFS preferred domain controller records.
|records
|array[link:#cifs_domain_preferred_dc[cifs_domain_preferred_dc]]
a|
| == =.Example response
[%collapsible%closed]
====
[source,json,subs=+macros]
{
    "_links": {
      "next": {
        "href": "/api/resourcelink"
      },
      "self": {
        "href": "/api/resourcelink"
     }
    },
  "num records": 1,
    "records": {
      "fqdn": "test.com",
      "server_ip": "4.4.4.4",
      "status": {
        "details": "Response time (msec): 111",
        "reachable": 1
     }
   }
}
====== Error
```
Status: Default, Error

[cols=3\*,options=header]  $| == =$ |Name |Type |Description

```
|error
|link:#returned_error[returned_error]
a|
| == =.Example error
[%collapsible%closed]
====
[source,json,subs=+macros]
{
    "error": {
      "arguments": {
        "code": "string",
       "message": "string"
      },
      "code": "4",
      "message": "entry doesn't exist",
      "target": "uuid"
   }
}
====
== Definitions
[.api-def-first-level]
.See Definitions
[%collapsible%closed]
//Start collapsible Definitions block
=[#href]
[.api-collapsible-fifth-title]
href
[cols=3*,options=header]
| == =|Name
|Type
|Description
|href
|string
a|
```

```
| == =
```

```
[#_links]
[.api-collapsible-fifth-title]
_links
[cols=3*,options=header]
|===|Name
|Type
|Description
|next
|link:#href[href]
a|
|self
|link:#href[href]
a|
|===[#status]
[.api-collapsible-fifth-title]
status
Status of CIFS preferred domain controller.
[cols=3*,options=header]
| == =|Name
|Type
|Description
|details
|string
a|Provides a detailed description of the state if the state is 'down' or
the response time of the DNS server if the state is 'up'.
|reachable
|boolean
a|Indicates whether or not the domain controller is reachable.
```

```
| == =[#cifs domain preferred dc]
[.api-collapsible-fifth-title]
cifs_domain_preferred_dc
[cols=3*,options=header]
|===|Name
|Type
|Description
|fqdn
|string
a|Fully Qualified Domain Name.
|server_ip
|string
a|IP address of the preferred domain controller (DC). The address can be
either an IPv4 or an IPv6 address.
|status
|link:#status[status]
a|Status of CIFS preferred domain controller.
| == =[#error arguments]
[.api-collapsible-fifth-title]
error_arguments
[cols=3*,options=header]
|===|Name
|Type
|Description
|code
|string
a|Argument code
```

```
|message
|string
a|Message argument
| == =[#returned_error]
[.api-collapsible-fifth-title]
returned_error
[cols=3*,options=header]
| == =|Name
|Type
|Description
|arguments
|array[link:#error_arguments[error_arguments]]
a|Message arguments
|code
|string
a|Error code
|message
|string
a|Error message
|target
|string
a|The target parameter that caused the error.
|===//end collapsible .Definitions block
====
```

```
[[ID221ca80a01a3b0b0bb8bda1ecfd15063]]
= Create the CIFS domain preferred DC configuration for an SVM
[.api-doc-operation .api-doc-operation-post]#POST# [.api-doc-code-
block]#`/protocols/cifs/domains/{svm.uuid}/preferred-domain-controllers`#
*Introduced In:* 9.10
Creates a CIFS preferred DC configuration for an SVM.
== Important notes
* In the case of bulk POST requests, the create operation should be
performed serially since there can be interdependence between records. In
order to avoid issues, it is advisable to always use the query parameter
"serial_records=true".
== Required properties
* `svm.uuid` - Existing SVM in which to create the preferred-dc.
* `domain` - Fully Qualified Domain Name.
* `server ip` - IPv4/IPv6 address of the Preferred Domain Controller.
== The following parameters are optional:
* skip_config_validation
== Related ONTAP commands
* `vserver cifs domain preferred-dc add`
== Learn more
* xref: {relative path}protocols cifs domains svm.uuid preferred-domain-
controllers_endpoint_overview.html[DOC
/protocols/cifs/domains/{svm.uuid}/preferred-domain-controllers]
== Parameters
[cols=5*,options=header]
| == =|Name
|Type
|In
|Required
```
|Description |skip\_config\_validation |boolean |query |False a|Skip the validation of the specified preferred DC configuration. \* Default value: |return\_records |boolean |query |False a|The default is false. If set to true, the records are returned. \* Default value: |svm.uuid |string |path |True a|UUID of the SVM to which this object belongs.  $|===$ == Request Body [cols=3\*,options=header]  $| == =$ |Name |Type |Description |fqdn |string a|Fully Qualified Domain Name. |server\_ip |string a|IP address of the preferred domain controller (DC). The address can be either an IPv4 or an IPv6 address.

```
|status
|link:#status[status]
a|Status of CIFS preferred domain controller.
| == =.Example request
[%collapsible%closed]
=[source,json,subs=+macros]
{
    "fqdn": "test.com",
    "server_ip": "4.4.4.4",
    "status": {
      "details": "Response time (msec): 111",
      "reachable": 1
    }
}
====== Response
```
## Status: 201, Created

```
[cols=3*,options=header]
| == =|Name
|Type
|Description
|fqdn
|string
a|Fully Qualified Domain Name.
|server_ip
|string
a|IP address of the preferred domain controller (DC). The address can be
either an IPv4 or an IPv6 address.
```
|status

```
|link:#status[status]
a|Status of CIFS preferred domain controller.
| == =.Example response
[%collapsible%closed]
====[source, json, subs=+macros]
{
    "fqdn": "test.com",
    "server_ip": "4.4.4.4",
    "status": {
     "details": "Response time (msec): 111",
     "reachable": 1
   }
}
======= Headers
[cols=3*,options=header]
| == =//header
|Name
|Description
|Type
//end header
//start row
|Location
|Useful for tracking the resource location
|string
//end row
//end table
| == === Error
```
Status: Default

ONTAP Error Response Codes

 $| == =$ 

```
| Error Code | Description
| 2621516
| Only data SVMs allowed.
| 655918
| The fully qualified domain name cannot be longer than 254 bytes.
| 656408
| RPC failure occurred during the CIFS preferred-dc configuration
validation.
| 656407
| Failed to validate CIFS preferred-dc for domain. Reason: Configuration
not found at SecD. Contact technical support for assistance.
| 655366
| Invalid domain controller.
| 655506
| Failed to add preferred-dc.
| == =[cols=3*,options=header]
| == =|Name
|Type
|Description
|error
|link:#returned_error[returned_error]
a|
| == =.Example error
[%collapsible%closed]
====[source,json,subs=+macros]
{
    "error": {
      "arguments": {
        "code": "string",
        "message": "string"
```

```
  },
      "code": "4",
      "message": "entry doesn't exist",
      "target": "uuid"
   }
}
====== Definitions
[.api-def-first-level]
.See Definitions
[%collapsible%closed]
//Start collapsible Definitions block
====
[#status]
[.api-collapsible-fifth-title]
status
Status of CIFS preferred domain controller.
[cols=3*,options=header]
|===|Name
|Type
|Description
|details
|string
a|Provides a detailed description of the state if the state is 'down' or
the response time of the DNS server if the state is 'up'.
|reachable
|boolean
a|Indicates whether or not the domain controller is reachable.
|===[#cifs_domain_preferred_dc]
[.api-collapsible-fifth-title]
cifs_domain_preferred_dc
[cols=3*,options=header]
```

```
| == =|Name
|Type
|Description
|fqdn
|string
a|Fully Qualified Domain Name.
|server_ip
|string
a|IP address of the preferred domain controller (DC). The address can be
either an IPv4 or an IPv6 address.
|status
|link:#status[status]
a|Status of CIFS preferred domain controller.
| == =[#error_arguments]
[.api-collapsible-fifth-title]
error_arguments
[cols=3*,options=header]
| == =|Name
|Type
|Description
|code
|string
a|Argument code
|message
|string
a|Message argument
| == =
```

```
[#returned_error]
[.api-collapsible-fifth-title]
returned_error
[cols=3*,options=header]
|===|Name
|Type
|Description
|arguments
|array[link:#error_arguments[error_arguments]]
a|Message arguments
|code
|string
a|Error code
|message
|string
a|Error message
|target
|string
a|The target parameter that caused the error.
| == =//end collapsible .Definitions block
====[[ID8c72ddffa2a4a612599cdce2d3be8c5e]]
= Delete the CIFS domain preferred DC configuration for an SVM and domain
[.api-doc-operation .api-doc-operation-delete]#DELETE# [.api-doc-code-
block]#`/protocols/cifs/domains/{svm.uuid}/preferred-domain-
controllers/{fqdn}/{server ip}`#
*Introduced In:* 9.10
```

```
Deletes the CIFS domain preferred DC configuration of the specified SVM
and domain.
== Related ONTAP commands
* `vserver cifs domain preferred-dc delete`
== Learn more
* xref:{relative_path}protocols_cifs_domains_svm.uuid_preferred-domain-
controllers_endpoint_overview.html[DOC
/protocols/cifs/domains/{svm.uuid}/preferred-domain-controllers]
== Parameters
[cols=5*,options=header]
| == =|Name
|Type
|In
|Required
|Description
|fqdn
|string
|path
|True
a|Fully Qualified Domain Name
|server_ip
|string
|path
|True
a|Domain Controller IP address
|svm.uuid
|string
|path
|True
a|UUID of the SVM to which this object belongs.
| == =
```

```
== Response
```
## Status: 200, Ok

== Error

Status: Default

```
ONTAP Error Response Codes
| == =| Error Code | Description
| 655507
| Failed to remove preferred-dc.
| == =[cols=3*,options=header]
| == =|Name
|Type
|Description
|error
|link:#returned_error[returned_error]
a|
| == =.Example error
[%collapsible%closed]
====[source,json,subs=+macros]
{
    "error": {
      "arguments": {
        "code": "string",
        "message": "string"
      },
      "code": "4",
      "message": "entry doesn't exist",
      "target": "uuid"
```

```
  }
}
====== Definitions
[.api-def-first-level]
.See Definitions
[%collapsible%closed]
//Start collapsible Definitions block
====
[#error arguments]
[.api-collapsible-fifth-title]
error_arguments
[cols=3*,options=header]
|===|Name
|Type
|Description
|code
|string
a|Argument code
|message
|string
a|Message argument
| == =[#returned_error]
[.api-collapsible-fifth-title]
returned_error
[cols=3*,options=header]
| == =|Name
|Type
|Description
|arguments
|array[link:#error_arguments[error_arguments]]
a|Message arguments
```

```
|code
|string
a|Error code
|message
|string
a|Error message
|target
|string
a|The target parameter that caused the error.
|===//end collapsible .Definitions block
====[[IDa3ddd00326bec0977c9d83aefdfcb81b]]
= Retrieve the CIFS domain preferred DC configuration for an SVM and
domain
[.api-doc-operation .api-doc-operation-get]#GET# [.api-doc-code-
block]#`/protocols/cifs/domains/{svm.uuid}/preferred-domain-
controllers/{fqdn}/{server ip}`#
*Introduced In:* 9.10
Retrieves the CIFS domain preferred DC configuration of an SVM.
== Related ONTAP commands
* `vserver cifs domain preferred-dc show`
* `vserver cifs domain preferred-dc check`
== Learn more
* xref: {relative path}protocols cifs domains svm.uuid preferred-domain-
controllers_endpoint_overview.html[DOC
/protocols/cifs/domains/{svm.uuid}/preferred-domain-controllers]
```

```
== Parameters
[cols=5*,options=header]
| == =|Name
|Type
|In
|Required
|Description
|fqdn
|string
|path
|True
a|Fully Qualified Domain Name
|server_ip
|string
|path
|True
a|Domain Controller IP address
|need_status
|boolean
|query
|False
a|Retrieves the status of the specified preferred DC.
* Introduced in: 9.12
* Default value:
|svm.uuid
|string
|path
|True
a|UUID of the SVM to which this object belongs.
|fields
|array[string]
|query
```

```
|False
a|Specify the fields to return.
|===== Response
```
Status: 200, Ok

```
[cols=3*,options=header]
| == =|Name
|Type
|Description
|fqdn
|string
a|Fully Qualified Domain Name.
|server_ip
|string
a|IP address of the preferred domain controller (DC). The address can be
either an IPv4 or an IPv6 address.
|status
|link:#status[status]
a|Status of CIFS preferred domain controller.
| == =.Example response
[%collapsible%closed]
====
[source,json,subs=+macros]
{
    "fqdn": "test.com",
    "server_ip": "4.4.4.4",
    "status": {
      "details": "Response time (msec): 111",
      "reachable": 1
   }
}
====== Error
```
Status: Default, Error

[cols=3\*,options=header]  $| == =$ 

```
|Name
|Type
|Description
|error
|link:#returned_error[returned_error]
a|
| == =.Example error
[%collapsible%closed]
====
[source, json, subs=+macros]
{
    "error": {
      "arguments": {
        "code": "string",
        "message": "string"
      },
      "code": "4",
      "message": "entry doesn't exist",
     "target": "uuid"
   }
}
====
== Definitions
[.api-def-first-level]
.See Definitions
[%collapsible%closed]
//Start collapsible Definitions block
====
[#status]
[.api-collapsible-fifth-title]
status
Status of CIFS preferred domain controller.
[cols=3*,options=header]
| == =|Name
|Type
```

```
|Description
|details
|string
a|Provides a detailed description of the state if the state is 'down' or
the response time of the DNS server if the state is 'up'.
|reachable
|boolean
a|Indicates whether or not the domain controller is reachable.
| == =[#error_arguments]
[.api-collapsible-fifth-title]
error_arguments
[cols=3*,options=header]
| == =|Name
|Type
|Description
|code
|string
a|Argument code
|message
|string
a|Message argument
| == =[#returned_error]
[.api-collapsible-fifth-title]
returned_error
[cols=3*,options=header]
| == =|Name
|Type
```
```
|Description
|arguments
|array[link:#error_arguments[error_arguments]]
a|Message arguments
|code
|string
a|Error code
|message
|string
a|Error message
|target
|string
a|The target parameter that caused the error.
|===//end collapsible .Definitions block
====[[IDb49a72d1b796e5ca327f8168f8eaff02]]
= Retrieve unapplied group policy objects for all SVMs
[.api-doc-operation .api-doc-operation-get]#GET# [.api-doc-code-
block]#`/protocols/cifs/group-policies`#
*Introduced In:* 9.12
Retrieves group policy objects that are yet to be applied for all SVMs.
== Related ONTAP commands
* `vserver cifs group-policy show-defined`
== Parameters
```
[cols=5\*,options=header]  $| == =$ |Name |Type |In |Required |Description |central\_access\_policy\_settings |string |query |False a|Filter by central access policy settings |version |integer |query |False a|Filter by version |svm.name |string |query |False a|Filter by svm.name |svm.uuid |string |query |False a|Filter by svm.uuid |ldap\_path |string |query |False a|Filter by 1dap path |name |string |query

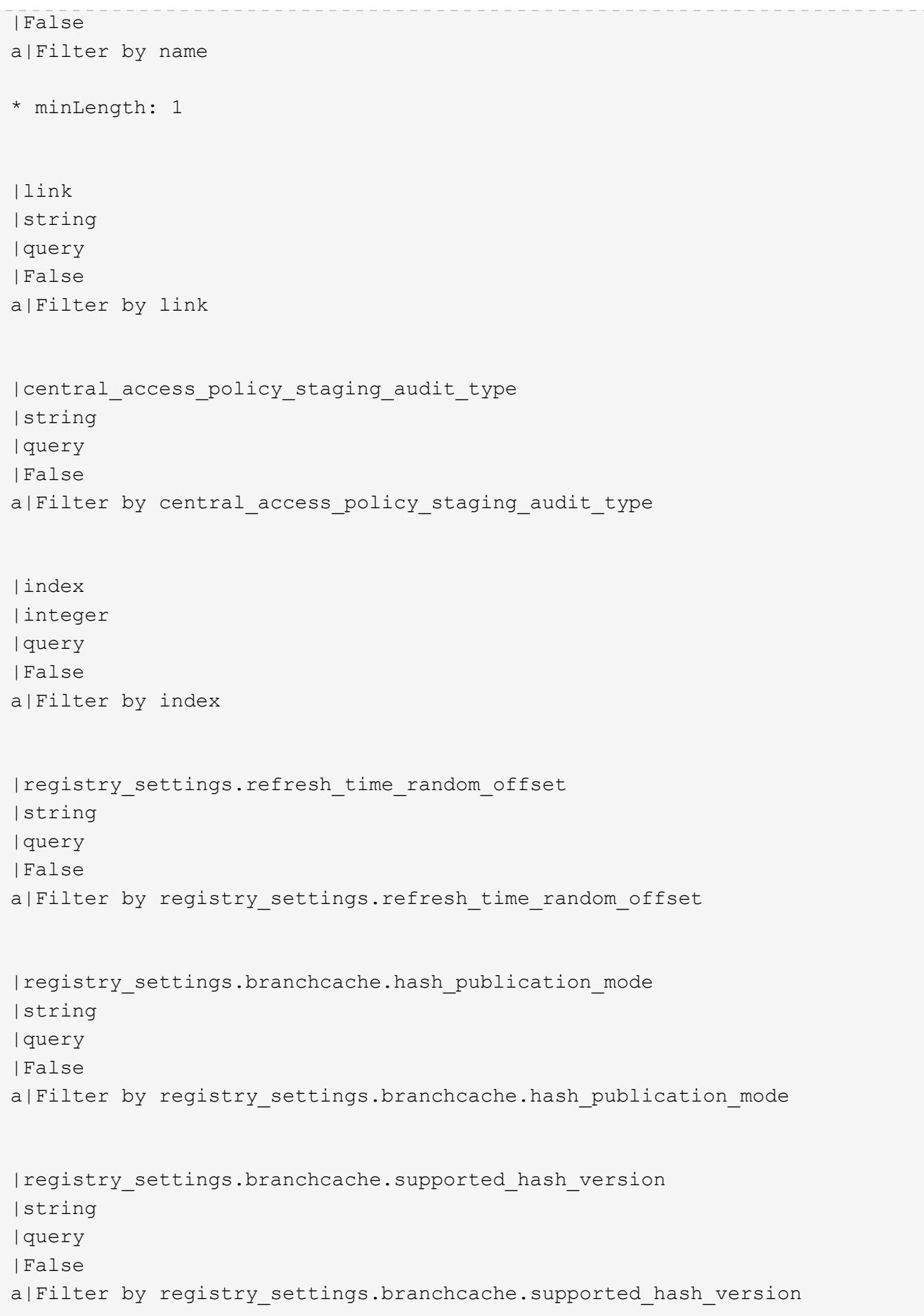

|registry\_settings.refresh\_time\_interval |string |query |False a|Filter by registry settings.refresh time interval |file\_system\_path |string |query |False a|Filter by file\_system\_path |extensions |string |query |False a|Filter by extensions |enabled |boolean |query |False a|Filter by enabled |security\_settings.privilege\_rights.take\_ownership\_users |string |query |False a|Filter by security settings.privilege rights.take ownership users |security\_settings.privilege\_rights.change\_notify\_users |string |query |False a|Filter by security settings.privilege rights.change notify users |security\_settings.privilege\_rights.security\_privilege\_users |string |query |False

```
a|Filter by security_settings.privilege_rights.security_privilege_users
|security_settings.files_or_folders
|string
|query
|False
a|Filter by security settings.files or folders
|security_settings.restricted_groups
|string
|query
|False
a|Filter by security settings.restricted groups
|security_settings.event_log_settings.retention_method
|string
|query
|False
a|Filter by security settings.event log settings.retention method
|security_settings.event_log_settings.max_size
|integer
|query
|False
a|Filter by security settings.event log settings.max size
|security_settings.restrict_anonymous.combined_restriction_for_anonymous_u
ser
|string
|query
|False
a|Filter by
security_settings.restrict_anonymous.combined_restriction_for_anonymous_us
er
|security_settings.restrict_anonymous.anonymous_access_to_shares_and_named
_pipes_restricted
|boolean
|query
|False
a|Filter by
```

```
security_settings.restrict_anonymous.anonymous_access_to_shares_and_named
pipes_restricted
|security_settings.restrict_anonymous.no_enumeration_of_sam_accounts
|boolean
|query
|False
a|Filter by
security settings.restrict anonymous.no enumeration of sam accounts
|security settings.restrict anonymous.no enumeration of sam accounts and s
hares
|boolean
|query
|False
a|Filter by
security settings.restrict anonymous.no enumeration of sam accounts and sh
ares
|security_settings.event_audit_settings.object_access_type
|string
|query
|False
a|Filter by security settings.event audit settings.object access type
|security_settings.event_audit_settings.logon_type
|string
|query
|False
a|Filter by security settings.event audit settings.logon type
|security_settings.registry_values.signing_required
|boolean
|query
|False
a|Filter by security settings.registry values.signing required
|security_settings.kerberos.max_ticket_age
|string
|query
|False
```

```
a|Filter by security_settings.kerberos.max_ticket_age
|security_settings.kerberos.max_clock_skew
|string
|query
|False
a|Filter by security settings.kerberos.max clock skew
|security_settings.kerberos.max_renew_age
|string
|query
|False
a|Filter by security settings.kerberos.max renew age
|uuid
|string
|query
|False
a|Filter by uuid
|fields
|array[string]
|query
|False
a|Specify the fields to return.
|return_records
|boolean
|query
|False
a|The default is true for GET calls. When set to false, only the number
of records is returned.
* Default value: 1
|return_timeout
|integer
|query
|False
a|The number of seconds to allow the call to execute before returning.
When iterating over a collection, the default is 15 seconds. ONTAP
```

```
returns earlier if either max records or the end of the collection is
reached.
* Default value: 1
* Max value: 120
* Min value: 0
|max_records
|integer
|query
|False
a|Limit the number of records returned.
|order_by
|array[string]
|query
|False
a|Order results by specified fields and optional [asc|desc] direction.
Default direction is 'asc' for ascending.
| == =
```
== Response

```
Status: 200, Ok
```

```
[cols=3*,options=header]
| == =|Name
|Type
|Description
|_links
|link:#_links[_links]
a|
|num_records
|integer
a|Number of central access rules.
|records
|array[link:#policies and rules to be applied[policies and rules to be app
lied]]
```

```
a|
| == =.Example response
[%collapsible%closed]
====[source,json,subs=+macros]
{
  " links": {
      "next": {
        "href": "/api/resourcelink"
      },
      "self": {
        "href": "/api/resourcelink"
      }
    },
  "num records": 1,
    "records": {
      "svm": {
        "_links": {
           "self": {
             "href": "/api/resourcelink"
           }
        },
      "name": "svm1",
        "uuid": "02c9e252-41be-11e9-81d5-00a0986138f7"
      },
    "to be applied": {
        "access_policies": {
           "create_time": "2018-01-01 11:00:00 -0500",
           "description": "policy #1",
         "member rules": [
           "r1",  "r2"
         \left| \right|,
           "name": "p1",
           "sid": "S-1-5-21-256008430-3394229847-3930036330-1001",
           "svm": {
           " links": {
              "self": {
                  "href": "/api/resourcelink"
  }
             },
             "name": "svm1",
```

```
  "uuid": "02c9e252-41be-11e9-81d5-00a0986138f7"
          },
        "update time": "2018-01-01 11:00:00 -0500"
        },
        "access_rules": {
        "create time": "2018-01-01 11:00:00 -0500",
        "current permission": "O:SYG:SYD:AR(A;;FA;;;WD)",
          "description": "rule #1",
          "name": "p1",
          "proposed_permission":
"O:SYG:SYD: (A;;FA;;;OW)(A;;FA;;;BA)(A;;FA;;;SY)",
          "resource_criteria": "department",
          "svm": {
             "_links": {
               "self": {
                 "href": "/api/resourcelink"
  }
             },
             "name": "svm1",
             "uuid": "02c9e252-41be-11e9-81d5-00a0986138f7"
          },
          "update_time": "2018-01-01 11:00:00 -0500"
        },
        "objects": {
        "central access policy settings": [
            "p1",
            "p2"
        \frac{1}{2},
        "central access policy staging audit type": "none",
          "extensions": [
            "audit",
            "security"
        \frac{1}{2},
          "file_system_path":
"\\test.com\\SysVol\\test.com\\policies\\{42474212-3f9d-4489-ae01-
6fcf4f805d4c}",
          "index": 1,
        "ldap path": "cn={42474212-3f9d-4489-ae01-
6fcf4f805d4c},cn=policies,cn=system,DC=TEST,DC=COM",
          "link": "domain",
        "name": "test policy",
          "registry_settings": {
             "branchcache": {
             "hash_publication_mode": "disabled",
             "supported hash version": "version1"
            },
```

```
  "refresh_time_interval": "P15M",
             "refresh_time_random_offset": "P1D"
          },
          "security_settings": {
             "event_audit_settings": {
             "logon type": "failure",
             "object access type": "failure"
             },
             "event_log_settings": {
             "max size": 2048,
               "retention_method": "do_not_overwrite"
             },
           "files or folders": [
               "/vol1/home",
               "/vol1/dir1"
           \frac{1}{2}  "kerberos": {
               "max_clock_skew": "P15M",
             "max_renew_age": "P2D",
               "max_ticket_age": "P24H"
             },
             "privilege_rights": {
             "change notify users": [
                 "usr1",
                 "usr2"
             \frac{1}{2}  "security_privilege_users": [
                 "usr1",
                "usr2"
             \left| \cdot \right|  "take_ownership_users": [
                 "usr1",
                 "usr2"
  ]
             },
             "restrict_anonymous": {
             "combined restriction for anonymous user": "no access"
             },
             "restricted_groups": [
             "test grp1",
             "test grp2"
  ]
          },
          "svm": {
           " links": {
               "self": {
```

```
  "href": "/api/resourcelink"
  }
             },
             "name": "svm1",
             "uuid": "02c9e252-41be-11e9-81d5-00a0986138f7"
           },
           "uuid": "42474212-3f9d-4489-ae01-6fcf4f805d4c",
           "version": 7
         },
         "restricted_groups": {
         "group name": "test group",
           "link": "domain",
           "members": [
             "DOMAIN/test_user",
             "DOMAIN/user2"
         \left| \ \right|,
           "memberships": [
             "DOMAIN/AdministratorGrp",
            "DOMAIN/deptMark"
         \frac{1}{\sqrt{2}}"policy name": "test policy",
           "svm": {
             "_links": {
               "self": {
                  "href": "/api/resourcelink"
  }
             },
             "name": "svm1",
             "uuid": "02c9e252-41be-11e9-81d5-00a0986138f7"
           },
           "version": 7
         }
      }
    }
}
====== Error
```
Status: Default, Error

[cols=3\*,options=header]  $| == =$ |Name |Type

```
|Description
|error
|link:#returned_error[returned_error]
a|
| == =.Example error
[%collapsible%closed]
====[source,json,subs=+macros]
{
    "error": {
      "arguments": {
        "code": "string",
        "message": "string"
      },
      "code": "4",
      "message": "entry doesn't exist",
      "target": "uuid"
   }
}
====== Definitions
[.api-def-first-level]
.See Definitions
[%collapsible%closed]
//Start collapsible Definitions block
====[#href]
[.api-collapsible-fifth-title]
href
[cols=3*,options=header]
| == =|Name
|Type
|Description
|href
|string
a|
```

```
| == =
```

```
[#_links]
[.api-collapsible-fifth-title]
_links
[cols=3*,options=header]
|===|Name
|Type
|Description
|next
|link:#href[href]
a|
|self
|link:#href[href]
a|
| == =[#_links]
[.api-collapsible-fifth-title]
_links
[cols=3*,options=header]
| == =|Name
|Type
|Description
|self
|link:#href[href]
a|
|===[#svm]
[.api-collapsible-fifth-title]
svm
SVM, applies only to SVM-scoped objects.
```

```
[cols=3*,options=header]
| == =|Name
|Type
|Description
|_links
|link:#_links[_links]
a|
|name
|string
a|The name of the SVM. This field cannot be specified in a PATCH method.
|uuid
|string
a|The unique identifier of the SVM. This field cannot be specified in a
PATCH method.
| == =[#svm]
[.api-collapsible-fifth-title]
svm
Will not be populated for objects that are yet to be applied.
[cols=3*,options=header]
| == =|Name
|Type
|Description
|_links
|link:#_links[_links]
a|
|name
|string
a|The name of the SVM. This field cannot be specified in a PATCH method.
```

```
|uuid
|string
a|The unique identifier of the SVM. This field cannot be specified in a
PATCH method.
| == =[#group_policy_object_central_access_policy]
[.api-collapsible-fifth-title]
group_policy_object_central_access_policy
[cols=3*,options=header]
| == =|Name
|Type
|Description
|create_time
|string
a|Policy creation timestamp.
|description
|string
a|Description about the policy.
|member_rules
|array[string]
a|Names of all central access rules applied to members.
|name
|string
a|
|sid
|string
a|Security ID, unique identifier of the central policy.
|svm
|link:#svm[svm]
a|Will not be populated for objects that are yet to be applied.
```

```
|update_time
|string
a|Last policy modification timestamp.
| == =[#group_policy_object_central_access_rule]
[.api-collapsible-fifth-title]
group_policy_object_central_access_rule
[cols=3*,options=header]
| == =|Name
|Type
|Description
|create_time
|string
a|Policy creation timestamp.
|current_permission
|string
a|Effective security policy in security descriptor definition language
format.
| description
|string
a|Description about the policy.
|name
|string
a|
|proposed_permission
|string
a|Proposed security policy in security descriptor definition language
format.
|resource_criteria
```

```
|string
```

```
a|Criteria to scope resources for which access rules apply.
|svm
|link:#svm[svm]
a|Will not be populated for objects that are yet to be applied.
|update_time
|string
a|Last policy modification timestamp.
| == =[#group policy object branchcache]
[.api-collapsible-fifth-title]
group_policy_object_branchcache
[cols=3*,options=header]
|===|Name
|Type
|Description
|hash_publication_mode
|string
a|Hash publication mode.
|supported_hash_version
|string
a|Hash version.
|===[#group_policy_object_registry_setting]
[.api-collapsible-fifth-title]
group_policy_object_registry_setting
[cols=3*,options=header]
| == =|Name
|Type
```

```
|Description
|branchcache
|link:#group_policy_object_branchcache[group_policy_object_branchcache]
a|
|refresh_time_interval
|string
a|Refresh time interval in ISO-8601 format.
|refresh_time_random_offset
|string
a|Random offset in ISO-8601 format.
| == =[#group policy object event audit]
[.api-collapsible-fifth-title]
group policy object event audit
[cols=3*,options=header]
|===|Name
|Type
|Description
|logon_type
|string
a|Type of logon event to be audited.
|object_access_type
|string
a|Type of object access to be audited.
| == =[#group policy object event log]
[.api-collapsible-fifth-title]
group_policy_object_event_log
[cols=3*,options=header]
```

```
| == =|Name
|Type
|Description
|max_size
|integer
a|Maximum size of security log, in kilobytes.
|retention_method
|string
a|Audit log retention method.
|===
[#group_policy_object_kerberos]
[.api-collapsible-fifth-title]
group_policy_object_kerberos
[cols=3*,options=header]
| == =|Name
|Type
|Description
|max_clock_skew
|string
a|Kerberos clock skew in ISO-8601 format.
|max_renew_age
|string
a|Kerberos max renew age in ISO-8601 format.
|max_ticket_age
|string
a|Kerberos max ticket age in ISO-8601 format.
|===[#group_policy_object_privilege_right]
```

```
[.api-collapsible-fifth-title]
group_policy_object_privilege_right
[cols=3*,options=header]
|===|Name
|Type
|Description
|change_notify_users
|array[string]
a|Users with traversing bypass privileges.
|security_privilege_users
|array[string]
a|Users with security privileges.
|take_ownership_users
|array[string]
a|Users who can take ownership of securable objects.
|===[#group_policy_object_registry_value]
[.api-collapsible-fifth-title]
group policy object registry value
[cols=3*,options=header]
| == =|Name
|Type
|Description
|signing_required
|boolean
a|SMB signing required.
| == =[#group policy object restrict anonymous]
[.api-collapsible-fifth-title]
```

```
group_policy_object_restrict_anonymous
[cols=3*,options=header]
| == =|Name
|Type
|Description
|anonymous_access_to_shares_and_named_pipes_restricted
|boolean
a|Restrict anonymous access to shares and named pipes.
|combined_restriction_for_anonymous_user
|string
a|Combined restriction for anonymous user.
|no_enumeration_of_sam_accounts
|boolean
a|No enumeration of SAM accounts.
|no_enumeration_of_sam_accounts_and_shares
|boolean
a|No enumeration of SAM accounts and shares.
|===[#group policy object security setting]
[.api-collapsible-fifth-title]
group_policy_object_security_setting
[cols=3*,options=header]
|===|Name
|Type
|Description
|event_audit_settings
|link:#group_policy_object_event_audit[group_policy_object_event_audit]
a|
|event_log_settings
|link:#group_policy_object_event_log[group_policy_object_event_log]
```

```
a|
|files_or_folders
|array[string]
a|Files/Directories for file security.
|kerberos
|link:#group_policy_object_kerberos[group_policy_object_kerberos]
a|
|privilege_rights
|link:#group_policy_object_privilege_right[group_policy_object_privilege_r
ight]
a|
|registry_values
|link:#group_policy_object_registry_value[group_policy_object_registry_val
ue]
a|
|restrict_anonymous
|link:#group_policy_object_restrict_anonymous[group_policy_object_restrict
_anonymous]
a|
|restricted_groups
|array[string]
a|List of restricted groups.
| == =[#group policy object]
[.api-collapsible-fifth-title]
group_policy_object
[cols=3*,options=header]
|===|Name
|Type
|Description
|central_access_policy_settings
|array[string]
a|List of central access policies.
```

```
|central_access_policy_staging_audit_type
|string
a|Types of events to be audited.
|enabled
|boolean
a|Specifies whether group policies are enabled for the SVM.
|extensions
|array[string]
a|List of extensions.
|file_system_path
|string
a|File system path.
|index
|integer
a|Group policy object index.
|ldap_path
|string
a|LDAP path to the GPO.
|link
|string
a|Link info.
|name
|string
a|
|registry_settings
|link:#group_policy_object_registry_setting[group_policy_object_registry_s
etting]
a|
|security_settings
```

```
|link:#group_policy_object_security_setting[group_policy_object_security_s
etting]
a|
|svm
|link:#svm[svm]
a|Will not be populated for objects that are yet to be applied.
|uuid
|string
a|Policy UUID.
|version
|integer
a|Group policy object version.
| == =[#group_policy_object_restricted_group]
[.api-collapsible-fifth-title]
group policy object restricted group
[cols=3*,options=header]
| == =|Name
|Type
|Description
|group_name
|string
a|
|link
|string
a|Link info.
|members
|array[string]
a|Members of the group.
|memberships
```

```
|array[string]
a|Group is member of Group/OU.
|policy_name
|string
a|
|svm
|link:#svm[svm]
a|Will not be populated for objects that are yet to be applied.
|version
|integer
a|Group policy object version.
| == =[#to_be_applied]
[.api-collapsible-fifth-title]
to be applied
[cols=3*,options=header]
| == =|Name
|Type
|Description
|access_policies
|array[link:#group_policy_object_central_access_policy[group_policy_object
_central_access_policy]]
a|
|access_rules
|array[link:#group_policy_object_central_access_rule[group_policy_object_c
entral access rule]]
a|
|objects
|array[link:#group_policy_object[group_policy_object]]
a|
|restricted_groups
|array[link:#group_policy_object_restricted_group[group_policy_object_rest
```

```
ricted_group]]
a|
|===[#policies and rules to be applied]
[.api-collapsible-fifth-title]
policies and rules to be applied
[cols=3*,options=header]
|===|Name
|Type
|Description
|svm
|link:#svm[svm]
a|SVM, applies only to SVM-scoped objects.
|to_be_applied
|link:#to be applied[to be applied]
a|
|===[#error arguments]
[.api-collapsible-fifth-title]
error_arguments
[cols=3*,options=header]
| == =|Name
|Type
|Description
|code
|string
a|Argument code
|message
|string
a|Message argument
```

```
| == =[#returned_error]
[.api-collapsible-fifth-title]
returned_error
[cols=3*,options=header]
|===|Name
|Type
|Description
|arguments
|array[link:#error_arguments[error_arguments]]
a|Message arguments
|code
|string
a|Error code
|message
|string
a|Error message
|target
|string
a|The target parameter that caused the error.
| == =//end collapsible .Definitions block
====[[ID3f394ccdb4d5b637366a2e971a295d5a]]
= Retrieve unapplied group policy objects for an SVM
[.api-doc-operation .api-doc-operation-get]#GET# [.api-doc-code-
block]#`/protocols/cifs/group-policies/{svm.uuid}`#
```

```
*Introduced In:* 9.12
Retrieves group policy objects that are yet to be applied for specified
SVM.
== Related ONTAP commands
* `vserver cifs group-policy show-defined`
== Parameters
[cols=5*,options=header]
|===|Name
|Type
|In
|Required
|Description
|svm.uuid
|string
|path
|True
a|UUID of the SVM to which this object belongs.
|fields
|array[string]
|query
|False
a|Specify the fields to return.
| == === Response
```
Status: 200, Ok

[cols=3\*,options=header]  $| == =$ |Name |Type |Description

```
|svm
|link:#svm[svm]
a|SVM, applies only to SVM-scoped objects.
|to_be_applied
|link:#to_be_applied[to_be_applied]
a|
| == =.Example response
[%collapsible%closed]
====[source, json, subs=+macros]
{
    "svm": {
      "_links": {
         "self": {
           "href": "/api/resourcelink"
        }
      },
      "name": "svm1",
      "uuid": "02c9e252-41be-11e9-81d5-00a0986138f7"
    },
  "to be applied": {
      "access_policies": {
       "create time": "2018-01-01 11:00:00 -0500",
         "description": "policy #1",
         "member_rules": [
        "r1",
          "r2"
       \frac{1}{2},
         "name": "p1",
         "sid": "S-1-5-21-256008430-3394229847-3930036330-1001",
         "svm": {
         " links": {
             "self": {
               "href": "/api/resourcelink"
            }
           },
           "name": "svm1",
           "uuid": "02c9e252-41be-11e9-81d5-00a0986138f7"
         },
```

```
"update time": "2018-01-01 11:00:00 -0500"
      },
      "access_rules": {
      "create time": "2018-01-01 11:00:00 -0500",
      "current permission": "O:SYG:SYD:AR(A;;FA;;;WD)",
        "description": "rule #1",
        "name": "p1",
        "proposed_permission":
"O:SYG:SYD: (A;;FA;;;OW)(A;;FA;;;BA)(A;;FA;;;SY)",
        "resource_criteria": "department",
        "svm": {
        " links": {
            "self": {
              "href": "/api/resourcelink"
  }
          },
        "name": "svm1",
          "uuid": "02c9e252-41be-11e9-81d5-00a0986138f7"
        },
      "update time": "2018-01-01 11:00:00 -0500"
      },
      "objects": {
      "central access policy settings": [
        "p1",
          "p2"
        ],
      "central access policy staging audit type": "none",
        "extensions": [
          "audit",
          "security"
      \frac{1}{\sqrt{2}}  "file_system_path":
"\\test.com\\SysVol\\test.com\\policies\\{42474212-3f9d-4489-ae01-
6fcf4f805d4c}",
        "index": 1,
      "ldap path": "cn={42474212-3f9d-4489-ae01-
6fcf4f805d4c},cn=policies,cn=system,DC=TEST,DC=COM",
        "link": "domain",
      "name": "test policy",
        "registry_settings": {
          "branchcache": {
          "hash_publication_mode": "disabled",
            "supported_hash_version": "version1"
          },
          "refresh_time_interval": "P15M",
          "refresh_time_random_offset": "P1D"
```

```
  },
        "security_settings": {
         "event audit settings": {
           "logon type": "failure",
           "object access type": "failure"
           },
           "event_log_settings": {
          "max size": 2048,
             "retention_method": "do_not_overwrite"
           },
         "files or folders": [
            "/vol1/home",
            "/vol1/dir1"
         \frac{1}{\sqrt{2}}  "kerberos": {
           "max_clock_skew": "P15M",
           "max renew age": "P2D",
             "max_ticket_age": "P24H"
           },
           "privilege_rights": {
           "change notify users": [
               "usr1",
               "usr2"
           \frac{1}{2},
             "security_privilege_users": [
              "usr1",
              "usr2"
           \frac{1}{\sqrt{2}}"take ownership users": [
               "usr1",
               "usr2"
  ]
           },
           "restrict_anonymous": {
           "combined restriction for anonymous user": "no access"
           },
           "restricted_groups": [
            "test_grp1",
          "test grp2"
          ]
        },
        "svm": {
           "_links": {
            "self": {
               "href": "/api/resourcelink"
             }
```

```
  },
           "name": "svm1",
           "uuid": "02c9e252-41be-11e9-81d5-00a0986138f7"
         },
         "uuid": "42474212-3f9d-4489-ae01-6fcf4f805d4c",
         "version": 7
       },
       "restricted_groups": {
       "group name": "test group",
         "link": "domain",
         "members": [
           "DOMAIN/test_user",
           "DOMAIN/user2"
       \frac{1}{\sqrt{2}}  "memberships": [
           "DOMAIN/AdministratorGrp",
          "DOMAIN/deptMark"
       \frac{1}{2},
       "policy name": "test policy",
         "svm": {
           "_links": {
             "self": {
                "href": "/api/resourcelink"
             }
           },
           "name": "svm1",
           "uuid": "02c9e252-41be-11e9-81d5-00a0986138f7"
         },
         "version": 7
      }
   }
}
====== Error
```
Status: Default, Error

```
[cols=3*,options=header]
|===|Name
|Type
|Description
|error
```

```
|link:#returned_error[returned_error]
a|
|===.Example error
[%collapsible%closed]
=[source,json,subs=+macros]
{
    "error": {
      "arguments": {
        "code": "string",
        "message": "string"
      },
      "code": "4",
      "message": "entry doesn't exist",
      "target": "uuid"
   }
}
====== Definitions
[.api-def-first-level]
.See Definitions
[%collapsible%closed]
//Start collapsible Definitions block
====
[#href]
[.api-collapsible-fifth-title]
href
[cols=3*,options=header]
| == =|Name
|Type
|Description
|href
|string
a|
| == =
```

```
[#_links]
[.api-collapsible-fifth-title]
_links
[cols=3*,options=header]
| == =|Name
|Type
|Description
|self
|link:#href[href]
a|
| == =[#svm]
[.api-collapsible-fifth-title]
svm
SVM, applies only to SVM-scoped objects.
[cols=3*,options=header]
| == =|Name
|Type
|Description
|_links
|link:#_links[_links]
a|
|name
|string
a|The name of the SVM. This field cannot be specified in a PATCH method.
|uuid
|string
a|The unique identifier of the SVM. This field cannot be specified in a
PATCH method.
```

```
| == =
```

```
[#svm]
[.api-collapsible-fifth-title]
svm
Will not be populated for objects that are yet to be applied.
[cols=3*,options=header]
|===|Name
|Type
|Description
|_links
|link:#_links[_links]
a|
|name
|string
a|The name of the SVM. This field cannot be specified in a PATCH method.
|uuid
|string
a|The unique identifier of the SVM. This field cannot be specified in a
PATCH method.
| == =[#group policy object central access policy]
[.api-collapsible-fifth-title]
group_policy_object_central_access_policy
[cols=3*,options=header]
|===|Name
|Type
|Description
|create_time
|string
a|Policy creation timestamp.
```
```
|description
|string
a|Description about the policy.
|member_rules
|array[string]
a|Names of all central access rules applied to members.
|name
|string
a|
|sid
|string
a|Security ID, unique identifier of the central policy.
|svm
|link:#svm[svm]
a|Will not be populated for objects that are yet to be applied.
|update_time
|string
a|Last policy modification timestamp.
|===[#group_policy_object_central_access_rule]
[.api-collapsible-fifth-title]
group_policy_object_central_access_rule
[cols=3*,options=header]
|===|Name
|Type
|Description
|create_time
|string
a|Policy creation timestamp.
```

```
|current_permission
|string
a|Effective security policy in security descriptor definition language
format.
|description
|string
a|Description about the policy.
|name
|string
a|
|proposed_permission
|string
a|Proposed security policy in security descriptor definition language
format.
|resource_criteria
|string
a|Criteria to scope resources for which access rules apply.
|svm
|link:#svm[svm]
a|Will not be populated for objects that are yet to be applied.
|update_time
|string
a|Last policy modification timestamp.
|===[#group policy object branchcache]
[.api-collapsible-fifth-title]
group_policy_object_branchcache
[cols=3*,options=header]
| == =|Name
|Type
```

```
|Description
|hash_publication_mode
|string
a|Hash publication mode.
|supported_hash_version
|string
a|Hash version.
|===[#group policy object registry setting]
[.api-collapsible-fifth-title]
group policy object registry setting
[cols=3*,options=header]
| == =|Name
|Type
|Description
|branchcache
|link:#group_policy_object_branchcache[group_policy_object_branchcache]
a|
|refresh_time_interval
|string
a|Refresh time interval in ISO-8601 format.
|refresh_time_random_offset
|string
a|Random offset in ISO-8601 format.
| == =[#group policy object event audit]
[.api-collapsible-fifth-title]
group_policy_object_event_audit
[cols=3*,options=header]
```

```
| == =|Name
|Type
|Description
|logon_type
|string
a|Type of logon event to be audited.
|object_access_type
|string
a|Type of object access to be audited.
|===[#group_policy_object_event_log]
[.api-collapsible-fifth-title]
group_policy_object_event_log
[cols=3*,options=header]
| == =|Name
|Type
|Description
|max_size
|integer
a|Maximum size of security log, in kilobytes.
|retention_method
|string
a|Audit log retention method.
|===[#group_policy_object_kerberos]
[.api-collapsible-fifth-title]
group policy object kerberos
[cols=3*,options=header]
| == =
```

```
|Name
|Type
|Description
|max_clock_skew
|string
a|Kerberos clock skew in ISO-8601 format.
|max_renew_age
|string
a|Kerberos max renew age in ISO-8601 format.
|max_ticket_age
|string
a|Kerberos max ticket age in ISO-8601 format.
| == =[#group_policy_object_privilege_right]
[.api-collapsible-fifth-title]
group_policy_object_privilege_right
[cols=3*,options=header]
| == =|Name
|Type
|Description
|change_notify_users
|array[string]
a|Users with traversing bypass privileges.
|security_privilege_users
|array[string]
a|Users with security privileges.
|take_ownership_users
|array[string]
a|Users who can take ownership of securable objects.
```

```
| == =
```

```
[#group policy object registry value]
[.api-collapsible-fifth-title]
group_policy_object_registry_value
[cols=3*,options=header]
| == =|Name
|Type
|Description
|signing_required
|boolean
a|SMB signing required.
|===[#group_policy_object_restrict_anonymous]
[.api-collapsible-fifth-title]
group_policy_object_restrict_anonymous
[cols=3*,options=header]
| == =|Name
|Type
|Description
|anonymous_access_to_shares_and_named_pipes_restricted
|boolean
a|Restrict anonymous access to shares and named pipes.
|combined_restriction_for_anonymous_user
|string
a|Combined restriction for anonymous user.
|no_enumeration_of_sam_accounts
|boolean
a|No enumeration of SAM accounts.
```
|no\_enumeration\_of\_sam\_accounts\_and\_shares

```
|boolean
a|No enumeration of SAM accounts and shares.
| == =[#group policy object security setting]
[.api-collapsible-fifth-title]
group_policy_object_security_setting
[cols=3*,options=header]
| == =|Name
|Type
|Description
|event_audit_settings
|link:#group_policy_object_event_audit[group_policy_object_event_audit]
a|
|event_log_settings
|link:#group_policy_object_event_log[group_policy_object_event_log]
a|
|files_or_folders
|array[string]
a|Files/Directories for file security.
|kerberos
|link:#group_policy_object_kerberos[group_policy_object_kerberos]
a|
|privilege_rights
|link:#group_policy_object_privilege_right[group_policy_object_privilege_r
ight]
a|
|registry_values
|link:#group_policy_object_registry_value[group_policy_object_registry_val
ue]
a|
|restrict_anonymous
|link:#group_policy_object_restrict_anonymous[group_policy_object_restrict
_anonymous]
```

```
a|
|restricted_groups
|array[string]
a|List of restricted groups.
|===[#group policy object]
[.api-collapsible-fifth-title]
group_policy_object
[cols=3*,options=header]
|===|Name
|Type
|Description
|central_access_policy_settings
|array[string]
a|List of central access policies.
|central_access_policy_staging_audit_type
|string
a|Types of events to be audited.
|enabled
|boolean
a|Specifies whether group policies are enabled for the SVM.
|extensions
|array[string]
a|List of extensions.
|file_system_path
|string
a|File system path.
|index
|integer
```

```
a|Group policy object index.
|ldap_path
|string
a|LDAP path to the GPO.
|link
|string
a|Link info.
|name
|string
a|
|registry_settings
|link:#group_policy_object_registry_setting[group_policy_object_registry_s
etting]
a|
|security_settings
|link:#group_policy_object_security_setting[group_policy_object_security_s
etting]
a|
|svm
|link:#svm[svm]
a|Will not be populated for objects that are yet to be applied.
|uuid
|string
a|Policy UUID.
|version
|integer
a|Group policy object version.
|===[#group policy object restricted group]
[.api-collapsible-fifth-title]
```

```
group_policy_object_restricted_group
[cols=3*,options=header]
|===|Name
|Type
|Description
|group_name
|string
a|
|link
|string
a|Link info.
|members
|array[string]
a|Members of the group.
|memberships
|array[string]
a|Group is member of Group/OU.
|policy_name
|string
a|
|svm
|link:#svm[svm]
a|Will not be populated for objects that are yet to be applied.
|version
|integer
a|Group policy object version.
|===[#to_be_applied]
[.api-collapsible-fifth-title]
to be applied
```

```
[cols=3*,options=header]
| == =|Name
|Type
|Description
|access_policies
|array[link:#group_policy_object_central_access_policy[group_policy_object
central access policy]]
a|
|access_rules
|array[link:#group_policy_object_central_access_rule[group_policy_object_c
entral access rule]]
a|
|objects
|array[link:#group_policy_object[group_policy_object]]
a|
|restricted_groups
|array[link:#group_policy_object_restricted_group[group_policy_object_rest
ricted_group]]
a|
|===[#error arguments]
[.api-collapsible-fifth-title]
error_arguments
[cols=3*,options=header]
| == =|Name
|Type
|Description
|code
|string
a|Argument code
|message
|string
a|Message argument
```

```
| == =[#returned_error]
[.api-collapsible-fifth-title]
returned_error
[cols=3*,options=header]
|===|Name
|Type
|Description
|arguments
|array[link:#error_arguments[error_arguments]]
a|Message arguments
|code
|string
a|Error code
|message
|string
a|Error message
|target
|string
a|The target parameter that caused the error.
| == =//end collapsible .Definitions block
====[[ID47d3d2ffce50327e431870bc57abb85c]]
= Create a background task to update the GPO settings for an SVM
[.api-doc-operation .api-doc-operation-patch]#PATCH# [.api-doc-code-
```

```
block]#`/protocols/cifs/group-policies/{svm.uuid}`#
*Introduced In:* 9.12
Will create a background task to update the GPO settings for specified
SVM.
== Related ONTAP commands
* `vserver cifs group-policy update`
== Parameters
[cols=5*,options=header]
| == =|Name
|Type
|In
|Required
|Description
|apply_updates
|boolean
|query
|False
a|Indicates whether to apply updates or not.
* Default value: 1
|force_reapply_all_settings
|boolean
|query
|False
a|Indicates whether or not a re-applying of all settings is enforced.
* Default value:
|svm.uuid
|string
|path
|True
a|UUID of the SVM to which this object belongs.
```
 $| == =$ 

== Response

Status: 200, Ok

== Error

Status: Default

```
ONTAP Error Response Codes
|===| Error Code | Description
| 4456649
| Unable to get Group Policy information for SVM.
| 4456650
| Group Policy is disabled for SVM.
| 4456651
| Unable to get CIFS server information for SVM.
| 4456652
| CIFS server is down for SVM.
| 4456851
| An update is already in progress for specified SVM. Wait a few minutes,
then try the command again.
| 4456852
| Failed to set forced update for specified SVM. Reason: Internal error.
Starting normal update.
|===Also see the table of common errors in the
xref:{relative path}getting_started_with_the_ontap_rest_api.html#Response_
body[Response body] overview section of this documentation.
[cols=3*,options=header]
| == =|Name
```

```
|Type
|Description
|error
|link:#returned_error[returned_error]
a|
| == =.Example error
[%collapsible%closed]
=[source,json,subs=+macros]
{
    "error": {
      "arguments": {
        "code": "string",
        "message": "string"
      },
      "code": "4",
      "message": "entry doesn't exist",
      "target": "uuid"
   }
}
====== Definitions
[.api-def-first-level]
.See Definitions
[%collapsible%closed]
//Start collapsible Definitions block
====[#error arguments]
[.api-collapsible-fifth-title]
error_arguments
[cols=3*,options=header]
|===|Name
|Type
|Description
|code
|string
```

```
a|Argument code
|message
|string
a|Message argument
| == =[#returned_error]
[.api-collapsible-fifth-title]
returned_error
[cols=3*,options=header]
| == =|Name
|Type
|Description
|arguments
|array[link:#error_arguments[error_arguments]]
a|Message arguments
|code
|string
a|Error code
|message
|string
a|Error message
|target
|string
a|The target parameter that caused the error.
| == =//end collapsible .Definitions block
====
```

```
[[IDda0b1f29412d691794fbaa938fdc898a]]
= Retrieve applied central access policies for an SVM
[.api-doc-operation .api-doc-operation-get]#GET# [.api-doc-code-
block]#`/protocols/cifs/group-policies/{svm.uuid}/central-access-
policies`#
*Introduced In:* 9.12
Retrieves applied central access policies for specified SVM.
== Related ONTAP commands
* `vserver cifs group-policy central-access-policy show-applied`
== Parameters
[cols=5*,options=header]
|===|Name
|Type
|In
|Required
|Description
|member_rules
|string
|query
|False
a|Filter by member_rules
|sid
|string
|query
|False
a|Filter by sid
|svm.name
|string
|query
|False
```

```
a|Filter by svm.name
| description
|string
|query
|False
a|Filter by description
|update_time
|string
|query
|False
a|Filter by update time
|name
|string
|query
|False
a|Filter by name
* minLength: 1
|create_time
|string
|query
|False
a|Filter by create_time
|svm.uuid
|string
|path
|True
a|UUID of the SVM to which this object belongs.
|fields
|array[string]
|query
|False
a|Specify the fields to return.
```

```
|return_records
|boolean
|query
|False
a|The default is true for GET calls. When set to false, only the number
of records is returned.
* Default value: 1
|return_timeout
|integer
|query
|False
a|The number of seconds to allow the call to execute before returning.
When iterating over a collection, the default is 15 seconds. ONTAP
returns earlier if either max records or the end of the collection is
reached.
* Default value: 1
* Max value: 120
* Min value: 0
|max_records
|integer
|query
|False
a|Limit the number of records returned.
|order_by
|array[string]
|query
|False
a|Order results by specified fields and optional [asc|desc] direction.
Default direction is 'asc' for ascending.
| == === Response
```
Status: 200, Ok

```
[cols=3*,options=header]
| == =
```

```
|Name
|Type
|Description
|_links
|link:#_links[_links]
a|
|num_records
|integer
a|Number of central access policies.
|records
|array[link:#group_policy_object_central_access_policy[group_policy_object
_central_access_policy]]
a|
|===.Example response
[%collapsible%closed]
====[source, json, subs=+macros]
{
  " links": {
      "next": {
        "href": "/api/resourcelink"
      },
      "self": {
        "href": "/api/resourcelink"
      }
    },
  "num records": 1,
    "records": {
    "create time": "2018-01-01 11:00:00 -0500",
      "description": "policy #1",
      "member_rules": [
        "r1",
        "r2"
    \left| \cdot \right|  "name": "p1",
      "sid": "S-1-5-21-256008430-3394229847-3930036330-1001",
      "svm": {
        "_links": {
```

```
  "self": {
             "href": "/api/resourcelink"
           }
        },
       "name": "svm1",
        "uuid": "02c9e252-41be-11e9-81d5-00a0986138f7"
      },
      "update_time": "2018-01-01 11:00:00 -0500"
    }
}
====== Error
```

```
Status: Default, Error
```

```
[cols=3*,options=header]
|===|Name
|Type
|Description
|error
|link:#returned_error[returned_error]
a|
| == =.Example error
[%collapsible%closed]
====[source, json, subs=+macros]
{
    "error": {
      "arguments": {
        "code": "string",
        "message": "string"
      },
      "code": "4",
      "message": "entry doesn't exist",
      "target": "uuid"
    }
}
====
```

```
== Definitions
[.api-def-first-level]
.See Definitions
[%collapsible%closed]
//Start collapsible Definitions block
====[#href]
[.api-collapsible-fifth-title]
href
[cols=3*,options=header]
|===|Name
|Type
|Description
|href
|string
a|
| == =[#_links]
[.api-collapsible-fifth-title]
_links
[cols=3*,options=header]
| == =|Name
|Type
|Description
|next
|link:#href[href]
a|
|self
|link:#href[href]
a|
| == =[#_links]
[.api-collapsible-fifth-title]
```

```
_links
[cols=3*,options=header]
| == =|Name
|Type
|Description
|self
|link:#href[href]
a|
|===[#svm]
[.api-collapsible-fifth-title]
svm
Will not be populated for objects that are yet to be applied.
[cols=3*,options=header]
| == =|Name
|Type
|Description
|_links
|link:#_links[_links]
a|
|name
|string
a|The name of the SVM. This field cannot be specified in a PATCH method.
|uuid
|string
a|The unique identifier of the SVM. This field cannot be specified in a
PATCH method.
|===[#group policy object central access policy]
```

```
[.api-collapsible-fifth-title]
group_policy_object_central_access_policy
[cols=3*,options=header]
|===|Name
|Type
|Description
|create_time
|string
a|Policy creation timestamp.
|description
|string
a|Description about the policy.
|member_rules
|array[string]
a|Names of all central access rules applied to members.
|name
|string
a|
|sid
|string
a|Security ID, unique identifier of the central policy.
|svm
|link:#svm[svm]
a|Will not be populated for objects that are yet to be applied.
|update_time
|string
a|Last policy modification timestamp.
|===[#error_arguments]
```

```
[.api-collapsible-fifth-title]
error_arguments
[cols=3*,options=header]
|===|Name
|Type
|Description
|code
|string
a|Argument code
|message
|string
a|Message argument
| == =[#returned_error]
[.api-collapsible-fifth-title]
returned_error
[cols=3*,options=header]
| == =|Name
|Type
|Description
|arguments
|array[link:#error_arguments[error_arguments]]
a|Message arguments
|code
|string
a|Error code
|message
|string
a|Error message
```

```
|target
|string
a|The target parameter that caused the error.
|===//end collapsible .Definitions block
====[[ID05267cbf51938146274a9356e502eed1]]
= Retrieve an applied central access policy for an SVM
[.api-doc-operation .api-doc-operation-get]#GET# [.api-doc-code-
block]#`/protocols/cifs/group-policies/{svm.uuid}/central-access-
policies/{name}`#
*Introduced In:* 9.12
Retrieves applied central access policy for specified SVM.
== Related ONTAP commands
* `vserver cifs group-policy central-access-policy show-applied`
== Parameters
[cols=5*,options=header]
|===|Name
|Type
|In
|Required
|Description
|name
|string
|path
|True
a|Central access policy name.
```

```
|svm.uuid
|string
|path
|True
a|UUID of the SVM to which this object belongs.
|fields
|array[string]
|query
|False
a|Specify the fields to return.
| == === Response
```

```
Status: 200, Ok
```

```
[cols=3*,options=header]
|===|Name
|Type
|Description
|create_time
|string
a|Policy creation timestamp.
|description
|string
a|Description about the policy.
|member_rules
|array[string]
a|Names of all central access rules applied to members.
|name
|string
a|
|sid
|string
```

```
a|Security ID, unique identifier of the central policy.
|svm
|link:#svm[svm]
a|Will not be populated for objects that are yet to be applied.
|update_time
|string
a|Last policy modification timestamp.
| == =.Example response
[%collapsible%closed]
====[source,json,subs=+macros]
{
  "create time": "2018-01-01 11:00:00 -0500",
    "description": "policy #1",
    "member_rules": [
      "r1",
      "r2"
  \frac{1}{\sqrt{2}}  "name": "p1",
    "sid": "S-1-5-21-256008430-3394229847-3930036330-1001",
    "svm": {
    " links": {
        "self": {
           "href": "/api/resourcelink"
        }
      },
    "name": "svm1",
      "uuid": "02c9e252-41be-11e9-81d5-00a0986138f7"
    },
    "update_time": "2018-01-01 11:00:00 -0500"
}
====== Error
```
Status: Default, Error

```
[cols=3*,options=header]
| == =|Name
|Type
|Description
|error
|link:#returned_error[returned_error]
a|
|===.Example error
[%collapsible%closed]
=[source,json,subs=+macros]
{
    "error": {
      "arguments": {
        "code": "string",
        "message": "string"
      },
      "code": "4",
      "message": "entry doesn't exist",
      "target": "uuid"
   }
}
====== Definitions
[.api-def-first-level]
.See Definitions
[%collapsible%closed]
//Start collapsible Definitions block
====[#href]
[.api-collapsible-fifth-title]
href
[cols=3*,options=header]
|===|Name
|Type
|Description
```

```
|href
|string
a|
|===[#_links]
[.api-collapsible-fifth-title]
_links
[cols=3*,options=header]
| == =|Name
|Type
|Description
|self
|link:#href[href]
a|
|===[#svm]
[.api-collapsible-fifth-title]
svm
Will not be populated for objects that are yet to be applied.
[cols=3*,options=header]
| == =|Name
|Type
|Description
|_links
|link:#_links[_links]
a|
|name
|string
a|The name of the SVM. This field cannot be specified in a PATCH method.
```
|uuid

```
|string
a|The unique identifier of the SVM. This field cannot be specified in a
PATCH method.
| == =[#error arguments]
[.api-collapsible-fifth-title]
error_arguments
[cols=3*,options=header]
| == =|Name
|Type
|Description
|code
|string
a|Argument code
|message
|string
a|Message argument
|===[#returned_error]
[.api-collapsible-fifth-title]
returned_error
[cols=3*,options=header]
| == =|Name
|Type
|Description
|arguments
|array[link:#error_arguments[error_arguments]]
a|Message arguments
```

```
|string
a|Error code
|message
|string
a|Error message
|target
|string
a|The target parameter that caused the error.
|===//end collapsible .Definitions block
====[[ID81c4fd73d9cd80a0832f845a8ab1ec13]]
= Retrieve applied central access rules for an SVM
[.api-doc-operation .api-doc-operation-get]#GET# [.api-doc-code-
block]#`/protocols/cifs/group-policies/{svm.uuid}/central-access-rules`#
*Introduced In:* 9.12
Retrieves applied central access rules for specified SVM.
== Related ONTAP commands
* `vserver cifs group-policy central-access-rule show-applied`
== Parameters
[cols=5*,options=header]
|===|Name
|Type
|In
|Required
|Description
```
|name |string |query |False a|Filter by name \* minLength: 1 |update\_time |string |query |False a|Filter by update\_time |svm.name |string |query |False a|Filter by svm.name |proposed\_permission |string |query |False a|Filter by proposed permission |resource\_criteria |string |query |False a|Filter by resource\_criteria |current\_permission |string |query |False a|Filter by current\_permission

|create\_time |string

|query |False a|Filter by create time |description |string |query |False a|Filter by description |svm.uuid |string |path |True a|UUID of the SVM to which this object belongs. |fields |array[string] |query |False a|Specify the fields to return. |return\_records |boolean |query |False a|The default is true for GET calls. When set to false, only the number of records is returned. \* Default value: 1 |return\_timeout |integer |query |False a|The number of seconds to allow the call to execute before returning. When iterating over a collection, the default is 15 seconds. ONTAP returns earlier if either max records or the end of the collection is reached. \* Default value: 1 \* Max value: 120

```
* Min value: 0
|max_records
|integer
|query
|False
a|Limit the number of records returned.
|order_by
|array[string]
|query
|False
a|Order results by specified fields and optional [asc|desc] direction.
Default direction is 'asc' for ascending.
|===== Response
```
Status: 200, Ok

```
[cols=3*,options=header]
|===|Name
|Type
|Description
|_links
|link:#_links[_links]
a|
|num_records
|integer
a|Number of central access rules.
|records
|array[link:#group_policy_object_central_access_rule[group_policy_object_c
entral access rule]]
a|
|===
```

```
.Example response
[%collapsible%closed]
====[source,json,subs=+macros]
{
  " links": {
      "next": {
        "href": "/api/resourcelink"
      },
      "self": {
        "href": "/api/resourcelink"
      }
    },
    "num_records": 1,
    "records": {
    "create time": "2018-01-01 11:00:00 -0500",
    "current permission": "O:SYG:SYD:AR(A;;FA;;;WD)",
      "description": "rule #1",
      "name": "p1",
      "proposed_permission":
"O:SYG:SYD: (A;;FA;;;OW) (A;;FA;;;BA) (A;;FA;;;SY)",
      "resource_criteria": "department",
      "svm": {
      " links": {
           "self": {
             "href": "/api/resourcelink"
  }
        },
        "name": "svm1",
        "uuid": "02c9e252-41be-11e9-81d5-00a0986138f7"
      },
      "update_time": "2018-01-01 11:00:00 -0500"
    }
}
====
== Error
```
Status: Default, Error

```
[cols=3*,options=header]
| == =|Name
|Type
|Description
```
```
|error
|link:#returned_error[returned_error]
a|
| == =.Example error
[%collapsible%closed]
====
[source,json,subs=+macros]
{
    "error": {
      "arguments": {
        "code": "string",
       "message": "string"
      },
      "code": "4",
      "message": "entry doesn't exist",
      "target": "uuid"
   }
}
====
== Definitions
[.api-def-first-level]
.See Definitions
[%collapsible%closed]
//Start collapsible Definitions block
====
[#href]
[.api-collapsible-fifth-title]
href
[cols=3*,options=header]
| == =|Name
|Type
|Description
|href
|string
a|
```

```
| == =
```

```
[#_links]
[.api-collapsible-fifth-title]
_links
[cols=3*,options=header]
|===|Name
|Type
|Description
|next
|link:#href[href]
a|
|self
|link:#href[href]
a|
| == =[#_links]
[.api-collapsible-fifth-title]
_links
[cols=3*,options=header]
| == =|Name
|Type
|Description
|self
|link:#href[href]
a|
|===[#svm]
[.api-collapsible-fifth-title]
svm
Will not be populated for objects that are yet to be applied.
```

```
[cols=3*,options=header]
| == =|Name
|Type
|Description
|_links
|link:#_links[_links]
a|
|name
|string
a|The name of the SVM. This field cannot be specified in a PATCH method.
|uuid
|string
a|The unique identifier of the SVM. This field cannot be specified in a
PATCH method.
|===[#group policy object central access rule]
[.api-collapsible-fifth-title]
group_policy_object_central_access_rule
[cols=3*,options=header]
| == =|Name
|Type
|Description
|create_time
|string
a|Policy creation timestamp.
|current_permission
|string
a|Effective security policy in security descriptor definition language
format.
```
|description

```
|string
a|Description about the policy.
|name
|string
a|
|proposed_permission
|string
a|Proposed security policy in security descriptor definition language
format.
|resource_criteria
|string
a|Criteria to scope resources for which access rules apply.
|svm
|link:#svm[svm]
a|Will not be populated for objects that are yet to be applied.
|update_time
|string
a|Last policy modification timestamp.
|===[#error arguments]
[.api-collapsible-fifth-title]
error_arguments
[cols=3*,options=header]
|===|Name
|Type
|Description
|code
|string
a|Argument code
```

```
|message
|string
a|Message argument
|===[#returned_error]
[.api-collapsible-fifth-title]
returned_error
[cols=3*,options=header]
| == =|Name
|Type
|Description
|arguments
|array[link:#error_arguments[error_arguments]]
a|Message arguments
|code
|string
a|Error code
|message
|string
a|Error message
|target
|string
a|The target parameter that caused the error.
| == =//end collapsible .Definitions block
====[[IDd190acf867f9821913536bbb42fbc9b2]]
```

```
= Retrieve an applied central access rule for an SVM
[.api-doc-operation .api-doc-operation-get]#GET# [.api-doc-code-
block]#`/protocols/cifs/group-policies/{svm.uuid}/central-access-
rules/{name}`#
*Introduced In:* 9.12
Retrieves applied central access rule for specified SVM.
== Related ONTAP commands
* `vserver cifs group-policy central-access-rule show-applied`
== Parameters
[cols=5*,options=header]
| == =|Name
|Type
|In
|Required
|Description
|name
|string
|path
|True
a|Central access rule name.
|svm.uuid
|string
|path
|True
a|UUID of the SVM to which this object belongs.
|fields
|array[string]
|query
|False
a|Specify the fields to return.
|===
```

```
== Response
```
Status: 200, Ok

```
[cols=3*,options=header]
| == =|Name
|Type
|Description
|create_time
|string
a|Policy creation timestamp.
|current_permission
|string
a|Effective security policy in security descriptor definition language
format.
|description
|string
a|Description about the policy.
|name
|string
a|
|proposed_permission
|string
a|Proposed security policy in security descriptor definition language
format.
|resource_criteria
|string
a|Criteria to scope resources for which access rules apply.
|svm
|link:#svm[svm]
a|Will not be populated for objects that are yet to be applied.
```

```
|update_time
|string
a|Last policy modification timestamp.
| == =.Example response
[%collapsible%closed]
====[source,json,subs=+macros]
{
  "create time": "2018-01-01 11:00:00 -0500",
  "current permission": "O:SYG:SYD:AR(A;;FA;;;WD)",
    "description": "rule #1",
    "name": "p1",
  "proposed permission": "O:SYG:SYD:(A;;FA;;;OW)(A;;FA;;;BA)(A;;FA;;;SY)",
    "resource_criteria": "department",
    "svm": {
      "_links": {
        "self": {
          "href": "/api/resourcelink"
       }
      },
      "name": "svm1",
      "uuid": "02c9e252-41be-11e9-81d5-00a0986138f7"
    },
    "update_time": "2018-01-01 11:00:00 -0500"
}
====== Error
```

```
Status: Default, Error
```

```
[cols=3*,options=header]
|===|Name
|Type
|Description
|error
|link:#returned_error[returned_error]
a|
```

```
| == =
```

```
.Example error
[%collapsible%closed]
====
[source,json,subs=+macros]
{
    "error": {
      "arguments": {
        "code": "string",
        "message": "string"
      },
      "code": "4",
      "message": "entry doesn't exist",
      "target": "uuid"
   }
}
====== Definitions
[.api-def-first-level]
.See Definitions
[%collapsible%closed]
//Start collapsible Definitions block
====
[#href]
[.api-collapsible-fifth-title]
href
[cols=3*,options=header]
| == =|Name
|Type
|Description
|href
|string
a|
| == =[#_links]
```

```
[.api-collapsible-fifth-title]
_links
[cols=3*,options=header]
|===|Name
|Type
|Description
|self
|link:#href[href]
a|
| == =[#svm]
[.api-collapsible-fifth-title]
svm
Will not be populated for objects that are yet to be applied.
[cols=3*,options=header]
|===|Name
|Type
|Description
|_links
|link:#_links[_links]
a|
|name
|string
a|The name of the SVM. This field cannot be specified in a PATCH method.
|uuid
|string
a|The unique identifier of the SVM. This field cannot be specified in a
PATCH method.
| == =
```

```
[#error_arguments]
[.api-collapsible-fifth-title]
error_arguments
[cols=3*,options=header]
| == =|Name
|Type
|Description
|code
|string
a|Argument code
|message
|string
a|Message argument
| == =[#returned_error]
[.api-collapsible-fifth-title]
returned_error
[cols=3*,options=header]
|===|Name
|Type
|Description
|arguments
|array[link:#error_arguments[error_arguments]]
a|Message arguments
|code
|string
a|Error code
|message
|string
a|Error message
```

```
|target
|string
a|The target parameter that caused the error.
| == =//end collapsible .Definitions block
====:leveloffset: -1
= View group policy objects
:leveloffset: +1
[[IDc78634076c56b0803775d63c3bbf016c]]
= Protocols CIFS group-policies svm.uuid objects endpoint overview
== Overview
When group policy objects (GPO) are enabled on your SMB server, ONTAP
sends LDAP queries to the Active Directory server requesting GPO
information.
If there are GPO definitions that are applicable to your SMB server, the
Active Directory server returns the following GPO information:
• GPO name
• Current GPO version
• Location of the GPO definition
• Lists of UUIDs (universally unique identifiers) for GPO policy sets
[[ID8f0ddcf11235bbd235debe2de36f38c4]]
= Retrieve applied group policy objects for an SVM
[.api-doc-operation .api-doc-operation-get]#GET# [.api-doc-code-
```

```
block]#`/protocols/cifs/group-policies/{svm.uuid}/objects`#
*Introduced In:* 9.12
Retrieves applied group policy objects for specified SVM.
== Related ONTAP commands
* `vserver cifs group-policy show-applied`
== Parameters
[cols=5*,options=header]
|===|Name
|Type
|In
|Required
|Description
|central_access_policy_settings
|string
|query
|False
a|Filter by central access policy settings
|version
|integer
|query
|False
a|Filter by version
|svm.name
|string
|query
|False
a|Filter by svm.name
|ldap_path
|string
|query
|False
```

```
a|Filter by ldap_path
|name
|string
|query
|False
a|Filter by name
* minLength: 1
|link
|string
|query
|False
a|Filter by link
|central_access_policy_staging_audit_type
|string
|query
|False
a|Filter by central access policy staging audit type
|index
|integer
|query
|False
a|Filter by index
|registry_settings.refresh_time_random_offset
|string
|query
|False
a|Filter by registry settings.refresh time random offset
|registry_settings.branchcache.hash_publication_mode
|string
|query
|False
a|Filter by registry settings.branchcache.hash_publication_mode
```
|registry\_settings.branchcache.supported\_hash\_version |string |query |False a|Filter by registry\_settings.branchcache.supported hash\_version |registry\_settings.refresh\_time\_interval |string |query |False a|Filter by registry settings.refresh time interval |file\_system\_path |string |query |False a|Filter by file system path |extensions |string |query |False a|Filter by extensions |enabled |boolean |query |False a|Filter by enabled |security\_settings.privilege\_rights.take\_ownership\_users |string |query |False a|Filter by security settings.privilege rights.take ownership users |security\_settings.privilege\_rights.change\_notify\_users |string |query |False a|Filter by security\_settings.privilege\_rights.change\_notify\_users

```
|security_settings.privilege_rights.security_privilege_users
|string
|query
|False
a|Filter by security settings.privilege rights.security privilege users
|security_settings.files_or_folders
|string
|query
|False
a|Filter by security settings.files or folders
|security_settings.restricted_groups
|string
|query
|False
a|Filter by security settings.restricted groups
|security_settings.event_log_settings.retention_method
|string
|query
|False
a|Filter by security_settings.event_log_settings.retention_method
|security_settings.event_log_settings.max_size
|integer
|query
|False
a|Filter by security settings.event log settings.max size
|security_settings.restrict_anonymous.combined_restriction_for_anonymous_u
ser
|string
|query
|False
a|Filter by
security settings.restrict anonymous.combined restriction for anonymous us
er
```
|security\_settings.restrict\_anonymous.anonymous\_access\_to\_shares\_and\_named \_pipes\_restricted |boolean |query |False a|Filter by security\_settings.restrict\_anonymous.anonymous\_access\_to\_shares\_and\_named pipes\_restricted |security\_settings.restrict\_anonymous.no\_enumeration\_of\_sam\_accounts |boolean |query |False a|Filter by security settings.restrict anonymous.no enumeration of sam accounts |security\_settings.restrict\_anonymous.no\_enumeration\_of\_sam\_accounts\_and\_s hares |boolean |query |False a|Filter by security\_settings.restrict\_anonymous.no\_enumeration\_of\_sam\_accounts\_and\_sh ares |security\_settings.event\_audit\_settings.object\_access\_type |string |query |False a|Filter by security settings.event audit settings.object access type |security\_settings.event\_audit\_settings.logon\_type |string |query |False a|Filter by security settings.event audit settings.logon type |security\_settings.registry\_values.signing\_required |boolean |query |False a|Filter by security settings.registry values.signing required

|security\_settings.kerberos.max\_ticket\_age |string |query |False a|Filter by security settings.kerberos.max ticket age |security\_settings.kerberos.max\_clock\_skew |string |query |False a|Filter by security settings.kerberos.max clock skew |security\_settings.kerberos.max\_renew\_age |string |query |False a|Filter by security settings.kerberos.max renew age |uuid |string |query |False a|Filter by uuid |svm.uuid |string |path |True a|UUID of the SVM to which this object belongs. |fields |array[string] |query |False a|Specify the fields to return. |return\_records |boolean |query

```
|False
a|The default is true for GET calls. When set to false, only the number
of records is returned.
* Default value: 1
|return_timeout
|integer
|query
|False
a|The number of seconds to allow the call to execute before returning.
When iterating over a collection, the default is 15 seconds. ONTAP
returns earlier if either max records or the end of the collection is
reached.
* Default value: 1
* Max value: 120
* Min value: 0
|max_records
|integer
|query
|False
a|Limit the number of records returned.
|order_by
|array[string]
|query
|False
a|Order results by specified fields and optional [asc|desc] direction.
Default direction is 'asc' for ascending.
| == === Response
```

```
Status: 200, Ok
```

```
[cols=3*,options=header]
| == =|Name
|Type
|Description
```

```
|_links
|link:#_links[_links]
a|
|num_records
|integer
a|Number of group policy objects.
|records
|array[link:#group_policy_object[group_policy_object]]
a|
| == =.Example response
[%collapsible%closed]
====[source, json, subs=+macros]
{
  " links": {
      "next": {
        "href": "/api/resourcelink"
      },
      "self": {
        "href": "/api/resourcelink"
      }
    },
  "num records": 1,
    "records": {
      "central_access_policy_settings": [
        "p1",
      "p2"\frac{1}{2}"central_access_policy_staging_audit_type": "none",
      "extensions": [
        "audit",
        "security"
    \vert,
      "file_system_path":
"\\test.com\\SysVol\\test.com\\policies\\{42474212-3f9d-4489-ae01-
6fcf4f805d4c}",
      "index": 1,
    "ldap path": "cn={42474212-3f9d-4489-ae01-
```

```
6fcf4f805d4c},cn=policies,cn=system,DC=TEST,DC=COM",
      "link": "domain",
    "name": "test policy",
      "registry_settings": {
        "branchcache": {
         "hash_publication_mode": "disabled",
           "supported_hash_version": "version1"
        },
        "refresh_time_interval": "P15M",
        "refresh_time_random_offset": "P1D"
      },
      "security_settings": {
      "event audit settings": {
         "logon type": "failure",
        "object access type": "failure"
        },
        "event_log_settings": {
         "max size": 2048,
          "retention_method": "do_not_overwrite"
        },
      "files or folders": [
          "/vol1/home",
          "/vol1/dir1"
      \frac{1}{2}  "kerberos": {
         "max_clock_skew": "P15M",
         "max renew age": "P2D",
          "max_ticket_age": "P24H"
        },
        "privilege_rights": {
         "change notify users": [
             "usr1",
            "usr2"
         \left| \ \right|,
           "security_privilege_users": [
             "usr1",
            "usr2"
         \frac{1}{2},
         "take ownership_users": [
             "usr1",
             "usr2"
        \lceil  },
        "restrict_anonymous": {
         "combined restriction for anonymous user": "no access"
        },
```

```
  "restricted_groups": [
           "test_grp1",
        "test grp2"
        ]
      },
      "svm": {
       " links": {
          "self": {
             "href": "/api/resourcelink"
          }
        },
      "name": "svm1",
        "uuid": "02c9e252-41be-11e9-81d5-00a0986138f7"
      },
      "uuid": "42474212-3f9d-4489-ae01-6fcf4f805d4c",
      "version": 7
   }
}
====== Error
```
Status: Default, Error

```
[cols=3*,options=header]
|===|Name
|Type
|Description
|error
|link:#returned_error[returned_error]
a|
| == =.Example error
[%collapsible%closed]
====[source, json, subs=+macros]
{
    "error": {
      "arguments": {
        "code": "string",
```

```
  "message": "string"
      },
      "code": "4",
      "message": "entry doesn't exist",
      "target": "uuid"
   }
}
====== Definitions
[.api-def-first-level]
.See Definitions
[%collapsible%closed]
//Start collapsible Definitions block
=[#href]
[.api-collapsible-fifth-title]
href
[cols=3*,options=header]
| == =|Name
|Type
|Description
|href
|string
a|
| == =[#_links]
[.api-collapsible-fifth-title]
_links
[cols=3*,options=header]
| == =|Name
|Type
|Description
|next
|link:#href[href]
a|
```

```
|self
|link:#href[href]
a|
|===[#group_policy_object_branchcache]
[.api-collapsible-fifth-title]
group policy object branchcache
[cols=3*,options=header]
| == =|Name
|Type
|Description
|hash_publication_mode
|string
a|Hash publication mode.
|supported_hash_version
|string
a|Hash version.
| == =[#group policy object registry setting]
[.api-collapsible-fifth-title]
group policy object registry setting
[cols=3*,options=header]
|===|Name
|Type
|Description
|branchcache
|link:#group_policy_object_branchcache[group_policy_object_branchcache]
a|
|refresh_time_interval
|string
a|Refresh time interval in ISO-8601 format.
```

```
|refresh_time_random_offset
|string
a|Random offset in ISO-8601 format.
| == =[#group policy object event audit]
[.api-collapsible-fifth-title]
group policy object event audit
[cols=3*,options=header]
|===|Name
|Type
|Description
|logon_type
|string
a|Type of logon event to be audited.
|object_access_type
|string
a|Type of object access to be audited.
|===[#group_policy_object_event_log]
[.api-collapsible-fifth-title]
group policy object event log
[cols=3*,options=header]
| == =|Name
|Type
|Description
|max_size
|integer
a|Maximum size of security log, in kilobytes.
```

```
|retention_method
|string
a|Audit log retention method.
| == =[#group_policy_object_kerberos]
[.api-collapsible-fifth-title]
group_policy_object_kerberos
[cols=3*,options=header]
| == =|Name
|Type
|Description
|max_clock_skew
|string
a|Kerberos clock skew in ISO-8601 format.
|max_renew_age
|string
a|Kerberos max renew age in ISO-8601 format.
|max_ticket_age
|string
a|Kerberos max ticket age in ISO-8601 format.
| == =[#group policy object privilege right]
[.api-collapsible-fifth-title]
group policy object privilege right
[cols=3*,options=header]
|===|Name
|Type
|Description
```

```
|change_notify_users
|array[string]
a|Users with traversing bypass privileges.
|security_privilege_users
|array[string]
a|Users with security privileges.
|take_ownership_users
|array[string]
a|Users who can take ownership of securable objects.
|===[#group_policy_object_registry_value]
[.api-collapsible-fifth-title]
group_policy_object_registry_value
[cols=3*,options=header]
| == =|Name
|Type
|Description
|signing_required
|boolean
a|SMB signing required.
|===[#group_policy_object_restrict_anonymous]
[.api-collapsible-fifth-title]
group policy object restrict anonymous
[cols=3*,options=header]
| == =|Name
|Type
|Description
|anonymous_access_to_shares_and_named_pipes_restricted
```

```
|boolean
a|Restrict anonymous access to shares and named pipes.
|combined_restriction_for_anonymous_user
|string
a|Combined restriction for anonymous user.
|no_enumeration_of_sam_accounts
|boolean
a|No enumeration of SAM accounts.
|no_enumeration_of_sam_accounts_and_shares
|boolean
a|No enumeration of SAM accounts and shares.
| == =[#group policy object security setting]
[.api-collapsible-fifth-title]
group_policy_object_security_setting
[cols=3*,options=header]
| == =|Name
|Type
|Description
|event_audit_settings
|link:#group_policy_object_event_audit[group_policy_object_event_audit]
a|
|event_log_settings
|link:#group_policy_object_event_log[group_policy_object_event_log]
a|
|files_or_folders
|array[string]
a|Files/Directories for file security.
|kerberos
```

```
a|
|privilege_rights
|link:#group_policy_object_privilege_right[group_policy_object_privilege_r
ight]
a|
|registry_values
|link:#group_policy_object_registry_value[group_policy_object_registry_val
ue]
a|
|restrict_anonymous
|link:#group_policy_object_restrict_anonymous[group_policy_object_restrict
_anonymous]
a|
|restricted_groups
|array[string]
a|List of restricted groups.
| == =[#_links]
[.api-collapsible-fifth-title]
_links
[cols=3*,options=header]
| == =|Name
|Type
|Description
|self
|link:#href[href]
a|
| == =[#svm]
[.api-collapsible-fifth-title]
svm
Will not be populated for objects that are yet to be applied.
```

```
[cols=3*,options=header]
|===|Name
|Type
|Description
|_links
|link:#_links[_links]
a|
|name
|string
a|The name of the SVM. This field cannot be specified in a PATCH method.
|uuid
|string
a|The unique identifier of the SVM. This field cannot be specified in a
PATCH method.
| == =[#group policy object]
[.api-collapsible-fifth-title]
group_policy_object
[cols=3*,options=header]
| == =|Name
|Type
|Description
|central_access_policy_settings
|array[string]
a|List of central access policies.
|central_access_policy_staging_audit_type
|string
a|Types of events to be audited.
```
|enabled

```
|boolean
a|Specifies whether group policies are enabled for the SVM.
|extensions
|array[string]
a|List of extensions.
|file_system_path
|string
a|File system path.
|index
|integer
a|Group policy object index.
|ldap_path
|string
a|LDAP path to the GPO.
|link
|string
a|Link info.
|name
|string
a|
|registry_settings
|link:#group_policy_object_registry_setting[group_policy_object_registry_s
etting]
a|
|security_settings
|link:#group_policy_object_security_setting[group_policy_object_security_s
etting]
a|
|svm
|link:#svm[svm]
a|Will not be populated for objects that are yet to be applied.
```

```
|uuid
|string
a|Policy UUID.
|version
|integer
a|Group policy object version.
|===[#error_arguments]
[.api-collapsible-fifth-title]
error_arguments
[cols=3*,options=header]
| == =|Name
|Type
|Description
|code
|string
a|Argument code
|message
|string
a|Message argument
| == =[#returned_error]
[.api-collapsible-fifth-title]
returned_error
[cols=3*,options=header]
|===|Name
|Type
|Description
```

```
|arguments
|array[link:#error_arguments[error_arguments]]
a|Message arguments
|code
|string
a|Error code
|message
|string
a|Error message
|target
|string
a|The target parameter that caused the error.
|===//end collapsible .Definitions block
====[[ID48730ce11462cff7dd128da062bb2d50]]
= Retrieve an applied group policy object for an SVM
[.api-doc-operation .api-doc-operation-get]#GET# [.api-doc-code-
block]#`/protocols/cifs/group-policies/{svm.uuid}/objects/{index}`#
*Introduced In:* 9.12
Retrieves applied group policy object for specified SVM.
== Related ONTAP commands
* `vserver cifs group-policy show-applied`
== Parameters
[cols=5*,options=header]
| == =
```

```
|Name
|Type
|In
|Required
|Description
|index
|integer
|path
|True
a|Restricted group index.
|svm.uuid
|string
|path
|True
a|UUID of the SVM to which this object belongs.
|fields
|array[string]
|query
|False
a|Specify the fields to return.
| == === Response
```
Status: 200, Ok

```
[cols=3*,options=header]
|===|Name
|Type
|Description
|central_access_policy_settings
|array[string]
a|List of central access policies.
|central_access_policy_staging_audit_type
|string
```

```
a|Types of events to be audited.
|enabled
|boolean
a|Specifies whether group policies are enabled for the SVM.
|extensions
|array[string]
a|List of extensions.
|file_system_path
|string
a|File system path.
|index
|integer
a|Group policy object index.
|ldap_path
|string
a|LDAP path to the GPO.
|link
|string
a|Link info.
|name
|string
a|
|registry_settings
|link:#group_policy_object_registry_setting[group_policy_object_registry_s
etting]
a|
|security_settings
|link:#group_policy_object_security_setting[group_policy_object_security_s
etting]
a|
```

```
|svm
|link:#svm[svm]
a|Will not be populated for objects that are yet to be applied.
|uuid
|string
a|Policy UUID.
|version
|integer
a|Group policy object version.
|===.Example response
[%collapsible%closed]
====[source, json, subs=+macros]
{
  "central access policy settings": [
      "p1",
      "p2"
  \left| \ \right|,
  "central access policy staging audit type": "none",
    "extensions": [
     "audit",
     "security"
  \frac{1}{2},
  "file_system_path": "\\test.com\\SysVol\\test.com\\policies\\{42474212-
3f9d-4489-ae01-6fcf4f805d4c}",
    "index": 1,
  "ldap path": "cn={42474212-3f9d-4489-ae01-
6fcf4f805d4c},cn=policies,cn=system,DC=TEST,DC=COM",
    "link": "domain",
  "name": "test policy",
    "registry_settings": {
      "branchcache": {
      "hash_publication_mode": "disabled",
        "supported_hash_version": "version1"
      },
      "refresh_time_interval": "P15M",
      "refresh_time_random_offset": "P1D"
```
```
  },
  "security_settings": {
  "event audit settings": {
    "logon type": "failure",
    "object access type": "failure"
    },
    "event_log_settings": {
    "max size": 2048,
      "retention_method": "do_not_overwrite"
    },
  "files or folders": [
      "/vol1/home",
      "/vol1/dir1"
  \left| \cdot \right|  "kerberos": {
    "max_clock_skew": "P15M",
    "max renew_age": "P2D",
    "max_ticket_age": "P24H"
    },
    "privilege_rights": {
    "change notify users": [
        "usr1",
        "usr2"
    \left| \right|,
      "security_privilege_users": [
        "usr1",
       "usr2"
    \frac{1}{2},
    "take ownership users": [
        "usr1",
        "usr2"
      ]
    },
    "restrict_anonymous": {
    "combined restriction for anonymous user": "no access"
    },
    "restricted_groups": [
      "test_grp1",
    "test_grp2"
    ]
  },
  "svm": {
    "_links": {
     "self": {
         "href": "/api/resourcelink"
      }
```

```
  },
      "name": "svm1",
      "uuid": "02c9e252-41be-11e9-81d5-00a0986138f7"
    },
    "uuid": "42474212-3f9d-4489-ae01-6fcf4f805d4c",
    "version": 7
}
====== Error
```

```
[cols=3*,options=header]
|===|Name
|Type
|Description
|error
|link:#returned_error[returned_error]
a|
| == =.Example error
[%collapsible%closed]
====[source,json,subs=+macros]
{
    "error": {
      "arguments": {
        "code": "string",
        "message": "string"
      },
      "code": "4",
      "message": "entry doesn't exist",
      "target": "uuid"
   }
}
== == === Definitions
[.api-def-first-level]
```

```
.See Definitions
[%collapsible%closed]
//Start collapsible Definitions block
=[#group_policy_object_branchcache]
[.api-collapsible-fifth-title]
group policy object branchcache
[cols=3*,options=header]
| == =|Name
|Type
|Description
|hash_publication_mode
|string
a|Hash publication mode.
|supported_hash_version
|string
a|Hash version.
| == =[#group policy object registry setting]
[.api-collapsible-fifth-title]
group policy object registry setting
[cols=3*,options=header]
|===|Name
|Type
|Description
|branchcache
|link:#group_policy_object_branchcache[group_policy_object_branchcache]
a|
|refresh_time_interval
|string
a|Refresh time interval in ISO-8601 format.
```
|refresh\_time\_random\_offset

```
|string
a|Random offset in ISO-8601 format.
|===[#group policy object event audit]
[.api-collapsible-fifth-title]
group_policy_object_event_audit
[cols=3*,options=header]
| == =|Name
|Type
|Description
|logon_type
|string
a|Type of logon event to be audited.
|object_access_type
|string
a|Type of object access to be audited.
|===[#group policy object event log]
[.api-collapsible-fifth-title]
group policy object event log
[cols=3*,options=header]
| == =|Name
|Type
|Description
|max_size
|integer
a|Maximum size of security log, in kilobytes.
|retention_method
|string
```

```
a|Audit log retention method.
| == =[#group_policy_object_kerberos]
[.api-collapsible-fifth-title]
group policy object kerberos
[cols=3*,options=header]
| == =|Name
|Type
|Description
|max_clock_skew
|string
a|Kerberos clock skew in ISO-8601 format.
|max_renew_age
|string
a|Kerberos max renew age in ISO-8601 format.
|max_ticket_age
|string
a|Kerberos max ticket age in ISO-8601 format.
|===[#group policy object privilege right]
[.api-collapsible-fifth-title]
group_policy_object_privilege_right
[cols=3*,options=header]
| == =|Name
|Type
|Description
|change_notify_users
|array[string]
a|Users with traversing bypass privileges.
```

```
|security_privilege_users
|array[string]
a|Users with security privileges.
|take_ownership_users
|array[string]
a|Users who can take ownership of securable objects.
| == =[#group policy object registry value]
[.api-collapsible-fifth-title]
group policy object registry value
[cols=3*,options=header]
| == =|Name
|Type
|Description
|signing_required
|boolean
a|SMB signing required.
| == =[#group_policy_object_restrict_anonymous]
[.api-collapsible-fifth-title]
group policy object restrict anonymous
[cols=3*,options=header]
| == =|Name
|Type
|Description
|anonymous_access_to_shares_and_named_pipes_restricted
|boolean
a|Restrict anonymous access to shares and named pipes.
```

```
|combined_restriction_for_anonymous_user
|string
a|Combined restriction for anonymous user.
|no_enumeration_of_sam_accounts
|boolean
a|No enumeration of SAM accounts.
|no_enumeration_of_sam_accounts_and_shares
|boolean
a|No enumeration of SAM accounts and shares.
| == =[#group policy object security setting]
[.api-collapsible-fifth-title]
group policy object security setting
[cols=3*,options=header]
|===|Name
|Type
|Description
|event_audit_settings
|link:#group_policy_object_event_audit[group_policy_object_event_audit]
a|
|event_log_settings
|link:#group_policy_object_event_log[group_policy_object_event_log]
a|
|files_or_folders
|array[string]
a|Files/Directories for file security.
|kerberos
|link:#group_policy_object_kerberos[group_policy_object_kerberos]
a|
|privilege_rights
```

```
|link:#group_policy_object_privilege_right[group_policy_object_privilege_r
ight]
a|
|registry_values
|link:#group_policy_object_registry_value[group_policy_object_registry_val
ue]
a|
|restrict_anonymous
|link:#group_policy_object_restrict_anonymous[group_policy_object_restrict
_anonymous]
a|
|restricted_groups
|array[string]
a|List of restricted groups.
| == =[#href]
[.api-collapsible-fifth-title]
href
[cols=3*,options=header]
| == =|Name
|Type
|Description
|href
|string
a|
| == =[#_links]
[.api-collapsible-fifth-title]
_links
[cols=3*,options=header]
|===|Name
|Type
```

```
|Description
|self
|link:#href[href]
a|
| == =[#svm]
[.api-collapsible-fifth-title]
svm
Will not be populated for objects that are yet to be applied.
[cols=3*,options=header]
| == =|Name
|Type
|Description
|_links
|link:#_links[_links]
a|
|name
|string
a|The name of the SVM. This field cannot be specified in a PATCH method.
|uuid
|string
a|The unique identifier of the SVM. This field cannot be specified in a
PATCH method.
|===[#error arguments]
[.api-collapsible-fifth-title]
error_arguments
[cols=3*,options=header]
| == =|Name
```

```
|Type
|Description
|code
|string
a|Argument code
|message
|string
a|Message argument
| == =[#returned_error]
[.api-collapsible-fifth-title]
returned_error
[cols=3*,options=header]
| == =|Name
|Type
|Description
|arguments
|array[link:#error_arguments[error_arguments]]
a|Message arguments
|code
|string
a|Error code
|message
|string
a|Error message
|target
|string
a|The target parameter that caused the error.
```

```
| == =
```

```
//end collapsible .Definitions block
====[[IDd255e6cccbc05a7d037e0308555f2e26]]
= Retrieve applied restricted group policies for an SVM
[.api-doc-operation .api-doc-operation-get]#GET# [.api-doc-code-
block]#`/protocols/cifs/group-policies/{svm.uuid}/restricted-groups`#
*Introduced In:* 9.12
Retrieves applied policies of restricted groups for specified SVM.
== Related ONTAP commands
* `vserver cifs group-policy restricted-group show-applied`
== Parameters
[cols=5*,options=header]
| == =|Name
|Type
|In
|Required
|Description
|policy_name
|string
|query
|False
a|Filter by policy name
* minLength: 1
|link
|string
|query
|False
a|Filter by link
```
|svm.name |string |query |False a|Filter by svm.name |group\_name |string |query |False a|Filter by group name \* minLength: 1 |version |integer |query |False a|Filter by version |memberships |string |query |False a|Filter by memberships |members |string |query |False a|Filter by members |svm.uuid |string |path |True a|UUID of the SVM to which this object belongs.

|fields

```
|array[string]
|query
|False
a|Specify the fields to return.
|return_records
|boolean
|query
|False
a|The default is true for GET calls. When set to false, only the number
of records is returned.
* Default value: 1
|return_timeout
|integer
|query
|False
a|The number of seconds to allow the call to execute before returning.
When iterating over a collection, the default is 15 seconds. ONTAP
returns earlier if either max records or the end of the collection is
reached.
* Default value: 1
* Max value: 120
* Min value: 0
|max_records
|integer
|query
|False
a|Limit the number of records returned.
|order_by
|array[string]
|query
|False
a|Order results by specified fields and optional [asc|desc] direction.
Default direction is 'asc' for ascending.
|===
```
== Response

```
[cols=3*,options=header]
| == =|Name
|Type
|Description
|_links
|link:#_links[_links]
a|
|num_records
|integer
a|Number of restricted group info.
|records
|array[link:#group_policy_object_restricted_group[group_policy_object_rest
ricted_group]]
a|
|===.Example response
[%collapsible%closed]
====[source,json,subs=+macros]
{
    "_links": {
      "next": {
        "href": "/api/resourcelink"
      },
      "self": {
        "href": "/api/resourcelink"
      }
    },
    "num_records": 1,
    "records": {
    "group name": "test_group",
      "link": "domain",
      "members": [
        "DOMAIN/test_user",
        "DOMAIN/user2"
    \frac{1}{\sqrt{2}}
```

```
  "memberships": [
         "DOMAIN/AdministratorGrp",
        "DOMAIN/deptMark"
    \frac{1}{2}  "policy_name": "test_policy",
      "svm": {
         "_links": {
          "self": {
             "href": "/api/resourcelink"
          }
         },
         "name": "svm1",
        "uuid": "02c9e252-41be-11e9-81d5-00a0986138f7"
      },
      "version": 7
   }
}
====== Error
```

```
[cols=3*,options=header]
| == =|Name
|Type
|Description
|error
|link:#returned_error[returned_error]
a|
| == =.Example error
[%collapsible%closed]
====
[source, json, subs=+macros]
{
    "error": {
      "arguments": {
        "code": "string",
        "message": "string"
```

```
  },
      "code": "4",
      "message": "entry doesn't exist",
      "target": "uuid"
   }
}
====== Definitions
[.api-def-first-level]
.See Definitions
[%collapsible%closed]
//Start collapsible Definitions block
====[#href]
[.api-collapsible-fifth-title]
href
[cols=3*,options=header]
| == =|Name
|Type
|Description
|href
|string
a|
| == =[#_links]
[.api-collapsible-fifth-title]
_links
[cols=3*,options=header]
|===|Name
|Type
|Description
|next
|link:#href[href]
a|
|self
```

```
|link:#href[href]
a|
| == =[#_links]
[.api-collapsible-fifth-title]
_links
[cols=3*,options=header]
|===|Name
|Type
|Description
|self
|link:#href[href]
a|
| == =[#svm]
[.api-collapsible-fifth-title]
svm
Will not be populated for objects that are yet to be applied.
[cols=3*,options=header]
|===|Name
|Type
|Description
|_links
|link:#_links[_links]
a|
|name
|string
a|The name of the SVM. This field cannot be specified in a PATCH method.
|uuid
```

```
a|The unique identifier of the SVM. This field cannot be specified in a
PATCH method.
|===[#group_policy_object_restricted_group]
[.api-collapsible-fifth-title]
group policy object restricted group
[cols=3*,options=header]
| == =|Name
|Type
|Description
|group_name
|string
a|
|link
|string
a|Link info.
|members
|array[string]
a|Members of the group.
|memberships
|array[string]
a|Group is member of Group/OU.
|policy_name
|string
a|
|svm
|link:#svm[svm]
a|Will not be populated for objects that are yet to be applied.
|version
|integer
```

```
a|Group policy object version.
| == =[#error arguments]
[.api-collapsible-fifth-title]
error_arguments
[cols=3*,options=header]
| == =|Name
|Type
|Description
|code
|string
a|Argument code
|message
|string
a|Message argument
|===[#returned_error]
[.api-collapsible-fifth-title]
returned_error
[cols=3*,options=header]
| == =|Name
|Type
|Description
|arguments
|array[link:#error_arguments[error_arguments]]
a|Message arguments
|code
|string
a|Error code
```

```
|message
|string
a|Error message
|target
|string
a|The target parameter that caused the error.
| == =//end collapsible .Definitions block
====[[ID634d1e52f7bbd1ca404e97f06c7bef48]]
= Retrieve an applied restricted group policy for an SVM
[.api-doc-operation .api-doc-operation-get]#GET# [.api-doc-code-
block]#`/protocols/cifs/group-policies/{svm.uuid}/restricted-
groups/{policy_index}/{group_name}`#
*Introduced In:* 9.12
Retrieves applied policy of restricted group for specified SVM.
== Related ONTAP commands
* `vserver cifs group-policy restricted-group show-applied`
== Parameters
[cols=5*,options=header]
| == =|Name
|Type
|In
|Required
|Description
```

```
|policy_index
|integer
|path
|True
a|Group policy index.
|group_name
|string
|path
|True
a|Group name.
|svm.uuid
|string
|path
|True
a|UUID of the SVM to which this object belongs.
|fields
|array[string]
|query
|False
a|Specify the fields to return.
|===== Response
```
## Status: 200, Ok

```
[cols=3*,options=header]
| == =|Name
|Type
|Description
|group_name
|string
a|
|link
|string
a|Link info.
```

```
|members
|array[string]
a|Members of the group.
|memberships
|array[string]
a|Group is member of Group/OU.
|policy_name
|string
a|
|svm
|link:#svm[svm]
a|Will not be populated for objects that are yet to be applied.
|version
|integer
a|Group policy object version.
| == =.Example response
[%collapsible%closed]
====[source, json, subs=+macros]
{
  "group name": "test group",
    "link": "domain",
    "members": [
      "DOMAIN/test_user",
      "DOMAIN/user2"
  \left| \ \right|,
    "memberships": [
      "DOMAIN/AdministratorGrp",
     "DOMAIN/deptMark"
  \frac{1}{\sqrt{2}}"policy name": "test policy",
    "svm": {
      "_links": {
```

```
  "self": {
           "href": "/api/resourcelink"
        }
      },
      "name": "svm1",
      "uuid": "02c9e252-41be-11e9-81d5-00a0986138f7"
    },
    "version": 7
}
====
== Error
```

```
[cols=3*,options=header]
| == =|Name
|Type
|Description
|error
|link:#returned_error[returned_error]
a|
| == =.Example error
[%collapsible%closed]
====[source, json, subs=+macros]
{
    "error": {
      "arguments": {
        "code": "string",
       "message": "string"
      },
      "code": "4",
      "message": "entry doesn't exist",
      "target": "uuid"
   }
}
====
== Definitions
```

```
[.api-def-first-level]
.See Definitions
[%collapsible%closed]
//Start collapsible Definitions block
=[#href]
[.api-collapsible-fifth-title]
href
[cols=3*,options=header]
|===|Name
|Type
|Description
|href
|string
a|
|===[#_links]
[.api-collapsible-fifth-title]
_links
[cols=3*,options=header]
| == =|Name
|Type
|Description
|self
|link:#href[href]
a|
|===[#svm]
[.api-collapsible-fifth-title]
svm
Will not be populated for objects that are yet to be applied.
```

```
[cols=3*,options=header]
| == =|Name
|Type
|Description
|_links
|link:#_links[_links]
a|
|name
|string
a|The name of the SVM. This field cannot be specified in a PATCH method.
|uuid
|string
a|The unique identifier of the SVM. This field cannot be specified in a
PATCH method.
|===[#error arguments]
[.api-collapsible-fifth-title]
error_arguments
[cols=3*,options=header]
| == =|Name
|Type
|Description
|code
|string
a|Argument code
|message
|string
a|Message argument
| == =
```

```
[#returned_error]
[.api-collapsible-fifth-title]
returned_error
[cols=3*,options=header]
| == =|Name
|Type
|Description
|arguments
|array[link:#error_arguments[error_arguments]]
a|Message arguments
|code
|string
a|Error code
|message
|string
a|Error message
|target
|string
a|The target parameter that caused the error.
|===//end collapsible .Definitions block
=:leveloffset: -1
= Manage home directory search paths
:leveloffset: +1
[[IDf0dc82e7217699a5c835234545cdfa44]]
```
## == Overview

ONTAP home directory functionality can be used to create home directories for SMB users on the CIFS server and automatically offer each user a dynamic share to their home directory without creating an individual SMB share for each user.

The home directory search path is a set of absolute paths from the root of an SVM that directs ONTAP to search for home directories. If there are multiple search paths, ONTAP tries them in the order specified until it finds a valid path. To use the CIFS home directories feature, at least one home directory search path must be added for an SVM.

== Examples

=== Creating a home directory search path

To create a home directory search path, use the following API. Note the \_return\_records=true\_ query parameter used to obtain the newly created entry in the response.

----

```
# The API:
POST /api/protocols/cifs/home-directory/search-paths
```

```
# The call:
curl -X POST "https://<mgmt-ip>/api/protocols/cifs/home-directory/search-
paths?return_records=true" -H "accept: applicaion/json" -H "Content-Type:
application/json" -d "{ \"path\": \"/\", \"svm\": { \"name\": \"vs1\",
\"uuid\": \"a41fd873-ecf8-11e8-899d-0050568e9333\" }}"
```

```
# The response:
{
"num records": 1,
"records": [
    {
      "svm": {
        "uuid": "a41fd873-ecf8-11e8-899d-0050568e9333",
        "name": "vs1"
      },
    "path": "/"
    }
```

```
]
}
----
\mathbf{I} . \mathbf{I}=== Retrieving the CIFS home directory search paths configuration for all
SVMs in the cluster
----
# The API:
GET /protocols/cifs/home-directory/search-paths
# The call:
curl -X GET "https://<mgmt-ip>/api/protocols/cifs/home-directory/search-
paths?fields=*&return_records=true&return_timeout=15" -H "accept:
application/json"
# The response:
{
"records": [
    {
      "svm": {
        "uuid": "2d96f9aa-f4ce-11e8-b075-0050568e278e",
        "name": "vs1"
      },
      "index": 1,
      "path": "/"
    },
    {
      "svm": {
         "uuid": "2d96f9aa-f4ce-11e8-b075-0050568e278e",
         "name": "vs1"
      },
         "index": 2,
         "path": "/a"
    },
    {
      "svm": {
        "uuid": "4f23449b-f4ce-11e8-b075-0050568e278e",
        "name": "vs2"
      },
      "index": 1,
      "path": "/"
    },
```

```
  {
      "svm": {
        "uuid": "4f23449b-f4ce-11e8-b075-0050568e278e",
        "name": "vs2"
      },
      "index": 2,
      "path": "/1"
   }
\frac{1}{\sqrt{2}}"num_records": 4
}
----
=== Retrieving a specific home directory searchpath configuration for an
SVM
The configuration returned is identified by the UUID of its SVM and the
index (position) in the list of search paths that is searched to find a
home directory of a user.
---# The API:
GET /api/protocols/home-directory/search-paths/{svm.uuid}/{index}
# The call:
curl -X GET "https://<mgmt-ip>/api/protocols/cifs/home-directory/search-
paths/2d96f9aa-f4ce-11e8-b075-0050568e278e/2" -H "accept:
application/json"
# The response:
{
"svm": {
    "uuid": "2d96f9aa-f4ce-11e8-b075-0050568e278e",
    "name": "vs1"
},
"index": 2,
"path": "/a"
}
----
=== Reordering a specific home drectory search path in the list
An entry in the home directory search path list can be reordered to a new
positin by specifying the 'new_index' field. The reordered configuration
is identified by the UUID of its SVM and the index.
```

```
----
# The API:
PATCH /api/protocols/cifs/home-directory/search-paths/{svm.uuid}/{index}
# The call:
curl -X PATCH "https://<mgmt-ip>/api/protocols/cifs/home-directory/search-
paths/2d96f9aa-f4ce-11e8-b075-0050568e278e/2?new_index=1" -H "accept:
application/json"
---=== Removing a specific home directory search path for an SVM
The entry being removed is identified by the UUID of its SVM and the
index.
----
# The API:
DELETE /api/protocols/cifs/home-directory/search-paths/{svm.uuid}/{index}
# The call:
curl -X DELETE "https://<mgmt-ip>/api/protocols/cifs/home-
directory/search-paths/2d96f9aa-f4ce-11e8-b075-0050568e278e/2" -H "accept:
application/json"
----
[[IDee8061834247a96267a3d3f357c8629d]]
= Retrieve CIFS home directory search paths
[.api-doc-operation .api-doc-operation-get]#GET# [.api-doc-code-
block]#`/protocols/cifs/home-directory/search-paths`#
*Introduced In:* 9.6
Retrieves CIFS home directory search paths.
== Related ONTAP commands
* `cifs server home-directory search-path show`
== Learn more
```

```
* xref:{relative_path}protocols_cifs_home-directory_search-
paths_endpoint_overview.html[DOC /protocols/cifs/home-directory/search-
paths]
== Parameters
[cols=5*,options=header]
|===|Name
|Type
|In
|Required
|Description
|path
|string
|query
|False
a|Filter by path
|svm.name
|string
|query
|False
a|Filter by svm.name
|svm.uuid
|string
|query
|False
a|Filter by svm.uuid
|index
|integer
|query
|False
a|Filter by index
|fields
|array[string]
```
|query

|False a|Specify the fields to return. |max\_records |integer |query |False a|Limit the number of records returned. |return\_records |boolean |query |False a|The default is true for GET calls. When set to false, only the number of records is returned. \* Default value: 1 |return\_timeout |integer |query |False a|The number of seconds to allow the call to execute before returning. When iterating over a collection, the default is 15 seconds. ONTAP returns earlier if either max records or the end of the collection is reached. \* Default value: 1 \* Max value: 120 \* Min value: 0 |order\_by |array[string] |query |False a|Order results by specified fields and optional [asc|desc] direction. Default direction is 'asc' for ascending.  $| == =$ == Response

```
[cols=3*,options=header]
|===|Name
|Type
|Description
|_links
|link:#_links[_links]
a|
|num_records
|integer
a|Number of records
|records
|array[link:#cifs_search_path[cifs_search_path]]
a|
| == =.Example response
[%collapsible%closed]
====[source,json,subs=+macros]
{
    "_links": {
      "next": {
        "href": "/api/resourcelink"
      },
      "self": {
        "href": "/api/resourcelink"
      }
    },
  "num records": 1,
    "records": {
      "index": 0,
      "path": "/HomeDirectory/EngDomain",
      "svm": {
        "_links": {
          "self": {
             "href": "/api/resourcelink"
           }
```

```
  },
      "name": "svm1",
        "uuid": "02c9e252-41be-11e9-81d5-00a0986138f7"
     }
   }
}
====== Error
```

```
[cols=3*,options=header]
| == =|Name
|Type
|Description
|error
|link:#returned_error[returned_error]
a|
| == =.Example error
[%collapsible%closed]
====
[source, json, subs=+macros]
{
    "error": {
      "arguments": {
        "code": "string",
        "message": "string"
      },
      "code": "4",
      "message": "entry doesn't exist",
      "target": "uuid"
    }
}
====== Definitions
[.api-def-first-level]
.See Definitions
```

```
[%collapsible%closed]
//Start collapsible Definitions block
====[#href]
[.api-collapsible-fifth-title]
href
[cols=3*,options=header]
|===|Name
|Type
|Description
|href
|string
a|
| == =[#_links]
[.api-collapsible-fifth-title]
_links
[cols=3*,options=header]
|===|Name
|Type
|Description
|next
|link:#href[href]
a|
|self
|link:#href[href]
a|
| == =[#_links]
[.api-collapsible-fifth-title]
_links
[cols=3*,options=header]
| == =
```

```
|Name
|Type
|Description
|self
|link:#href[href]
a|
|===[#svm]
[.api-collapsible-fifth-title]
svm
SVM, applies only to SVM-scoped objects.
[cols=3*,options=header]
| == =|Name
|Type
|Description
|_links
|link:#_links[_links]
a|
|name
|string
a|The name of the SVM. This field cannot be specified in a PATCH method.
|uuid
|string
a|The unique identifier of the SVM. This field cannot be specified in a
PATCH method.
| == =[#cifs_search_path]
[.api-collapsible-fifth-title]
cifs_search_path
This is a list of CIFS home directory search paths. When a CIFS client
```
```
connects to a home directory share, these paths are searched in the order
indicated by the position field to find the home directory of the
connected CIFS client.
[cols=3*,options=header]
| == =|Name
|Type
|Description
|index
|integer
a|The position in the list of paths that is searched to find the home
directory of the CIFS client. Not available in POST.
|path
|string
a|The file system path that is searched to find the home directory of the
CIFS client.
|svm
|link:#svm[svm]
a|SVM, applies only to SVM-scoped objects.
| == =[#error arguments]
[.api-collapsible-fifth-title]
error_arguments
[cols=3*,options=header]
| == =|Name
|Type
|Description
|code
|string
a|Argument code
```

```
|message
```

```
|string
a|Message argument
|===[#returned_error]
[.api-collapsible-fifth-title]
returned_error
[cols=3*,options=header]
| == =|Name
|Type
|Description
|arguments
|array[link:#error_arguments[error_arguments]]
a|Message arguments
|code
|string
a|Error code
|message
|string
a|Error message
|target
|string
a|The target parameter that caused the error.
|===//end collapsible .Definitions block
====[[ID93c5a67e75558a4852ba7e1423bc80b3]]
= Create a home directory search path
```

```
[.api-doc-operation .api-doc-operation-post]#POST# [.api-doc-code-
block]#`/protocols/cifs/home-directory/search-paths`#
*Introduced In:* 9.6
Creates a home directory search path.
== Required properties
* `svm.uuid` or `svm.name` - Existing SVM in which to create the home
directory search path.
* `path` - Path in the owning SVM namespace that is used to search for
home directories.
== Related ONTAP commands
* `cifs server home-directory search-path add`
== Learn more
* xref:{relative path}protocols cifs home-directory search-
paths_endpoint_overview.html[DOC /protocols/cifs/home-directory/search-
paths]
== Parameters
[cols=5*,options=header]
| == =|Name
|Type
|In
|Required
|Description
|return_records
|boolean
|query
|False
a|The default is false. If set to true, the records are returned.
* Default value:
| == =
```

```
== Request Body
[cols=3*,options=header]
| == =|Name
|Type
|Description
|index
|integer
a|The position in the list of paths that is searched to find the home
directory of the CIFS client. Not available in POST.
|path
|string
a|The file system path that is searched to find the home directory of the
CIFS client.
|svm
|link:#svm[svm]
a|SVM, applies only to SVM-scoped objects.
|===.Example request
[%collapsible%closed]
====[source,json,subs=+macros]
{
    "index": 0,
    "path": "/HomeDirectory/EngDomain",
    "svm": {
    " links": {
        "self": {
          "href": "/api/resourcelink"
        }
      },
      "name": "svm1",
      "uuid": "02c9e252-41be-11e9-81d5-00a0986138f7"
    }
}
```

```
====== Response
```
Status: 201, Created

```
[cols=3*,options=header]
| == =|Name
|Type
|Description
|_links
|link:#_links[_links]
a|
|num_records
|integer
a|Number of records
|records
|array[link:#cifs_search_path[cifs_search_path]]
a|
| == =.Example response
[%collapsible%closed]
====[source, json, subs=+macros]
{
    "_links": {
      "next": {
         "href": "/api/resourcelink"
      },
      "self": {
         "href": "/api/resourcelink"
      }
    },
  "num records": 1,
    "records": {
      "index": 0,
      "path": "/HomeDirectory/EngDomain",
      "svm": {
```

```
  "_links": {
          "self": {
            "href": "/api/resourcelink"
          }
        },
      "name": "svm1",
        "uuid": "02c9e252-41be-11e9-81d5-00a0986138f7"
     }
    }
}
======= Headers
[cols=3*,options=header]
| == =//header
|Name
|Description
|Type
//end header
//start row
|Location
|Useful for tracking the resource location
|string
//end row
//end table
| == === Error
```
Status: Default

```
ONTAP Error Response Codes
| == =| Error Code | Description
| 655551
| Invalid home-directory search-path path
| 655462
| The specified path is an invalid file-type
| == =
```

```
[cols=3*,options=header]
| == =|Name
|Type
|Description
|error
|link:#returned_error[returned_error]
a|
|===.Example error
[%collapsible%closed]
====
[source, json, subs=+macros]
{
    "error": {
      "arguments": {
        "code": "string",
       "message": "string"
      },
      "code": "4",
      "message": "entry doesn't exist",
      "target": "uuid"
   }
}
====== Definitions
[.api-def-first-level]
.See Definitions
[%collapsible%closed]
//Start collapsible Definitions block
====[#href]
[.api-collapsible-fifth-title]
href
[cols=3*,options=header]
| == =|Name
```

```
|Type
|Description
|href
|string
a|
| == =[#_links]
[.api-collapsible-fifth-title]
_links
[cols=3*,options=header]
|===|Name
|Type
|Description
|self
|link:#href[href]
a|
| == =[#svm]
[.api-collapsible-fifth-title]
svm
SVM, applies only to SVM-scoped objects.
[cols=3*,options=header]
|===|Name
|Type
|Description
|_links
|link:#_links[_links]
a|
|name
|string
a|The name of the SVM. This field cannot be specified in a PATCH method.
```
|uuid |string a|The unique identifier of the SVM. This field cannot be specified in a PATCH method.  $|===$ [#cifs search path] [.api-collapsible-fifth-title] cifs\_search\_path This is a list of CIFS home directory search paths. When a CIFS client connects to a home directory share, these paths are searched in the order indicated by the position field to find the home directory of the connected CIFS client. [cols=3\*,options=header]  $|===$ |Name |Type |Description |index |integer a|The position in the list of paths that is searched to find the home directory of the CIFS client. Not available in POST. |path |string a|The file system path that is searched to find the home directory of the CIFS client. |svm |link:#svm[svm] a|SVM, applies only to SVM-scoped objects.  $|===$ 

```
[#_links]
[.api-collapsible-fifth-title]
_links
[cols=3*,options=header]
| == =|Name
|Type
|Description
|next
|link:#href[href]
a|
|self
|link:#href[href]
a|
| == =[#error_arguments]
[.api-collapsible-fifth-title]
error_arguments
[cols=3*,options=header]
|===|Name
|Type
|Description
|code
|string
a|Argument code
|message
|string
a|Message argument
| == =[#returned_error]
[.api-collapsible-fifth-title]
returned_error
```

```
[cols=3*,options=header]
|===|Name
|Type
|Description
|arguments
|array[link:#error_arguments[error_arguments]]
a|Message arguments
|code
|string
a|Error code
|message
|string
a|Error message
|target
|string
a|The target parameter that caused the error.
|===//end collapsible .Definitions block
====[[IDf446b875721fc842dd838521f9469ea1]]
= Delete a CIFS home directory search path
[.api-doc-operation .api-doc-operation-delete]#DELETE# [.api-doc-code-
block]#`/protocols/cifs/home-directory/search-paths/{svm.uuid}/{index}`#
*Introduced In:* 9.6
Deletes a CIFS home directory search path.
== Related ONTAP commands
```

```
* `cifs server home-directory search-path remove`
== Learn more
* xref:{relative_path}protocols_cifs_home-directory_search-
paths_endpoint_overview.html[DOC /protocols/cifs/home-directory/search-
paths]
== Parameters
[cols=5*,options=header]
| == =|Name
|Type
|In
|Required
|Description
|index
|integer
|path
|True
a|Home directory search path index
|svm.uuid
|string
|path
|True
a|UUID of the SVM to which this object belongs.
| == === Response
```
Status: 200, Ok

== Error

Status: Default, Error

[cols=3\*,options=header]  $|===$ 

```
|Name
|Type
|Description
|error
|link:#returned_error[returned_error]
a|
| == =.Example error
[%collapsible%closed]
====[source, json, subs=+macros]
{
    "error": {
      "arguments": {
        "code": "string",
        "message": "string"
      },
      "code": "4",
      "message": "entry doesn't exist",
      "target": "uuid"
   }
}
====
== Definitions
[.api-def-first-level]
.See Definitions
[%collapsible%closed]
//Start collapsible Definitions block
====[#error arguments]
[.api-collapsible-fifth-title]
error_arguments
[cols=3*,options=header]
|===|Name
|Type
|Description
|code
```

```
|string
a|Argument code
|message
|string
a|Message argument
\mid \, == =[#returned_error]
[.api-collapsible-fifth-title]
returned_error
[cols=3*,options=header]
| == =|Name
|Type
|Description
|arguments
|array[link:#error_arguments[error_arguments]]
a|Message arguments
|code
|string
a|Error code
|message
|string
a|Error message
|target
|string
a|The target parameter that caused the error.
|===//end collapsible .Definitions block
====
```

```
[[IDf105f9668d3e750ade31199e147e79e4]]
= Retrieve a CIFS home directory search path for an SVM
[.api-doc-operation .api-doc-operation-get]#GET# [.api-doc-code-
block]#`/protocols/cifs/home-directory/search-paths/{svm.uuid}/{index}`#
*Introduced In:* 9.6
Retrieves a CIFS home directory search path of an SVM.
== Related ONTAP commands
* `cifs server home-directory search-path show`
== Learn more
* xref: {relative path}protocols cifs home-directory search-
paths_endpoint_overview.html[DOC /protocols/cifs/home-directory/search-
paths]
== Parameters
[cols=5*,options=header]
| == =|Name
|Type
|In
|Required
|Description
|index
|integer
|path
|True
a|Home directory search path index
|svm.uuid
|string
|path
|True
a|UUID of the SVM to which this object belongs.
```

```
|fields
|array[string]
|query
|False
a|Specify the fields to return.
| == =
```
== Response

Status: 200, Ok

```
[cols=3*,options=header]
| == =|Name
|Type
|Description
|index
|integer
a|The position in the list of paths that is searched to find the home
directory of the CIFS client. Not available in POST.
|path
|string
a|The file system path that is searched to find the home directory of the
CIFS client.
|svm
|link:#svm[svm]
a|SVM, applies only to SVM-scoped objects.
|===.Example response
[%collapsible%closed]
=[source,json,subs=+macros]
{
    "index": 0,
    "path": "/HomeDirectory/EngDomain",
    "svm": {
    " links": {
        "self": {
          "href": "/api/resourcelink"
        }
      },
    "name": "svm1",
      "uuid": "02c9e252-41be-11e9-81d5-00a0986138f7"
   }
}
====== Error
```

```
[cols=3*,options=header]
| == =|Name
|Type
|Description
|error
|link:#returned_error[returned_error]
a|
| == =.Example error
[%collapsible%closed]
====[source,json,subs=+macros]
{
    "error": {
      "arguments": {
        "code": "string",
        "message": "string"
      },
      "code": "4",
      "message": "entry doesn't exist",
      "target": "uuid"
    }
}
====== Definitions
[.api-def-first-level]
.See Definitions
[%collapsible%closed]
//Start collapsible Definitions block
====[#href]
[.api-collapsible-fifth-title]
href
[cols=3*,options=header]
| == =|Name
```

```
|Type
|Description
|href
|string
a|
| == =[#_links]
[.api-collapsible-fifth-title]
_links
[cols=3*,options=header]
|===|Name
|Type
|Description
|self
|link:#href[href]
a|
| ===[#svm]
[.api-collapsible-fifth-title]
svm
SVM, applies only to SVM-scoped objects.
[cols=3*,options=header]
|===|Name
|Type
|Description
|_links
|link:#_links[_links]
a|
|name
|string
a|The name of the SVM. This field cannot be specified in a PATCH method.
```

```
|uuid
|string
a|The unique identifier of the SVM. This field cannot be specified in a
PATCH method.
| ===[#error arguments]
[.api-collapsible-fifth-title]
error_arguments
[cols=3*,options=header]
| == =|Name
|Type
|Description
|code
|string
a|Argument code
|message
|string
a|Message argument
|===[#returned_error]
[.api-collapsible-fifth-title]
returned_error
[cols=3*,options=header]
| == =|Name
|Type
|Description
|arguments
|array[link:#error_arguments[error_arguments]]
a|Message arguments
```

```
|code
|string
a|Error code
|message
|string
a|Error message
|target
|string
a|The target parameter that caused the error.
| == =//end collapsible .Definitions block
====[[ID37a70e57bfad5fba57e71e4cfbe9ebd9]]
= Re-order a CIFS home directory search path
[.api-doc-operation .api-doc-operation-patch]#PATCH# [.api-doc-code-
block]#`/protocols/cifs/home-directory/search-paths/{svm.uuid}/{index}`#
*Introduced In:* 9.6
Reorders a CIFS home directory search path.
== Related ONTAP commands
* `cifs server home-directory search-path reorder`
== Learn more
* xref:{relative_path}protocols_cifs_home-directory_search-
paths_endpoint_overview.html[DOC /protocols/cifs/home-directory/search-
paths]
```

```
== Parameters
```

```
[cols=5*,options=header]
| == =|Name
|Type
|In
|Required
|Description
|index
|integer
|path
|True
a|Home directory search path index
|new_index
|integer
|query
|False
a|New position for the home directory search path
|svm.uuid
|string
|path
|True
a|UUID of the SVM to which this object belongs.
| == === Response
```
Status: 200, Ok

== Error

Status: Default

ONTAP Error Response Codes  $|===$ | Error Code | Description

```
| 655463
| Failed to reorder the search-path because the new-index is invalid. It
cannot be '0' and it cannot go beyond the current entries
| == =[cols=3*,options=header]
| == =|Name
|Type
|Description
|error
|link:#returned_error[returned_error]
a|
|===.Example error
[%collapsible%closed]
====[source,json,subs=+macros]
{
    "error": {
      "arguments": {
        "code": "string",
        "message": "string"
      },
      "code": "4",
      "message": "entry doesn't exist",
      "target": "uuid"
   }
}
====== Definitions
[.api-def-first-level]
.See Definitions
[%collapsible%closed]
//Start collapsible Definitions block
====
[#error arguments]
[.api-collapsible-fifth-title]
```

```
error_arguments
[cols=3*,options=header]
|===|Name
|Type
|Description
|code
|string
a|Argument code
|message
|string
a|Message argument
| == =[#returned_error]
[.api-collapsible-fifth-title]
returned_error
[cols=3*,options=header]
| == =|Name
|Type
|Description
|arguments
|array[link:#error_arguments[error_arguments]]
a|Message arguments
|code
|string
a|Error code
|message
|string
a|Error message
|target
```
|string a|The target parameter that caused the error.  $|===$ //end collapsible .Definitions block  $====$ :leveloffset: -1 = Manage local groups :leveloffset: +1 [[IDc03192ed203d2de2ddae525ec2ab4cca]] = Protocols CIFS local-groups endpoint overview == Overview The CIFS server can use local groups for authorization when determining share, file and directory access rights. You can use this API to display local group information and to control local group configurations. == Retrieving local group information The local group GET endpoint retrieves all of the local groups configurations for data SVMs. == Examples === Retrieving all of the fields for all of the local group configurations The local group GET endpoint retrieves all of the local groups configurations for data SVMs. ---- # The API:

```
/api/protocols/cifs/local-groups
# The call:
curl -X GET "https://<mgmt-ip>/api/protocols/cifs/local-groups?fields=**"
-H "accept: application/json"
# The response:
{
"records": [
    {
      "svm": {
        "uuid": "b009a9e7-4081-b576-7575-ada21efcaf16",
        "name": "vs1"
      },
      "sid": "S-1-5-32-544",
      "name": "BUILTIN\\Administrators",
      "description": "Built-in Administrators group",
      "members": [
         {
           "name": "CIFS_SERVER\\Administrator"
        },
\{  "name": "AD_DOMAIN\\Domain Admins"
        }
      ]
    },
    {
      "svm": {
        "uuid": "b009a9e7-4081-b576-7575-ada21efcaf16",
        "name": "vs1"
      },
      "sid": "S-1-5-32-545",
      "name": "BUILTIN\\Users",
      "description": "All users",
      "members": [
         {
           "name": "AD_DOMAIN\\Domain Users"
        }
    \Box  },
    {
      "svm": {
        "uuid": "b009a9e7-4081-b576-7575-ada21efcaf16",
        "name": "vs1"
      },
      "sid": "S-1-5-32-546",
```

```
  "name": "BUILTIN\\Guests",
    "description": "Built-in Guests Group",
    "members": [
      {
        "name": "SACHILDAP02\\Domain Guests"
      }
    ]
  },
  {
    "svm": {
      "uuid": "b009a9e7-4081-b576-7575-ada21efcaf16",
      "name": "vs1"
    },
    "sid": "S-1-5-32-547",
    "name": "BUILTIN\\Power Users",
    "description": "Restricted administrative privileges"
  },
  {
    "svm": {
      "uuid": "b009a9e7-4081-b576-7575-ada21efcaf16",
      "name": "vs1"
    },
    "sid": "S-1-5-32-551",
    "name": "BUILTIN\\Backup Operators",
    "description": "Backup Operators group"
  },
  {
    "svm": {
      "uuid": "b009a9e7-4081-b576-7575-ada21efcaf16",
      "name": "vs1"
    },
    "sid": "S-1-5-21-256008430-3394229847-3930036330-1001",
  "name": "CIFS SERVER\\group2",
    "description": "local group2"
  },
  {
    "svm": {
      "uuid": "5060077c-5be6-11eb-90b7-0050568e5169",
      "name": "vs2"
    },
    "sid": "S-1-5-32-544",
    "name": "BUILTIN\\Administrators",
    "description": "Built-in Administrators group",
    "members": [
      {
        "name": "VS2.CIFS\\Administrator"
```

```
  },
      {
        "name": "VS2.CIFS\\user3"
      },
      {
        "name": "SACHILDAP02\\Domain Admins"
      }
    ]
  },
  {
    "svm": {
      "uuid": "5060077c-5be6-11eb-90b7-0050568e5169",
      "name": "vs2"
    },
    "sid": "S-1-5-32-545",
    "name": "BUILTIN\\Users",
    "description": "All users",
    "members": [
      {
         "name": "SACHILDAP02\\Domain Users"
      }
    ]
  },
  {
    "svm": {
      "uuid": "5060077c-5be6-11eb-90b7-0050568e5169",
    "name": "vs2"
    },
    "sid": "S-1-5-32-546",
    "name": "BUILTIN\\Guests",
    "description": "Built-in Guests Group",
    "members": [
      {
         "name": "SACHILDAP02\\Domain Guests"
      }
    ]
  },
  {
    "svm": {
      "uuid": "5060077c-5be6-11eb-90b7-0050568e5169",
      "name": "vs2"
    },
    "sid": "S-1-5-32-547",
    "name": "BUILTIN\\Power Users",
    "description": "Restricted administrative privileges"
  },
```

```
  {
      "svm": {
         "uuid": "5060077c-5be6-11eb-90b7-0050568e5169",
        "name": "vs2"
      },
      "sid": "S-1-5-32-551",
      "name": "BUILTIN\\Backup Operators",
      "description": "Backup Operators group"
    },
    {
      "svm": {
         "uuid": "5060077c-5be6-11eb-90b7-0050568e5169",
        "name": "vs2"
      },
      "sid": "S-1-5-21-1625922807-3304708894-3529444428-1001",
    "name": "CIFS SERVER\\group1",
      "description": "local group1"
    }
\frac{1}{2}"num_records": 12
}
----
=== Retrieving a local group configuration of a specific SVM and group
\mathbf{I} \cdot \mathbf{I} \cdot \mathbf{I}----
# The API:
/api/protocols/cifs/local-groups/{svm.uuid}/{sid}
# The call:
curl -X GET "https://<mgmt-ip>/api/protocols/cifs/local-groups/25b363a6-
2971-11eb-88e1-0050568eefd4/S-1-5-21-256008430-3394229847-3930036330-1001"
-H "accept: application/json"
# The response:
{
"svm": {
    "uuid": "25b363a6-2971-11eb-88e1-0050568eefd4",
    "name": "vs1"
},
"sid": "S-1-5-21-256008430-3394229847-3930036330-1001",
"name": "CIFS SERVER\\group1",
"description": "local group"
```

```
}
----
== Creating a local group configuration
The local group POST endpoint creates a local group configuration for the
specified SVM.
== Example
----
# The API:
/api/protocols/cifs/local-groups
# The call:
curl -X POST "https://<mgmt-ip>/api/protocols/cifs/local-groups" -H
"accept: application/json" -H "Content-Type: application/json" -d '{
"svm": {"uuid": "179d3c85-7053-11e8-b9b8-005056b41bd1"}, "name":
"group1"}'
----
== Updating a local group configuration
The local group PATCH endpoint updates the name and description of the
specified local group and the specified SVM.
== Example
=== Update the local group name from 'group1' to 'group2'
----
# The API:
/api/protocols/local-groups/{svm.uuid}/{sid}
# The call:
curl -X PATCH "https://<mgmt-ip>/api/protocols/cifs/local-groups/179d3c85-
7053-11e8-b9b8-005056b41bd1/S-1-5-21-256008430-3394229847-3930036330-1257"
-H "accept: application/json" -H "Content-Type: application/json" -d '{
"name": "group2", "description": "local group"}'
----
== Deleting a local group configuration
The local group DELETE endpoint deletes the specified local group of the
```
specified SVM.

```
== Example
=== Delete the local group 'group1'
----
# The API:
/api/protocols/cifs/local-groups/{svm.uuid}/{sid}
# The call:
curl -X DELETE "https://<mgmt-ip>/api/protocols/cifs/local-
groups/179d3c85-7053-11e8-b9b8-005056b41bd1/S-1-5-21-256008430-3394229847-
3930036330-1001" -H "accept: application/json"
----
[[ID7db1becc24f6b7ca39a2f0b6261e01b7]]
= Retrieve local groups for all SVMs
[.api-doc-operation .api-doc-operation-get]#GET# [.api-doc-code-
block]#`/protocols/cifs/local-groups`#
*Introduced In:* 9.9
Retrieves the local groups for all of the SVMs.
== Advanced properties
* `members`
== Related ONTAP commands
* `vserver cifs users-and-groups local-group show`
* `vserver cifs users-and-groups local-group show-members`
== Learn more
* xref:{relative_path}protocols_cifs_local-
groups endpoint overview.html[DOC /protocols/cifs/local-groups]
== Parameters
```
[cols=5\*,options=header]  $| == =$ |Name |Type |In |Required |Description |name |string |query |False a|Filter by name \* minLength: 1 |svm.name |string |query |False a|Filter by svm.name |svm.uuid |string |query |False a|Filter by svm.uuid | description |string |query |False a|Filter by description \* maxLength: 256 |sid |string |query |False a|Filter by sid

\* Introduced in: 9.10 |members.name |string |query |False a|Filter by members.name |fields |array[string] |query |False a|Specify the fields to return. |max\_records |integer |query |False a|Limit the number of records returned. |return\_records |boolean |query |False a|The default is true for GET calls. When set to false, only the number of records is returned. \* Default value: 1 |return\_timeout |integer |query |False a|The number of seconds to allow the call to execute before returning. When iterating over a collection, the default is 15 seconds. ONTAP returns earlier if either max records or the end of the collection is reached. \* Default value: 1 \* Max value: 120 \* Min value: 0

```
|order_by
|array[string]
|query
|False
a|Order results by specified fields and optional [asc|desc] direction.
Default direction is 'asc' for ascending.
|===== Response
```
Status: 200, Ok

```
[cols=3*,options=header]
|===|Name
|Type
|Description
|_links
|link:#_links[_links]
a|
|num_records
|integer
a|Number of local group records.
|records
|array[link:#local_cifs_group[local_cifs_group]]
a|
| == =.Example response
[%collapsible%closed]
====[source,json,subs=+macros]
{
    "_links": {
      "next": {
        "href": "/api/resourcelink"
      },
      "self": {
```

```
  "href": "/api/resourcelink"
     }
    },
  "num records": 1,
    "records": {
     " links": {
         "self": {
           "href": "/api/resourcelink"
        }
      },
      "description": "This is a local group",
      "members": {
      },
    "name": "SMB SERVER01\\group",
      "sid": "S-1-5-21-256008430-3394229847-3930036330-1001",
      "svm": {
       " links": {
           "self": {
             "href": "/api/resourcelink"
          }
         },
       "name": "svm1",
         "uuid": "02c9e252-41be-11e9-81d5-00a0986138f7"
      }
    }
}
== == === Error
```
Status: Default, Error

```
[cols=3*,options=header]
|===|Name
|Type
|Description
|error
|link:#returned_error[returned_error]
a|
| == =
```

```
.Example error
[%collapsible%closed]
====[source,json,subs=+macros]
{
    "error": {
      "arguments": {
        "code": "string",
        "message": "string"
      },
      "code": "4",
      "message": "entry doesn't exist",
      "target": "uuid"
    }
}
== == === Definitions
[.api-def-first-level]
.See Definitions
[%collapsible%closed]
//Start collapsible Definitions block
====[#href]
[.api-collapsible-fifth-title]
href
[cols=3*,options=header]
|===|Name
|Type
|Description
|href
|string
a|
| == =[#_links]
[.api-collapsible-fifth-title]
_links
[cols=3*,options=header]
```
```
| == =|Name
|Type
|Description
|next
|link:#href[href]
a|
|self
|link:#href[href]
a|
| == =[#_links]
[.api-collapsible-fifth-title]
_links
[cols=3*,options=header]
| == =|Name
|Type
|Description
|self
|link:#href[href]
a|
| == =[#members]
[.api-collapsible-fifth-title]
members
[cols=3*,options=header]
|===|Name
|Type
|Description
|name
|string
a|Local user, Active Directory user, or Active Directory group which is a
member of the specified local group.
```

```
| == =[#svm]
[.api-collapsible-fifth-title]
svm
SVM, applies only to SVM-scoped objects.
[cols=3*,options=header]
| == =|Name
|Type
|Description
|_links
|link:#_links[_links]
a|
|name
|string
a|The name of the SVM. This field cannot be specified in a PATCH method.
|uuid
|string
a|The unique identifier of the SVM. This field cannot be specified in a
PATCH method.
| == =[#local_cifs_group]
[.api-collapsible-fifth-title]
local cifs group
[cols=3*,options=header]
| == =|Name
|Type
|Description
|_links
```

```
|link:#_links[_links]
a|
|description
|string
a|Description for the local group.
|members
|array[link:#members[members]]
a|
|name
|string
a|Local group name. The maximum supported length of a group name is 256
characters.
|sid
|string
a|The security ID of the local group which uniquely identifies the group.
The group SID is automatically generated in POST and it is retrieved using
the GET method.
|svm
|link:#svm[svm]
a|SVM, applies only to SVM-scoped objects.
| == =[#error arguments]
[.api-collapsible-fifth-title]
error_arguments
[cols=3*,options=header]
| == =|Name
|Type
|Description
|code
|string
a|Argument code
```

```
|message
|string
a|Message argument
| == =[#returned_error]
[.api-collapsible-fifth-title]
returned_error
[cols=3*,options=header]
| == =|Name
|Type
|Description
|arguments
|array[link:#error_arguments[error_arguments]]
a|Message arguments
|code
|string
a|Error code
|message
|string
a|Error message
|target
|string
a|The target parameter that caused the error.
| == =//end collapsible .Definitions block
====
```

```
[[IDe86bd1fbe2f83258d6759ac350e625a0]]
= Create the local group configuration for an SVM
[.api-doc-operation .api-doc-operation-post]#POST# [.api-doc-code-
block]#`/protocols/cifs/local-groups`#
*Introduced In:* 9.9
Creates the local group configuration for the specified SVM.
== Important notes
* The group name can contain up to 256 characters.
* The group name cannot be terminated by a period.
* The group name does not support any of the following characters: " / ? [
], : \setminus | < > + = ; ? * @ or ASCII characters in the range 1-31.
== Required properties
* `svm.uuid` or `svm.name` - Existing SVM in which to create the local
group.
* `name` - Name of the local group.
== Related ONTAP commands
* `vserver cifs users-and-groups local-group create`
== Learn more
* xref:{relative_path}protocols_cifs_local-
groups endpoint overview.html[DOC /protocols/cifs/local-groups]
== Parameters
[cols=5*,options=header]
|===|Name
|Type
|In
|Required
|Description
|return_records
|boolean
|query
```

```
|False
a|The default is false. If set to true, the records are returned.
* Default value:
\mid \, == === Request Body
[cols=3*,options=header]
| == =|Name
|Type
|Description
|_links
|link:#_links[_links]
a|
|description
|string
a|Description for the local group.
|members
|array[link:#members[members]]
a|
|name
|string
a|Local group name. The maximum supported length of a group name is 256
characters.
|sid
|string
a|The security ID of the local group which uniquely identifies the group.
The group SID is automatically generated in POST and it is retrieved using
the GET method.
|svm
|link:#svm[svm]
a|SVM, applies only to SVM-scoped objects.
```

```
| == =.Example request
[%collapsible%closed]
====
[source,json,subs=+macros]
{
  " links": {
      "self": {
        "href": "/api/resourcelink"
     }
    },
    "description": "This is a local group",
    "members": {
    },
  "name": "SMB SERVER01\\group",
    "sid": "S-1-5-21-256008430-3394229847-3930036330-1001",
    "svm": {
    " links": {
        "self": {
          "href": "/api/resourcelink"
        }
      },
      "name": "svm1",
      "uuid": "02c9e252-41be-11e9-81d5-00a0986138f7"
   }
}
====
```
== Response

Status: 201, Created

```
=== Headers
[cols=3*,options=header]
| == =//header
|Name
|Description
|Type
//end header
//start row
|Location
|Useful for tracking the resource location
|string
//end row
//end table
| == === Error
```
## Status: Default

```
ONTAP Error Response Codes
| == =| Error Code | Description
| 262278
| Name is a required field.
| 655399
| CIFS server must exist to create a local group.
| 655660
| The operation is allowed only on data SVMs.
| 655661
| The group name and description should not exceed 256 characters.
| 655668
| The specified group name contains illegal characters.
| 655675
| The local domain name specified in the group name does not exist.
```

```
| 655677
| This operation does not allow for the creation of a group in the BUILTIN
domain.
| 655682
| The group name cannot be blank.
| 655717
| The specified group name already exists.
| 2621706
| The specified SVM UUID is incorrect for the specified SVM name.
| == =[cols=3*,options=header]
| == =|Name
|Type
|Description
|error
|link:#returned_error[returned_error]
a|
| == =.Example error
[%collapsible%closed]
====[source, json, subs=+macros]
{
    "error": {
     "arguments": {
        "code": "string",
       "message": "string"
      },
      "code": "4",
      "message": "entry doesn't exist",
      "target": "uuid"
    }
}
===== Definitions
```

```
[.api-def-first-level]
.See Definitions
[%collapsible%closed]
//Start collapsible Definitions block
====[#href]
[.api-collapsible-fifth-title]
href
[cols=3*,options=header]
|===|Name
|Type
|Description
|href
|string
a|
| == =[#_links]
[.api-collapsible-fifth-title]
_links
[cols=3*,options=header]
| == =|Name
|Type
|Description
|self
|link:#href[href]
a|
|===[#members]
[.api-collapsible-fifth-title]
members
[cols=3*,options=header]
| == =|Name
```

```
|Type
|Description
|name
|string
a|Local user, Active Directory user, or Active Directory group which is a
member of the specified local group.
| == =[#svm]
[.api-collapsible-fifth-title]
svm
SVM, applies only to SVM-scoped objects.
[cols=3*,options=header]
| == =|Name
|Type
|Description
|_links
|link:#_links[_links]
a|
|name
|string
a|The name of the SVM. This field cannot be specified in a PATCH method.
|uuid
|string
a|The unique identifier of the SVM. This field cannot be specified in a
PATCH method.
| == =[#local cifs group]
[.api-collapsible-fifth-title]
local cifs group
```

```
[cols=3*,options=header]
| == =|Name
|Type
|Description
|_links
|link:#_links[_links]
a|
|description
|string
a|Description for the local group.
|members
|array[link:#members[members]]
a|
|name
|string
a|Local group name. The maximum supported length of a group name is 256
characters.
|sid
|string
a|The security ID of the local group which uniquely identifies the group.
The group SID is automatically generated in POST and it is retrieved using
the GET method.
|svm
|link:#svm[svm]
a|SVM, applies only to SVM-scoped objects.
| == =[#error arguments]
[.api-collapsible-fifth-title]
error_arguments
[cols=3*,options=header]
| == =|Name
```

```
|Type
|Description
|code
|string
a|Argument code
|message
|string
a|Message argument
| == =[#returned_error]
[.api-collapsible-fifth-title]
returned_error
[cols=3*,options=header]
| == =|Name
|Type
|Description
|arguments
|array[link:#error_arguments[error_arguments]]
a|Message arguments
|code
|string
a|Error code
|message
|string
a|Error message
|target
|string
a|The target parameter that caused the error.
```

```
| == =
```

```
//end collapsible .Definitions block
====[[IDdf7cc53395d0013b3d1f898eeffe3829]]
= Delete a local group configuration for an SVM
[.api-doc-operation .api-doc-operation-delete]#DELETE# [.api-doc-code-
block]#`/protocols/cifs/local-groups/{svm.uuid}/{sid}`#
*Introduced In:* 9.10
Deletes a local group configuration for the specified SVM.
== Related ONTAP commands
* `vserver cifs users-and-groups local-group delete`
== Learn more
* xref:{relative path}protocols cifs local-
groups_endpoint_overview.html[DOC /protocols/cifs/local-groups]
== Parameters
[cols=5*,options=header]
| == =|Name
|Type
|In
|Required
|Description
|sid
|string
|path
|True
a|Local group SID
|svm.uuid
|string
```

```
|path
|True
a|UUID of the SVM to which this object belongs.
|===== Response
```
== Error

Status: Default, Error

```
[cols=3*,options=header]
| == =|Name
|Type
|Description
|error
|link:#returned_error[returned_error]
a|
|===.Example error
[%collapsible%closed]
====
[source, json, subs=+macros]
{
   "error": {
      "arguments": {
        "code": "string",
        "message": "string"
      },
      "code": "4",
      "message": "entry doesn't exist",
      "target": "uuid"
   }
}
== == === Definitions
```

```
[.api-def-first-level]
.See Definitions
[%collapsible%closed]
//Start collapsible Definitions block
====[#error arguments]
[.api-collapsible-fifth-title]
error_arguments
[cols=3*,options=header]
|===|Name
|Type
|Description
|code
|string
a|Argument code
|message
|string
a|Message argument
|===[#returned_error]
[.api-collapsible-fifth-title]
returned_error
[cols=3*,options=header]
| == =|Name
|Type
|Description
|arguments
|array[link:#error_arguments[error_arguments]]
a|Message arguments
|code
|string
a|Error code
```

```
|message
|string
a|Error message
|target
|string
a|The target parameter that caused the error.
| == =//end collapsible .Definitions block
====[[ID99439d7a9fa1ab7fe2079c5087e45b4e]]
= Retrieve local group information for a group and SVM
[.api-doc-operation .api-doc-operation-get]#GET# [.api-doc-code-
block]#`/protocols/cifs/local-groups/{svm.uuid}/{sid}`#
*Introduced In:* 9.10
Retrieves local group information for the specified group and SVM.
== Advanced properties
* `members`
== Related ONTAP commands
* `vserver cifs users-and-groups local-group show`
* `vserver cifs users-and-groups local-group show-members`
== Learn more
* xref:{relative_path}protocols_cifs_local-
groups_endpoint_overview.html[DOC /protocols/cifs/local-groups]
== Parameters
```

```
[cols=5*,options=header]
| == =|Name
|Type
|In
|Required
|Description
|sid
|string
|path
|True
a|Local group SID
|svm.uuid
|string
|path
|True
a|UUID of the SVM to which this object belongs.
|fields
|array[string]
|query
|False
a|Specify the fields to return.
| == === Response
```

```
[cols=3*,options=header]
| == =|Name
|Type
|Description
|_links
|link:#_links[_links]
a|
|description
```

```
|string
a|Description for the local group.
|members
|array[link:#members[members]]
a|
|name
|string
a|Local group name. The maximum supported length of a group name is 256
characters.
|sid
|string
a|The security ID of the local group which uniquely identifies the group.
The group SID is automatically generated in POST and it is retrieved using
the GET method.
|svm
|link:#svm[svm]
a|SVM, applies only to SVM-scoped objects.
| == =.Example response
[%collapsible%closed]
=[source, json, subs=+macros]
{
  " links": {
     "self": {
        "href": "/api/resourcelink"
     }
    },
    "description": "This is a local group",
    "members": {
    },
  "name": "SMB SERVER01\\group",
    "sid": "S-1-5-21-256008430-3394229847-3930036330-1001",
    "svm": {
      "_links": {
        "self": {
```

```
  "href": "/api/resourcelink"
        }
      },
      "name": "svm1",
      "uuid": "02c9e252-41be-11e9-81d5-00a0986138f7"
   }
}
=== Error
```
Status: Default, Error

```
[cols=3*,options=header]
|===|Name
|Type
|Description
|error
|link:#returned_error[returned_error]
a|
| == =.Example error
[%collapsible%closed]
====[source,json,subs=+macros]
{
    "error": {
      "arguments": {
         "code": "string",
        "message": "string"
      },
      "code": "4",
      "message": "entry doesn't exist",
      "target": "uuid"
   }
}
====== Definitions
[.api-def-first-level]
```

```
.See Definitions
[%collapsible%closed]
//Start collapsible Definitions block
====[#href]
[.api-collapsible-fifth-title]
href
[cols=3*,options=header]
| == =|Name
|Type
|Description
|href
|string
a|
| == =[#_links]
[.api-collapsible-fifth-title]
_links
[cols=3*,options=header]
| == =|Name
|Type
|Description
|self
|link:#href[href]
a|
| == =[#members]
[.api-collapsible-fifth-title]
members
[cols=3*,options=header]
| == =|Name
|Type
|Description
```

```
|name
|string
a|Local user, Active Directory user, or Active Directory group which is a
member of the specified local group.
| == =[#svm]
[.api-collapsible-fifth-title]
svm
SVM, applies only to SVM-scoped objects.
[cols=3*,options=header]
| == =|Name
|Type
|Description
|_links
|link:#_links[_links]
a|
|name
|string
a|The name of the SVM. This field cannot be specified in a PATCH method.
|uuid
|string
a|The unique identifier of the SVM. This field cannot be specified in a
PATCH method.
|===[#error arguments]
[.api-collapsible-fifth-title]
error_arguments
[cols=3*,options=header]
| == =
```

```
|Name
|Type
|Description
|code
|string
a|Argument code
|message
|string
a|Message argument
| == =[#returned_error]
[.api-collapsible-fifth-title]
returned_error
[cols=3*,options=header]
|===|Name
|Type
|Description
|arguments
|array[link:#error_arguments[error_arguments]]
a|Message arguments
|code
|string
a|Error code
|message
|string
a|Error message
|target
|string
a|The target parameter that caused the error.
```

```
//end collapsible .Definitions block
=[[ID490018d505bc0170208fc908efb65306]]
= Update local group information for a group in an SVM
[.api-doc-operation .api-doc-operation-patch]#PATCH# [.api-doc-code-
block]#`/protocols/cifs/local-groups/{svm.uuid}/{sid}`#
*Introduced In:* 9.10
Updates the local group information of the specified group in the
specified SVM. This API can also be used to rename a local group.
== Related ONTAP commands
* `vserver cifs users-and-groups local-group modify`
* `vserver cifs users-and-groups local-group rename`
== Learn more
* xref:{relative_path}protocols_cifs_local-
groups_endpoint_overview.html[DOC /protocols/cifs/local-groups]
== Parameters
[cols=5*,options=header]
| == =|Name
|Type
|In
|Required
|Description
|sid
|string
|path
|True
a|Local group SID
```
 $| == =$ 

```
|svm.uuid
|string
|path
|True
a|UUID of the SVM to which this object belongs.
| == === Request Body
[cols=3*,options=header]
| == =|Name
|Type
|Description
|_links
|link:#_links[_links]
a|
|description
|string
a|Description for the local group.
|members
|array[link:#members[members]]
a|
|name
|string
a|Local group name. The maximum supported length of a group name is 256
characters.
|sid
|string
a|The security ID of the local group which uniquely identifies the group.
The group SID is automatically generated in POST and it is retrieved using
the GET method.
|svm
```
|link:#svm[svm]

```
a|SVM, applies only to SVM-scoped objects.
|===.Example request
[%collapsible%closed]
====[source,json,subs=+macros]
{
    "_links": {
      "self": {
        "href": "/api/resourcelink"
     }
    },
    "description": "This is a local group",
    "members": {
    },
  "name": "SMB SERVER01\\group",
    "sid": "S-1-5-21-256008430-3394229847-3930036330-1001",
    "svm": {
      "_links": {
       "self": {
           "href": "/api/resourcelink"
        }
      },
      "name": "svm1",
      "uuid": "02c9e252-41be-11e9-81d5-00a0986138f7"
    }
}
== == === Response
```
== Error

Status: Default

ONTAP Error Response Codes  $|===$ | Error Code | Description

```
| 655661
| The group name and description should not exceed 256 characters.
| 655668
| The specified group name contains illegal characters.
| 655675
| The local domain name specified in the group name does not exist.
| 655682
| The group name cannot be blank.
| 655712
| To rename an existing group, the local domain specified in name must
match the local domain of the group to be renamed.
| 655713
| Failed to rename a group. The error code returned details the failure
along with the reason for the failure. Take corrective actions as per the
specified reason.
| == =[cols=3*,options=header]
| == =|Name
|Type
|Description
|error
|link:#returned_error[returned_error]
a|
|===.Example error
[%collapsible%closed]
====[source,json,subs=+macros]
{
    "error": {
      "arguments": {
        "code": "string",
        "message": "string"
```

```
  },
      "code": "4",
      "message": "entry doesn't exist",
      "target": "uuid"
   }
}
====== Definitions
[.api-def-first-level]
.See Definitions
[%collapsible%closed]
//Start collapsible Definitions block
====[#href]
[.api-collapsible-fifth-title]
href
[cols=3*,options=header]
| == =|Name
|Type
|Description
|href
|string
a|
| == =[#_links]
[.api-collapsible-fifth-title]
_links
[cols=3*,options=header]
|===|Name
|Type
|Description
|self
|link:#href[href]
a|
|===
```

```
[#members]
[.api-collapsible-fifth-title]
members
[cols=3*,options=header]
| == =|Name
|Type
|Description
|name
|string
a|Local user, Active Directory user, or Active Directory group which is a
member of the specified local group.
| == =[#svm]
[.api-collapsible-fifth-title]
svm
SVM, applies only to SVM-scoped objects.
[cols=3*,options=header]
| == =|Name
|Type
|Description
|_links
|link:#_links[_links]
a|
|name
|string
a|The name of the SVM. This field cannot be specified in a PATCH method.
|uuid
|string
a|The unique identifier of the SVM. This field cannot be specified in a
PATCH method.
```

```
| == =[#local cifs group]
[.api-collapsible-fifth-title]
local_cifs_group
[cols=3*,options=header]
|===|Name
|Type
|Description
|_links
|link:#_links[_links]
a|
|description
|string
a|Description for the local group.
|members
|array[link:#members[members]]
a|
|name
|string
a|Local group name. The maximum supported length of a group name is 256
characters.
|sid
|string
a|The security ID of the local group which uniquely identifies the group.
The group SID is automatically generated in POST and it is retrieved using
the GET method.
|svm
|link:#svm[svm]
a|SVM, applies only to SVM-scoped objects.
```
 $|===$ 

```
[#error_arguments]
[.api-collapsible-fifth-title]
error_arguments
[cols=3*,options=header]
| == =|Name
|Type
|Description
|code
|string
a|Argument code
|message
|string
a|Message argument
| == =[#returned_error]
[.api-collapsible-fifth-title]
returned_error
[cols=3*,options=header]
|===|Name
|Type
|Description
|arguments
|array[link:#error_arguments[error_arguments]]
a|Message arguments
|code
|string
a|Error code
|message
|string
```

```
a|Error message
|target
|string
a|The target parameter that caused the error.
| == =//end collapsible .Definitions block
====:leveloffset: -1
= Manage local group members
:leveloffset: +1
[[ID7511af5c3e280a3e5a9d8d002f5c59f8]]
= Protocols CIFS local-groups svm.uuid local_cifs_group.sid members
endpoint overview
== Overview
You can use this API to display local group members and to add or delete
local users, Active Directory users and/or Active Directory groups to a
local group of an SVM.
== Examples
=== Retrieving the members of a specific local group
\mathbf{r} \cdot \mathbf{r} \cdot \mathbf{r}----
# The API:
/api/protocols/cifs/local-groups/{svm.uuid}/{local_cifs_group.sid}/members
```

```
# The call:
curl -X GET "https://<mgmt-ip>/api/protocols/cifs/local-groups/2ebec9c7-
28be-11eb-95f4-0050568ed0a2/S-1-5-21-256008430-3394229847-3930036330-
1257/members" -H "accept: application/json"
# The response:
{
"records": [
    {
      "name": "CIFS_SERVER1\\user1"
    },
    {
      "name": "CIFS_SERVER1\\user2"
   }
\frac{1}{2}"num_records": 2
}
----
== Adding members to a local group
The local group members POST endpoint adds local users, Active Directory
users and/or Active Directory groups to the specified local group and the
SVM.
=== Adding local users to a group
----
# The API:
/api/protocols/cifs/local-groups/{svm.uuid}/{local_cifs_group.sid}/members
# The call:
curl -X POST "https://<mgmt-ip>/api/protocols/cifs/local-groups/179d3c85-
7053-11e8-b9b8-005056b41bd1/S-1-5-21-256008430-3394229847-3930036330-
1001/members" -H "accept: application/json" -H "Content-Type:
application/json" -d '{ "records": [ { "name": "user1" }, { "name":
"user2"} ] }'
---== Deleting local users from the local group of a specific SVM
== Example
=== Delete the local users 'user1' and 'user2' from the specified local
group
```

```
----
# The API:
/api/protocols/cifs/local-groups/{svm.uuid}/{local_cifs_group.sid}/members
# The call:
curl -X DELETE "https://<mgmt-ip>/api/protocols/cifs/local-
groups/179d3c85-7053-11e8-b9b8-005056b41bd1/S-1-5-21-256008430-3394229847-
3930036330-1001/members" -H "accept: application/json" -d '{ "records": [
{ "name": "user1"}, { "name": "user2"} ] }'
----
[[IDe52b1decfddf35212d2089eeda595be3]]
= Delete local users or Active Directory users and groups from a local
group and SVM
[.api-doc-operation .api-doc-operation-delete]#DELETE# [.api-doc-code-
block]#`/protocols/cifs/local-
groups/{svm.uuid}/{local_cifs_group.sid}/members`#
*Introduced In:* 9.10
Deletes the local users, Active Directory users and/or Active Directory
groups from the specified local group and SVM.
== Related ONTAP commands
* `vserver cifs users-and-groups local-group remove-members`
== Learn more
* xref: {relative path}protocols cifs local-
groups_svm.uuid_local_cifs_group.sid_members_endpoint_overview.html[DOC
/protocols/cifs/local-groups/{svm.uuid}/{local_cifs_group.sid}/members]
== Parameters
[cols=5*,options=header]
|===|Name
|Type
```
|In |Required |Description |local\_cifs\_group.sid |string |path |True a|Local group SID |return\_records |boolean |query |False a|The default is false. If set to true, the records are returned. \* Default value: |svm.uuid |string |path |True a|UUID of the SVM to which this object belongs.  $| == =$ == Request Body [cols=3\*,options=header]  $| == =$ |Name |Type |Description |name |string a|Local user, Active Directory user, or Active Directory group which is a member of the specified local group. |records |array[link:#records[records]] a|An array of local users, Active Directory users, and Active Directory

```
groups specified to add or delete multiple members to or from a local
group in a single API call.
Not allowed when the `name` property is used.
| == =.Example request
[%collapsible%closed]
----[source,json,subs=+macros]
{
    "records": {
    }
}
====== Response
```
== Error

Status: Default, Error ontap error response codes | error code | description | | ---------- | ----------- | | 655673 | failed to resolve the member to be deleted from the specified group. | | 655719 | failed to delete a member from the specified group. the error code returned details the failure along with the reason for the failure. take corrective actions as per the specified reason. | | 655742 | records must not be specified when member name is specified. | | 655743 | svm uuid and cifs local group sid are invalid fields for the "records" parameter. |

```
[cols=3*,options=header]
| == =|Name
|Type
|Description
|error
|link:#returned_error[returned_error]
a|
| == =.Example error
[%collapsible%closed]
```
```
[source, json, subs=+macros]
{
    "error": {
      "arguments": {
      "code": "string",
        "message": "string"
      },
      "code": "4",
      "message": "entry doesn't exist",
      "target": "uuid"
   }
}
====
== Definitions
[.api-def-first-level]
.See Definitions
[%collapsible%closed]
//Start collapsible Definitions block
=[#records]
[.api-collapsible-fifth-title]
records
[cols=3*,options=header]
| == =|Name
|Type
|Description
|name
|string
a|Local user, Active Directory user, or Active Directory group which is a
member of the specified local group.
| == =[#local cifs group members]
[.api-collapsible-fifth-title]
local_cifs_group_members
[cols=3*,options=header]
```
 $====$ 

```
| == =|Name
|Type
|Description
|name
|string
a|Local user, Active Directory user, or Active Directory group which is a
member of the specified local group.
|records
|array[link:#records[records]]
a|An array of local users, Active Directory users, and Active Directory
groups specified to add or delete multiple members to or from a local
group in a single API call.
Not allowed when the `name` property is used.
| == =[#error arguments]
[.api-collapsible-fifth-title]
error_arguments
[cols=3*,options=header]
| == =|Name
|Type
|Description
|code
|string
a|Argument code
|message
|string
a|Message argument
| == =[#returned_error]
[.api-collapsible-fifth-title]
```

```
returned_error
[cols=3*,options=header]
| == =|Name
|Type
|Description
|arguments
|array[link:#error_arguments[error_arguments]]
a|Message arguments
|code
|string
a|Error code
|message
|string
a|Error message
|target
|string
a|The target parameter that caused the error.
|===//end collapsible .Definitions block
====[[ID67b23752ba73106286aca94caed4fedb]]
= Retrieve local users and Active Directory users and groups that belong
to a local group and SVM
[.api-doc-operation .api-doc-operation-get]#GET# [.api-doc-code-
block]#`/protocols/cifs/local-
groups/{svm.uuid}/{local_cifs_group.sid}/members`#
*Introduced In:* 9.10
Retrieves local users, Active Directory users and Active Directory groups
```

```
which are members of the specified local group and SVM.
== Related ONTAP commands
* `vserver cifs users-and-groups local-group show-members`
== Learn more
* xref: {relative path}protocols cifs local-
groups_svm.uuid_local_cifs_group.sid_members_endpoint_overview.html[DOC
/protocols/cifs/local-groups/{svm.uuid}/{local_cifs_group.sid}/members]
== Parameters
[cols=5*,options=header]
| == =|Name
|Type
|In
|Required
|Description
|local_cifs_group.sid
|string
|path
|True
a|Local group SID
|max_records
|integer
|query
|False
a|Limit the number of records returned.
|return_records
|boolean
|query
|False
a|The default is true for GET calls. When set to false, only the number
of records is returned.
* Default value: 1
```

```
|return_timeout
|integer
|query
|False
a|The number of seconds to allow the call to execute before returning.
When iterating over a collection, the default is 15 seconds. ONTAP
returns earlier if either max records or the end of the collection is
reached.
* Default value: 1
* Max value: 120
* Min value: 0
|order_by
|array[string]
|query
|False
a|Order results by specified fields and optional [asc|desc] direction.
Default direction is 'asc' for ascending.
|svm.uuid
|string
|path
|True
a|UUID of the SVM to which this object belongs.
|fields
|array[string]
|query
|False
a|Specify the fields to return.
|===
```
== Response

Status: 200, Ok

```
[cols=3*,options=header]
| == =|Name
|Type
|Description
|_links
|link:#_links[_links]
a|
|num_records
|integer
a|Number of local group records.
|records
|array[link:#local_cifs_group_members[local_cifs_group_members]]
a|
| == =.Example response
[%collapsible%closed]
=[source,json,subs=+macros]
{
    "_links": {
      "next": {
        "href": "/api/resourcelink"
      },
      "self": {
        "href": "/api/resourcelink"
     }
    },
  "num records": 1,
    "records": {
      "records": {
      }
    }
}
====== Error
```

```
[cols=3*,options=header]
|===|Name
|Type
|Description
|error
|link:#returned_error[returned_error]
a|
|===.Example error
[%collapsible%closed]
====[source,json,subs=+macros]
{
    "error": {
      "arguments": {
        "code": "string",
        "message": "string"
      },
      "code": "4",
      "message": "entry doesn't exist",
      "target": "uuid"
    }
}
====== Definitions
[.api-def-first-level]
.See Definitions
[%collapsible%closed]
//Start collapsible Definitions block
====
[#href]
[.api-collapsible-fifth-title]
href
[cols=3*,options=header]
| == =|Name
```

```
|Type
|Description
|href
|string
a|
| == =[#_links]
[.api-collapsible-fifth-title]
_links
[cols=3*,options=header]
|===|Name
|Type
|Description
|next
|link:#href[href]
a|
|self
|link:#href[href]
a|
| == =[#records]
[.api-collapsible-fifth-title]
records
[cols=3*,options=header]
|===|Name
|Type
|Description
|name
|string
a|Local user, Active Directory user, or Active Directory group which is a
member of the specified local group.
```

```
| == =[#local cifs group members]
[.api-collapsible-fifth-title]
local_cifs_group_members
[cols=3*,options=header]
| == =|Name
|Type
|Description
|name
|string
a|Local user, Active Directory user, or Active Directory group which is a
member of the specified local group.
|records
|array[link:#records[records]]
a|An array of local users, Active Directory users, and Active Directory
groups specified to add or delete multiple members to or from a local
group in a single API call.
Not allowed when the `name` property is used.
| == =[#error_arguments]
[.api-collapsible-fifth-title]
error_arguments
[cols=3*,options=header]
| == =|Name
|Type
|Description
|code
|string
a|Argument code
|message
|string
```

```
a|Message argument
| == =[#returned_error]
[.api-collapsible-fifth-title]
returned_error
[cols=3*,options=header]
| == =|Name
|Type
|Description
| arguments
|array[link:#error_arguments[error_arguments]]
a|Message arguments
|code
|string
a|Error code
|message
|string
a|Error message
|target
|string
a|The target parameter that caused the error.
| == =//end collapsible .Definitions block
====[[ID27985e12e64af3a230078737a78bb4f5]]
= Add local users and Active Directory users and groups to a local group
and SVM
```

```
[.api-doc-operation .api-doc-operation-post]#POST# [.api-doc-code-
block]#`/protocols/cifs/local-
groups/{svm.uuid}/{local_cifs_group.sid}/members`#
*Introduced In:* 9.10
Adds local users, Active Directory users and Active Directory groups to
the specified local group and SVM.
== Important note
* Specified members are appended to the existing list of members.
== Required properties
* `svm.uuid` or `svm.name` - Existing SVM for which members are added to
local group.
* `local cifs group.sid` - Security ID of the local group to which
members are added.
* `name` or `records` - Local users, Active Directory users, or Active
Directory groups to be added to a particular local group.
== Related ONTAP commands
* `vserver cifs users-and-groups local-group add-members`
== Learn more
* xref: {relative path}protocols cifs local-
groups_svm.uuid_local_cifs_group.sid_members_endpoint_overview.html[DOC
/protocols/cifs/local-groups/{svm.uuid}/{local_cifs_group.sid}/members]
== Parameters
[cols=5*,options=header]
|===|Name
|Type
|In
|Required
|Description
|local_cifs_group.sid
|string
```

```
|path
|True
a|Local group SID
|return_records
|boolean
|query
|False
a|The default is false. If set to true, the records are returned.
* Default value:
|svm.uuid
|string
|path
|True
a|UUID of the SVM to which this object belongs.
| == === Request Body
[cols=3*,options=header]
| == =|Name
|Type
|Description
|name
|string
a|Local user, Active Directory user, or Active Directory group which is a
member of the specified local group.
|records
|array[link:#records[records]]
a|An array of local users, Active Directory users, and Active Directory
groups specified to add or delete multiple members to or from a local
group in a single API call.
Not allowed when the `name` property is used.
```
 $|===$ 

```
.Example request
[%collapsible%closed]
====[source, json, subs=+macros]
{
    "records": {
   }
}
====== Response
```

```
Status: 201, Created
```

```
=== Headers
[cols=3*,options=header]
| == =//header
|Name
|Description
|Type
//end header
//start row
|Location
|Useful for tracking the resource location
|string
//end row
//end table
|==== Error
```
Status: Default

```
ONTAP Error Response Codes
| == =| Error Code | Description
| 655673
| Failed to resolve the member to be added to the specified group.
```

```
| 655718
| Failed to add a member to the specified group. The error code returned
details the failure along with the reason for the failure. Take corrective
actions as per the specified reason.
| 655742
| Records must not be specified when member name is specified.
| 655743
| SVM UUID and CIFS local group SID are invalid fields for the "records"
parameter.
| 655744
| Either name or records must be specified.
| == =[cols=3*,options=header]
| == =|Name
|Type
|Description
|error
|link:#returned_error[returned_error]
a|
| == =.Example error
[%collapsible%closed]
====[source,json,subs=+macros]
{
    "error": {
      "arguments": {
        "code": "string",
        "message": "string"
      },
      "code": "4",
      "message": "entry doesn't exist",
      "target": "uuid"
    }
}
```

```
====
== Definitions
[.api-def-first-level]
.See Definitions
[%collapsible%closed]
//Start collapsible Definitions block
====[#records]
[.api-collapsible-fifth-title]
records
[cols=3*,options=header]
| == =|Name
|Type
|Description
|name
|string
a|Local user, Active Directory user, or Active Directory group which is a
member of the specified local group.
|===[#local cifs group members]
[.api-collapsible-fifth-title]
local cifs group members
[cols=3*,options=header]
| == =|Name
|Type
|Description
|name
|string
a|Local user, Active Directory user, or Active Directory group which is a
member of the specified local group.
|records
|array[link:#records[records]]
a|An array of local users, Active Directory users, and Active Directory
```

```
groups specified to add or delete multiple members to or from a local
group in a single API call.
Not allowed when the `name` property is used.
| == =[#error arguments]
[.api-collapsible-fifth-title]
error_arguments
[cols=3*,options=header]
| == =|Name
|Type
|Description
|code
|string
a|Argument code
|message
|string
a|Message argument
| == =[#returned_error]
[.api-collapsible-fifth-title]
returned_error
[cols=3*,options=header]
|===|Name
|Type
|Description
|arguments
|array[link:#error_arguments[error_arguments]]
a|Message arguments
```
|code

```
|string
a|Error code
|message
|string
a|Error message
|target
|string
a|The target parameter that caused the error.
|===//end collapsible .Definitions block
====[[ID3fb86b632b4cd515b5c645ac8c5a2c7a]]
= Delete a local user, or Active Directory user or group from a local
group and SVM
[.api-doc-operation .api-doc-operation-delete]#DELETE# [.api-doc-code-
block]#`/protocols/cifs/local-
groups/{svm.uuid}/{local_cifs_group.sid}/members/{name}`#
*Introduced In:* 9.10
Deletes the local user, Active Directory user and/or Active Directory
group from the specified local group and SVM.
== Related ONTAP commands
* `vserver cifs users-and-groups local-group remove-members`
== Learn more
* xref:{relative_path}protocols_cifs_local-
groups svm.uuid local cifs group.sid members endpoint overview.html[DOC
/protocols/cifs/local-groups/{svm.uuid}/{local_cifs_group.sid}/members]
```

```
== Parameters
```

```
[cols=5*,options=header]
| == =|Name
|Type
|In
|Required
|Description
|local_cifs_group.sid
|string
|path
|True
a|Local group SID
|name
|string
|path
|True
a|Member name
|svm.uuid
|string
|path
|True
a|UUID of the SVM to which this object belongs.
| == === Response
```
## Status: 200, Ok

```
== Error
```
Status: Default, Error ontap error response codes | error code | description | | ---------- | ----------- | | 655673 | failed to resolve the member to be deleted from the specified group. | | 655719 | failed to delete a member from the specified group. the error code returned details the failure along with the reason for the failure. take corrective actions as per the specified reason. |

```
[cols=3*,options=header]
| == =
```

```
|Name
|Type
|Description
|error
|link:#returned_error[returned_error]
a|
| == =.Example error
[%collapsible%closed]
====[source, json, subs=+macros]
{
   "error": {
      "arguments": {
        "code": "string",
        "message": "string"
      },
      "code": "4",
      "message": "entry doesn't exist",
     "target": "uuid"
   }
}
====
== Definitions
[.api-def-first-level]
.See Definitions
[%collapsible%closed]
//Start collapsible Definitions block
====[#error arguments]
[.api-collapsible-fifth-title]
error_arguments
[cols=3*,options=header]
|===|Name
|Type
|Description
|code
```

```
|string
a|Argument code
|message
|string
a|Message argument
\mid \, == =[#returned_error]
[.api-collapsible-fifth-title]
returned_error
[cols=3*,options=header]
| == =|Name
|Type
|Description
|arguments
|array[link:#error_arguments[error_arguments]]
a|Message arguments
|code
|string
a|Error code
|message
|string
a|Error message
|target
|string
a|The target parameter that caused the error.
|===//end collapsible .Definitions block
====
```

```
[[ID625322a70f996afc9c62d052199d945f]]
= Retrieve a local user, Active Directory user or group belonging to a
local group and SVM
[.api-doc-operation .api-doc-operation-get]#GET# [.api-doc-code-
block]#`/protocols/cifs/local-
groups/{svm.uuid}/{local_cifs_group.sid}/members/{name}`#
*Introduced In:* 9.10
Retrieves local user, Active Directory user and Active Directory group
which is member of the specified local group and SVM.
== Related ONTAP commands
* `vserver cifs users-and-groups local-group show-members`
== Learn more
* xref: {relative path}protocols cifs local-
groups_svm.uuid_local_cifs_group.sid_members_endpoint_overview.html[DOC
/protocols/cifs/local-groups/{svm.uuid}/{local_cifs_group.sid}/members]
== Parameters
[cols=5*,options=header]
| == =|Name
|Type
|In
|Required
|Description
|local_cifs_group.sid
|string
|path
|True
a|Local group SID
|name
|string
```

```
|path
|True
a|Member name
|svm.uuid
|string
|path
|True
a|UUID of the SVM to which this object belongs.
|fields
|array[string]
|query
|False
a|Specify the fields to return.
|===== Response
```
Status: 200, Ok

```
[cols=3*,options=header]
| == =|Name
|Type
|Description
|name
|string
a|Local user, Active Directory user, or Active Directory group which is a
member of the specified local group.
|records
|array[link:#records[records]]
a|An array of local users, Active Directory users, and Active Directory
groups specified to add or delete multiple members to or from a local
group in a single API call.
Not allowed when the `name` property is used.
|===.Example response
[%collapsible%closed]
====[source, json, subs=+macros]
{
    "records": {
   }
}
====== Error
```
Status: Default, Error

```
[cols=3*,options=header]
|===|Name
|Type
|Description
|error
|link:#returned_error[returned_error]
```

```
a|
| == =.Example error
[%collapsible%closed]
====[source,json,subs=+macros]
{
    "error": {
      "arguments": {
        "code": "string",
        "message": "string"
      },
      "code": "4",
      "message": "entry doesn't exist",
      "target": "uuid"
   }
}
====== Definitions
[.api-def-first-level]
.See Definitions
[%collapsible%closed]
//Start collapsible Definitions block
=[#records]
[.api-collapsible-fifth-title]
records
[cols=3*,options=header]
| == =|Name
|Type
|Description
|name
|string
a|Local user, Active Directory user, or Active Directory group which is a
member of the specified local group.
```

```
| == =
```

```
[#error arguments]
[.api-collapsible-fifth-title]
error_arguments
[cols=3*,options=header]
| == =|Name
|Type
|Description
|code
|string
a|Argument code
|message
|string
a|Message argument
|===[#returned_error]
[.api-collapsible-fifth-title]
returned_error
[cols=3*,options=header]
| == =|Name
|Type
|Description
|arguments
|array[link:#error_arguments[error_arguments]]
a|Message arguments
|code
|string
a|Error code
|message
|string
a|Error message
```

```
|target
|string
a|The target parameter that caused the error.
|===//end collapsible .Definitions block
=:leveloffset: -1
= Manage local users
:leveloffset: +1
[[IDf42eae38e761224353c89846a52d3ca8]]
= Protocols CIFS local-users endpoint overview
== Overview
The CIFS server can use local users for CIFS authentication. The local
users can also be used for authorization when determining both share and
file/directory access rights to data residing on the storage virtual
machine (SVM).
You can use this API to display local user information and to control
local user configurations.
== Retrieving local user information
You can use the local user GET endpoint to retrieve all of the local user
configurations for data SVMs.
== Examples
=== Retrieving all of the fields for local user configurations for all
SVMs
```

```
----
# The API:
/api/protocols/cifs/local-users
# The call:
curl -X GET "https://<mgmt-ip>/api/protocols/cifs/local-users?fields=**"
-H "accept: application/json"
# The response:
{
"records": [
    {
      "svm": {
        "uuid": "25b363a6-2971-11eb-88e1-0050568eefd4",
        "name": "vs1"
      },
      "sid": "S-1-5-21-256008430-3394229847-3930036330-500",
    "name": "CIFS SERVER1\\Administrator",
      "full_name": "",
      "description": "Built-in administrator account",
    "account disabled": false,
      "membership": [
        {
          "name": "BUILTIN\\Administrators",
          "sid": "S-1-5-32-544"
        }
      ]
    },
    {
      "svm": {
        "uuid": "25b363a6-2971-11eb-88e1-0050568eefd4",
        "name": "vs1"
      },
      "sid": "S-1-5-21-256008430-3394229847-3930036330-1001",
    "name": "CIFS SERVER1\\user1",
    "full name": "local user1",
      "description": "This is CIFS local user",
      "account_disabled": false
    },
    {
      "svm": {
        "uuid": "25b363a6-2971-11eb-88e1-0050568eefd4",
        "name": "vs1"
```
 $\mathbf{I}$  .  $\mathbf{I}$ 

```
  },
      "sid": "S-1-5-21-256008430-3394229847-3930036330-1002",
    "name": "CIFS SERVER1\\user2",
    "full name": "local user2",
      "description": "This is CIFS local user",
    "account disabled": false,
      "membership": [
        {
         "name": "CIFS SERVER1\\grp1",
          "sid": "S-1-5-21-256008430-3394229847-3930036330-1001"
        },
         {
        "name": "CIFS SERVER1\\grp2",
          "sid": "S-1-5-21-256008430-3394229847-3930036330-1002"
        }
      ]
    },
    {
      "svm": {
        "uuid": "3f479a01-2971-11eb-88e1-0050568eefd4",
        "name": "vs2"
      },
      "sid": "S-1-5-21-1625922807-3304708894-3529444428-500",
    "name": "CIFS SERVER2\\Administrator",
    "full name": "",
      "description": "Built-in administrator account",
    "account disabled": false,
      "membership": [
         {
           "name": "BUILTIN\\Administrators",
          "sid": "S-1-5-32-544"
        }
      ]
    },
    {
      "svm": {
        "uuid": "3f479a01-2971-11eb-88e1-0050568eefd4",
        "name": "vs2"
      },
      "sid": "S-1-5-21-1625922807-3304708894-3529444428-1001",
    "name": "CIFS SERVER2\\user1",
    "full name": "local user1",
      "description": "This is CIFS local user",
      "account_disabled": false
   }
\frac{1}{\sqrt{2}}
```

```
"num_records": 5
}
----
\mathbf{I} . \mathbf{I}=== Retrieving the local user configuration of a specific SVM
\mathbf{I} . \mathbf{I}----
# The API:
/api/protocols/cifs/local-users
# The call:
curl -X GET "https://<mgmt-ip>/api/protocols/cifs/local-
users?svm.uuid=25b363a6-2971-11eb-88e1-0050568eefd4&fields=**" -H "accept:
application/json"
# The response:
{
"records": [
    {
      "svm": {
        "uuid": "25b363a6-2971-11eb-88e1-0050568eefd4",
        "name": "vs1"
      },
      "sid": "S-1-5-21-256008430-3394229847-3930036330-500",
    "name": "CIFS SERVER1\\Administrator",
    "full_name": "",
      "description": "Built-in administrator account",
    "account disabled": false,
      "membership": [
        {
           "name": "BUILTIN\\Administrators",
           "sid": "S-1-5-32-544"
        }
      ]
    },
    {
      "svm": {
        "uuid": "25b363a6-2971-11eb-88e1-0050568eefd4",
        "name": "vs1"
      },
      "sid": "S-1-5-21-256008430-3394229847-3930036330-1001",
```

```
"name": "CIFS SERVER1\\user1",
     "full name": "local user1",
      "description": "This is CIFS local user",
      "account_disabled": false
    },
    {
      "svm": {
         "uuid": "25b363a6-2971-11eb-88e1-0050568eefd4",
         "name": "vs1"
      },
      "sid": "S-1-5-21-256008430-3394229847-3930036330-1002",
    "name": "CIFS SERVER1\\user2",
    "full name": "local user2",
      "description": "This is CIFS local user",
    "account disabled": false,
       "membership": [
         {
         "name": "CIFS SERVER1\\grp1",
           "sid": "S-1-5-21-256008430-3394229847-3930036330-1001"
         },
         {
         "name": "CIFS SERVER1\\grp2",
           "sid": "S-1-5-21-256008430-3394229847-3930036330-1002"
         }
\sim \sim \sim \sim  },
\left| \ \right|,
"num_records": 3
}
---\mathbf{r} \cdot \mathbf{r} \cdot \mathbf{r}=== Retrieving a local user configuration of a specific SVM and user
\mathbf{I}^{\top}\mathbf{I}^{\top}\mathbf{I}----
# The API:
/api/protocols/cifs/local-users/{svm.uuid}/{sid}
# The call:
curl -X GET "https://<mgmt-ip>/api/protocols/cifs/local-users/25b363a6-
2971-11eb-88e1-0050568eefd4/S-1-5-21-1625922807-3304708894-3529444428-
1001" -H "accept: application/json"
```

```
# The response:
{
"svm": {
    "uuid": "25b363a6-2971-11eb-88e1-0050568eefd4",
    "name": "vs1"
},
"sid": "S-1-5-21-256008430-3394229847-3930036330-1001",
"name": "CIFS SERVER1\\user1",
"full name": "local user1",
"description": "This is CIFS local user",
"account disabled": false
}
---\mathbf{I} \cdot \mathbf{I} \cdot \mathbf{I}== Creating a local user configuration
The local user POST endpoint creates a local user configuration for the
specified SVM.
== Examples
=== Creating a local user configuration with all fields specified
\mathbf{I}^{\top}\mathbf{I}^{\top}\mathbf{I}----
# The API:
/api/protocols/cifs/local-users
# The call:
curl -X POST "https://<mgmt-ip>/api/protocols/cifs/local-users" -H
"accept: application/json" -H "Content-Type: application/json" -d "{
\"account disabled\": false, \"description\": \"This is local user.\",
\"full_name\": \"user name\", \"name\": \"SMB_SERVER01\\\\user\",
\"password\": \"netapp1N\", \"svm\": { \"name\": \"vs1\", \"uuid\":
\"25b363a6-2971-11eb-88e1-0050568eefd4\" }}"
----
\mathbf{I}^{\top}\mathbf{I}^{\top}\mathbf{I}=== Creating a local user configuration with only mandatory fields
specified
\mathbf{I} . \mathbf{I}
```

```
----
# The API:
/api/protocols/cifs/local-users
# The call:
curl -X POST "https://<mgmt-ip>/api/protocols/cifs/local-users" -H
"accept: application/json" -d "{ \"name\": \"user1\", \"password\":
\"netapp1N\", \"svm\": { \"uuid\": \"25b363a6-2971-11eb-88e1-
0050568eefd4\" }}"
----
\mathbf{I} . \mathbf{I}== Updating a local user configuration
The local user PATCH endpoint updates the local user configuration for the
specified user and SVM.
=== Updating a local user name and password
\mathbf{I} . \mathbf{I}----
# The API:
/api/protocols/cifs/local-users/{svm.uuid}/{sid}
# The call:
curl -X PATCH "https://<mgmt-ip>/api/protocols/cifs/local-users/25b363a6-
2971-11eb-88e1-0050568eefd4/S-1-5-21-1625922807-3304708894-3529444428-
1001" -H "accept: application/json" -d "{ \"name\": \"new user1\",
\"password\": \"netapp1Net\" }"
----
\mathbf{I} . \mathbf{I}== Deleting a local user configuration
The local user DELETE endpoint deletes the specified local user for the
specified SVM. The following example shows a DELETE operation:
----
# The API:
/api/protocols/cifs/local-users/{svm.uuid}/{sid}
```

```
# The call:
curl -X DELETE "https://<mgmt-ip>/api/protocols/cifs/local-users/25b363a6-
2971-11eb-88e1-0050568eefd4/S-1-5-21-1625922807-3304708894-3529444428-
1001" -H "accept: application/json"
---\mathbf{I} . \mathbf{I}[[ID3170561d5beca32b63b625d7bfb4a016]]
= Retrieve local users for all SVMs
[.api-doc-operation .api-doc-operation-get]#GET# [.api-doc-code-
block]#`/protocols/cifs/local-users`#
*Introduced In:* 9.9
Retrieves local users for all of the SVMs. Local groups to which this user
belongs to are also displayed.
== Advanced properties
* `membership`
== Related ONTAP commands
* `vserver cifs users-and-groups local-user show`
* `vserver cifs users-and-groups local-user show-membership`
== Learn more
* xref: {relative path}protocols cifs local-
users endpoint overview.html[DOC /protocols/cifs/local-users]
== Parameters
[cols=5*,options=header]
| == =|Name
|Type
|In
```
|Required |Description |svm.name |string |query |False a|Filter by svm.name |svm.uuid |string |query |False a|Filter by svm.uuid |full\_name |string |query |False a|Filter by full name \* maxLength: 256 |name |string |query |False a|Filter by name \* minLength: 1 |sid |string |query |False a|Filter by sid \* Introduced in: 9.10 |description |string |query

```
|False
a|Filter by description
* maxLength: 256
|membership.name
|string
|query
|False
a|Filter by membership.name
* minLength: 1
|membership.sid
|string
|query
|False
a|Filter by membership.sid
* Introduced in: 9.10
|account_disabled
|boolean
|query
|False
a|Filter by account_disabled
|fields
|array[string]
|query
|False
a|Specify the fields to return.
|max_records
|integer
|query
|False
a|Limit the number of records returned.
|return_records
|boolean
```

```
|query
 |False
 a|The default is true for GET calls. When set to false, only the number
 of records is returned.
 * Default value: 1
 |return_timeout
 |integer
 |query
 |False
 a|The number of seconds to allow the call to execute before returning.
 When iterating over a collection, the default is 15 seconds. ONTAP
 returns earlier if either max records or the end of the collection is
 reached.
 * Default value: 1
 * Max value: 120
 * Min value: 0
 |order_by
 |array[string]
 |query
 |False
 a|Order results by specified fields and optional [asc|desc] direction.
 Default direction is 'asc' for ascending.
 |===== Response
Status: 200, Ok
 [cols=3*,options=header]
 |===
```

```
|Name
|Type
|Description
|_links
|link:#_links[_links]
a|
```
|num\_records
```
|integer
a|Number of local user records.
|records
|array[link:#local_cifs_user[local_cifs_user]]
a|
|===.Example response
[%collapsible%closed]
====
[source, json, subs=+macros]
{
    "_links": {
      "next": {
        "href": "/api/resourcelink"
      },
      "self": {
        "href": "/api/resourcelink"
      }
    },
  "num records": 1,
    "records": {
    " links": {
        "self": {
          "href": "/api/resourcelink"
        }
      },
      "description": "This is local user.",
    "full name": "user name",
      "membership": {
      " links": {
          "self": {
             "href": "/api/resourcelink"
  }
        },
      "name": "SMB SERVER01\\group",
        "sid": "S-1-5-21-256008430-3394229847-3930036330-1001"
      },
    "name": "SMB SERVER01\\user",
      "sid": "S-1-5-21-256008430-3394229847-3930036330-1001",
      "svm": {
        "_links": {
```

```
  "self": {
             "href": "/api/resourcelink"
           }
         },
       "name": "svm1",
         "uuid": "02c9e252-41be-11e9-81d5-00a0986138f7"
      }
   }
}
====== Error
```
Status: Default, Error

```
[cols=3*,options=header]
| == =|Name
|Type
|Description
|error
|link:#returned_error[returned_error]
a|
|===.Example error
[%collapsible%closed]
====
[source,json,subs=+macros]
{
    "error": {
      "arguments": {
        "code": "string",
        "message": "string"
      },
      "code": "4",
      "message": "entry doesn't exist",
      "target": "uuid"
    }
}
====== Definitions
```

```
[.api-def-first-level]
.See Definitions
[%collapsible%closed]
//Start collapsible Definitions block
=[#href]
[.api-collapsible-fifth-title]
href
[cols=3*,options=header]
|===|Name
|Type
|Description
|href
|string
a|
|===[#_links]
[.api-collapsible-fifth-title]
_links
[cols=3*,options=header]
| == =|Name
|Type
|Description
|next
|link:#href[href]
a|
|self
|link:#href[href]
a|
| == =[#_links]
[.api-collapsible-fifth-title]
_links
```

```
[cols=3*,options=header]
| == =|Name
|Type
|Description
|self
|link:#href[href]
a|
| == =[#membership]
[.api-collapsible-fifth-title]
membership
[cols=3*,options=header]
|===|Name
|Type
|Description
|_links
|link:#_links[_links]
a|
|name
|string
a|Local group name. The maximum supported length of a group name is 256
characters.
|sid
|string
a|The security ID of the local group which uniquely identifies the group.
The group SID is automatically generated in POST and it is retrieved using
the GET method.
| == =[#svm]
[.api-collapsible-fifth-title]
svm
```

```
SVM, applies only to SVM-scoped objects.
[cols=3*,options=header]
|===|Name
|Type
|Description
|_links
|link:#_links[_links]
a|
|name
|string
a|The name of the SVM. This field cannot be specified in a PATCH method.
|uuid
|string
a|The unique identifier of the SVM. This field cannot be specified in a
PATCH method.
| == =[#local cifs user]
[.api-collapsible-fifth-title]
local_cifs_user
[cols=3*,options=header]
| == =|Name
|Type
|Description
|_links
|link:#_links[_links]
a|
|account_disabled
|boolean
a|Indicates whether the user account is enabled or disabled.
```

```
|description
|string
a|Description for the local user.
|full_name
|string
a|User's full name.
|membership
|array[link:#membership[membership]]
a|Specifies local groups of which this local user is a member.
|name
|string
a|Local user name. The maximum supported length of an user name is 20
characters.
|password
|string
a|Password for the local user.
|sid
|string
a|The security ID of the local user which uniquely identifies the user.
The user SID is automatically generated in POST and it is retrieved using
the GET method.
|svm
|link:#svm[svm]
a|SVM, applies only to SVM-scoped objects.
| == =[#error arguments]
[.api-collapsible-fifth-title]
error_arguments
[cols=3*,options=header]
| == =
```

```
|Name
|Type
|Description
|code
|string
a|Argument code
|message
|string
a|Message argument
| == =[#returned_error]
[.api-collapsible-fifth-title]
returned_error
[cols=3*,options=header]
|===|Name
|Type
|Description
|arguments
|array[link:#error_arguments[error_arguments]]
a|Message arguments
|code
|string
a|Error code
|message
|string
a|Error message
|target
|string
a|The target parameter that caused the error.
```

```
//end collapsible .Definitions block
=[[ID69b6eafc1eb04634ec5e26ded2b2e3c3]]
= Create the local user configuration for an SVM
[.api-doc-operation .api-doc-operation-post]#POST# [.api-doc-code-
block]#`/protocols/cifs/local-users`#
*Introduced In:* 9.9
Creates the local user configuration for an SVM.
== Important notes
* The user name can contain up to 20 characters.
* The user name cannot be terminated by a period.
* The user name does not support any of the following characters: " / ? [
] , : \backslash | \langle \rangle + = ; ? * @ or ASCII characters in the range 1-31.
* The password must be at least six characters in length and must not
contain the user account name.
* The password must contain characters from three of the following four
categories:
* English uppercase characters (A through Z)
* English lowercase characters (a through z)
* Base 10 digits (0 through 9)
* Special characters: ~ ! @ # 0 {caret} & * - + = ` ? \| ( ) [ ] : ; " '
\langle \rangle, . ? /
== Required properties
* `svm.uuid` or `svm.name` - Existing SVM in which to create the local
user.
* `name` - Name of the local user.
* `password` - Password for the local user.
== Default property values
If not specified in POST, the following default property value is
assigned:
* `account_disabled` - false
```
 $| == =$ 

```
== Related ONTAP commands
* `vserver cifs users-and-groups local-user create`
== Learn more
* xref:{relative_path}protocols_cifs_local-
users endpoint overview.html[DOC /protocols/cifs/local-users]
== Parameters
[cols=5*,options=header]
|===|Name
|Type
|In
|Required
|Description
|return_records
|boolean
|query
|False
a|The default is false. If set to true, the records are returned.
* Default value:
|===== Request Body
[cols=3*,options=header]
| == =|Name
|Type
|Description
|_links
|link:#_links[_links]
a|
|account_disabled
```
|boolean a|Indicates whether the user account is enabled or disabled. |description |string a|Description for the local user. |full\_name |string a|User's full name. |membership |array[link:#membership[membership]] a|Specifies local groups of which this local user is a member. |name |string a|Local user name. The maximum supported length of an user name is 20 characters. |password |string a|Password for the local user. |sid |string a|The security ID of the local user which uniquely identifies the user. The user SID is automatically generated in POST and it is retrieved using the GET method. |svm |link:#svm[svm] a|SVM, applies only to SVM-scoped objects.  $| == =$ .Example request [%collapsible%closed]

```
====
[source, json, subs=+macros]
{
    "_links": {
      "self": {
        "href": "/api/resourcelink"
     }
    },
    "description": "This is local user.",
    "full_name": "user name",
    "membership": {
    " links": {
        "self": {
          "href": "/api/resourcelink"
        }
      },
    "name": "SMB SERVER01\\group",
      "sid": "S-1-5-21-256008430-3394229847-3930036330-1001"
    },
  "name": "SMB SERVER01\\user",
    "sid": "S-1-5-21-256008430-3394229847-3930036330-1001",
    "svm": {
      "_links": {
        "self": {
           "href": "/api/resourcelink"
        }
      },
      "name": "svm1",
      "uuid": "02c9e252-41be-11e9-81d5-00a0986138f7"
    }
}
====== Response
```
## Status: 201, Created

```
[cols=3*,options=header]
| == =|Name
|Type
|Description
|_links
|link:#_links[_links]
```

```
a|
|num_records
|integer
a|Number of local user records.
|records
|array[link:#local_cifs_user[local_cifs_user]]
a|
|===.Example response
[%collapsible%closed]
====[source, json, subs=+macros]
{
    "_links": {
      "next": {
        "href": "/api/resourcelink"
      },
      "self": {
        "href": "/api/resourcelink"
      }
    },
    "num_records": 1,
    "records": {
    " links": {
        "self": {
           "href": "/api/resourcelink"
        }
      },
      "description": "This is local user.",
    "full name": "user name",
      "membership": {
        "_links": {
           "self": {
             "href": "/api/resourcelink"
           }
        },
      "name": "SMB SERVER01\\group",
        "sid": "S-1-5-21-256008430-3394229847-3930036330-1001"
      },
    "name": "SMB SERVER01\\user",
```

```
  "sid": "S-1-5-21-256008430-3394229847-3930036330-1001",
      "svm": {
        "_links": {
          "self": {
            "href": "/api/resourcelink"
          }
        },
      "name": "svm1",
        "uuid": "02c9e252-41be-11e9-81d5-00a0986138f7"
     }
   }
}
====
=== Headers
[cols=3*,options=header]
| == =//header
|Name
|Description
|Type
//end header
//start row
|Location
|Useful for tracking the resource location
|string
//end row
//end table
| == =
```
== Error

Status: Default

```
ONTAP Error Response Codes
| == =| Error Code | Description
| 262278
| Name and password are required fields.
| 655399
| CIFS server must exist to create a local user.
```

```
| 655660
| The operation is allowed only on data SVMs.
| 655661
| The user name should not exceed 20 characters. Also full name and
description should not exceed 256 characters.
| 655665
| The user name must not match the CIFS server name of the specified SVM.
| 655668
| The specified user name contains illegal characters.
| 655675
| The local domain name specified in user name doesn't exist.
| 655682
| The user name cannot be blank.
| 655733
| The password does not meet the password complexity requirements.
| 655736
| The specified user name already exists.
| 2621706
| The specified SVM UUID is incorrect for the specified SVM name.
| == =[cols=3*,options=header]
| == =|Name
|Type
|Description
|error
|link:#returned_error[returned_error]
a|
|===.Example error
[%collapsible%closed]
```

```
====[source, json, subs=+macros]
{
    "error": {
      "arguments": {
        "code": "string",
        "message": "string"
      },
      "code": "4",
      "message": "entry doesn't exist",
      "target": "uuid"
   }
}
====== Definitions
[.api-def-first-level]
.See Definitions
[%collapsible%closed]
//Start collapsible Definitions block
=[#href]
[.api-collapsible-fifth-title]
href
[cols=3*,options=header]
| == =|Name
|Type
|Description
|href
|string
a|
| == =[#_links]
[.api-collapsible-fifth-title]
_links
[cols=3*,options=header]
| == =|Name
```

```
|Type
|Description
|self
|link:#href[href]
a|
| == =[#membership]
[.api-collapsible-fifth-title]
membership
[cols=3*,options=header]
|===|Name
|Type
|Description
|_links
|link:#_links[_links]
a|
|name
|string
a|Local group name. The maximum supported length of a group name is 256
characters.
|sid
|string
a|The security ID of the local group which uniquely identifies the group.
The group SID is automatically generated in POST and it is retrieved using
the GET method.
| == =[#svm]
[.api-collapsible-fifth-title]
svm
SVM, applies only to SVM-scoped objects.
```

```
[cols=3*,options=header]
| == =|Name
|Type
|Description
|_links
|link:#_links[_links]
a|
|name
|string
a|The name of the SVM. This field cannot be specified in a PATCH method.
|uuid
|string
a|The unique identifier of the SVM. This field cannot be specified in a
PATCH method.
|===[#local cifs user]
[.api-collapsible-fifth-title]
local_cifs_user
[cols=3*,options=header]
| == =|Name
|Type
|Description
|_links
|link:#_links[_links]
a|
|account_disabled
|boolean
a|Indicates whether the user account is enabled or disabled.
|description
|string
a|Description for the local user.
```

```
|full_name
|string
a|User's full name.
|membership
|array[link:#membership[membership]]
a|Specifies local groups of which this local user is a member.
|name
|string
a|Local user name. The maximum supported length of an user name is 20
characters.
|password
|string
a|Password for the local user.
|sid
|string
a|The security ID of the local user which uniquely identifies the user.
The user SID is automatically generated in POST and it is retrieved using
the GET method.
|svm
|link:#svm[svm]
a|SVM, applies only to SVM-scoped objects.
| == =[#_links]
[.api-collapsible-fifth-title]
_links
[cols=3*,options=header]
| == =|Name
|Type
|Description
```

```
|next
|link:#href[href]
a|
|self
|link:#href[href]
a|
|===[#error arguments]
[.api-collapsible-fifth-title]
error_arguments
[cols=3*,options=header]
|===|Name
|Type
|Description
|code
|string
a|Argument code
|message
|string
a|Message argument
|===[#returned_error]
[.api-collapsible-fifth-title]
returned_error
[cols=3*,options=header]
| == =|Name
|Type
|Description
|arguments
|array[link:#error_arguments[error_arguments]]
a|Message arguments
```

```
|code
|string
a|Error code
|message
|string
a|Error message
|target
|string
a|The target parameter that caused the error.
|===//end collapsible .Definitions block
====[[ID54d9d8dfc74d051d6a33dd9878f94f1a]]
= Delete the local user configuration for an SVM
[.api-doc-operation .api-doc-operation-delete]#DELETE# [.api-doc-code-
block]#`/protocols/cifs/local-users/{svm.uuid}/{sid}`#
*Introduced In:* 9.10
Deletes a local user configuration for the specified SVM.
== Related ONTAP commands
* `vserver cifs users-and-groups local-user delete`
== Learn more
* xref: {relative path}protocols cifs local-
users endpoint overview.html[DOC /protocols/cifs/local-users]
== Parameters
```

```
[cols=5*,options=header]
| == =|Name
|Type
|In
|Required
|Description
|sid
|string
|path
|True
a|Local user SID
|svm.uuid
|string
|path
|True
a|UUID of the SVM to which this object belongs.
| == === Response
```
## Status: 200, Ok

== Error

Status: Default

```
ONTAP Error Response Codes
| == =| Error Code | Description
| 655735
| The local Administrator account cannot be deleted.
| == =[cols=3*,options=header]
| == =
```

```
|Name
|Type
|Description
|error
|link:#returned_error[returned_error]
a|
|===.Example error
[%collapsible%closed]
== == =[source,json,subs=+macros]
{
    "error": {
      "arguments": {
        "code": "string",
        "message": "string"
      },
      "code": "4",
      "message": "entry doesn't exist",
     "target": "uuid"
   }
}
====
== Definitions
[.api-def-first-level]
.See Definitions
[%collapsible%closed]
//Start collapsible Definitions block
====
[#error arguments]
[.api-collapsible-fifth-title]
error_arguments
[cols=3*,options=header]
|===|Name
|Type
|Description
|code
```

```
|string
a|Argument code
|message
|string
a|Message argument
| == =[#returned_error]
[.api-collapsible-fifth-title]
returned_error
[cols=3*,options=header]
| == =|Name
|Type
|Description
|arguments
|array[link:#error_arguments[error_arguments]]
a|Message arguments
|code
|string
a|Error code
|message
|string
a|Error message
|target
|string
a|The target parameter that caused the error.
|===//end collapsible .Definitions block
====
```

```
[[ID491cc5ec089e61aa538726bc211a12a7]]
= Retrieve the local user information for a user and SVM
[.api-doc-operation .api-doc-operation-get]#GET# [.api-doc-code-
block]#`/protocols/cifs/local-users/{svm.uuid}/{sid}`#
*Introduced In:* 9.10
Retrieves local user information for the specified user and SVM.
== Advanced properties
* `membership`
== Related ONTAP commands
* `vserver cifs users-and-groups local-user show`
* `vserver cifs users-and-groups local-user show-membership`
== Learn more
* xref: {relative path}protocols cifs local-
users_endpoint_overview.html[DOC /protocols/cifs/local-users]
== Parameters
[cols=5*,options=header]
| == =|Name
|Type
|In
|Required
|Description
|sid
|string
|path
|True
a|Local user SID
|svm.uuid
```

```
|string
|path
|True
a|UUID of the SVM to which this object belongs.
|fields
|array[string]
|query
|False
a|Specify the fields to return.
|===== Response
```

```
Status: 200, Ok
```

```
[cols=3*,options=header]
| == =|Name
|Type
|Description
|_links
|link:#_links[_links]
a|
|account_disabled
|boolean
a|Indicates whether the user account is enabled or disabled.
|description
|string
a|Description for the local user.
|full_name
|string
a|User's full name.
|membership
|array[link:#membership[membership]]
a|Specifies local groups of which this local user is a member.
```
|name |string a|Local user name. The maximum supported length of an user name is 20 characters. |password |string a|Password for the local user. |sid |string a|The security ID of the local user which uniquely identifies the user. The user SID is automatically generated in POST and it is retrieved using the GET method. |svm |link:#svm[svm] a|SVM, applies only to SVM-scoped objects.  $| == =$ .Example response [%collapsible%closed]  $====$ [source, json, subs=+macros] { " links": { "self": { "href": "/api/resourcelink" } }, "description": "This is local user.", "full name": "user name", "membership": { " links": { "self": { "href": "/api/resourcelink" } }, "name": "SMB SERVER01\\group",

```
  "sid": "S-1-5-21-256008430-3394229847-3930036330-1001"
    },
  "name": "SMB SERVER01\\user",
    "sid": "S-1-5-21-256008430-3394229847-3930036330-1001",
    "svm": {
    " links": {
        "self": {
          "href": "/api/resourcelink"
        }
      },
      "name": "svm1",
      "uuid": "02c9e252-41be-11e9-81d5-00a0986138f7"
   }
}
====== Error
```
Status: Default, Error

```
[cols=3*,options=header]
|===|Name
|Type
|Description
|error
|link:#returned_error[returned_error]
a|
| == =.Example error
[%collapsible%closed]
====[source, json, subs=+macros]
{
    "error": {
      "arguments": {
        "code": "string",
        "message": "string"
      },
      "code": "4",
      "message": "entry doesn't exist",
```

```
  "target": "uuid"
   }
}
====== Definitions
[.api-def-first-level]
.See Definitions
[%collapsible%closed]
//Start collapsible Definitions block
====[#href]
[.api-collapsible-fifth-title]
href
[cols=3*,options=header]
| == =|Name
|Type
|Description
|href
|string
a|
|===[#_links]
[.api-collapsible-fifth-title]
_links
[cols=3*,options=header]
| == =|Name
|Type
|Description
|self
|link:#href[href]
a|
|===[#membership]
```

```
[.api-collapsible-fifth-title]
membership
[cols=3*,options=header]
|===|Name
|Type
|Description
|_links
|link:#_links[_links]
a|
|name
|string
a|Local group name. The maximum supported length of a group name is 256
characters.
|sid
|string
a|The security ID of the local group which uniquely identifies the group.
The group SID is automatically generated in POST and it is retrieved using
the GET method.
| == =[#svm]
[.api-collapsible-fifth-title]
svm
SVM, applies only to SVM-scoped objects.
[cols=3*,options=header]
|===|Name
|Type
|Description
|_links
|link:#_links[_links]
a|
|name
```

```
|string
a|The name of the SVM. This field cannot be specified in a PATCH method.
|uuid
|string
a|The unique identifier of the SVM. This field cannot be specified in a
PATCH method.
|===[#error arguments]
[.api-collapsible-fifth-title]
error_arguments
[cols=3*,options=header]
|===|Name
|Type
|Description
|code
|string
a|Argument code
|message
|string
a|Message argument
| == =[#returned_error]
[.api-collapsible-fifth-title]
returned_error
[cols=3*,options=header]
| == =|Name
|Type
|Description
|arguments
```

```
|array[link:#error_arguments[error_arguments]]
a|Message arguments
|code
|string
a|Error code
|message
|string
a|Error message
|target
|string
a|The target parameter that caused the error.
| == =//end collapsible .Definitions block
====[[ID9b264adfb4de96fe10a4b4084c1a68ee]]
= Update the local user information for a user and SVM
[.api-doc-operation .api-doc-operation-patch]#PATCH# [.api-doc-code-
block]#`/protocols/cifs/local-users/{svm.uuid}/{sid}`#
*Introduced In:* 9.10
Updates local user information for the specified user and SVM. The PATCH
endpoint is also used to rename a user and to set the password for the
user.
== Related ONTAP commands
* `vserver cifs users-and-groups local-user modify`
* `vserver cifs users-and-groups local-user rename`
* `vserver cifs users-and-groups local-user set-password`
== Learn more
```

```
* xref:{relative_path}protocols_cifs_local-
users endpoint overview.html[DOC /protocols/cifs/local-users]
== Parameters
[cols=5*,options=header]
|===|Name
|Type
|In
|Required
|Description
|sid
|string
|path
|True
a|Local user SID
|svm.uuid
|string
|path
|True
a|UUID of the SVM to which this object belongs.
|===== Request Body
[cols=3*,options=header]
| == =|Name
|Type
|Description
|_links
|link:#_links[_links]
a|
|account_disabled
|boolean
a|Indicates whether the user account is enabled or disabled.
```

```
|description
|string
a|Description for the local user.
|full_name
|string
a|User's full name.
|membership
|array[link:#membership[membership]]
a|Specifies local groups of which this local user is a member.
|name
|string
a|Local user name. The maximum supported length of an user name is 20
characters.
|password
|string
a|Password for the local user.
|sid
|string
a|The security ID of the local user which uniquely identifies the user.
The user SID is automatically generated in POST and it is retrieved using
the GET method.
|svm
|link:#svm[svm]
a|SVM, applies only to SVM-scoped objects.
|===.Example request
[%collapsible%closed]
====
[source,json,subs=+macros]
```

```
{
  " links": {
     "self": {
        "href": "/api/resourcelink"
     }
    },
    "description": "This is local user.",
  "full name": "user name",
    "membership": {
    " links": {
        "self": {
          "href": "/api/resourcelink"
        }
      },
    "name": "SMB SERVER01\\group",
      "sid": "S-1-5-21-256008430-3394229847-3930036330-1001"
    },
  "name": "SMB SERVER01\\user",
    "sid": "S-1-5-21-256008430-3394229847-3930036330-1001",
    "svm": {
    " links": {
        "self": {
          "href": "/api/resourcelink"
        }
      },
      "name": "svm1",
      "uuid": "02c9e252-41be-11e9-81d5-00a0986138f7"
   }
}
====== Response
```
## Status: 200, Ok

== Error

Status: Default

ONTAP Error Response Codes  $| == = |$ | Error Code | Description | 655661

| The user name should not exceed 20 characters. Also full name and description should not exceed 256 characters. | 655668 | The specified user name contains illegal characters. | 655675 | The local domain name specified in the user name does not exist. | 655682 | The user name cannot be blank. | 655732 | Failed to rename a user. The error code returned details the failure along with the reason for the failure. Take corrective actions as per the specified reason. | 655733 | The specified password does not meet the password complexity requirements. | 655737 | To rename an existing user, the local domain specified in name must match the local domain of the user to be renamed.  $| == =$ [cols=3\*,options=header]  $| == =$ |Name |Type |Description |error |link:#returned\_error[returned\_error] a|  $|===$ .Example error [%collapsible%closed]  $====$ [source,json,subs=+macros] { "error": {

```
  "arguments": {
        "code": "string",
       "message": "string"
      },
      "code": "4",
      "message": "entry doesn't exist",
      "target": "uuid"
   }
}
====
== Definitions
[.api-def-first-level]
.See Definitions
[%collapsible%closed]
//Start collapsible Definitions block
=[#href]
[.api-collapsible-fifth-title]
href
[cols=3*,options=header]
| == =|Name
|Type
|Description
|href
|string
a|
|===[#_links]
[.api-collapsible-fifth-title]
_links
[cols=3*,options=header]
| == =|Name
|Type
|Description
|self
```
```
|link:#href[href]
a|
| == =[#membership]
[.api-collapsible-fifth-title]
membership
[cols=3*,options=header]
|===|Name
|Type
|Description
|_links
|link:#_links[_links]
a|
|name
|string
a|Local group name. The maximum supported length of a group name is 256
characters.
|sid
|string
a|The security ID of the local group which uniquely identifies the group.
The group SID is automatically generated in POST and it is retrieved using
the GET method.
| == =[#svm]
[.api-collapsible-fifth-title]
svm
SVM, applies only to SVM-scoped objects.
[cols=3*,options=header]
| == =|Name
|Type
```

```
|Description
|_links
|link:#_links[_links]
a|
|name
|string
a|The name of the SVM. This field cannot be specified in a PATCH method.
|uuid
|string
a|The unique identifier of the SVM. This field cannot be specified in a
PATCH method.
| == =[#local cifs user]
[.api-collapsible-fifth-title]
local_cifs_user
[cols=3*,options=header]
|===|Name
|Type
|Description
|_links
|link:#_links[_links]
a|
|account_disabled
|boolean
a|Indicates whether the user account is enabled or disabled.
|description
|string
a|Description for the local user.
|full_name
|string
a|User's full name.
```

```
|membership
|array[link:#membership[membership]]
a|Specifies local groups of which this local user is a member.
|name
|string
a|Local user name. The maximum supported length of an user name is 20
characters.
|password
|string
a|Password for the local user.
|sid
|string
a|The security ID of the local user which uniquely identifies the user.
The user SID is automatically generated in POST and it is retrieved using
the GET method.
|svm
|link:#svm[svm]
a|SVM, applies only to SVM-scoped objects.
|===[#error arguments]
[.api-collapsible-fifth-title]
error_arguments
[cols=3*,options=header]
| == =|Name
|Type
|Description
|code
|string
a|Argument code
```

```
|message
|string
a|Message argument
| == =[#returned_error]
[.api-collapsible-fifth-title]
returned_error
[cols=3*,options=header]
| == =|Name
|Type
|Description
|arguments
|array[link:#error_arguments[error_arguments]]
a|Message arguments
|code
|string
a|Error code
|message
|string
a|Error message
|target
|string
a|The target parameter that caused the error.
| == =//end collapsible .Definitions block
====
```

```
:leveloffset: -1
= View NetBIOS information
:leveloffset: +1
[[ID63af2b538d22f71806e38c72d1c0ba1b]]
= Protocols CIFS netbios endpoint overview
Displays information about NBT connections for the cluster. Displays the
IP address associated with the interfaces, the IP addresses of the WINS
servers in use, and information about the registered NetBIOS names for the
cluster. You can use this command to troubleshoot NetBIOS name resolution
problems.
== Examples
=== Retrieving full CIFS NetBIOS information for all SVMs in the clsuter
\mathbf{I} . \mathbf{I}----
# The API:
GET /api/protocols/cifs/netbios
# The call:
curl -X GET "https://<mgmt-
ip>/api/protocols/cifs/netbios?return_timeout=15&fields=*&return_records=t
rue" -H "accept: application/json" -H "authorization: Basic
YWRtaW46bmV0YXBwMSE="
# The response:
{
"records": [
    {
      "node": {
        "uuid": "c2179c2c-777f-11ec-95a1-1315568ef5fd",
        "name": "vsim2"
      },
      "svm": {
      "name": "vs1",
        "uuid": "99a3bd71-777f-11ec-95a1-1315568ef5fd"
```

```
  },
       "name": "CIFSERVER2",
       "interfaces": [
        "172.10.144.44"
     \frac{1}{\sqrt{2}}  "wins_servers": [
      \left\{ \begin{array}{c} \end{array} \right\}  "ip": "10.10.10.10",
          "state": "inactive"
        }
       ],
       "scope": "group",
       "mode": "h",
       "state": "broadcast",
     "time left": 0,
     "name registration type": "",
       "suffix": "00"
    },
    {
       "node": {
         "uuid": "c2179c2c-777f-11ec-95a1-1315568ef5fd",
         "name": "vsim2"
       },
       "svm": {
       "name": "vs1",
        "uuid": "99a3bd71-777f-11ec-95a1-1315568ef5fd"
       },
       "name": "CIFSERVER2",
       "interfaces": [
         "172.10.144.44"
     \left| \ \right|,
       "wins_servers": [
      \{  "ip": "10.10.10.10",
          "state": "inactive"
         }
     \frac{1}{2}  "scope": "",
       "mode": "h",
       "state": "broadcast",
     "time left": 0,
     "name registration type": "group",
       "suffix": "20"
   }
],
"num_records": 2
```

```
}
----
\mathbf{I}^{\top}\mathbf{I}^{\top}\mathbf{I}=== Retrieving CIFS NetBIOS Information for a particular SVM
\mathbf{I} . \mathbf{I}---# The API:
GET /api/protocols/cifs/netbios
# The call:
curl -X GET "https://<mgmt-
ip>/api/protocols/cifs/netbios?svm.uuid=45a3bd71-777f-11ec-95a1-
1315568ef5fd&return_timeout=15&fields=*&return_records=true" -H "accept:
application/json" -H "authorization: Basic YWRtaW46bmV0YXBwMSE="
# The response:
{
"records": [
    {
       "node": {
         "uuid": "c2179c2c-777f-11ec-95a1-1315568ef5fd",
         "name": "vsim2"
       },
       "svm": {
         "name": "vs1",
         "uuid": "45a3bd71-777f-11ec-95a1-1315568ef5fd"
       },
       "name": "CIFSERVER2",
       "interfaces": [
         "172.10.144.44"
     \left| \ \right|,
       "wins_servers": [
       \left\{ \begin{array}{c} \end{array} \right.  "ip": "10.10.10.10",
           "state": "inactive"
         }
     \frac{1}{2}  "scope": "group",
       "mode": "h",
       "state": "broadcast",
     "time left": 0,
```

```
"name_registration_type": "",
      "suffix": "00"
   }
],
"num_records": 1
}
---\mathbf{I}^{\top}\mathbf{I}^{\top}\mathbf{I}[[ID04566ea9cf255f0bd1f509ca74f48703]]
= Retrieve NetBIOS information
[.api-doc-operation .api-doc-operation-get]#GET# [.api-doc-code-
block]#`/protocols/cifs/netbios`#
*Introduced In:* 9.11
Retrieves NetBIOS information.
== Related ONTAP commands
* `vserver cifs nbtstat`
== Learn more
* xref:{relative_path}protocols_cifs_netbios_endpoint_overview.html[DOC
/protocols/cifs/netbios]
== Parameters
[cols=5*,options=header]
| == =|Name
|Type
|In
|Required
|Description
|wins_servers.ip
|string
```
|query |False a|Filter by wins servers.ip |wins\_servers.state |string |query |False a|Filter by wins\_servers.state |state |string |query |False a|Filter by state |scope |string |query |False a|Filter by scope |time\_left |integer |query |False a|Filter by time\_left |suffix |string |query |False a|Filter by suffix |name |string |query |False a|Filter by name

|svm.name |string |query |False a|Filter by svm.name |svm.uuid |string |query |False a|Filter by svm.uuid |interfaces |string |query |False a|Filter by interfaces |node.name |string |query |False a|Filter by node.name |node.uuid |string |query |False a|Filter by node.uuid |mode |string |query |False a|Filter by mode |name\_registration\_type |string |query |False a|Filter by name\_registration\_type

```
|return_timeout
|integer
|query
|False
a|The number of seconds to allow the call to execute before returning.
When iterating over a collection, the default is 15 seconds. ONTAP
returns earlier if either max records or the end of the collection is
reached.
* Default value: 1
* Max value: 120
* Min value: 0
|fields
|array[string]
|query
|False
a|Specify the fields to return.
|max_records
|integer
|query
|False
a|Limit the number of records returned.
|return_records
|boolean
|query
|False
a|The default is true for GET calls. When set to false, only the number
of records is returned.
* Default value: 1
|order_by
|array[string]
|query
|False
a|Order results by specified fields and optional [asc|desc] direction.
Default direction is 'asc' for ascending.
```

```
| == =
```
== Response

Status: 200, Ok

```
[cols=3*,options=header]
| == =|Name
|Type
|Description
|_links
|link:#_links[_links]
a|
|num_records
|integer
a|Number of Records.
|records
|array[link:#netbios[netbios]]
a|
|===.Example response
[%collapsible%closed]
====
[source,json,subs=+macros]
{
    "_links": {
      "next": {
         "href": "/api/resourcelink"
      },
      "self": {
         "href": "/api/resourcelink"
      }
    },
    "num_records": 1,
    "records": {
      "interfaces": {
      },
      "mode": "p",
```

```
"name": "CLUSTER<sub>1"</sub>,
       "name_registration_type": "registered",
       "node": {
         "_links": {
           "self": {
             "href": "/api/resourcelink"
          }
         },
         "name": "node1",
        "uuid": "1cd8a442-86d1-11e0-ae1c-123478563412"
       },
     "state": "must register",
       "svm": {
         "_links": {
           "self": {
             "href": "/api/resourcelink"
          }
         },
         "name": "svm1",
         "uuid": "02c9e252-41be-11e9-81d5-00a0986138f7"
      },
     "time left": 0,
       "wins_servers": {
        "ip": "10.224.65.20",
        "state": "active"
      }
    }
}
====== Error
```

```
Status: Default, Error
```

```
[cols=3*,options=header]
|===|Name
|Type
|Description
|error
|link:#returned_error[returned_error]
a|
| == =
```

```
.Example error
[%collapsible%closed]
====[source,json,subs=+macros]
{
    "error": {
      "arguments": {
        "code": "string",
       "message": "string"
      },
      "code": "4",
      "message": "entry doesn't exist",
      "target": "uuid"
   }
}
====
== Definitions
[.api-def-first-level]
.See Definitions
[%collapsible%closed]
//Start collapsible Definitions block
====
[#href]
[.api-collapsible-fifth-title]
href
[cols=3*,options=header]
| == =|Name
|Type
|Description
|href
|string
a|
| == =[#_links]
[.api-collapsible-fifth-title]
_links
```

```
[cols=3*,options=header]
| == =|Name
|Type
|Description
|next
|link:#href[href]
a|
|self
|link:#href[href]
a|
| == =[#_links]
[.api-collapsible-fifth-title]
_links
[cols=3*,options=header]
| == =|Name
|Type
|Description
|self
|link:#href[href]
a|
|===[#node]
[.api-collapsible-fifth-title]
node
[cols=3*,options=header]
| == =|Name
|Type
|Description
|_links
|link:#_links[_links]
a|
```

```
|name
|string
a|
|uuid
|string
a|
|===[#svm]
[.api-collapsible-fifth-title]
svm
SVM, applies only to SVM-scoped objects.
[cols=3*,options=header]
| == =|Name
|Type
|Description
|_links
|link:#_links[_links]
a|
|name
|string
a|The name of the SVM. This field cannot be specified in a PATCH method.
|uuid
|string
a|The unique identifier of the SVM. This field cannot be specified in a
PATCH method.
| == =[#server]
[.api-collapsible-fifth-title]
server
```

```
[cols=3*,options=header]
| == =|Name
|Type
|Description
|ip
|string
a|Windows Internet Name Server (WINS) address which manages and maps the
NetBIOS name of the CIFS server to their network IP addresses. The IP
addresses are IPv4 addresses.
|state
|string
a|Specifies the state of the WINS server.
| == =[#netbios]
[.api-collapsible-fifth-title]
netbios
[cols=3*,options=header]
| == =|Name
|Type
|Description
|interfaces
|array[string]
a|
|mode
|string
a|Specifies the mode in which the NetBIOS name service is configured. The
supported values are:
*** p - Point to Point
*** h - Hybrid
*** m - Mixed
*** b - Broadcast
```

```
|name
|string
a|Specifies the NetBIOS name.
|name_registration_type
|string
a|Specifies the name registration type.
|node
|link:#node[node]
a|
|scope
|string
a|Specifies the NetBIOS name scope. Scope is used as a name for the set of
NetBIOS nodes that participate in a NetBIOS over TCP (NBT) virtual LAN.
|state
|string
a|Specifies the registration state of the NetBIOS Name.
|suffix
|string
a|Specifies the NetBIOS suffix. A NetBIOS suffix is the 16th character of
the 16-character NetBIOS name. The NetBIOS suffix is used by Microsoft
Networking software to identify functionality installed on the registered
device.
|svm
|link:#svm[svm]
a|SVM, applies only to SVM-scoped objects.
|time_left
|integer
a|Specifies the registration time left with WINS, in minutes.
|wins_servers
|array[link:#server[server]]
```

```
a|List of WINS
|===[#error arguments]
[.api-collapsible-fifth-title]
error_arguments
[cols=3*,options=header]
| == =|Name
|Type
|Description
|code
|string
a|Argument code
|message
|string
a|Message argument
|===[#returned_error]
[.api-collapsible-fifth-title]
returned_error
[cols=3*,options=header]
| == =|Name
|Type
|Description
|arguments
|array[link:#error_arguments[error_arguments]]
a|Message arguments
|code
|string
```
a|Error code

```
|message
|string
a|Error message
|target
|string
a|The target parameter that caused the error.
| == =//end collapsible .Definitions block
====:leveloffset: -1
= Manage CIFS services
:leveloffset: +1
[[IDe3c526c1dec2fa162fc494a0d3d392ad]]
= Protocols CIFS services endpoint overview
== Overview
A CIFS server is necessary to provide SMB clients with access to the
Storage Virtual Machine (SVM). Before you begin, the following
prerequisites must be in place:
** At least one SVM LIF must exist on the SVM.
** The LIFs must be able to connect to the DNS servers configured on the
SVM and to an Active Directory domain controller of the domain to which
you want to join the CIFS server.
** The DNS servers must contain the service location records that are
needed to locate the Active Directory domain services.
```
\*\* The cluster time must be synchronized to within five minutes of the Active Directory domain controller.

== Performance monitoring

Performance of the SVM can be monitored by the `metric.+\*+` and `statistics.+\*+` properties. These show the performance of the SVM in terms of IOPS, latency and throughput. The `metric.+\*+` properties denote an average whereas `statistics.+\*+` properties denote a real-time monotonically increasing value aggregated across all nodes.

=== Information on the CIFS server

You must keep the following in mind when creating the CIFS server:

\*\* The CIFS server name might or might not be the same as the SVM name.

\*\* The CIFS server name can be up to 15 characters in length.

\*\* The following characters are not allowed:  $0$  # \* ( ) = + [ ] \| ; : ",  $\langle$  > \ / ?

\*\* You must use the FQDN when specifying the domain.

\*\* The default is to add the CIFS server machine account to the Active Directory "CN=Computer" object.

\*\* You can choose to add the CIFS server to a different organizational unit (OU) by specifying the "organizational unit" parameter. When specifying the OU, do not specify the domain portion of the distinguished name; only specify the OU or CN portion of the distinguished name. ONTAP appends the value provided for the required "-domain" parameter onto the value provided for the "-ou" parameter to create the Active Directory distinguished name, which is used when joining the Active Directory domain.

\*\* You can optionally choose to add a text comment of up to 256 characters about the CIFS server. If there is a space in the comment text, you must enclose the entire string in quotation marks.

\*\* You can optionally choose to add a comma-delimited list of one or more NetBIOS aliases for the CIFS server.

\*\* The initial administrative status of the CIFS server is "up".

\*\* The +++<i>+++large-mtu+++</i>+++ and multichannel features are

```
enabled for the new CIFS server.
** If LDAP is configured with the use start tls and session security
features, the new CIFS server will also have this property set.
== Examples
=== Creating a CIFS server
To create a CIFS server, use the following API. Note the
return records=true query parameter used to obtain the newly created
entry in the response.
\mathbf{I}^{\top}\mathbf{I}^{\top}\mathbf{I}----
# The API:
POST /api/protocols/cifs/services
# The call:
curl -X POST "https://<mgmt-
ip>/api/protocols/cifs/services?return_timeout=10&return_records=true" -H
"accept: application/json" -H "authorization: Basic YWRtaW46bmV0YXBwMSE="
-H "Content-Type: application/json" -d "{ \"ad domain\": { \"fqdn\":
\"ontapavc.com\", \"organizational_unit\": \"CN=Computers\", \"password\":
\"cifs*123\", \"user\": \"administrator\" }, \"comment\": \"This CIFS
Server Belongs to CS Department\", \"default unix user\": \"string\",
\"enabled\": true, \"name\": \"CIFS1\", \"netbios\": { \"aliases\": [
\Upsilon"ALIAS 1\U, \Upsilon"ALIAS 2\U, \UpsilonALIAS 3\U ], \Upsilon enabled\Upsilon: false,
\"wins servers\": [ \"10.224.65.20\", \"10.224.65.21\" ] }, \"options\": {
\"admin to root mapping\": true, \"advanced sparse file\": true,
\"copy_offload\": true, \"fake_open\": true, \"fsctl_trim\": true,
\"junction_reparse\": true, \"large_mtu\": true, \"multichannel\": true,
\"null user windows name\": \"string\", \"path component cache\": true,
\"referral\": false, \"smb credits\": 128, \"widelink reparse versions\":
[ \lceil \ \text{smbl}\rceil ] }, \text{security}\rceil: { \lceil \ \text{encrypt}\rceil dc connection\lceil \ \text{r: false}\rceil\"kdc_encryption\": false, \"restrict_anonymous\": \"no_enumeration\",
\"session security\": \"none\", \"smb encryption\": false,
\"smb signing\": false, \"use ldaps\": false, \"use start tls\": false },
\"svm\": { \"name\": \"vs1\", \"uuid\": \"e0c20d9c-96cd-11eb-97da-
0050568e684d\" }}"
# The call when using AKV:
curl -X POST "https://<mgmt-
ip>/api/protocols/cifs/services?return_timeout=10&return_records=true" -H
```

```
"accept: application/json" -H "authorization: Basic YWRtaW46bmV0YXBwMSE="
-H "Content-Type: application/json" -d "{ \"key vault uri\":
\"https://testkv.vault.azure.net\", \"client_secret\":
\" 8E8Q~Qu866jtihUE3ia4Q5Y5IDEVC6UfskbZa6X\", \"authentication method\":
\"client_secret\", \"tenant_id\": \"c9f32fcb-4ab7-40fe-af1b-
1850d46cfbbe\", \"client_id\": \"e959d1b5-5a63-4284-9268-851e30e3eceb\",
\"ad_domain\": { \"fqdn\": \"ontapavc.com\", \"organizational_unit\":
\"CN=Computers\", \"user\": \"administrator\" }, \"comment\": \"This CIFS
Server Belongs to CS Department\", \"default unix user\": \"string\",
\"enabled\": true, \"name\": \"CIFS1\", \"netbios\": { \"aliases\": [
\Upsilon"ALIAS 1\", \Upsilon"ALIAS 2\", \Upsilon"ALIAS 3\" ], \Upsilon"enabled\Upsilon: false,
\"wins servers\": [ \"10.224.65.20\", \"10.224.65.21\" ] }, \"options\": {
\n\"admin to root mapping\": true, \n\"advanced sparse file\": true,
\"copy offload\": true, \"fake open\": true, \"fsctl trim\": true,
\"junction reparse\": true, \"large mtu\": true, \"multichannel\": true,
\"null user windows name\": \"string\", \"path component cache\": true,
\"referral\": false, \"smb_credits\": 128, \"widelink_reparse_versions\":
[ \lceil \ \text{smbl}\rceil ] }, \text{security}\rceil: { \lceil \ \text{encrypt}\rceil dc connection\lceil \ \text{r: false}\rceil\"kdc_encryption\": false, \"restrict_anonymous\": \"no_enumeration\",
\forall"session security\forall": \forall"none\forall", \forall"smb encryption\forall": false,
\"smb signing\": false, \"use ldaps\": false, \"use start tls\": false },
\"svm\": { \"name\": \"vs1\", \"uuid\": \"e0c20d9c-96cd-11eb-97da-
0050568e684d\" }}"
# The response:
{
"num records": 1,
"records": [
\{  "svm": {
        "uuid": "e0c20d9c-96cd-11eb-97da-0050568e684d",
        "name": "vs1"
      },
    "name": "CIFS1",
    "ad domain": {
        "fqdn": "ONTAPAVC.COM",
        "organizational_unit": "CN=Computers"
      },
      "enabled": true,
      "comment": "This CIFS Server Belongs to CS Department",
      "security": {
        "restrict_anonymous": "no_enumeration",
      "smb signing": false,
      "smb encryption": false,
      "kdc encryption": false,
      "aes netlogon enabled": false,
```

```
  "try_ldap_channel_binding": false,
        "referral_enabled": false,
      "Im compatibility level": "lm_ntlm_ntlmv2_krb",
      "encrypt dc connection": false,
      "use start tls": false,
      "session security": "none",
        "use_ldaps": false
      },
      "netbios": {
        "aliases": [
           "ALIAS_1",
          "ALIAS_2",
          "ALIAS_3"
      \frac{1}{2},
        "wins_servers": [
          "10.224.65.20",
          "10.224.65.21"
      \frac{1}{2},
        "enabled": false
      },
    "default unix user": "string",
      "options": {
      "advanced sparse file": true,
        "referral": false,
        "widelink_reparse_versions": [
          "smb1"
      \frac{1}{2}  "multichannel": true,
      "path component cache": true,
      "null user windows name": "string",
      "junction reparse": true,
      "fsctl trim": true,
      "large mtu": true,
        "fake_open": true,
      "smb credits": 128,
      "admin to root mapping": true,
      "copy offload": true
      }
    }
\left| \ \right|,
"i  "uuid": "825a0b4b-9703-11eb-8cc1-0050568e684d",
  " links": {
      "self": {
        "href": "/api/cluster/jobs/825a0b4b-9703-11eb-8cc1-0050568e684d"
      }
```

```
  }
}
}
---\mathbf{I}^{\top}\mathbf{I}^{\top}\mathbf{I}=== Retrieving the full CIFS server configuration for all SVMs in the
cluster
\mathbf{r} \cdot \mathbf{r}----
# The API:
GET /api/protocols/cifs/services
# The call:
curl -X GET "https://<mgmt-
ip>/api/protocols/cifs/services?fields=*&return_records=true&return_timeou
t=15" -H "accept: application/json" -H "authorization: Basic
YWRtaW46bmV0YXBwMSE="
# The response:
{
"records": [
    {
      "svm": {
        "uuid": "e0c20d9c-96cd-11eb-97da-0050568e684d",
      "name": "vs1"
      },
      "name": "CIFS1",
    "ad domain": {
        "fqdn": "ONTAPAVC.COM",
        "organizational_unit": "CN=Computers"
      },
      "enabled": true,
      "comment": "This CIFS Server Belongs to CS Department",
      "security": {
        "restrict_anonymous": "no_enumeration",
      "smb signing": false,
      "smb encryption": false,
      "kdc encryption": false,
      "aes netlogon enabled": false,
      "try ldap channel binding": false,
         "referral_enabled": false,
```

```
"lm_compatibility_level": "lm_ntlm_ntlmv2_krb",
       "encrypt dc connection": false,
       "use start tls": false,
       "session security": "none",
         "use_ldaps": false
       },
       "netbios": {
         "aliases": [
           "ALIAS_1",
           "ALIAS_2",
           "ALIAS_3"
       \vert,
         "wins_servers": [
           "10.224.65.20",
           "10.224.65.21"
       \left| \ \right|,
         "enabled": false
       },
     "default unix user": "string",
       "options": {
       "advanced sparse file": true,
         "referral": false,
         "widelink_reparse_versions": [
           "smb1"
       \frac{1}{\sqrt{2}}  "multichannel": true,
       "path component cache": true,
       "null user windows name": "string",
       "junction reparse": true,
         "fsctl_trim": true,
       "large mtu": true,
       "fake open": true,
       "smb credits": 128,
       "admin to root mapping": true,
       "copy offload": true
      }
   }
\left| \ \right|,
"num_records": 1
}
---\mathbf{I}^{\top}\mathbf{I}^{\top}\mathbf{I}^{\top}=== Retrieving CIFS server configuration details for a specific SVM
```

```
----
# The API:
GET /api/protocols/cifs/services/{svm.uuid}
# The call:
curl -X GET "https://<mgmt-ip>/api/protocols/cifs/services/e0c20d9c-96cd-
11eb-97da-0050568e684d" -H "accept: application/json" -H "authorization:
Basic YWRtaW46bmV0YXBwMSE="
# The response:
{
"svm": {
    "uuid": "e0c20d9c-96cd-11eb-97da-0050568e684d",
    "name": "vs1"
},
"name": "CIFS1",
"ad domain": {
    "fqdn": "ONTAPAVC.COM",
   "organizational_unit": "CN=Computers"
},
"enabled": true,
"comment": "This CIFS Server Belongs to CS Department",
"security": {
    "restrict_anonymous": "no_enumeration",
  "smb signing": false,
  "smb encryption": false,
  "kdc encryption": false,
  "aes netlogon enabled": false,
  "try ldap channel binding": false,
    "referral_enabled": false,
  "Im compatibility level": "lm_ntlm_ntlmv2_krb",
  "encrypt dc connection": false,
  "use start tls": false,
  "session security": "none",
    "use_ldaps": false
},
"netbios": {
    "aliases": [
     "ALIAS_1",
     "ALIAS_2",
      "ALIAS_3"
  \frac{1}{2},
    "wins_servers": [
```
 $\mathbf{I}$   $\mathbf{I}$   $\mathbf{I}$ 

```
  "10.224.65.20",
      "10.224.65.21"
  \frac{1}{\sqrt{2}}  "enabled": false
},
"default unix user": "string",
"options": {
  "advanced sparse file": true,
    "referral": false,
    "widelink_reparse_versions": [
      "smb1"
  \left| \ \right|,
    "multichannel": true,
  "path component cache": true,
  "null user windows name": "string",
  "junction reparse": true,
  "fsctl trim": true,
  "large mtu": true,
  "fake open": true,
  "smb credits": 128,
  "admin to root mapping": true,
    "copy_offload": true
}
}
----
\mathbf{I} . \mathbf{I}=== Updating CIFS server properties for the specified SVM
\mathbf{I}^{\top}\mathbf{I}^{\top}\mathbf{I}----
# The API:
PATCH /api/protocols/cifs/services/{svm.uuid}
# The call:
curl -X PATCH "https://<mgmt-ip>/api/protocols/cifs/services/e0c20d9c-
96cd-11eb-97da-0050568e684d" -H "accept: application/json" -H
"authorization: Basic YWRtaW46bmV0YXBwMSE=" -H "Content-Type:
application/json" -d "{ \"comment\": \"CIFS SERVER MODIFICATION\"}"
---\mathbf{I} . \mathbf{I}
```

```
=== Removing a CIFS server for a specific SVM
To delete a CIFS server, use the following API. This will delete the CIFS
server along with other CIFS configurations such as CIFS share, share
ACLs, homedir search-path, and so on.
\mathbf{I}^{\top}\mathbf{I}^{\top}\mathbf{I}----
# The API:
DELETE /api/protocols/cifs/services/{svm.uuid}
# The call:
curl -X DELETE "https://<mqmt-ip>/api/protocols/cifs/services/e0c20d9c-
96cd-11eb-97da-0050568e684d" -H "accept: application/json" -H
"authorization: Basic YWRtaW46bmV0YXBwMSE=" -H "Content-Type:
application/json" -d "{ \"ad domain\": { \"fqdn\": \"ontapavc.com\",
\"organizational_unit\": \"CN=Computers\", \"password\": \"cifs*123\",
\"user\": \"administrator\" }, \"force\": true}"
# The call when using AKV:
curl -X DELETE "https://<mgmt-ip>/api/protocols/cifs/services/e0c20d9c-
96cd-11eb-97da-0050568e684d" -H "accept: application/json" -H
"authorization: Basic YWRtaW46bmV0YXBwMSE=" -H "Content-Type:
application/json" -d "{ \"key vault uri\":
\"https://testkv.vault.azure.net\", \"client_secret\":
\" 8E8Q~Qu866jtihUE3ia4Q5Y5IDEVC6UfskbZa6X\", \"authentication method\":
\"client_secret\", \"tenant_id\": \"c9f32fcb-4ab7-40fe-af1b-
1850d46cfbbe\", \"client id\": \"e959d1b5-5a63-4284-9268-851e30e3eceb\",
\"ad domain\": { \"fqdn\": \"ontapavc.com\", \"organizational unit\":
\"CN=Computers\" , \"user\": \"administrator\" }, \"force\": true}"
----
\mathbf{I}^{\top} \mathbf{I}^{\top} \mathbf{I}[[ID9254db677ec03ed56128fa51d762441c]]
= Retrieve CIFS servers
[.api-doc-operation .api-doc-operation-get]#GET# [.api-doc-code-
block]#`/protocols/cifs/services`#
*Introduced In:* 9.6
```

```
Retrieves CIFS servers.
== Expensive properties
There is an added computational cost to retrieving values for these
properties. They are not included by default in GET results and must be
explicitly requested using the `fields` query parameter. See
xref:{relative_path}getting_started_with_the_ontap_rest_api.html#Requestin
g specific fields[Requesting specific fields] to learn more.
* `statistics.+*+`
* `metric.+*+`
== Related ONTAP commands
* `vserver cifs server show`
* `vserver cifs server options show`
* `vserver cifs server security show`
== Learn more
* xref:{relative path}protocols cifs services endpoint overview.html[DOC
/protocols/cifs/services]
== Parameters
[cols=5*,options=header]
| == =|Name
|Type
|In
|Required
|Description
|netbios.aliases
|string
|query
|False
a|Filter by netbios.aliases
* maxLength: 15
* minLength: 1
```
|netbios.wins\_servers |string |query |False a|Filter by netbios.wins\_servers |netbios.enabled |boolean |query |False a|Filter by netbios.enabled |tenant\_id |string |query |False a|Filter by tenant\_id \* Introduced in: 9.15 |metric.latency.write |integer |query |False a|Filter by metric.latency.write \* Introduced in: 9.7 |metric.latency.read |integer |query |False a|Filter by metric.latency.read \* Introduced in: 9.7 |metric.latency.other |integer |query |False a|Filter by metric.latency.other

```
* Introduced in: 9.7
|metric.latency.total
|integer
|query
|False
a|Filter by metric.latency.total
* Introduced in: 9.7
|metric.throughput.write
|integer
|query
|False
a|Filter by metric.throughput.write
* Introduced in: 9.7
|metric.throughput.read
|integer
|query
|False
a|Filter by metric.throughput.read
* Introduced in: 9.7
|metric.throughput.total
|integer
|query
|False
a|Filter by metric.throughput.total
* Introduced in: 9.7
|metric.status
|string
|query
|False
a|Filter by metric.status
* Introduced in: 9.7
```
|metric.iops.write |integer |query |False a|Filter by metric.iops.write \* Introduced in: 9.7 |metric.iops.read |integer |query |False a|Filter by metric.iops.read \* Introduced in: 9.7 |metric.iops.other |integer |query |False a|Filter by metric.iops.other \* Introduced in: 9.7 |metric.iops.total |integer |query |False a|Filter by metric.iops.total \* Introduced in: 9.7 |metric.timestamp |string |query |False a|Filter by metric.timestamp \* Introduced in: 9.7 |metric.duration

```
|string
|query
|False
a|Filter by metric.duration
* Introduced in: 9.7
|group_policy_object_enabled
|boolean
|query
|False
a|Filter by group policy object enabled
* Introduced in: 9.12
|svm.name
|string
|query
|False
a|Filter by svm.name
|svm.uuid
|string
|query
|False
a|Filter by svm.uuid
| key vault uri
|string
|query
|False
a|Filter by key_vault_uri
* Introduced in: 9.15
| ad domain.organizational unit
|string
|query
|False
a|Filter by ad domain.organizational unit
```
| ad domain.default site |string |query |False a|Filter by ad\_domain.default\_site \* Introduced in: 9.13 |ad\_domain.fqdn |string |query |False a|Filter by ad domain.fqdn |auth-style |string |query |False a|Filter by auth-style \* Introduced in: 9.15 |enabled |boolean |query |False a|Filter by enabled |proxy\_type |string |query |False a|Filter by proxy type \* Introduced in: 9.15 |authentication\_method |string |query |False a|Filter by authentication method

```
* Introduced in: 9.15
|client_id
|string
|query
|False
a|Filter by client_id
* Introduced in: 9.15
|proxy_port
|integer
|query
|False
a|Filter by proxy port
* Introduced in: 9.15
|statistics.latency_raw.write
|integer
|query
|False
a|Filter by statistics.latency raw.write
* Introduced in: 9.7
|statistics.latency_raw.read
|integer
|query
|False
a|Filter by statistics.latency raw.read
* Introduced in: 9.7
|statistics.latency_raw.other
|integer
|query
|False
a|Filter by statistics.latency_raw.other
* Introduced in: 9.7
```
|statistics.latency\_raw.total |integer |query |False a|Filter by statistics.latency raw.total \* Introduced in: 9.7 |statistics.timestamp |string |query |False a|Filter by statistics.timestamp \* Introduced in: 9.7 |statistics.throughput\_raw.write |integer |query |False a|Filter by statistics.throughput raw.write \* Introduced in: 9.7 |statistics.throughput\_raw.read |integer |query |False a|Filter by statistics.throughput raw.read \* Introduced in: 9.7 |statistics.throughput\_raw.total |integer |query |False a|Filter by statistics.throughput raw.total \* Introduced in: 9.7

|statistics.status

```
|string
|query
|False
a|Filter by statistics.status
* Introduced in: 9.7
|statistics.iops_raw.write
|integer
|query
|False
a|Filter by statistics.iops raw.write
* Introduced in: 9.7
|statistics.iops_raw.read
|integer
|query
|False
a|Filter by statistics.iops_raw.read
* Introduced in: 9.7
|statistics.iops_raw.other
|integer
|query
|False
a|Filter by statistics.iops raw.other
* Introduced in: 9.7
|statistics.iops_raw.total
|integer
|query
|False
a|Filter by statistics.iops_raw.total
* Introduced in: 9.7
|comment
|string
|query
```

```
|False
a|Filter by comment
* maxLength: 256
* minLength: 0
|proxy_host
|string
|query
|False
a|Filter by proxy_host
* Introduced in: 9.15
|name
|string
|query
|False
a|Filter by name
* maxLength: 15
* minLength: 1
|security.restrict_anonymous
|string
|query
|False
a|Filter by security.restrict anonymous
|security.try_ldap_channel_binding
|boolean
|query
|False
a|Filter by security.try ldap channel binding
* Introduced in: 9.10
|security.use_start_tls
|boolean
|query
|False
a|Filter by security.use start tls
```

```
* Introduced in: 9.10
|security.encrypt_dc_connection
|boolean
|query
|False
a|Filter by security.encrypt dc_connection
* Introduced in: 9.8
|security.use_ldaps
|boolean
|query
|False
a|Filter by security.use ldaps
* Introduced in: 9.10
|security.aes_netlogon_enabled
|boolean
|query
|False
a|Filter by security.aes_netlogon_enabled
* Introduced in: 9.10
|security.kdc_encryption
|boolean
|query
|False
a|Filter by security.kdc encryption
|security.lm_compatibility_level
|string
|query
|False
a|Filter by security. Im compatibility level
* Introduced in: 9.8
```
|security.ldap\_referral\_enabled |boolean |query |False a|Filter by security.ldap\_referral\_enabled \* Introduced in: 9.10 |security.smb\_encryption |boolean |query |False a|Filter by security.smb encryption |security.session\_security |string |query |False a|Filter by security.session security \* Introduced in: 9.10 |security.smb\_signing |boolean |query |False a|Filter by security.smb signing |security.advertised\_kdc\_encryptions |string |query |False a|Filter by security.advertised kdc encryptions \* Introduced in: 9.12 |timeout |integer |query |False a|Filter by timeout

```
* Introduced in: 9.15
|proxy_username
|string
|query
|False
a|Filter by proxy_username
* Introduced in: 9.15
|verify_host
|boolean
|query
|False
a|Filter by verify host
* Introduced in: 9.15
|options.advanced_sparse_file
|boolean
|query
|False
a|Filter by options.advanced sparse file
* Introduced in: 9.10
|options.multichannel
|boolean
|query
|False
a|Filter by options.multichannel
* Introduced in: 9.10
|options.large_mtu
|boolean
|query
|False
a|Filter by options.large_mtu
* Introduced in: 9.10
```
|options.null\_user\_windows\_name |string |query |False a|Filter by options.null user windows name \* Introduced in: 9.10 |options.shadowcopy |boolean |query |False a|Filter by options.shadowcopy \* Introduced in: 9.11 |options.copy\_offload |boolean |query |False a|Filter by options.copy offload \* Introduced in: 9.10 |options.referral |boolean |query |False a|Filter by options.referral \* Introduced in: 9.10 |options.widelink\_reparse\_versions |string |query |False a|Filter by options.widelink reparse versions \* Introduced in: 9.10

|options.export\_policy\_enabled

```
|boolean
|query
|False
a|Filter by options.export policy enabled
* Introduced in: 9.13
|options.admin_to_root_mapping
|boolean
|query
|False
a|Filter by options.admin to root mapping
* Introduced in: 9.10
|options.fsctl_trim
|boolean
|query
|False
a|Filter by options.fsctl_trim
* Introduced in: 9.10
|options.junction_reparse
|boolean
|query
|False
a|Filter by options.junction reparse
* Introduced in: 9.10
|options.path_component_cache
|boolean
|query
|False
a|Filter by options.path_component_cache
* Introduced in: 9.10
|options.fake_open
|boolean
|query
```

```
|False
a|Filter by options.fake open
* Introduced in: 9.10
|options.shadowcopy_dir_depth
|integer
|query
|False
a|Filter by options.shadowcopy dir depth
* Introduced in: 9.11
|options.smb_credits
|integer
|query
|False
a|Filter by options.smb credits
* Introduced in: 9.10
* Max value: 8192
* Min value: 2
|oauth_host
|string
|query
|False
a|Filter by oauth_host
* Introduced in: 9.15
|workgroup
|string
|query
|False
a|Filter by workgroup
* maxLength: 15
* minLength: 1
* Introduced in: 9.15
|default unix user
```
|string |query |False a|Filter by default unix user |fields |array[string] |query |False a|Specify the fields to return. |max\_records |integer |query |False a|Limit the number of records returned. |return\_records |boolean |query |False a|The default is true for GET calls. When set to false, only the number of records is returned. \* Default value: 1 |return\_timeout |integer |query |False a|The number of seconds to allow the call to execute before returning. When iterating over a collection, the default is 15 seconds. ONTAP returns earlier if either max records or the end of the collection is reached. \* Max value: 120 \* Min value: 0 \* Default value: 1 |order\_by |array[string] |query

```
|False
a|Order results by specified fields and optional [asc|desc] direction.
Default direction is 'asc' for ascending.
|===
```
== Response

Status: 200, Ok

```
[cols=3*,options=header]
| == =|Name
|Type
|Description
|_links
|link:#_links[_links]
a|
|num_records
|integer
a|Number of records
|records
|array[link:#cifs_service[cifs_service]]
a|
|===.Example response
[%collapsible%closed]
====[source,json,subs=+macros]
{
    "_links": {
      "next": {
        "href": "/api/resourcelink"
      },
      "self": {
        "href": "/api/resourcelink"
      }
    },
  "num records": 1,
```

```
  "records": {
  " links": {
     "self": {
        "href": "/api/resourcelink"
     }
    },
  "ad domain": {
      "fqdn": "example.com"
    },
    "auth-style": "domain",
  "authentication method": "client secret",
  "client certificate": "PEM Cert",
  "client id": "e959d1b5-5a63-4284-9268-851e30e3eceb",
  "client secret": "<id value>",
    "comment": "This CIFS Server Belongs to CS Department",
  "key_vault_uri": "https://kmip-akv-keyvault.vault.azure.net/",
    "metric": {
    " links": {
        "self": {
          "href": "/api/resourcelink"
       }
      },
      "duration": "PT15S",
      "iops": {
        "read": 200,
       "total": 1000,
        "write": 100
      },
      "latency": {
        "read": 200,
        "total": 1000,
        "write": 100
      },
      "status": "ok",
      "throughput": {
        "read": 200,
        "total": 1000,
        "write": 100
      },
      "timestamp": "2017-01-25 06:20:13 -0500"
    },
  "name": "CIFS1",
    "netbios": {
      "aliases": [
        "ALIAS_1",
        "ALIAS_2",
```

```
  "ALIAS_3"
  \frac{1}{\sqrt{2}}  "wins_servers": [
      "10.224.65.20",
      "10.224.65.21"
   ]
  },
"oauth host": "login.microsoftonline.com",
  "options": {
  "smb credits": 128,
    "widelink_reparse_versions": [
      "smb1"
   ]
  },
"proxy host": "proxy.eng.com",
"proxy password": "proxypassword",
"proxy port": 1234,
"proxy type": "http",
"proxy username": "proxyuser",
  "security": {
    "advertised_kdc_encryptions": {
   },
  "Im compatibility level": "lm_ntlm_ntlmv2_krb",
    "restrict_anonymous": "no_restriction",
  "session security": "none"
  },
  "statistics": {
  "iops raw": {
      "read": 200,
      "total": 1000,
      "write": 100
    },
  "latency raw": {
      "read": 200,
     "total": 1000,
      "write": 100
    },
    "status": "ok",
  "throughput raw": {
      "read": 200,
      "total": 1000,
      "write": 100
    },
    "timestamp": "2017-01-25 06:20:13 -0500"
  },
  "svm": {
```

```
  "_links": {
           "self": {
             "href": "/api/resourcelink"
          }
        },
      "name": "svm1",
        "uuid": "02c9e252-41be-11e9-81d5-00a0986138f7"
      },
    "tenant id": "c9f32fcb-4ab7-40fe-af1b-1850d46cfbbe",
      "timeout": 25,
      "workgroup": "workgrp1"
   }
}
====== Error
```
Status: Default, Error

```
[cols=3*,options=header]
| == =|Name
|Type
|Description
|error
|link:#returned_error[returned_error]
a|
|===.Example error
[%collapsible%closed]
====
[source, json, subs=+macros]
{
    "error": {
      "arguments": {
        "code": "string",
        "message": "string"
      },
      "code": "4",
      "message": "entry doesn't exist",
      "target": "uuid"
```

```
  }
}
====== Definitions
[.api-def-first-level]
.See Definitions
[%collapsible%closed]
//Start collapsible Definitions block
====[#href]
[.api-collapsible-fifth-title]
href
[cols=3*,options=header]
|===|Name
|Type
|Description
|href
|string
a|
| == =[#_links]
[.api-collapsible-fifth-title]
_links
[cols=3*,options=header]
| == =|Name
|Type
|Description
|next
|link:#href[href]
a|
|self
|link:#href[href]
a|
| == =
```

```
[#_links]
[.api-collapsible-fifth-title]
_links
[cols=3*,options=header]
| == =|Name
|Type
|Description
|self
|link:#href[href]
a|
|===[#ad domain]
[.api-collapsible-fifth-title]
ad_domain
[cols=3*,options=header]
| == =|Name
|Type
|Description
|default_site
|string
a|The default site used by LIFs that do not have a site membership.
|fqdn
|string
a|The fully qualified domain name of the Windows Active Directory to which
this CIFS server belongs. A CIFS server appears as a member of Windows
server object in the Active Directory store. POST and PATCH only.
|organizational_unit
|string
a|Specifies the organizational unit within the Active Directory domain to
associate with the CIFS server. POST and PATCH only.
```

```
|password
|string
a|The account password used to add this CIFS server to the Active
Directory. This is not audited.
|user
|string
a|The user account used to add this CIFS server to the Active Directory.
|===[#iops]
[.api-collapsible-fifth-title]
iops
The rate of I/O operations observed at the storage object.
[cols=3*,options=header]
| == =|Name
|Type
|Description
|other
|integer
a|Performance metric for other I/O operations. Other I/O operations can be
metadata operations, such as directory lookups and so on.
|read
|integer
a|Performance metric for read I/O operations.
|total
|integer
a|Performance metric aggregated over all types of I/O operations.
|write
|integer
a|Peformance metric for write I/O operations.
```

```
| == =[#latency]
[.api-collapsible-fifth-title]
latency
The round trip latency in microseconds observed at the storage object.
[cols=3*,options=header]
| == =|Name
|Type
|Description
|other
|integer
a|Performance metric for other I/O operations. Other I/O operations can be
metadata operations, such as directory lookups and so on.
|read
|integer
a|Performance metric for read I/O operations.
|total
|integer
a|Performance metric aggregated over all types of I/O operations.
|write
|integer
a|Peformance metric for write I/O operations.
| == =[#throughput]
[.api-collapsible-fifth-title]
throughput
The rate of throughput bytes per second observed at the storage object.
```

```
[cols=3*,options=header]
| == =|Name
|Type
|Description
|read
|integer
a|Performance metric for read I/O operations.
|total
|integer
a|Performance metric aggregated over all types of I/O operations.
|write
|integer
a|Peformance metric for write I/O operations.
| == =[#metric]
[.api-collapsible-fifth-title]
metric
Performance numbers, such as IOPS latency and throughput, for SVM
protocols.
[cols=3*,options=header]
| == =|Name
|Type
|Description
|_links
|link:#_links[_links]
a|
|duration
|string
a|The duration over which this sample is calculated. The time durations
are represented in the ISO-8601 standard format. Samples can be calculated
```
over the following durations:

|iops |link:#iops[iops] a|The rate of I/O operations observed at the storage object.

|latency |link:#latency[latency] a|The round trip latency in microseconds observed at the storage object.

| status

|string

a|Any errors associated with the sample. For example, if the aggregation of data over multiple nodes fails then any of the partial errors might be returned, "ok" on success, or "error" on any internal uncategorized failure. Whenever a sample collection is missed but done at a later time, it is back filled to the previous 15 second timestamp and tagged with "backfilled data". "Inconsistent delta time" is encountered when the time between two collections is not the same for all nodes. Therefore, the aggregated value might be over or under inflated. "Negative delta" is returned when an expected monotonically increasing value has decreased in value. "Inconsistent\_old\_data" is returned when one or more nodes do not have the latest data.

```
|throughput
|link:#throughput[throughput]
a|The rate of throughput bytes per second observed at the storage object.
```
|timestamp |string a|The timestamp of the performance data.

 $| == =$ 

```
[#cifs netbios]
[.api-collapsible-fifth-title]
cifs_netbios
[cols=3*,options=header]
|===
```

```
|Name
|Type
|Description
|aliases
|array[string]
a|
|enabled
|boolean
a|Specifies whether NetBios name service (NBNS) is enabled for the CIFS.
If this service is enabled, the CIFS server will start sending the
broadcast for name registration.
|wins_servers
|array[string]
a|
| == =[#cifs service options]
[.api-collapsible-fifth-title]
cifs_service_options
[cols=3*,options=header]
| == =|Name
|Type
|Description
|admin_to_root_mapping
|boolean
a|Specifies whether or not Administrator can be mapped to the UNIX user
"root".
|advanced_sparse_file
|boolean
a|Specifies whether or not the CIFS server supports the advanced sparse
file capabilities. This allows
CIFS clients to query the allocated ranges of a file and to write zeroes
or free data blocks for ranges
of a file.
```
|copy\_offload |boolean a|Specifies whether or not to enable the Copy Offload feature. This feature enables direct data transfers within or between compatible storage devices without transferring the data through the host computer. Note that this will also enable/disable the direct copy feature accordingly. |export\_policy\_enabled |boolean a|Specifies whether or not export policies are enabled for CIFS. |fake\_open |boolean a|Specifies whether or not fake open support is enabled. This parameter allows you to optimize the open and close requests coming from SMB 2 clients. |fsctl\_trim |boolean a|Specifies whether or not the trim requests (FSCTL FILE LEVEL TRIM) are supported on the CIFS server. |junction\_reparse |boolean a|Specifies whether or not the reparse point support is enabled. When enabled the CIFS server exposes junction points to Windows clients as reparse points. This parameter is only active if the client has negotiated use of the SMB 2 or SMB 3 protocol. This parameter is not supported for SVMs with Infinite Volume. |large\_mtu |boolean a|Specifies whether or not SMB clients can send reads up to 1 MB in size.

|multichannel

|boolean a|Specifies whether or not the CIFS server supports Multichannel. |null\_user\_windows\_name |string a|Specifies a Windows User or Group name that should be mapped in case of a NULL user value. |path\_component\_cache |boolean a|Specifies whether or not the path component cache is enabled on the CIFS server. |referral |boolean a|Specifies whether or not to refer clients to more optimal LIFs. When enabled, it automatically refers clients to a data LIF local to the node which hosts the root of the requested share. |shadowcopy |boolean a|Specifies whether or not to enable the Shadowcopy Feature. This feature enables to take share-based backup copies of data that is in a data-consistent state at a specific point in time where the data is accessed over SMB 3.0 shares. |shadowcopy\_dir\_depth |integer a|Specifies the maximum level of subdirectories on which ONTAP should create shadow copies. \* Default value: 1 \* Introduced in: 9.11 \* x-nullable: true |smb\_credits |integer a|Specifies the maximum number of outstanding requests on a CIFS

```
connection.
|widelink_reparse_versions
|array[string]
a|Specifies the CIFS protocol versions for which the widelink is reported
as reparse point.
|===[#cifs service security]
[.api-collapsible-fifth-title]
cifs_service_security
[cols=3*,options=header]
| == =|Name
|Type
|Description
|advertised_kdc_encryptions
|array[string]
a|
|aes_netlogon_enabled
|boolean
a|Specifies whether or not an AES session key is enabled for the Netlogon
channel.
|encrypt_dc_connection
|boolean
a|Specifies whether encryption is required for domain controller
connections.
|kdc_encryption
|boolean
a|IMPORTANT: This attribute has been deprecated. Use
"security.advertised_kdc_encryptions" to specify the encryption type to
use.
Specifies whether AES-128 and AES-256 encryption is enabled for all
Kerberos-based communication with the Active Directory KDC.
To take advantage of the strongest security with Kerberos-based
communication, AES-256 and AES-128 encryption can be enabled on the CIFS
```
server. Kerberos-related communication for CIFS is used during CIFS server creation on the SVM, as well as during the SMB session setup phase. The CIFS server supports the following encryption types for Kerberos communication:  $****$  RC4-HMAC \*\*\*\*\* DES \*\*\*\*\* AES When the CIFS server is created, the domain controller creates a computer machine account in Active Directory. After a newly created machine account authenticates, the KDC and the CIFS server negotiates encryption types. At this time, the KDC becomes aware of the encryption capabilities of the particular machine account and uses those capabilities in subsequent communication with the CIFS server. In addition to negotiating encryption types during CIFS server creation, the encryption types are renegotiated when a machine account password is reset. |ldap\_referral\_enabled |boolean a|Specifies whether or not LDAP referral chasing is enabled for AD LDAP connections. |lm\_compatibility\_level |string a|It is CIFS server minimum security level, also known as the LMCompatibilityLevel. The minimum security level is the minimum level of the security tokens that the CIFS server accepts from SMB clients. The available values are: \* lm\_ntlm\_ntlmv2\_krb Accepts LM, NTLM, NTLMv2 and Kerberos \* ntlm\_ntlmv2\_krb Accepts NTLM, NTLMv2 and Kerberos \* ntlmv2\_krb Accepts NTLMv2 and Kerberos \* krb Accepts Kerberos only |restrict\_anonymous

|string

a|Specifies what level of access an anonymous user is granted. An anonymous user (also known as a "null user") can list or enumerate certain types of system information from Windows hosts on the network, including user names and details, account policies, and share names. Access for the anonymous user can be controlled by specifying one of three access restriction settings. The available values are: \*\* no restriction - No access restriction for an anonymous user. \*\* no enumeration - Enumeration is restricted for an anonymous user. \*\* no access - All access is restricted for an anonymous user. |session\_security |string a|Specifies client session security for AD LDAP connections. The available values are: \*\*\* none - No Signing or Sealing. \*\*\* sign - Sign LDAP traffic. \*\*\* seal - Seal and Sign LDAP traffic |smb\_encryption |boolean a|Specifies whether encryption is required for incoming CIFS traffic. |smb\_signing |boolean a|Specifies whether signing is required for incoming CIFS traffic. SMB signing helps to ensure that network traffic between the CIFS server and the client is not compromised. |try\_ldap\_channel\_binding |boolean a|Specifies whether or not channel binding is attempted in the case of TLS/LDAPS. |use\_ldaps

|boolean

a|Specifies whether or not to use use LDAPS for secure Active Directory LDAP connections by using the TLS/SSL protocols. |use\_start\_tls |boolean a|Specifies whether or not to use SSL/TLS for allowing secure LDAP communication with Active Directory LDAP servers.  $| == =$ [#iops\_raw] [.api-collapsible-fifth-title] iops\_raw The number of I/O operations observed at the storage object. This should be used along with delta time to calculate the rate of I/O operations per unit of time. [cols=3\*,options=header]  $| == =$ |Name |Type |Description |other |integer a|Performance metric for other I/O operations. Other I/O operations can be metadata operations, such as directory lookups and so on. |read |integer a|Performance metric for read I/O operations. |total |integer a|Performance metric aggregated over all types of I/O operations.

|write

```
|integer
a|Peformance metric for write I/O operations.
| == =[#latency_raw]
[.api-collapsible-fifth-title]
latency_raw
The raw latency in microseconds observed at the storage object. This
should be divided by the raw IOPS value to calculate the average latency
per I/O operation.
[cols=3*,options=header]
| == =|Name
|Type
|Description
|other
|integer
a|Performance metric for other I/O operations. Other I/O operations can be
metadata operations, such as directory lookups and so on.
|read
|integer
a|Performance metric for read I/O operations.
|total
|integer
a|Performance metric aggregated over all types of I/O operations.
|write
|integer
a|Peformance metric for write I/O operations.
| == =[#throughput raw]
```

```
[.api-collapsible-fifth-title]
throughput_raw
Throughput bytes observed at the storage object. This should be used along
with delta time to calculate the rate of throughput bytes per unit of
time.
[cols=3*,options=header]
| == =|Name
|Type
|Description
|read
|integer
a|Performance metric for read I/O operations.
|total
|integer
a|Performance metric aggregated over all types of I/O operations.
|write
|integer
a|Peformance metric for write I/O operations.
| == =[#statistics]
[.api-collapsible-fifth-title]
statistics
These are raw performance numbers, such as IOPS latency and throughput for
SVM protocols. These numbers are aggregated across all nodes in the
cluster and increase with the uptime of the cluster.
[cols=3*,options=header]
|===|Name
|Type
|Description
```
## |iops\_raw |link:#iops\_raw[iops\_raw] a|The number of I/O operations observed at the storage object. This should be used along with delta time to calculate the rate of I/O operations per unit of time. |latency\_raw |link:#latency\_raw[latency\_raw] a|The raw latency in microseconds observed at the storage object. This should be divided by the raw IOPS value to calculate the average latency per I/O operation. |status |string a|Any errors associated with the sample. For example, if the aggregation of data over multiple nodes fails then any of the partial errors might be returned, "ok" on success, or "error" on any internal uncategorized failure. Whenever a sample collection is missed but done at a later time, it is back filled to the previous 15 second timestamp and tagged with "backfilled\_data". "Inconsistent\_delta\_time" is encountered when the time between two collections is not the same for all nodes. Therefore, the aggregated value might be over or under inflated. "Negative delta" is returned when an expected monotonically increasing value has decreased in value. "Inconsistent\_old\_data" is returned when one or more nodes do not have the latest data. |throughput\_raw |link:#throughput\_raw[throughput\_raw] a|Throughput bytes observed at the storage object. This should be used along with delta time to calculate the rate of throughput bytes per unit of time. |timestamp |string a|The timestamp of the performance data.  $|===$ [#svm] [.api-collapsible-fifth-title] svm

```
SVM, applies only to SVM-scoped objects.
[cols=3*,options=header]
|===|Name
|Type
|Description
|_links
|link:#_links[_links]
a|
|name
|string
a|The name of the SVM. This field cannot be specified in a PATCH method.
|uuid
|string
a|The unique identifier of the SVM. This field cannot be specified in a
PATCH method.
| == =[#cifs_service]
[.api-collapsible-fifth-title]
cifs_service
[cols=3*,options=header]
| == =|Name
|Type
|Description
|_links
|link:#_links[_links]
a|
|ad_domain
|link:#ad_domain[ad_domain]
a|
|auth-style
```
|string a|Authentication type. |authentication\_method |string a|Specifies the authentication method. The available values are: \*\*\* client secret \*\*\* certificate |client\_certificate |string a|PKCS12 certificate used by the application to prove its identity to AKV. |client\_id |string a|Application client ID of the deployed Azure application with appropriate access to an AKV. |client\_secret |string a|Secret used by the application to prove its identity to AKV. |comment |string a|A descriptive text comment for the CIFS server. SMB clients can see the CIFS server comment when browsing servers on the network. If there is a space in the comment, you must enclose the entire string in quotation marks. |default\_unix\_user |string a|Specifies the UNIX user to which any authenticated CIFS user is mapped to, if the normal user mapping rules fails. |enabled |boolean a|Specifies if the CIFS service is administratively enabled.

```
|group_policy_object_enabled
|boolean
a|If set to true, group policies will be applied to the SVM.
|key_vault_uri
|string
a|URI of the deployed AKV that is used by ONTAP for storing keys.
* example: https://kmip-akv-keyvault.vault.azure.net/
* format: uri
* Introduced in: 9.15
* x-nullable: true
|metric
|link:#metric[metric]
a|Performance numbers, such as IOPS latency and throughput, for SVM
protocols.
|name
|string
a|The name of the CIFS server.
|netbios
|link:#cifs_netbios[cifs_netbios]
a|
|oauth_host
|string
a|Open authorization server host name.
|options
|link:#cifs_service_options[cifs_service_options]
a|
|proxy_host
|string
a|Proxy host.
|proxy_password
```

```
|string
a|Proxy password. Password is not audited.
|proxy_port
|integer
a|Proxy port.
|proxy_type
|string
a|Proxy type.
|proxy_username
|string
a|Proxy username.
|security
|link:#cifs_service_security[cifs_service_security]
a|
| statistics
|link:#statistics[statistics]
a|These are raw performance numbers, such as IOPS latency and throughput
for SVM protocols. These numbers are aggregated across all nodes in the
cluster and increase with the uptime of the cluster.
|svm
|link:#svm[svm]
a|SVM, applies only to SVM-scoped objects.
|tenant_id
|string
a|Directory (tenant) ID of the deployed Azure application with appropriate
access to an AKV.
|timeout
|integer
a|AKV connection timeout, in seconds. The allowed range is between 0 to 30
seconds.
```

```
|verify_host
|boolean
a|Verify the identity of the AKV host name. By default, verify host is set
to true.
|workgroup
|string
a|The workgroup name.
|===[#error_arguments]
[.api-collapsible-fifth-title]
error_arguments
[cols=3*,options=header]
| == =|Name
|Type
|Description
|code
|string
a|Argument code
|message
|string
a|Message argument
|===[#returned_error]
[.api-collapsible-fifth-title]
returned_error
[cols=3*,options=header]
|===|Name
|Type
|Description
```

```
|arguments
|array[link:#error_arguments[error_arguments]]
a|Message arguments
|code
|string
a|Error code
|message
|string
a|Error message
|target
|string
a|The target parameter that caused the error.
|===//end collapsible .Definitions block
====[[IDcca12d74a69eb46b2bae3efcc7afcc69]]
= Create a CIFS server
[.api-doc-operation .api-doc-operation-post]#POST# [.api-doc-code-
block]#`/protocols/cifs/services`#
*Introduced In:* 9.6
Creates a CIFS server. Each SVM can have one CIFS server.
== Important notes
* The CIFS server name might or might not be the same as the SVM name.
* The CIFS server name can contain up to 15 characters.
* The CIFS server name does not support the following characters: @ # * (
) = + [ ] \| ; : " , < > / ?
== Required properties when creating CIFS server with Windows Active
Directory domain
```
\* `svm.uuid` or `svm.name` - Existing SVM in which to create the CIFS server. \* `name` - Name of the CIFS server. \* `ad\_domain.fqdn` - Fully qualified domain name of the Windows Active Directory to which this CIFS server belongs. \* `ad\_domain.user` - User account with the access to add the CIFS server to the Active Directory. \* `ad\_domain.password` - Account password used to add this CIFS server to the Active Directory. == Required properties when creating CIFS server in Workgroup mode \* `svm.uuid` or `svm.name` - Existing SVM in which to create the CIFS server. \* `name` - Name of the CIFS server. \* `workgroup` - Name of the workgroup to which this CIFS server belongs. == Required properties when using AKV for authentication (ANF platform) \* `svm.uuid` or `svm.name` - Existing SVM in which to create the CIFS server. \* `name` - Name of the CIFS server. \* `ad domain.user` - User account with the access to add the CIFS server to the Active Directory. \* `ad\_domain.fqdn` - Fully qualified domain name of the Windows Active Directory to which this CIFS server belongs. \* `client id` - Application client ID of the deployed Azure application with appropriate access to an AKV. \* `tenant id` - Directory (tenant) ID of the deployed Azure application with appropriate access to an AKV. \* `key vault uri` - URI of the deployed AKV that is used by ONTAP for storing keys. \* `authentication method` - Authentication method used by the application to prove its identity to AKV. It can be either "client\_secret" or "certificate". \* `client secret` - Secret used by the application to prove its identity to AKV. \* `client certificate` - Base64 encoded PKCS12 certificate used by the application to prove its identity to AKV. == Recommended optional properties \* `comment` - Add a text comment of up to 256 characters about the CIFS server. \* `netbios.aliases` - Add a comma-delimited list of one or more NetBIOS

```
aliases for the CIFS server.
* `netbios.wins servers` - Add a list of Windows Internet Name Server
(WINS) addresses that manage and map the NetBIOS name of the CIFS server
to their network IP addresses. The IP addresses must be IPv4 addresses.
== Default property values
If not specified in POST, the following default property values are
assigned:
* `ad domain.organizational unit` - CN=Computers
* `enabled` - true
* `restrict anonymous` - no enumeration
* `smb signing` - false
* `smb_encryption` - _false_
* `encrypt dc connection` - false
* `kdc encryption` - false
* `default unix user` - pcuser
* `netbios enabled` - false However, if either "netbios.wins-server" or
"netbios.aliases" is set during POST and if `netbios_enabled` is not
specified then `netbios enabled` is set to true.
* `aes netlogon enabled` - false
* `try ldap channel binding` - true
* `ldap referral_enabled` - _false_
== Related ONTAP commands
* `vserver cifs server create`
* `vserver cifs server options modify`
* `vserver cifs security modify`
* `vserver cifs server add-netbios-aliases`
== Learn more
* xref:{relative path}protocols cifs services endpoint overview.html[DOC
/protocols/cifs/services]
== Parameters
[cols=5*,options=header]
| == =|Name
|Type
|In
|Required
```

```
|Description
|force
|boolean
|query
|False
a|If this is set and a machine account with the same name as specified in
'cifs-server name' exists in the Active Directory, existing machine
account will be overwritten and reused.
* Introduced in: 9.11
|return_timeout
|integer
|query
|False
a|The number of seconds to allow the call to execute before returning.
When doing a POST, PATCH, or DELETE operation on a single record, the
default is 0 seconds. This means that if an asynchronous operation is
started, the server immediately returns HTTP code 202 (Accepted) along
with a link to the job. If a non-zero value is specified for POST, PATCH,
or DELETE operations, ONTAP waits that length of time to see if the job
completes so it can return something other than 202.
* Default value: 1
* Max value: 120
* Min value: 0
|return_records
|boolean
|query
|False
a|The default is false. If set to true, the records are returned.
* Default value:
| == === Request Body
[cols=3*,options=header]
| == =|Name
```

```
|Type
|Description
|_links
|link:#_links[_links]
a|
|ad_domain
|link:#ad_domain[ad_domain]
a|
|auth-style
|string
a|Authentication type.
|authentication_method
|string
a|Specifies the authentication method.
The available values are:
*** client secret
*** certificate
|client_certificate
|string
a|PKCS12 certificate used by the application to prove its identity to AKV.
|client_id
|string
a|Application client ID of the deployed Azure application with appropriate
access to an AKV.
|client_secret
|string
a|Secret used by the application to prove its identity to AKV.
|comment
|string
a|A descriptive text comment for the CIFS server. SMB clients can see the
CIFS server comment when browsing servers on the network. If there is a
space in the comment, you must enclose the entire string in quotation
```

```
marks.
|default_unix_user
|string
a|Specifies the UNIX user to which any authenticated CIFS user is mapped
to, if the normal user mapping rules fails.
|enabled
|boolean
a|Specifies if the CIFS service is administratively enabled.
|group_policy_object_enabled
|boolean
a|If set to true, group policies will be applied to the SVM.
|key_vault_uri
|string
a|URI of the deployed AKV that is used by ONTAP for storing keys.
* example: https://kmip-akv-keyvault.vault.azure.net/
* format: uri
* Introduced in: 9.15
* x-nullable: true
|metric
|link:#metric[metric]
a|Performance numbers, such as IOPS latency and throughput, for SVM
protocols.
|name
|string
a|The name of the CIFS server.
|netbios
|link:#cifs_netbios[cifs_netbios]
a|
|oauth_host
|string
a|Open authorization server host name.
```

```
|options
|link:#cifs_service_options[cifs_service_options]
a|
|proxy_host
|string
a|Proxy host.
|proxy_password
|string
a|Proxy password. Password is not audited.
|proxy_port
|integer
a|Proxy port.
|proxy_type
|string
a|Proxy type.
|proxy_username
|string
a|Proxy username.
|security
|link:#cifs_service_security[cifs_service_security]
a|
|statistics
|link:#statistics[statistics]
a|These are raw performance numbers, such as IOPS latency and throughput
for SVM protocols. These numbers are aggregated across all nodes in the
cluster and increase with the uptime of the cluster.
|svm
|link:#svm[svm]
a|SVM, applies only to SVM-scoped objects.
```

```
|tenant_id
|string
a|Directory (tenant) ID of the deployed Azure application with appropriate
access to an AKV.
|timeout
|integer
a|AKV connection timeout, in seconds. The allowed range is between 0 to 30
seconds.
|verify_host
|boolean
a|Verify the identity of the AKV host name. By default, verify host is set
to true.
|workgroup
|string
a|The workgroup name.
| == =.Example request
[%collapsible%closed]
====[source,json,subs=+macros]
{
    "_links": {
      "self": {
        "href": "/api/resourcelink"
     }
    },
  "ad domain": {
     "fqdn": "example.com"
    },
    "auth-style": "domain",
  "authentication method": "client secret",
    "client_certificate": "PEM Cert",
  "client id": "e959d1b5-5a63-4284-9268-851e30e3eceb",
  "client secret": "<id value>",
    "comment": "This CIFS Server Belongs to CS Department",
  "key_vault_uri": "https://kmip-akv-keyvault.vault.azure.net/",
    "metric": {
```

```
  "_links": {
      "self": {
         "href": "/api/resourcelink"
      }
    },
    "duration": "PT15S",
    "iops": {
      "read": 200,
      "total": 1000,
     "write": 100
    },
    "latency": {
      "read": 200,
      "total": 1000,
      "write": 100
    },
    "status": "ok",
    "throughput": {
     "read": 200,
     "total": 1000,
     "write": 100
    },
    "timestamp": "2017-01-25 06:20:13 -0500"
  },
"name": "CIFS1",
  "netbios": {
    "aliases": [
      "ALIAS_1",
     "ALIAS_2",
      "ALIAS_3"
  \left| \ \right|,
    "wins_servers": [
     "10.224.65.20",
     "10.224.65.21"
    ]
  },
"oauth host": "login.microsoftonline.com",
  "options": {
   "smb_credits": 128,
    "widelink_reparse_versions": [
      "smb1"
    ]
  },
"proxy host": "proxy.eng.com",
"proxy password": "proxypassword",
  "proxy_port": 1234,
```

```
  "proxy_type": "http",
  "proxy username": "proxyuser",
    "security": {
      "advertised_kdc_encryptions": {
      },
    "Im compatibility level": "lm_ntlm_ntlmv2_krb",
      "restrict_anonymous": "no_restriction",
      "session_security": "none"
    },
    "statistics": {
    "iops raw": {
        "read": 200,
        "total": 1000,
        "write": 100
      },
    "latency raw": {
        "read": 200,
        "total": 1000,
        "write": 100
      },
      "status": "ok",
    "throughput raw": {
        "read": 200,
        "total": 1000,
        "write": 100
      },
      "timestamp": "2017-01-25 06:20:13 -0500"
    },
    "svm": {
    " links": {
        "self": {
           "href": "/api/resourcelink"
        }
      },
    "name": "svm1",
      "uuid": "02c9e252-41be-11e9-81d5-00a0986138f7"
    },
    "tenant_id": "c9f32fcb-4ab7-40fe-af1b-1850d46cfbbe",
    "timeout": 25,
    "workgroup": "workgrp1"
}
== == === Response
```

```
Status: 202, Accepted
```

```
[cols=3*,options=header]
| == =|Name
|Type
|Description
|job
|link:#job_link[job_link]
a|
|===.Example response
[%collapsible%closed]
====
[source,json,subs=+macros]
{
    "job": {
    " links": {
        "self": {
          "href": "/api/resourcelink"
        }
      },
      "uuid": "string"
   }
}
======= Headers
[cols=3*,options=header]
| == =//header
|Name
|Description
|Type
//end header
//start row
|Location
|Useful for tracking the resource location
|string
//end row
//end table
| == =
```

```
== Response
```
Status: 201, Created

== Error

Status: Default

```
ONTAP Error Response Codes
| == =| Error Code | Description
| 3735751
| Failed to authenticate and retrieve the access token from the Azure
OAuth host.
| 3735752
| Failed to extract the private key from the Azure Key Vault certificate.
| 3735753
| Unsupported content_type in the Azure secrets response.
| 3735754
| Failed to parse the JSON response from Azure Key Vault.
| 3735755
| REST API call to Azure failed.
| 3735756
| Invalid client certificate.
| 3735757
| Failed to generate client assertion.
| 3735762
| The provided Azure Key Vault configuration is incorrect.
| 3735763
| The provided Azure Key Vault configuration is incomplete.
| 3735764
| Request to Azure failed. Reason - Azure error code and Azure error
message.
```
| 655388 | STARTTLS and LDAPS cannot be used together. | 655524 | CIFS server creation failed. | 655538 | CIFS server creation failed because a server with the same name already exists. | 655562 | NetBIOS name is longer than 15 characters. | 655563 | NetBIOS name contains characters that are not allowed. | 655771 | The number of NetBIOS aliases cannot exceed the maximum supported number of '200'. | 655914 | Failed to create the Active Directory machine account. | 655923 | Retrieving credentials from AKV is not supported because the effective cluster version is not ONTAP 9.15.0 or later. | 656464 | Failed to create the Active Directory machine account. Reason: Invalid Credentials. | 656465 | Failed to create the Active Directory machine account. Reason: Account with same name already exists. | 656466 | Failed to create the Active Directory machine account. Reason: Domain Controller is not reachable or does not exist. | 656467 | Failed to create the Active Directory machine account. Reason: Organizational-Unit not found. | 656473 | Fields security.kdc\_encryption and security.advertised\_kdc\_encryptions are mutually exclusive. Specify only one of the two.

```
| == =[cols=3*,options=header]
| == =|Name
|Type
|Description
|error
|link:#returned_error[returned_error]
a|
| == =.Example error
[%collapsible%closed]
====[source,json,subs=+macros]
{
    "error": {
      "arguments": {
        "code": "string",
        "message": "string"
      },
      "code": "4",
      "message": "entry doesn't exist",
      "target": "uuid"
   }
}
====== Definitions
[.api-def-first-level]
.See Definitions
[%collapsible%closed]
//Start collapsible Definitions block
=[#href]
[.api-collapsible-fifth-title]
href
[cols=3*,options=header]
| == =
```

```
|Name
|Type
|Description
|href
|string
a|
|===[#_links]
[.api-collapsible-fifth-title]
_links
[cols=3*,options=header]
|===|Name
|Type
|Description
|self
|link:#href[href]
a|
|===[#ad_domain]
[.api-collapsible-fifth-title]
ad_domain
[cols=3*,options=header]
| == =|Name
|Type
|Description
|default_site
|string
a|The default site used by LIFs that do not have a site membership.
|fqdn
|string
a|The fully qualified domain name of the Windows Active Directory to which
```
this CIFS server belongs. A CIFS server appears as a member of Windows

```
server object in the Active Directory store. POST and PATCH only.
|organizational_unit
|string
a|Specifies the organizational unit within the Active Directory domain to
associate with the CIFS server. POST and PATCH only.
|password
|string
a|The account password used to add this CIFS server to the Active
Directory. This is not audited.
|user
|string
a|The user account used to add this CIFS server to the Active Directory.
| == =[#iops]
[.api-collapsible-fifth-title]
iops
The rate of I/O operations observed at the storage object.
[cols=3*,options=header]
| == =|Name
|Type
|Description
|other
|integer
a|Performance metric for other I/O operations. Other I/O operations can be
metadata operations, such as directory lookups and so on.
|read
|integer
a|Performance metric for read I/O operations.
```

```
|total
|integer
a|Performance metric aggregated over all types of I/O operations.
|write
|integer
a|Peformance metric for write I/O operations.
| == =[#latency]
[.api-collapsible-fifth-title]
latency
The round trip latency in microseconds observed at the storage object.
[cols=3*,options=header]
| == =|Name
|Type
|Description
|other
|integer
a|Performance metric for other I/O operations. Other I/O operations can be
metadata operations, such as directory lookups and so on.
|read
|integer
a|Performance metric for read I/O operations.
|total
|integer
a|Performance metric aggregated over all types of I/O operations.
|write
|integer
a|Peformance metric for write I/O operations.
```

```
| == =[#throughput]
[.api-collapsible-fifth-title]
throughput
The rate of throughput bytes per second observed at the storage object.
[cols=3*,options=header]
| == =|Name
|Type
|Description
|read
|integer
a|Performance metric for read I/O operations.
|total
|integer
a|Performance metric aggregated over all types of I/O operations.
|write
|integer
a|Peformance metric for write I/O operations.
|===[#metric]
[.api-collapsible-fifth-title]
metric
Performance numbers, such as IOPS latency and throughput, for SVM
protocols.
[cols=3*,options=header]
| == =|Name
|Type
|Description
```
|\_links |link:#\_links[\_links]  $a<sub>l</sub>$ |duration |string a|The duration over which this sample is calculated. The time durations are represented in the ISO-8601 standard format. Samples can be calculated over the following durations: |iops |link:#iops[iops] a|The rate of I/O operations observed at the storage object. |latency |link:#latency[latency] a|The round trip latency in microseconds observed at the storage object. |status |string a|Any errors associated with the sample. For example, if the aggregation of data over multiple nodes fails then any of the partial errors might be returned, "ok" on success, or "error" on any internal uncategorized failure. Whenever a sample collection is missed but done at a later time, it is back filled to the previous 15 second timestamp and tagged with "backfilled data". "Inconsistent\_ delta\_time" is encountered when the time between two collections is not the same for all nodes. Therefore, the aggregated value might be over or under inflated. "Negative delta" is returned when an expected monotonically increasing value has decreased in value. "Inconsistent\_old\_data" is returned when one or more nodes do not have the latest data. |throughput |link:#throughput[throughput] a|The rate of throughput bytes per second observed at the storage object. |timestamp |string a|The timestamp of the performance data.

```
| == =[#cifs netbios]
[.api-collapsible-fifth-title]
cifs_netbios
[cols=3*,options=header]
| == =|Name
|Type
|Description
|aliases
|array[string]
a|
|enabled
|boolean
a|Specifies whether NetBios name service (NBNS) is enabled for the CIFS.
If this service is enabled, the CIFS server will start sending the
broadcast for name registration.
|wins_servers
|array[string]
a|
| == =[#cifs service options]
[.api-collapsible-fifth-title]
cifs_service_options
[cols=3*,options=header]
|===|Name
|Type
|Description
|admin_to_root_mapping
|boolean
a|Specifies whether or not Administrator can be mapped to the UNIX user
"root".
```
|advanced\_sparse\_file |boolean a|Specifies whether or not the CIFS server supports the advanced sparse file capabilities. This allows CIFS clients to query the allocated ranges of a file and to write zeroes or free data blocks for ranges of a file. |copy\_offload |boolean a|Specifies whether or not to enable the Copy Offload feature. This feature enables direct data transfers within or between compatible storage devices without transferring the data through the host computer. Note that this will also enable/disable the direct copy feature accordingly. |export\_policy\_enabled |boolean a|Specifies whether or not export policies are enabled for CIFS. |fake\_open |boolean a|Specifies whether or not fake open support is enabled. This parameter allows you to optimize the open and close requests coming from SMB 2 clients. |fsctl\_trim |boolean a|Specifies whether or not the trim requests (FSCTL\_FILE\_LEVEL\_TRIM) are supported on the CIFS server. |junction reparse |boolean a|Specifies whether or not the reparse point support is enabled. When enabled the CIFS server exposes junction points to Windows clients as reparse points. This parameter is only active if the client has negotiated use of the SMB 2 or SMB 3 protocol. This parameter is not supported

for SVMs with Infinite Volume. |large\_mtu |boolean a|Specifies whether or not SMB clients can send reads up to 1 MB in size. |multichannel |boolean a|Specifies whether or not the CIFS server supports Multichannel. |null\_user\_windows\_name |string a|Specifies a Windows User or Group name that should be mapped in case of a NULL user value. |path\_component\_cache |boolean a|Specifies whether or not the path component cache is enabled on the CIFS server. |referral |boolean a|Specifies whether or not to refer clients to more optimal LIFs. When enabled, it automatically refers clients to a data LIF local to the node which hosts the root of the requested share. |shadowcopy |boolean a|Specifies whether or not to enable the Shadowcopy Feature. This feature enables to take share-based backup copies of data that is in a data-consistent state at a specific point in time where the data is accessed over SMB 3.0 shares. |shadowcopy\_dir\_depth |integer a|Specifies the maximum level of subdirectories on which ONTAP should create shadow copies.

```
* Default value: 1
* Introduced in: 9.11
* x-nullable: true
|smb_credits
|integer
a|Specifies the maximum number of outstanding requests on a CIFS
connection.
|widelink_reparse_versions
|array[string]
a|Specifies the CIFS protocol versions for which the widelink is reported
as reparse point.
|===[#cifs service security]
[.api-collapsible-fifth-title]
cifs_service_security
[cols=3*,options=header]
| == =|Name
|Type
|Description
|advertised_kdc_encryptions
|array[string]
a|
| aes netlogon enabled
|boolean
a|Specifies whether or not an AES session key is enabled for the Netlogon
channel.
|encrypt_dc_connection
|boolean
a|Specifies whether encryption is required for domain controller
connections.
```
|kdc\_encryption |boolean a|IMPORTANT: This attribute has been deprecated. Use "security.advertised\_kdc\_encryptions" to specify the encryption type to use. Specifies whether AES-128 and AES-256 encryption is enabled for all Kerberos-based communication with the Active Directory KDC. To take advantage of the strongest security with Kerberos-based communication, AES-256 and AES-128 encryption can be enabled on the CIFS server. Kerberos-related communication for CIFS is used during CIFS server creation on the SVM, as well as during the SMB session setup phase. The CIFS server supports the following encryption types for Kerberos communication:  $*****$  RC4-HMAC \*\*\*\*\* DES \*\*\*\*\* AES When the CIFS server is created, the domain controller creates a computer machine account in Active Directory. After a newly created machine account authenticates, the KDC and the CIFS server negotiates encryption types. At this time, the KDC becomes aware of the encryption capabilities of the particular machine account and uses those capabilities in subsequent communication with the CIFS server. In addition to negotiating encryption types during CIFS server creation, the encryption types are renegotiated when a machine account password is reset. |ldap\_referral\_enabled |boolean a|Specifies whether or not LDAP referral chasing is enabled for AD LDAP connections. |lm\_compatibility\_level |string a|It is CIFS server minimum security level, also known as the LMCompatibilityLevel. The minimum security level is the minimum level of the security tokens that the CIFS server accepts from SMB clients.

The available values are: \* lm\_ntlm\_ntlmv2\_krb Accepts LM, NTLM, NTLMv2 and Kerberos \* ntlm\_ntlmv2\_krb Accepts NTLM, NTLMv2 and Kerberos \* ntlmv2\_krb Accepts NTLMv2 and Kerberos \* krb Accepts Kerberos only |restrict\_anonymous |string a|Specifies what level of access an anonymous user is granted. An anonymous user (also known as a "null user") can list or enumerate certain types of system information from Windows hosts on the network, including user names and details, account policies, and share names. Access for the anonymous user can be controlled by specifying one of three access restriction settings. The available values are: \*\* no restriction - No access restriction for an anonymous user. \*\* no enumeration - Enumeration is restricted for an anonymous user. \*\* no access - All access is restricted for an anonymous user. |session\_security |string a|Specifies client session security for AD LDAP connections. The available values are: \*\*\* none - No Signing or Sealing. \*\*\* sign - Sign LDAP traffic. \*\*\* seal - Seal and Sign LDAP traffic |smb\_encryption |boolean a|Specifies whether encryption is required for incoming CIFS traffic. |smb\_signing |boolean a|Specifies whether signing is required for incoming CIFS traffic. SMB signing helps to ensure that network traffic between the CIFS server and the client is not compromised.

|try\_ldap\_channel\_binding |boolean a|Specifies whether or not channel binding is attempted in the case of TLS/LDAPS. |use\_ldaps |boolean a|Specifies whether or not to use use LDAPS for secure Active Directory LDAP connections by using the TLS/SSL protocols. |use\_start\_tls |boolean a|Specifies whether or not to use SSL/TLS for allowing secure LDAP communication with Active Directory LDAP servers.  $| == =$ [#iops\_raw] [.api-collapsible-fifth-title] iops\_raw The number of I/O operations observed at the storage object. This should be used along with delta time to calculate the rate of I/O operations per unit of time. [cols=3\*,options=header]  $|===$ |Name |Type |Description |other |integer a|Performance metric for other I/O operations. Other I/O operations can be metadata operations, such as directory lookups and so on.

|read

```
|integer
a|Performance metric for read I/O operations.
|total
|integer
a|Performance metric aggregated over all types of I/O operations.
|write
|integer
a|Peformance metric for write I/O operations.
|===[#latency_raw]
[.api-collapsible-fifth-title]
latency_raw
The raw latency in microseconds observed at the storage object. This
should be divided by the raw IOPS value to calculate the average latency
per I/O operation.
[cols=3*,options=header]
| == =|Name
|Type
|Description
|other
|integer
a|Performance metric for other I/O operations. Other I/O operations can be
metadata operations, such as directory lookups and so on.
|read
|integer
a|Performance metric for read I/O operations.
|total
|integer
a|Performance metric aggregated over all types of I/O operations.
```

```
|write
|integer
a|Peformance metric for write I/O operations.
| == =[#throughput raw]
[.api-collapsible-fifth-title]
throughput_raw
Throughput bytes observed at the storage object. This should be used along
with delta time to calculate the rate of throughput bytes per unit of
time.
[cols=3*,options=header]
| == =|Name
|Type
|Description
|read
|integer
a|Performance metric for read I/O operations.
|total
|integer
a|Performance metric aggregated over all types of I/O operations.
|write
|integer
a|Peformance metric for write I/O operations.
| == =[#statistics]
[.api-collapsible-fifth-title]
statistics
These are raw performance numbers, such as IOPS latency and throughput for
```
SVM protocols. These numbers are aggregated across all nodes in the cluster and increase with the uptime of the cluster. [cols=3\*,options=header]  $| == =$ |Name |Type |Description |iops\_raw |link:#iops\_raw[iops\_raw] a|The number of I/O operations observed at the storage object. This should be used along with delta time to calculate the rate of I/O operations per unit of time. |latency\_raw |link:#latency\_raw[latency\_raw] a|The raw latency in microseconds observed at the storage object. This should be divided by the raw IOPS value to calculate the average latency per I/O operation. |status |string a|Any errors associated with the sample. For example, if the aggregation of data over multiple nodes fails then any of the partial errors might be returned, "ok" on success, or "error" on any internal uncategorized failure. Whenever a sample collection is missed but done at a later time, it is back filled to the previous 15 second timestamp and tagged with "backfilled data". "Inconsistent delta time" is encountered when the time between two collections is not the same for all nodes. Therefore, the aggregated value might be over or under inflated. "Negative delta" is returned when an expected monotonically increasing value has decreased in value. "Inconsistent\_old\_data" is returned when one or more nodes do not have the latest data. |throughput\_raw |link:#throughput\_raw[throughput\_raw] a|Throughput bytes observed at the storage object. This should be used along with delta time to calculate the rate of throughput bytes per unit of time.

|timestamp

```
|string
a|The timestamp of the performance data.
| == =[#svm]
[.api-collapsible-fifth-title]
svm
SVM, applies only to SVM-scoped objects.
[cols=3*,options=header]
| == =|Name
|Type
|Description
|_links
|link:#_links[_links]
a|
|name
|string
a|The name of the SVM. This field cannot be specified in a PATCH method.
|uuid
|string
a|The unique identifier of the SVM. This field cannot be specified in a
PATCH method.
| == =[#cifs_service]
[.api-collapsible-fifth-title]
cifs_service
[cols=3*,options=header]
| == =|Name
|Type
|Description
```

```
|_links
|link:#_links[_links]
a|
|ad_domain
|link:#ad_domain[ad_domain]
a|
|auth-style
|string
a|Authentication type.
|authentication_method
|string
a|Specifies the authentication method.
The available values are:
*** client secret
*** certificate
|client_certificate
|string
a|PKCS12 certificate used by the application to prove its identity to AKV.
|client_id
|string
a|Application client ID of the deployed Azure application with appropriate
access to an AKV.
|client_secret
|string
a|Secret used by the application to prove its identity to AKV.
|comment
|string
a|A descriptive text comment for the CIFS server. SMB clients can see the
CIFS server comment when browsing servers on the network. If there is a
space in the comment, you must enclose the entire string in quotation
marks.
```

```
|default_unix_user
|string
a|Specifies the UNIX user to which any authenticated CIFS user is mapped
to, if the normal user mapping rules fails.
|enabled
|boolean
a|Specifies if the CIFS service is administratively enabled.
|group_policy_object_enabled
|boolean
a|If set to true, group policies will be applied to the SVM.
|key_vault_uri
|string
a|URI of the deployed AKV that is used by ONTAP for storing keys.
* example: https://kmip-akv-keyvault.vault.azure.net/
* format: uri
* Introduced in: 9.15
* x-nullable: true
|metric
|link:#metric[metric]
a|Performance numbers, such as IOPS latency and throughput, for SVM
protocols.
|name
|string
a|The name of the CIFS server.
|netbios
|link:#cifs_netbios[cifs_netbios]
a|
|oauth_host
|string
a|Open authorization server host name.
```

```
|options
|link:#cifs_service_options[cifs_service_options]
a|
|proxy_host
|string
a|Proxy host.
|proxy_password
|string
a|Proxy password. Password is not audited.
|proxy_port
|integer
a|Proxy port.
|proxy_type
|string
a|Proxy type.
|proxy_username
|string
a|Proxy username.
| security
|link:#cifs_service_security[cifs_service_security]
a|
|statistics
|link:#statistics[statistics]
a|These are raw performance numbers, such as IOPS latency and throughput
for SVM protocols. These numbers are aggregated across all nodes in the
cluster and increase with the uptime of the cluster.
|svm
|link:#svm[svm]
a|SVM, applies only to SVM-scoped objects.
|tenant_id
|string
```
a|Directory (tenant) ID of the deployed Azure application with appropriate access to an AKV. |timeout |integer a|AKV connection timeout, in seconds. The allowed range is between 0 to 30 seconds. |verify\_host |boolean a|Verify the identity of the AKV host name. By default, verify host is set to true. |workgroup |string a|The workgroup name.  $| == =$ [#job\_link] [.api-collapsible-fifth-title] job\_link [cols=3\*,options=header]  $| == =$ |Name |Type |Description |\_links |link:#\_links[\_links] a| |uuid |string a|The UUID of the asynchronous job that is triggered by a POST, PATCH, or DELETE operation.  $| == =$ 

```
[#error_arguments]
[.api-collapsible-fifth-title]
error_arguments
[cols=3*,options=header]
| == =|Name
|Type
|Description
|code
|string
a|Argument code
|message
|string
a|Message argument
| == =[#returned_error]
[.api-collapsible-fifth-title]
returned_error
[cols=3*,options=header]
|===|Name
|Type
|Description
|arguments
|array[link:#error_arguments[error_arguments]]
a|Message arguments
|code
|string
a|Error code
|message
|string
a|Error message
```

```
|target
|string
a|The target parameter that caused the error.
| == =//end collapsible .Definitions block
====[[IDdead96287a7f48f2826f73551fe1dd23]]
= Delete a CIFS server and related configurations
[.api-doc-operation .api-doc-operation-delete]#DELETE# [.api-doc-code-
block]#`/protocols/cifs/services/{svm.uuid}`#
*Introduced In:* 9.6
Deletes a CIFS server and related CIFS configurations.
Important notes:
* The default value for the "force" field is false.
* If the "force" field is set along with user login credentials, the local
CIFS configuration will be deleted irrespective of any communication
errors.
* If the "force" field alone is set without passing the user login
credentials, the local CIFS configuration will be deleted by not making
any request to Active Directory.
== Related ONTAP commands
* `vserver cifs server delete`
* `vserver cifs remove-netbios-aliases`
== Learn more
* xref:{relative path}protocols_cifs_services_endpoint_overview.html[DOC
/protocols/cifs/services]
== Parameters
```
[cols=5\*,options=header]  $| == =$ |Name |Type |In |Required |Description |force |boolean |query |False a|When set, the local CIFS configuration is deleted irrespective of any communication errors. Default value for this field is false. \* Introduced in: 9.11 |return\_timeout |integer |query |False a|The number of seconds to allow the call to execute before returning. When doing a POST, PATCH, or DELETE operation on a single record, the default is 0 seconds. This means that if an asynchronous operation is started, the server immediately returns HTTP code 202 (Accepted) along with a link to the job. If a non-zero value is specified for POST, PATCH, or DELETE operations, ONTAP waits that length of time to see if the job completes so it can return something other than 202. \* Default value: 1 \* Max value: 120 \* Min value: 0 |svm.uuid |string |path |True a|UUID of the SVM to which this object belongs.  $| == =$ == Request Body
```
[cols=3*,options=header]
| == =|Name
|Type
|Description
|ad_domain
|link:#ad_domain_delete[ad_domain_delete]
a|
|authentication_method
|string
a|Specifies the authentication method.
The available values are:
*** client secret
*** certificate
|client_certificate
|string
a|PKCS12 certificate used by the application to prove its identity to AKV.
|client_id
|string
a|Application client ID of the deployed Azure application with appropriate
access to an AKV.
|client_secret
|string
a|Secret used by the application to prove its identity to AKV.
|key_vault_uri
|string
a|URI of the deployed AKV that is used by ONTAP for storing keys.
* example: https://kmip-akv-keyvault.vault.azure.net/
* format: uri
* Introduced in: 9.15
* x-nullable: true
```

```
|oauth_host
|string
a|Open authorization server host name.
|proxy_host
|string
a|Proxy host.
|proxy_password
|string
a|Proxy password. Password is not audited.
|proxy_port
|integer
a|Proxy port.
|proxy_type
|string
a|Proxy type.
|proxy_username
|string
a|Proxy username.
|tenant_id
|string
a|Directory (tenant) ID of the deployed Azure application with appropriate
access to an AKV.
|timeout
|integer
a|AKV connection timeout, in seconds. The allowed range is between 0 to 30
seconds.
|verify_host
|boolean
a|Verify the identity of the AKV host name. By default, verify host is set
to true.
```

```
|workgroup
|string
a|The workgroup name.
| == =.Example request
[%collapsible%closed]
====[source, json, subs=+macros]
{
  "ad domain": {
      "fqdn": "example.com"
    },
  "authentication method": "client secret",
  "client certificate": "PEM Cert",
  "client id": "e959d1b5-5a63-4284-9268-851e30e3eceb",
  "client secret": "<id value>",
  "key vault uri": "https://kmip-akv-keyvault.vault.azure.net/",
  "oauth host": "login.microsoftonline.com",
  "proxy host": "proxy.eng.com",
    "proxy_password": "proxypassword",
    "proxy_port": 1234,
  "proxy type": "http",
    "proxy_username": "proxyuser",
  "tenant id": "c9f32fcb-4ab7-40fe-af1b-1850d46cfbbe",
    "timeout": 25,
    "workgroup": "workgrp1"
}
=== Response
```
Status: 200, Ok

```
[cols=3*,options=header]
| == =|Name
|Type
|Description
|job
|link:#job_link[job_link]
a|
|===.Example response
[%collapsible%closed]
====[source,json,subs=+macros]
{
    "job": {
      "_links": {
        "self": {
           "href": "/api/resourcelink"
        }
      },
      "uuid": "string"
   }
}
====== Response
```
## Status: 202, Accepted

== Error

Status: Default

```
ONTAP Error Response Codes
|===| Error Code | Description
| 655525
| In order to delete an Active Directory machine account for the CIFS
```
server, you must supply the name and password of a Windows account with sufficient privileges. | 3735751 | Failed to authenticate and retrieve the access token from the Azure OAuth host. | 3735752 | Failed to extract the private key from the Azure Key Vault certificate. | 3735753 | Unsupported content\_type in the Azure secrets response. | 3735754 | Failed to parse the JSON response from Azure Key Vault. | 3735755 | REST API call to Azure failed. | 3735756 | Invalid client certificate. | 3735757 | Failed to generate client assertion. | 3735762 | The provided Azure Key Vault configuration is incorrect. | 3735763 | The provided Azure Key Vault configuration is incomplete. | 3735764 | Request to Azure failed. Reason - Azure error code and Azure error message. | 655563 | NetBIOS name contains characters that are not allowed. | 655562 | NetBIOS name is longer than 15 characters. | 655923 | Retrieving credentials from AKV is not supported because the effective cluster version is not ONTAP 9.15.0 or later.  $| == =$ 

```
[cols=3*,options=header]
| == =|Name
|Type
|Description
|error
|link:#returned_error[returned_error]
a|
| == =.Example error
[%collapsible%closed]
=[source,json,subs=+macros]
{
    "error": {
      "arguments": {
        "code": "string",
        "message": "string"
      },
      "code": "4",
      "message": "entry doesn't exist",
      "target": "uuid"
    }
}
====== Definitions
[.api-def-first-level]
.See Definitions
[%collapsible%closed]
//Start collapsible Definitions block
====[#ad domain delete]
[.api-collapsible-fifth-title]
ad_domain_delete
[cols=3*,options=header]
| == =|Name
|Type
```
|Description |fqdn |string a|The fully qualified domain name of the Windows Active Directory to which this CIFS server belongs. A CIFS server appears as a member of Windows server object in the Active Directory store. POST and PATCH only. |organizational\_unit |string a|Specifies the organizational unit within the Active Directory domain to associate with the CIFS server. POST and PATCH only. |password |string a|The account password used to add this CIFS server to the Active Directory. This is not audited. |user |string a|The user account used to add this CIFS server to the Active Directory.  $| == =$ [#cifs\_service\_delete] [.api-collapsible-fifth-title] cifs\_service\_delete [cols=3\*,options=header]  $| == =$ |Name |Type |Description |ad\_domain |link:#ad\_domain\_delete[ad\_domain\_delete] a| |authentication\_method |string a|Specifies the authentication method. The available values are:

```
*** client secret
*** certificate
|client_certificate
|string
a|PKCS12 certificate used by the application to prove its identity to AKV.
|client_id
|string
a|Application client ID of the deployed Azure application with appropriate
access to an AKV.
|client_secret
|string
a|Secret used by the application to prove its identity to AKV.
|key_vault_uri
|string
a|URI of the deployed AKV that is used by ONTAP for storing keys.
* example: https://kmip-akv-keyvault.vault.azure.net/
* format: uri
* Introduced in: 9.15
* x-nullable: true
|oauth_host
|string
a|Open authorization server host name.
|proxy_host
|string
a|Proxy host.
|proxy_password
|string
a|Proxy password. Password is not audited.
```

```
|proxy_port
|integer
a|Proxy port.
|proxy_type
|string
a|Proxy type.
|proxy_username
|string
a|Proxy username.
|tenant_id
|string
a|Directory (tenant) ID of the deployed Azure application with appropriate
access to an AKV.
|timeout
|integer
a|AKV connection timeout, in seconds. The allowed range is between 0 to 30
seconds.
|verify_host
|boolean
a|Verify the identity of the AKV host name. By default, verify host is set
to true.
|workgroup
|string
a|The workgroup name.
| == =[#href]
[.api-collapsible-fifth-title]
href
[cols=3*,options=header]
| == =
```

```
|Name
|Type
|Description
|href
|string
a|
|===[#_links]
[.api-collapsible-fifth-title]
_links
[cols=3*,options=header]
|===|Name
|Type
|Description
|self
|link:#href[href]
a|
|===[#job_link]
[.api-collapsible-fifth-title]
job_link
[cols=3*,options=header]
| == =|Name
|Type
|Description
|_links
|link:#_links[_links]
a|
|uuid
|string
a|The UUID of the asynchronous job that is triggered by a POST, PATCH, or
DELETE operation.
```

```
| == =[#error arguments]
[.api-collapsible-fifth-title]
error_arguments
[cols=3*,options=header]
|===|Name
|Type
|Description
|code
|string
a|Argument code
|message
|string
a|Message argument
|===[#returned_error]
[.api-collapsible-fifth-title]
returned_error
[cols=3*,options=header]
| == =|Name
|Type
|Description
|arguments
|array[link:#error_arguments[error_arguments]]
a|Message arguments
|code
|string
a|Error code
```

```
|message
|string
a|Error message
|target
|string
a|The target parameter that caused the error.
|===//end collapsible .Definitions block
====[[ID911c054fabfaf2da7f4bf89ebb004470]]
= Retrieve a CIFS server
[.api-doc-operation .api-doc-operation-get]#GET# [.api-doc-code-
block]#`/protocols/cifs/services/{svm.uuid}`#
*Introduced In:* 9.6
Retrieves a CIFS server.
== Related ONTAP commands
* `vserver cifs server show`
* `vserver cifs server options show`
* `vserver cifs server security show`
== Learn more
* xref:{relative_path}protocols_cifs_services_endpoint_overview.html[DOC
/protocols/cifs/services]
== Parameters
[cols=5*,options=header]
| == =|Name
|Type
```

```
|In
 |Required
|Description
|svm.uuid
|string
|path
 |True
a|
|fields
|array[string]
|query
|False
a|Specify the fields to return.
|===
== Response
```
Status: 200, Ok

```
[cols=3*,options=header]
| == =|Name
|Type
|Description
|_links
|link:#_links[_links]
a|
|ad_domain
|link:#ad_domain[ad_domain]
a|
|auth-style
|string
a|Authentication type.
|authentication_method
|string
a|Specifies the authentication method.
The available values are:
```
\*\*\* client secret \*\*\* certificate |client\_certificate |string a|PKCS12 certificate used by the application to prove its identity to AKV. |client\_id |string a|Application client ID of the deployed Azure application with appropriate access to an AKV. |client\_secret |string a|Secret used by the application to prove its identity to AKV. |comment |string a|A descriptive text comment for the CIFS server. SMB clients can see the CIFS server comment when browsing servers on the network. If there is a space in the comment, you must enclose the entire string in quotation marks. |default\_unix\_user |string a|Specifies the UNIX user to which any authenticated CIFS user is mapped to, if the normal user mapping rules fails. |enabled |boolean a|Specifies if the CIFS service is administratively enabled. |group\_policy\_object\_enabled |boolean a|If set to true, group policies will be applied to the SVM. |key\_vault\_uri |string

```
a|URI of the deployed AKV that is used by ONTAP for storing keys.
* example: https://kmip-akv-keyvault.vault.azure.net/
* format: uri
* Introduced in: 9.15
* x-nullable: true
|metric
|link:#metric[metric]
a|Performance numbers, such as IOPS latency and throughput, for SVM
protocols.
|name
|string
a|The name of the CIFS server.
|netbios
|link:#cifs_netbios[cifs_netbios]
a|
|oauth_host
|string
a|Open authorization server host name.
|options
|link:#cifs_service_options[cifs_service_options]
a|
|proxy_host
|string
a|Proxy host.
|proxy_password
|string
a|Proxy password. Password is not audited.
|proxy_port
|integer
a|Proxy port.
```

```
|proxy_type
|string
a|Proxy type.
|proxy_username
|string
a|Proxy username.
|security
|link:#cifs_service_security[cifs_service_security]
a|
|statistics
|link:#statistics[statistics]
a|These are raw performance numbers, such as IOPS latency and throughput
for SVM protocols. These numbers are aggregated across all nodes in the
cluster and increase with the uptime of the cluster.
|svm
|link:#svm[svm]
a|SVM, applies only to SVM-scoped objects.
|tenant_id
|string
a|Directory (tenant) ID of the deployed Azure application with appropriate
access to an AKV.
|timeout
|integer
a|AKV connection timeout, in seconds. The allowed range is between 0 to 30
seconds.
|verify_host
|boolean
a|Verify the identity of the AKV host name. By default, verify host is set
to true.
|workgroup
|string
a|The workgroup name.
```

```
|===.Example response
[%collapsible%closed]
====
[source, json, subs=+macros]
{
    "_links": {
      "self": {
        "href": "/api/resourcelink"
      }
    },
  "ad domain": {
     "fqdn": "example.com"
    },
    "auth-style": "domain",
  "authentication method": "client secret",
    "client_certificate": "PEM Cert",
  "client id": "e959d1b5-5a63-4284-9268-851e30e3eceb",
  "client secret": "<id value>",
    "comment": "This CIFS Server Belongs to CS Department",
  "key vault uri": "https://kmip-akv-keyvault.vault.azure.net/",
    "metric": {
    " links": {
        "self": {
          "href": "/api/resourcelink"
        }
      },
      "duration": "PT15S",
      "iops": {
        "read": 200,
        "total": 1000,
        "write": 100
      },
      "latency": {
        "read": 200,
        "total": 1000,
        "write": 100
      },
      "status": "ok",
      "throughput": {
        "read": 200,
        "total": 1000,
```

```
  "write": 100
    },
    "timestamp": "2017-01-25 06:20:13 -0500"
  },
"name": "CIFS1",
  "netbios": {
    "aliases": [
      "ALIAS_1",
      "ALIAS_2",
     "ALIAS_3"
  \frac{1}{2}  "wins_servers": [
     "10.224.65.20",
      "10.224.65.21"
   ]
  },
"oauth host": "login.microsoftonline.com",
  "options": {
    "smb_credits": 128,
    "widelink_reparse_versions": [
      "smb1"
 \Box  },
"proxy host": "proxy.eng.com",
"proxy password": "proxypassword",
  "proxy_port": 1234,
  "proxy_type": "http",
"proxy username": "proxyuser",
  "security": {
    "advertised_kdc_encryptions": {
    },
  "lm_compatibility_level": "lm_ntlm_ntlmv2_krb",
    "restrict_anonymous": "no_restriction",
    "session_security": "none"
  },
  "statistics": {
  "iops raw": {
      "read": 200,
      "total": 1000,
      "write": 100
    },
  "latency raw": {
      "read": 200,
      "total": 1000,
      "write": 100
    },
```

```
  "status": "ok",
    "throughput raw": {
        "read": 200,
        "total": 1000,
        "write": 100
      },
      "timestamp": "2017-01-25 06:20:13 -0500"
    },
    "svm": {
      "_links": {
        "self": {
           "href": "/api/resourcelink"
        }
      },
      "name": "svm1",
      "uuid": "02c9e252-41be-11e9-81d5-00a0986138f7"
    },
  "tenant id": "c9f32fcb-4ab7-40fe-af1b-1850d46cfbbe",
    "timeout": 25,
    "workgroup": "workgrp1"
}
====== Error
```
## Status: Default, Error

```
[cols=3*,options=header]
|===|Name
|Type
|Description
|error
|link:#returned_error[returned_error]
a|
|===.Example error
[%collapsible%closed]
====[source, json, subs=+macros]
{
```

```
  "error": {
      "arguments": {
        "code": "string",
        "message": "string"
      },
      "code": "4",
      "message": "entry doesn't exist",
      "target": "uuid"
   }
}
====== Definitions
[.api-def-first-level]
.See Definitions
[%collapsible%closed]
//Start collapsible Definitions block
=[#href]
[.api-collapsible-fifth-title]
href
[cols=3*,options=header]
|===|Name
|Type
|Description
|href
|string
a|
| == =[#_links]
[.api-collapsible-fifth-title]
_links
[cols=3*,options=header]
|===|Name
|Type
|Description
```

```
|self
|link:#href[href]
a|
|===[#ad_domain]
[.api-collapsible-fifth-title]
ad_domain
[cols=3*,options=header]
| == =|Name
|Type
|Description
|default site
|string
a|The default site used by LIFs that do not have a site membership.
|fqdn
|string
a|The fully qualified domain name of the Windows Active Directory to which
this CIFS server belongs. A CIFS server appears as a member of Windows
server object in the Active Directory store. POST and PATCH only.
|organizational_unit
|string
a|Specifies the organizational unit within the Active Directory domain to
associate with the CIFS server. POST and PATCH only.
|password
|string
a|The account password used to add this CIFS server to the Active
Directory. This is not audited.
|user
|string
a|The user account used to add this CIFS server to the Active Directory.
```
 $|===$ 

```
[#iops]
[.api-collapsible-fifth-title]
iops
The rate of I/O operations observed at the storage object.
[cols=3*,options=header]
|===|Name
|Type
|Description
|other
|integer
a|Performance metric for other I/O operations. Other I/O operations can be
metadata operations, such as directory lookups and so on.
|read
|integer
a|Performance metric for read I/O operations.
|total
|integer
a|Performance metric aggregated over all types of I/O operations.
|write
|integer
a|Peformance metric for write I/O operations.
| == =[#latency]
[.api-collapsible-fifth-title]
latency
The round trip latency in microseconds observed at the storage object.
```
[cols=3\*,options=header]

 $| == =$ |Name |Type |Description |other |integer a|Performance metric for other I/O operations. Other I/O operations can be metadata operations, such as directory lookups and so on. |read |integer a|Performance metric for read I/O operations. |total |integer a|Performance metric aggregated over all types of I/O operations. |write |integer a|Peformance metric for write I/O operations.  $| == =$ [#throughput] [.api-collapsible-fifth-title] throughput The rate of throughput bytes per second observed at the storage object. [cols=3\*,options=header]  $|===$ |Name |Type |Description |read |integer a|Performance metric for read I/O operations.

```
|total
|integer
a|Performance metric aggregated over all types of I/O operations.
|write
|integer
a|Peformance metric for write I/O operations.
| == =[#metric]
[.api-collapsible-fifth-title]
metric
Performance numbers, such as IOPS latency and throughput, for SVM
protocols.
[cols=3*,options=header]
| == =|Name
|Type
|Description
|_links
|link:#_links[_links]
a|
|duration
|string
a|The duration over which this sample is calculated. The time durations
are represented in the ISO-8601 standard format. Samples can be calculated
over the following durations:
|iops
|link:#iops[iops]
a|The rate of I/O operations observed at the storage object.
|latency
|link:#latency[latency]
a|The round trip latency in microseconds observed at the storage object.
```

```
|status
|string
a|Any errors associated with the sample. For example, if the aggregation
of data over multiple nodes fails then any of the partial errors might be
returned, "ok" on success, or "error" on any internal uncategorized
failure. Whenever a sample collection is missed but done at a later time,
it is back filled to the previous 15 second timestamp and tagged with
"backfilled data". "Inconsistent delta time" is encountered when the time
between two collections is not the same for all nodes. Therefore, the
aggregated value might be over or under inflated. "Negative delta" is
returned when an expected monotonically increasing value has decreased in
value. "Inconsistent old data" is returned when one or more nodes do not
have the latest data.
|throughput
|link:#throughput[throughput]
a|The rate of throughput bytes per second observed at the storage object.
|timestamp
|string
a|The timestamp of the performance data.
| == =[#cifs netbios]
[.api-collapsible-fifth-title]
cifs_netbios
[cols=3*,options=header]
| == =|Name
|Type
|Description
|aliases
|array[string]
a|
|enabled
|boolean
a|Specifies whether NetBios name service (NBNS) is enabled for the CIFS.
If this service is enabled, the CIFS server will start sending the
```

```
broadcast for name registration.
|wins_servers
|array[string]
a|
| == =[#cifs service options]
[.api-collapsible-fifth-title]
cifs_service_options
[cols=3*,options=header]
| == =|Name
|Type
|Description
|admin_to_root_mapping
|boolean
a|Specifies whether or not Administrator can be mapped to the UNIX user
"root".
|advanced_sparse_file
|boolean
a|Specifies whether or not the CIFS server supports the advanced sparse
file capabilities. This allows
CIFS clients to query the allocated ranges of a file and to write zeroes
or free data blocks for ranges
of a file.
|copy_offload
|boolean
a|Specifies whether or not to enable the Copy Offload feature. This
feature enables direct
data transfers within or between compatible storage devices without
transferring the data
through the host computer.
Note that this will also enable/disable the direct copy feature
accordingly.
```
|export\_policy\_enabled |boolean a|Specifies whether or not export policies are enabled for CIFS. |fake\_open |boolean a|Specifies whether or not fake open support is enabled. This parameter allows you to optimize the open and close requests coming from SMB 2 clients. |fsctl\_trim |boolean a|Specifies whether or not the trim requests (FSCTL\_FILE\_LEVEL\_TRIM) are supported on the CIFS server. |junction\_reparse |boolean a|Specifies whether or not the reparse point support is enabled. When enabled the CIFS server exposes junction points to Windows clients as reparse points. This parameter is only active if the client has negotiated use of the SMB 2 or SMB 3 protocol. This parameter is not supported for SVMs with Infinite Volume. |large\_mtu |boolean a|Specifies whether or not SMB clients can send reads up to 1 MB in size. |multichannel |boolean a|Specifies whether or not the CIFS server supports Multichannel. |null\_user\_windows\_name |string a|Specifies a Windows User or Group name that should be mapped in case of a NULL user value.

|path\_component\_cache

|boolean a|Specifies whether or not the path component cache is enabled on the CIFS server. |referral |boolean a|Specifies whether or not to refer clients to more optimal LIFs. When enabled, it automatically refers clients to a data LIF local to the node which hosts the root of the requested share. |shadowcopy |boolean a|Specifies whether or not to enable the Shadowcopy Feature. This feature enables to take share-based backup copies of data that is in a data-consistent state at a specific point in time where the data is accessed over SMB 3.0 shares. |shadowcopy\_dir\_depth |integer a|Specifies the maximum level of subdirectories on which ONTAP should create shadow copies. \* Default value: 1 \* Introduced in: 9.11 \* x-nullable: true |smb\_credits |integer a|Specifies the maximum number of outstanding requests on a CIFS connection. |widelink\_reparse\_versions |array[string] a|Specifies the CIFS protocol versions for which the widelink is reported as reparse point.  $| == =$ 

```
[#cifs service security]
[.api-collapsible-fifth-title]
cifs_service_security
[cols=3*,options=header]
| == =|Name
|Type
|Description
|advertised_kdc_encryptions
|array[string]
a|
|aes_netlogon_enabled
|boolean
a|Specifies whether or not an AES session key is enabled for the Netlogon
channel.
|encrypt_dc_connection
|boolean
a|Specifies whether encryption is required for domain controller
connections.
|kdc_encryption
|boolean
a|IMPORTANT: This attribute has been deprecated. Use
"security.advertised_kdc_encryptions" to specify the encryption type to
use.
Specifies whether AES-128 and AES-256 encryption is enabled for all
Kerberos-based communication with the Active Directory KDC.
To take advantage of the strongest security with Kerberos-based
communication, AES-256 and AES-128 encryption can be enabled on the CIFS
server.
Kerberos-related communication for CIFS is used during CIFS server
creation on the SVM, as well
as during the SMB session setup phase.
The CIFS server supports the following encryption types for Kerberos
communication:
***** RC4-HMAC
***** DES
***** AES
```
When the CIFS server is created, the domain controller creates a computer machine account in Active Directory. After a newly created machine account authenticates, the KDC and the CIFS server negotiates encryption types. At this time, the KDC becomes aware of the encryption capabilities of the particular machine account and uses those capabilities in subsequent communication with the CIFS server. In addition to negotiating encryption types during CIFS server creation, the encryption types are renegotiated when a machine account password is reset. |ldap\_referral\_enabled |boolean a|Specifies whether or not LDAP referral chasing is enabled for AD LDAP connections. |lm\_compatibility\_level |string a|It is CIFS server minimum security level, also known as the LMCompatibilityLevel. The minimum security level is the minimum level of the security tokens that the CIFS server accepts from SMB clients. The available values are: \* lm\_ntlm\_ntlmv2\_krb Accepts LM, NTLM, NTLMv2 and Kerberos \* ntlm\_ntlmv2\_krb Accepts NTLM, NTLMv2 and Kerberos \* ntlmv2\_krb Accepts NTLMv2 and Kerberos \* krb Accepts Kerberos only |restrict\_anonymous |string a|Specifies what level of access an anonymous user is granted. An anonymous user (also known as a "null user") can list or enumerate certain types of system information from Windows hosts on the network, including user names and details, account policies, and share names. Access for the

anonymous user can be controlled by specifying one of three access restriction settings.

The available values are:

\*\* no restriction - No access restriction for an anonymous user.

\*\* no enumeration - Enumeration is restricted for an anonymous user.

\*\* no access - All access is restricted for an anonymous user. |session\_security |string a|Specifies client session security for AD LDAP connections. The available values are: \*\*\* none - No Signing or Sealing. \*\*\* sign - Sign LDAP traffic. \*\*\* seal - Seal and Sign LDAP traffic |smb\_encryption |boolean a|Specifies whether encryption is required for incoming CIFS traffic. |smb\_signing |boolean a|Specifies whether signing is required for incoming CIFS traffic. SMB signing helps to ensure that network traffic between the CIFS server and the client is not compromised. |try\_ldap\_channel\_binding |boolean a|Specifies whether or not channel binding is attempted in the case of TLS/LDAPS. |use\_ldaps |boolean a|Specifies whether or not to use use LDAPS for secure Active Directory LDAP connections by using the TLS/SSL protocols. |use\_start\_tls |boolean a|Specifies whether or not to use SSL/TLS for allowing secure LDAP communication with Active Directory LDAP servers.

```
| == =[#iops_raw]
[.api-collapsible-fifth-title]
iops_raw
The number of I/O operations observed at the storage object. This should
be used along with delta time to calculate the rate of I/O operations per
unit of time.
[cols=3*,options=header]
| == =|Name
|Type
|Description
|other
|integer
a|Performance metric for other I/O operations. Other I/O operations can be
metadata operations, such as directory lookups and so on.
|read
|integer
a|Performance metric for read I/O operations.
|total
|integer
a|Performance metric aggregated over all types of I/O operations.
|write
|integer
a|Peformance metric for write I/O operations.
| == =[#latency_raw]
[.api-collapsible-fifth-title]
latency_raw
The raw latency in microseconds observed at the storage object. This
```
should be divided by the raw IOPS value to calculate the average latency per I/O operation. [cols=3\*,options=header]  $| == =$ |Name |Type |Description |other |integer a|Performance metric for other I/O operations. Other I/O operations can be metadata operations, such as directory lookups and so on. |read |integer a|Performance metric for read I/O operations. |total |integer a|Performance metric aggregated over all types of I/O operations. |write |integer a|Peformance metric for write I/O operations.  $| == =$ [#throughput raw] [.api-collapsible-fifth-title] throughput\_raw Throughput bytes observed at the storage object. This should be used along with delta time to calculate the rate of throughput bytes per unit of time. [cols=3\*,options=header]  $| == =$ |Name |Type

```
|Description
|read
|integer
a|Performance metric for read I/O operations.
|total
|integer
a|Performance metric aggregated over all types of I/O operations.
|write
|integer
a|Peformance metric for write I/O operations.
| == =[#statistics]
[.api-collapsible-fifth-title]
statistics
These are raw performance numbers, such as IOPS latency and throughput for
SVM protocols. These numbers are aggregated across all nodes in the
cluster and increase with the uptime of the cluster.
[cols=3*,options=header]
| == =|Name
|Type
|Description
|iops_raw
|link:#iops_raw[iops_raw]
a|The number of I/O operations observed at the storage object. This should
be used along with delta time to calculate the rate of I/O operations per
unit of time.
|latency_raw
|link:#latency_raw[latency_raw]
a|The raw latency in microseconds observed at the storage object. This
should be divided by the raw IOPS value to calculate the average latency
per I/O operation.
```

```
|status
|string
a|Any errors associated with the sample. For example, if the aggregation
of data over multiple nodes fails then any of the partial errors might be
returned, "ok" on success, or "error" on any internal uncategorized
failure. Whenever a sample collection is missed but done at a later time,
it is back filled to the previous 15 second timestamp and tagged with
"backfilled_data". "Inconsistent_delta_time" is encountered when the time
between two collections is not the same for all nodes. Therefore, the
aggregated value might be over or under inflated. "Negative delta" is
returned when an expected monotonically increasing value has decreased in
value. "Inconsistent_old_data" is returned when one or more nodes do not
have the latest data.
|throughput_raw
|link:#throughput_raw[throughput_raw]
a|Throughput bytes observed at the storage object. This should be used
along with delta time to calculate the rate of throughput bytes per unit
of time.
|timestamp
|string
a|The timestamp of the performance data.
|===[#svm]
[.api-collapsible-fifth-title]
svm
SVM, applies only to SVM-scoped objects.
[cols=3*,options=header]
| == =|Name
|Type
|Description
|_links
|link:#_links[_links]
```

```
a|
|name
|string
a|The name of the SVM. This field cannot be specified in a PATCH method.
|uuid
|string
a|The unique identifier of the SVM. This field cannot be specified in a
PATCH method.
| == =[#error_arguments]
[.api-collapsible-fifth-title]
error_arguments
[cols=3*,options=header]
| == =|Name
|Type
|Description
|code
|string
a|Argument code
|message
|string
a|Message argument
| == =[#returned_error]
[.api-collapsible-fifth-title]
returned_error
[cols=3*,options=header]
| == =|Name
|Type
```
```
|Description
|arguments
|array[link:#error_arguments[error_arguments]]
a|Message arguments
|code
|string
a|Error code
|message
|string
a|Error message
|target
|string
a|The target parameter that caused the error.
| == =//end collapsible .Definitions block
====[[IDe08dc0042c4cd7f0c48ccfe0b89f5a7c]]
= Update CIFS mandatory and optional parameters
[.api-doc-operation .api-doc-operation-patch]#PATCH# [.api-doc-code-
block]#`/protocols/cifs/services/{svm.uuid}`#
*Introduced In:* 9.6
Updates both the mandatory and optional parameters of the CIFS
configuration. Ensure the CIFS server is administratively disabled when
renaming the CIFS server or modifying the ad domain properties.
== Related ONTAP commands
* `vserver cifs server modify`
* `vserver cifs server options modify`
* `vserver cifs security modify`
```

```
* `vserver cifs server add-netbios-aliases`
* `vserver cifs server remove-netbios-aliases`
== Learn more
* xref:{relative_path}protocols_cifs_services_endpoint_overview.html[DOC
/protocols/cifs/services]
== Parameters
[cols=5*,options=header]
| == =|Name
|Type
|In
|Required
|Description
|force
|boolean
|query
|False
a|If this is set and a machine account with the same name as specified in
'cifs-server name' exists in the Active Directory, existing machine
account will be overwritten and reused. The default value for this field
is false.
* Introduced in: 9.11
|return_timeout
|integer
|query
|False
a|The number of seconds to allow the call to execute before returning.
When doing a POST, PATCH, or DELETE operation on a single record, the
default is 0 seconds. This means that if an asynchronous operation is
started, the server immediately returns HTTP code 202 (Accepted) along
with a link to the job. If a non-zero value is specified for POST, PATCH,
or DELETE operations, ONTAP waits that length of time to see if the job
completes so it can return something other than 202.
* Default value: 1
* Max value: 120
* Min value: 0
```

```
|svm.uuid
|string
|path
|True
a|UUID of the SVM to which this object belongs.
|===== Request Body
[cols=3*,options=header]
| == =|Name
|Type
|Description
|_links
|link:#_links[_links]
a|
|ad_domain
|link:#ad_domain[ad_domain]
a|
|auth-style
|string
a|Authentication type.
|authentication_method
|string
a|Specifies the authentication method.
The available values are:
*** client secret
*** certificate
|client_certificate
|string
a|PKCS12 certificate used by the application to prove its identity to AKV.
```
|client\_id |string a|Application client ID of the deployed Azure application with appropriate access to an AKV. |client\_secret |string a|Secret used by the application to prove its identity to AKV. |comment |string a|A descriptive text comment for the CIFS server. SMB clients can see the CIFS server comment when browsing servers on the network. If there is a space in the comment, you must enclose the entire string in quotation marks. |default\_unix\_user |string a|Specifies the UNIX user to which any authenticated CIFS user is mapped to, if the normal user mapping rules fails. |enabled |boolean a|Specifies if the CIFS service is administratively enabled. |group\_policy\_object\_enabled |boolean a|If set to true, group policies will be applied to the SVM. | key vault uri |string a|URI of the deployed AKV that is used by ONTAP for storing keys. \* example: https://kmip-akv-keyvault.vault.azure.net/ \* format: uri \* Introduced in: 9.15 \* x-nullable: true

|metric

```
|link:#metric[metric]
a|Performance numbers, such as IOPS latency and throughput, for SVM
protocols.
|name
|string
a|The name of the CIFS server.
|netbios
|link:#cifs_netbios[cifs_netbios]
a|
|oauth_host
|string
a|Open authorization server host name.
|options
|link:#cifs_service_options[cifs_service_options]
a|
|proxy_host
|string
a|Proxy host.
|proxy_password
|string
a|Proxy password. Password is not audited.
|proxy_port
|integer
a|Proxy port.
|proxy_type
|string
a|Proxy type.
|proxy_username
|string
a|Proxy username.
```

```
|security
|link:#cifs_service_security[cifs_service_security]
a|
|statistics
|link:#statistics[statistics]
a|These are raw performance numbers, such as IOPS latency and throughput
for SVM protocols. These numbers are aggregated across all nodes in the
cluster and increase with the uptime of the cluster.
|svm
|link:#svm[svm]
a|SVM, applies only to SVM-scoped objects.
|tenant_id
|string
a|Directory (tenant) ID of the deployed Azure application with appropriate
access to an AKV.
|timeout
|integer
a|AKV connection timeout, in seconds. The allowed range is between 0 to 30
seconds.
|verify_host
|boolean
a|Verify the identity of the AKV host name. By default, verify host is set
to true.
|workgroup
|string
a|The workgroup name.
| == =.Example request
[%collapsible%closed]
===[source,json,subs=+macros]
```

```
{
  " links": {
     "self": {
        "href": "/api/resourcelink"
     }
    },
  "ad domain": {
      "fqdn": "example.com"
    },
    "auth-style": "domain",
 "authentication method": "client secret",
   "client_certificate": "PEM Cert",
   "client_id": "e959d1b5-5a63-4284-9268-851e30e3eceb",
 "client secret": "<id value>",
   "comment": "This CIFS Server Belongs to CS Department",
  "key_vault_uri": "https://kmip-akv-keyvault.vault.azure.net/",
    "metric": {
      "_links": {
        "self": {
          "href": "/api/resourcelink"
       }
      },
      "duration": "PT15S",
      "iops": {
        "read": 200,
        "total": 1000,
        "write": 100
      },
      "latency": {
        "read": 200,
        "total": 1000,
        "write": 100
      },
      "status": "ok",
      "throughput": {
        "read": 200,
        "total": 1000,
        "write": 100
      },
      "timestamp": "2017-01-25 06:20:13 -0500"
    },
  "name": "CIFS1",
    "netbios": {
     "aliases": [
        "ALIAS_1",
        "ALIAS_2",
```

```
  "ALIAS_3"
  \frac{1}{\sqrt{2}}  "wins_servers": [
      "10.224.65.20",
      "10.224.65.21"
    ]
  },
"oauth host": "login.microsoftonline.com",
  "options": {
   "smb_credits": 128,
    "widelink_reparse_versions": [
      "smb1"
    ]
  },
"proxy host": "proxy.eng.com",
"proxy password": "proxypassword",
  "proxy_port": 1234,
"proxy type": "http",
"proxy username": "proxyuser",
  "security": {
    "advertised_kdc_encryptions": {
    },
  "Im compatibility level": "lm_ntlm_ntlmv2_krb",
    "restrict_anonymous": "no_restriction",
  "session security": "none"
  },
  "statistics": {
  "iops raw": {
      "read": 200,
      "total": 1000,
      "write": 100
    },
  "latency raw": {
      "read": 200,
      "total": 1000,
      "write": 100
    },
    "status": "ok",
  "throughput raw": {
      "read": 200,
      "total": 1000,
      "write": 100
    },
    "timestamp": "2017-01-25 06:20:13 -0500"
  },
  "svm": {
```

```
  "_links": {
        "self": {
          "href": "/api/resourcelink"
        }
      },
      "name": "svm1",
      "uuid": "02c9e252-41be-11e9-81d5-00a0986138f7"
    },
    "tenant_id": "c9f32fcb-4ab7-40fe-af1b-1850d46cfbbe",
    "timeout": 25,
    "workgroup": "workgrp1"
}
====== Response
```
Status: 200, Ok

```
[cols=3*,options=header]
| == =|Name
|Type
|Description
|job
|link:#job_link[job_link]
a|
|===.Example response
[%collapsible%closed]
====[source,json,subs=+macros]
{
    "job": {
      "_links": {
        "self": {
           "href": "/api/resourcelink"
        }
      },
      "uuid": "string"
   }
}
====== Response
```
## Status: 202, Accepted

== Error

Status: Default

```
ONTAP Error Response Codes
|===| Error Code | Description
| 3735751
| Failed to authenticate and retrieve the access token from the Azure
```
OAuth host. | 3735752 | Failed to extract the private key from the Azure Key Vault certificate. | 3735753 | Unsupported content\_type in the Azure secrets response. | 3735754 | Failed to parse the JSON response from Azure Key Vault. | 3735755 | REST API call to Azure failed. | 3735756 | Invalid client certificate. | 3735757 | Failed to generate client assertion. | 3735762 | The provided Azure Key Vault configuration is incorrect. | 3735763 | The provided Azure Key Vault configuration is incomplete. | 3735764 | Request to Azure failed. Reason - Azure error code and Azure error message. | 655390 | STARTTLS and LDAPS cannot be used together. | 655562 | NetBIOS name is longer than 15 characters. | 655563 | NetBIOS name contains characters that are not allowed. | 655771 | The number of NetBIOS aliases cannot exceed the maximum supported number of '200'. | 655923 | Retrieving credentials from AKV is not supported because the effective cluster version is not ONTAP 9.15.0 or later.

```
| 656473
| Fields security.kdc_encryption and security.advertised_kdc_encryptions
are mutually exclusive. Specify only one of the two.
| == =[cols=3*,options=header]
| == =|Name
|Type
|Description
|error
|link:#returned_error[returned_error]
a|
|===.Example error
[%collapsible%closed]
====[source,json,subs=+macros]
{
    "error": {
      "arguments": {
        "code": "string",
        "message": "string"
      },
      "code": "4",
      "message": "entry doesn't exist",
      "target": "uuid"
   }
}
====== Definitions
[.api-def-first-level]
.See Definitions
[%collapsible%closed]
//Start collapsible Definitions block
====[#href]
[.api-collapsible-fifth-title]
```

```
href
[cols=3*,options=header]
|===|Name
|Type
|Description
|href
|string
a|
|===[#_links]
[.api-collapsible-fifth-title]
_links
[cols=3*,options=header]
| == =|Name
|Type
|Description
|self
|link:#href[href]
a|
| == =[#ad domain]
[.api-collapsible-fifth-title]
ad_domain
[cols=3*,options=header]
| == =|Name
|Type
|Description
|default_site
|string
a|The default site used by LIFs that do not have a site membership.
```

```
|fqdn
|string
a|The fully qualified domain name of the Windows Active Directory to which
this CIFS server belongs. A CIFS server appears as a member of Windows
server object in the Active Directory store. POST and PATCH only.
|organizational_unit
|string
a|Specifies the organizational unit within the Active Directory domain to
associate with the CIFS server. POST and PATCH only.
|password
|string
a|The account password used to add this CIFS server to the Active
Directory. This is not audited.
|user
|string
a|The user account used to add this CIFS server to the Active Directory.
|===[#iops]
[.api-collapsible-fifth-title]
iops
The rate of I/O operations observed at the storage object.
[cols=3*,options=header]
| == =|Name
|Type
|Description
|other
|integer
a|Performance metric for other I/O operations. Other I/O operations can be
metadata operations, such as directory lookups and so on.
```
|read

```
|integer
a|Performance metric for read I/O operations.
|total
|integer
a|Performance metric aggregated over all types of I/O operations.
|write
|integer
a|Peformance metric for write I/O operations.
| == =[#latency]
[.api-collapsible-fifth-title]
latency
The round trip latency in microseconds observed at the storage object.
[cols=3*,options=header]
| == =|Name
|Type
|Description
|other
|integer
a|Performance metric for other I/O operations. Other I/O operations can be
metadata operations, such as directory lookups and so on.
|read
|integer
a|Performance metric for read I/O operations.
|total
|integer
a|Performance metric aggregated over all types of I/O operations.
```
|write

```
|integer
a|Peformance metric for write I/O operations.
| == =[#throughput]
[.api-collapsible-fifth-title]
throughput
The rate of throughput bytes per second observed at the storage object.
[cols=3*,options=header]
| == =|Name
|Type
|Description
|read
|integer
a|Performance metric for read I/O operations.
|total
|integer
a|Performance metric aggregated over all types of I/O operations.
|write
|integer
a|Peformance metric for write I/O operations.
| == =[#metric]
[.api-collapsible-fifth-title]
metric
Performance numbers, such as IOPS latency and throughput, for SVM
protocols.
[cols=3*,options=header]
```

```
| == =|Name
|Type
|Description
|_links
|link:#_links[_links]
a|
|duration
|string
a|The duration over which this sample is calculated. The time durations
are represented in the ISO-8601 standard format. Samples can be calculated
over the following durations:
|iops
|link:#iops[iops]
a|The rate of I/O operations observed at the storage object.
|latency
|link:#latency[latency]
a|The round trip latency in microseconds observed at the storage object.
|status
|string
a|Any errors associated with the sample. For example, if the aggregation
of data over multiple nodes fails then any of the partial errors might be
returned, "ok" on success, or "error" on any internal uncategorized
failure. Whenever a sample collection is missed but done at a later time,
it is back filled to the previous 15 second timestamp and tagged with
"backfilled_data". "Inconsistent_ delta_time" is encountered when the time
between two collections is not the same for all nodes. Therefore, the
aggregated value might be over or under inflated. "Negative delta" is
returned when an expected monotonically increasing value has decreased in
value. "Inconsistent_old_data" is returned when one or more nodes do not
have the latest data.
|throughput
|link:#throughput[throughput]
a|The rate of throughput bytes per second observed at the storage object.
```
|timestamp

```
|string
a|The timestamp of the performance data.
|===[#cifs netbios]
[.api-collapsible-fifth-title]
cifs_netbios
[cols=3*,options=header]
| == =|Name
|Type
|Description
|aliases
|array[string]
a|
|enabled
|boolean
a|Specifies whether NetBios name service (NBNS) is enabled for the CIFS.
If this service is enabled, the CIFS server will start sending the
broadcast for name registration.
|wins_servers
|array[string]
a|
|===[#cifs_service_options]
[.api-collapsible-fifth-title]
cifs_service_options
[cols=3*,options=header]
| == =|Name
|Type
|Description
|admin_to_root_mapping
|boolean
```
a|Specifies whether or not Administrator can be mapped to the UNIX user "root".

|advanced\_sparse\_file |boolean a|Specifies whether or not the CIFS server supports the advanced sparse file capabilities. This allows CIFS clients to query the allocated ranges of a file and to write zeroes or free data blocks for ranges of a file.

|copy\_offload |boolean a|Specifies whether or not to enable the Copy Offload feature. This feature enables direct data transfers within or between compatible storage devices without transferring the data through the host computer.

Note that this will also enable/disable the direct copy feature accordingly.

|export\_policy\_enabled |boolean a|Specifies whether or not export policies are enabled for CIFS.

|fake\_open |boolean a|Specifies whether or not fake open support is enabled. This parameter allows you to optimize the open and close requests coming from SMB 2 clients.

|fsctl\_trim |boolean a|Specifies whether or not the trim requests (FSCTL\_FILE\_LEVEL\_TRIM) are supported on the CIFS server.

|junction reparse |boolean a|Specifies whether or not the reparse point support is enabled. When enabled the CIFS server

exposes junction points to Windows clients as reparse points. This parameter is only active if the client has negotiated use of the SMB 2 or SMB 3 protocol. This parameter is not supported for SVMs with Infinite Volume. |large\_mtu |boolean a|Specifies whether or not SMB clients can send reads up to 1 MB in size. |multichannel |boolean a|Specifies whether or not the CIFS server supports Multichannel. |null\_user\_windows\_name |string a|Specifies a Windows User or Group name that should be mapped in case of a NULL user value. |path\_component\_cache |boolean a|Specifies whether or not the path component cache is enabled on the CIFS server. |referral |boolean a|Specifies whether or not to refer clients to more optimal LIFs. When enabled, it automatically refers clients to a data LIF local to the node which hosts the root of the requested share. |shadowcopy |boolean a|Specifies whether or not to enable the Shadowcopy Feature. This feature enables to take share-based backup copies of data that is in a data-consistent state at a specific point in time where the data is accessed over SMB 3.0 shares.

```
|shadowcopy_dir_depth
|integer
a|Specifies the maximum level of subdirectories on which ONTAP should
create shadow copies.
* Default value: 1
* Introduced in: 9.11
* x-nullable: true
|smb_credits
|integer
a|Specifies the maximum number of outstanding requests on a CIFS
connection.
|widelink_reparse_versions
|array[string]
a|Specifies the CIFS protocol versions for which the widelink is reported
as reparse point.
| == =[#cifs service security]
[.api-collapsible-fifth-title]
cifs_service_security
[cols=3*,options=header]
|===|Name
|Type
|Description
|advertised_kdc_encryptions
|array[string]
a|
|aes_netlogon_enabled
|boolean
a|Specifies whether or not an AES session key is enabled for the Netlogon
channel.
|encrypt_dc_connection
```

```
|boolean
```
a|Specifies whether encryption is required for domain controller connections.

|kdc\_encryption |boolean a|IMPORTANT: This attribute has been deprecated. Use "security.advertised\_kdc\_encryptions" to specify the encryption type to use. Specifies whether AES-128 and AES-256 encryption is enabled for all Kerberos-based communication with the Active Directory KDC. To take advantage of the strongest security with Kerberos-based communication, AES-256 and AES-128 encryption can be enabled on the CIFS server. Kerberos-related communication for CIFS is used during CIFS server creation on the SVM, as well as during the SMB session setup phase. The CIFS server supports the following encryption types for Kerberos communication:  $*****$  RC4-HMAC \*\*\*\*\* DES \*\*\*\*\* AES When the CIFS server is created, the domain controller creates a computer machine account in Active Directory. After a newly created machine account authenticates, the KDC and the CIFS server negotiates encryption types. At this time, the KDC becomes aware of the encryption capabilities of the particular machine account and uses those capabilities in subsequent communication with the CIFS server. In addition to negotiating encryption types during CIFS server creation, the encryption types are renegotiated when a machine account password is reset. |ldap\_referral\_enabled |boolean a|Specifies whether or not LDAP referral chasing is enabled for AD LDAP connections.

|lm\_compatibility\_level |string

a|It is CIFS server minimum security level, also known as the LMCompatibilityLevel. The minimum security level is the minimum level of the security tokens that the CIFS server accepts from SMB clients. The available values are: \* lm\_ntlm\_ntlmv2\_krb Accepts LM, NTLM, NTLMv2 and Kerberos \* ntlm\_ntlmv2\_krb Accepts NTLM, NTLMv2 and Kerberos \* ntlmv2\_krb Accepts NTLMv2 and Kerberos \* krb Accepts Kerberos only |restrict\_anonymous |string a|Specifies what level of access an anonymous user is granted. An anonymous user (also known as a "null user") can list or enumerate certain types of system information from Windows hosts on the network, including user names and details, account policies, and share names. Access for the anonymous user can be controlled by specifying one of three access restriction settings. The available values are: \*\* no restriction - No access restriction for an anonymous user. \*\* no enumeration - Enumeration is restricted for an anonymous user. \*\* no access - All access is restricted for an anonymous user. |session\_security |string a|Specifies client session security for AD LDAP connections. The available values are: \*\*\* none - No Signing or Sealing. \*\*\* sign - Sign LDAP traffic. \*\*\* seal - Seal and Sign LDAP traffic |smb\_encryption |boolean a|Specifies whether encryption is required for incoming CIFS traffic. |smb\_signing

|boolean

```
a|Specifies whether signing is required for incoming CIFS traffic. SMB
signing helps to ensure that network traffic between the CIFS server and
the client is not compromised.
|try_ldap_channel_binding
|boolean
a|Specifies whether or not channel binding is attempted in the case of
TLS/LDAPS.
|use_ldaps
|boolean
a|Specifies whether or not to use use LDAPS for secure Active Directory
LDAP connections
by using the TLS/SSL protocols.
|use_start_tls
|boolean
a|Specifies whether or not to use SSL/TLS for allowing secure LDAP
communication with
Active Directory LDAP servers.
| == =[#iops_raw]
[.api-collapsible-fifth-title]
iops_raw
The number of I/O operations observed at the storage object. This should
be used along with delta time to calculate the rate of I/O operations per
unit of time.
[cols=3*,options=header]
| == =|Name
|Type
|Description
|other
|integer
a|Performance metric for other I/O operations. Other I/O operations can be
metadata operations, such as directory lookups and so on.
```

```
|read
|integer
a|Performance metric for read I/O operations.
|total
|integer
a|Performance metric aggregated over all types of I/O operations.
|write
|integer
a|Peformance metric for write I/O operations.
| == =[#latency_raw]
[.api-collapsible-fifth-title]
latency_raw
The raw latency in microseconds observed at the storage object. This
should be divided by the raw IOPS value to calculate the average latency
per I/O operation.
[cols=3*,options=header]
| == =|Name
|Type
|Description
|other
|integer
a|Performance metric for other I/O operations. Other I/O operations can be
metadata operations, such as directory lookups and so on.
|read
|integer
a|Performance metric for read I/O operations.
```
|total

```
|integer
a|Performance metric aggregated over all types of I/O operations.
|write
|integer
a|Peformance metric for write I/O operations.
|===[#throughput raw]
[.api-collapsible-fifth-title]
throughput_raw
Throughput bytes observed at the storage object. This should be used along
with delta time to calculate the rate of throughput bytes per unit of
time.
[cols=3*,options=header]
| == =|Name
|Type
|Description
|read
|integer
a|Performance metric for read I/O operations.
|total
|integer
a|Performance metric aggregated over all types of I/O operations.
|write
|integer
a|Peformance metric for write I/O operations.
| == =[#statistics]
[.api-collapsible-fifth-title]
```
statistics These are raw performance numbers, such as IOPS latency and throughput for SVM protocols. These numbers are aggregated across all nodes in the cluster and increase with the uptime of the cluster. [cols=3\*,options=header]  $| == =$ |Name |Type |Description |iops\_raw |link:#iops\_raw[iops\_raw] a|The number of I/O operations observed at the storage object. This should be used along with delta time to calculate the rate of I/O operations per unit of time. |latency\_raw |link:#latency\_raw[latency\_raw] a|The raw latency in microseconds observed at the storage object. This should be divided by the raw IOPS value to calculate the average latency per I/O operation. |status |string a|Any errors associated with the sample. For example, if the aggregation of data over multiple nodes fails then any of the partial errors might be returned, "ok" on success, or "error" on any internal uncategorized failure. Whenever a sample collection is missed but done at a later time, it is back filled to the previous 15 second timestamp and tagged with "backfilled\_data". "Inconsistent\_delta\_time" is encountered when the time between two collections is not the same for all nodes. Therefore, the aggregated value might be over or under inflated. "Negative delta" is returned when an expected monotonically increasing value has decreased in value. "Inconsistent\_old\_data" is returned when one or more nodes do not have the latest data. |throughput\_raw |link:#throughput\_raw[throughput\_raw] a|Throughput bytes observed at the storage object. This should be used along with delta time to calculate the rate of throughput bytes per unit of time.

```
|timestamp
|string
a|The timestamp of the performance data.
| == =[#svm]
[.api-collapsible-fifth-title]
svm
SVM, applies only to SVM-scoped objects.
[cols=3*,options=header]
| == =|Name
|Type
|Description
|_links
|link:#_links[_links]
a|
|name
|string
a|The name of the SVM. This field cannot be specified in a PATCH method.
|uuid
|string
a|The unique identifier of the SVM. This field cannot be specified in a
PATCH method.
| == =[#cifs_service]
[.api-collapsible-fifth-title]
cifs_service
[cols=3*,options=header]
| == =
```

```
|Name
|Type
|Description
|_links
|link:#_links[_links]
a|
|ad_domain
|link:#ad_domain[ad_domain]
a|
|auth-style
|string
a|Authentication type.
|authentication_method
|string
a|Specifies the authentication method.
The available values are:
*** client secret
*** certificate
|client_certificate
|string
a|PKCS12 certificate used by the application to prove its identity to AKV.
|client_id
|string
a|Application client ID of the deployed Azure application with appropriate
access to an AKV.
|client_secret
|string
a|Secret used by the application to prove its identity to AKV.
|comment
|string
a|A descriptive text comment for the CIFS server. SMB clients can see the
CIFS server comment when browsing servers on the network. If there is a
```
space in the comment, you must enclose the entire string in quotation marks. |default unix user |string a|Specifies the UNIX user to which any authenticated CIFS user is mapped to, if the normal user mapping rules fails. |enabled |boolean a|Specifies if the CIFS service is administratively enabled. |group\_policy\_object\_enabled |boolean a|If set to true, group policies will be applied to the SVM. |key\_vault\_uri |string a|URI of the deployed AKV that is used by ONTAP for storing keys. \* example: https://kmip-akv-keyvault.vault.azure.net/ \* format: uri \* Introduced in: 9.15 \* x-nullable: true |metric |link:#metric[metric] a|Performance numbers, such as IOPS latency and throughput, for SVM protocols. |name |string a|The name of the CIFS server. |netbios |link:#cifs\_netbios[cifs\_netbios] a| |oauth\_host |string

```
a|Open authorization server host name.
|options
|link:#cifs_service_options[cifs_service_options]
a|
|proxy_host
|string
a|Proxy host.
|proxy_password
|string
a|Proxy password. Password is not audited.
|proxy_port
|integer
a|Proxy port.
|proxy_type
|string
a|Proxy type.
|proxy_username
|string
a|Proxy username.
|security
|link:#cifs_service_security[cifs_service_security]
a|
|statistics
|link:#statistics[statistics]
a|These are raw performance numbers, such as IOPS latency and throughput
for SVM protocols. These numbers are aggregated across all nodes in the
cluster and increase with the uptime of the cluster.
|svm
|link:#svm[svm]
a|SVM, applies only to SVM-scoped objects.
```

```
|tenant_id
|string
a|Directory (tenant) ID of the deployed Azure application with appropriate
access to an AKV.
|timeout
|integer
a|AKV connection timeout, in seconds. The allowed range is between 0 to 30
seconds.
|verify_host
|boolean
a|Verify the identity of the AKV host name. By default, verify host is set
to true.
|workgroup
|string
a|The workgroup name.
| == =[#job_link]
[.api-collapsible-fifth-title]
job_link
[cols=3*,options=header]
| == =|Name
|Type
|Description
|_links
|link:#_links[_links]
a|
|uuid
|string
a|The UUID of the asynchronous job that is triggered by a POST, PATCH, or
DELETE operation.
```

```
| == =
```

```
[#error arguments]
[.api-collapsible-fifth-title]
error_arguments
[cols=3*,options=header]
|===|Name
|Type
|Description
|code
|string
a|Argument code
|message
|string
a|Message argument
|===[#returned_error]
[.api-collapsible-fifth-title]
returned_error
[cols=3*,options=header]
| == =|Name
|Type
|Description
|arguments
|array[link:#error_arguments[error_arguments]]
a|Message arguments
|code
|string
a|Error code
```
|message

```
|string
a|Error message
|target
|string
a|The target parameter that caused the error.
|===//end collapsible .Definitions block
=[[IDedc98a9128a2aa8491cdd0c9a09d6565]]
= Retrieve CIFS protocol historical performance metrics for an SVM
[.api-doc-operation .api-doc-operation-get]#GET# [.api-doc-code-
block]#`/protocols/cifs/services/{svm.uuid}/metrics`#
*Introduced In:* 9.7
Retrieves historical performance metrics for the CIFS protocol of an SVM.
== Parameters
[cols=5*,options=header]
|===|Name
|Type
|In
|Required
|Description
|timestamp
|string
|query
|False
a|Filter by timestamp
|duration
```
|string |query |False a|Filter by duration |latency.write |integer |query |False a|Filter by latency.write |latency.read |integer |query |False a|Filter by latency.read |latency.other |integer |query |False a|Filter by latency.other |latency.total |integer |query |False a|Filter by latency.total |throughput.write |integer |query |False a|Filter by throughput.write |throughput.read |integer |query |False a|Filter by throughput.read

|throughput.other |integer |query |False a|Filter by throughput.other |throughput.total |integer |query |False a|Filter by throughput.total |status |string |query |False a|Filter by status |iops.write |integer |query |False a|Filter by iops.write |iops.read |integer |query |False a|Filter by iops.read |iops.other |integer |query |False a|Filter by iops.other |iops.total |integer |query |False
```
a|Filter by iops.total
|svm.uuid
|string
|path
|True
a|Unique identifier of the SVM.
|interval
|string
|query
|False
a|The time range for the data. Examples can be 1h, 1d, 1m, 1w, 1y.
The period for each time range is as follows:
* 1h: Metrics over the most recent hour sampled over 15 seconds.
* 1d: Metrics over the most recent day sampled over 5 minutes.
* 1w: Metrics over the most recent week sampled over 30 minutes.
* 1m: Metrics over the most recent month sampled over 2 hours.
* 1y: Metrics over the most recent year sampled over a day.
* Default value: 1
* enum: ["1h", "1d", "1w", "1m", "1y"]
|return_timeout
|integer
|query
|False
a|The number of seconds to allow the call to execute before returning.
When iterating over a collection, the default is 15 seconds. ONTAP
returns earlier if either max records or the end of the collection is
reached.
* Default value: 1
* Max value: 120
* Min value: 0
|fields
|array[string]
|query
|False
a|Specify the fields to return.
```

```
|max_records
|integer
|query
|False
a|Limit the number of records returned.
|order_by
|array[string]
|query
|False
a|Order results by specified fields and optional [asc|desc] direction.
Default direction is 'asc' for ascending.
|return_records
|boolean
|query
|False
a|The default is true for GET calls. When set to false, only the number
of records is returned.
* Default value: 1
| == === Response
```
Status: 200, Ok

```
[cols=3*,options=header]
|===|Name
|Type
|Description
|_links
|link:#_links[_links]
a|
|num_records
|integer
a|Number of records
|records
```

```
|array[link:#records[records]]
a|
| == =.Example response
[%collapsible%closed]
=[source,json,subs=+macros]
{
    "_links": {
      "next": {
        "href": "/api/resourcelink"
      },
      "self": {
        "href": "/api/resourcelink"
     }
    },
  "num records": 1,
    "records": {
      "_links": {
        "self": {
          "href": "/api/resourcelink"
        }
      },
      "duration": "PT15S",
      "iops": {
        "read": 200,
        "total": 1000,
        "write": 100
      },
      "latency": {
        "read": 200,
        "total": 1000,
        "write": 100
      },
      "status": "ok",
      "throughput": {
        "read": 200,
        "total": 1000,
        "write": 100
      },
      "timestamp": "2017-01-25 06:20:13 -0500"
    }
}
```
====

== Error

Status: Default, Error

```
[cols=3*,options=header]
| == =|Name
|Type
|Description
|error
|link:#returned_error[returned_error]
a|
| == =.Example error
[%collapsible%closed]
====[source,json,subs=+macros]
{
    "error": {
      "arguments": {
        "code": "string",
        "message": "string"
      },
      "code": "4",
      "message": "entry doesn't exist",
      "target": "uuid"
   }
}
====== Definitions
[.api-def-first-level]
.See Definitions
[%collapsible%closed]
//Start collapsible Definitions block
=[#href]
[.api-collapsible-fifth-title]
href
```

```
[cols=3*,options=header]
| == =|Name
|Type
|Description
|href
|string
a|
| == =[#_links]
[.api-collapsible-fifth-title]
_links
[cols=3*,options=header]
|===|Name
|Type
|Description
|next
|link:#href[href]
a|
|self
|link:#href[href]
a|
| == =[#_links]
[.api-collapsible-fifth-title]
_links
[cols=3*,options=header]
| == =|Name
|Type
|Description
|self
|link:#href[href]
```

```
a|
| == =[#iops]
[.api-collapsible-fifth-title]
iops
The rate of I/O operations observed at the storage object.
[cols=3*,options=header]
| == =|Name
|Type
|Description
|other
|integer
a|Performance metric for other I/O operations. Other I/O operations can be
metadata operations, such as directory lookups and so on.
|read
|integer
a|Performance metric for read I/O operations.
|total
|integer
a|Performance metric aggregated over all types of I/O operations.
|write
|integer
a|Peformance metric for write I/O operations.
| == =[#latency]
[.api-collapsible-fifth-title]
latency
The round trip latency in microseconds observed at the storage object.
```

```
[cols=3*,options=header]
| == =|Name
|Type
|Description
|other
|integer
a|Performance metric for other I/O operations. Other I/O operations can be
metadata operations, such as directory lookups and so on.
|read
|integer
a|Performance metric for read I/O operations.
|total
|integer
a|Performance metric aggregated over all types of I/O operations.
|write
|integer
a|Peformance metric for write I/O operations.
| == =[#throughput]
[.api-collapsible-fifth-title]
throughput
The rate of throughput bytes per second observed at the storage object.
[cols=3*,options=header]
| == =|Name
|Type
|Description
|other
|integer
```

```
a|Performance metric for other I/O operations. Other I/O operations can be
metadata operations, such as directory lookups and so on.
|read
|integer
a|Performance metric for read I/O operations.
|total
|integer
a|Performance metric aggregated over all types of I/O operations.
|write
|integer
a|Peformance metric for write I/O operations.
|===[#records]
[.api-collapsible-fifth-title]
records
Performance numbers, such as IOPS latency and throughput.
[cols=3*,options=header]
| == =|Name
|Type
|Description
|_links
|link:#_links[_links]
a|
|duration
|string
a|The duration over which this sample is calculated. The time durations
are represented in the ISO-8601 standard format. Samples can be calculated
over the following durations:
```
|iops

|link:#iops[iops] a|The rate of I/O operations observed at the storage object. |latency |link:#latency[latency] a|The round trip latency in microseconds observed at the storage object. |status |string a|Errors associated with the sample. For example, if the aggregation of data over multiple nodes fails, then any partial errors might return "ok" on success or "error" on an internal uncategorized failure. Whenever a sample collection is missed but done at a later time, it is back filled to the previous 15 second timestamp and tagged with "backfilled data". "Inconsistent delta time" is encountered when the time between two collections is not the same for all nodes. Therefore, the aggregated value might be over or under inflated. "Negative delta" is returned when an expected monotonically increasing value has decreased in value. "Inconsistent old data" is returned when one or more nodes do not have the latest data. |throughput |link:#throughput[throughput] a|The rate of throughput bytes per second observed at the storage object. |timestamp |string a|The timestamp of the performance data.  $| == =$ [#error arguments] [.api-collapsible-fifth-title] error\_arguments [cols=3\*,options=header]  $| == =$ |Name

|Type

|Description

```
|code
|string
a|Argument code
|message
|string
a|Message argument
|===[#returned_error]
[.api-collapsible-fifth-title]
returned_error
[cols=3*,options=header]
|===|Name
|Type
|Description
|arguments
|array[link:#error_arguments[error_arguments]]
a|Message arguments
|code
|string
a|Error code
|message
|string
a|Error message
|target
|string
a|The target parameter that caused the error.
|===//end collapsible .Definitions block
```

```
====
:leveloffset: -1
= View CIFS active file sessions
:leveloffset: +1
[[IDc1d143bf20dd70b70926ceb4f05fac02]]
= Protocols CIFS session files endpoint overview
== Overview
== ONTAP `cifs sessions file show` functionality is used to provide a list
of currently opened files.
== ### Information on the open files * Lists all files opened in current
session. ## Example ### Retrieving established open file information To
retrieve the list of open files, use the following API. Note that
return records=true . ''' ``` # The API: GET
/protocols/cifs/session/files # The call: curl -X GET
"https://+++<cluster-mgmt-
ip>+++/api/protocols/cifs/session/files?fields=*&return_timeout=15&return_
records=true" -H "accept: application/json" # The response: { "records": [
{ "node": { "uuid": "a5f65ec0-3550-11ee-93c5-005056ae78de", "name":
"sti220-vsim-sr050u" }, "svm": { "name": "vs0", "uuid": "80e795f4-3553-
11ee-9f97-005056ae78de" }, "identifier": 109, "connection": {
"identifier": 103985, "count": 1 }, "session": { "identifier":
10878444899913433090 }, "type": "regular", "open_mode": "r", "volume": {
"uuid": "8384f6ae-3553-11ee-a3c3-005056ae0dd5", "name": "root_vs0" },
"share": { "name": "sh1", "mode": "r" }, "path": "first_file.txt",
"continuously available": "no", "range locks count": 0 }, { "node": {
"uuid": "a5f65ec0-3550-11ee-93c5-005056ae78de", "name": "sti220-vsim-
sr050u" }, "svm": { "name": "vs0", "uuid": "80e795f4-3553-11ee-9f97-
005056ae78de" }, "identifier": 110, "connection": { "identifier": 103985,
"count": 1 }, "session": { "identifier": 10878444899913433090 }, "type":
"regular", "open mode": "r", "volume": { "uuid": "8384f6ae-3553-11ee-a3c3-
005056ae0dd5", "name": "root vs0" }, "share": { "name": "sh1", "mode": "r"
}, "path": "second_file.txt", "continuously_available": "no",
"range locks count": 0 } ], "num records": 2 } ``` ''' ### Retrieving
specific open file Information ''' ``` # The API: GET
```

```
/protocols/cifs/session/files/{node.uuid}/{svm.uuid}/{file.identifier}/{co
nnection.identifier}/\{session_id} # The call: curl -X GET
"https://+++<cluster-mgmt-
ip>+++/api/protocols/cifs/session/files/a5f65ec0-3550-11ee-93c5-
005056ae78de/80e795f4-3553-11ee-9f97-
005056ae78de/109/103985/10878444899913433090" # The response: { "node": {
"uuid": "a5f65ec0-3550-11ee-93c5-005056ae78de", "name": "sti220-vsim-
sr050u" }, "svm": { "uuid": "80e795f4-3553-11ee-9f97-005056ae78de",
"name": "vs0" }, "identifier": 109, "connection": { "identifier": 103985,
"count": 1 }, "session": { "identifier": 10878444899913433000 }, "type":
"regular", "open mode": "r", "volume": { "uuid": "8384f6ae-3553-11ee-a3c3-
005056ae0dd5", "name": "root_vs0" }, "share": { "name": "sh1", "mode": "r"
}, "path": "first_file.txt", "continuously_available": "no",
"range locks count": 0 } ``` ''' \### Closing a specific file based on
`file.identifier`, `connection.identifier` and `session id` The file being
closed is identified by the UUID of its SVM, the corresponding
file.identifier, connection.identifier and session id. ''' ``` # The API:
DELETE
/protocols/cifs/session/files/{node.uuid}/{svm.uuid}/{file.identifier}/{co
nnection.identifier}/\{session_id} # The call: curl -X DELETE
"https://+++<mgmt-ip>+++/api/protocols/cifs/session/files/a5f65ec0-3550-
11ee-93c5-005056ae78de/80e795f4-3553-11ee-9f97-
005056ae78de/109/103985/10878444899913433090" -H "accept:
application/json" ``` '''+++</mgmt-ip>++++++</cluster-mgmt-
ip>++++++</cluster-mgmt-ip>+++
[[ID9e242080634bba6ded464a7274e9a89f]]
= Retrieve CIFS open files
[.api-doc-operation .api-doc-operation-get]#GET# [.api-doc-code-
block]#`/protocols/cifs/session/files`#
*Introduced In:* 9.11
Retrieves the CIFS sessions Open Files information for all SVMs.
== Related ONTAP commands
*** `vserver cifs session file show`
== Learn more
```
\*

```
xref:{relative_path}protocols_cifs_session_files_endpoint_overview.html[DO
C /protocols/cifs/session/files]
== Parameters
[cols=5*,options=header]
|===|Name
|Type
|In
|Required
|Description
|connection.identifier
|integer
|query
|False
a|Filter by connection.identifier
|connection.count
|integer
|query
|False
a|Filter by connection.count
|volume.name
|string
|query
|False
a|Filter by volume.name
|volume.uuid
|string
|query
|False
a|Filter by volume.uuid
|share.name
|string
|query
|False
```

```
a|Filter by share.name
|share.mode
|string
|query
|False
a|Filter by share.mode
|session.identifier
|integer
|query
|False
a|Filter by session.identifier
|node.name
|string
|query
|False
a|Filter by node.name
|node.uuid
|string
|query
|False
a|Filter by node.uuid
|open_mode
|string
|query
|False
a|Filter by open_mode
|continuously_available
|string
|query
|False
a|Filter by continuously_available
|svm.name
```
|string

|query |False a|Filter by svm.name |svm.uuid |string |query |False a|Filter by svm.uuid |path |string |query |False a|Filter by path |type |string |query |False a|Filter by type |range\_locks\_count |integer |query |False a|Filter by range locks count |identifier |integer |query |False a|Filter by identifier |fields |array[string] |query |False a|Specify the fields to return.

```
|max_records
 |integer
 |query
 |False
 a|Limit the number of records returned.
 |return_records
 |boolean
 |query
 |False
 a|The default is true for GET calls. When set to false, only the number
 of records is returned.
 * Default value: 1
 |return_timeout
 |integer
 |query
 |False
 a|The number of seconds to allow the call to execute before returning.
 When iterating over a collection, the default is 15 seconds. ONTAP
 returns earlier if either max records or the end of the collection is
 reached.
 * Default value: 1
 * Max value: 120
 * Min value: 0
 |order_by
 |array[string]
 |query
 |False
 a|Order results by specified fields and optional [asc|desc] direction.
 Default direction is 'asc' for ascending.
 | == === Response
Status: 200, Ok
```

```
[cols=3*,options=header]
| == =
```

```
|Name
|Type
|Description
|_links
|link:#collection_links[collection_links]
a|
|num_records
|integer
a|Number of records
|records
|array[link:#cifs_open_file[cifs_open_file]]
a|
| == =.Example response
[%collapsible%closed]
=[source,json,subs=+macros]
{
    "_links": {
      "next": {
        "href": "/api/resourcelink"
      },
      "self": {
        "href": "/api/resourcelink"
      }
    },
  "num records": 1,
    "records": {
      "_links": {
        "self": {
          "href": "/api/resourcelink"
        }
      },
      "connection": {
        "count": 3,
        "identifier": 356756
      },
    "continuously available": "no",
      "identifier": 17,
```

```
  "node": {
       " links": {
           "self": {
             "href": "/api/resourcelink"
          }
         },
         "name": "node1",
         "uuid": "1cd8a442-86d1-11e0-ae1c-123478563412"
      },
    "open_mode": "r",
      "path": "sub1\\sub2\\f4",
    "range locks count": 4,
      "session": {
         "identifier": 8966666858094657537
      },
      "share": {
        "mode": "r",
        "name": "share1"
      },
      "svm": {
         "_links": {
           "self": {
             "href": "/api/resourcelink"
          }
         },
       "name": "svm1",
         "uuid": "02c9e252-41be-11e9-81d5-00a0986138f7"
      },
      "type": "regular",
      "volume": {
         "_links": {
           "self": {
             "href": "/api/resourcelink"
           }
         },
       "name": "volume1",
         "uuid": "028baa66-41bd-11e9-81d5-00a0986138f7"
     }
    }
}
====== Error
```
Status: Default, Error

 $\subset$  .

```
[cols=3*,options=header]
| == =|Name
|Type
|Description
|error
|link:#returned_error[returned_error]
a|
| == =.Example error
[%collapsible%closed]
=[source,json,subs=+macros]
{
    "error": {
      "arguments": {
        "code": "string",
        "message": "string"
      },
      "code": "4",
      "message": "entry doesn't exist",
      "target": "uuid"
   }
}
====== Definitions
[.api-def-first-level]
.See Definitions
[%collapsible%closed]
//Start collapsible Definitions block
====[#href]
[.api-collapsible-fifth-title]
href
[cols=3*,options=header]
|===|Name
|Type
|Description
```

```
|href
|string
a|
|===[#collection_links]
[.api-collapsible-fifth-title]
collection_links
[cols=3*,options=header]
| == =|Name
|Type
|Description
|next
|link:#href[href]
a|
|self
|link:#href[href]
a|
|===[#self_link]
[.api-collapsible-fifth-title]
self_link
[cols=3*,options=header]
| == =|Name
|Type
|Description
|self
|link:#href[href]
a|
| == =[#connection]
[.api-collapsible-fifth-title]
```

```
connection
[cols=3*,options=header]
|===|Name
|Type
|Description
|count
|integer
a|The number of CIFS connections associated with the CIFS session.
|identifier
|integer
a|The connection that is used to open the file.
| == =[#_links]
[.api-collapsible-fifth-title]
_links
[cols=3*,options=header]
| == =|Name
|Type
|Description
|self
|link:#href[href]
a|
| == =[#node]
[.api-collapsible-fifth-title]
node
[cols=3*,options=header]
|===|Name
|Type
|Description
```

```
|_links
|link:#_links[_links]
a|
|name
|string
a|
|uuid
|string
a|
| == =[#session]
[.api-collapsible-fifth-title]
session
[cols=3*,options=header]
| == =|Name
|Type
|Description
|identifier
|integer
a|Session under which file is opened.
| == =[#share]
[.api-collapsible-fifth-title]
share
[cols=3*,options=header]
|===|Name
|Type
|Description
|mode
|string
a|The share mode used to open the file.
```

```
The share mode can be a combination of:
* r: read mode
* w: write mode
* d: delete
|name
|string
a|CIFS share name where the file resides.
| == =[#svm]
[.api-collapsible-fifth-title]
svm
SVM, applies only to SVM-scoped objects.
[cols=3*,options=header]
| == =|Name
|Type
|Description
|_links
|link:#_links[_links]
a|
|name
|string
a|The name of the SVM. This field cannot be specified in a PATCH method.
|uuid
|string
a|The unique identifier of the SVM. This field cannot be specified in a
PATCH method.
|===
```

```
[#volume]
```

```
[.api-collapsible-fifth-title]
volume
[cols=3*,options=header]
|===|Name
|Type
|Description
|_links
|link:#_links[_links]
a|
|name
|string
a|The name of the volume. This field cannot be specified in a POST or
PATCH method.
|uuid
|string
a|Unique identifier for the volume. This corresponds to the instance-uuid
that is exposed in the CLI and ONTAPI. It does not change due to a volume
move.
* example: 028baa66-41bd-11e9-81d5-00a0986138f7
* Introduced in: 9.6
* x-nullable: true
| == =[#cifs_open_file]
[.api-collapsible-fifth-title]
cifs_open_file
Manage opened files over CIFS.
[cols=3*,options=header]
| == =|Name
|Type
|Description
|_links
```

```
|link:#self_link[self_link]
a|
|connection
|link:#connection[connection]
a|
|continuously_available
|string
a|The type of continuous availability protection provided to the file.
Opened files are continuously available if there are opened through a SMB3
client through a share with "continuously available" set to yes.
These open files are capable of non-disruptively recovering from take over
and giveback as well as general aggregate relocation.
* no: the open file is not continuously available.
* yes: the open file is continuously available.
|identifier
|integer
a|The unique identifier for the opened file.
|node
|link:#node[node]
a|
|open_mode
|string
a|Open mode corresponding to the opened file
* r: Opened for read
* w: Opened for write
* d: Opened for Delete
|path
|string
a|Path from CIFS share.
|range_locks_count
|integer
a|The number of range locks granted on the file.
```

```
|session
|link:#session[session]
a|
|share
|link:#share[share]
a|
|svm
|link:#svm[svm]
a|SVM, applies only to SVM-scoped objects.
|type
|string
a|The type of opened file.
The file can be a regular file, directory, a symbolic link to an existing
file/directory, or an alternate data stream.
|volume
|link:#volume[volume]
a|
| ==[#error arguments]
[.api-collapsible-fifth-title]
error_arguments
[cols=3*,options=header]
|===|Name
|Type
|Description
|code
|string
a|Argument code
|message
|string
a|Message argument
```

```
| == =[#returned_error]
[.api-collapsible-fifth-title]
returned_error
[cols=3*,options=header]
| == =|Name
|Type
|Description
|arguments
|array[link:#error_arguments[error_arguments]]
a|Message arguments
|code
|string
a|Error code
|message
|string
a|Error message
|target
|string
a|The target parameter that caused the error.
| == =//end collapsible .Definitions block
====[[ID6cc0a4361d77b551897e2c25d6469dab]]
= Close open files identified by SVM
[.api-doc-operation .api-doc-operation-delete]#DELETE# [.api-doc-code-
block]#`/protocols/cifs/session/files/{node.uuid}/{svm.uuid}/{identifier}/
{connection.identifier}/{session.identifier}`#
```

```
*Introduced In:* 9.11
Closes open files identified by svm.uuid, file.identifier,
connection.identifier and session_id.
== Related ONTAP commands
*** `vserver cifs session file close`
== Learn more
*
xref:{relative path}protocols cifs session files endpoint overview.html[DO
C /protocols/cifs/session/files]
== Parameters
[cols=5*,options=header]
| == =|Name
|Type
|In
|Required
|Description
|node.uuid
|string
|path
|True
a|Node UUID.
|identifier
|integer
|path
|True
a|File ID
* format: int64
|connection.identifier
|integer
|path
```

```
|True
 a|Connection ID
 |session.identifier
 |integer
 |path
 |True
 a|Session ID
 * format: int64
 |svm.uuid
 |string
 |path
 |True
 a|UUID of the SVM to which this object belongs.
 |fields
 |array[string]
 |query
 |False
 a|Specify the fields to return.
 |===== Response
Status: 200, Ok
 == Error
```
Status: Default, Error

```
[cols=3*,options=header]
| == =|Name
|Type
|Description
|error
|link:#returned_error[returned_error]
a|
```

```
| == =.Example error
[%collapsible%closed]
====[source,json,subs=+macros]
{
    "error": {
      "arguments": {
        "code": "string",
        "message": "string"
      },
      "code": "4",
      "message": "entry doesn't exist",
      "target": "uuid"
   }
}
====== Definitions
[.api-def-first-level]
.See Definitions
[%collapsible%closed]
//Start collapsible Definitions block
=[#error_arguments]
[.api-collapsible-fifth-title]
error_arguments
[cols=3*,options=header]
| == =|Name
|Type
|Description
|code
|string
a|Argument code
|message
```
|string

a|Message argument

```
| == =[#returned_error]
[.api-collapsible-fifth-title]
returned_error
[cols=3*,options=header]
|===|Name
|Type
|Description
|arguments
|array[link:#error_arguments[error_arguments]]
a|Message arguments
|code
|string
a|Error code
|message
|string
a|Error message
|target
|string
a|The target parameter that caused the error.
| == =//end collapsible .Definitions block
====[[IDf4f71f3a1eff8bb8deffb3b927756576]]
= Retrieve a CIFS open file
[.api-doc-operation .api-doc-operation-get]#GET# [.api-doc-code-
block]#`/protocols/cifs/session/files/{node.uuid}/{svm.uuid}/{identifier}/
```

```
{connection.identifier}/{session.identifier}`#
*Introduced In:* 9.11
Retrieves specific CIFS session Open Files information.
== Learn more
*
xref:{relative_path}protocols_cifs_session_files_endpoint_overview.html[DO
C /protocols/cifs/session/files]
== Parameters
[cols=5*,options=header]
|===|Name
|Type
|In
|Required
|Description
|node.uuid
|string
|path
|True
a|Node UUID.
|identifier
|integer
|path
|True
a|File ID
* format: int64
|connection.identifier
|integer
|path
|True
a|Connection ID
```

```
|session.identifier
|integer
|path
|True
a|Session ID
* format: int64
|svm.uuid
|string
|path
|True
a|UUID of the SVM to which this object belongs.
|fields
|array[string]
|query
|False
a|Specify the fields to return.
|===== Response
```

```
Status: 200, Ok
```

```
[cols=3*,options=header]
| == =|Name
|Type
|Description
|_links
|link:#self_link[self_link]
a|
|connection
|link:#connection[connection]
a|
|continuously_available
|string
a|The type of continuous availability protection provided to the file.
Opened files are continuously available if there are opened through a SMB3
```

```
client through a share with "continuously_available" set to yes.
These open files are capable of non-disruptively recovering from take over
and giveback as well as general aggregate relocation.
* no: the open file is not continuously available.
* yes: the open file is continuously available.
|identifier
|integer
a|The unique identifier for the opened file.
|node
|link:#node[node]
a|
|open_mode
|string
a|Open mode corresponding to the opened file
* r: Opened for read
* w: Opened for write
* d: Opened for Delete
|path
|string
a|Path from CIFS share.
|range_locks_count
|integer
a|The number of range locks granted on the file.
|session
|link:#session[session]
a|
|share
|link:#share[share]
a|
|svm
|link:#svm[svm]
a|SVM, applies only to SVM-scoped objects.
```

```
|type
|string
a|The type of opened file.
The file can be a regular file, directory, a symbolic link to an existing
file/directory, or an alternate data stream.
|volume
|link:#volume[volume]
a|
| == =.Example response
[%collapsible%closed]
====[source, json, subs=+macros]
{
    "_links": {
     "self": {
        "href": "/api/resourcelink"
     }
    },
    "connection": {
      "count": 3,
     "identifier": 356756
    },
  "continuously available": "no",
    "identifier": 17,
    "node": {
    " links": {
        "self": {
          "href": "/api/resourcelink"
        }
      },
      "name": "node1",
      "uuid": "1cd8a442-86d1-11e0-ae1c-123478563412"
    },
  "open_mode": "r",
  "path": "sub1\\sub2\\f4",
  "range locks count": 4,
    "session": {
      "identifier": 8966666858094657537
```

```
  },
    "share": {
     "mode": "r",
      "name": "share1"
    },
    "svm": {
      "_links": {
        "self": {
          "href": "/api/resourcelink"
        }
      },
      "name": "svm1",
      "uuid": "02c9e252-41be-11e9-81d5-00a0986138f7"
    },
    "type": "regular",
    "volume": {
      "_links": {
        "self": {
          "href": "/api/resourcelink"
        }
      },
    "name": "volume1",
      "uuid": "028baa66-41bd-11e9-81d5-00a0986138f7"
   }
}
====== Error
```
Status: Default, Error

```
[cols=3*,options=header]
| == =|Name
|Type
|Description
|error
|link:#returned_error[returned_error]
a|
|===.Example error
```
```
[%collapsible%closed]
====
[source, json, subs=+macros]
{
    "error": {
      "arguments": {
        "code": "string",
        "message": "string"
      },
      "code": "4",
      "message": "entry doesn't exist",
      "target": "uuid"
   }
}
====== Definitions
[.api-def-first-level]
.See Definitions
[%collapsible%closed]
//Start collapsible Definitions block
====[#href]
[.api-collapsible-fifth-title]
href
[cols=3*,options=header]
| == =|Name
|Type
|Description
|href
|string
a|
| == =[#self_link]
[.api-collapsible-fifth-title]
self_link
[cols=3*,options=header]
| == =
```

```
|Name
|Type
|Description
|self
|link:#href[href]
a|
|===[#connection]
[.api-collapsible-fifth-title]
connection
[cols=3*,options=header]
| == =|Name
|Type
|Description
|count
|integer
a|The number of CIFS connections associated with the CIFS session.
|identifier
|integer
a|The connection that is used to open the file.
|===[#_links]
[.api-collapsible-fifth-title]
_links
[cols=3*,options=header]
| == =|Name
|Type
|Description
|self
|link:#href[href]
a|
```

```
| == =[#node]
[.api-collapsible-fifth-title]
node
[cols=3*,options=header]
|===|Name
|Type
|Description
|_links
|link:#_links[_links]
a|
|name
|string
a|
|uuid
|string
a|
| == =[#session]
[.api-collapsible-fifth-title]
session
[cols=3*,options=header]
| == =|Name
|Type
|Description
|identifier
|integer
a|Session under which file is opened.
```
 $| == =$ 

```
[#share]
[.api-collapsible-fifth-title]
share
[cols=3*,options=header]
| == =|Name
|Type
|Description
|mode
|string
a|The share mode used to open the file.
The share mode can be a combination of:
* r: read mode
* w: write mode
* d: delete
|name
|string
a|CIFS share name where the file resides.
|===[#svm]
[.api-collapsible-fifth-title]
svm
SVM, applies only to SVM-scoped objects.
[cols=3*,options=header]
|===|Name
|Type
|Description
|_links
|link:#_links[_links]
a|
|name
|string
```

```
a|The name of the SVM. This field cannot be specified in a PATCH method.
|uuid
|string
a|The unique identifier of the SVM. This field cannot be specified in a
PATCH method.
| == =[#volume]
[.api-collapsible-fifth-title]
volume
[cols=3*,options=header]
|===|Name
|Type
|Description
|_links
|link:#_links[_links]
a|
|name
|string
a|The name of the volume. This field cannot be specified in a POST or
PATCH method.
|uuid
|string
a|Unique identifier for the volume. This corresponds to the instance-uuid
that is exposed in the CLI and ONTAPI. It does not change due to a volume
move.
* example: 028baa66-41bd-11e9-81d5-00a0986138f7
* Introduced in: 9.6
* x-nullable: true
| == =[#error arguments]
```

```
[.api-collapsible-fifth-title]
error_arguments
[cols=3*,options=header]
|===|Name
|Type
|Description
|code
|string
a|Argument code
|message
|string
a|Message argument
| == =[#returned_error]
[.api-collapsible-fifth-title]
returned_error
[cols=3*,options=header]
| == =|Name
|Type
|Description
|arguments
|array[link:#error_arguments[error_arguments]]
a|Message arguments
|code
|string
a|Error code
|message
|string
a|Error message
```

```
|target
|string
a|The target parameter that caused the error.
|===//end collapsible .Definitions block
====:leveloffset: -1
= View CIFS active sessions
:leveloffset: +1
[[ID17df0e4428d1f688be60e23c0618b0c9]]
= Protocols CIFS sessions endpoint overview
== Overview
ONTAP CIFS sessions `show` functionality is used to provide a list of
currently established CIFS sessions with SMB Clients.
=== Information on the CIFS session
* List all the SMB sessions for SVM and the clients along with volume
information on which the clients are using.
== Example
=== Retrieves established sessions information
To retrieve the list of CIFS sessions, use the following API. Note that
_return_records=true_.
\mathbf{I} , \mathbf{I} , \mathbf{I}----
```

```
# The API:
GET /protocols/cifs/sessions
# The call:
curl -X GET "https://<cluster-mgmt-
ip>/api/protocols/cifs/sessions?fields=*&return_timeout=15&return_records=
true" -H "accept: application/json"
# The response:
{
"records": [
    {
      "node": {
        "uuid": "a5f65ec0-3550-11ee-93c5-005056ae78de",
        "name": "sti220-vsim-sr050u"
      },
      "svm": {
        "name": "vs0",
        "uuid": "80e795f4-3553-11ee-9f97-005056ae78de"
      },
      "identifier": 10878444899913433000,
    "connection id": 103985,
    "server ip": "172.29.212.166",
    "client ip": "10.249.30.206",
      "authentication": "ntlmv2",
      "user": "CTL\\ctladmin",
    "mapped unix user": "ctladmin",
    "open shares": 1,
      "open_files": 5,
    "open other": 0,
      "connected_duration": "PT37M53S",
      "idle_duration": "PT3M15S",
      "protocol": "smb3_1",
    "continuous availability": "unavailable",
    "smb signing": true,
    "smb encryption": "unencrypted",
    "connection count": 1,
    "large mtu": true,
      "volumes": [
        {
        "name": "root_vs0",
          "uuid": "5015c99b-3554-11ee-9f97-005056ae78de"
        },
\{"name": "vol test",
          "uuid": "84b94bb8-3553-11ee-a3c3-005056ae0dd5"
```

```
  }
      ]
    },
    {
      "node": {
         "uuid": "a5f65ec0-3550-11ee-93c5-005056ae78de",
         "name": "sti220-vsim-sr050u"
      },
      "svm": {
        "name": "vs0",
        "uuid": "80e795f4-3553-11ee-9f97-005056ae78de"
      },
      "identifier": 10878444899913433000,
    "connection id": 103986,
    "server ip": "172.29.212.166",
    "client ip": "10.234.157.109",
      "authentication": "ntlmv2",
      "user": "CTL\\CTLAdmin",
    "mapped unix user": "CTLAdmin",
    "open shares": 1,
      "open_files": 1,
    "open other": 0,
      "connected_duration": "PT15S",
    "idle_duration": "PT5S",
      "protocol": "smb3_1",
    "continuous availability": "unavailable",
      "smb_signing": false,
    "smb encryption": "unencrypted",
    "connection count": 1,
    "large mtu": true,
      "volumes": [
        {
         "name": "root_vs0",
           "uuid": "84b94bb8-3553-11ee-a3c3-005056ae0dd5"
         }
      ]
    }
\left| \ \right|,
"num_records": 2
}
----
\mathbf{I}^{\top}\mathbf{I}^{\top}\mathbf{I}^{\top}=== Retrieving CIFS server configuration details for a specific SVM
```

```
----
# The API:
GET
/protocols/cifs/sessions/{node.uuid}/{svm.uuid}/{identifier}/{connection_i
d}
# The call:
curl -X GET "https://<cluster-mgmt-
ip>/api/protocols/cifs/sessions/a5f65ec0-3550-11ee-93c5-
005056ae78de/80e795f4-3553-11ee-9f97-
005056ae78de/10878444899913433090/103985" -H "accept: application/json" -H
"authorization: Basic YWRtaW46bmV0YXBwMSE="
# The response:
{
"node": {
    "uuid": "a5f65ec0-3550-11ee-93c5-005056ae78de",
    "name": "sti220-vsim-sr050u"
},
"svm": {
   "uuid": "80e795f4-3553-11ee-9f97-005056ae78de",
   "name": "vs0"
},
"identifier": 10878444899913433000,
"connection id": 103985,
"server_ip": "172.29.212.166",
"client ip": "10.249.30.206",
"authentication": "ntlmv2",
"user": "CTL\\ctladmin",
"mapped unix user": "ctladmin",
"open shares": 1,
"open_files": 5,
"open other": 0,
"connected_duration": "PT50M20S",
"idle_duration": "PT5M41S",
"protocol": "smb3_1",
"continuous_availability": "unavailable",
"smb signing": true,
"smb encryption": "unencrypted",
"connection count": 1,
"large mtu": true,
"volumes": [
    {
```
 $\mathbf{I}$  .  $\mathbf{I}$ 

```
"name": "root_vs0",
       "uuid": "5015c99b-3554-11ee-9f97-005056ae78de"
    },
    {
     "name": "vol test",
      "uuid": "84b94bb8-3553-11ee-a3c3-005056ae0dd5"
    }
]
}
----
\mathbf{I}^{\top}\mathbf{I}^{\top}\mathbf{I} .
=== Removing all existing CIFS sessions for a specific node on a specific
SVM
To delete all the existing CIFS session, pass the identifier and
connection ID as zero (0) in the following API. This will delete all of
the CIFS sessions for the given SVM on the node.
\mathbf{I} \cdot \mathbf{I} \cdot \mathbf{I}---# The API:
DELETE
/protocols/cifs/sessions/{node.uuid}/{svm.uuid}/{identifier}/{connection_i
d}
# The call:
curl -X DELETE "https://<cluster-mgmt-
ip>/api/protocols/cifs/sessions/a5f65ec0-3550-11ee-93c5-
005056ae78de/80e795f4-3553-11ee-9f97-005056ae78de/0/0" -H "accept:
application/json" -H "authorization: Basic YWRtaW46bmV0YXBwMSE="
----
\mathbf{I}^{\top}\mathbf{I}^{\top}\mathbf{I} .
=== Removing all CIFS sessions for a specific connection on a specific
node on a specific SVM
To delete a CIFS session, use the following API. This will delete the CIFS
sessions for a given SVM on the node.
\mathbf{I} \cdot \mathbf{I} \cdot \mathbf{I}
```
----

```
# The API:
DELETE
/protocols/cifs/sessions/{node.uuid}/{svm.uuid}/{identifier}/{connection_i
d}
# The call:
curl -X DELETE "https://<cluster-mgmt-
ip>/api/protocols/cifs/sessions/a5f65ec0-3550-11ee-93c5-
005056ae78de/80e795f4-3553-11ee-9f97-005056ae78de/0/103985" -H "accept:
application/json" -H "authorization: Basic YWRtaW46bmV0YXBwMSE="
----
\mathbf{I} \cdot \mathbf{I} \cdot \mathbf{I}=== Removing a specific CIFS session for a specific Node on a specific SVM
To delete a specific CIFS session, use the following API. This will delete
the specific CIFS session for the given SVM on the node.
\mathbf{I} \cdot \mathbf{I} \cdot \mathbf{I}----
# The API:
DELETE
/protocols/cifs/sessions/{node.uuid}/{svm.uuid}/{identifier}/{connection_i
d}
# The call:
curl -X DELETE "https://<cluster-mgmt-
ip>/api/protocols/cifs/sessions/a5f65ec0-3550-11ee-93c5-
005056ae78de/80e795f4-3553-11ee-9f97-
005056ae78de/10878444899913433090/103985" -H "accept: application/json" -H
"authorization: Basic YWRtaW46bmV0YXBwMSE="
----
\mathbf{I} \cdot \mathbf{I} \cdot \mathbf{I}[[IDcd3246b89489a84cf38500bceb9e28f3]]
= Retrieve CIFS session information for all SVMs
[.api-doc-operation .api-doc-operation-get]#GET# [.api-doc-code-
```

```
block]#`/protocols/cifs/sessions`#
*Introduced In:* 9.8
Retrieves the CIFS sessions information for all SVMs.
== Related ONTAP commands
*** `vserver cifs session show -active-volumes`
== Learn more
* xref:{relative path}protocols cifs sessions endpoint overview.html[DOC
/protocols/cifs/sessions]
== Parameters
[cols=5*,options=header]
| == =|Name
|Type
|In
|Required
|Description
|volumes.name
|string
|query
|False
a|Filter by volumes.name
|volumes.uuid
|string
|query
|False
a|Filter by volumes.uuid
|node.name
|string
|query
|False
a|Filter by node.name
```
|node.uuid |string |query |False a|Filter by node.uuid |idle\_duration |string |query |False a|Filter by idle\_duration |continuous\_availability |string |query |False a|Filter by continuous availability |mapped\_unix\_user |string |query |False a|Filter by mapped unix user |svm.name |string |query |False a|Filter by svm.name |svm.uuid |string |query |False a|Filter by svm.uuid |smb\_signing |boolean |query |False

a|Filter by smb\_signing |open\_files |integer |query |False a|Filter by open files |connection\_id |integer |query |False a|Filter by connection id |user |string |query |False a|Filter by user |connection\_count |integer |query |False a|Filter by connection\_count |authentication |string |query |False a|Filter by authentication |large\_mtu |boolean |query |False a|Filter by large\_mtu |protocol

|query |False a|Filter by protocol |smb\_encryption |string |query |False a|Filter by smb\_encryption |open\_other |integer |query |False a|Filter by open\_other |connected\_duration |string |query |False a|Filter by connected\_duration |client\_ip |string |query |False a|Filter by client ip |open\_shares |integer |query |False a|Filter by open shares |identifier |integer |query |False a|Filter by identifier

|server\_ip |string |query |False a|Filter by server\_ip |fields |array[string] |query |False a|Specify the fields to return. |max\_records |integer |query |False a|Limit the number of records returned. |return\_timeout |integer |query |False a|The number of seconds to allow the call to execute before returning. When iterating over a collection, the default is 15 seconds. ONTAP returns earlier if either max records or the end of the collection is reached. \* Default value: 1 \* Max value: 120 \* Min value: 0 |return\_records |boolean |query |False a|The default is true for GET calls. When set to false, only the number of records is returned. \* Default value: 1 |order\_by |array[string]

```
|query
|False
a|Order results by specified fields and optional [asc|desc] direction.
Default direction is 'asc' for ascending.
| == === Response
```
Status: 200, Ok

```
[cols=3*,options=header]
| == =|Name
|Type
|Description
|_links
|link:#_links[_links]
a|
|num_records
|integer
a|Number of records
|records
|array[link:#cifs_session[cifs_session]]
a|
|===.Example response
[%collapsible%closed]
== == =[source,json,subs=+macros]
{
  " links": {
      "next": {
        "href": "/api/resourcelink"
      },
      "self": {
        "href": "/api/resourcelink"
      }
    },
```

```
  "num_records": 1,
  "records": {
  " links": {
      "self": {
        "href": "/api/resourcelink"
      }
    },
    "authentication": "ntlmv2",
  "client ip": "10.74.7.182",
    "connected_duration": "P4DT84H30M5S",
  "connection count": 0,
  "connection id": 22802,
  "continuous availability": "unavailable",
    "identifier": 4622663542519103507,
    "idle_duration": "P4DT84H30M5S",
  "large mtu": true,
  "mapped unix user": "root",
    "node": {
      "_links": {
        "self": {
          "href": "/api/resourcelink"
        }
      },
      "name": "node1",
      "uuid": "1cd8a442-86d1-11e0-ae1c-123478563412"
    },
    "open_files": 0,
  "open other": 0,
  "open shares": 0,
    "protocol": "smb3_1",
    "server_ip": "10.140.78.248",
  "smb encryption": "unencrypted",
  "smb signing": "",
    "svm": {
    " links": {
        "self": {
          "href": "/api/resourcelink"
        }
      },
    "name": "svm1",
      "uuid": "02c9e252-41be-11e9-81d5-00a0986138f7"
    },
    "user": "NBCIFSQA2\\administrator",
    "volumes": {
    " links": {
        "self": {
```

```
  "href": "/api/resourcelink"
          }
        },
      "name": "volume1",
        "uuid": "028baa66-41bd-11e9-81d5-00a0986138f7"
     }
    }
}
====
== Error
```
Status: Default, Error

```
[cols=3*,options=header]
| == =|Name
|Type
|Description
|error
|link:#returned_error[returned_error]
a|
|===.Example error
[%collapsible%closed]
====[source,json,subs=+macros]
{
    "error": {
      "arguments": {
        "code": "string",
        "message": "string"
      },
      "code": "4",
      "message": "entry doesn't exist",
      "target": "uuid"
   }
}
====
== Definitions
```

```
[.api-def-first-level]
.See Definitions
[%collapsible%closed]
//Start collapsible Definitions block
====[#href]
[.api-collapsible-fifth-title]
href
[cols=3*,options=header]
|===|Name
|Type
|Description
|href
|string
a|
| == =[#_links]
[.api-collapsible-fifth-title]
_links
[cols=3*,options=header]
|===|Name
|Type
|Description
|next
|link:#href[href]
a|
|self
|link:#href[href]
a|
|===[#_links]
[.api-collapsible-fifth-title]
_links
```

```
[cols=3*,options=header]
| == =|Name
|Type
|Description
|self
|link:#href[href]
a|
| == =[#node]
[.api-collapsible-fifth-title]
node
[cols=3*,options=header]
| == =|Name
|Type
|Description
|_links
|link:#_links[_links]
a|
|name
|string
a|
|uuid
|string
a|
| == =[#svm]
[.api-collapsible-fifth-title]
svm
SVM, applies only to SVM-scoped objects.
[cols=3*,options=header]
| == =
```

```
|Name
|Type
|Description
|_links
|link:#_links[_links]
a|
|name
|string
a|The name of the SVM. This field cannot be specified in a PATCH method.
|uuid
|string
a|The unique identifier of the SVM. This field cannot be specified in a
PATCH method.
| == =[#volumes]
[.api-collapsible-fifth-title]
volumes
[cols=3*,options=header]
| == =|Name
|Type
|Description
|_links
|link:#_links[_links]
a|
|name
|string
a|The name of the volume. This field cannot be specified in a POST or
PATCH method.
|uuid
|string
a|Unique identifier for the volume. This corresponds to the instance-uuid
that is exposed in the CLI and ONTAPI. It does not change due to a volume
move.
```

```
* example: 028baa66-41bd-11e9-81d5-00a0986138f7
* Introduced in: 9.8
* x-nullable: true
| == =[#cifs_session]
[.api-collapsible-fifth-title]
cifs_session
[cols=3*,options=header]
| == =|Name
|Type
|Description
|_links
|link:#_links[_links]
a|
|authentication
|string
a|SMB authentication over which the client accesses the share. The
following values are supported:
* none - No authentication
* ntlmv1 - Ntlm version 1 mechanism
* ntlmv2 - Ntlm version 2 mechanism
* kerberos - Kerberos authentication
* anonymous - Anonymous mechanism
|client_ip
|string
a|Specifies IP address of the client.
|connected_duration
|string
a|Specifies an ISO-8601 format of date and time used to retrieve the
connected time duration in hours, minutes, and seconds format.
```

```
|connection_count
```
|integer a|A counter used to track requests that are sent to the volumes to the node. |connection\_id |integer a|A unique 32-bit unsigned number used to represent each SMB session's connection ID. |continuous\_availability |string a|The level of continuous availability protection provided to the SMB sessions and/or files. \* unavailable - Open file is not continuously available. For sessions, it contains one or more open files but none of them are continuously available. \* available - open file is continuously available. For sessions, it contains one or more open files and all of them are continuously available. \* partial - Sessions only. Contains at least one continuously available open file with other files open but not continuously available. |identifier |integer a|A unique 64-bit unsigned number used to represent each SMB session's identifier. |idle\_duration |string a|Specifies an ISO-8601 format of date and time used to retrieve the idle time duration in hours, minutes, and seconds format. |large\_mtu |boolean a|Specifies whether the large MTU is enabled or not for an SMB session. |mapped\_unix\_user |string a|Indicated that a mapped UNIX user has logged in.

|node |link:#node[node]  $a<sub>l</sub>$ |open\_files |integer a|Number of files the SMB session has opened. |open\_other |integer a|Number of other files the SMB session has opened. |open\_shares |integer a|Number of shares the SMB session has opened. |protocol |string a|The SMB protocol version over which the client accesses the volumes. The following values are supported: \* smb1 - SMB version 1 \* smb2 - SMB version 2 \* smb2\_1 - SMB version 2 minor version 1 \* smb3 - SMB version 3 \* smb3\_1 - SMB version 3 minor version 1 |server\_ip |string a|Specifies the IP address of the SVM. |smb\_encryption |string a|Indicates an SMB encryption state. The following values are supported: \* unencrypted - SMB session is not encrypted \* encrypted - SMB session is fully encrypted. SVM level encryption is enabled and encryption occurs for the entire session. \* partially\_encrypted - SMB session is partially encrypted. Share level encryption is enabled and encryption is initiated when the tree-connect occurs.

```
|smb_signing
|boolean
a|Specifies whether or not SMB signing is enabled.
|svm
|link:#svm[svm]
a|SVM, applies only to SVM-scoped objects.
|user
|string
a|Indicates that a Windows user has logged in.
|volumes
|array[link:#volumes[volumes]]
a | A group of volumes, the client is accessing.
|===[#error_arguments]
[.api-collapsible-fifth-title]
error_arguments
[cols=3*,options=header]
| == =|Name
|Type
|Description
|code
|string
a|Argument code
|message
|string
a|Message argument
| == =
```

```
[#returned_error]
[.api-collapsible-fifth-title]
returned_error
[cols=3*,options=header]
| == =|Name
|Type
|Description
|arguments
|array[link:#error_arguments[error_arguments]]
a|Message arguments
|code
|string
a|Error code
|message
|string
a|Error message
|target
|string
a|The target parameter that caused the error.
|===//end collapsible .Definitions block
====[[ID14d3ff054c8f6536ad964870a2357ad0]]
= Delete SMB session information for an SVM node
[.api-doc-operation .api-doc-operation-delete]#DELETE# [.api-doc-code-
block]#`/protocols/cifs/sessions/{node.uuid}/{svm.uuid}/{identifier}/{conn
ection_id}`#
*Introduced In:* 9.9
```

```
Deletes SMB session information on a node for an SVM.
* To delete the specific SMB session information, pass the relavant SMB
session's identifier and connection Id.
* To delete all the SMB session information on specific node and SVM, pass
the both SMB session's identifier and connection Id as zero(0)
* To delete all the SMB session information on specific connection, pass
the specific SMB session's Identifier value as zero(0).
* To delete all the SMB session information on specific Identifier alone
is not allowed.
== Related ONTAP commands
*** `vserver cifs session close`
== Learn more
* xref:{relative path}protocols cifs sessions endpoint overview.html[DOC
/protocols/cifs/sessions]
== Parameters
[cols=5*,options=header]
| == =|Name
|Type
|In
|Required
|Description
|node.uuid
|string
|path
|True
a|Node UUID.
|identifier
|integer
|path
|True
a|Unique identifier for the SMB session.
```

```
|connection_id
|integer
|path
|True
a|Unique identifier for the SMB connection.
|svm.uuid
|string
|path
|True
a|UUID of the SVM to which this object belongs.
| == === Response
```
## Status: 200, Ok

== Error

## Status: Default

```
ONTAP Error Response Codes
| == =| Error Code | Description
| 655503
| The SMB session delete does not allow a connection ID of zero (0).
| == =[cols=3*,options=header]
| == =|Name
|Type
|Description
|error
|link:#returned_error[returned_error]
a|
| == =
```

```
.Example error
[%collapsible%closed]
====[source, json, subs=+macros]
{
    "error": {
      "arguments": {
        "code": "string",
        "message": "string"
      },
      "code": "4",
      "message": "entry doesn't exist",
      "target": "uuid"
    }
}
====== Definitions
[.api-def-first-level]
.See Definitions
[%collapsible%closed]
//Start collapsible Definitions block
=[#error arguments]
[.api-collapsible-fifth-title]
error_arguments
[cols=3*,options=header]
| == =|Name
|Type
|Description
|code
|string
a|Argument code
|message
|string
a|Message argument
```

```
| == =[#returned_error]
[.api-collapsible-fifth-title]
returned_error
[cols=3*,options=header]
| == =|Name
|Type
|Description
|arguments
|array[link:#error_arguments[error_arguments]]
a|Message arguments
|code
|string
a|Error code
|message
|string
a|Error message
|target
|string
a|The target parameter that caused the error.
| == =//end collapsible .Definitions block
=[[IDfeb4eeb63f773a1ac1b28ed399bc9c64]]
= Retrieve SMB session information for an SMB connection in an SVM node
[.api-doc-operation .api-doc-operation-get]#GET# [.api-doc-code-
block]#`/protocols/cifs/sessions/{node.uuid}/{svm.uuid}/{identifier}/{conn
ection id} `#
```

```
*Introduced In:* 9.8
Retrieves specific SMB session information for a specific SMB connection
in a node on an SVM.
== Learn more
* xref:{relative path}protocols cifs sessions endpoint overview.html[DOC
/protocols/cifs/sessions]
== Parameters
[cols=5*,options=header]
| == =|Name
|Type
|In
|Required
|Description
|node.uuid
|string
|path
|True
a|Node UUID.
|identifier
|integer
|path
|True
a|Unique identifier for the SMB session.
|connection_id
|integer
|path
|True
a|Unique identifier for the SMB connection.
|svm.uuid
|string
|path
```

```
|True
a|UUID of the SVM to which this object belongs.
|fields
|array[string]
|query
|False
a|Specify the fields to return.
| == === Response
```
Status: 200, Ok

```
[cols=3*,options=header]
| == =|Name
|Type
|Description
|_links
|link:#_links[_links]
a|
|authentication
|string
a|SMB authentication over which the client accesses the share. The
following values are supported:
* none - No authentication
* ntlmv1 - Ntlm version 1 mechanism
* ntlmv2 - Ntlm version 2 mechanism
* kerberos - Kerberos authentication
* anonymous - Anonymous mechanism
|client_ip
|string
a|Specifies IP address of the client.
|connected_duration
|string
a|Specifies an ISO-8601 format of date and time used to retrieve the
```
connected time duration in hours, minutes, and seconds format. |connection\_count |integer a|A counter used to track requests that are sent to the volumes to the node. |connection\_id |integer a|A unique 32-bit unsigned number used to represent each SMB session's connection ID. |continuous\_availability |string a|The level of continuous availability protection provided to the SMB sessions and/or files. \* unavailable - Open file is not continuously available. For sessions, it contains one or more open files but none of them are continuously available. \* available - open file is continuously available. For sessions, it contains one or more open files and all of them are continuously available. \* partial - Sessions only. Contains at least one continuously available open file with other files open but not continuously available. |identifier |integer a|A unique 64-bit unsigned number used to represent each SMB session's identifier. |idle\_duration |string a|Specifies an ISO-8601 format of date and time used to retrieve the idle time duration in hours, minutes, and seconds format. |large\_mtu |boolean a|Specifies whether the large MTU is enabled or not for an SMB session.

|mapped\_unix\_user |string a|Indicated that a mapped UNIX user has logged in. |node |link:#node[node] a| |open\_files |integer a|Number of files the SMB session has opened. |open\_other |integer a|Number of other files the SMB session has opened. |open\_shares |integer a|Number of shares the SMB session has opened. |protocol |string a|The SMB protocol version over which the client accesses the volumes. The following values are supported: \* smb1 - SMB version 1 \* smb2 - SMB version 2 \* smb2\_1 - SMB version 2 minor version 1 \* smb3 - SMB version 3 \* smb3\_1 - SMB version 3 minor version 1 |server\_ip |string a|Specifies the IP address of the SVM. |smb\_encryption |string a|Indicates an SMB encryption state. The following values are supported: \* unencrypted - SMB session is not encrypted \* encrypted - SMB session is fully encrypted. SVM level encryption is
```
enabled and encryption occurs for the entire session.
* partially encrypted - SMB session is partially encrypted. Share level
encryption is enabled and encryption is initiated when the tree-connect
occurs.
|smb_signing
|boolean
a|Specifies whether or not SMB signing is enabled.
|svm
|link:#svm[svm]
a|SVM, applies only to SVM-scoped objects.
|user
|string
a|Indicates that a Windows user has logged in.
|volumes
|array[link:#volumes[volumes]]
a | A group of volumes, the client is accessing.
| == =.Example response
[%collapsible%closed]
====
[source, json, subs=+macros]
{
  " links": {
     "self": {
        "href": "/api/resourcelink"
     }
    },
    "authentication": "ntlmv2",
  "client ip": "10.74.7.182",
    "connected_duration": "P4DT84H30M5S",
  "connection_count": 0,
  "connection id": 22802,
  "continuous availability": "unavailable",
    "identifier": 4622663542519103507,
    "idle_duration": "P4DT84H30M5S",
```

```
"large_mtu": true,
  "mapped unix user": "root",
    "node": {
      "_links": {
         "self": {
           "href": "/api/resourcelink"
        }
      },
      "name": "node1",
      "uuid": "1cd8a442-86d1-11e0-ae1c-123478563412"
    },
    "open_files": 0,
  "open other": 0,
  "open shares": 0,
    "protocol": "smb3_1",
    "server_ip": "10.140.78.248",
  "smb encryption": "unencrypted",
  "smb signing": "",
    "svm": {
      "_links": {
        "self": {
           "href": "/api/resourcelink"
        }
      },
    "name": "svm1",
      "uuid": "02c9e252-41be-11e9-81d5-00a0986138f7"
    },
    "user": "NBCIFSQA2\\administrator",
    "volumes": {
    " links": {
        "self": {
           "href": "/api/resourcelink"
        }
      },
    "name": "volume1",
      "uuid": "028baa66-41bd-11e9-81d5-00a0986138f7"
   }
}
====== Error
```
Status: Default, Error

[cols=3\*,options=header]

```
| == =|Name
|Type
|Description
|error
|link:#returned_error[returned_error]
a|
|===.Example error
[%collapsible%closed]
====
[source,json,subs=+macros]
{
    "error": {
      "arguments": {
        "code": "string",
        "message": "string"
      },
      "code": "4",
      "message": "entry doesn't exist",
      "target": "uuid"
   }
}
====== Definitions
[.api-def-first-level]
.See Definitions
[%collapsible%closed]
//Start collapsible Definitions block
=[#href]
[.api-collapsible-fifth-title]
href
[cols=3*,options=header]
| == =|Name
|Type
|Description
```

```
|href
|string
a|
|===[#_links]
[.api-collapsible-fifth-title]
_links
[cols=3*,options=header]
| == =|Name
|Type
|Description
|self
|link:#href[href]
a|
| == =[#node]
[.api-collapsible-fifth-title]
node
[cols=3*,options=header]
|===|Name
|Type
|Description
|_links
|link:#_links[_links]
a|
|name
|string
a|
|uuid
|string
a|
| == =
```

```
[#svm]
[.api-collapsible-fifth-title]
svm
SVM, applies only to SVM-scoped objects.
[cols=3*,options=header]
|===|Name
|Type
|Description
|_links
|link:#_links[_links]
a|
|name
|string
a|The name of the SVM. This field cannot be specified in a PATCH method.
|uuid
|string
a|The unique identifier of the SVM. This field cannot be specified in a
PATCH method.
|===[#volumes]
[.api-collapsible-fifth-title]
volumes
[cols=3*,options=header]
|===|Name
|Type
|Description
|_links
|link:#_links[_links]
a|
```

```
|name
|string
a|The name of the volume. This field cannot be specified in a POST or
PATCH method.
|uuid
|string
a|Unique identifier for the volume. This corresponds to the instance-uuid
that is exposed in the CLI and ONTAPI. It does not change due to a volume
move.
* example: 028baa66-41bd-11e9-81d5-00a0986138f7
* Introduced in: 9.8
* x-nullable: true
|===[#error_arguments]
[.api-collapsible-fifth-title]
error_arguments
[cols=3*,options=header]
| == =|Name
|Type
|Description
|code
|string
a|Argument code
|message
|string
a|Message argument
| == =[#returned_error]
[.api-collapsible-fifth-title]
returned_error
```

```
[cols=3*,options=header]
| == =|Name
|Type
|Description
|arguments
|array[link:#error_arguments[error_arguments]]
a|Message arguments
|code
|string
a|Error code
|message
|string
a|Error message
|target
|string
a|The target parameter that caused the error.
| == =//end collapsible .Definitions block
====:leveloffset: -1
= View and update shadow copy information
:leveloffset: +1
[[IDa23d6f51b99f9e53a5c32361682f5dac]]
= Protocols CIFS shadow-copies endpoint overview
```

```
Microsoft Remote Volume Shadow Copy Services (VSS) is an extension of the
existing Microsoft VSS infrastructure. Previously, VSS could be used for
backup services only for data stored on the local disk. This limited the
use of VSS to applications that stored data either on a local disk or on
SAN-based storage. With Remote VSS, Microsoft has extended the VSS
infrastructure to support the shadow copying of SMB shares. Server
applications, such as, Hyper-V are now storing VHD files on SMB file
shares. With these new extensions, it is possible to take application
consistent shadow copies for virtual machines that store data and
configuration files on shares.
=== Retrieving Shadow copy sets for all SVMs
\mathbf{I}^{\top}\mathbf{I}^{\top}\mathbf{I}----
# The API:
GET /api/protocols/cifs/shadowcopy-sets
# The call:
curl -X GET "https://<mgmt-ip>/api/protocols/cifs/shadowcopy-
sets?fields=*&return records=true&return timeout=15" -H "accept:
application/json" -H "authorization: Basic YWRtaW46bmV0YXBwMSE="
# The Response:
{
"records": [
\{  "uuid": "27ed1b79-97f6-11ec-8ad1-0050568e57be",
      "svm": {
        "uuid": "dfb8e00d-9498-11ec-9f9d-0050568e57be",
        "name": "vs1"
      },
    "keep snapshots": true
    },
    {
      "uuid": "388be551-97f6-11ec-8ad1-0050568e57be",
      "svm": {
        "uuid": "dfb8e00d-9498-11ec-9f9d-0050568e57be",
        "name": "vs1"
      },
    "keep snapshots": false
    },
    {
      "uuid": "525104ef-9f96-11ec-82fd-0050568e57be",
```

```
  "svm": {
         "uuid": "fdb5bd8b-9498-11ec-9f9d-0050568e57be",
         "name": "vs2"
       },
       "keep_snapshots": false
    },
    {
       "uuid": "66f8f723-9f96-11ec-82fd-0050568e57be",
       "svm": {
         "uuid": "fdb5bd8b-9498-11ec-9f9d-0050568e57be",
        "name": "vs2"
       },
     "keep snapshots": true
    }
\frac{1}{\sqrt{2}}"num_records": 4
}
---\mathbf{I}^{\top}\mathbf{I}^{\top}\mathbf{I}^{\top}=== Retrieving information for a specific shadow copy set
\mathbf{r} \cdot \mathbf{r} \cdot \mathbf{r}---# The API:
GET /api/protocols/cifs/shadowcopy-sets/{uuid}
# The call:
curl -X GET "https://<mgmt-ip>/api/protocols/cifs/shadowcopy-
sets/525104ef-9f96-11ec-82fd-0050568e57be?fields=*" -H "accept:
application/json"
# The Response:
{
"uuid": "525104ef-9f96-11ec-82fd-0050568e57be",
"svm": {
    "uuid": "fdb5bd8b-9498-11ec-9f9d-0050568e57be",
    "name": "vs2"
},
"keep snapshots": false
}
----
```

```
=== Updating the keep-snapshot property of a specific shadow copy set
\mathbf{I} . \mathbf{I}----
# The API:
GET /api/protocols/cifs/shadowcopy-sets/{uuid}
# The call:
curl -X PATCH "https://<mgmt-ip>/api/protocols/cifs/shadowcopy-
sets/525104ef-9f96-11ec-82fd-0050568e57be" -H "accept: application/json"
-H "Content-Type: application/json" -d "{ \"keep_snapshots\": true}"
----\mathbf{r} \mathbf{r}=== Retrieving shadow copy information for all SVMs
\mathbf{I}^{\top}\mathbf{I}^{\top}\mathbf{I}----
# The API:
GET /api/protocols/cifs/shadow-copies
# The call:
curl -X GET "https://<mgmt-ip>/api/protocols/cifs/shadow-
copies?fields=*&return_records=true&return_timeout=15" -H "accept:
application/json"
# The Response:
{
"records": [
    {
      "svm": {
        "uuid": "dfb8e00d-9498-11ec-9f9d-0050568e57be",
        "name": "vs1"
      },
    "shadowcopy set": {
        "uuid": "9169cd4a-a421-11ec-b82e-0050568e57be"
\qquad \qquad  "uuid": "919fbc80-a421-11ec-b82e-0050568e57be",
      "share": {
        "name": "sh1"
```
 $\mathbf{I}$  ,  $\mathbf{I}$  ,  $\mathbf{I}$ 

```
  },
  "client uuid": "918536b7-a421-11ec-b82e-0050568e57be",
    "volume": {
      "uuid": "e117c8f6-9498-11ec-9f9d-0050568e57be",
      "name": "vol1"
   }
  },
  {
    "svm": {
      "uuid": "dfb8e00d-9498-11ec-9f9d-0050568e57be",
     "name": "vs1"
    },
  "shadowcopy set": {
      "uuid": "9169cd4a-a421-11ec-b82e-0050568e57be"
    },
    "uuid": "91ac5a5f-a421-11ec-b82e-0050568e57be",
    "share": {
     "name": "sh2"
    },
  "client uuid": "91a9252b-a421-11ec-b82e-0050568e57be",
    "volume": {
      "uuid": "e117c8f6-9498-11ec-9f9d-0050568e57be",
      "name": "vol1"
   }
  },
  {
    "svm": {
      "uuid": "dfb8e00d-9498-11ec-9f9d-0050568e57be",
     "name": "vs1"
    },
  "shadowcopy set": {
      "uuid": "9169cd4a-a421-11ec-b82e-0050568e57be"
    },
    "uuid": "91b14098-a421-11ec-b82e-0050568e57be",
    "share": {
     "name": "sh3"
    },
  "client uuid": "91adfc85-a421-11ec-b82e-0050568e57be",
    "volume": {
      "uuid": "e117c8f6-9498-11ec-9f9d-0050568e57be",
      "name": "vol1"
   }
  },
  {
    "svm": {
      "uuid": "dfb8e00d-9498-11ec-9f9d-0050568e57be",
```

```
  "name": "vs1"
      },
    "shadowcopy set": {
        "uuid": "9169cd4a-a421-11ec-b82e-0050568e57be"
      },
      "uuid": "91b63309-a421-11ec-b82e-0050568e57be",
      "share": {
        "name": "sh4"
      },
    "client uuid": "91b2f817-a421-11ec-b82e-0050568e57be",
      "volume": {
        "uuid": "e117c8f6-9498-11ec-9f9d-0050568e57be",
        "name": "vol1"
      }
   }
\frac{1}{\sqrt{2}}"num_records": 4
}
---\mathbf{I} . \mathbf{I}=== Retrieving information for a specific shadow copy
\mathbf{I} . \mathbf{I}----
# The API:
GET /api/protocols/cifs/shadow-copies/{client_uuid}
# The call:
curl -X GET "https://<mgmt-ip>/api/protocols/cifs/shadow-copies/91adfc85-
a421-11ec-b82e-0050568e57be?fields=*" -H "accept: application/json"
# The Response:
{
"svm": {
    "uuid": "dfb8e00d-9498-11ec-9f9d-0050568e57be",
    "name": "vs1"
},
"shadowcopy set": {
    "uuid": "9169cd4a-a421-11ec-b82e-0050568e57be"
},
"uuid": "91b14098-a421-11ec-b82e-0050568e57be",
"share": {
```

```
  "name": "sh3"
},
"client uuid": "91adfc85-a421-11ec-b82e-0050568e57be",
"volume": {
    "uuid": "e117c8f6-9498-11ec-9f9d-0050568e57be",
    "name": "vol1"
}
}
----
\mathbf{I}^{\top}\mathbf{I}^{\top}\mathbf{I}^{\top}=== Updating the list of files to be shadowcopied in a particular share
Use this endpoint to update the list of files to be shadow copied in a
particular share. Set "restore" field as false to perform this operation.
\mathbf{I}^{\top}\mathbf{I}^{\top}\mathbf{I}---# The API:
PATCH /protocols/cifs/shadow-copies/{client uuid}
# The call:
curl -X PATCH "https://<mgmt-ip>/api/protocols/cifs/shadow-
copies/91adfc85-a421-11ec-b82e-0050568e57be?restore=false" -H "accept:
application/json" -d "{ \"files\": [ \"/vhd1\", \"/vhd2\" ]}"
----
\mathbf{I} \cdot \mathbf{I} \cdot \mathbf{I} .
=== Requesting the storage system to restore a directory
You set restore field to true to perform this operation. Only users with
the security login role "vsadmin" can perform the operation.
\mathbf{I} , \mathbf{I} , \mathbf{I}----
# The API:
PATCH /protocols/cifs/shadow-copies?restore=true
# The call:
PATCH "api/protocols/cifs/shadow-copies?restore=true" -d "{
\"destination dir\": \"/dir2\", \"source dir\": \"/src dir\",
```

```
\"volume\": { \"name\": \"test_vol\" }, \"with_content\": false}"
----
\mathbf{I} , \mathbf{I} , \mathbf{I}[[ID6ec15471456f5afec2edad757e9b7617]]
= Retrieve shadow copies
[.api-doc-operation .api-doc-operation-get]#GET# [.api-doc-code-
block]#`/protocols/cifs/shadow-copies`#
*Introduced In:* 9.11
Retrieves Shadowcopies
== Related ONTAP commands
* `vserver cifs shadowcopy show-shares`
== Learn more
* xref: {relative path}protocols cifs shadow-
copies_endpoint_overview.html[DOC /protocols/cifs/shadow-copies]
== Parameters
[cols=5*,options=header]
| == =|Name
|Type
|In
|Required
|Description
|client_uuid
|string
|query
|False
a|Filter by client uuid
```
|svm.name |string |query |False a|Filter by svm.name |svm.uuid |string |query |False a|Filter by svm.uuid |files |string |query |False a|Filter by files |shadowcopy\_set.uuid |string |query |False a|Filter by shadowcopy\_set.uuid |share.name |string |query |False a|Filter by share.name |uuid |string |query |False a|Filter by uuid |order\_by |array[string] |query |False a|Order results by specified fields and optional [asc|desc] direction.

Default direction is 'asc' for ascending. |fields |array[string] |query |False a|Specify the fields to return. |max\_records |integer |query |False a|Limit the number of records returned. |return\_records |boolean |query |False a|The default is true for GET calls. When set to false, only the number of records is returned. \* Default value: 1 |return\_timeout |integer |query |False a|The number of seconds to allow the call to execute before returning. When iterating over a collection, the default is 15 seconds. ONTAP returns earlier if either max records or the end of the collection is reached. \* Default value: 1 \* Max value: 120 \* Min value: 0 |=== == Response

Status: 200, Ok

```
[cols=3*,options=header]
| == =|Name
|Type
|Description
|_links
|link:#_links[_links]
a|
|num_records
|integer
a|Number of records
|records
|array[link:#shadowcopy[shadowcopy]]
a|
|===.Example response
[%collapsible%closed]
====[source, json, subs=+macros]
{
    "_links": {
      "next": {
         "href": "/api/resourcelink"
      },
      "self": {
         "href": "/api/resourcelink"
      }
    },
    "num_records": 1,
    "records": {
      "_links": {
        "self": {
           "href": "/api/resourcelink"
        }
      },
    "client uuid": "abc13450-1f19-40ba-9b82-ebf277517e7e",
    "destination dir": "/dir2",
      "files": [
         "/vhd1",
```

```
  "/vhd2"
     \frac{1}{2},
     "shadowcopy set": {
       " links": {
           "self": {
             "href": "/api/resourcelink"
          }
         },
         "uuid": "5f4e19f3-5e2d-11ec-8766-005056a7c134"
       },
       "share": {
       " links": {
           "self": {
             "href": "/api/resourcelink"
          }
         },
         "name": "sh1"
       },
     "source dir": "/dir1",
       "svm": {
       " links": {
           "self": {
             "href": "/api/resourcelink"
          }
         },
       "name": "svm1",
         "uuid": "02c9e252-41be-11e9-81d5-00a0986138f7"
       },
       "uuid": "fef32805-1f19-40ba-9b82-ebf277517e7e",
       "volume": {
         "_links": {
           "self": {
             "href": "/api/resourcelink"
           }
         },
       "name": "volume1",
         "uuid": "028baa66-41bd-11e9-81d5-00a0986138f7"
     }
    }
}
====== Error
```
## Status: Default, Error

 $\overline{\phantom{a}}$ 

```
[cols=3*,options=header]
| == =|Name
|Type
|Description
|error
|link:#returned_error[returned_error]
a|
| == =.Example error
[%collapsible%closed]
=[source,json,subs=+macros]
{
    "error": {
      "arguments": {
        "code": "string",
        "message": "string"
      },
      "code": "4",
      "message": "entry doesn't exist",
      "target": "uuid"
   }
}
====== Definitions
[.api-def-first-level]
.See Definitions
[%collapsible%closed]
//Start collapsible Definitions block
====[#href]
[.api-collapsible-fifth-title]
href
[cols=3*,options=header]
|===|Name
|Type
|Description
```

```
|href
|string
a|
|===[#_links]
[.api-collapsible-fifth-title]
_links
[cols=3*,options=header]
| == =|Name
|Type
|Description
|next
|link:#href[href]
a|
|self
|link:#href[href]
a|
|===[#_links]
[.api-collapsible-fifth-title]
_links
[cols=3*,options=header]
| == =|Name
|Type
|Description
|self
|link:#href[href]
a|
| == =[#self_link]
[.api-collapsible-fifth-title]
```

```
self_link
[cols=3*,options=header]
|===|Name
|Type
|Description
|self
|link:#href[href]
a|
|===[#shadowcopy_set]
[.api-collapsible-fifth-title]
shadowcopy_set
[cols=3*,options=header]
| == =|Name
|Type
|Description
|_links
|link:#self_link[self_link]
a|
|uuid
|string
a|
| == =[#share]
[.api-collapsible-fifth-title]
share
[cols=3*,options=header]
| ===|Name
|Type
|Description
|_links
```

```
|link:#_links[_links]
a|
|name
|string
a|Share name
| == =[#svm]
[.api-collapsible-fifth-title]
svm
SVM, applies only to SVM-scoped objects.
[cols=3*,options=header]
| == =|Name
|Type
|Description
|_links
|link:#_links[_links]
a|
|name
|string
a|The name of the SVM. This field cannot be specified in a PATCH method.
|uuid
|string
a|The unique identifier of the SVM. This field cannot be specified in a
PATCH method.
| == =[#volume]
[.api-collapsible-fifth-title]
volume
The name of the volume where the source and destination directories
```

```
reside.
[cols=3*,options=header]
| == =|Name
|Type
|Description
|_links
|link:#_links[_links]
a|
|name
|string
a|The name of the volume. This field cannot be specified in a POST or
PATCH method.
|uuid
|string
a|Unique identifier for the volume. This corresponds to the instance-uuid
that is exposed in the CLI and ONTAPI. It does not change due to a volume
move.
* example: 028baa66-41bd-11e9-81d5-00a0986138f7
* Introduced in: 9.6
* x-nullable: true
|===[#shadowcopy]
[.api-collapsible-fifth-title]
shadowcopy
[cols=3*,options=header]
| == =|Name
|Type
|Description
|_links
|link:#_links[_links]
a|
```

```
|client_uuid
|string
a|The universally-unique identifier of the client's shadow copy.
|destination_dir
|string
a|The path of the destination directory. The path is in UTF8 and uses
forward
slash as a directory separator. The path is relative to the root of the
volume.
|files
|array[string]
a|The list of files to shadow copy in the share. The path is in UTF8 and
uses forward
slash as a directory separator. The path is relative to the root of the
share.
|shadowcopy_set
|link:#shadowcopy_set[shadowcopy_set]
a|
|share
|link:#share[share]
a|
|source_dir
|string
a|The path of the source directory. The path is in UTF8 and uses forward
slash
as a directory separator. The path is relative to the root of the volume.
|svm
|link:#svm[svm]
a|SVM, applies only to SVM-scoped objects.
|uuid
|string
a|The universally-unique identifier of the storage's shadow copy.
```
|volume

```
|link:#volume[volume]
a|The name of the volume where the source and destination directories
reside.
|with_content
|boolean
a|Specifies what needs to be restored. False specifies the directory only.
True indicates the directory and its content.
|===[#error_arguments]
[.api-collapsible-fifth-title]
error_arguments
[cols=3*,options=header]
| == =|Name
|Type
|Description
|code
|string
a|Argument code
|message
|string
a|Message argument
|===[#returned_error]
[.api-collapsible-fifth-title]
returned_error
[cols=3*,options=header]
|===|Name
|Type
|Description
```

```
|arguments
|array[link:#error_arguments[error_arguments]]
a|Message arguments
|code
|string
a|Error code
|message
|string
a|Error message
|target
|string
a|The target parameter that caused the error.
| == =//end collapsible .Definitions block
====[[IDbd37d33ebdb3753bc46de74689790908]]
= Retrieve a shadow copy
[.api-doc-operation .api-doc-operation-get]#GET# [.api-doc-code-
block]#`/protocols/cifs/shadow-copies/{client_uuid}`#
*Introduced In:* 9.11
Retrieves a Shadowcopy
== Related ONTAP commands
* `vserver cifs shadowcopy show-shares`
== Learn more
* xref:{relative_path}protocols_cifs_shadow-
copies endpoint overview.html[DOC /protocols/cifs/shadow-copies]
```

```
== Parameters
[cols=5*,options=header]
|===|Name
|Type
|In
|Required
|Description
|fields
|array[string]
|query
|False
a|Specify the fields to return.
|===
== Response
```
## Status: 200, Ok

```
[cols=3*,options=header]
| == =|Name
|Type
|Description
|_links
|link:#_links[_links]
a|
|client_uuid
|string
a|The universally-unique identifier of the client's shadow copy.
|destination_dir
|string
a|The path of the destination directory. The path is in UTF8 and uses
forward
slash as a directory separator. The path is relative to the root of the
volume.
```

```
|files
|array[string]
a|The list of files to shadow copy in the share. The path is in UTF8 and
uses forward
slash as a directory separator. The path is relative to the root of the
share.
|shadowcopy_set
|link:#shadowcopy_set[shadowcopy_set]
a|
|share
|link:#share[share]
a|
|source_dir
|string
a|The path of the source directory. The path is in UTF8 and uses forward
slash
as a directory separator. The path is relative to the root of the volume.
|svm
|link:#svm[svm]
a|SVM, applies only to SVM-scoped objects.
|uuid
|string
a|The universally-unique identifier of the storage's shadow copy.
|volume
|link:#volume[volume]
a|The name of the volume where the source and destination directories
reside.
|with_content
|boolean
a|Specifies what needs to be restored. False specifies the directory only.
True indicates the directory and its content.
```
 $| == =$ 

```
.Example response
[%collapsible%closed]
====[source, json, subs=+macros]
{
    "_links": {
     "self": {
        "href": "/api/resourcelink"
     }
    },
    "client_uuid": "abc13450-1f19-40ba-9b82-ebf277517e7e",
    "destination_dir": "/dir2",
    "files": [
      "/vhd1",
     "/vhd2"
  \left| \ \right|,
  "shadowcopy set": {
    " links": {
        "self": {
           "href": "/api/resourcelink"
        }
      },
      "uuid": "5f4e19f3-5e2d-11ec-8766-005056a7c134"
    },
    "share": {
    " links": {
        "self": {
           "href": "/api/resourcelink"
        }
      },
      "name": "sh1"
    },
    "source_dir": "/dir1",
    "svm": {
    " links": {
        "self": {
           "href": "/api/resourcelink"
        }
      },
    "name": "svm1",
      "uuid": "02c9e252-41be-11e9-81d5-00a0986138f7"
    },
    "uuid": "fef32805-1f19-40ba-9b82-ebf277517e7e",
    "volume": {
```

```
  "_links": {
        "self": {
           "href": "/api/resourcelink"
        }
      },
    "name": "volume1",
      "uuid": "028baa66-41bd-11e9-81d5-00a0986138f7"
   }
}
====== Error
```
Status: Default, Error

```
[cols=3*,options=header]
|===|Name
|Type
|Description
|error
|link:#returned_error[returned_error]
a|
|===.Example error
[%collapsible%closed]
====
[source, json, subs=+macros]
{
    "error": {
      "arguments": {
        "code": "string",
        "message": "string"
      },
      "code": "4",
      "message": "entry doesn't exist",
      "target": "uuid"
    }
}
====== Definitions
```

```
[.api-def-first-level]
.See Definitions
[%collapsible%closed]
//Start collapsible Definitions block
=[#href]
[.api-collapsible-fifth-title]
href
[cols=3*,options=header]
|===|Name
|Type
|Description
|href
|string
a|
|===[#_links]
[.api-collapsible-fifth-title]
_links
[cols=3*,options=header]
| == =|Name
|Type
|Description
|self
|link:#href[href]
a|
|===[#self_link]
[.api-collapsible-fifth-title]
self_link
[cols=3*,options=header]
| == =|Name
```

```
|Type
|Description
|self
|link:#href[href]
a|
| == =[#shadowcopy set]
[.api-collapsible-fifth-title]
shadowcopy_set
[cols=3*,options=header]
|===|Name
|Type
|Description
|_links
|link:#self_link[self_link]
a|
|uuid
|string
a|
| == =[#share]
[.api-collapsible-fifth-title]
share
[cols=3*,options=header]
|===|Name
|Type
|Description
|_links
|link:#_links[_links]
a|
|name
|string
```

```
a|Share name
| == =[#svm]
[.api-collapsible-fifth-title]
svm
SVM, applies only to SVM-scoped objects.
[cols=3*,options=header]
|===|Name
|Type
|Description
|_links
|link:#_links[_links]
a|
|name
|string
a|The name of the SVM. This field cannot be specified in a PATCH method.
|uuid
|string
a|The unique identifier of the SVM. This field cannot be specified in a
PATCH method.
| == =[#volume]
[.api-collapsible-fifth-title]
volume
The name of the volume where the source and destination directories
reside.
[cols=3*,options=header]
| == =
```

```
|Name
|Type
|Description
|_links
|link:#_links[_links]
a|
|name
|string
a|The name of the volume. This field cannot be specified in a POST or
PATCH method.
|uuid
|string
a|Unique identifier for the volume. This corresponds to the instance-uuid
that is exposed in the CLI and ONTAPI. It does not change due to a volume
move.
* example: 028baa66-41bd-11e9-81d5-00a0986138f7
* Introduced in: 9.6
* x-nullable: true
|===[#error_arguments]
[.api-collapsible-fifth-title]
error_arguments
[cols=3*,options=header]
| == =|Name
|Type
|Description
|code
|string
a|Argument code
|message
|string
a|Message argument
```

```
| == =[#returned_error]
[.api-collapsible-fifth-title]
returned_error
[cols=3*,options=header]
|===|Name
|Type
|Description
|arguments
|array[link:#error_arguments[error_arguments]]
a|Message arguments
|code
|string
a|Error code
|message
|string
a|Error message
|target
|string
a|The target parameter that caused the error.
| == =//end collapsible .Definitions block
====[[IDbc5faf1502a439a2df6d970e0f597d94]]
= Update a shadow copy
[.api-doc-operation .api-doc-operation-patch]#PATCH# [.api-doc-code-
block]#`/protocols/cifs/shadow-copies/{client_uuid}`#
```

```
*Introduced In:* 9.11
Specify list Files to be added as a part of Shadowcopy creation
== Learn more
* xref:{relative_path}protocols_cifs_shadow-
copies endpoint overview.html[DOC /protocols/cifs/shadow-copies]
== Parameters
[cols=5*,options=header]
|===|Name
|Type
|In
|Required
|Description
|restore
|boolean
|query
|False
a|Indicates whether to restore a directory
|===== Request Body
[cols=3*,options=header]
| == =|Name
|Type
|Description
|_links
|link:#_links[_links]
a|
|client_uuid
|string
a|The universally-unique identifier of the client's shadow copy.
```
|destination\_dir |string a|The path of the destination directory. The path is in UTF8 and uses forward slash as a directory separator. The path is relative to the root of the volume. |files |array[string] a|The list of files to shadow copy in the share. The path is in UTF8 and uses forward slash as a directory separator. The path is relative to the root of the share. |shadowcopy\_set |link:#shadowcopy\_set[shadowcopy\_set] a| |share |link:#share[share]  $a<sub>l</sub>$ |source\_dir |string a|The path of the source directory. The path is in UTF8 and uses forward slash as a directory separator. The path is relative to the root of the volume. |svm |link:#svm[svm] a|SVM, applies only to SVM-scoped objects. |uuid |string a|The universally-unique identifier of the storage's shadow copy. |volume |link:#volume[volume] a|The name of the volume where the source and destination directories reside.

```
|with_content
|boolean
a|Specifies what needs to be restored. False specifies the directory only.
True indicates the directory and its content.
|===.Example request
[%collapsible%closed]
====
[source, json, subs=+macros]
{
    "_links": {
      "self": {
        "href": "/api/resourcelink"
      }
    },
  "client uuid": "abc13450-1f19-40ba-9b82-ebf277517e7e",
    "destination_dir": "/dir2",
    "files": [
      "/vhd1",
      "/vhd2"
  \left| \ \right|,
  "shadowcopy set": {
      "_links": {
        "self": {
           "href": "/api/resourcelink"
        }
      },
      "uuid": "5f4e19f3-5e2d-11ec-8766-005056a7c134"
    },
    "share": {
    " links": {
        "self": {
           "href": "/api/resourcelink"
        }
      },
      "name": "sh1"
    },
  "source dir": "/dir1",
    "svm": {
      "_links": {
```

```
  "self": {
           "href": "/api/resourcelink"
        }
      },
      "name": "svm1",
      "uuid": "02c9e252-41be-11e9-81d5-00a0986138f7"
    },
    "uuid": "fef32805-1f19-40ba-9b82-ebf277517e7e",
    "volume": {
      "_links": {
       "self": {
          "href": "/api/resourcelink"
        }
      },
    "name": "volume1",
      "uuid": "028baa66-41bd-11e9-81d5-00a0986138f7"
   }
}
====== Response
```

```
[cols=3*,options=header]
| == =|Name
|Type
|Description
|storage_shadowcopy_set_uuid
|string
a|The universally-unique identifier of the storage's shadow copy set.
|storage_shadowcopy_uuid
|string
a|The universally-unique identifier of the storage's shadow copy.
| == =.Example response
[%collapsible%closed]
====[source,json,subs=+macros]
{
    "storage_shadowcopy_set_uuid": "f8328660-00e6-11e6-80d9-005056bd65a9",
    "storage_shadowcopy_uuid": "fef32805-1f19-40ba-9b82-ebf277517e7e"
}
====== Error
```

```
Status: Default, Error
```

```
[cols=3*,options=header]
| == =|Name
|Type
|Description
|error
|link:#returned_error[returned_error]
a|
|===
```

```
.Example error
[%collapsible%closed]
====
[source,json,subs=+macros]
{
    "error": {
      "arguments": {
        "code": "string",
       "message": "string"
      },
      "code": "4",
      "message": "entry doesn't exist",
      "target": "uuid"
   }
}
====== Definitions
[.api-def-first-level]
.See Definitions
[%collapsible%closed]
//Start collapsible Definitions block
====
[#href]
[.api-collapsible-fifth-title]
href
[cols=3*,options=header]
| == =|Name
|Type
|Description
|href
|string
a|
| == =[#_links]
[.api-collapsible-fifth-title]
_links
```

```
[cols=3*,options=header]
| == =|Name
|Type
|Description
|self
|link:#href[href]
a|
| == =[#self_link]
[.api-collapsible-fifth-title]
self_link
[cols=3*,options=header]
| == =|Name
|Type
|Description
|self
|link:#href[href]
a|
|===[#shadowcopy_set]
[.api-collapsible-fifth-title]
shadowcopy_set
[cols=3*,options=header]
| == =|Name
|Type
|Description
|_links
|link:#self_link[self_link]
a|
|uuid
|string
a|
```

```
| == =[#share]
[.api-collapsible-fifth-title]
share
[cols=3*,options=header]
|===|Name
|Type
|Description
|_links
|link:#_links[_links]
a|
|name
|string
a|Share name
|===[#svm]
[.api-collapsible-fifth-title]
svm
SVM, applies only to SVM-scoped objects.
[cols=3*,options=header]
| == =|Name
|Type
|Description
|_links
|link:#_links[_links]
a|
|name
|string
a|The name of the SVM. This field cannot be specified in a PATCH method.
```

```
|uuid
|string
a|The unique identifier of the SVM. This field cannot be specified in a
PATCH method.
| == =[#volume]
[.api-collapsible-fifth-title]
volume
The name of the volume where the source and destination directories
reside.
[cols=3*,options=header]
| == =|Name
|Type
|Description
|_links
|link:#_links[_links]
a|
|name
|string
a|The name of the volume. This field cannot be specified in a POST or
PATCH method.
|uuid
|string
a|Unique identifier for the volume. This corresponds to the instance-uuid
that is exposed in the CLI and ONTAPI. It does not change due to a volume
move.
* example: 028baa66-41bd-11e9-81d5-00a0986138f7
* Introduced in: 9.6
* x-nullable: true
| == =
```

```
[#shadowcopy]
[.api-collapsible-fifth-title]
shadowcopy
[cols=3*,options=header]
| == =|Name
|Type
|Description
|_links
|link:#_links[_links]
a|
|client_uuid
|string
a|The universally-unique identifier of the client's shadow copy.
|destination_dir
|string
a|The path of the destination directory. The path is in UTF8 and uses
forward
slash as a directory separator. The path is relative to the root of the
volume.
|files
|array[string]
a|The list of files to shadow copy in the share. The path is in UTF8 and
uses forward
slash as a directory separator. The path is relative to the root of the
share.
|shadowcopy_set
|link:#shadowcopy_set[shadowcopy_set]
a|
| share
|link:#share[share]
a|
|source_dir
|string
a|The path of the source directory. The path is in UTF8 and uses forward
```

```
slash
as a directory separator. The path is relative to the root of the volume.
|svm
|link:#svm[svm]
a|SVM, applies only to SVM-scoped objects.
|uuid
|string
a|The universally-unique identifier of the storage's shadow copy.
|volume
|link:#volume[volume]
a|The name of the volume where the source and destination directories
reside.
|with_content
|boolean
a|Specifies what needs to be restored. False specifies the directory only.
True indicates the directory and its content.
| == =[#error arguments]
[.api-collapsible-fifth-title]
error_arguments
[cols=3*,options=header]
| == =|Name
|Type
|Description
|code
|string
a|Argument code
|message
|string
a|Message argument
```

```
| == =[#returned_error]
[.api-collapsible-fifth-title]
returned_error
[cols=3*,options=header]
|===|Name
|Type
|Description
|arguments
|array[link:#error_arguments[error_arguments]]
a|Message arguments
|code
|string
a|Error code
|message
|string
a|Error message
|target
|string
a|The target parameter that caused the error.
| == =//end collapsible .Definitions block
====[[ID28d2d58f5f324165e96a11ba7c01f4be]]
= Retrieve shadow copy sets
[.api-doc-operation .api-doc-operation-get]#GET# [.api-doc-code-
```

```
block]#`/protocols/cifs/shadowcopy-sets`#
*Introduced In:* 9.11
Retrieves Shadowcopy Sets.
== Related ONTAP commands
* `vserver cifs shadowcopy show-sets`
== Learn more
* xref: {relative path}protocols cifs shadow-
copies endpoint overview.html[DOC /protocols/cifs/shadow-copies]
== Parameters
[cols=5*,options=header]
| == =|Name
|Type
|In
|Required
|Description
|uuid
|string
|query
|False
a|Filter by uuid
|svm.name
|string
|query
|False
a|Filter by svm.name
|svm.uuid
|string
|query
|False
a|Filter by svm.uuid
```
|keep\_snapshots |boolean |query |False a|Filter by keep snapshots |order\_by |array[string] |query |False a|Order results by specified fields and optional [asc|desc] direction. Default direction is 'asc' for ascending. |fields |array[string] |query |False a|Specify the fields to return. |max\_records |integer |query |False a|Limit the number of records returned. |return\_records |boolean |query |False a|The default is true for GET calls. When set to false, only the number of records is returned. \* Default value: 1 |return\_timeout |integer |query |False a|The number of seconds to allow the call to execute before returning. When iterating over a collection, the default is 15 seconds. ONTAP returns earlier if either max records or the end of the collection is

```
reached.
* Default value: 1
* Max value: 120
* Min value: 0
| == === Response
```

```
[cols=3*,options=header]
|===|Name
|Type
|Description
|_links
|link:#_links[_links]
a|
|num_records
|integer
a|Number of records
|records
|array[link:#shadowcopy_set[shadowcopy_set]]
a|
| == =.Example response
[%collapsible%closed]
====[source,json,subs=+macros]
{
    "_links": {
      "next": {
        "href": "/api/resourcelink"
      },
      "self": {
        "href": "/api/resourcelink"
      }
```

```
  },
  "num records": 1,
    "records": {
    "keep snapshots": "",
      "svm": {
       " links": {
           "self": {
             "href": "/api/resourcelink"
           }
         },
         "name": "svm1",
        "uuid": "02c9e252-41be-11e9-81d5-00a0986138f7"
      },
      "uuid": "f8328660-00e6-11e6-80d9-005056bd65a9"
    }
}
====== Error
```
Status: Default, Error

```
[cols=3*,options=header]
| == =|Name
|Type
|Description
|error
|link:#returned_error[returned_error]
a|
|===.Example error
[%collapsible%closed]
====
[source,json,subs=+macros]
{
    "error": {
      "arguments": {
        "code": "string",
        "message": "string"
      },
```

```
  "code": "4",
      "message": "entry doesn't exist",
      "target": "uuid"
   }
}
====== Definitions
[.api-def-first-level]
.See Definitions
[%collapsible%closed]
//Start collapsible Definitions block
====
[#href]
[.api-collapsible-fifth-title]
href
[cols=3*,options=header]
|===|Name
|Type
|Description
|href
|string
a|
| == =[#_links]
[.api-collapsible-fifth-title]
_links
[cols=3*,options=header]
| == =|Name
|Type
|Description
|next
|link:#href[href]
a|
|self
|link:#href[href]
```

```
a|
| == =[#_links]
[.api-collapsible-fifth-title]
_links
[cols=3*,options=header]
|===|Name
|Type
|Description
|self
|link:#href[href]
a|
| == =[#svm]
[.api-collapsible-fifth-title]
svm
SVM, applies only to SVM-scoped objects.
[cols=3*,options=header]
|===|Name
|Type
|Description
|_links
|link:#_links[_links]
a|
|name
|string
a|The name of the SVM. This field cannot be specified in a PATCH method.
|uuid
|string
a|The unique identifier of the SVM. This field cannot be specified in a
```

```
PATCH method.
| == =[#shadowcopy set]
[.api-collapsible-fifth-title]
shadowcopy_set
[cols=3*,options=header]
| == =|Name
|Type
|Description
|keep_snapshots
|boolean
a|Request the storage system to keep the snapshot copies taken as a part
of the shadow copy set creation.
|svm
|link:#svm[svm]
a|SVM, applies only to SVM-scoped objects.
|uuid
|string
a|The universally-unique identifier of the storage's shadow copy set.
| == =[#error arguments]
[.api-collapsible-fifth-title]
error_arguments
[cols=3*,options=header]
| == =|Name
|Type
|Description
|code
|string
```

```
a|Argument code
|message
|string
a|Message argument
| == =[#returned_error]
[.api-collapsible-fifth-title]
returned_error
[cols=3*,options=header]
| == =|Name
|Type
|Description
|arguments
|array[link:#error_arguments[error_arguments]]
a|Message arguments
|code
|string
a|Error code
|message
|string
a|Error message
|target
|string
a|The target parameter that caused the error.
| == =//end collapsible .Definitions block
====
```

```
[[ID9cc0cc2a7fc75b3c86257a78f8decb86]]
= Retrieve a shadow copy set
[.api-doc-operation .api-doc-operation-get]#GET# [.api-doc-code-
block]#`/protocols/cifs/shadowcopy-sets/{uuid}`#
*Introduced In:* 9.11
Retrieves a Shadowcopy set
== Related ONTAP commands
* `vserver cifs shadowcopy show-sets`
== Learn more
* xref:{relative_path}protocols_cifs_shadow-
copies endpoint overview.html[DOC /protocols/cifs/shadow-copies]
== Parameters
[cols=5*,options=header]
| == =|Name
|Type
|In
|Required
|Description
|fields
|array[string]
|query
|False
a|Specify the fields to return.
| == === Response
```

```
[cols=3*,options=header]
| == =|Name
|Type
|Description
|keep_snapshots
|boolean
a|Request the storage system to keep the snapshot copies taken as a part
of the shadow copy set creation.
|svm
|link:#svm[svm]
a|SVM, applies only to SVM-scoped objects.
|uuid
|string
a|The universally-unique identifier of the storage's shadow copy set.
| == =.Example response
[%collapsible%closed]
====[source, json, subs=+macros]
{
    "keep_snapshots": "",
    "svm": {
    " links": {
        "self": {
          "href": "/api/resourcelink"
        }
      },
      "name": "svm1",
      "uuid": "02c9e252-41be-11e9-81d5-00a0986138f7"
    },
    "uuid": "f8328660-00e6-11e6-80d9-005056bd65a9"
}
====== Error
```

```
[cols=3*,options=header]
| == =|Name
|Type
|Description
|error
|link:#returned_error[returned_error]
a|
| == =.Example error
[%collapsible%closed]
====[source,json,subs=+macros]
{
    "error": {
      "arguments": {
        "code": "string",
        "message": "string"
      },
      "code": "4",
      "message": "entry doesn't exist",
      "target": "uuid"
    }
}
====== Definitions
[.api-def-first-level]
.See Definitions
[%collapsible%closed]
//Start collapsible Definitions block
====[#href]
[.api-collapsible-fifth-title]
href
[cols=3*,options=header]
| == =|Name
```

```
|Type
|Description
|href
|string
a|
| == =[#_links]
[.api-collapsible-fifth-title]
_links
[cols=3*,options=header]
|===|Name
|Type
|Description
|self
|link:#href[href]
a|
| == =[#svm]
[.api-collapsible-fifth-title]
svm
SVM, applies only to SVM-scoped objects.
[cols=3*,options=header]
|===|Name
|Type
|Description
|_links
|link:#_links[_links]
a|
|name
|string
a|The name of the SVM. This field cannot be specified in a PATCH method.
```

```
|uuid
|string
a|The unique identifier of the SVM. This field cannot be specified in a
PATCH method.
|===
[#error arguments]
[.api-collapsible-fifth-title]
error_arguments
[cols=3*,options=header]
| == =|Name
|Type
|Description
|code
|string
a|Argument code
|message
|string
a|Message argument
|===[#returned_error]
[.api-collapsible-fifth-title]
returned_error
[cols=3*,options=header]
| == =|Name
|Type
|Description
|arguments
|array[link:#error_arguments[error_arguments]]
a|Message arguments
```

```
|code
|string
a|Error code
|message
|string
a|Error message
|target
|string
a|The target parameter that caused the error.
|===//end collapsible .Definitions block
====[[ID5272fc5335aede820936c63821b77485]]
= Update a shadow copy set
[.api-doc-operation .api-doc-operation-patch]#PATCH# [.api-doc-code-
block]#`/protocols/cifs/shadowcopy-sets/{uuid}`#
*Introduced In:* 9.11
Updates a Shadowcopy set
== Learn more
* xref:{relative path}protocols cifs shadowcopy endpoint overview.html[DOC
/protocols/cifs/shadowcopy]
== Request Body
[cols=3*,options=header]
| == =
```

```
|Name
|Type
|Description
|keep_snapshots
|boolean
a|Request the storage system to keep the snapshot copies taken as a part
of the shadow copy set creation.
|svm
|link:#svm[svm]
a|SVM, applies only to SVM-scoped objects.
|uuid
|string
a|The universally-unique identifier of the storage's shadow copy set.
|===.Example request
[%collapsible%closed]
====[source,json,subs=+macros]
{
    "keep_snapshots": "",
    "svm": {
    " links": {
        "self": {
          "href": "/api/resourcelink"
        }
      },
      "name": "svm1",
      "uuid": "02c9e252-41be-11e9-81d5-00a0986138f7"
    },
    "uuid": "f8328660-00e6-11e6-80d9-005056bd65a9"
}
====== Response
```

```
== Error
```
Status: Default, Error

```
[cols=3*,options=header]
| == =|Name
|Type
|Description
|error
|link:#returned_error[returned_error]
a|
| == =.Example error
[%collapsible%closed]
====[source,json,subs=+macros]
{
    "error": {
      "arguments": {
        "code": "string",
        "message": "string"
      },
      "code": "4",
      "message": "entry doesn't exist",
      "target": "uuid"
   }
}
====== Definitions
[.api-def-first-level]
.See Definitions
[%collapsible%closed]
//Start collapsible Definitions block
=[#href]
[.api-collapsible-fifth-title]
href
```

```
[cols=3*,options=header]
| == =|Name
|Type
|Description
|href
|string
a|
| == =[#_links]
[.api-collapsible-fifth-title]
_links
[cols=3*,options=header]
| == =|Name
|Type
|Description
|self
|link:#href[href]
a|
|===[#svm]
[.api-collapsible-fifth-title]
svm
SVM, applies only to SVM-scoped objects.
[cols=3*,options=header]
| == =|Name
|Type
|Description
|_links
|link:#_links[_links]
a|
```

```
|name
|string
a|The name of the SVM. This field cannot be specified in a PATCH method.
|uuid
|string
a|The unique identifier of the SVM. This field cannot be specified in a
PATCH method.
|===[#shadowcopy_set]
[.api-collapsible-fifth-title]
shadowcopy_set
[cols=3*,options=header]
| == =|Name
|Type
|Description
|keep_snapshots
|boolean
a|Request the storage system to keep the snapshot copies taken as a part
of the shadow copy set creation.
|svm
|link:#svm[svm]
a|SVM, applies only to SVM-scoped objects.
|uuid
|string
a|The universally-unique identifier of the storage's shadow copy set.
|===[#error arguments]
[.api-collapsible-fifth-title]
error_arguments
```

```
[cols=3*,options=header]
| == =|Name
|Type
|Description
|code
|string
a|Argument code
|message
|string
a|Message argument
| == =[#returned_error]
[.api-collapsible-fifth-title]
returned_error
[cols=3*,options=header]
|===|Name
|Type
|Description
| arguments
|array[link:#error_arguments[error_arguments]]
a|Message arguments
|code
|string
a|Error code
|message
|string
a|Error message
|target
|string
a|The target parameter that caused the error.
```
 $|===$ 

//end collapsible .Definitions block  $----$ 

:leveloffset: -1

= Manage CIFS shares

:leveloffset: +1

[[IDec28237771502d4e2ead141dec79e8c8]] = Protocols CIFS shares endpoint overview

== Overview

Before any users or applications can access data on the CIFS server over SMB, a CIFS share must be created with sufficient share permissions. CIFS share is a named access point in a volume which is tied to the CIFS server on the SVM. Before creating a CIFS share make sure that the path is valid within the scope of the SVM and that it is reachable.

Permissions can be assigned to this newly created share by specifying the 'acls' field. When a CIFS share is created, ONTAP creates a default ACL for this share with 'Full-Control' permissions for an 'Everyone' user.

== Examples

=== Creating a CIFS share

To create a CIFS share for a CIFS server, use the following API. Note the \_return\_records=true\_ query parameter used to obtain the newly created entry in the response.

 $\mathbf{I}^{\top}\mathbf{I}^{\top}\mathbf{I}$ 

```
# The API:
POST /api/protocols/cifs/shares
# The call:
curl -X POST "https://<mgmt-
ip>/api/protocols/cifs/shares?return_records=true" -H "accept:
application/json" -H "Content-Type: application/json" -d "{
\"access based enumeration\": false, \"acls\": [ { \"permission\":
\"no access\", \"type\": \"unix user\", \"user or group\": \"root\" } ],
\Upsilon"change notify\Upsilon: true, \Upsilon"comment\Upsilon": \UpsilonHR Department Share\Upsilon",
\"encryption\": false, \"home_directory\": false, \"name\": \"TEST\",
\"oplocks\": true, \"no strict security\": true, \"path\": \"/\", \"svm\":
{ \"name\": \"vs1\", \"uuid\": \"6d8e8870-8753-11eb-8d86-0050568ea61a\" },
\"unix_symlink\": \"local\", \"show_snapshot\": \"true\",
\"continuously_available\": \"false\", \"namespace_caching\": \"true\",
\"allow_unencrypted_access\": \"false\", \"file_umask\": \"025\",
\"dir umask\": \"026\", \"offline files\": \"documents\",
\"vscan_profile\": \"standard\", \"force_group_for_create\": \"root\"}"
# The response:
{
"num records": 1,
"records": [
    {
      "svm": {
        "uuid": "6d8e8870-8753-11eb-8d86-0050568ea61a",
        "name": "vs1"
      },
      "name": "TEST",
      "path": "/",
      "comment": "HR Department Share",
    "home directory": false,
      "oplocks": true,
    "access based enumeration": false,
    "change notify": true,
      "encryption": false,
      "unix_symlink": "local",
      "acls": [
        {
        "user or group": "root",
        "type": "unix user",
          "permission": "no_access",
          "winsid_unixId": "0"
        }
    \frac{1}{\sqrt{2}}  "no_strict_security": true,
```

```
"show_snapshot": true,
     "continuously available": false,
    "namespace caching": true,
     "allow unencrypted access": false,
    "file umask": 25,
    "dir umask": 26,
      "offline_files": "documents",
      "vscan_profile": "standard",
    "force group for create": "root"
   }
]
}
---\mathbf{I}^{\top}\mathbf{I}^{\top}\mathbf{I}^{\top}=== Retrieving CIFS Shares for all SVMs in the cluster
\mathbf{I}^{\top}\mathbf{I}^{\top}\mathbf{I}---# The API:
GET /api/protocols/cifs/shares
# The call:
curl -X GET "https://<mgmt-
ip>/api/protocols/cifs/shares?fields=*&return_records=true&return_timeout=
15" -H "accept application/hal+json"
# The response:
{
"records": [
    {
      "svm": {
         "uuid": "6d8e8870-8753-11eb-8d86-0050568ea61a",
       "name": "vs1",
         "_links": {
           "self": {
             "href": "/api/svm/svms/6d8e8870-8753-11eb-8d86-0050568ea61a"
           }
        }
      },
      "name": "c$",
      "path": "/",
     "home directory": false,
```

```
  "oplocks": true,
    "access based enumeration": false,
    "change notify": true,
      "encryption": false,
      "unix_symlink": "local",
      "acls": [
        {
        "user or group": "BUILTIN\\Administrators",
        "type": "windows",
          "permission": "full_control"
        }
    \vert,
      "volume": {
      "name": "vol1",
        "uuid": "6f4fb33a-8753-11eb-8d86-0050568ea61a"
      },
    "show snapshot": false,
    "cache attribute": false,
    "continuously available": false,
    "namespace caching": false,
    "allow unencrypted access": true,
    "vscan profile": "standard",
      "_links": {
        "self": {
          "href": "/api/protocols/cifs/shares/6d8e8870-8753-11eb-8d86-
0050568ea61a/c%24"
        }
     }
    },
    {
      "svm": {
        "uuid": "6d8e8870-8753-11eb-8d86-0050568ea61a",
      "name": "vs1",
      " links": {
          "self": {
            "href": "/api/svm/svms/6d8e8870-8753-11eb-8d86-0050568ea61a"
          }
        }
      },
    "name": "ipc$",
      "path": "/",
    "home directory": false,
      "oplocks": false,
    "access based enumeration": false,
    "change notify": false,
      "encryption": false,
```

```
  "volume": {
      "name": "vol1",
        "uuid": "6f4fb33a-8753-11eb-8d86-0050568ea61a"
      },
    "show snapshot": false,
    "cache attribute": false,
    "continuously available": false,
    "namespace caching": false,
    "allow unencrypted access": false,
      "vscan_profile": "standard",
    " links": {
        "self": {
          "href": "/api/protocols/cifs/shares/6d8e8870-8753-11eb-8d86-
0050568ea61a/ipc%24"
        }
     }
    },
    {
      "svm": {
        "uuid": "6d8e8870-8753-11eb-8d86-0050568ea61a",
      "name": "vs1",
        "_links": {
          "self": {
            "href": "/api/svm/svms/6d8e8870-8753-11eb-8d86-0050568ea61a"
  }
        }
      },
      "name": "TEST",
      "path": "/",
      "comment": "HR Department Share",
    "home directory": false,
      "oplocks": true,
    "access based enumeration": false,
    "change notify": true,
      "encryption": false,
    "unix symlink": "local",
      "acls": [
        {
        "user or group": "Everyone",
          "type": "windows",
          "permission": "full_control"
        },
        {
        "user or group": "root",
        "type": "unix user",
          "permission": "no_access"
```

```
  }
     \frac{1}{\sqrt{2}}  "volume": {
       "name": "vol1",
         "uuid": "6f4fb33a-8753-11eb-8d86-0050568ea61a"
       },
     "no strict security": true,
     "show snapshot": true,
     "cache attribute": true,
     "continuously available": false,
     "namespace caching": true,
     "allow unencrypted access": true,
     "file umask": 25,
     "dir umask": 26,
       "offline_files": "documents",
       "vscan_profile": "standard",
     "force group for create": "root",
       "_links": {
         "self": {
           "href": "/api/protocols/cifs/shares/6d8e8870-8753-11eb-8d86-
0050568ea61a/TEST"
        }
     }
   }
\frac{1}{\sqrt{2}}"num records": 3,
" links": \{  "self": {
      "href":
"/api/protocols/cifs/shares?fields=*&return_records=true&return_timeout=15
"
   }
}
}
----
\mathbf{I} , \mathbf{I} , \mathbf{I}=== Retrieving all CIFS Shares for all SVMs in the cluster for which the
acls are configured for a "root" user
\mathbf{I} , \mathbf{I} , \mathbf{I}----
# The API:
```
```
GET /api/protocols/cifs/shares
# The call:
curl -X GET "https://<mgmt-
ip>/api/protocols/cifs/shares?acls.user_or_group=root&fields=*&return_reco
rds=true&return_timeout=15" -H "accept: application/json"
# The response:
{
"records": [
    {
      "svm": {
        "uuid": "6d8e8870-8753-11eb-8d86-0050568ea61a",
        "name": "vs1"
      },
      "name": "TEST",
      "path": "/",
      "comment": "HR Department Share",
    "home directory": false,
      "oplocks": true,
    "access based enumeration": false,
    "change notify": true,
      "encryption": false,
      "unix_symlink": "local",
      "acls": [
        {
        "user or group": "Everyone",
          "type": "windows",
          "permission": "full_control"
        },
        {
        "user or group": "root",
          "type": "unix_user",
          "permission": "no_access"
        }
    \frac{1}{2}  "volume": {
      "name": "vol1",
        "uuid": "6f4fb33a-8753-11eb-8d86-0050568ea61a"
      },
    "no strict security": true,
    "show snapshot": true,
    "cache attribute": true,
    "continuously available": false,
    "namespace caching": true,
      "allow_unencrypted_access": true,
```

```
  "file_umask": 25,
    "dir umask": 26,
      "offline_files": "documents",
      "vscan_profile": "standard",
      "force_group_for_create": "root"
   }
\frac{1}{\sqrt{2}}"num_records": 1
}
----
=== Retrieving a specific CIFS share configuration for an SVM
The configuration being returned is identified by the UUID of its SVM and
the name of the share.
---# The API:
GET /api/protocols/cifs/shares/{svm.uuid}/{name}
# The call:
curl -X GET "https://<mgmt-ip>/api/protocols/cifs/shares/6d8e8870-8753-
11eb-8d86-0050568ea61a/TEST" -H "accept: application/json"
# The response:
{
"svm": {
    "uuid": "6d8e8870-8753-11eb-8d86-0050568ea61a",
    "name": "vs1"
},
"name": "TEST",
"path": "/",
"comment": "HR Department Share",
"home directory": false,
"oplocks": true,
"access based enumeration": false,
"change notify": true,
"encryption": false,
"unix_symlink": "local",
"acls": [
   {
    "user or group": "Everyone",
    "type": "windows",
      "permission": "full_control"
    },
```

```
  {
    "user or group": "root",
    "type": "unix user",
      "permission": "no_access"
   }
\frac{1}{\sqrt{2}}"volume": {
  "name": "vol1",
    "uuid": "6f4fb33a-8753-11eb-8d86-0050568ea61a"
},
"no strict security": true,
"show snapshot": true,
"cache attribute": true,
"continuously available": false,
"namespace caching": true,
"allow unencrypted access": true,
"file umask": 25,
"dir umask": 26,
"offline_files": "documents",
"vscan_profile": "standard",
"force group for create": "root"
}
----
=== Updating a specific CIFS share for an SVM
The CIFS share being modified is identified by the UUID of its SVM and the
CIFS share name. The CIFS share ACLs cannot be modified with this API.
----
# The API:
PATCH /api/protocols/cifs/shares/{svm.uuid}/{name}
# The call:
curl -X PATCH "https://<mgmt-ip>/api/protocols/cifs/shares/6d8e8870-8753-
11eb-8d86-0050568ea61a/TEST" -H "accept: application/json" -H "Content-
Type: application/json" -d "{ \"access based enumeration\": true,
\"change_notify\": true, \"comment\": \"HR Department Share\",
\"encryption\": false, \"oplocks\": true, \"no_strict_security\": true,
\"path\": \"/\", \"unix symlink\": \"widelink\", \"show snapshot\":
\"false\", \"continuously available\": \"true\", \"namespace caching\":
\"false\", \"allow_unencrypted_access\": \"true\", \"file_umask\":
\"022\", \"dir_umask\": \"022\", \"offline_files\": \"programs\",
\"vscan_profile\": \"no_scan\", \"force_group_for_create\": \"root\"}"
----
```

```
=== Removing a specific CIFS share for an SVM
The CIFS share being removed is identified by the UUID of its SVM and the
CIFS share name.
----
# The API:
DELETE /api/protocols/cifs/shares/{svm.uuid}/{name}
# The call:
curl -X DELETE "https://<mgmt-ip>/api/protocols/cifs/shares/6d8e8870-8753-
11eb-8d86-0050568ea61a/test" -H "accept: application/json"
----
\mathbf{I} . \mathbf{I}[[ID3f4d1196e85c9172950dfb8cf946ff52]]
= Retrieve CIFS shares
[.api-doc-operation .api-doc-operation-get]#GET# [.api-doc-code-
block]#`/protocols/cifs/shares`#
*Introduced In:* 9.6
Retrieves CIFS shares.
== Related ONTAP commands
* `vserver cifs share show`
* `vserver cifs share properties show`
== Learn more
* xref:{relative path}protocols cifs shares endpoint overview.html[DOC
/protocols/cifs/shares]
== Parameters
[cols=5*,options=header]
| == =
```
|Name |Type |In |Required |Description |change\_notify |boolean |query |False a|Filter by change\_notify |browsable |boolean |query |False a|Filter by browsable \* Introduced in: 9.13 |file\_umask |integer |query |False a|Filter by file umask \* Introduced in: 9.10 |comment |string |query |False a|Filter by comment \* maxLength: 256 \* minLength: 1 |access\_based\_enumeration |boolean |query |False a|Filter by access based enumeration

|unix\_symlink |string |query |False a|Filter by unix symlink |volume.name |string |query |False a|Filter by volume.name |volume.uuid |string |query |False a|Filter by volume.uuid |vscan\_profile |string |query |False a|Filter by vscan profile \* Introduced in: 9.10 |force\_group\_for\_create |string |query |False a|Filter by force group for create \* Introduced in: 9.10 |show\_snapshot |boolean |query |False a|Filter by show snapshot \* Introduced in: 9.10

|offline\_files |string |query |False a|Filter by offline\_files \* Introduced in: 9.10 |name |string |query |False a|Filter by name \* maxLength: 80 \* minLength: 1 | attribute\_cache |boolean |query |False a|Filter by attribute cache \* Introduced in: 9.14 |encryption |boolean |query |False a|Filter by encryption |max\_connections\_per\_share |integer |query |False a|Filter by max connections per share \* Introduced in: 9.14

|dir\_umask

```
|integer
|query
|False
a|Filter by dir umask
* Introduced in: 9.10
|show_previous_versions
|boolean
|query
|False
a|Filter by show previous versions
* Introduced in: 9.13
|acls.user_or_group
|string
|query
|False
a|Filter by acls.user_or_group
|acls.type
|string
|query
|False
a|Filter by acls.type
|acls.permission
|string
|query
|False
a|Filter by acls.permission
|home_directory
|boolean
|query
|False
a|Filter by home_directory
|oplocks
|boolean
```
|query |False a|Filter by oplocks |continuously\_available |boolean |query |False a|Filter by continuously available \* Introduced in: 9.10 |svm.name |string |query |False a|Filter by svm.name |svm.uuid |string |query |False a|Filter by svm.uuid |path |string |query |False a|Filter by path \* maxLength: 256 \* minLength: 1 | allow\_unencrypted\_access |boolean |query |False a|Filter by allow\_unencrypted\_access \* Introduced in: 9.11

|no\_strict\_security |boolean |query |False a|Filter by no\_strict\_security \* Introduced in: 9.9 |namespace\_caching |boolean |query |False a|Filter by namespace caching \* Introduced in: 9.10 |fields |array[string] |query |False a|Specify the fields to return. |max\_records |integer |query |False a|Limit the number of records returned. |return\_records |boolean |query |False a|The default is true for GET calls. When set to false, only the number of records is returned. \* Default value: 1 |return\_timeout |integer |query |False a|The number of seconds to allow the call to execute before returning.

```
When iterating over a collection, the default is 15 seconds. ONTAP
returns earlier if either max records or the end of the collection is
reached.
* Default value: 1
* Max value: 120
* Min value: 0
|order_by
|array[string]
|query
|False
a|Order results by specified fields and optional [asc|desc] direction.
Default direction is 'asc' for ascending.
|===== Response
```
Status: 200, Ok

```
[cols=3*,options=header]
| == =|Name
|Type
|Description
|_links
|link:#_links[_links]
a|
|num_records
|integer
a|Number of records
|records
|array[link:#cifs_share[cifs_share]]
a|
|===.Example response
[%collapsible%closed]
```

```
[source,json,subs=+macros]
{
   "_links": {
      "next": {
        "href": "/api/resourcelink"
      },
      "self": {
        "href": "/api/resourcelink"
      }
    },
  "num records": 1,
    "records": {
    " links": {
        "self": {
          "href": "/api/resourcelink"
        }
      },
      "acls": {
        "_links": {
          "self": {
             "href": "/api/resourcelink"
          }
        },
        "permission": "no_access",
        "type": "windows",
        "user_or_group": "ENGDOMAIN\\ad_user"
      },
      "comment": "HR Department Share",
    "dir umask": 17,
    "file umask": 17,
    "name": "HR_SHARE",
      "offline_files": "none",
      "path": "/volume_1/eng_vol/",
      "svm": {
        "_links": {
           "self": {
            "href": "/api/resourcelink"
          }
        },
      "name": "svm1",
        "uuid": "02c9e252-41be-11e9-81d5-00a0986138f7"
      },
      "unix_symlink": "local",
      "volume": {
        "_links": {
```
====

```
  "self": {
             "href": "/api/resourcelink"
          }
        },
        "name": "volume1",
        "uuid": "028baa66-41bd-11e9-81d5-00a0986138f7"
      },
      "vscan_profile": "no_scan"
    }
}
====== Error
```

```
Status: Default, Error
```

```
[cols=3*,options=header]
|===|Name
|Type
|Description
|error
|link:#returned_error[returned_error]
a|
| == =.Example error
[%collapsible%closed]
====[source, json, subs=+macros]
{
    "error": {
      "arguments": {
      "code": "string",
        "message": "string"
      },
      "code": "4",
      "message": "entry doesn't exist",
      "target": "uuid"
    }
}
====
```

```
== Definitions
[.api-def-first-level]
.See Definitions
[%collapsible%closed]
//Start collapsible Definitions block
====[#href]
[.api-collapsible-fifth-title]
href
[cols=3*,options=header]
|===|Name
|Type
|Description
|href
|string
a|
| == =[#_links]
[.api-collapsible-fifth-title]
_links
[cols=3*,options=header]
| == =|Name
|Type
|Description
|next
|link:#href[href]
a|
|self
|link:#href[href]
a|
| == =[#_links]
[.api-collapsible-fifth-title]
```

```
_links
[cols=3*,options=header]
| == =|Name
|Type
|Description
|self
|link:#href[href]
a|
|===[#acls]
[.api-collapsible-fifth-title]
acls
The permissions that users and groups have on a CIFS share.
[cols=3*,options=header]
| == =|Name
|Type
|Description
|_links
|link:#_links[_links]
a|
|permission
|string
a|Specifies the access rights that a user or group has on the defined CIFS
Share.
The following values are allowed:
* no_access - User does not have CIFS share access
* read - User has only read access
* change - User has change access
* full control - User has full control access
|type
|string
```
a|Specifies the type of the user or group to add to the access control

```
list of a CIFS share. The following values are allowed:
* windows - Windows user or group
* unix_user - UNIX user
* unix_group - UNIX group
|user_or_group
|string
a|Specifies the user or group name to add to the access control list of a
CIFS share.
| == =[#svm]
[.api-collapsible-fifth-title]
svm
SVM, applies only to SVM-scoped objects.
[cols=3*,options=header]
| == =|Name
|Type
|Description
|_links
|link:#_links[_links]
a|
|name
|string
a|The name of the SVM. This field cannot be specified in a PATCH method.
|uuid
|string
a|The unique identifier of the SVM. This field cannot be specified in a
PATCH method.
|===
```

```
[#volume]
[.api-collapsible-fifth-title]
volume
[cols=3*,options=header]
| == =|Name
|Type
|Description
|_links
|link:#_links[_links]
a|
|name
|string
a|The name of the volume. This field cannot be specified in a POST or
PATCH method.
|uuid
|string
a|Unique identifier for the volume. This corresponds to the instance-uuid
that is exposed in the CLI and ONTAPI. It does not change due to a volume
move.
* example: 028baa66-41bd-11e9-81d5-00a0986138f7
* Introduced in: 9.6
* x-nullable: true
| == =[#cifs share]
[.api-collapsible-fifth-title]
cifs_share
CIFS share is a named access point in a volume. Before users and
applications can access data on the CIFS server over SMB,
a CIFS share must be created with sufficient share permission. CIFS shares
are tied to the CIFS server on the SVM.
When a CIFS share is created, ONTAP creates a default ACL for the share
with Full Control permissions for Everyone.
```
[cols=3\*,options=header]

```
| == =|Name
|Type
|Description
|_links
|link:#_links[_links]
a|
|access_based_enumeration
|boolean
a|If enabled, all folders inside this share are visible to a user based on
that individual user access right; prevents
the display of folders or other shared resources that the user does not
have access to.
|acls
|array[link:#acls[acls]]
a|
| allow unencrypted access
|boolean
a|Specifies whether or not the SMB2 clients are allowed to access the
encrypted share.
|attribute_cache
|boolean
a|Specifies that connections through this share cache attributes for a
short time to improve performance.
|browsable
|boolean
a|Specifies whether or not the Windows clients can browse the share.
|change_notify
|boolean
a|Specifies whether CIFS clients can request for change notifications for
directories on this share.
|comment
|string
a|Specify the CIFS share descriptions.
```
|continuously\_available |boolean a|Specifies whether or not the clients connecting to this share can open files in a persistent manner. Files opened in this way are protected from disruptive events, such as, failover and giveback. |dir\_umask |integer a|Directory Mode Creation Mask to be viewed as an octal number. |encryption |boolean a|Specifies that SMB encryption must be used when accessing this share. Clients that do not support encryption are not able to access this share. |file\_umask |integer a|File Mode Creation Mask to be viewed as an octal number. |force\_group\_for\_create |string a|Specifies that all files that CIFS users create in a specific share belong to the same group (also called the "force-group"). The "force-group" must be a predefined group in the UNIX group database. This setting has no effect unless the security style of the volume is UNIX or mixed security style. |home\_directory |boolean a|Specifies whether or not the share is a home directory share, where the share and path names are dynamic. ONTAP home directory functionality automatically offer each user a dynamic share to their home directory without creating an individual SMB share for each user. The ONTAP CIFS home directory feature enable us to configure a share that maps to

different directories based on the user that connects to it. Instead of creating a separate shares for each user, a single share with a home directory parameters can be created. In a home directory share, ONTAP dynamically generates the share-name and share-path by substituting %w, %u, and %d variables with the corresponding Windows user name, UNIX user name, and domain name, respectively. \* Default value: \* Introduced in: 9.6 \* readCreate: 1 \* x-nullable: true |max\_connections\_per\_share |integer a|Maximum number of tree connections on share. |name |string a|Specifies the name of the CIFS share that you want to create. If this is a home directory share then the share name includes the pattern as %w (Windows user name), %u (UNIX user name) and %d (Windows domain name) variables in any combination with this parameter to generate shares dynamically. |namespace\_caching |boolean a|Specifies whether or not the SMB clients connecting to this share can cache the directory enumeration results returned by the CIFS servers. |no\_strict\_security |boolean a|Specifies whether or not CIFS clients can follow a unix symlinks outside the share boundaries. |offline\_files |string a|Offline Files The supported values are:

\*\*\* manual - Clients may cache files that are explicitly selected by the user for offline access. \*\*\* documents - Clients may automatically cache files that are used by the user for offline access. \*\*\* programs - Clients may automatically cache files that are used by the user for offline access and may use those files in an offline mode even if the share is available. |oplocks |boolean a|Specify whether opportunistic locks are enabled on this share. "Oplocks" allow clients to lock files and cache content locally, which can increase performance for file operations. |path |string a|The fully-qualified pathname in the owning SVM namespace that is shared through this share. If this is a home directory share then the path should be dynamic by specifying the pattern %w (Windows user name), %u (UNIX user name), or %d (domain name) variables in any combination. ONTAP generates the path dynamically for the connected user and this path is appended to each search path to find the full Home Directory path. \* example: /volume\_1/eng\_vol/ \* maxLength: 256 \* minLength: 1 \* Introduced in: 9.6 \* x-nullable: true |show\_previous\_versions |boolean a|Specifies that the previous version can be viewed and restored from the client. |show\_snapshot

|boolean

```
a|Specifies whether or not the Snapshot copies can be viewed and traversed
by clients.
|svm
|link:#svm[svm]
a|SVM, applies only to SVM-scoped objects.
|unix_symlink
|string
a|Controls the access of UNIX symbolic links to CIFS clients.
The supported values are:
***** local - Enables only local symbolic links which is within the same
CIFS share.
***** widelink - Enables both local symlinks and widelinks.
***** disable - Disables local symlinks and widelinks.
|volume
|link:#volume[volume]
a|
|vscan_profile
|string
a|Vscan File-Operations Profile
The supported values are:
*** no scan - Virus scans are never triggered for accesses to this share.
*** standard - Virus scans can be triggered by open, close, and rename
operations.
*** strict - Virus scans can be triggered by open, read, close, and rename
operations.
*** writes only - Virus scans can be triggered only when a file that has
been modified is closed.
| == =
```
[#error arguments]

```
[.api-collapsible-fifth-title]
error_arguments
[cols=3*,options=header]
|===|Name
|Type
|Description
|code
|string
a|Argument code
|message
|string
a|Message argument
| == =[#returned_error]
[.api-collapsible-fifth-title]
returned_error
[cols=3*,options=header]
| == =|Name
|Type
|Description
|arguments
|array[link:#error_arguments[error_arguments]]
a|Message arguments
|code
|string
a|Error code
|message
|string
a|Error message
```

```
|target
|string
a|The target parameter that caused the error.
|===//end collapsible .Definitions block
====[[ID9dd00bb8bd7704b643b3b6f464e20ae9]]
= Create a CIFS share
[.api-doc-operation .api-doc-operation-post]#POST# [.api-doc-code-
block]#`/protocols/cifs/shares`#
*Introduced In:* 9.6
Creates a CIFS share.
== Required properties
* `svm.uuid` or `svm.name` - Existing SVM in which to create the CIFS
share.
* `name` - Name of the CIFS share.
* `path` - Path in the owning SVM namespace that is shared through this
share.
== Recommended optional properties
* `comment` - Optionally choose to add a text comment of up to 256
characters about the CIFS share.
* `acls` - Optionally choose to add share permissions that users and
groups have on the CIFS share.
== Default property values
If not specified in POST, the following default property values are
assigned:
* `home directory` - false
* `oplocks` - true
* `access based enumeration` - false
* `change_notify` - _true
```

```
* `encryption` - _false_
* `unix_symlink` - _local_
== Related ONTAP commands
* `vserver cifs share create`
* `vserver cifs share properties add`
* `vserver cifs share access-control create`
== Learn more
* xref:{relative_path}protocols_cifs_shares_endpoint_overview.html[DOC
/protocols/cifs/shares]
== Parameters
[cols=5*,options=header]
| == =|Name
|Type
|In
|Required
|Description
|return_records
|boolean
|query
|False
a|The default is false. If set to true, the records are returned.
* Default value:
|===== Request Body
[cols=3*,options=header]
| == =|Name
|Type
|Description
|_links
```
|link:#\_links[\_links] a| |access\_based\_enumeration |boolean a|If enabled, all folders inside this share are visible to a user based on that individual user access right; prevents the display of folders or other shared resources that the user does not have access to. |acls |array[link:#acls[acls]]  $a$ | | allow unencrypted access |boolean a|Specifies whether or not the SMB2 clients are allowed to access the encrypted share. |attribute\_cache |boolean a|Specifies that connections through this share cache attributes for a short time to improve performance. |browsable |boolean a|Specifies whether or not the Windows clients can browse the share. |change\_notify |boolean a|Specifies whether CIFS clients can request for change notifications for directories on this share. |comment |string a|Specify the CIFS share descriptions. |continuously\_available |boolean a|Specifies whether or not the clients connecting to this share can open files in a persistent manner.

Files opened in this way are protected from disruptive events, such as, failover and giveback. |dir\_umask |integer a|Directory Mode Creation Mask to be viewed as an octal number. |encryption |boolean a|Specifies that SMB encryption must be used when accessing this share. Clients that do not support encryption are not able to access this share. |file\_umask |integer a|File Mode Creation Mask to be viewed as an octal number. |force\_group\_for\_create |string a|Specifies that all files that CIFS users create in a specific share belong to the same group (also called the "force-group"). The "force-group" must be a predefined group in the UNIX group database. This setting has no effect unless the security style of the volume is UNIX or mixed security style. |home\_directory |boolean a|Specifies whether or not the share is a home directory share, where the share and path names are dynamic. ONTAP home directory functionality automatically offer each user a dynamic share to their home directory without creating an individual SMB share for each user. The ONTAP CIFS home directory feature enable us to configure a share that maps to different directories based on the user that connects to it. Instead of creating a separate shares for each user, a single share with a home directory parameters can be created. In a home directory share, ONTAP dynamically generates the share-name and share-path by substituting %w, %u, and %d variables with the corresponding Windows user name, UNIX

```
user name, and domain name, respectively.
* Default value: 1
* Introduced in: 9.6
* readCreate: 1
* x-nullable: true
|max_connections_per_share
|integer
a|Maximum number of tree connections on share.
|name
|string
a|Specifies the name of the CIFS share that you want to create. If this
is a home directory share then the share name includes the pattern as
%w (Windows user name), %u (UNIX user name) and %d (Windows domain name)
variables in any combination with this parameter to generate shares
dynamically.
|namespace_caching
|boolean
a|Specifies whether or not the SMB clients connecting to this share can
cache the directory enumeration
results returned by the CIFS servers.
|no_strict_security
|boolean
a|Specifies whether or not CIFS clients can follow a unix symlinks outside
the share boundaries.
|offline_files
|string
a|Offline Files
The supported values are:
*** none - Clients are not permitted to cache files for offline access.
*** manual - Clients may cache files that are explicitly selected by the
user for offline access.
*** documents - Clients may automatically cache files that are used by the
user for offline access.
```
\*\*\* programs - Clients may automatically cache files that are used by the user for offline access and may use those files in an offline mode even if the share is available. |oplocks |boolean a|Specify whether opportunistic locks are enabled on this share. "Oplocks" allow clients to lock files and cache content locally, which can increase performance for file operations. |path |string a|The fully-qualified pathname in the owning SVM namespace that is shared through this share. If this is a home directory share then the path should be dynamic by specifying the pattern %w (Windows user name), %u (UNIX user name), or %d (domain name) variables in any combination. ONTAP generates the path dynamically for the connected user and this path is appended to each search path to find the full Home Directory path. \* example: /volume\_1/eng\_vol/ \* maxLength: 256 \* minLength: 1 \* Introduced in: 9.6 \* x-nullable: true |show\_previous\_versions |boolean a|Specifies that the previous version can be viewed and restored from the client. |show\_snapshot |boolean a|Specifies whether or not the Snapshot copies can be viewed and traversed by clients.

|svm |link:#svm[svm]

```
a|SVM, applies only to SVM-scoped objects.
|unix_symlink
|string
a|Controls the access of UNIX symbolic links to CIFS clients.
The supported values are:
***** local - Enables only local symbolic links which is within the same
CIFS share.
***** widelink - Enables both local symlinks and widelinks.
***** disable - Disables local symlinks and widelinks.
|volume
|link:#volume[volume]
a|
|vscan_profile
|string
a|Vscan File-Operations Profile
The supported values are:
*** no scan - Virus scans are never triggered for accesses to this share.
*** standard - Virus scans can be triggered by open, close, and rename
operations.
*** strict - Virus scans can be triggered by open, read, close, and rename
operations.
*** writes only - Virus scans can be triggered only when a file that has
been modified is closed.
|===.Example request
[%collapsible%closed]
====[source, json, subs=+macros]
{
    "_links": {
      "self": {
```

```
  "href": "/api/resourcelink"
       }
      },
      "acls": {
        "_links": {
          "self": {
            "href": "/api/resourcelink"
          }
        },
        "permission": "no_access",
       "type": "windows",
      "user_or_group": "ENGDOMAIN\\ad_user"
      },
      "comment": "HR Department Share",
    "dir umask": 17,
    "file_umask": 17,
    "name": "HR_SHARE",
      "offline_files": "none",
    "path": "/volume 1/eng vol/",
      "svm": {
      " links": {
          "self": {
            "href": "/api/resourcelink"
          }
        },
      "name": "svm1",
        "uuid": "02c9e252-41be-11e9-81d5-00a0986138f7"
      },
      "unix_symlink": "local",
      "volume": {
      " links": {
          "self": {
            "href": "/api/resourcelink"
          }
        },
        "name": "volume1",
        "uuid": "028baa66-41bd-11e9-81d5-00a0986138f7"
      },
      "vscan_profile": "no_scan"
 }
 ====== Response
Status: 201, Created
```

```
=== Headers
[cols=3*,options=header]
| == =//header
|Name
|Description
|Type
//end header
//start row
|Location
|Useful for tracking the resource location
|string
//end row
//end table
| == === Error
```
## Status: Default

```
ONTAP Error Response Codes
| == =| Error Code | Description
| 655628
| CIFS Share Creation with property 'SMB_ENCRYPTION' failed because the
CIFS server does not support SMB3.0
| 655551
| CIFS Share Creation failed because the specified path does not exist
| 655577
| The CIFS share name cannot be more than 80 characters long
| 655399
| Failed to create CIFS share. The CIFS server does not exist for
specified SVM
| 656422
| Failed to create the home directory share because the directory shares
must specify a path relative to one or more home directory search paths
```
| 656423 | Failed to create CIFS share. The Shares must define an absolute share path | 656424 | Failed to create CIFS the administrator share 'c\$' because you are not permitted to created any admin shares | 655625 | Failed to create CIFS share. The Shares path is not a valid file-type for CIFS share | 656426 | CIFS Share Creation failed because the share name is invalid | 655655 | no-strict-security should be set to true only if unix\_symlink is configured as "local" or "widelink" | 655394 | Failed to create CIFS share because share cannot be made continuously available unless running SMB3 or later. | 4849678 | Failed to create CIFS share because the specified UNIX group does not exist | 655622 | Invalid value for parameter \{max-connections-per-share}. Maximum connections on CIFS share \{name} must be between 1 to 4294967295. | 655446 | Failed to resolve the security identifier (SID) for the account named \{account\_name}. Reason: {Reason for failure}. | 2621706 | The specified SVM UUID is incorrect for the specified SVM name  $| == =$ [cols=3\*,options=header]  $| == =$ |Name |Type |Description

```
|error
|link:#returned_error[returned_error]
a|
|===.Example error
[%collapsible%closed]
====[source,json,subs=+macros]
{
    "error": {
      "arguments": {
        "code": "string",
        "message": "string"
      },
      "code": "4",
      "message": "entry doesn't exist",
      "target": "uuid"
    }
}
== == === Definitions
[.api-def-first-level]
.See Definitions
[%collapsible%closed]
//Start collapsible Definitions block
====[#href]
[.api-collapsible-fifth-title]
href
[cols=3*,options=header]
|===|Name
|Type
|Description
|href
|string
a|
| == =
```

```
[#_links]
[.api-collapsible-fifth-title]
_links
[cols=3*,options=header]
| == =|Name
|Type
|Description
|self
|link:#href[href]
a|
| == =[#acls]
[.api-collapsible-fifth-title]
acls
The permissions that users and groups have on a CIFS share.
[cols=3*,options=header]
| == =|Name
|Type
|Description
|_links
|link:#_links[_links]
a|
|permission
|string
a|Specifies the access rights that a user or group has on the defined CIFS
Share.
The following values are allowed:
* no_access - User does not have CIFS share access
* read - User has only read access
* change - User has change access
* full_control - User has full_control access
```

```
|type
|string
a|Specifies the type of the user or group to add to the access control
list of a CIFS share. The following values are allowed:
* windows - Windows user or group
* unix_user - UNIX user
* unix_group - UNIX group
|user_or_group
|string
a|Specifies the user or group name to add to the access control list of a
CIFS share.
|===[#svm]
[.api-collapsible-fifth-title]
svm
SVM, applies only to SVM-scoped objects.
[cols=3*,options=header]
|===|Name
|Type
|Description
|_links
|link:#_links[_links]
a|
|name
|string
a|The name of the SVM. This field cannot be specified in a PATCH method.
|uuid
|string
a|The unique identifier of the SVM. This field cannot be specified in a
PATCH method.
```
```
| == =[#volume]
[.api-collapsible-fifth-title]
volume
[cols=3*,options=header]
| == =|Name
|Type
|Description
|_links
|link:#_links[_links]
a|
|name
|string
a|The name of the volume. This field cannot be specified in a POST or
PATCH method.
|uuid
|string
a|Unique identifier for the volume. This corresponds to the instance-uuid
that is exposed in the CLI and ONTAPI. It does not change due to a volume
move.
* example: 028baa66-41bd-11e9-81d5-00a0986138f7
* Introduced in: 9.6
* x-nullable: true
| == =[#cifs_share]
[.api-collapsible-fifth-title]
cifs_share
CIFS share is a named access point in a volume. Before users and
applications can access data on the CIFS server over SMB,
a CIFS share must be created with sufficient share permission. CIFS shares
are tied to the CIFS server on the SVM.
When a CIFS share is created, ONTAP creates a default ACL for the share
with Full Control permissions for Everyone.
```

```
[cols=3*,options=header]
| == =|Name
|Type
|Description
|_links
|link:#_links[_links]
a|
|access_based_enumeration
|boolean
a|If enabled, all folders inside this share are visible to a user based on
that individual user access right; prevents
the display of folders or other shared resources that the user does not
have access to.
|acls
|array[link:#acls[acls]]
a|
| allow unencrypted access
|boolean
a|Specifies whether or not the SMB2 clients are allowed to access the
encrypted share.
| attribute_cache
|boolean
a|Specifies that connections through this share cache attributes for a
short time to improve performance.
|browsable
|boolean
a|Specifies whether or not the Windows clients can browse the share.
|change_notify
|boolean
a|Specifies whether CIFS clients can request for change notifications for
directories on this share.
```
|comment |string a|Specify the CIFS share descriptions. |continuously\_available |boolean a|Specifies whether or not the clients connecting to this share can open files in a persistent manner. Files opened in this way are protected from disruptive events, such as, failover and giveback. |dir\_umask |integer a|Directory Mode Creation Mask to be viewed as an octal number. |encryption |boolean a|Specifies that SMB encryption must be used when accessing this share. Clients that do not support encryption are not able to access this share. |file\_umask |integer a|File Mode Creation Mask to be viewed as an octal number. |force\_group\_for\_create |string a|Specifies that all files that CIFS users create in a specific share belong to the same group (also called the "force-group"). The "force-group" must be a predefined group in the UNIX group database. This setting has no effect unless the security style of the volume is UNIX or mixed security style. |home\_directory |boolean a|Specifies whether or not the share is a home directory share, where the share and path names are dynamic. ONTAP home directory functionality automatically offer each user a dynamic share to their home directory without creating an

individual SMB share for each user. The ONTAP CIFS home directory feature enable us to configure a share that maps to different directories based on the user that connects to it. Instead of creating a separate shares for each user, a single share with a home directory parameters can be created. In a home directory share, ONTAP dynamically generates the share-name and share-path by substituting %w, %u, and %d variables with the corresponding Windows user name, UNIX user name, and domain name, respectively. \* Default value: 1 \* Introduced in: 9.6 \* readCreate: 1 \* x-nullable: true |max\_connections\_per\_share |integer a|Maximum number of tree connections on share. |name |string a|Specifies the name of the CIFS share that you want to create. If this is a home directory share then the share name includes the pattern as %w (Windows user name), %u (UNIX user name) and %d (Windows domain name) variables in any combination with this parameter to generate shares dynamically. |namespace\_caching |boolean a|Specifies whether or not the SMB clients connecting to this share can cache the directory enumeration results returned by the CIFS servers. |no\_strict\_security |boolean a|Specifies whether or not CIFS clients can follow a unix symlinks outside the share boundaries. |offline\_files |string

```
a|Offline Files
```
The supported values are: \*\*\* none - Clients are not permitted to cache files for offline access. \*\*\* manual - Clients may cache files that are explicitly selected by the user for offline access. \*\*\* documents - Clients may automatically cache files that are used by the user for offline access. \*\*\* programs - Clients may automatically cache files that are used by the user for offline access and may use those files in an offline mode even if the share is available. |oplocks |boolean a|Specify whether opportunistic locks are enabled on this share. "Oplocks" allow clients to lock files and cache content locally, which can increase performance for file operations. |path |string a|The fully-qualified pathname in the owning SVM namespace that is shared through this share. If this is a home directory share then the path should be dynamic by specifying the pattern %w (Windows user name), %u (UNIX user name), or %d (domain name) variables in any combination. ONTAP generates the path dynamically for the connected user and this path is appended to each search path to find the full Home Directory path. \* example: /volume\_1/eng\_vol/ \* maxLength: 256 \* minLength: 1 \* Introduced in: 9.6 \* x-nullable: true |show\_previous\_versions |boolean a|Specifies that the previous version can be viewed and restored from the client.

```
|show_snapshot
|boolean
a|Specifies whether or not the Snapshot copies can be viewed and traversed
by clients.
|svm
|link:#svm[svm]
a|SVM, applies only to SVM-scoped objects.
|unix_symlink
|string
a|Controls the access of UNIX symbolic links to CIFS clients.
The supported values are:
***** local - Enables only local symbolic links which is within the same
CIFS share.
***** widelink - Enables both local symlinks and widelinks.
***** disable - Disables local symlinks and widelinks.
|volume
|link:#volume[volume]
a|
|vscan_profile
|string
a|Vscan File-Operations Profile
The supported values are:
*** no scan - Virus scans are never triggered for accesses to this share.
*** standard - Virus scans can be triggered by open, close, and rename
operations.
*** strict - Virus scans can be triggered by open, read, close, and rename
operations.
*** writes only - Virus scans can be triggered only when a file that has
been modified is closed.
```

```
|===
```

```
[#error_arguments]
[.api-collapsible-fifth-title]
error_arguments
[cols=3*,options=header]
| == =|Name
|Type
|Description
|code
|string
a|Argument code
|message
|string
a|Message argument
| == =[#returned_error]
[.api-collapsible-fifth-title]
returned_error
[cols=3*,options=header]
|===|Name
|Type
|Description
|arguments
|array[link:#error_arguments[error_arguments]]
a|Message arguments
|code
|string
a|Error code
|message
|string
```

```
a|Error message
|target
|string
a|The target parameter that caused the error.
|===//end collapsible .Definitions block
====[[IDc968a99017c06eb20ae01fad7893f1dc]]
= Delete a CIFS share
[.api-doc-operation .api-doc-operation-delete]#DELETE# [.api-doc-code-
block]#`/protocols/cifs/shares/{svm.uuid}/{name}`#
*Introduced In:* 9.6
Deletes a CIFS share.
== Related ONTAP commands
* `vserver cifs share delete`
== Learn more
* xref:{relative path}protocols cifs shares endpoint overview.html[DOC
/protocols/cifs/shares]
== Parameters
[cols=5*,options=header]
| == =|Name
|Type
|In
|Required
|Description
```
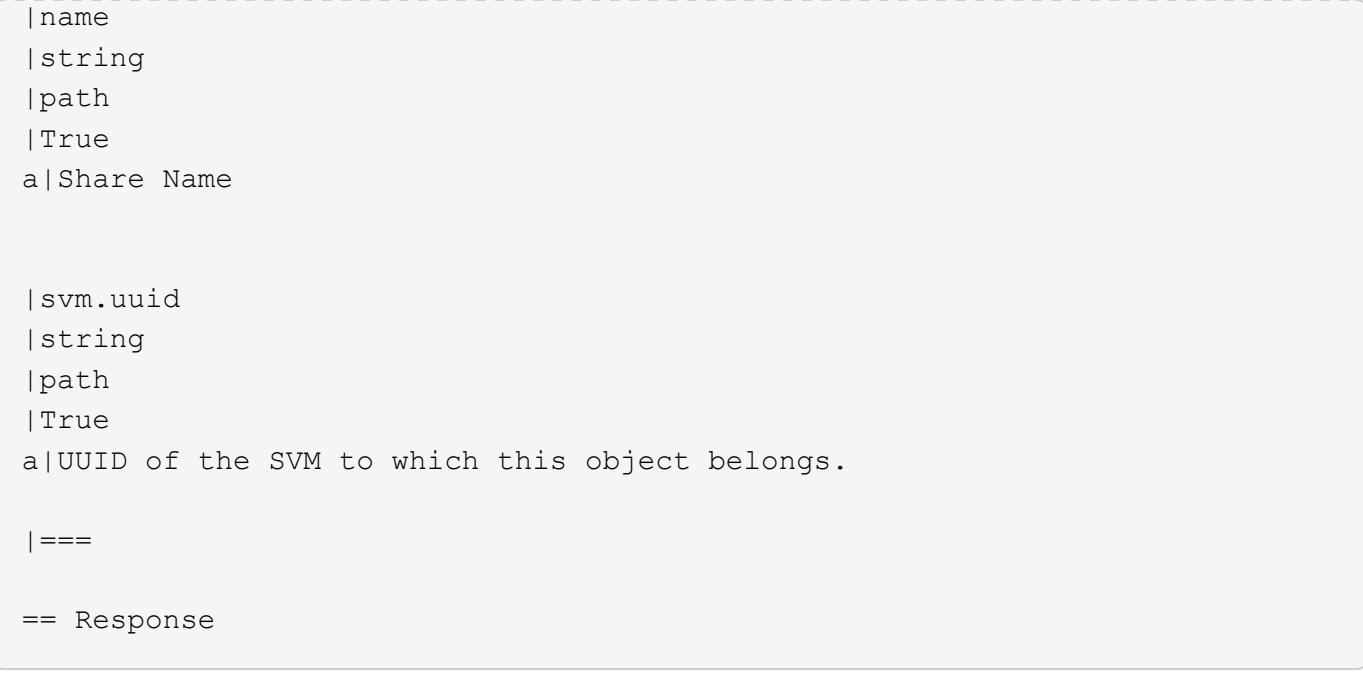

## Status: 200, Ok

== Error

## Status: Default

```
ONTAP Error Response Codes
| == =| Error Code | Description
| 655393
| Standard admin shares cannot be removed
| == =[cols=3*,options=header]
| == =|Name
|Type
|Description
|error
|link:#returned_error[returned_error]
a|
|===
```

```
.Example error
[%collapsible%closed]
====[source, json, subs=+macros]
{
    "error": {
      "arguments": {
        "code": "string",
        "message": "string"
      },
      "code": "4",
      "message": "entry doesn't exist",
      "target": "uuid"
    }
}
====== Definitions
[.api-def-first-level]
.See Definitions
[%collapsible%closed]
//Start collapsible Definitions block
=[#error arguments]
[.api-collapsible-fifth-title]
error_arguments
[cols=3*,options=header]
| == =|Name
|Type
|Description
|code
|string
a|Argument code
|message
|string
a|Message argument
```

```
| == =[#returned_error]
[.api-collapsible-fifth-title]
returned_error
[cols=3*,options=header]
| == =|Name
|Type
|Description
|arguments
|array[link:#error_arguments[error_arguments]]
a|Message arguments
|code
|string
a|Error code
|message
|string
a|Error message
|target
|string
a|The target parameter that caused the error.
|===//end collapsible .Definitions block
====[[ID633504956973938a8a446f83c0e39123]]
= Retrieve a CIFS share
[.api-doc-operation .api-doc-operation-get]#GET# [.api-doc-code-
block]#`/protocols/cifs/shares/{svm.uuid}/{name}`#
```

```
*Introduced In:* 9.6
Retrieves a CIFS share.
== Related ONTAP commands
* `vserver cifs share show`
* `vserver cifs share properties show`
== Learn more
* xref:{relative path}protocols cifs shares endpoint overview.html[DOC
/protocols/cifs/shares]
== Parameters
[cols=5*,options=header]
| == =|Name
|Type
|In
|Required
|Description
|name
|string
|path
|True
a|Share Name
|svm.uuid
|string
|path
|True
a|UUID of the SVM to which this object belongs.
|fields
|array[string]
|query
|False
a|Specify the fields to return.
| == =
```

```
== Response
```
Status: 200, Ok

|boolean

```
[cols=3*,options=header]
| == =|Name
|Type
|Description
|_links
|link:#_links[_links]
a|
|access_based_enumeration
|boolean
a|If enabled, all folders inside this share are visible to a user based on
that individual user access right; prevents
the display of folders or other shared resources that the user does not
have access to.
|acls
|array[link:#acls[acls]]
a|
| allow unencrypted access
|boolean
a|Specifies whether or not the SMB2 clients are allowed to access the
encrypted share.
|attribute_cache
|boolean
a|Specifies that connections through this share cache attributes for a
short time to improve performance.
|browsable
|boolean
a|Specifies whether or not the Windows clients can browse the share.
|change_notify
```
a|Specifies whether CIFS clients can request for change notifications for directories on this share. |comment |string a|Specify the CIFS share descriptions. |continuously\_available |boolean a|Specifies whether or not the clients connecting to this share can open files in a persistent manner. Files opened in this way are protected from disruptive events, such as, failover and giveback. |dir\_umask |integer a|Directory Mode Creation Mask to be viewed as an octal number. |encryption |boolean a|Specifies that SMB encryption must be used when accessing this share. Clients that do not support encryption are not able to access this share. |file\_umask |integer a|File Mode Creation Mask to be viewed as an octal number. |force\_group\_for\_create |string a|Specifies that all files that CIFS users create in a specific share belong to the same group (also called the "force-group"). The "force-group" must be a predefined group in the UNIX group database. This setting has no effect unless the security style of the volume is UNIX or mixed security style. |home\_directory

|boolean

a|Specifies whether or not the share is a home directory share, where the share and path names are dynamic. ONTAP home directory functionality automatically offer each user a dynamic share to their home directory without creating an individual SMB share for each user. The ONTAP CIFS home directory feature enable us to configure a share that maps to different directories based on the user that connects to it. Instead of creating a separate shares for each user, a single share with a home directory parameters can be created. In a home directory share, ONTAP dynamically generates the share-name and share-path by substituting %w, %u, and %d variables with the corresponding Windows user name, UNIX user name, and domain name, respectively. \* Default value: 1 \* Introduced in: 9.6 \* readCreate: 1 \* x-nullable: true |max\_connections\_per\_share |integer a|Maximum number of tree connections on share. |name |string a|Specifies the name of the CIFS share that you want to create. If this is a home directory share then the share name includes the pattern as %w (Windows user name), %u (UNIX user name) and %d (Windows domain name) variables in any combination with this parameter to generate shares dynamically. |namespace\_caching |boolean a|Specifies whether or not the SMB clients connecting to this share can cache the directory enumeration results returned by the CIFS servers. |no\_strict\_security |boolean a|Specifies whether or not CIFS clients can follow a unix symlinks outside the share boundaries.

|offline\_files |string a|Offline Files The supported values are: \*\*\* none - Clients are not permitted to cache files for offline access. \*\*\* manual - Clients may cache files that are explicitly selected by the user for offline access. \*\*\* documents - Clients may automatically cache files that are used by the user for offline access. \*\*\* programs - Clients may automatically cache files that are used by the user for offline access and may use those files in an offline mode even if the share is available. |oplocks |boolean a|Specify whether opportunistic locks are enabled on this share. "Oplocks" allow clients to lock files and cache content locally, which can increase performance for file operations. |path |string a|The fully-qualified pathname in the owning SVM namespace that is shared through this share. If this is a home directory share then the path should be dynamic by specifying the pattern %w (Windows user name), %u (UNIX user name), or %d (domain name) variables in any combination. ONTAP generates the path dynamically for the connected user and this path is appended to each search path to find the full Home Directory path. \* example: /volume\_1/eng\_vol/ \* maxLength: 256 \* minLength: 1 \* Introduced in: 9.6 \* x-nullable: true |show\_previous\_versions

|boolean a|Specifies that the previous version can be viewed and restored from the client. |show\_snapshot |boolean a|Specifies whether or not the Snapshot copies can be viewed and traversed by clients. |svm |link:#svm[svm] a|SVM, applies only to SVM-scoped objects. |unix\_symlink |string a|Controls the access of UNIX symbolic links to CIFS clients. The supported values are: \*\*\*\*\* local - Enables only local symbolic links which is within the same CIFS share. \*\*\*\*\* widelink - Enables both local symlinks and widelinks. \*\*\*\*\* disable - Disables local symlinks and widelinks. |volume |link:#volume[volume] a| |vscan\_profile |string a|Vscan File-Operations Profile The supported values are: \*\*\* no scan - Virus scans are never triggered for accesses to this share. \*\*\* standard - Virus scans can be triggered by open, close, and rename operations. \*\*\* strict - Virus scans can be triggered by open, read, close, and rename operations. \*\*\* writes only - Virus scans can be triggered only when a file that has

```
been modified is closed.
|===.Example response
[%collapsible%closed]
====[source,json,subs=+macros]
{
    "_links": {
      "self": {
        "href": "/api/resourcelink"
      }
    },
    "acls": {
      "_links": {
         "self": {
           "href": "/api/resourcelink"
        }
      },
      "permission": "no_access",
      "type": "windows",
    "user_or_group": "ENGDOMAIN\\ad_user"
    },
    "comment": "HR Department Share",
  "dir umask": 17,
  "file_umask": 17,
  "name": "HR_SHARE",
    "offline_files": "none",
  "path": "/volume 1/eng vol/",
    "svm": {
      "_links": {
         "self": {
           "href": "/api/resourcelink"
        }
      },
      "name": "svm1",
      "uuid": "02c9e252-41be-11e9-81d5-00a0986138f7"
    },
    "unix_symlink": "local",
    "volume": {
    " links": {
        "self": {
           "href": "/api/resourcelink"
```

```
  }
      },
    "name": "volume1",
      "uuid": "028baa66-41bd-11e9-81d5-00a0986138f7"
    },
    "vscan_profile": "no_scan"
}
====== Error
```
Status: Default, Error

```
[cols=3*,options=header]
|===|Name
|Type
|Description
|error
|link:#returned_error[returned_error]
a|
|===.Example error
[%collapsible%closed]
====[source,json,subs=+macros]
{
    "error": {
      "arguments": {
        "code": "string",
        "message": "string"
      },
      "code": "4",
      "message": "entry doesn't exist",
      "target": "uuid"
   }
}
\qquad \qquad ==== Definitions
[.api-def-first-level]
```

```
.See Definitions
[%collapsible%closed]
//Start collapsible Definitions block
====[#href]
[.api-collapsible-fifth-title]
href
[cols=3*,options=header]
| == =|Name
|Type
|Description
|href
|string
a|
| == =[#_links]
[.api-collapsible-fifth-title]
_links
[cols=3*,options=header]
|===|Name
|Type
|Description
|self
|link:#href[href]
a|
|===[#acls]
[.api-collapsible-fifth-title]
acls
The permissions that users and groups have on a CIFS share.
[cols=3*,options=header]
|===
```

```
|Name
|Type
|Description
|_links
|link:#_links[_links]
a|
|permission
|string
a|Specifies the access rights that a user or group has on the defined CIFS
Share.
The following values are allowed:
* no access - User does not have CIFS share access
* read - User has only read access
* change - User has change access
* full_control - User has full_control access
|type
|string
a|Specifies the type of the user or group to add to the access control
list of a CIFS share. The following values are allowed:
* windows - Windows user or group
* unix_user - UNIX user
* unix_group - UNIX group
|user_or_group
|string
a|Specifies the user or group name to add to the access control list of a
CIFS share.
| == =[#svm]
[.api-collapsible-fifth-title]
svm
SVM, applies only to SVM-scoped objects.
```
[cols=3\*,options=header]

```
| == =|Name
|Type
|Description
|_links
|link:#_links[_links]
a|
|name
|string
a|The name of the SVM. This field cannot be specified in a PATCH method.
|uuid
|string
a|The unique identifier of the SVM. This field cannot be specified in a
PATCH method.
| == =[#volume]
[.api-collapsible-fifth-title]
volume
[cols=3*,options=header]
| == =|Name
|Type
|Description
|_links
|link:#_links[_links]
a|
|name
|string
a|The name of the volume. This field cannot be specified in a POST or
PATCH method.
|uuid
|string
a|Unique identifier for the volume. This corresponds to the instance-uuid
that is exposed in the CLI and ONTAPI. It does not change due to a volume
```

```
move.
* example: 028baa66-41bd-11e9-81d5-00a0986138f7
* Introduced in: 9.6
* x-nullable: true
| == =[#error arguments]
[.api-collapsible-fifth-title]
error_arguments
[cols=3*,options=header]
| == =|Name
|Type
|Description
|code
|string
a|Argument code
|message
|string
a|Message argument
|===[#returned_error]
[.api-collapsible-fifth-title]
returned_error
[cols=3*,options=header]
| == =|Name
|Type
|Description
|arguments
|array[link:#error_arguments[error_arguments]]
a|Message arguments
```

```
|code
|string
a|Error code
|message
|string
a|Error message
|target
|string
a|The target parameter that caused the error.
| == =//end collapsible .Definitions block
====[[IDf5f66b0719b4a34552045cc17208da95]]
= Update a CIFS share
[.api-doc-operation .api-doc-operation-patch]#PATCH# [.api-doc-code-
block]#`/protocols/cifs/shares/{svm.uuid}/{name}`#
*Introduced In:* 9.6
Updates a CIFS share.
== Related ONTAP commands
* `vserver cifs share modify`
* `vserver cifs share properties add`
* `vserver cifs share properties remove`
== Learn more
* xref: {relative path}protocols cifs shares endpoint overview.html [DOC
/protocols/cifs/shares]
== Parameters
```

```
[cols=5*,options=header]
| == =|Name
|Type
|In
|Required
|Description
|name
|string
|path
|True
a|Share Name
|svm.uuid
|string
|path
|True
a|UUID of the SVM to which this object belongs.
|===== Request Body
[cols=3*,options=header]
| == =|Name
|Type
|Description
|_links
|link:#_links[_links]
a|
|access_based_enumeration
|boolean
a|If enabled, all folders inside this share are visible to a user based on
that individual user access right; prevents
the display of folders or other shared resources that the user does not
have access to.
```
|acls |array[link:#acls[acls]] a| | allow unencrypted access |boolean a|Specifies whether or not the SMB2 clients are allowed to access the encrypted share. |attribute\_cache |boolean a|Specifies that connections through this share cache attributes for a short time to improve performance. |browsable |boolean a|Specifies whether or not the Windows clients can browse the share. |change\_notify |boolean a|Specifies whether CIFS clients can request for change notifications for directories on this share. |comment |string a|Specify the CIFS share descriptions. |continuously\_available |boolean a|Specifies whether or not the clients connecting to this share can open files in a persistent manner. Files opened in this way are protected from disruptive events, such as, failover and giveback. |dir\_umask |integer a|Directory Mode Creation Mask to be viewed as an octal number. |encryption |boolean

a|Specifies that SMB encryption must be used when accessing this share. Clients that do not support encryption are not able to access this share.

|file\_umask |integer a|File Mode Creation Mask to be viewed as an octal number.

|force\_group\_for\_create |string a|Specifies that all files that CIFS users create in a specific share belong to the same group (also called the "force-group"). The "force-group" must be a predefined group in the UNIX group database. This setting has no effect unless the security style of the volume is UNIX or mixed security style.

|home\_directory |boolean a|Specifies whether or not the share is a home directory share, where the share and path names are dynamic. ONTAP home directory functionality automatically offer each user a dynamic share to their home directory without creating an individual SMB share for each user. The ONTAP CIFS home directory feature enable us to configure a share that maps to different directories based on the user that connects to it. Instead of creating a separate shares for each user, a single share with a home directory parameters can be created. In a home directory share, ONTAP dynamically generates the share-name and share-path by substituting %w, %u, and %d variables with the corresponding Windows user name, UNIX user name, and domain name, respectively. \* Default value: 1 \* Introduced in: 9.6 \* readCreate: 1 \* x-nullable: true |max\_connections\_per\_share

|integer

a|Maximum number of tree connections on share.

|name |string a|Specifies the name of the CIFS share that you want to create. If this is a home directory share then the share name includes the pattern as %w (Windows user name), %u (UNIX user name) and %d (Windows domain name) variables in any combination with this parameter to generate shares dynamically. |namespace\_caching |boolean a|Specifies whether or not the SMB clients connecting to this share can cache the directory enumeration results returned by the CIFS servers. |no\_strict\_security |boolean a|Specifies whether or not CIFS clients can follow a unix symlinks outside the share boundaries. |offline\_files |string a|Offline Files The supported values are: \*\*\* none - Clients are not permitted to cache files for offline access. \*\*\* manual - Clients may cache files that are explicitly selected by the user for offline access. \*\*\* documents - Clients may automatically cache files that are used by the user for offline access. \*\*\* programs - Clients may automatically cache files that are used by the user for offline access and may use those files in an offline mode even if the share is available. |oplocks |boolean a|Specify whether opportunistic locks are enabled on this share. "Oplocks" allow clients to lock files and cache content locally,

which can increase performance for file operations. |path |string a|The fully-qualified pathname in the owning SVM namespace that is shared through this share. If this is a home directory share then the path should be dynamic by specifying the pattern %w (Windows user name), %u (UNIX user name), or %d (domain name) variables in any combination. ONTAP generates the path dynamically for the connected user and this path is appended to each search path to find the full Home Directory path. \* example: /volume\_1/eng\_vol/ \* maxLength: 256 \* minLength: 1 \* Introduced in: 9.6 \* x-nullable: true |show\_previous\_versions |boolean a|Specifies that the previous version can be viewed and restored from the client. |show\_snapshot |boolean a|Specifies whether or not the Snapshot copies can be viewed and traversed by clients. |svm |link:#svm[svm] a|SVM, applies only to SVM-scoped objects. |unix\_symlink |string a|Controls the access of UNIX symbolic links to CIFS clients. The supported values are: \*\*\*\*\* local - Enables only local symbolic links which is within the same CIFS share.

```
***** widelink - Enables both local symlinks and widelinks.
***** disable - Disables local symlinks and widelinks.
|volume
|link:#volume[volume]
a|
|vscan_profile
|string
a|Vscan File-Operations Profile
The supported values are:
*** no scan - Virus scans are never triggered for accesses to this share.
*** standard - Virus scans can be triggered by open, close, and rename
operations.
*** strict - Virus scans can be triggered by open, read, close, and rename
operations.
*** writes only - Virus scans can be triggered only when a file that has
been modified is closed.
| == =.Example request
[%collapsible%closed]
====[source, json, subs=+macros]
{
  " links": {
      "self": {
        "href": "/api/resourcelink"
     }
    },
    "acls": {
      "_links": {
        "self": {
          "href": "/api/resourcelink"
        }
      },
      "permission": "no_access",
      "type": "windows",
```

```
  "user_or_group": "ENGDOMAIN\\ad_user"
    },
    "comment": "HR Department Share",
  "dir umask": 17,
  "file umask": 17,
  "name": "HR_SHARE",
    "offline_files": "none",
  "path": "/volume 1/eng vol/",
    "svm": {
      "_links": {
        "self": {
           "href": "/api/resourcelink"
        }
       },
     "name": "svm1",
       "uuid": "02c9e252-41be-11e9-81d5-00a0986138f7"
    },
    "unix_symlink": "local",
    "volume": {
     " links": {
        "self": {
           "href": "/api/resourcelink"
        }
      },
     "name": "volume1",
      "uuid": "028baa66-41bd-11e9-81d5-00a0986138f7"
    },
    "vscan_profile": "no_scan"
}
====== Response
```
Status: 200, Ok

== Error

Status: Default

ONTAP Error Response Codes  $| == =$ | Error Code | Description

```
| 655628
```
| 'SMB\_ENCRYPTION' property cannot be set on CIFS share because the CIFS server does not support SMB3.0 | 655551 | CIFS Share modification failed because the specified path does not exist | 655620 | Cannot set symlink properties for admin shares | 656420 | Cannot modify the standard share ipc\$ | 656421 | Cannot modify the standard share admin\$ | 656422 | Failed to modify the home directory share because the directory shares must specify a path relative to one or more home directory search paths | 656423 | Failed to modify CIFS share. The Shares must define an absolute share path | 656425 | Failed to modify the CIFS share because the path for an administrative share cannot be modified | 655395 | Failed to modify the CIFS share because share cannot be made continuously available unless running SMB3 or later. | 4849678 | Failed to modify the CIFS share because the specified UNIX group does not exist | 655622 | Invalid value for parameter \{max-connections-per-share}. Maximum connections on CIFS share \{name} must be between 1 to 4294967295.  $| == =$ [cols=3\*,options=header]  $| == =$ |Name |Type |Description

```
|error
|link:#returned_error[returned_error]
a|
| == =.Example error
[%collapsible%closed]
====
[source,json,subs=+macros]
{
    "error": {
      "arguments": {
        "code": "string",
       "message": "string"
      },
      "code": "4",
      "message": "entry doesn't exist",
      "target": "uuid"
   }
}
====
== Definitions
[.api-def-first-level]
.See Definitions
[%collapsible%closed]
//Start collapsible Definitions block
====
[#href]
[.api-collapsible-fifth-title]
href
[cols=3*,options=header]
| == =|Name
|Type
|Description
|href
|string
a|
```

```
| == =[#_links]
[.api-collapsible-fifth-title]
_links
[cols=3*,options=header]
| == =|Name
|Type
|Description
|self
|link:#href[href]
a|
|===[#acls]
[.api-collapsible-fifth-title]
acls
The permissions that users and groups have on a CIFS share.
[cols=3*,options=header]
| == =|Name
|Type
|Description
|_links
|link:#_links[_links]
a|
|permission
|string
a|Specifies the access rights that a user or group has on the defined CIFS
Share.
The following values are allowed:
* no access - User does not have CIFS share access
* read - User has only read access
* change - User has change access
* full_control - User has full_control access
```

```
|type
|string
a|Specifies the type of the user or group to add to the access control
list of a CIFS share. The following values are allowed:
* windows - Windows user or group
* unix_user - UNIX user
* unix_group - UNIX group
|user_or_group
|string
a|Specifies the user or group name to add to the access control list of a
CIFS share.
|===[#svm]
[.api-collapsible-fifth-title]
svm
SVM, applies only to SVM-scoped objects.
[cols=3*,options=header]
|===|Name
|Type
|Description
|_links
|link:#_links[_links]
a|
|name
|string
a|The name of the SVM. This field cannot be specified in a PATCH method.
|uuid
|string
a|The unique identifier of the SVM. This field cannot be specified in a
PATCH method.
```

```
| == =[#volume]
[.api-collapsible-fifth-title]
volume
[cols=3*,options=header]
|===|Name
|Type
|Description
|_links
|link:#_links[_links]
a|
|name
|string
a|The name of the volume. This field cannot be specified in a POST or
PATCH method.
|uuid
|string
a|Unique identifier for the volume. This corresponds to the instance-uuid
that is exposed in the CLI and ONTAPI. It does not change due to a volume
move.
* example: 028baa66-41bd-11e9-81d5-00a0986138f7
* Introduced in: 9.6
* x-nullable: true
| == =[#cifs share]
[.api-collapsible-fifth-title]
cifs_share
CIFS share is a named access point in a volume. Before users and
applications can access data on the CIFS server over SMB,
a CIFS share must be created with sufficient share permission. CIFS shares
are tied to the CIFS server on the SVM.
```
```
When a CIFS share is created, ONTAP creates a default ACL for the share
with Full Control permissions for Everyone.
[cols=3*,options=header]
| == =|Name
|Type
|Description
|_links
|link:#_links[_links]
a|
|access_based_enumeration
|boolean
a|If enabled, all folders inside this share are visible to a user based on
that individual user access right; prevents
the display of folders or other shared resources that the user does not
have access to.
|acls
|array[link:#acls[acls]]
a|
| allow unencrypted access
|boolean
a|Specifies whether or not the SMB2 clients are allowed to access the
encrypted share.
|attribute_cache
|boolean
a|Specifies that connections through this share cache attributes for a
short time to improve performance.
|browsable
|boolean
a|Specifies whether or not the Windows clients can browse the share.
|change_notify
|boolean
a|Specifies whether CIFS clients can request for change notifications for
directories on this share.
```
|comment |string a|Specify the CIFS share descriptions. |continuously\_available |boolean a|Specifies whether or not the clients connecting to this share can open files in a persistent manner. Files opened in this way are protected from disruptive events, such as, failover and giveback. |dir\_umask |integer a|Directory Mode Creation Mask to be viewed as an octal number. |encryption |boolean a|Specifies that SMB encryption must be used when accessing this share. Clients that do not support encryption are not able to access this share. |file\_umask |integer a|File Mode Creation Mask to be viewed as an octal number. |force\_group\_for\_create |string a|Specifies that all files that CIFS users create in a specific share belong to the same group (also called the "force-group"). The "force-group" must be a predefined group in the UNIX group database. This setting has no effect unless the security style of the volume is UNIX or mixed security style. |home\_directory |boolean a|Specifies whether or not the share is a home directory share, where the share and path names are dynamic.

ONTAP home directory functionality automatically offer each user a dynamic share to their home directory without creating an individual SMB share for each user. The ONTAP CIFS home directory feature enable us to configure a share that maps to different directories based on the user that connects to it. Instead of creating a separate shares for each user, a single share with a home directory parameters can be created. In a home directory share, ONTAP dynamically generates the share-name and share-path by substituting %w, %u, and %d variables with the corresponding Windows user name, UNIX user name, and domain name, respectively. \* Default value: 1 \* Introduced in: 9.6 \* readCreate: 1 \* x-nullable: true |max\_connections\_per\_share |integer a|Maximum number of tree connections on share. |name |string a|Specifies the name of the CIFS share that you want to create. If this is a home directory share then the share name includes the pattern as %w (Windows user name), %u (UNIX user name) and %d (Windows domain name) variables in any combination with this parameter to generate shares dynamically. |namespace\_caching |boolean a|Specifies whether or not the SMB clients connecting to this share can cache the directory enumeration results returned by the CIFS servers. |no\_strict\_security |boolean a|Specifies whether or not CIFS clients can follow a unix symlinks outside the share boundaries.

|offline\_files

|string a|Offline Files The supported values are: \*\*\* none - Clients are not permitted to cache files for offline access. \*\*\* manual - Clients may cache files that are explicitly selected by the user for offline access. \*\*\* documents - Clients may automatically cache files that are used by the user for offline access. \*\*\* programs - Clients may automatically cache files that are used by the user for offline access and may use those files in an offline mode even if the share is available. |oplocks |boolean a|Specify whether opportunistic locks are enabled on this share. "Oplocks" allow clients to lock files and cache content locally, which can increase performance for file operations. |path |string a|The fully-qualified pathname in the owning SVM namespace that is shared through this share. If this is a home directory share then the path should be dynamic by specifying the pattern %w (Windows user name), %u (UNIX user name), or %d (domain name) variables in any combination. ONTAP generates the path dynamically for the connected user and this path is appended to each search path to find the full Home Directory path. \* example: /volume\_1/eng\_vol/ \* maxLength: 256 \* minLength: 1 \* Introduced in: 9.6 \* x-nullable: true |show\_previous\_versions |boolean a|Specifies that the previous version can be viewed and restored from the

client. |show\_snapshot |boolean a|Specifies whether or not the Snapshot copies can be viewed and traversed by clients. |svm |link:#svm[svm] a|SVM, applies only to SVM-scoped objects. |unix\_symlink |string a|Controls the access of UNIX symbolic links to CIFS clients. The supported values are: \*\*\*\*\* local - Enables only local symbolic links which is within the same CIFS share. \*\*\*\*\* widelink - Enables both local symlinks and widelinks. \*\*\*\*\* disable - Disables local symlinks and widelinks. |volume |link:#volume[volume] a| |vscan\_profile |string a|Vscan File-Operations Profile The supported values are: \*\*\* no scan - Virus scans are never triggered for accesses to this share. \*\*\* standard - Virus scans can be triggered by open, close, and rename operations. \*\*\* strict - Virus scans can be triggered by open, read, close, and rename operations. \*\*\* writes only - Virus scans can be triggered only when a file that has been modified is closed.

```
| == =[#error arguments]
[.api-collapsible-fifth-title]
error_arguments
[cols=3*,options=header]
| == =|Name
|Type
|Description
|code
|string
a|Argument code
|message
|string
a|Message argument
|===[#returned_error]
[.api-collapsible-fifth-title]
returned_error
[cols=3*,options=header]
| == =|Name
|Type
|Description
|arguments
|array[link:#error_arguments[error_arguments]]
a|Message arguments
|code
|string
a|Error code
```

```
|message
|string
a|Error message
|target
|string
a|The target parameter that caused the error.
| == =//end collapsible .Definitions block
====:leveloffset: -1
= Manage share-level ACL
:leveloffset: +1
[[ID03b256f0b2b1432d20efba133e9fc976]]
= Protocols CIFS shares svm.uuid share acls endpoint overview
== Overview
Access to files and folders can be secured over a network by configuring
share access control lists (ACLs) on CIFS shares. Share-level ACLs can be
configured by using either Windows users and groups or UNIX users and
groups. A share-level ACL consists of a list of access control entries
(ACEs). Each ACE contains a user or group name and a set of permissions
that determines user or group access to the share, regardless of the
security style of the volume or qtree containing the share.
```
When an SMB user tries to access a share, ONTAP checks the share-level ACL to determine whether access should be granted. A share-level ACL only restricts access to files in the share; it never grants more access than the file level ACLs.

== Examples

```
=== Creating a CIFS share ACL
To create a share ACL for a CIFS share, use the following API. Note the
return records=true query parameter used to obtain the newly created
entry in the response.
\mathbf{I} , \mathbf{I} , \mathbf{I}----
# The API:
POST /api/protocols/cifs/shares{svm.uuid}/{share}/acls
# The call:
curl -X POST "https://<mgmt-ip>/api/protocols/cifs/shares/000c5cd2-ebdf-
11e8-a96e-0050568ea3cb/sh1/acls?return_records=true" -H "accept:
application/json" -H "Content-Type: application/json" -d "{
\"permission\": \"no access\", \"type\": \"windows\", \"user or group\":
\"root\"}"
# The response:
{
"num_records": 1,
"records": [
    {
      "svm": {
        "name": "vs1"
      },
    "user_or_group": "root",
      "type": "windows",
      "permission": "no_access"
   }
]
}
----
\mathbf{I} . \mathbf{I}=== Retrieving all CIFS shares ACLs for a specific CIFS share for a
specific SVM in the cluster
\mathbf{I}^{\top}\mathbf{I}^{\top}\mathbf{I}---# The API:
```

```
GET /api/protocols/cifs/shares/{svm.uuid}/{share}/acls
# The call:
curl -X GET "https://<mgmt-ip>/api/protocols/cifs/shares/000c5cd2-ebdf-
11e8-a96e-
0050568ea3cb/sh1/acls?fields=*&return_records=true&return_timeout=15" -H
"accept: application/json"
# The response:
{
"records": [
    {
      "svm": {
         "uuid": "000c5cd2-ebdf-11e8-a96e-0050568ea3cb",
         "name": "vs1"
      },
      "share": "sh1",
    "user or group": "Everyone",
      "type": "windows",
      "permission": "full_control"
    },
    {
      "svm": {
         "uuid": "000c5cd2-ebdf-11e8-a96e-0050568ea3cb",
        "name": "vs1"
      },
      "share": "sh1",
    "user or group": "root",
      "type": "windows",
      "permission": "no_access"
    }
\frac{1}{\sqrt{2}}"num_records": 2
}
----
\mathbf{I}^{\top}\mathbf{I}^{\top}\mathbf{I} .
=== Retrieving a CIFS share ACLs for a user or a group of type Windows or
type UNIX on a CIFS share for a specific SVM
\mathbf{I}^{\top}\mathbf{I}^{\top}\mathbf{I}----
# The API:
```

```
GET
/api/protocols/cifs/shares/{svm.uuid}/{share}/acls/{user_or_group}/{type}
# The call:
curl -X GET "https://<mgmt-ip>/api/protocols/cifs/shares/000c5cd2-ebdf-
11e8-a96e-0050568ea3cb/sh1/acls/everyone/windows" -H "accept:
application/json"
# The response:
{
"svm": {
    "uuid": "000c5cd2-ebdf-11e8-a96e-0050568ea3cb",
    "name": "vs1"
},
"share": "sh1",
"user or group": "everyone",
"type": "windows",
"permission": "full_control"
}
----
=== Updating a CIFS share ACLs of a user or group on a CIFS share for a
specific SVM
The CIFS share ACL being modified is identified by the UUID of its SVM,
the CIFS share name, user or group name and the type of the user or group.
----
# The API:
PATCH
/api/protocols/cifs/shares/{svm.uuid}/{share}/acls/{user_or_group}/{type}
# The call:
curl -X PATCH "https://<mgmt-ip>/api/protocols/cifs/shares/000c5cd2-ebdf-
11e8-a96e-0050568ea3cb/sh1/acls/everyone/windows" -H "accept:
application/json" -H "Content-Type: application/json" -d "{
\"permission\": \"no_access\"}"
----
=== Removing a CIFS share ACLs of a user or group on a CIFS Share for a
specific SVM
The CIFS share ACL being removed is identified by the UUID of its SVM, the
CIFS share name, user or group name and the type of the user or group.
```

```
----
```

```
# The API:
DELETE
/api/protocols/cifs/shares/{svm.uuid}/{share}/acls/{user_or_group}/{type}
# The call:
curl -X DELETE "https://<mgmt-ip>/api/protocols/cifs/shares/000c5cd2-ebdf-
11e8-a96e-0050568ea3cb/sh1/acls/everyone/windows" -H "accept:
application/json"
----
\mathbf{I} \mathbf{I} \mathbf{I}[[IDd3b51b47b4e67b19652f3942e98b8f39]]
= Retrieve a share-level ACL on a CIFS share
[.api-doc-operation .api-doc-operation-get]#GET# [.api-doc-code-
block]#`/protocols/cifs/shares/{svm.uuid}/{share}/acls`#
*Introduced In:* 9.6
Retrieves the share-level ACL on a CIFS share.
== Related ONTAP commands
* `vserver cifs share access-control show`
== Learn more
*
xref:{relative path}protocols cifs shares svm.uuid share acls endpoint ove
rview.html[DOC /protocols/cifs/shares/{svm.uuid}/\{share}/acls]
== Parameters
[cols=5*,options=header]
| == =|Name
|Type
|In
|Required
```
|Description |share |string |path |True a|CIFS Share Name |user\_or\_group |string |query |False a|Filter by user or group |sid |string |query |False a|Filter by sid \* Introduced in: 9.13 |permission |string |query |False a|Filter by permission |type |string |query |False a|Filter by type |svm.name |string |query |False a|Filter by svm.name \* Introduced in: 9.9

|svm.uuid |string |path |True a|UUID of the SVM to which this object belongs. |fields |array[string] |query |False a|Specify the fields to return. |max\_records |integer |query |False a|Limit the number of records returned. |return\_records |boolean |query |False a|The default is true for GET calls. When set to false, only the number of records is returned. \* Default value: 1 |return\_timeout |integer |query |False a|The number of seconds to allow the call to execute before returning. When iterating over a collection, the default is 15 seconds. ONTAP returns earlier if either max records or the end of the collection is reached. \* Default value: 1 \* Max value: 120 \* Min value: 0

|order\_by

```
|array[string]
|query
|False
a|Order results by specified fields and optional [asc|desc] direction.
Default direction is 'asc' for ascending.
|===== Response
```
Status: 200, Ok

```
[cols=3*,options=header]
|===|Name
|Type
|Description
|_links
|link:#_links[_links]
a|
|num_records
|integer
a|Number of records
|records
|array[link:#cifs_share_acl[cifs_share_acl]]
a|
|===.Example response
[%collapsible%closed]
====
[source,json,subs=+macros]
{
    "_links": {
      "next": {
        "href": "/api/resourcelink"
      },
      "self": {
        "href": "/api/resourcelink"
      }
```

```
  },
  "num records": 1,
    "records": {
    " links": {
         "self": {
          "href": "/api/resourcelink"
        }
      },
      "permission": "no_access",
      "share": "string",
      "sid": "S-1-5-21-256008430-3394229847-3930036330-1001",
      "svm": {
         "_links": {
           "self": {
             "href": "/api/resourcelink"
          }
         },
       "name": "svm1",
        "uuid": "02c9e252-41be-11e9-81d5-00a0986138f7"
      },
      "type": "windows",
    "user_or_group": "ENGDOMAIN\\ad_user"
   }
}
====== Error
```
Status: Default, Error

```
[cols=3*,options=header]
|===|Name
|Type
|Description
|error
|link:#returned_error[returned_error]
a|
|===.Example error
[%collapsible%closed]
```

```
[source, json, subs=+macros]
{
    "error": {
      "arguments": {
        "code": "string",
        "message": "string"
      },
      "code": "4",
      "message": "entry doesn't exist",
      "target": "uuid"
   }
}
====== Definitions
[.api-def-first-level]
.See Definitions
[%collapsible%closed]
//Start collapsible Definitions block
=[#href]
[.api-collapsible-fifth-title]
href
[cols=3*,options=header]
| == =|Name
|Type
|Description
|href
|string
a|
|===[#_links]
[.api-collapsible-fifth-title]
_links
[cols=3*,options=header]
| == =|Name
```
 $====$ 

```
|Type
|Description
|next
|link:#href[href]
a|
|self
|link:#href[href]
a|
|===[#_links]
[.api-collapsible-fifth-title]
_links
[cols=3*,options=header]
|===|Name
|Type
|Description
|self
|link:#href[href]
a|
|===[#svm]
[.api-collapsible-fifth-title]
svm
SVM, applies only to SVM-scoped objects.
[cols=3*,options=header]
| == =|Name
|Type
|Description
|_links
|link:#_links[_links]
a|
```

```
|name
|string
a|The name of the SVM. This field cannot be specified in a PATCH method.
|uuid
|string
a|The unique identifier of the SVM. This field cannot be specified in a
PATCH method.
| == =[#cifs share acl]
[.api-collapsible-fifth-title]
cifs_share_acl
The permissions that users and groups have on a CIFS share.
[cols=3*,options=header]
| == =|Name
|Type
|Description
|_links
|link:#_links[_links]
a|
|permission
|string
a|Specifies the access rights that a user or group has on the defined CIFS
Share.
The following values are allowed:
* no access - User does not have CIFS share access
* read - User has only read access
* change - User has change access
* full control - User has full control access
|share
|string
a|CIFS share name
```

```
|sid
|string
a|Specifies the user or group secure identifier (SID).
|svm
|link:#svm[svm]
a|SVM, applies only to SVM-scoped objects.
|type
|string
a|Specifies the type of the user or group to add to the access control
list of a CIFS share. The following values are allowed:
* windows - Windows user or group
* unix user - UNIX user
* unix_group - UNIX group
|user_or_group
|string
a|Specifies the user or group name to add to the access control list of a
CIFS share.
|===[#error arguments]
[.api-collapsible-fifth-title]
error_arguments
[cols=3*,options=header]
| == =|Name
|Type
|Description
|code
|string
a|Argument code
|message
```

```
|string
a|Message argument
|===[#returned_error]
[.api-collapsible-fifth-title]
returned_error
[cols=3*,options=header]
| == =|Name
|Type
|Description
|arguments
|array[link:#error_arguments[error_arguments]]
a|Message arguments
|code
|string
a|Error code
|message
|string
a|Error message
|target
|string
a|The target parameter that caused the error.
|===//end collapsible .Definitions block
====[[ID539dbb899fa8c15e47ad17a104b26e78]]
= Create a share-level ACL on a CIFS share
```

```
[.api-doc-operation .api-doc-operation-post]#POST# [.api-doc-code-
block]#`/protocols/cifs/shares/{svm.uuid}/{share}/acls`#
*Introduced In:* 9.6
Creates a share-level ACL on a CIFS share.
== Required properties
* `svm.uuid` or `svm.name` - Existing SVM in which to create the share
acl.
* `share` - Existing CIFS share in which to create the share acl.
* `user or group` - Existing user or group name for which the acl is added
on the CIFS share.
* `permission` - Access rights that a user or group has on the defined
CIFS share.
== Default property values
* `type` - windows
== Related ONTAP commands
* `vserver cifs share access-control create`
== Learn more
*
xref:{relative path}protocols cifs shares svm.uuid share acls endpoint ove
rview.html[DOC /protocols/cifs/shares/{svm.uuid}/\{share}/acls]
== Parameters
[cols=5*,options=header]
| == =|Name
|Type
|In
|Required
|Description
|share
|string
|path
```

```
|True
a|CIFS Share Name
|return_records
|boolean
|query
|False
a|The default is false. If set to true, the records are returned.
* Default value:
|svm.uuid
|string
|path
|True
a|UUID of the SVM to which this object belongs.
|===== Request Body
[cols=3*,options=header]
| == =|Name
|Type
|Description
|_links
|link:#_links[_links]
a|
|permission
|string
a|Specifies the access rights that a user or group has on the defined CIFS
Share.
The following values are allowed:
* no_access - User does not have CIFS share access
* read - User has only read access
* change - User has change access
* full control - User has full control access
```

```
|share
|string
a|CIFS share name
|sid
|string
a|Specifies the user or group secure identifier (SID).
|svm
|link:#svm[svm]
a|SVM, applies only to SVM-scoped objects.
|type
|string
a|Specifies the type of the user or group to add to the access control
list of a CIFS share. The following values are allowed:
* windows - Windows user or group
* unix_user - UNIX user
* unix_group - UNIX group
|user_or_group
|string
a|Specifies the user or group name to add to the access control list of a
CIFS share.
| == =.Example request
[%collapsible%closed]
====[source,json,subs=+macros]
{
  " links": {
     "self": {
        "href": "/api/resourcelink"
     }
    },
    "permission": "no_access",
    "share": "string",
    "sid": "S-1-5-21-256008430-3394229847-3930036330-1001",
```

```
  "svm": {
    " links": {
       "self": {
          "href": "/api/resourcelink"
       }
      },
      "name": "svm1",
      "uuid": "02c9e252-41be-11e9-81d5-00a0986138f7"
    },
    "type": "windows",
  "user_or_group": "ENGDOMAIN\\ad_user"
}
====
== Response
```

```
Status: 201, Created
```

```
=== Headers
[cols=3*,options=header]
| == =//header
|Name
|Description
|Type
//end header
//start row
|Location
|Useful for tracking the resource location
|string
//end row
//end table
| == === Error
```
## Status: Default

ONTAP Error Response Codes  $| == =$ | Error Code | Description

```
| 655446
| Failed to resolve the security identifier (SID) for the account named
\{user_or_group}. Reason: \{Reason}.
| 4849678
| Failed to resolve \{user or group} name to a UNIX ID. Reason: \{Reason}.
| == =[cols=3*,options=header]
| == =|Name
|Type
|Description
|error
|link:#returned_error[returned_error]
a|
| == =.Example error
[%collapsible%closed]
====[source,json,subs=+macros]
{
    "error": {
      "arguments": {
        "code": "string",
        "message": "string"
      },
      "code": "4",
      "message": "entry doesn't exist",
      "target": "uuid"
   }
}
====== Definitions
[.api-def-first-level]
.See Definitions
[%collapsible%closed]
//Start collapsible Definitions block
====
```

```
[#href]
[.api-collapsible-fifth-title]
href
[cols=3*,options=header]
| == =|Name
|Type
|Description
|href
|string
a|
| == =[#_links]
[.api-collapsible-fifth-title]
_links
[cols=3*,options=header]
| == =|Name
|Type
|Description
|self
|link:#href[href]
a|
|===[#svm]
[.api-collapsible-fifth-title]
svm
SVM, applies only to SVM-scoped objects.
[cols=3*,options=header]
|===|Name
|Type
|Description
```

```
|_links
|link:#_links[_links]
a|
|name
|string
a|The name of the SVM. This field cannot be specified in a PATCH method.
|uuid
|string
a|The unique identifier of the SVM. This field cannot be specified in a
PATCH method.
|===[#cifs share acl]
[.api-collapsible-fifth-title]
cifs_share_acl
The permissions that users and groups have on a CIFS share.
[cols=3*,options=header]
| == =|Name
|Type
|Description
|_links
|link:#_links[_links]
a|
|permission
|string
a|Specifies the access rights that a user or group has on the defined CIFS
Share.
The following values are allowed:
* no access - User does not have CIFS share access
* read - User has only read access
* change - User has change access
* full control - User has full control access
```

```
|share
|string
a|CIFS share name
|sid
|string
a|Specifies the user or group secure identifier (SID).
|svm
|link:#svm[svm]
a|SVM, applies only to SVM-scoped objects.
|type
|string
a|Specifies the type of the user or group to add to the access control
list of a CIFS share. The following values are allowed:
* windows - Windows user or group
* unix_user - UNIX user
* unix_group - UNIX group
|user_or_group
|string
a|Specifies the user or group name to add to the access control list of a
CIFS share.
|===[#error_arguments]
[.api-collapsible-fifth-title]
error_arguments
[cols=3*,options=header]
| == =|Name
|Type
|Description
|code
|string
a|Argument code
```

```
|message
|string
a|Message argument
| == =[#returned_error]
[.api-collapsible-fifth-title]
returned_error
[cols=3*,options=header]
|===|Name
|Type
|Description
|arguments
|array[link:#error_arguments[error_arguments]]
a|Message arguments
|code
|string
a|Error code
|message
|string
a|Error message
|target
|string
a|The target parameter that caused the error.
|===//end collapsible .Definitions block
====
```

```
[[ID5f881d685e949b10ecf6e8652357bdc9]]
= Delete a share-level ACL on a CIFS share
[.api-doc-operation .api-doc-operation-delete]#DELETE# [.api-doc-code-
block]#`/protocols/cifs/shares/{svm.uuid}/{share}/acls/{user_or_group}/{ty
pe}`#
*Introduced In:* 9.6
Deletes a share-level ACL on a CIFS share.
== Related ONTAP commands
* `vserver cifs share access-control delete`
== Learn more
*
xref:{relative path}protocols cifs shares svm.uuid share acls endpoint ove
rview.html[DOC /protocols/cifs/shares/{svm.uuid}/\{share}/acls]
== Parameters
[cols=5*,options=header]
| == =|Name
|Type
|In
|Required
|Description
|share
|string
|path
|True
a|Share name
|user_or_group
|string
|path
|True
a|User or group name
```

```
|type
|string
|path
|True
a|User or group type
|svm.uuid
|string
|path
|True
a|UUID of the SVM to which this object belongs.
|===== Response
```
## Status: 200, Ok

== Error

## Status: Default, Error

```
[cols=3*,options=header]
| == =|Name
|Type
|Description
|error
|link:#returned_error[returned_error]
a|
|===.Example error
[%collapsible%closed]
=[source,json,subs=+macros]
{
    "error": {
      "arguments": {
        "code": "string",
```

```
  "message": "string"
      },
      "code": "4",
      "message": "entry doesn't exist",
      "target": "uuid"
   }
}
=== Definitions
[.api-def-first-level]
.See Definitions
[%collapsible%closed]
//Start collapsible Definitions block
====[#error_arguments]
[.api-collapsible-fifth-title]
error_arguments
[cols=3*,options=header]
| == =|Name
|Type
|Description
|code
|string
a|Argument code
|message
|string
a|Message argument
|===[#returned_error]
[.api-collapsible-fifth-title]
returned_error
[cols=3*,options=header]
| == =|Name
|Type
```

```
|Description
|arguments
|array[link:#error_arguments[error_arguments]]
a|Message arguments
|code
|string
a|Error code
|message
|string
a|Error message
|target
|string
a|The target parameter that caused the error.
| ==//end collapsible .Definitions block
====[[ID9f2b9c48a7090e69d319bc5b68813840]]
= Retrieve a share-level ACL on a CIFS share for a user or group
[.api-doc-operation .api-doc-operation-get]#GET# [.api-doc-code-
block]#`/protocols/cifs/shares/{svm.uuid}/{share}/acls/{user_or_group}/{ty
pe}`#
*Introduced In:* 9.6
Retrieves the share-level ACL on CIFS share for a specified user or group.
== Related ONTAP commands
* `vserver cifs share access-control show`
== Learn more
```

```
*
xref:{relative path}protocols cifs shares svm.uuid share acls endpoint ove
rview.html[DOC /protocols/cifs/shares/{svm.uuid}/\{share}/acls]
== Parameters
[cols=5*,options=header]
|===|Name
|Type
|In
|Required
|Description
|share
|string
|path
|True
a|Share name
|user_or_group
|string
|path
|True
a|User or group name
|type
|string
|path
|True
a|User or group type
|svm.uuid
|string
|path
|True
a|UUID of the SVM to which this object belongs.
|fields
|array[string]
|query
```

```
|False
a|Specify the fields to return.
|===== Response
```
Status: 200, Ok

```
[cols=3*,options=header]
| == =|Name
|Type
|Description
|_links
|link:#_links[_links]
a|
|permission
|string
a|Specifies the access rights that a user or group has on the defined CIFS
Share.
The following values are allowed:
* no access - User does not have CIFS share access
* read - User has only read access
* change - User has change access
* full control - User has full control access
|share
|string
a|CIFS share name
|sid
|string
a|Specifies the user or group secure identifier (SID).
|svm
|link:#svm[svm]
a|SVM, applies only to SVM-scoped objects.
```

```
|type
|string
a|Specifies the type of the user or group to add to the access control
list of a CIFS share. The following values are allowed:
* windows - Windows user or group
* unix user - UNIX user
* unix_group - UNIX group
|user_or_group
|string
a|Specifies the user or group name to add to the access control list of a
CIFS share.
|===.Example response
[%collapsible%closed]
====[source, json, subs=+macros]
{
    "_links": {
      "self": {
        "href": "/api/resourcelink"
     }
    },
    "permission": "no_access",
    "share": "string",
    "sid": "S-1-5-21-256008430-3394229847-3930036330-1001",
    "svm": {
    " links": {
        "self": {
          "href": "/api/resourcelink"
        }
      },
      "name": "svm1",
      "uuid": "02c9e252-41be-11e9-81d5-00a0986138f7"
    },
    "type": "windows",
  "user_or_group": "ENGDOMAIN\\ad_user"
}
====
```
Status: Default, Error

```
[cols=3*,options=header]
| == =|Name
|Type
|Description
|error
|link:#returned_error[returned_error]
a|
| ===.Example error
[%collapsible%closed]
====[source,json,subs=+macros]
{
    "error": {
      "arguments": {
        "code": "string",
        "message": "string"
      },
      "code": "4",
      "message": "entry doesn't exist",
      "target": "uuid"
    }
}
====
== Definitions
[.api-def-first-level]
.See Definitions
[%collapsible%closed]
//Start collapsible Definitions block
====[#href]
[.api-collapsible-fifth-title]
href
[cols=3*,options=header]
```

```
| == =|Name
|Type
|Description
|href
|string
a|
| == =[#_links]
[.api-collapsible-fifth-title]
_links
[cols=3*,options=header]
| == =|Name
|Type
|Description
|self
|link:#href[href]
a|
| == =[#svm]
[.api-collapsible-fifth-title]
svm
SVM, applies only to SVM-scoped objects.
[cols=3*,options=header]
|===|Name
|Type
|Description
|_links
|link:#_links[_links]
a|
|name
```

```
|string
a|The name of the SVM. This field cannot be specified in a PATCH method.
|uuid
|string
a|The unique identifier of the SVM. This field cannot be specified in a
PATCH method.
|===[#error arguments]
[.api-collapsible-fifth-title]
error_arguments
[cols=3*,options=header]
| == =|Name
|Type
|Description
|code
|string
a|Argument code
|message
|string
a|Message argument
| == =[#returned_error]
[.api-collapsible-fifth-title]
returned_error
[cols=3*,options=header]
| == =|Name
|Type
|Description
|arguments
```

```
|array[link:#error_arguments[error_arguments]]
a|Message arguments
|code
|string
a|Error code
|message
|string
a|Error message
|target
|string
a|The target parameter that caused the error.
| == =//end collapsible .Definitions block
====[[ID3c3d213249d639aedcb3ba1c3c5b0e7f]]
= Update a share-level ACL on a CIFS share
[.api-doc-operation .api-doc-operation-patch]#PATCH# [.api-doc-code-
block]#`/protocols/cifs/shares/{svm.uuid}/{share}/acls/{user_or_group}/{ty
pe}`#
*Introduced In:* 9.6
Updates a share-level ACL on a CIFS share.
== Related ONTAP commands
* `vserver cifs share access-control modify`
== Learn more
*
xref:{relative path}protocols cifs shares svm.uuid share acls endpoint ove
rview.html[DOC /protocols/cifs/shares/{svm.uuid}/\{share}/acls]
```
== Parameters [cols=5\*,options=header]  $| == =$ |Name |Type |In |Required |Description |share |string |path |True a|Share name |user\_or\_group |string |path |True a|User or group name |type |string |path |True a|User or group type |svm.uuid |string |path |True a|UUID of the SVM to which this object belongs.  $|===$ == Request Body [cols=3\*,options=header]

```
| == =|Name
|Type
|Description
|_links
|link:#_links[_links]
a|
|permission
|string
a|Specifies the access rights that a user or group has on the defined CIFS
Share.
The following values are allowed:
* no access - User does not have CIFS share access
* read - User has only read access
* change - User has change access
* full control - User has full control access
|share
|string
a|CIFS share name
|sid
|string
a|Specifies the user or group secure identifier (SID).
|svm
|link:#svm[svm]
a|SVM, applies only to SVM-scoped objects.
|type
|string
a|Specifies the type of the user or group to add to the access control
list of a CIFS share. The following values are allowed:
* windows - Windows user or group
* unix_user - UNIX user
* unix_group - UNIX group
|user_or_group
```

```
|string
a|Specifies the user or group name to add to the access control list of a
CIFS share.
| == =.Example request
[%collapsible%closed]
====
[source, json, subs=+macros]
{
    "_links": {
     "self": {
        "href": "/api/resourcelink"
     }
    },
    "permission": "no_access",
    "share": "string",
    "sid": "S-1-5-21-256008430-3394229847-3930036330-1001",
    "svm": {
    " links": {
       "self": {
           "href": "/api/resourcelink"
        }
      },
      "name": "svm1",
      "uuid": "02c9e252-41be-11e9-81d5-00a0986138f7"
    },
    "type": "windows",
  "user_or_group": "ENGDOMAIN\\ad_user"
}
====== Response
```
Status: 200, Ok

== Error

Status: Default

ONTAP Error Response Codes

```
| == =| Error Code | Description
| 655516
| The share ACL does not exist for given user and share
| == =[cols=3*,options=header]
|===|Name
|Type
|Description
|error
|link:#returned_error[returned_error]
a|
| == =.Example error
[%collapsible%closed]
====
[source, json, subs=+macros]
{
    "error": {
      "arguments": {
        "code": "string",
        "message": "string"
      },
      "code": "4",
      "message": "entry doesn't exist",
      "target": "uuid"
    }
}
====== Definitions
[.api-def-first-level]
.See Definitions
[%collapsible%closed]
//Start collapsible Definitions block
====
[#href]
```

```
[.api-collapsible-fifth-title]
href
[cols=3*,options=header]
|===|Name
|Type
|Description
|href
|string
a|
| == =[#_links]
[.api-collapsible-fifth-title]
_links
[cols=3*,options=header]
| == =|Name
|Type
|Description
|self
|link:#href[href]
a|
|===[#svm]
[.api-collapsible-fifth-title]
svm
SVM, applies only to SVM-scoped objects.
[cols=3*,options=header]
| == =|Name
|Type
|Description
|_links
```

```
|link:#_links[_links]
a|
|name
|string
a|The name of the SVM. This field cannot be specified in a PATCH method.
|uuid
|string
a|The unique identifier of the SVM. This field cannot be specified in a
PATCH method.
|===[#cifs share acl]
[.api-collapsible-fifth-title]
cifs_share_acl
The permissions that users and groups have on a CIFS share.
[cols=3*,options=header]
| == =|Name
|Type
|Description
|_links
|link:#_links[_links]
a|
|permission
|string
a|Specifies the access rights that a user or group has on the defined CIFS
Share.
The following values are allowed:
* no access - User does not have CIFS share access
* read - User has only read access
* change - User has change access
* full control - User has full control access
```

```
|share
```

```
|string
a|CIFS share name
|sid
|string
a|Specifies the user or group secure identifier (SID).
|svm
|link:#svm[svm]
a|SVM, applies only to SVM-scoped objects.
|type
|string
a|Specifies the type of the user or group to add to the access control
list of a CIFS share. The following values are allowed:
* windows - Windows user or group
* unix_user - UNIX user
* unix_group - UNIX group
|user_or_group
|string
a|Specifies the user or group name to add to the access control list of a
CIFS share.
|===[#error arguments]
[.api-collapsible-fifth-title]
error_arguments
[cols=3*,options=header]
| == =|Name
|Type
|Description
|code
|string
a|Argument code
```

```
|message
|string
a|Message argument
| == =[#returned_error]
[.api-collapsible-fifth-title]
returned_error
[cols=3*,options=header]
| == =|Name
|Type
|Description
|arguments
|array[link:#error_arguments[error_arguments]]
a|Message arguments
|code
|string
a|Error code
|message
|string
a|Error message
|target
|string
a|The target parameter that caused the error.
|===//end collapsible .Definitions block
====
```
:leveloffset: -1

= Manage CIFS UNIX symlink mapping

:leveloffset: +1

[[IDb3cde7a57882b1879e572625efdaa794]] = Protocols CIFS unix-symlink-mapping endpoint overview

== Overview

ONTAP allows both CIFS and NFS to access the same datastore. This datastore can contain symbolic links which are files, created by UNIX clients. It contains a reference to another file or directory. If an SMB client accesses a symbolic link, it is redirected to the target file or directory that the symbolic link refers to. The symbolic links can point to files within the volume that contain the share, or to files that are contained in other volumes on the Storage Virtual Machine (SVM), or even to volumes contained on other SVMs.

There are two types of symbolic links:

 $\mathbf{I}$  .  $\mathbf{I}$ 

\*Relative\* A relative symbolic link contains a reference to the file or directory relative to its parent directory. Therefore, the path of the file it is referring to should not begin with a backslash (/). If you enable symbolic links on a share, relative symbolic links work without UNIX symlink mapping.

 $\mathbf{I}$  .  $\mathbf{I}$ 

\*Absolute\* An absolute symbolic link contains a reference to a file or directory in the form of an absolute path. Therefore, the path of the file it is referring to should begin with a backslash  $\frac{1}{1}$ . An absolute symbolic link can refer to a file or directory within or outside of the file system of the symbolic link. If the target is not in the same local file system, the symbolic link is called a "widelink". If the symbolic link is enabled on a share and absolute symbolic links do not work right away, the mapping between the UNIX path of the symbolic link to the destination CIFS path must be created. When creating absolute symbolic link mappings, locality could be either "local" or "widelink" and it must be specified. If UNIX symlink mapping is created for a file or directory which is outside of the

```
local share but the locality is set to "local", ONTAP does not allow
access to the target.
A UNIX symbolic link support could be added to SMB shares by specifying
the unix symlink property during the creation of SMB shares or at any
time by modifying the existing SMB unix symlink property. UNIX symbolic
link support is enabled by default.
== Examples
=== Creating a UNIX symlink mapping for CIFS shares
To create UNIX symlink mappings for SMB shares, use the following API.
Note the return records=true query parameter used to obtain the newly
created entry in the response.
----
# The API:
POST /api/protocols/cifs/unix-symlink-mapping
# The call:
curl -X POST "https://<mgmt-ip>/api/protocols/cifs/unix-symlink-
mapping?return_records=true" -H "accept: application/json" -H "Content-
Type: application/json" -d "{ \"svm\": { \"name\": \"vs1\", \"uuid\":
\"000c5cd2-ebdf-11e8-a96e-0050568ea3cb\" }, \"target\": {
\"home_directory\": false, \"locality\": \"local\", \"path\":
\"/dir1/dir2/\", \"server\": \"cifs123\", \"share\": \"sh1\" },
\"unix_path\": \"/mnt/eng_volume/\"}"
# The response:
{
"num_records": 1,
"records": [
    {
      "svm": {
        "uuid": "000c5cd2-ebdf-11e8-a96e-0050568ea3cb",
        "name": "vs1"
      },
    "unix path": "/mnt/eng volume/",
      "target": {
        "share": "sh1",
        "path": "/dir1/dir2/",
        "server": "cifs123",
        "locality": "local",
      "home directory": false
```

```
  }
    }
]
}
----
\mathbf{I} \cdot \mathbf{I} \cdot \mathbf{I}=== Retrieving UNIX symlink mappings for all SVMs in the cluster
----
# The API:
GET /api/protocols/cifs/unix-symlink-mapping
# The call:
curl -X GET "https://<mgmt-ip>/api/protocols/cifs/unix-symlink-
mapping?fields=*&return_records=true&return_timeout=15" -H "accept:
application/hal+json"
# The response:
{
"records": [
    {
      "svm": {
        "uuid": "000c5cd2-ebdf-11e8-a96e-0050568ea3cb",
        "name": "vs1",
      " links": {
          "self": {
             "href": "/api/svm/svms/000c5cd2-ebdf-11e8-a96e-0050568ea3cb"
          }
        }
      },
    "unix path": "/mnt/eng volume/",
      "target": {
        "share": "sh1",
        "path": "/dir1/dir2/",
        "server": "CIFS123",
        "locality": "local",
      "home directory": false
      },
    " links": {
        "self": {
           "href": "/api/protocols/cifs/unix-symlink-mapping/000c5cd2-ebdf-
11e8-a96e-0050568ea3cb/%2Fmnt%2Feng_volume%2F"
         }
```

```
  }
    },
    {
      "svm": {
        "uuid": "1d30d1b1-ebdf-11e8-a96e-0050568ea3cb",
        "name": "vs2",
      " links": {
          "self": {
             "href": "/api/svm/svms/1d30d1b1-ebdf-11e8-a96e-0050568ea3cb"
          }
        }
      },
    "unix_path": "/mnt/eng_volume/",
      "target": {
        "share": "ENG_SHARE",
        "path": "/dir1/dir2/",
        "server": "ENGCIFS",
        "locality": "widelink",
      "home directory": false
      },
    " links": {
        "self": {
           "href": "/api/protocols/cifs/unix-symlink-mapping/1d30d1b1-ebdf-
11e8-a96e-0050568ea3cb/%2Fmnt%2Feng_volume%2F"
        }
      }
   }
\frac{1}{\sqrt{2}}"num records": 2,
"_links": {
    "self": {
      "href": "/api/protocols/cifs/unix-symlink-
mapping?fields=*&return_records=true&return_timeout=15"
   }
}
}
----
=== Retrieving a specific UNIX symlink mapping for an SVM
The mapping being returned is identified by the UUID of its SVM and the
unix-path.
----
# The API:
```

```
GET /api/protocols/cifs/unix-symlink-mapping/{svm.uuid}/{unix_path}
# The call:
curl -X GET "https://<mgmt-ip>/api/protocols/cifs/unix-symlink-
mapping/000c5cd2-ebdf-11e8-a96e-0050568ea3cb/%2Fmnt%2Feng_volume%2F" -H
"accept: application/json"
# The response:
{
"svm": {
    "uuid": "000c5cd2-ebdf-11e8-a96e-0050568ea3cb",
  "name": "vs1"
},
"unix_path": "/mnt/eng_volume/",
"target": {
    "share": "sh1",
   "path": "/dir1/dir2/",
   "server": "CIFS123",
   "locality": "local",
 "home directory": false
}
}
----
=== Updating a specific UNIX symlink mapping for an SVM
The mapping being modified is identified by the UUID of its SVM and the
unix-path.
----
# The API:
PATCH /api/protocols/cifs/unix-symlink-mapping/{svm.uuid}/{unix path}
# The call:
curl -X PATCH "https://<mgmt-ip>/api/protocols/cifs/unix-symlink-
mapping/000c5cd2-ebdf-11e8-a96e-0050568ea3cb/%2Fmnt%2Feng_volume%2F" -H
"accept: application/json" -H "Content-Type: application/json" -d "{
\"target\": { \"home_directory\": true, \"locality\": \"widelink\",
\"path\": \"/new_path/\", \"server\": \"HR_SERVER\", \"share\": \"sh2\"
}}"
---=== Removing a specific UNIX symlink mapping for an SVM
The mapping being removed is identified by the UUID of its SVM and the
```

```
unix-path.
----
# The API:
DELETE /api/protocols/cifs/unix-symlink-mapping/{svm.uuid}/{unix_path}
# The call:
curl -X DELETE "https://<mgmt-ip>/api/protocols/cifs/unix-symlink-
mapping/000c5cd2-ebdf-11e8-a96e-0050568ea3cb/%2Fmnt%2Feng_volume%2F" -H
"accept: application/json"
---[[IDc2dfa418f5106b084ee33065cac4d36f]]
= Retrieve UNIX symbolic link mappings for CIFS clients
[.api-doc-operation .api-doc-operation-get]#GET# [.api-doc-code-
block]#`/protocols/cifs/unix-symlink-mapping`#
*Introduced In:* 9.6
Retrieves UNIX symbolic link mappings for CIFS clients.
== Related ONTAP commands
* `vserver cifs symlink show`
== Learn more
* xref:{relative_path}protocols_cifs_unix-symlink-
mapping endpoint overview.html[DOC /protocols/cifs/unix-symlink-mapping]
== Parameters
[cols=5*,options=header]
| == =|Name
|Type
|In
|Required
|Description
```
|unix\_path |string |query |False a|Filter by unix\_path \* maxLength: 256 |target.share |string |query |False a|Filter by target.share \* maxLength: 80 |target.path |string |query |False a|Filter by target.path \* maxLength: 256 |target.server |string |query |False a|Filter by target.server \* maxLength: 45 |target.home\_directory |boolean |query |False a|Filter by target.home directory |target.locality |string

|query

|False a|Filter by target.locality |svm.name |string |query |False a|Filter by svm.name |svm.uuid |string |query |False a|Filter by svm.uuid |fields |array[string] |query |False a|Specify the fields to return. |max\_records |integer |query |False a|Limit the number of records returned. |return\_records |boolean |query |False a|The default is true for GET calls. When set to false, only the number of records is returned. \* Default value: 1 |return\_timeout |integer |query |False a|The number of seconds to allow the call to execute before returning.

```
When iterating over a collection, the default is 15 seconds. ONTAP
returns earlier if either max records or the end of the collection is
reached.
* Default value: 1
* Max value: 120
* Min value: 0
|order_by
|array[string]
|query
|False
a|Order results by specified fields and optional [asc|desc] direction.
Default direction is 'asc' for ascending.
| == === Response
```
Status: 200, Ok

```
[cols=3*,options=header]
| == =|Name
|Type
|Description
|_links
|link:#_links[_links]
a|
|num_records
|integer
a|Number of records
|records
|array[link:#cifs_symlink_mapping[cifs_symlink_mapping]]
a|
| == =.Example response
[%collapsible%closed]
```

```
[source, json, subs=+macros]
{
    "_links": {
      "next": {
         "href": "/api/resourcelink"
      },
      "self": {
         "href": "/api/resourcelink"
      }
    },
  "num records": 1,
    "records": {
      "_links": {
        "self": {
           "href": "/api/resourcelink"
        }
      },
      "svm": {
         "_links": {
           "self": {
             "href": "/api/resourcelink"
          }
         },
       "name": "svm1",
        "uuid": "02c9e252-41be-11e9-81d5-00a0986138f7"
      },
      "target": {
        "locality": "local",
         "path": "/dir1/dir2/",
        "server": "ENGCIFS",
         "share": "ENG_SHARE"
      },
      "unix_path": "/mnt/eng_volume/"
    }
}
====== Error
```
Status: Default, Error

====

```
[cols=3*,options=header]
| == =|Name
```

```
|Type
|Description
|error
|link:#returned_error[returned_error]
a|
| == =.Example error
[%collapsible%closed]
=[source,json,subs=+macros]
{
    "error": {
      "arguments": {
        "code": "string",
        "message": "string"
      },
      "code": "4",
      "message": "entry doesn't exist",
      "target": "uuid"
   }
}
====== Definitions
[.api-def-first-level]
.See Definitions
[%collapsible%closed]
//Start collapsible Definitions block
====[#href]
[.api-collapsible-fifth-title]
href
[cols=3*,options=header]
|===|Name
|Type
|Description
|href
|string
```

```
| == =[#_links]
[.api-collapsible-fifth-title]
_links
[cols=3*,options=header]
| == =|Name
|Type
|Description
|next
|link:#href[href]
a|
|self
|link:#href[href]
a|
| == =[#_links]
[.api-collapsible-fifth-title]
_links
[cols=3*,options=header]
| == =|Name
|Type
|Description
|self
|link:#href[href]
a|
|===[#svm]
[.api-collapsible-fifth-title]
svm
```
a|

```
SVM, applies only to SVM-scoped objects.
[cols=3*,options=header]
| == =|Name
|Type
|Description
|_links
|link:#_links[_links]
a|
|name
|string
a|The name of the SVM. This field cannot be specified in a PATCH method.
|uuid
|string
a|The unique identifier of the SVM. This field cannot be specified in a
PATCH method.
| == =[#cifs_target]
[.api-collapsible-fifth-title]
cifs_target
[cols=3*,options=header]
| == =|Name
|Type
|Description
|home_directory
|boolean
a|Specify if the destination share is a home directory.
|locality
|string
a|Specifies whether the CIFS symbolic link is a local link or wide link.
The following values are supported:
```
\* local - Local symbolic link maps only to the same CIFS share. \* widelink - Wide symbolic link maps to any CIFS share on the network. |path |string a|Specifies the CIFS path on the destination to which the symbolic link maps. The final path is generated by concatenating the CIFS server name, the share name, the cifs-path and the remaining path in the symbolic link left after the prefix match. This value is specified by using a UNIX-style path name. The trailing forward slash is required for the full path name to be properly interpreted. |server |string a|Specifies the destination CIFS server where the UNIX symbolic link is pointing. This field is mandatory if the locality of the symbolic link is 'widelink'. You can specify the value in any of the following formats: \*\*\* DNS name of the CIFS server. \*\*\* IP address of the CIFS server. \*\*\* NetBIOS name of the CIFS server. |share |string a|Specifies the CIFS share name on the destination CIFS server to which the UNIX symbolic link is pointing.  $| == =$ [#cifs symlink mapping] [.api-collapsible-fifth-title] cifs\_symlink\_mapping ONTAP allows for both CIFS and NFS access to the same datastore. This datastore can contain symbolic links created by UNIX clients which can point anywhere from the perspective of the UNIX client. To Access such UNIX symlink from CIFS share, we need to create a CIFS symbolic link path

mapping from a UNIX symlink and target it as a CIFS path.

```
[cols=3*,options=header]
| == =|Name
|Type
|Description
|_links
|link:#_links[_links]
a|
|svm
|link:#svm[svm]
a|SVM, applies only to SVM-scoped objects.
|target
|link:#cifs_target[cifs_target]
a|
|unix_path
|string
a|Specifies the UNIX path prefix to be matched for the mapping.
|===[#error_arguments]
[.api-collapsible-fifth-title]
error_arguments
[cols=3*,options=header]
| == =|Name
|Type
|Description
|code
|string
a|Argument code
|message
|string
a|Message argument
```

```
| == =[#returned_error]
[.api-collapsible-fifth-title]
returned_error
[cols=3*,options=header]
|===|Name
|Type
|Description
|arguments
|array[link:#error_arguments[error_arguments]]
a|Message arguments
|code
|string
a|Error code
|message
|string
a|Error message
|target
|string
a|The target parameter that caused the error.
| == =//end collapsible .Definitions block
====[[IDf623ebec434660d808333bdae6382b24]]
= Create a UNIX symbolic link mapping for a CIFS client
[.api-doc-operation .api-doc-operation-post]#POST# [.api-doc-code-
block]#`/protocols/cifs/unix-symlink-mapping`#
```

```
*Introduced In:* 9.6
Creates a UNIX symbolic link mapping for a CIFS client.
== Required properties
* `svm.uuid` or `svm.name` - Existing SVM in which to create the CIFS
unix-symlink-mapping.
* `unix_path` - UNIX path to which the CIFS symlink mapping to be created.
* `target.share` - CIFS share name on the destination CIFS server to which
the UNIX symbolic link is pointing.
* `target.path` - CIFS path on the destination to which the symbolic link
maps.
== Default property values
* `target.server` - Local NetBIOS Server Name
* `locality` - local
* `home_directory` - _false_
== Related ONTAP commands
* `vserver cifs symlink create`
== Learn more
* xref:{relative_path}protocols_cifs_unix-symlink-
mapping endpoint overview.html[DOC /protocols/cifs/unix-symlink-mapping]
== Parameters
[cols=5*,options=header]
| == =|Name
|Type
|In
|Required
|Description
|return_records
|boolean
|query
|False
a|The default is false. If set to true, the records are returned.
```

```
* Default value:
|===== Request Body
[cols=3*,options=header]
|===|Name
|Type
|Description
|_links
|link:#_links[_links]
a|
|svm
|link:#svm[svm]
a|SVM, applies only to SVM-scoped objects.
|target
|link:#cifs_target[cifs_target]
a|
|unix_path
|string
a|Specifies the UNIX path prefix to be matched for the mapping.
| == =.Example request
[%collapsible%closed]
====[source,json,subs=+macros]
{
  " links": {
      "self": {
        "href": "/api/resourcelink"
     }
    },
    "svm": {
```

```
  "_links": {
        "self": {
          "href": "/api/resourcelink"
        }
      },
    "name": "svm1",
      "uuid": "02c9e252-41be-11e9-81d5-00a0986138f7"
    },
    "target": {
     "locality": "local",
     "path": "/dir1/dir2/",
     "server": "ENGCIFS",
     "share": "ENG_SHARE"
    },
    "unix_path": "/mnt/eng_volume/"
}
====== Response
```
Status: 201, Created

```
[cols=3*,options=header]
| == =|Name
|Type
|Description
|_links
|link:#_links[_links]
a|
|num_records
|integer
a|Number of records
|records
|array[link:#cifs_symlink_mapping[cifs_symlink_mapping]]
a|
| == =.Example response
[%collapsible%closed]
```

```
[source, json, subs=+macros]
{
    "_links": {
       "next": {
         "href": "/api/resourcelink"
       },
       "self": {
         "href": "/api/resourcelink"
      }
    },
  "num records": 1,
    "records": {
       "_links": {
        "self": {
           "href": "/api/resourcelink"
        }
       },
       "svm": {
         "_links": {
           "self": {
             "href": "/api/resourcelink"
          }
         },
       "name": "svm1",
         "uuid": "02c9e252-41be-11e9-81d5-00a0986138f7"
       },
       "target": {
        "locality": "local",
         "path": "/dir1/dir2/",
         "server": "ENGCIFS",
         "share": "ENG_SHARE"
       },
       "unix_path": "/mnt/eng_volume/"
    }
}
======= Headers
[cols=3*,options=header]
| == =//header
|Name
|Description
|Type
```
====

```
//end header
//start row
|Location
|Useful for tracking the resource location
|string
//end row
//end table
| == === Error
```
Status: Default

```
ONTAP Error Response Codes
|===| Error Code | Description
| 655654
| Must specify the target CIFS share while creating path mapping entries
with localities "local" or "widelink"
| 655572
| The target path contains illegal characters or is too long
| 655574
| The target server contains illegal characters or is too long
| 655436
| If the locality is "local", the target server must be blank or must
match the CIFS NetBIOS name for given SVM
| 655439
| The Specified target server is local CIFS server for given SVM but the
locality is specified as "widelink"
| 655546
| Failed to create symlink mapping because administrative share cannot be
used as target share
| 655437
| Failed to create the symlink mapping with locality "local" because the
target share does not exist for the specified SVM
| 655429
```

```
| UNIX path must begin and end with a "/"
| 655430
| Target path must begin and end with a "/"
| 655399
| Failed to get the CIFS server for specified SVM
| 656481
| Failed to create the widelink because the target share does not exist
for the specified SVM
| == =[cols=3*,options=header]
| == =|Name
|Type
|Description
|error
|link:#returned_error[returned_error]
a|
| == =.Example error
[%collapsible%closed]
====
[source,json,subs=+macros]
{
    "error": {
      "arguments": {
        "code": "string",
        "message": "string"
      },
      "code": "4",
      "message": "entry doesn't exist",
      "target": "uuid"
    }
}
====== Definitions
```

```
[.api-def-first-level]
.See Definitions
[%collapsible%closed]
//Start collapsible Definitions block
====[#href]
[.api-collapsible-fifth-title]
href
[cols=3*,options=header]
|===|Name
|Type
|Description
|href
|string
a|
|===[#_links]
[.api-collapsible-fifth-title]
_links
[cols=3*,options=header]
|===|Name
|Type
|Description
|self
|link:#href[href]
a|
| == =[#svm]
[.api-collapsible-fifth-title]
svm
SVM, applies only to SVM-scoped objects.
```
[cols=3\*,options=header]

```
| == =|Name
|Type
|Description
|_links
|link:#_links[_links]
a|
|name
|string
a|The name of the SVM. This field cannot be specified in a PATCH method.
|uuid
|string
a|The unique identifier of the SVM. This field cannot be specified in a
PATCH method.
| == =[#cifs target]
[.api-collapsible-fifth-title]
cifs_target
[cols=3*,options=header]
| == =|Name
|Type
|Description
|home_directory
|boolean
a|Specify if the destination share is a home directory.
|locality
|string
a|Specifies whether the CIFS symbolic link is a local link or wide link.
The following values are supported:
* local - Local symbolic link maps only to the same CIFS share.
* widelink - Wide symbolic link maps to any CIFS share on the network.
```
|path |string a|Specifies the CIFS path on the destination to which the symbolic link maps. The final path is generated by concatenating the CIFS server name, the share name, the cifs-path and the remaining path in the symbolic link left after the prefix match. This value is specified by using a UNIX-style path name. The trailing forward slash is required for the full path name to be properly interpreted. |server |string a|Specifies the destination CIFS server where the UNIX symbolic link is pointing. This field is mandatory if the locality of the symbolic link is 'widelink'. You can specify the value in any of the following formats: \*\*\* DNS name of the CIFS server. \*\*\* IP address of the CIFS server. \*\*\* NetBIOS name of the CIFS server. |share |string a|Specifies the CIFS share name on the destination CIFS server to which the UNIX symbolic link is pointing.  $| == =$ [#cifs\_symlink\_mapping] [.api-collapsible-fifth-title] cifs\_symlink\_mapping ONTAP allows for both CIFS and NFS access to the same datastore. This datastore can contain symbolic links created by UNIX clients which can point anywhere from the perspective of the UNIX client. To Access such UNIX symlink from CIFS share, we need to create a CIFS symbolic link path mapping from a UNIX symlink and target it as a CIFS path. [cols=3\*,options=header]  $| == =$ |Name

```
|Type
|Description
|_links
|link:#_links[_links]
a|
|svm
|link:#svm[svm]
a|SVM, applies only to SVM-scoped objects.
|target
|link:#cifs_target[cifs_target]
a|
|unix_path
|string
a|Specifies the UNIX path prefix to be matched for the mapping.
| == =[#_links]
[.api-collapsible-fifth-title]
_links
[cols=3*,options=header]
| == =|Name
|Type
|Description
|next
|link:#href[href]
a|
|self
|link:#href[href]
a|
|===[#error arguments]
[.api-collapsible-fifth-title]
```

```
error_arguments
[cols=3*,options=header]
|===|Name
|Type
|Description
|code
|string
a|Argument code
|message
|string
a|Message argument
| == =[#returned_error]
[.api-collapsible-fifth-title]
returned_error
[cols=3*,options=header]
| == =|Name
|Type
|Description
|arguments
|array[link:#error_arguments[error_arguments]]
a|Message arguments
|code
|string
a|Error code
|message
|string
a|Error message
```
|target

```
|string
a|The target parameter that caused the error.
| == =//end collapsible .Definitions block
====[[ID34531a5327639bba2a14d571681b03a6]]
= Delete a UNIX symbolic link mapping for CIFS clients
[.api-doc-operation .api-doc-operation-delete]#DELETE# [.api-doc-code-
block]#`/protocols/cifs/unix-symlink-mapping/{svm.uuid}/{unix_path}`#
*Introduced In:* 9.6
Deletes the UNIX symbolic link mapping for CIFS clients.
== Related ONTAP commands
* `vserver cifs symlink delete`
== Learn more
* xref:{relative_path}protocols_cifs_unix-symlink-
mapping endpoint overview.html[DOC /protocols/cifs/unix-symlink-mapping]
== Parameters
[cols=5*,options=header]
|===|Name
|Type
|In
|Required
|Description
|unix_path
|string
|path
|True
```

```
a|UNIX symbolic link path
|svm.uuid
|string
|path
|True
a|UUID of the SVM to which this object belongs.
| == === Response
```
== Error

Status: Default, Error

```
[cols=3*,options=header]
| == =|Name
|Type
|Description
|error
|link:#returned_error[returned_error]
a|
| == =.Example error
[%collapsible%closed]
====[source,json,subs=+macros]
{
    "error": {
      "arguments": {
        "code": "string",
        "message": "string"
      },
      "code": "4",
      "message": "entry doesn't exist",
      "target": "uuid"
```

```
  }
}
====== Definitions
[.api-def-first-level]
.See Definitions
[%collapsible%closed]
//Start collapsible Definitions block
====
[#error arguments]
[.api-collapsible-fifth-title]
error_arguments
[cols=3*,options=header]
|===|Name
|Type
|Description
|code
|string
a|Argument code
|message
|string
a|Message argument
| == =[#returned_error]
[.api-collapsible-fifth-title]
returned_error
[cols=3*,options=header]
| == =|Name
|Type
|Description
|arguments
|array[link:#error_arguments[error_arguments]]
a|Message arguments
```

```
|code
|string
a|Error code
|message
|string
a|Error message
|target
|string
a|The target parameter that caused the error.
|===//end collapsible .Definitions block
====[[IDd8178e135cac429800c4357fde2c24d4]]
= Retrieve a UNIX symbolic link mapping for CIFS clients
[.api-doc-operation .api-doc-operation-get]#GET# [.api-doc-code-
block]#`/protocols/cifs/unix-symlink-mapping/{svm.uuid}/{unix_path}`#
*Introduced In:* 9.6
Retrieves a UNIX symbolic link mapping for CIFS clients.
== Related ONTAP commands
* `vserver cifs symlink show`
== Learn more
* xref: {relative path}protocols cifs unix-symlink-
mapping_endpoint_overview.html[DOC /protocols/cifs/unix-symlink-mapping]
```
== Parameters

```
[cols=5*,options=header]
| == =|Name
|Type
|In
|Required
|Description
|unix_path
|string
|path
|True
a|UNIX symbolic link path
|svm.uuid
|string
|path
|True
a|UUID of the SVM to which this object belongs.
|fields
|array[string]
|query
|False
a|Specify the fields to return.
| == === Response
```

```
[cols=3*,options=header]
| == =|Name
|Type
|Description
|_links
|link:#_links[_links]
a|
|svm
```

```
|link:#svm[svm]
a|SVM, applies only to SVM-scoped objects.
|target
|link:#cifs_target[cifs_target]
a|
|unix_path
|string
a|Specifies the UNIX path prefix to be matched for the mapping.
| == =.Example response
[%collapsible%closed]
====[source,json,subs=+macros]
{
  " links": {
      "self": {
        "href": "/api/resourcelink"
     }
    },
    "svm": {
      "_links": {
        "self": {
           "href": "/api/resourcelink"
        }
      },
      "name": "svm1",
      "uuid": "02c9e252-41be-11e9-81d5-00a0986138f7"
    },
    "target": {
      "locality": "local",
     "path": "/dir1/dir2/",
     "server": "ENGCIFS",
      "share": "ENG_SHARE"
    },
    "unix_path": "/mnt/eng_volume/"
}
====== Error
```

```
[cols=3*,options=header]
| == =|Name
|Type
|Description
|error
|link:#returned_error[returned_error]
a|
| == =.Example error
[%collapsible%closed]
====[source,json,subs=+macros]
{
    "error": {
      "arguments": {
        "code": "string",
        "message": "string"
      },
      "code": "4",
      "message": "entry doesn't exist",
      "target": "uuid"
    }
}
====== Definitions
[.api-def-first-level]
.See Definitions
[%collapsible%closed]
//Start collapsible Definitions block
====[#href]
[.api-collapsible-fifth-title]
href
[cols=3*,options=header]
| == =|Name
```

```
|Type
|Description
|href
|string
a|
| == =[#_links]
[.api-collapsible-fifth-title]
_links
[cols=3*,options=header]
|===|Name
|Type
|Description
|self
|link:#href[href]
a|
| == =[#svm]
[.api-collapsible-fifth-title]
svm
SVM, applies only to SVM-scoped objects.
[cols=3*,options=header]
|===|Name
|Type
|Description
|_links
|link:#_links[_links]
a|
|name
|string
a|The name of the SVM. This field cannot be specified in a PATCH method.
```
|uuid |string a|The unique identifier of the SVM. This field cannot be specified in a PATCH method.  $| ==$ [#cifs target] [.api-collapsible-fifth-title] cifs\_target [cols=3\*,options=header]  $| == =$ |Name |Type |Description |home\_directory |boolean a|Specify if the destination share is a home directory. |locality |string a|Specifies whether the CIFS symbolic link is a local link or wide link. The following values are supported: \* local - Local symbolic link maps only to the same CIFS share. \* widelink - Wide symbolic link maps to any CIFS share on the network. |path |string a|Specifies the CIFS path on the destination to which the symbolic link maps. The final path is generated by concatenating the CIFS server name, the share name, the cifs-path and the remaining path in the symbolic link left after the prefix match. This value is specified by using a UNIX-style path name. The trailing forward slash is required for the full path name to be properly interpreted. |server |string

```
a|Specifies the destination CIFS server where the
UNIX symbolic link is pointing. This field is mandatory if the
locality of the symbolic link is 'widelink'.
You can specify the value in any of the following formats:
*** DNS name of the CIFS server.
*** IP address of the CIFS server.
*** NetBIOS name of the CIFS server.
|share
|string
a|Specifies the CIFS share name on the destination CIFS server to which
the UNIX symbolic link is pointing.
| == =[#error arguments]
[.api-collapsible-fifth-title]
error_arguments
[cols=3*,options=header]
| == =|Name
|Type
|Description
|code
|string
a|Argument code
|message
|string
a|Message argument
| == =[#returned_error]
[.api-collapsible-fifth-title]
returned_error
```

```
[cols=3*,options=header]
|===|Name
|Type
|Description
|arguments
|array[link:#error_arguments[error_arguments]]
a|Message arguments
|code
|string
a|Error code
|message
|string
a|Error message
|target
|string
a|The target parameter that caused the error.
|===//end collapsible .Definitions block
====[[ID3616dad728f16c4d59b73ee6ce5d186a]]
= Update a UNIX symbolic link mapping for CIFS clients
[.api-doc-operation .api-doc-operation-patch]#PATCH# [.api-doc-code-
block]#`/protocols/cifs/unix-symlink-mapping/{svm.uuid}/{unix_path}`#
*Introduced In:* 9.6
Updates the UNIX symbolic link mapping for CIFS clients.
== Related ONTAP commands
```

```
* `vserver cifs symlink modify`
== Learn more
* xref:{relative_path}protocols_cifs_unix-symlink-
mapping_endpoint_overview.html[DOC /protocols/cifs/unix-symlink-mapping]
== Parameters
[cols=5*,options=header]
| == =|Name
|Type
|In
|Required
|Description
|unix_path
|string
|path
|True
a|UNIX symbolic link path
|svm.uuid
|string
|path
|True
a|UUID of the SVM to which this object belongs.
|===== Request Body
[cols=3*,options=header]
| == =|Name
|Type
|Description
|_links
|link:#_links[_links]
a|
```

```
|svm
|link:#svm[svm]
a|SVM, applies only to SVM-scoped objects.
|target
|link:#cifs_target[cifs_target]
a|
|unix_path
|string
a|Specifies the UNIX path prefix to be matched for the mapping.
|===.Example request
[%collapsible%closed]
====
[source, json, subs=+macros]
{
  " links": {
      "self": {
        "href": "/api/resourcelink"
      }
    },
    "svm": {
    " links": {
        "self": {
           "href": "/api/resourcelink"
        }
      },
    "name": "svm1",
      "uuid": "02c9e252-41be-11e9-81d5-00a0986138f7"
    },
    "target": {
      "locality": "local",
      "path": "/dir1/dir2/",
      "server": "ENGCIFS",
      "share": "ENG_SHARE"
    },
    "unix_path": "/mnt/eng_volume/"
}
====
```

```
== Response
```
== Error

Status: Default

```
ONTAP Error Response Codes
|===| Error Code | Description
| 655437
| Failed to modify the symlink mapping with locality "local" because the
target share does not exist for the specified SVM
| 655573
| Failed to modify the symlink mapping to target path because it contains
illegal characters or is too long
| 655575
| Failed to modify the symlink mapping to target server because it
contains illegal characters or is too long
| 655547
| Failed to modify symlink mapping because administrative share cannot be
used as target share
| 656481
| Failed to modify the widelink because the target share does not exist
for the specified SVM
| == =[cols=3*,options=header]
| == =|Name
|Type
|Description
|error
|link:#returned_error[returned_error]
a|
```

```
| == =.Example error
[%collapsible%closed]
====
[source,json,subs=+macros]
{
    "error": {
      "arguments": {
        "code": "string",
        "message": "string"
      },
      "code": "4",
      "message": "entry doesn't exist",
      "target": "uuid"
   }
}
====== Definitions
[.api-def-first-level]
.See Definitions
[%collapsible%closed]
//Start collapsible Definitions block
====
[#href]
[.api-collapsible-fifth-title]
href
[cols=3*,options=header]
| == =|Name
|Type
|Description
|href
|string
a|
| == =[#_links]
```

```
[.api-collapsible-fifth-title]
_links
[cols=3*,options=header]
|===|Name
|Type
|Description
|self
|link:#href[href]
a|
| == =[#svm]
[.api-collapsible-fifth-title]
svm
SVM, applies only to SVM-scoped objects.
[cols=3*,options=header]
| == =|Name
|Type
|Description
|_links
|link:#_links[_links]
a|
|name
|string
a|The name of the SVM. This field cannot be specified in a PATCH method.
|uuid
|string
a|The unique identifier of the SVM. This field cannot be specified in a
PATCH method.
| == =
```
[#cifs target] [.api-collapsible-fifth-title] cifs\_target [cols=3\*,options=header]  $| == =$ |Name |Type |Description |home\_directory |boolean a|Specify if the destination share is a home directory. |locality |string a|Specifies whether the CIFS symbolic link is a local link or wide link. The following values are supported: \* local - Local symbolic link maps only to the same CIFS share. \* widelink - Wide symbolic link maps to any CIFS share on the network. |path |string a|Specifies the CIFS path on the destination to which the symbolic link maps. The final path is generated by concatenating the CIFS server name, the share name, the cifs-path and the remaining path in the symbolic link left after the prefix match. This value is specified by using a UNIX-style path name. The trailing forward slash is required for the full path name to be properly interpreted. |server |string a|Specifies the destination CIFS server where the UNIX symbolic link is pointing. This field is mandatory if the locality of the symbolic link is 'widelink'. You can specify the value in any of the following formats: \*\*\* DNS name of the CIFS server. \*\*\* IP address of the CIFS server. \*\*\* NetBIOS name of the CIFS server.

```
|share
|string
a|Specifies the CIFS share name on the destination CIFS server to which
the UNIX symbolic link is pointing.
| == =[#cifs symlink mapping]
[.api-collapsible-fifth-title]
cifs_symlink_mapping
ONTAP allows for both CIFS and NFS access to the same datastore. This
datastore can contain symbolic links created by UNIX clients which can
point anywhere from the perspective of the UNIX client. To Access such
UNIX symlink from CIFS share, we need to create a CIFS symbolic link path
mapping from a UNIX symlink and target it as a CIFS path.
[cols=3*,options=header]
|===|Name
|Type
|Description
|_links
|link:#_links[_links]
a|
|svm
|link:#svm[svm]
a|SVM, applies only to SVM-scoped objects.
|target
|link:#cifs_target[cifs_target]
a|
|unix_path
|string
a|Specifies the UNIX path prefix to be matched for the mapping.
```

```
|===
```

```
[#error arguments]
[.api-collapsible-fifth-title]
error_arguments
[cols=3*,options=header]
| == =|Name
|Type
|Description
|code
|string
a|Argument code
|message
|string
a|Message argument
|===[#returned_error]
[.api-collapsible-fifth-title]
returned_error
[cols=3*,options=header]
| == =|Name
|Type
|Description
|arguments
|array[link:#error_arguments[error_arguments]]
a|Message arguments
|code
|string
a|Error code
|message
|string
a|Error message
```

```
|target
|string
a|The target parameter that caused the error.
|===//end collapsible .Definitions block
=:leveloffset: -1
= Perform bulk import for CIFS user groups
:leveloffset: +1
[[ID08b65b86ecdc8c023a7292238ccc651e]]
= Protocols CIFS users-and-groups bulk-import svm.uuid endpoint overview
== Overview
Bulk import of the CIFS local users, groups and group membership
information can be
done from the specified Uniform Resource Identifier (URI). This replaces
the existing contents of the
CIFS local users, groups and group memberships. This API is used to bulk
import from the specified URI,
get the status of the last import and to upload the import status to the
specified URI.
== Retrieving import status of the last bulk import
The bulk-import GET endpoint retrieves the status of the last bulk-import
operation of the specified SVM.
== Examples
=== Retrieving the status of a successful bulk import
```

```
----
# The API:
/api/protocols/cifs/users-and-groups/bulk-import/{svm.uuid}
# The call:
curl -X GET "https://<mgmt-ip>/api/protocols/cifs/users-and-groups/bulk-
import/6de1d39d-1473-11ec-b0cf-0050568e4acc" -H "accept: application/json"
# The response:
{
"svm": {
    "uuid": "6de1d39d-1473-11ec-b0cf-0050568e4acc",
    "name": "vs1",
  " links": {
     "self": {
        "href": "/api/svm/svms/6de1d39d-1473-11ec-b0cf-0050568e4acc"
      }
   }
},
"import uri": {
  "path": "http://<import uri>/file.7z"
},
"state": "success",
"detailed status": {
    "message": "Operation completed successfully.",
    "code": "0"
},
"elements ignored": 0,
"elements_imported": 2,
"_links": {
   "self": {
      "href": "/api/protocols/cifs/users-and-groups/import/6de1d39d-1473-
11ec-b0cf-0050568e4acc"
   }
}
}
----
=== Retrieving the status of a bulk import that failed
----
# The API:
/api/protocols/cifs/users-and-groups/bulk-import/{svm.uuid}
```

```
# The call:
curl -X GET "https://<mgmt-ip>/api/protocols/cifs/users-and-groups/bulk-
import/6de1d39d-1473-11ec-b0cf-0050568e4acc" -H "accept: application/json"
# The response:
{
"svm": {
    "uuid": "6de1d39d-1473-11ec-b0cf-0050568e4acc",
    "name": "vs1",
    "_links": {
      "self": {
        "href": "/api/svm/svms/6de1d39d-1473-11ec-b0cf-0050568e4acc"
      }
    }
},
"import uri": {
  "path": "http://<import uri>/file.7z"
},
"state": "success",
"detailed status": {
    "message": "Failed parsing line 1 of the input file. Check syntax and
contents.",
    "code": "655698"
},
"elements_ignored": 0,
"elements_imported": 0,
" links": {
   "self": {
      "href": "/api/protocols/cifs/users-and-groups/import/6de1d39d-1473-
11ec-b0cf-0050568e4acc"
   }
}
}
----
== Retrieving bulk import information for CIFS local users, groups, and
group memberships
----
# The API:
/api/protocols/cifs/users-and-groups/bulk-import/{svm.uuid}
# The call:
curl -X POST "https://<mgmt-ip>/api/protocols/cifs/users-and-groups/bulk-
import/6de1d39d-1473-11ec-b0cf-0050568e4acc" -H "accept: application/json"
```

```
-d
'{"import uri.username":"user1","import uri.password":"aaaa","decryption p
assword":"cccc","import_uri.path":"http://example.com/file1.7z"}'
# The response:
{
"job": {
    "uuid": "e8293262-1af0-11ec-8243-0050568e4acc",
  " links": \{  "self": {
        "href": "/api/cluster/jobs/e8293262-1af0-11ec-8243-0050568e4acc"
      }
   }
}
}
----
== Retrieving status upload information of the last import operation for
the specified URI
----
# The API:
/api/protocols/cifs/users-and-groups/bulk-import/{svm.uuid}
# The call:
curl -X PATCH "https://<mgmt-ip>/api/protocols/cifs/users-and-groups/bulk-
import/6de1d39d-1473-11ec-b0cf-0050568e4acc" -H "accept: application/json"
-d
'{"status_uri.username":"user1","status_uri.password":"aaaa","status_uri.p
ath":"http://example.com/fileupload.7z"}'
# The response:
{
"job": {
    "uuid": "e8293262-1af0-11ec-8243-0050568e4acd",
  " links": {
     "self": {
        "href": "/api/cluster/jobs/e8293262-1af0-11ec-8243-0050568e4acd"
      }
   }
}
}
----
\mathbf{I} \cdot \mathbf{I}
```

```
[[IDa55fe83aae48db9a769897748fd02b20]]
= Retrieve import operation status for CIFS local users, groups, and group
memberships
[.api-doc-operation .api-doc-operation-get]#GET# [.api-doc-code-
block]#`/protocols/cifs/users-and-groups/bulk-import/{svm.uuid}`#
*Introduced In:* 9.11
Retrieves information about the import operation status of the CIFS local
users,
groups, and group memberships.
== Related ONTAP commands
* `vserver cifs users-and-groups import get-status`
== Parameters
[cols=5*,options=header]
| == =|Name
|Type
|In
|Required
|Description
|svm.uuid
|string
|path
|True
a|UUID of the SVM to which this object belongs.
|fields
|array[string]
|query
|False
a|Specify the fields to return.
```
 $| == =$ 

```
== Response
```

```
[cols=3*,options=header]
|===|Name
|Type
|Description
|_links
|link:#_links[_links]
a|
|decryption_password
|string
a|Password to decrypt the compressed file.
|detailed_status
|link:#detailed_status[detailed_status]
a|
|elements_ignored
|integer
a|Number of elements ignored.
|elements_imported
|integer
a|Number of elements successfully imported.
|import_uri
|link:#import_uri[import_uri]
a|
| state
|string
a|Operation status.
|status_uri
|link:#status_uri[status_uri]
a|
```

```
|svm
|link:#svm[svm]
a|SVM, applies only to SVM-scoped objects.
| == =.Example response
[%collapsible%closed]
====[source, json, subs=+macros]
{
    "_links": {
     "self": {
        "href": "/api/resourcelink"
     }
    },
  "detailed status": {
     "code": "6684732"
    },
    "elements_ignored": 0,
    "elements_imported": 0,
  "import uri": {
      "path": "http://web.sample.com/web1/file1.7z",
      "username": "user1"
    },
    "state": "failed",
    "status_uri": {
     "path": "http://web.sample.com/web1/file1.7z",
     "username": "user1"
    },
    "svm": {
    " links": {
        "self": {
          "href": "/api/resourcelink"
        }
      },
      "name": "svm1",
      "uuid": "02c9e252-41be-11e9-81d5-00a0986138f7"
   }
}
====== Error
```

```
[cols=3*,options=header]
| == =|Name
|Type
|Description
|error
|link:#returned_error[returned_error]
a|
| == =.Example error
[%collapsible%closed]
====[source,json,subs=+macros]
{
    "error": {
      "arguments": {
        "code": "string",
        "message": "string"
      },
      "code": "4",
      "message": "entry doesn't exist",
      "target": "uuid"
    }
}
====== Definitions
[.api-def-first-level]
.See Definitions
[%collapsible%closed]
//Start collapsible Definitions block
====[#href]
[.api-collapsible-fifth-title]
href
[cols=3*,options=header]
| == =|Name
```

```
|Type
|Description
|href
|string
a|
| == =[#_links]
[.api-collapsible-fifth-title]
_links
[cols=3*,options=header]
|===|Name
|Type
|Description
|self
|link:#href[href]
a|
|===[#detailed_status]
[.api-collapsible-fifth-title]
detailed status
[cols=3*,options=header]
| == =|Name
|Type
|Description
|code
|string
a|Code corresponding to the import status failure.
|message
|string
a|Detailed description of the import status.
```

```
| == =[#import_uri]
[.api-collapsible-fifth-title]
import_uri
[cols=3*,options=header]
|===|Name
|Type
|Description
|password
|string
a|Password of the specified URI.
|path
|string
a|URI from which to load the input file containing the CIFS local users
and groups. The file must be encrypted using the 7zip utility. URI can be
FTP or HTTP.
|username
|string
a|Username of the specified URI.
| == =[#status_uri]
[.api-collapsible-fifth-title]
status_uri
[cols=3*,options=header]
|===|Name
|Type
|Description
|password
|string
a|Password of the specified URI.
```

```
|path
|string
a|URI from which to load the input file containing the CIFS local users
and groups. The file must be encrypted using the 7zip utility. URI can be
FTP or HTTP.
|username
|string
a|Username of the specified URI.
| == =[#svm]
[.api-collapsible-fifth-title]
svm
SVM, applies only to SVM-scoped objects.
[cols=3*,options=header]
| == =|Name
|Type
|Description
|_links
|link:#_links[_links]
a|
|name
|string
a|The name of the SVM. This field cannot be specified in a PATCH method.
|uuid
|string
a|The unique identifier of the SVM. This field cannot be specified in a
PATCH method.
| == =
```

```
[#error_arguments]
[.api-collapsible-fifth-title]
error_arguments
[cols=3*,options=header]
| == =|Name
|Type
|Description
|code
|string
a|Argument code
|message
|string
a|Message argument
| == =[#returned_error]
[.api-collapsible-fifth-title]
returned_error
[cols=3*,options=header]
|===|Name
|Type
|Description
|arguments
|array[link:#error_arguments[error_arguments]]
a|Message arguments
|code
|string
a|Error code
|message
|string
a|Error message
```

```
|target
|string
a|The target parameter that caused the error.
| == =//end collapsible .Definitions block
====[[ID1f1b178bd5bcb21fa59f6e085aca1b0f]]
= Upload the bulk-import status of an SVM to a URI
[.api-doc-operation .api-doc-operation-patch]#PATCH# [.api-doc-code-
block]#`/protocols/cifs/users-and-groups/bulk-import/{svm.uuid}`#
*Introduced In:* 9.11
Upload the status of the bulk-import of the specified SVM to the specified
URI.
== Important notes
* Only the status of the last bulk-import will be uploaded and not the
status of the previous bulk-imports.
== Required properties
* status uri.path - URI to which the status needs to be uploaded.
== Optional properties
* status uri.username - Username of the specified URI.
* status_uri.password - Password of the specified URI.
== Related ONTAP commands
* `vserver cifs users-and-groups import get-status`
== Parameters
[cols=5*,options=header]
```

```
| == =|Name
|Type
|In
|Required
|Description
|return_timeout
|integer
|query
|False
a|The number of seconds to allow the call to execute before returning.
When doing a POST, PATCH, or DELETE operation on a single record, the
default is 0 seconds. This means that if an asynchronous operation is
started, the server immediately returns HTTP code 202 (Accepted) along
with a link to the job. If a non-zero value is specified for POST, PATCH,
or DELETE operations, ONTAP waits that length of time to see if the job
completes so it can return something other than 202.
* Default value: 1
* Max value: 120
* Min value: 0
|svm.uuid
|string
|path
|True
a|UUID of the SVM to which this object belongs.
| == === Request Body
[cols=3*,options=header]
|===|Name
|Type
|Description
|_links
|link:#_links[_links]
a|
```
```
|decryption_password
|string
a|Password to decrypt the compressed file.
|detailed_status
|link:#detailed_status[detailed_status]
a|
|elements_ignored
|integer
a|Number of elements ignored.
|elements_imported
|integer
a|Number of elements successfully imported.
|import_uri
|link:#import_uri[import_uri]
a|
|state
|string
a|Operation status.
|status_uri
|link:#status_uri[status_uri]
a|
|svm
|link:#svm[svm]
a|SVM, applies only to SVM-scoped objects.
|===.Example request
[%collapsible%closed]
====[source,json,subs=+macros]
{
    "_links": {
      "self": {
```

```
  "href": "/api/resourcelink"
     }
    },
  "detailed status": {
     "code": "6684732"
    },
    "elements_ignored": 0,
    "elements_imported": 0,
  "import uri": {
     "path": "http://web.sample.com/web1/file1.7z",
     "username": "user1"
    },
    "state": "failed",
    "status_uri": {
      "path": "http://web.sample.com/web1/file1.7z",
      "username": "user1"
    },
    "svm": {
      "_links": {
       "self": {
          "href": "/api/resourcelink"
        }
      },
      "name": "svm1",
      "uuid": "02c9e252-41be-11e9-81d5-00a0986138f7"
   }
}
====
== Response
```
Status: 200, Ok

```
[cols=3*,options=header]
| == =|Name
|Type
|Description
|job
|link:#job_link[job_link]
a|
|===.Example response
[%collapsible%closed]
====[source,json,subs=+macros]
{
    "job": {
      "_links": {
        "self": {
           "href": "/api/resourcelink"
        }
      },
      "uuid": "string"
   }
}
====== Response
```
Status: 202, Accepted

== Error

Status: Default, Error

```
[cols=3*,options=header]
| == =|Name
|Type
|Description
|error
```

```
|link:#returned_error[returned_error]
a|
| == =.Example error
[%collapsible%closed]
=[source,json,subs=+macros]
{
    "error": {
      "arguments": {
        "code": "string",
        "message": "string"
      },
      "code": "4",
      "message": "entry doesn't exist",
      "target": "uuid"
   }
}
====== Definitions
[.api-def-first-level]
.See Definitions
[%collapsible%closed]
//Start collapsible Definitions block
====
[#href]
[.api-collapsible-fifth-title]
href
[cols=3*,options=header]
| == =|Name
|Type
|Description
|href
|string
a|
| == =
```

```
[#_links]
[.api-collapsible-fifth-title]
_links
[cols=3*,options=header]
| == =|Name
|Type
|Description
|self
|link:#href[href]
a|
| == =[#detailed_status]
[.api-collapsible-fifth-title]
detailed_status
[cols=3*,options=header]
| == =|Name
|Type
|Description
|code
|string
a|Code corresponding to the import status failure.
|message
|string
a|Detailed description of the import status.
| == =[#import uri]
[.api-collapsible-fifth-title]
import_uri
[cols=3*,options=header]
| == =|Name
```

```
|Type
|Description
|password
|string
a|Password of the specified URI.
|path
|string
a|URI from which to load the input file containing the CIFS local users
and groups. The file must be encrypted using the 7zip utility. URI can be
FTP or HTTP.
|username
|string
a|Username of the specified URI.
|===[#status uri]
[.api-collapsible-fifth-title]
status uri
[cols=3*,options=header]
|===|Name
|Type
|Description
|password
|string
a|Password of the specified URI.
|path
|string
a|URI from which to load the input file containing the CIFS local users
and groups. The file must be encrypted using the 7zip utility. URI can be
FTP or HTTP.
|username
|string
```

```
a|Username of the specified URI.
| == =[#svm]
[.api-collapsible-fifth-title]
svm
SVM, applies only to SVM-scoped objects.
[cols=3*,options=header]
|===|Name
|Type
|Description
|_links
|link:#_links[_links]
a|
|name
|string
a|The name of the SVM. This field cannot be specified in a PATCH method.
|uuid
|string
a|The unique identifier of the SVM. This field cannot be specified in a
PATCH method.
| == =[#local cifs users and groups import]
[.api-collapsible-fifth-title]
local cifs users and groups import
[cols=3*,options=header]
| == =|Name
|Type
|Description
```

```
|_links
|link:#_links[_links]
a|
|decryption_password
|string
a|Password to decrypt the compressed file.
|detailed_status
|link:#detailed_status[detailed_status]
a|
|elements_ignored
|integer
a|Number of elements ignored.
|elements_imported
|integer
a|Number of elements successfully imported.
|import_uri
|link:#import_uri[import_uri]
a|
|state
|string
a|Operation status.
|status_uri
|link:#status_uri[status_uri]
a|
|svm
|link:#svm[svm]
a|SVM, applies only to SVM-scoped objects.
| == =[#job_link]
[.api-collapsible-fifth-title]
job_link
```

```
[cols=3*,options=header]
| == =|Name
|Type
|Description
|_links
|link:#_links[_links]
a|
|uuid
|string
a|The UUID of the asynchronous job that is triggered by a POST, PATCH, or
DELETE operation.
| == =[#error arguments]
[.api-collapsible-fifth-title]
error_arguments
[cols=3*,options=header]
|===|Name
|Type
|Description
|code
|string
a|Argument code
|message
|string
a|Message argument
| == =[#returned_error]
[.api-collapsible-fifth-title]
returned_error
```

```
[cols=3*,options=header]
| == =|Name
|Type
|Description
|arguments
|array[link:#error_arguments[error_arguments]]
a|Message arguments
|code
|string
a|Error code
|message
|string
a|Error message
|target
|string
a|The target parameter that caused the error.
| == =//end collapsible .Definitions block
====[[ID6c201993f2fd21d3a751ae2c524423d3]]
= Load CIFS local users, groups and group membership files from a URL
[.api-doc-operation .api-doc-operation-post]#POST# [.api-doc-code-
block]#`/protocols/cifs/users-and-groups/bulk-import/{svm.uuid}`#
*Introduced In:* 9.11
Loads CIFS local users,groups and group memberships file from the
specified URL.
== Important notes
```

```
Existing CIFS local users, groups, and group memberships will be replaced
with the contents of the file.
== Required properties
* import uri.path
* decryption_password
== Optional properties
* import_uri.username
* import_uri.password
== Related ONTAP commands
* `vserver cifs users-and-groups import load-from-uri`
== Parameters
[cols=5*,options=header]
| == =|Name
|Type
|In
|Required
|Description
|return_timeout
|integer
|query
|False
a|The number of seconds to allow the call to execute before returning.
When doing a POST, PATCH, or DELETE operation on a single record, the
default is 0 seconds. This means that if an asynchronous operation is
started, the server immediately returns HTTP code 202 (Accepted) along
with a link to the job. If a non-zero value is specified for POST, PATCH,
or DELETE operations, ONTAP waits that length of time to see if the job
completes so it can return something other than 202.
* Default value: 1
* Max value: 120
* Min value: 0
```

```
|svm.uuid
```

```
|string
|path
|True
a|UUID of the SVM to which this object belongs.
| == === Request Body
[cols=3*,options=header]
| == =|Name
|Type
|Description
|_links
|link:#_links[_links]
a|
|decryption_password
|string
a|Password to decrypt the compressed file.
|detailed_status
|link:#detailed_status[detailed_status]
a|
|elements_ignored
|integer
a|Number of elements ignored.
|elements_imported
|integer
a|Number of elements successfully imported.
|import_uri
|link:#import_uri[import_uri]
a|
|state
|string
a|Operation status.
```

```
|status_uri
|link:#status_uri[status_uri]
a|
|svm
|link:#svm[svm]
a|SVM, applies only to SVM-scoped objects.
|===.Example request
[%collapsible%closed]
====[source, json, subs=+macros]
{
    "_links": {
     "self": {
        "href": "/api/resourcelink"
     }
    },
  "detailed status": {
      "code": "6684732"
    },
    "elements_ignored": 0,
    "elements_imported": 0,
  "import uri": {
      "path": "http://web.sample.com/web1/file1.7z",
     "username": "user1"
    },
    "state": "failed",
  "status uri": {
      "path": "http://web.sample.com/web1/file1.7z",
      "username": "user1"
    },
    "svm": {
    " links": {
        "self": {
          "href": "/api/resourcelink"
        }
      },
    "name": "svm1",
      "uuid": "02c9e252-41be-11e9-81d5-00a0986138f7"
```

```
  }
}
====== Response
```
Status: 202, Accepted

```
[cols=3*,options=header]
|===|Name
|Type
|Description
|job
|link:#job_link[job_link]
a|
|===.Example response
[%collapsible%closed]
====
[source, json, subs=+macros]
{
    "job": {
      "_links": {
        "self": {
           "href": "/api/resourcelink"
        }
      },
      "uuid": "string"
    }
}
======= Headers
[cols=3*,options=header]
| == =//header
|Name
|Description
|Type
//end header
```

```
//start row
|Location
|Useful for tracking the resource location
|string
//end row
//end table
| == === Response
```
Status: 201, Created

== Error

Status: Default

```
ONTAP Error Response Codes
| == =| Error Code | Description
| 655688
| Invalid file decryption password. Valid password characters are: a-z, A-
Z, and 0-9.
| 655660
| This operation is only permitted on data SVMs.
| 655661
| URI username, URI password and the file decryption password cannot
exceed 128 characters.
| 655689
| File decryption password cannot be empty.
| 655399
| CIFS server does not exist.
| 655683
| Domain Security Identifier is already present in Active Directory.
| 655685
| Cluster is busy processing a local users and groups transition task.
```
| 655687 | Unknown file schema version. | 655690 | Processing the import file failed. Check the file decryption password, compression format and content. | 655691 | Error occurred before processing the file. Verify the input parameters. | 655692 | Domain name that qualifies the local users and groups must match the CIFS server name. | 655693 | All local users and local groups must be prefixed with the NetBIOS domain name. | 655693 | Well-known user of group will not be present in this SVM. | 655695 | Group membership of the specified user will not be created. | 655697 | Failed processing a line of the bulk import file. | 655698 | Failed to parse a line of the bulk import file. Check the syntax and contents. | 655699 | Invalid number of elements in a line of the bulk import file. | 655700 | Failed processing a field index of a line in the input bulk import file. | 655701 | Unknown element type. | 655702 | Invalid URI. | 655703 | Failed to download the import file. Network error occurred.  $| == =$ 

```
[cols=3*,options=header]
| == =|Name
|Type
|Description
|error
|link:#returned_error[returned_error]
a|
|===.Example error
[%collapsible%closed]
====
[source, json, subs=+macros]
{
    "error": {
      "arguments": {
        "code": "string",
       "message": "string"
      },
      "code": "4",
      "message": "entry doesn't exist",
      "target": "uuid"
   }
}
====== Definitions
[.api-def-first-level]
.See Definitions
[%collapsible%closed]
//Start collapsible Definitions block
====[#href]
[.api-collapsible-fifth-title]
href
[cols=3*,options=header]
| == =|Name
```

```
|Type
|Description
|href
|string
a|
| == =[#_links]
[.api-collapsible-fifth-title]
_links
[cols=3*,options=header]
|===|Name
|Type
|Description
|self
|link:#href[href]
a|
|===[#detailed_status]
[.api-collapsible-fifth-title]
detailed_status
[cols=3*,options=header]
| == =|Name
|Type
|Description
|code
|string
a|Code corresponding to the import status failure.
|message
|string
a|Detailed description of the import status.
```

```
| == =[#import_uri]
[.api-collapsible-fifth-title]
import_uri
[cols=3*,options=header]
| == =|Name
|Type
|Description
|password
|string
a|Password of the specified URI.
|path
|string
a|URI from which to load the input file containing the CIFS local users
and groups. The file must be encrypted using the 7zip utility. URI can be
FTP or HTTP.
|username
|string
a|Username of the specified URI.
| == =[#status_uri]
[.api-collapsible-fifth-title]
status_uri
[cols=3*,options=header]
| == =|Name
|Type
|Description
|password
|string
a|Password of the specified URI.
```

```
|path
|string
a|URI from which to load the input file containing the CIFS local users
and groups. The file must be encrypted using the 7zip utility. URI can be
FTP or HTTP.
|username
|string
a|Username of the specified URI.
| == =[#svm]
[.api-collapsible-fifth-title]
svm
SVM, applies only to SVM-scoped objects.
[cols=3*,options=header]
| == =|Name
|Type
|Description
|_links
|link:#_links[_links]
a|
|name
|string
a|The name of the SVM. This field cannot be specified in a PATCH method.
|uuid
|string
a|The unique identifier of the SVM. This field cannot be specified in a
PATCH method.
| == =
```

```
[#local_cifs_users_and_groups_import]
[.api-collapsible-fifth-title]
local cifs users and groups import
[cols=3*,options=header]
| == =|Name
|Type
|Description
|_links
|link:#_links[_links]
a|
|decryption_password
|string
a|Password to decrypt the compressed file.
|detailed_status
|link:#detailed_status[detailed_status]
a|
|elements_ignored
|integer
a|Number of elements ignored.
|elements_imported
|integer
a|Number of elements successfully imported.
|import_uri
|link:#import_uri[import_uri]
a|
|state
|string
a|Operation status.
|status_uri
|link:#status_uri[status_uri]
a|
|svm
```

```
|link:#svm[svm]
a|SVM, applies only to SVM-scoped objects.
| == =[#job_link]
[.api-collapsible-fifth-title]
job_link
[cols=3*,options=header]
| == =|Name
|Type
|Description
|_links
|link:#_links[_links]
a|
|uuid
|string
a|The UUID of the asynchronous job that is triggered by a POST, PATCH, or
DELETE operation.
| == =[#error arguments]
[.api-collapsible-fifth-title]
error_arguments
[cols=3*,options=header]
|===|Name
|Type
|Description
|code
|string
a|Argument code
|message
|string
```

```
a|Message argument
|===[#returned_error]
[.api-collapsible-fifth-title]
returned_error
[cols=3*,options=header]
| == =|Name
|Type
|Description
|arguments
|array[link:#error_arguments[error_arguments]]
a|Message arguments
|code
|string
a|Error code
|message
|string
a|Error message
|target
|string
a|The target parameter that caused the error.
|===//end collapsible .Definitions block
====:leveloffset: -1
```

```
= Manage CIFS user group privileges
:leveloffset: +1
[[ID9cbce2cff5a4fb21c029fdaef05eefc0]]
= Protocols CIFS users-and-groups privileges endpoint overview
== Overview
Privileges associated with local or Active Directory users or groups
defines the permissions for the specified user or group. You can use this
API to display and/or control privileges of local or Active Directory
users or groups.
== Retrieving the privileges of a specific local or Active Directory user
or group and an SVM
The users and groups privileges GET endpoint retrieves privileges of the
specified local or Active Directory user or group and the SVM.
== Examples
=== Retrieving the privileges of all of the users or groups of data SVMs.
\mathbf{r} \cdot \mathbf{r} \cdot \mathbf{r}----
# The API:
/api/protocols/cifs/users-and-groups/privileges
# The call:
curl -X GET "https://<mgmt-ip>/api/protocols/cifs/users-and-
groups/privileges?fields=*" -H "accept: application/json"
# The response:
{
"records": [
    {
      "svm": {
        "uuid": "25b363a6-2971-11eb-88e1-0050568eefd4",
        "name": "vs1"
      },
      "name": "VS1.CIFS\\user1",
```

```
  "privileges": [
         "SeChangeNotifyPrivilege",
         "SeTakeOwnershipPrivilege"
      ]
    },
    {
      "svm": {
         "uuid": "25b363a6-2971-11eb-88e1-0050568eefd4",
         "name": "vs1"
      },
    "name": "ACTIVE DIRECTORY\\user",
      "privileges": [
         "SeBackupPrivilege",
         "SeTakeOwnershipPrivilege"
      ]
    },
    {
      "svm": {
         "uuid": "0ac79c37-3867-11eb-bece-0050568ed0a2",
       "name": "vs2"
      },
    "name": "VS2.CIFS\\group1",
      "privileges": [
         "SeSecurityPrivilege",
         "SeBackupPrivilege",
         "SeRestorePrivilege"
    \Box  }
\overline{1}}
----
=== Retrieving the privileges of the specific SVM and user or group
\mathbf{I} \cdot \mathbf{I} \cdot \mathbf{I}----
# The API:
/api/protocols/cifs/users-and-groups/{svm.uuid}/{name}/privileges
# The call:
curl -X GET "https://<mgmt-ip>/api/protocols/cifs/users-and-
groups/privileges/25b363a6-2971-11eb-88e1-0050568eefd4/user1" -H "accept:
application/json"
```

```
# The response:
{
"svm": {
    "uuid": "25b363a6-2971-11eb-88e1-0050568eefd4",
    "name": "vs1"
},
"name": "VS1.CIFS\\user1",
"privileges": [
    "SeChangeNotifyPrivilege",
    "SeTakeOwnershipPrivilege"
]
}
----
== Adding privileges to the local or Active Directory user or group
The users and groups privileges POST endpoint adds privileges to the
specified local or Active Directory user or group and the SVM.
=== Adding the privileges to the local user 'user1'
----
# The API:
/api/protocols/cifs/users-and-groups/privileges/{svm.uuid}/{name}
# The call:
curl -X POST "https://<mgmt-ip>/api/protocols/cifs/users-and-
groups/privileges/179d3c85-7053-11e8-b9b8-005056b41bd1/user1" -H "accept:
application/json" -H "Content-Type: application/json" -d '{ "privileges":
[ "SeSecurityPrivilege", "SeBackupPrivilege", "SeRestorePrivilege"] }'
----
== Updating the privileges of the local or Active Directory user or group
of a specific SVM
== Example
=== Updating the privileges of local user 'user1' in SVM 'vs1' to
'SeRestorePrivilege' and 'SeSecurityPrivilege'
----
# The API:
/api/protocols/cifs/users-and-groups/privileges/{svm.uuid}/{name}
# The call:
```

```
curl -X PATCH "https://<mgmt-ip>/api/protocols/cifs/users-and-
groups/privileges/179d3c85-7053-11e8-b9b8-005056b41bd1/user1" -H "accept:
application/json" -d '{ "privileges": [ "SeRestorePrivilege",
"SeSecurityPrivilege"] }'
----
=== Reset all the privileges associated with the local user 'user1' in SVM
'vs1'
----
# The API:
/api/protocols/cifs/users-and-groups/privileges/{svm.uuid}/{name}
# The call:
curl -X PATCH "https://<mgmt-ip>/api/protocols/cifs/users-and-
groups/privileges/179d3c85-7053-11e8-b9b8-005056b41bd1/user1" -H "accept:
application/json" -d '{ "privileges": [ ] }'
---[[ID4fbbd6d9dee7c1f1496764d9e69d0443]]
= Retrieve privileges for all local, or Active Directory users or groups
and SVMs
[.api-doc-operation .api-doc-operation-get]#GET# [.api-doc-code-
block]#`/protocols/cifs/users-and-groups/privileges`#
*Introduced In:* 9.9
Retrieves privileges of the specified local or Active Directory user or
group and SVM.
== Related ONTAP commands
* `vserver cifs users-and-groups privilege show`
== Learn more
* xref: {relative path}protocols cifs users-and-
groups_privileges_endpoint_overview.html[DOC /protocols/cifs/users-and-
groups/privileges]
```

```
== Parameters
[cols=5*,options=header]
|===|Name
|Type
|In
|Required
|Description
|privileges
|string
|query
|False
a|Filter by privileges
|name
|string
|query
|False
a|Filter by name
|svm.name
|string
|query
|False
a|Filter by svm.name
|svm.uuid
|string
|query
|False
a|Filter by svm.uuid
|fields
|array[string]
|query
|False
a|Specify the fields to return.
```

```
|max_records
```

```
|integer
 |query
 |False
 a|Limit the number of records returned.
 |return_records
 |boolean
 |query
 |False
 a|The default is true for GET calls. When set to false, only the number
 of records is returned.
 * Default value: 1
 |return_timeout
 |integer
 |query
 |False
 a|The number of seconds to allow the call to execute before returning.
 When iterating over a collection, the default is 15 seconds. ONTAP
 returns earlier if either max records or the end of the collection is
 reached.
 * Default value: 1
 * Max value: 120
 * Min value: 0
 |order_by
 |array[string]
 |query
 |False
 a|Order results by specified fields and optional [asc|desc] direction.
 Default direction is 'asc' for ascending.
 |===== Response
Status: 200, Ok
```

```
[cols=3*,options=header]
| == = ||Name
```

```
|Type
|Description
|_links
|link:#_links[_links]
a|
|num_records
|integer
a|Number of local or Active Directory user or group records.
|records
|array[link:#user_group_privileges[user_group_privileges]]
a|
|===.Example response
[%collapsible%closed]
====
[source,json,subs=+macros]
{
  " links": {
      "next": {
        "href": "/api/resourcelink"
      },
      "self": {
        "href": "/api/resourcelink"
      }
    },
  "num records": 1,
    "records": {
    " links": {
        "self": {
           "href": "/api/resourcelink"
        }
      },
      "name": "user1",
      "privileges": {
      },
      "svm": {
        "_links": {
          "self": {
             "href": "/api/resourcelink"
```

```
  }
         },
      "name": "svm1",
        "uuid": "02c9e252-41be-11e9-81d5-00a0986138f7"
      }
   }
}
====== Error
```
Status: Default, Error

```
[cols=3*,options=header]
|===|Name
|Type
|Description
|error
|link:#returned_error[returned_error]
a|
|===.Example error
[%collapsible%closed]
====[source,json,subs=+macros]
{
    "error": {
      "arguments": {
        "code": "string",
       "message": "string"
      },
      "code": "4",
     "message": "entry doesn't exist",
      "target": "uuid"
   }
}
====== Definitions
[.api-def-first-level]
```

```
.See Definitions
[%collapsible%closed]
//Start collapsible Definitions block
====[#href]
[.api-collapsible-fifth-title]
href
[cols=3*,options=header]
| == =|Name
|Type
|Description
|href
|string
a|
|===[#_links]
[.api-collapsible-fifth-title]
_links
[cols=3*,options=header]
| == =|Name
|Type
|Description
|next
|link:#href[href]
a|
|self
|link:#href[href]
a|
|===[#_links]
[.api-collapsible-fifth-title]
_links
[cols=3*,options=header]
```

```
| == =|Name
|Type
|Description
|self
|link:#href[href]
a|
|===[#svm]
[.api-collapsible-fifth-title]
svm
SVM, applies only to SVM-scoped objects.
[cols=3*,options=header]
| == =|Name
|Type
|Description
|_links
|link:#_links[_links]
a|
|name
|string
a|The name of the SVM. This field cannot be specified in a PATCH method.
|uuid
|string
a|The unique identifier of the SVM. This field cannot be specified in a
PATCH method.
| == =[#user_group_privileges]
[.api-collapsible-fifth-title]
user group privileges
```

```
[cols=3*,options=header]
| == =|Name
|Type
|Description
|_links
|link:#_links[_links]
a|
|name
|string
a|Local or Active Directory user or group name.
|privileges
|array[string]
a|An array of privileges associated with the local or Active Directory
user or group.
The available values are:
* SeTcbPrivilege - - Allows user to act as part of the
operating system
* SeBackupPrivilege - Allows user to back up files and
directories, overriding any ACLs
* SeRestorePrivilege - Allows user to restore files and
directories, overriding any ACLs
* SeTakeOwnershipPrivilege - Allows user to take ownership of files or
other objects
* SeSecurityPrivilege - Allows user to manage auditing and
viewing/dumping/clearing the security log
* SeChangeNotifyPrivilege - Allows user to bypass traverse checking
|svm
|link:#svm[svm]
a|SVM, applies only to SVM-scoped objects.
|===[#error arguments]
[.api-collapsible-fifth-title]
error_arguments
[cols=3*,options=header]
```

```
| == =|Name
|Type
|Description
|code
|string
a|Argument code
|message
|string
a|Message argument
|===[#returned_error]
[.api-collapsible-fifth-title]
returned_error
[cols=3*,options=header]
|===|Name
|Type
|Description
|arguments
|array[link:#error_arguments[error_arguments]]
a|Message arguments
|code
|string
a|Error code
|message
|string
a|Error message
|target
|string
a|The target parameter that caused the error.
```

```
| == =//end collapsible .Definitions block
====[[IDa0d3749873be2f6e692db9d748a8ad14]]
= Add privileges to a local, or Active Directory user or group and SVM
[.api-doc-operation .api-doc-operation-post]#POST# [.api-doc-code-
block]#`/protocols/cifs/users-and-groups/privileges`#
*Introduced In:* 9.9
Adds privileges to the specified local or Active Directory user or group
and SVM.
== Important note
* Specified privileges are appended to the existing list of privileges.
== Required properties
* `svm.uuid` or `svm.name` - Existing SVM for which privileges are added
to user or group.
* `name` - Existing local or Active Directory user or group for which
privileges are to be added.
* `privileges` - List of privileges to be added to a user or group.
== Related ONTAP commands
* `vserver cifs users-and-groups privilege add-privilege`
== Learn more
* xref: {relative path}protocols cifs users-and-
groups_privileges_endpoint_overview.html[DOC /protocols/cifs/users-and-
groups/privileges]
== Parameters
[cols=5*,options=header]
| == =
```
```
|Name
|Type
|In
|Required
|Description
|return_records
|boolean
|query
|False
a|The default is false. If set to true, the records are returned.
* Default value:
|===== Request Body
[cols=3*,options=header]
| == =|Name
|Type
|Description
|_links
|link:#_links[_links]
a|
|name
|string
a|Local or Active Directory user or group name.
|privileges
|array[string]
a|An array of privileges associated with the local or Active Directory
user or group.
The available values are:
* SeTcbPrivilege - Allows user to act as part of the
operating system
* SeBackupPrivilege - Allows user to back up files and
directories, overriding any ACLs
* SeRestorePrivilege - Allows user to restore files and
```

```
directories, overriding any ACLs
* SeTakeOwnershipPrivilege - Allows user to take ownership of files or
other objects
* SeSecurityPrivilege - Allows user to manage auditing and
viewing/dumping/clearing the security log
* SeChangeNotifyPrivilege - Allows user to bypass traverse checking
|svm
|link:#svm[svm]
a|SVM, applies only to SVM-scoped objects.
|===.Example request
[%collapsible%closed]
====[source, json, subs=+macros]
{
    "_links": {
     "self": {
        "href": "/api/resourcelink"
     }
    },
    "name": "user1",
    "privileges": {
    },
    "svm": {
     "_links": {
       "self": {
          "href": "/api/resourcelink"
       }
      },
      "name": "svm1",
      "uuid": "02c9e252-41be-11e9-81d5-00a0986138f7"
   }
}
=== Response
```
Status: 201, Created

```
=== Headers
[cols=3*,options=header]
| == =//header
|Name
|Description
|Type
//end header
//start row
|Location
|Useful for tracking the resource location
|string
//end row
//end table
| == === Error
```
# Status: Default

```
ONTAP Error Response Codes
| == =| Error Code | Description
| 655660
| The operation is allowed only on data SVMs.
| 655673
| Failed to resolve the user or group.
| 655730
| The specified local user to which privileges are to be associated to
does not exist.
| == =[cols=3*,options=header]
| == =|Name
|Type
|Description
```

```
|error
|link:#returned_error[returned_error]
a|
| == =.Example error
[%collapsible%closed]
====
[source,json,subs=+macros]
{
    "error": {
      "arguments": {
        "code": "string",
       "message": "string"
      },
      "code": "4",
      "message": "entry doesn't exist",
      "target": "uuid"
   }
}
====
== Definitions
[.api-def-first-level]
.See Definitions
[%collapsible%closed]
//Start collapsible Definitions block
=[#href]
[.api-collapsible-fifth-title]
href
[cols=3*,options=header]
| == =|Name
|Type
|Description
|href
|string
a|
```

```
| == =[#_links]
[.api-collapsible-fifth-title]
_links
[cols=3*,options=header]
|===|Name
|Type
|Description
|self
|link:#href[href]
a|
|===[#svm]
[.api-collapsible-fifth-title]
svm
SVM, applies only to SVM-scoped objects.
[cols=3*,options=header]
|===|Name
|Type
|Description
|_links
|link:#_links[_links]
a|
|name
|string
a|The name of the SVM. This field cannot be specified in a PATCH method.
|uuid
|string
a|The unique identifier of the SVM. This field cannot be specified in a
PATCH method.
```

```
| == =[#user_group_privileges]
[.api-collapsible-fifth-title]
user group privileges
[cols=3*,options=header]
| == =|Name
|Type
|Description
|_links
|link:#_links[_links]
a|
|name
|string
a|Local or Active Directory user or group name.
|privileges
|array[string]
a|An array of privileges associated with the local or Active Directory
user or group.
The available values are:
* SeTcbPrivilege - - Allows user to act as part of the
operating system
* SeBackupPrivilege - - Allows user to back up files and
directories, overriding any ACLs
* SeRestorePrivilege - Allows user to restore files and
directories, overriding any ACLs
* SeTakeOwnershipPrivilege - Allows user to take ownership of files or
other objects
* SeSecurityPrivilege - Allows user to manage auditing and
viewing/dumping/clearing the security log
* SeChangeNotifyPrivilege - Allows user to bypass traverse checking
|svm
|link:#svm[svm]
a|SVM, applies only to SVM-scoped objects.
```

```
| == =
```

```
[#error arguments]
[.api-collapsible-fifth-title]
error_arguments
[cols=3*,options=header]
|===|Name
|Type
|Description
|code
|string
a|Argument code
|message
|string
a|Message argument
|===[#returned_error]
[.api-collapsible-fifth-title]
returned_error
[cols=3*,options=header]
| == =|Name
|Type
|Description
|arguments
|array[link:#error_arguments[error_arguments]]
a|Message arguments
|code
|string
a|Error code
```
|message

```
|string
a|Error message
|target
|string
a|The target parameter that caused the error.
|===//end collapsible .Definitions block
=[[IDacedb4fbf392fd634e03c3a77d6a8582]]
= Retrieve privileges for a local, or Active Directory user or group and
SVM
[.api-doc-operation .api-doc-operation-get]#GET# [.api-doc-code-
block]#`/protocols/cifs/users-and-groups/privileges/{svm.uuid}/{name}`#
*Introduced In:* 9.9
Retrieves privileges of the specified local or Active Directory user or
group and SVM.
== Related ONTAP commands
* `vserver cifs users-and-groups privilege show`
== Learn more
* xref: {relative path}protocols cifs users-and-
groups privileges endpoint overview.html[DOC /protocols/cifs/users-and-
groups/privileges]
== Parameters
[cols=5*,options=header]
| == =|Name
|Type
```

```
|In
|Required
|Description
|name
|string
|path
|True
a|Local or Active Directory user or group name.
|svm.uuid
|string
|path
|True
a|UUID of the SVM to which this object belongs.
|fields
|array[string]
|query
|False
a|Specify the fields to return.
| == === Response
```
Status: 200, Ok

```
[cols=3*,options=header]
| == =|Name
|Type
|Description
|_links
|link:#_links[_links]
a|
|name
|string
a|Local or Active Directory user or group name.
```

```
|privileges
```

```
|array[string]
a|An array of privileges associated with the local or Active Directory
user or group.
The available values are:
* SeTcbPrivilege - Allows user to act as part of the
operating system
* SeBackupPrivilege - Allows user to back up files and
directories, overriding any ACLs
* SeRestorePrivilege - Allows user to restore files and
directories, overriding any ACLs
* SeTakeOwnershipPrivilege - Allows user to take ownership of files or
other objects
* SeSecurityPrivilege - Allows user to manage auditing and
viewing/dumping/clearing the security log
* SeChangeNotifyPrivilege - Allows user to bypass traverse checking
|svm
|link:#svm[svm]
a|SVM, applies only to SVM-scoped objects.
|===.Example response
[%collapsible%closed]
====
[source, json, subs=+macros]
{
    "_links": {
     "self": {
       "href": "/api/resourcelink"
     }
    },
    "name": "user1",
    "privileges": {
    },
    "svm": {
    " links": {
       "self": {
         "href": "/api/resourcelink"
       }
      },
    "name": "svm1",
```

```
  "uuid": "02c9e252-41be-11e9-81d5-00a0986138f7"
   }
}
====== Error
```
Status: Default, Error

```
[cols=3*,options=header]
|===|Name
|Type
|Description
|error
|link:#returned_error[returned_error]
a|
| == =.Example error
[%collapsible%closed]
====[source,json,subs=+macros]
{
    "error": {
      "arguments": {
        "code": "string",
        "message": "string"
      },
      "code": "4",
      "message": "entry doesn't exist",
      "target": "uuid"
   }
}
====== Definitions
[.api-def-first-level]
.See Definitions
[%collapsible%closed]
//Start collapsible Definitions block
====
```

```
[#href]
[.api-collapsible-fifth-title]
href
[cols=3*,options=header]
| == =|Name
|Type
|Description
|href
|string
a|
| == =[#_links]
[.api-collapsible-fifth-title]
_links
[cols=3*,options=header]
| == =|Name
|Type
|Description
|self
|link:#href[href]
a|
|===[#svm]
[.api-collapsible-fifth-title]
svm
SVM, applies only to SVM-scoped objects.
[cols=3*,options=header]
|===|Name
|Type
|Description
```

```
|_links
|link:#_links[_links]
a|
|name
|string
a|The name of the SVM. This field cannot be specified in a PATCH method.
|uuid
|string
a|The unique identifier of the SVM. This field cannot be specified in a
PATCH method.
|===[#error arguments]
[.api-collapsible-fifth-title]
error_arguments
[cols=3*,options=header]
|===|Name
|Type
|Description
|code
|string
a|Argument code
|message
|string
a|Message argument
|===[#returned_error]
[.api-collapsible-fifth-title]
returned_error
[cols=3*,options=header]
| == =
```

```
|Name
|Type
|Description
|arguments
|array[link:#error_arguments[error_arguments]]
a|Message arguments
|code
|string
a|Error code
|message
|string
a|Error message
|target
|string
a|The target parameter that caused the error.
|===//end collapsible .Definitions block
=[[ID07be58c2fadbb223b17e94bb0a938696]]
= Update privileges for a local, or Active Directory user or group and SVM
[.api-doc-operation .api-doc-operation-patch]#PATCH# [.api-doc-code-
block]#`/protocols/cifs/users-and-groups/privileges/{svm.uuid}/{name}`#
*Introduced In:* 9.9
Updates privileges of the specified local or Active Directory user or
group and SVM.
== Important note
* Specified privileges will replace all the existing privileges associated
with the user or group.
```

```
* To reset privileges associated with the user or group, specify the
privileges list as empty.
== Related ONTAP commands
* `vserver cifs users-and-groups privilege reset-privilege`
== Learn more
* xref: {relative path}protocols cifs users-and-
groups privileges endpoint overview.html[DOC /protocols/cifs/users-and-
groups/privileges]
== Parameters
[cols=5*,options=header]
| == =|Name
|Type
|In
|Required
|Description
|name
|string
|path
|True
a|Local or Active Directory user or group name.
|svm.uuid
|string
|path
|True
a|UUID of the SVM to which this object belongs.
|===== Request Body
[cols=3*,options=header]
| == =|Name
```

```
|Type
|Description
|_links
|link:#_links[_links]
a|
|name
|string
a|Local or Active Directory user or group name.
|privileges
|array[string]
a|An array of privileges associated with the local or Active Directory
user or group.
The available values are:
* SeTcbPrivilege - Allows user to act as part of the
operating system
* SeBackupPrivilege - - Allows user to back up files and
directories, overriding any ACLs
* SeRestorePrivilege - Allows user to restore files and
directories, overriding any ACLs
* SeTakeOwnershipPrivilege - Allows user to take ownership of files or
other objects
* SeSecurityPrivilege - Allows user to manage auditing and
viewing/dumping/clearing the security log
* SeChangeNotifyPrivilege - Allows user to bypass traverse checking
|svm
|link:#svm[svm]
a|SVM, applies only to SVM-scoped objects.
| == =.Example request
[%collapsible%closed]
====[source, json, subs=+macros]
{
   "_links": {
      "self": {
        "href": "/api/resourcelink"
```

```
  }
    },
    "name": "user1",
    "privileges": {
    },
    "svm": {
    " links": {
        "self": {
           "href": "/api/resourcelink"
        }
      },
      "name": "svm1",
      "uuid": "02c9e252-41be-11e9-81d5-00a0986138f7"
    }
}
====== Response
```
Status: 200, Ok

== Error

## Status: Default

```
ONTAP Error Response Codes
|===| Error Code | Description
| 655673
| Failed to resolve the user or group.
| 655730
| The specified local user to which privileges are to be associated to
does not exist.
|===[cols=3*,options=header]
| == =|Name
|Type
|Description
```

```
|error
|link:#returned_error[returned_error]
a|
| == =.Example error
[%collapsible%closed]
====
[source,json,subs=+macros]
{
    "error": {
      "arguments": {
        "code": "string",
       "message": "string"
      },
      "code": "4",
      "message": "entry doesn't exist",
      "target": "uuid"
   }
}
====
== Definitions
[.api-def-first-level]
.See Definitions
[%collapsible%closed]
//Start collapsible Definitions block
=[#href]
[.api-collapsible-fifth-title]
href
[cols=3*,options=header]
| == =|Name
|Type
|Description
|href
|string
a|
```

```
| == =[#_links]
[.api-collapsible-fifth-title]
_links
[cols=3*,options=header]
|===|Name
|Type
|Description
|self
|link:#href[href]
a|
|===[#svm]
[.api-collapsible-fifth-title]
svm
SVM, applies only to SVM-scoped objects.
[cols=3*,options=header]
|===|Name
|Type
|Description
|_links
|link:#_links[_links]
a|
|name
|string
a|The name of the SVM. This field cannot be specified in a PATCH method.
|uuid
|string
a|The unique identifier of the SVM. This field cannot be specified in a
PATCH method.
```

```
| == =[#user_group_privileges]
[.api-collapsible-fifth-title]
user group privileges
[cols=3*,options=header]
| == =|Name
|Type
|Description
|_links
|link:#_links[_links]
a|
|name
|string
a|Local or Active Directory user or group name.
|privileges
|array[string]
a|An array of privileges associated with the local or Active Directory
user or group.
The available values are:
* SeTcbPrivilege - - Allows user to act as part of the
operating system
* SeBackupPrivilege - - Allows user to back up files and
directories, overriding any ACLs
* SeRestorePrivilege - Allows user to restore files and
directories, overriding any ACLs
* SeTakeOwnershipPrivilege - Allows user to take ownership of files or
other objects
* SeSecurityPrivilege - Allows user to manage auditing and
viewing/dumping/clearing the security log
* SeChangeNotifyPrivilege - Allows user to bypass traverse checking
|svm
|link:#svm[svm]
a|SVM, applies only to SVM-scoped objects.
```

```
| == =
```

```
[#error arguments]
[.api-collapsible-fifth-title]
error_arguments
[cols=3*,options=header]
|===|Name
|Type
|Description
|code
|string
a|Argument code
|message
|string
a|Message argument
|===[#returned_error]
[.api-collapsible-fifth-title]
returned_error
[cols=3*,options=header]
| == =|Name
|Type
|Description
|arguments
|array[link:#error_arguments[error_arguments]]
a|Message arguments
|code
|string
a|Error code
```
|message

```
|string
a|Error message
|target
|string
a|The target parameter that caused the error.
|===//end collapsible .Definitions block
=:leveloffset: -1
= View file security permissions
:leveloffset: +1
[[ID9a9ecd518f835e3871026a6c37a17487]]
= Protocols file-security effective-permissions svm.uuid path endpoint
overview
:doctype: book
== Overview
This API displays the effective permission granted to a Windows or UNIX
user on the specified file or folder path.
== Examples
=== Retrieving the effective permission for the specified Windows user on
the specified path of an SVM.
```
#### **The API:**

curl -X GET "https://10.63.26.252/api/protocols/file-security/effective-permissions/cf5f271a-1beb-11ea-8fad-005056bb645e/administrator/windows/%2F?share.name=sh1&return\_records=true" -H "accept:

application/json" -H "authorization: Basic YWRtaW46bmV0YXBwMSE="

```
The response:
```

```
{
"svm": {
"uuid": "cf5f271a-1beb-11ea-8fad-005056bb645e",
"name": "vs1"
},
"user": "administrator",
"type": "windows",
"path": "/",
"share": {
"path": "/"
},
"file_permission": [
"read",
"write",
"append",
"read_ea",
"write_ea",
"execute",
"delete_child",
"read_attributes",
"write_attributes",
"delete",
"read_control",
"write_dac",
"write_owner",
"synchronize",
"system_security"
],
"share_permission": [
"read",
"read_ea",
"execute",
"read_attributes",
"read_control",
"synchronize"
]
}
```
# **Retrieve effective security permissions on a file**

GET /protocols/file-security/effective-permissions/{svm.uuid}/{path}

# **Introduced In:** 9.8

Retrieves effective security permissions on a file.

## **Related ONTAP commands**

```
• vserver security file-directory show-effective-permissions
```
#### **Parameters**

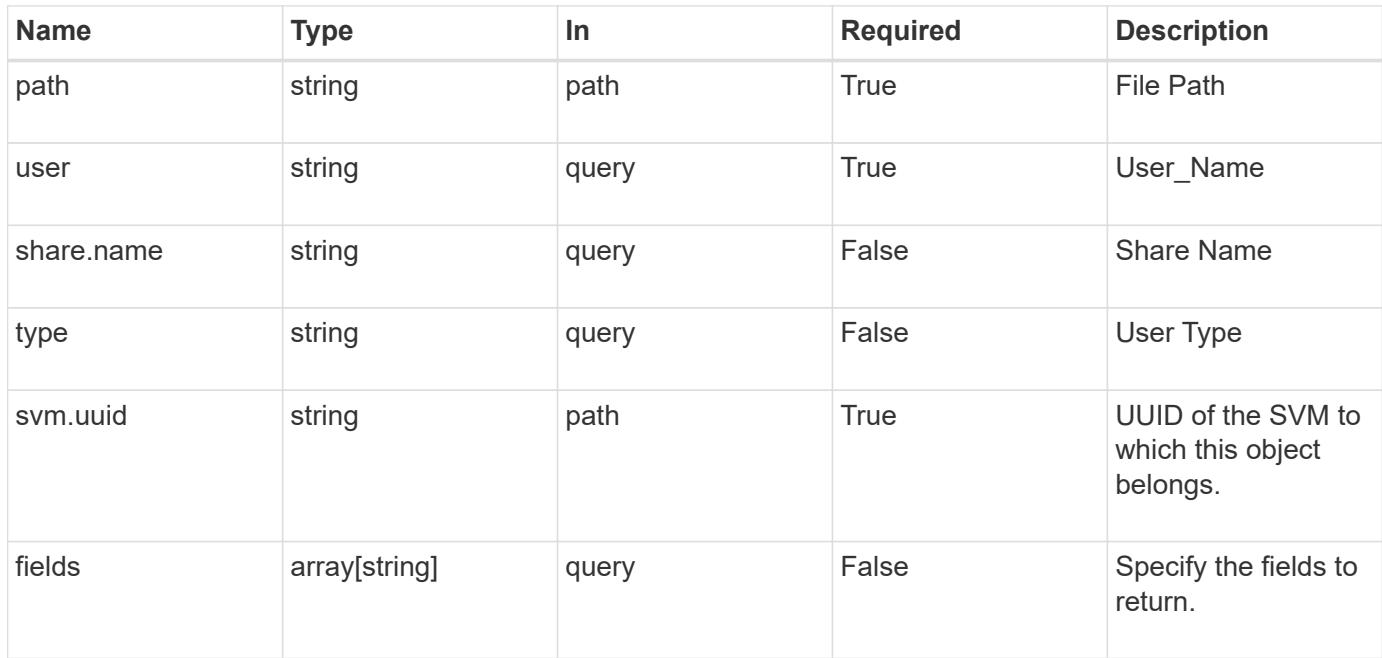

#### **Response**

Status: 200, Ok

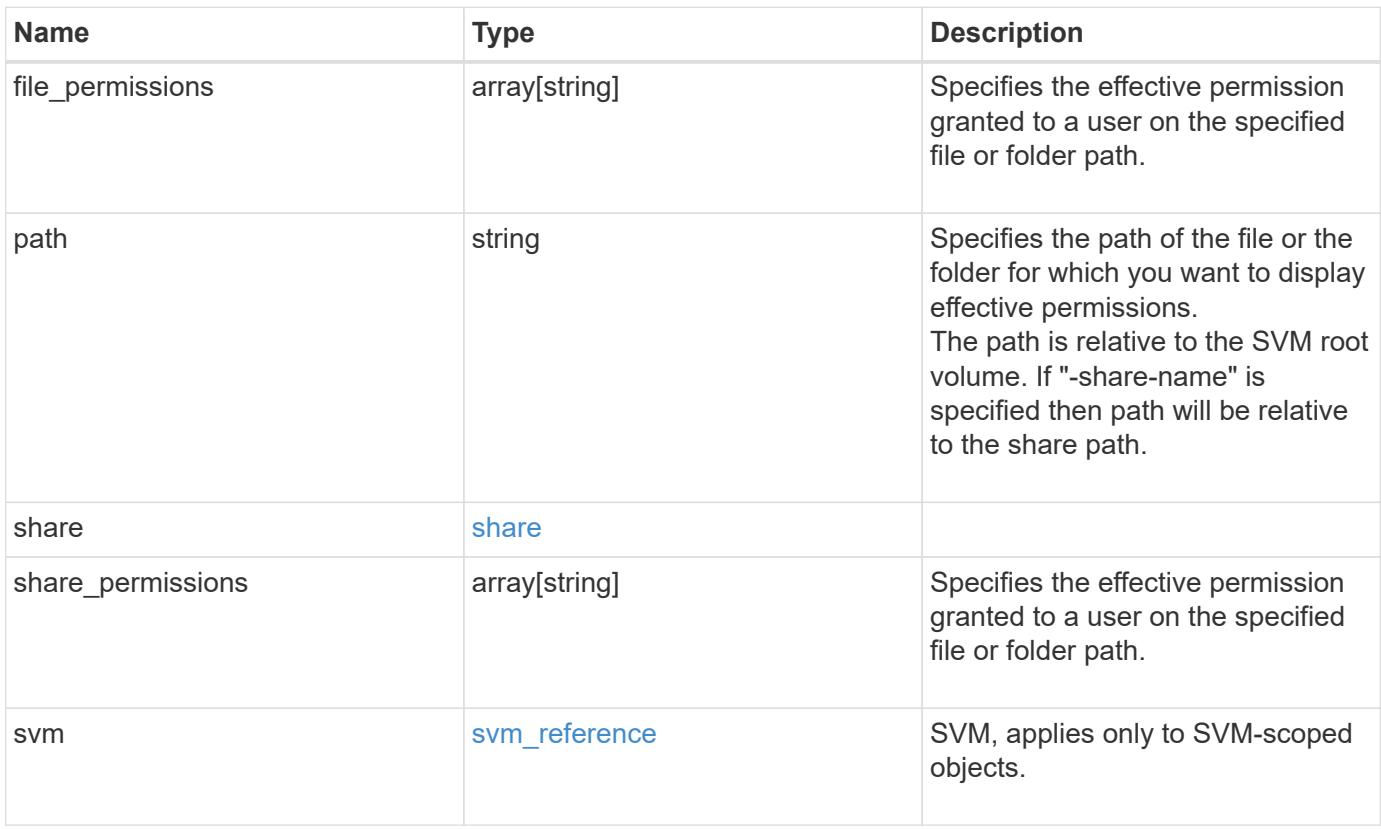

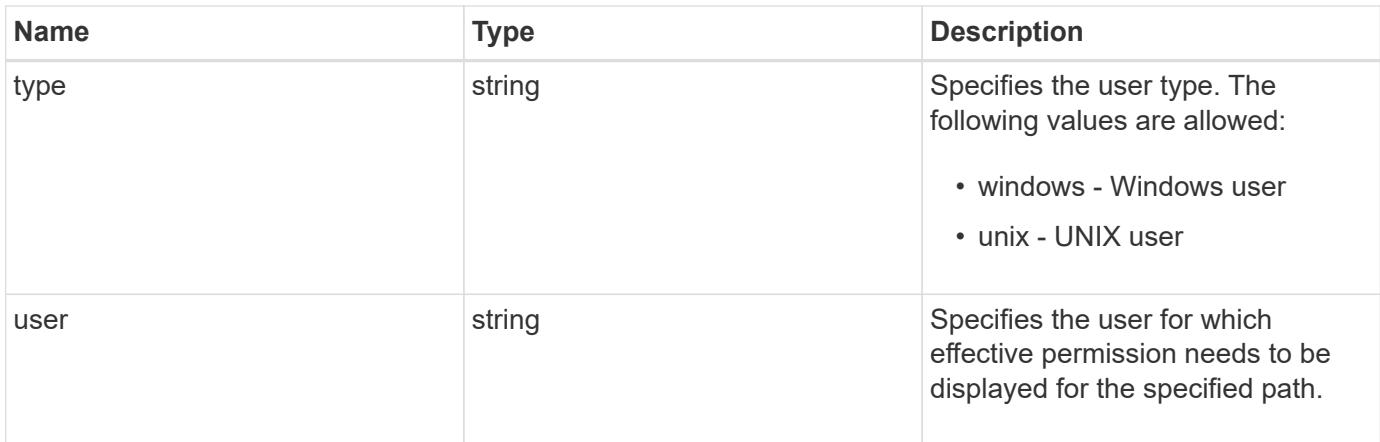

#### **Example response**

```
{
  "file permissions": {
    },
    "path": "/dir1/dir2",
  "share permissions": {
    },
    "svm": {
      "_links": {
        "self": {
          "href": "/api/resourcelink"
        }
      },
    "name": "svm1",
      "uuid": "02c9e252-41be-11e9-81d5-00a0986138f7"
    },
    "type": "windows",
    "user": "cifs1/administrator"
}
```
#### **Error**

```
Status: Default, Ontap error response codes | error code | description | |
---------- | ----------- | | 655865 | the specified path cannot be
used, if the file does not exist.|
```
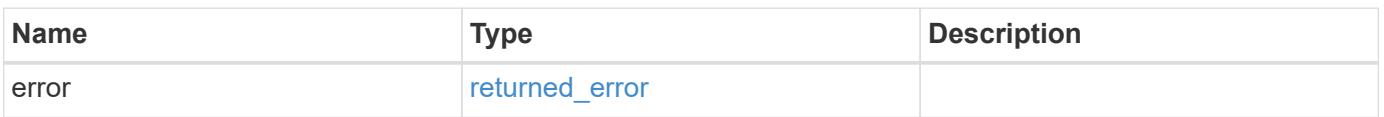

# **Example error**

```
{
   "error": {
     "arguments": {
       "code": "string",
      "message": "string"
     },
     "code": "4",
     "message": "entry doesn't exist",
     "target": "uuid"
   }
}
```
## **Definitions**

## **See Definitions**

share

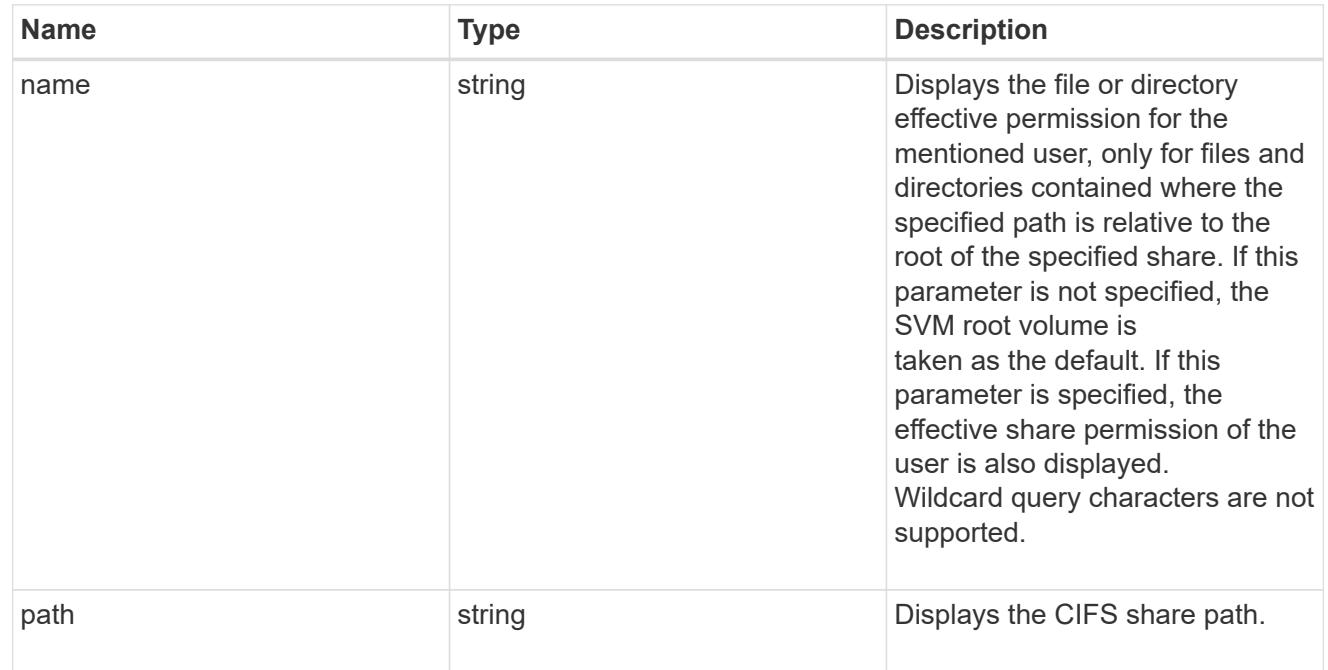

## href

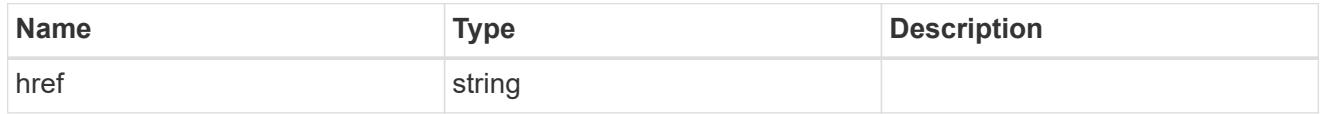

 $_{\perp}$ links

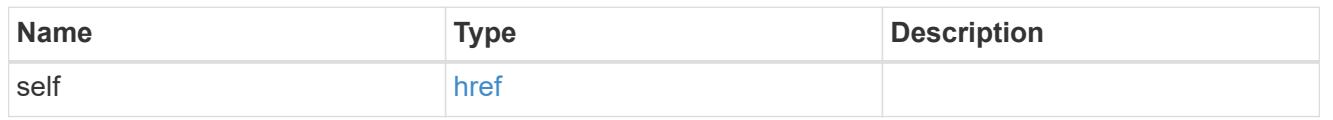

svm\_reference

SVM, applies only to SVM-scoped objects.

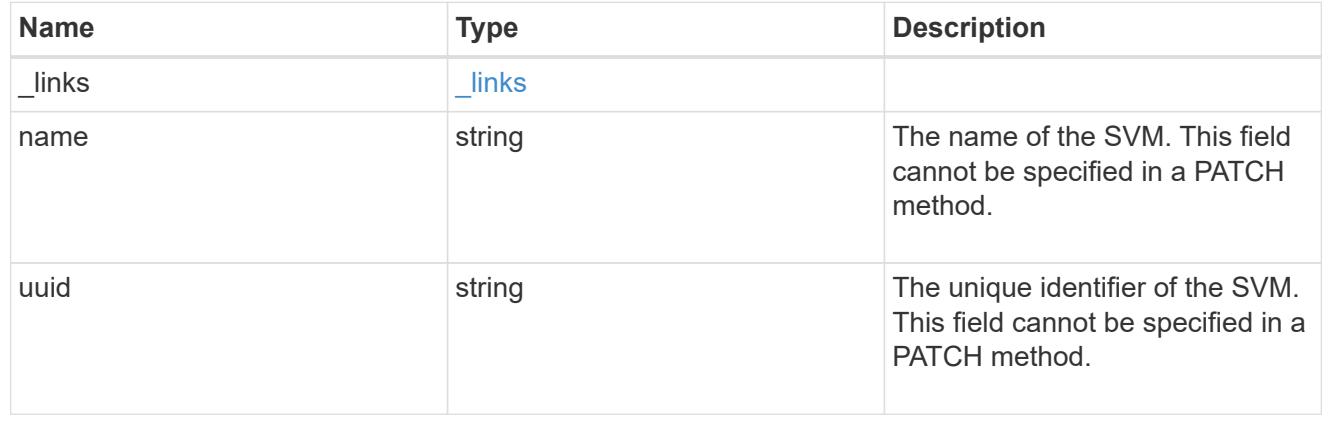

error\_arguments

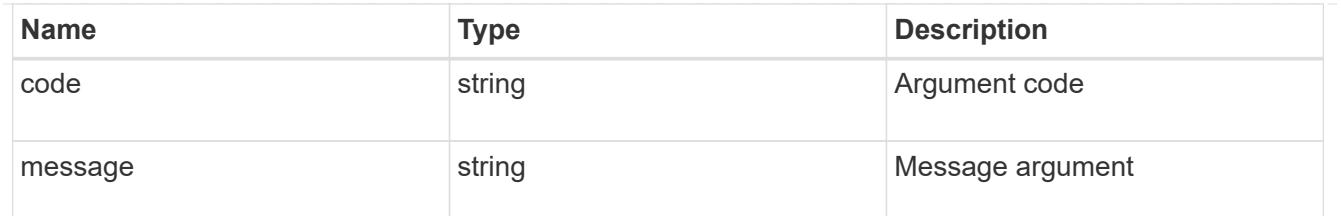

returned\_error

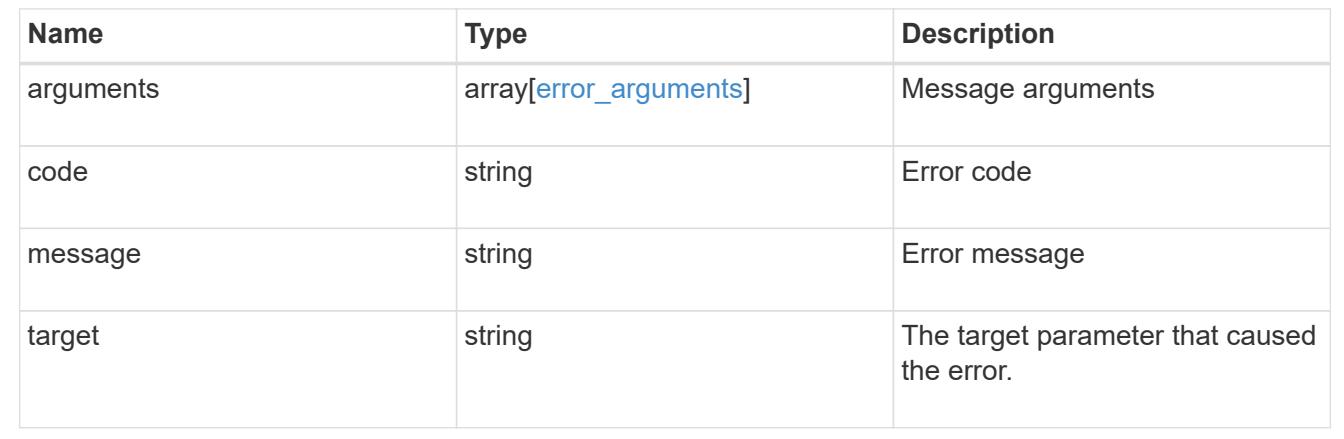

# **Manage file security permissions and audit policies**

# **Protocols file-security permissions svm.uuid path endpoint overview**

## **Overview**

Using this API, You can manage NTFS file security and audit policies of file or directory without the need of a client. It works similar to what you could do with a cacls in windows client. It will create an NTFS security descriptor(SD) to which you can add access control entries (ACEs) to the discretionary access control list (DACL) and the system access control list (SACL). Generally, an SD contains following information:

- Security identifiers (SIDs) for the owner and primary group of an object. A security identifier (SID) is a unique value of variable length used to identify a trustee. Each account has a unique SID issued by an authority, such as a Windows domain controller, and is stored in a security database.
- A DACL identifies the trustees that are allowed or denied access to a securable object. When a process tries to access a securable object, the system checks the ACEs in the object's DACL to determine whether to grant access to it.
- A SACL enables administrators to log attempts to access a secured object. Each ACE specifies the types of access attempts by a specified trustee that cause the system to generate a record in the security event log. An ACE in a SACL can generate audit records when an access attempt fails, when it succeeds, or both.
- A set of control bits that qualify the meaning of a SD or its individual members.

Currently, in ONTAP CLI, creating and applying NTFS ACLs is a 5-step process:

- Create an SD.
- Add DACLs and SACLs to the NTFS SD. If you want to audit file and directory events, you must configure auditing on the Vserver, in addition, to adding a SACL to the SD.
- Create a file/directory security policy. This step associates the policy with a SVM.
- Create a policy task. A policy task refers to a single operation to apply to a file (or folder) or to a set of files (or folders). Among other things, the task defines which SD to apply to a path.
- Apply a policy to the associated SVM.

This REST API to set the DACL/SACL is similar to the windows GUI. The approach used here has been simplified by combining all steps into a single step. The REST API uses only minimal and mandatory parameters to create access control entries (ACEs), which can be added to the discretionary access control list (DACL) and the system access control list (SACL). Based on information provided, SD is created and applied on the target path.

Beginning with ONTAP 9.10.1, SLAG (Storage-Level Access Guard) ACLs can also be configured through these endpoints. SLAG is designed to be set on a volume or qtree. Storage-level security cannot be revoked from a client, not even by a system (Windows or UNIX) administrator. It is designed to be modified by storage administrators only, which precedes the share/export permission and the Windows ACLs or UNIX mode bits. Similar to configuring file-directory ACLs, configuring SLAG ACLs is also simplified by combining all steps into a single step.

## **Examples**

## **Creating a new SD**

Use this endpoint to apply a fresh set of SACLs and DACLs. A new SD is created based on the input parameters and it replaces the old SD for the given target path:

```
# The API:
POST /protocols/file-security/permissions/{svm.uuid}/{path}
# The call:
curl -X POST "https://10.140.101.39/api/protocols/file-
security/permissions/9479099d-5b9f-11eb-9c4e-
0050568e8682/%2Fparent?return_timeout=0" -H "accept: application/json" -H
"authorization: Basic YWRtaW46bmV0YXBwMSE=" -H "Content-Type:
application/json" -d "{ \"acls\": [ { \"access\": \"access allow\",
\"advanced_rights\": { \"append_data\": true, \"delete\": true,
\Upsilon"delete child\Upsilon: true, \Upsilon"execute file\Upsilon: true, \Upsilon"full control\Upsilon: true,
\"read attr\": true, \"read data\": true, \"read ea\": true,
\"read perm\": true, \"write attr\": true, \"write data\": true,
\forall"write ea\forall": true, \forall"write owner\forall": true \forall": true },
\Upsilon"apply to\": { \"files\": true, \"sub folders\": true, \"this folder\":
true }, \Upsilon \"user\": \Upsilon administrator\" } ], \Upsilon control flags\": \Upsilon"32788\",
\"group\": \"S-1-5-21-2233347455-2266964949-1780268902-69700\",
\"ignore paths\": [ \"/parent/child2\" ], \"owner\": \"S-1-5-21-
2233347455-2266964949-1780268902-69304\", \"propagation_mode\":
\"propagate\"}"
# The response:
{
"i  "uuid": "3015c294-5bbc-11eb-9c4e-0050568e8682",
    "_links": {
      "self": {
        "href": "/api/cluster/jobs/3015c294-5bbc-11eb-9c4e-0050568e8682"
      }
    }
}
}
```
## **Configuring a new set of SLAG DACLs and SACLs**

Use this endpoint to apply a fresh set of SLAG DACLs and SACLs. A new SD is created based on the input parameters and it replaces the old SLAG pemissions for the given target path:

```
# The API:
POST /protocols/file-security/permissions/{svm.uuid}/{path}
# The call:
curl -X POST "https://<mgmt-ip>/api/protocols/file-
security/permissions/9f738ac5-c502-11eb-b82c-
0050568e5902/%2Ftest_vol?return_timeout=0" -H "accept: application/json"
-H "Content-Type: application/json" -d "{ \"access control\": \"slaq\",
\forall"acls\forall": [ { \forall "access\forall": \forall "access allow\forall",
\"advanced_rights\": { \"append_data\": true, \"delete\":
true, \"delete child\": true, \"execute_file\": true,
\verb|``full control\\": true, \verb|``read_attr\\": true, \verb|``read_data\\":true, \"read_ea\": true, \"read_perm\": true,
\"write_attr\": true, \"write_data\": true, \"write_ea\":
true, \Upsilon, \Upsilon, \Upsilon \Upsilon\"apply_to\": { \"files\": true, \"sub_folders\": true,
\"this folder\": true {}, \vee"user\": \vee"user1\" },{
\"access\": \"audit_success\", \"advanced_rights\": {
\"append data\": true, \"delete\": true, \"delete child\":
true, \vee \"execute file\": true, \vee \"full control\": true,
\"read_attr\": true, \"read_data\": true, \"read_ea\": true,
\"read_perm\": true, \"write_attr\": true, \"write_data\":
true, \forall 'write ea\forall ': true, \forall 'write owner\forall': true,
\verb|Write_perm|": true }, \verb|Wapply_to|": { \verb|Vifiles|": true,\"sub_folders\": true, \vee"this_folder\": true }, \vee "user\":
\"user2\" } ]}"
# The response:
{
"job": {
    "uuid": "9938d743-d566-11eb-ad60-0050568e5902",
    "_links": {
      "self": {
        "href": "/api/cluster/jobs/9938d743-d566-11eb-ad60-0050568e5902"
     }
    }
}
}
```
## **Retrieving file permissions**

Use this endpoint to retrieve all the security and auditing information of a directory or file:

```
# The API:
GET /protocols/file-security/permissions/{svm.uuid}/{path}
# The call:
curl -X GET "https://10.140.101.39/api/protocols/file-
security/permissions/9479099d-5b9f-11eb-9c4e-0050568e8682/%2Fparent" -H
"accept: application/json" -H "authorization: Basic YWRtaW46bmV0YXBwMSE="
# The response:
{
"svm": {
   "uuid": "9479099d-5b9f-11eb-9c4e-0050568e8682",
   "name": "vs1"
},
"path": "/parent",
"owner": "BUILTIN\\Administrators",
"group": "BUILTIN\\Administrators",
"control flags": "0x8014",
"acls": [
    {
      "user": "BUILTIN\\Administrators",
      "access": "access_allow",
    "apply to": {
        "files": true,
        "sub_folders": true,
      "this folder": true
      },
    "advanced rights": {
      "append data": true,
        "delete": true,
      "delete child": true,
      "execute file": true,
      "full control": true,
        "read_attr": true,
        "read_data": true,
      "read ea": true,
        "read_perm": true,
      "write attr": true,
      "write data": true,
      "write ea": true,
      "write owner": true,
        "synchronize": true,
        "write_perm": true
      },
      "access_control": "file_directory"
```

```
  },
  {
    "user": "BUILTIN\\Users",
    "access": "access_allow",
    "apply_to": {
      "files": true,
    "sub folders": true,
    "this folder": true
    },
  "advanced rights": {
    "append data": true,
      "delete": true,
    "delete child": true,
    "execute file": true,
    "full control": true,
    "read attr": true,
    "read data": true,
    "read ea": true,
    "read perm": true,
      "write_attr": true,
    "write data": true,
    "write ea": true,
    "write owner": true,
      "synchronize": true,
      "write_perm": true
    },
    "access_control": "file_directory"
  },
  {
   "user": "CREATOR OWNER",
  "access": "access allow",
  "apply to": {
     "files": true,
      "sub_folders": true,
   "this folder": true
    },
  "advanced rights": {
    "append_data": true,
      "delete": true,
    "delete child": true,
    "execute file": true,
    "full control": true,
    "read attr": true,
      "read_data": true,
    "read ea": true,
      "read_perm": true,
```

```
  "write_attr": true,
    "write data": true,
    "write ea": true,
    "write owner": true,
      "synchronize": true,
      "write_perm": true
    },
  "access control": "file directory"
  },
  {
    "user": "Everyone",
    "access": "access_allow",
  "apply to": {
     "files": true,
     "sub_folders": true,
    "this folder": true
    },
    "advanced_rights": {
    "append data": true,
      "delete": true,
    "delete child": true,
    "execute file": true,
    "full control": true,
    "read attr": true,
    "read data": true,
    "read ea": true,
      "read_perm": true,
    "write attr": true,
    "write data": true,
    "write ea": true,
    "write owner": true,
      "synchronize": true,
      "write_perm": true
    },
    "access_control": "file_directory"
  },
  {
    "user": "NT AUTHORITY\\SYSTEM",
    "access": "access_allow",
  "apply to": {
     "files": true,
   "sub folders": true,
    "this folder": true
    },
  "advanced rights": {
      "append_data": true,
```

```
  "delete": true,
    "delete child": true,
    "execute file": true,
    "full control": true,
    "read attr": true,
    "read data": true,
    "read ea": true,
      "read_perm": true,
    "write attr": true,
    "write data": true,
    "write ea": true,
    "write owner": true,
      "synchronize": true,
     "write_perm": true
    },
  "access control": "file directory"
  },
  {
    "user": "user1",
    "access": "access_allow",
  "apply to": {
   "sub folders": true,
    "this folder": true
    },
    "advanced_rights": {
    "append data": true,
      "delete": true,
    "delete child": true,
    "execute file": true,
    "full control": true,
    "read attr": true,
    "read data": true,
    "read ea": true,
      "read_perm": true,
    "write attr": true,
    "write data": true,
    "write ea": true,
    "write_owner": true,
      "synchronize": true,
      "write_perm": true
    },
  "access control": "slag"
  },
  {
   "user": "user1",
    "access": "access_allow",
```

```
  "apply_to": {
      "files": true,
    },
  "advanced rights": {
    "append_data": true,
      "delete": true,
    "delete child": true,
    "execute file": true,
    "full control": true,
      "read_attr": true,
    "read data": true,
    "read ea": true,
      "read_perm": true,
    "write attr": true,
    "write data": true,
    "write ea": true,
    "write owner": true,
      "synchronize": true,
      "write_perm": true
    },
    "access_control": "slag"
  },
  {
    "user": "user2",
  "access": "audit success",
  "apply to": {
      "sub_folders": true,
   "this folder": true
    },
    "advanced_rights": {
      "append_data": true,
      "delete": true,
    "delete child": true,
      "execute_file": true,
    "full control": true,
    "read attr": true,
    "read data": true,
      "read_ea": true,
      "read_perm": true,
    "write attr": true,
    "write data": true,
    "write ea": true,
    "write owner": true,
      "synchronize": true,
      "write_perm": true
    },
```
```
  "access_control": "slag"
    },
    {
      "user": "user2",
      "access": "audit_success",
      "apply_to": {
        "files": true,
      },
    "advanced rights": {
        "append_data": true,
        "delete": true,
      "delete child": true,
        "execute_file": true,
      "full control": true,
      "read attr": true,
        "read_data": true,
        "read_ea": true,
        "read_perm": true,
      "write attr": true,
      "write data": true,
      "write ea": true,
      "write owner": true,
        "synchronize": true,
        "write_perm": true
      },
      "access_control": "slag"
    }
\frac{1}{2},
"inode": 64,
"security style": "mixed",
"effective_style": "ntfs",
"dos attributes": "10",
"text dos attr": "----D---",
"user_id": "0",
"group_id": "0",
"mode bits": 777,
"text mode bits": "rwxrwxrwx"
}
```
### **Updating SD-specific information**

Use this end point to update the following information:

• Primary owner of the file/directory.

- Primary group of the file/directory.
- Control flags associated with with SD of the file/directory.

```
# The API:
PATCH /protocols/file-security/permissions/{svm.uuid}/{path}
# The call:
curl -X PATCH "https://10.140.101.39/api/protocols/file-
security/permissions/9479099d-5b9f-11eb-9c4e-
0050568e8682/%2Fparent?return_timeout=0" -H "accept: application/json" -H
"authorization: Basic YWRtaW46bmV0YXBwMSE=" -H "Content-Type:
application/json" -d "{ \"control_flags\": \"32788\", \"group\":
\"everyone\", \"owner\": \"user1\"}"
# The Response:
{
"job": {
    "uuid": "6f89e612-5bbd-11eb-9c4e-0050568e8682",
  " links": {
      "self": {
        "href": "/api/cluster/jobs/6f89e612-5bbd-11eb-9c4e-0050568e8682"
      }
    }
}
}
```
# **Removing all SLAG ACLs**

Use this end point to remove all SLAG ACLs.

```
# The API:
DELETE /protocols/file-security/permissions/{svm.uuid}/{path}
# The call:
curl -X DELETE "https://<mgmt-ip>/api/protocols/file-
security/permissions/713f569f-d4bc-11eb-b24a-
005056ac6ce1/%2Ftest vol?access control=slag"
```
# **Adding a single file-directory DACL/SACL ACE**

Use this endpoint to add a single SACL/DACL ACE for a new user or for an existing user with a different access type (allow or deny). The given ACE is merged with an existing SACL/DACL and based on the type of "propagation-mode", it is reflected to the child object:

```
# The API:
POST /protocols/file-security/permissions/{svm.uuid}/{path}/acl
# The call:
curl -X POST "https://10.140.101.39/api/protocols/file-
security/permissions/9479099d-5b9f-11eb-9c4e-
0050568e8682/%2Fparent/acl?return_timeout=0&return_records=false" -H
"accept: application/json" -H "authorization: Basic YWRtaW46bmV0YXBwMSE="
-H "Content-Type: application/json" -d "{ \"access\": \"access_allow\",
\"apply to\": { \"files\": true, \"sub folders\": true, \"this folder\":
true }, \"ignore paths\": [ \"/parent/child2\" ], \"propagation mode\":
\"propagate\", \"rights\": \"read\", \"user\": \"himanshu\"}"
# The Response:
{
"job": {
    "uuid": "26185a2f-5bbe-11eb-9c4e-0050568e8682",
  " links": {
      "self": {
        "href": "/api/cluster/jobs/26185a2f-5bbe-11eb-9c4e-0050568e8682"
      }
    }
}
}
```
# **Adding a single SLAG DACL/SACL ACE**

Use this endpoint to add a single SLAG SACL/DACL ACE to an existing set of ACLs for a user or for an existing user with a different access type (allow or deny).

```
# The API:
POST /protocols/file-security/permissions/{svm.uuid}/{path}/acl
# The call:
curl -X POST "https://<mgmt-ip>/api/protocols/file-
security/permissions/713f569f-d4bc-11eb-b24a-
005056ac6ce1/%2Ftest vol/acl?return timeout=0&return records=false" -H
"accept: application/json" -H "authorization: Basic YWRtaW46bmV0YXBwMSE="
-H "Content-Type: application/json" -d "{ \"access\": \"access allow\",
\"access_control\": \"slag\", \"advanced_rights\": { \"append_data\":
true, \"delete\": true, \"delete child\": true, \"execute file\":
true, \"full control\": true, \"read attr\": true, \"read data\":
true, \"read_ea\": true, \"read_perm\": true, \"write_attr\":
true, \forall \"write data\": true, \forall \"write ea\": true, \forall \"write owner\":
true, \forall 'write perm\": true }, \"apply to\": { \"files\": true,
\"sub_folders\": true, \"this_folder\": true }, \"user\": \"user1\"}"
# The Response:
{
"i  "uuid": "7fa5f53f-d570-11eb-b24a-005056ac6ce1",
    "_links": {
     "self": {
        "href": "/api/cluster/jobs/7fa5f53f-d570-11eb-b24a-005056ac6ce1"
     }
    }
}
}
```
# **Updating existing SACL/DACL ACE**

Use this endpoint to update the rights/advanced rights for an existing user, for a specified path. You cannot update the access type using this end point. Based on the type of "propagation-mode", it is reflected to the child object:

```
# The API:
PATCH /protocols/file-security/permissions/{svm.uuid}/{path}/acl/{user}
The Call:
curl -X PATCH "https://10.140.101.39/api/protocols/file-
security/permissions/9479099d-5b9f-11eb-9c4e-
0050568e8682/%2Fparent/acl/himanshu?return_timeout=0" -H "accept:
application/json" -H "authorization: Basic YWRtaW46bmV0YXBwMSE=" -H
"Content-Type: application/json" -d "{ \"access\": \"access_allow\",
\"advanced_rights\": { \"append_data\": true, \"delete\": true,
\"delete child\": true, \"execute file\": true, \"full control\": true,
\"read attr\": false, \"read data\": false, \"read ea\": false,
\"read perm\": false, \"write attr\": true, \"write data\": true,
\forall "write ea\forall": true, \forall "write owner\forall": true, \forall "write perm\forall": true },
\"apply to\": { \"files\": true, \"sub folders\": true, \"this folder\":
true }, \"ignore paths\": [ \"/parent/child2\" ], \"propagation mode\":
\"propagate\"}"
The Response:
{
"job": {
    "uuid": "72067401-5bbf-11eb-9c4e-0050568e8682",
  " links": {
      "self": {
        "href": "/api/cluster/jobs/72067401-5bbf-11eb-9c4e-0050568e8682"
      }
    }
}
}
```
# **Updating an existing SLG SACL/DACL ACE**

Use this endpoint to update the SLAG rights/advanced rights for an existing user, for a specified path. You cannot update the access type using this end point.

```
# The API:
PATCH /protocols/file-security/permissions/{svm.uuid}/{path}/acl/{user}
The Call:
curl -X PATCH "https://<mgmt-ip>/api/protocols/file-
security/permissions/713f569f-d4bc-11eb-b24a-
005056ac6ce1/%2Ftest_vol/acl/user1?return_records=false&return_timeout=0"
-H "accept: application/json" -H "authorization: Basic
YWRtaW46bmV0YXBwMSE=" -H "Content-Type: application/json" -d "{
\"access\": \"access_allow\", \"access_control\": \"slag\",
\"apply to\": { \"files\": true, \"sub folders\": true,
\"this_folder\": true }, \"rights\": \"read\"}"
The Response:
{
"job": {
    "uuid": "3d21abcd-d571-11eb-b24a-005056ac6ce1",
  " links": {
      "self": {
        "href": "/api/cluster/jobs/3d21abcd-d571-11eb-b24a-005056ac6ce1"
      }
    }
}
}
```
# **Deleting an existing SACL/DACL ACE**

Use this endpoint to delete any of the existing rights/advanced rights for a user. Based on the type of "propagation-mode", it is reflected to the child object:

```
# The API:
DELETE /protocols/file-security/permissions/{svm.uuid}/{path}/acl/{user}
# The call:
curl -X DELETE "https://10.140.101.39/api/protocols/file-
security/permissions/9479099d-5b9f-11eb-9c4e-
0050568e8682/%2Fparent/acl/himanshu?return_timeout=0" -H "accept:
application/json" -H "authorization: Basic YWRtaW46bmV0YXBwMSE=" -H
"Content-Type: application/json" -d "{ \"access\": \"access_allow\",
\"apply to\": { \"files\": true, \"sub folders\": true, \"this folder\":
true }, \"ignore paths\": [ \"/parent/child2\" ], \"propagation mode\":
\"propagate\"}"
# The response:
{
"job": {
    "uuid": "e5683b61-5bbf-11eb-9c4e-0050568e8682",
    "_links": {
     "self": {
        "href": "/api/cluster/jobs/e5683b61-5bbf-11eb-9c4e-0050568e8682"
      }
    }
}
}
```
# **Deleting an existing SLAG SACL/DACL ACE**

Use this endpoint to delete any SLAG ACE for a user.

```
# The API:
DELETE /protocols/file-security/permissions/{svm.uuid}/{path}/acl/{user}
# The call:
curl -X DELETE "https://<mgmt-ip>/api/protocols/file-
security/permissions/713f569f-d4bc-11eb-b24a-
005056ac6ce1/%2Ftest_vol/acl/user1?return_records=false&return_timeout=0"
-H "accept: application/json" -H "authorization: Basic
YWRtaW46bmV0YXBwMSE=" -H "Content-Type: application/json" -d "{
\"access\": \"access allow\", \"access control\": \"slag\",
\forall"apply to\forall": { \forall"files\forall": true, \forall"sub folders\forall": true,
\"this_folder\": true }}"
# The response:
{
"job": {
    "uuid": "10c29534-d572-11eb-b24a-005056ac6ce1",
  " links": {
      "self": {
        "href": "/api/cluster/jobs/10c29534-d572-11eb-b24a-005056ac6ce1"
      }
    }
}
}
```
### **Remove all SLAG ACLs for a path**

DELETE /protocols/file-security/permissions/{svm.uuid}/{path}

### **Introduced In:** 9.10

Remove all SLAG ACLs for specified path. Bulk deletion is supported only for SLAG You must keep the following points in mind while using these endpoints:

• Do not pass additional arguments that are not required.

#### **Related ONTAP Commands**

```
• vserver security file-directory remove-slag
```
#### **Parameters**

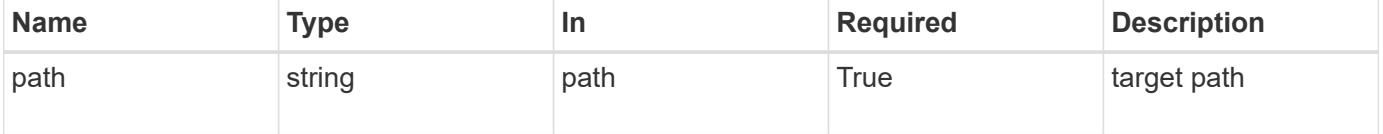

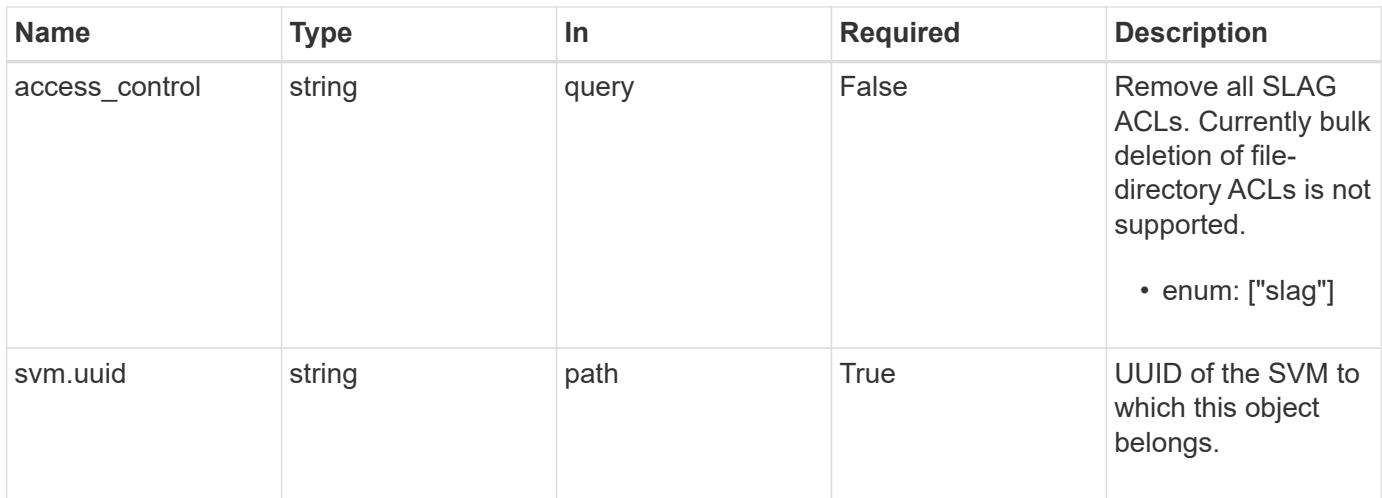

## **Response**

Status: 200, Ok

# **Error**

Status: Default

# ONTAP Error Response Codes

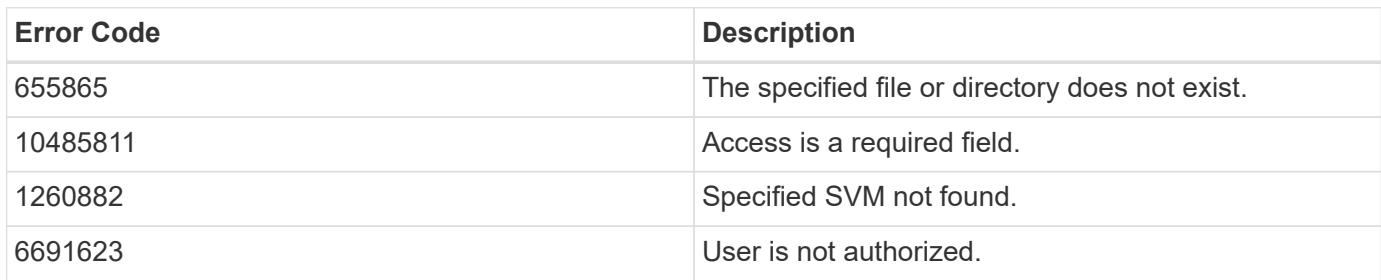

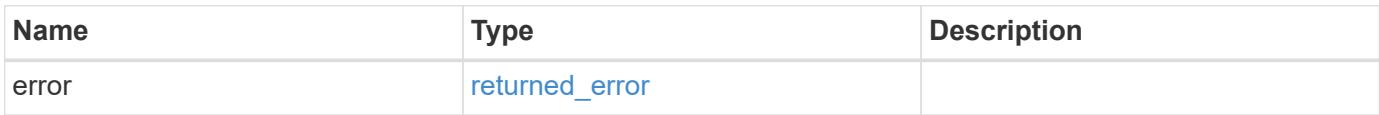

### **Example error**

```
{
   "error": {
      "arguments": {
       "code": "string",
       "message": "string"
      },
      "code": "4",
      "message": "entry doesn't exist",
      "target": "uuid"
   }
}
```
### **Definitions**

# **See Definitions**

error\_arguments

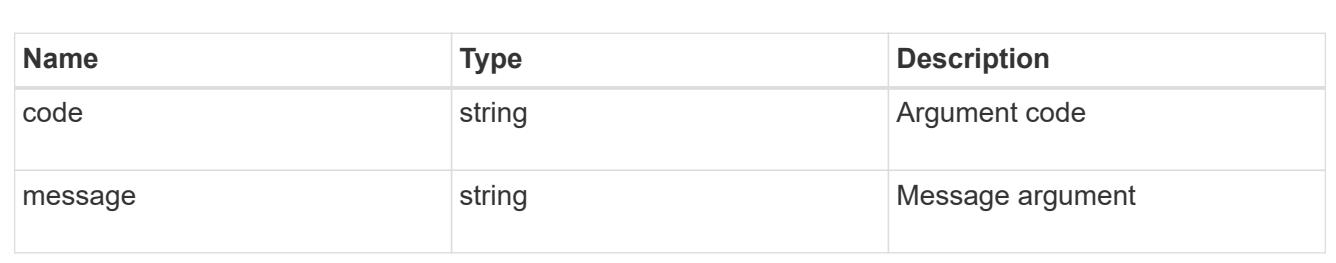

### returned\_error

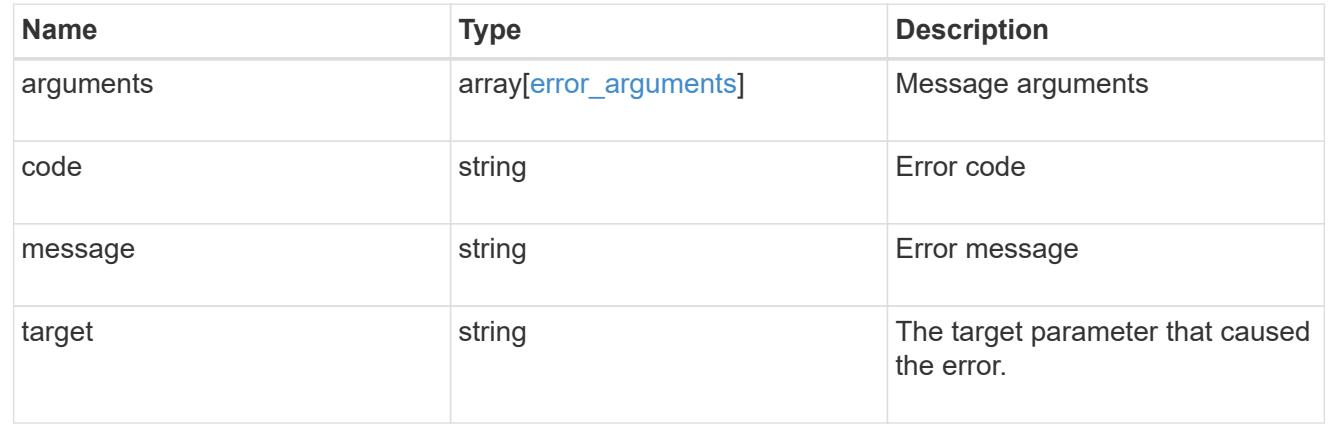

# **Retrieve file permissions**

GET /protocols/file-security/permissions/{svm.uuid}/{path}

### **Introduced In:** 9.9

Retrieves file permissions

# **Related ONTAP commands**

• vserver security file-directory show

# **Parameters**

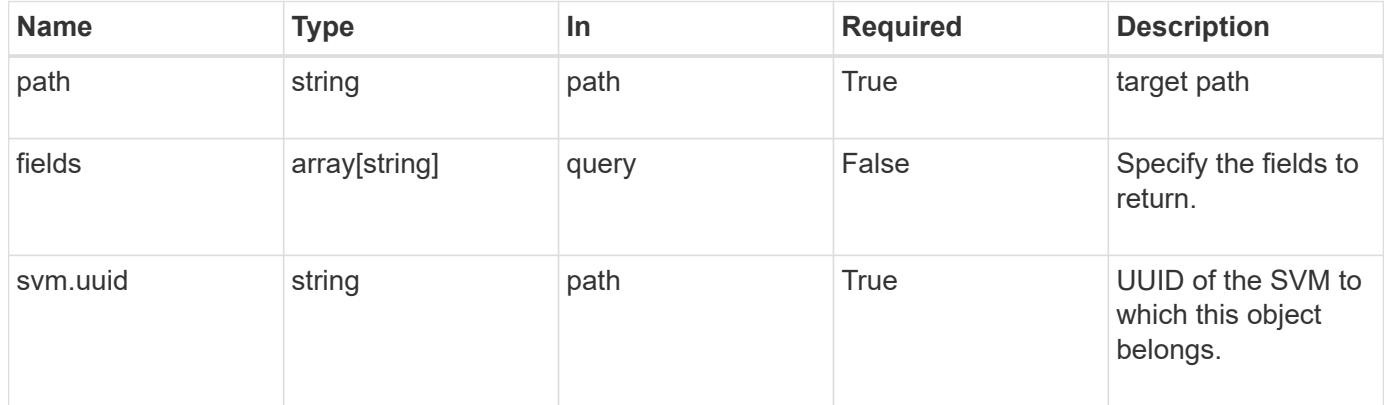

### **Response**

Status: 200, Ok

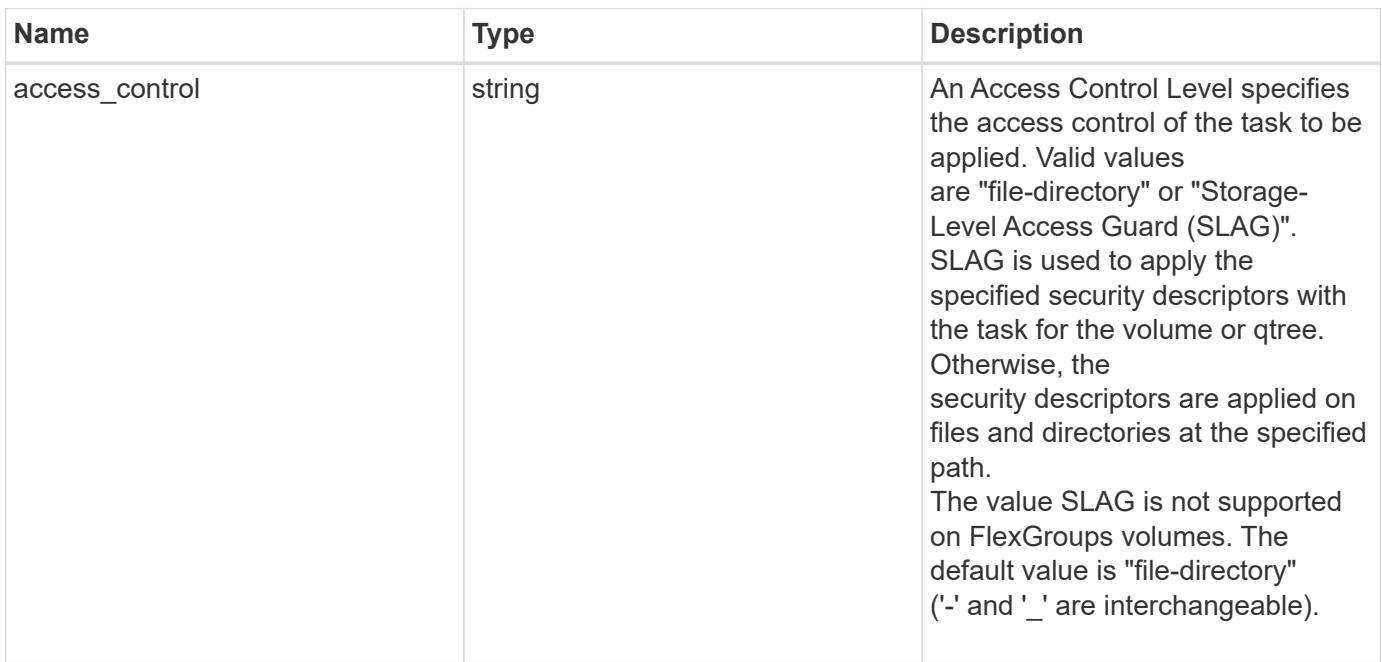

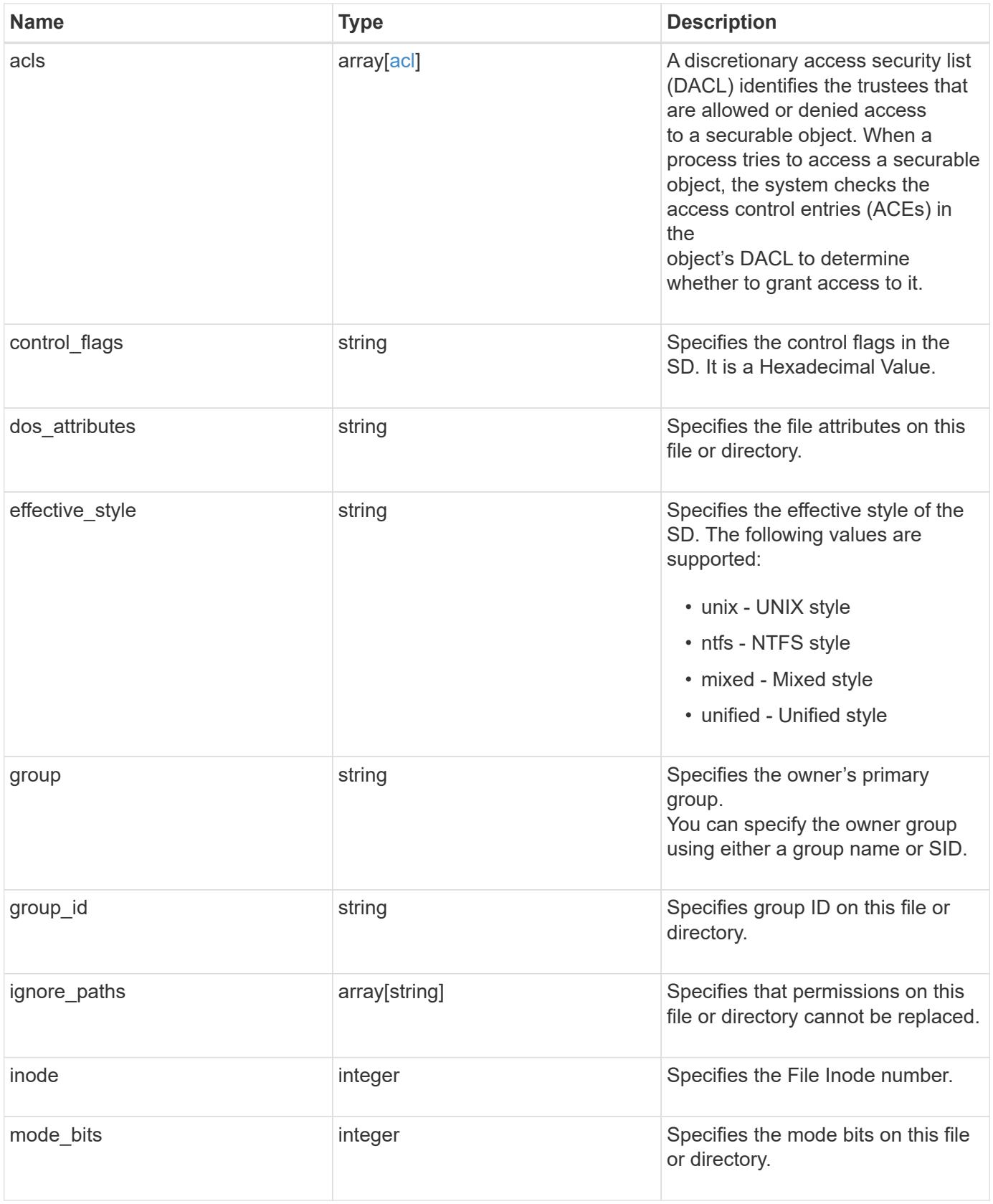

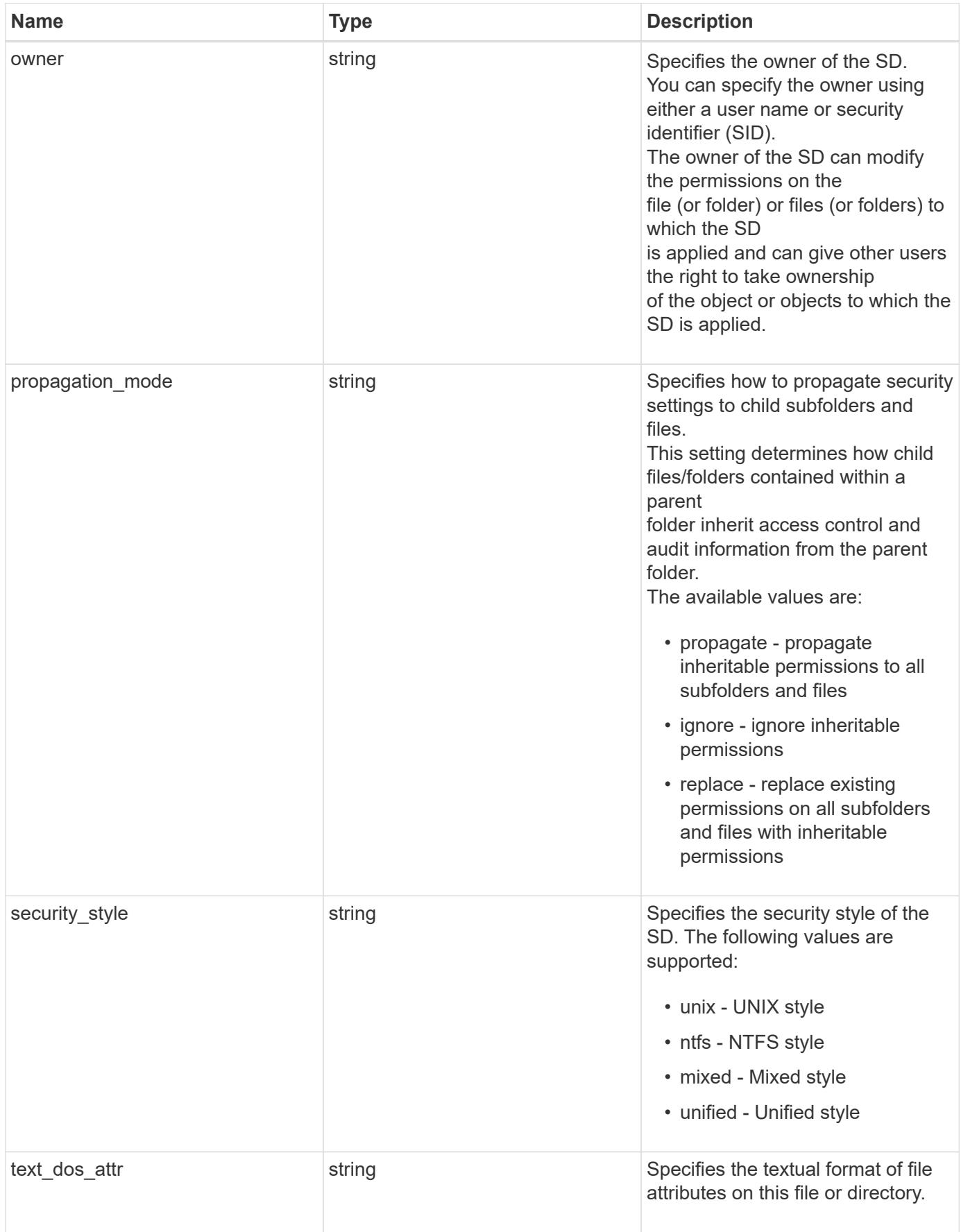

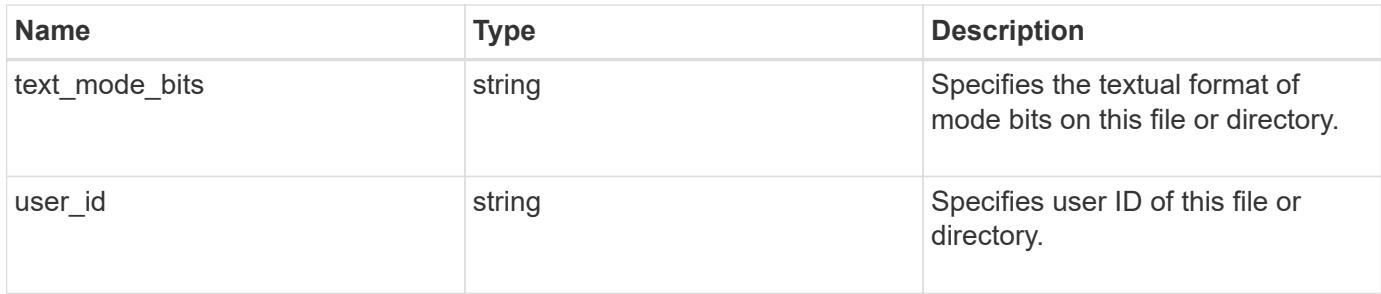

### **Example response**

```
{
  "access control": "file directory",
    "acls": {
    "access": "access allow",
    "access control": "file directory",
      "inherited": 1,
      "rights": "full_control",
      "user": "S-1-5-21-2233347455-2266964949-1780268902-69304"
    },
  "control flags": "8014",
  "dos attributes": "10",
  "effective style": "mixed",
    "group": "S-1-5-21-2233347455-2266964949-1780268902-69700",
  "group id": "2",
  "ignore paths": [
      "/dir1/dir2/",
     "/parent/dir3"
  \left| \ \right|,
    "inode": 64,
    "mode_bits": 777,
    "owner": "S-1-5-21-2233347455-2266964949-1780268902-69304",
  "propagation mode": "propagate",
  "security style": "ntfs",
  "text dos attr": "---A----",
  "text mode bits": "rwxrwxrwx",
    "user_id": "10"
}
```
#### **Error**

Status: Default

### ONTAP Error Response Codes

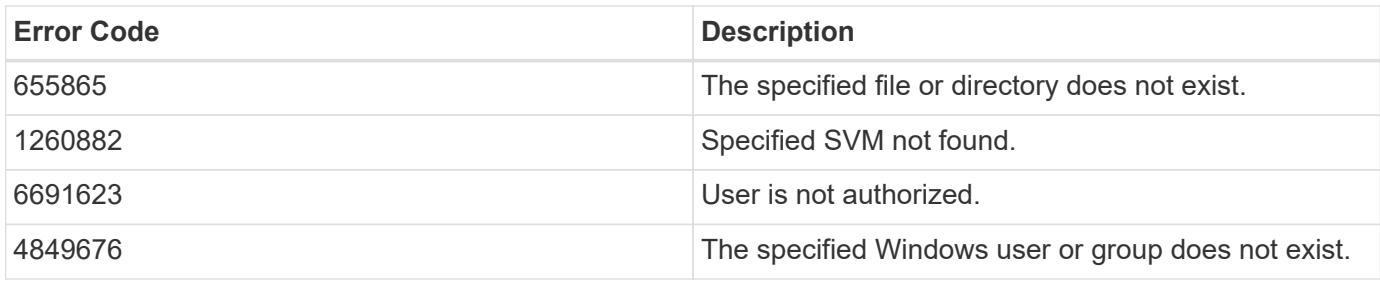

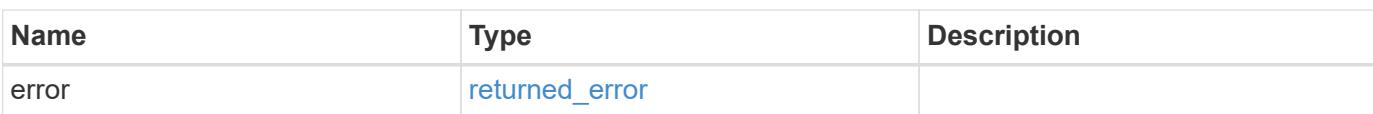

# **Example error**

```
{
   "error": {
     "arguments": {
       "code": "string",
       "message": "string"
     },
     "code": "4",
      "message": "entry doesn't exist",
     "target": "uuid"
   }
}
```
# **Definitions**

### **See Definitions**

## advanced\_rights

Specifies the advanced access right controlled by the ACE for the account specified. You can specify more than one "advanced-rights" value by using a comma-delimited list.

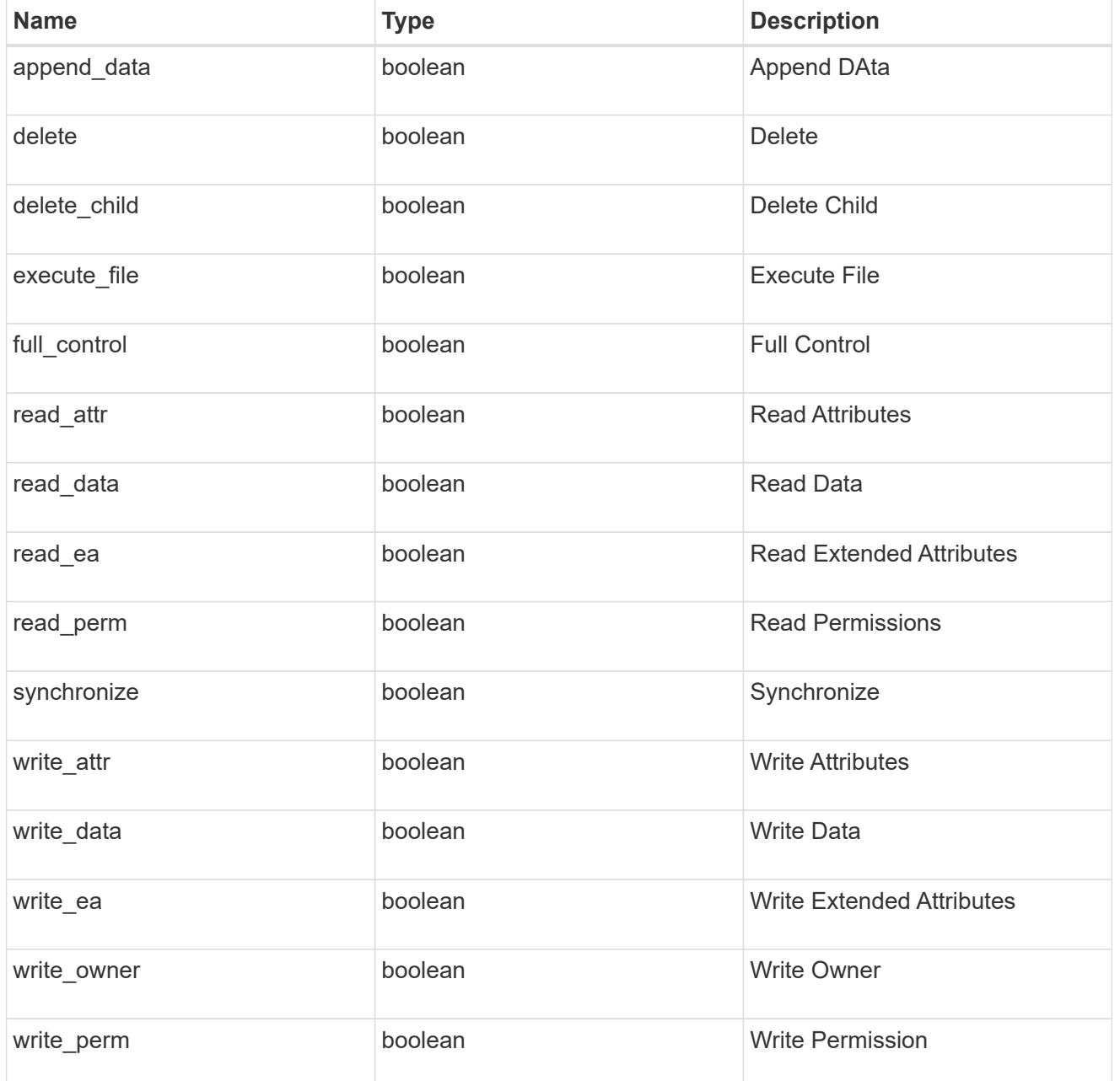

# apply\_to

Specifies where to apply the DACL or SACL entries. You can specify more than one value by using a comma-delimited list.

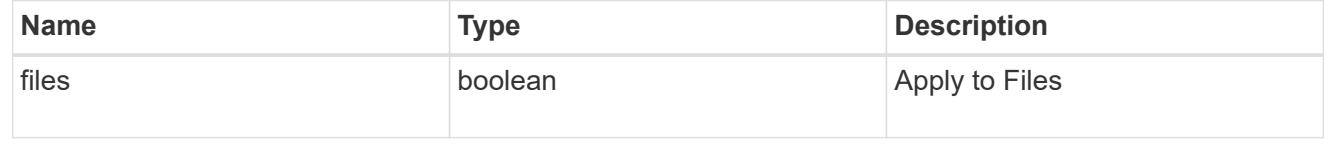

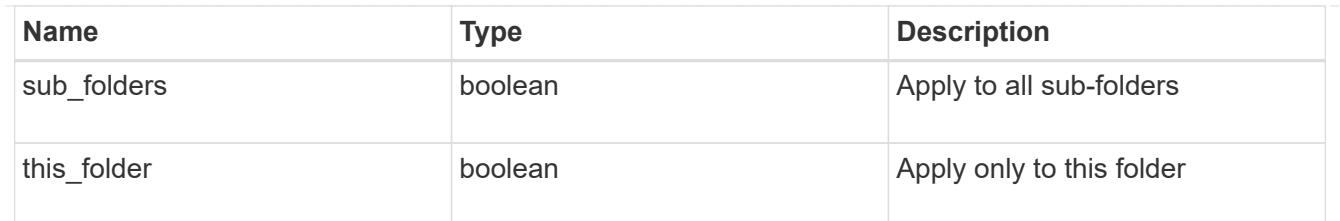

acl

An ACE is an element in an access control list (ACL).

An ACL can have zero or more ACEs. Each ACE controls or monitors access to an object by a specified trustee.

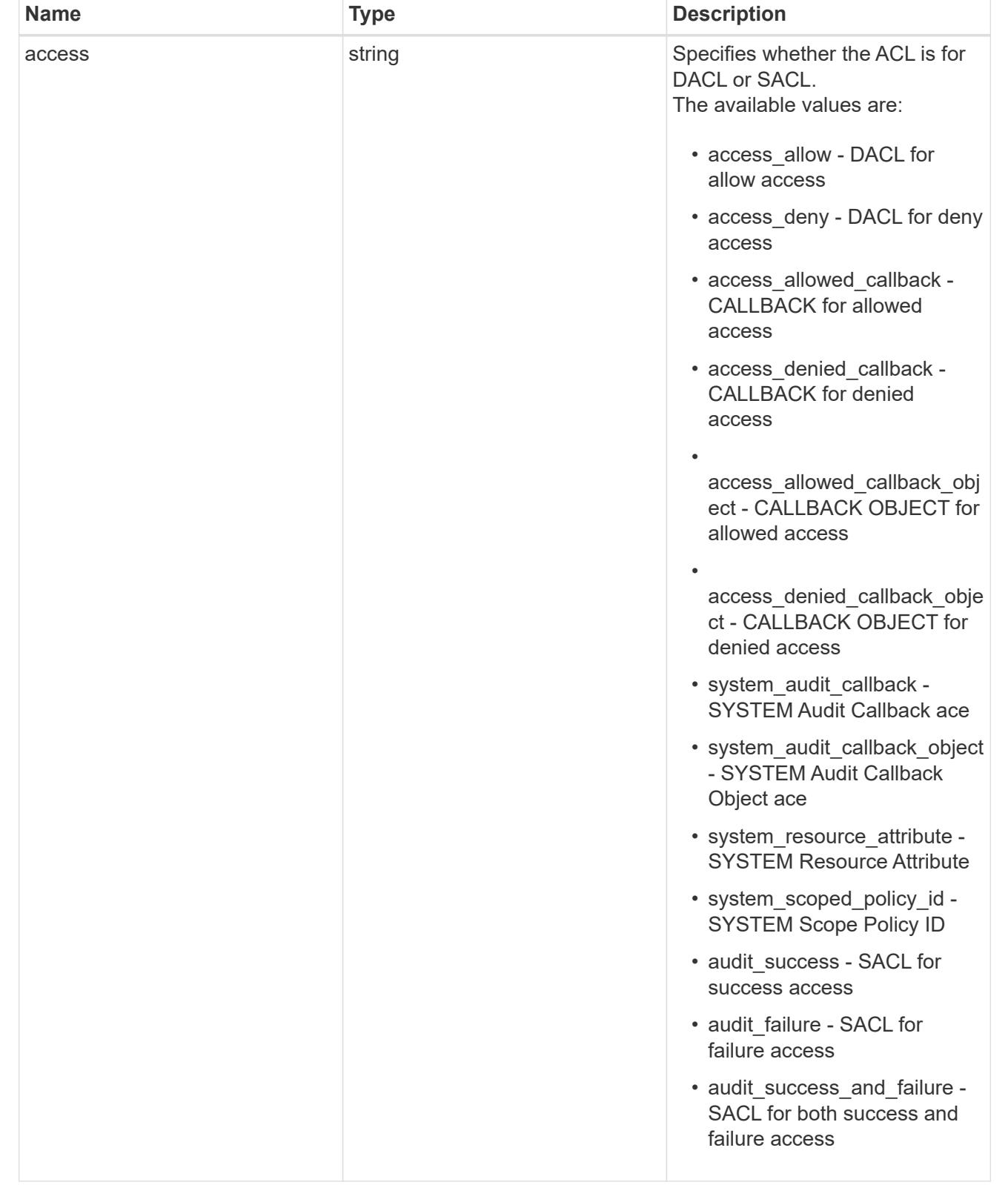

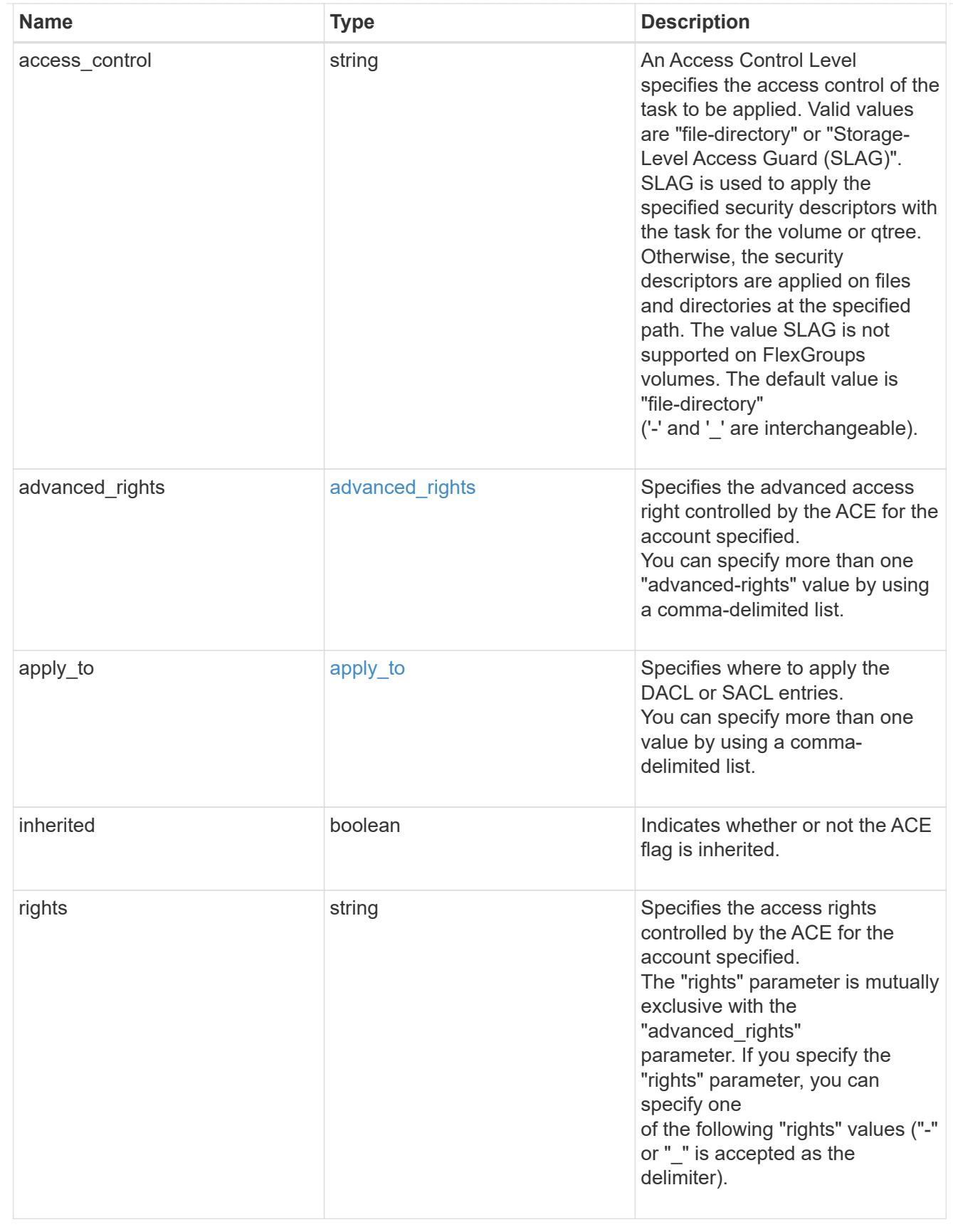

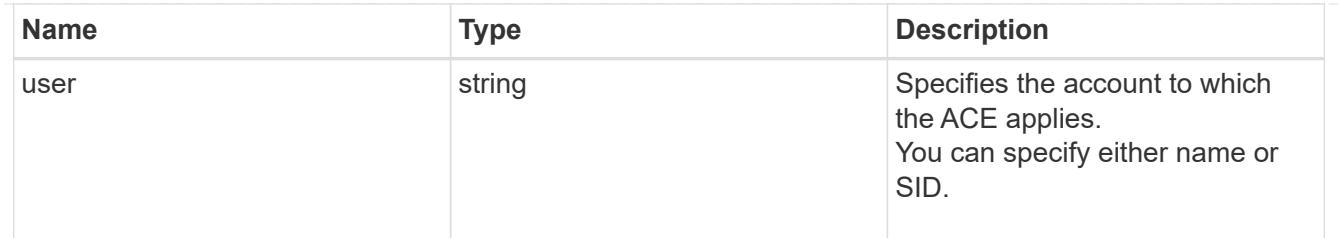

## error\_arguments

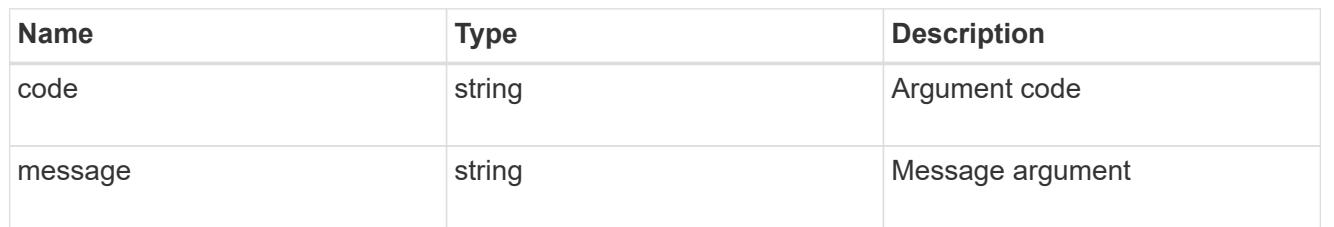

### returned\_error

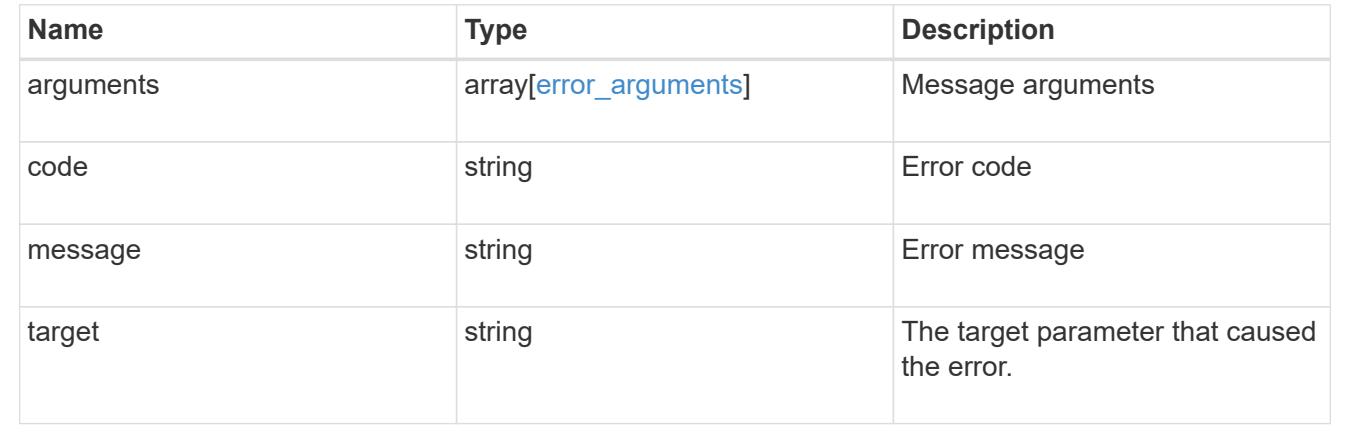

# **Update the SD information**

PATCH /protocols/file-security/permissions/{svm.uuid}/{path}

## **Introduced In:** 9.9

Updates SD specific Information. For example, owner, group and control-flags. SD specific information of SLAG ACLs is not modifiable.

# **Related ONTAP commands**

• vserver security file-directory ntfs modify

# **Parameters**

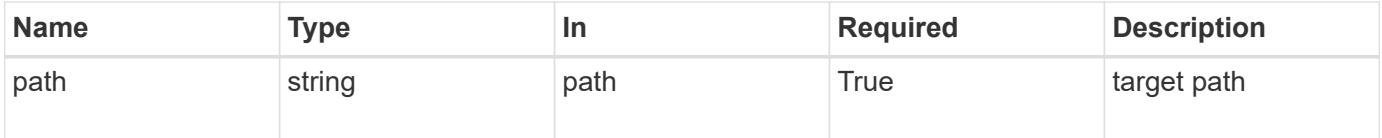

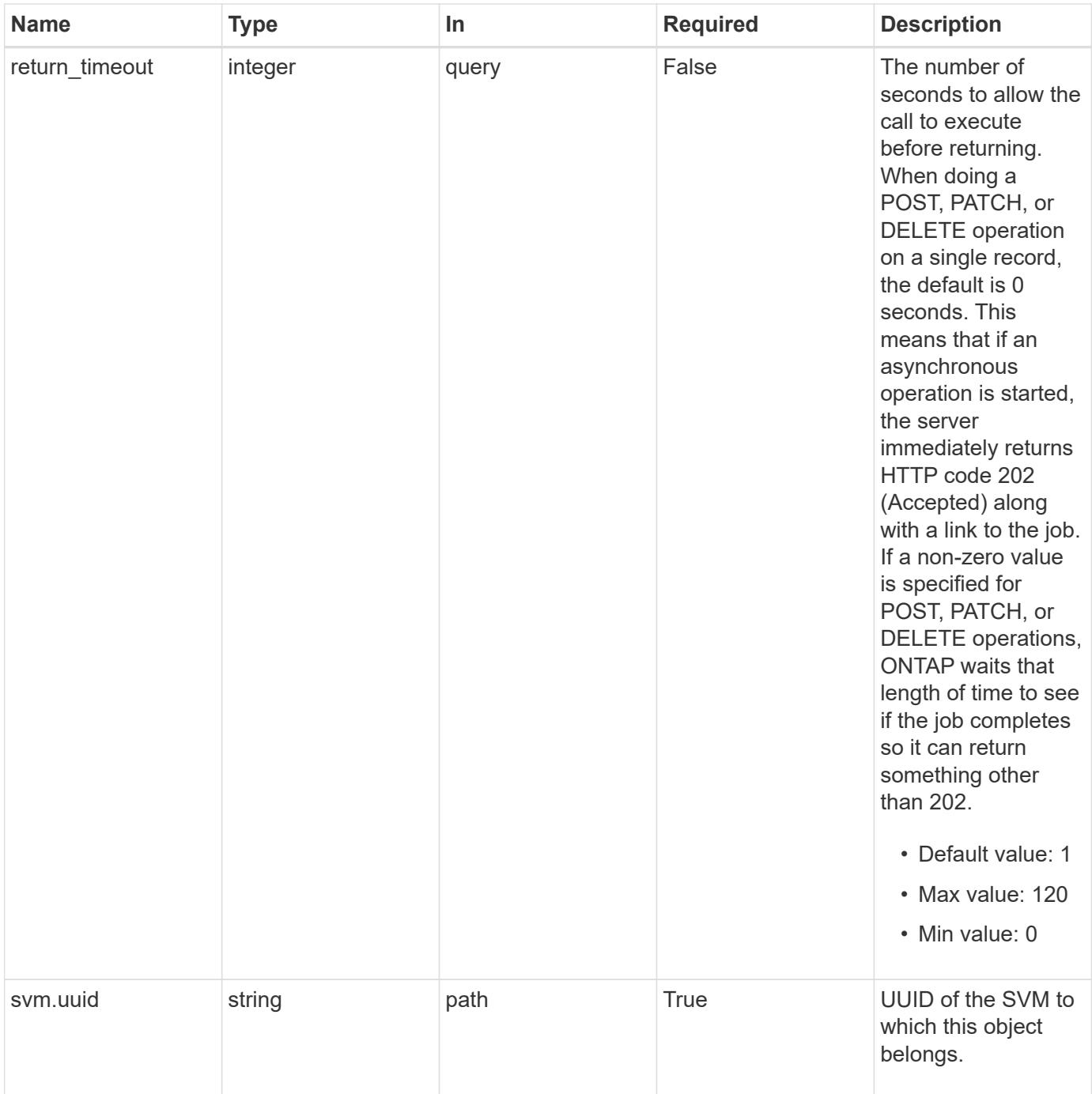

**Request Body**

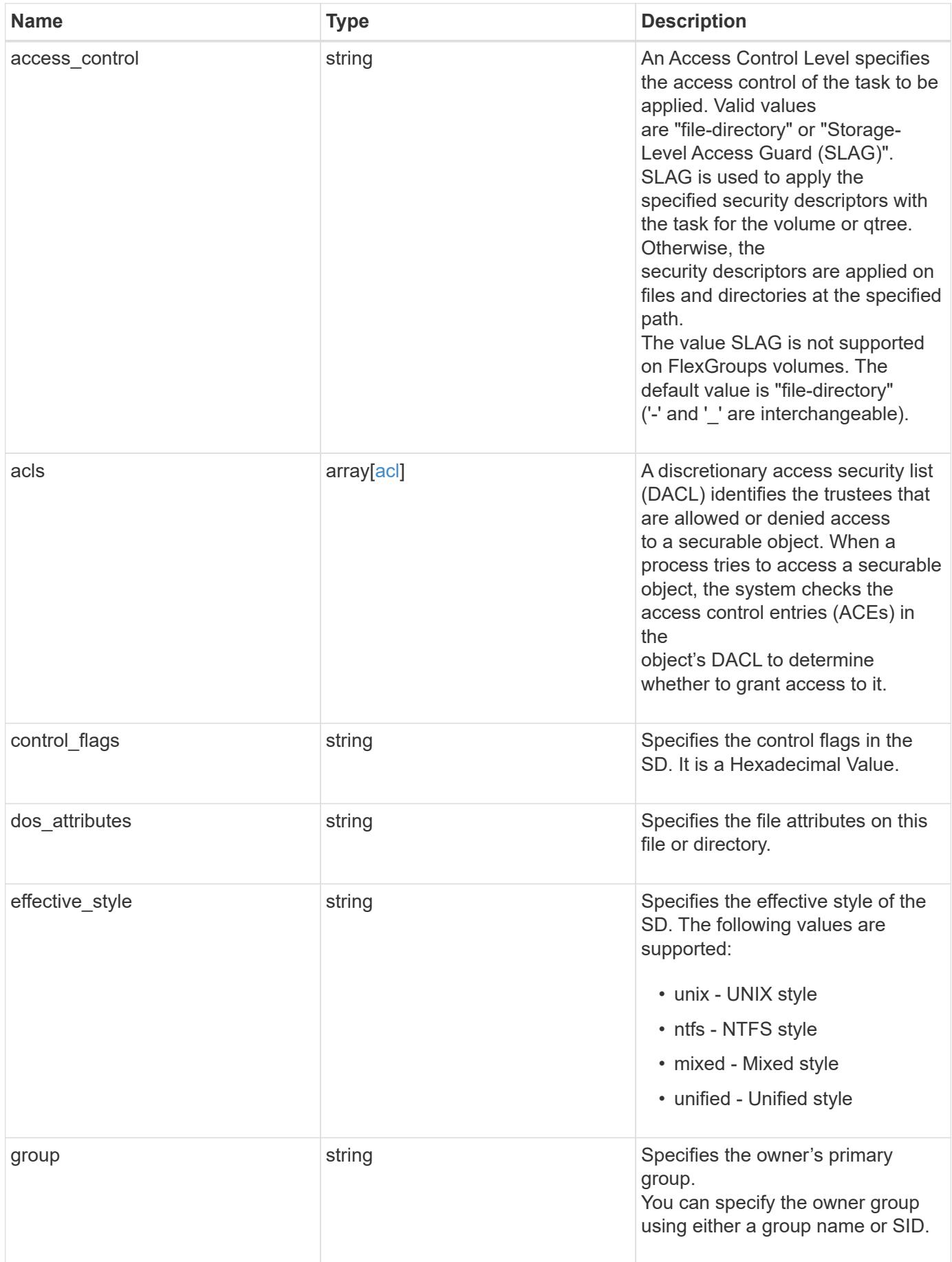

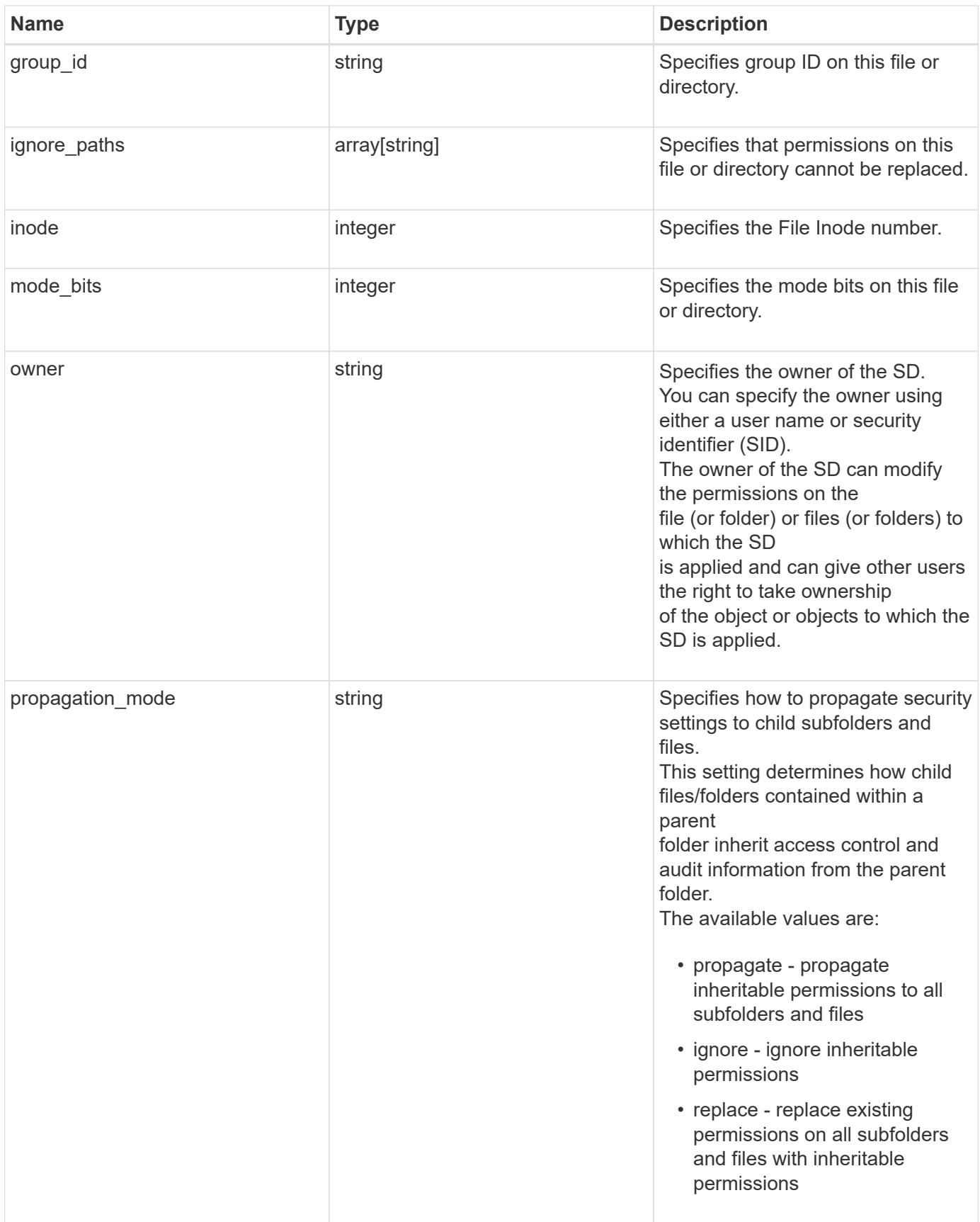

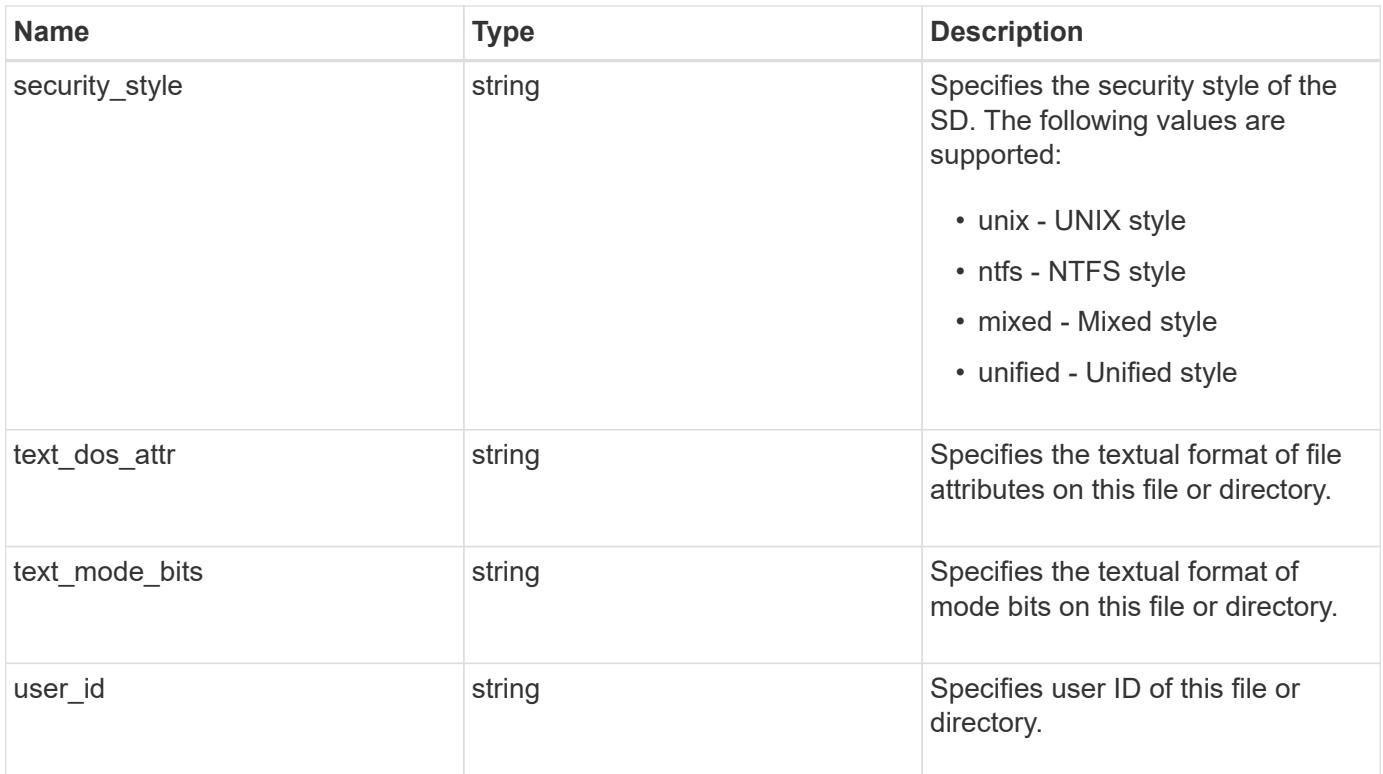

### **Example request**

```
{
  "access control": "file directory",
    "acls": {
      "access": "access_allow",
    "access control": "file directory",
      "inherited": 1,
      "rights": "full_control",
      "user": "S-1-5-21-2233347455-2266964949-1780268902-69304"
    },
  "control flags": "8014",
  "dos attributes": "10",
  "effective style": "mixed",
    "group": "S-1-5-21-2233347455-2266964949-1780268902-69700",
  "group id": "2",
    "ignore_paths": [
     "/dir1/dir2/",
     "/parent/dir3"
  \frac{1}{2}  "inode": 64,
    "mode_bits": 777,
    "owner": "S-1-5-21-2233347455-2266964949-1780268902-69304",
  "propagation mode": "propagate",
  "security style": "ntfs",
  "text dos attr": "---A----",
  "text mode bits": "rwxrwxrwx",
    "user_id": "10"
}
```
#### **Response**

```
Status: 200, Ok
```
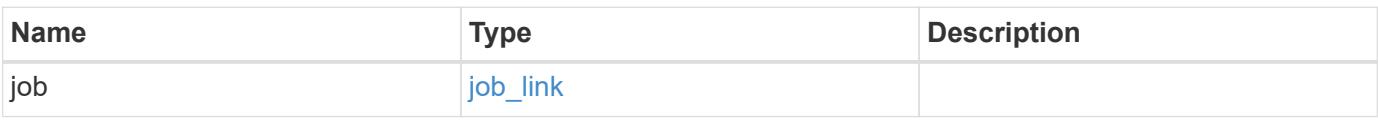

### **Example response**

```
{
   "job": {
      "_links": {
        "self": {
          "href": "/api/resourcelink"
        }
      },
      "uuid": "string"
   }
}
```
### **Response**

Status: 202, Accepted

### **Error**

Status: Default

# ONTAP Error Response Codes

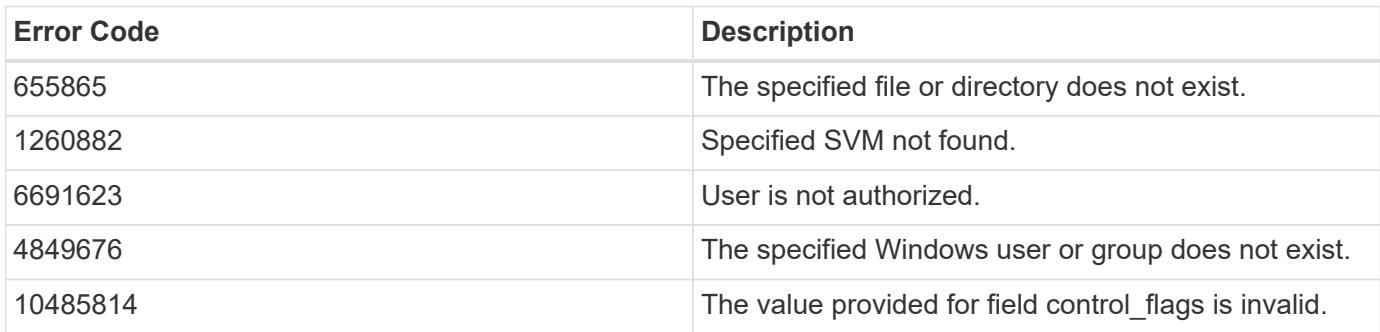

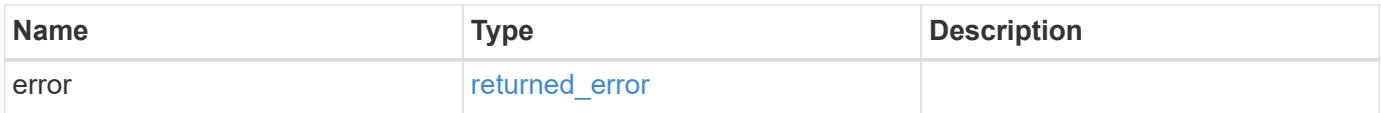

# **Example error**

```
{
   "error": {
     "arguments": {
       "code": "string",
      "message": "string"
     },
     "code": "4",
     "message": "entry doesn't exist",
     "target": "uuid"
   }
}
```
### **Definitions**

### **See Definitions**

## advanced\_rights

Specifies the advanced access right controlled by the ACE for the account specified. You can specify more than one "advanced-rights" value by using a comma-delimited list.

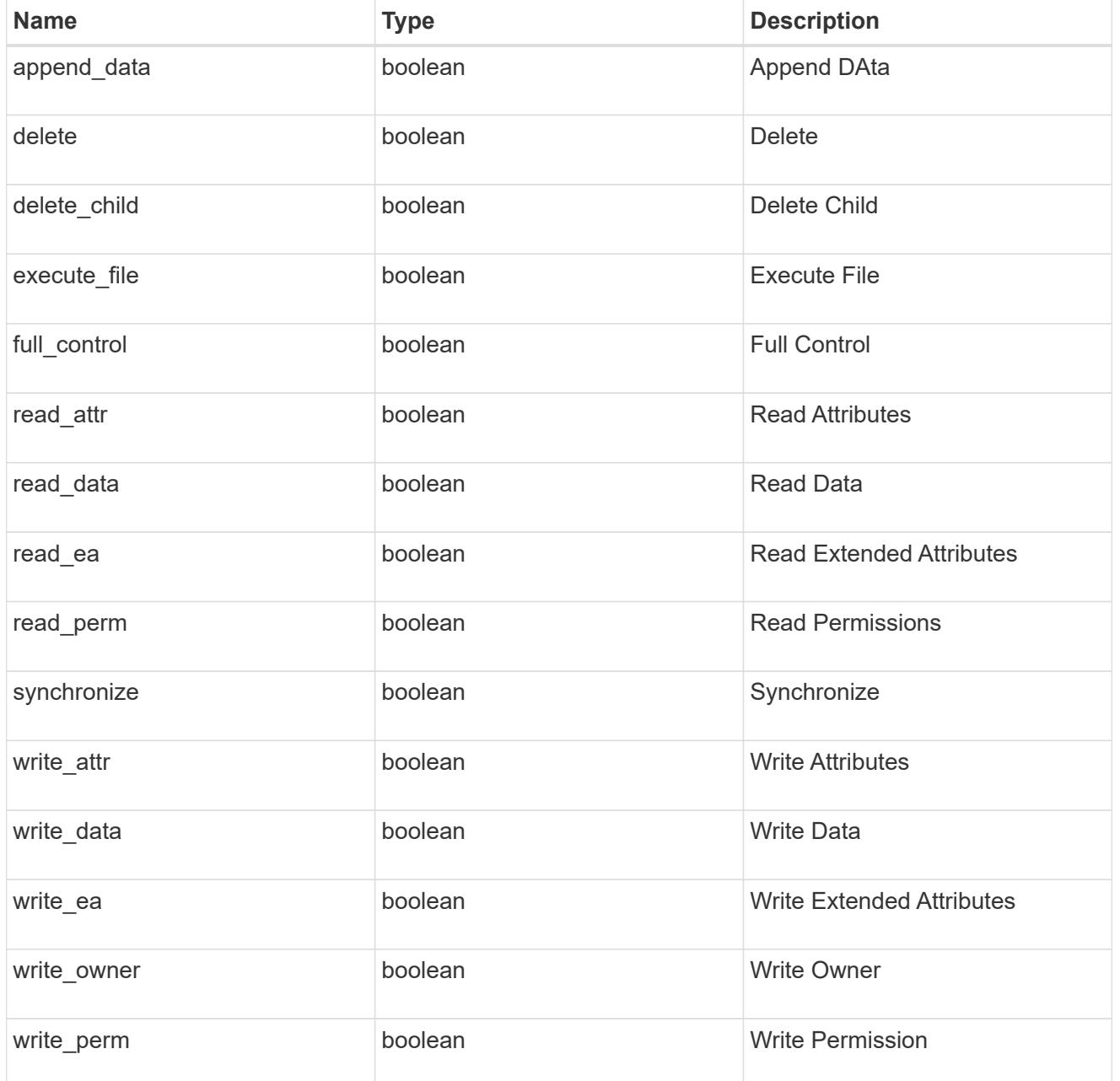

# apply\_to

Specifies where to apply the DACL or SACL entries. You can specify more than one value by using a comma-delimited list.

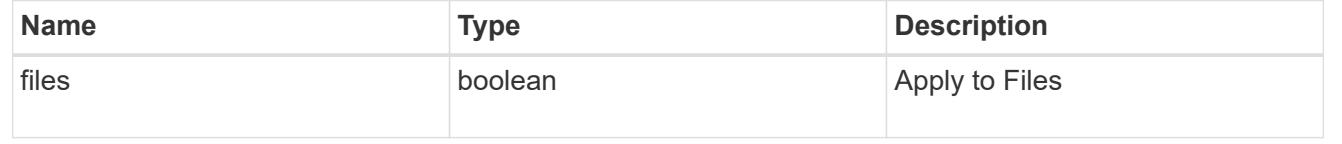

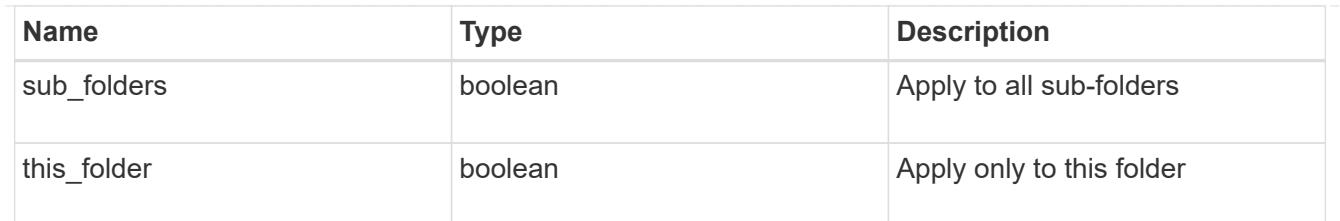

acl

An ACE is an element in an access control list (ACL).

An ACL can have zero or more ACEs. Each ACE controls or monitors access to an object by a specified trustee.

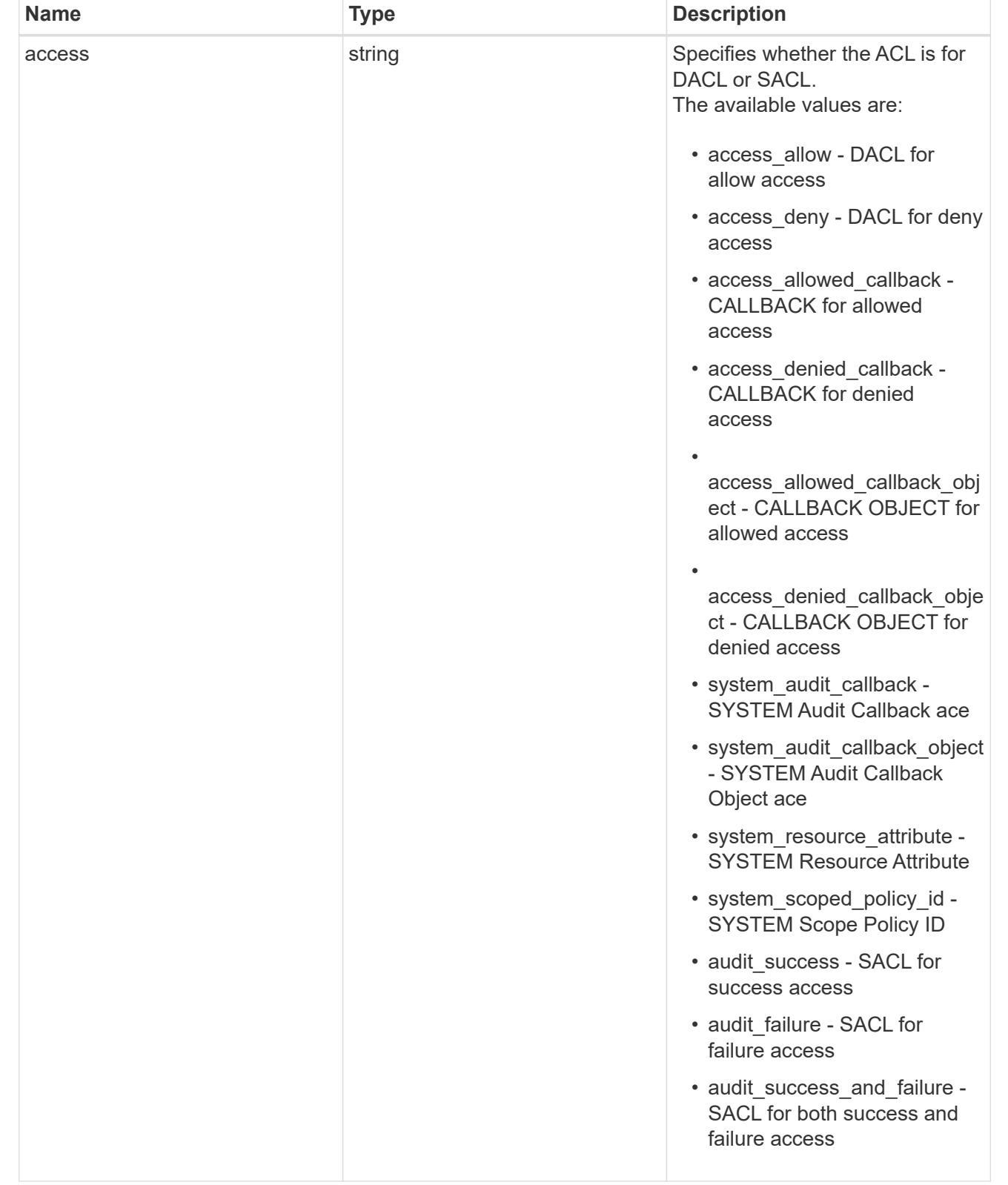

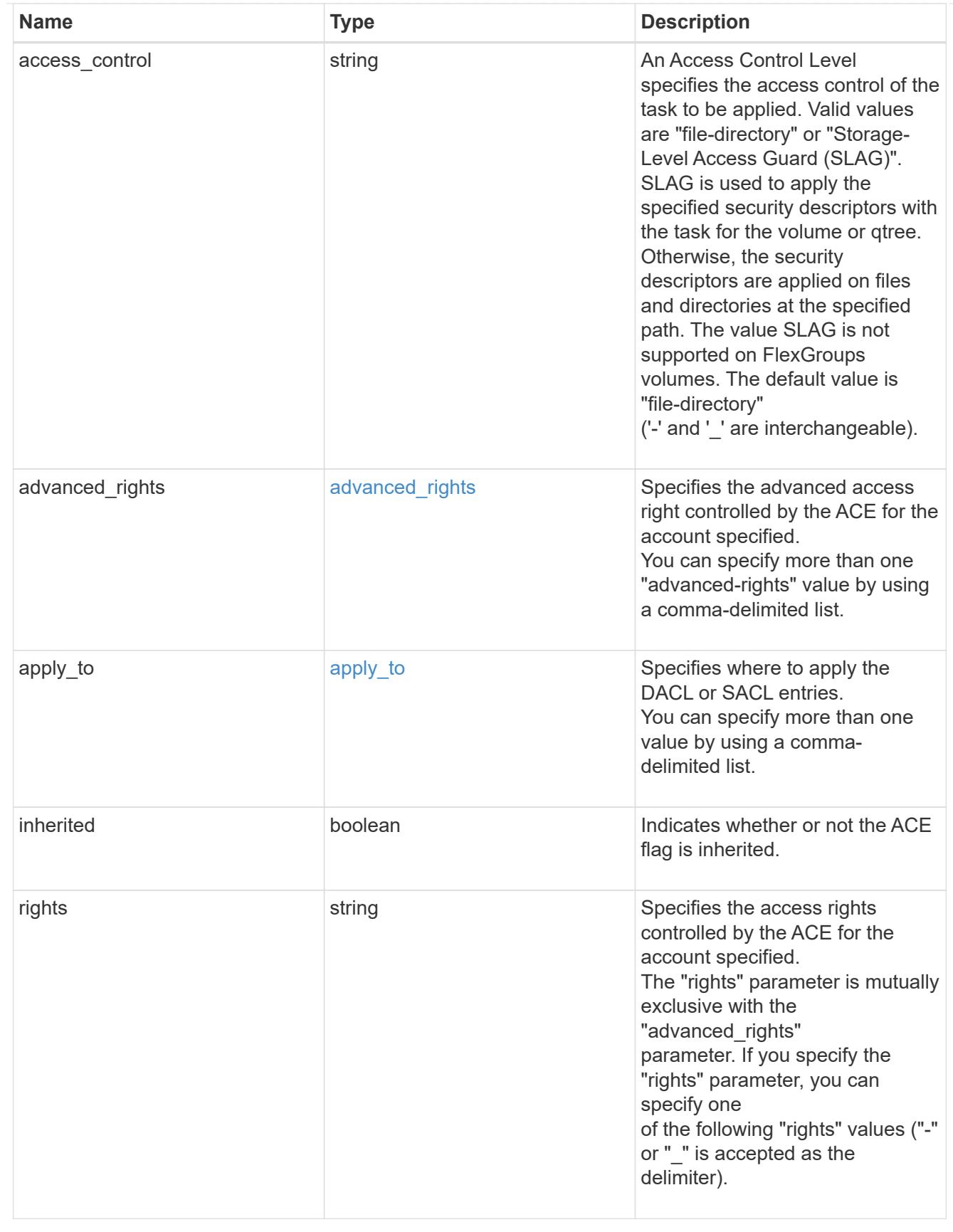

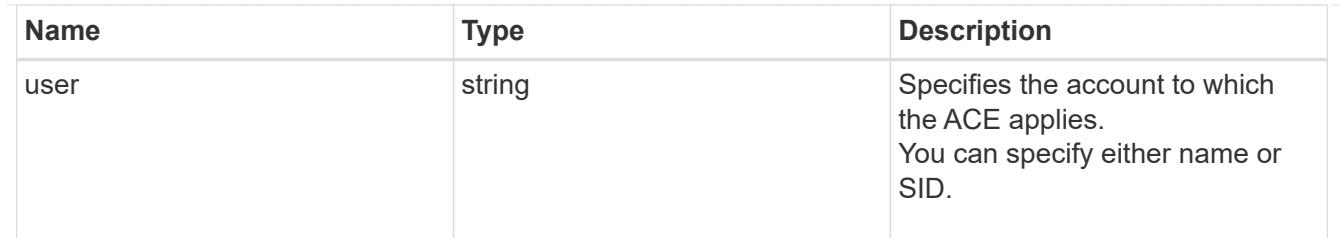

# file\_directory\_security

Manages New Technology File System (NTFS) security and NTFS audit policies.

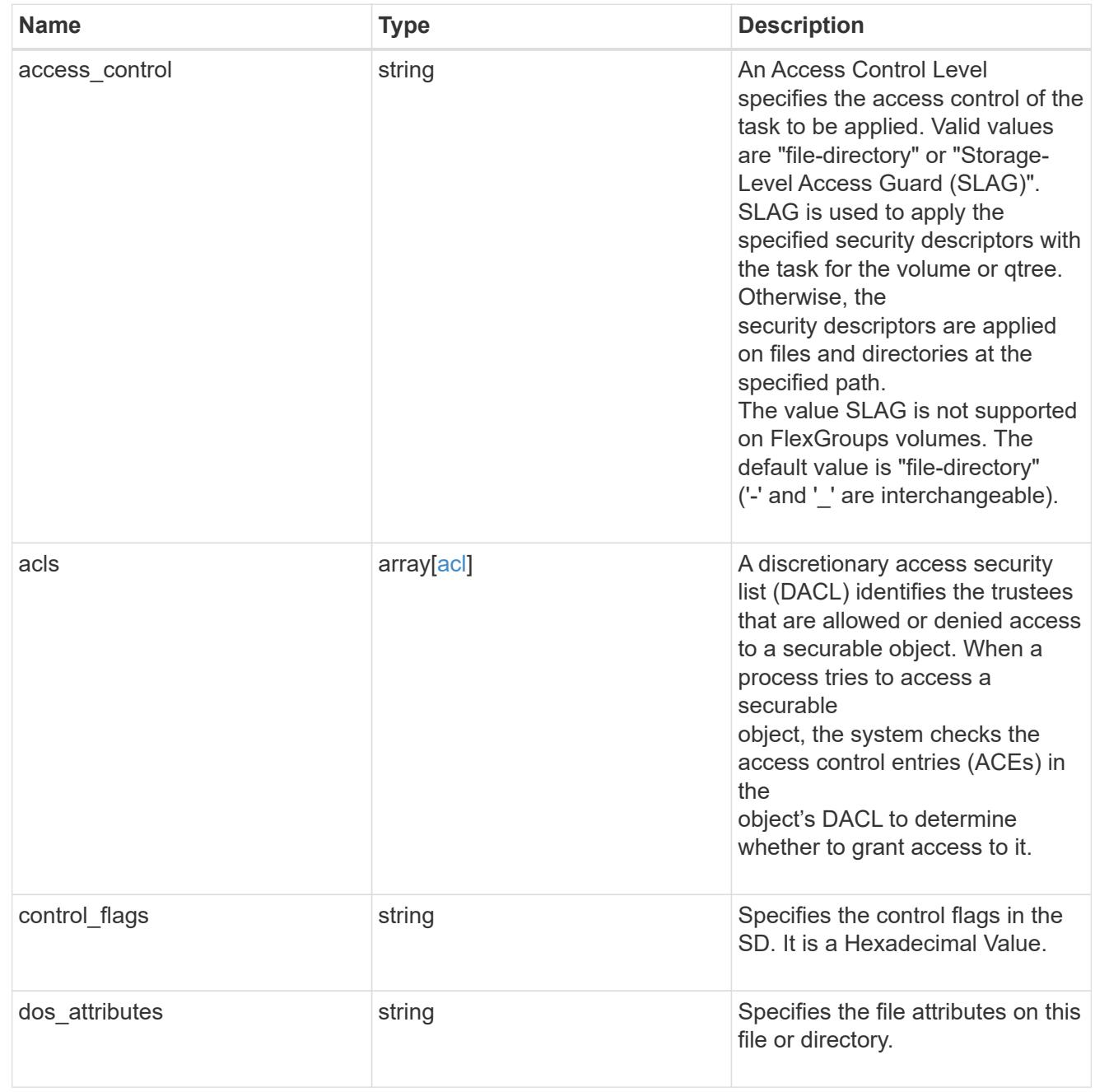

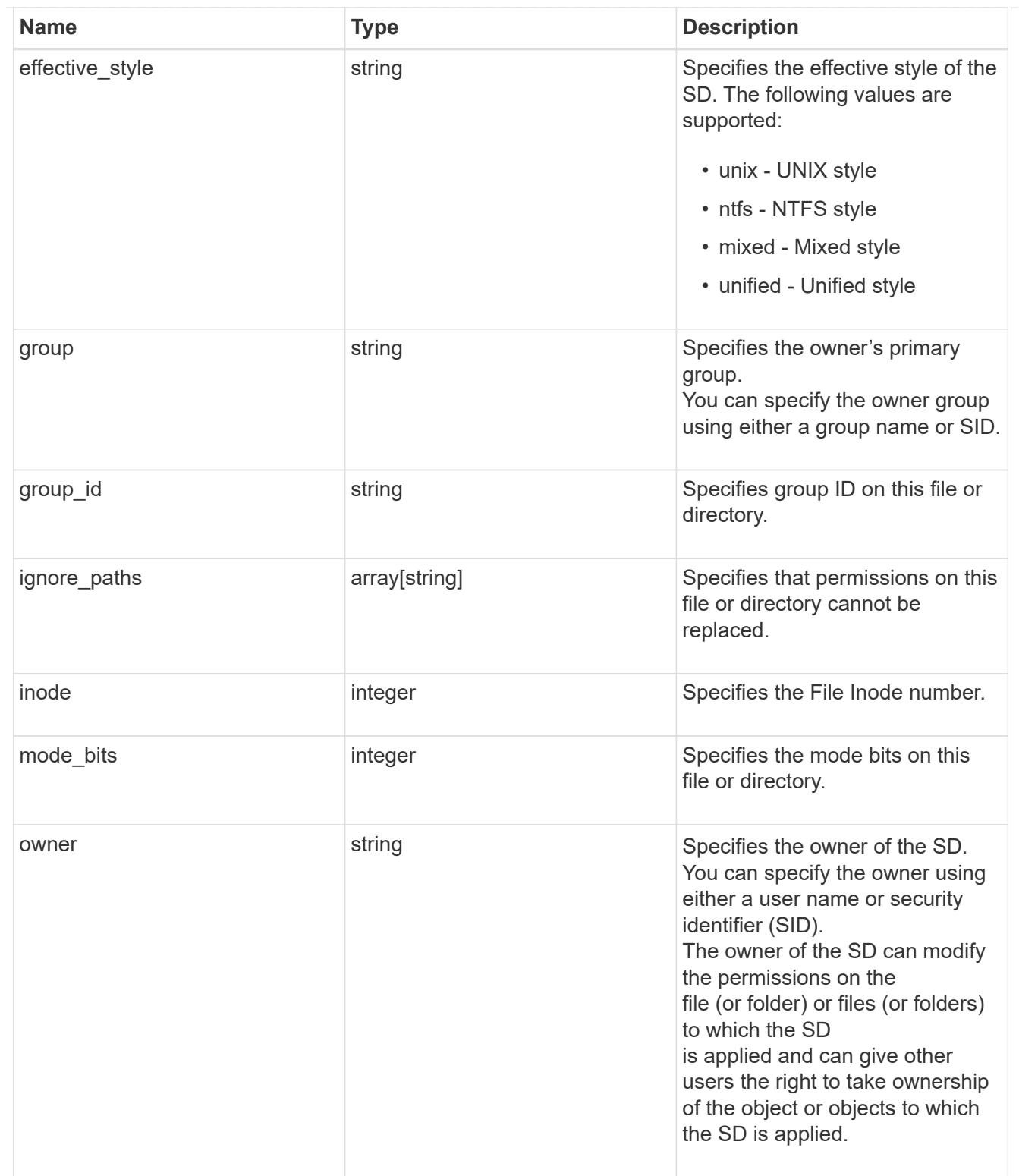

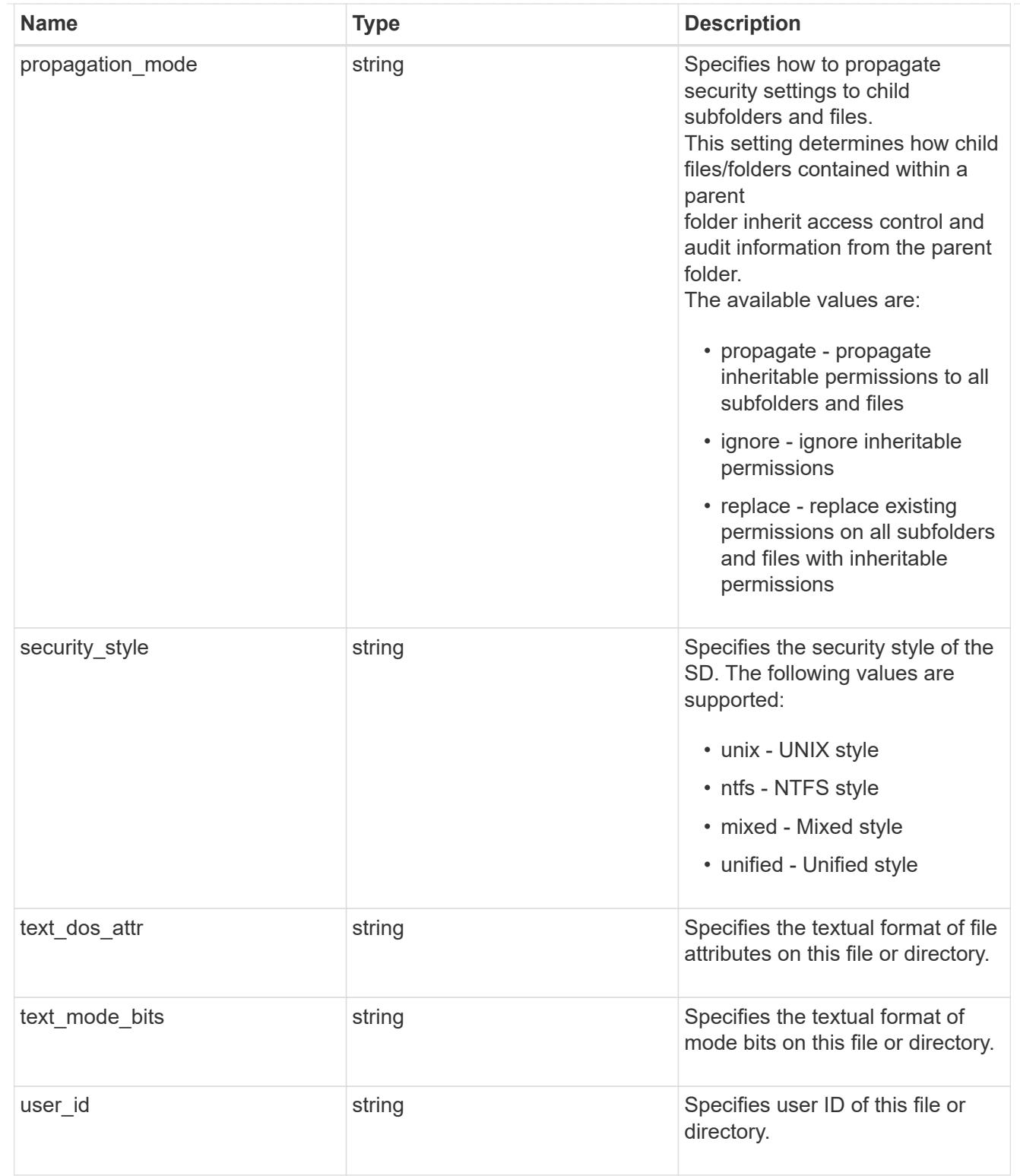

href

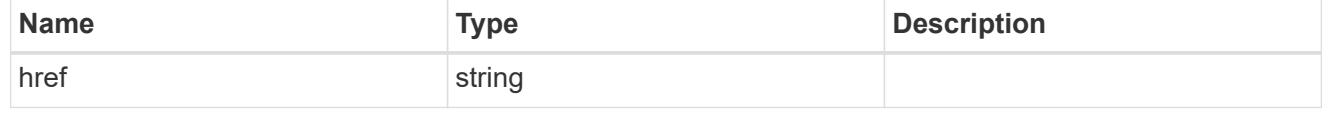

 $_{\perp}$ links

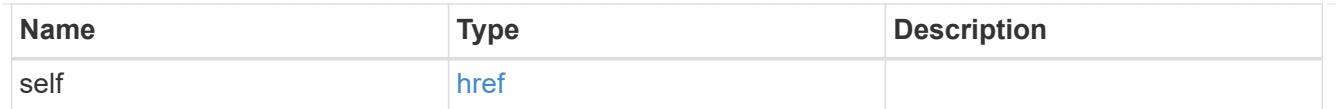

## job\_link

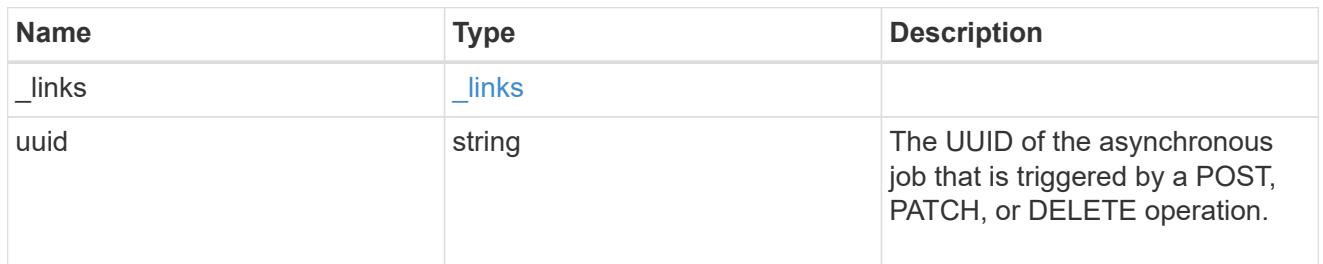

### error\_arguments

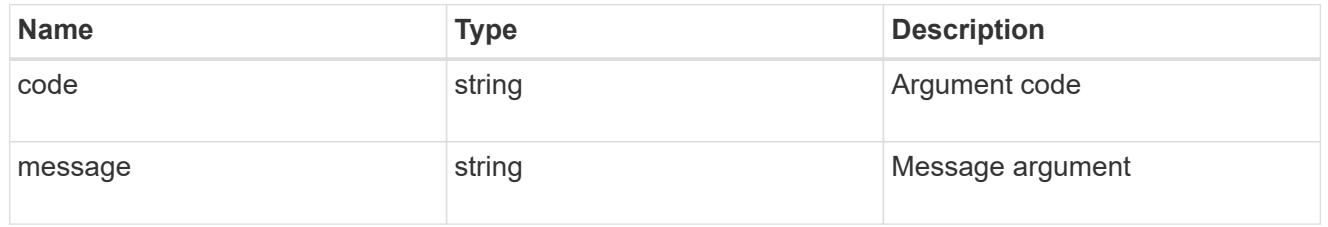

### returned\_error

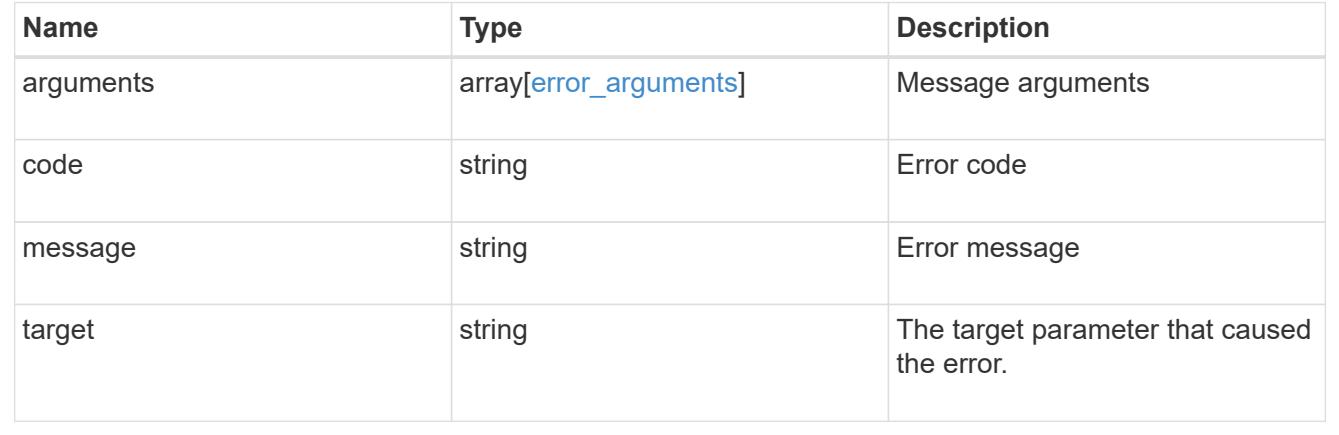

# **Apply an SD to a path**

POST /protocols/file-security/permissions/{svm.uuid}/{path}

### **Introduced In:** 9.9

Applies an SD to the given path. You must keep the following points in mind while using these endpoints:

- Either SLAG ACL/s or file-directory ACL/s can be configured in one API call. Both cannot be configured in the same API call.
- SLAG applies to all files and/or directories in a volume hence, inheritance is not required to be propagated.
- Set access\_control field to slag while configuring SLAG ACLs.
- Set access\_control field to file\_directory while configuring file-directory ACLs. By Default access\_control field is set to file directory.
- For SLAG, valid apply\_to combinations are "this-folder, sub-folders", "files", "this-folder, sub-folders, files".

### **Related ONTAP commands**

- vserver security file-directory ntfs create
- vserver security file-directory ntfs dacl add
- vserver security file-directory ntfs sacl add
- vserver security file-directory policy create
- vserver security file-directory policy task add
- vserver security file-directory apply

### **Parameters**

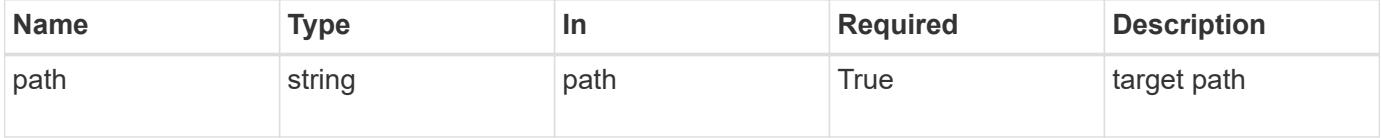
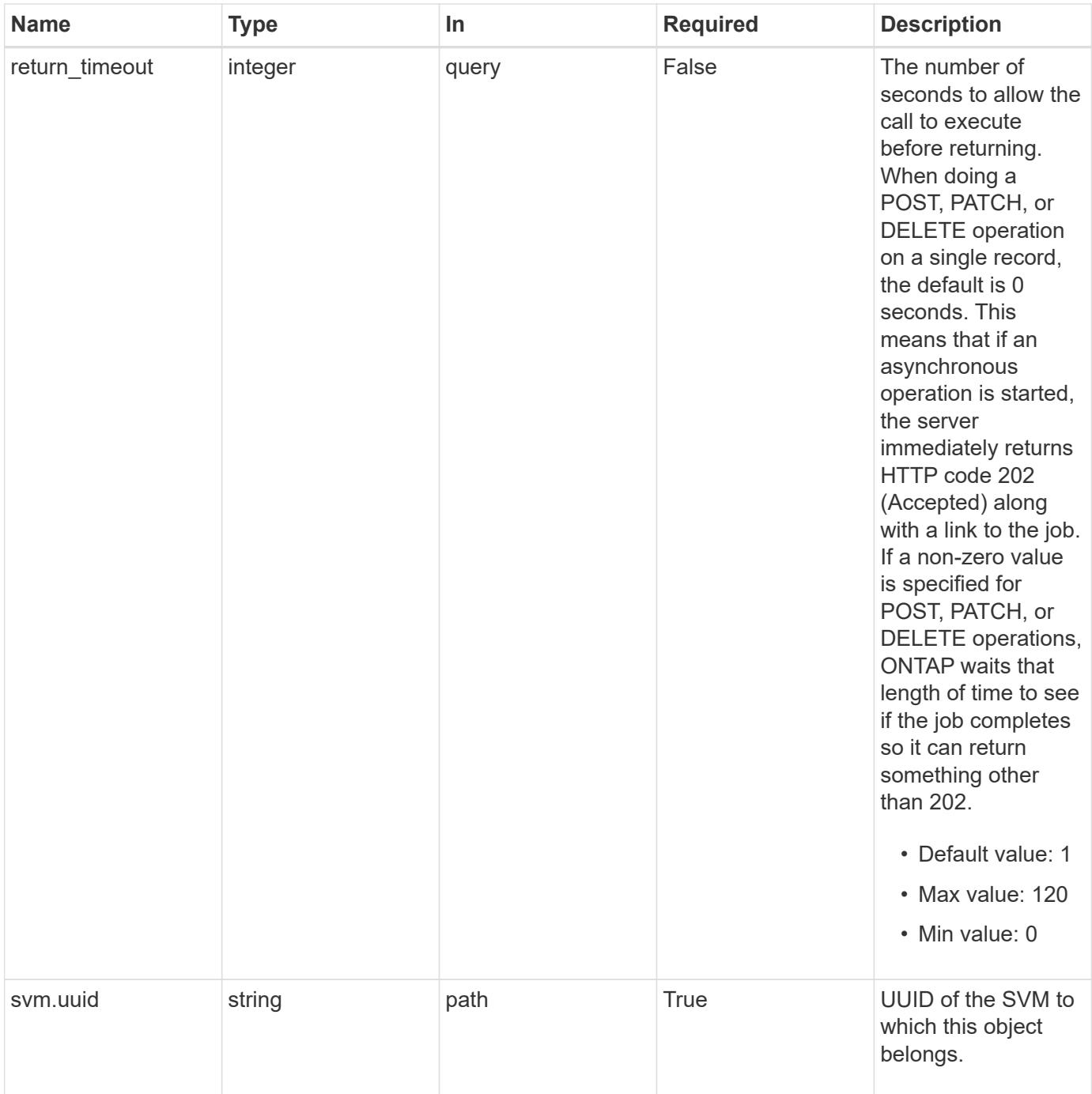

### **Request Body**

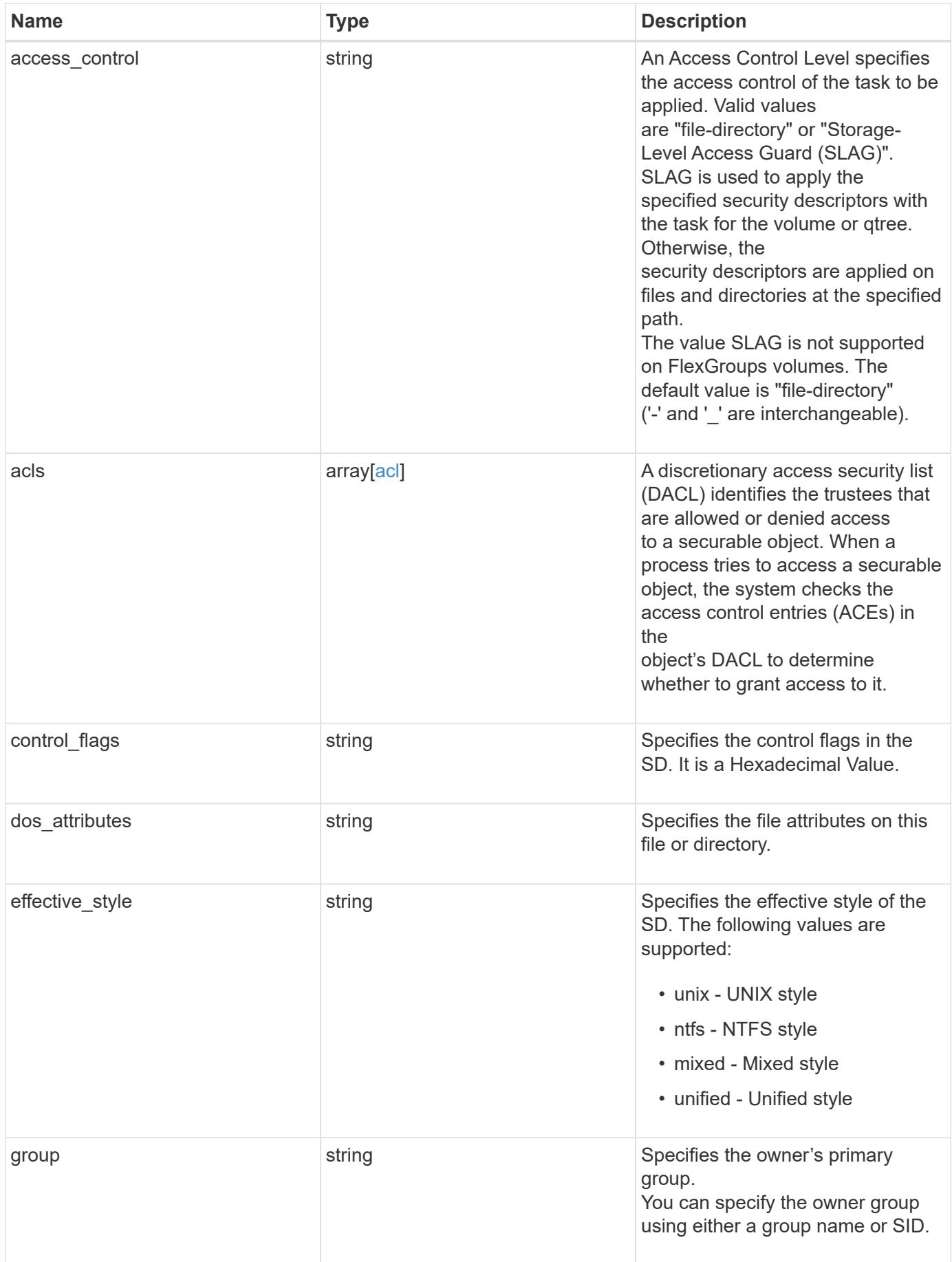

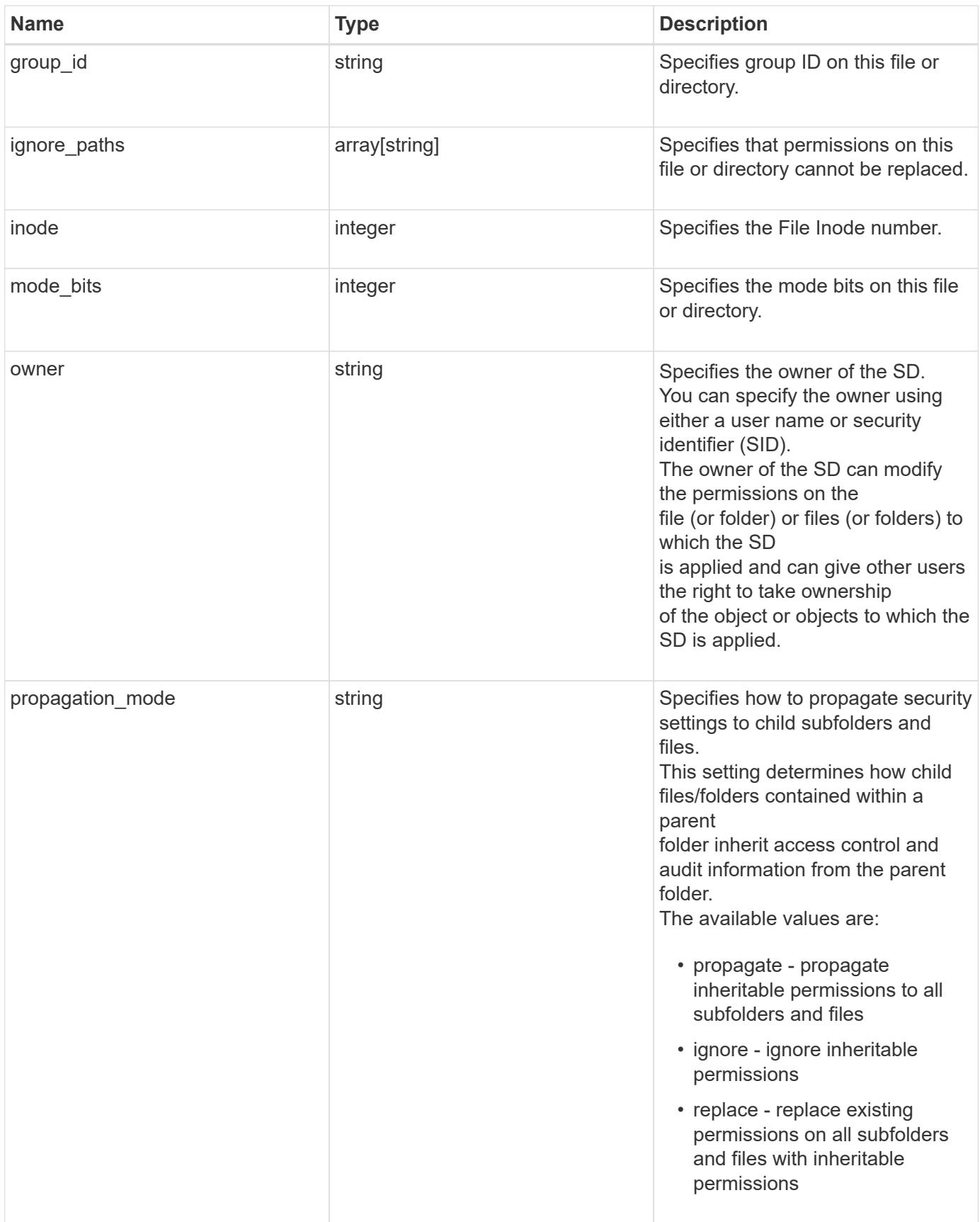

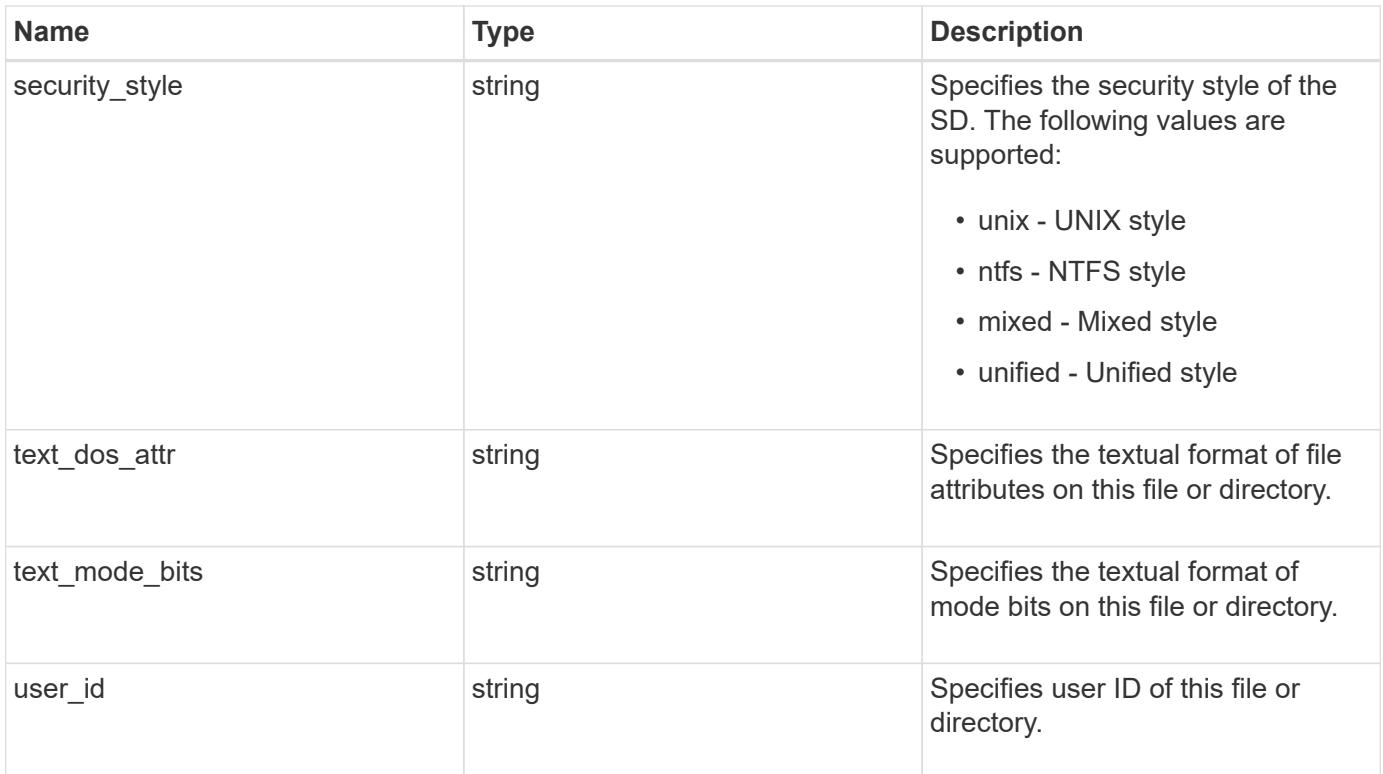

#### **Example request**

```
{
  "access control": "file directory",
    "acls": {
      "access": "access_allow",
    "access control": "file directory",
      "inherited": 1,
      "rights": "full_control",
      "user": "S-1-5-21-2233347455-2266964949-1780268902-69304"
    },
  "control flags": "8014",
  "dos attributes": "10",
  "effective style": "mixed",
    "group": "S-1-5-21-2233347455-2266964949-1780268902-69700",
  "group id": "2",
    "ignore_paths": [
     "/dir1/dir2/",
     "/parent/dir3"
  \frac{1}{2}  "inode": 64,
    "mode_bits": 777,
    "owner": "S-1-5-21-2233347455-2266964949-1780268902-69304",
  "propagation mode": "propagate",
  "security_style": "ntfs",
  "text dos attr": "---A----",
  "text mode bits": "rwxrwxrwx",
    "user_id": "10"
}
```
#### **Response**

Status: 202, Accepted

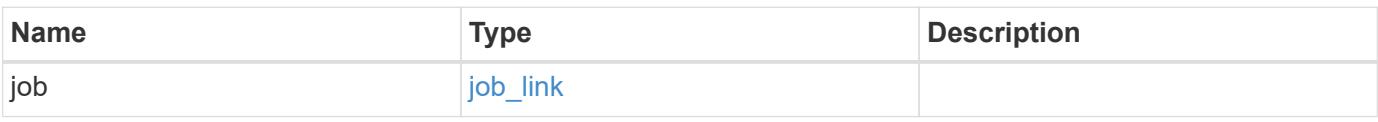

#### **Example response**

```
{
   "job": {
     "_links": {
        "self": {
          "href": "/api/resourcelink"
        }
      },
      "uuid": "string"
   }
}
```
### **Headers**

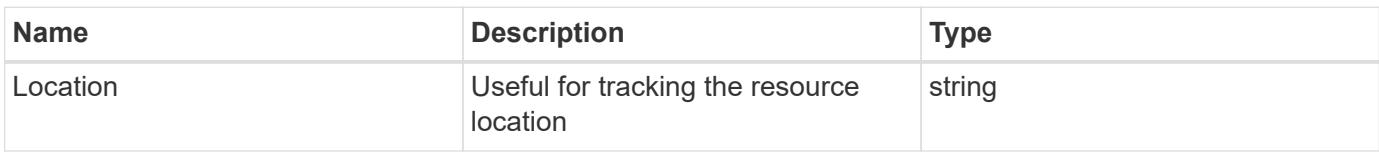

### **Response**

```
Status: 201, Created
```
#### **Error**

Status: Default

# ONTAP Error Response Codes

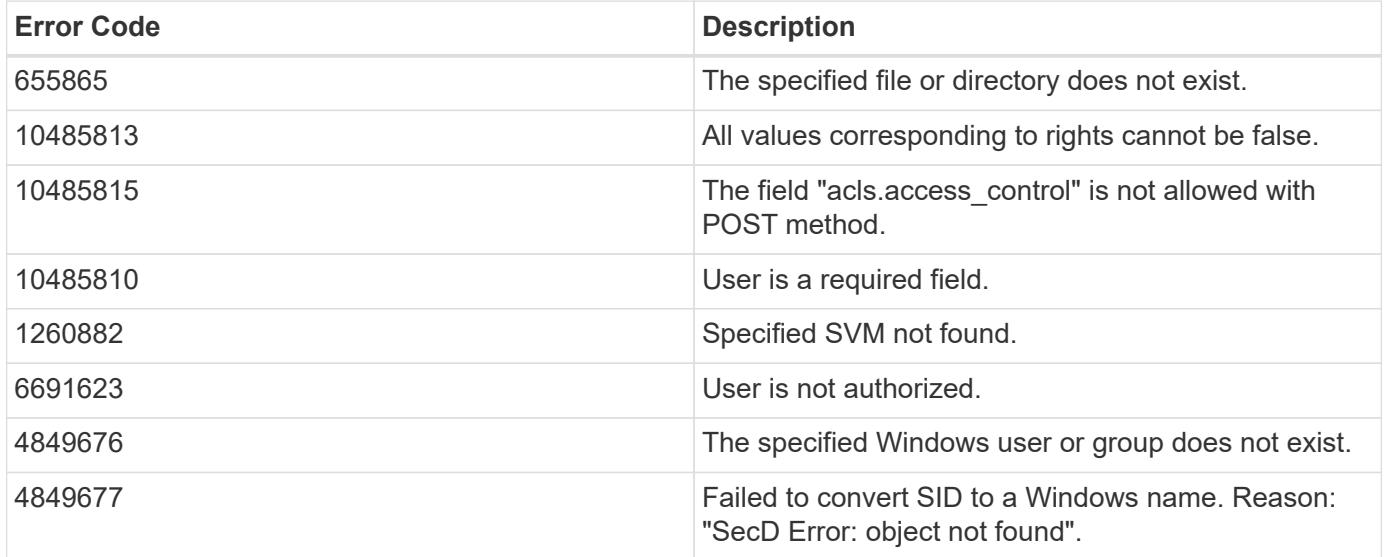

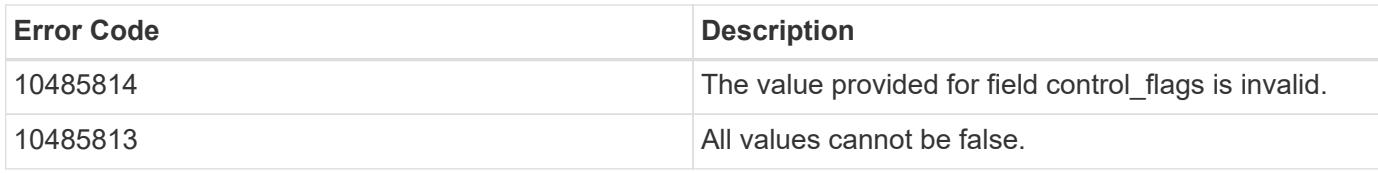

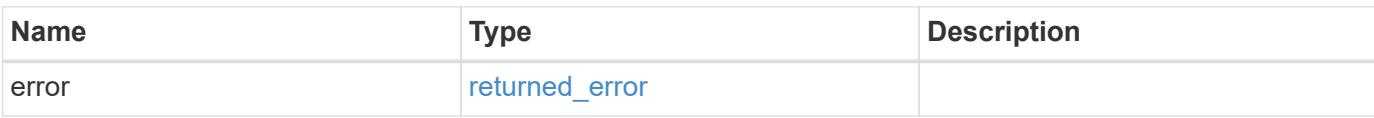

# **Example error**

```
{
   "error": {
     "arguments": {
       "code": "string",
       "message": "string"
     },
     "code": "4",
     "message": "entry doesn't exist",
     "target": "uuid"
   }
}
```
### **Definitions**

#### **See Definitions**

### advanced\_rights

Specifies the advanced access right controlled by the ACE for the account specified. You can specify more than one "advanced-rights" value by using a comma-delimited list.

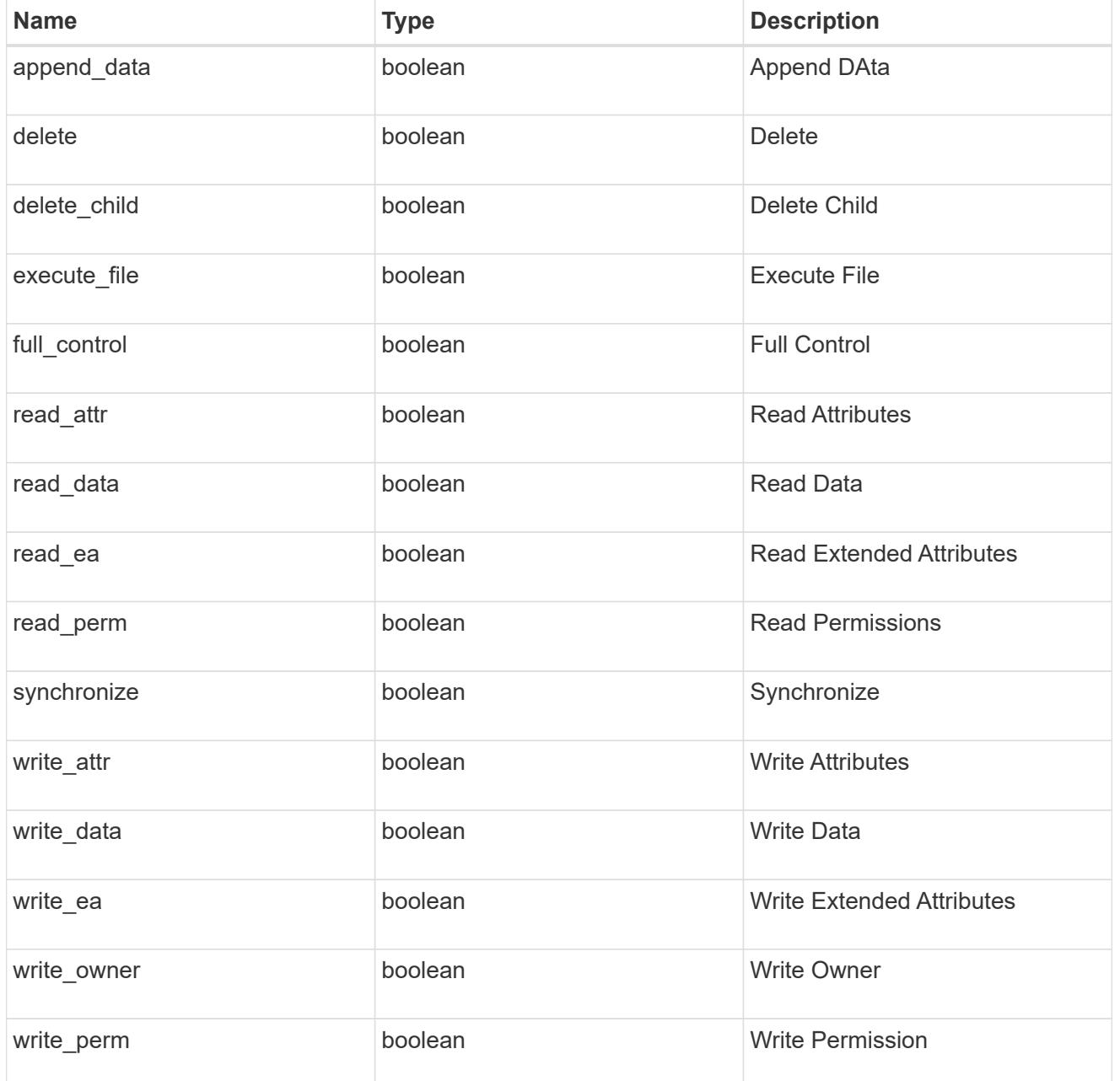

## apply\_to

Specifies where to apply the DACL or SACL entries. You can specify more than one value by using a comma-delimited list.

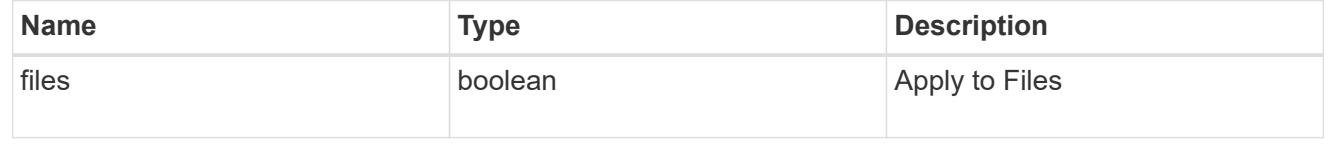

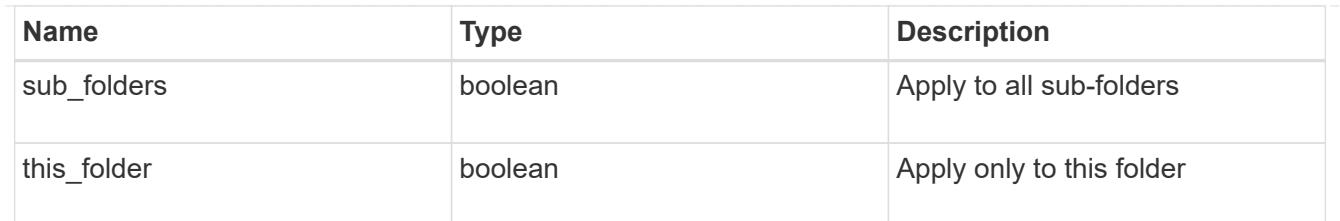

acl

An ACE is an element in an access control list (ACL).

An ACL can have zero or more ACEs. Each ACE controls or monitors access to an object by a specified trustee.

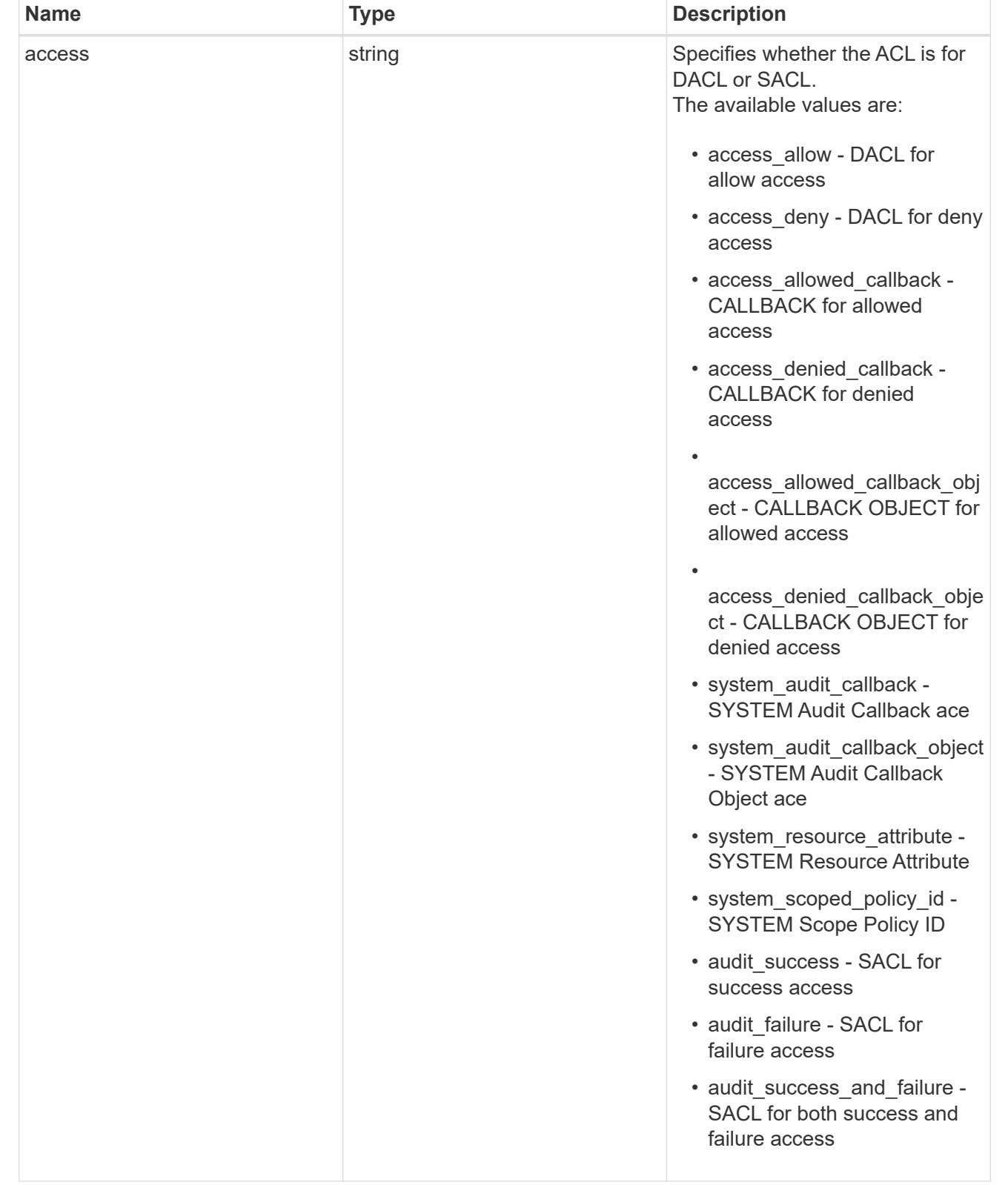

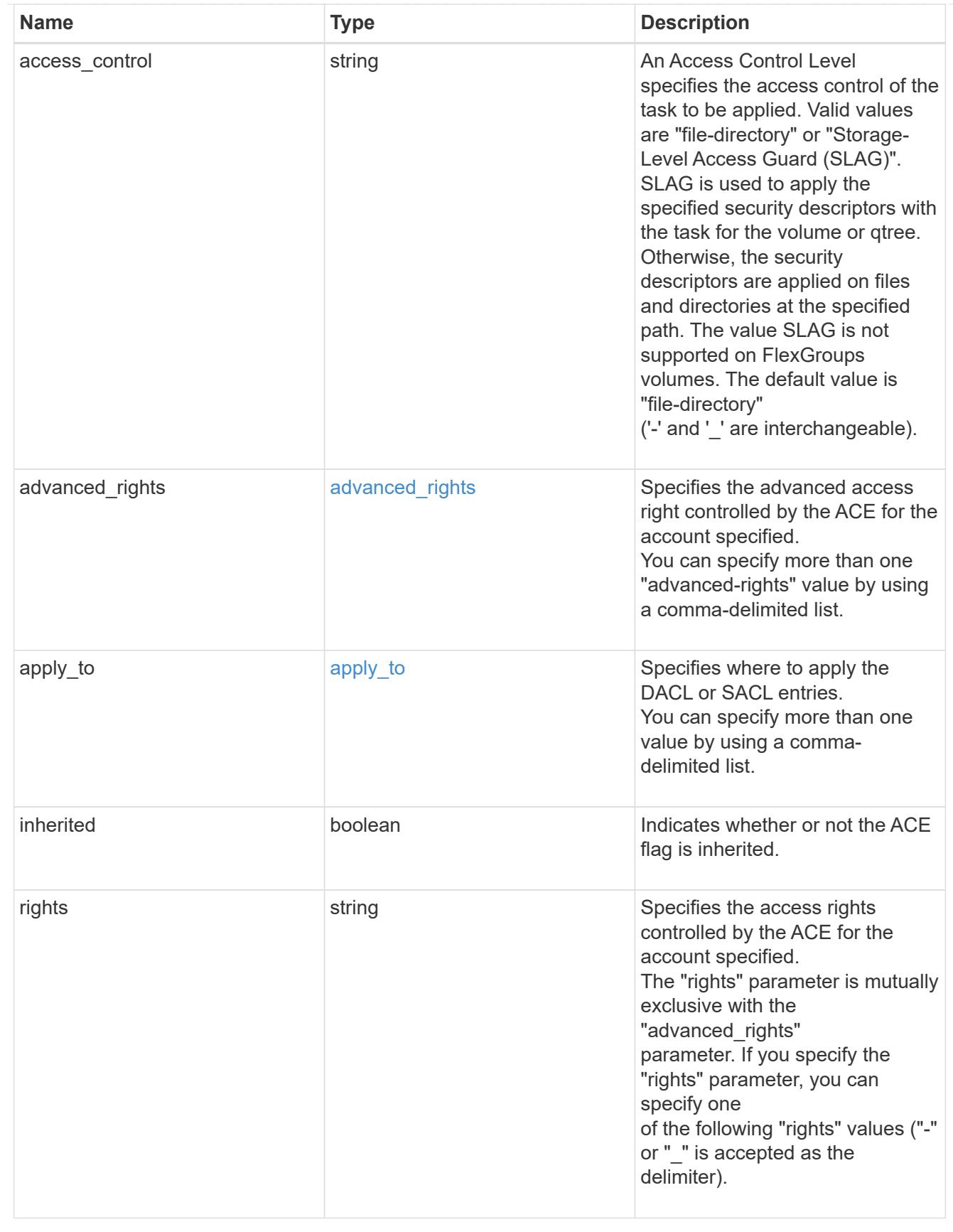

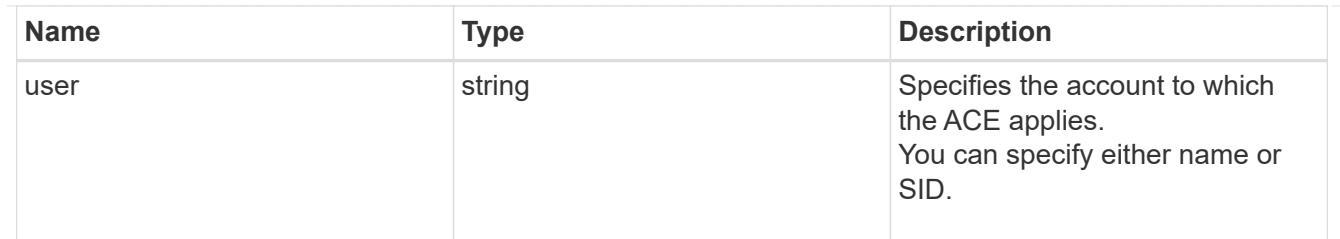

# file\_directory\_security

Manages New Technology File System (NTFS) security and NTFS audit policies.

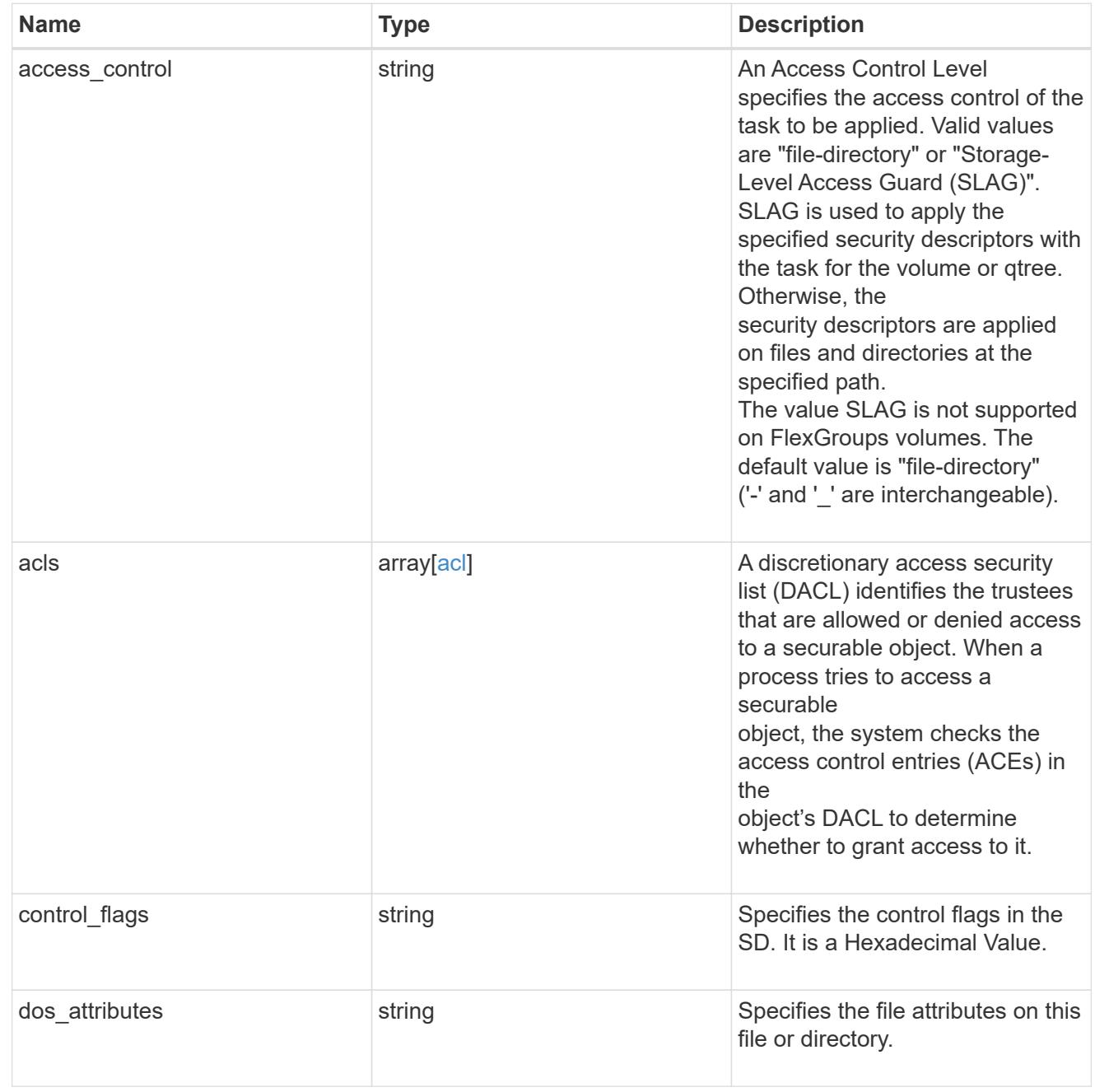

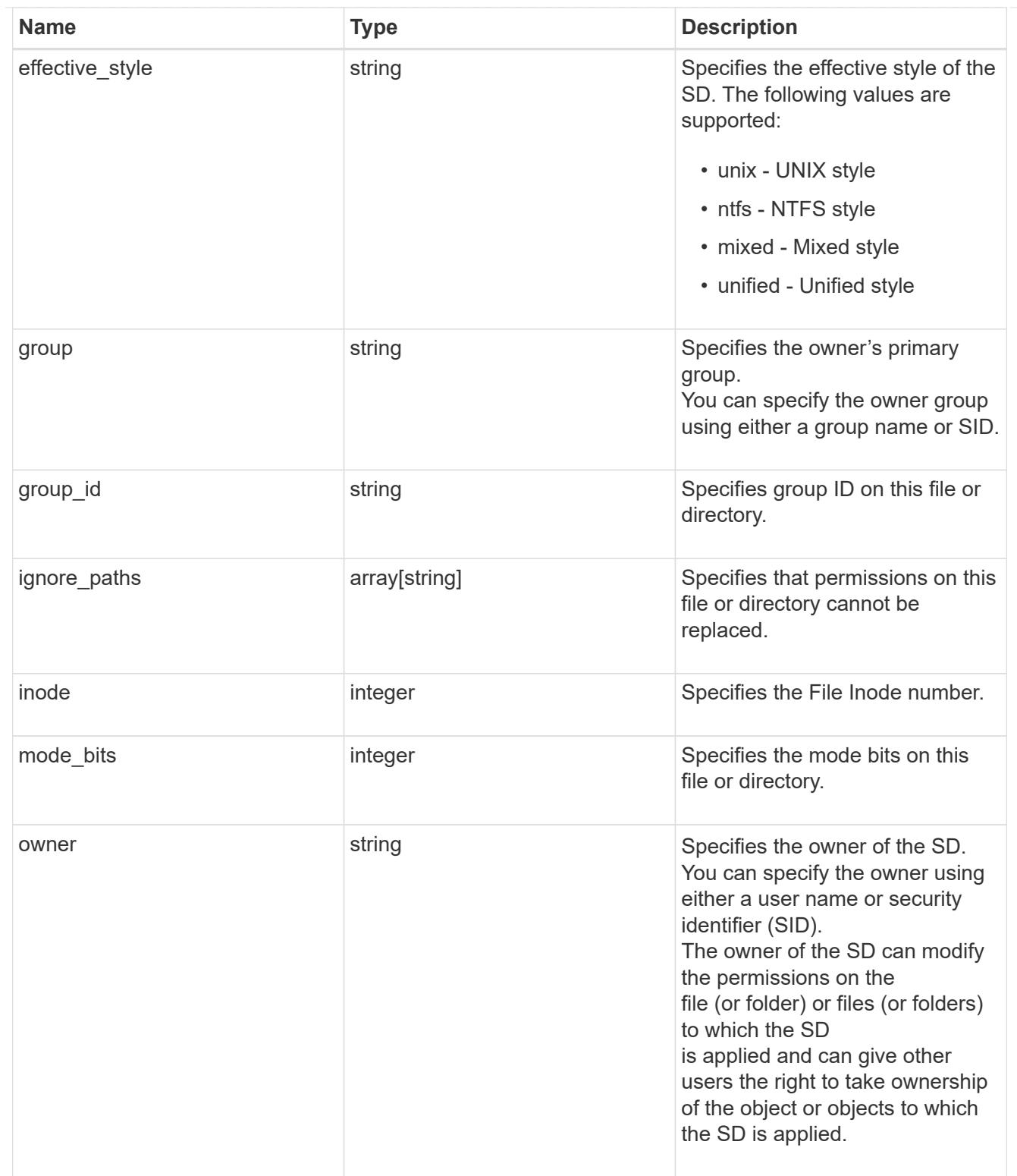

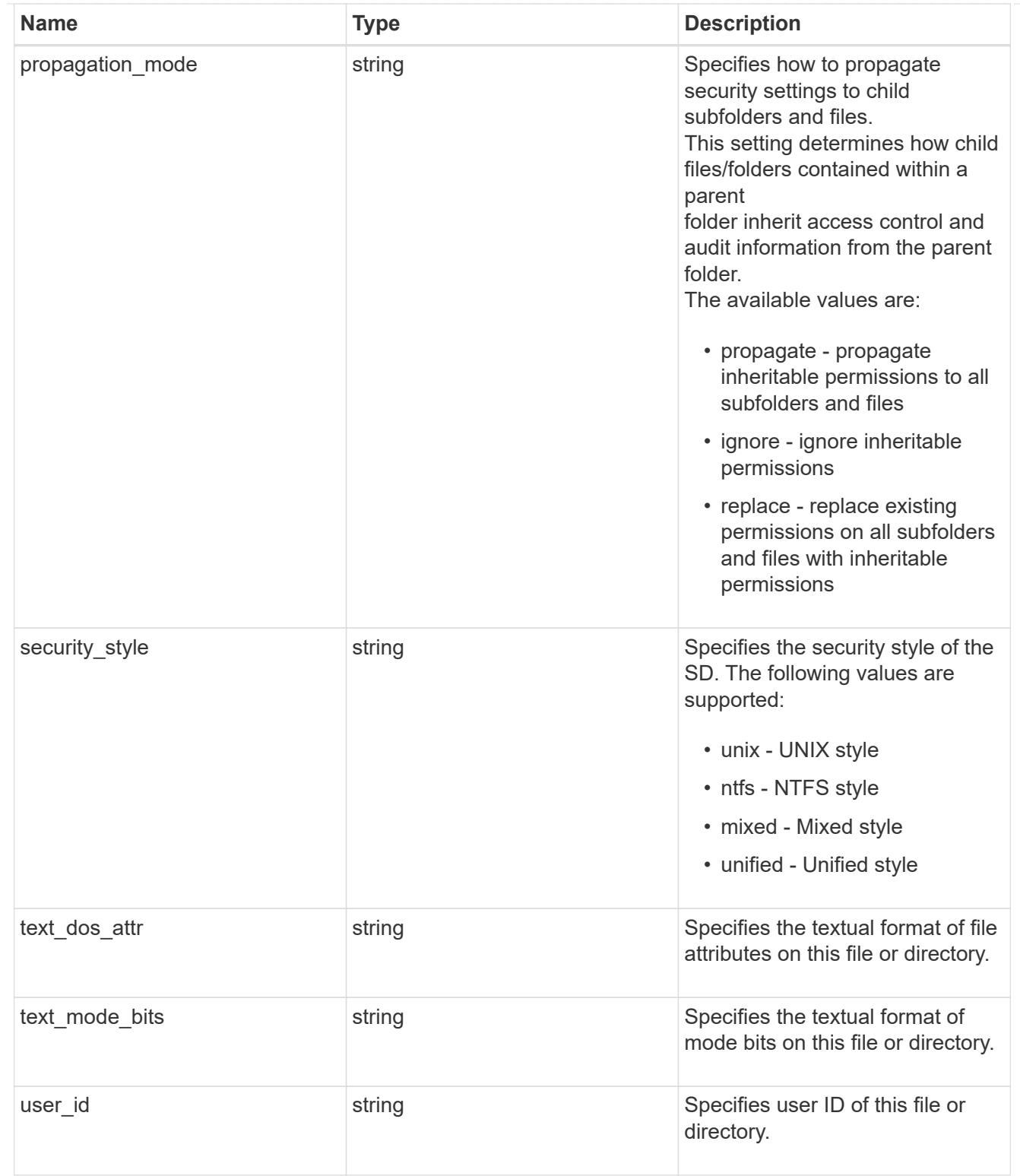

href

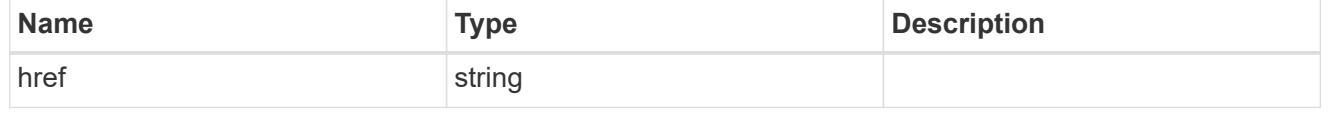

 $_{\perp}$ links

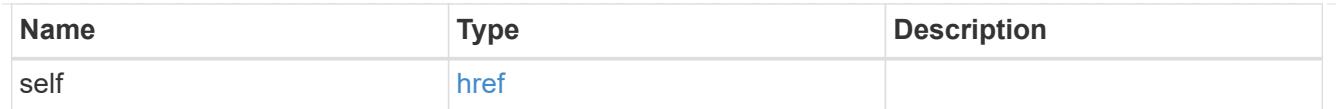

### job\_link

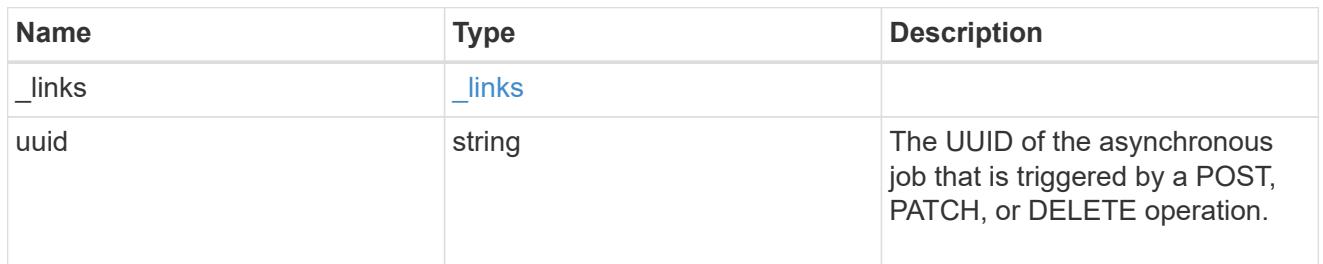

#### error\_arguments

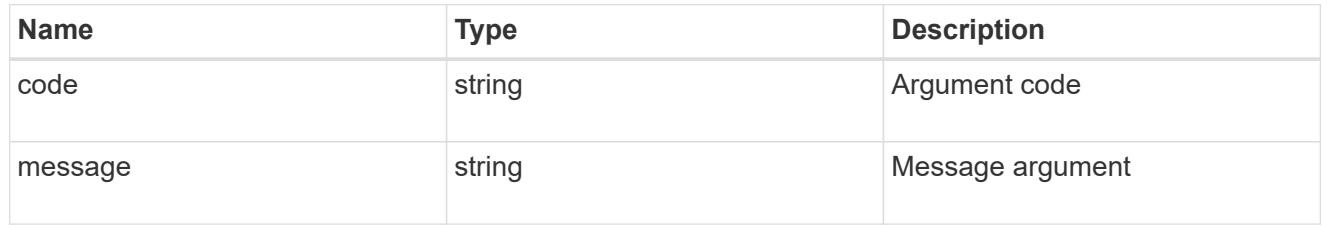

#### returned\_error

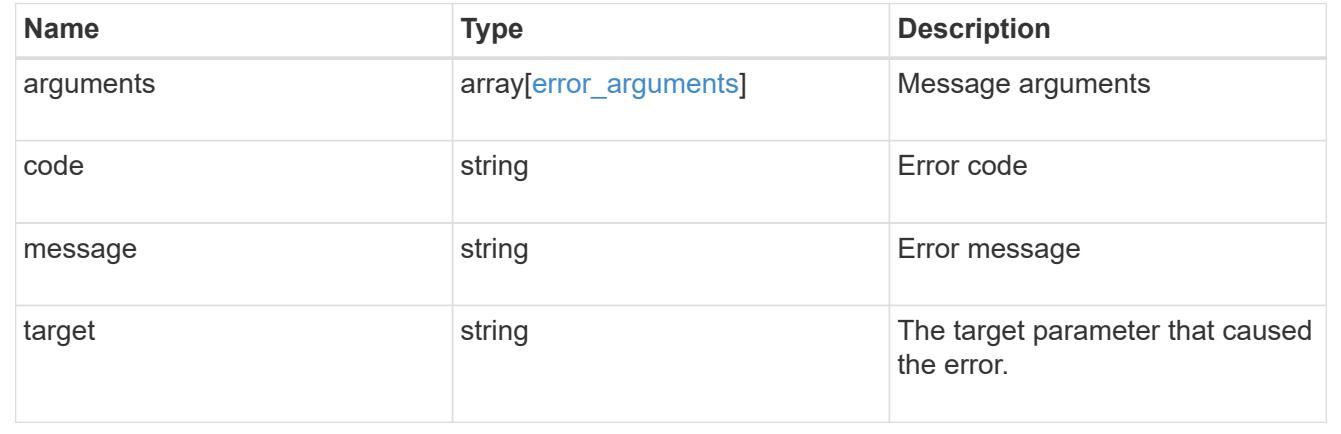

### **Add a new SACL or DACL ACE**

POST /protocols/file-security/permissions/{svm.uuid}/{path}/acl

#### **Introduced In:** 9.9

Adds the new SACL/DACL ACE. You must keep the following points in mind while using these endpoints:

- SLAG applies to all files and/or directories in a volume hence, inheritance is not required to be propagated.
- Set access\_control field to slag while adding SLAG ACE.
- Set access\_control field to file\_directory while adding file-directory ACE. By Default access\_control field is set to file\_directory.

• For SLAG, valid apply\_to combinations are "this-folder, sub-folders", "files", "this-folder, sub-folders, files".

### **Required properties**

- user Name of the user to which the ACE applies.
- access Specifies whether the ACE is for DACL or SACL.

### **Related ONTAP commands**

- vserver security file-directory ntfs dacl add
- vserver security file-directory ntfs sacl add

### **Parameters**

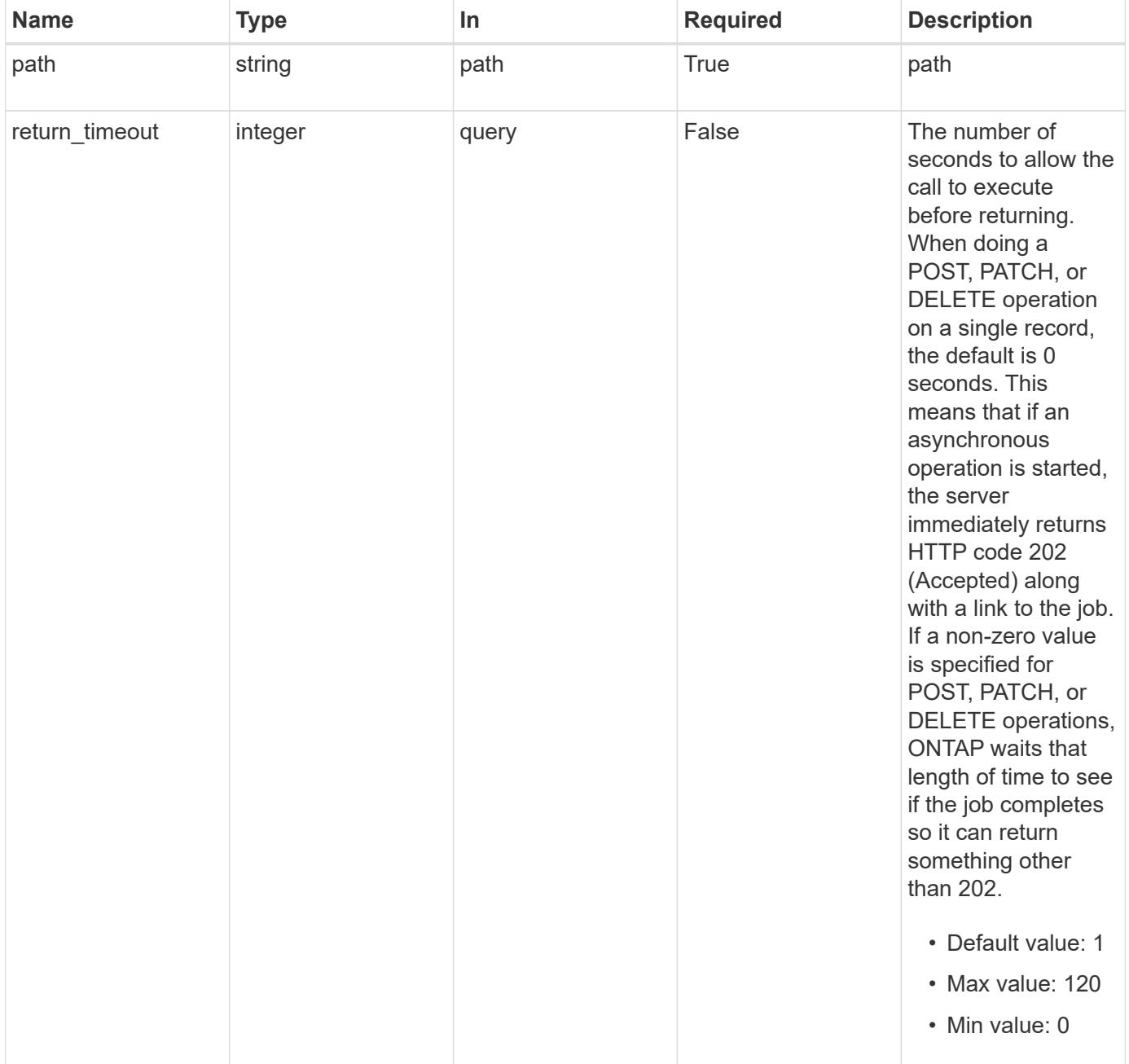

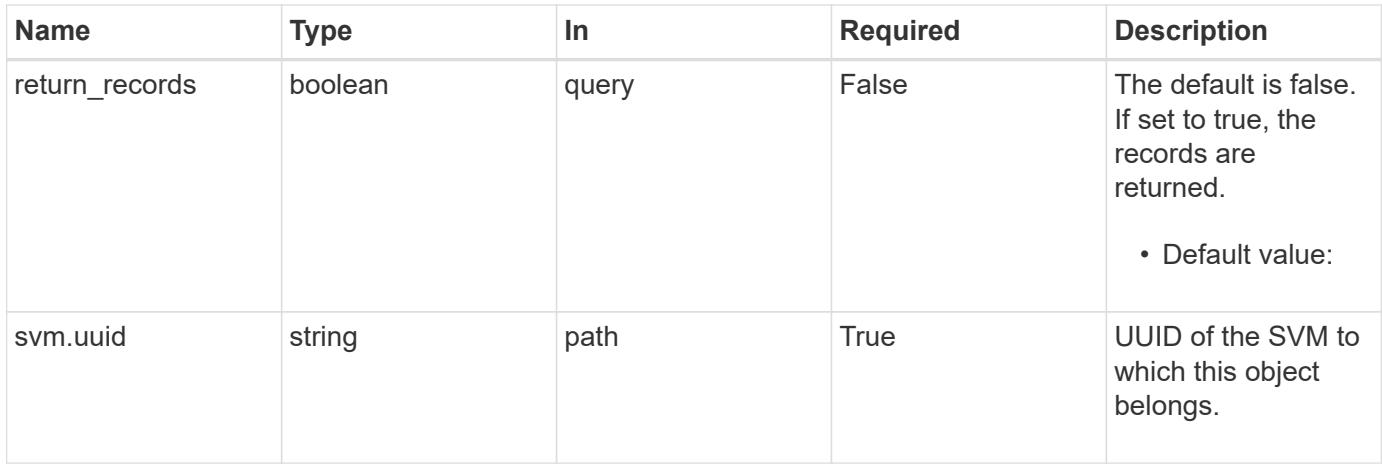

### **Request Body**

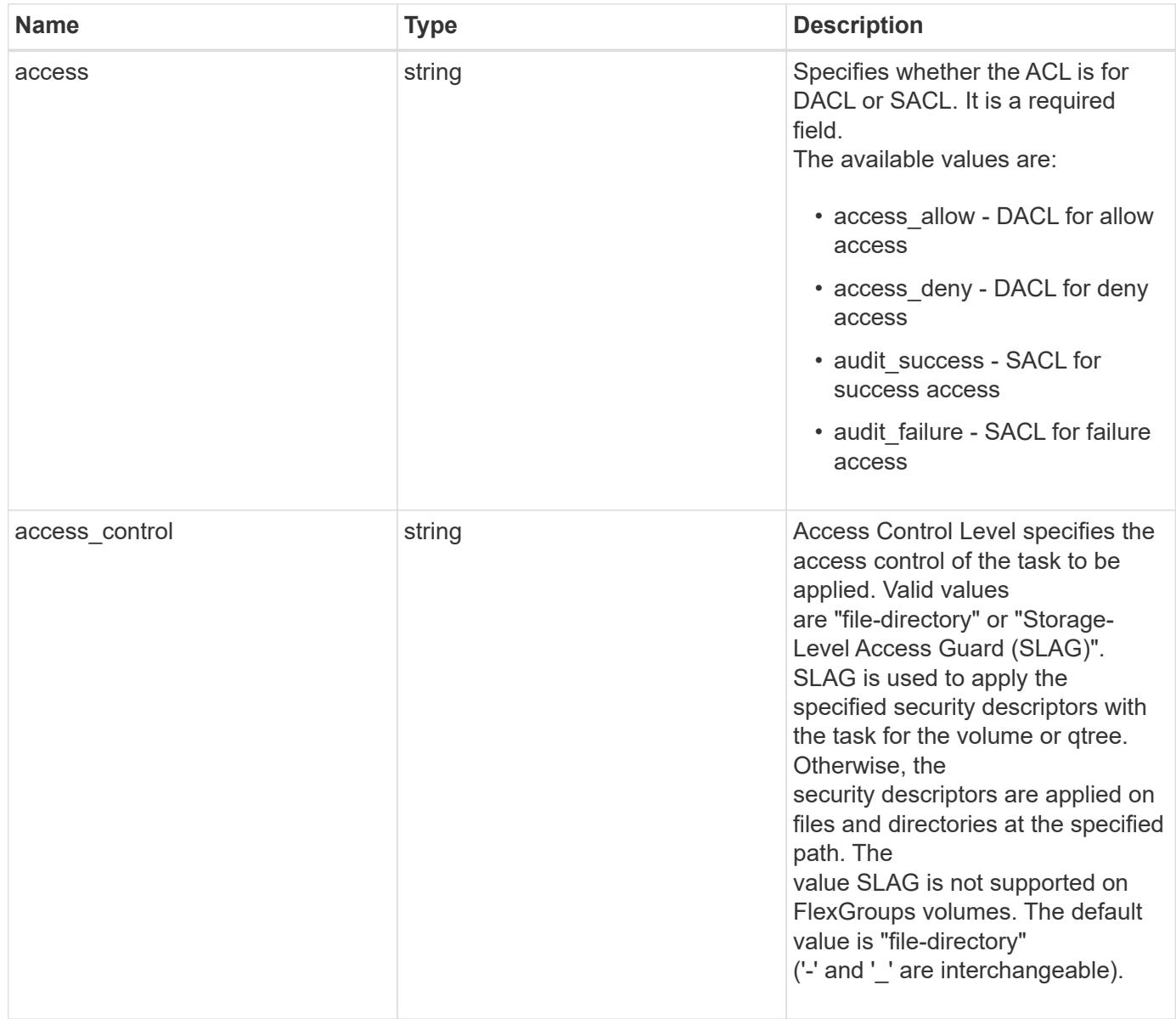

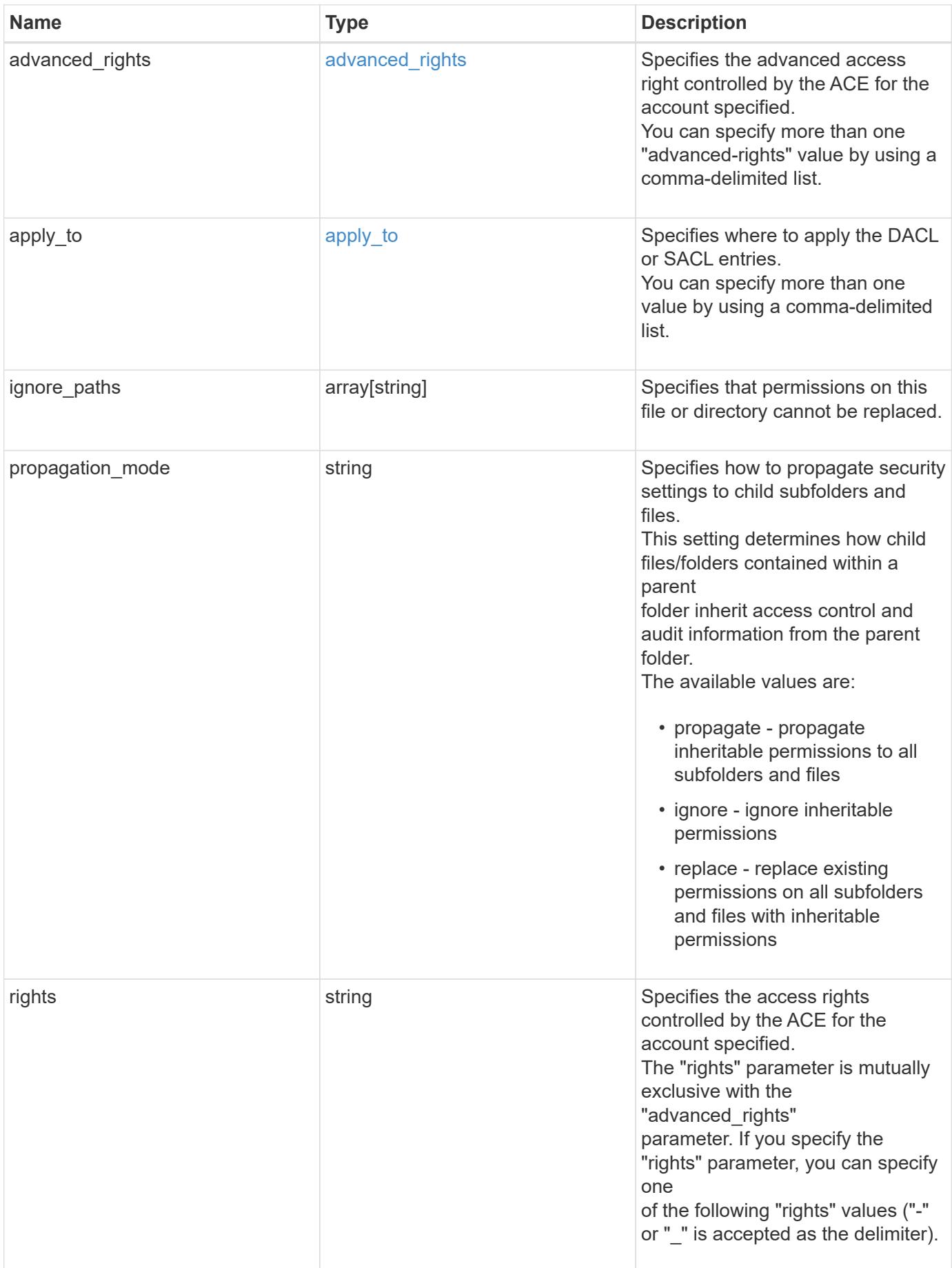

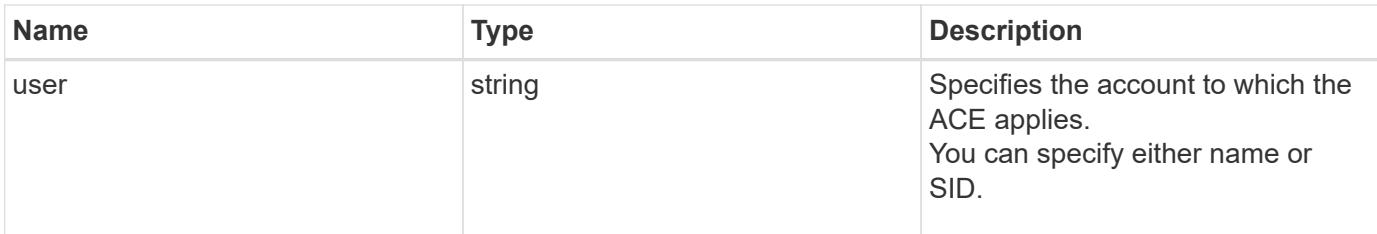

### **Example request**

```
{
   "access": "access_allow",
  "access control": "file directory",
   "ignore_paths": [
     "/dir1/dir2/",
     "/parent/dir3"
 \frac{1}{2}"propagation mode": "propagate",
  "rights": "full control",
   "user": "S-1-5-21-2233347455-2266964949-1780268902-69304"
}
```
#### **Response**

```
Status: 202, Accepted
```
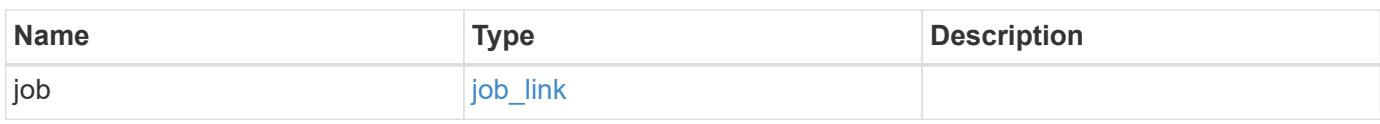

#### **Example response**

```
{
    "job": {
      "_links": {
         "self": {
           "href": "/api/resourcelink"
         }
      },
      "uuid": "string"
    }
}
```
### **Headers**

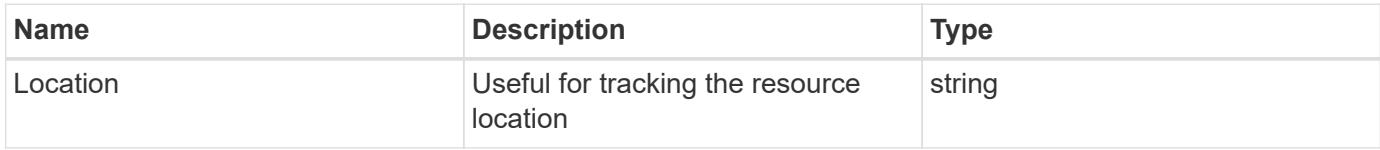

### **Response**

Status: 201, Created

#### **Error**

Status: Default

### ONTAP Error Response Codes

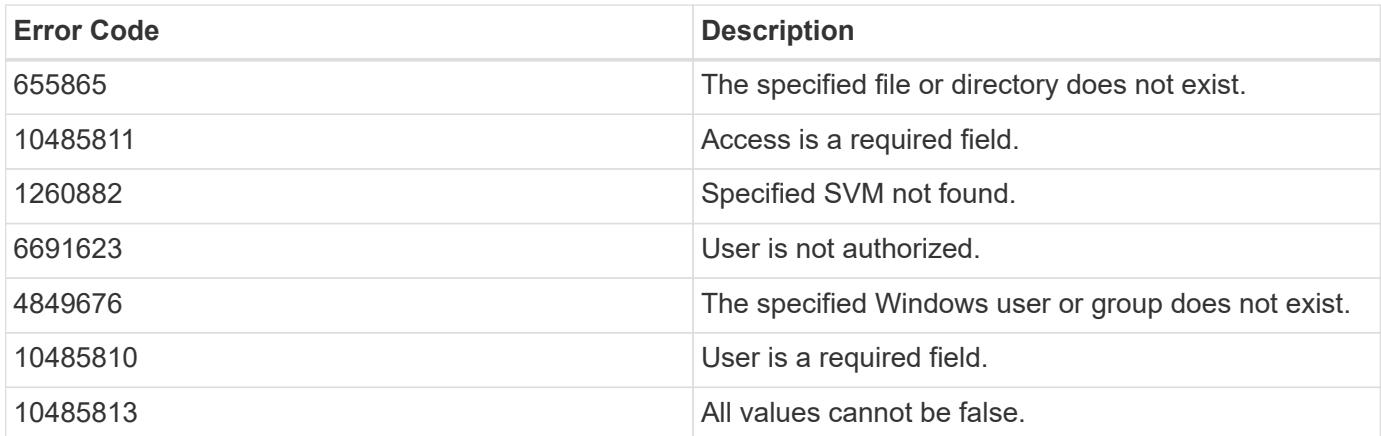

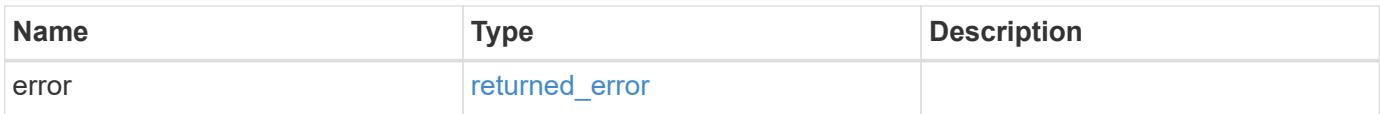

### **Example error**

```
{
   "error": {
     "arguments": {
       "code": "string",
      "message": "string"
     },
     "code": "4",
     "message": "entry doesn't exist",
     "target": "uuid"
   }
}
```
#### **Definitions**

#### **See Definitions**

### advanced\_rights

Specifies the advanced access right controlled by the ACE for the account specified. You can specify more than one "advanced-rights" value by using a comma-delimited list.

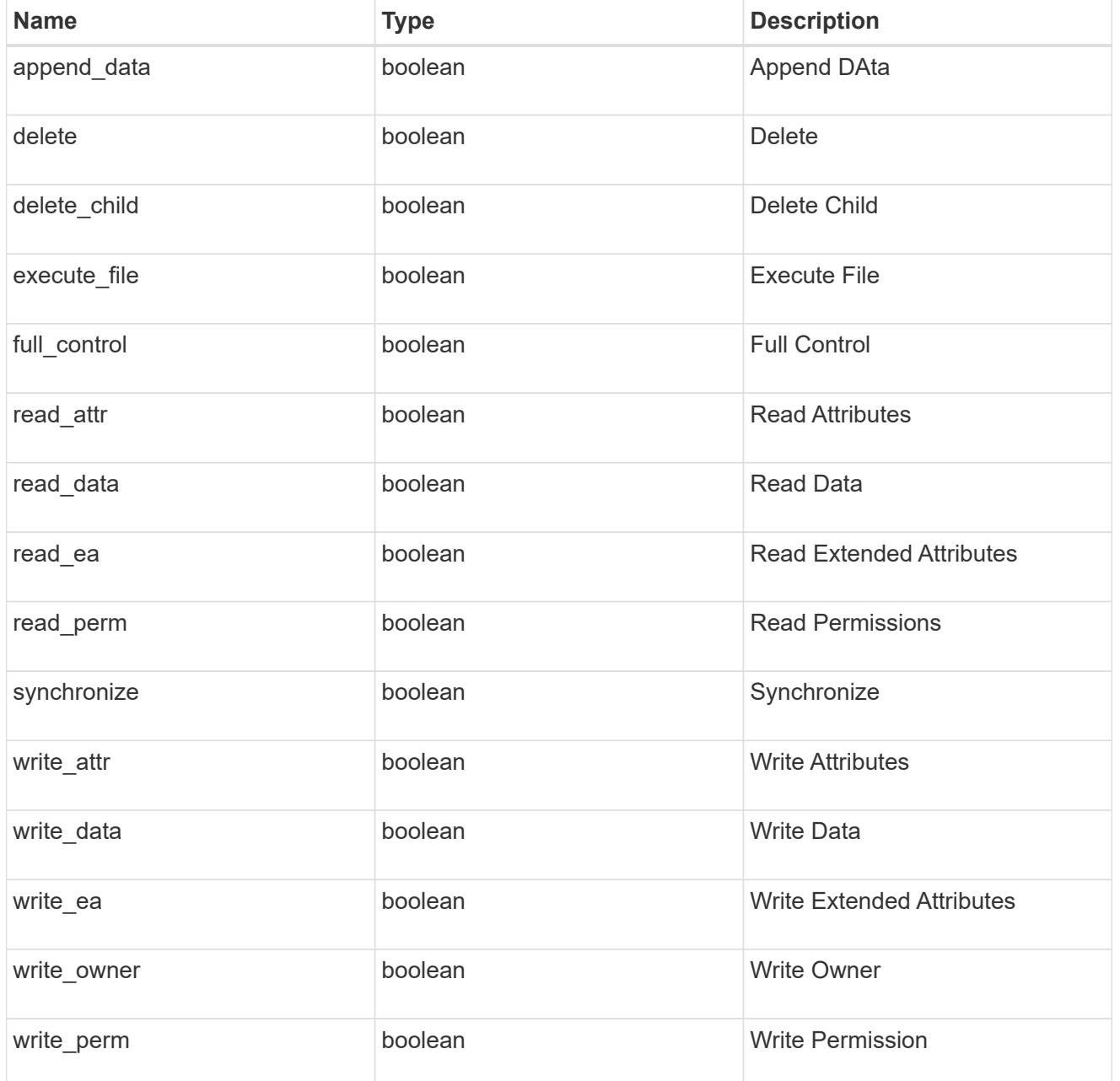

## apply\_to

Specifies where to apply the DACL or SACL entries. You can specify more than one value by using a comma-delimited list.

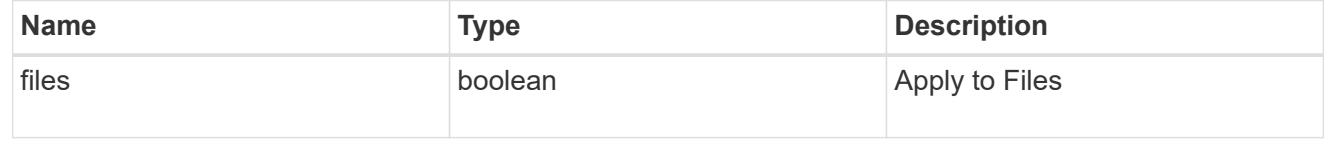

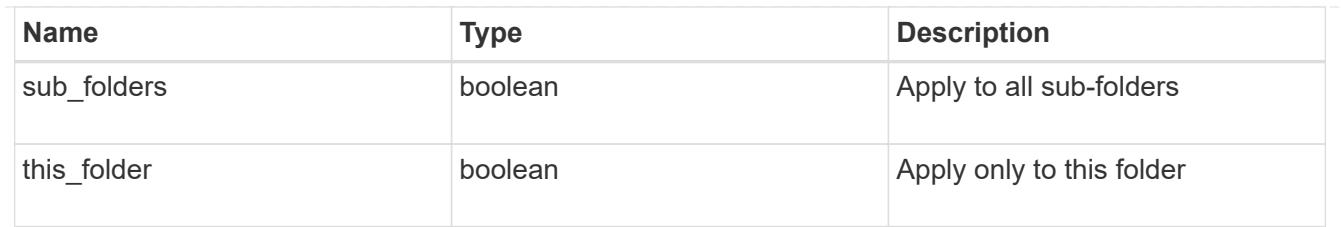

# file\_directory\_security\_acl

# Manages the DACLS or SACLS.

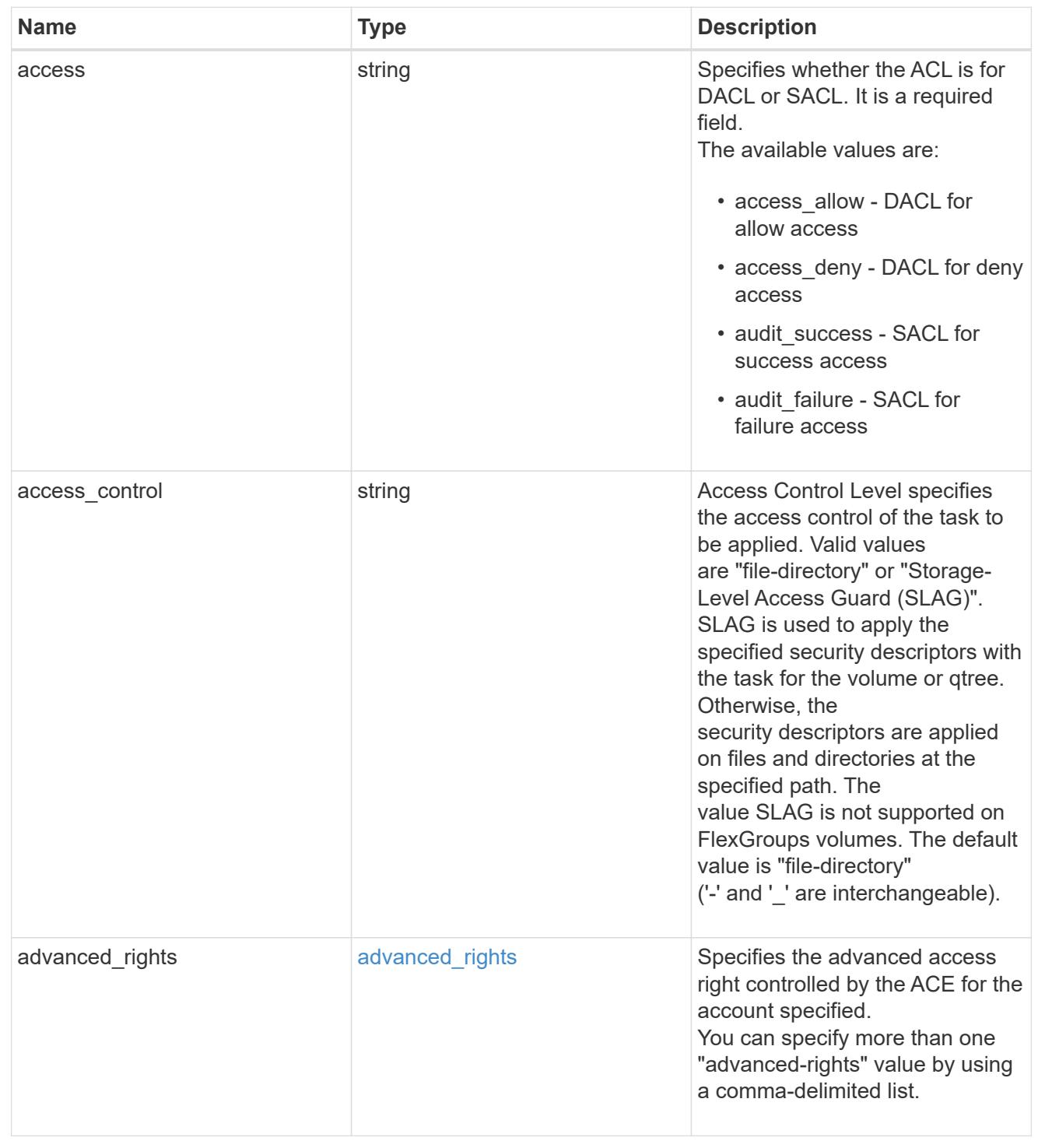

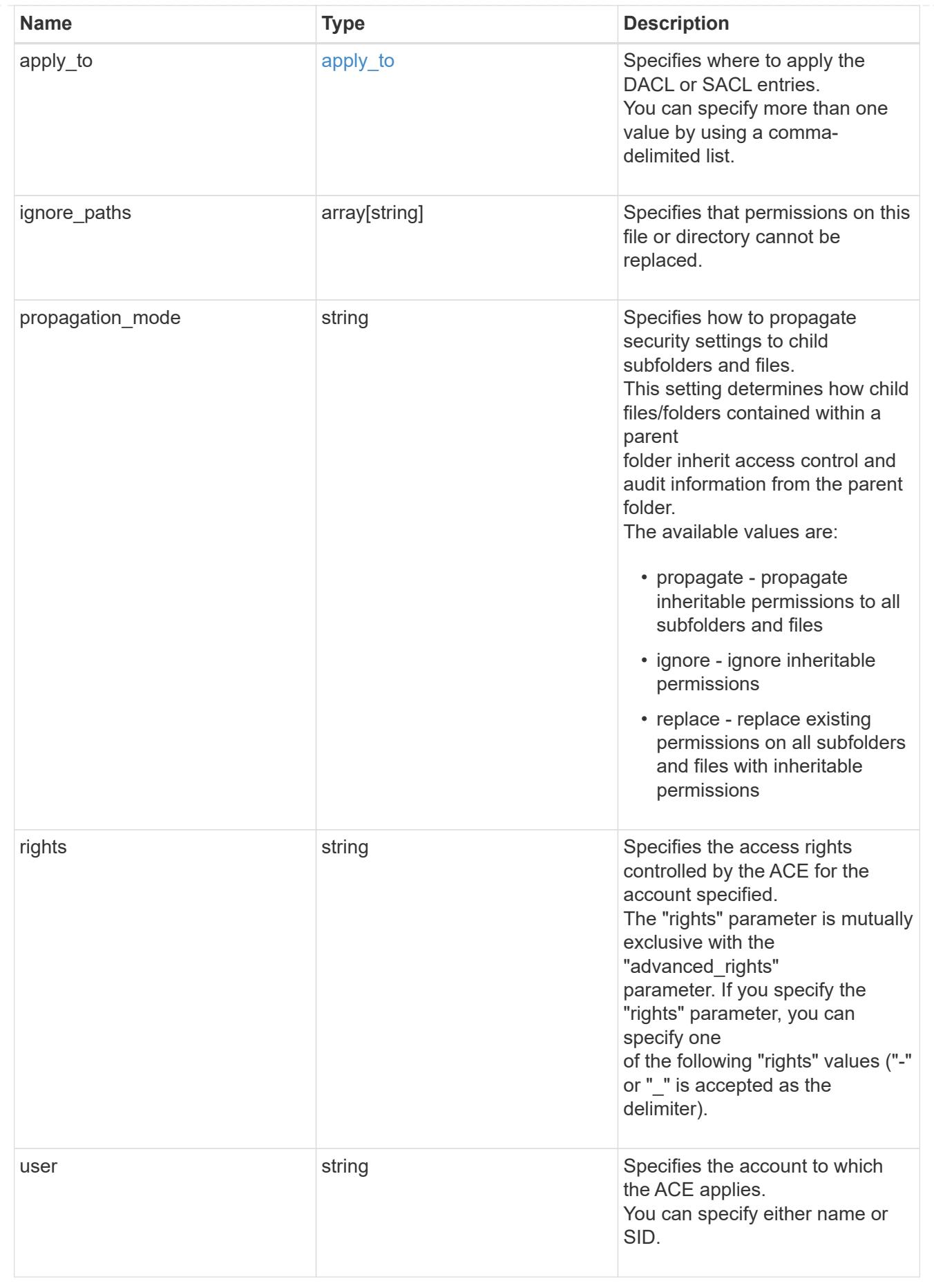

### href

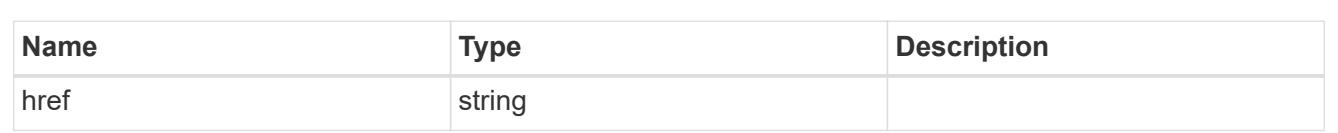

# $_{\perp}$ links

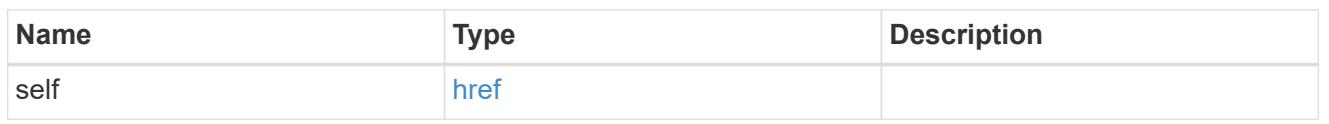

### job\_link

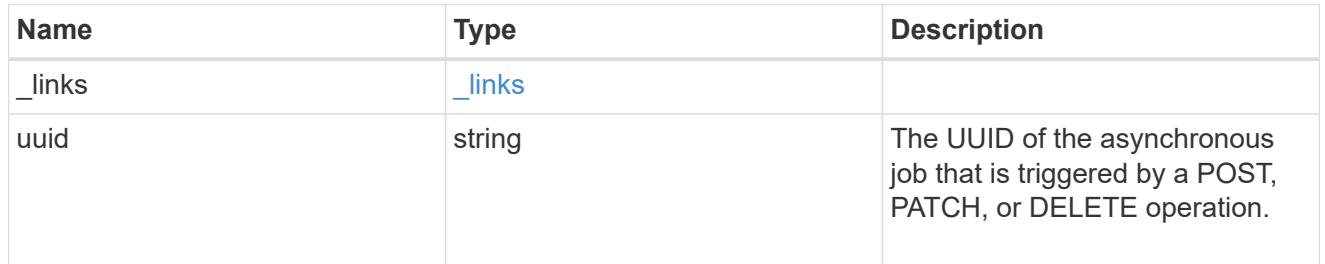

### error\_arguments

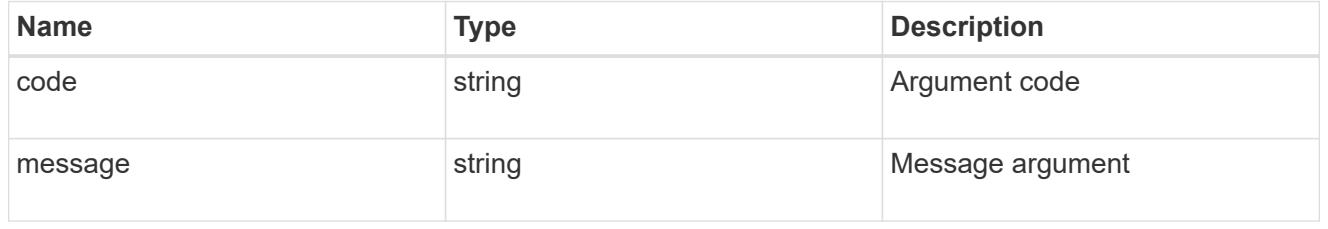

### returned\_error

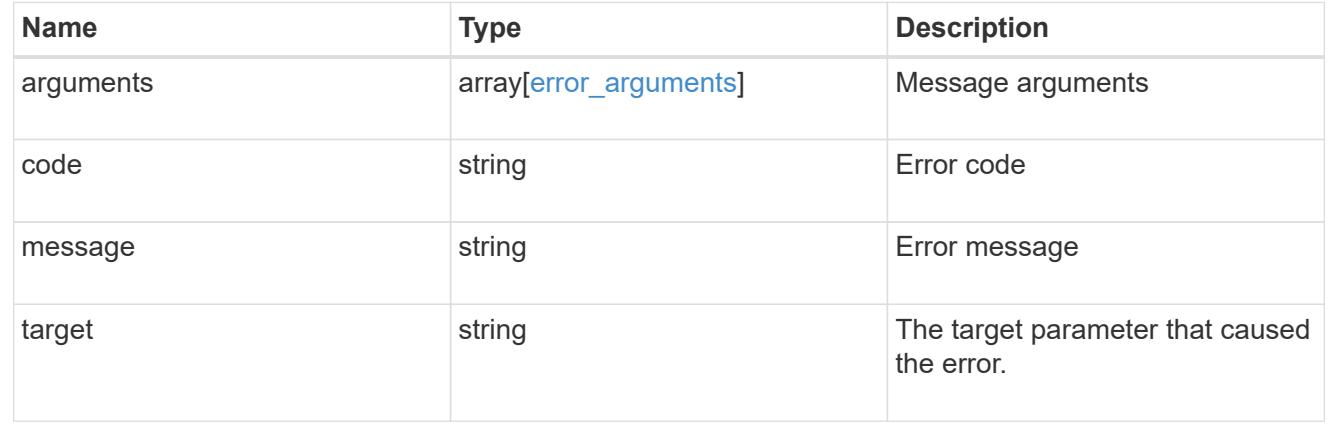

### **Delete a SACL or DACL ACL**

DELETE /protocols/file-security/permissions/{svm.uuid}/{path}/acl/{user}

# **Introduced In:** 9.9

Deletes the SACL/DACL ACL

You must keep the following points in mind while using these endpoints:

- SLAG applies to all files and/or directories in a volume hence, inheritance is not required to be propagated.
- Set access\_control field to slag while deleting SLAG ACE.
- Set access\_control field to file\_directory while deleting file-directory ACE. By Default access\_control field is set to file directory.
- For SLAG, valid apply to combinations are "this-folder, sub-folders", "files", "this-folder, sub-folders, files".

#### **Required properties**

- access Specifies whether the ACE is for DACL or SACL.
- user Name of the user to which the ACE applies.

#### **Related ONTAP commands**

- vserver security file-directory ntfs dacl remove
- vserver security file-directory ntfs sacl remove

#### **Parameters**

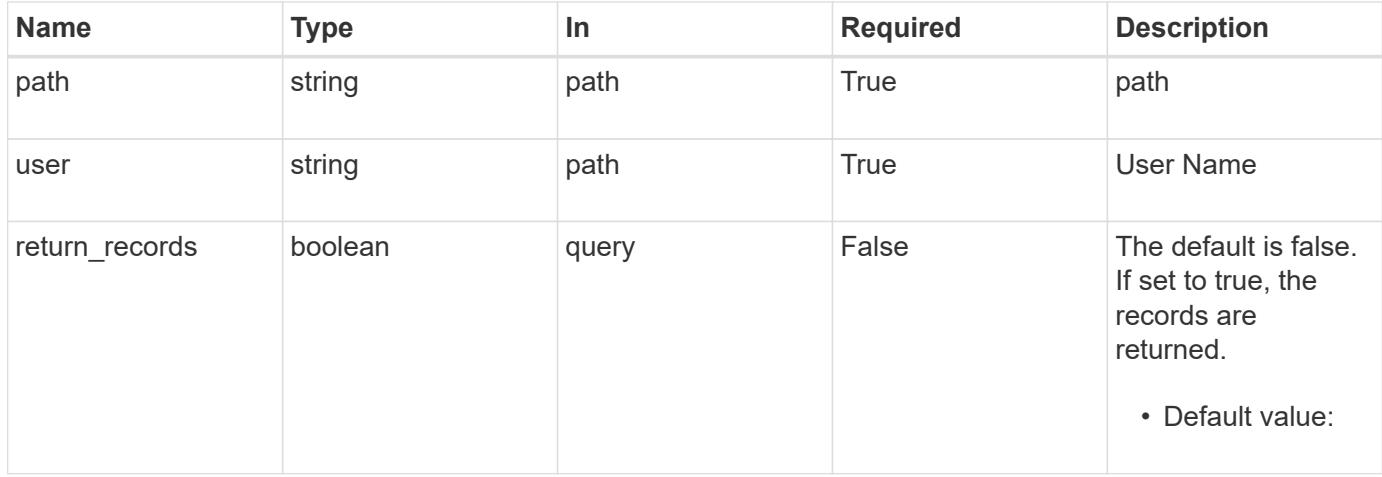

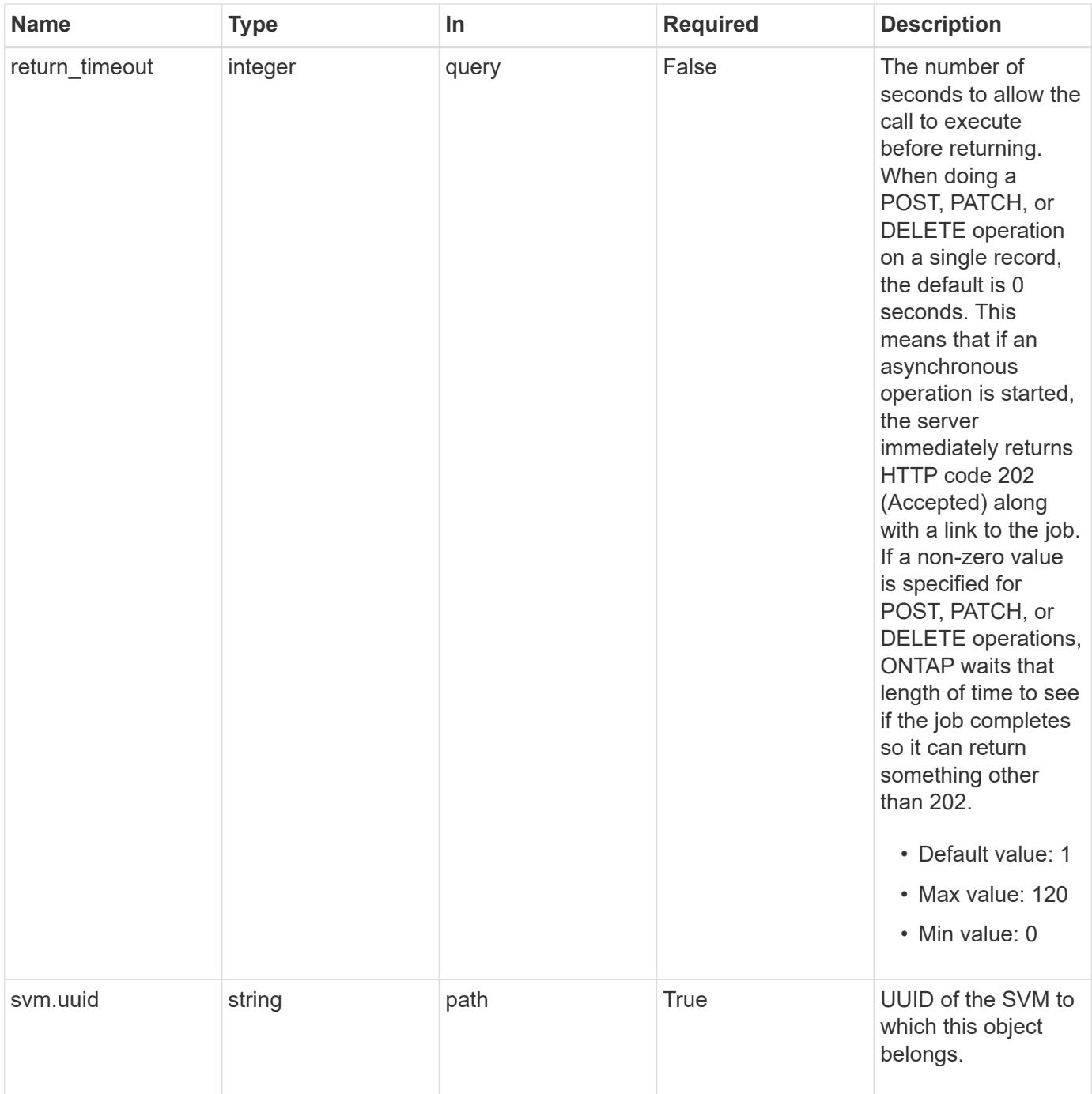

**Request Body**

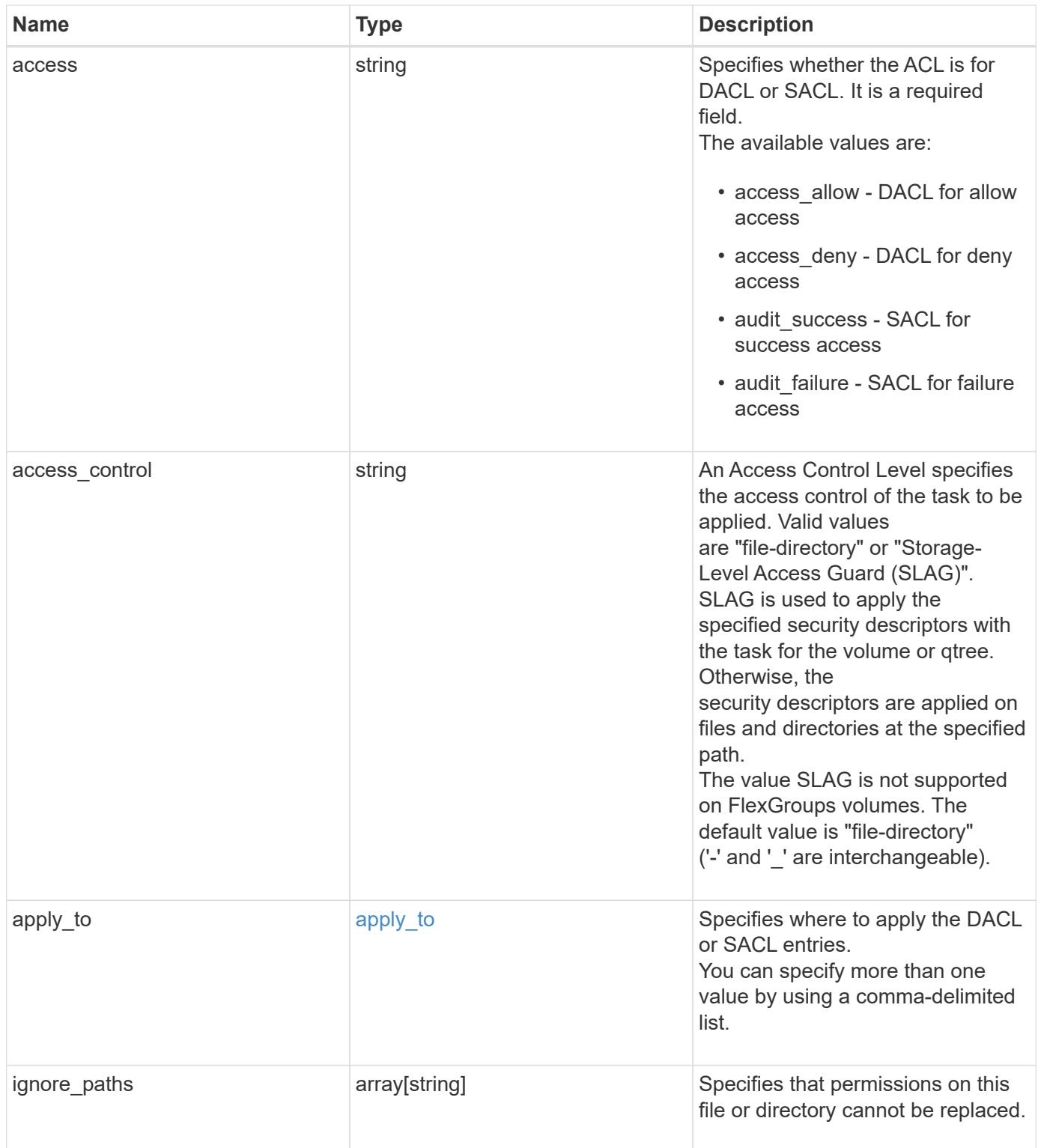

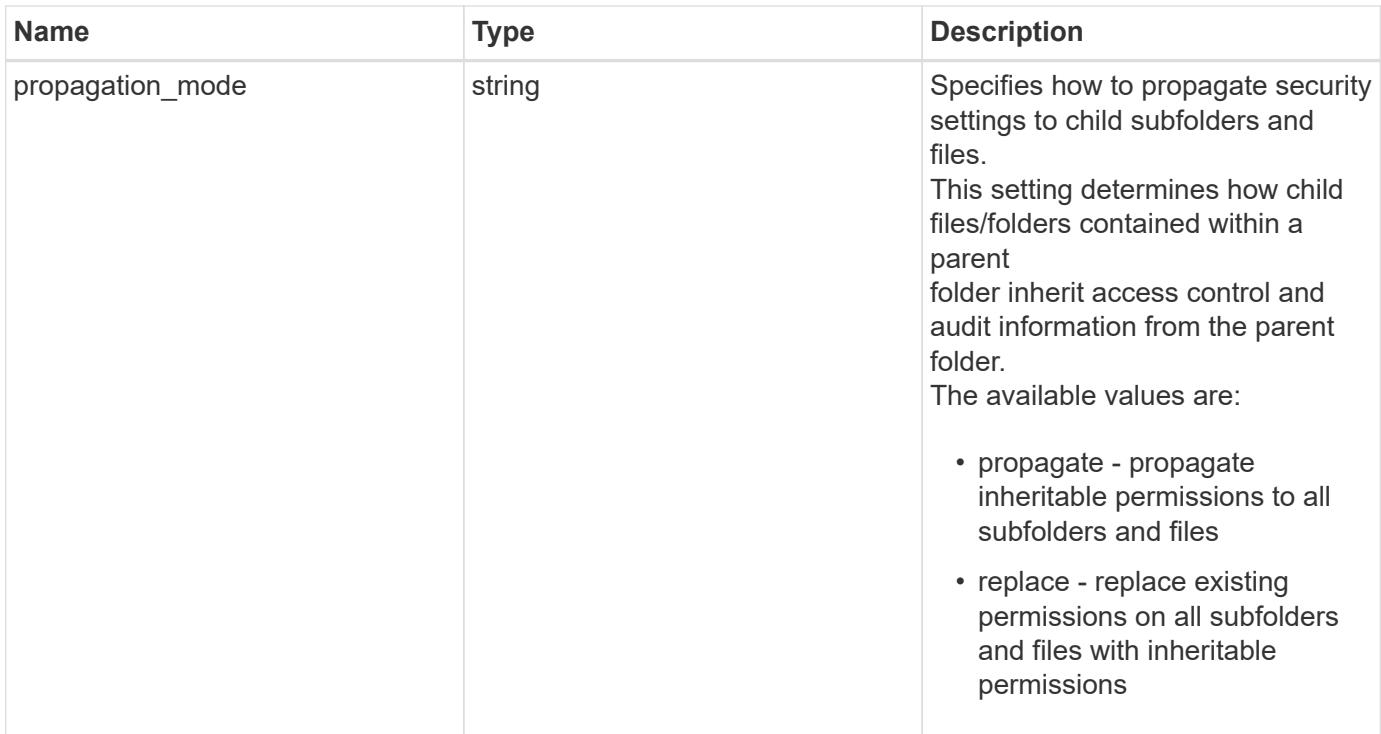

## **Example request**

```
{
   "access": "access_allow",
 "access_control": "file_directory",
    "ignore_paths": [
   "/dir1/dir2/",
     "/parent/dir3"
  \frac{1}{\sqrt{2}}  "propagation_mode": "propagate"
}
```
### **Response**

```
Status: 200, Ok
```
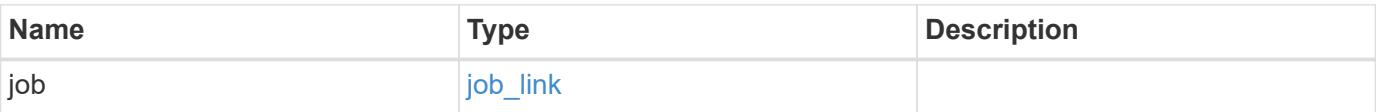

#### **Example response**

```
{
   "job": {
      "_links": {
        "self": {
          "href": "/api/resourcelink"
        }
      },
      "uuid": "string"
   }
}
```
#### **Response**

Status: 202, Accepted

### **Error**

Status: Default

### ONTAP Error Response Codes

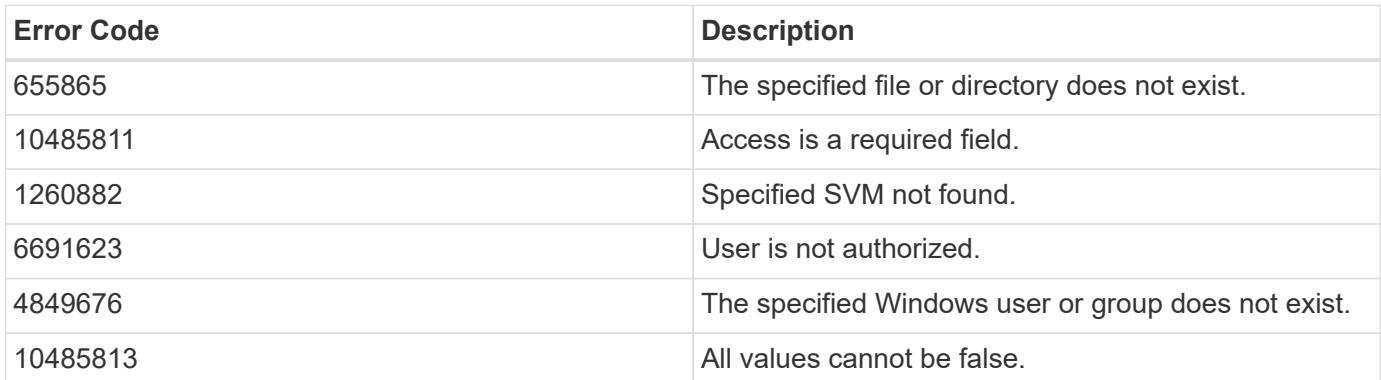

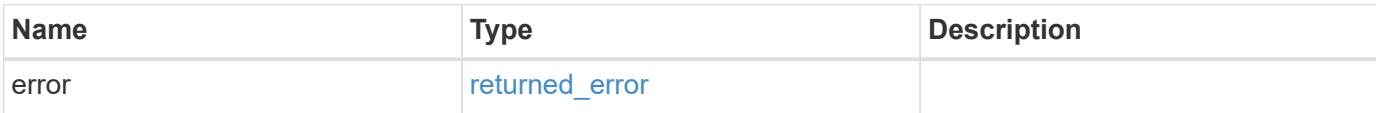

### **Example error**

```
{
   "error": {
     "arguments": {
       "code": "string",
      "message": "string"
     },
     "code": "4",
     "message": "entry doesn't exist",
     "target": "uuid"
   }
}
```
#### **Definitions**

### **See Definitions**

# apply\_to

Specifies where to apply the DACL or SACL entries. You can specify more than one value by using a comma-delimited list.

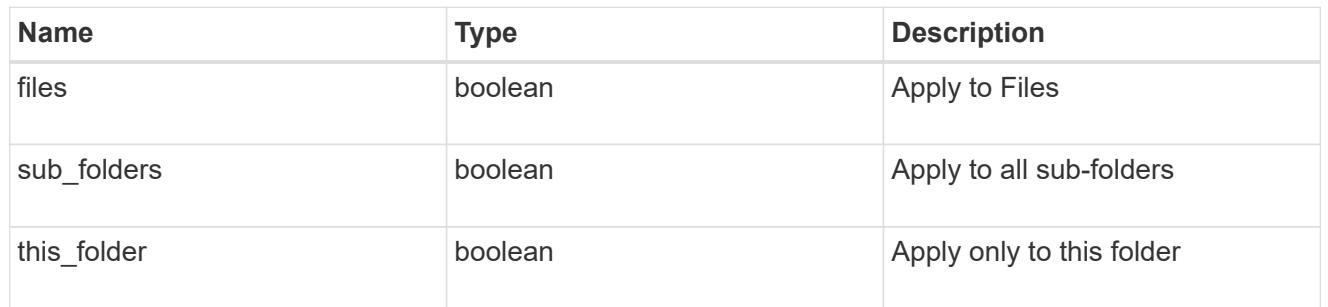

# acl\_delete

Manages the DACLS or SACLS.

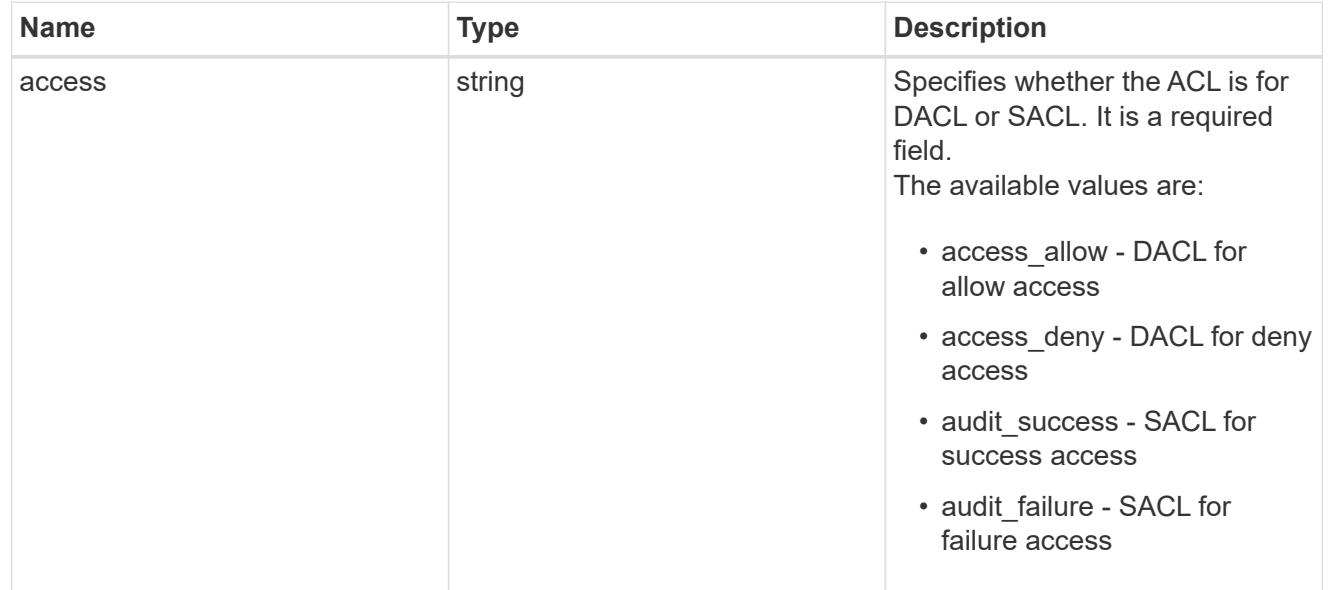

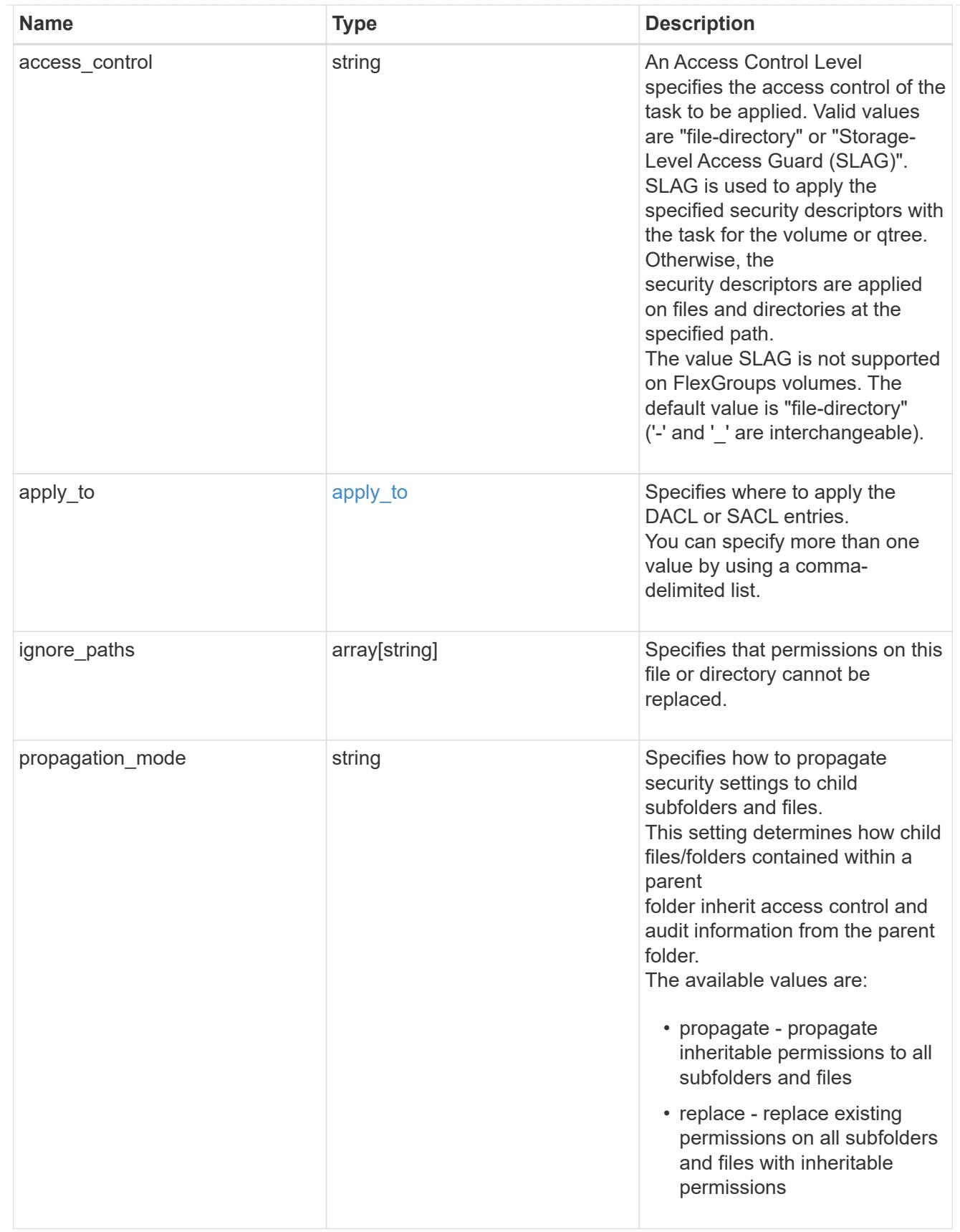

href

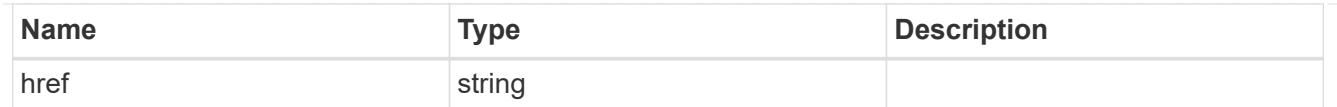

### \_links

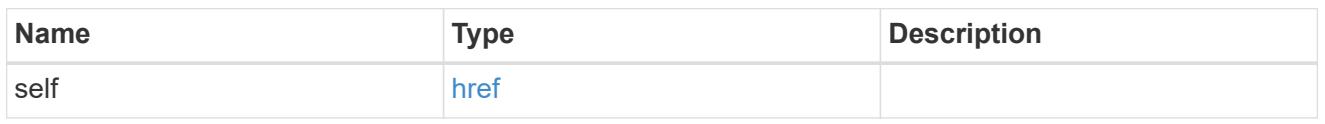

# job\_link

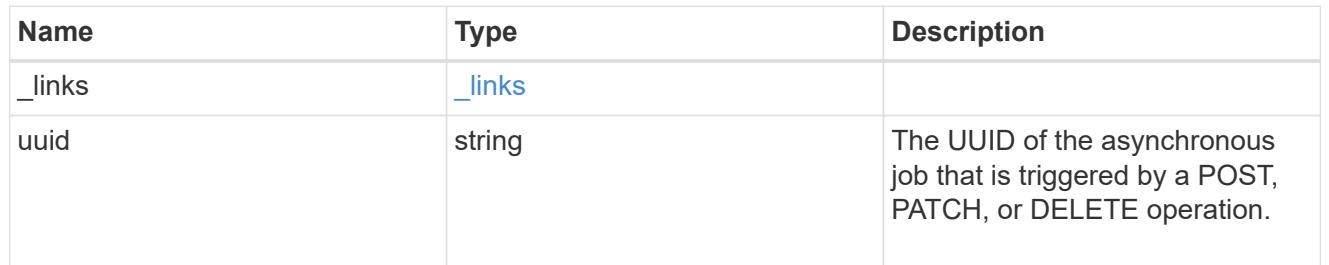

### error\_arguments

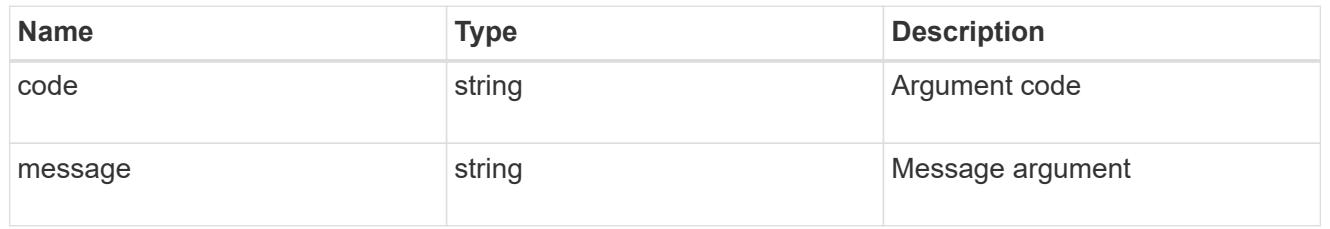

### returned\_error

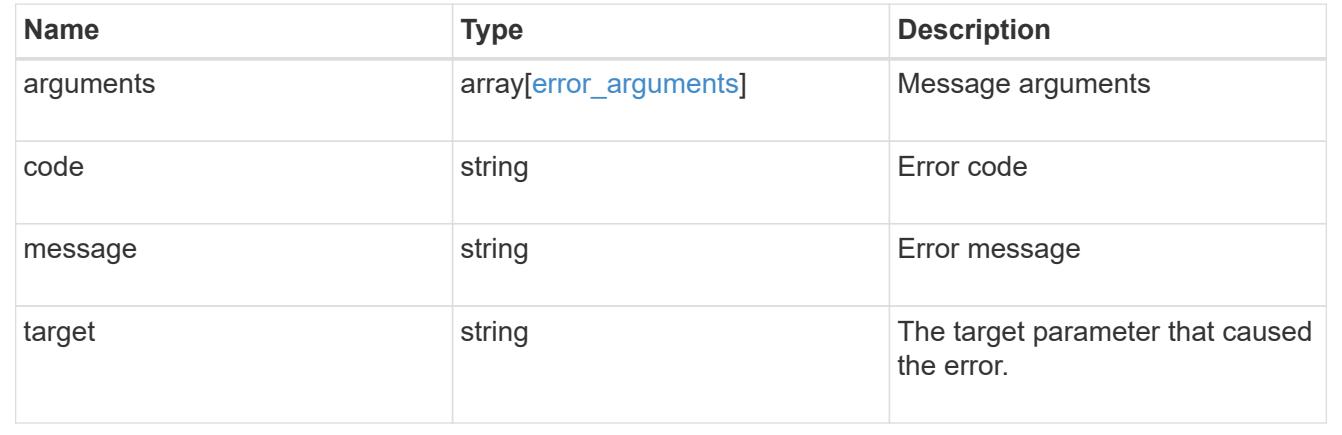

# **Update SACLs or DACLs**

PATCH /protocols/file-security/permissions/{svm.uuid}/{path}/acl/{user}

### **Introduced In:** 9.9

### Updates the SACLs/DACLs

You must keep the following points in mind while using these endpoints:

- SLAG applies to all files and/or directories in a volume hence, inheritance is not required to be propagated.
- Set access control field to slag while updating SLAG ACE.
- Set access\_control field to file\_directory while updating file-directory ACE. By Default access\_control field is set to file\_directory.
- For SLAG, valid apply\_to combinations are "this-folder, sub-folders", "files", "this-folder, sub-folders, files".

#### **Required properties**

- access Specifies whether the ACE is for DACL or SACL.
- user Name of the user to which the ACE applies.

#### **Related ONTAP commands**

- vserver security file-directory ntfs dacl modify
- vserver security file-directory ntfs sacl modify

#### **Parameters**

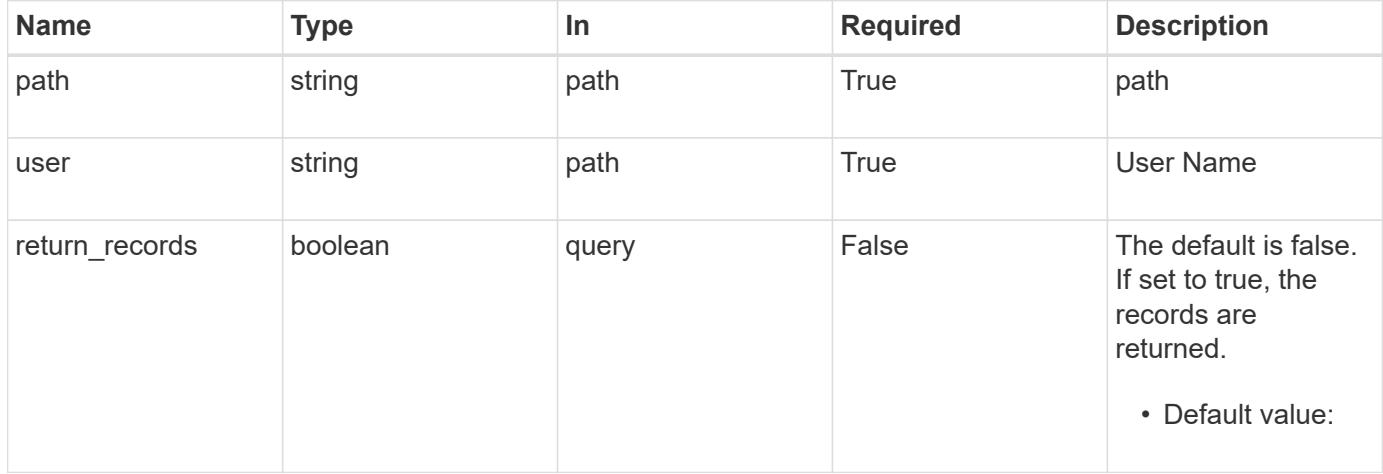

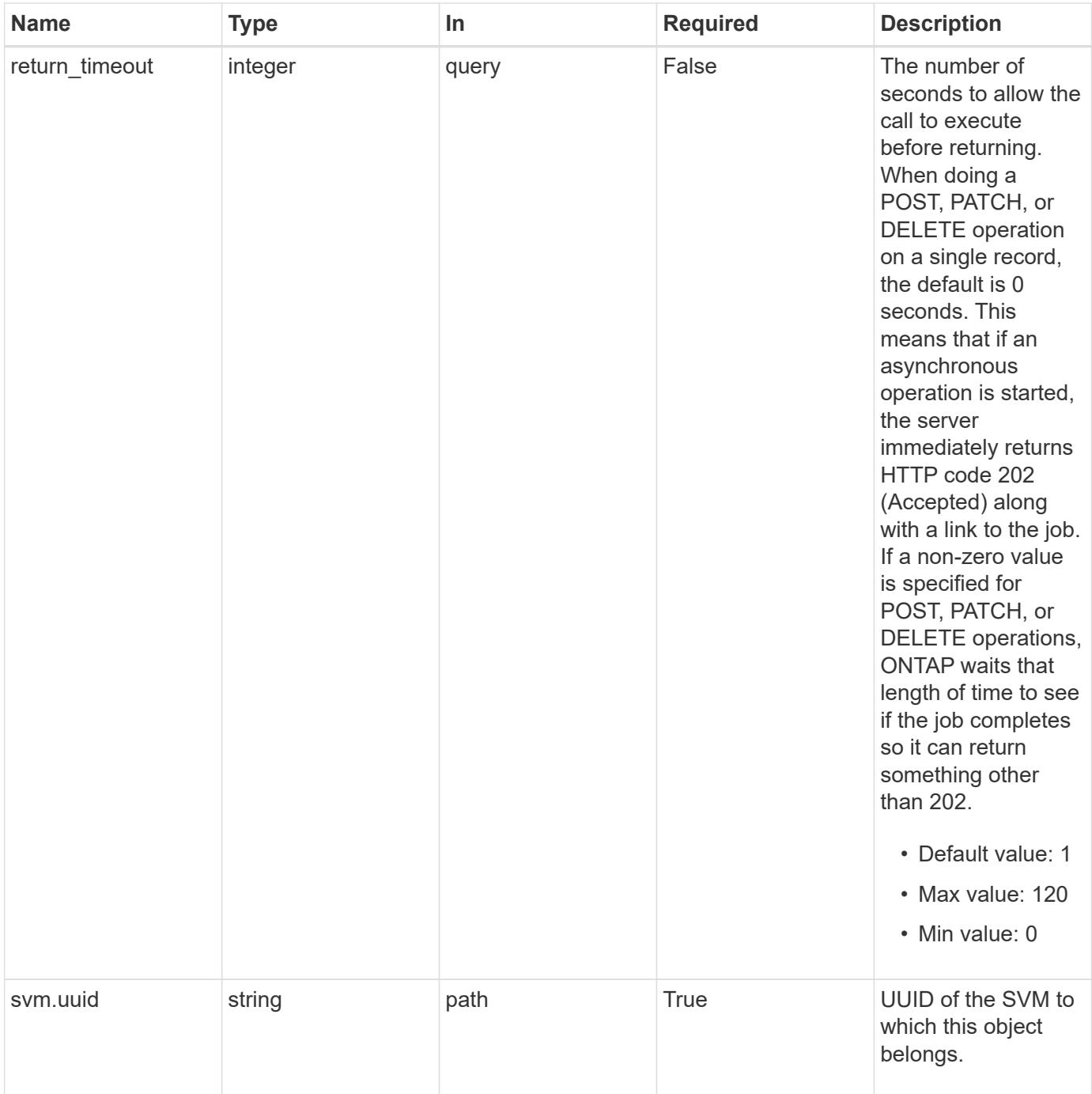

# **Request Body**
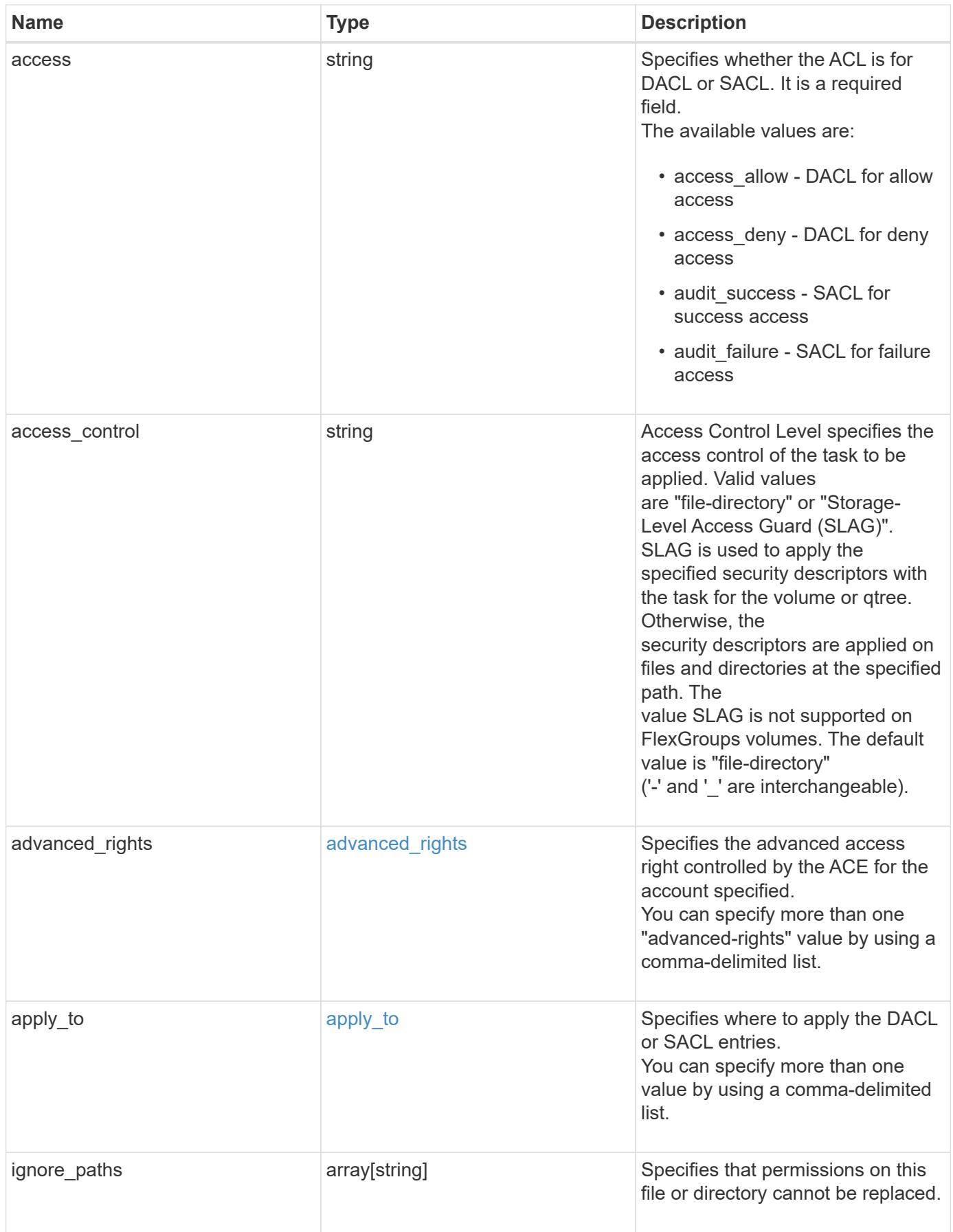

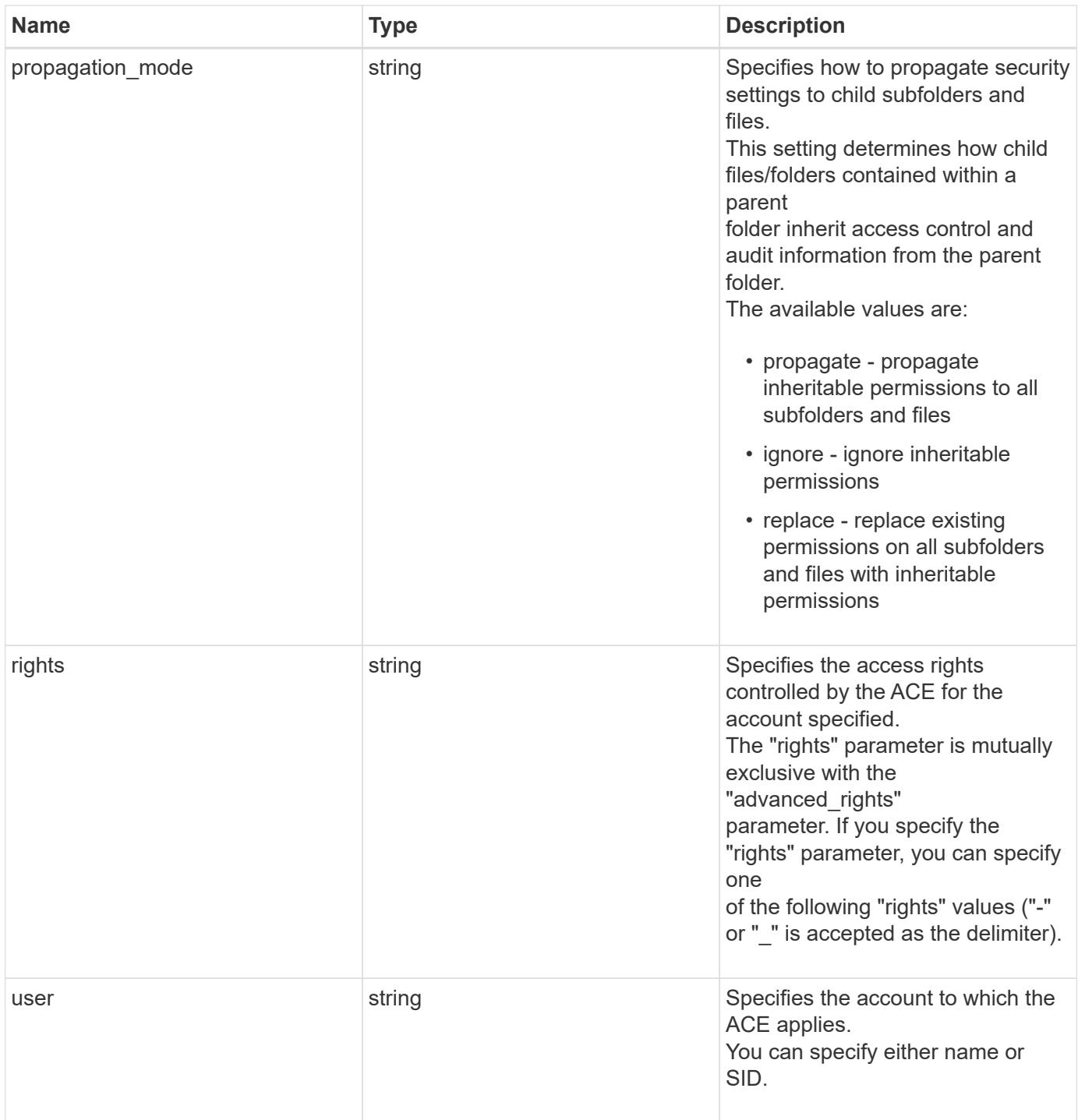

```
Example request
```

```
{
   "access": "access_allow",
  "access control": "file directory",
    "ignore_paths": [
      "/dir1/dir2/",
     "/parent/dir3"
  \frac{1}{2}  "propagation_mode": "propagate",
  "rights": "full control",
   "user": "S-1-5-21-2233347455-2266964949-1780268902-69304"
}
```
#### **Response**

Status: 200, Ok

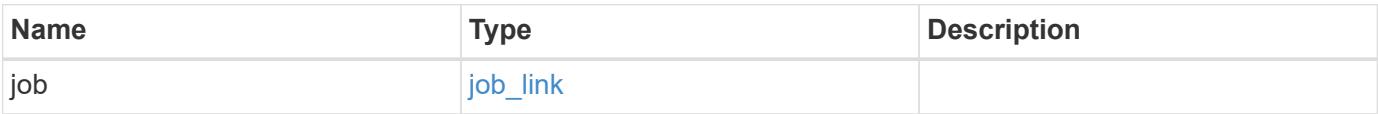

#### **Example response**

```
{
   "job": {
      "_links": {
        "self": {
           "href": "/api/resourcelink"
         }
      },
      "uuid": "string"
    }
}
```
#### **Response**

Status: 202, Accepted

Status: Default

## ONTAP Error Response Codes

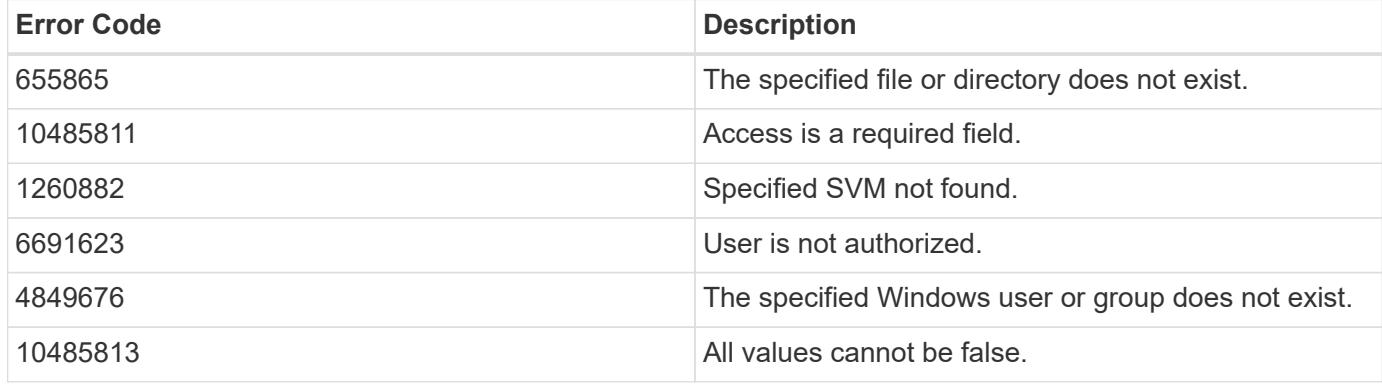

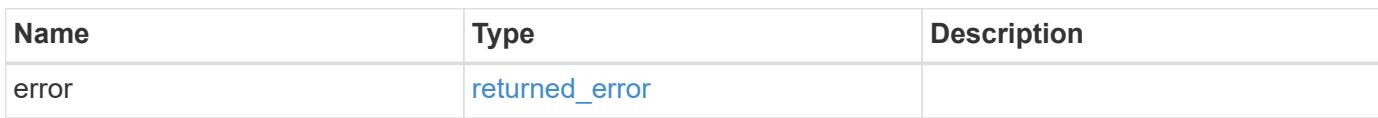

#### **Example error**

```
{
   "error": {
     "arguments": {
       "code": "string",
       "message": "string"
      },
      "code": "4",
      "message": "entry doesn't exist",
      "target": "uuid"
   }
}
```
#### **Definitions**

#### **See Definitions**

#### advanced\_rights

Specifies the advanced access right controlled by the ACE for the account specified. You can specify more than one "advanced-rights" value by using a comma-delimited list.

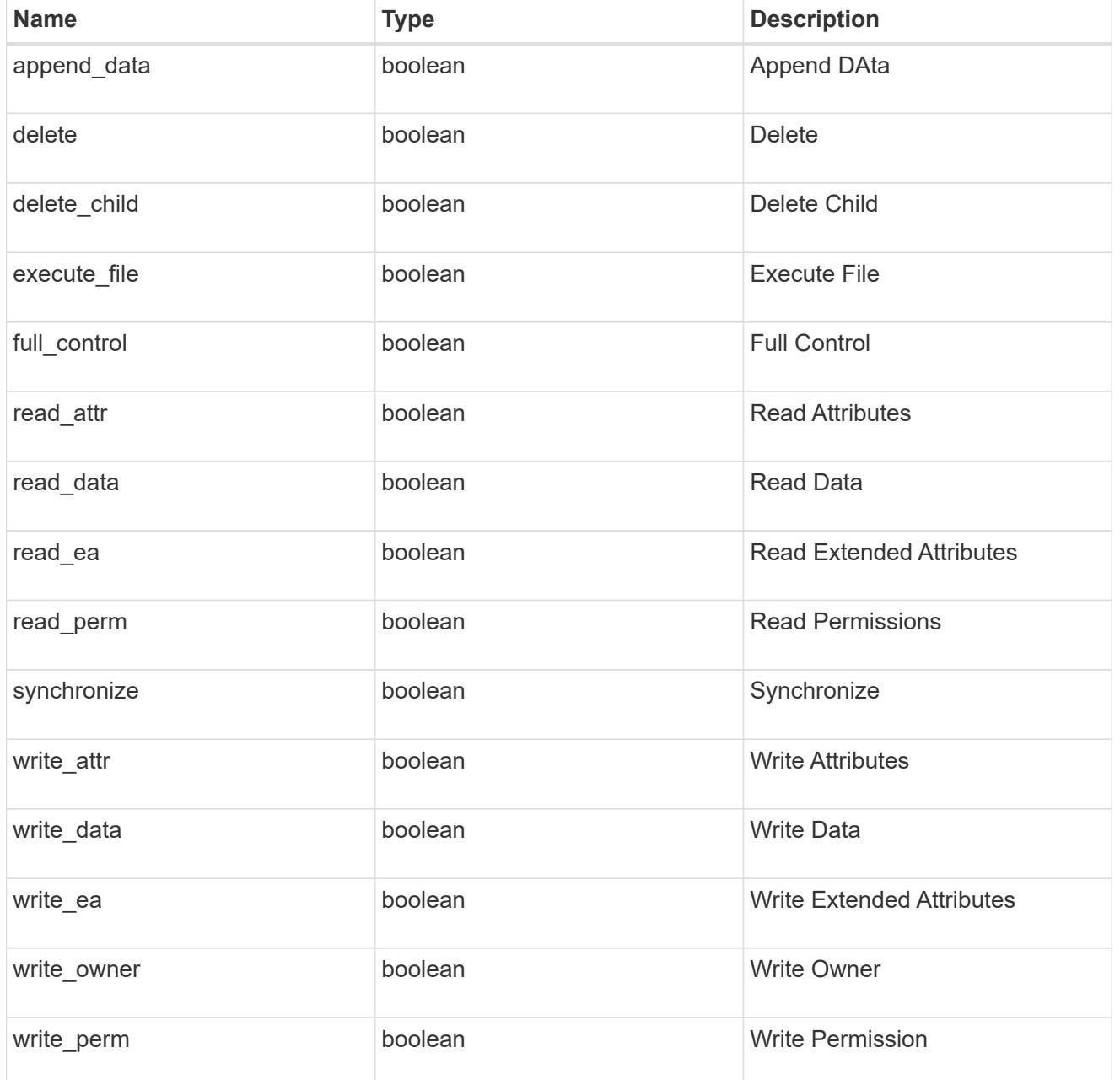

# apply\_to

Specifies where to apply the DACL or SACL entries. You can specify more than one value by using a comma-delimited list.

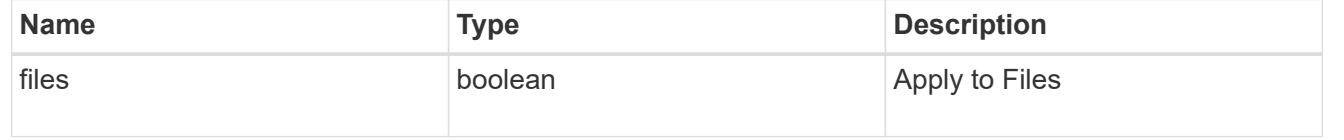

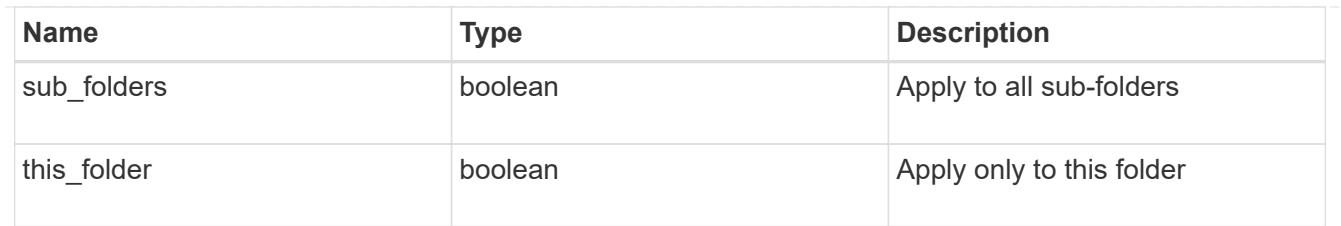

# file\_directory\_security\_acl

# Manages the DACLS or SACLS.

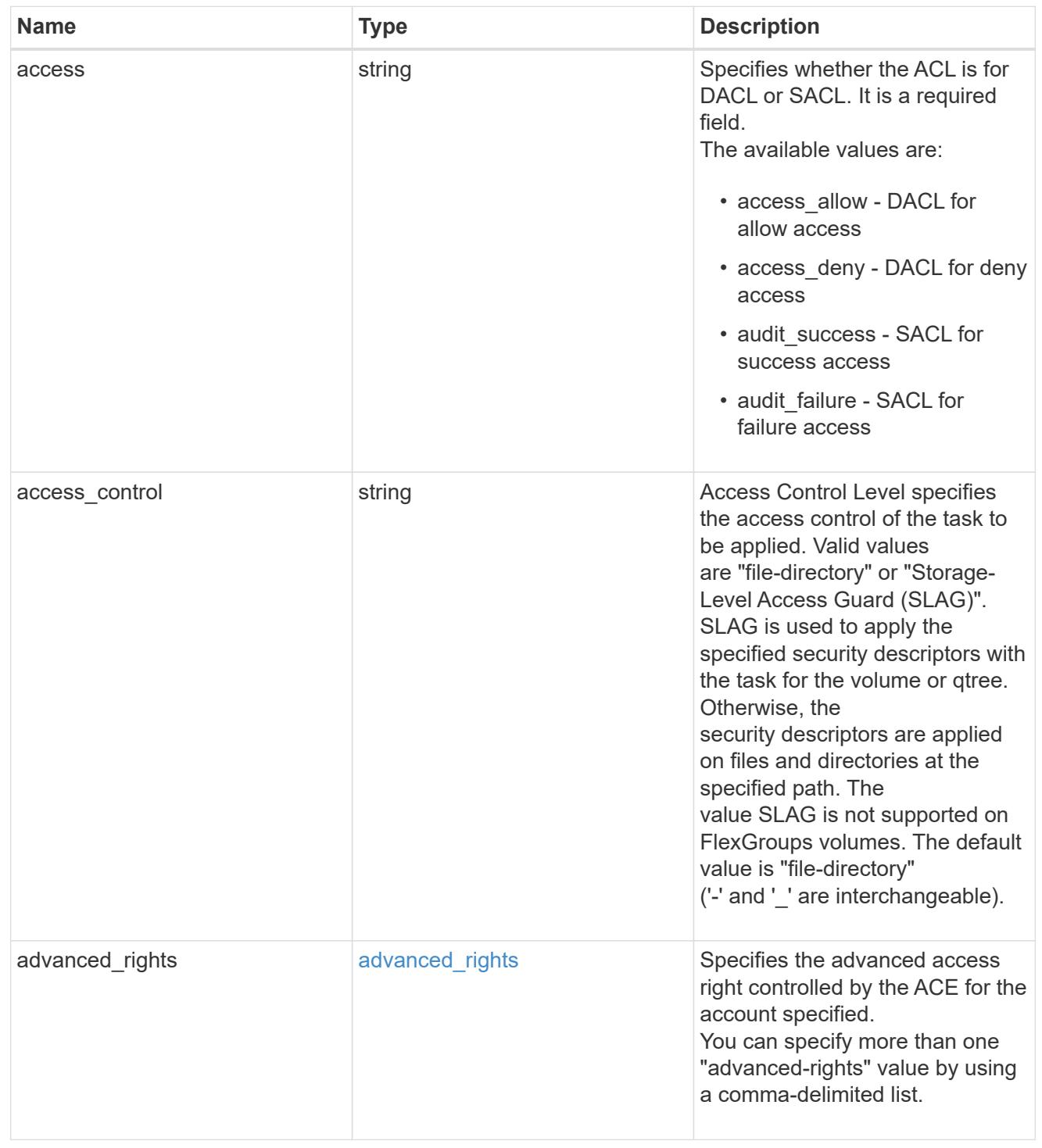

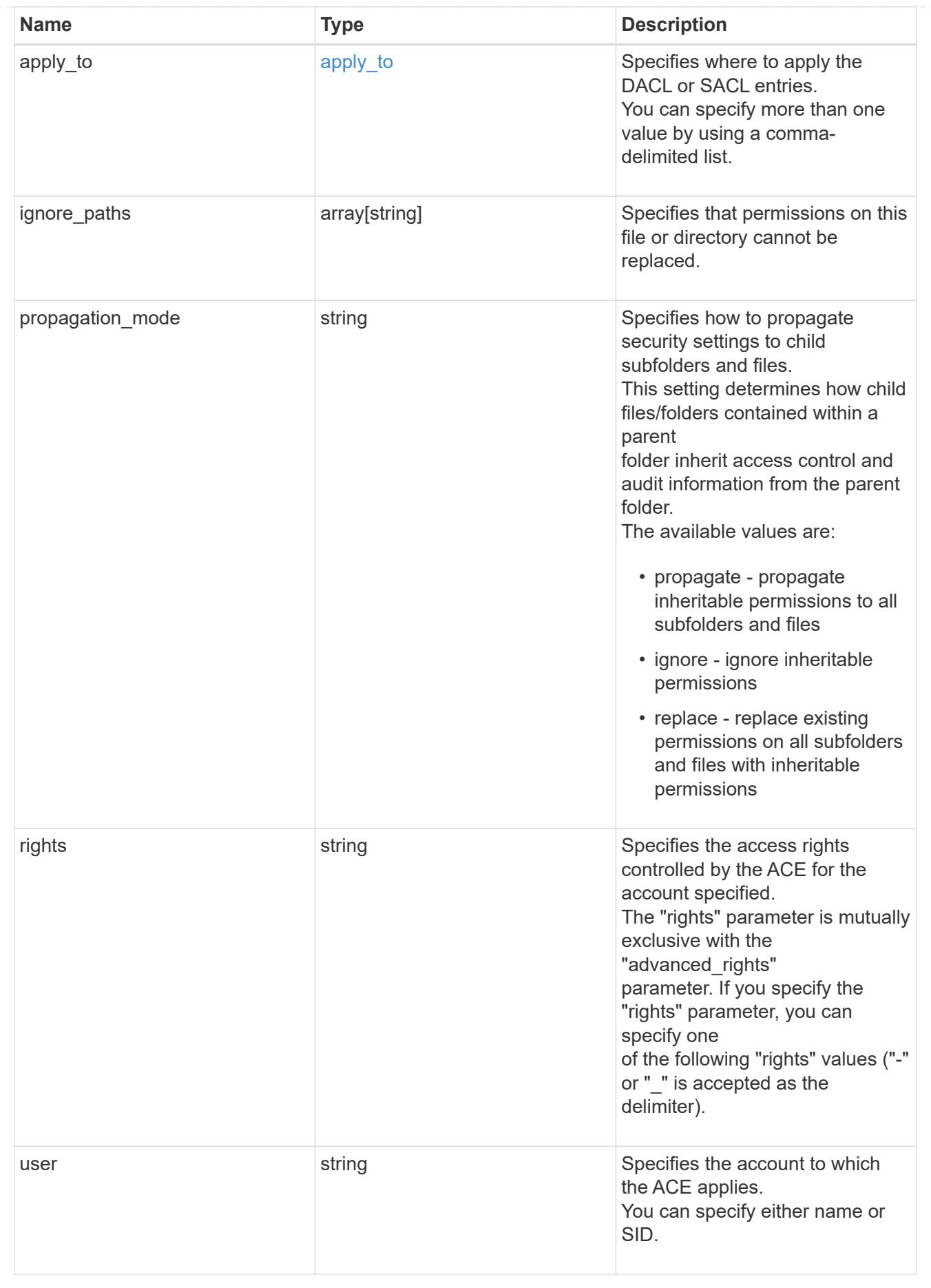

## href

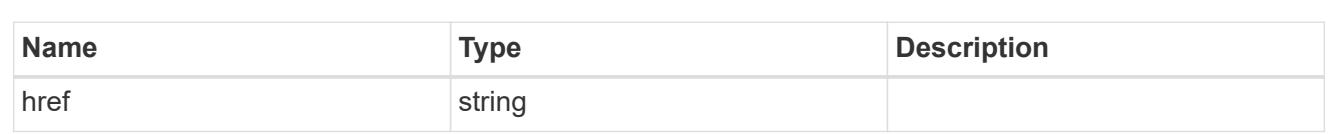

# $\_$ links

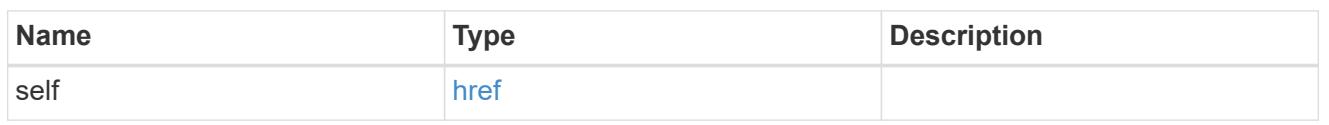

# job\_link

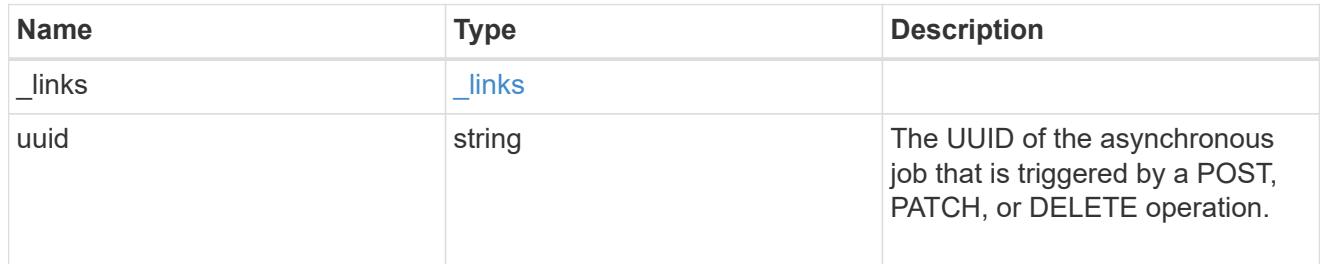

## error\_arguments

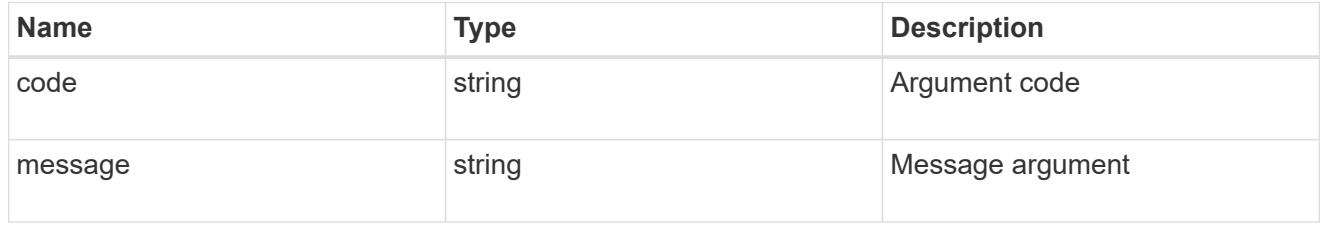

# returned\_error

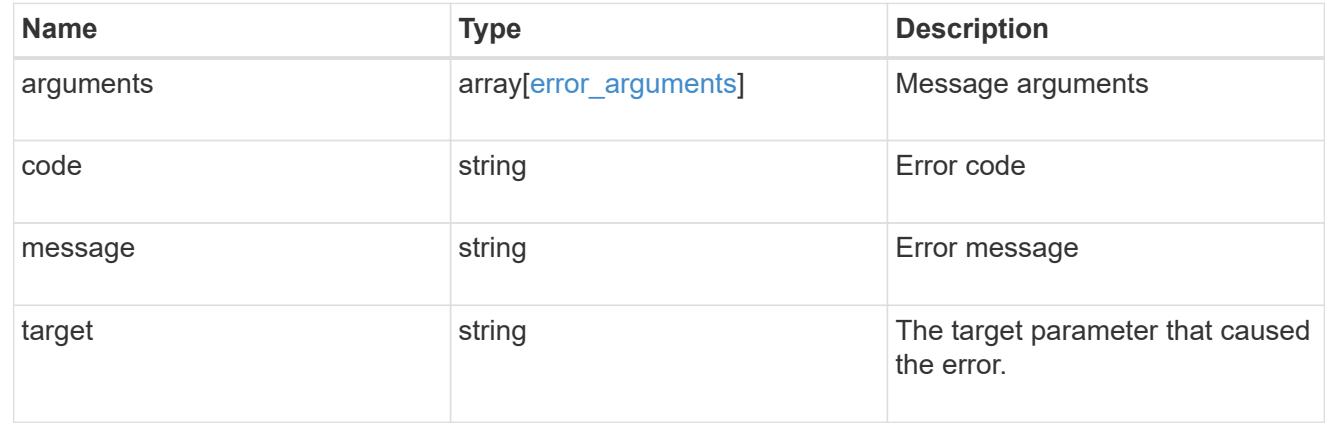

# **Manage FPolicy configuration**

# **Protocols fpolicy endpoint overview**

#### **Overview**

FPolicy is an infrastructure component of ONTAP that enables partner applications to connect to ONTAP in order to monitor and set file access permissions. Every time a client accesses a file from a storage system, based on the configuration of FPolicy, the partner application is notified about file access. This enables partners to set restrictions on files that are created or accessed on the storage system. FPolicy also allows you to create file policies that specify file operation permissions according to file type. For example, you can restrict certain file types, such as .jpeg and .mp3 files, from being stored on the storage system. FPolicy can monitor file access from CIFS and NFS clients.

As part of FPolicy configuration, you can specify an FPolicy engine which defines the external FPolicy server, FPolicy events, which defines the protocol and file operations to monitor and the FPolicy policy that acts as a container for the FPolicy engine and FPolicy events. It provides a way for policy management functions, such as policy enabling and disabling.

#### **Examples**

## **Creating an FPolicy configuration**

To create an FPolicy for an SVM use the following API. Note that the *return records=true* query parameter is used to obtain the newly created entry in the response.

```
# The API:
POST /protocols/fpolicy/
#The call:
curl -X POST "https://<mgmt-ip>/api/protocols/fpolicy?return_records=true"
-H "accept: application/json" -H "Content-Type: application/json" -d "{
\"engines\": [ { \"name\": \"engine1\", \"port\": 9876,
\"primary servers\": [ \"10.132.145.22\", \"10.140.101.109\" ],
\"secondary servers\": [ \"10.132.145.20\", \"10.132.145.21\" ], \"type\":
\"synchronous\", \"format\": \"xml\" } ], \"events\": [ {
\forall"file operations\ni": { \ni"read\ni": true, \ni"write\ni": true }, \ni"filters\ni": {
\"monitor_ads\": true }, \"name\": \"event_cifs\", \"protocol\": \"cifs\",
\"volume_monitoring\": true } ], \"policies\": [ { \"engine\": { \"name\":
\forall"engine1\" }, \forall"events\": [ { \forall"name\": \forall"event cifs\" } ],
\"mandatory\": true, \"name\": \"pol0\", \"priority\": 1, \"scope\": {
\"include_volumes\": [ \"vol1\" ] } } ], \"persistent_stores\": [ {
\"name\": \"ps1\", \"volume\": \"psvol\" ,\"size\": 1073741824,
\"autosize_mode\": \"off\"} ], \"svm\": { \"name\": \"vs1\", \"uuid\":
\"b34f5e3d-01d0-11e9-8f63-0050568ea311\" }}"
# The response:
{
"num records": 1,
"records": [
    {
      "svm": {
        "uuid": "b34f5e3d-01d0-11e9-8f63-0050568ea311",
```

```
  "name": "vs1"
      },
      "engines": [
         {
           "name": "engine1",
           "primary_servers": [
             "10.132.145.22",
             "10.140.101.109"
         \frac{1}{\sqrt{2}}  "secondary_servers": [
             "10.132.145.20",
             "10.132.145.21"
         \left| \ \right|,
           "type": "synchronous",
           "port": 9876,
           "format": "xml"
         }
    \frac{1}{\sqrt{2}}  "events": [
         {
         "name": "event cifs",
           "protocol": "cifs",
           "volume_monitoring": true,
           "file_operations": {
             "read": true,
             "write": true
           },
           "filters": {
           "monitor ads": true
  }
        }
    \frac{1}{\sqrt{2}}  "policies": [
        {
           "name": "pol0",
           "priority": 1,
           "events": [
\{"name": "event cifs"
             }
         \frac{1}{2}  "engine": {
            "name": "engine1"
           },
           "scope": {
              "include_volumes": [
```

```
  "vol1"
  ]
            },
            "mandatory": true
         }
     \frac{1}{\sqrt{2}}  "persistent_stores": [
         {
            "name": "ps1",
            "volume": "psvol",
            "size": 1073741824,
            "autosize_mode": "off"
         }
       ]
    }
]
}
```
## **Retrieving the FPolicy configuration for all the SVMs in the cluster**

```
# The API:
GET /protocols/fpolicy
# The call:
curl -X GET "https://<mgmt-
ip>/api/protocols/fpolicy?fields=*&return_records=true&return_timeout=15"
-H "accept: application/json"
# The response:
{
"records": [
    {
      "svm": {
        "uuid": "b34f5e3d-01d0-11e9-8f63-0050568ea311",
        "name": "vs1"
      },
      "engines": [
      \left\{ \right."name": "engine1",
          "primary_servers": [
            "10.132.145.22",
            "10.140.101.109"
```

```
\frac{1}{\sqrt{2}}  "secondary_servers": [
        "10.132.145.20",
        "10.132.145.21"
    \left| \ \right|,
      "type": "synchronous",
      "port": 9876,
      "format": "xml"
    }
\frac{1}{\sqrt{2}}  "events": [
   {
    "name": "event cifs",
      "protocol": "cifs",
    "volume monitoring": true,
    "file operations": {
        "close": false,
        "create": false,
      "create dir": false,
        "delete": false,
      "delete dir": false,
        "getattr": false,
        "link": false,
        "lookup": false,
        "open": false,
        "read": true,
        "write": true,
        "rename": false,
      "rename dir": false,
        "setattr": false,
        "symlink": false
      },
      "filters": {
      "monitor ads": true,
      "close with modification": false,
      "close without modification": false,
      "close with read": false,
      "first read": false,
      "first write": false,
        "offline_bit": false,
      "open with delete intent": false,
      "open with write intent": false,
      "write with size change": false,
      "setattr with owner change": false,
      "setattr with group change": false,
      "setattr with sacl change": false,
```

```
  "setattr_with_dacl_change": false,
           "setattr with modify time change": false,
           "setattr with access time change": false,
           "setattr with creation time change": false,
             "setattr_with_mode_change": false,
           "setattr with size change": false,
           "setattr with allocation size change": false,
           "exclude directory": false
  }
        }
    \frac{1}{2}  "policies": [
         {
         "name": "pol0",
           "enabled": true,
           "priority": 1,
           "events": [
             {
             "name": "event cifs"
            }
         \frac{1}{\sqrt{2}}  "engine": {
             "name": "engine1"
           },
           "scope": {
             "include_volumes": [
               "vol1"
          \Box  },
           "mandatory": true,
         "passthrough read": false,
         "allow privileged access": false,
           "persistent_store": "ps1"
         }
    \frac{1}{\sqrt{2}}  "persistent_stores": [
        {
           "name": "ps1",
           "volume": "psvol",
           "size": 1073741824,
           "autosize_mode": "off"
         }
      ]
   }
\frac{1}{2}"num_records": 1
```
}

#### **Retrieving an FPolicy configuration for a particular SVM**

```
# The API:
GET /protocols/fpolicy/{svm.uuid}
# The call:
curl -X GET "https://<mgmt-ip>/api/protocols/fpolicy/b34f5e3d-01d0-11e9-
8f63-0050568ea311?fields=*&return records=true&return timeout=15" -H
"accept: application/json"
# The response:
{
"svm": {
    "uuid": "b34f5e3d-01d0-11e9-8f63-0050568ea311",
    "name": "vs1"
},
"engines": [
    {
      "name": "engine1",
      "primary_servers": [
        "10.132.145.22",
        "10.140.101.109"
      ],
      "secondary_servers": [
        "10.132.145.20",
        "10.132.145.21"
      ],
      "type": "synchronous",
      "port": 9876,
      "format": "xml"
    }
\frac{1}{\sqrt{2}}"events": [
    {
    "name": "event_cifs",
      "protocol": "cifs",
      "volume_monitoring": true,
      "file_operations": {
        "close": false,
        "create": false,
```

```
"create dir": false,
        "delete": false,
      "delete dir": false,
        "getattr": false,
        "link": false,
        "lookup": false,
        "open": false,
        "read": true,
        "write": true,
        "rename": false,
      "rename dir": false,
        "setattr": false,
        "symlink": false
      },
      "filters": {
      "monitor ads": true,
      "close with modification": false,
      "close without modification": false,
      "close with read": false,
      "first read": false,
      "first write": false,
        "offline_bit": false,
      "open with delete intent": false,
      "open with write intent": false,
      "write with size change": false,
      "setattr with owner change": false,
        "setattr_with_group_change": false,
      "setattr with sacl change": false,
        "setattr_with_dacl_change": false,
      "setattr with modify time change": false,
      "setattr with access time change": false,
      "setattr with creation time change": false,
      "setattr with mode change": false,
      "setattr with size change": false,
      "setattr with allocation size change": false,
      "exclude directory": false
      }
   }
\frac{1}{2}"policies": [
 \left\{\right.  "name": "pol0",
      "enabled": true,
      "priority": 1,
      "events": [
        {
```

```
  "name": "event_cifs"
         }
    \frac{1}{2},
      "engine": {
         "name": "engine1"
      },
      "scope": {
         "include_volumes": [
           "vol1"
        ]
      },
      "mandatory": true,
    "passthrough read": false,
    "allow privileged access": false,
      "persistent_store": "ps1"
    }
],
"persistent_stores": [
   {
      "name": "ps1",
      "volume": "psvol",
      "size": 1073741824,
      "autosize_mode": "off"
   }
]
}
```
## **Deleting an FPolicy configuration for a particular SVM**

```
# The API:
DELETE /protocols/fpolicy/{svm.uuid}
# The call:
curl -X DELETE "https://<mgmt-ip>/api/protocols/fpolicy/b34f5e3d-01d0-
11e9-8f63-0050568ea311" -H "accept: application/json"
```
#### **Retrieve an FPolicy configuration**

GET /protocols/fpolicy

**Introduced In:** 9.6

Retrieves an FPolicy configuration.

#### **Related ONTAP commands**

- fpolicy show
- fpolicy policy show
- fpolicy policy scope show
- fpolicy policy event show
- fpolicy policy external-engine show
- fpolicy persistent-store show

#### **Learn more**

• [DOC /protocols/fpolicy](https://docs.netapp.com/us-en/ontap-restapi/protocols_fpolicy_endpoint_overview.html)

#### **Parameters**

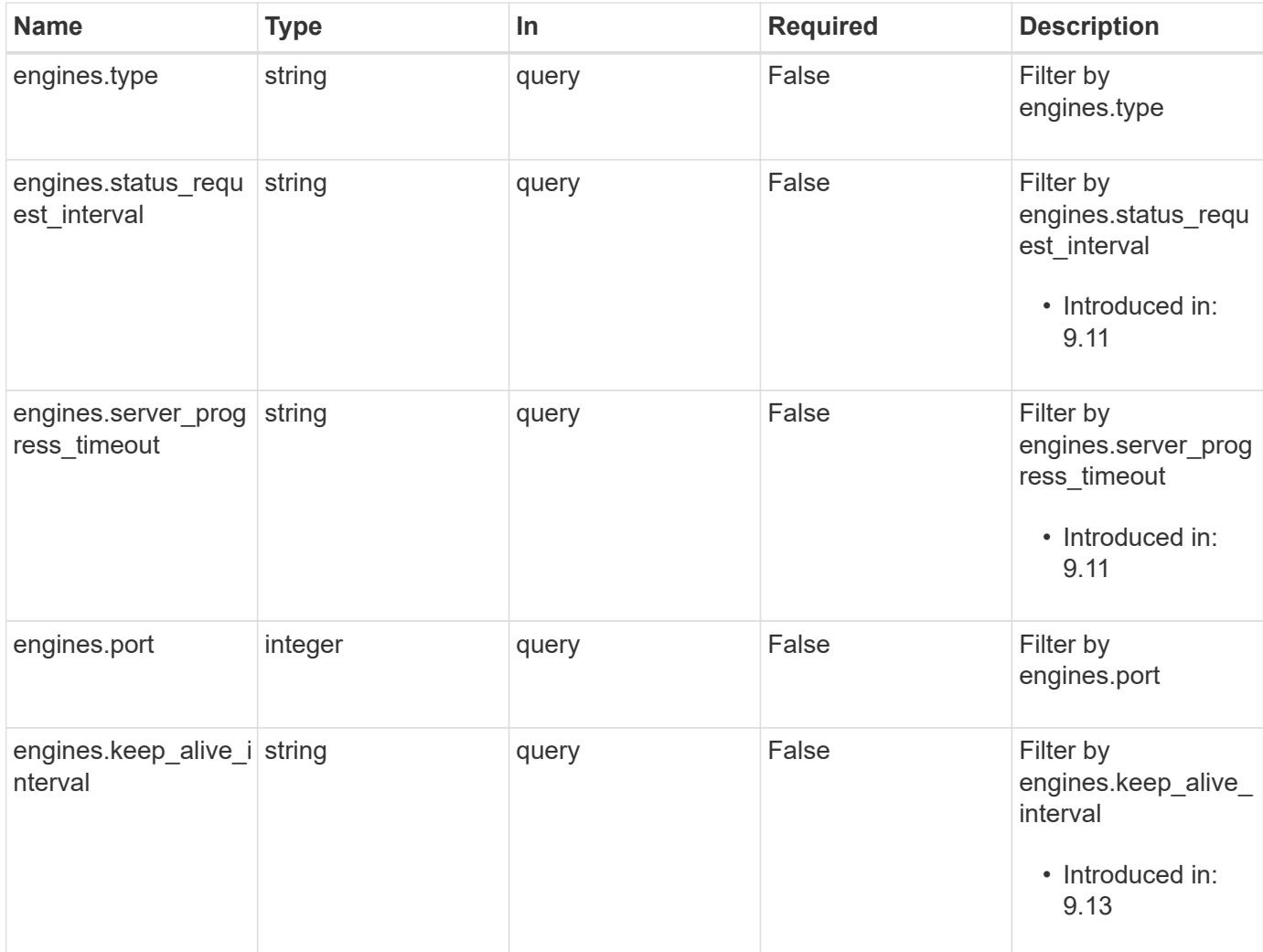

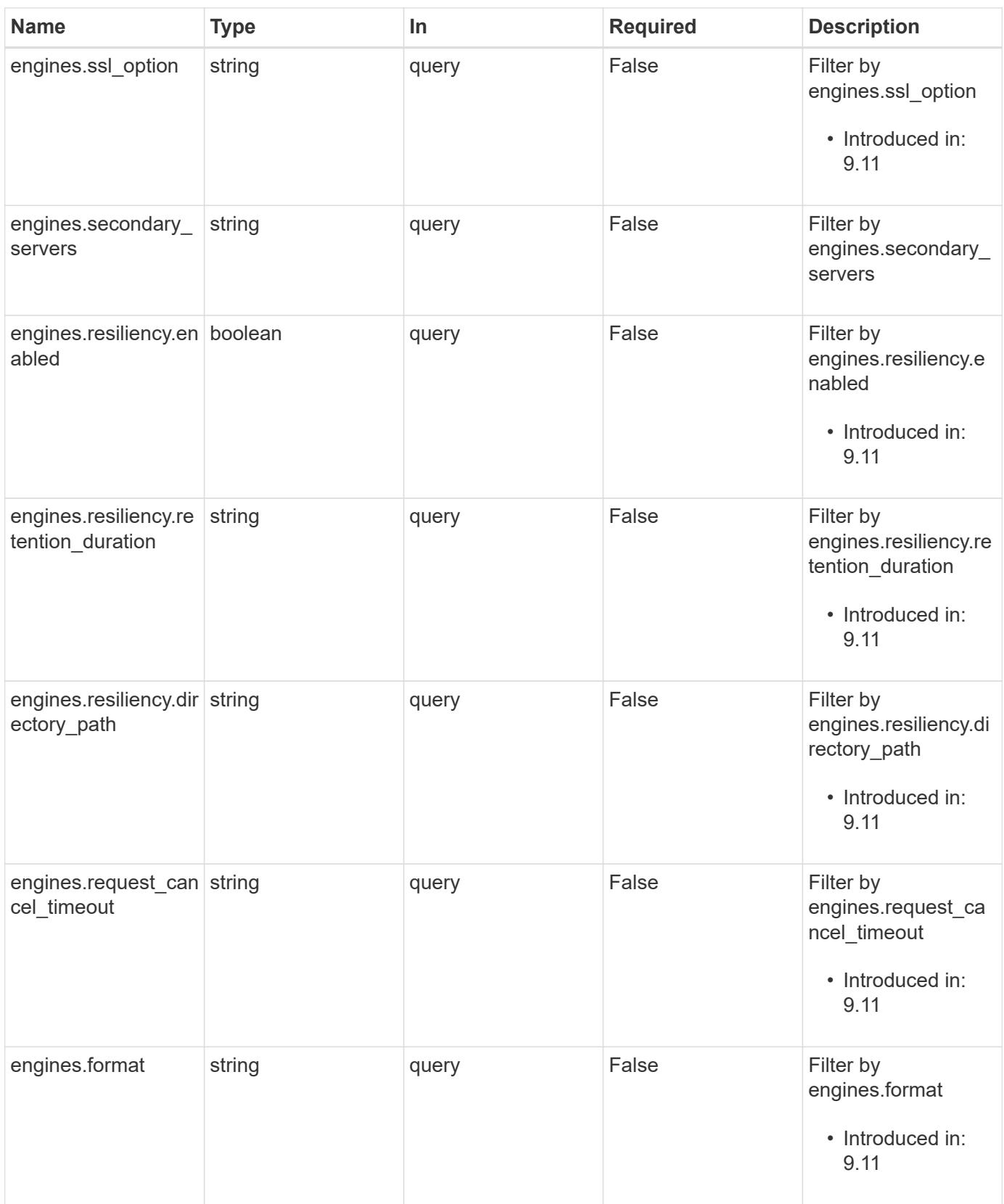

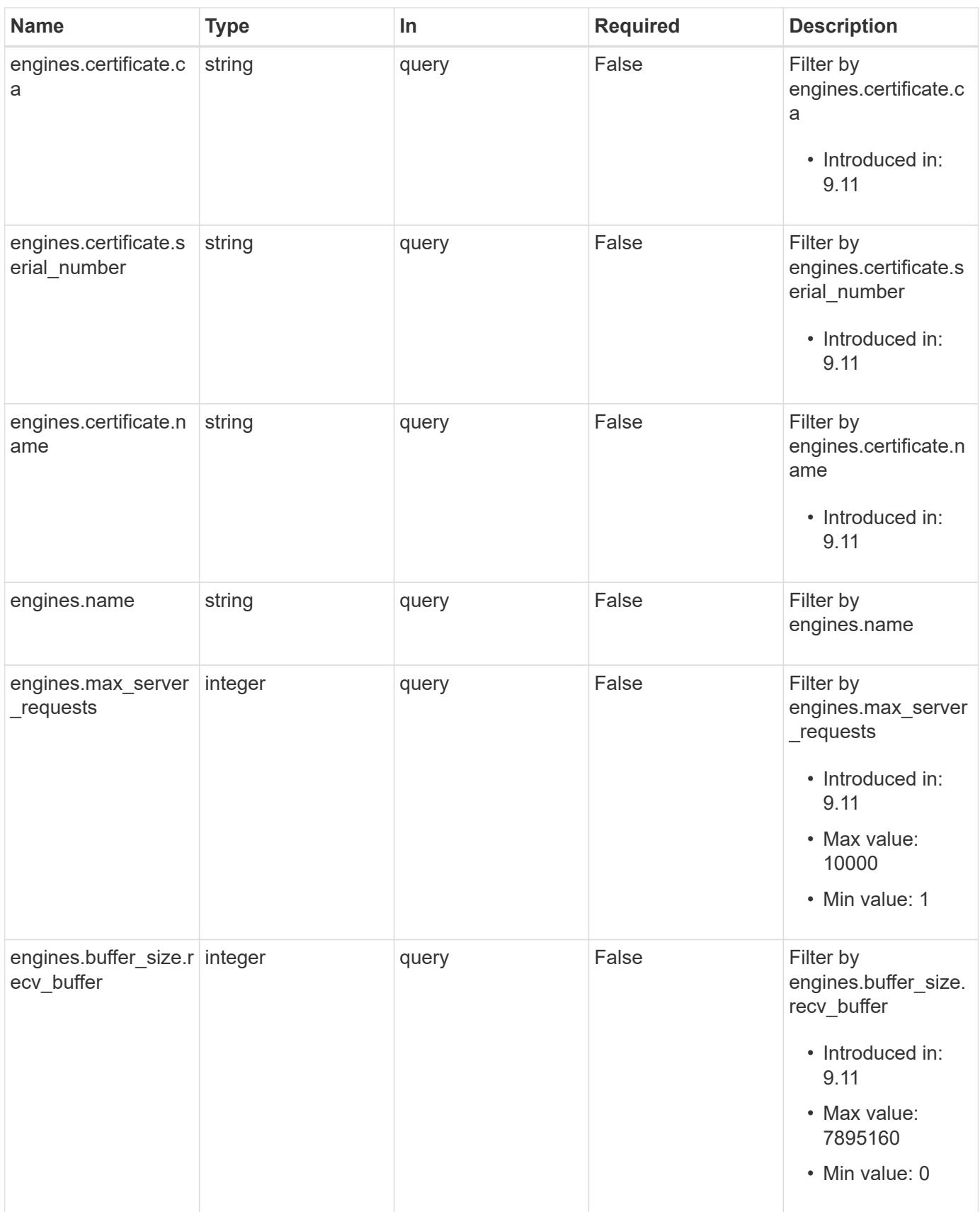

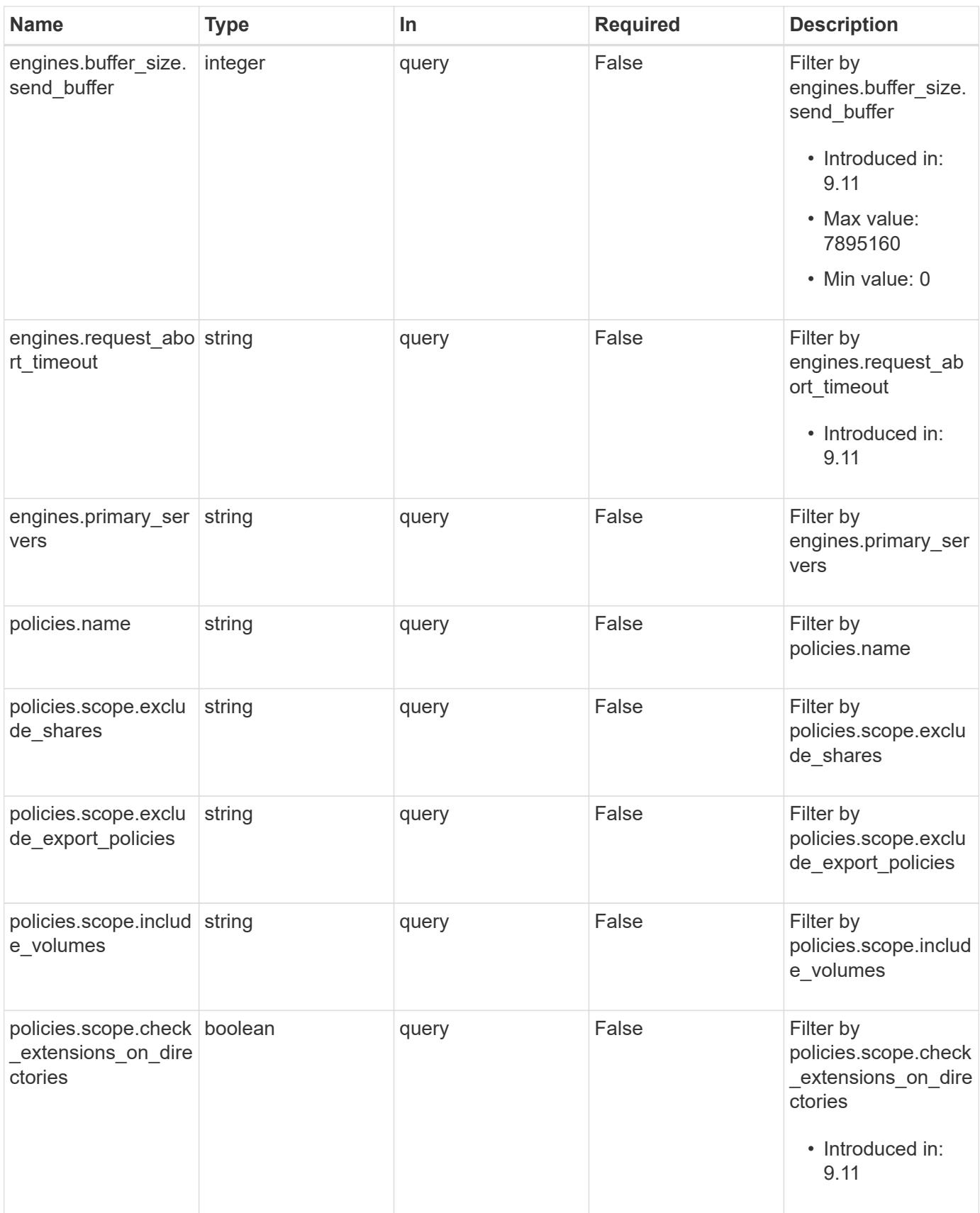

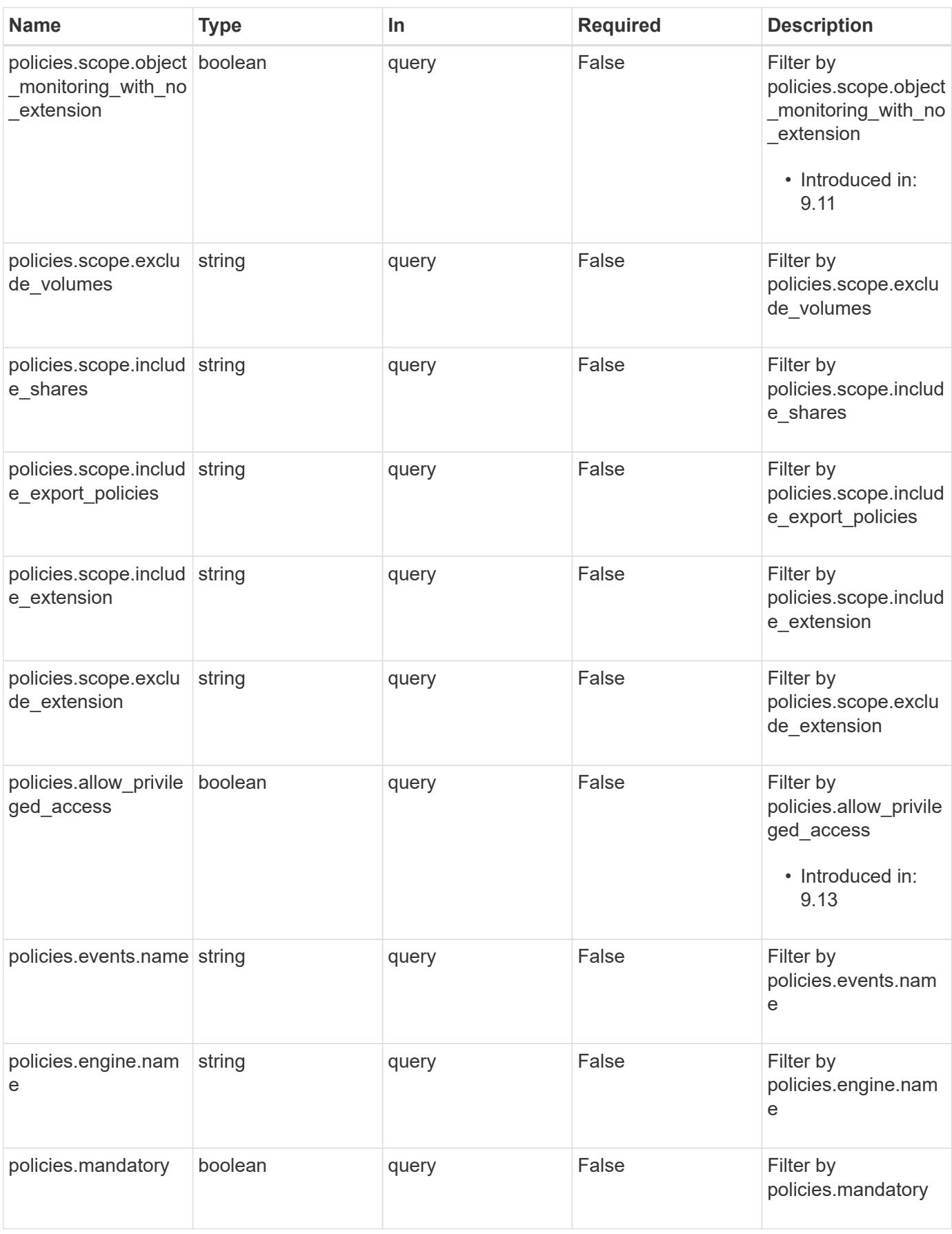

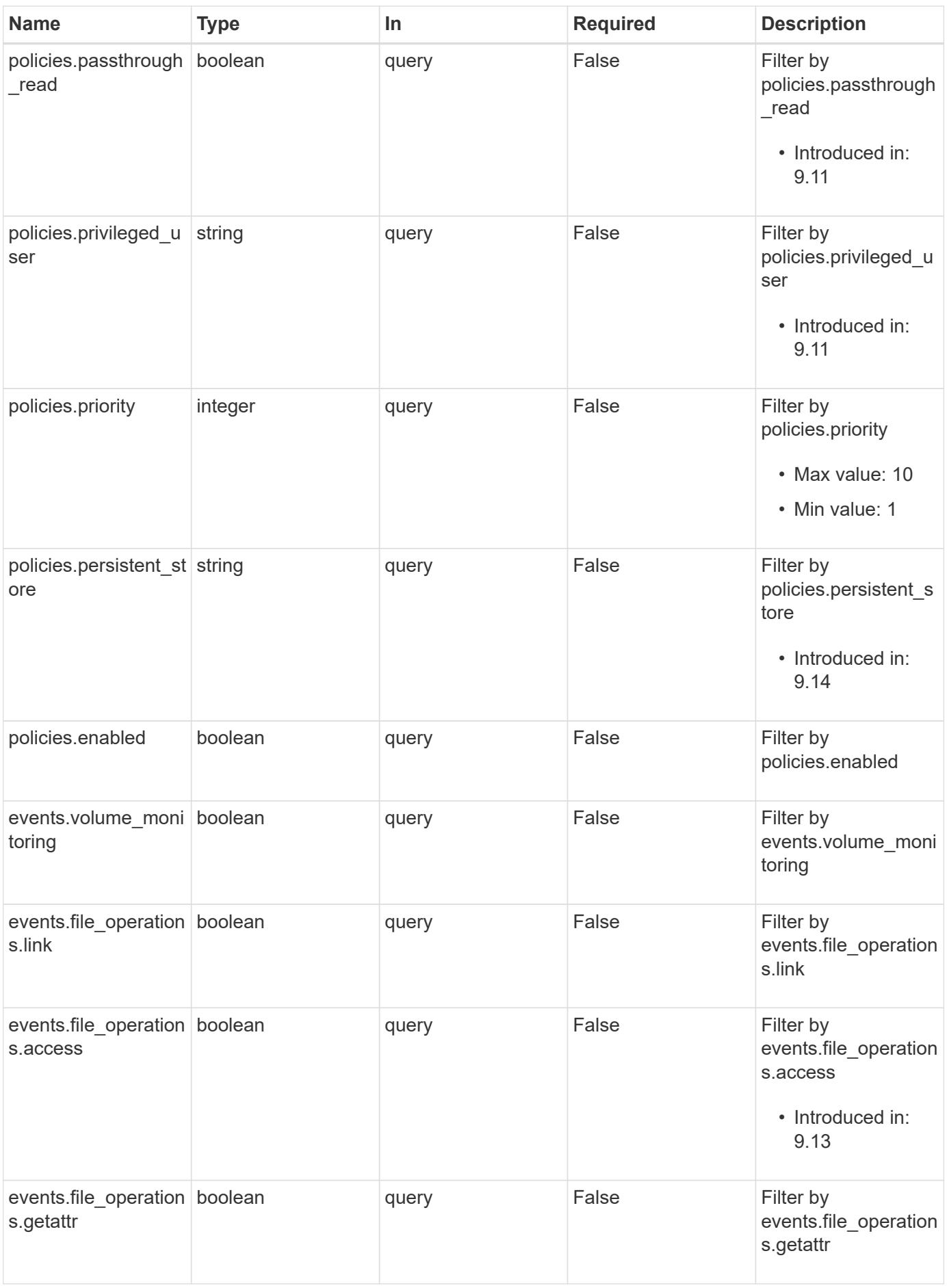

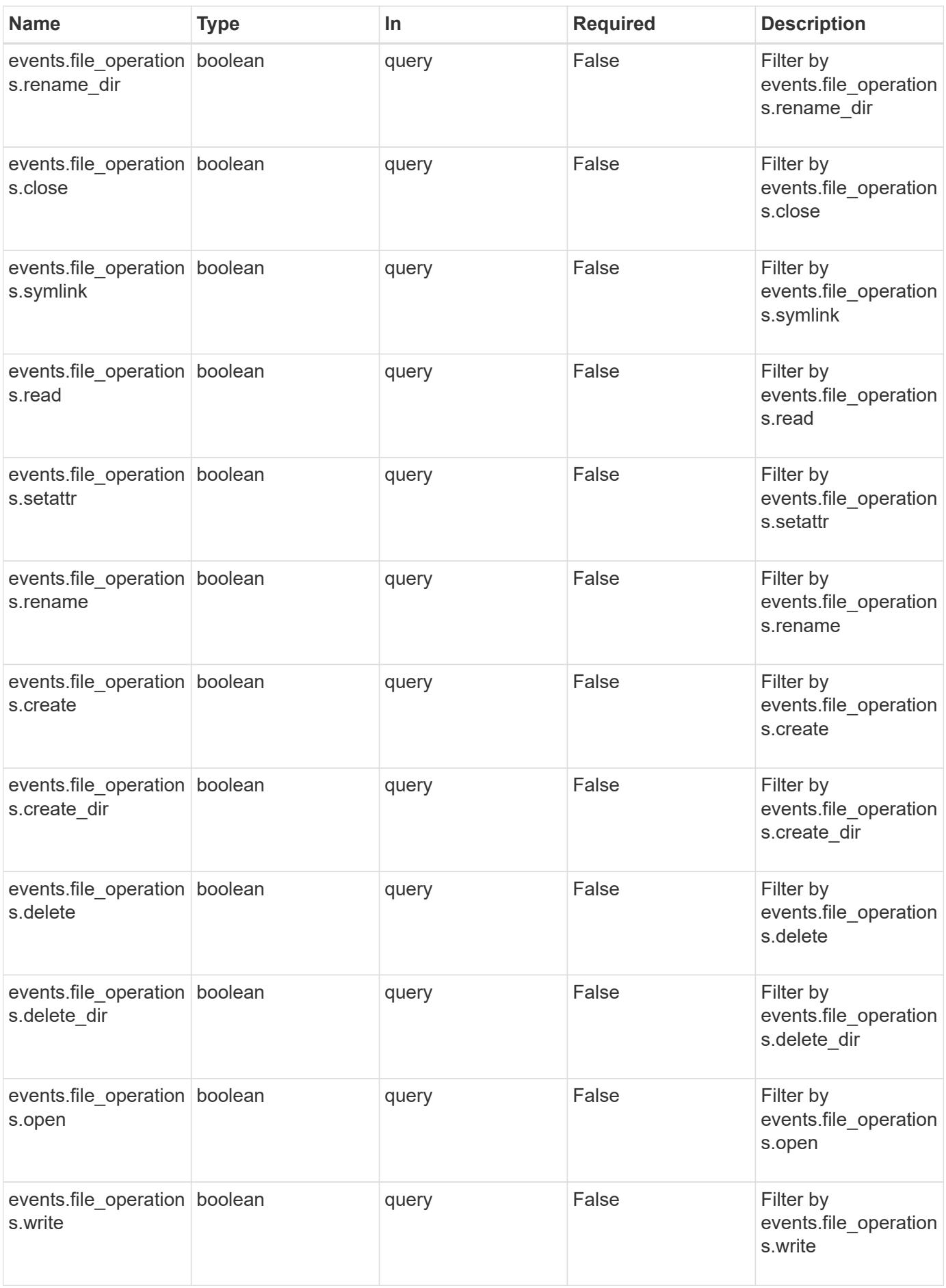

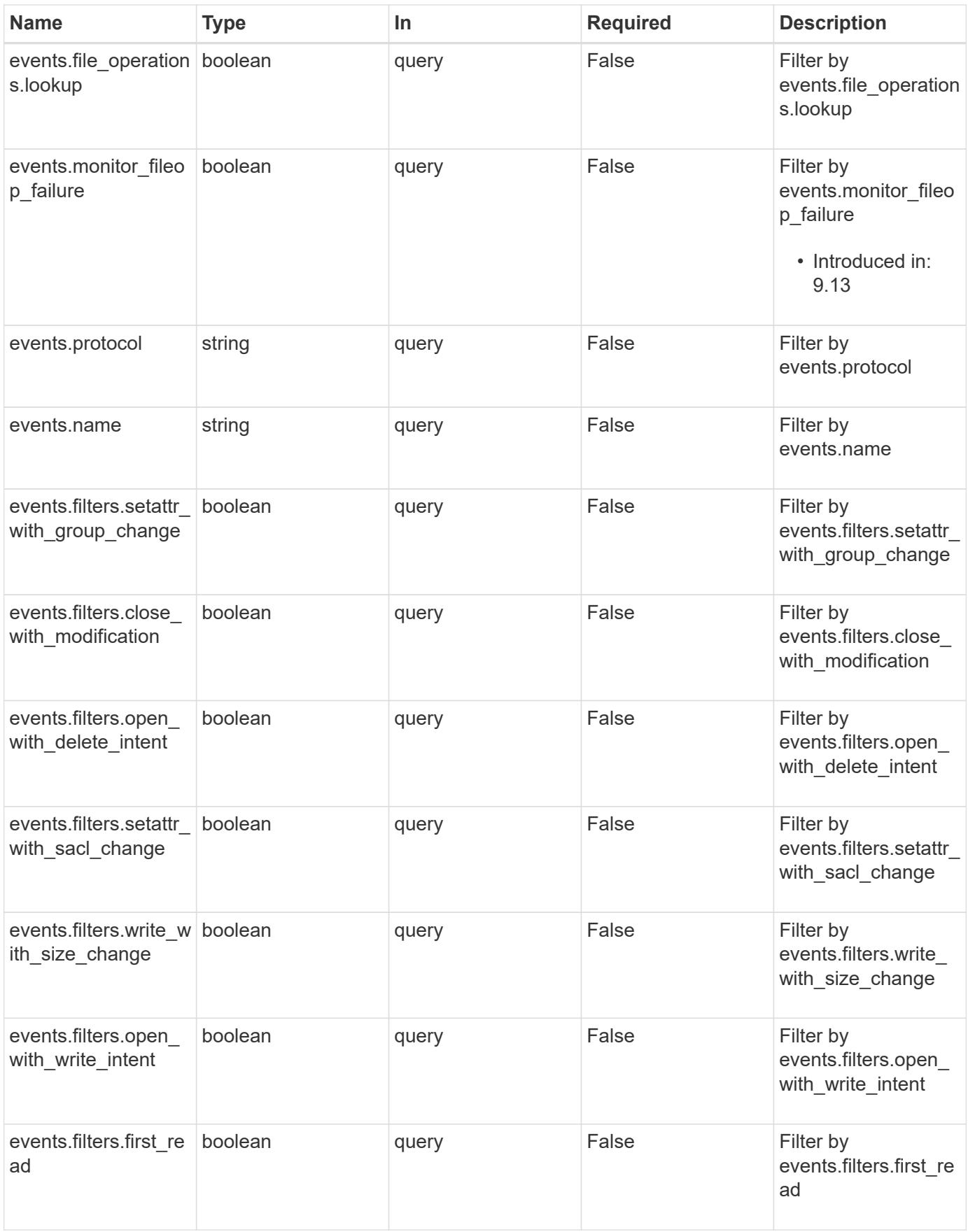

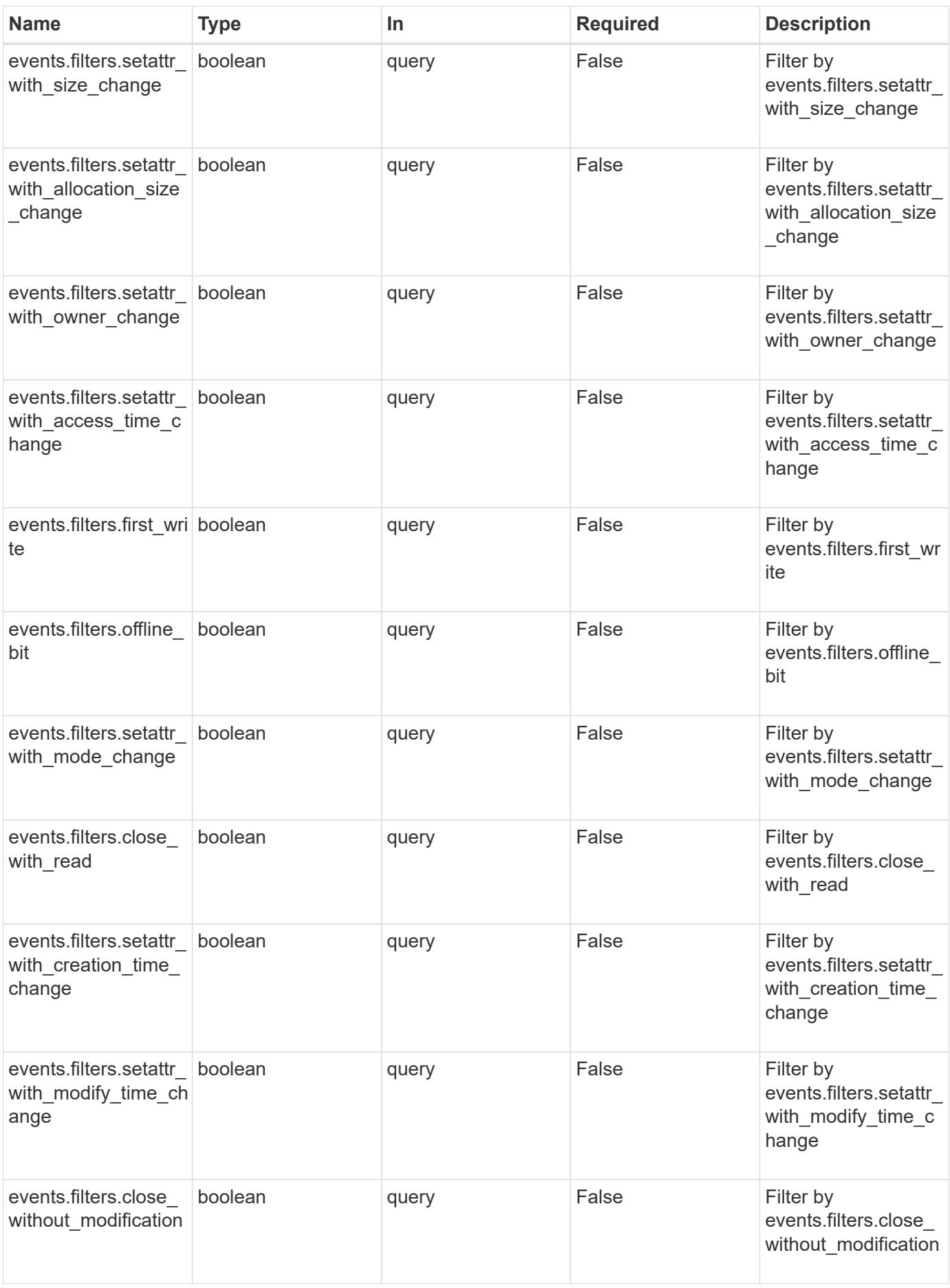

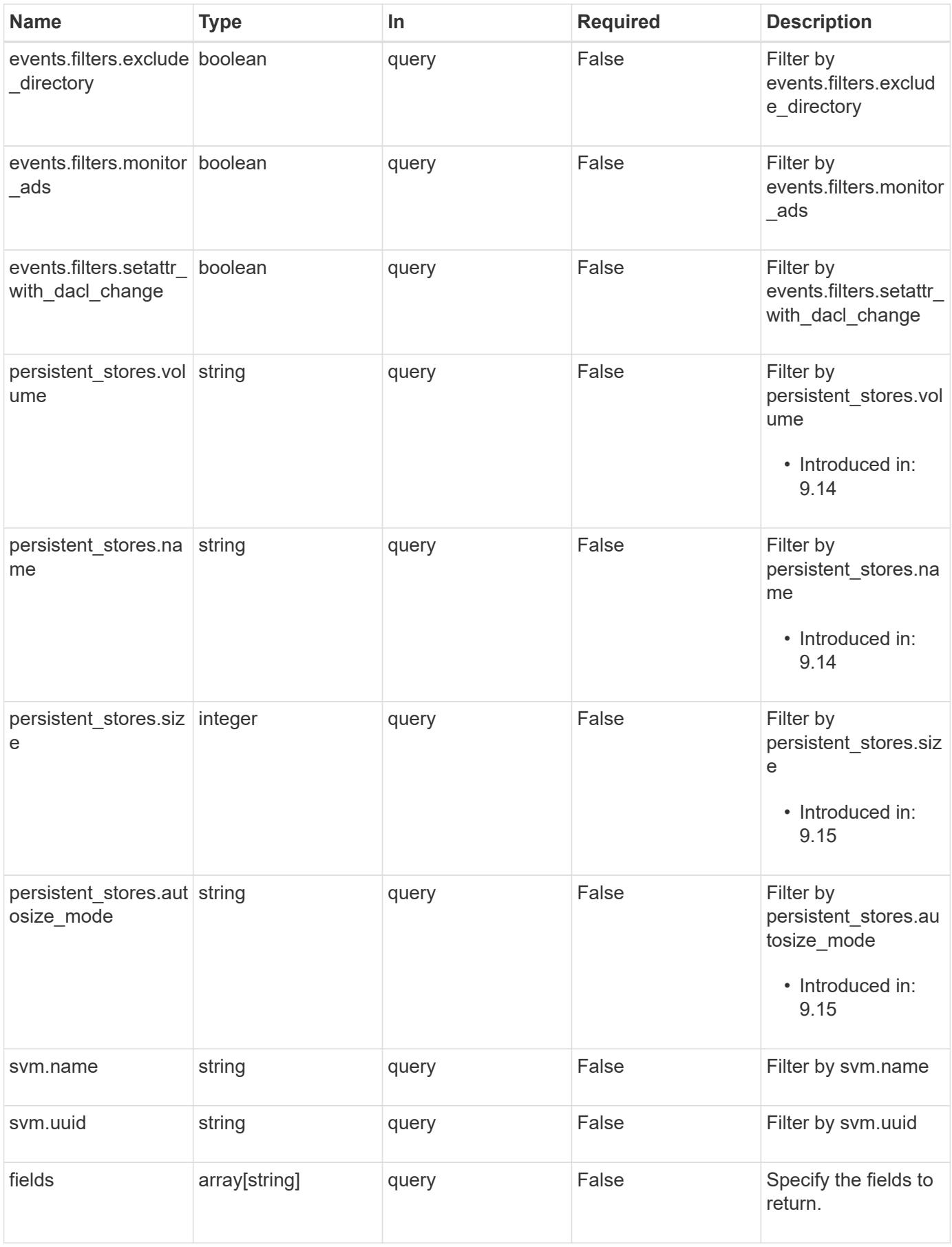

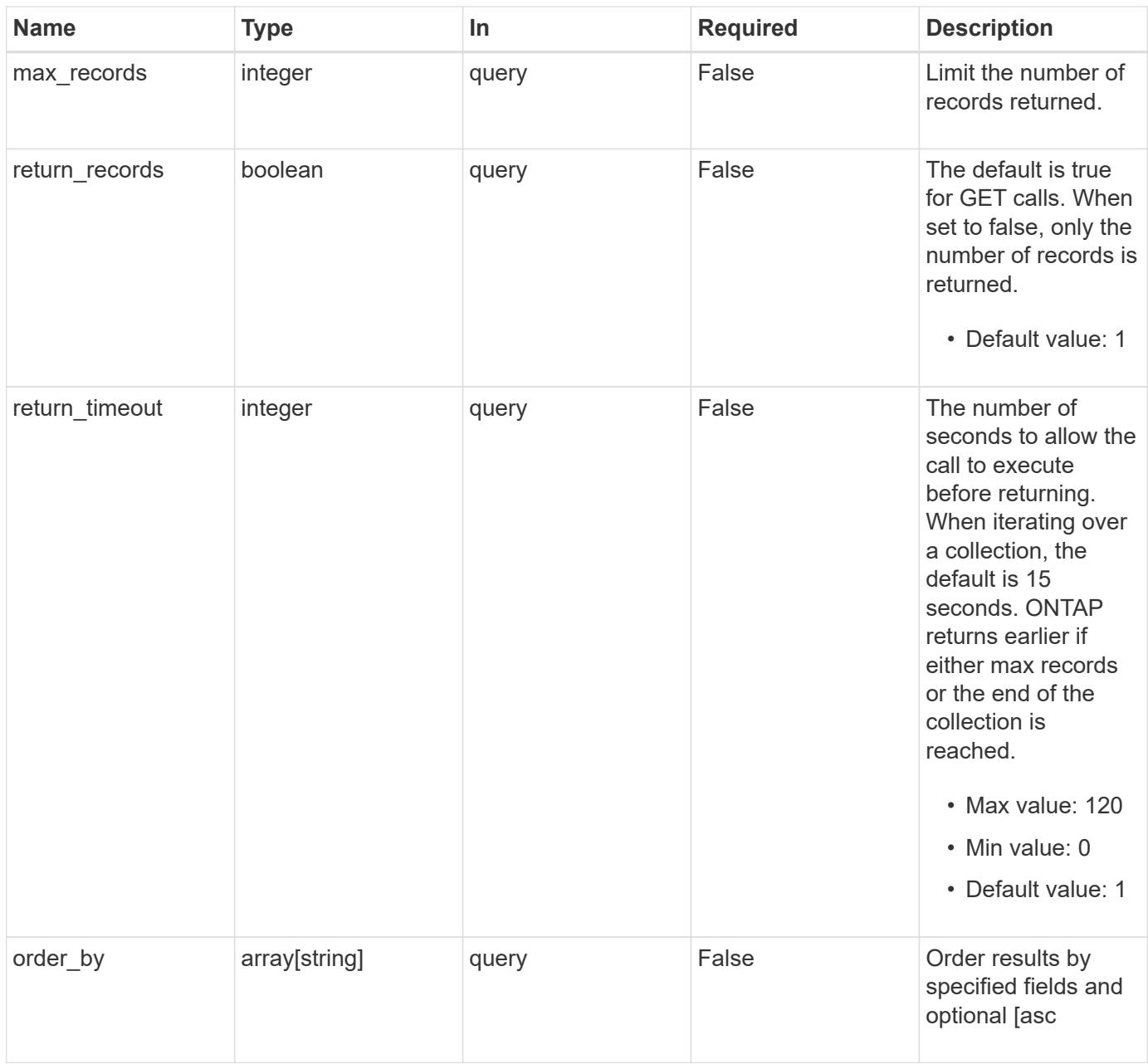

#### **Response**

Status: 200, Ok

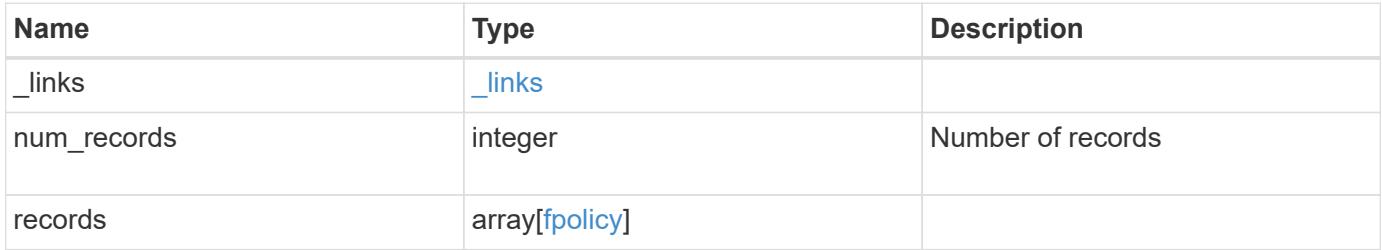

**Example response**

{

```
" links": {
    "next": {
      "href": "/api/resourcelink"
    },
    "self": {
      "href": "/api/resourcelink"
    }
  },
  "num_records": 1,
  "records": {
  " links": {
      "self": {
        "href": "/api/resourcelink"
      }
    },
    "engines": {
      "certificate": {
        "ca": "TASample1",
        "name": "Sample1-FPolicy-Client",
        "serial_number": "8DDE112A114D1FBC"
      },
      "format": "xml",
    "keep alive interval": "PT2M",
    "max server requests": 500,
      "name": "fp_ex_eng",
      "port": 9876,
      "primary_servers": [
        "10.132.145.20",
        "10.140.101.109"
    \frac{1}{\sqrt{2}}  "request_abort_timeout": "PT40S",
      "request_cancel_timeout": "PT20S",
      "resiliency": {
      "directory path": "/dir1",
        "retention_duration": "PT3M"
      },
      "secondary_servers": [
        "10.132.145.20",
        "10.132.145.21"
    \frac{1}{2}"server progress timeout": "PT1M",
    "ssl option": "no auth",
    "status request interval": "PT10S",
```

```
  "type": "synchronous"
      },
      "events": {
     "name": "event cifs",
        "protocol": "cifs"
      },
      "persistent_stores": {
      "autosize mode": "grow",
        "name": "ps1",
        "size": "100M",
        "volume": "psvol"
      },
      "policies": {
        "engine": {
          "_links": {
             "self": {
               "href": "/api/resourcelink"
  }
          }
         },
         "events": [
          "event_cifs",
          "event_open"
      \left| \cdot \right|"name": "fp_policy_1",
       "persistent store": "ps1",
         "priority": 1,
         "privileged_user": "mydomain\\testuser",
         "scope": {
           "exclude_export_policies": {
           },
         "exclude extension": {
           },
         "exclude shares": {
           },
           "exclude_volumes": [
            "vol1",
            "vol_svm1",
           \mathbf{u}\star\mathbf{u} .
         \frac{1}{\sqrt{2}}"include_export_policies": {
           },
         "include extension": {
           },
           "include_shares": [
             "sh1",
```

```
  "share_cifs"
           ],
           "include_volumes": [
            "vol1",
            "vol_svm1"
         \Box  }
      },
      "svm": {
        "_links": {
          "self": {
            "href": "/api/resourcelink"
          }
         },
         "name": "svm1",
        "uuid": "02c9e252-41be-11e9-81d5-00a0986138f7"
     }
    }
}
```
#### **Error**

```
Status: Default, Error
```
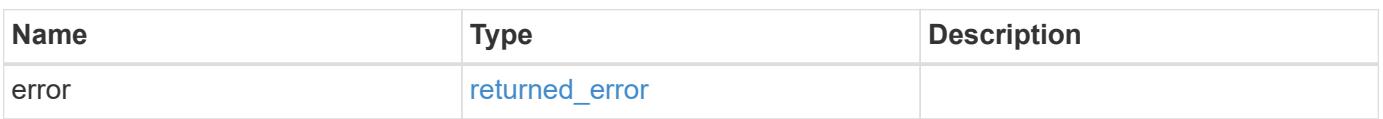

#### **Example error**

```
{
    "error": {
     "arguments": {
       "code": "string",
       "message": "string"
      },
      "code": "4",
      "message": "entry doesn't exist",
      "target": "uuid"
   }
}
```
**Definitions**

## **See Definitions**

href

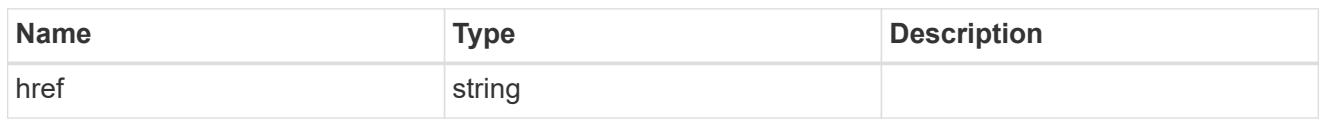

\_links

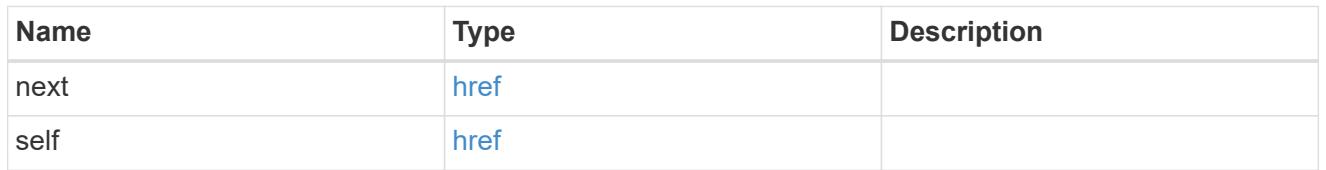

\_links

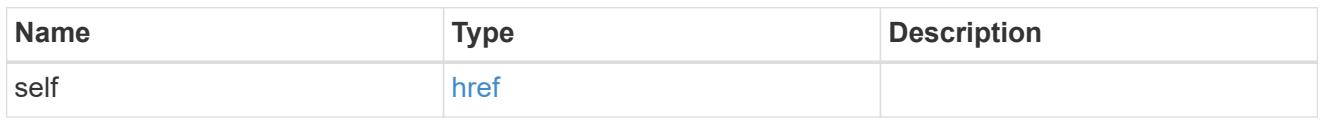

# buffer\_size

Specifies the send and receive buffer size of the connected socket for the FPolicy server.

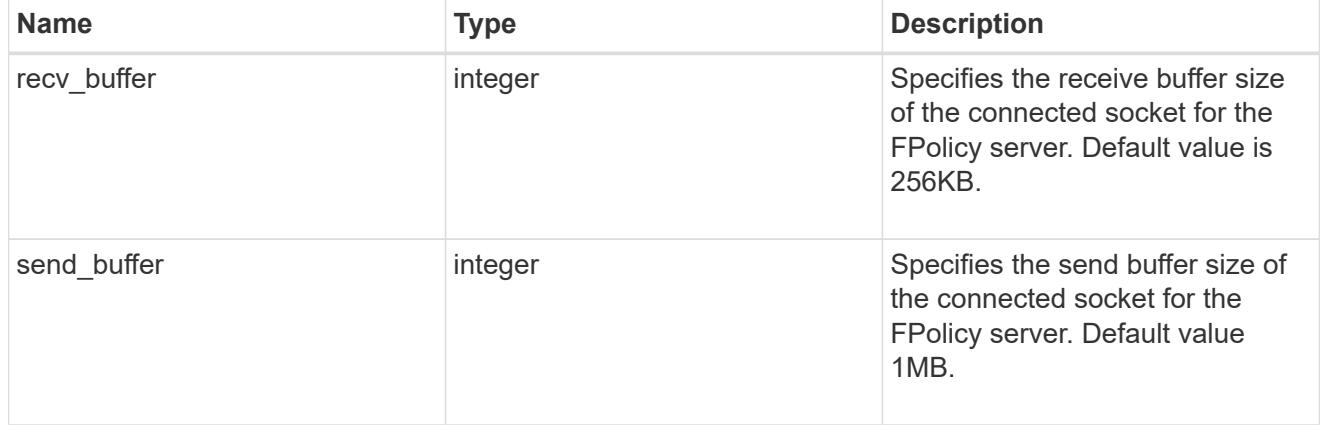

# certificate

Provides details about certificate used to authenticate the FPolicy server.

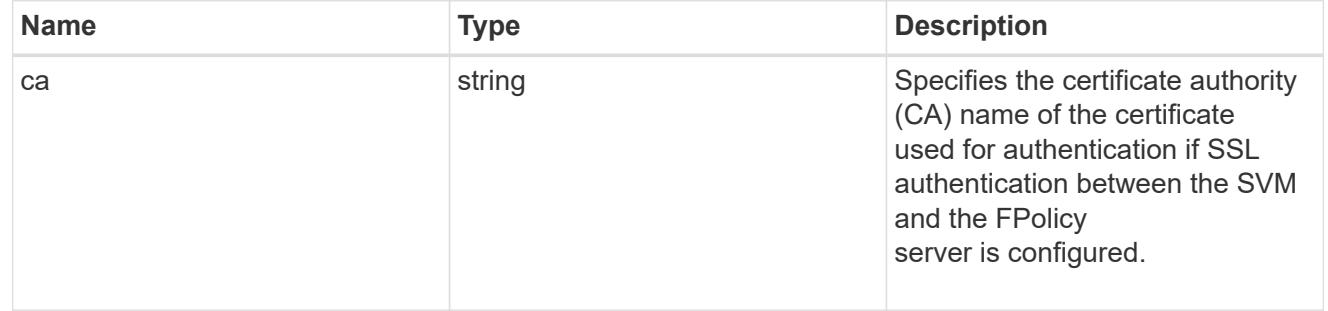

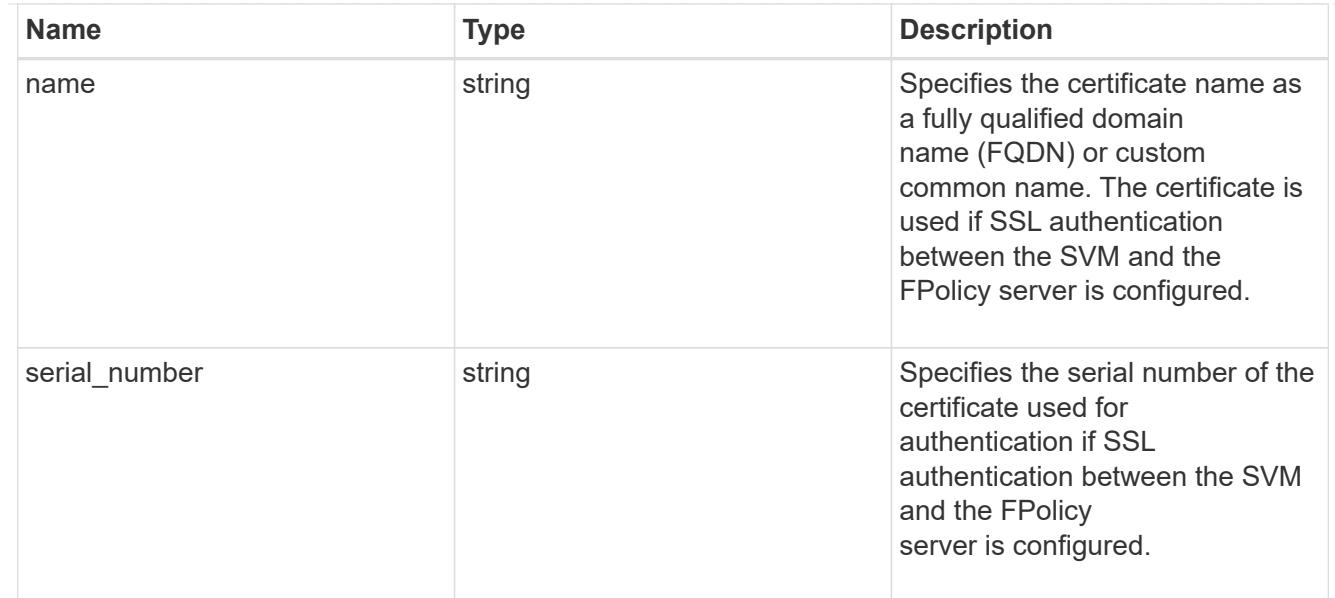

# resiliency

If all primary and secondary servers are down, or if no response is received from the FPolicy servers, file access events are stored inside the storage controller under the specified resiliency-directory-path.

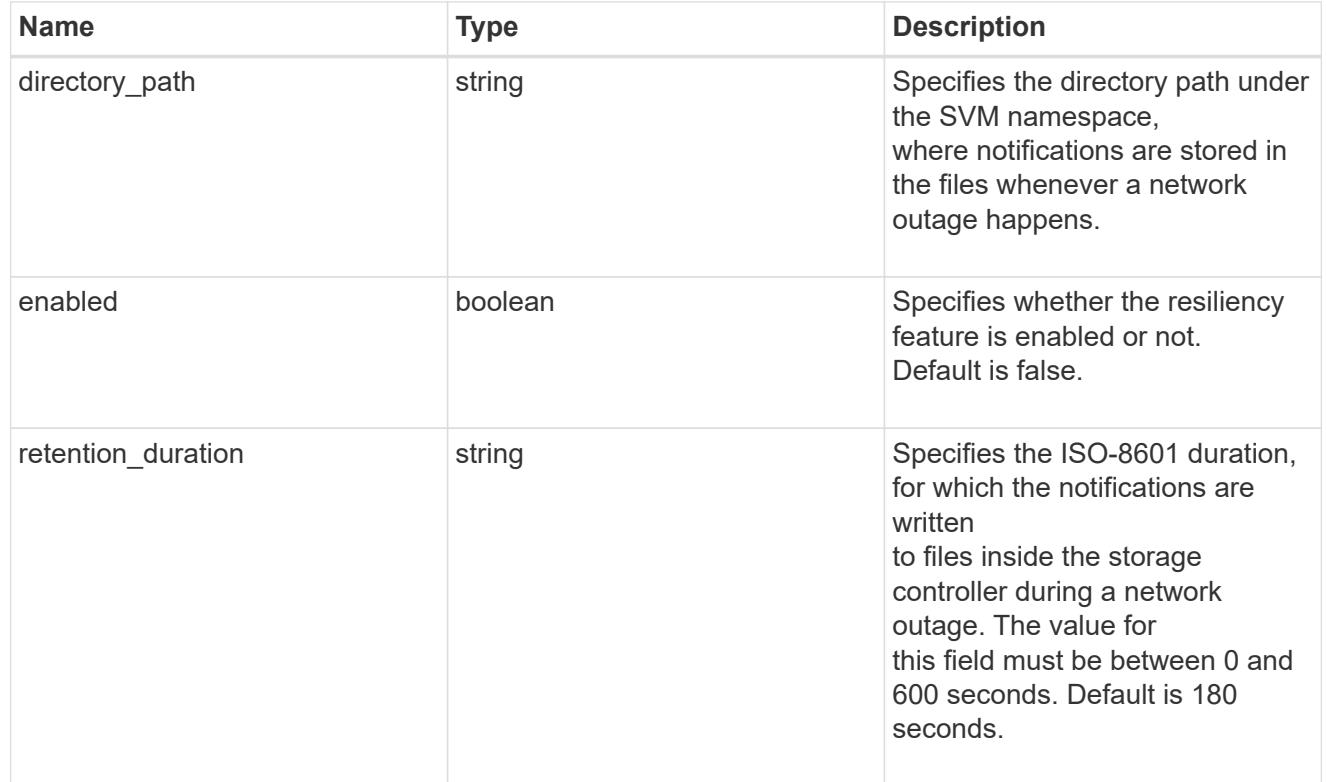

## fpolicy\_engines

Defines how ONTAP makes and manages connections to external FPolicy servers.

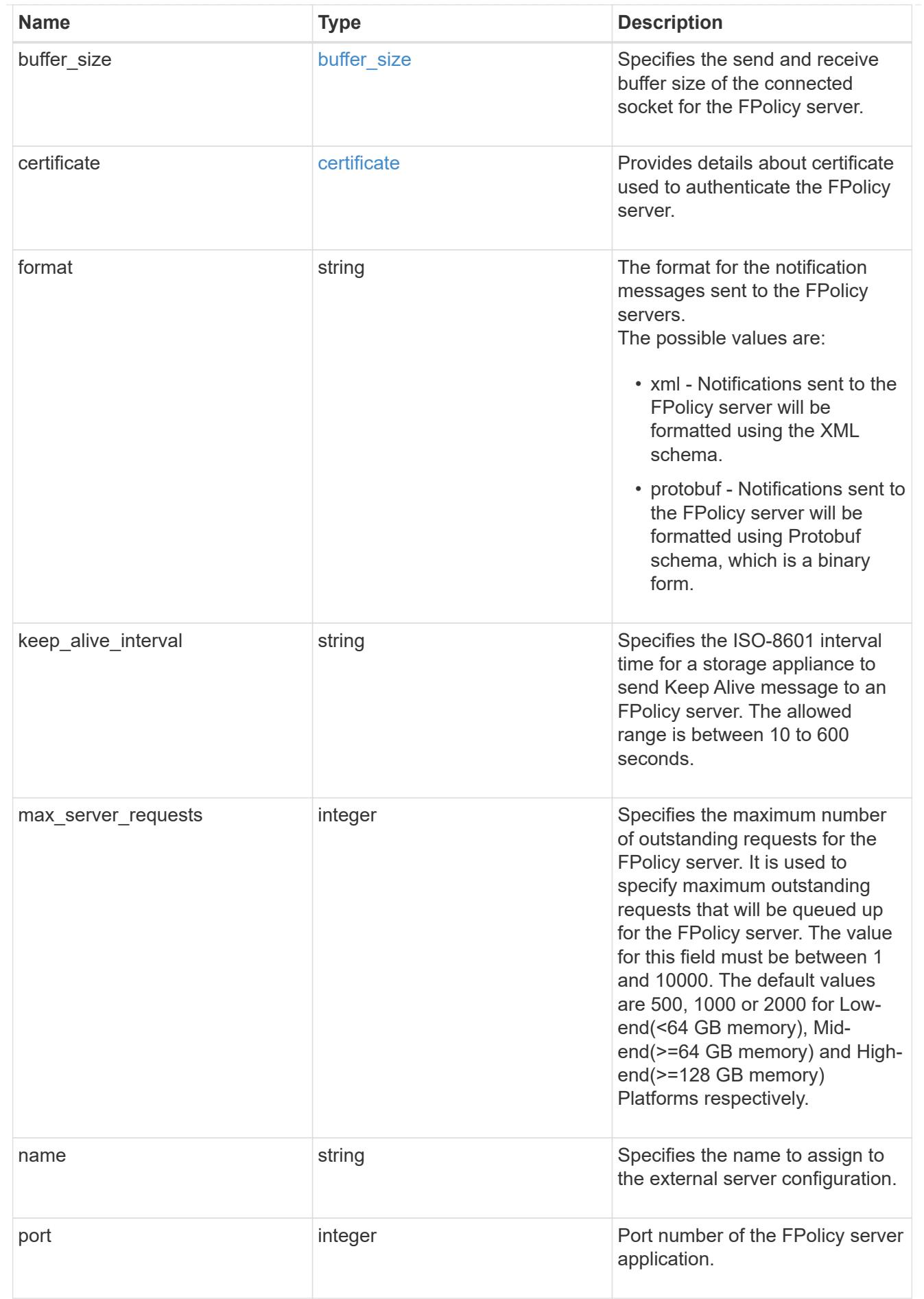

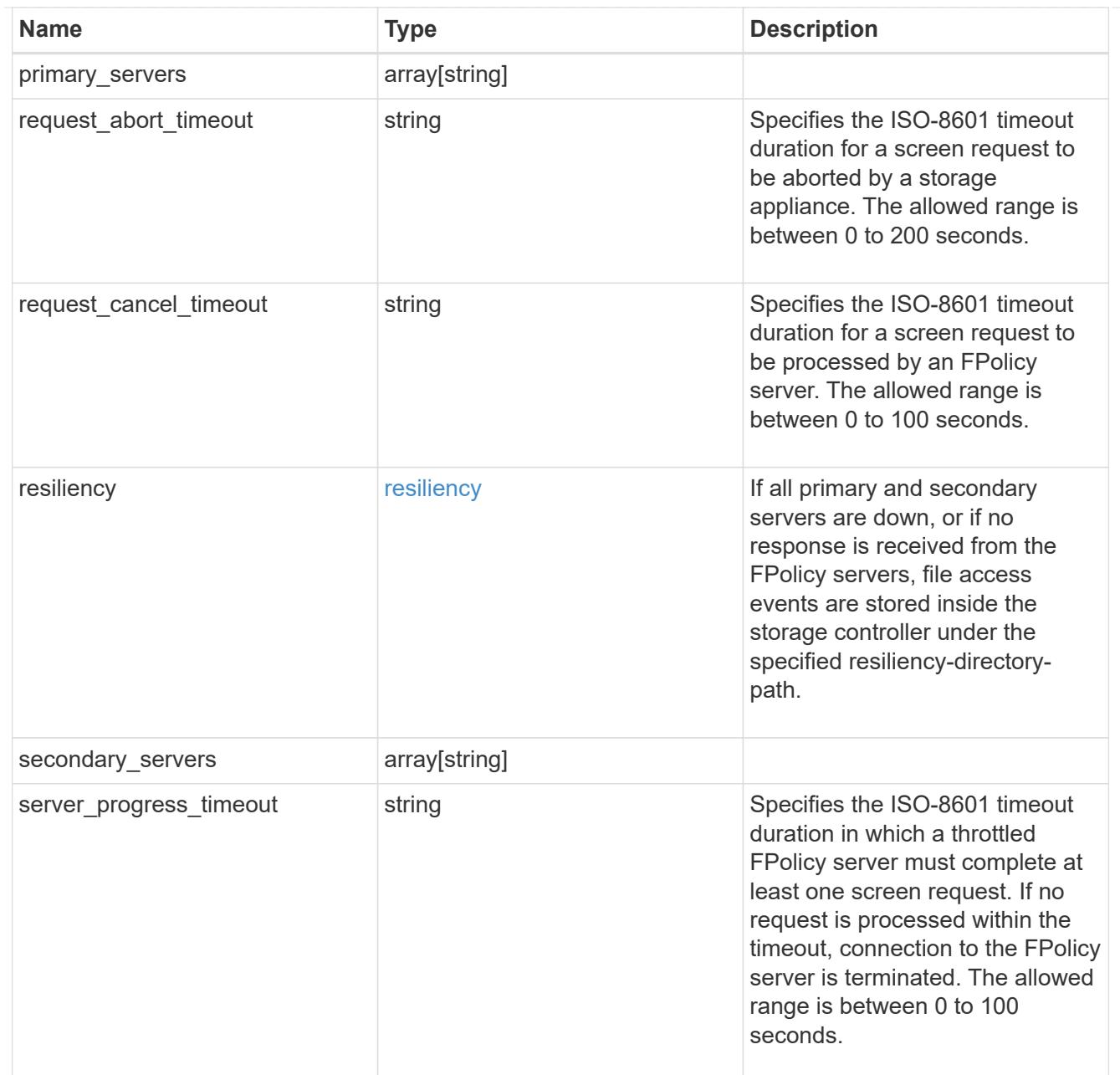

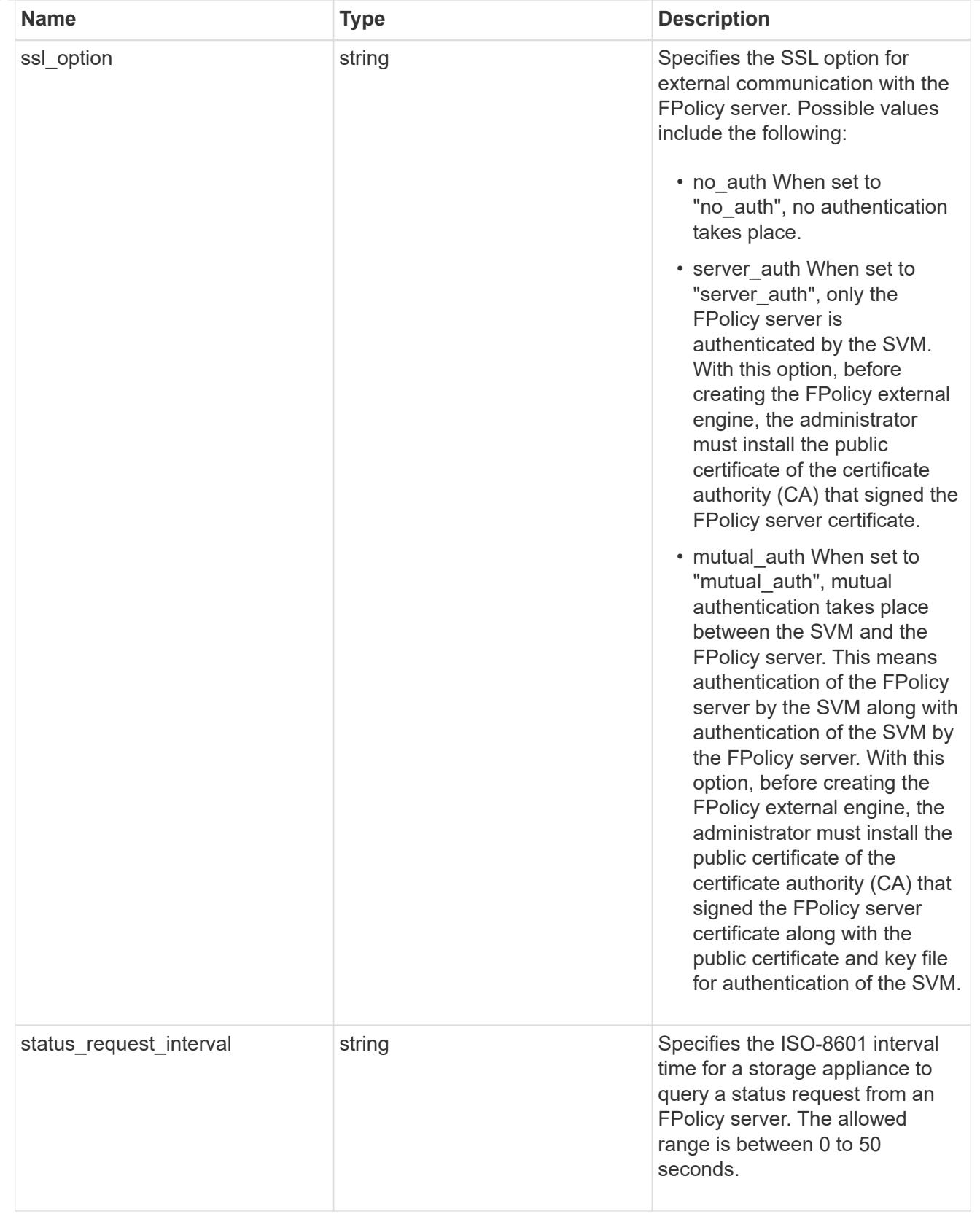
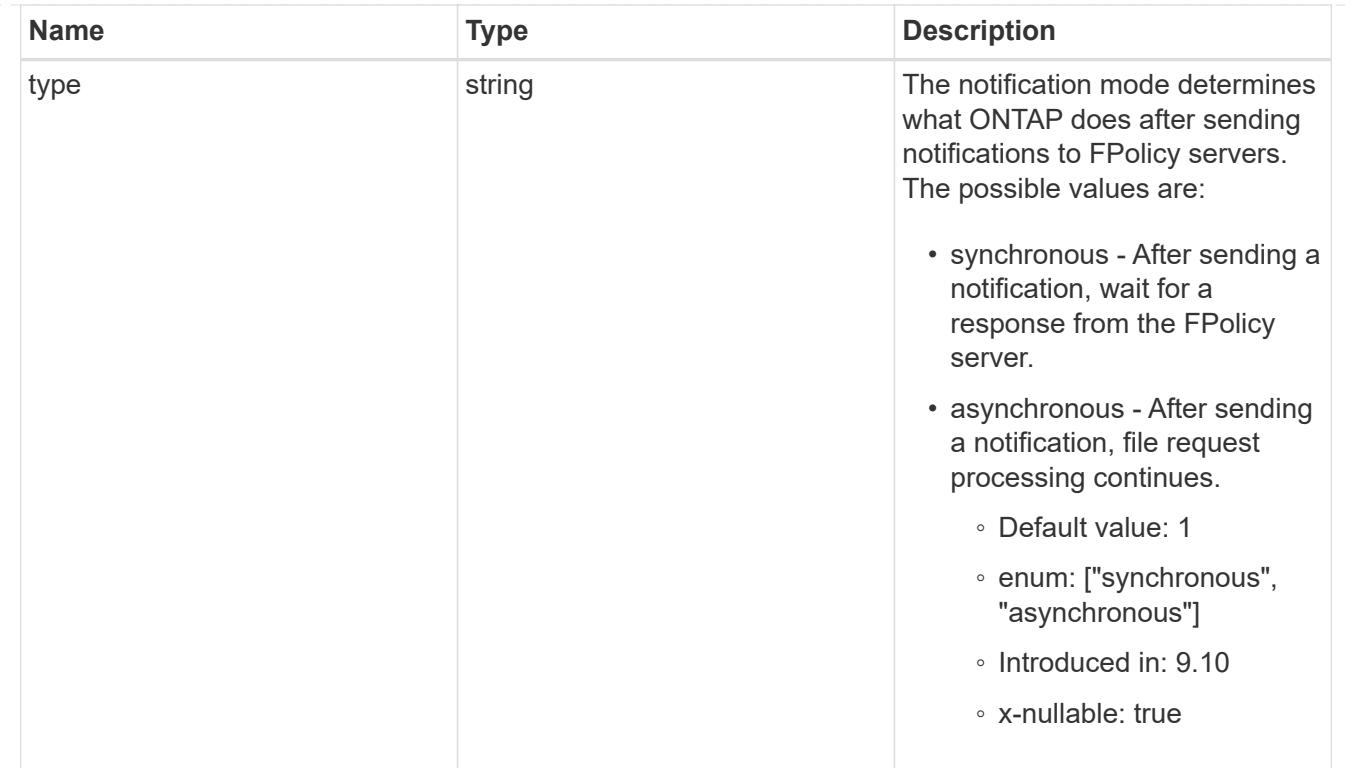

file\_operations

Specifies the file operations for the FPolicy event. You must specify a valid protocol in the protocol parameter.

The event will check the operations specified from all client requests using the protocol.

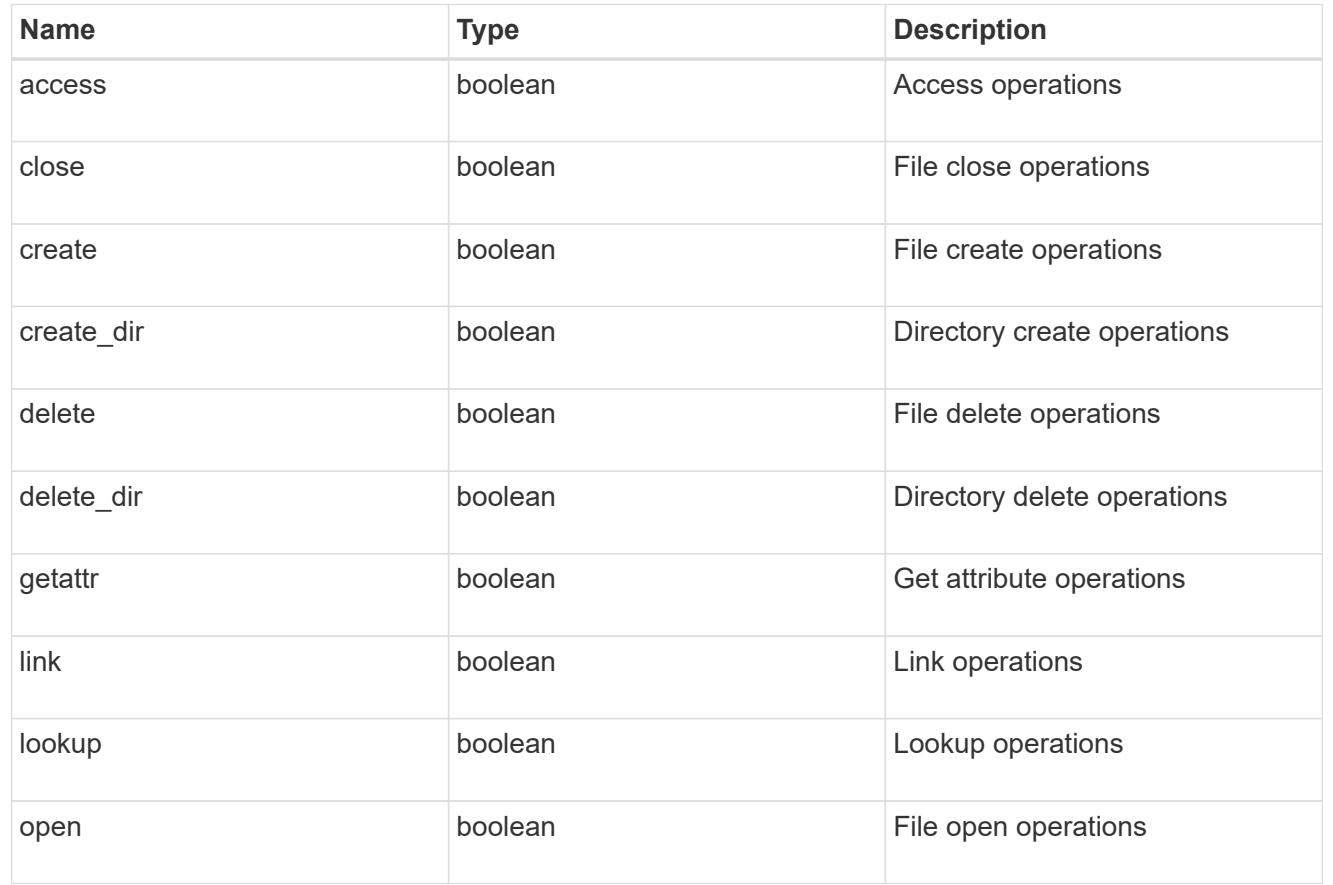

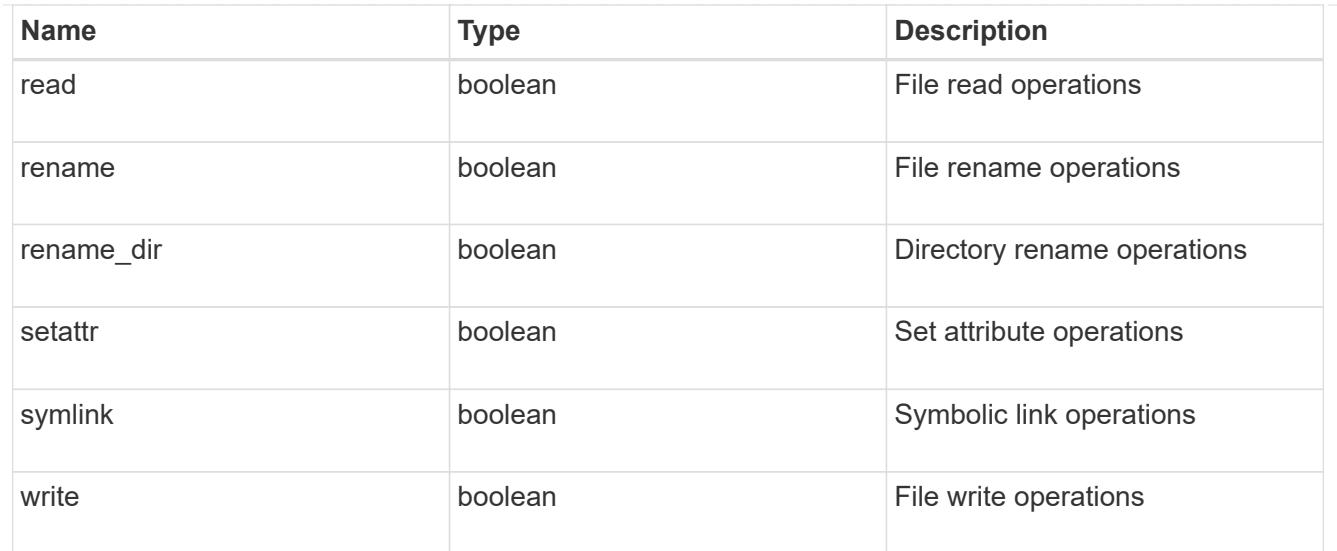

## filters

Specifies the list of filters for a given file operation for the specified protocol. When you specify the filters, you must specify the valid protocols and a valid file operations.

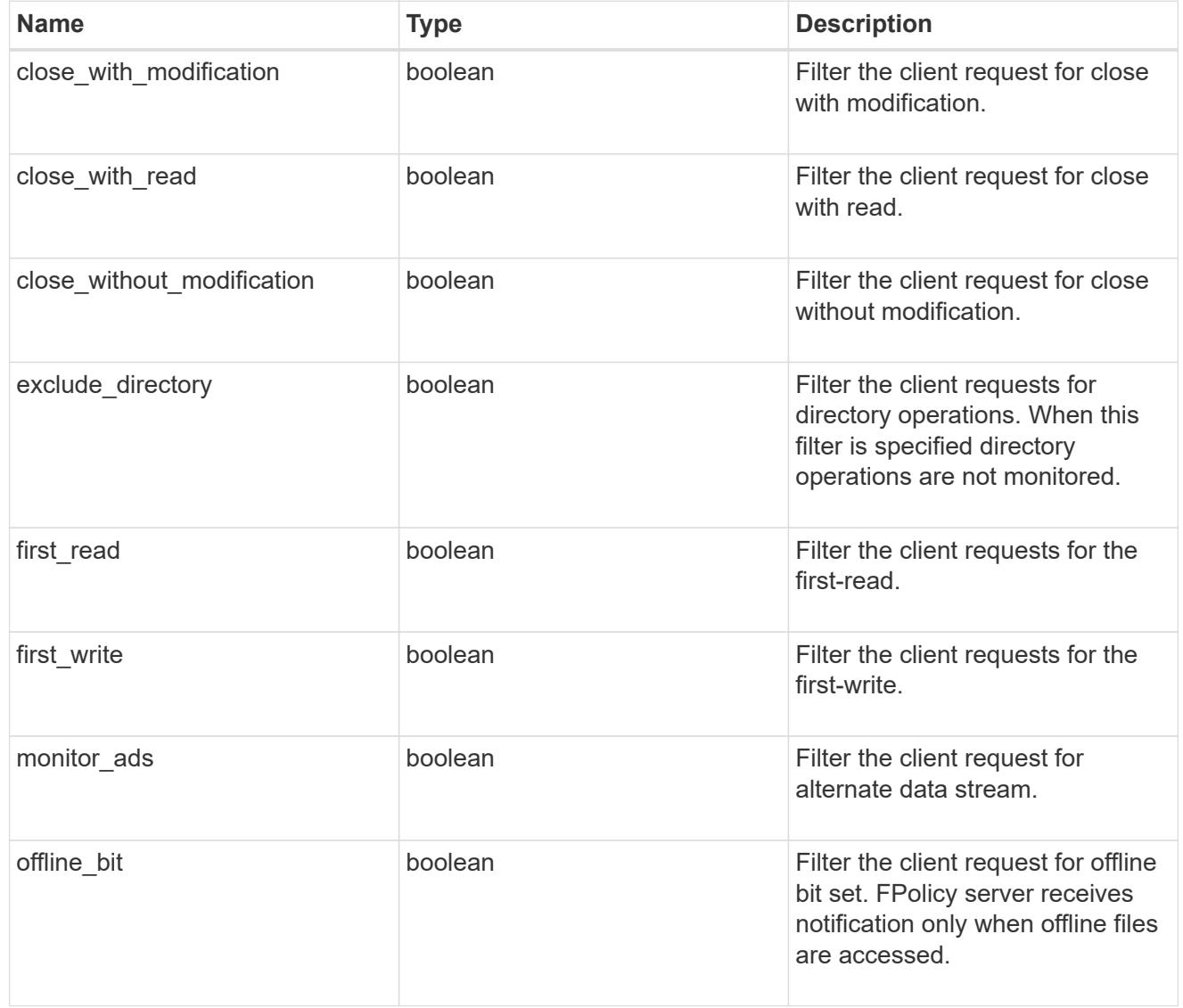

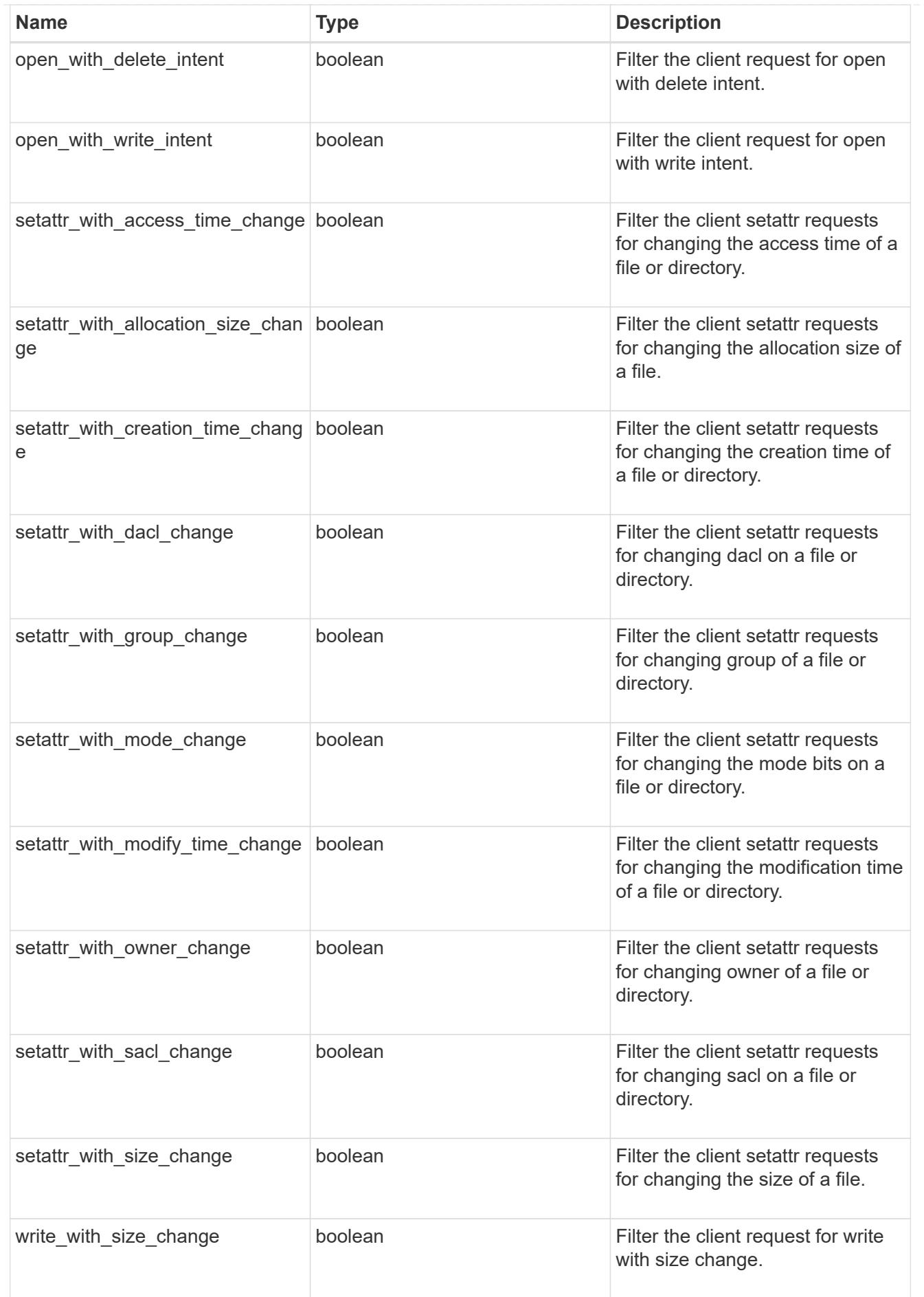

# fpolicy\_events

The information that a FPolicy process needs to determine what file access operations to monitor and for which of the monitored events notifications should be sent to the external FPolicy server.

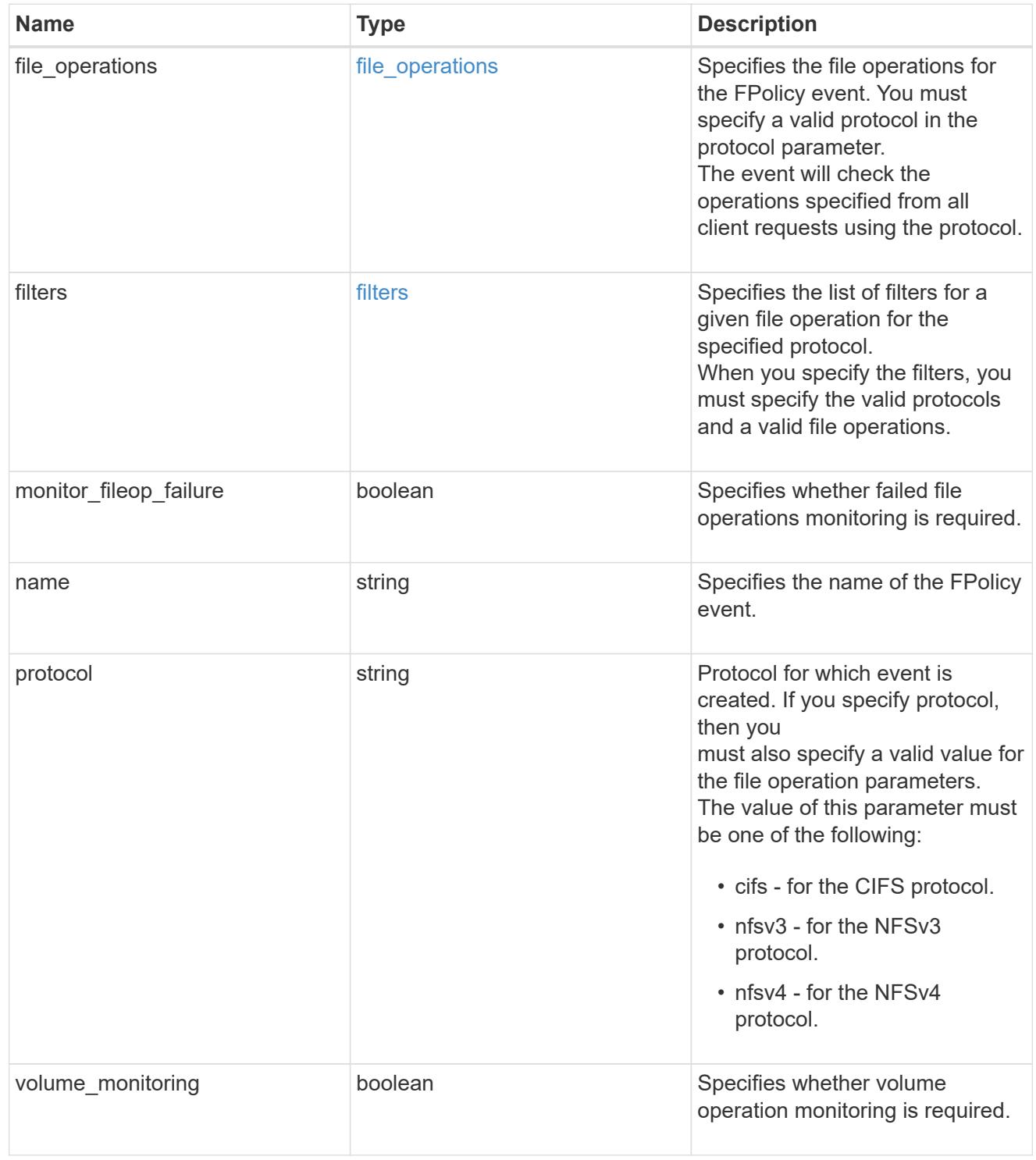

# fpolicy\_persistent\_stores

The information that an FPolicy process needs in order to configure a Persistent Store.

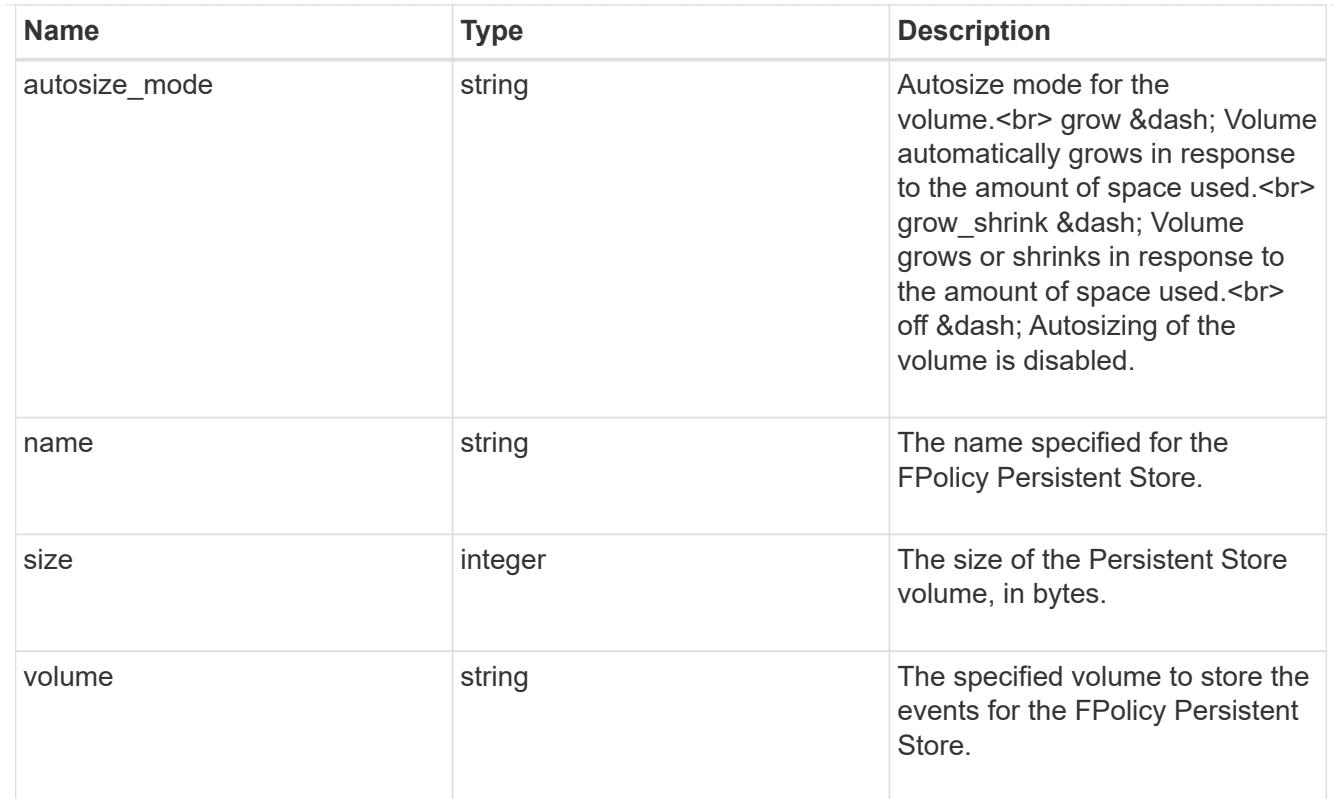

# fpolicy\_engine\_reference

FPolicy external engine

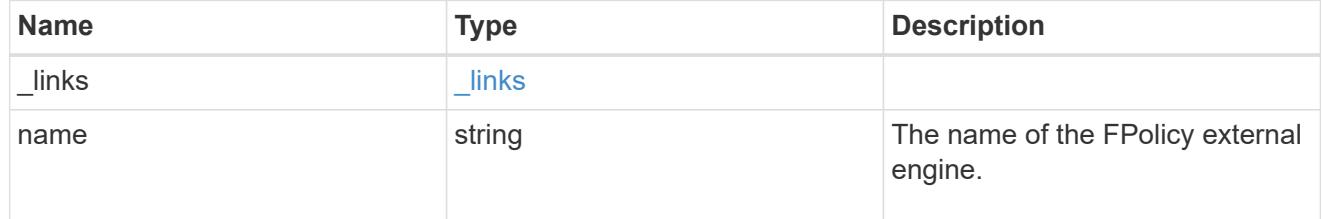

# fpolicy\_event\_reference

FPolicy events

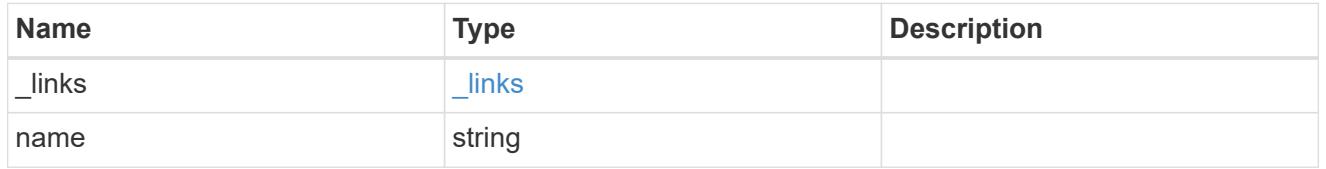

scope

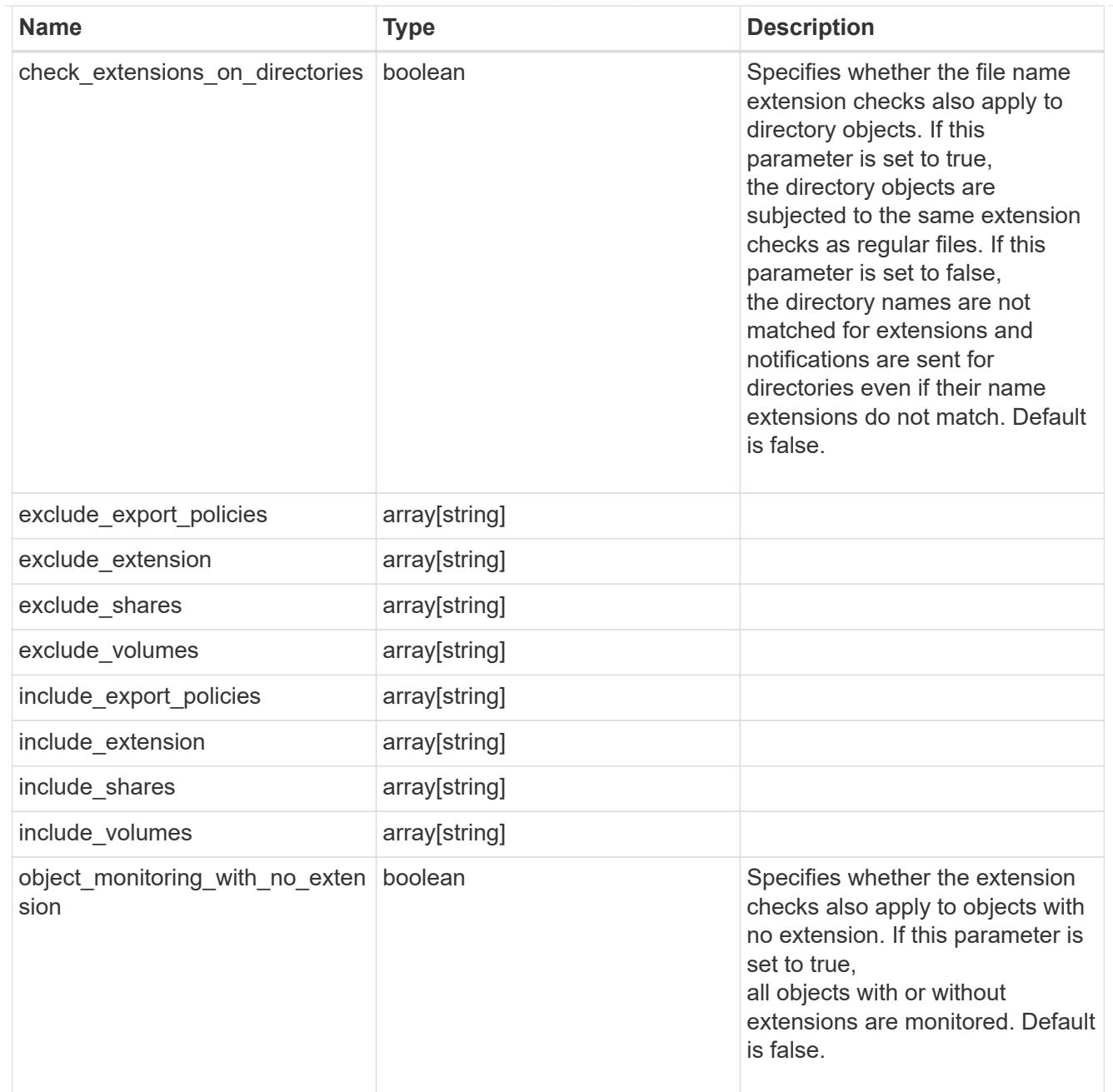

fpolicy\_policies

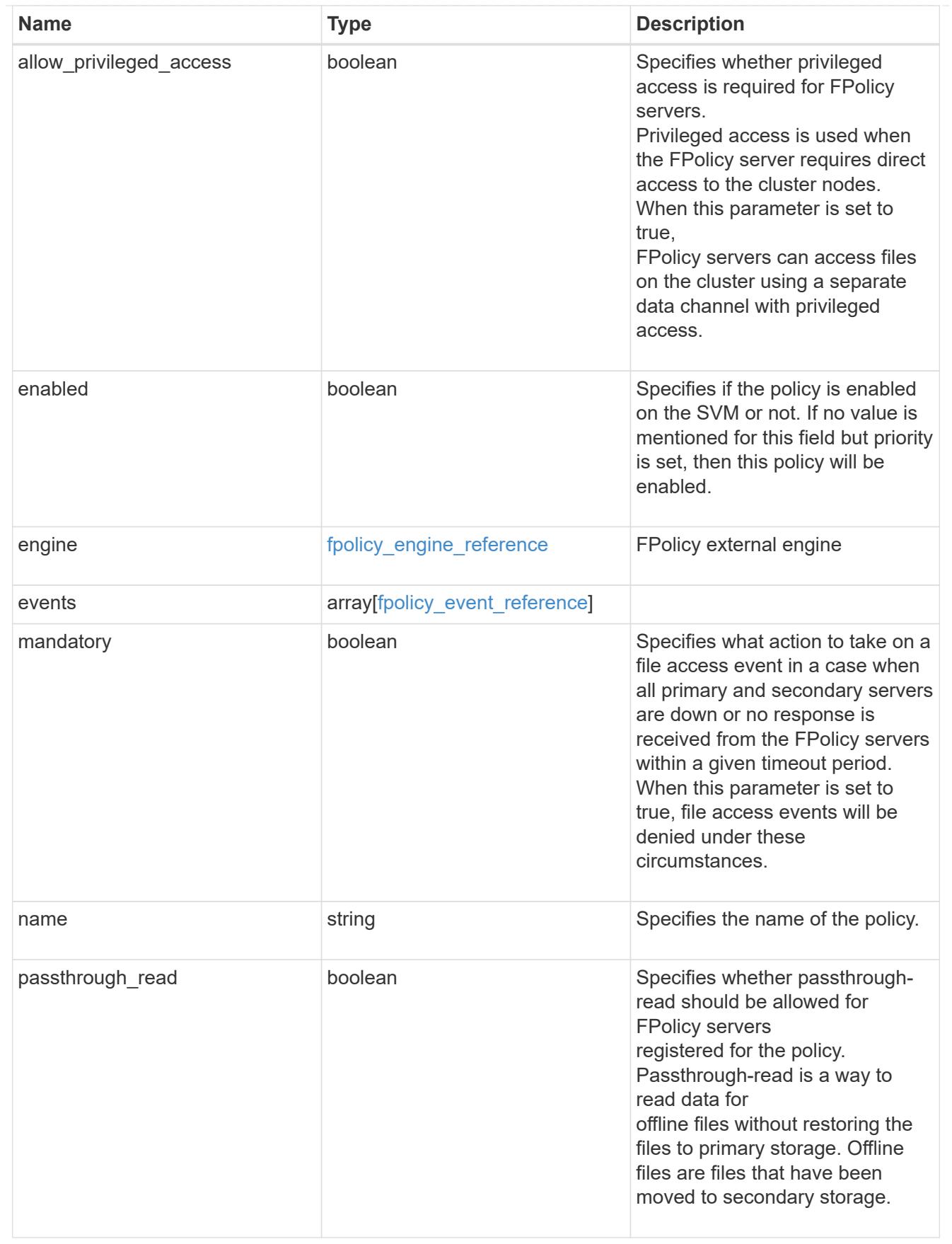

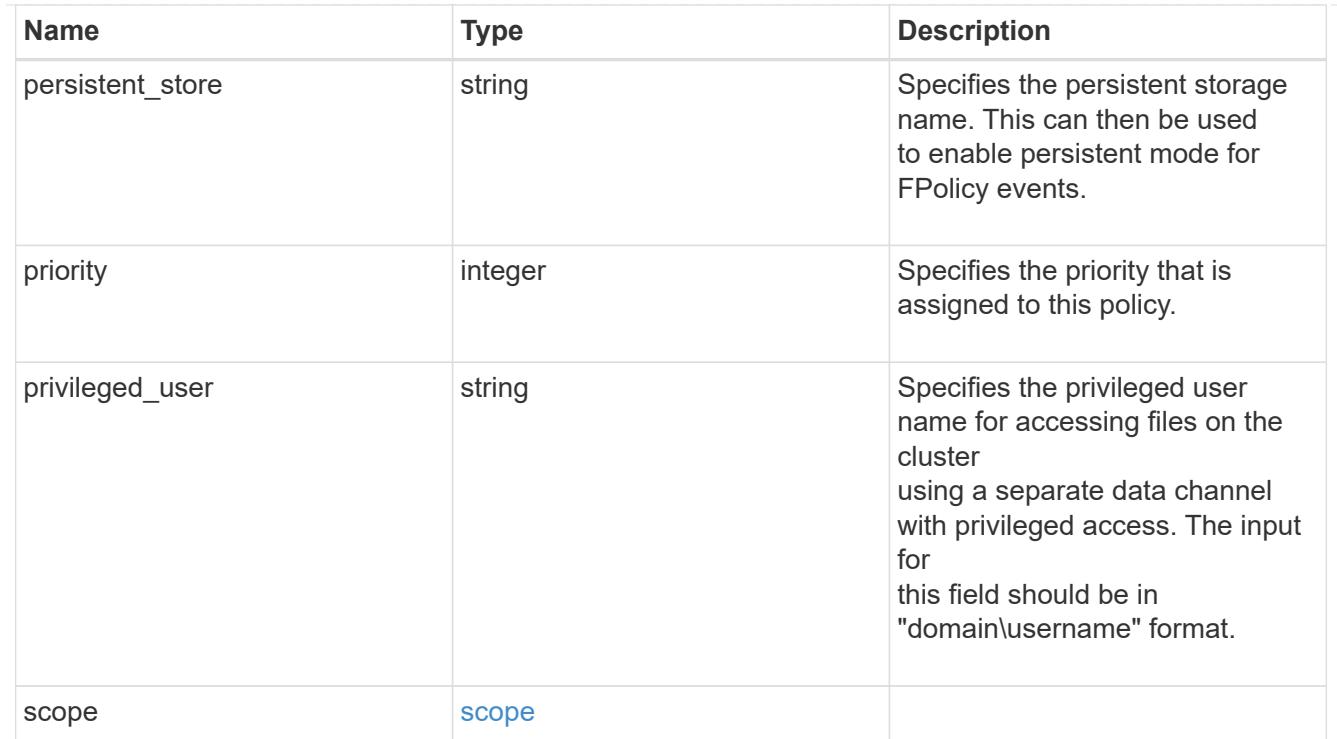

### svm

SVM, applies only to SVM-scoped objects.

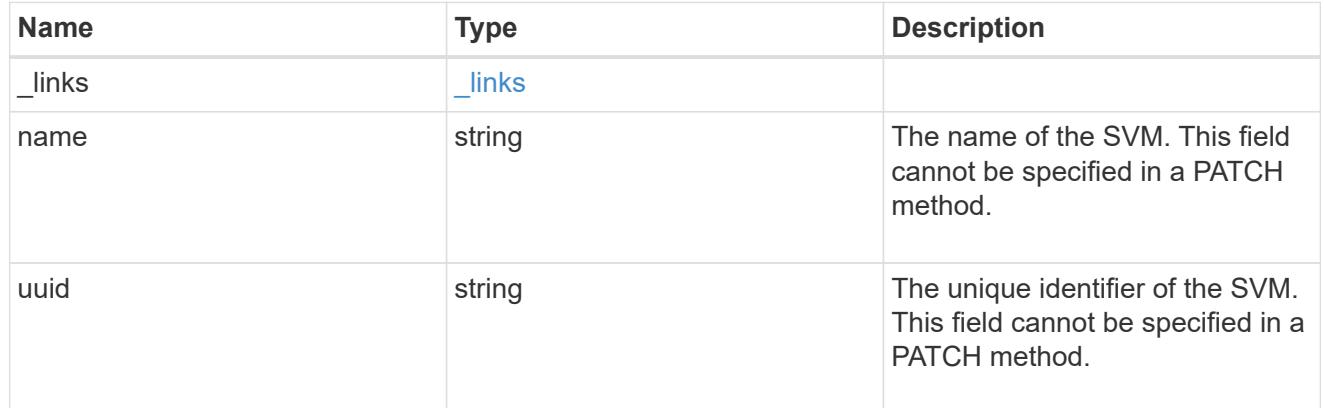

# fpolicy

FPolicy is an infrastructure component of ONTAP that enables partner applications connected to your storage systems to monitor and set file access permissions. Every time a client accesses a file from a storage system, based on the configuration of FPolicy, the partner application is notified about file access.

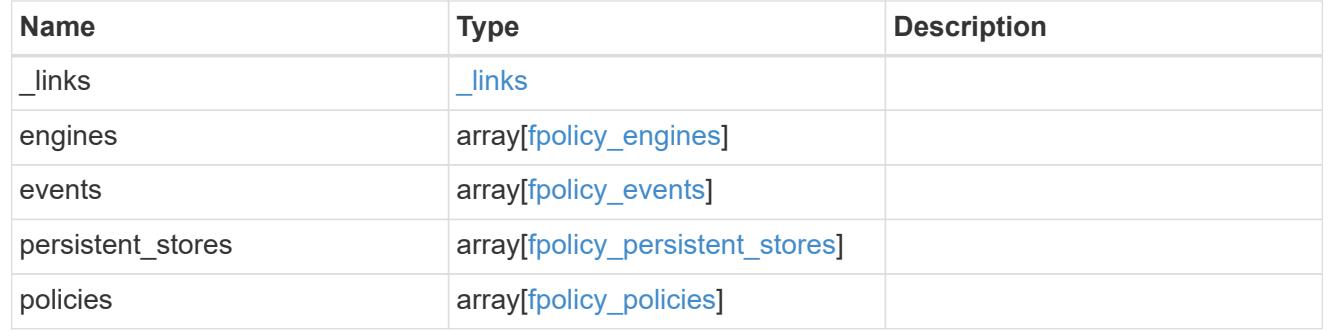

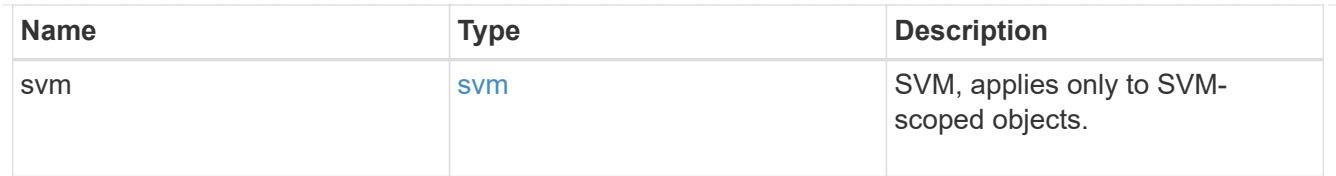

### error\_arguments

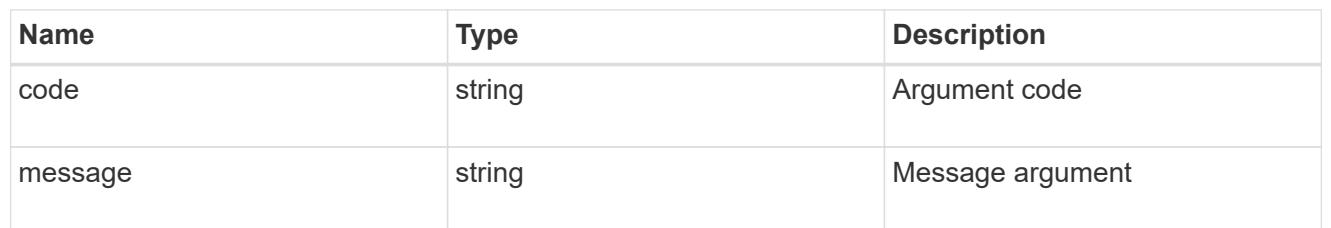

### returned\_error

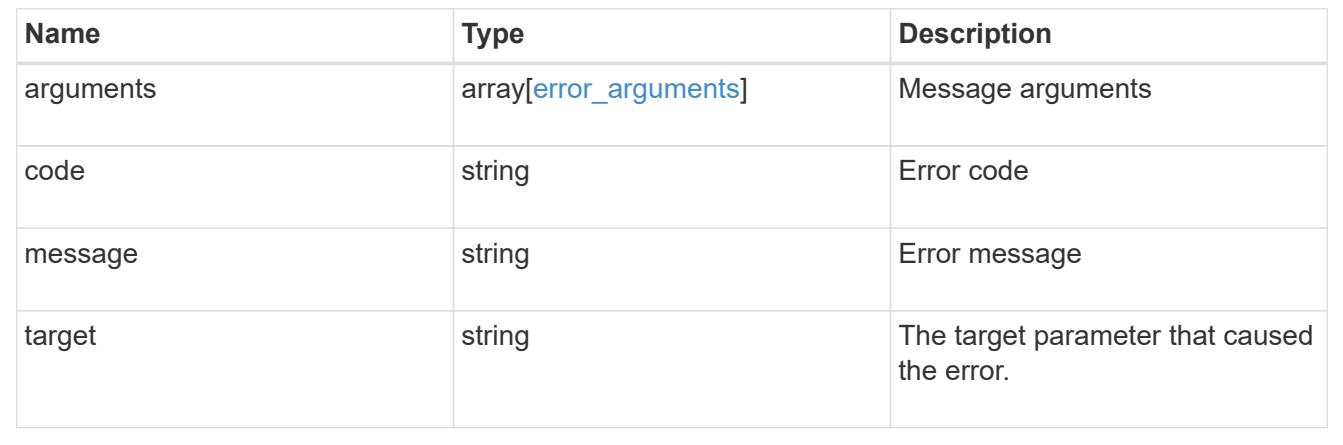

# **Create an FPolicy configuration**

POST /protocols/fpolicy

## **Introduced In:** 9.6

Creates an FPolicy configuration.

## **Required properties**

• svm.uuid or svm.name - Existing SVM in which to create the FPolicy configuration.

## **Recommended optional properties**

- engines External server to which the notifications will be sent.
- events File operations to monitor.
- policies Policy configuration which acts as a container for FPolicy event and FPolicy engine.
- scope Scope of the policy. Can be limited to exports, volumes, shares or file extensions.

### **Default property values**

If not specified in POST, the following default property values are assigned:

- engines.type *synchronous*
- policies.engine *native*
- policies.mandatory *true*
- events.volume\_monitoring *false*
- events.file\_operations.\* *false*
- events.filters.\* *false*
- events.monitor\_fileop\_failure.\* *false*

### **Related ONTAP commands**

- fpolicy policy event create
- fpolicy policy external-engine create
- fpolicy policy create
- fpolicy policy scope create
- fpolicy enable
- fpolicy persistent-store create

#### **Learn more**

• [DOC /protocols/fpolicy](https://docs.netapp.com/us-en/ontap-restapi/protocols_fpolicy_endpoint_overview.html)

### **Parameters**

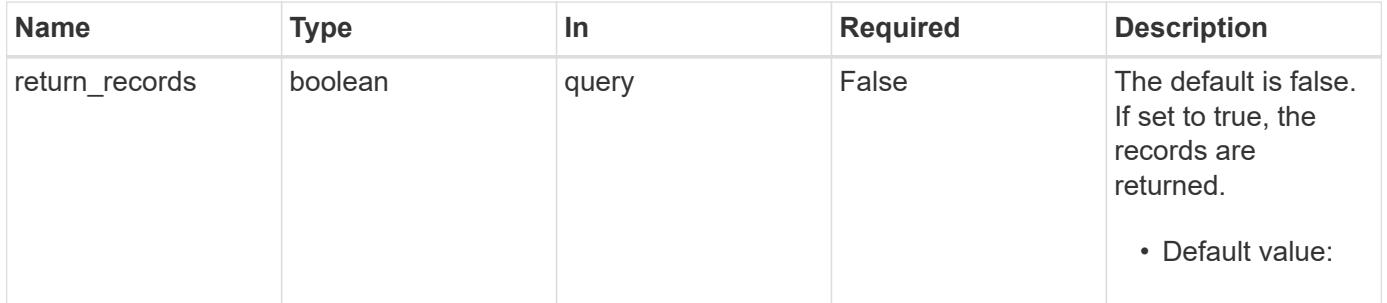

### **Request Body**

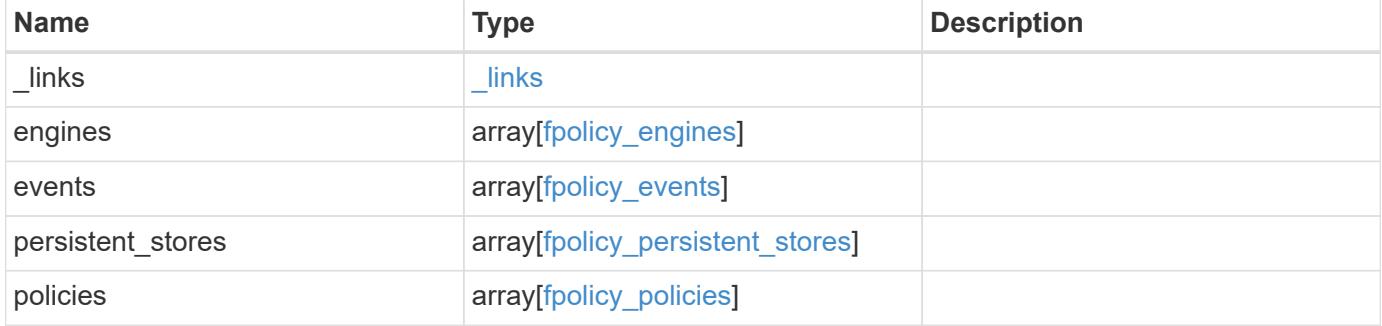

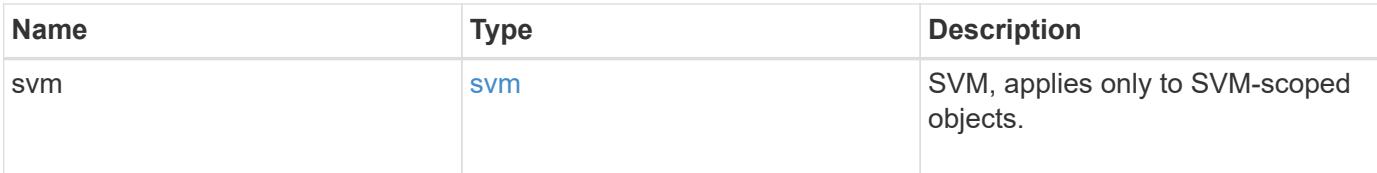

**Example request**

```
{
   "_links": {
      "self": {
        "href": "/api/resourcelink"
     }
   },
   "engines": {
      "certificate": {
      "ca": "TASample1",
        "name": "Sample1-FPolicy-Client",
        "serial_number": "8DDE112A114D1FBC"
      },
      "format": "xml",
    "keep alive interval": "PT2M",
      "max_server_requests": 500,
    "name": "fp_ex_eng",
      "port": 9876,
      "primary_servers": [
       "10.132.145.20",
       "10.140.101.109"
      ],
    "request abort timeout": "PT40S",
      "request_cancel_timeout": "PT20S",
      "resiliency": {
      "directory path": "/dir1",
        "retention_duration": "PT3M"
      },
      "secondary_servers": [
       "10.132.145.20",
       "10.132.145.21"
    \frac{1}{\sqrt{2}}"server progress timeout": "PT1M",
    "ssl option": "no auth",
    "status request interval": "PT10S",
      "type": "synchronous"
   },
   "events": {
    "name": "event cifs",
     "protocol": "cifs"
    },
   "persistent_stores": {
    "autosize mode": "grow",
      "name": "ps1",
      "size": "100M",
```

```
  "volume": "psvol"
  },
  "policies": {
    "engine": {
      "_links": {
         "self": {
           "href": "/api/resourcelink"
         }
       }
    },
    "events": [
     "event_cifs",
     "event_open"
  \left| \ \right|,
  "name": "fp_policy_1",
  "persistent store": "ps1",
    "priority": 1,
    "privileged_user": "mydomain\\testuser",
    "scope": {
      "exclude_export_policies": {
      },
     "exclude extension": {
       },
     "exclude shares": {
       },
       "exclude_volumes": [
        "vol1",
        "vol_svm1",
      \mathbf{u} \star \mathbf{u}\frac{1}{\sqrt{2}}  "include_export_policies": {
       },
     "include extension": {
       },
       "include_shares": [
        "sh1",
        "share_cifs"
     \frac{1}{\sqrt{2}}  "include_volumes": [
        "vol1",
        "vol_svm1"
      ]
    }
  },
  "svm": {
    "_links": {
```

```
  "self": {
          "href": "/api/resourcelink"
       }
      },
     "name": "svm1",
     "uuid": "02c9e252-41be-11e9-81d5-00a0986138f7"
   }
}
```
### **Response**

```
Status: 201, Created
```
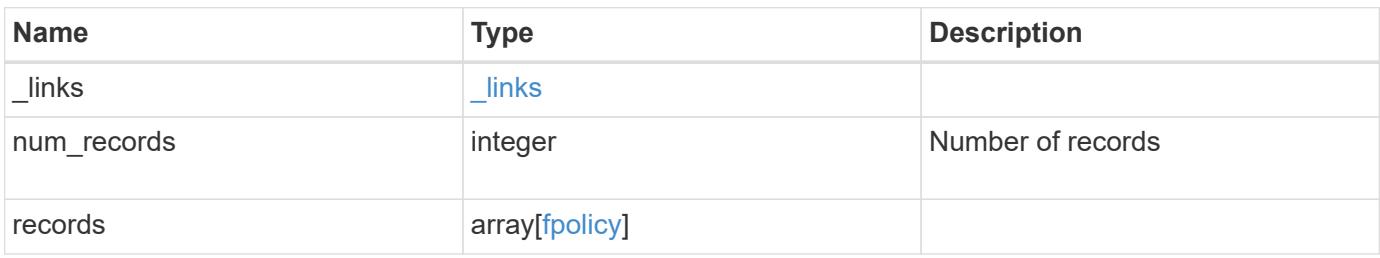

**Example response**

{

```
" links": {
    "next": {
      "href": "/api/resourcelink"
    },
    "self": {
      "href": "/api/resourcelink"
    }
  },
  "num_records": 1,
  "records": {
  " links": {
      "self": {
        "href": "/api/resourcelink"
      }
    },
    "engines": {
      "certificate": {
        "ca": "TASample1",
        "name": "Sample1-FPolicy-Client",
        "serial_number": "8DDE112A114D1FBC"
      },
      "format": "xml",
    "keep alive interval": "PT2M",
    "max server requests": 500,
      "name": "fp_ex_eng",
      "port": 9876,
      "primary_servers": [
        "10.132.145.20",
        "10.140.101.109"
    \frac{1}{\sqrt{2}}  "request_abort_timeout": "PT40S",
      "request_cancel_timeout": "PT20S",
      "resiliency": {
      "directory path": "/dir1",
        "retention_duration": "PT3M"
      },
      "secondary_servers": [
        "10.132.145.20",
        "10.132.145.21"
    \frac{1}{2}"server progress timeout": "PT1M",
    "ssl option": "no auth",
    "status request interval": "PT10S",
```

```
  "type": "synchronous"
      },
      "events": {
     "name": "event cifs",
        "protocol": "cifs"
      },
      "persistent_stores": {
      "autosize mode": "grow",
        "name": "ps1",
        "size": "100M",
        "volume": "psvol"
      },
      "policies": {
        "engine": {
          "_links": {
             "self": {
               "href": "/api/resourcelink"
  }
          }
        },
        "events": [
          "event_cifs",
          "event_open"
      \frac{1}{2},
      "name": "fp_policy_1",
      "persistent store": "ps1",
        "priority": 1,
        "privileged_user": "mydomain\\testuser",
        "scope": {
           "exclude_export_policies": {
           },
         "exclude extension": {
           },
         "exclude shares": {
           },
           "exclude_volumes": [
            "vol1",
            "vol_svm1",
           \mathbf{u}\star\mathbf{u} .
         \frac{1}{\sqrt{2}}"include_export_policies": {
           },
         "include extension": {
           },
           "include_shares": [
             "sh1",
```

```
"share cifs"
          ],
           "include_volumes": [
            "vol1",
            "vol_svm1"
          ]
        }
      },
      "svm": {
       "_links": {
         "self": {
           "href": "/api/resourcelink"
         }
        },
      "name": "svm1",
        "uuid": "02c9e252-41be-11e9-81d5-00a0986138f7"
     }
    }
}
```
# **Headers**

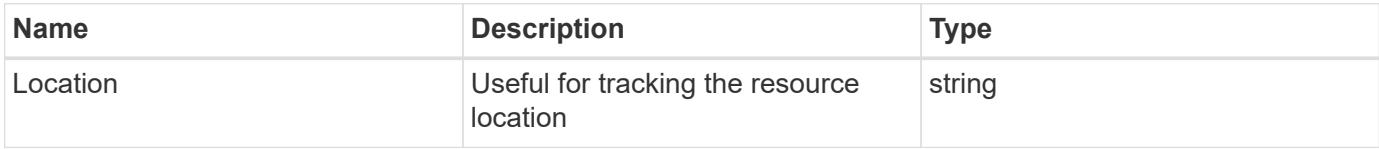

### **Error**

Status: Default

### ONTAP Error Response Codes

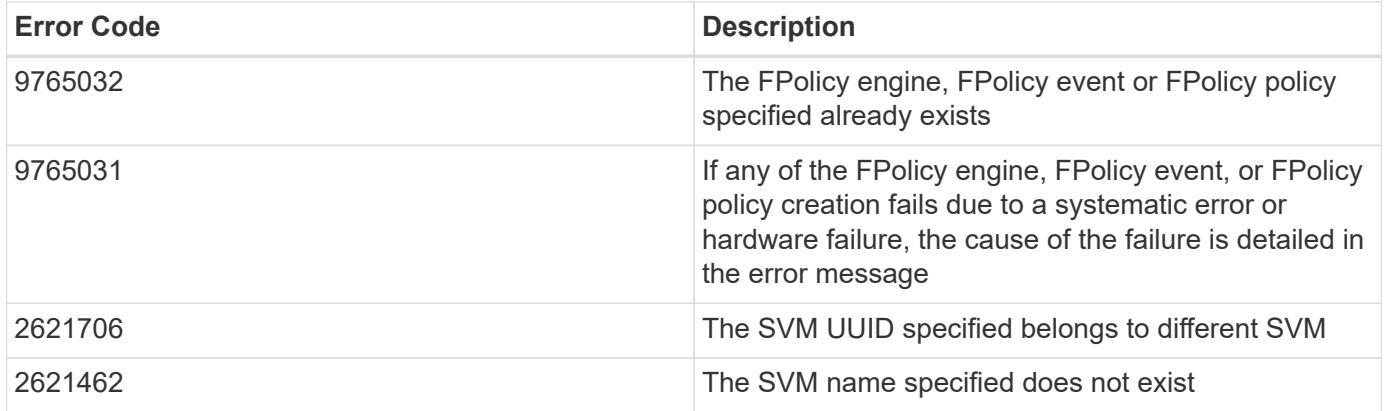

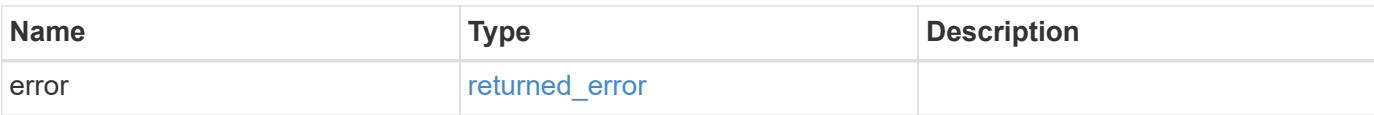

# **Example error**

```
{
   "error": {
     "arguments": {
       "code": "string",
       "message": "string"
      },
      "code": "4",
     "message": "entry doesn't exist",
     "target": "uuid"
   }
}
```
### **Definitions**

## **See Definitions**

href

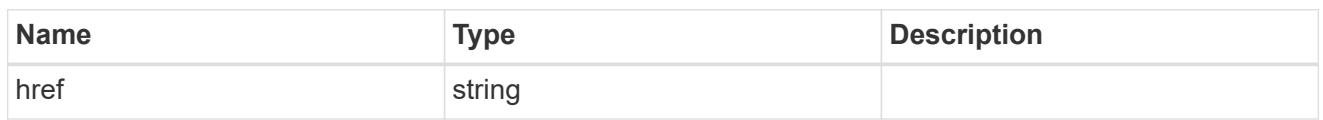

\_links

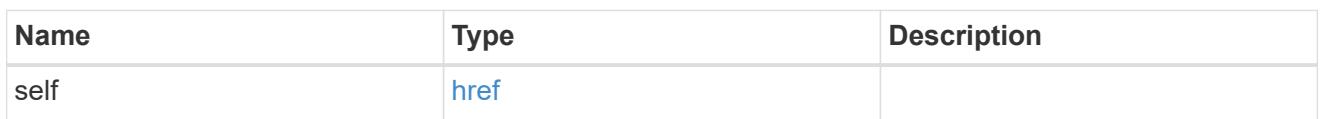

# buffer\_size

Specifies the send and receive buffer size of the connected socket for the FPolicy server.

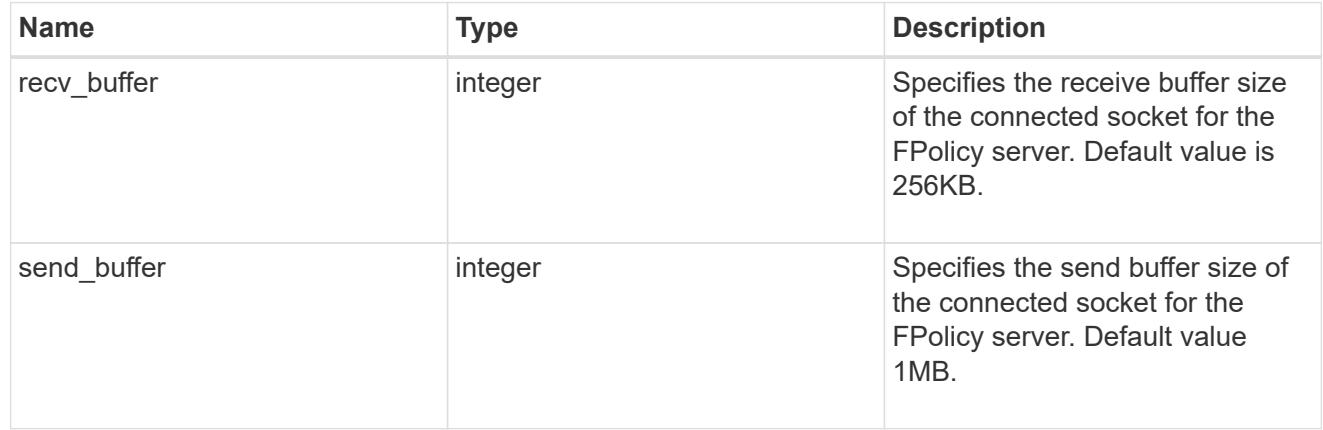

# certificate

Provides details about certificate used to authenticate the FPolicy server.

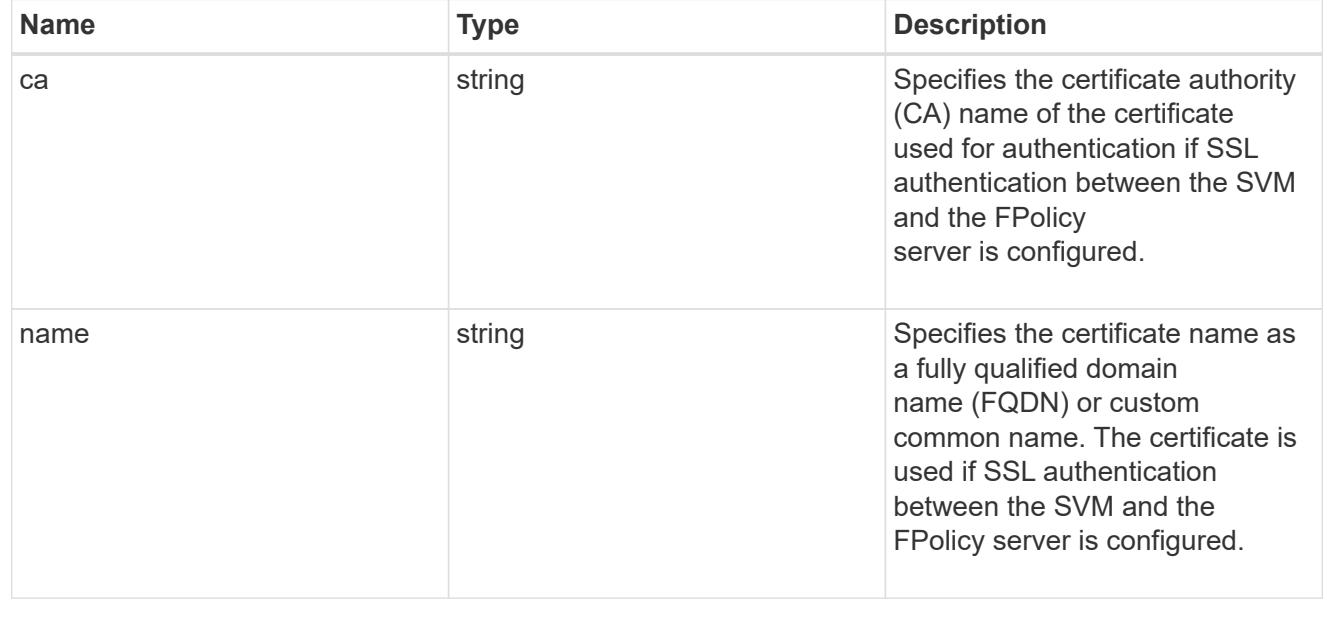

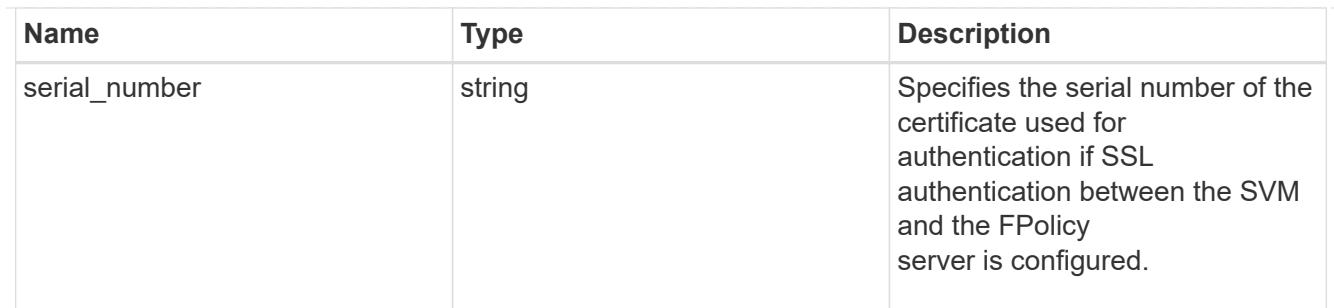

resiliency

If all primary and secondary servers are down, or if no response is received from the FPolicy servers, file access events are stored inside the storage controller under the specified resiliency-directory-path.

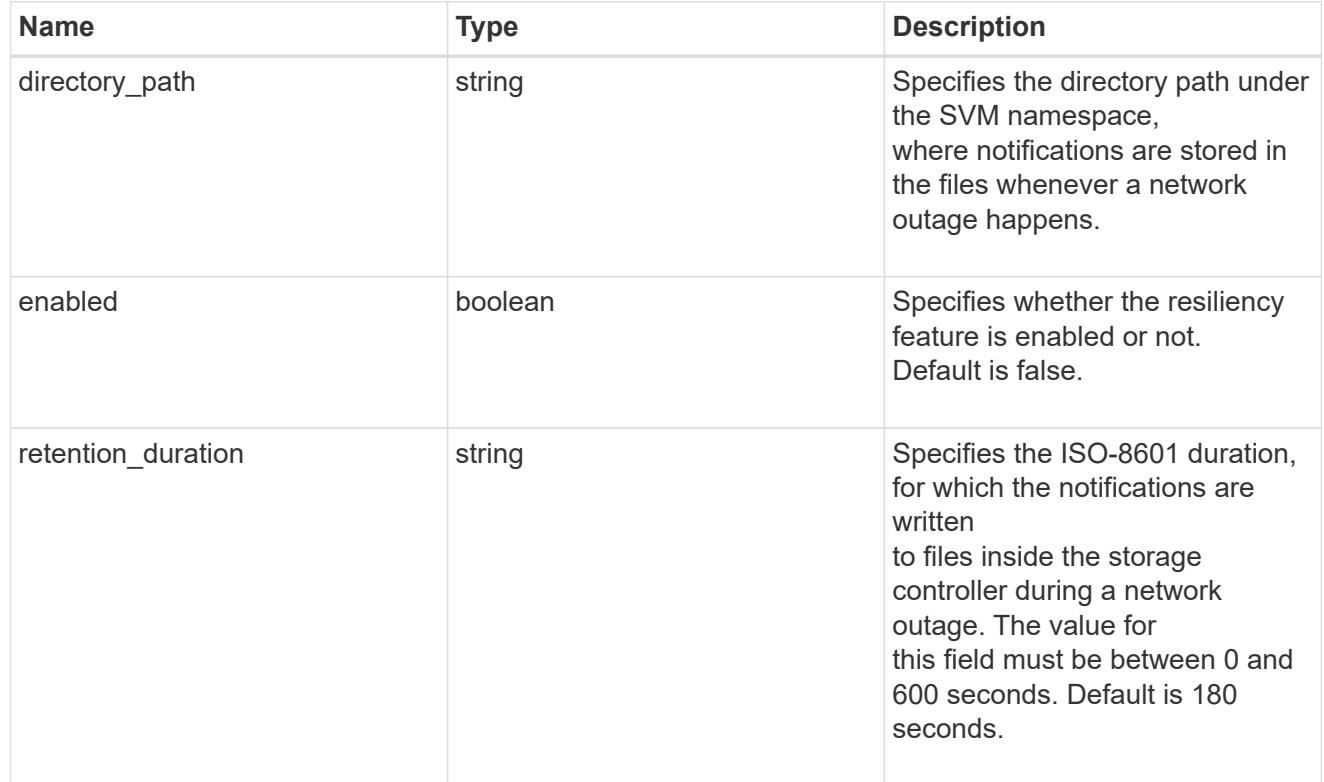

## fpolicy\_engines

Defines how ONTAP makes and manages connections to external FPolicy servers.

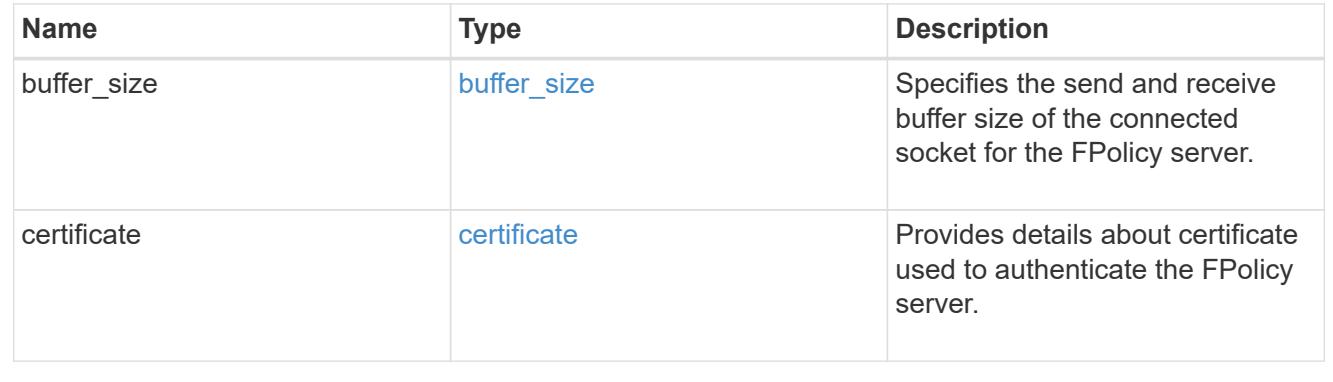

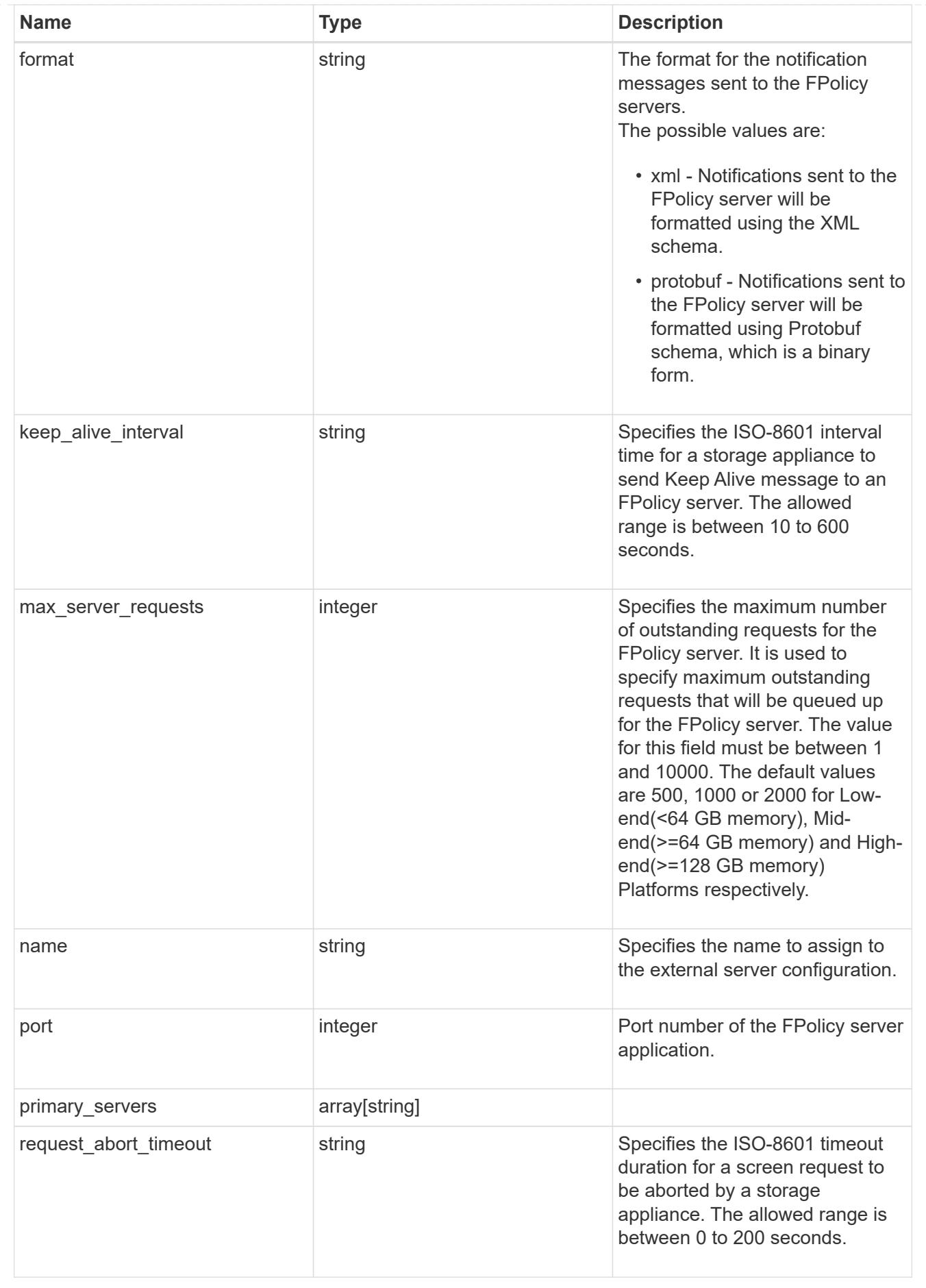

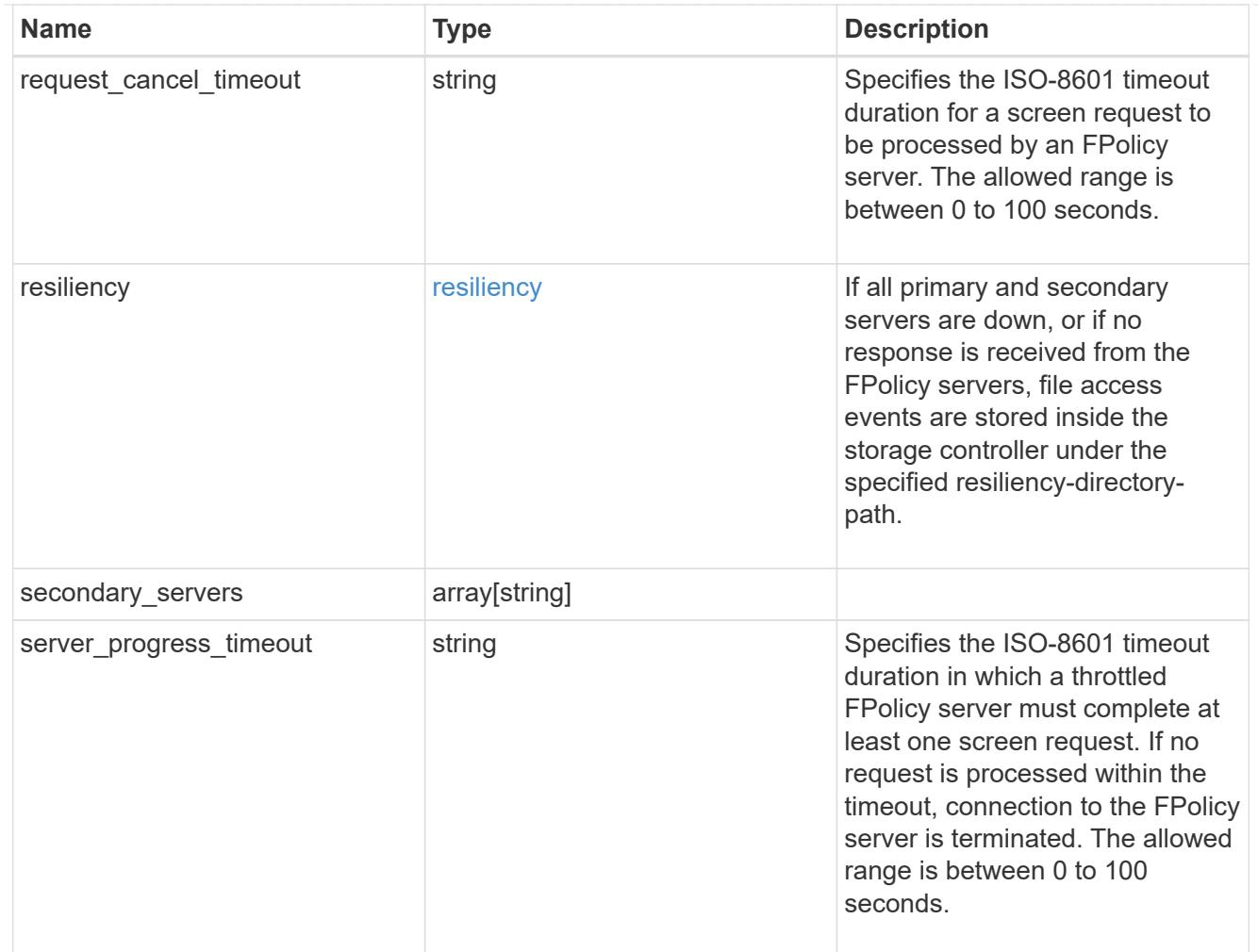

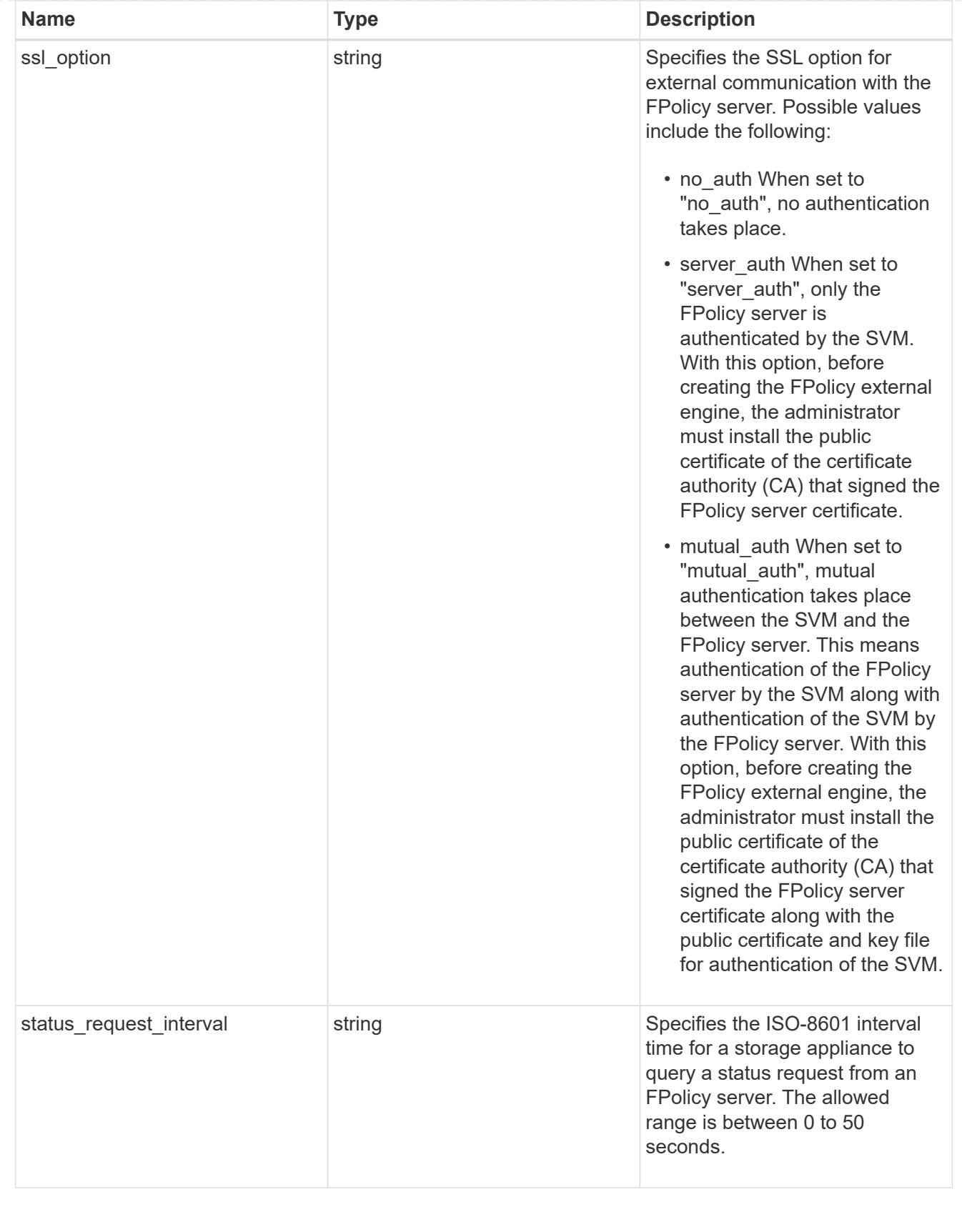

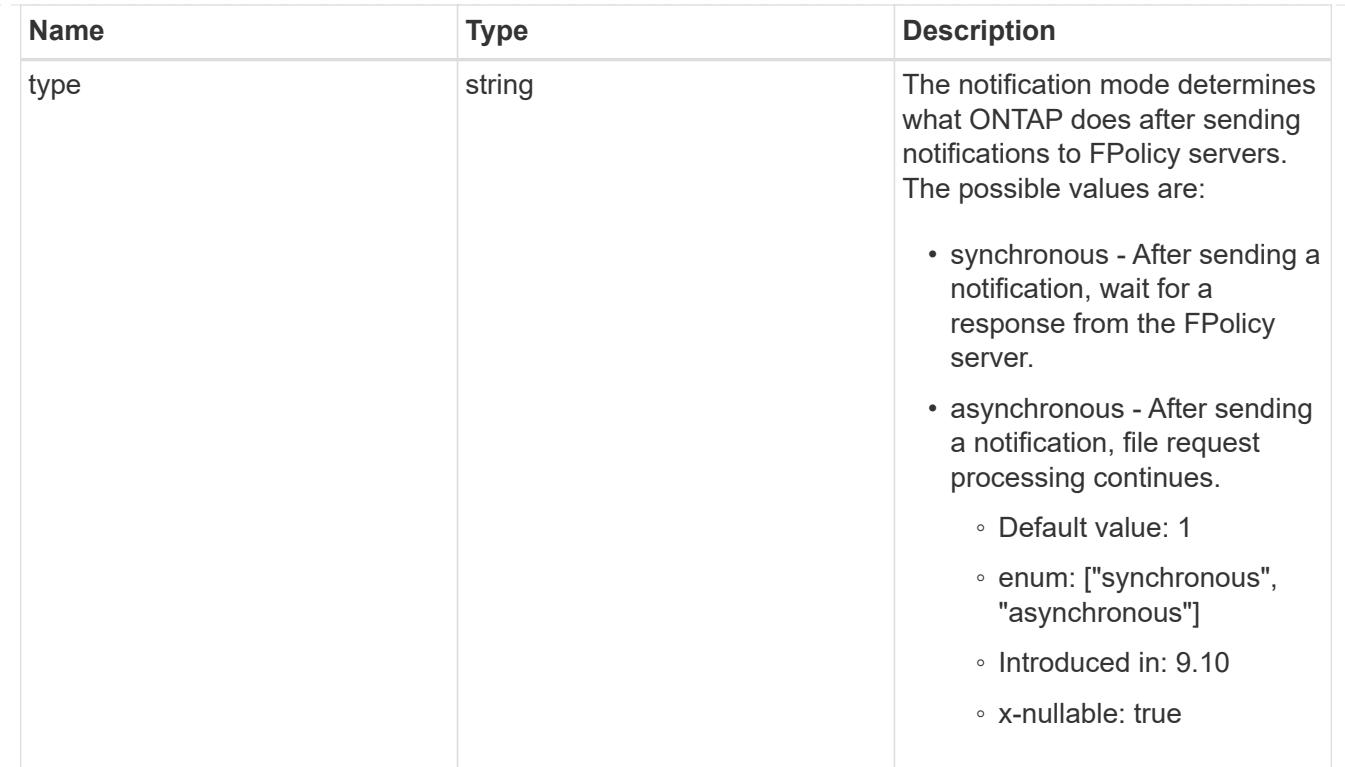

file\_operations

Specifies the file operations for the FPolicy event. You must specify a valid protocol in the protocol parameter.

The event will check the operations specified from all client requests using the protocol.

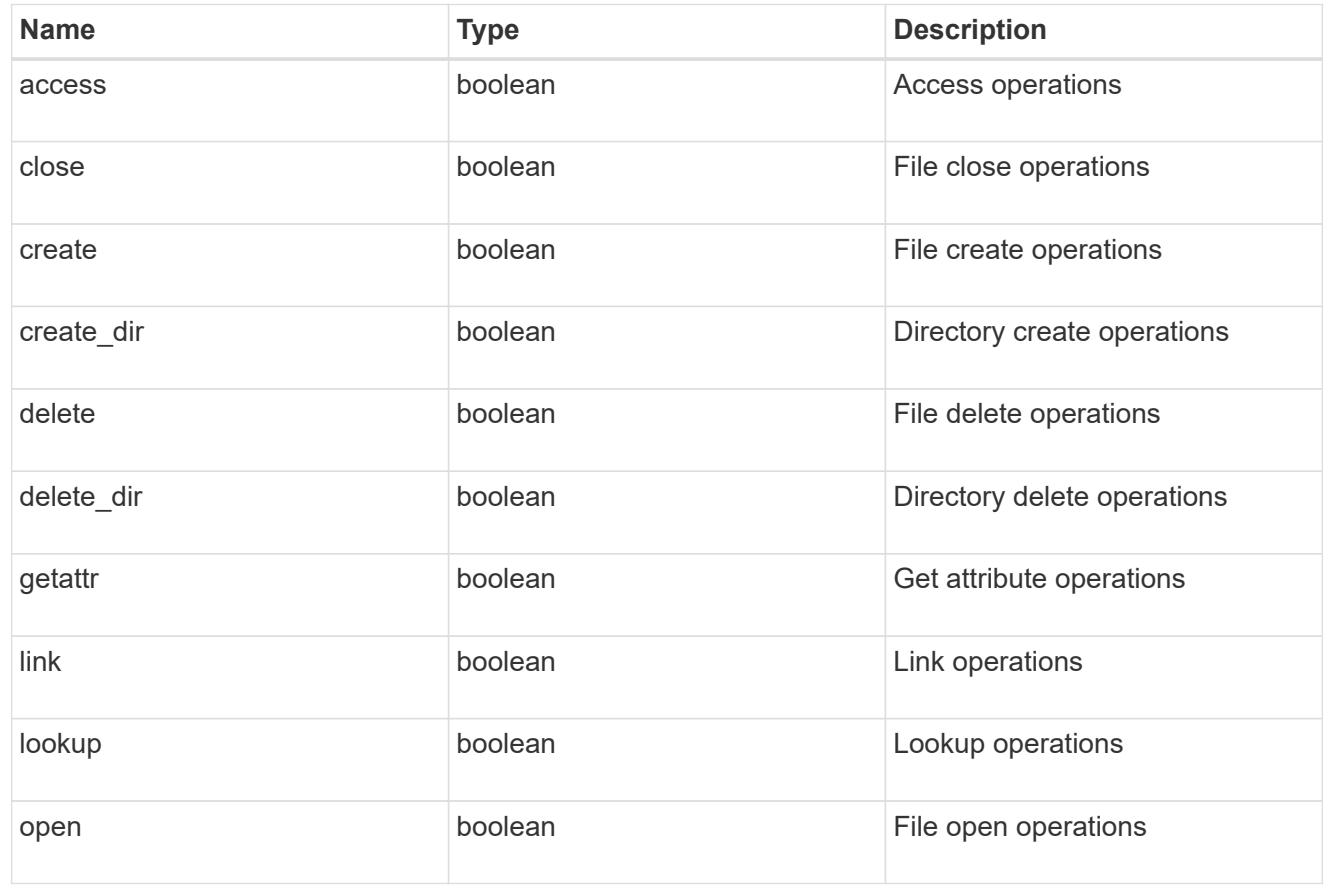

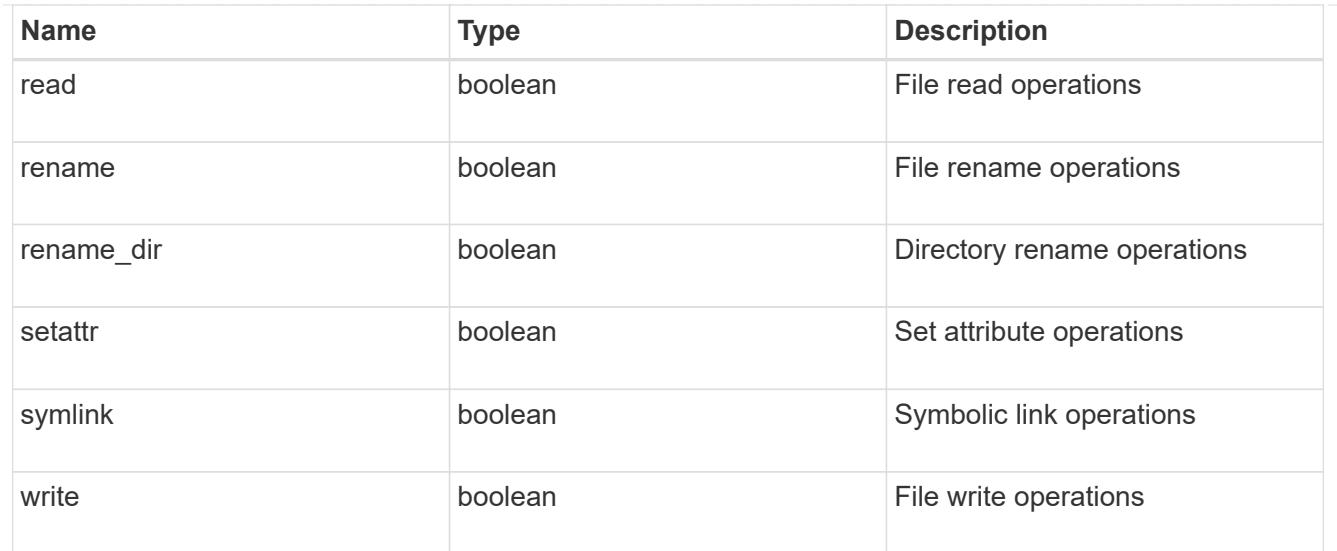

## filters

Specifies the list of filters for a given file operation for the specified protocol. When you specify the filters, you must specify the valid protocols and a valid file operations.

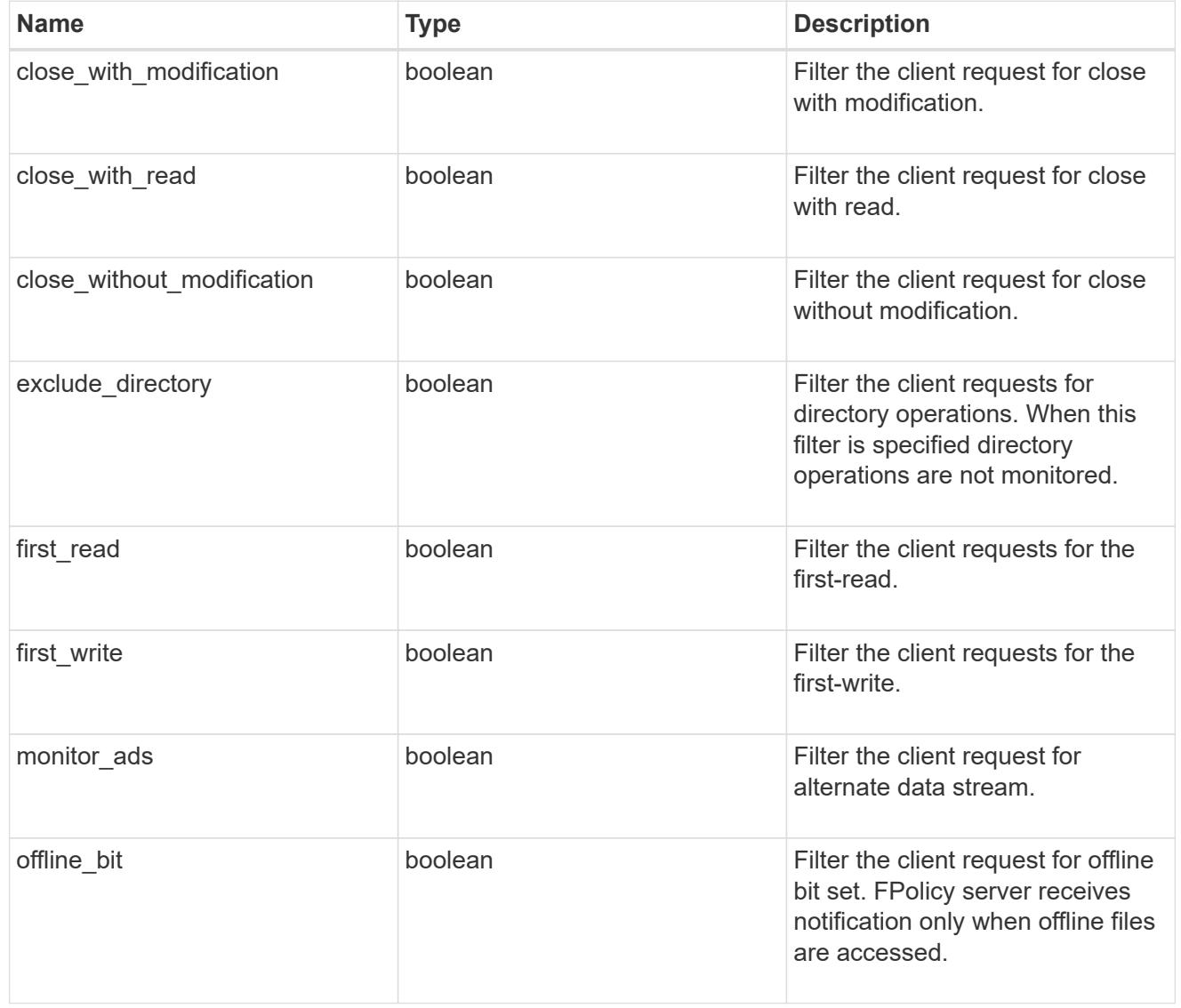

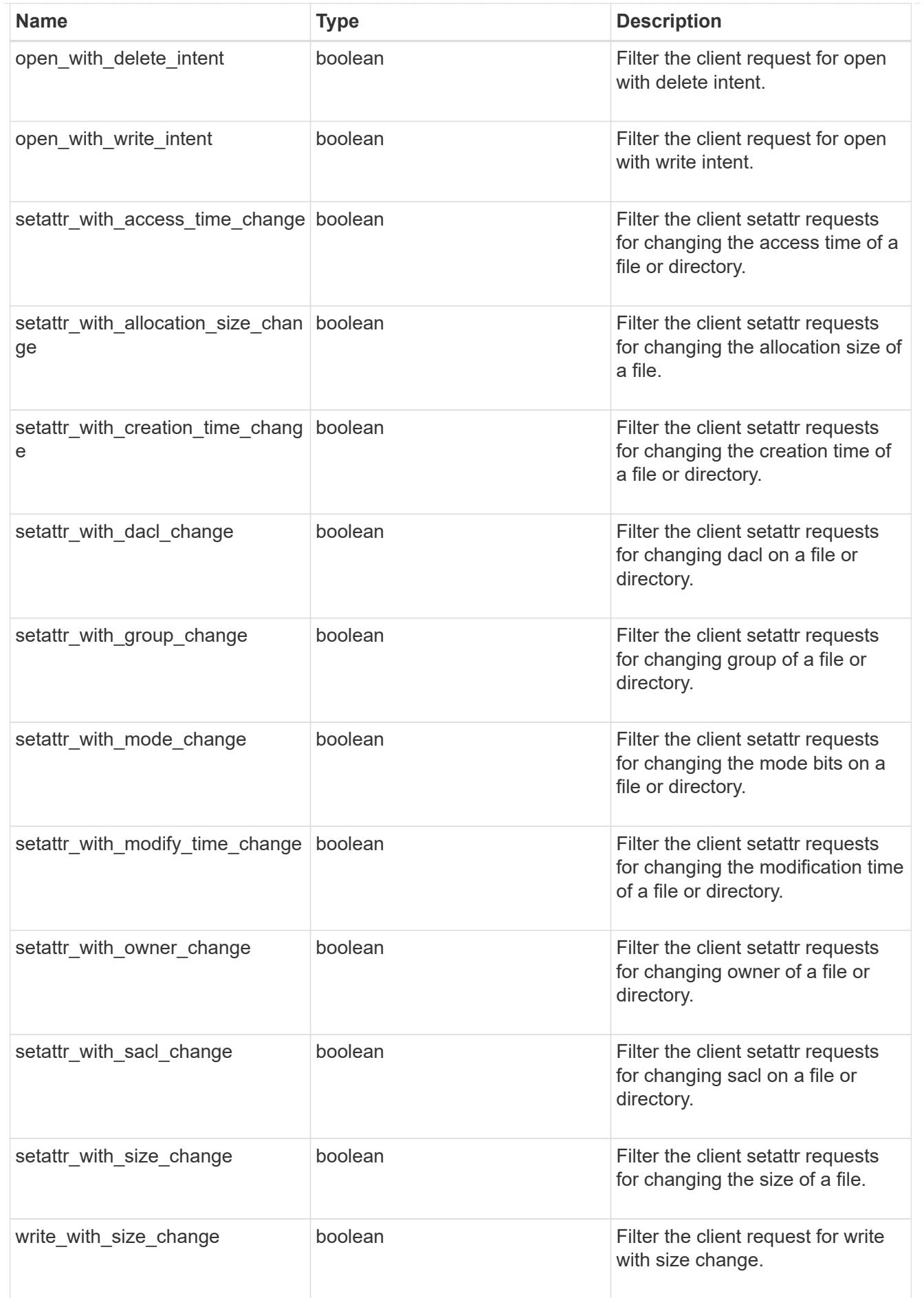

# fpolicy\_events

The information that a FPolicy process needs to determine what file access operations to monitor and for which of the monitored events notifications should be sent to the external FPolicy server.

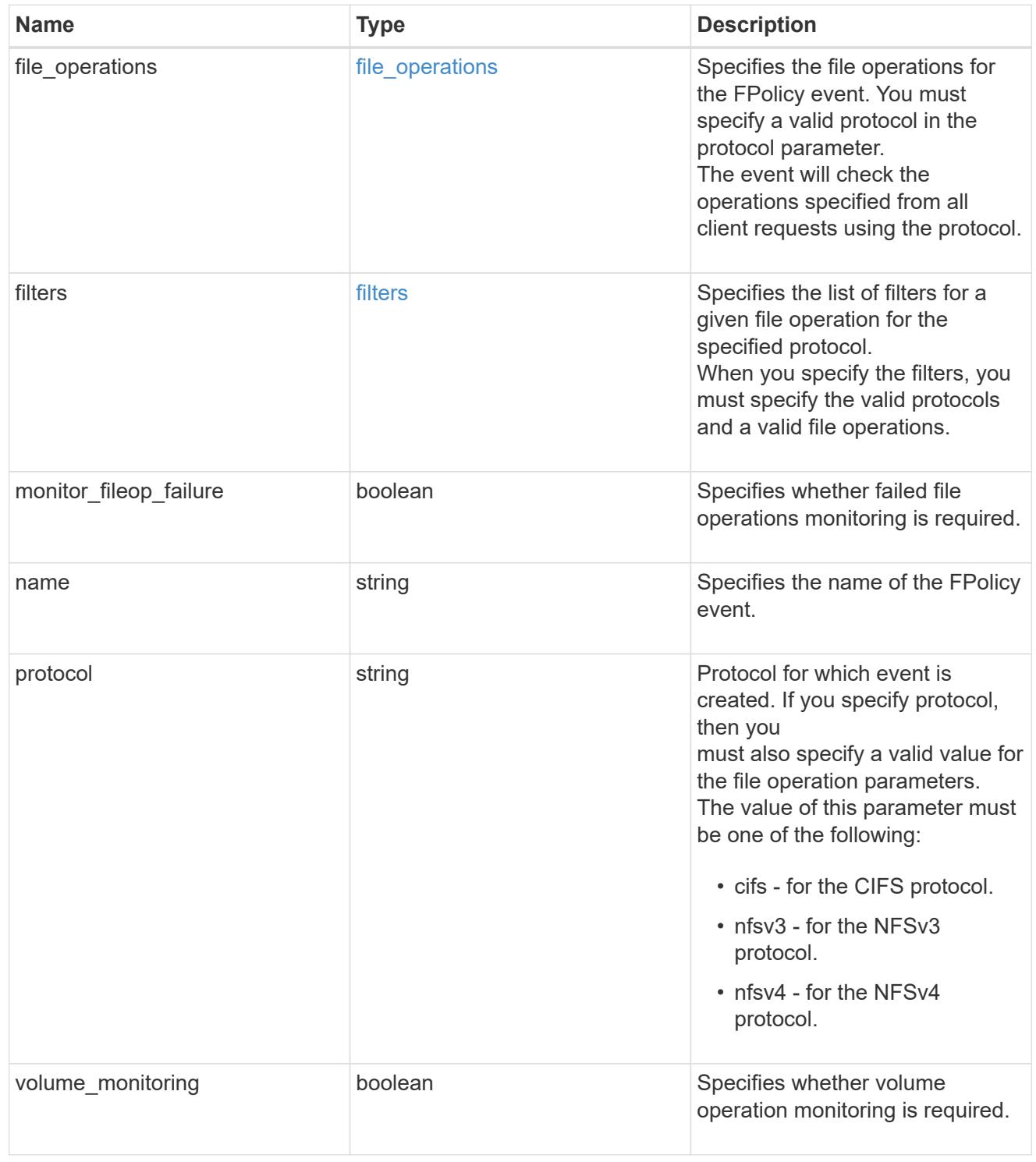

# fpolicy\_persistent\_stores

The information that an FPolicy process needs in order to configure a Persistent Store.

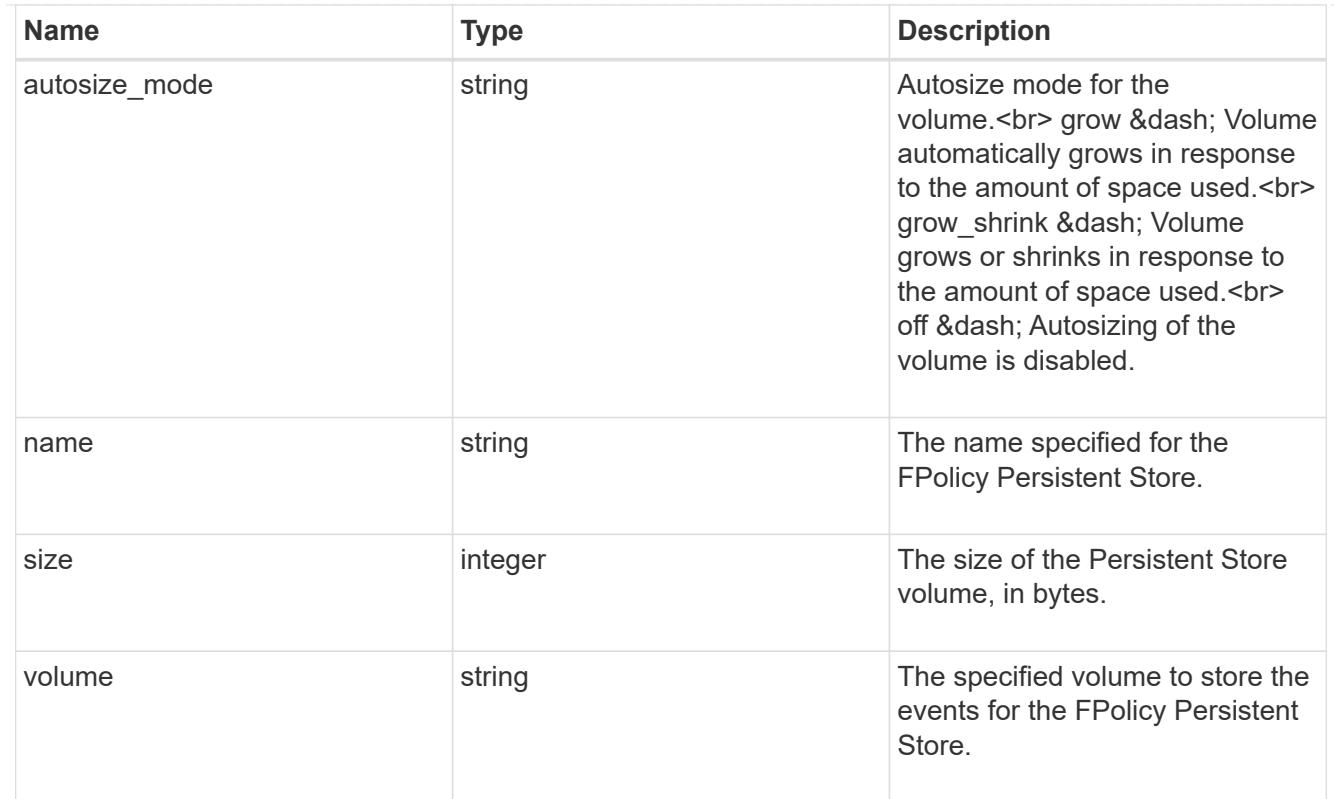

# fpolicy\_engine\_reference

FPolicy external engine

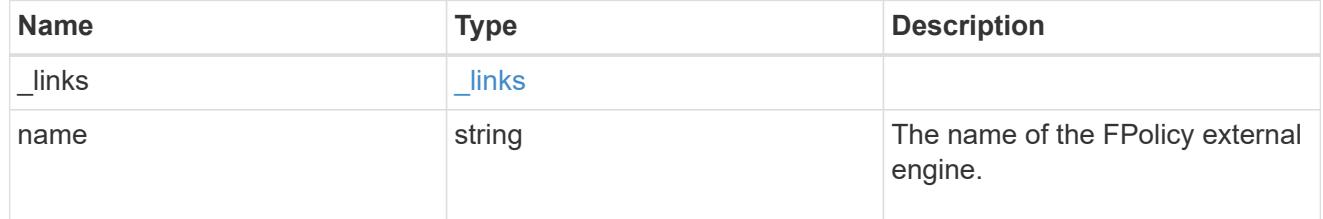

# fpolicy\_event\_reference

# FPolicy events

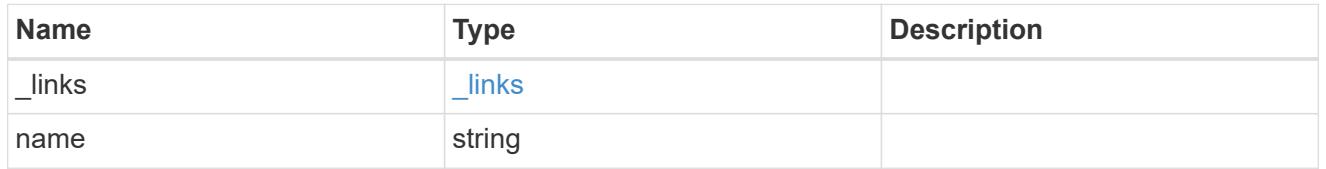

# scope

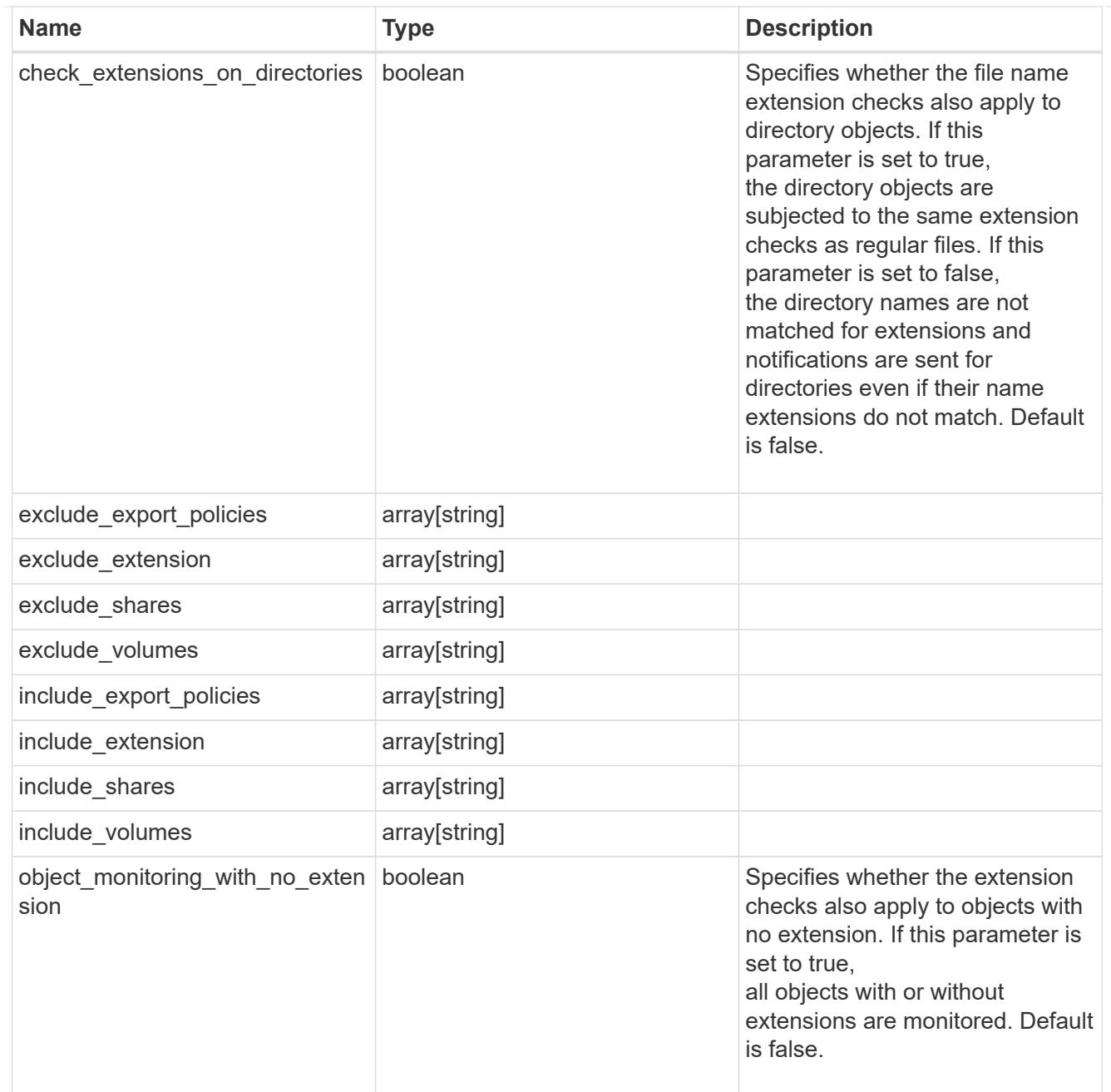

fpolicy\_policies

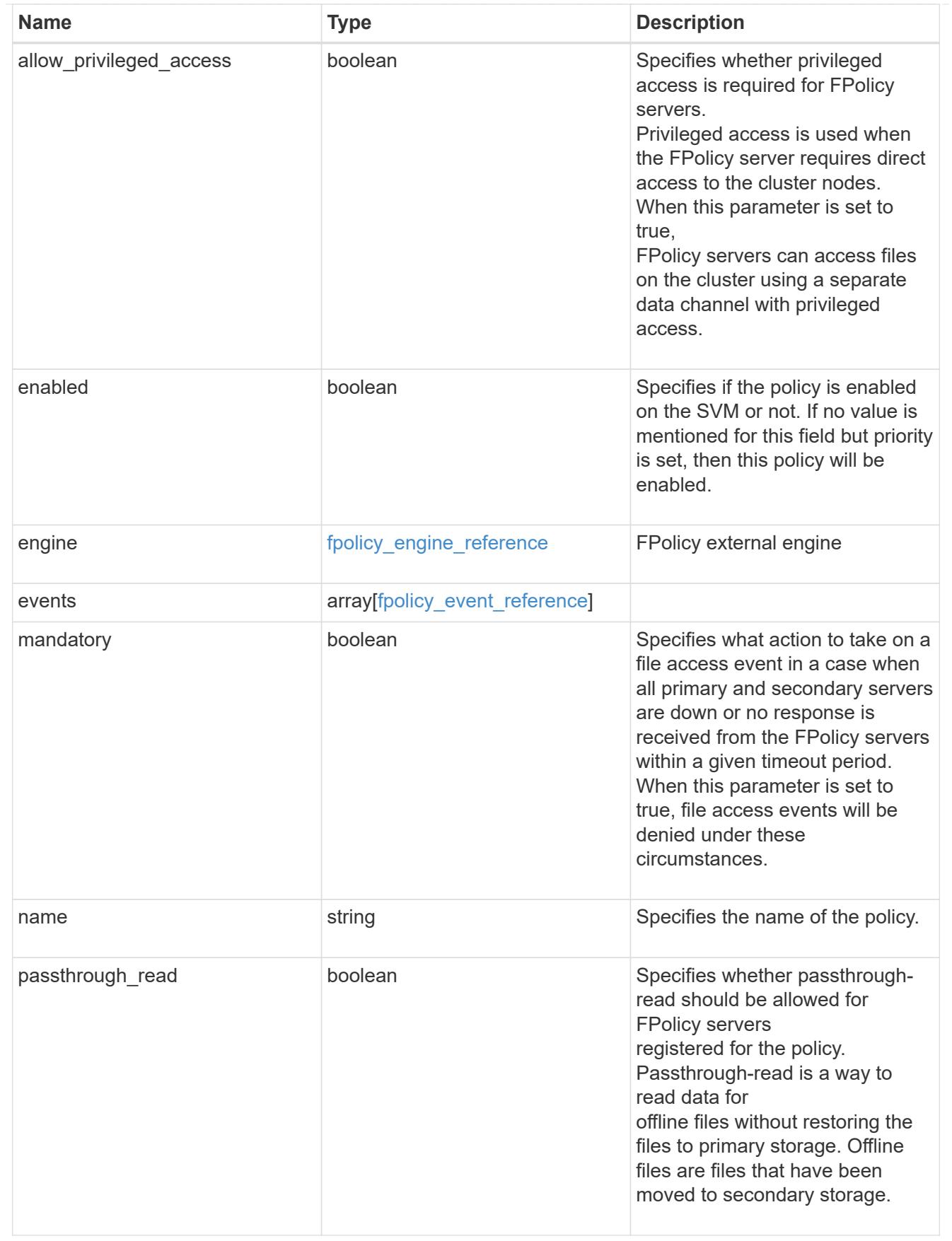

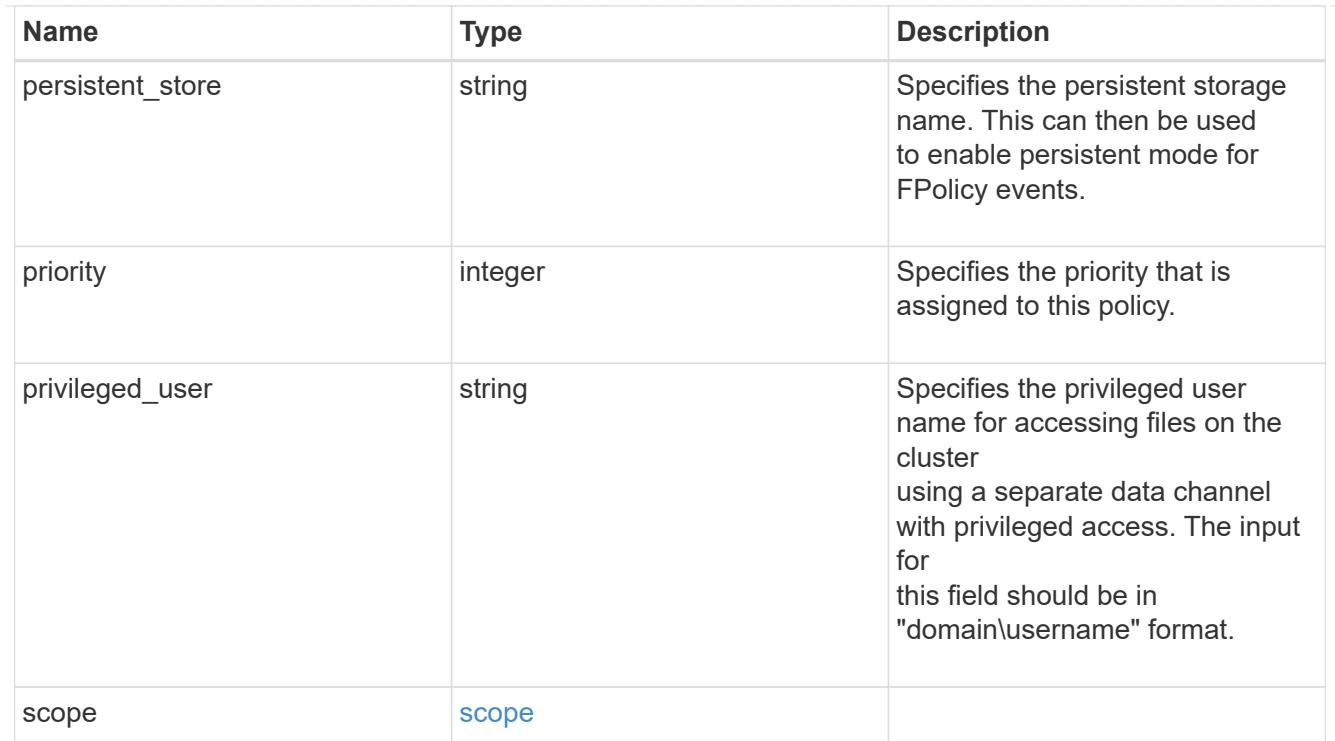

### svm

SVM, applies only to SVM-scoped objects.

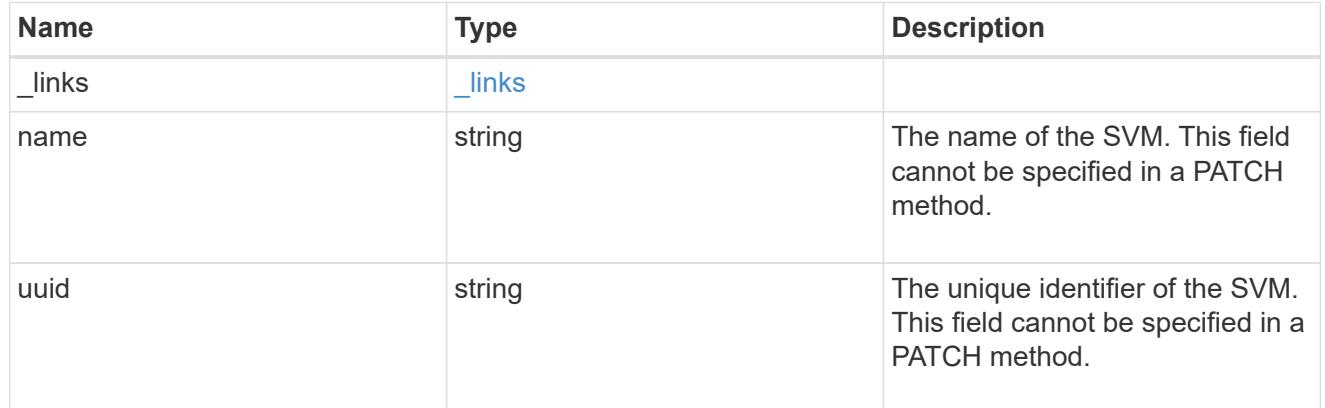

# fpolicy

FPolicy is an infrastructure component of ONTAP that enables partner applications connected to your storage systems to monitor and set file access permissions. Every time a client accesses a file from a storage system, based on the configuration of FPolicy, the partner application is notified about file access.

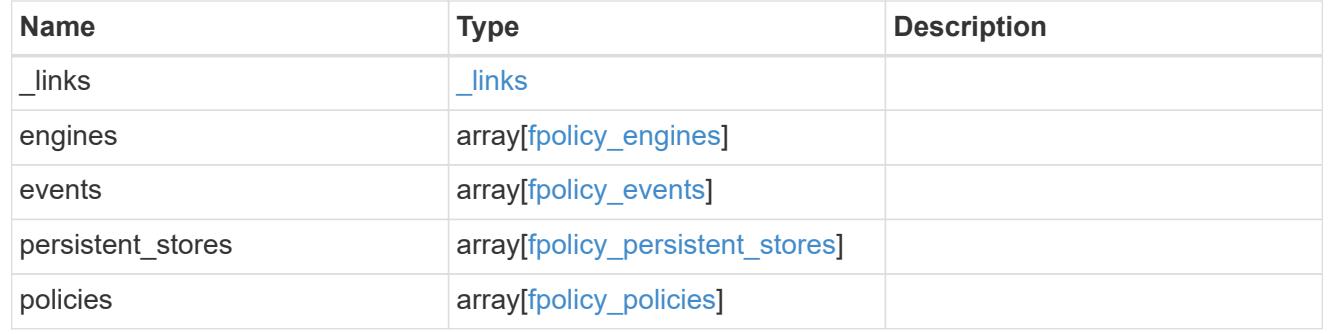

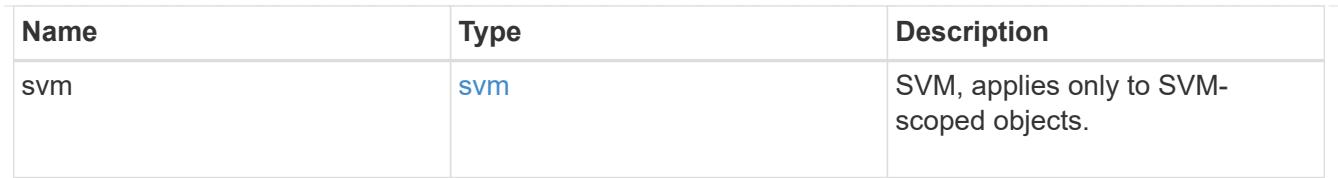

### \_links

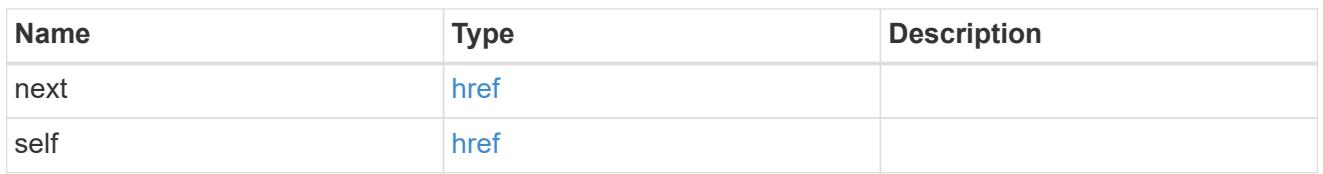

### error\_arguments

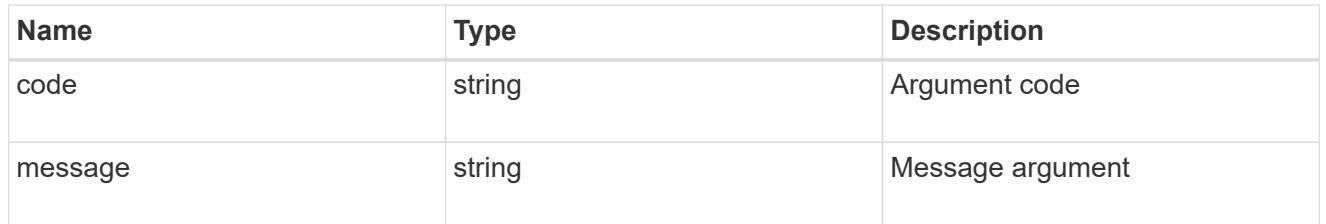

### returned\_error

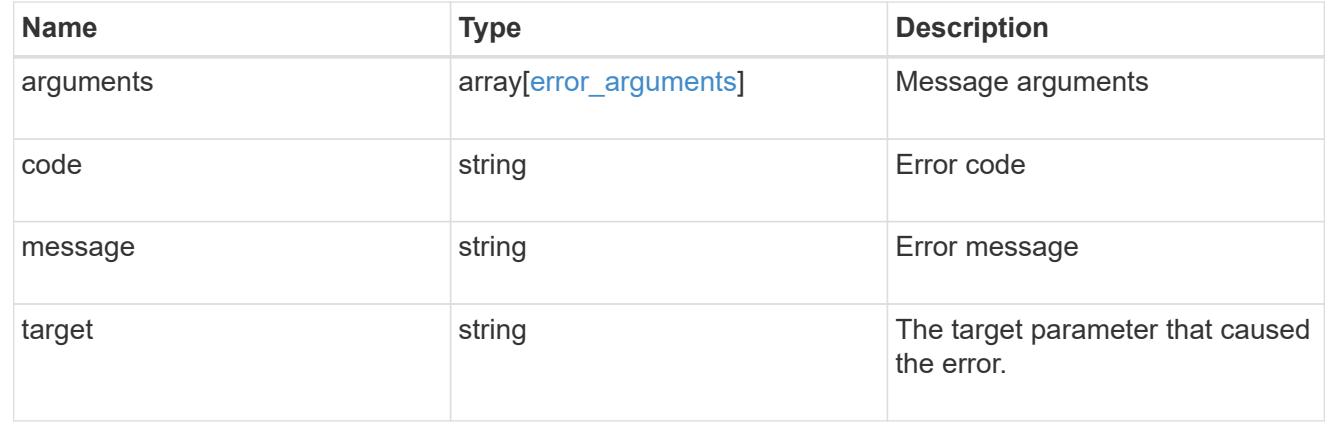

# **Delete the FPolicy configuration for an SVM**

DELETE /protocols/fpolicy/{svm.uuid}

## **Introduced In:** 9.6

Deletes the FPolicy configuration for the specified SVM. Before deleting the FPolicy configuration, ensure that all policies belonging to the SVM are disabled.

### Important notes:

The volume associated with the FPolicy Persistent Store is not automatically deleted from the FPolicy general endpoint. The associated volume can be removed manually.

### **Related ONTAP commands**

- fpolicy delete
- fpolicy policy scope delete
- fpolicy policy delete
- fpolicy policy event delete
- fpolicy policy external-engine delete
- fpolicy persistent-store delete

### **Learn more**

• [DOC /protocols/fpolicy](https://docs.netapp.com/us-en/ontap-restapi/protocols_fpolicy_endpoint_overview.html)

## **Parameters**

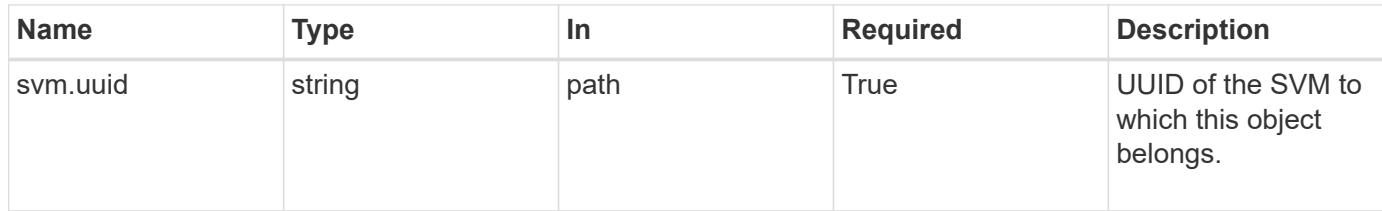

### **Response**

Status: 200, Ok

### **Error**

Status: Default

### ONTAP Error Response Codes

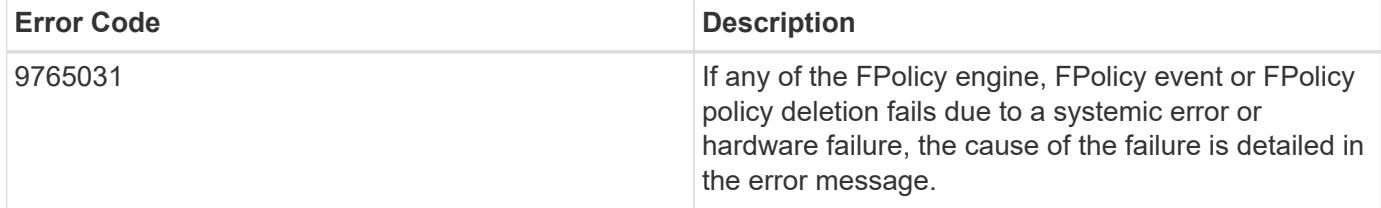

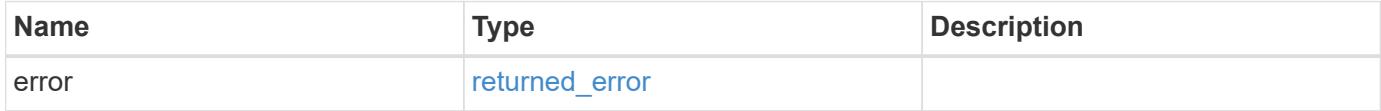

### **Example error**

```
{
   "error": {
     "arguments": {
       "code": "string",
       "message": "string"
      },
     "code": "4",
     "message": "entry doesn't exist",
      "target": "uuid"
   }
}
```
### **Definitions**

## **See Definitions**

error\_arguments

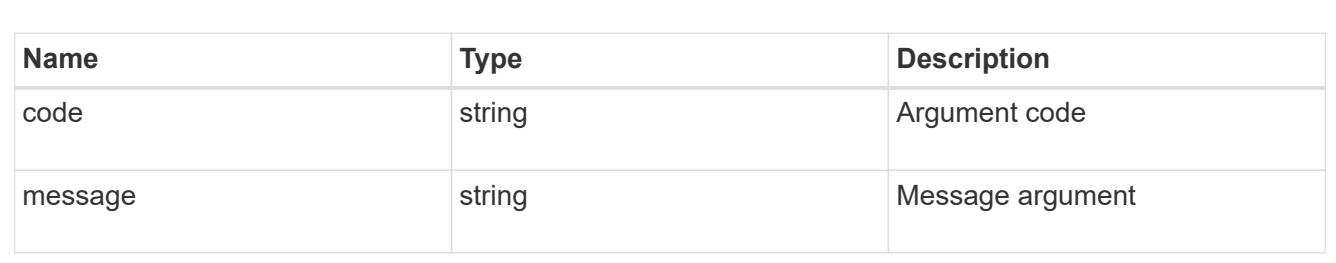

### returned\_error

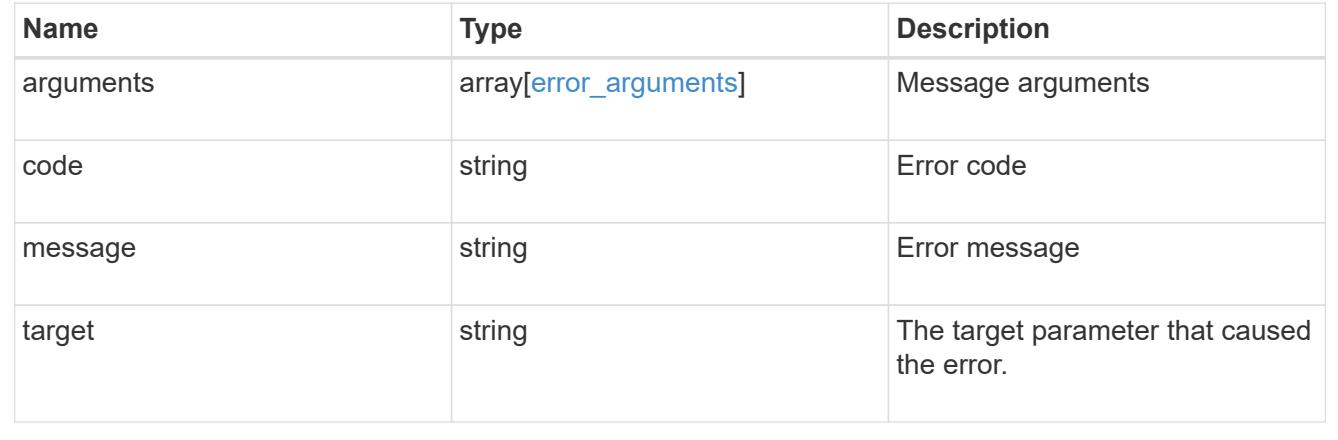

# **Retrieve the FPolicy configuration for an SVM**

GET /protocols/fpolicy/{svm.uuid}

## **Introduced In:** 9.6

Retrieves an FPolicy configuration of an SVM.

## **Related ONTAP commands**

- fpolicy show
- fpolicy policy show
- fpolicy policy scope show
- fpolicy policy event show
- fpolicy policy external-engine show
- fpolicy persistent-store show

### **Learn more**

• [DOC /protocols/fpolicy](https://docs.netapp.com/us-en/ontap-restapi/protocols_fpolicy_endpoint_overview.html)

### **Parameters**

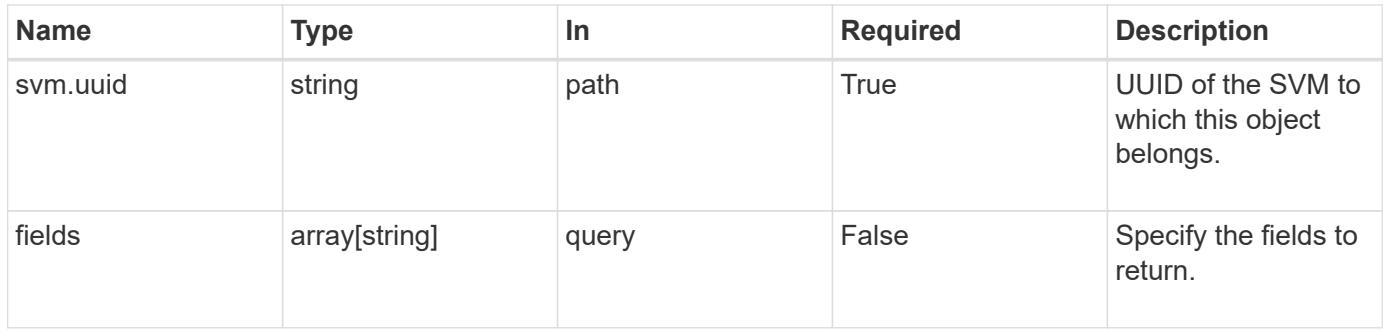

### **Response**

Status: 200, Ok

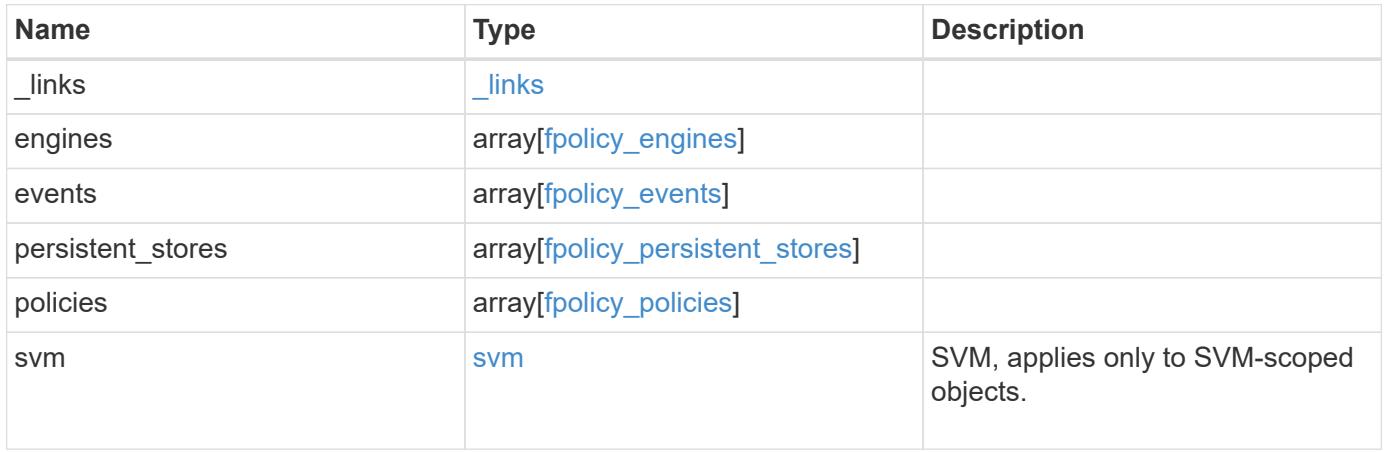

**Example response**

```
{
   "_links": {
      "self": {
        "href": "/api/resourcelink"
      }
   },
    "engines": {
      "certificate": {
      "ca": "TASample1",
        "name": "Sample1-FPolicy-Client",
        "serial_number": "8DDE112A114D1FBC"
      },
      "format": "xml",
    "keep alive interval": "PT2M",
      "max_server_requests": 500,
    "name": "fp_ex_eng",
      "port": 9876,
      "primary_servers": [
       "10.132.145.20",
        "10.140.101.109"
      ],
      "request_abort_timeout": "PT40S",
      "request_cancel_timeout": "PT20S",
      "resiliency": {
      "directory path": "/dir1",
        "retention_duration": "PT3M"
      },
      "secondary_servers": [
        "10.132.145.20",
       "10.132.145.21"
    \frac{1}{\sqrt{2}}"server progress timeout": "PT1M",
    "ssl_option": "no_auth",
    "status request interval": "PT10S",
      "type": "synchronous"
    },
    "events": {
    "name": "event cifs",
      "protocol": "cifs"
    },
    "persistent_stores": {
    "autosize mode": "grow",
      "name": "ps1",
      "size": "100M",
```
```
  "volume": "psvol"
  },
  "policies": {
    "engine": {
      "_links": {
        "self": {
           "href": "/api/resourcelink"
         }
      }
    },
    "events": [
     "event_cifs",
     "event_open"
  \left| \ \right|,
  "name": "fp_policy_1",
  "persistent store": "ps1",
    "priority": 1,
    "privileged_user": "mydomain\\testuser",
    "scope": {
      "exclude_export_policies": {
      },
     "exclude extension": {
       },
     "exclude shares": {
       },
       "exclude_volumes": [
        "vol1",
        "vol_svm1",
      \mathbf{u} \star \mathbf{u}\frac{1}{\sqrt{2}}  "include_export_policies": {
       },
     "include extension": {
       },
       "include_shares": [
        "sh1",
        "share_cifs"
     \frac{1}{\sqrt{2}}  "include_volumes": [
        "vol1",
        "vol_svm1"
      ]
    }
  },
  "svm": {
    "_links": {
```

```
  "self": {
          "href": "/api/resourcelink"
       }
      },
    "name": "svm1",
      "uuid": "02c9e252-41be-11e9-81d5-00a0986138f7"
   }
}
```
## **Error**

```
Status: Default, Error
```
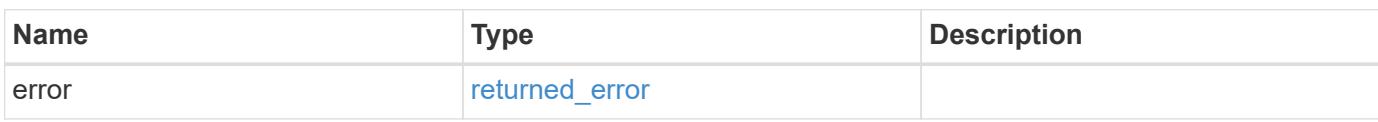

## **Example error**

```
{
    "error": {
     "arguments": {
       "code": "string",
       "message": "string"
      },
      "code": "4",
      "message": "entry doesn't exist",
      "target": "uuid"
   }
}
```
## **Definitions**

## **See Definitions**

href

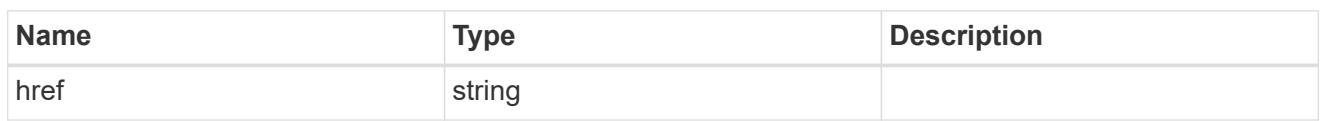

\_links

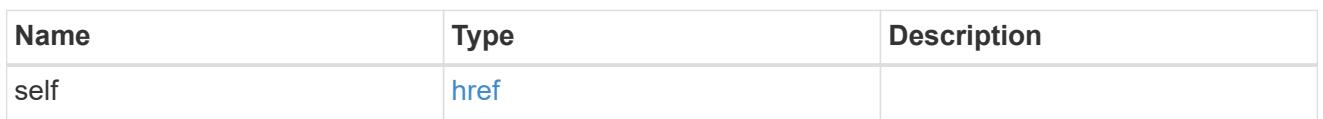

# buffer\_size

Specifies the send and receive buffer size of the connected socket for the FPolicy server.

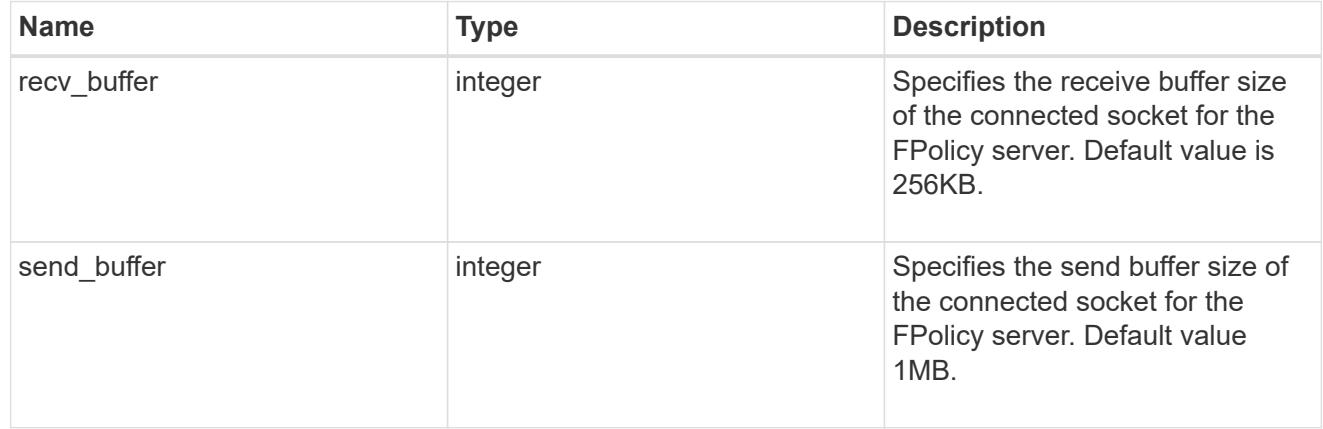

## certificate

Provides details about certificate used to authenticate the FPolicy server.

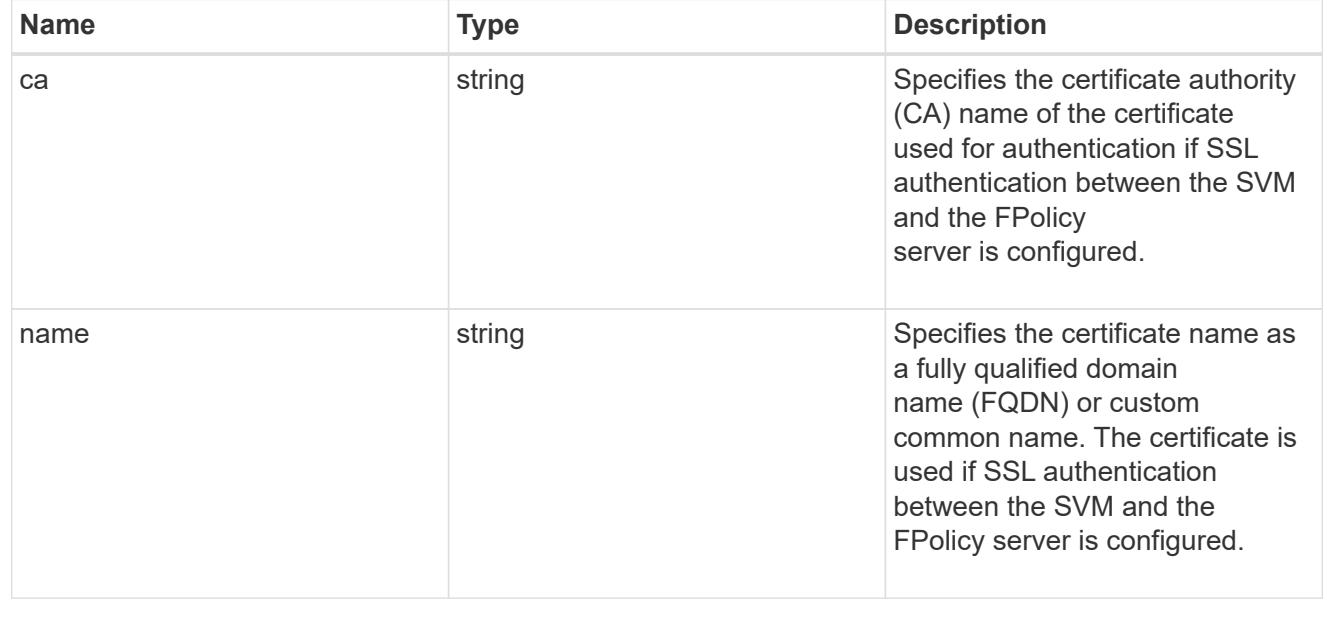

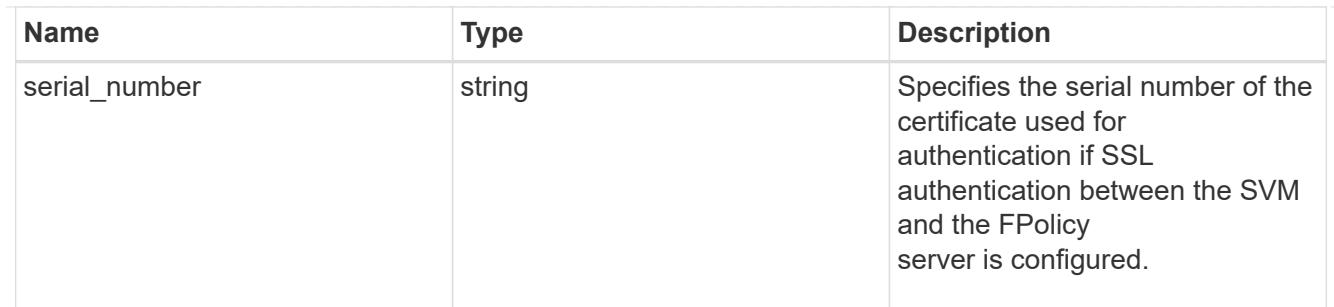

resiliency

If all primary and secondary servers are down, or if no response is received from the FPolicy servers, file access events are stored inside the storage controller under the specified resiliency-directory-path.

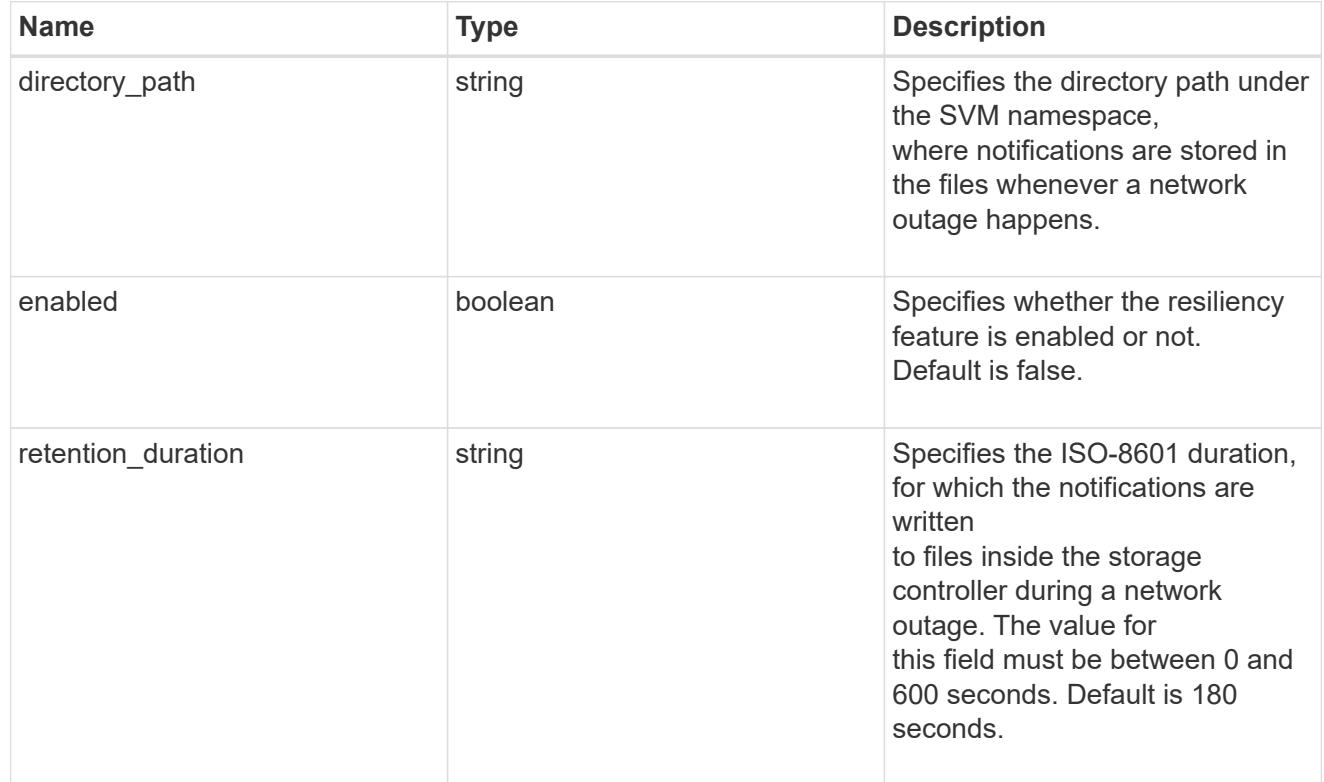

## fpolicy\_engines

Defines how ONTAP makes and manages connections to external FPolicy servers.

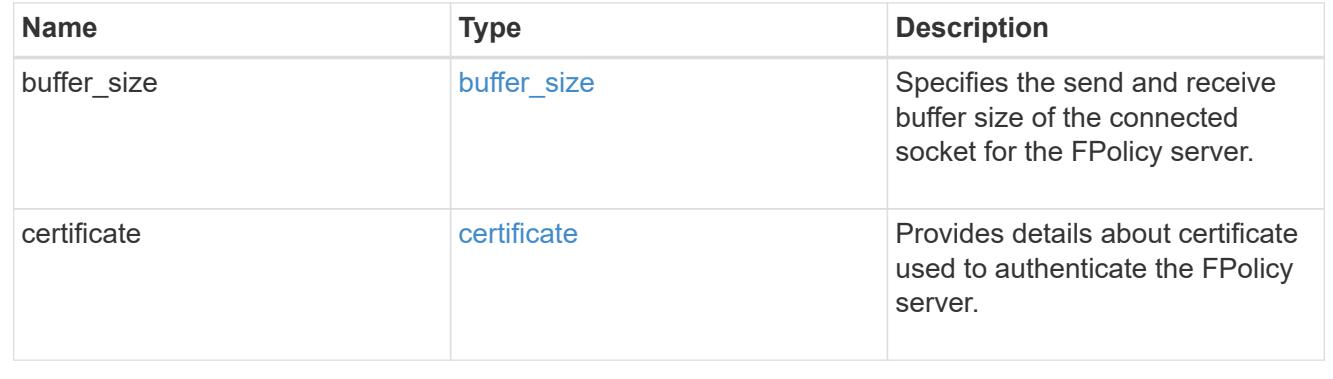

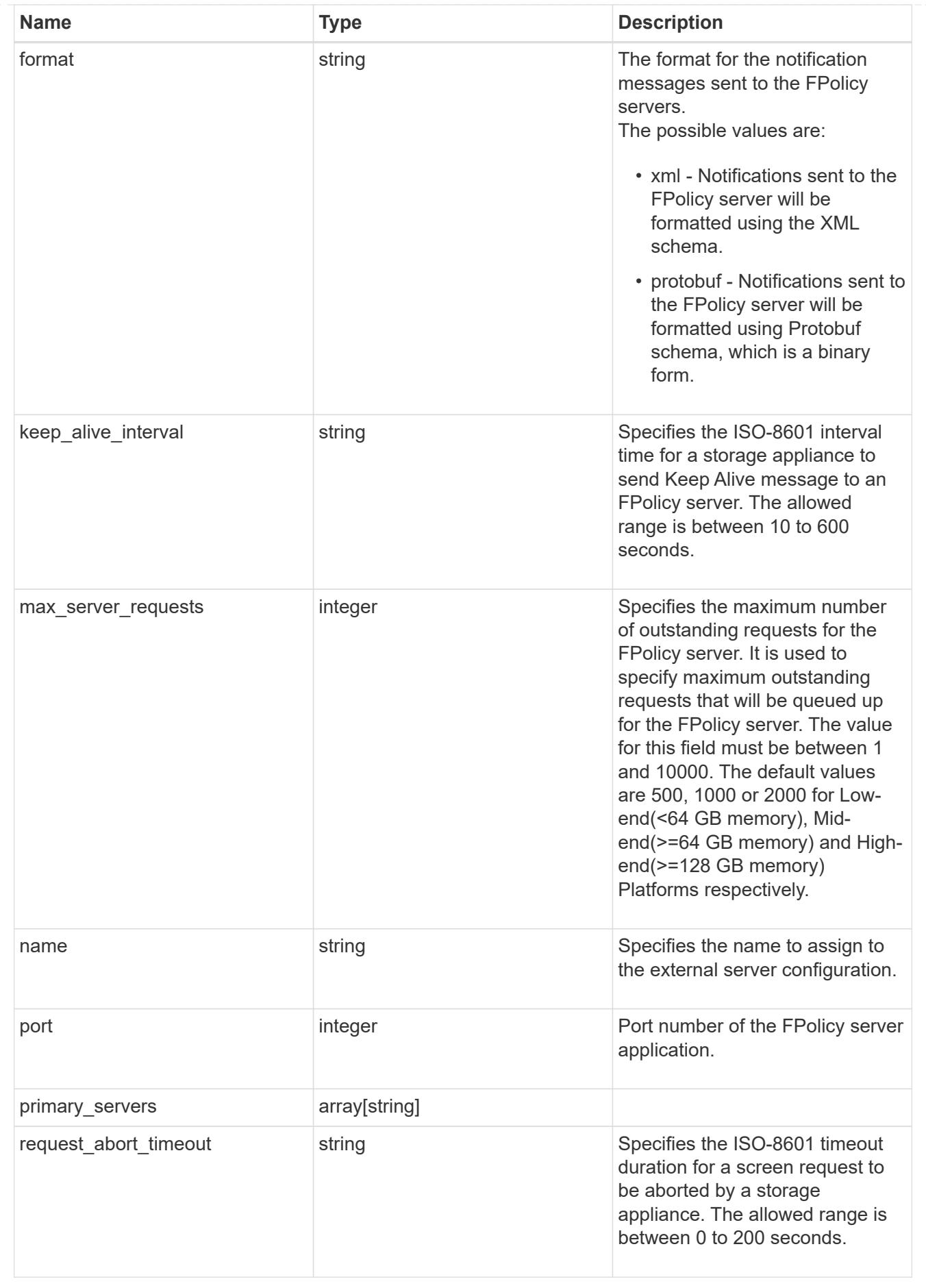

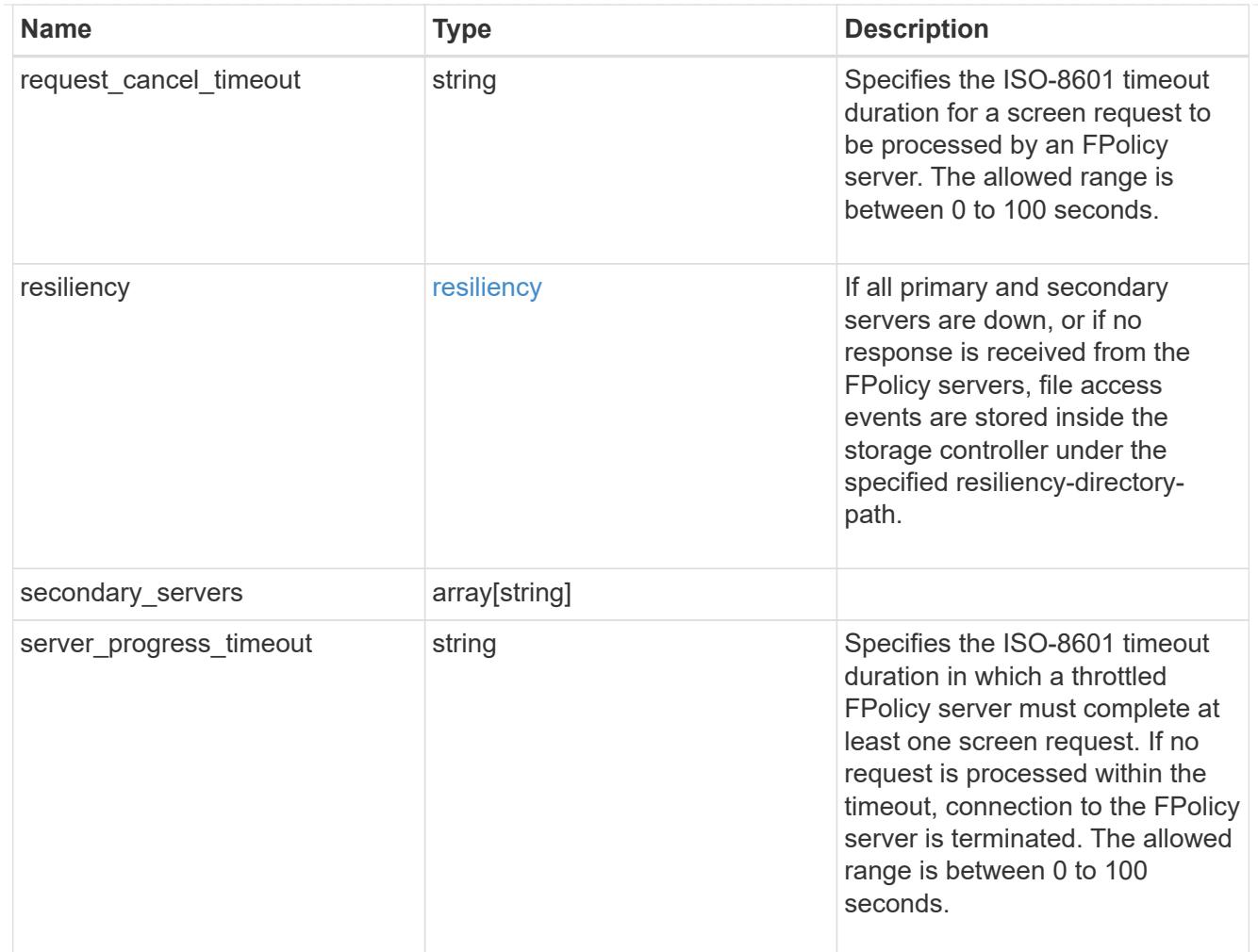

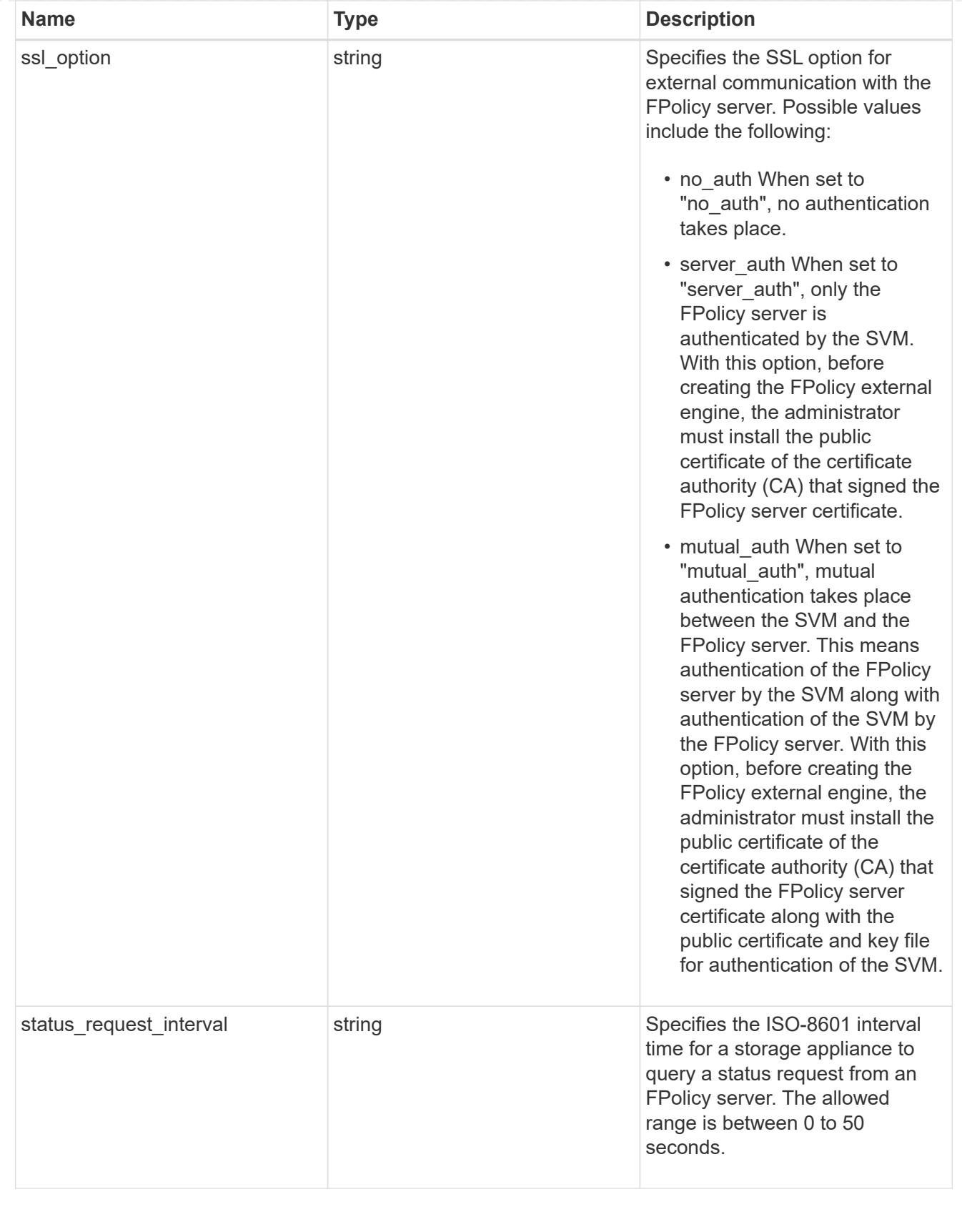

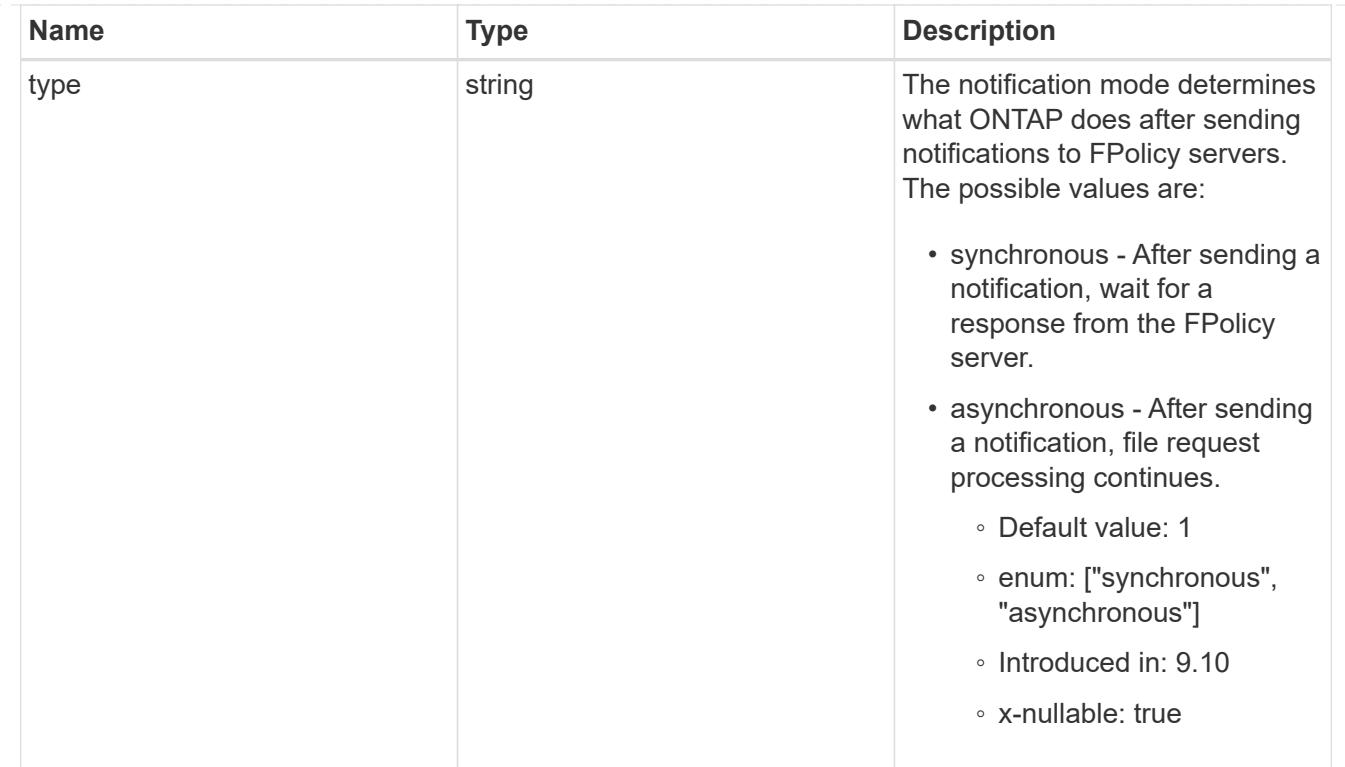

file\_operations

Specifies the file operations for the FPolicy event. You must specify a valid protocol in the protocol parameter.

The event will check the operations specified from all client requests using the protocol.

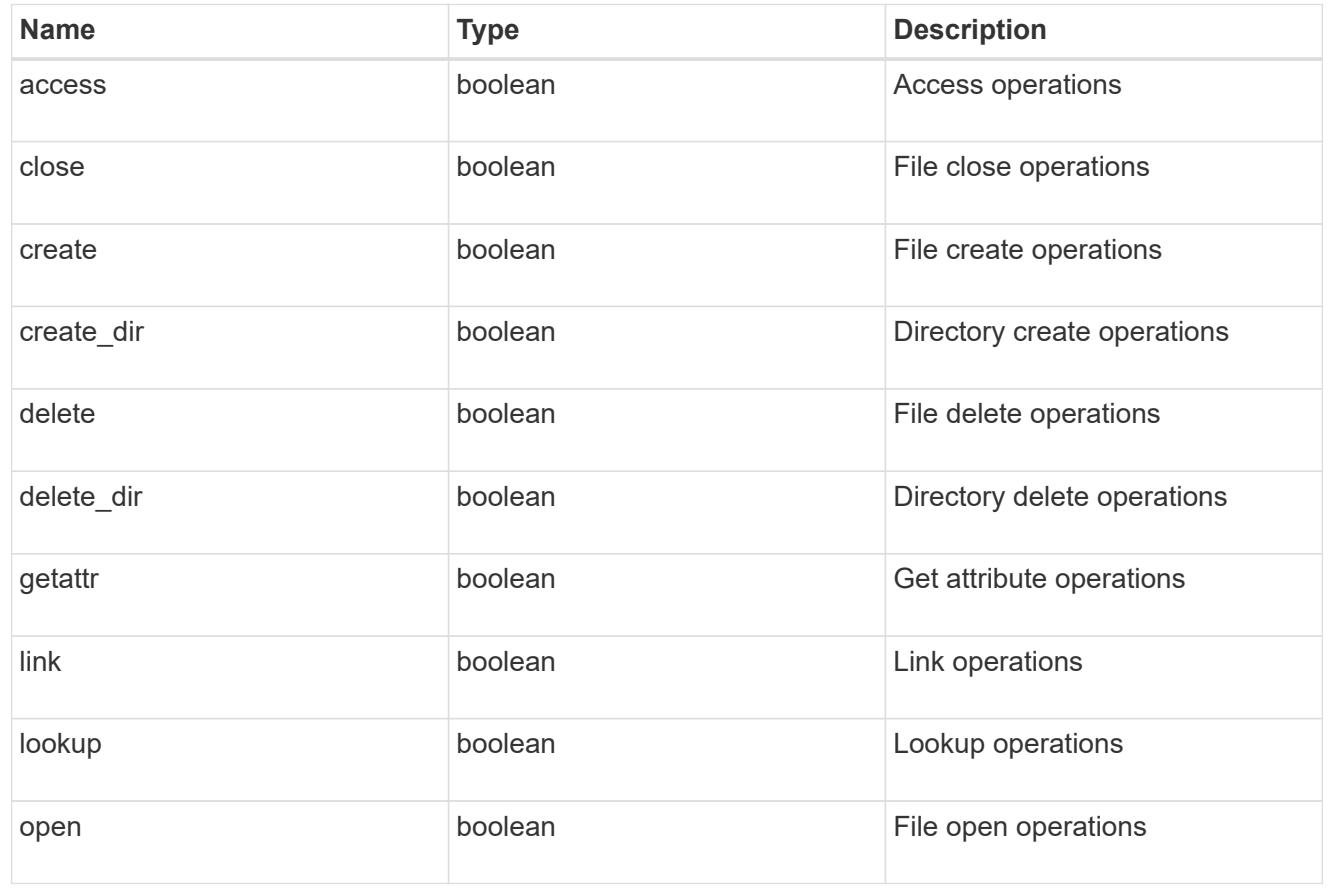

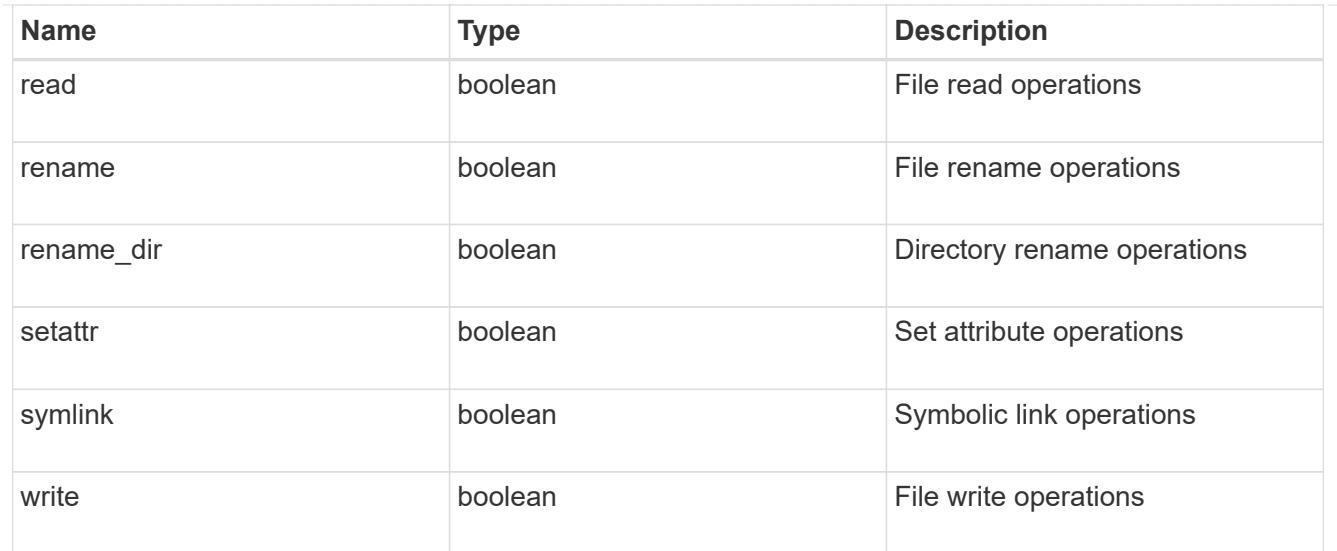

## filters

Specifies the list of filters for a given file operation for the specified protocol. When you specify the filters, you must specify the valid protocols and a valid file operations.

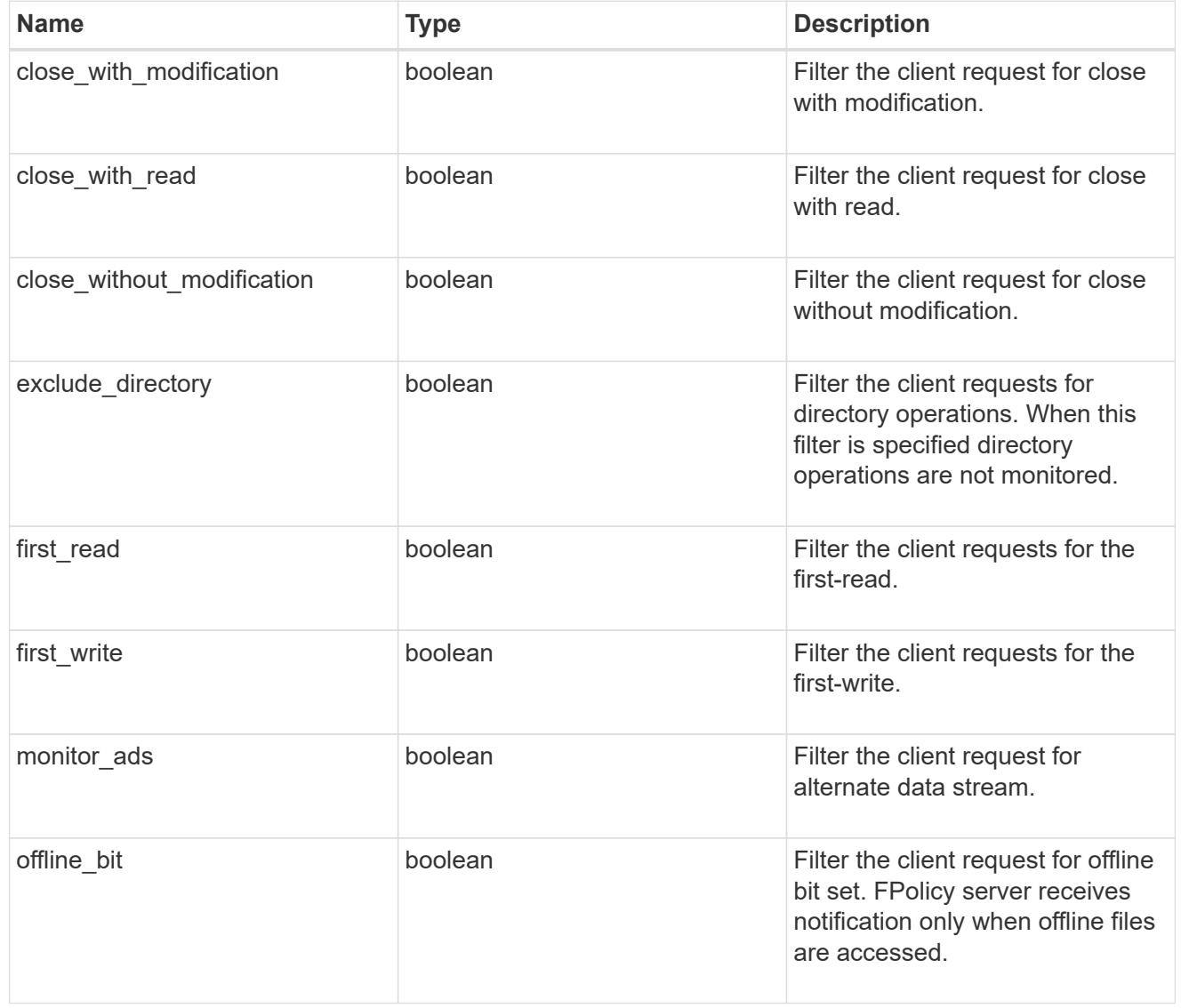

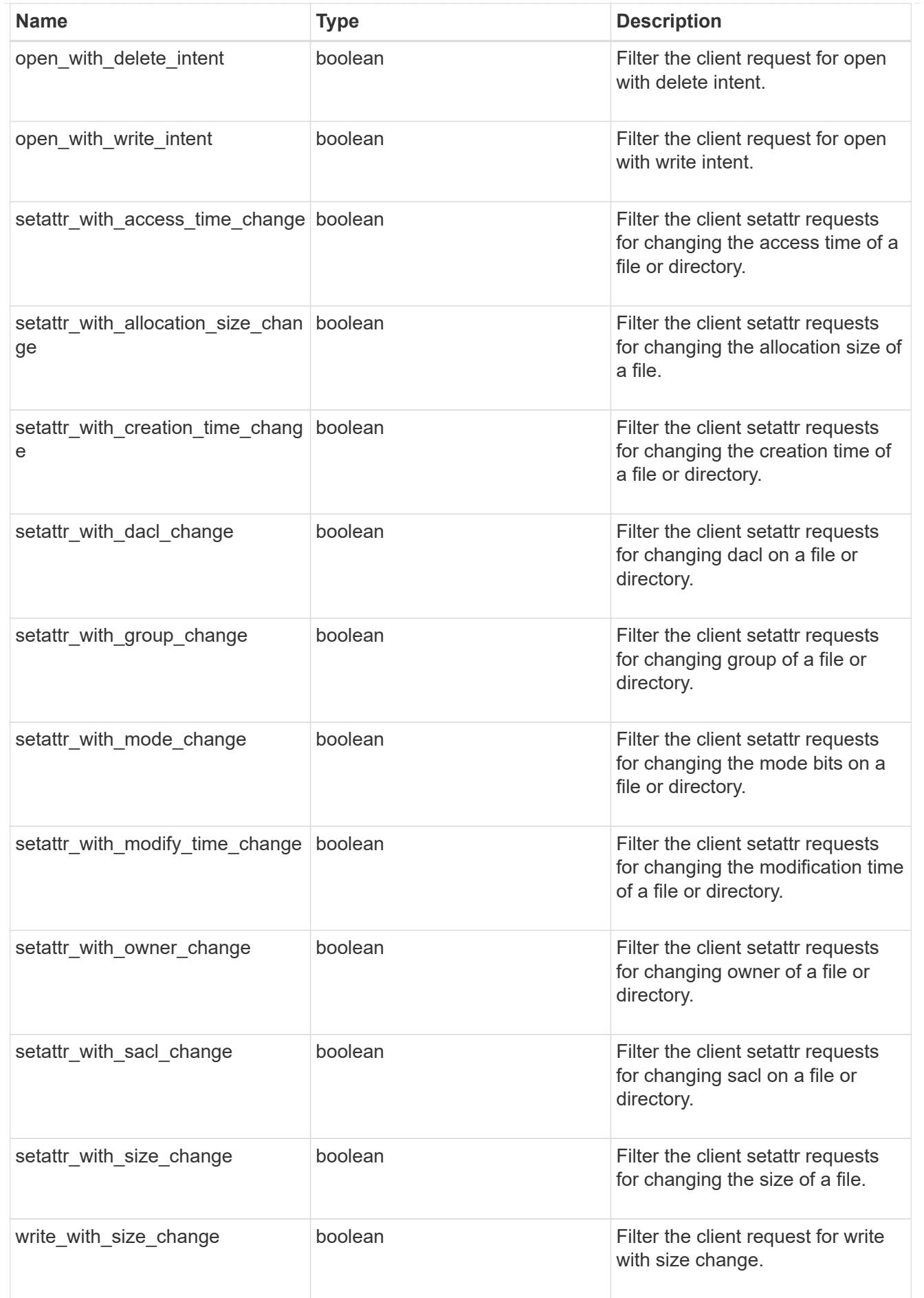

# fpolicy\_events

The information that a FPolicy process needs to determine what file access operations to monitor and for which of the monitored events notifications should be sent to the external FPolicy server.

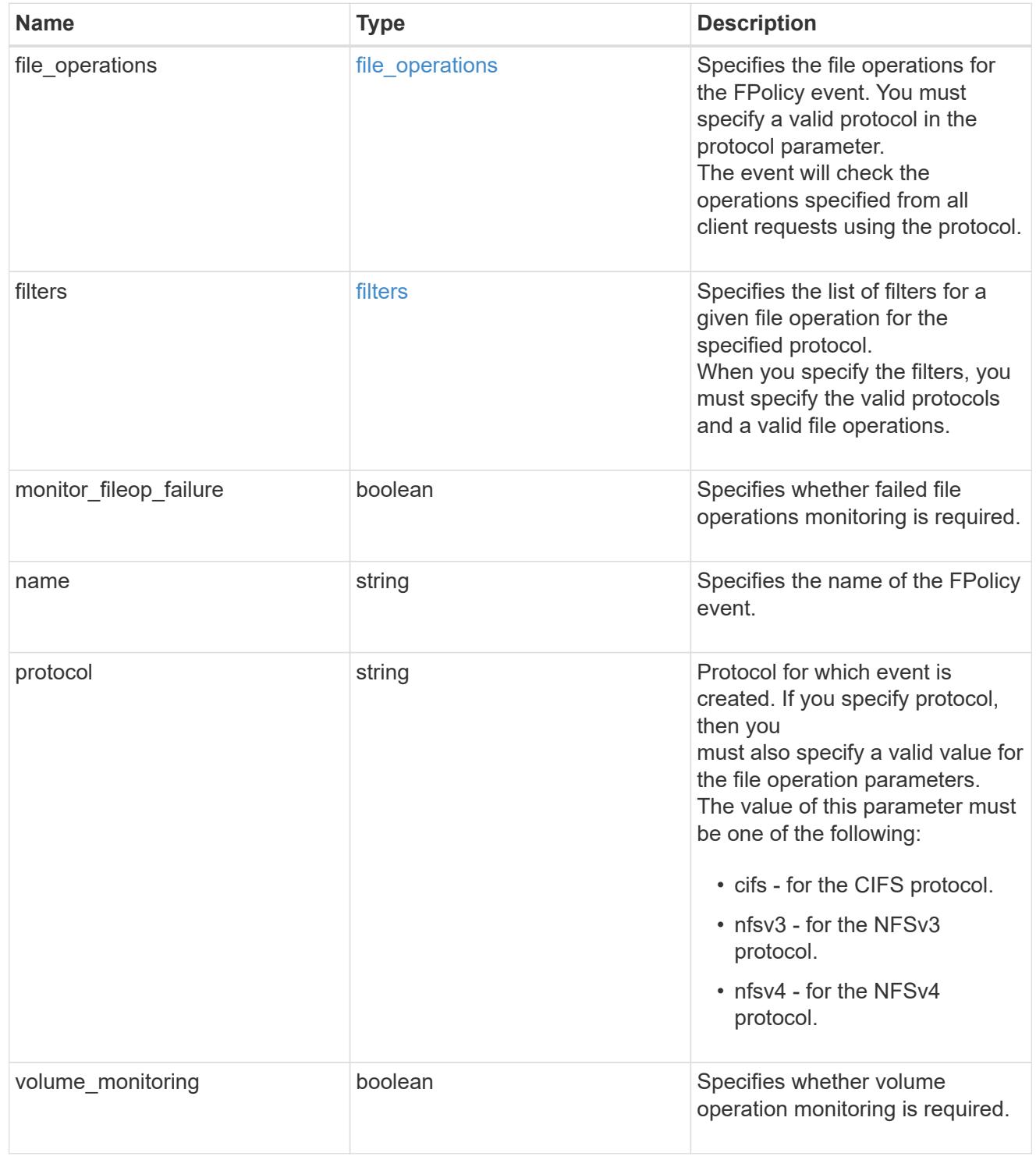

# fpolicy\_persistent\_stores

The information that an FPolicy process needs in order to configure a Persistent Store.

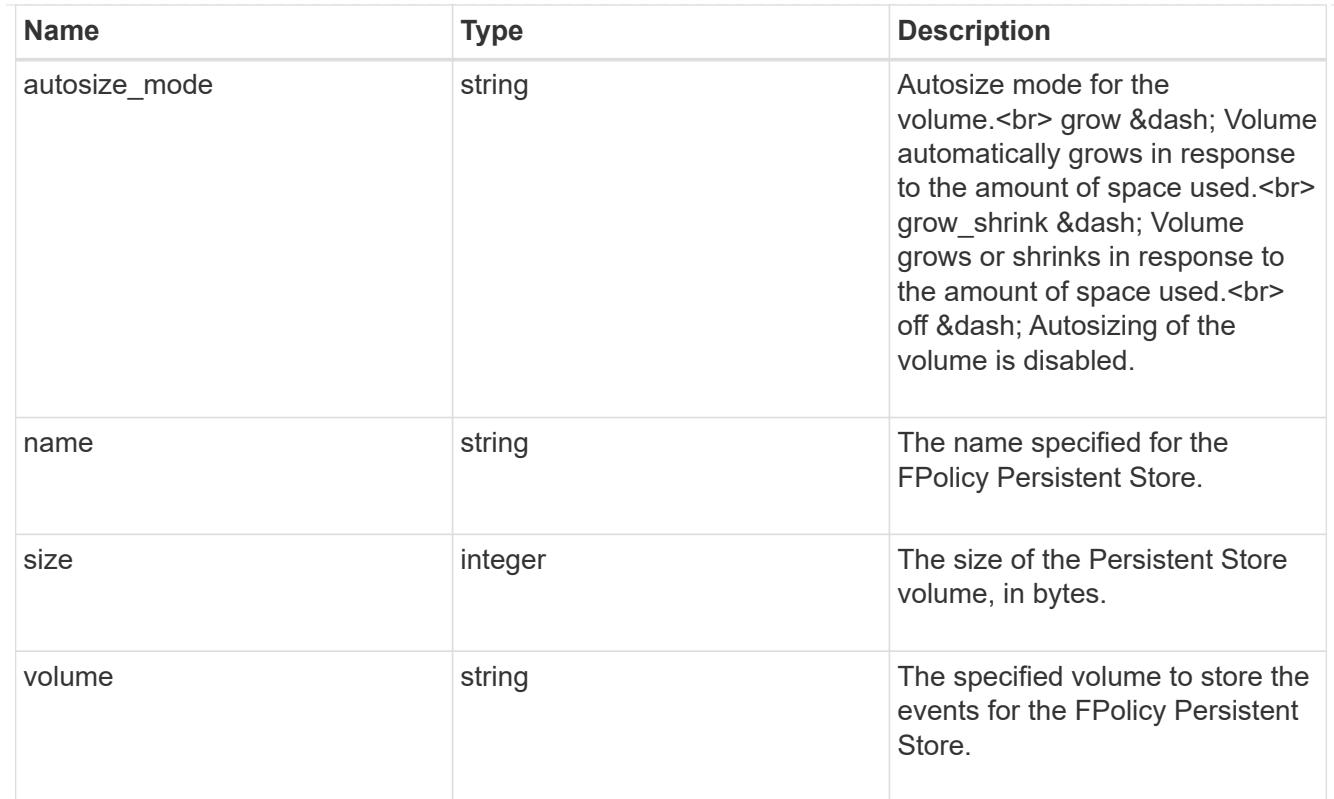

# fpolicy\_engine\_reference

FPolicy external engine

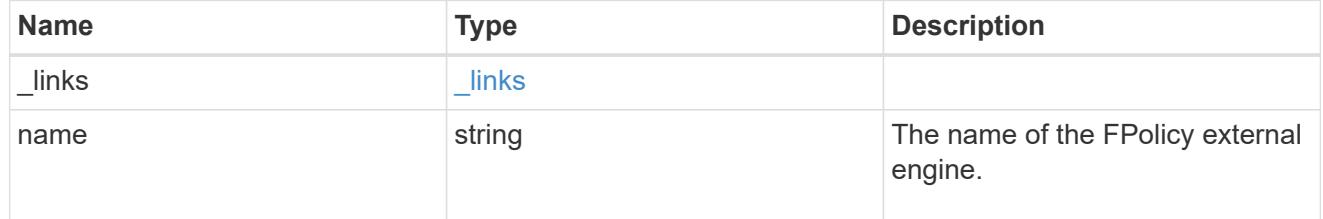

# fpolicy\_event\_reference

# FPolicy events

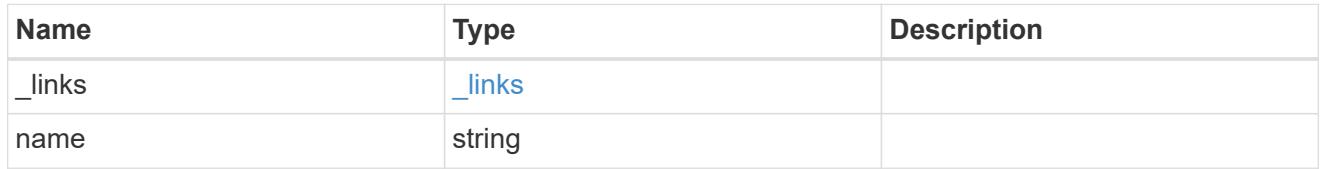

# scope

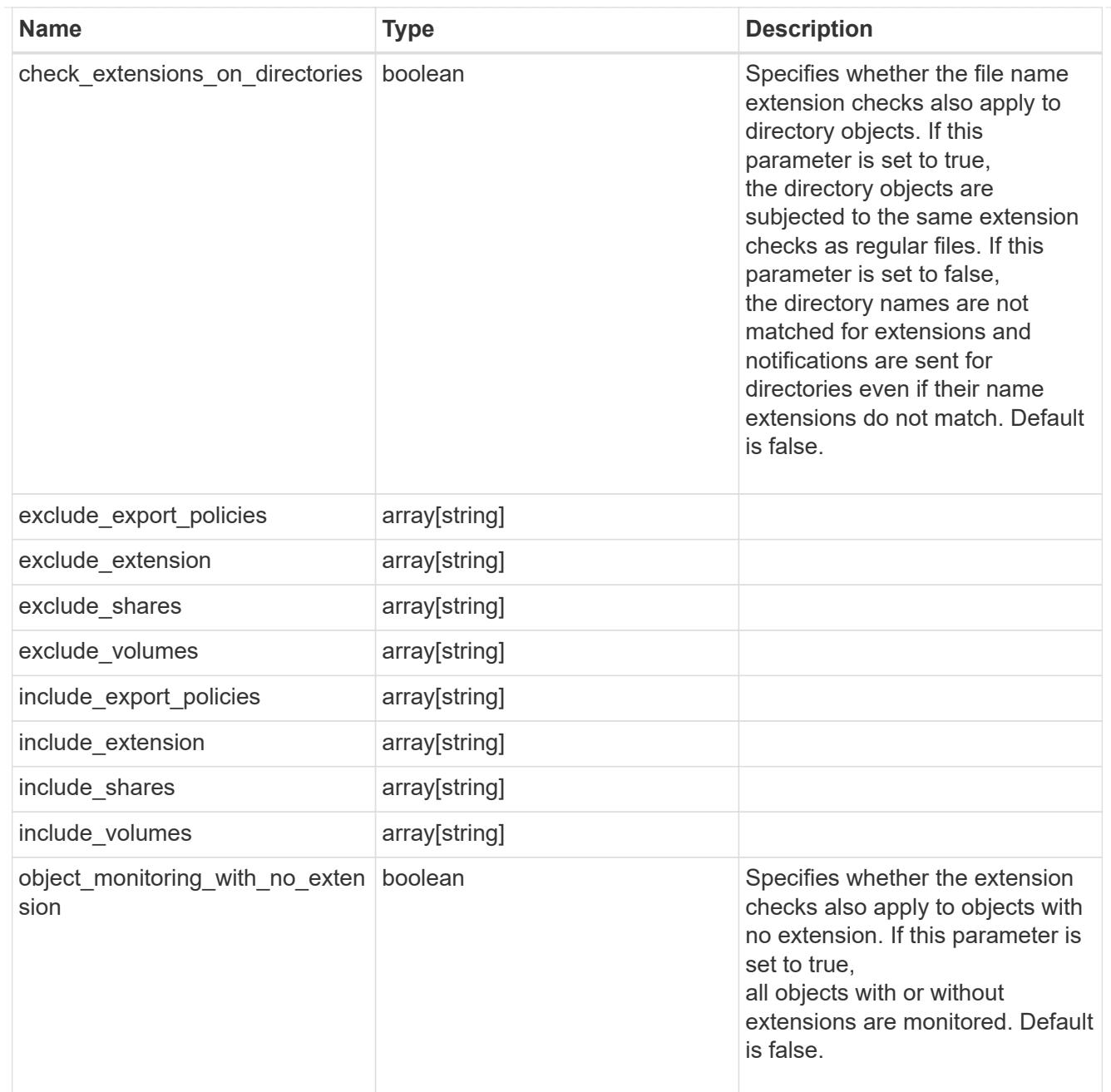

fpolicy\_policies

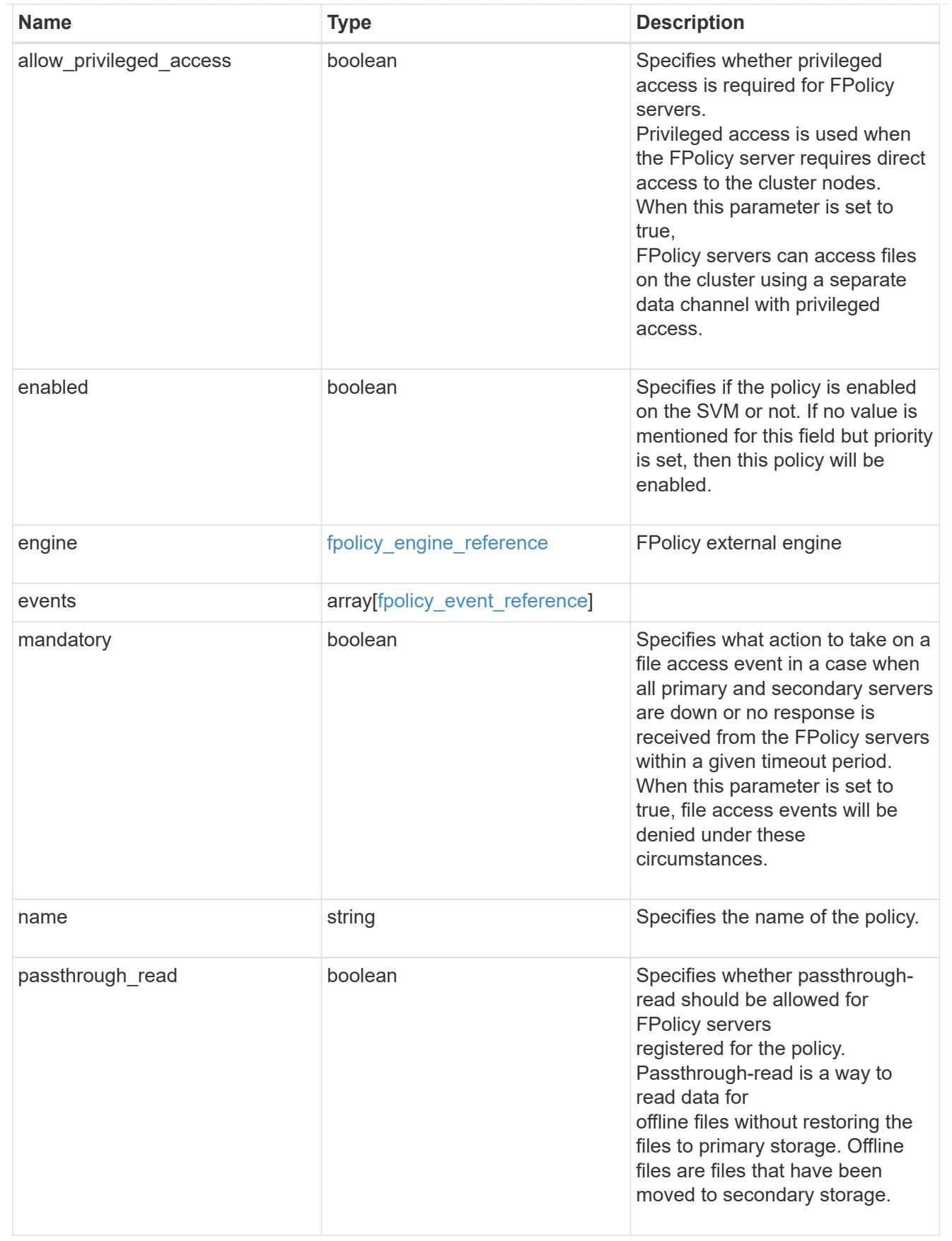

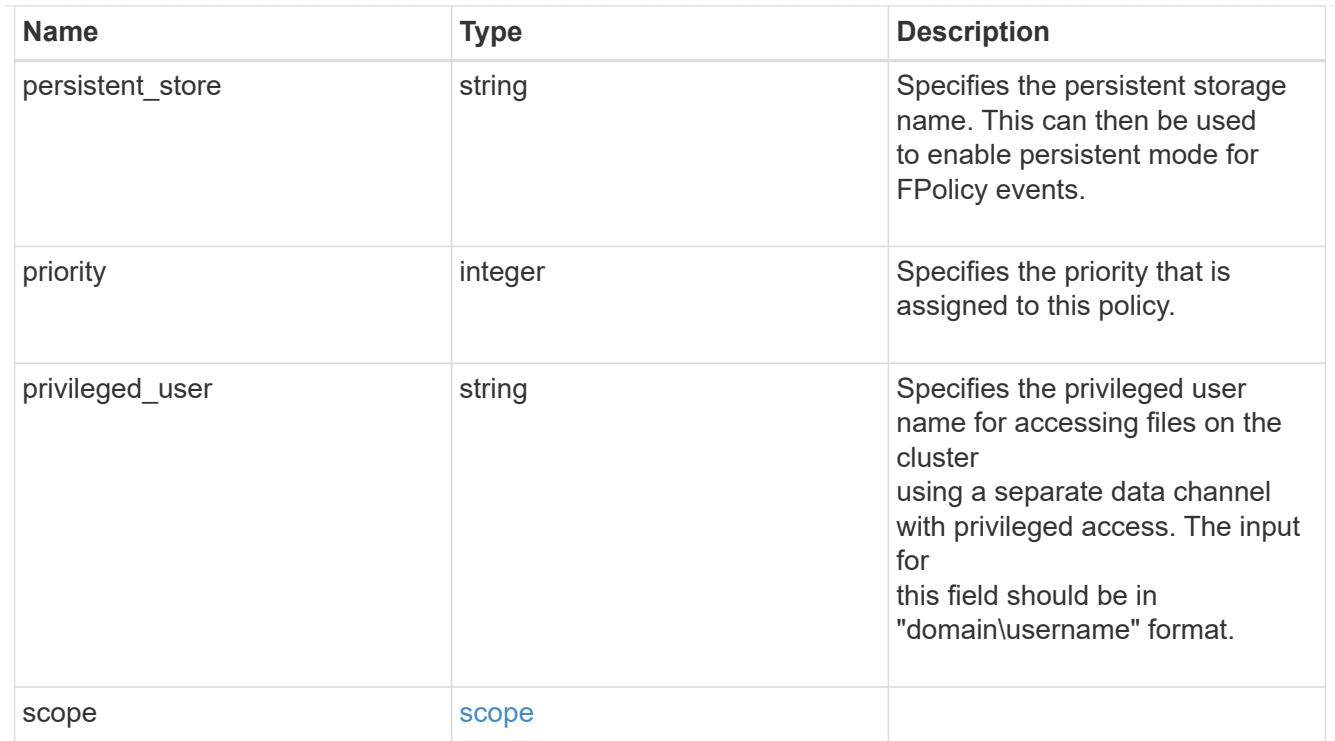

## svm

SVM, applies only to SVM-scoped objects.

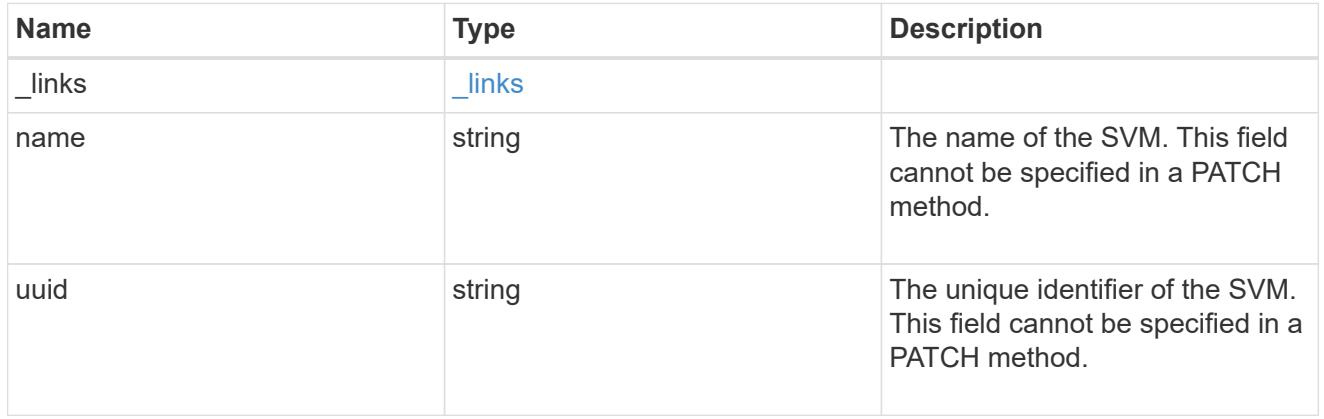

# error\_arguments

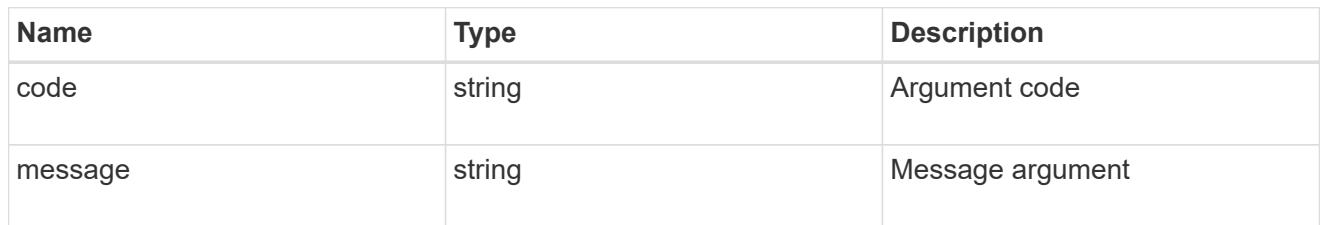

# returned\_error

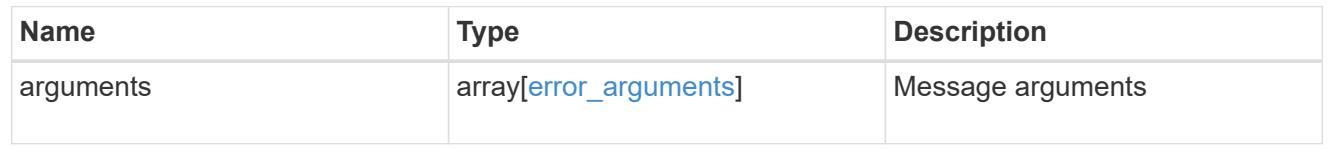

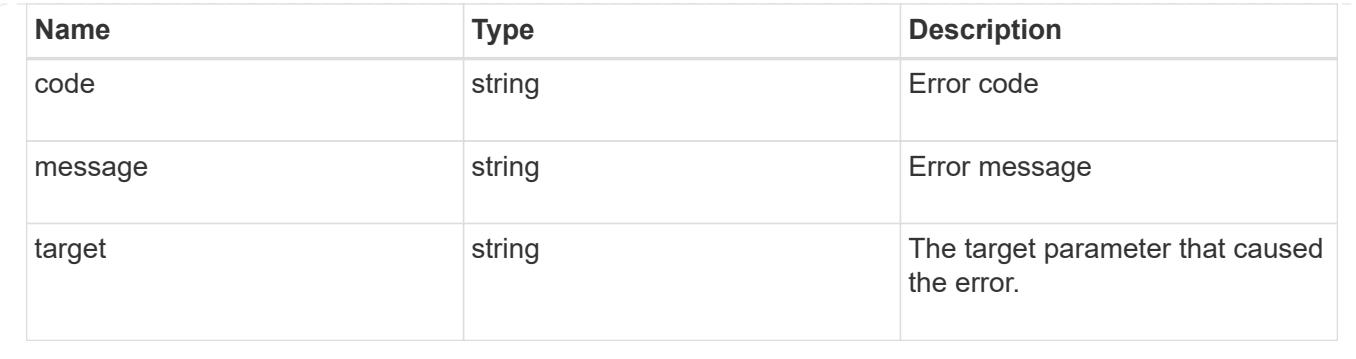

# **View and update FPolicy server configuration**

## **Protocols fpolicy svm.uuid connections endpoint overview**

#### **Overview**

This API is used to display and update connection status information for external FPolicy servers. You must keep the following in mind while using these endpoints:

- If the passthrough read field is set to true in a GET collection call, only FPolicy passthrough-read connections are returned.
- If the passthrough\_read field is not provided or set to false in a GET collection call, only FPolicy server connections are returned.

#### **Examples**

## **Retrieving the FPolicy server connections for all SVMs in the cluster**

```
# The API:
GET /protocols/fpolicy/{svm.uuid}/connections
# The call:
curl -X GET "https://<mgmt-
ip>/api/protocols/fpolicy/*/connections?passthrough_read=false&fields=*&re
turn records=true" -H "accept: application/json"
# The Response:
{
"records": [
    {
      "node": {
        "uuid": "8ca36b68-c501-11eb-b82c-0050568e5902",
        "name": "hsaraswa-vsim4"
      },
      "svm": {
        "uuid": "9f738ac5-c502-11eb-b82c-0050568e5902",
```

```
  "name": "vs1"
    },
    "policy": {
      "name": "p1"
    },
    "server": "192.168.137.78",
    "state": "disconnected",
    "update_time": "2021-06-17T16:05:15+05:30",
  "disconnected reason": {
      "message": "No local lif present to connect to FPolicy server.",
     "code": 9305
    },
    "type": "primary"
  },
  {
    "node": {
      "uuid": "8ca36b68-c501-11eb-b82c-0050568e5902",
      "name": "hsaraswa-vsim4"
    },
    "svm": {
      "uuid": "9f738ac5-c502-11eb-b82c-0050568e5902",
      "name": "vs1"
    },
    "policy": {
      "name": "p2"
    },
    "server": "192.168.136.38",
    "state": "disconnected",
    "update_time": "2021-06-17T16:05:15+05:30",
  "disconnected reason": {
      "message": "No local lif present to connect to FPolicy server.",
      "code": 9305
    },
    "type": "primary"
  },
  {
    "node": {
      "uuid": "8ca36b68-c501-11eb-b82c-0050568e5902",
      "name": "hsaraswa-vsim4"
    },
    "svm": {
      "uuid": "b6df362b-c502-11eb-b82c-0050568e5902",
      "name": "vs2"
    },
    "policy": {
      "name": "pol1"
```

```
  },
      "server": "192.168.129.146",
      "state": "disconnected",
      "update_time": "2021-06-17T16:05:15+05:30",
      "disconnected_reason": {
        "message": "No local lif present to connect to FPolicy server.",
        "code": 9305
      },
      "type": "primary"
    }
],
"num_records": 3
}
```
#### **Retrieving all FPolicy passthrough read connections for all SVMs in the cluster**

```
# The API:
GET /protocols/fpolicy/{svm.uuid}/connections
# The Call:
curl-X GET "https://<mgmt-
ip>/api/protocols/fpolicy/*/connections?passthrough_read=true&fields=*&ret
urn records=true&return timeout=15"
# The Response:
{
"records": [
    {
      "node": {
        "uuid": "55693090-c7c8-11eb-a07a-0050568ebc01",
        "name": "chiragm-vsim3",
      },
      "svm": {
        "uuid": "a69e938d-c7ca-11eb-a07a-0050568ebc01",
        "name": "vs2",
      },
      "policy": {
        "name": "pol1",
      },
      "server": "192.168.129.146",
      "session_uuid": "2410d348-c7cb-11eb-a07a-0050568ebc01",
      "state": "connected",
```

```
  },
    {
      "node": {
         "uuid": "55693090-c7c8-11eb-a07a-0050568ebc01",
         "name": "chiragm-vsim3",
      },
      "svm": {
         "uuid": "a69e938d-c7ca-11eb-a07a-0050568ebc01",
         "name": "vs2",
      },
      "policy": {
        "name": "pol2",
      },
      "server": "192.168.129.146",
      "session_uuid": "288f7002-c7cb-11eb-a07a-0050568ebc01",
      "state": "connected",
    }
\frac{1}{\sqrt{2}}"num records": 2,
}
```
## **Retrieving the FPolicy server connections for a specific SVM**

```
# The API:
GET /protocols/fpolicy/{svm.uuid}/connections
# The call:
curl -X GET "https://<mgmt-ip>/api/protocols/fpolicy/9f738ac5-c502-11eb-
b82c-0050568e5902/connections?passthrough_read=false&fields=*&return_records=tr
ue" -H "accept: application/json"
# The Response:
{
"records": [
    {
      "node": {
        "uuid": "8ca36b68-c501-11eb-b82c-0050568e5902",
        "name": "hsaraswa-vsim4"
      },
      "svm": {
        "uuid": "9f738ac5-c502-11eb-b82c-0050568e5902",
```

```
  "name": "vs1"
      },
      "policy": {
        "name": "p1"
      },
      "server": "192.168.137.78",
      "state": "disconnected",
      "update_time": "2021-06-17T16:05:15+05:30",
    "disconnected reason": {
        "message": "No local lif present to connect to FPolicy server.",
        "code": 9305
      },
      "type": "primary"
    },
    {
      "node": {
        "uuid": "8ca36b68-c501-11eb-b82c-0050568e5902",
        "name": "hsaraswa-vsim4"
      },
      "svm": {
        "uuid": "9f738ac5-c502-11eb-b82c-0050568e5902",
        "name": "vs1"
      },
      "policy": {
        "name": "p2"
      },
      "server": "192.168.136.38",
      "state": "disconnected",
      "update_time": "2021-06-17T16:05:15+05:30",
    "disconnected reason": {
        "message": "No local lif present to connect to FPolicy server.",
        "code": 9305
      },
      "type": "primary"
    },
\frac{1}{2},
"num_records": 2
}
```
## **Retrieving a specific FPolicy server connection**

```
# The API:
GET
/protocols/fpolicy/{svm.uuid}/connections/{node.uuid}/{policy.name}/{serve
r}
# The call:
curl -X GET "https://<mgmt-ip>/api/protocols/fpolicy/9f738ac5-c502-11eb-
b82c-0050568e5902/connections/8ca36b68-c501-11eb-b82c-
0050568e5902/p1/192.168.137.78" -H "accept: application/json"
# The Response:
{
"node": {
    "uuid": "8ca36b68-c501-11eb-b82c-0050568e5902",
    "name": "hsaraswa-vsim4"
},
"svm": {
    "uuid": "9f738ac5-c502-11eb-b82c-0050568e5902",
   "name": "vs1"
},
"policy": {
    "name": "p1"
},
"server": "192.168.137.78",
"state": "disconnected",
"update_time": "2021-06-17T16:05:15+05:30",
"disconnected reason": {
    "message": "No local lif present to connect to FPolicy server.",
    "code": 9305
},
"type": "primary"
}
```
## **Updating the FPolicy server connection**

```
# The API:
PATCH
/protocols/fpolicy/{svm.uuid}/connections/{node.uuid}/{policy.name}/{serve
r}
# The call:
curl -X PATCH "https://<mgmt-ip>/api/protocols/fpolicy/9f738ac5-c502-11eb-
b82c-0050568e5902/connections/8ca36b68-c501-11eb-b82c-
0050568e5902/p1/192.168.137.78" -H "accept: application/json"
```
## **Retrieve the status of FPolicy servers**

GET /protocols/fpolicy/{svm.uuid}/connections

## **Introduced In:** 9.10

Retrieves the statuses of FPolicy servers.

## **Related ONTAP commands**

- vserver fpolicy show-engine
- vserver fpolicy show-passthrough-read-connection

#### **Learn more**

• [DOC /protocols/fpolicy/{svm.uuid}/connections](https://docs.netapp.com/us-en/ontap-restapi/protocols_fpolicy_svm.uuid_connections_endpoint_overview.html)

#### **Parameters**

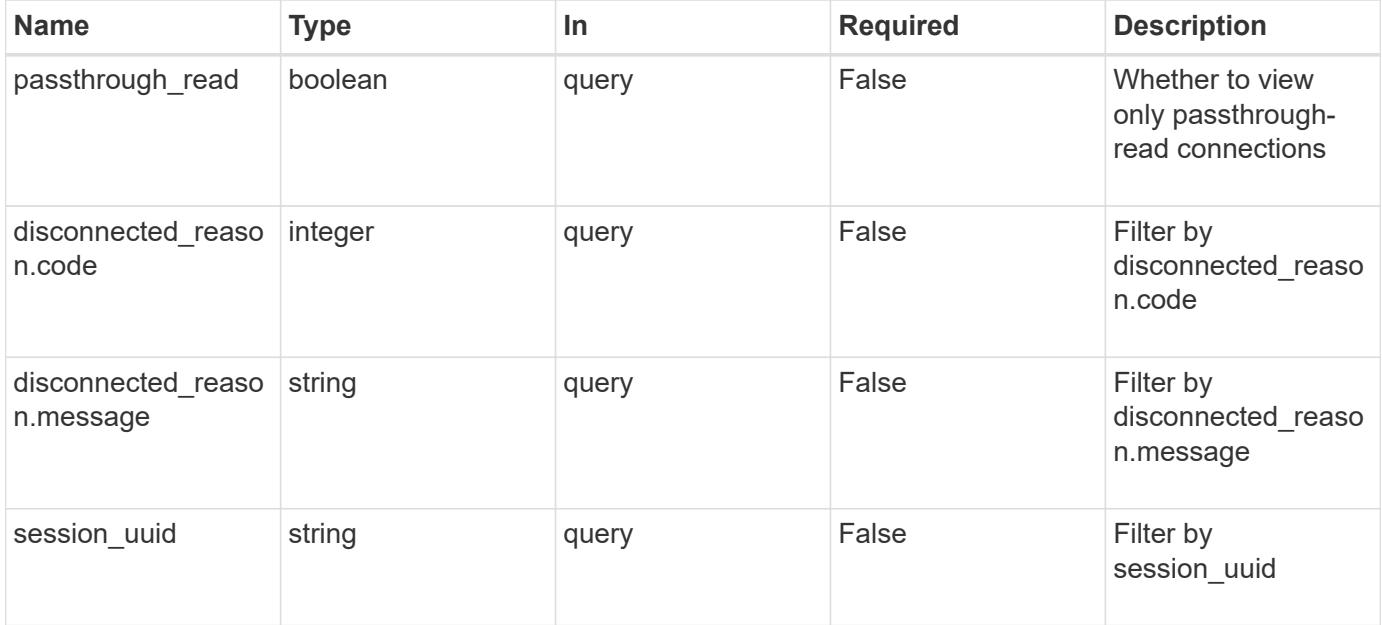

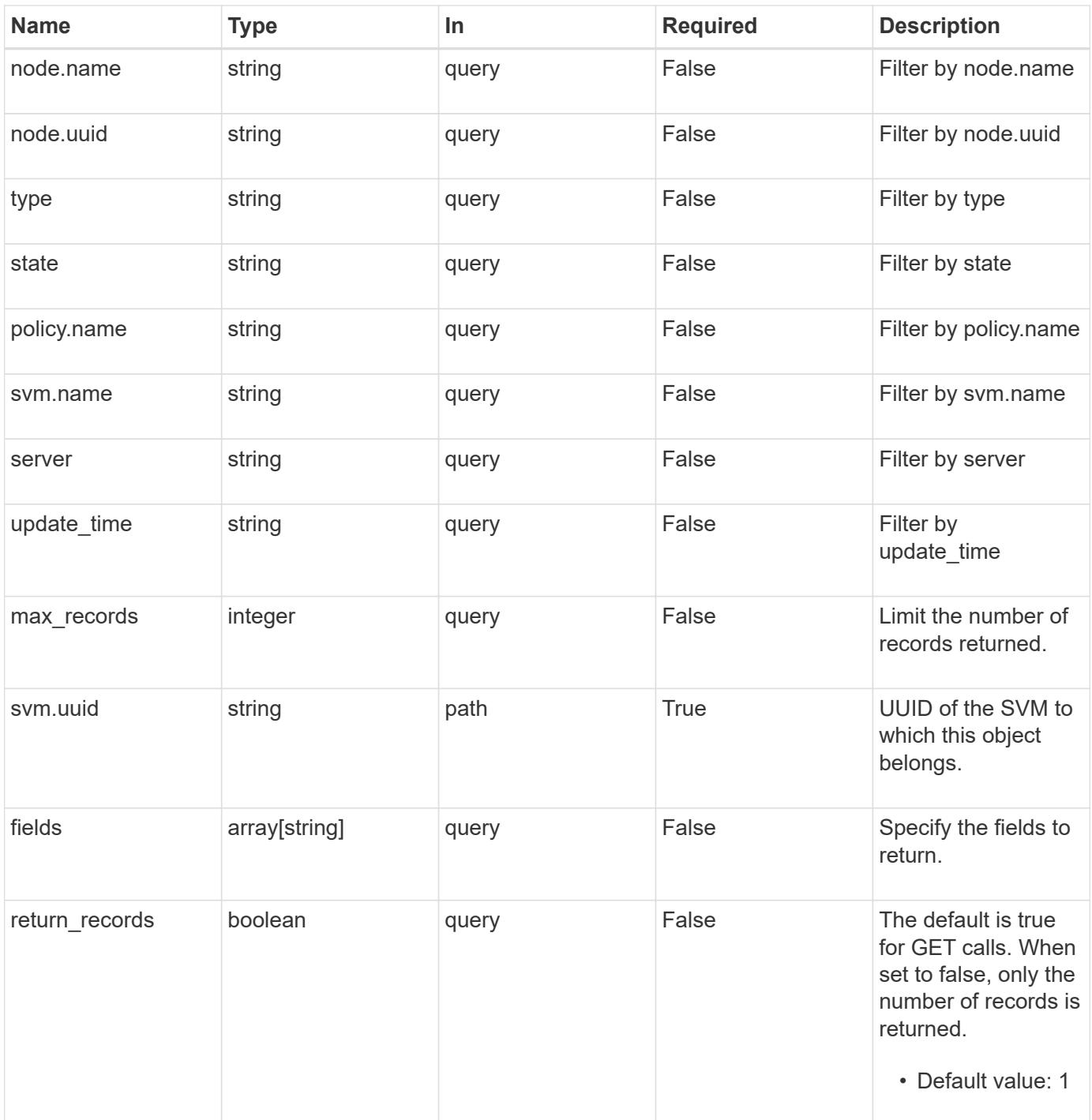

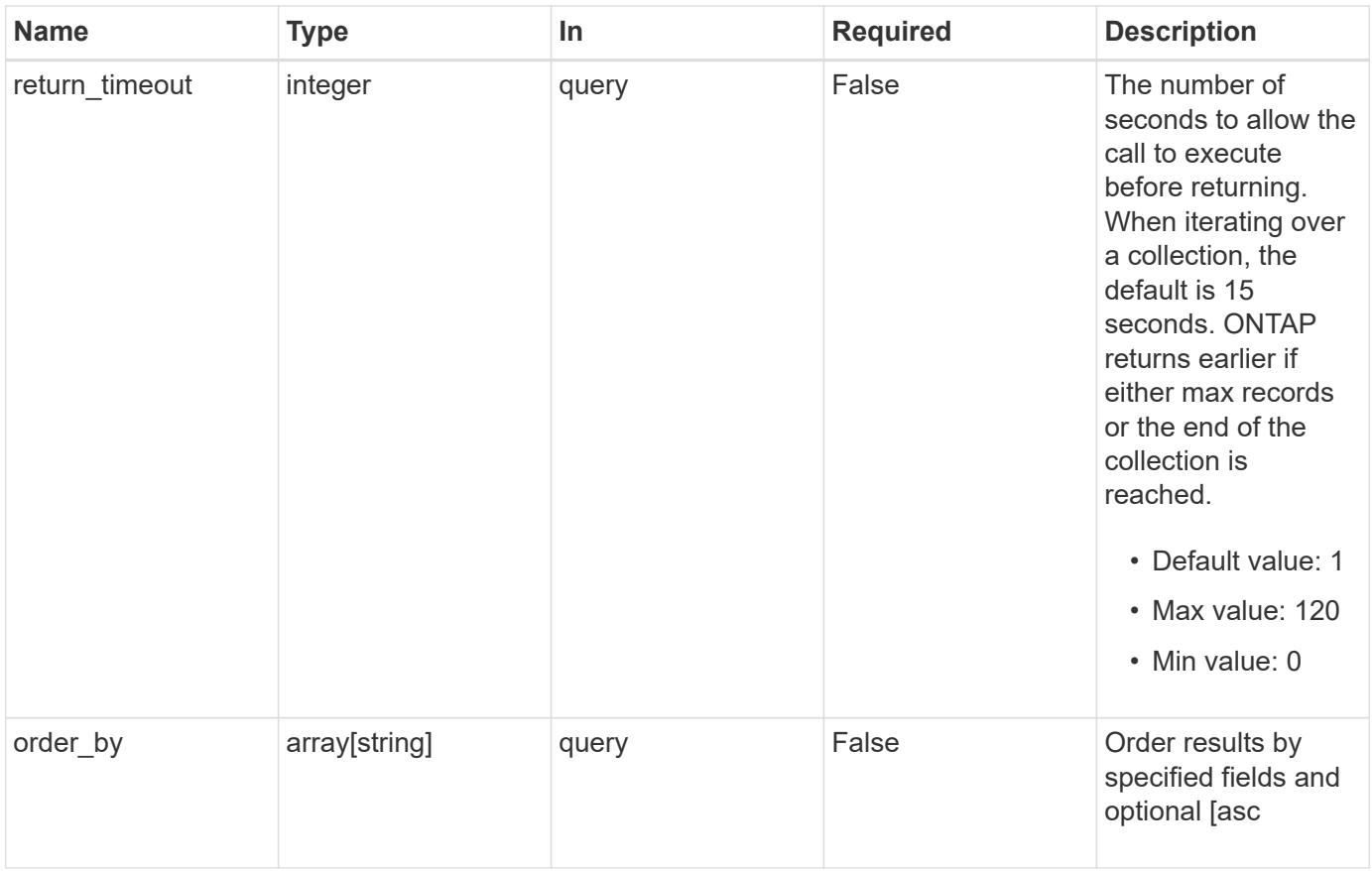

## **Response**

Status: 200, Ok

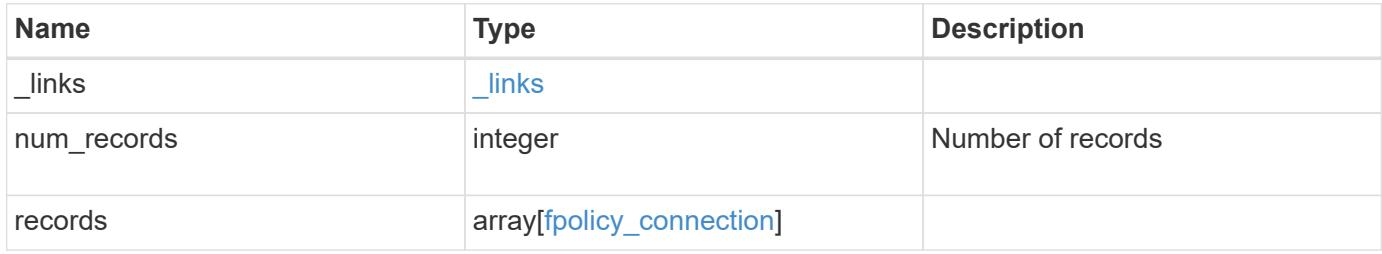

**Example response**

```
{
 " links": {
      "next": {
        "href": "/api/resourcelink"
      },
      "self": {
       "href": "/api/resourcelink"
      }
   },
    "num_records": 1,
   "records": {
      "_links": {
        "self": {
          "href": "/api/resourcelink"
        }
      },
    "disconnected reason": {
       "code": 9307,
        "message": "TCP Connection to FPolicy server failed."
      },
      "node": {
        "_links": {
          "self": {
            "href": "/api/resourcelink"
          }
        },
        "name": "node1",
        "uuid": "1cd8a442-86d1-11e0-ae1c-123478563412"
      },
      "policy": {
      " links": {
          "self": {
            "href": "/api/resourcelink"
          }
        },
        "name": "string"
      },
      "server": "10.132.145.20",
      "session_uuid": "5224ec64-b336-11eb-841c-0050568e14c2",
      "state": "connected",
      "svm": {
       "_links": {
          "self": {
             "href": "/api/resourcelink"
```

```
  }
        },
      "name": "svm1",
        "uuid": "02c9e252-41be-11e9-81d5-00a0986138f7"
      },
      "type": "primary",
    "update time": "2019-06-12 11:00:16 -0400"
    }
}
```
## **Error**

```
Status: Default, Error
```
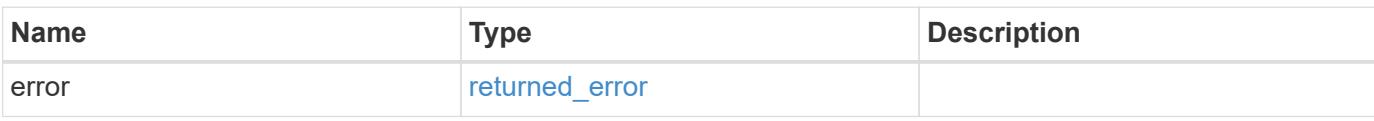

## **Example error**

```
{
    "error": {
     "arguments": {
       "code": "string",
       "message": "string"
      },
      "code": "4",
      "message": "entry doesn't exist",
      "target": "uuid"
   }
}
```
## **Definitions**

## **See Definitions**

href

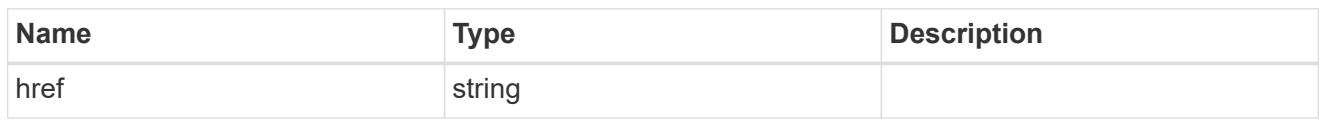

\_links

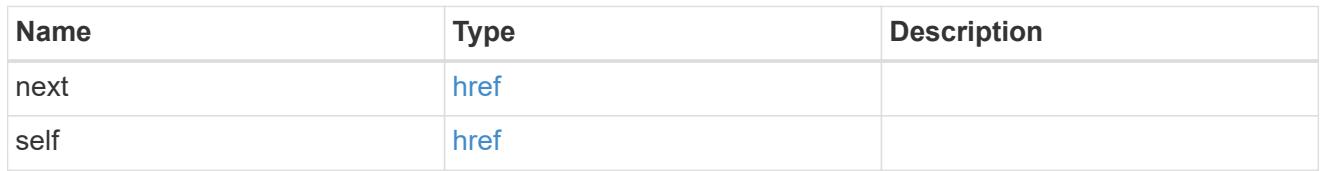

\_links

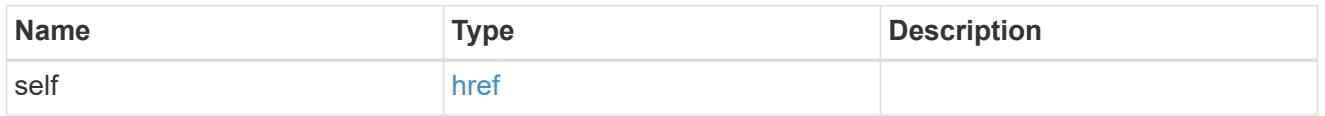

## disconnected\_reason

Indicates the reason for FPolicy server disconnection.

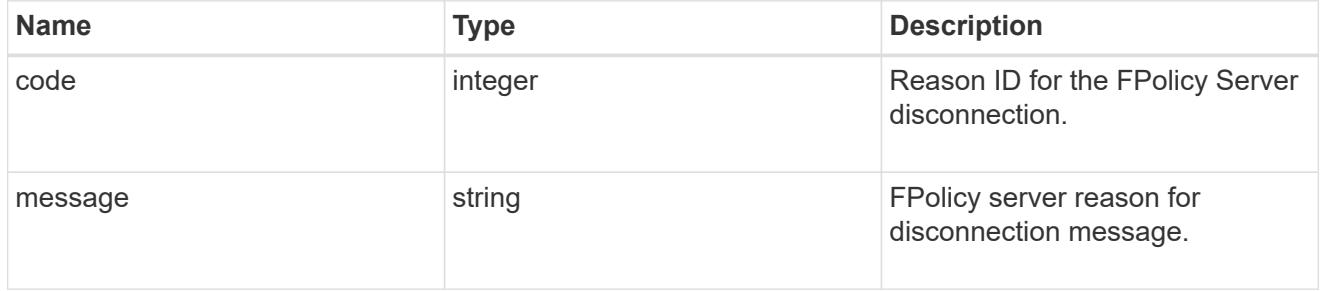

node

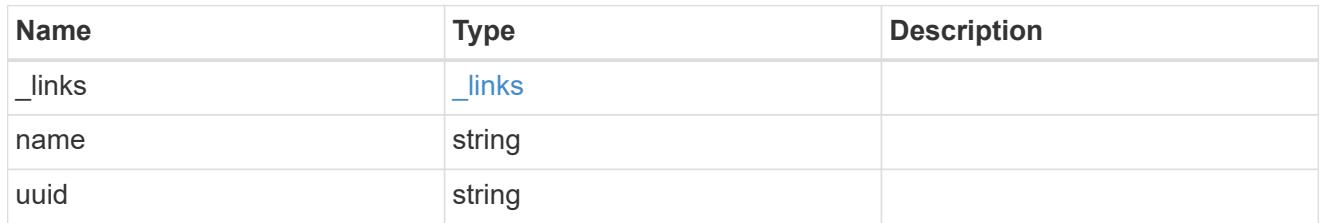

self\_link

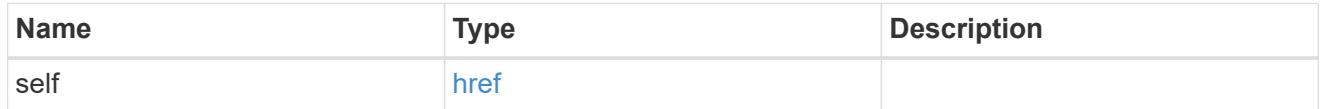

fpolicy\_policy\_reference

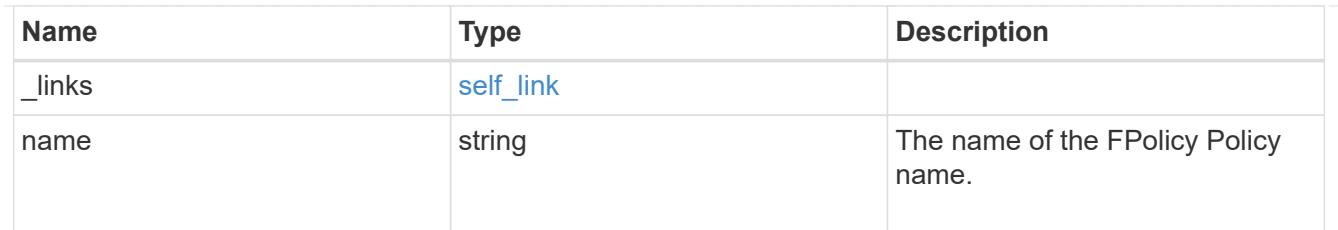

svm

SVM, applies only to SVM-scoped objects.

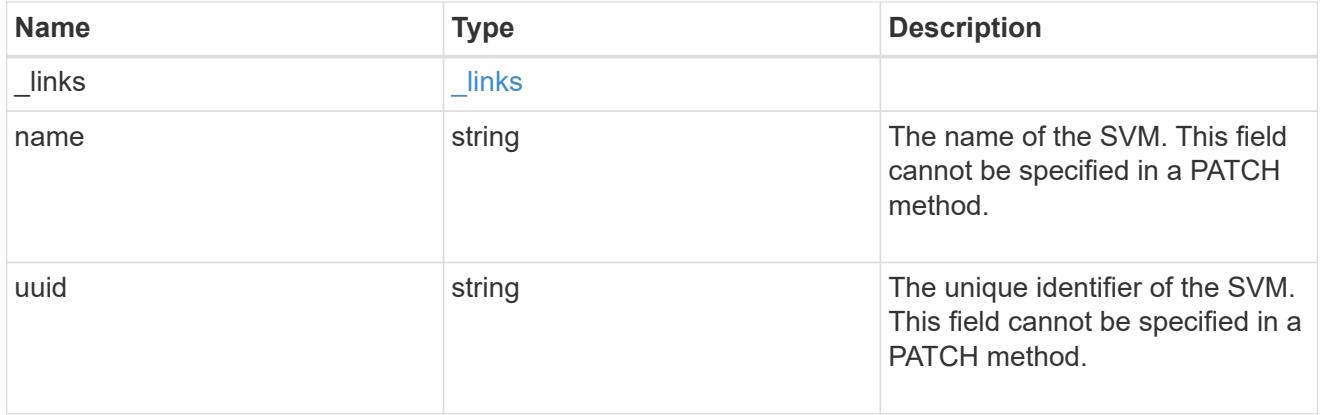

# fpolicy\_connection

Displays the connection status information of the FPolicy server.

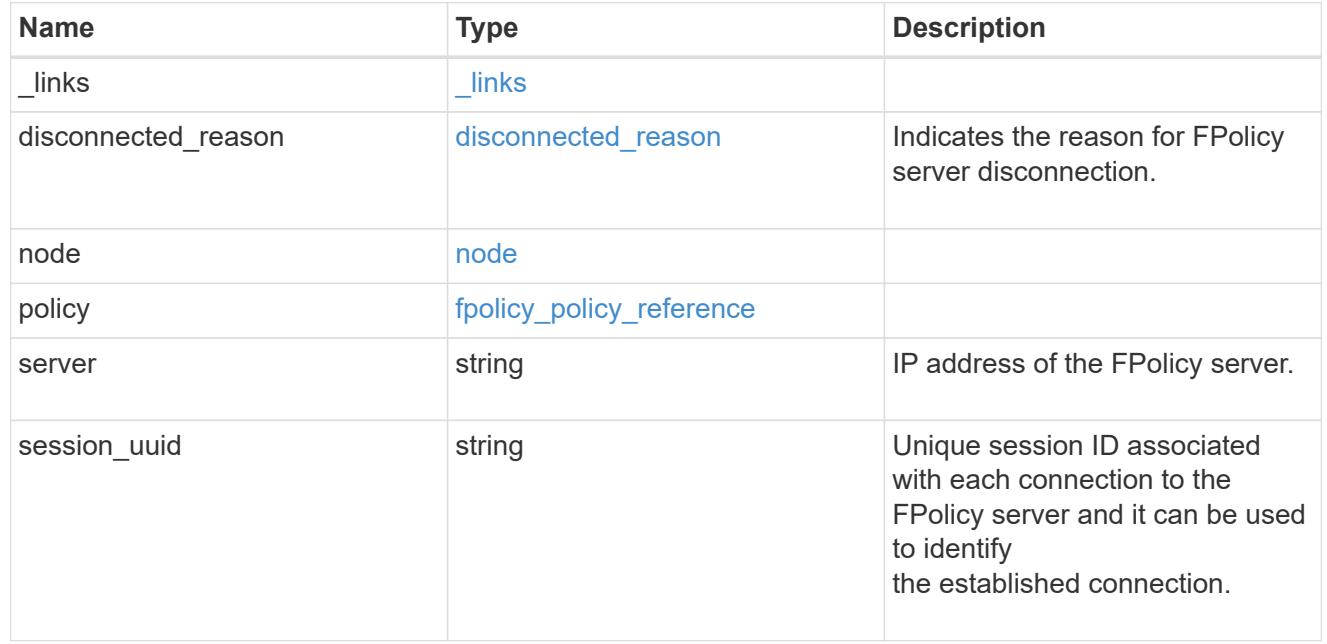

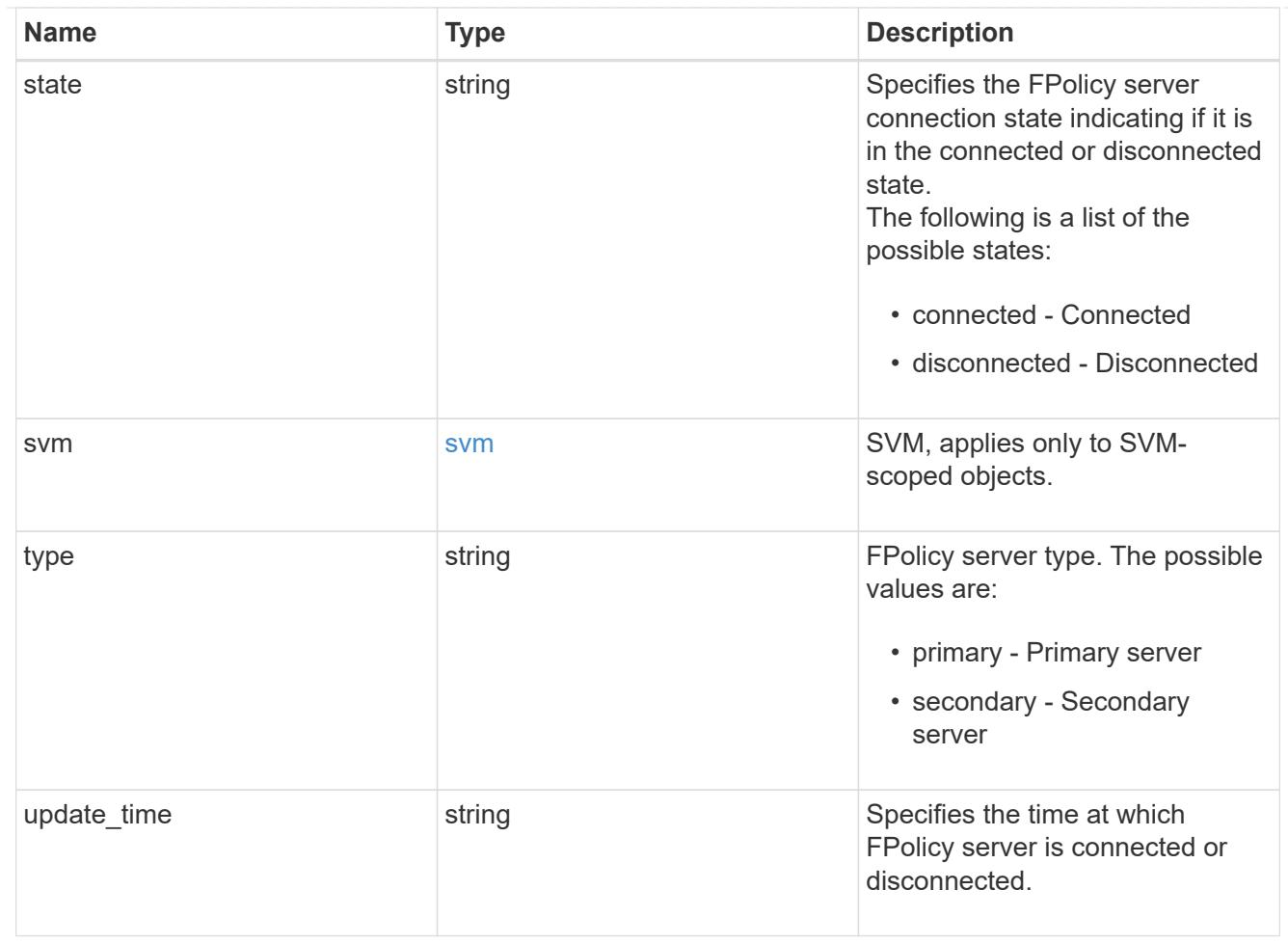

# error\_arguments

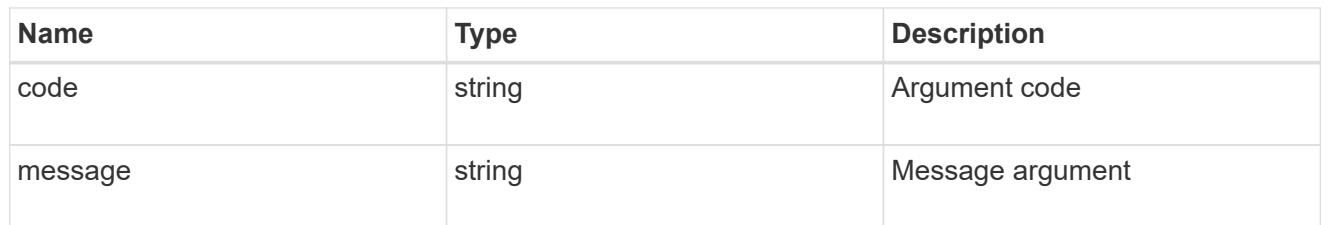

# returned\_error

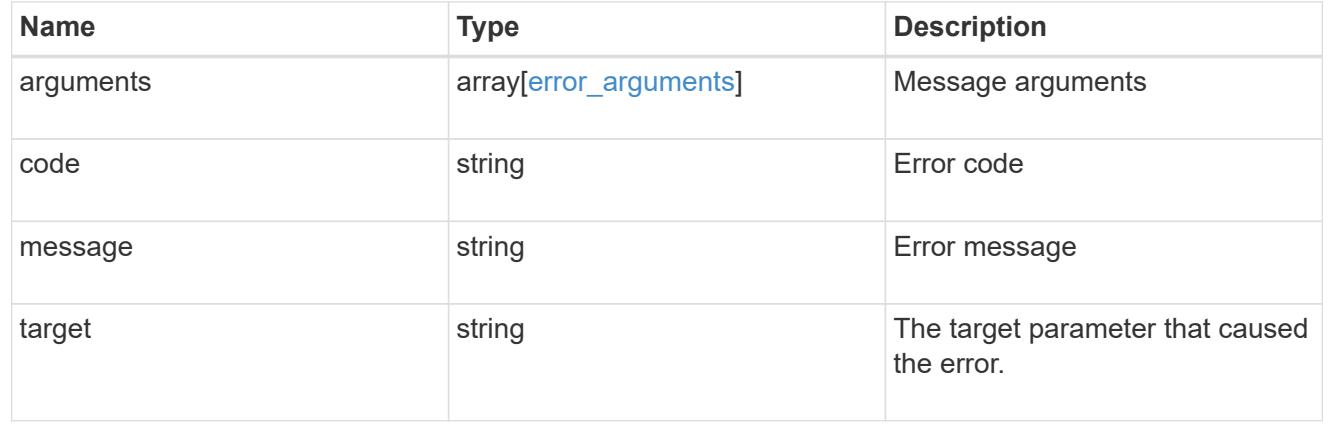

## **Retrieve the status of an FPolicy server**

GET /protocols/fpolicy/{svm.uuid}/connections/{node.uuid}/{policy.name}/{server}

## **Introduced In:** 9.10

Retrieves the status of an FPolicy server.

## **Related ONTAP commands**

• vserver fpolicy show-engine

## **Learn more**

• [DOC /protocols/fpolicy/{svm.uuid}/connections](https://docs.netapp.com/us-en/ontap-restapi/protocols_fpolicy_svm.uuid_connections_endpoint_overview.html)

## **Response**

Status: 200, Ok

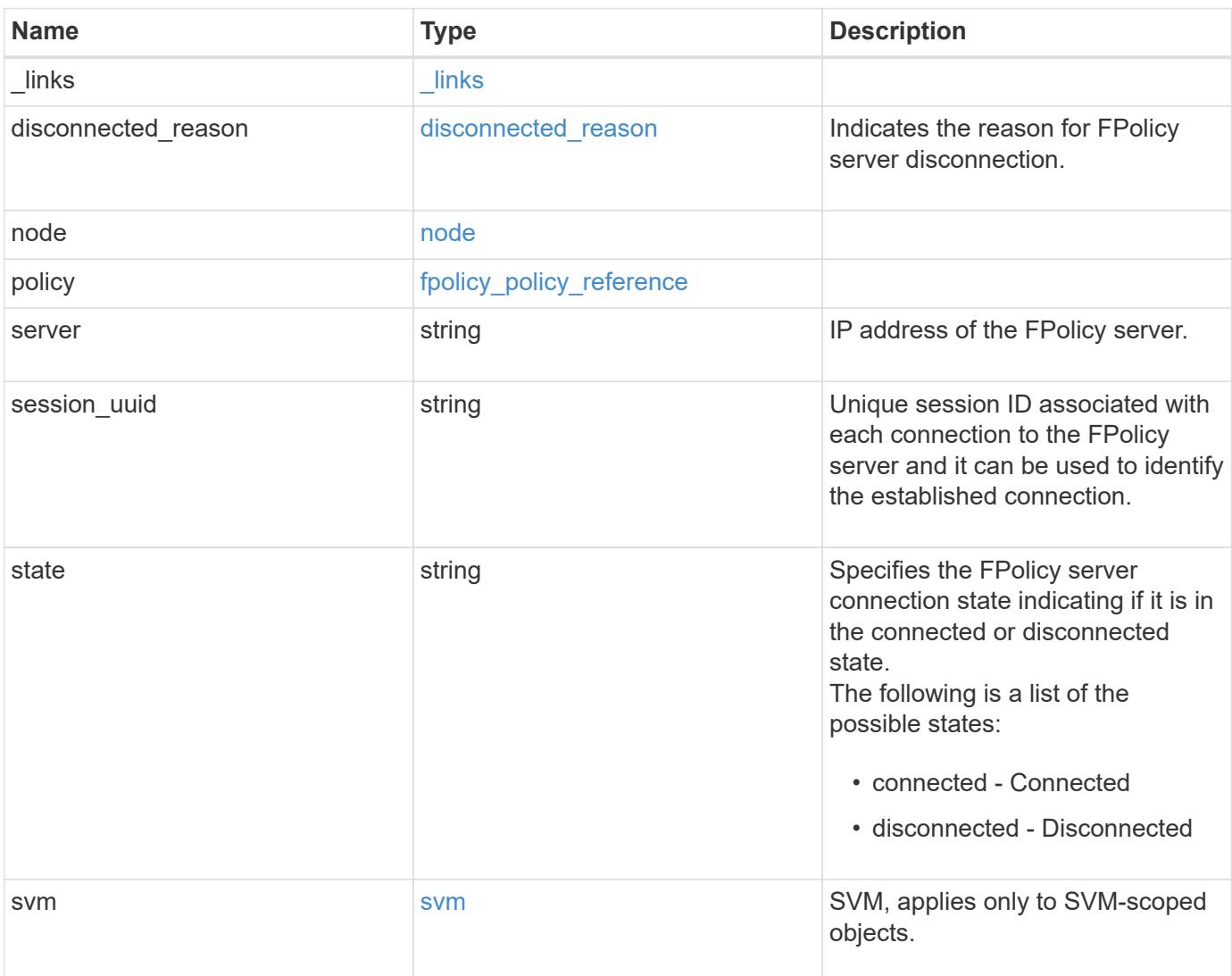

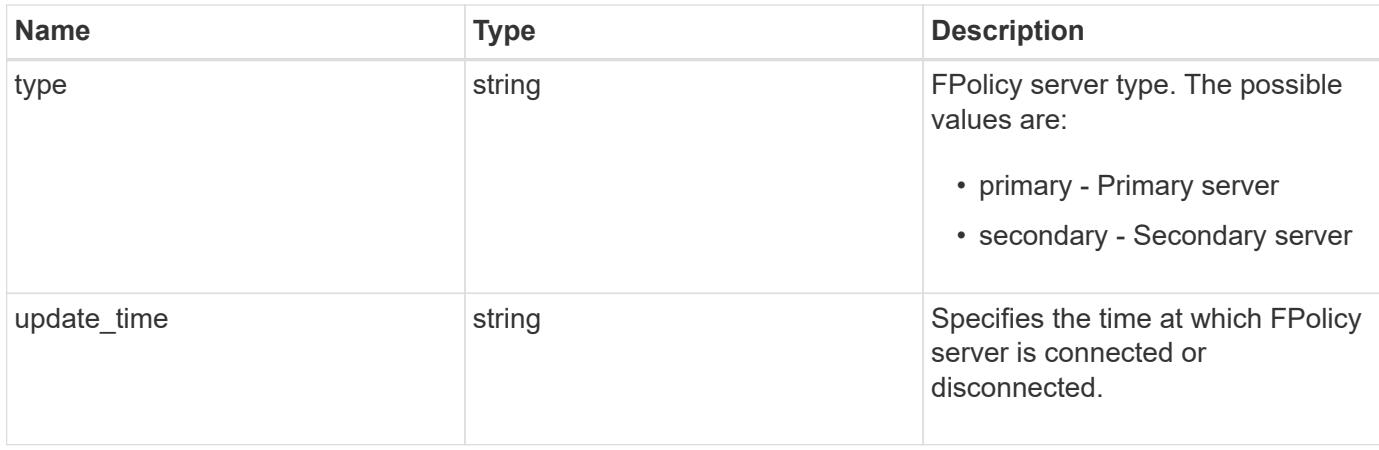

**Example response**

```
{
  " links": {
      "self": {
        "href": "/api/resourcelink"
      }
    },
  "disconnected reason": {
      "code": 9307,
      "message": "TCP Connection to FPolicy server failed."
    },
    "node": {
      "_links": {
        "self": {
          "href": "/api/resourcelink"
        }
      },
      "name": "node1",
      "uuid": "1cd8a442-86d1-11e0-ae1c-123478563412"
    },
    "policy": {
      "_links": {
        "self": {
          "href": "/api/resourcelink"
        }
      },
      "name": "string"
    },
    "server": "10.132.145.20",
    "session_uuid": "5224ec64-b336-11eb-841c-0050568e14c2",
    "state": "connected",
    "svm": {
      "_links": {
       "self": {
          "href": "/api/resourcelink"
       }
      },
    "name": "svm1",
      "uuid": "02c9e252-41be-11e9-81d5-00a0986138f7"
    },
    "type": "primary",
  "update time": "2019-06-12 11:00:16 -0400"
}
```
Status: Default, Error

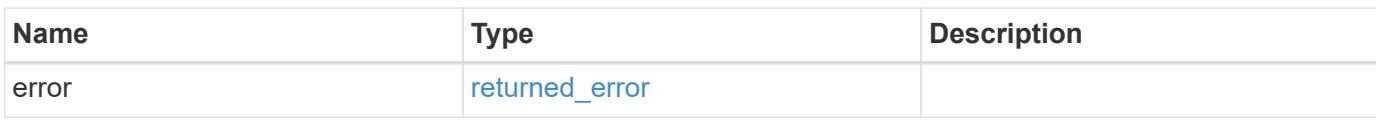

**Example error**

```
{
   "error": {
     "arguments": {
       "code": "string",
       "message": "string"
     },
      "code": "4",
      "message": "entry doesn't exist",
     "target": "uuid"
   }
}
```
**Definitions**

## **See Definitions**

href

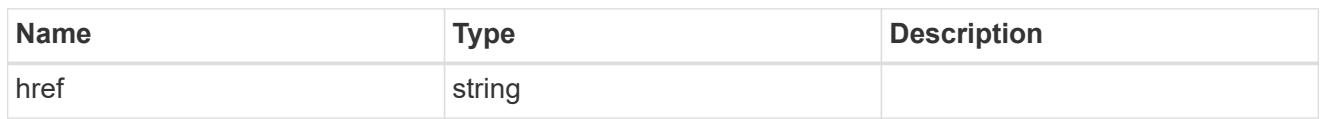

\_links

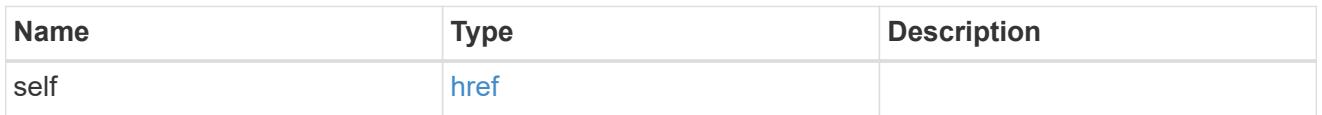

# disconnected\_reason

Indicates the reason for FPolicy server disconnection.

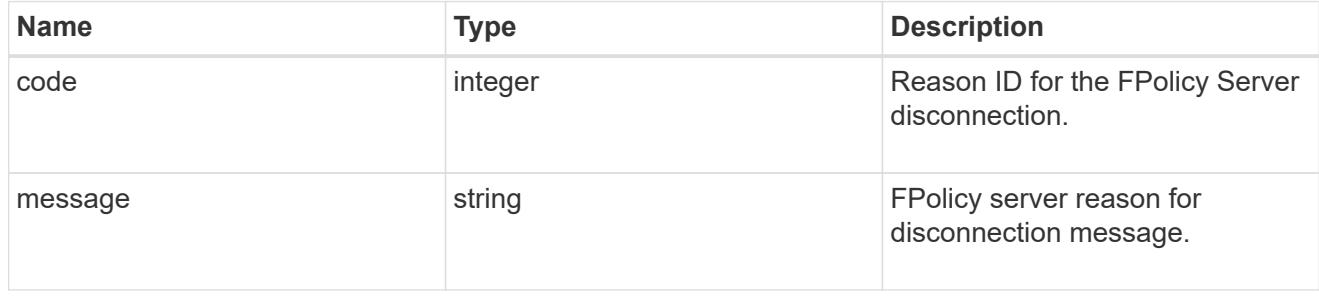

## node

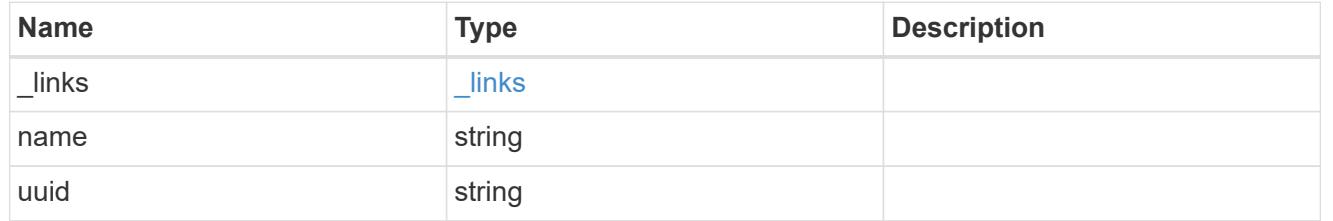

self\_link

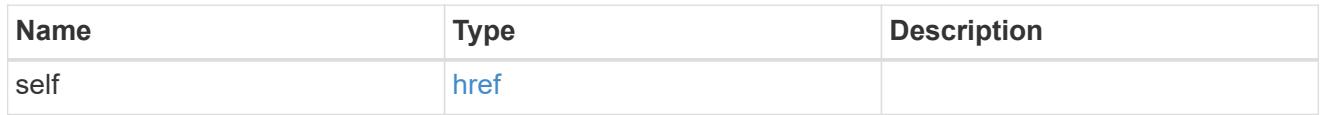

# fpolicy\_policy\_reference

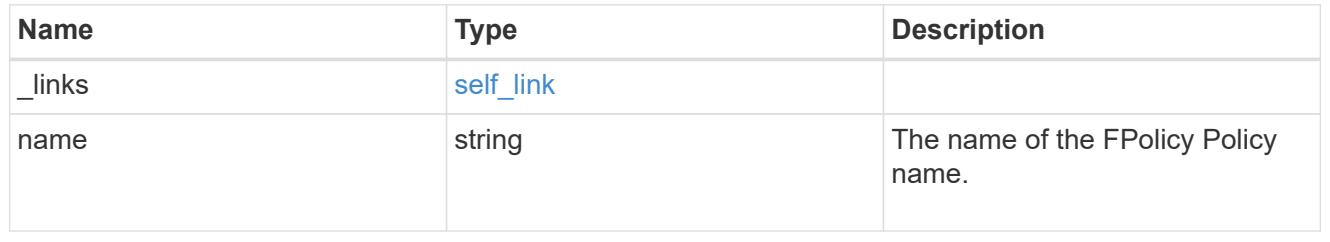

svm

SVM, applies only to SVM-scoped objects.

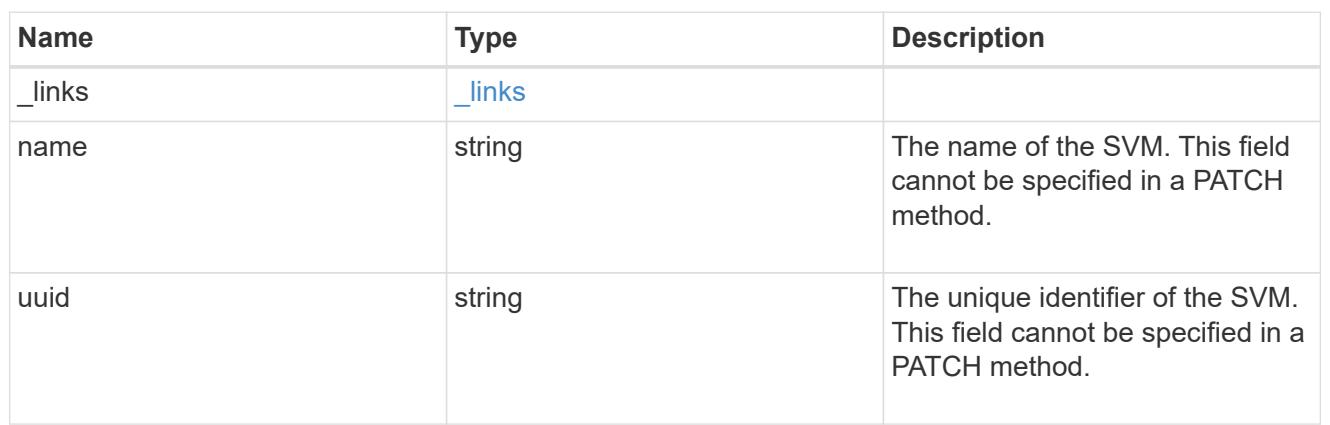

## error\_arguments

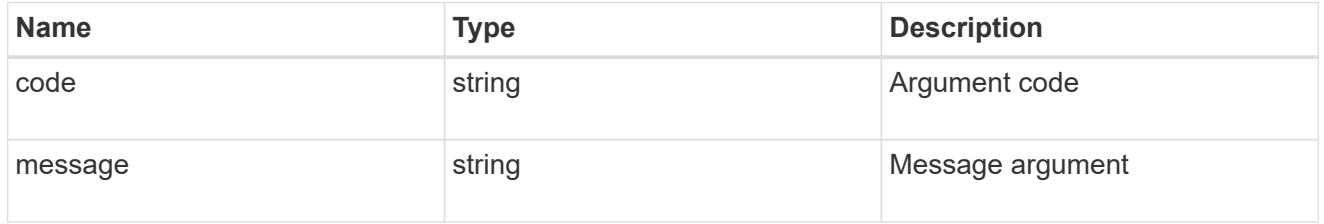

## returned\_error

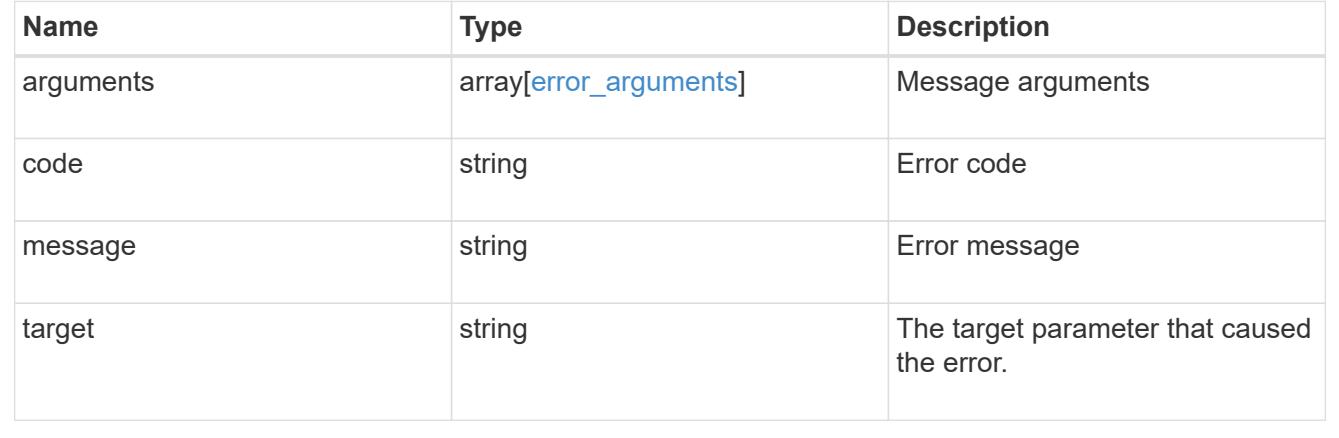

## **Update the FPolicy server status**

PATCH /protocols/fpolicy/{svm.uuid}/connections/{node.uuid}/{policy.name}/{server}

## **Introduced In:** 9.10

Updates the status of an FPolicy server.

## **Related ONTAP commands**

- vserver fpolicy engine-connect
- vserver fpolicy engine-disconnect

## **Learn more**

• [DOC /protocols/fpolicy/{svm.uuid}/connections](https://docs.netapp.com/us-en/ontap-restapi/protocols_fpolicy_svm.uuid_connections_endpoint_overview.html)

## **Request Body**

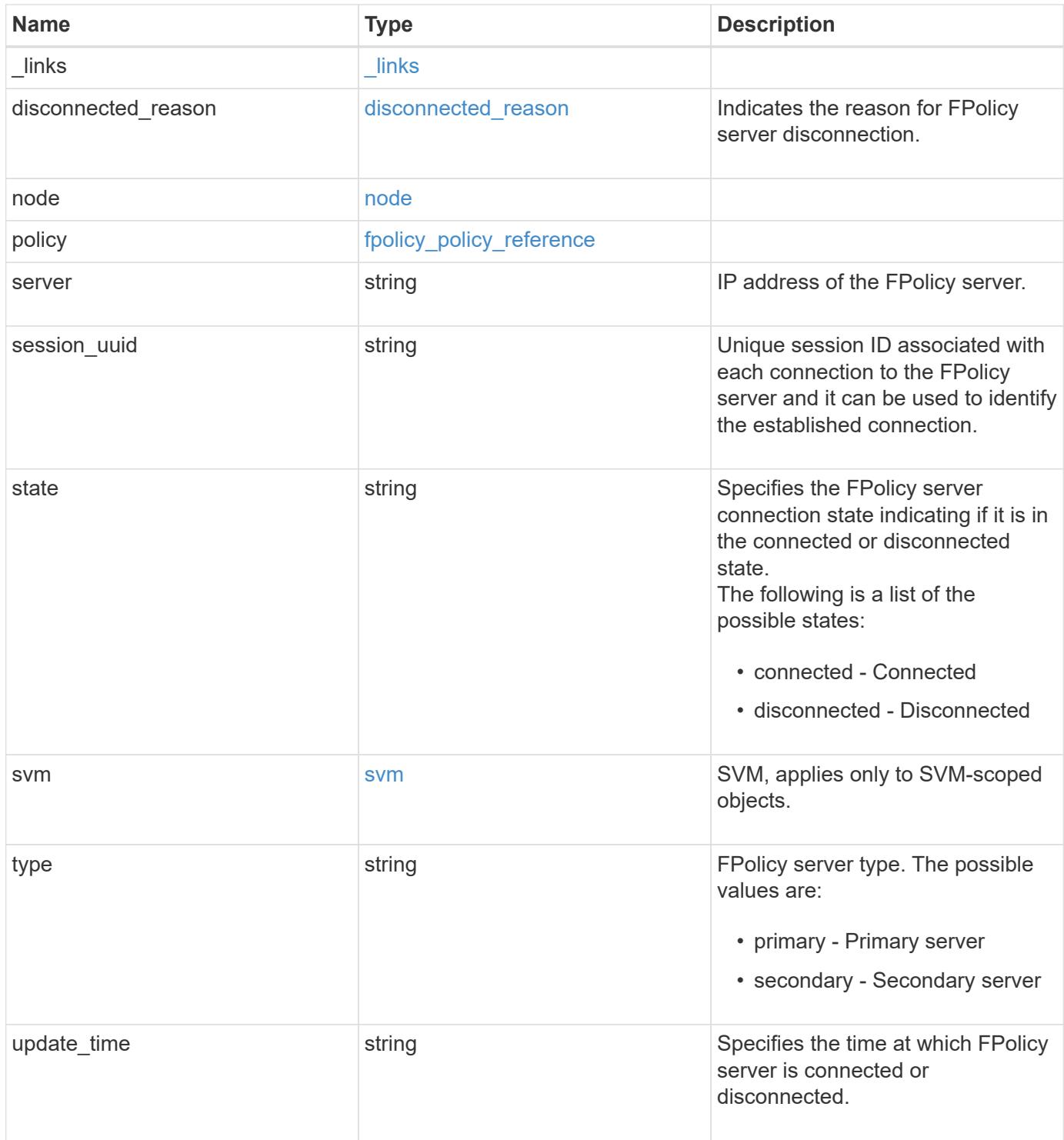
**Example request**

```
{
    "_links": {
      "self": {
        "href": "/api/resourcelink"
      }
    },
  "disconnected reason": {
      "code": 9307,
      "message": "TCP Connection to FPolicy server failed."
    },
    "node": {
      "_links": {
        "self": {
          "href": "/api/resourcelink"
        }
      },
      "name": "node1",
      "uuid": "1cd8a442-86d1-11e0-ae1c-123478563412"
    },
    "policy": {
      "_links": {
       "self": {
          "href": "/api/resourcelink"
        }
      },
      "name": "string"
    },
    "server": "10.132.145.20",
    "session_uuid": "5224ec64-b336-11eb-841c-0050568e14c2",
    "state": "connected",
    "svm": {
      "_links": {
       "self": {
          "href": "/api/resourcelink"
       }
      },
    "name": "svm1",
      "uuid": "02c9e252-41be-11e9-81d5-00a0986138f7"
    },
    "type": "primary",
  "update time": "2019-06-12 11:00:16 -0400"
}
```
Status: 200, Ok

## **Error**

Status: Default

# ONTAP Error Response Codes

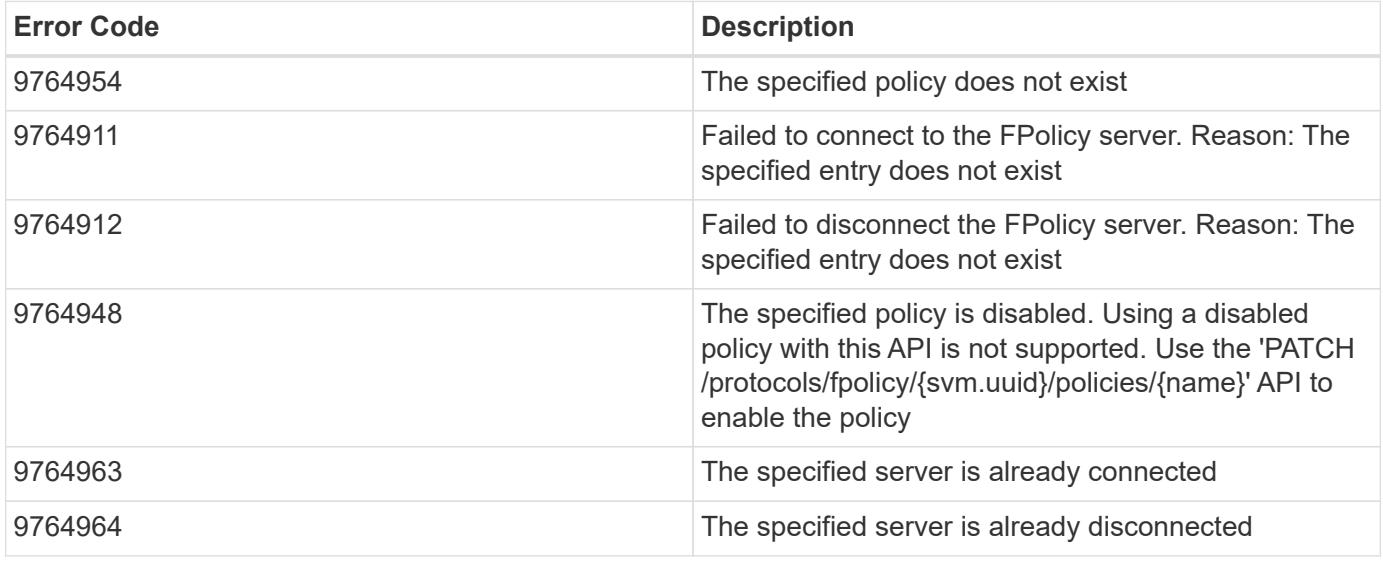

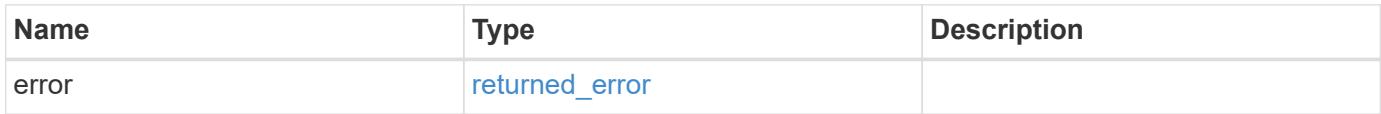

## **Example error**

```
{
    "error": {
      "arguments": {
       "code": "string",
       "message": "string"
      },
      "code": "4",
      "message": "entry doesn't exist",
      "target": "uuid"
   }
}
```
**Definitions**

## **See Definitions**

href

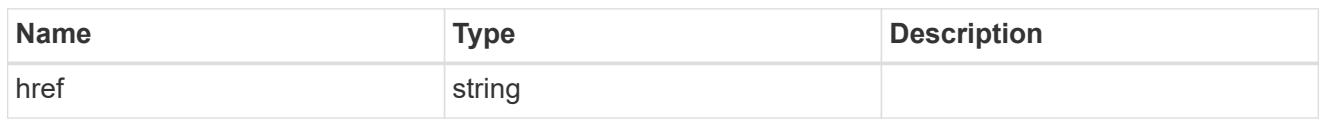

\_links

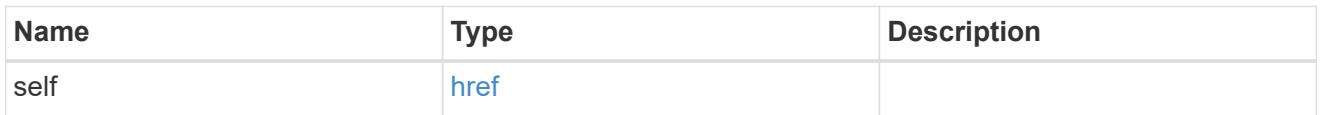

# disconnected\_reason

Indicates the reason for FPolicy server disconnection.

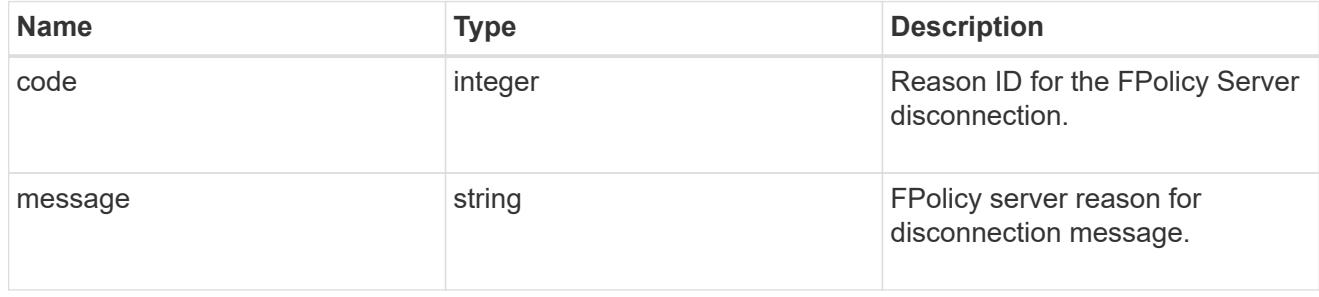

## node

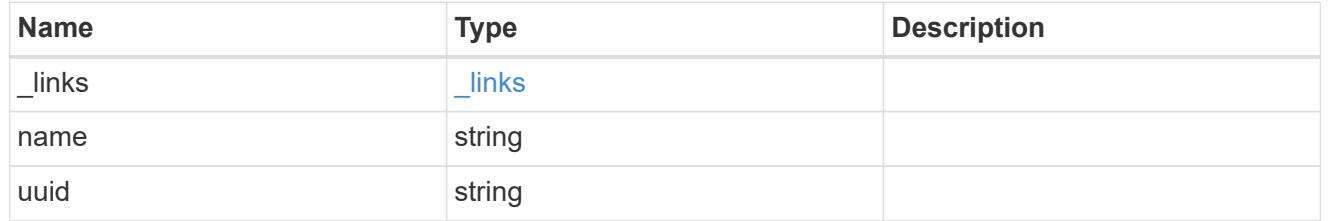

self\_link

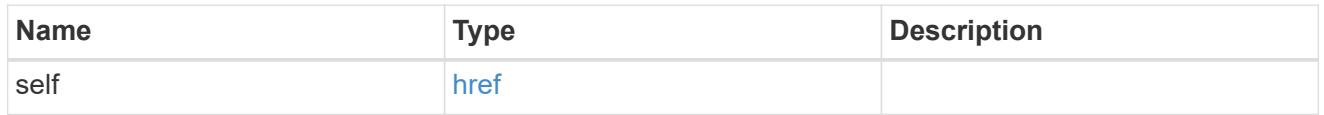

# fpolicy\_policy\_reference

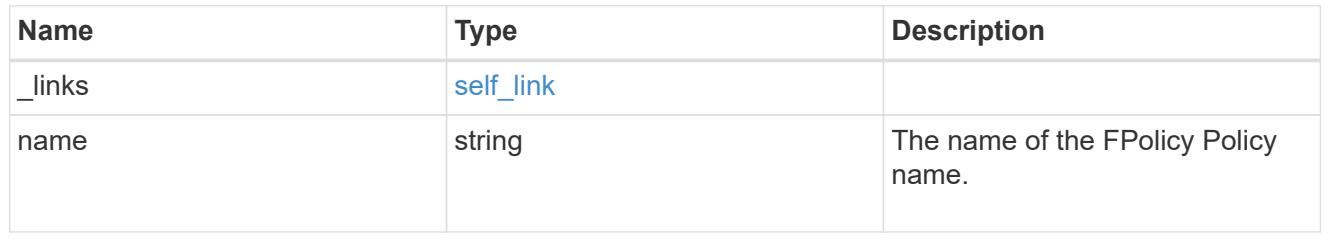

svm

SVM, applies only to SVM-scoped objects.

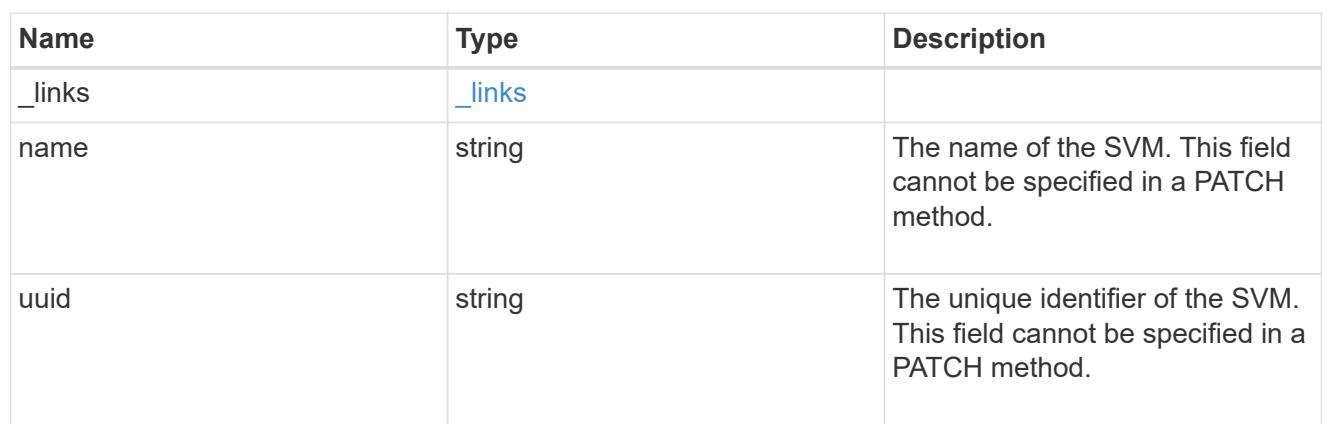

fpolicy\_connection

Displays the connection status information of the FPolicy server.

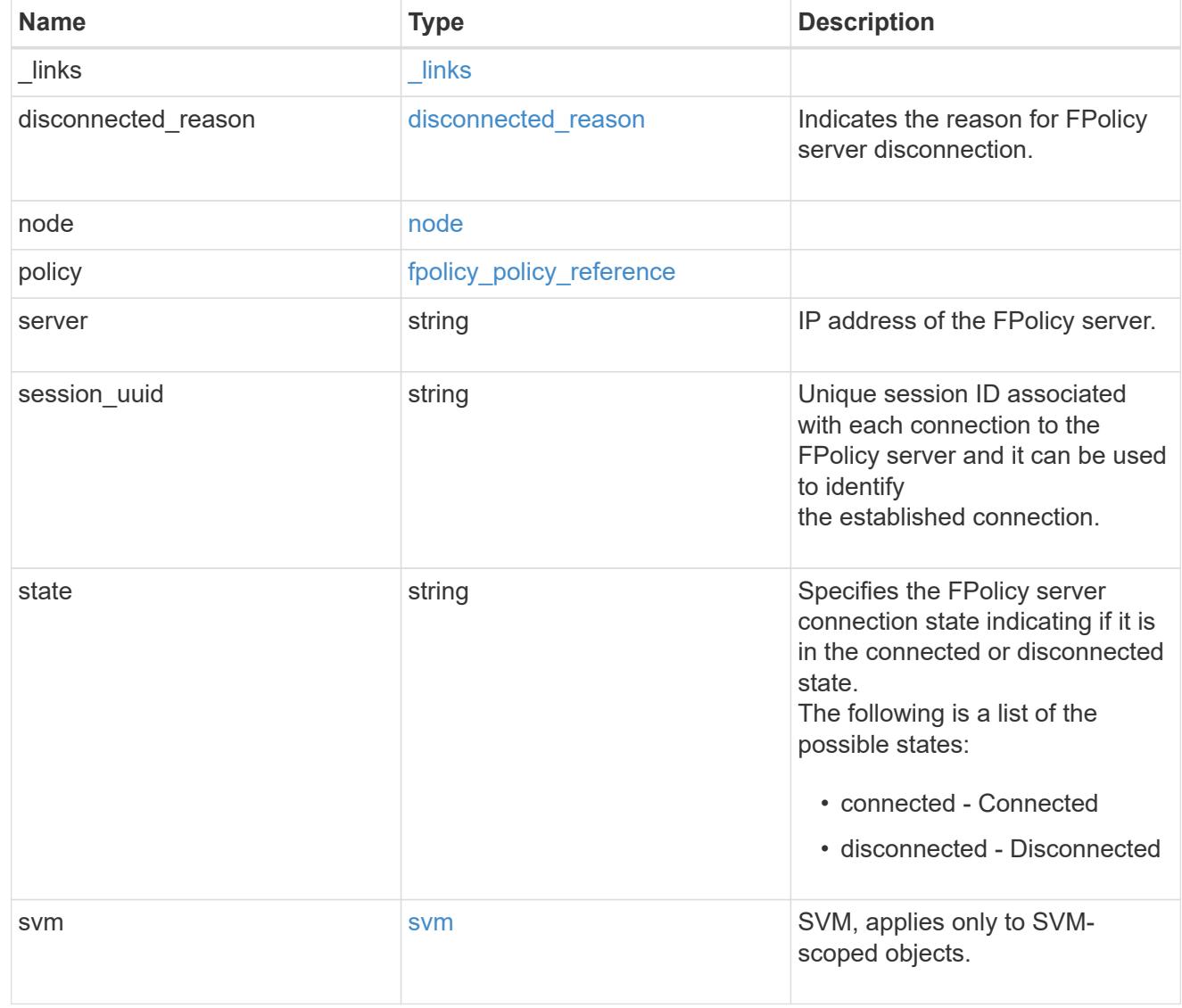

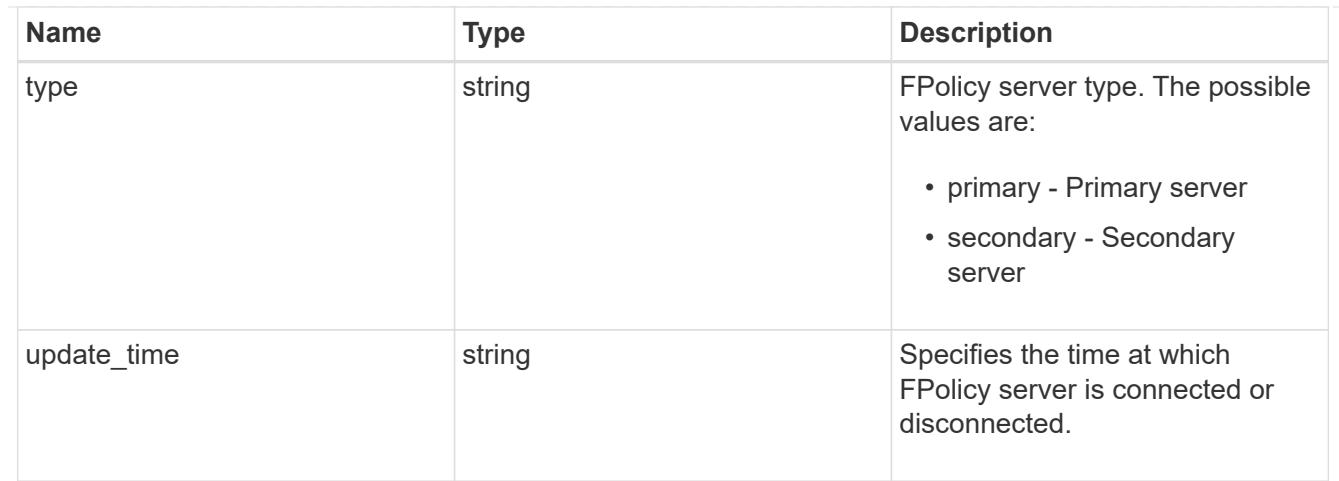

## error\_arguments

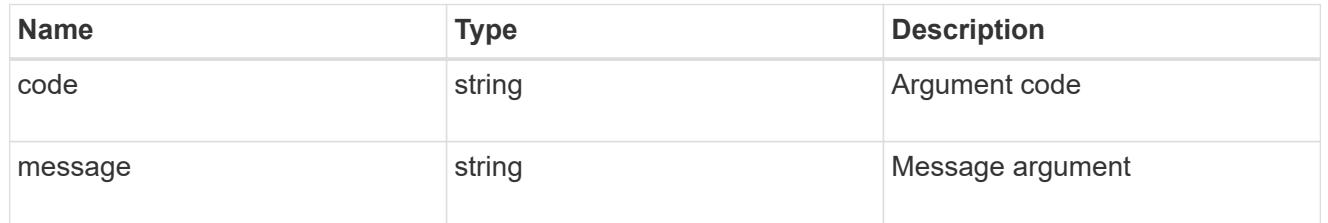

## returned\_error

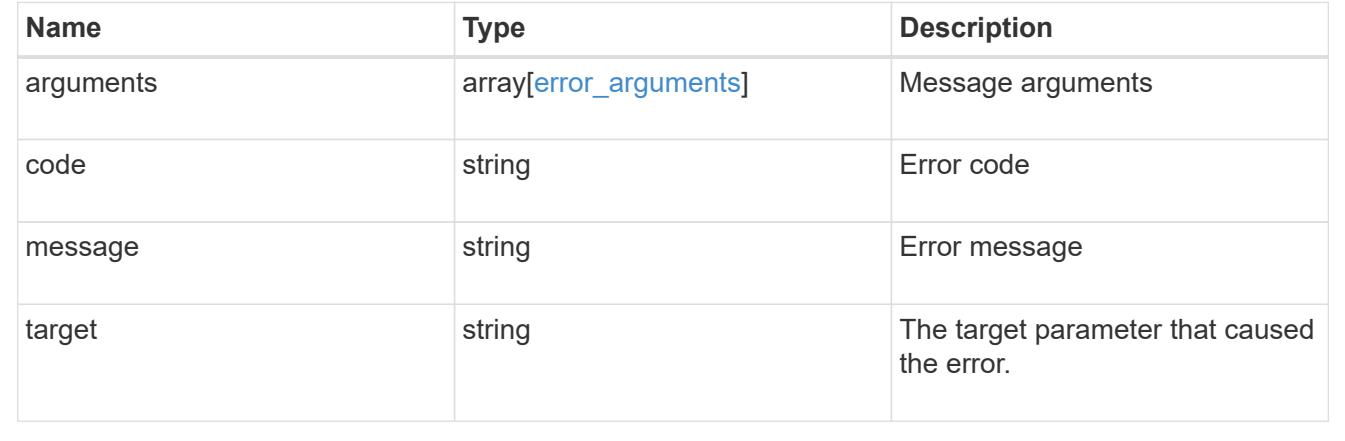

# **Manage FPolicy engine configuration**

# **Protocols fpolicy svm.uuid engines endpoint overview**

## **Overview**

The FPolicy engine allows you to configure the external servers to which the file access notifications are sent. As part of FPolicy engine configuration, you can configure a server(s) to which the notification is sent, an optional set of secondary server(s) to which the notification is sent in the case of a primary server(s) failure, the port number for FPolicy application, the type of the engine, which is either synchronous or asynchronous and the format of the notifications, which is either xml or protobuf.

For the synchronous engine, ONTAP will wait for a response from the FPolicy application before it allows the operation. With an asynchronous engine, ONTAP proceeds with the operation processing after sending the

notification to the FPolicy application. An engine can belong to multiple FPolicy policies. If the format is not specified, the default format, xml, is configured.

## **Examples**

# **Creating an FPolicy engine**

```
# The API:
POST /protocols/fpolicy/{svm.uuid}/engines
#The call:
curl -X POST "https://<mgmt-ip>/api/protocols/fpolicy/4f643fb4-fd21-11e8-
ae49-0050568e2c1e/engines/" -H "accept: application/json" -H "Content-
Type: application/json" -d "{ \"name\": \"engine0\", \"port\": 9876,
\"primary servers\": [ \"10.132.145.22\", \"10.140.101.109\" ],
\"secondary servers\": [ \"10.132.145.20\", \"10.132.145.21\" ], \"type\":
\"synchronous\", \"format\": \"xml\", \"request_abort_timeout\": \"PT3M\",
\"request cancel timeout\": \"PT29S\", \"server progress timeout\":
\"PT1M\", \"status_request_interval\": \"PT23S\",
\"keep_alive_interval\": \"PT2M\" }"
# The response:
{
"num records": 1,
"records": [
    {
    "name": "engine0",
    "primary servers": [
        "10.132.145.22",
        "10.140.101.109"
    \frac{1}{2},
      "secondary_servers": [
        "10.132.145.20",
        "10.132.145.21"
    \frac{1}{2}  "port": 9876,
      "type": "synchronous",
      "format": "xml"
    }
]
}
```

```
# The API:
POST /protocols/fpolicy/{svm.uuid}/engines
#The call:
curl -X POST "https://<mgmt-ip>/api/protocols/fpolicy/4f643fb4-fd21-11e8-
ae49-0050568e2c1e/engines/" -H "accept: application/json" -H "Content-
Type: application/json" -d "{ \"name\": \"engine0\", \"port\": 9876,
\"primary_servers\": [ \"10.132.145.22\", \"10.140.101.109\" ], \"type\":
\"synchronous\"}"
# The response:
{
"num_records": 1,
"records": [
    {
      "name": "engine0",
      "primary_servers": [
        "10.132.145.22",
        "10.140.101.109"
    \vert,
      "port": 9876,
      "type": "synchronous",
      "format": "xml"
    }
]
}
```
# **Retrieving an FPolicy engine configuration for a particular SVM**

```
# The API:
GET /protocols/fpolicy/{svm.uuid}/engines
# The call:
curl -X GET "https://<mgmt-ip>/api/protocols/fpolicy/4f643fb4-fd21-11e8-
ae49-0050568e2c1e/engines/?fields=*&return_records=true&return_timeout=15"
-H "accept: application/json"
# The response:
```

```
{
"records": [
   {
      "svm": {
        "uuid": "4f643fb4-fd21-11e8-ae49-0050568e2c1e"
      },
    "name": "cifs",
      "primary_servers": [
        "10.20.20.10"
    \frac{1}{\sqrt{2}}  "port": 9876,
      "type": "synchronous"
    },
    {
      "svm": {
        "uuid": "4f643fb4-fd21-11e8-ae49-0050568e2c1e"
      },
      "name": "nfs",
      "primary_servers": [
       "10.23.140.64",
       "10.140.101.109"
    \frac{1}{2}  "secondary_servers": [
        "10.132.145.20",
       "10.132.145.22"
    \frac{1}{2}  "port": 9876,
      "type": "synchronous",
      "format": "xml",
    "ssl option": "no auth",
      "resiliency": {
        "enabled": false,
        "retention_duration": "PT3M"
      },
    "buffer size": {
      "recv_buffer": 262144,
        "send_buffer": 1048576
      },
    "max server requests": 500,
      "request_cancel_timeout": "PT29S",
      "request_abort_timeout": "PT3M",
    "server progress timeout": "PT1M",
    "status request interval": "PT23S",
    "keep alive interval": "PT2M"
   }
```

```
\frac{1}{\sqrt{2}}
```
}

## **Retrieving a specific FPolicy engine configuration for an SVM**

```
# The Api:
GET /protocols/fpolicy/{svm.uuid}/engines/{name}
#The call:
curl -X GET "https://<mgmt-ip>/api/protocols/fpolicy/4f643fb4-fd21-11e8-
ae49-0050568e2c1e/engines/cifs?fields=*" -H "accept: application/json"
# The response:
{
"svm": {
   "uuid": "4f643fb4-fd21-11e8-ae49-0050568e2c1e"
 },
"name": "cifs",
 "primary_servers": [
    "10.20.20.10"
\frac{1}{2} "port": 9876,
  "type": "synchronous",
 "format": "xml"
}
```
## **Updating an FPolicy engine for an SVM**

```
# The API:
PATCH /protocols/fpolicy/{svm.uuid}/engines/{name}
# The call:
curl -X PATCH "https://<mgmt-ip>/api/protocols/fpolicy/4f643fb4-fd21-11e8-
ae49-0050568e2c1e/engines/cifs" -H "accept: application/json" -H "Content-
Type: application/json" -d "{ \"port\": 6666, \"secondary servers\": [
\"10.132.145.20\", \"10.132.145.21\" ], \"type\": \"synchronous\"}"
```

```
# The API:
PATCH /protocols/fpolicy/{svm.uuid}/engines/{name}
# The call:
curl -X PATCH "https://<mgmt-ip>/api/protocols/fpolicy/4f643fb4-fd21-11e8-
ae49-0050568e2c1e/engines/cifs" -H "accept: application/json" -H "Content-
Type: application/json" -d "{ \"port\": 9876, \"primary servers\": [
\"10.132.145.20\", \"10.140.101.109\" ], \"secondary servers\": [
\"10.132.145.23\", \"10.132.145.21\" ], \"type\": \"synchronous\",
\"format\": \"protobuf\"}"
```
# **Deleting a specific FPolicy engine for an SVM**

```
# The API:
DELETE /protocols/fpolicy/{svm.uuid}/engines/{name}
# The call:
curl -X DELETE "https://<mgmt-ip>/api/protocols/fpolicy/4f643fb4-fd21-
11e8-ae49-0050568e2c1e/engines/cifs" -H "accept: application/json"
```
# **Retrieve the FPolicy engine configuration for all engines of an SVM**

GET /protocols/fpolicy/{svm.uuid}/engines

## **Introduced In:** 9.6

Retrieves FPolicy engine configurations of all the engines for a specified SVM. ONTAP allows creation of cluster-level FPolicy engines that act as a template for all the SVMs belonging to the cluster. These clusterlevel FPolicy engines are also retrieved for the specified SVM.

#### **Related ONTAP commands**

• fpolicy policy external-engine show

#### **Learn more**

• [DOC /protocols/fpolicy/{svm.uuid}/engines](https://docs.netapp.com/us-en/ontap-restapi/protocols_fpolicy_svm.uuid_engines_endpoint_overview.html)

### **Parameters**

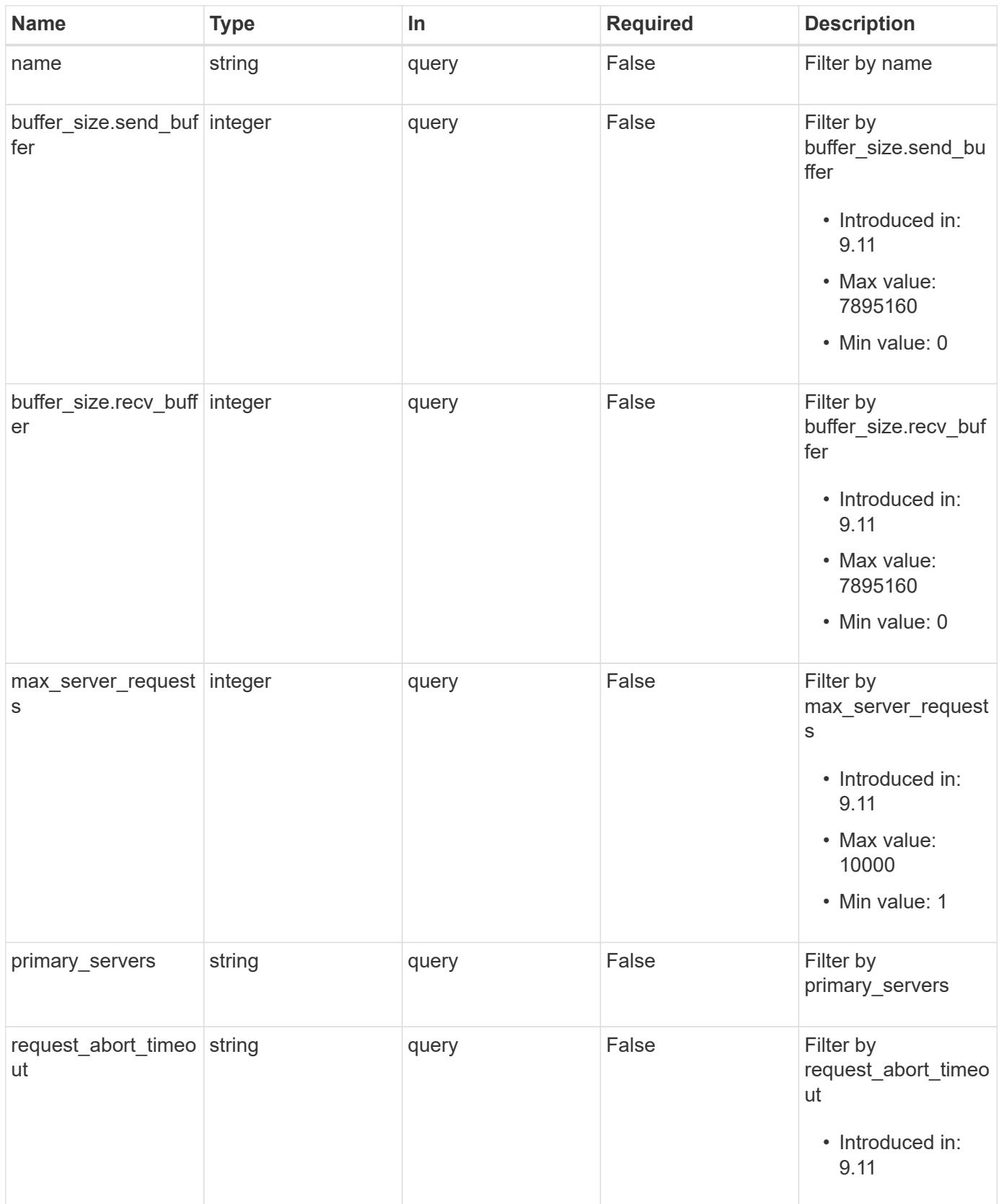

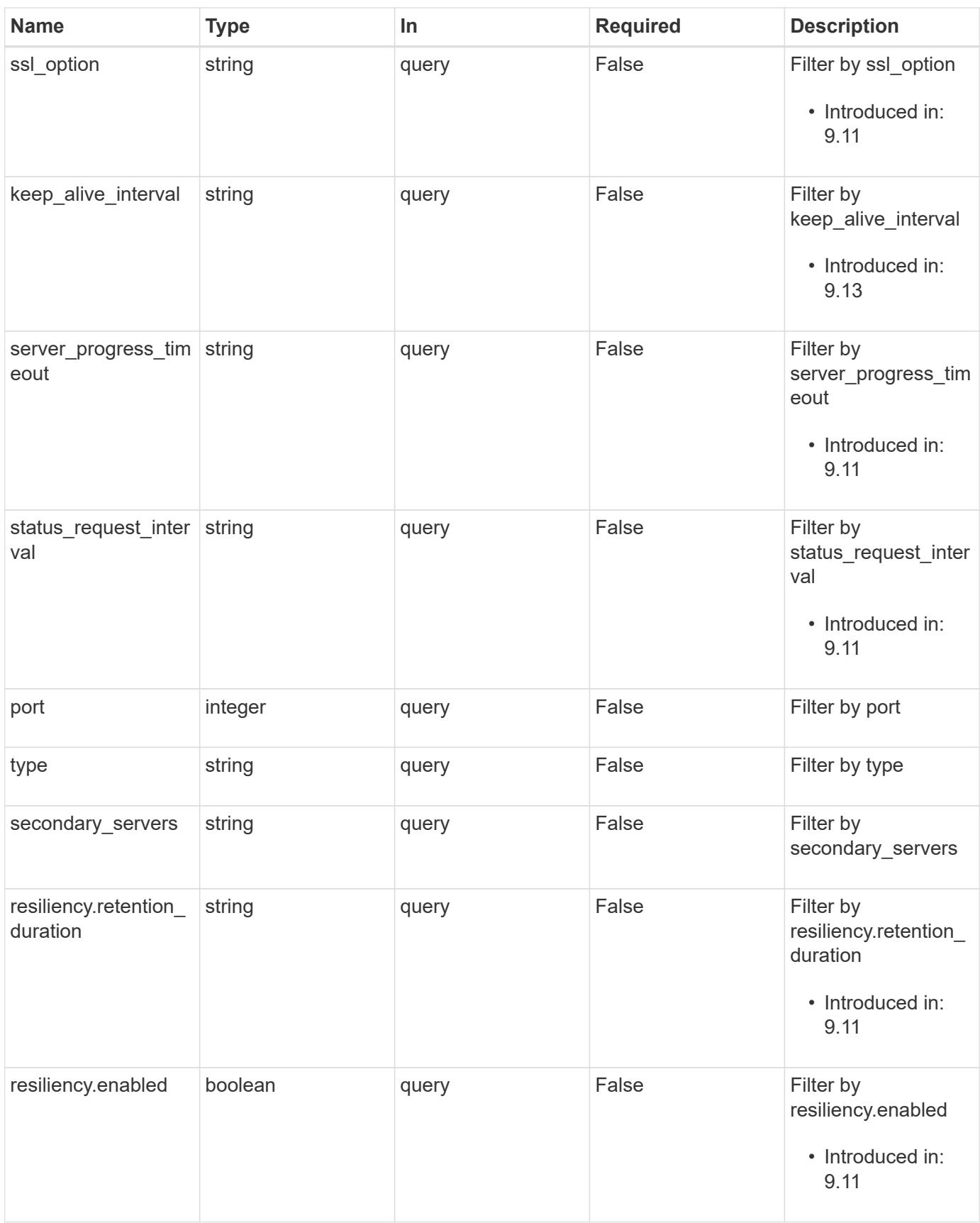

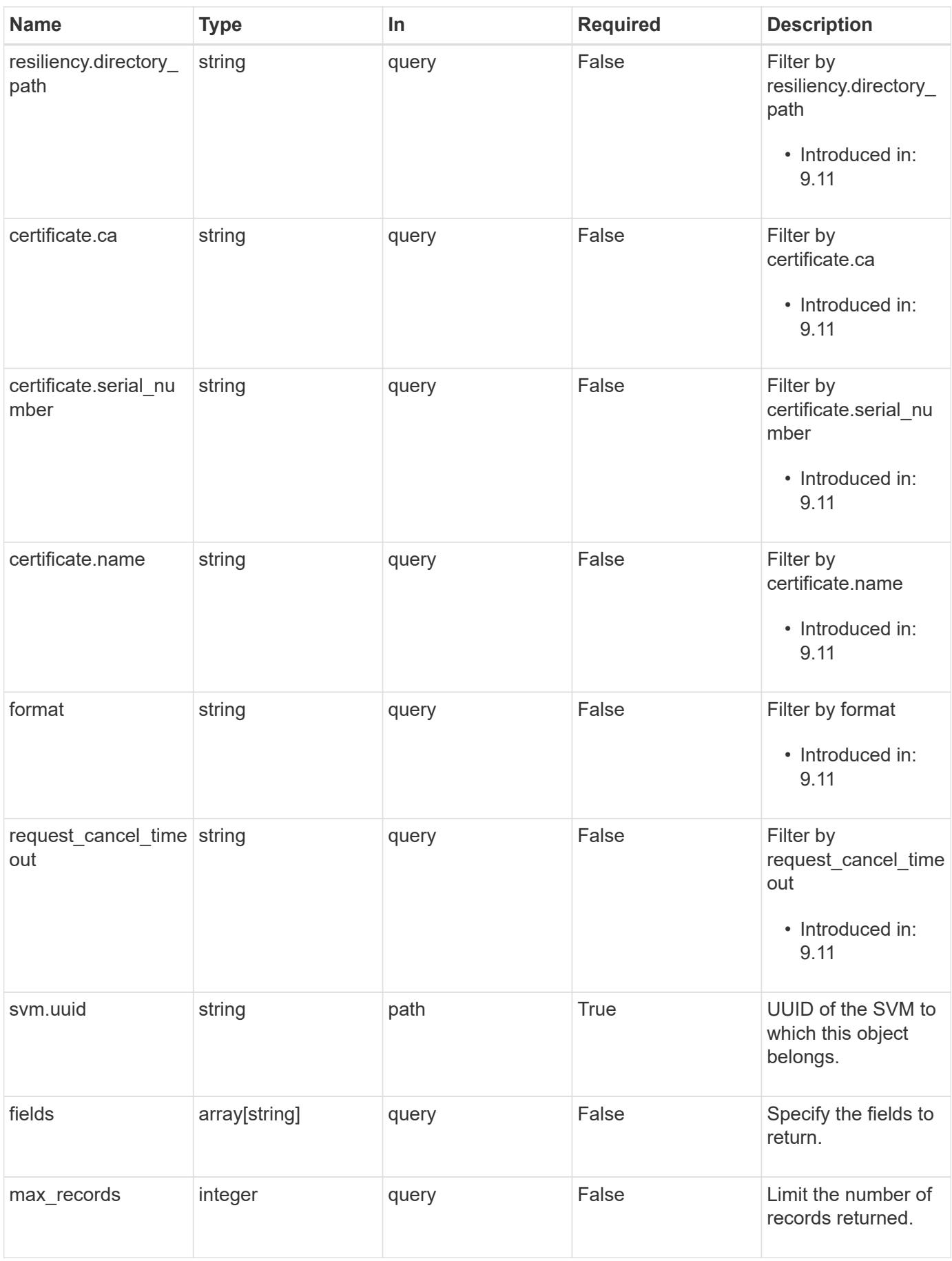

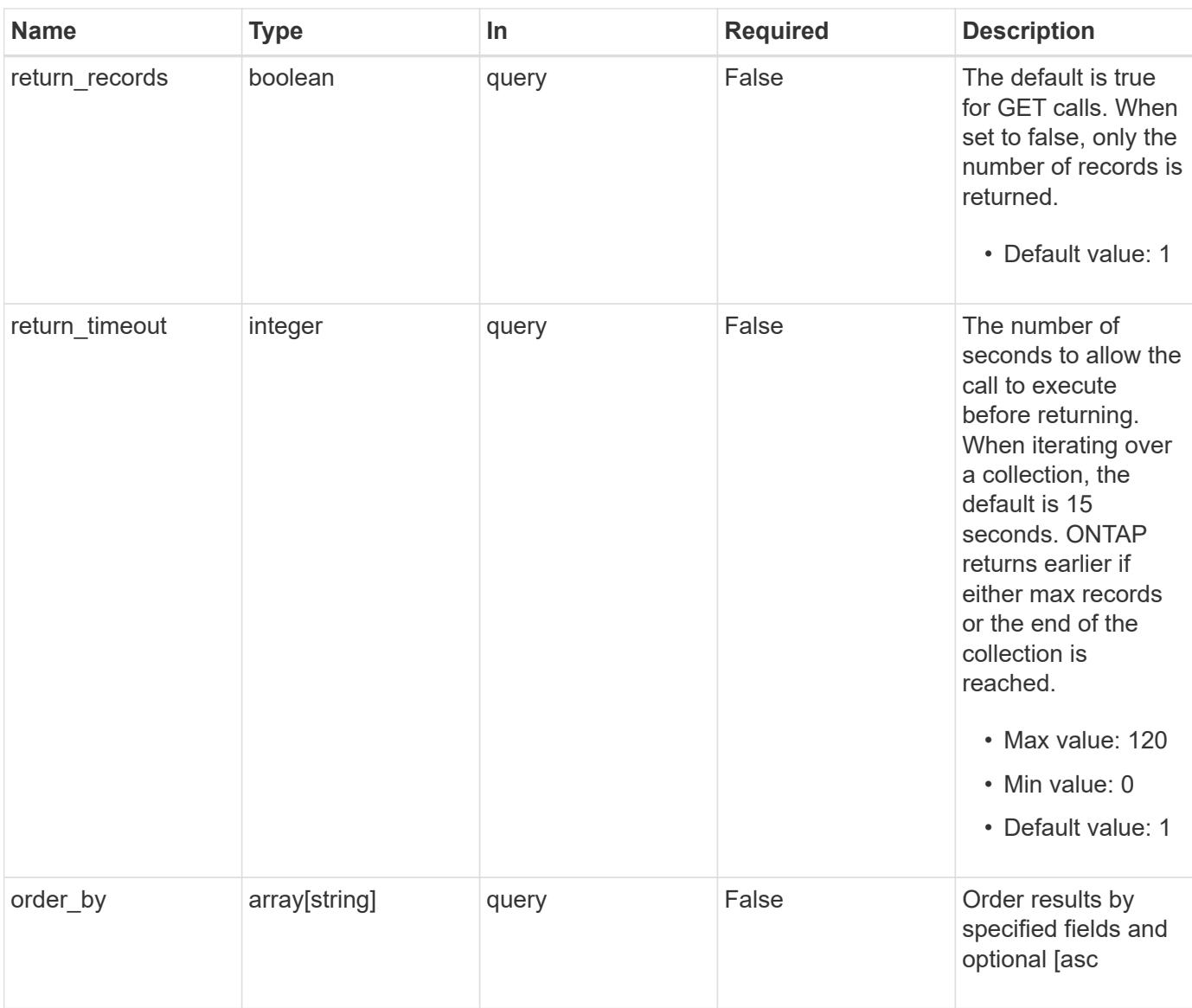

# **Response**

Status: 200, Ok

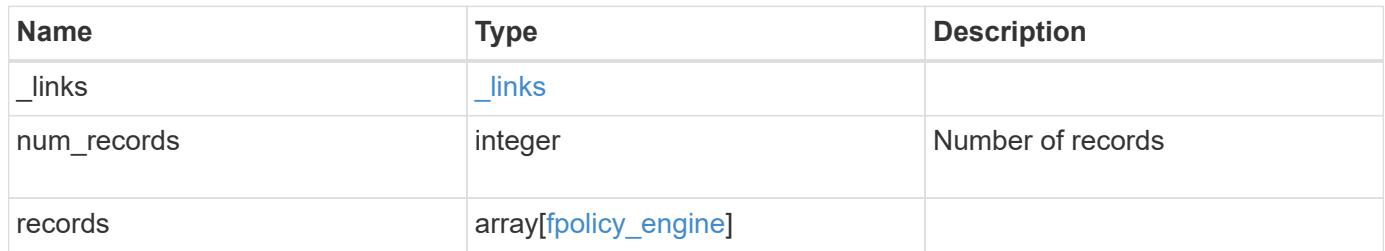

```
{
    "_links": {
      "next": {
       "href": "/api/resourcelink"
      },
      "self": {
        "href": "/api/resourcelink"
      }
    },
    "num_records": 1,
    "records": {
      "certificate": {
        "ca": "TASample1",
        "name": "Sample1-FPolicy-Client",
        "serial_number": "8DDE112A114D1FBC"
      },
      "format": "xml",
    "keep alive interval": "PT2M",
      "max_server_requests": 500,
    "name": "fp_ex_eng",
      "port": 9876,
    "primary servers": [
       "10.132.145.20",
       "10.140.101.109"
    \frac{1}{\sqrt{2}}"request abort timeout": "PT40S",
    "request cancel timeout": "PT20S",
      "resiliency": {
      "directory path": "/dir1",
        "retention_duration": "PT3M"
      },
      "secondary_servers": [
       "10.132.145.20",
       "10.132.145.21"
      ],
    "server progress timeout": "PT1M",
    "ssl option": "no auth",
    "status request interval": "PT10S",
      "svm": {
       "uuid": "string"
      },
      "type": "synchronous"
    }
}
```
Status: Default,

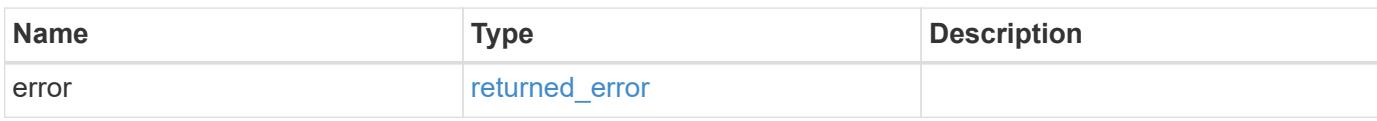

**Example error**

```
{
   "error": {
     "arguments": {
       "code": "string",
       "message": "string"
     },
      "code": "4",
      "message": "entry doesn't exist",
     "target": "uuid"
   }
}
```
**Definitions**

# **See Definitions**

href

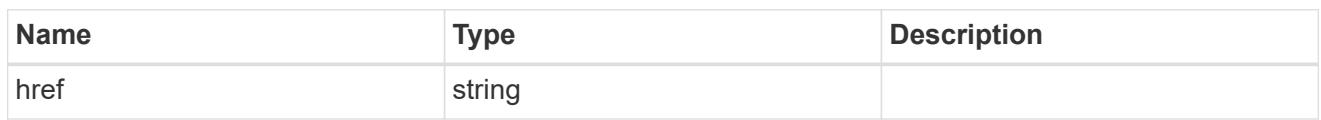

\_links

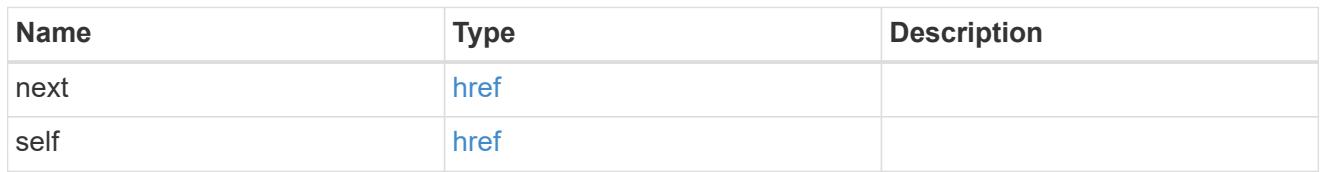

# buffer\_size

Specifies the send and receive buffer size of the connected socket for the FPolicy server.

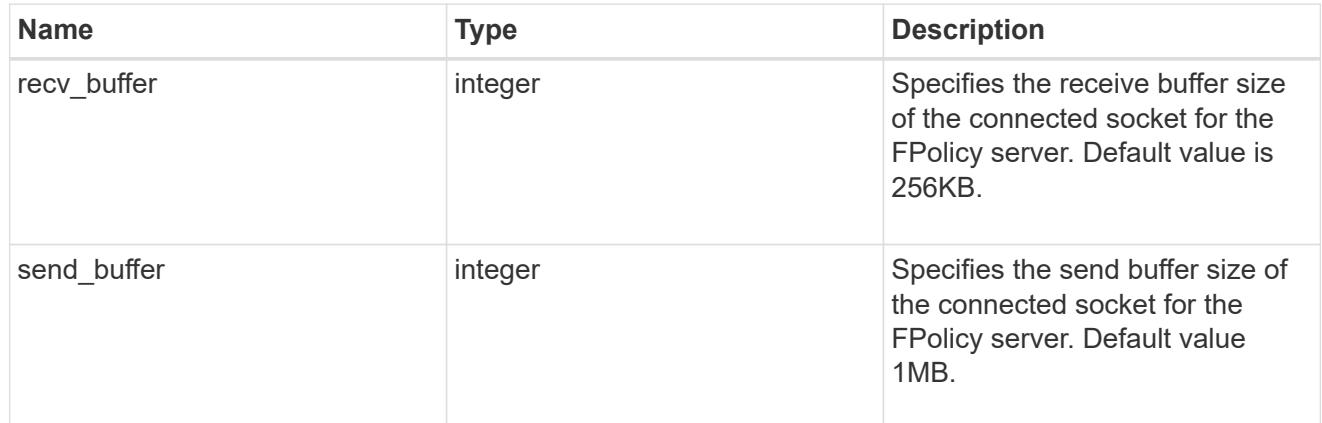

## certificate

Provides details about certificate used to authenticate the FPolicy server.

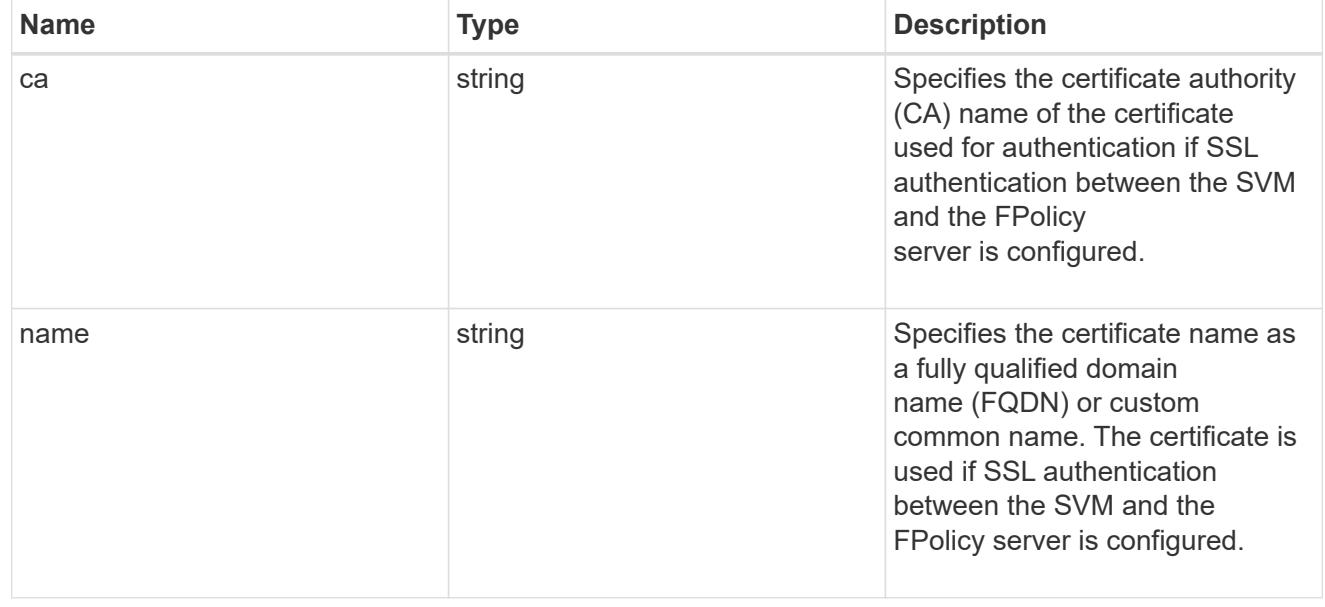

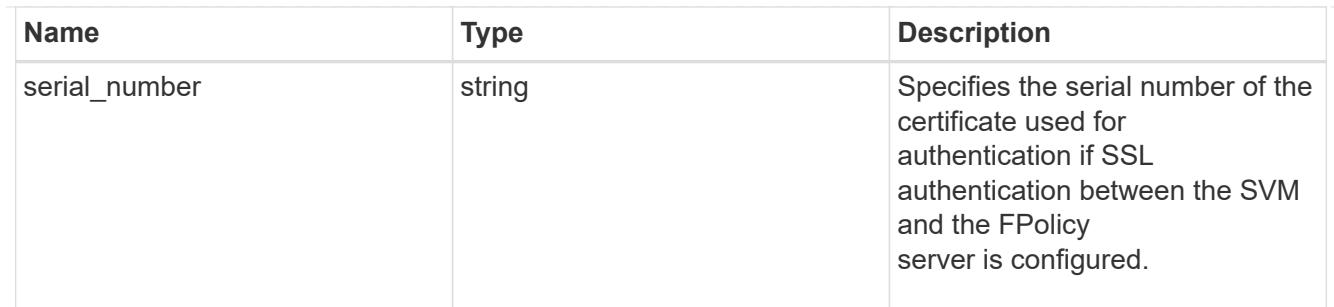

resiliency

If all primary and secondary servers are down, or if no response is received from the FPolicy servers, file access events are stored inside the storage controller under the specified resiliency-directory-path.

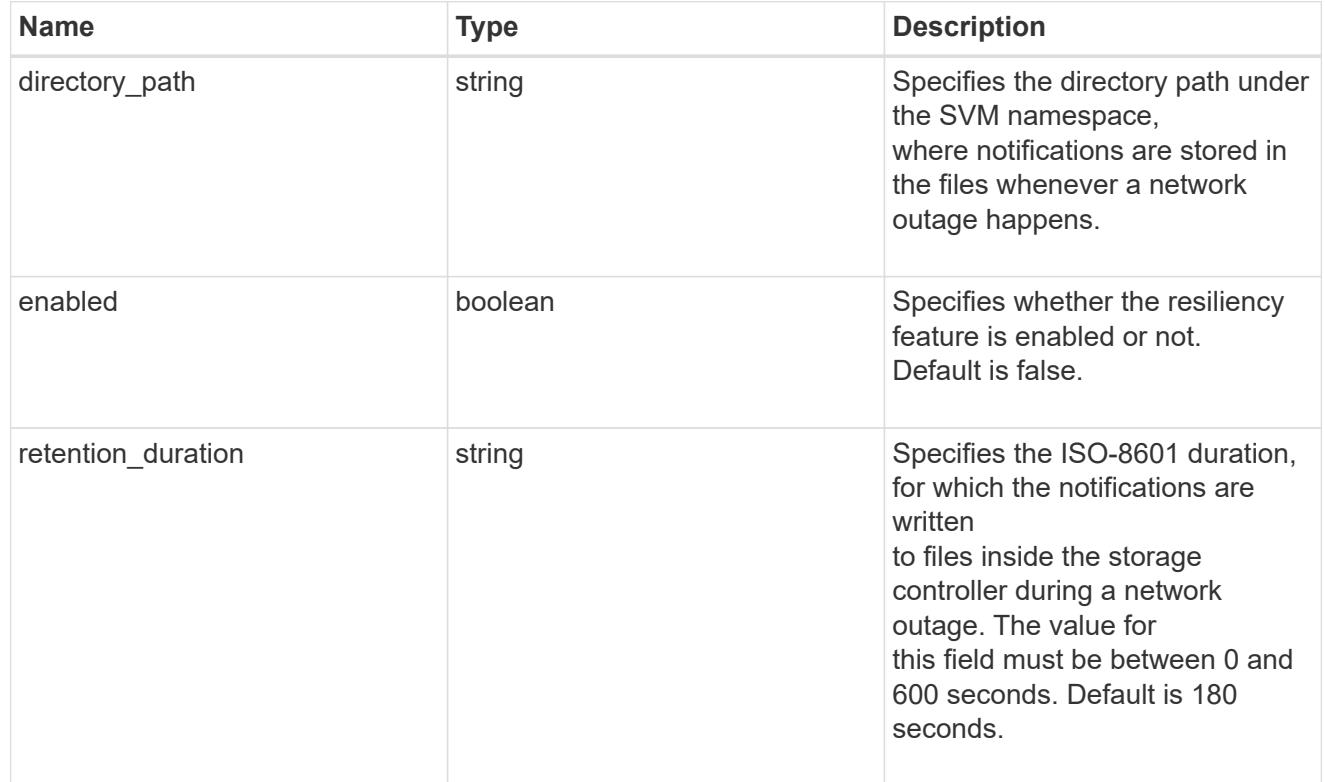

#### svm

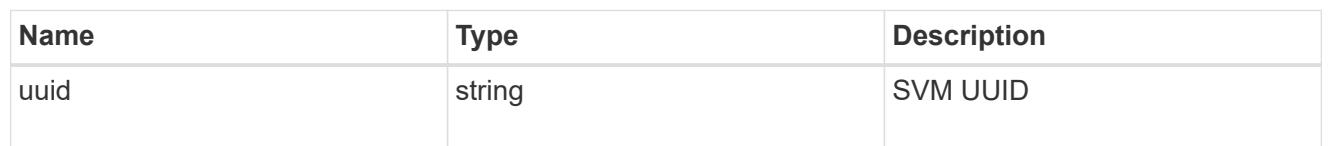

# fpolicy\_engine

Defines how ONTAP makes and manages connections to external FPolicy servers.

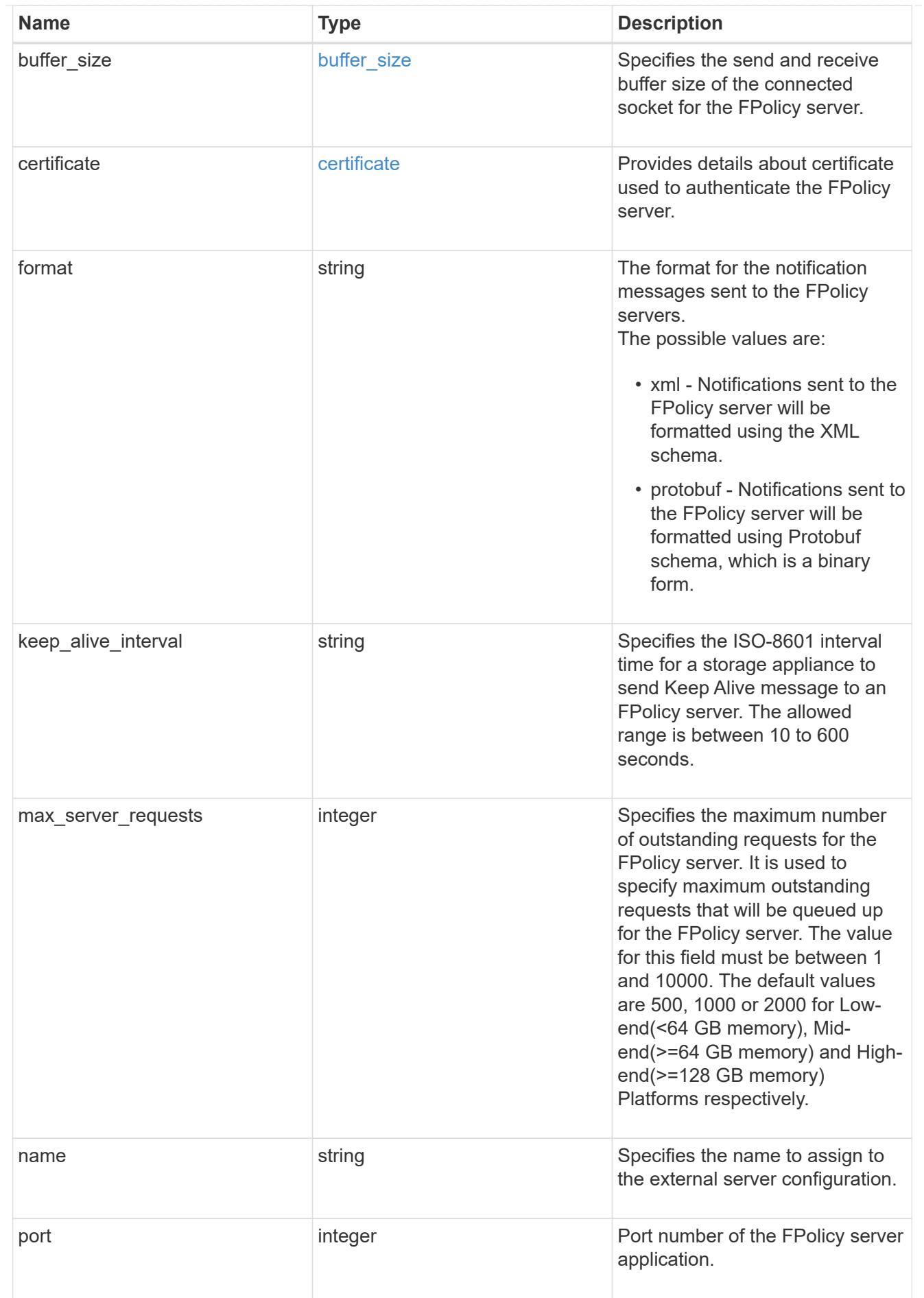

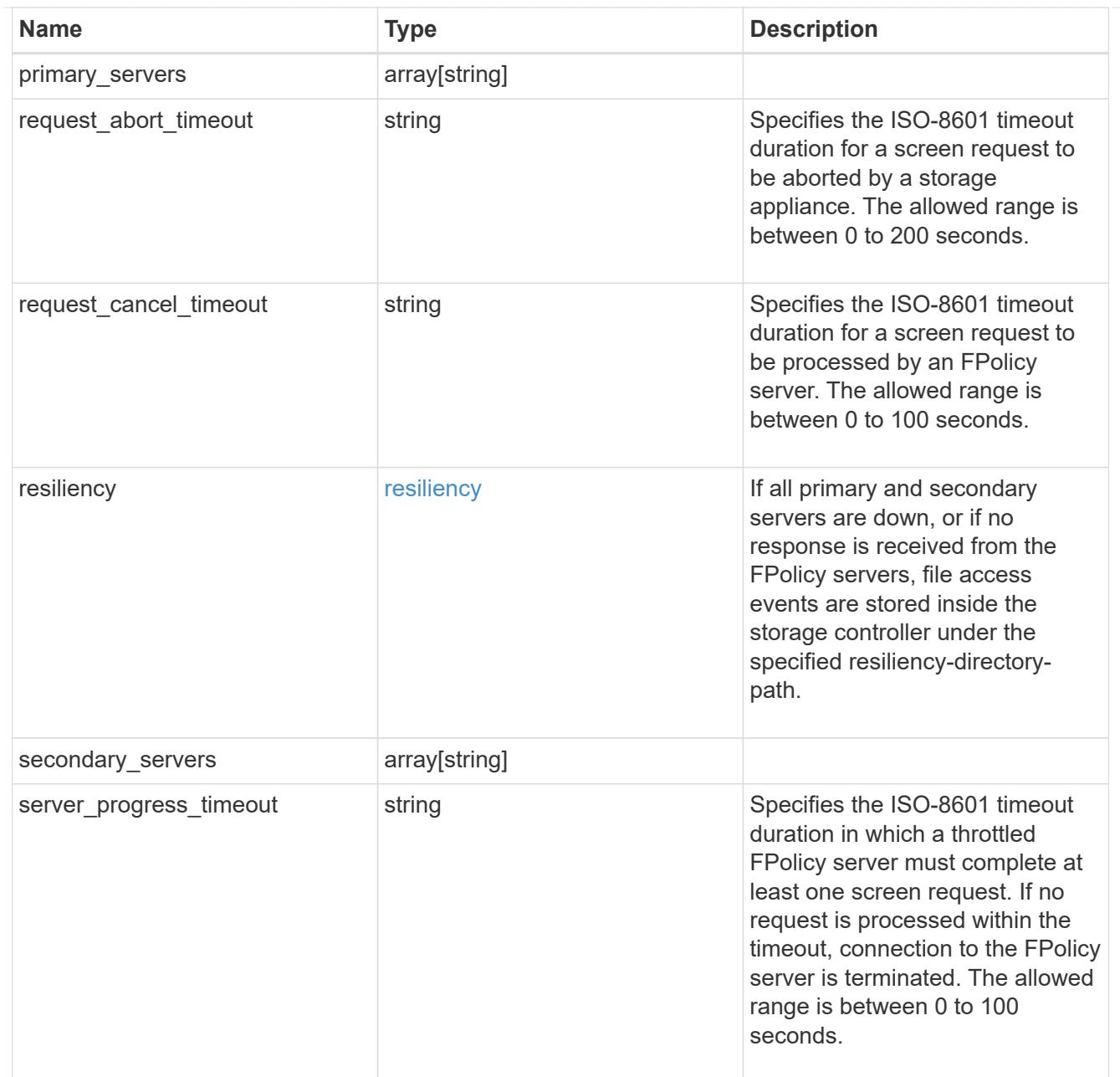

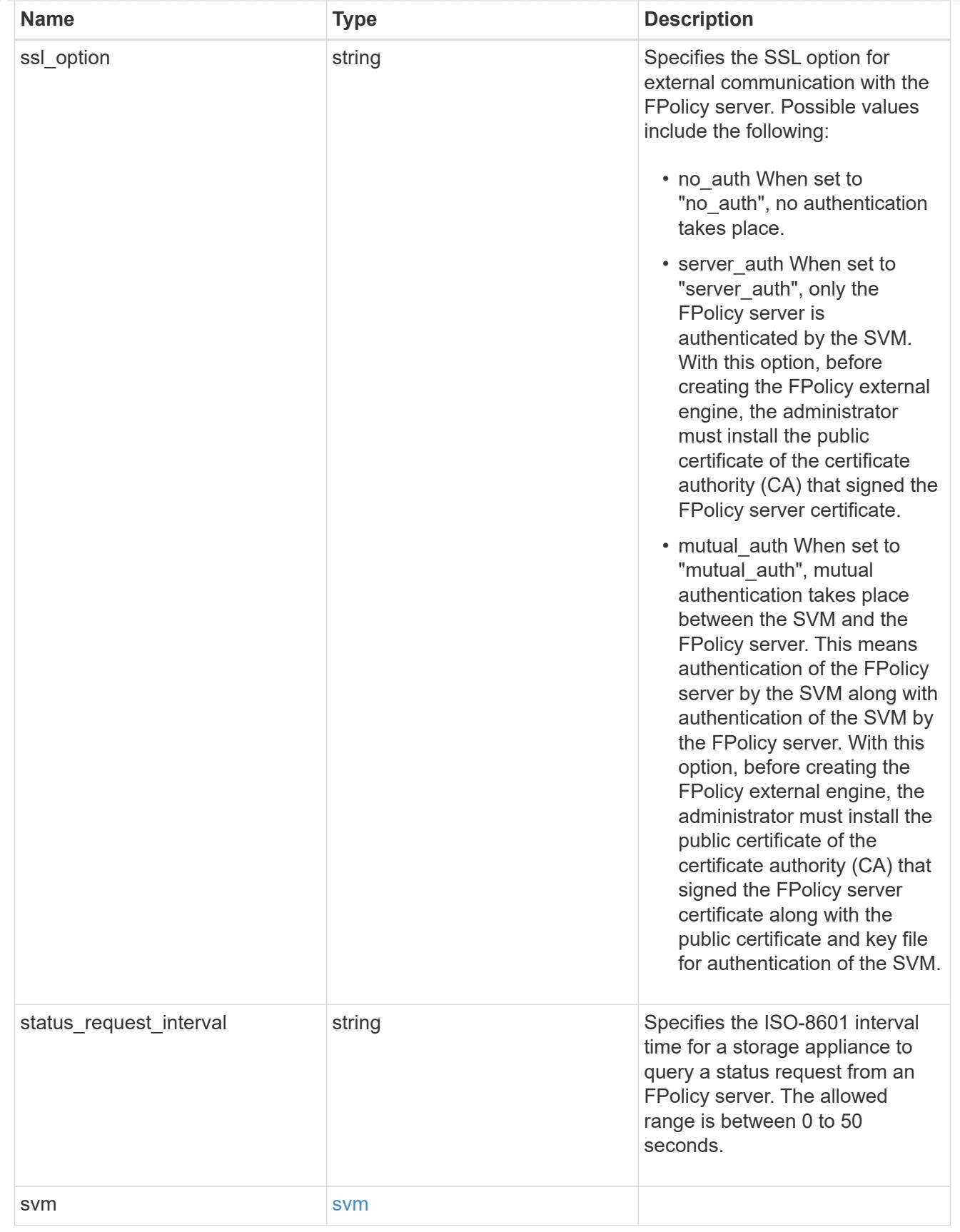

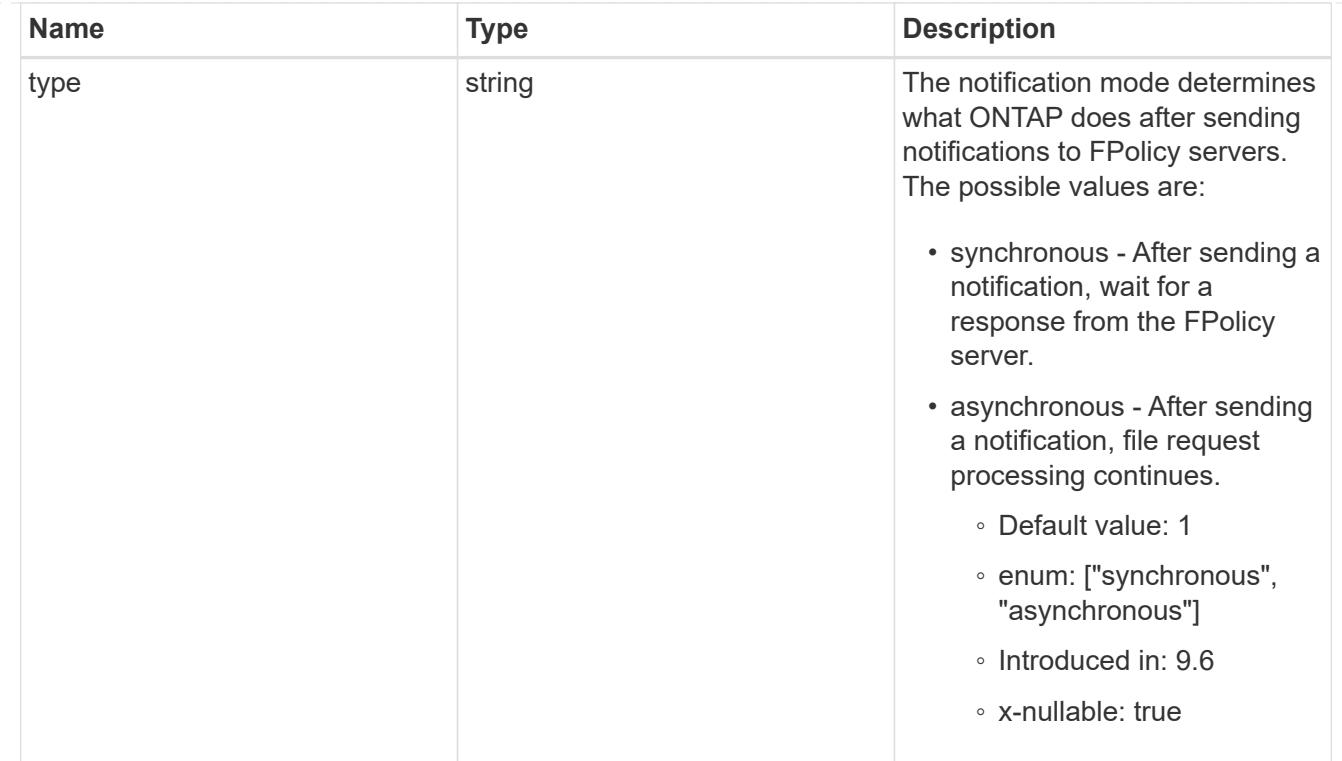

# error\_arguments

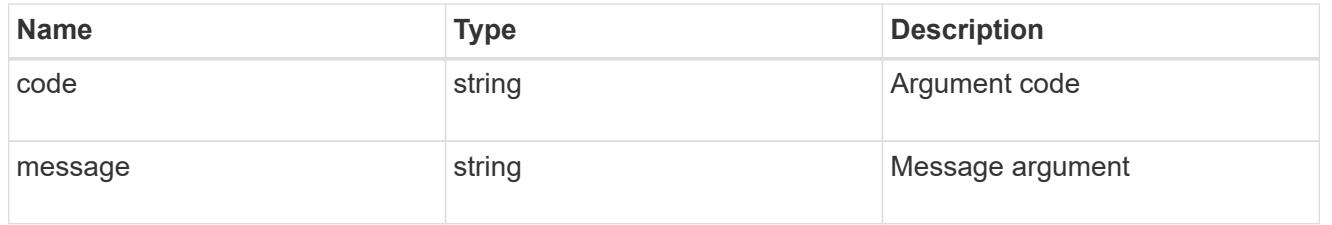

# returned\_error

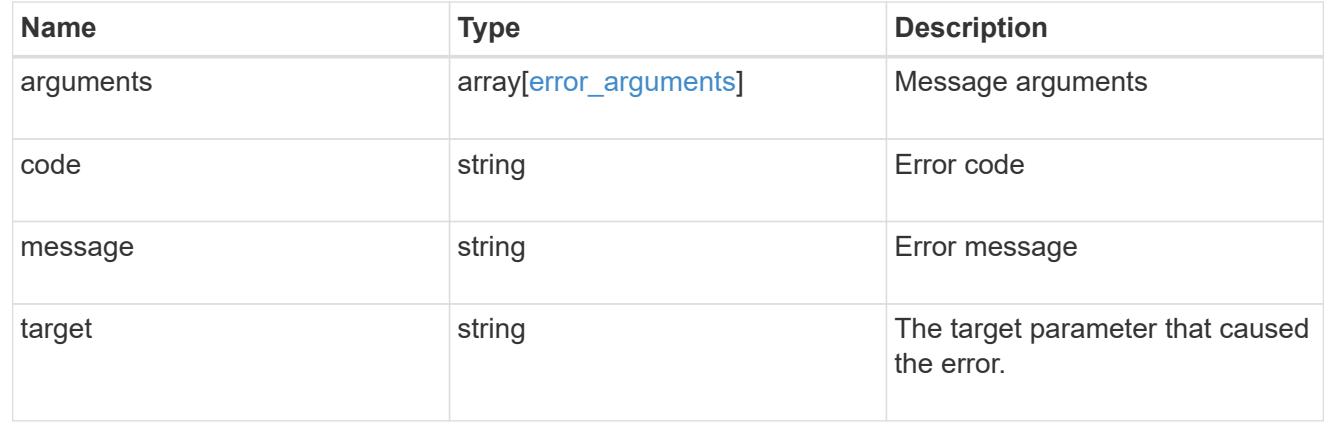

# **Create the FPolicy engine configuration for an SVM**

POST /protocols/fpolicy/{svm.uuid}/engines

# **Introduced In:** 9.6

Creates an FPolicy engine configuration for a specified SVM. FPolicy engine creation is allowed only on data SVMs.

## **Required properties**

- svm.uuid Existing SVM in which to create the FPolicy engine.
- name Name of external engine.
- port Port number of the FPolicy server application.
- primary servers List of primary FPolicy servers to which the node will send notifications.

### **Recommended optional properties**

\* secondary servers - It is recommended to configure secondary FPolicy server to which the node will send notifications when the primary server is down.

#### **Default property values**

- type *synchronous*
- format *xml*

## **Related ONTAP commands**

• fpolicy policy external-engine create

#### **Learn more**

• [DOC /protocols/fpolicy/{svm.uuid}/engines](https://docs.netapp.com/us-en/ontap-restapi/protocols_fpolicy_svm.uuid_engines_endpoint_overview.html)

#### **Parameters**

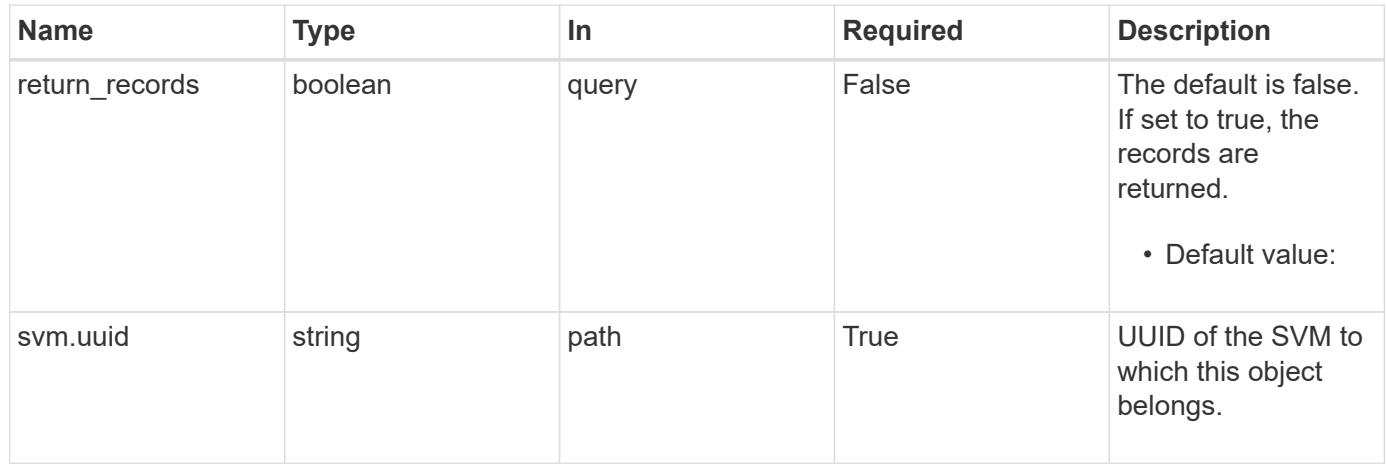

#### **Request Body**

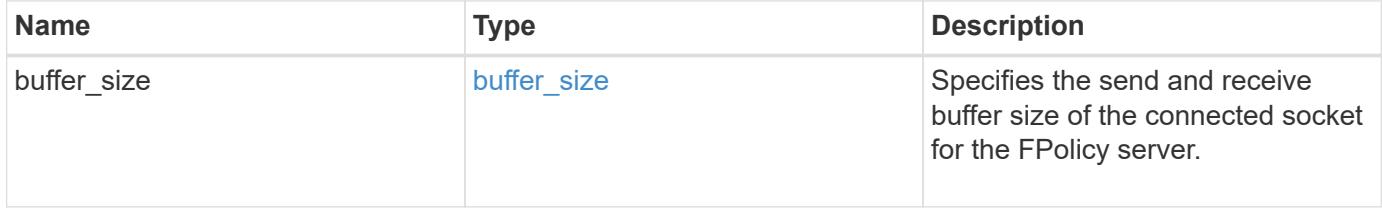

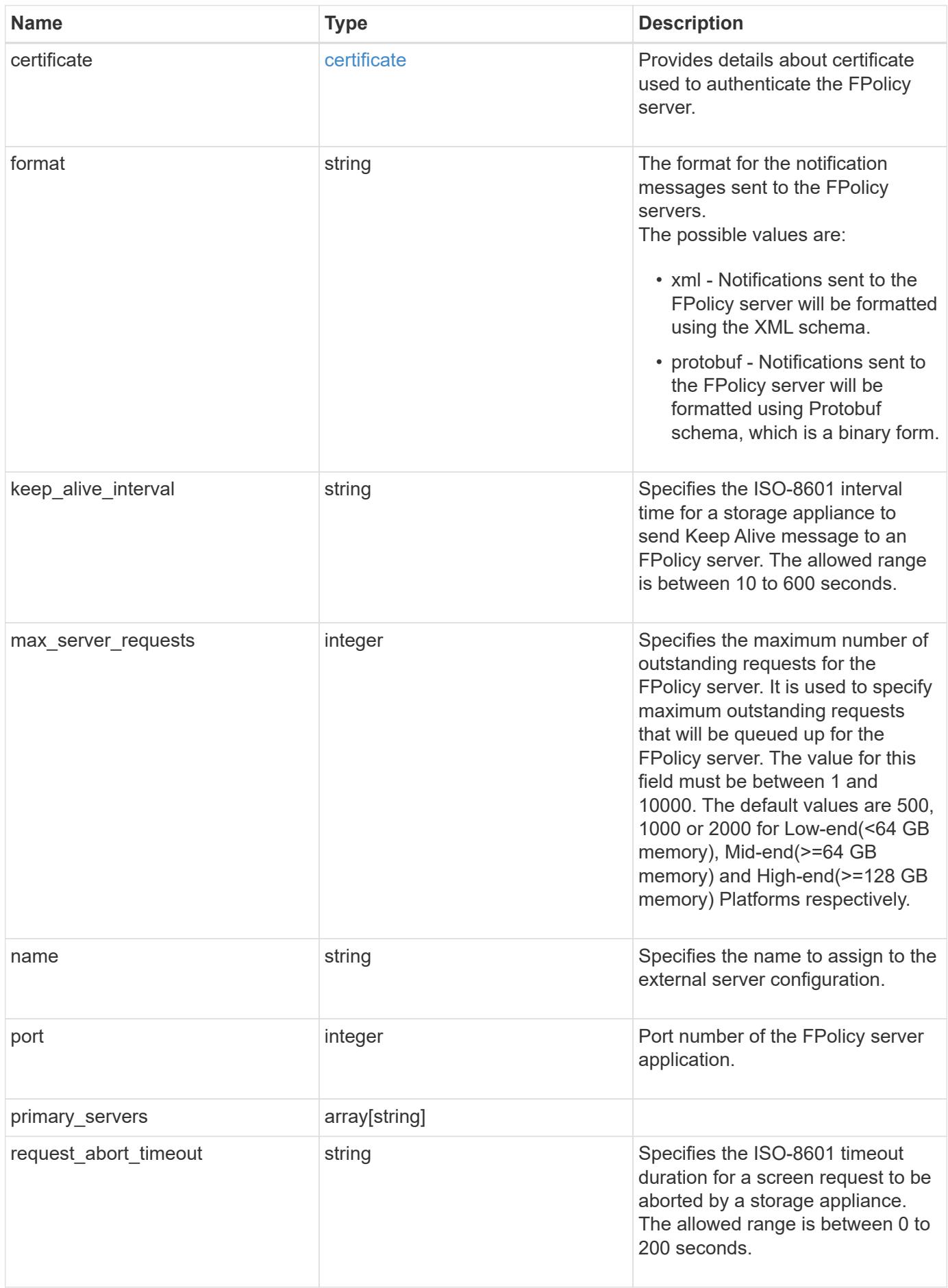

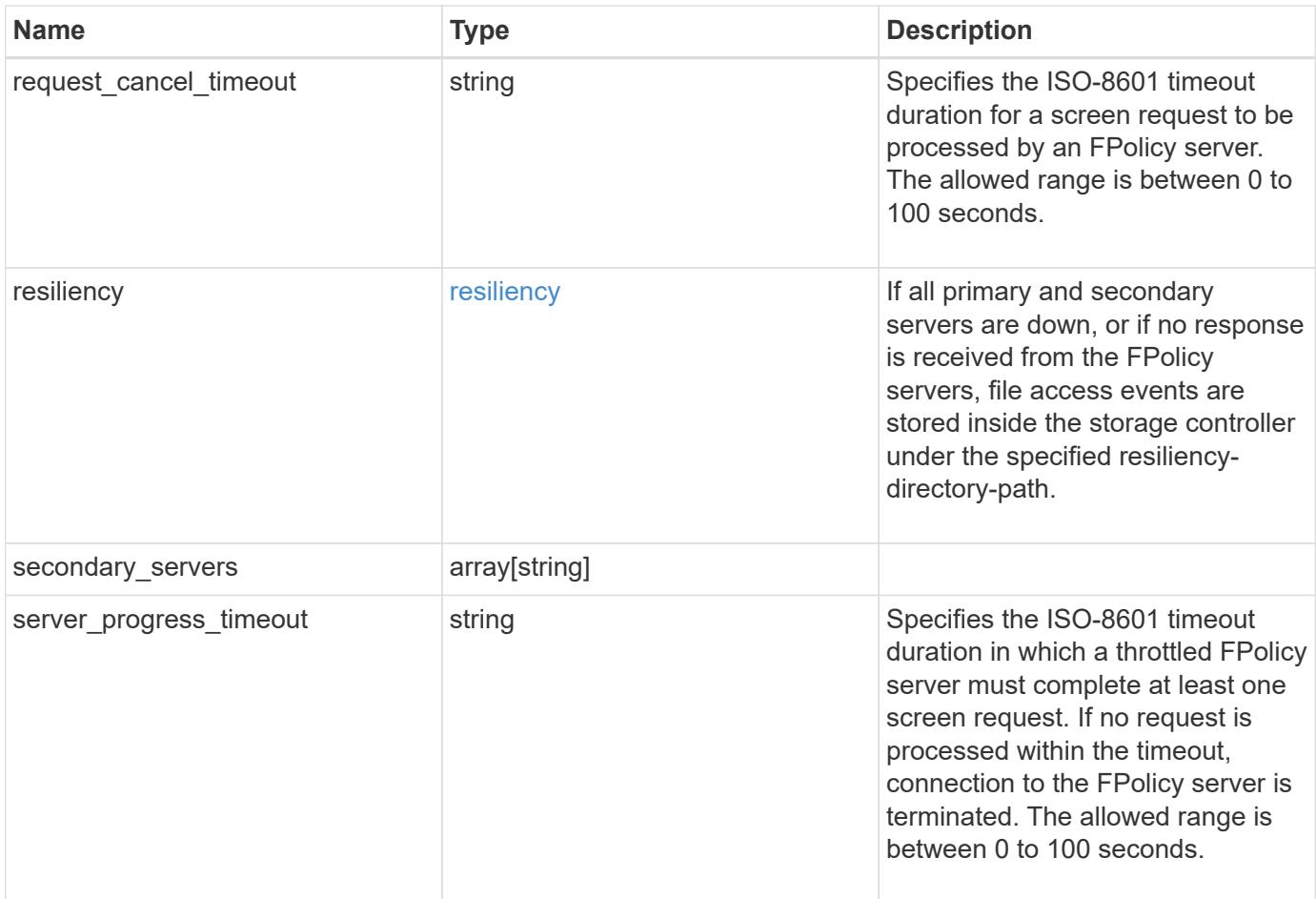

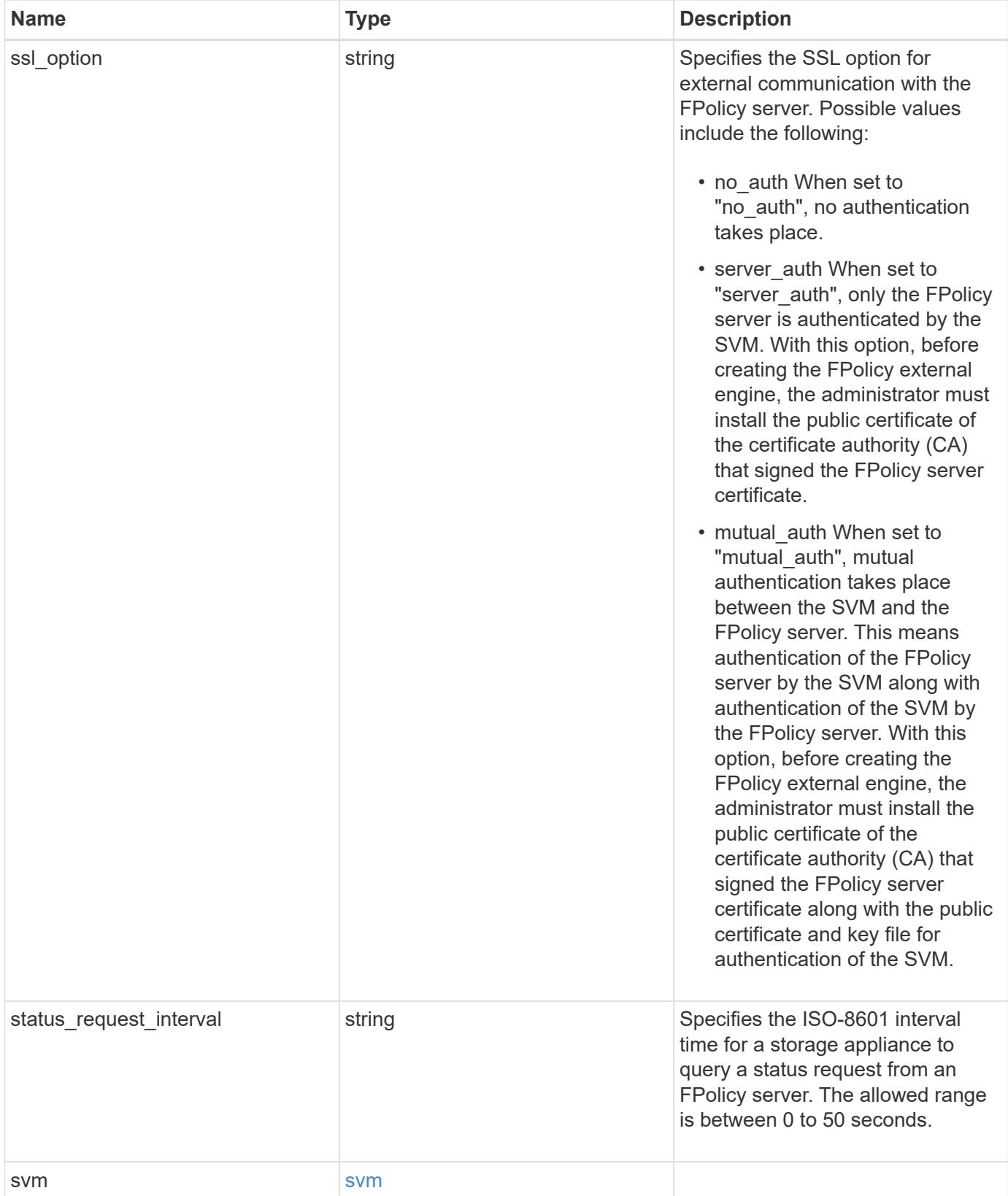

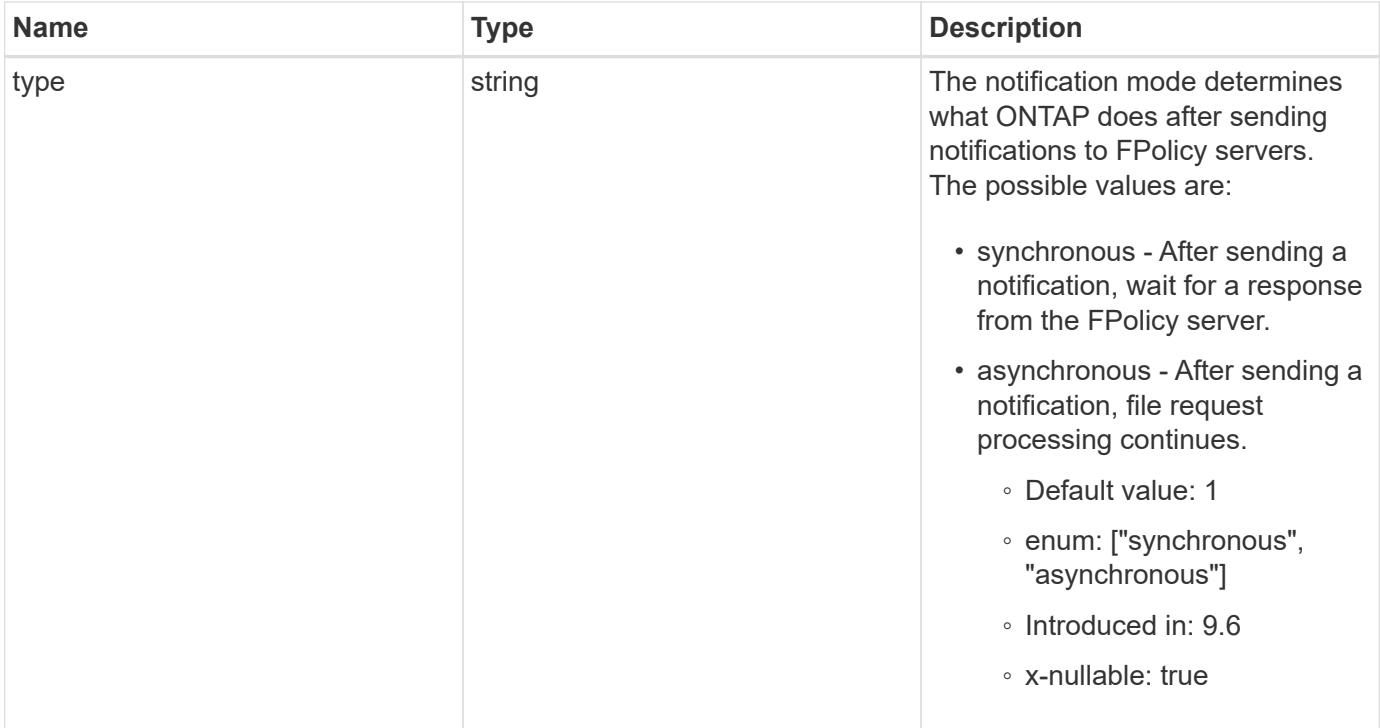

```
{
    "certificate": {
      "ca": "TASample1",
      "name": "Sample1-FPolicy-Client",
      "serial_number": "8DDE112A114D1FBC"
    },
    "format": "xml",
  "keep alive interval": "PT2M",
  "max server requests": 500,
  "name": "fp_ex_eng",
    "port": 9876,
    "primary_servers": [
      "10.132.145.20",
     "10.140.101.109"
  \frac{1}{\sqrt{2}}  "request_abort_timeout": "PT40S",
    "request_cancel_timeout": "PT20S",
    "resiliency": {
    "directory_path": "/dir1",
      "retention_duration": "PT3M"
    },
    "secondary_servers": [
      "10.132.145.20",
     "10.132.145.21"
  \frac{1}{2}"server progress timeout": "PT1M",
  "ssl option": "no auth",
  "status request interval": "PT10S",
    "svm": {
      "uuid": "string"
    },
    "type": "synchronous"
}
```
# **Response**

```
Status: 201, Created
```
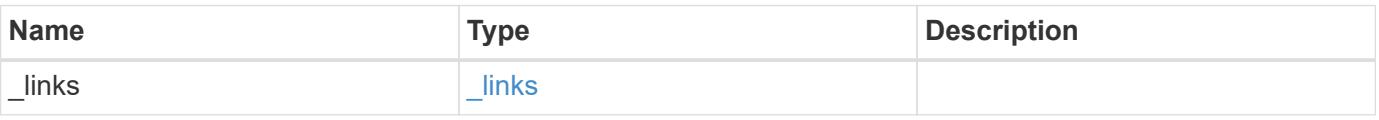

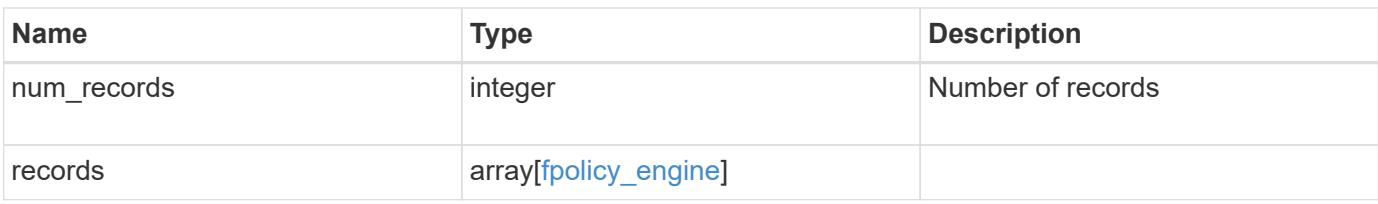

```
{
    "_links": {
      "next": {
       "href": "/api/resourcelink"
      },
      "self": {
       "href": "/api/resourcelink"
      }
    },
    "num_records": 1,
    "records": {
      "certificate": {
        "ca": "TASample1",
        "name": "Sample1-FPolicy-Client",
        "serial_number": "8DDE112A114D1FBC"
      },
      "format": "xml",
    "keep alive interval": "PT2M",
      "max_server_requests": 500,
    "name": "fp_ex_eng",
      "port": 9876,
    "primary servers": [
       "10.132.145.20",
       "10.140.101.109"
    \frac{1}{\sqrt{2}}"request abort timeout": "PT40S",
    "request cancel timeout": "PT20S",
      "resiliency": {
      "directory path": "/dir1",
        "retention_duration": "PT3M"
      },
      "secondary_servers": [
       "10.132.145.20",
       "10.132.145.21"
    \frac{1}{2}"server progress timeout": "PT1M",
    "ssl option": "no auth",
    "status request interval": "PT10S",
      "svm": {
       "uuid": "string"
      },
      "type": "synchronous"
    }
}
```
# **Headers**

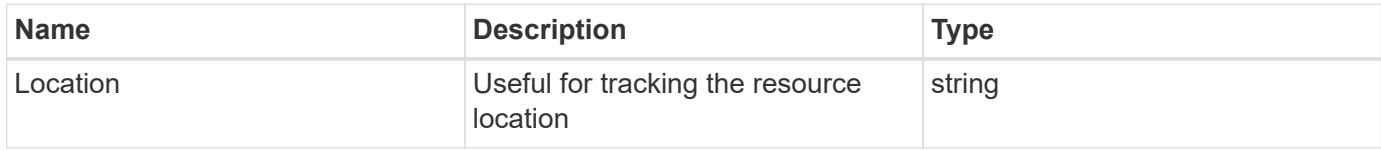

## **Error**

Status: Default

## ONTAP Error Response Codes

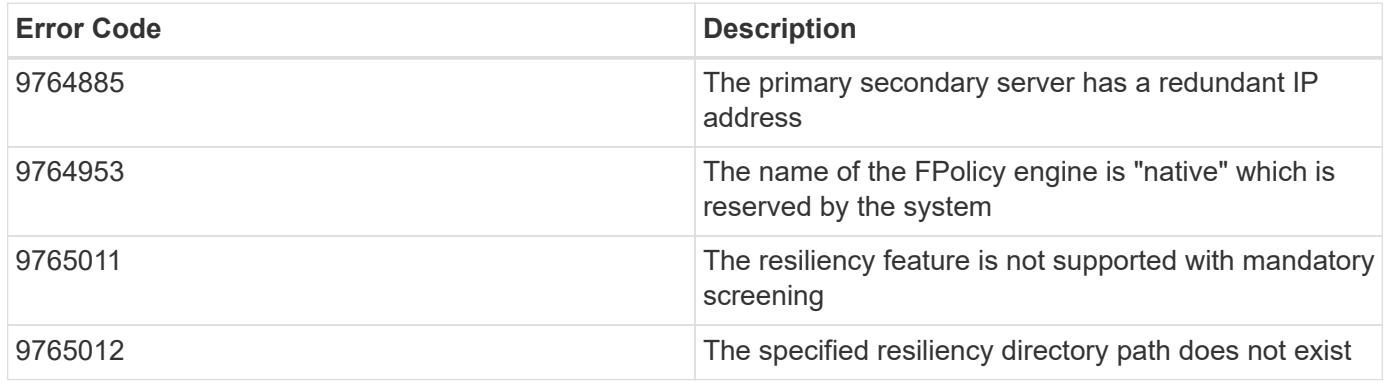

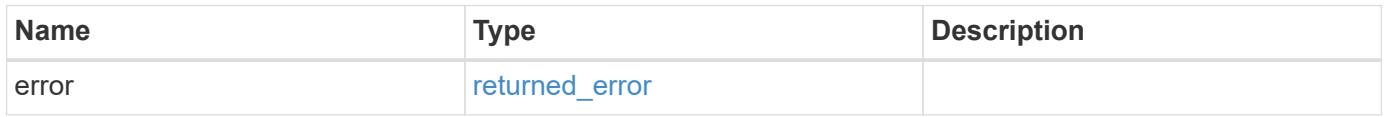

# **Example error**

```
{
   "error": {
    "arguments": {
       "code": "string",
       "message": "string"
      },
     "code": "4",
     "message": "entry doesn't exist",
      "target": "uuid"
   }
}
```
## **Definitions**

## **See Definitions**

# buffer\_size

Specifies the send and receive buffer size of the connected socket for the FPolicy server.

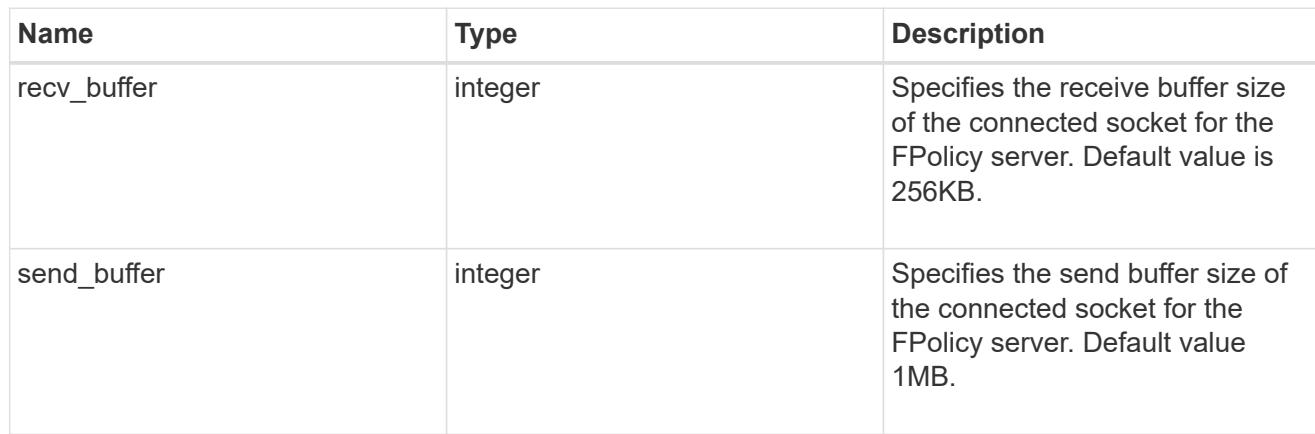

## certificate

Provides details about certificate used to authenticate the FPolicy server.

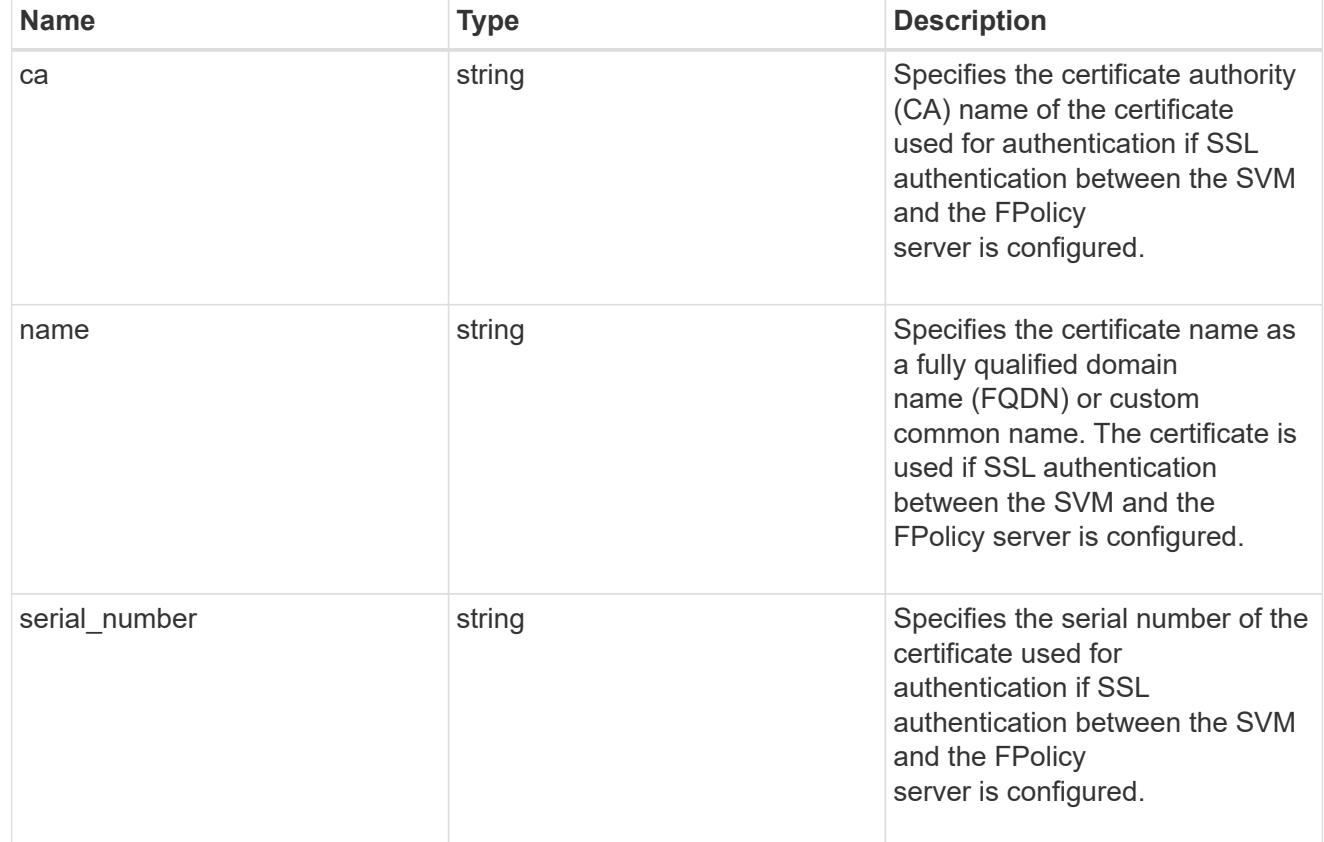

## resiliency

If all primary and secondary servers are down, or if no response is received from the FPolicy servers, file access events are stored inside the storage controller under the specified resiliency-directory-path.

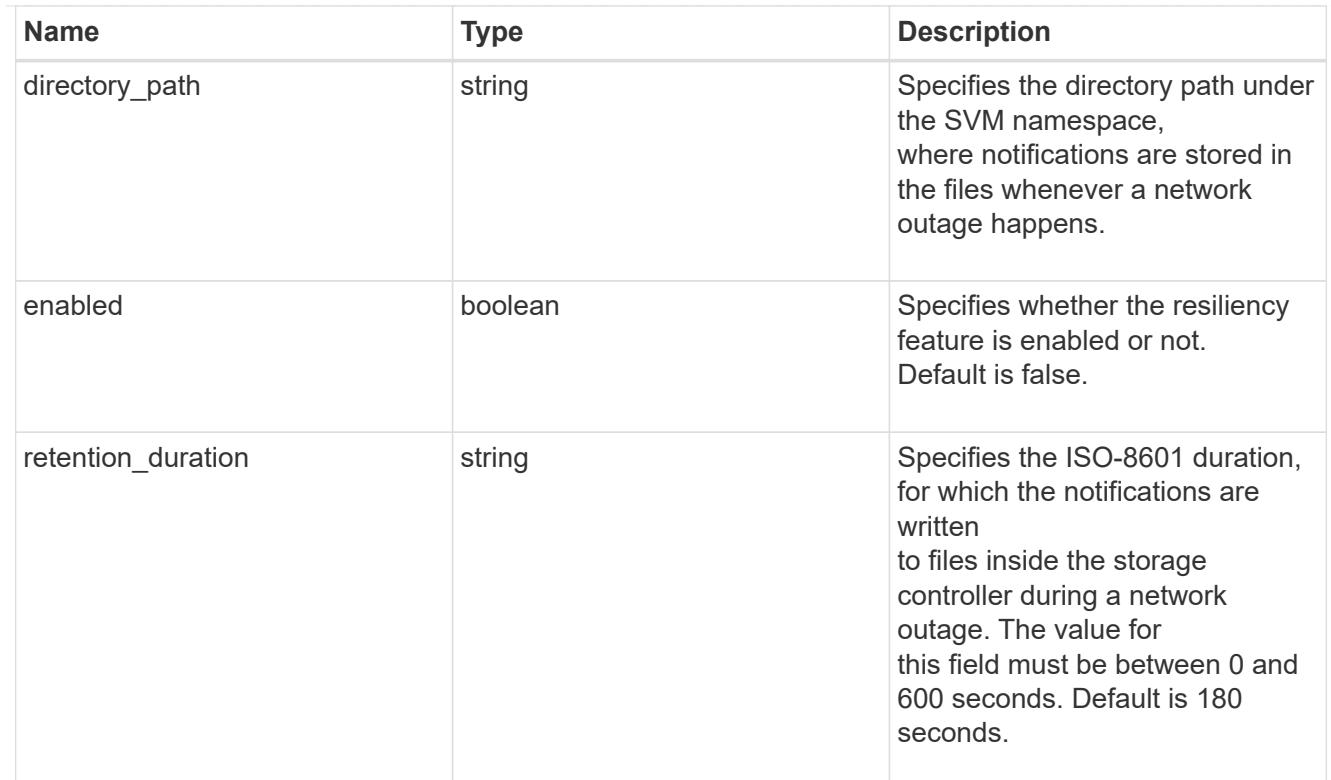

## svm

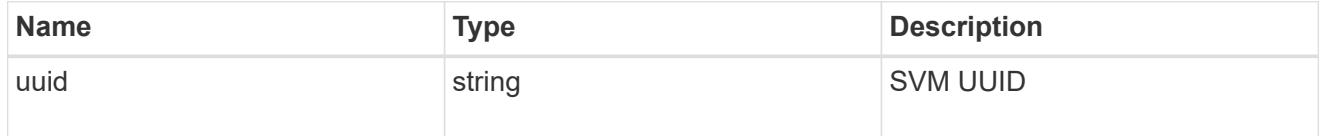

fpolicy\_engine

Defines how ONTAP makes and manages connections to external FPolicy servers.

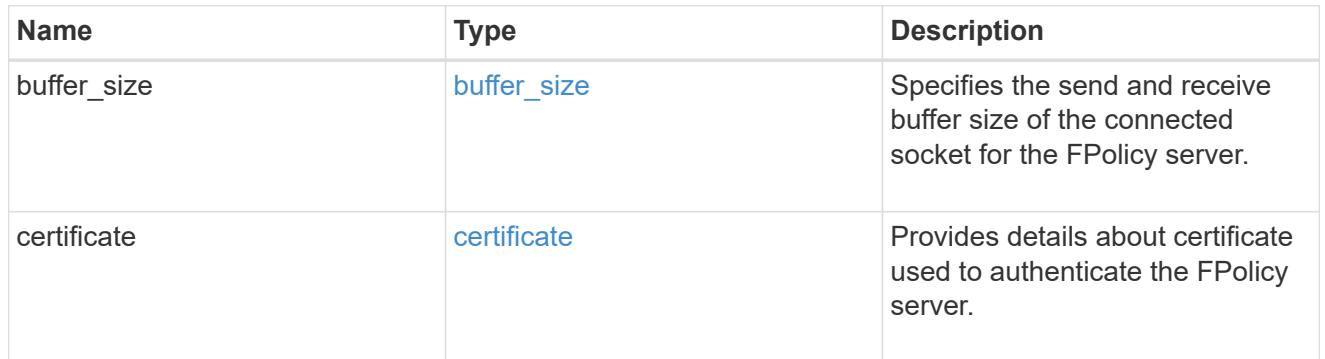
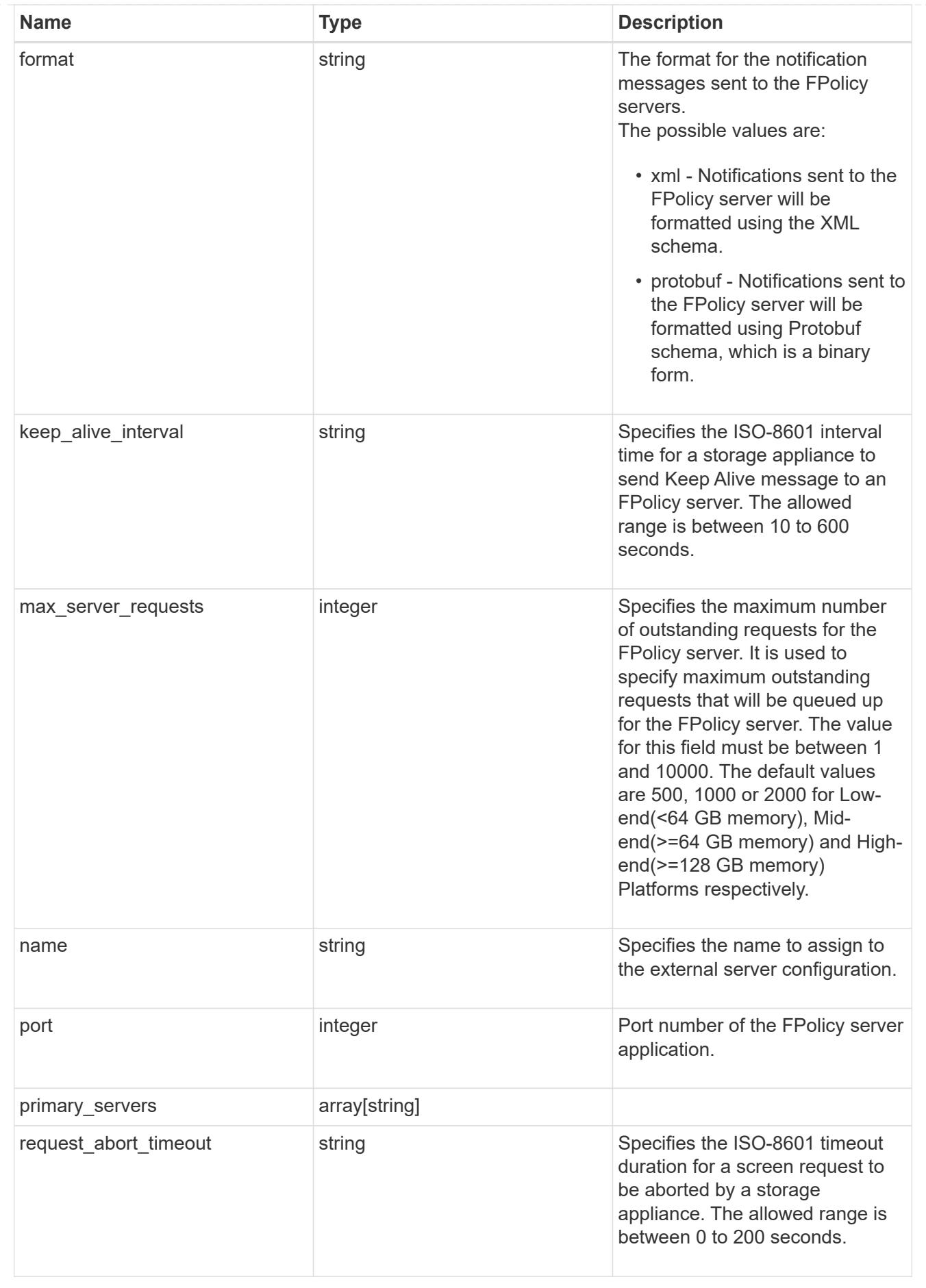

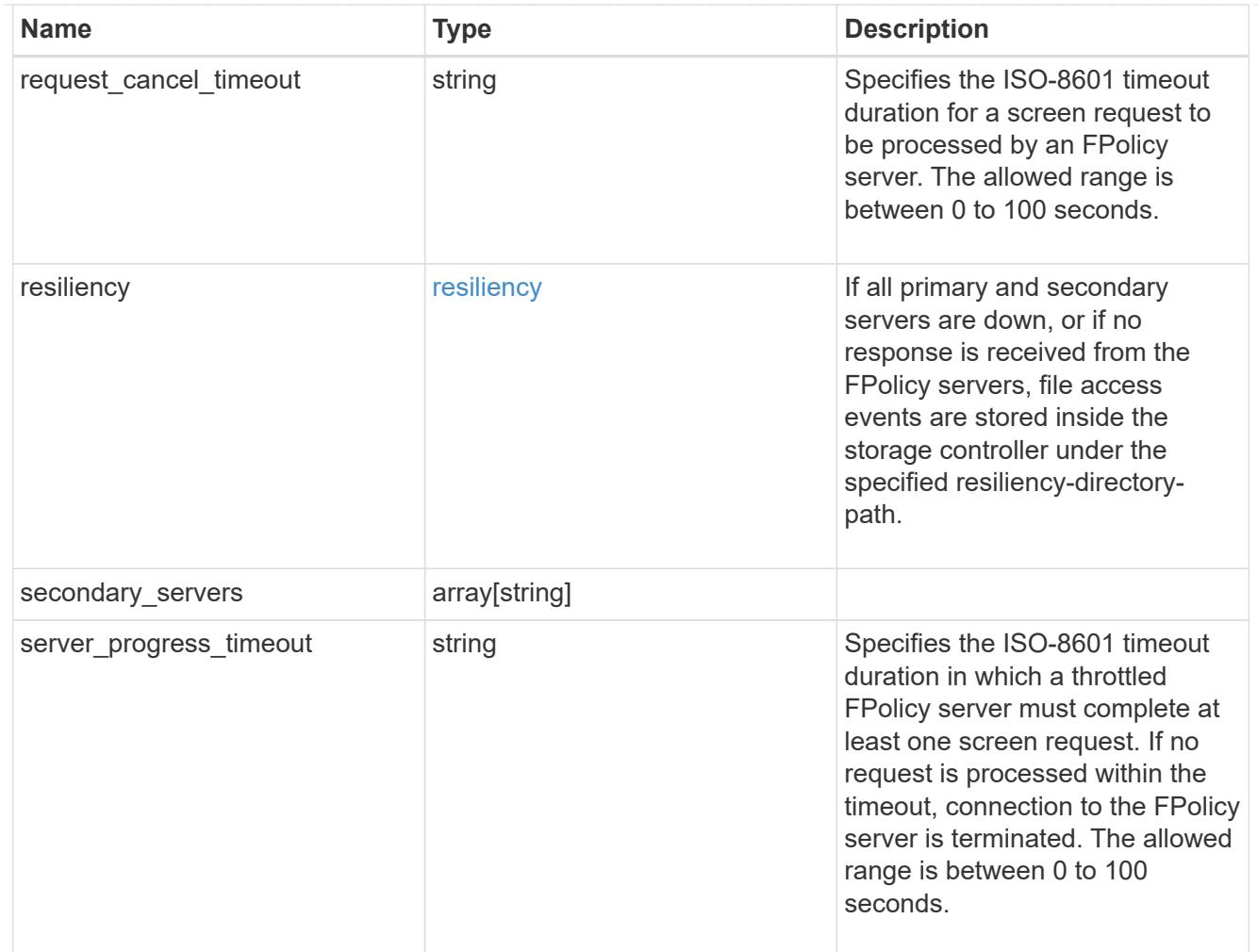

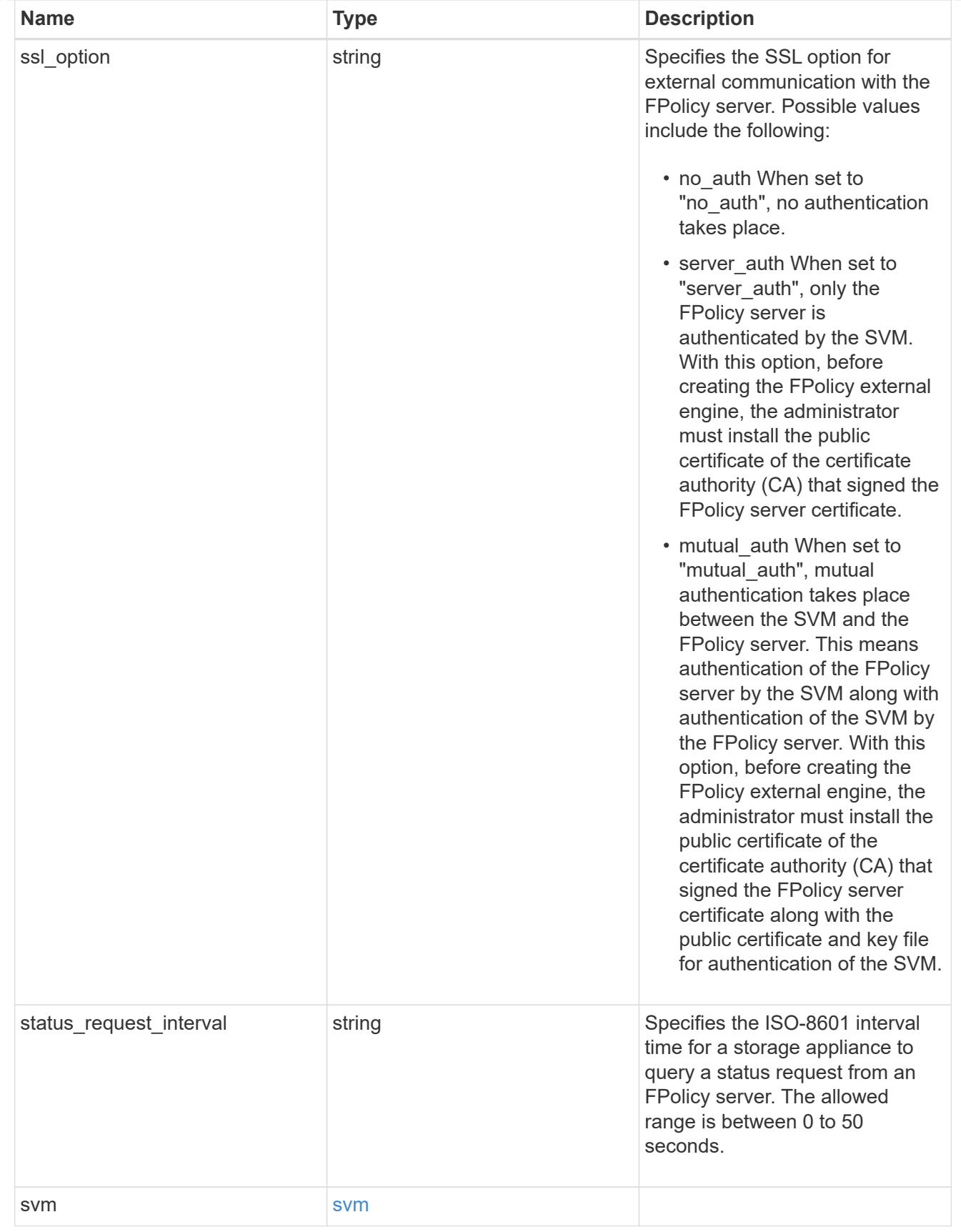

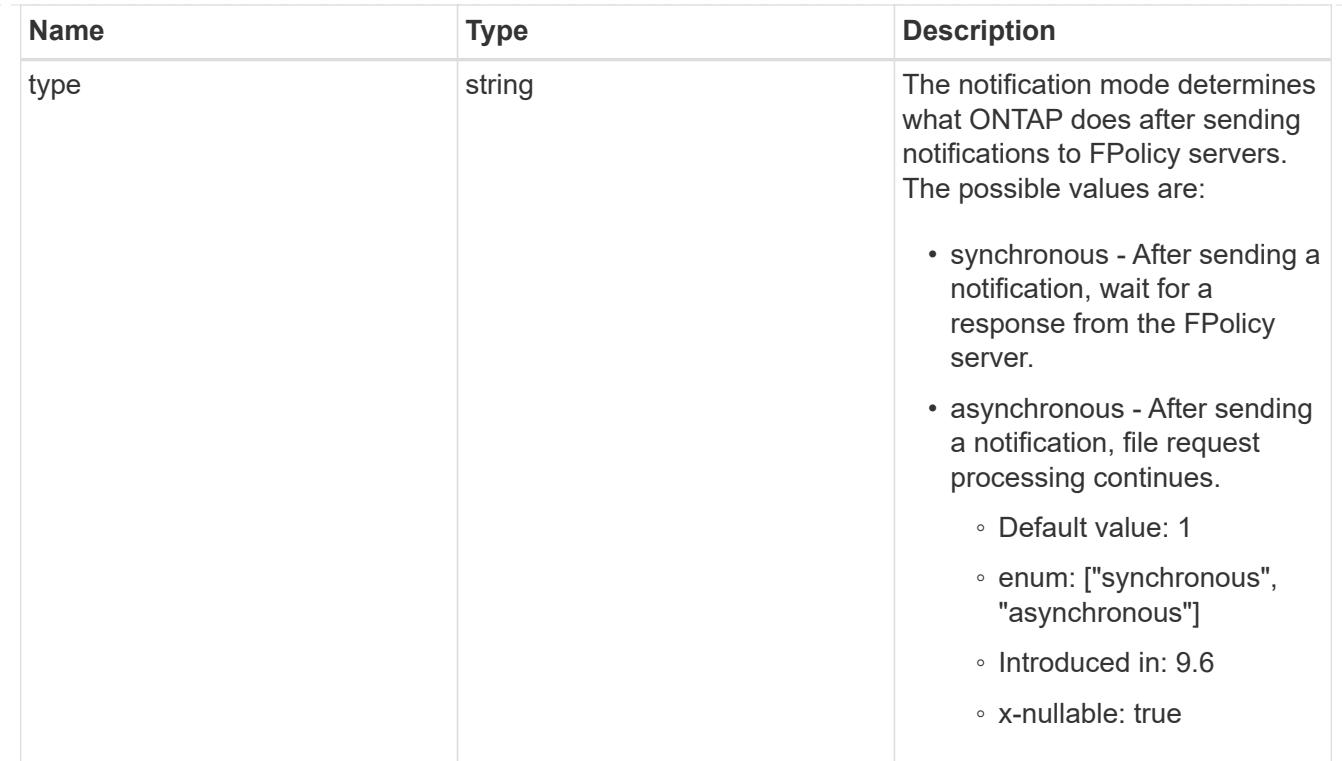

#### href

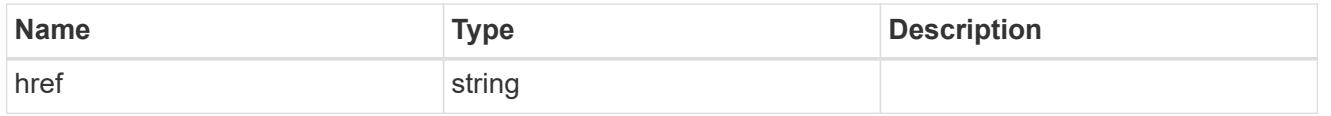

 $\_$ links

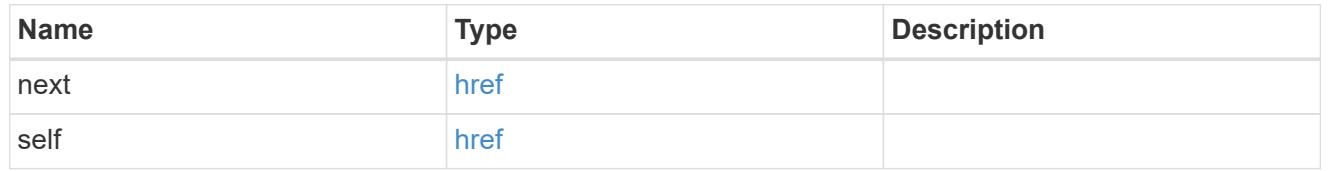

# error\_arguments

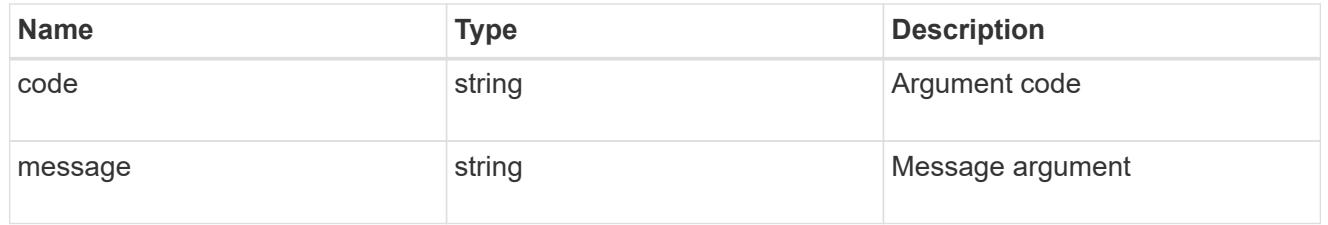

# returned\_error

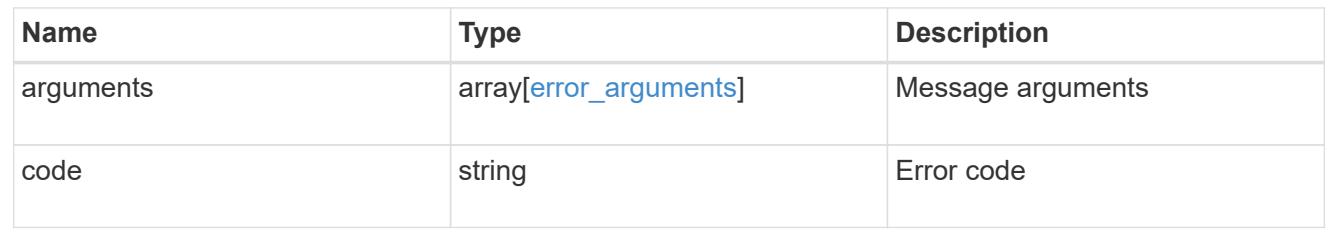

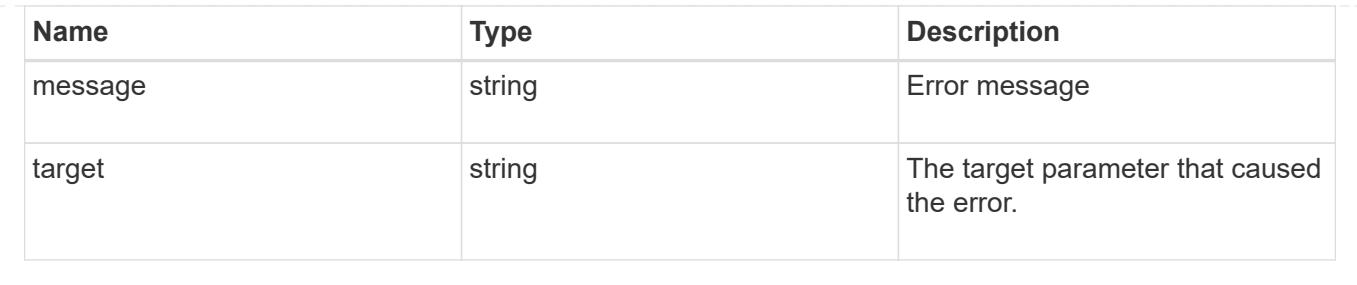

# **Delete an FPolicy external engine configuration**

DELETE /protocols/fpolicy/{svm.uuid}/engines/{name}

# **Introduced In:** 9.6

Deletes the FPolicy external engine configuration. Deletion of an FPolicy engine that is attached to one or more FPolicy policies is not allowed.

# **Related ONTAP commands**

• fpolicy policy external-engine delete

## **Learn more**

• [DOC /protocols/fpolicy/{svm.uuid}/engines](https://docs.netapp.com/us-en/ontap-restapi/protocols_fpolicy_svm.uuid_engines_endpoint_overview.html)

#### **Parameters**

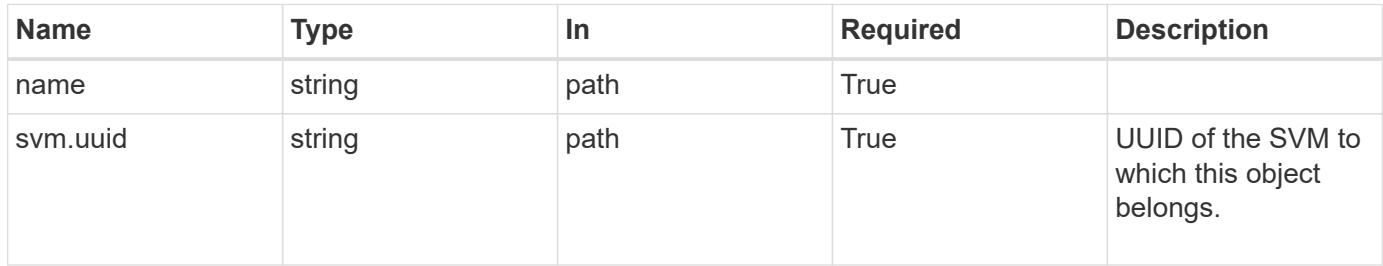

## **Response**

Status: 200, Ok

## **Error**

Status: Default

## ONTAP Error Response Codes

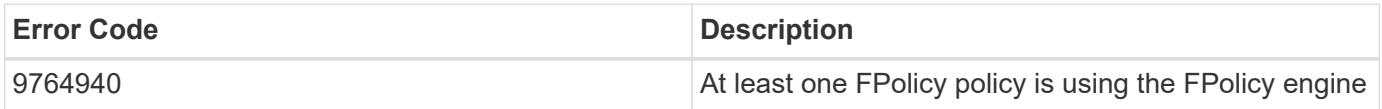

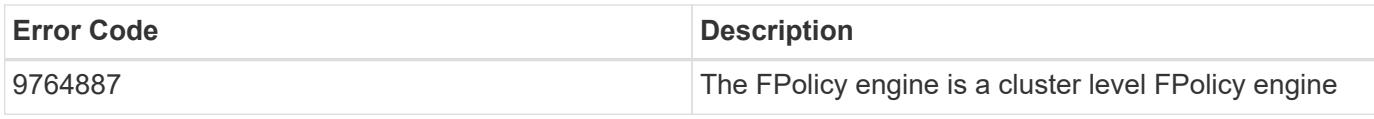

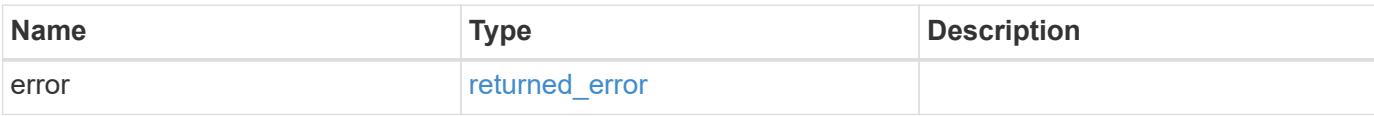

# **Example error**

```
{
   "error": {
     "arguments": {
       "code": "string",
       "message": "string"
     },
     "code": "4",
     "message": "entry doesn't exist",
     "target": "uuid"
   }
}
```
# **Definitions**

#### **See Definitions**

# error\_arguments

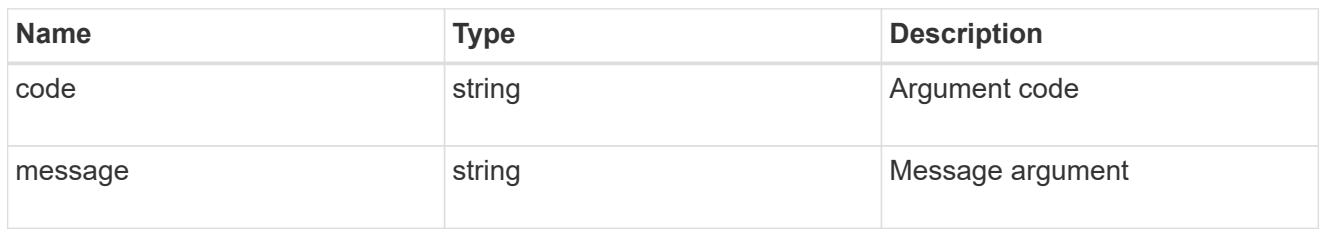

## returned\_error

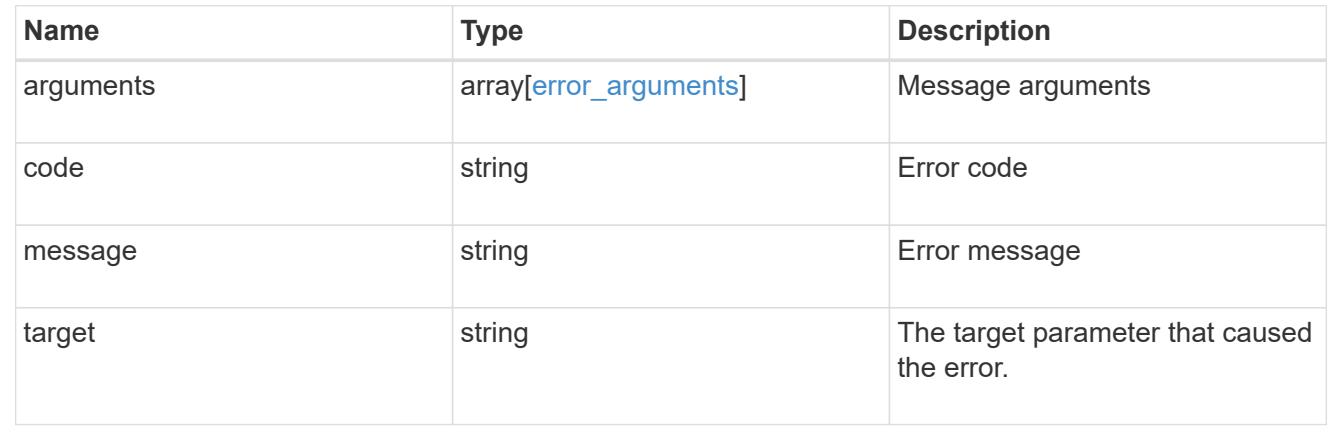

# **Retrieve a particular FPolicy engine configuration for an SVM**

# GET /protocols/fpolicy/{svm.uuid}/engines/{name}

# **Introduced In:** 9.6

Retrieves a particular FPolicy engine configuration of a specified SVM. A cluster-level FPolicy engine configuration cannot be retrieved for a data SVM.

#### **Related ONTAP commands**

• fpolicy policy external-engine show

#### **Learn more**

• [DOC /protocols/fpolicy/{svm.uuid}/engines](https://docs.netapp.com/us-en/ontap-restapi/protocols_fpolicy_svm.uuid_engines_endpoint_overview.html)

## **Parameters**

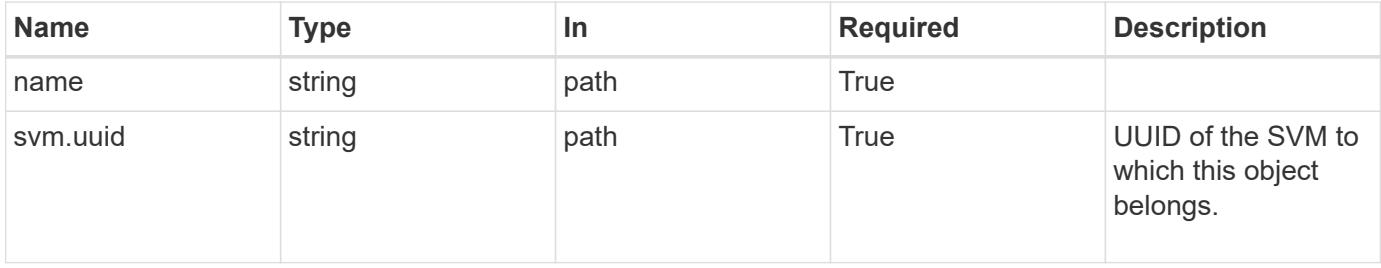

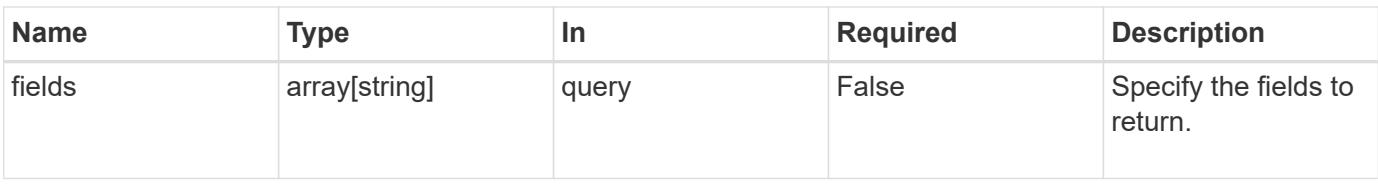

## **Response**

Status: 200, Ok

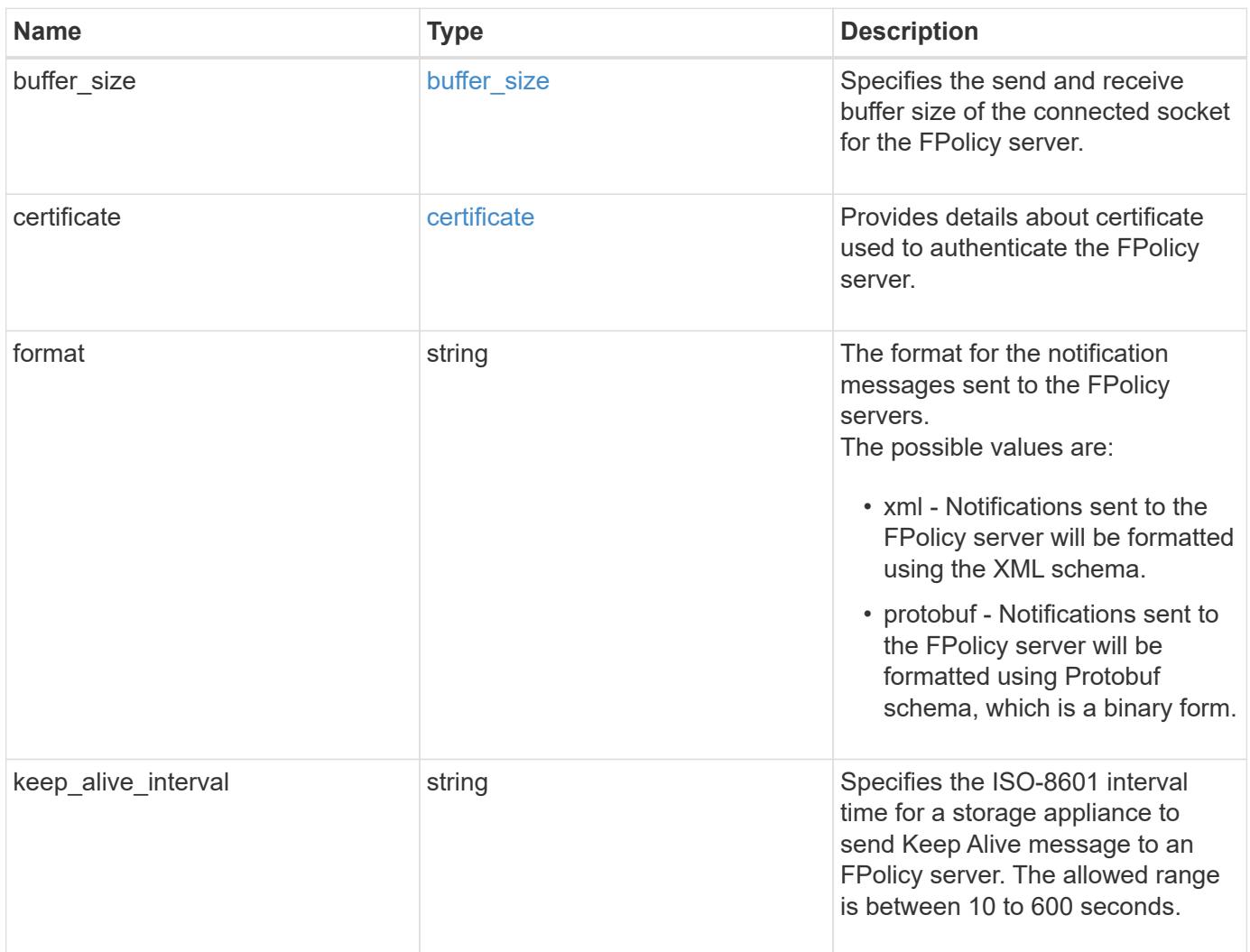

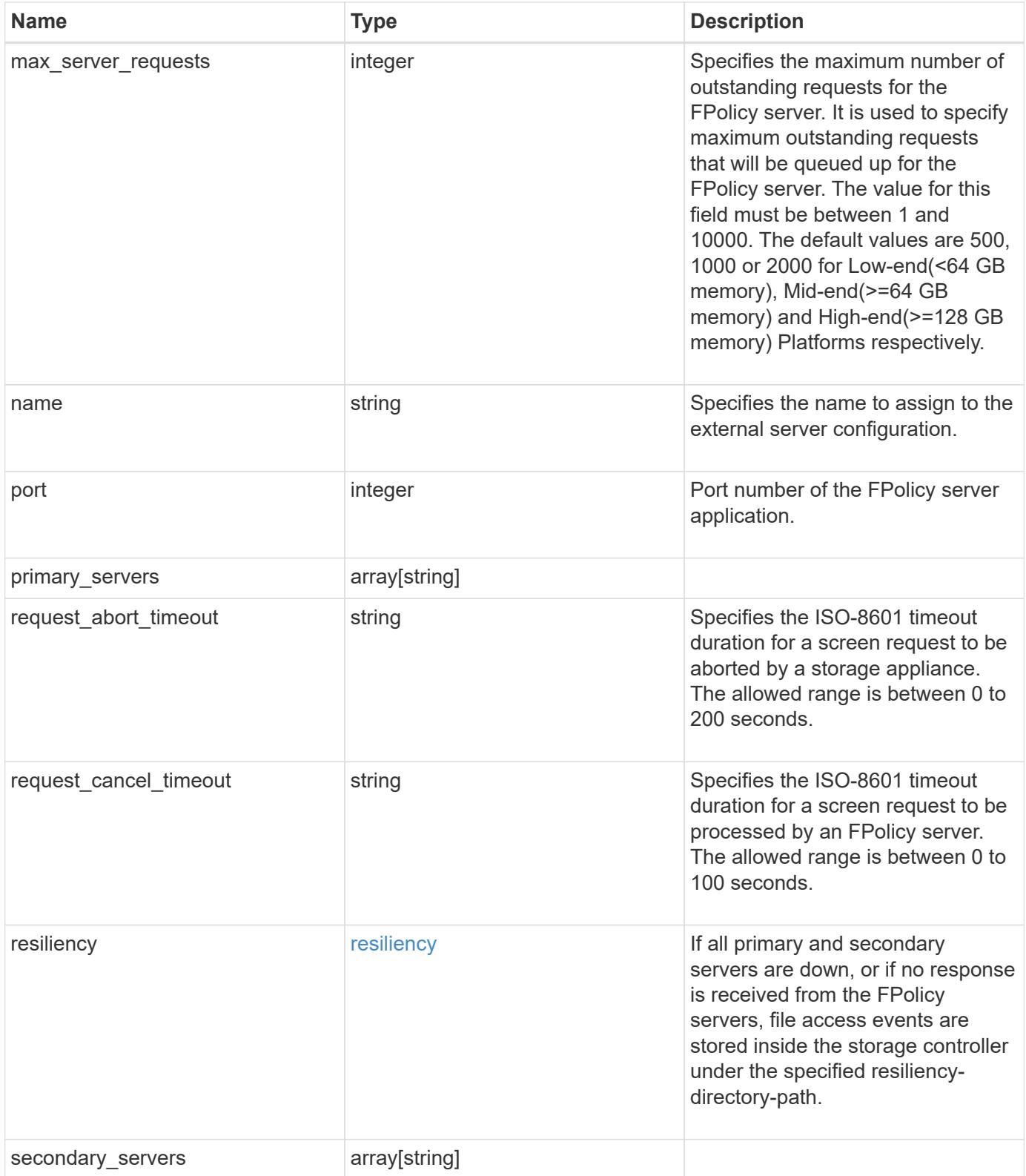

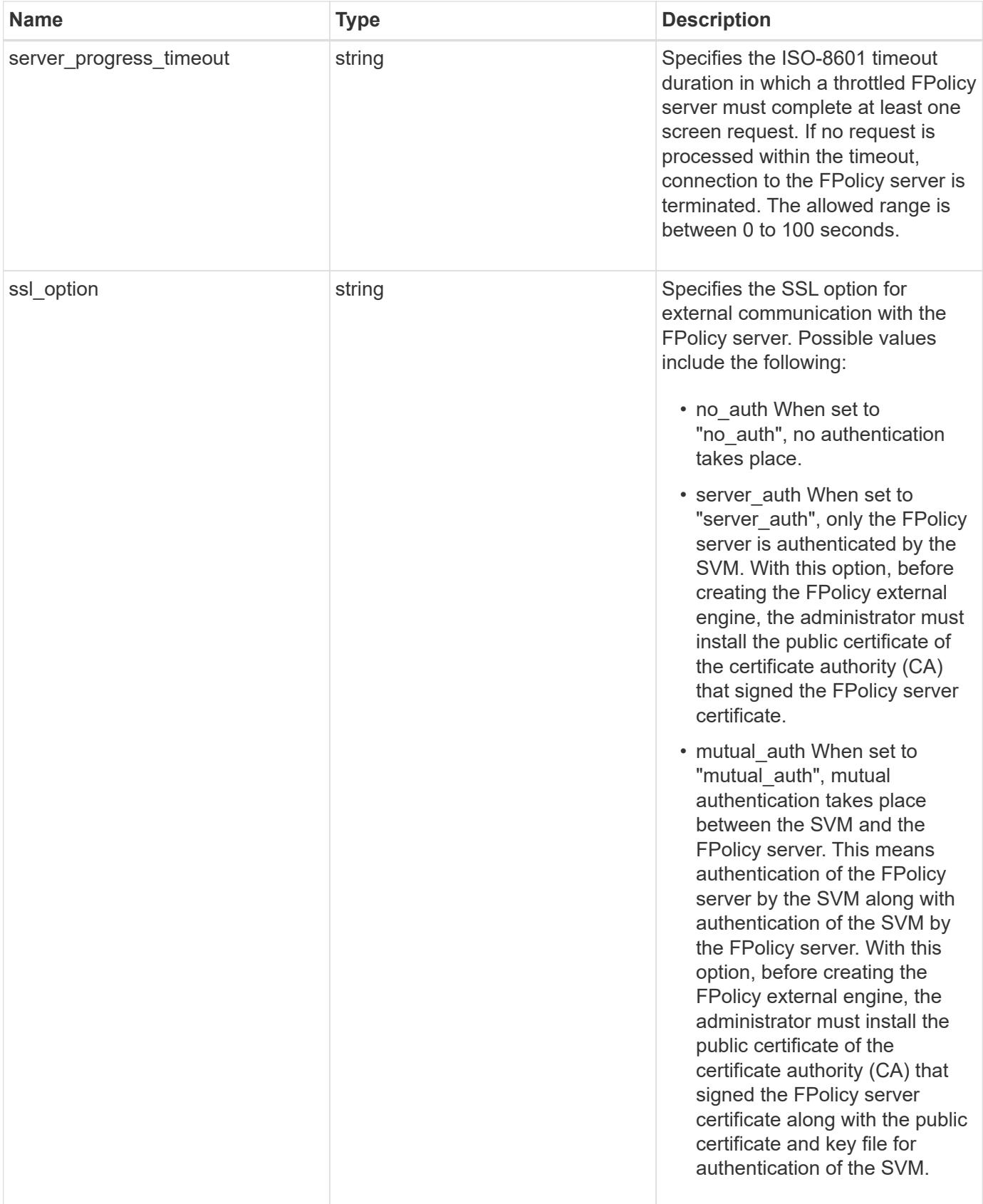

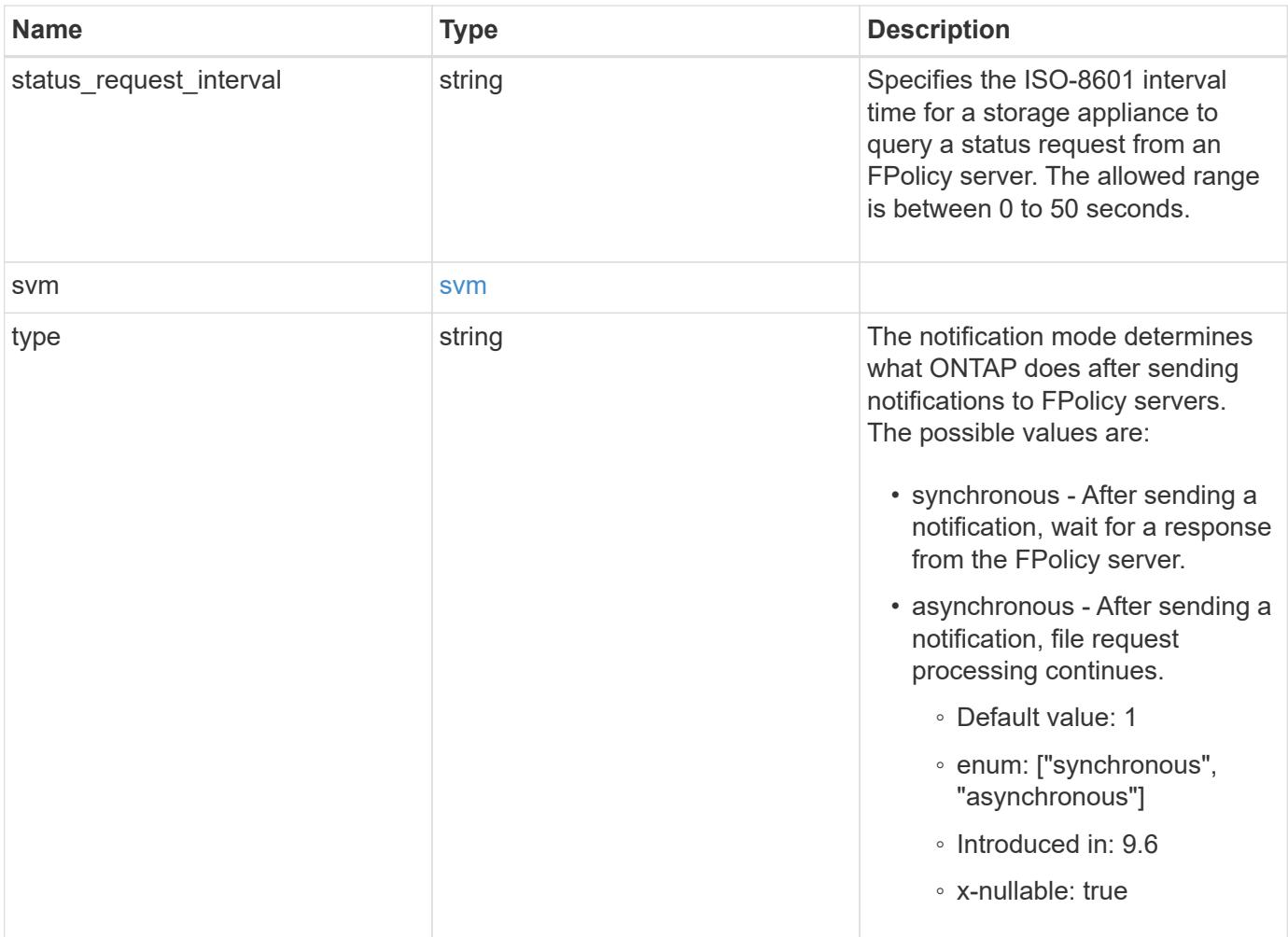

```
{
    "certificate": {
      "ca": "TASample1",
      "name": "Sample1-FPolicy-Client",
      "serial_number": "8DDE112A114D1FBC"
    },
    "format": "xml",
  "keep alive interval": "PT2M",
  "max server requests": 500,
  "name": "fp_ex_eng",
    "port": 9876,
    "primary_servers": [
      "10.132.145.20",
     "10.140.101.109"
  \frac{1}{\sqrt{2}}  "request_abort_timeout": "PT40S",
    "request_cancel_timeout": "PT20S",
    "resiliency": {
    "directory_path": "/dir1",
      "retention_duration": "PT3M"
    },
    "secondary_servers": [
     "10.132.145.20",
     "10.132.145.21"
  \frac{1}{2}"server progress timeout": "PT1M",
  "ssl option": "no auth",
  "status request interval": "PT10S",
    "svm": {
      "uuid": "string"
    },
    "type": "synchronous"
}
```
# **Error**

Status: Default, Error

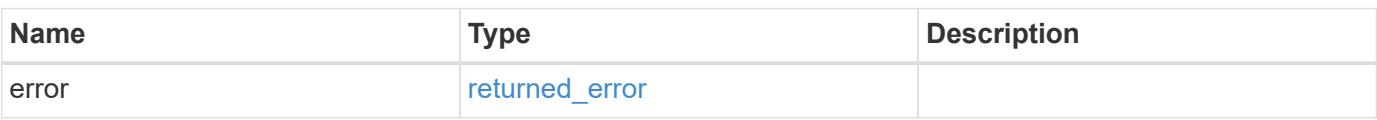

# **Example error**

```
{
   "error": {
     "arguments": {
       "code": "string",
      "message": "string"
     },
     "code": "4",
     "message": "entry doesn't exist",
     "target": "uuid"
   }
}
```
## **Definitions**

# **See Definitions**

# buffer\_size

Specifies the send and receive buffer size of the connected socket for the FPolicy server.

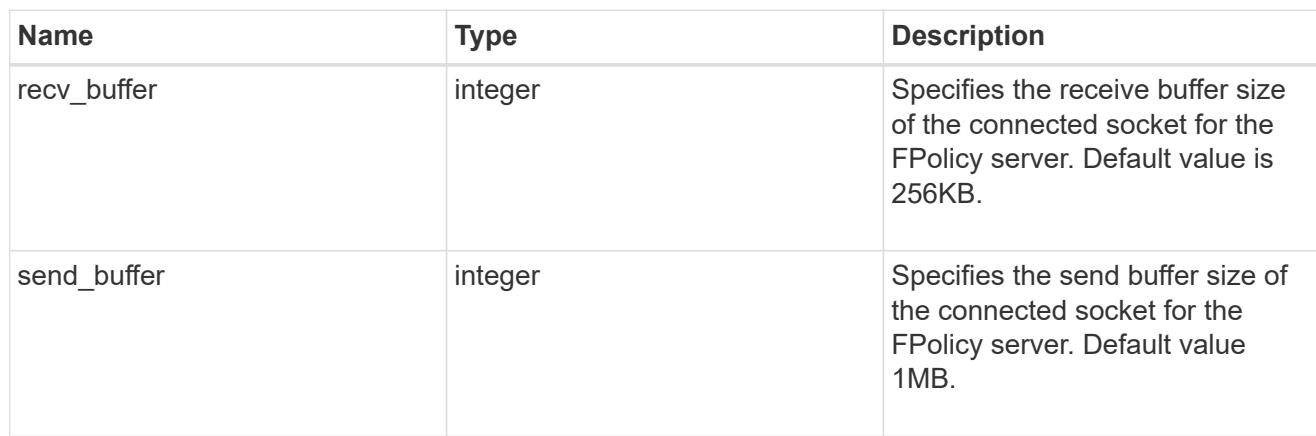

## certificate

Provides details about certificate used to authenticate the FPolicy server.

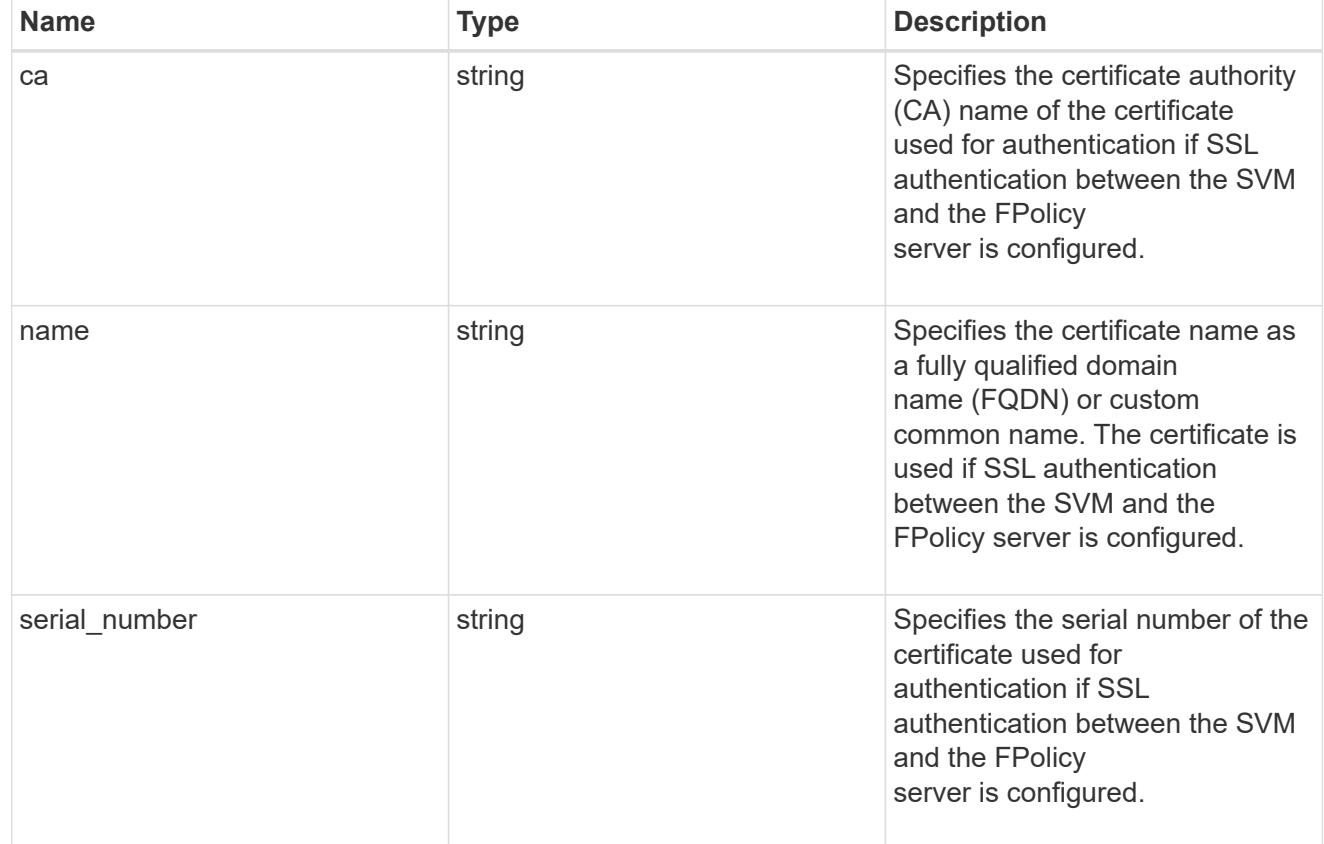

# resiliency

If all primary and secondary servers are down, or if no response is received from the FPolicy servers, file access events are stored inside the storage controller under the specified resiliency-directory-path.

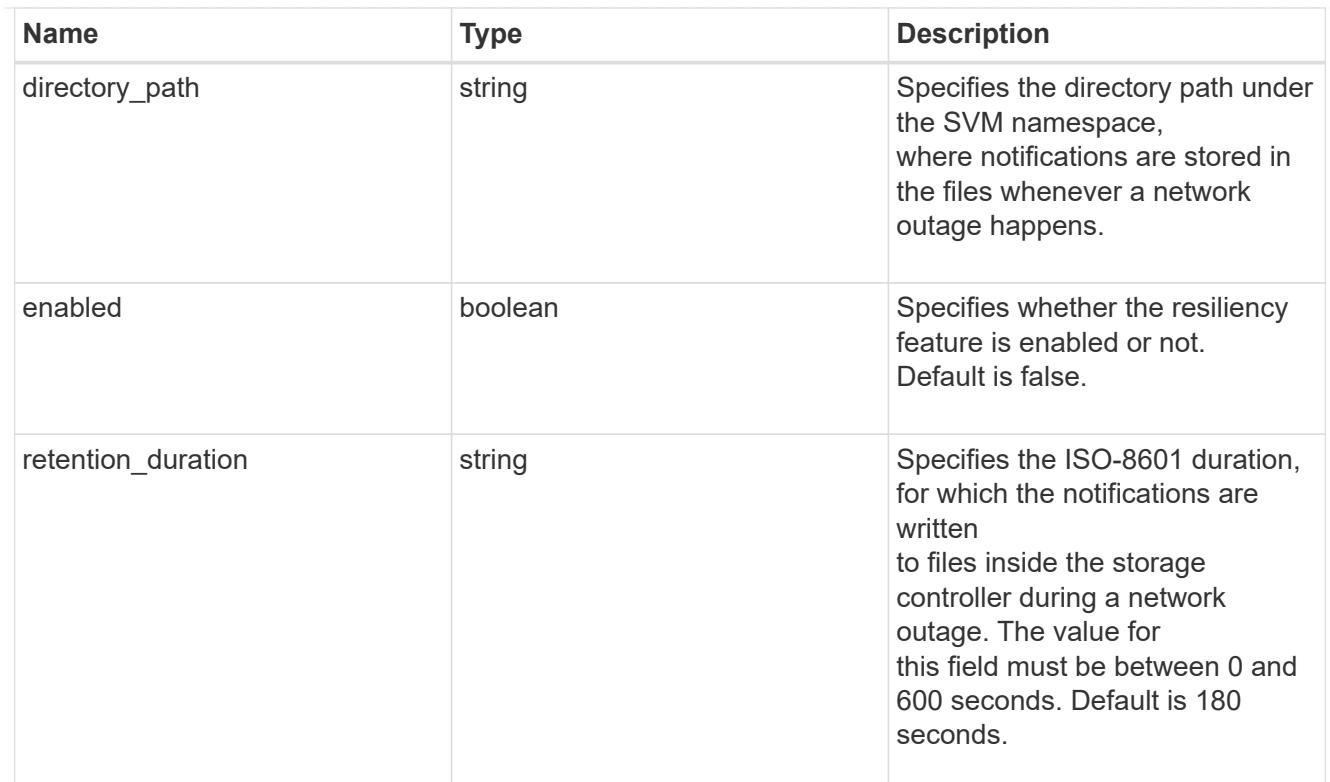

# svm

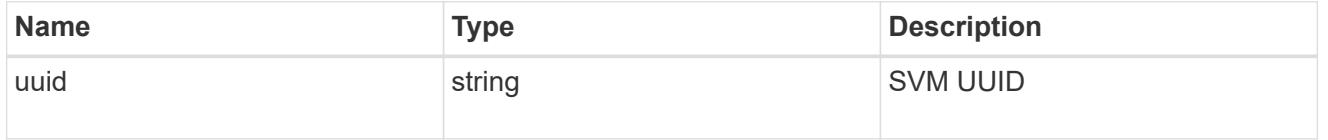

# error\_arguments

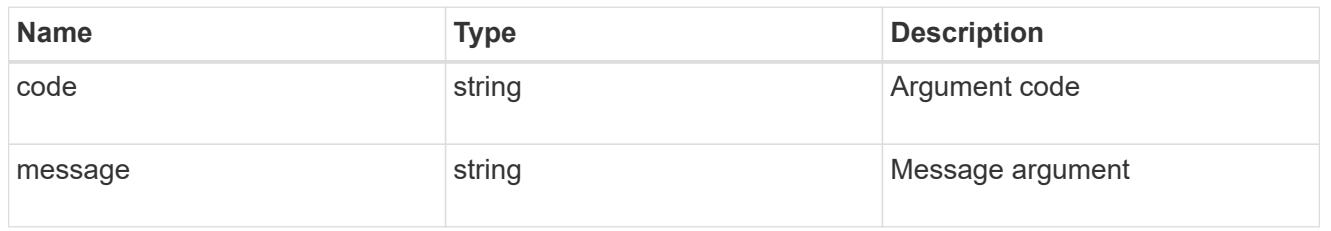

# returned\_error

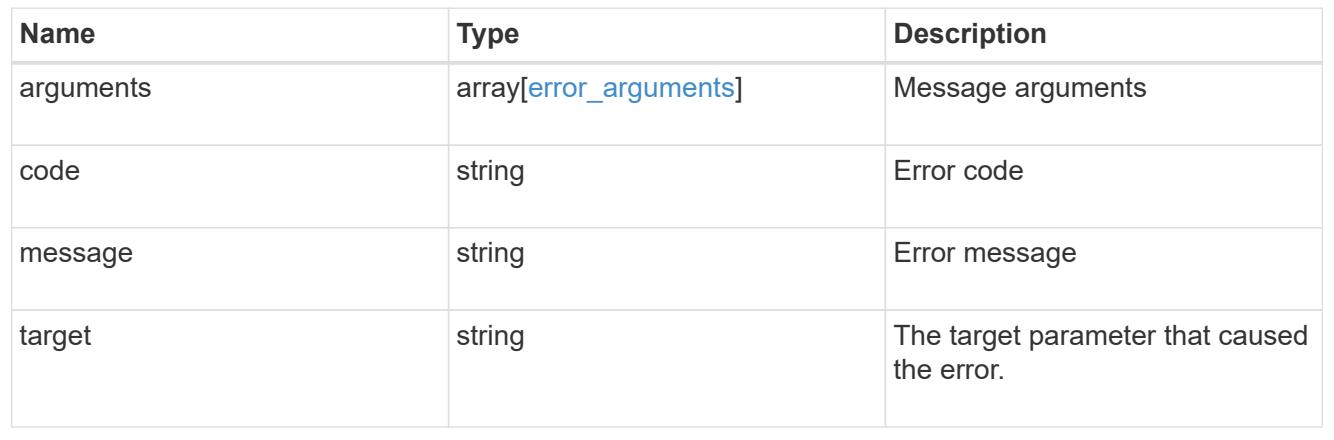

# **Update a specific FPolicy engine configuration for an SVM**

PATCH /protocols/fpolicy/{svm.uuid}/engines/{name}

# **Introduced In:** 9.6

Updates a specific FPolicy engine configuration of an SVM. Modification of an FPolicy engine that is attached to one or more enabled FPolicy policies is not allowed.

## **Related ONTAP commands**

• fpolicy policy external-engine modify

#### **Learn more**

• [DOC /protocols/fpolicy/{svm.uuid}/engines](https://docs.netapp.com/us-en/ontap-restapi/protocols_fpolicy_svm.uuid_engines_endpoint_overview.html)

#### **Parameters**

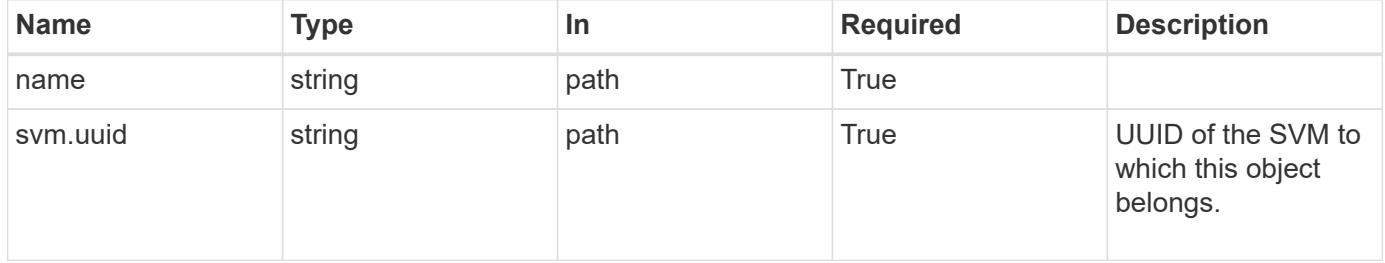

#### **Request Body**

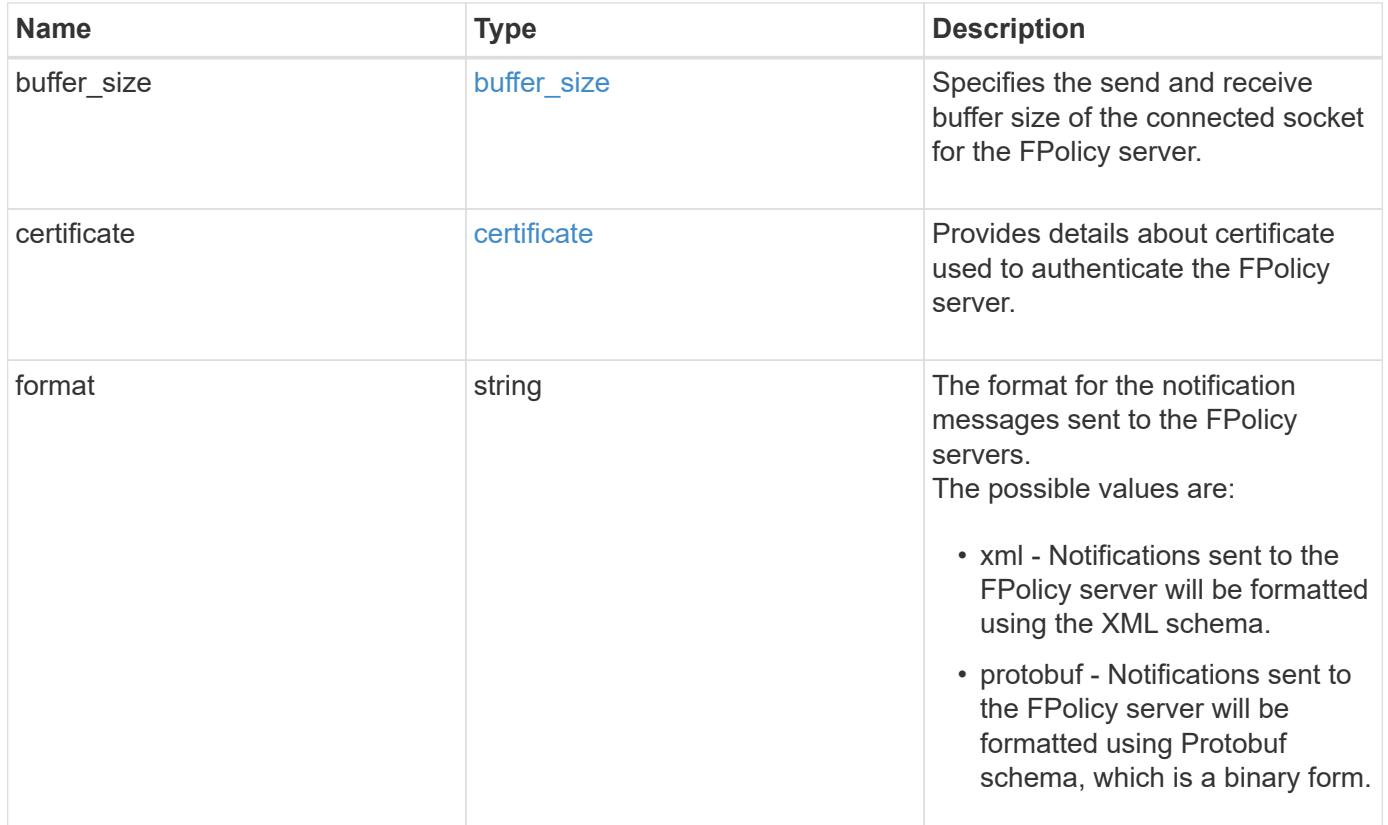

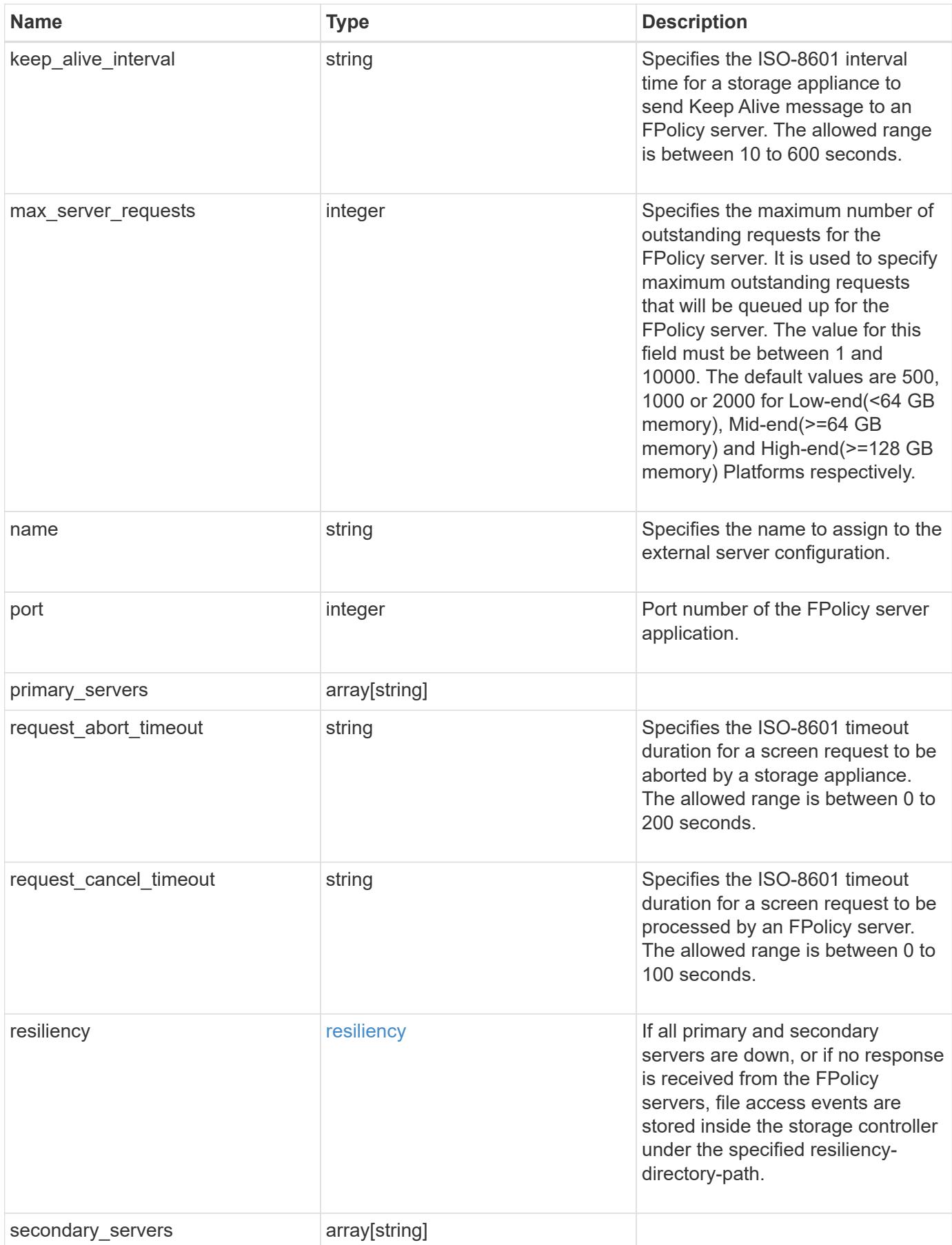

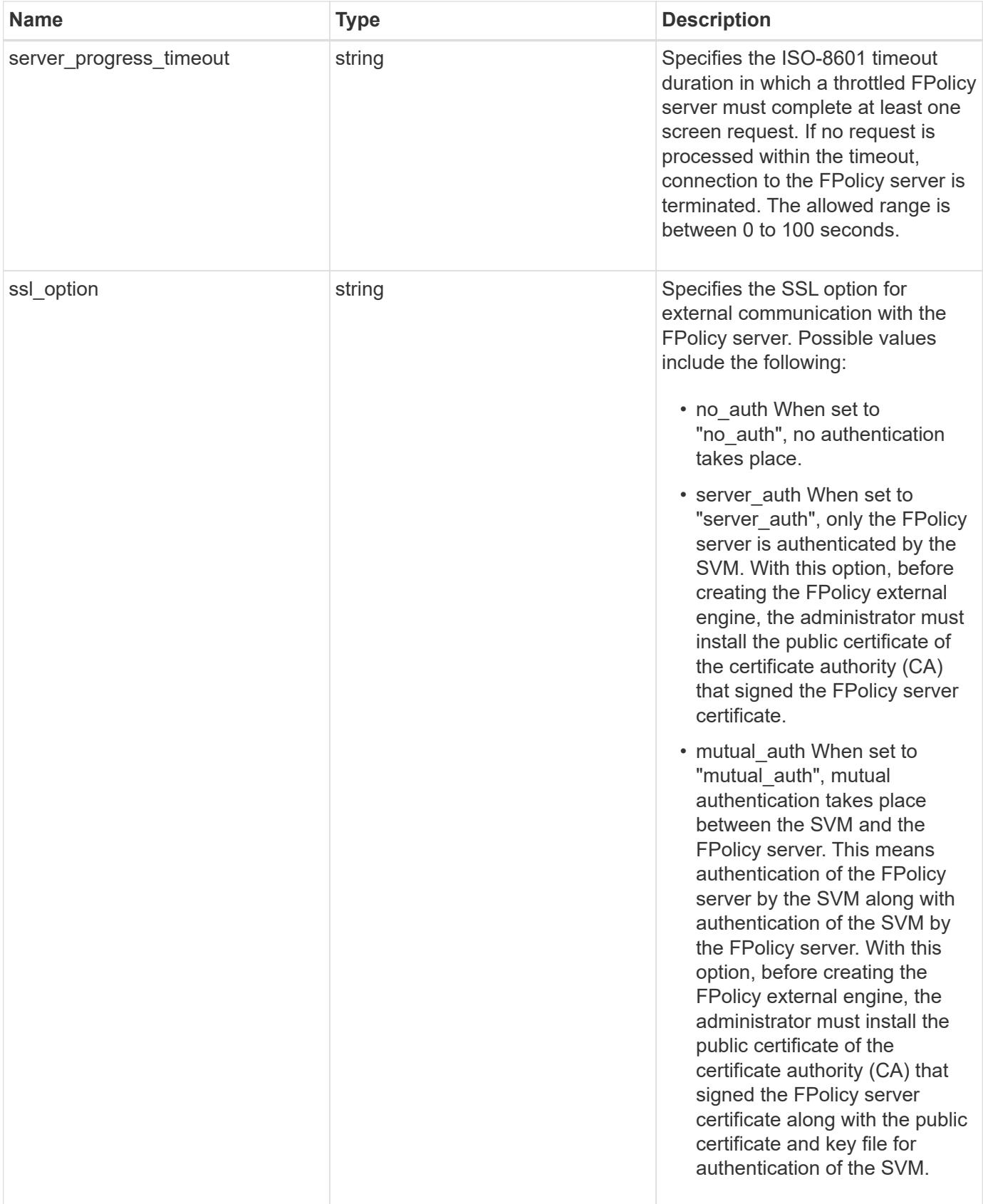

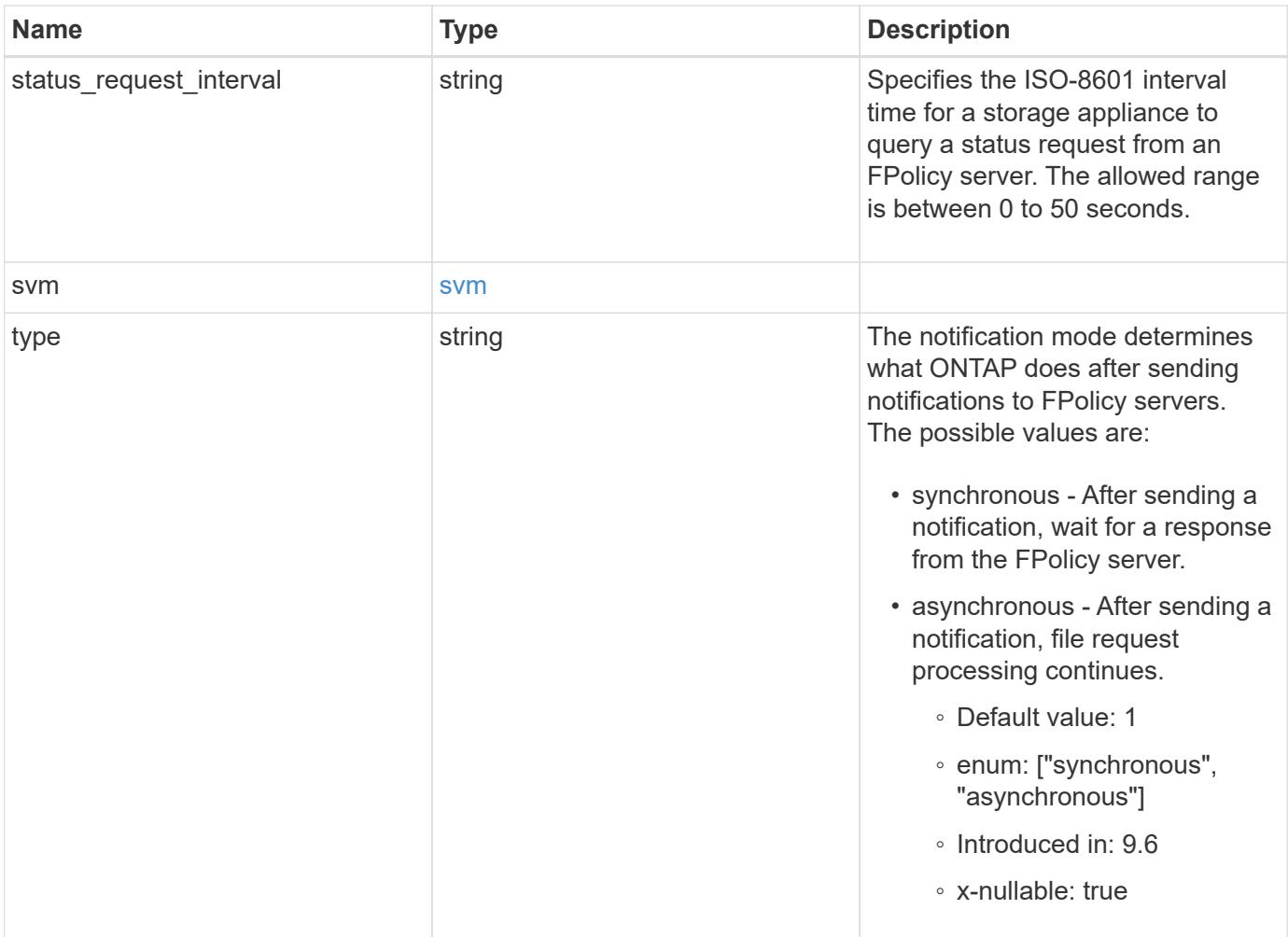

```
{
    "certificate": {
    "ca": "TASample1",
      "name": "Sample1-FPolicy-Client",
      "serial_number": "8DDE112A114D1FBC"
    },
    "format": "xml",
  "keep alive interval": "PT2M",
    "max_server_requests": 500,
  "name": "fp_ex_eng",
    "port": 9876,
    "primary_servers": [
      "10.132.145.20",
     "10.140.101.109"
  \frac{1}{\sqrt{2}}  "request_abort_timeout": "PT40S",
    "request_cancel_timeout": "PT20S",
    "resiliency": {
    "directory_path": "/dir1",
      "retention_duration": "PT3M"
    },
    "secondary_servers": [
      "10.132.145.20",
     "10.132.145.21"
  \frac{1}{2}"server progress timeout": "PT1M",
  "ssl option": "no auth",
  "status request interval": "PT10S",
    "svm": {
      "uuid": "string"
    },
    "type": "synchronous"
}
```
## **Response**

Status: 200, Ok

**Error**

# ONTAP Error Response Codes

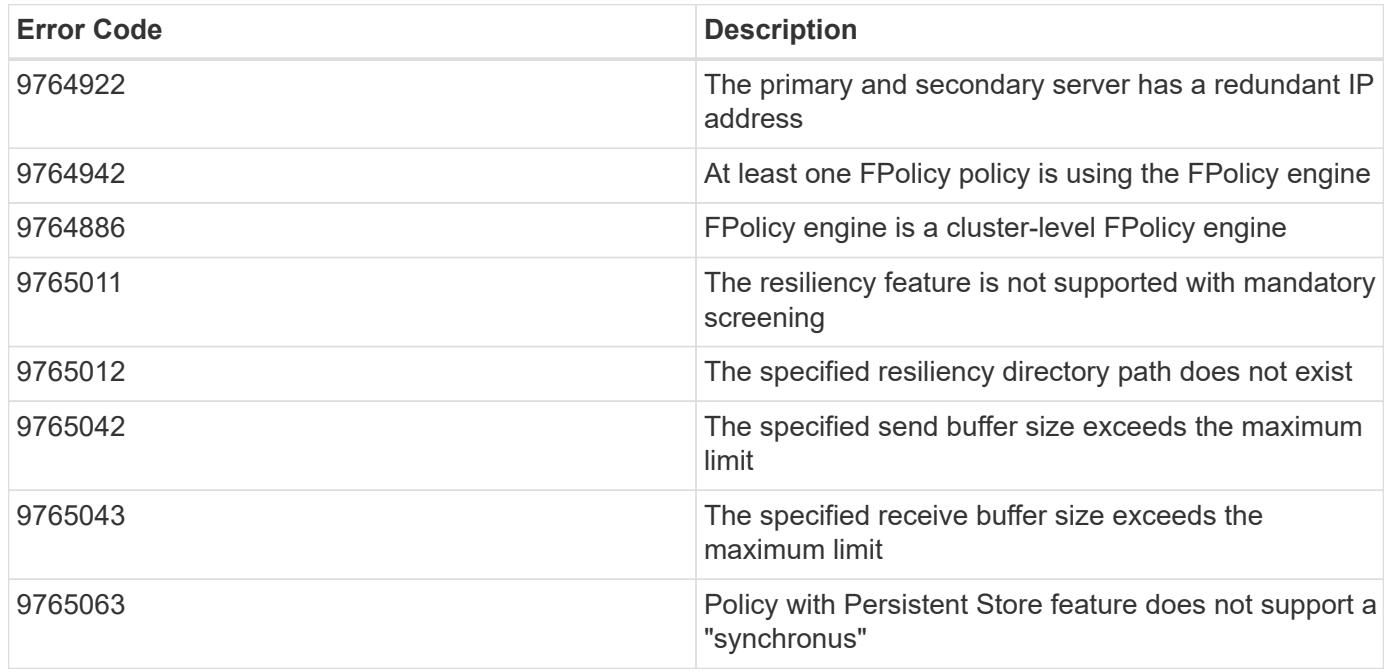

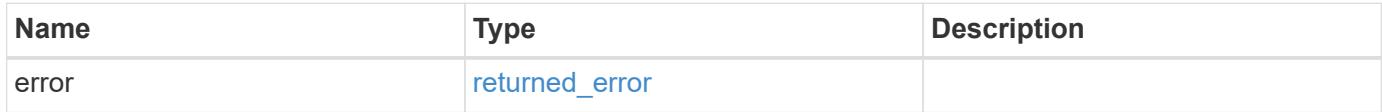

# **Example error**

```
{
   "error": {
     "arguments": {
       "code": "string",
       "message": "string"
      },
      "code": "4",
      "message": "entry doesn't exist",
      "target": "uuid"
    }
}
```
#### **Definitions**

# **See Definitions**

# buffer\_size

Specifies the send and receive buffer size of the connected socket for the FPolicy server.

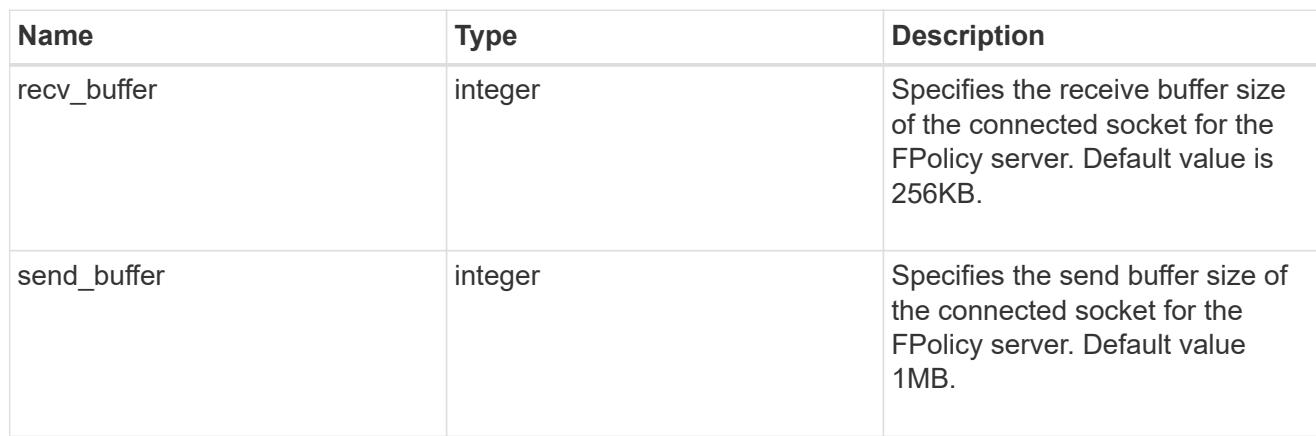

## certificate

Provides details about certificate used to authenticate the FPolicy server.

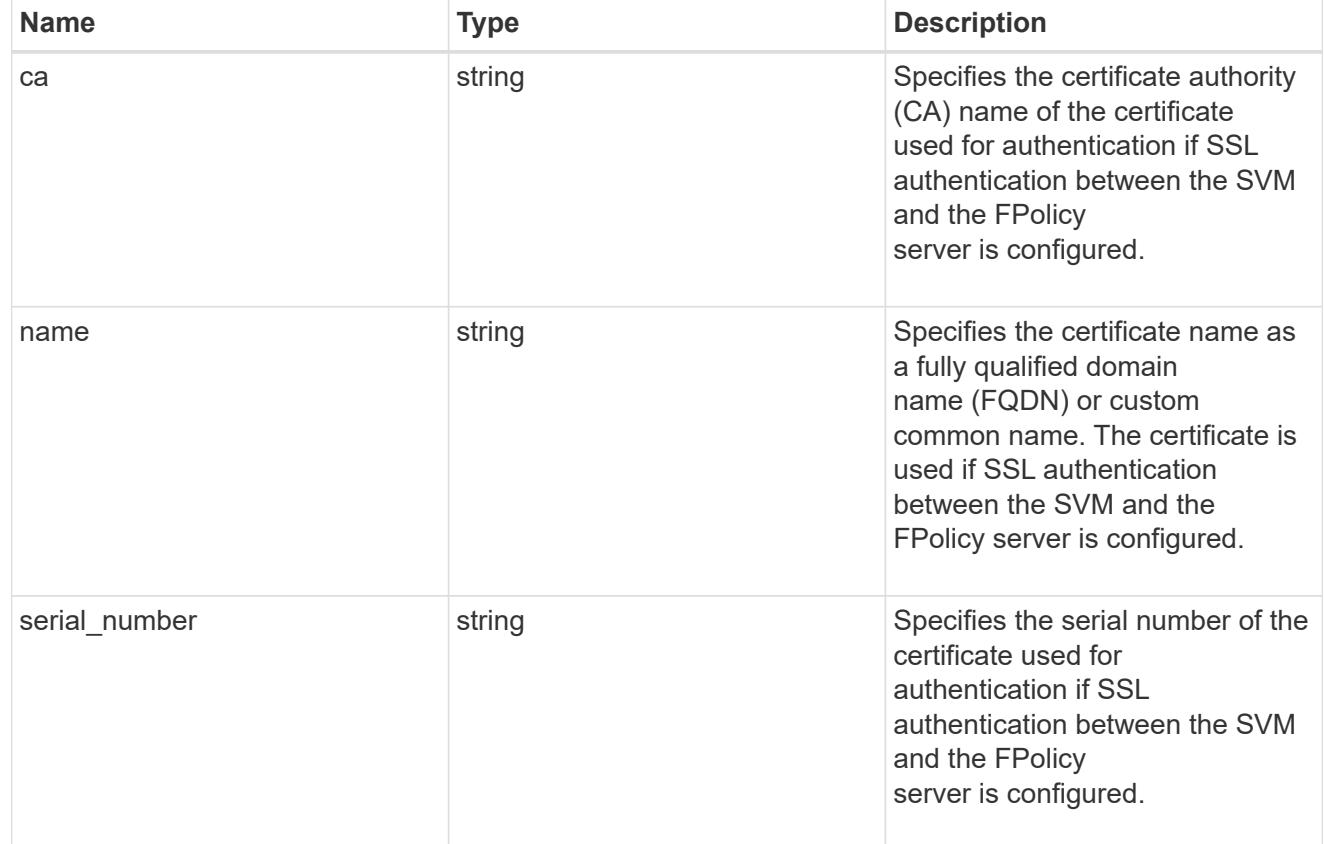

# resiliency

If all primary and secondary servers are down, or if no response is received from the FPolicy servers, file access events are stored inside the storage controller under the specified resiliency-directory-path.

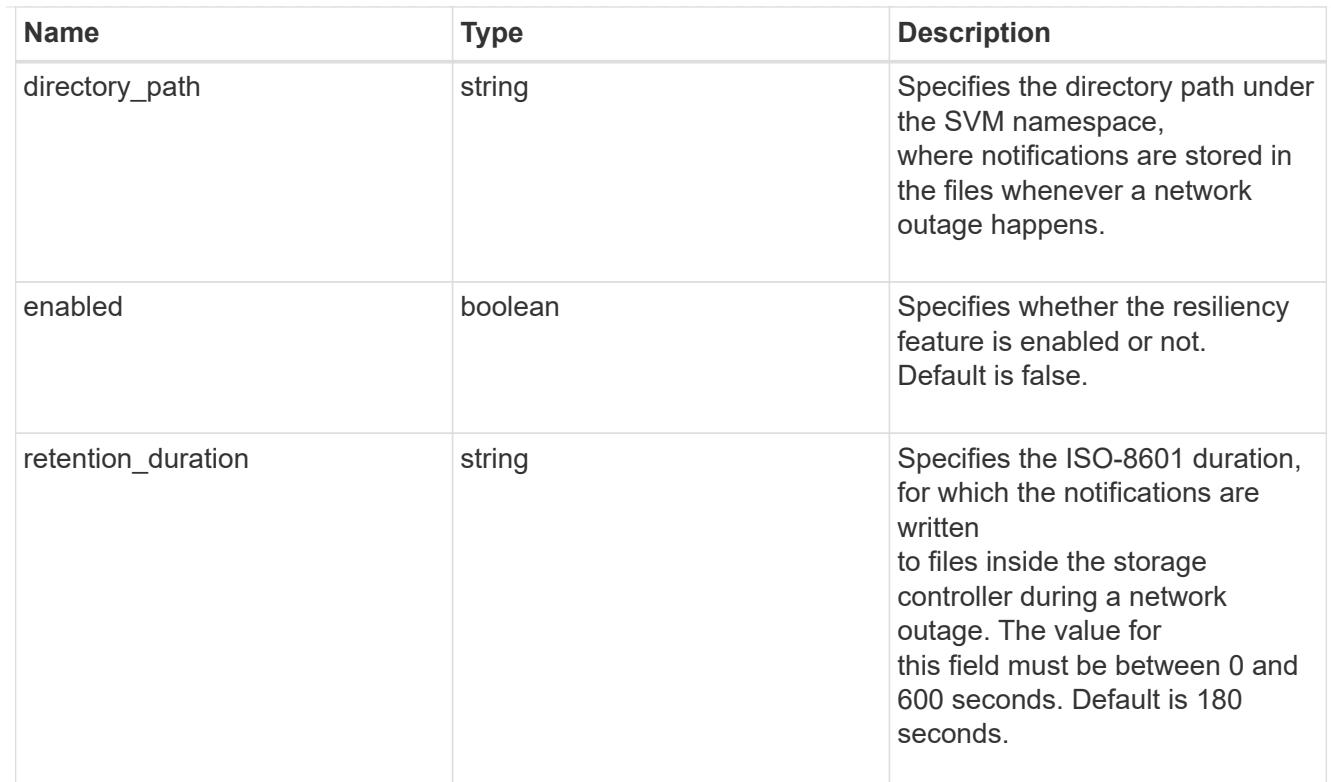

# svm

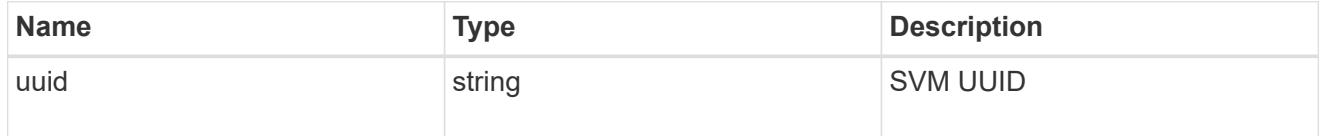

fpolicy\_engine

Defines how ONTAP makes and manages connections to external FPolicy servers.

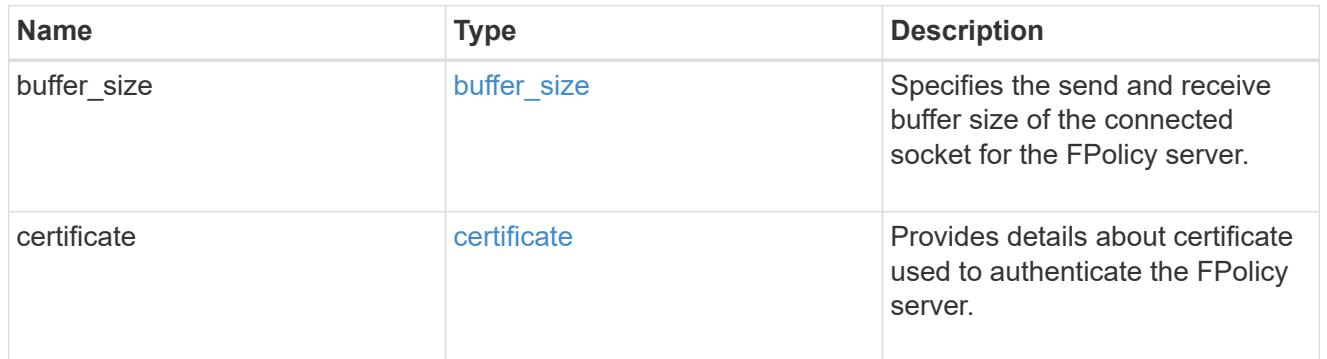

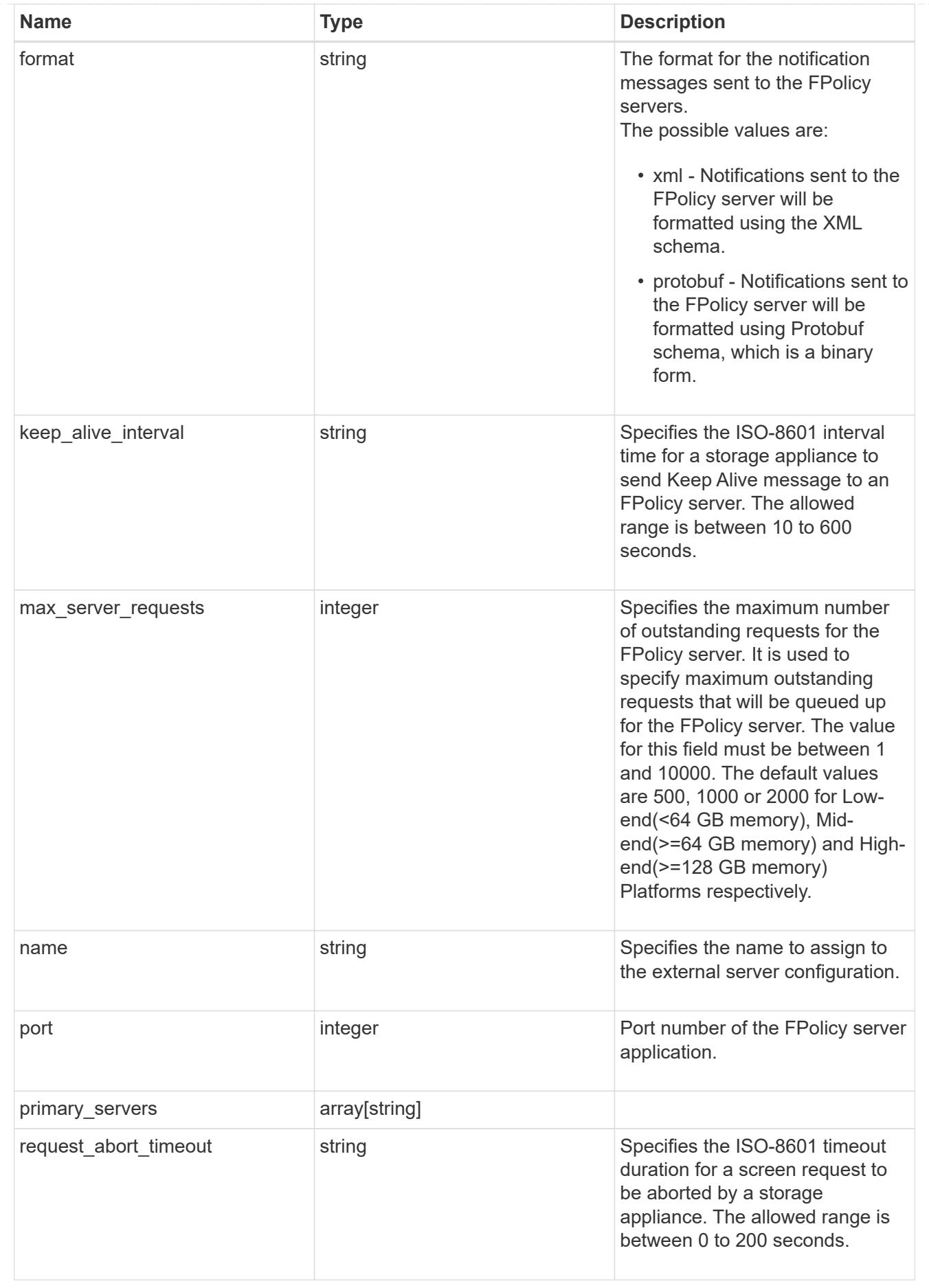

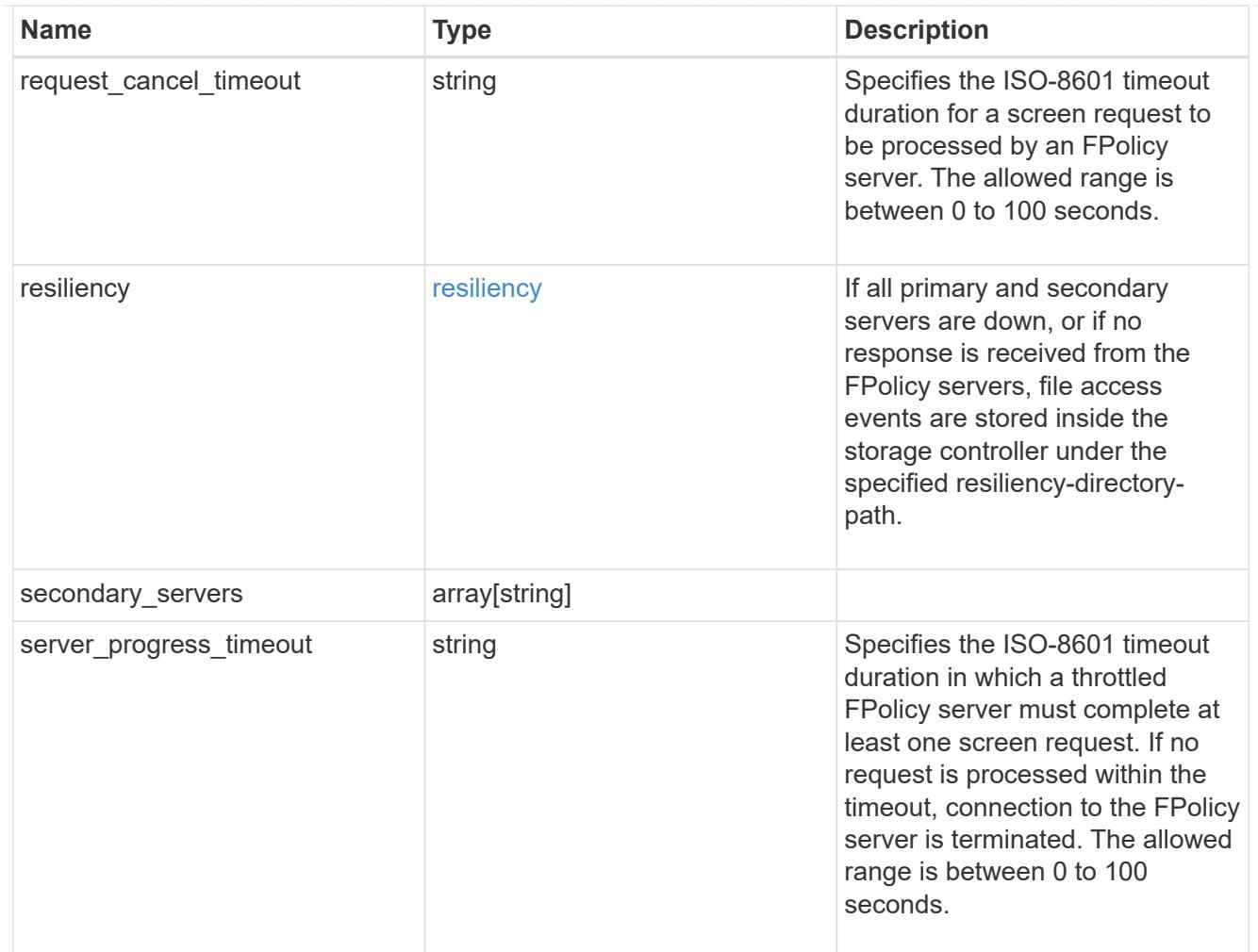

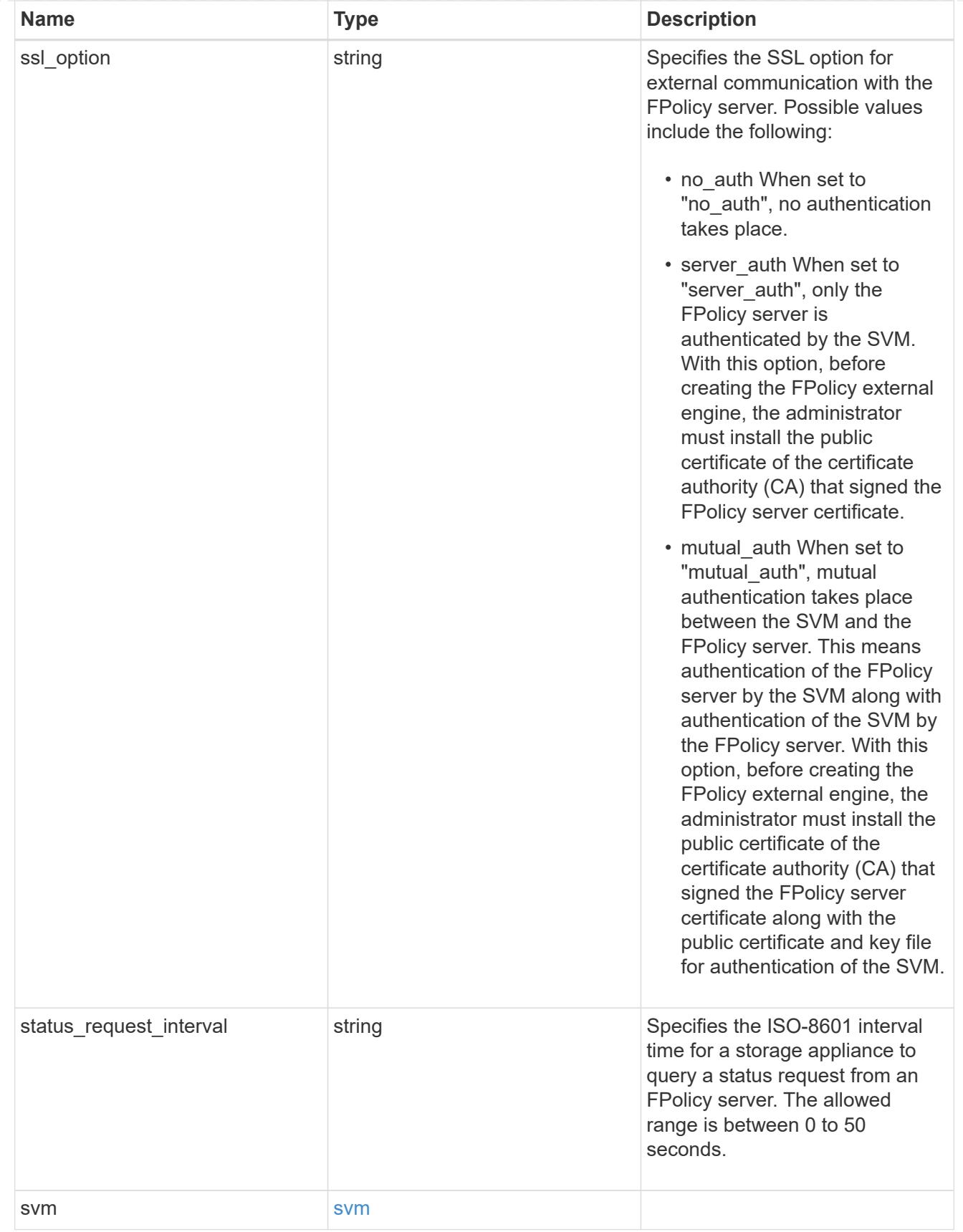

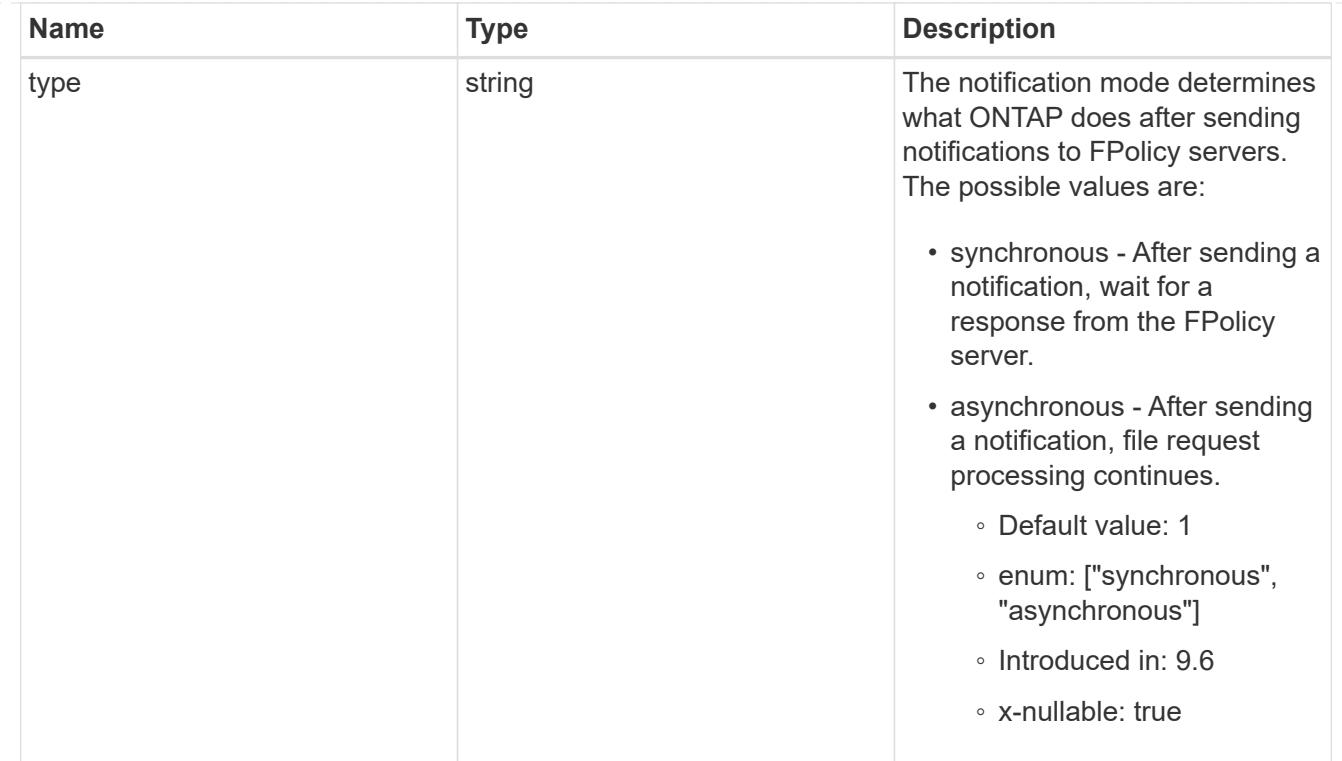

# error\_arguments

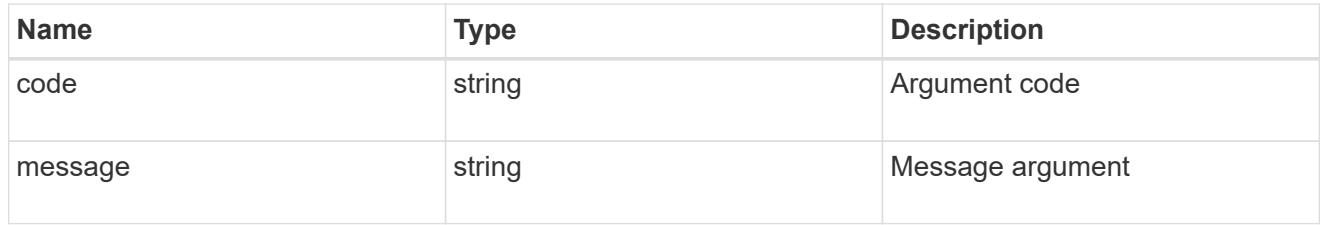

# returned\_error

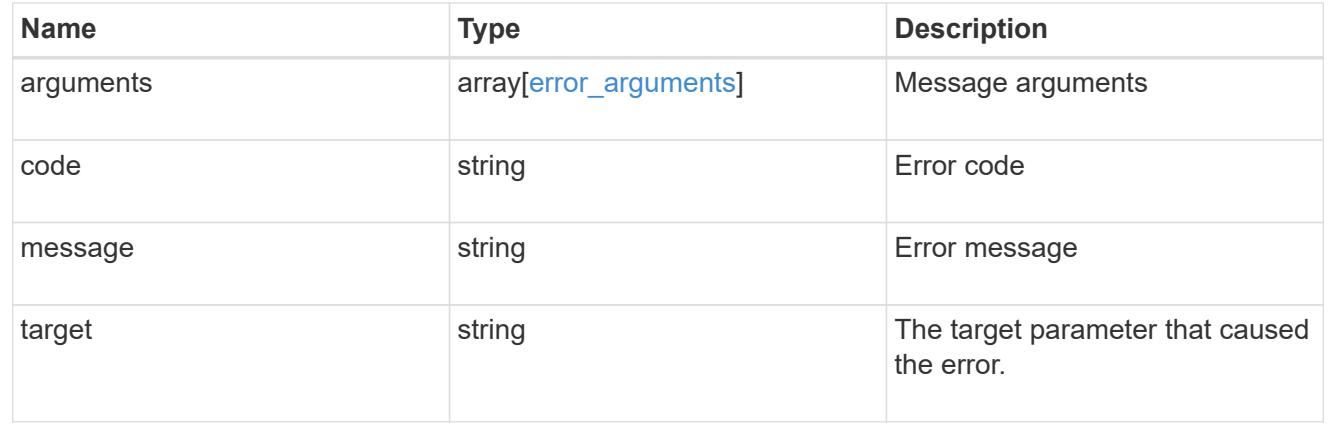

# **Manage FPolicy event configuration**

**Protocols fpolicy svm.uuid events endpoint overview**

#### **Overview**

FPolicy events configurations allow you to specify which file access is monitored. As part of an FPolicy event, you can configure the SVM for which the events are generated, the name of the event configuration, the protocol (cifs, nfsv3/nfsv4) for which the events are generated, the file operations which are monitored, and filters that can be used to filter the unwanted notification generation for a specified protocol and file operation.

Each protocol has a set of supported file operations and filters. An SVM can have multiple events. A single FPolicy policy can have multiple FPolicy events.

FPolicy events can also be configured to monitor file operations which fail due to lack of permissions. You can specify which file operation to monitor for failure. However, filters can not be used to filter failed file operations.

## **Examples**

**Creating an FPolicy event for a CIFS protocol with all the supported file operations and filters**

```
# The API:
POST /protocols/fpolicy/{svm.uuid}/events
# The call:
curl -X POST "https://<mgmt-ip>/api/protocols/fpolicy/4f643fb4-fd21-11e8-
ae49-0050568e2c1e/events?return records=true" -H "accept:
application/json" -H "Content-Type: application/json" -d "{
\"file operations\": { \"close\": true, \"create\": true, \"create dir\":
true, \"delete\": true, \"delete_dir\": true, \"getattr\": true, \"open\":
true, \"read\": true, \"rename\": true, \"rename dir\": true, \"setattr\":
true, \forall x \in \mathbb{N}: true }, \forall x \in \mathbb{N}: { \forall x \in \mathbb{N} modification\forall x \in \mathbb{N}\Upsilon"close with read\nu": true, \Upsilon"close without modification\nu": true,
\"first read\": true, \"first write\": true, \"monitor ads\": true,
\"offline bit\": true, \"open with delete intent\": true,
\"open with write intent\": true, \"write with size change\": true },
\"name\": \"event cifs\", \"protocol\": \"cifs\", \"volume monitoring\":
true}"
# The response:
{
"num records": 1,
    "records": [
      {
      "name": "event cifs",
        "protocol": "cifs",
        "volume_monitoring": true,
      "monitor fileop failure": false,
        "file_operations": {
          "close": true,
          "create": true,
```

```
  "create_dir": true,
          "delete": true,
        "delete dir": true,
          "getattr": true,
          "open": true,
          "read": true,
          "write": true,
          "rename": true,
        "rename dir": true,
          "setattr": true
        },
        "filters": {
        "monitor ads": true,
        "close with modification": true,
        "close without modification": true,
        "close with read": true,
        "first read": true,
        "first write": true,
          "offline_bit": true,
        "open with delete intent": true,
        "open with write intent": true,
        "write with size change": true
        }
     }
    ]
}
```
**Creating an FPolicy event for an NFS protocol with all the supported file operations and filters**

```
# The API:
post /protocols/fpolicy/{svm.uuid}/events
# The call:
curl -X POST "https://<mgmt-ip>/api/protocols/fpolicy/4f643fb4-fd21-11e8-
ae49-0050568e2c1e/events?return_records=true" -H "accept:
application/json" -H "Content-Type: application/json" -d "{
\"file operations\": { \"create\": true, \"create dir\": true, \"delete\":
true, \"delete dir\": true, \"link\": true, \"lookup\": true, \"read\":
true, \Upsilon: true, \Upsilon : true, \Upsilon: true, \Upsilon: true, true, true,
\"symlink\": true, \"write\": true }, \"filters\": { \"offline_bit\":
true, \"write with size change\": true }, \"name\": \"event nfsv3\",
\"protocol\": \"nfsv3\", \"volume_monitoring\": false}"
# The response:
{
"num records": 1,
"records": [
    {
    "name": "event nfsv3",
      "protocol": "nfsv3",
      "volume_monitoring": false,
    "monitor fileop failure": false,
      "file_operations": {
        "create": true,
      "create dir": true,
        "delete": true,
      "delete dir": true,
        "link": true,
        "lookup": true,
        "read": true,
        "write": true,
        "rename": true,
      "rename dir": true,
        "setattr": true,
        "symlink": true
      },
      "filters": {
      "offline_bit": true,
    "write with size change": true
  }
    }
]
}
```

```
# The API:
post /protocols/fpolicy/{svm.uuid}/events
# The call:
curl -X POST "https://<mgmt-ip>/api/protocols/fpolicy/b5087518-40b3-11ed-
b3eb-005056bbe901/events?return_records=false" -H "accept:
application/json" -H "authorization: Basic YWRtaW46bmV0YXBwMSE=" -H
"Content-Type: application/json" -d "{ \"file_operations\": {
\"create\": true, \"create dir\": true, \"delete\": true,
\forall"delete dir\forall": true, \forall"link\forall": true, \forall"read\forall": true, \forall"rename\forall":
true, \"rename dir\": true, \"write\": true }, \"name\":
\"nfs failed op\", \"protocol\": \"nfsv3\", \"monitor fileop failure\":
true, \"volume monitoring\": false}"
# The response:
{
"num records": 1,
"records": [
    {
    "name": "nfs failed op",
      "protocol": "nfsv3",
    "volume monitoring": false,
    "monitor fileop failure": true,
    "file operations": {
        "create": true,
      "create dir": true,
        "delete": true,
      "delete dir": true,
        "link": true,
        "read": true,
        "write": true,
        "rename": true,
      "rename dir": true
      }
    }
]
}
```

```
# The API:
post /protocols/fpolicy/{svm.uuid}/events
# The call:
curl -X GET "https://<mgmt-ip>/api/protocols/fpolicy/b5087518-40b3-11ed-
b3eb-
005056bbe901/events?monitor fileop failure=true&fields=*&return records=tr
ue&return_timeout=15" -H "accept: application/json"
# The response:
{
"records": [
    {
      "svm": {
      "uuid": "b5087518-40b3-11ed-b3eb-005056bbe901"
      },
    "name": "fo_event",
      "protocol": "cifs",
      "volume_monitoring": false,
    "monitor fileop failure": true,
      "file_operations": {
        "close": false,
        "create": false,
      "create dir": false,
        "delete": false,
      "delete dir": false,
        "getattr": false,
        "link": false,
        "lookup": false,
        "open": true,
        "read": false,
        "write": false,
        "rename": false,
      "rename dir": false,
        "setattr": false,
        "symlink": false
      }
    }
\frac{1}{\sqrt{2}}"num_records": 1
}
```

```
# The API:
GET /protocols/fpolicy/{svm.uuid}/events
# The call:
curl -X GET "https://<mgmt-ip>/api/protocols/fpolicy/4f643fb4-fd21-11e8-
ae49-0050568e2c1e/events/?fields=*&return_records=true&return_timeout=15"
-H "accept: application/json"
# The response:
{
"records": [
    {
      "svm": {
        "uuid": "4f643fb4-fd21-11e8-ae49-0050568e2c1e"
      },
    "name": "cluster",
      "protocol": "cifs",
      "volume_monitoring": false,
    "monitor fileop failure": false,
      "file_operations": {
        "close": true,
        "create": false,
      "create dir": false,
        "delete": false,
      "delete dir": false,
        "getattr": false,
        "link": false,
        "lookup": false,
        "open": false,
        "read": false,
        "write": false,
        "rename": false,
        "rename_dir": false,
        "setattr": false,
        "symlink": false
      },
      "filters": {
      "monitor ads": false,
      "close with modification": false,
      "close without modification": false,
      "close with read": true,
        "first_read": false,
```

```
  "first_write": false,
      "offline_bit": false,
    "open with delete intent": false,
    "open with write intent": false,
    "write_with_size_change": false,
    "setattr with owner change": false,
    "setattr with group change": false,
      "setattr_with_sacl_change": false,
      "setattr_with_dacl_change": false,
    "setattr with modify time change": false,
    "setattr with access time change": false,
    "setattr with creation time change": false,
    "setattr with mode change": false,
    "setattr with size change": false,
    "setattr with allocation size change": false,
    "exclude directory": false
   }
  },
  {
   "svm": {
     "uuid": "4f643fb4-fd21-11e8-ae49-0050568e2c1e"
   },
 "name": "event cifs",
   "protocol": "cifs",
    "volume_monitoring": true,
 "monitor fileop failure": false,
    "file_operations": {
     "close": true,
      "create": true,
    "create dir": true,
      "delete": true,
    "delete dir": true,
      "getattr": true,
      "link": false,
      "lookup": false,
      "open": true,
      "read": true,
      "write": true,
      "rename": true,
    "rename dir": true,
      "setattr": true,
      "symlink": false
    },
   "filters": {
    "monitor ads": true,
    "close with modification": true,
```

```
"close without modification": true,
      "close with read": true,
      "first read": true,
      "first write": true,
        "offline_bit": true,
      "open with delete intent": true,
      "open with write intent": true,
      "write with size change": true,
      "setattr with owner change": false,
      "setattr with group change": false,
      "setattr with sacl change": false,
        "setattr_with_dacl_change": false,
      "setattr_with_modify_time_change": false,
      "setattr with access time change": false,
      "setattr with creation time change": false,
      "setattr with mode change": false,
      "setattr with size change": false,
      "setattr with allocation size change": false,
      "exclude directory": false
      }
    }
\frac{1}{2}"num_records": 2
}
```
# **Retrieving a specific FPolicy event configuration for an SVM**

```
# The API:
GET /protocols/fpolicy/{svm.uuid}/events/{name}
# The call:
curl -X GET "https://<mgmt-ip>/api/protocols/fpolicy/4f643fb4-fd21-11e8-
ae49-
0050568e2c1e/events/event_cifs?fields=*&return_records=true&return_timeout
=15" -H "accept: application/json"
# The response:
{
"svm": {
   "uuid": "4f643fb4-fd21-11e8-ae49-0050568e2c1e"
},
"name": "event cifs",
```

```
"protocol": "cifs",
"volume_monitoring": true,
"monitor fileop failure": false,
"file operations": {
   "close": true,
   "create": true,
  "create dir": true,
    "delete": true,
  "delete dir": true,
   "getattr": true,
   "link": false,
   "lookup": false,
   "open": true,
    "read": true,
    "write": true,
    "rename": true,
  "rename dir": true,
    "setattr": true,
   "symlink": false
},
"filters": {
 "monitor ads": true,
 "close with modification": true,
 "close without modification": true,
  "close with read": true,
  "first read": true,
  "first write": true,
  "offline bit": true,
  "open with delete intent": true,
  "open with write intent": true,
  "write with size change": true,
  "setattr with owner change": false,
  "setattr with group change": false,
    "setattr_with_sacl_change": false,
    "setattr_with_dacl_change": false,
  "setattr_with_modify_time_change": false,
  "setattr with access time change": false,
  "setattr with creation time change": false,
  "setattr with mode change": false,
  "setattr with size change": false,
  "setattr with allocation size change": false,
  "exclude directory": false
}
}
```
```
# The API:
PATCH /protocols/fpolicy/{svm.uuid}/events/{name}
# The call:
curl -X PATCH "https://<mgmt-ip>/api/protocols/fpolicy/4f643fb4-fd21-11e8-
ae49-0050568e2c1e/events/event cifs" -H "accept: application/json" -H
"Content-Type: application/json" -d "{ \"file_operations\": { \"close\":
false, \"create\": false, \"read\": true }, \"filters\": {
\"close with modification\": false, \"close with read\": false,
\"close without modification\": false }, \"protocol\": \"cifs\",
\"volume_monitoring\": false}"
```
### **Deleting a specific FPolicy event configuration for a specific SVM**

```
# The API:
DELETE /protocols/fpolicy/{svm.uuid}/events/{name}
# The call:
curl -X DELETE "https://<mgmt-ip>/api/protocols/fpolicy/4f643fb4-fd21-
11e8-ae49-0050568e2c1e/events/event_cifs" -H "accept: application/json"
```
### **Retrieve the FPolicy event configuration for all events for an SVM**

```
GET /protocols/fpolicy/{svm.uuid}/events
```
### **Introduced In:** 9.6

Retrieves FPolicy event configurations for all events for a specified SVM. ONTAP allows the creation of clusterlevel FPolicy events that act as a template for all the data SVMs belonging to the cluster. These cluster-level FPolicy events are also retrieved for the specified SVM.

#### **Related ONTAP commands**

• fpolicy policy event show

### **Learn more**

• [DOC /protocols/fpolicy/{svm.uuid}/events](https://docs.netapp.com/us-en/ontap-restapi/protocols_fpolicy_svm.uuid_events_endpoint_overview.html)

### **Parameters**

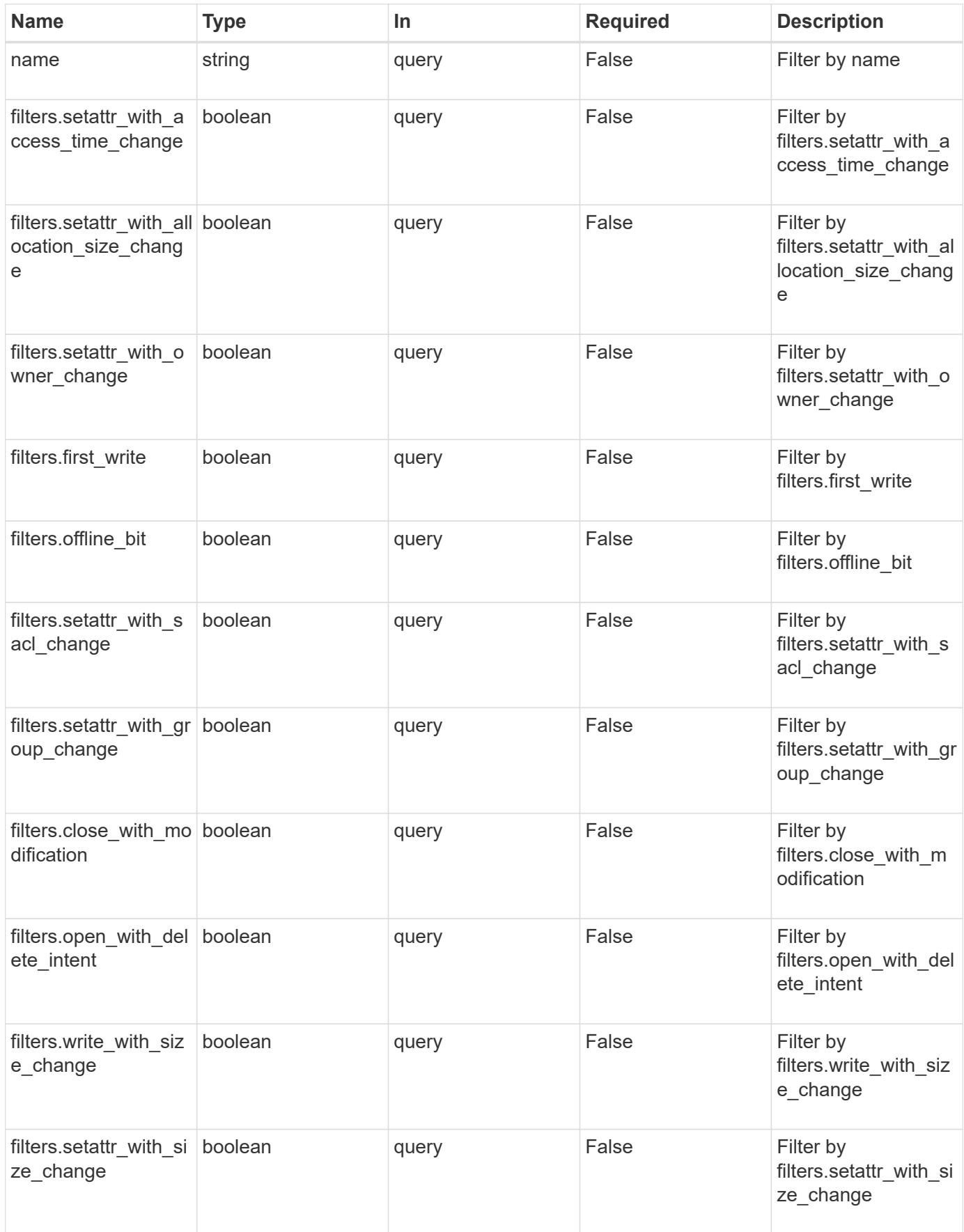

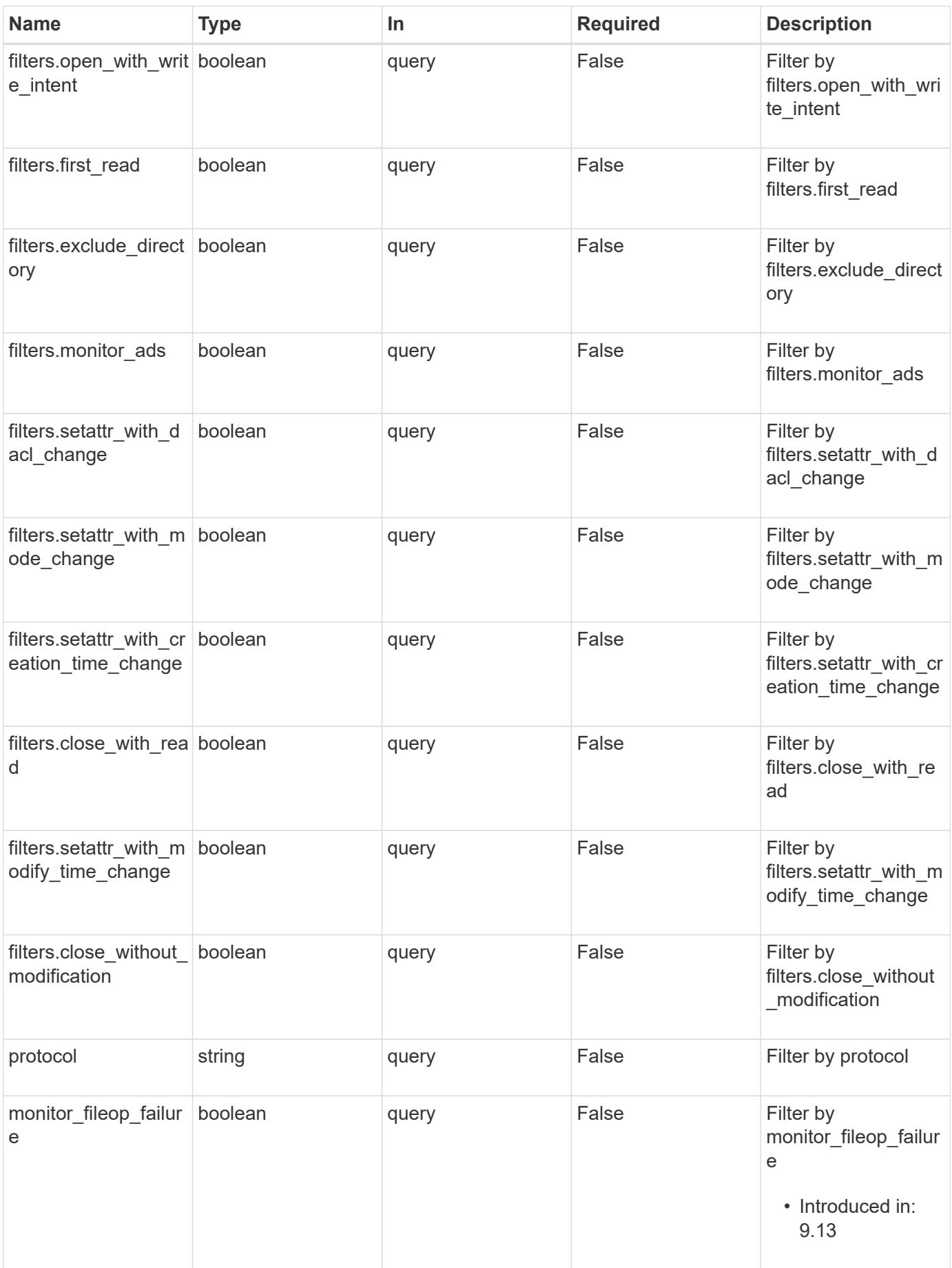

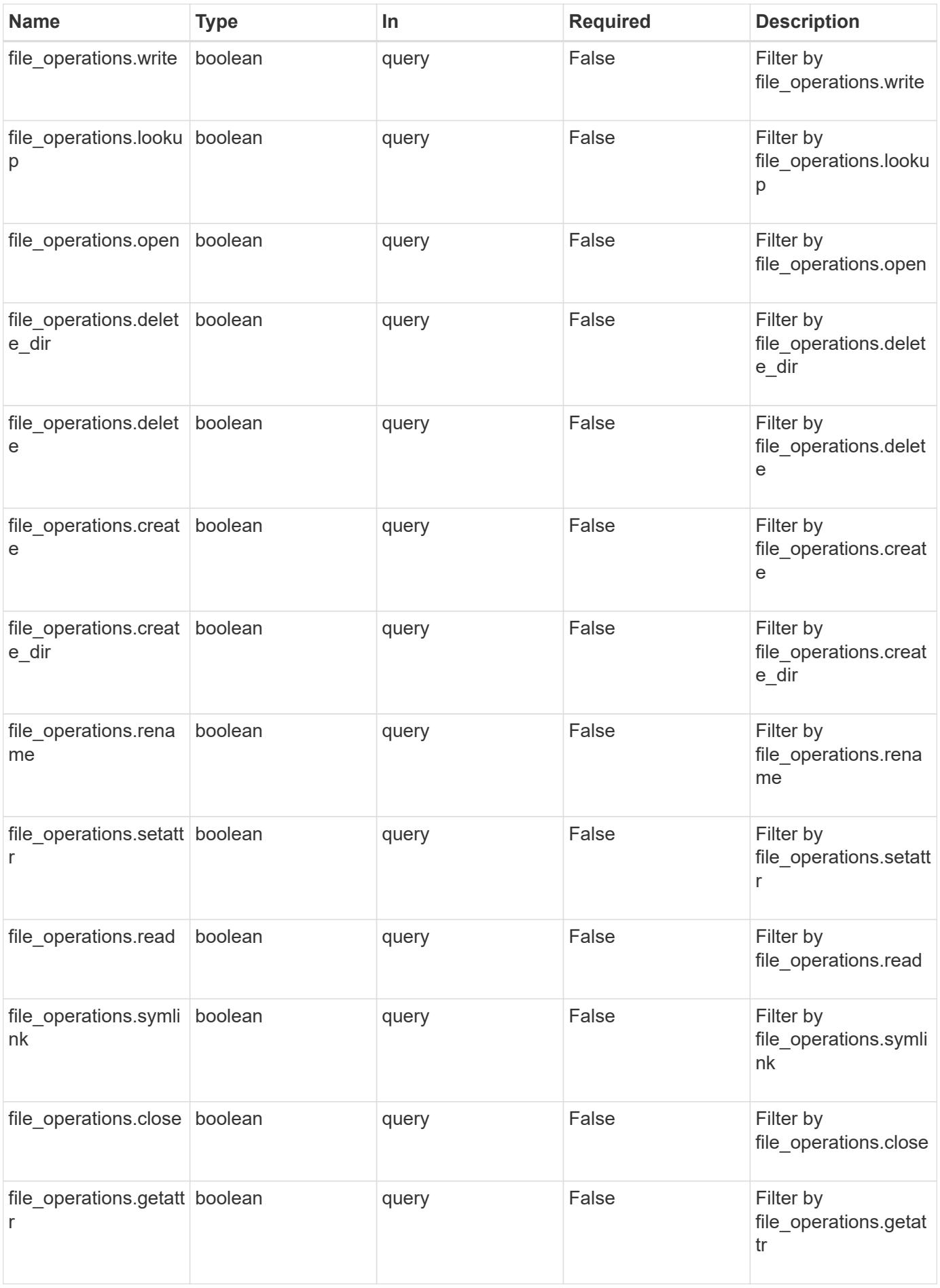

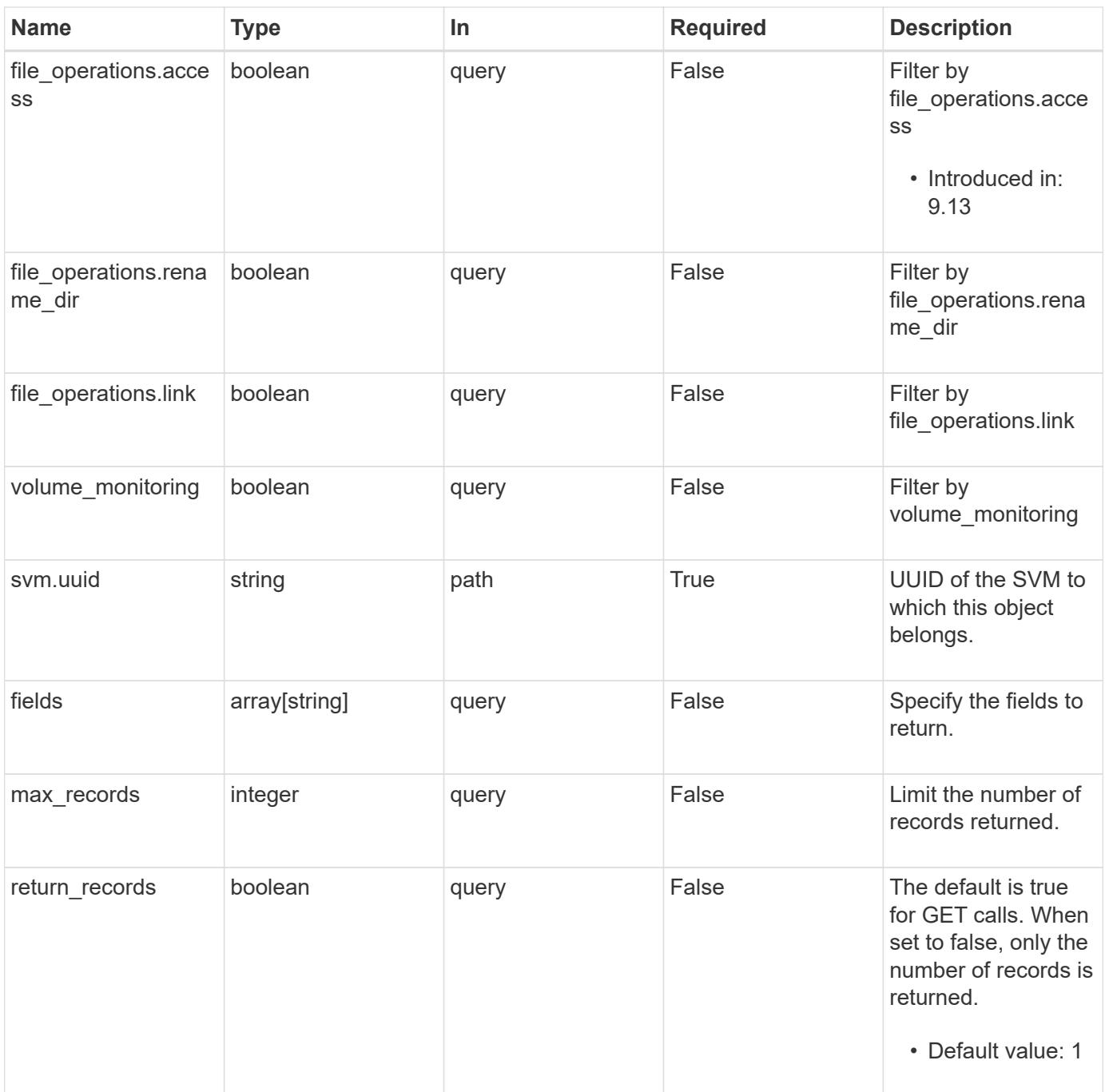

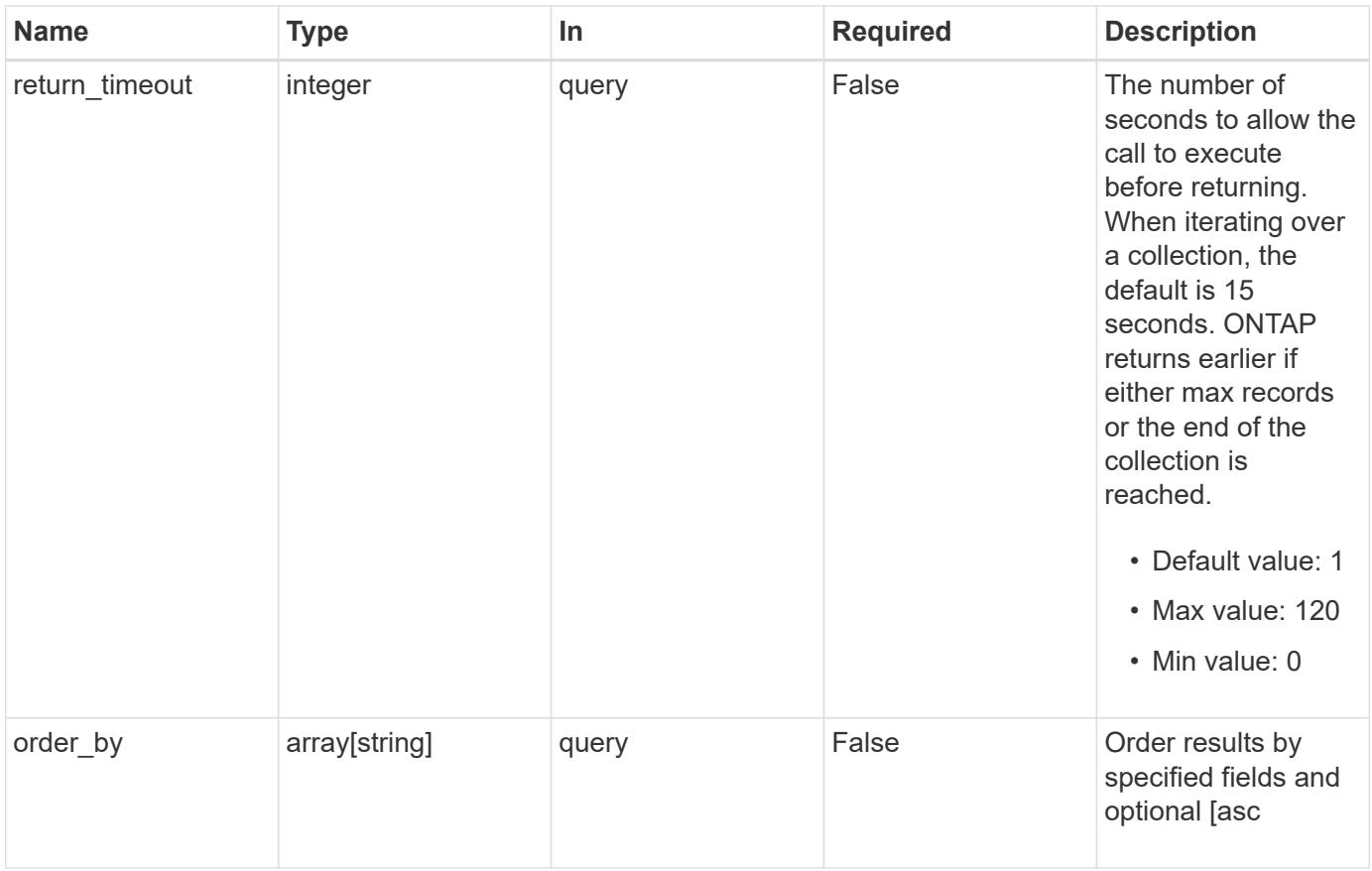

## **Response**

Status: 200, Ok

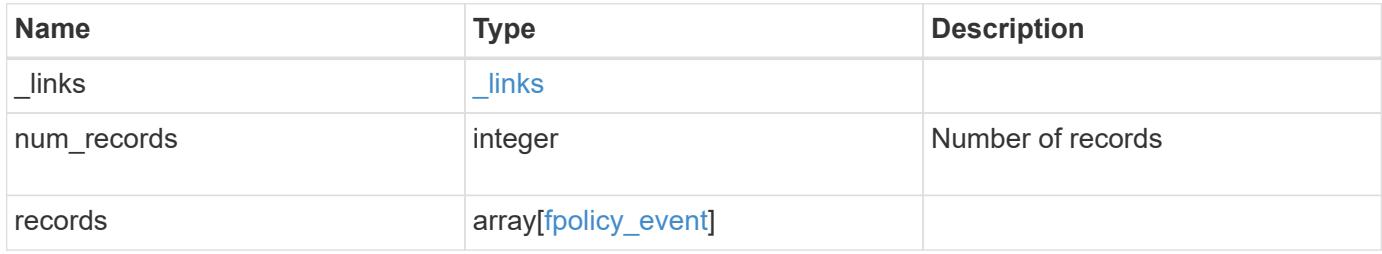

**Example response**

```
{
    "_links": {
      "next": {
        "href": "/api/resourcelink"
      },
      "self": {
       "href": "/api/resourcelink"
      }
    },
    "num_records": 1,
    "records": {
    "name": "event cifs",
      "protocol": "cifs",
      "svm": {
        "uuid": "string"
      }
   }
}
```
### **Error**

```
Status: Default, Error
```
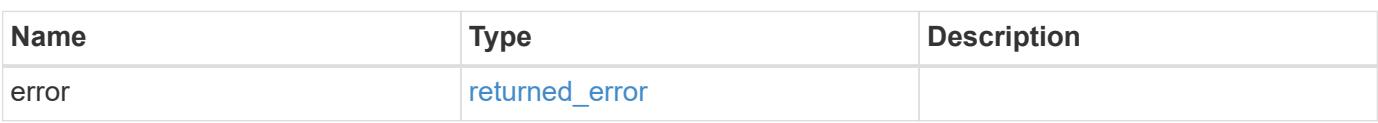

### **Example error**

```
{
   "error": {
      "arguments": {
       "code": "string",
       "message": "string"
      },
      "code": "4",
      "message": "entry doesn't exist",
      "target": "uuid"
   }
}
```
**Definitions**

### **See Definitions**

href

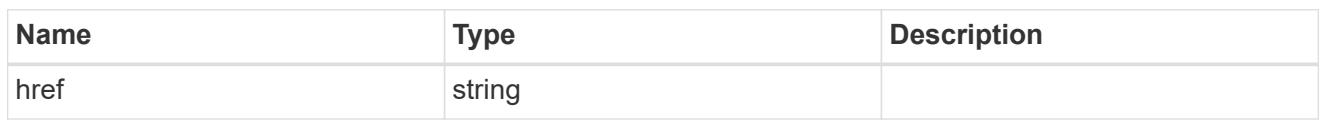

\_links

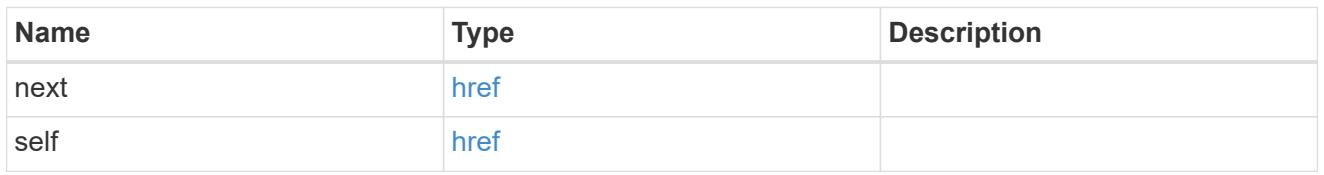

file\_operations

Specifies the file operations for the FPolicy event. You must specify a valid protocol in the protocol parameter.

The event will check the operations specified from all client requests using the protocol.

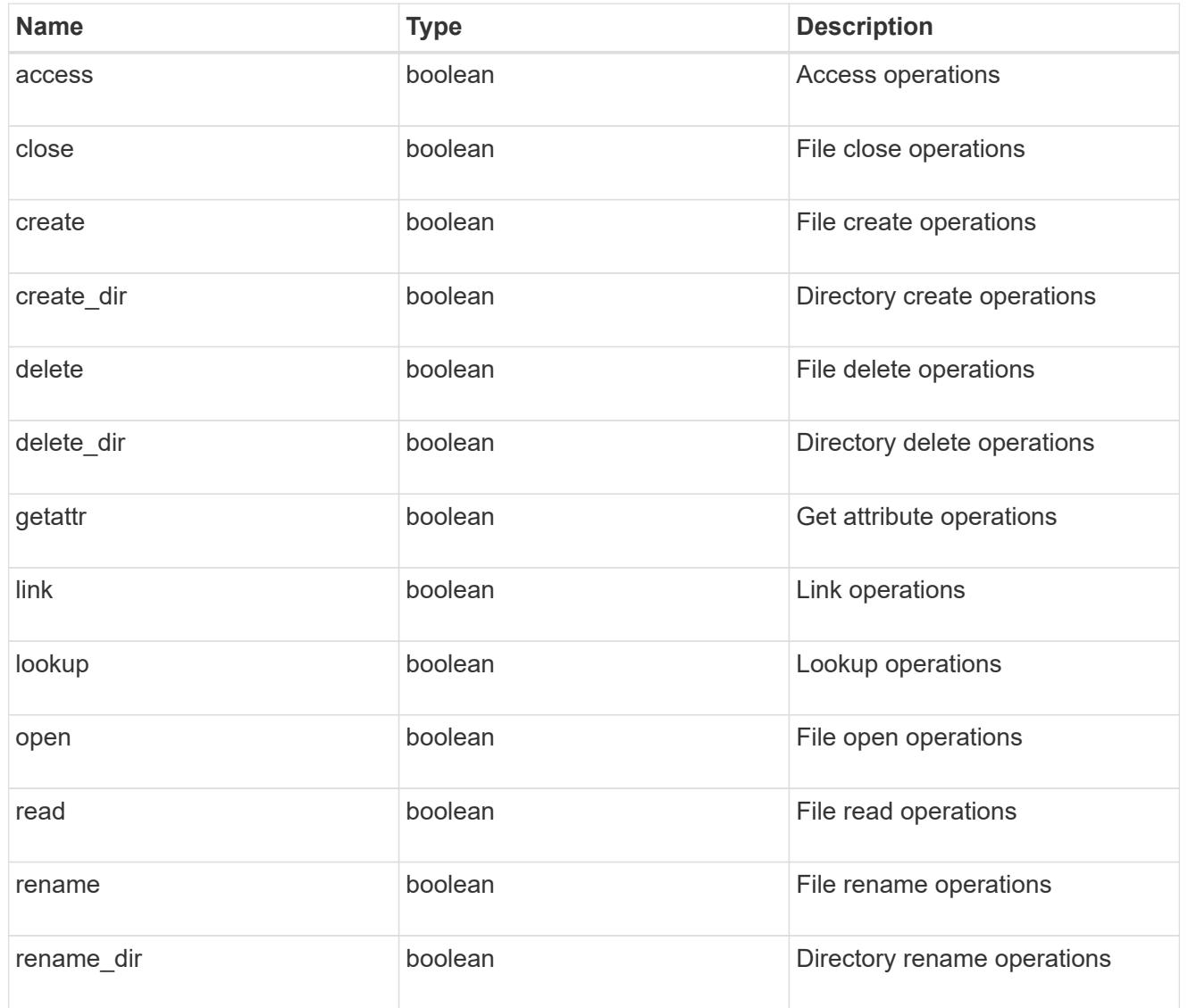

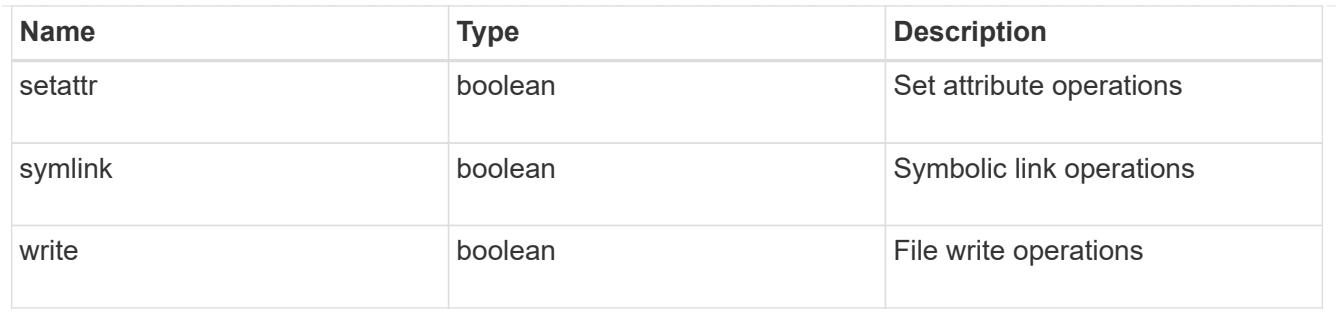

filters

Specifies the list of filters for a given file operation for the specified protocol. When you specify the filters, you must specify the valid protocols and a valid file operations.

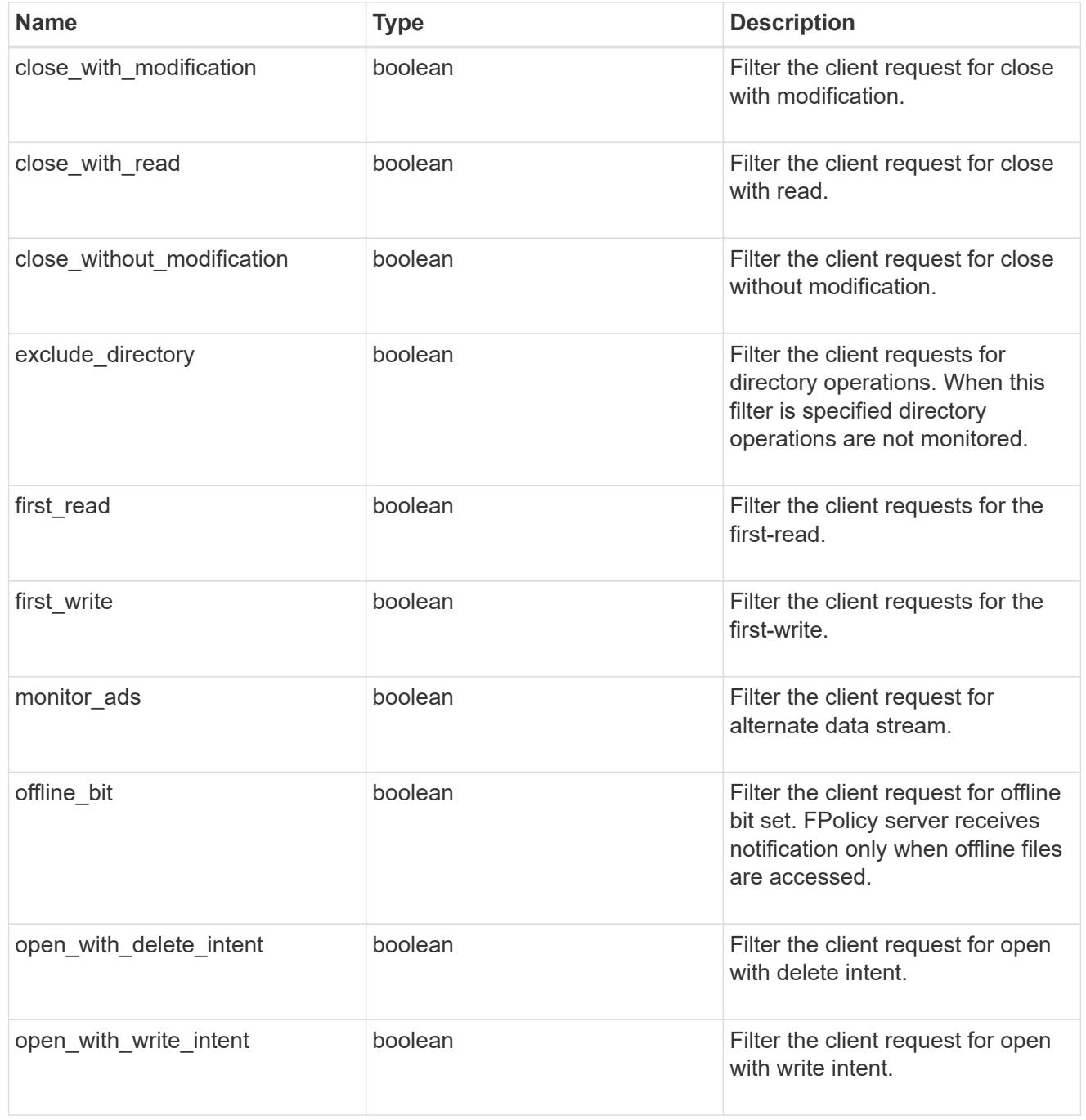

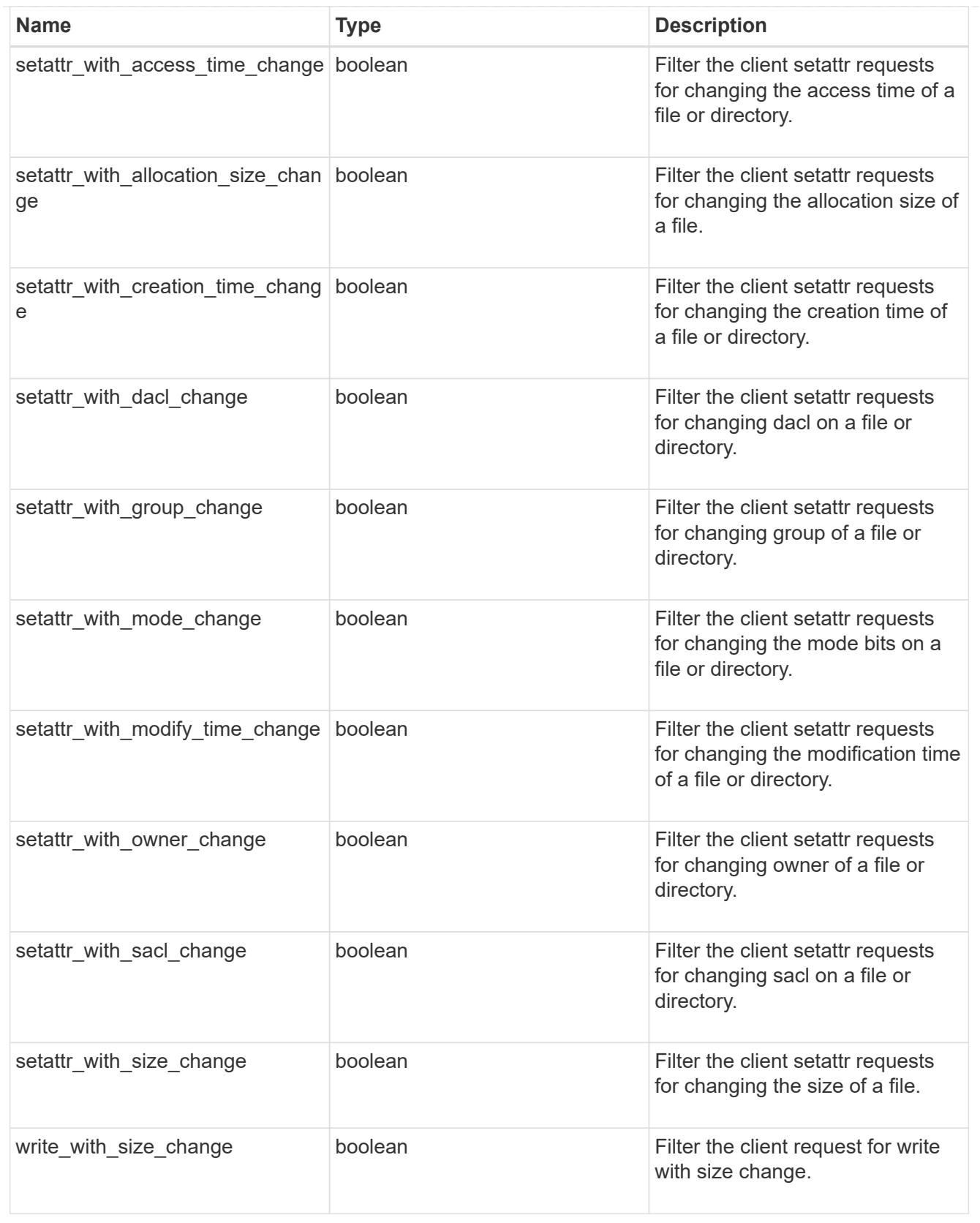

#### svm

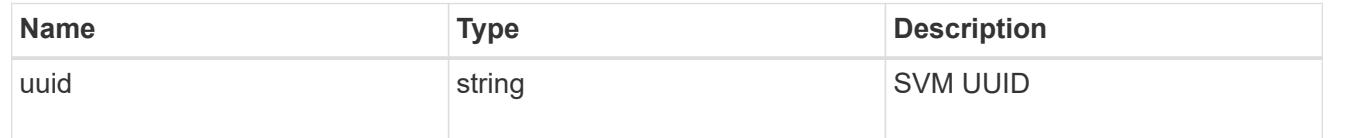

# fpolicy\_event

The information that a FPolicy process needs to determine what file access operations to monitor and for which of the monitored events notifications should be sent to the external FPolicy server.

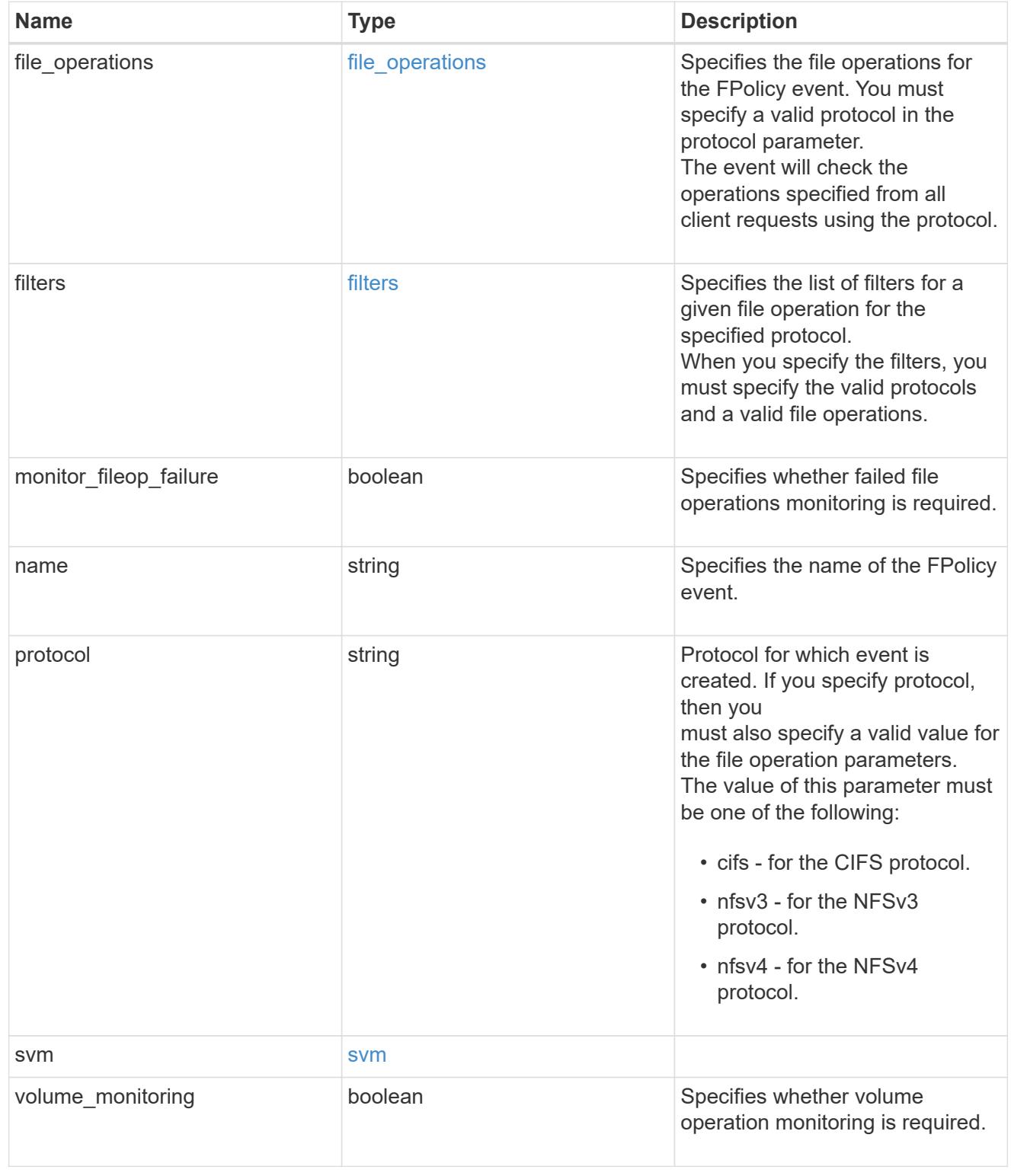

error\_arguments

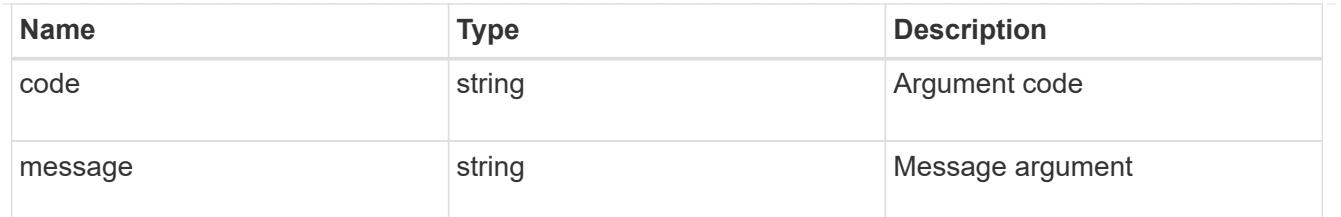

#### returned\_error

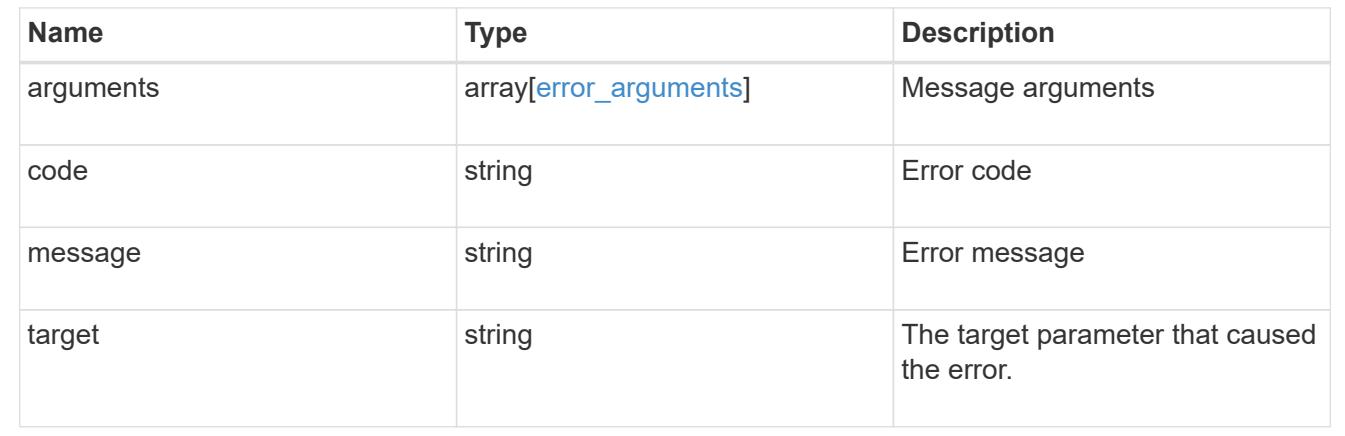

### **Create the FPolicy event configuration for an SVM**

POST /protocols/fpolicy/{svm.uuid}/events

### **Introduced In:** 9.6

Creates an FPolicy event configuration for a specified SVM. FPolicy event creation is allowed only on data SVMs. When a protocol is specified, you must specify a file operation or a file operation and filters. When FPolicy event is configured to monitor failed file operations, you must specify protocol and file operations. Filters are not supported when failed file operations are monitored.

#### **Required properties**

- svm.uuid Existing SVM in which to create the FPolicy event.
- name Name of the FPolicy event.

#### **Recommended optional properties**

- file-operations List of file operations to monitor.
- protocol Protocol for which the file operations should be monitored.
- filters List of filters for the specified file operations.
- monitor-fileop-failure Enabled monitoring of failed file operations.

#### **Default property values**

If not specified in POST, the following default property values are assigned:

• file\_operations.\* - *false*

- filters.\* *false*
- volume-monitoring *false*
- monitor-fileop-failure *false*

## **Related ONTAP commands**

• fpolicy policy event create

### **Learn more**

• [DOC /protocols/fpolicy/{svm.uuid}/events](https://docs.netapp.com/us-en/ontap-restapi/protocols_fpolicy_svm.uuid_events_endpoint_overview.html)

### **Parameters**

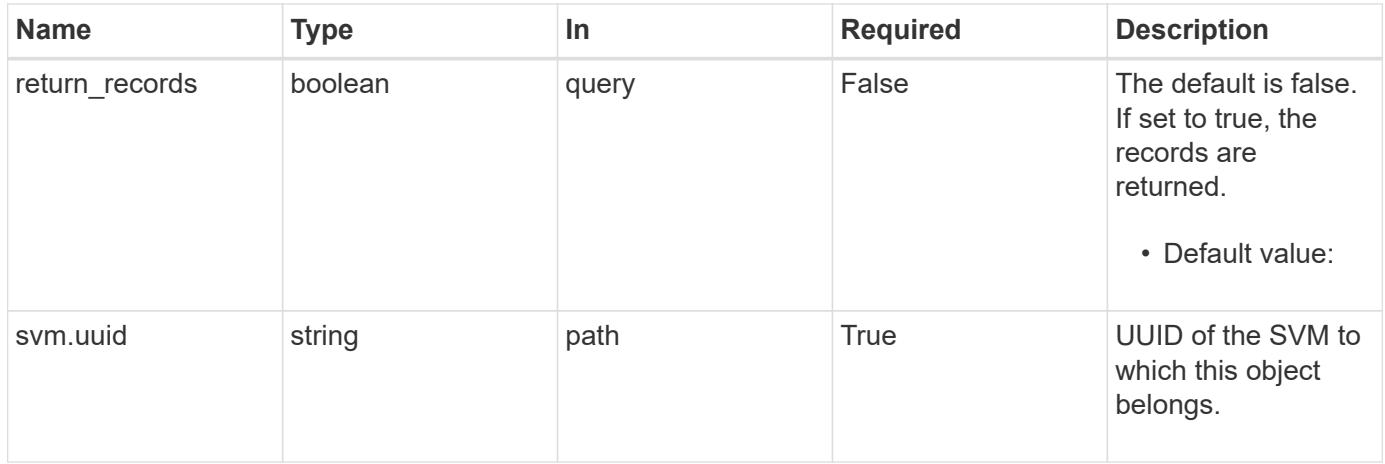

### **Request Body**

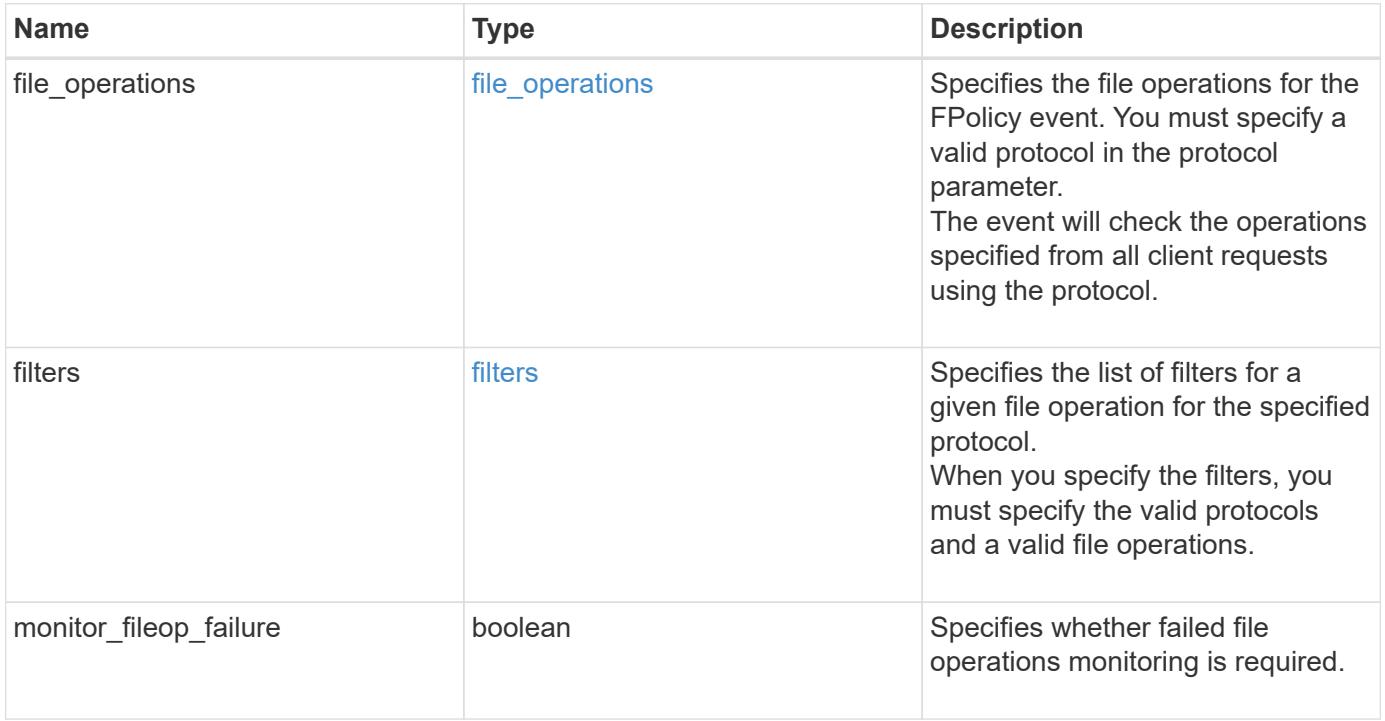

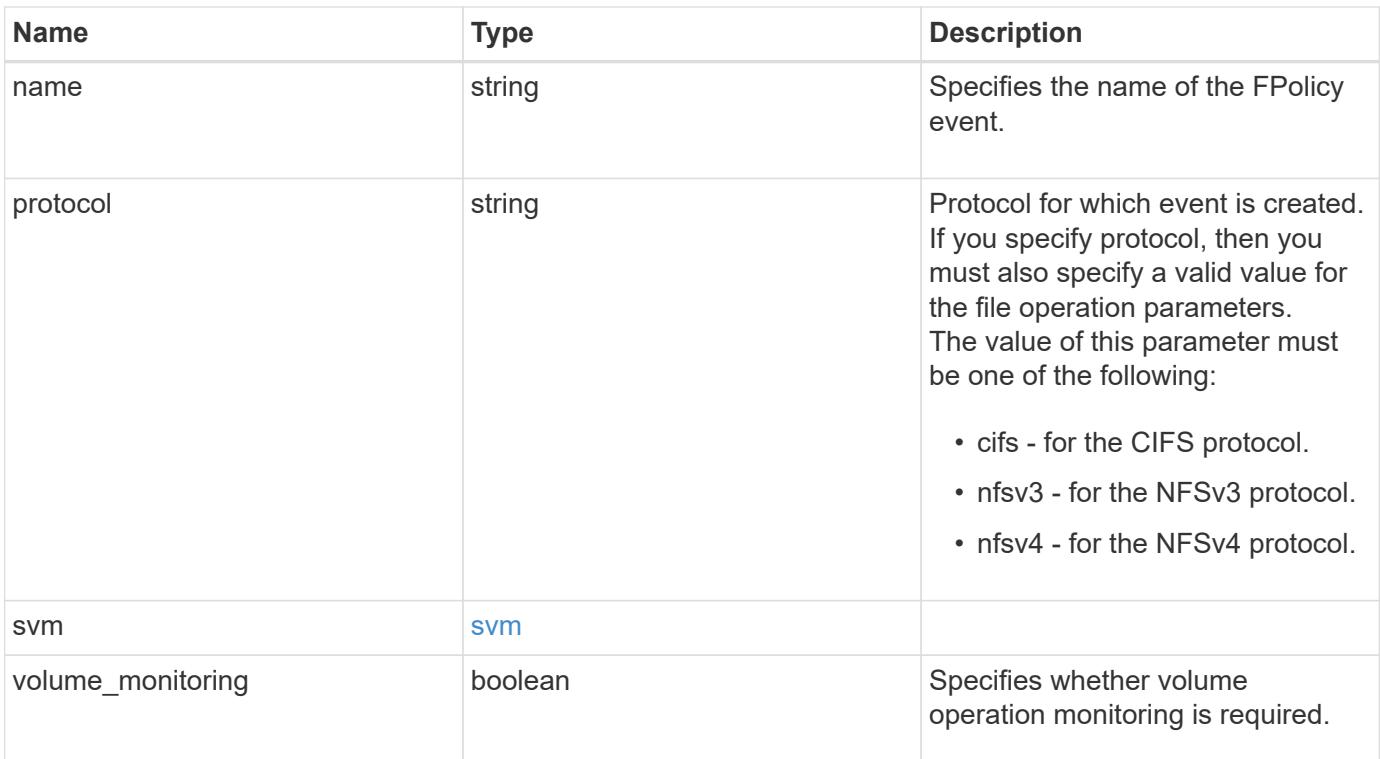

# **Example request**

```
{
   "name": "event_cifs",
   "protocol": "cifs",
    "svm": {
      "uuid": "string"
    }
}
```
# **Response**

```
Status: 201, Created
```
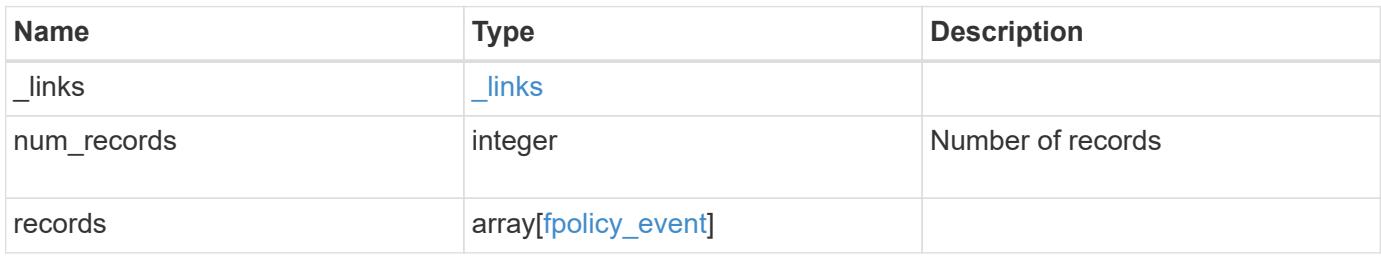

**Example response**

```
{
   "_links": {
      "next": {
       "href": "/api/resourcelink"
      },
     "self": {
       "href": "/api/resourcelink"
     }
    },
    "num_records": 1,
    "records": {
      "name": "event_cifs",
     "protocol": "cifs",
      "svm": {
       "uuid": "string"
      }
   }
}
```
## **Headers**

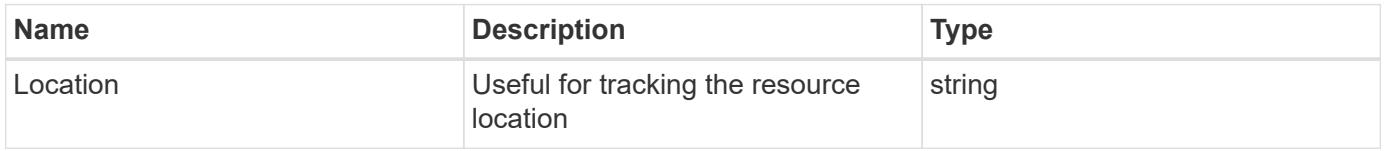

## **Error**

Status: Default

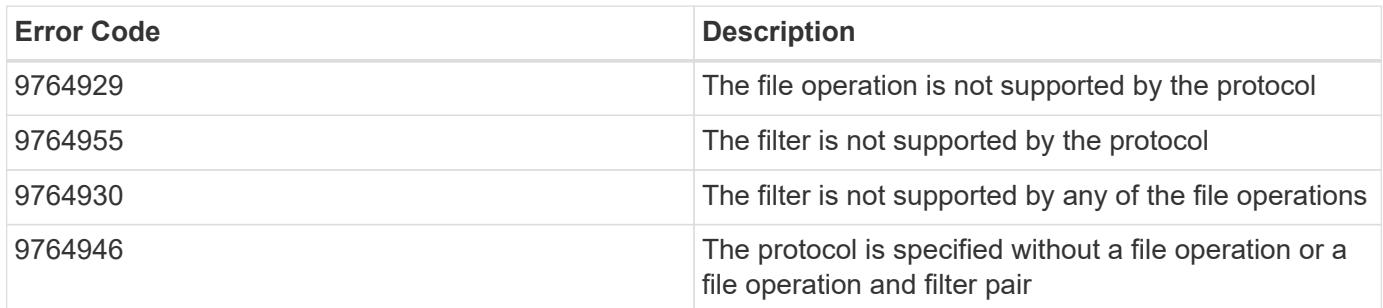

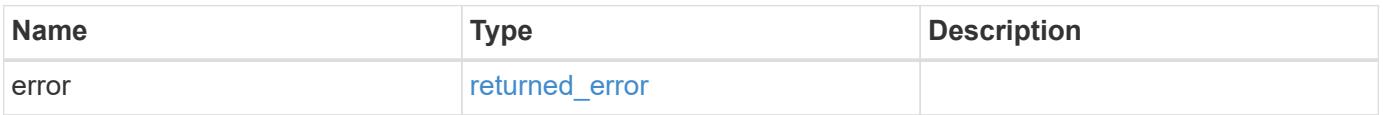

## **Example error**

```
{
   "error": {
     "arguments": {
       "code": "string",
      "message": "string"
     },
     "code": "4",
     "message": "entry doesn't exist",
     "target": "uuid"
   }
}
```
### **Definitions**

### **See Definitions**

### file\_operations

Specifies the file operations for the FPolicy event. You must specify a valid protocol in the protocol parameter.

The event will check the operations specified from all client requests using the protocol.

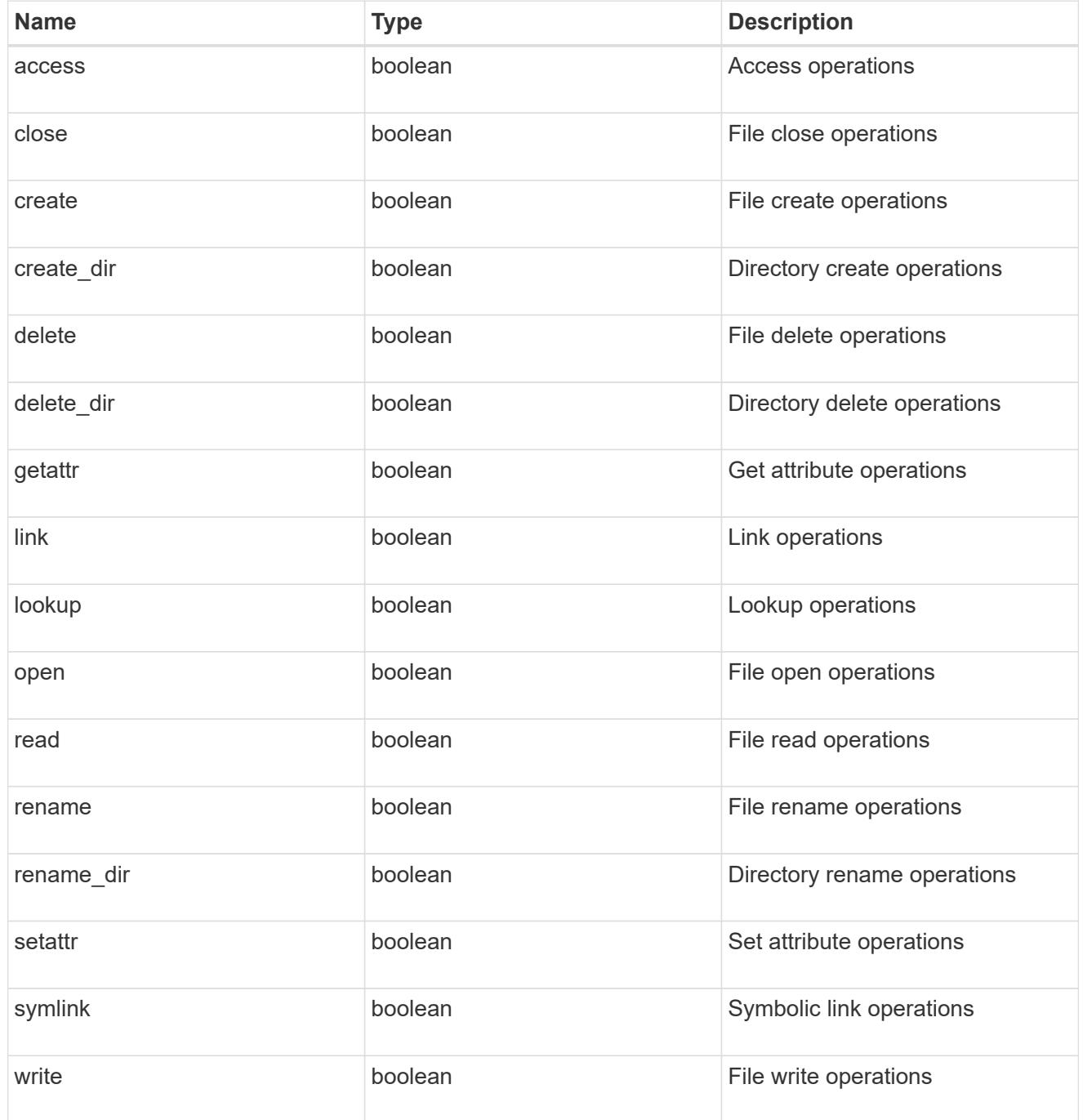

filters

Specifies the list of filters for a given file operation for the specified protocol. When you specify the filters, you must specify the valid protocols and a valid file operations.

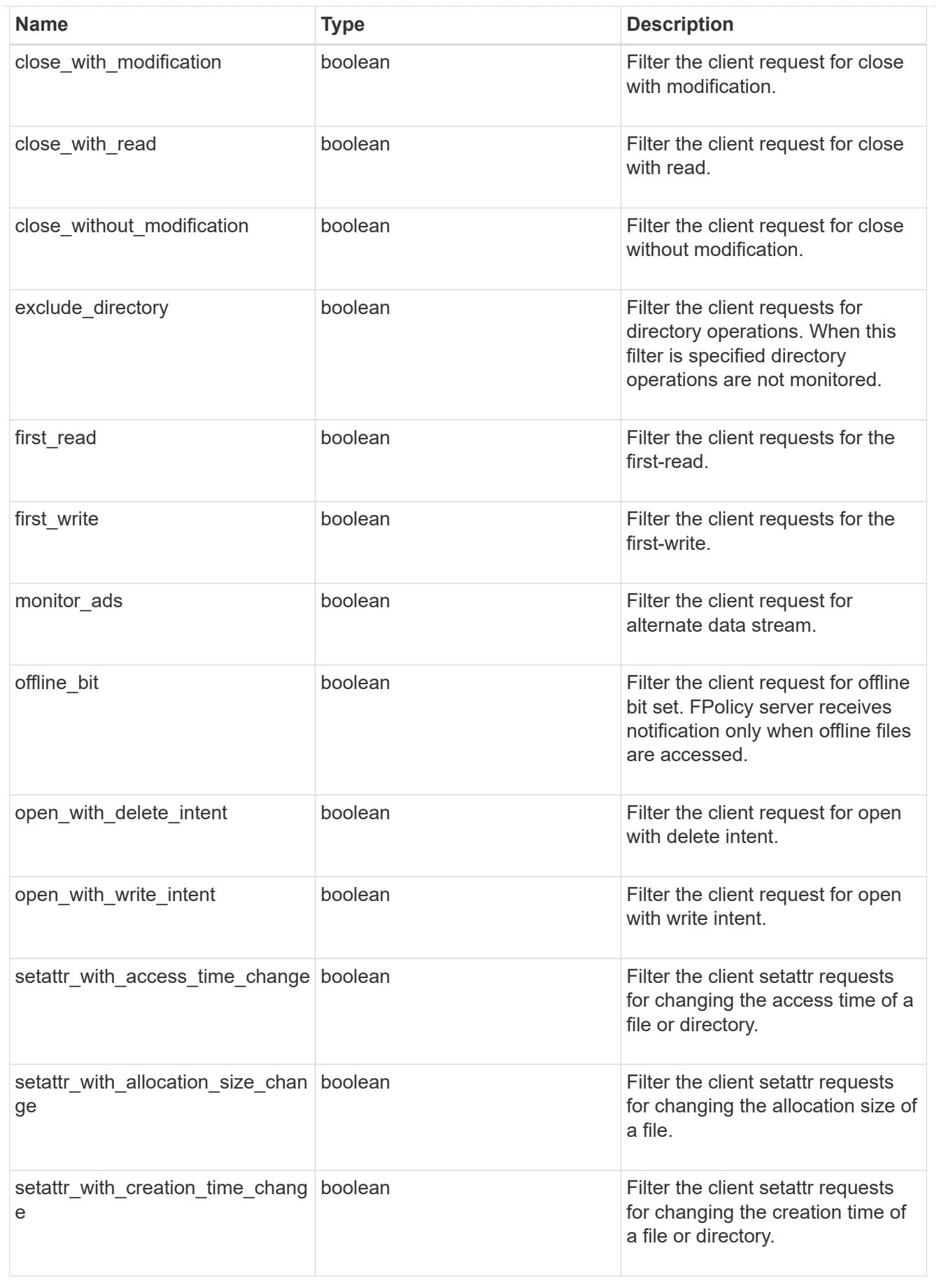

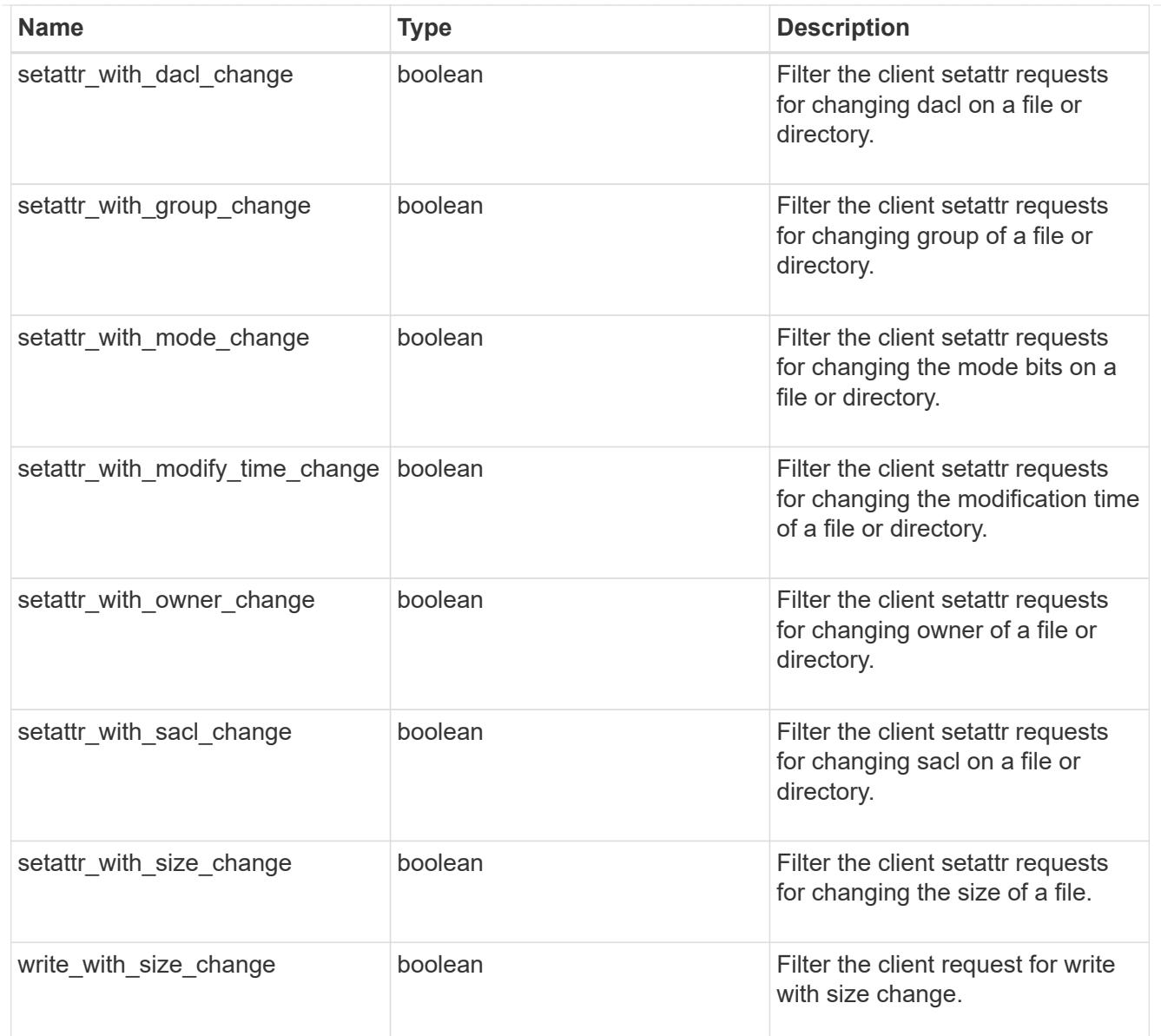

#### svm

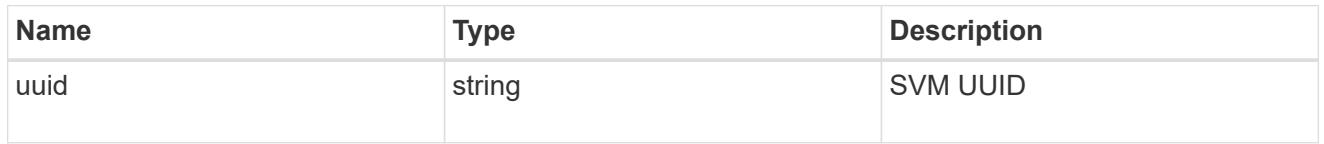

fpolicy\_event

The information that a FPolicy process needs to determine what file access operations to monitor and for which of the monitored events notifications should be sent to the external FPolicy server.

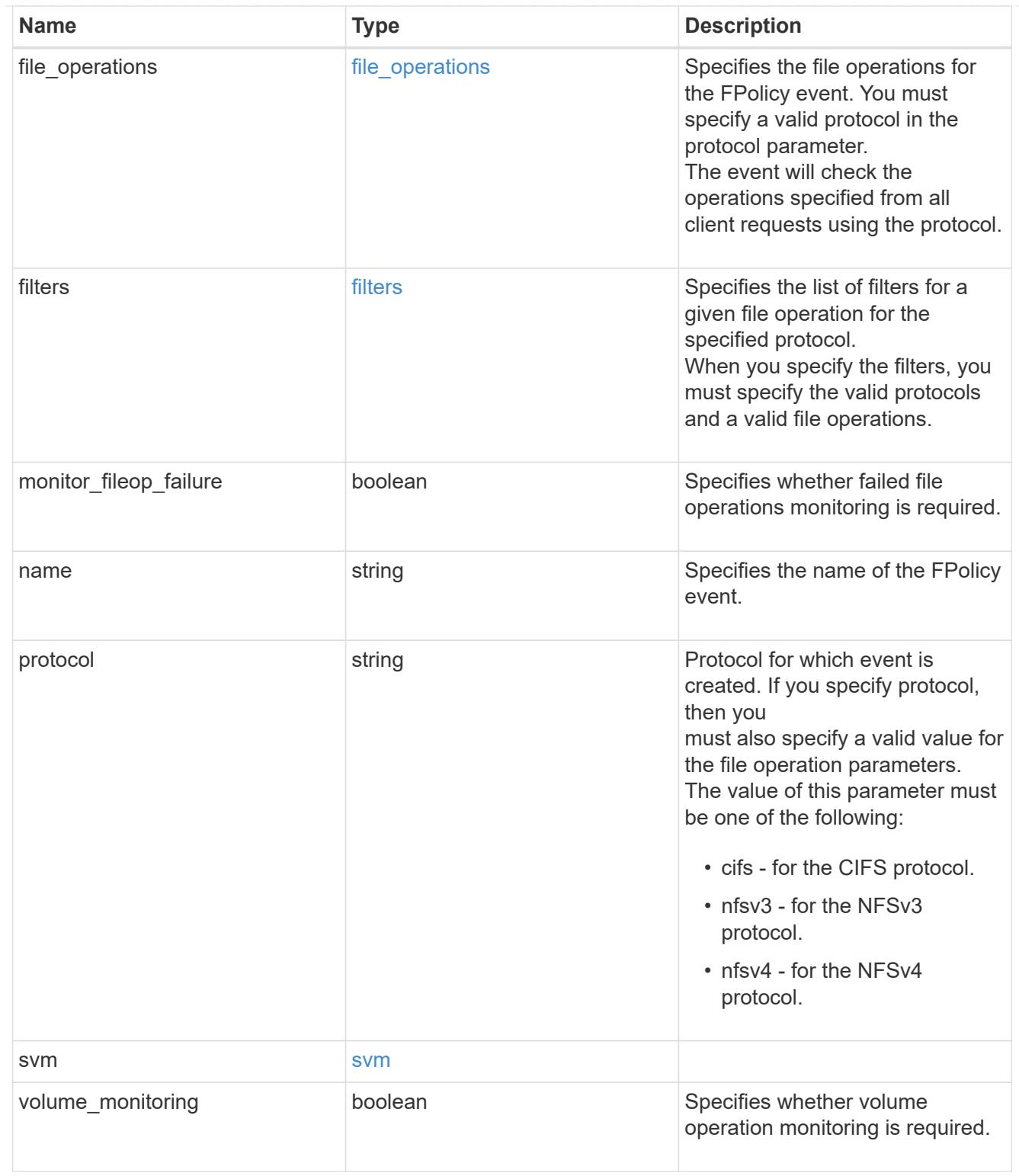

href

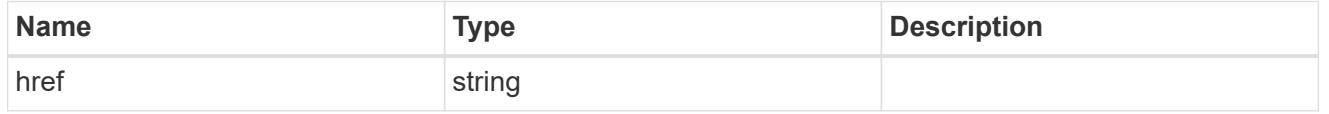

 $_{\rm \_}$ links

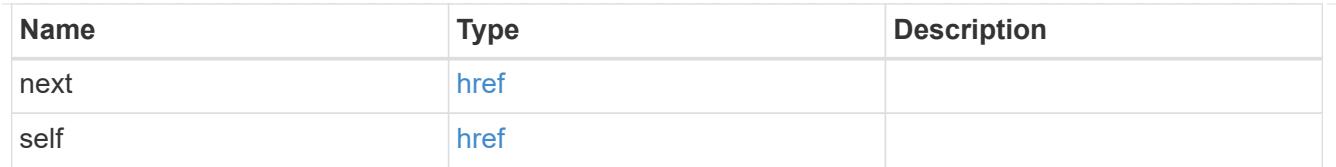

### error\_arguments

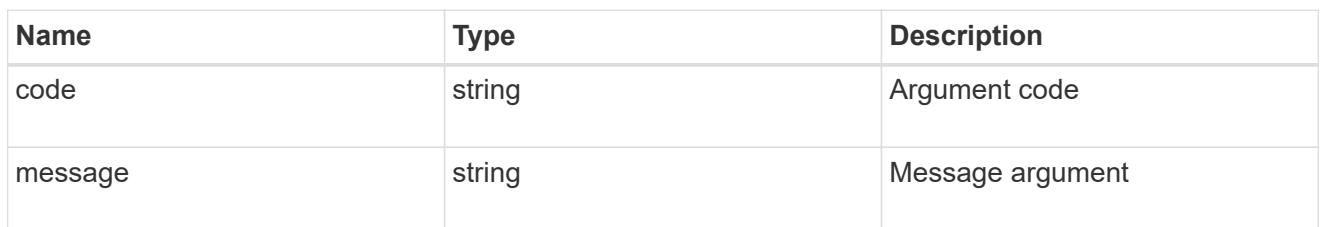

### returned\_error

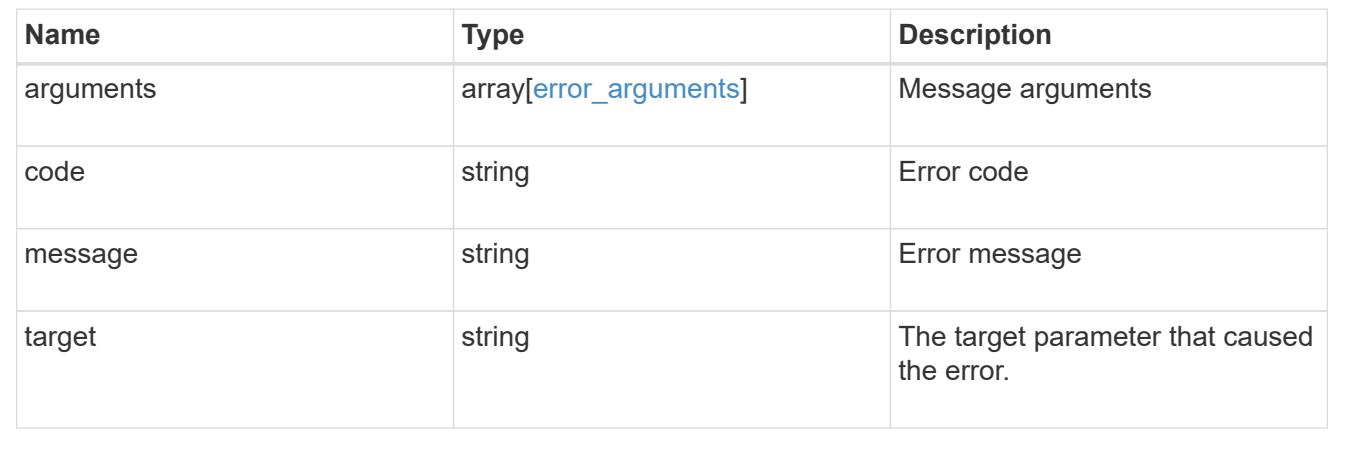

## **Delete a specific FPolicy event configuration for an SVM**

DELETE /protocols/fpolicy/{svm.uuid}/events/{name}

### **Introduced In:** 9.6

Deletes a specific FPolicy event configuration for an SVM. A cluster-level FPolicy event configuration cannot be modified for a data SVM through REST. An FPolicy event that is attached to an FPolicy policy cannot be deleted.

#### **Related ONTAP commands**

• fpolicy policy event delete

### **Learn more**

• [DOC /protocols/fpolicy/{svm.uuid}/events](https://docs.netapp.com/us-en/ontap-restapi/protocols_fpolicy_svm.uuid_events_endpoint_overview.html)

### **Parameters**

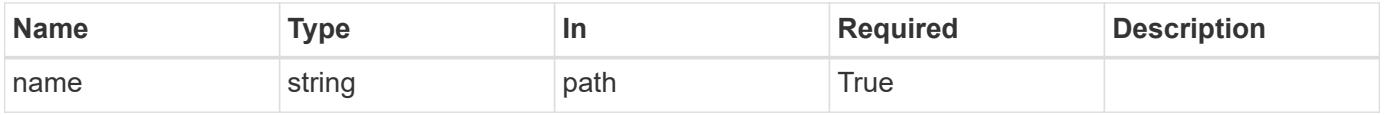

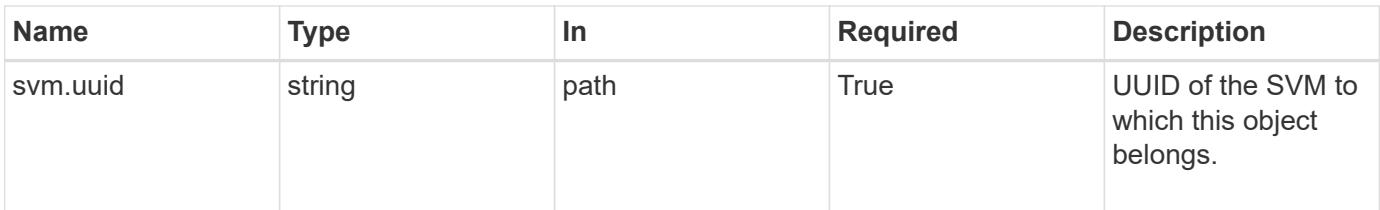

# **Response**

Status: 200, Ok

### **Error**

Status: Default

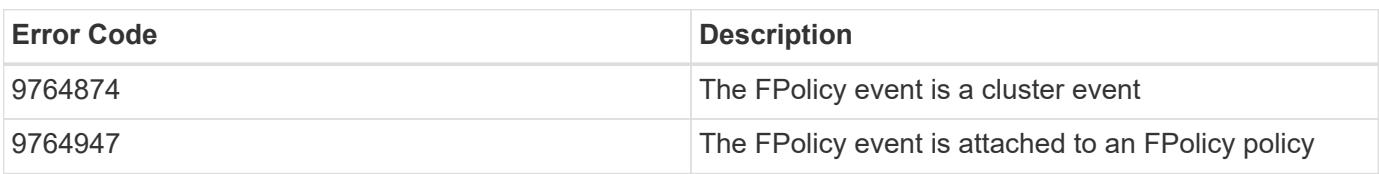

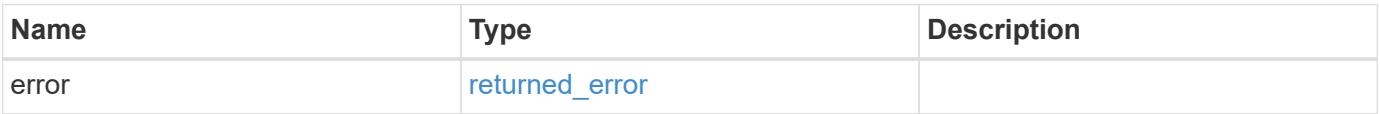

## **Example error**

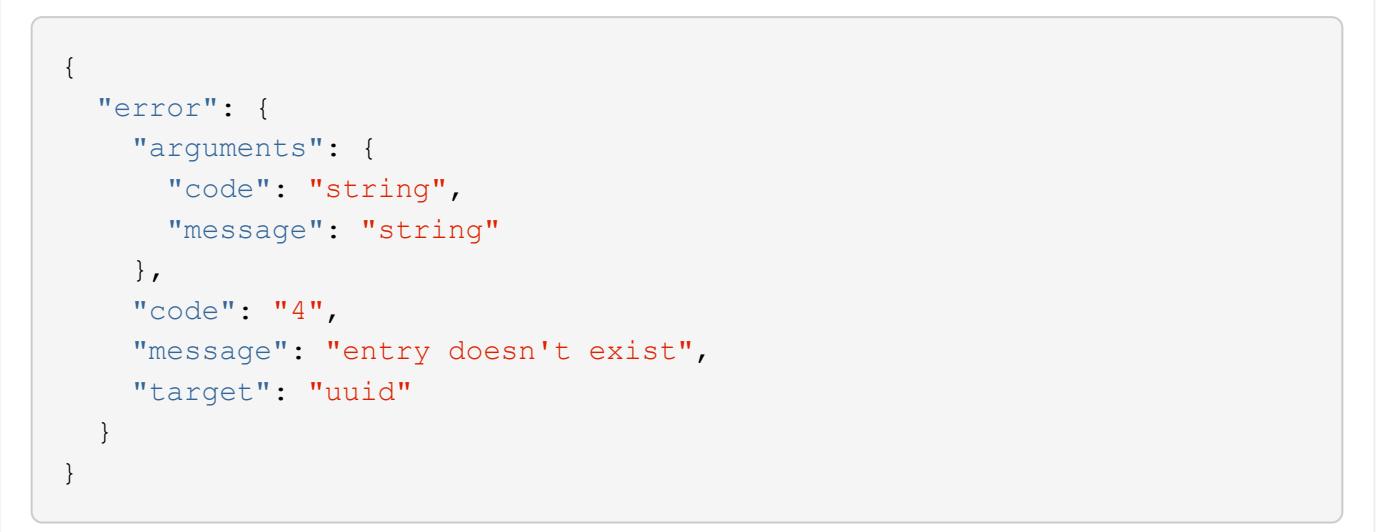

### **Definitions**

### **See Definitions**

### error\_arguments

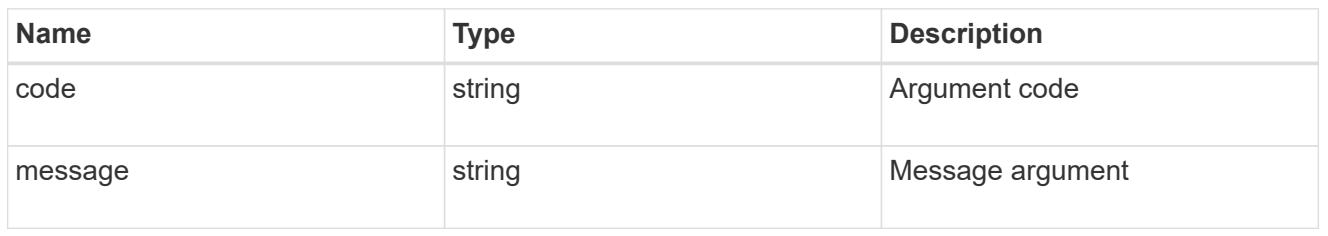

### returned\_error

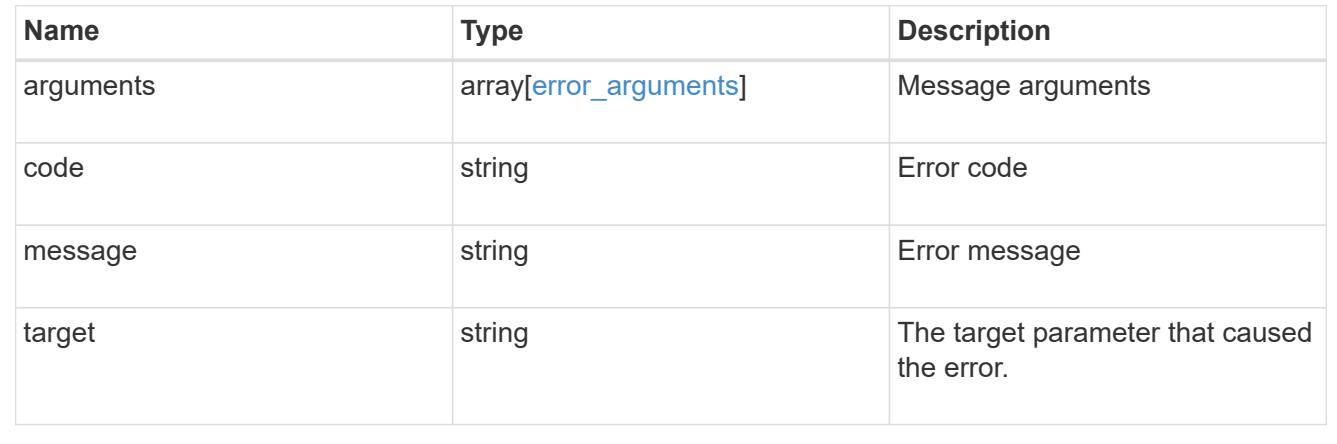

## **Retrieve a specific FPolicy event configuration for an SVM**

## GET /protocols/fpolicy/{svm.uuid}/events/{name}

### **Introduced In:** 9.6

Retrieves a specific FPolicy event configuration for an SVM. A cluster-level FPolicy event configuration cannot be retrieved for a data SVM through a REST API.

#### **Related ONTAP commands**

• fpolicy policy event show

#### **Learn more**

• [DOC /protocols/fpolicy/{svm.uuid}/events](https://docs.netapp.com/us-en/ontap-restapi/protocols_fpolicy_svm.uuid_events_endpoint_overview.html)

#### **Parameters**

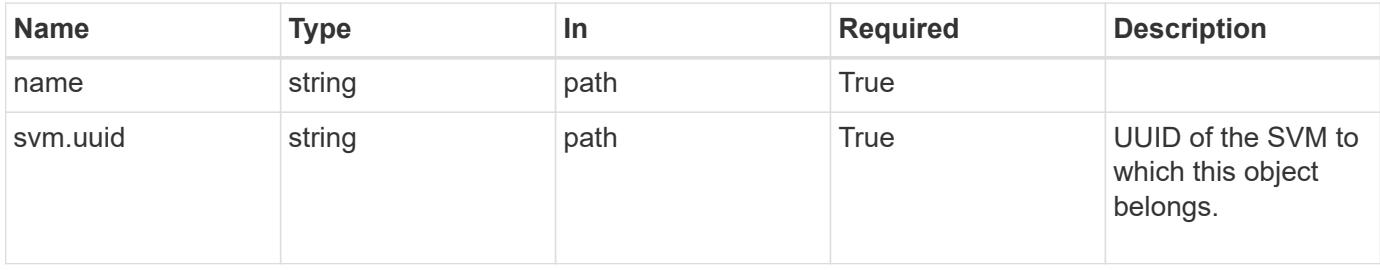

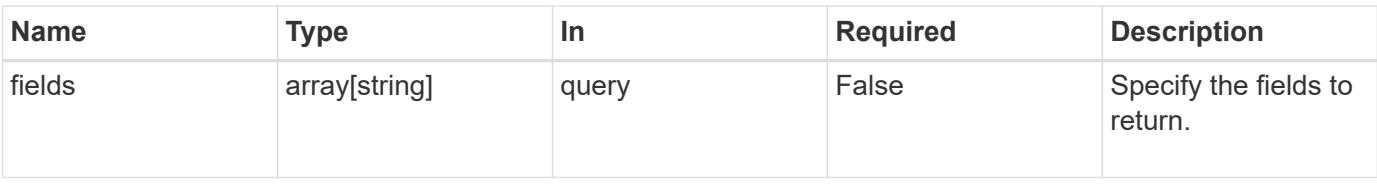

### **Response**

Status: 200, Ok

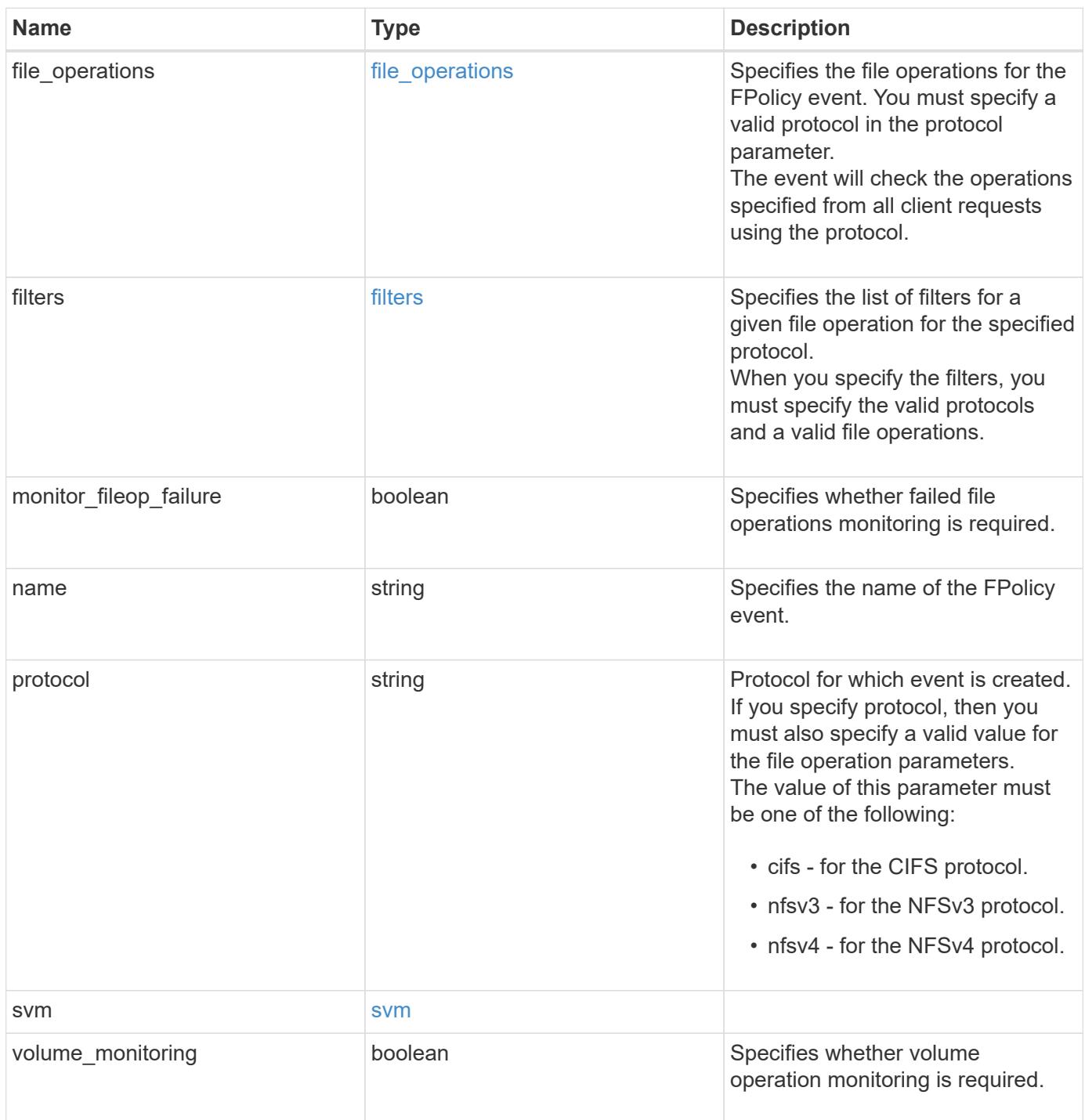

#### **Example response**

```
{
   "name": "event_cifs",
   "protocol": "cifs",
    "svm": {
      "uuid": "string"
   }
}
```
### **Error**

```
Status: Default, Error
```
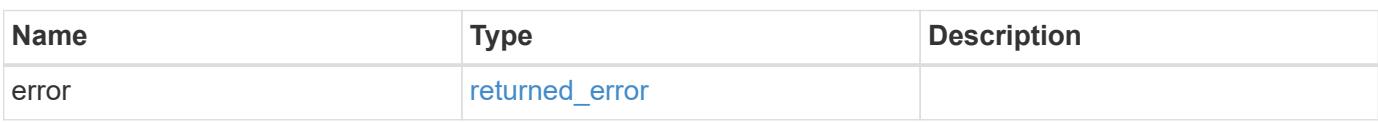

### **Example error**

```
{
   "error": {
     "arguments": {
       "code": "string",
       "message": "string"
      },
      "code": "4",
      "message": "entry doesn't exist",
      "target": "uuid"
   }
}
```
## **Definitions**

### **See Definitions**

### file\_operations

Specifies the file operations for the FPolicy event. You must specify a valid protocol in the protocol parameter.

The event will check the operations specified from all client requests using the protocol.

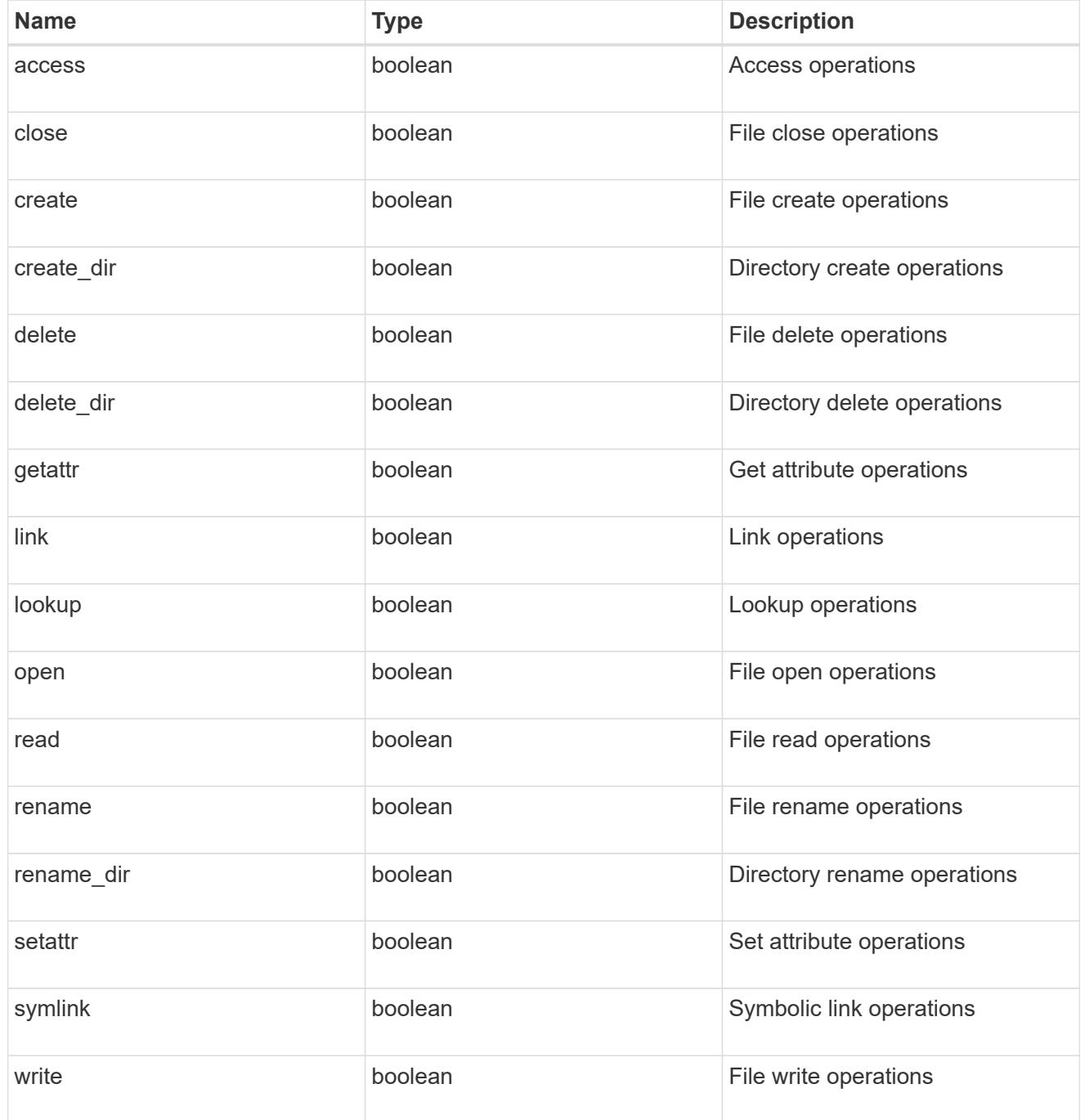

filters

Specifies the list of filters for a given file operation for the specified protocol. When you specify the filters, you must specify the valid protocols and a valid file operations.

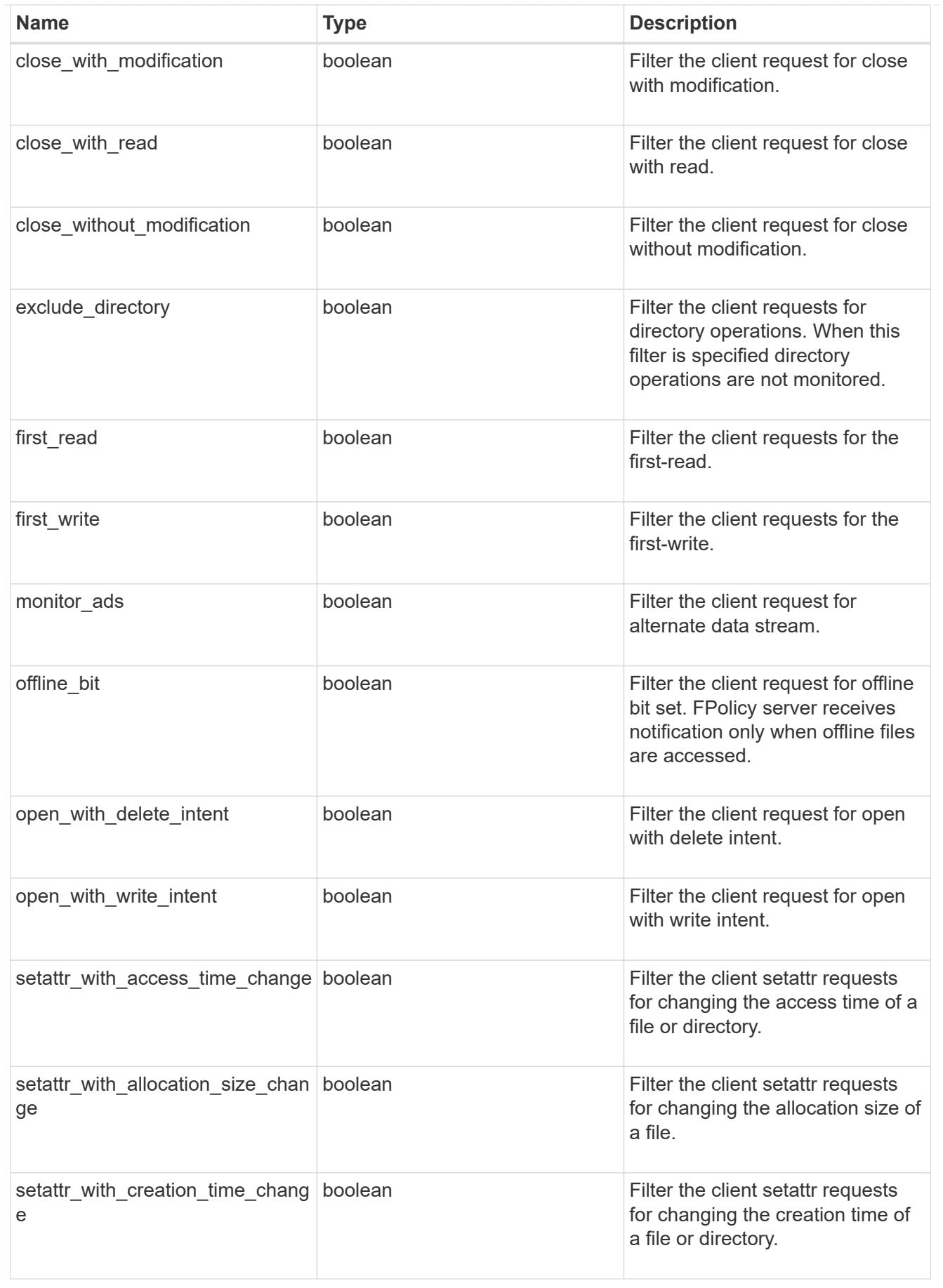

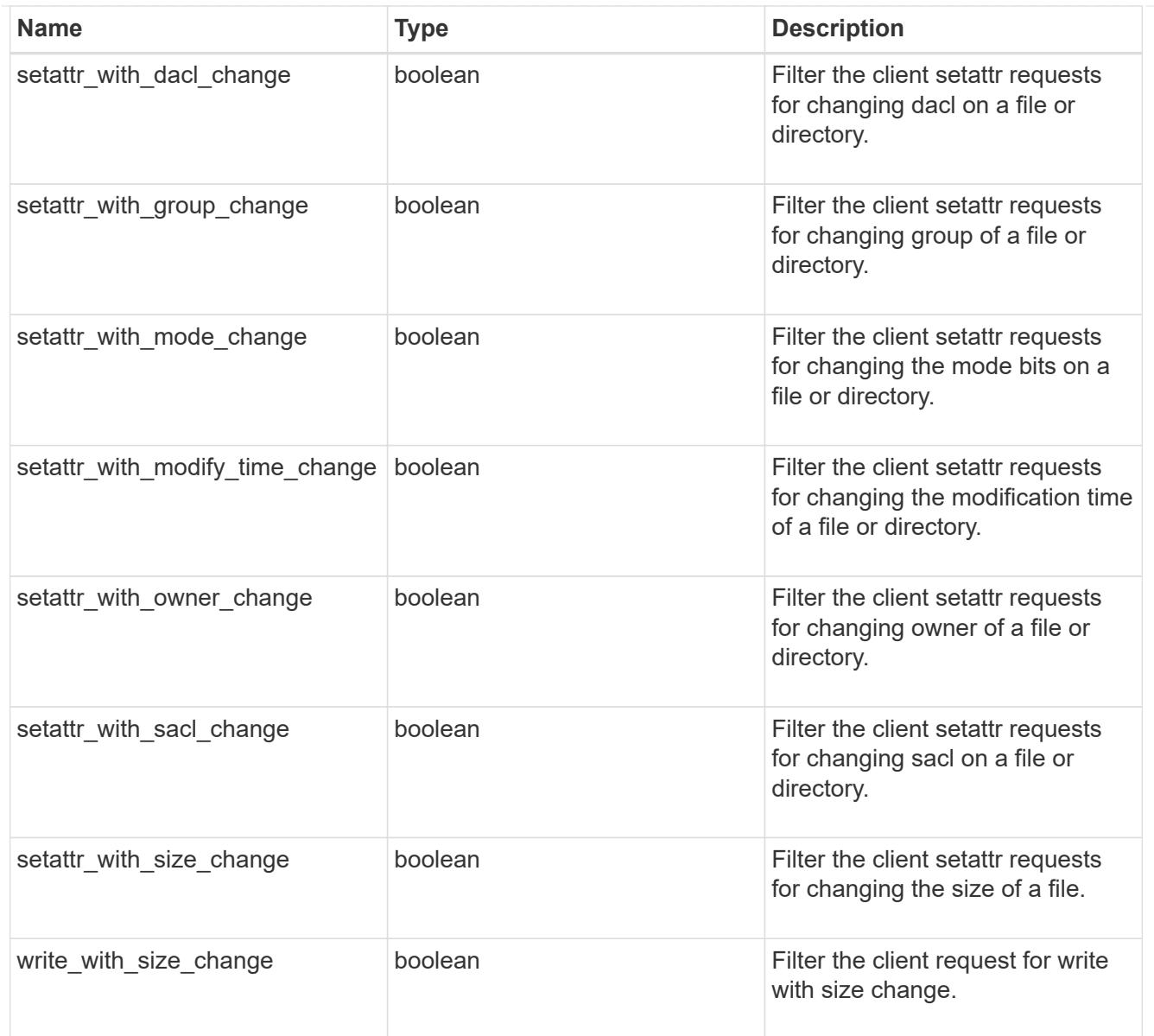

### svm

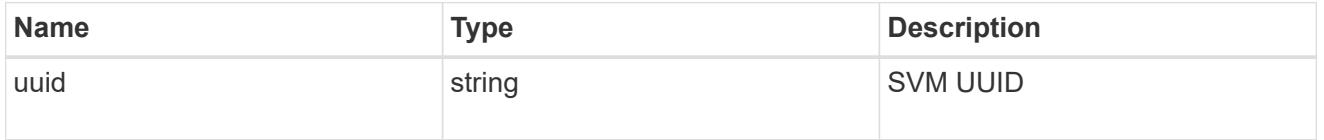

# error\_arguments

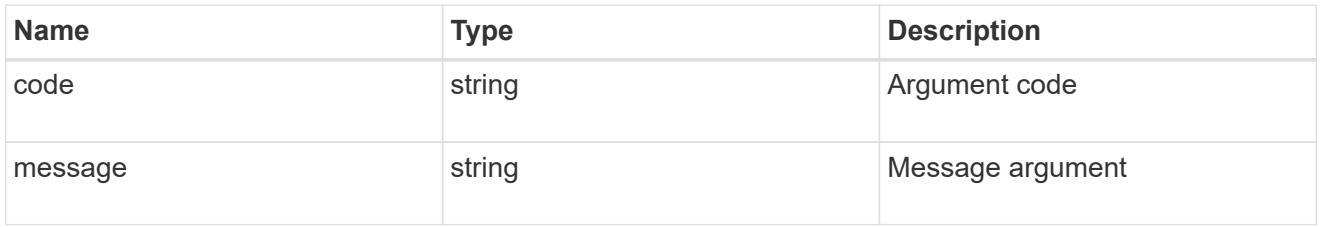

## returned\_error

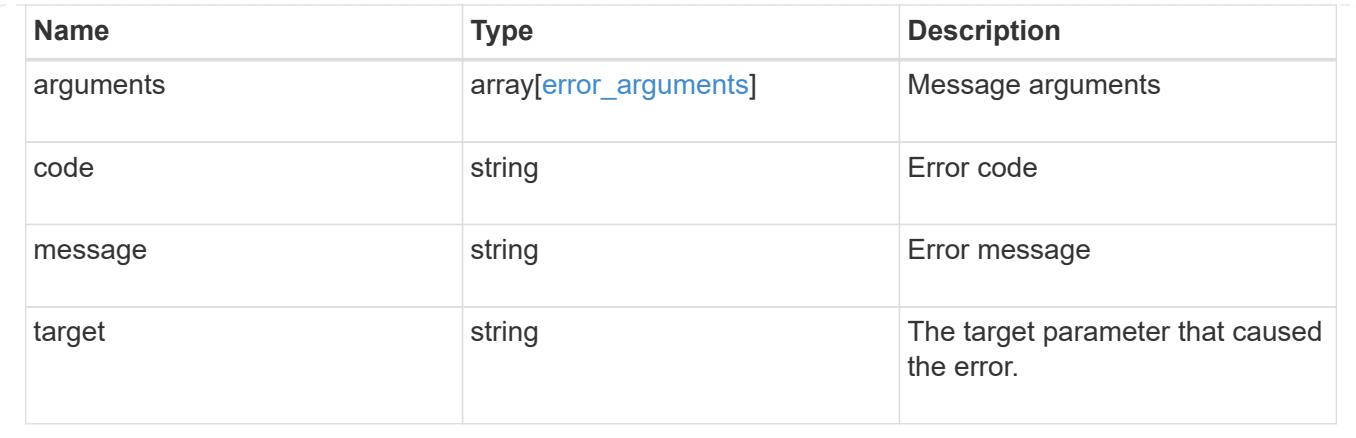

## **Update a specific FPolicy event configuration for an SVM**

```
PATCH /protocols/fpolicy/{svm.uuid}/events/{name}
```
### **Introduced In:** 9.6

Updates a specific FPolicy event configuration for an SVM. A cluster-level FPolicy event configuration cannot be modified for a data SVM through REST. When the file operations and filters fields are modified, the previous values are retained and new values are added to the list of previous values. To remove a particular file operation or filter, set its value to false in the request.

### **Related ONTAP commands**

```
• fpolicy policy event modify
```
#### **Learn more**

• [DOC /protocols/fpolicy/{svm.uuid}/events](https://docs.netapp.com/us-en/ontap-restapi/protocols_fpolicy_svm.uuid_events_endpoint_overview.html)

#### **Parameters**

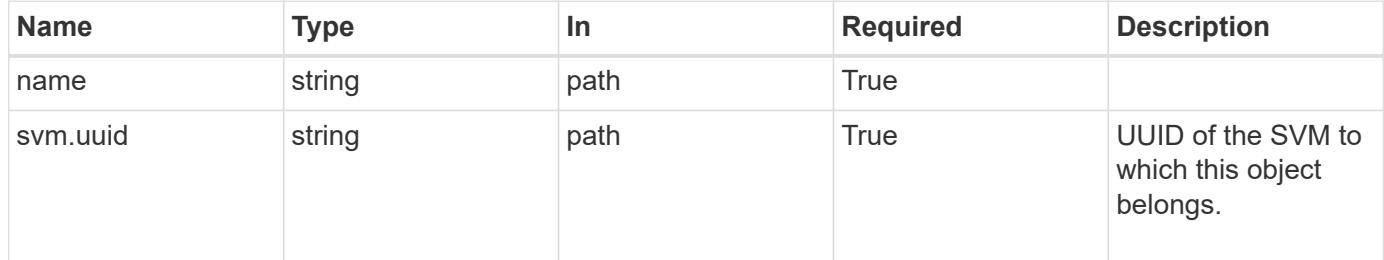

#### **Request Body**

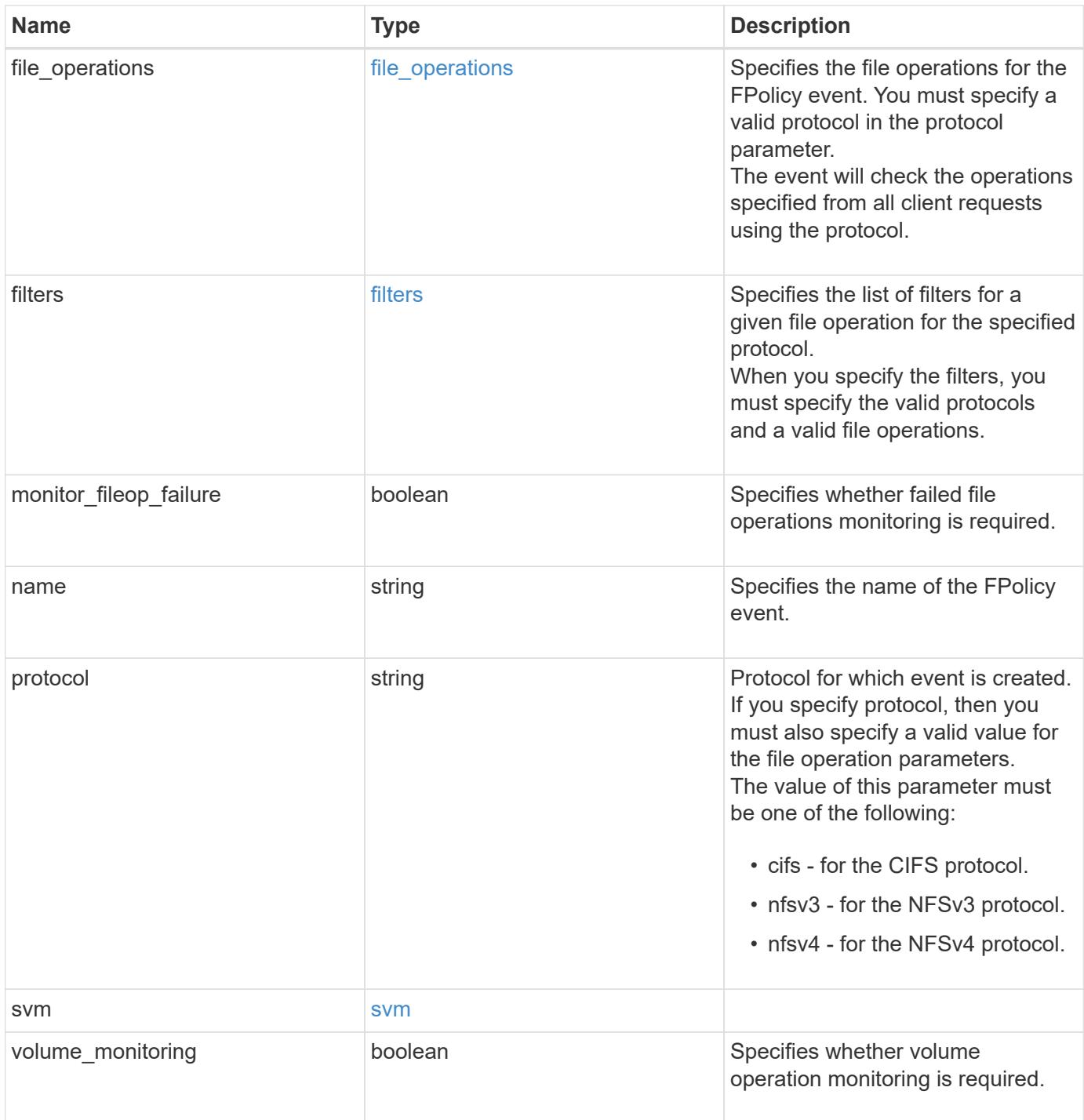

# **Example request**

```
{
   "name": "event_cifs",
   "protocol": "cifs",
   "svm": {
      "uuid": "string"
   }
}
```
## **Response**

Status: 200, Ok

### **Error**

Status: Default

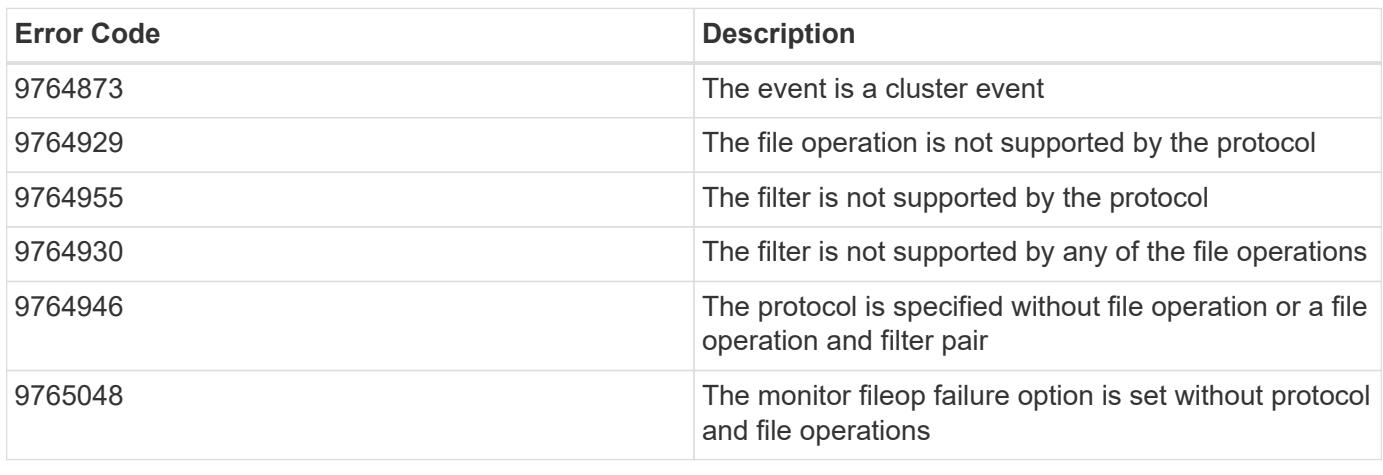

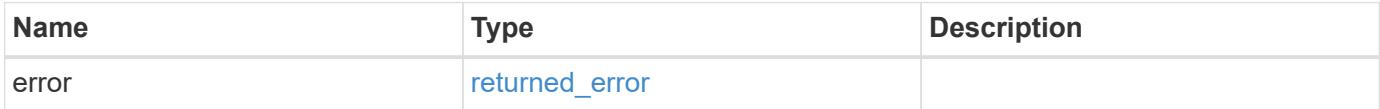

## **Example error**

```
{
   "error": {
     "arguments": {
       "code": "string",
      "message": "string"
     },
     "code": "4",
     "message": "entry doesn't exist",
     "target": "uuid"
   }
}
```
### **Definitions**

### **See Definitions**

### file\_operations

Specifies the file operations for the FPolicy event. You must specify a valid protocol in the protocol parameter.

The event will check the operations specified from all client requests using the protocol.

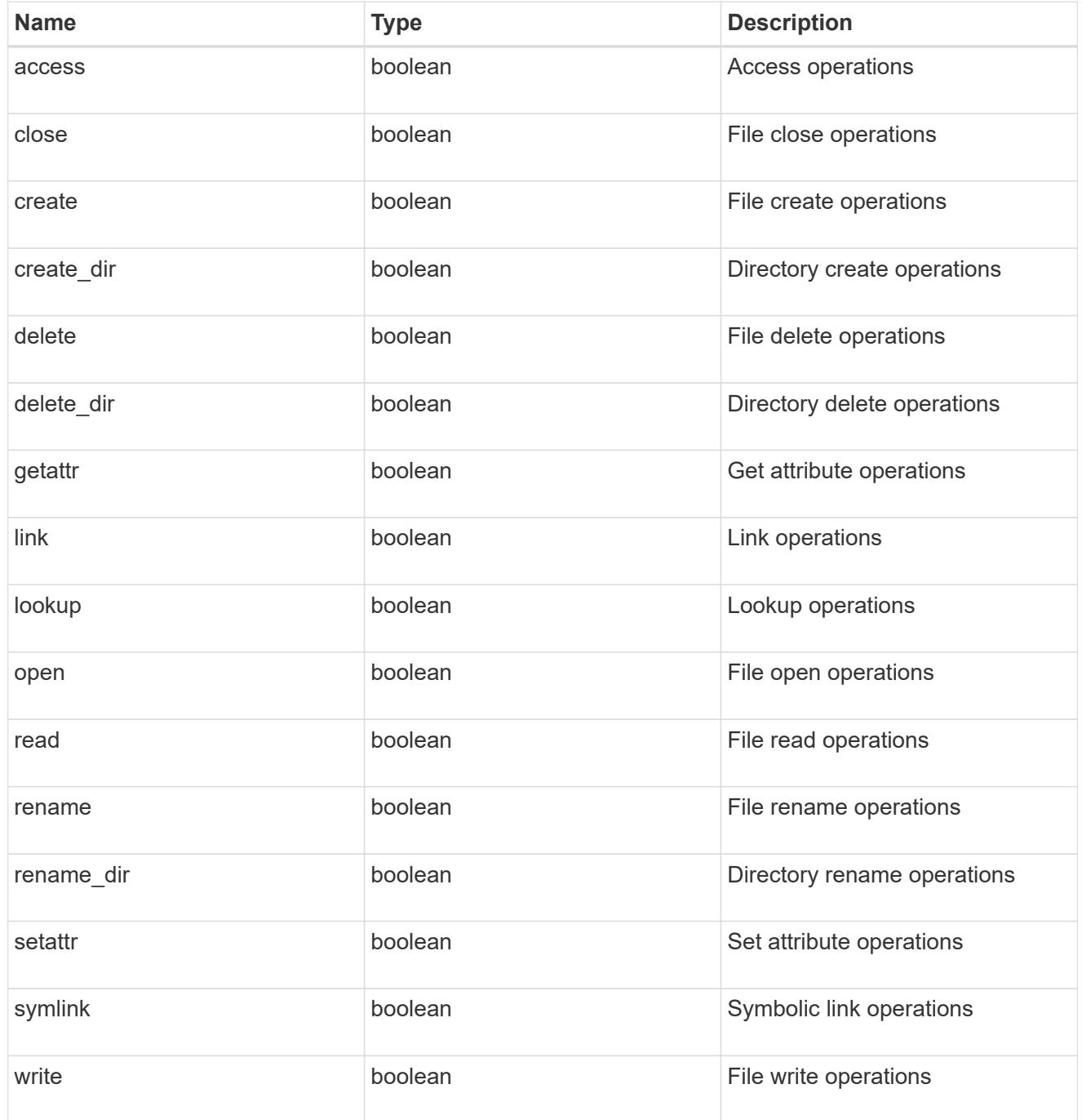

filters

Specifies the list of filters for a given file operation for the specified protocol. When you specify the filters, you must specify the valid protocols and a valid file operations.

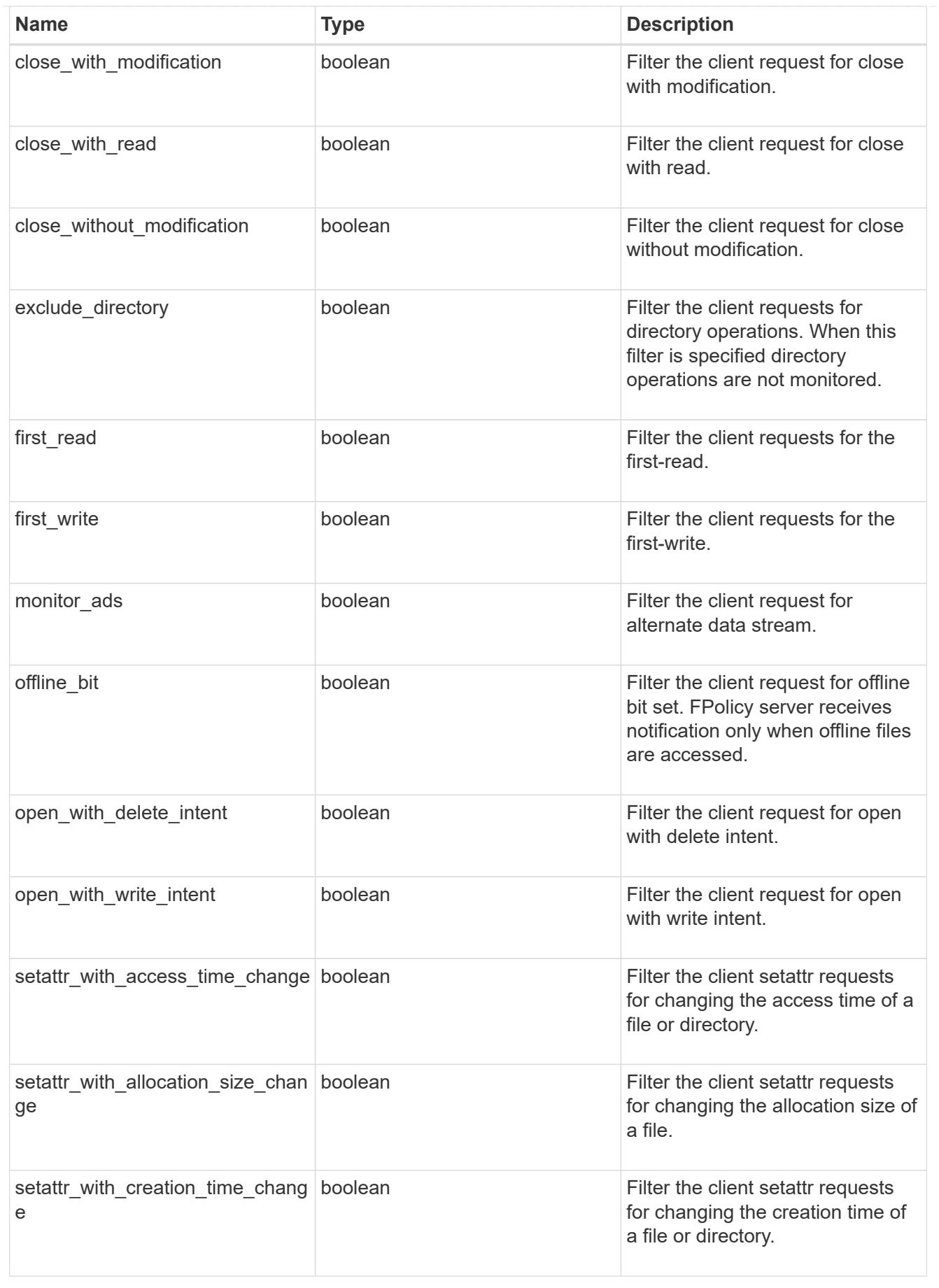

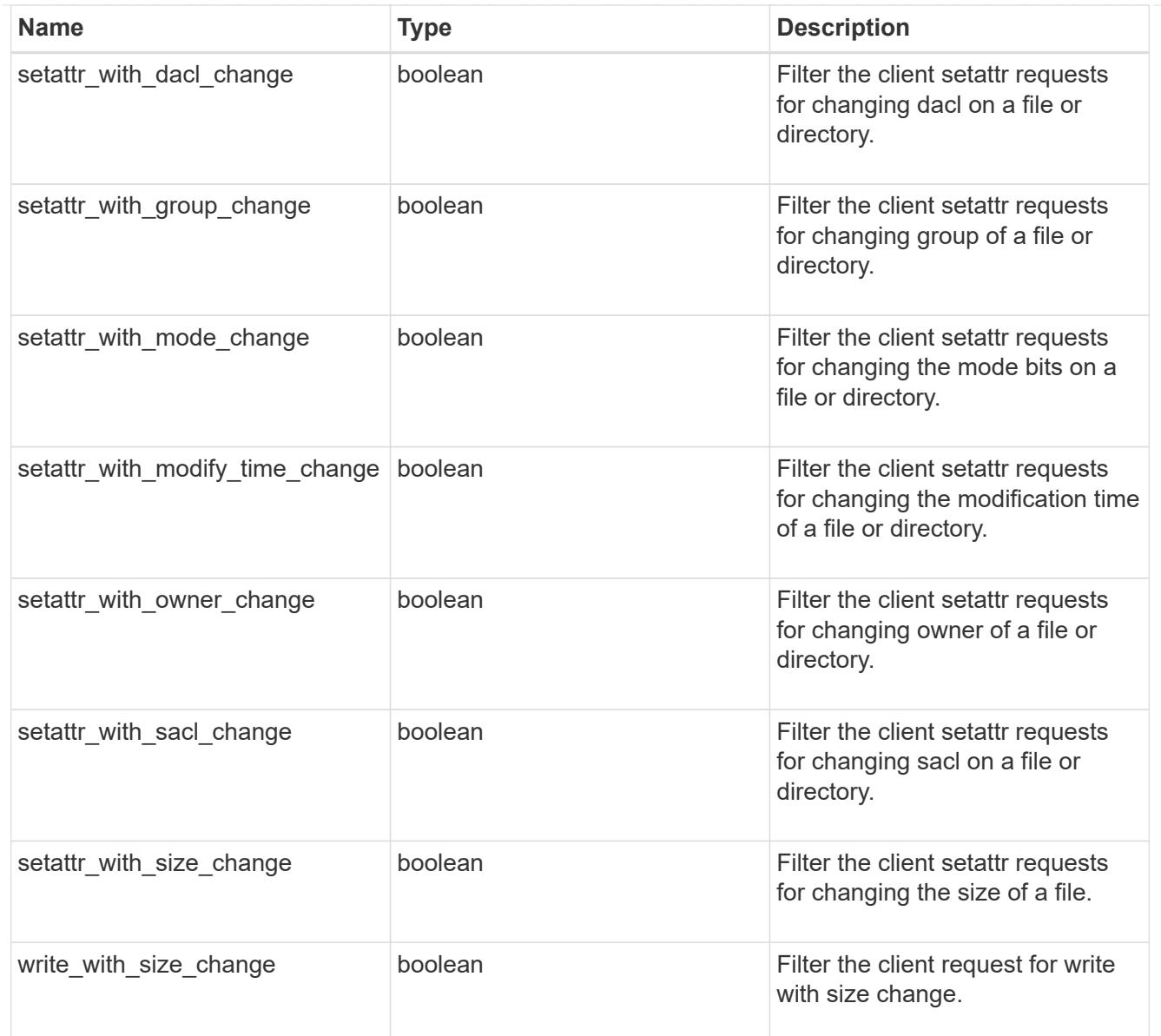

#### svm

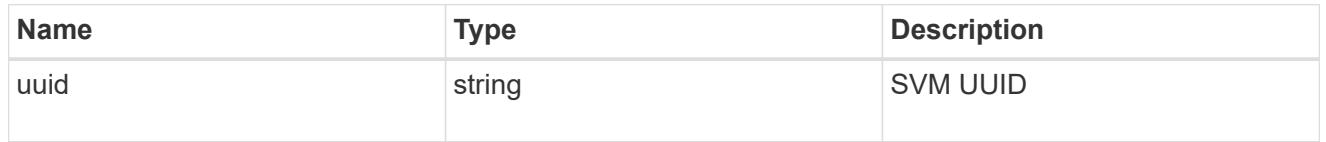

fpolicy\_event

The information that a FPolicy process needs to determine what file access operations to monitor and for which of the monitored events notifications should be sent to the external FPolicy server.
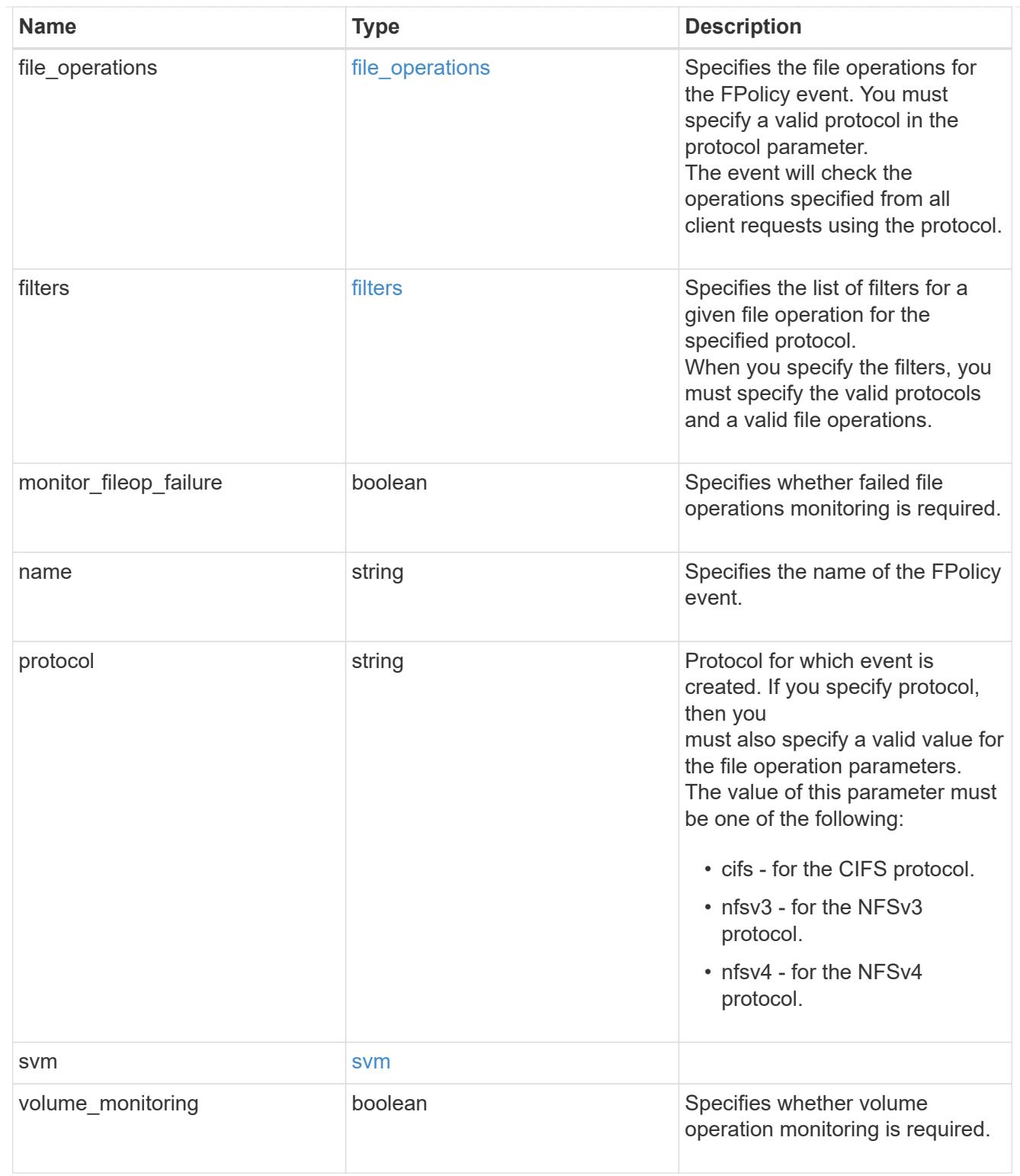

## error\_arguments

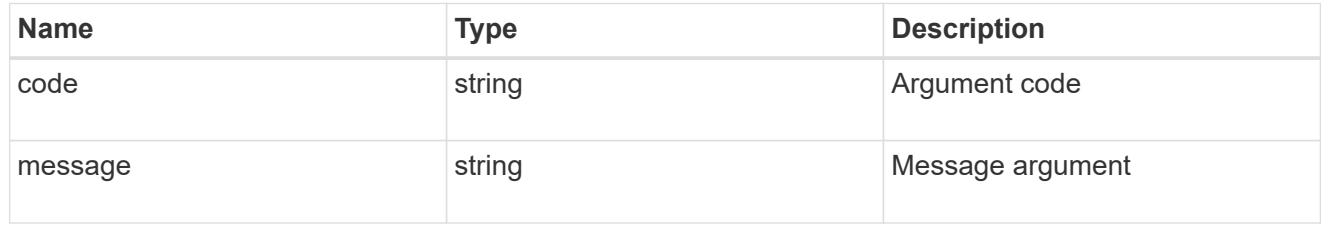

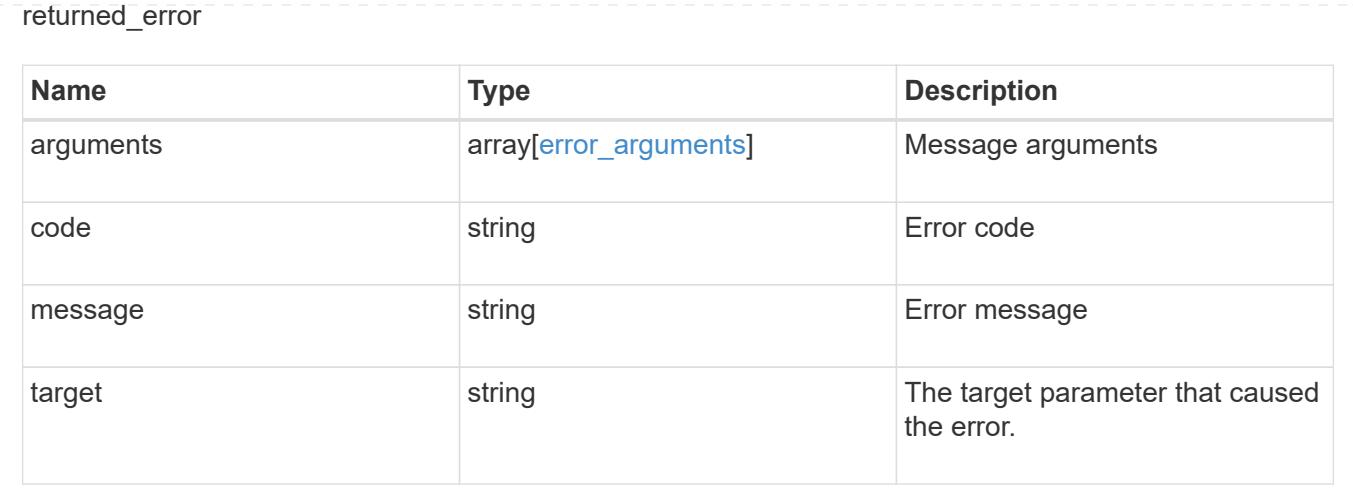

# **Manage FPolicy persistent store configuration**

### **Protocols fpolicy svm.uuid persistent-stores endpoint overview**

#### **Overview**

- The FPolicy Persistent Store feature enables the configuration of a Persistent Store. This includes:
- setting up a store to retain event notifications
- specifying the volume created for FPolicy Persistent Store
- defining the size of the volume
- defining the autosize mode for the volume.
- Each SVM can only have one Persistent Store. The same Persistent Store can be used by multiple policies within the same SVM. Once a Persistent Store is created, it can be utilized in the FPolicy policy configuration for the async and non-mandatory engine.

#### **Examples**

### **Creating an FPolicy Persistent Store with all required parameters**

```
# The API:
POST /protocols/fpolicy/{svm.uuid}/persistent-stores
# The call:
curl -X POST "https://<mgmt-ip>/api/protocols/fpolicy/4f643fb4-fd21-11e8-
ae49-0050568e2c1e/persistent-stores?return records=true" -H "accept:
application/json" -d "{\"name\": \"ps1\", \"volume\": \"psvol\", \"size\":
1073741824, \"autosize mode\": \forall"off\"}"
# The response:
{
"num_records": 1,
"records": [
   {
      "name": "ps1",
      "volume": "psvol",
      "size": 1073741824,
      "autosize_mode": "off"
   }
]
}
```
**Creating an FPolicy Persistent Store with the minimum required fields**

```
# The API:
POST /protocols/fpolicy/{svm.uuid}/persistent-stores
# The call:
curl -X POST "https://<mgmt-ip>/api/protocols/fpolicy/4f643fb4-fd21-11e8-
ae49-0050568e2c1e/persistent-stores?return_records=true" -H "accept:
application/json" -H "Content-Type: application/json" -d "{\"name\":
\"ps1\", \"volume\": \"psvol\", \"size\": 1073741824 }"
# The response:
{
"num_records": 1,
"records": [
   {
      "name": "ps1",
     "volume": "psvol",
      "size": 1073741824
    }
]
}
```
#### **Retrieving an FPolicy Persistent Store configuration for a specific SVM**

```
# The API:
GET /protocols/fpolicy/{svm.uuid}/persistent-stores
# The call:
curl -X GET "https://<mgmt-ip>/api/protocols/fpolicy/4f643fb4-fd21-11e8-
ae49-0050568e2c1e/persistent-
stores/?return_records=true&return_timeout=15" -H "accept:
application/json"
# The response:
{
"records": [
    {
      "name": "ps1"
   }
\frac{1}{2}"num_records": 1
}
```

```
# The API:
GET /protocols/fpolicy/{svm.uuid}/persistent-stores/{name}
# The call:
curl -X GET "https://<mgmt-ip>/api/protocols/fpolicy/4f643fb4-fd21-11e8-
ae49-0050568e2c1e/persistent-
stores/persistent fpolicy?fields=*&return records=true&return timeout=15"
-H "accept: application/json"
# The response:
{
"svm": {
    "uuid": "4f643fb4-fd21-11e8-ae49-0050568e2c1e"
},
"name": "ps1",
"volume": "psvol",
"size": 1073741824,
"autosize_mode": "off"
}
```
### **Updating an FPolicy Persistent Store for an SVM**

```
# The API:
PATCH /protocols/fpolicy/{svm.uuid}/persistent-stores/{name}
# The call:
curl -X PATCH "https://<mgmt-ip>/api/protocols/fpolicy/4f643fb4-fd21-11e8-
ae49-0050568e2c1e/persistent-stores/persistent_fpolicy" -H "accept:
application/json" -H "Content-Type: application/json" -d "{ \"volume\":
\"psvol\" , \"size\": 1073741824}"
```
### **Deleting a specific FPolicy Persistent Store configuration for a specific SVM**

```
# The API:
DELETE /protocols/fpolicy/{svm.uuid}/persistent-stores/{name}
# The call:
curl -X DELETE "https://<mgmt-ip>/api/protocols/fpolicy/4f643fb4-fd21-
11e8-ae49-0050568e2c1e/persistent-stores/persistent_fpolicy" -H "accept:
application/json"
```
### **Retrieve the FPolicy persistent store configurations for an SVM**

```
GET /protocols/fpolicy/{svm.uuid}/persistent-stores
```
### **Introduced In:** 9.14

Retrieves FPolicy Persistent Store configurations for a specified SVM.

#### **Related ONTAP commands**

• fpolicy persistent-store show

#### **Learn more**

• [DOC /protocols/fpolicy/{svm.uuid}/persistent-stores](https://docs.netapp.com/us-en/ontap-restapi/protocols_fpolicy_svm.uuid_persistent-stores_endpoint_overview.html)

#### **Parameters**

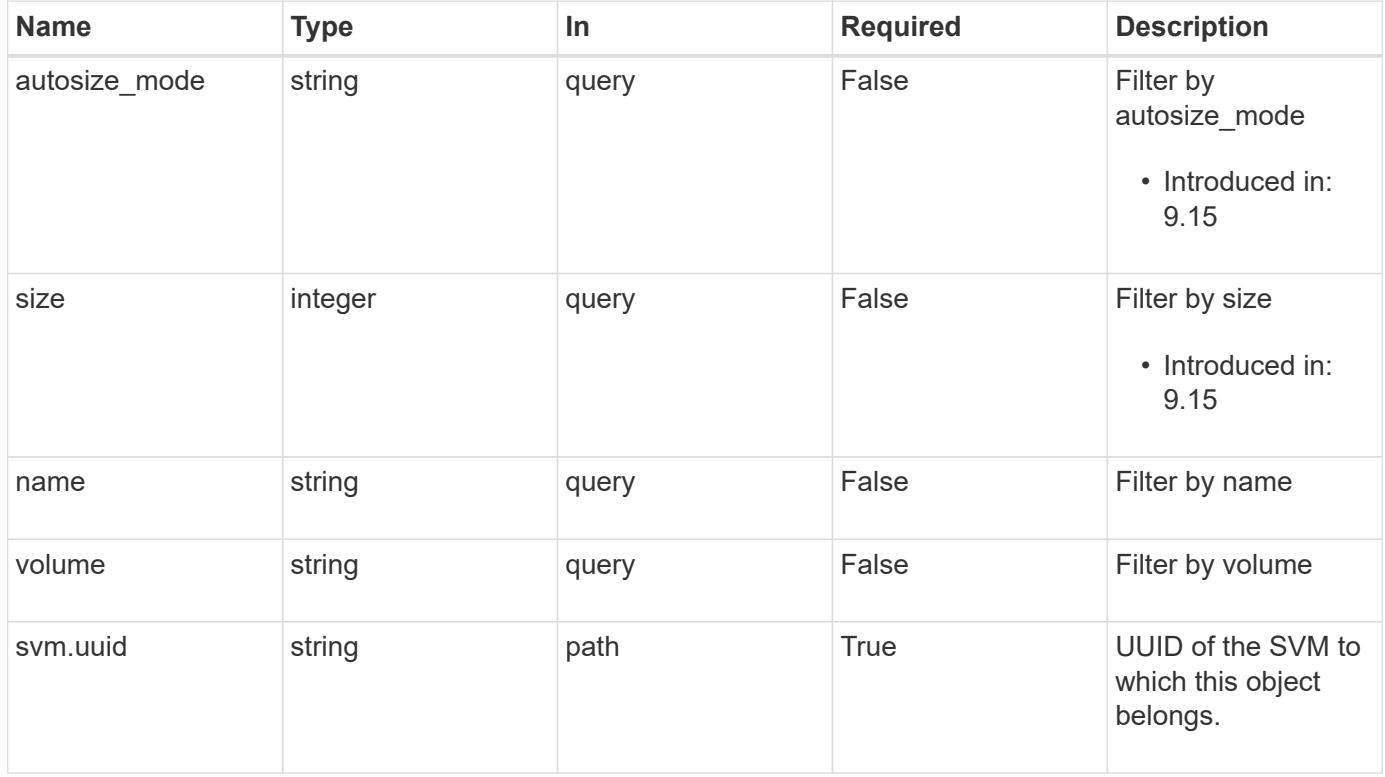

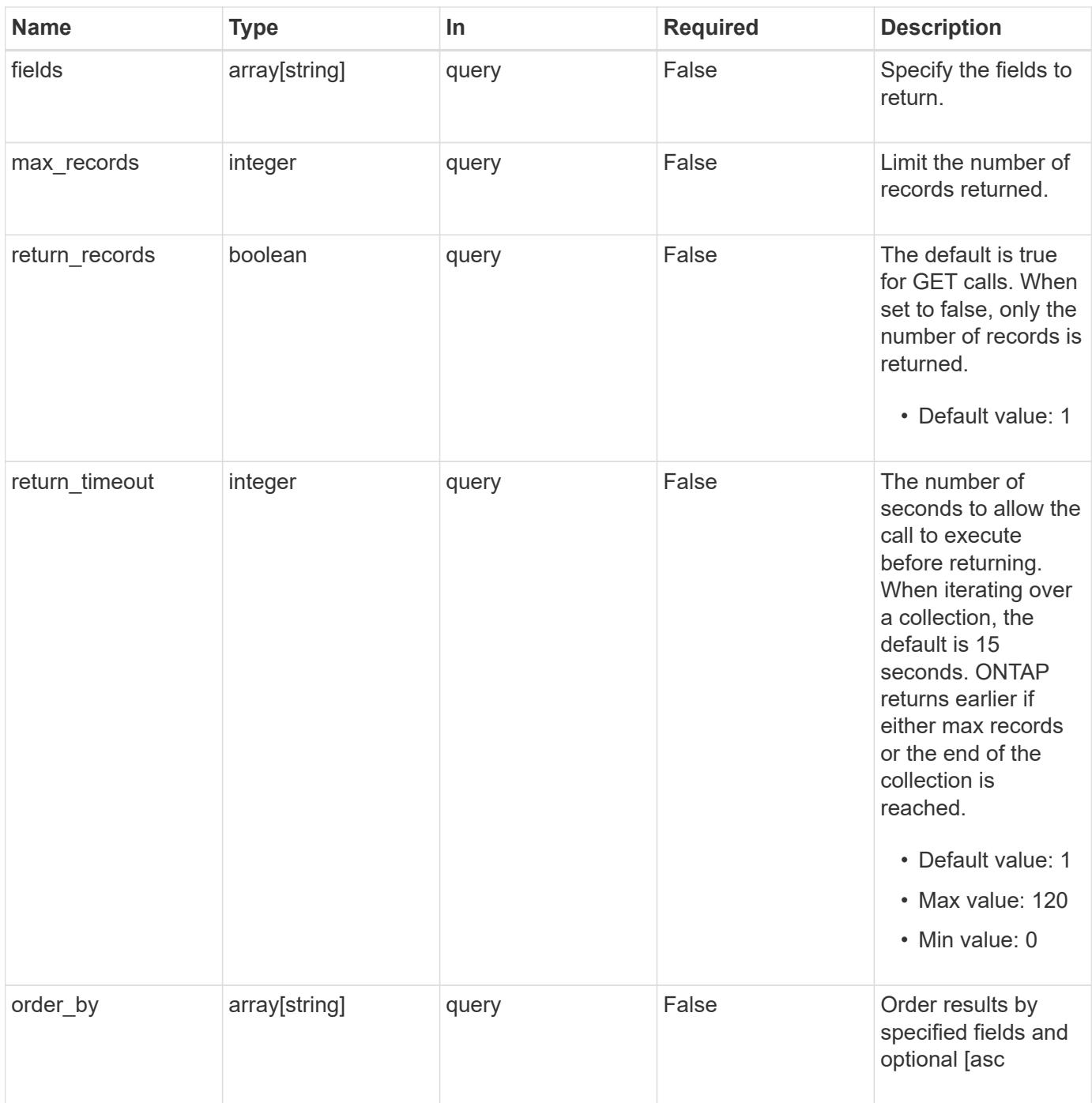

### **Response**

Status: 200, Ok

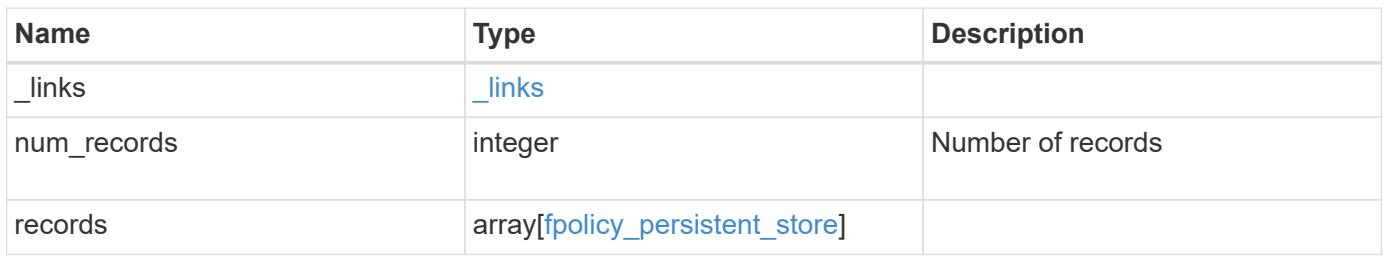

**Example response**

```
{
   "_links": {
      "next": {
       "href": "/api/resourcelink"
      },
      "self": {
      "href": "/api/resourcelink"
     }
    },
    "num_records": 1,
    "records": {
    "autosize mode": "grow",
     "name": "ps1",
      "size": "100M",
      "svm": {
       "uuid": "string"
      },
     "volume": "psvol"
   }
}
```
#### **Error**

```
Status: Default, Error
```
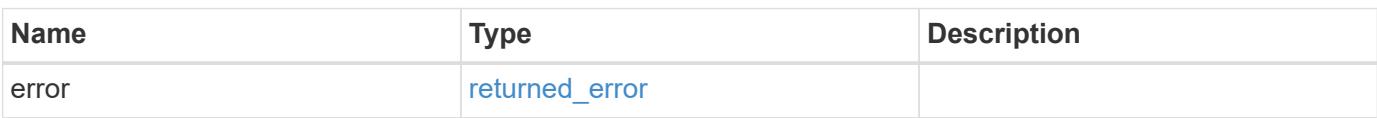

### **Example error**

```
{
   "error": {
     "arguments": {
       "code": "string",
      "message": "string"
     },
     "code": "4",
     "message": "entry doesn't exist",
     "target": "uuid"
   }
}
```
#### **Definitions**

### **See Definitions**

href

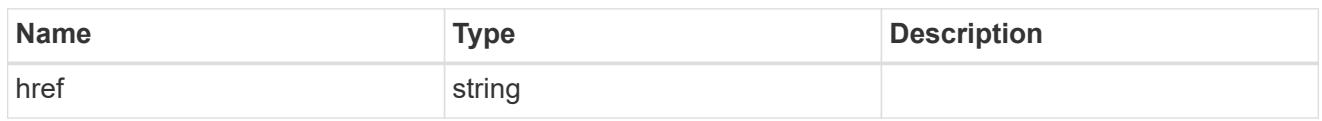

\_links

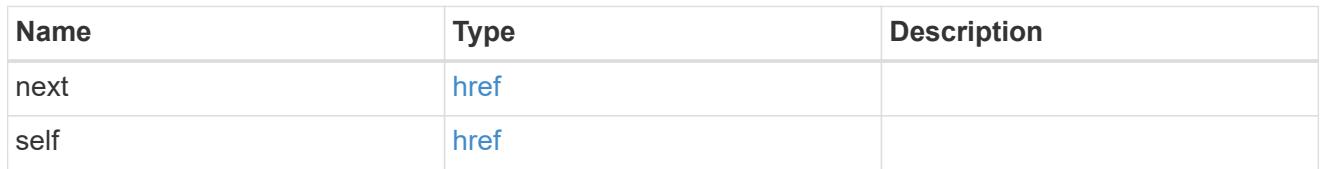

svm

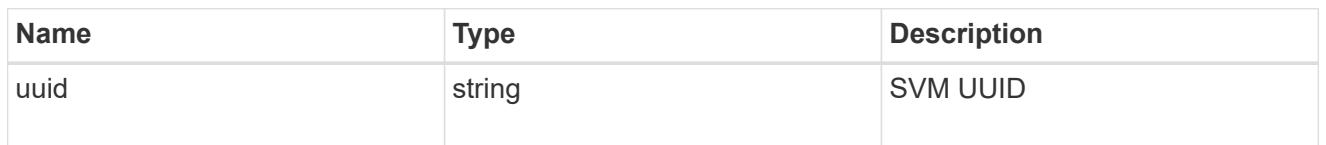

fpolicy\_persistent\_store

The information that an FPolicy process needs in order to configure a Persistent Store.

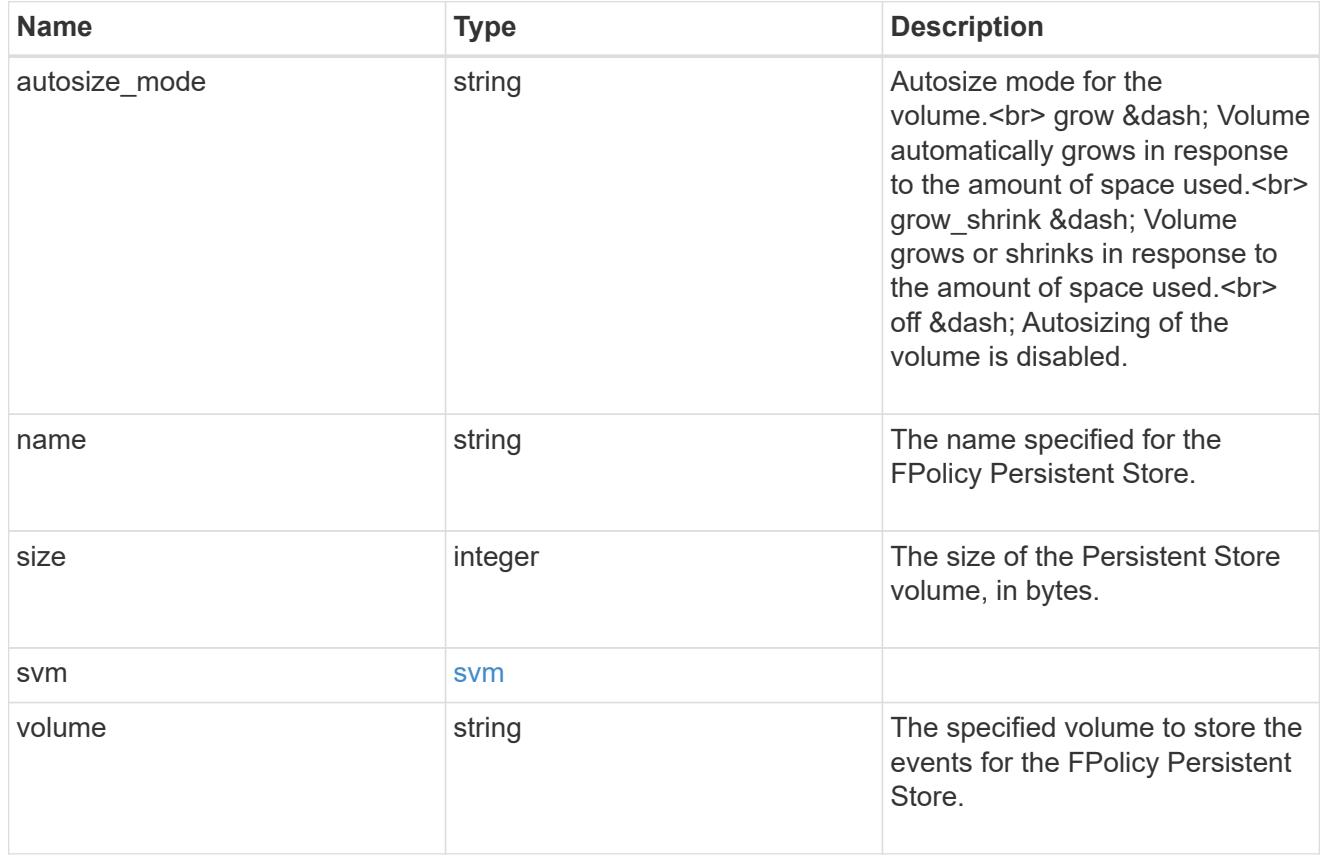

error\_arguments

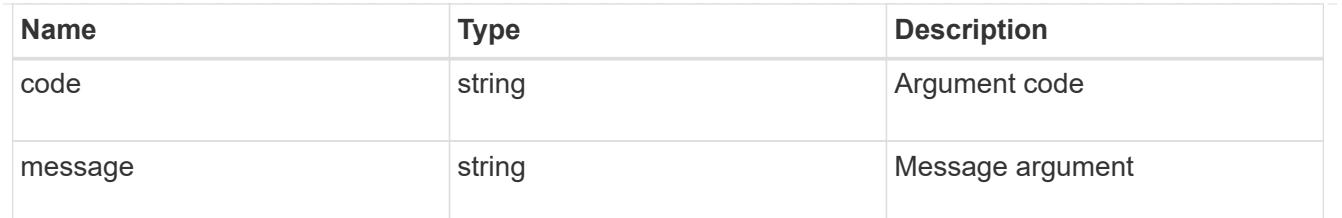

#### returned\_error

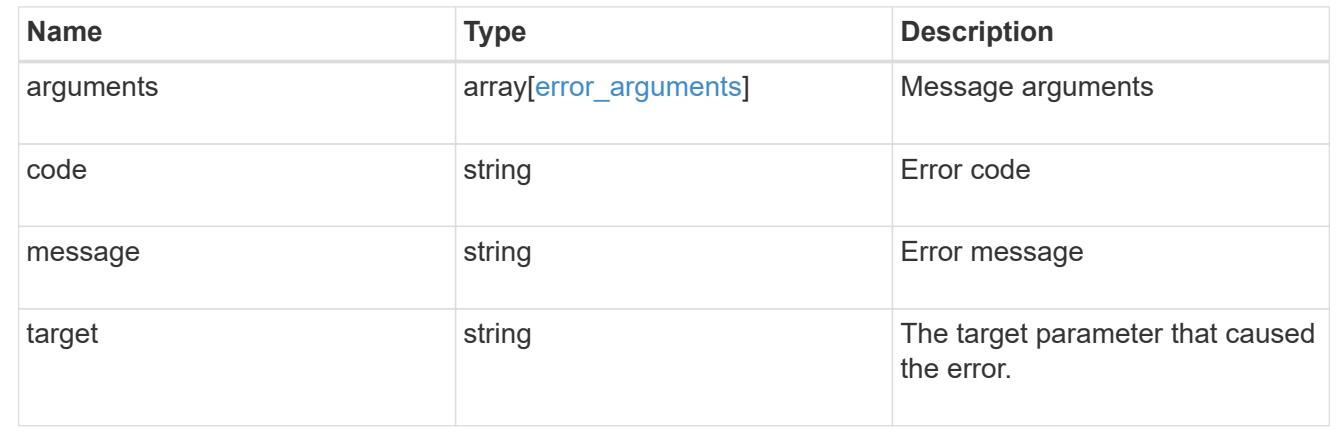

### **Create an FPolicy persistent store configuration for an SVM**

POST /protocols/fpolicy/{svm.uuid}/persistent-stores

#### **Introduced In:** 9.14

Creates an FPolicy Persistent Store configuration for a specified SVM.

#### Important notes:

- FPolicy Persistent Store creation is allowed only on data SVMs.
- In persistent mode, when the Persistent Store is full, event notifications are dropped.
- There is flexibility to provide an existing volume or create a new volume for the persitent storage. The creation of new volume is handled internally.
- For existing volumes, the Snapshot policy is set to 'none' and the size is adjusted to the specified value.

#### **Required properties**

- svm.uuid Existing SVM in which to create the FPolicy Persistent Store.
- name Name of the FPolicy Persistent Store.
- volume Volume specified for Persistent Store (only FlexVol volumes of type RW are supported).

#### **Optional properties**

- size Size of the Persistent Store volume.
- autosize-mode Autosize mode for the Persistent Store volume.

#### **Related ONTAP commands**

• fpolicy persistent-store create

### **Learn more**

• [DOC /protocols/fpolicy/{svm.uuid}/persistent-stores](https://docs.netapp.com/us-en/ontap-restapi/protocols_fpolicy_svm.uuid_persistent-stores_endpoint_overview.html)

#### **Parameters**

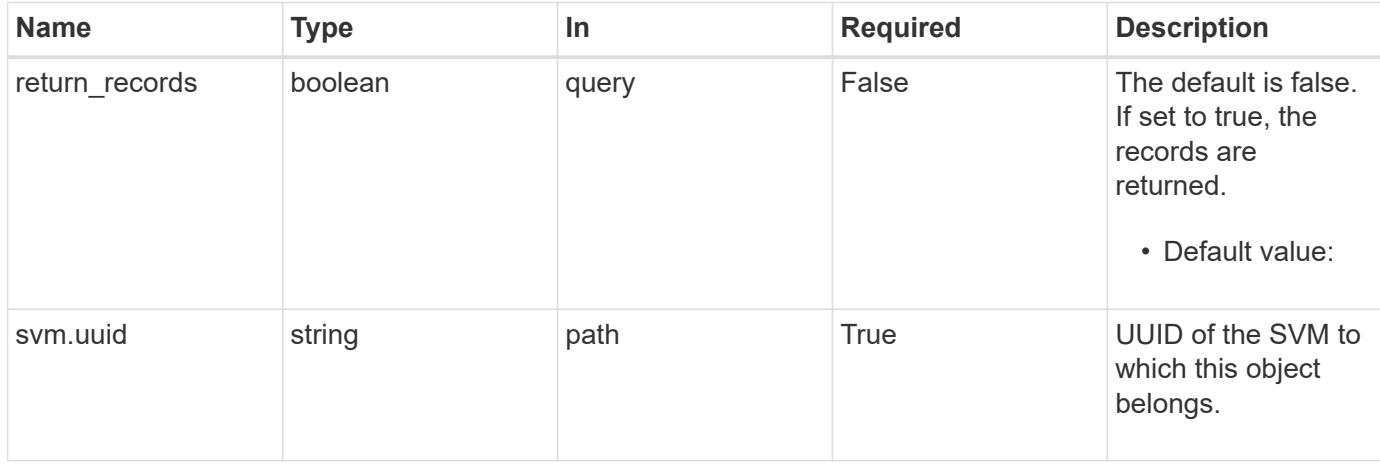

### **Request Body**

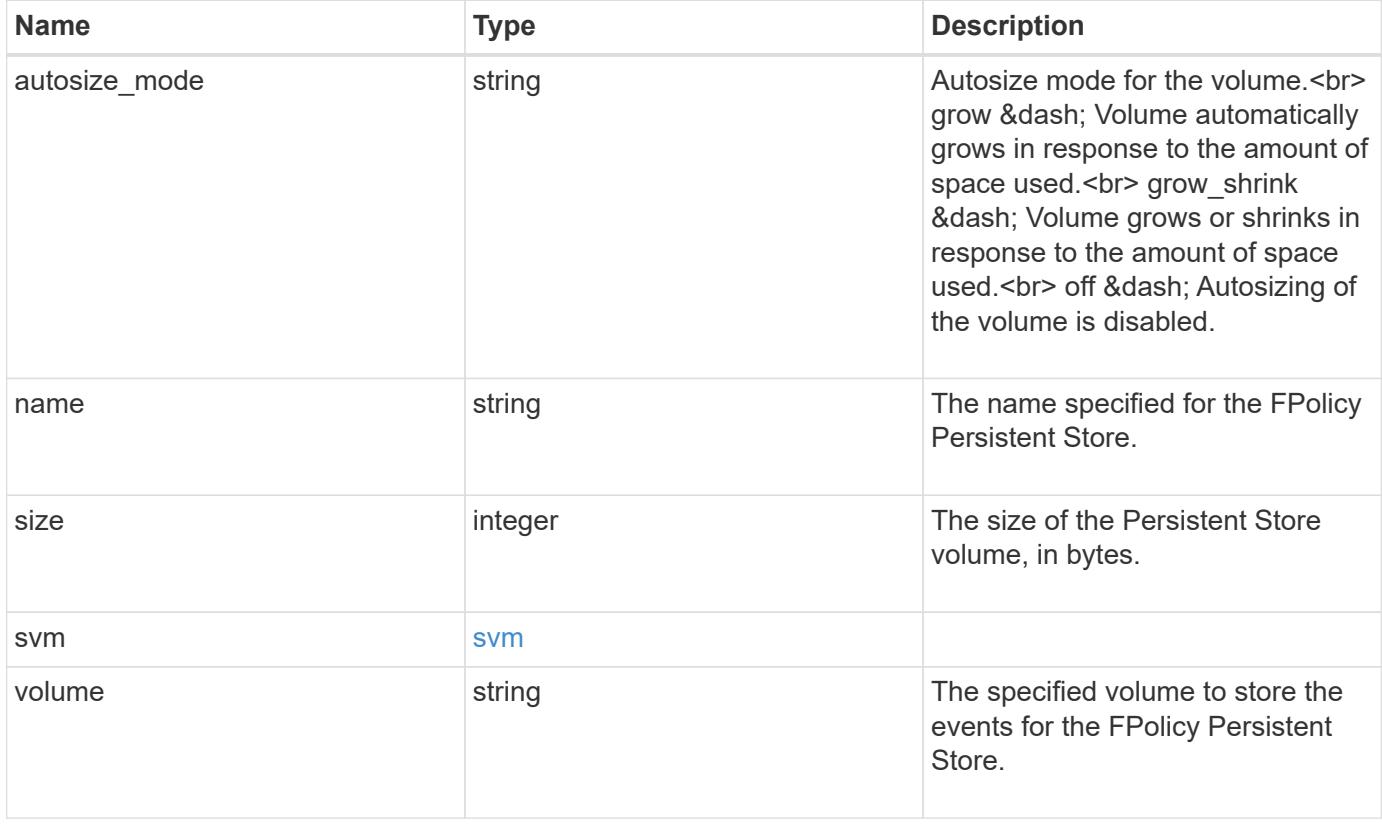

## **Example request**

```
{
   "autosize_mode": "grow",
   "name": "ps1",
   "size": "100M",
   "svm": {
    "uuid": "string"
   },
   "volume": "psvol"
}
```
#### **Response**

Status: 201, Created

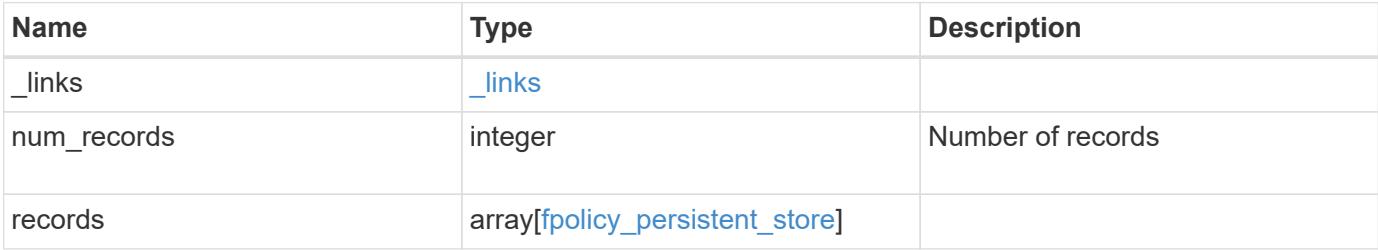

**Example response**

```
{
   "_links": {
      "next": {
       "href": "/api/resourcelink"
      },
      "self": {
      "href": "/api/resourcelink"
     }
    },
    "num_records": 1,
    "records": {
    "autosize mode": "grow",
      "name": "ps1",
      "size": "100M",
      "svm": {
       "uuid": "string"
     },
     "volume": "psvol"
   }
}
```
### **Headers**

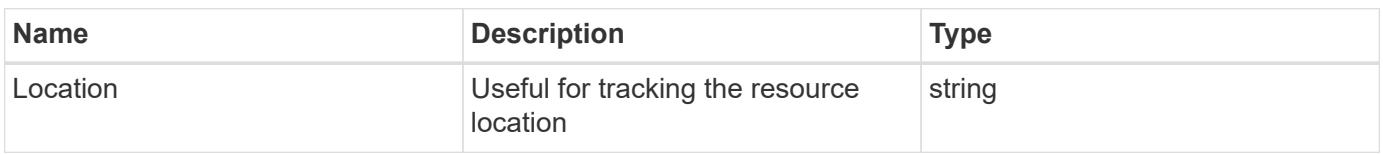

#### **Error**

```
Status: Default
```
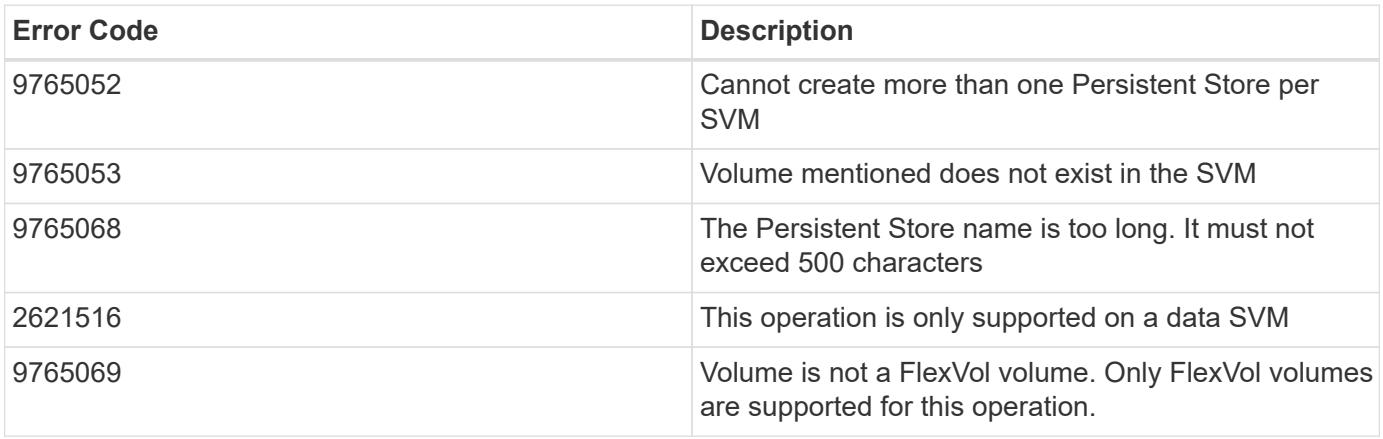

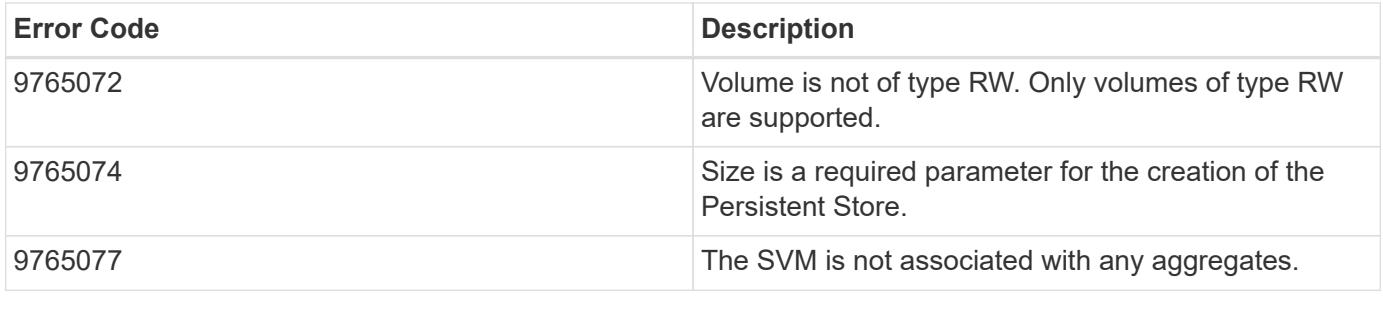

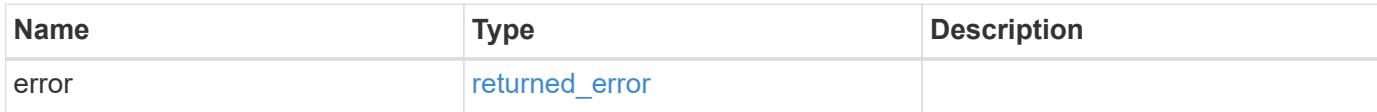

### **Example error**

```
{
   "error": {
     "arguments": {
       "code": "string",
       "message": "string"
      },
      "code": "4",
      "message": "entry doesn't exist",
      "target": "uuid"
   }
}
```
**Definitions**

### **See Definitions**

svm

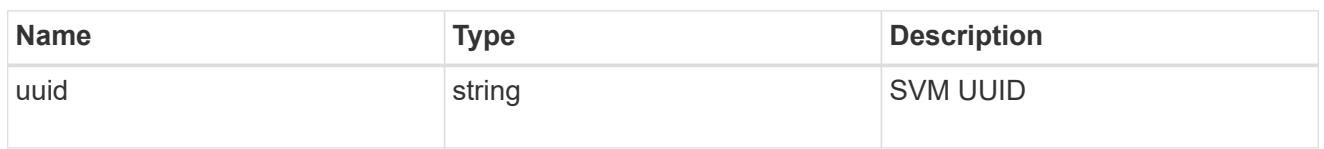

fpolicy\_persistent\_store

The information that an FPolicy process needs in order to configure a Persistent Store.

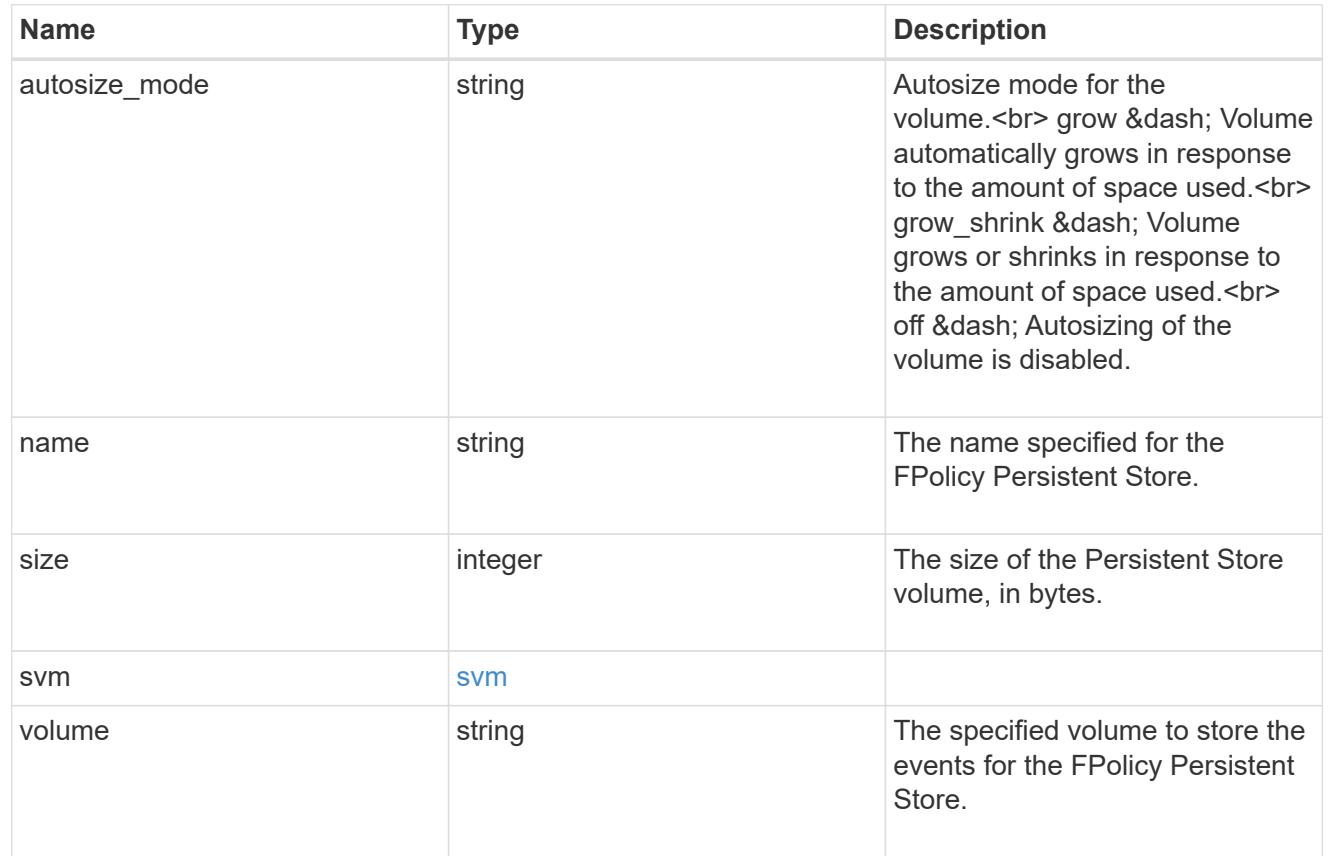

href

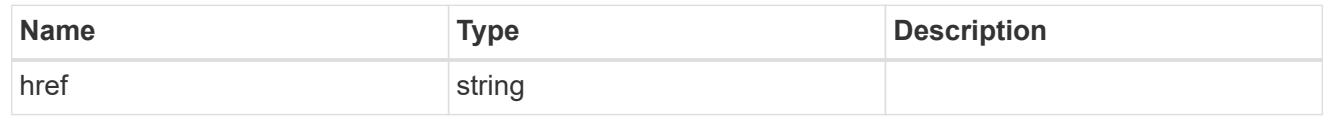

\_links

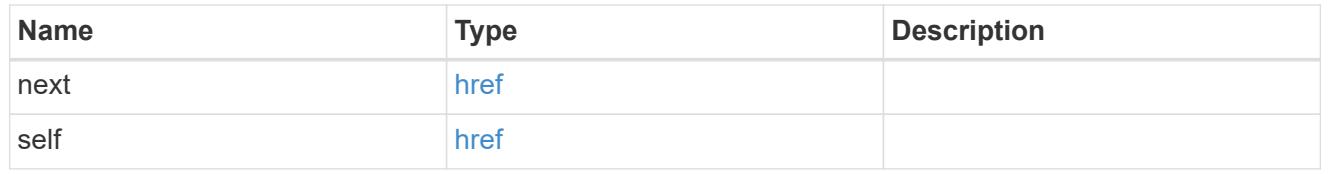

## error\_arguments

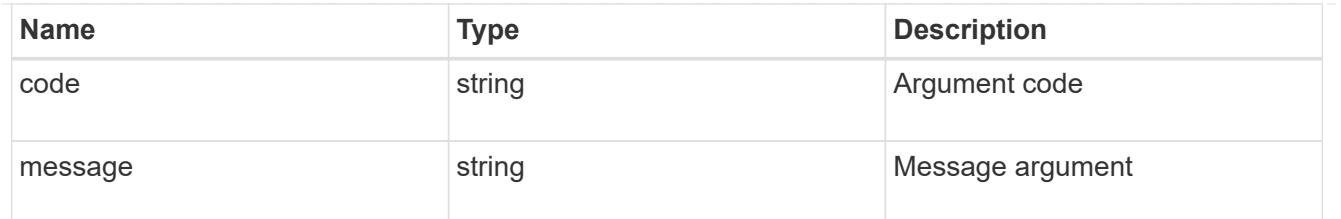

#### returned\_error

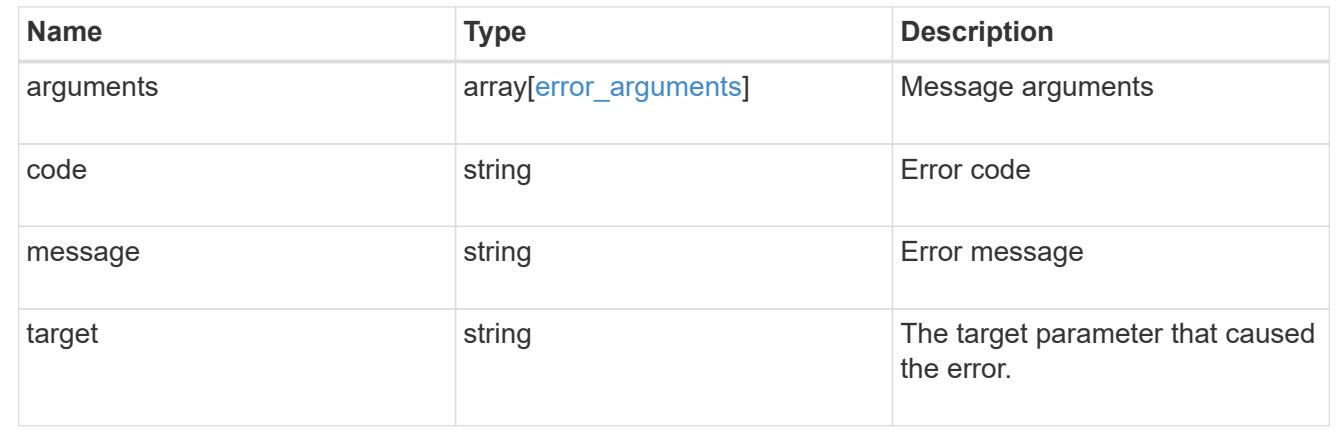

### **Delete an FPolicy persistent store configuration for an SVM**

DELETE /protocols/fpolicy/{svm.uuid}/persistent-stores/{name}

### **Introduced In:** 9.14

Deletes a specific FPolicy Persistent Store configuration for an SVM.

Important notes: An option has been provided to delete the associated volume.

#### **Related ONTAP commands**

• fpolicy persistent-store delete

#### **Learn more**

• [DOC /protocols/fpolicy/{svm.uuid}/persistent-stores](https://docs.netapp.com/us-en/ontap-restapi/protocols_fpolicy_svm.uuid_persistent-stores_endpoint_overview.html)

#### **Parameters**

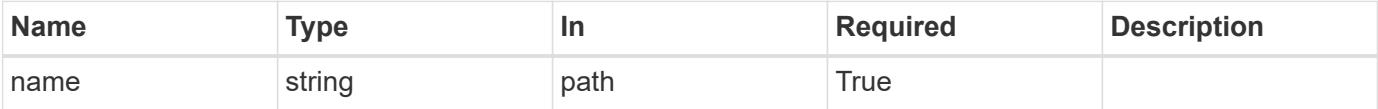

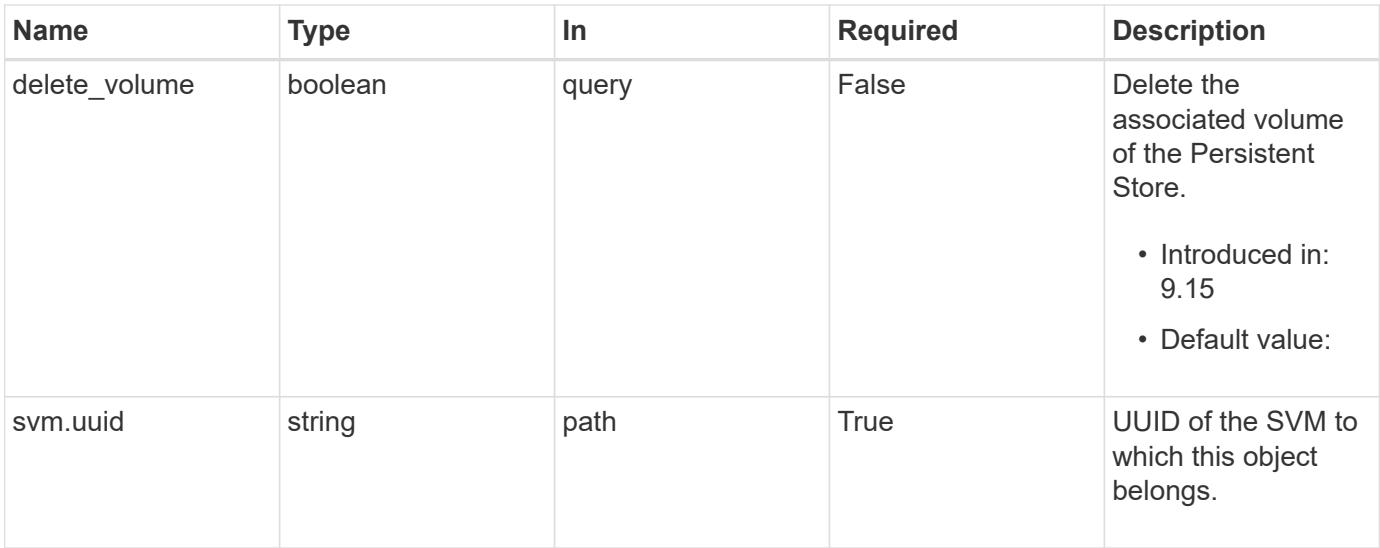

## **Response**

Status: 200, Ok

#### **Error**

Status: Default

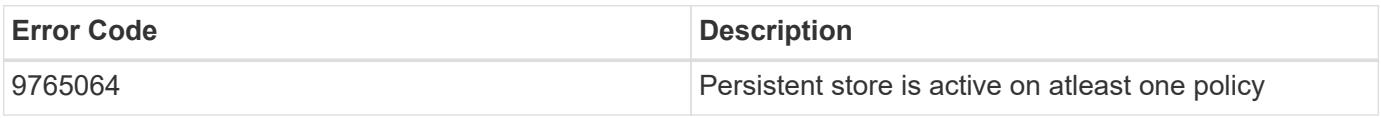

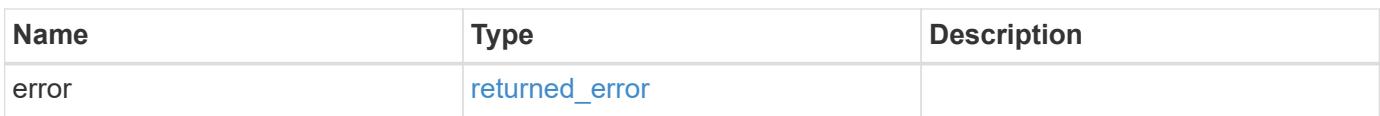

### **Example error**

 $\sqrt{2}$ 

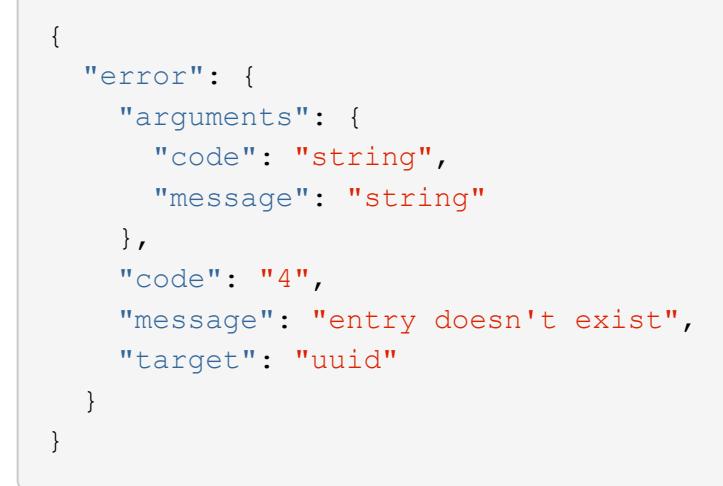

#### **Definitions**

#### **See Definitions**

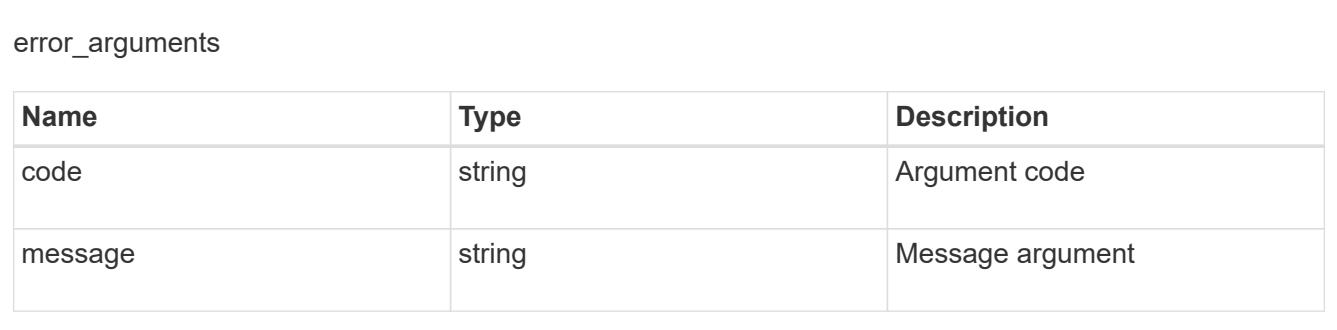

### returned\_error

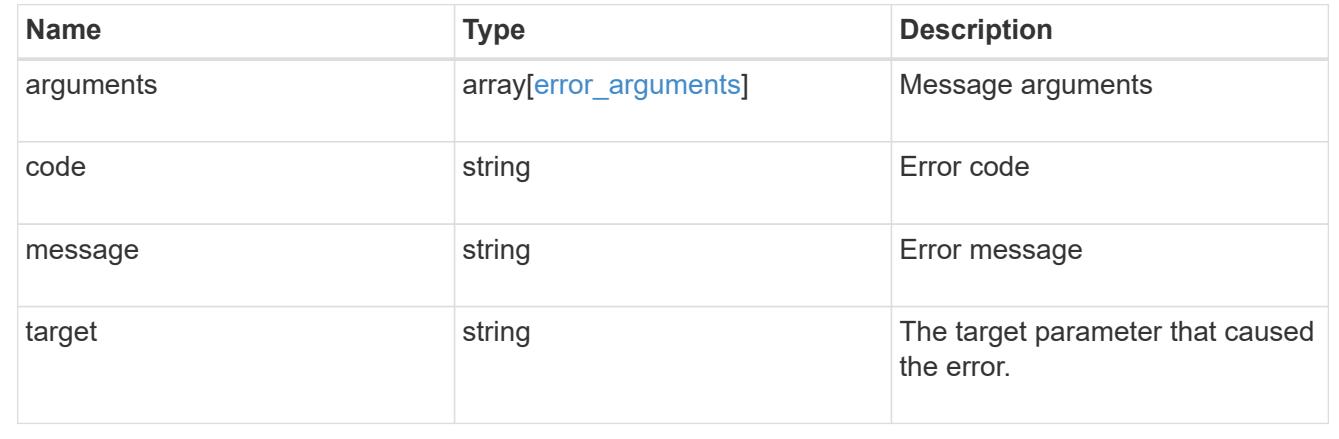

## **Retrieve an FPolicy persistent store configuration for an SVM**

GET /protocols/fpolicy/{svm.uuid}/persistent-stores/{name}

## **Introduced In:** 9.14

Retrieves a specific FPolicy Persistent Store configuration for an SVM.

### **Related ONTAP commands**

• fpolicy persistent-store show

### **Learn more**

• [DOC /protocols/fpolicy/{svm.uuid}/persistent-stores](https://docs.netapp.com/us-en/ontap-restapi/protocols_fpolicy_svm.uuid_persistent-stores_endpoint_overview.html)

#### **Parameters**

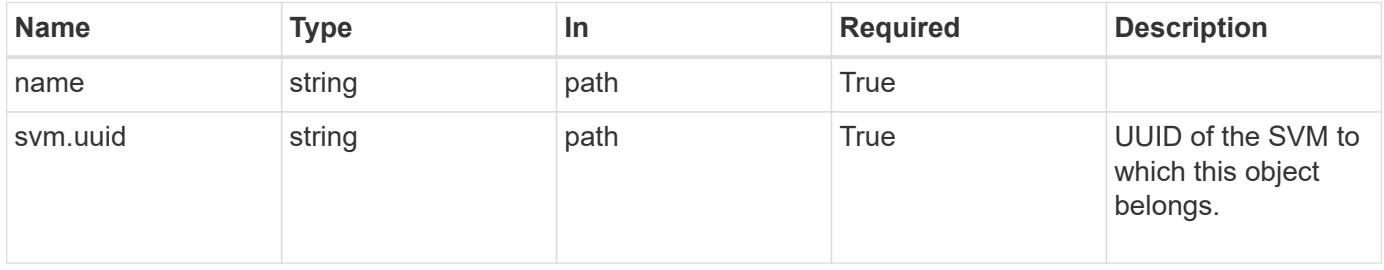

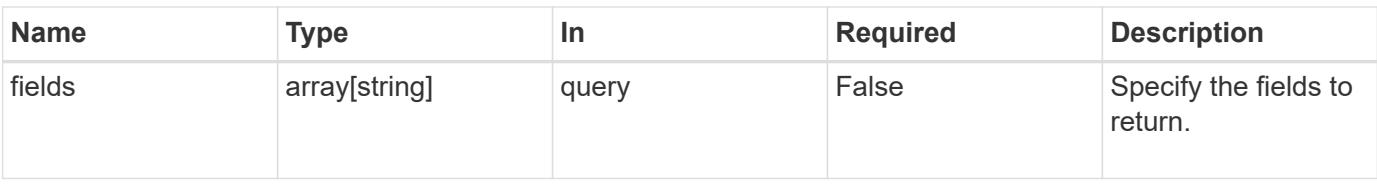

#### **Response**

Status: 200, Ok

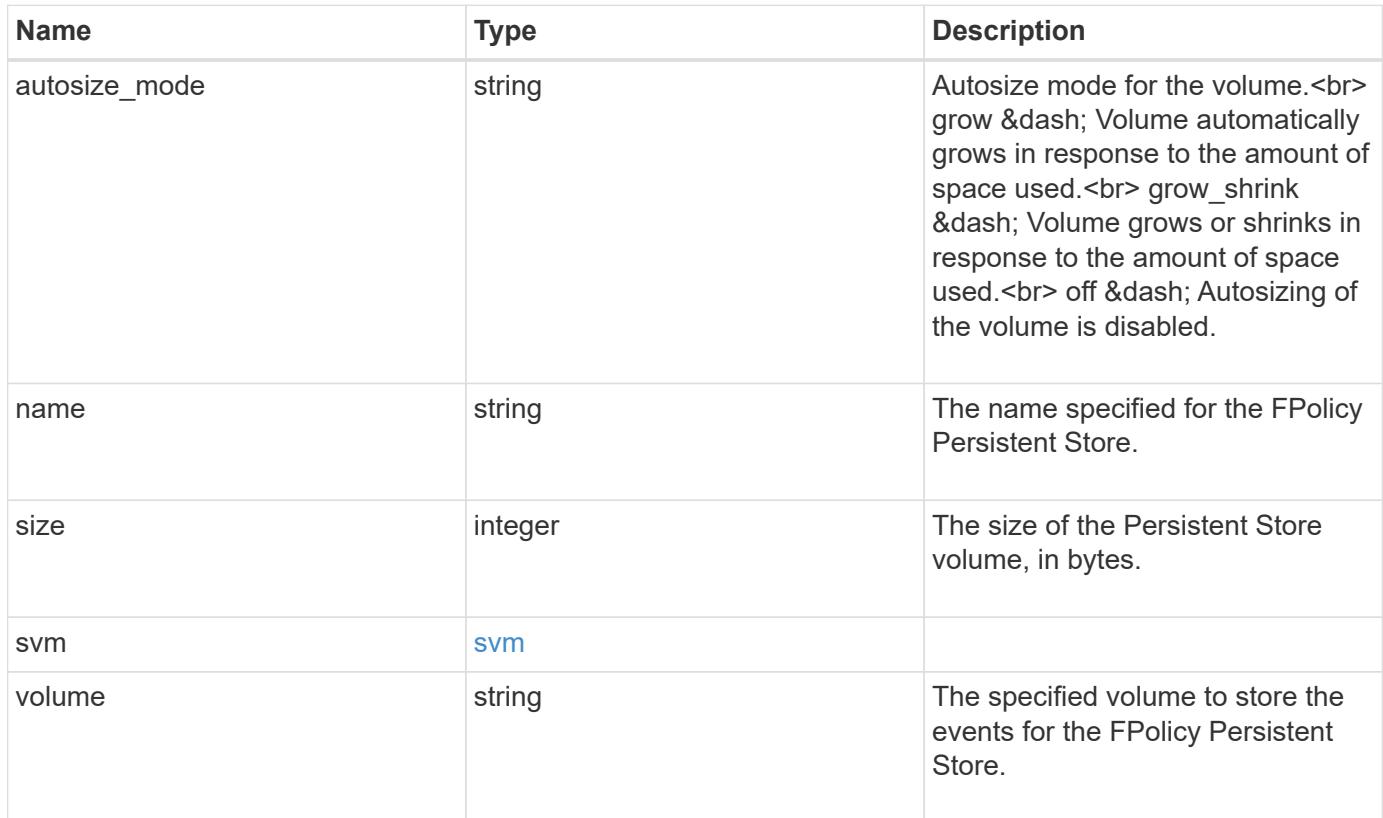

### **Example response**

```
{
  "autosize_mode": "grow",
   "name": "ps1",
   "size": "100M",
    "svm": {
      "uuid": "string"
   },
   "volume": "psvol"
}
```
Status: Default, Error

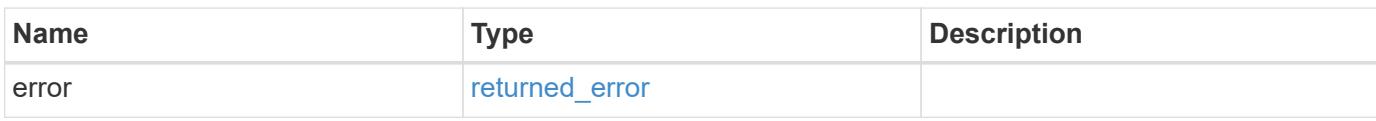

**Example error**

```
{
   "error": {
     "arguments": {
       "code": "string",
       "message": "string"
     },
      "code": "4",
      "message": "entry doesn't exist",
     "target": "uuid"
   }
}
```
**Definitions**

#### **See Definitions**

svm

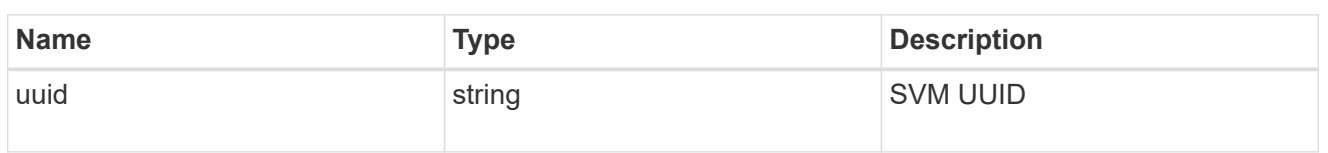

error\_arguments

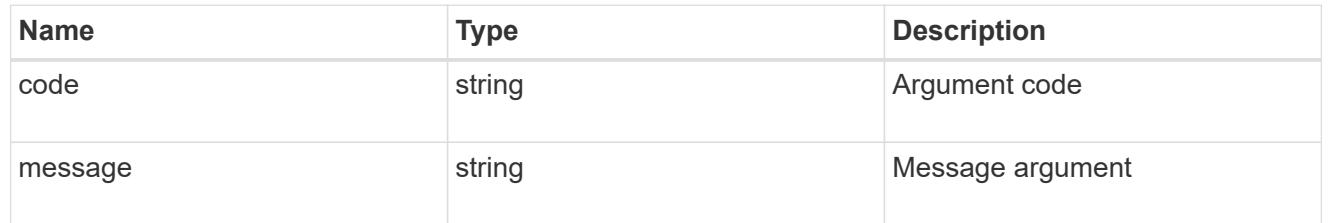

#### returned\_error

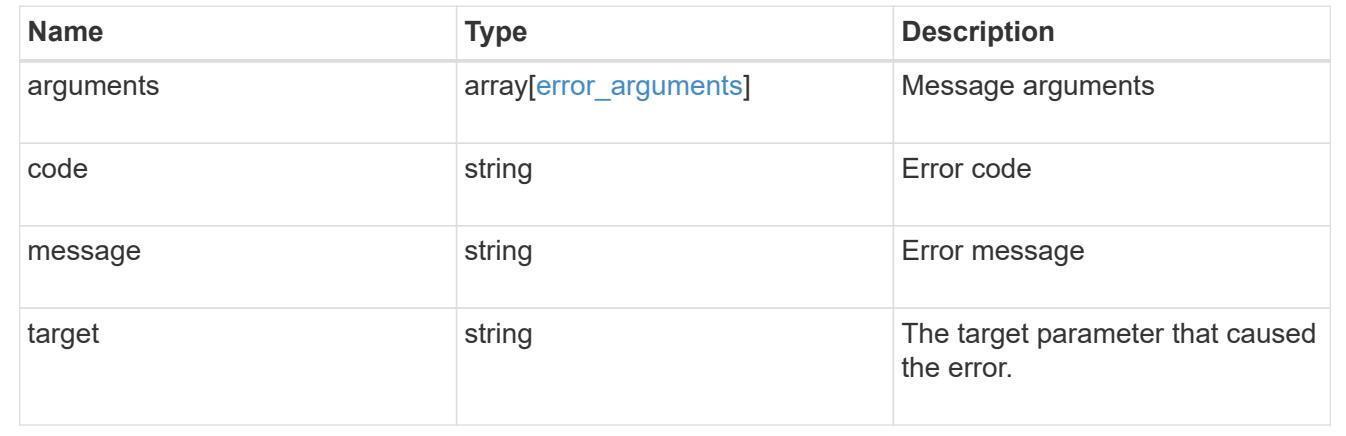

### **Update an FPolicy persistent store configuration for an SVM**

PATCH /protocols/fpolicy/{svm.uuid}/persistent-stores/{name}

#### **Introduced In:** 9.14

Updates a specific FPolicy Persistent Store configuration for an SVM.

Important notes:

- If the volume exists, it is set to the size specified and the Snapshot policy is set to "none". Otherwise, a new volume is created.
- The autosize parameter is not available in PATCH operations for this endpoint, use the the "autosize" parameter in PATCH for the "/storage/volumes/{uuid}" endpoint instead.
- When the Persistent Store is updated with a new volume, the previous volume is not automatically deleted. An option is provided to delete the previous volume.

### **Related ONTAP commands**

• fpolicy persistent-store modify

### **Learn more**

• [DOC /protocols/fpolicy/{svm.uuid}/persistent-stores](https://docs.netapp.com/us-en/ontap-restapi/protocols_fpolicy_svm.uuid_persistent-stores_endpoint_overview.html)

#### **Parameters**

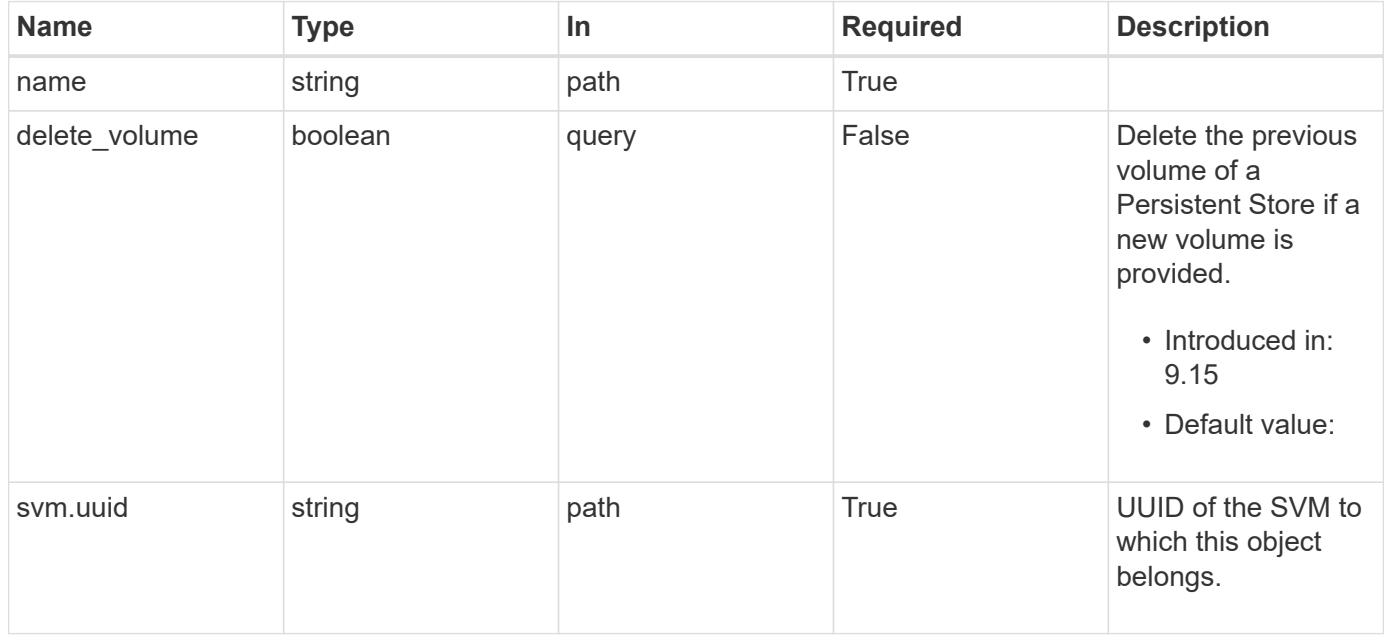

### **Request Body**

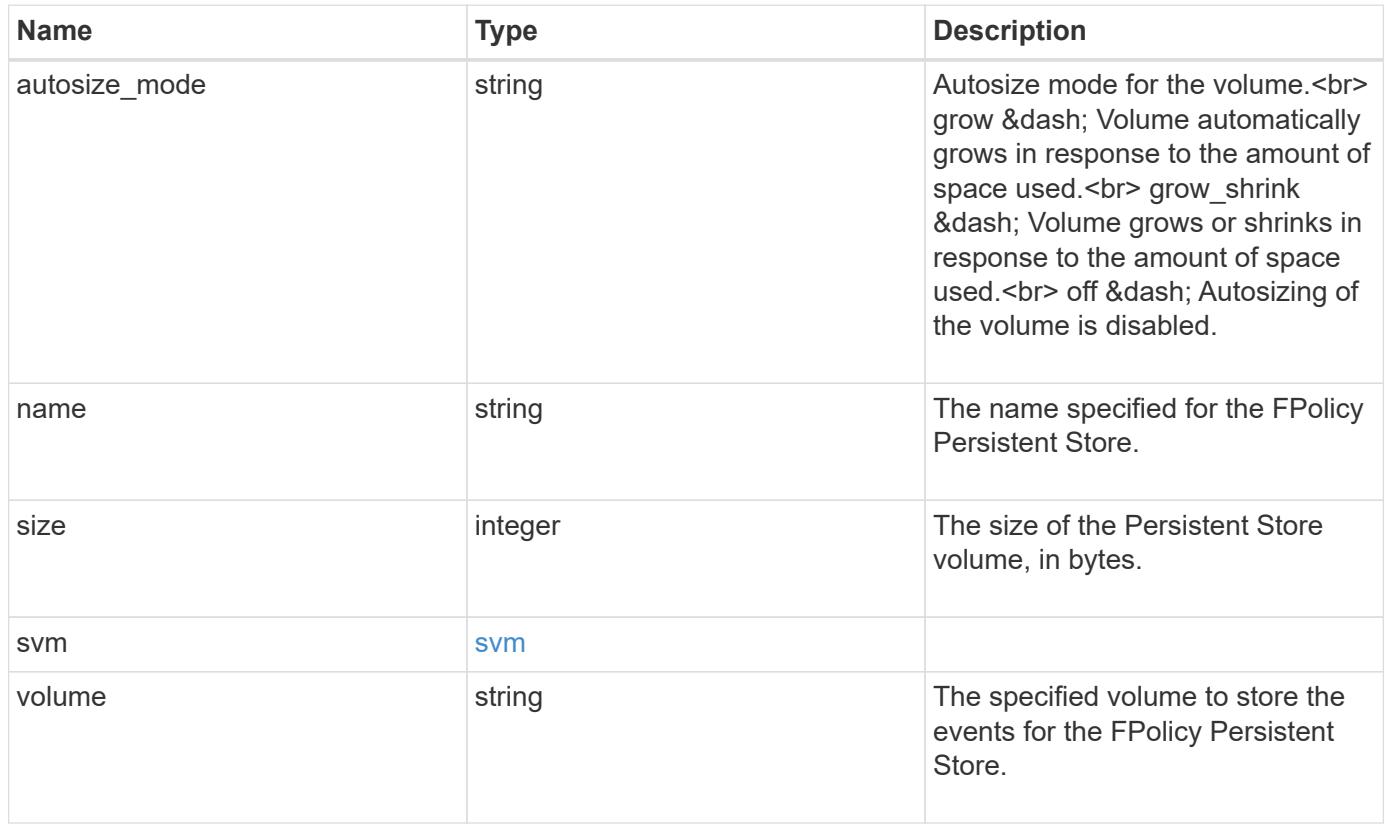

## **Example request**

```
{
   "autosize_mode": "grow",
   "name": "ps1",
   "size": "100M",
   "svm": {
    "uuid": "string"
   },
   "volume": "psvol"
}
```
#### **Response**

Status: 200, Ok

#### **Error**

Status: Default

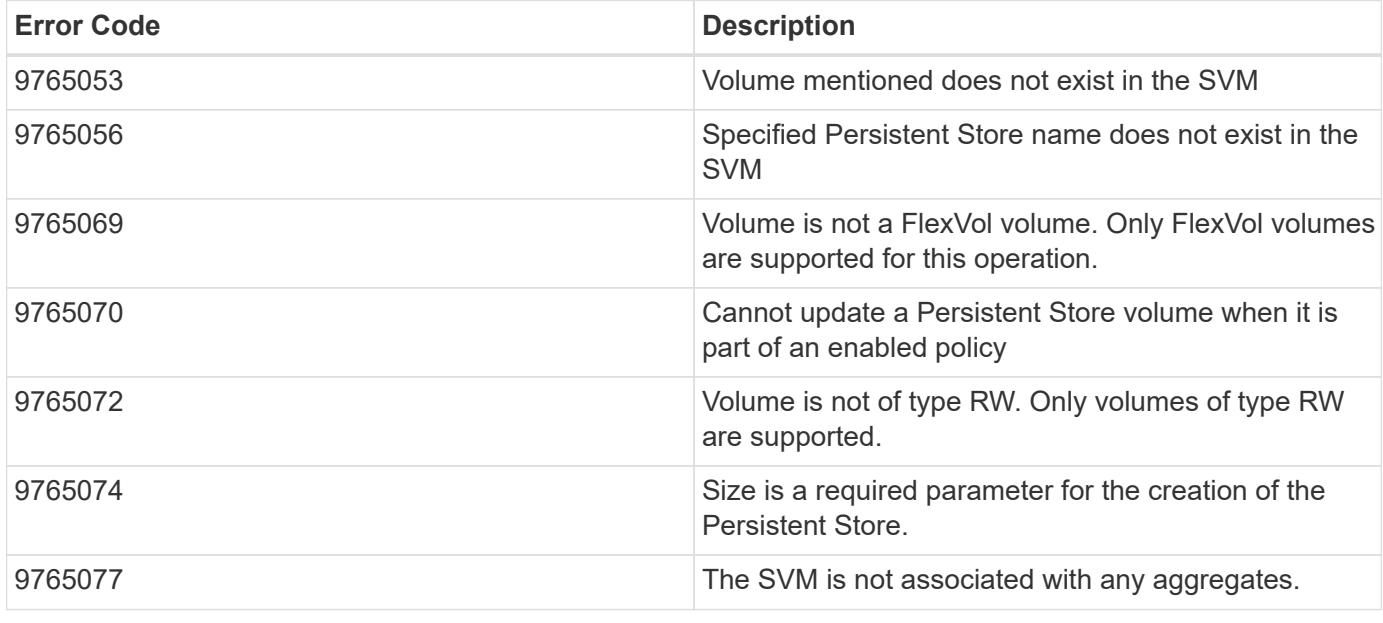

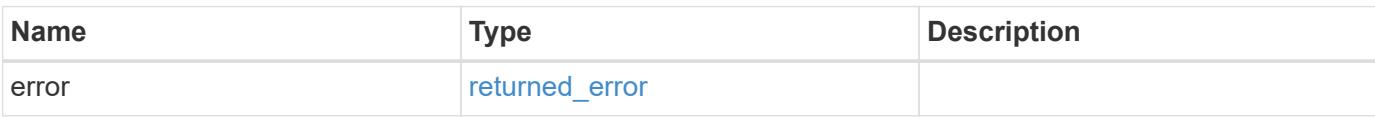

### **Example error**

```
{
   "error": {
     "arguments": {
       "code": "string",
      "message": "string"
     },
     "code": "4",
     "message": "entry doesn't exist",
     "target": "uuid"
   }
}
```
#### **Definitions**

### **See Definitions**

svm

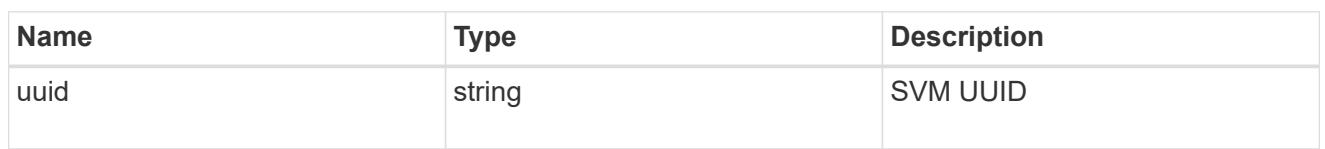

fpolicy\_persistent\_store

The information that an FPolicy process needs in order to configure a Persistent Store.

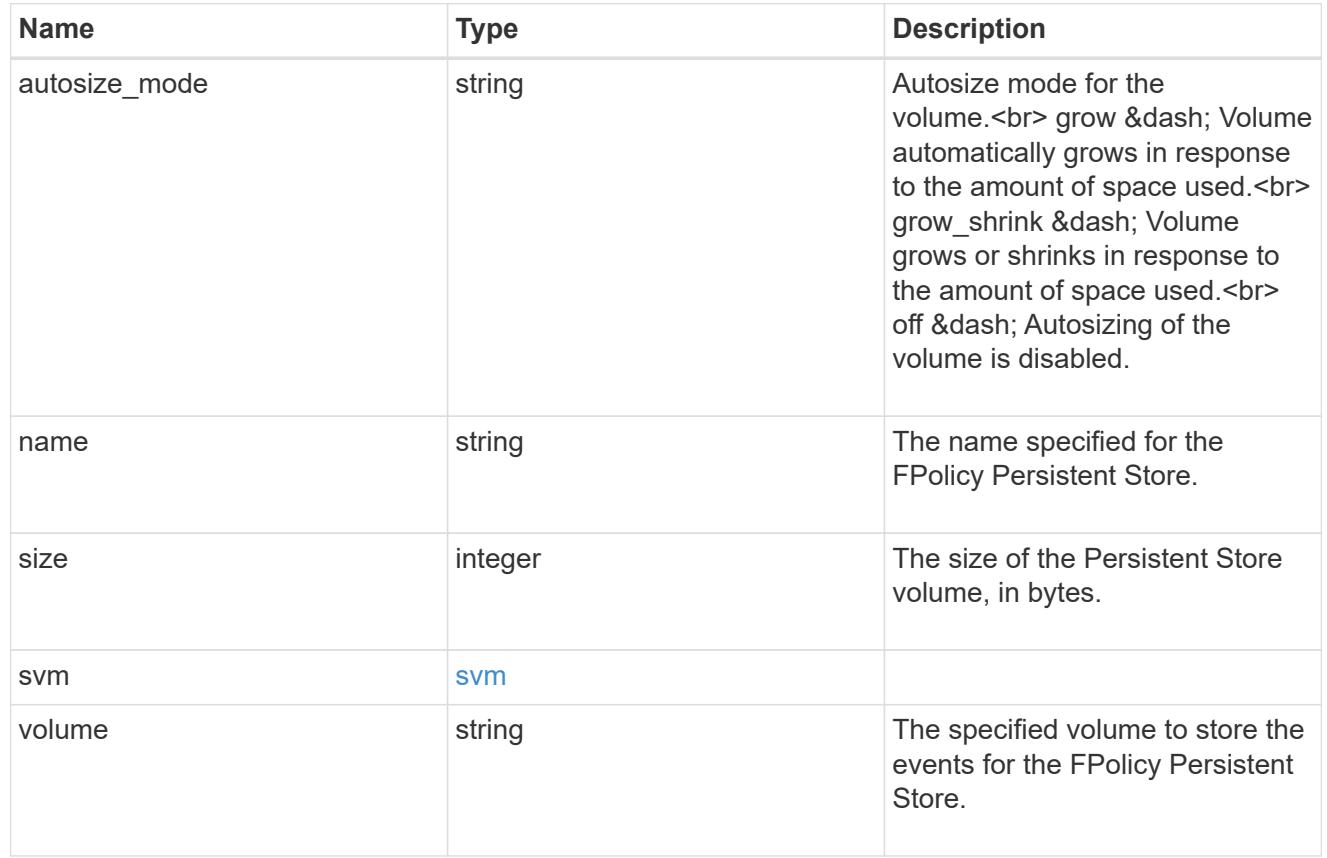

## error\_arguments

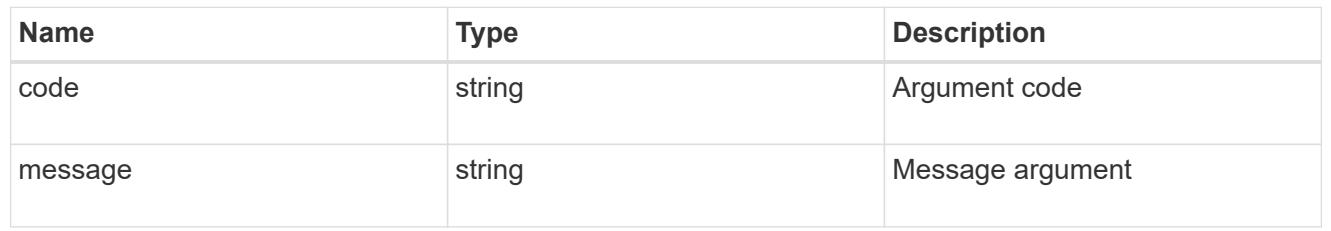

## returned\_error

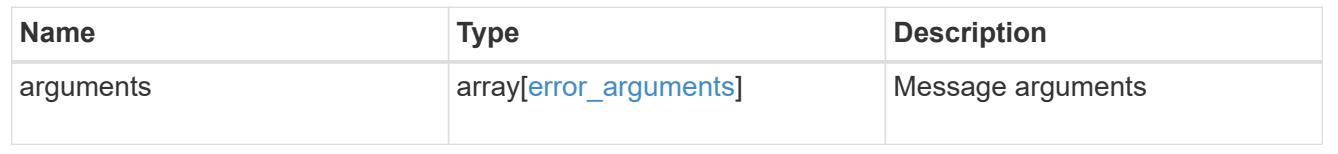

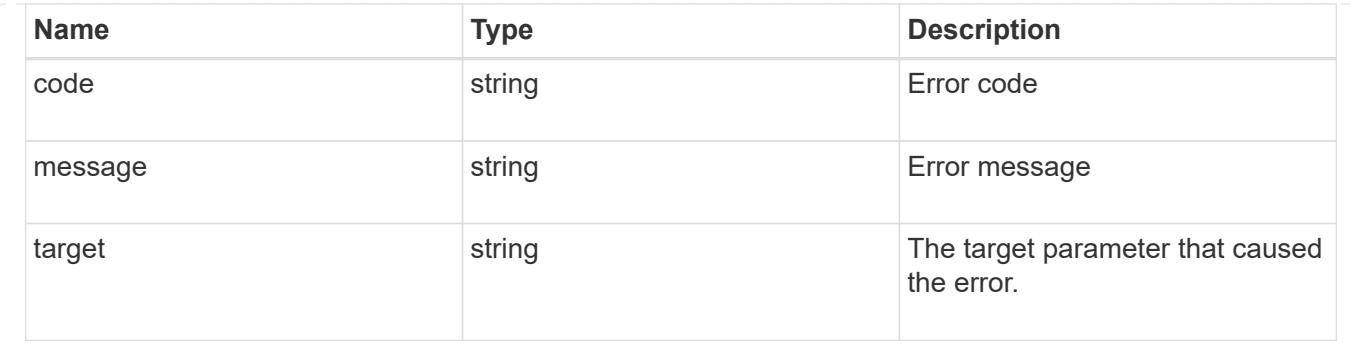

# **Manage SVM FPolicy configuration**

## **Protocols fpolicy svm.uuid policies endpoint overview**

### **Overview**

The FPolicy policy acts as a container for different constituents of the FPolicy such as FPolicy events and the FPolicy engine. It also provides a platform for policy management functions, such as policy enabling and disabling. As part of FPolicy policy configuration, you can specify the name of policy, the SVM to which it belongs, the FPolicy events to monitor, the FPolicy engine to which the generated notifications are sent and the policy priority. FPolicy policy configuration also allows to you to configure the file access behaviour when the primary and secondary servers are down. Under such circumstances, if the "mandatory" field is set to true, file access is denied.

Each FPolicy policy is associated with a scope which allows you to restrain the scope of the policy to specified storage objects such as volume, shares and export or to a set of file extensions such as .txt, .jpeg. An FPolicy policy can be configured to send notifications, to the FPolicy server or for native file blocking which uses the file extension specified in the policy scope. An SVM can have multiple FPolicy policies which can be enabled or disabled independently of each other.

### **Examples**

### **Creating an FPolicy policy**

Use the following API to create an FPolicy policy configuration. Note that the *return\_records=true* query parameter used to obtain the newly created entry in the response.

```
# The API:
POST /protocols/fpolicy/{svm.uuid}/policies
# The call:
curl -X POST "https://<mgmt-ip>/api/protocols/fpolicy/a00fac5d-0164-11e9-
b64a-0050568eeb34/policies?return_records=true" -H "accept:
application/json" -H "Content-Type: application/json" -d "{ \"engine\": {
\"name\": \"engine1\" }, \"events\": [ { \"name\": \"cifs\" }, { \"name\":
\"nfs\" } ], \"mandatory\": true, \"name\": \"FPolicy_policy_0\",
\"passthrough_read\": true, \"privileged_user\": \"mydomain\\\\testuser\",
\"scope\": { \"exclude export policies\": [ \"export pol1\" ],
```

```
\"exclude_extension\": [ \"txt\", \"png\" ], \"exclude_shares\": [ \"sh1\"
], \"exclude volumes\": [ \"vol0\" ], \"include export policies\": [
\"export pol10\" ], \"include extension\": [ \"pdf\" ],
\"include shares\": [ \"sh2\", \"sh3\" ], \"include volumes\": [ \"vol1\",
\"vol2\" ] }}"
# The response:
{
"num_records": 1,
"records": [
    {
    "name": "FPolicy policy 0",
       "events": [
         {
           "name": "cifs"
         },
         {
           "name": "nfs"
         }
         ],
       "engine": {
         "name": "engine1"
      },
       "scope": {
         "include_shares": [
           "sh2",
          "sh3"
       \frac{1}{2},
         "exclude_shares": [
           "sh1"
       \left| \ \right|,
         "include_volumes": [
          "vol1",
          "vol2"
       \left| \ \right|,
         "exclude_volumes": [
           "vol0"
       \left| \ \right|,
         "include_export_policies": [
           "export_pol10"
       \frac{1}{2},
         "exclude_export_policies": [
         "export_pol1"
       \frac{1}{2},
         "include_extension": [
           "pdf"
```

```
\left| \ \right|,
         "exclude_extension": [
            "txt",
            "png"
       \Box  },
       "mandatory": true,
       "privileged_user": "mydomain\\testuser",
     "passthrough read": true
    }
]
}
```
## **Creating and enable an FPolicy policy**

```
# The API:
POST /protocols/fpolicy/{svm.uuid}/policies
# The call:
curl -X POST "https://<mgmt-ip>/api/protocols/fpolicy/a00fac5d-0164-11e9-
b64a-0050568eeb34/policies?return_records=true" -H "accept:
application/json" -H "Content-Type: application/json" -d "{ \"priority\":
1, \"engine\": { \"name\": \"engine1\" }, \"events\": [ { \"name\":
\forall"cifs\" }, { \"name\": \"nfs\" } ], \"mandatory\": true, \"name\":
\"FPolicy_policy_on\", \"passthrough_read\": false, \"scope\": {
\"exclude_export_policies\": [ \"export_pol1\" ], \"exclude_extension\": [
\"txt\", \"png\" ], \"exclude shares\": [ \"sh1\" ], \"exclude volumes\":
[ \Vert \ |, \Vert | \Vert | \Vert | \Vert | \Vert | \Vert | \Vert | \Vert | \Vert | \Vert | \Vert | \Vert | \Vert | \Vert | \Vert | \Vert | \Vert | \Vert | \Vert | \Vert | \Vert | \Vert | \Vert | \Vert | \Vert | \Vert | \Vert | \Vert | \Vert | \Vert | 
\"include extension\": [ \"pdf\" ], \"include shares\": [ \"sh2\", \"sh3\"
\langle. \"include volumes\": [ \"vol1\", \"vol2\" ] }}"
# The response:
{
"num_records": 1,
"records": [
    {
   "name": "FPolicy policy 0",
     "priority": 1,
     "events": [
\{  "name": "cifs"
        },
```

```
  {
           "name": "nfs"
       }
   \frac{1}{2},
      "engine": {
       "name": "engine1"
      },
     "scope": {
        "include_shares": [
          "sh2",
          "sh3"
      \left| \ \right|,
        "exclude_shares": [
          "sh1"
      \frac{1}{2}  "include_volumes": [
         "vol1",
         "vol2"
      \frac{1}{2}  "exclude_volumes": [
          "vol0"
      \frac{1}{2}  "include_export_policies": [
          "export_pol10"
      \frac{1}{\sqrt{2}}  "exclude_export_policies": [
          "export_pol1"
      \frac{1}{\sqrt{2}}  "include_extension": [
           "pdf"
      \left| \ \right|,
        "exclude_extension": [
          "txt",
          "png"
        ]
      },
     "mandatory": true,
      "privileged_user": "mydomain\\testuser",
     "passthrough_read": true
  }
  ]
}
```

```
# The API:
POST /protocols/fpolicy/{svm.uuid}/policies
# The call:
curl -X POST "https://<mgmt-ip>/api/protocols/fpolicy/a00fac5d-0164-11e9-
b64a-0050568eeb34/policies?return_records=true" -H "accept:
application/json" -H "Content-Type: application/json" -d "{ \"events\": [
{ \"name\": \"cifs\" }, { \"name\": \"nfs\" } ], \"name\":
\"pol_minimum_fields\", \"scope\": { \"include_volumes\": [ \"vol1\",
\"vol2\" ] }}"
# The response:
{
"num records": 1,
"records": [
    {
    "name": "pol minimum fields",
      "events": [
        {
          "name": "cifs"
        },
        {
          "name": "nfs"
        }
    \left| \cdot \right|  "scope": {
        "include_volumes": [
           "vol1",
          "vol2"
        ]
      }
    }
\lceil}
```
## **Retrieving all the FPolicy policy configurations for an SVM**

```
# The API:
```

```
GET /protocols/fpolicy/{svm.uuid}/policies
# The call:
curl -X GET "https://<mgmt-ip>/api/protocols/fpolicy/a00fac5d-0164-11e9-
b64a-0050568eeb34/policies?fields=*&return_records=true&return_timeout=15"
-H "accept: application/json"
# The response:
{
"records": [
    {
       "svm": {
         "uuid": "a00fac5d-0164-11e9-b64a-0050568eeb34"
       },
       "name": "pol0",
       "enabled": false,
       "events": [
         {
           "name": "cifs"
         },
         {
           "name": "nfs"
         }
     \frac{1}{\sqrt{2}}  "engine": {
         "name": "engine1"
       },
       "scope": {
         "include_shares": [
            "sh2",
           "sh3"
       \left| \ \right|,
         "exclude_shares": [
         "sh1"\left| \ \right|,
         "include_volumes": [
           "vol1",
           "vol2"
       \left| \ \right|,
         "exclude_volumes": [
           "vol0"
       \left| \cdot \right|  "include_export_policies": [
            "export_pol10"
       \frac{1}{2},
         "exclude_export_policies": [
```

```
  "export_pol1"
    \frac{1}{\sqrt{2}}  "include_extension": [
         "pdf"
    \frac{1}{\sqrt{2}}  "exclude_extension": [
         "txt",
        "png"
      ]
    },
  "mandatory": true,
  "passthrough read": false,
  "allow privileged access": false,
    "persistent_store": "ps1"
  },
  {
    "svm": {
      "uuid": "a00fac5d-0164-11e9-b64a-0050568eeb34"
    },
  "name": "FPolicy policy on",
    "enabled": true,
    "priority": 1,
    "events": [
      {
        "name": "cifs"
      },
      {
       "name": "nfs"
      }
  \frac{1}{2},
    "engine": {
      "name": "engine1"
    },
     "scope": {
      "include_shares": [
        "sh2",
        "sh3"
    \frac{1}{\sqrt{2}}  "exclude_shares": [
        "sh1"
    \frac{1}{2}  "include_volumes": [
        "vol1",
        "vol2"
    \frac{1}{2}  "exclude_volumes": [
```

```
  "vol0"
     \frac{1}{2},
     "include export policies": [
       "export_pol10"
     \frac{1}{\sqrt{2}}  "exclude_export_policies": [
        "export_pol1"
     \frac{1}{\sqrt{2}}  "include_extension": [
        "pdf"
     \frac{1}{2}  "exclude_extension": [
        "txt",
         "png"
      ]
    },
    "mandatory": true,
  "passthrough read": false,
  "allow privileged access": false,
    "persistent_store": "ps1"
  },
  {
    "svm": {
      "uuid": "a00fac5d-0164-11e9-b64a-0050568eeb34"
    },
  "name": "cluster pol",
    "enabled": false,
    "events": [
    \{  "name": "cluster"
      }
  \frac{1}{\sqrt{2}}  "engine": {
       "name": "native"
    },
    "mandatory": true,
  "passthrough read": false,
    "allow_privileged_access": false,
    "persistent_store": "ps1"
  },
  {
    "svm": {
      "uuid": "a00fac5d-0164-11e9-b64a-0050568eeb34"
    },
  "name": "pol minimum fields",
    "enabled": false,
```

```
  "events": [
          {
            "name": "cifs"
         },
          {
            "name": "nfs"
         }
     \frac{1}{\sqrt{2}}  "engine": {
         "name": "native"
       },
       "scope": {
         "include_volumes": [
            "vol1",
            "vol2"
         ]
       },
       "mandatory": true,
     "passthrough read": false,
     "allow privileged access": false,
       "persistent_store": "ps1"
    }
\frac{1}{\sqrt{2}}"num_records": 4
}
```
## **Retrieving all of the FPolicy policy configurations for the FPolicy engine "engine1" for an SVM**

```
# The API:
GET /protocols/fpolicy/{svm.uuid}/policies/{name}
# The call:
curl -X GET "https://<mgmt-ip>/api/protocols/fpolicy/a00fac5d-0164-11e9-
b64a-0050568eeb34/policies?engine.name=engine1&fields=*&return_records=true&ret
urn timeout=15" -H "accept: application/json"
# The response:
{
"records": [
    {
      "svm": {
```

```
  "uuid": "a00fac5d-0164-11e9-b64a-0050568eeb34"
    },
  "name": "pol0",
    "enabled": false,
    "events": [
      {
        "name": "cifs"
      },
      {
        "name": "nfs"
      }
  \vert,
    "engine": {
      "name": "engine1"
    },
    "scope": {
      "include_export_policies": [
       "export_pol10"
    \frac{1}{2}  "exclude_export_policies": [
        "export_pol1"
    \frac{1}{2}  "include_extension": [
        "pdf"
    \frac{1}{\sqrt{2}}  "exclude_extension": [
        "txt",
        "png"
      ]
    },
    "mandatory": true,
  "passthrough read": false,
  "allow privileged access": false,
    "persistent_store": "ps1"
  },
  {
    "svm": {
      "uuid": "a00fac5d-0164-11e9-b64a-0050568eeb34"
    },
  "name": "FPolicy policy on",
    "enabled": true,
    "priority": 1,
    "events": [
      {
        "name": "cifs"
      },
```
```
  {
            "name": "nfs"
         }
     \vert,
       "engine": {
          "name": "engine1"
       },
       "scope": {
          "include_shares": [
           "sh2",
           "sh3"
        \frac{1}{\sqrt{2}}  "exclude_shares": [
           "sh1"
        \frac{1}{2}  "include_volumes": [
           "vol1",
           "vol2"
        \frac{1}{\sqrt{2}}  "exclude_volumes": [
           "vol0"
        \frac{1}{2}  "include_export_policies": [
           "export_pol10"
        \frac{1}{\sqrt{2}}  "exclude_export_policies": [
           "export_pol1"
        \frac{1}{\sqrt{2}}  "include_extension": [
            "pdf"
        \left| \ \right|,
          "exclude_extension": [
           "txt",
           "png"
       \Box  },
       "mandatory": true,
       "passthrough_read": false,
     "allow privileged access": false,
       "persistent_store": "ps1"
    }
\frac{1}{\sqrt{2}}"num_records": 2 }
```

```
# The API:
GET /protocols/fpolicy/{svm.uuid}/policies/{name}
# The call:
curl -X GET "https://<mgmt-ip>/api/protocols/fpolicy/a00fac5d-0164-11e9-
b64a-0050568eeb34/policies/pol0" -H "accept: application/json"
# The response:
{
"svm": {
    "uuid": "a00fac5d-0164-11e9-b64a-0050568eeb34"
},
"name": "pol0",
"enabled": false,
"events": [
 \{  "name": "cifs"
    },
    {
     "name": "nfs"
   }
\frac{1}{2}"engine": {
    "name": "engine1"
},
"scope": {
    "include_shares": [
      "sh2",
      "sh3"
  \frac{1}{2},
    "exclude_shares": [
      "sh1"
  \left| \ \right|,
    "include_volumes": [
     "vol1",
     "vol2"
  \left| \cdot \right|  "exclude_volumes": [
     "vol0"
  \frac{1}{2},
    "include_export_policies": [
      "export_pol10"
```

```
\frac{1}{\sqrt{2}}  "exclude_export_policies": [
     "export_pol1"
  \frac{1}{\sqrt{2}}  "include_extension": [
       "pdf"
  \left| \cdot \right|  "exclude_extension": [
      "txt",
      "png"
    ]
},
"mandatory": true,
"passthrough read": false,
"allow privileged access": false,
"persistent_store": "ps1"
}
```
## **Updating a particular FPolicy policy**

```
# The API:
PATCH /protocols/fpolicy/{svm.uuid}/policies/{name}
# The call:
curl -X PATCH "https://<mgmt-ip>/api/protocols/fpolicy/a00fac5d-0164-11e9-
b64a-0050568eeb34/policies/pol0" -H "accept: application/json" -H
"Content-Type: application/json" -d "{ \"engine\": { \"name\": \"native\"
}, \"events\": [ { \"name\": \"cifs\" } ], \"mandatory\": false,
\forall"scope\forall": { \forall"include volumes\forall": [ \forall"*\forall" ] }}"
```
## **Enabling a particular FPolicy policy**

```
# The API:
PATCH /protocols/fpolicy/{svm.uuid}/policies/{name}
# The call:
curl -X PATCH "https://<mgmt-ip>/api/protocols/fpolicy/a00fac5d-0164-11e9-
b64a-0050568eeb34/policies/pol0" -H "accept: application/json" -H
"Content-Type: application/json" -d "{ \"enabled\": true, \"priority\":
3}"
```
## **Disabling a particular FPolicy policy**

```
# The API:
PATCH /protocols/fpolicy/{svm.uuid}/policies/{name}
# The call:
curl -X PATCH "https://<mgmt-ip>/api/protocols/fpolicy/a00fac5d-0164-11e9-
b64a-0050568eeb34/policies/pol0" -H "accept: application/json" -H
"Content-Type: application/json" -d "{ \"enabled\": true }"
```
## **Retrieve an FPolicy configuration for an SVM**

GET /protocols/fpolicy/{svm.uuid}/policies

#### **Introduced In:** 9.6

Retrieves the FPolicy policy configuration of an SVM. ONTAP allows the creation of a cluster level FPolicy policy that acts as a template for all the data SVMs belonging to the cluster. This cluster level FPolicy policy is also retrieved for the specified SVM.

#### **Related ONTAP commands**

- fpolicy policy show
- fpolicy policy scope show

#### **Learn more**

• [DOC /protocols/fpolicy/{svm.uuid}/policies](https://docs.netapp.com/us-en/ontap-restapi/protocols_fpolicy_svm.uuid_policies_endpoint_overview.html)

#### **Parameters**

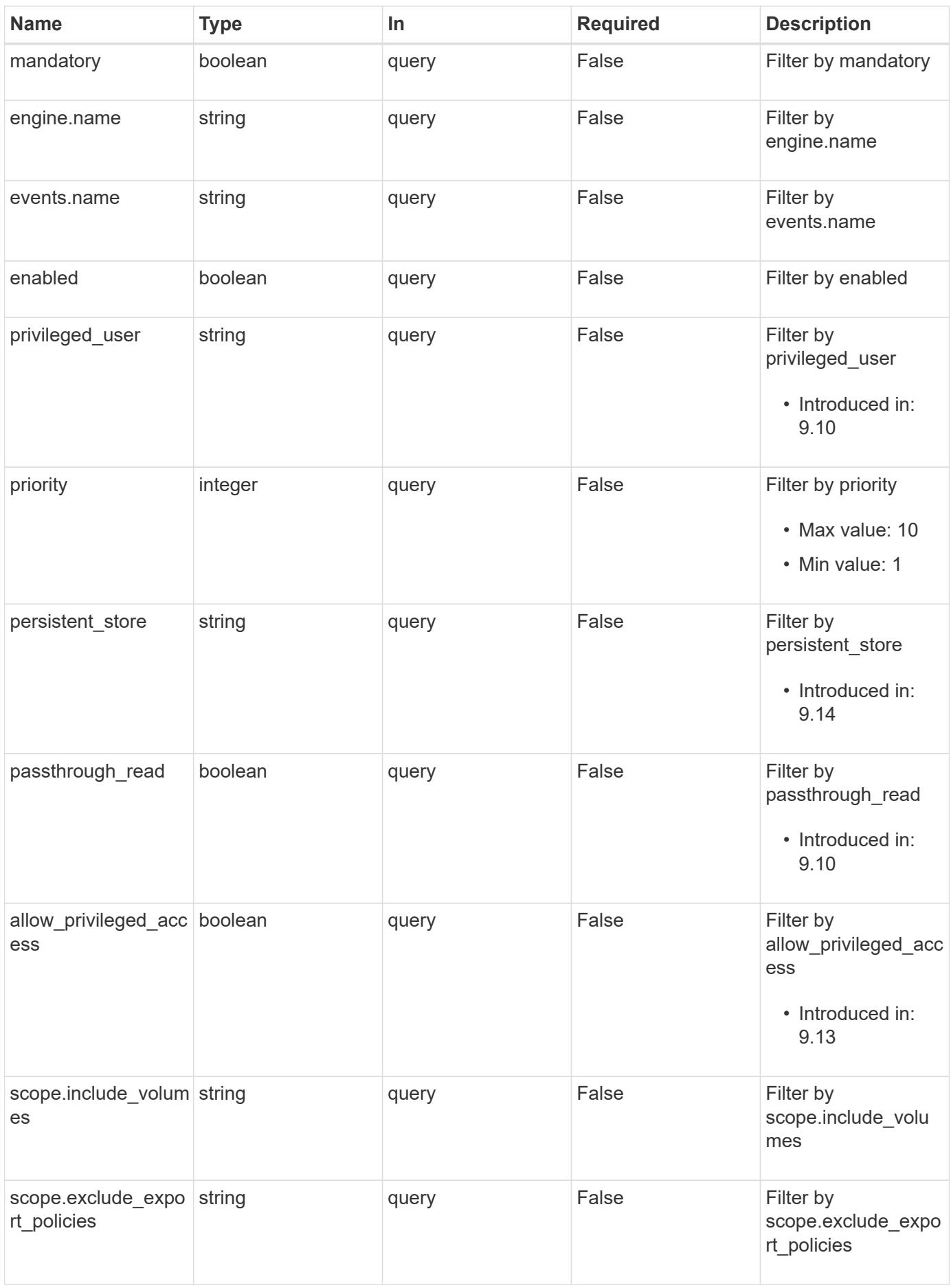

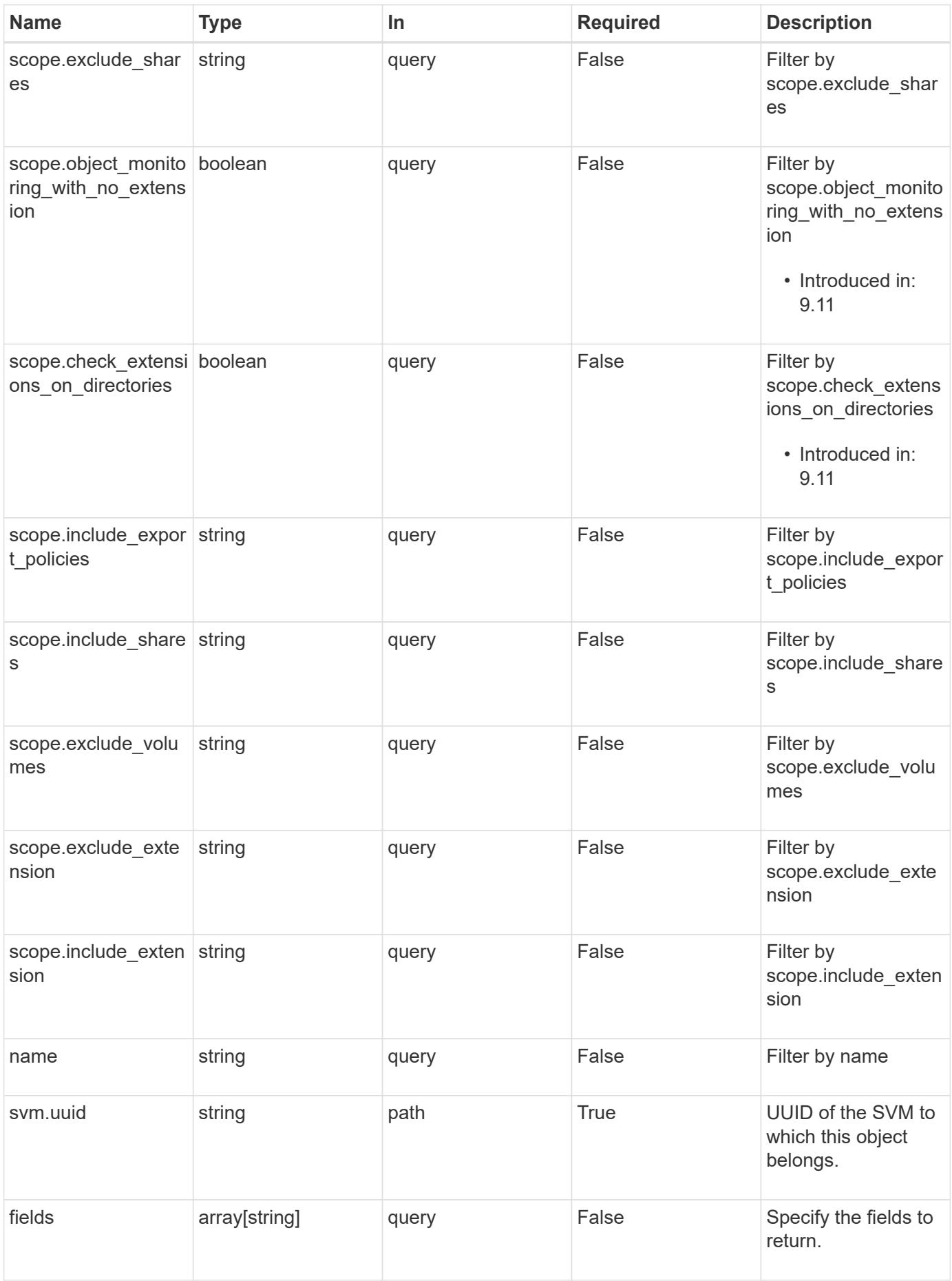

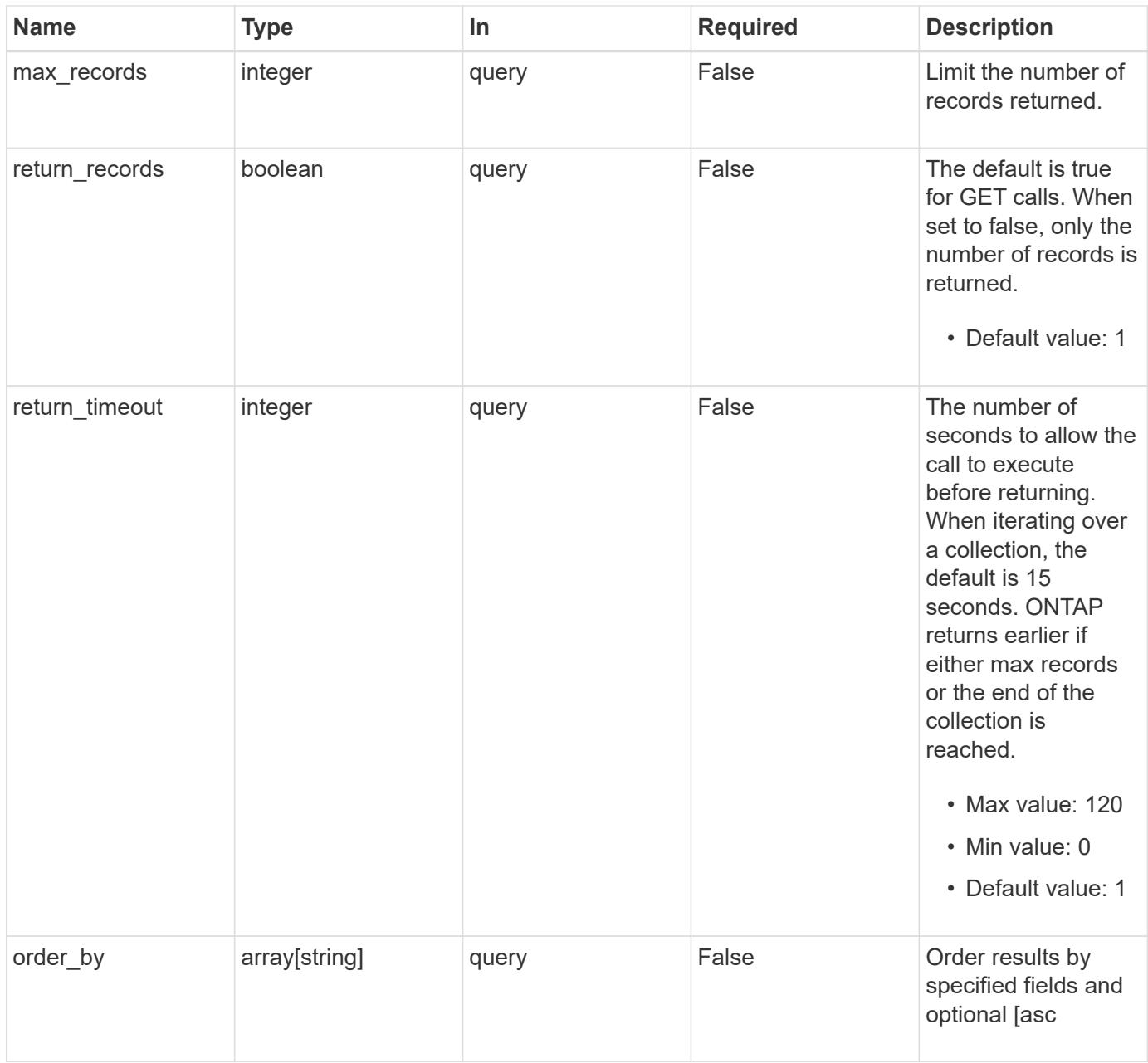

### **Response**

Status: 200, Ok

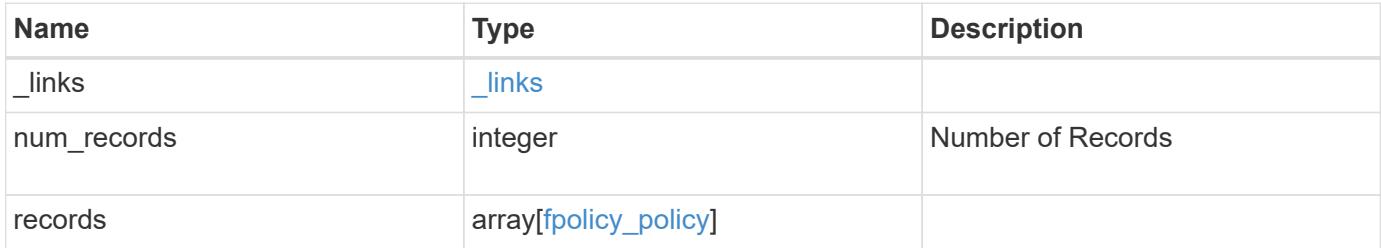

**Example response**

```
{
    "_links": {
      "next": {
        "href": "/api/resourcelink"
      },
      "self": {
       "href": "/api/resourcelink"
      }
    },
    "num_records": 1,
    "records": {
      "engine": {
        "_links": {
           "self": {
             "href": "/api/resourcelink"
           }
        }
      },
      "events": [
       "event_cifs",
       "event_open"
    \frac{1}{2}"name": "fp_policy_1",
    "persistent store": "ps1",
      "priority": 1,
      "privileged_user": "mydomain\\testuser",
      "scope": {
        "exclude_export_policies": {
        },
       "exclude extension": {
        },
       "exclude shares": {
         },
         "exclude_volumes": [
          "vol1",
          "vol_svm1",
        \mathbf{u}\star\mathbf{u}\frac{1}{2},
       "include export policies": {
         },
       "include extension": {
         },
         "include_shares": [
           "sh1",
```

```
"share cifs"
       \frac{1}{\sqrt{2}}  "include_volumes": [
           "vol1",
          "vol_svm1"
         ]
       },
      "svm": {
       "uuid": "string"
      }
    }
}
```
### **Error**

Status: Default, Error

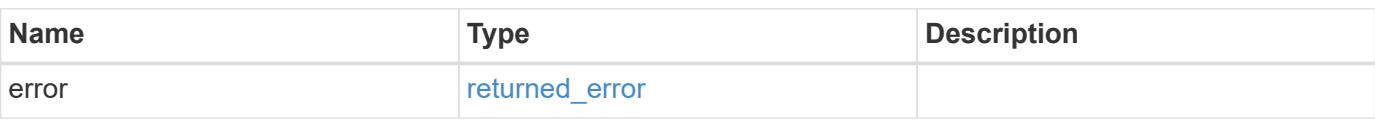

## **Example error**

```
{
   "error": {
     "arguments": {
       "code": "string",
       "message": "string"
      },
      "code": "4",
     "message": "entry doesn't exist",
     "target": "uuid"
   }
}
```
#### **Definitions**

## **See Definitions**

href

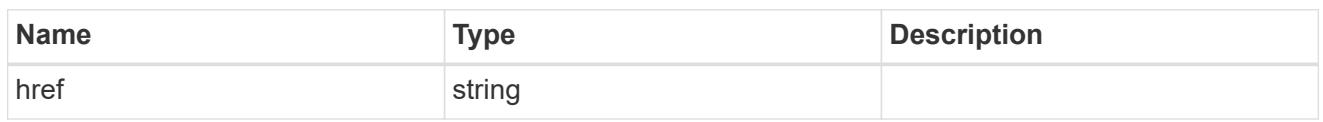

\_links

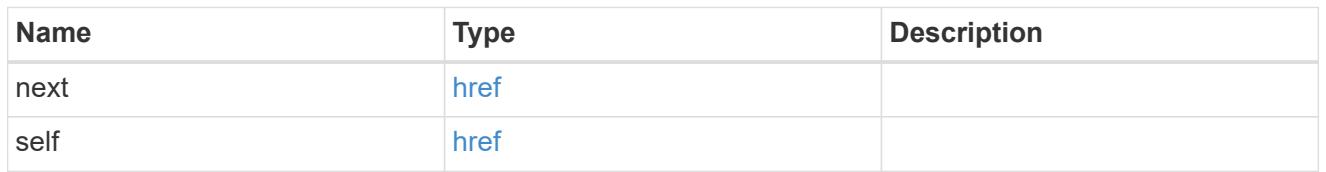

 $\_$ links

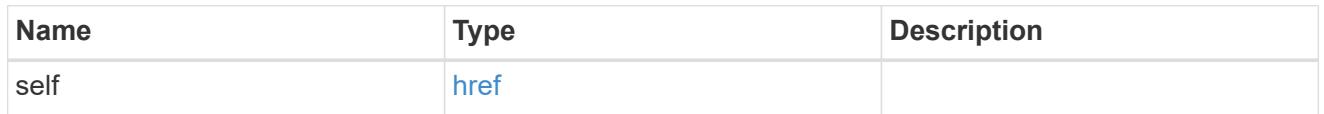

fpolicy\_engine\_reference

FPolicy external engine

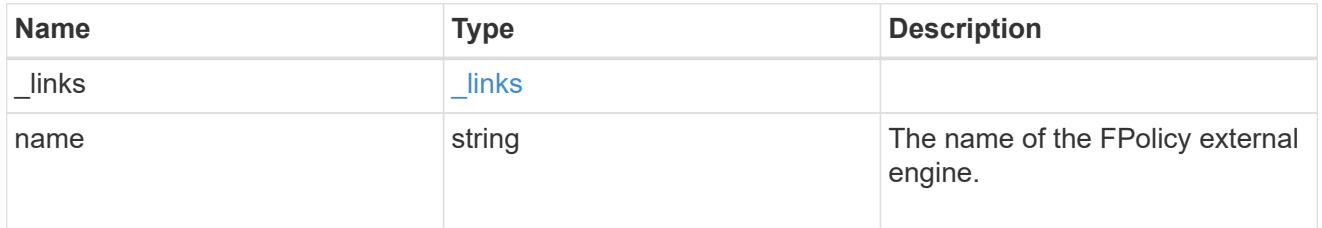

fpolicy\_event\_reference

FPolicy events

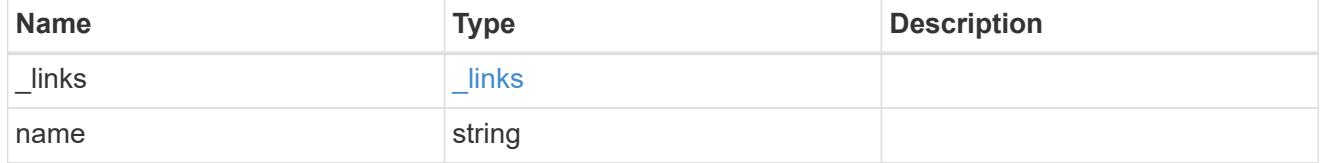

scope

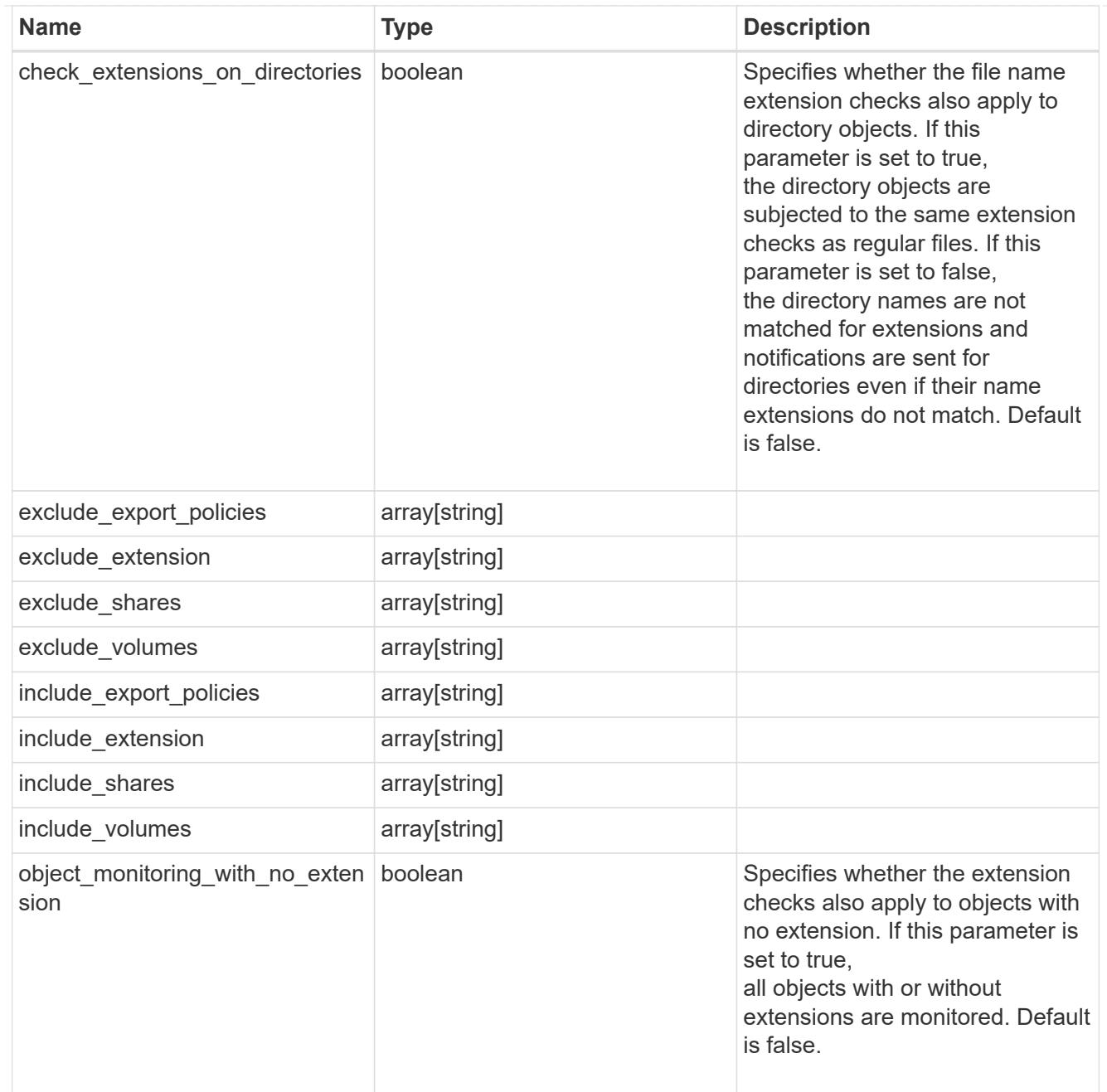

## svm

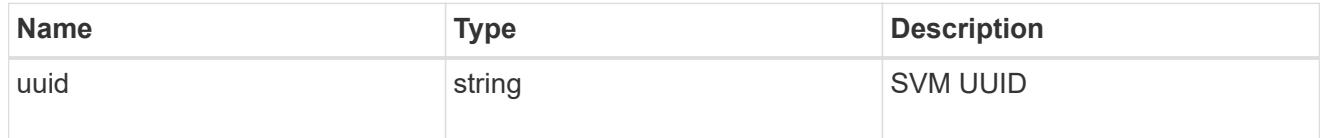

# fpolicy\_policy

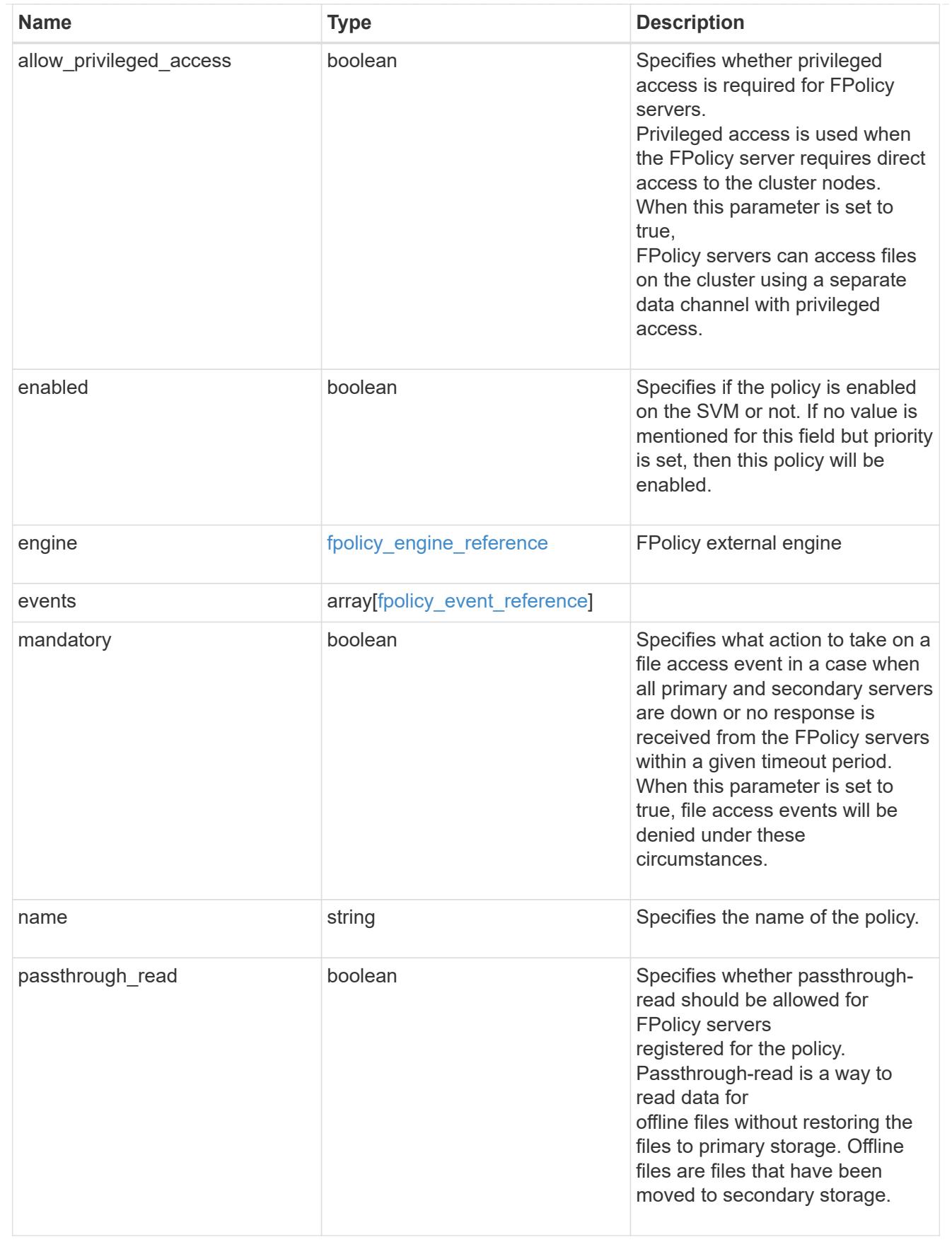

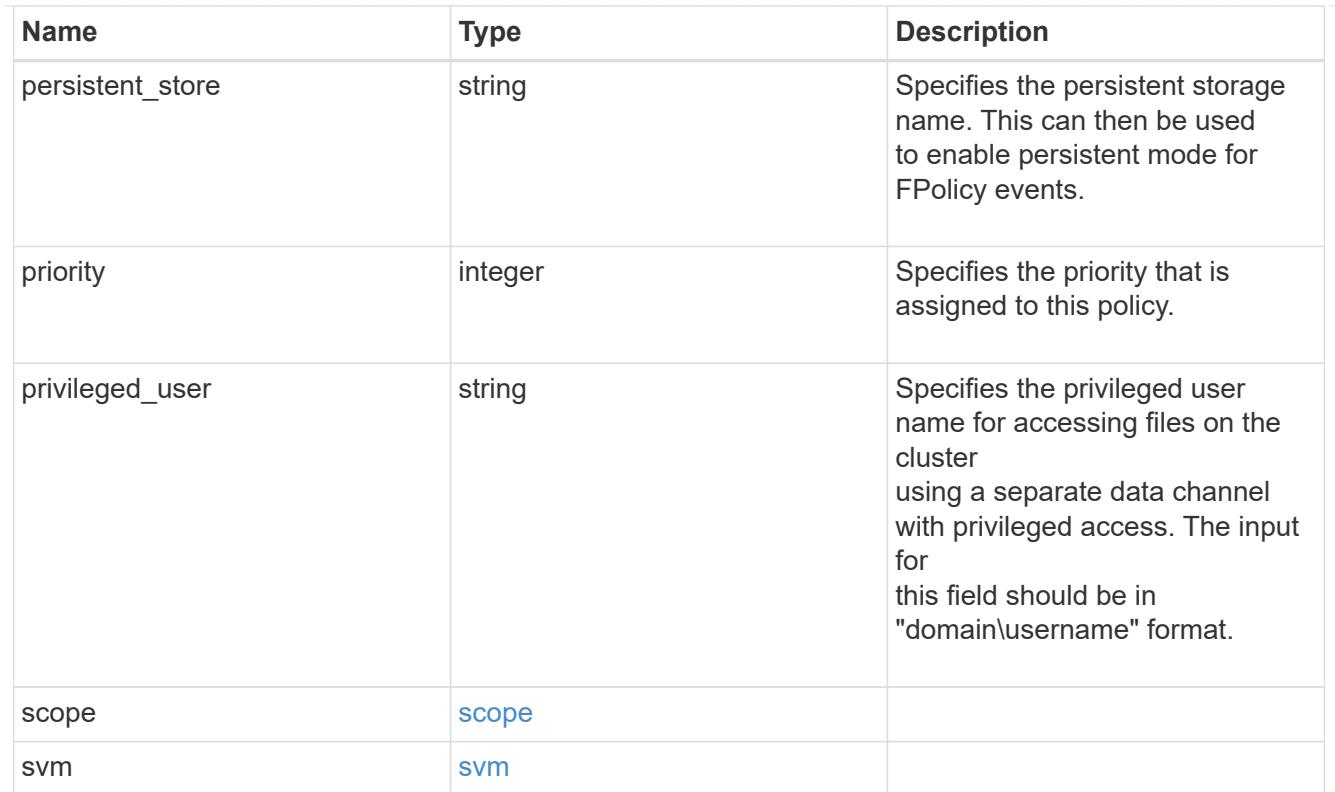

# error\_arguments

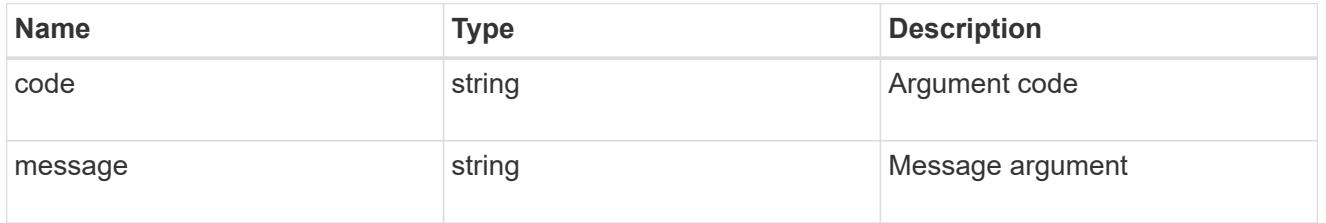

# returned\_error

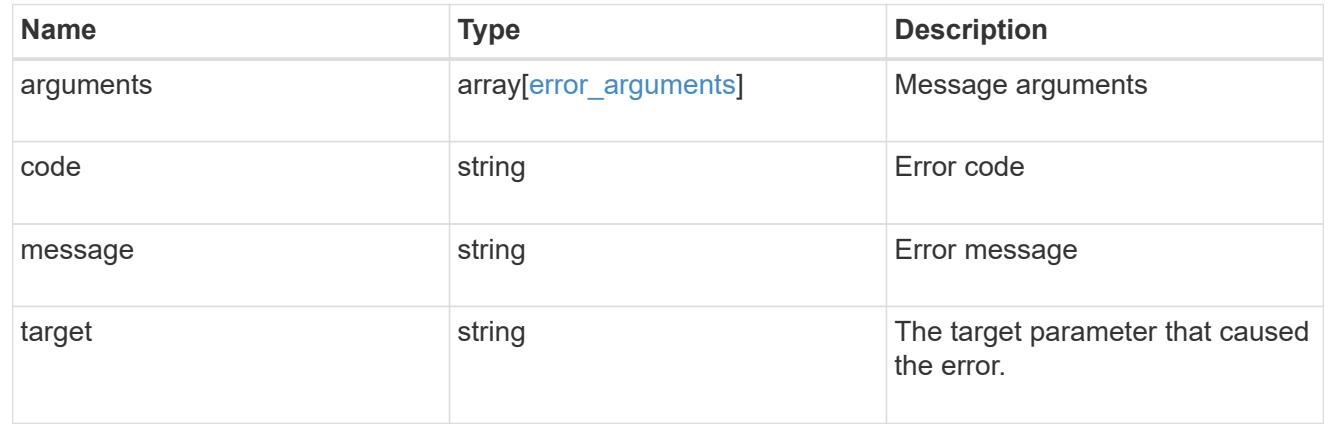

# **Create an FPolicy configuration for an SVM**

POST /protocols/fpolicy/{svm.uuid}/policies

# **Introduced In:** 9.6

Creates an FPolicy policy configuration for the specified SVM. To create an FPolicy policy, you must specify the policy scope and the FPolicy events to be monitored.

Important notes:

- A single policy can monitor multiple events.
- An FPolicy engine is an optional field whose default value is set to native. A native engine can be used to simply block the file access based on the file extensions specified in the policy scope.
- To enable a policy, the policy priority must be specified. If the priority is not specified, the policy is created but it is not enabled.
- The "mandatory" field, if set to true, blocks the file access when the primary or secondary FPolicy servers are down.

#### **Required properties**

- svm.uuid Existing SVM in which to create the FPolicy policy.
- events Name of the events to monitior.
- name Name of the FPolicy policy.
- scope Scope of the policy. Can be limited to exports, volumes, shares or file extensions.
- priority- Priority of the policy (ranging from 1 to 10).

#### **Default property values**

- mandatory *true*
- engine *native*

#### **Related ONTAP commands**

- fpolicy policy scope create
- fpolicy policy create
- fpolicy enable

#### **Learn more**

• [DOC /protocols/fpolicy/{svm.uuid}/policies](https://docs.netapp.com/us-en/ontap-restapi/protocols_fpolicy_svm.uuid_policies_endpoint_overview.html)

#### **Parameters**

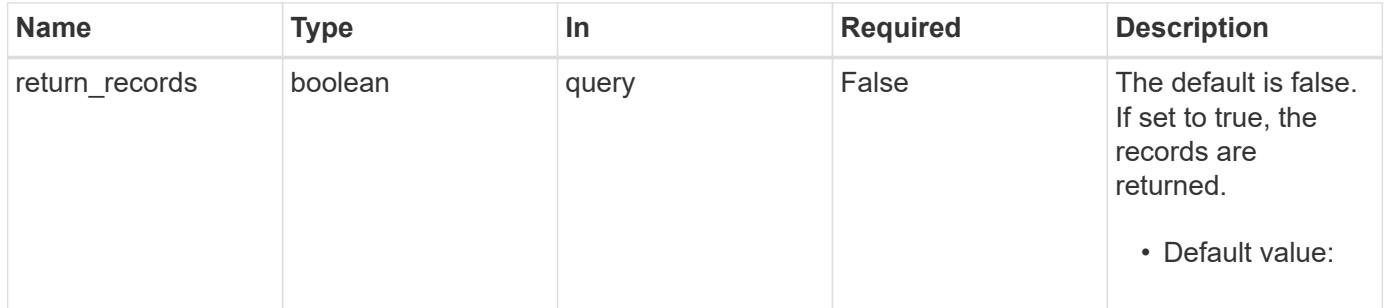

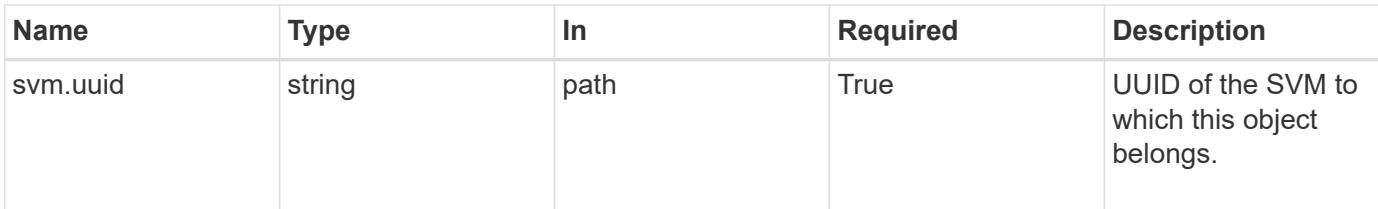

# **Request Body**

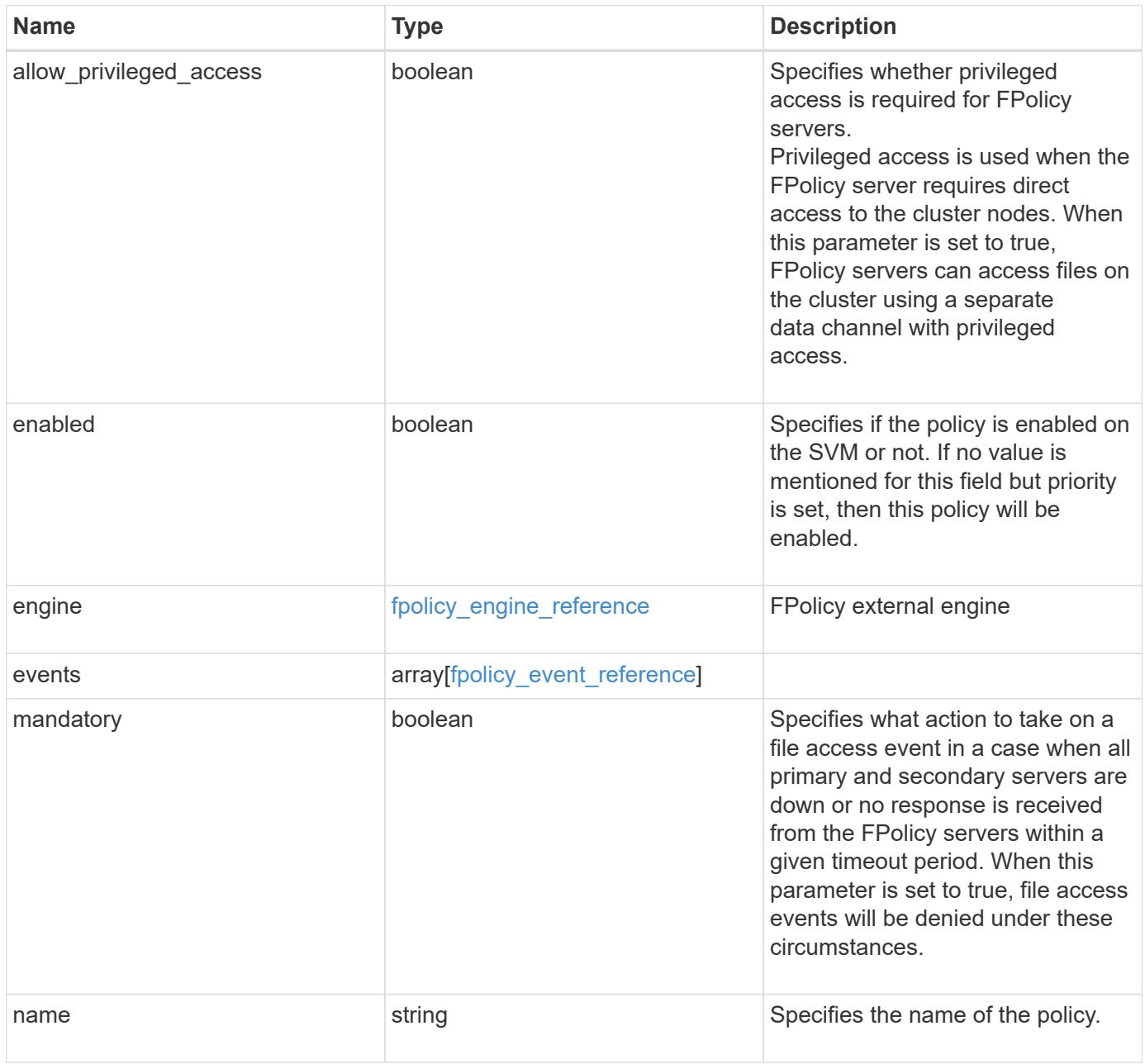

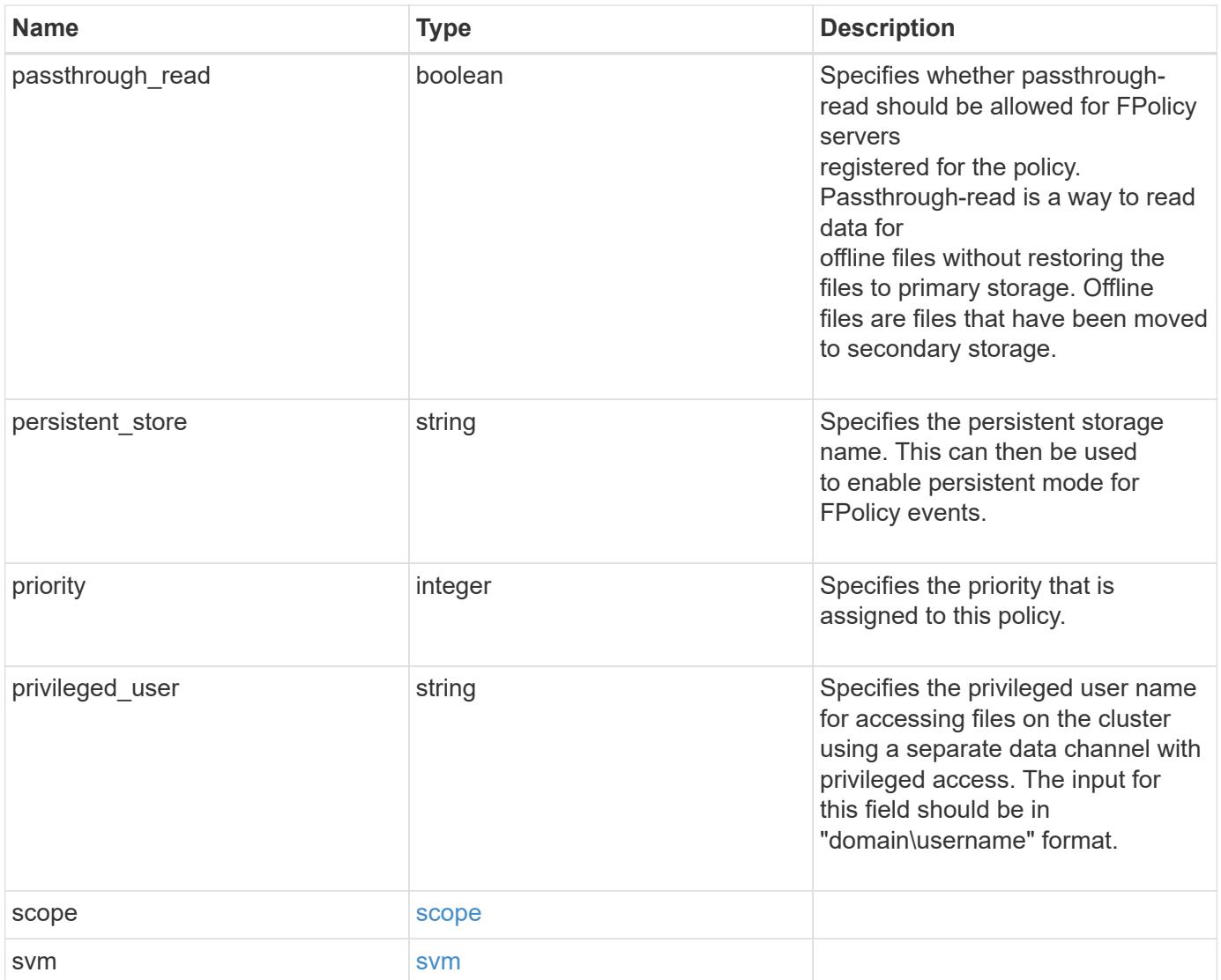

```
{
    "engine": {
     "_links": {
        "self": {
          "href": "/api/resourcelink"
        }
      }
    },
    "events": [
     "event_cifs",
     "event_open"
  \frac{1}{2},
  "name": "fp_policy_1",
    "persistent_store": "ps1",
    "priority": 1,
    "privileged_user": "mydomain\\testuser",
    "scope": {
      "exclude_export_policies": {
      },
    "exclude extension": {
      },
    "exclude shares": {
      },
      "exclude_volumes": [
       "vol1",
       "vol_svm1",
     \mathbf{u} \star \mathbf{u}\frac{1}{2},
    "include export policies": {
      },
    "include extension": {
      },
      "include_shares": [
        "sh1",
       "share_cifs"
    \left| \ \right|,
      "include_volumes": [
       "vol1",
       "vol_svm1"
      ]
    },
    "svm": {
     "uuid": "string"
   }
}
```
Status: 201, Created

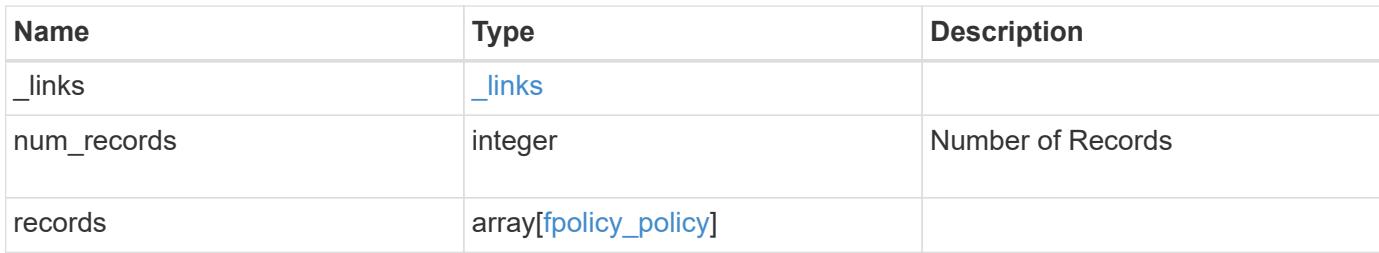

**Example response**

```
{
    "_links": {
      "next": {
        "href": "/api/resourcelink"
      },
      "self": {
       "href": "/api/resourcelink"
      }
    },
    "num_records": 1,
    "records": {
      "engine": {
        "_links": {
           "self": {
             "href": "/api/resourcelink"
           }
        }
      },
      "events": [
       "event_cifs",
       "event_open"
    \frac{1}{2}"name": "fp_policy_1",
    "persistent store": "ps1",
      "priority": 1,
      "privileged_user": "mydomain\\testuser",
      "scope": {
        "exclude_export_policies": {
        },
       "exclude extension": {
        },
       "exclude shares": {
         },
         "exclude_volumes": [
          "vol1",
          "vol_svm1",
        \mathbf{u}\star\mathbf{u}\frac{1}{2},
       "include export policies": {
         },
       "include extension": {
         },
         "include_shares": [
           "sh1",
```

```
  "share_cifs"
        ],
        "include_volumes": [
         "vol1",
         "vol_svm1"
       ]
      },
     "svm": {
      "uuid": "string"
     }
   }
}
```
## **Headers**

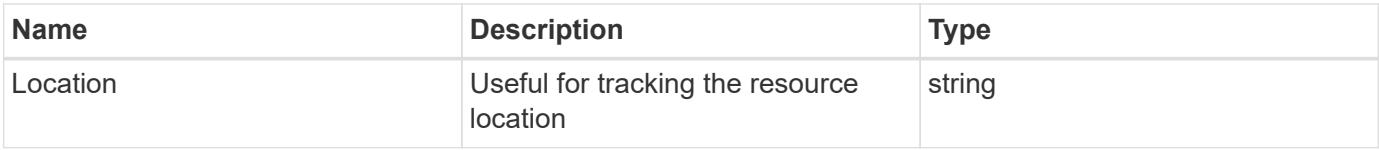

#### **Error**

```
Status: Default
```
# ONTAP Error Response Codes

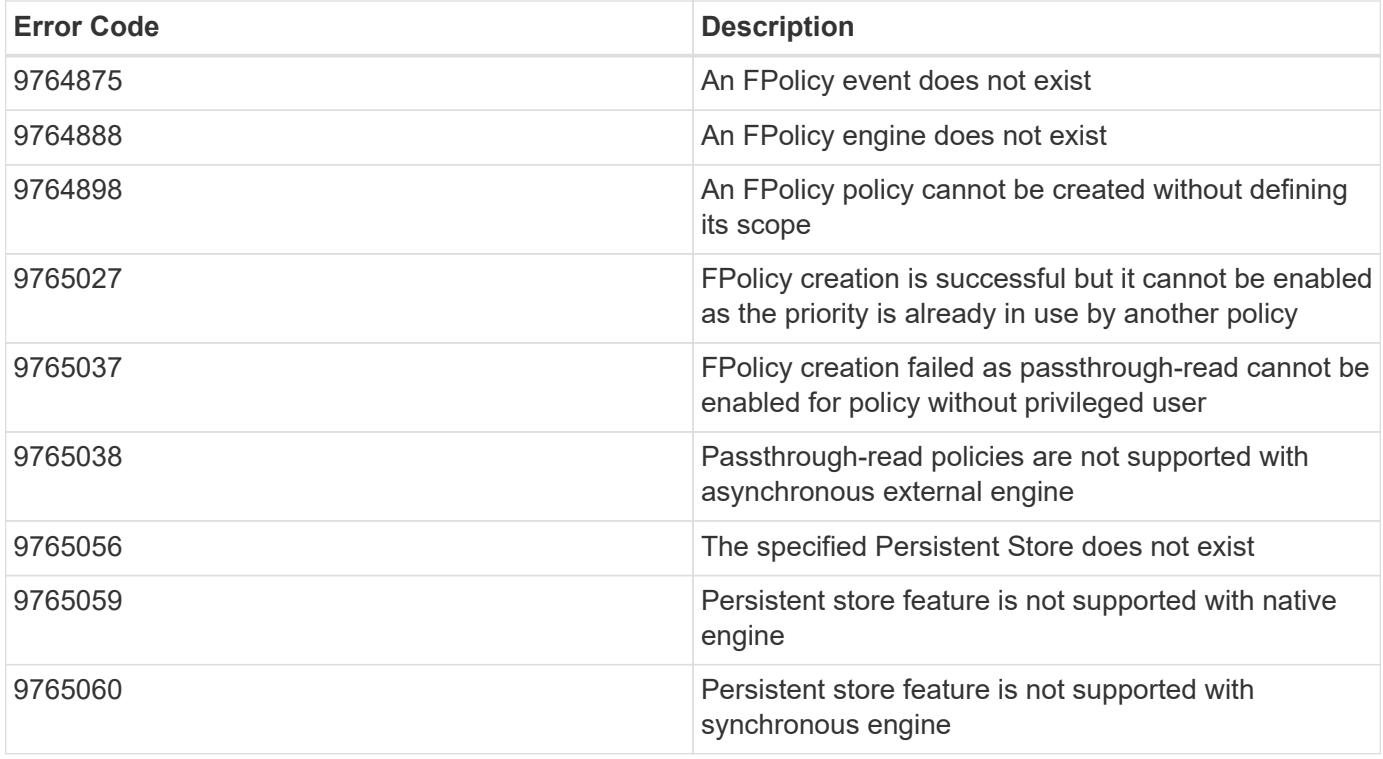

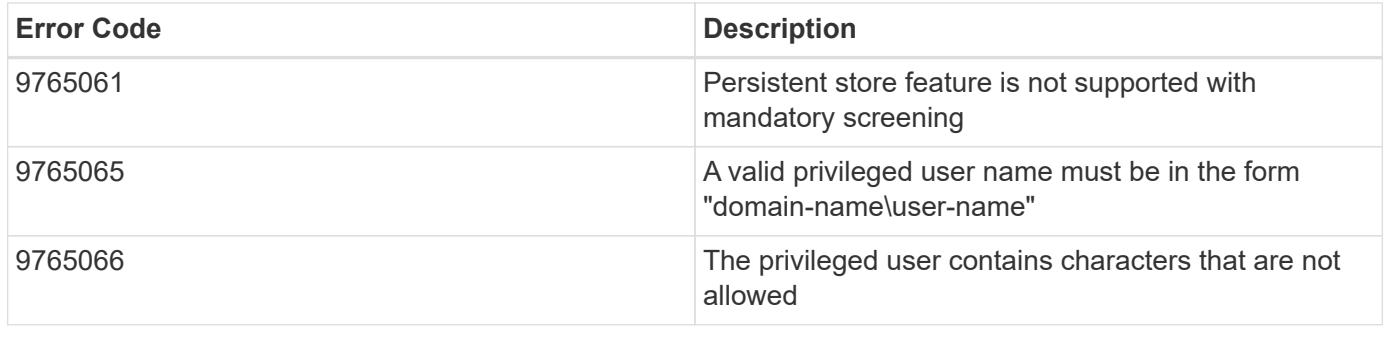

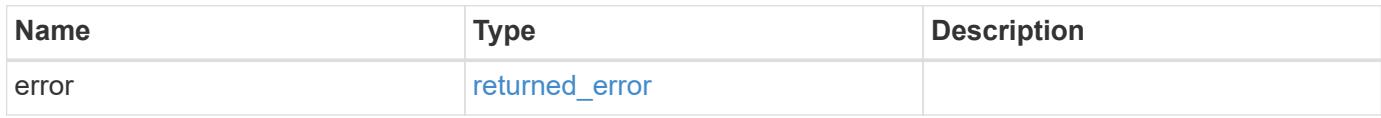

## **Example error**

```
{
   "error": {
     "arguments": {
       "code": "string",
       "message": "string"
     },
     "code": "4",
      "message": "entry doesn't exist",
     "target": "uuid"
   }
}
```
#### **Definitions**

## **See Definitions**

href

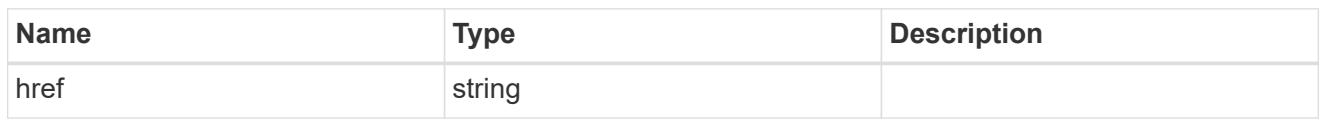

\_links

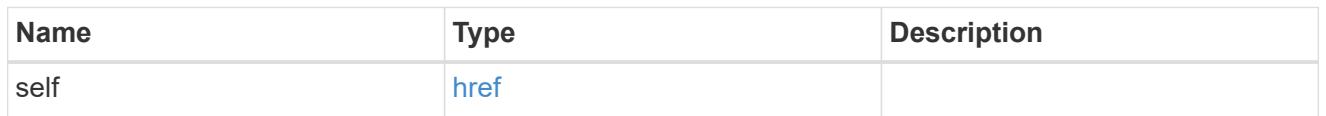

# fpolicy\_engine\_reference

FPolicy external engine

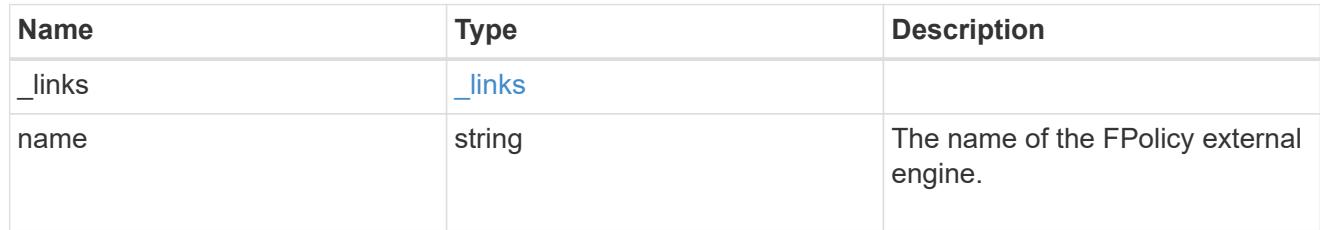

# fpolicy\_event\_reference

# FPolicy events

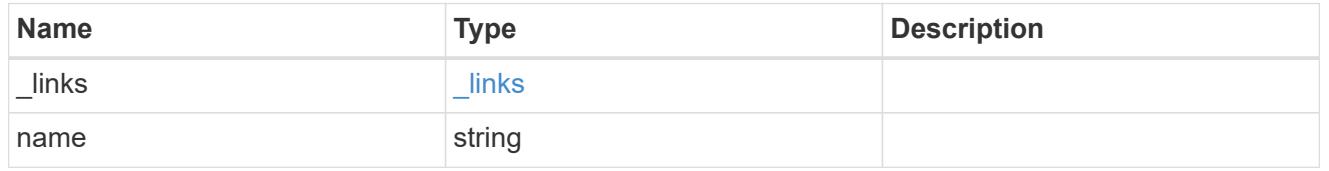

scope

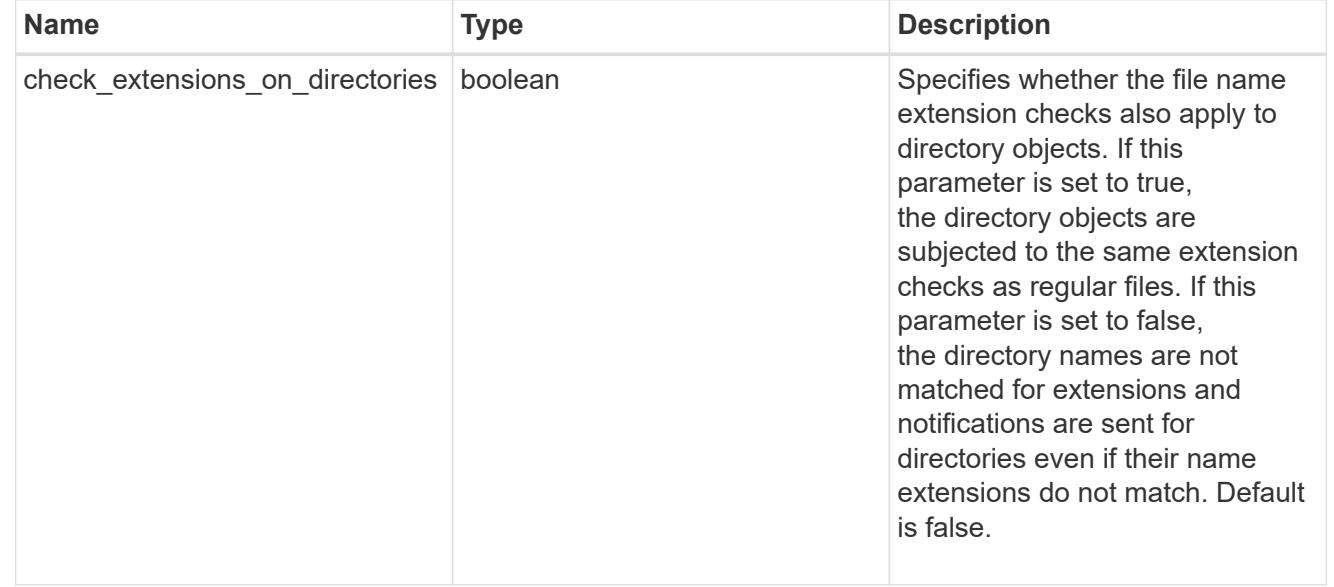

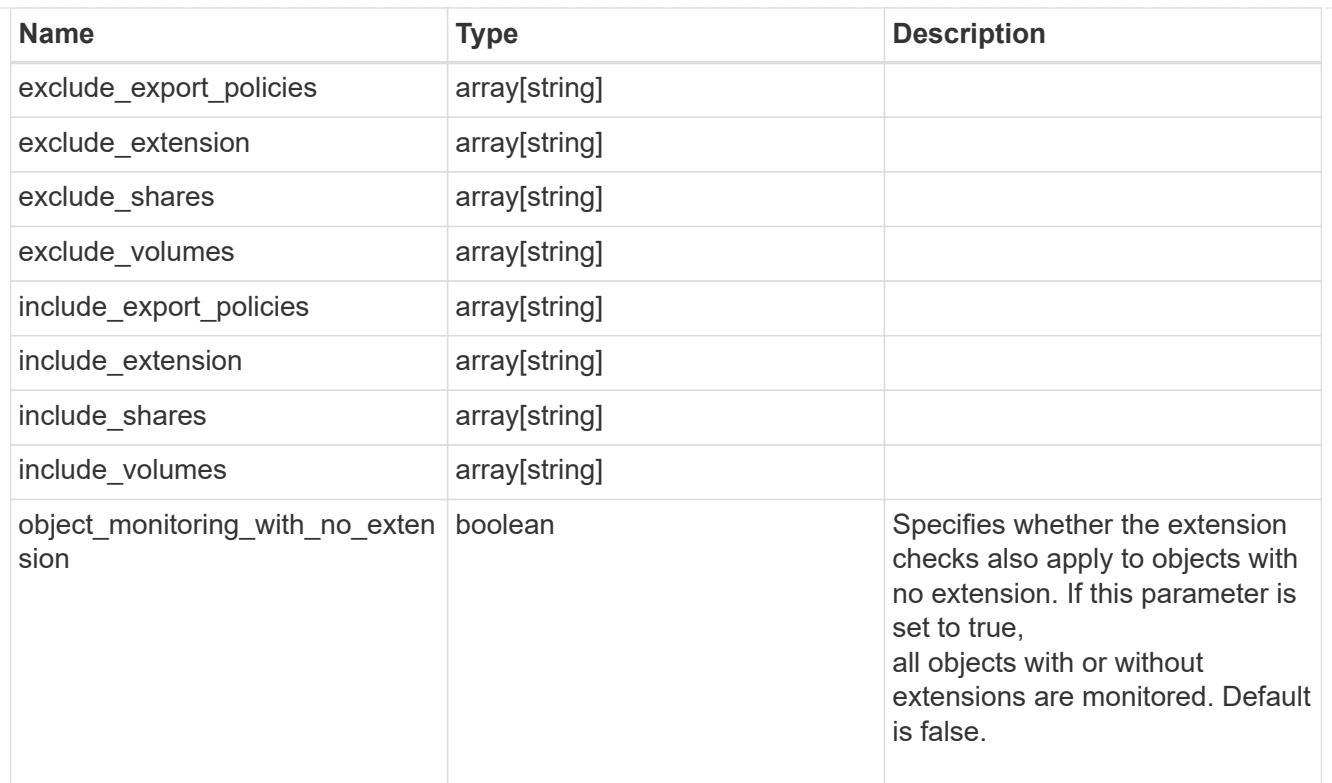

## svm

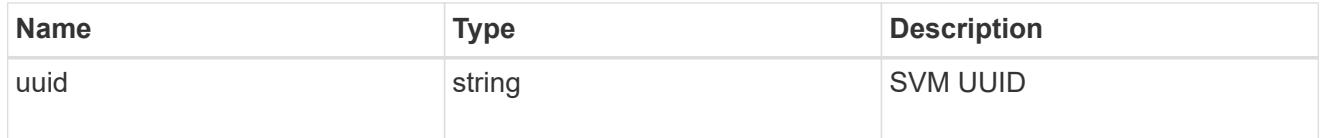

# fpolicy\_policy

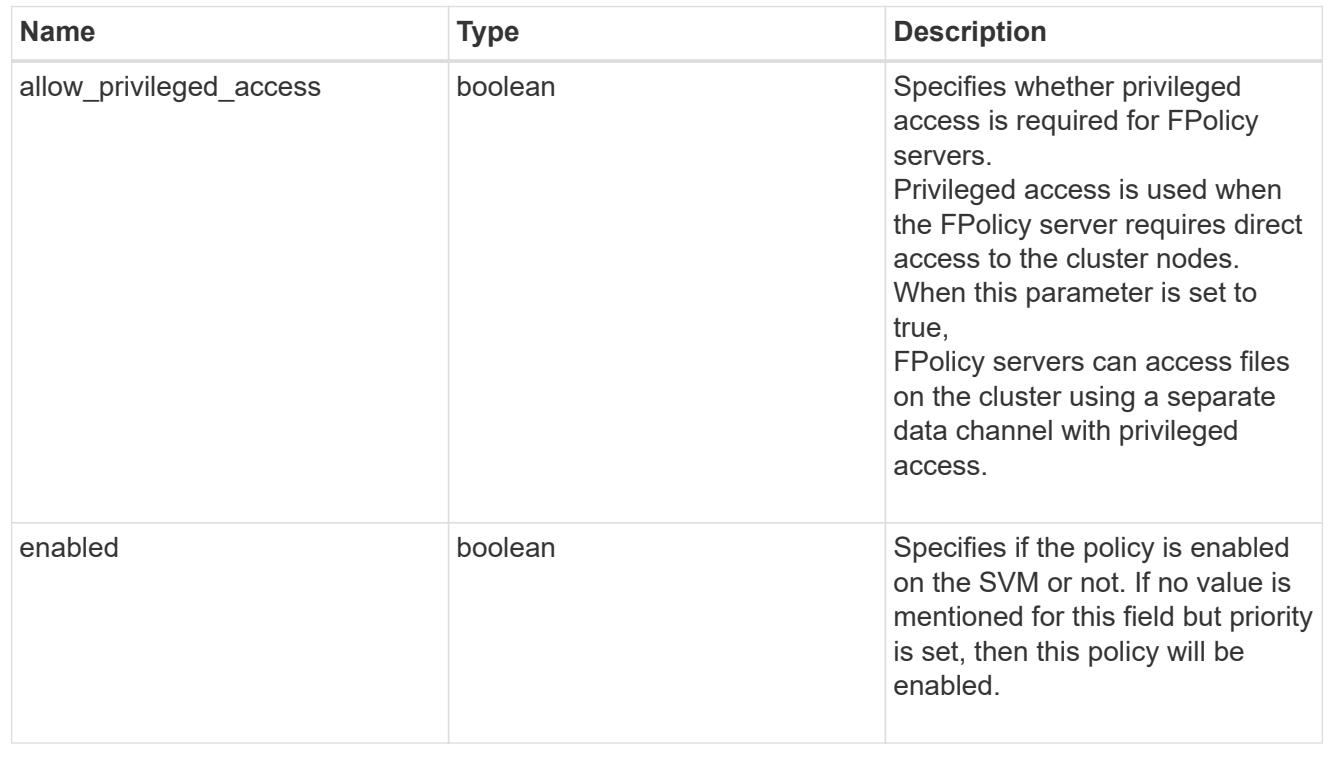

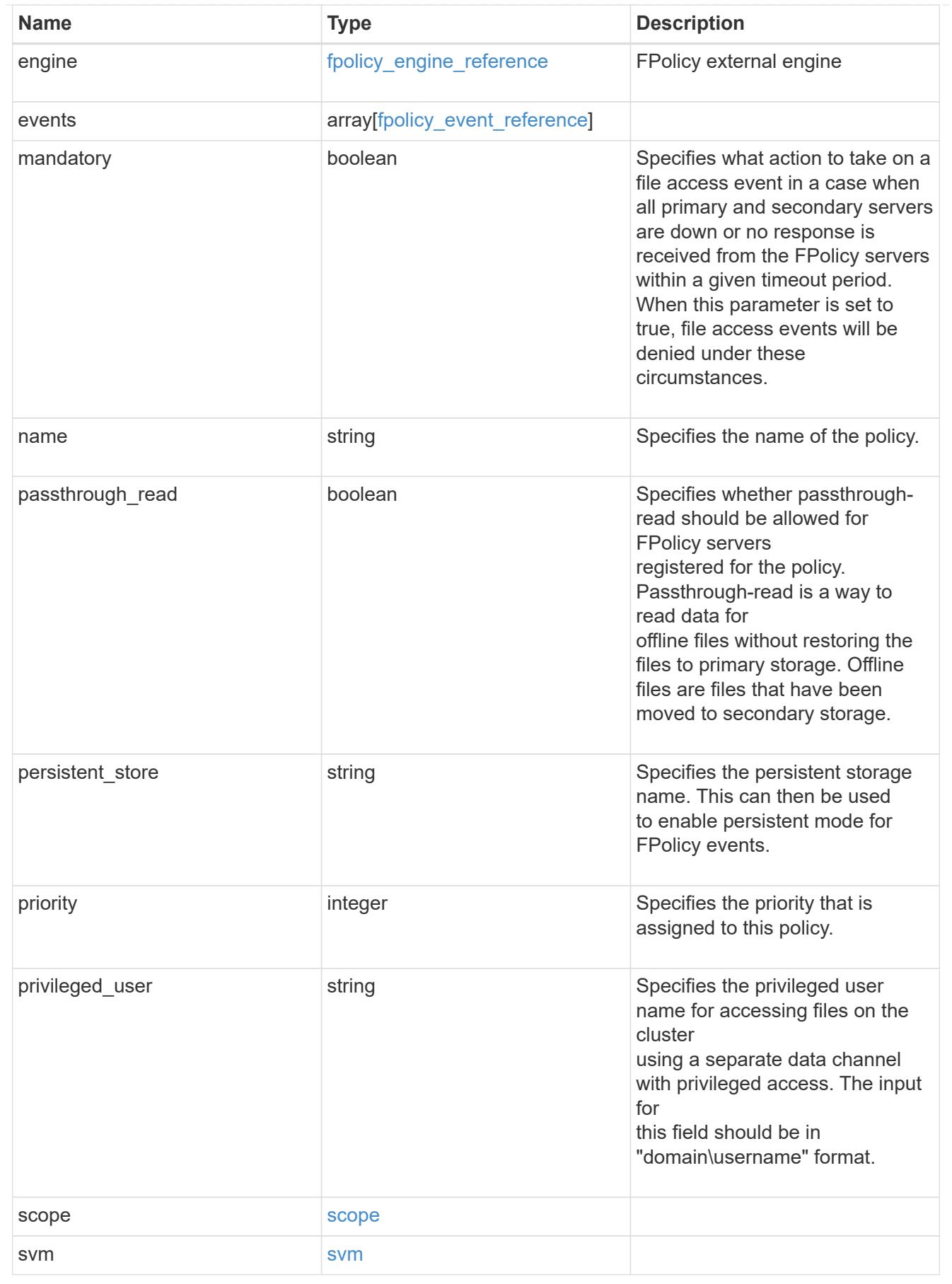

 $\_$ links

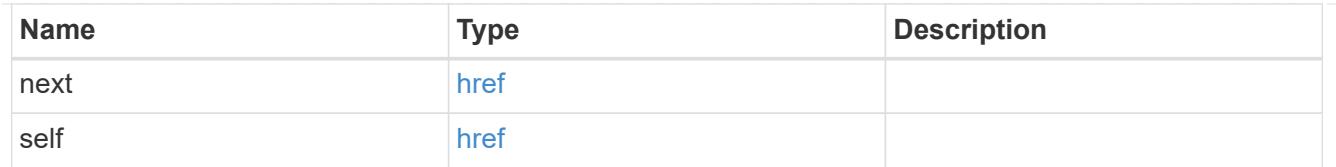

## error\_arguments

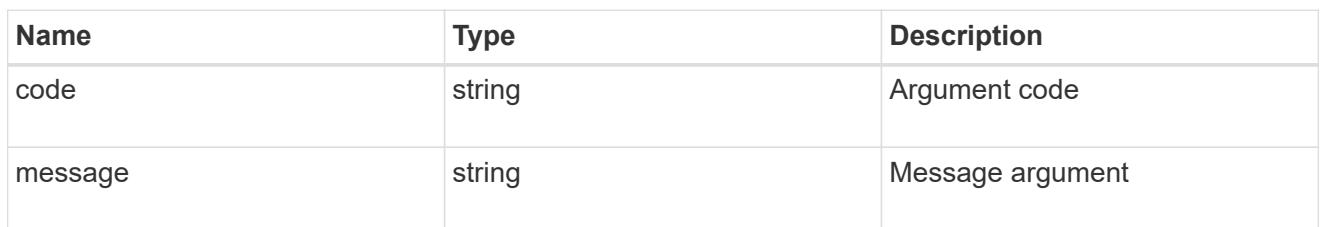

#### returned\_error

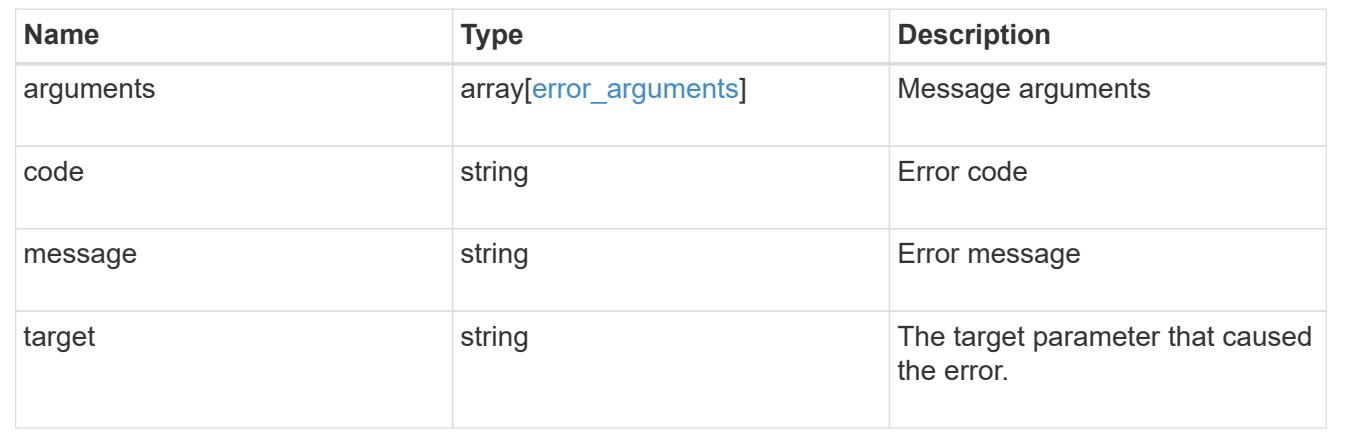

## **Delete an FPolicy configuration for an SVM**

DELETE /protocols/fpolicy/{svm.uuid}/policies/{name}

### **Introduced In:** 9.6

Deletes a particular FPolicy policy configuration for a specified SVM. To delete a policy, you must first disable the policy.

### **Related ONTAP commands**

- fpolicy policy scope delete
- fpolicy policy delete

### **Learn more**

• [DOC /protocols/fpolicy/{svm.uuid}/policies](https://docs.netapp.com/us-en/ontap-restapi/protocols_fpolicy_svm.uuid_policies_endpoint_overview.html)

#### **Parameters**

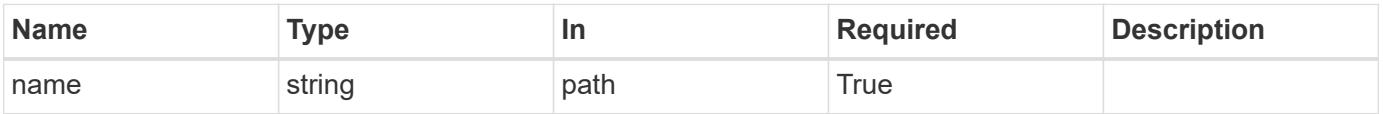

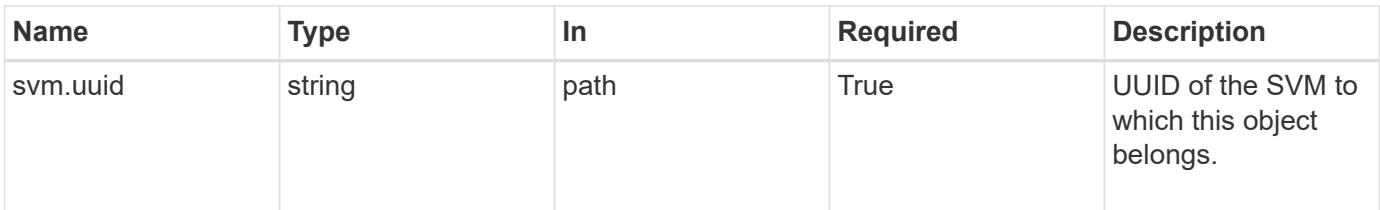

#### **Response**

Status: 200, Ok

#### **Error**

Status: Default

### ONTAP Error Response Codes

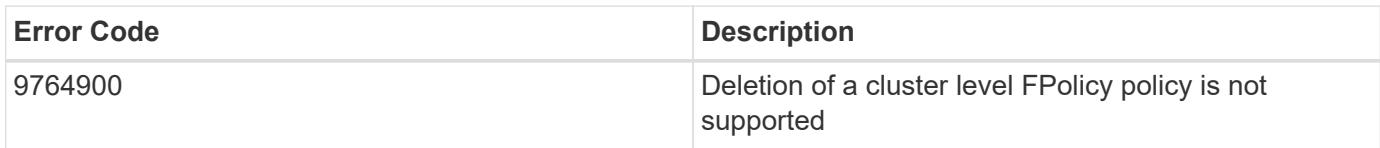

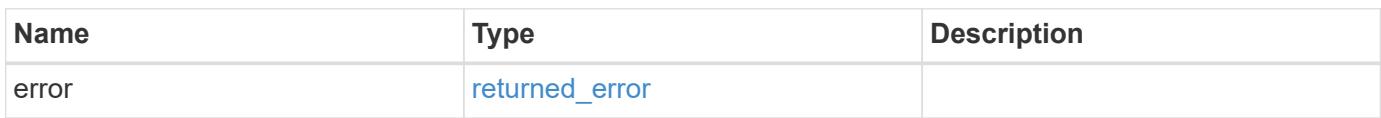

## **Example error**

```
{
    "error": {
     "arguments": {
       "code": "string",
       "message": "string"
      },
      "code": "4",
      "message": "entry doesn't exist",
      "target": "uuid"
    }
}
```
#### **Definitions**

#### **See Definitions**

#### error\_arguments

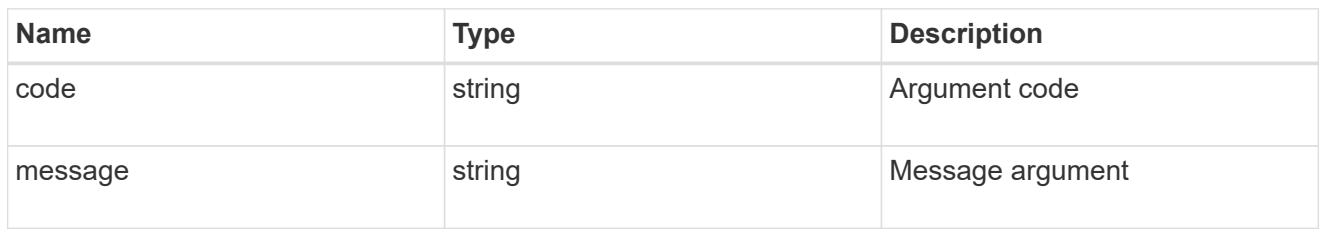

#### returned\_error

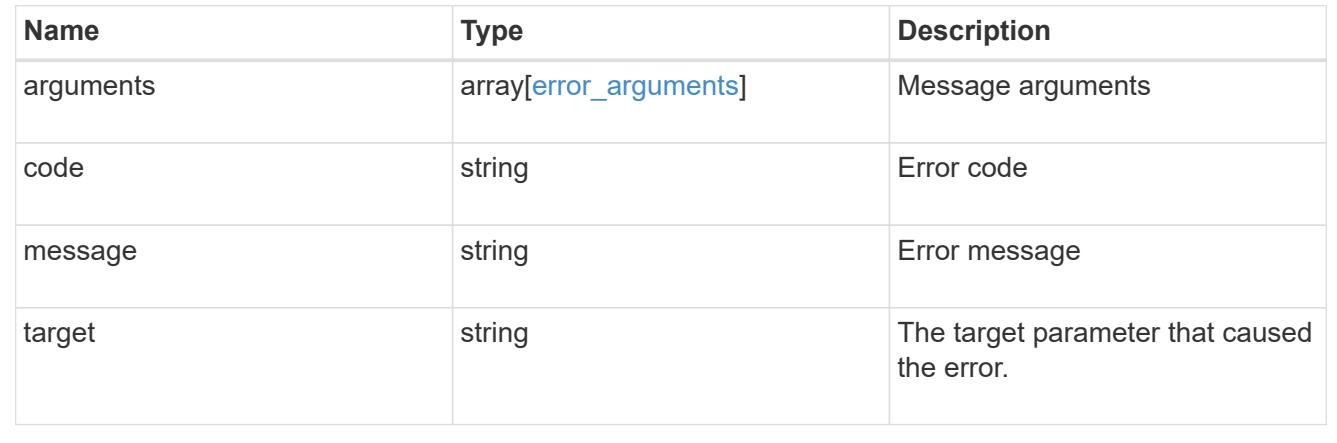

## **Retrieve an FPolicy configuration for an SVM**

## GET /protocols/fpolicy/{svm.uuid}/policies/{name}

#### **Introduced In:** 9.6

Retrieves a particular FPolicy policy configuration for a specified SVM. Cluster-level FPolicy policy configuration details cannot be retrieved for a data SVM.

#### **Related ONTAP commands**

- fpolicy policy show
- fpolicy policy scope show
- fpolicy show

#### **Learn more**

• [DOC /protocols/fpolicy/{svm.uuid}/policies](https://docs.netapp.com/us-en/ontap-restapi/protocols_fpolicy_svm.uuid_policies_endpoint_overview.html)

#### **Parameters**

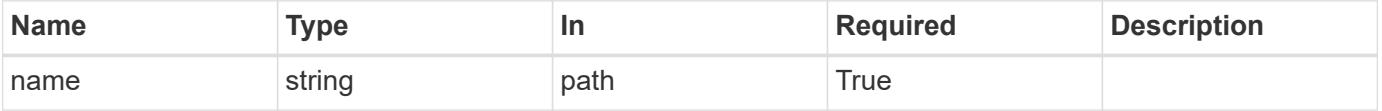

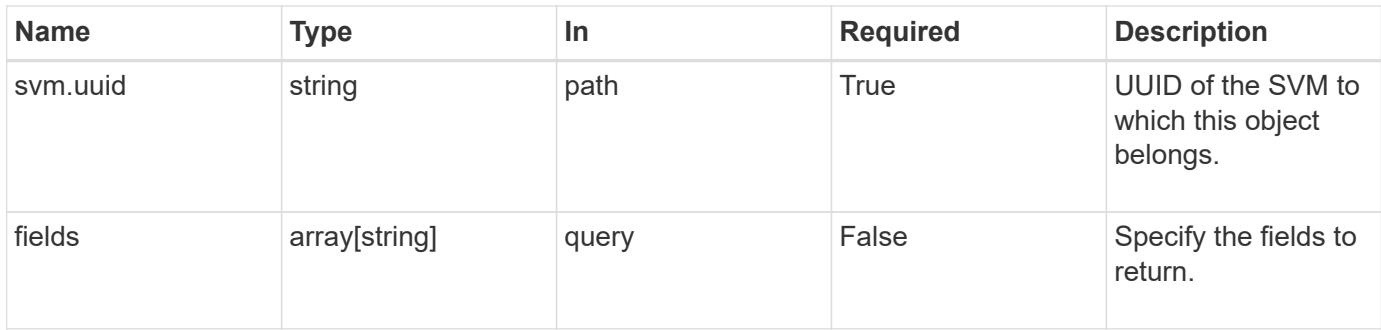

# **Response**

Status: 200, Ok

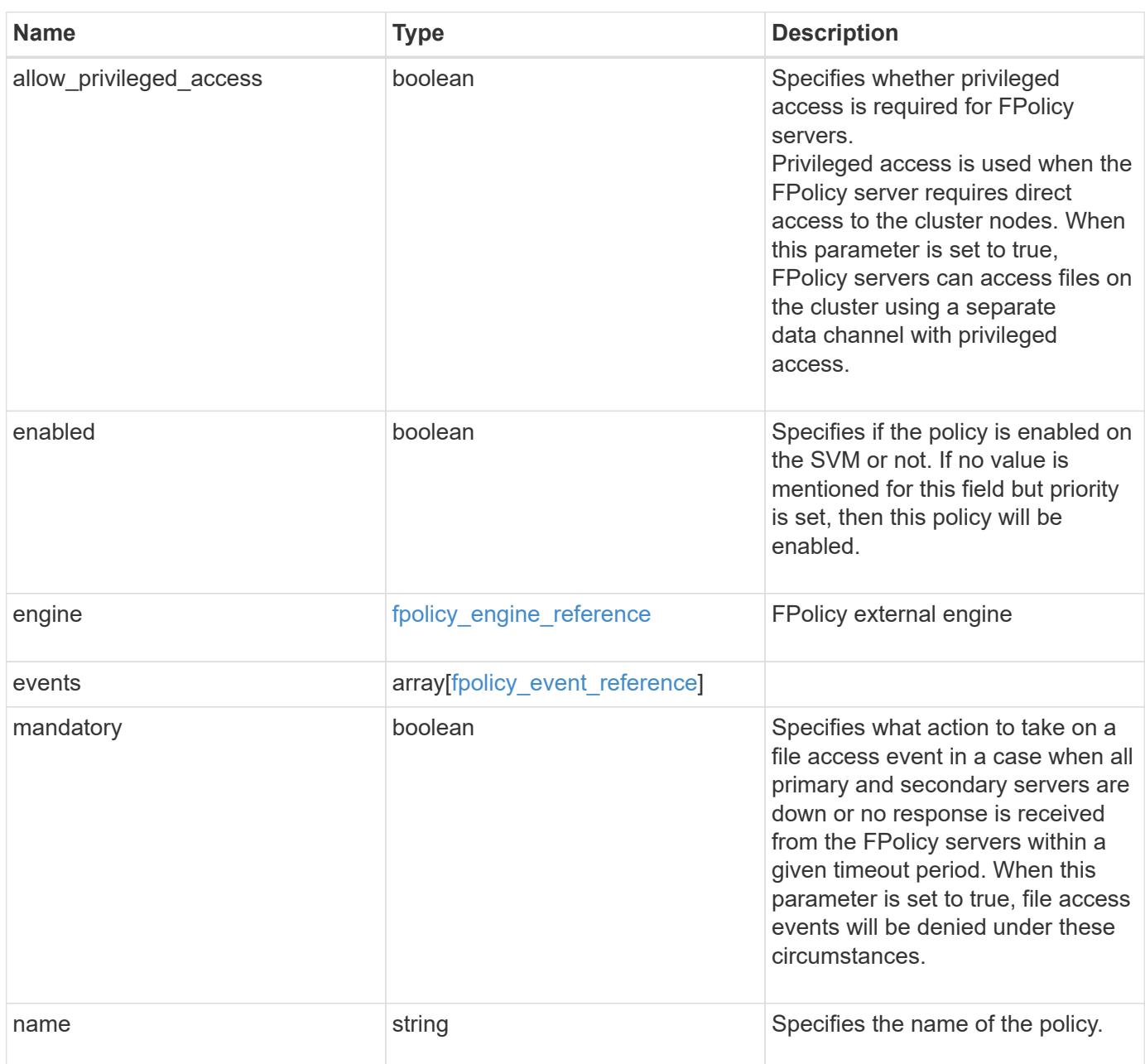

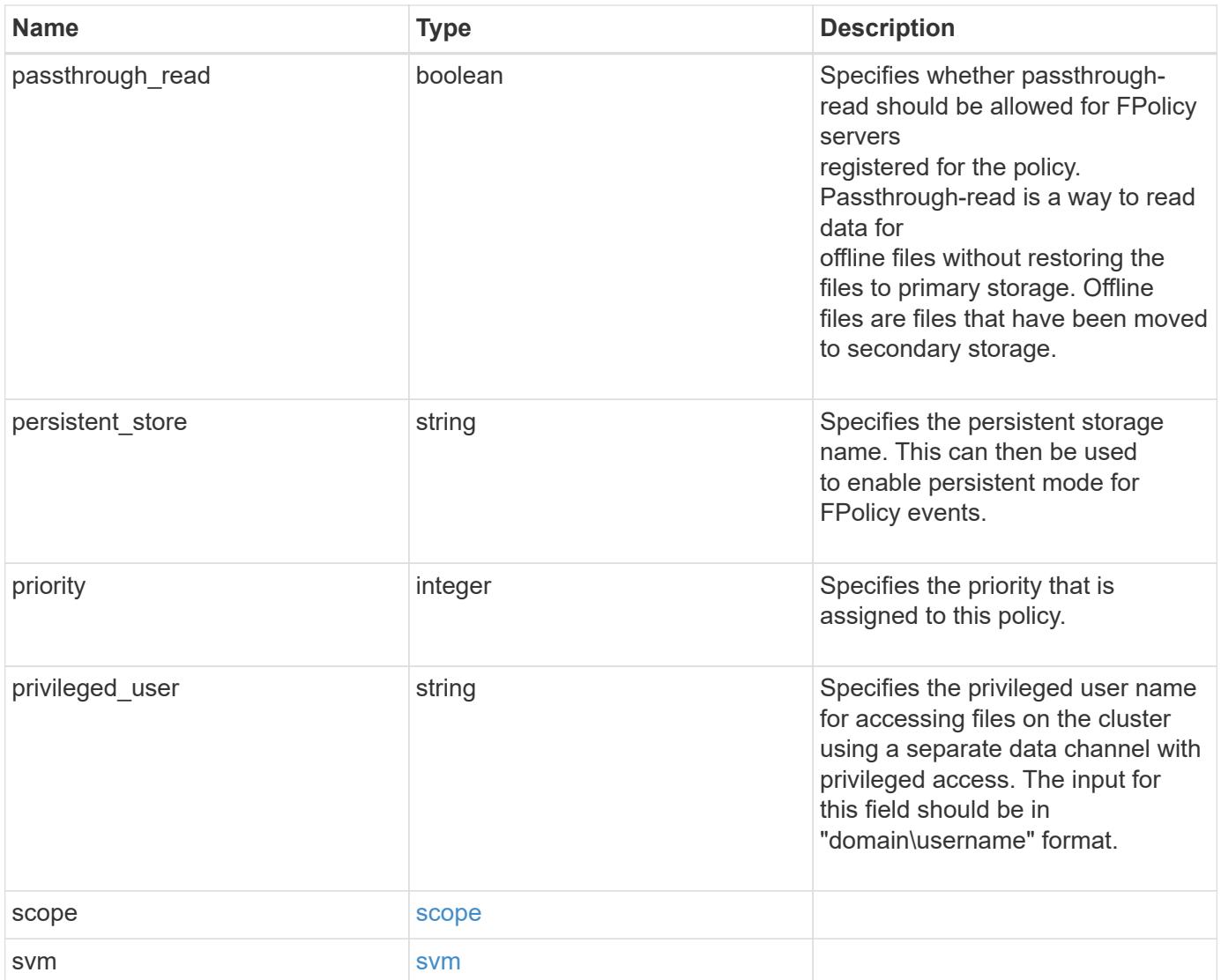

```
{
    "engine": {
      "_links": {
        "self": {
          "href": "/api/resourcelink"
        }
      }
    },
    "events": [
     "event_cifs",
     "event_open"
  \frac{1}{2},
  "name": "fp_policy_1",
    "persistent_store": "ps1",
    "priority": 1,
    "privileged_user": "mydomain\\testuser",
    "scope": {
      "exclude_export_policies": {
      },
    "exclude extension": {
      },
    "exclude shares": {
      },
      "exclude_volumes": [
        "vol1",
        "vol_svm1",
      \mathbf{u} \star \mathbf{u}\frac{1}{\sqrt{2}}"include export policies": {
      },
    "include extension": {
      },
      "include_shares": [
        "sh1",
       "share_cifs"
    \left| \ \right|,
      "include_volumes": [
       "vol1",
       "vol_svm1"
      ]
    },
    "svm": {
     "uuid": "string"
    }
}
```
Status: Default, Error

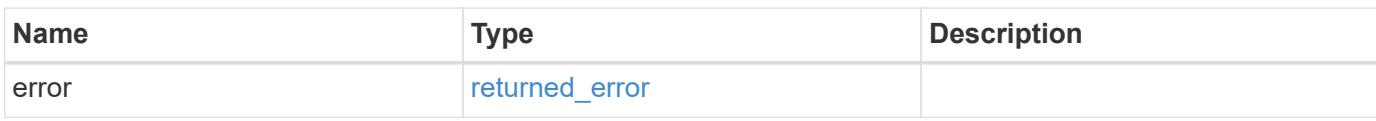

**Example error**

```
{
   "error": {
     "arguments": {
       "code": "string",
       "message": "string"
     },
      "code": "4",
      "message": "entry doesn't exist",
     "target": "uuid"
   }
}
```
**Definitions**

## **See Definitions**

href

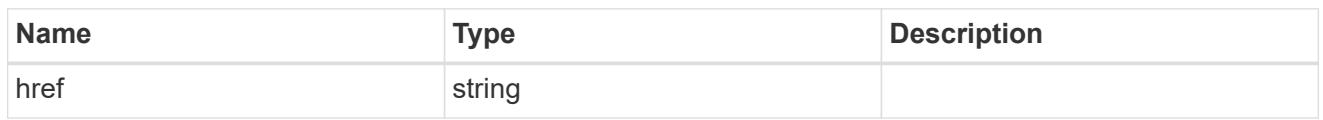

\_links

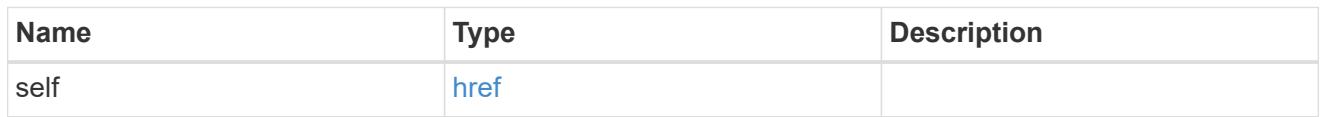

# fpolicy\_engine\_reference

FPolicy external engine

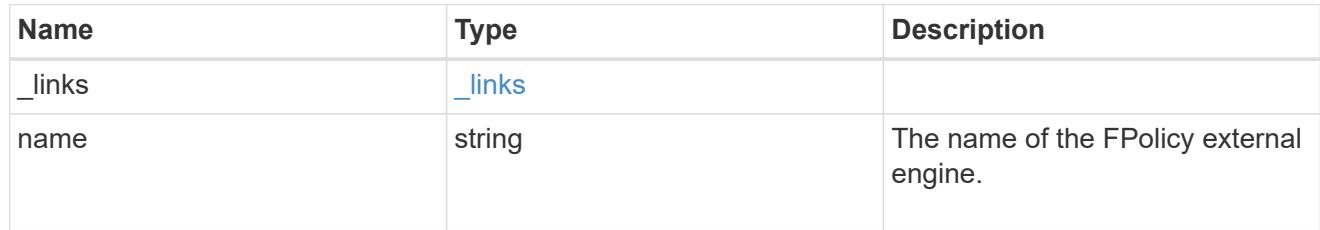

# fpolicy\_event\_reference

# FPolicy events

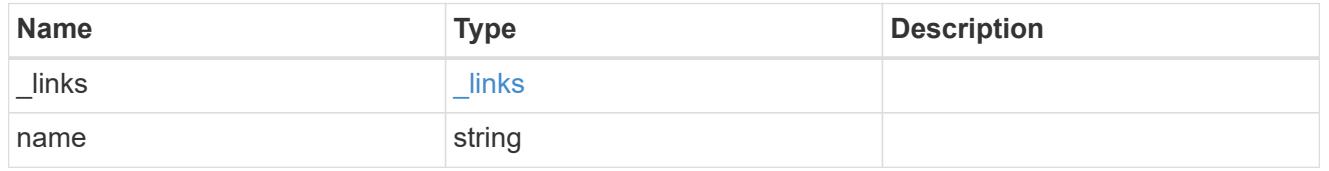

scope

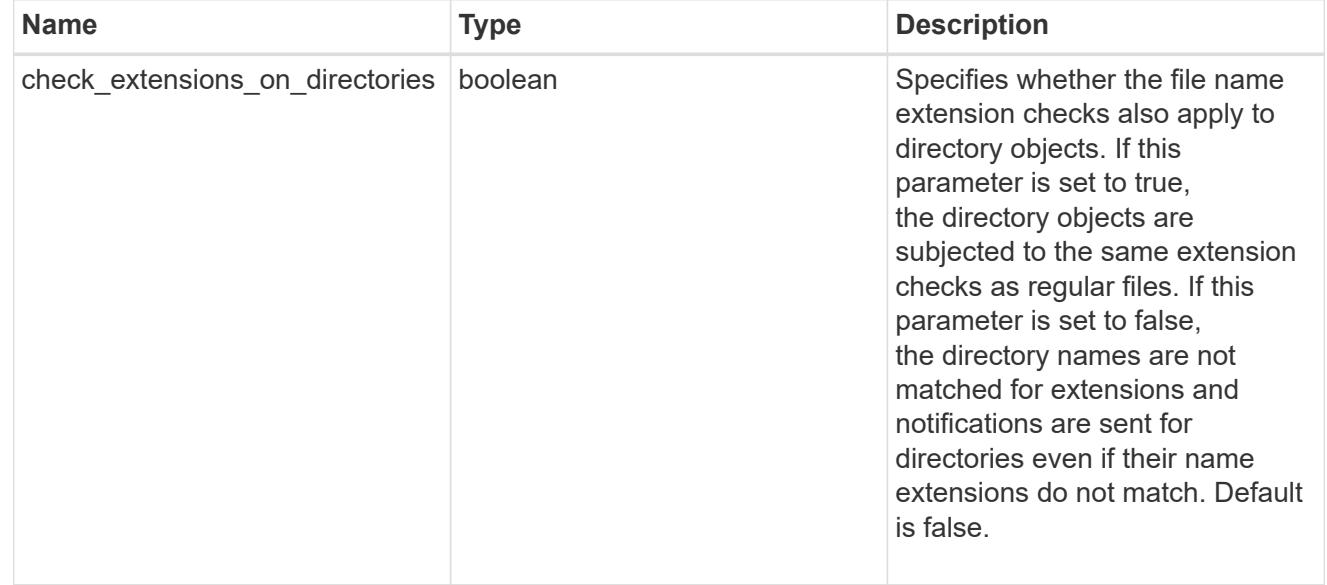

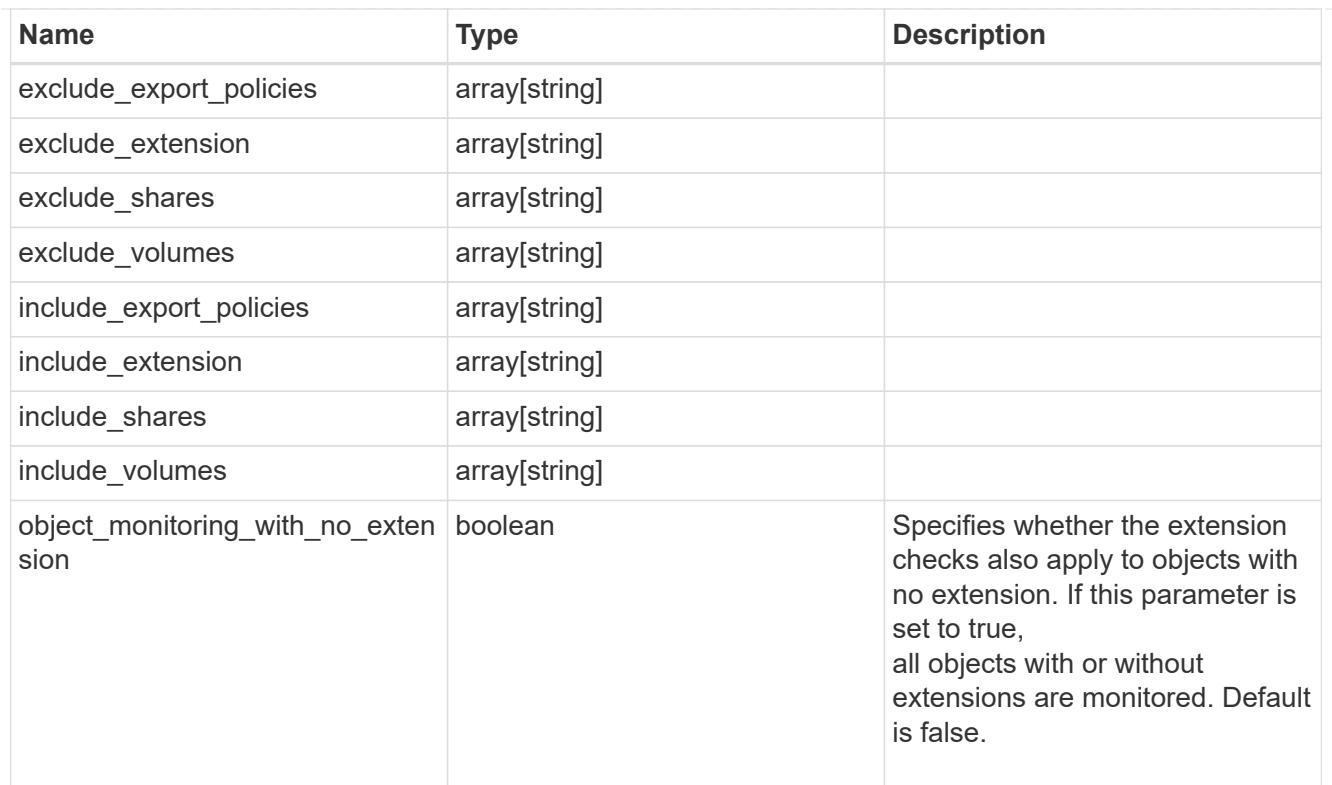

## svm

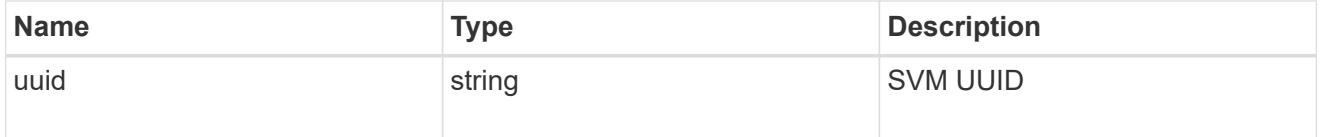

# error\_arguments

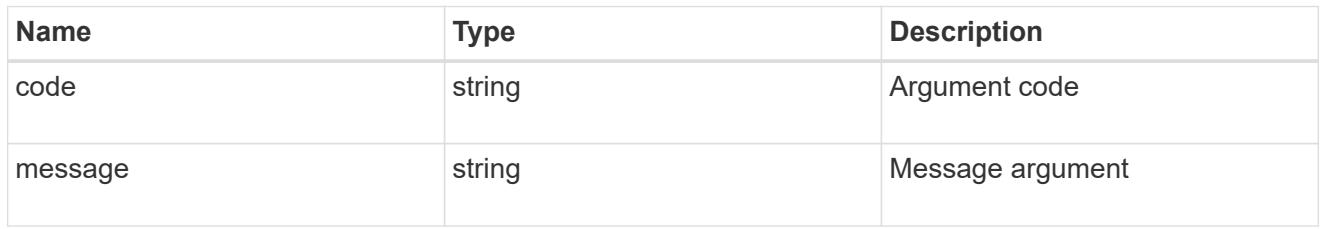

# returned\_error

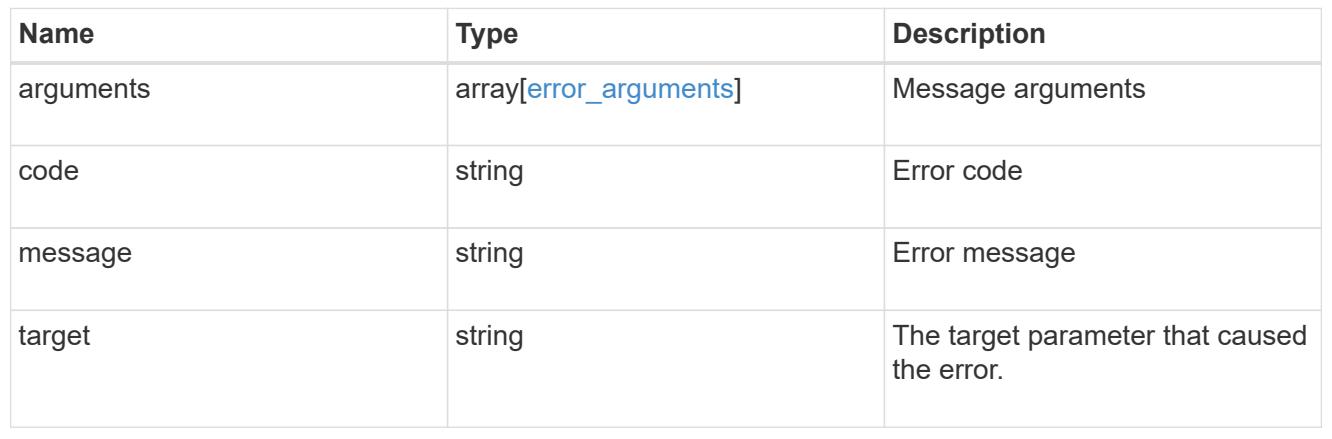

## **Update an FPolicy configuration for an SVM**

### PATCH /protocols/fpolicy/{svm.uuid}/policies/{name}

### **Introduced In:** 9.6

Updates a particular FPolicy policy configuration for a specified SVM. PATCH can be used to enable or disable the policy. When enabling a policy, you must specify the policy priority. The policy priority of the policy is not required when disabling the policy. If the policy is enabled, the FPolicy policy cannot be modified.

#### **Related ONTAP commands**

- fpolicy policy modify
- fpolicy policy scope modify
- fpolicy enable
- fpolicy disable

#### **Learn more**

• [DOC /protocols/fpolicy/{svm.uuid}/policies](https://docs.netapp.com/us-en/ontap-restapi/protocols_fpolicy_svm.uuid_policies_endpoint_overview.html)

#### **Parameters**

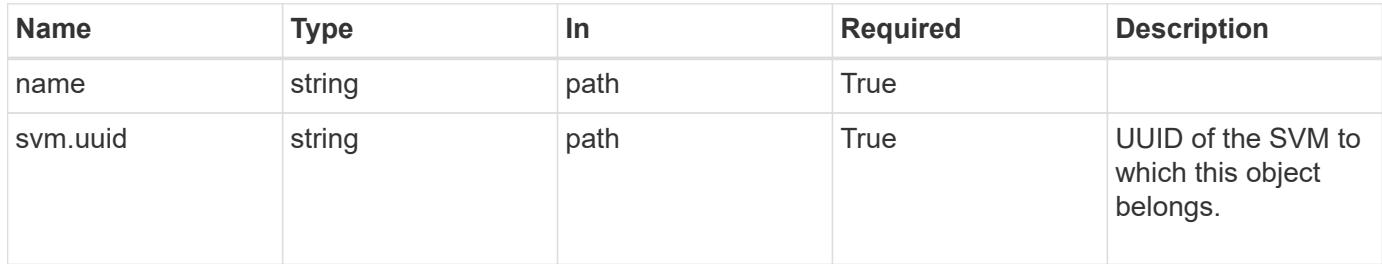

#### **Request Body**

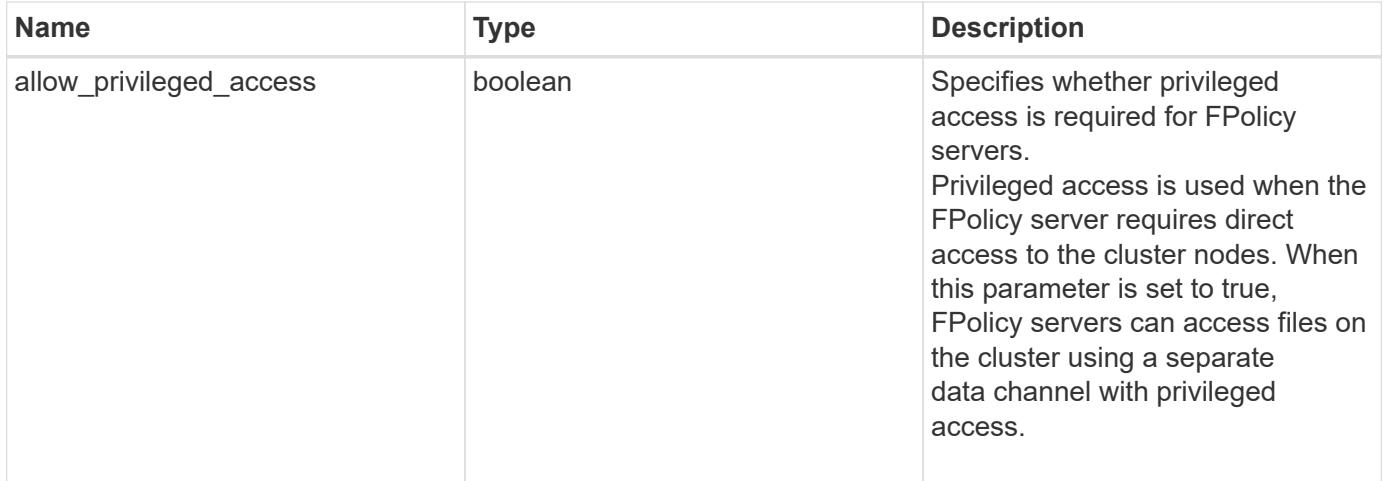
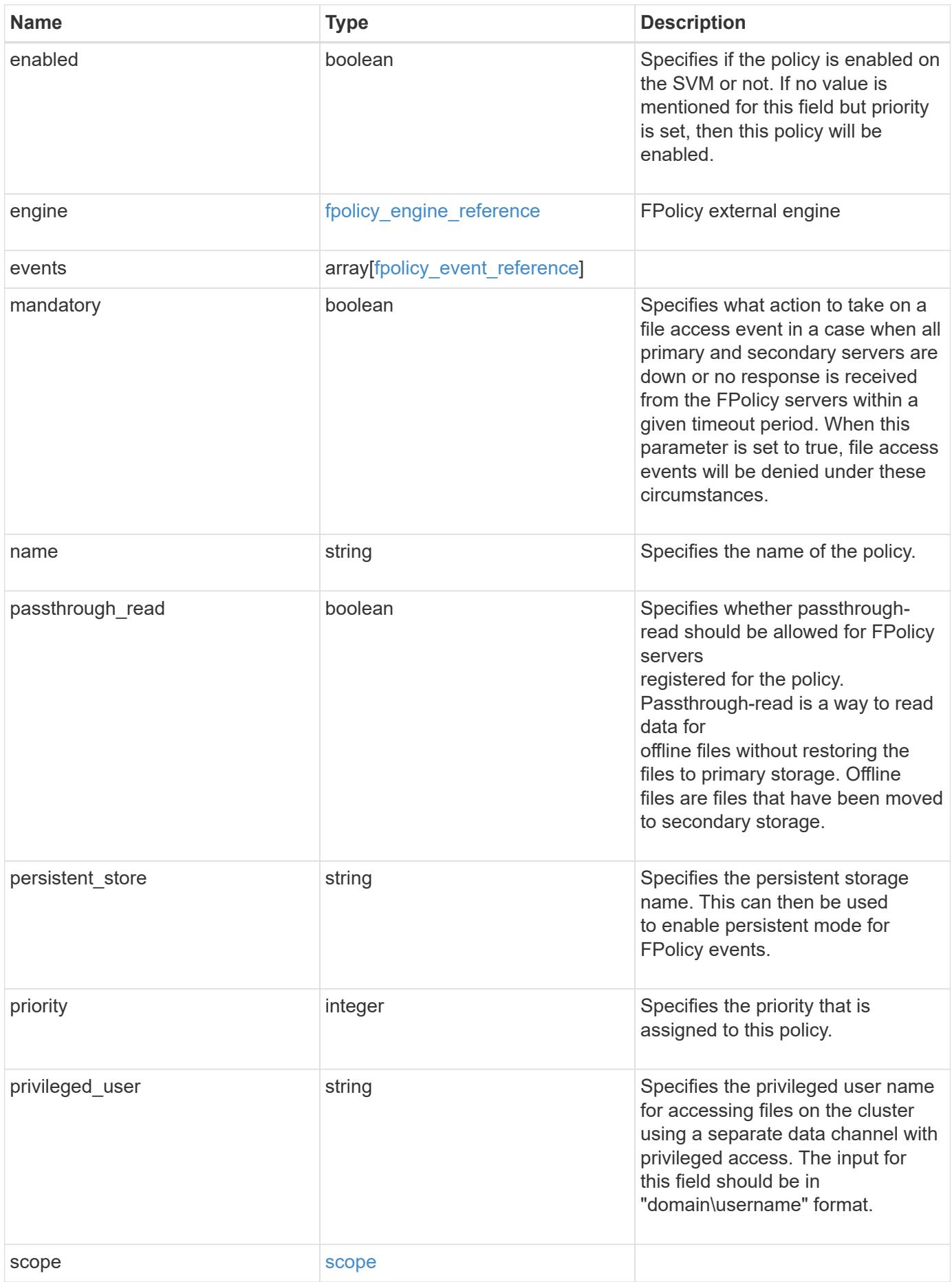

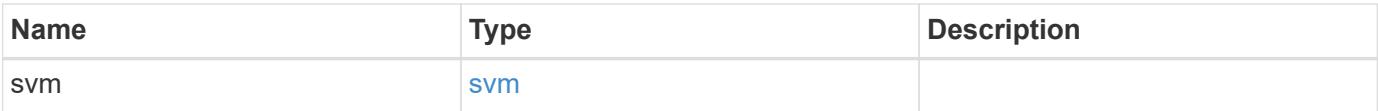

```
{
    "engine": {
      "_links": {
        "self": {
          "href": "/api/resourcelink"
        }
      }
    },
    "events": [
     "event_cifs",
     "event_open"
  \frac{1}{2},
  "name": "fp_policy_1",
    "persistent_store": "ps1",
    "priority": 1,
    "privileged_user": "mydomain\\testuser",
    "scope": {
      "exclude_export_policies": {
      },
    "exclude extension": {
      },
    "exclude shares": {
      },
      "exclude_volumes": [
        "vol1",
        "vol_svm1",
      \mathbf{u} \star \mathbf{u}\frac{1}{\sqrt{2}}"include export policies": {
      },
    "include extension": {
      },
      "include_shares": [
        "sh1",
       "share_cifs"
    \left| \ \right|,
      "include_volumes": [
       "vol1",
       "vol_svm1"
      ]
    },
    "svm": {
     "uuid": "string"
    }
}
```
Status: 200, Ok

### **Error**

Status: Default

## ONTAP Error Response Codes

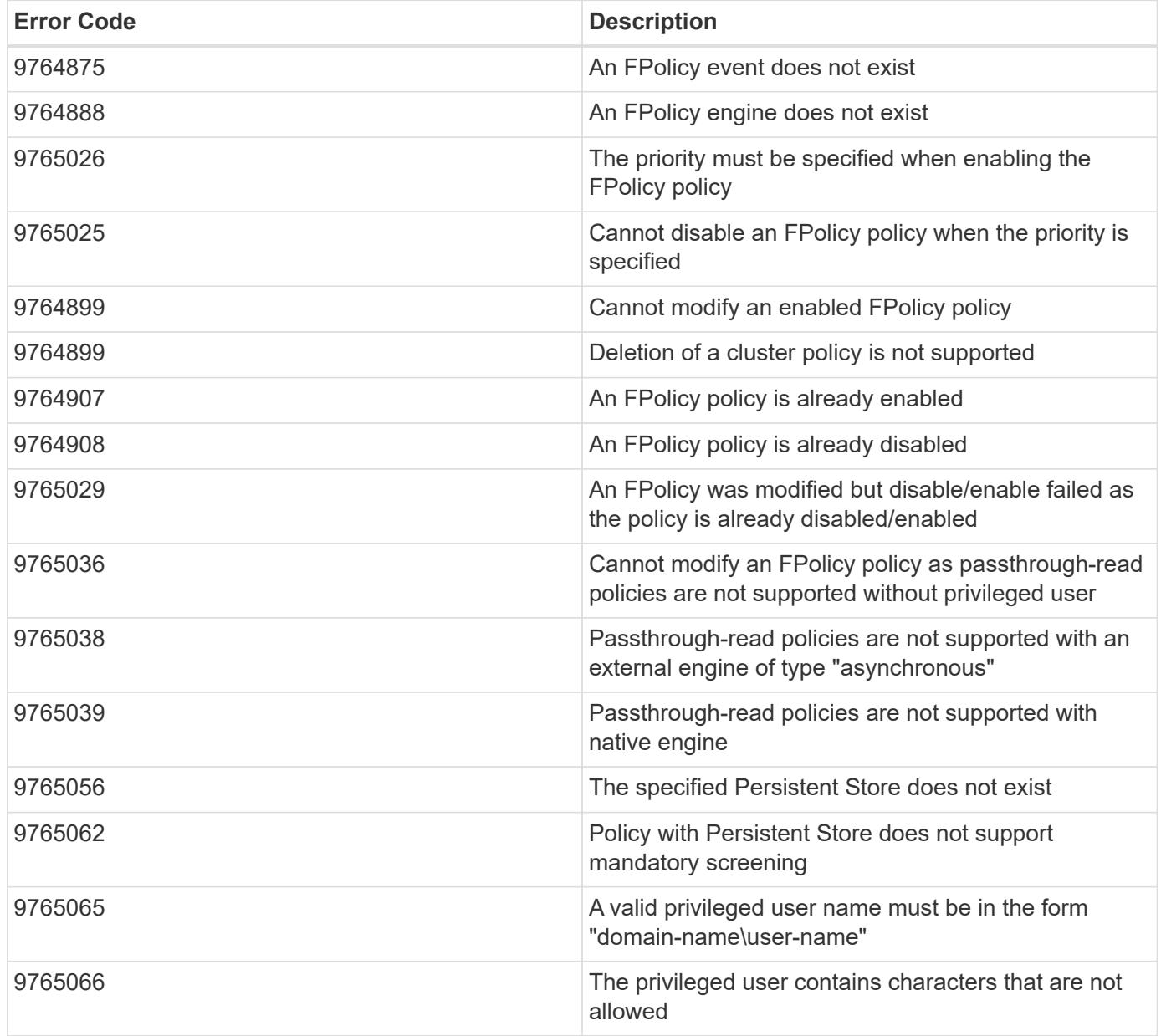

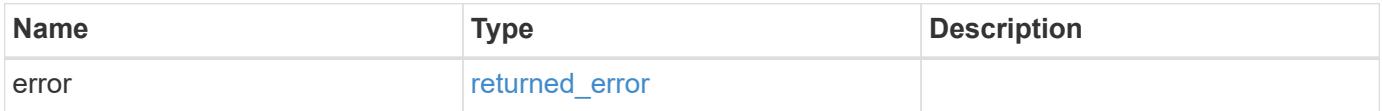

## **Example error**

```
{
   "error": {
     "arguments": {
       "code": "string",
      "message": "string"
     },
     "code": "4",
     "message": "entry doesn't exist",
     "target": "uuid"
   }
}
```
#### **Definitions**

### **See Definitions**

href

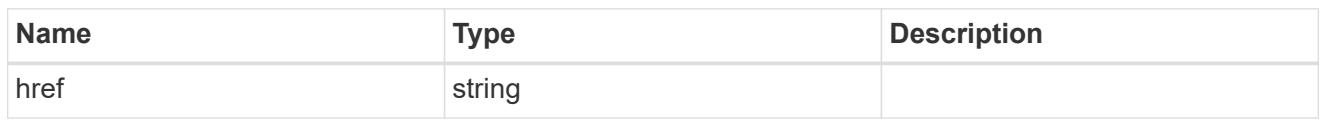

 $_{\perp}$ links

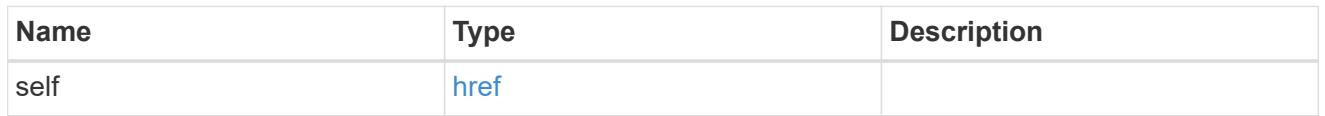

## fpolicy\_engine\_reference

FPolicy external engine

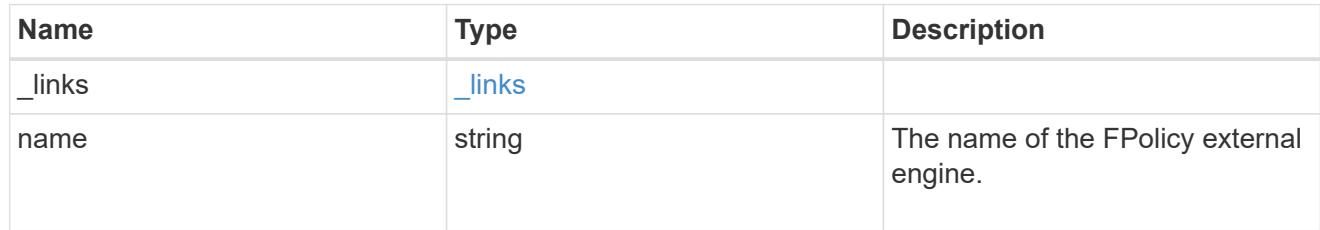

# fpolicy\_event\_reference

# FPolicy events

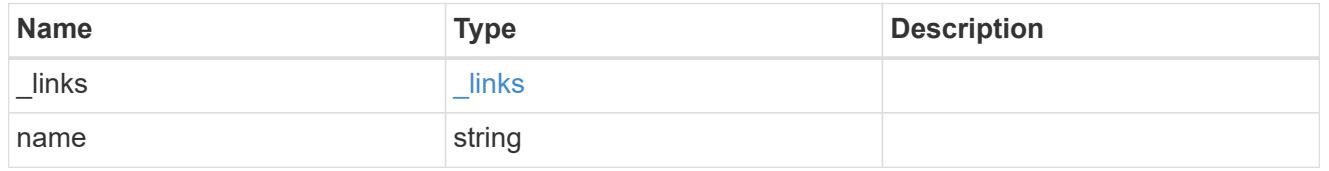

scope

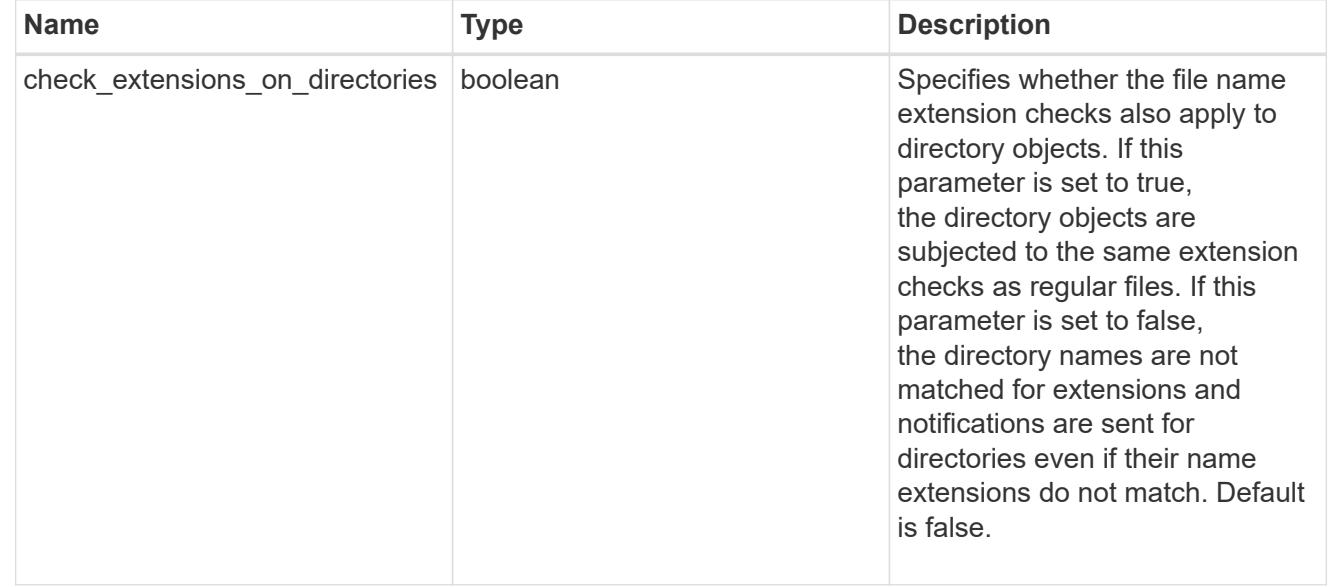

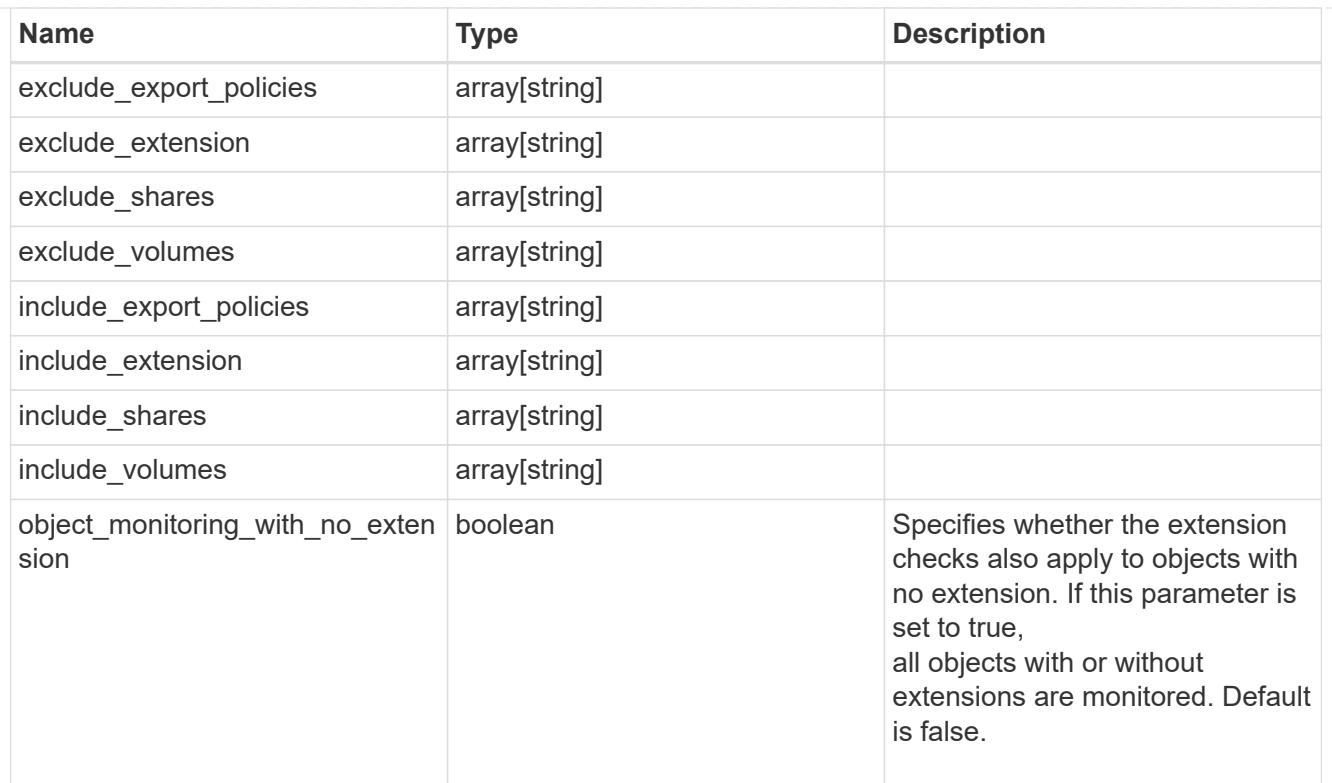

### svm

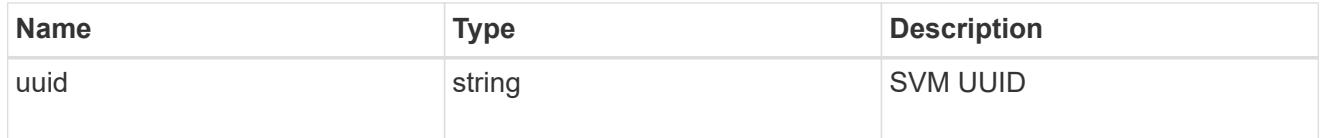

# fpolicy\_policy

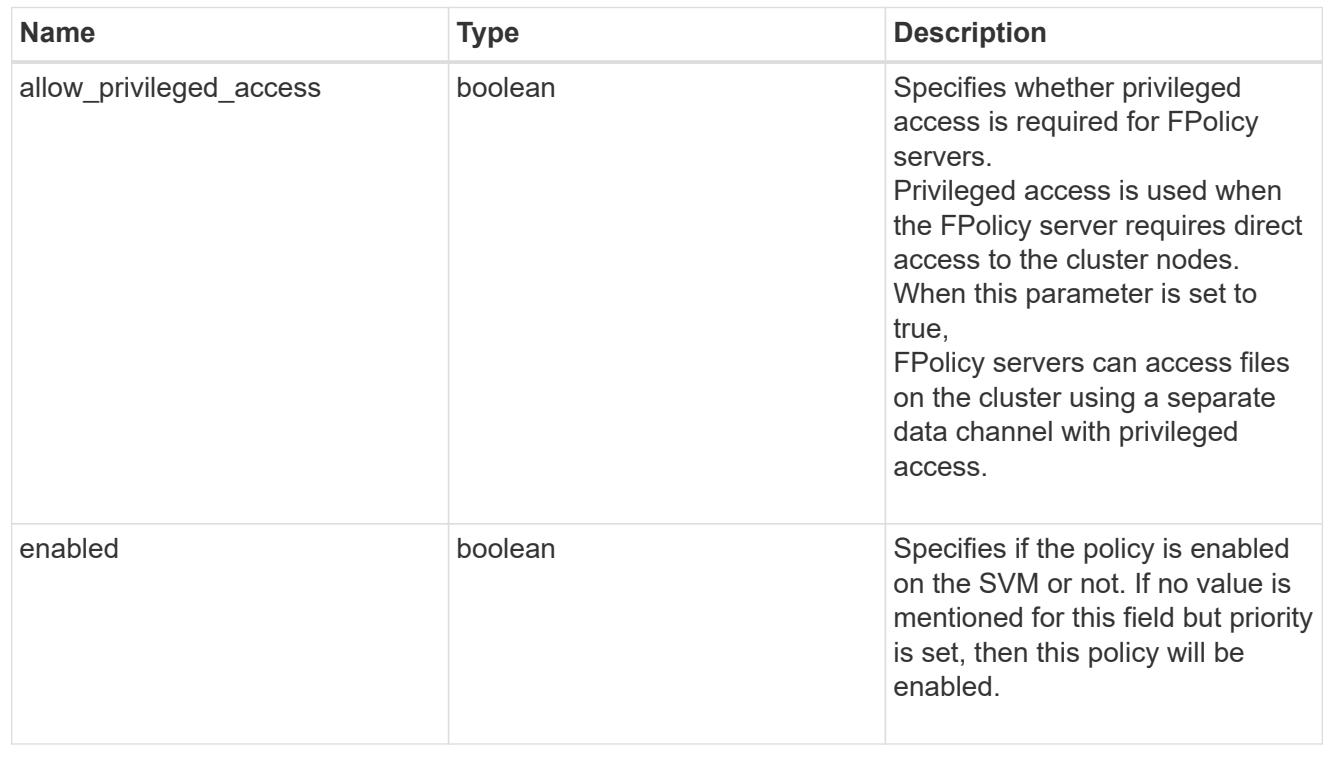

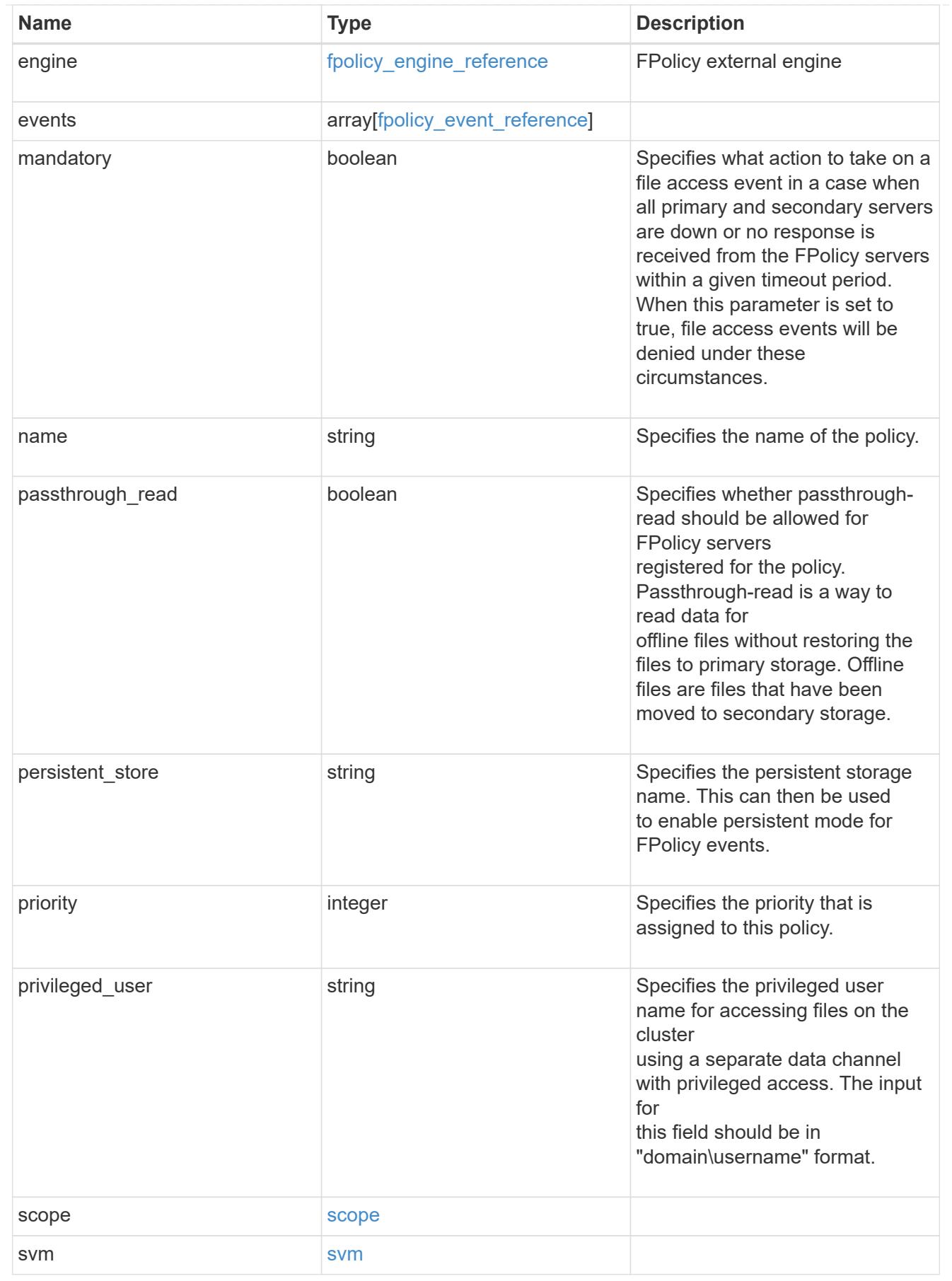

error\_arguments

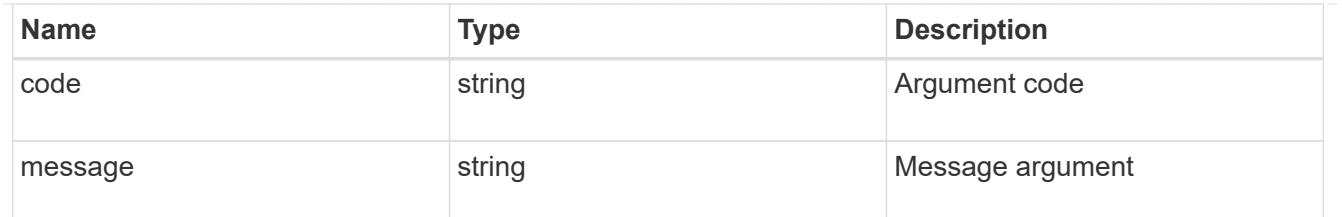

returned\_error

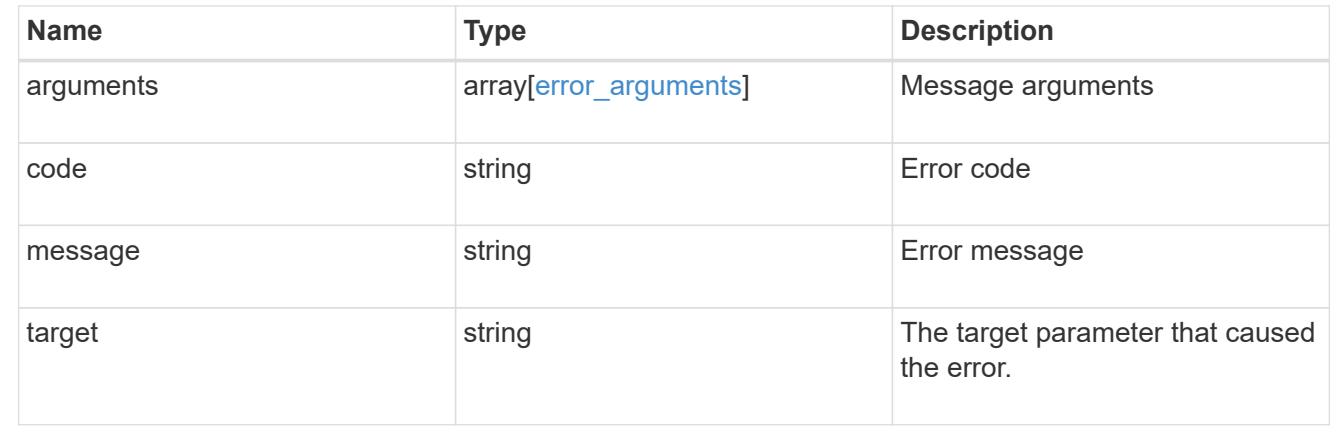

# **View lock details**

#### **Protocols locks endpoint overview**

#### **Overview**

A lock is a synchronization mechanism for enforcing limits on concurrent access to files where many clients can be

accessing the same file at the same time. Locks can be viewed or broken according to a wide range of query fields

that are presented in the lock information definition.

It is recommended that you provide as many fields as possible to optimize query processing.

#### **Examples**

#### **Retrieving locks with all fields for all SVMs**

```
# The API:
GET /protocols/locks
# The call:
curl -X GET "https://<mgmt-
ip>/api/protocols/locks?return_records=true&return_timeout=15&fields=*" -H
"accept: application/json"
# The response:
```

```
{
"records": [
    {
      "svm": {
        "uuid": "5b4b6847-9ae4-11eb-8597-0050568ec154",
        "name": "vs1"
      },
      "volume": {
        "uuid": "429dcc79-9af2-11eb-b313-0050568ec154",
        "name": "test_vol1"
      },
      "interface": {
        "name": "vs1.data",
        "uuid": "6bf26e25-9ae4-11eb-8597-0050568ec154",
        "ip": {
          "address": "10.140.115.95"
        }
      },
      "path": "/test_vol1/Demo406.TXT",
      "uuid": "bf03d8b4-e145-498a-902d-b9fe5d546d18",
      "constituent": false,
      "protocol": "cifs",
      "client_address": "10.74.7.22",
    "owner_id": "feff-
0206000000020000000204000000000000000000000000ffff0a4a07161053010001000000
030000006c00000000000000",
    "share lock": {
      "mode": "read write deny write delete",
        "soft": false
      },
      "smb": {
      "connect state": "connected",
        "open_group_id":
"71756e2325a7eb11843f005056a4731c101068450bcdffff1c2c000000000000",
        "open_type": "durable"
      },
      "state": "granted",
    "type": "share level",
      "node": {
        "name": "bshalini-vsim3",
        "uuid": "1f29b875-9ae3-11eb-8597-0050568ec154"
      }
    },
    {
      "svm": {
        "uuid": "5b4b6847-9ae4-11eb-8597-0050568ec154",
```

```
  "name": "vs1"
      },
      "volume": {
        "uuid": "429dcc79-9af2-11eb-b313-0050568ec154",
        "name": "test_vol1"
      },
      "interface": {
        "name": "vs1.data",
        "uuid": "6bf26e25-9ae4-11eb-8597-0050568ec154",
        "ip": {
           "address": "10.140.115.95"
        }
      },
    "path": "/test vol1/Demo406.TXT",
      "uuid": "0c33d18d-dcbc-492a-81b3-4c5740c46172",
      "constituent": false,
      "protocol": "cifs",
      "client_address": "10.74.7.22",
      "oplock_level": "batch",
    "owner_id": "feff-
0206000000020000000204000000000000000000000000ffff0a4a07161053010001000000
030000006c00000000000000",
    "smb": {
      "connect state": "connected",
        "open_group_id":
"71756e2325a7eb11843f005056a4731c101068450bcdffff1c2c000000000000"
      },
      "state": "granted",
    "type": "op_lock",
      "node": {
        "name": "bshalini-vsim3",
        "uuid": "1f29b875-9ae3-11eb-8597-0050568ec154"
      }
    }
\frac{1}{\sqrt{2}}"num_records": 2
}
```
### **Retrieving locks of a specific volume**

```
# The API:
GET /protocols/locks
```

```
# The call:
curl -X GET "https://<mgmt-ip>/api/protocols/locks?volume.uuid=429dcc79-
9af2-11eb-b313-
0050568ec154&return_records=true&return_timeout=15&fields=*" -H "accept:
application/json"
# The response:
{
"records": [
    {
      "svm": {
        "uuid": "5b4b6847-9ae4-11eb-8597-0050568ec154",
        "name": "vs1"
      },
      "volume": {
        "uuid": "429dcc79-9af2-11eb-b313-0050568ec154",
        "name": "test_vol1"
      },
      "interface": {
        "name": "vs1.data",
        "uuid": "6bf26e25-9ae4-11eb-8597-0050568ec154"
      },
    "path": "/test vol1/Demo408.TXT",
      "uuid": "be1cdf00-37f1-4477-b6d0-bba8c4fa8c67"
    },
    {
      "svm": {
        "uuid": "5b4b6847-9ae4-11eb-8597-0050568ec154",
      "name": "vs1"
      },
      "volume": {
        "uuid": "429dcc79-9af2-11eb-b313-0050568ec154",
        "name": "test_vol1"
      },
      "interface": {
        "name": "vs1.data",
        "uuid": "6bf26e25-9ae4-11eb-8597-0050568ec154"
      },
    "path": "/test vol1/Demo408.TXT",
      "uuid": "393cc06e-8b37-4f49-b09a-74d1eef79368"
   }
\frac{1}{2},
"num_records": 2
}
```

```
# The API:
GET /protocols/locks/{uuid}
# The call:
curl -X GET "https://<mgmt-ip>/api/protocols/locks/be1cdf00-37f1-4477-
b6d0-bba8c4fa8c67" -H "accept: application/json"
# The response:
{
"svm": {
    "uuid": "5b4b6847-9ae4-11eb-8597-0050568ec154",
    "name": "vs1"
},
"volume": {
    "uuid": "429dcc79-9af2-11eb-b313-0050568ec154",
    "name": "test_vol1"
},
"interface": {
    "name": "vs1.data",
    "uuid": "6bf26e25-9ae4-11eb-8597-0050568ec154",
    "ip": {
      "address": "10.140.115.95"
    }
},
"path": "/test vol1/Demo406.TXT",
"uuid": "be1cdf00-37f1-4477-b6d0-bba8c4fa8c67",
"constituent": false,
"protocol": "cifs",
"client_address": "10.74.7.22",
"owner_id": "feff-
0206000000020000000204000000000000000000000000ffff0a4a07161053010001000000
030000006c000000000000000",
"share lock": {
  "mode": "read write deny write delete",
   "soft": false
},
"smb": {
  "connect state": "connected",
   "open_group_id":
"71756e2325a7eb11843f005056a4731c101068450bcdffff1c2c000000000000",
    "open_type": "durable"
},
```

```
"state": "granted",
"type": "share level",
"node": {
   "name": "bshalini-vsim3",
   "uuid": "1f29b875-9ae3-11eb-8597-0050568ec154"
}
}
```
### **Deleting the lock for a specific UUID**

```
# The API:
DELETE /protocols/locks/{uuid}
# The call:
curl -X DELETE "https://<mgmt-ip>/api/protocols/locks/be1cdf00-37f1-4477-
b6d0-bba8c4fa8c67" -H "accept: application/json"
```
### **Deleting all locks for a specific protocol**

```
# The API:
DELETE /protocols/locks/{uuid}
# The call:
curl -X DELETE "https://<mgmt-ip>/api/protocols/locks?protocol=cifs" -H
"accept: application/json"
```
#### **Retrieve lock details**

GET /protocols/locks

#### **Introduced In:** 9.10

Retrieves locks details.

#### **Related ONTAP commands**

• vserver locks show

#### **Parameters**

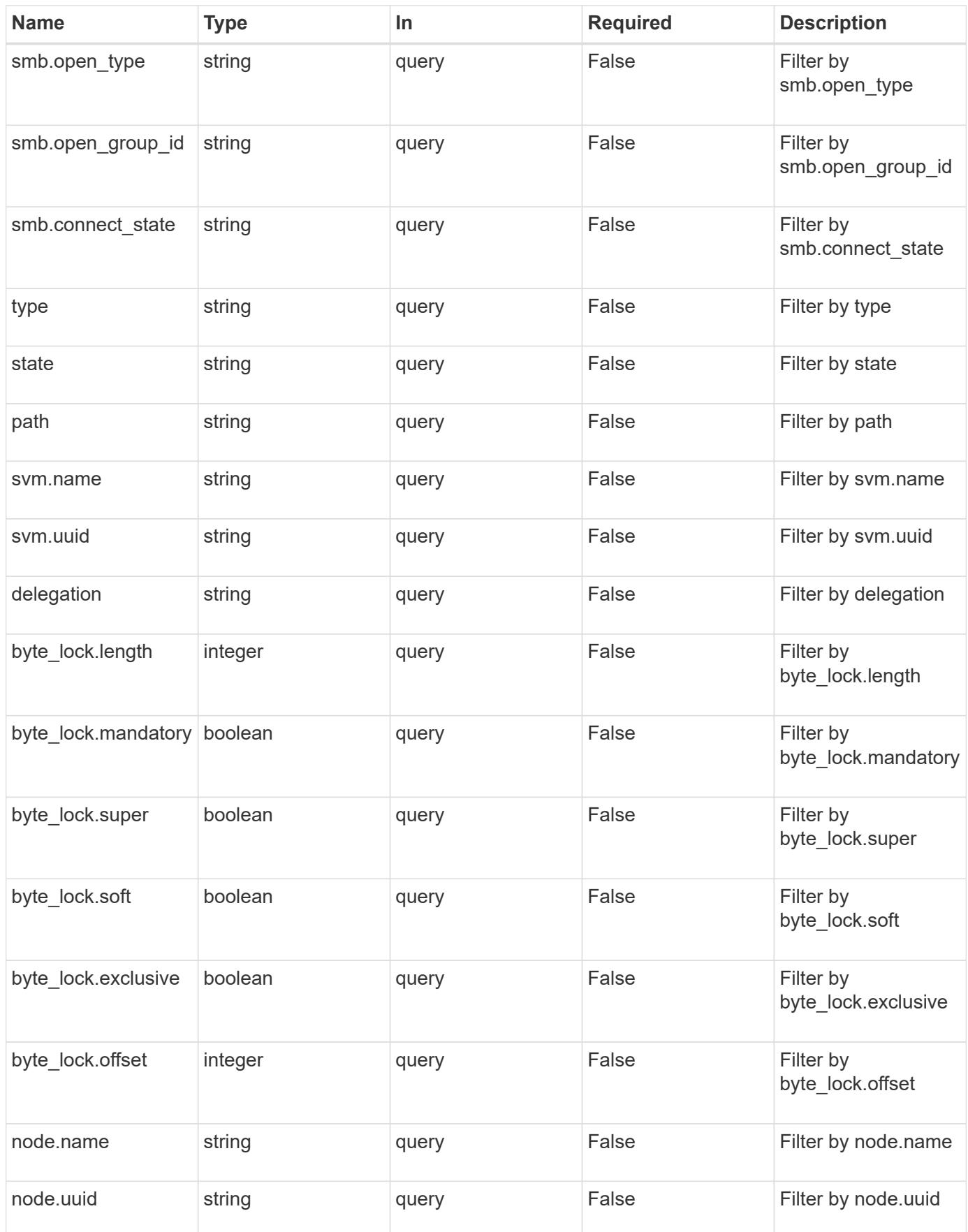

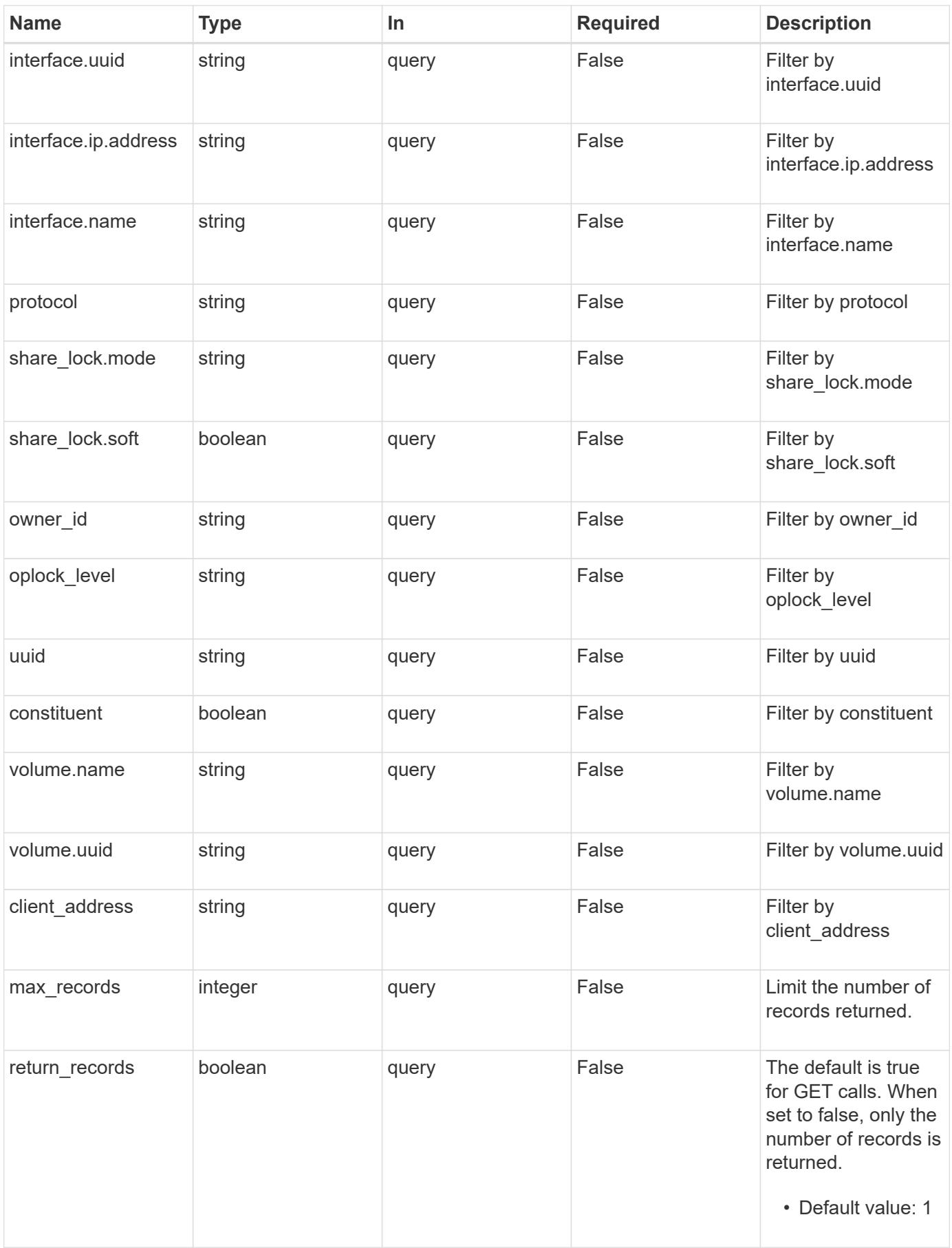

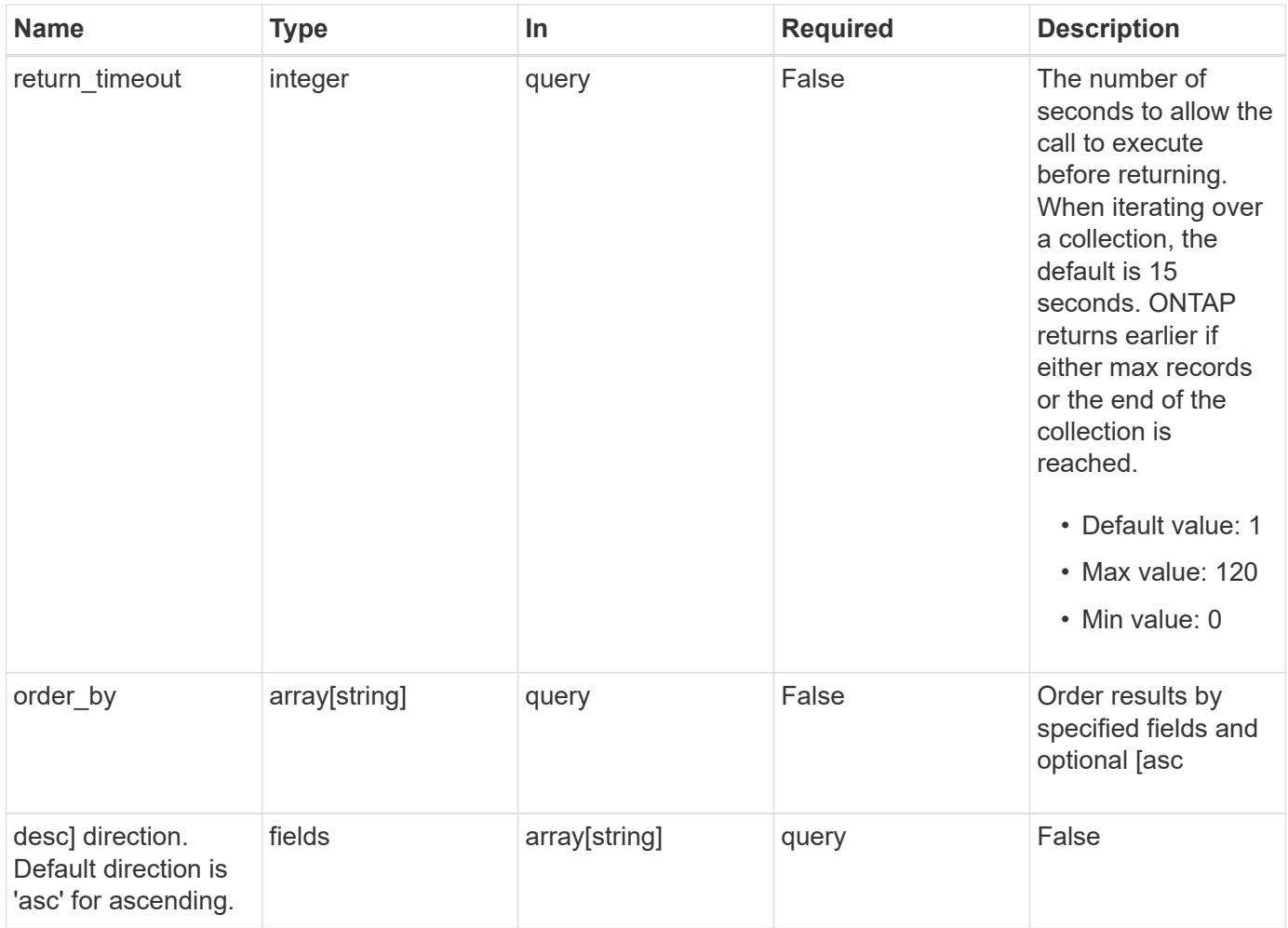

### **Response**

Status: 200, Ok

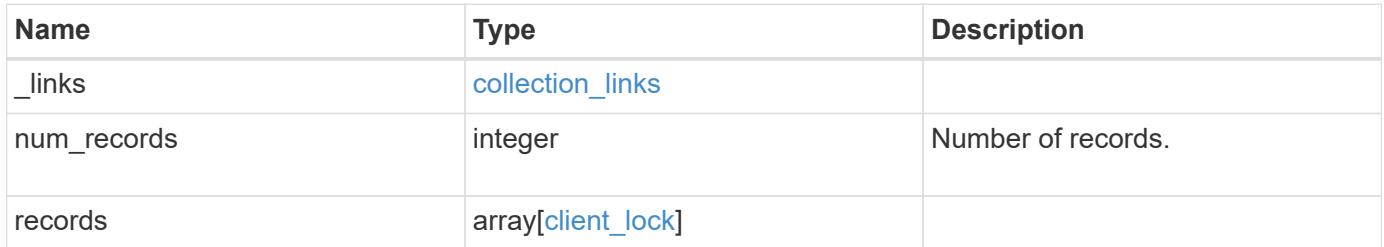

**Example response**

{

```
" links": {
    "next": {
      "href": "/api/resourcelink"
    },
    "self": {
     "href": "/api/resourcelink"
    }
  },
  "num_records": 1,
  "records": {
  "byte lock": {
      "length": "10",
     "offset": "100"
    },
  "client address": "0.0.0.0",
    "delegation": "read",
    "interface": {
    " links": {
        "self": {
          "href": "/api/resourcelink"
        }
      },
      "ip": {
       "address": "10.10.10.7"
      },
      "name": "lif1",
      "uuid": "1cd8a442-86d1-11e0-ae1c-123478563412"
    },
    "node": {
    " links": {
        "self": {
          "href": "/api/resourcelink"
        }
      },
      "name": "node1",
      "uuid": "1cd8a442-86d1-11e0-ae1c-123478563412"
    },
  "oplock level": "exclusive",
  "owner id": "string",
    "protocol": "cifs",
  "share lock": {
   "mode": "delete on close"
    },
```

```
"smb": {
        "connect_state": "connected",
      "open group id": "string",
     "open type": "none"
      },
      "state": "granted",
      "svm": {
        "_links": {
         "self": {
            "href": "/api/resourcelink"
         }
        },
        "name": "svm1",
        "uuid": "02c9e252-41be-11e9-81d5-00a0986138f7"
      },
    "type": "byte range",
      "uuid": "ceeac1b4-8646-4c76-a054-1c96e87594aa",
      "volume": {
       "_links": {
          "self": {
            "href": "/api/resourcelink"
          }
        },
      "name": "volume1",
        "uuid": "028baa66-41bd-11e9-81d5-00a0986138f7"
      }
    }
}
```
#### **Error**

```
Status: Default, Unexpected error response
```
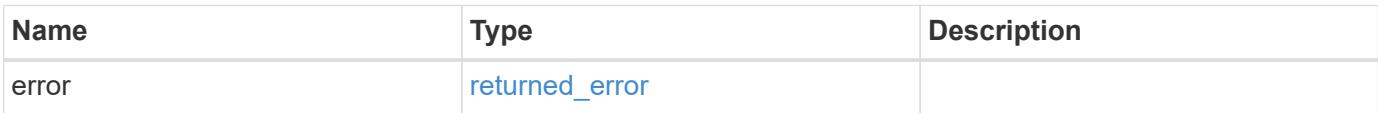

## **Example error**

```
{
   "error": {
     "arguments": {
       "code": "string",
      "message": "string"
     },
     "code": "4",
     "message": "entry doesn't exist",
     "target": "uuid"
   }
}
```
#### **Definitions**

### **See Definitions**

href

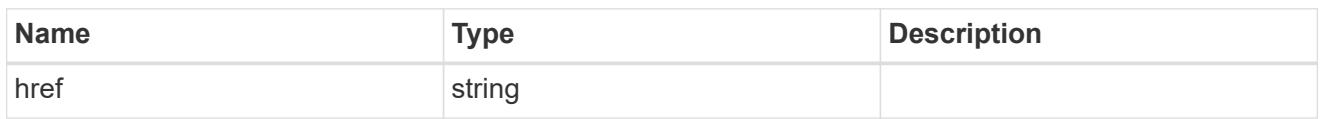

collection\_links

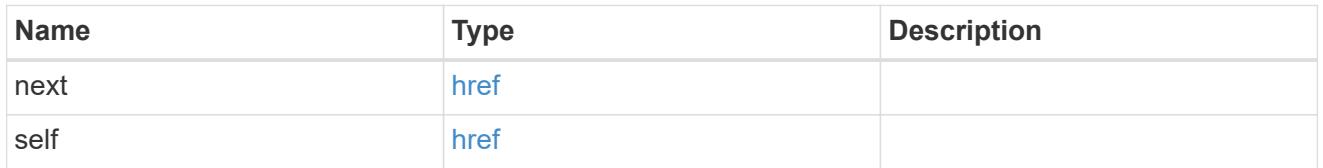

byte\_lock

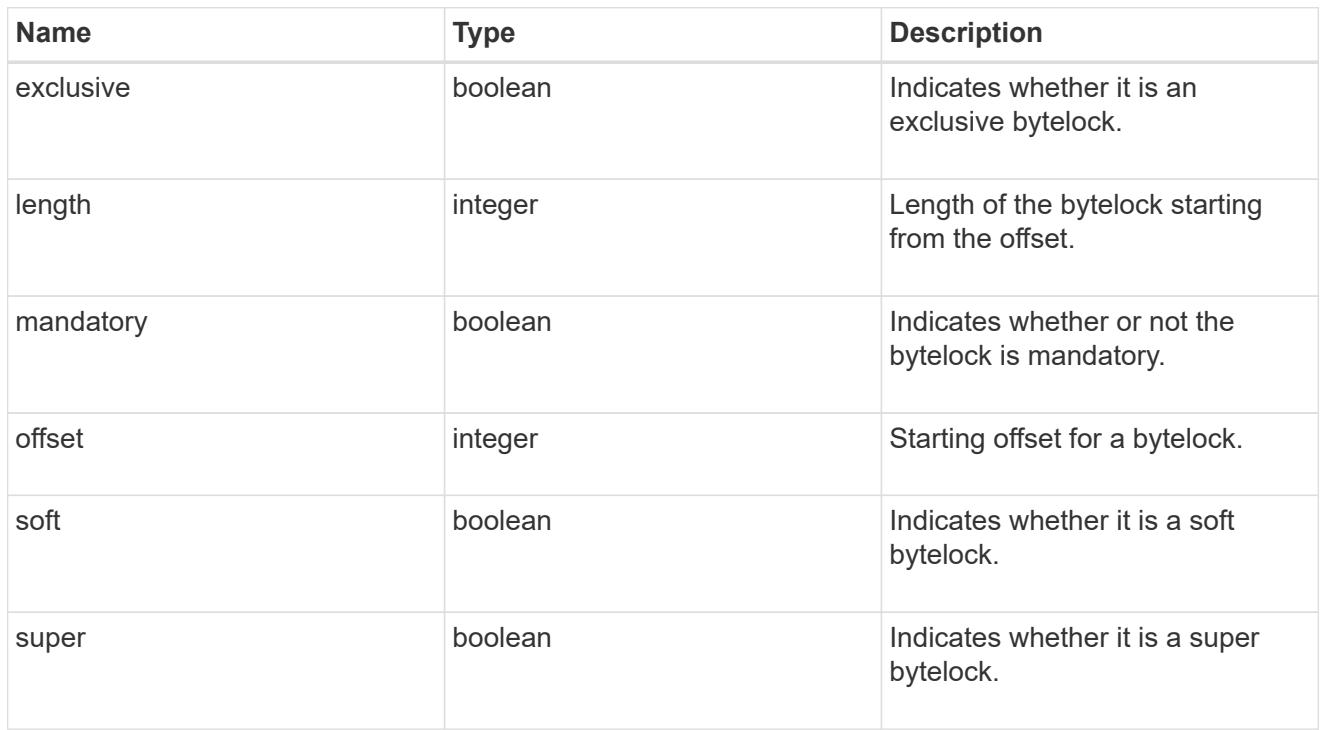

 $_{\_}$ links

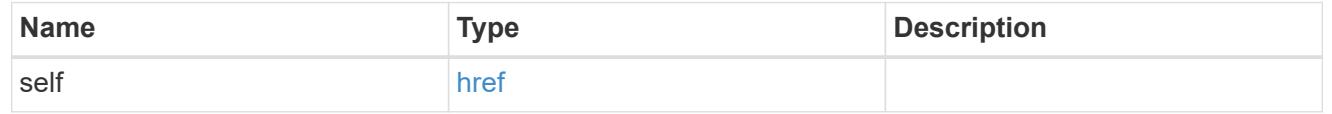

ip

IP information

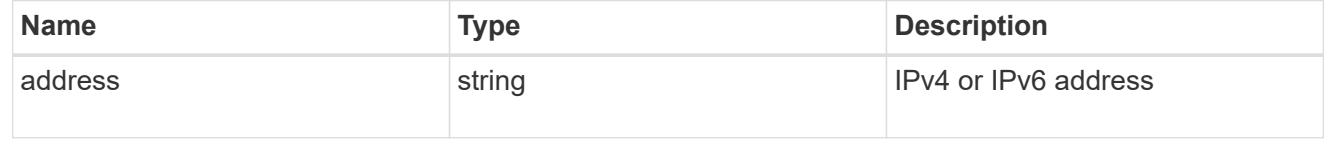

## interface

A network interface. Either UUID or name may be supplied on input.

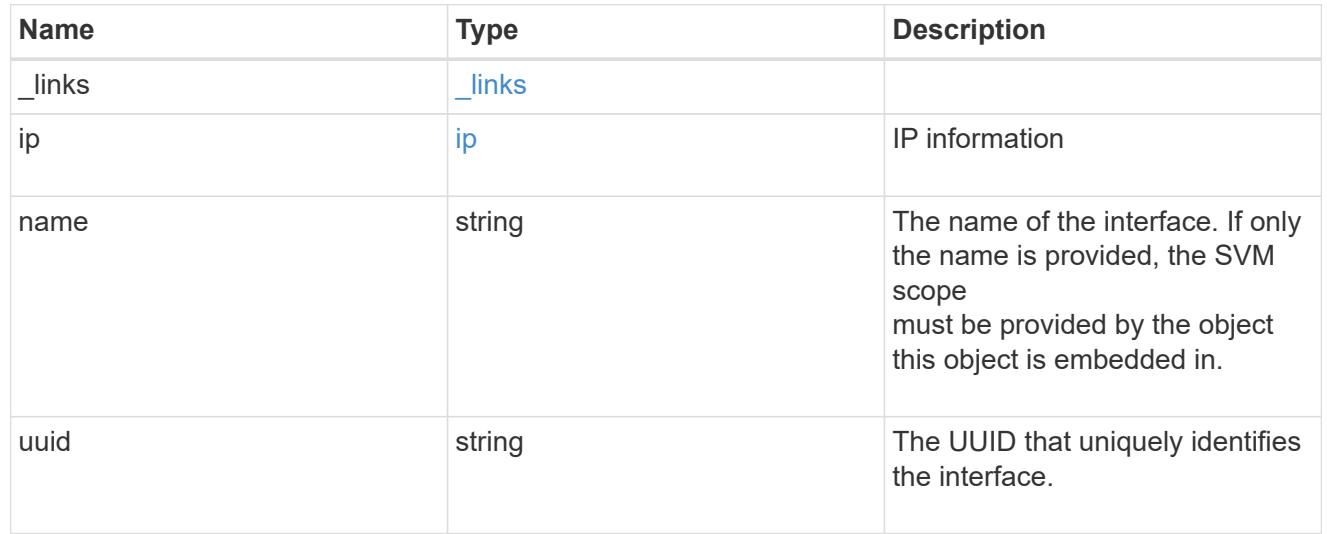

### node

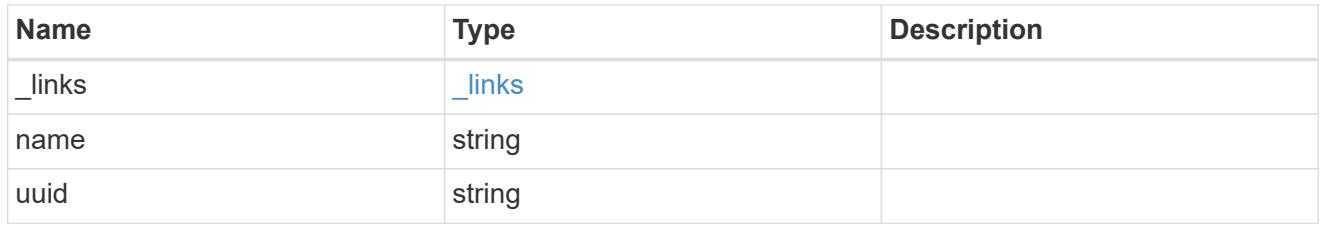

## share\_lock

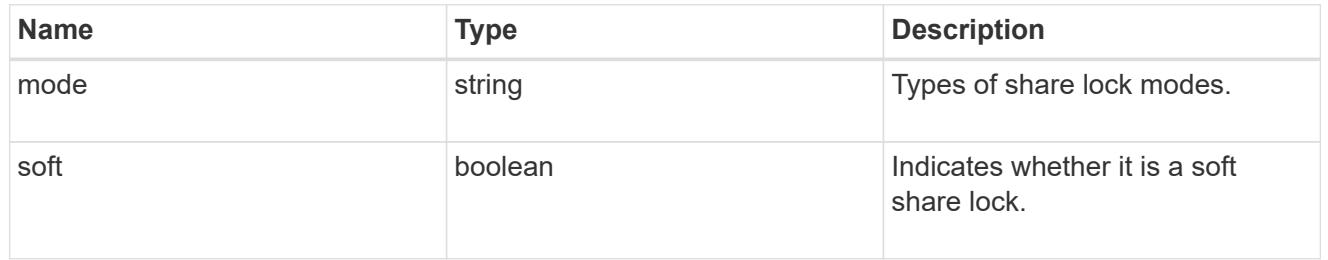

#### smb

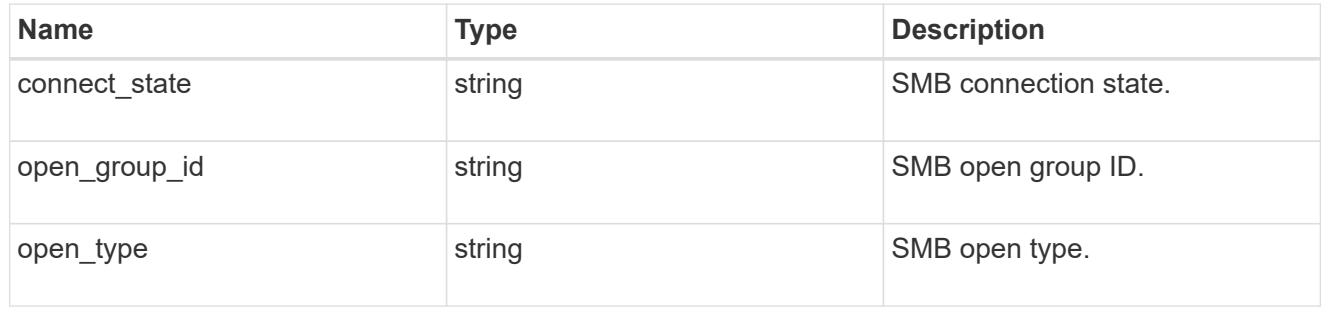

### svm

SVM, applies only to SVM-scoped objects.

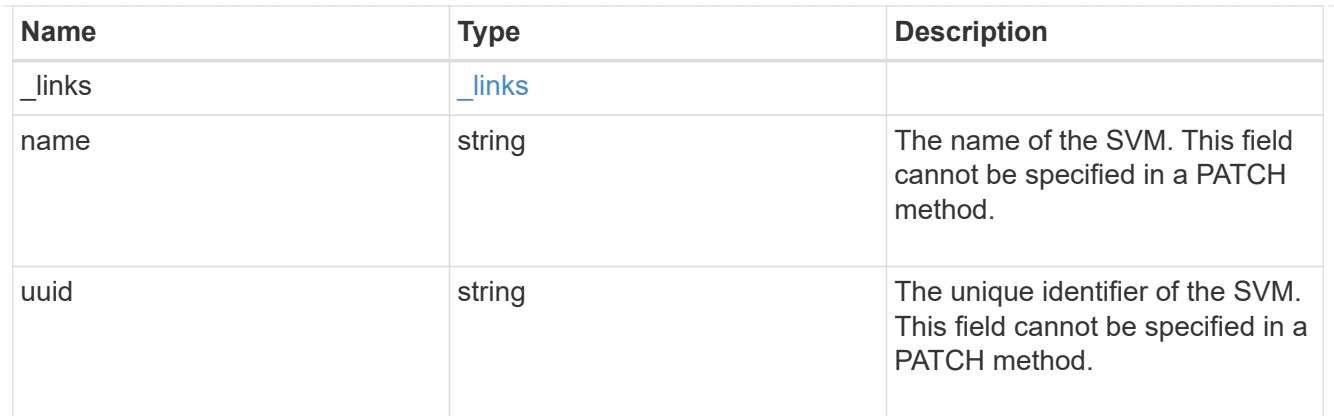

### volume

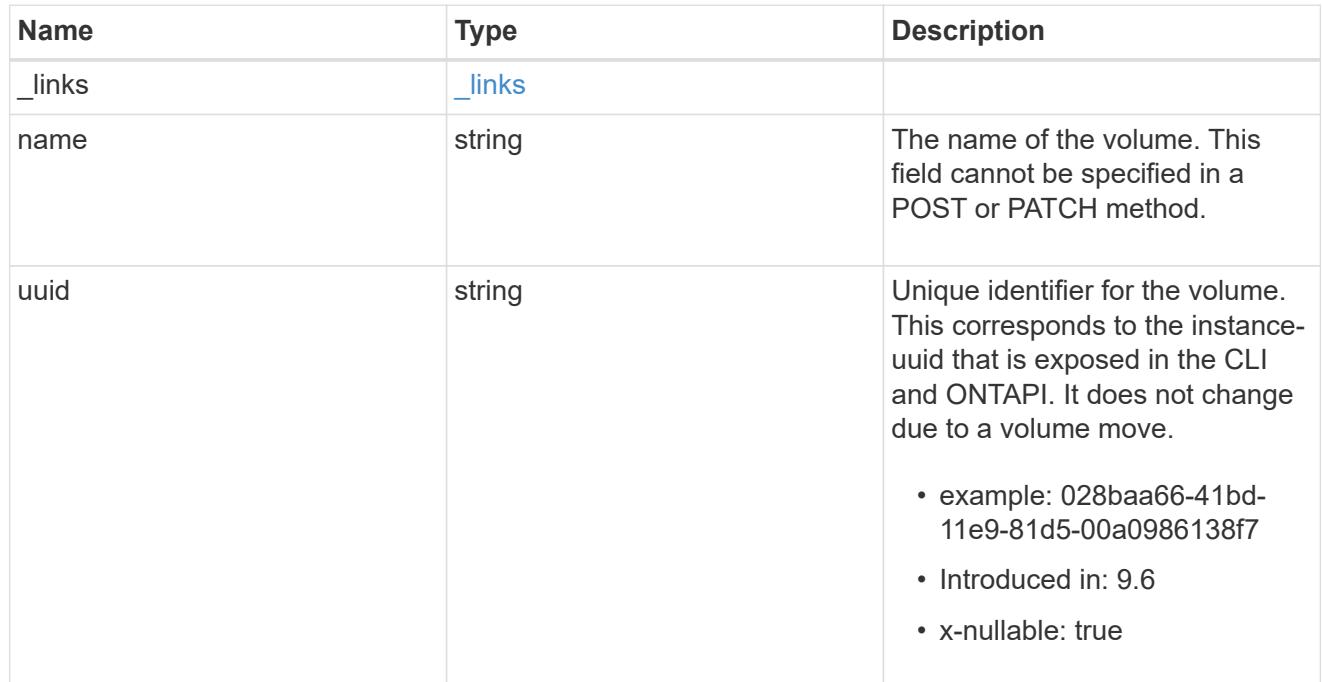

# client\_lock

This object represents locks on a volume.

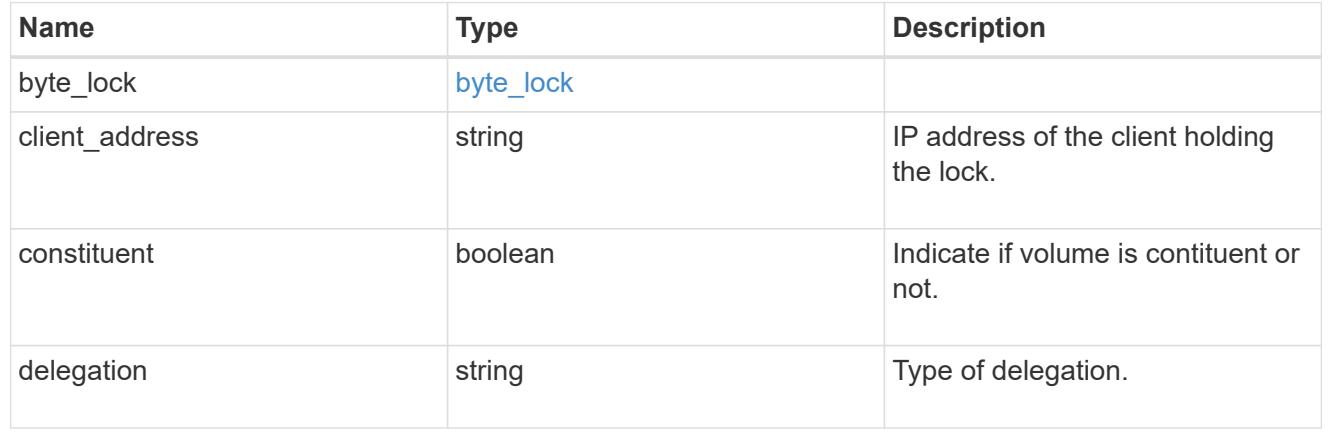

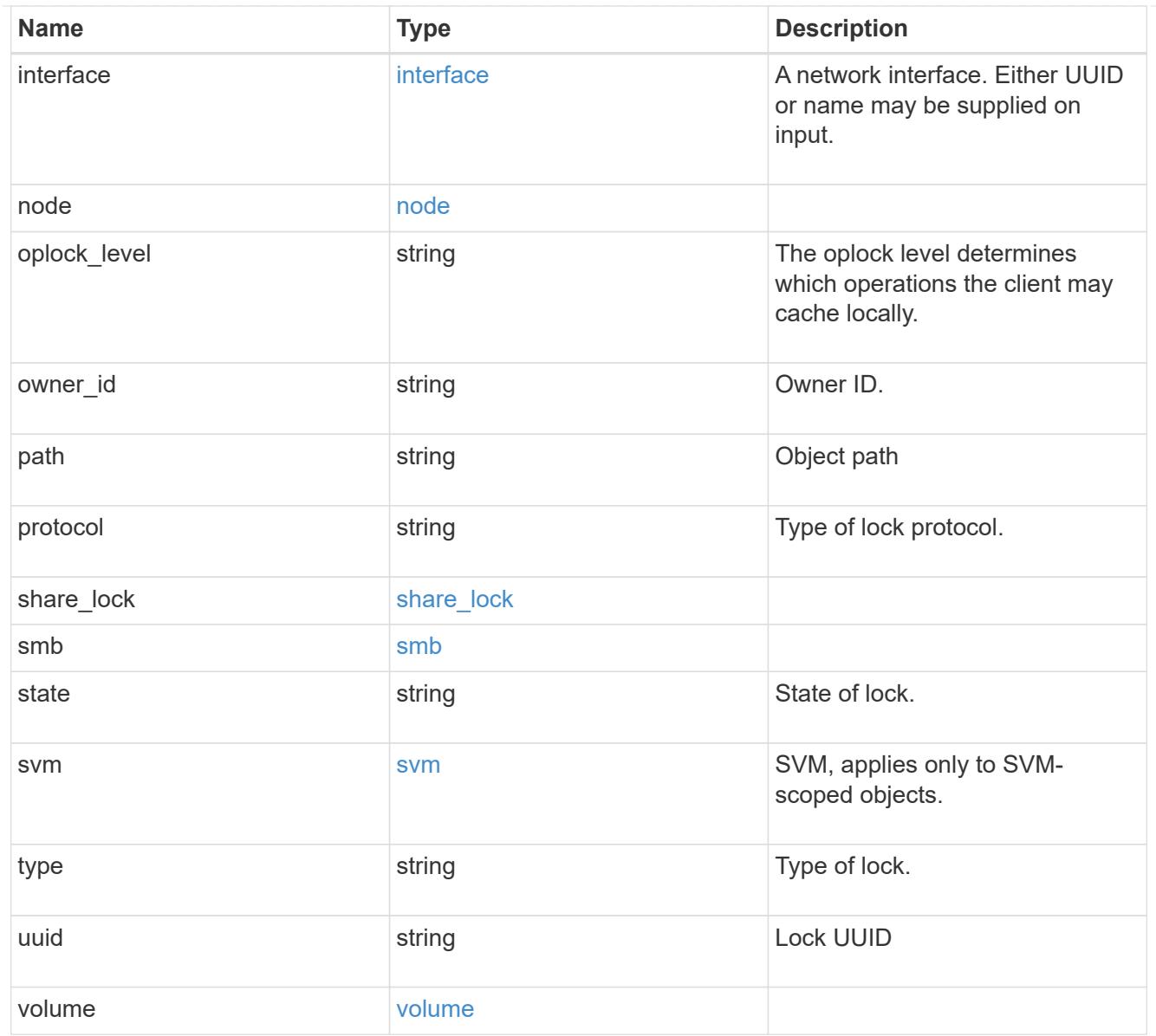

# error\_arguments

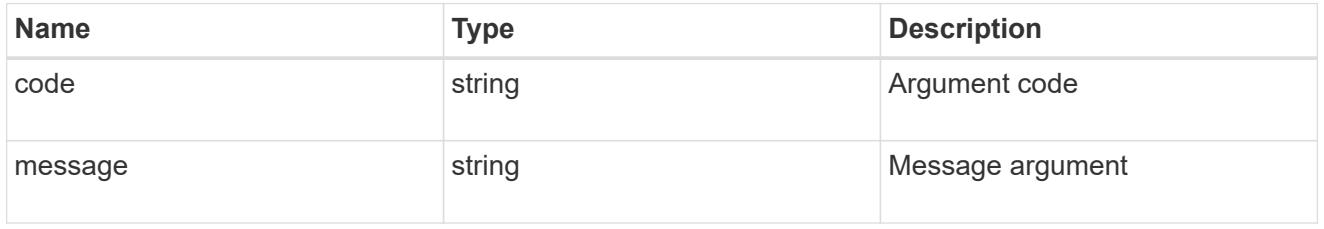

## returned\_error

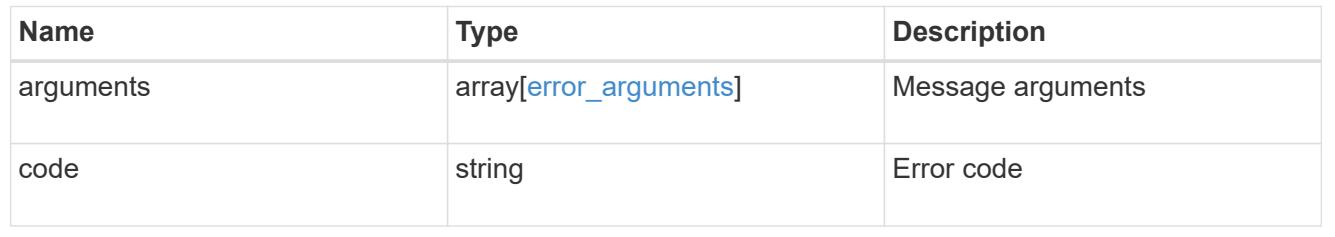

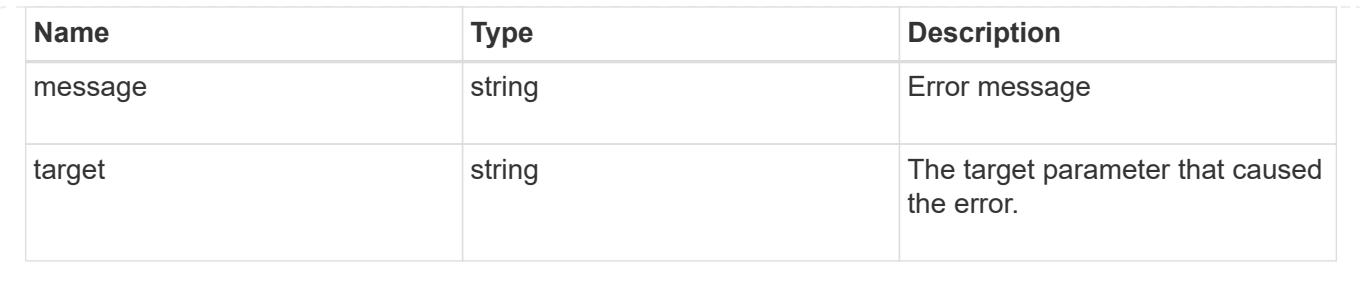

## **Delete locks for a parameter**

DELETE /protocols/locks/{uuid}

## **Introduced In:** 9.10

Deletes locks of given parameter.

#### **Related ONTAP commands**

• vserver locks break

#### **Parameters**

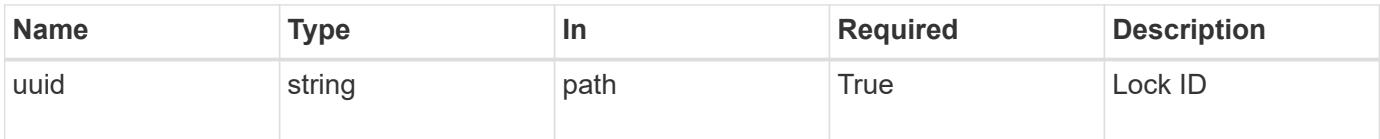

#### **Response**

Status: 200, Ok

#### **Error**

```
Status: Default, Error
```
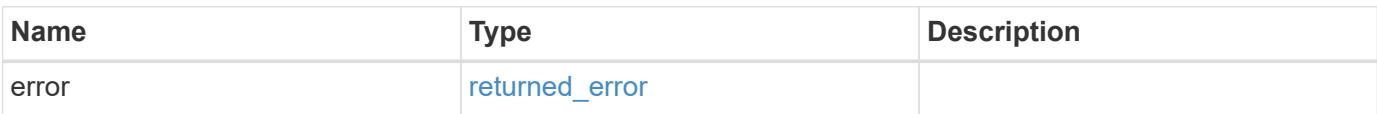

#### **Example error**

```
{
   "error": {
     "arguments": {
       "code": "string",
       "message": "string"
      },
     "code": "4",
     "message": "entry doesn't exist",
     "target": "uuid"
   }
}
```
### **Definitions**

## **See Definitions**

error\_arguments

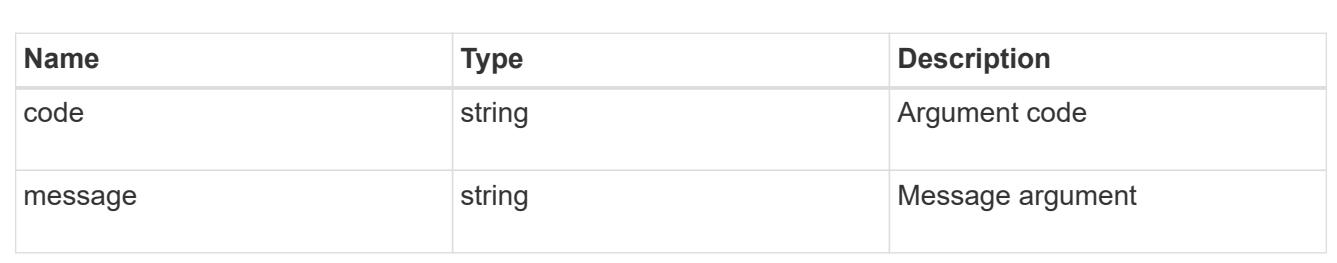

#### returned\_error

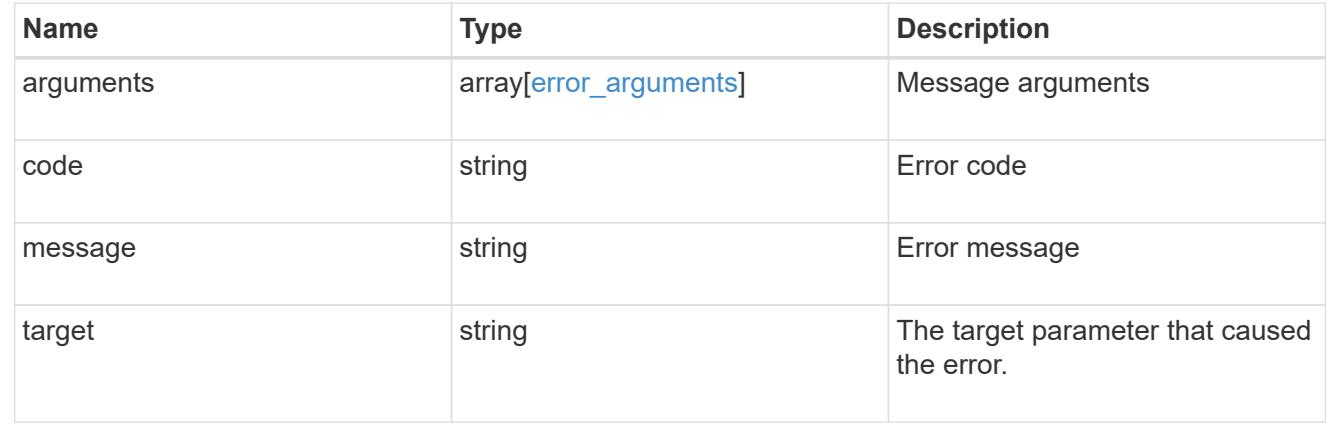

## **Retrieve the lock for a specific UUID**

GET /protocols/locks/{uuid}

**Introduced In:** 9.10

Retrieves the lock for a specific UUID.

### **Related ONTAP commands**

• vserver locks show

#### **Parameters**

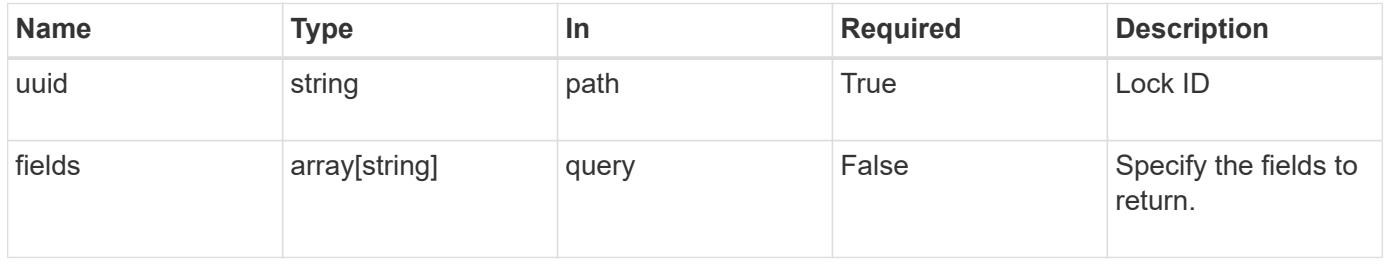

### **Response**

Status: 200, Ok

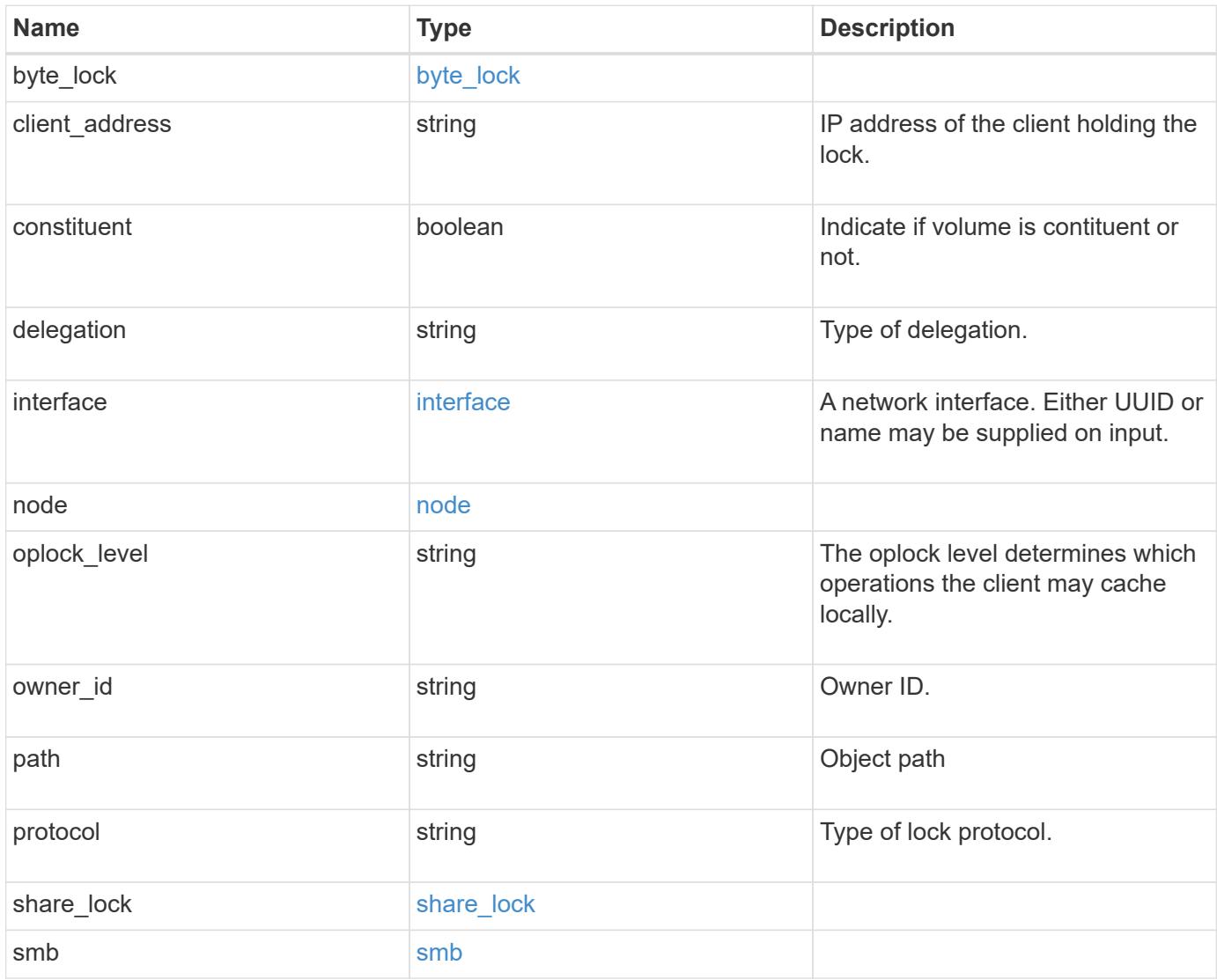

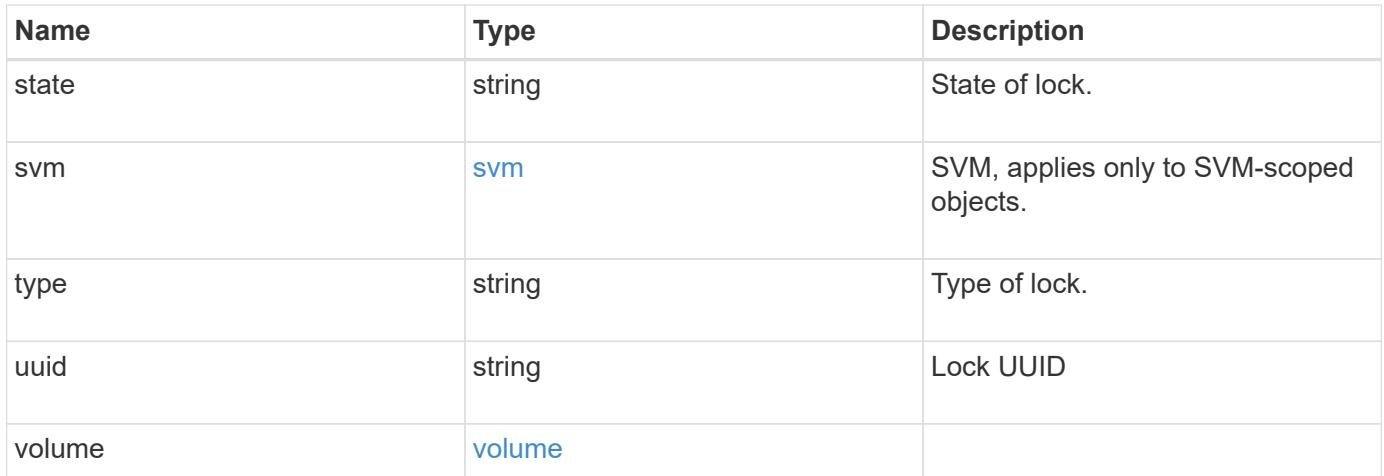

**Example response**

```
{
 "byte lock": {
     "length": "10",
     "offset": "100"
   },
  "client address": "0.0.0.0",
   "delegation": "read",
   "interface": {
      "_links": {
        "self": {
          "href": "/api/resourcelink"
        }
      },
      "ip": {
       "address": "10.10.10.7"
      },
      "name": "lif1",
      "uuid": "1cd8a442-86d1-11e0-ae1c-123478563412"
   },
    "node": {
      "_links": {
       "self": {
          "href": "/api/resourcelink"
       }
      },
    "name": "node1",
      "uuid": "1cd8a442-86d1-11e0-ae1c-123478563412"
   },
   "oplock_level": "exclusive",
 "owner_id": "string",
   "protocol": "cifs",
  "share lock": {
    "mode": "delete on close"
   },
   "smb": {
    "connect state": "connected",
    "open group id": "string",
    "open type": "none"
   },
    "state": "granted",
   "svm": {
     "_links": {
        "self": {
          "href": "/api/resourcelink"
```

```
  }
      },
    "name": "svm1",
      "uuid": "02c9e252-41be-11e9-81d5-00a0986138f7"
    },
  "type": "byte range",
    "uuid": "ceeac1b4-8646-4c76-a054-1c96e87594aa",
    "volume": {
      "_links": {
       "self": {
          "href": "/api/resourcelink"
       }
      },
    "name": "volume1",
      "uuid": "028baa66-41bd-11e9-81d5-00a0986138f7"
   }
}
```
#### **Error**

```
Status: Default, Error
```
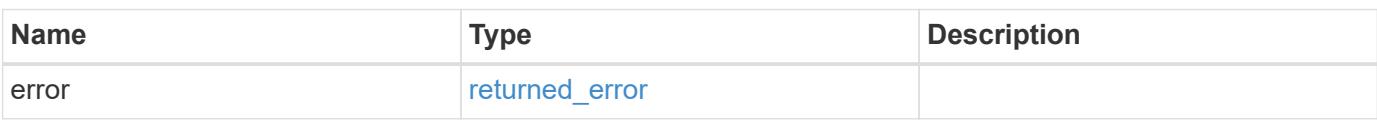

#### **Example error**

```
{
    "error": {
      "arguments": {
       "code": "string",
       "message": "string"
      },
      "code": "4",
      "message": "entry doesn't exist",
      "target": "uuid"
    }
}
```
### **Definitions**

### **See Definitions**

byte\_lock

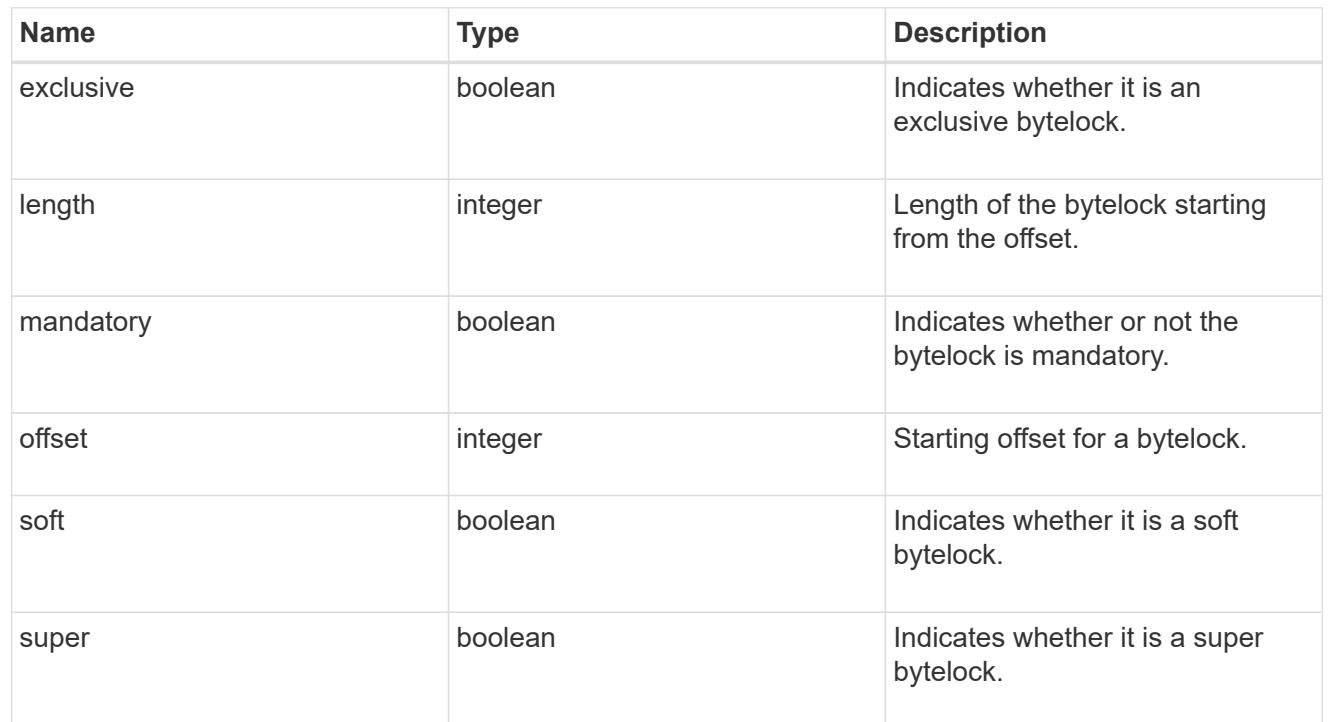

### href

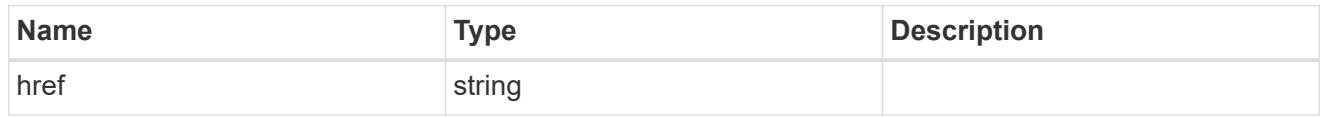

## $_{\perp}$ links

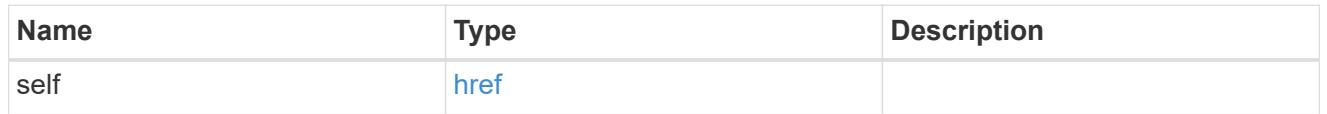

ip

IP information

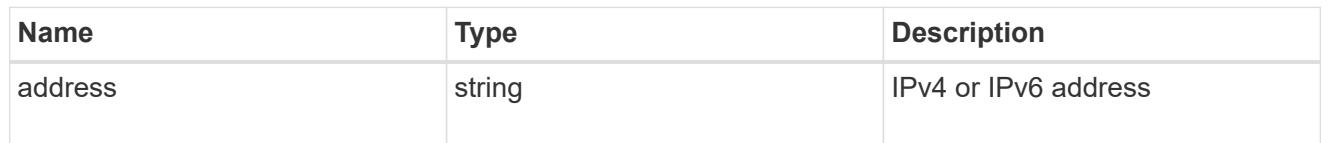

## interface

A network interface. Either UUID or name may be supplied on input.

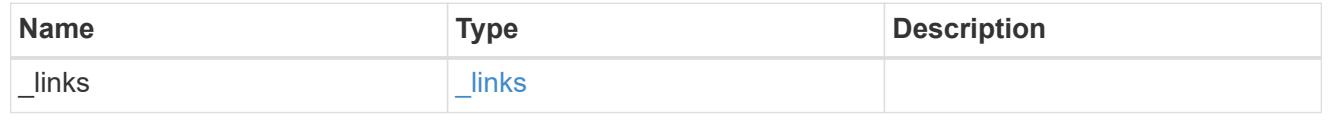

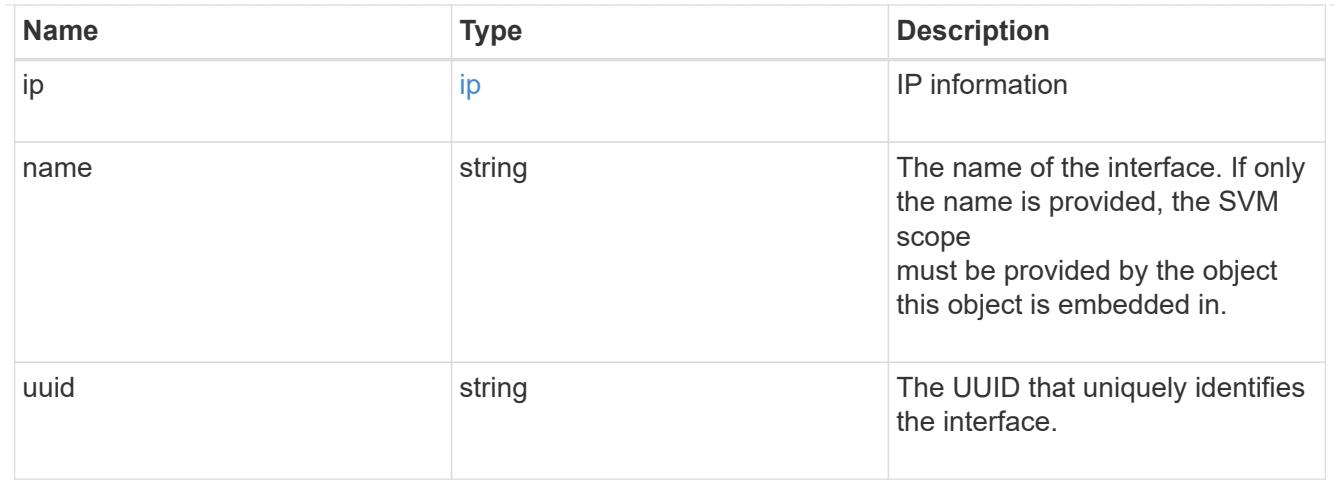

### node

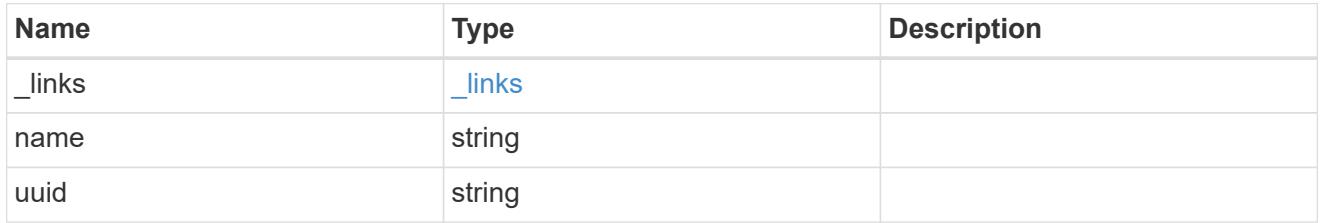

# share\_lock

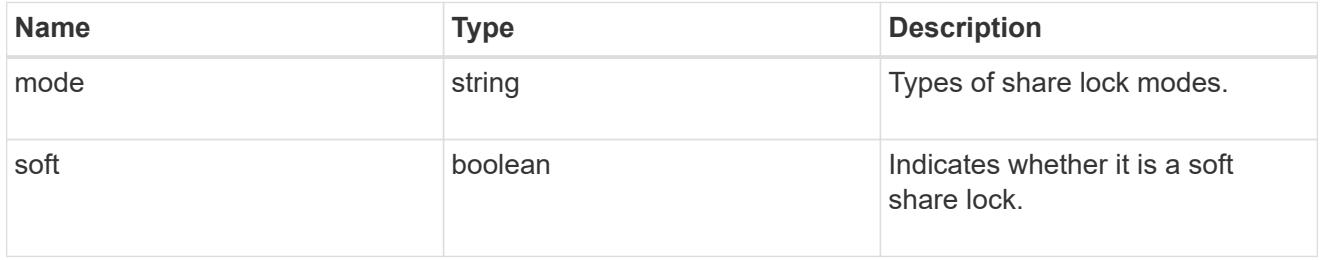

#### smb

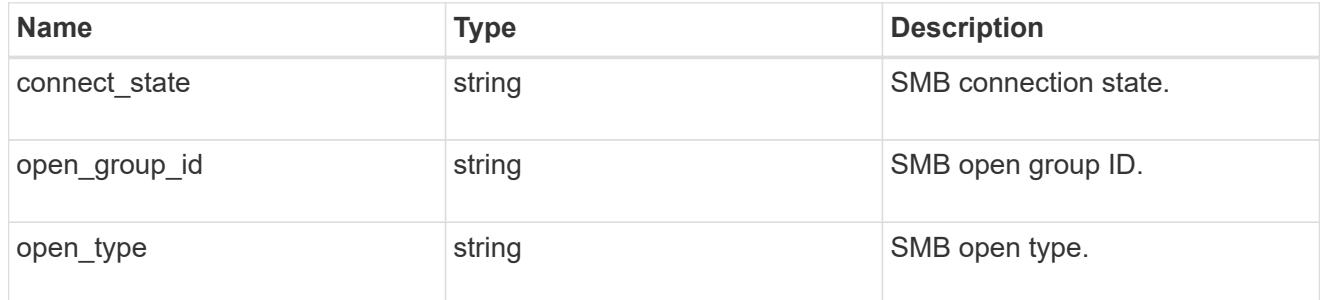

## svm

SVM, applies only to SVM-scoped objects.

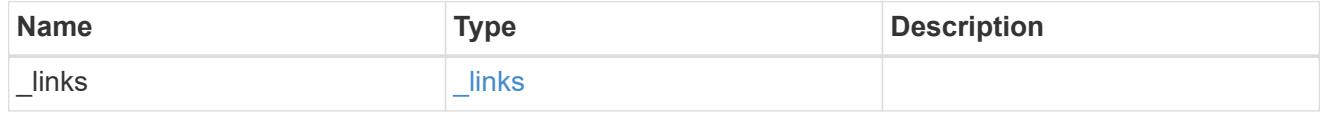

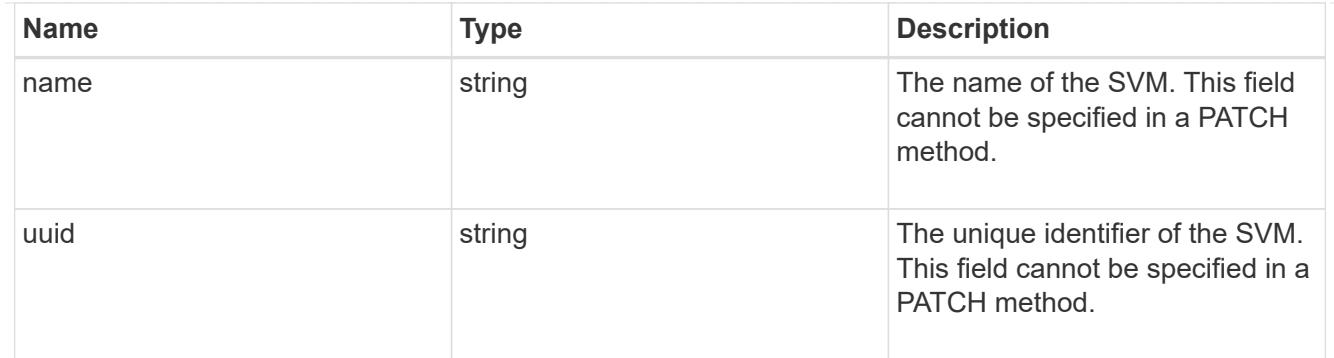

#### volume

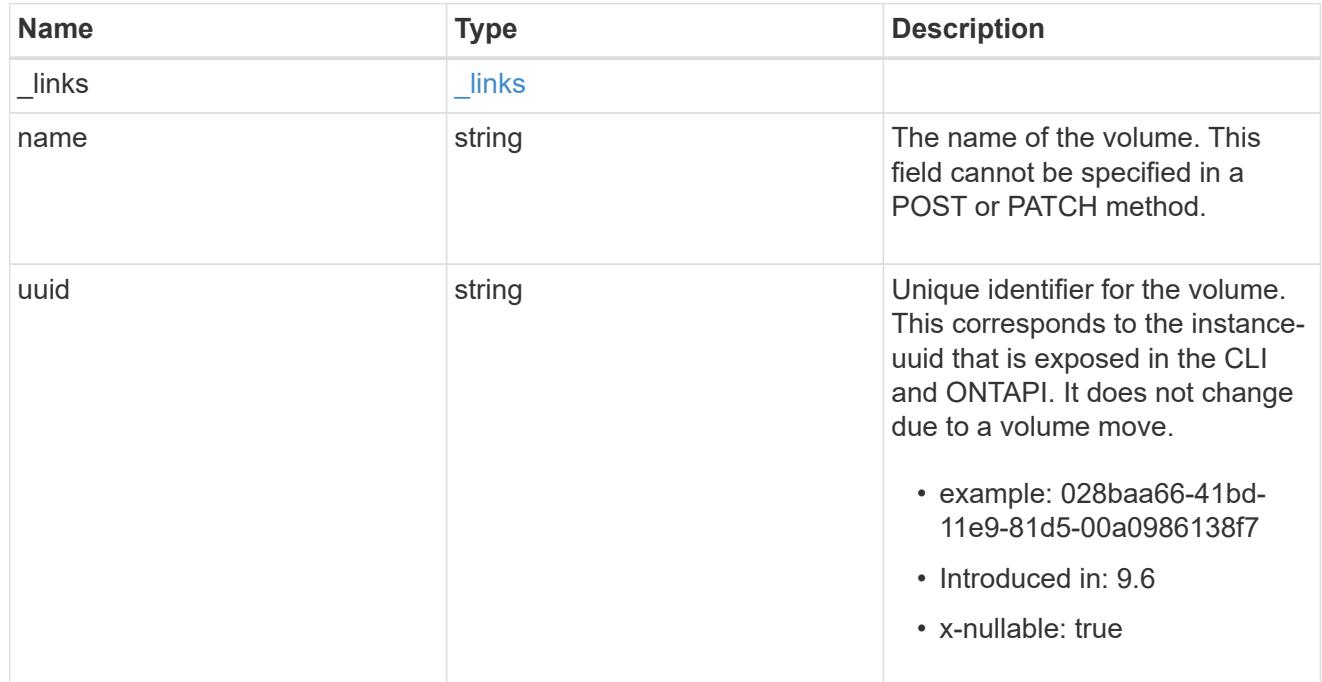

# error\_arguments

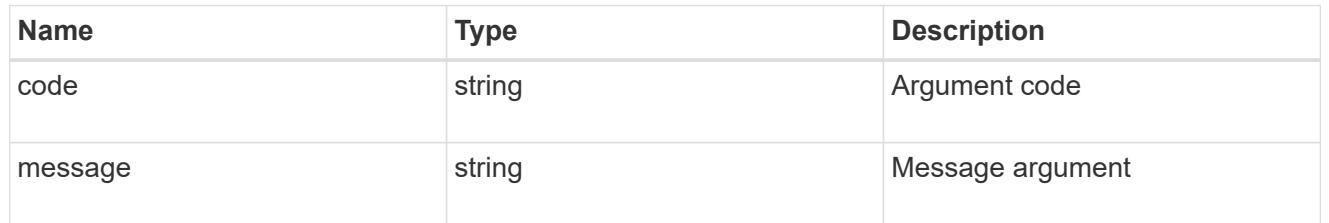

## returned\_error

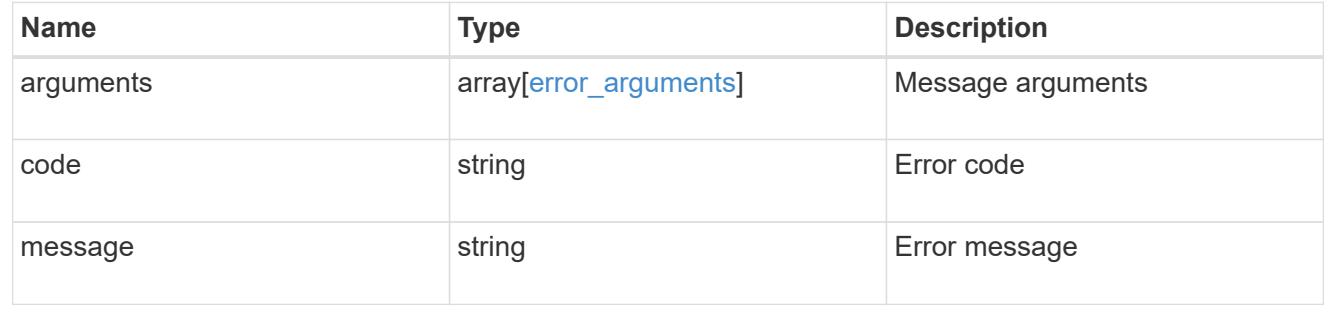

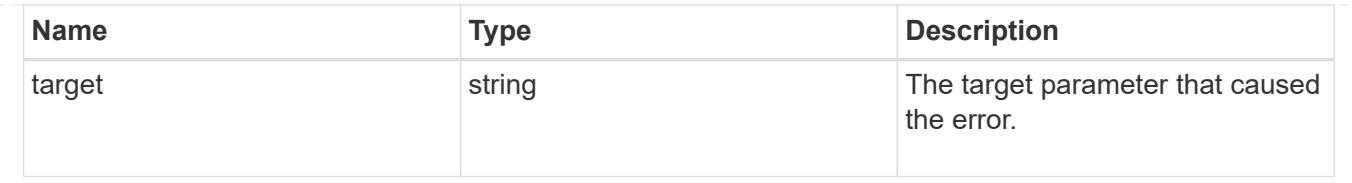

# **View NFS client information**

## **Protocols NFS connected-client-maps endpoint overview**

## **Overview**

ONTAP connected clients map functionality is mainly used by the System Manager to display client information.

The following are details of the fields retrieved for the Connected Clients MAP GET API:

node.name: Node name hosting this record, essentially the node hosting the "server\_ip". node.uuid: Node UUID hosting this record, essentially the node hosting the "server\_ip". svm.name: SVM name to which the "server\_ip" belongs to. svm.uuid: SVM UUID to which the "server\_ip" belongs to. server ip: All clients that are connected to this interface are displayed in rows. client ips: List of client IP addresses connected to the interface.

## **Example**

## **Retrieving connected client Map information**

```
# The API:
GET /protocols/nfs/connected-client-maps
# The call:
curl -X GET "https://<cluster-mgmt-ip>/api/protocols/nfs/connected-client-
maps?return timeout=15&return records=true" -H "accept: application/json"
# The response:
{
"records": [
  {
     "svm": {
      "uuid": "c642db55-b8d0-11e9-9ad1-0050568e8480",
      "name": "vs1"
     },
     "node": {
       "uuid": "cc282893-b82f-11e9-a3ad-0050568e8480",
       "name": "vsim1"
     },
     "server_ip": "10.140.72.214",
     "client_ips": [
      "127.0.0.1"
    ]
  }],
  "num_records": 1
}
```
## **Retrieve NFS client information**

GET /protocols/nfs/connected-client-maps

### **Introduced In:** 9.11

Retrieves NFS clients information.

#### **Parameters**

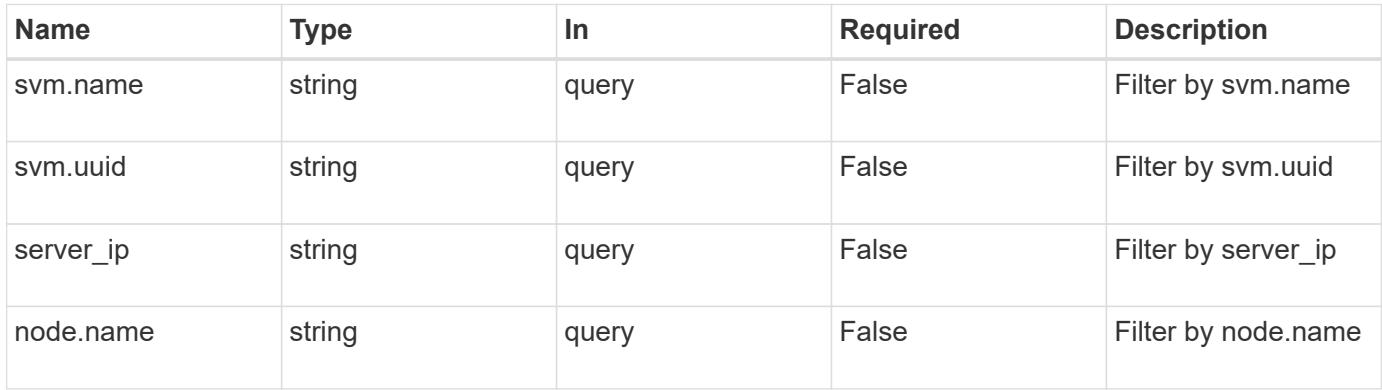
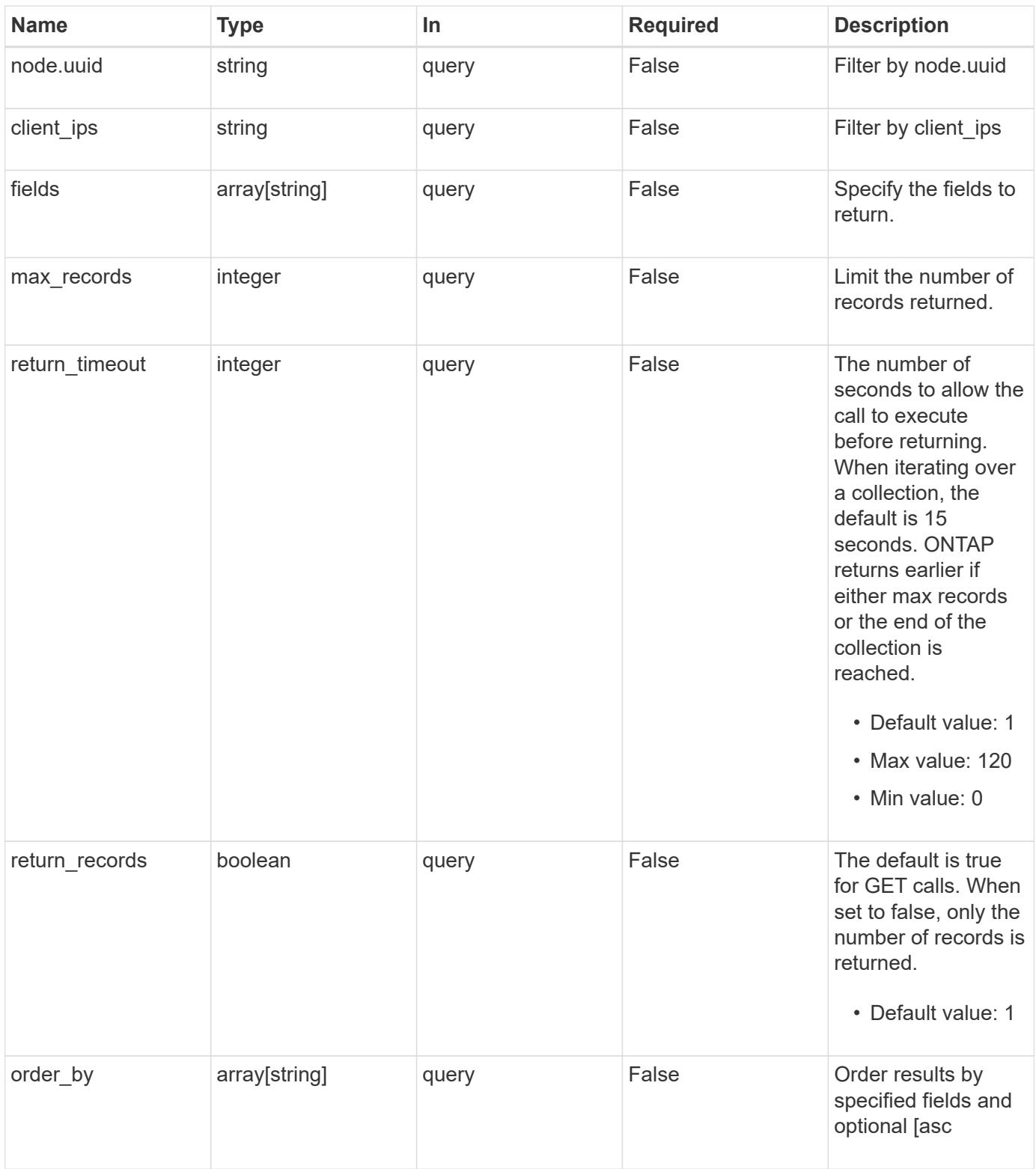

## **Response**

Status: 200, Ok

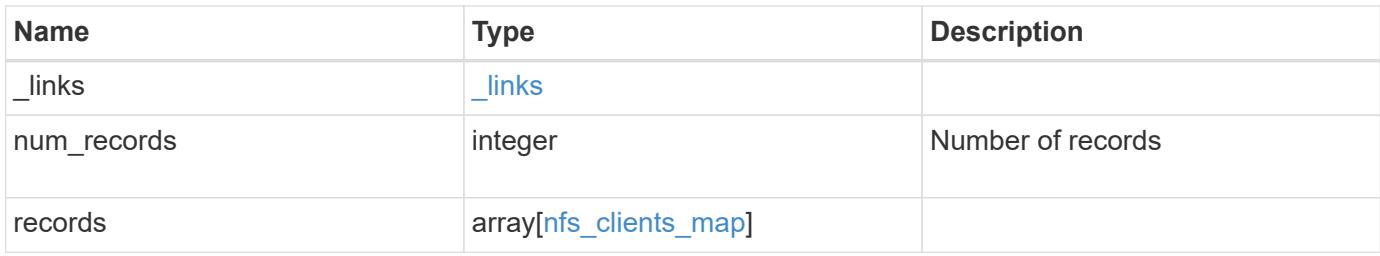

**Example response**

```
{
  " links": {
      "next": {
        "href": "/api/resourcelink"
      },
      "self": {
       "href": "/api/resourcelink"
      }
    },
    "num_records": 1,
    "records": {
      "_links": {
        "self": {
          "href": "/api/resourcelink"
        }
      },
      "client_ips": [
       "127.0.0.1"
    \frac{1}{\sqrt{2}}  "node": {
        "_links": {
          "self": {
             "href": "/api/resourcelink"
          }
        },
        "name": "node1",
        "uuid": "1cd8a442-86d1-11e0-ae1c-123478563412"
      },
      "svm": {
        "_links": {
          "self": {
            "href": "/api/resourcelink"
          }
        },
      "name": "svm1",
        "uuid": "02c9e252-41be-11e9-81d5-00a0986138f7"
      }
    }
}
```
Status: Default, Error

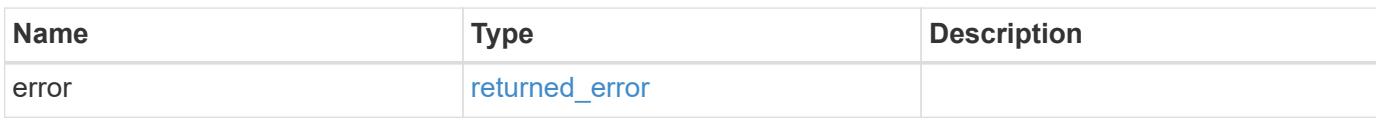

**Example error**

```
{
   "error": {
     "arguments": {
       "code": "string",
       "message": "string"
     },
      "code": "4",
      "message": "entry doesn't exist",
     "target": "uuid"
   }
}
```
**Definitions**

## **See Definitions**

href

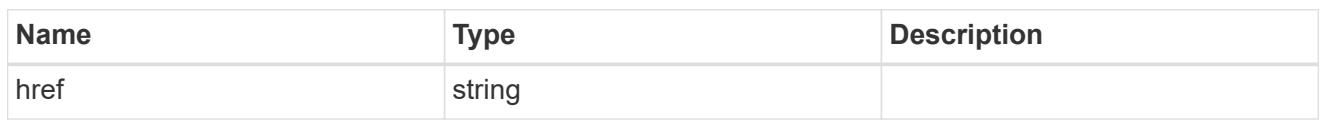

\_links

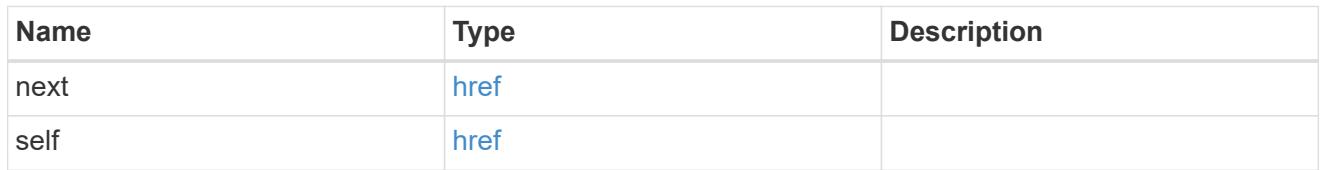

 $_{\perp}$ links

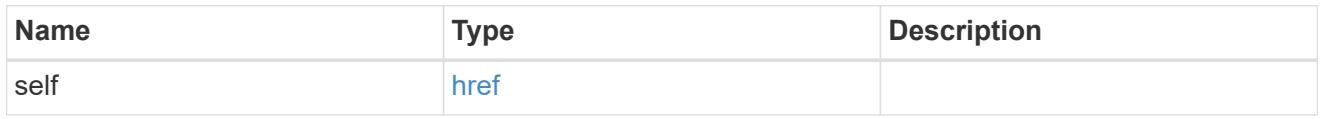

### node

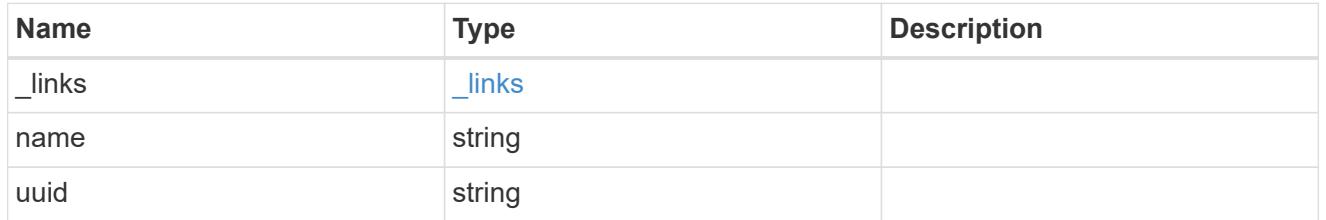

svm

SVM, applies only to SVM-scoped objects.

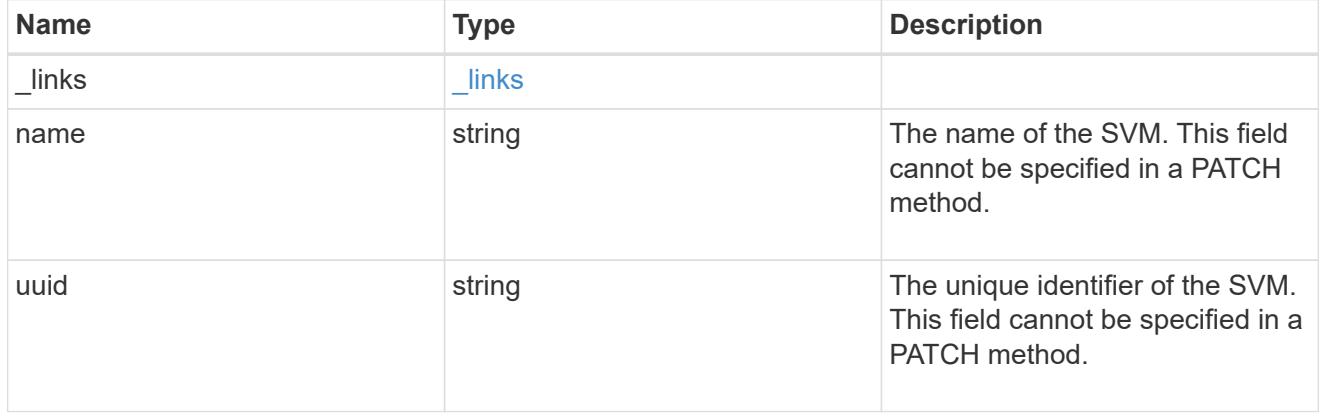

## nfs\_clients\_map

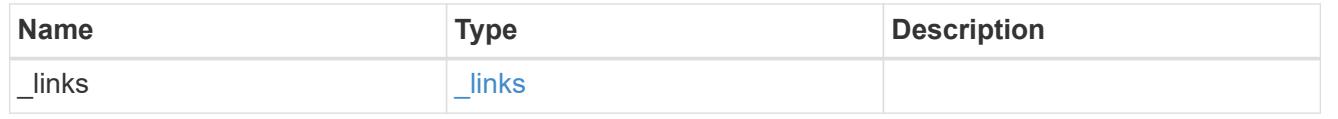

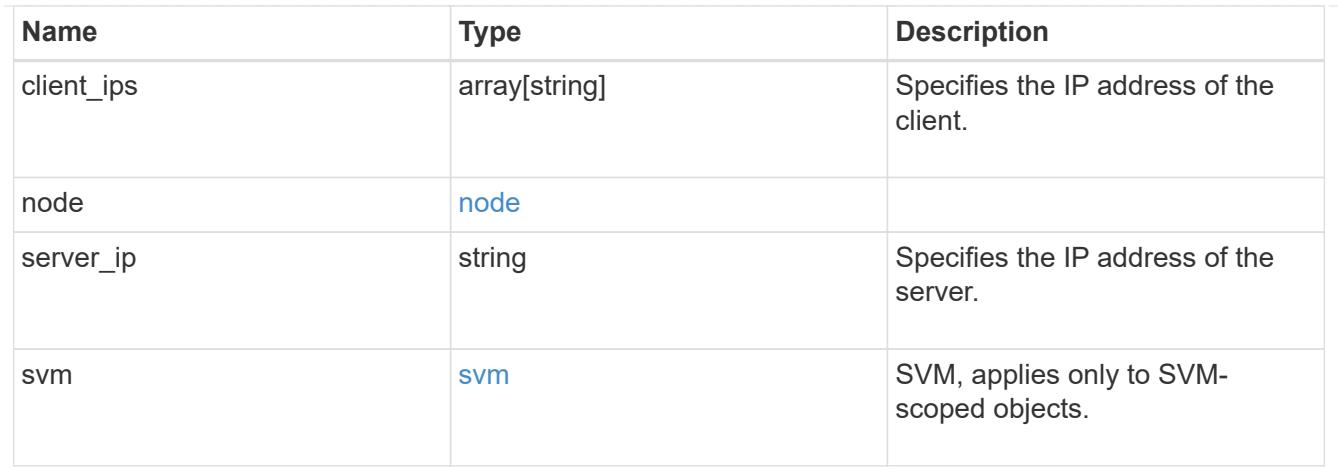

#### error\_arguments

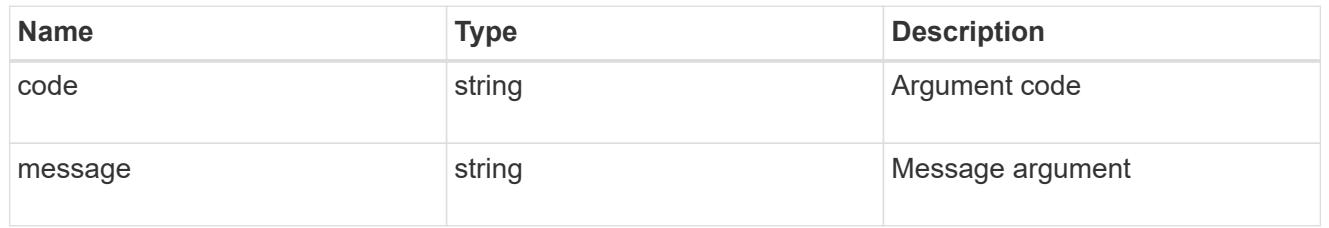

## returned\_error

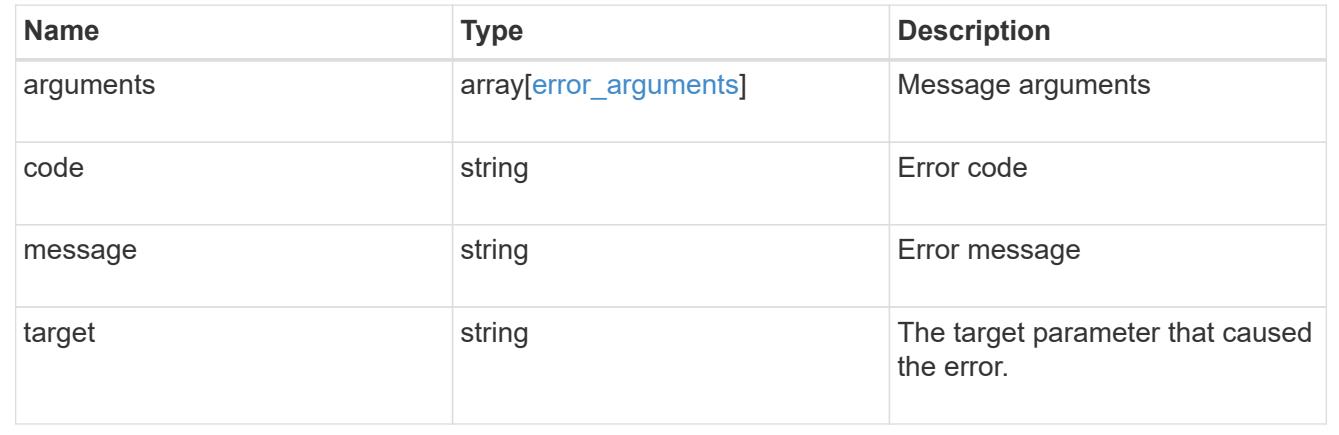

## **View and update NFS client settings**

## **Protocols NFS connected-client-settings endpoint overview**

#### **Overview**

This cluster-wide API is used to set the maximum cache idle time (client retention interval) for the connectedclients cache. If a

client connected to NFS server is idle for longer than than the maximum cache idle time, the entry will be removed. The update interval

value will change when the client retention interval is changed. The update interval represents the interval between the cleaning

happens. If the value of client\_retention\_interval is set to 60hrs the connected client entry will stay there for 60 hours

and after that it will get removed. If the value of update interval is 8 hours then the cache will be refreshed

once every 8 hours.

#### **Example**

**Retrieves connected-client cache settings information**

```
# The API:
GET /api/protocols/nfs/connected-client-settings
# The call:
curl -X GET "https://<cluster-mgmt-ip>/api/protocols/nfs/connected-client-
settings?return_timeout=15&return_records=true" -H "accept:
application/json"
# The response:
{
"client retention interval": "P7D",
"update_interval": "PT8H"
}
```
**Updating connected-client cache settings**

```
# The API:
PATCH /api/protocols/nfs/connected-client-settings
# The call:
curl -d "@test_cache_settings_patch.txt" -X PATCH "https://<mgmt-
ip>/api/protocols/nfs/connected-client-settings"
test cache settings patch.txt(body):
{
"client retention interval": "P7D"
}
```
#### **Retrieve the NFS connected-client cache settings for a cluster**

GET /protocols/nfs/connected-client-settings

#### **Introduced In:** 9.12

Retrieves the NFS connected-client cache settings of the cluster.

#### **Parameters**

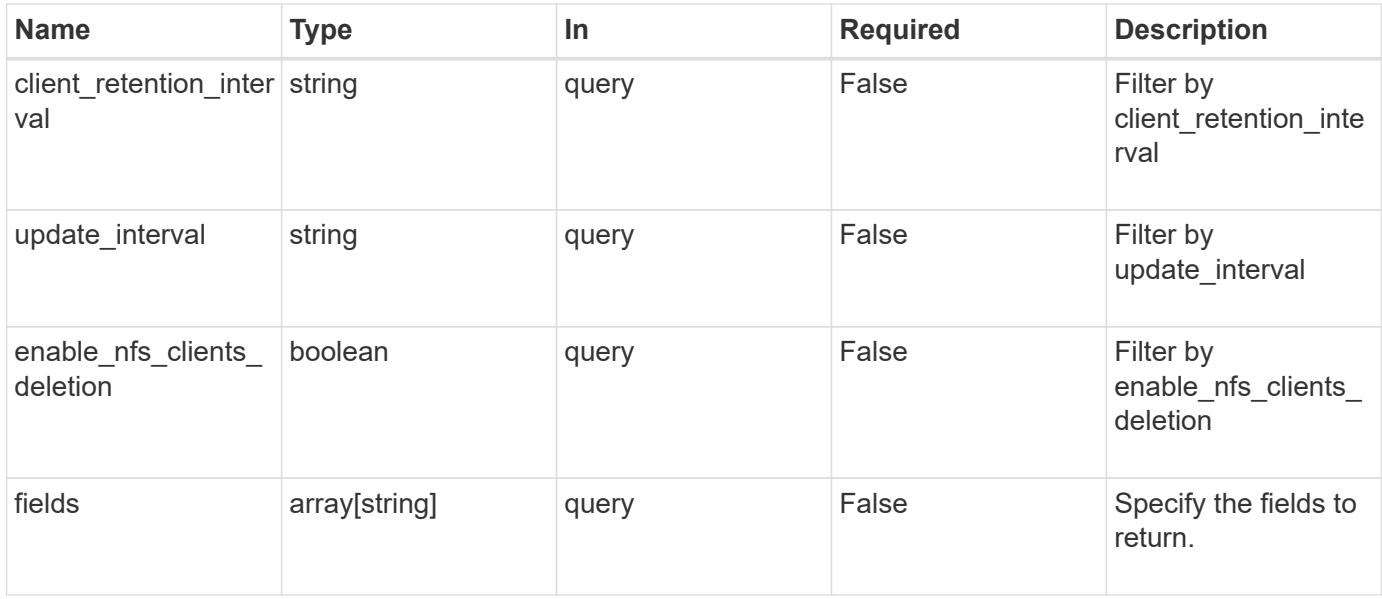

#### **Response**

Status: 200, Ok

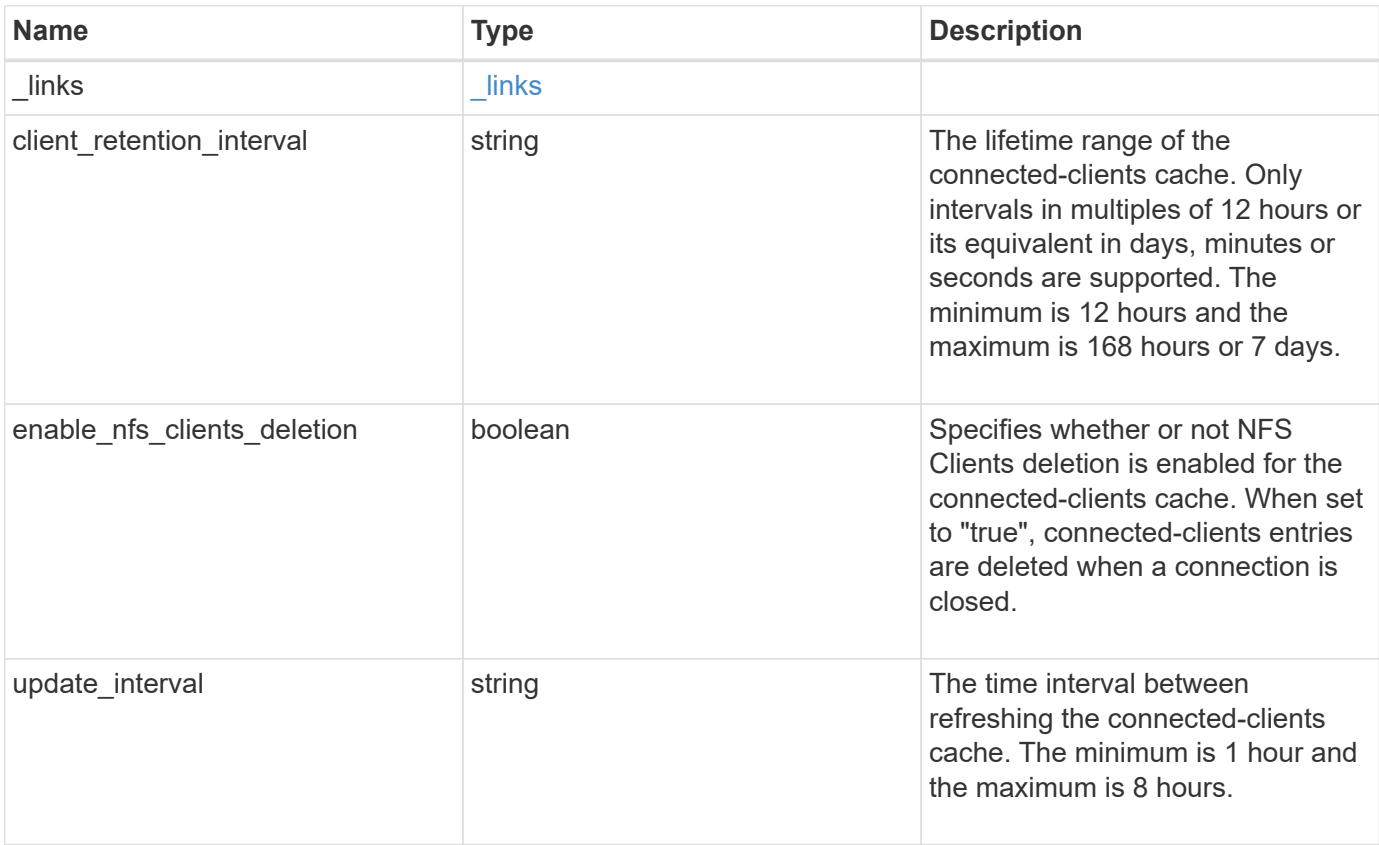

#### **Example response**

```
{
   "_links": {
      "self": {
        "href": "/api/resourcelink"
     }
    },
   "update_interval": "string"
}
```
### **Error**

Status: Default, Error

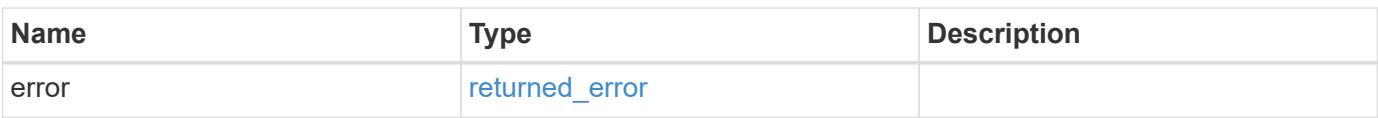

## **Example error**

```
{
   "error": {
     "arguments": {
       "code": "string",
       "message": "string"
      },
      "code": "4",
      "message": "entry doesn't exist",
      "target": "uuid"
    }
}
```
**Definitions**

## **See Definitions**

href

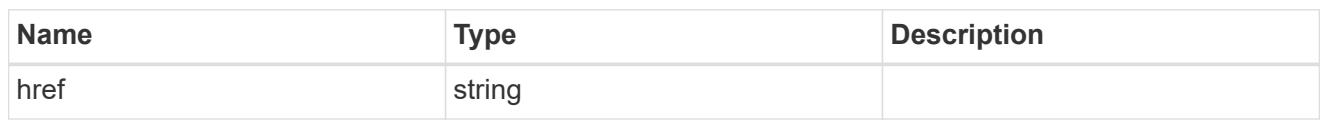

\_links

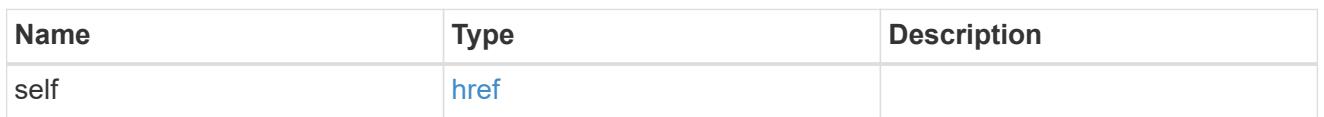

#### error\_arguments

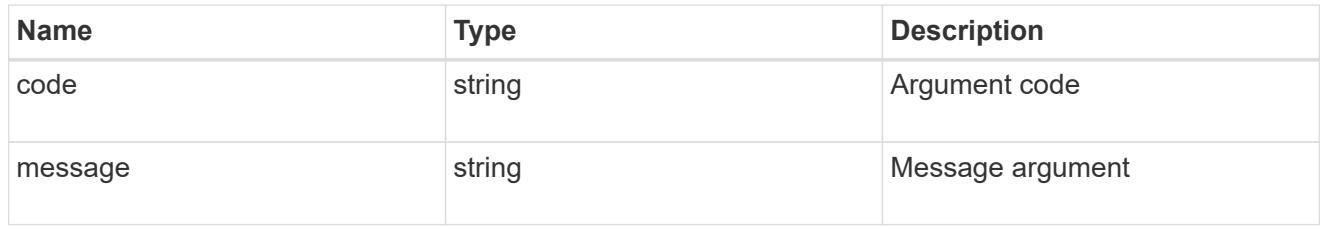

## returned\_error

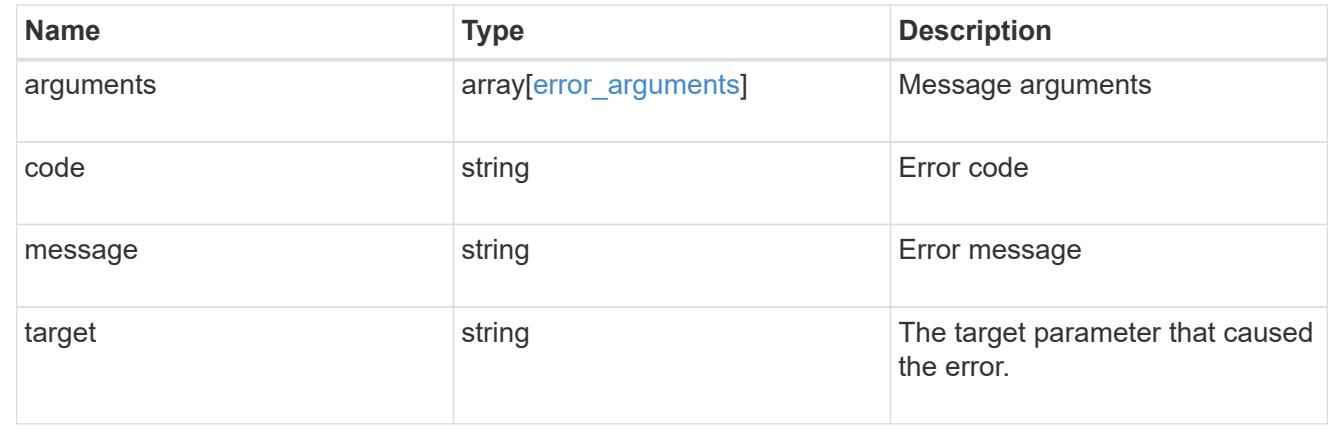

## **Update NFS connected-client cache settings properties**

PATCH /protocols/nfs/connected-client-settings

### **Introduced In:** 9.12

Updates the properties of the NFS connected-client cache settings.

## **Request Body**

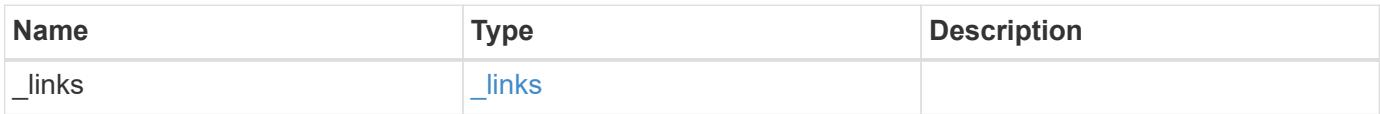

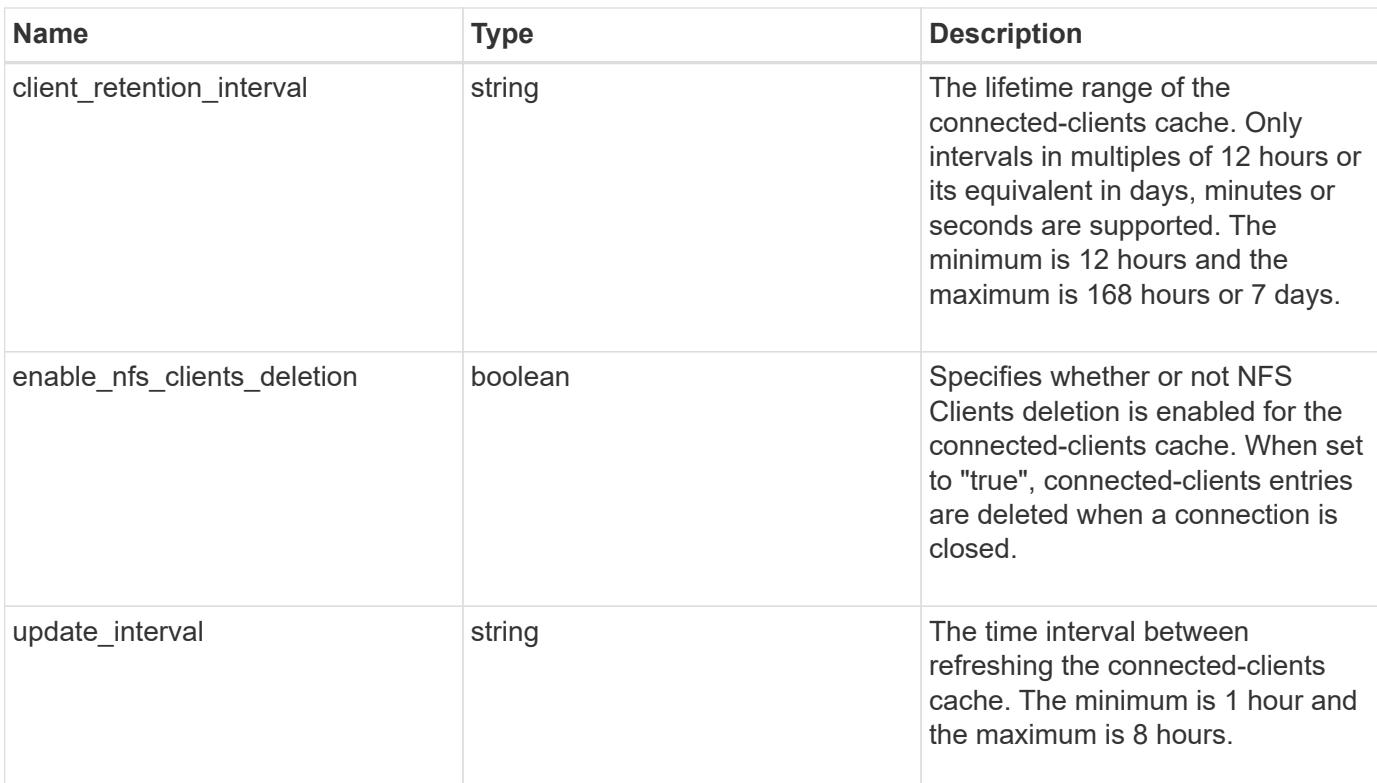

## **Example request**

```
{
   "_links": {
      "self": {
        "href": "/api/resourcelink"
      }
    },
    "update_interval": "string"
}
```
#### **Response**

Status: 200, Ok

## **Error**

Status: Default

ONTAP Error Response Codes

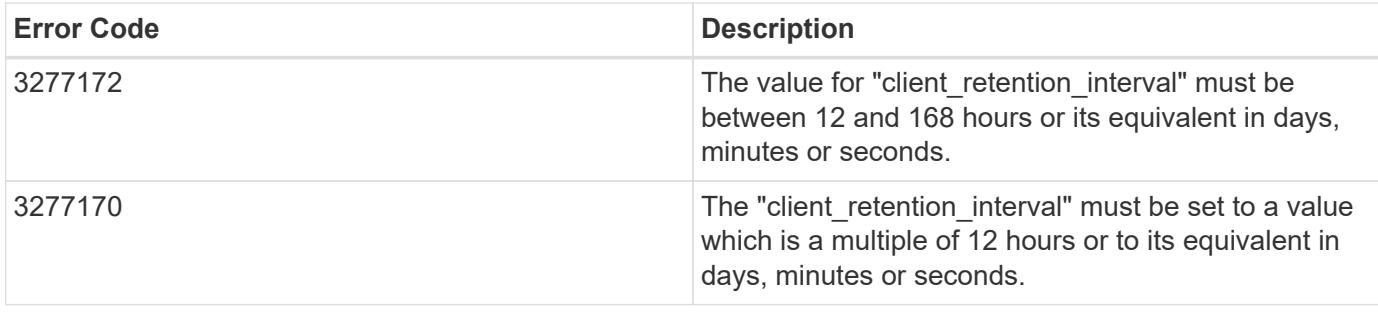

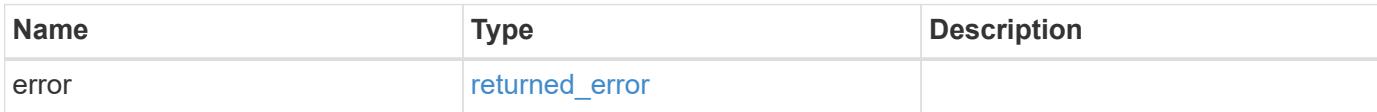

**Example error**

```
{
    "error": {
      "arguments": {
       "code": "string",
       "message": "string"
      },
      "code": "4",
      "message": "entry doesn't exist",
      "target": "uuid"
   }
}
```
**Definitions**

## **See Definitions**

href

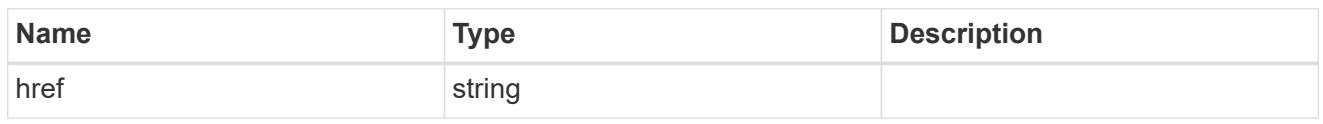

\_links

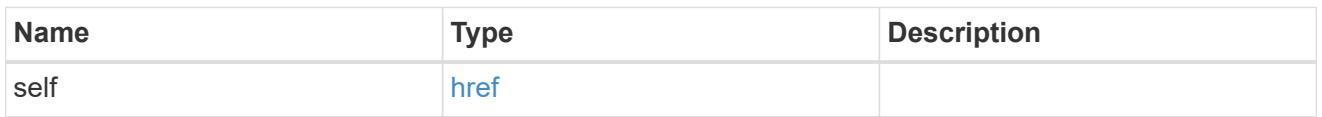

## nfs\_clients\_cache

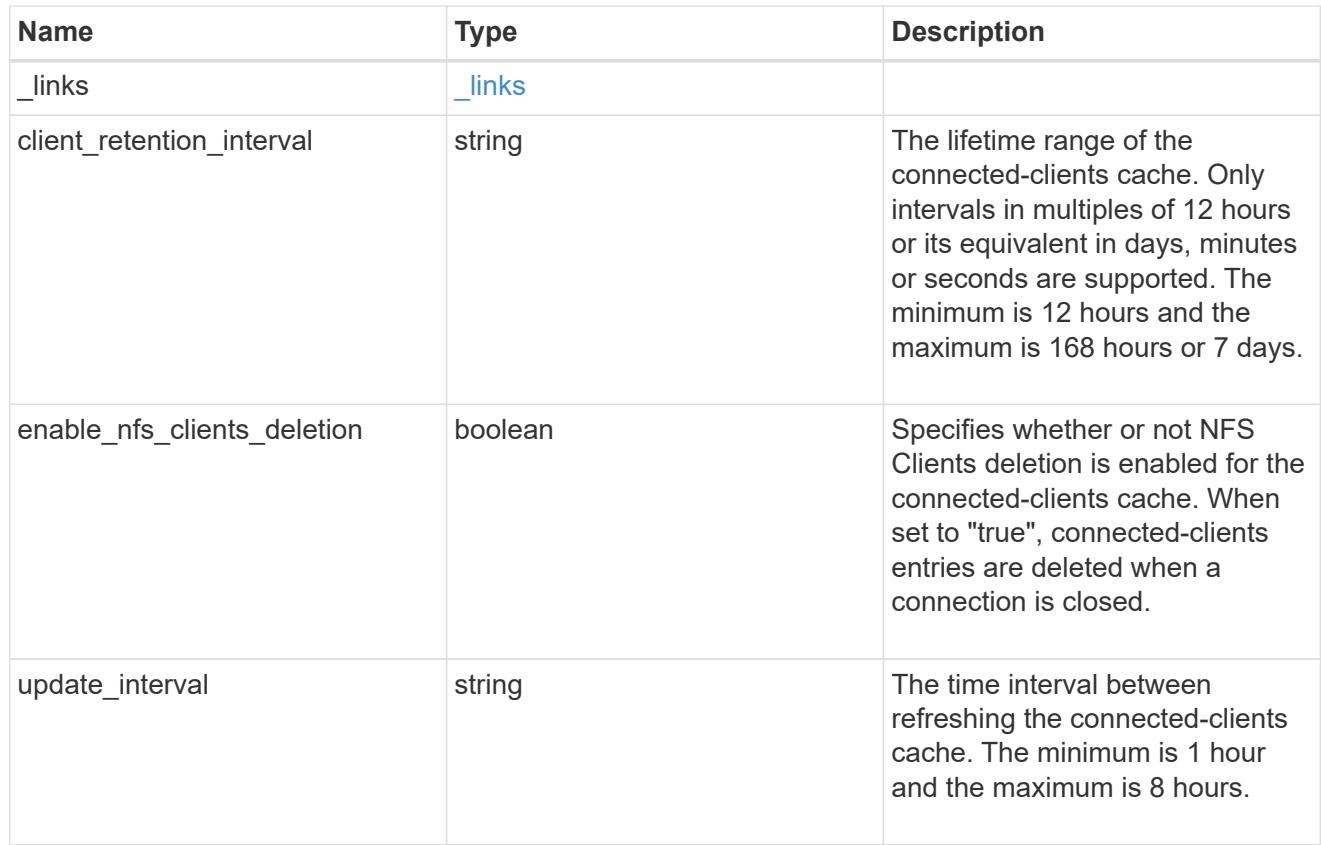

## error\_arguments

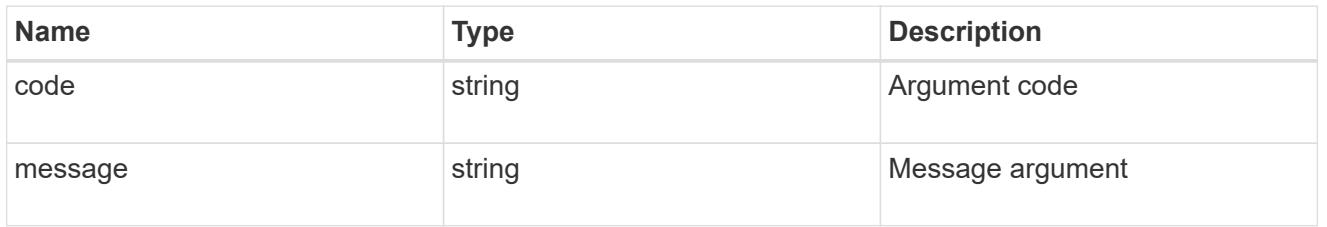

returned\_error

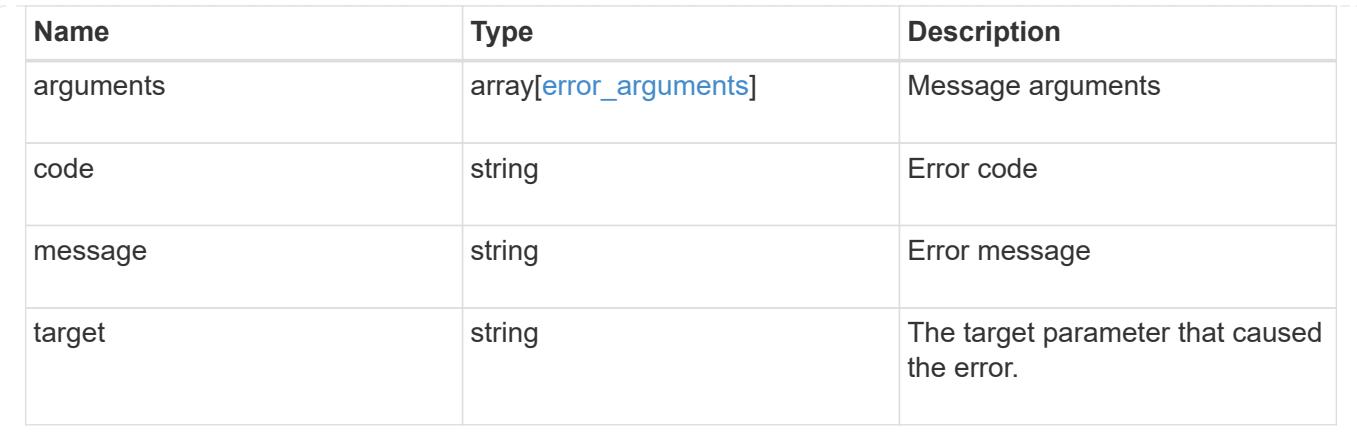

## **View NFS connected clients**

## **Protocols NFS connected-clients endpoint overview**

### **Overview**

ONTAP connected clients show functionality is mainly used to provide a list of currently connected NFS clients. It also provides a potential list of other NFS clients that can be connected but are currently idle and a list of recently unmounted clients. If a client connected to the NFS server is idle for longer than the maximum cache idle time, then the entry will be removed. By default, the maximum cache idle time is 48 hours.

The following are details of the fields retrieved for the Connected Clients GET API:

node.name: The node name hosting this record; basically the node hosting the "server ip".

node.uuid: The node UUID hosting this record; basically the node hosting the "server\_ip".

svm.name: The svm name to which the "server ip" belongs to.

svm.uuid: The svm uuid to which the "server\_ip" belongs to.

server ip: All clients that are connected to this interface are displayed in rows.

client ip: The IP address of the client that is connected to the interface.

volume.name: The name of the volume the client is accessing.

volume.uuid: The UUID of the volume the client is accessing. This field is expensive field and will be fetched in advance privilege level.

protocol: The NFS protocol version over which client is accessing the volume.

export policy.id: The export policy ID associated with the volume.

export policy.name: The export policy name associated with the volume.

idle duration: The time elapsed since the last request was sent by the client for this volume.

local request count: A counter that tracks requests that are sent to the volume with fast-path to local node.

remote\_request\_count: A counter that tracks requests that are sent to the volume with slow-path to remote node.

trunking enabled: Flag that indicates the trunking status for the specified SVM connection. True indicates that the trunking feature is enabled while false indicates that the trunking feature is disabled.

## **Related CLI command**

The CLI command for ONTAP connected clients is: "nfs connected-clients show"<br >br>>>> cluster-1::\*&gt; nfs connected-clients show<br> Node: vsim1<br> Vserver: vs1<br> Data-Ip: <Data-Ip>Client-Ip Protocol Volume Policy Idle-Time Local-Reqs Remote-Reqs -------------- -------- --------- -------- ------------ ---------- -------</Data-Ip>

'''<Client-Ip>nfs4 rvol1 pol1 5s 9 0 <Client-Ip>nfs3 vol1 pol1 6m 51s 14 0 <Client-Ip>nfs4 vol1 pol1 5s 16 0 3 entries were displayed. <mark> Example </mark># Retrieves connected client information <code>`# The API:

GET /protocols/nfs/connected-clients # The call: curl -X GET "https://<cluster-mgmtip>/api/protocols/nfs/connected-clients?return\_timeout=15&return\_records=true" -H "accept: application/json" # The response: { "records": [ { "svm": { "uuid": "c642db55-b8d0-11e9-9ad1-0050568e8480", "name": "vs1" }, "node": { "uuid": "cc282893-b82f-11e9-a3ad-0050568e8480", "name": "vsim1" }, "server\_ip": "10.140.72.214", "client\_ip": "10.140.137.57", "volume": { "name": "rvol1", "uuid": "c6bbc6f2-b8d0-11e9-9ad1- 0050568e8480" }, "protocol": "nfs4" }, { "svm": { "uuid": "c642db55-b8d0-11e9-9ad1-0050568e8480", "name": "vs1" }, "node": { "uuid": "cc282893-b82f-11e9-a3ad-0050568e8480", "name": "vsim1" }, "server\_ip": "10.140.72.214", "client\_ip": "10.140.137.57", "volume": { "name": "vol1", "uuid": "d28d1999-b8d0-11e9-9ad1- 0050568e8480" }, "protocol": "nfs3" }, { "svm": { "uuid": "c642db55-b8d0-11e9-9ad1-0050568e8480", "name": "vs1" }, "node": { "uuid": "cc282893-b82f-11e9-a3ad-0050568e8480", "name": "vsim1" }, "server\_ip": "10.140.72.214", "client\_ip": "10.140.137.57", "volume": { "name": "vol1", "uuid": "d28d1999-b8d0-11e9-9ad1- 0050568e8480" }, "protocol": "nfs4" }], "num\_records": 3 } </code>'</cluster-mgmt-ip></Client-Ip></Client-Ip></Client-Ip>

## **Retrieve the NFS configuration for an SVM**

GET /protocols/nfs/connected-clients

## **Introduced In:** 9.7

Retrieves the NFS configuration of SVMs.

#### **Expensive properties**

export policy.id is expensive field. It is not included by default in GET results and must be explicitly requested using the fields query parameter. See [Requesting specific fields](https://docs.netapp.com/us-en/ontap-restapi/getting_started_with_the_ontap_rest_api.html#Requesting_specific_fields) to learn more.

• export\_policy.id

#### **Parameters**

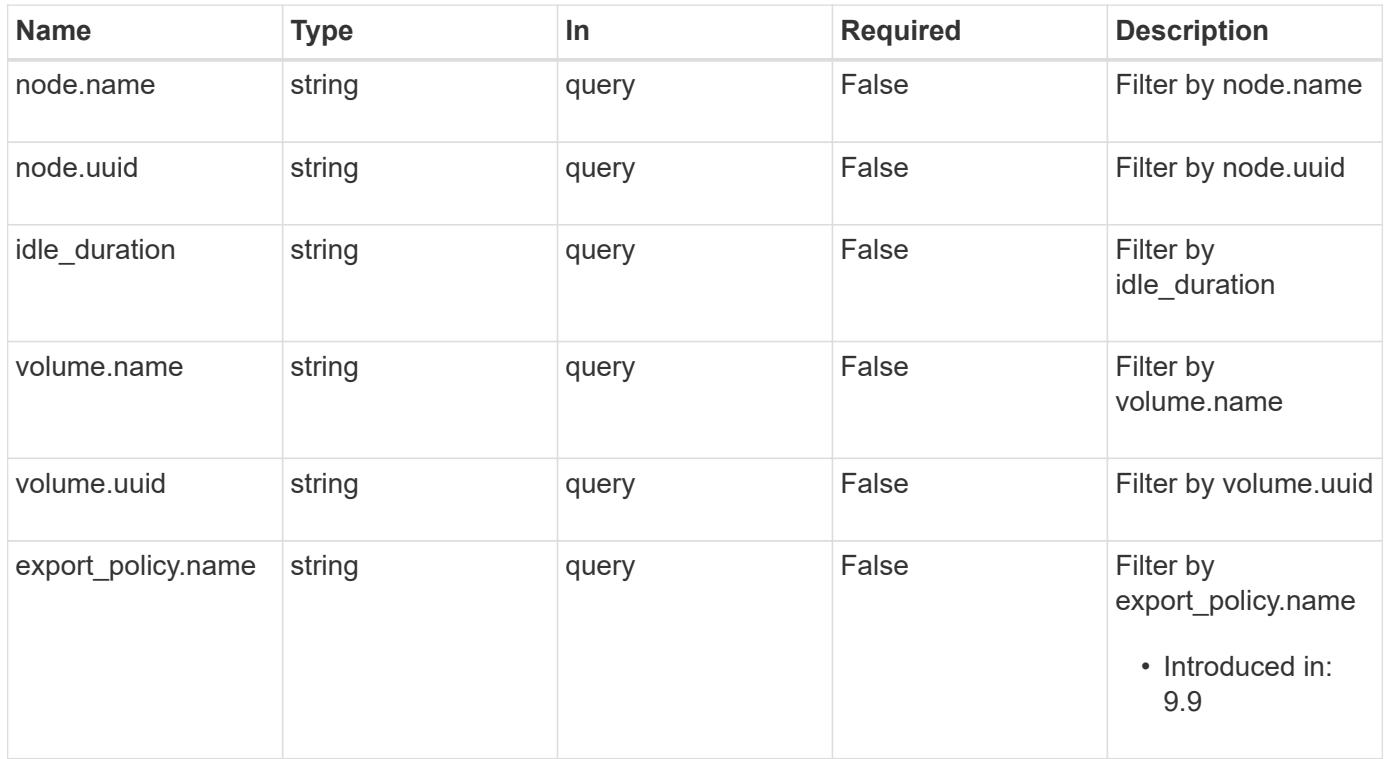

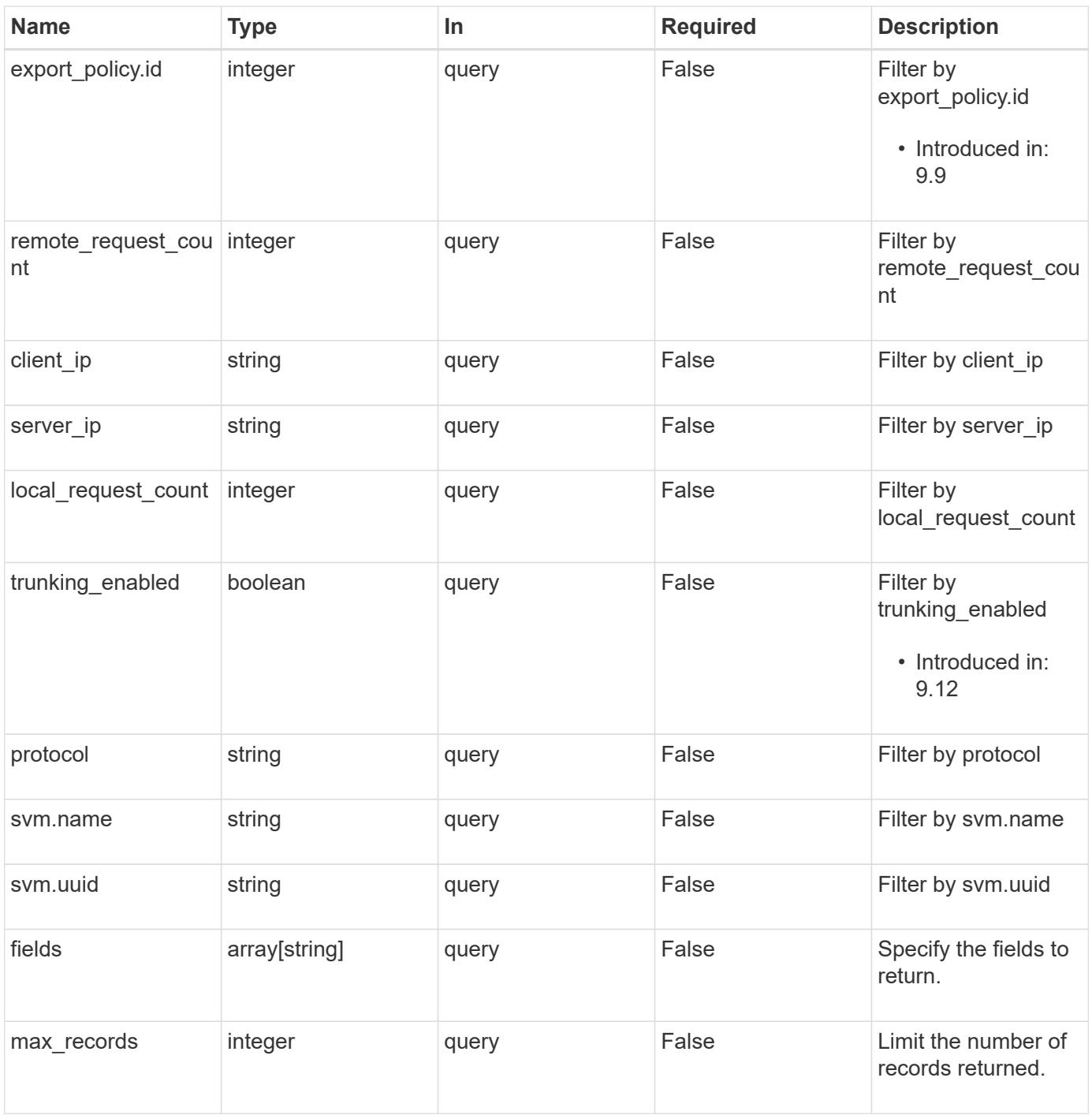

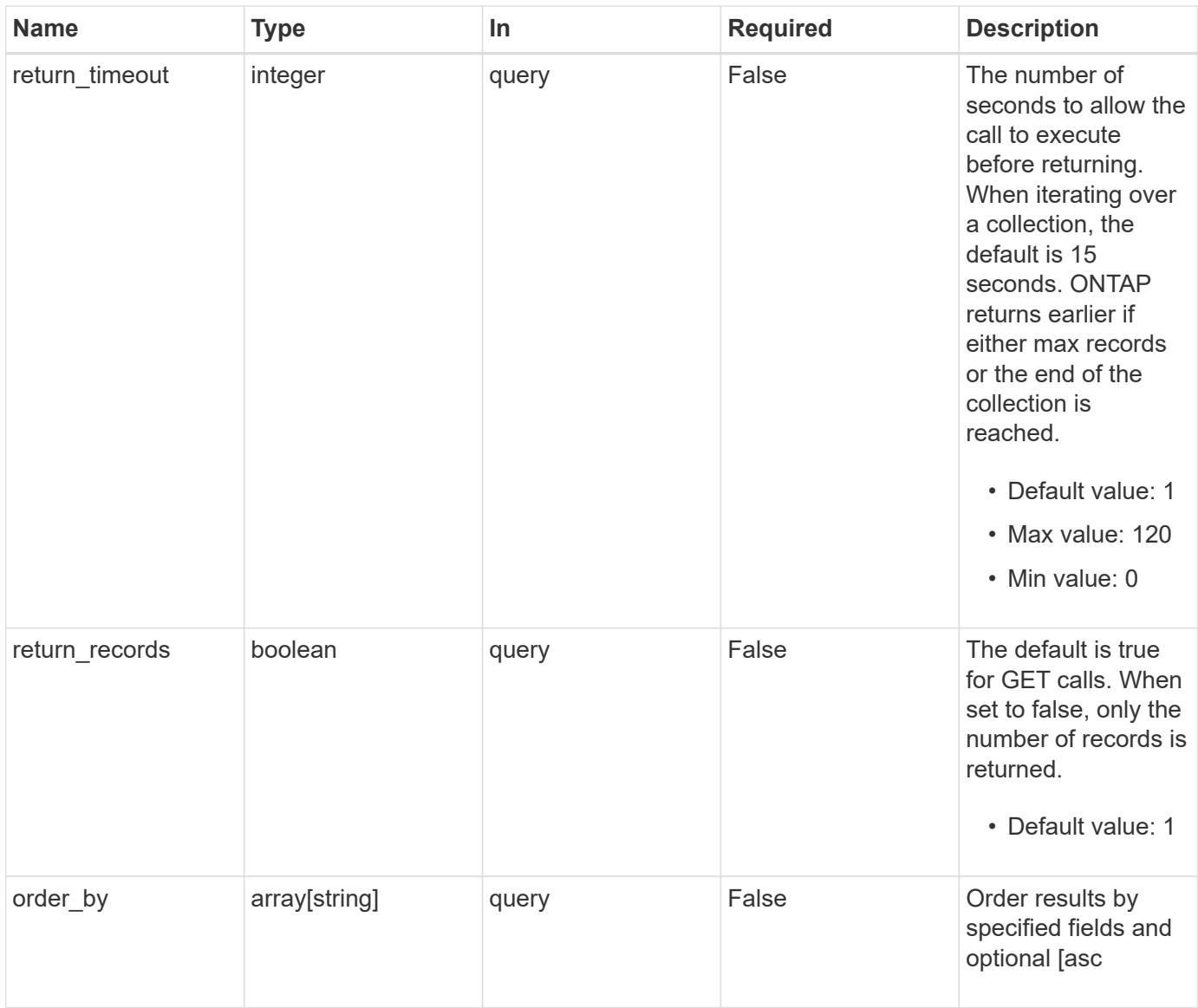

## **Response**

Status: 200, Ok

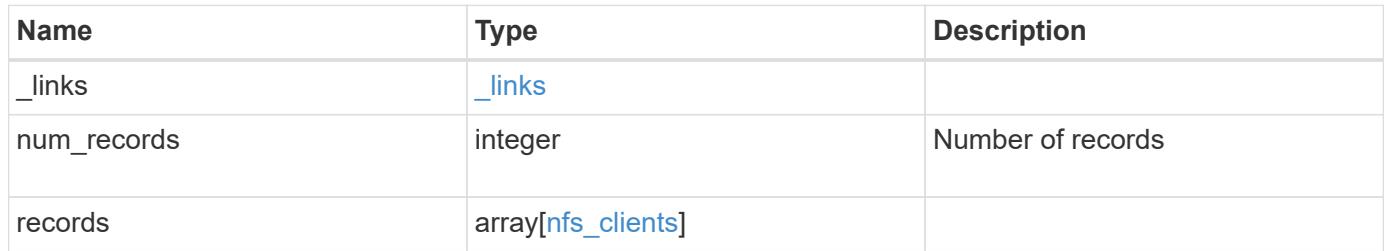

**Example response**

```
{
 " links": {
      "next": {
        "href": "/api/resourcelink"
      },
      "self": {
       "href": "/api/resourcelink"
      }
   },
    "num_records": 1,
   "records": {
      "_links": {
        "self": {
          "href": "/api/resourcelink"
        }
      },
    "export policy": {
       "_links": {
          "self": {
            "href": "/api/resourcelink"
          }
        },
        "id": 100,
        "name": "default"
      },
    "idle_duration": "P4DT84H30M5S",
      "node": {
        "_links": {
          "self": {
            "href": "/api/resourcelink"
          }
        },
        "name": "node1",
        "uuid": "1cd8a442-86d1-11e0-ae1c-123478563412"
      },
      "protocol": "nfs3",
      "svm": {
      " links": {
          "self": {
            "href": "/api/resourcelink"
          }
        },
      "name": "svm1",
        "uuid": "02c9e252-41be-11e9-81d5-00a0986138f7"
```

```
  },
      "volume": {
        "_links": {
          "self": {
            "href": "/api/resourcelink"
          }
        },
      "name": "volume1",
        "uuid": "028baa66-41bd-11e9-81d5-00a0986138f7"
     }
    }
}
```
#### **Error**

Status: Default, Error

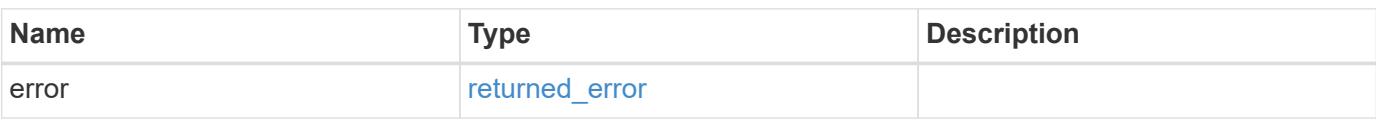

## **Example error**

```
{
   "error": {
     "arguments": {
       "code": "string",
       "message": "string"
      },
      "code": "4",
      "message": "entry doesn't exist",
     "target": "uuid"
   }
}
```
#### **Definitions**

## **See Definitions**

href

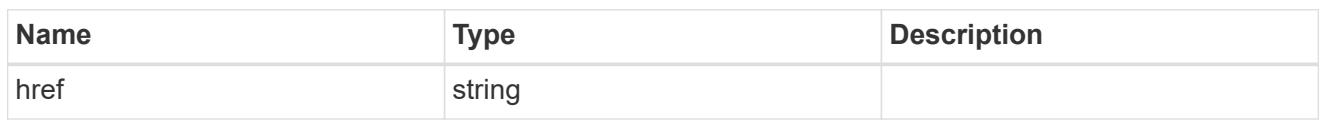

\_links

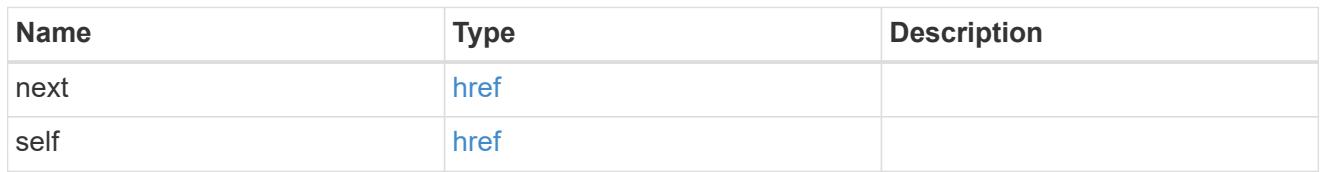

# $\_$ links

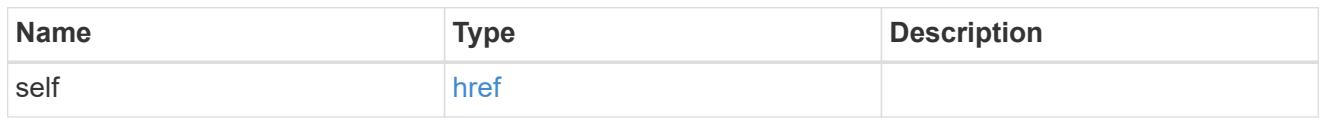

## export\_policy

## Export Policy

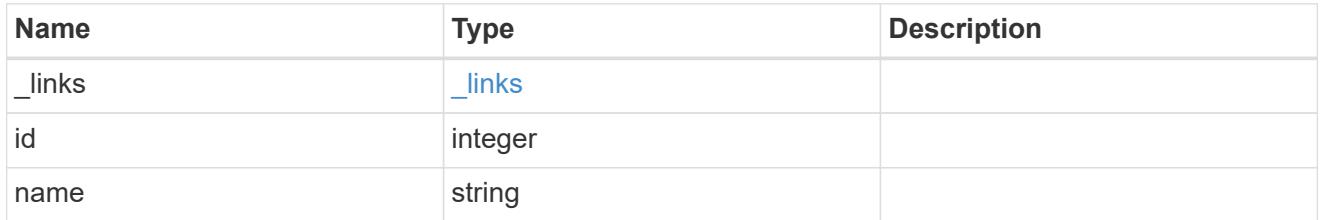

#### node

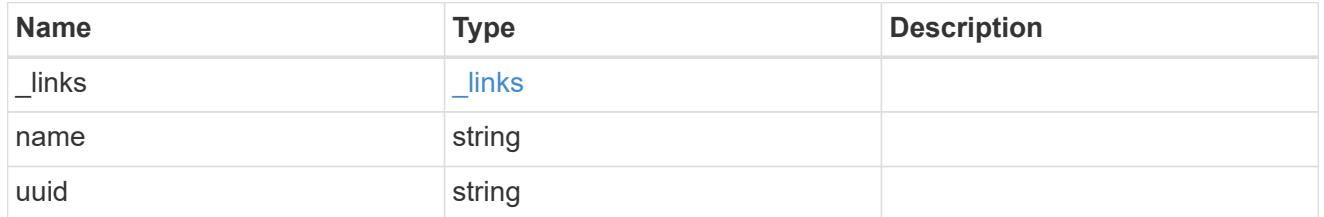

svm

SVM, applies only to SVM-scoped objects.

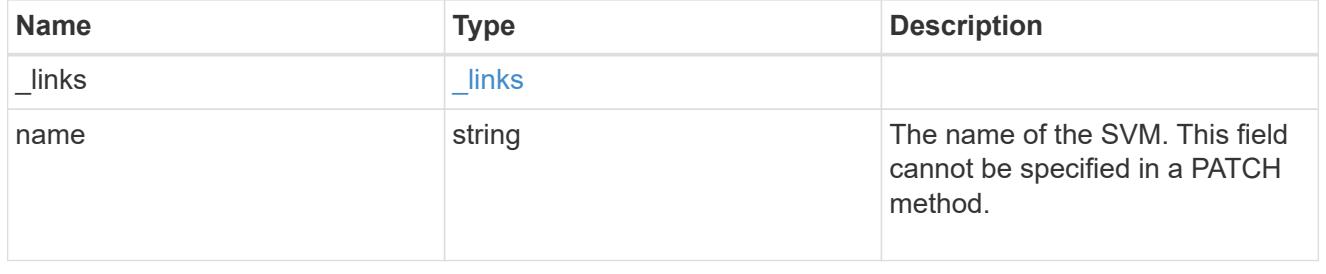

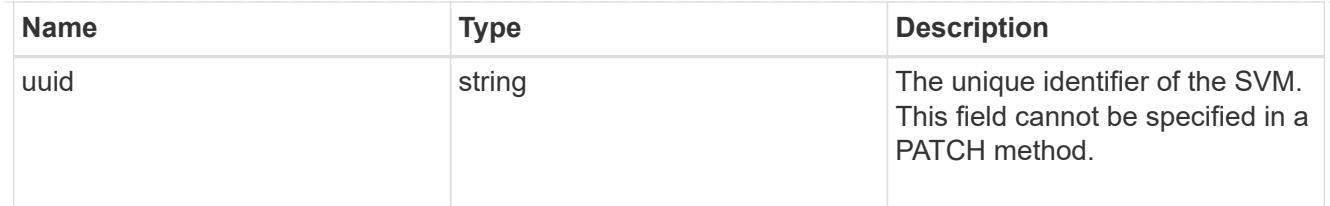

### volume

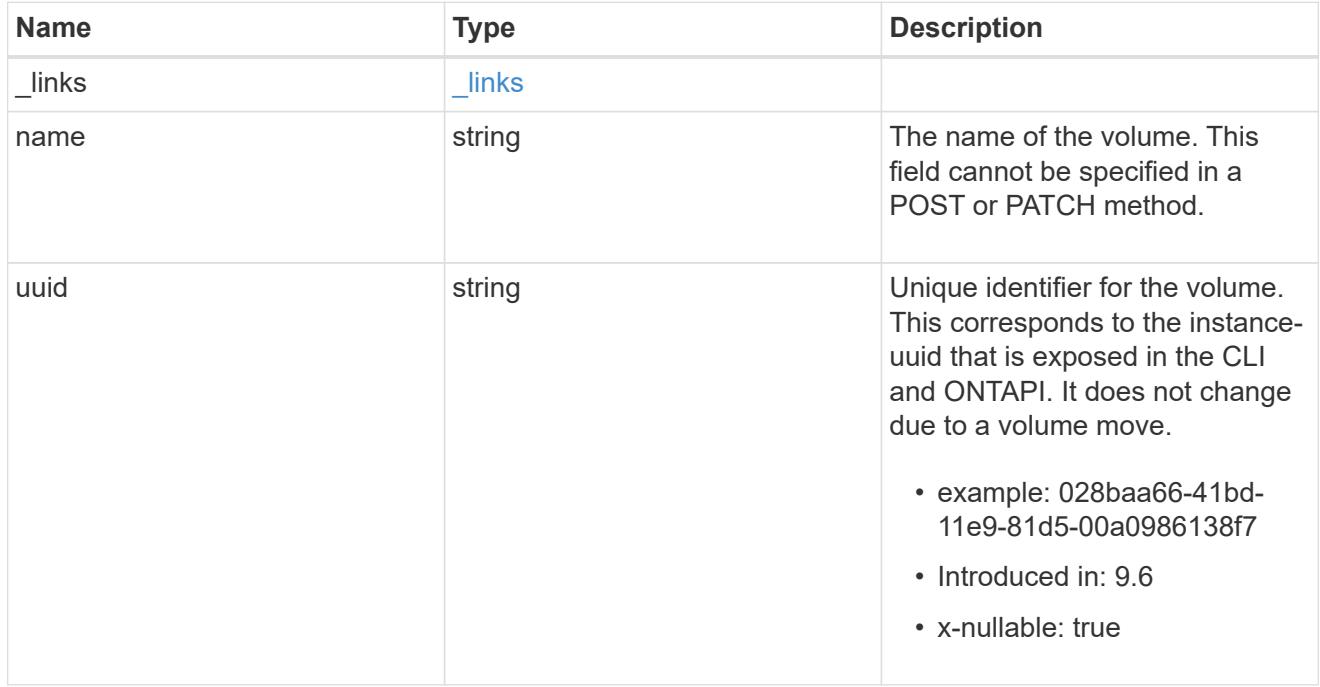

## nfs\_clients

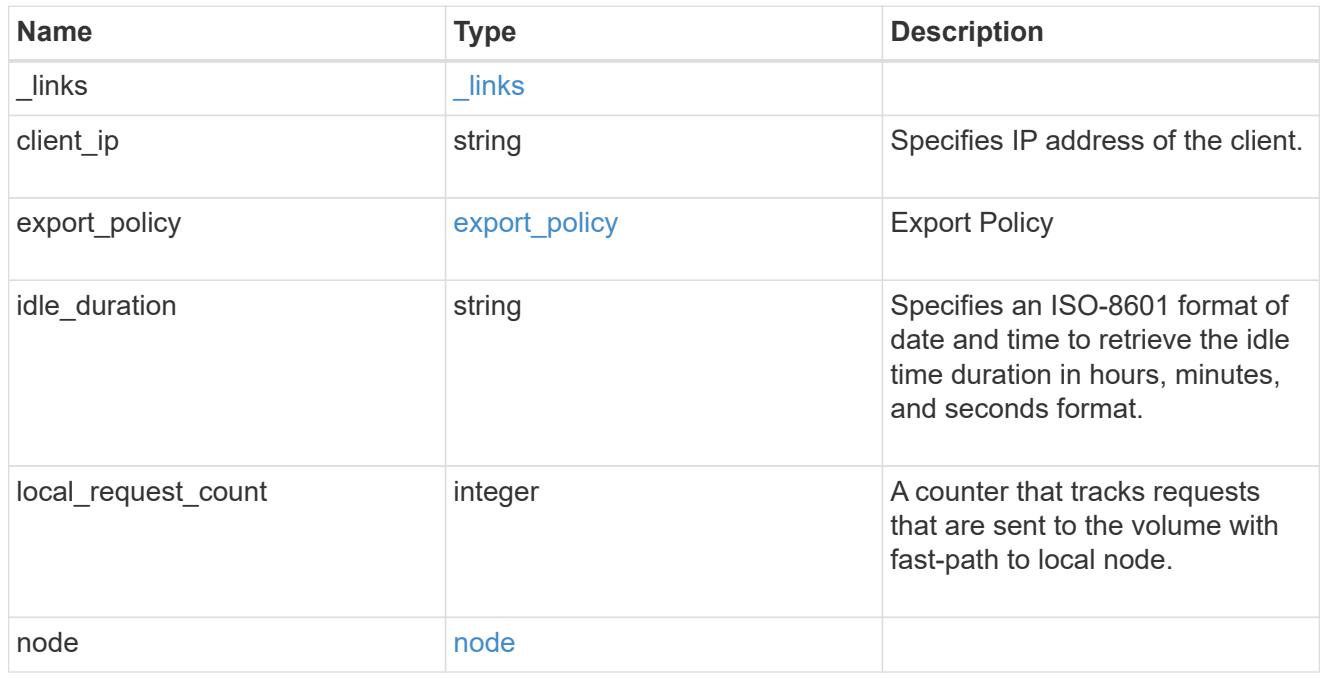

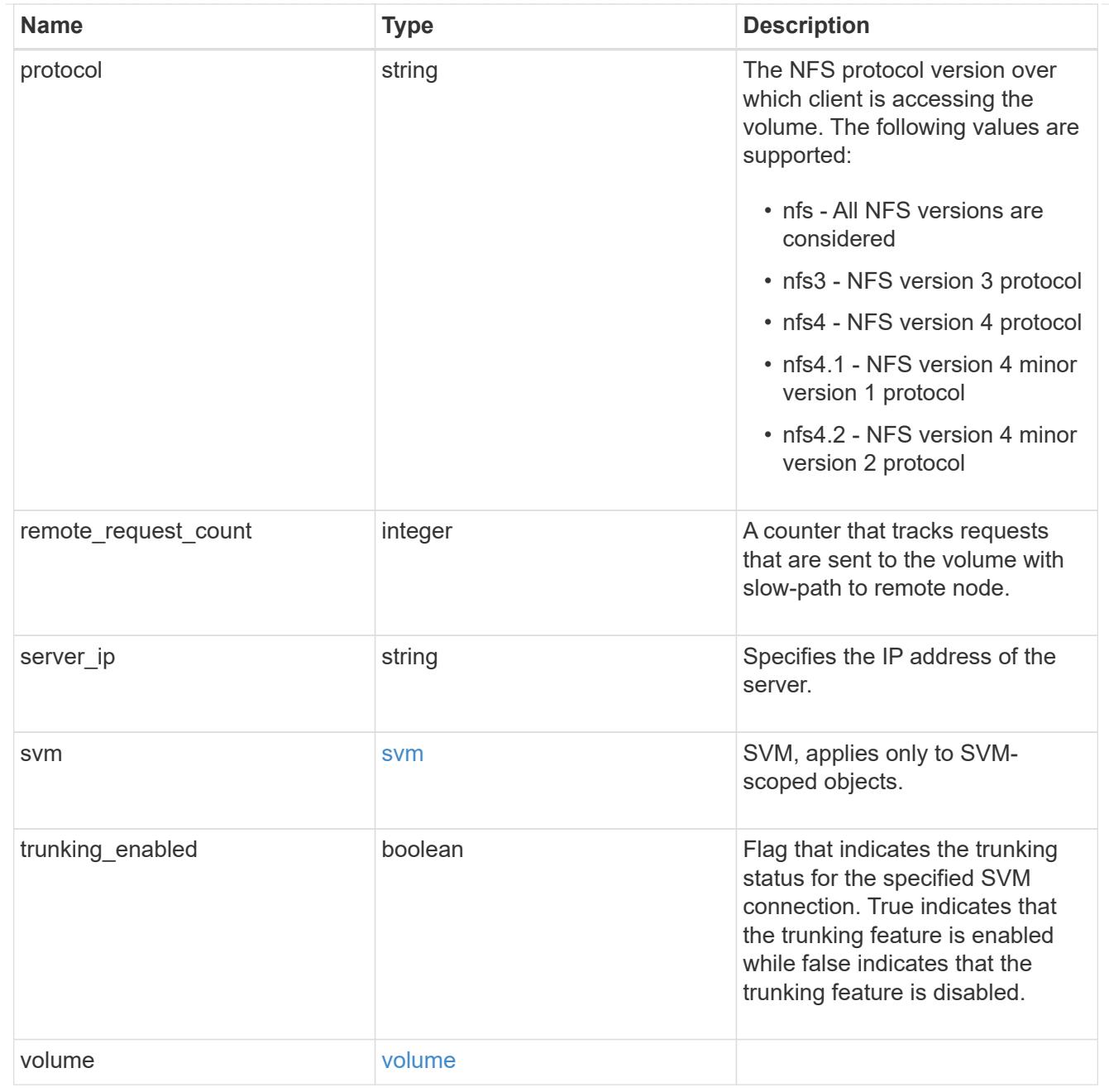

## error\_arguments

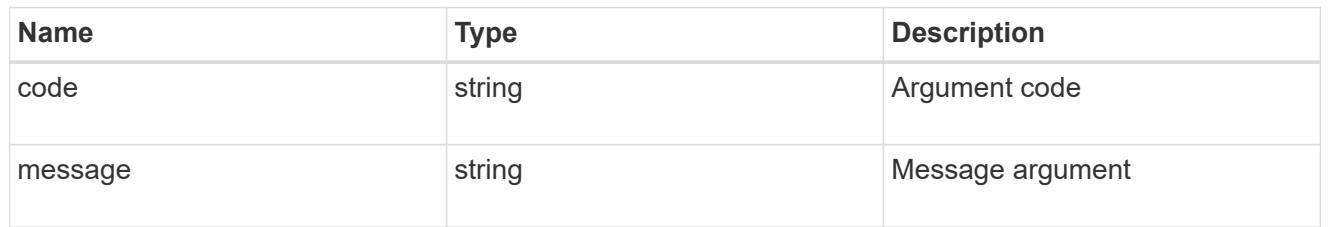

## returned\_error

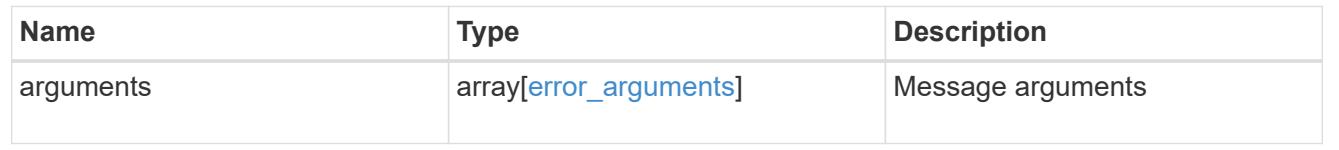

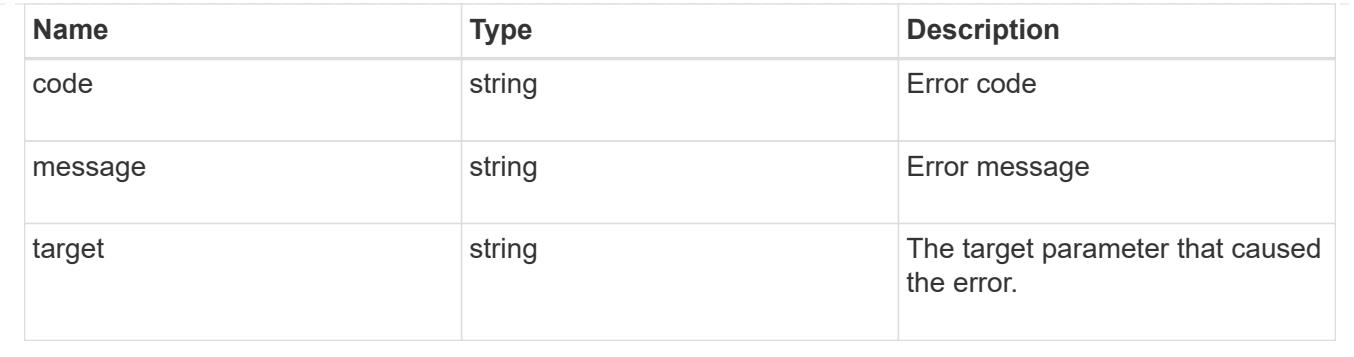

## **Manage NFS export policies**

**Protocols NFS export-policies endpoint overview**

**Export Policies**

**1) Retrieve the export policy details**

```
# The API:
GET /api/protocols/nfs/export-policies
# The call:
```
curl -X GET "https://<mgmt-ip>/api/protocols/nfs/export-policies"

## **2) Create an export policy for an SVM**

```
# The API:
POST /api/protocols/nfs/export-policies
# The call:
curl -d "@test post policy single rule.txt" -X POST "https://<mgmt-
ip>/api/protocols/nfs/export-policies"
test post policy single rule.txt(body):
{
"name": "P1",
"rules":[
    {
      "clients": [
        {
          "match": "host1"
        }
```

```
],
       "ro_rule": [
       "krb5"
     \frac{1}{2},
       "rw_rule": [
        "ntlm"
     \frac{1}{2},
     "anonymous user": "anon1",
       "chown_mode": "restricted",
      "allow_suid": true
    },
    {
       "clients": [
      \{  "match": "host2"
        }
     ],
       "ro_rule": [
        "sys"
     \frac{1}{\sqrt{2}}  "rw_rule": [
        "ntlm"
     \left| \ \right|,
       "superuser": [
       "any"
     \frac{1}{\sqrt{2}}  "allow_device_creation": true,
       "ntfs_unix_security": "fail"
    }
]
}
```
**3) Update an export policy for an SVM**

```
# The API:
PATCH /api/protocols/nfs/export-policies/{policy.id}
# The call:
curl -d "@test_patch_policy.txt" -X PATCH "https://<mgmt-
ip>/api/protocols/nfs/export-policies/8589934594"
test patch policy.txt(body):
{
"name": "S1",
"rules":[
    {
      "clients": [
        {
           "match": "host4"
        }
    \frac{1}{2},
      "ro_rule": [
         "krb5"
    \left| \ \right|,
      "rw_rule": [
        "ntlm"
      ]
    }
]
}
```
#### **4) Delete an export policy for an SVM**

```
# The API:
DELETE /api/protocols/nfs/export-policies/{policy.id}
# The call:
curl -X DELETE "https://<mgmt-ip>/api/protocols/nfs/export-
policies/8589934594"
```
#### **Export Rules**

**1) Retrieve the export policy rule details for an export policy**

```
# The API:
GET /api/protocols/nfs/export-policies/{policy.id}/rules
# The call:
curl -X GET "https://<mgmt-ip>/api/protocols/nfs/export-
policies/8589934595/rules"
```
**2) Create an export policy rule for an export policy**

```
# The API:
POST /api/protocols/nfs/export-policies/{policy.id}/rules
# The call:
curl -d "@test patch export rule.txt" -X POST "https://<mgmt-
ip>/api/protocols/nfs/export-policies/8589934595/rules"
test_patch_export_rule.txt(body):
{
"clients": [
    {
      "match": "host2"
   }
\frac{1}{2},
"ro_rule": [
   "sys"
\frac{1}{\sqrt{2}}"rw_rule": [
   "ntlm"
]
}
```
**3) Update an export policy rule for an export policy**

```
# The API:
PATCH /api/protocols/nfs/export-policies/{policy.id}/rules/{index}
# The call:
curl -d "@test_patch_export_rule.txt" -X PATCH "https://<mgmt-
ip>/api/protocols/nfs/export-policies/8589934595/rules/5?new_index=10"
test patch export rule.txt(body):
{
"clients": [
    {
      "match": "host4"
    }
\frac{1}{\sqrt{2}}"ro_rule": [
    "sys"
\frac{1}{\sqrt{2}}"rw_rule": [
    "krb5"
]
}
```
## **4) Delete an export policy rule for an export policy**

```
# The API:
DELETE /api/protocols/nfs/export-policies/{policy.id}/rules/{index}
# The call:
curl -X DELETE "https://<mgmt-ip>/api/protocols/nfs/export-
policies/8589934595/rules/15"
```
#### **Export Clients**

**1) Retrieve the export client matches of an export policy rule**

```
# The API:
GET /api/protocols/nfs/export-policies/{policy.id}/rules/{index}/clients
# The call:
curl -X GET "https://<mgmt-ip>/api/protocols/nfs/export-
policies/8589934593/rules/2/clients"
```
### **2) Add an export client match to an export policy rule**

```
# The API:
POST /api/protocols/nfs/export-policies/{policy.id}/rules/{index}/clients
# The call:
curl -d "@add client match.txt" -X POST "https://<mgmt-
ip>/api/protocols/nfs/export-policies/8589934593/rules/1/clients"
add client match.txt(body):
{
"match" : "host4"
}
```
## **3) Delete an export client match from an export policy rule**

```
# The API:
DELETE /api/protocols/nfs/export-
policies/{policy.id}/rules/{index}/clients/{match}
# The call:
curl -X DELETE "https://<mgmt-ip>/api/protocols/nfs/export-
policies/8589934593/rules/1/clients/host1,host2"
```
#### **Retrieve export policies**

GET /protocols/nfs/export-policies

#### **Introduced In:** 9.6

Retrieves export policies.

### **Related ONTAP commands**

- vserver export-policy show
- vserver export-policy rule show

### **Learn more**

• [DOC /protocols/nfs/export-policies](https://docs.netapp.com/us-en/ontap-restapi/protocols_nfs_export-policies_endpoint_overview.html)

#### **Parameters**

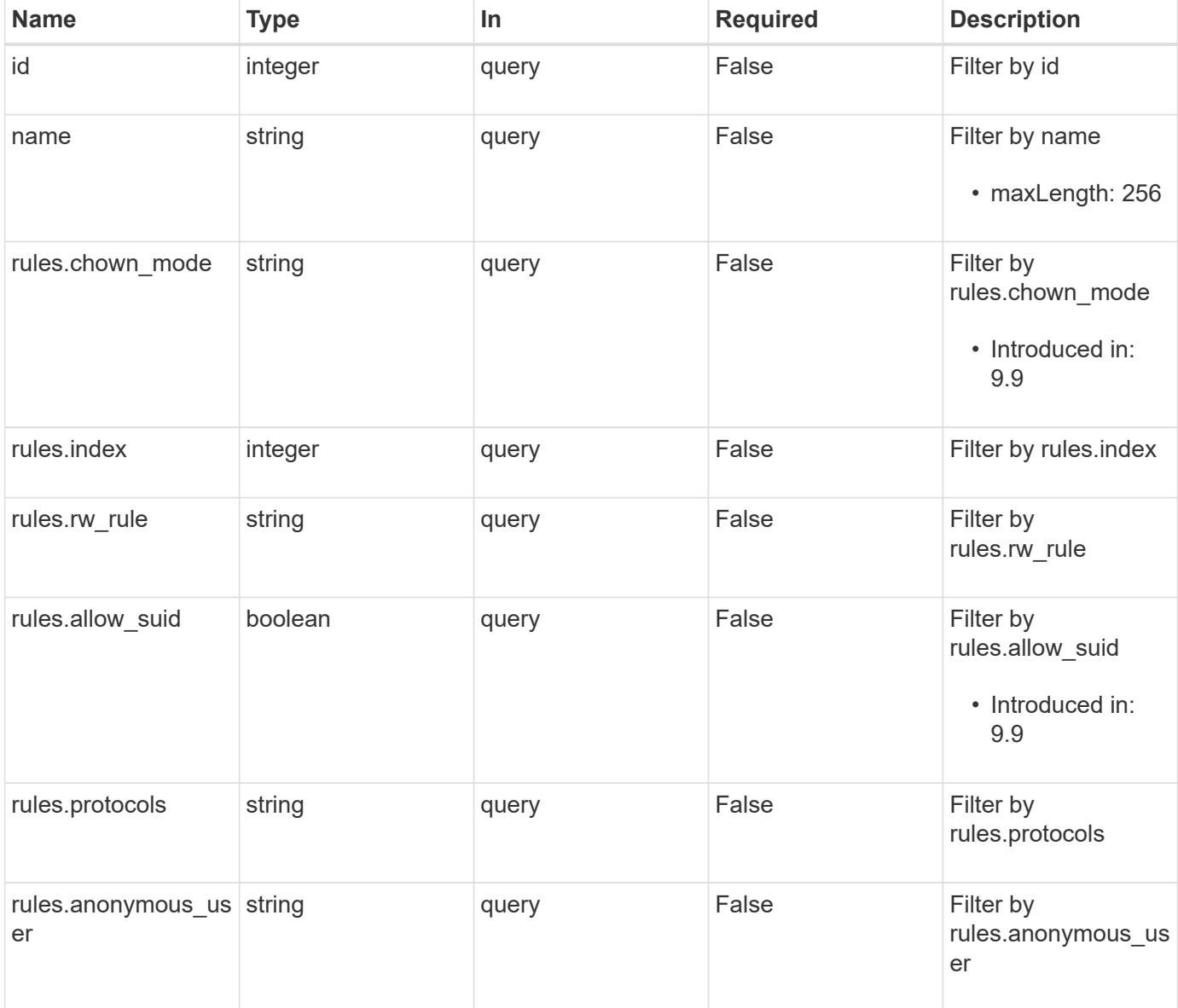

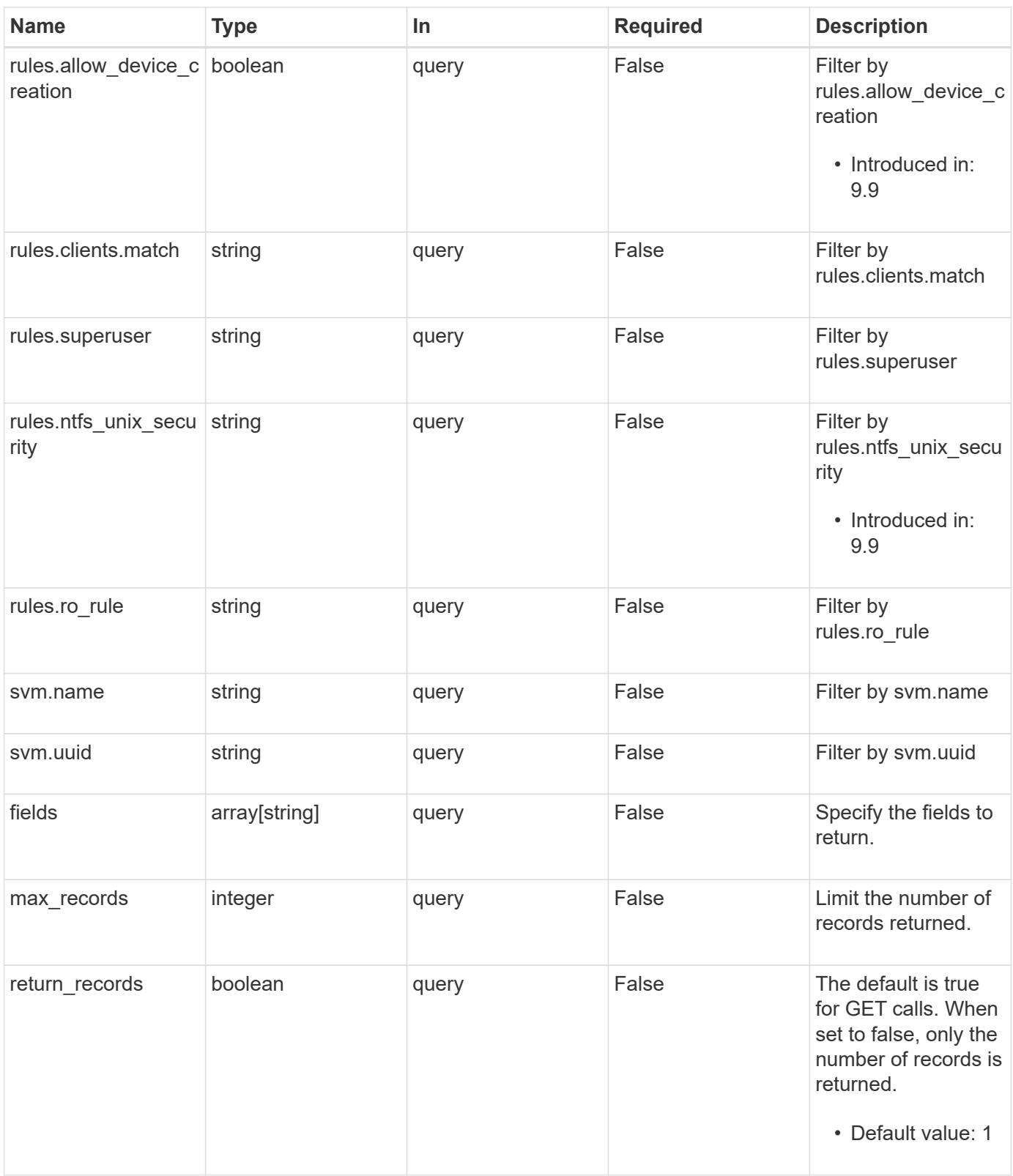

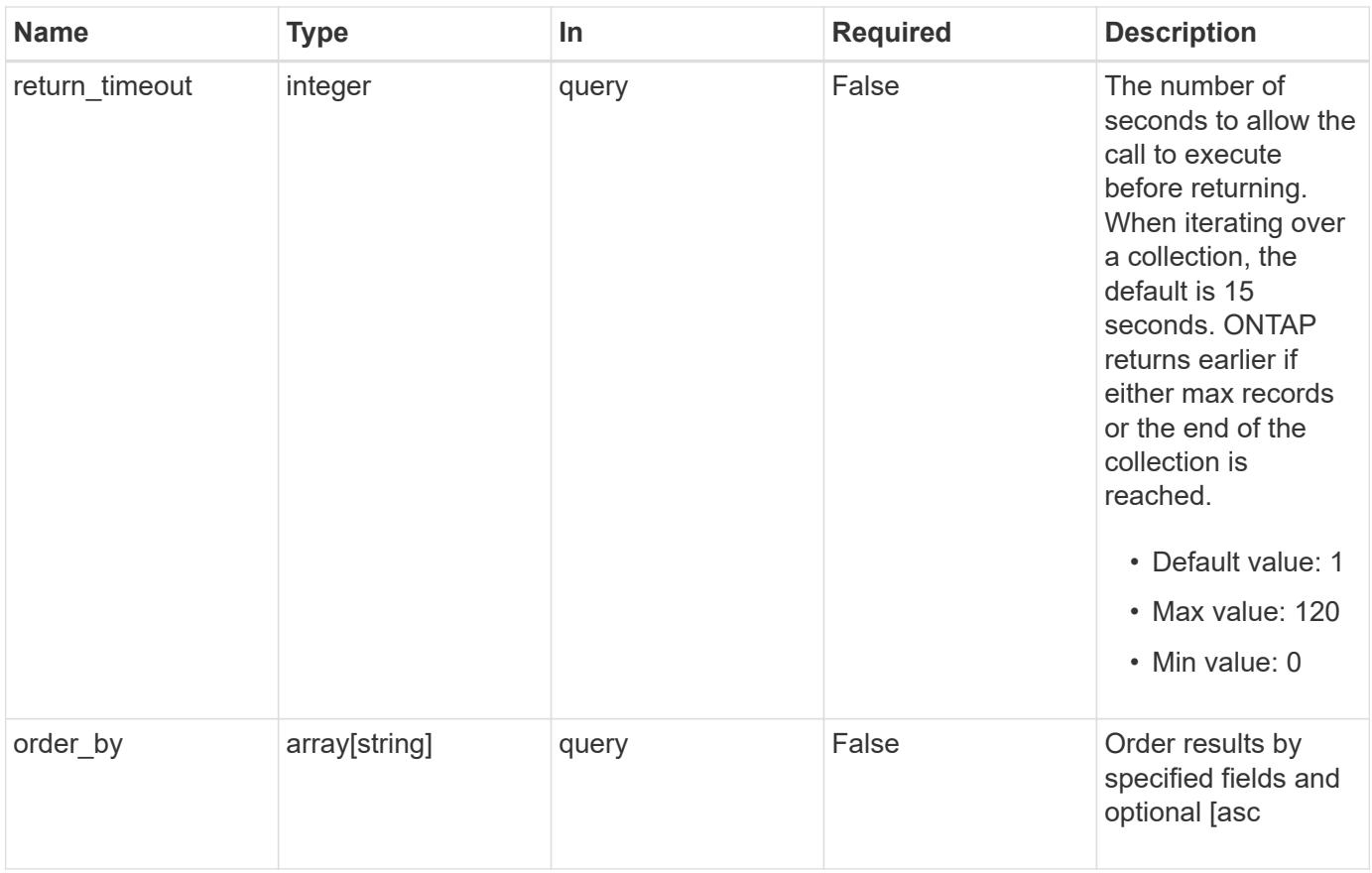

## **Response**

Status: 200, Ok

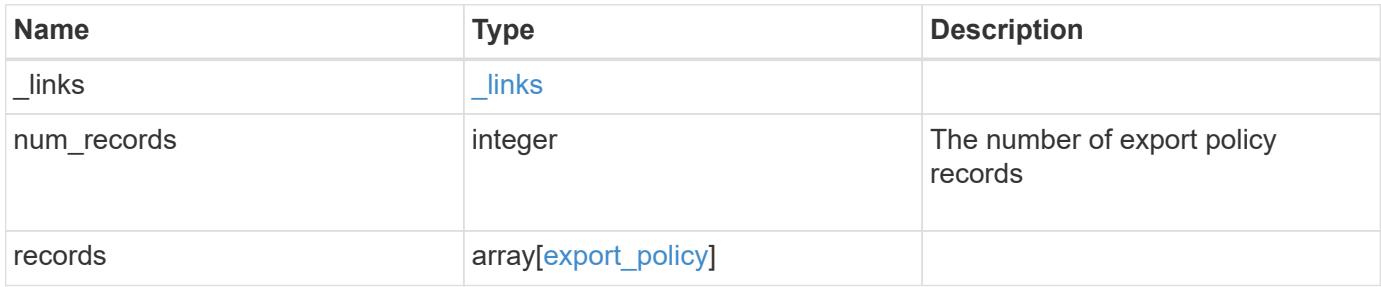

**Example response**

```
{
   "_links": {
      "next": {
       "href": "/api/resourcelink"
      },
      "self": {
      "href": "/api/resourcelink"
     }
   },
    "num_records": 1,
   "records": {
      "_links": {
        "self": {
         "href": "/api/resourcelink"
       }
      },
      "id": 0,
      "rules": {
        "_links": {
         "self": {
            "href": "/api/resourcelink"
          }
        },
        "chown_mode": "restricted",
        "clients": {
         "match": "0.0.0.0/0"
        },
      "ntfs unix security": "fail",
        "protocols": {
        },
      "ro_rule": {
        },
      "rw_rule": {
        },
        "superuser": {
        }
      },
      "svm": {
        "_links": {
         "self": {
            "href": "/api/resourcelink"
          }
        },
      "name": "svm1",
```

```
  "uuid": "02c9e252-41be-11e9-81d5-00a0986138f7"
      }
   }
}
```
**Error**

```
Status: Default, Error
```
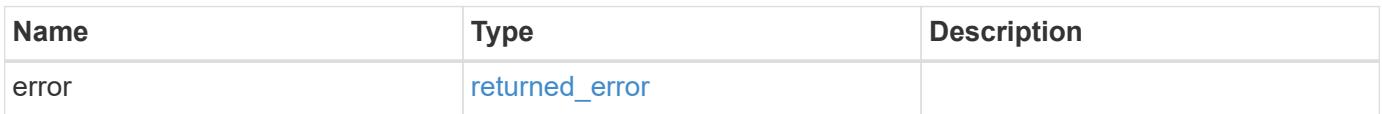

### **Example error**

```
{
   "error": {
     "arguments": {
     "code": "string",
       "message": "string"
      },
      "code": "4",
      "message": "entry doesn't exist",
      "target": "uuid"
   }
}
```
#### **Definitions**

### **See Definitions**

href

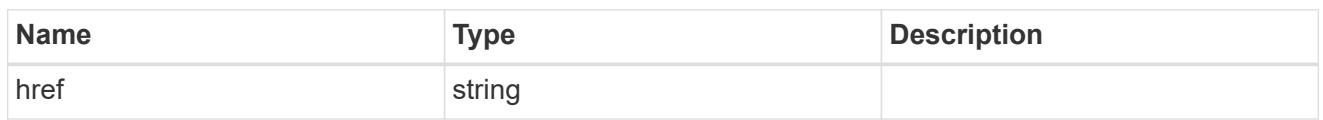

\_links

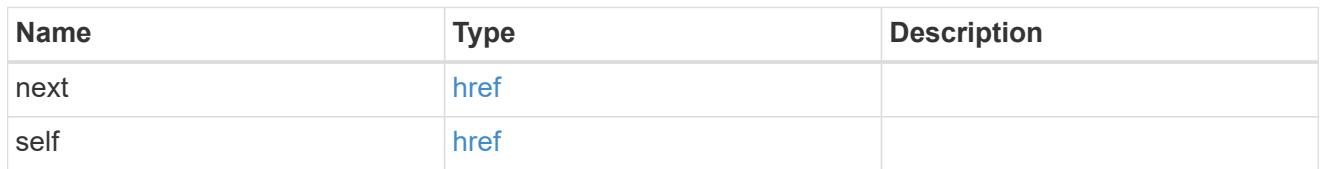

 $_{\perp}$ links

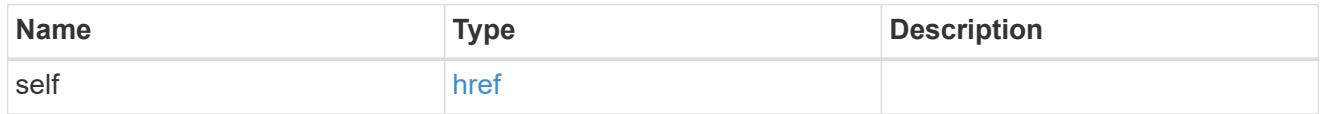

export\_clients

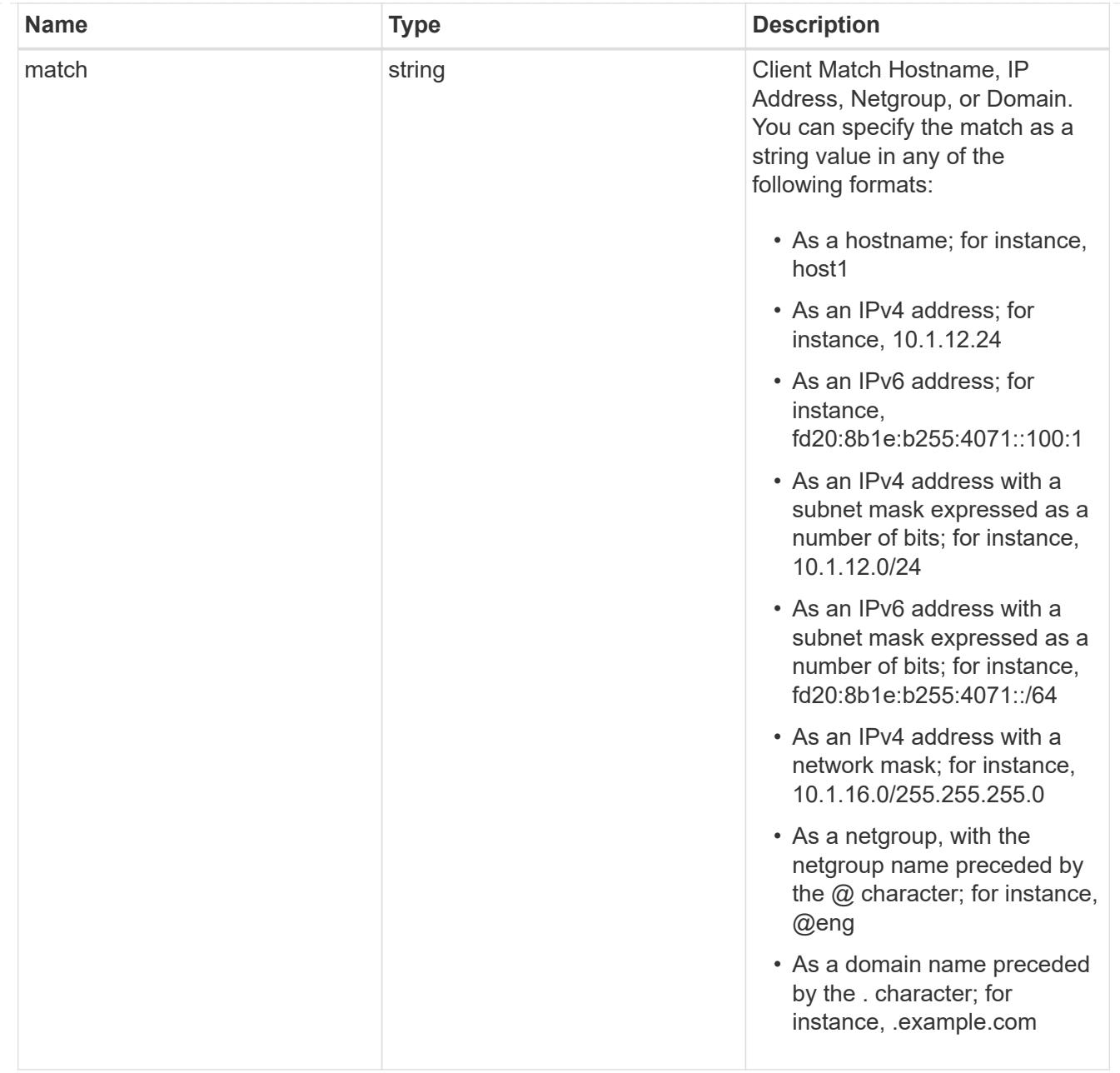

## export\_rules

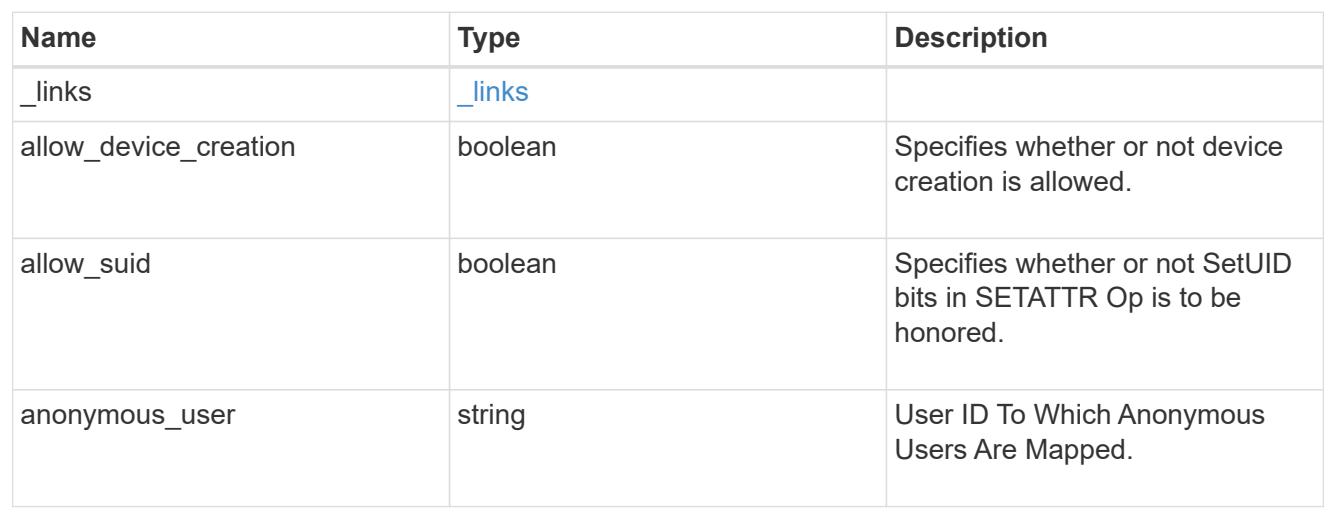

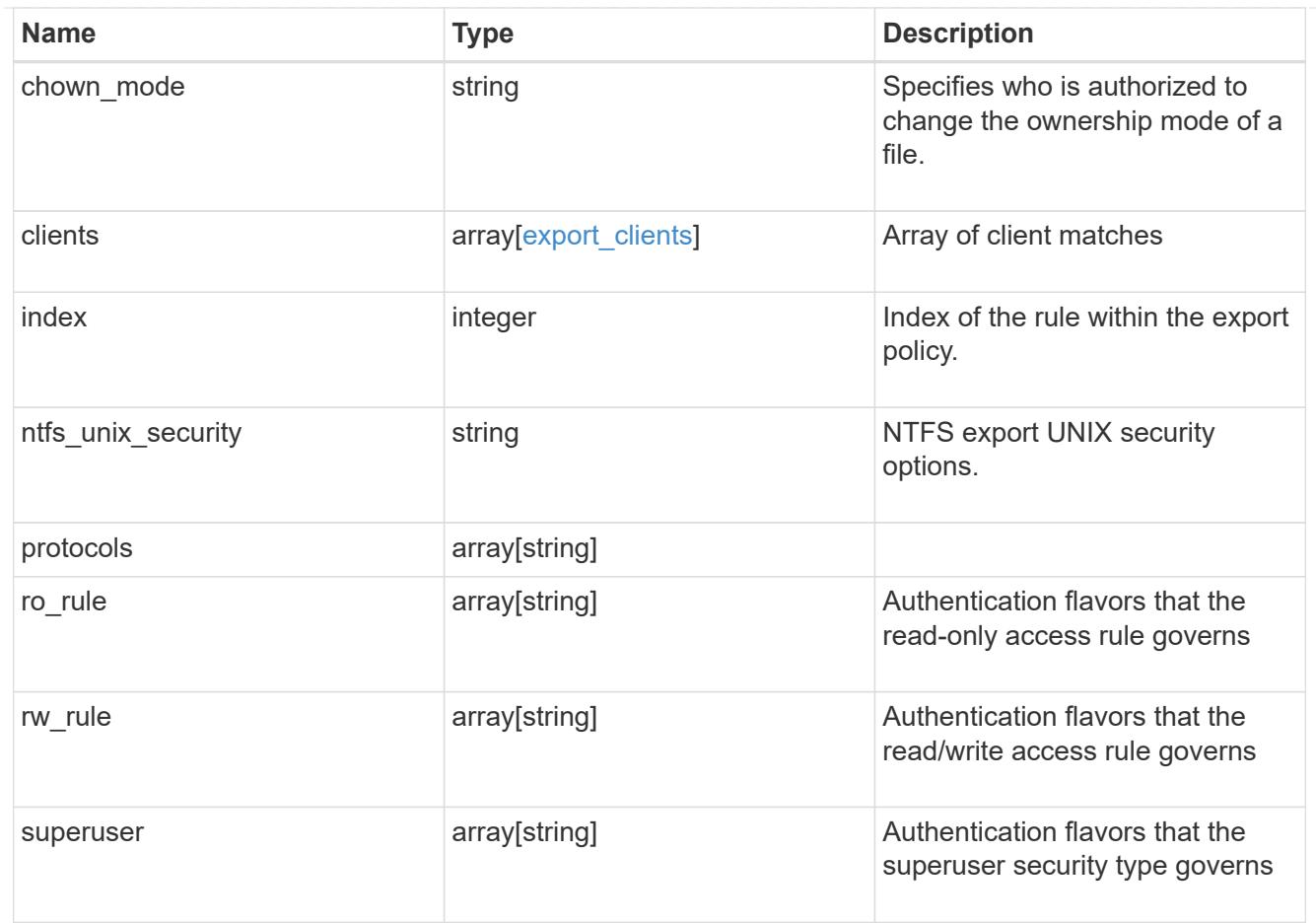

## svm

SVM, applies only to SVM-scoped objects.

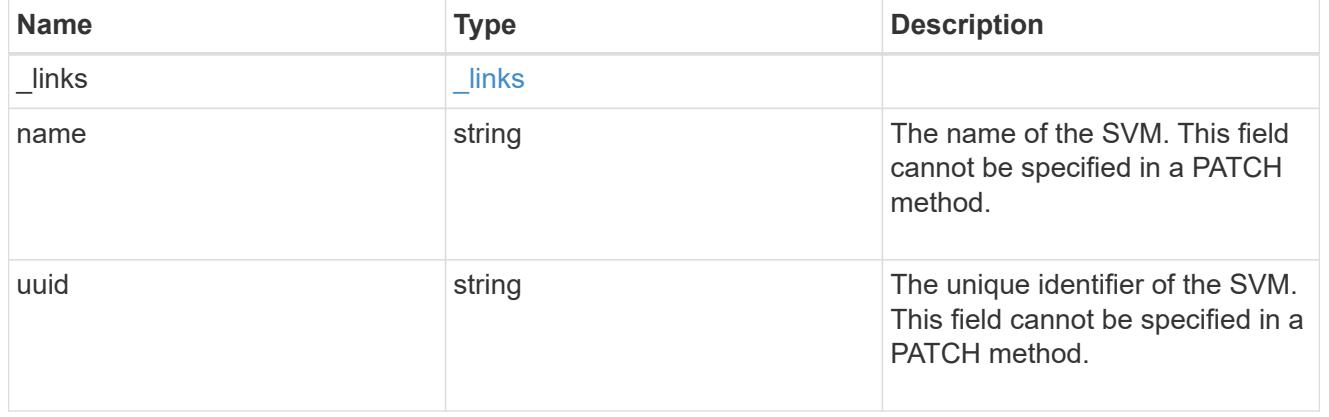

## export\_policy

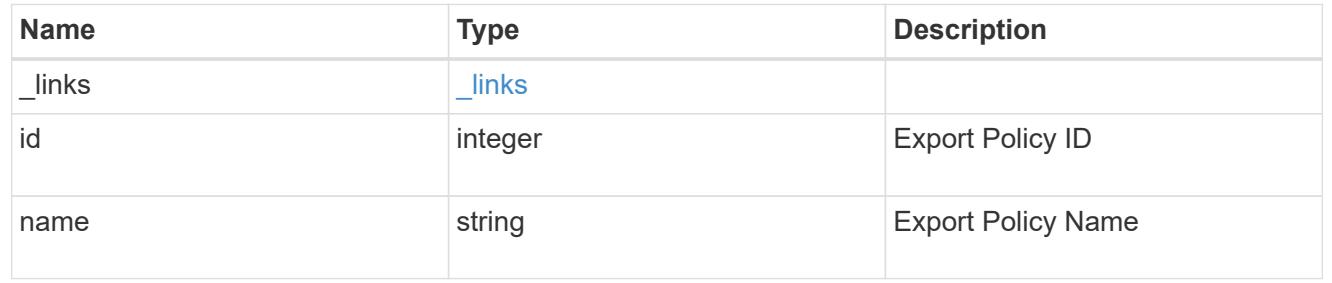
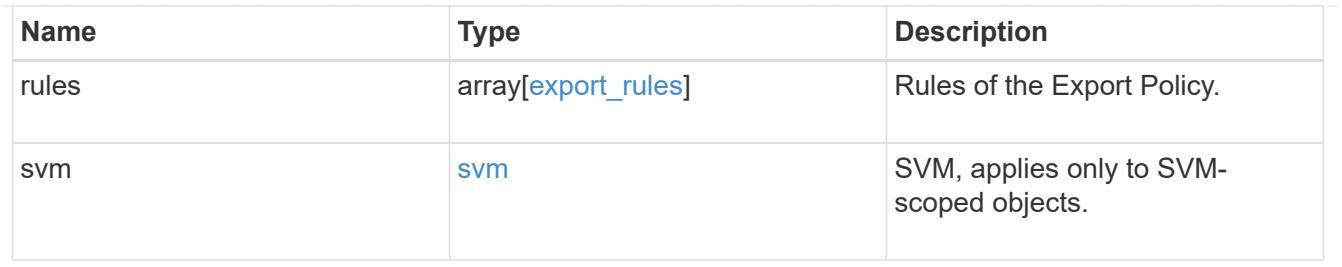

### error\_arguments

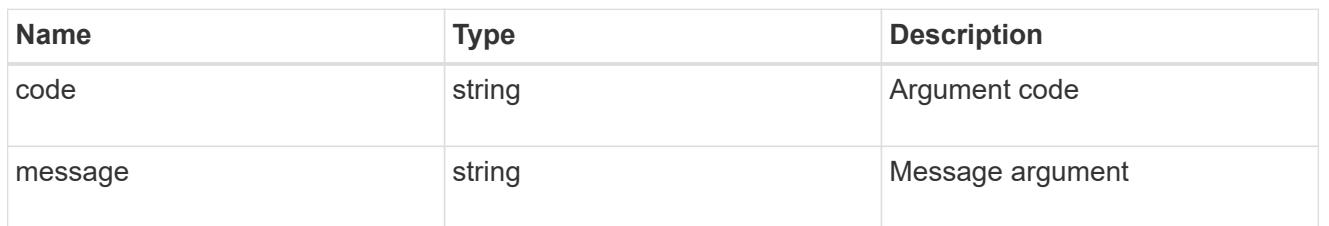

#### returned\_error

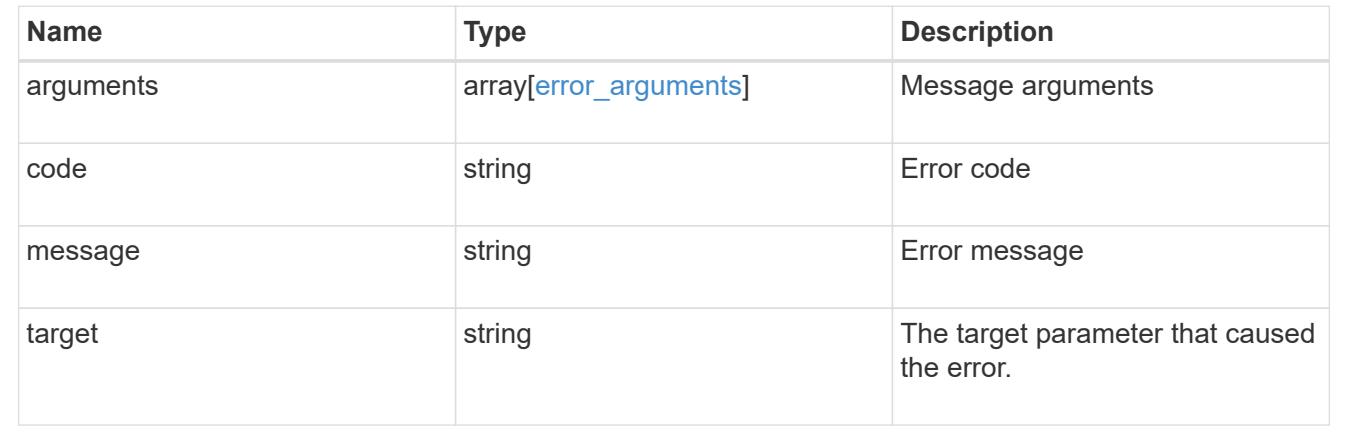

## **Create an export policy**

POST /protocols/nfs/export-policies

### **Introduced In:** 9.6

Creates an export policy. An SVM can have any number of export policies to define rules for which clients can access data exported by the SVM. A policy with no rules prohibits access.

### **Required properties**

- svm.uuid or svm.name Existing SVM in which to create an export policy.
- name Name of the export policy.

#### **Recommended optional properties**

- rules Rule(s) of an export policy. Used to create the export rule and populate the export policy with export rules in a single request.
- rules[].index If you specify an index number that already matches a rule, the index number of the existing rule is incremented, as are the index numbers of all subsequent rules, either to the end of the list

or to an open space in the list. If you do not specify an index number, the new rule is placed at the end of the policy's list.

#### **Related ONTAP commands**

- vserver export-policy create
- vserver export-policy rule create

#### **Learn more**

• [DOC /protocols/nfs/export-policies](https://docs.netapp.com/us-en/ontap-restapi/protocols_nfs_export-policies_endpoint_overview.html)

#### **Parameters**

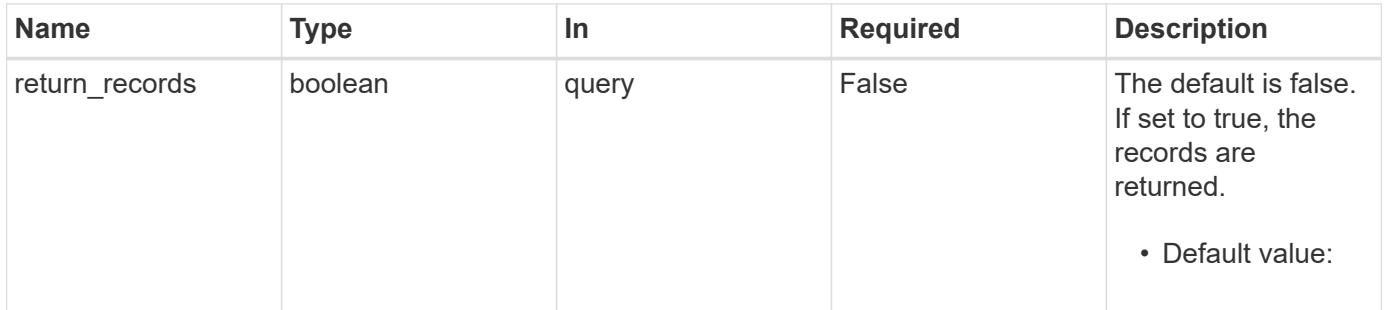

#### **Request Body**

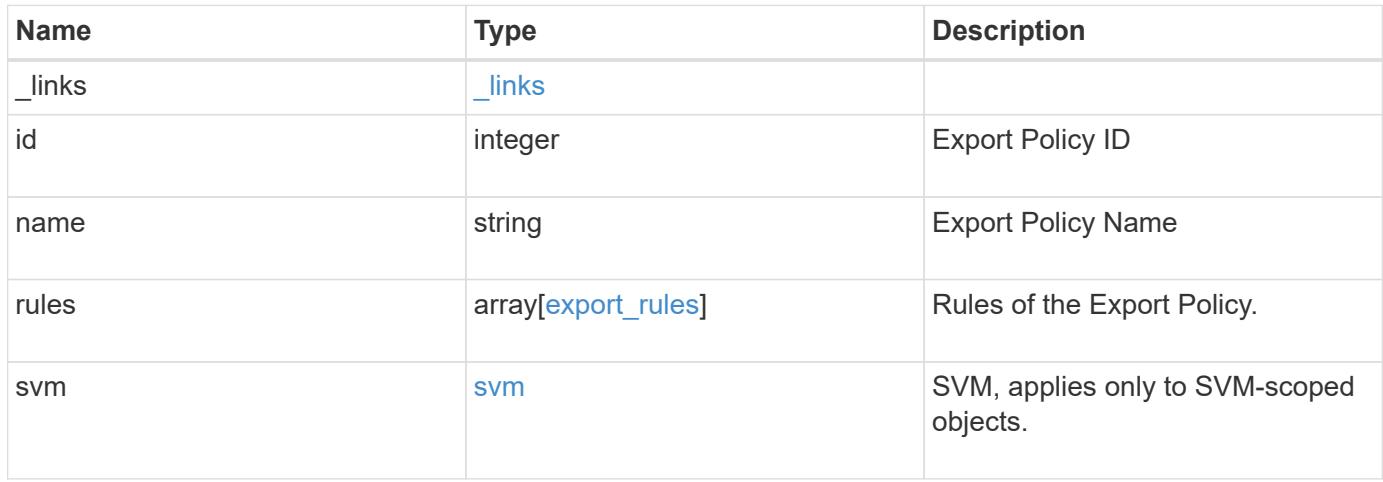

**Example request**

```
{
  " links": {
      "self": {
        "href": "/api/resourcelink"
     }
    },
    "id": 0,
    "rules": {
      "_links": {
        "self": {
          "href": "/api/resourcelink"
       }
      },
    "chown mode": "restricted",
      "clients": {
       "match": "0.0.0.0/0"
      },
    "ntfs unix security": "fail",
      "protocols": {
      },
    "ro_rule": {
      },
      "rw_rule": {
      },
      "superuser": {
      }
    },
    "svm": {
      "_links": {
        "self": {
         "href": "/api/resourcelink"
        }
      },
    "name": "svm1",
      "uuid": "02c9e252-41be-11e9-81d5-00a0986138f7"
    }
}
```
#### **Response**

Status: 201, Created

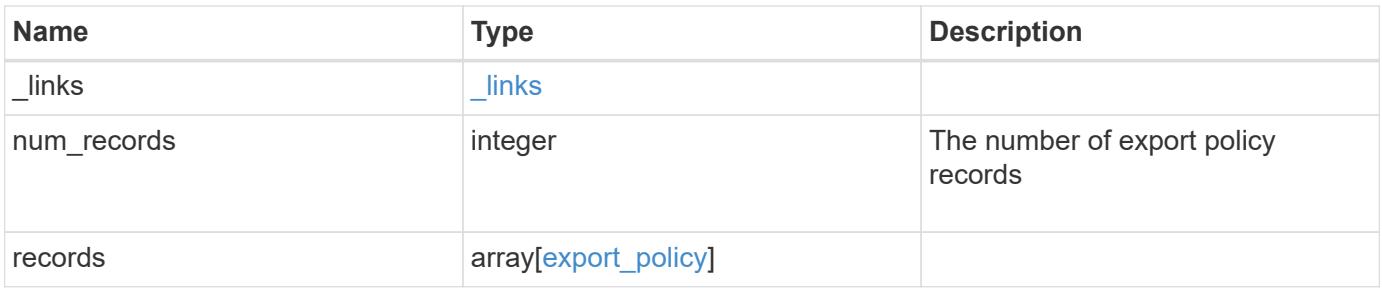

**Example response**

```
{
    "_links": {
      "next": {
       "href": "/api/resourcelink"
      },
      "self": {
       "href": "/api/resourcelink"
      }
    },
    "num_records": 1,
    "records": {
      "_links": {
        "self": {
         "href": "/api/resourcelink"
       }
      },
      "id": 0,
      "rules": {
        "_links": {
          "self": {
            "href": "/api/resourcelink"
          }
        },
        "chown_mode": "restricted",
        "clients": {
         "match": "0.0.0.0/0"
        },
      "ntfs unix security": "fail",
        "protocols": {
        },
      "ro_rule": {
        },
      "rw_rule": {
        },
        "superuser": {
        }
      },
      "svm": {
        "_links": {
         "self": {
            "href": "/api/resourcelink"
          }
        },
      "name": "svm1",
```

```
  "uuid": "02c9e252-41be-11e9-81d5-00a0986138f7"
```
 } }

}

## **Headers**

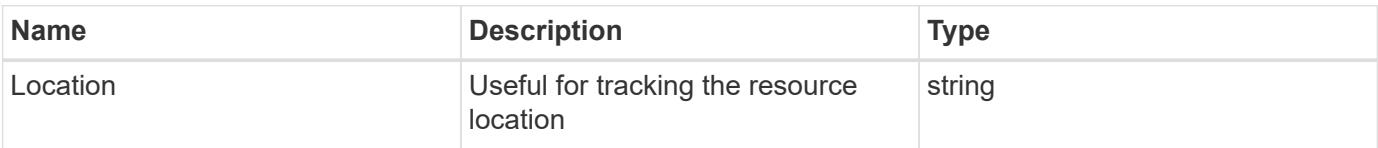

## **Error**

Status: Default

# ONTAP Error Response Codes

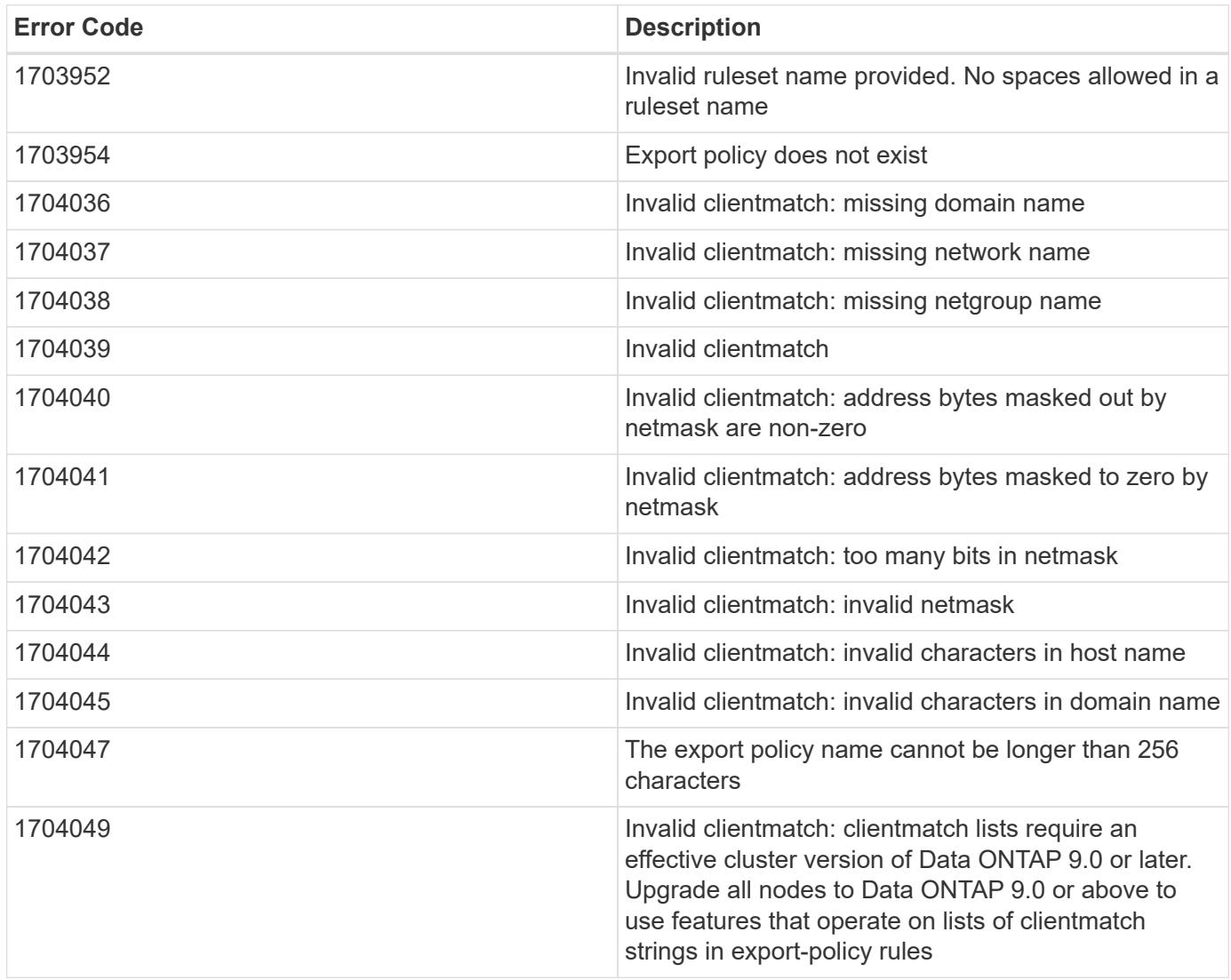

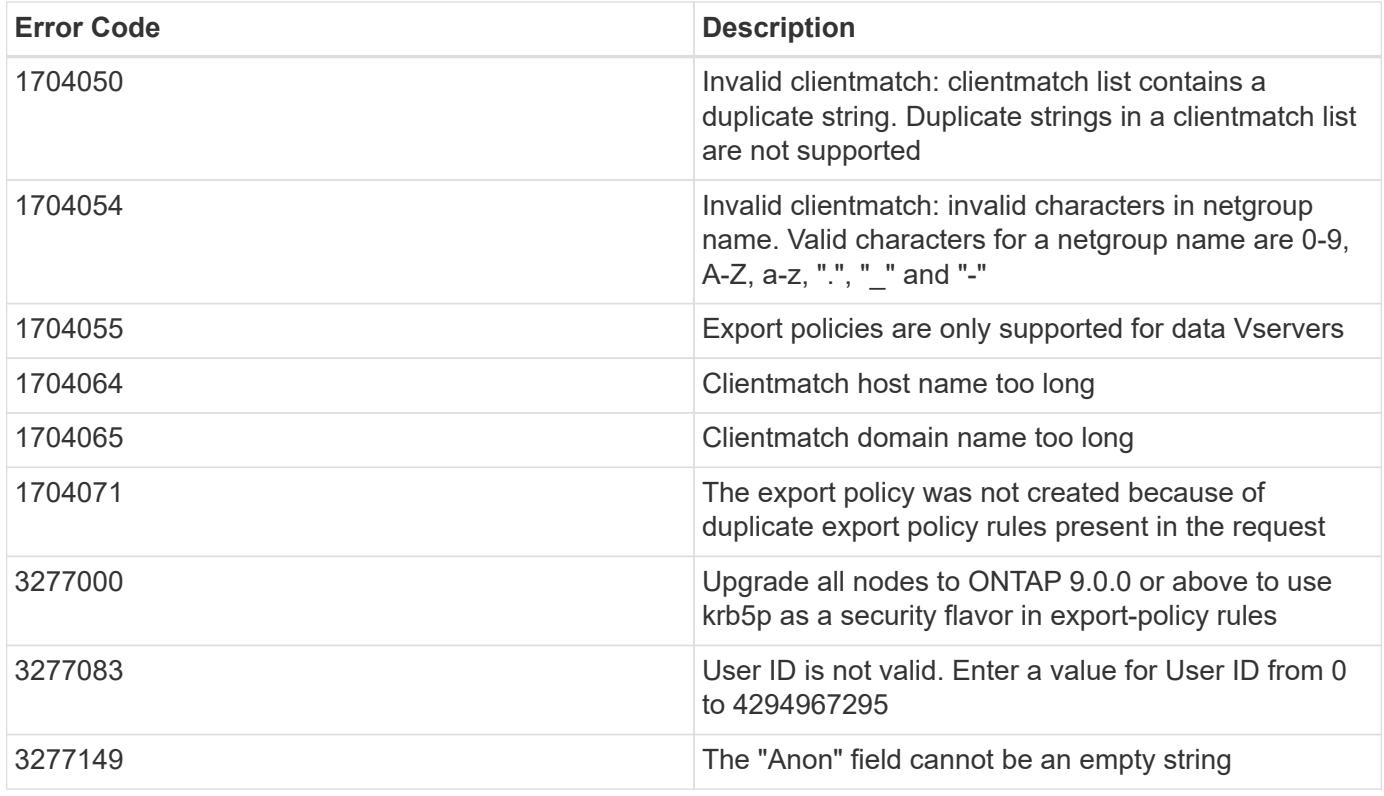

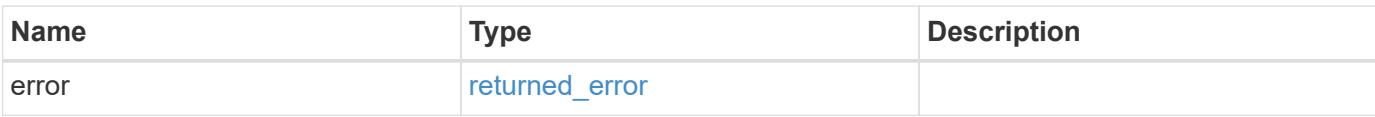

### **Example error**

```
{
   "error": {
     "arguments": {
       "code": "string",
       "message": "string"
     },
      "code": "4",
      "message": "entry doesn't exist",
      "target": "uuid"
   }
}
```
## **Definitions**

## **See Definitions**

href

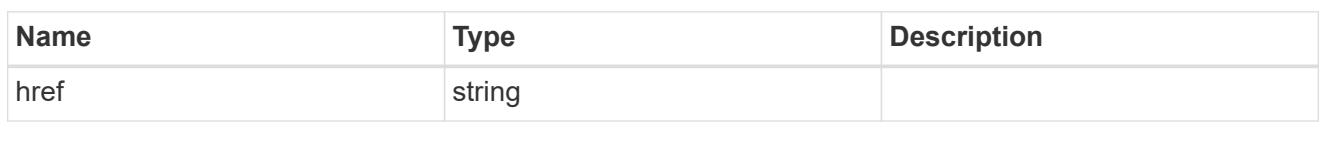

\_links

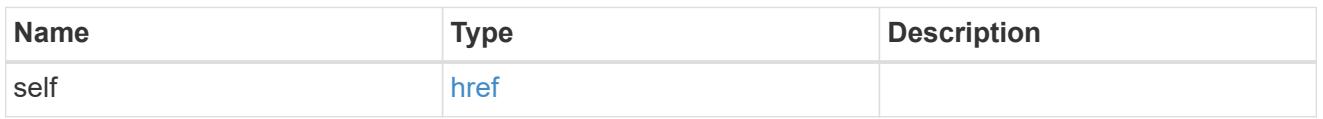

# export\_clients

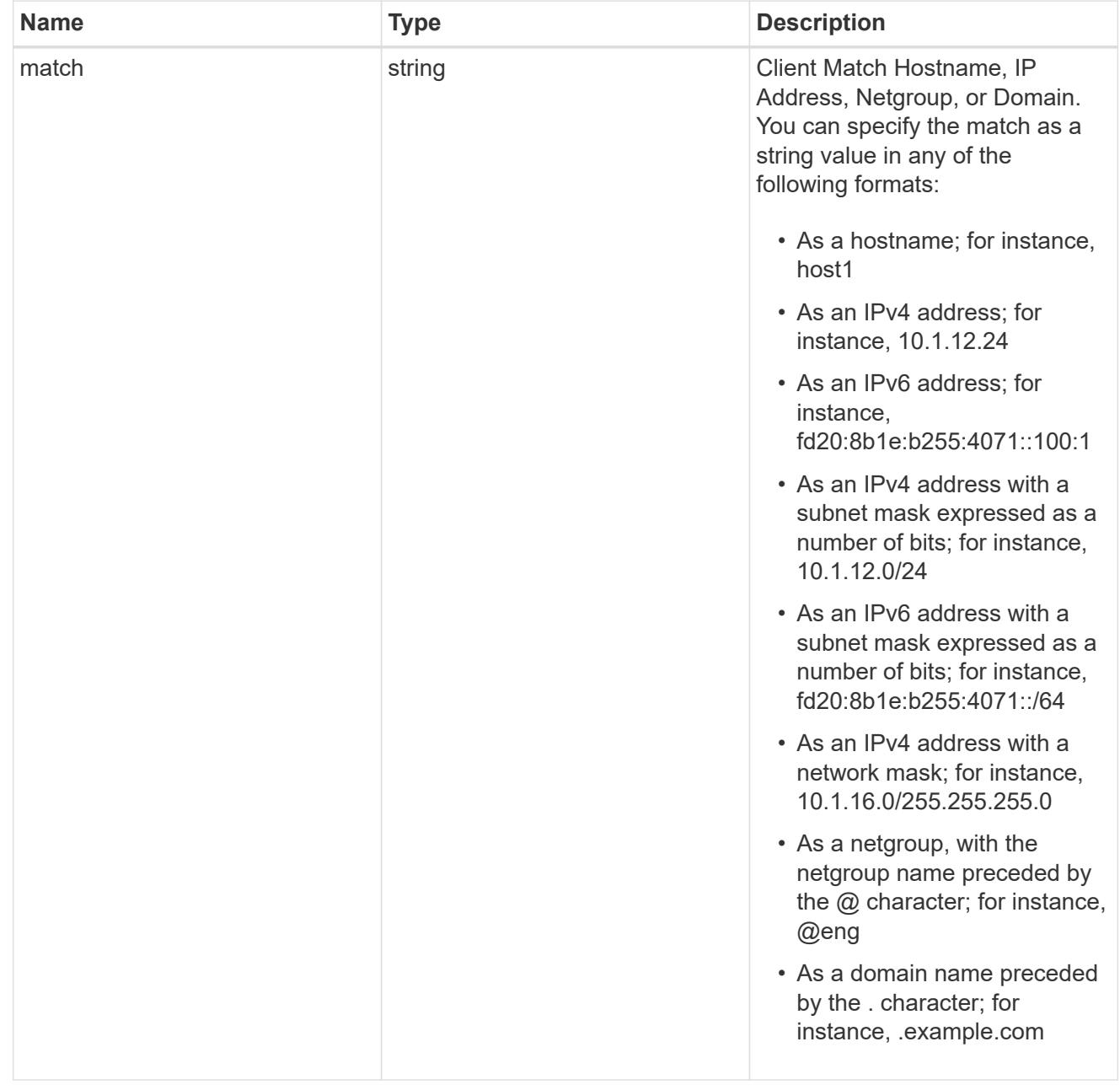

export\_rules

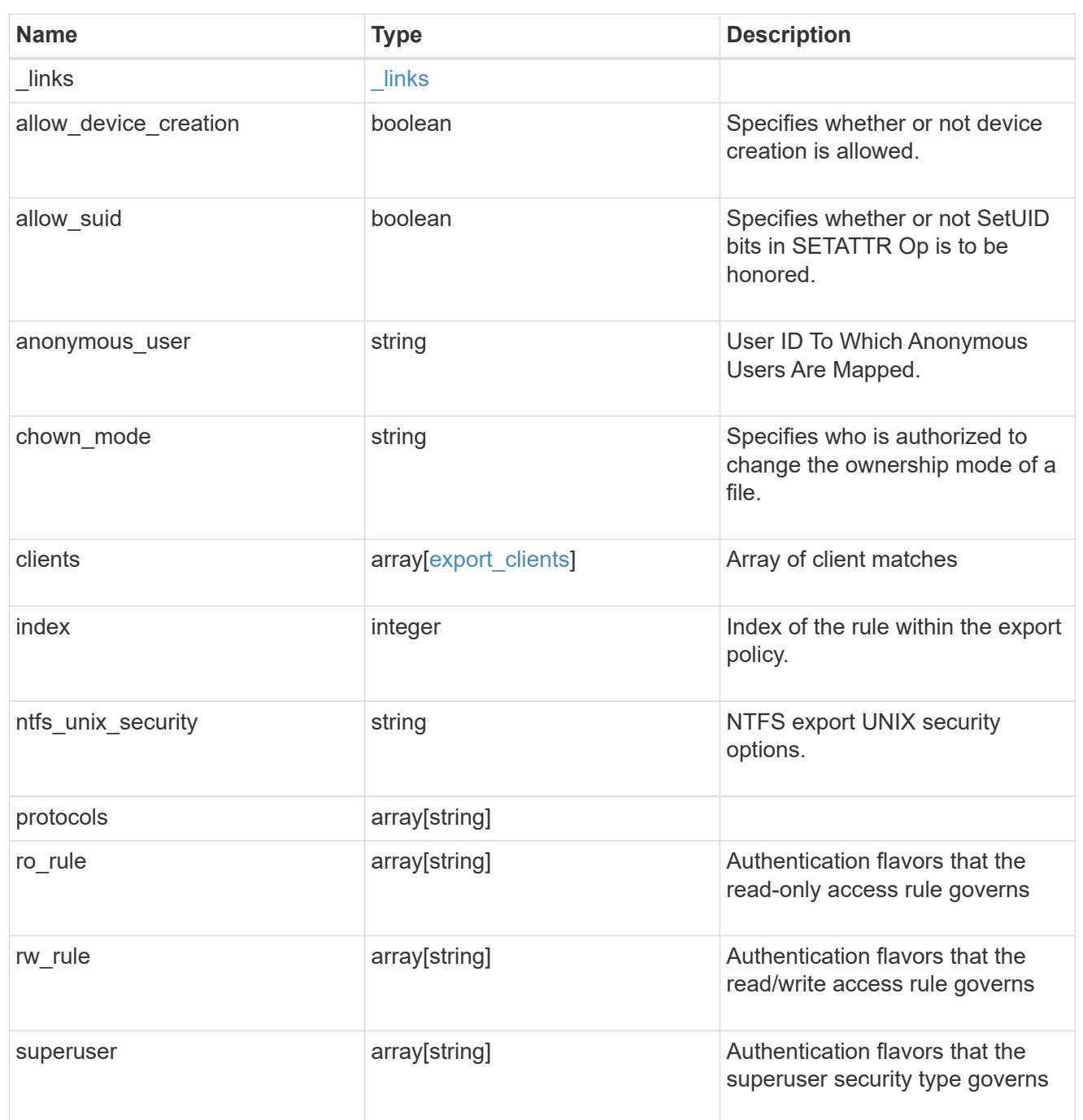

## svm

SVM, applies only to SVM-scoped objects.

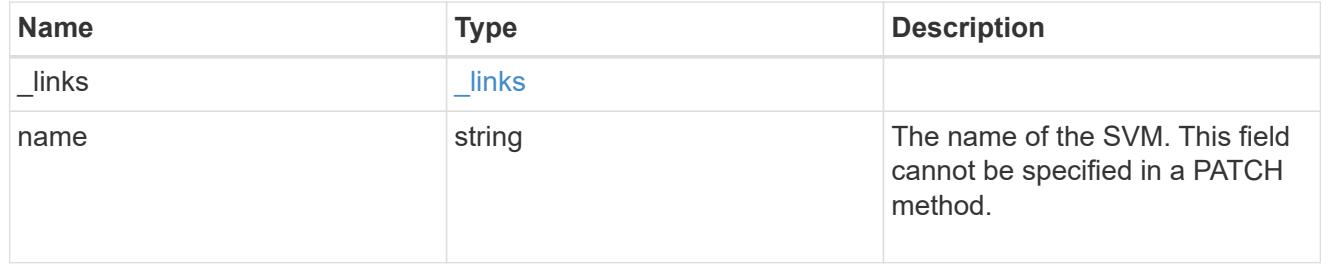

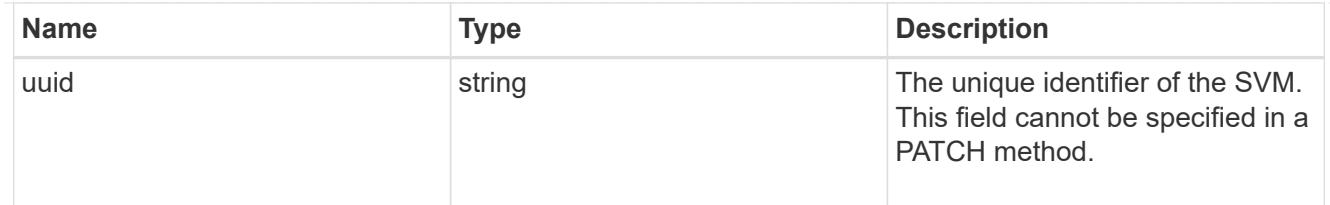

# export\_policy

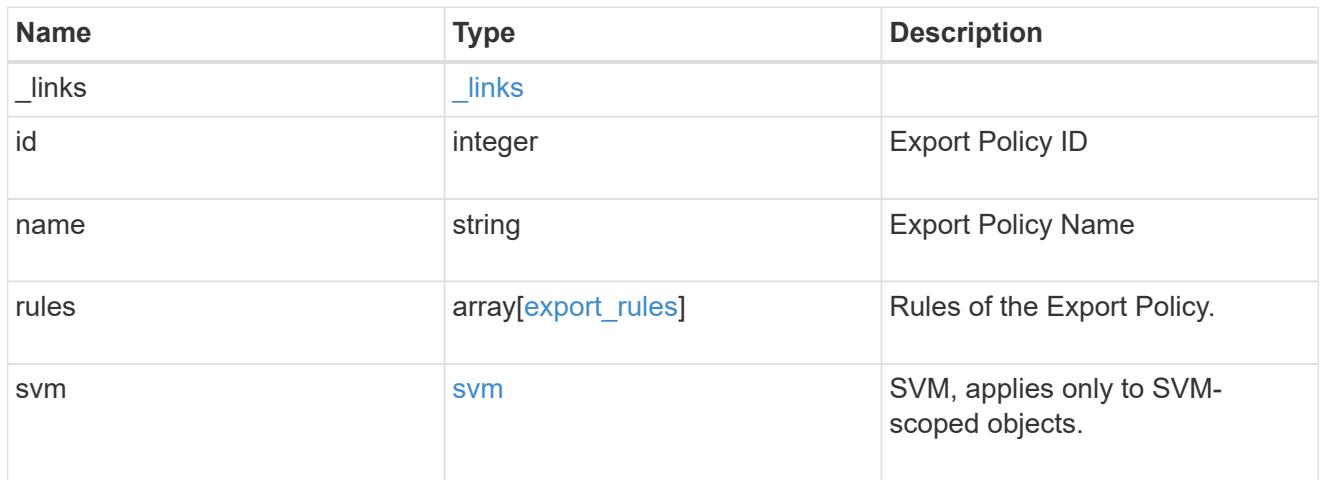

# $_{\perp}$ links

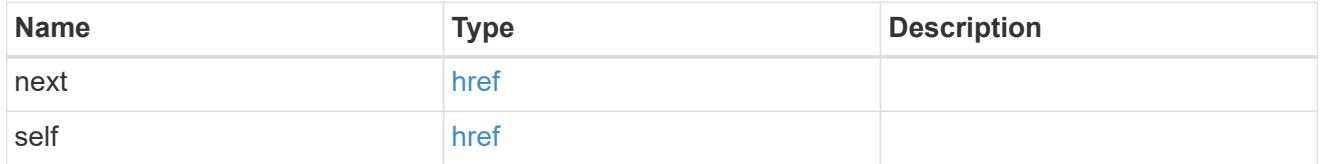

# error\_arguments

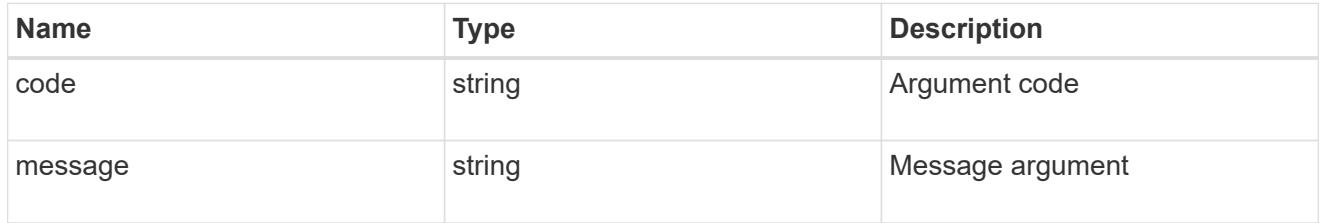

# returned\_error

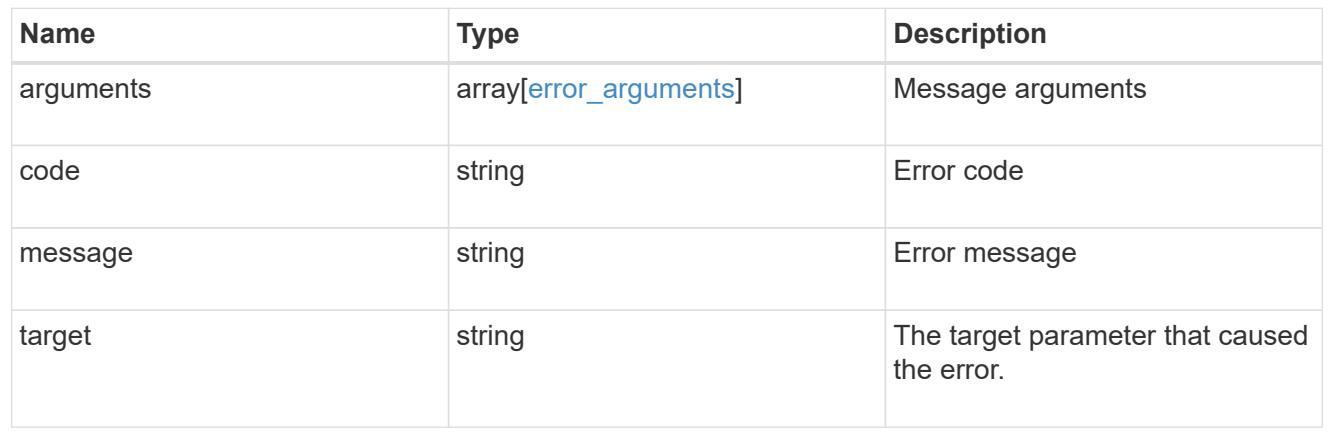

# **Delete an export policy**

DELETE /protocols/nfs/export-policies/{id}

### **Introduced In:** 9.6

Deletes an export policy.

## **Related ONTAP commands**

• vserver export-policy delete

### **Learn more**

• [DOC /protocols/nfs/export-policies](https://docs.netapp.com/us-en/ontap-restapi/protocols_nfs_export-policies_endpoint_overview.html)

### **Parameters**

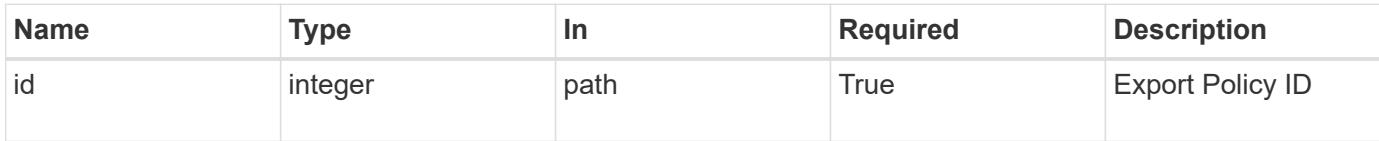

### **Response**

Status: 200, Ok

#### **Error**

Status: Default

## ONTAP Error Response Codes

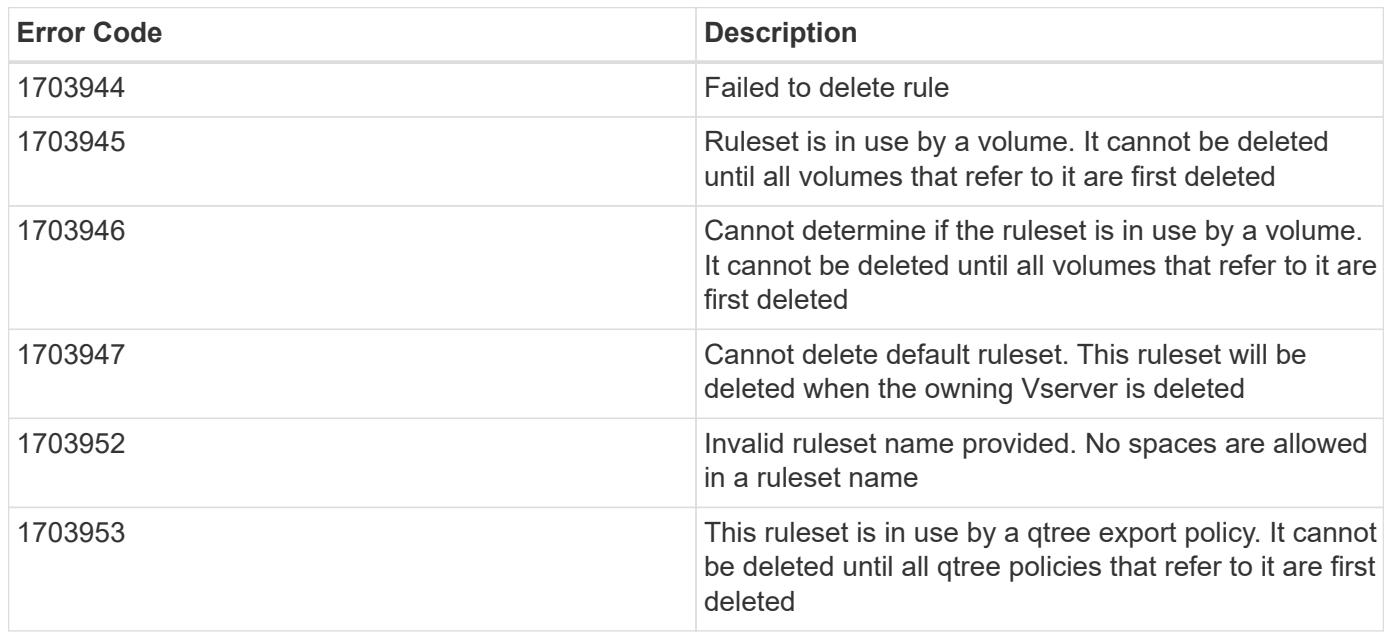

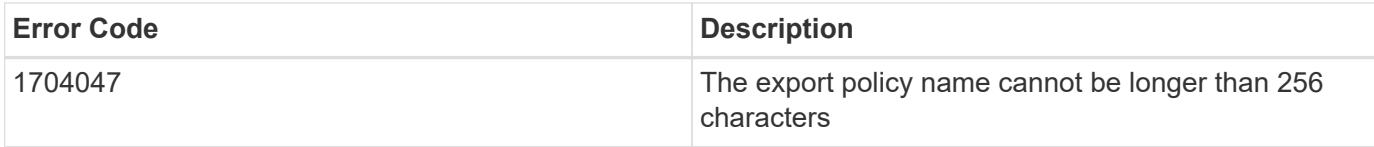

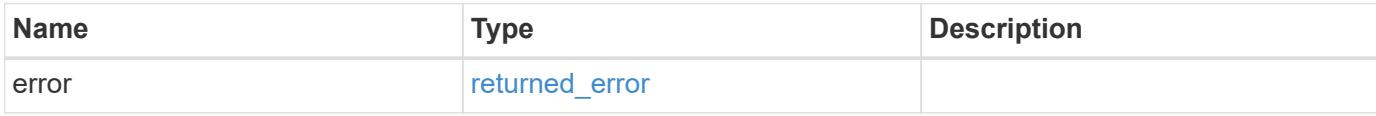

# **Example error**

```
{
   "error": {
     "arguments": {
     "code": "string",
       "message": "string"
     },
     "code": "4",
     "message": "entry doesn't exist",
     "target": "uuid"
   }
}
```
#### **Definitions**

## **See Definitions**

#### error\_arguments

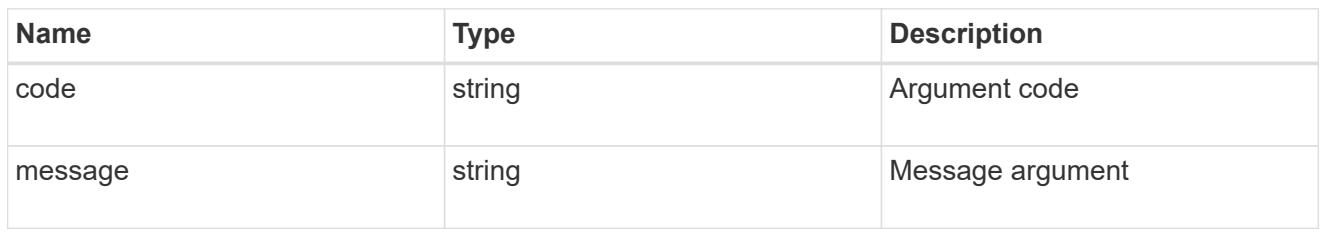

### returned\_error

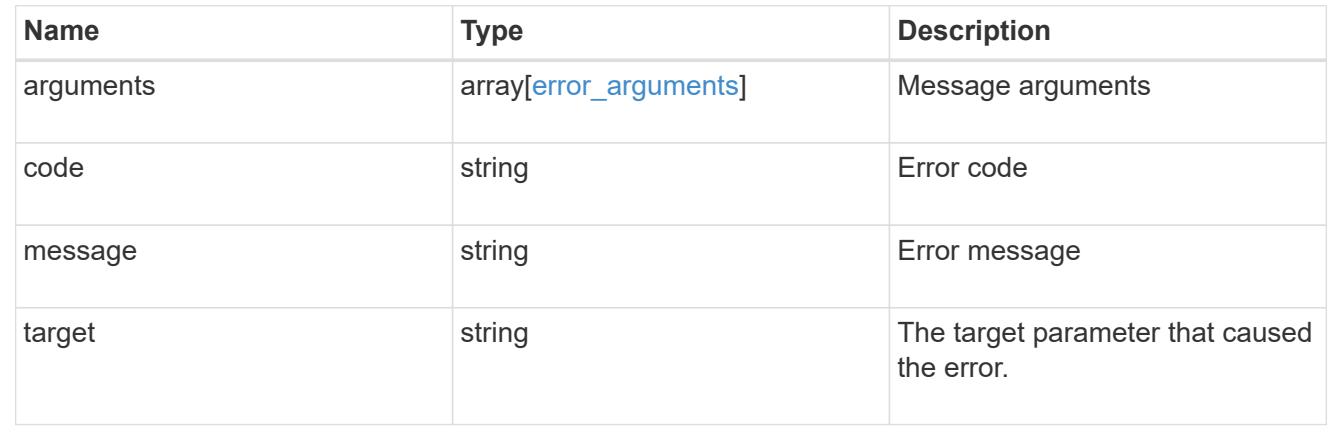

# **Retrieve an export policy**

GET /protocols/nfs/export-policies/{id}

### **Introduced In:** 9.6

Retrieves an export policy.

### **Related ONTAP commands**

- vserver export-policy show
- vserver export-policy rule show

## **Learn more**

• [DOC /protocols/nfs/export-policies](https://docs.netapp.com/us-en/ontap-restapi/protocols_nfs_export-policies_endpoint_overview.html)

#### **Parameters**

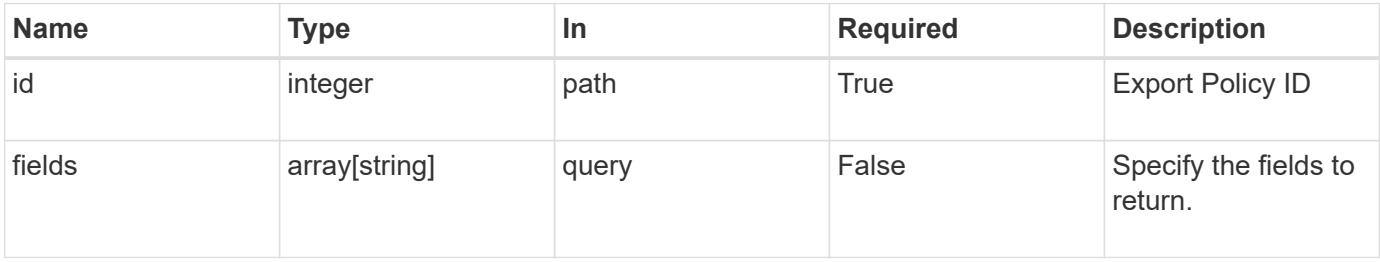

#### **Response**

Status: 200, Ok

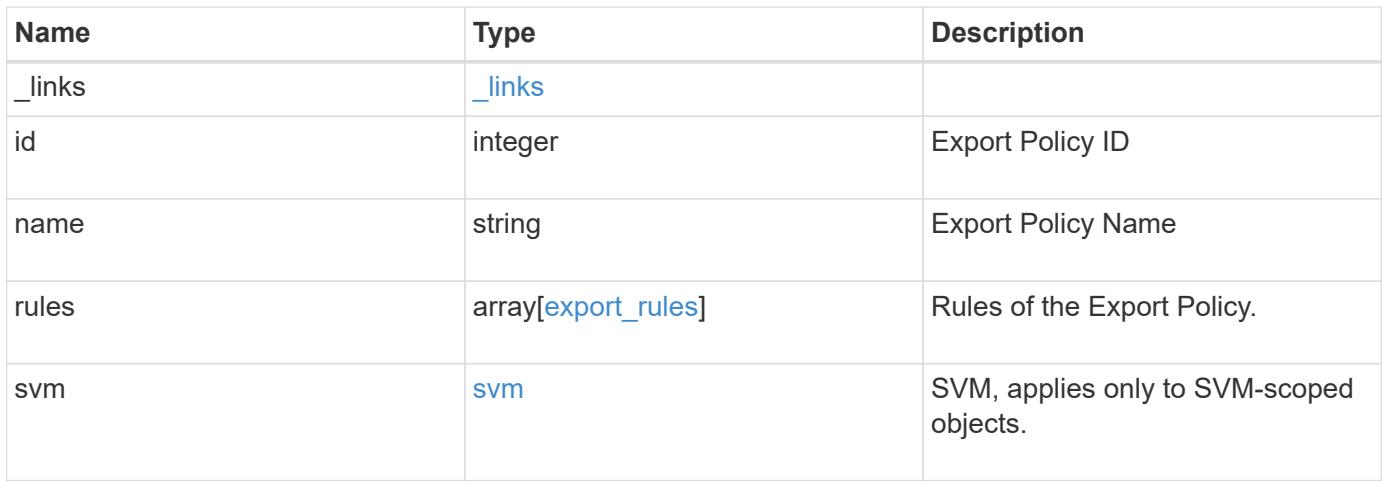

**Example response**

```
{
    "_links": {
      "self": {
       "href": "/api/resourcelink"
     }
    },
    "id": 0,
    "rules": {
      "_links": {
        "self": {
          "href": "/api/resourcelink"
       }
      },
    "chown mode": "restricted",
      "clients": {
       "match": "0.0.0.0/0"
      },
    "ntfs unix security": "fail",
      "protocols": {
      },
    "ro_rule": {
      },
      "rw_rule": {
      },
      "superuser": {
      }
    },
    "svm": {
      "_links": {
        "self": {
         "href": "/api/resourcelink"
       }
      },
    "name": "svm1",
      "uuid": "02c9e252-41be-11e9-81d5-00a0986138f7"
    }
}
```
### **Error**

Status: Default, Error

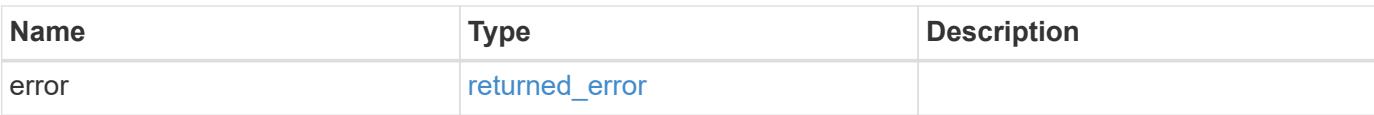

# **Example error**

```
{
   "error": {
     "arguments": {
       "code": "string",
       "message": "string"
      },
      "code": "4",
     "message": "entry doesn't exist",
     "target": "uuid"
   }
}
```
#### **Definitions**

## **See Definitions**

href

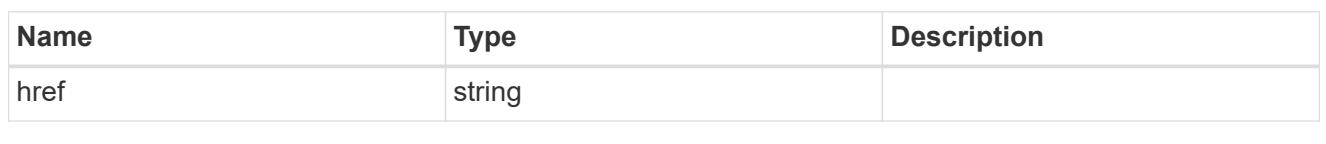

\_links

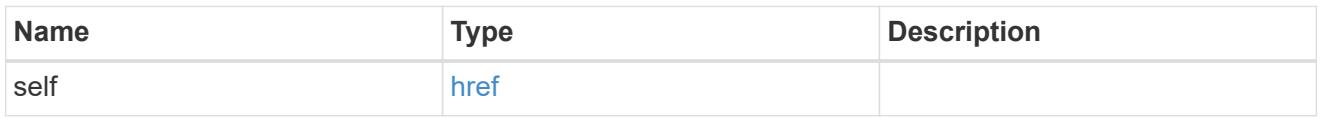

## export\_clients

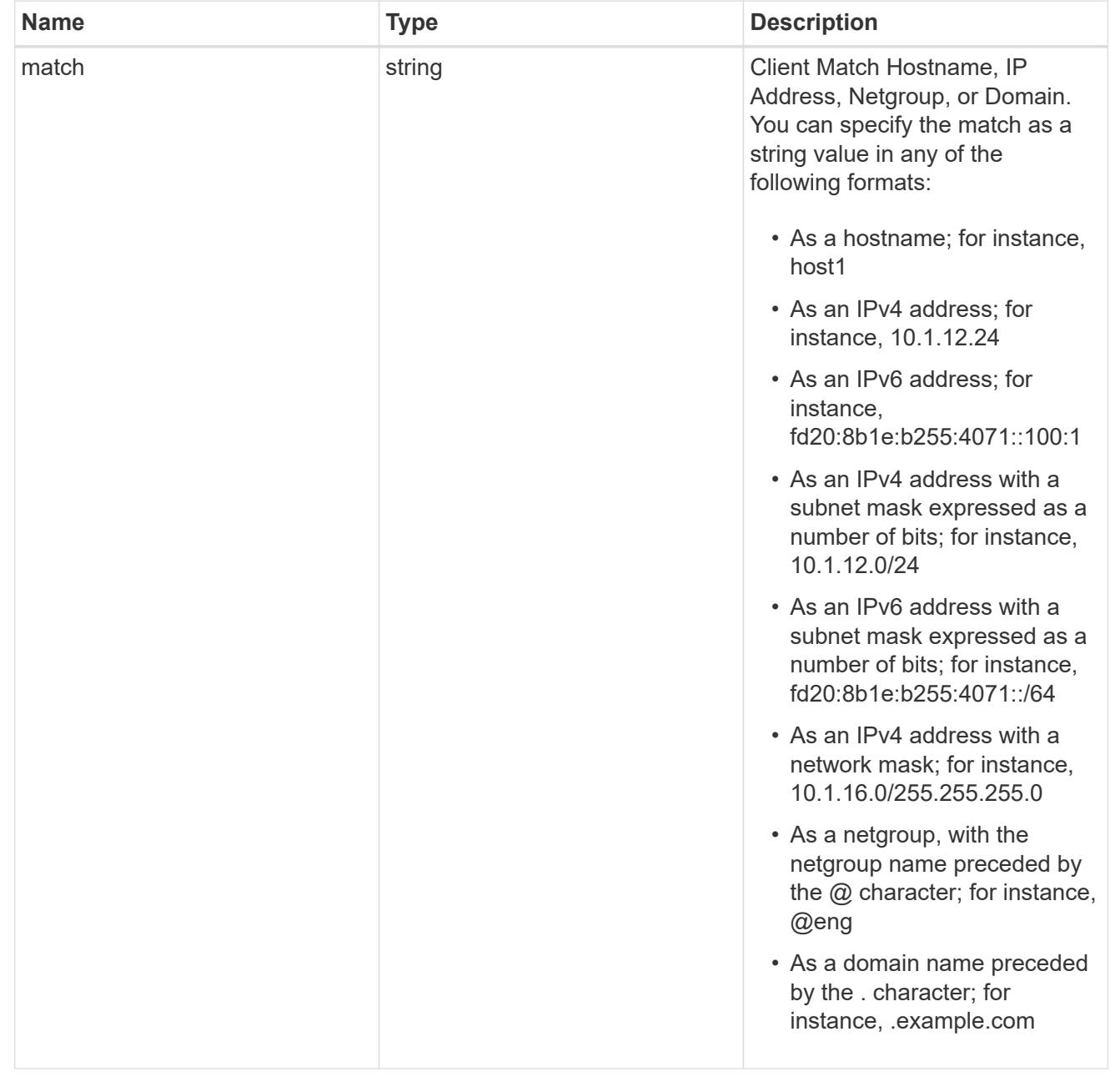

export\_rules

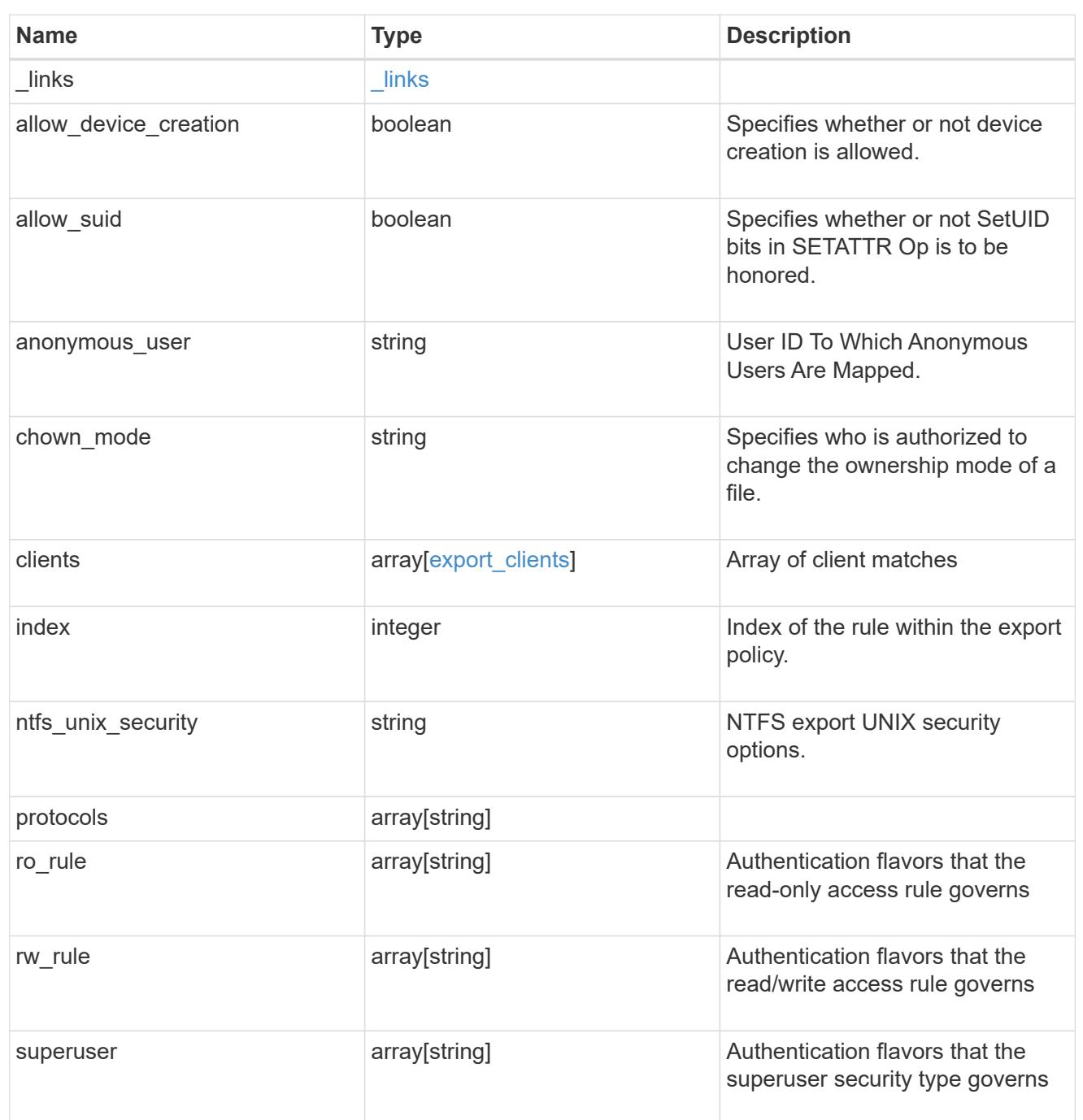

## svm

SVM, applies only to SVM-scoped objects.

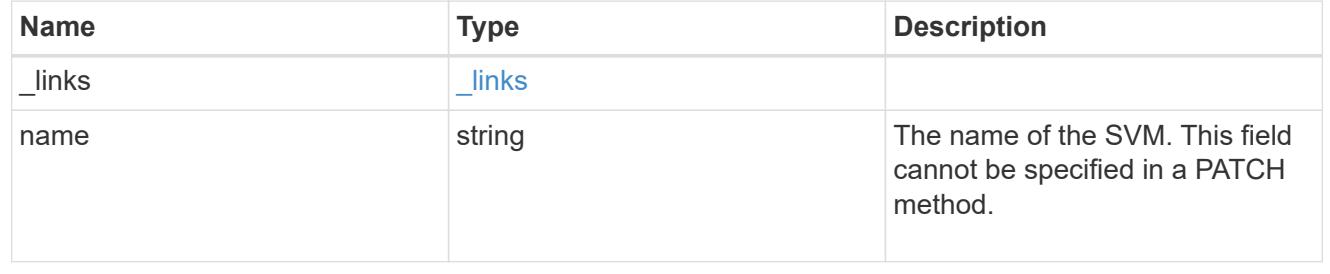

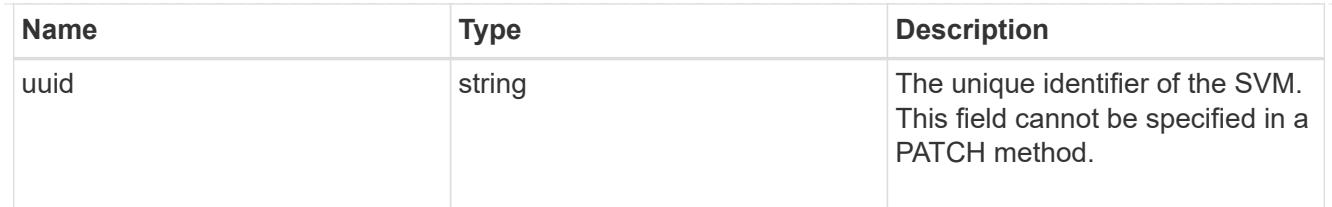

#### error\_arguments

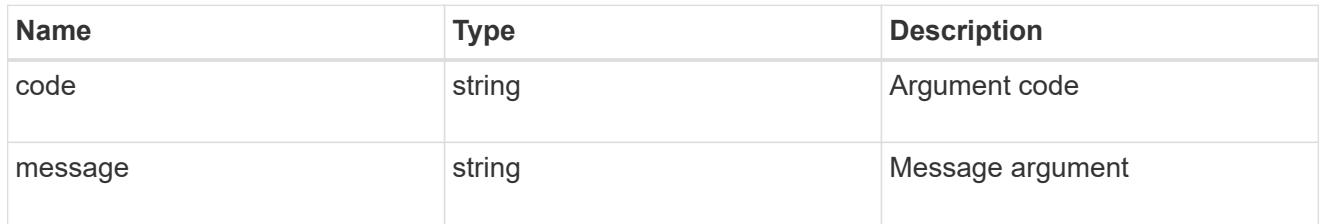

### returned\_error

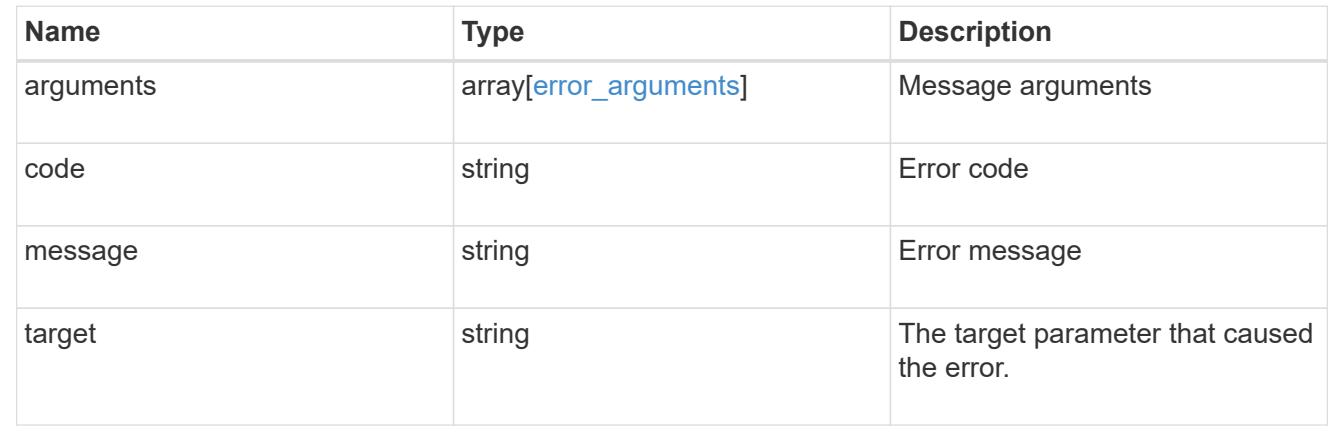

# **Update export policy properties**

PATCH /protocols/nfs/export-policies/{id}

# **Introduced In:** 9.6

Updates the properties of an export policy to change an export policy name or replace all export policy rules.

### **Related ONTAP commands**

- vserver export-policy rename
- vserver export-policy rule delete
- vserver export-policy rule create

#### **Learn more**

• [DOC /protocols/nfs/export-policies](https://docs.netapp.com/us-en/ontap-restapi/protocols_nfs_export-policies_endpoint_overview.html)

#### **Parameters**

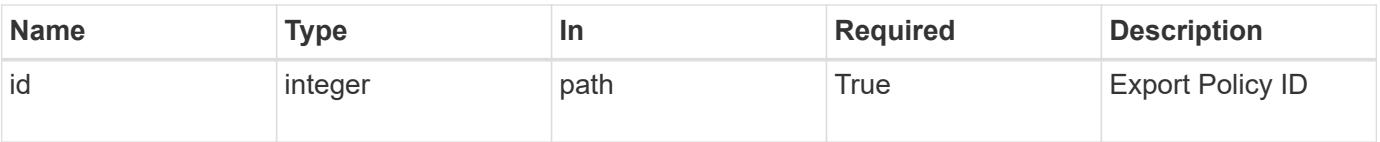

## **Request Body**

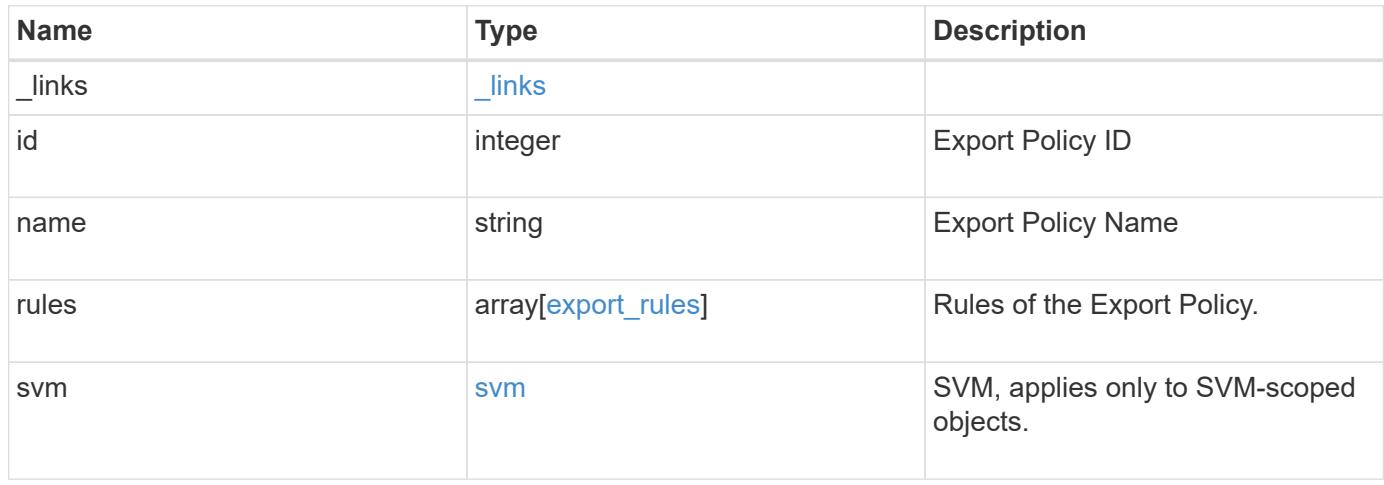

**Example request**

```
{
    "_links": {
      "self": {
        "href": "/api/resourcelink"
     }
    },
    "id": 0,
    "rules": {
      "_links": {
        "self": {
          "href": "/api/resourcelink"
       }
      },
    "chown mode": "restricted",
      "clients": {
       "match": "0.0.0.0/0"
      },
    "ntfs unix security": "fail",
      "protocols": {
      },
    "ro_rule": {
      },
      "rw_rule": {
      },
      "superuser": {
      }
    },
    "svm": {
      "_links": {
        "self": {
         "href": "/api/resourcelink"
        }
      },
    "name": "svm1",
      "uuid": "02c9e252-41be-11e9-81d5-00a0986138f7"
    }
}
```
#### **Response**

Status: 200, Ok

Status: Default

# ONTAP Error Response Codes

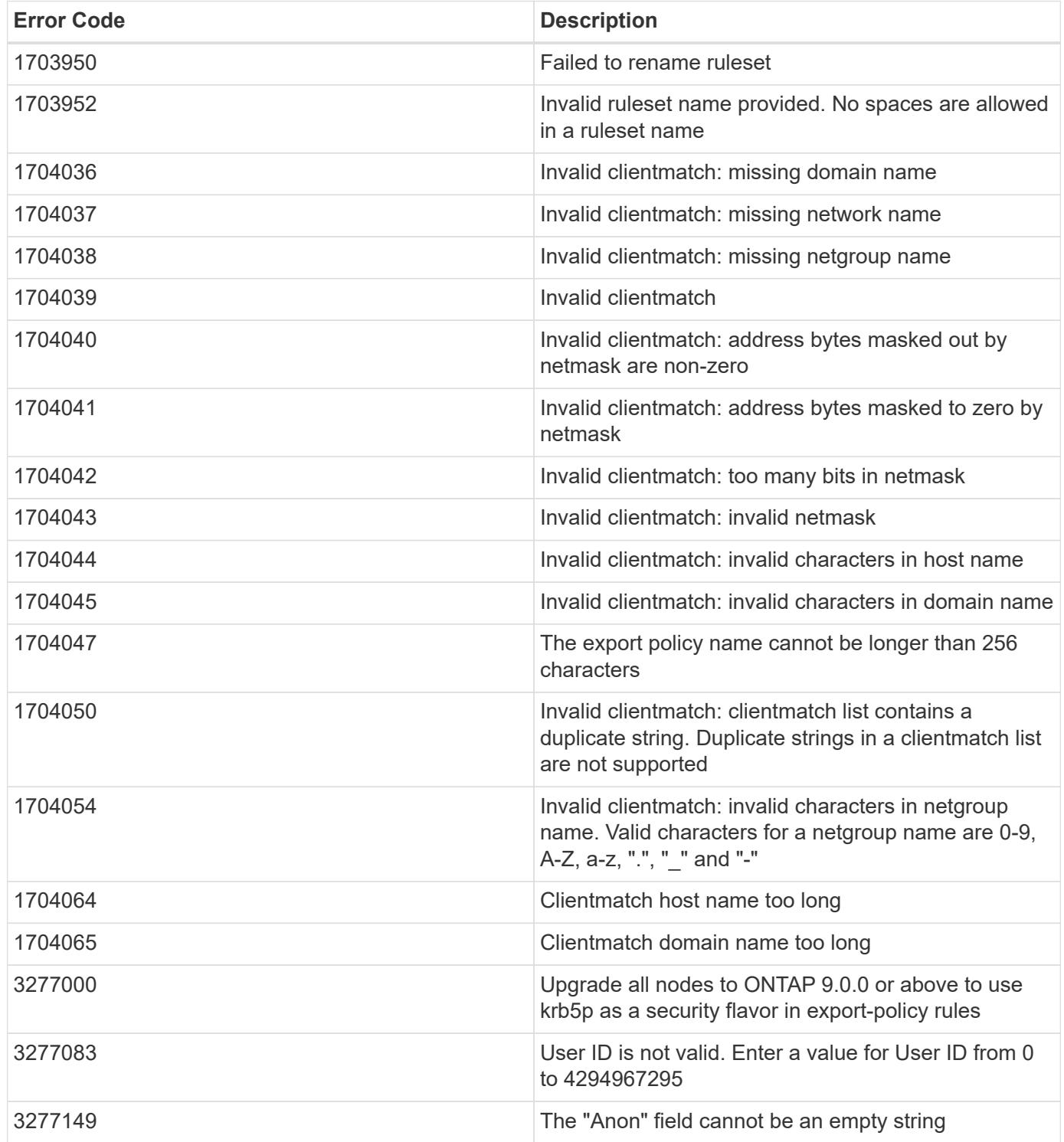

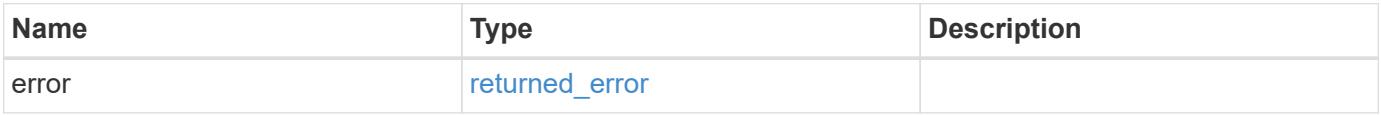

## **Example error**

```
{
   "error": {
     "arguments": {
       "code": "string",
      "message": "string"
     },
     "code": "4",
     "message": "entry doesn't exist",
     "target": "uuid"
   }
}
```
### **Definitions**

## **See Definitions**

href

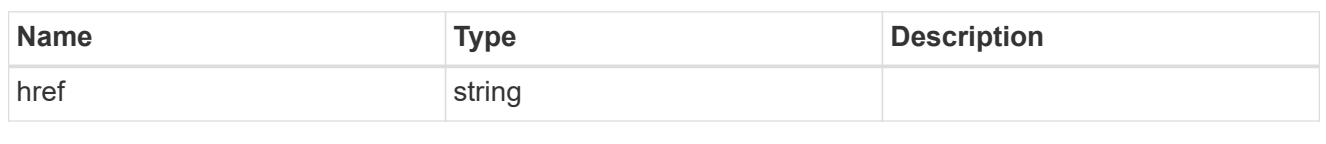

\_links

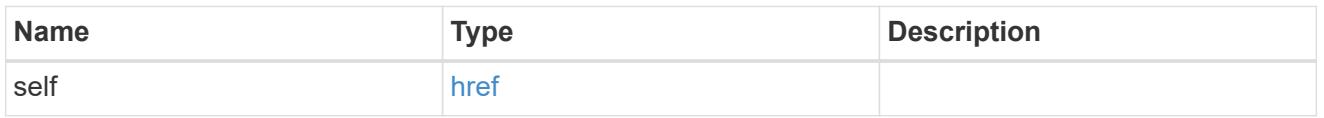

# export\_clients

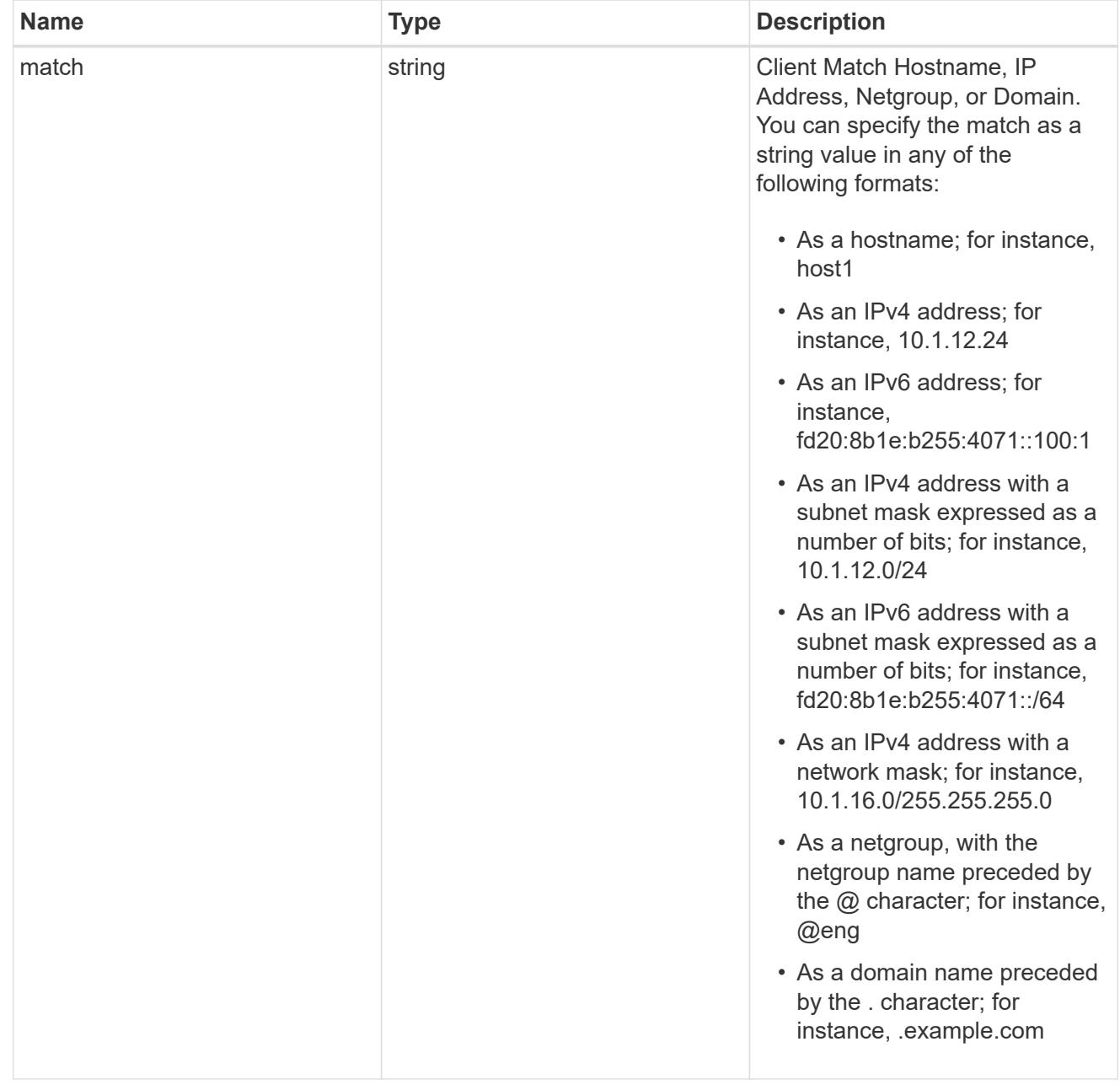

export\_rules

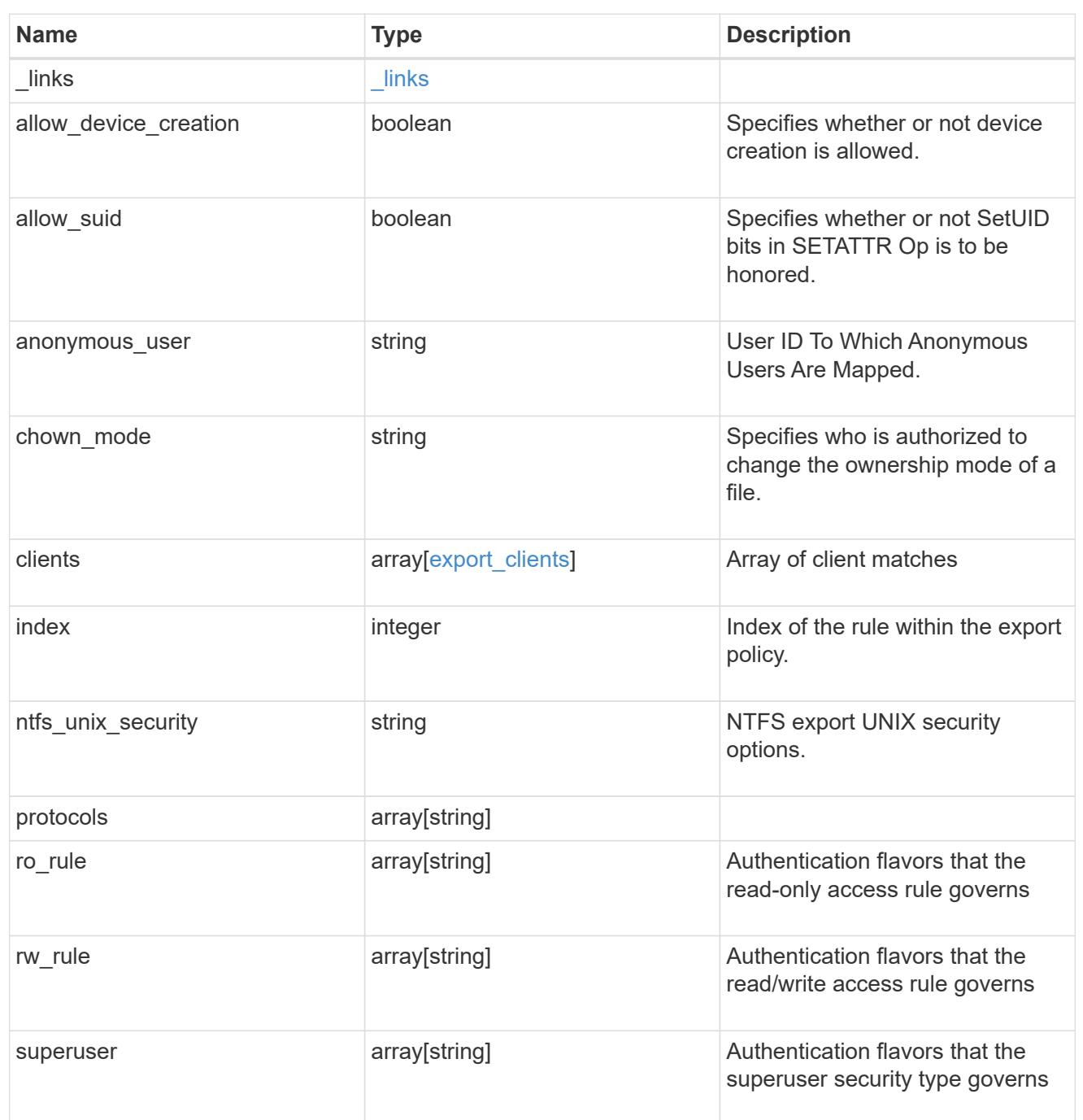

## svm

SVM, applies only to SVM-scoped objects.

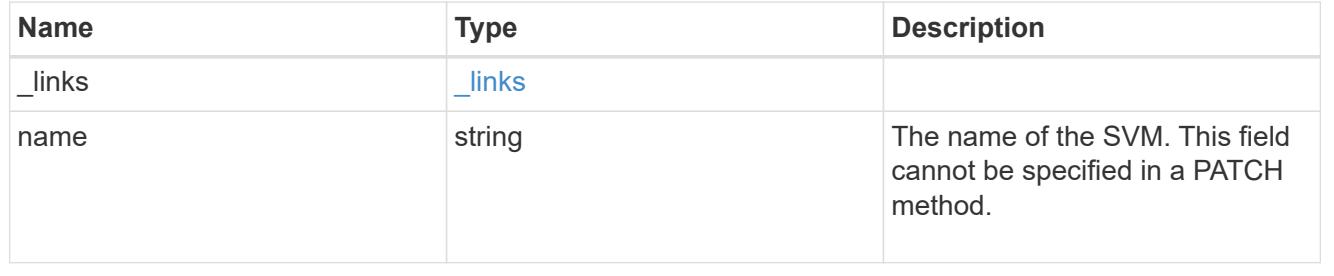

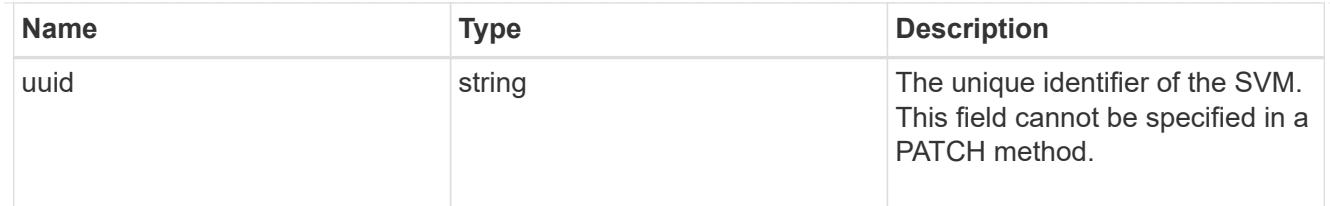

### export\_policy

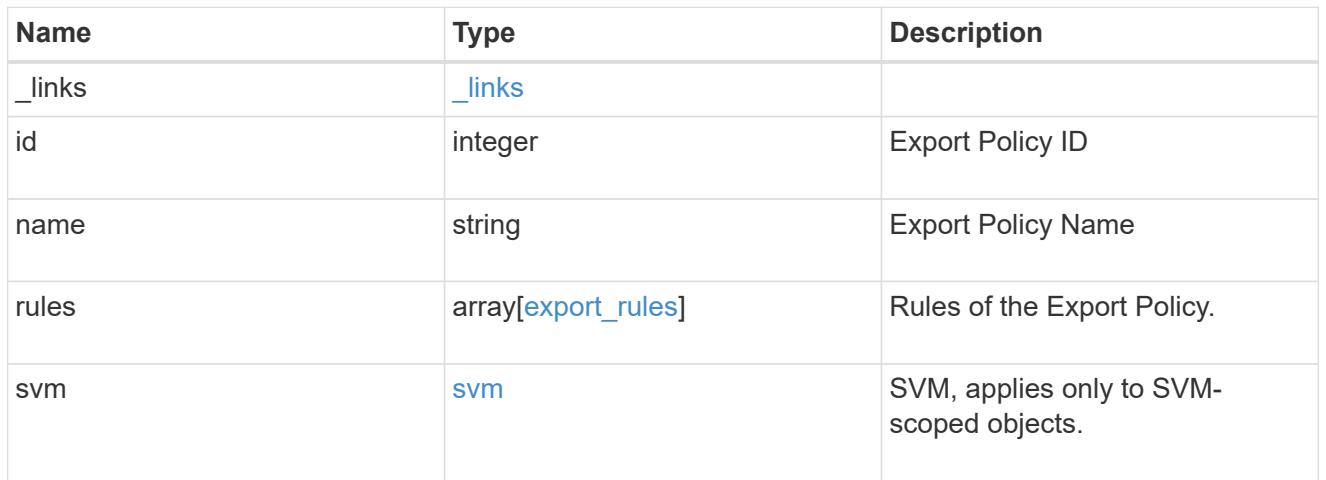

## error\_arguments

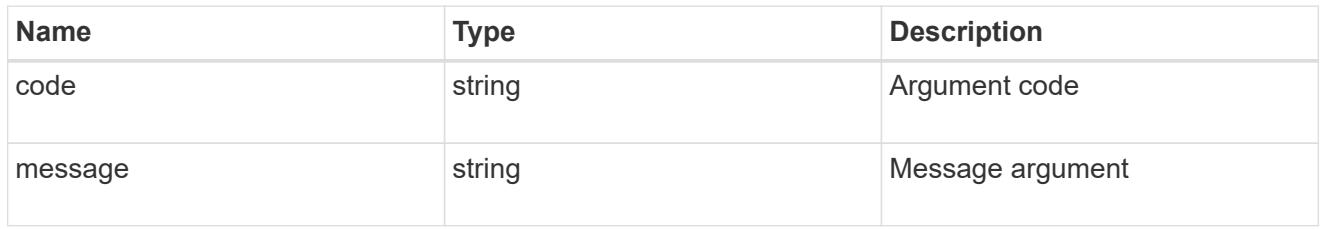

# returned\_error

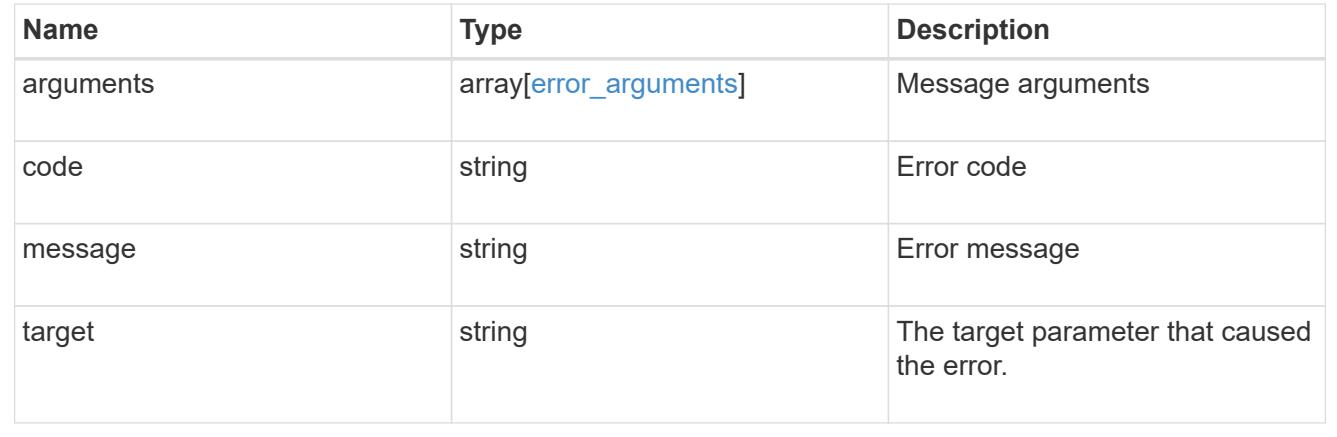

# **Retrieve export policy rules**

GET /protocols/nfs/export-policies/{policy.id}/rules

### **Introduced In:** 9.6

Retrieves export policy rules.

### **Related ONTAP commands**

• vserver export-policy rule show

### **Learn more**

• [DOC /protocols/nfs/export-policies](https://docs.netapp.com/us-en/ontap-restapi/protocols_nfs_export-policies_endpoint_overview.html)

#### **Parameters**

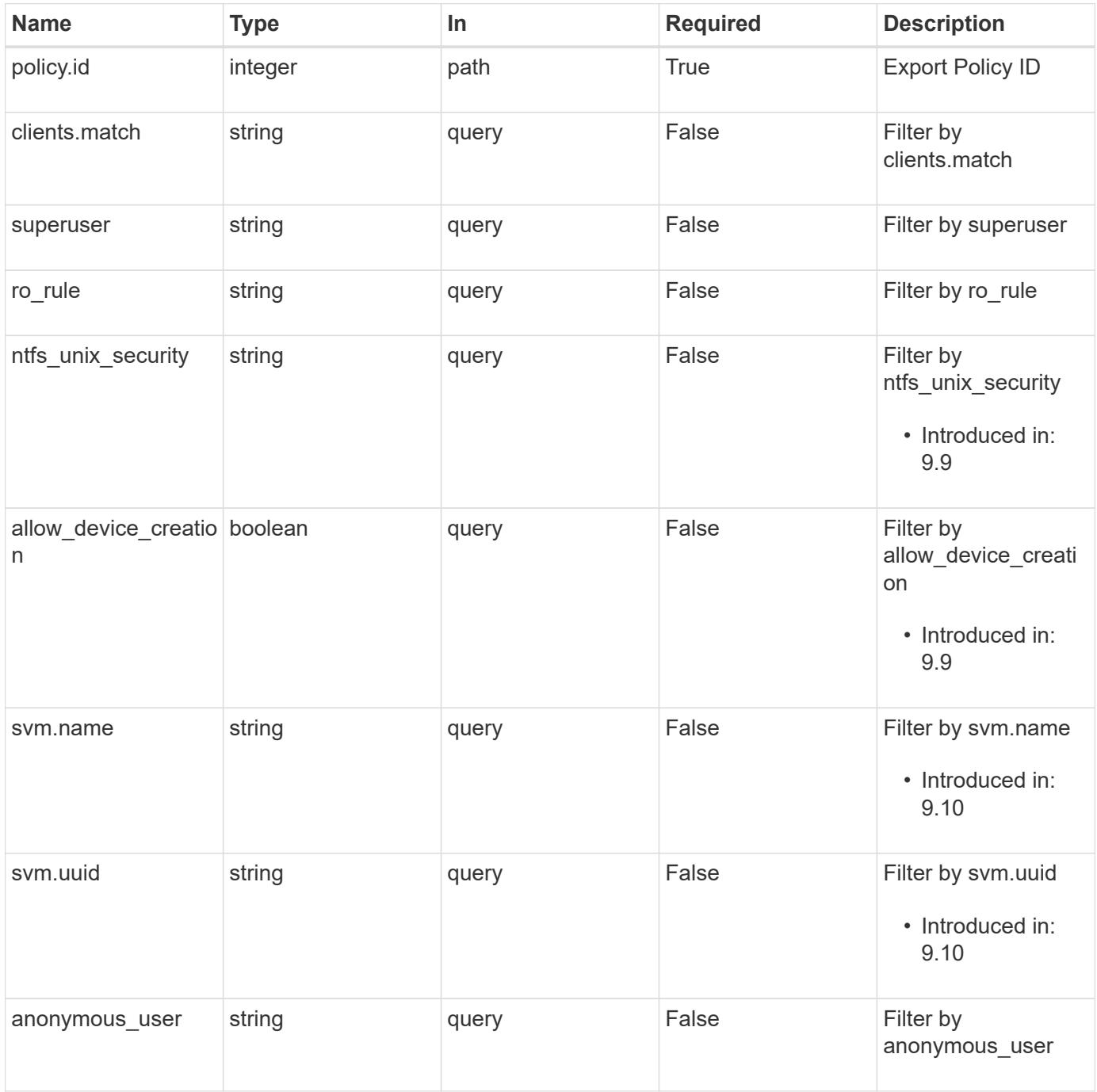

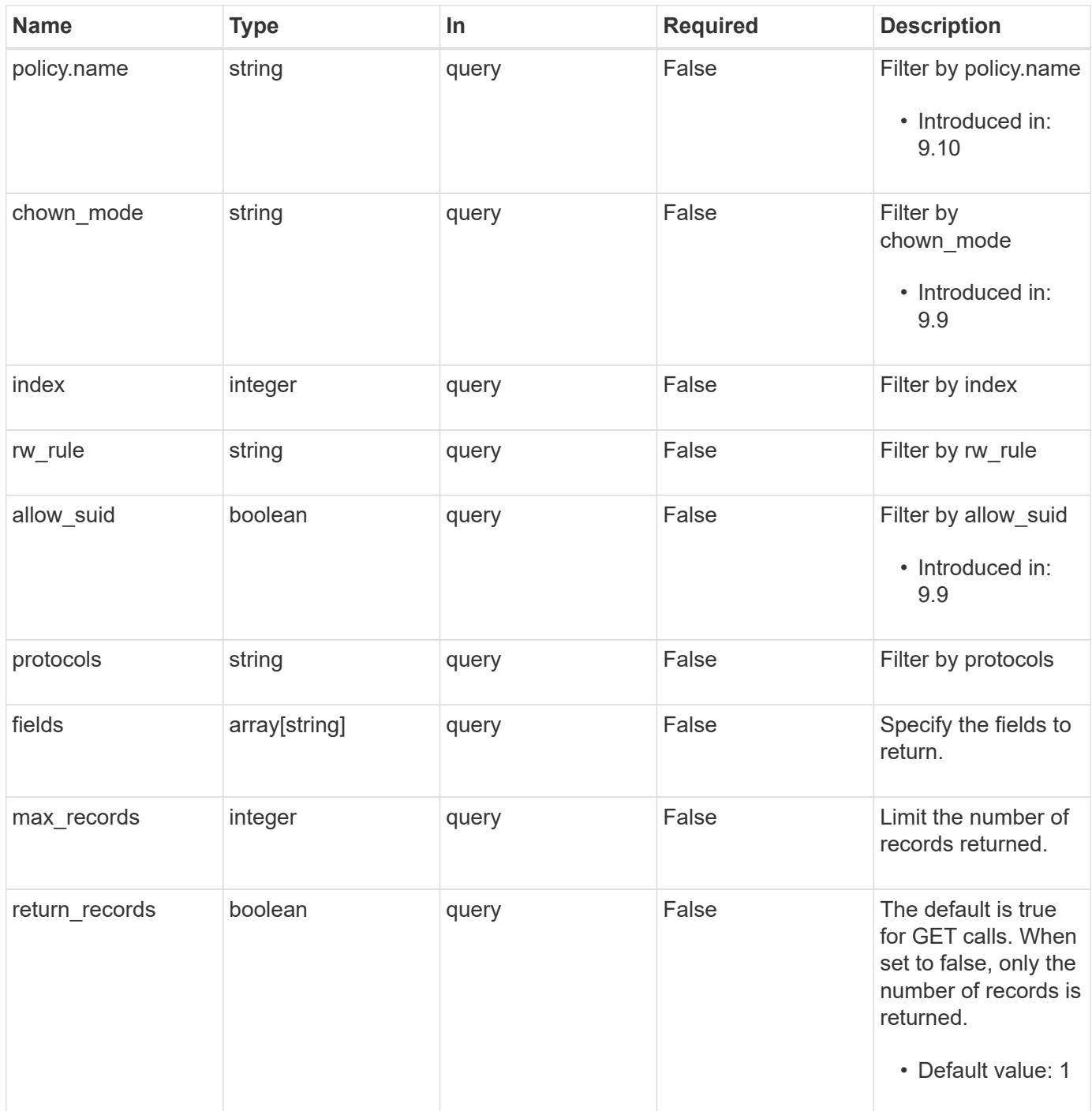

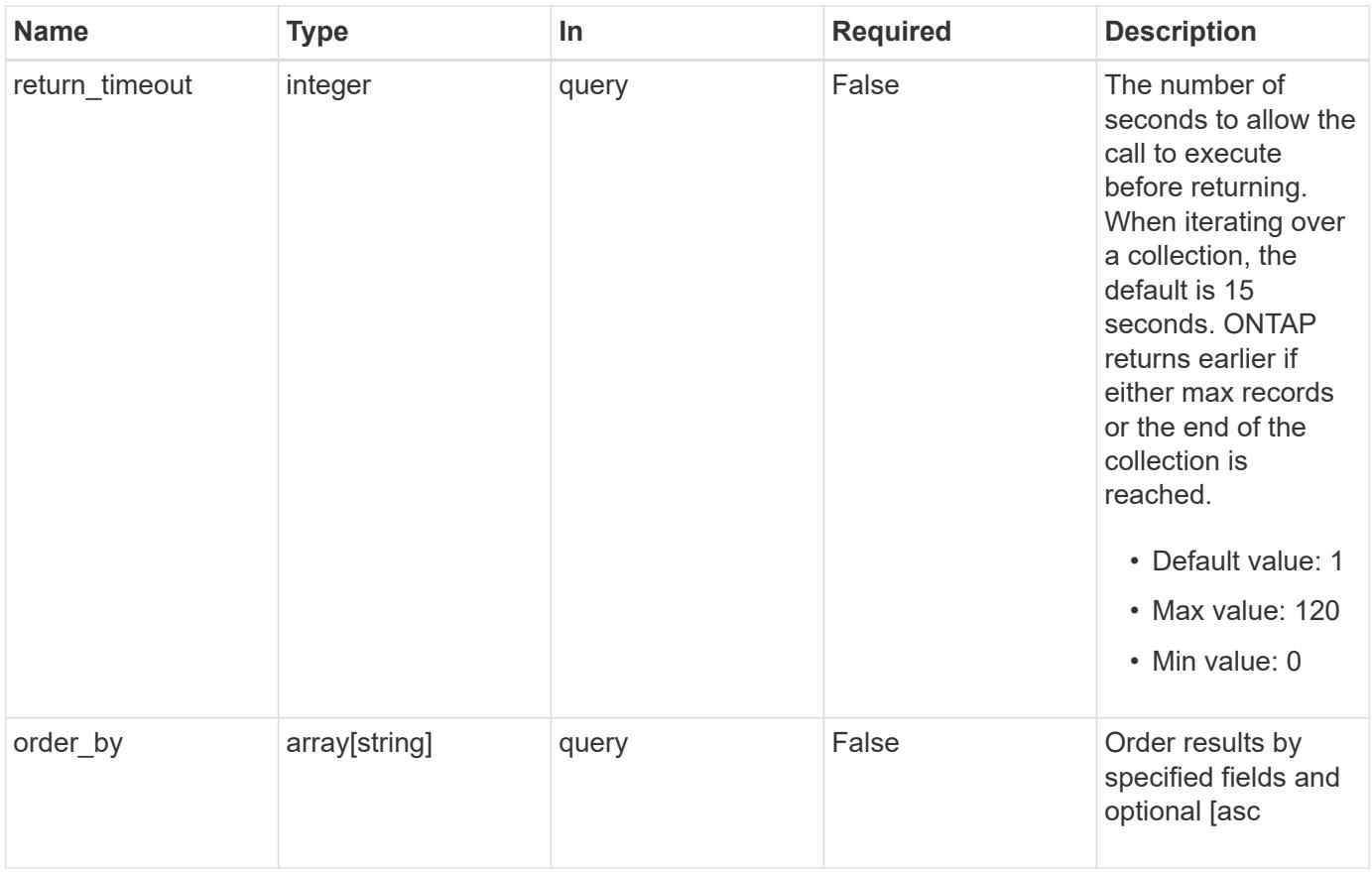

# **Response**

Status: 200, Ok

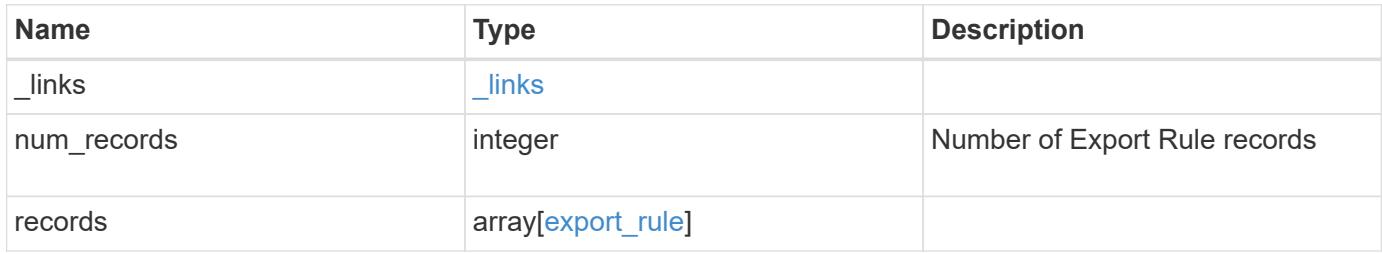

**Example response**

```
{
    "_links": {
      "next": {
        "href": "/api/resourcelink"
      },
      "self": {
       "href": "/api/resourcelink"
      }
    },
    "num_records": 1,
    "records": {
      "_links": {
        "self": {
         "href": "/api/resourcelink"
       }
      },
      "chown_mode": "restricted",
      "clients": {
       "match": "0.0.0.0/0"
      },
    "ntfs unix security": "fail",
      "protocols": {
      },
    "ro_rule": {
      },
      "rw_rule": {
      },
      "superuser": {
      },
      "svm": {
        "_links": {
          "self": {
            "href": "/api/resourcelink"
          }
        },
      "name": "svm1",
        "uuid": "02c9e252-41be-11e9-81d5-00a0986138f7"
     }
    }
}
```
Status: Default, Error

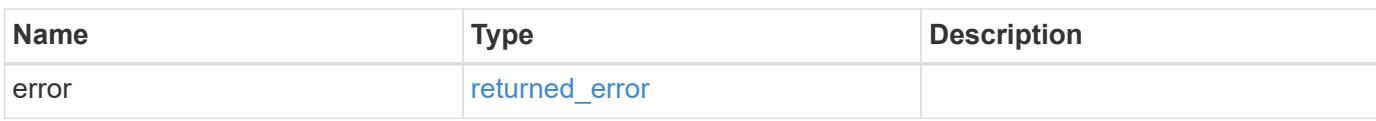

**Example error**

```
{
   "error": {
     "arguments": {
       "code": "string",
       "message": "string"
     },
      "code": "4",
      "message": "entry doesn't exist",
     "target": "uuid"
   }
}
```
**Definitions**

## **See Definitions**

href

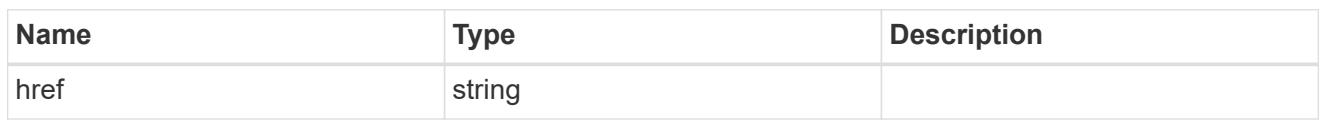

\_links

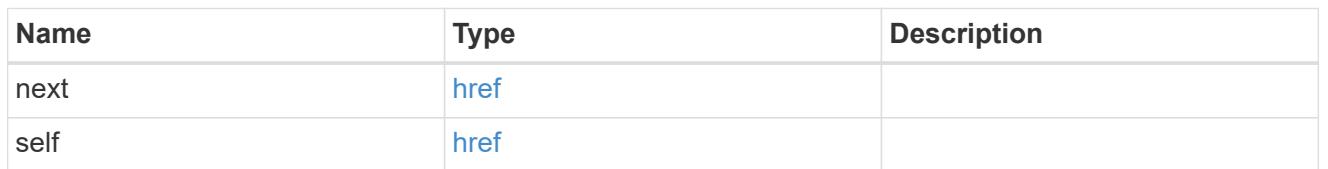

 $_{\perp}$ links

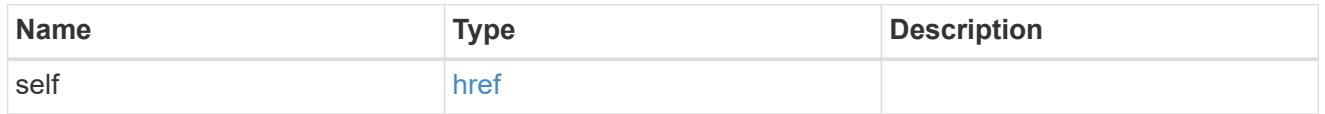

export\_clients

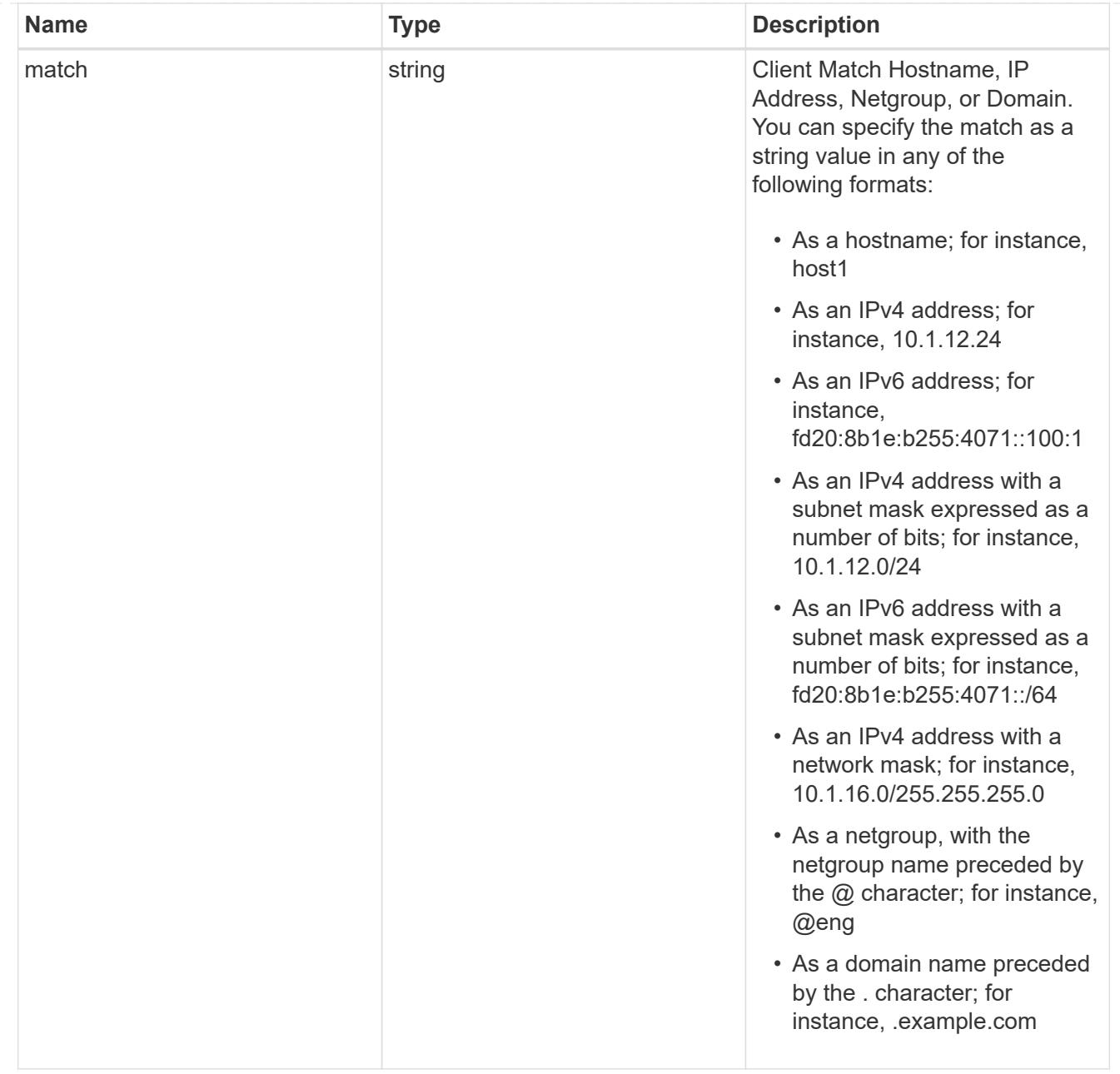

## policy

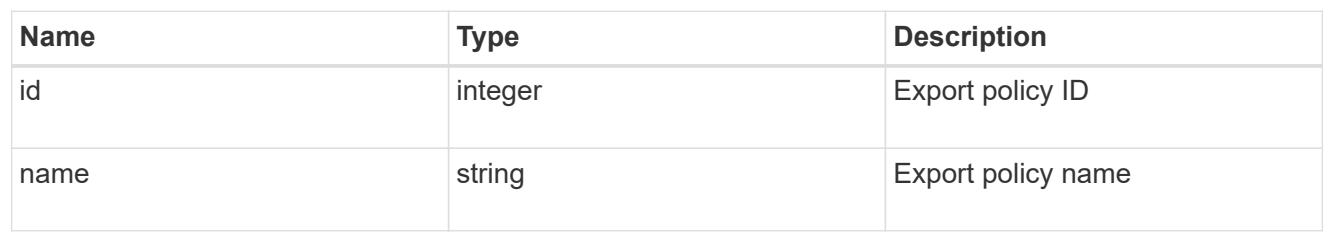

svm

SVM, applies only to SVM-scoped objects.

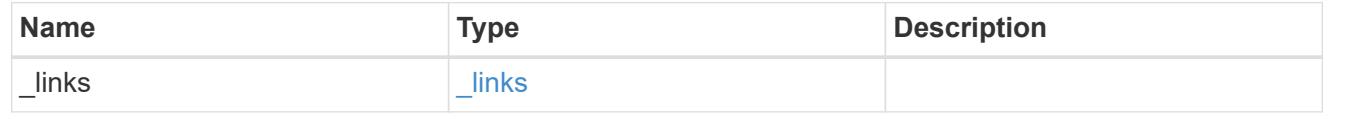

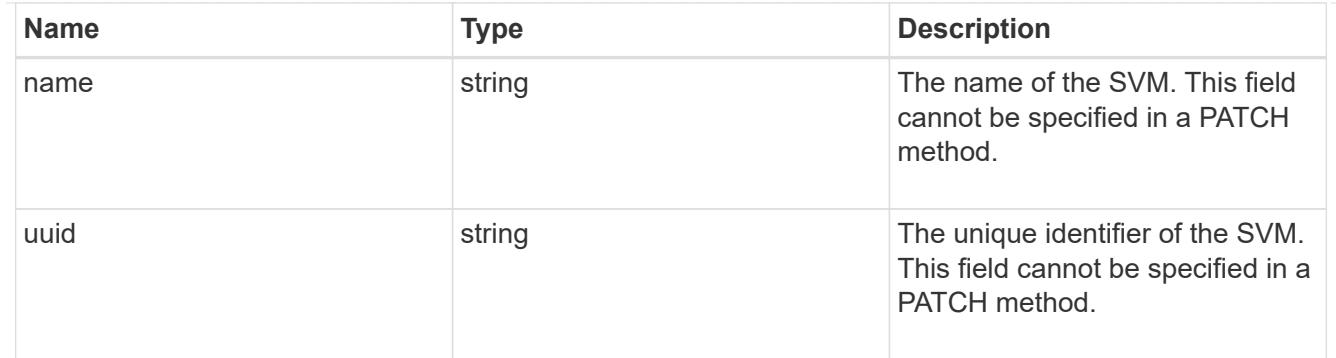

# export\_rule

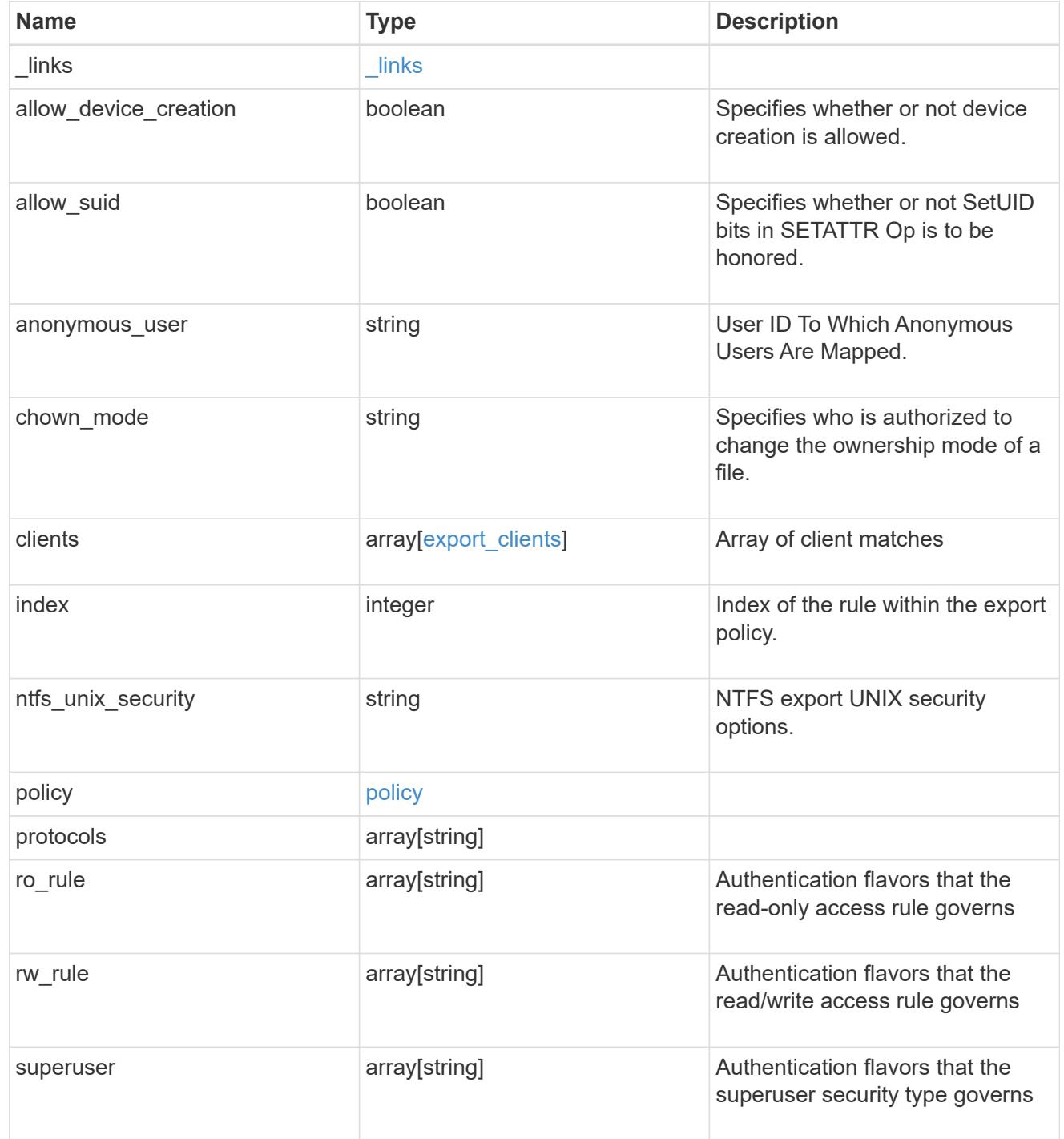

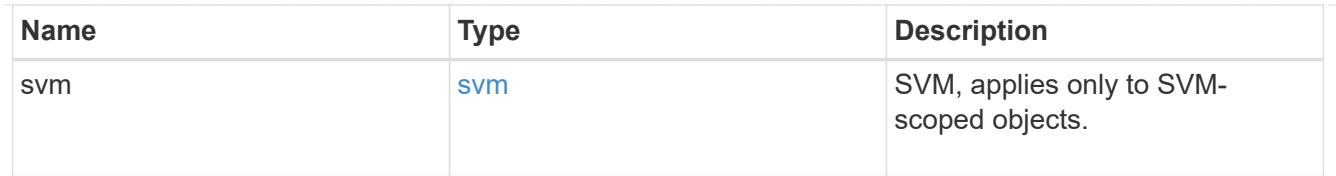

### error\_arguments

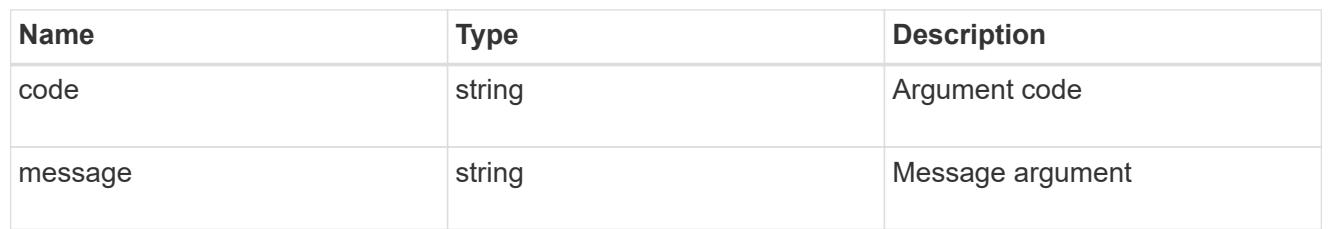

### returned\_error

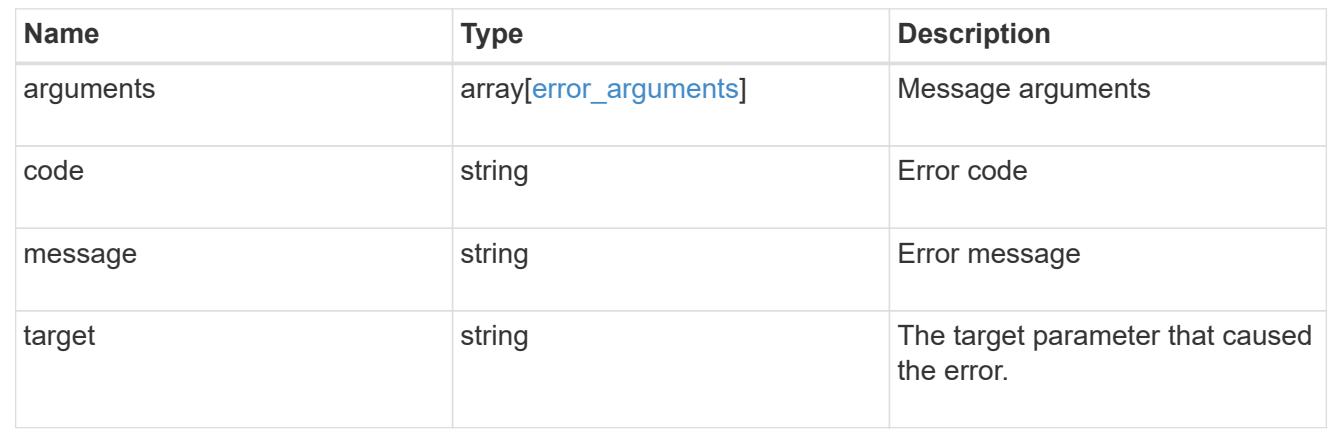

## **Create an export policy rule**

POST /protocols/nfs/export-policies/{policy.id}/rules

## **Introduced In:** 9.6

Creates an export policy rule.

## **Required properties**

- policy.id Existing export policy for which to create an export rule.
- clients.match List of clients (hostnames, ipaddresses, netgroups, domains) to which the export rule applies.
- ro rule Used to specify the security type for read-only access to volumes that use the export rule.
- rw rule Used to specify the security type for read-write access to volumes that use the export rule.

### **Optional property**

• index - Used to specify the index number of the export rule that you want to create. If you specify an index number that already matches a rule, the index number of the existing rule is incremented, as are the index numbers of all subsequent rules, either to the end of the list or to an open space in the list. If you do not

specify an index number, the new rule is placed at the end of the policy's list.

### **Default property values**

If not specified in POST, the following default property values are assigned:

- protocols *any*
- anonymous\_user *none*
- superuser *any*
- allow\_device\_creation *true*
- ntfs\_unix\_security *fail*
- chown\_mode *restricted*
- allow\_suid *true*

### **Related ONTAP commands**

• vserver export-policy rule create

#### **Learn more**

• [DOC /protocols/nfs/export-policies](https://docs.netapp.com/us-en/ontap-restapi/protocols_nfs_export-policies_endpoint_overview.html)

#### **Parameters**

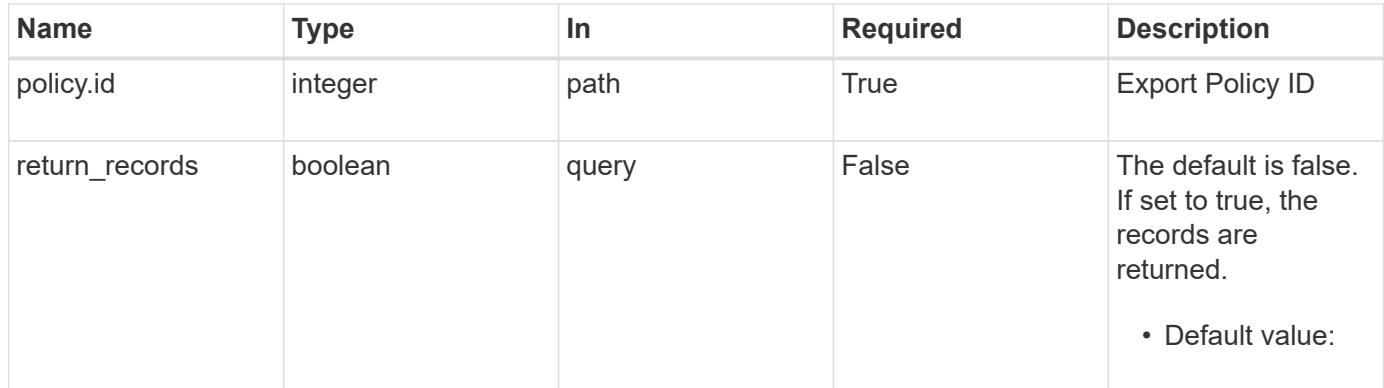

#### **Request Body**

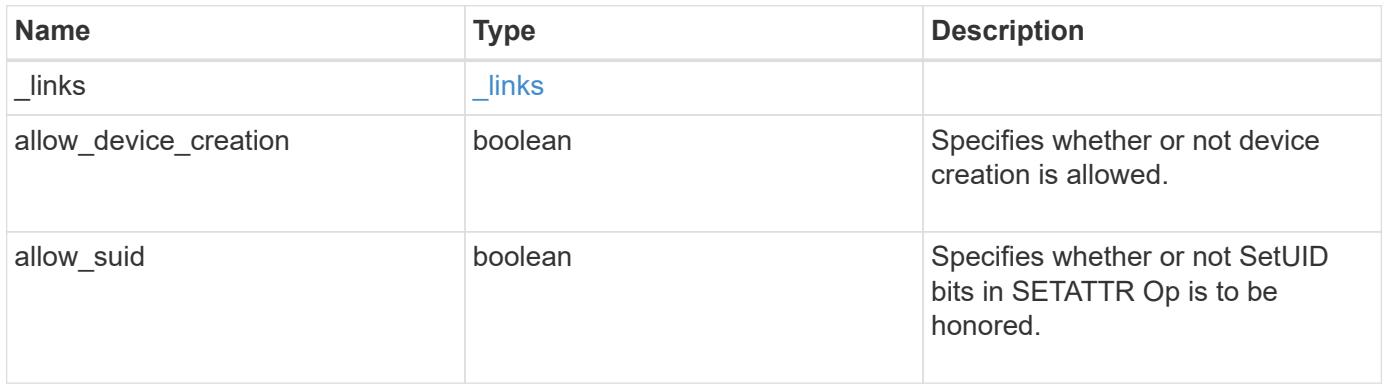
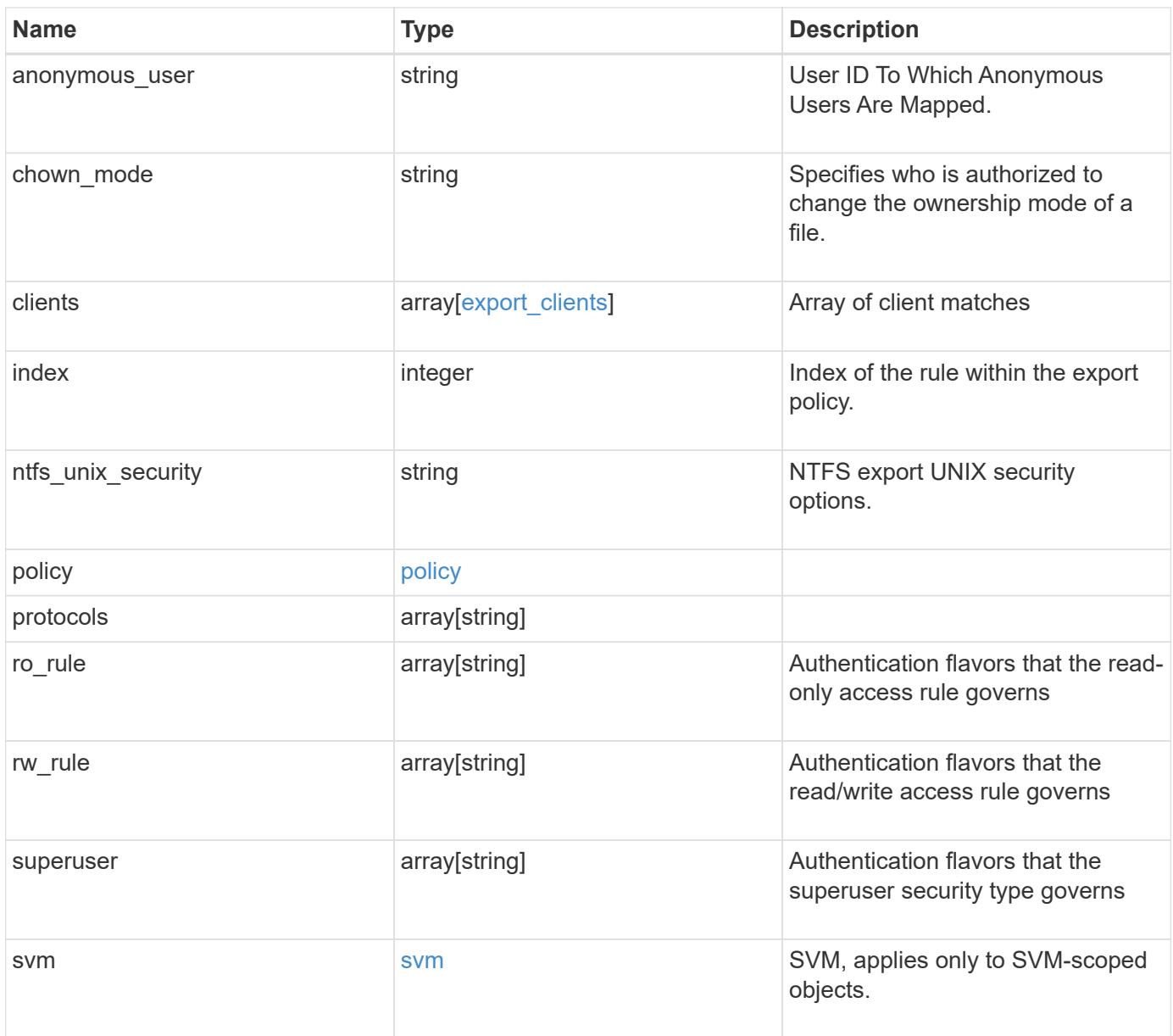

#### **Example request**

```
{
    "_links": {
      "self": {
       "href": "/api/resourcelink"
     }
    },
  "chown_mode": "restricted",
    "clients": {
     "match": "0.0.0.0/0"
    },
  "ntfs_unix_security": "fail",
    "protocols": {
    },
  "ro_rule": {
    },
  "rw_rule": {
    },
    "superuser": {
    },
    "svm": {
      "_links": {
       "self": {
         "href": "/api/resourcelink"
       }
      },
    "name": "svm1",
      "uuid": "02c9e252-41be-11e9-81d5-00a0986138f7"
   }
}
```
### **Response**

```
Status: 201, Created
```
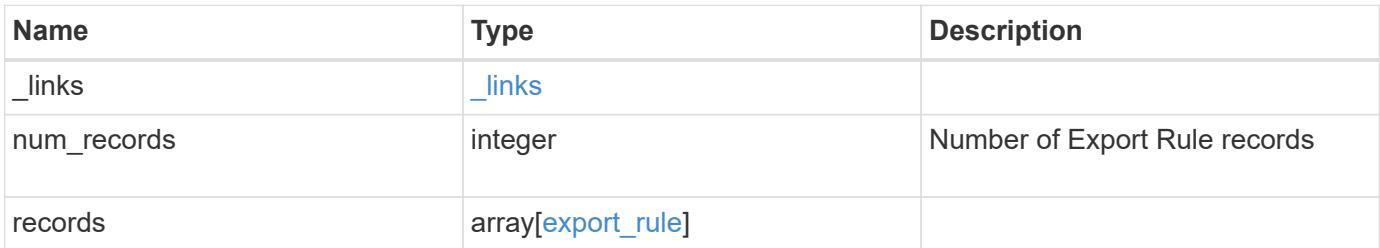

**Example response**

```
{
    "_links": {
      "next": {
        "href": "/api/resourcelink"
      },
      "self": {
       "href": "/api/resourcelink"
      }
    },
    "num_records": 1,
    "records": {
      "_links": {
        "self": {
         "href": "/api/resourcelink"
       }
      },
      "chown_mode": "restricted",
      "clients": {
       "match": "0.0.0.0/0"
      },
    "ntfs unix security": "fail",
      "protocols": {
      },
    "ro_rule": {
      },
      "rw_rule": {
      },
      "superuser": {
      },
      "svm": {
        "_links": {
          "self": {
            "href": "/api/resourcelink"
          }
        },
      "name": "svm1",
        "uuid": "02c9e252-41be-11e9-81d5-00a0986138f7"
     }
    }
}
```
## **Headers**

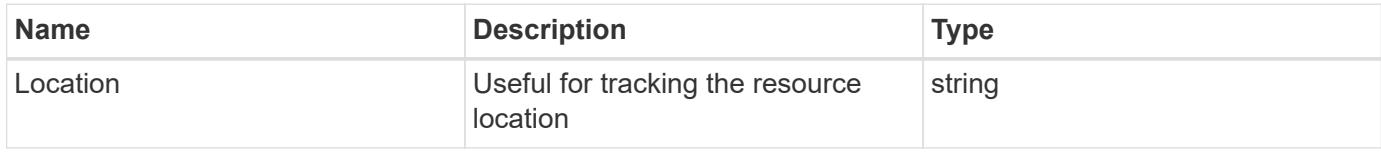

## **Error**

Status: Default

## ONTAP Error Response Codes

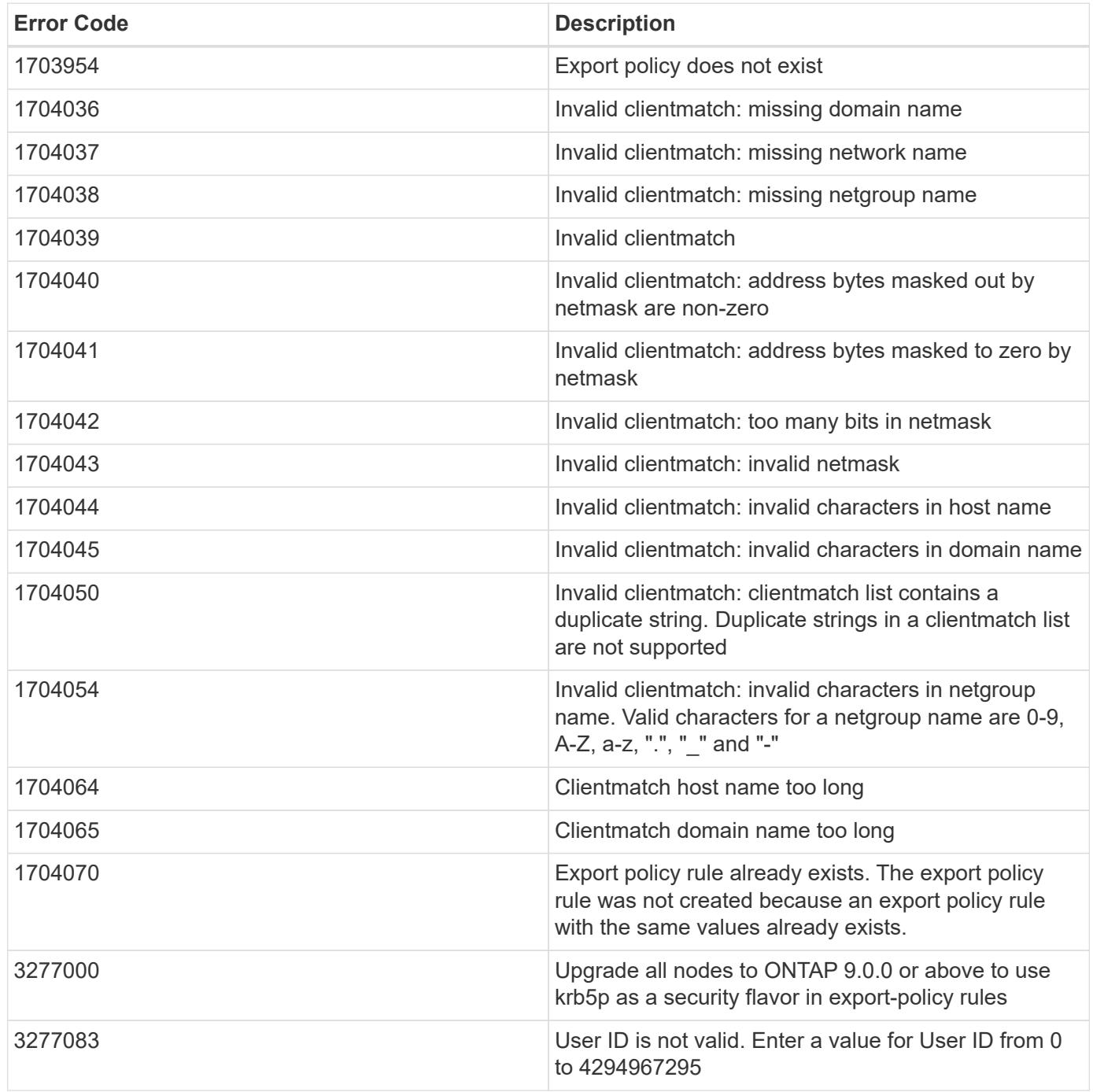

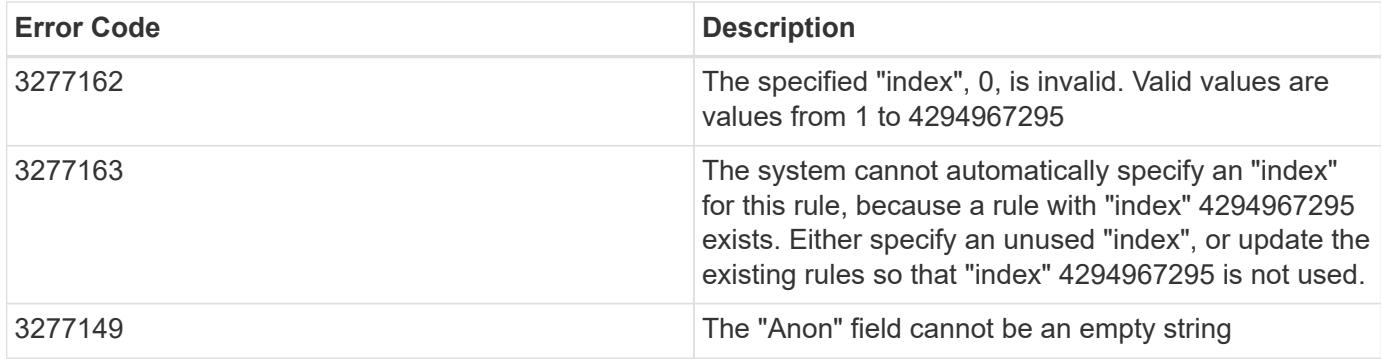

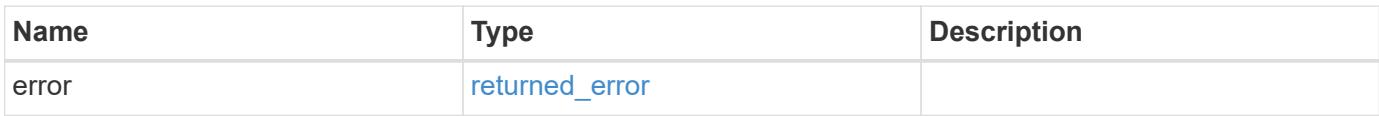

# **Example error**

```
{
   "error": {
     "arguments": {
     "code": "string",
       "message": "string"
      },
      "code": "4",
      "message": "entry doesn't exist",
      "target": "uuid"
   }
}
```
## **Definitions**

## **See Definitions**

href

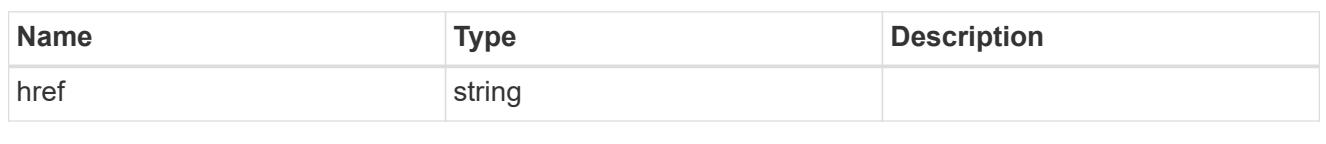

\_links

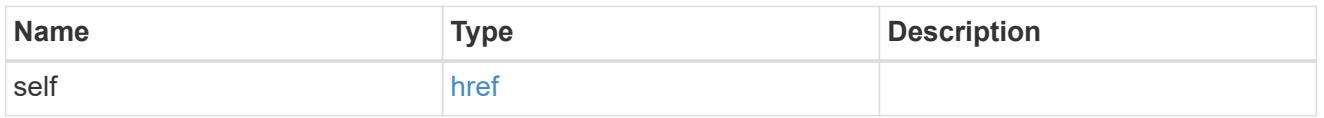

# export\_clients

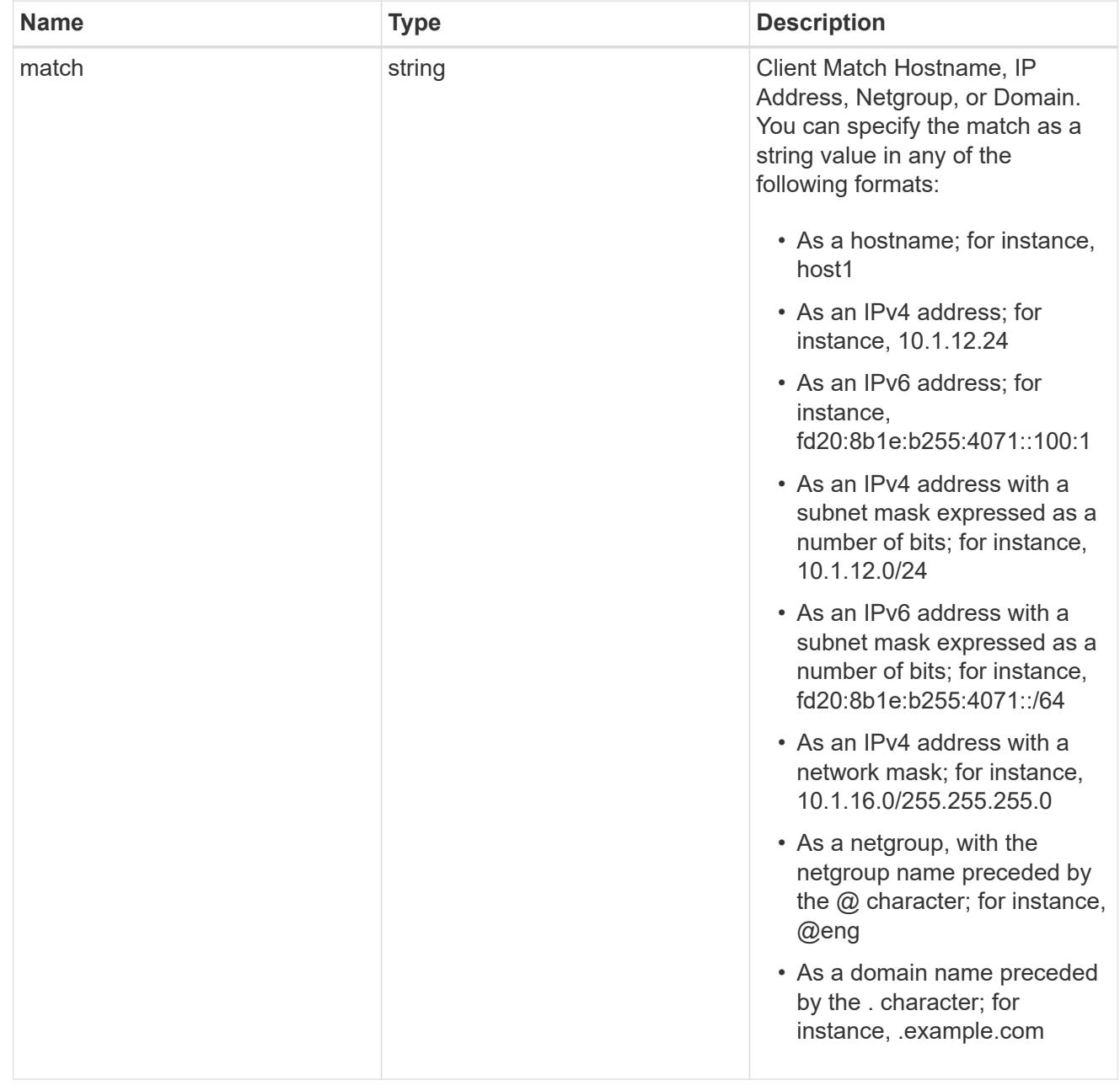

policy

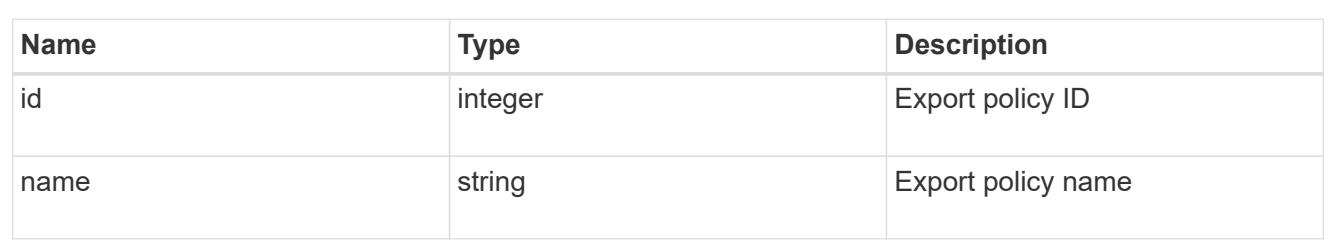

svm

SVM, applies only to SVM-scoped objects.

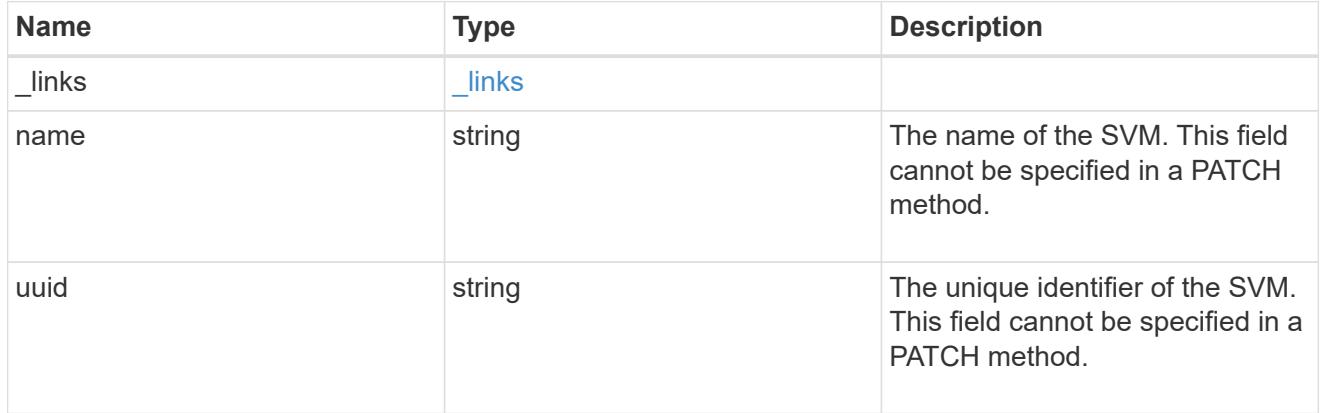

# export\_rule

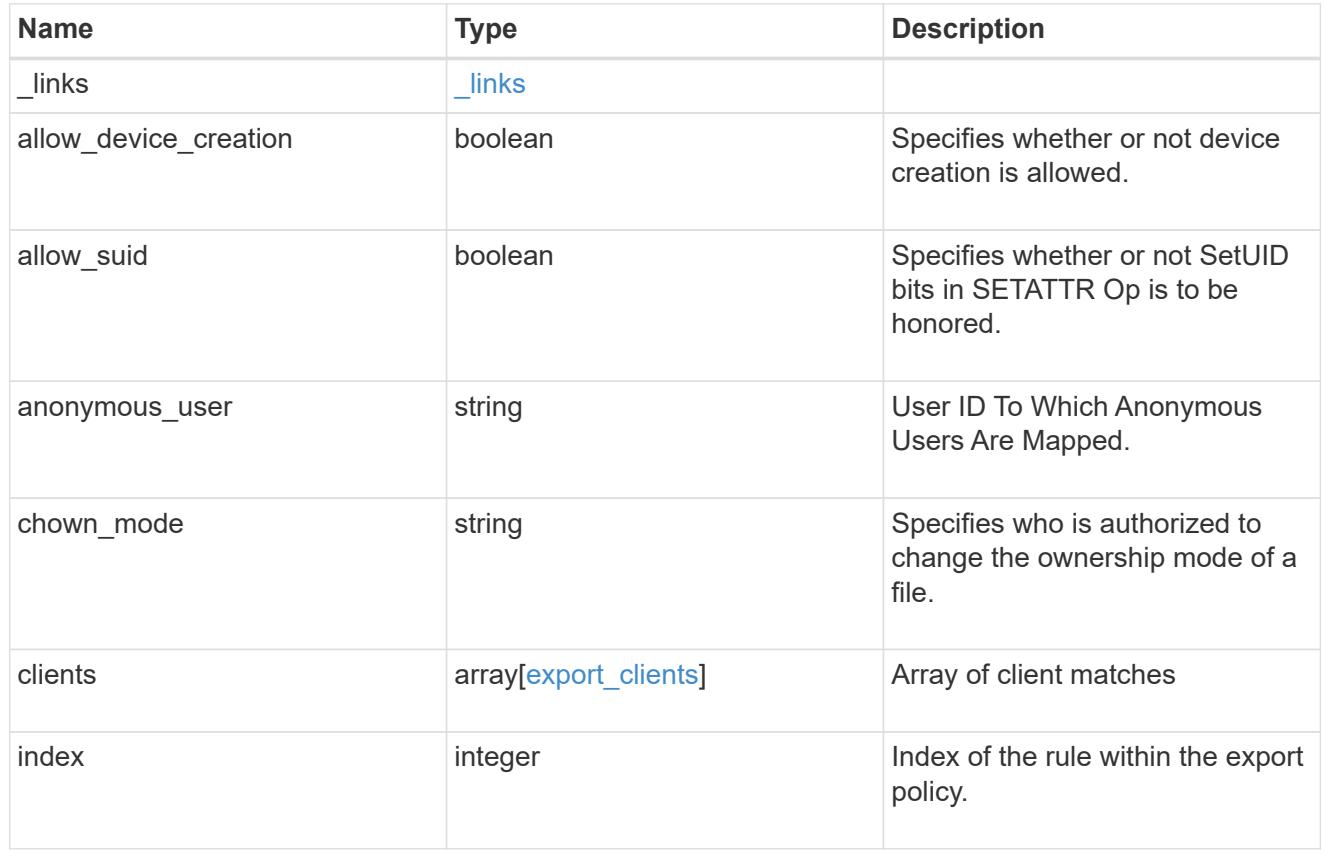

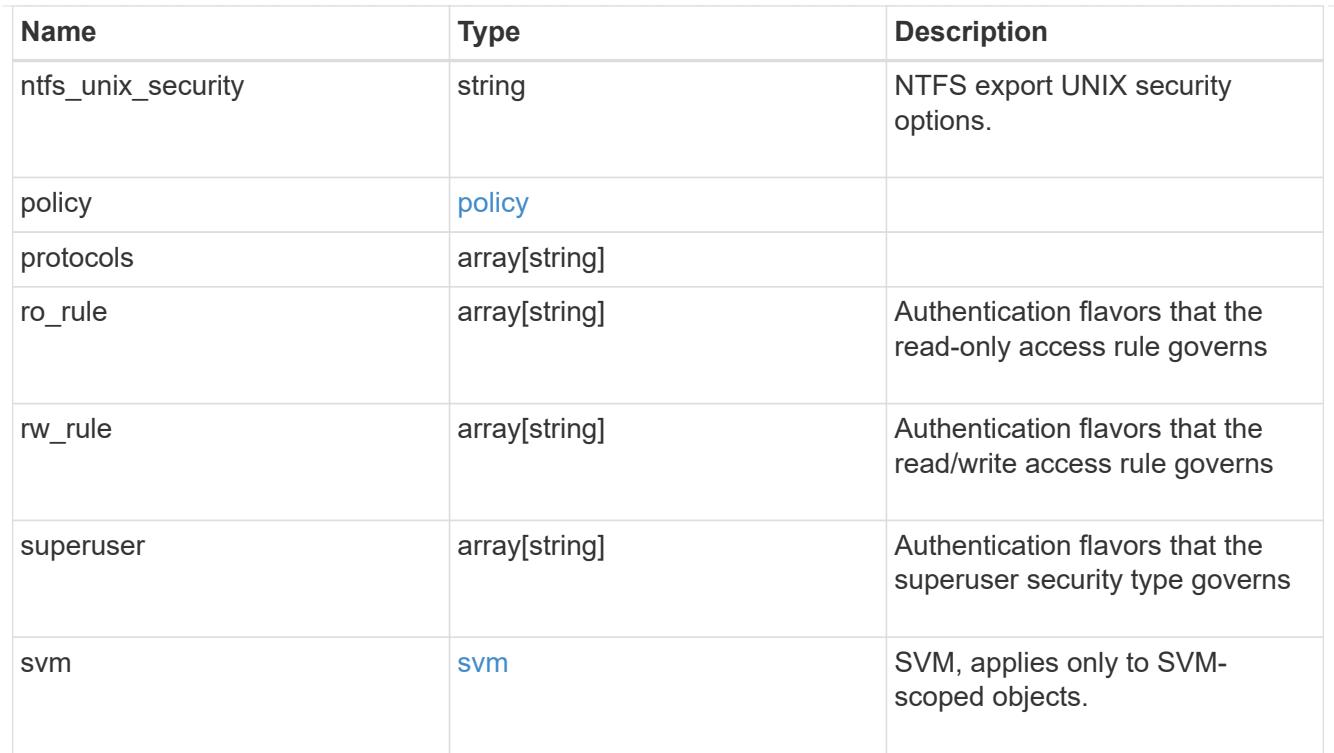

# $_{\perp}$ links

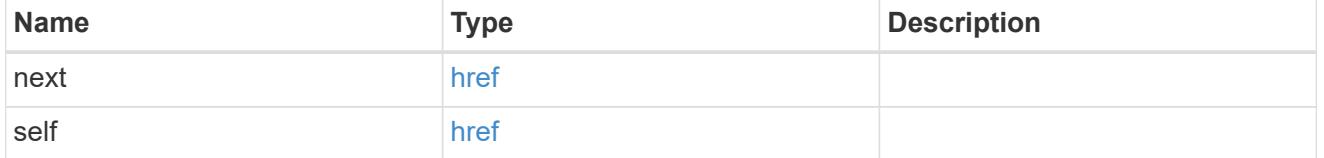

## error\_arguments

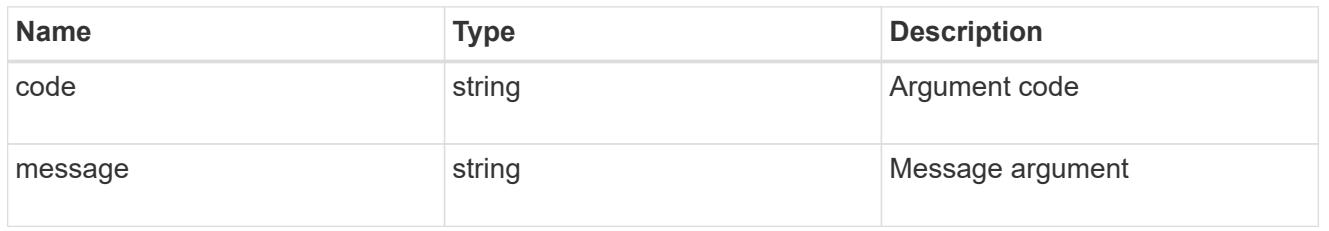

# returned\_error

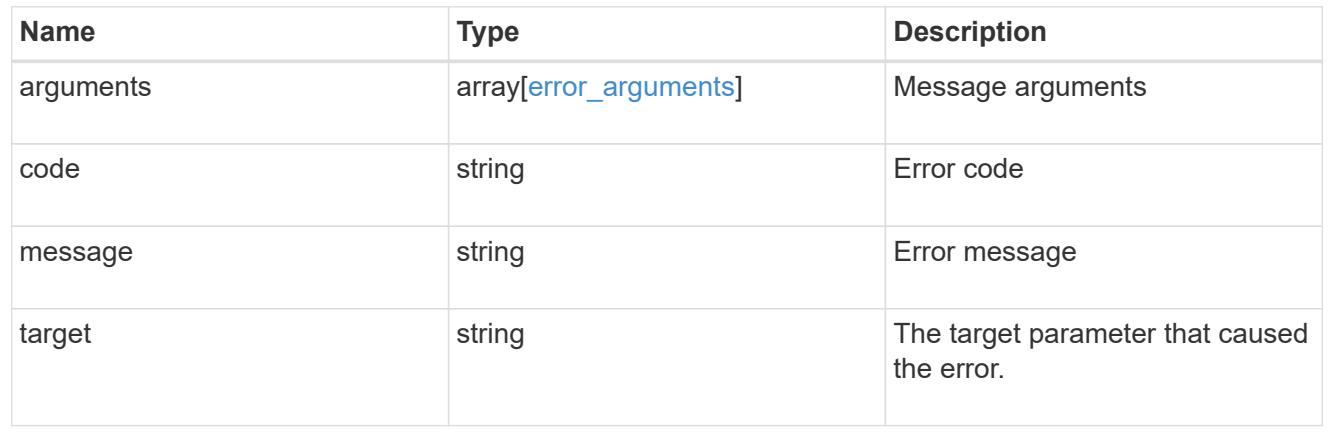

## **Delete an export policy rule**

DELETE /protocols/nfs/export-policies/{policy.id}/rules/{index}

### **Introduced In:** 9.6

Deletes an export policy rule.

## **Related ONTAP commands**

• vserver export-policy rule delete

#### **Learn more**

• [DOC /protocols/nfs/export-policies](https://docs.netapp.com/us-en/ontap-restapi/protocols_nfs_export-policies_endpoint_overview.html)

### **Parameters**

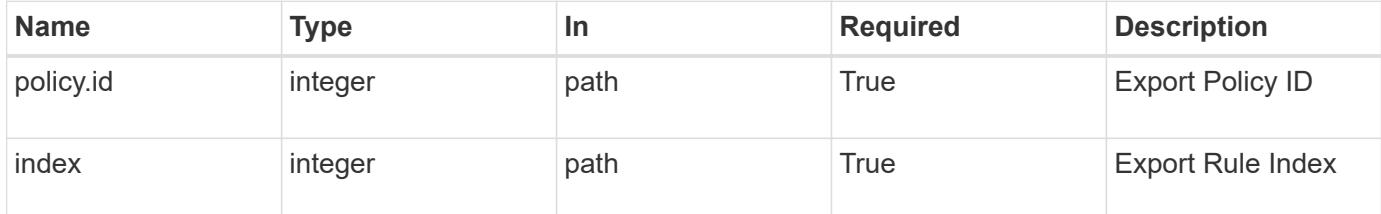

### **Response**

Status: 200, Ok

#### **Error**

Status: Default

### ONTAP Error Response Codes

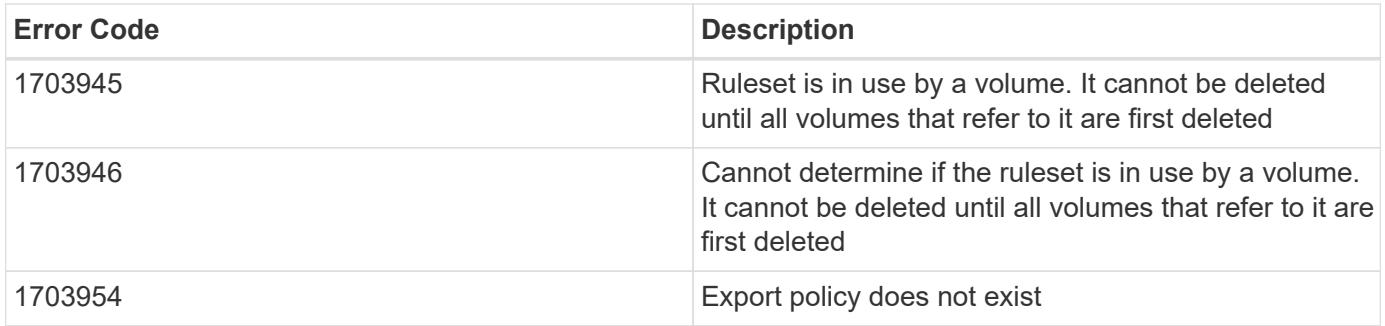

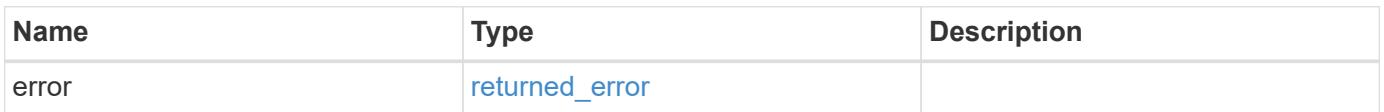

#### **Example error**

```
{
   "error": {
     "arguments": {
       "code": "string",
       "message": "string"
      },
      "code": "4",
      "message": "entry doesn't exist",
      "target": "uuid"
   }
}
```
### **Definitions**

## **See Definitions**

error\_arguments

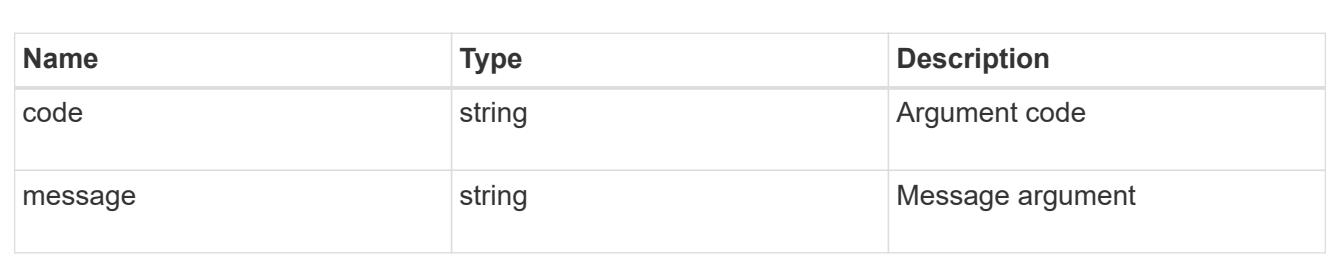

#### returned\_error

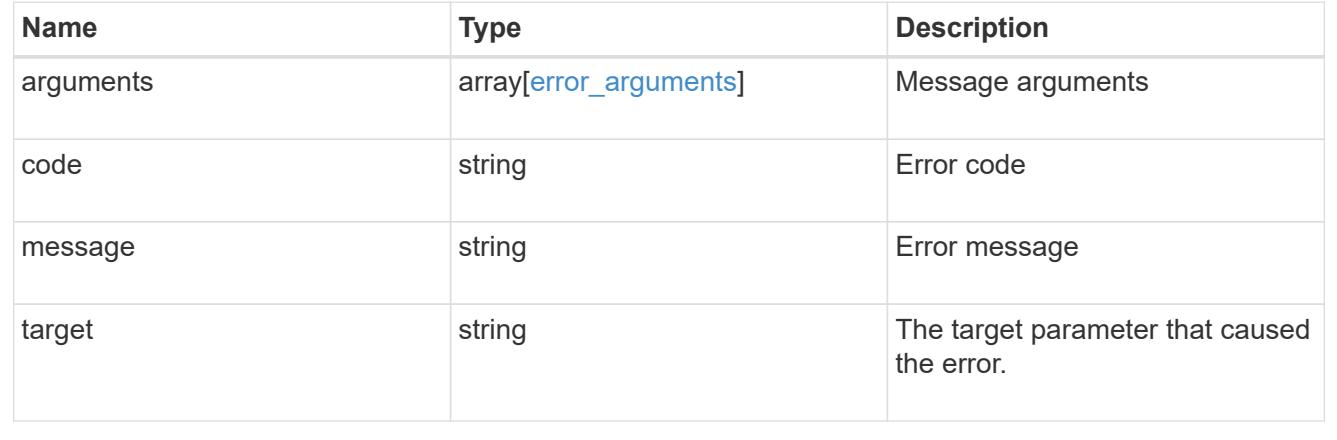

## **Retrieve an export policy rule**

GET /protocols/nfs/export-policies/{policy.id}/rules/{index}

### **Introduced In:** 9.6

Retrieves an export policy rule

### **Related ONTAP commands**

• vserver export-policy rule show

### **Learn more**

• [DOC /protocols/nfs/export-policies](https://docs.netapp.com/us-en/ontap-restapi/protocols_nfs_export-policies_endpoint_overview.html)

#### **Parameters**

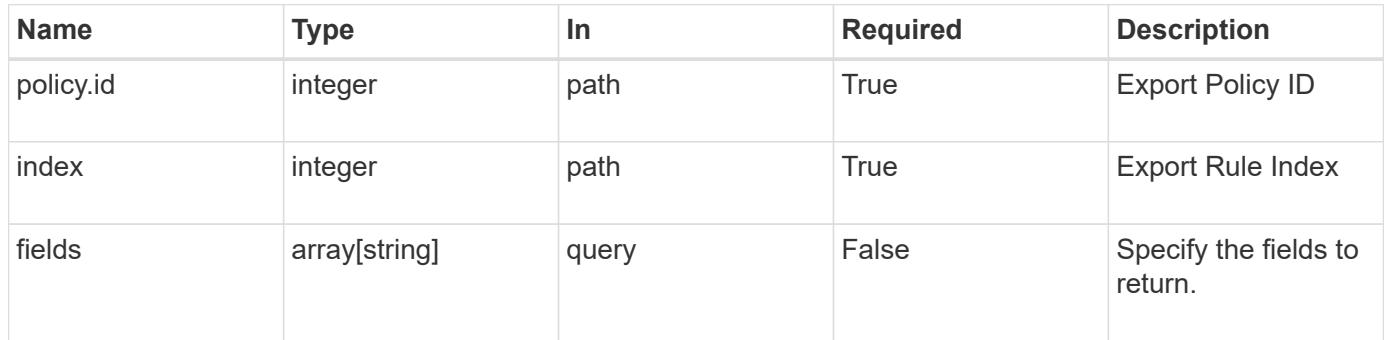

#### **Response**

Status: 200, Ok

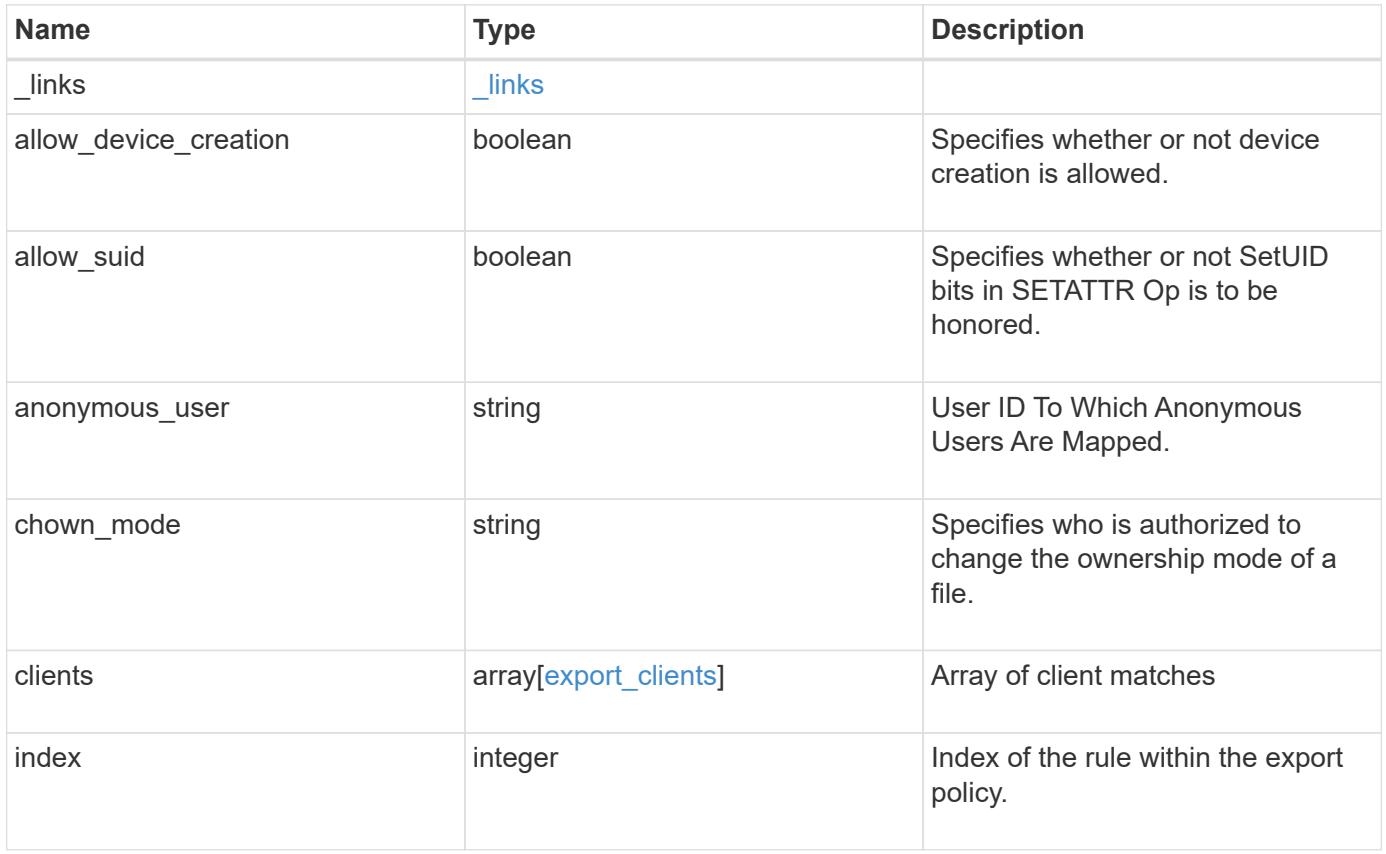

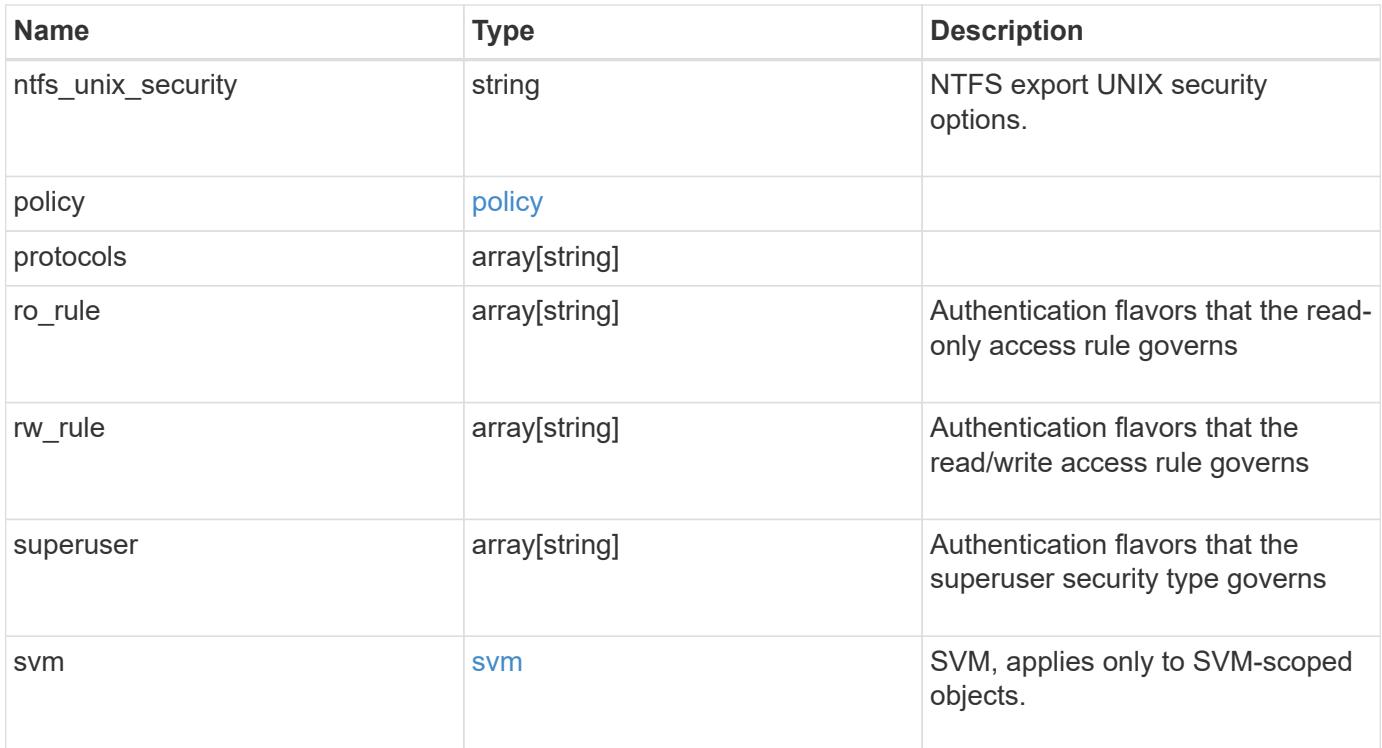

**Example response**

```
{
   "_links": {
      "self": {
       "href": "/api/resourcelink"
     }
    },
  "chown mode": "restricted",
    "clients": {
     "match": "0.0.0.0/0"
    },
  "ntfs unix security": "fail",
    "protocols": {
    },
  "ro_rule": {
    },
  "rw_rule": {
    },
    "superuser": {
    },
    "svm": {
     "_links": {
       "self": {
         "href": "/api/resourcelink"
       }
      },
    "name": "svm1",
      "uuid": "02c9e252-41be-11e9-81d5-00a0986138f7"
   }
}
```
## **Error**

```
Status: Default, Error
```
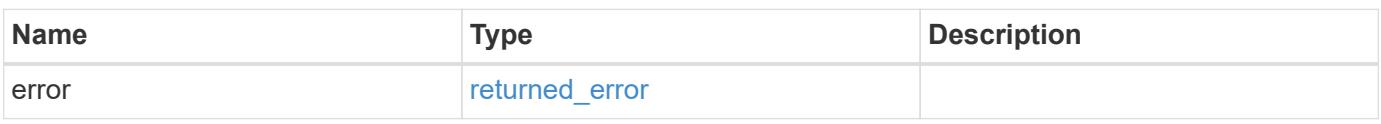

## **Example error**

```
{
   "error": {
     "arguments": {
       "code": "string",
      "message": "string"
     },
     "code": "4",
     "message": "entry doesn't exist",
     "target": "uuid"
   }
}
```
### **Definitions**

## **See Definitions**

href

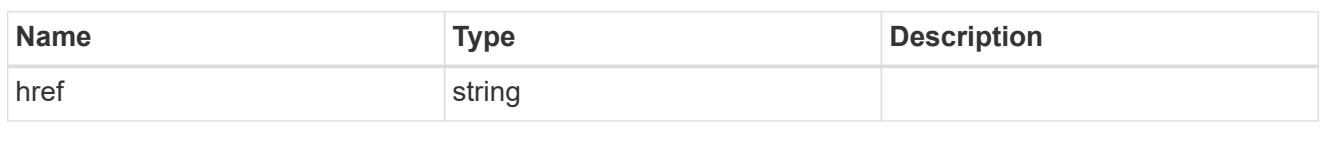

\_links

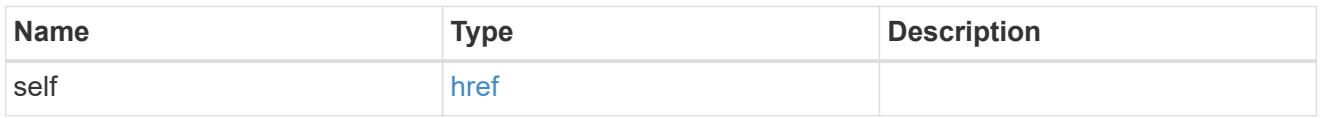

## export\_clients

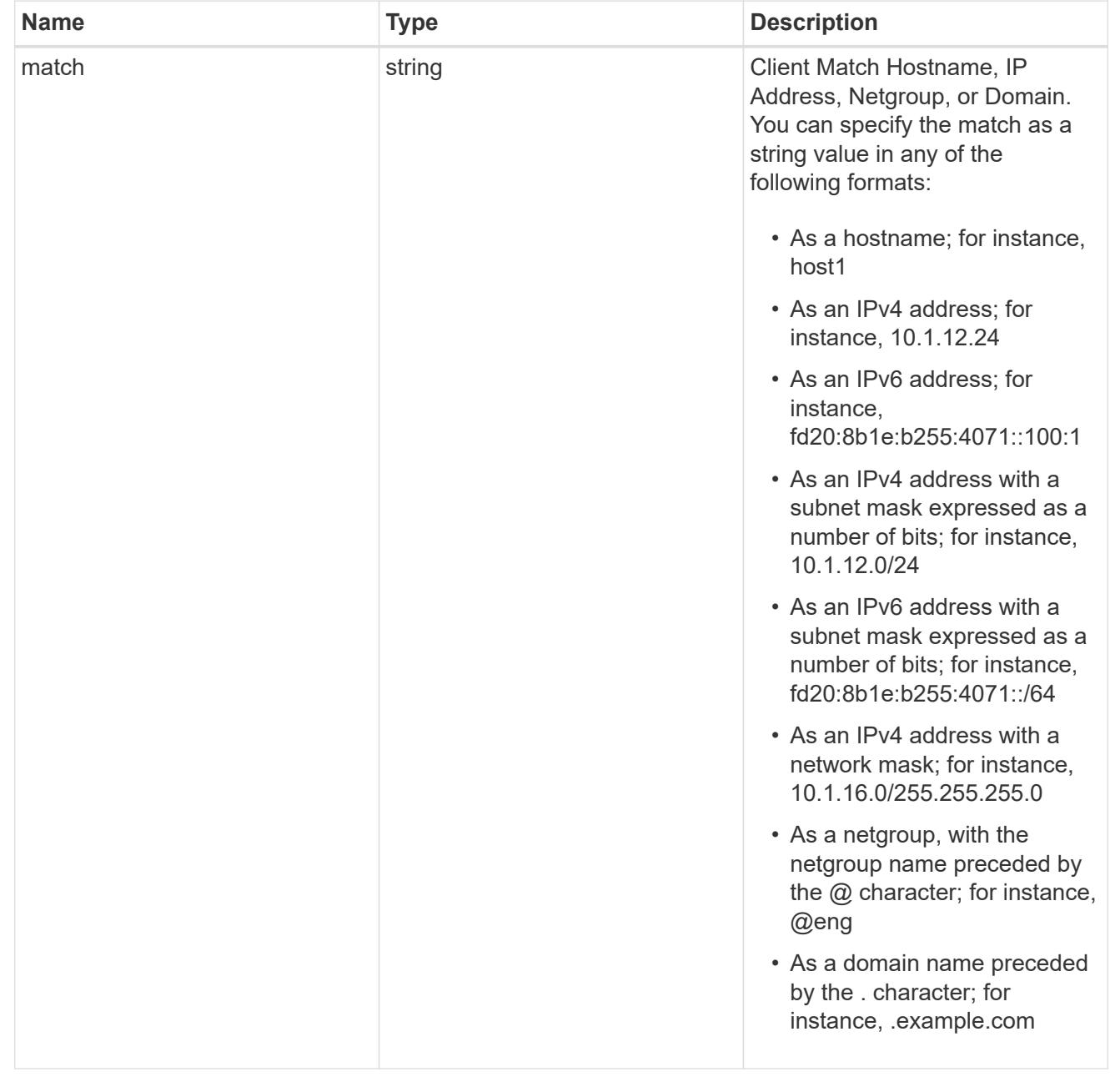

policy

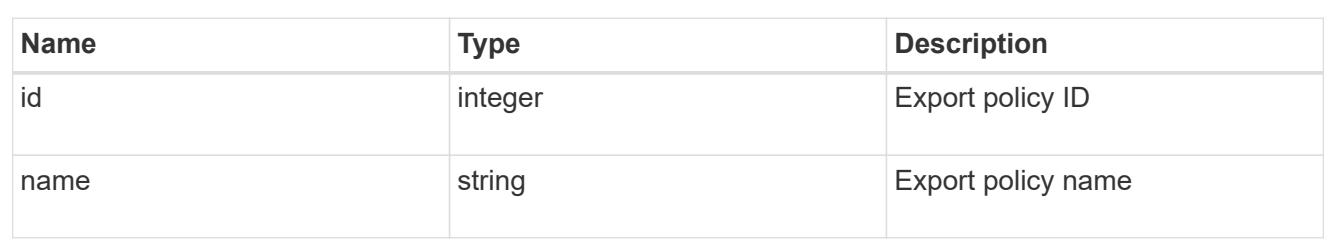

svm

SVM, applies only to SVM-scoped objects.

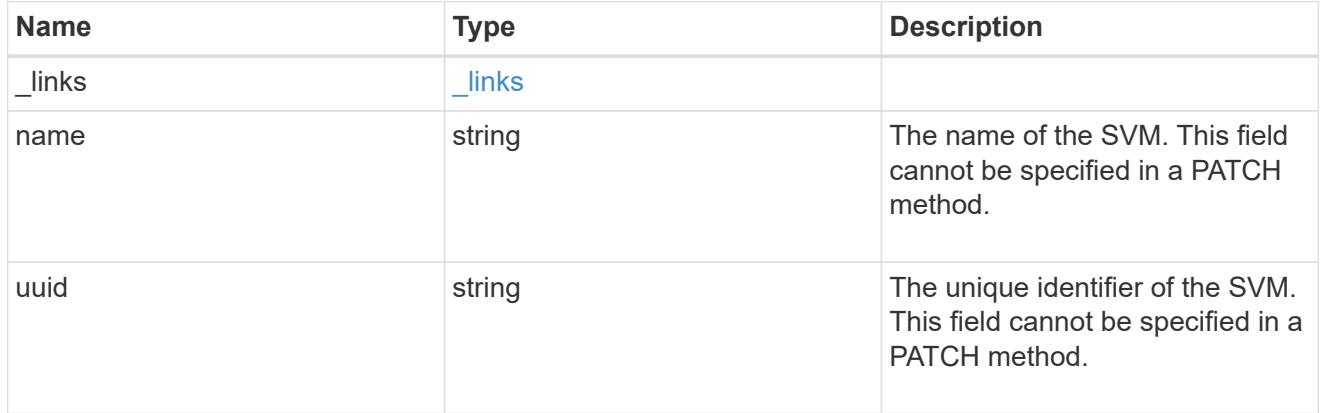

## error\_arguments

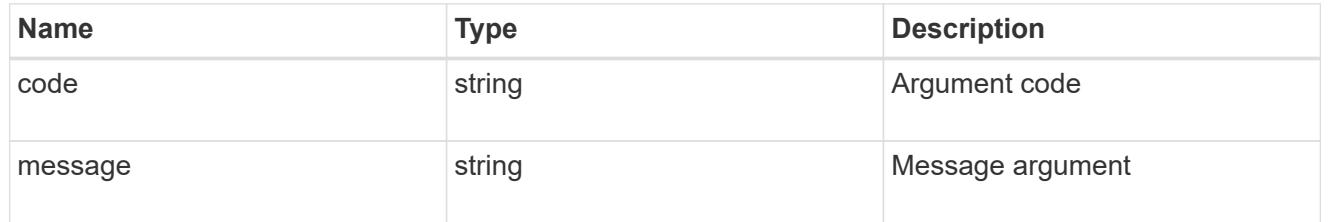

returned\_error

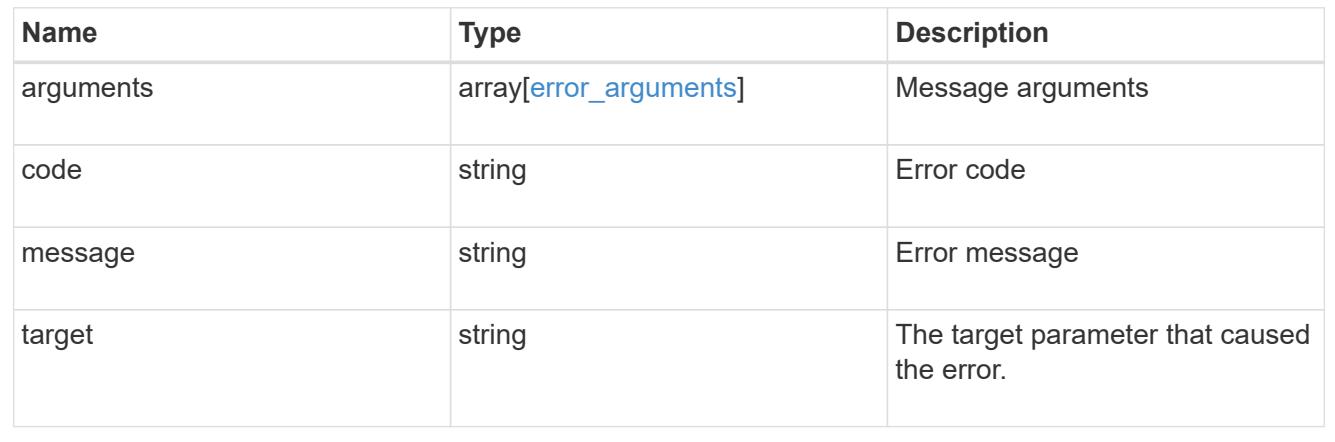

# **Update the properties of an export policy rule**

PATCH /protocols/nfs/export-policies/{policy.id}/rules/{index}

## **Introduced In:** 9.6

Updates the properties of an export policy rule to change an export policy rule's index or fields.

## **Related ONTAP commands**

- vserver export-policy rule modify
- vserver export-policy rule setindex

#### **Learn more**

• [DOC /protocols/nfs/export-policies](https://docs.netapp.com/us-en/ontap-restapi/protocols_nfs_export-policies_endpoint_overview.html)

#### **Parameters**

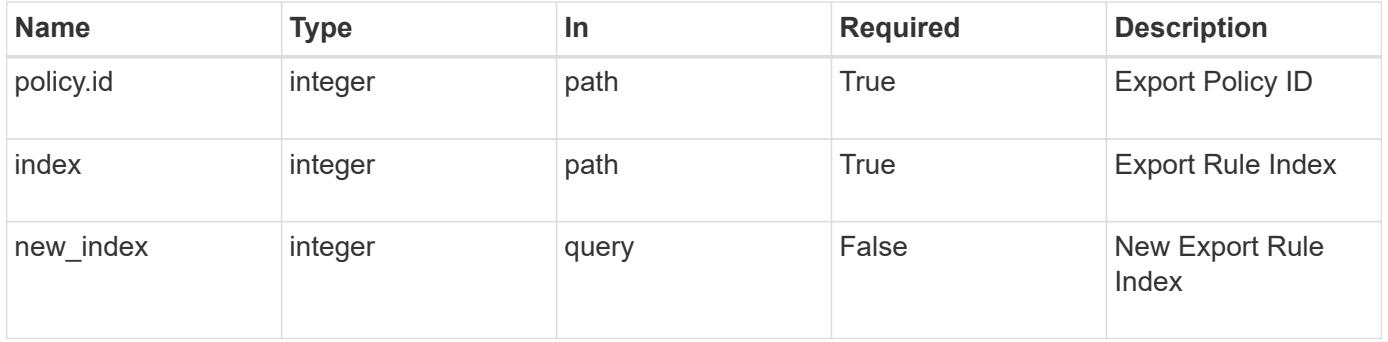

#### **Request Body**

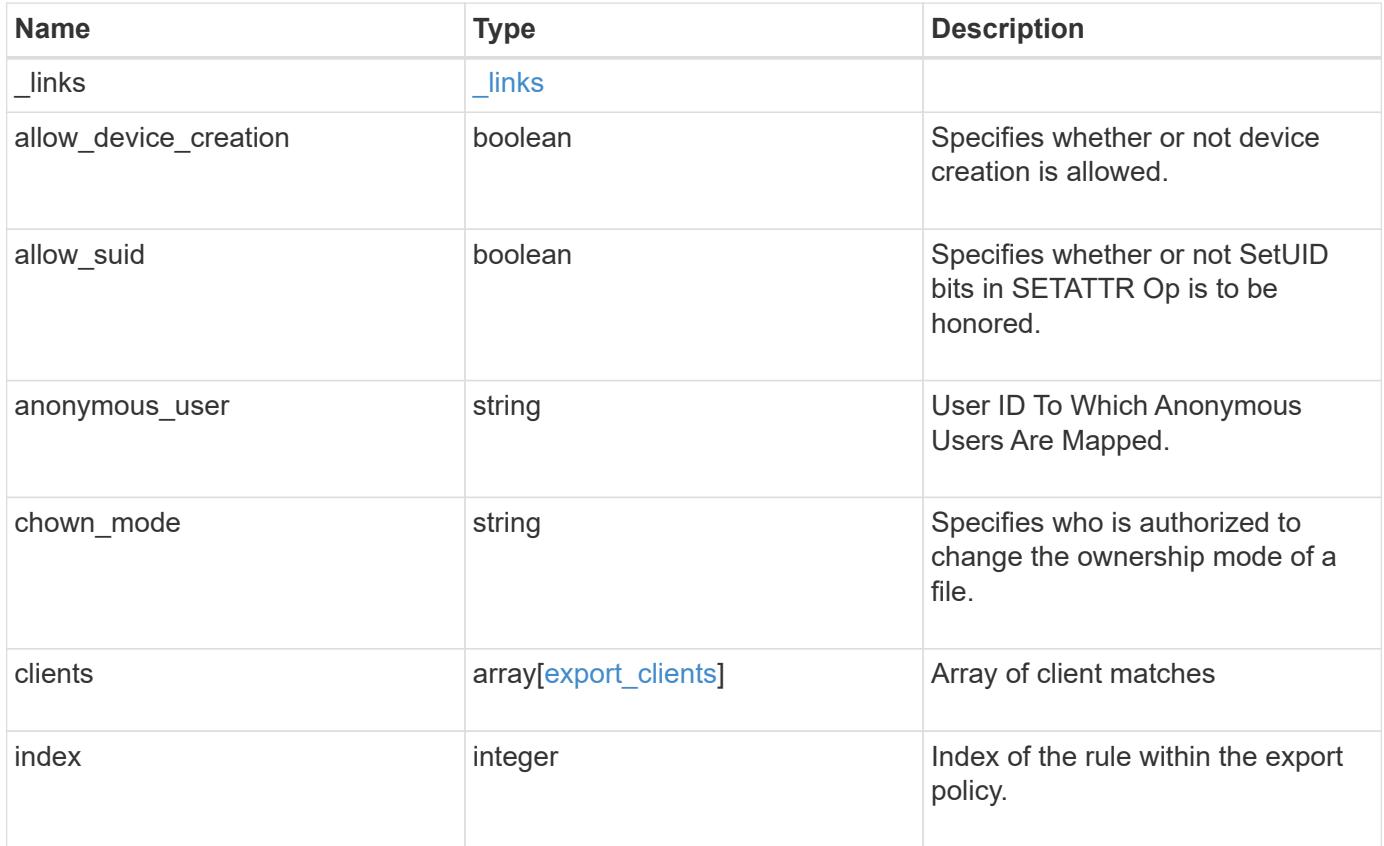

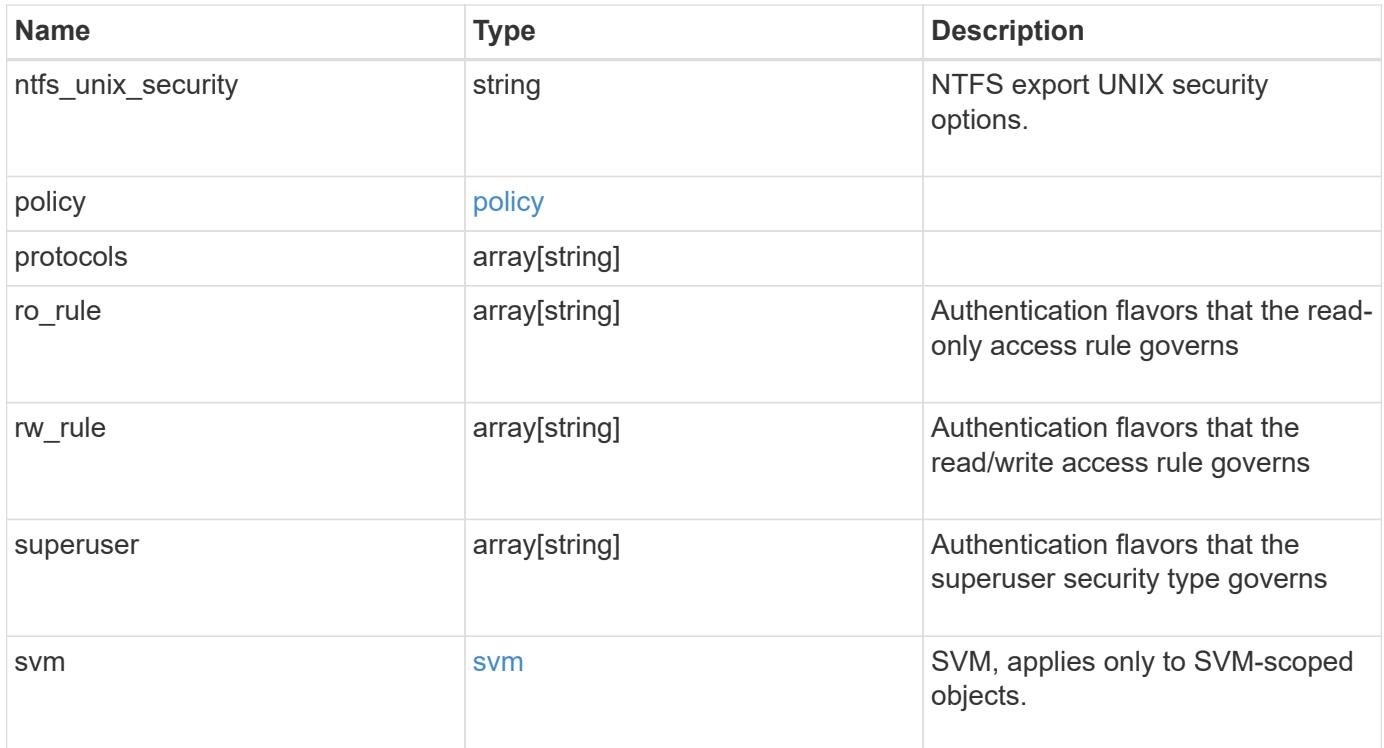

#### **Example request**

```
{
    "_links": {
      "self": {
        "href": "/api/resourcelink"
     }
    },
  "chown_mode": "restricted",
    "clients": {
     "match": "0.0.0.0/0"
    },
  "ntfs unix security": "fail",
    "protocols": {
    },
  "ro_rule": {
    },
  "rw_rule": {
    },
    "superuser": {
    },
    "svm": {
      "_links": {
       "self": {
          "href": "/api/resourcelink"
       }
      },
    "name": "svm1",
      "uuid": "02c9e252-41be-11e9-81d5-00a0986138f7"
   }
}
```
### **Response**

Status: 200, Ok

### **Error**

Status: Default

### ONTAP Error Response Codes

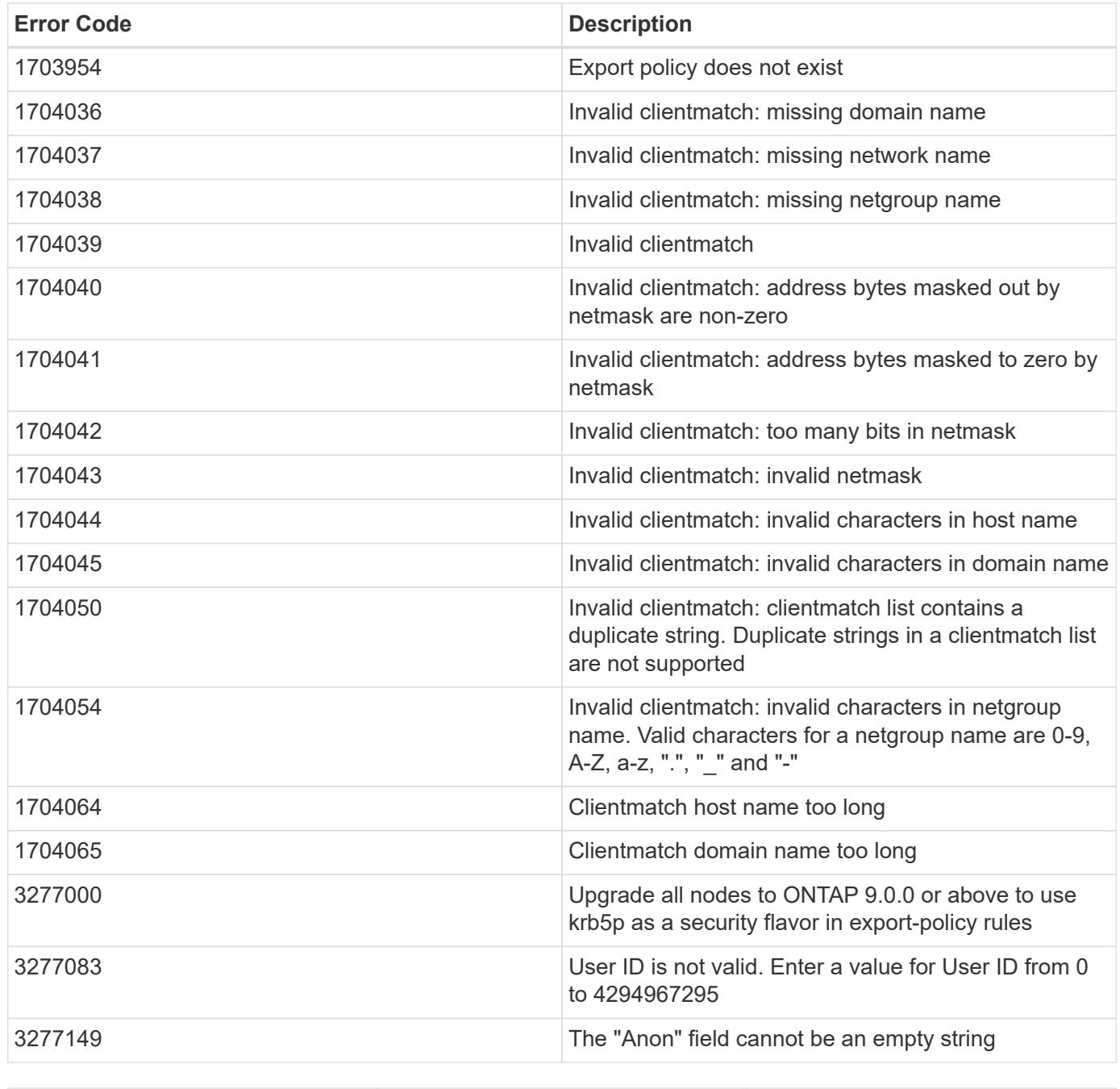

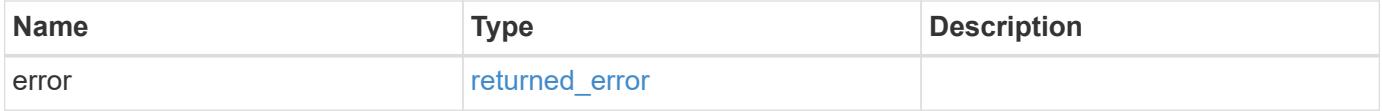

## **Example error**

```
{
   "error": {
     "arguments": {
       "code": "string",
      "message": "string"
     },
     "code": "4",
     "message": "entry doesn't exist",
     "target": "uuid"
   }
}
```
### **Definitions**

## **See Definitions**

href

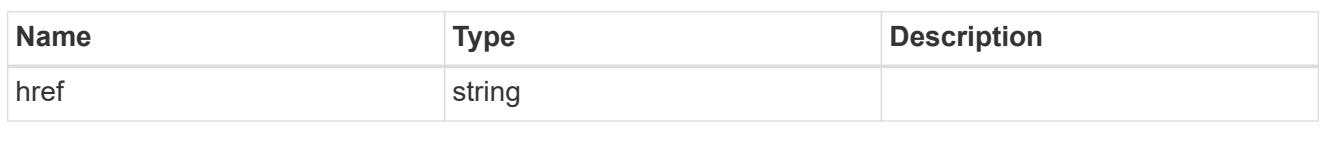

\_links

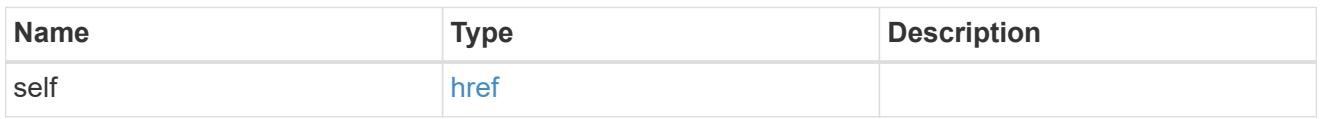

# export\_clients

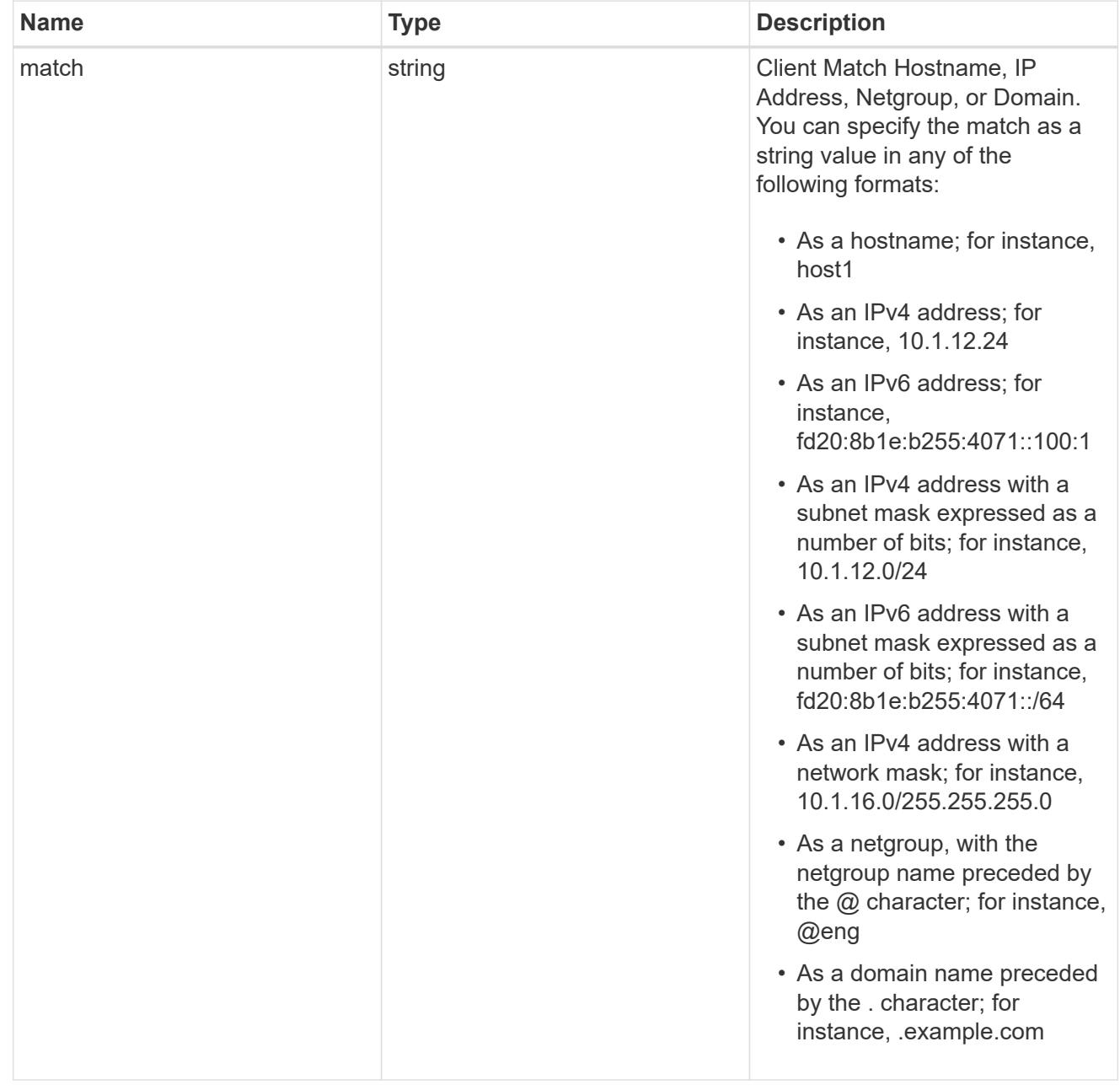

policy

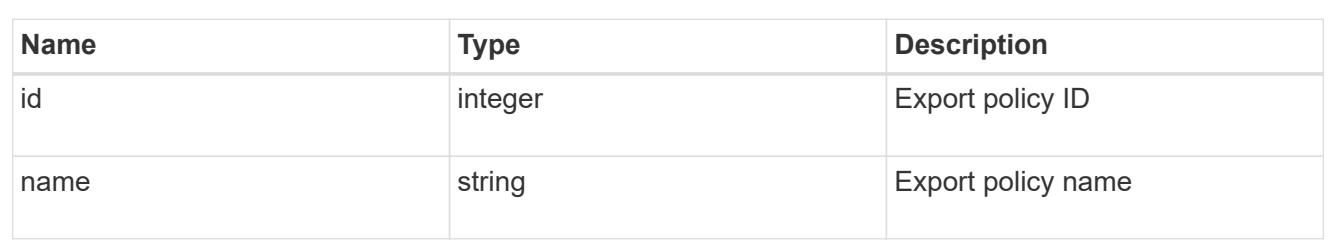

svm

SVM, applies only to SVM-scoped objects.

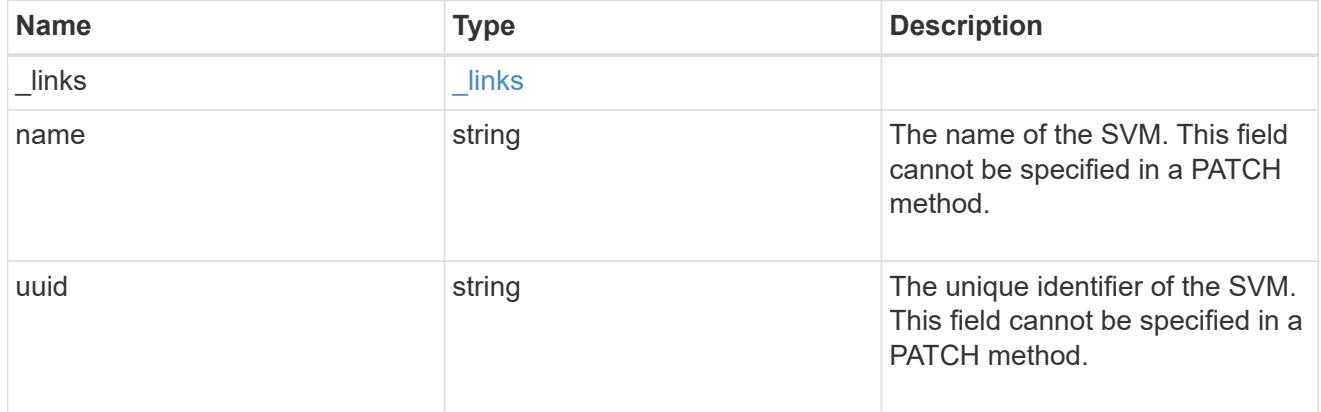

# export\_rule

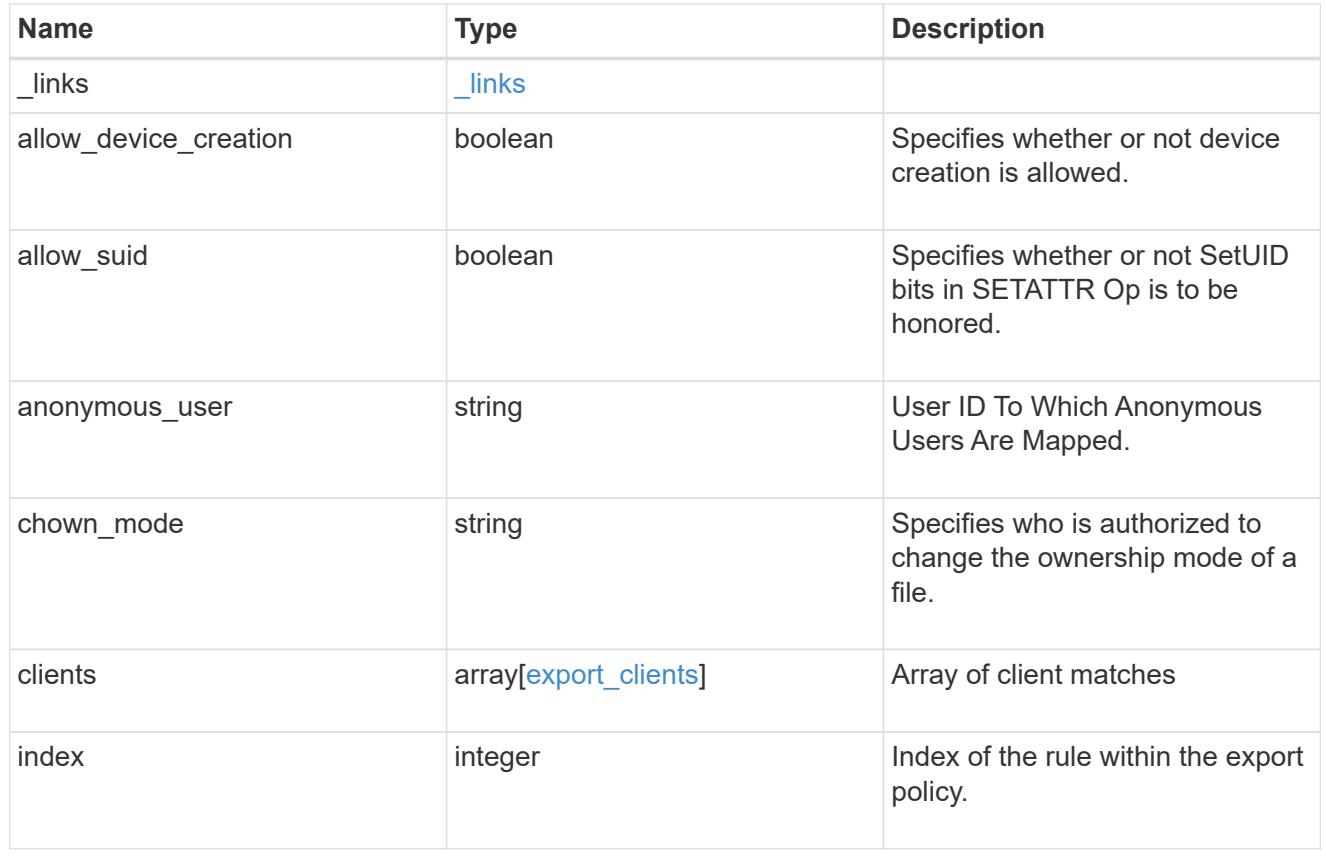

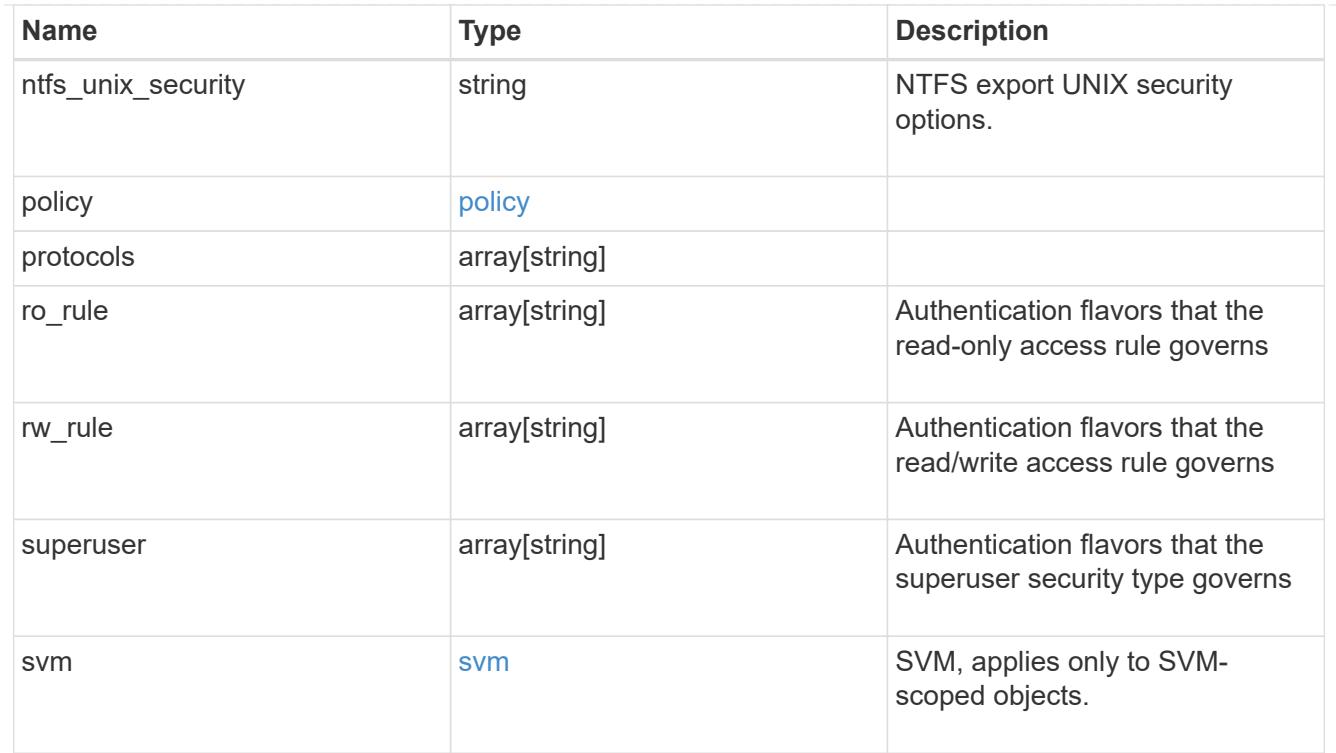

## error\_arguments

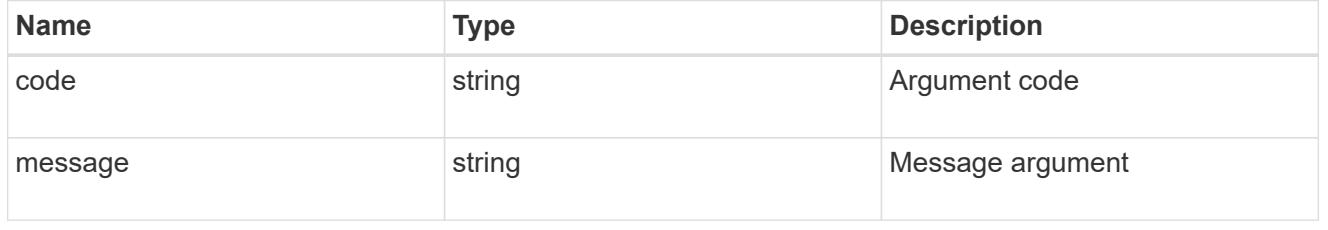

# returned\_error

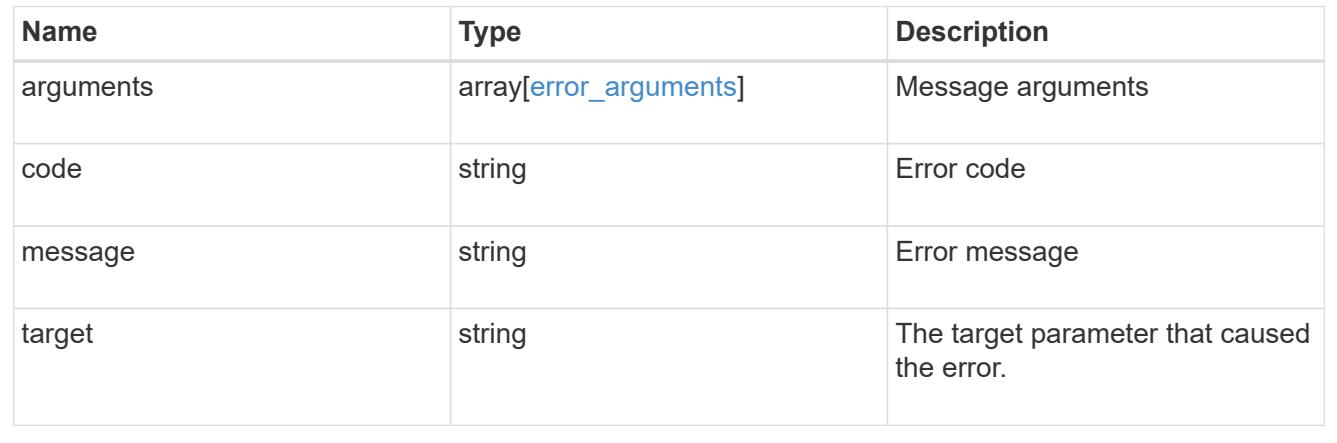

# **Retrieve export policy rule clients**

GET /protocols/nfs/export-policies/{policy.id}/rules/{index}/clients

### **Introduced In:** 9.6

Retrieves export policy rule clients.

## **Learn more**

# • [DOC /protocols/nfs/export-policies](https://docs.netapp.com/us-en/ontap-restapi/protocols_nfs_export-policies_endpoint_overview.html)

## **Parameters**

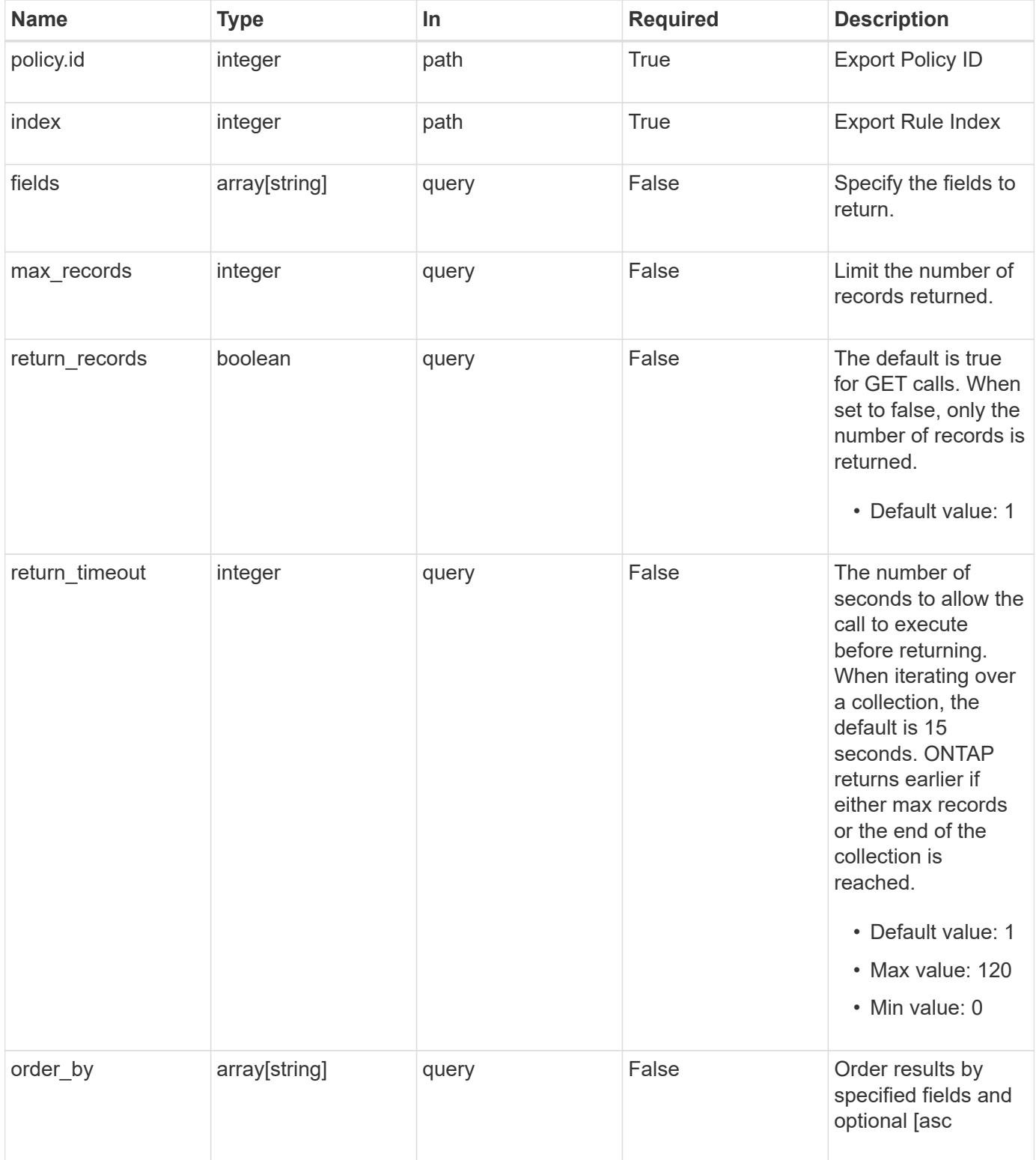

#### **Response**

Status: 200, Ok

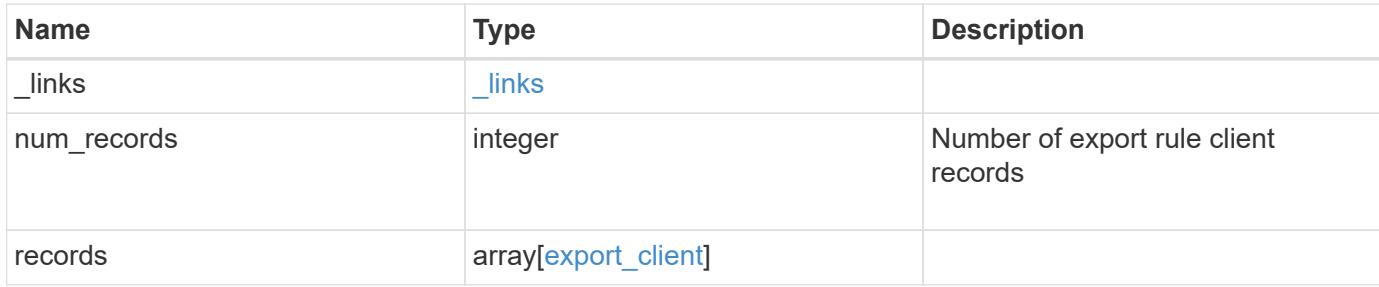

#### **Example response**

```
{
    "_links": {
      "next": {
       "href": "/api/resourcelink"
      },
      "self": {
        "href": "/api/resourcelink"
      }
    },
    "num_records": 1,
    "records": {
      "index": 0,
      "match": "0.0.0.0/0",
      "svm": {
        "_links": {
          "self": {
             "href": "/api/resourcelink"
          }
        },
      "name": "svm1",
        "uuid": "02c9e252-41be-11e9-81d5-00a0986138f7"
      }
    }
}
```
### **Error**

Status: Default, Error

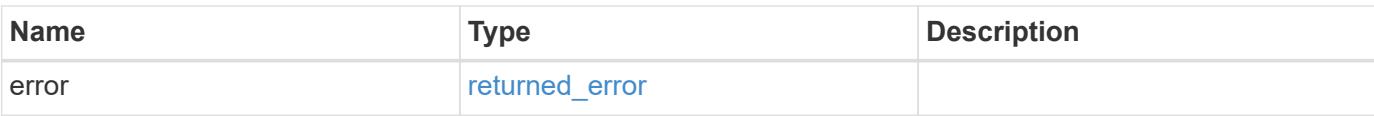

## **Example error**

```
{
   "error": {
     "arguments": {
       "code": "string",
       "message": "string"
      },
      "code": "4",
     "message": "entry doesn't exist",
     "target": "uuid"
   }
}
```
#### **Definitions**

## **See Definitions**

href

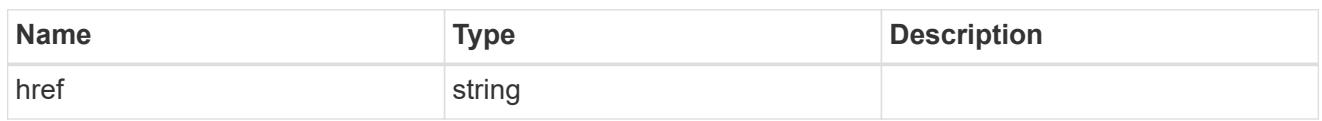

\_links

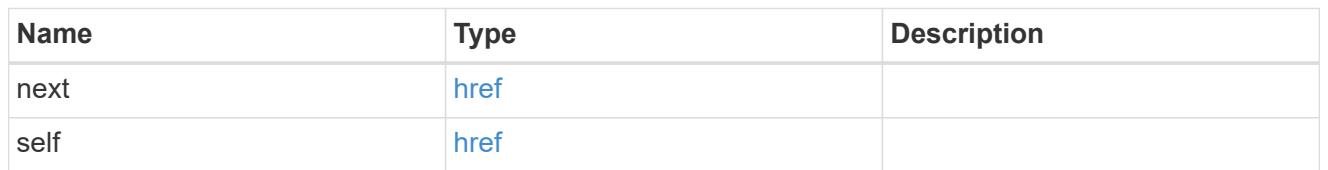

policy

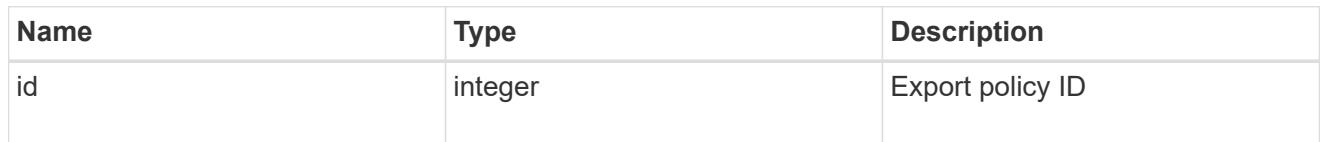

 $_{\perp}$ links

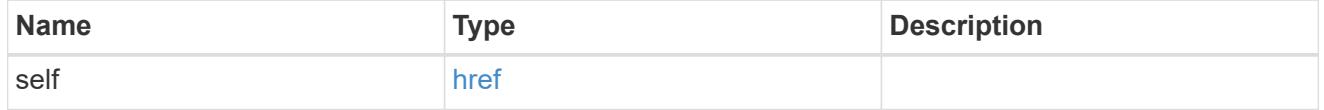

svm

SVM, applies only to SVM-scoped objects.

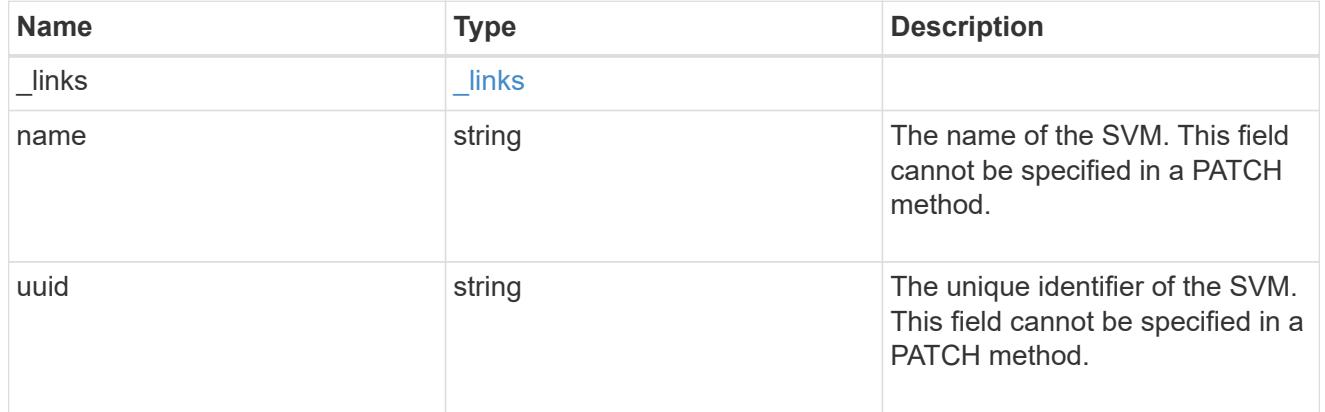

# export\_client

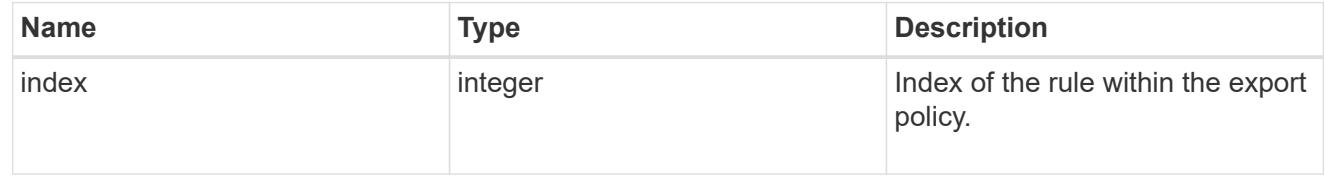

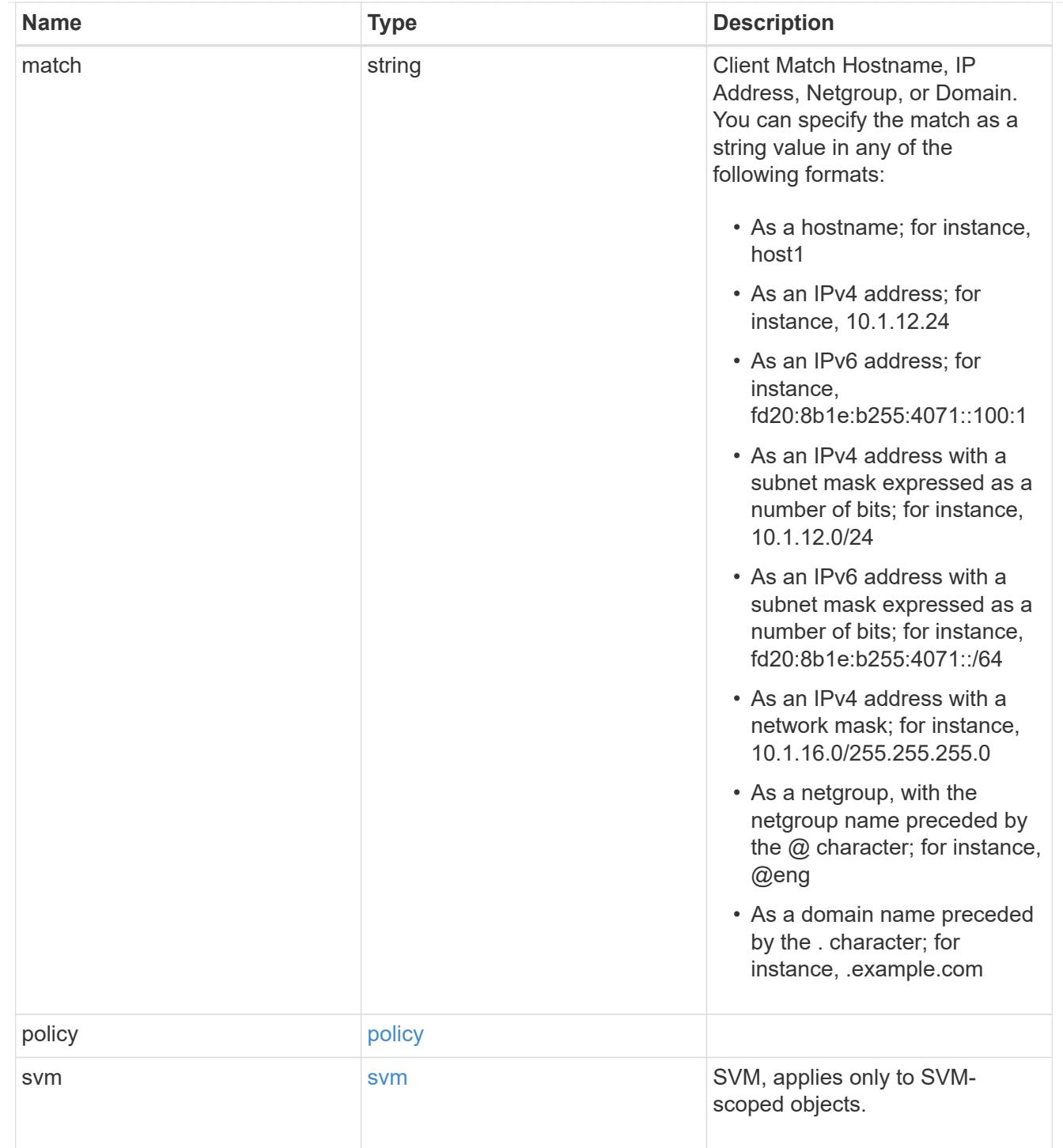

## error\_arguments

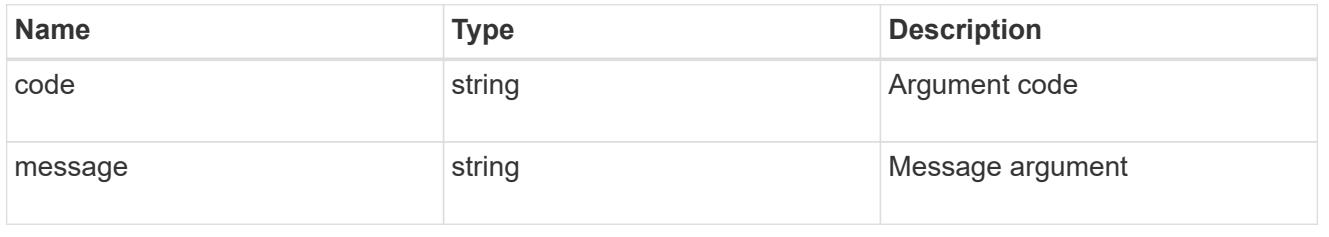

# returned\_error

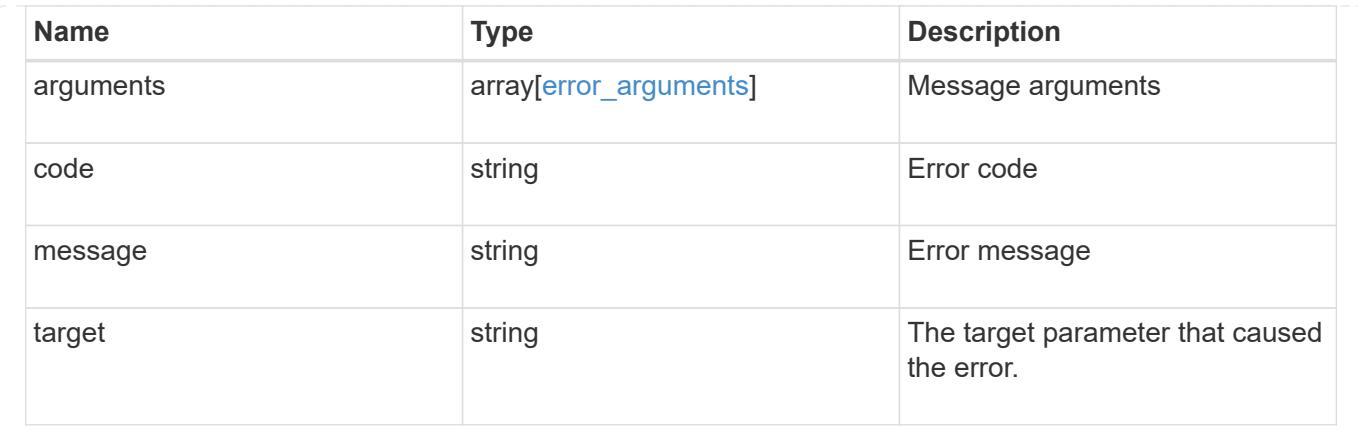

### **Create an export policy rule client**

POST /protocols/nfs/export-policies/{policy.id}/rules/{index}/clients

## **Introduced In:** 9.6

Creates an export policy rule client

### **Required properties**

- policy.id Existing export policy that contains export policy rules for the client being added.
- index Existing export policy rule for which to create an export client.
- match Base name for the export policy client.

## **Related ONTAP commands**

• vserver export-policy rule add-clientmatches

## **Learn more**

• [DOC /protocols/nfs/export-policies](https://docs.netapp.com/us-en/ontap-restapi/protocols_nfs_export-policies_endpoint_overview.html)

#### **Parameters**

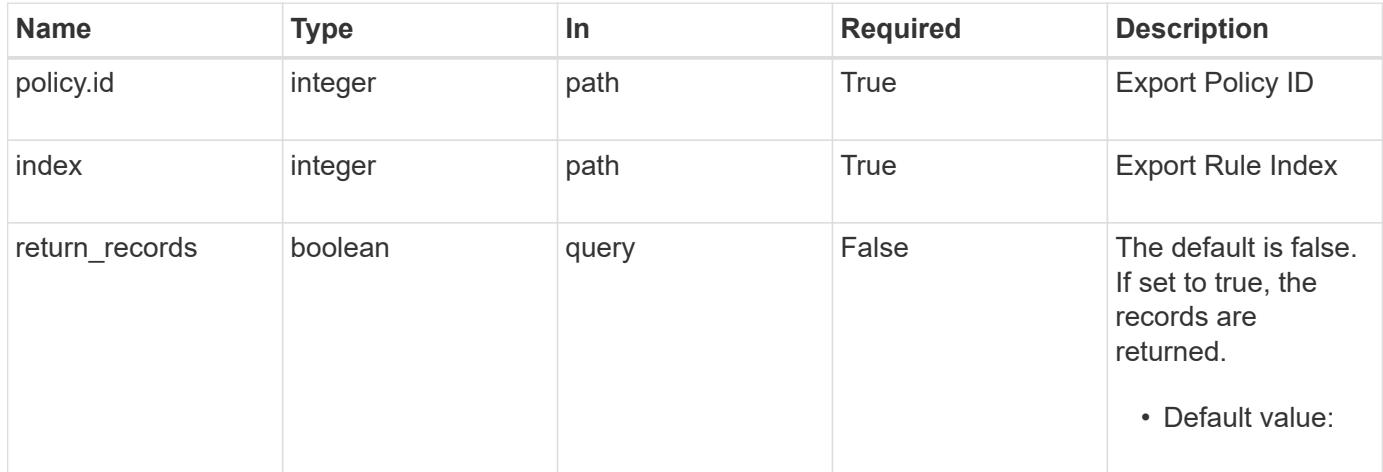

# **Request Body**

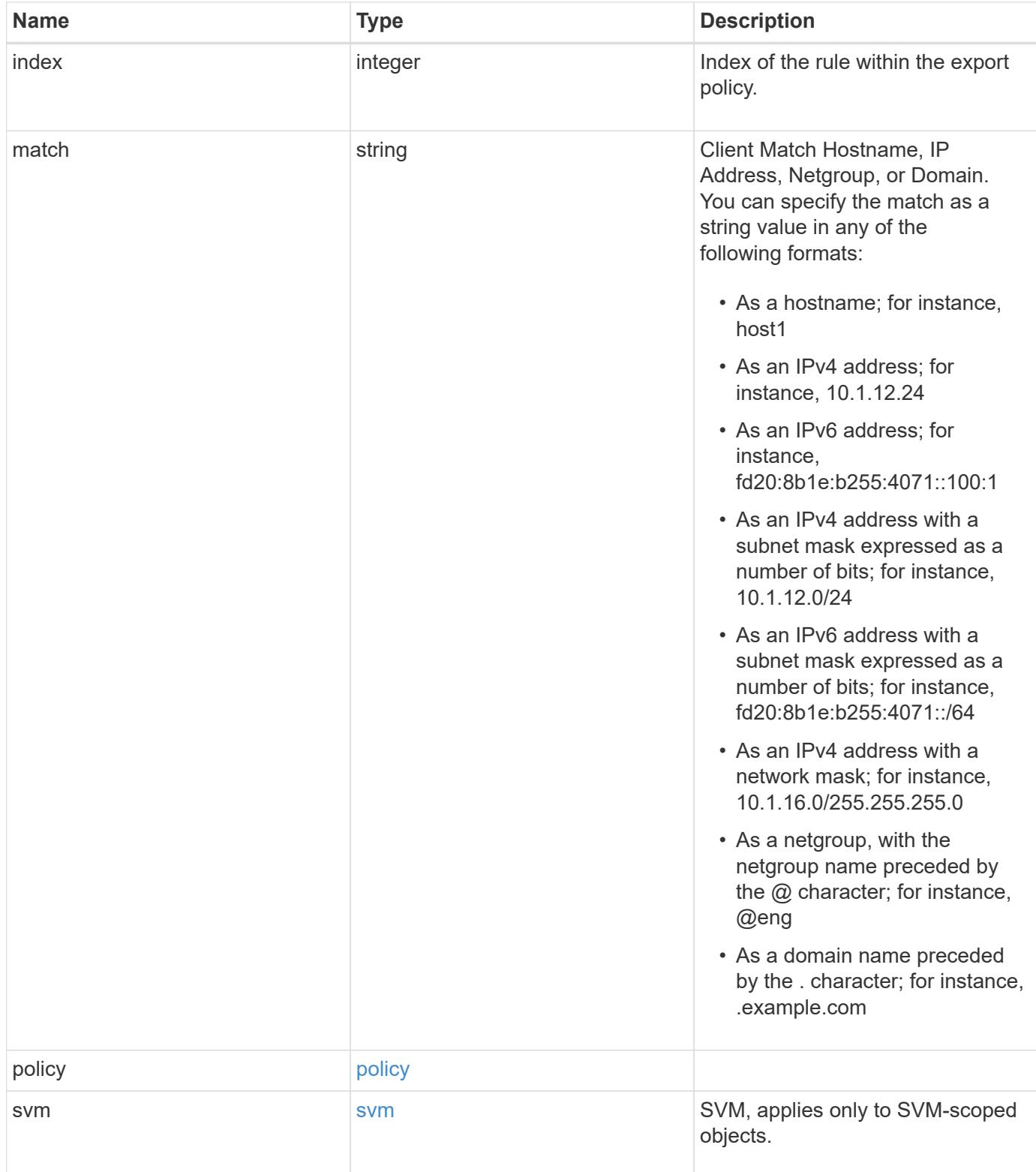

#### **Example request**

```
{
   "index": 0,
    "match": "0.0.0.0/0",
    "svm": {
     "_links": {
       "self": {
         "href": "/api/resourcelink"
       }
      },
      "name": "svm1",
     "uuid": "02c9e252-41be-11e9-81d5-00a0986138f7"
   }
}
```
#### **Response**

Status: 201, Created

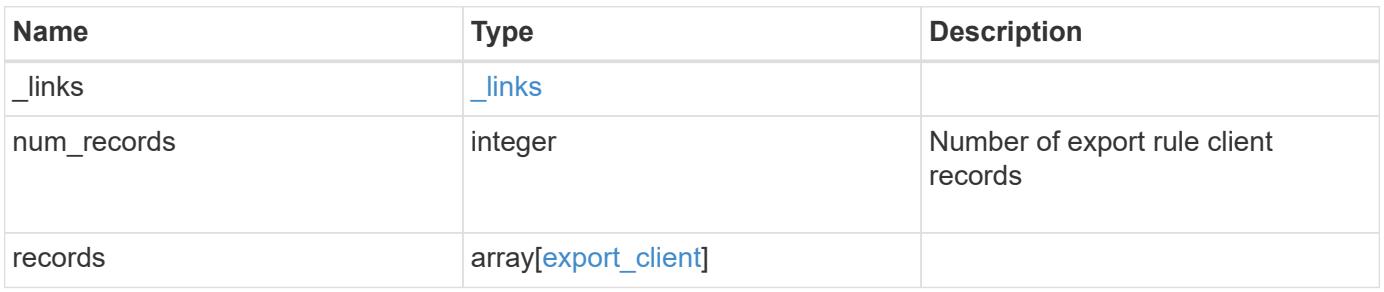

**Example response**

```
{
  " links": {
      "next": {
        "href": "/api/resourcelink"
      },
      "self": {
       "href": "/api/resourcelink"
      }
    },
    "num_records": 1,
    "records": {
      "index": 0,
      "match": "0.0.0.0/0",
      "svm": {
        "_links": {
          "self": {
            "href": "/api/resourcelink"
          }
        },
      "name": "svm1",
        "uuid": "02c9e252-41be-11e9-81d5-00a0986138f7"
      }
    }
}
```
# **Headers**

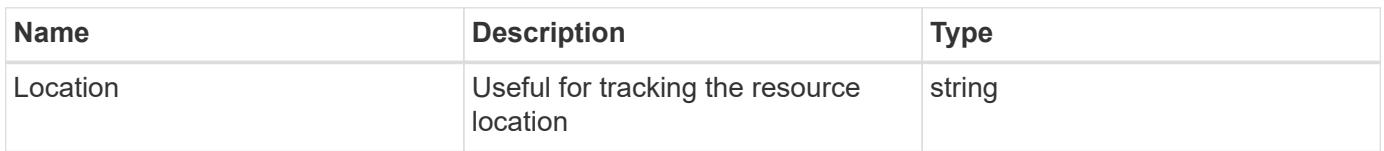

### **Error**

Status: Default

## ONTAP Error Response Codes

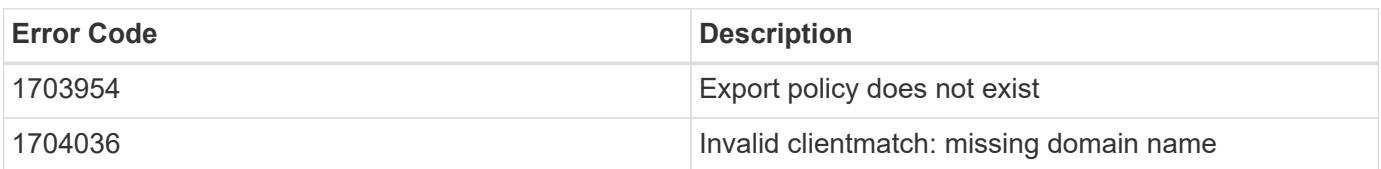

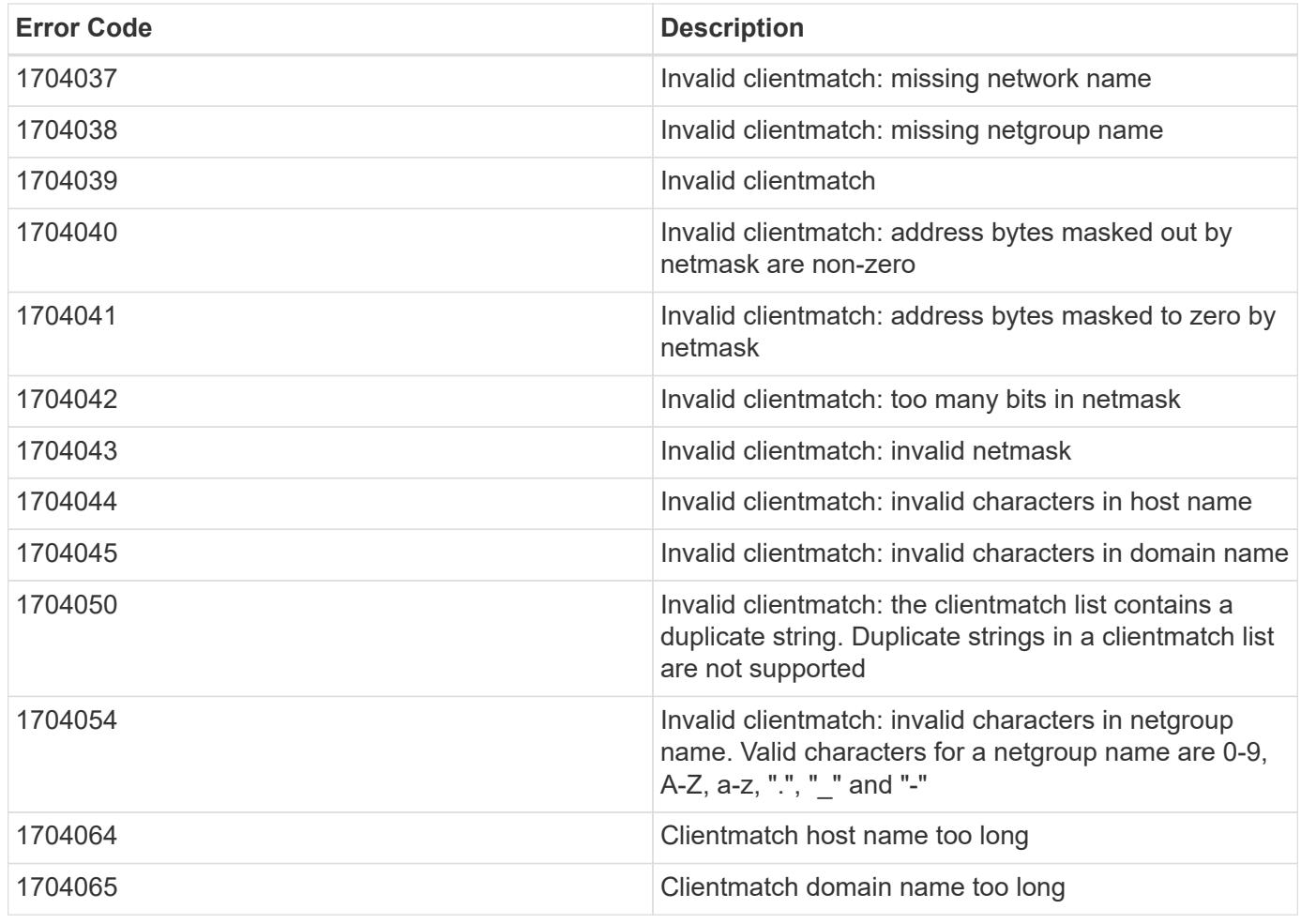

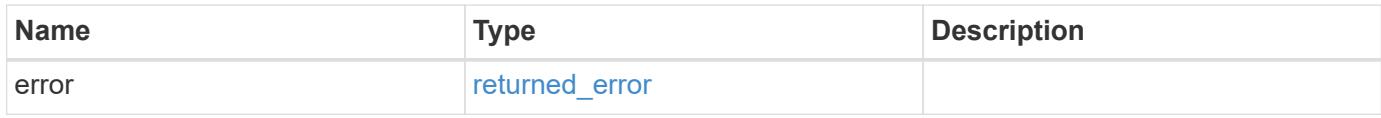

## **Example error**

```
{
   "error": {
     "arguments": {
       "code": "string",
       "message": "string"
      },
      "code": "4",
      "message": "entry doesn't exist",
     "target": "uuid"
   }
}
```
**Definitions**

## **See Definitions**

policy

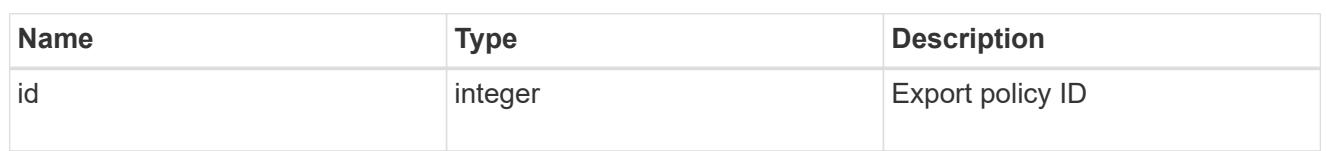

href

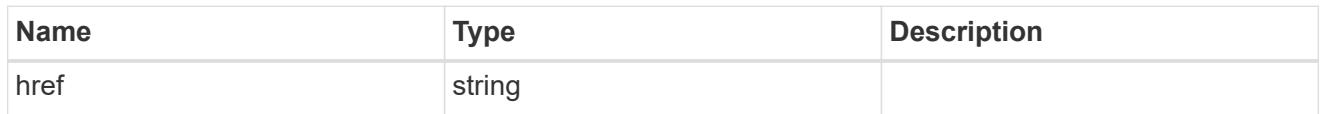

 $_{\perp}$ links

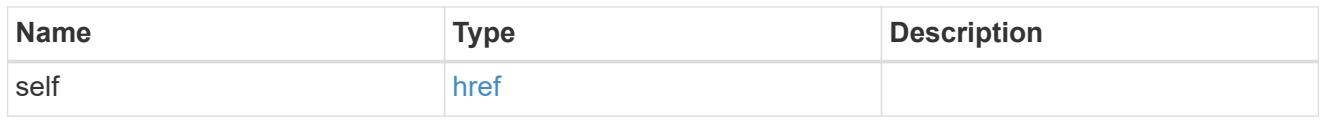

svm

SVM, applies only to SVM-scoped objects.

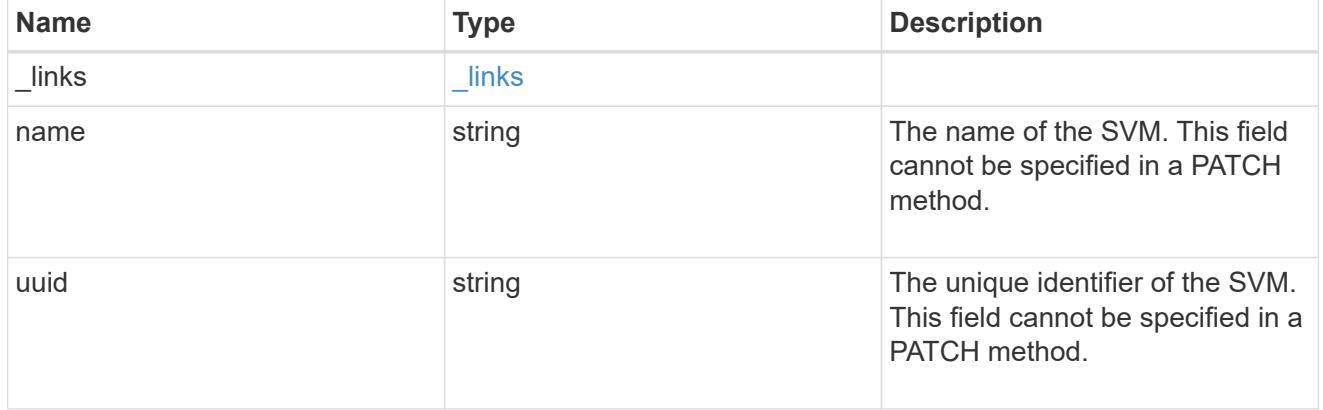

# export\_client

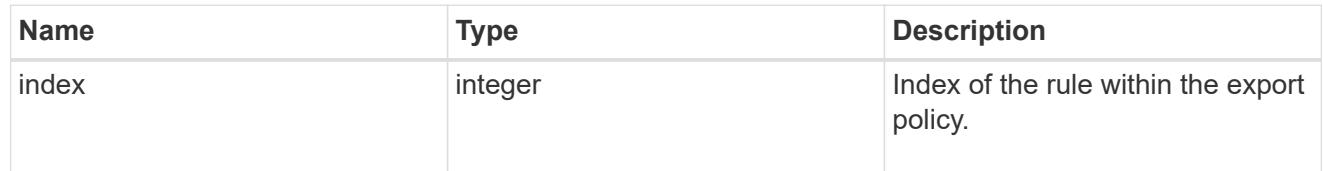
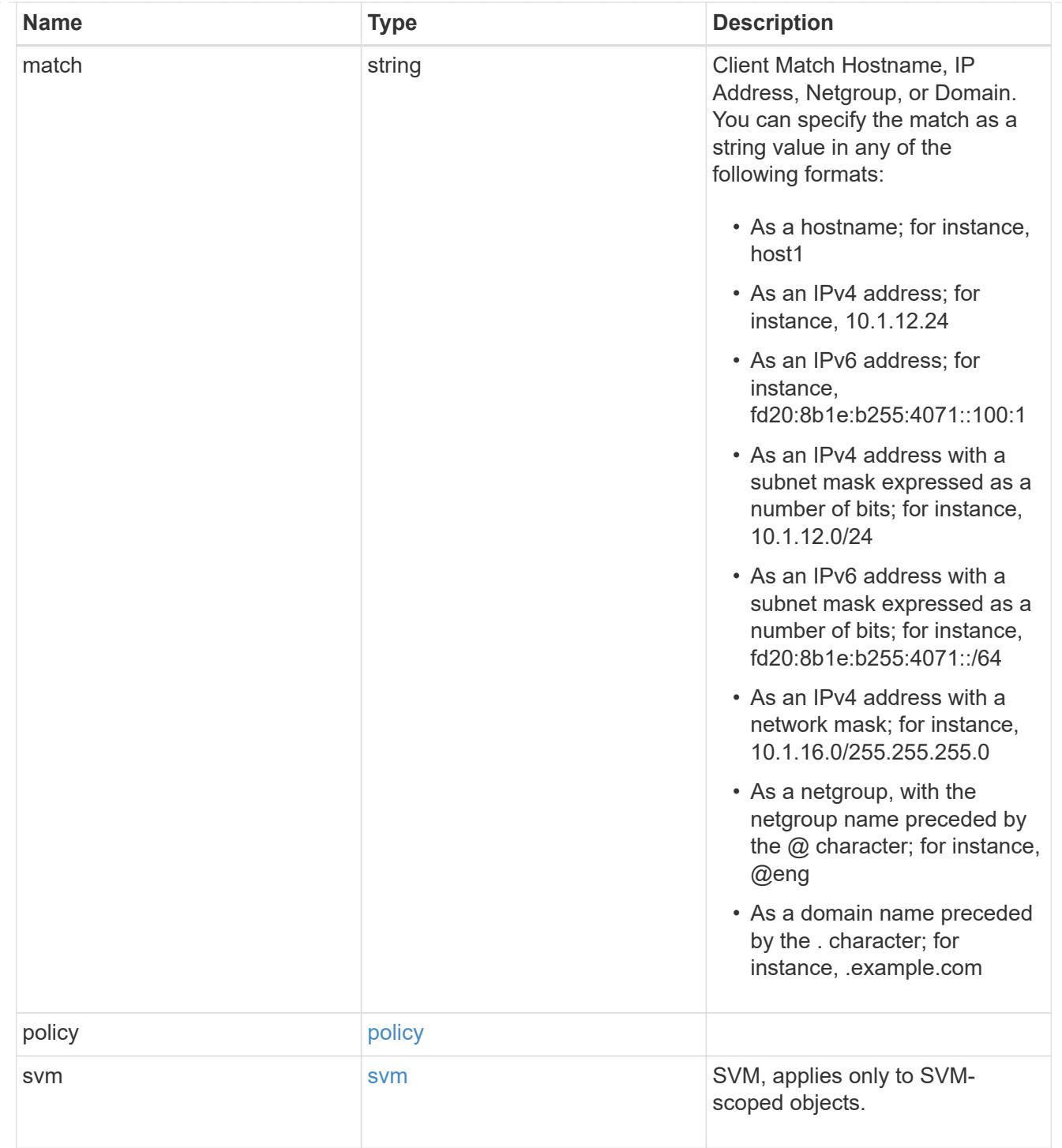

# $_{\perp}$ links

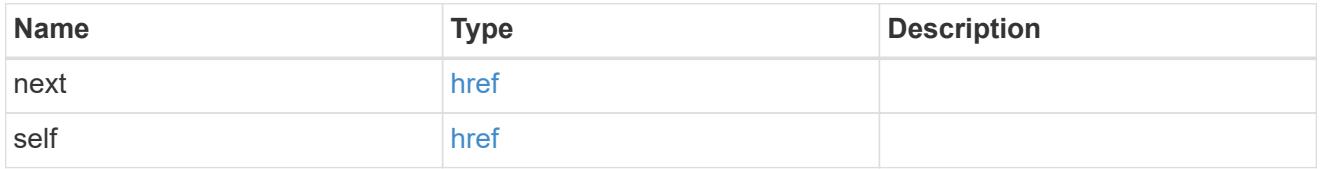

export\_client

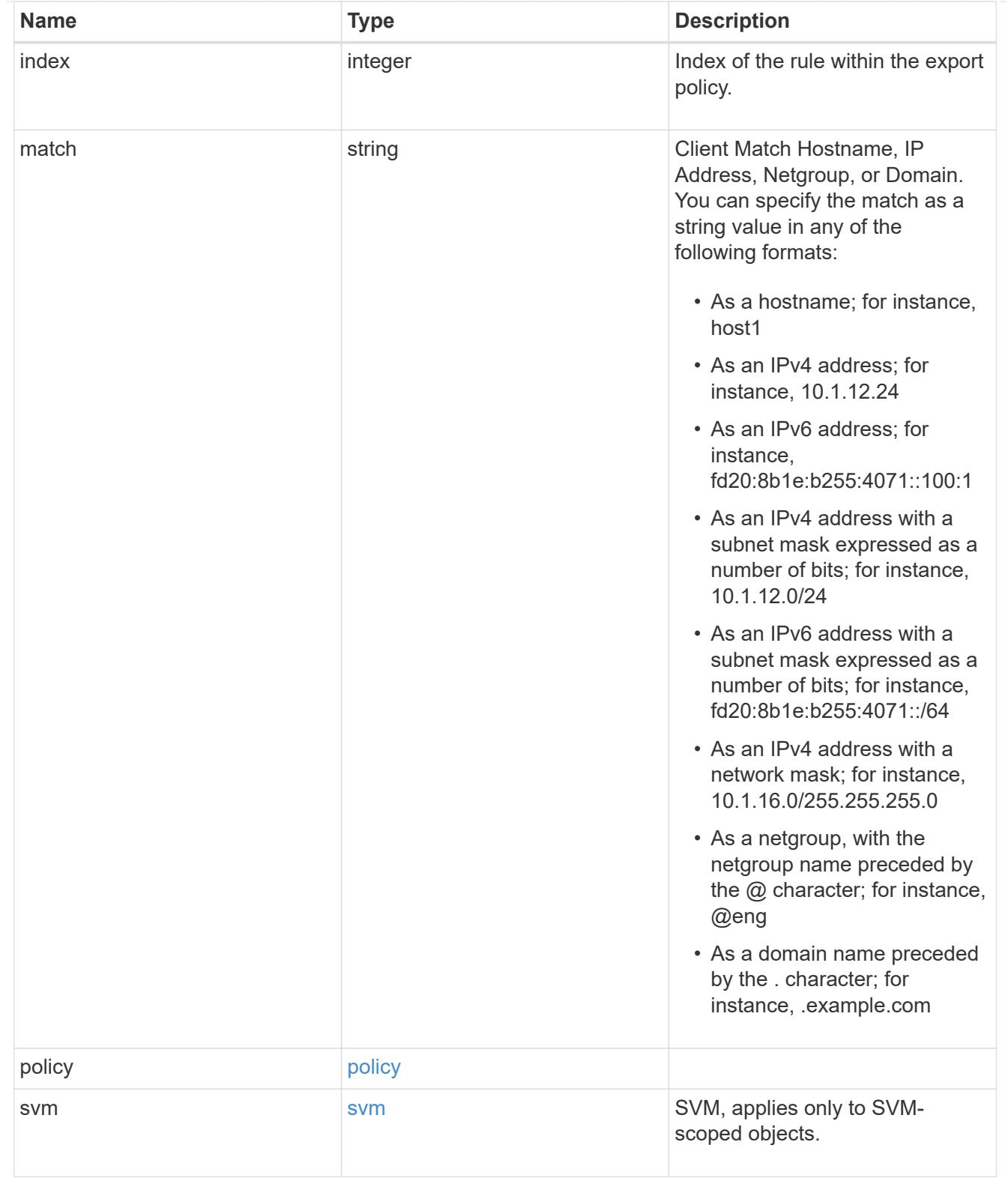

### error\_arguments

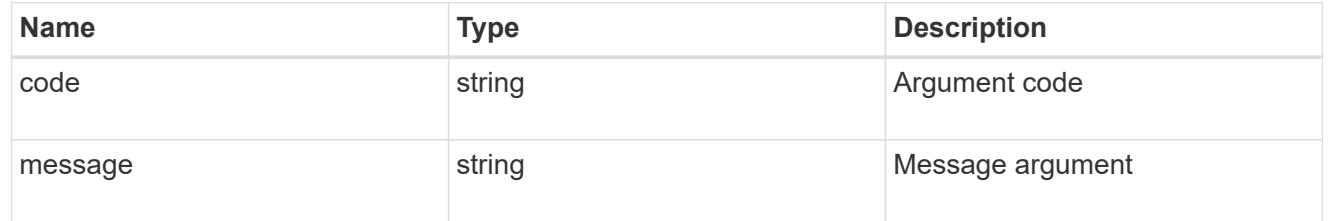

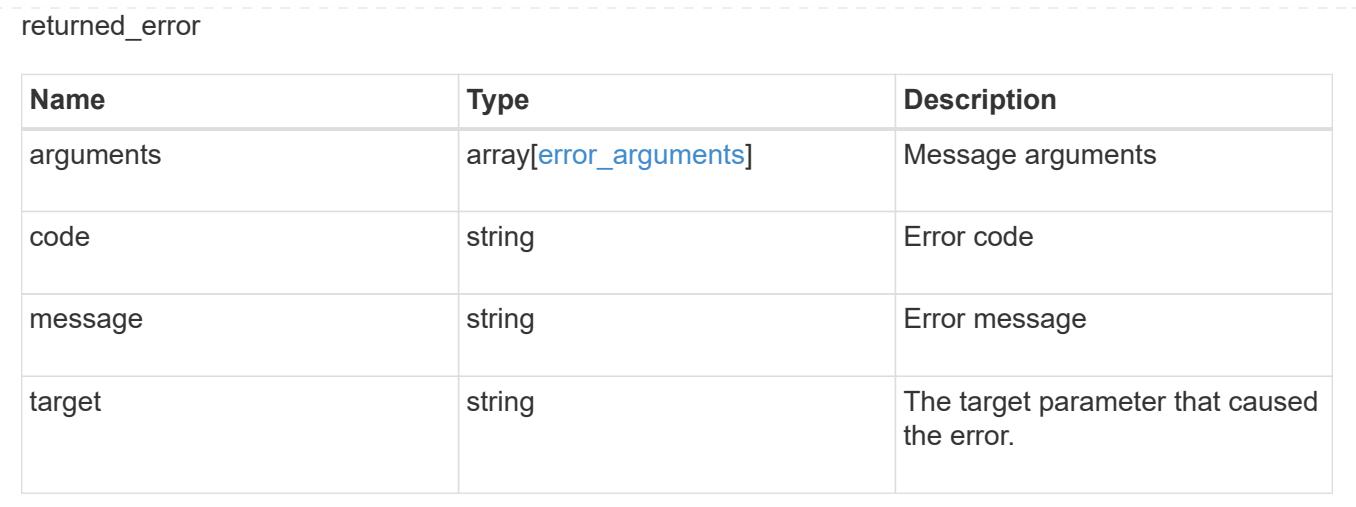

## **Delete an export policy client**

DELETE /protocols/nfs/export-policies/{policy.id}/rules/{index}/clients/{match}

### **Introduced In:** 9.6

Deletes an export policy client

### **Related ONTAP commands**

• vserver export-policy rule remove-clientmatches

#### **Learn more**

• [DOC /protocols/nfs/export-policies](https://docs.netapp.com/us-en/ontap-restapi/protocols_nfs_export-policies_endpoint_overview.html)

#### **Parameters**

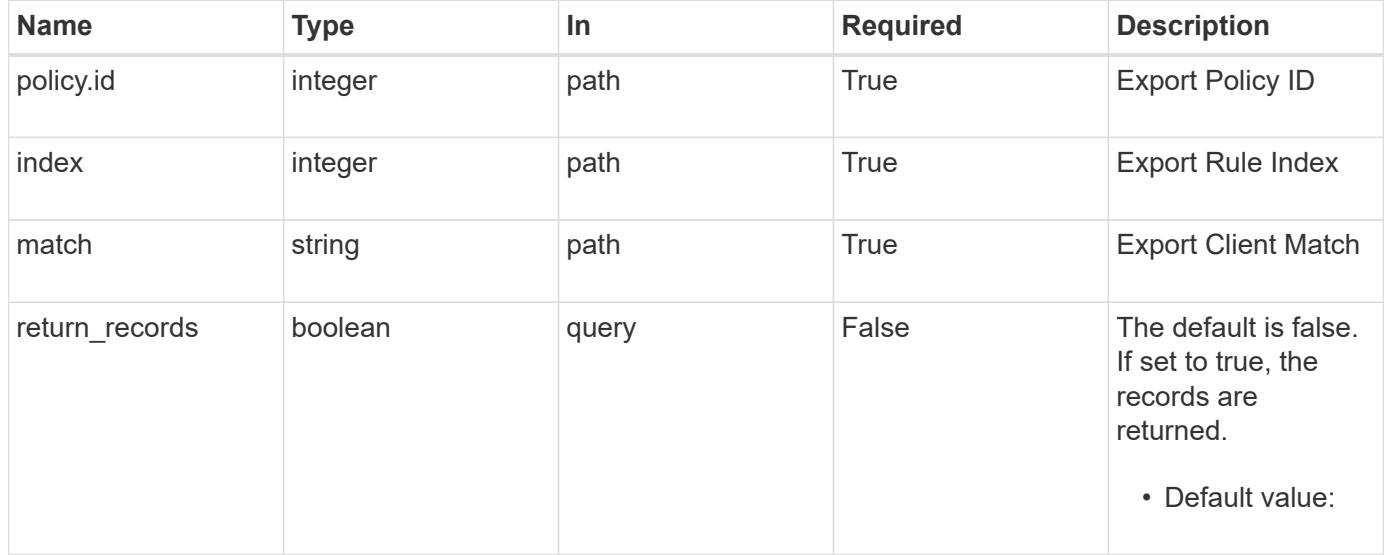

#### **Response**

# Status: 200, Ok

### **Error**

Status: Default

## ONTAP Error Response Codes

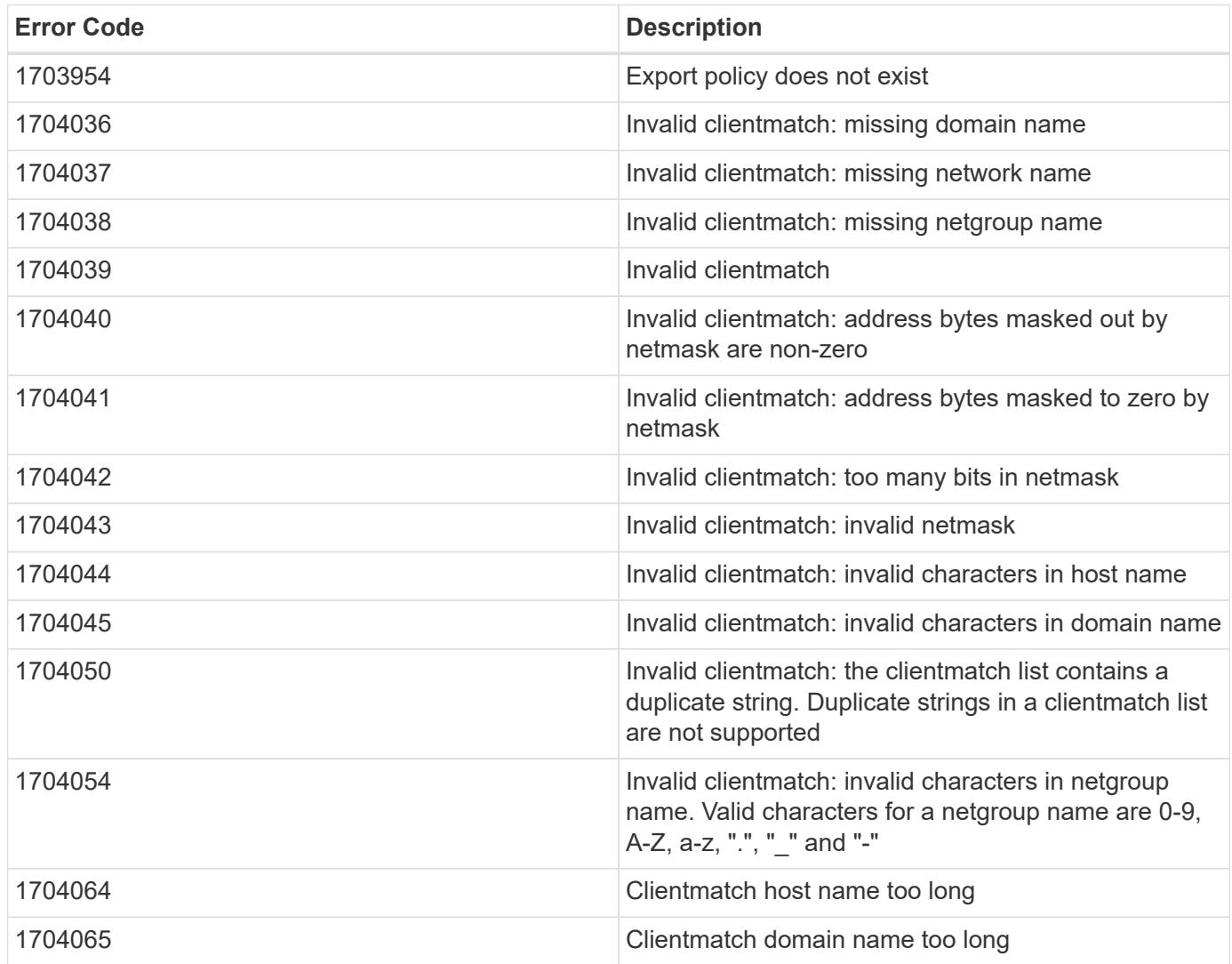

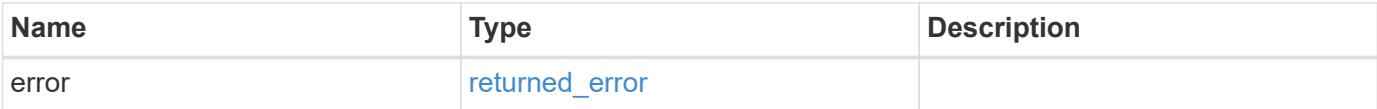

#### **Example error**

```
{
   "error": {
      "arguments": {
       "code": "string",
       "message": "string"
      },
      "code": "4",
      "message": "entry doesn't exist",
      "target": "uuid"
   }
}
```
#### **Definitions**

### **See Definitions**

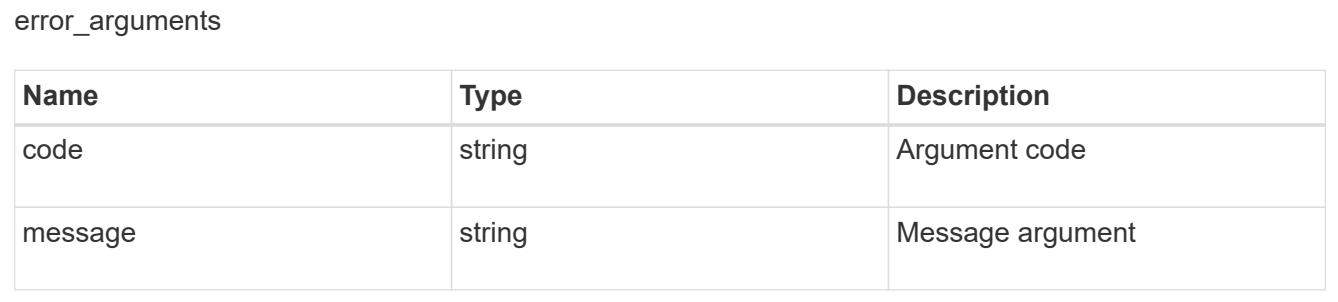

#### returned\_error

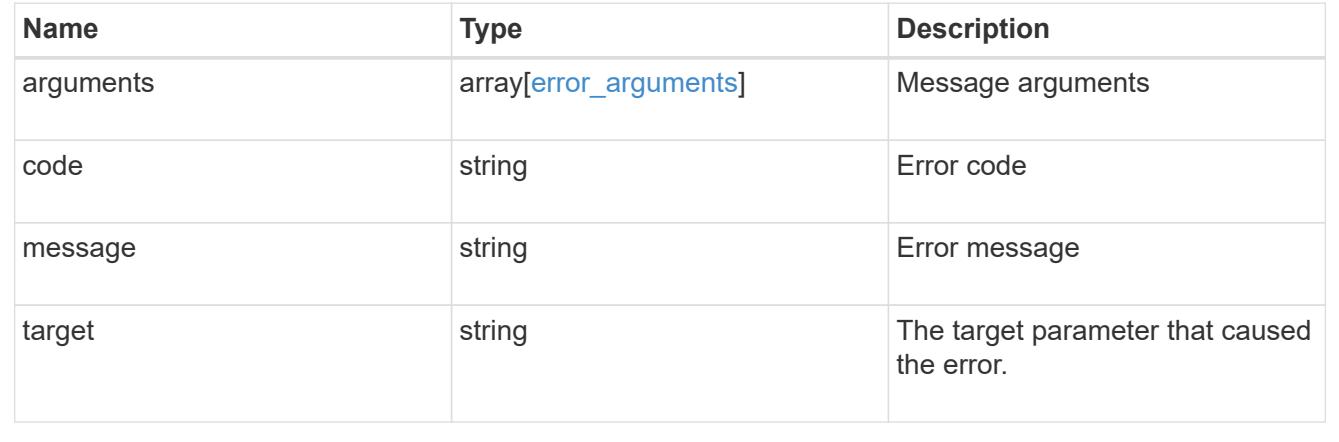

# **View and update Kerberos interfaces**

**Protocols NFS Kerberos interfaces endpoint overview**

#### **Examples**

#### **Retrieving the Kerberos interface configuration details**

```
# The API:
GET /api/protocols/nfs/kerberos/interfaces
# The call:
curl -X GET "https://<mgmt-ip>/api/protocols/nfs/kerberos/interfaces"
```
### **Updating the Kerberos interface configuration**

```
# The API:
PATCH /api/protocols/nfs/kerberos/interfaces/{interface.uuid}
# The call:
curl -d "@test_patch_kerb_interface.txt" -X PATCH "https://<mgmt-
ip>/api/protocols/nfs/kerberos/interfaces/e62936de-7342-11e8-9eb4-
0050568be2b7"
test patch kerb interface.txt(body):
{
  "enabled" : "true",
 "spn": "nfs/datalif1-vsim3-d1.sim.netapp.com@NFS-NSR-W01.RTP.NETAPP.COM",
 "user" :"administrator",
 "password" :"Hello123!"
}
```
#### **Retrieve Kerberos interfaces**

GET /protocols/nfs/kerberos/interfaces

#### **Introduced In:** 9.6

Retrieves Kerberos interfaces.

#### **Related ONTAP commands**

• vserver nfs kerberos interface show

#### **Learn more**

• [DOC /protocols/nfs/kerberos/interfaces](https://docs.netapp.com/us-en/ontap-restapi/protocols_nfs_kerberos_interfaces_endpoint_overview.html)

#### **Parameters**

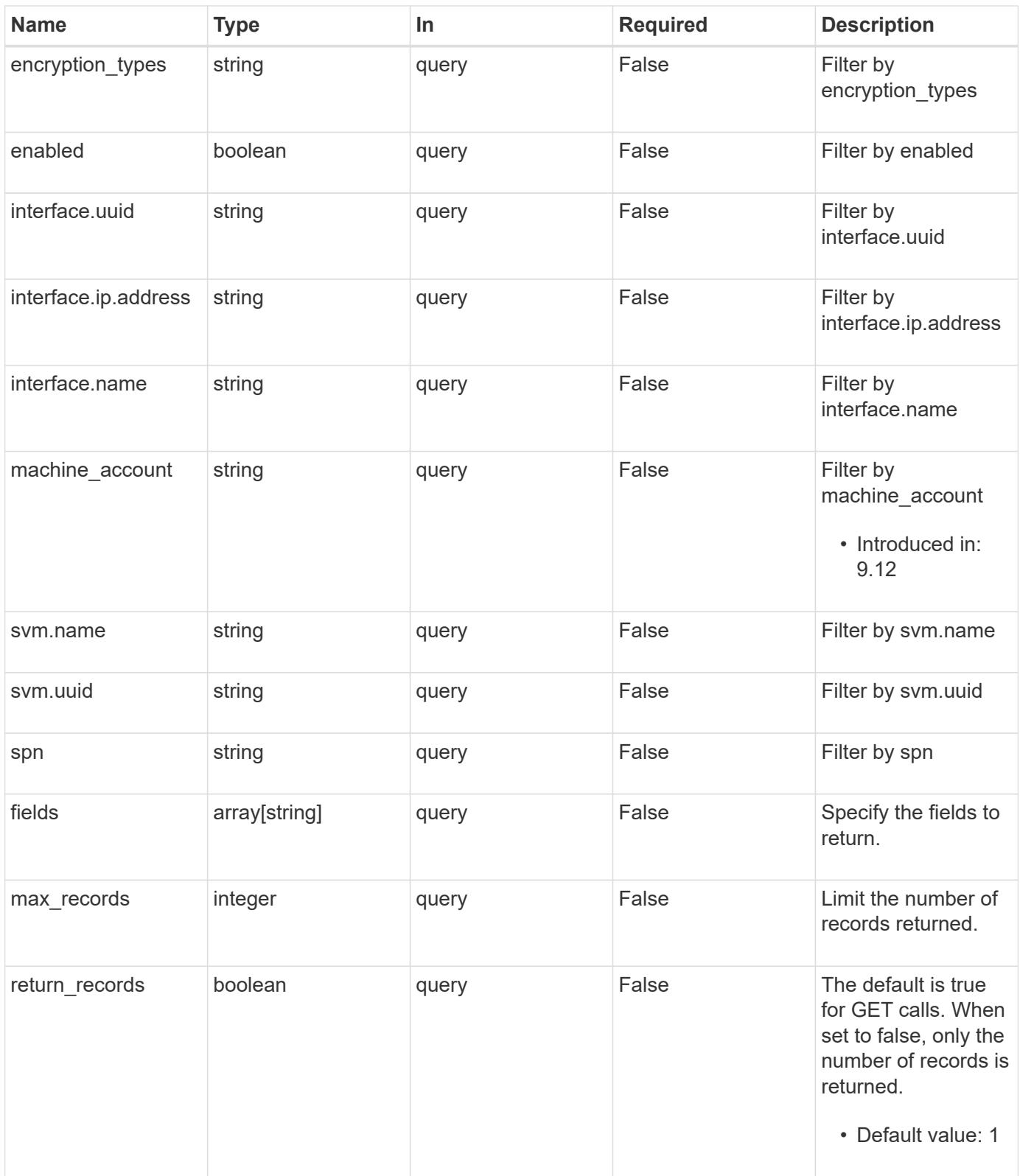

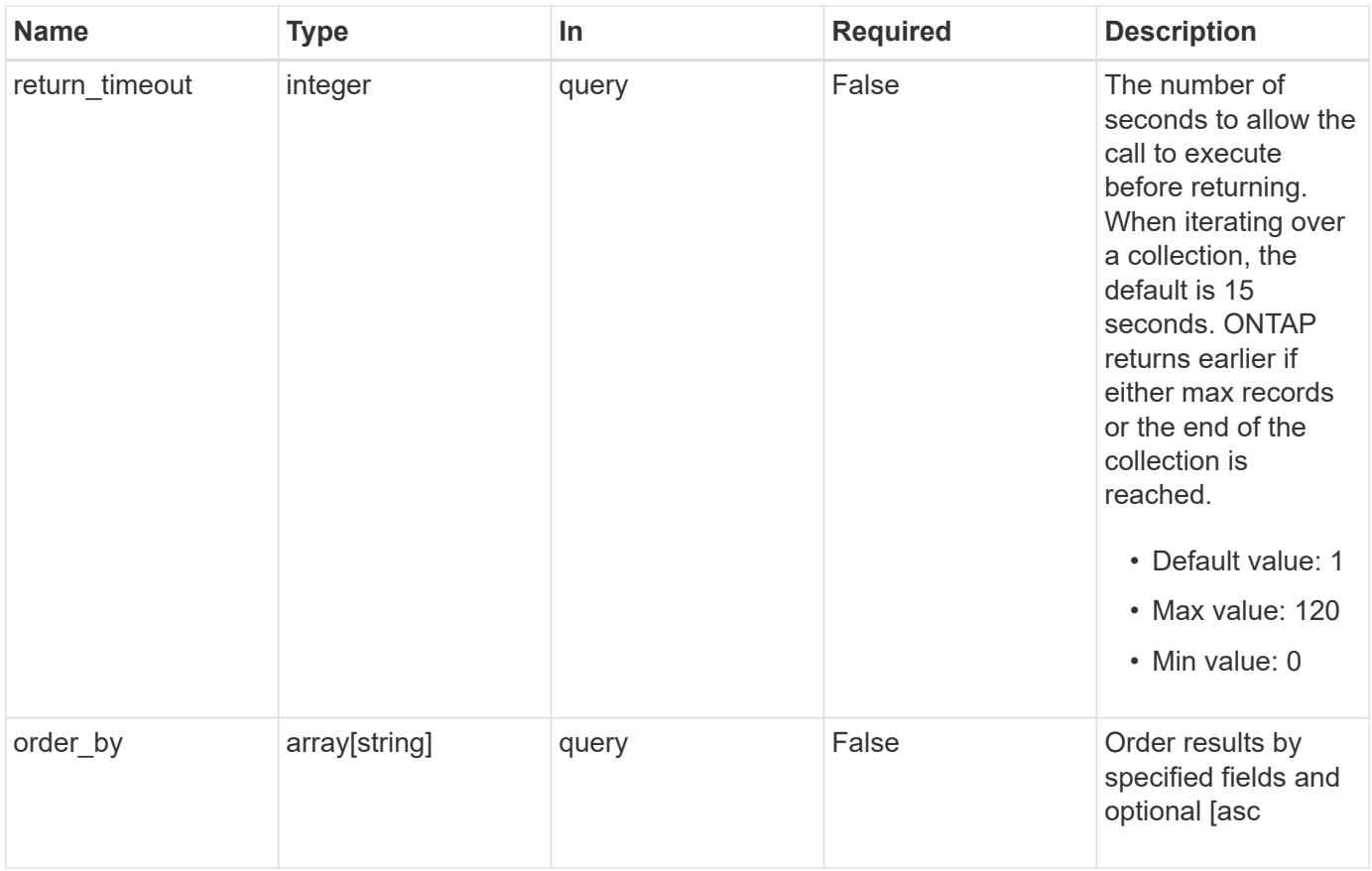

# **Response**

Status: 200, Ok

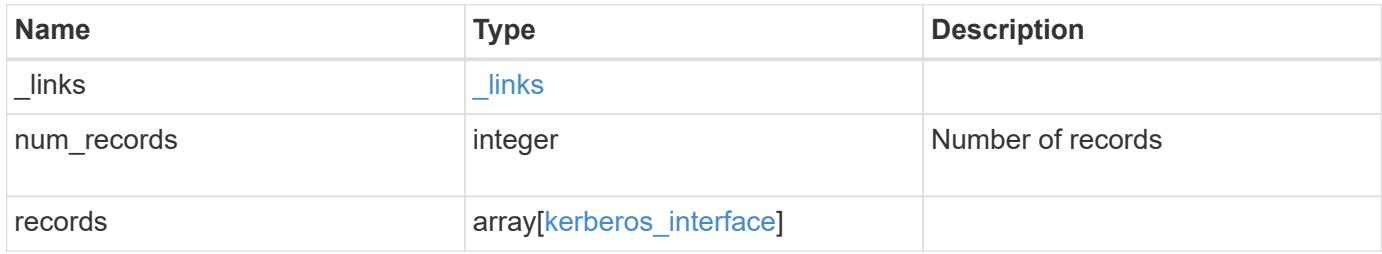

**Example response**

```
{
    "_links": {
      "next": {
        "href": "/api/resourcelink"
      },
      "self": {
       "href": "/api/resourcelink"
      }
    },
    "num_records": 1,
    "records": {
      "_links": {
        "self": {
          "href": "/api/resourcelink"
        }
      },
      "encryption_types": {
      },
      "interface": {
        "_links": {
          "self": {
            "href": "/api/resourcelink"
           }
        },
        "ip": {
          "address": "10.10.10.7"
        },
        "name": "lif1",
        "uuid": "1cd8a442-86d1-11e0-ae1c-123478563412"
      },
      "svm": {
        "_links": {
          "self": {
            "href": "/api/resourcelink"
          }
        },
      "name": "svm1",
        "uuid": "02c9e252-41be-11e9-81d5-00a0986138f7"
      }
    }
}
```
Status: Default, Error

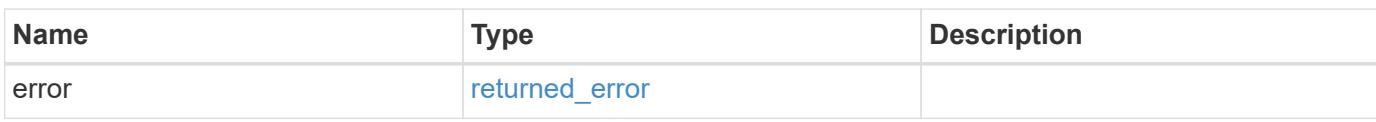

**Example error**

```
{
   "error": {
     "arguments": {
       "code": "string",
       "message": "string"
     },
      "code": "4",
      "message": "entry doesn't exist",
     "target": "uuid"
   }
}
```
**Definitions**

# **See Definitions**

href

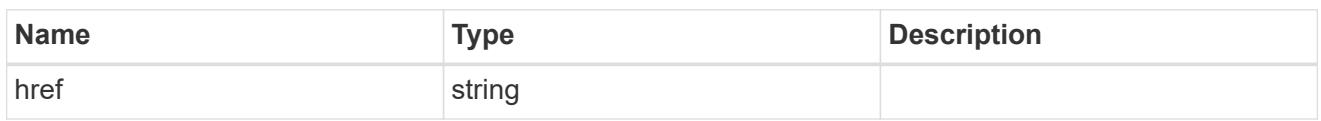

\_links

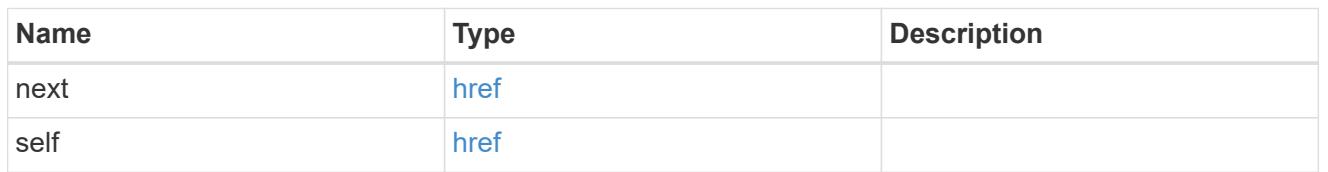

 $\_$ links

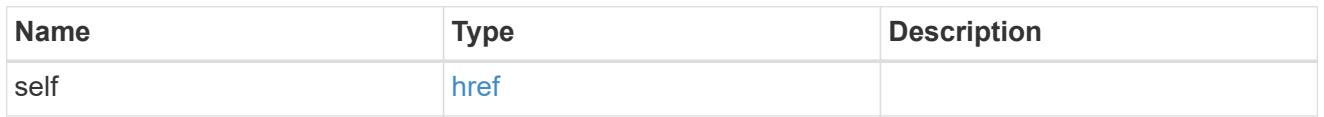

ip

# IP information

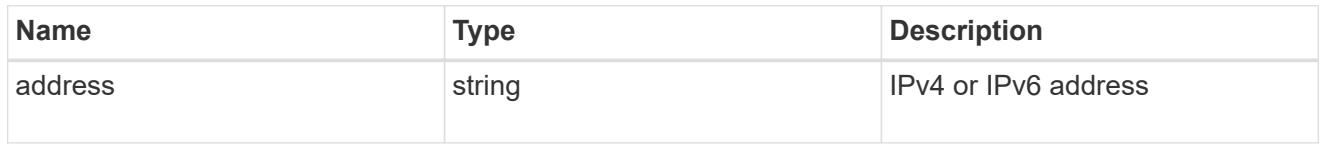

interface

# Network interface

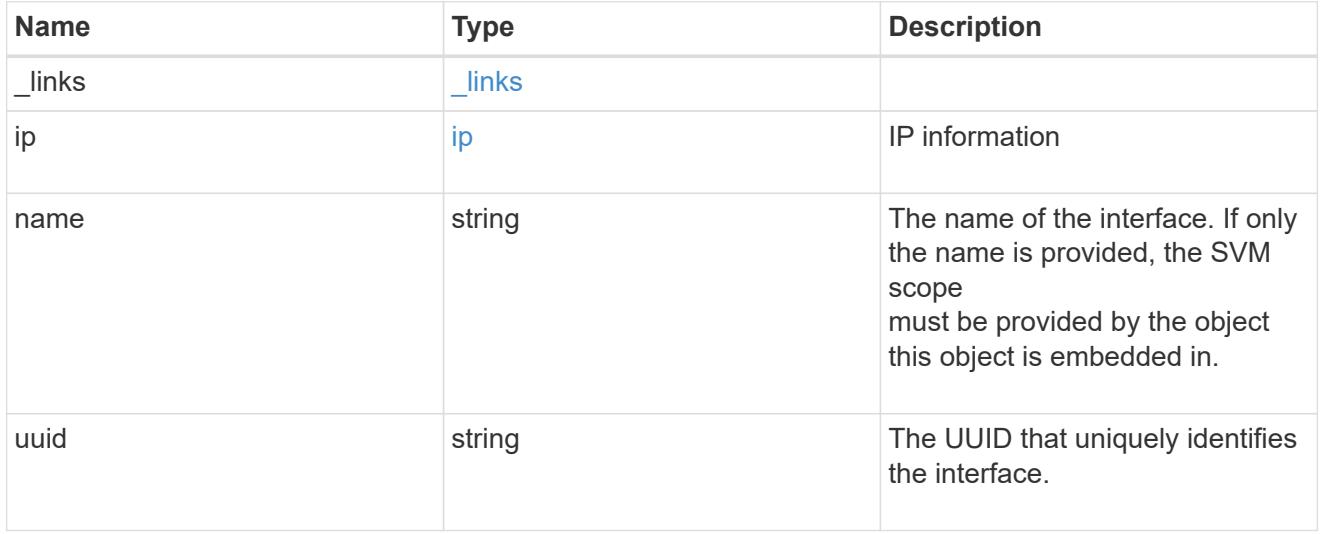

svm

SVM, applies only to SVM-scoped objects.

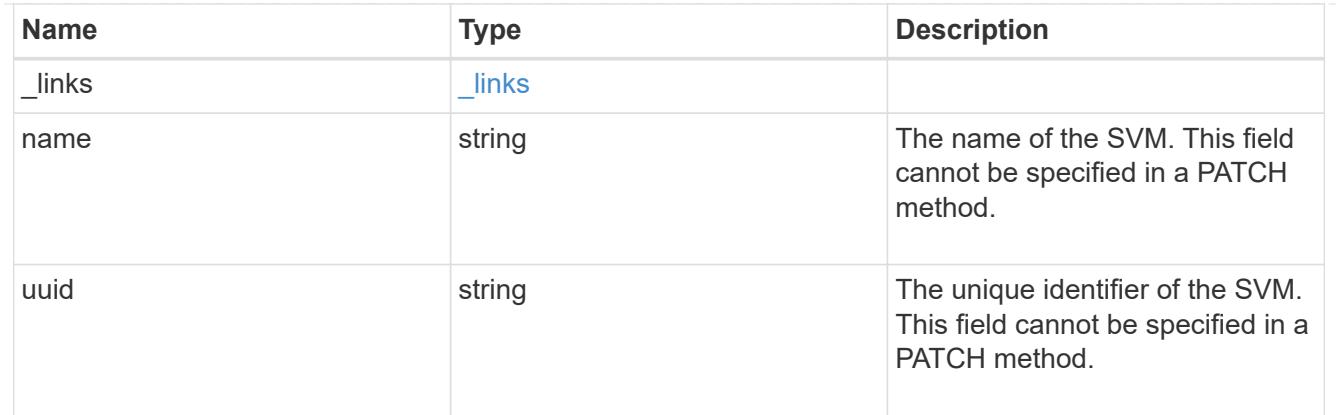

### kerberos\_interface

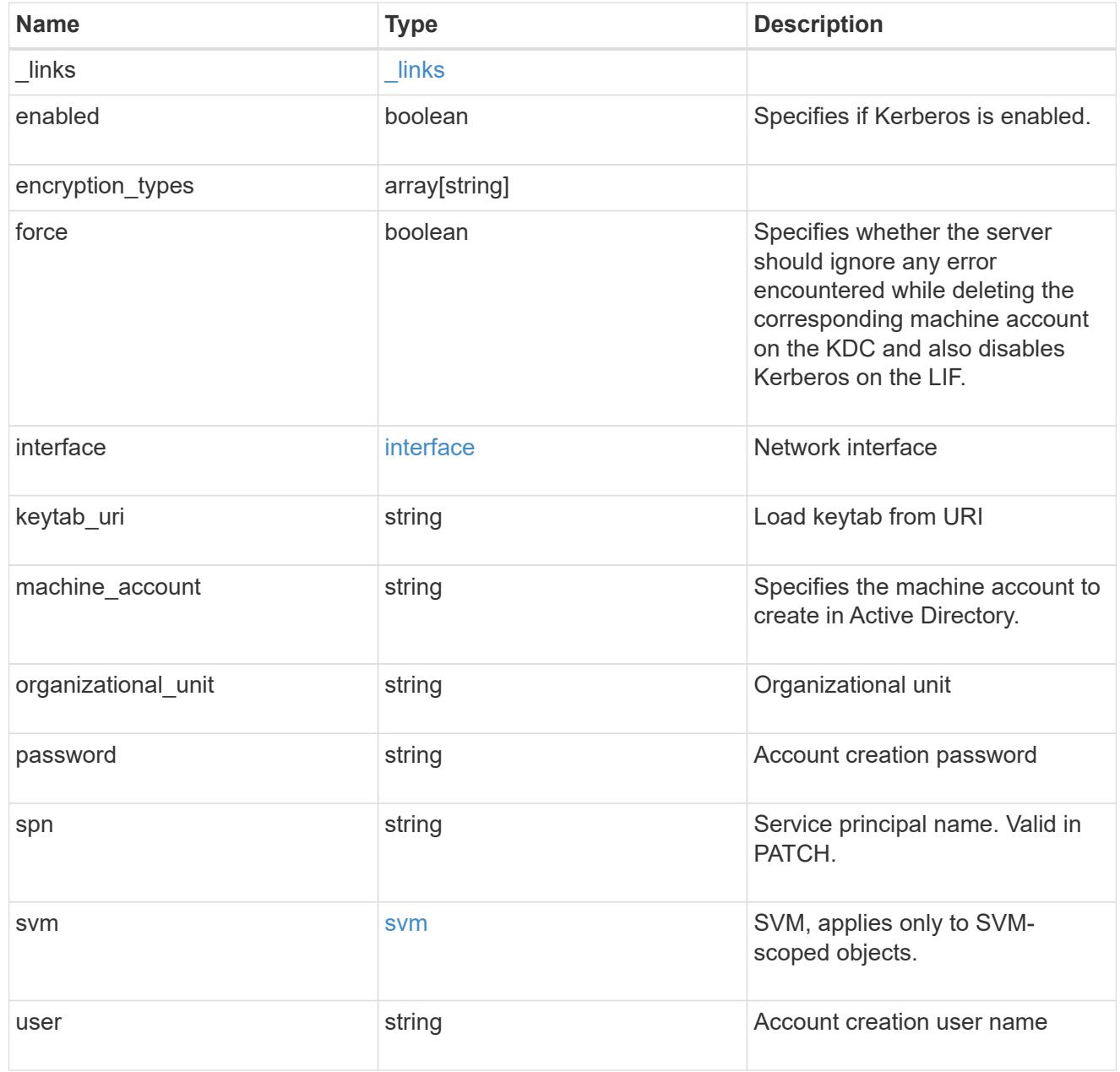

error\_arguments

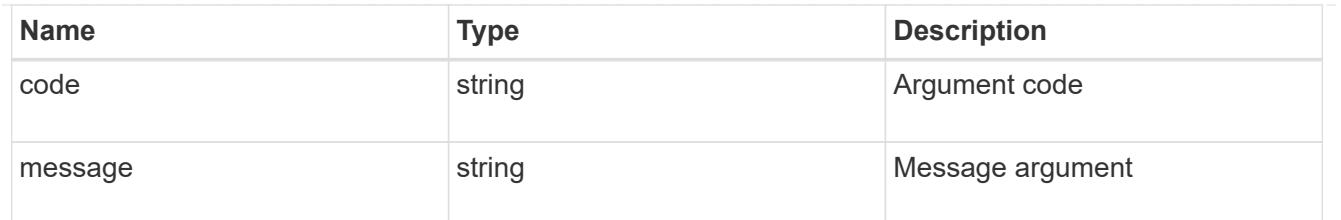

returned\_error

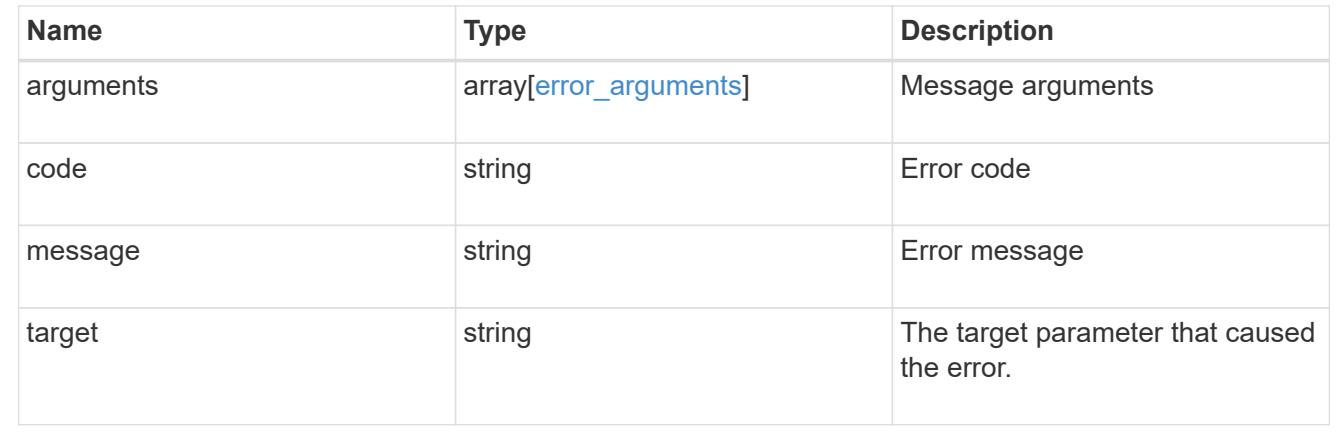

### **Retrieve a Kerberos interface**

GET /protocols/nfs/kerberos/interfaces/{interface.uuid}

### **Introduced In:** 9.6

Retrieves a Kerberos interface.

#### **Related ONTAP commands**

• vserver nfs kerberos interface show

### **Learn more**

• [DOC /protocols/nfs/kerberos/interfaces](https://docs.netapp.com/us-en/ontap-restapi/protocols_nfs_kerberos_interfaces_endpoint_overview.html)

#### **Parameters**

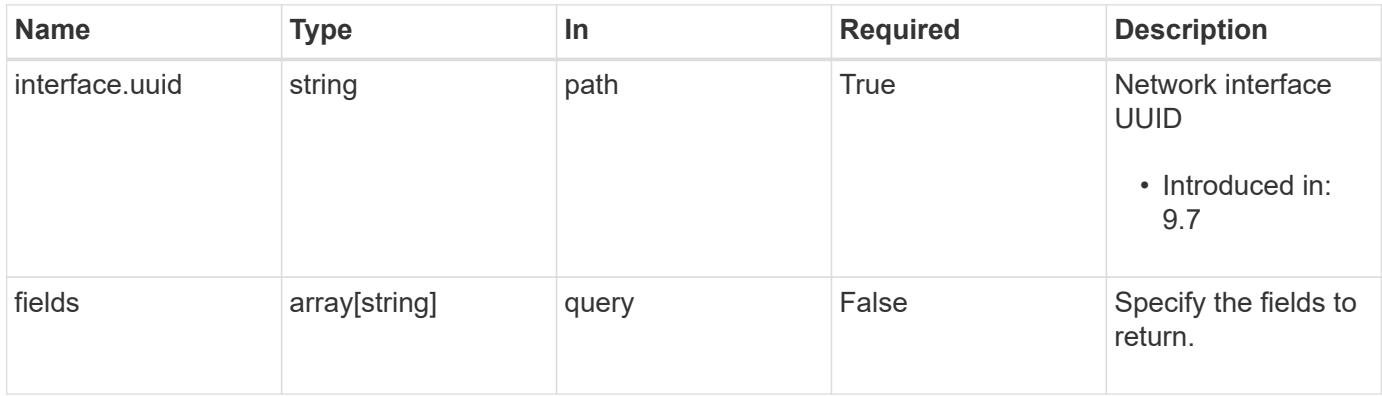

Status: 200, Ok

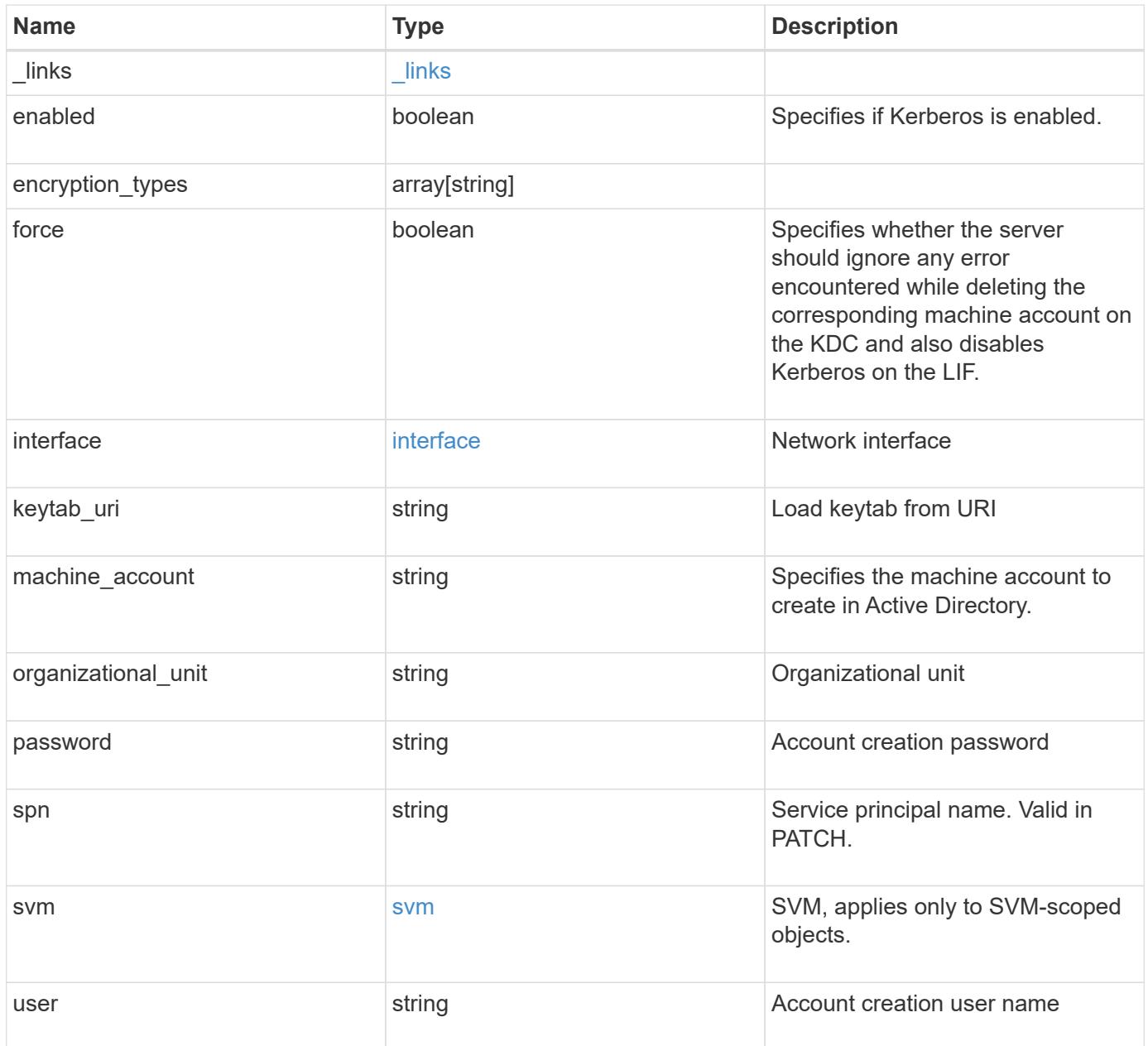

**Example response**

```
{
    "_links": {
      "self": {
        "href": "/api/resourcelink"
     }
    },
  "encryption types": {
    },
    "interface": {
      "_links": {
        "self": {
          "href": "/api/resourcelink"
       }
      },
      "ip": {
       "address": "10.10.10.7"
      },
      "name": "lif1",
      "uuid": "1cd8a442-86d1-11e0-ae1c-123478563412"
    },
    "svm": {
     "_links": {
       "self": {
         "href": "/api/resourcelink"
       }
      },
    "name": "svm1",
      "uuid": "02c9e252-41be-11e9-81d5-00a0986138f7"
    }
}
```
#### **Error**

```
Status: Default, Error
```
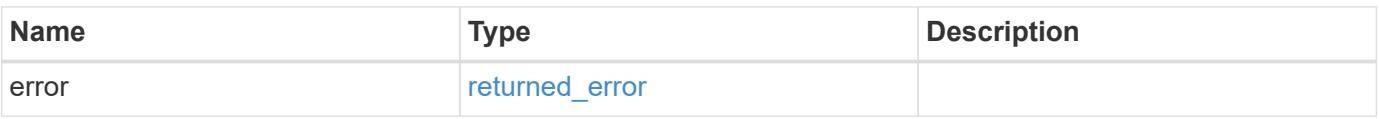

### **Example error**

```
{
   "error": {
     "arguments": {
       "code": "string",
      "message": "string"
     },
     "code": "4",
     "message": "entry doesn't exist",
     "target": "uuid"
   }
}
```
#### **Definitions**

# **See Definitions**

href

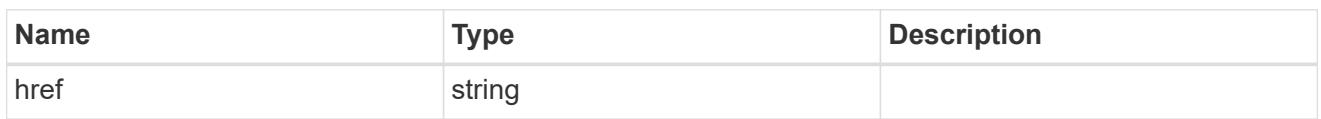

\_links

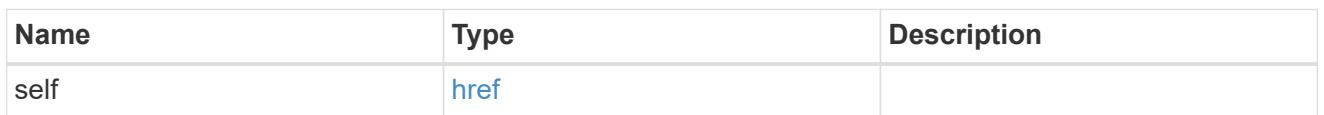

ip

# IP information

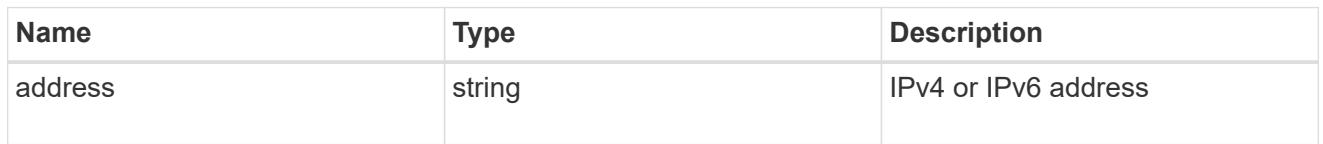

# interface

# Network interface

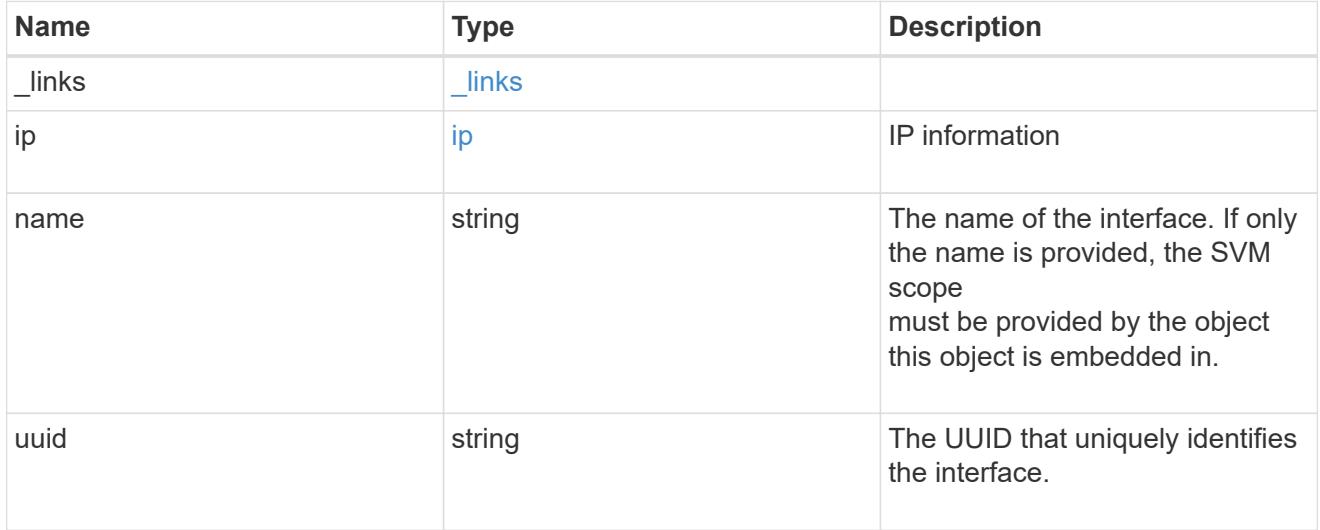

svm

SVM, applies only to SVM-scoped objects.

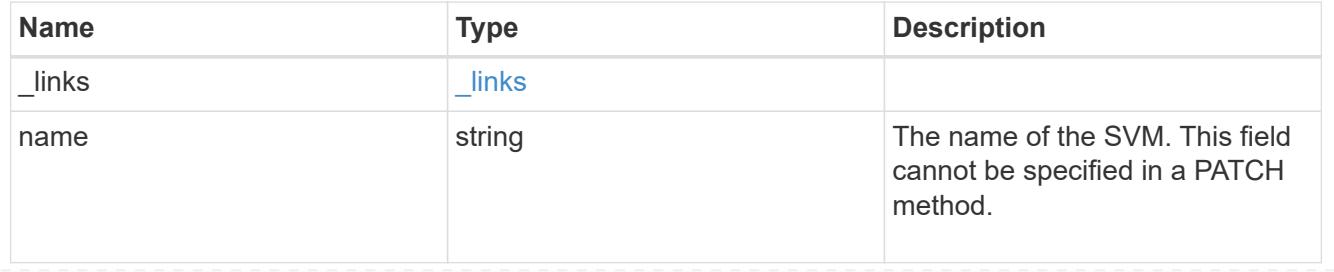

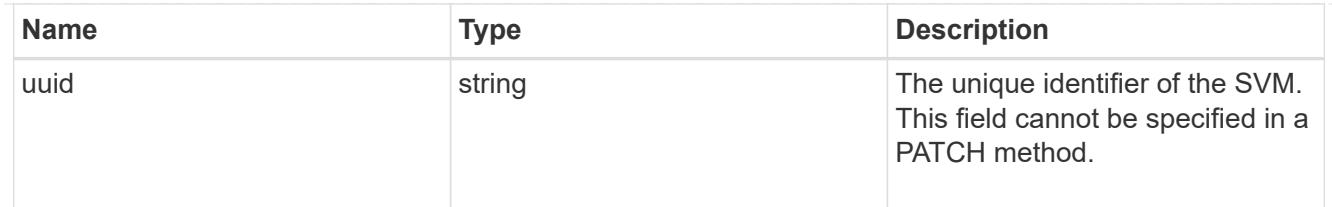

#### error\_arguments

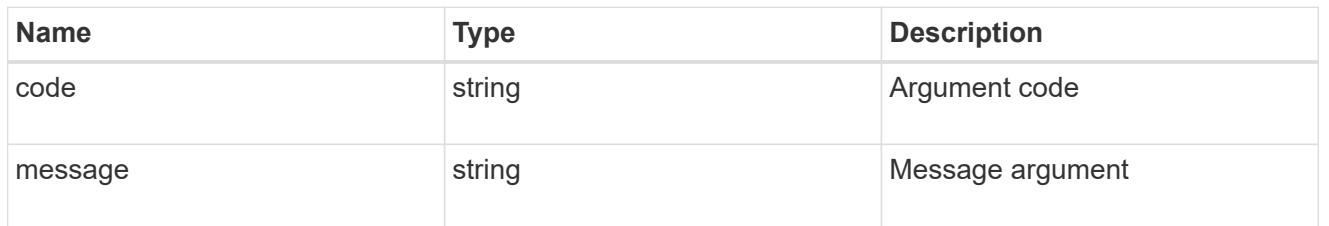

#### returned\_error

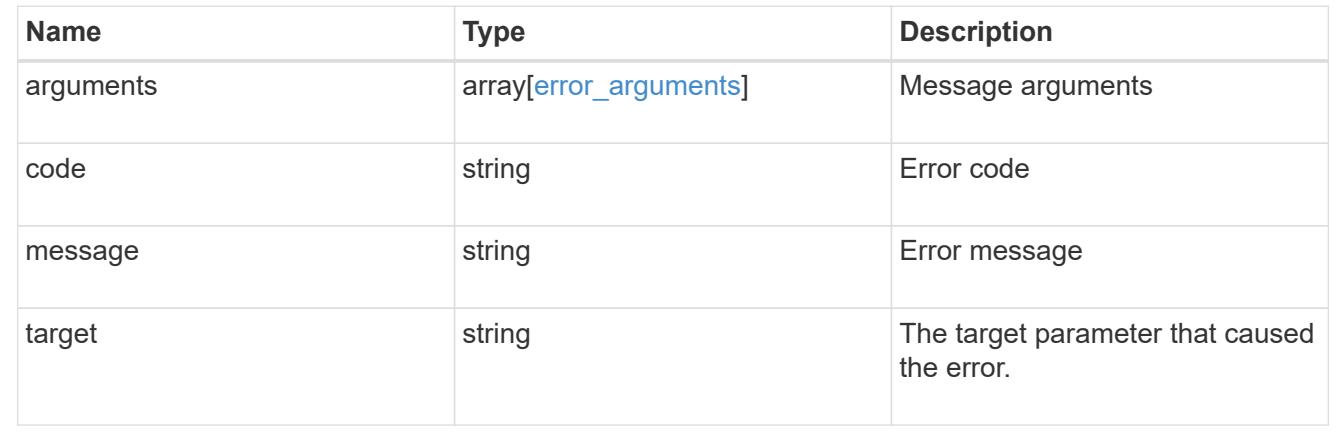

### **Update Kerberos interface properties**

PATCH /protocols/nfs/kerberos/interfaces/{interface.uuid}

### **Introduced In:** 9.6

Updates the properties of a Kerberos interface.

#### **Optional property**

• force - Specifies whether the server should ignore any error encountered while deleting the corresponding machine account on the KDC and also disables Kerberos on the LIF. This is applicable only when disabling Kerberos.

#### **Related ONTAP commands**

- vserver nfs kerberos interface modify
- vserver nfs kerberos interface enable
- vserver nfs kerberos interface disable

### **Learn more**

• [DOC /protocols/nfs/kerberos/interfaces](https://docs.netapp.com/us-en/ontap-restapi/protocols_nfs_kerberos_interfaces_endpoint_overview.html)

### **Parameters**

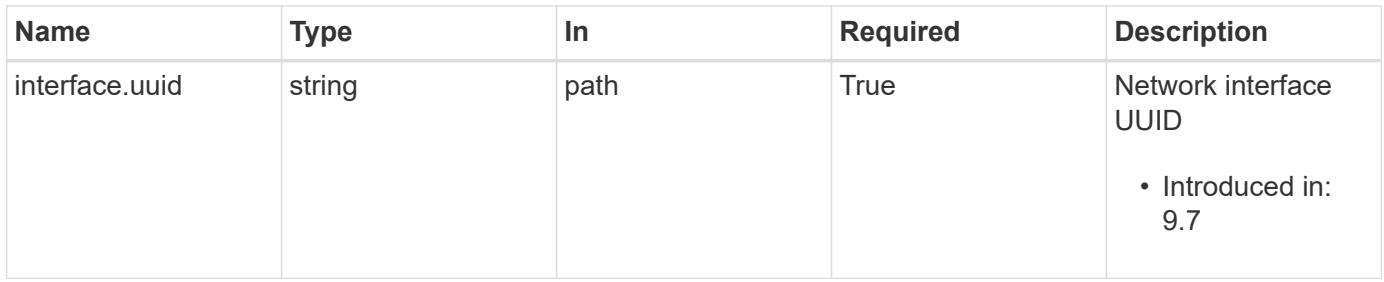

### **Request Body**

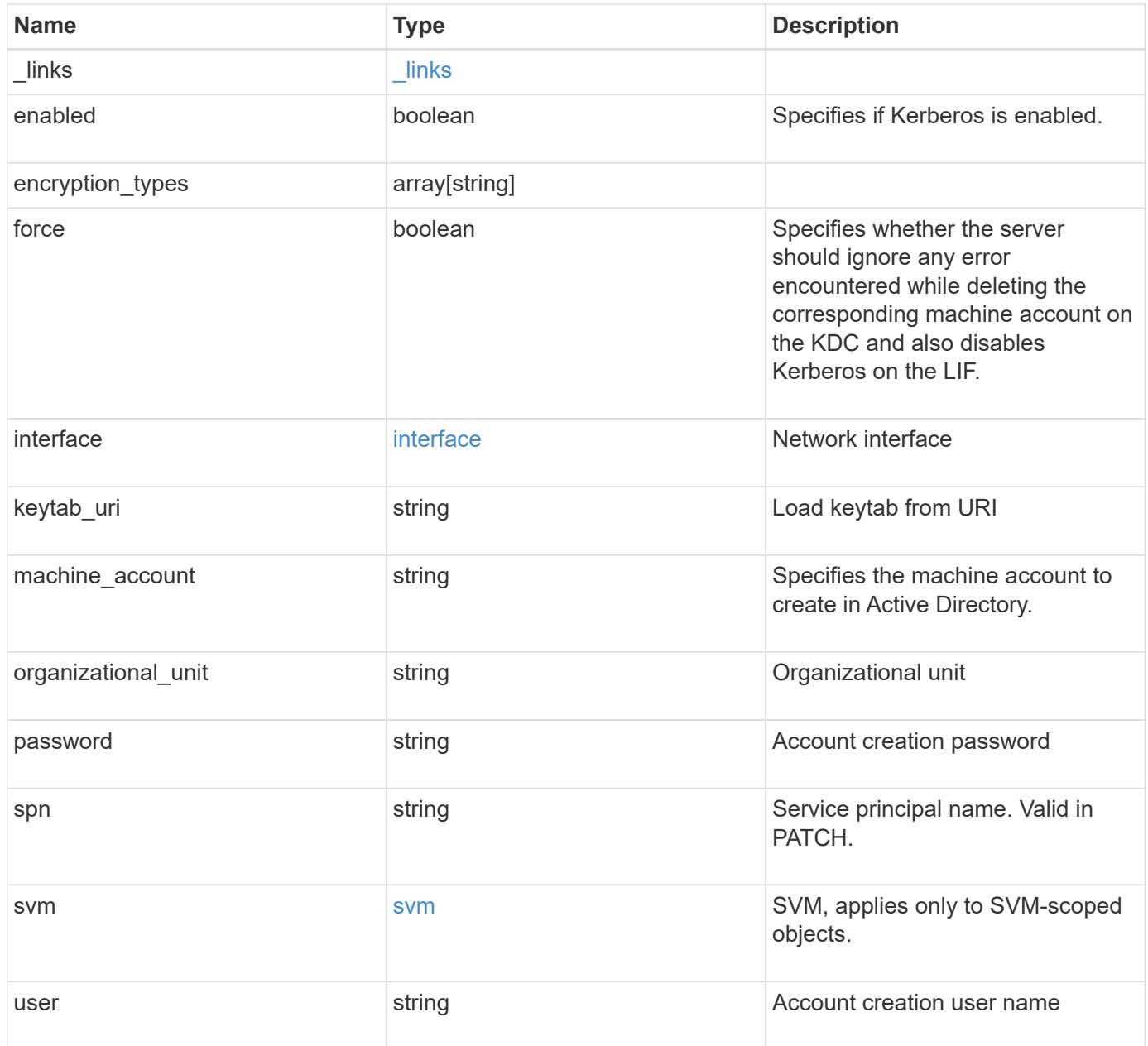

**Example request**

```
{
    "_links": {
      "self": {
        "href": "/api/resourcelink"
     }
    },
  "encryption types": {
    },
    "interface": {
      "_links": {
        "self": {
          "href": "/api/resourcelink"
        }
      },
      "ip": {
       "address": "10.10.10.7"
      },
      "name": "lif1",
      "uuid": "1cd8a442-86d1-11e0-ae1c-123478563412"
    },
    "svm": {
     "_links": {
       "self": {
         "href": "/api/resourcelink"
       }
      },
    "name": "svm1",
      "uuid": "02c9e252-41be-11e9-81d5-00a0986138f7"
    }
}
```
#### **Response**

Status: 200, Ok

### **Error**

Status: Default

### ONTAP Error Response codes

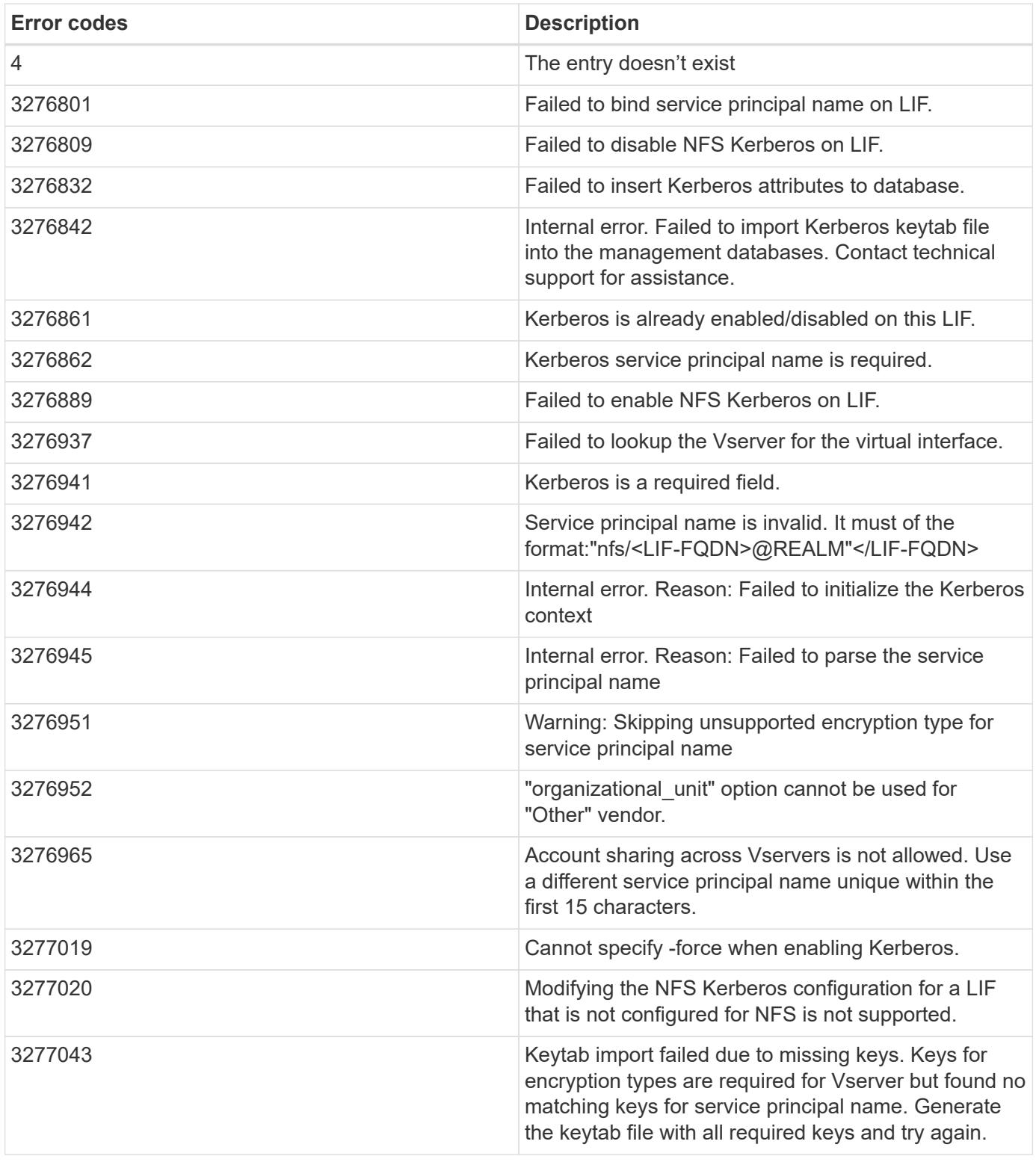

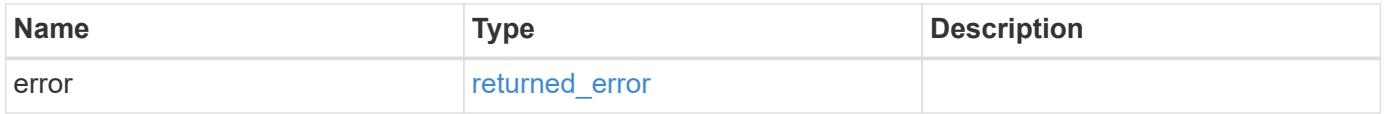

### **Example error**

```
{
   "error": {
     "arguments": {
       "code": "string",
      "message": "string"
     },
     "code": "4",
     "message": "entry doesn't exist",
     "target": "uuid"
   }
}
```
#### **Definitions**

### **See Definitions**

href

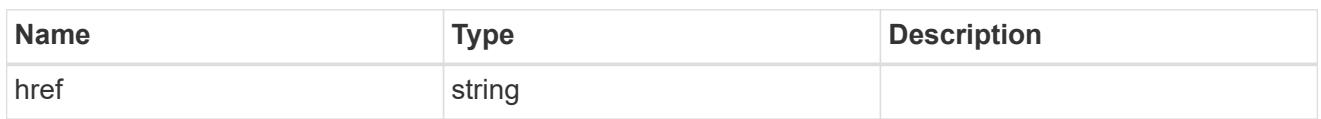

\_links

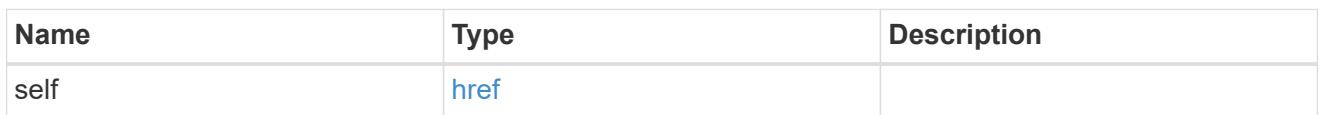

ip

# IP information

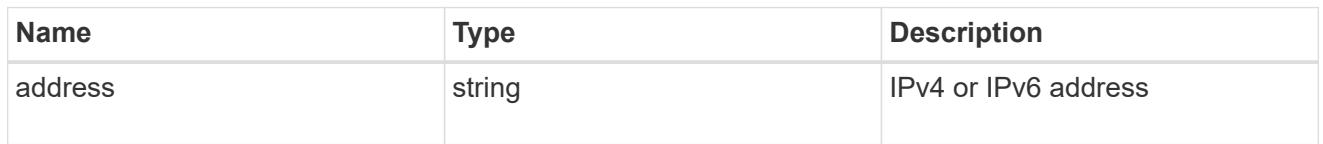

# interface

# Network interface

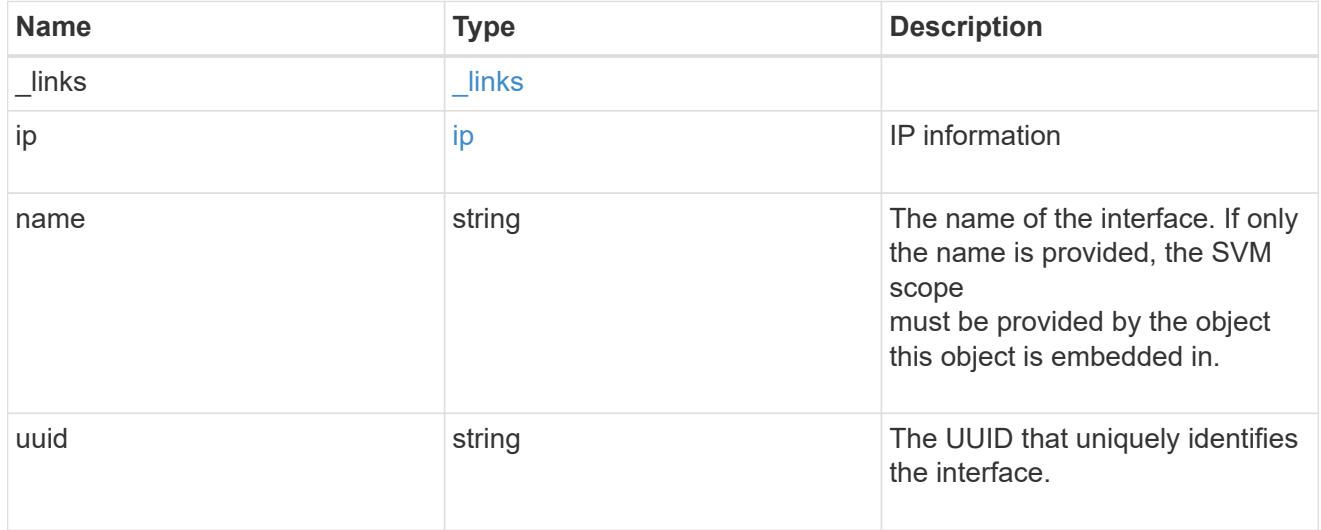

svm

SVM, applies only to SVM-scoped objects.

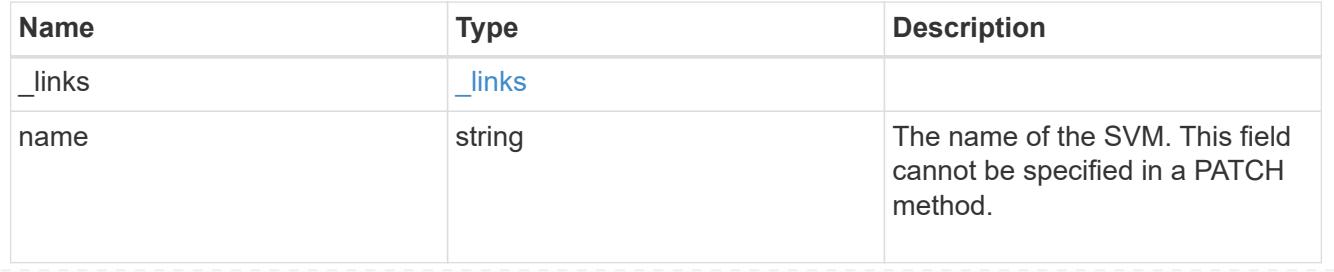

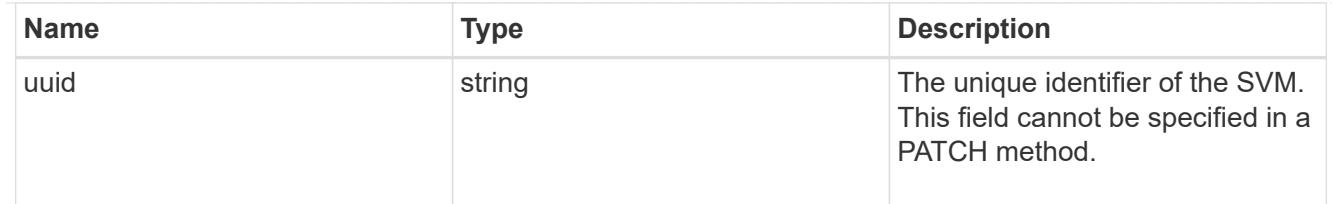

# kerberos\_interface

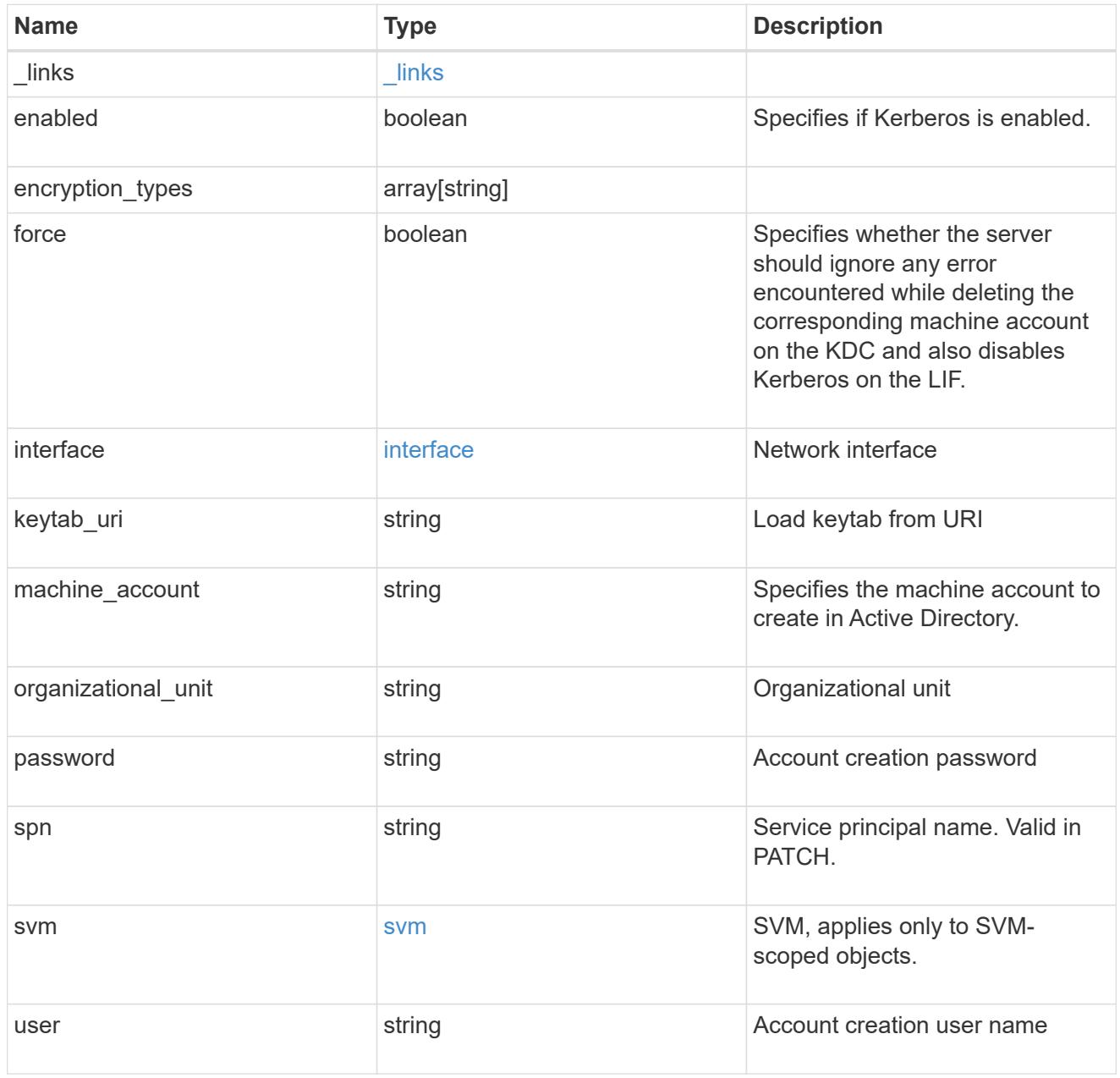

## error\_arguments

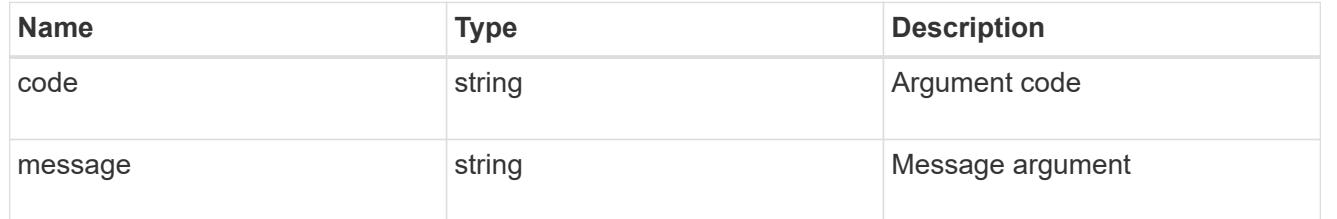

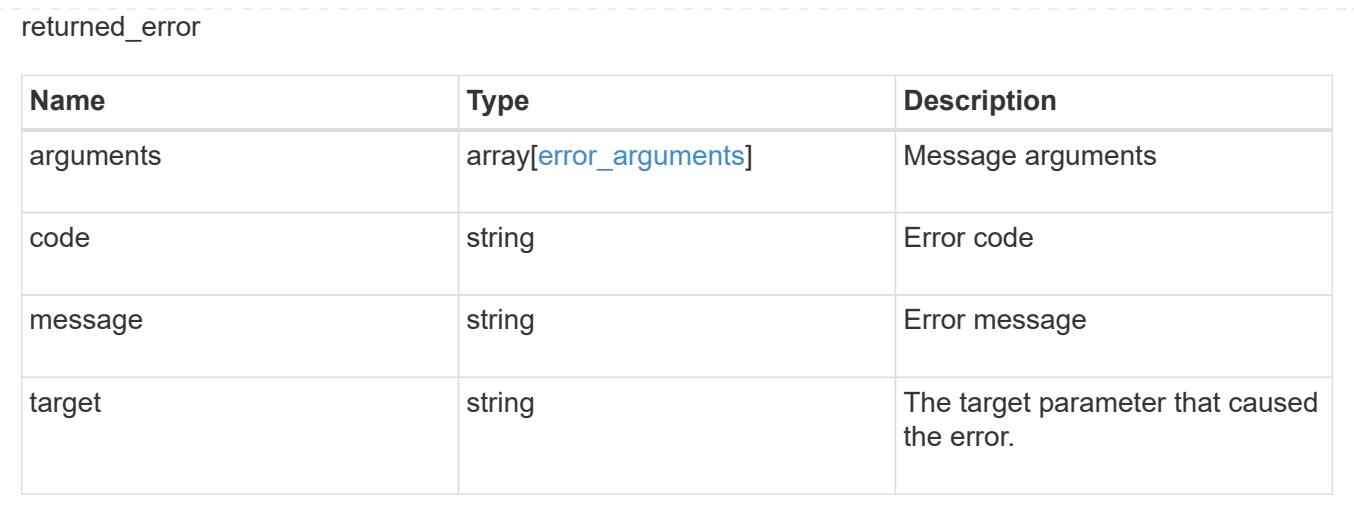

# **Manage Kerberos realms**

## **Protocols NFS Kerberos realms endpoint overview**

**Examples**

### **Retrieving the Kerberos realm details**

```
# The API:
GET /api/protocols/nfs/kerberos/realms
# The call:
curl -X GET "https://<mgmt-ip>/api/protocols/nfs/kerberos/realms"
```
## **Creating the Kerberos realm for an SVM**

```
# The API:
POST /api/protocols/nfs/kerberos/realms
# The call:
curl -d "@test_post_kerb_realm.txt" -X POST "https://<mgmt-
ip>/api/protocols/nfs/kerberos/realms"
test post kerb realm.txt(body):
{
"svm.uuid": "05c90dc2-7343-11e8-9eb4-0050568be2b7",
"name": "NFS-NSR-W02.RTP.NETAPP.COM",
    "kdc": {
     "vendor": "microsoft",
     "ip": "10.225.185.112",
      "port": 88
    },
    "comment": "realm",
  "ad server": {
      "name": "nfs-nsr-w02.rtp.netapp.com",
      "address": "10.225.185.112"
    }
}
```
### **Updating the Kerberos realm for an SVM**

```
# The API:
PATCH /api/protocols/nfs/kerberos/realms/{svm.uuid}/{name}
# The call:
curl -d "@test patch kerb realm.txt" -X PATCH "https://<mgmt-
ip>/api/protocols/nfs/kerberos/realms/05c90dc2-7343-11e8-9eb4-
0050568be2b7/NFS-NSR-W02.RTP.NETAPP.COM"
test patch kerb realm.txt(body):
{
"kdc": {
    "vendor": "Microsoft",
    "ip": "100.225.185.112",
   "port": 88
},
"comment": "realm modify",
"ad server": {
    "name": "nfs.netapp.com",
    "address": "192.2.18.112"
}
}
```
### **Deleting the Kerberos realm for an SVM**

```
# The API:
DELETE /api/protocols/nfs/kerberos/realms/{svm.uuid}/{name}
# The call:
curl -X DELETE "https://<mgmt-
ip>/api/protocols/nfs/kerberos/realms/05c90dc2-7343-11e8-9eb4-
0050568be2b7/NFS-NSR-W02.RTP.NETAPP.COM"
```
#### **Retrieve Kerberos realms**

GET /protocols/nfs/kerberos/realms

#### **Introduced In:** 9.6

Retrieves Kerberos realms.

#### **Related ONTAP commands**

• vserver nfs kerberos realm show

#### **Learn more**

• [DOC /protocols/nfs/kerberos/realms](https://docs.netapp.com/us-en/ontap-restapi/protocols_nfs_kerberos_realms_endpoint_overview.html)

#### **Parameters**

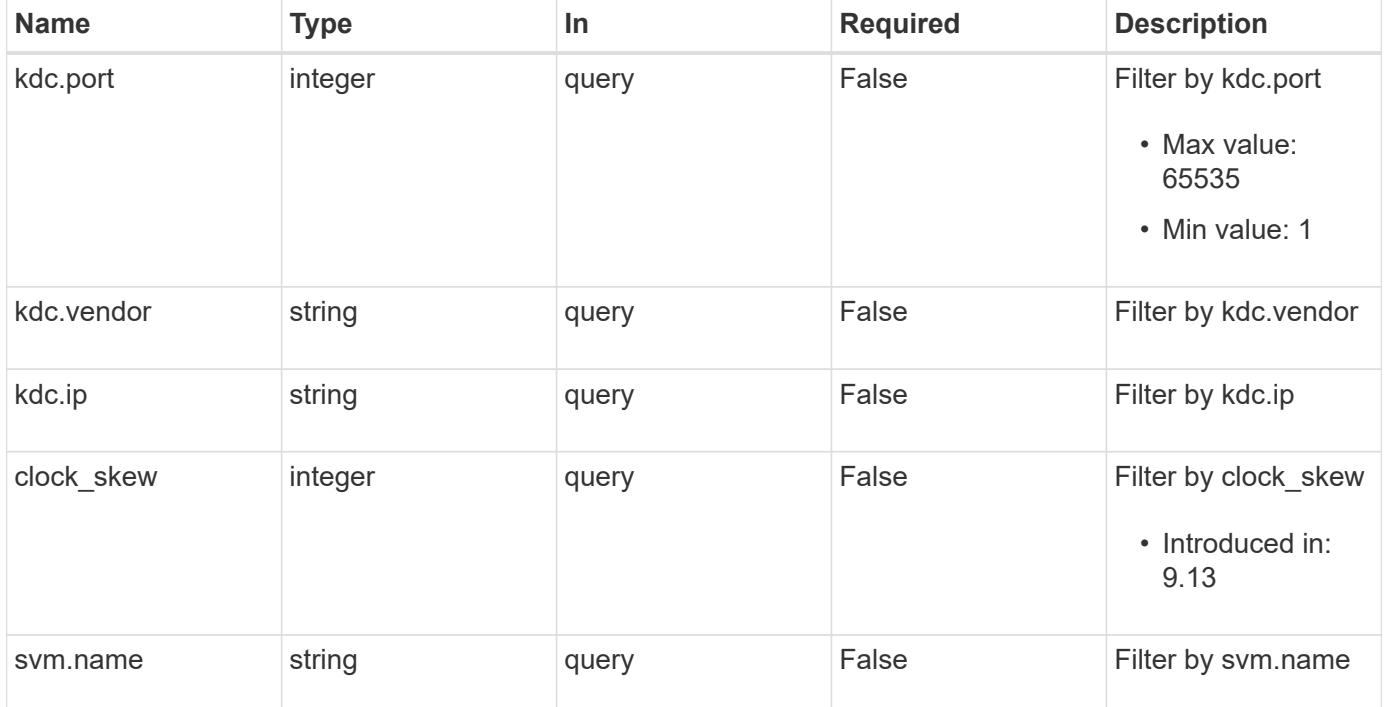

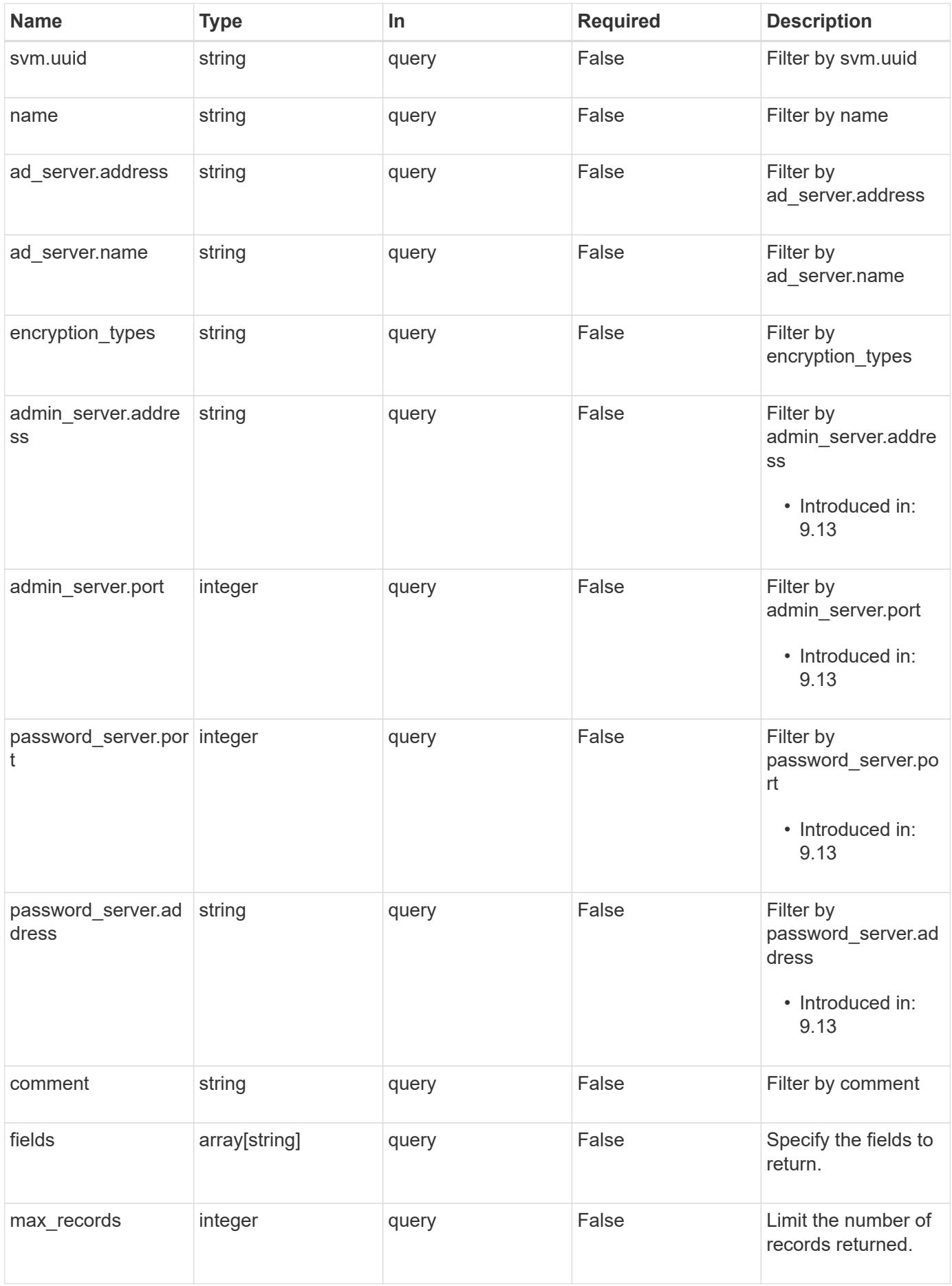

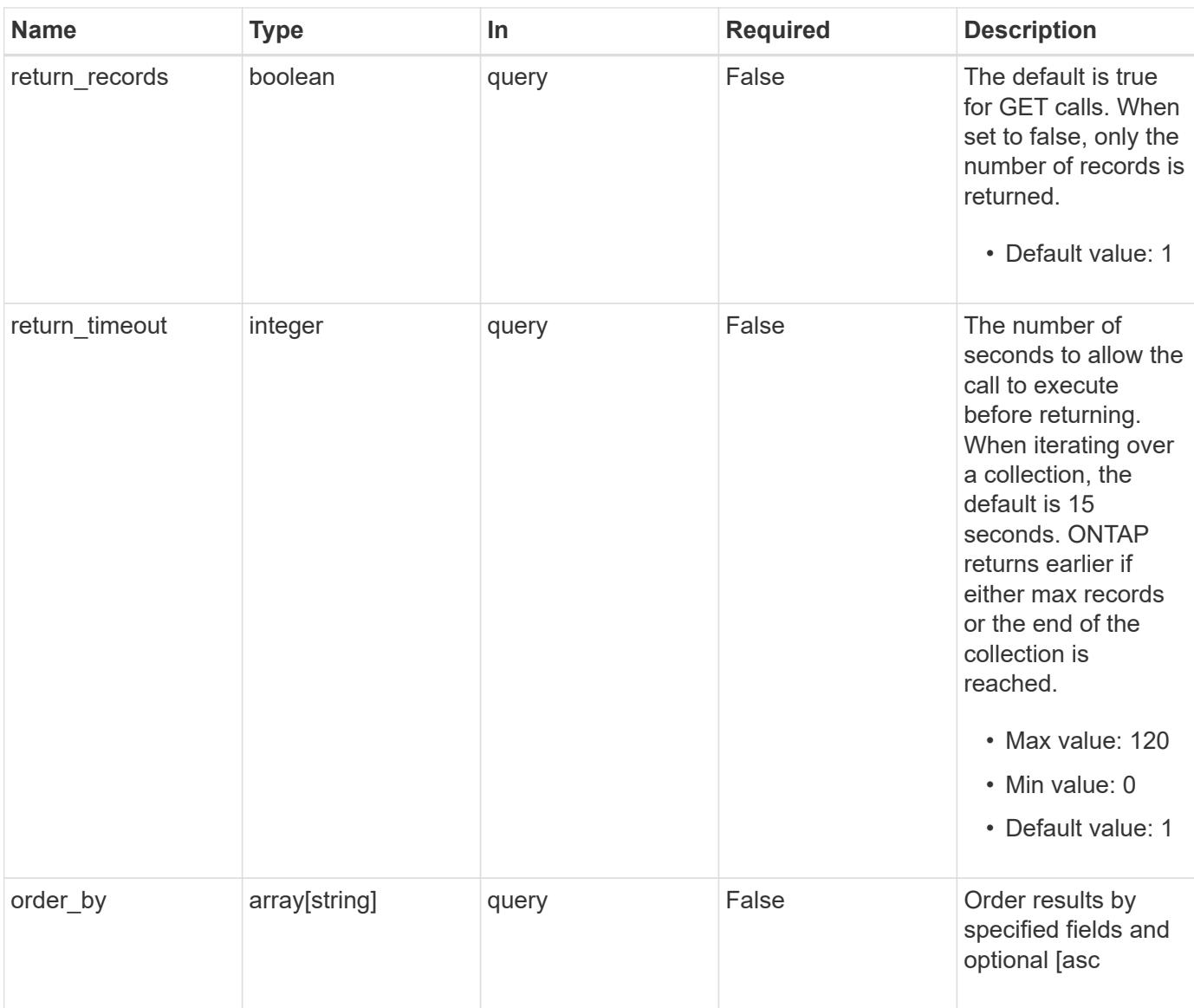

# **Response**

Status: 200, Ok

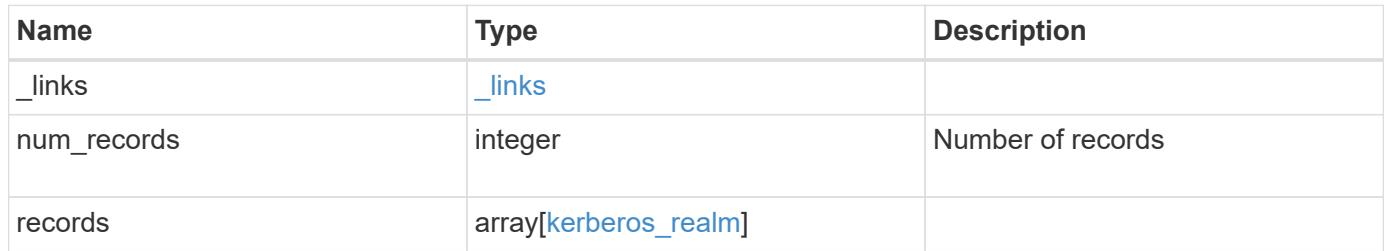

```
{
    "_links": {
      "next": {
       "href": "/api/resourcelink"
      },
      "self": {
       "href": "/api/resourcelink"
     }
    },
    "num_records": 1,
    "records": {
      "_links": {
       "self": {
          "href": "/api/resourcelink"
       }
      },
    "ad server": {
       "address": "1.2.3.4"
      },
    "admin_server": {
       "address": "1.2.3.4"
      },
      "comment": "string",
    "encryption types": {
      },
      "kdc": {
       "ip": "1.2.3.4",
       "port": 88,
       "vendor": "microsoft"
      },
    "password server": {
       "address": "1.2.3.4"
      },
      "svm": {
        "_links": {
           "self": {
            "href": "/api/resourcelink"
          }
        },
      "name": "svm1",
        "uuid": "02c9e252-41be-11e9-81d5-00a0986138f7"
      }
    }
}
```
Status: Default, Error

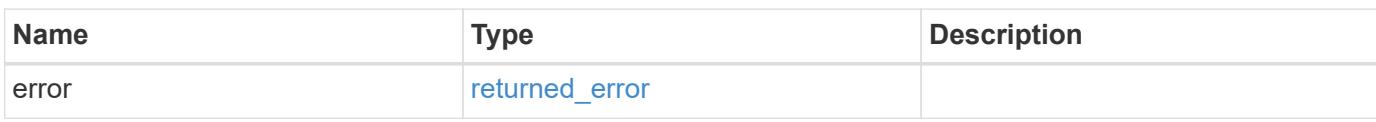

**Example error**

```
{
   "error": {
     "arguments": {
       "code": "string",
       "message": "string"
     },
      "code": "4",
      "message": "entry doesn't exist",
     "target": "uuid"
   }
}
```
**Definitions**

### **See Definitions**

href

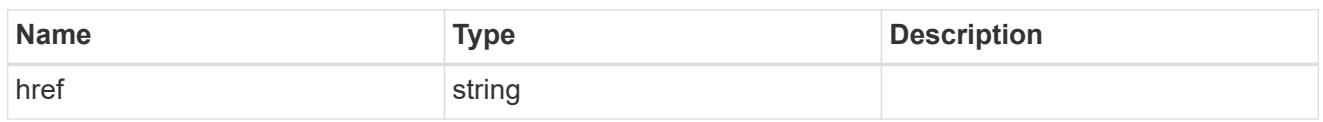

\_links

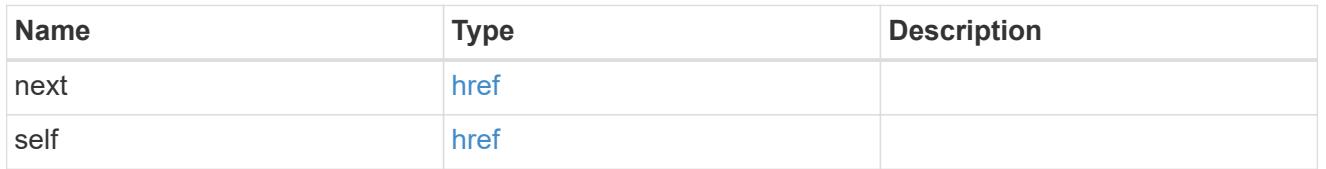

 $_{\perp}$ links

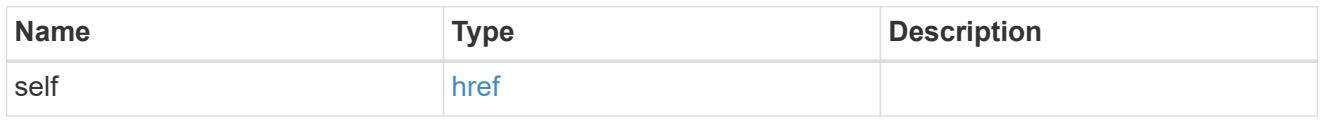

# ad\_server

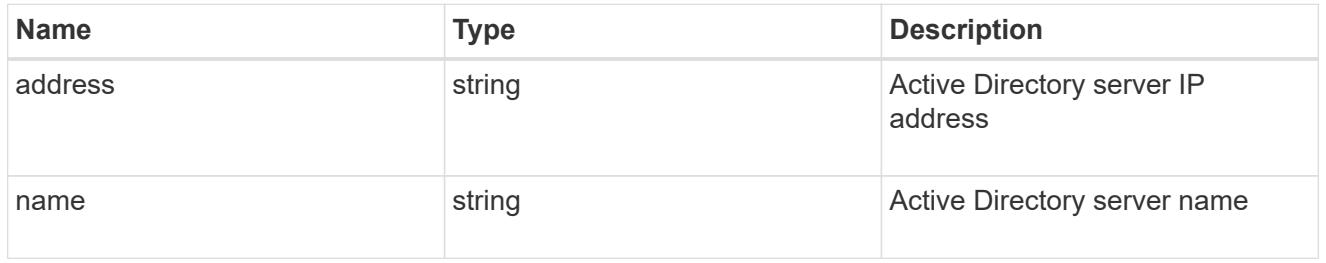

### admin\_server

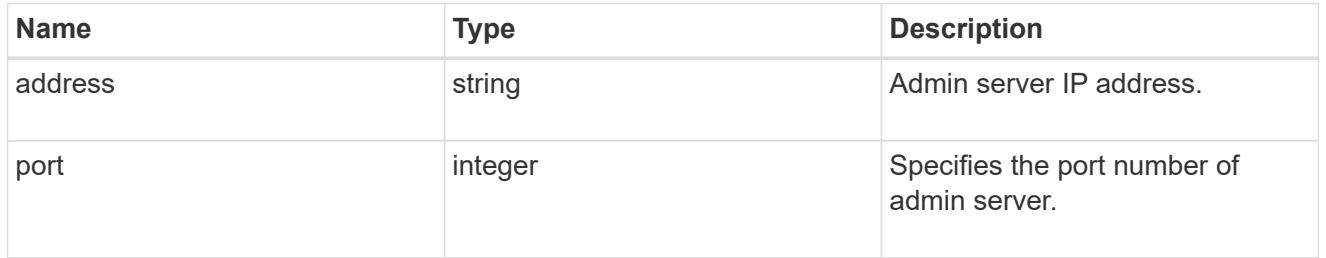

# kdc

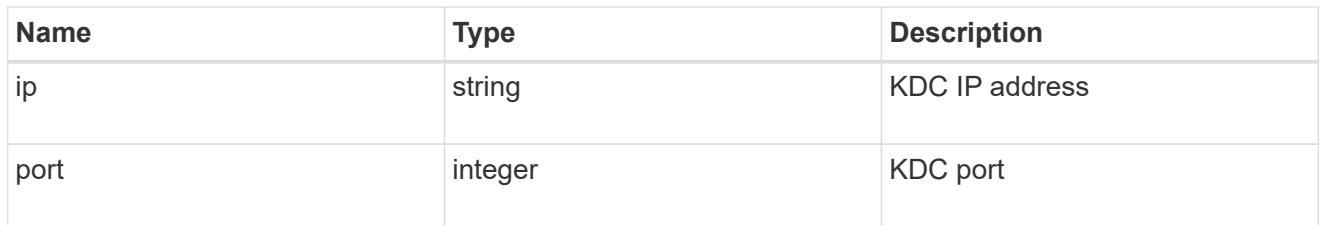

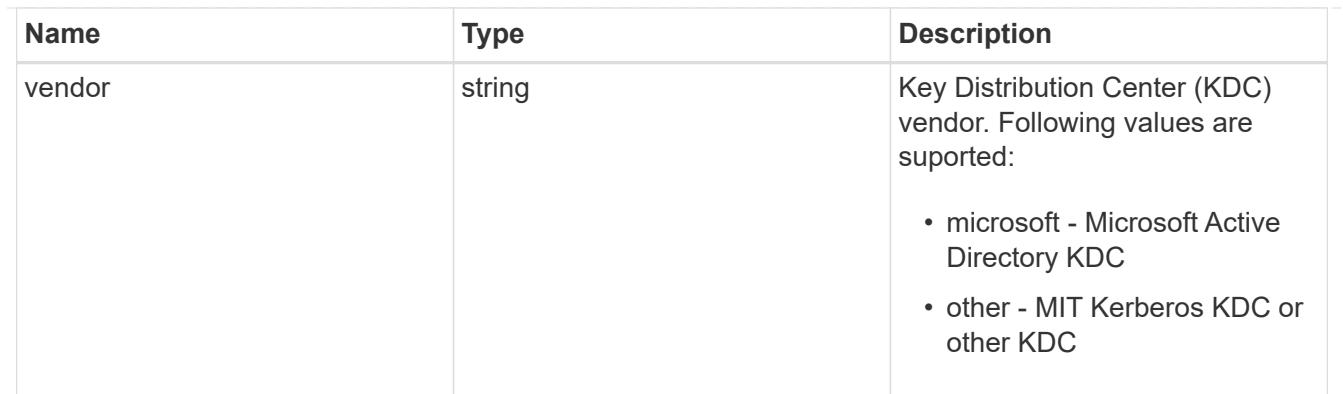

# password\_server

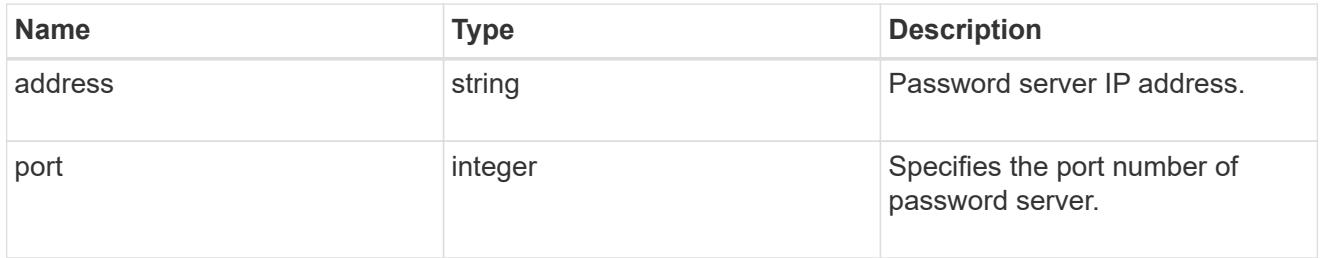

## svm

SVM, applies only to SVM-scoped objects.

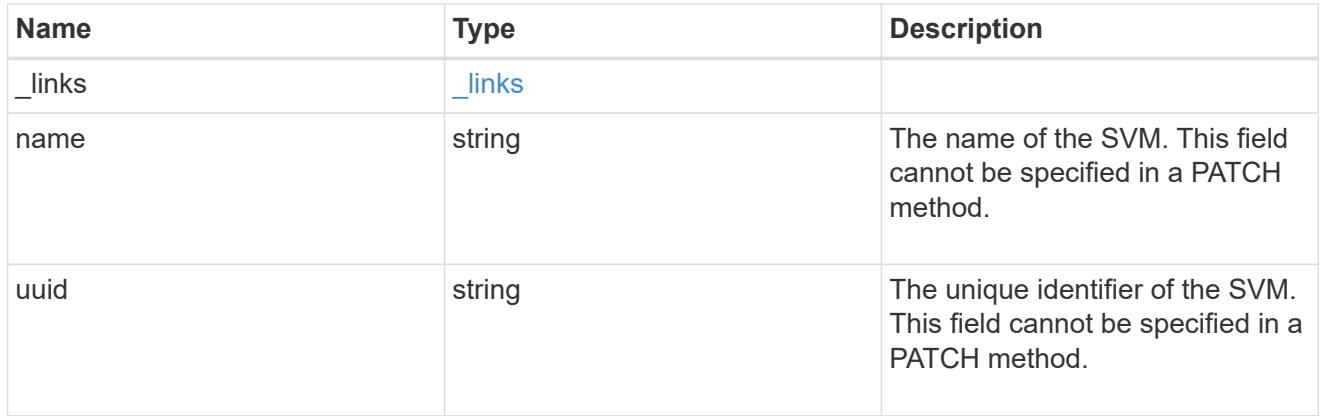

# kerberos\_realm

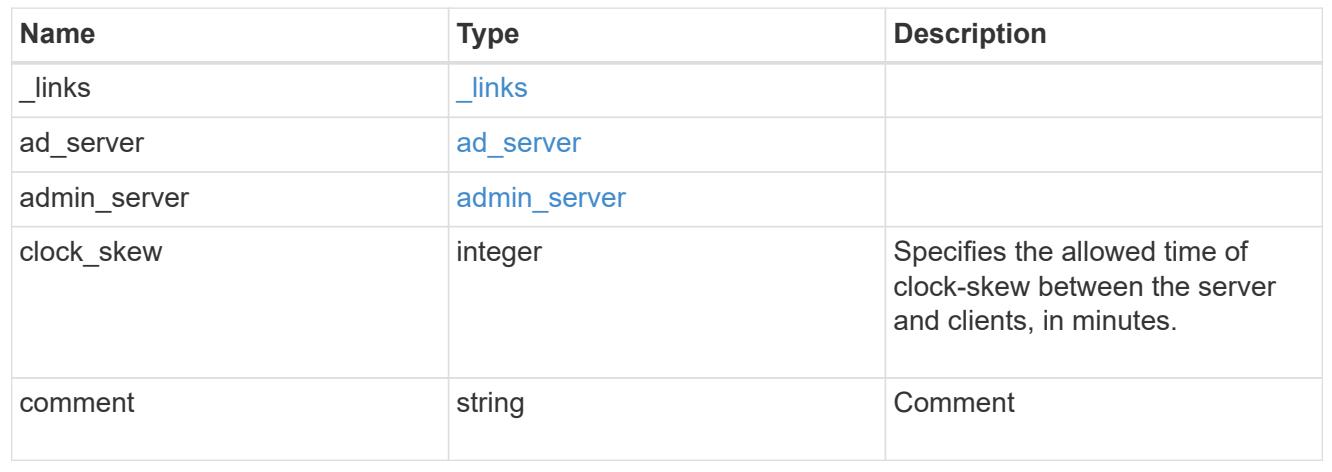

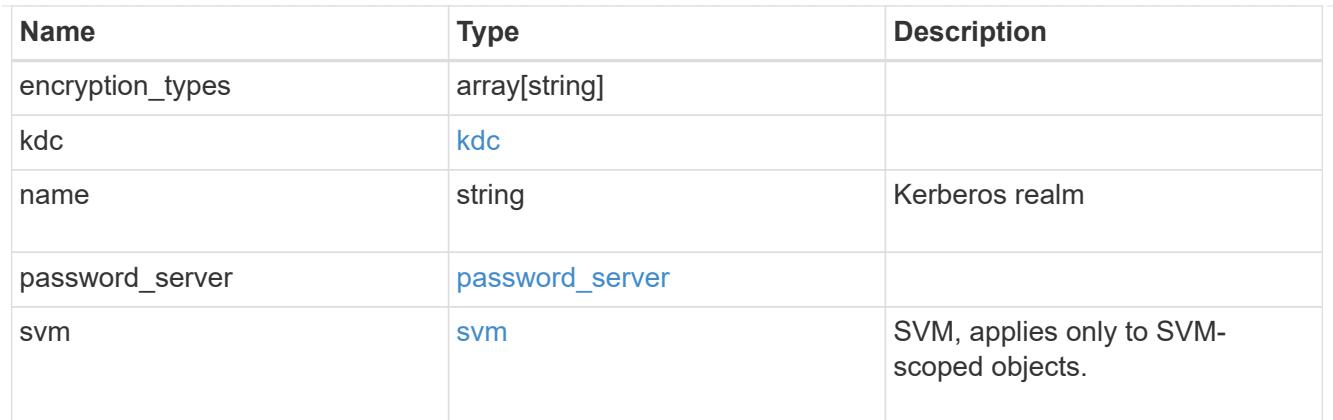

#### error\_arguments

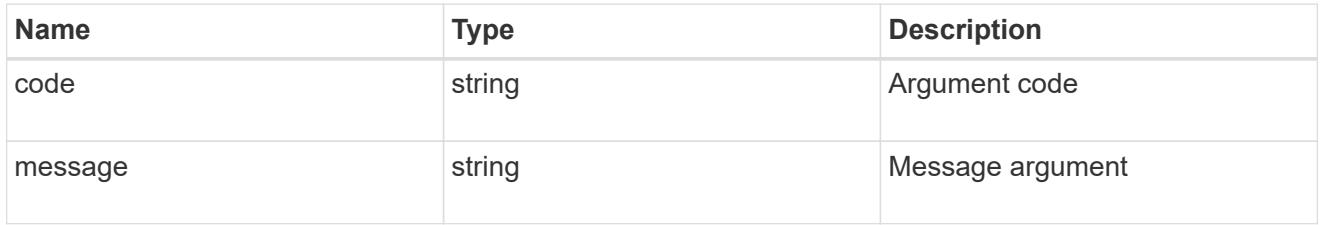

#### returned\_error

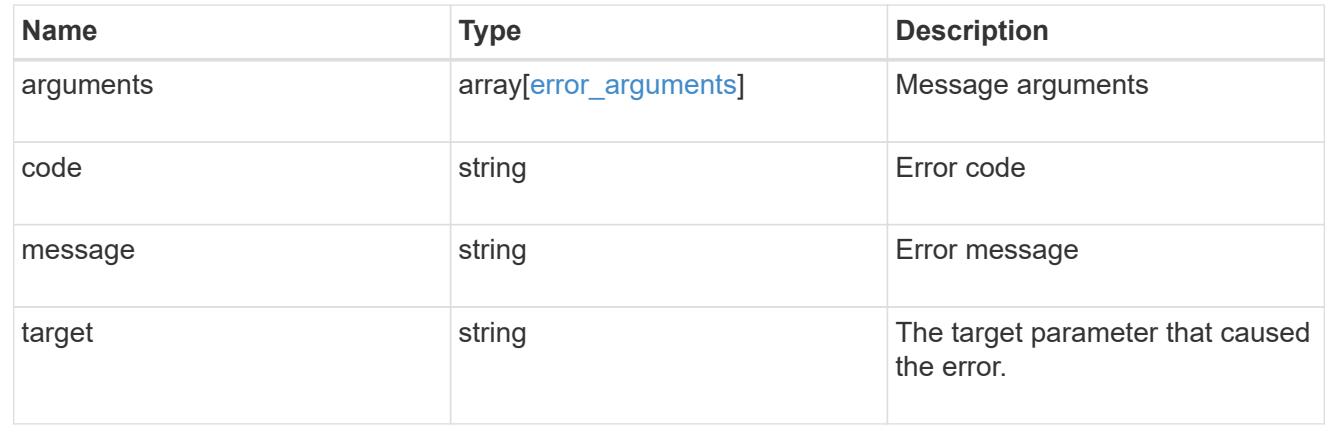

### **Create a Kerberos realm**

POST /protocols/nfs/kerberos/realms

### **Introduced In:** 9.6

Creates a Kerberos realm.

#### **Required properties**

- svm.uuid or svm.name Existing SVM on which to create the Kerberos realm.
- name Base name for the Kerberos realm.
- kdc.vendor Vendor of the Key Distribution Center (KDC) server for this Kerberos realm. If the configuration uses a Microsoft Active Directory domain for authentication, this field nust be microsoft.

• kdc.ip - IP address of the KDC server for this Kerberos realm.

#### **Recommended optional properties**

- ad server.name Host name of the Active Directory Domain Controller (DC). This is a mandatory parameter if the kdc-vendor is microsoft.
- ad server.address IP address of the Active Directory Domain Controller (DC). This is a mandatory parameter if the kdc-vendor is microsoft.

#### **Default property values**

If not specified in POST, the following default property value is assigned:

- kdc.port *88*
- admin\_server.port *749*
- password\_server.port *464*
- clock\_skew *5*

#### **Related ONTAP commands**

• vserver nfs kerberos realm create

#### **Learn more**

• [DOC /protocols/nfs/kerberos/realms](https://docs.netapp.com/us-en/ontap-restapi/protocols_nfs_kerberos_realms_endpoint_overview.html)

#### **Parameters**

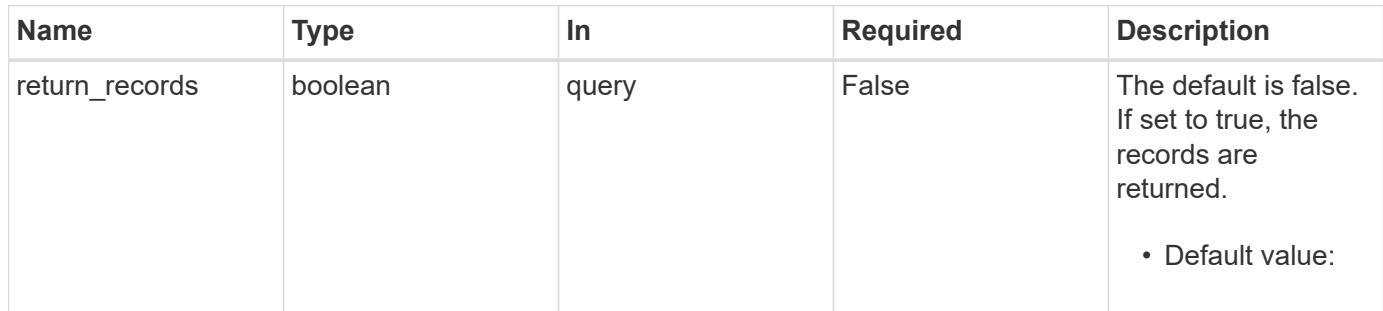

#### **Request Body**

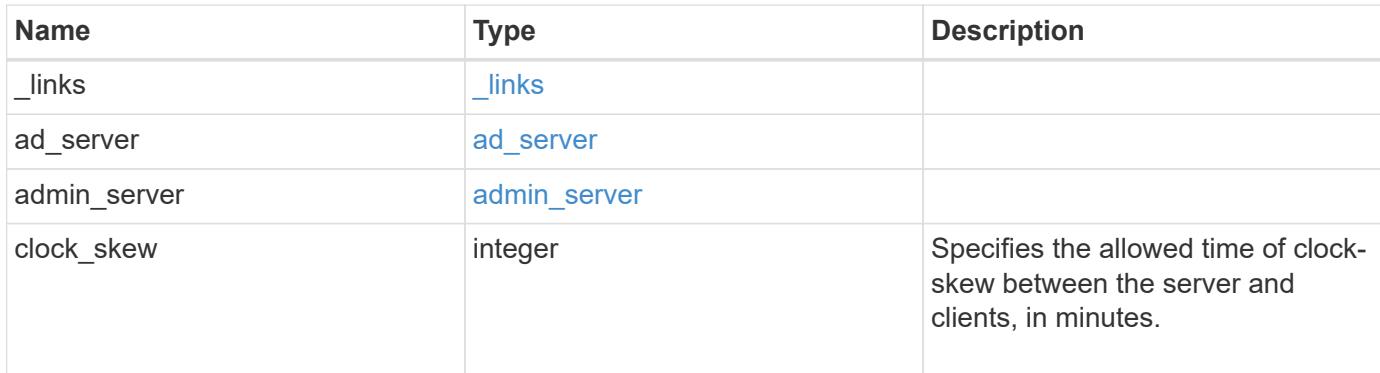
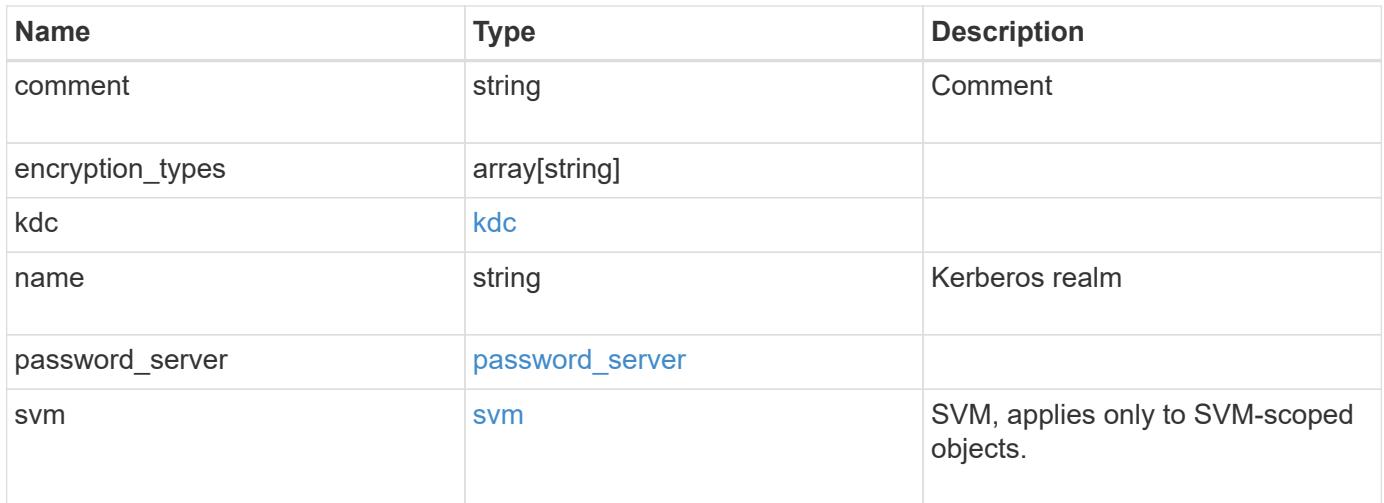

**Example request**

```
{
    "_links": {
      "self": {
        "href": "/api/resourcelink"
      }
    },
  "ad_server": {
     "address": "1.2.3.4"
    },
  "admin server": {
      "address": "1.2.3.4"
    },
    "comment": "string",
    "encryption_types": {
    },
    "kdc": {
     "ip": "1.2.3.4",
     "port": 88,
     "vendor": "microsoft"
    },
  "password server": {
      "address": "1.2.3.4"
    },
    "svm": {
      "_links": {
        "self": {
          "href": "/api/resourcelink"
        }
      },
    "name": "svm1",
      "uuid": "02c9e252-41be-11e9-81d5-00a0986138f7"
    }
}
```
#### **Response**

Status: 201, Created

#### **Headers**

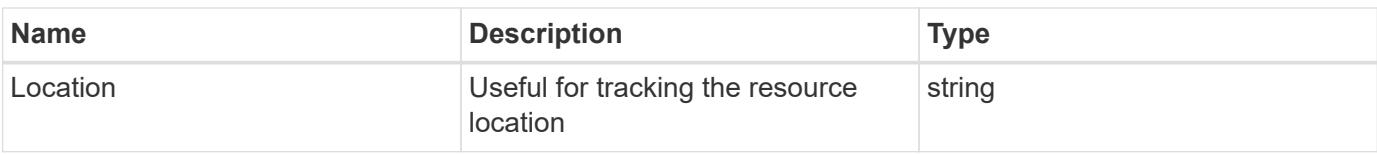

### **Error**

Status: Default

## ONTAP Error Response codes

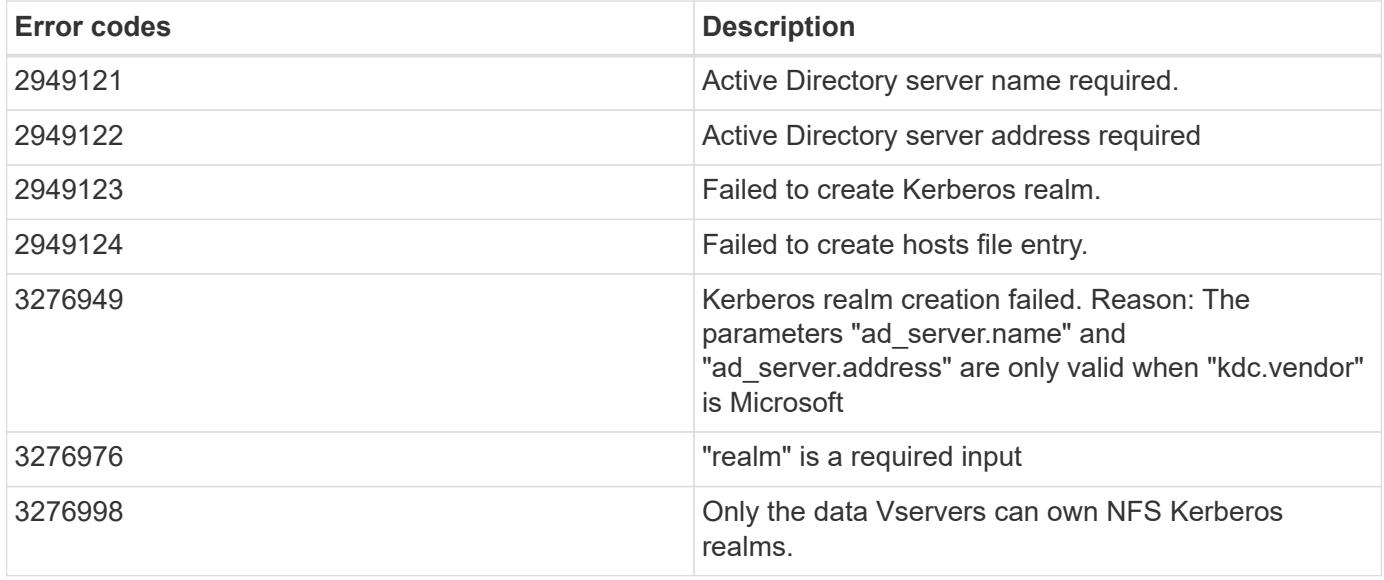

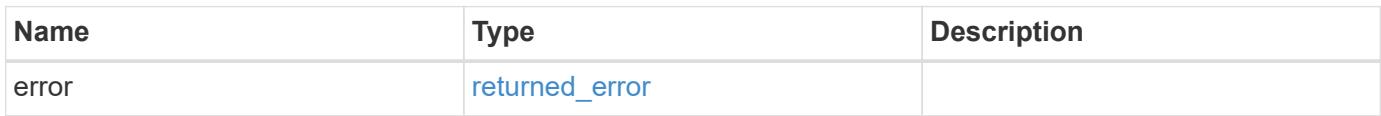

## **Example error**

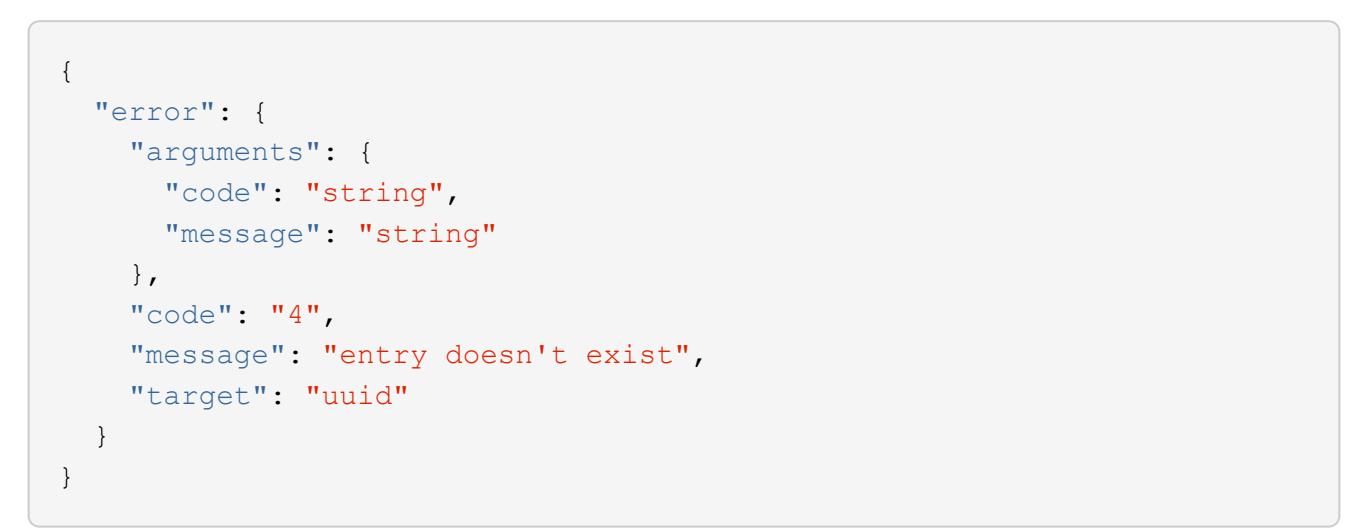

**Definitions**

### **See Definitions**

href

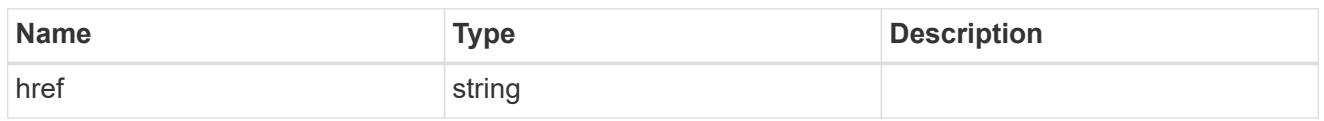

\_links

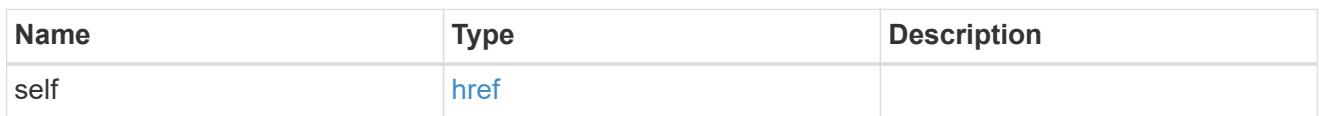

## ad\_server

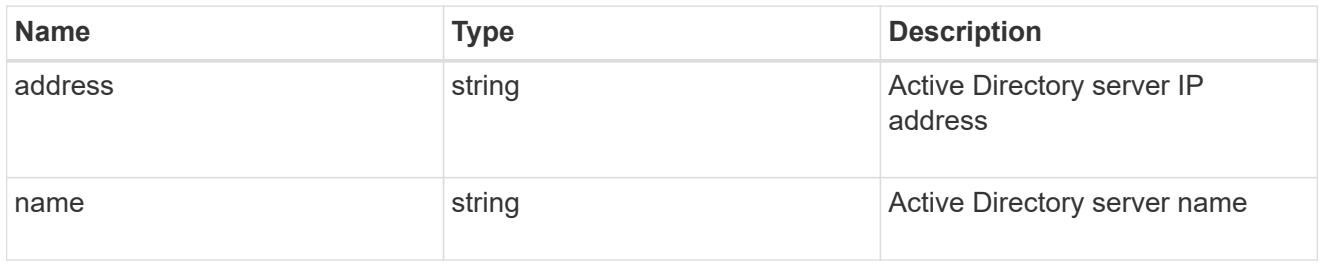

## admin\_server

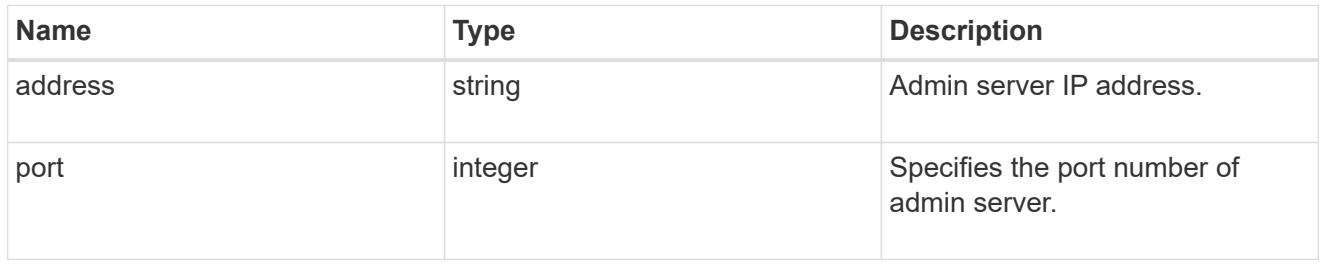

### kdc

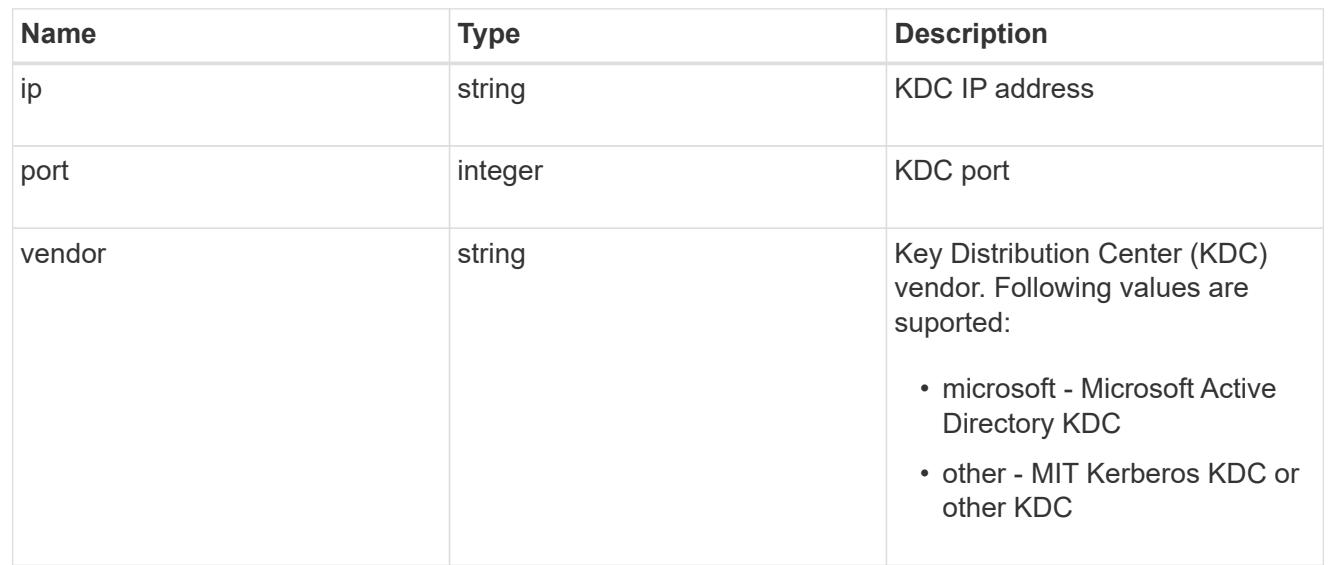

### password\_server

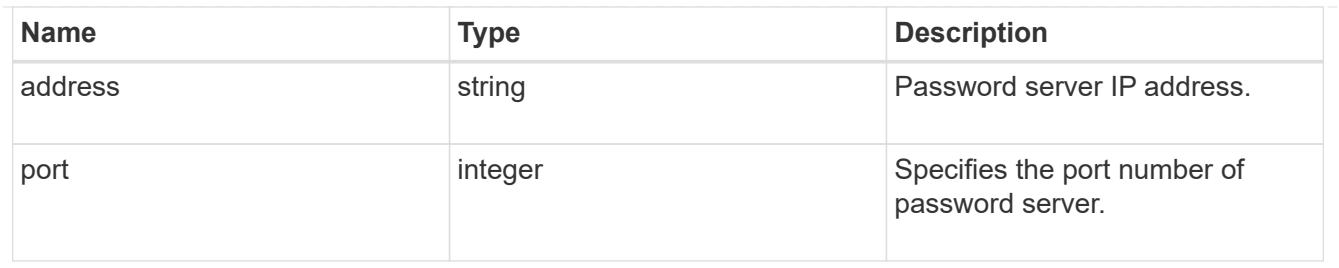

svm

SVM, applies only to SVM-scoped objects.

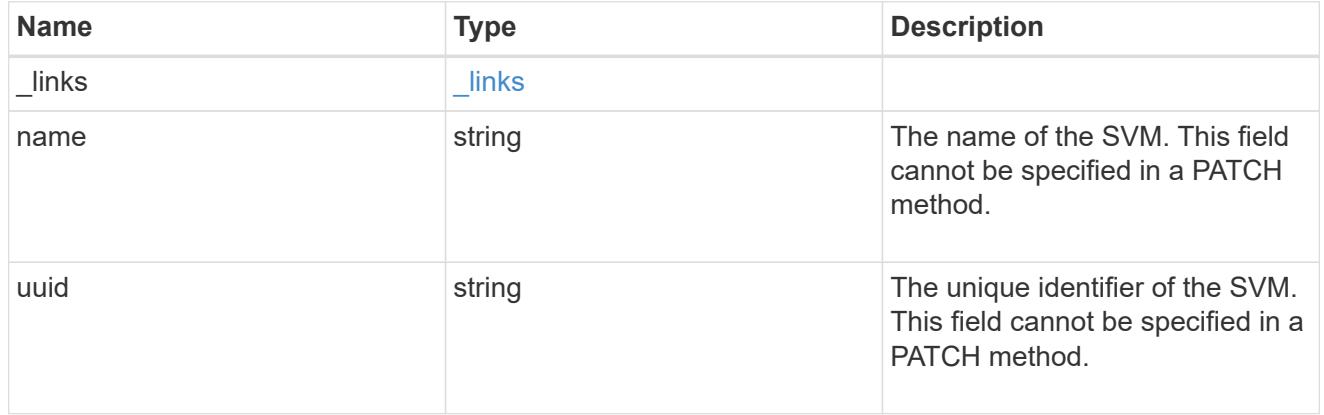

## kerberos\_realm

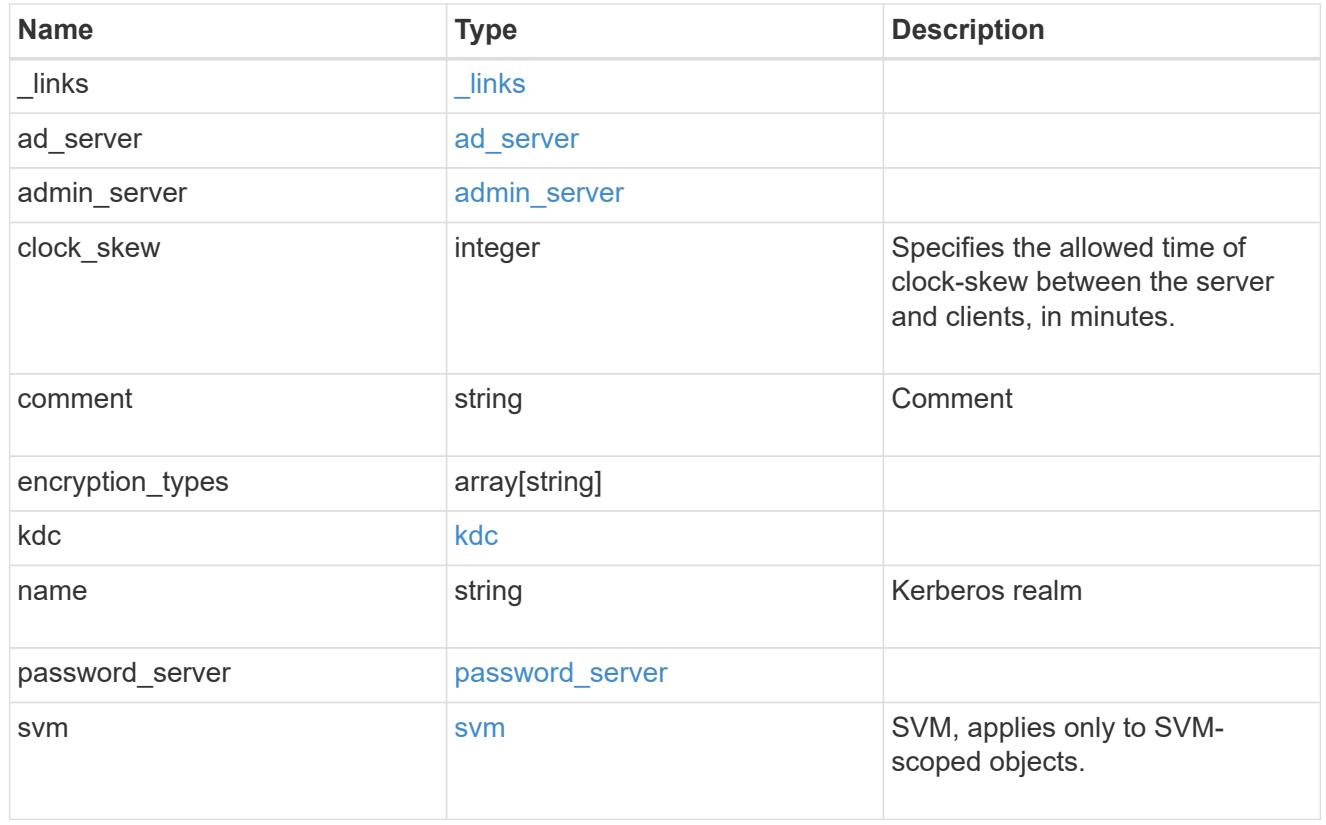

error\_arguments

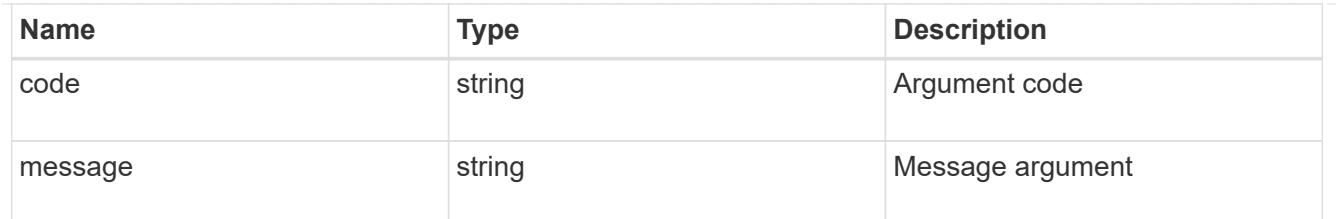

returned\_error

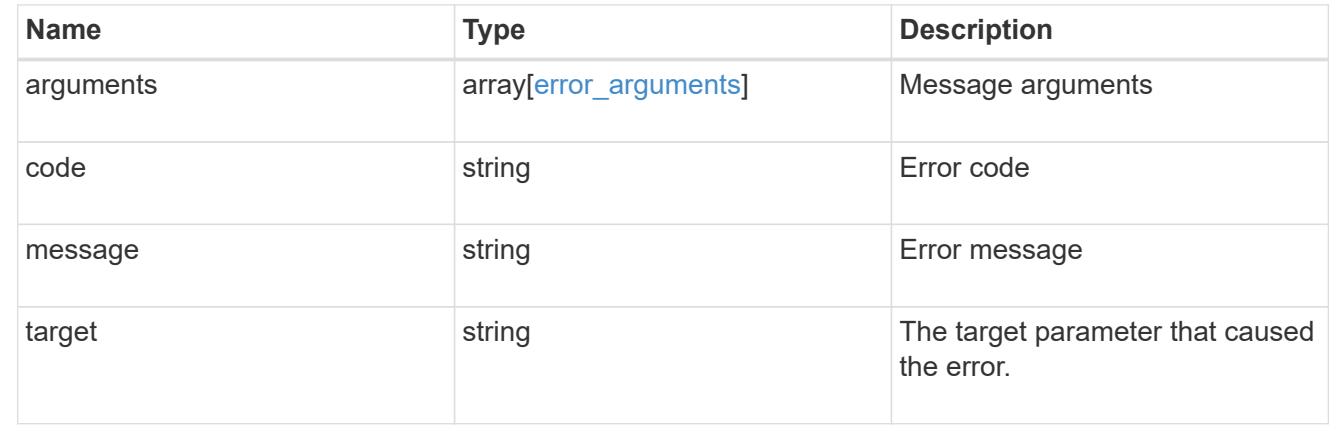

## **Delete a Kerberos realm**

DELETE /protocols/nfs/kerberos/realms/{svm.uuid}/{name}

## **Introduced In:** 9.6

Deletes a Kerberos realm.

• vserver nfs kerberos realm delete

#### **Learn more**

• [DOC /protocols/nfs/kerberos/realms](https://docs.netapp.com/us-en/ontap-restapi/protocols_nfs_kerberos_realms_endpoint_overview.html)

#### **Parameters**

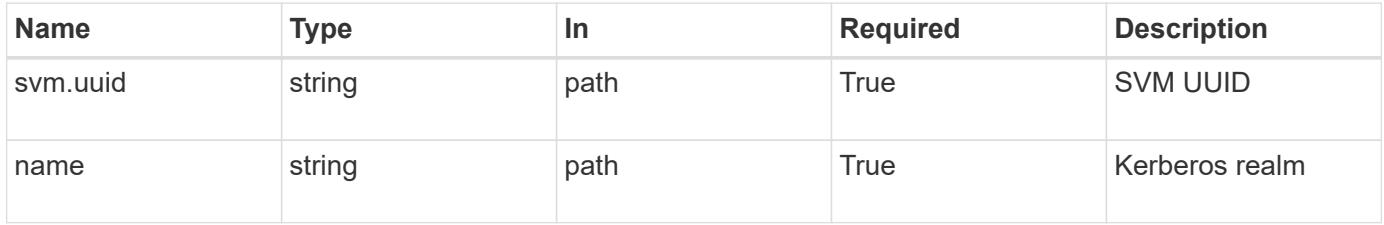

## **Response**

Status: 200, Ok

Status: Default

### ONTAP Error Response codes

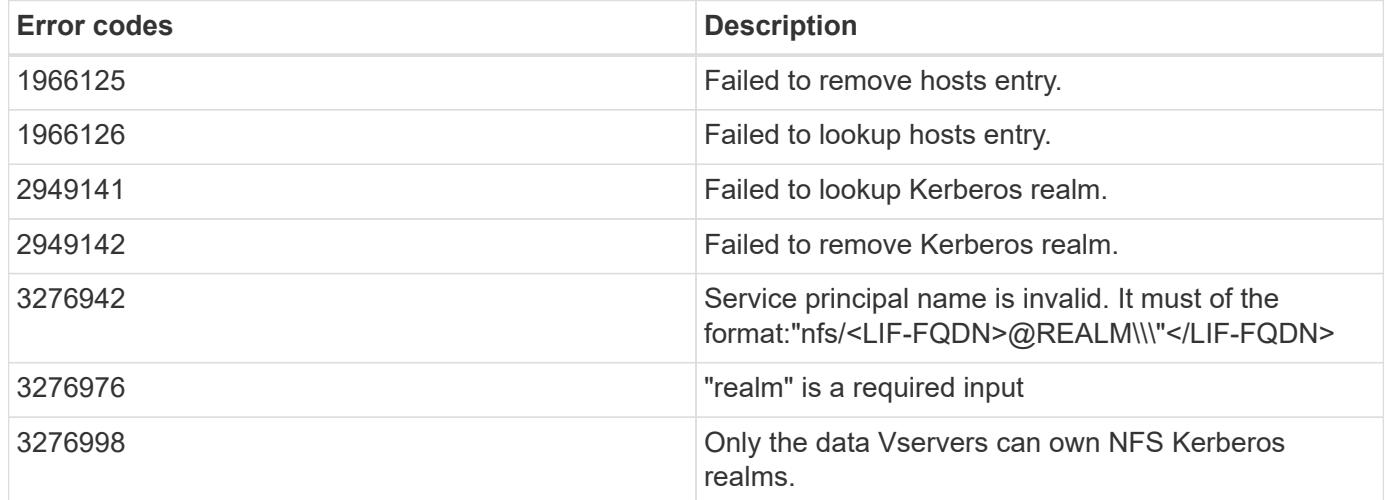

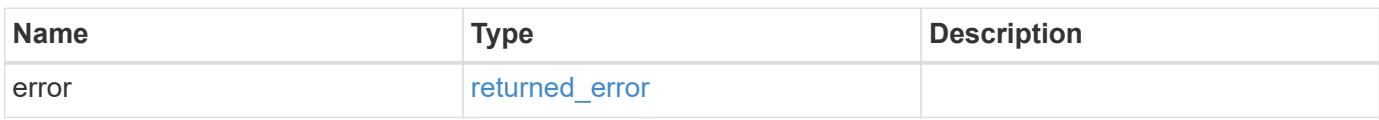

### **Example error**

```
{
   "error": {
     "arguments": {
     "code": "string",
       "message": "string"
      },
      "code": "4",
      "message": "entry doesn't exist",
      "target": "uuid"
   }
}
```
#### **Definitions**

## **See Definitions**

### error\_arguments

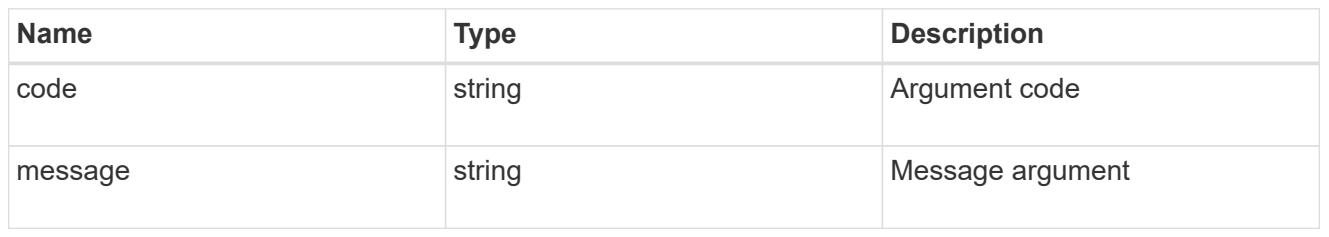

#### returned\_error

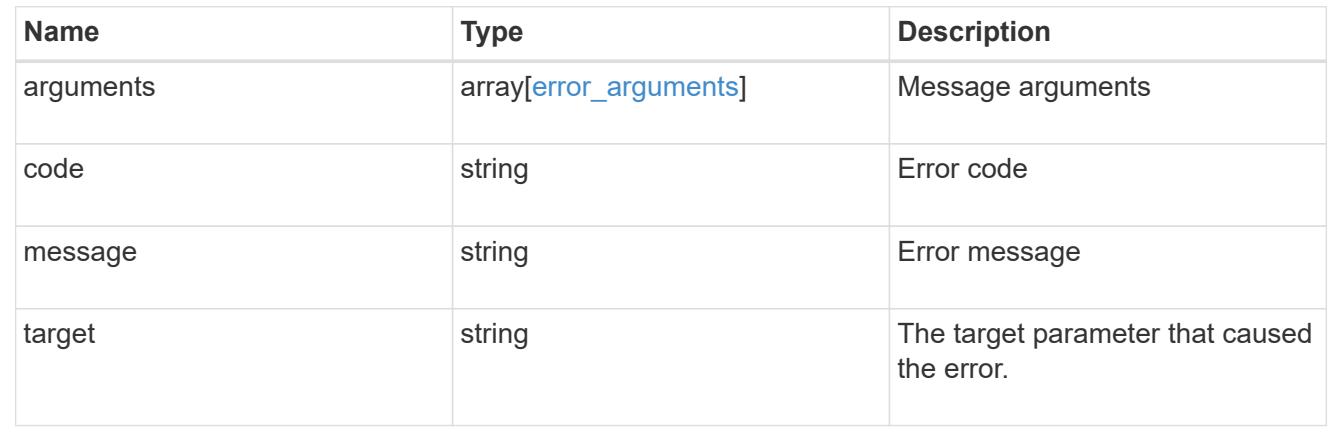

### **Retrieve a Kerberos realm**

GET /protocols/nfs/kerberos/realms/{svm.uuid}/{name}

### **Introduced In:** 9.6

Retrieves a Kerberos realm.

• vserver nfs kerberos realm show

### **Learn more**

• [DOC /protocols/nfs/kerberos/realms](https://docs.netapp.com/us-en/ontap-restapi/protocols_nfs_kerberos_realms_endpoint_overview.html)

### **Parameters**

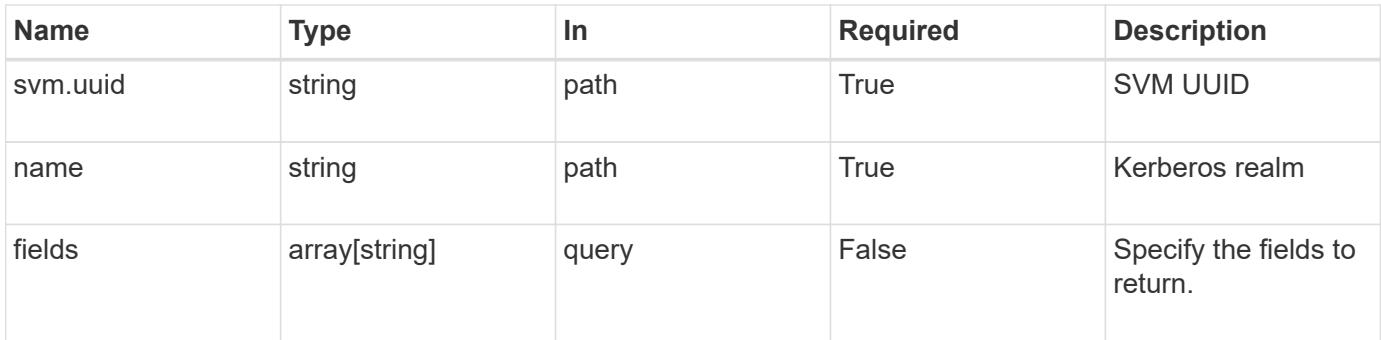

Status: 200, Ok

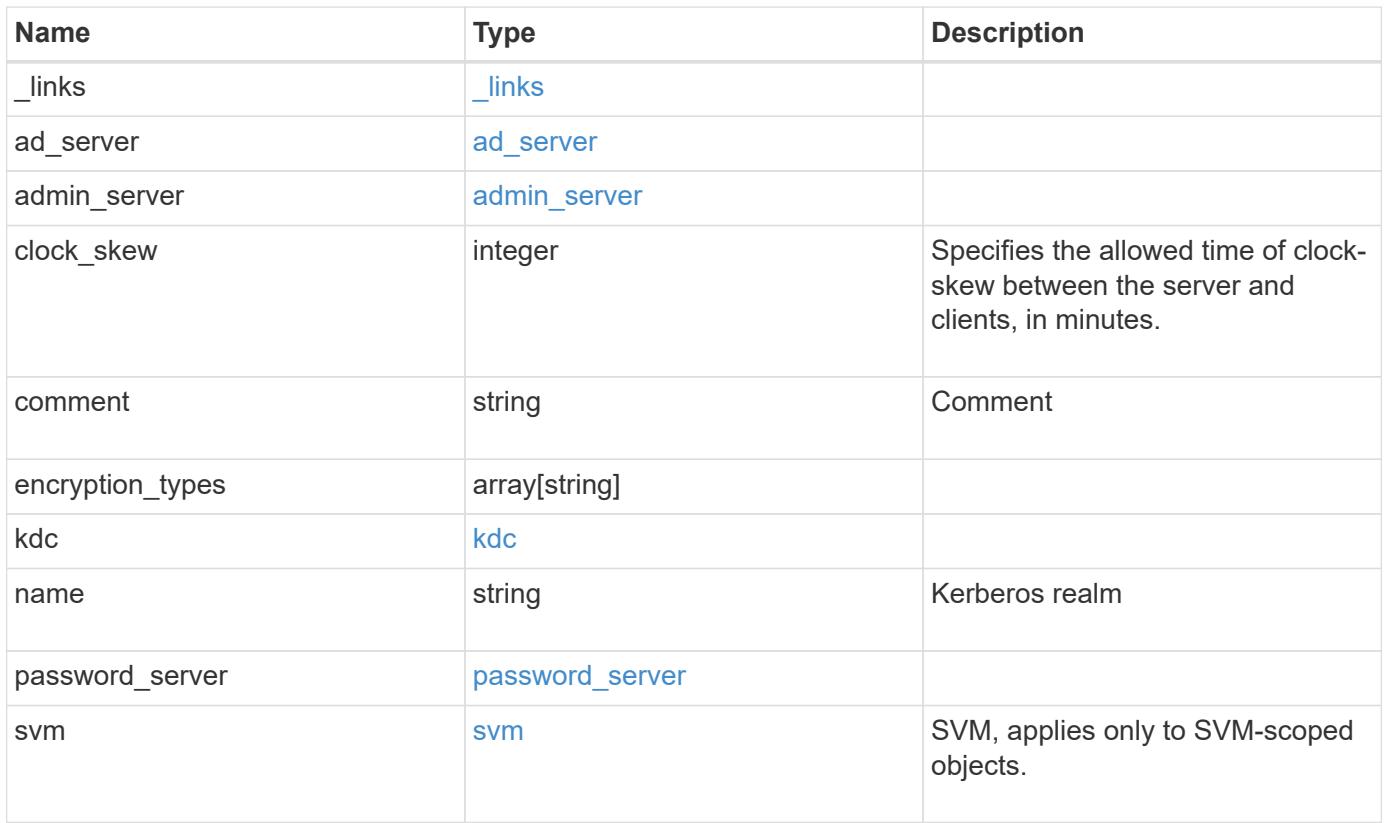

**Example response**

```
{
    "_links": {
      "self": {
        "href": "/api/resourcelink"
     }
    },
  "ad server": {
     "address": "1.2.3.4"
    },
  "admin server": {
      "address": "1.2.3.4"
    },
    "comment": "string",
    "encryption_types": {
    },
    "kdc": {
     "ip": "1.2.3.4",
     "port": 88,
     "vendor": "microsoft"
    },
  "password server": {
     "address": "1.2.3.4"
    },
    "svm": {
      "_links": {
        "self": {
          "href": "/api/resourcelink"
        }
      },
    "name": "svm1",
      "uuid": "02c9e252-41be-11e9-81d5-00a0986138f7"
    }
}
```
### **Error**

Status: Default, Error

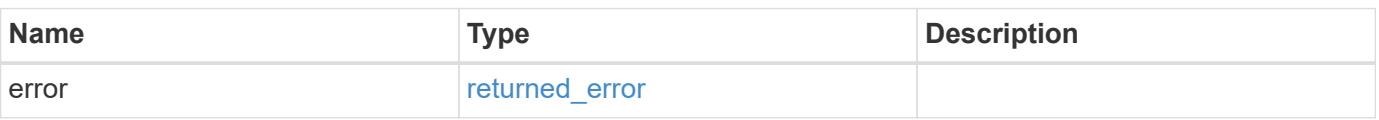

## **Example error**

```
{
   "error": {
     "arguments": {
       "code": "string",
      "message": "string"
     },
     "code": "4",
     "message": "entry doesn't exist",
     "target": "uuid"
   }
}
```
#### **Definitions**

### **See Definitions**

href

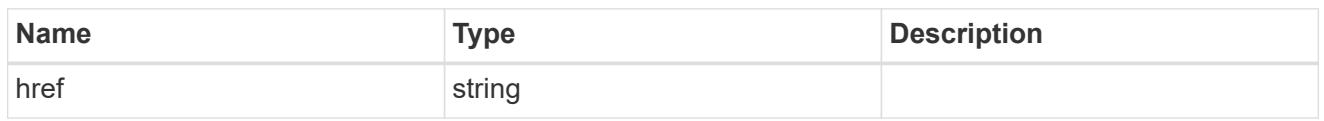

\_links

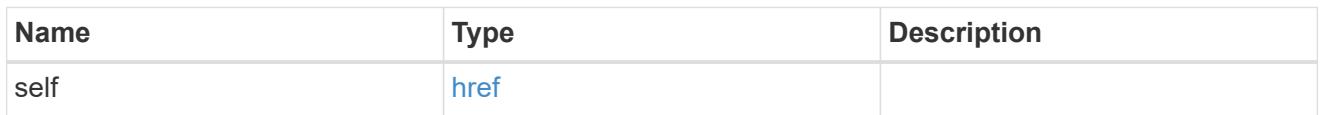

## ad\_server

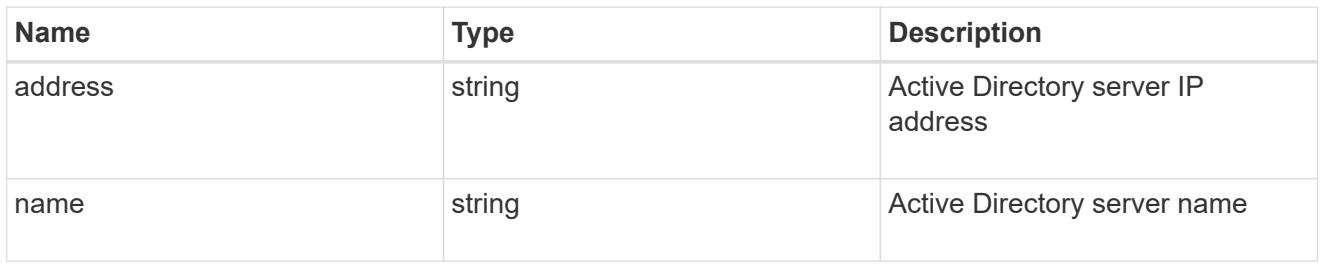

## admin\_server

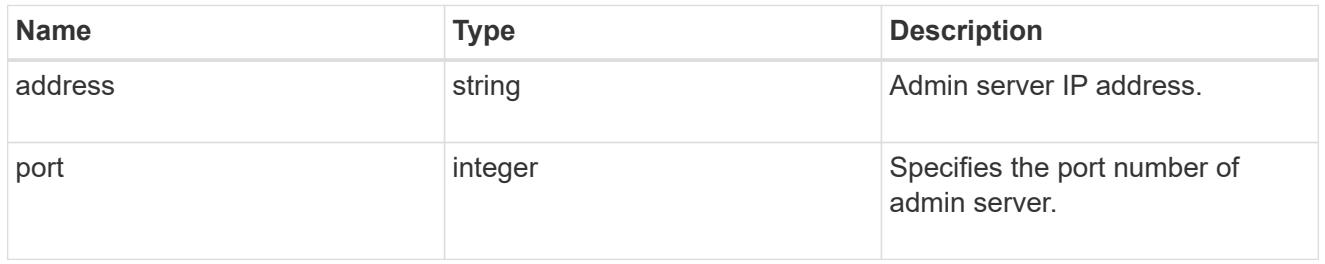

## kdc

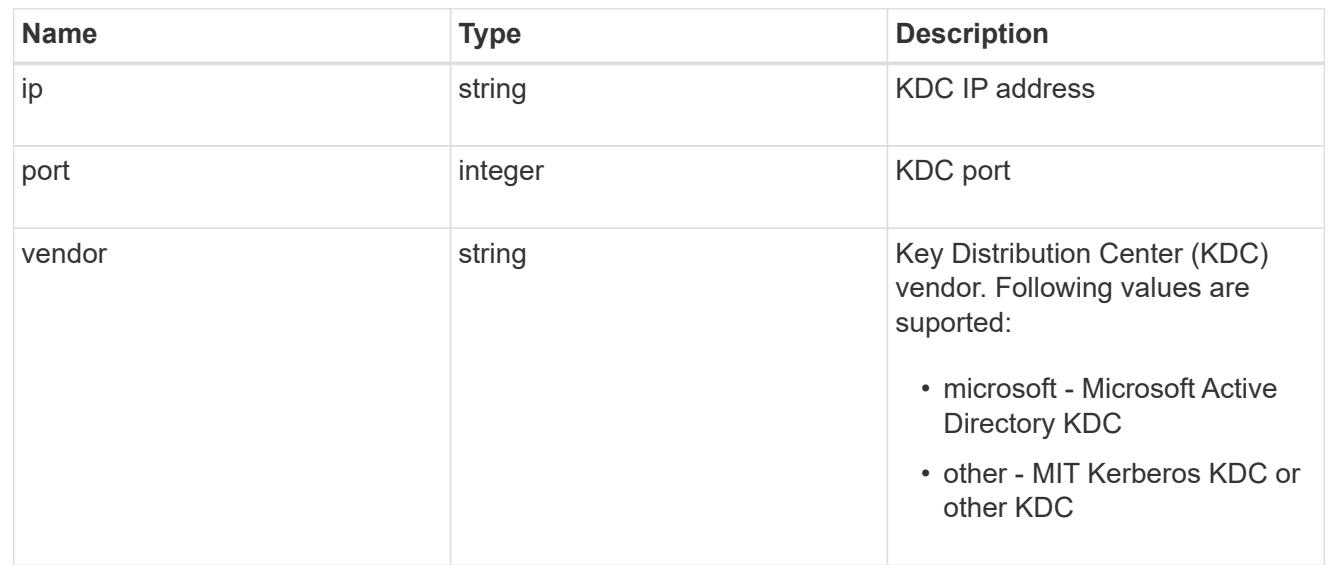

## password\_server

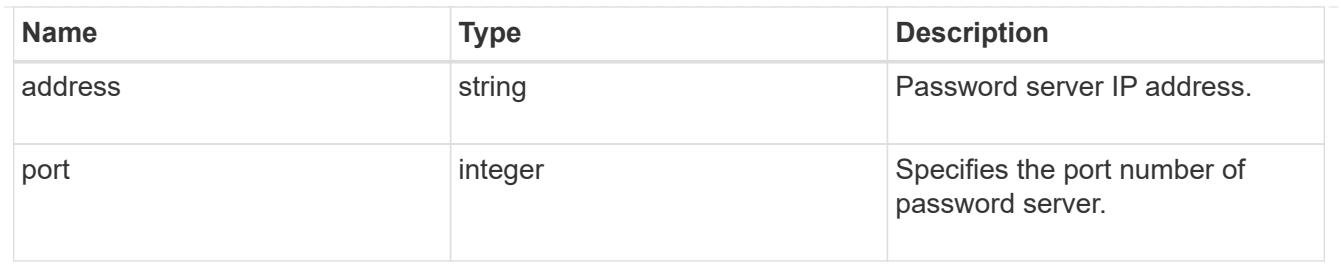

svm

SVM, applies only to SVM-scoped objects.

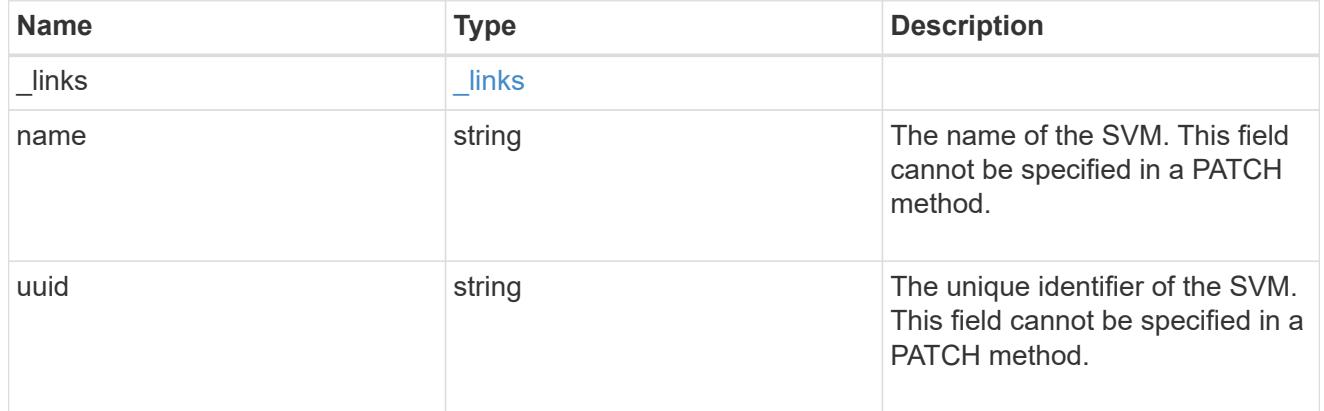

## error\_arguments

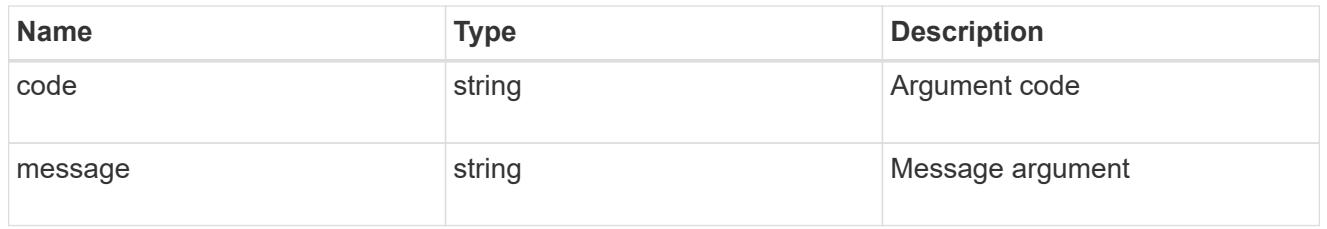

## returned\_error

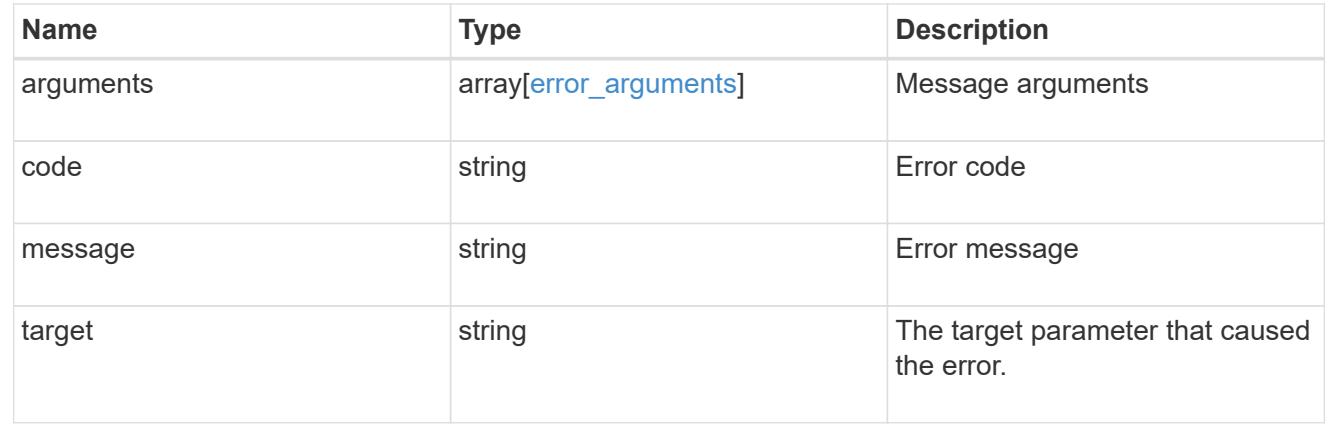

# **Update Kerberos realm properties**

```
PATCH /protocols/nfs/kerberos/realms/{svm.uuid}/{name}
```
## **Introduced In:** 9.6

Updates the properties of a Kerberos realm.

• vserver nfs kerberos realm modify

#### **Learn more**

• [DOC /protocols/nfs/kerberos/realms](https://docs.netapp.com/us-en/ontap-restapi/protocols_nfs_kerberos_realms_endpoint_overview.html)

#### **Parameters**

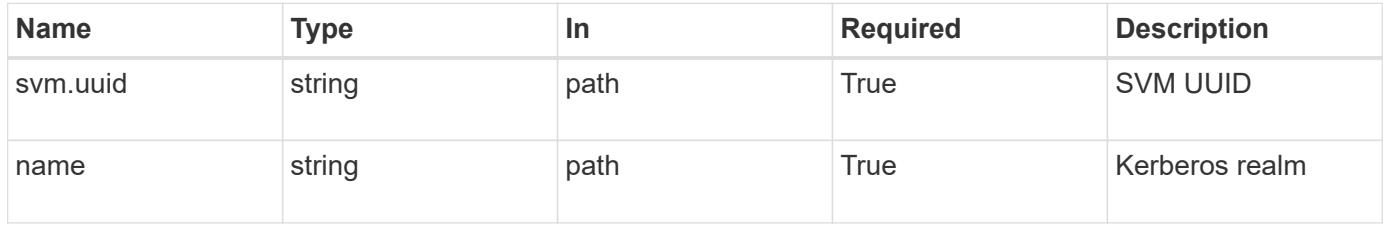

#### **Request Body**

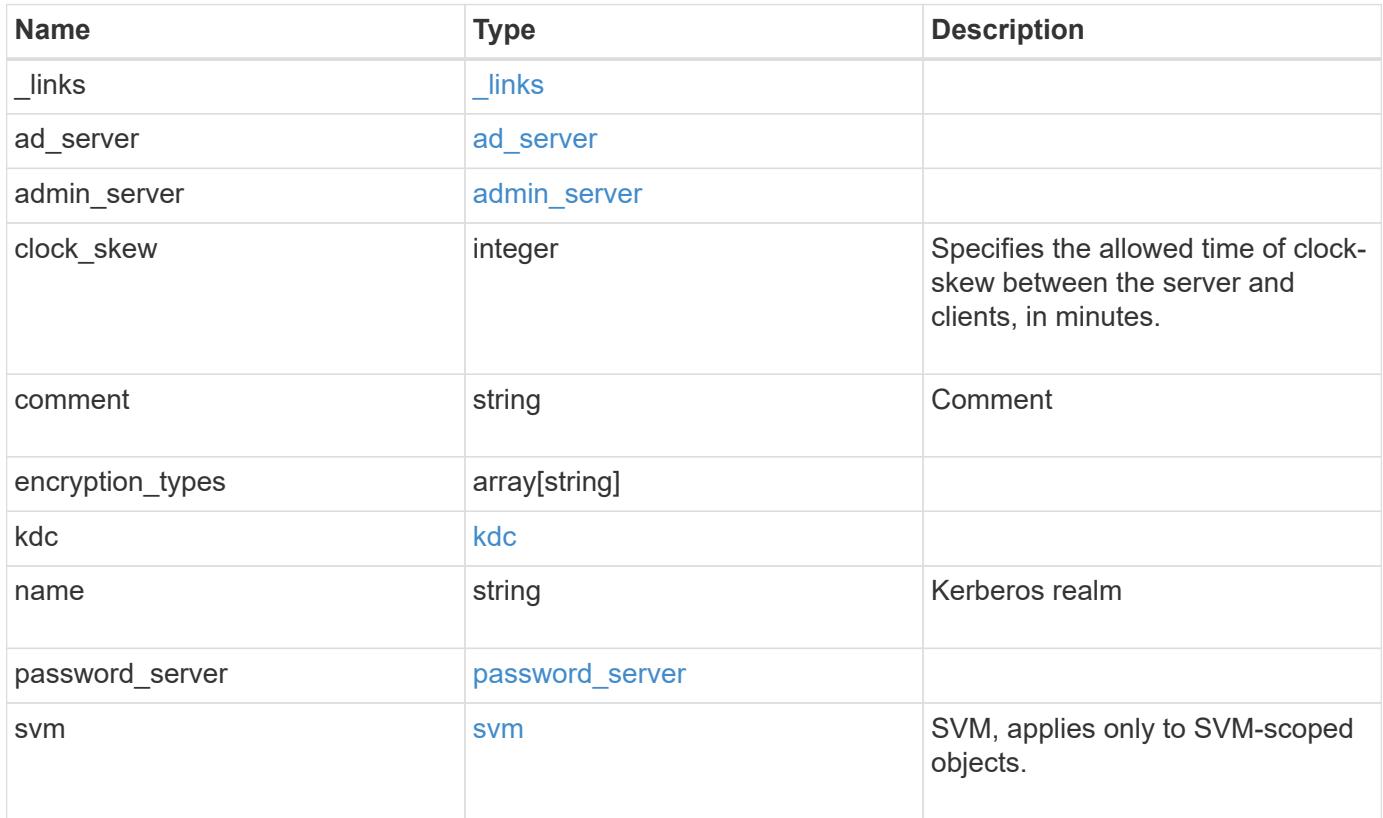

**Example request**

```
{
    "_links": {
      "self": {
        "href": "/api/resourcelink"
      }
    },
  "ad server": {
     "address": "1.2.3.4"
    },
  "admin server": {
      "address": "1.2.3.4"
    },
    "comment": "string",
    "encryption_types": {
    },
    "kdc": {
     "ip": "1.2.3.4",
     "port": 88,
     "vendor": "microsoft"
    },
  "password server": {
      "address": "1.2.3.4"
    },
    "svm": {
      "_links": {
        "self": {
          "href": "/api/resourcelink"
        }
      },
    "name": "svm1",
      "uuid": "02c9e252-41be-11e9-81d5-00a0986138f7"
    }
}
```
#### **Response**

Status: 200, Ok

#### **Error**

## ONTAP Error Response codes

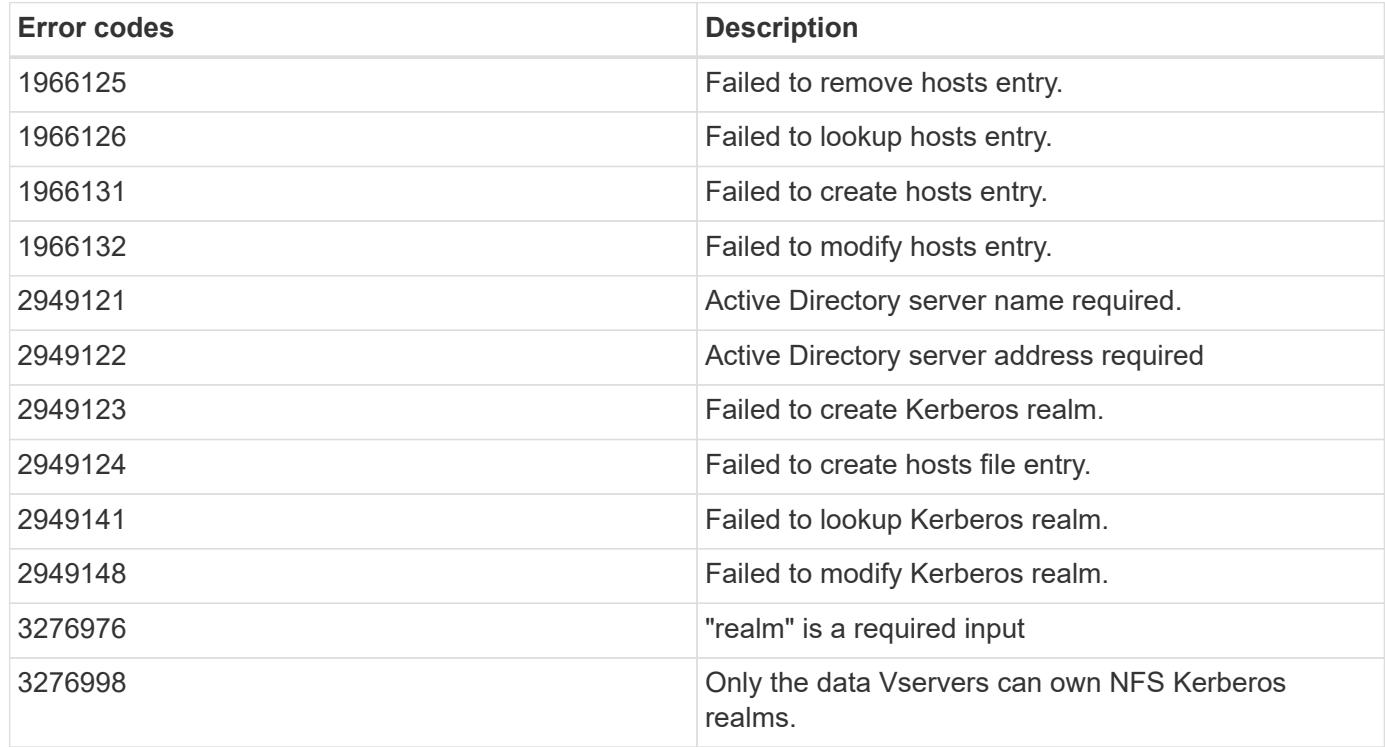

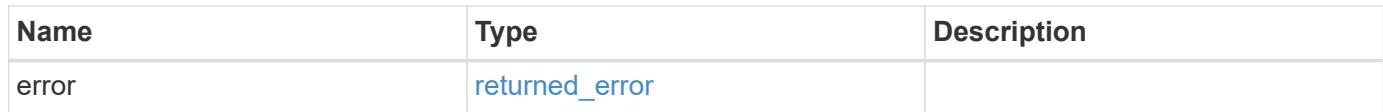

#### **Example error**

```
{
   "error": {
     "arguments": {
       "code": "string",
       "message": "string"
     },
     "code": "4",
     "message": "entry doesn't exist",
     "target": "uuid"
   }
}
```
#### **Definitions**

### **See Definitions**

href

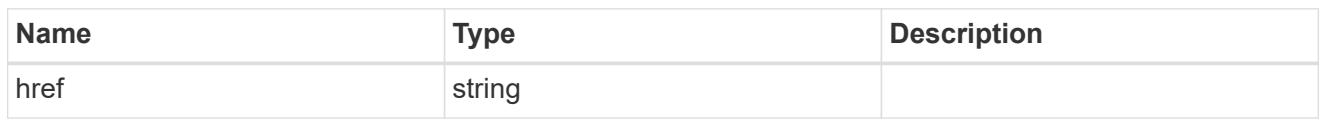

\_links

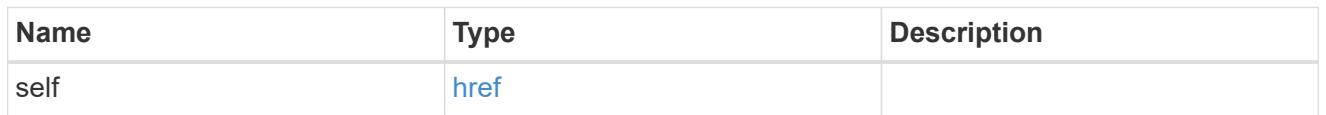

## ad\_server

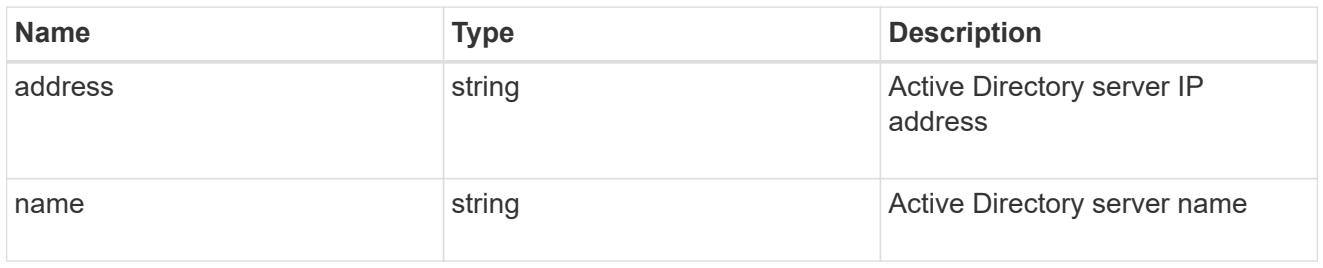

## admin\_server

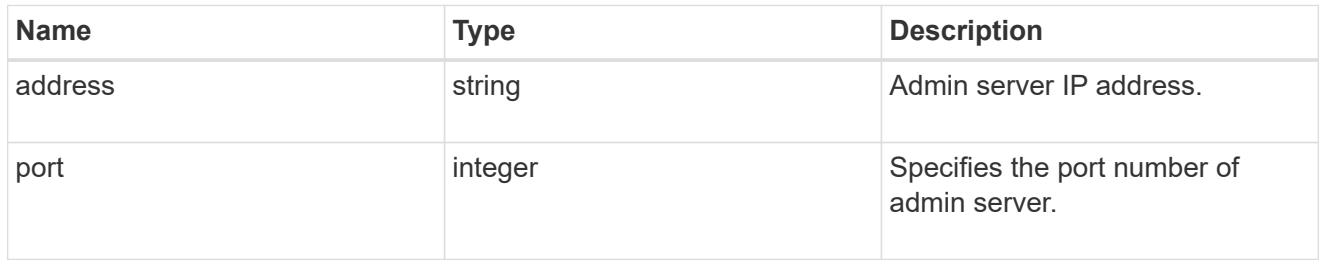

## kdc

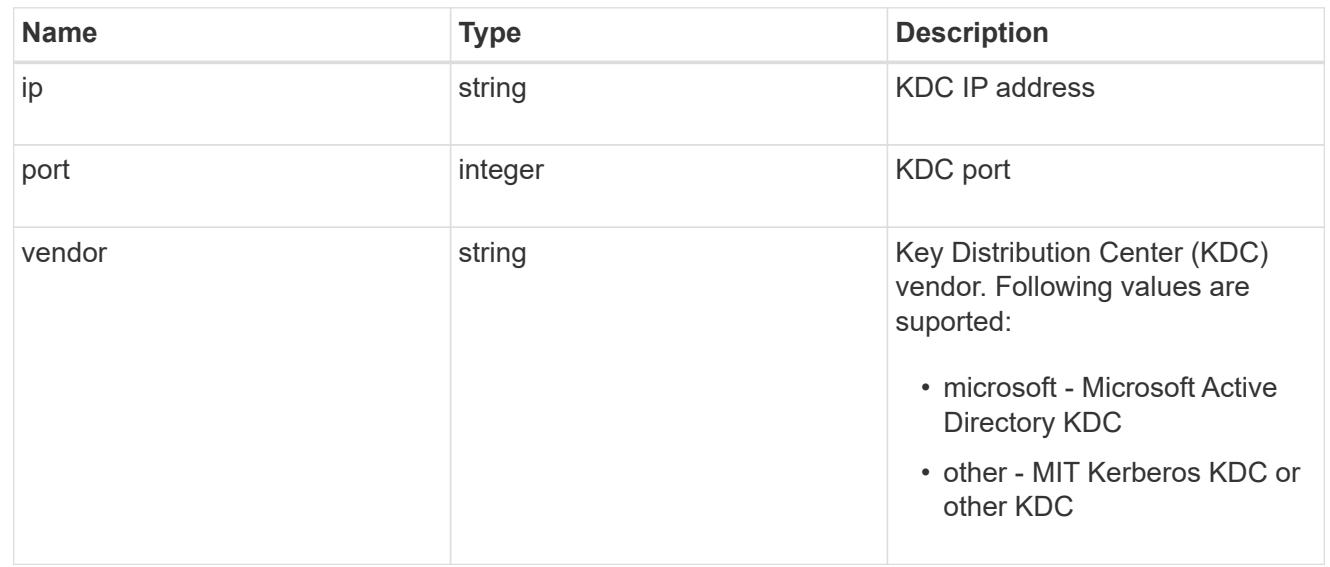

## password\_server

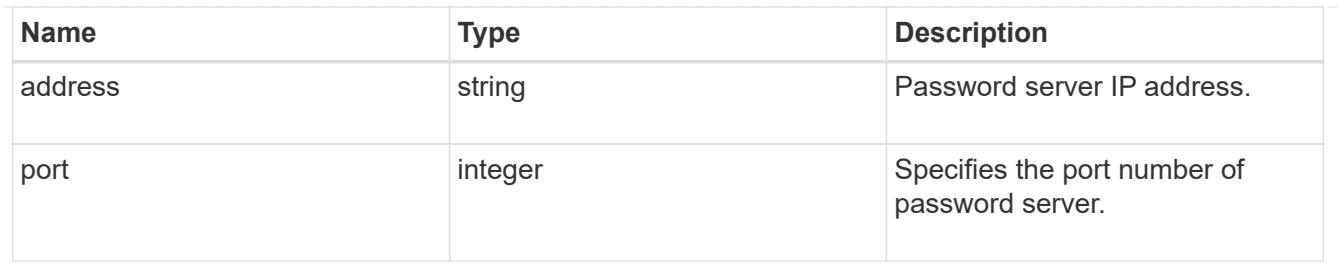

svm

SVM, applies only to SVM-scoped objects.

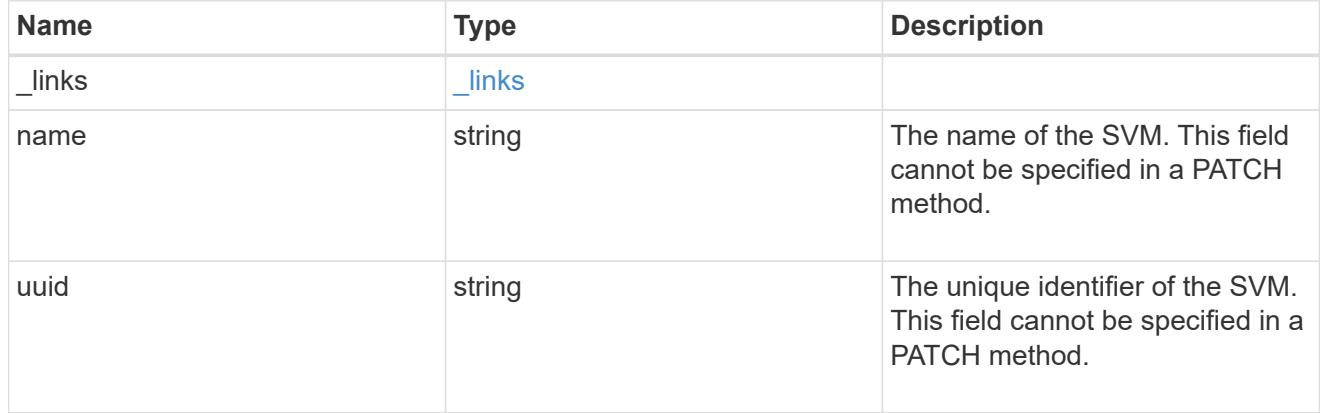

## kerberos\_realm

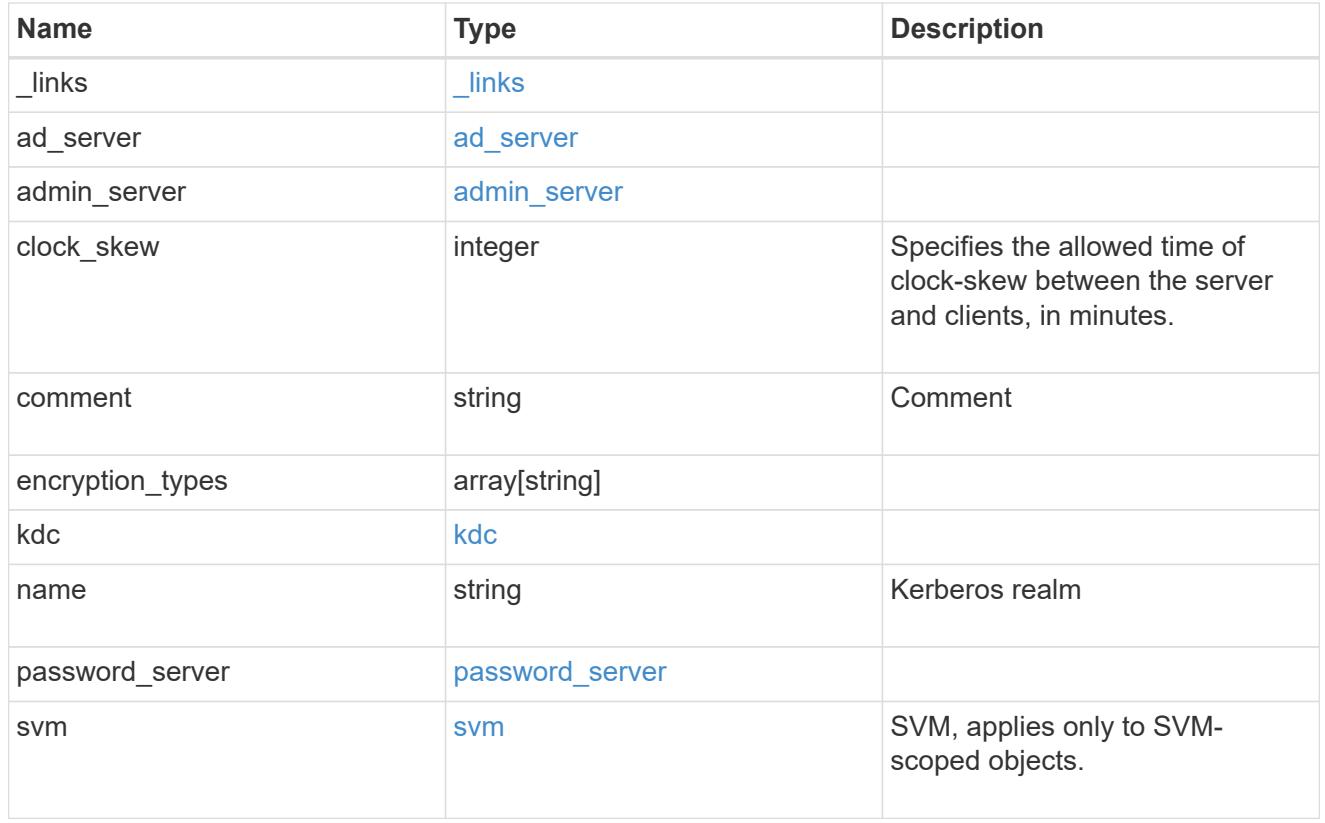

error\_arguments

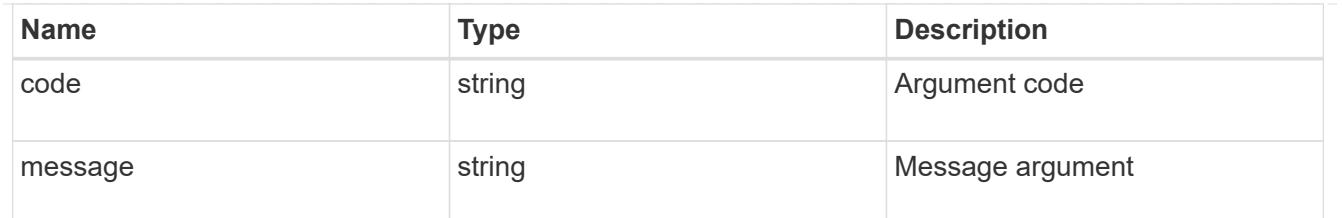

returned\_error

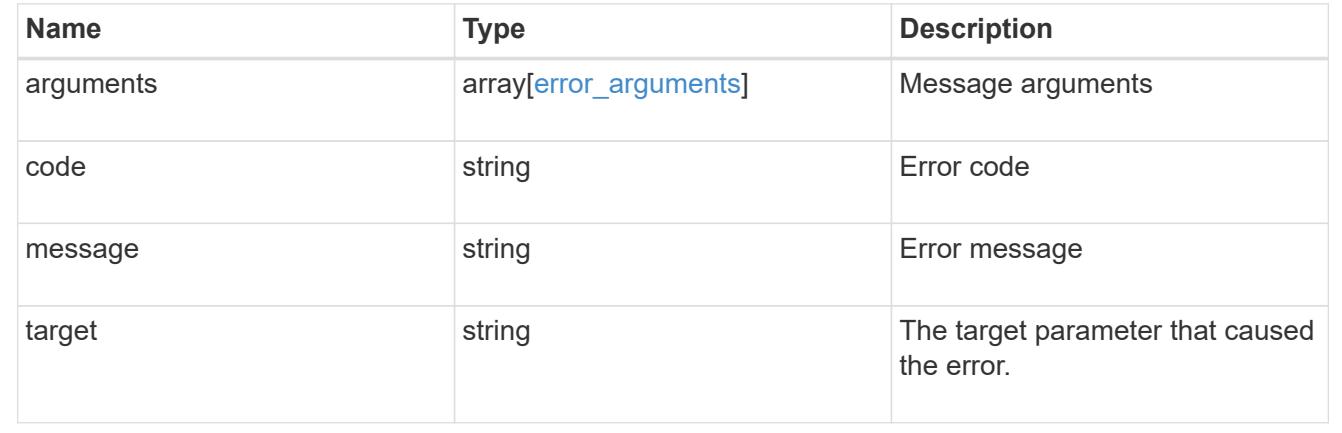

# **Manage NFS services**

**Protocols NFS services endpoint overview**

## **Retrieving an NFS configuration**

```
# The API:
GET /api/protocols/nfs/services
# The call:
curl -X GET "https://<mgmt-ip>/api/protocols/nfs/services"
```
**Retrieving the mount permissions for a specified volume for a given IP address.**

```
# The API:
GET /api/protocols/nfs/services
# The call:
curl -X GET curl -X GET "https://<mgmt-
ip>/api/protocols/nfs/services?protocol_access_rules.volume=testvol12&prot
ocol access rules.client ip=1.2.3.4&protocol access_rules.auth_type=sys&sv
m.uuid=525928e9-9f84-11eb-a89f-
005056bb70a8&fields=*&return_timeout=15&return_records=true"
#
Returns the protocol access rules structure and provides access
permissions for each protocol.
"protocol_access_rules": {
  "nfs3 access type": "read write",
 "nfs4 access type": "read",
 "cifs access type": "read write"
}
```
#### **Creating an NFS configuration for an SVM**

```
# The API:
POST /api/protocols/nfs/services
# The call:
curl -d "@test nfs post.txt" -X POST "https://<mgmt-
ip>/api/protocols/nfs/services"
test nfs post.txt(body):
{
"svm": {
    "uuid": "1cd8a442-86d1-11e0-ae1c-123478563412"
},
"protocol": {
    "v4_id_domain": "nfs-nsr-w01.rtp.netapp.com"
},
"vstorage_enabled": "true"
}
```
**Updating an NFS configuration for an SVM**

```
# The API:
PATCH /api/protocols/nfs/services/{svm.uuid}
# The call:
curl -d "@test_nfs_patch.txt" -X PATCH "https://<mgmt-
ip>/api/protocols/nfs/services/4a415601-548c-11e8-a21d-0050568bcbc9"
test nfs patch.txt(body):
{
"protocol": {
    "v4_id_domain": "nfs-nsr-w01.rtp.netapp.com"
},
"vstorage_enabled": "false"
}
```
#### **Deleting an NFS configuration for an SVM**

```
# The API:
DELETE /api/protocols/nfs/services/{svm.uuid}
# The call:
curl -X DELETE "https://<mgmt-ip>/api/protocols/nfs/services/4a415601-
548c-11e8-a21d-0050568bcbc9"
```
#### **Performance monitoring**

Performance of the SVM can be monitored by the metric.\* and statistics.\* properties. These show the performance of the SVM in terms of IOPS, latency and throughput. The metric. \* properties denote an average whereas statistics.\* properties denote a real-time monotonically increasing value aggregated across all nodes.

#### **Retrieve the NFS configuration for SVMs**

```
GET /protocols/nfs/services
```
#### **Introduced In:** 9.6

Retrieves the NFS configuration of SVMs.

#### **Expensive properties**

There is an added computational cost to retrieving values for these properties. They are not included by default in GET results and must be explicitly requested using the fields query parameter. See [Requesting specific](https://docs.netapp.com/us-en/ontap-restapi/getting_started_with_the_ontap_rest_api.html#Requesting_specific_fields) [fields](https://docs.netapp.com/us-en/ontap-restapi/getting_started_with_the_ontap_rest_api.html#Requesting_specific_fields) to learn more.

- statistics.\*
- metric.\*

#### **Advanced properties**

- security.rpcsec\_context\_idle
- \* security.ntfs unix security
- security.chown\_mode
- security.nt acl display permission
- protocol.v3\_features.ejukebox\_enabled
- \* protocol.v3 features.connection drop
- protocol.v3\_features.fsid\_change
- protocol.v3\_features.mount\_daemon\_port
- protocol.v3\_features.network\_lock\_manager\_port
- \* protocol.v3 features.network status monitor port
- protocol.v3\_features.rquota\_daemon\_port
- protocol.v3\_features.hide\_snapshot\_enabled
- protocol.v41\_features.implementation\_domain
- protocol.v41\_features.implementation\_name
- protocol.v40\_features.acl\_max\_aces
- \* windows.map\_unknown\_uid\_to\_default\_user
- \* exports.netgroup trust any nsswitch no match
- credential\_cache.negative\_ttl
- transport.tcp\_max\_transfer\_size
- root.\*
- \* protocol.v41 features.trunking enabled
- protocol.v42\_features.seclabel\_enabled
- protocol.v42\_features.sparsefile\_ops\_enabled
- protocol.v42\_features.xattrs\_enabled
- protocol.v40\_features.referrals\_enabled
- \* protocol.v41 features.referrals enabled
- protocol.v4\_lease\_seconds
- protocol.v4\_session\_slots
- \* protocol.v4 session slot reply cache size
- protocol.v4\_fsid\_change

#### **Diagnostic properties**

\* credential cache.transient error ttl

• access\_cache\_config.ttl\_failure

### **Related ONTAP commands**

- vserver nfs show
- vserver nfs status

#### **Learn more**

• [DOC /protocols/nfs/services](https://docs.netapp.com/us-en/ontap-restapi/protocols_nfs_services_endpoint_overview.html)

#### **Parameters**

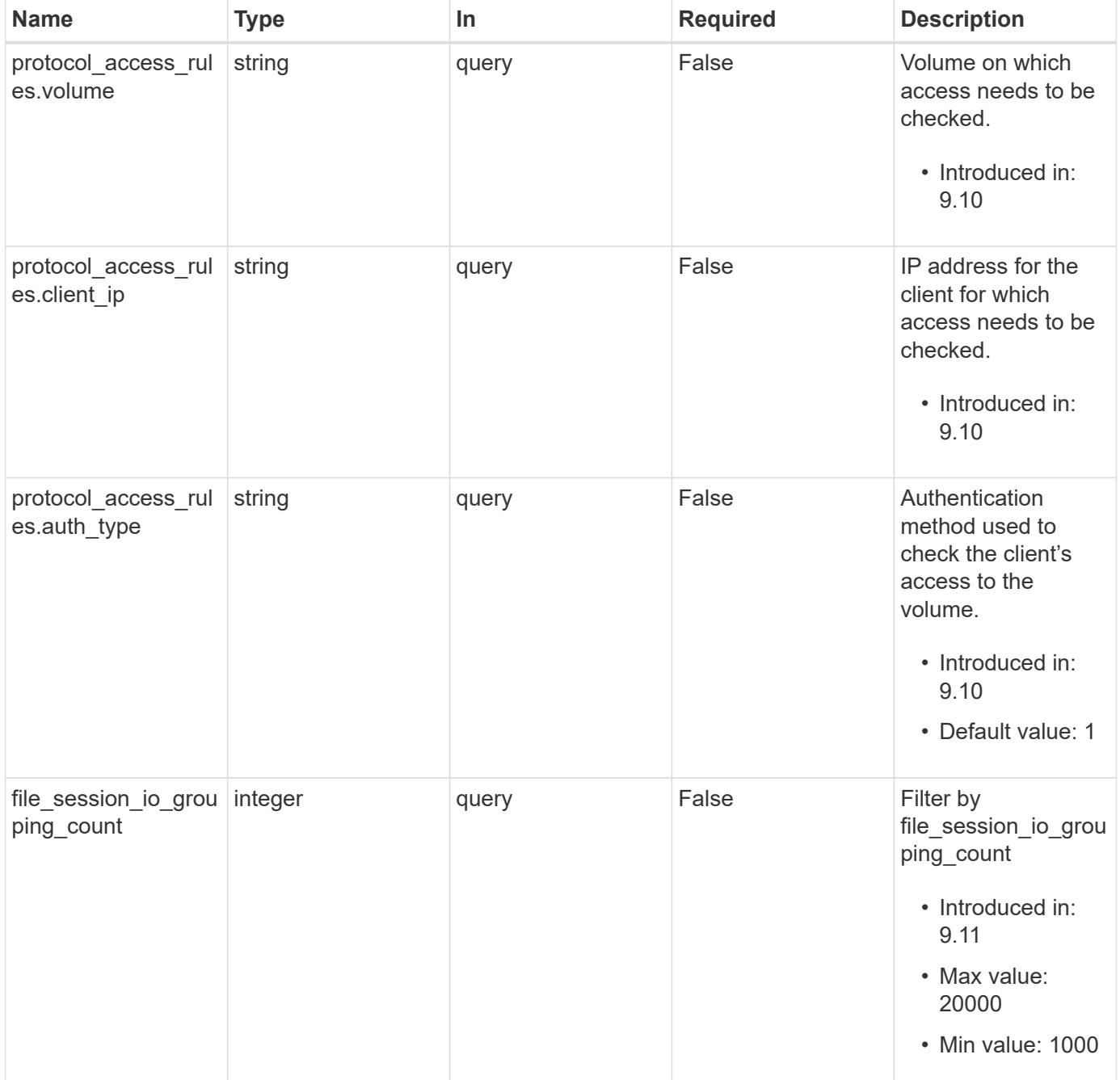

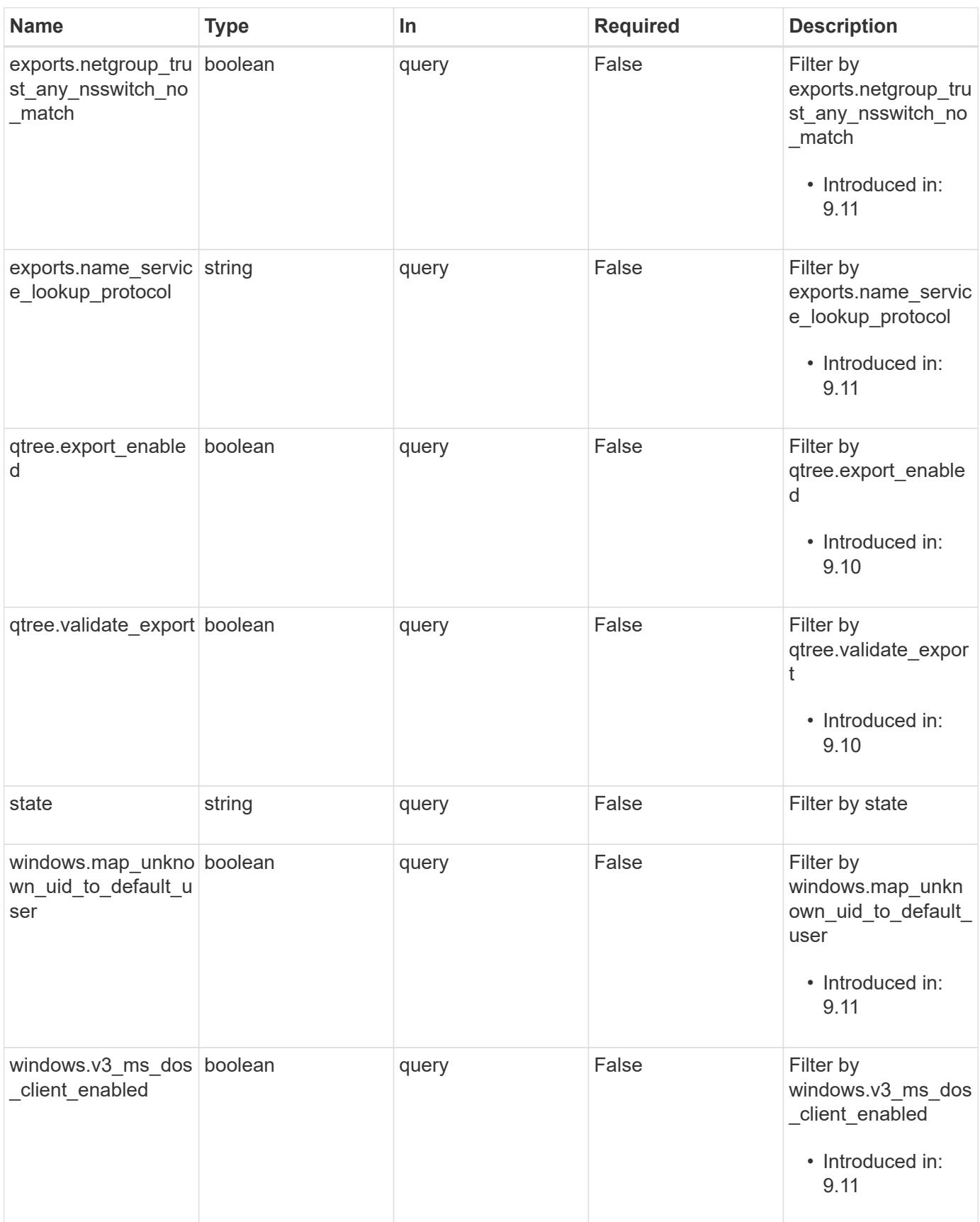

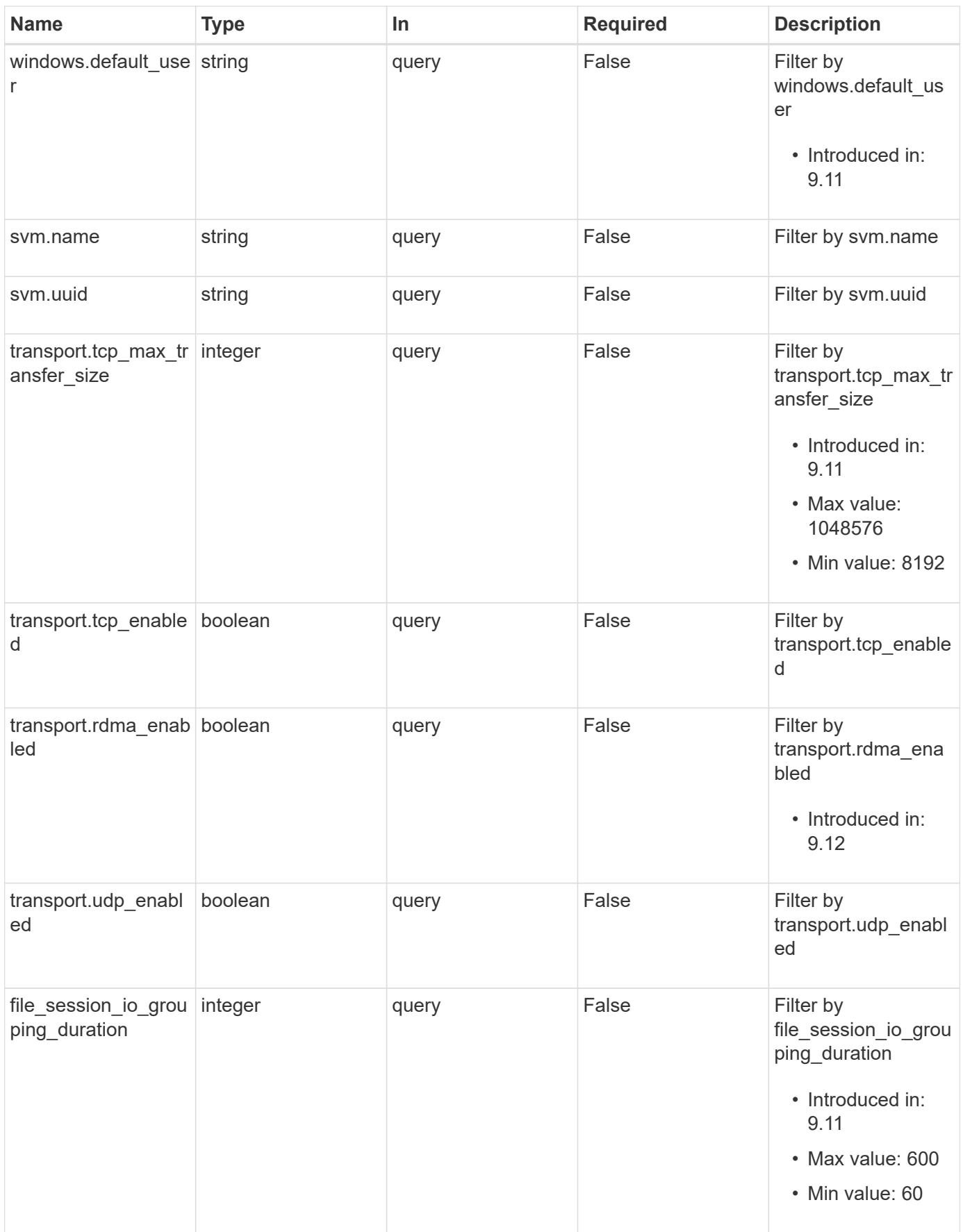

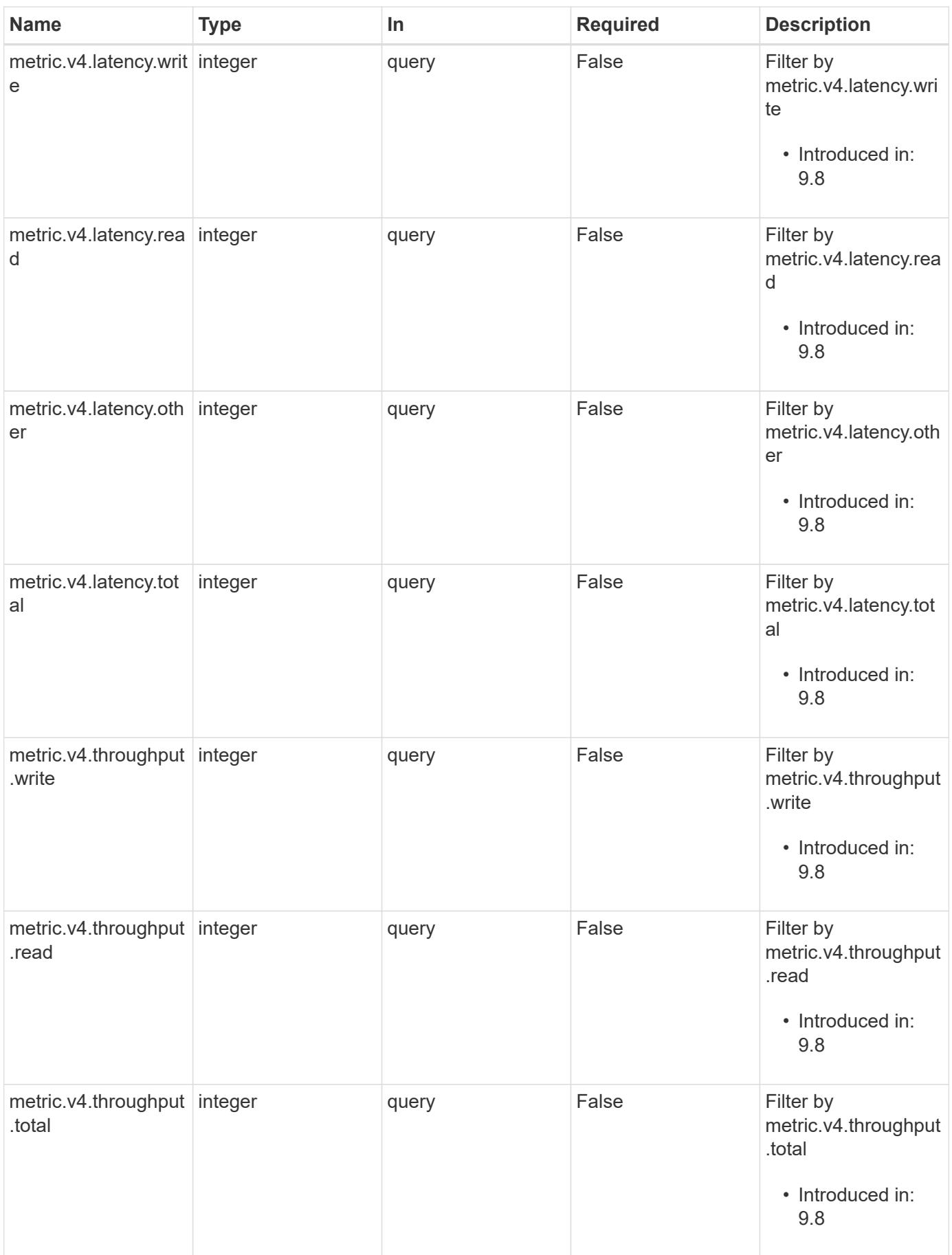

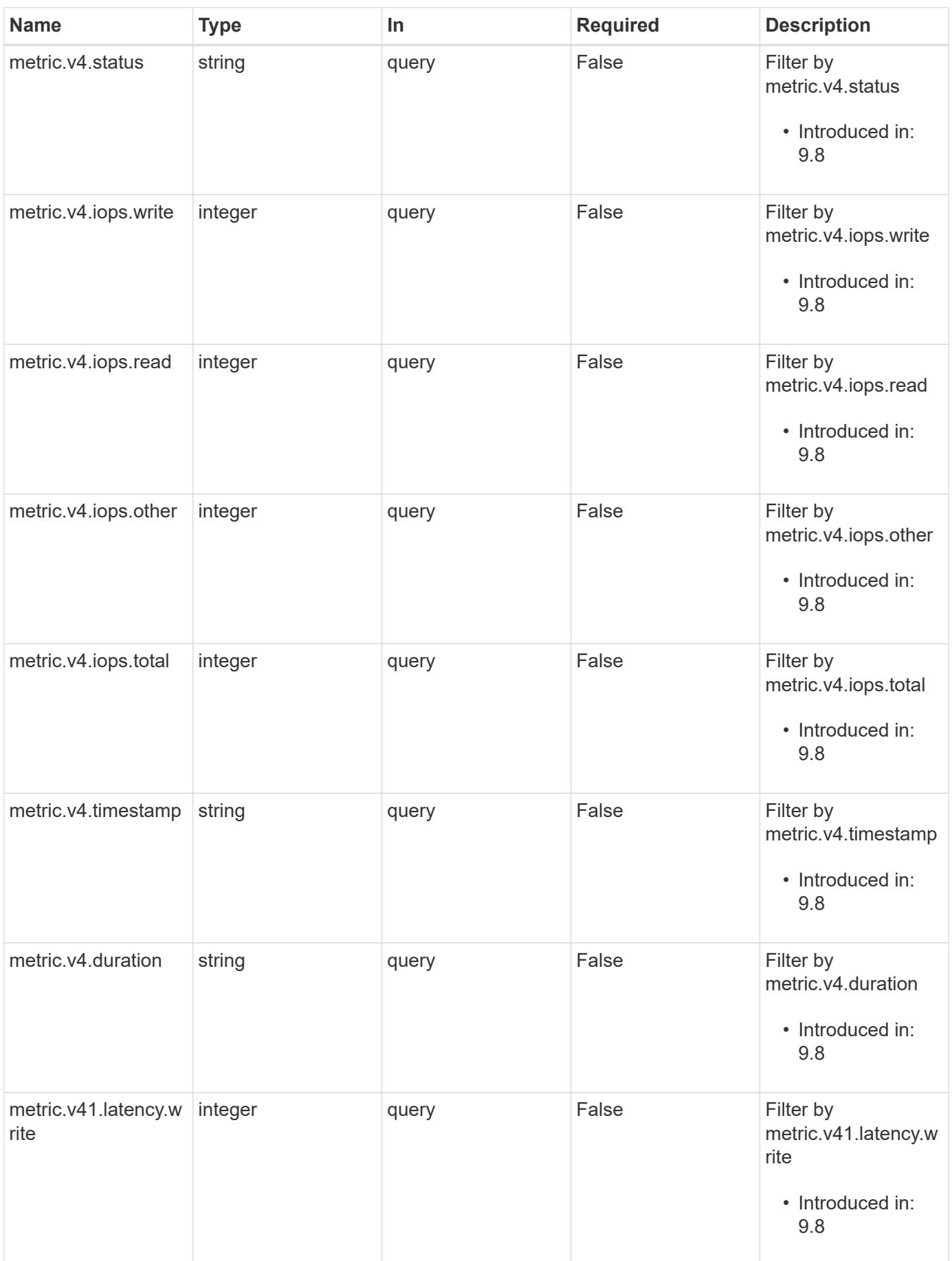

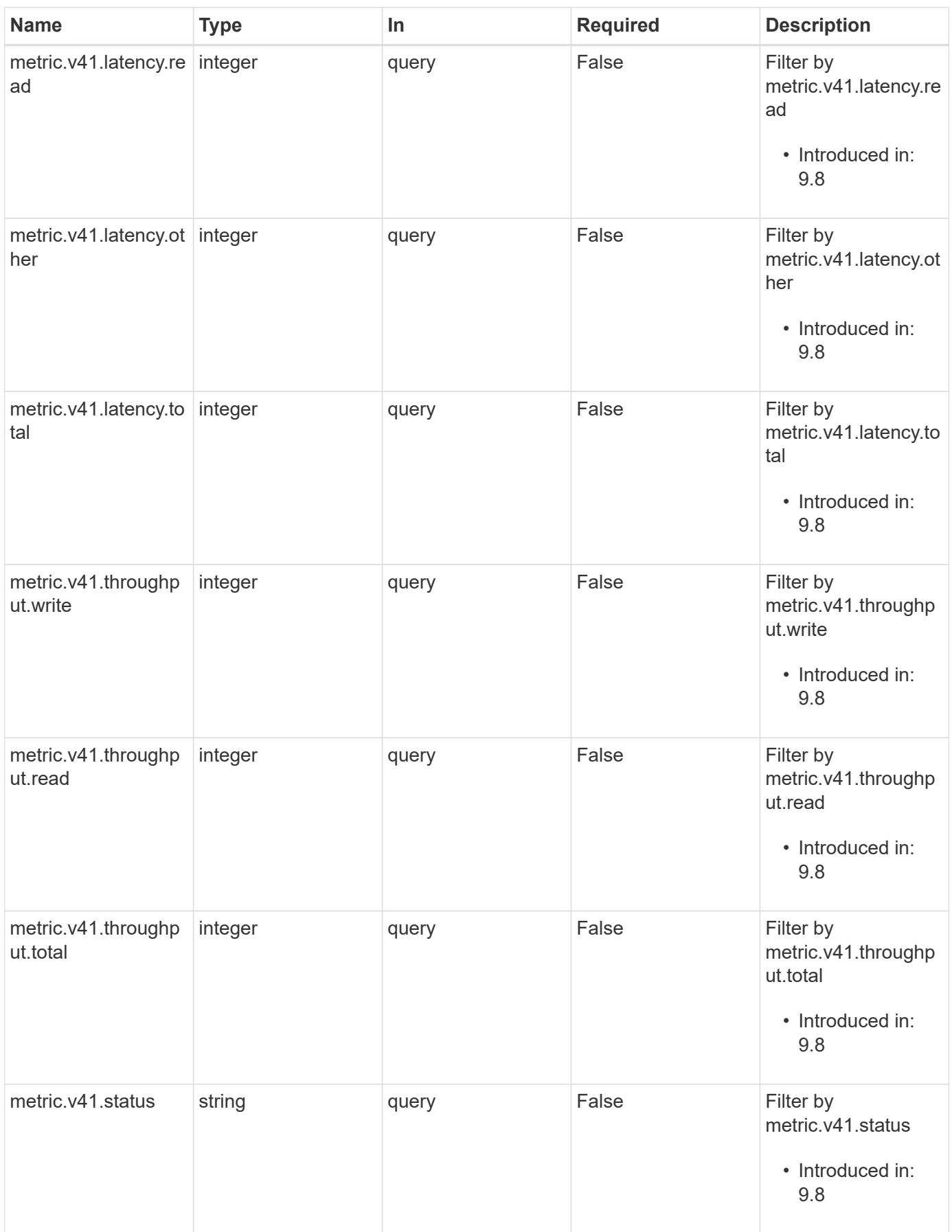

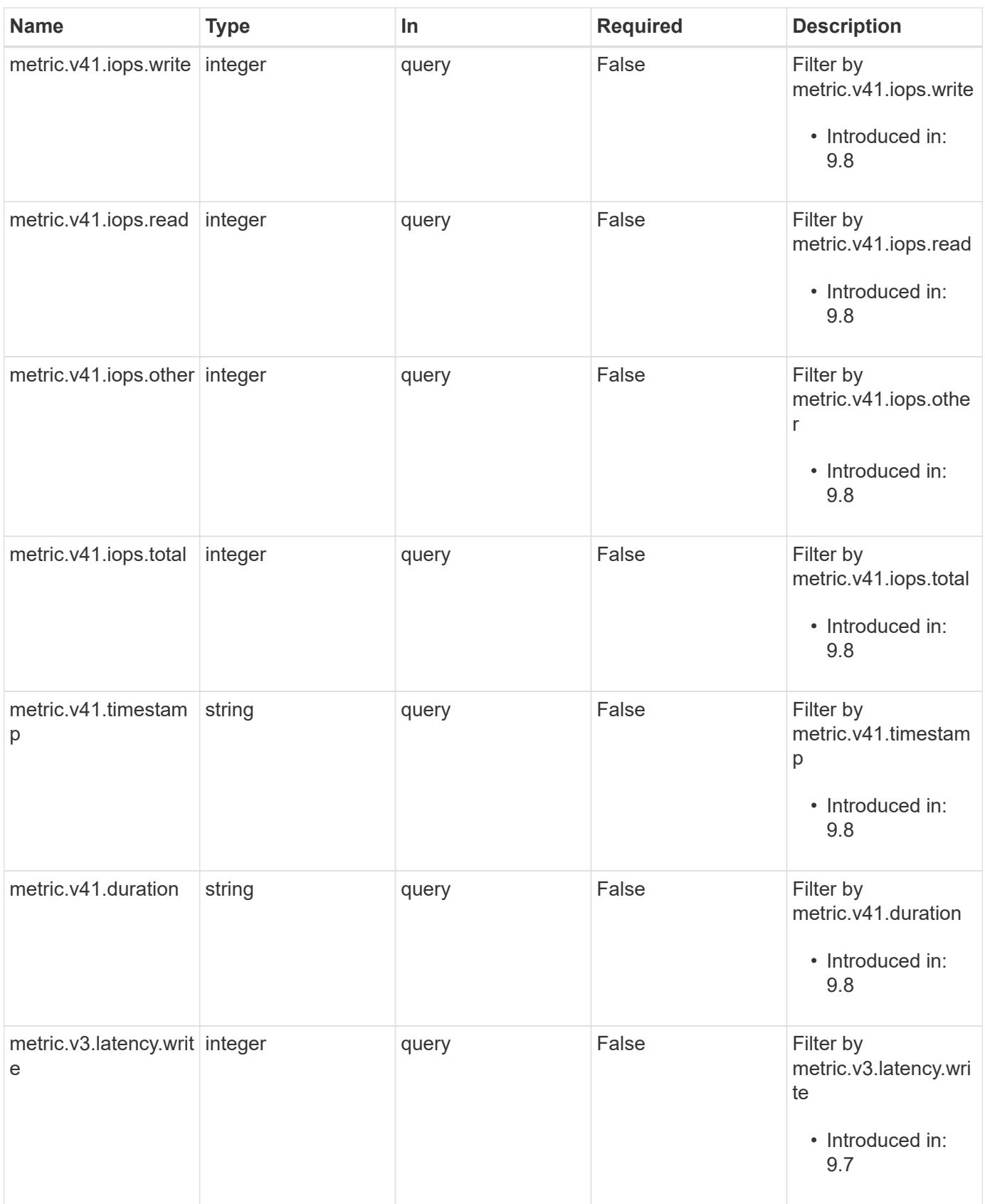

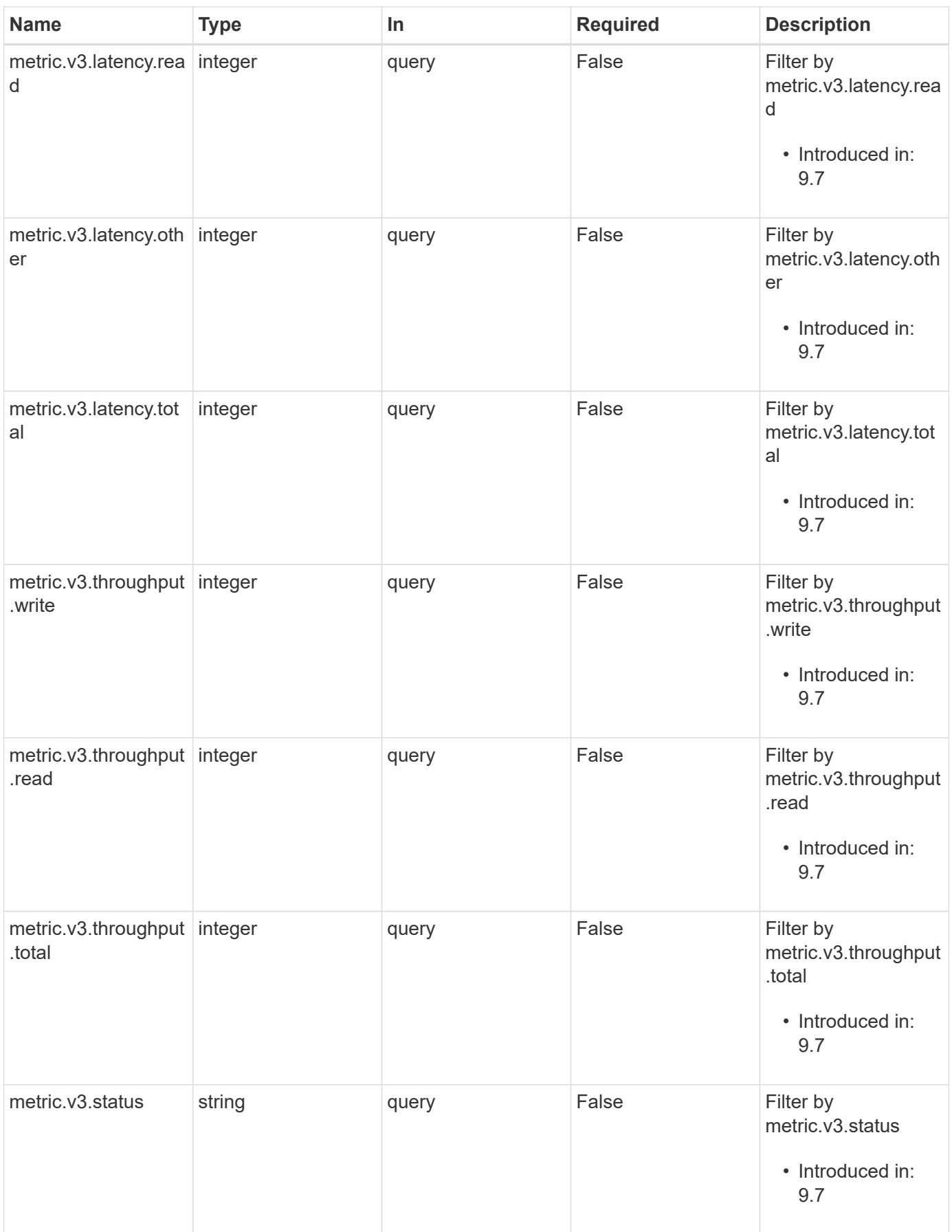

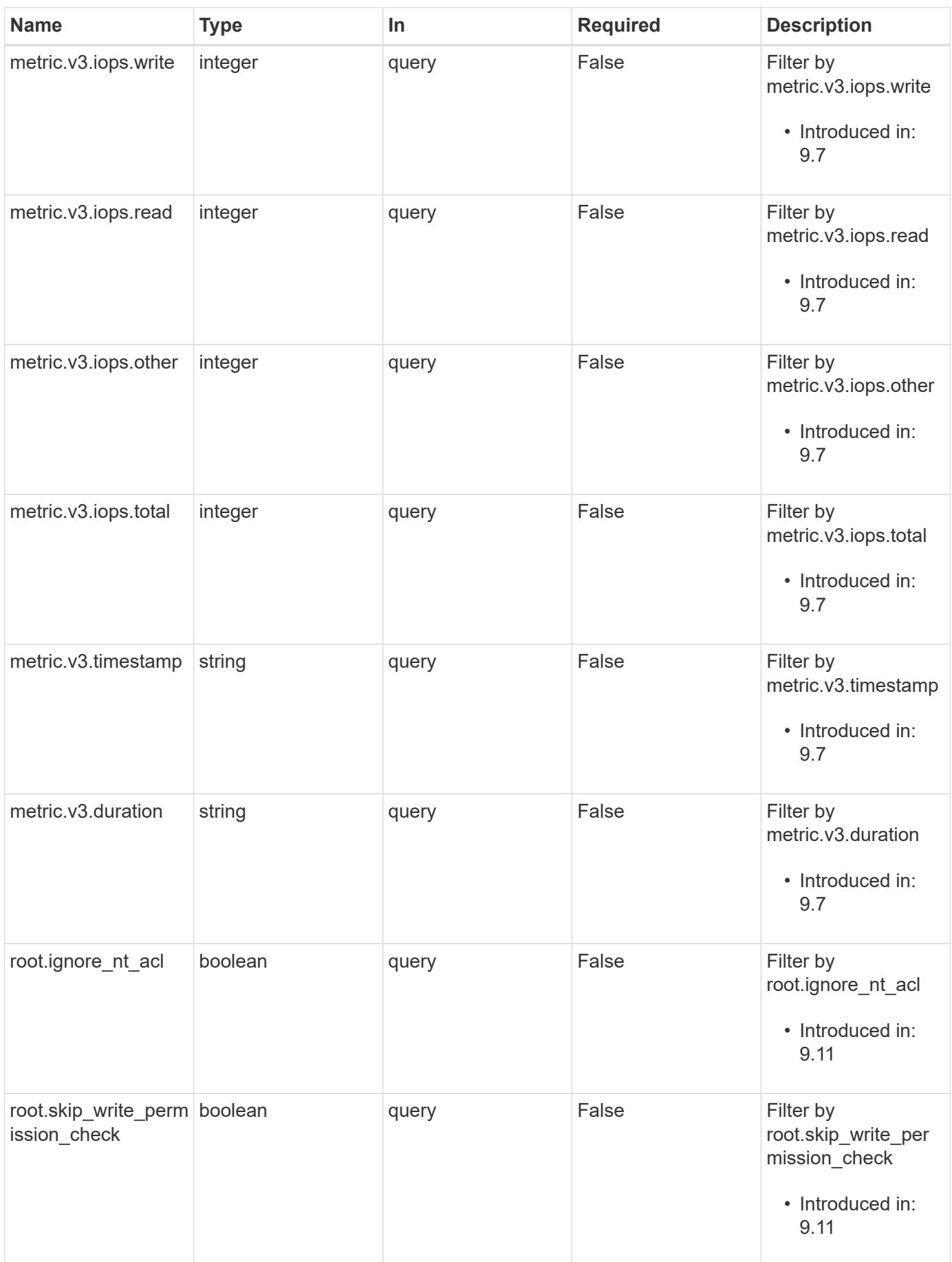

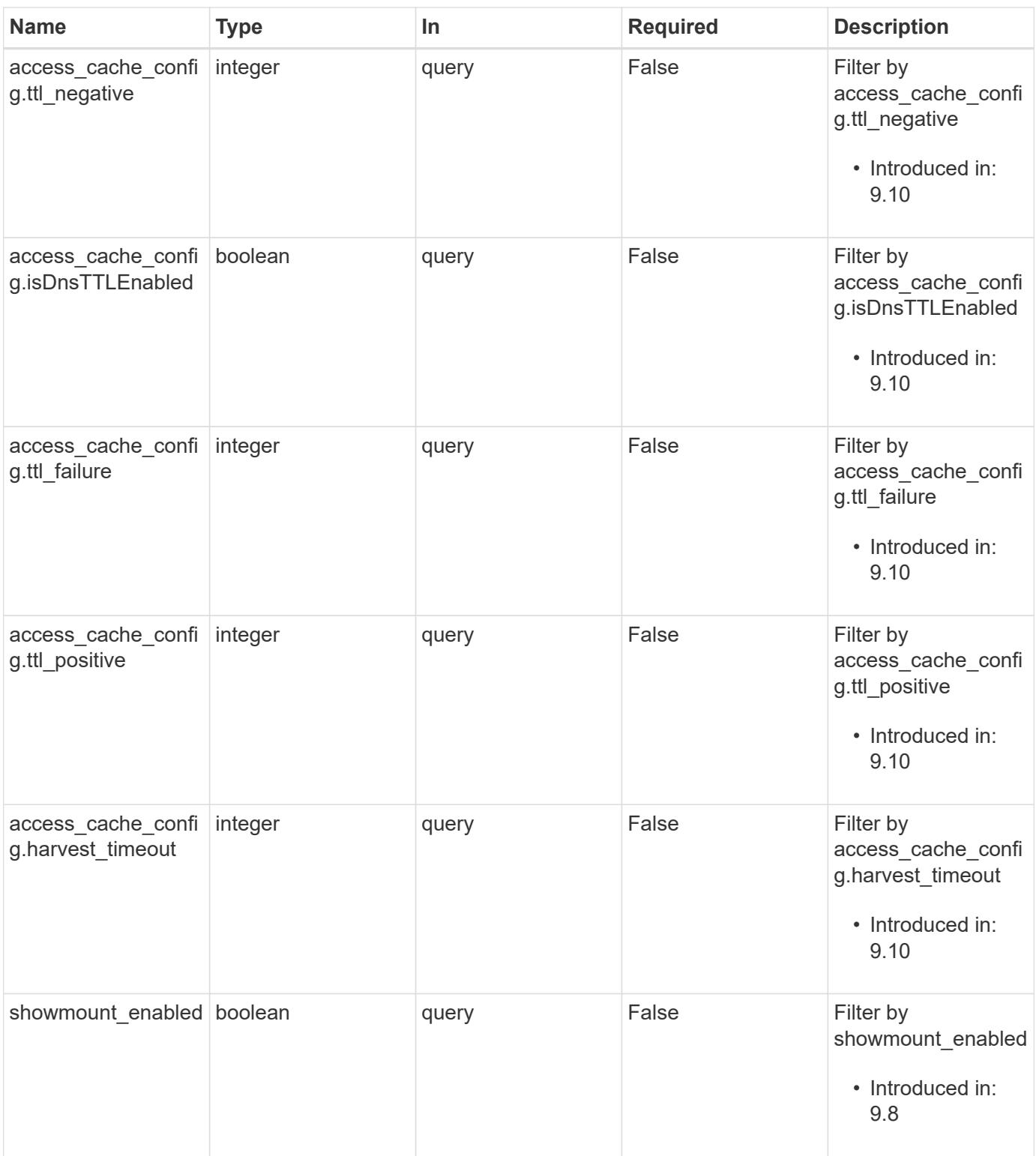

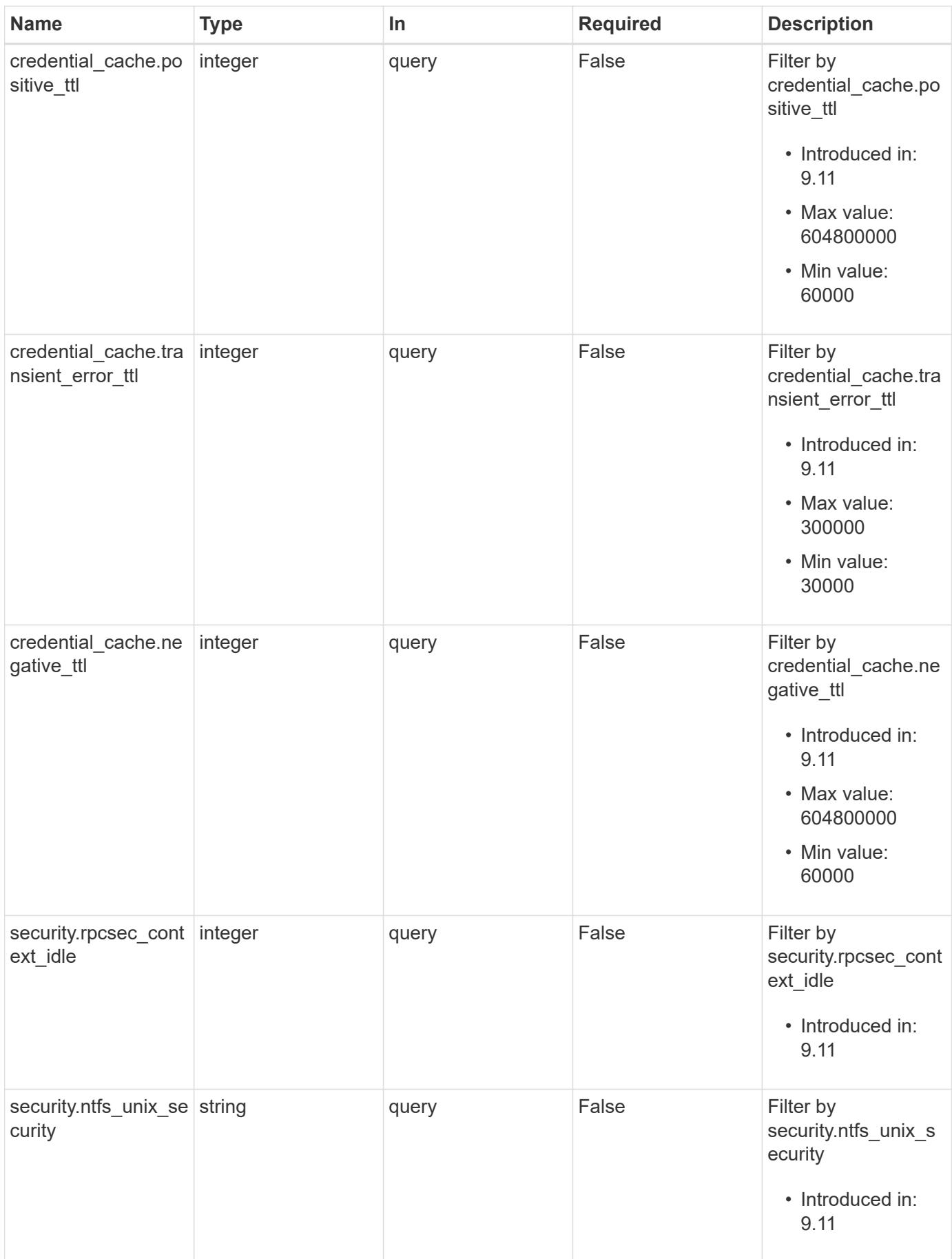

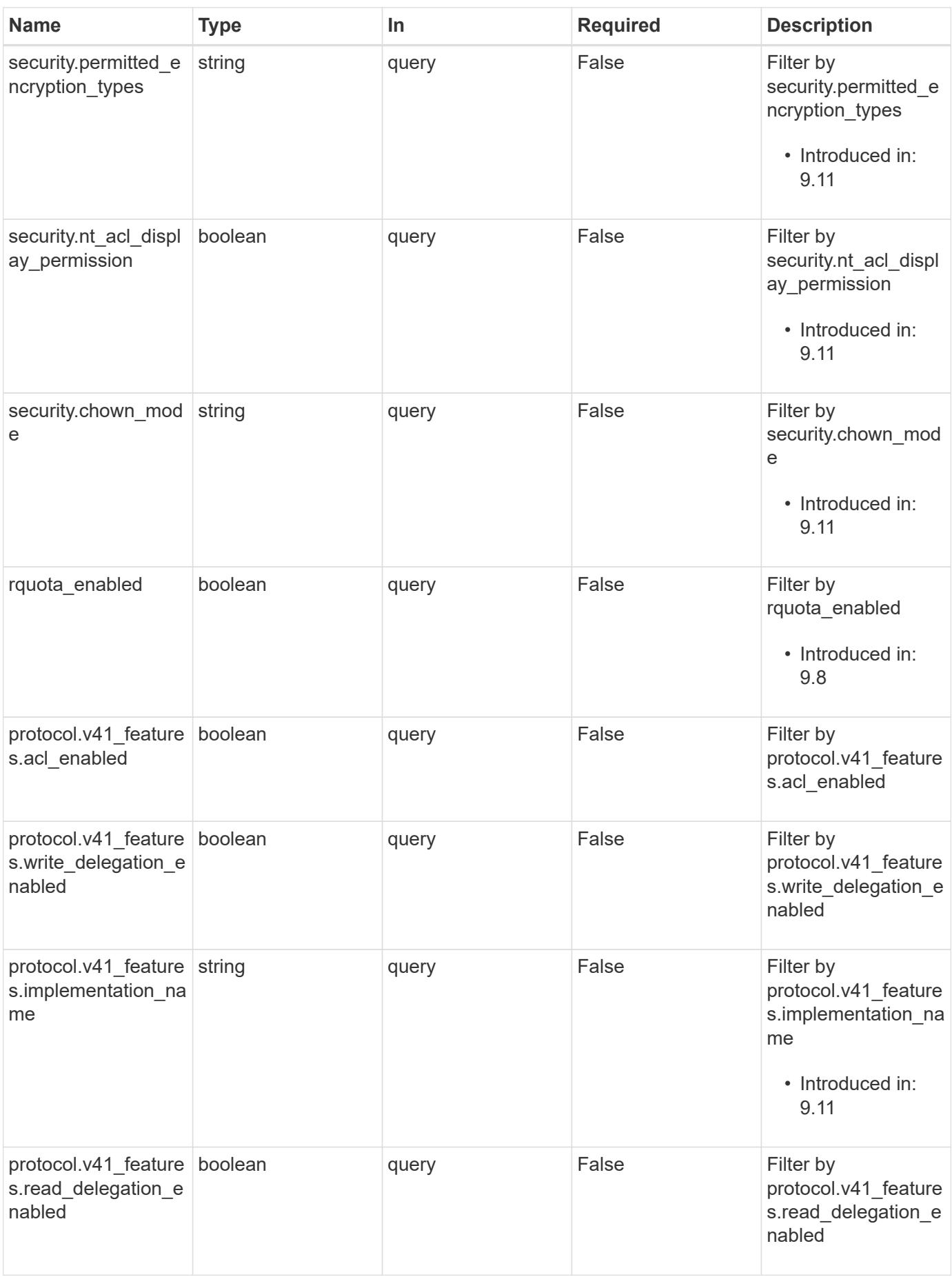

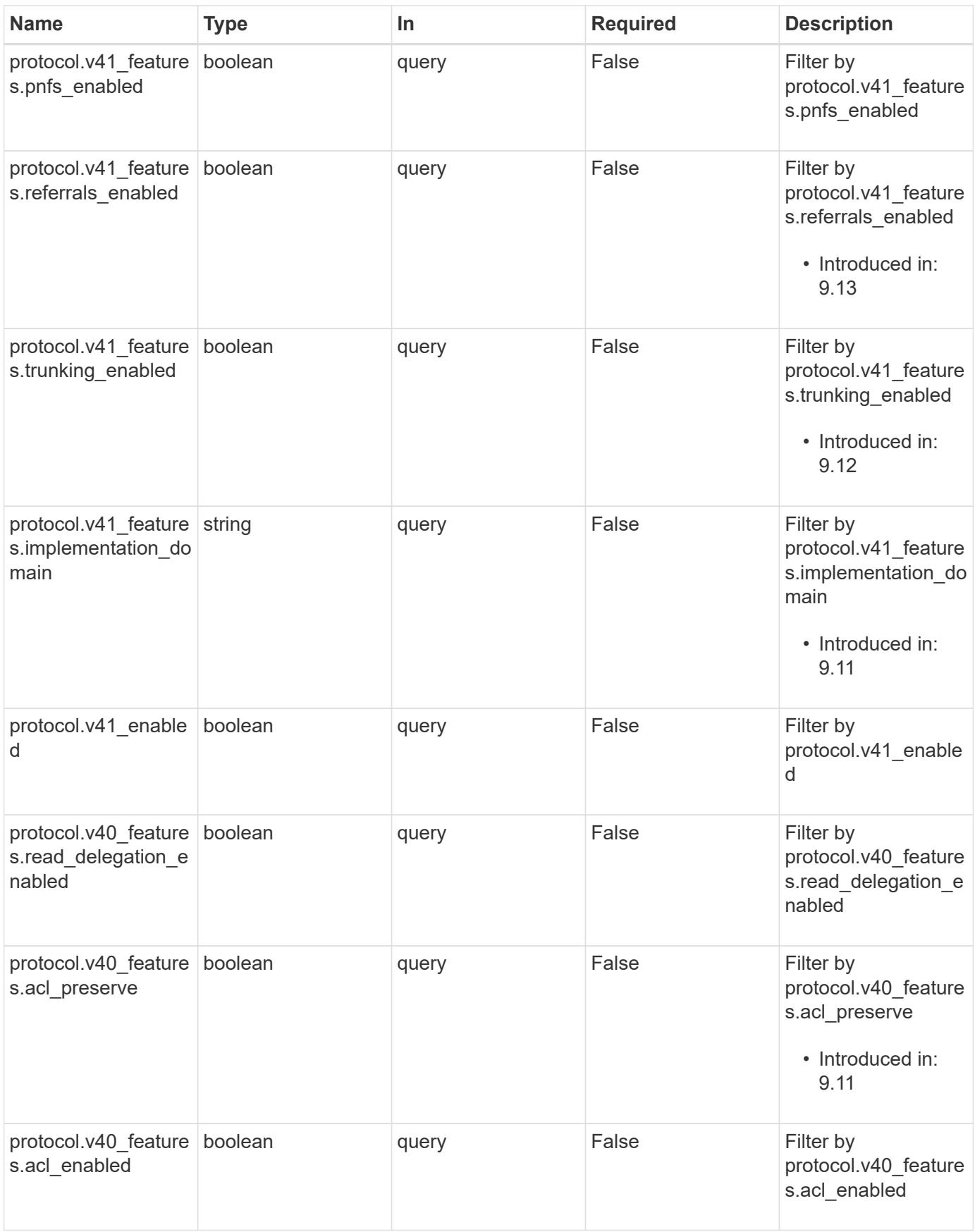
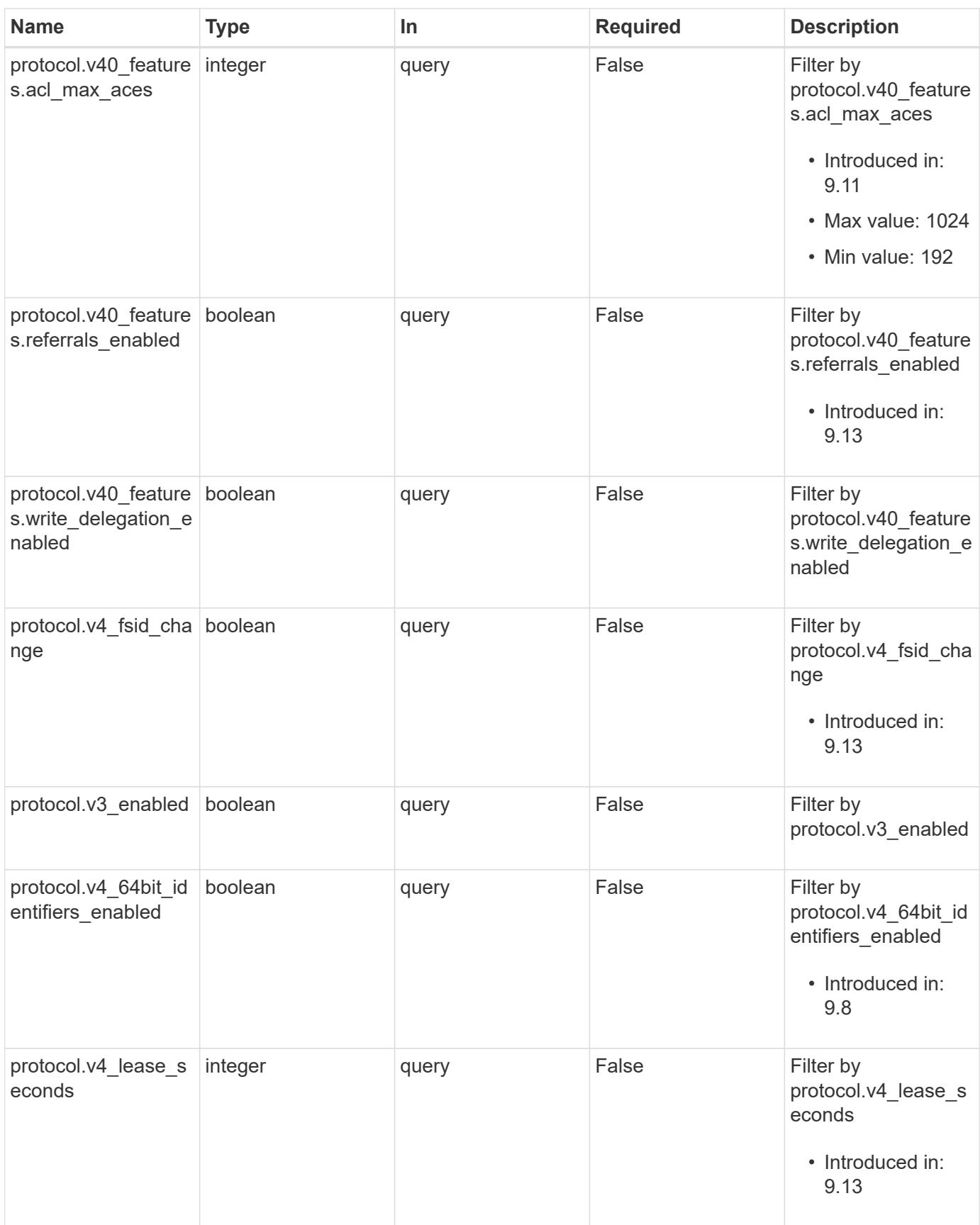

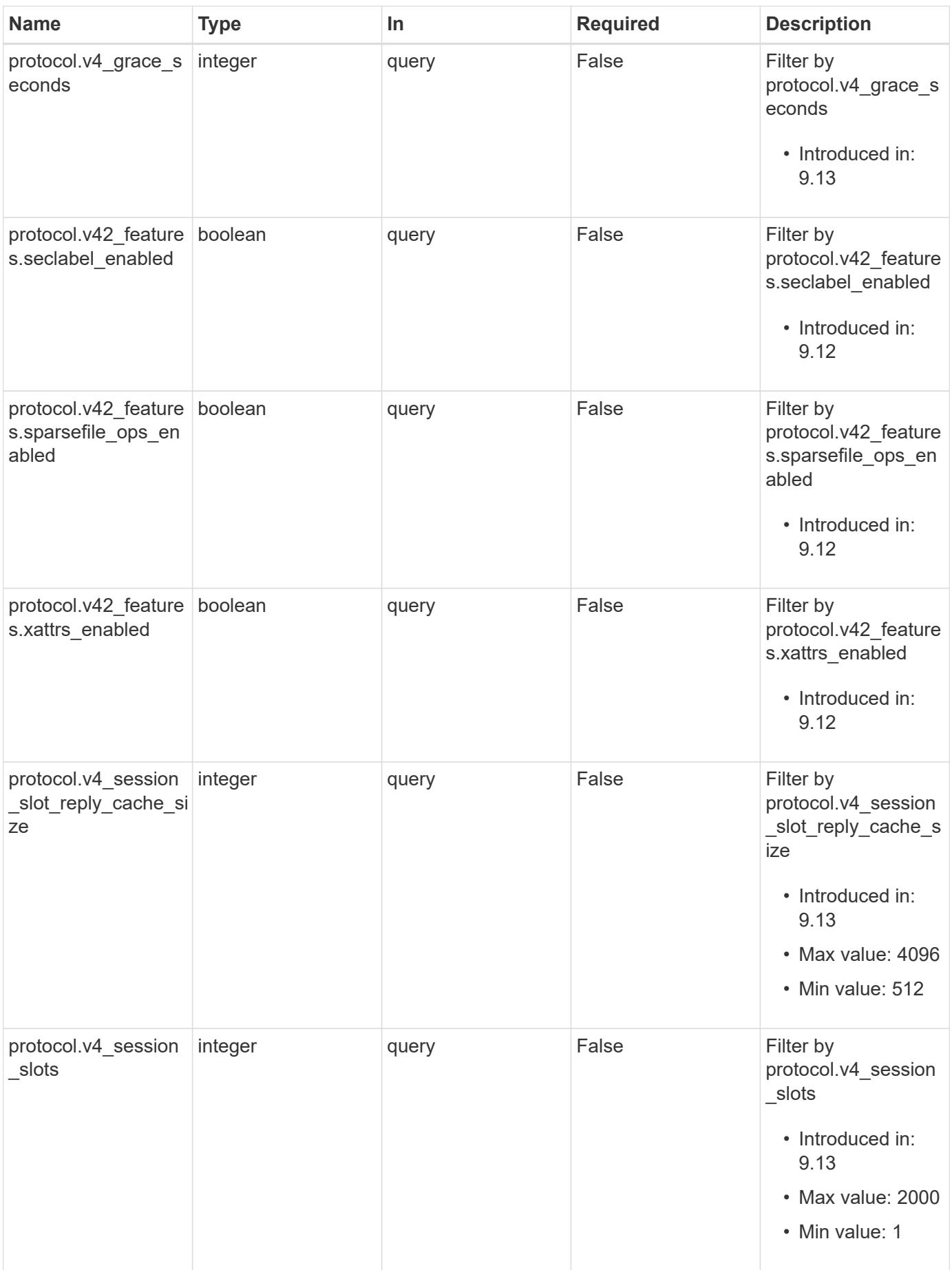

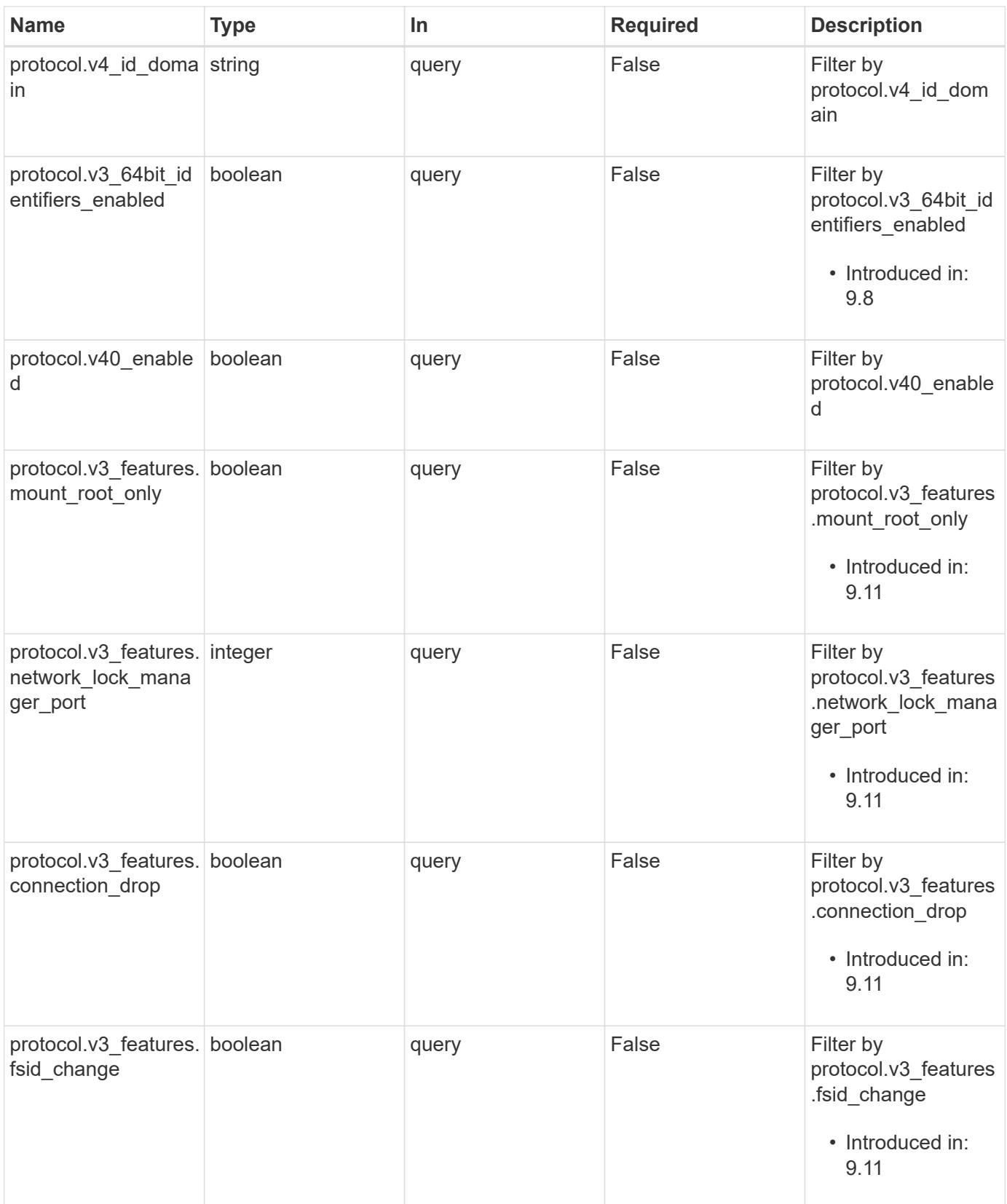

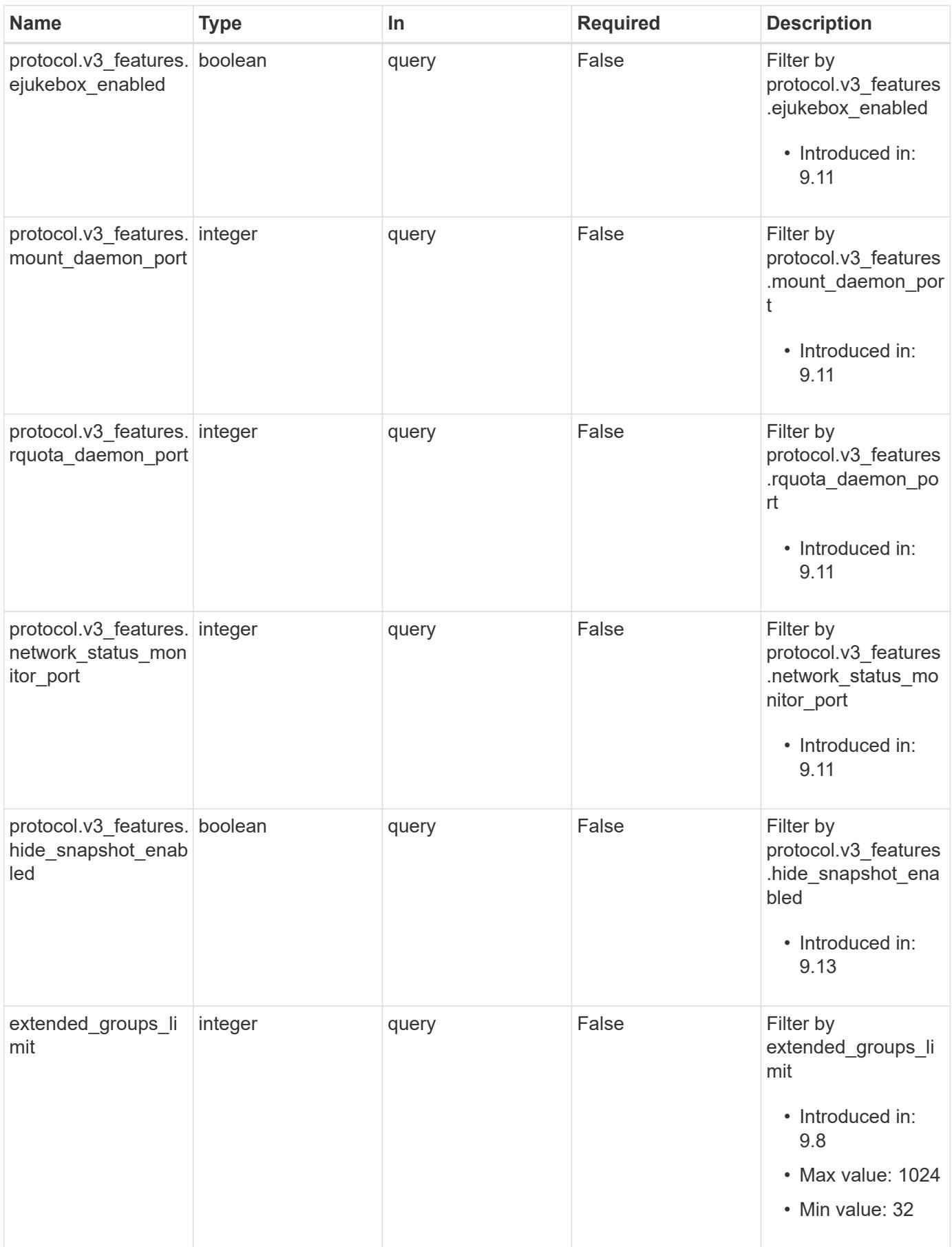

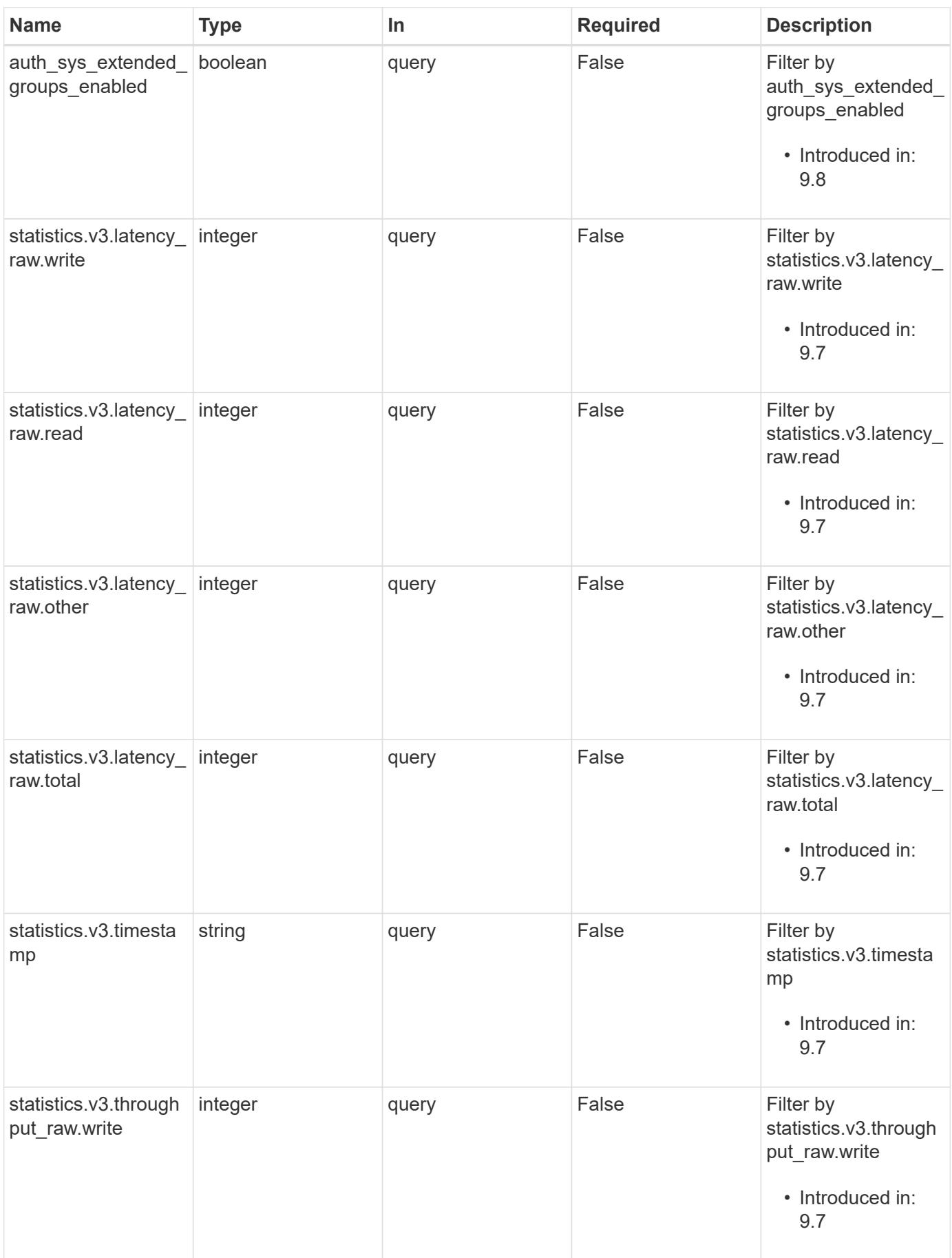

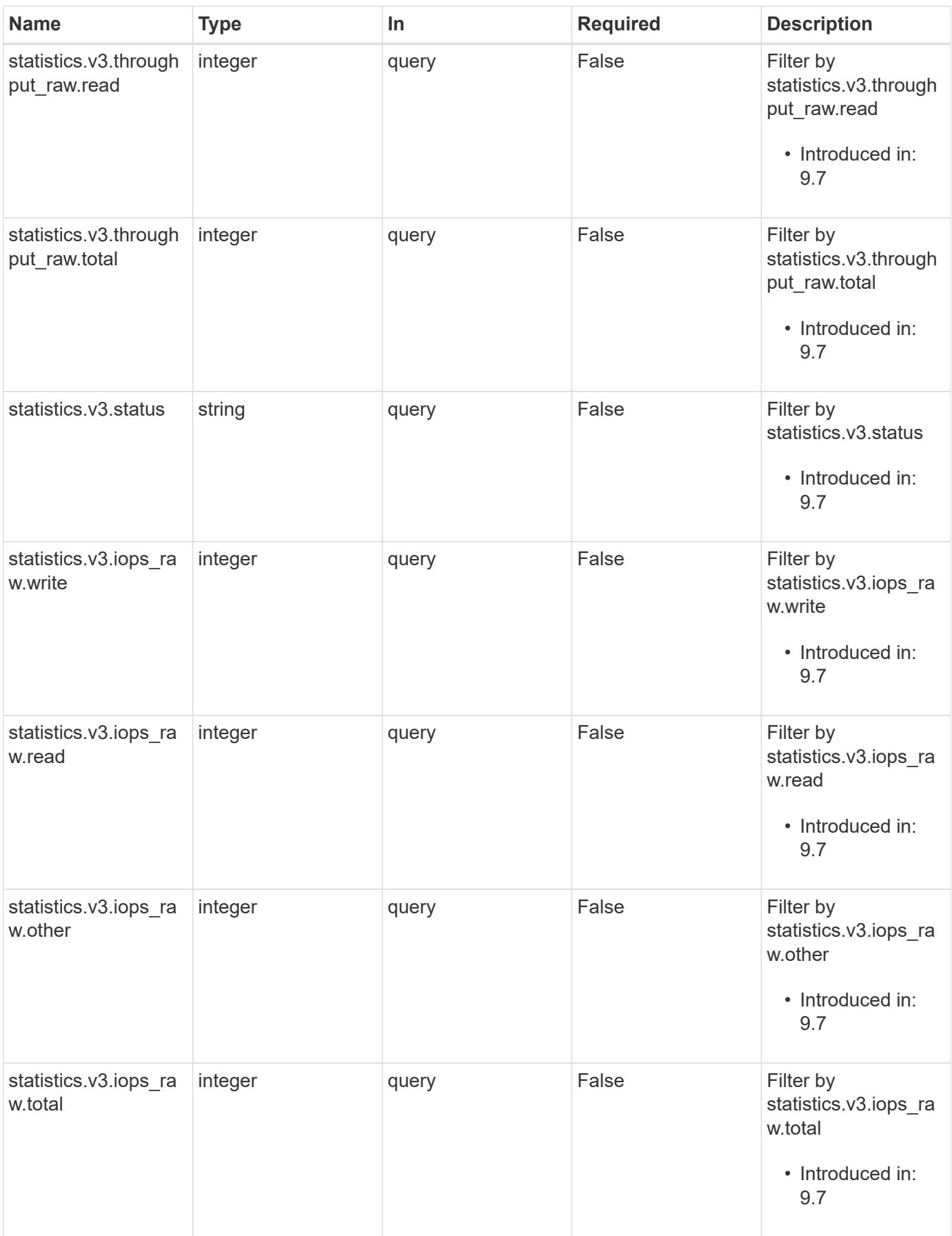

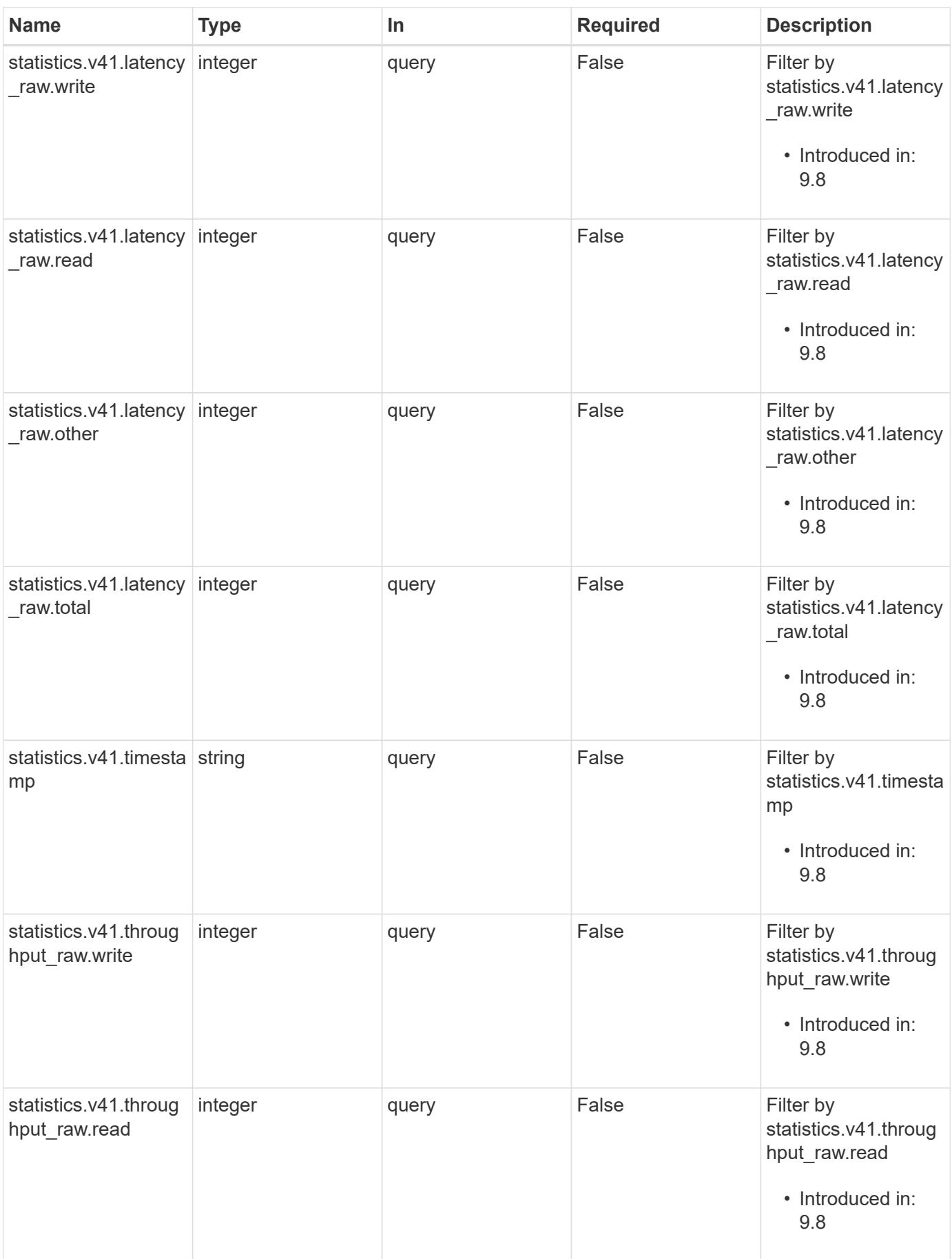

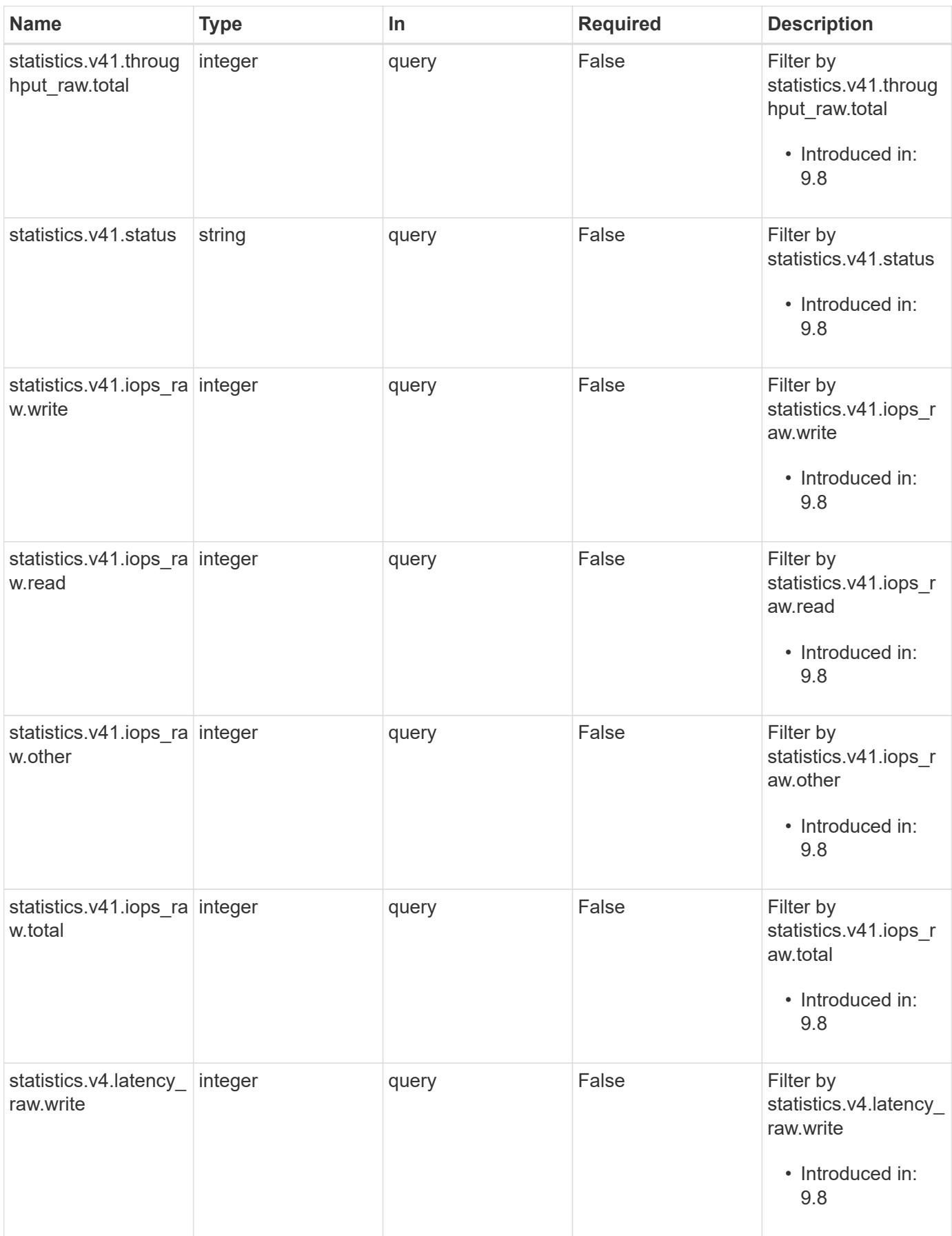

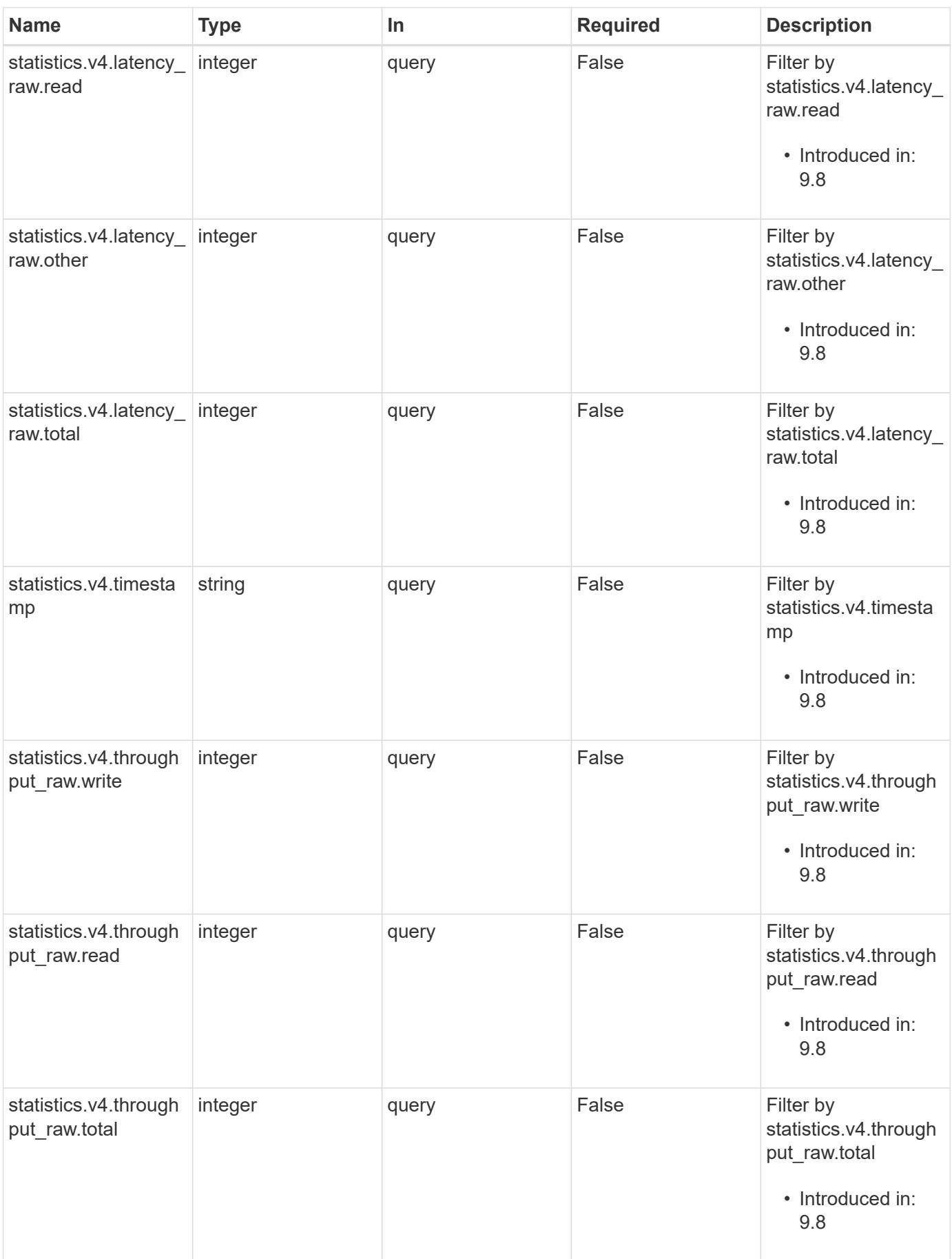

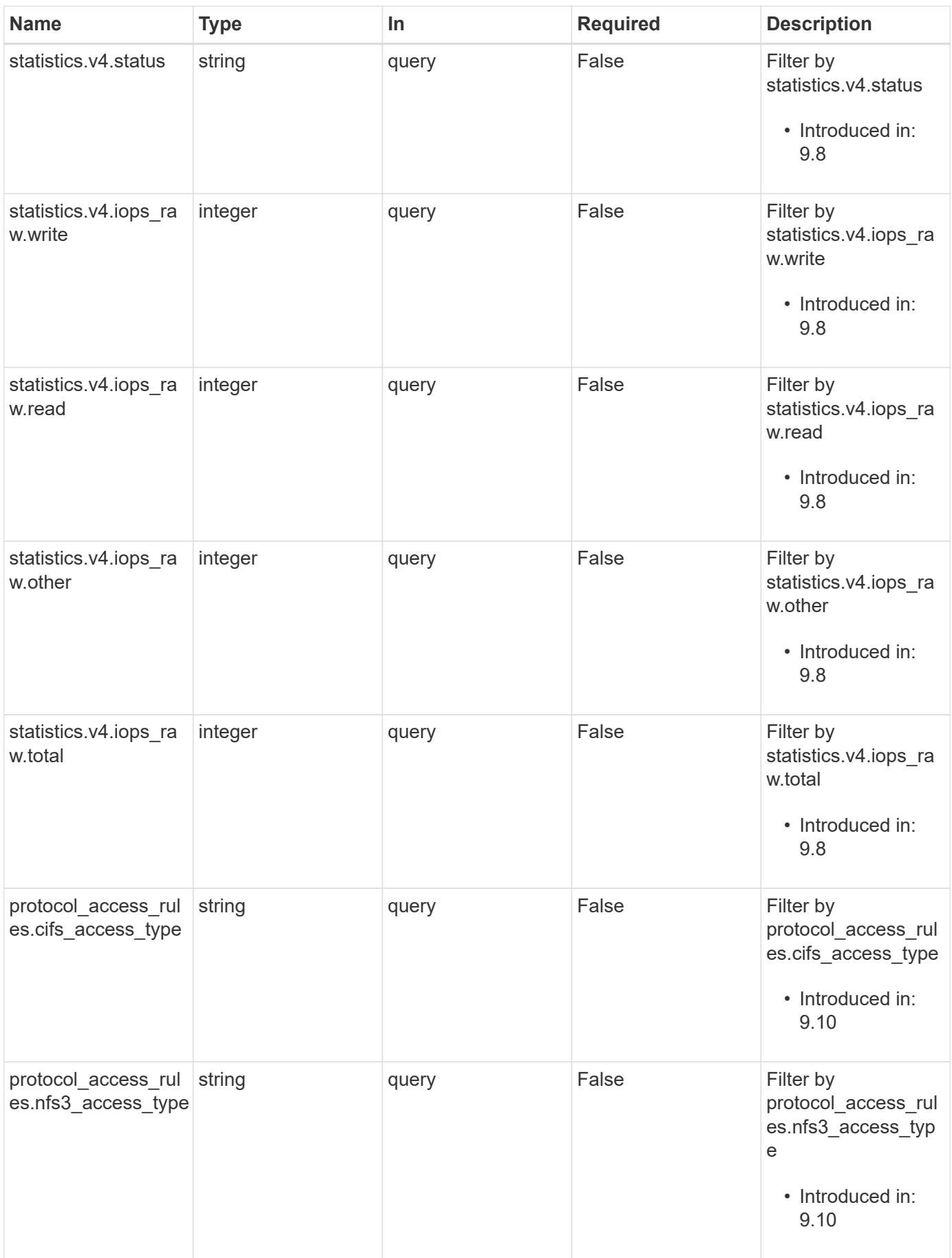

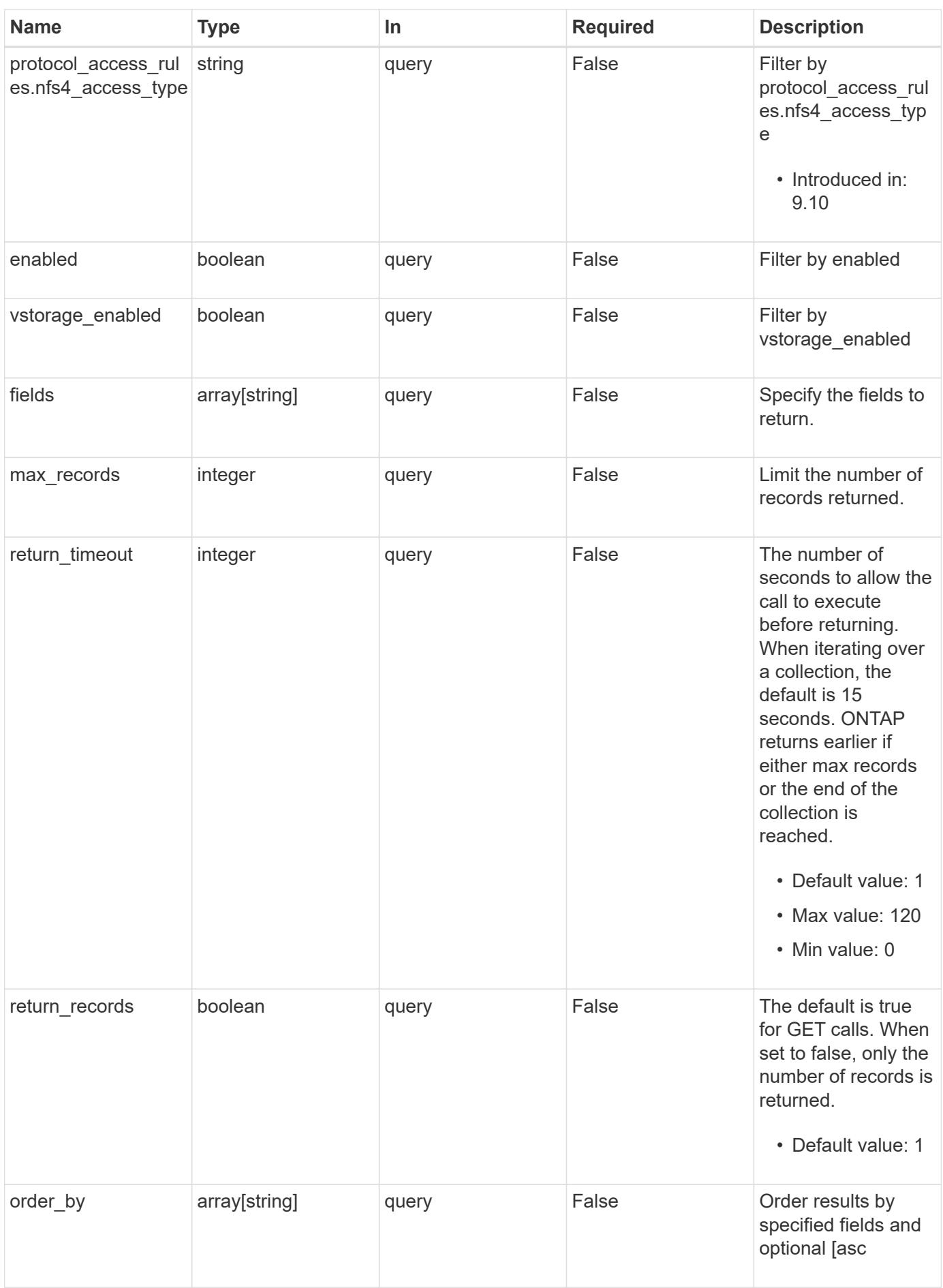

#### **Response**

Status: 200, Ok

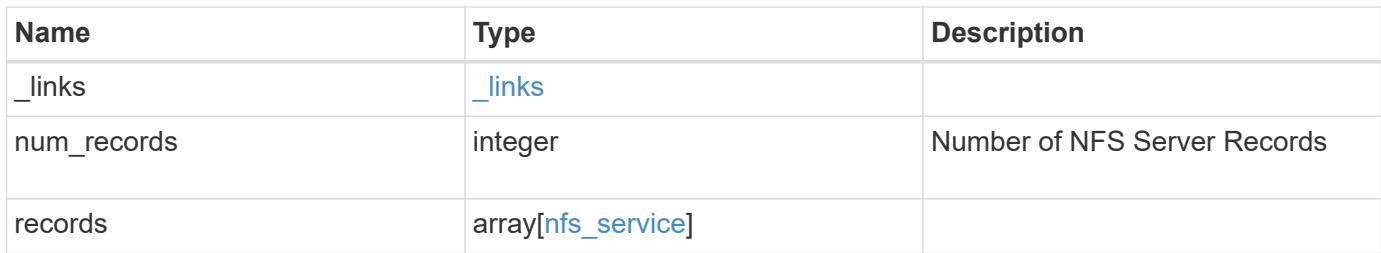

**Example response**

```
{
 " links": {
      "next": {
        "href": "/api/resourcelink"
      },
      "self": {
       "href": "/api/resourcelink"
      }
   },
    "num_records": 1,
   "records": {
      "_links": {
        "self": {
          "href": "/api/resourcelink"
        }
      },
    "access cache config": {
       "harvest_timeout": 3600,
       "ttl_failure": 1,
        "ttl_negative": 30,
        "ttl_positive": 60
      },
    "credential cache": {
       "negative_ttl": 7200000,
       "positive_ttl": 7200000,
        "transient_error_ttl": 72000
      },
      "exports": {
      "name_service_lookup_protocol": "tcp"
      },
      "extended_groups_limit": 32,
      "file_session_io_grouping_count": 5000,
      "file_session_io_grouping_duration": 120,
      "metric": {
      "v3": {
        " links": {
            "self": {
               "href": "/api/resourcelink"
  }
          },
          "duration": "PT15S",
          "iops": {
            "read": 200,
            "total": 1000,
```

```
  "write": 100
    },
    "latency": {
      "read": 200,
     "total": 1000,
     "write": 100
    },
    "status": "ok",
    "throughput": {
     "read": 200,
     "total": 1000,
     "write": 100
    },
    "timestamp": "2017-01-25 06:20:13 -0500"
  },
  "v4": {
    "_links": {
     "self": {
        "href": "/api/resourcelink"
     }
    },
    "duration": "PT15S",
    "iops": {
      "read": 200,
     "total": 1000,
     "write": 100
    },
    "latency": {
     "read": 200,
     "total": 1000,
     "write": 100
    },
    "status": "ok",
    "throughput": {
     "read": 200,
     "total": 1000,
     "write": 100
    },
    "timestamp": "2017-01-25 06:20:13 -0500"
  },
  "v41": {
   "_links": {
     "self": {
       "href": "/api/resourcelink"
     }
    },
```

```
  "duration": "PT15S",
      "iops": {
        "read": 200,
       "total": 1000,
        "write": 100
      },
      "latency": {
       "read": 200,
       "total": 1000,
       "write": 100
      },
      "status": "ok",
      "throughput": {
        "read": 200,
       "total": 1000,
        "write": 100
      },
      "timestamp": "2017-01-25 06:20:13 -0500"
    }
  },
  "protocol": {
   "v40_features": {
      "acl_max_aces": 500
   }
  },
"protocol access rules": {
 "cifs access type": "read",
  "nfs3 access type": "read",
  "nfs4 access type": "read"
  },
  "security": {
  "chown mode": "restricted",
 "ntfs unix security": "ignore",
    "permitted_encryption_types": {
   }
  },
  "state": "online",
  "statistics": {
    "v3": {
    "iops raw": {
        "read": 200,
       "total": 1000,
       "write": 100
      },
    "latency raw": {
        "read": 200,
```

```
  "total": 1000,
      "write": 100
    },
    "status": "ok",
  "throughput raw": {
     "read": 200,
     "total": 1000,
     "write": 100
    },
    "timestamp": "2017-01-25 06:20:13 -0500"
  },
  "v4": {
   "iops_raw": {
     "read": 200,
     "total": 1000,
     "write": 100
    },
  "latency raw": {
     "read": 200,
     "total": 1000,
     "write": 100
   },
    "status": "ok",
  "throughput raw": {
     "read": 200,
     "total": 1000,
     "write": 100
   },
    "timestamp": "2017-01-25 06:20:13 -0500"
  },
  "v41": {
  "iops raw": {
     "read": 200,
     "total": 1000,
     "write": 100
    },
  "latency raw": {
     "read": 200,
     "total": 1000,
     "write": 100
    },
    "status": "ok",
  "throughput raw": {
     "read": 200,
     "total": 1000,
     "write": 100
```

```
  },
           "timestamp": "2017-01-25 06:20:13 -0500"
        }
      },
      "svm": {
        "_links": {
           "self": {
            "href": "/api/resourcelink"
           }
        },
        "name": "svm1",
        "uuid": "02c9e252-41be-11e9-81d5-00a0986138f7"
      },
      "transport": {
        "tcp_max_transfer_size": 16384
      }
    }
}
```
#### **Error**

```
Status: Default, Error
```
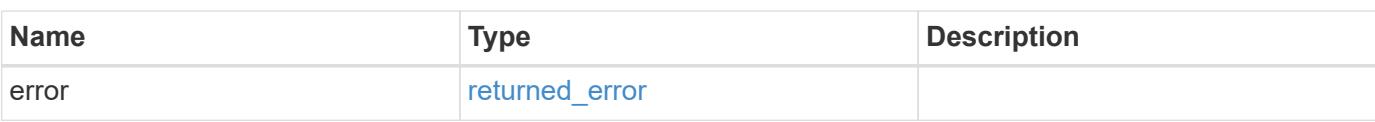

#### **Example error**

```
{
    "error": {
     "arguments": {
       "code": "string",
       "message": "string"
      },
      "code": "4",
      "message": "entry doesn't exist",
      "target": "uuid"
   }
}
```
**Definitions**

### **See Definitions**

href

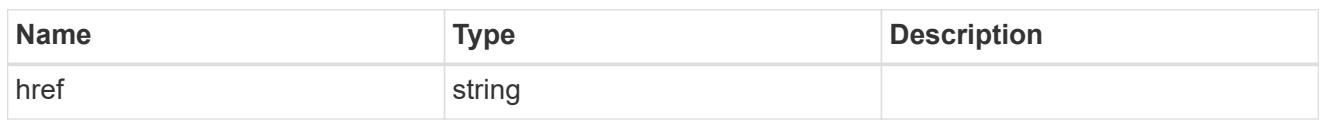

\_links

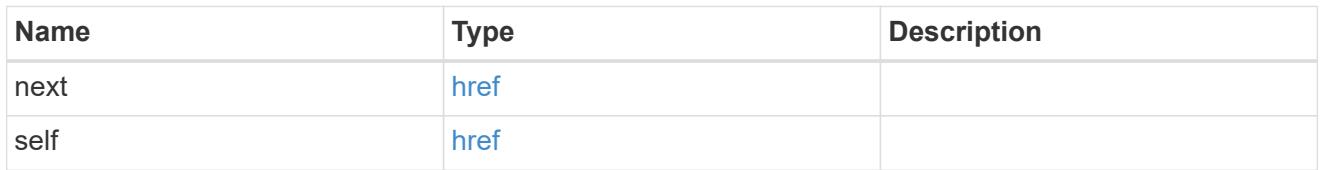

 $_{\perp}$ links

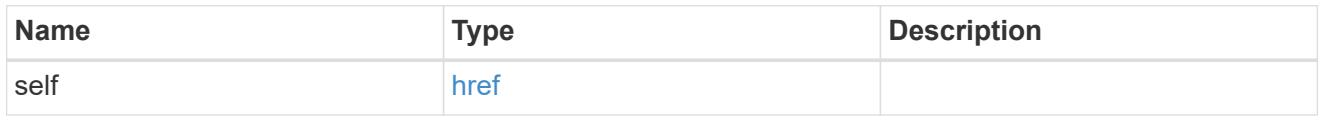

### access\_cache\_config

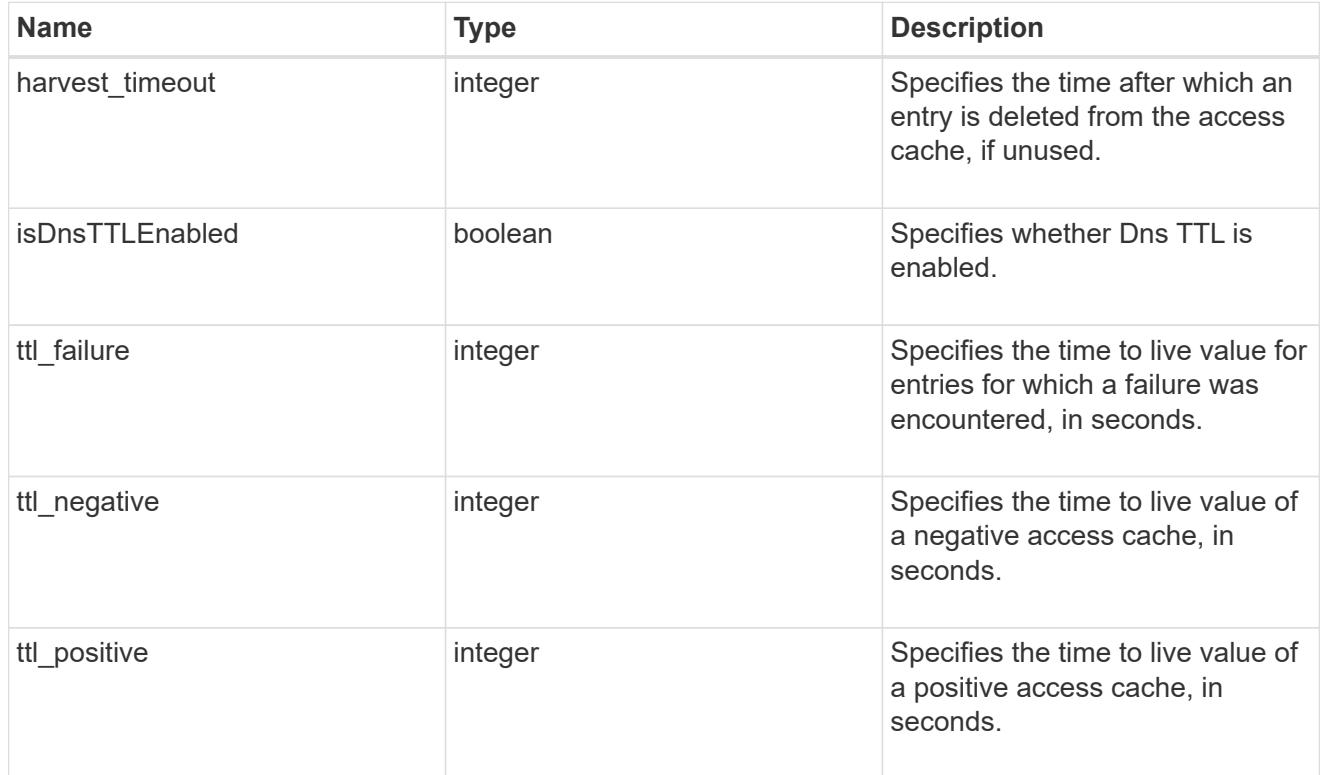

credential\_cache

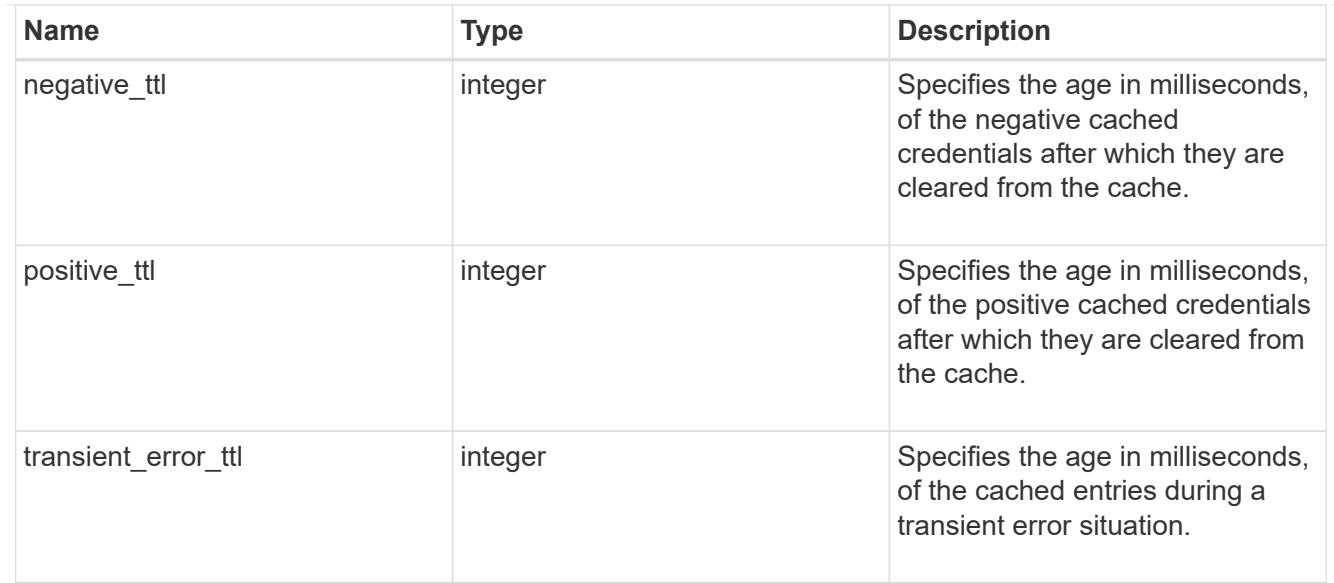

## exports

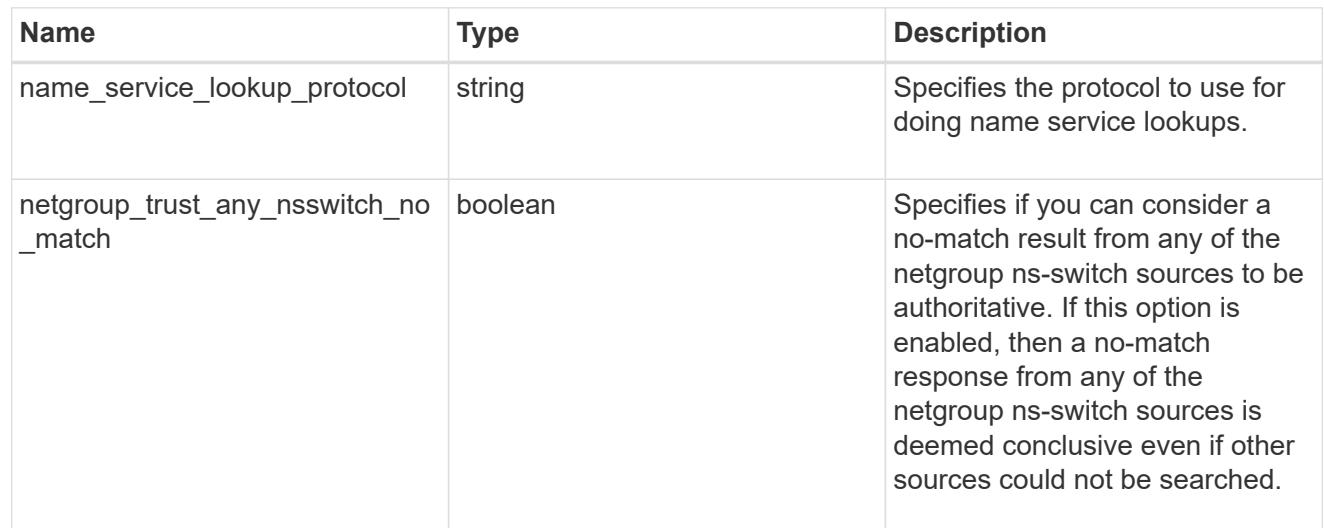

## iops

The rate of I/O operations observed at the storage object.

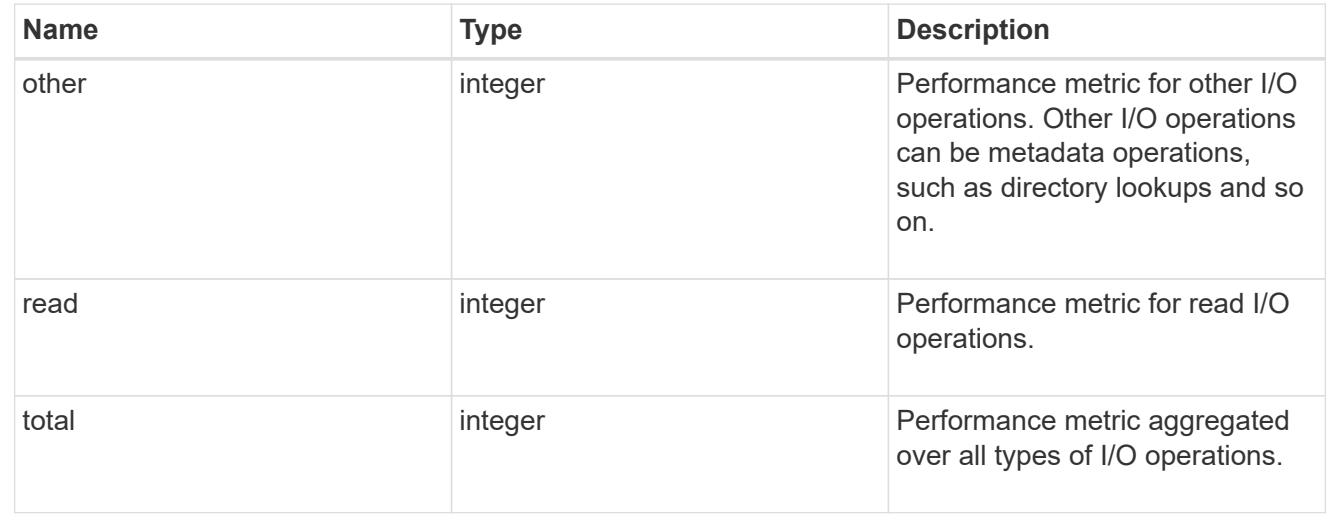

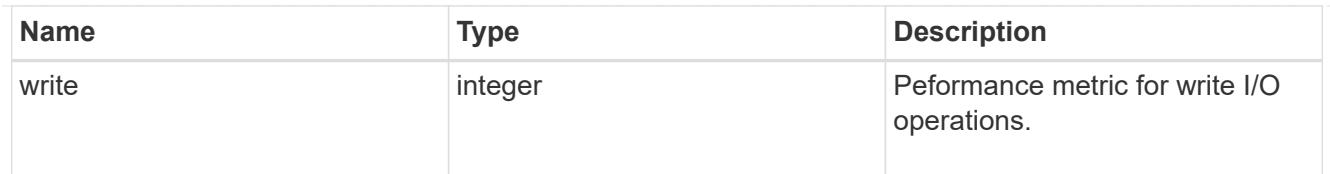

# latency

The round trip latency in microseconds observed at the storage object.

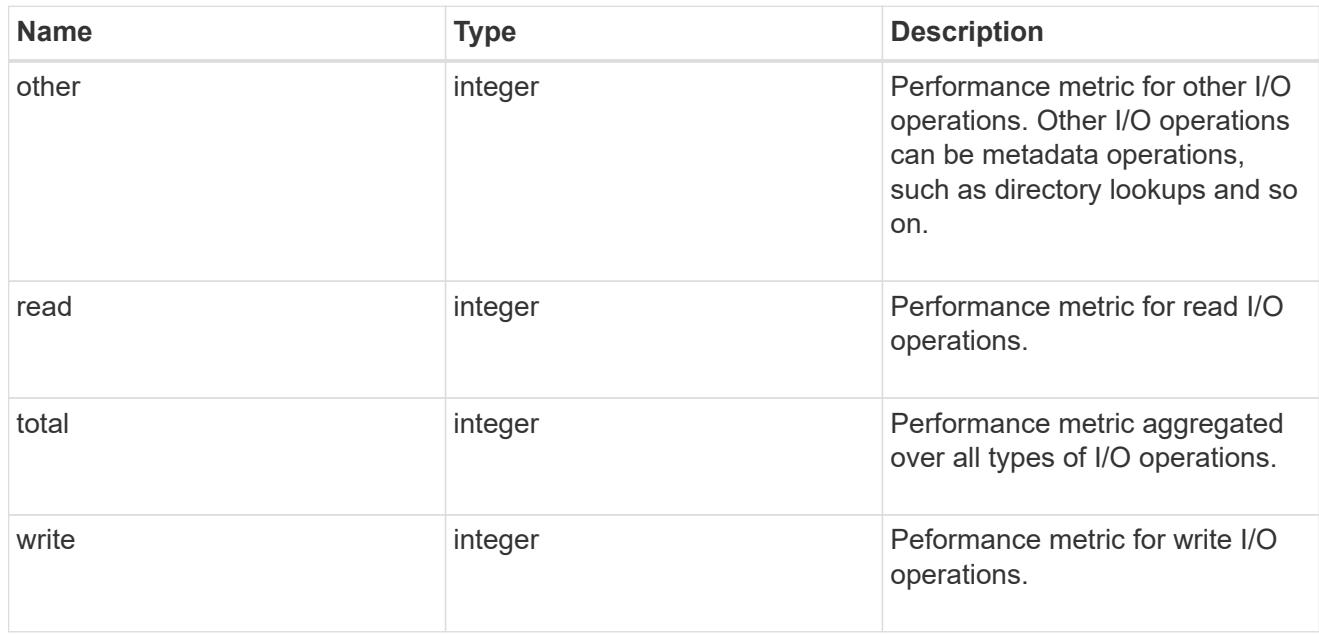

# throughput

The rate of throughput bytes per second observed at the storage object.

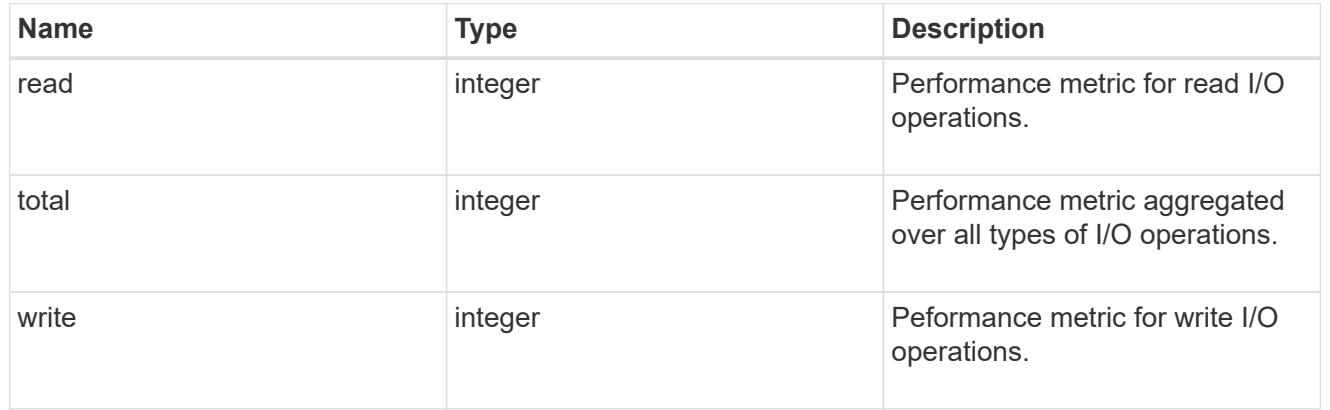

# v3

## The NFSv3 operations

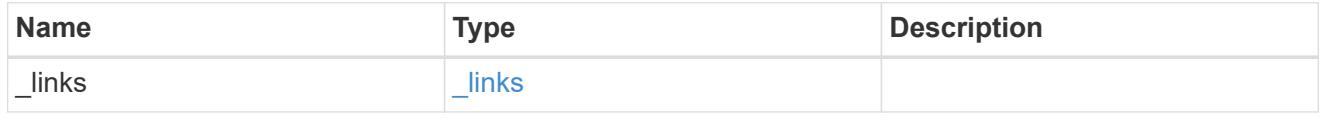

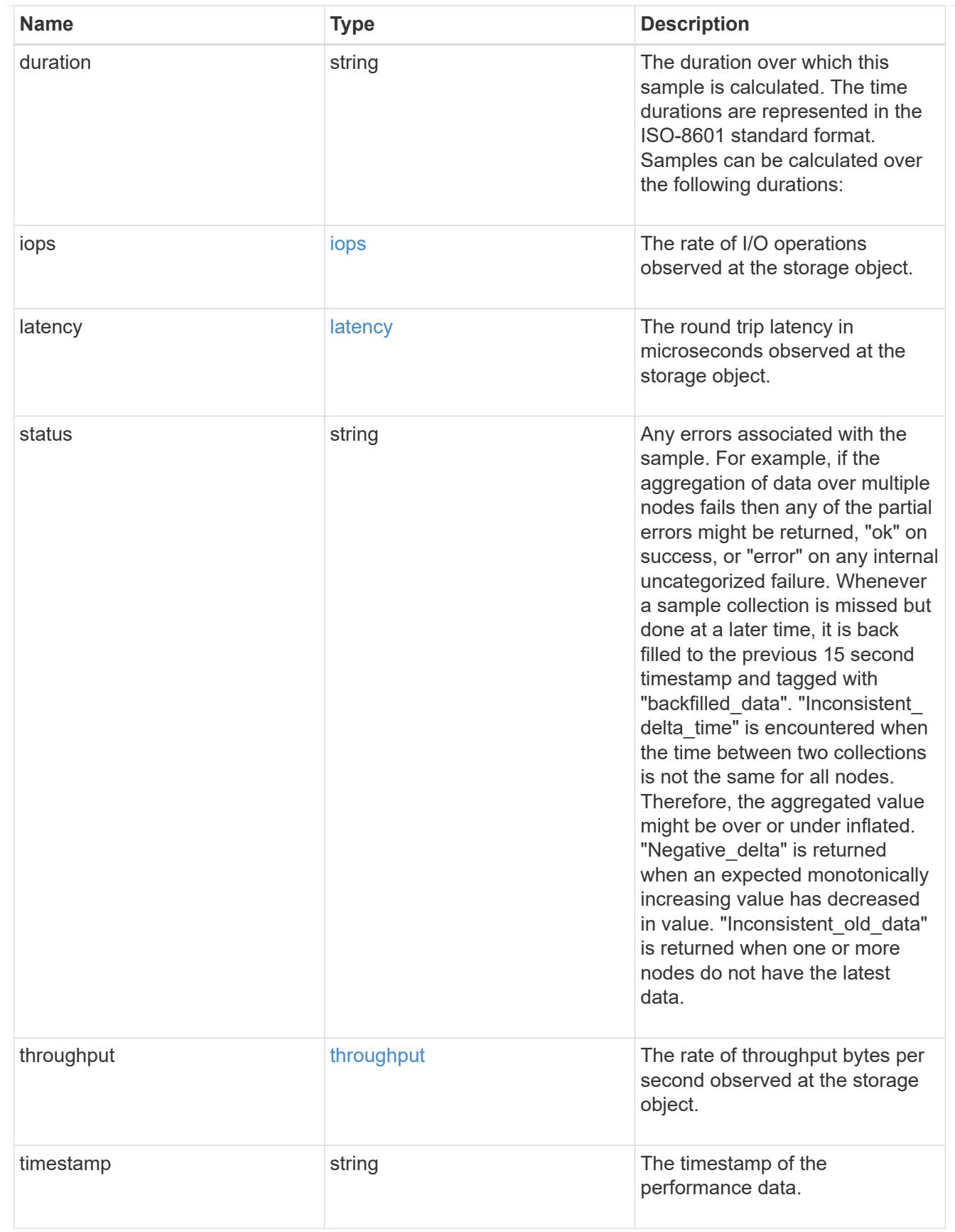

The NFSv4 operations

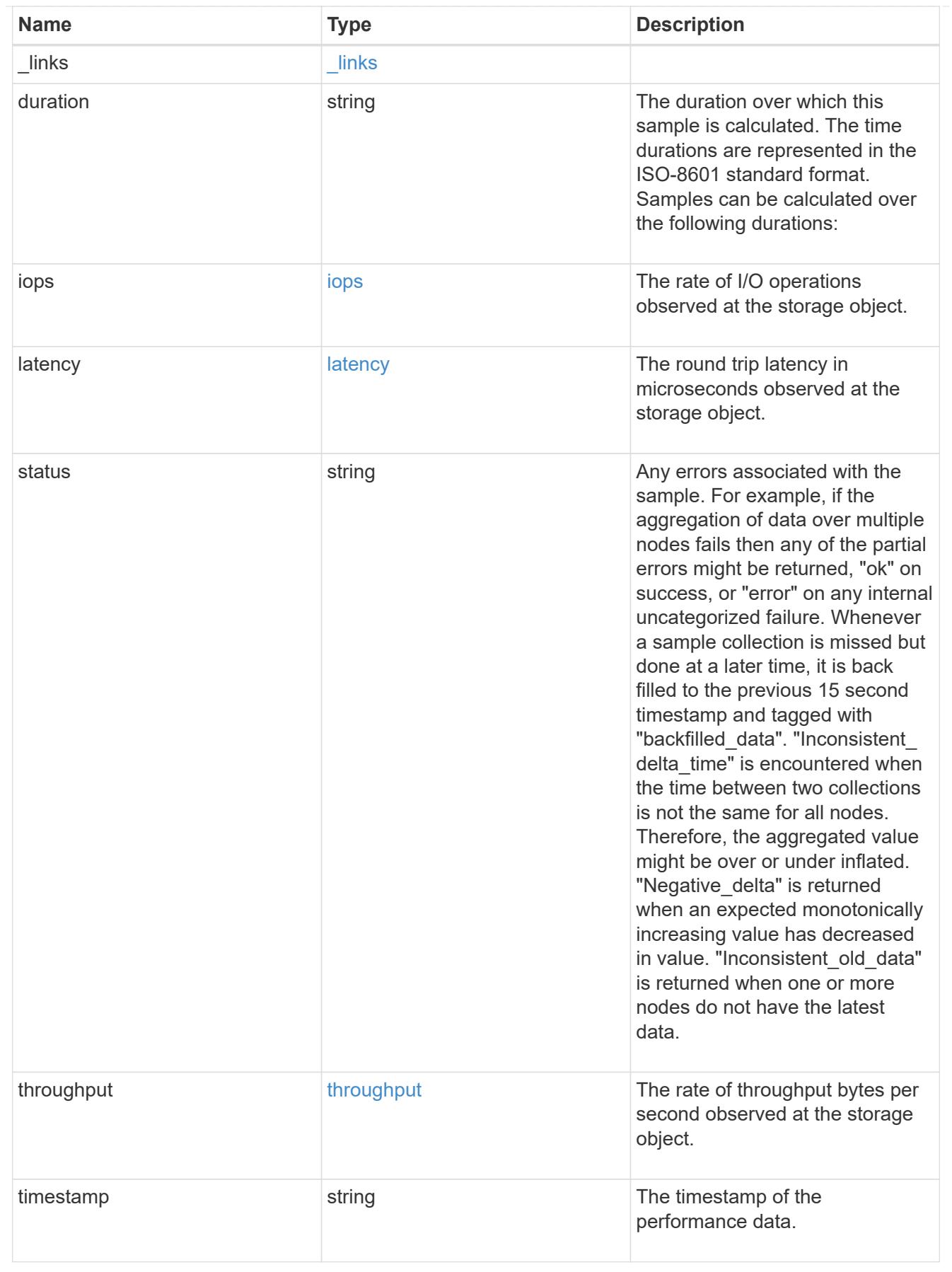

## The NFSv4.1 operations

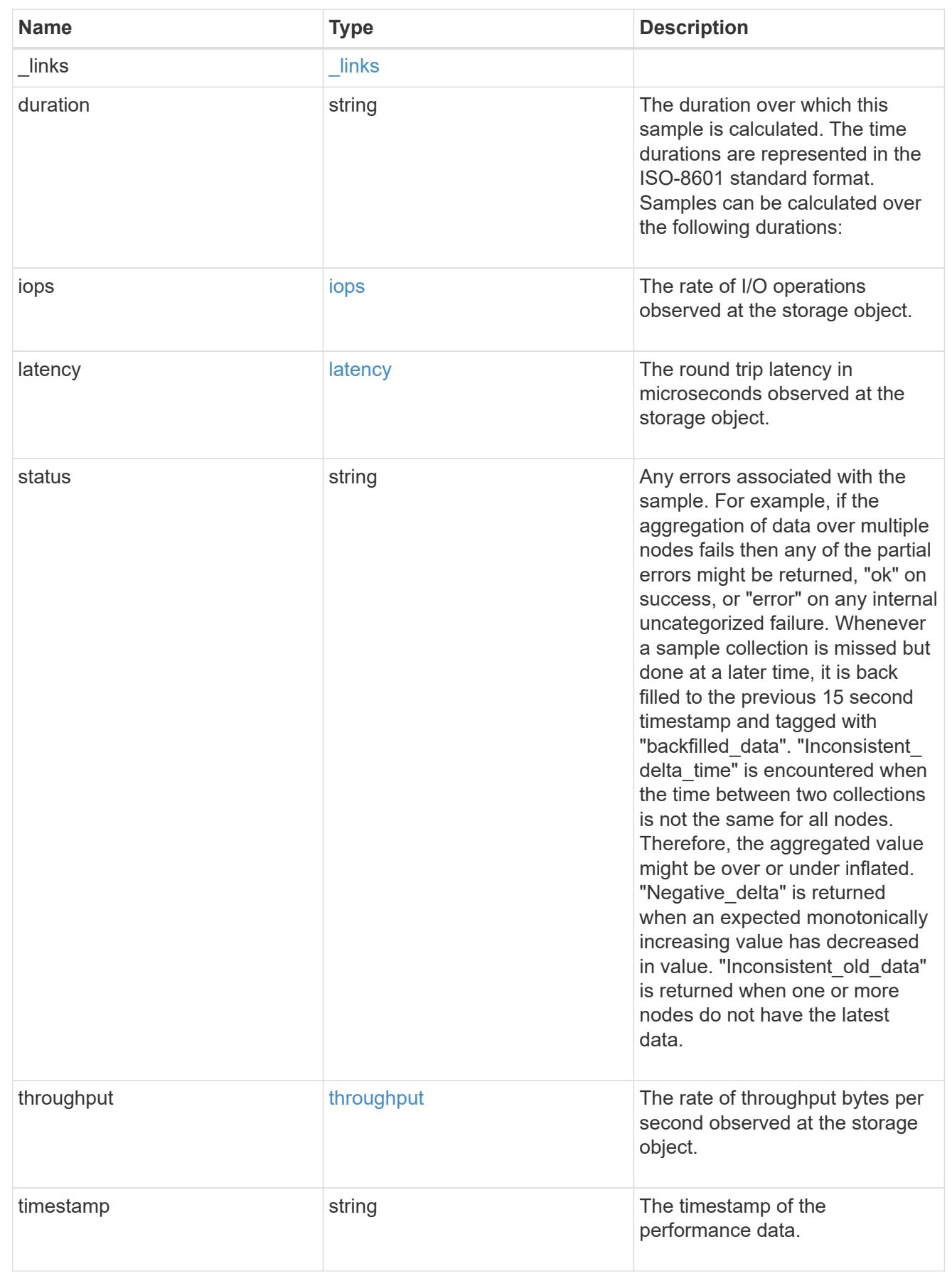

metric

Historical performance numbers, such as IOPS latency and throughput, for SVM-NFS protocol.

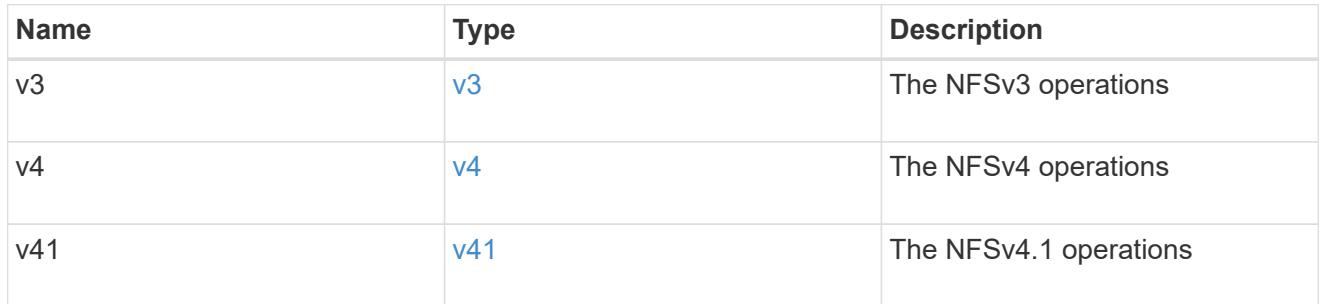

# v3\_features

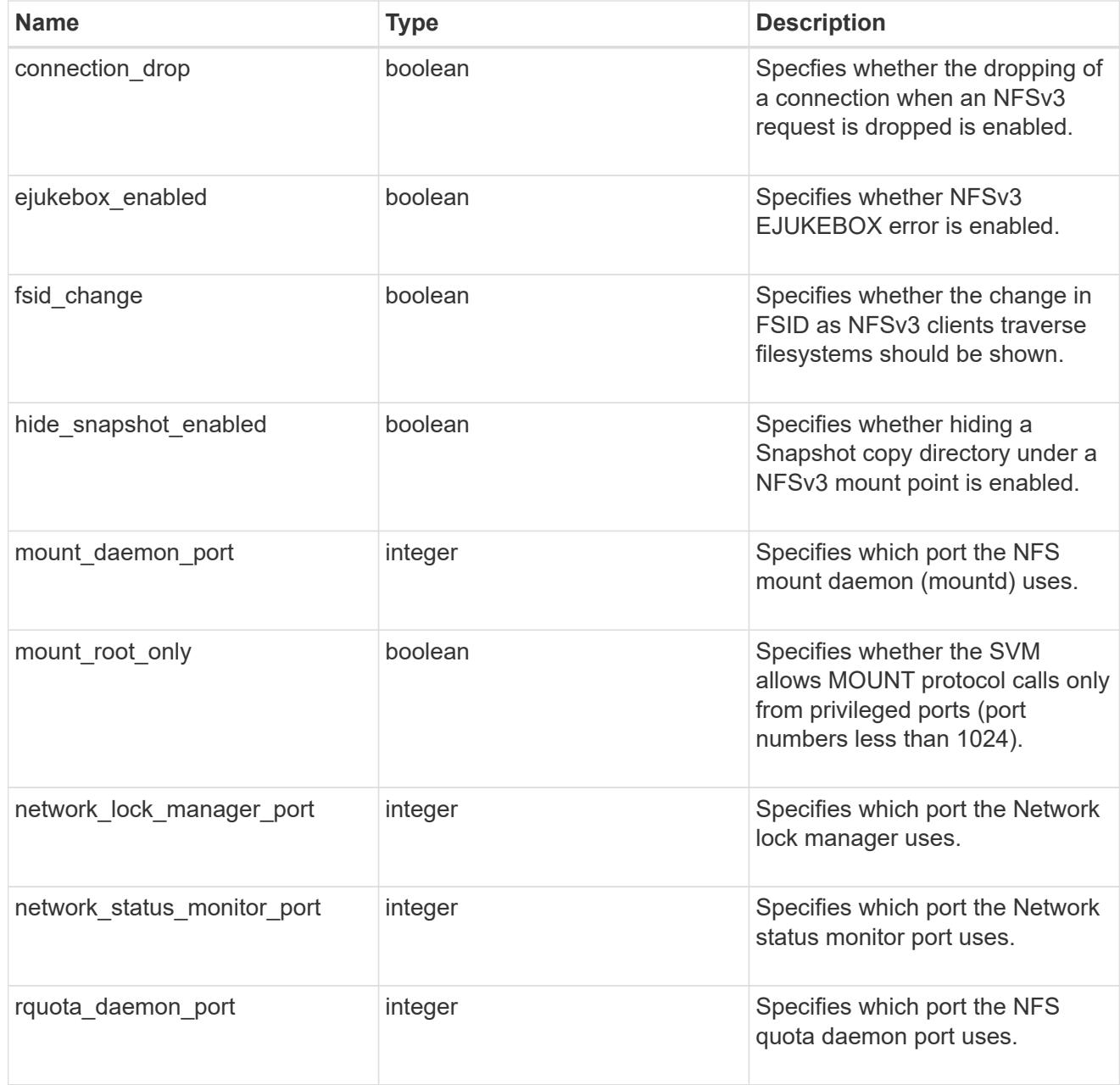

v40\_features

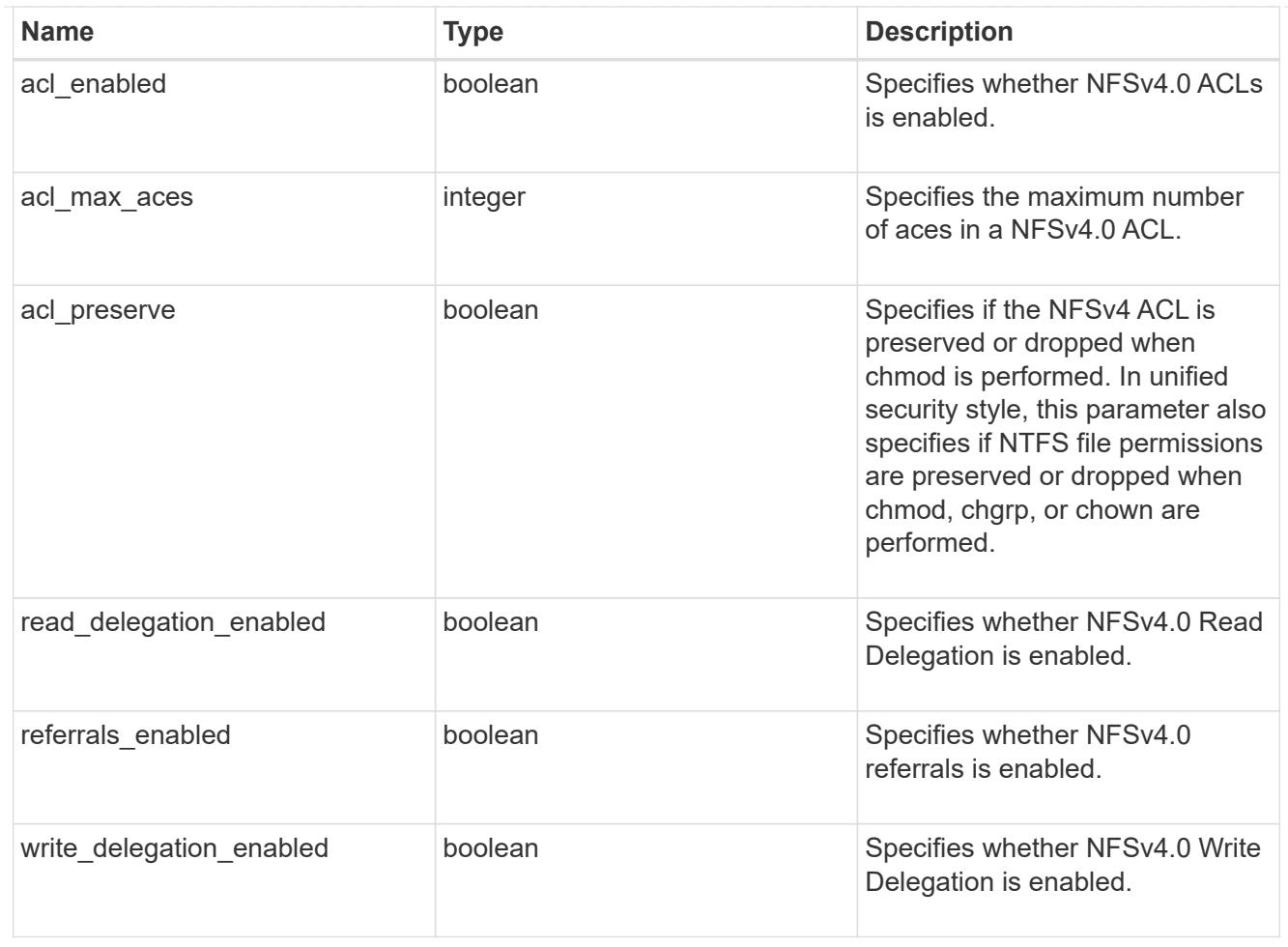

# v41\_features

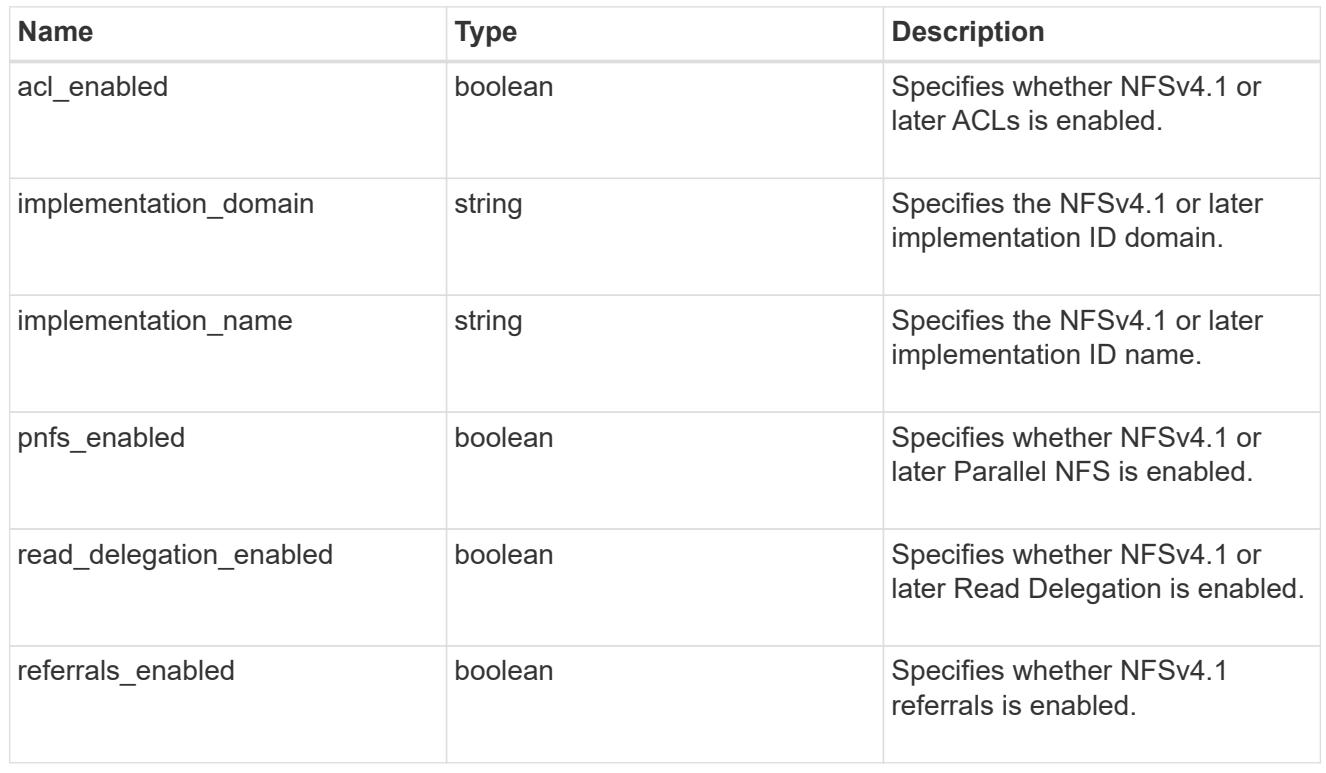

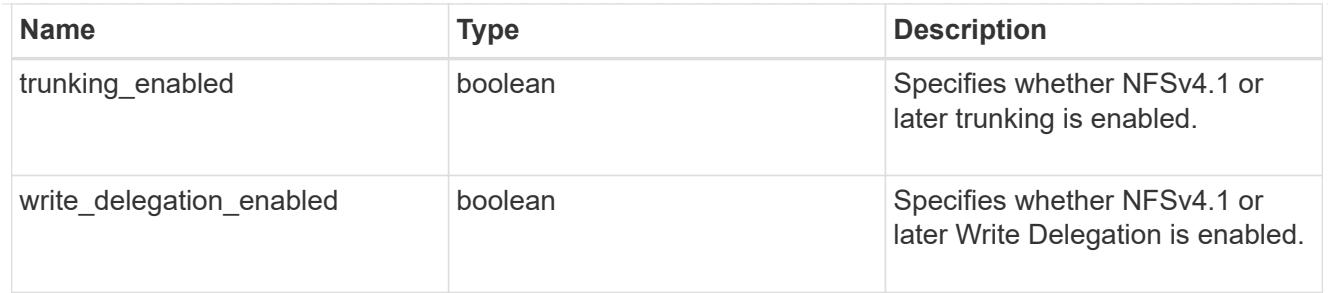

# v42\_features

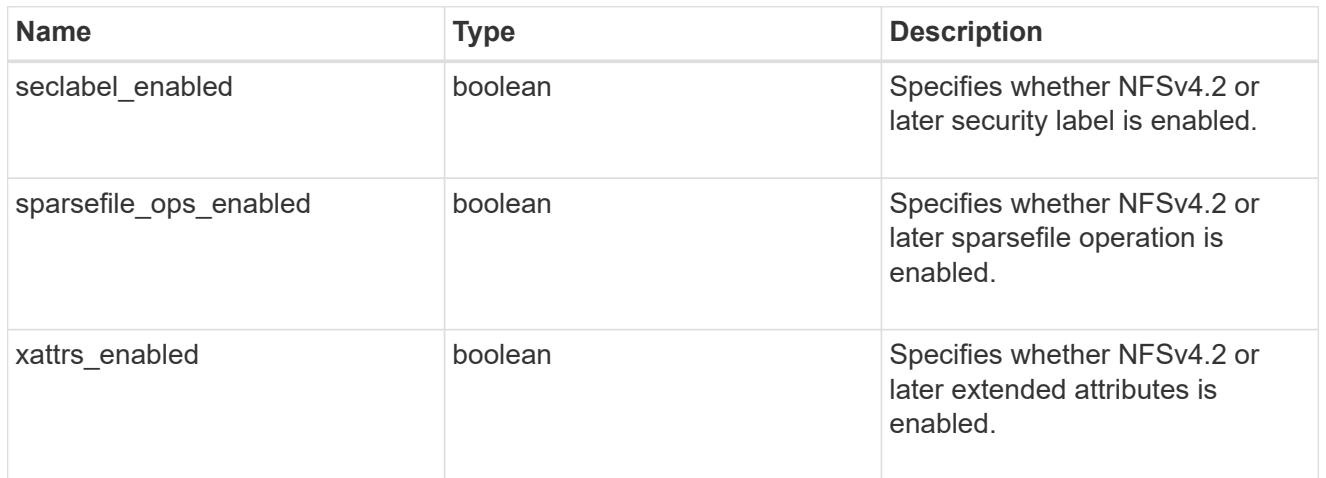

# protocol

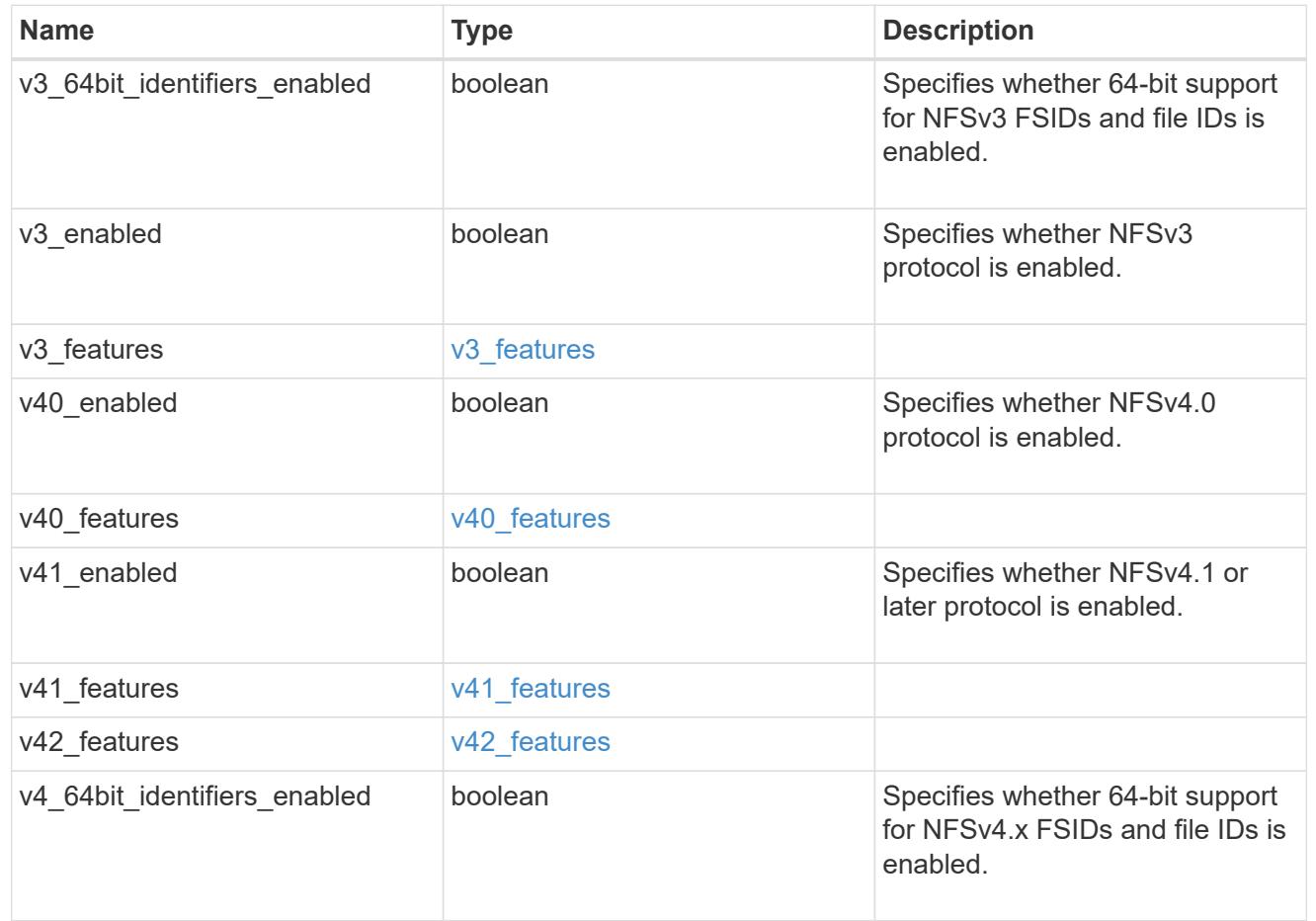

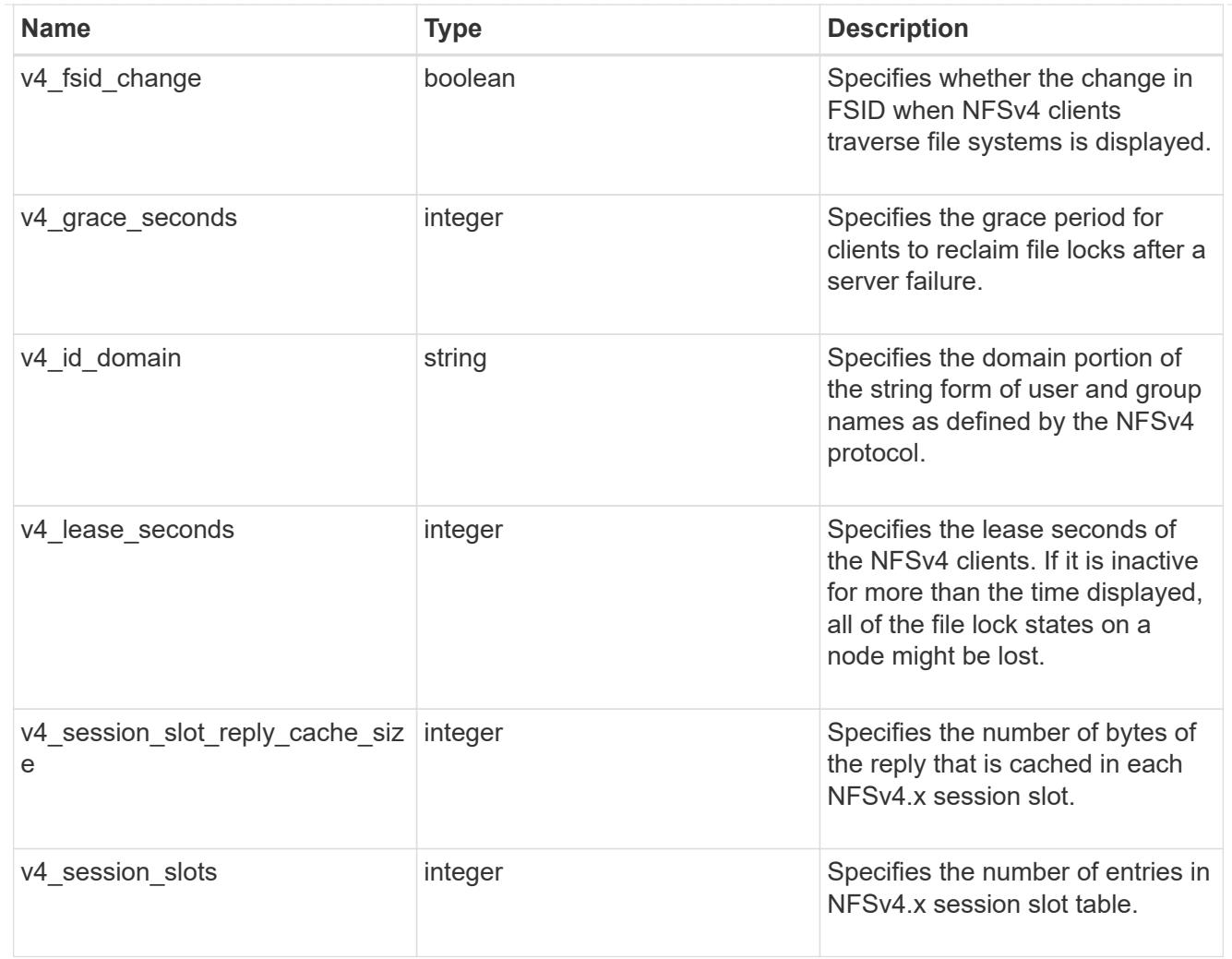

## protocol\_access\_rules

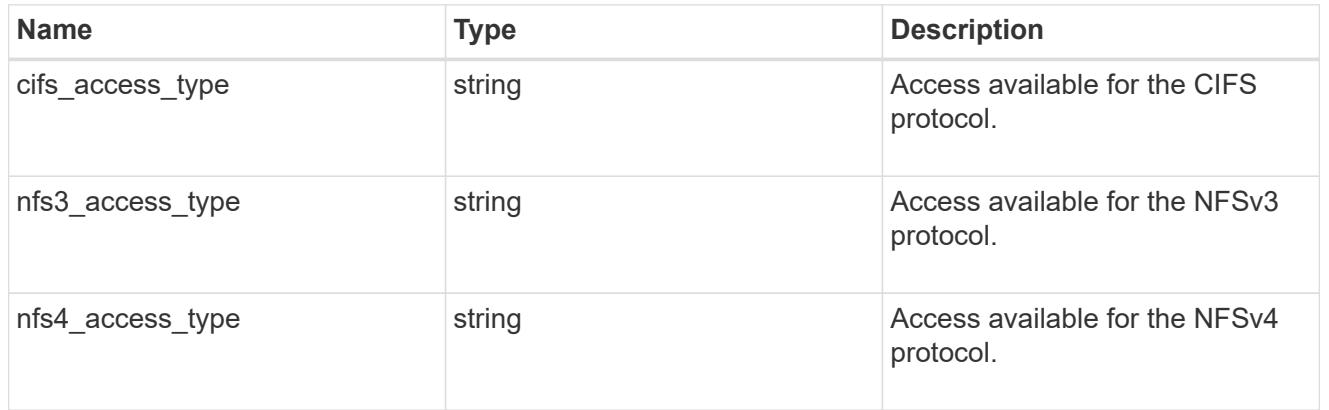

## qtree

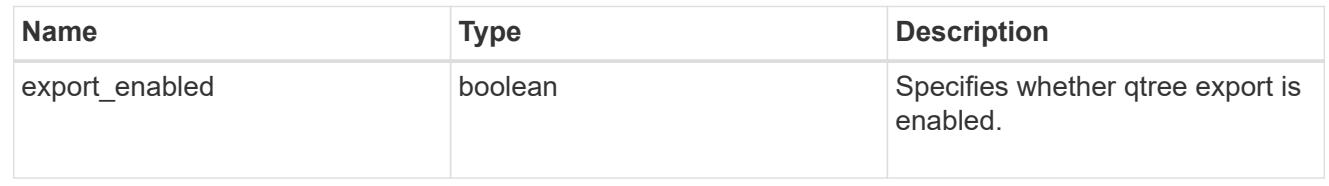

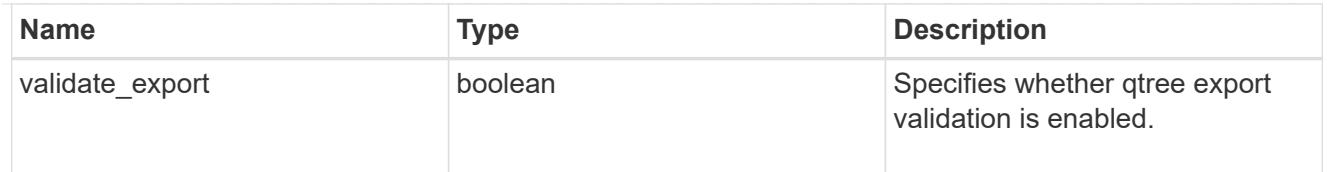

### root

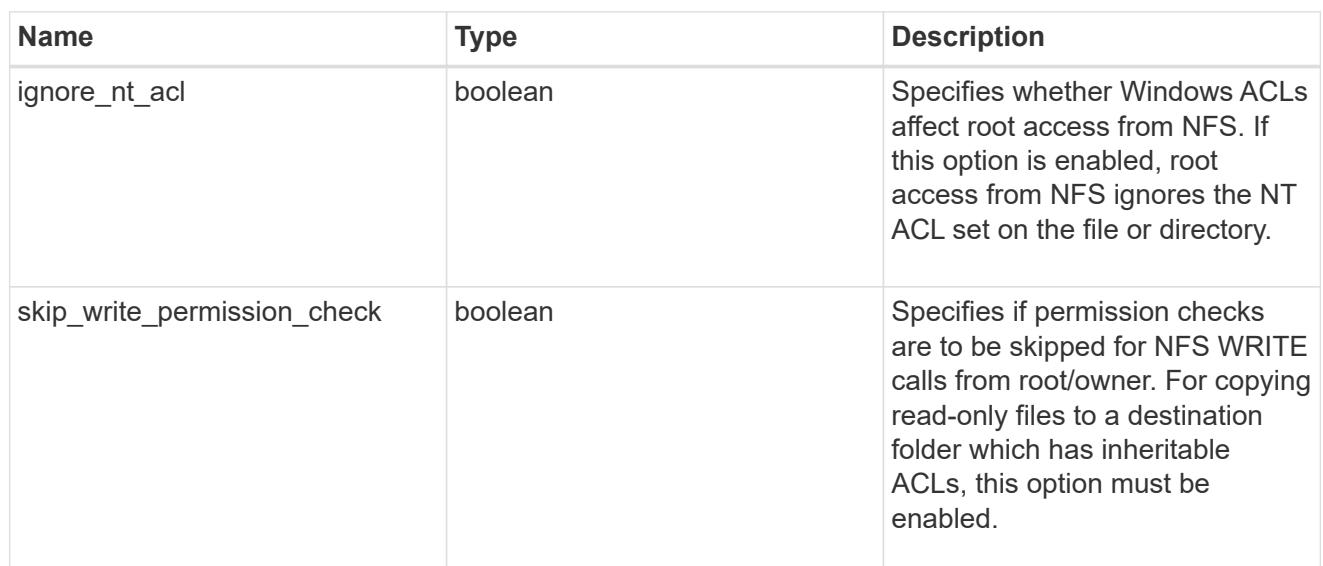

# security

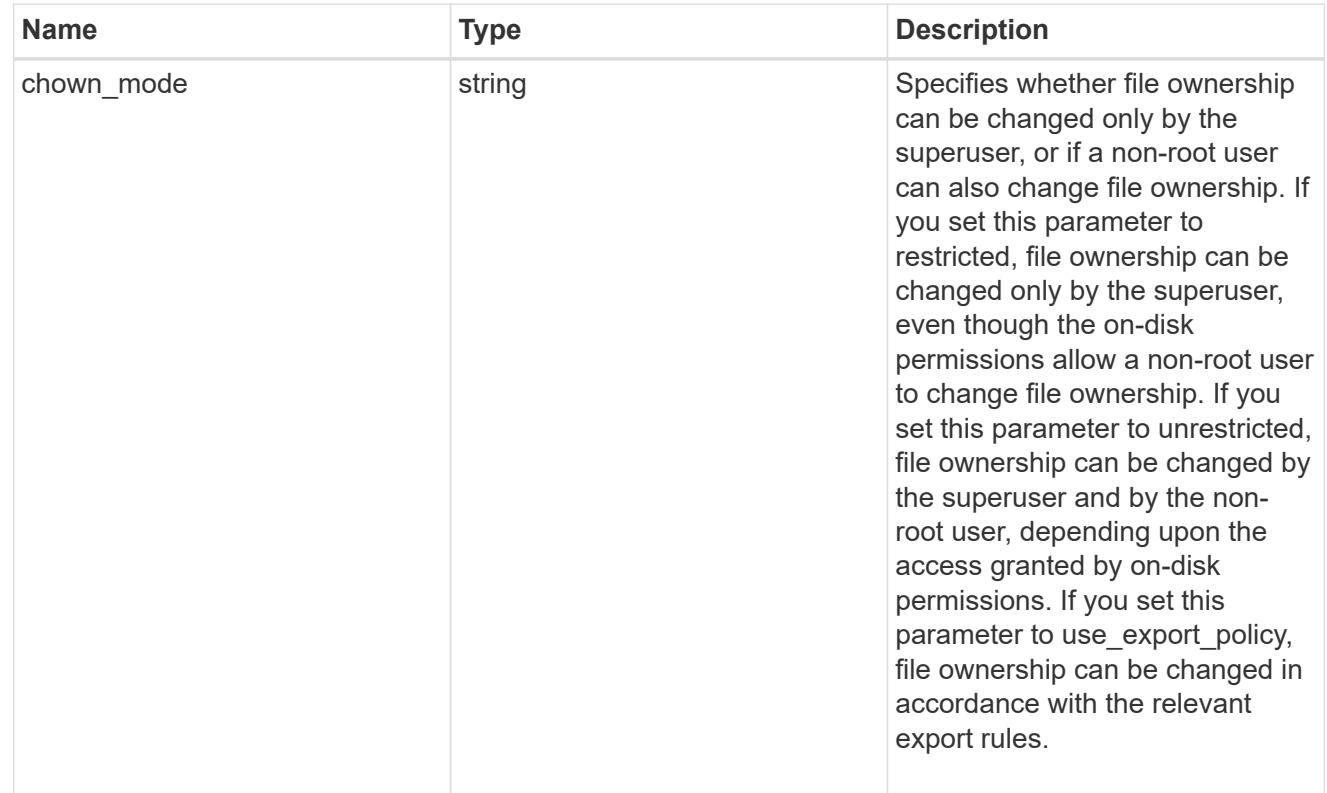

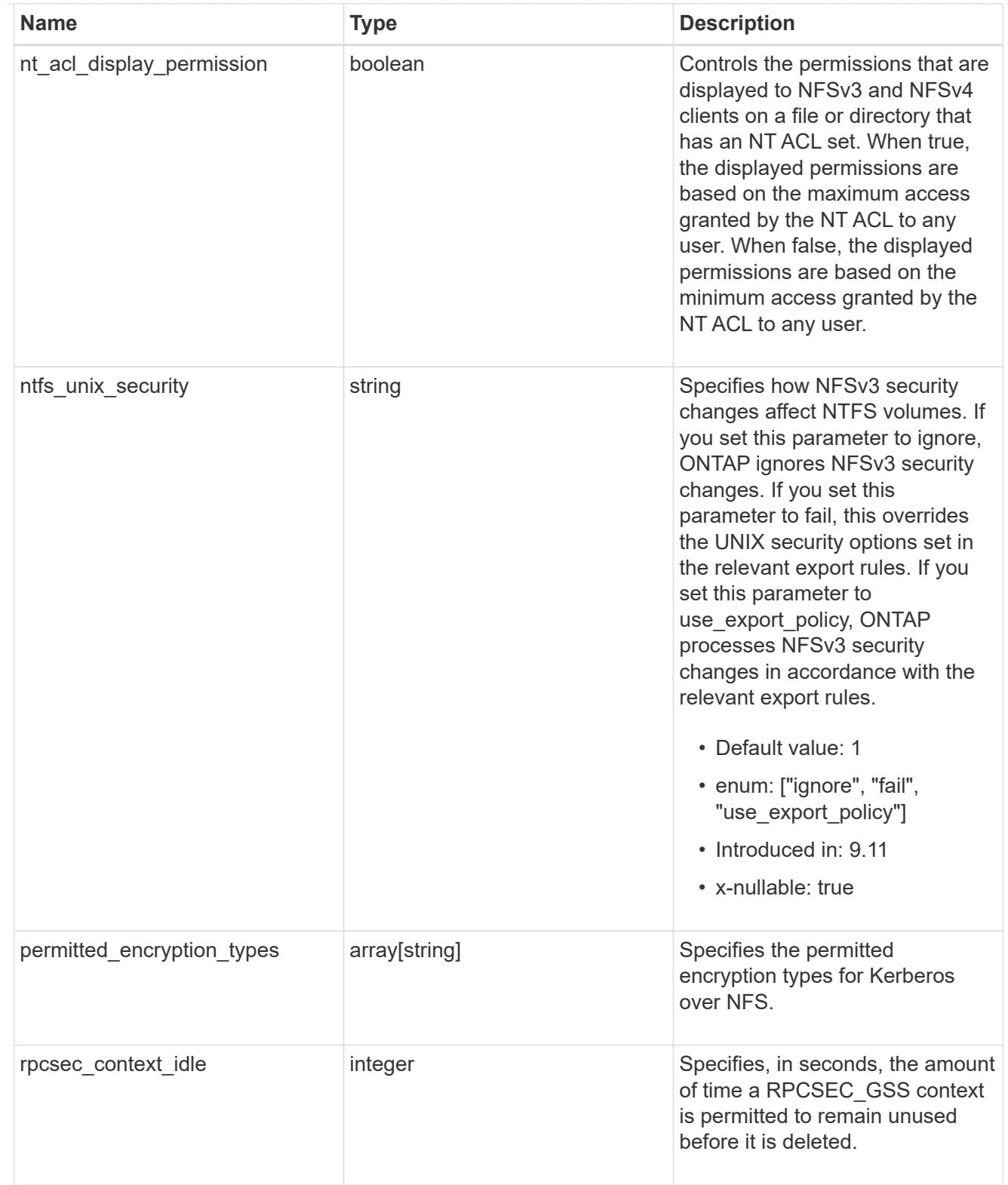

## iops\_raw

The number of I/O operations observed at the storage object. This should be used along with delta time to calculate the rate of I/O operations per unit of time.

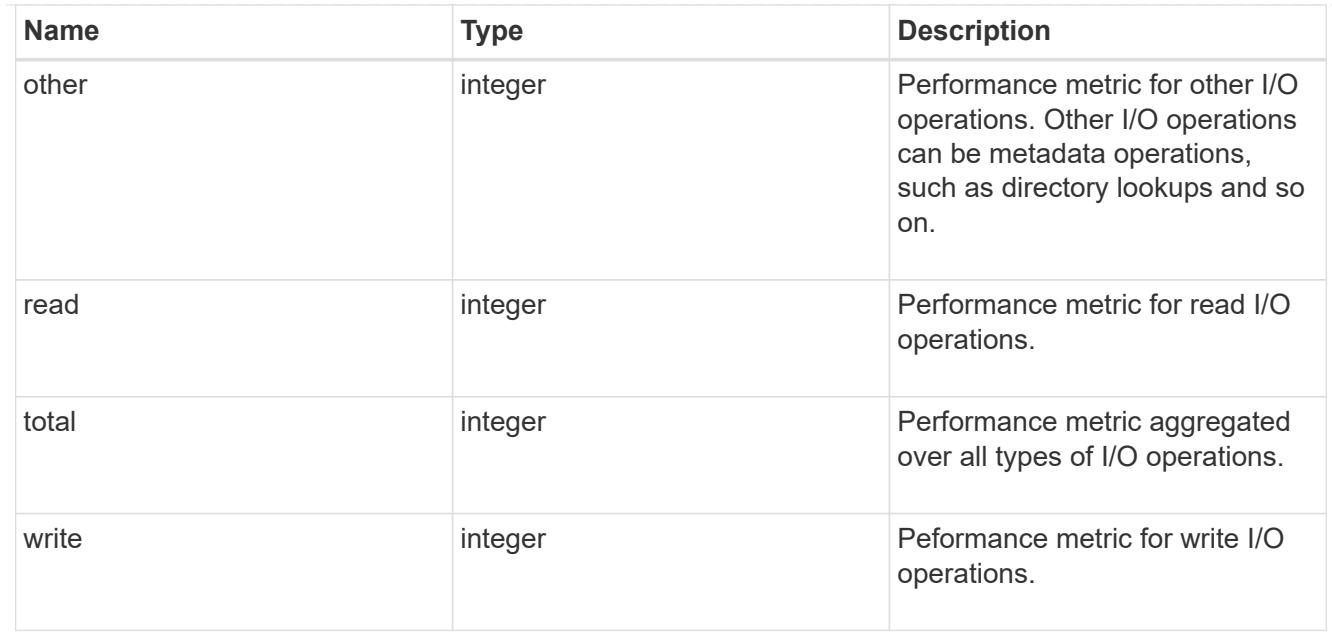

#### latency\_raw

The raw latency in microseconds observed at the storage object. This should be divided by the raw IOPS value to calculate the average latency per I/O operation.

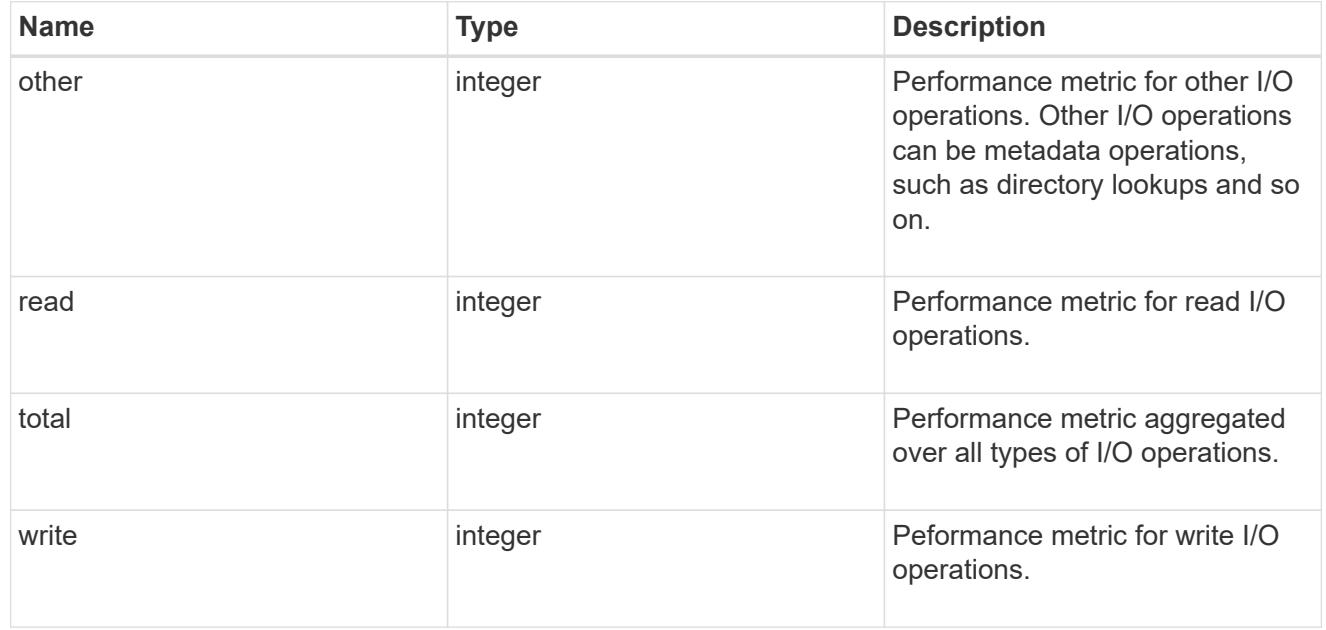

#### throughput\_raw

Throughput bytes observed at the storage object. This should be used along with delta time to calculate the rate of throughput bytes per unit of time.

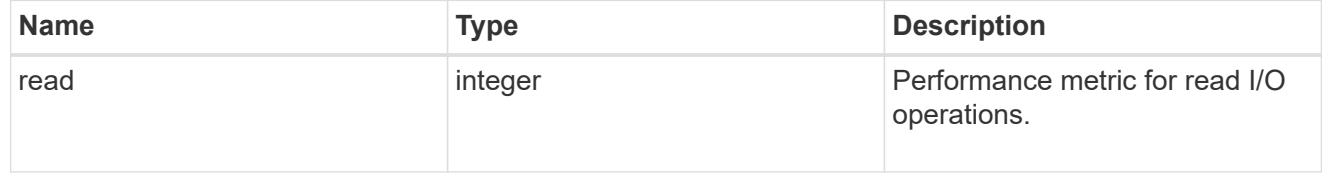

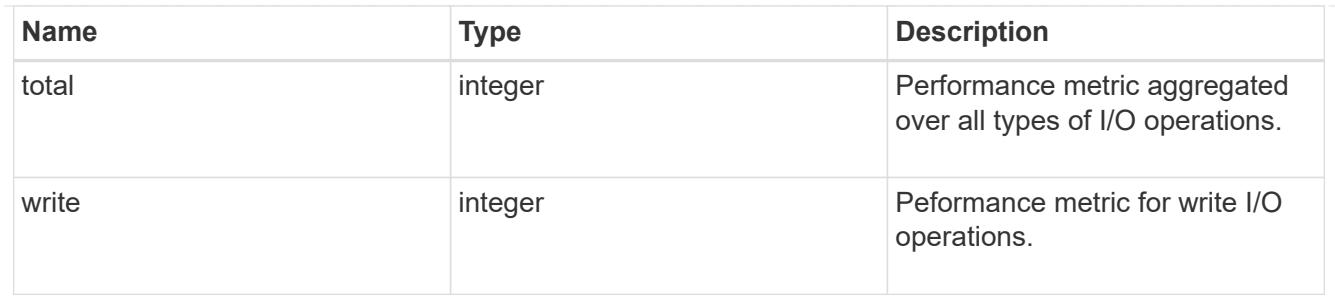

# The NFSv3 operations

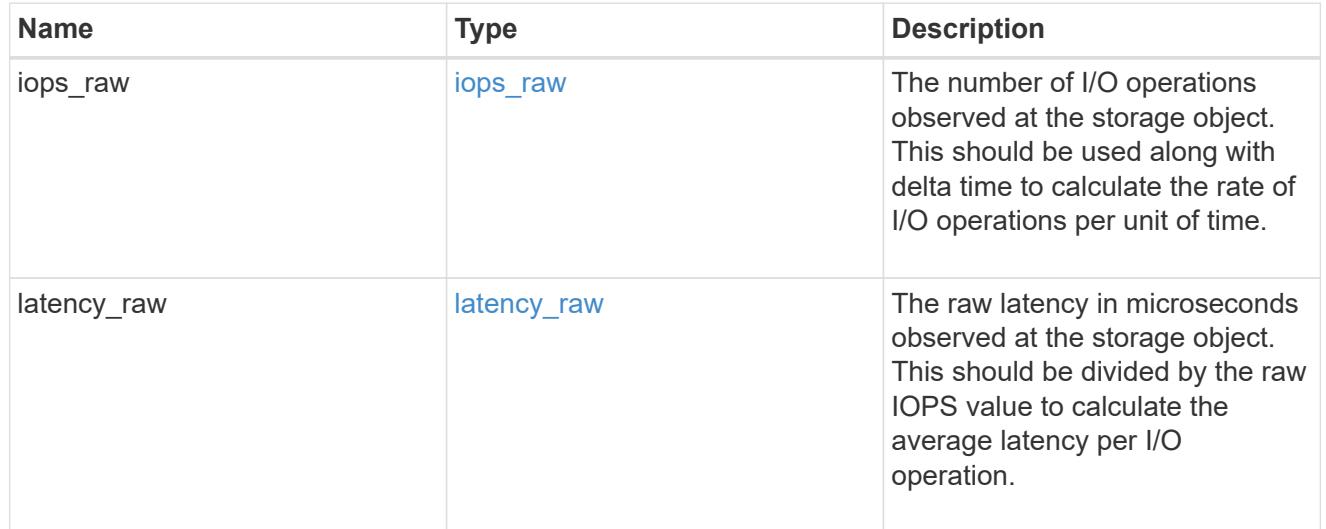

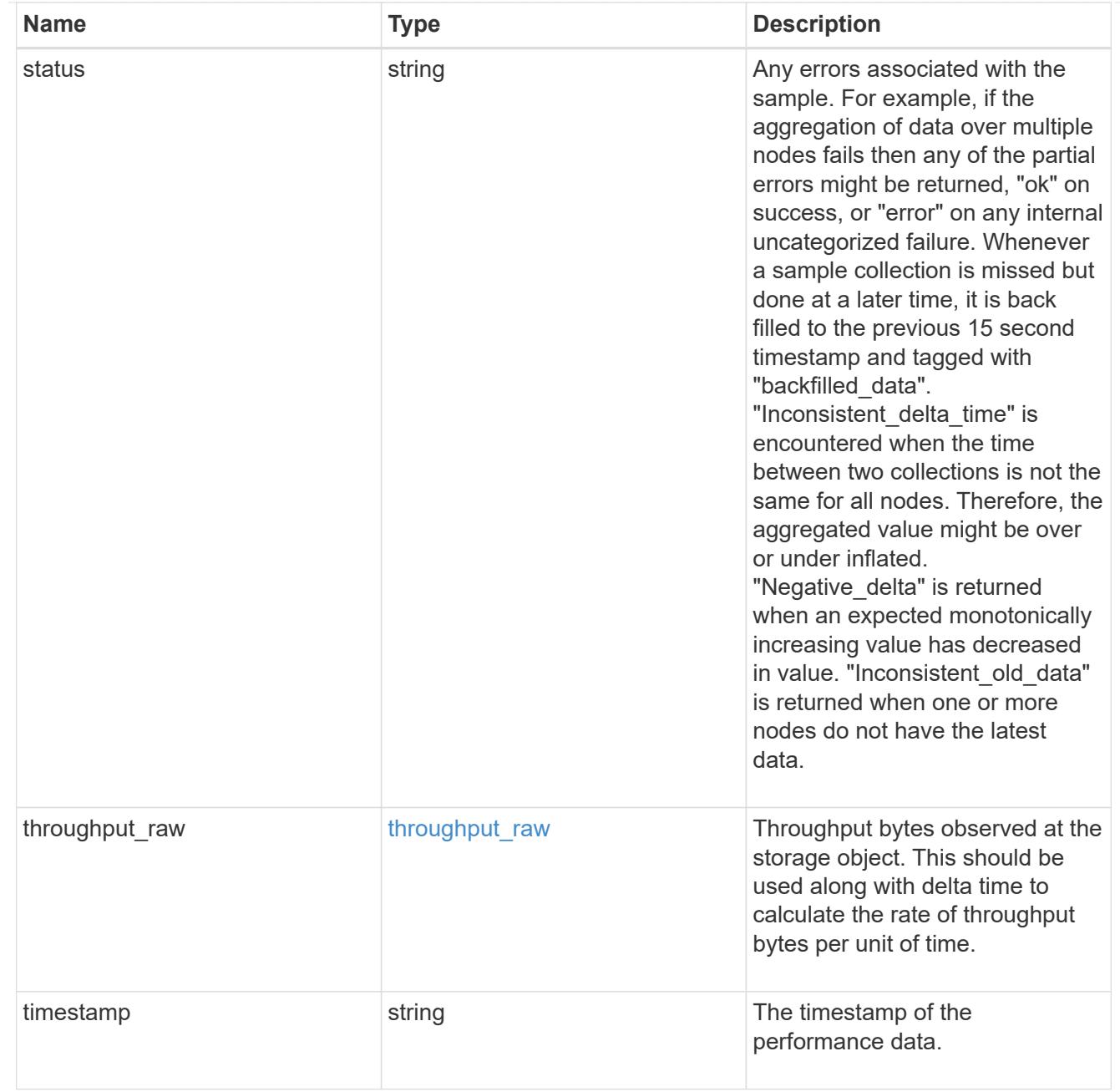

## The NFSv4 operations

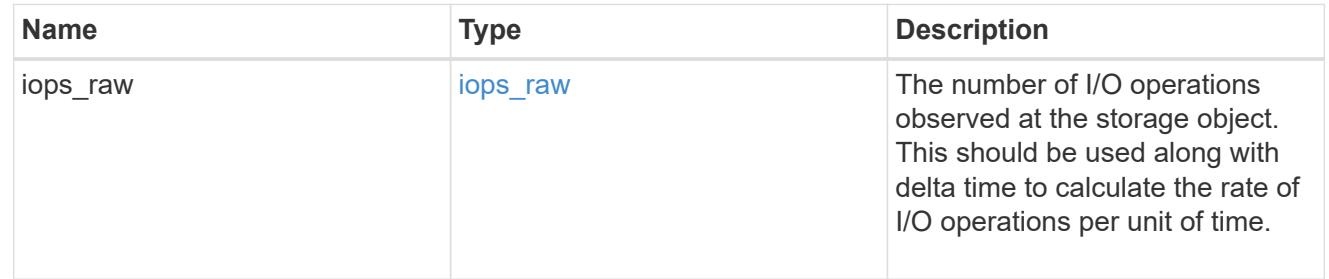

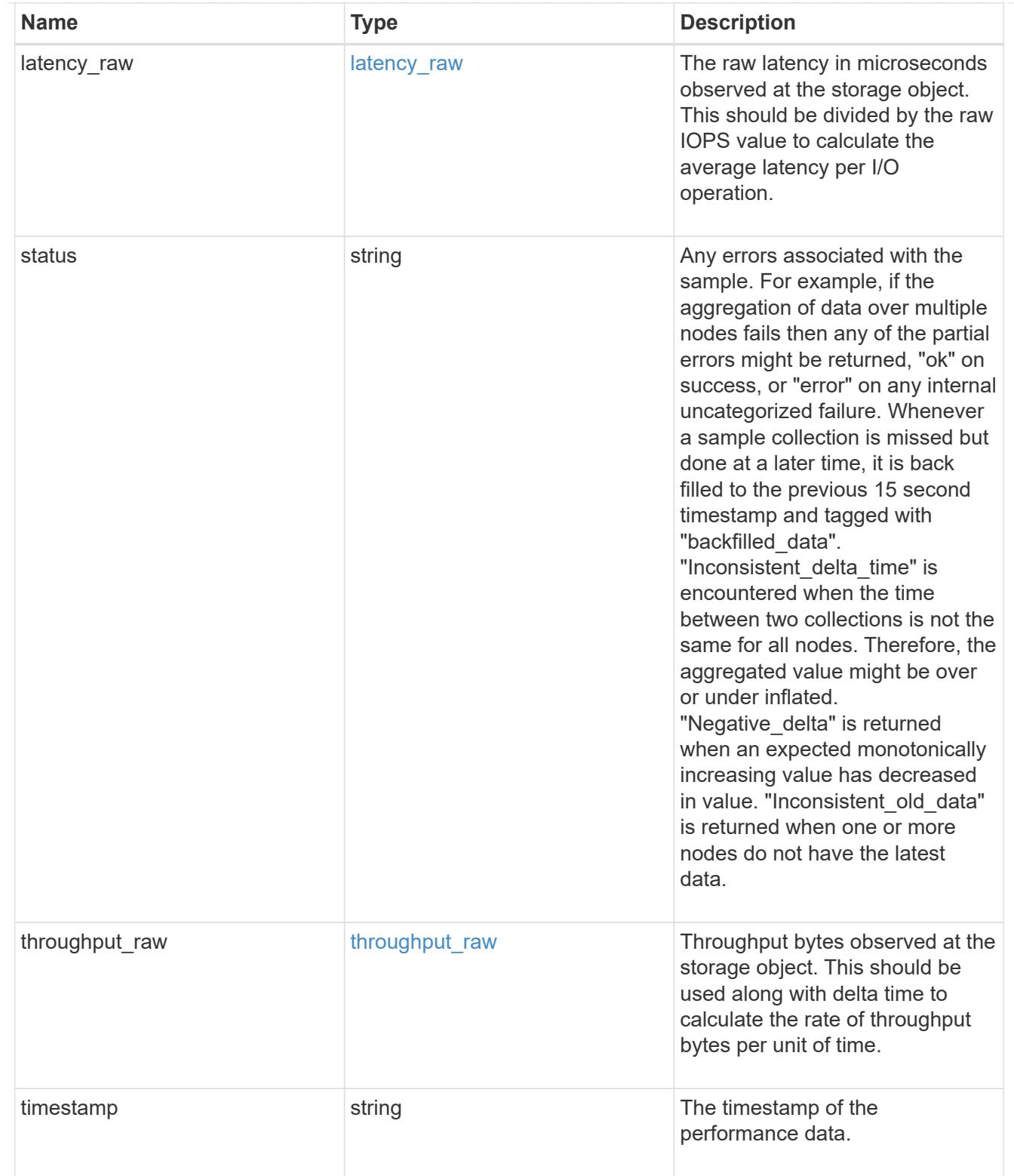

The NFSv4.1 operations

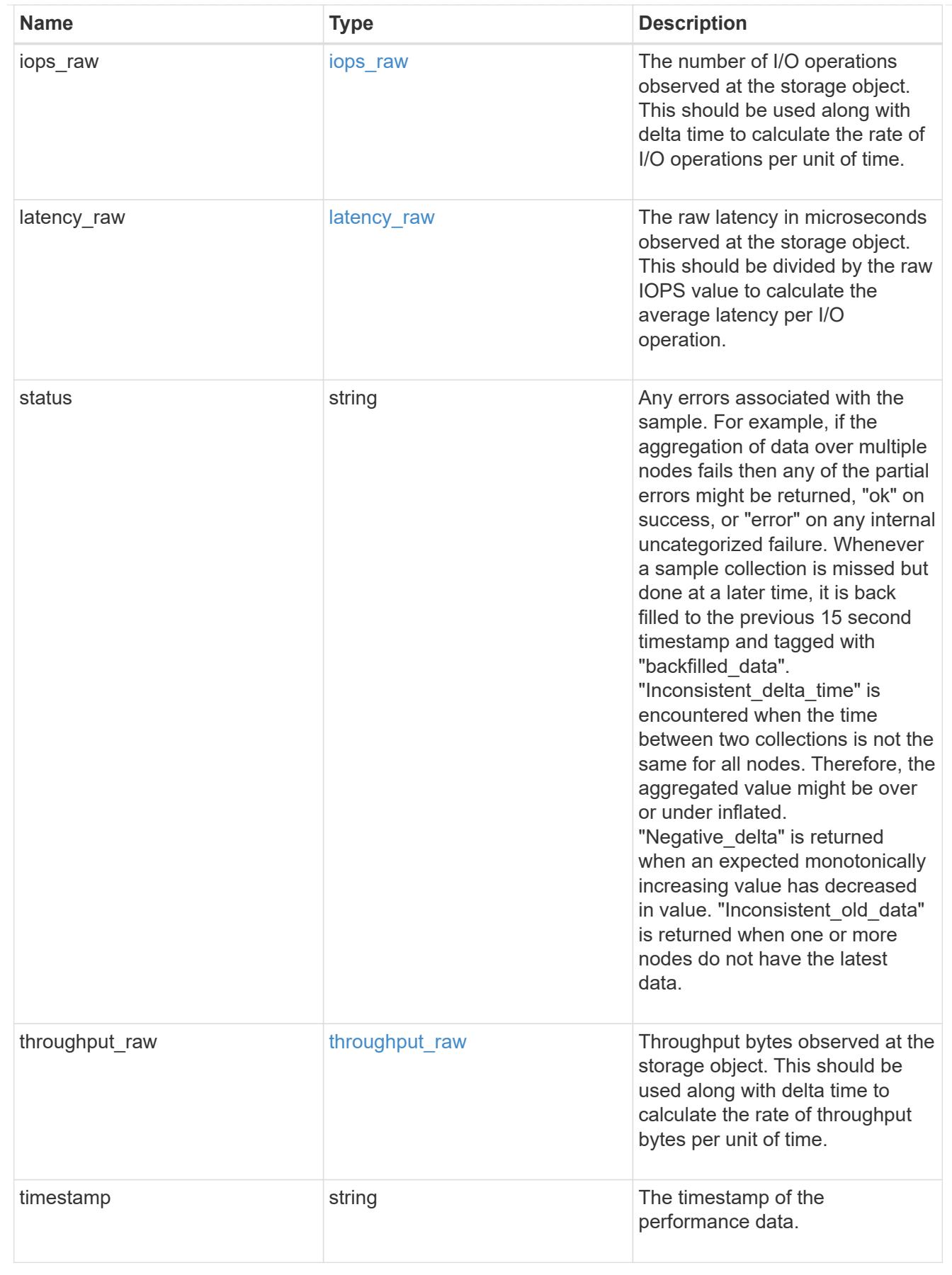

statistics

Realtime performance numbers, such as IOPS latency and throughput, for SVM-NFS protocol.

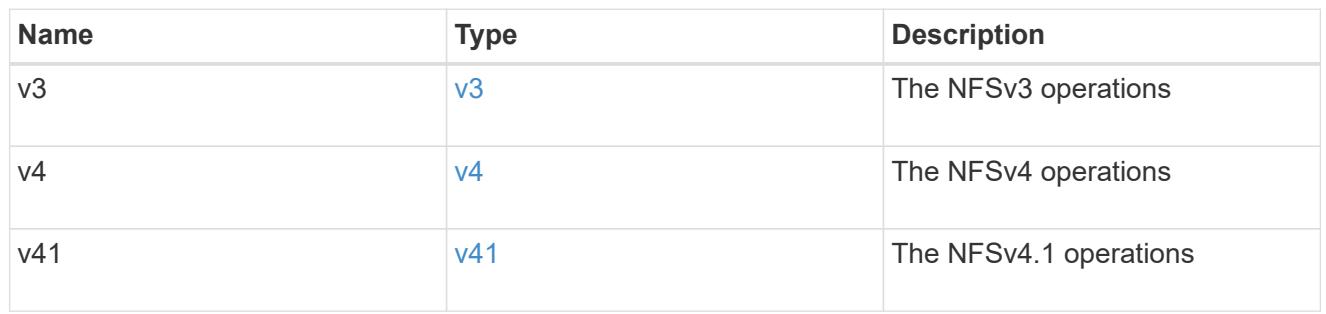

svm

SVM, applies only to SVM-scoped objects.

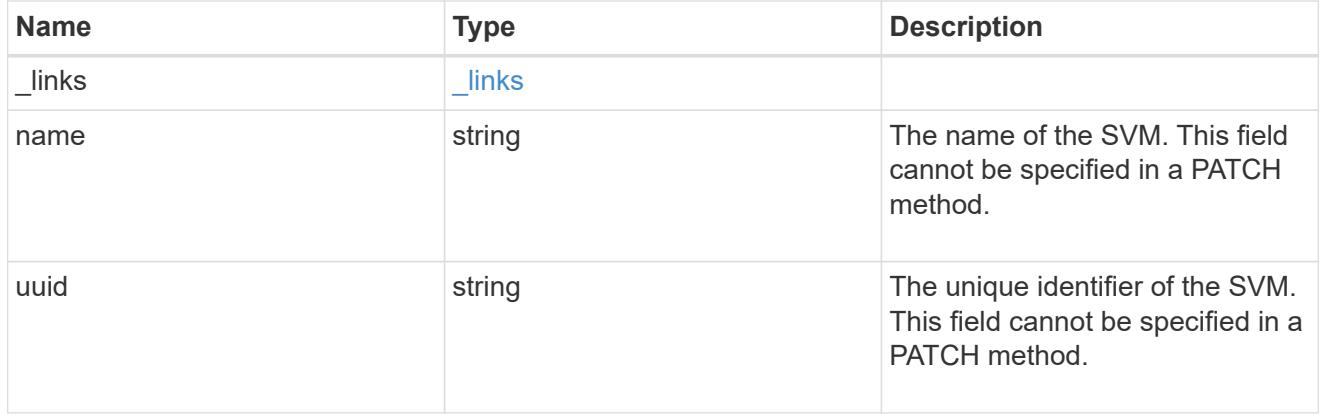

## transport

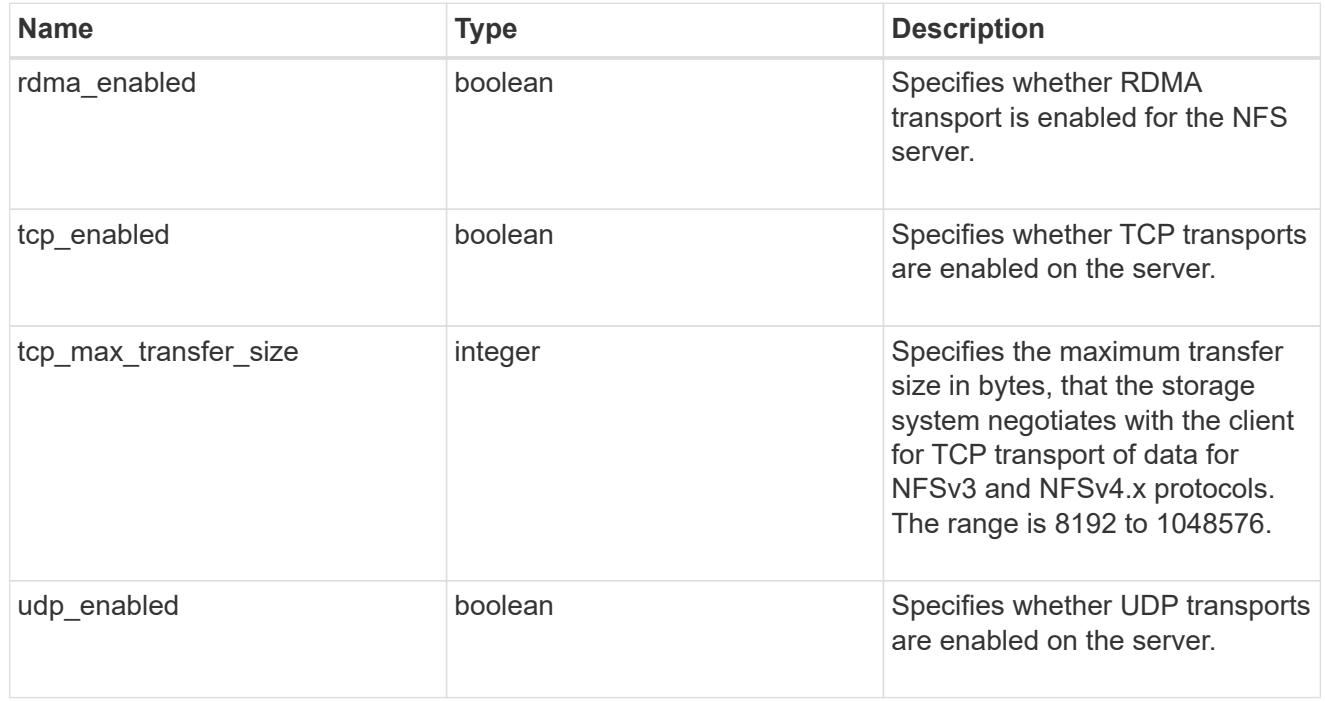

windows
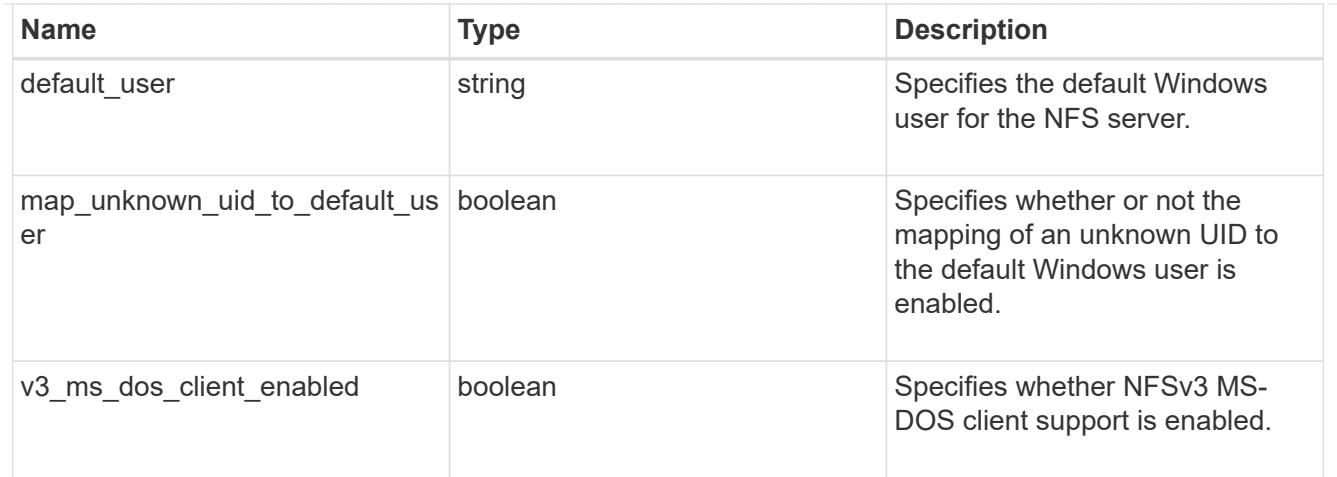

## nfs\_service

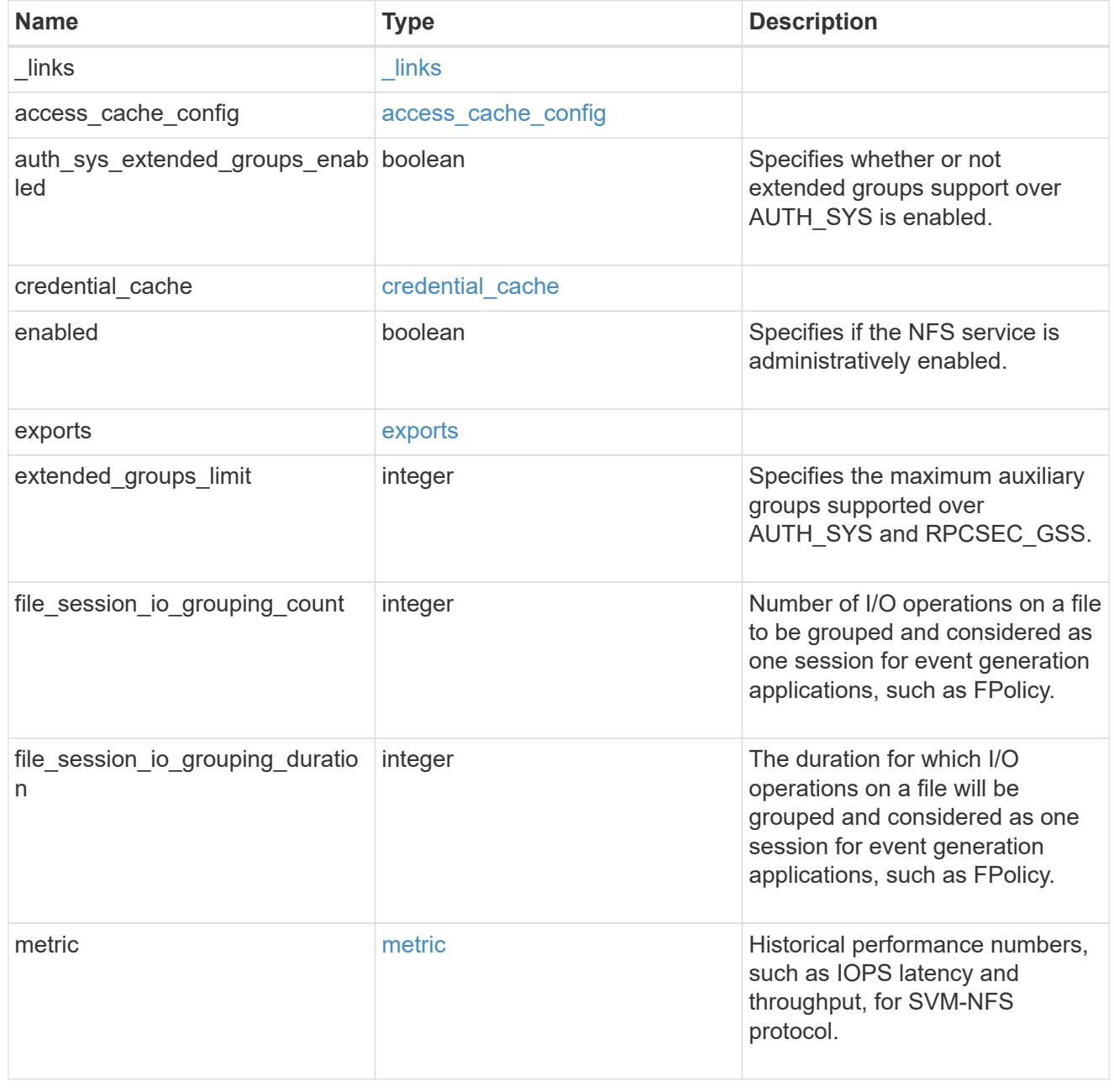

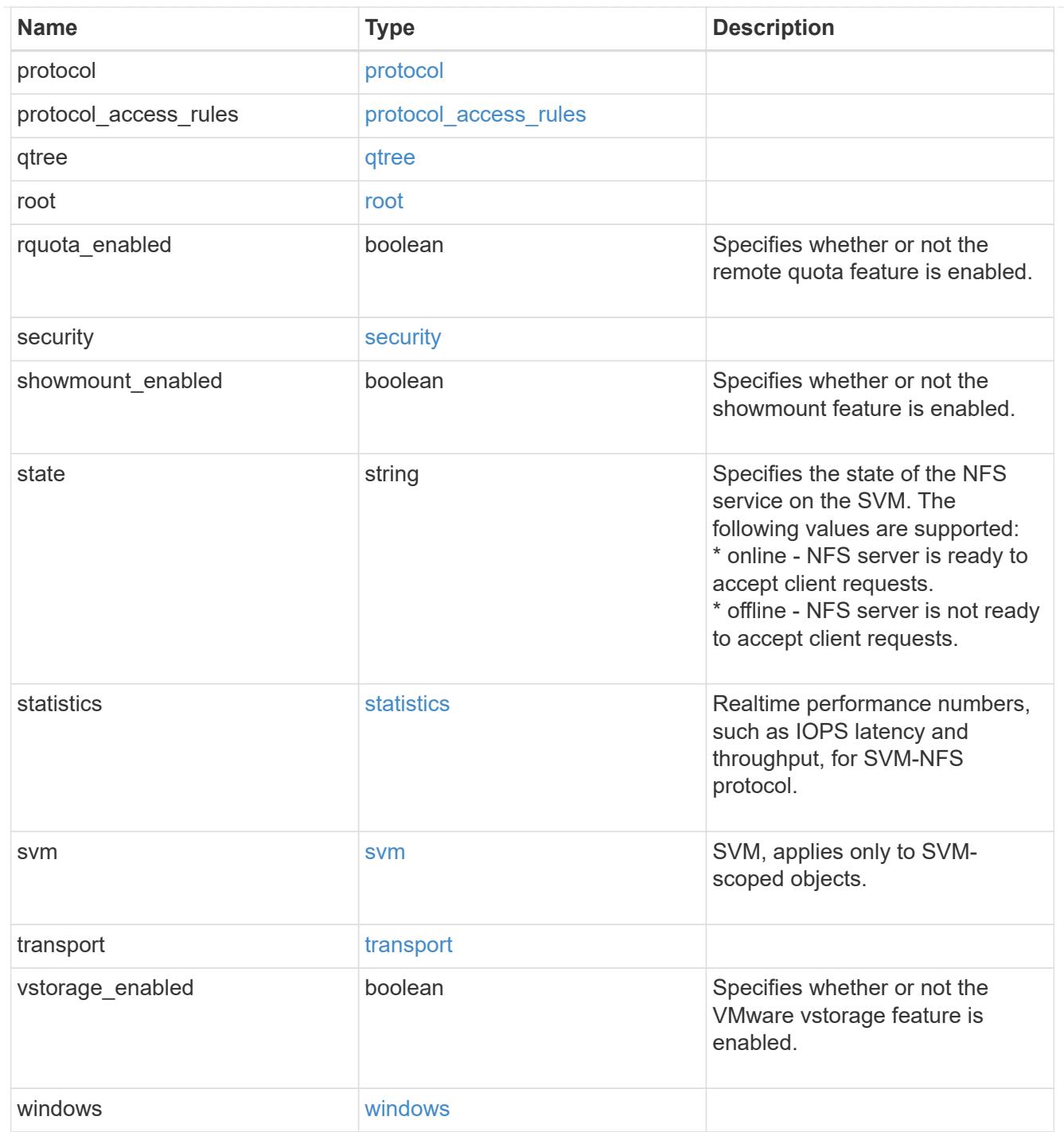

## error\_arguments

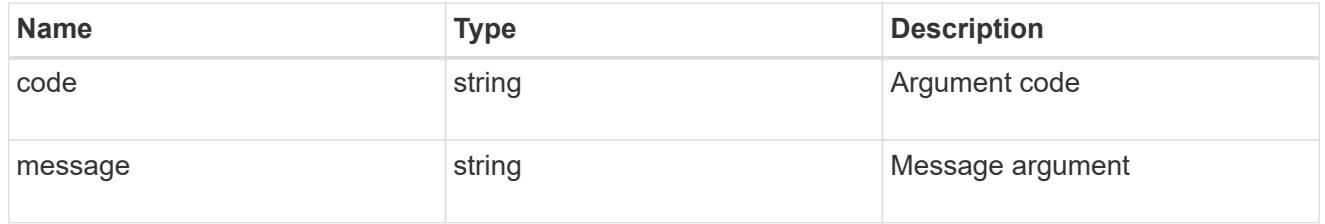

returned\_error

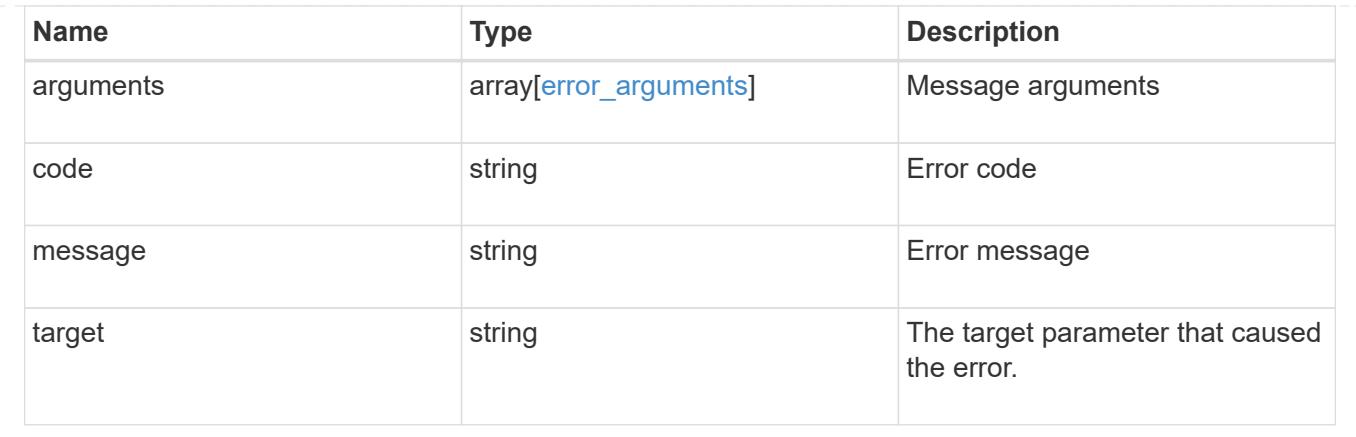

### **Create an NFS configuration for an SVM**

POST /protocols/nfs/services

### **Introduced In:** 9.6

Creates an NFS configuration for an SVM.

#### **Required properties**

• svm.uuid or svm.name - Existing SVM for which to create the NFS configuration.

#### **Default property values**

If not specified in POST, the following default property values are assigned:

- enabled *true*
- state online
- transport.udp\_enabled *true*
- transport.tcp\_enabled *true*
- transport.rdma\_enabled *true*
- protocol.v3\_enabled *true*
- protocol.v3\_64bit\_identifiers\_enabled *false*
- protocol.v4\_id\_domain defaultv4iddomain.com
- protocol.v4\_64bit\_identifiers\_enabled *true*
- protocol.v4\_enabled *false*
- protocol.v41\_enabled *false*
- protocol.v40\_features.acl\_enabled *false*
- protocol.v40\_features.read\_delegation\_enabled *false*
- protocol.v40\_features.write\_delegation\_enabled *false*
- protocol.v41\_features.acl\_enabled *false*
- protocol.v41\_features.read\_delegation\_enabled *false*
- protocol.v41\_features.write\_delegation\_enabled *false*
- protocol.v41\_features.pnfs\_enabled *false*
- vstorage\_enabled *false*
- rquota\_enabled *false*
- showmount\_enabled *true*
- auth\_sys\_extended\_groups\_enabled *false*
- extended\_groups\_limit *32*
- qtree.export\_enabled *false*
- qtree.validate\_export *true*
- access\_cache\_config.ttl\_positive *60*
- access\_cache\_config.ttl\_negative *30*
- access\_cache\_config.ttl\_failure *1*
- access\_cache\_config.harvest\_timeout *3600*
- access\_cache\_config.isDnsTTLEnabled *false*
- file\_session\_io\_grouping\_count *5000*
- file\_session\_io\_grouping\_duration *120*
- security.nt\_acl\_display\_permission *false*
- exports.netgroup\_trust\_any\_nsswitch\_no\_match *false*
- exports.name\_service\_lookup\_protocol *udp*
- security.permitted\_encryption\_types [aes-256,aes-128,des3,des]
- security.rpcsec\_context\_idle *0*
- security.chown\_mode *use\_export\_policy*
- security.ntfs\_unix\_security *use\_export\_policy*
- windows.v3\_ms\_dos\_client\_enabled *false*
- windows.default\_user ""
- windows.map\_unknown\_uid\_to\_default\_user *true*
- credential\_cache.positive\_ttl *86400000*
- credential\_cache.negative\_ttl *7200000*
- credential\_cache.transient\_error\_ttl *30000*
- protocol.v40\_features.acl\_preserve *true*
- protocol.v41\_features.implementation\_domain 'netapp.com'
- protocol.v40\_features.acl\_max\_aces *400*
- protocol.v3\_features.ejukebox\_enabled *true*
- protocol.v3\_features.connection\_drop *true*
- protocol.v3\_features.fsid\_change *true*
- protocol.v3\_features.mount\_daemon\_port *635*
- protocol.v3\_features.network\_lock\_manager\_port *4045*
- protocol.v3\_features.network\_status\_monitor\_port *4046*
- protocol.v3\_features.rquota\_daemon\_port *4046*
- protocol.v3\_features.mount\_root\_only *true*
- transport.tcp\_max\_transfer\_size *65536*
- root.ignore\_nt\_acl *false*
- root.skip\_write\_permission\_check *false*
- protocol.v40\_features.referrals\_enabled *false*
- protocol.v41\_features.referrals\_enabled *false*
- protocol.v4\_fsid\_change *true*
- protocol.v4\_lease\_seconds 30
- protocol.v4\_grace\_seconds 45
- protocol.v4\_session\_slots 180
- \* protocol.v4 session slot reply cache size 640

### **Related ONTAP commands**

- vserver nfs create
- export-policy access-cache config show

#### **Learn more**

• [DOC /protocols/nfs/services](https://docs.netapp.com/us-en/ontap-restapi/protocols_nfs_services_endpoint_overview.html)

#### **Parameters**

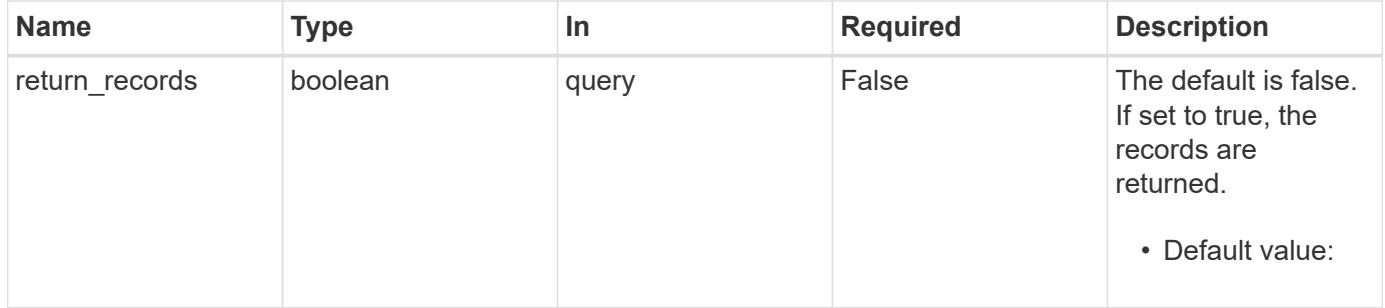

#### **Request Body**

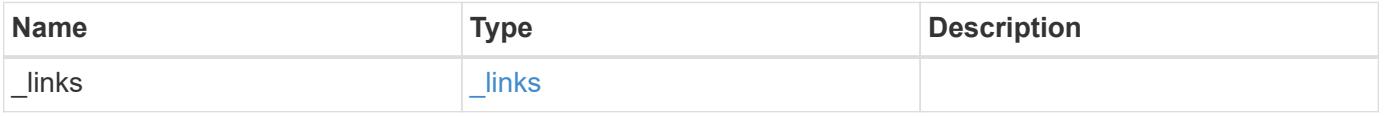

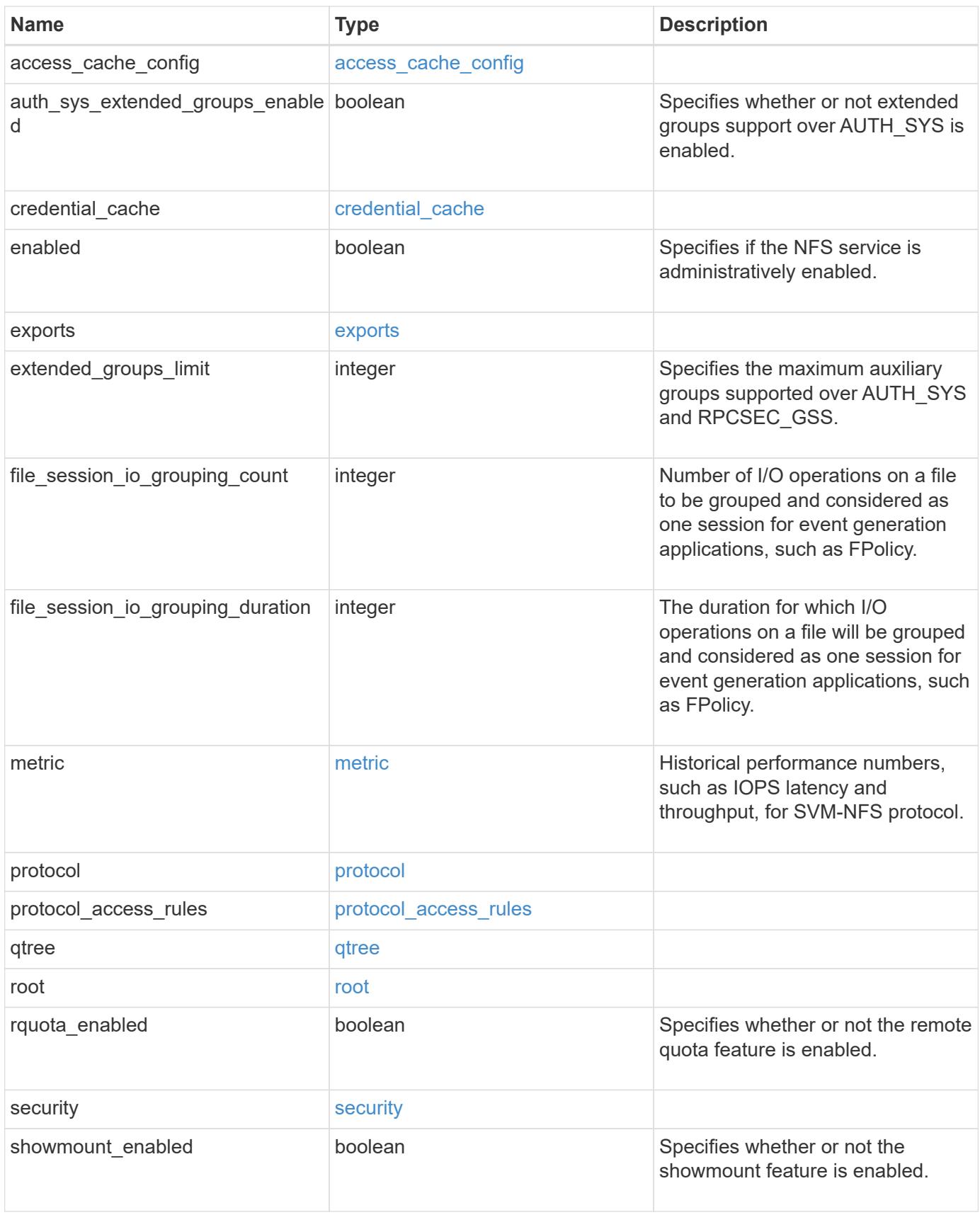

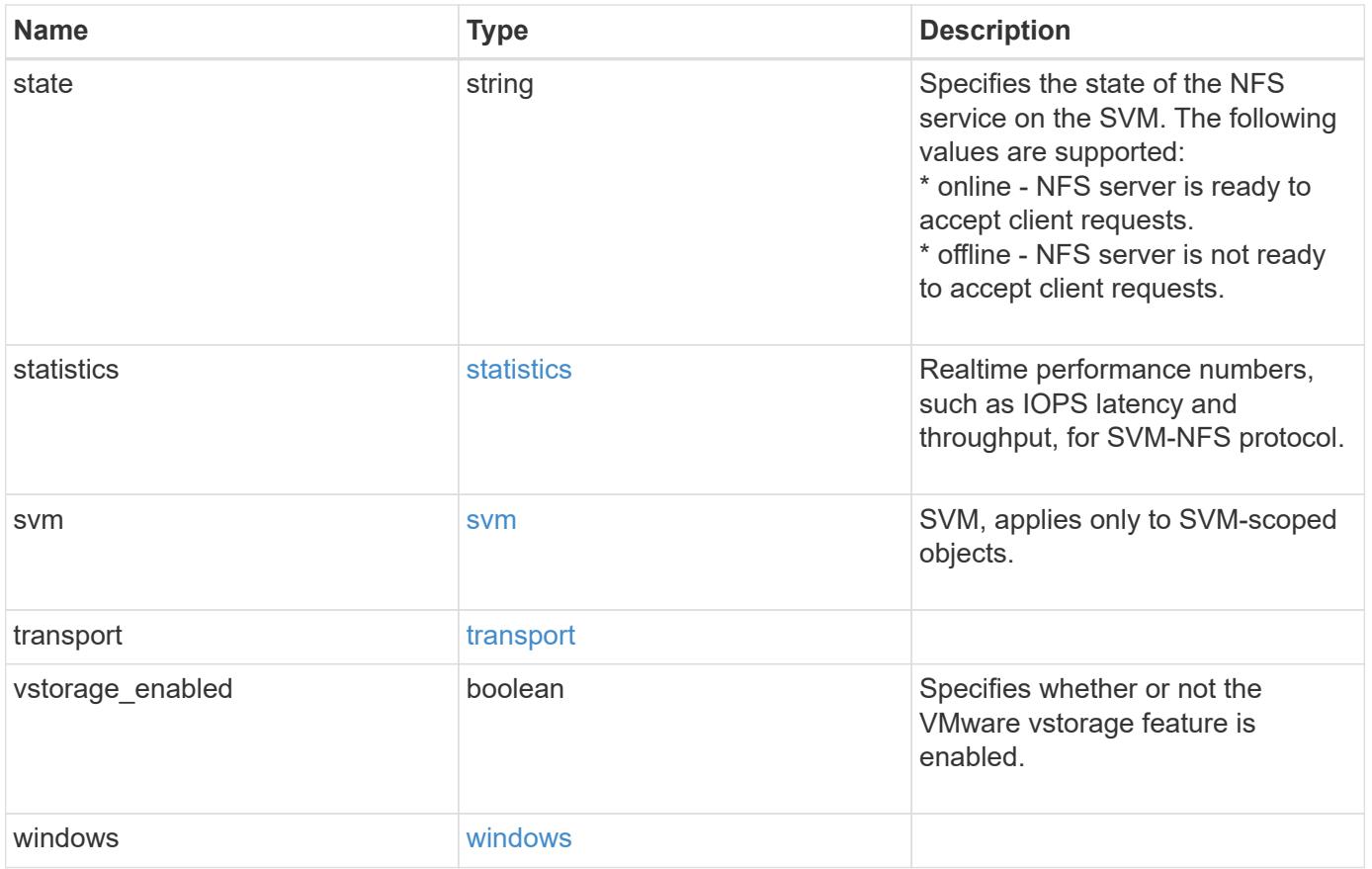

**Example request**

```
{
 " links": {
      "self": {
        "href": "/api/resourcelink"
     }
   },
  "access_cache_config": {
      "harvest_timeout": 3600,
      "ttl_failure": 1,
      "ttl_negative": 30,
      "ttl_positive": 60
   },
   "credential_cache": {
      "negative_ttl": 7200000,
     "positive_ttl": 7200000,
      "transient_error_ttl": 72000
   },
    "exports": {
    "name_service_lookup_protocol": "tcp"
    },
   "extended_groups_limit": 32,
   "file_session_io_grouping_count": 5000,
   "file_session_io_grouping_duration": 120,
   "metric": {
      "v3": {
      " links": {
          "self": {
            "href": "/api/resourcelink"
          }
        },
        "duration": "PT15S",
        "iops": {
          "read": 200,
          "total": 1000,
          "write": 100
        },
        "latency": {
          "read": 200,
          "total": 1000,
          "write": 100
        },
        "status": "ok",
        "throughput": {
          "read": 200,
```

```
  "total": 1000,
      "write": 100
    },
    "timestamp": "2017-01-25 06:20:13 -0500"
  },
  "v4": {
    "_links": {
     "self": {
       "href": "/api/resourcelink"
     }
    },
    "duration": "PT15S",
    "iops": {
      "read": 200,
     "total": 1000,
     "write": 100
    },
    "latency": {
     "read": 200,
     "total": 1000,
     "write": 100
    },
    "status": "ok",
    "throughput": {
     "read": 200,
     "total": 1000,
     "write": 100
    },
    "timestamp": "2017-01-25 06:20:13 -0500"
  },
  "v41": {
    "_links": {
     "self": {
        "href": "/api/resourcelink"
     }
    },
    "duration": "PT15S",
    "iops": {
      "read": 200,
     "total": 1000,
      "write": 100
    },
    "latency": {
     "read": 200,
     "total": 1000,
      "write": 100
```

```
  },
      "status": "ok",
      "throughput": {
        "read": 200,
        "total": 1000,
        "write": 100
      },
      "timestamp": "2017-01-25 06:20:13 -0500"
    }
  },
  "protocol": {
   "v40_features": {
     "acl_max_aces": 500
   }
  },
  "protocol_access_rules": {
 "cifs access type": "read",
 "nfs3 access type": "read",
 "nfs4 access type": "read"
  },
  "security": {
 "chown mode": "restricted",
  "ntfs unix security": "ignore",
    "permitted_encryption_types": {
    }
  },
  "state": "online",
  "statistics": {
    "v3": {
    "iops raw": {
        "read": 200,
        "total": 1000,
        "write": 100
      },
    "latency raw": {
       "read": 200,
        "total": 1000,
        "write": 100
      },
      "status": "ok",
    "throughput raw": {
       "read": 200,
       "total": 1000,
       "write": 100
      },
      "timestamp": "2017-01-25 06:20:13 -0500"
```

```
  },
    "v4": {
      "iops_raw": {
        "read": 200,
        "total": 1000,
        "write": 100
      },
    "latency raw": {
        "read": 200,
       "total": 1000,
       "write": 100
      },
      "status": "ok",
    "throughput raw": {
        "read": 200,
       "total": 1000,
       "write": 100
      },
      "timestamp": "2017-01-25 06:20:13 -0500"
    },
    "v41": {
      "iops_raw": {
        "read": 200,
        "total": 1000,
       "write": 100
      },
    "latency raw": {
       "read": 200,
       "total": 1000,
        "write": 100
      },
      "status": "ok",
    "throughput raw": {
        "read": 200,
       "total": 1000,
       "write": 100
      },
      "timestamp": "2017-01-25 06:20:13 -0500"
    }
  },
  "svm": {
   "_links": {
     "self": {
       "href": "/api/resourcelink"
     }
    },
```

```
  "name": "svm1",
      "uuid": "02c9e252-41be-11e9-81d5-00a0986138f7"
    },
   "transport": {
     "tcp_max_transfer_size": 16384
   }
}
```
### **Response**

Status: 201, Created

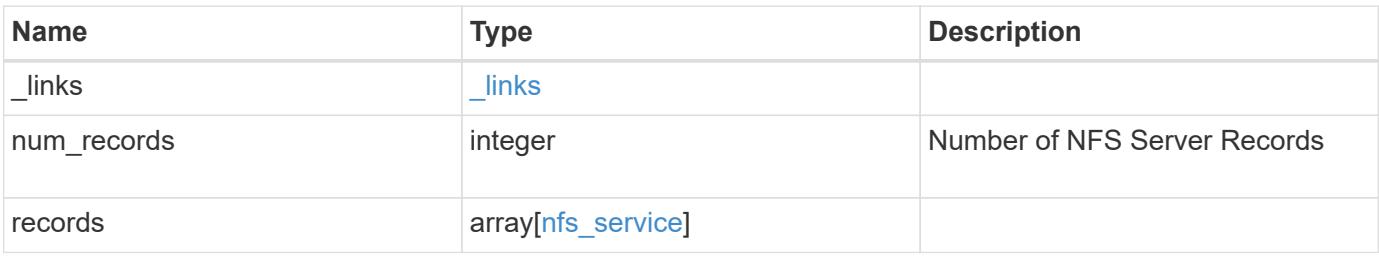

**Example response**

```
{
 " links": {
      "next": {
        "href": "/api/resourcelink"
      },
      "self": {
       "href": "/api/resourcelink"
      }
   },
    "num_records": 1,
   "records": {
      "_links": {
        "self": {
          "href": "/api/resourcelink"
        }
      },
    "access cache config": {
       "harvest_timeout": 3600,
       "ttl_failure": 1,
        "ttl_negative": 30,
        "ttl_positive": 60
      },
    "credential cache": {
       "negative_ttl": 7200000,
       "positive_ttl": 7200000,
        "transient_error_ttl": 72000
      },
      "exports": {
      "name_service_lookup_protocol": "tcp"
      },
      "extended_groups_limit": 32,
      "file_session_io_grouping_count": 5000,
      "file_session_io_grouping_duration": 120,
      "metric": {
      "v3": {
        " links": {
            "self": {
               "href": "/api/resourcelink"
  }
          },
          "duration": "PT15S",
          "iops": {
            "read": 200,
            "total": 1000,
```

```
  "write": 100
    },
    "latency": {
      "read": 200,
     "total": 1000,
     "write": 100
    },
    "status": "ok",
    "throughput": {
     "read": 200,
     "total": 1000,
     "write": 100
   },
    "timestamp": "2017-01-25 06:20:13 -0500"
  },
  "v4": {
    "_links": {
     "self": {
        "href": "/api/resourcelink"
     }
    },
    "duration": "PT15S",
    "iops": {
      "read": 200,
     "total": 1000,
     "write": 100
    },
    "latency": {
     "read": 200,
     "total": 1000,
     "write": 100
    },
    "status": "ok",
    "throughput": {
     "read": 200,
     "total": 1000,
     "write": 100
    },
    "timestamp": "2017-01-25 06:20:13 -0500"
  },
  "v41": {
   "_links": {
     "self": {
       "href": "/api/resourcelink"
     }
    },
```

```
  "duration": "PT15S",
      "iops": {
        "read": 200,
       "total": 1000,
        "write": 100
      },
      "latency": {
        "read": 200,
       "total": 1000,
       "write": 100
      },
      "status": "ok",
      "throughput": {
        "read": 200,
       "total": 1000,
        "write": 100
      },
      "timestamp": "2017-01-25 06:20:13 -0500"
    }
  },
  "protocol": {
   "v40_features": {
      "acl_max_aces": 500
   }
  },
"protocol access rules": {
 "cifs access type": "read",
  "nfs3 access type": "read",
  "nfs4 access type": "read"
  },
  "security": {
  "chown mode": "restricted",
 "ntfs unix security": "ignore",
    "permitted_encryption_types": {
   }
  },
  "state": "online",
  "statistics": {
  "v3": {
    "iops raw": {
        "read": 200,
       "total": 1000,
       "write": 100
      },
    "latency raw": {
        "read": 200,
```

```
  "total": 1000,
      "write": 100
    },
    "status": "ok",
  "throughput raw": {
     "read": 200,
     "total": 1000,
     "write": 100
    },
    "timestamp": "2017-01-25 06:20:13 -0500"
  },
  "v4": {
   "iops_raw": {
     "read": 200,
     "total": 1000,
     "write": 100
    },
  "latency raw": {
     "read": 200,
     "total": 1000,
     "write": 100
   },
    "status": "ok",
  "throughput raw": {
     "read": 200,
     "total": 1000,
     "write": 100
   },
    "timestamp": "2017-01-25 06:20:13 -0500"
  },
  "v41": {
  "iops raw": {
     "read": 200,
     "total": 1000,
     "write": 100
    },
  "latency raw": {
     "read": 200,
     "total": 1000,
     "write": 100
    },
    "status": "ok",
  "throughput raw": {
     "read": 200,
     "total": 1000,
     "write": 100
```

```
  },
           "timestamp": "2017-01-25 06:20:13 -0500"
        }
      },
      "svm": {
        "_links": {
          "self": {
            "href": "/api/resourcelink"
          }
        },
        "name": "svm1",
       "uuid": "02c9e252-41be-11e9-81d5-00a0986138f7"
      },
      "transport": {
        "tcp_max_transfer_size": 16384
      }
    }
}
```
## **Headers**

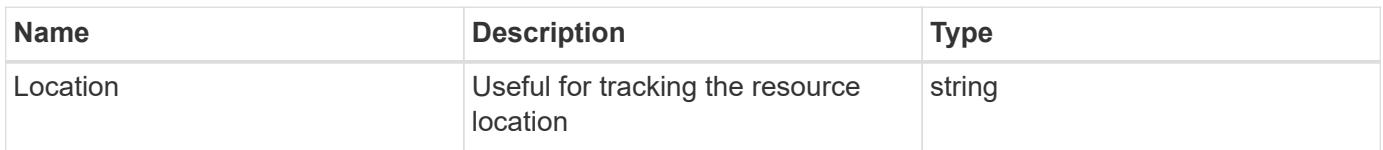

### **Error**

Status: Default

## ONTAP Error Response Codes

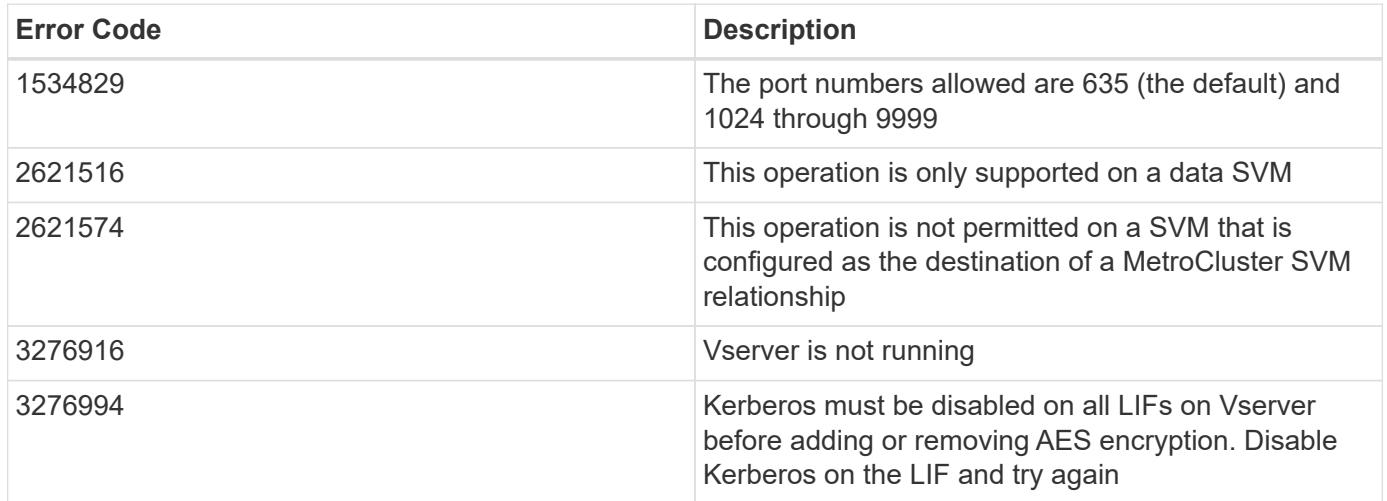

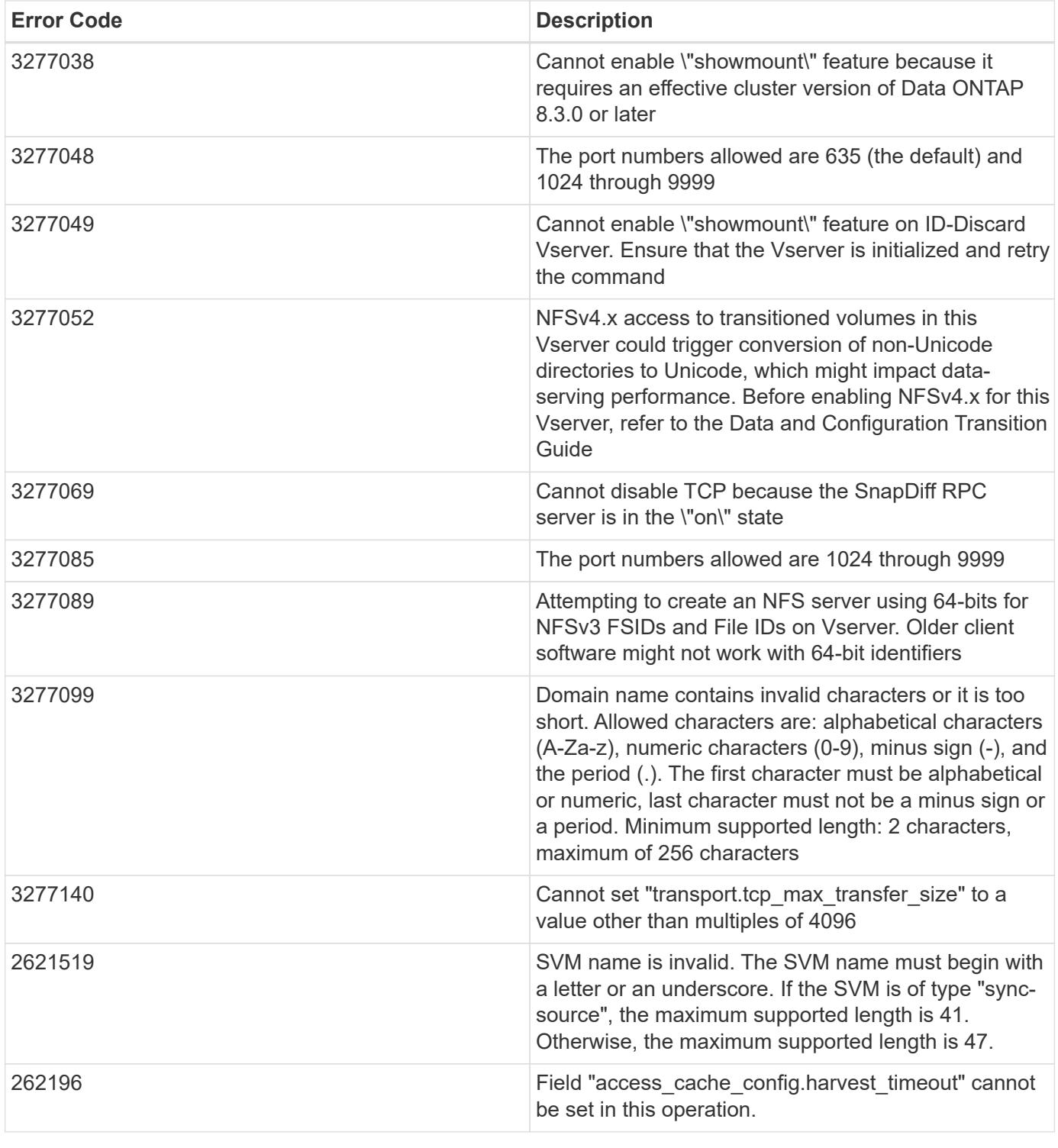

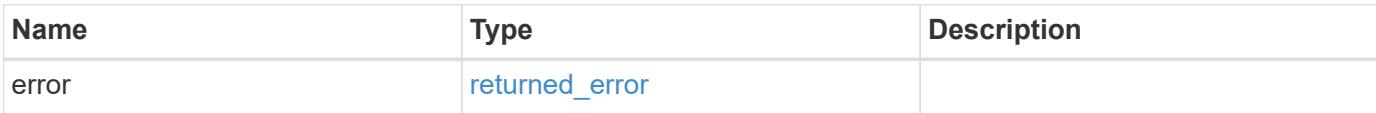

## **Example error**

```
{
   "error": {
     "arguments": {
       "code": "string",
      "message": "string"
     },
     "code": "4",
     "message": "entry doesn't exist",
     "target": "uuid"
   }
}
```
### **Definitions**

### **See Definitions**

href

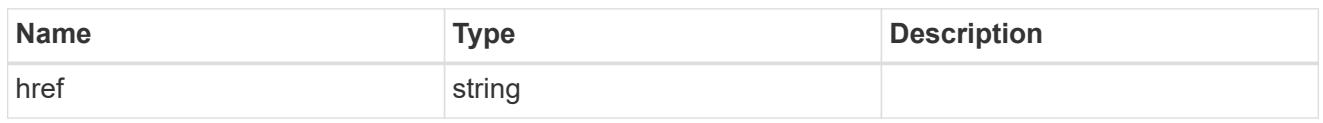

\_links

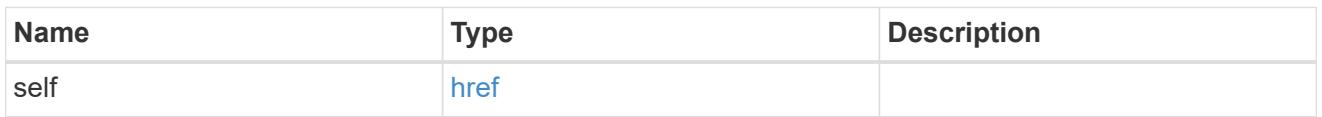

## access\_cache\_config

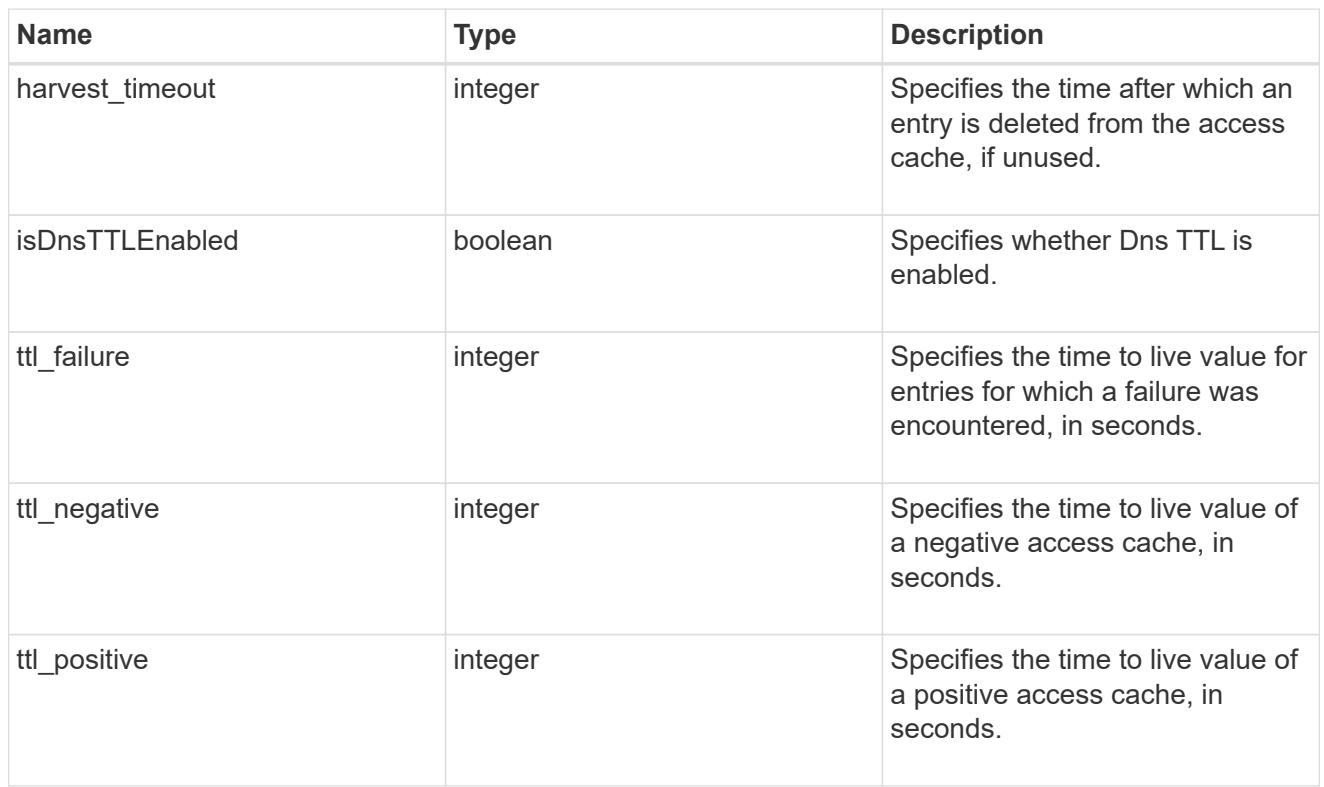

## credential\_cache

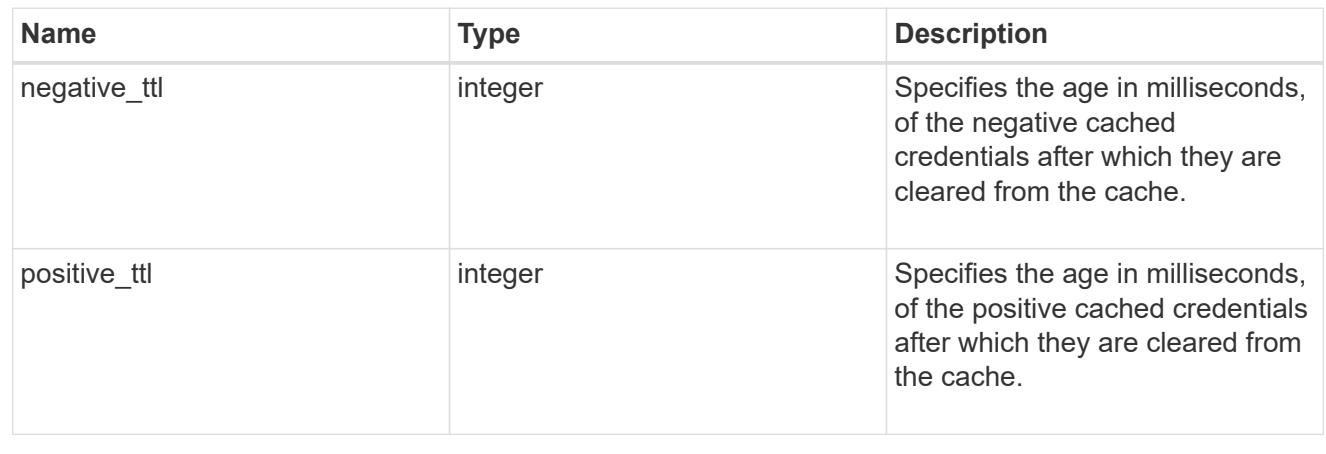

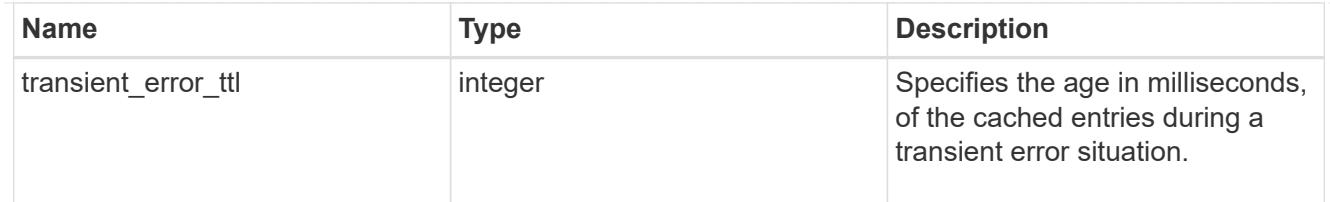

## exports

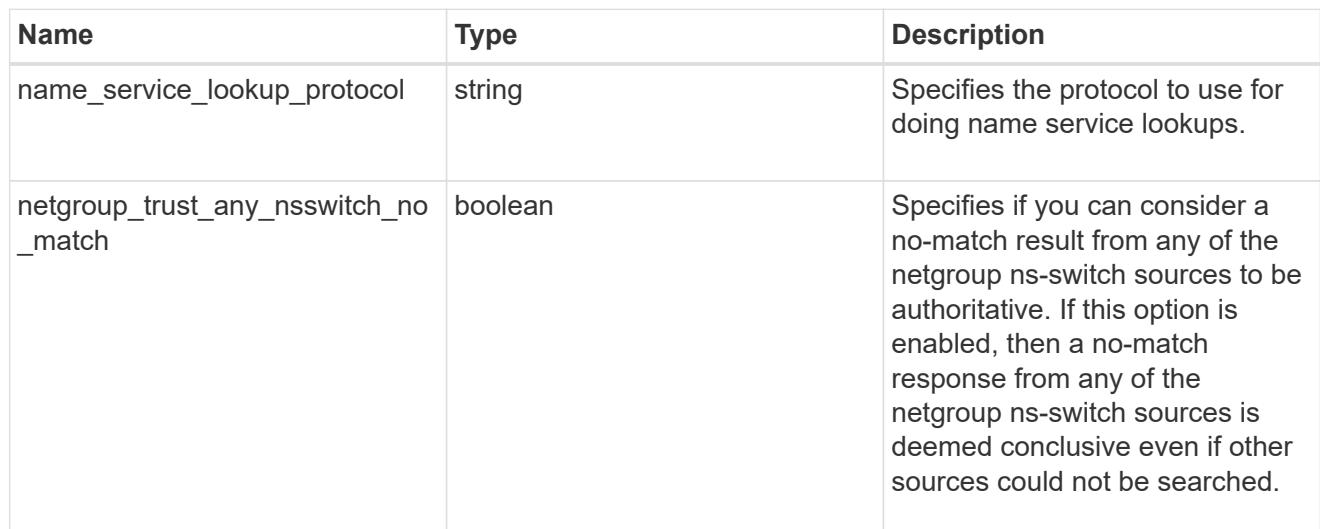

## iops

The rate of I/O operations observed at the storage object.

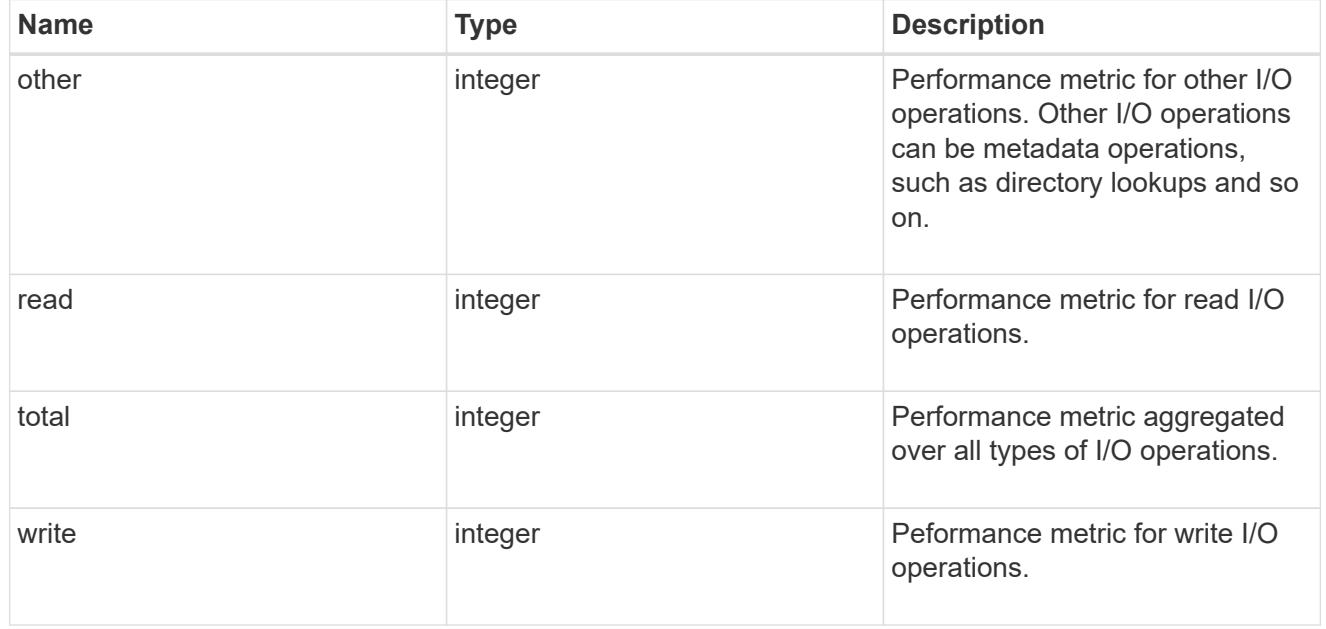

# latency

The round trip latency in microseconds observed at the storage object.

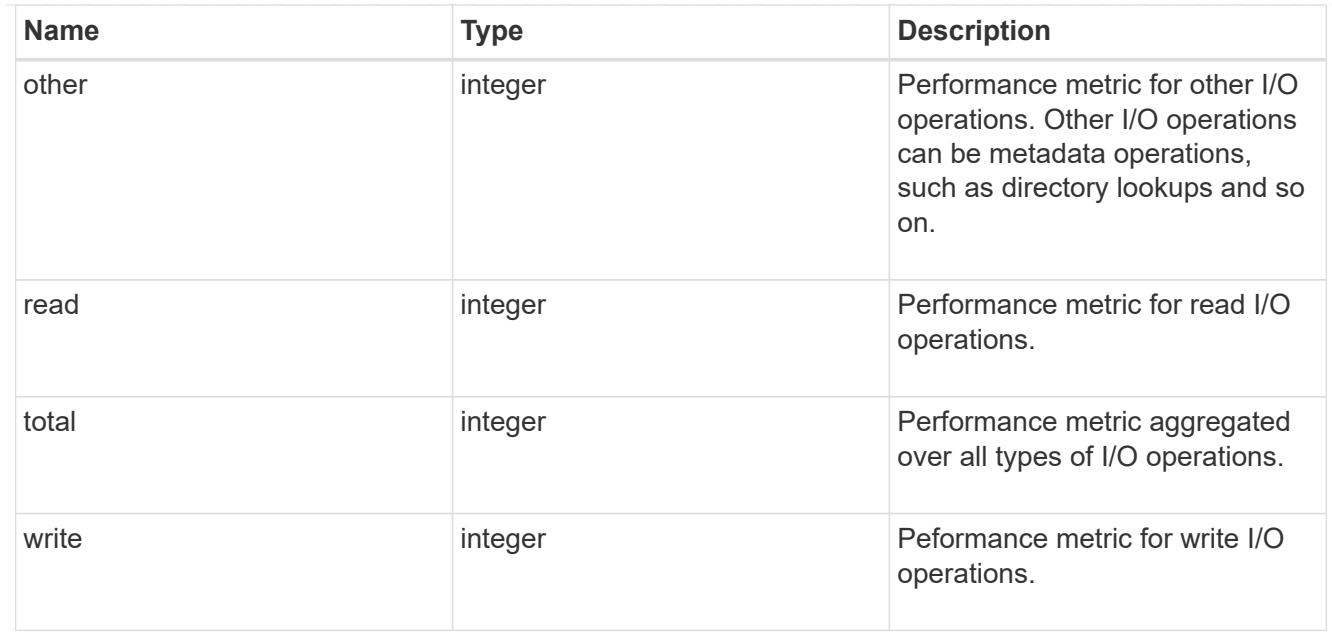

# throughput

The rate of throughput bytes per second observed at the storage object.

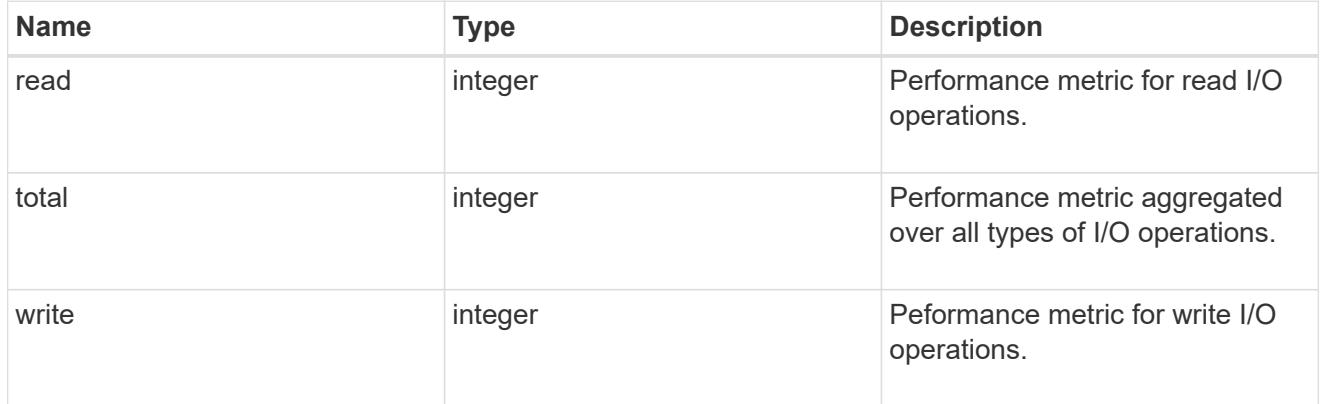

## v3

## The NFSv3 operations

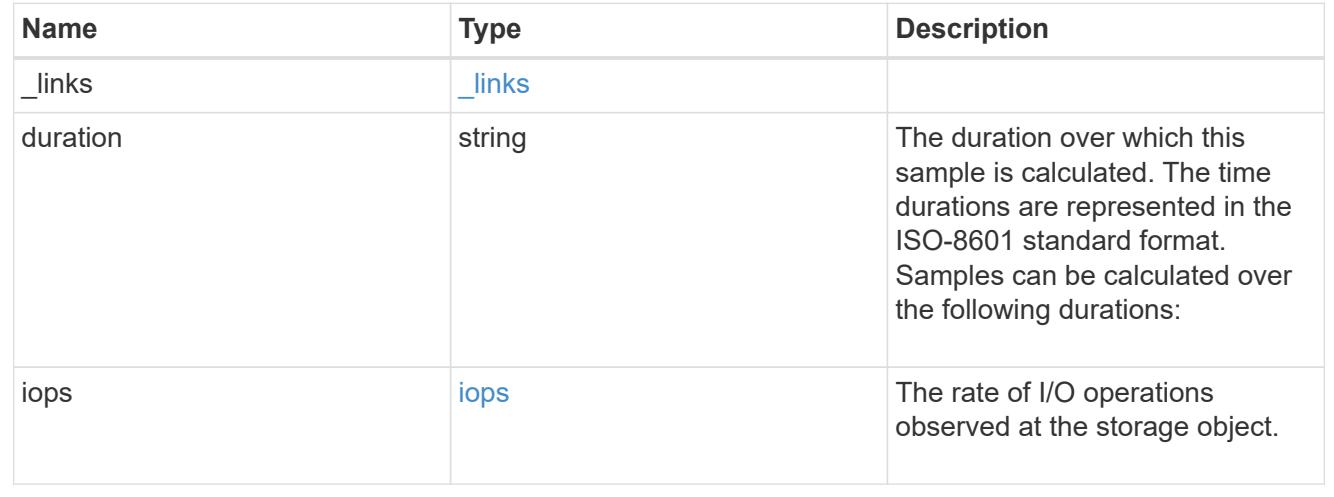

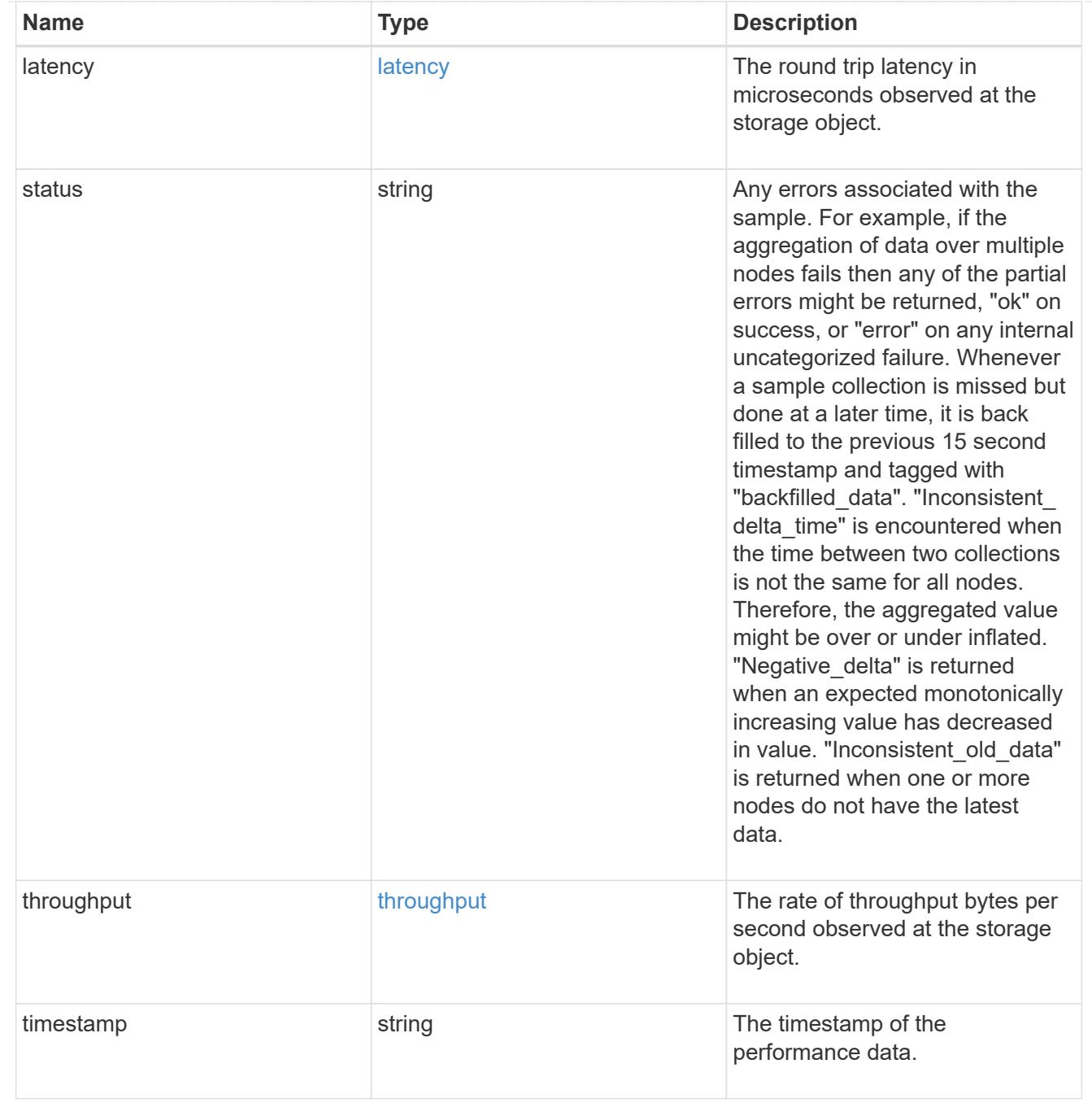

# The NFSv4 operations

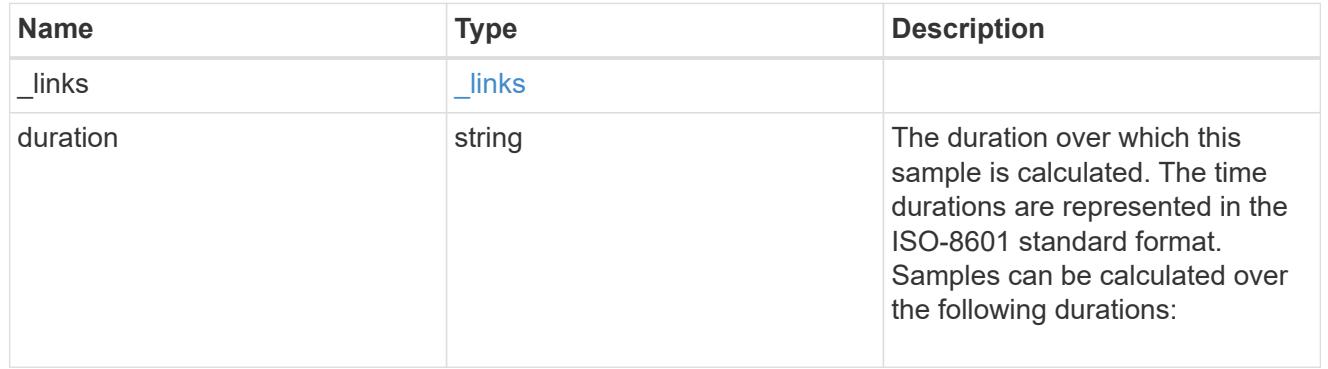

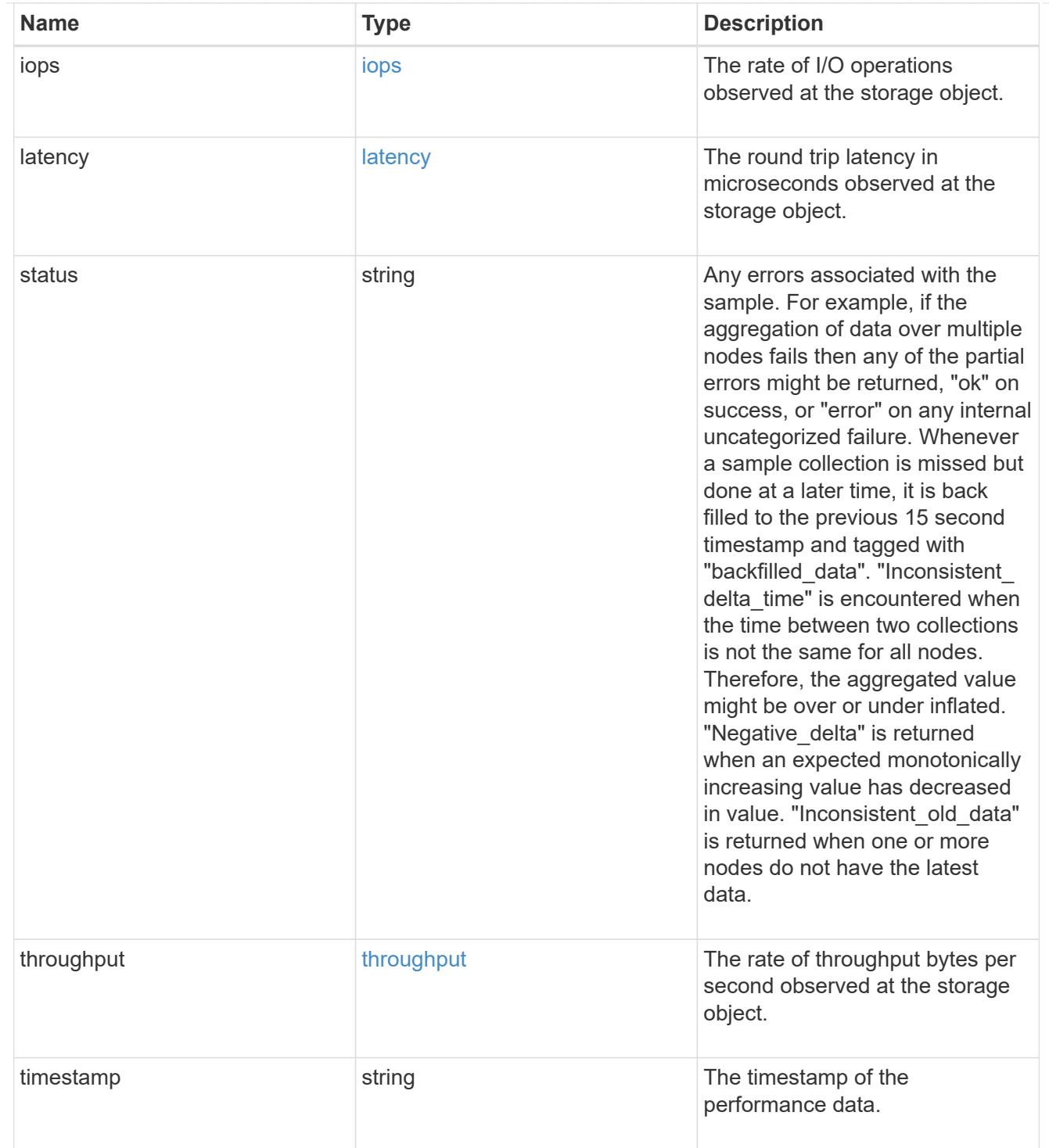

The NFSv4.1 operations

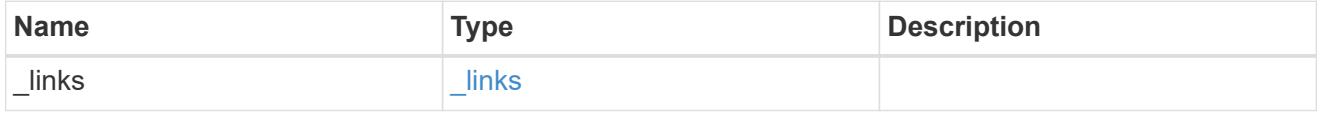

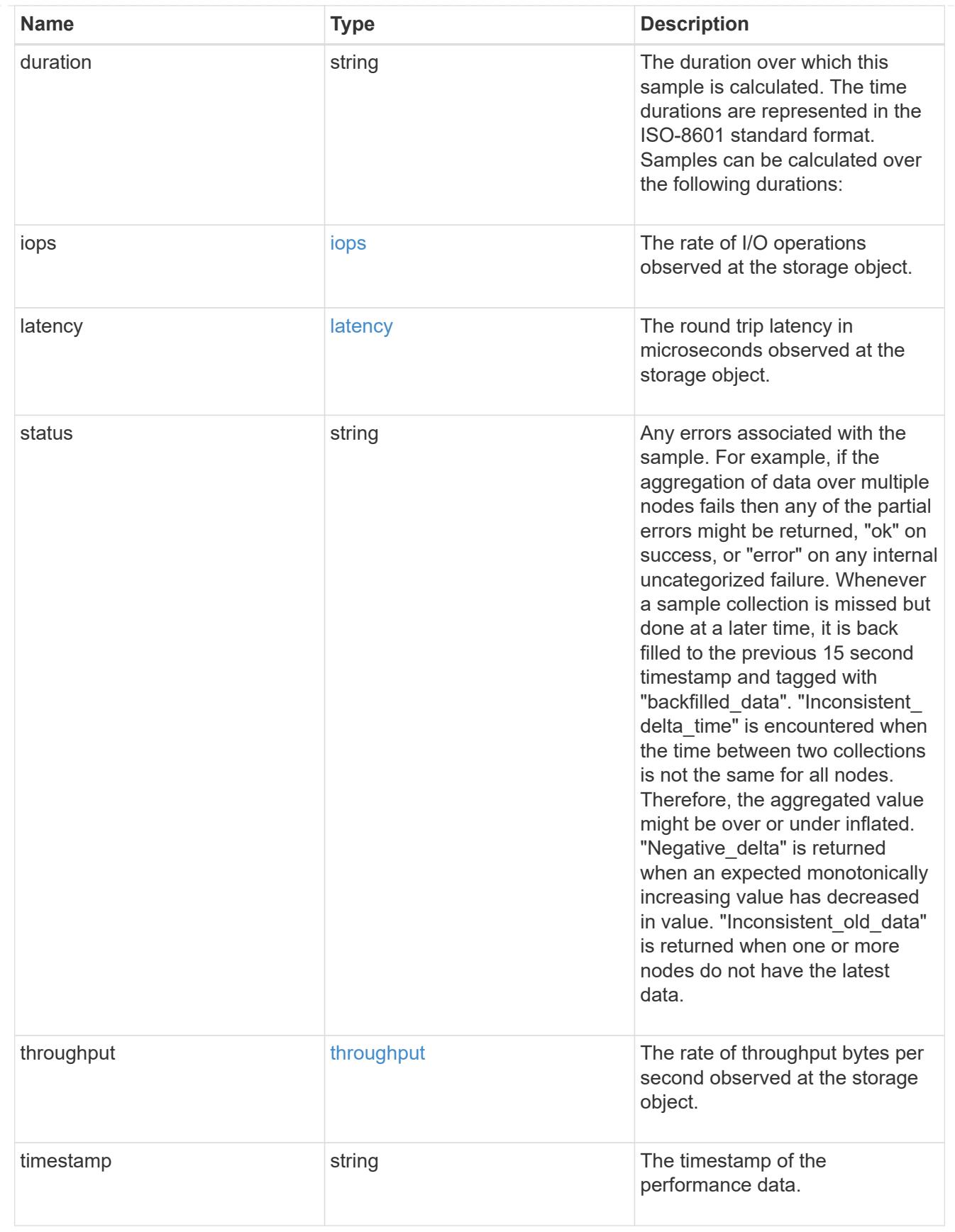

### metric

Historical performance numbers, such as IOPS latency and throughput, for SVM-NFS protocol.

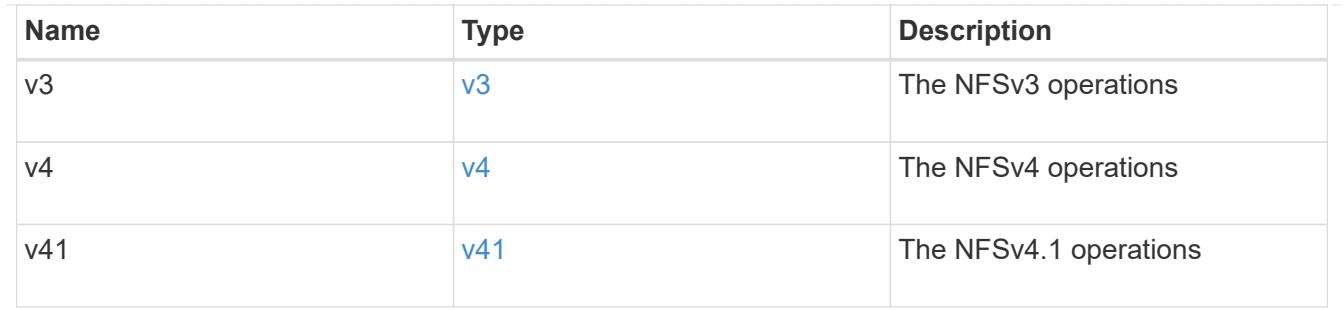

# v3\_features

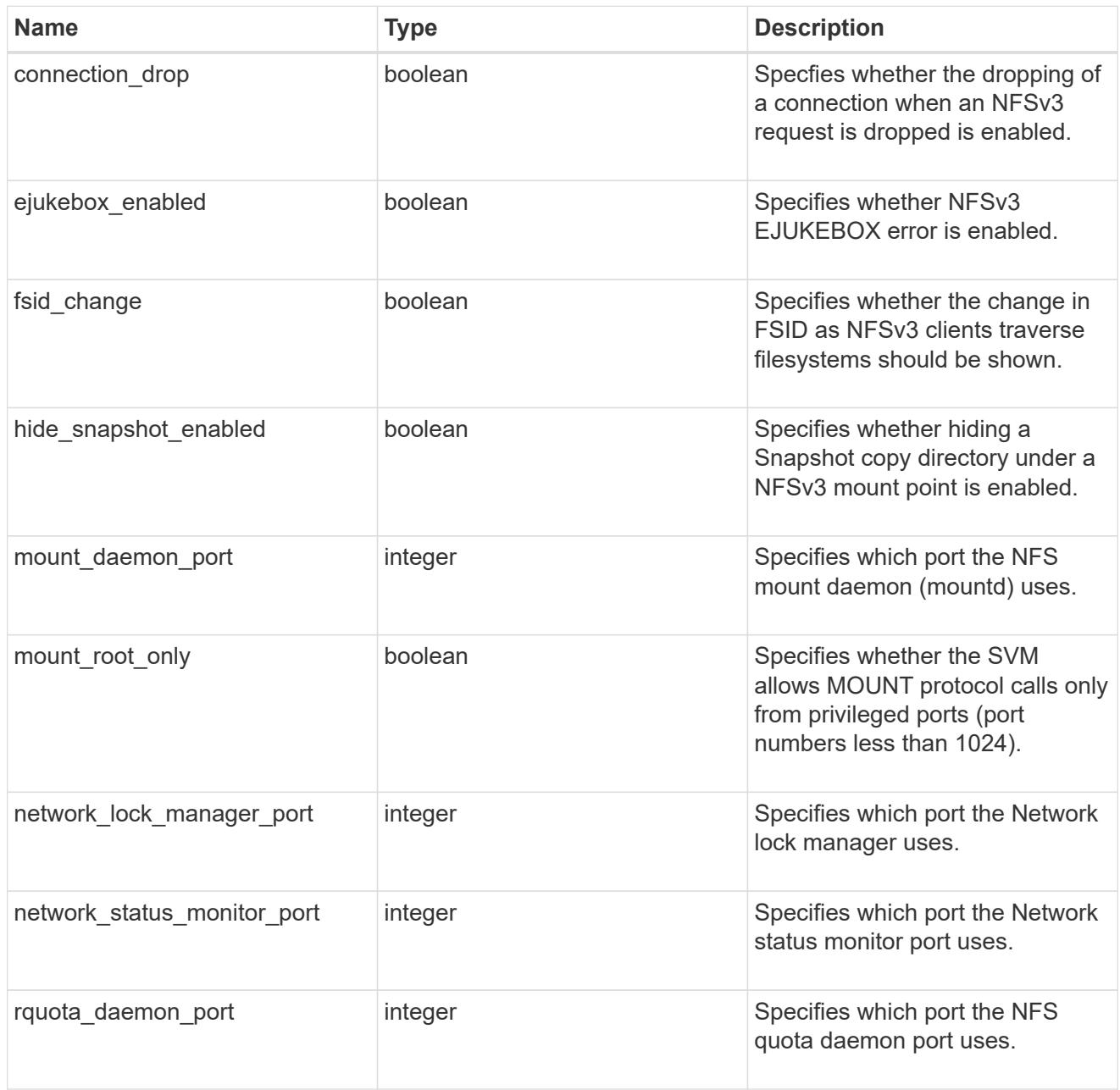

v40\_features

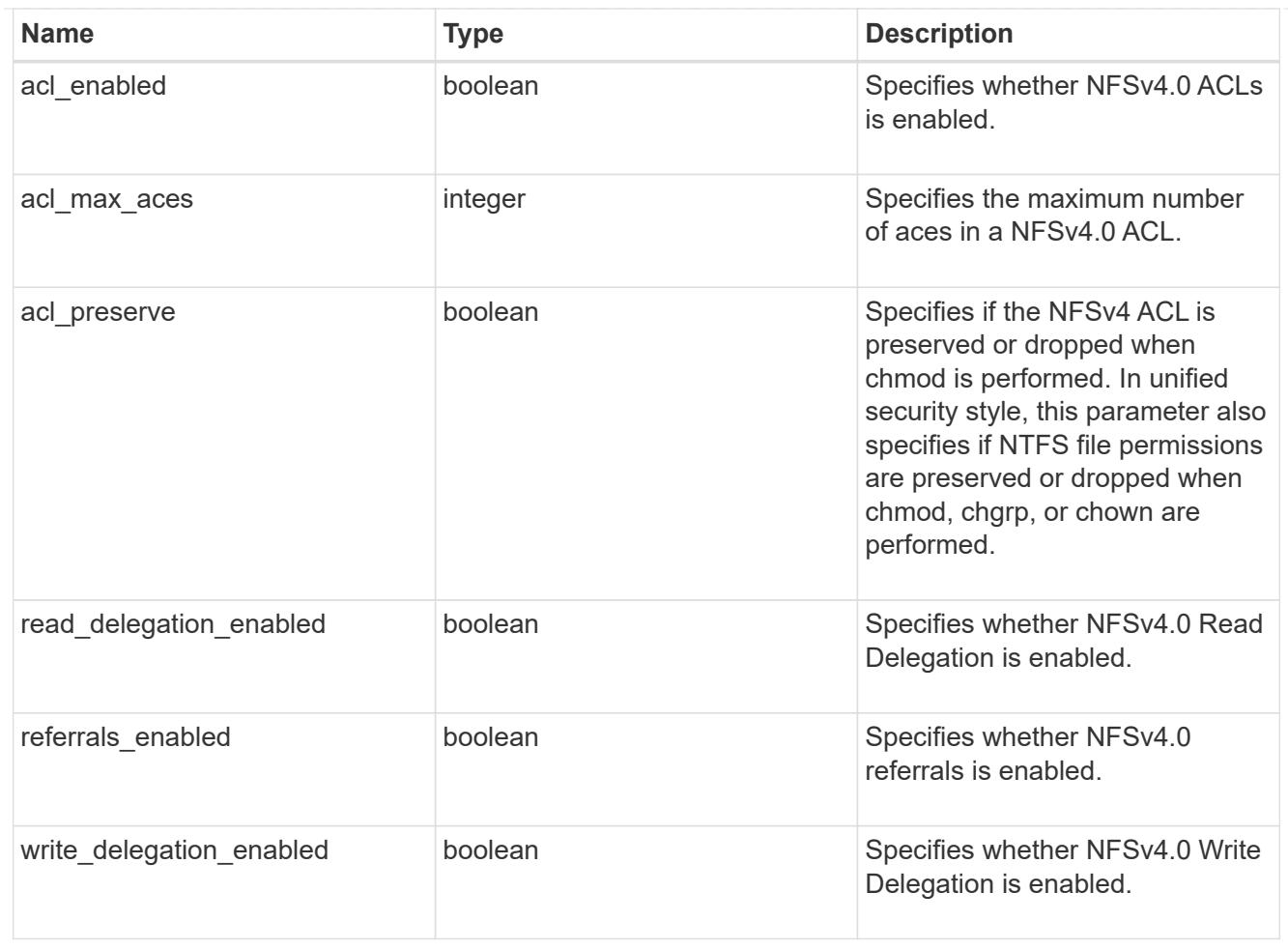

## v41\_features

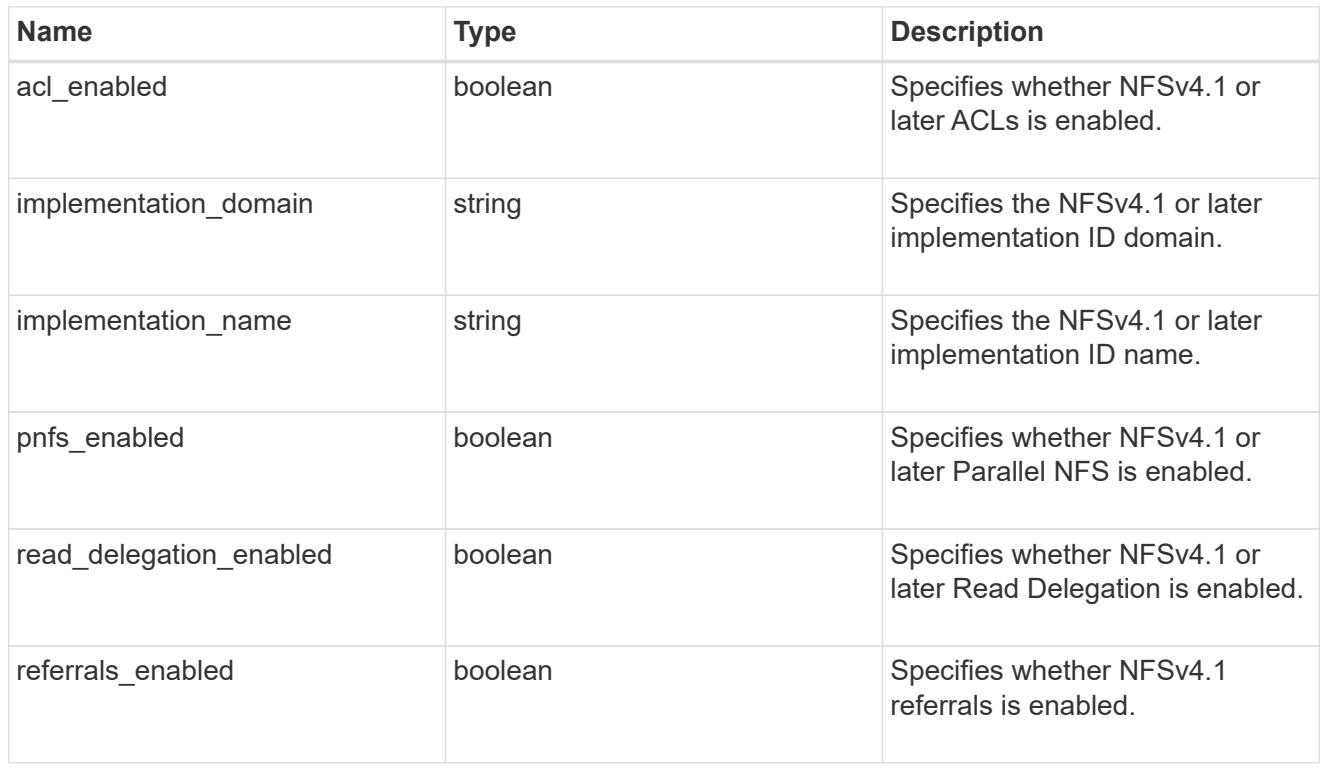

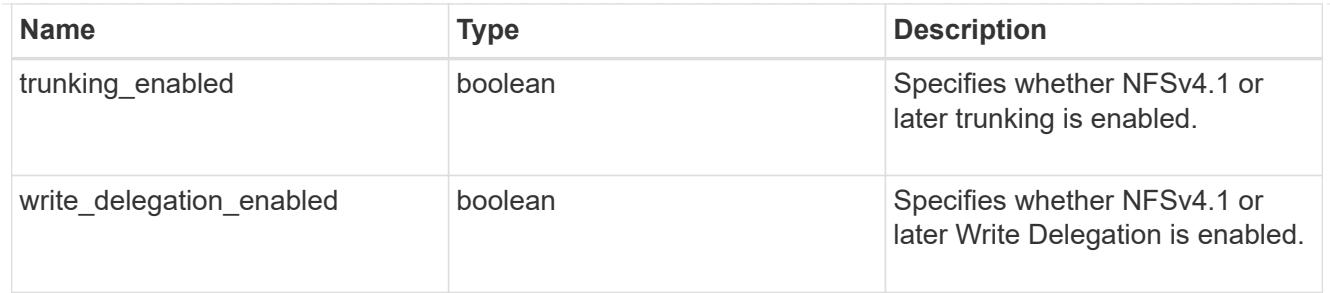

# v42\_features

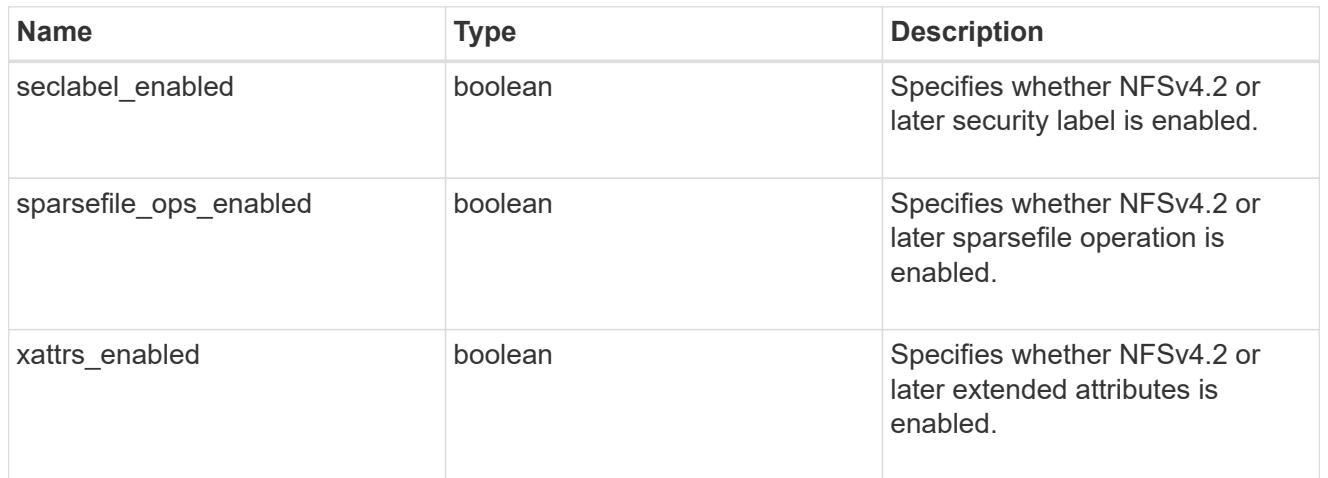

## protocol

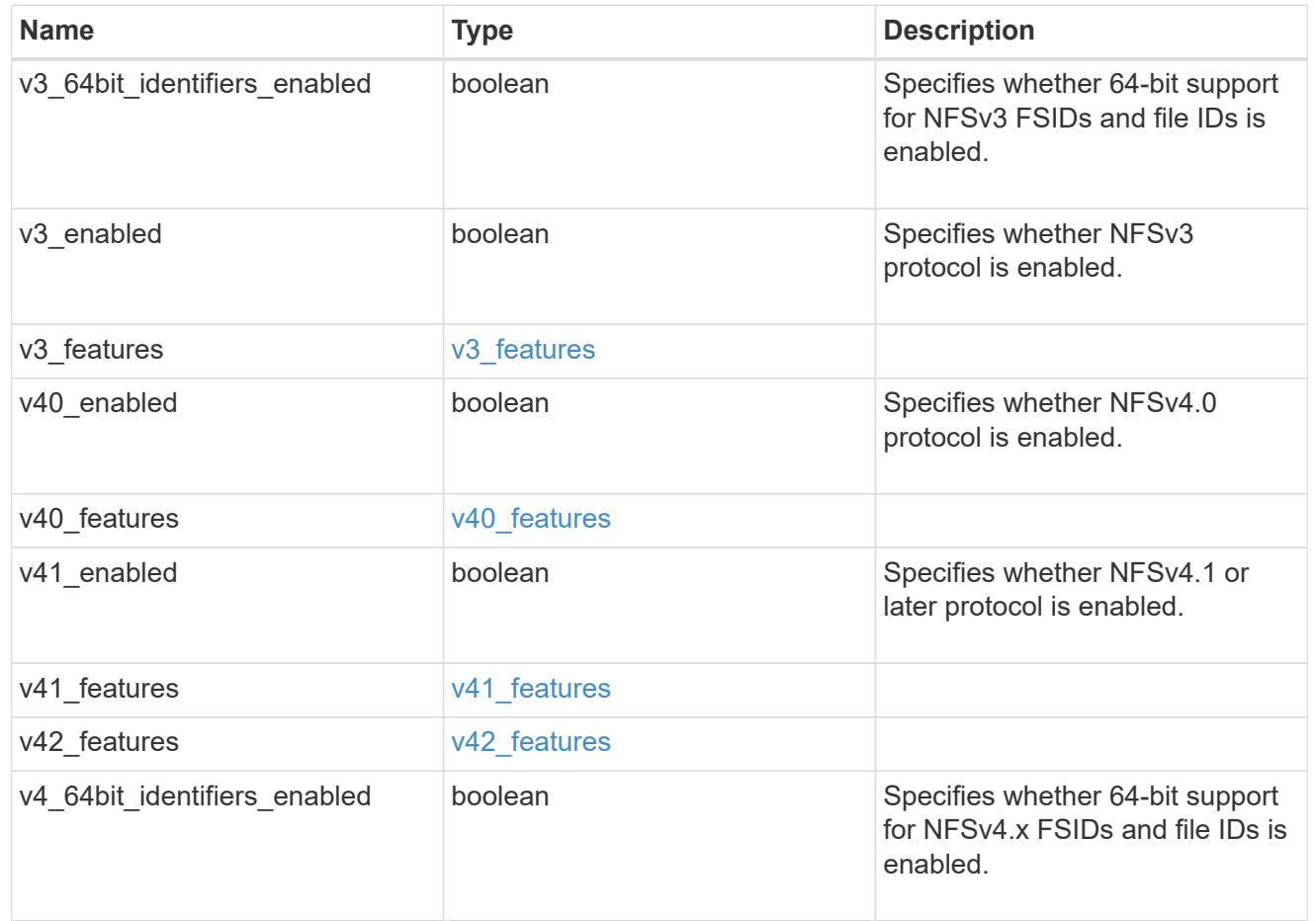

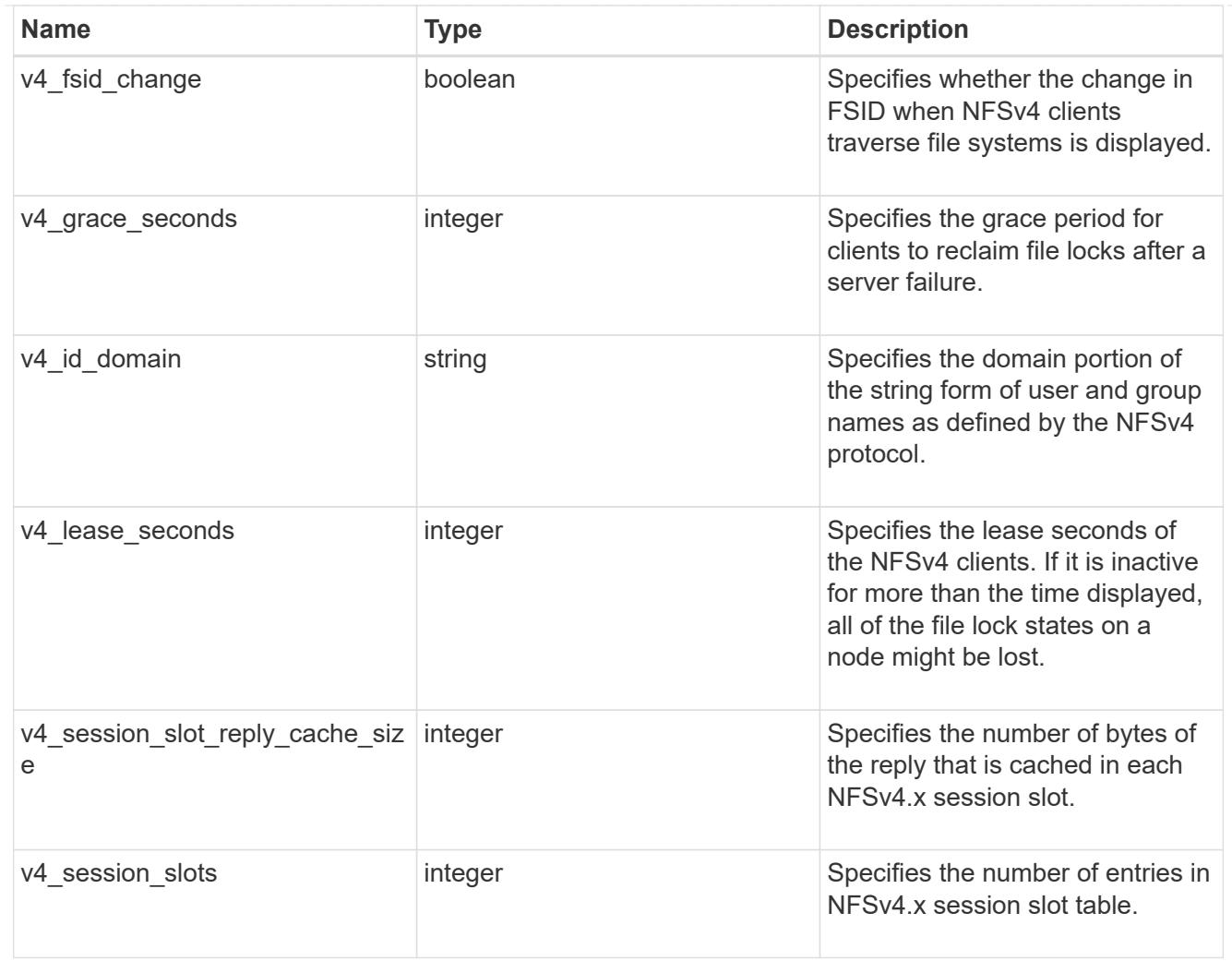

## protocol\_access\_rules

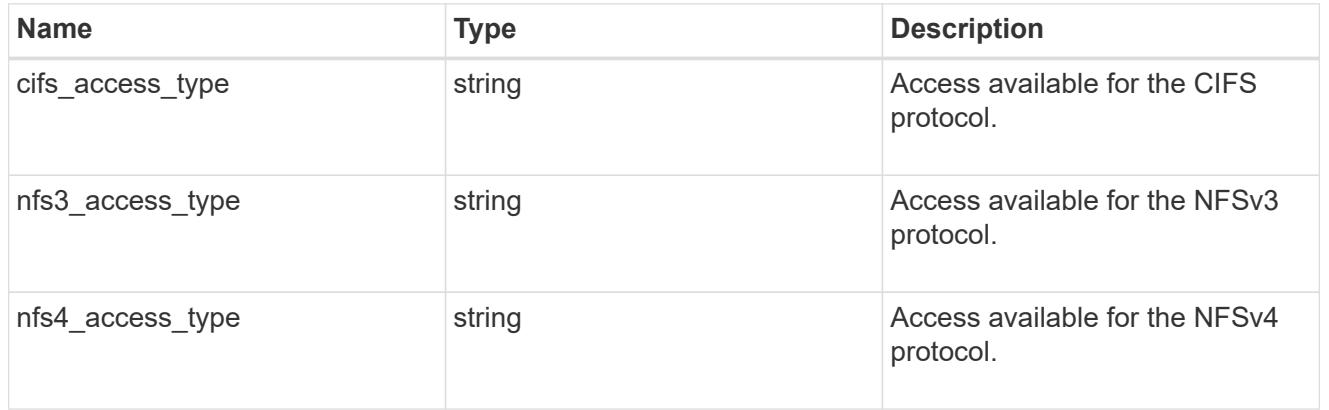

## qtree

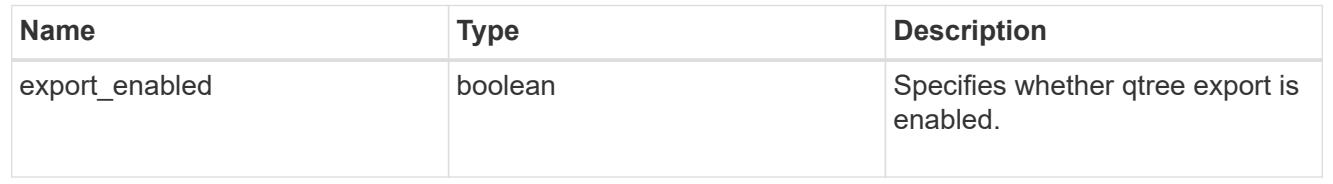

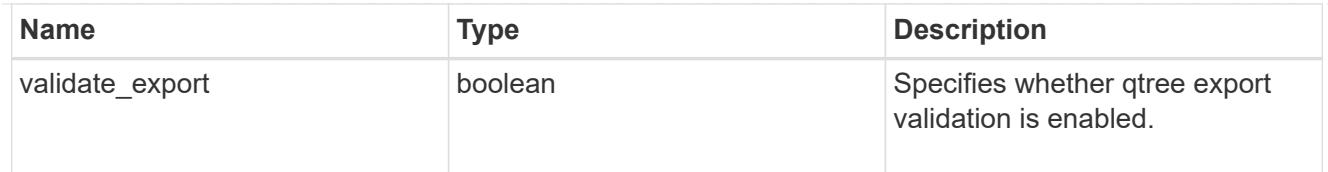

### root

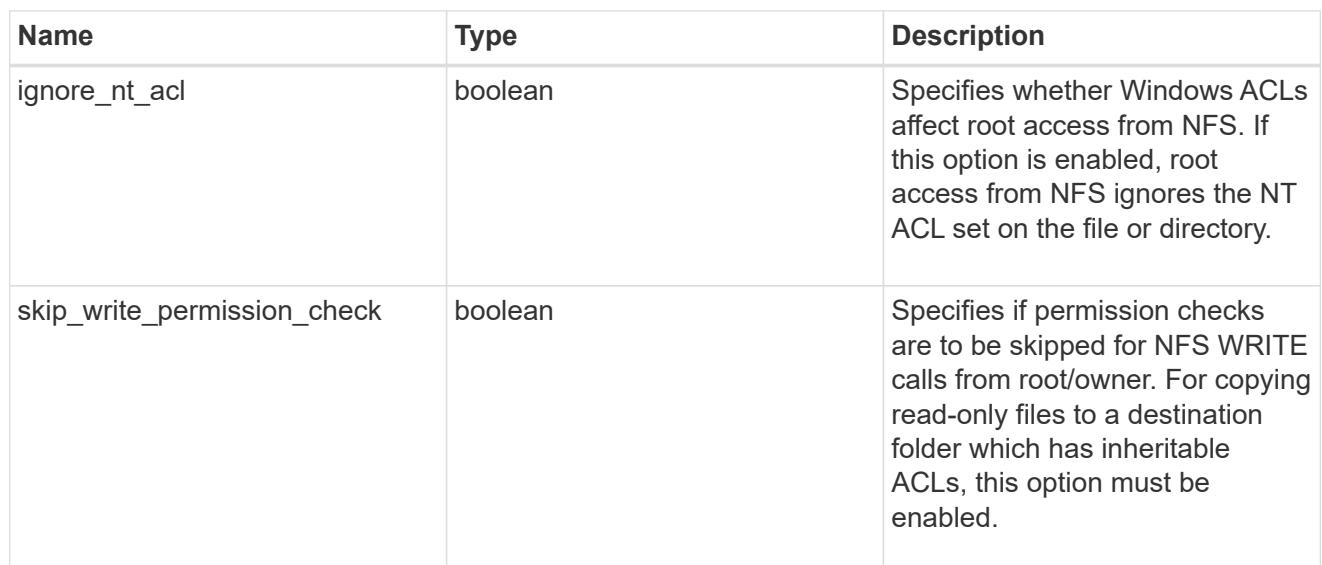

## security

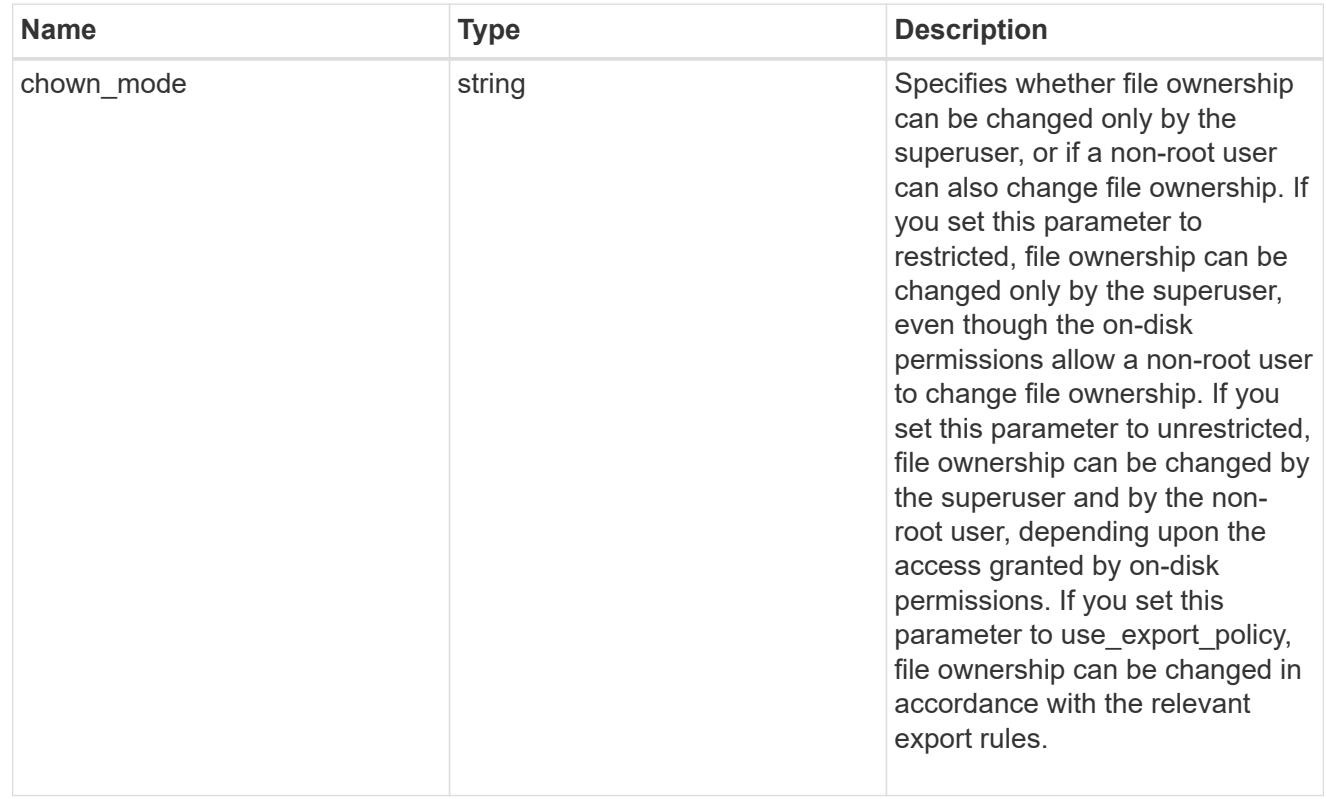

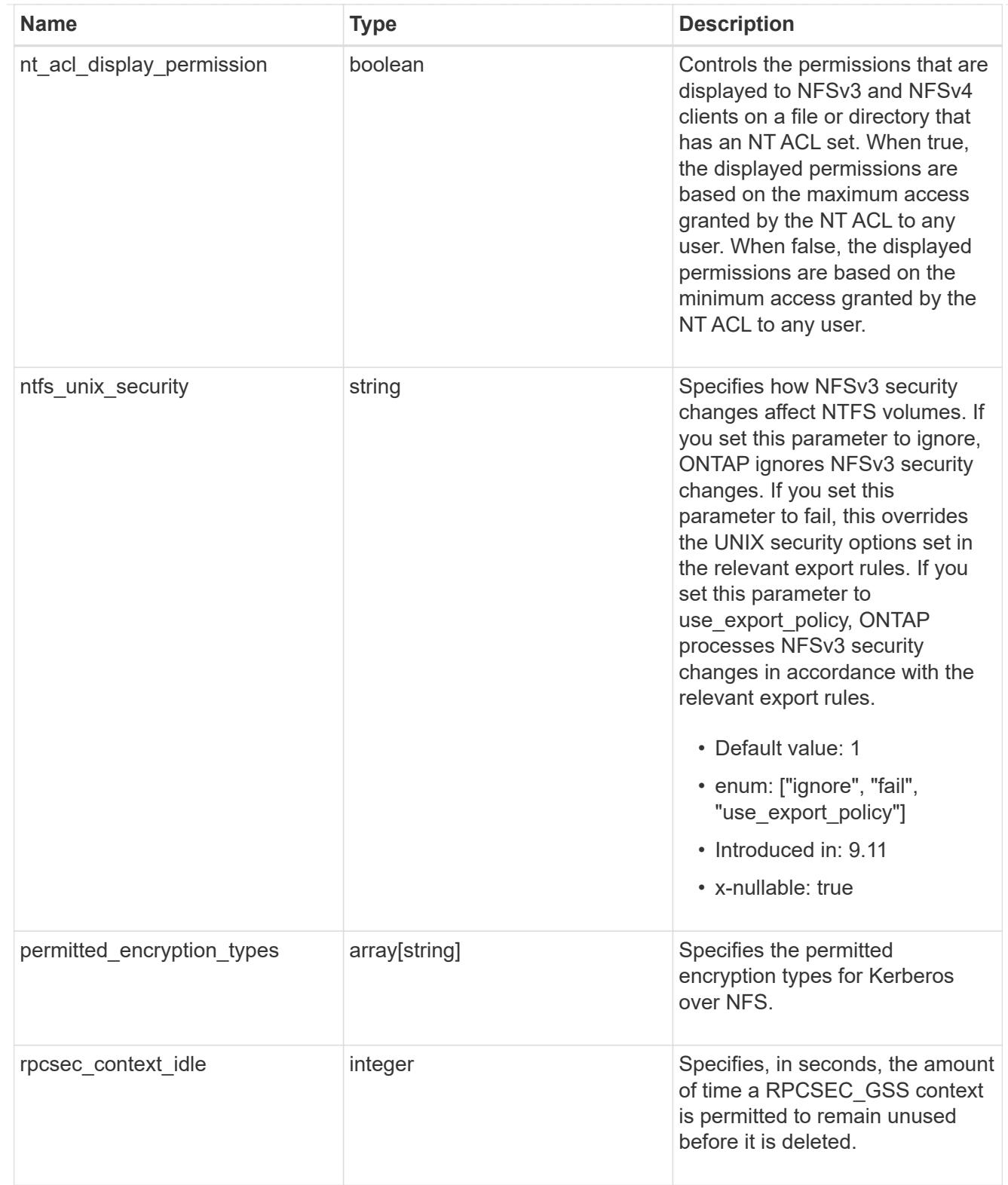

## iops\_raw

The number of I/O operations observed at the storage object. This should be used along with delta time to calculate the rate of I/O operations per unit of time.

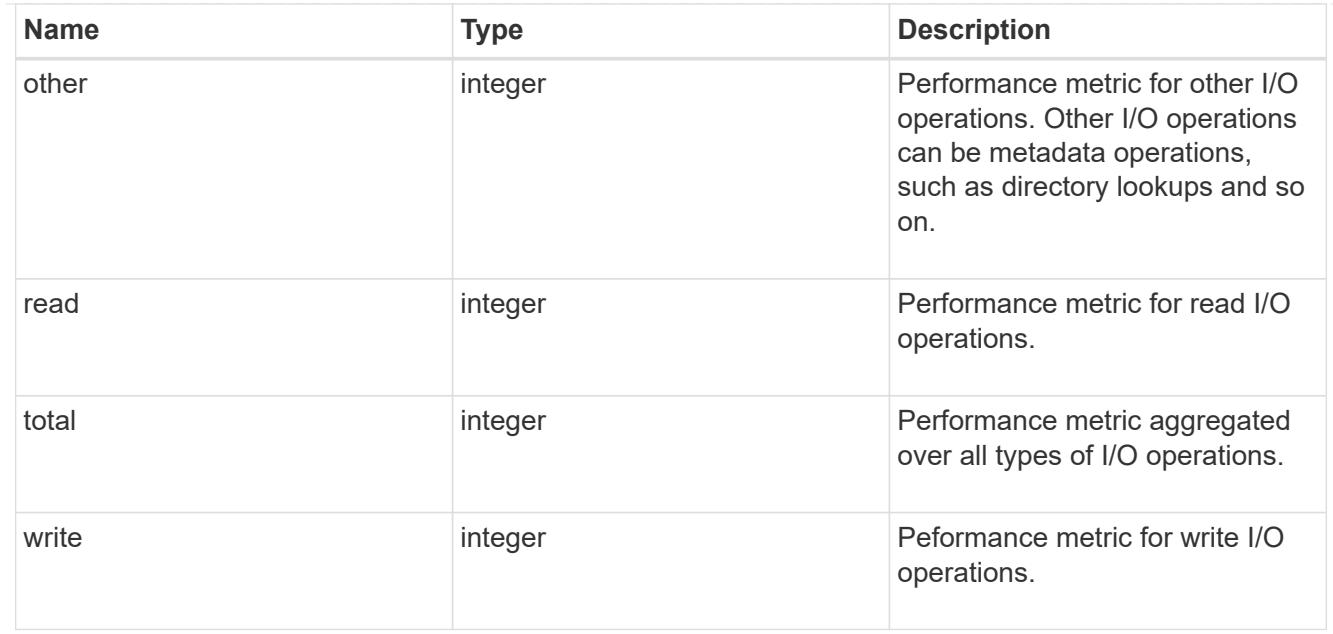

### latency\_raw

The raw latency in microseconds observed at the storage object. This should be divided by the raw IOPS value to calculate the average latency per I/O operation.

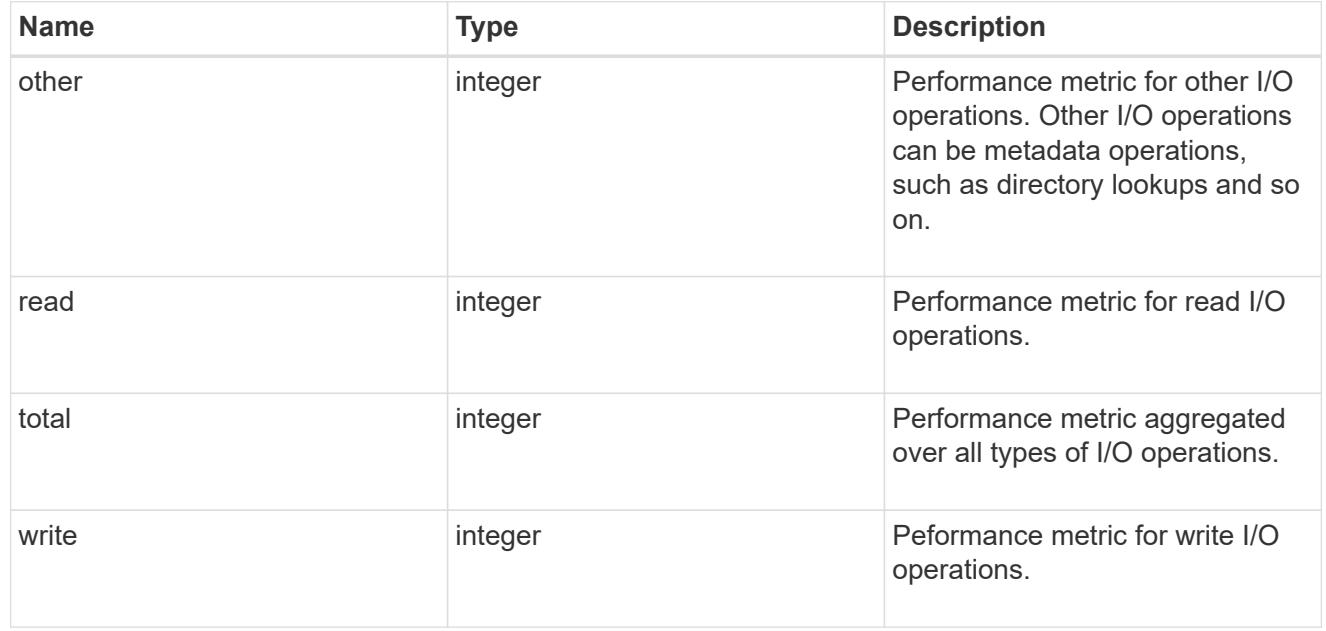

### throughput\_raw

Throughput bytes observed at the storage object. This should be used along with delta time to calculate the rate of throughput bytes per unit of time.

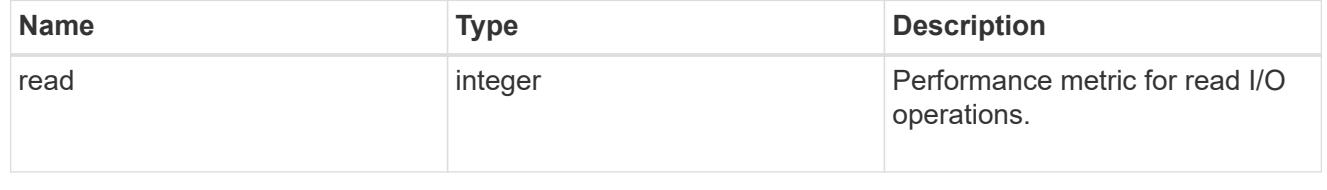

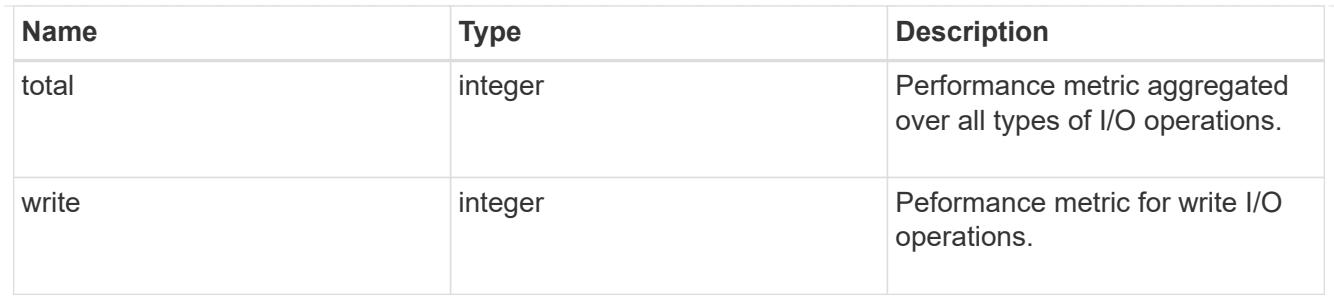

## The NFSv3 operations

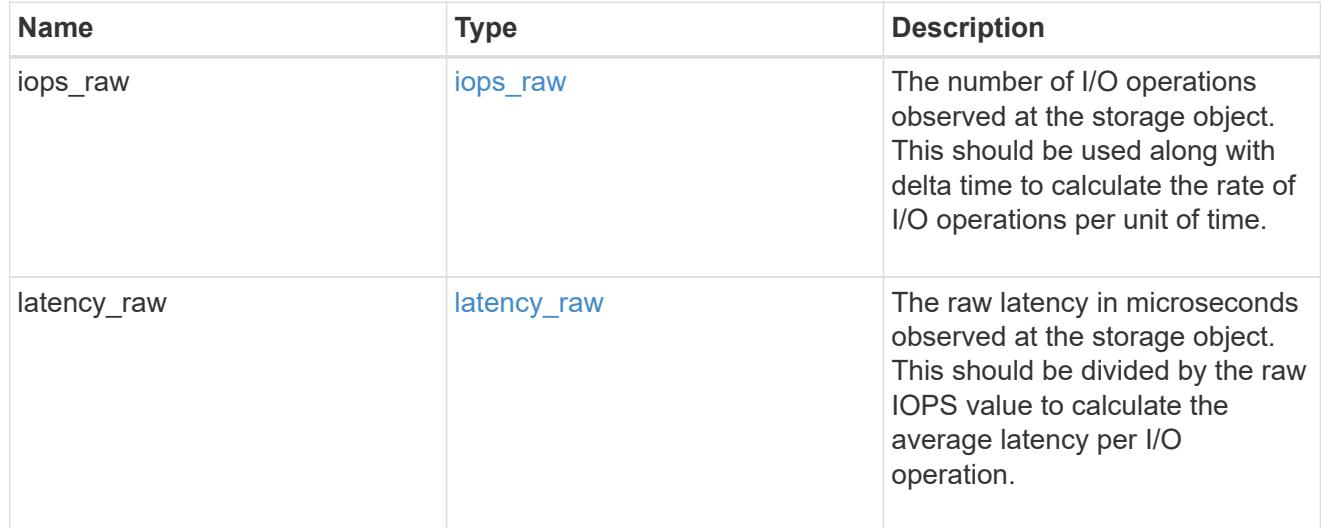

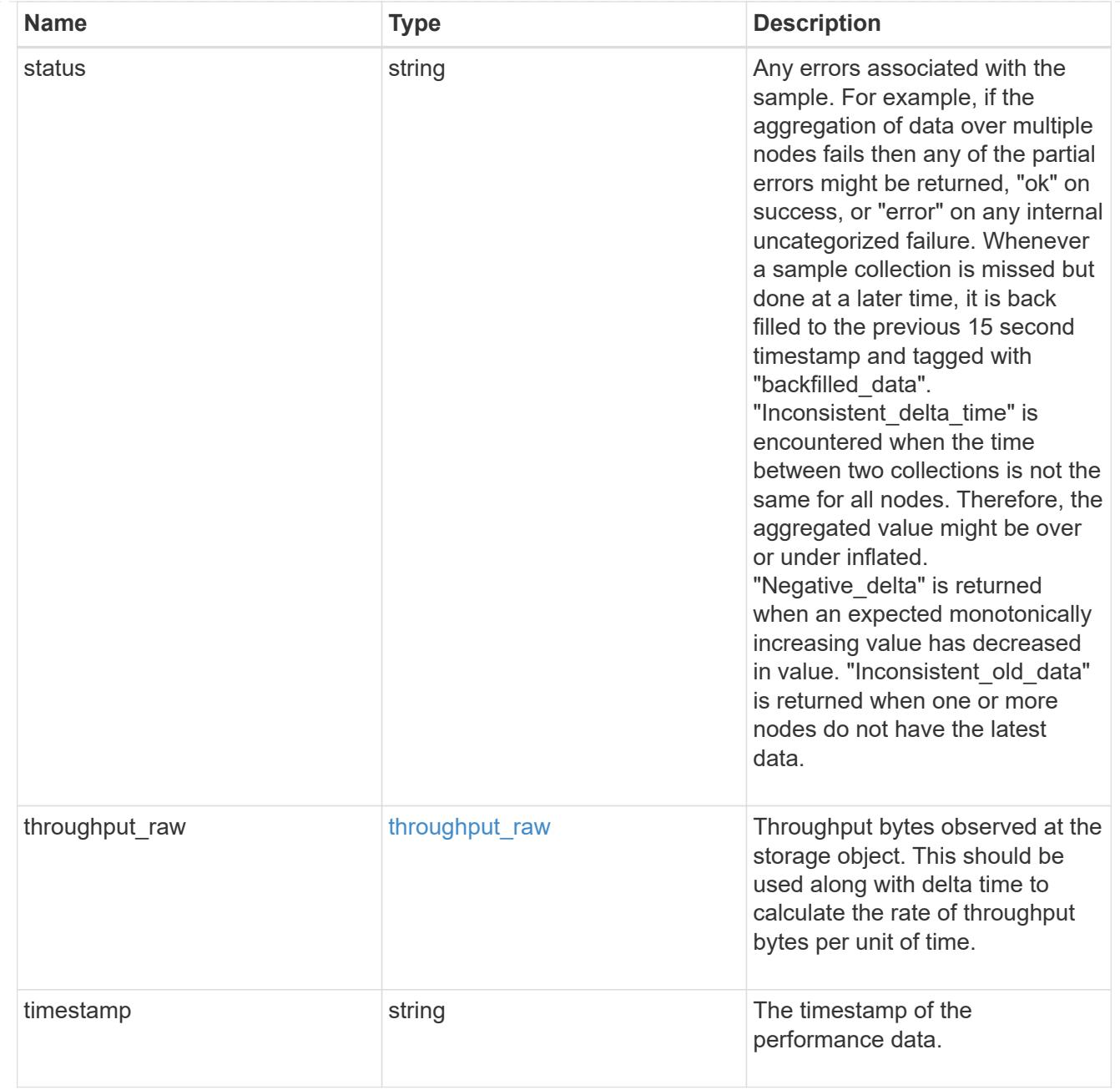

## The NFSv4 operations

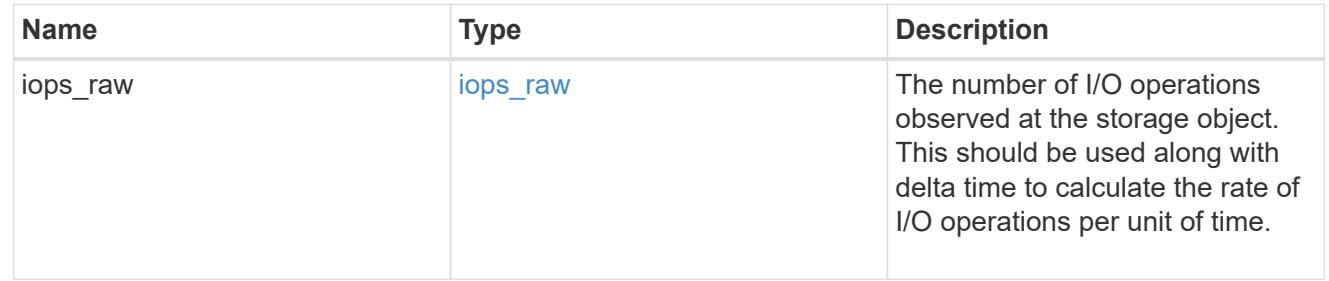

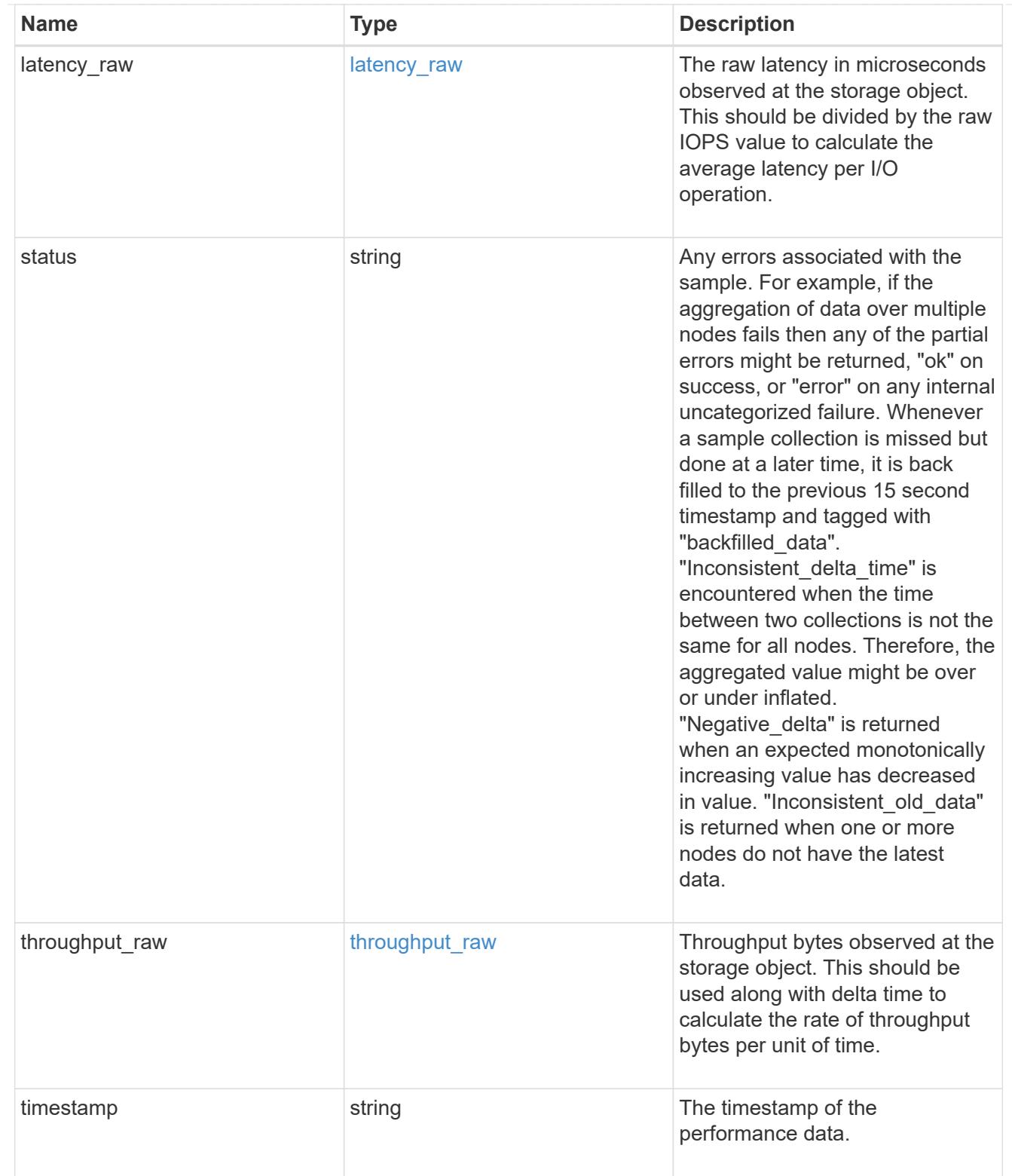

The NFSv4.1 operations

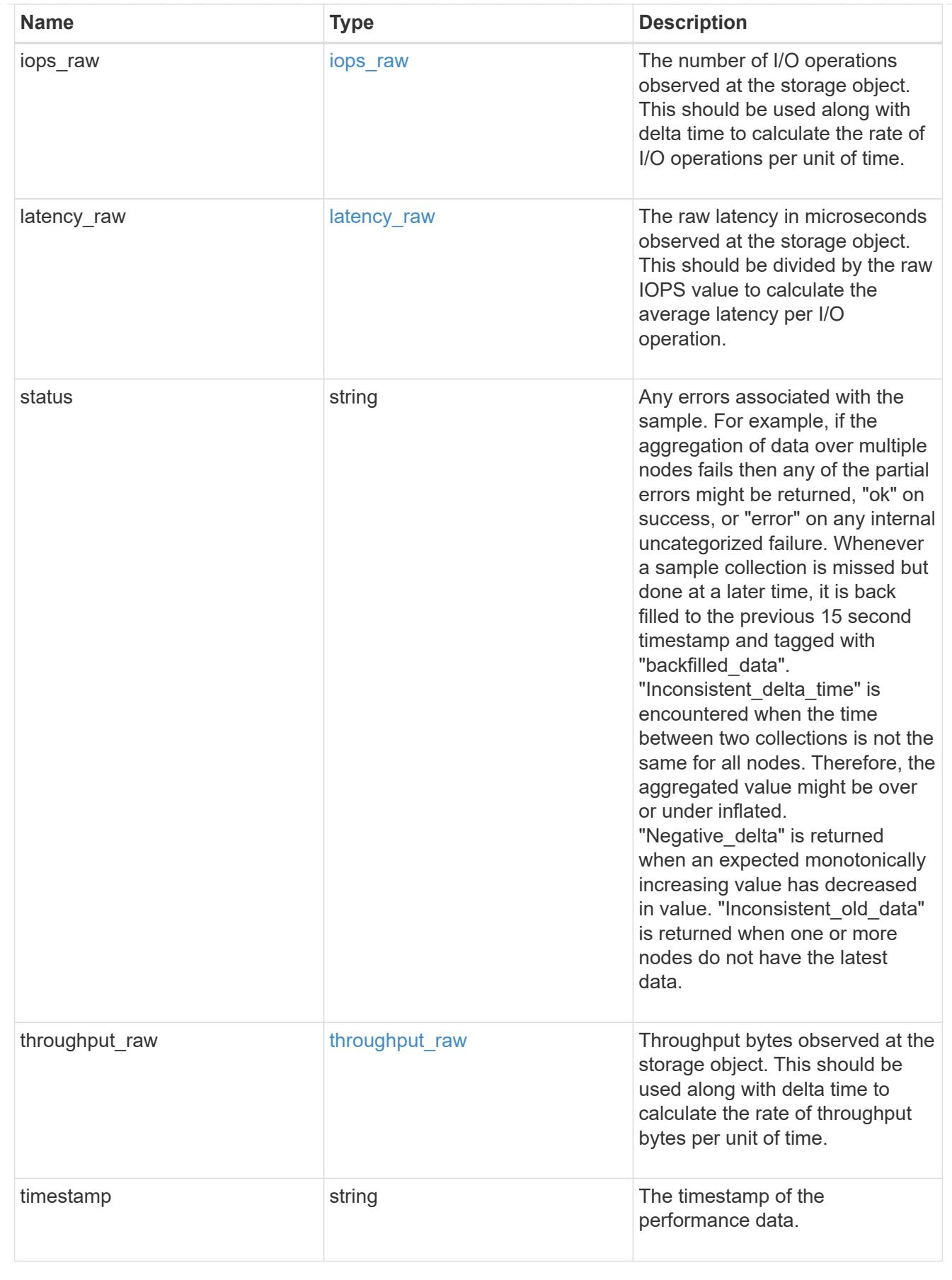

statistics
Realtime performance numbers, such as IOPS latency and throughput, for SVM-NFS protocol.

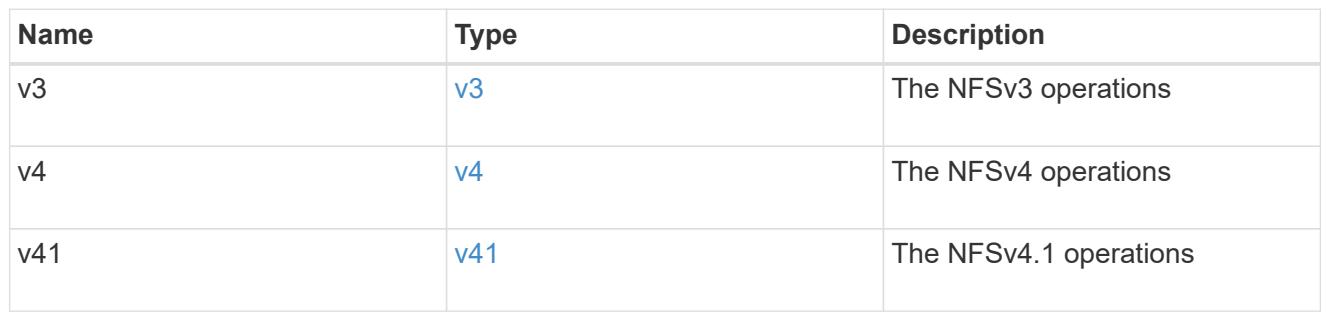

svm

SVM, applies only to SVM-scoped objects.

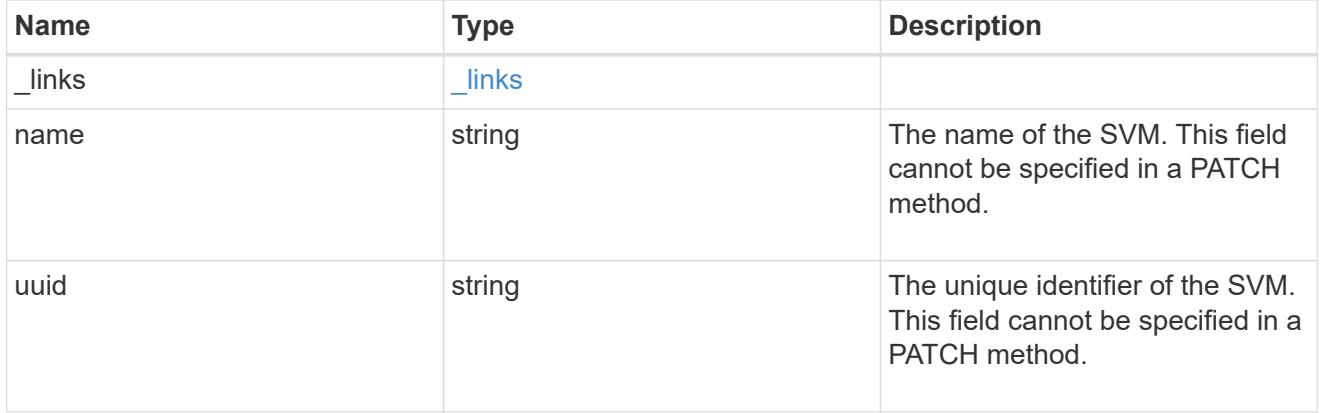

## transport

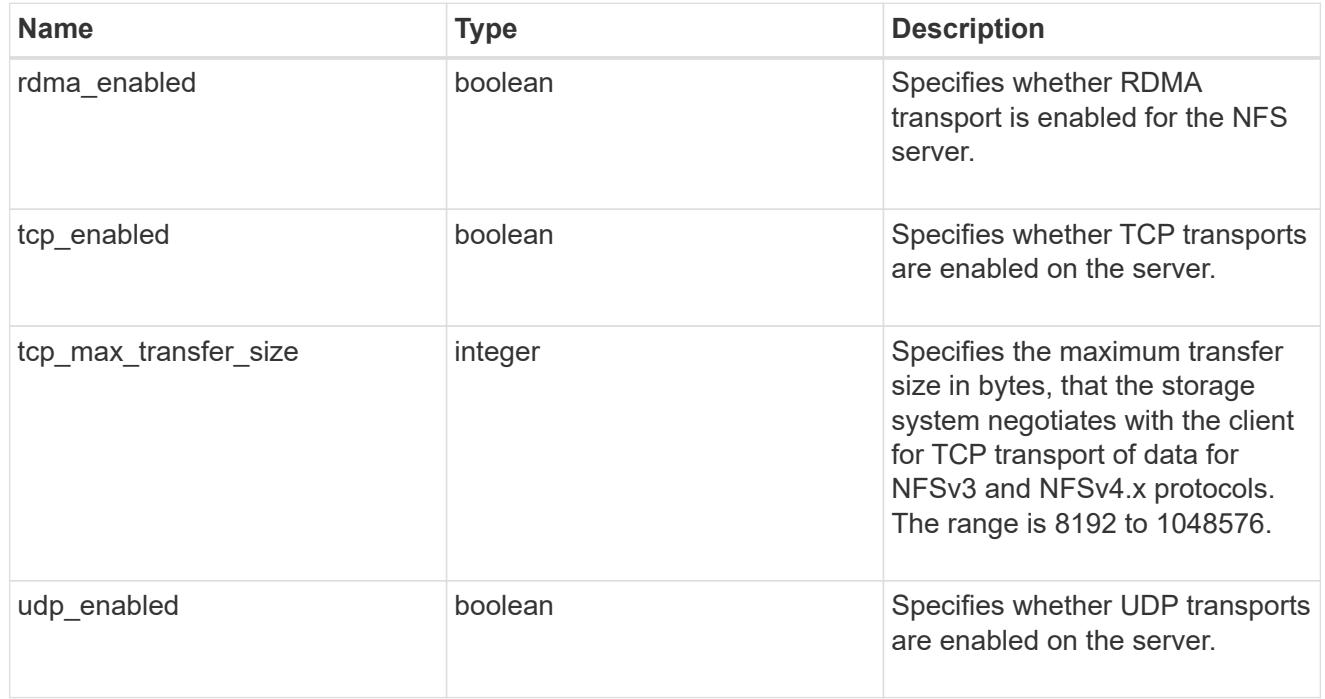

windows

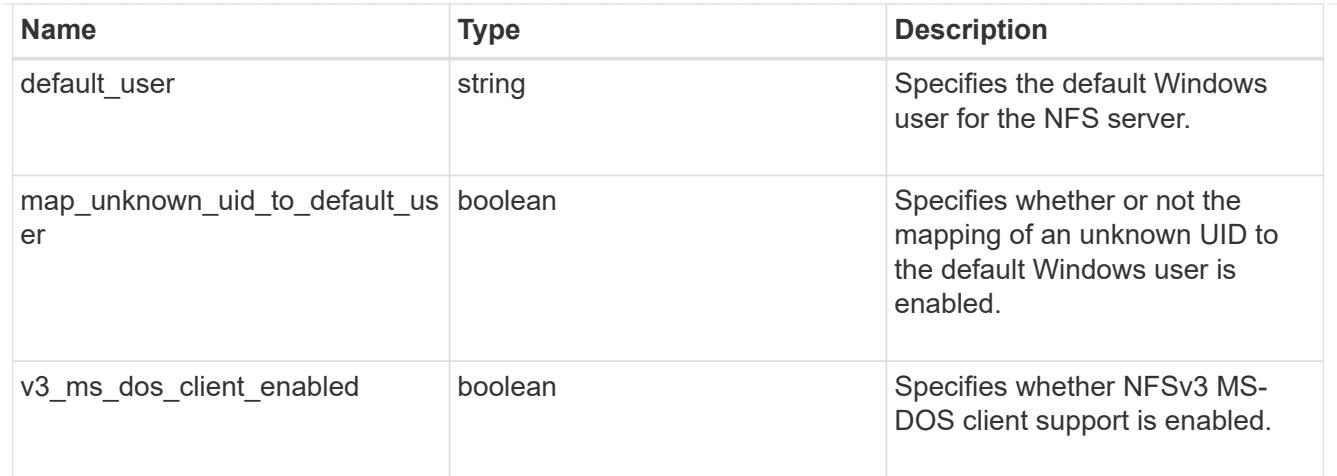

## nfs\_service

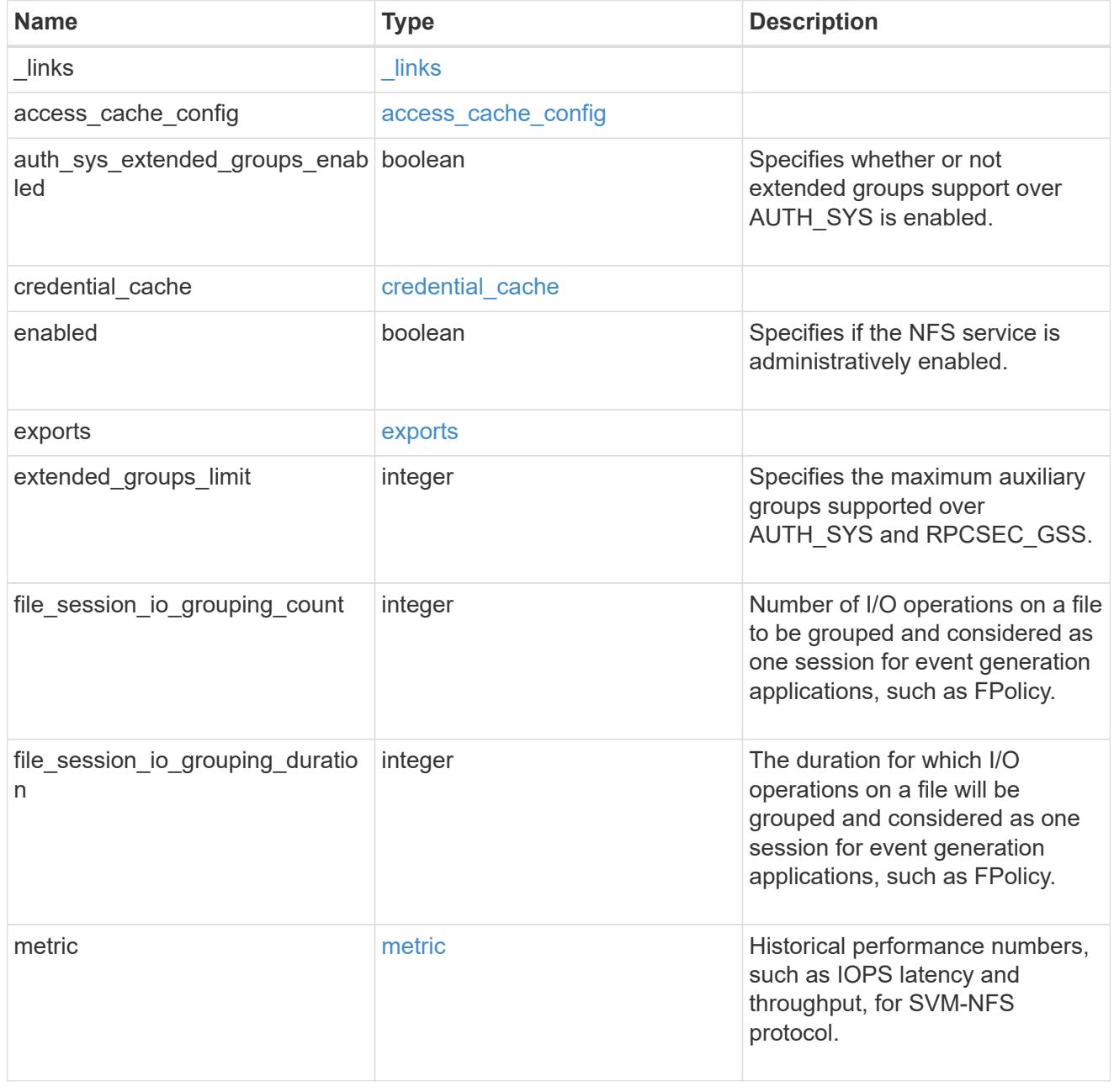

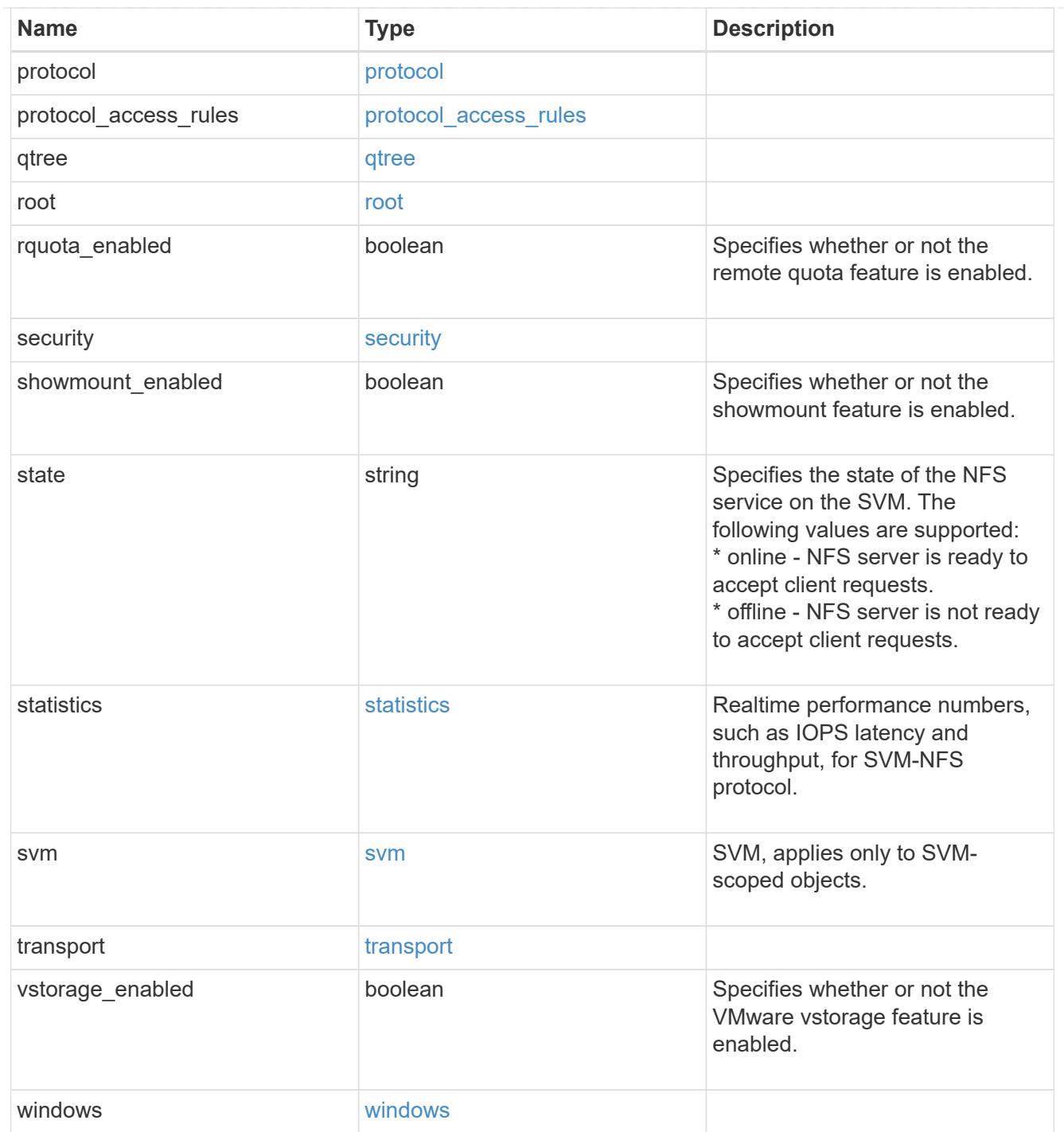

## $_{\perp}$ links

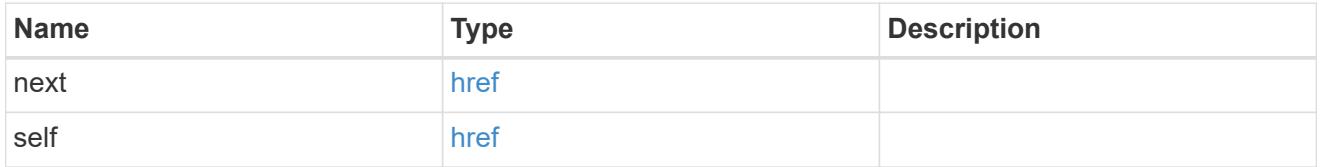

## nfs\_service

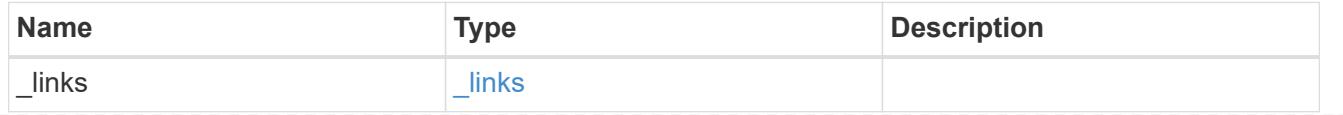

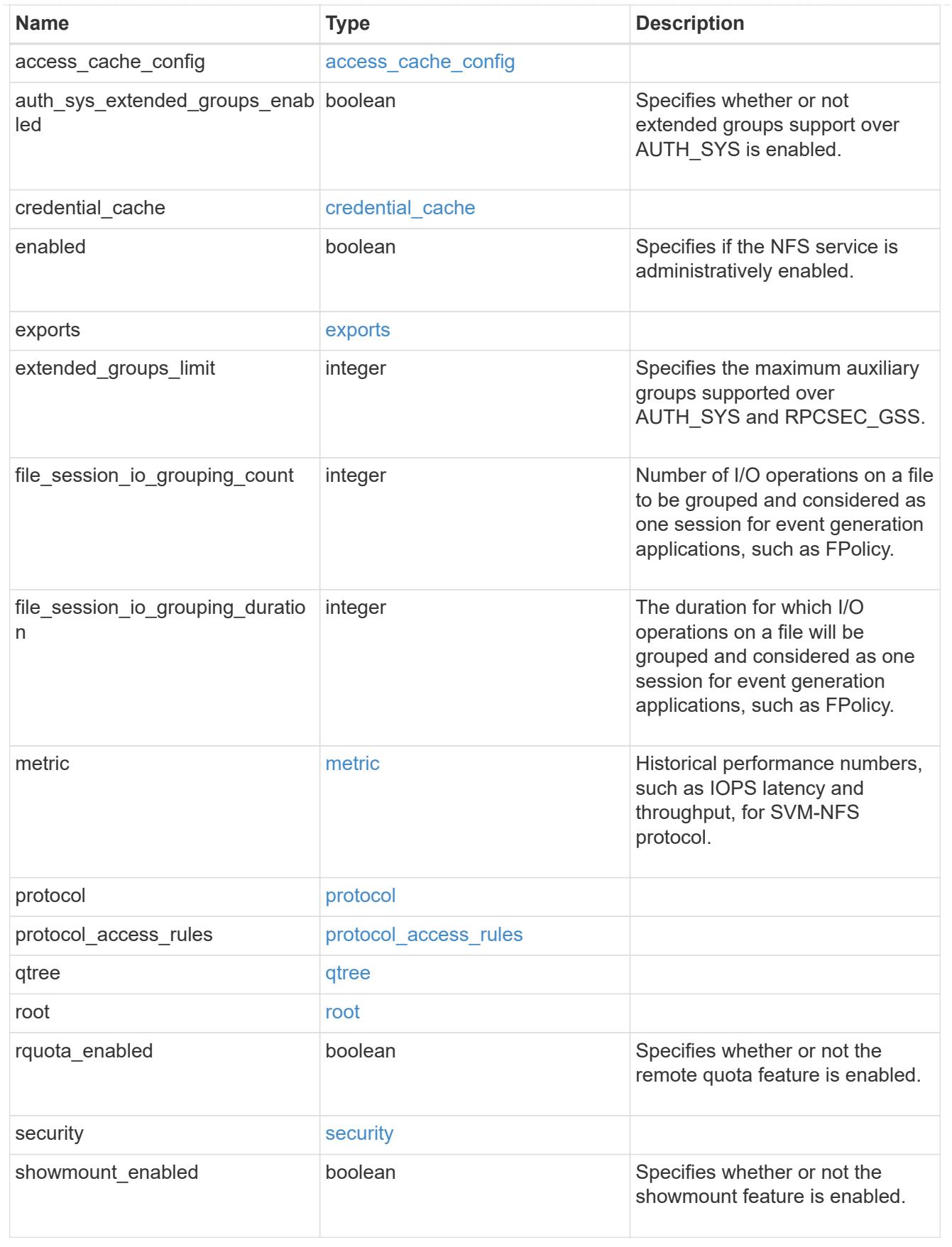

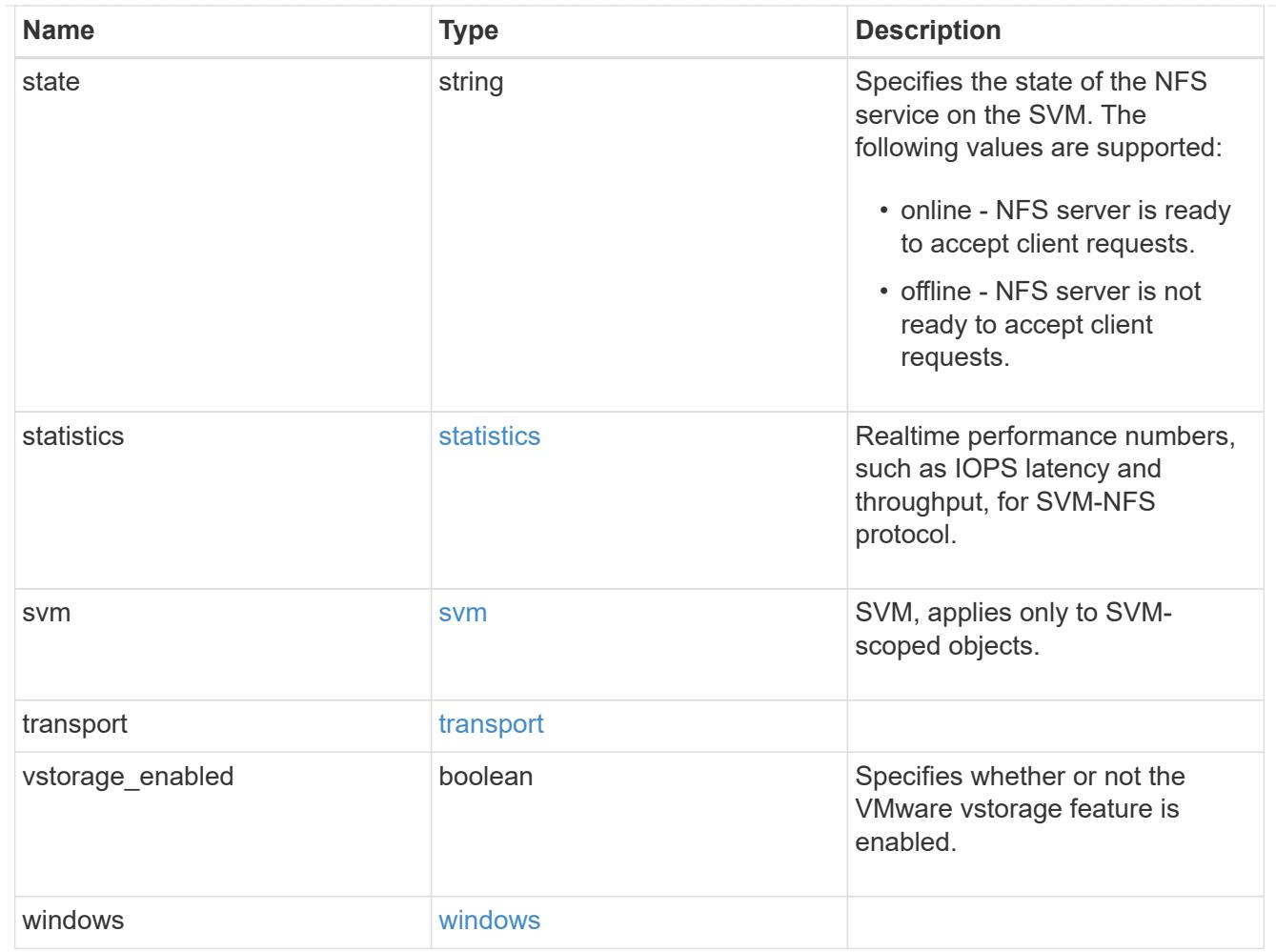

## error\_arguments

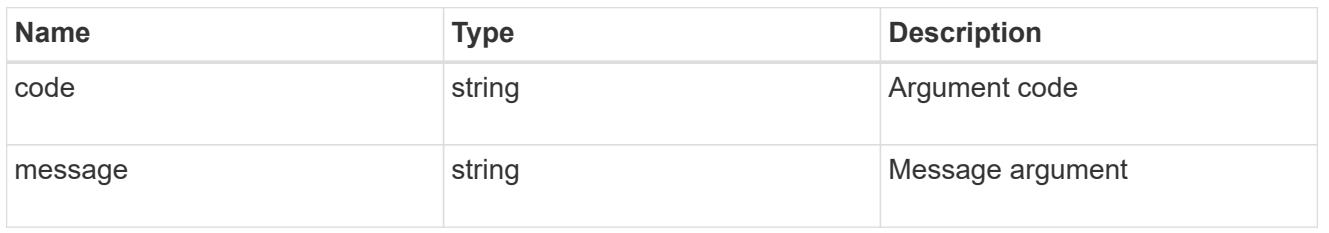

## returned\_error

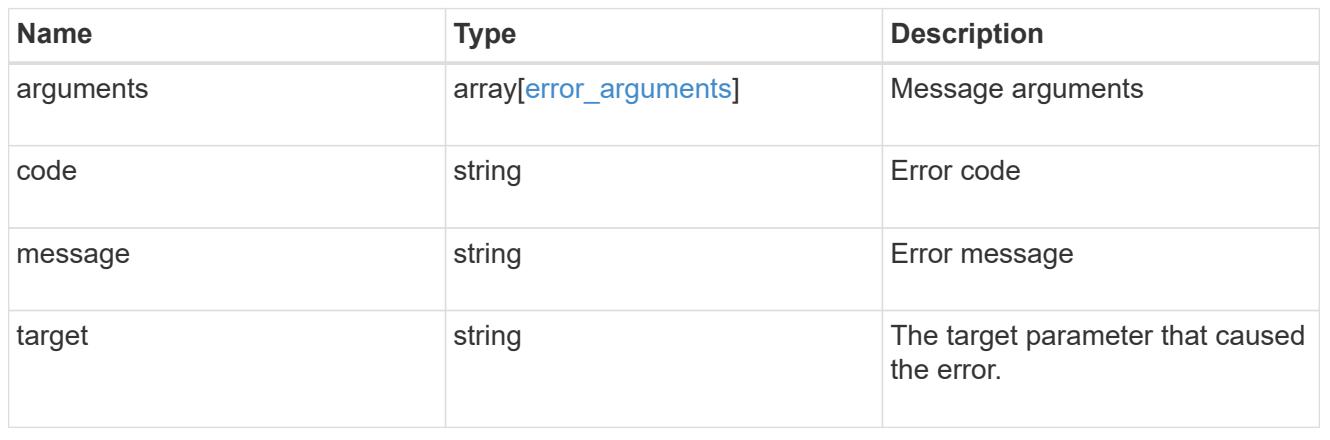

## **Delete NFS configuration for an SVM**

DELETE /protocols/nfs/services/{svm.uuid}

#### **Introduced In:** 9.6

Deletes the NFS configuration of an SVM.

#### **Related ONTAP commands**

• vserver nfs delete

#### **Learn more**

• [DOC /protocols/nfs/services](https://docs.netapp.com/us-en/ontap-restapi/protocols_nfs_services_endpoint_overview.html)

#### **Parameters**

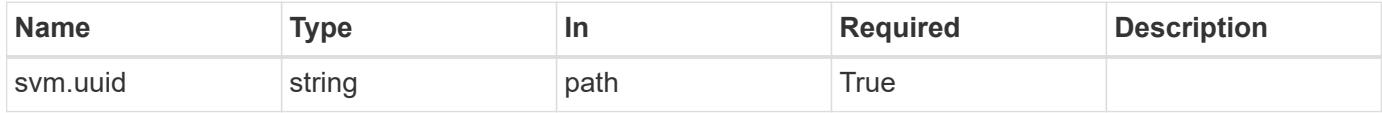

#### **Response**

Status: 200, Ok

#### **Error**

Status: Default

## ONTAP Error Response Codes

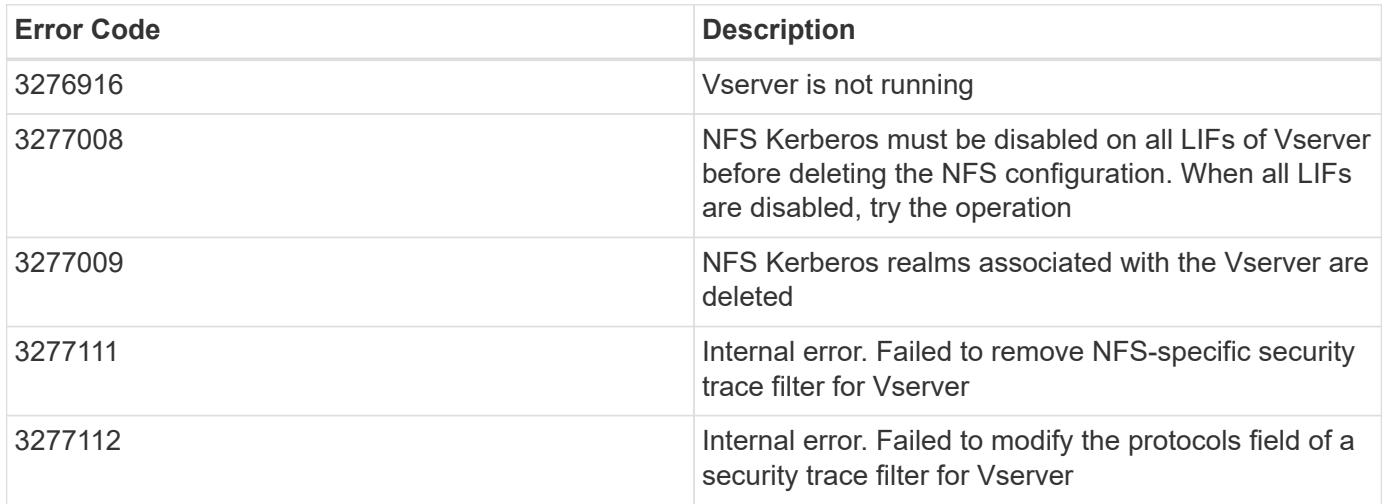

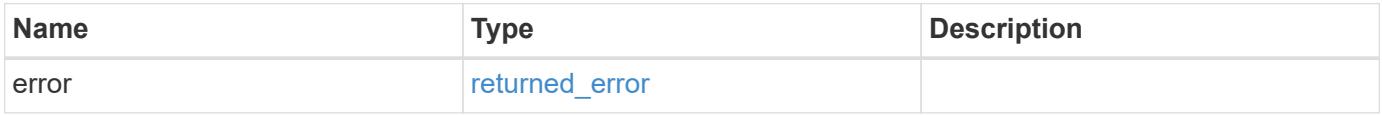

#### **Example error**

```
{
   "error": {
      "arguments": {
       "code": "string",
       "message": "string"
      },
      "code": "4",
      "message": "entry doesn't exist",
      "target": "uuid"
   }
}
```
#### **Definitions**

## **See Definitions**

error\_arguments

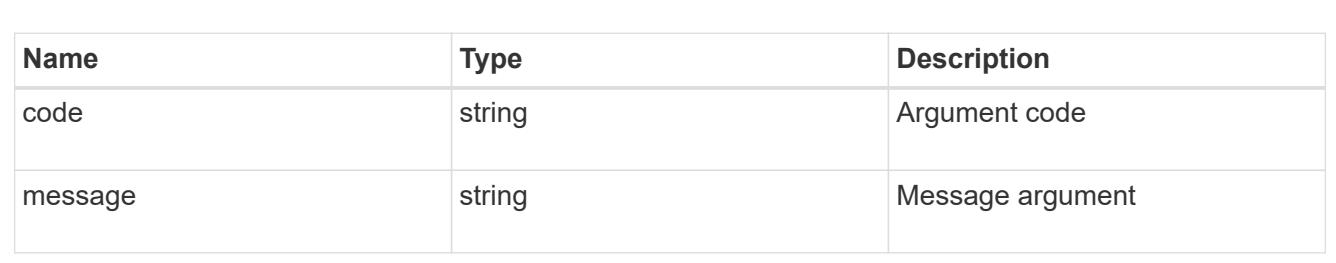

#### returned\_error

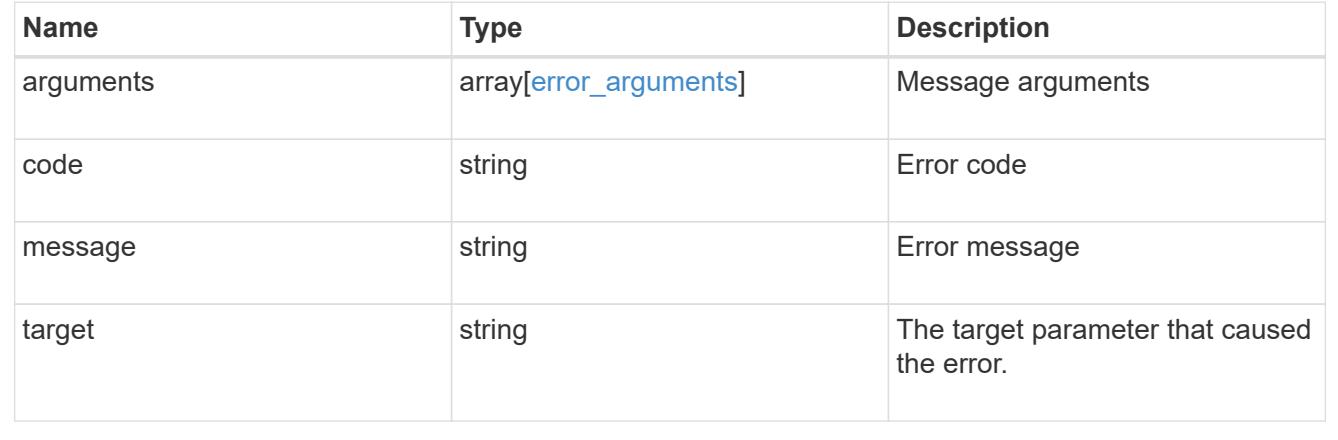

## **Retrieve NFS configuration for an SVM**

GET /protocols/nfs/services/{svm.uuid}

#### **Introduced In:** 9.6

Retrieves the NFS configuration of an SVM.

#### **Related ONTAP commands**

- vserver nfs show
- vserver nfs status

#### **Learn more**

• [DOC /protocols/nfs/services](https://docs.netapp.com/us-en/ontap-restapi/protocols_nfs_services_endpoint_overview.html)

#### **Parameters**

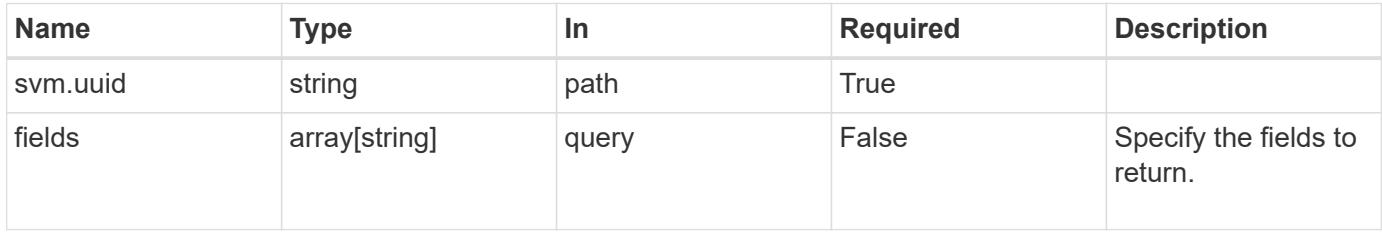

#### **Response**

Status: 200, Ok

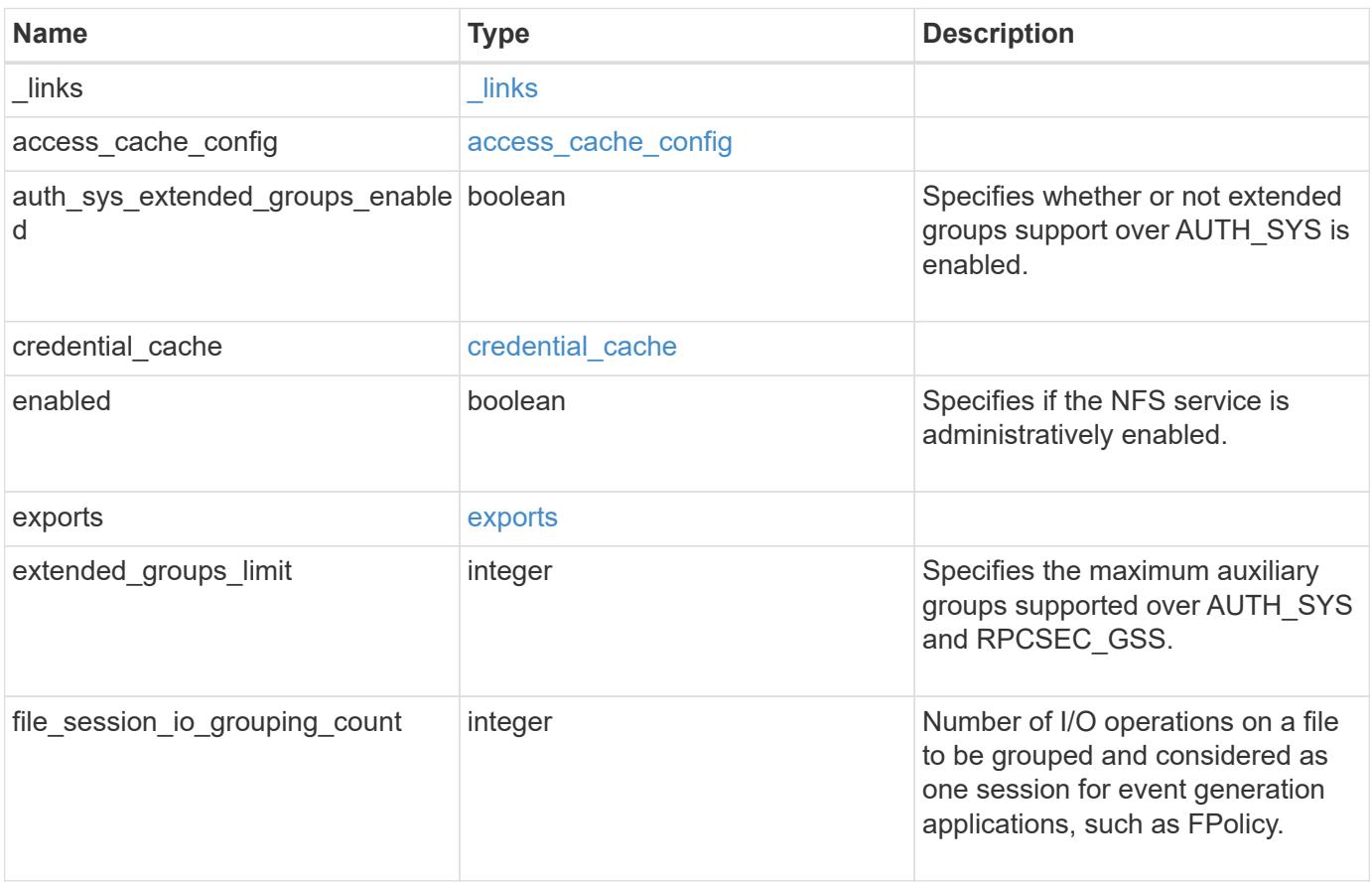

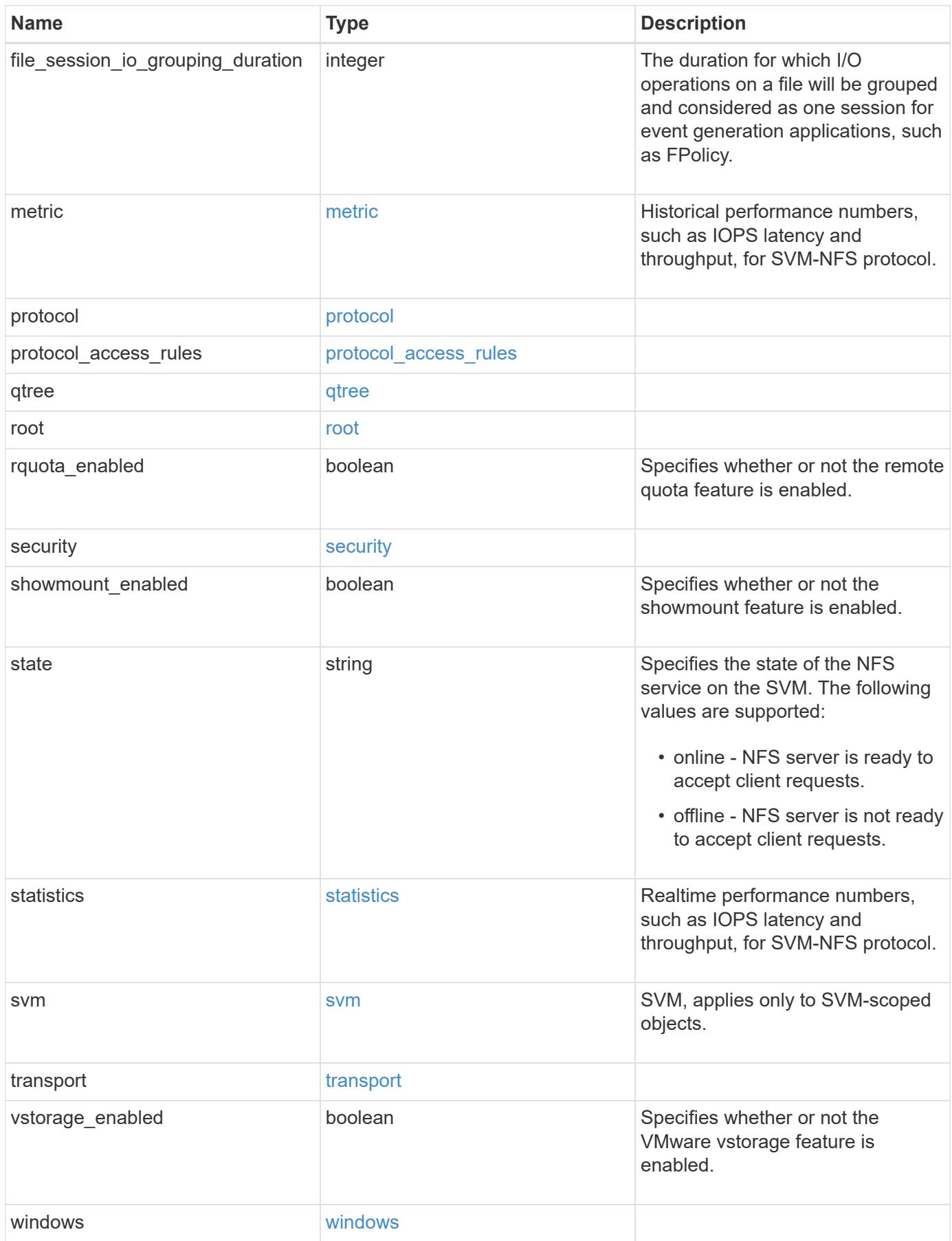

**Example response**

```
{
 " links": {
      "self": {
        "href": "/api/resourcelink"
     }
   },
  "access_cache_config": {
      "harvest_timeout": 3600,
      "ttl_failure": 1,
      "ttl_negative": 30,
      "ttl_positive": 60
   },
   "credential_cache": {
      "negative_ttl": 7200000,
     "positive_ttl": 7200000,
      "transient_error_ttl": 72000
   },
    "exports": {
    "name_service_lookup_protocol": "tcp"
    },
   "extended_groups_limit": 32,
   "file_session_io_grouping_count": 5000,
   "file_session_io_grouping_duration": 120,
   "metric": {
      "v3": {
      " links": {
          "self": {
            "href": "/api/resourcelink"
          }
        },
        "duration": "PT15S",
        "iops": {
          "read": 200,
          "total": 1000,
          "write": 100
        },
        "latency": {
          "read": 200,
          "total": 1000,
          "write": 100
        },
        "status": "ok",
        "throughput": {
          "read": 200,
```

```
  "total": 1000,
      "write": 100
    },
    "timestamp": "2017-01-25 06:20:13 -0500"
  },
  "v4": {
    "_links": {
     "self": {
       "href": "/api/resourcelink"
     }
    },
    "duration": "PT15S",
    "iops": {
      "read": 200,
     "total": 1000,
     "write": 100
    },
    "latency": {
     "read": 200,
     "total": 1000,
     "write": 100
    },
    "status": "ok",
    "throughput": {
     "read": 200,
     "total": 1000,
     "write": 100
    },
    "timestamp": "2017-01-25 06:20:13 -0500"
  },
  "v41": {
    "_links": {
     "self": {
        "href": "/api/resourcelink"
     }
    },
    "duration": "PT15S",
    "iops": {
      "read": 200,
     "total": 1000,
      "write": 100
    },
    "latency": {
     "read": 200,
     "total": 1000,
      "write": 100
```

```
  },
      "status": "ok",
      "throughput": {
        "read": 200,
        "total": 1000,
        "write": 100
      },
      "timestamp": "2017-01-25 06:20:13 -0500"
    }
  },
  "protocol": {
   "v40_features": {
     "acl_max_aces": 500
   }
  },
  "protocol_access_rules": {
 "cifs access type": "read",
 "nfs3 access type": "read",
 "nfs4 access type": "read"
  },
  "security": {
  "chown mode": "restricted",
  "ntfs unix security": "ignore",
    "permitted_encryption_types": {
    }
  },
  "state": "online",
  "statistics": {
    "v3": {
      "iops_raw": {
        "read": 200,
        "total": 1000,
        "write": 100
      },
    "latency raw": {
       "read": 200,
        "total": 1000,
        "write": 100
      },
      "status": "ok",
    "throughput raw": {
        "read": 200,
       "total": 1000,
       "write": 100
      },
      "timestamp": "2017-01-25 06:20:13 -0500"
```

```
  },
    "v4": {
      "iops_raw": {
        "read": 200,
        "total": 1000,
        "write": 100
      },
    "latency raw": {
        "read": 200,
       "total": 1000,
       "write": 100
      },
      "status": "ok",
    "throughput raw": {
        "read": 200,
       "total": 1000,
       "write": 100
      },
      "timestamp": "2017-01-25 06:20:13 -0500"
    },
    "v41": {
      "iops_raw": {
        "read": 200,
        "total": 1000,
       "write": 100
      },
    "latency raw": {
       "read": 200,
       "total": 1000,
        "write": 100
      },
      "status": "ok",
    "throughput raw": {
        "read": 200,
       "total": 1000,
       "write": 100
      },
      "timestamp": "2017-01-25 06:20:13 -0500"
    }
  },
  "svm": {
   "_links": {
     "self": {
       "href": "/api/resourcelink"
     }
    },
```

```
"name": "svm1",
      "uuid": "02c9e252-41be-11e9-81d5-00a0986138f7"
    },
    "transport": {
     "tcp_max_transfer_size": 16384
   }
}
```
#### **Error**

Status: Default, Error

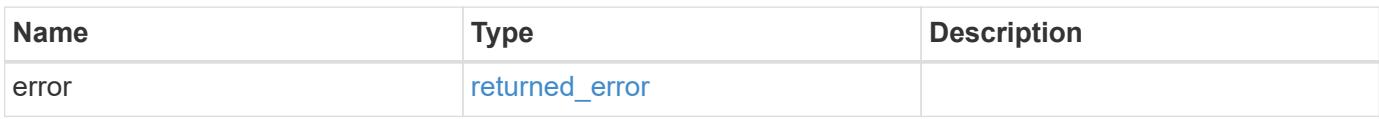

**Example error**

```
{
   "error": {
     "arguments": {
       "code": "string",
       "message": "string"
      },
      "code": "4",
     "message": "entry doesn't exist",
     "target": "uuid"
   }
}
```
**Definitions**

#### **See Definitions**

href

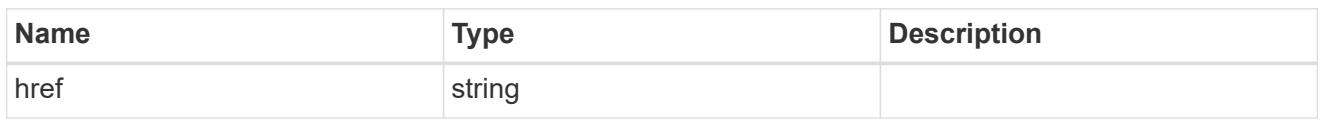

\_links

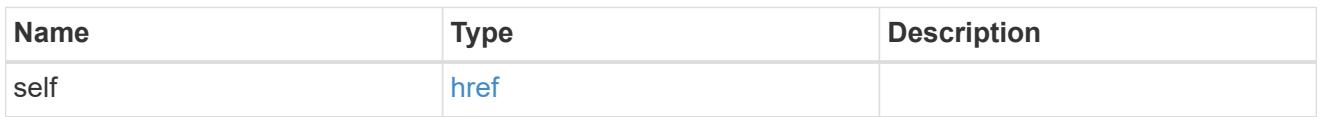

## access\_cache\_config

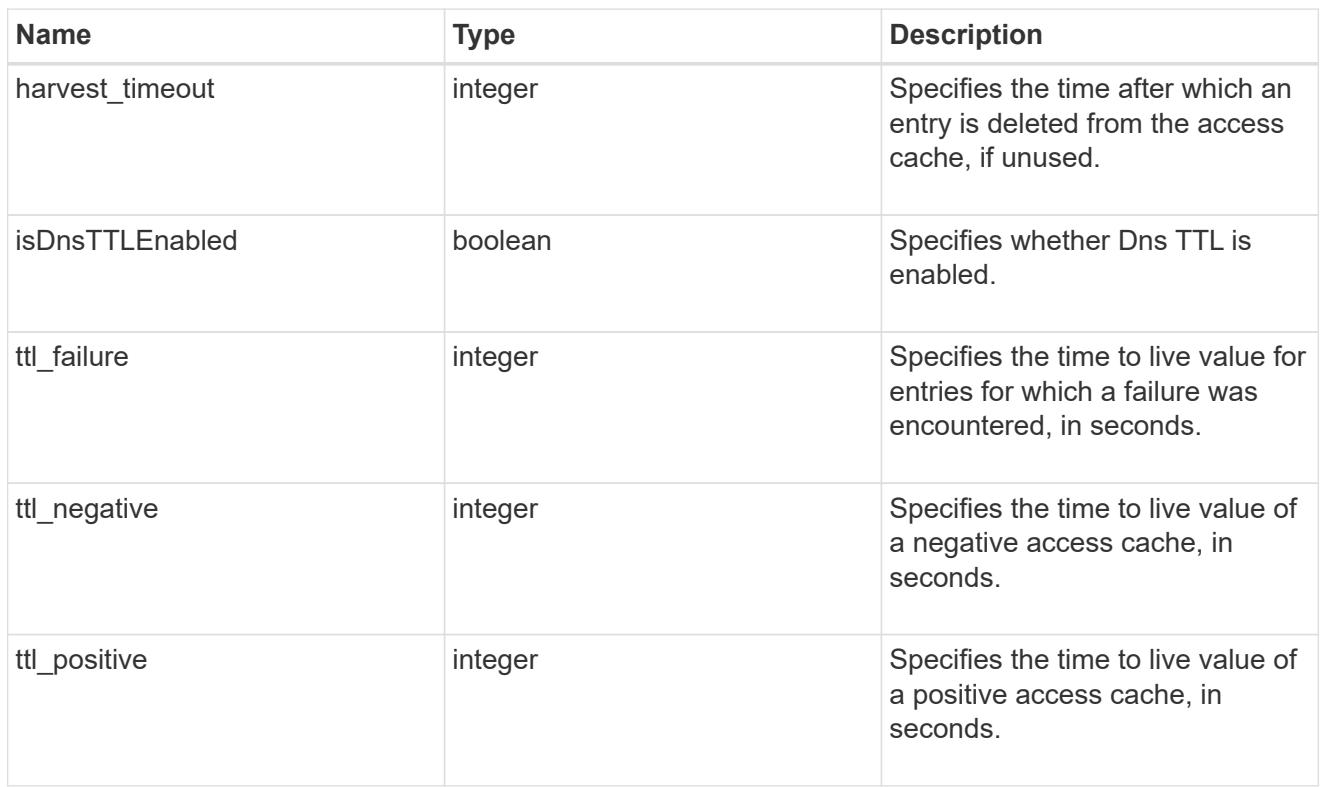

## credential\_cache

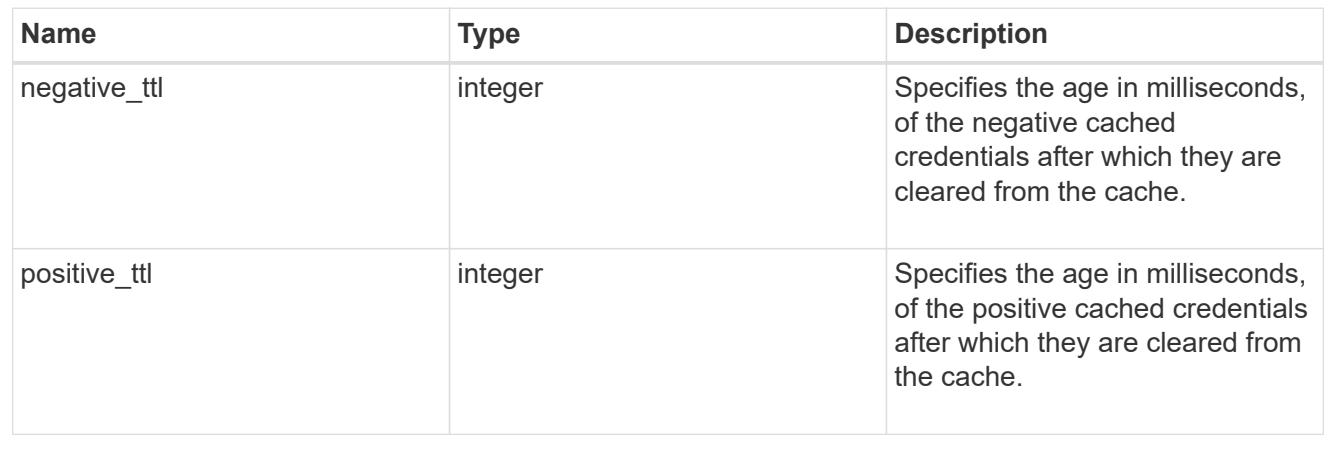

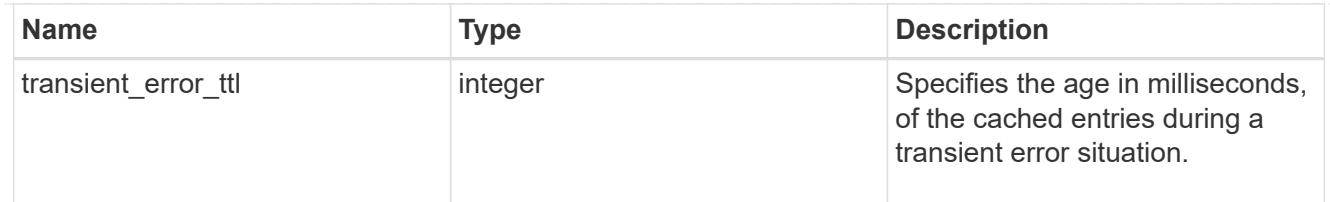

## exports

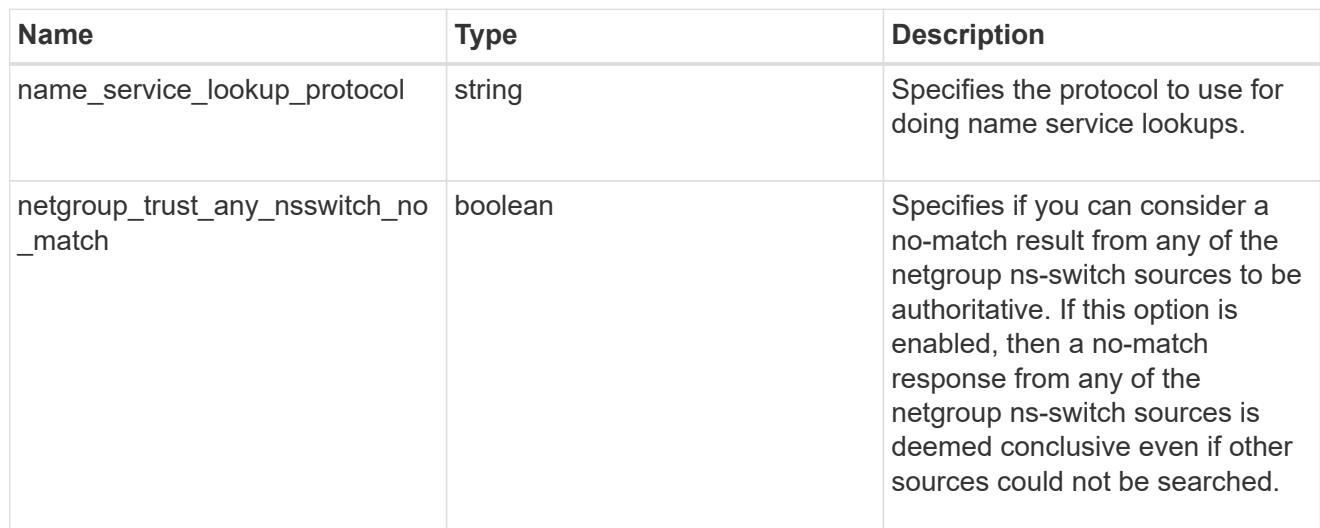

# iops

The rate of I/O operations observed at the storage object.

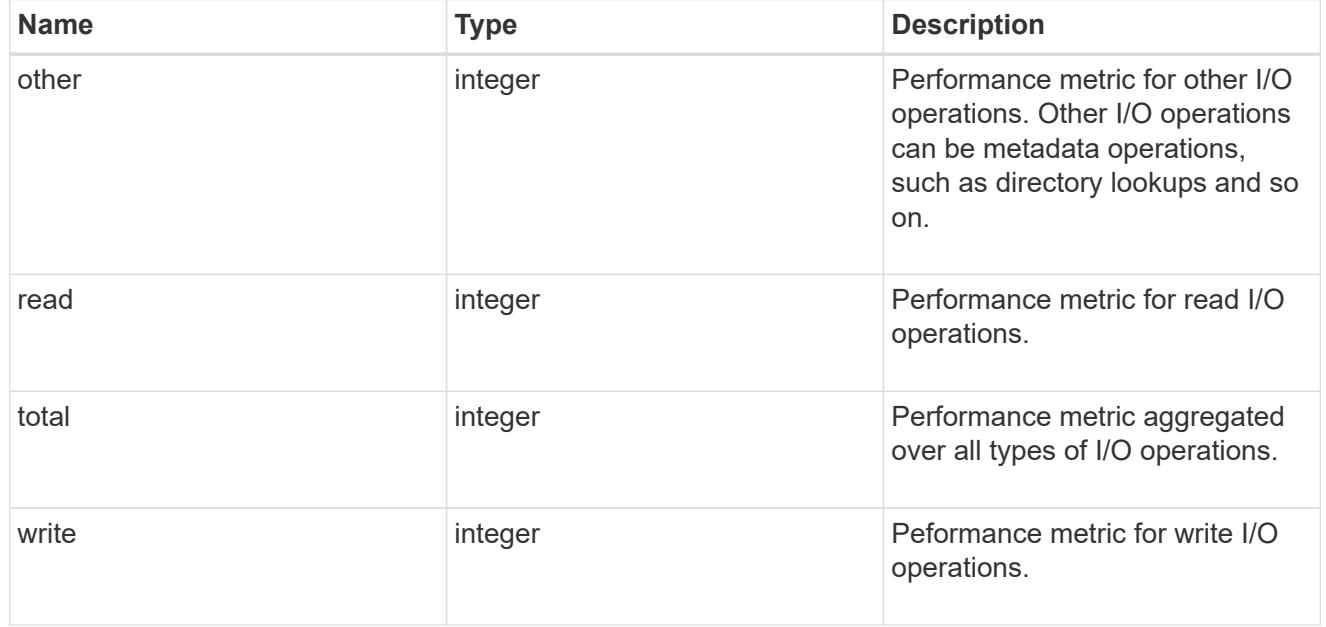

# latency

The round trip latency in microseconds observed at the storage object.

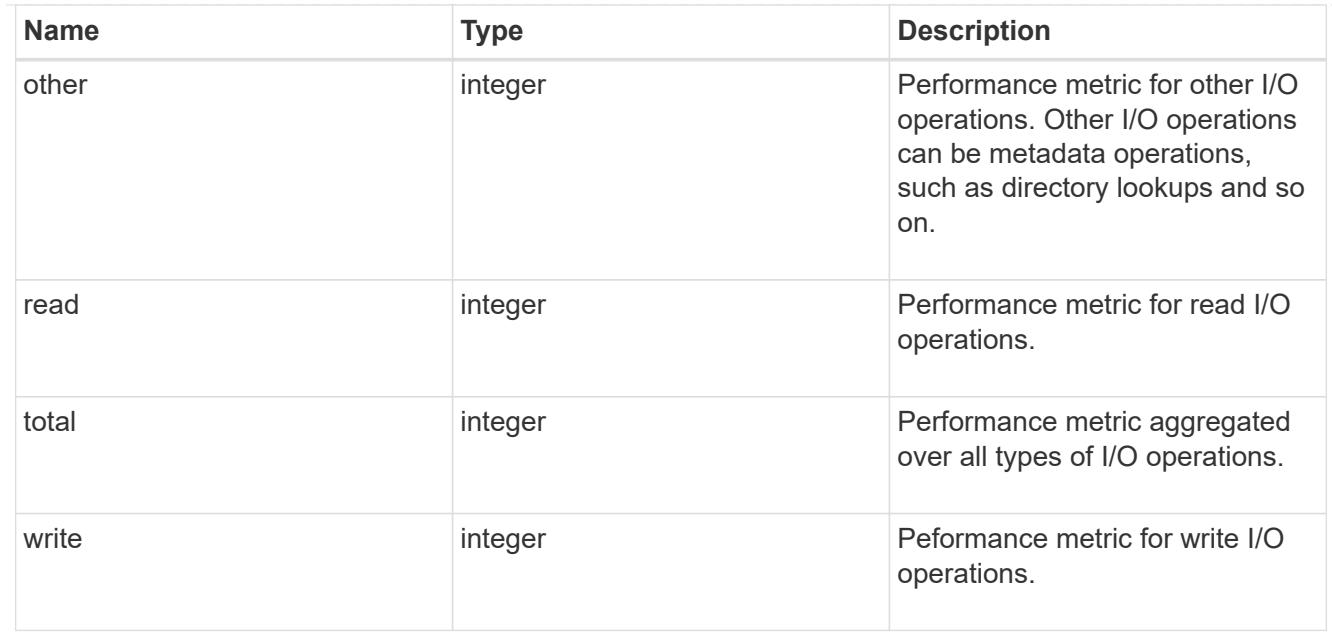

# throughput

The rate of throughput bytes per second observed at the storage object.

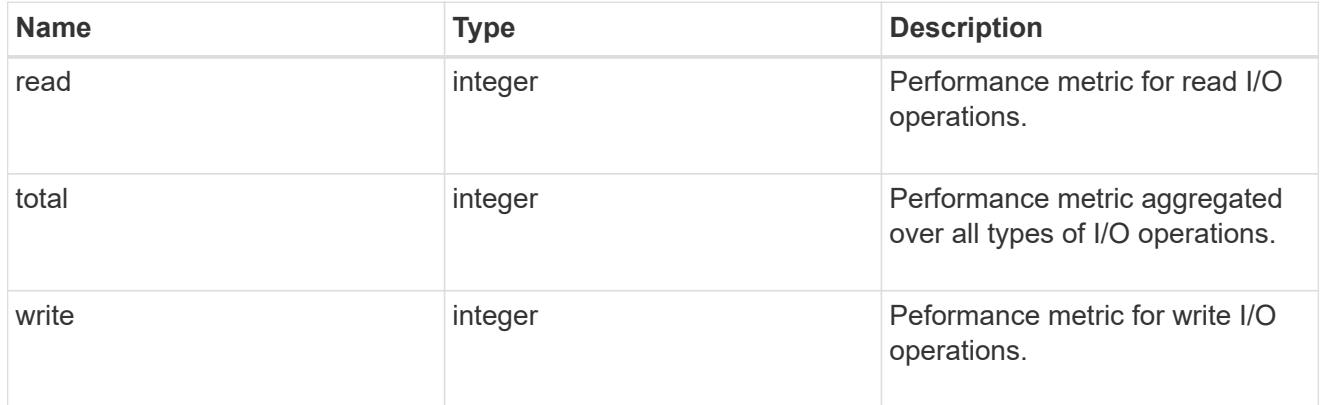

## v3

## The NFSv3 operations

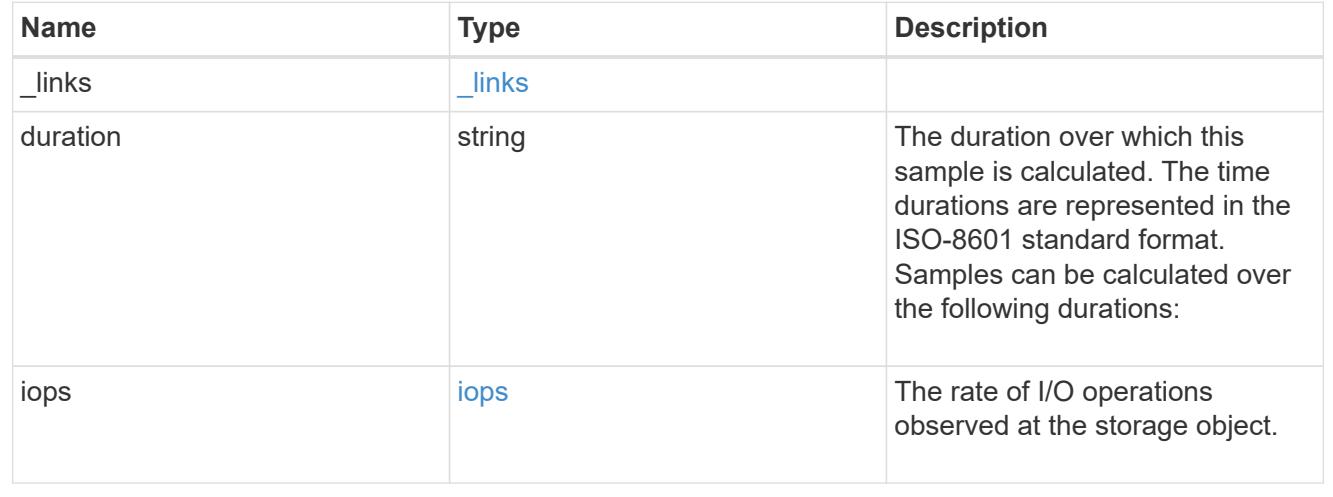

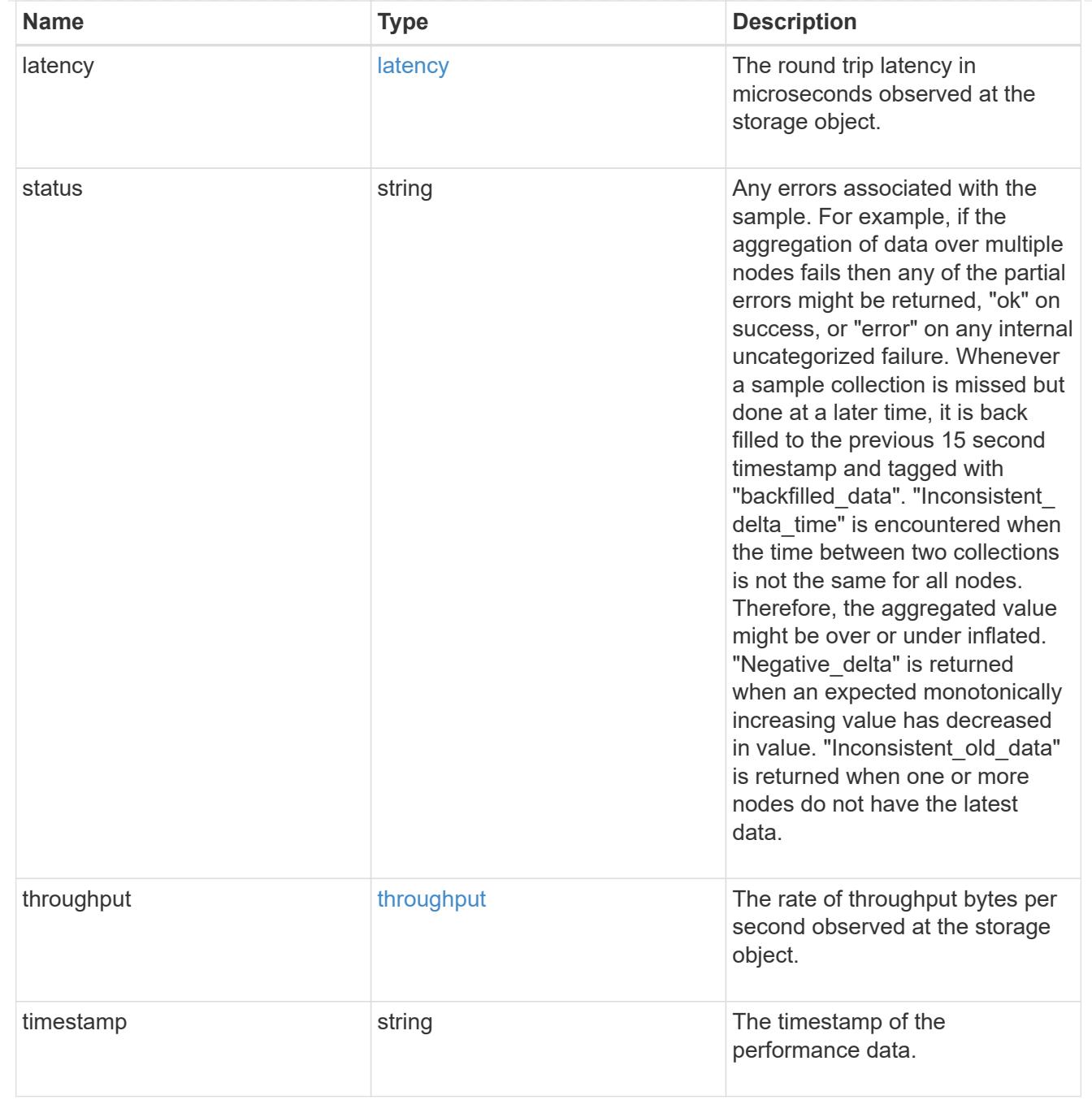

# The NFSv4 operations

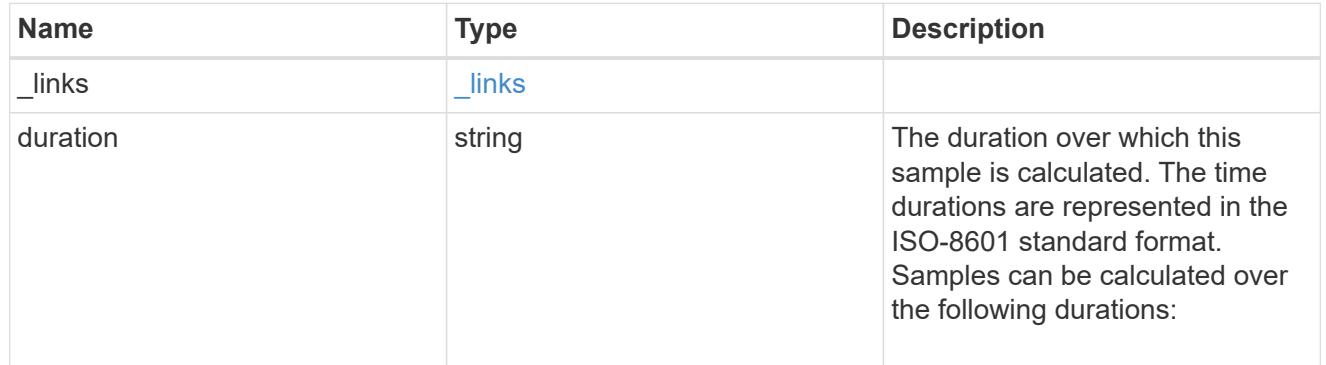

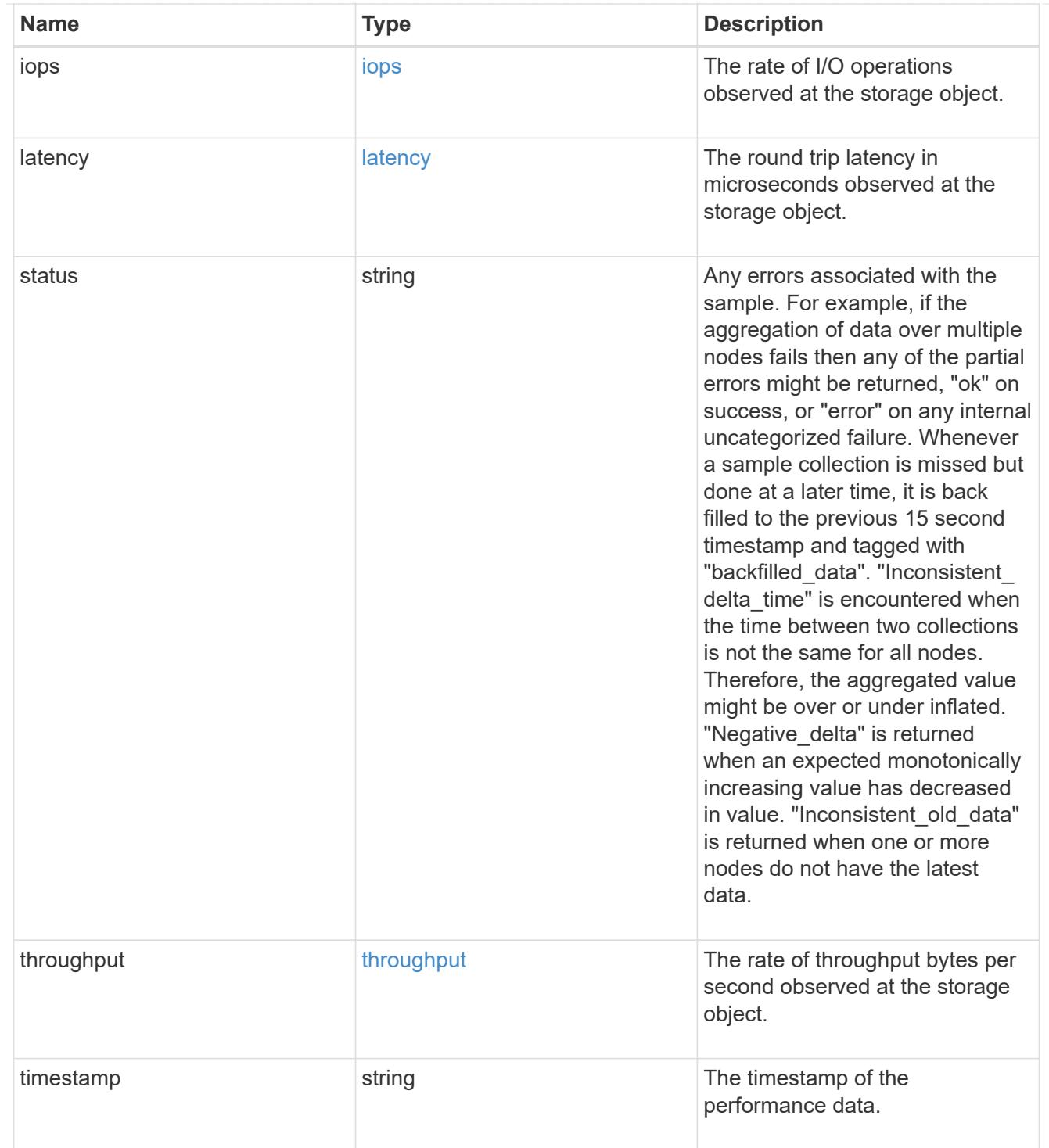

The NFSv4.1 operations

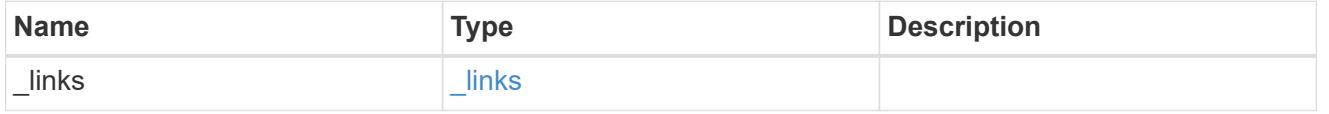

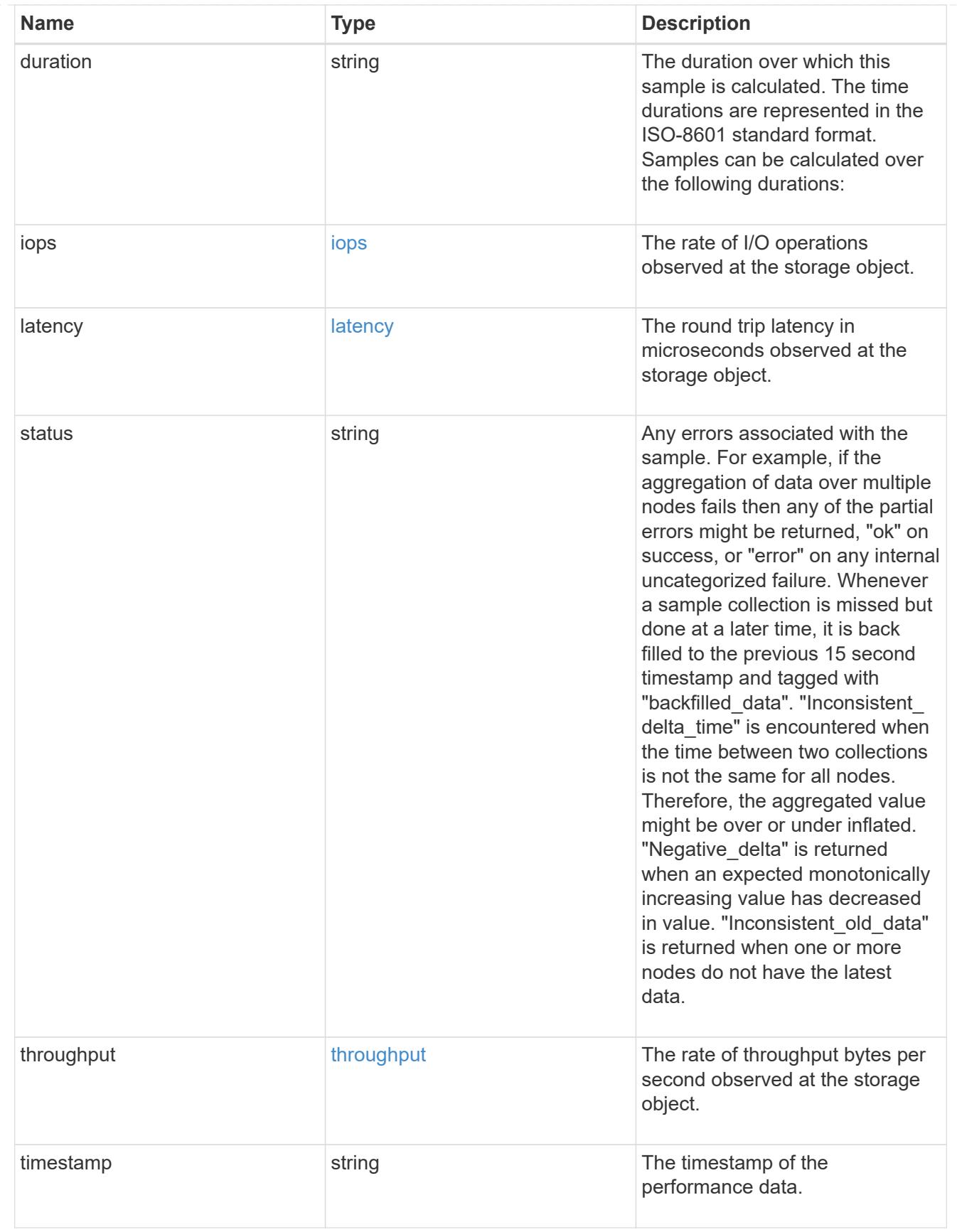

#### metric

Historical performance numbers, such as IOPS latency and throughput, for SVM-NFS protocol.

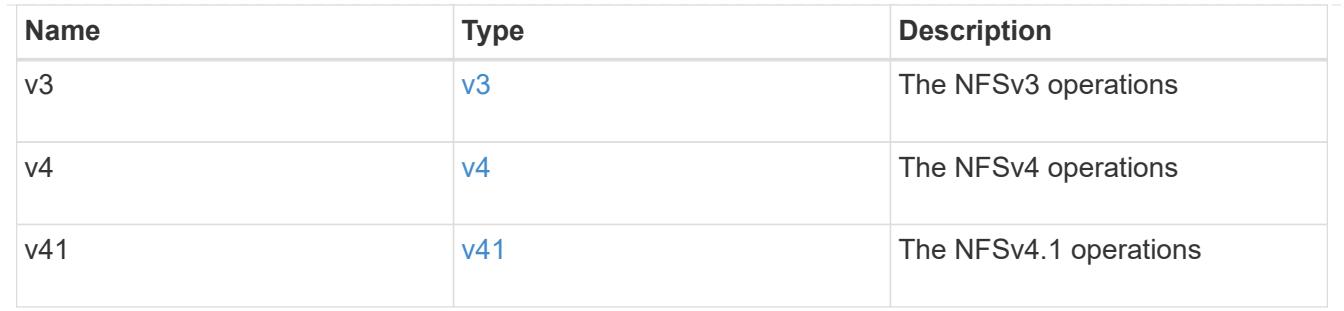

# v3\_features

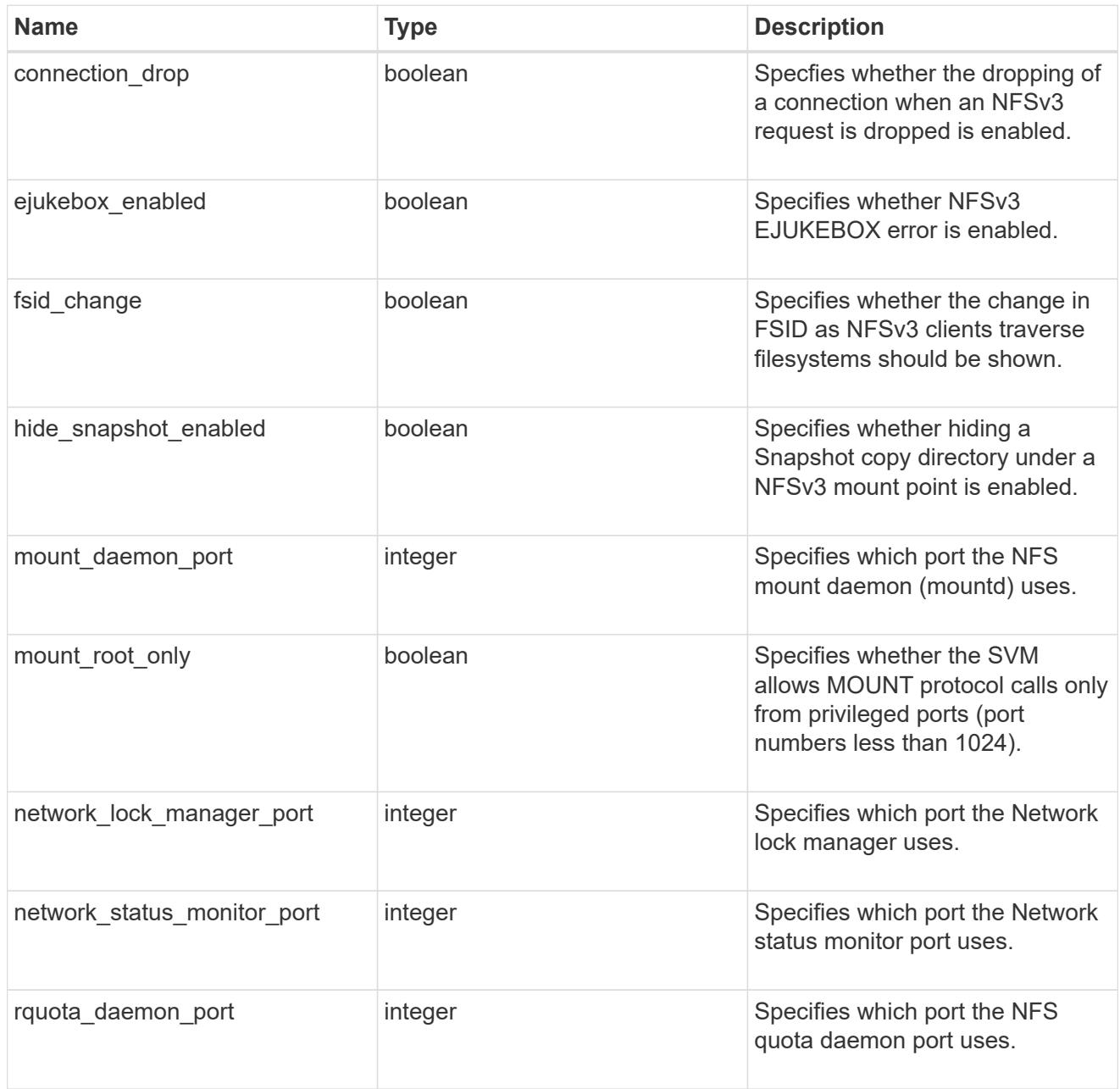

v40\_features

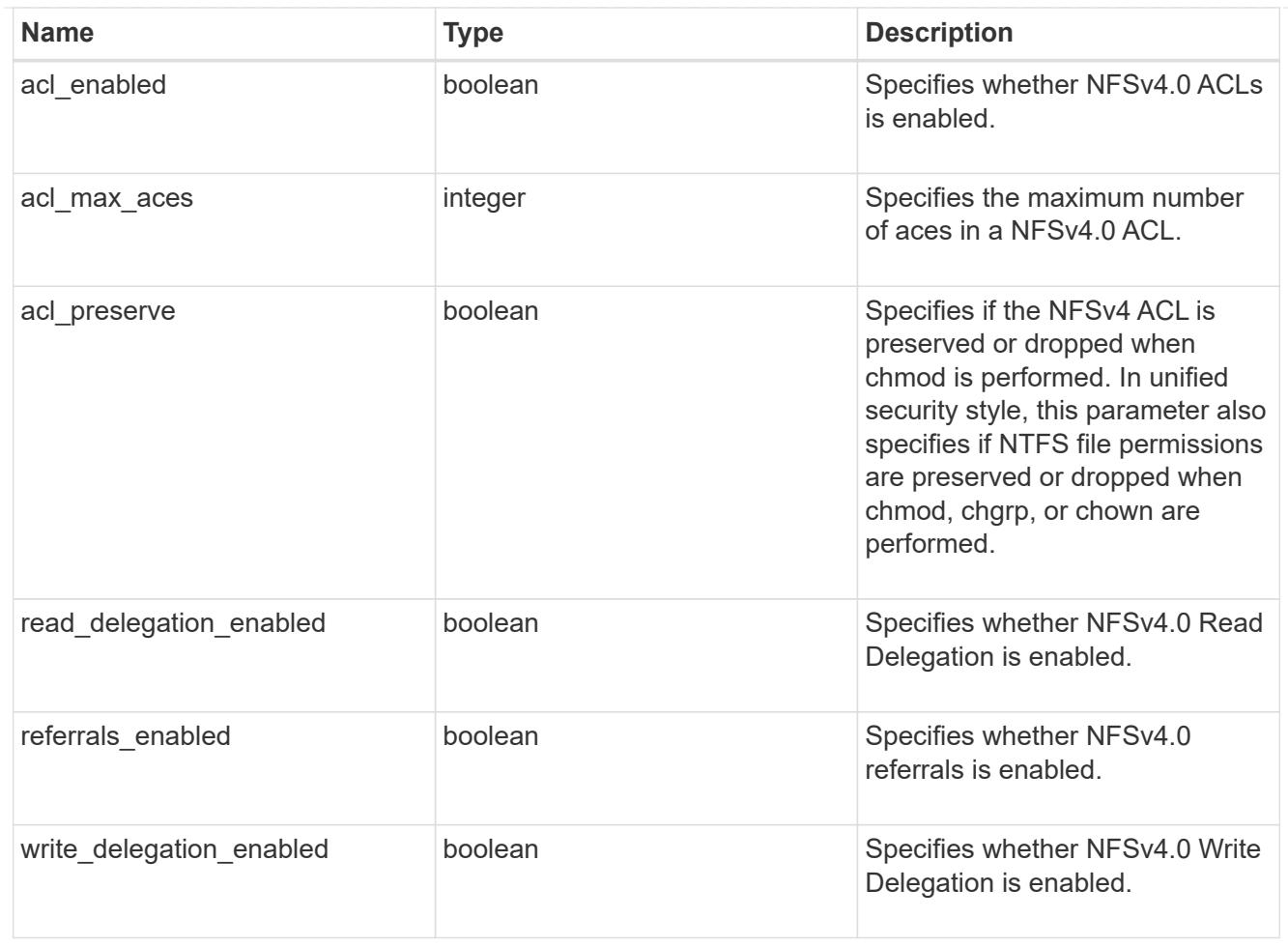

# v41\_features

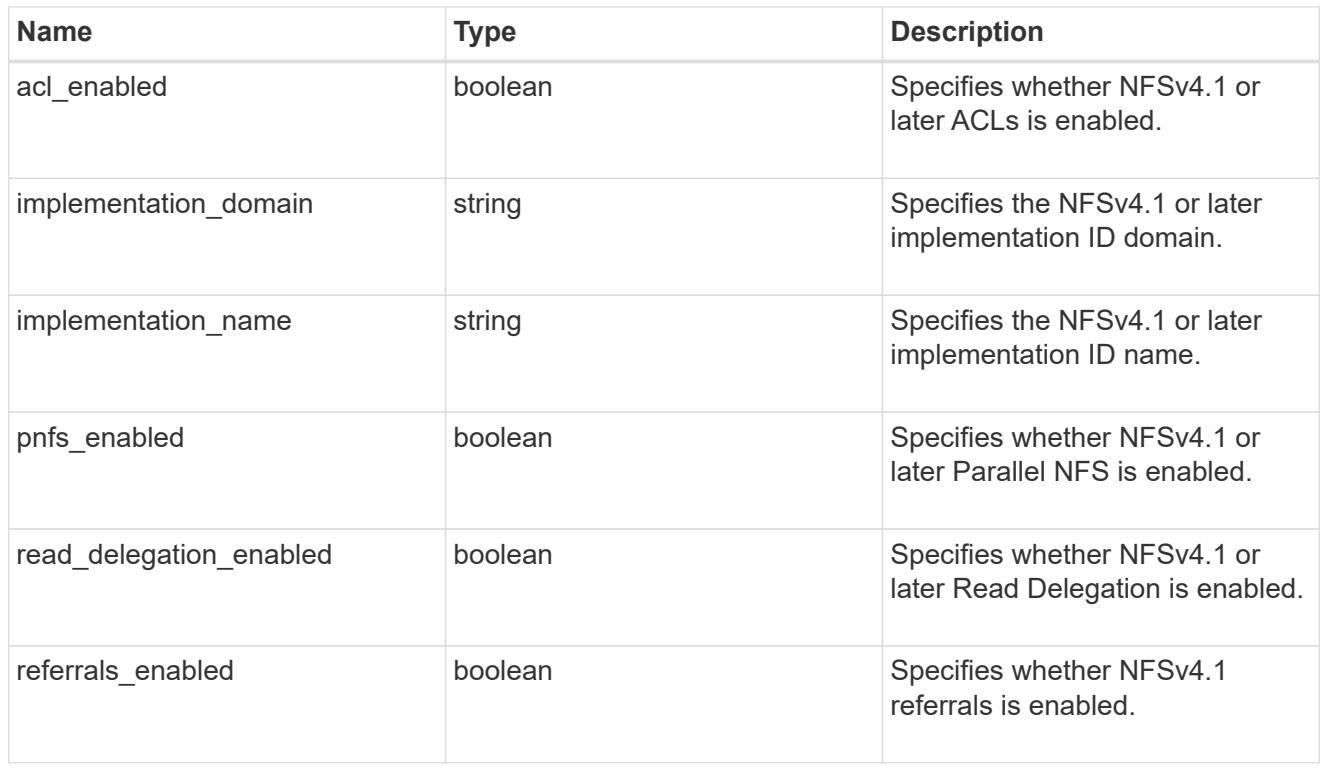

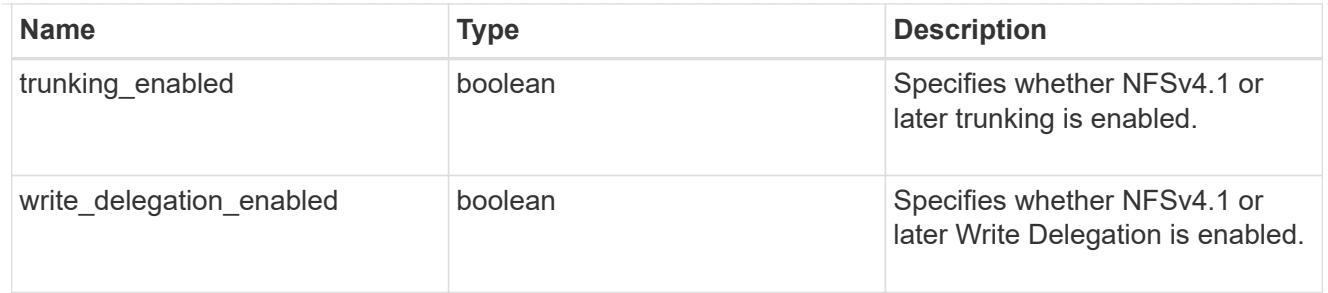

# v42\_features

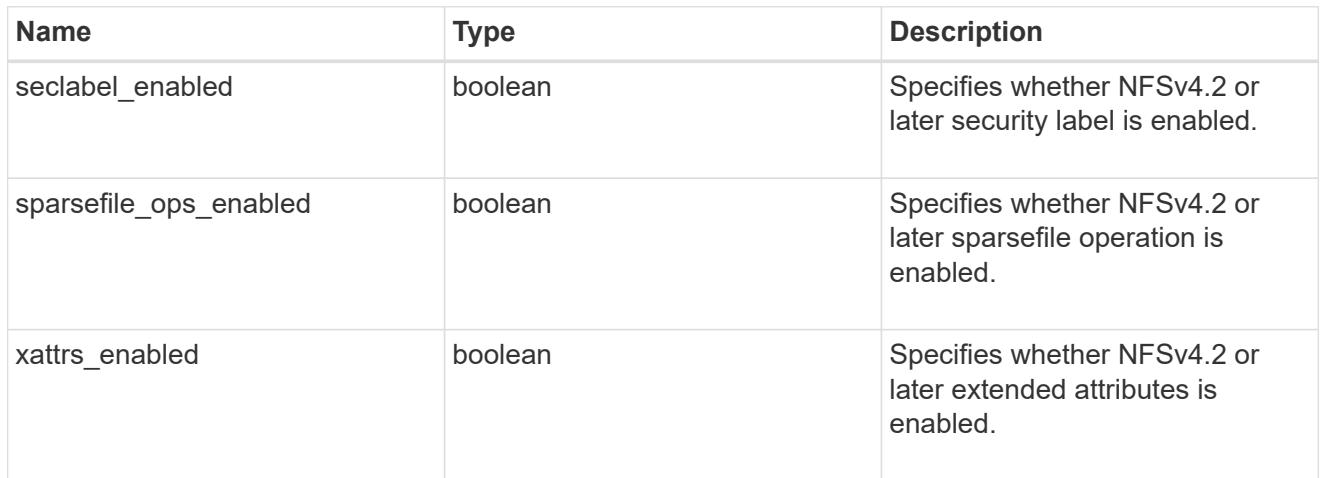

# protocol

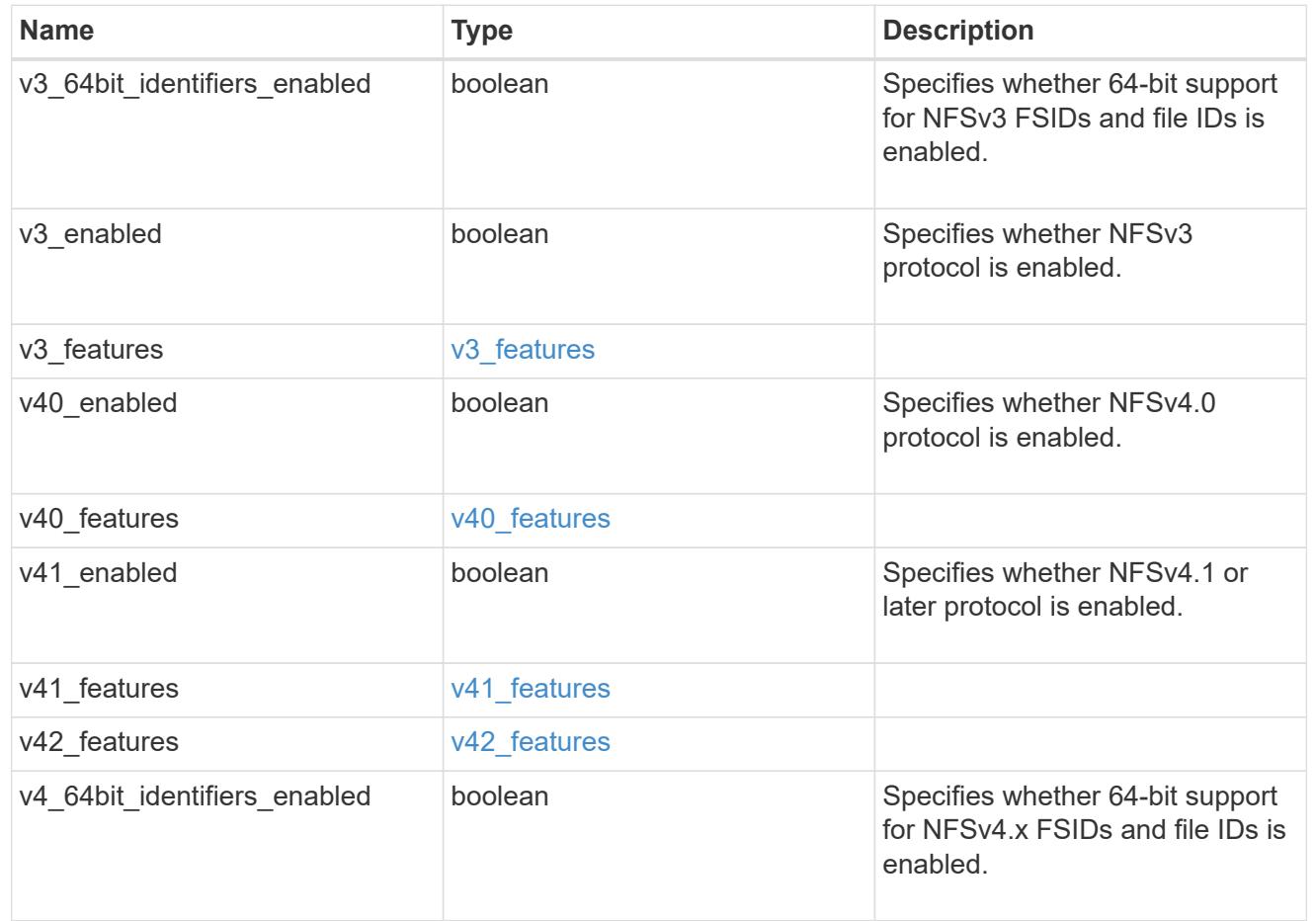

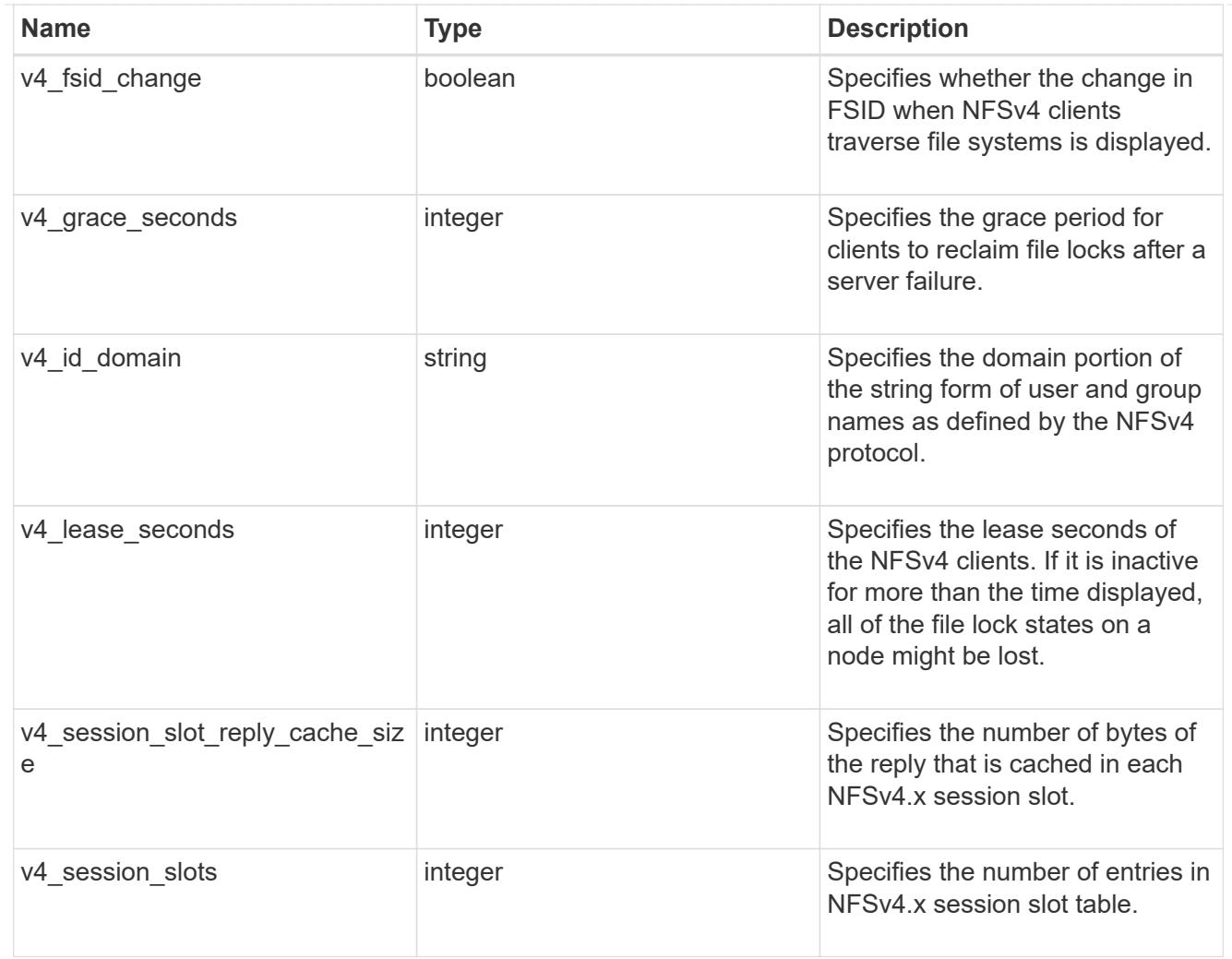

### protocol\_access\_rules

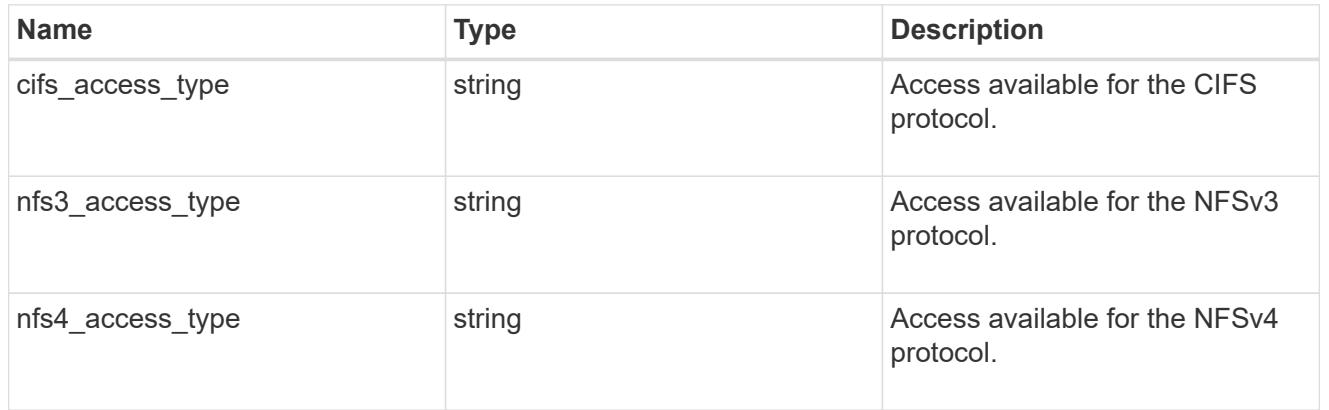

## qtree

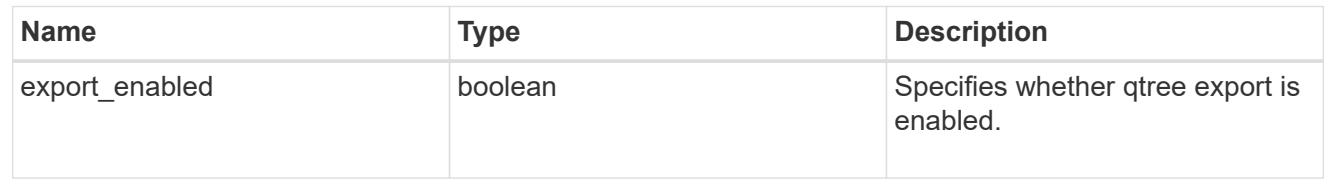

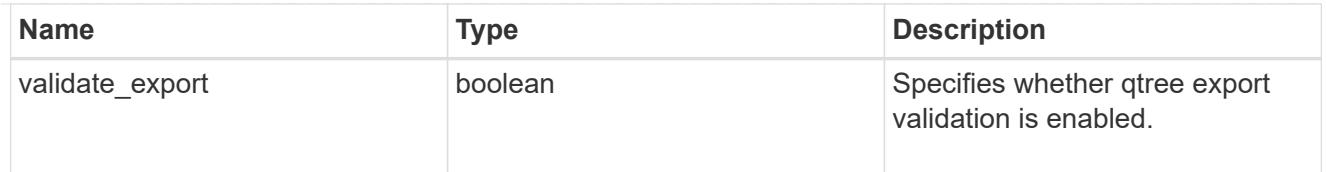

#### root

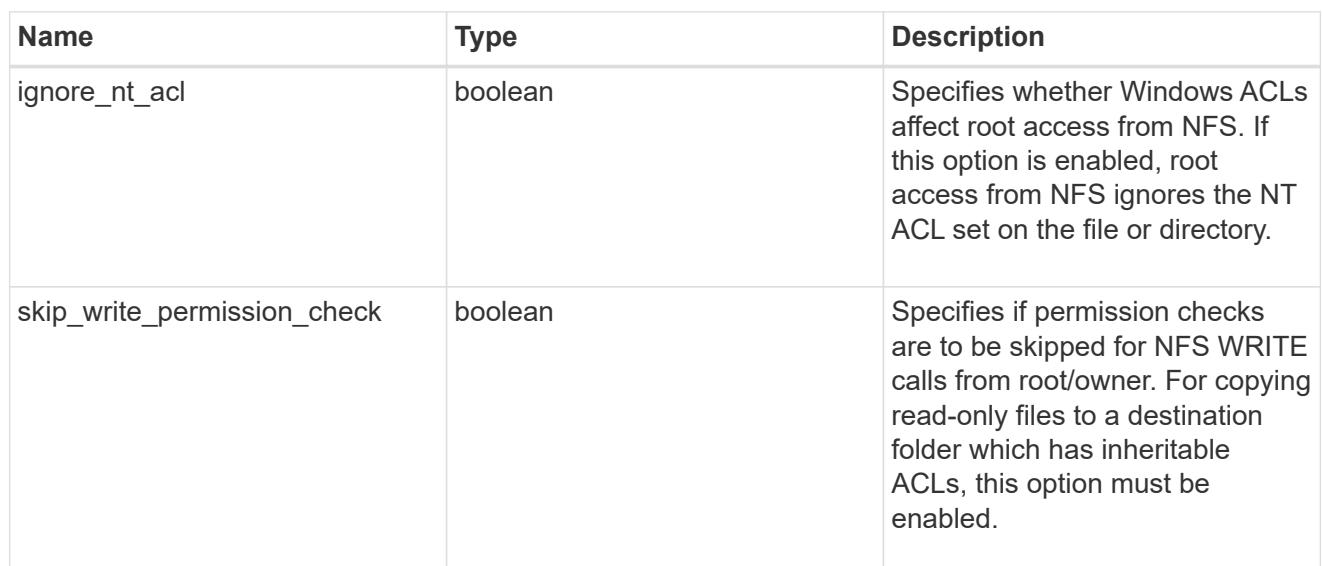

# security

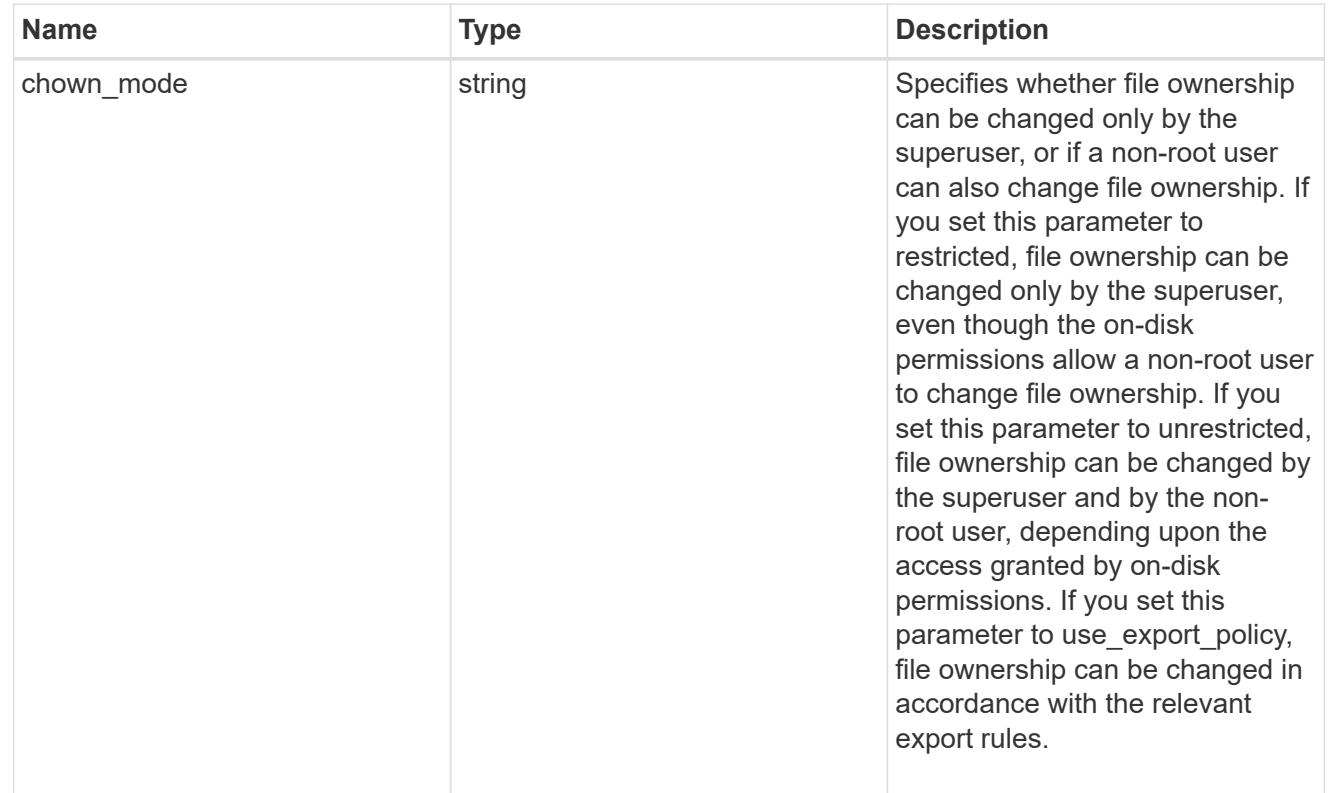

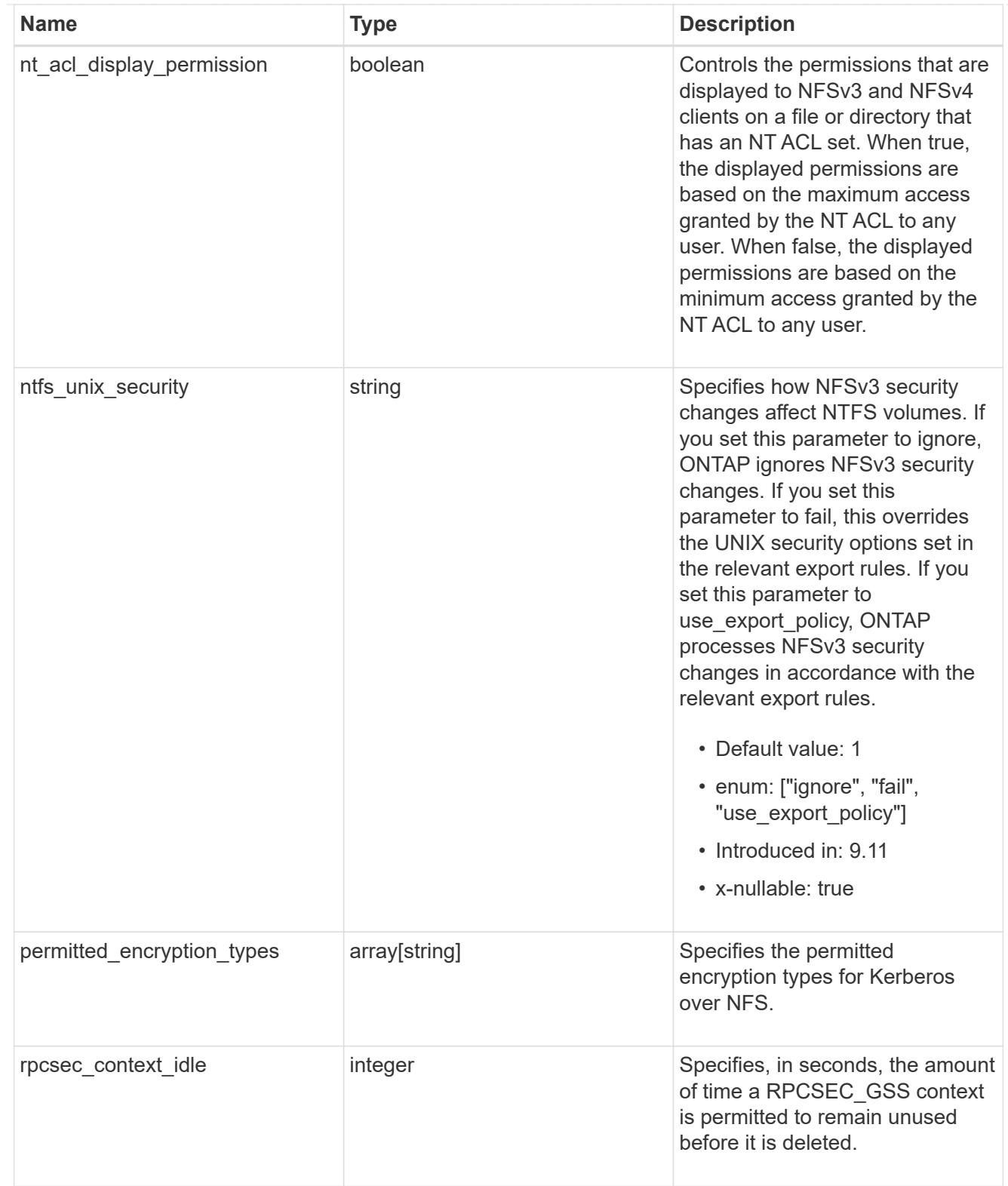

## iops\_raw

The number of I/O operations observed at the storage object. This should be used along with delta time to calculate the rate of I/O operations per unit of time.

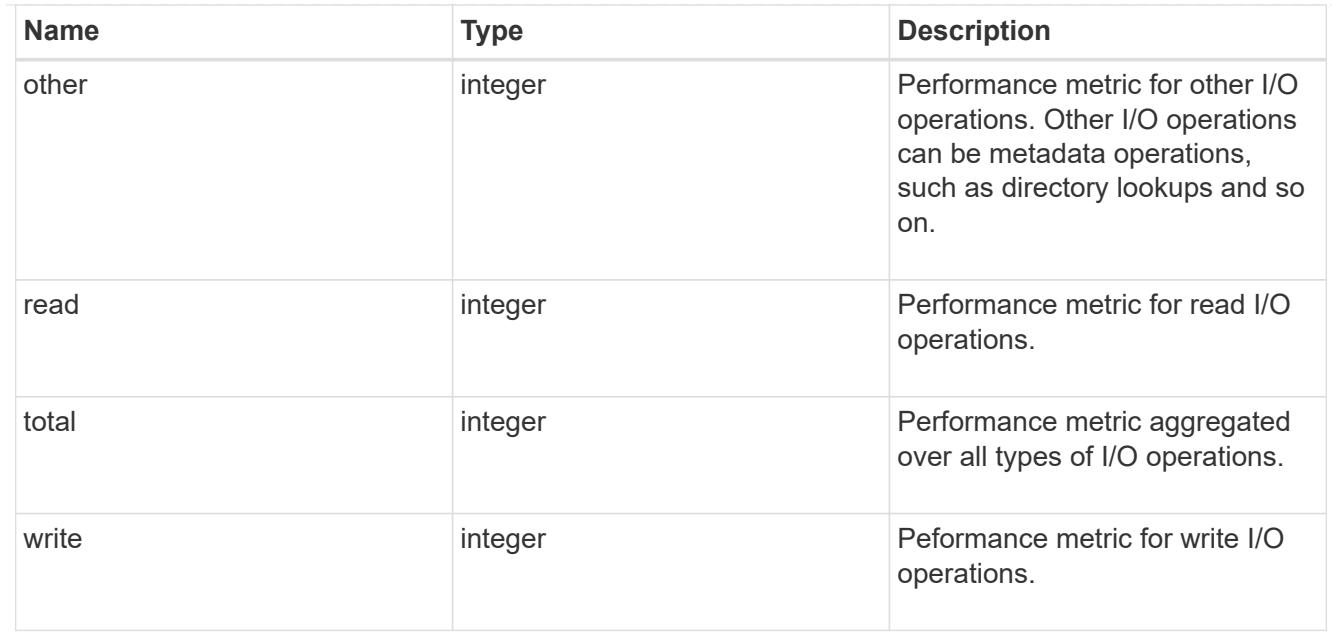

#### latency\_raw

The raw latency in microseconds observed at the storage object. This should be divided by the raw IOPS value to calculate the average latency per I/O operation.

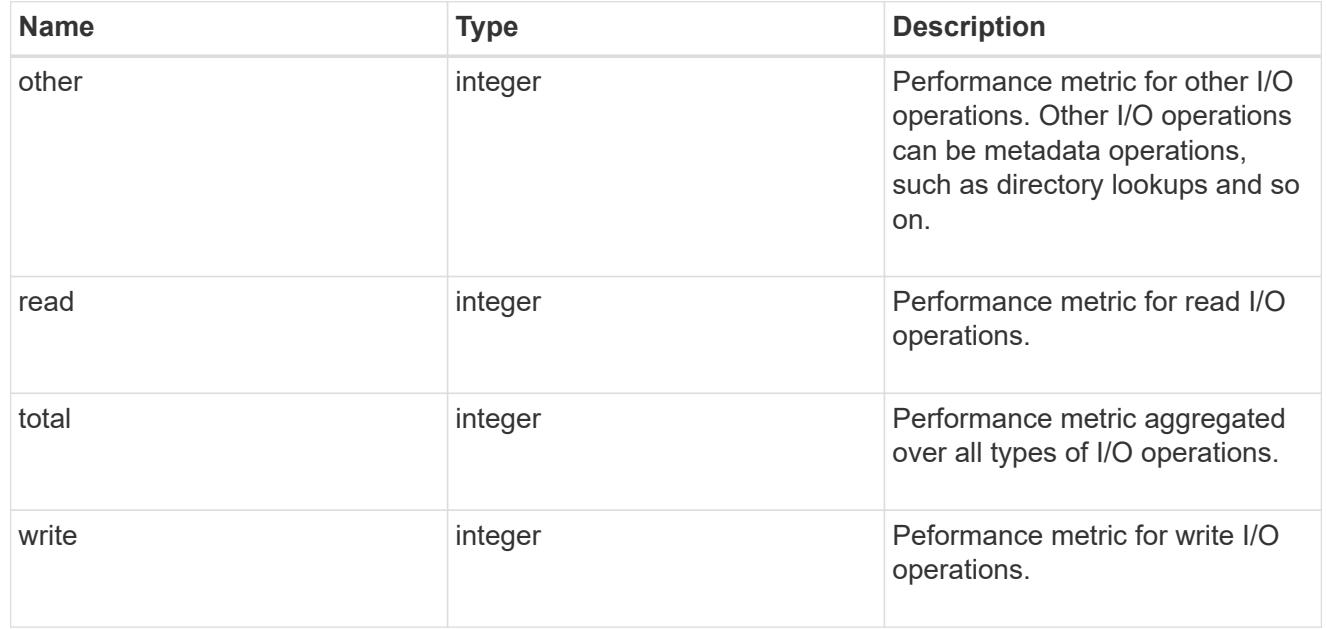

#### throughput\_raw

Throughput bytes observed at the storage object. This should be used along with delta time to calculate the rate of throughput bytes per unit of time.

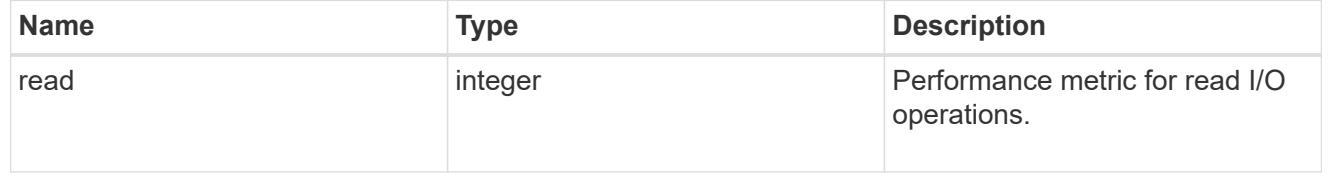

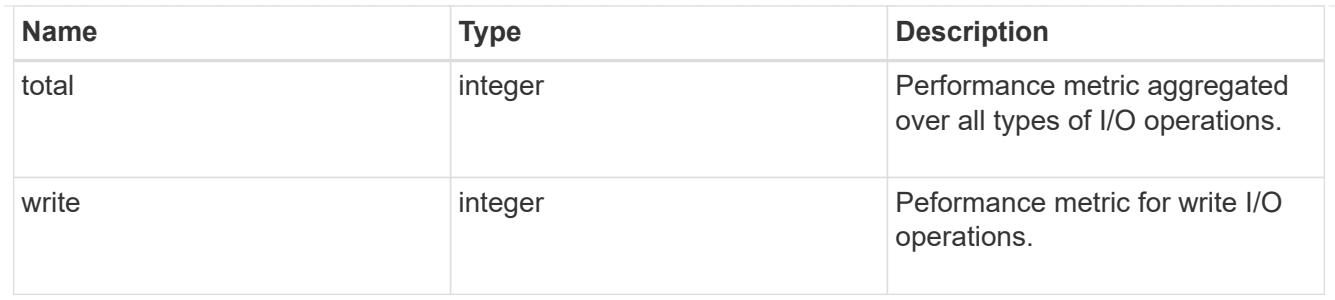

## The NFSv3 operations

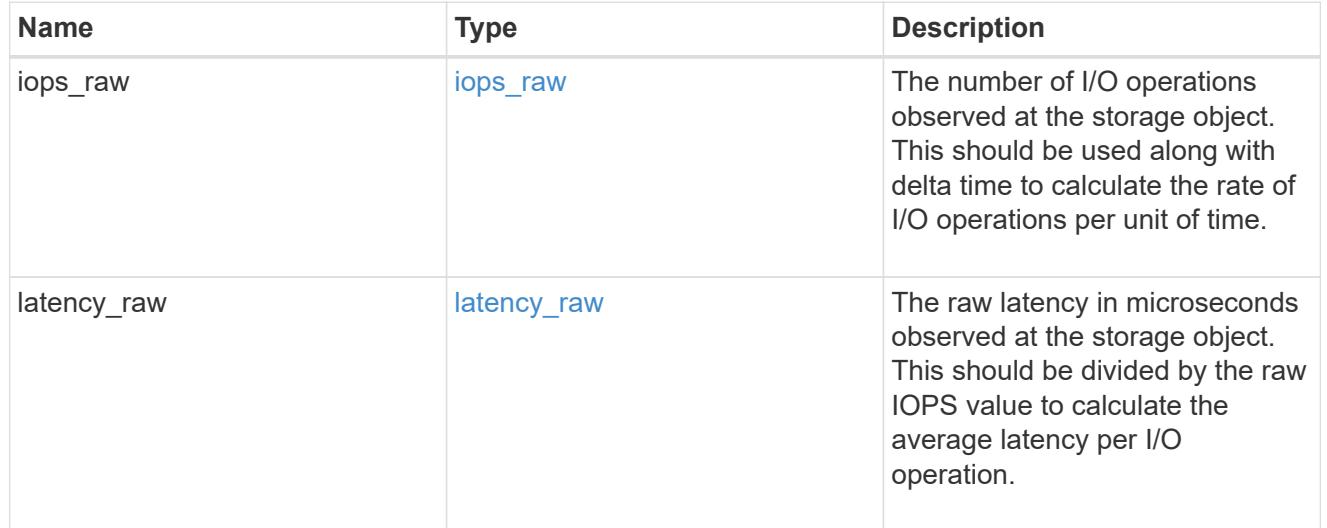

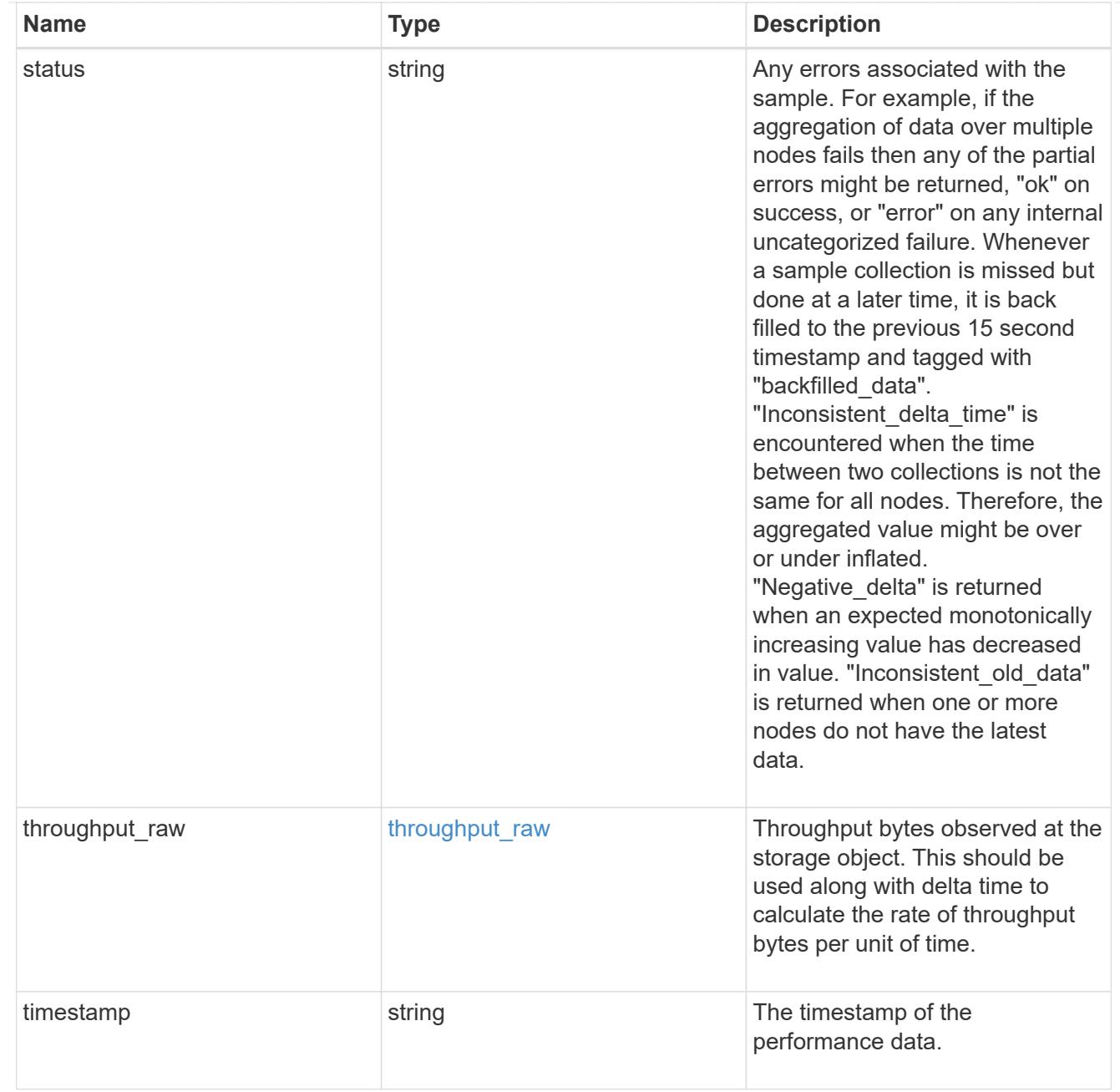

### The NFSv4 operations

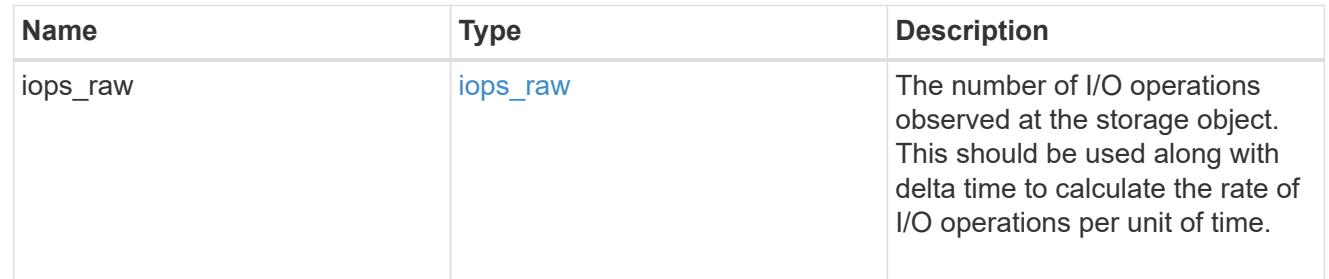

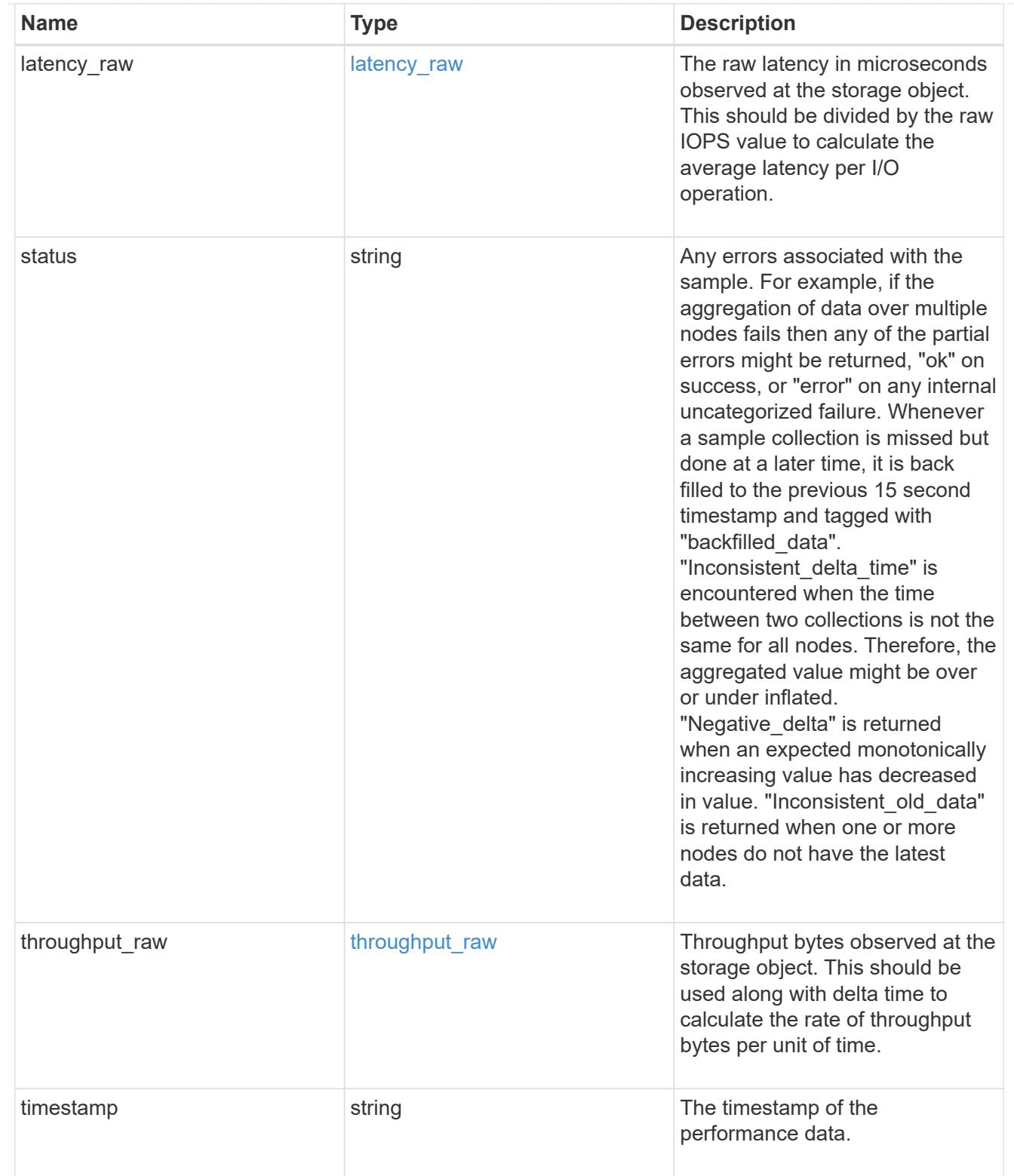

The NFSv4.1 operations

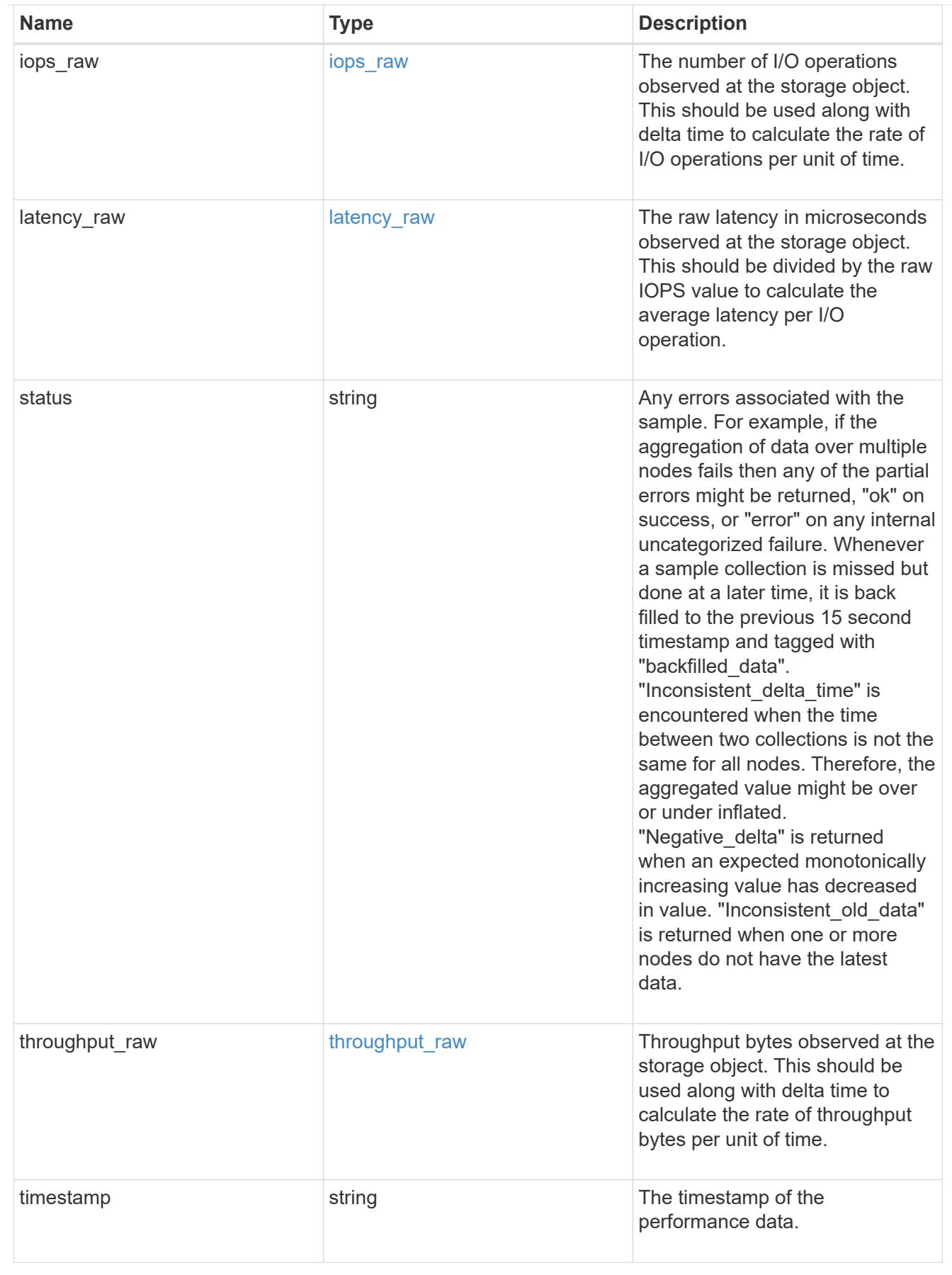

statistics

Realtime performance numbers, such as IOPS latency and throughput, for SVM-NFS protocol.

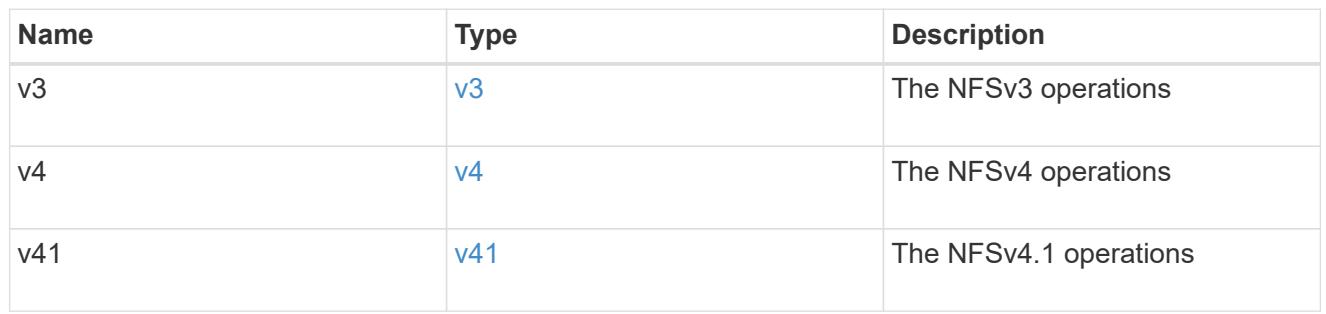

svm

SVM, applies only to SVM-scoped objects.

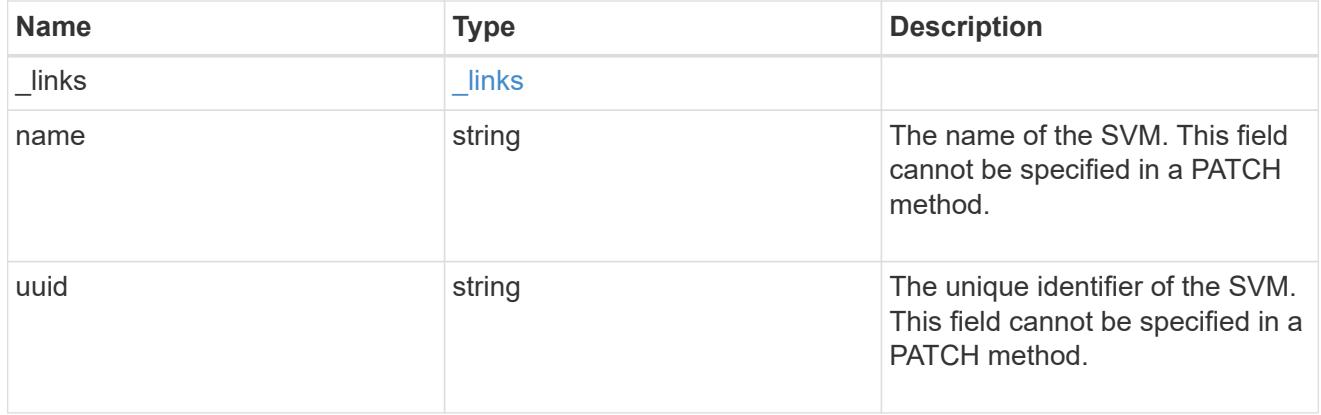

## transport

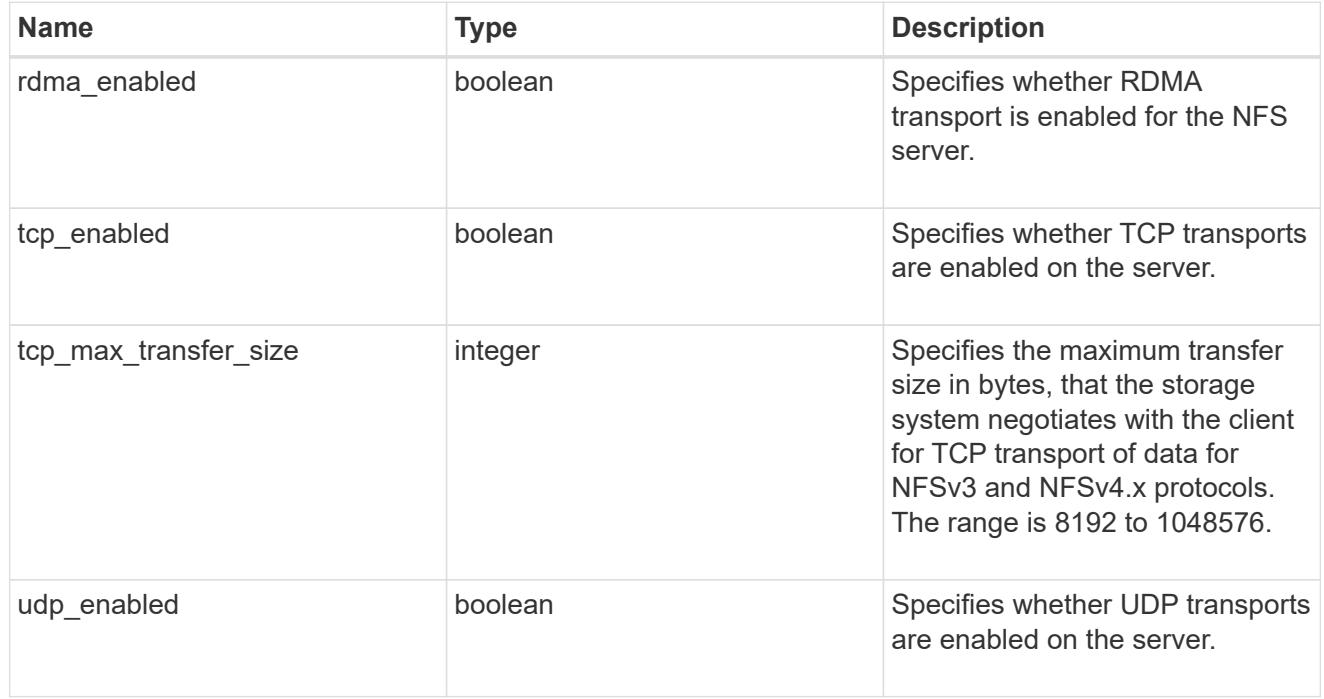

windows

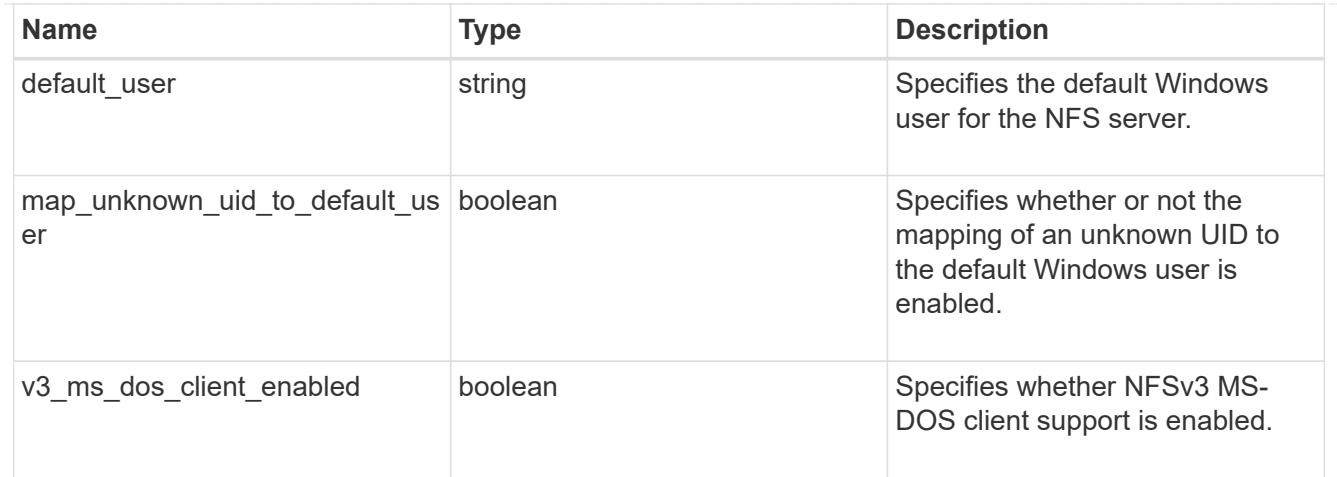

#### error\_arguments

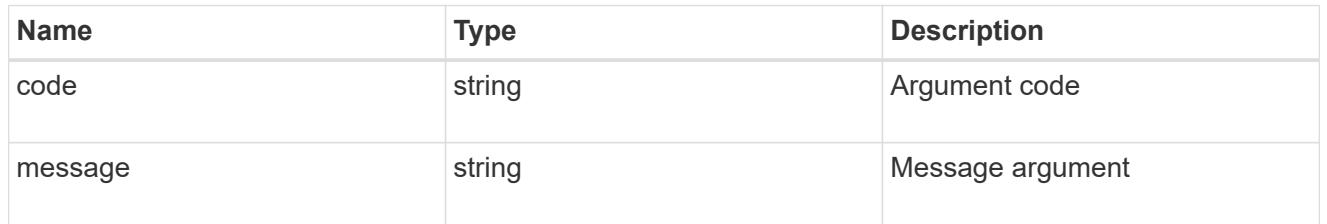

#### returned\_error

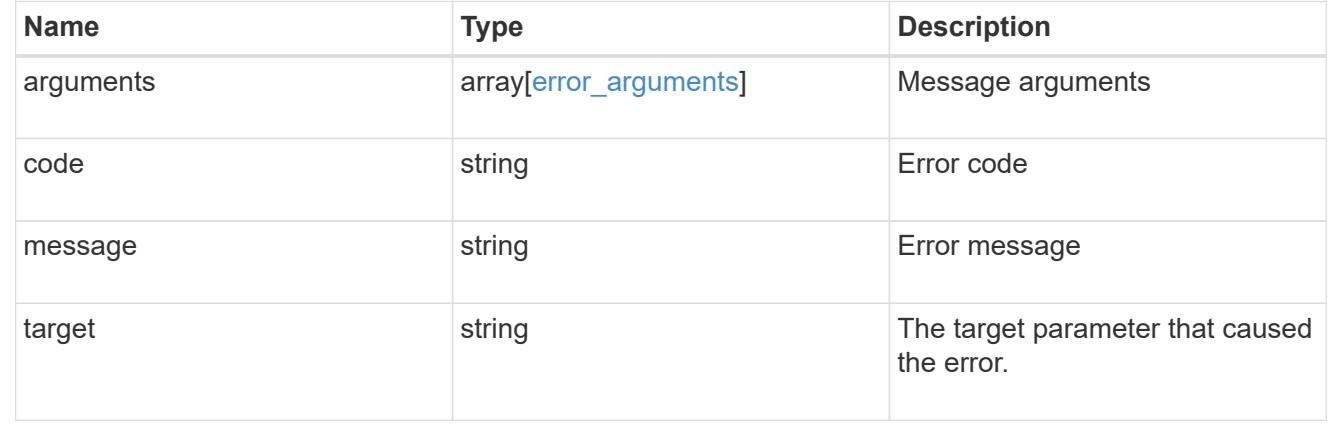

## **Update NFS configuration for an SVM**

PATCH /protocols/nfs/services/{svm.uuid}

#### **Introduced In:** 9.6

Updates the NFS configuration of an SVM.

#### **Related ONTAP commands**

- vserver nfs modify
- vserver nfs on
- vserver nfs off
- vserver nfs start
- vserver nfs stop

#### **Learn more**

• [DOC /protocols/nfs/services](https://docs.netapp.com/us-en/ontap-restapi/protocols_nfs_services_endpoint_overview.html)

#### **Parameters**

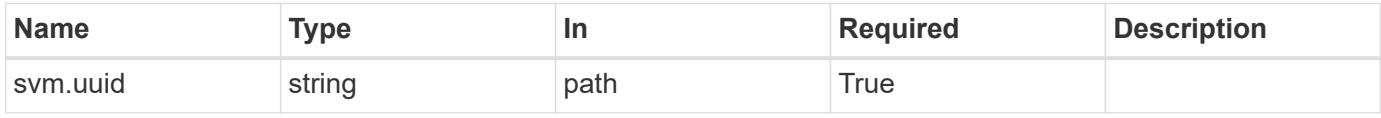

## **Request Body**

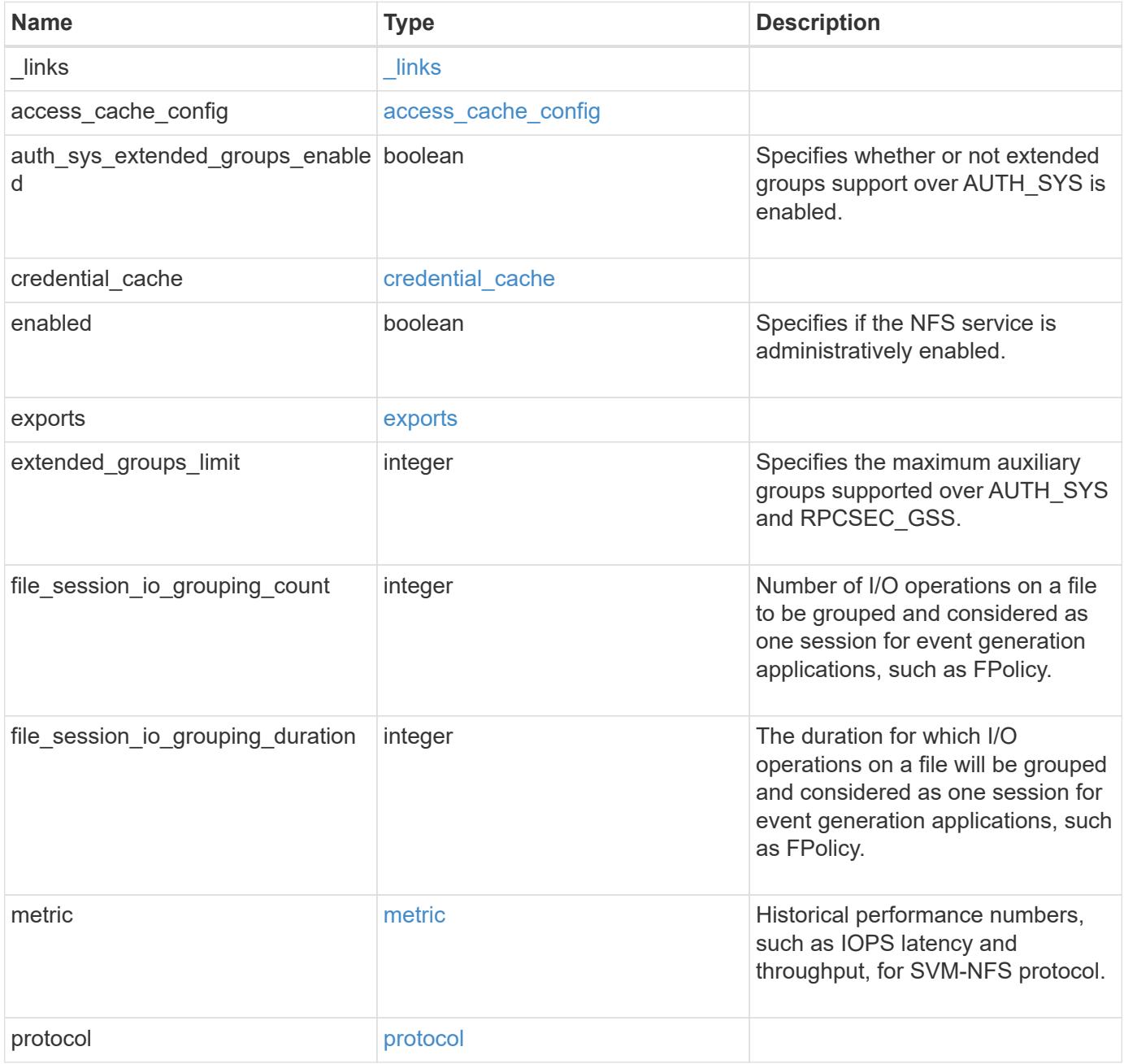

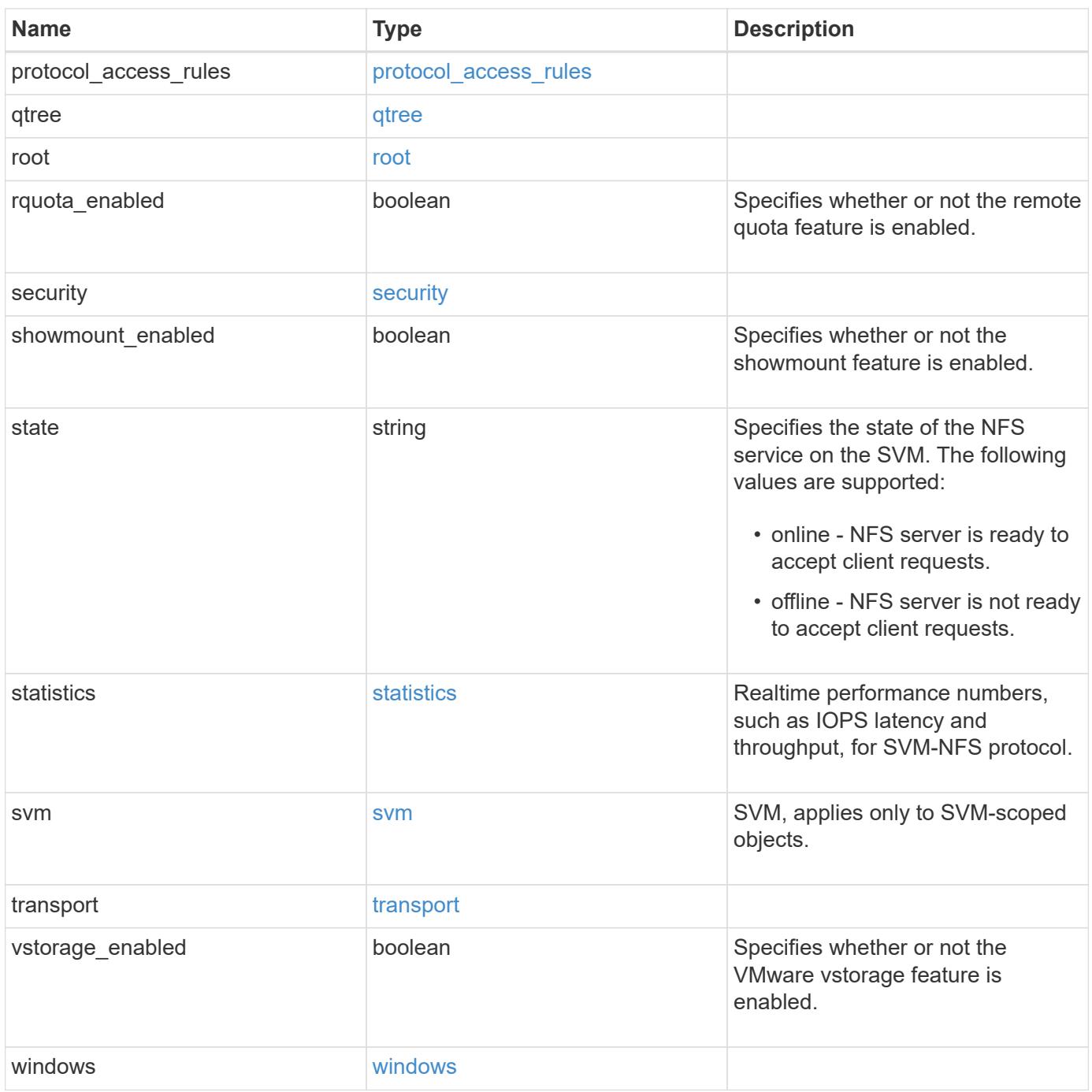

**Example request**

```
{
 " links": {
      "self": {
        "href": "/api/resourcelink"
     }
   },
  "access_cache_config": {
      "harvest_timeout": 3600,
      "ttl_failure": 1,
      "ttl_negative": 30,
      "ttl_positive": 60
   },
   "credential_cache": {
      "negative_ttl": 7200000,
     "positive_ttl": 7200000,
      "transient_error_ttl": 72000
   },
    "exports": {
    "name_service_lookup_protocol": "tcp"
    },
   "extended_groups_limit": 32,
   "file_session_io_grouping_count": 5000,
   "file_session_io_grouping_duration": 120,
   "metric": {
      "v3": {
      " links": {
          "self": {
            "href": "/api/resourcelink"
          }
        },
        "duration": "PT15S",
        "iops": {
          "read": 200,
          "total": 1000,
          "write": 100
        },
        "latency": {
          "read": 200,
          "total": 1000,
          "write": 100
        },
        "status": "ok",
        "throughput": {
          "read": 200,
```
```
  "total": 1000,
      "write": 100
    },
    "timestamp": "2017-01-25 06:20:13 -0500"
  },
  "v4": {
    "_links": {
     "self": {
       "href": "/api/resourcelink"
     }
    },
    "duration": "PT15S",
    "iops": {
      "read": 200,
     "total": 1000,
     "write": 100
    },
    "latency": {
     "read": 200,
     "total": 1000,
     "write": 100
    },
    "status": "ok",
    "throughput": {
     "read": 200,
     "total": 1000,
     "write": 100
    },
    "timestamp": "2017-01-25 06:20:13 -0500"
  },
  "v41": {
    "_links": {
     "self": {
        "href": "/api/resourcelink"
     }
    },
    "duration": "PT15S",
    "iops": {
      "read": 200,
     "total": 1000,
      "write": 100
    },
    "latency": {
     "read": 200,
     "total": 1000,
      "write": 100
```

```
  },
      "status": "ok",
      "throughput": {
        "read": 200,
        "total": 1000,
        "write": 100
      },
      "timestamp": "2017-01-25 06:20:13 -0500"
    }
  },
  "protocol": {
   "v40_features": {
     "acl_max_aces": 500
   }
  },
  "protocol_access_rules": {
 "cifs access type": "read",
 "nfs3 access type": "read",
 "nfs4 access type": "read"
  },
  "security": {
  "chown mode": "restricted",
  "ntfs unix security": "ignore",
    "permitted_encryption_types": {
    }
  },
  "state": "online",
  "statistics": {
    "v3": {
      "iops_raw": {
        "read": 200,
        "total": 1000,
        "write": 100
      },
    "latency raw": {
       "read": 200,
        "total": 1000,
        "write": 100
      },
      "status": "ok",
    "throughput raw": {
        "read": 200,
       "total": 1000,
       "write": 100
      },
      "timestamp": "2017-01-25 06:20:13 -0500"
```

```
  },
    "v4": {
      "iops_raw": {
        "read": 200,
        "total": 1000,
        "write": 100
      },
    "latency raw": {
        "read": 200,
       "total": 1000,
       "write": 100
      },
      "status": "ok",
    "throughput raw": {
        "read": 200,
       "total": 1000,
       "write": 100
      },
      "timestamp": "2017-01-25 06:20:13 -0500"
    },
    "v41": {
      "iops_raw": {
        "read": 200,
        "total": 1000,
       "write": 100
      },
    "latency raw": {
       "read": 200,
       "total": 1000,
        "write": 100
      },
      "status": "ok",
    "throughput raw": {
        "read": 200,
       "total": 1000,
       "write": 100
      },
      "timestamp": "2017-01-25 06:20:13 -0500"
    }
  },
  "svm": {
   "_links": {
     "self": {
       "href": "/api/resourcelink"
     }
    },
```

```
  "name": "svm1",
      "uuid": "02c9e252-41be-11e9-81d5-00a0986138f7"
    },
    "transport": {
      "tcp_max_transfer_size": 16384
   }
}
```
#### **Response**

Status: 200, Ok

#### **Error**

Status: Default

# ONTAP Error Response Codes

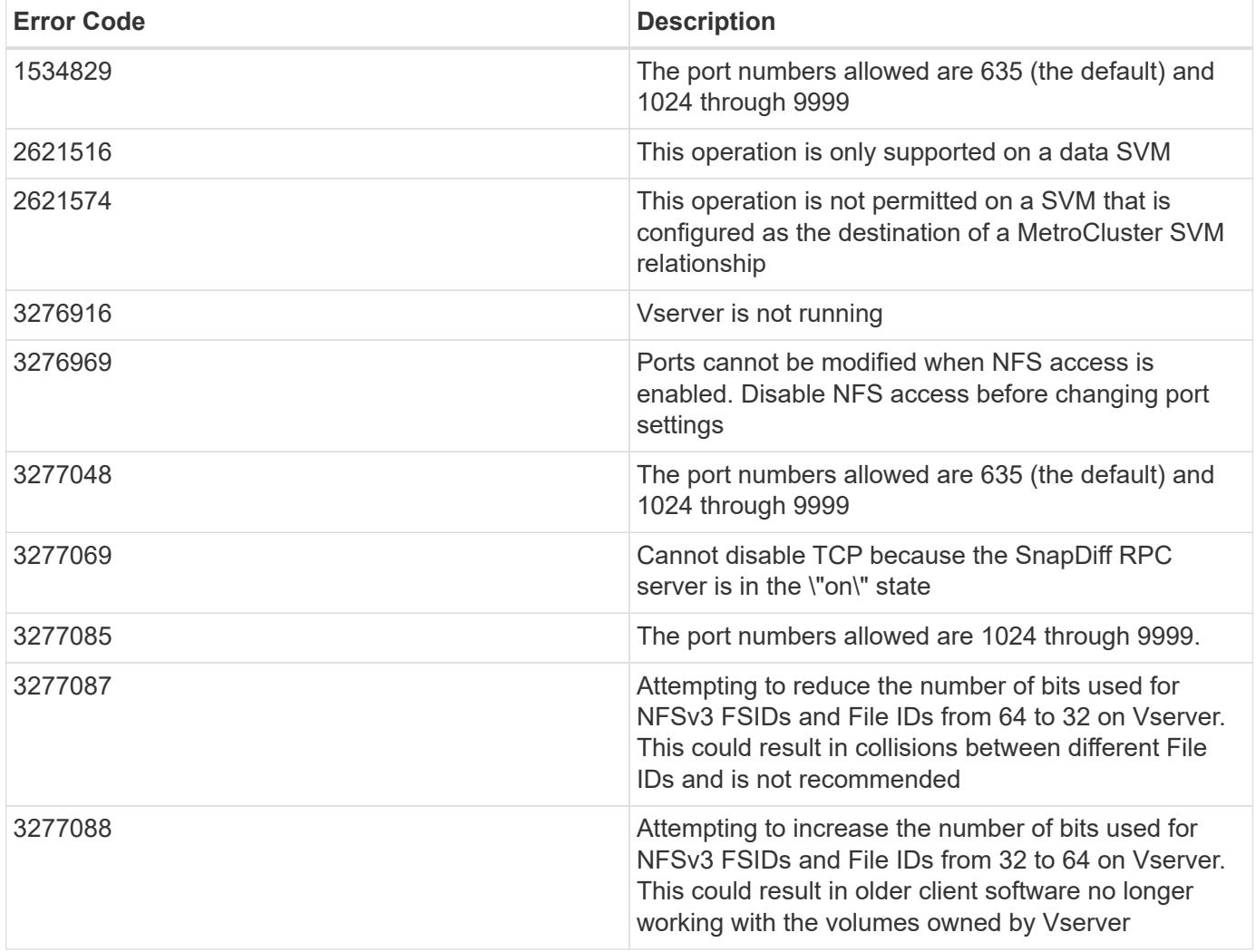

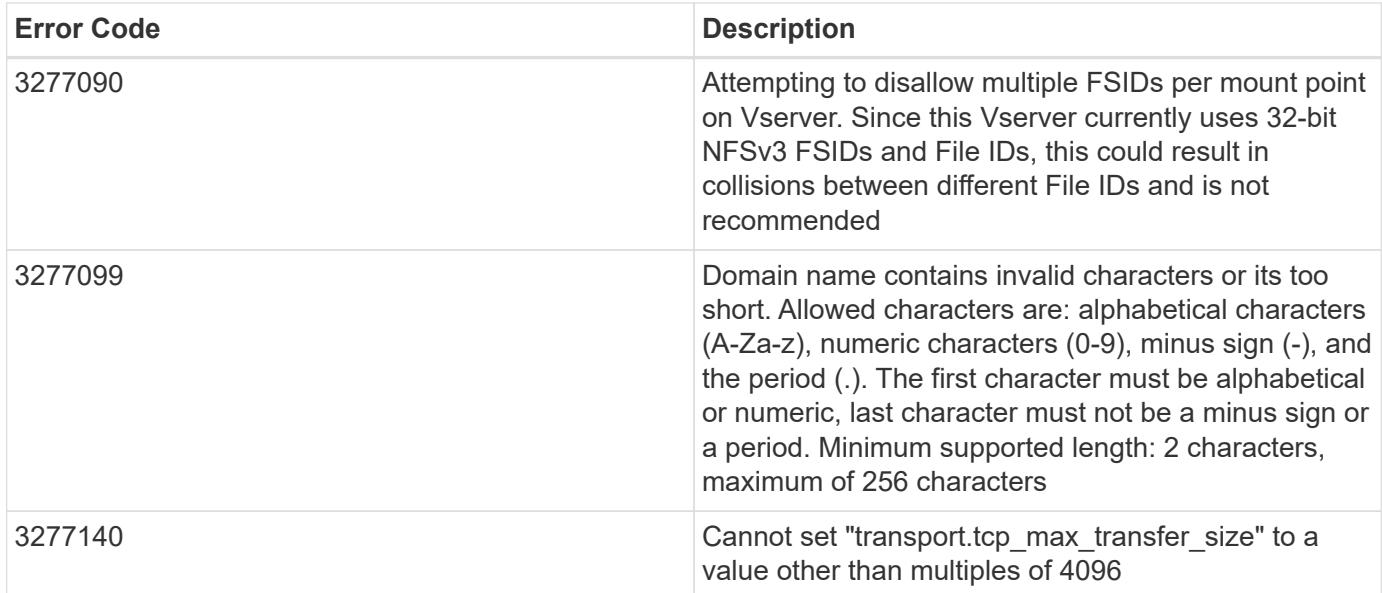

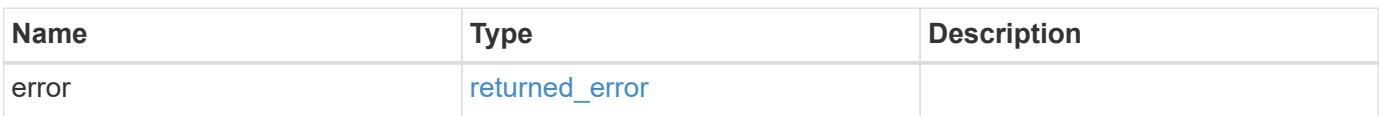

### **Example error**

```
{
   "error": {
     "arguments": {
       "code": "string",
       "message": "string"
      },
      "code": "4",
     "message": "entry doesn't exist",
      "target": "uuid"
   }
}
```
#### **Definitions**

#### **See Definitions**

href

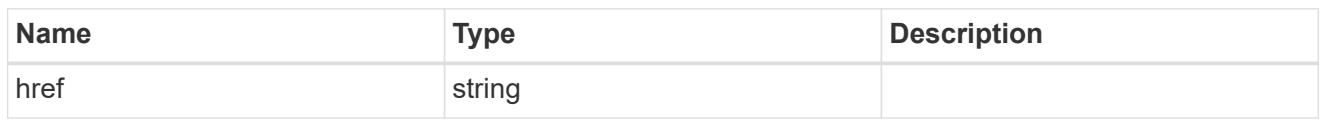

\_links

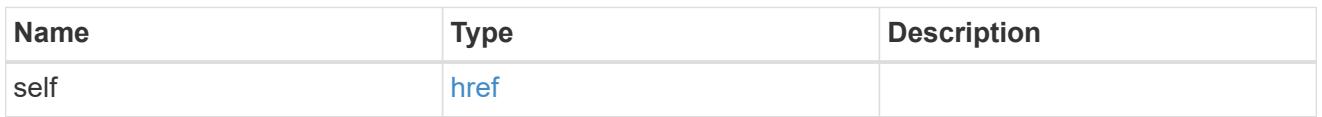

### access\_cache\_config

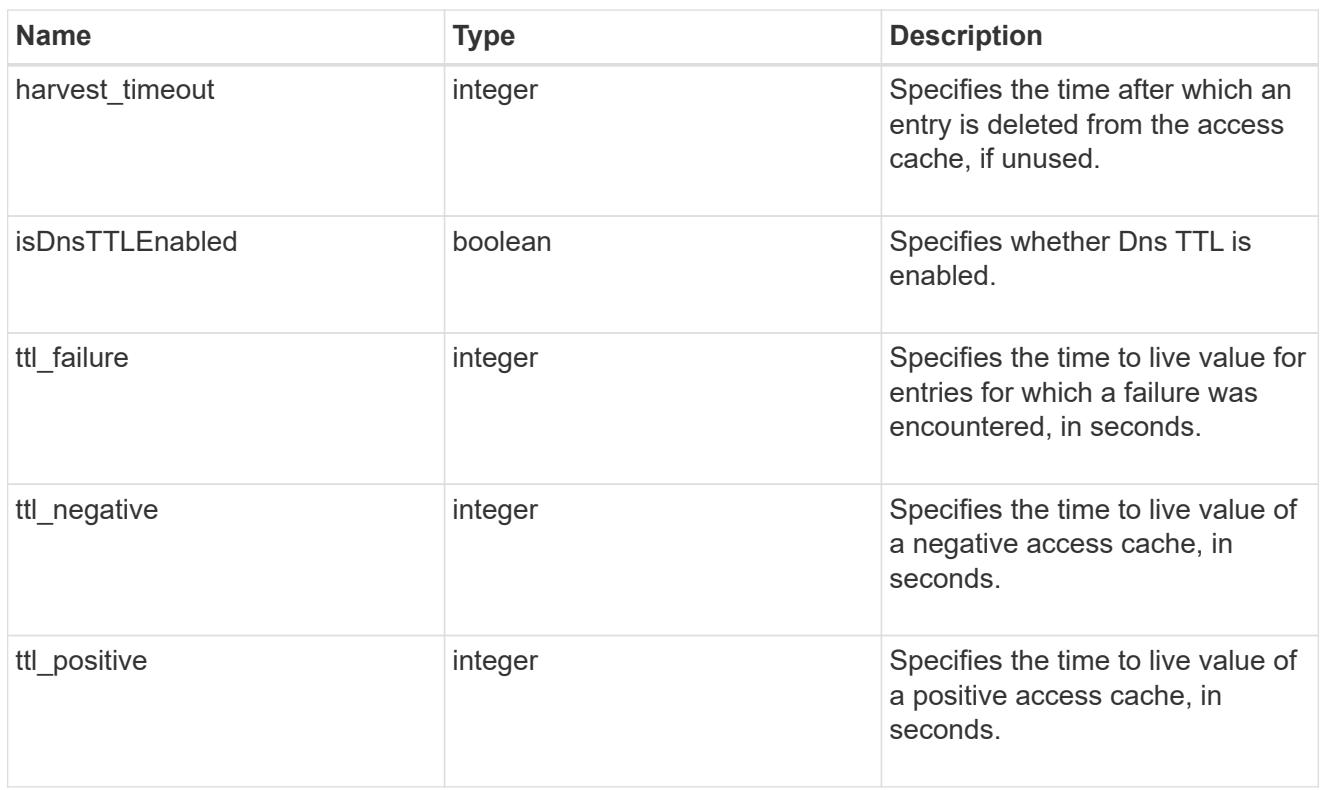

### credential\_cache

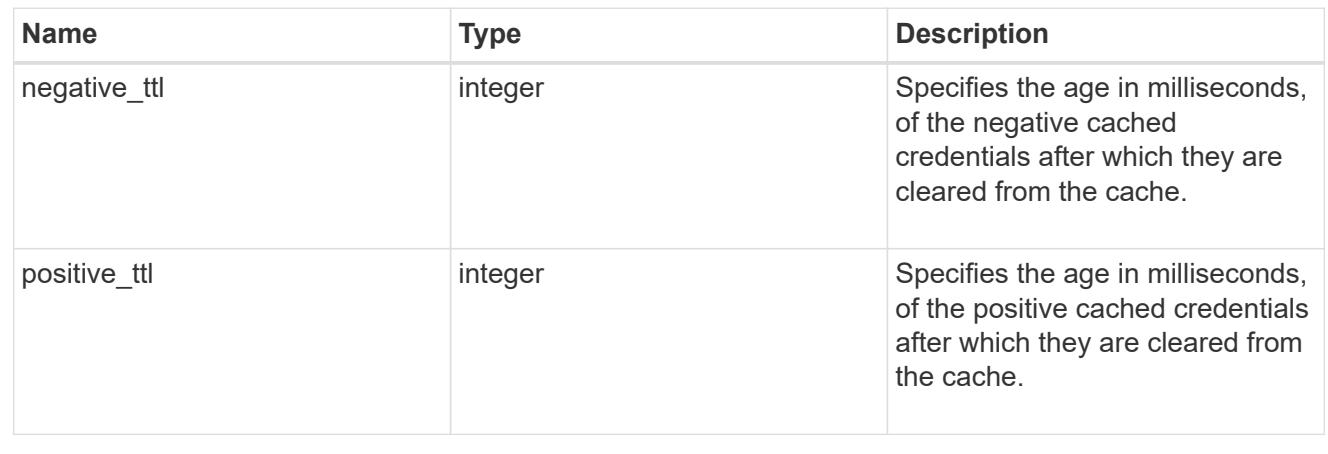

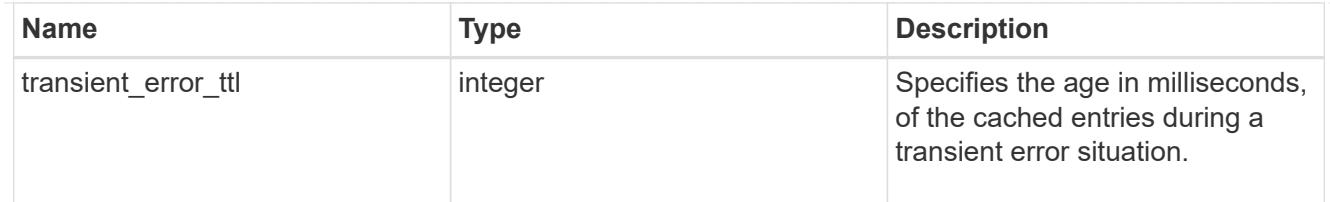

### exports

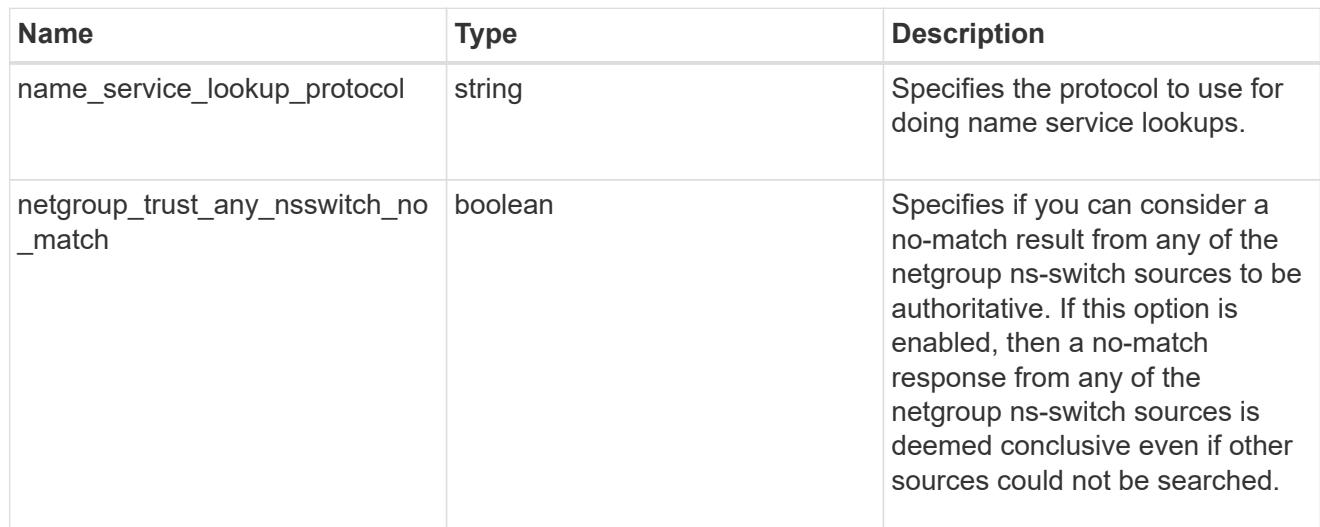

# iops

The rate of I/O operations observed at the storage object.

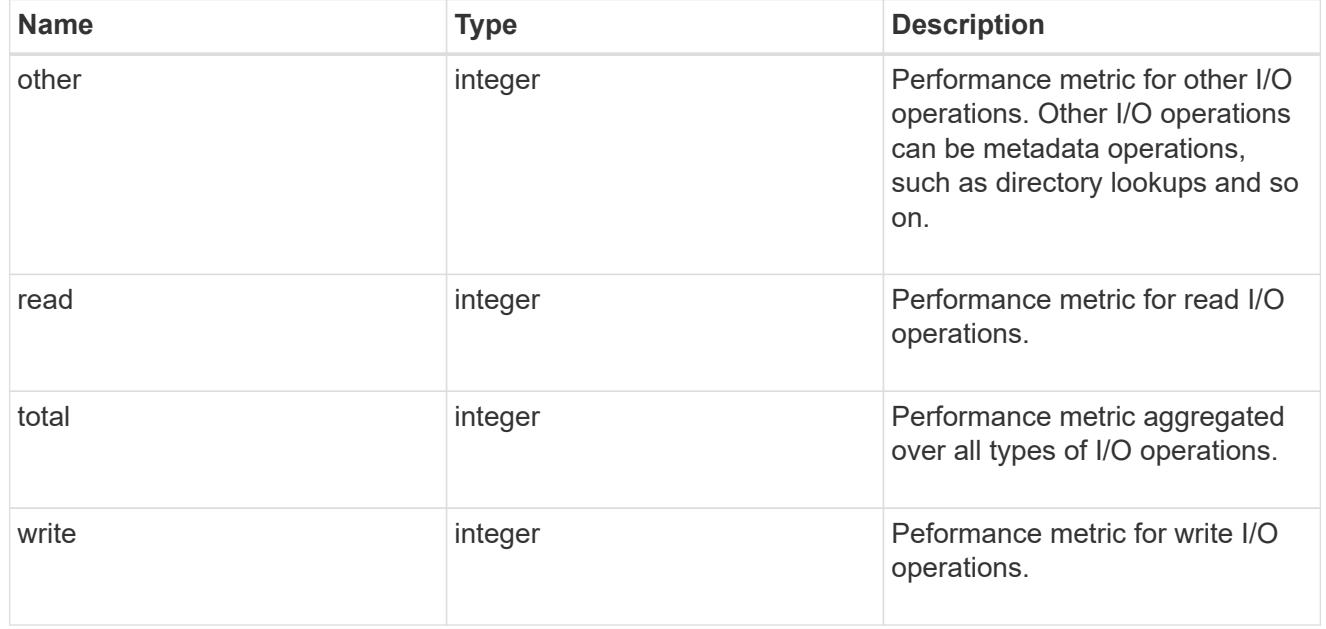

# latency

The round trip latency in microseconds observed at the storage object.

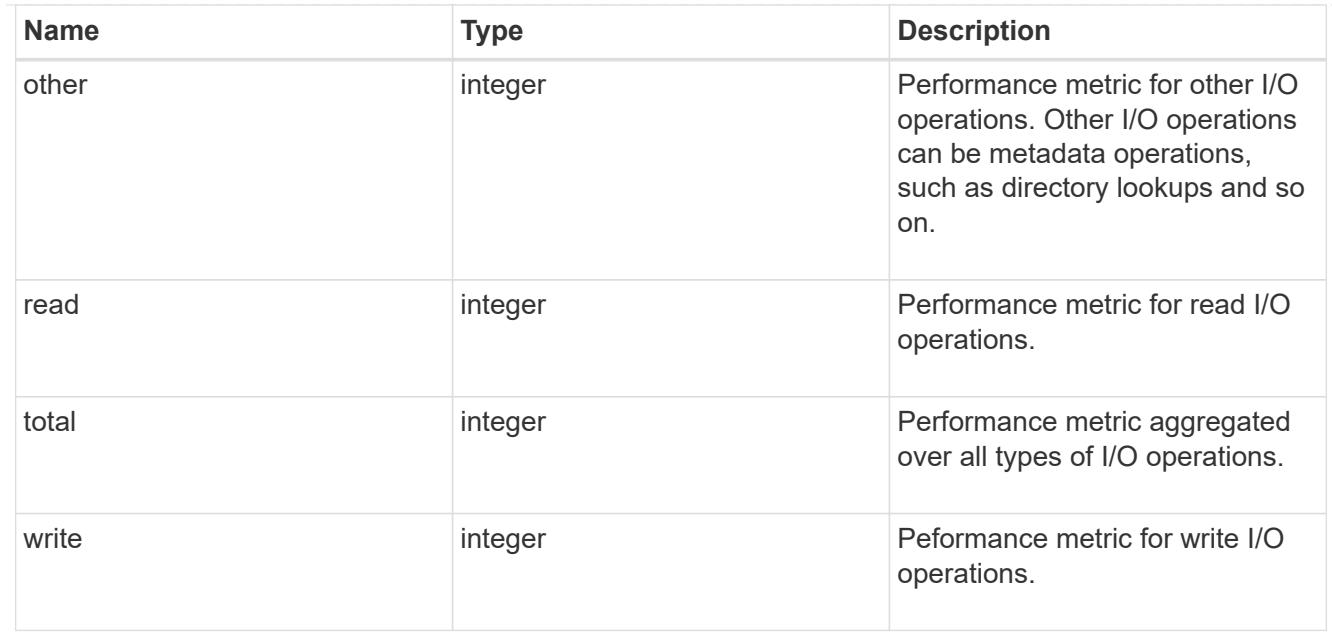

# throughput

The rate of throughput bytes per second observed at the storage object.

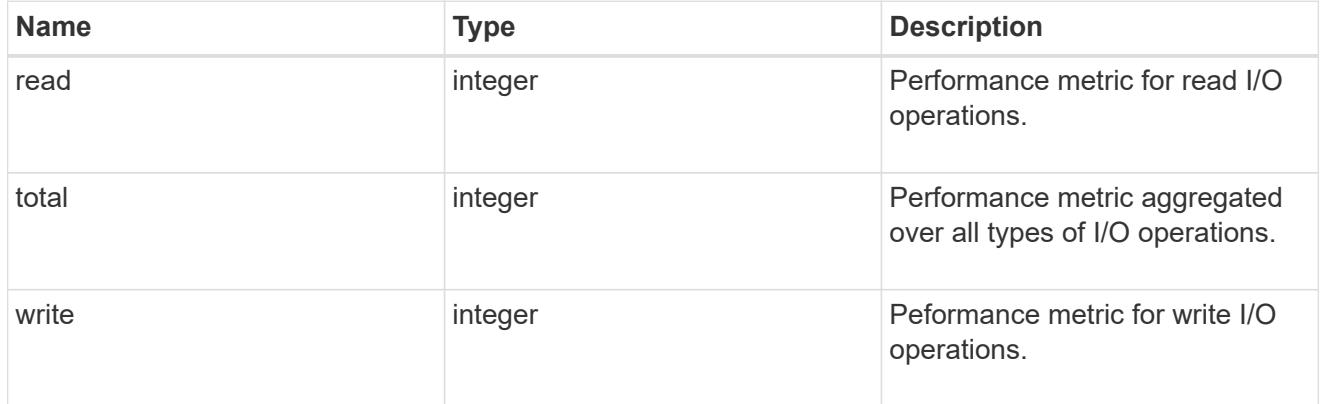

#### v3

#### The NFSv3 operations

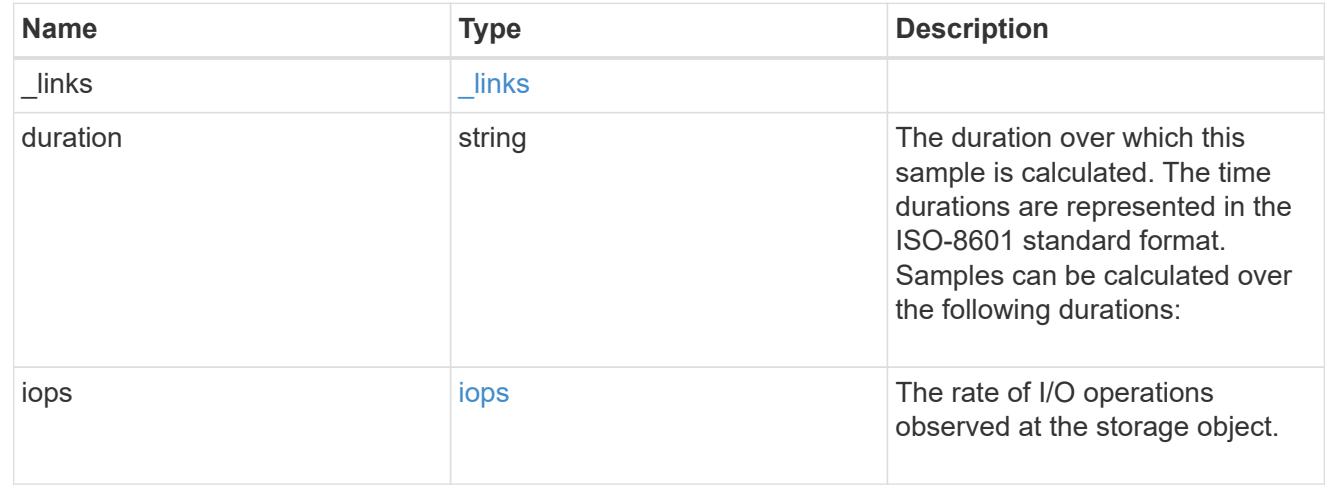

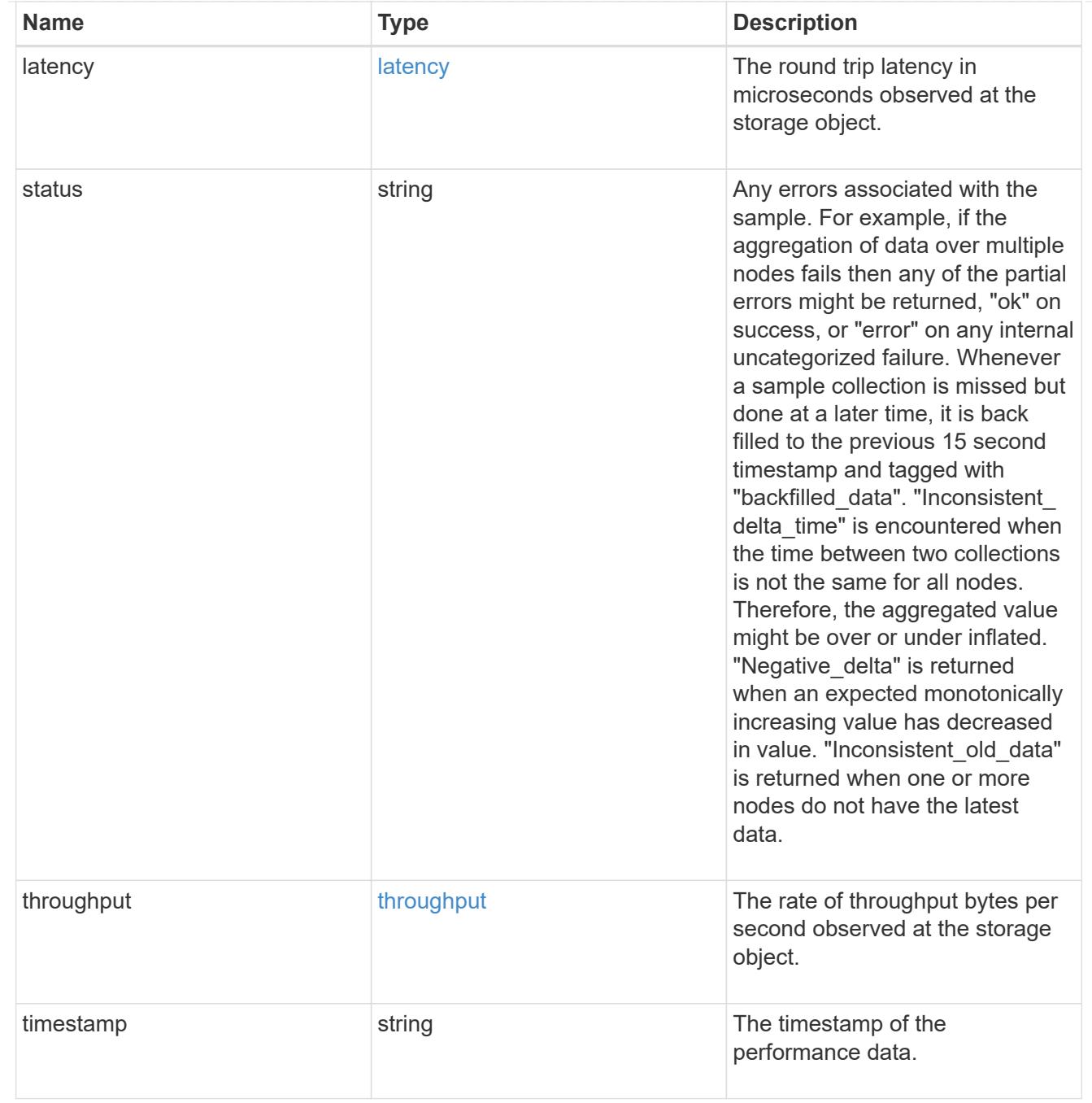

# The NFSv4 operations

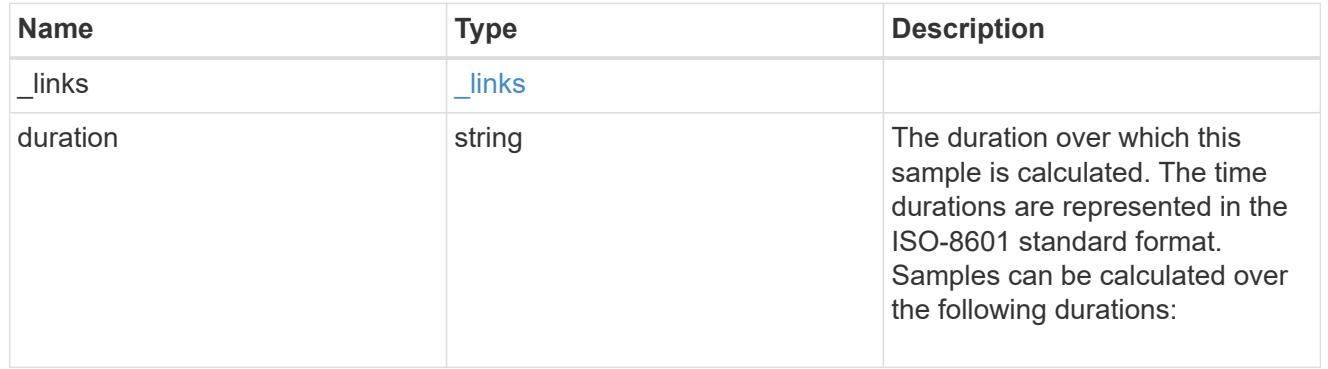

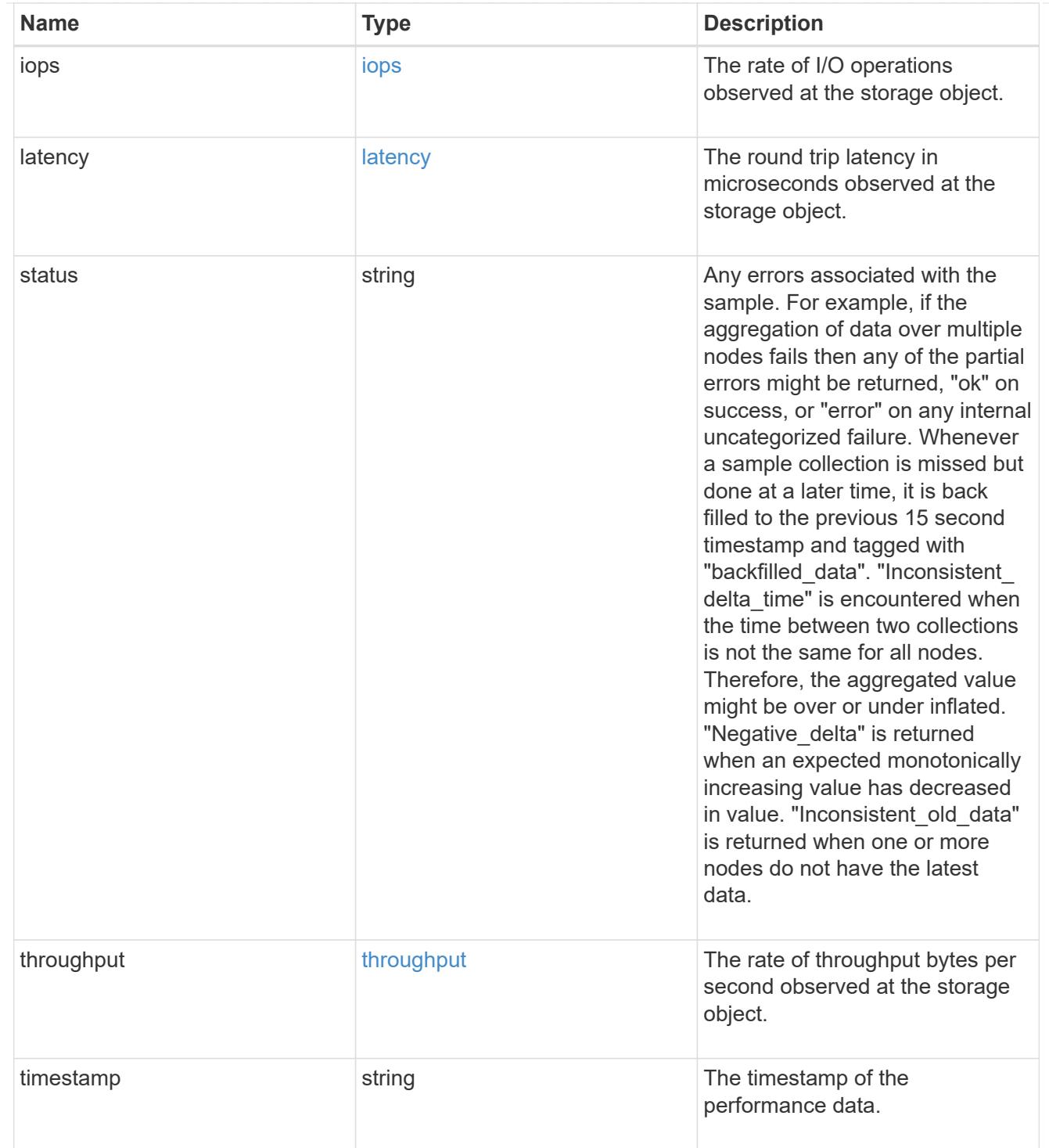

### The NFSv4.1 operations

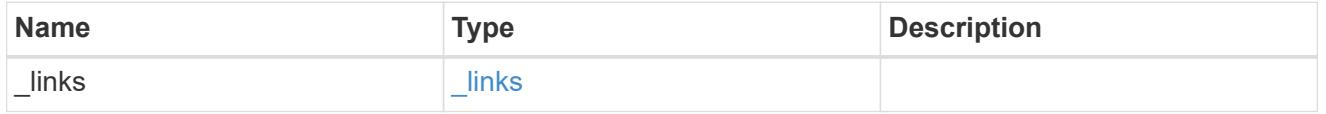

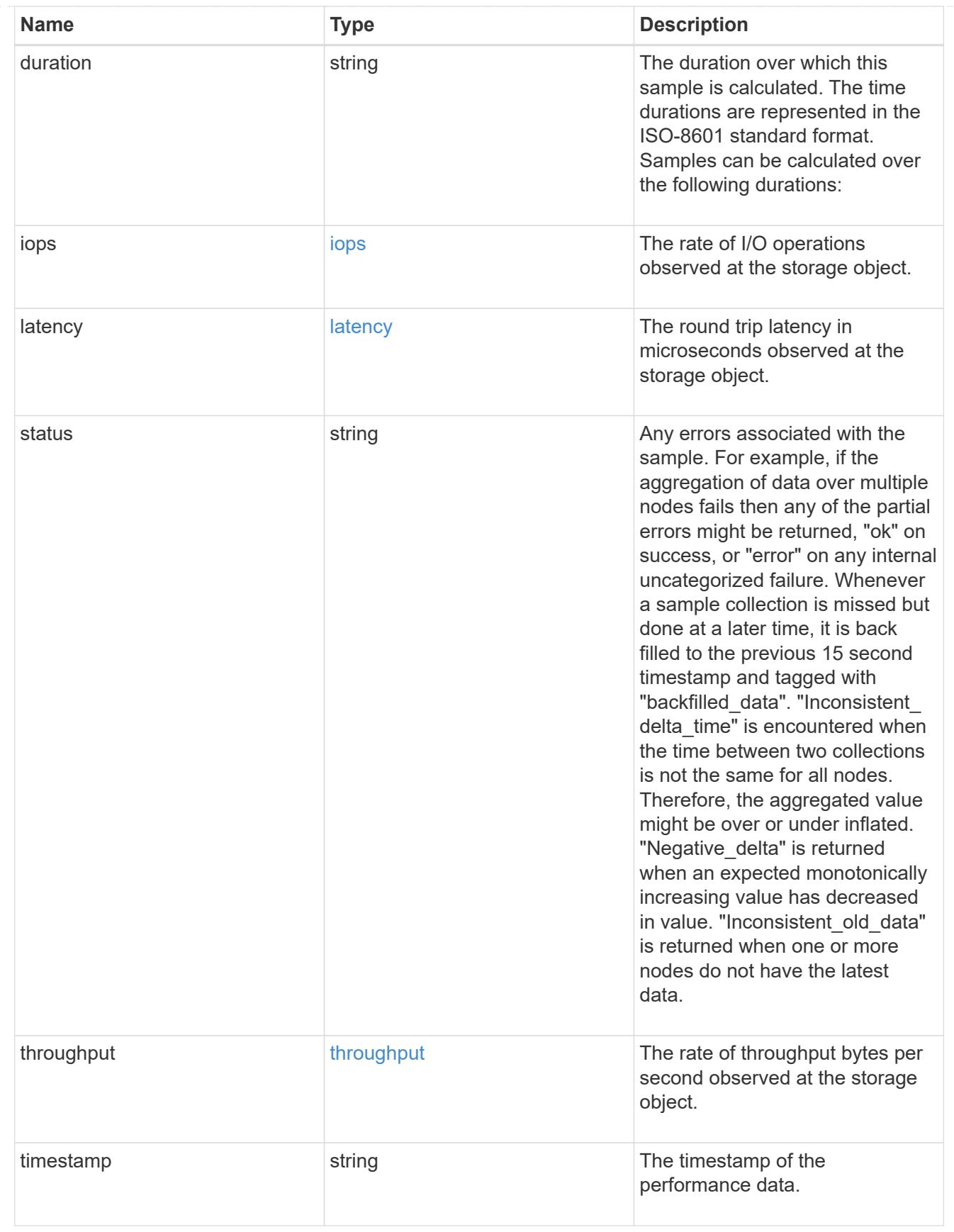

#### metric

Historical performance numbers, such as IOPS latency and throughput, for SVM-NFS protocol.

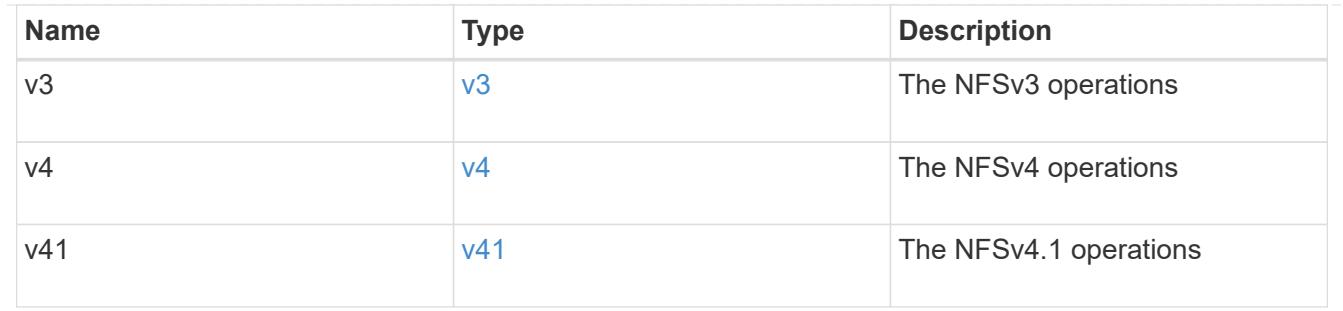

# v3\_features

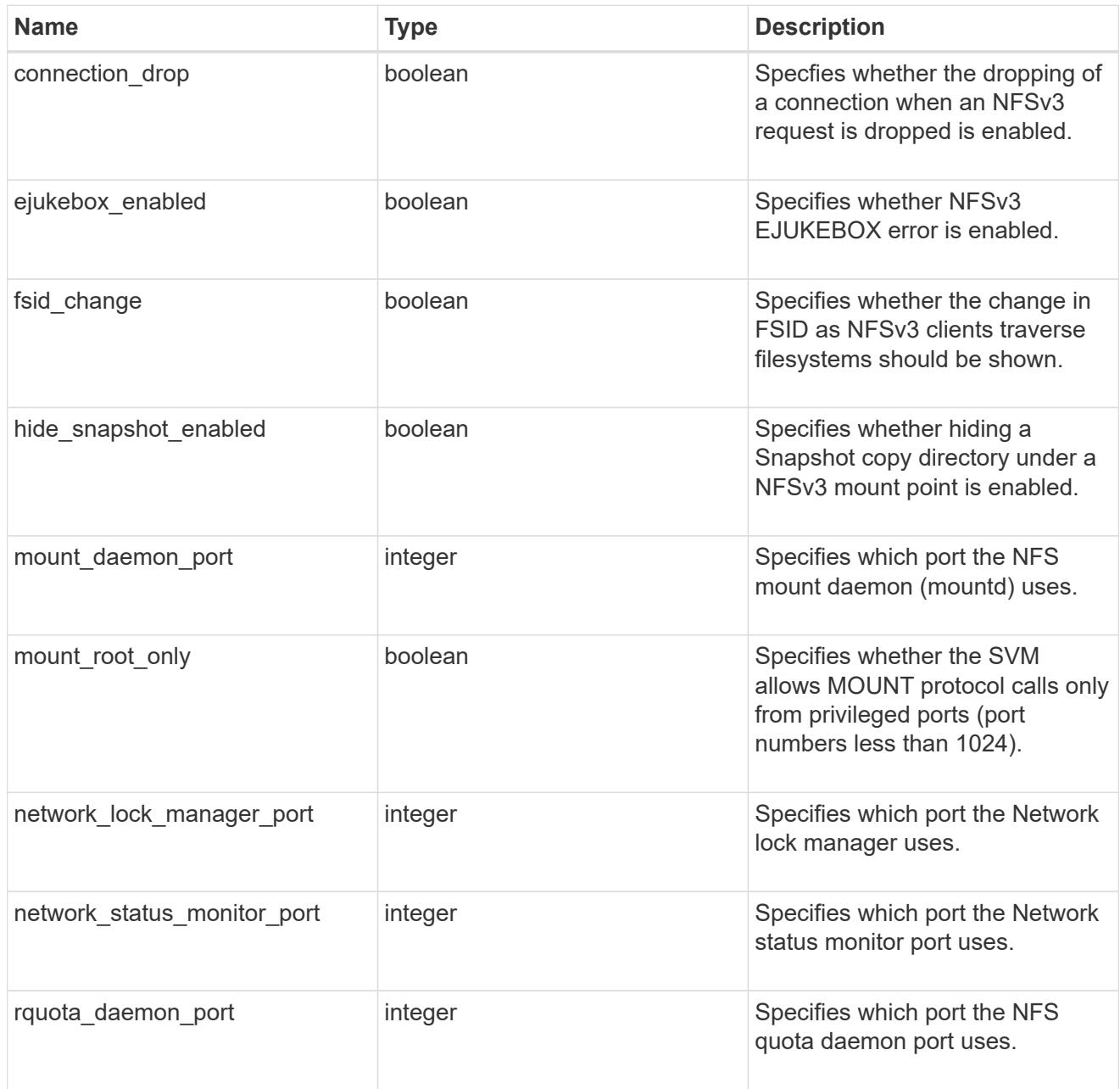

v40\_features

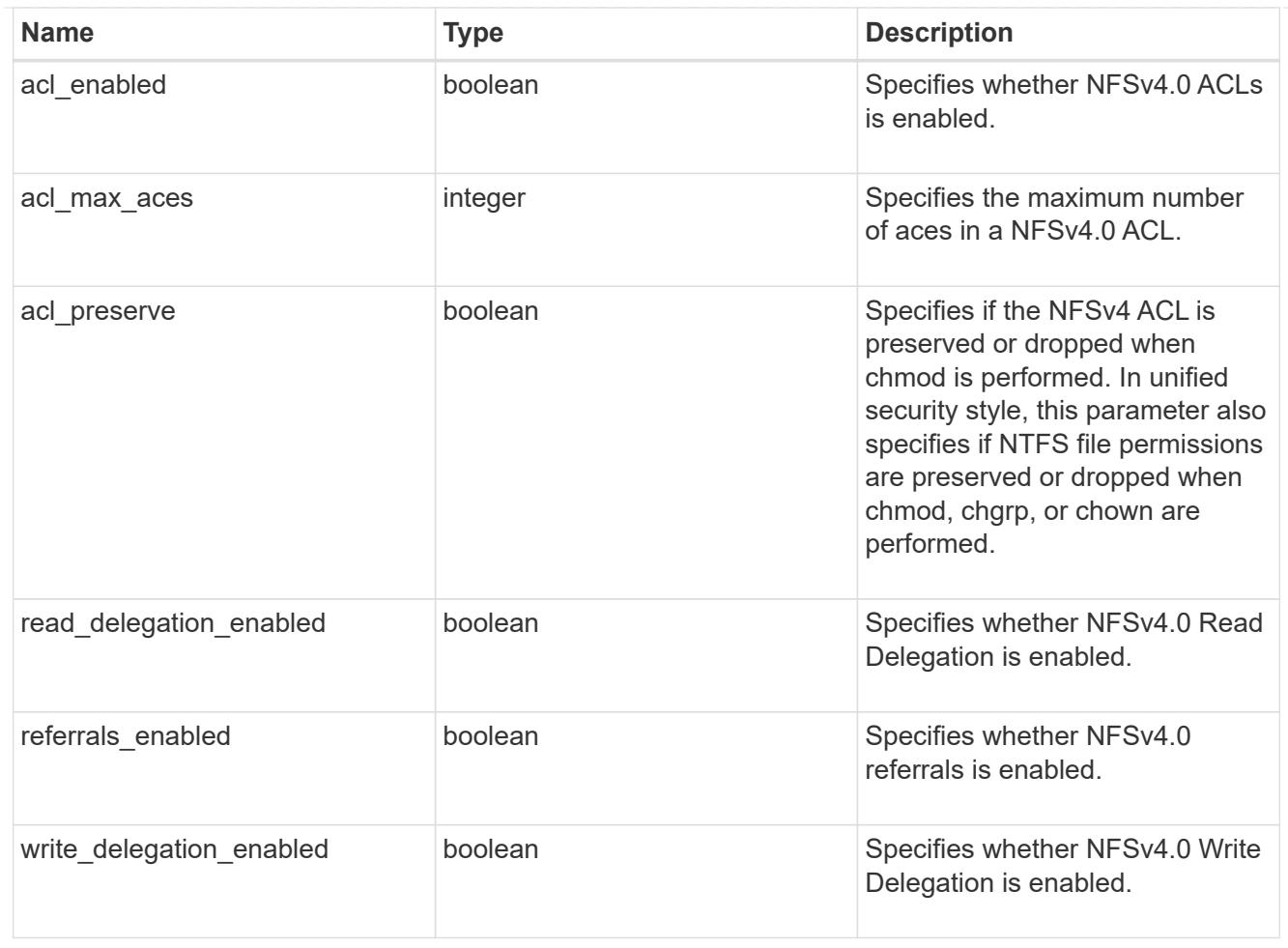

# v41\_features

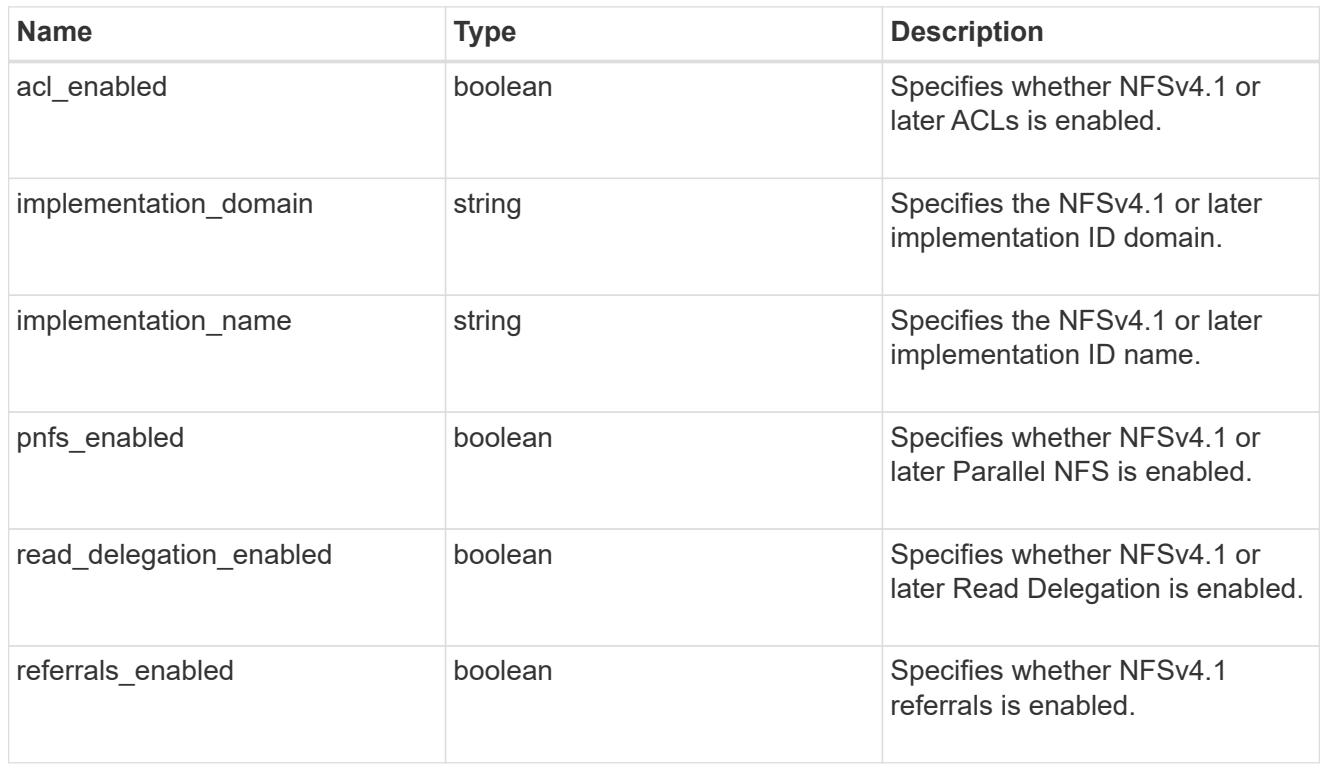

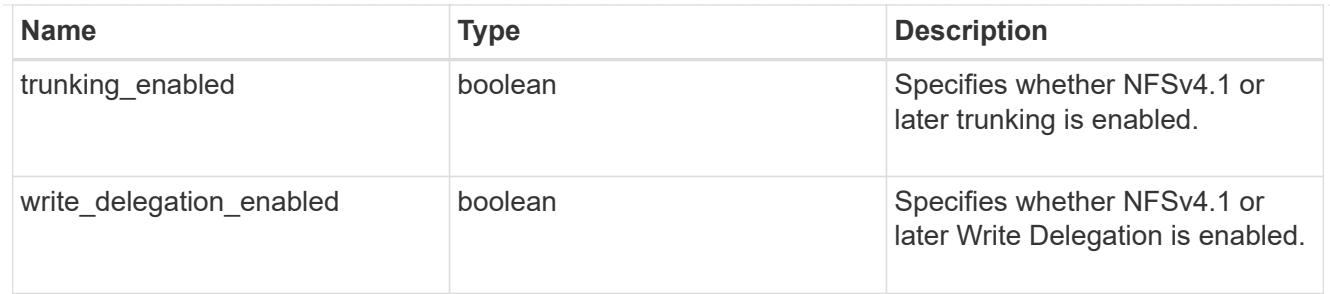

# v42\_features

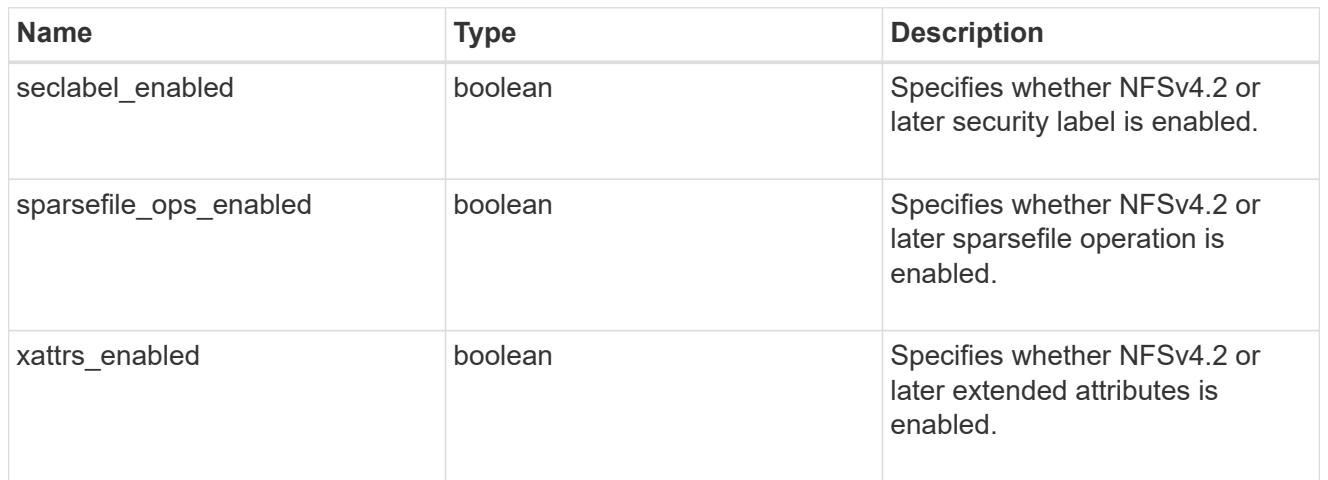

# protocol

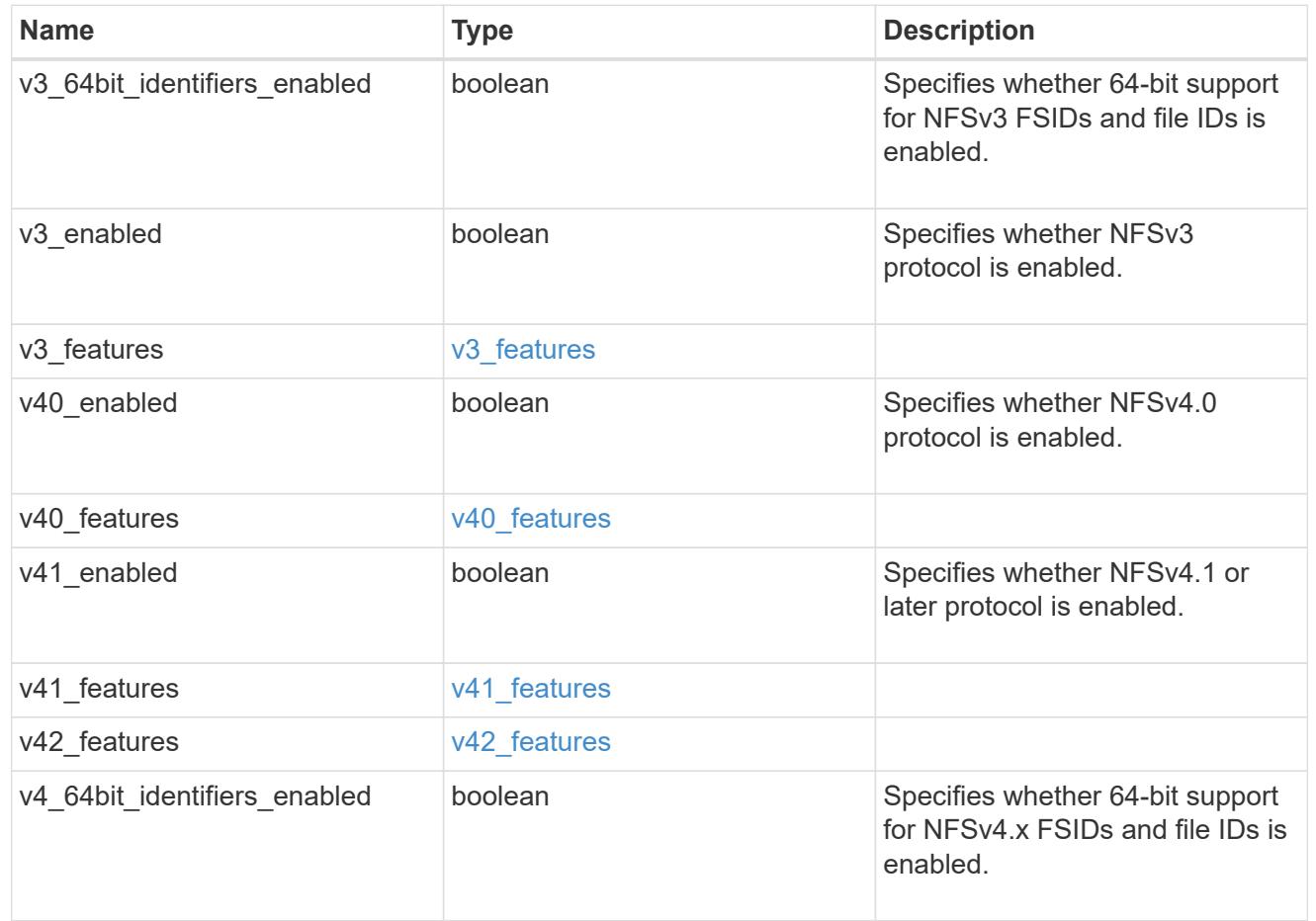

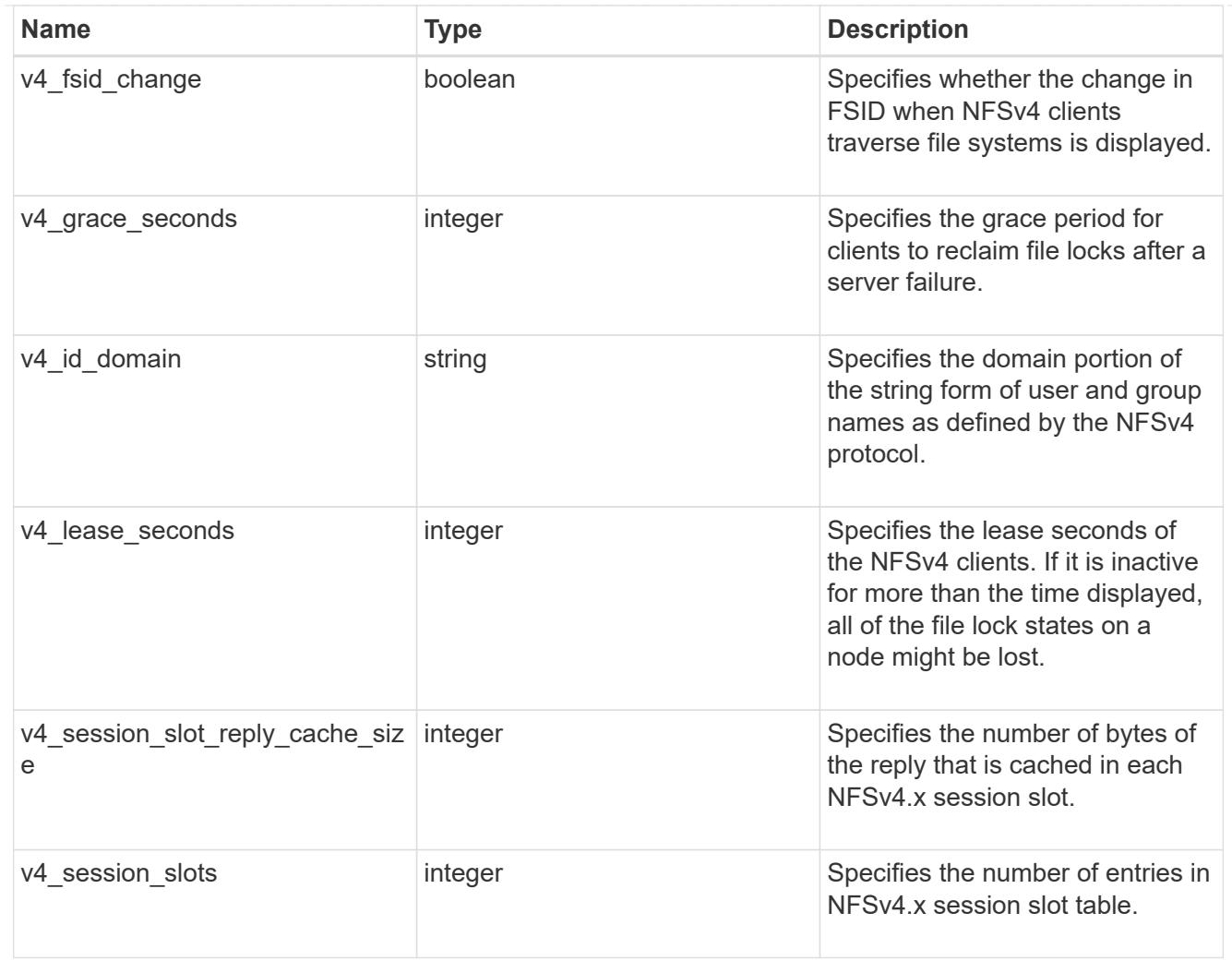

### protocol\_access\_rules

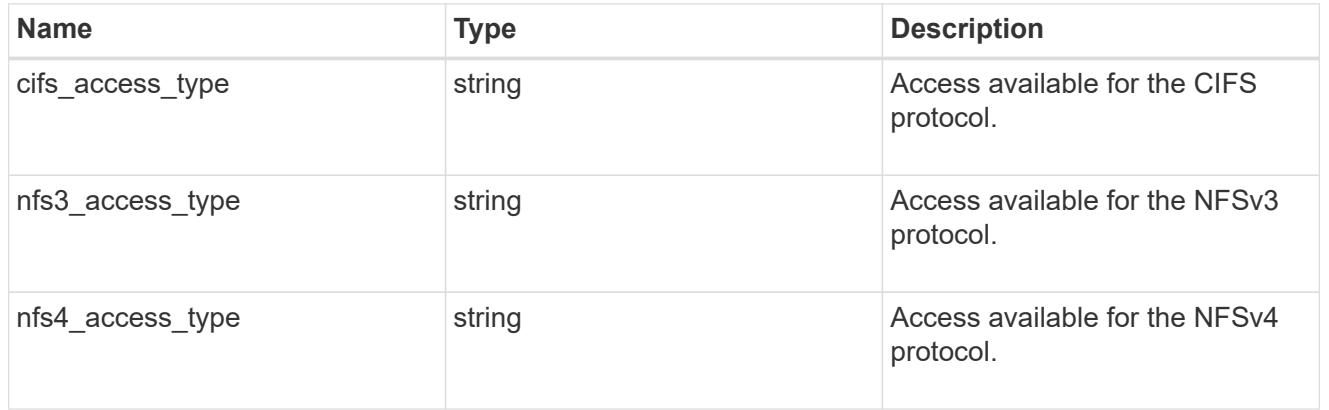

### qtree

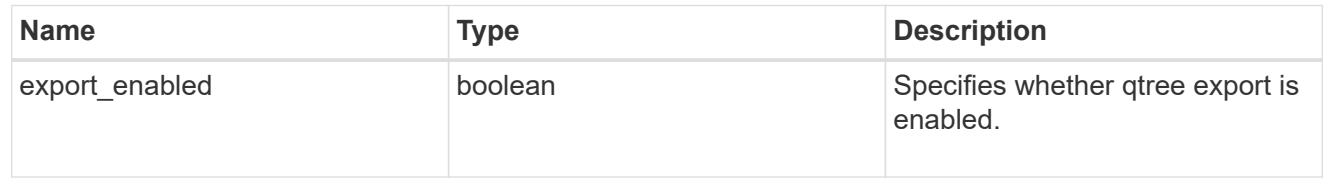

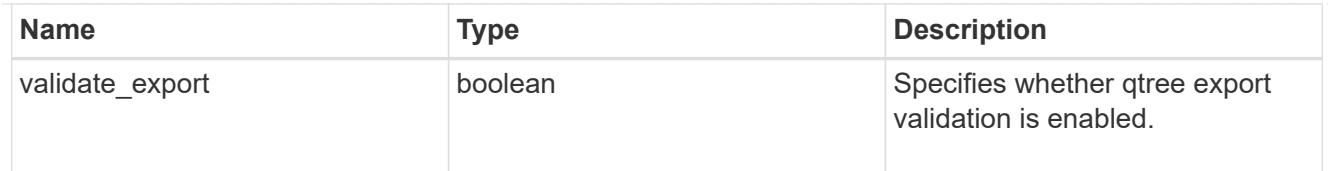

#### root

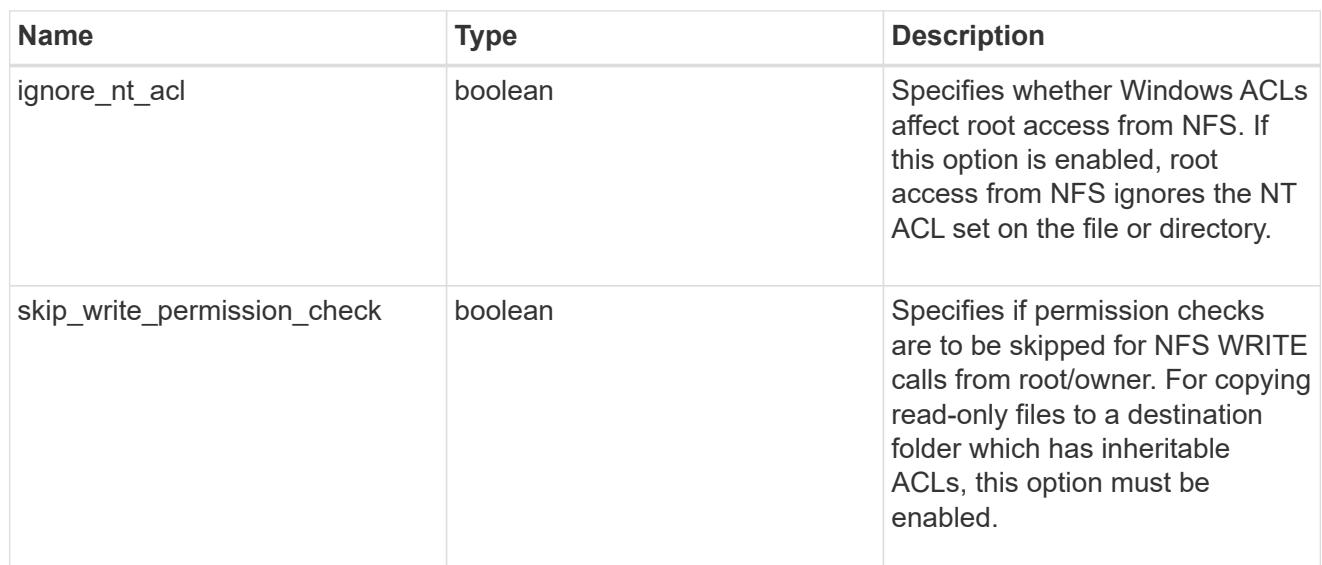

# security

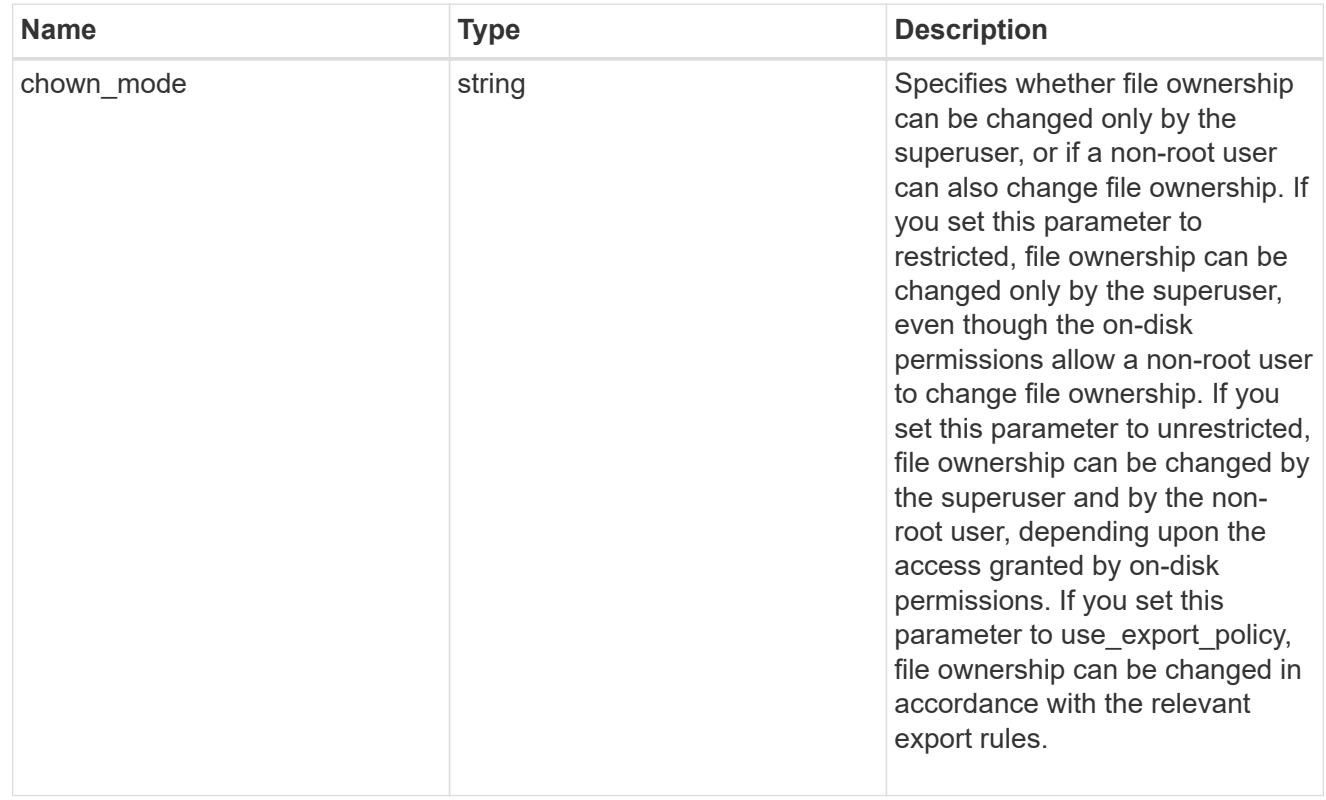

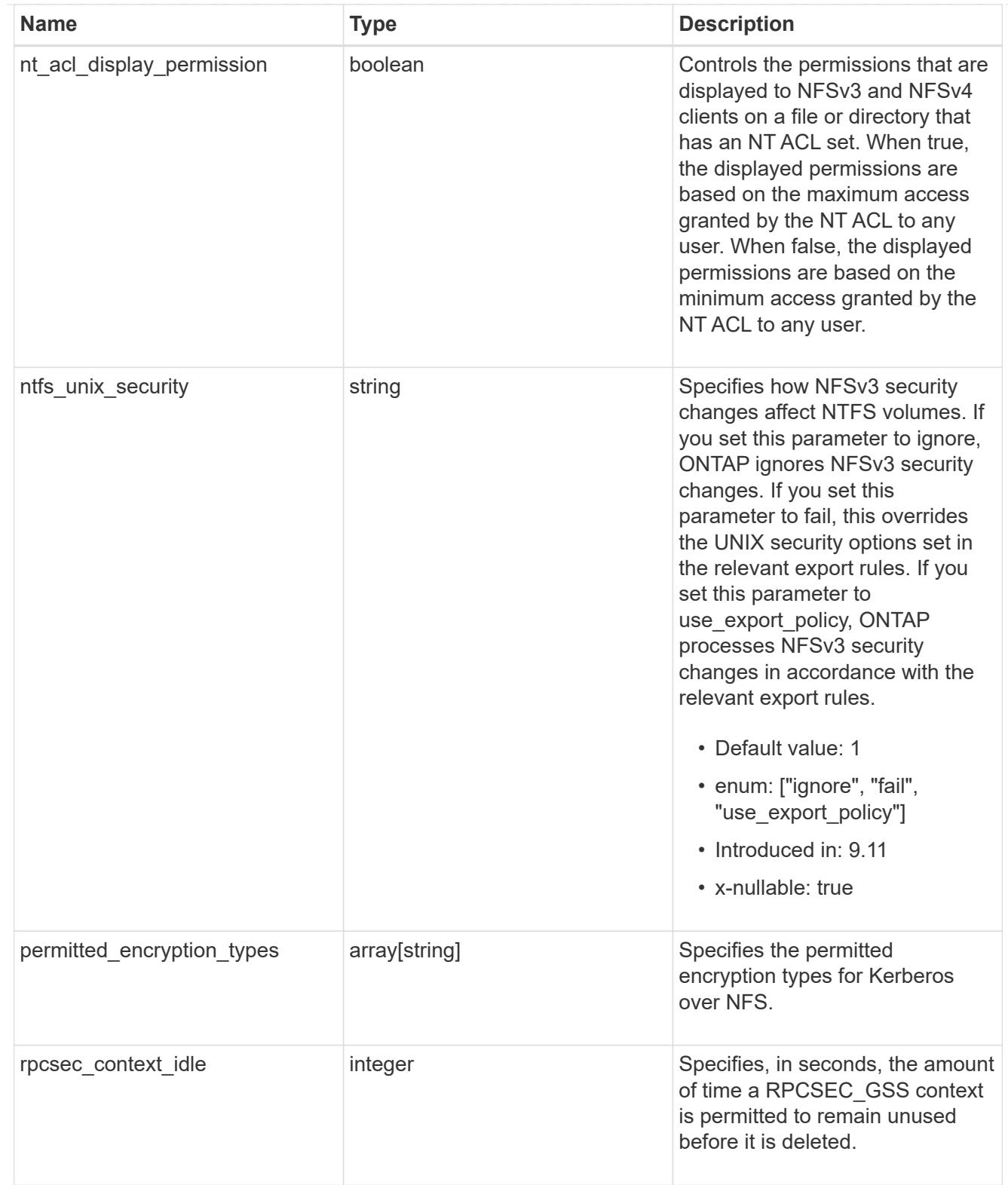

### iops\_raw

The number of I/O operations observed at the storage object. This should be used along with delta time to calculate the rate of I/O operations per unit of time.

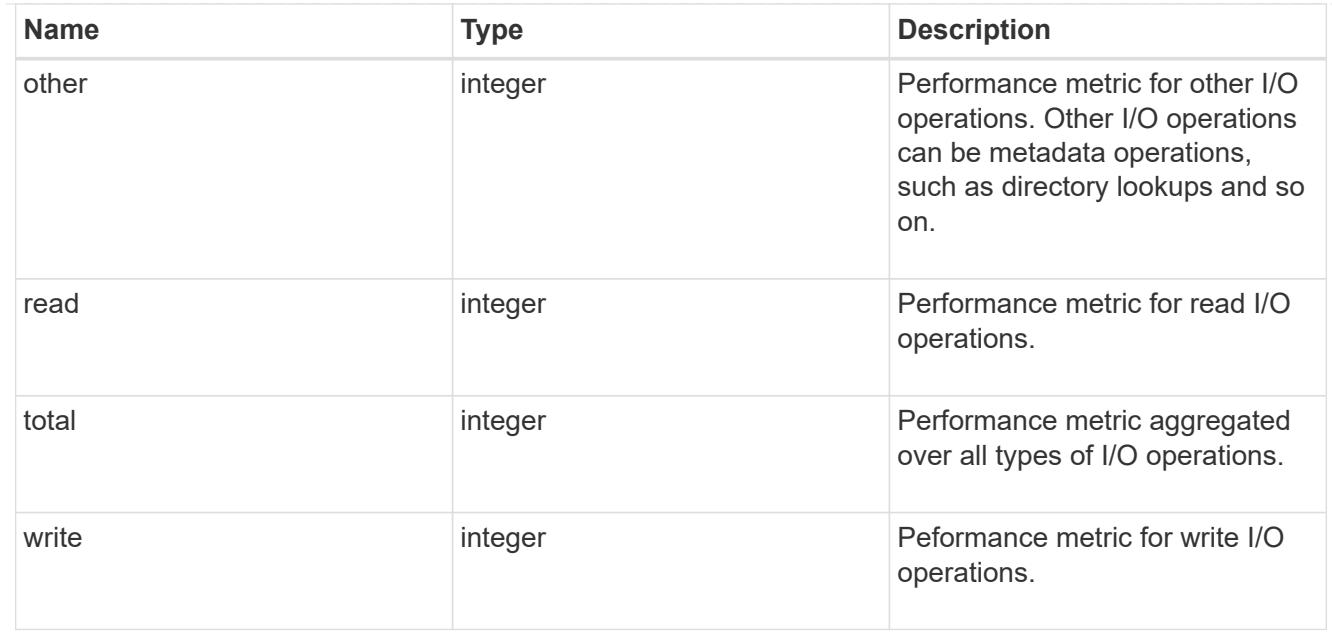

#### latency\_raw

The raw latency in microseconds observed at the storage object. This should be divided by the raw IOPS value to calculate the average latency per I/O operation.

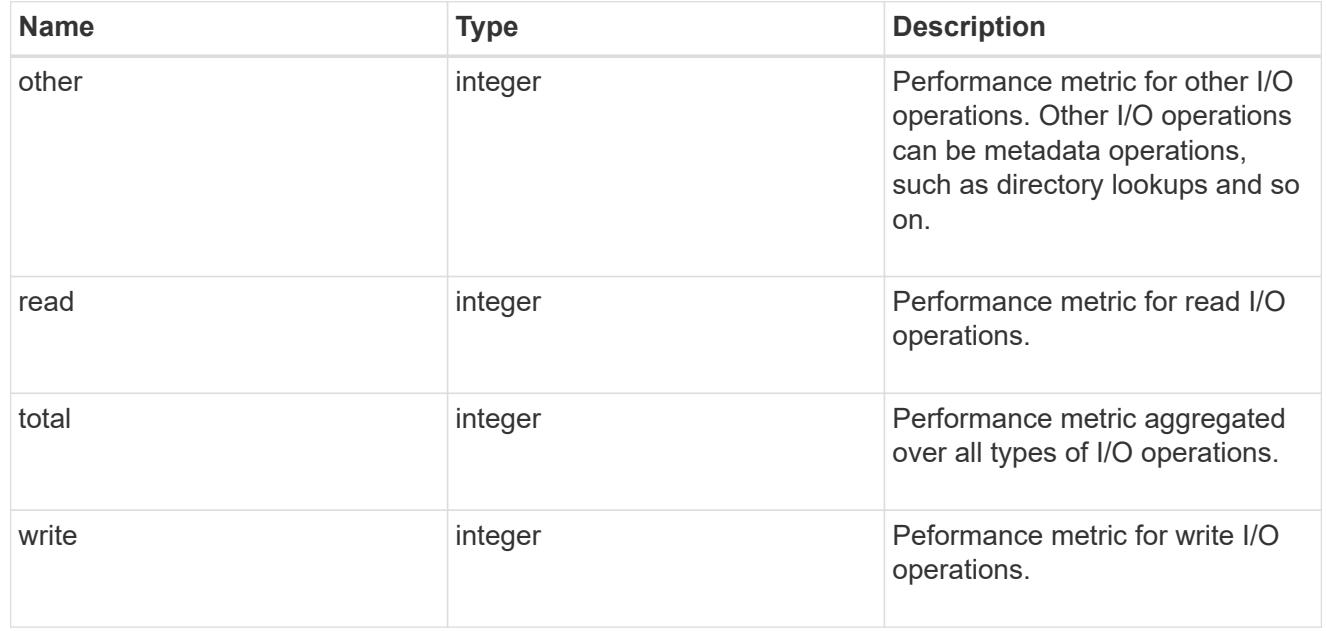

#### throughput\_raw

Throughput bytes observed at the storage object. This should be used along with delta time to calculate the rate of throughput bytes per unit of time.

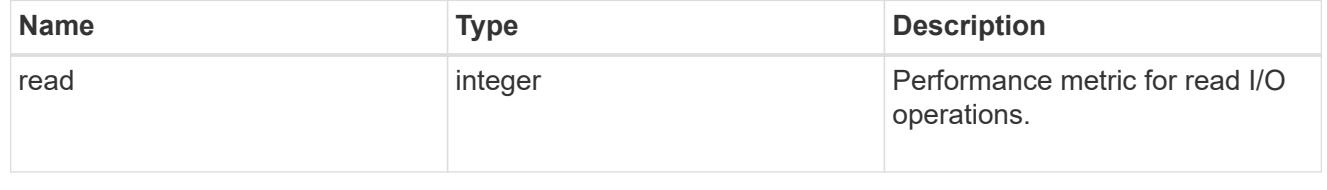

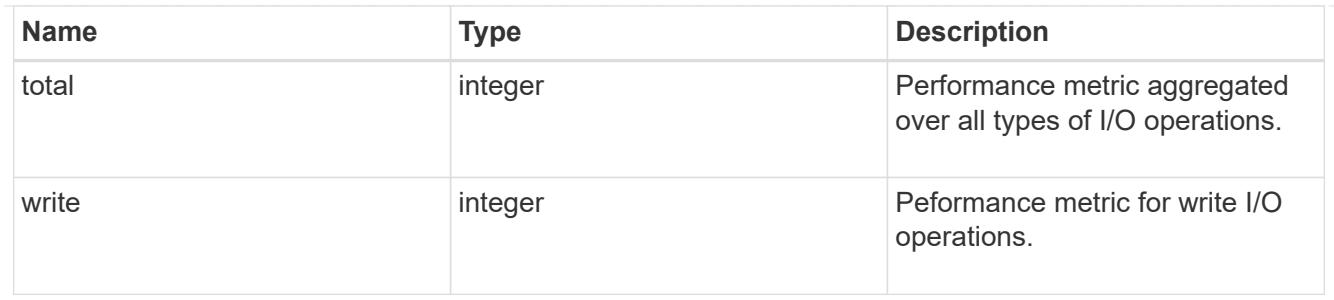

## The NFSv3 operations

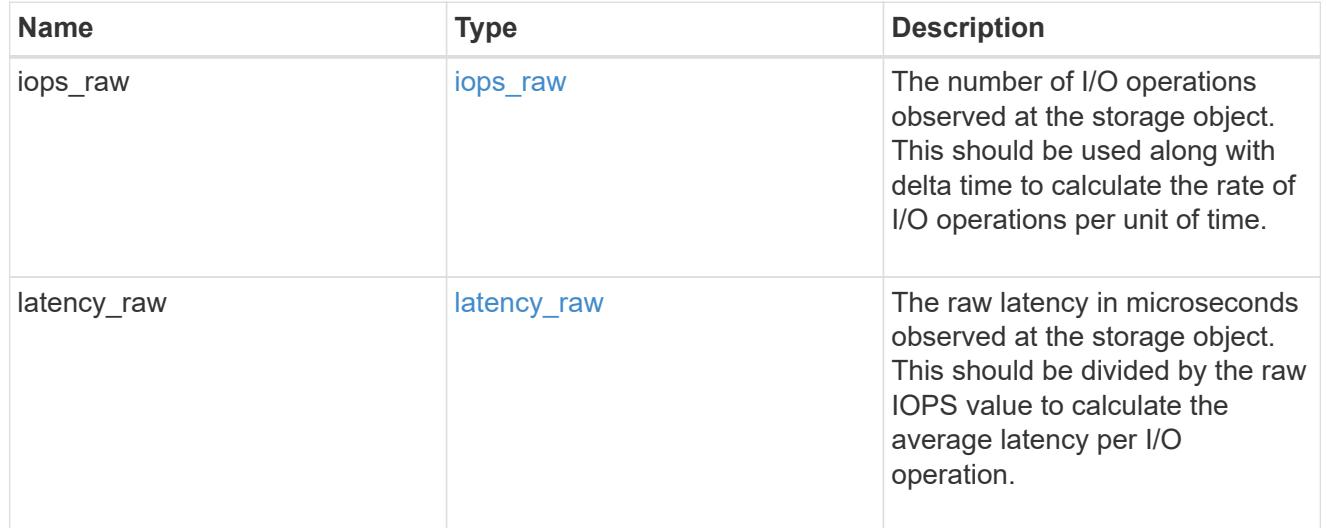

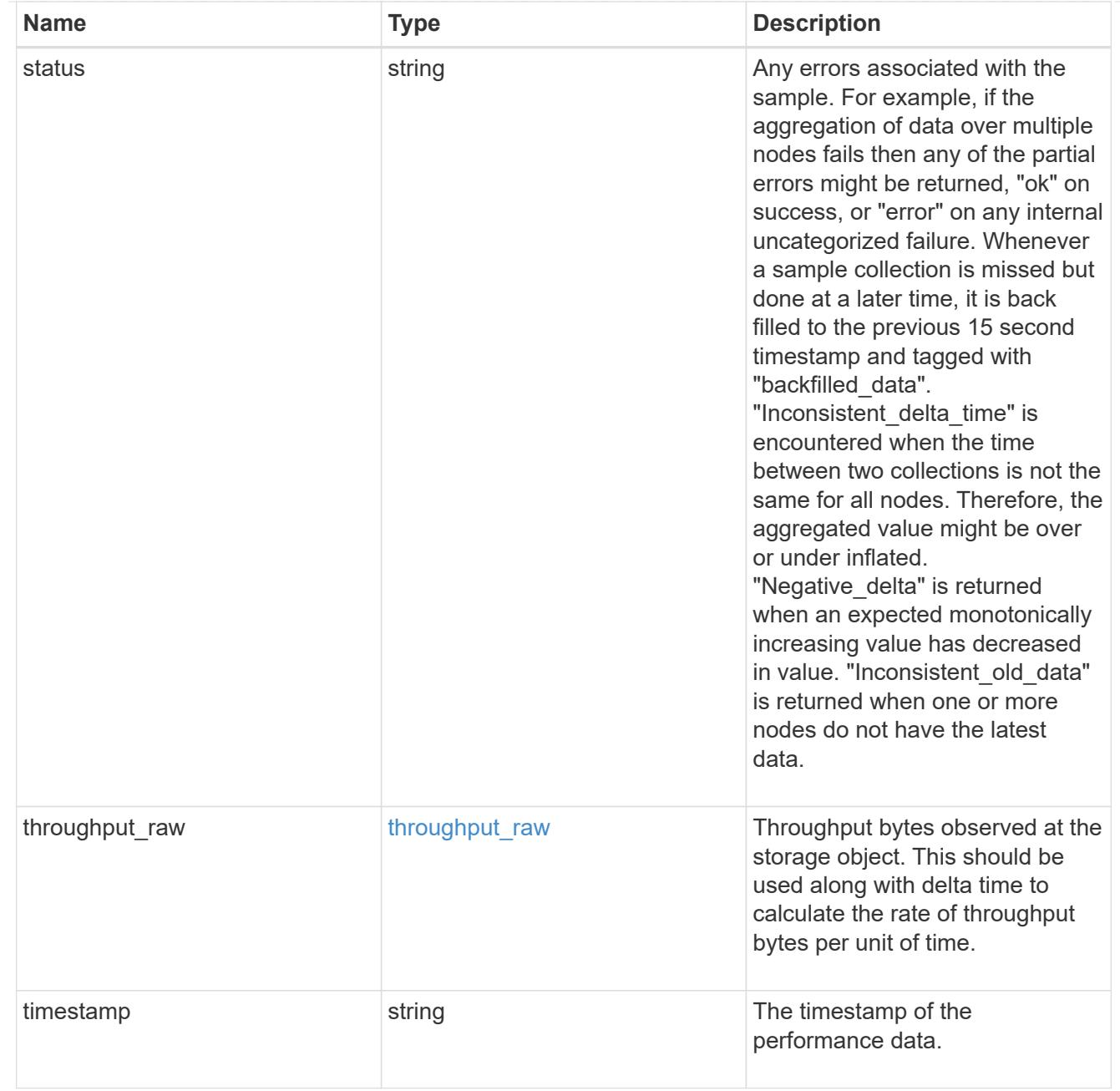

### The NFSv4 operations

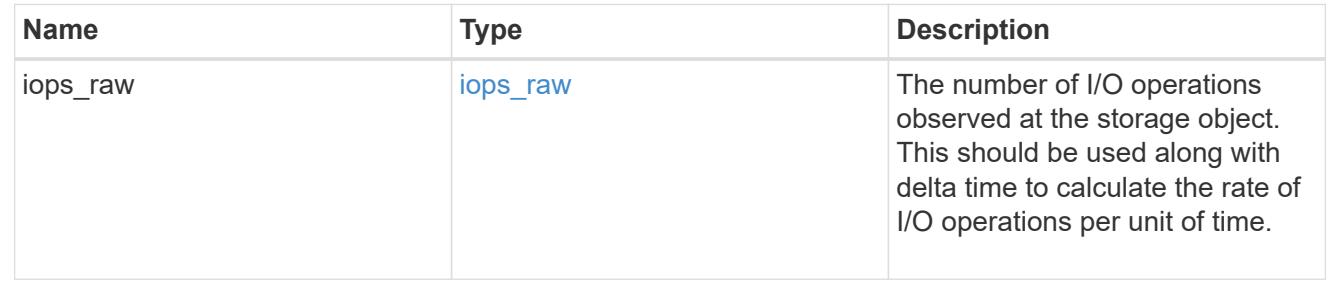

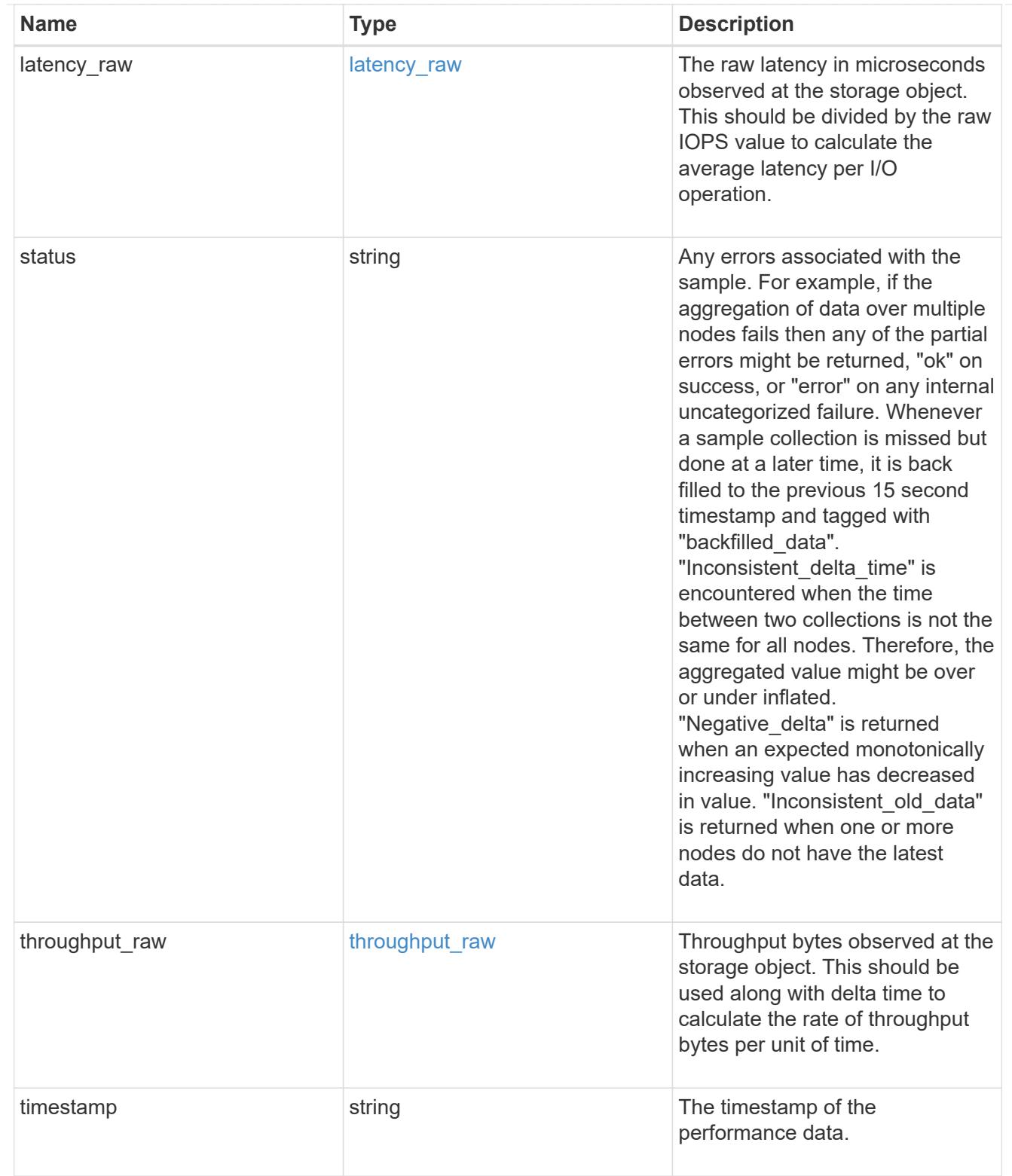

The NFSv4.1 operations

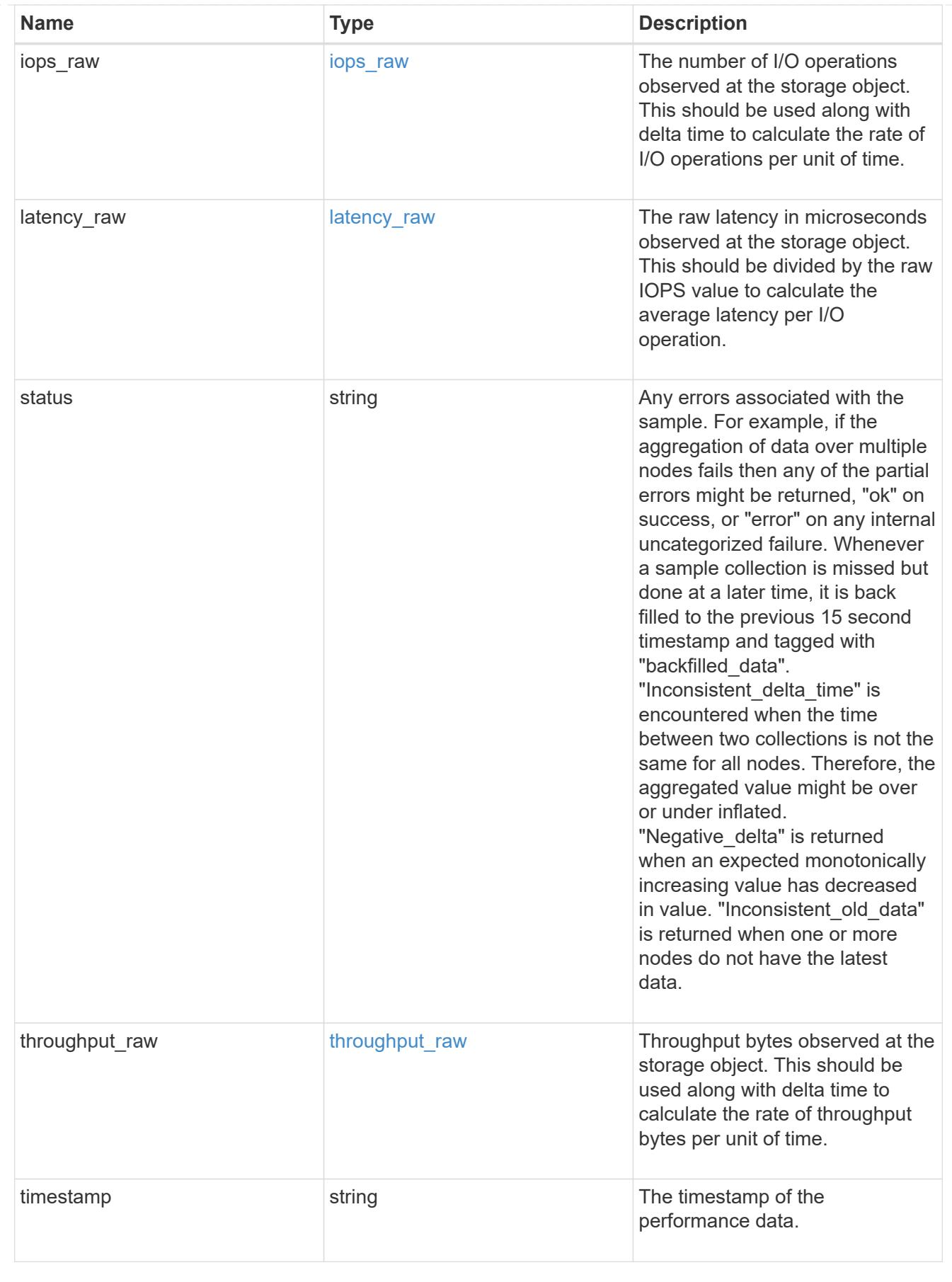

statistics

Realtime performance numbers, such as IOPS latency and throughput, for SVM-NFS protocol.

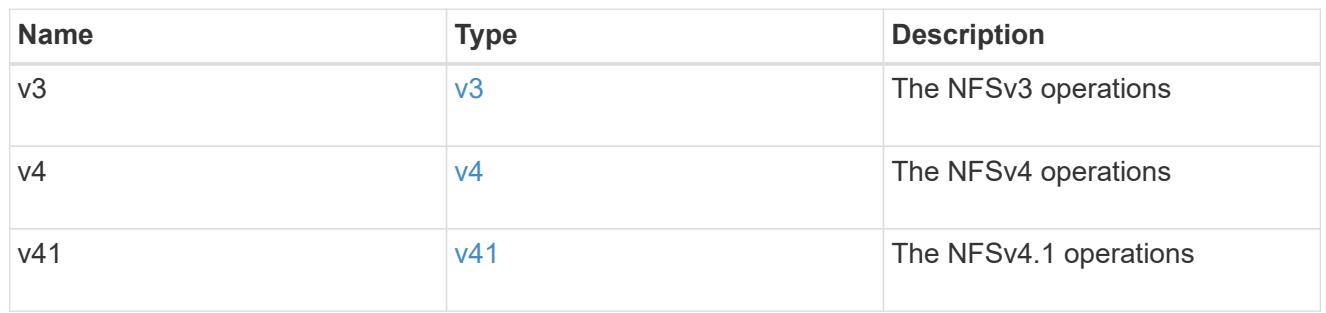

svm

SVM, applies only to SVM-scoped objects.

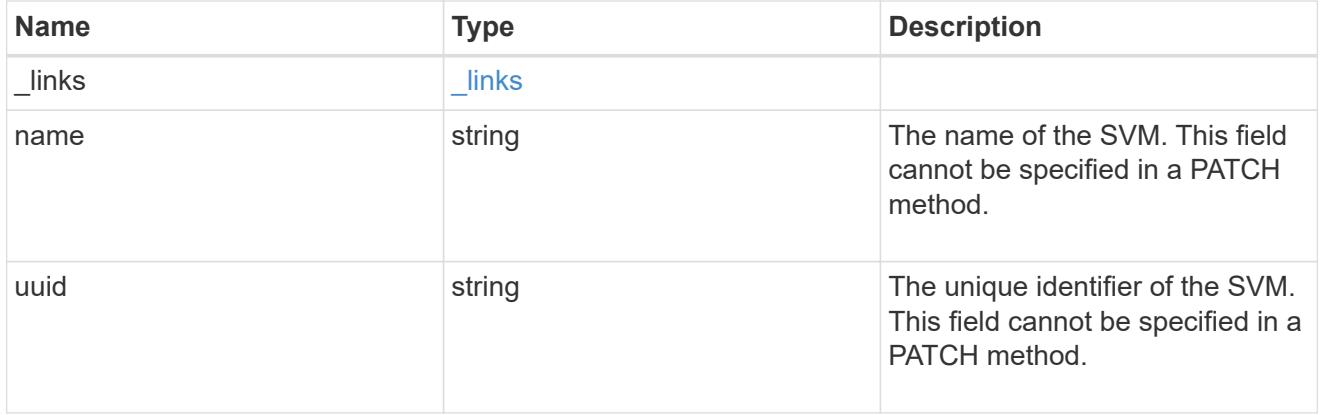

#### transport

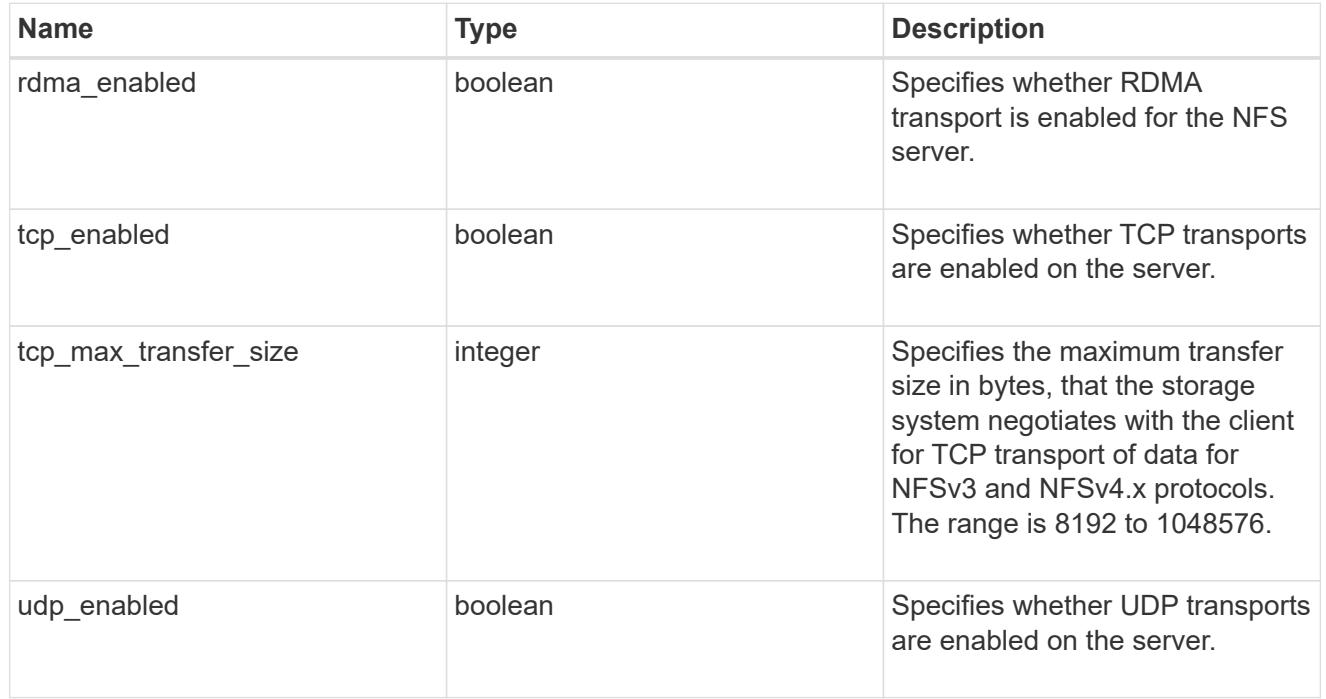

windows

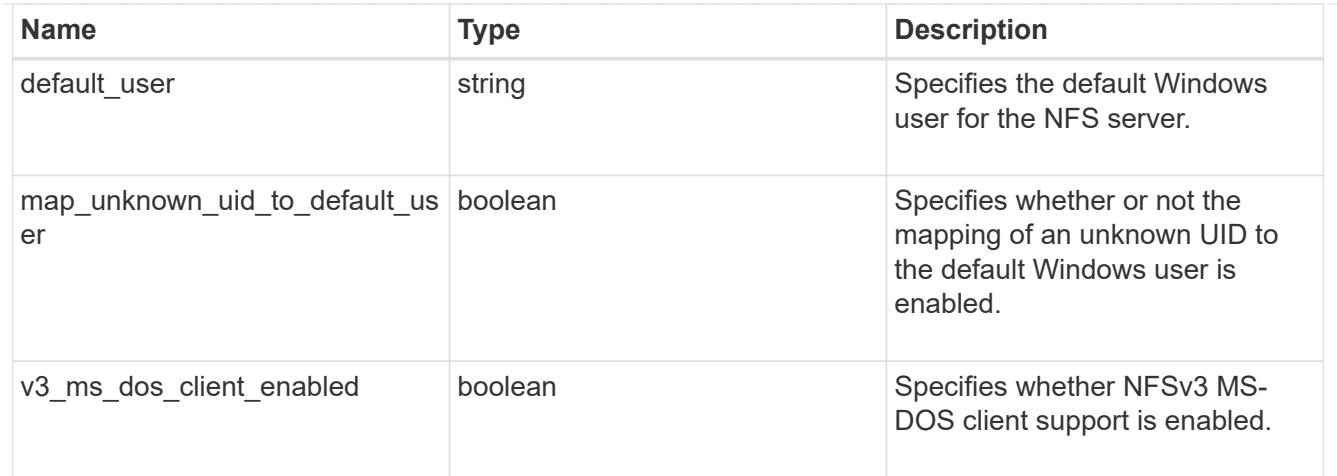

### nfs\_service

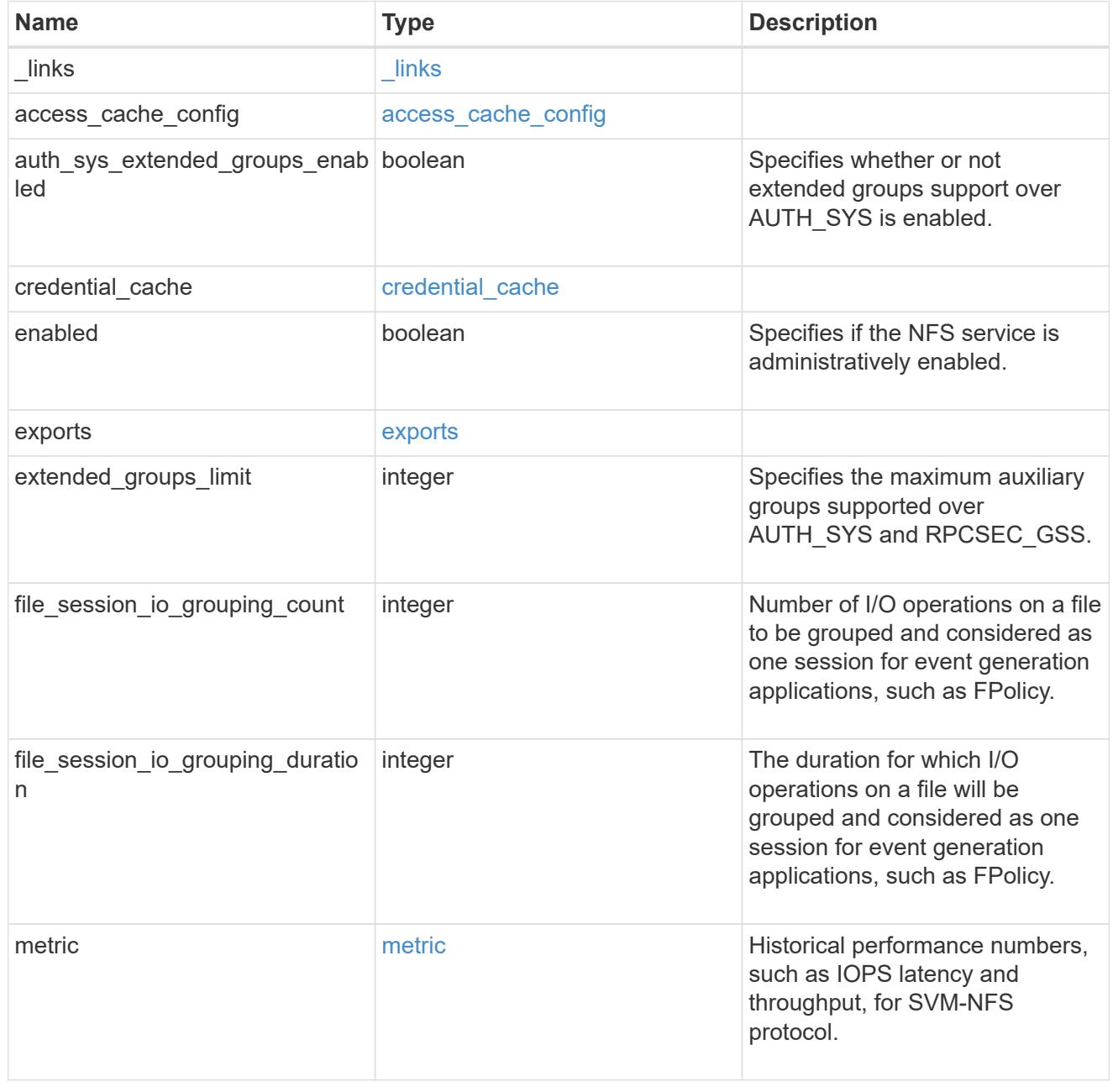

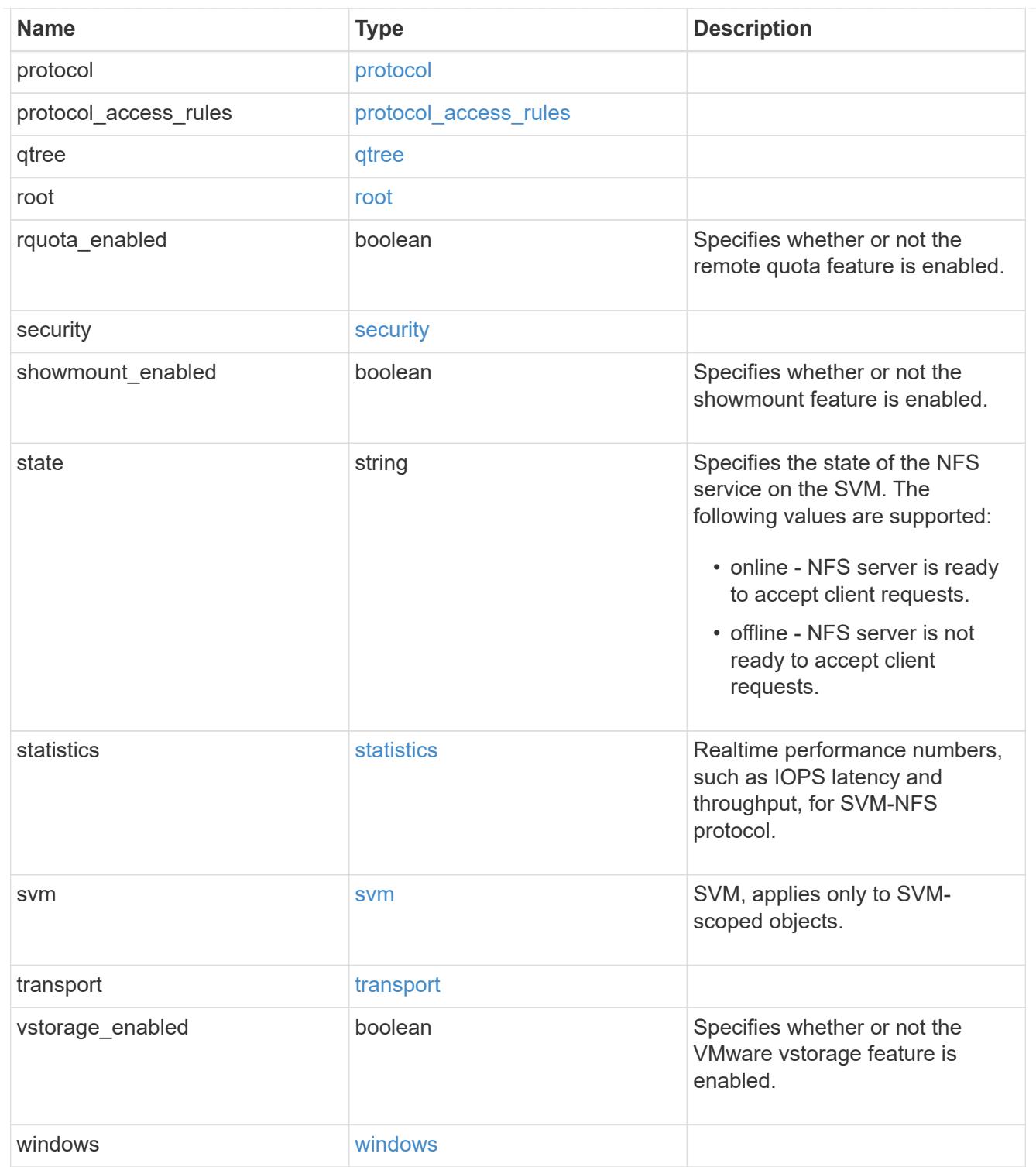

#### error\_arguments

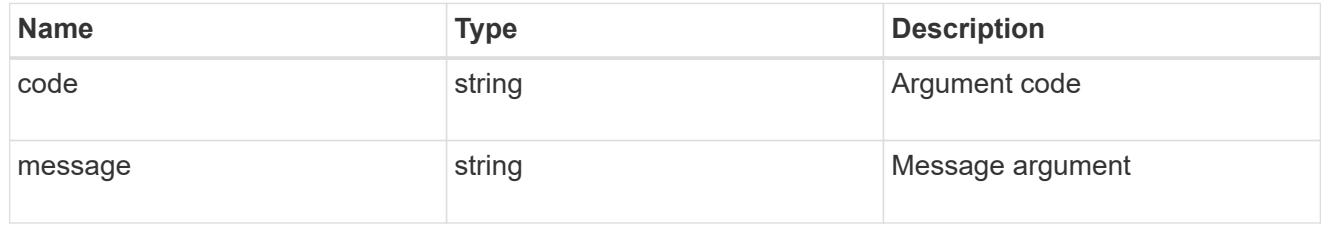

#### returned\_error

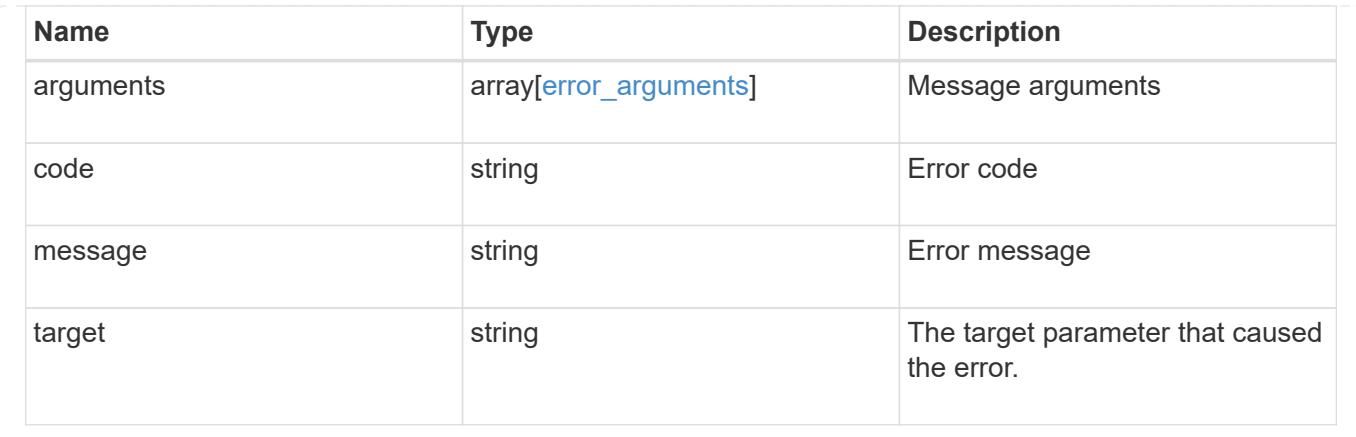

## **Retrieve NFS protocol historical performance metrics**

GET /protocols/nfs/services/{svm.uuid}/metrics

#### **Introduced In:** 9.7

Retrieves historical performance metrics for the NFS protocol of an SVM.

#### **Parameters**

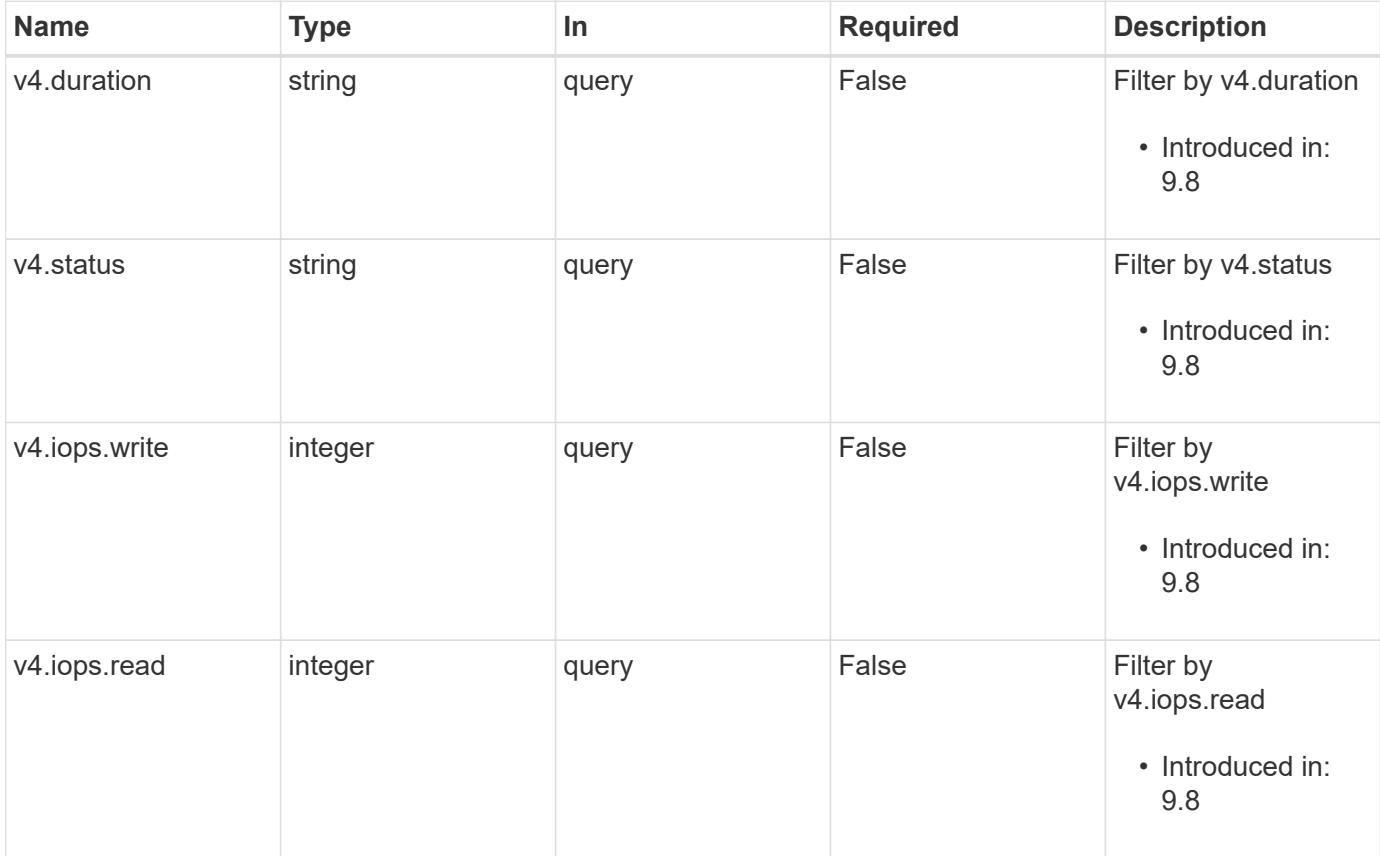

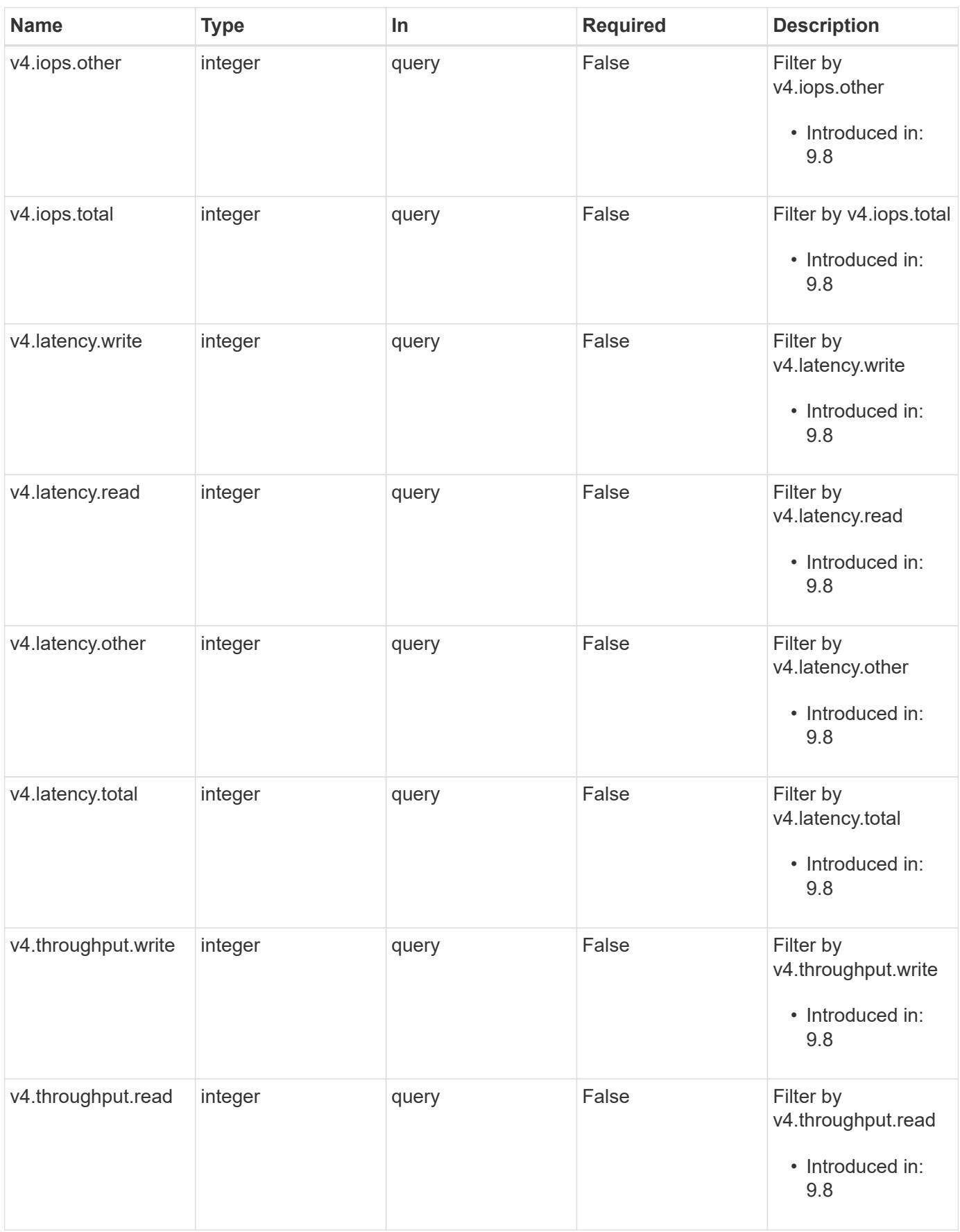

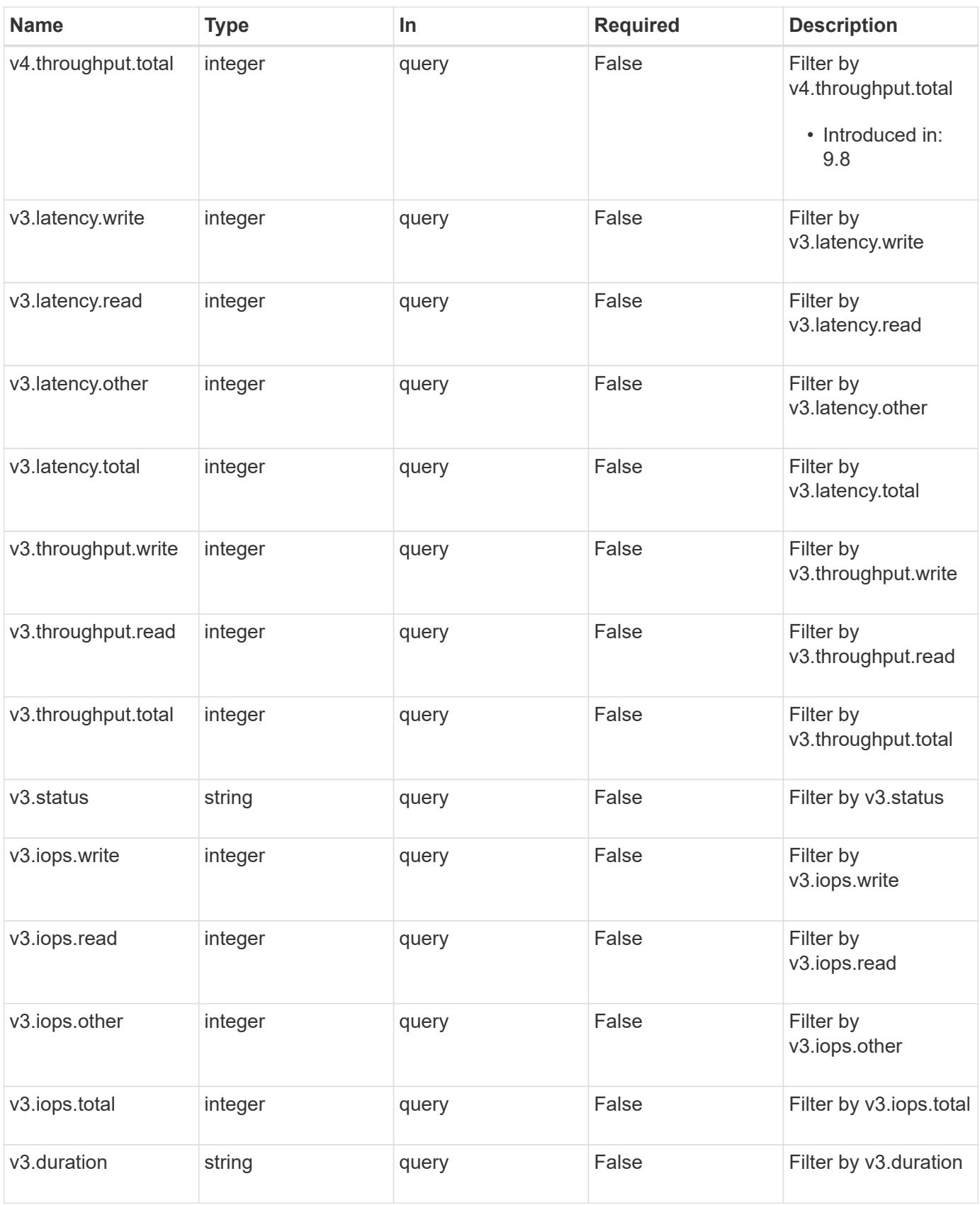

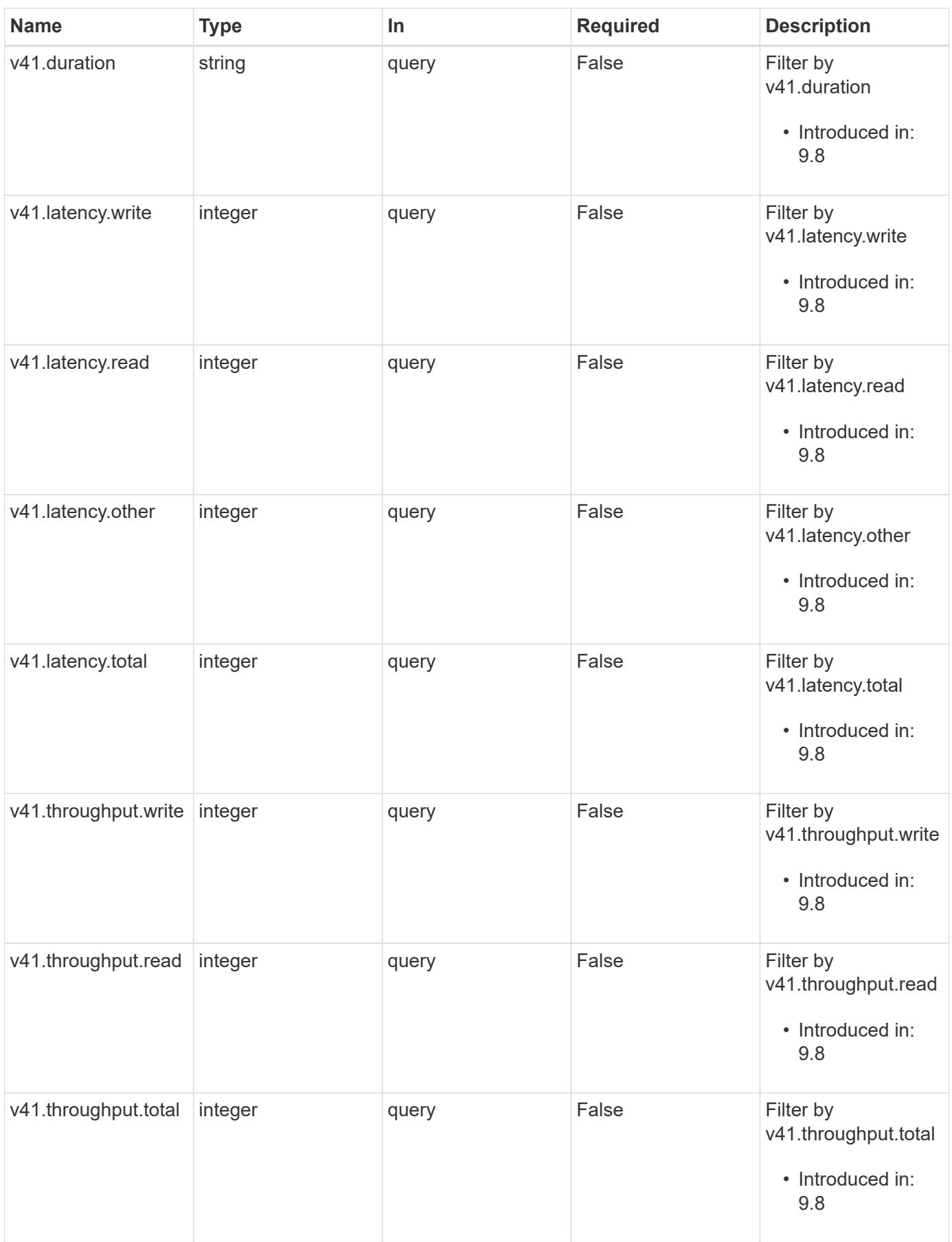

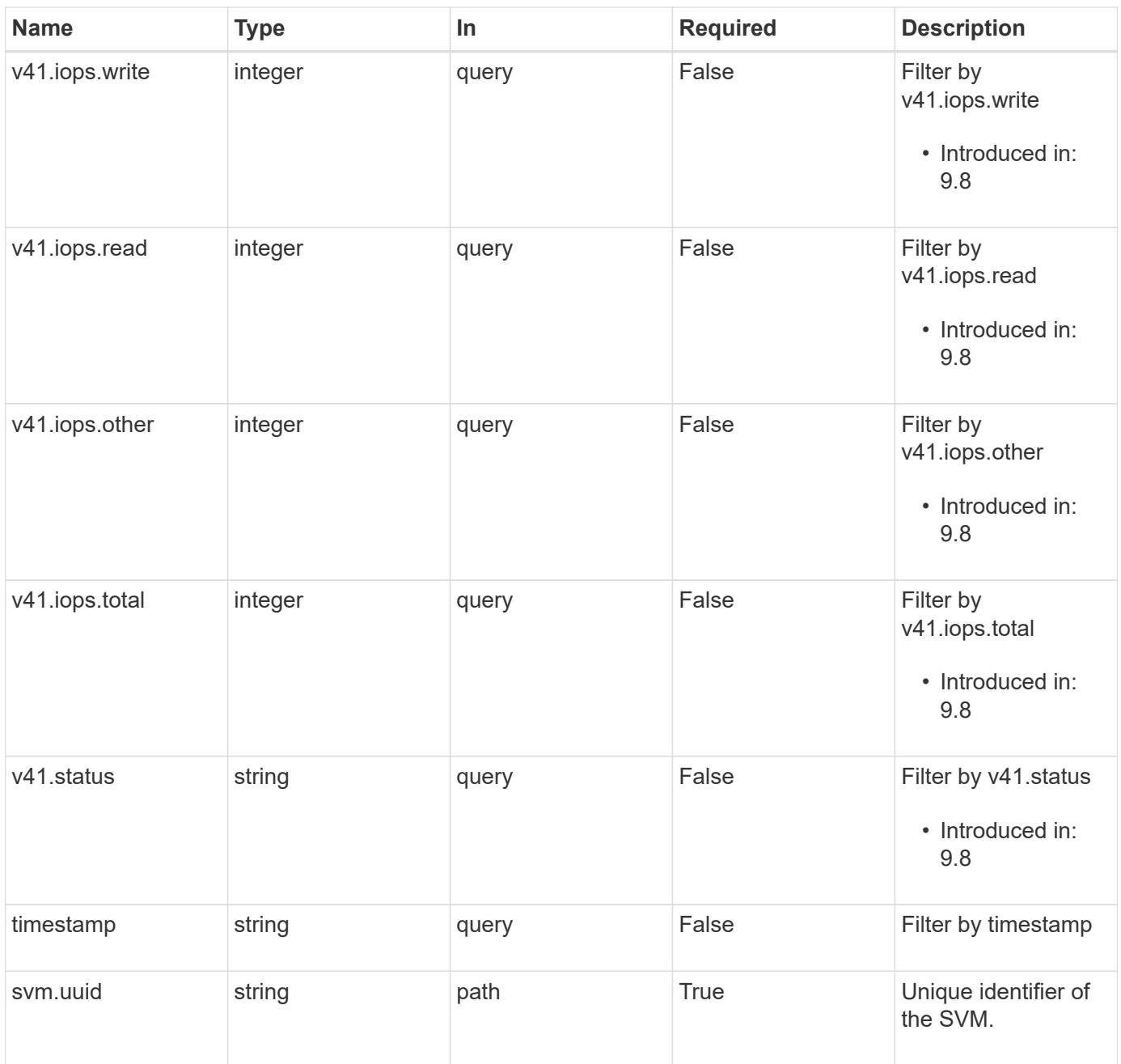

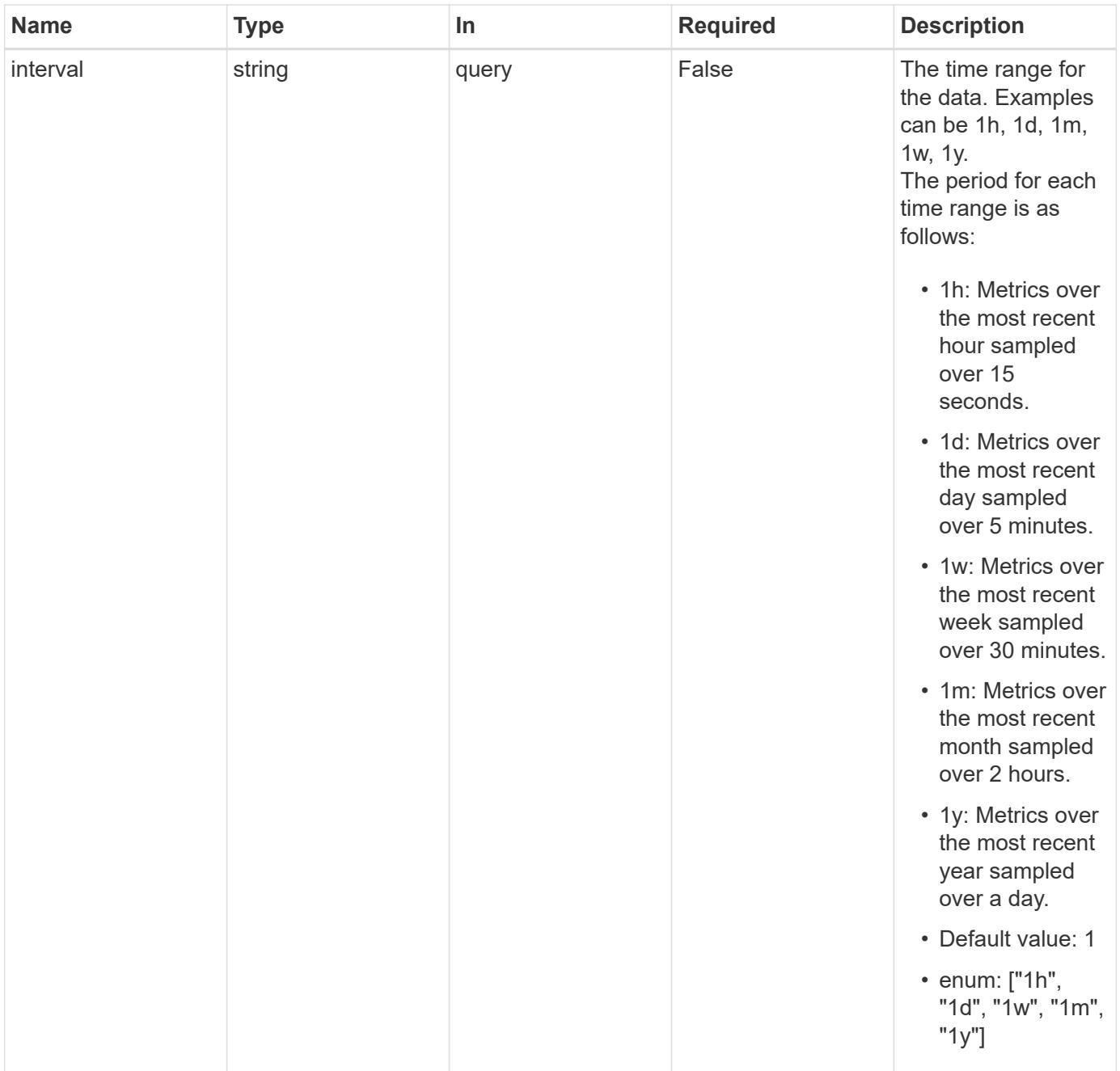

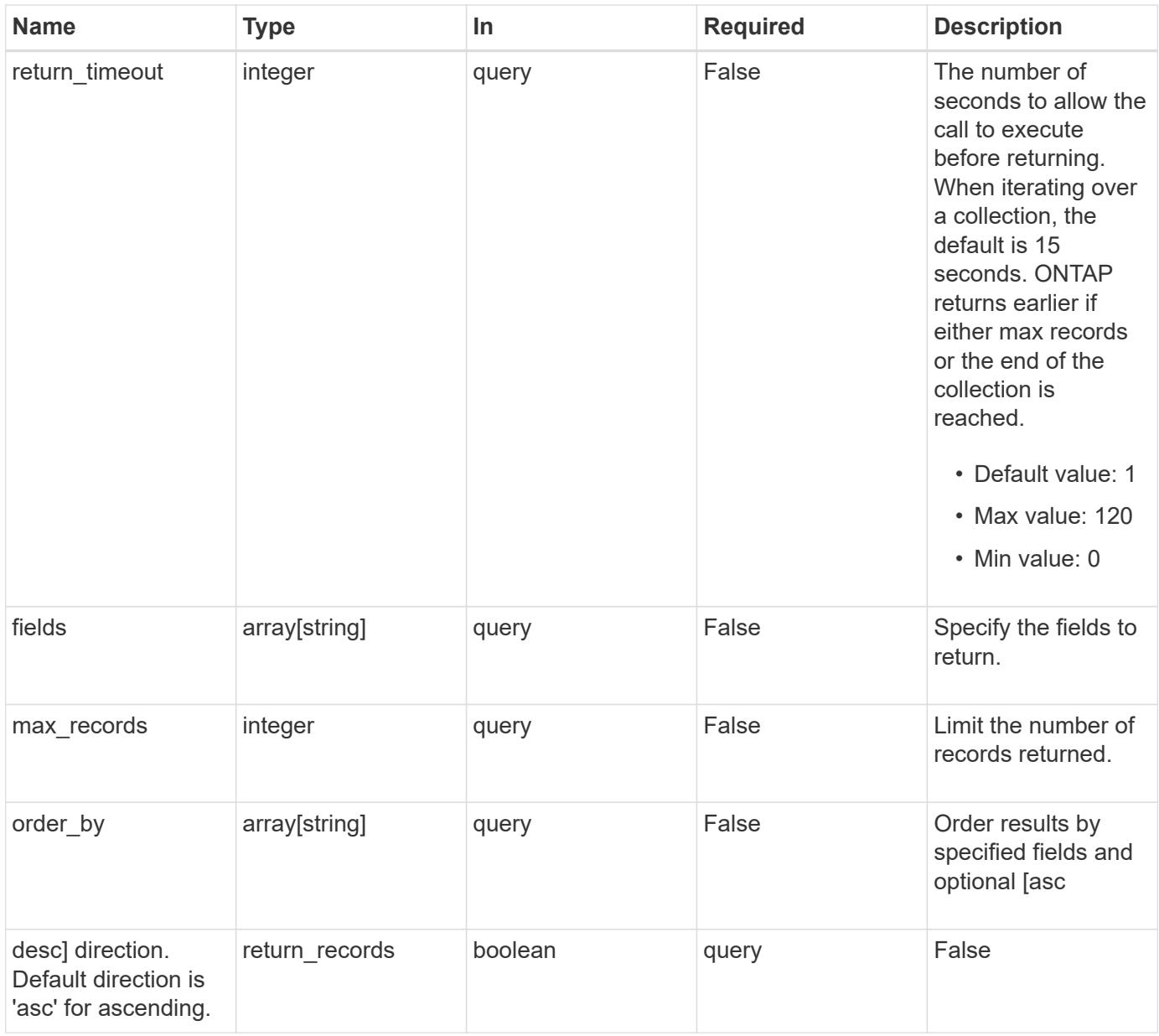

#### **Response**

Status: 200, Ok

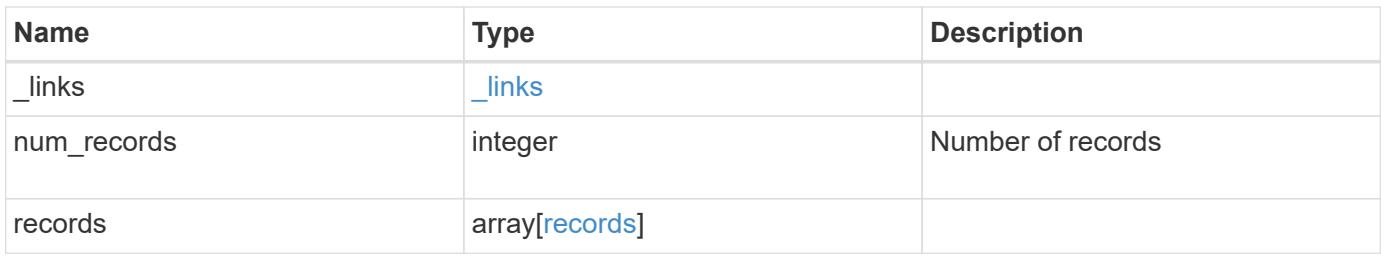

**Example response**

```
{
  " links": {
      "next": {
        "href": "/api/resourcelink"
      },
      "self": {
       "href": "/api/resourcelink"
      }
    },
    "num_records": 1,
    "records": {
      "v3": {
        "_links": {
          "self": {
            "href": "/api/resourcelink"
          }
        },
        "duration": "PT15S",
        "iops": {
          "read": 200,
          "total": 1000,
          "write": 100
        },
        "latency": {
          "read": 200,
          "total": 1000,
          "write": 100
        },
        "status": "ok",
        "throughput": {
          "read": 200,
          "total": 1000,
          "write": 100
        },
        "timestamp": "2017-01-25 06:20:13 -0500"
      },
      "v4": {
        "_links": {
          "self": {
            "href": "/api/resourcelink"
          }
        },
        "duration": "PT15S",
        "iops": {
```

```
  "read": 200,
           "total": 1000,
          "write": 100
         },
         "latency": {
          "read": 200,
          "total": 1000,
          "write": 100
        },
        "status": "ok",
        "throughput": {
          "read": 200,
          "total": 1000,
          "write": 100
        },
        "timestamp": "2017-01-25 06:20:13 -0500"
      },
      "v41": {
        "_links": {
          "self": {
            "href": "/api/resourcelink"
          }
        },
         "duration": "PT15S",
         "iops": {
          "read": 200,
          "total": 1000,
          "write": 100
        },
        "latency": {
          "read": 200,
          "total": 1000,
          "write": 100
        },
        "status": "ok",
        "throughput": {
          "read": 200,
          "total": 1000,
          "write": 100
        },
         "timestamp": "2017-01-25 06:20:13 -0500"
      }
    }
}
```
Status: Default, Error

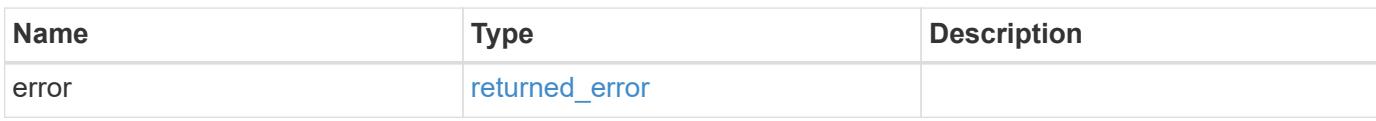

**Example error**

```
{
   "error": {
     "arguments": {
       "code": "string",
       "message": "string"
     },
      "code": "4",
      "message": "entry doesn't exist",
     "target": "uuid"
   }
}
```
**Definitions**

#### **See Definitions**

href

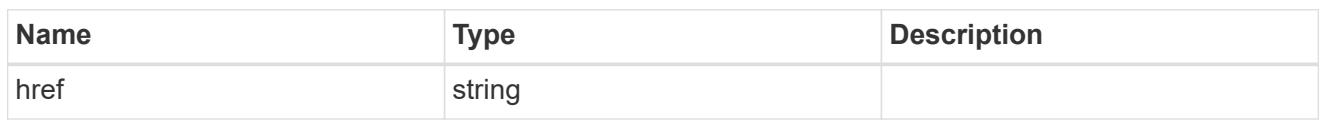

\_links

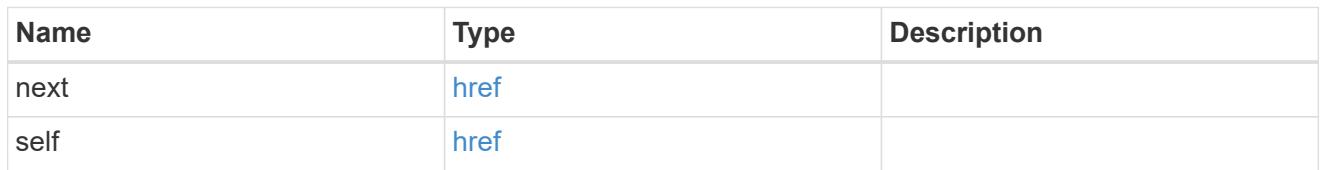

 $\_$ links

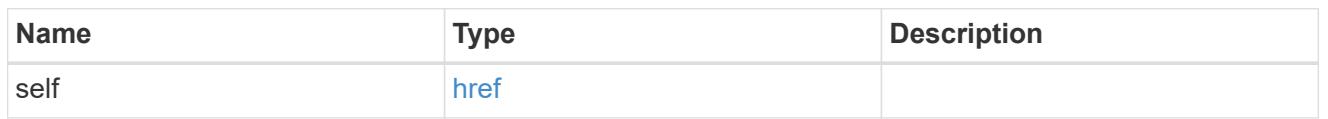

iops

The rate of I/O operations observed at the storage object.

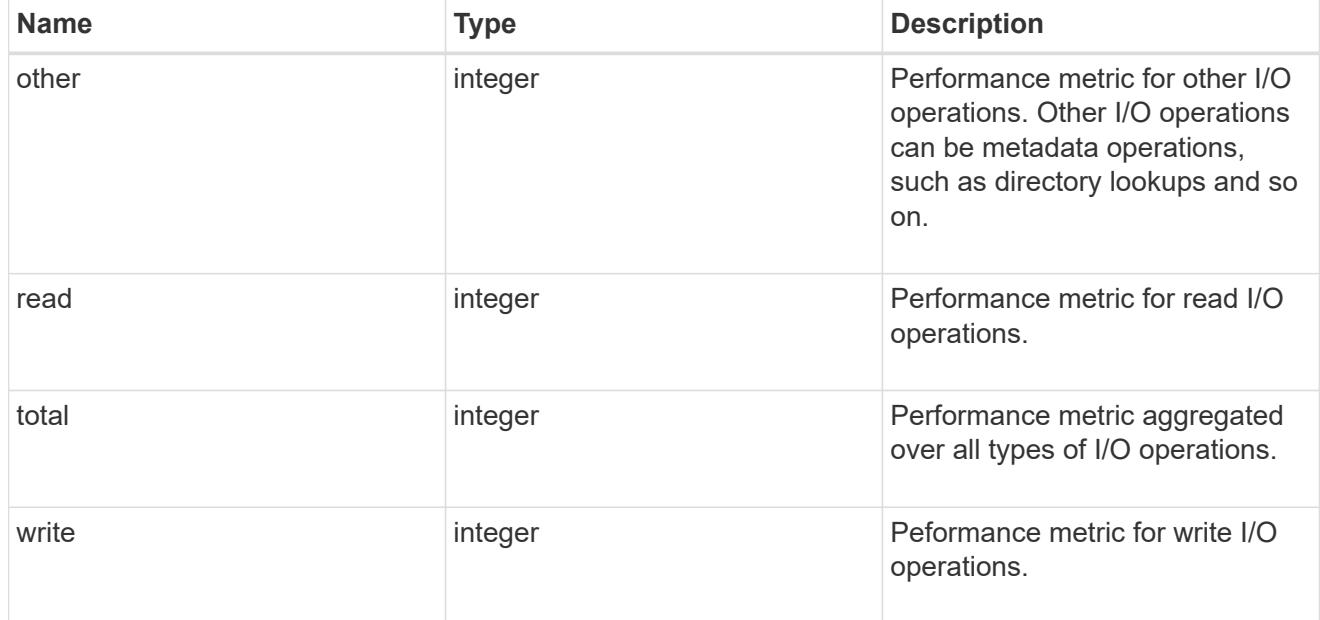

latency

The round trip latency in microseconds observed at the storage object.
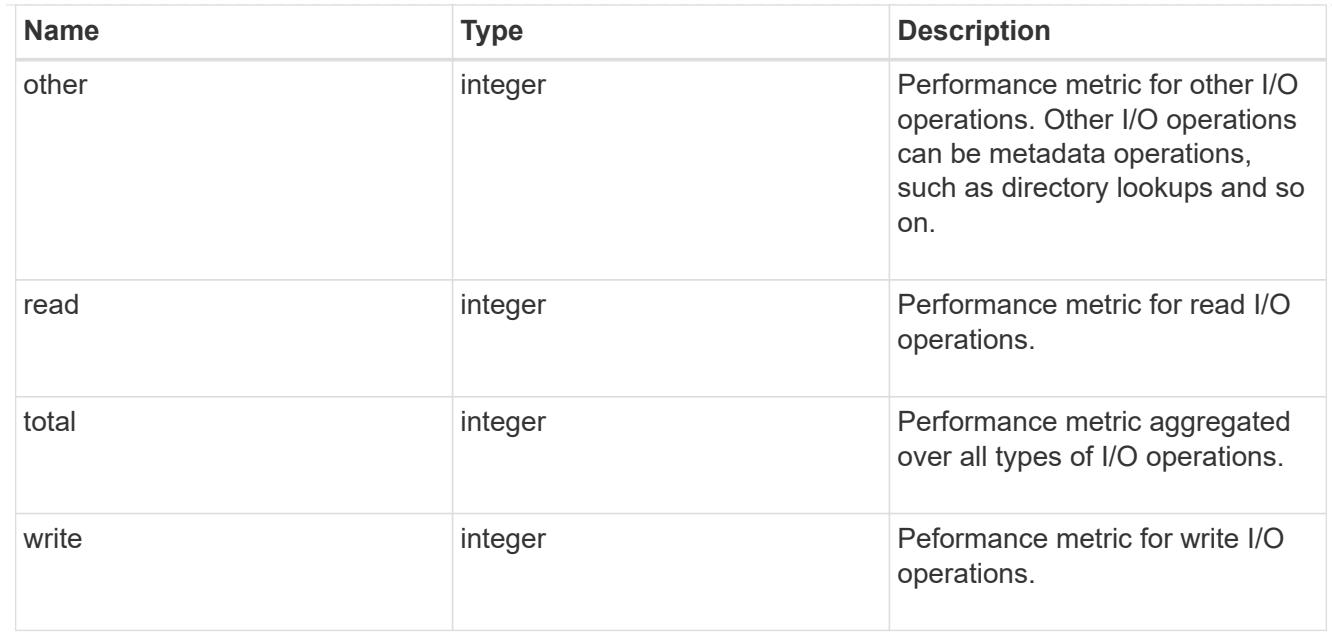

# throughput

The rate of throughput bytes per second observed at the storage object.

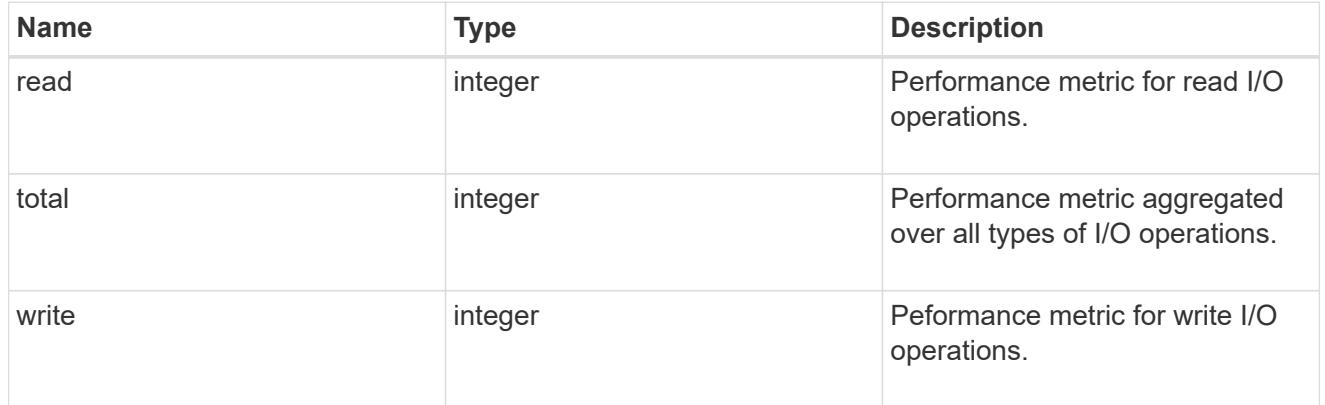

## v3

## The NFSv3 operations

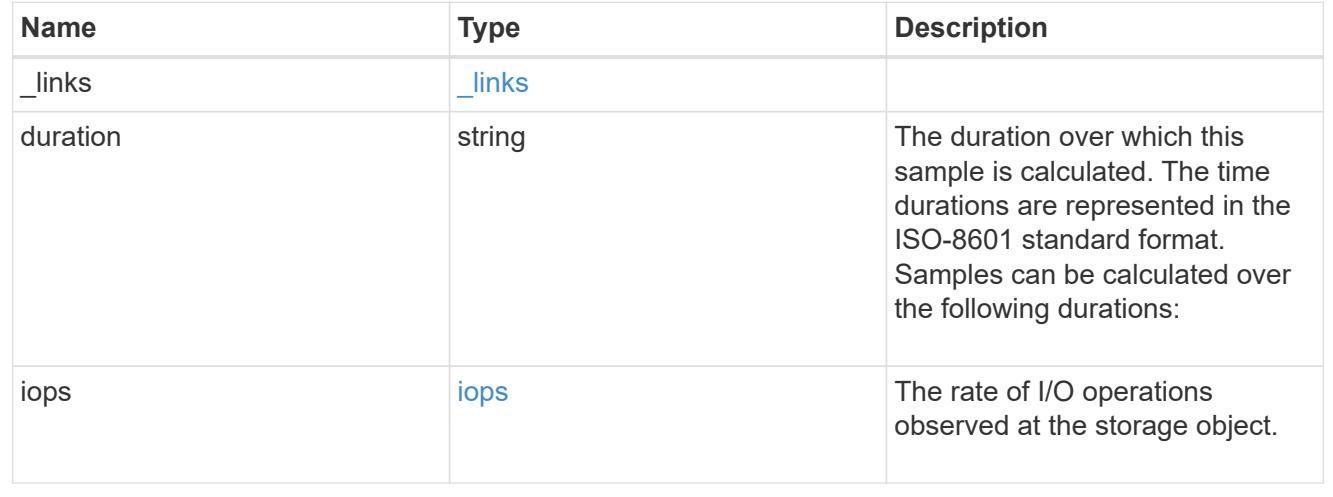

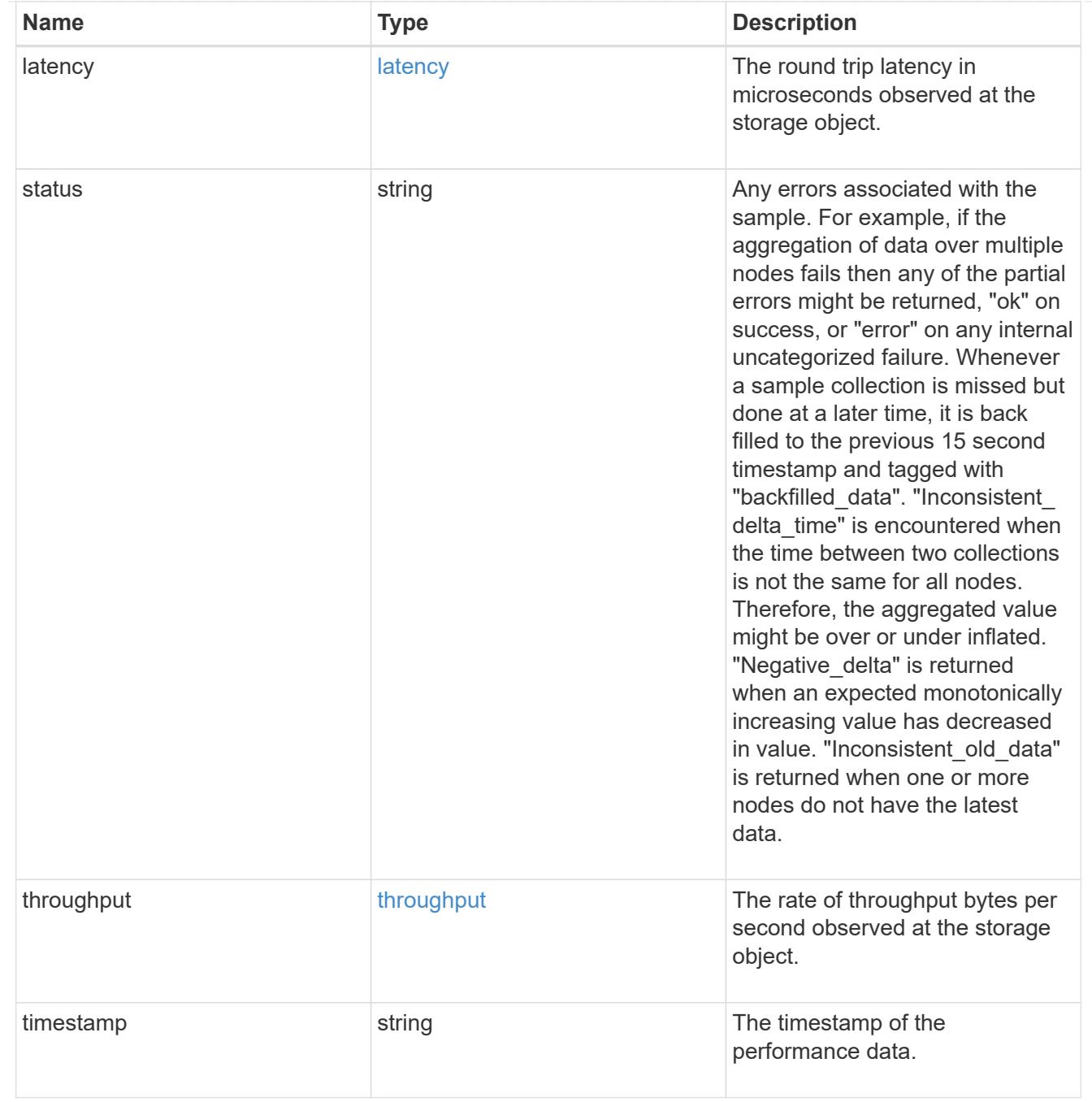

v4

## The NFSv4 operations

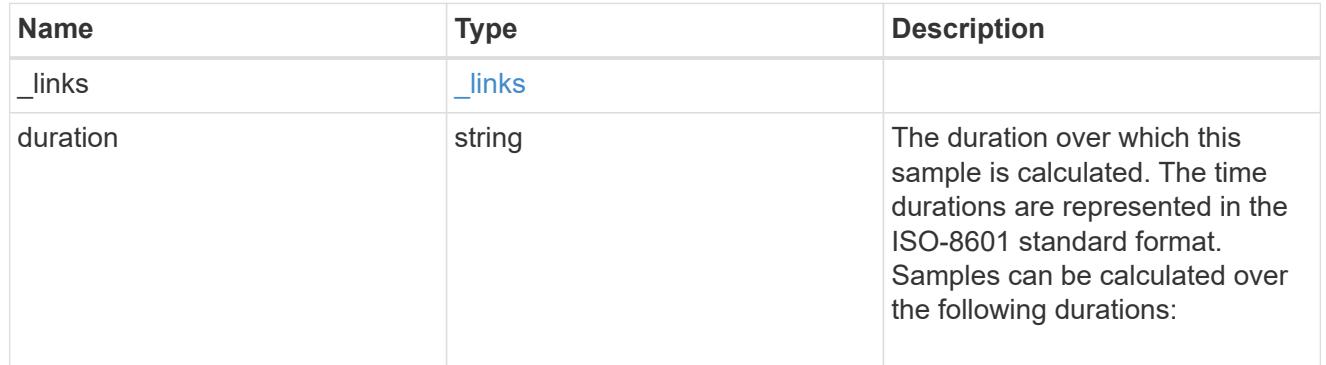

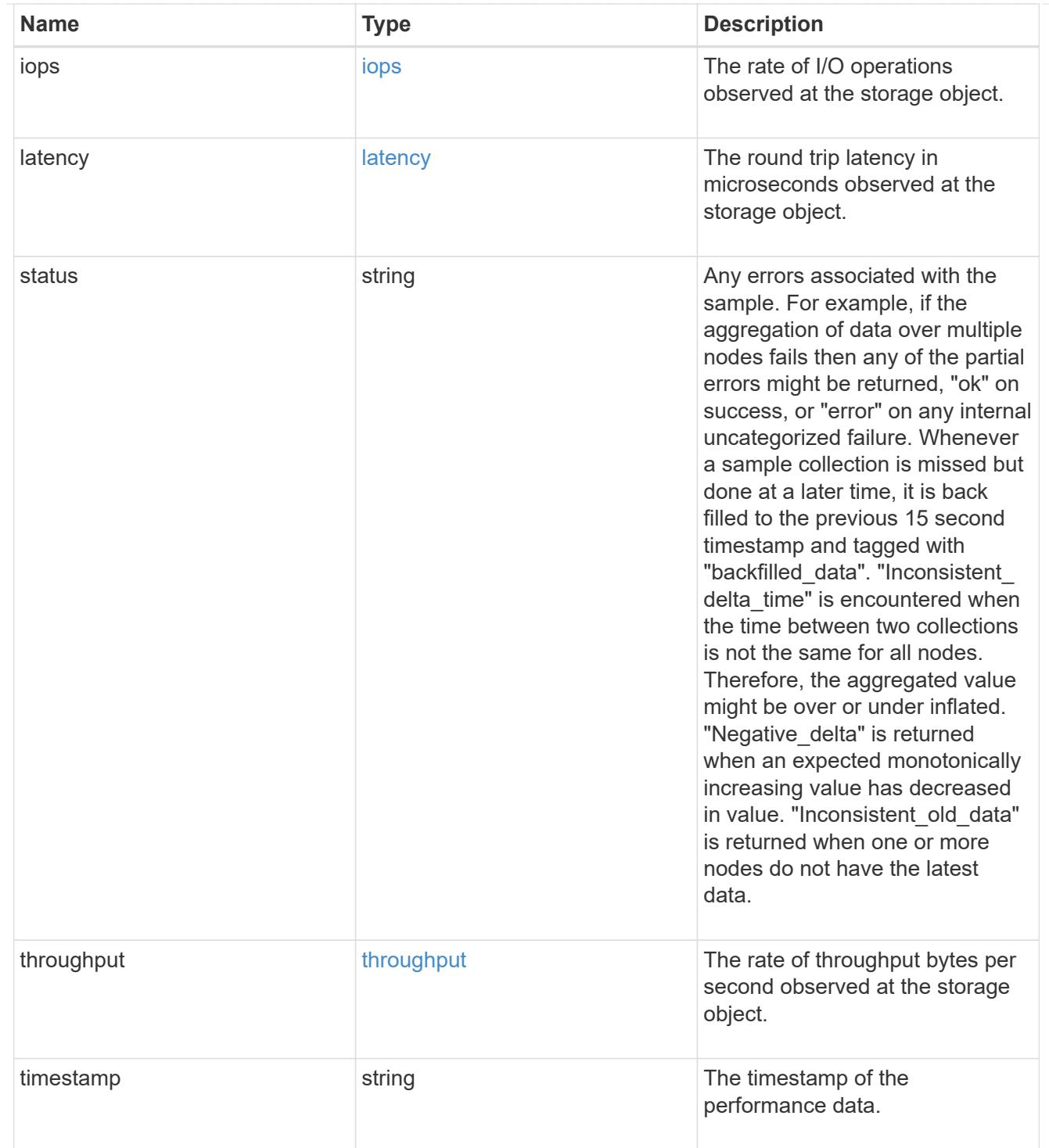

v41

The NFSv4.1 operations

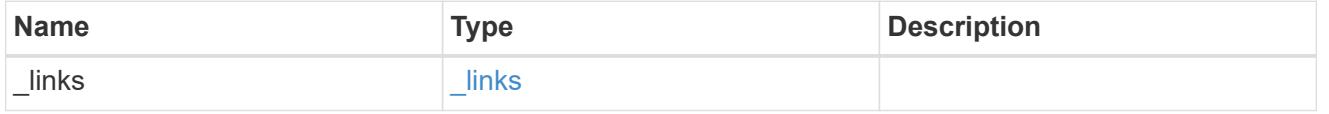

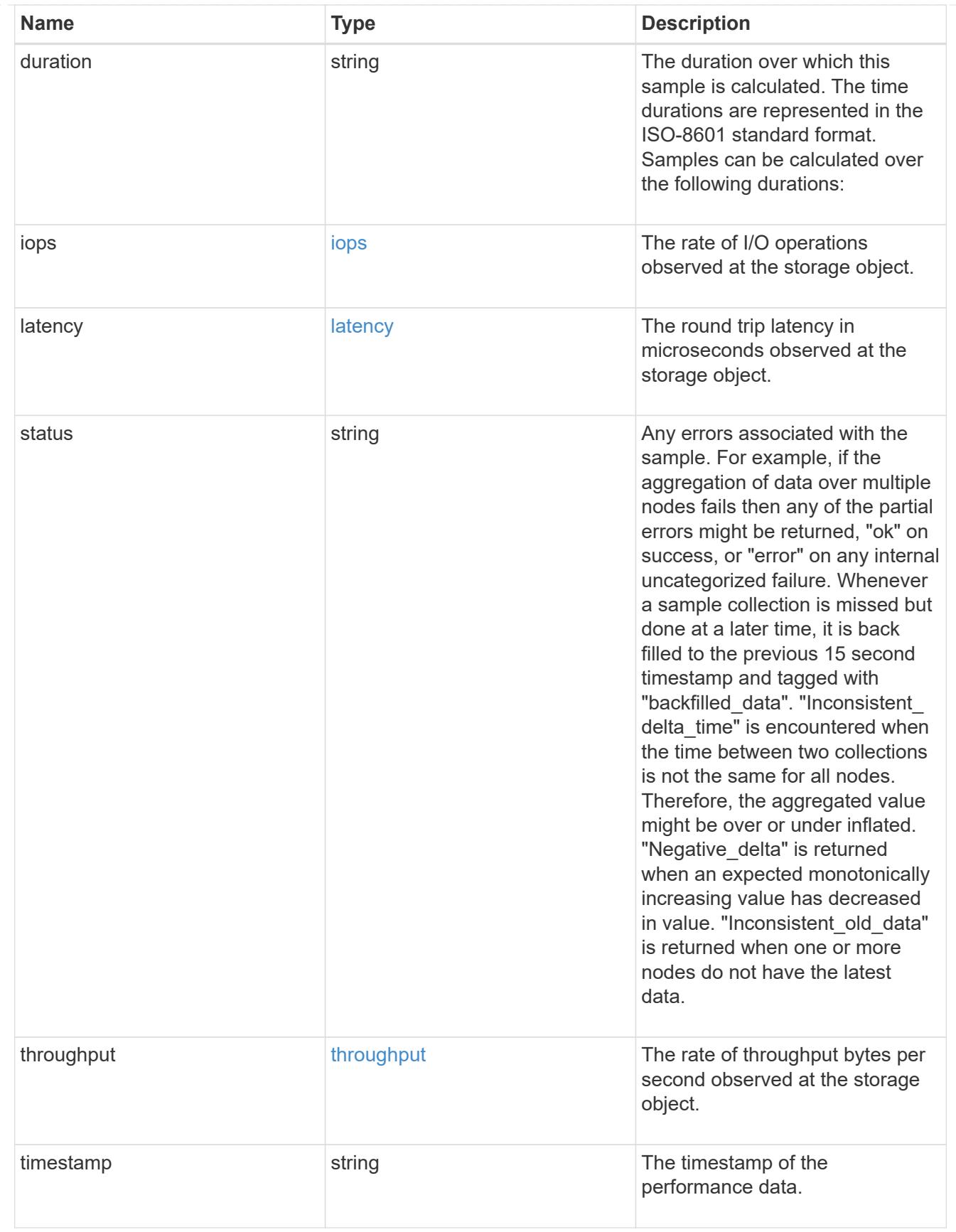

### records

Historical performance numbers, such as IOPS latency and throughput, for SVM-NFS protocol.

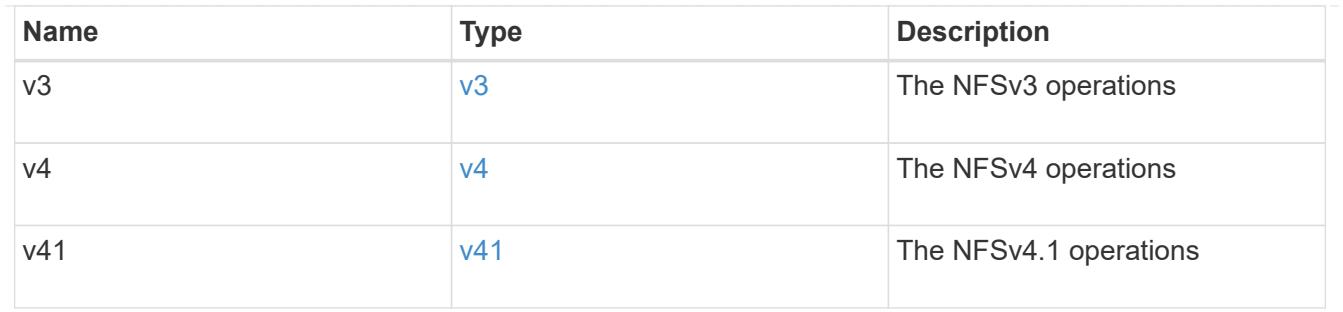

### error\_arguments

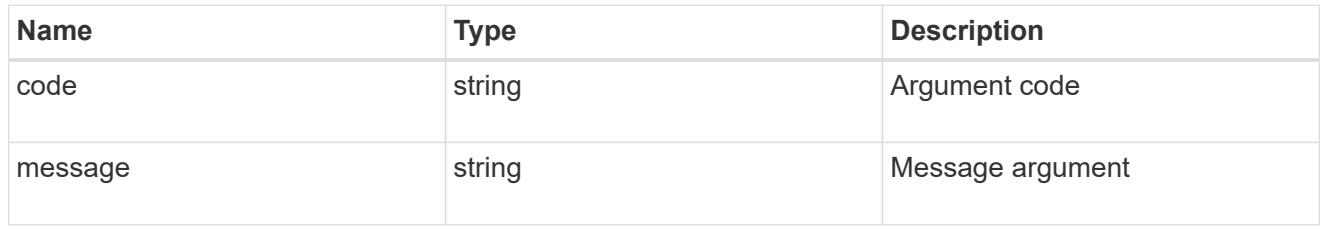

#### returned\_error

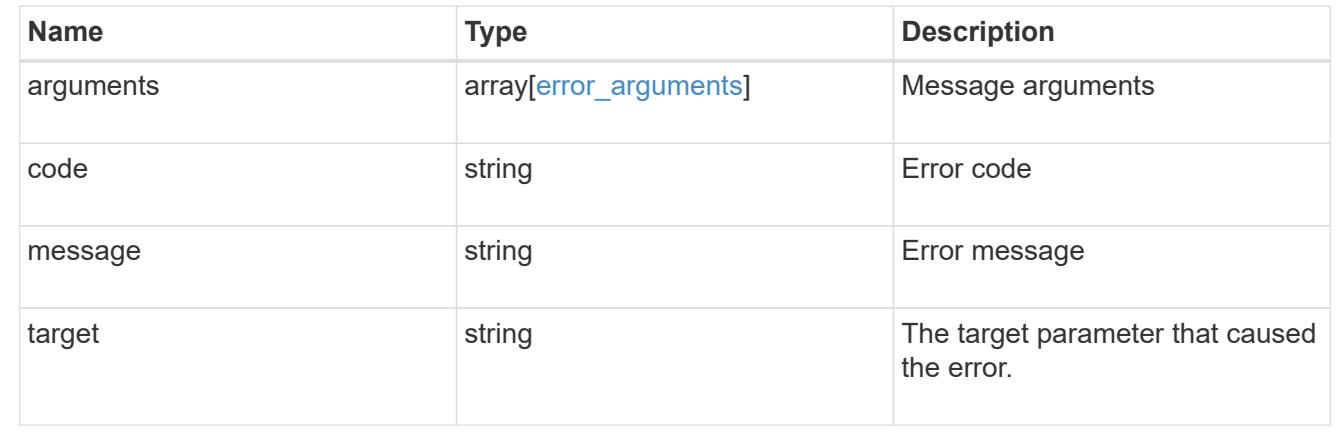

# **Manage NFS over TLS interface configuration details**

## **Protocols NFS tls interfaces endpoint overview**

#### **Examples**

## **Retrieving the NFS over TLS interface configuration details**

```
# The API:
GET /api/protocols/nfs/tls/interfaces
# The call:
curl -X GET "https://<mgmt-ip>/api/protocols/nfs/tls/interfaces"
```

```
# The API:
PATCH /api/protocols/nfs/tls/interfaces/{interface.uuid}
# The call:
curl -d "@test_patch_nfs_tls_interface.txt" -X PATCH "https://<mgmt-
ip>/api/protocols/nfs/tls/interfaces/e62936de-7342-11e8-9eb4-0050568be2b7"
test_patch_nfs_tls_interface.txt(body):
{
 "enabled" : "true"
}
```
### **Retrieve NFS over TLS interface configurations**

GET /protocols/nfs/tls/interfaces

### **Introduced In:** 9.15

Retrieves NFS over TLS interfaces.

### **Related ONTAP commands**

• vserver nfs tls interface show

#### **Learn more**

• [DOC /protocols/nfs/tls/interfaces](https://docs.netapp.com/us-en/ontap-restapi/protocols_nfs_tls_interfaces_endpoint_overview.html)

#### **Parameters**

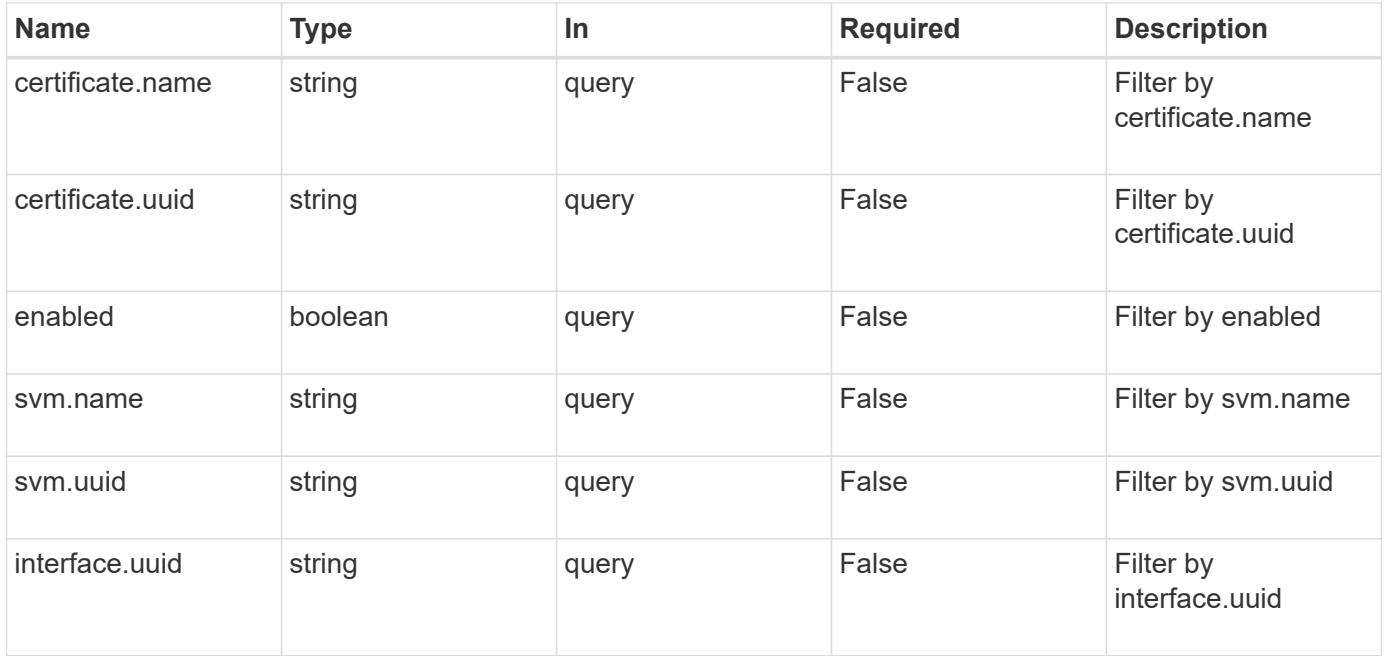

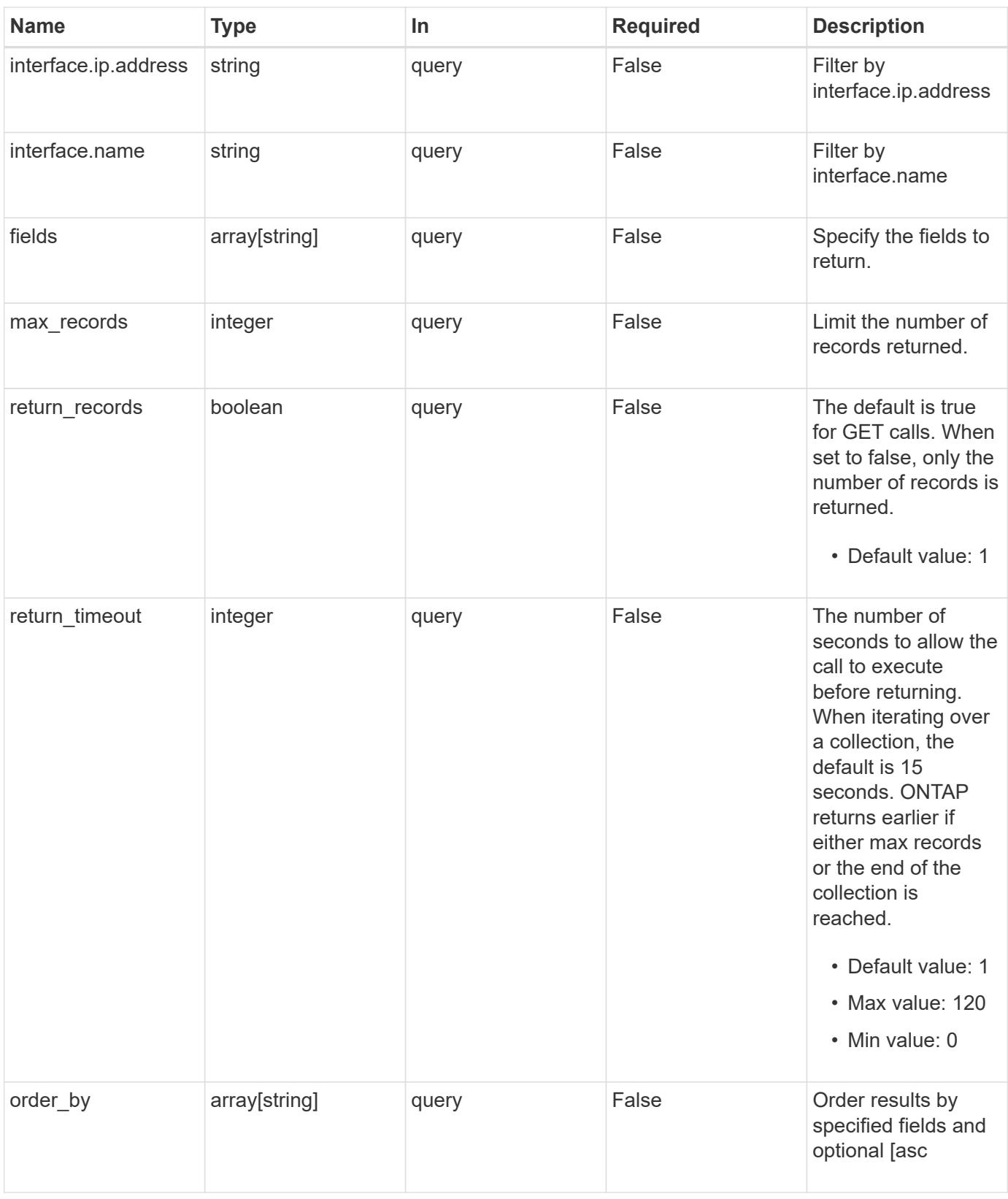

#### **Response**

Status: 200, Ok

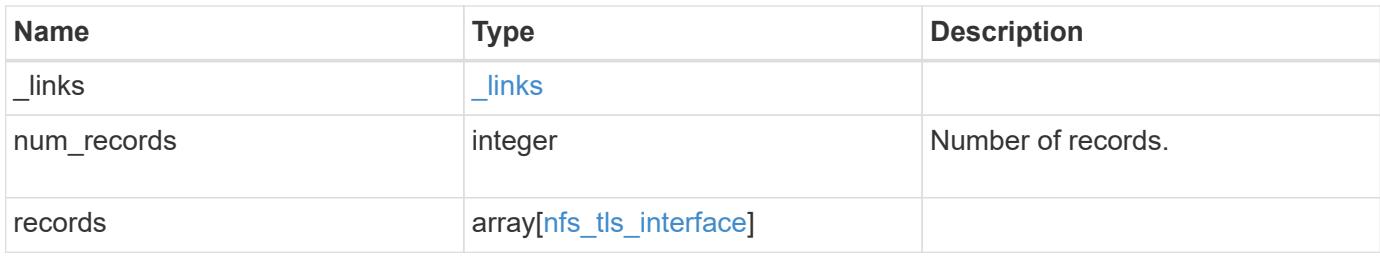

**Example response**

```
{
 " links": {
      "next": {
        "href": "/api/resourcelink"
      },
      "self": {
       "href": "/api/resourcelink"
     }
   },
    "num_records": 1,
   "records": {
    " links": {
        "self": {
          "href": "/api/resourcelink"
        }
      },
      "certificate": {
        "_links": {
          "self": {
            "href": "/api/resourcelink"
          }
        },
        "uuid": "1cd8a442-86d1-11e0-ae1c-123478563412"
      },
      "interface": {
        "_links": {
          "self": {
            "href": "/api/resourcelink"
          }
        },
        "ip": {
         "address": "10.10.10.7"
        },
      "name": "lif1",
        "uuid": "1cd8a442-86d1-11e0-ae1c-123478563412"
      },
      "svm": {
      " links": {
          "self": {
            "href": "/api/resourcelink"
          }
        },
      "name": "svm1",
        "uuid": "02c9e252-41be-11e9-81d5-00a0986138f7"
```
 } }

}

#### **Error**

```
Status: Default, Error
```
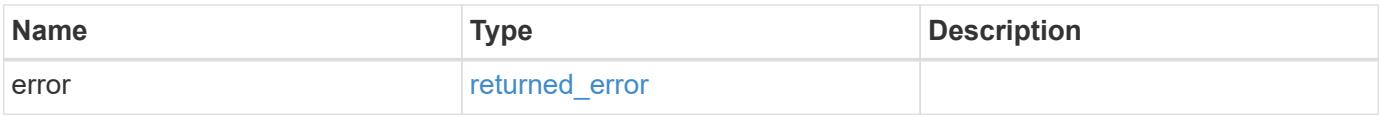

## **Example error**

```
{
   "error": {
     "arguments": {
       "code": "string",
       "message": "string"
     },
      "code": "4",
      "message": "entry doesn't exist",
     "target": "uuid"
   }
}
```
#### **Definitions**

### **See Definitions**

href

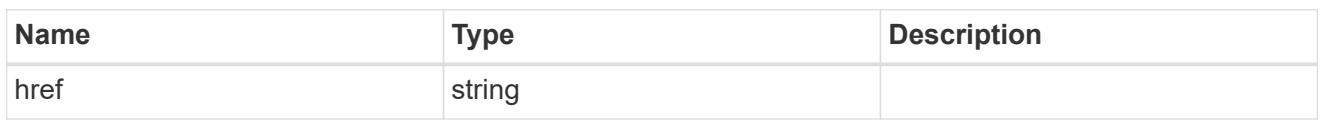

\_links

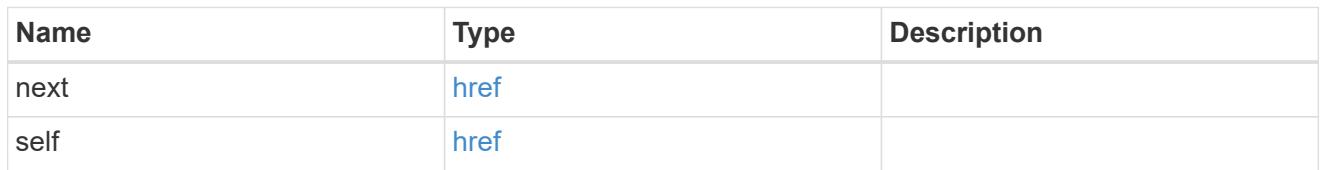

 $\_$ links

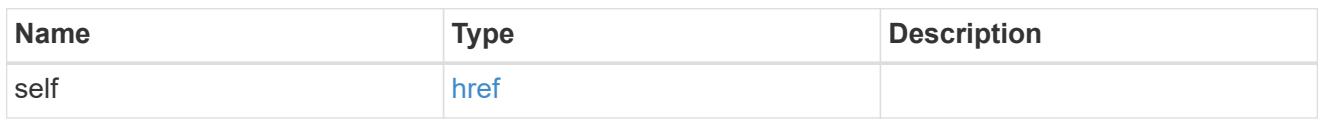

### certificate

Specifies the certificate that is used for creating NFS over TLS connections.

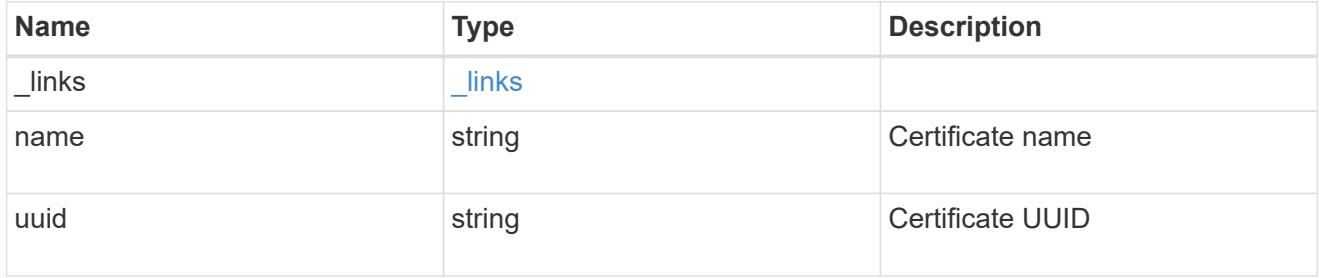

ip

### IP information

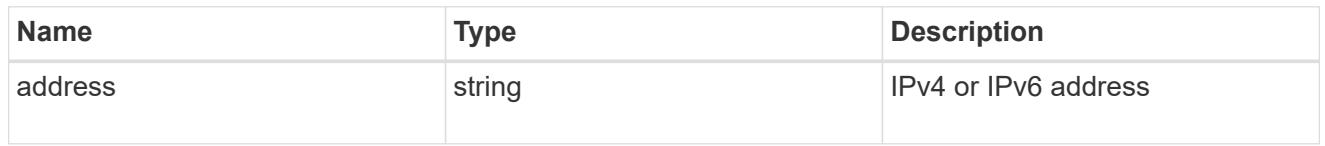

interface

### Network interface.

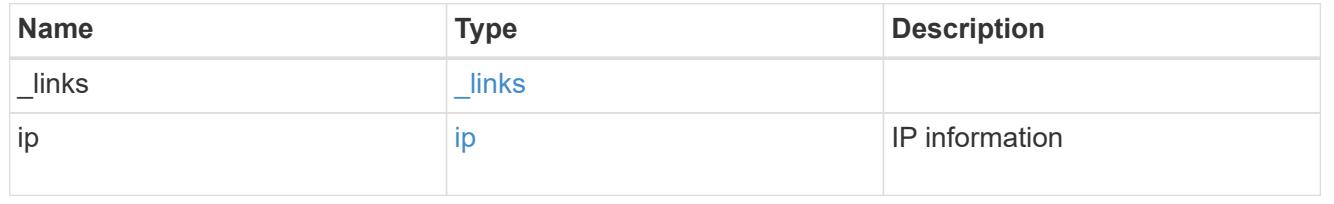

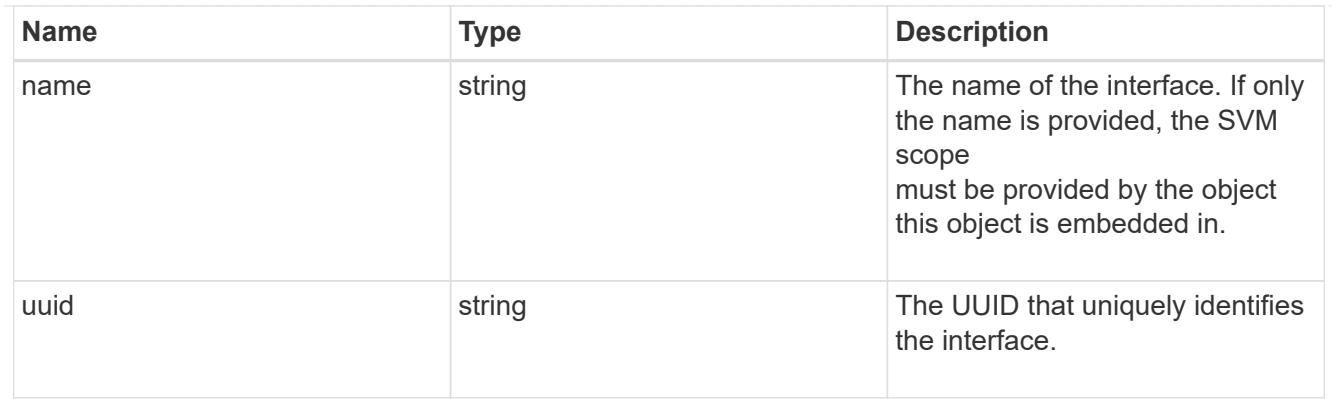

#### svm

SVM, applies only to SVM-scoped objects.

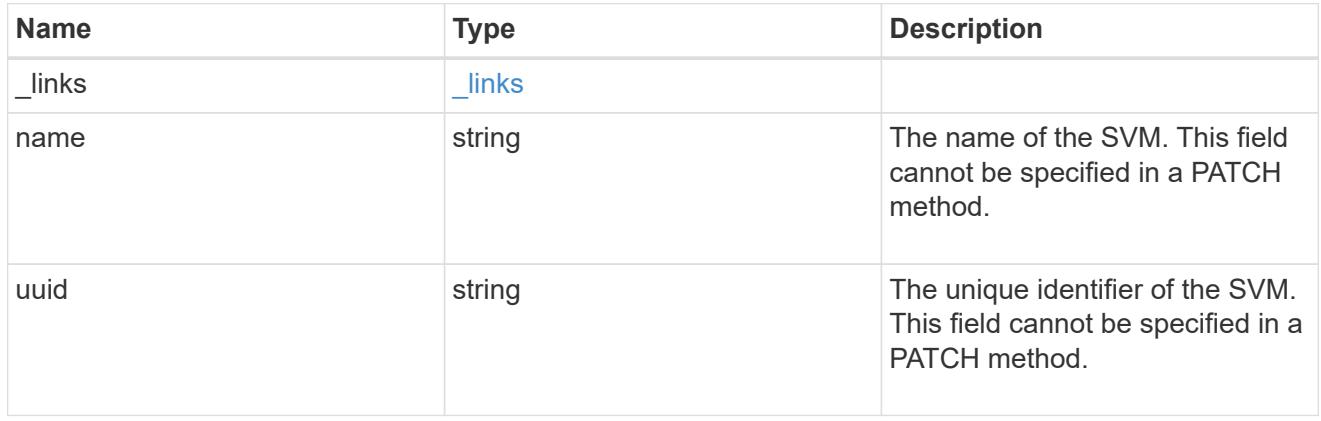

## nfs\_tls\_interface

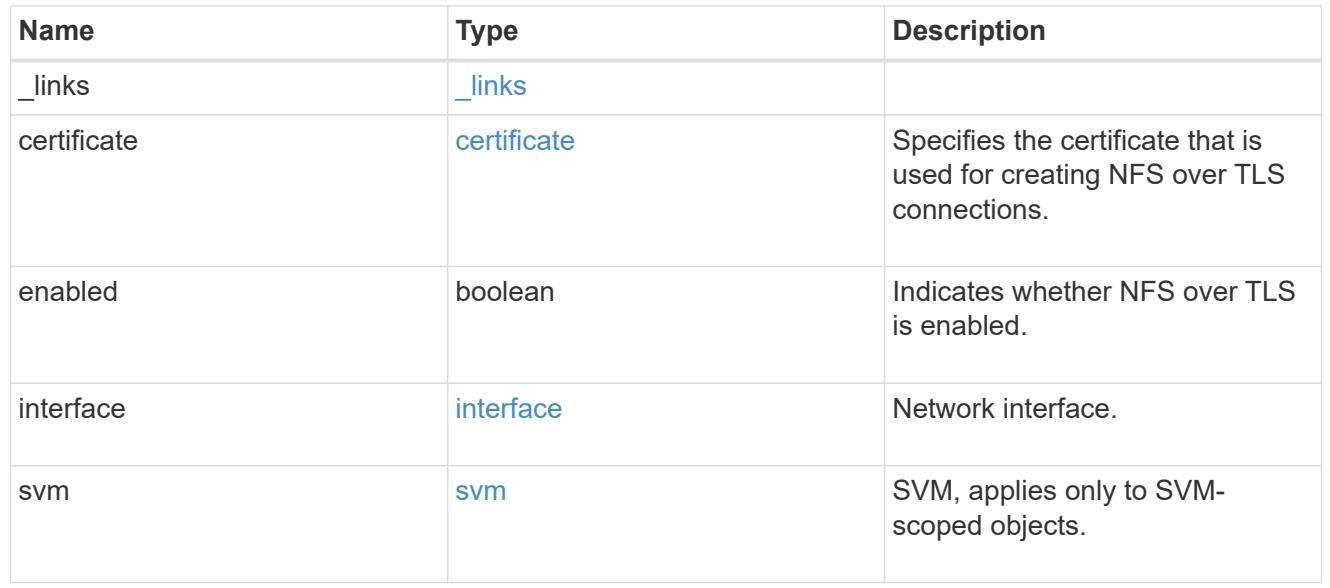

## error\_arguments

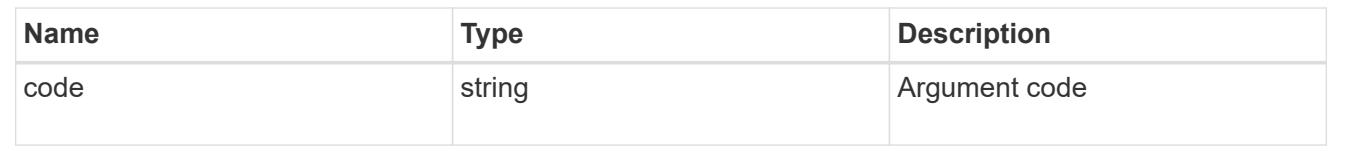

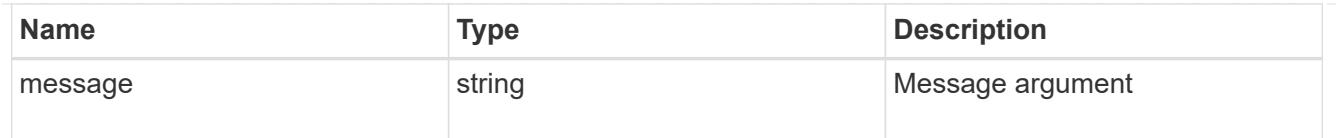

#### returned\_error

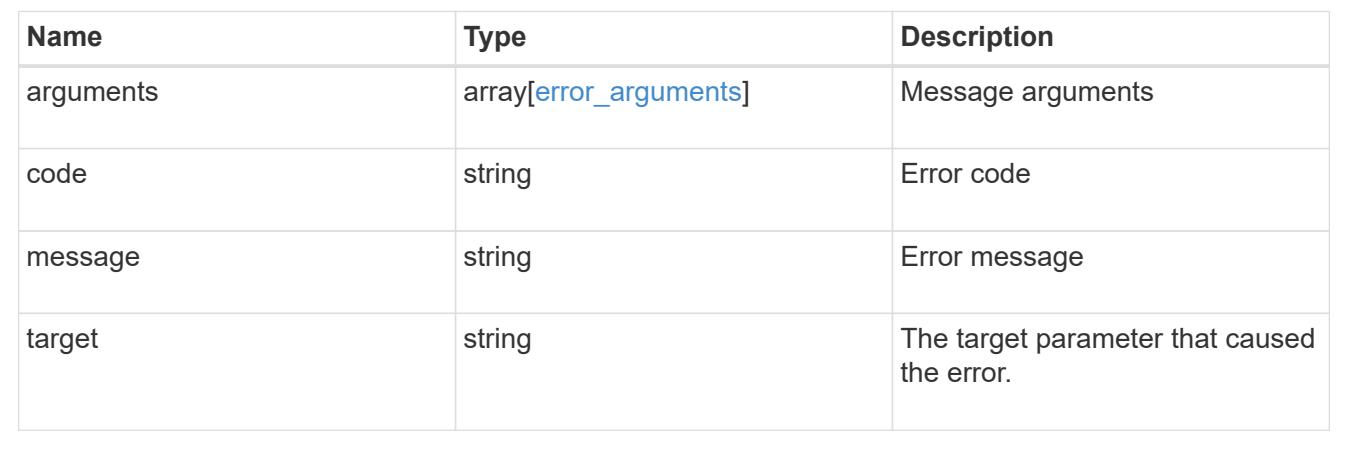

## **Retrieve an NFS over TLS interface configuration**

GET /protocols/nfs/tls/interfaces/{interface.uuid}

### **Introduced In:** 9.15

Retrieves an NFS over TLS interface.

#### **Related ONTAP commands**

• vserver nfs tls interface show

#### **Learn more**

• [DOC /protocols/nfs/tls/interfaces](https://docs.netapp.com/us-en/ontap-restapi/protocols_nfs_tls_interfaces_endpoint_overview.html)

#### **Parameters**

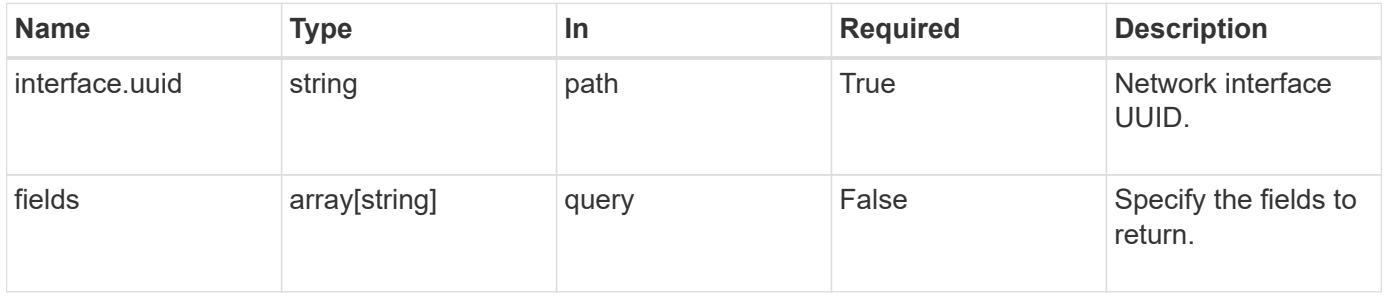

#### **Response**

Status: 200, Ok

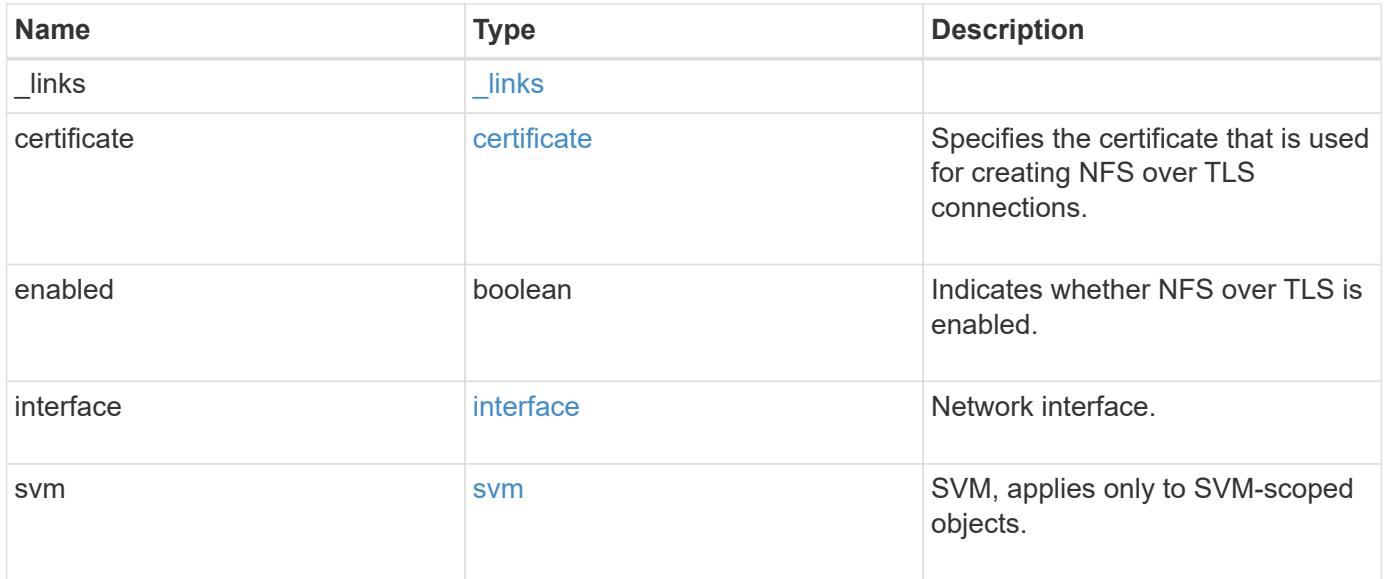

**Example response**

```
{
  " links": {
      "self": {
        "href": "/api/resourcelink"
     }
    },
    "certificate": {
     "_links": {
       "self": {
          "href": "/api/resourcelink"
       }
      },
      "uuid": "1cd8a442-86d1-11e0-ae1c-123478563412"
    },
    "interface": {
      "_links": {
       "self": {
          "href": "/api/resourcelink"
       }
      },
      "ip": {
       "address": "10.10.10.7"
      },
    "name": "lif1",
      "uuid": "1cd8a442-86d1-11e0-ae1c-123478563412"
    },
    "svm": {
      "_links": {
        "self": {
          "href": "/api/resourcelink"
        }
      },
    "name": "svm1",
      "uuid": "02c9e252-41be-11e9-81d5-00a0986138f7"
   }
}
```
#### **Error**

Status: Default, Error

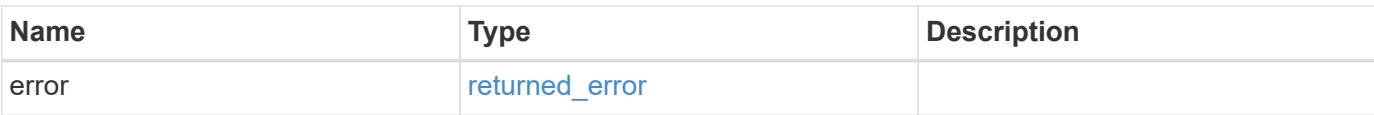

## **Example error**

```
{
   "error": {
     "arguments": {
       "code": "string",
       "message": "string"
      },
      "code": "4",
     "message": "entry doesn't exist",
     "target": "uuid"
   }
}
```
#### **Definitions**

### **See Definitions**

href

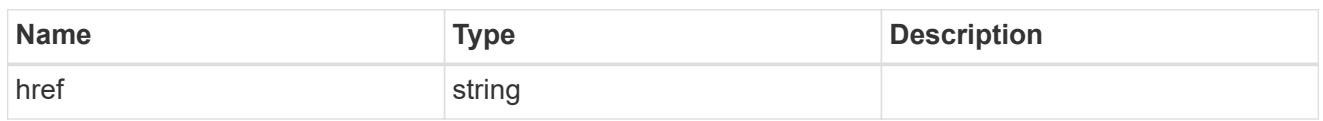

\_links

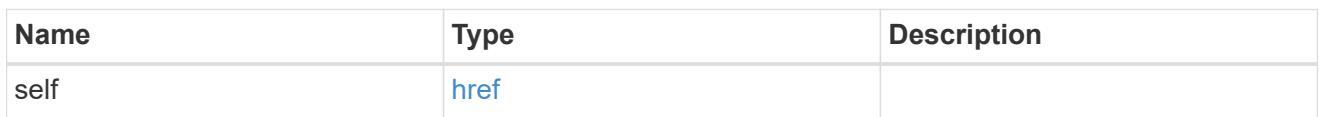

## certificate

Specifies the certificate that is used for creating NFS over TLS connections.

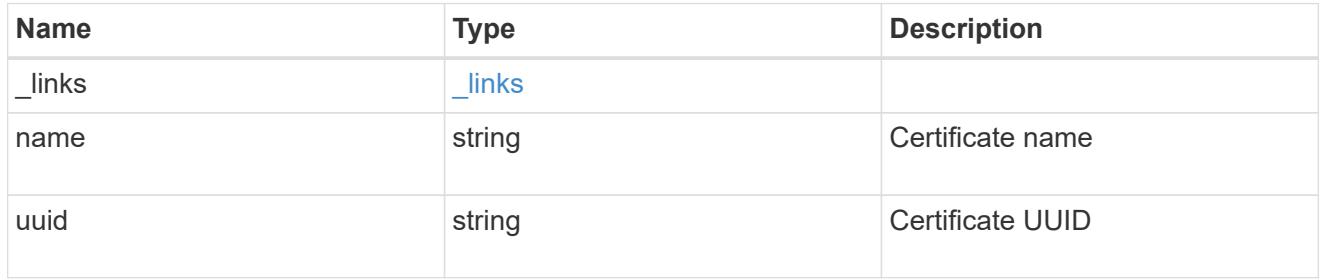

ip

## IP information

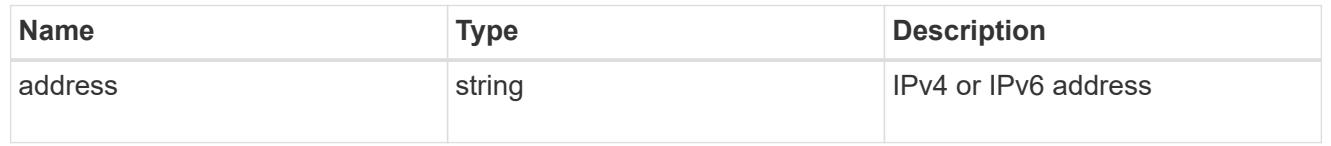

## interface

Network interface.

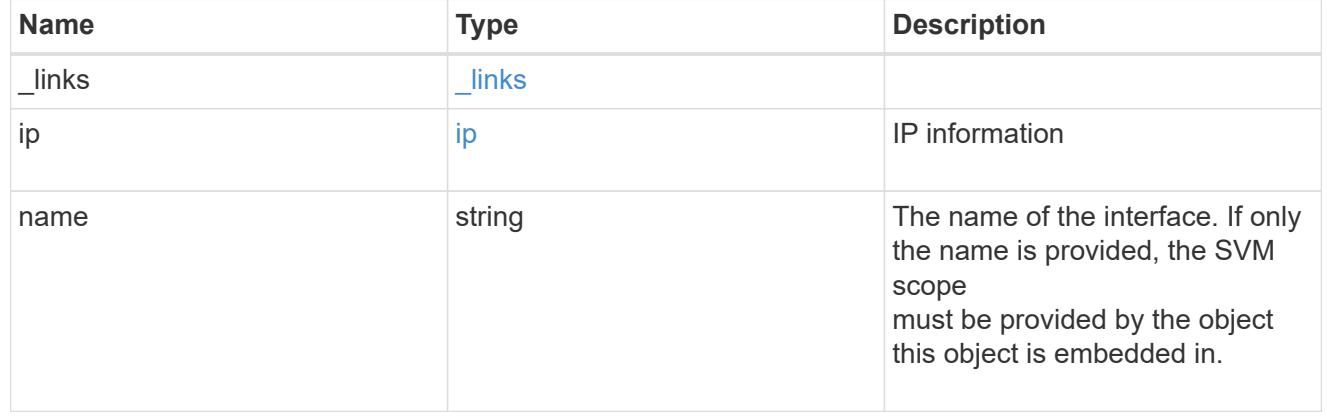

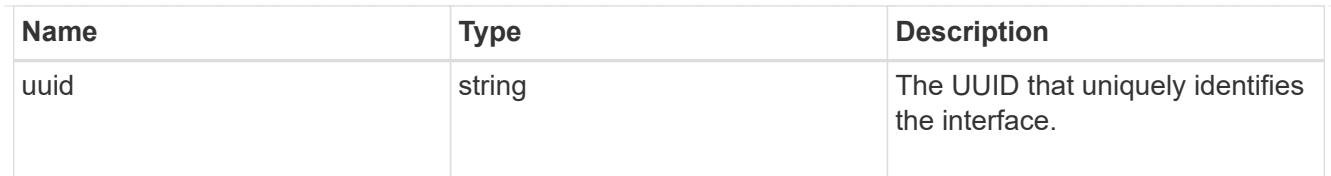

### svm

SVM, applies only to SVM-scoped objects.

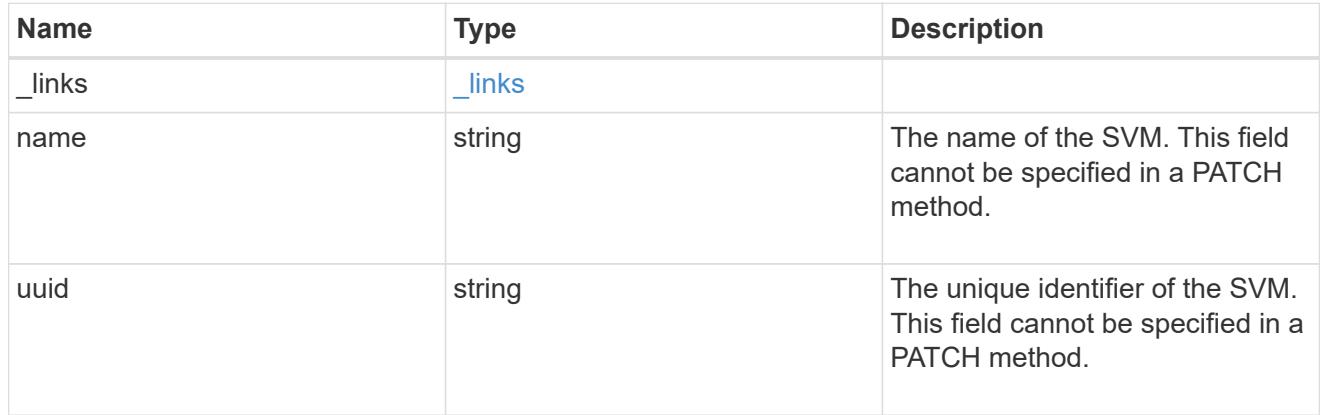

### error\_arguments

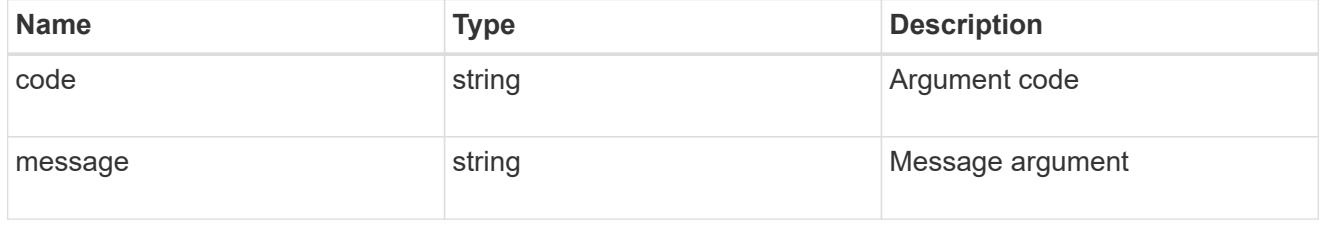

## returned\_error

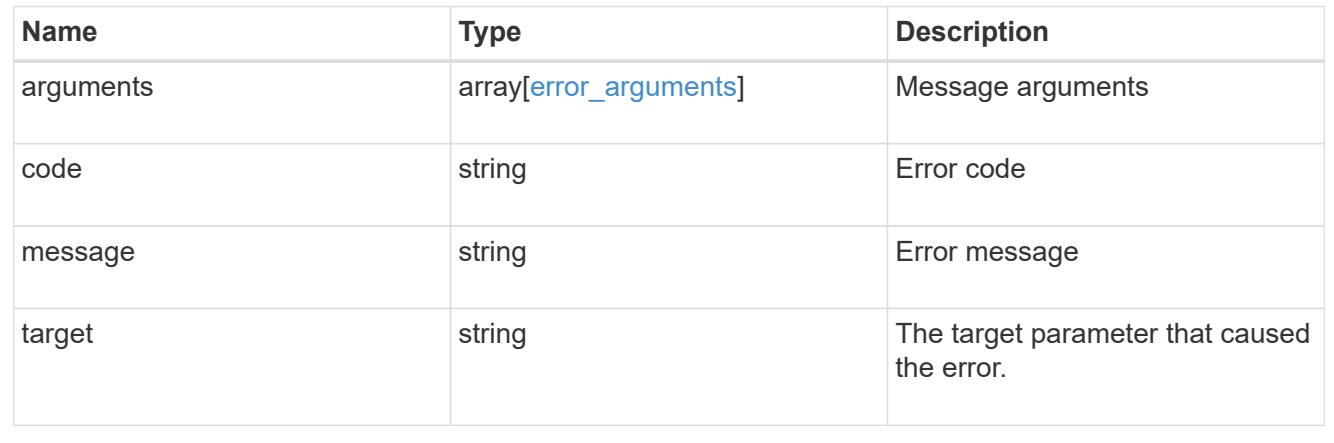

## **Update the properties of an NFS over TLS interface**

PATCH /protocols/nfs/tls/interfaces/{interface.uuid}

### **Introduced In:** 9.15

Updates the properties of an NFS over TLS interface.

### **Related ONTAP commands**

- vserver nfs tls interface modify
- vserver nfs tls interface enable
- vserver nfs tls interface disable

#### **Learn more**

• [DOC /protocols/nfs/tls/interfaces](https://docs.netapp.com/us-en/ontap-restapi/protocols_nfs_tls_interfaces_endpoint_overview.html)

#### **Parameters**

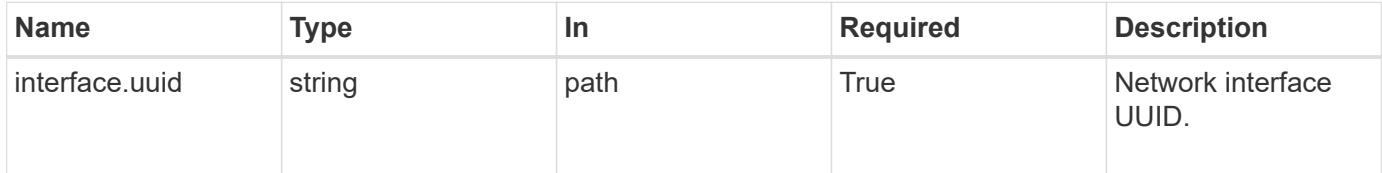

#### **Request Body**

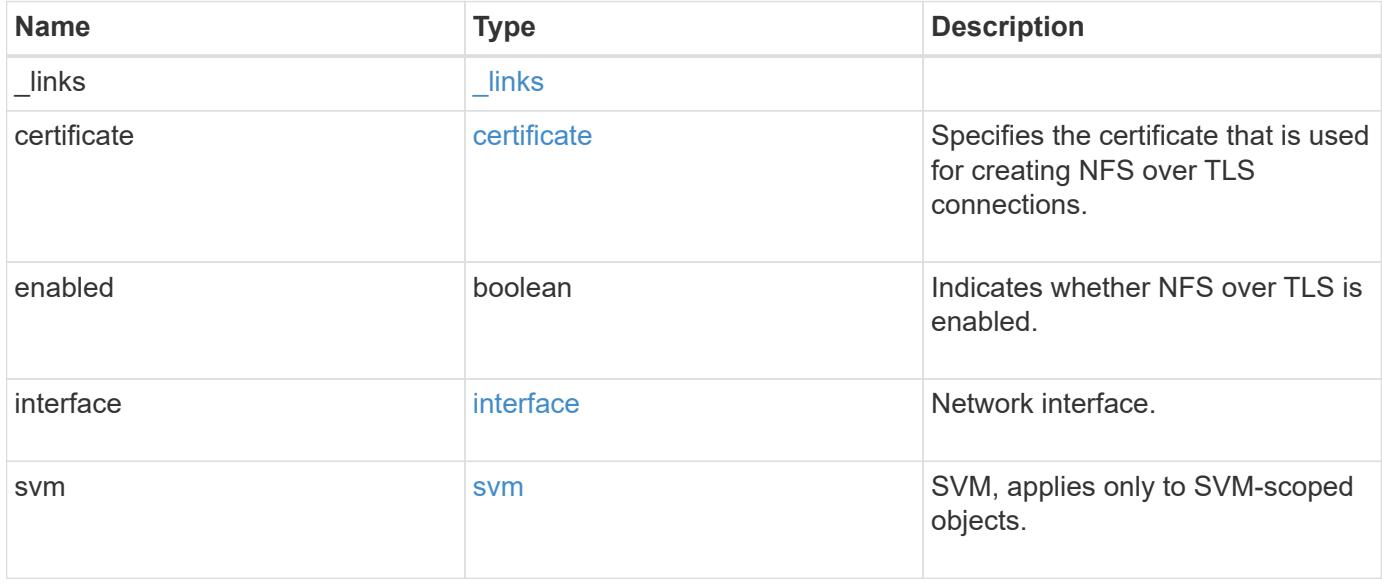

**Example request**

```
{
  " links": {
      "self": {
        "href": "/api/resourcelink"
     }
    },
    "certificate": {
      "_links": {
       "self": {
          "href": "/api/resourcelink"
       }
      },
      "uuid": "1cd8a442-86d1-11e0-ae1c-123478563412"
    },
    "interface": {
      "_links": {
       "self": {
          "href": "/api/resourcelink"
       }
      },
      "ip": {
        "address": "10.10.10.7"
      },
    "name": "lif1",
      "uuid": "1cd8a442-86d1-11e0-ae1c-123478563412"
    },
    "svm": {
      "_links": {
        "self": {
          "href": "/api/resourcelink"
        }
      },
    "name": "svm1",
      "uuid": "02c9e252-41be-11e9-81d5-00a0986138f7"
   }
}
```
#### **Response**

Status: 200, Ok

Status: Default

### ONTAP Error Response codes

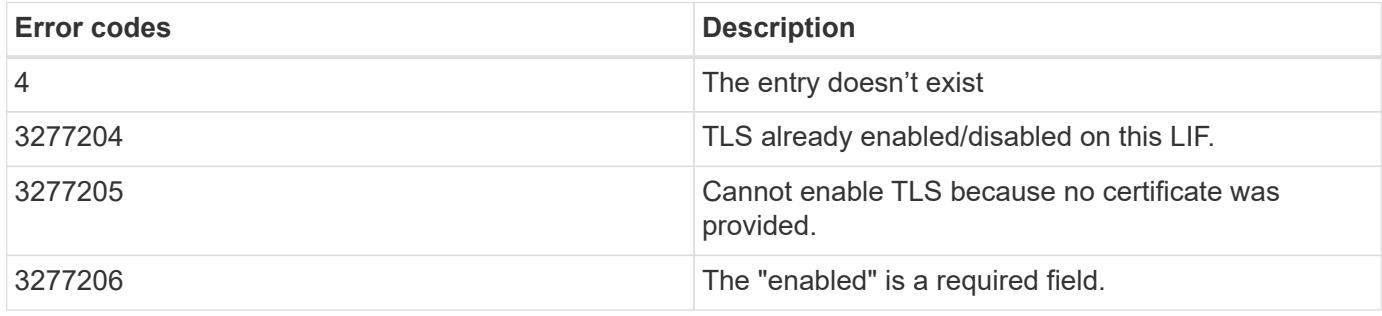

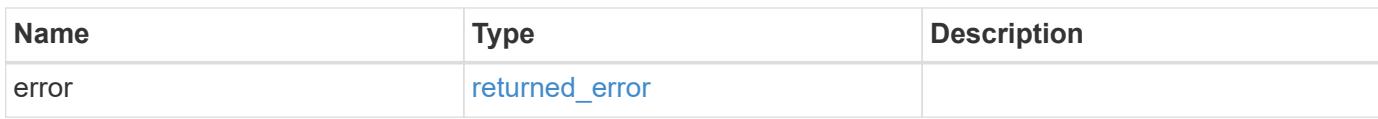

## **Example error**

```
{
   "error": {
     "arguments": {
       "code": "string",
       "message": "string"
      },
      "code": "4",
      "message": "entry doesn't exist",
      "target": "uuid"
   }
}
```
#### **Definitions**

### **See Definitions**

href

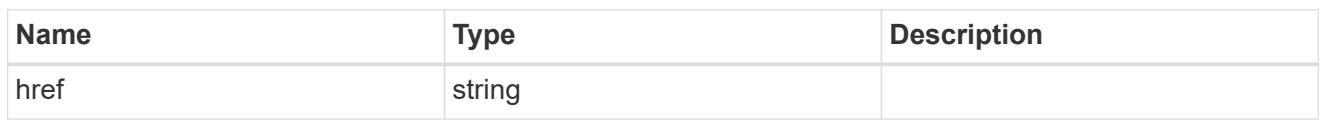

**Links** 

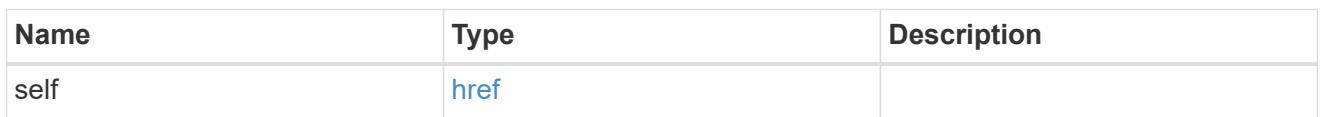

### certificate

Specifies the certificate that is used for creating NFS over TLS connections.

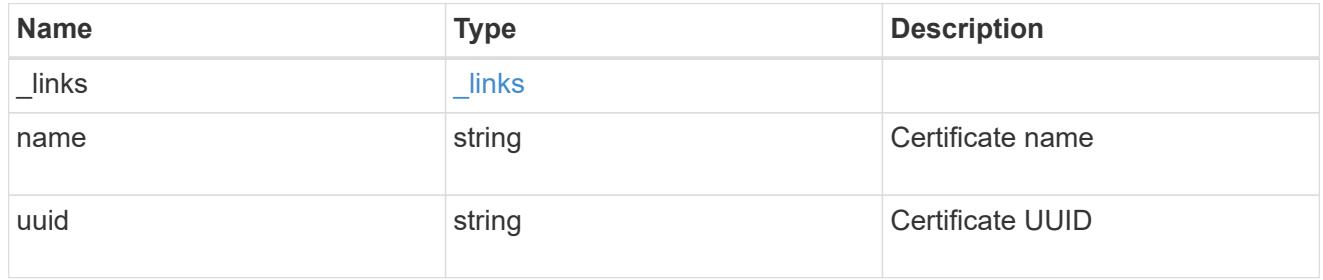

ip

## IP information

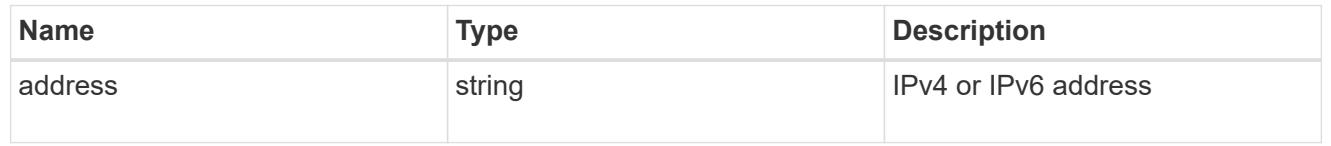

## interface

Network interface.

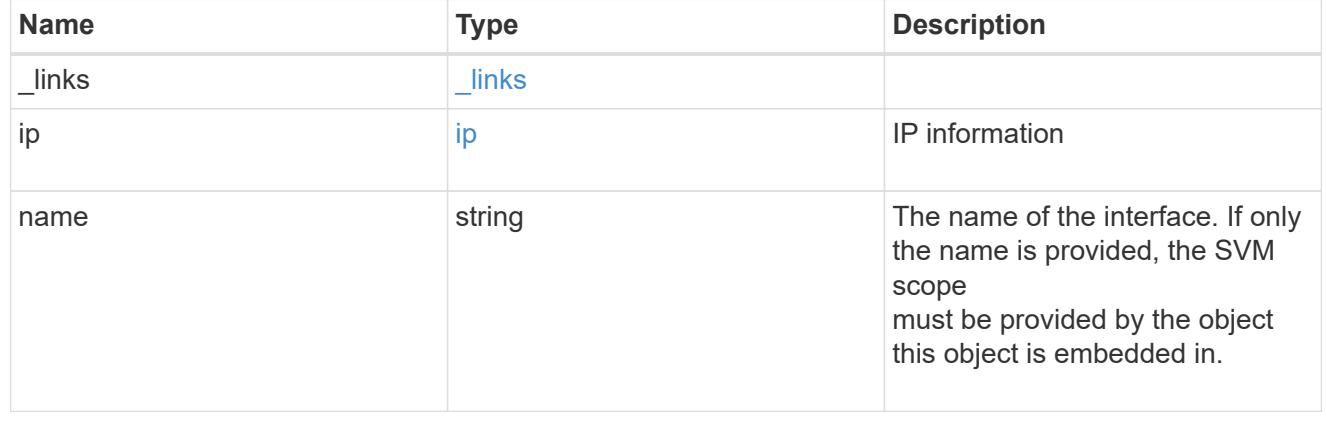

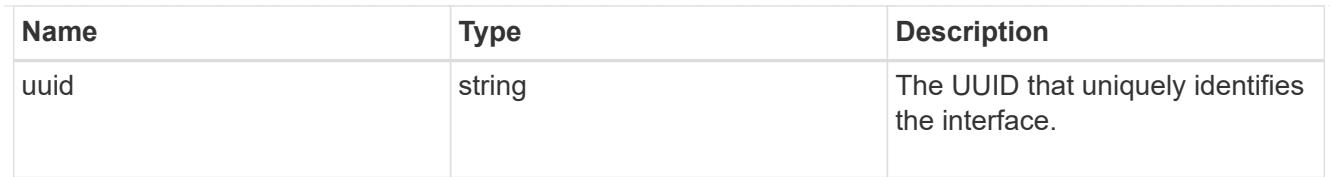

### svm

SVM, applies only to SVM-scoped objects.

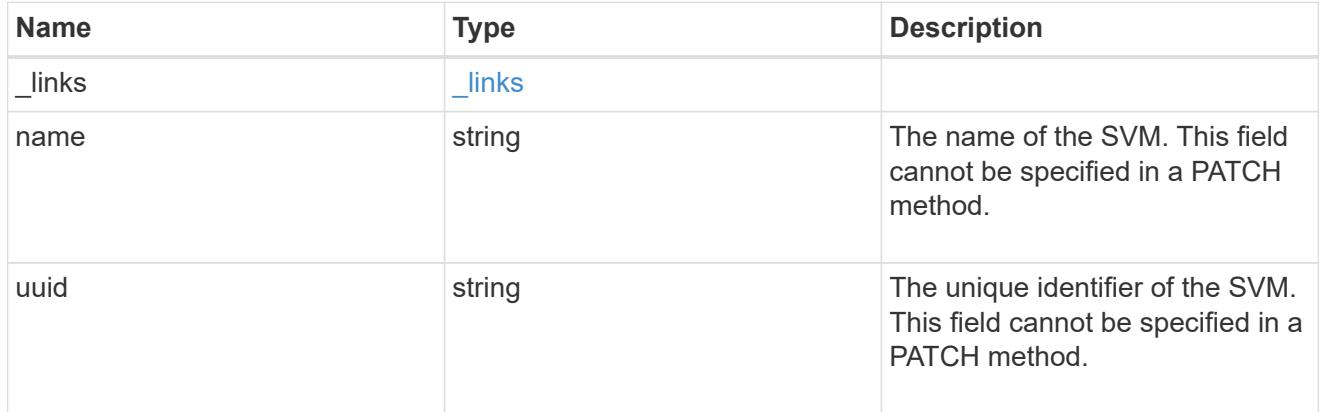

## nfs\_tls\_interface

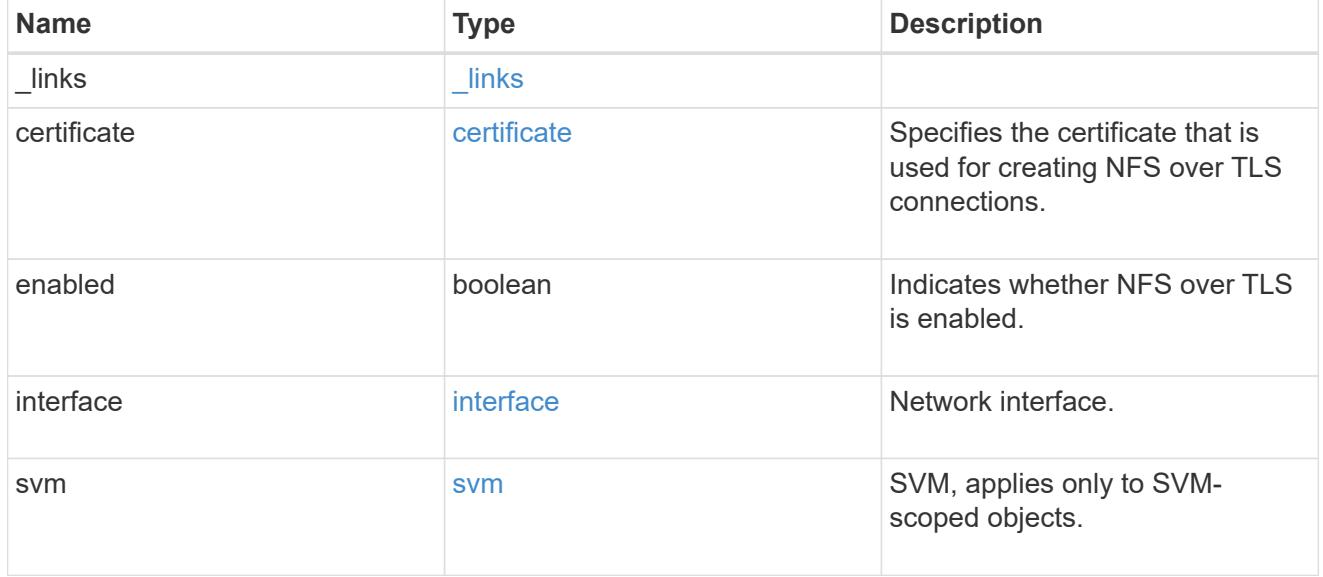

## error\_arguments

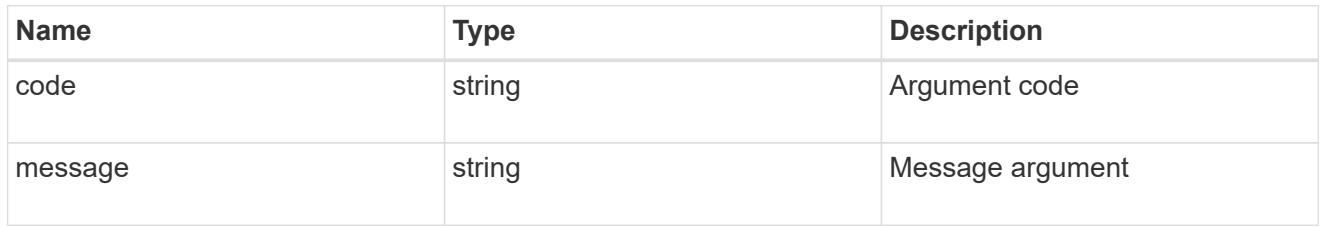

returned\_error

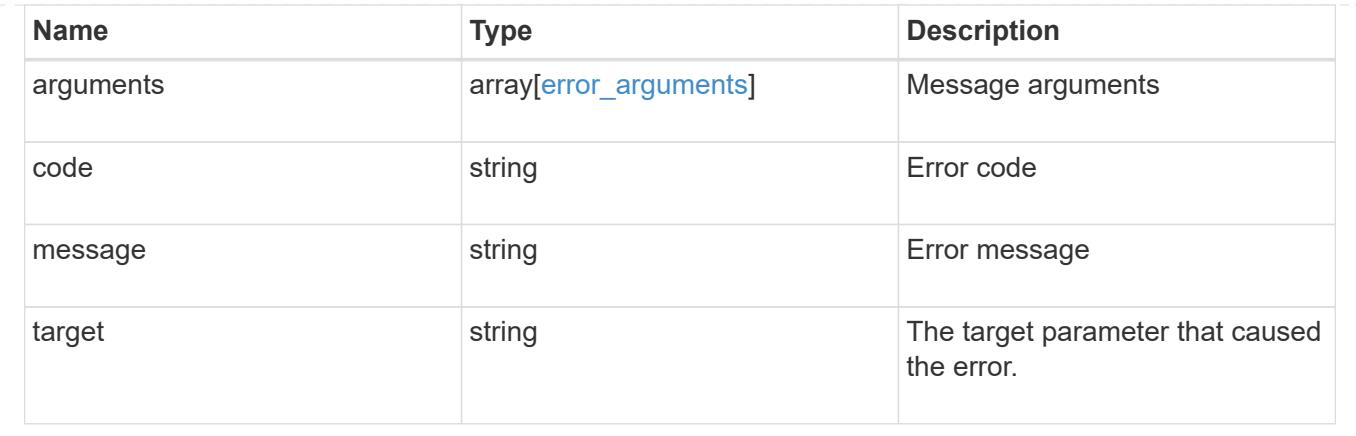

## **View and create Vscan configuration**

### **Protocols Vscan endpoint overview**

### **Overview**

Use Vscan to protect data from being compromised by viruses or other malicious code. Vscan combines bestin-class third party antivirus software with ONTAP features that give you the flexibility you need to control which files get scanned and when. Storage systems offload scanning operations to external servers hosting antivirus software from third party vendors. An Antivirus Connector on the external server handles communications between the storage system and the antivirus software.

### **Examples**

### **Retrieving all of the Vscan configurations**

```
# The API:
/api/protocols/vscan
# The call:
curl -X GET "https://<mgmt-
ip>/api/protocols/vscan?fields=*&return_records=true&return_timeout=15" -H
"accept: application/json"
# The response:
{
"records": [
    {
      "svm": {
        "uuid": "03ce5c36-f269-11e8-8852-0050568e5298",
        "name": "vs1"
      },
      "enabled": true,
    "scanner pools": [
        {
          "name": "scanner-1",
```

```
  "servers": [
              "1.1.1.1",
              "10.72.204.27"
         \frac{1}{\sqrt{2}}  "privileged_users": [
             "cifs\\u1",
             "cifs\\u2"
         \frac{1}{\sqrt{2}}  "role": "primary",
           "cluster": {
              "name": "Cluster1",
             "uuid": "0228714d-f268-11e8-8851-0050568e5298"
           }
         },
         {
           "name": "scanner-2",
           "servers": [
             "1.1.1.1",
             "10.72.204.27"
         \frac{1}{2}  "privileged_users": [
             "cifs\\u1",
             "cifs\\u2"
         \frac{1}{\sqrt{2}}  "role": "primary",
           "cluster": {
             "name": "Cluster1",
             "uuid": "0228714d-f268-11e8-8851-0050568e5298"
  }
         }
    \vert,
     "on access policies": [
        {
           "name": "default_CIFS",
           "vsName": "vs1",
           "enabled": true,
         "mandatory": true,
           "scope": {
            "max file size": 2147483648,
              "include_extensions": [
              \mathbf{u} \star \mathbf{u}\left| \ \right|,
            "scan without extension": true,
            "scan readonly volumes": false,
            "only execute access": false
           }
```

```
  },
  {
    "name": "on-access-test1",
    "vsName": "vs1",
    "enabled": false,
    "mandatory": true,
    "scope": {
    "max file size": 10000,
       "exclude_paths": [
        "\\dir"
    \frac{1}{2}  "include_extensions": [
       \text{m}p^{\star \mathsf{u}},
         "txt"
    \frac{1}{\sqrt{2}}  "exclude_extensions": [
         "mp*",
        "txt"
    \frac{1}{2}"scan without extension": true,
     "scan readonly volumes": false,
    "only execute access": false
    }
  },
  {
    "name": "on-access-test2",
    "vsName": "vs1",
    "enabled": false,
    "mandatory": true,
    "scope": {
    "max file size": 10000,
      "exclude_paths": [
        "\\dir"
     \frac{1}{\sqrt{2}}  "include_extensions": [
         "mp*",
         "txt"
     \frac{1}{\sqrt{2}}  "exclude_extensions": [
         "mp*",
         "txt"
    \frac{1}{2},
     "scan without extension": true,
     "scan readonly volumes": false,
     "only execute access": false
    }
```

```
  }
\frac{1}{2}"on demand policies": [
    {
     "name": "task-1",
       "scan_paths": [
         "/vol1"
     \frac{1}{2},
       "log_path": "/vol1",
       "scope": {
        "max file size": 10000,
          "exclude_paths": [
            "/vol1"
        \left| \right|,
          "include_extensions": [
             "vmdk",
            "mp*"
        \left| \ \right|,
          "exclude_extensions": [
            "mp3",
            "mp4"
        \left| \ \right|,
          "scan_without_extension": true
       }
    },
    {
     "name": "task-2",
       "scan_paths": [
         "/vol1"
     \frac{1}{\sqrt{2}}  "log_path": "/vol2",
       "scope": {
        "max file size": 10000,
          "exclude_paths": [
           "/vol2"
        \frac{1}{2},
          "include_extensions": [
            "vmdk",
            "mp*"
        \left| \ \right|,
          "exclude_extensions": [
            "mp3",
           "mp4"
        \frac{1}{\sqrt{2}}"scan without extension": true
       }
```

```
  }
    ]
  },
  {
    "svm": {
       "uuid": "24c2567a-f269-11e8-8852-0050568e5298",
       "name": "vs2"
    },
    "enabled": false,
  "scanner pools": [
      {
         "name": "sp2",
         "servers": [
           "1.1.1.1"
       \left| \cdot \right|  "privileged_users": [
           "cifs\\u1"
       \frac{1}{\sqrt{2}}  "role": "idle"
      }
  \frac{1}{\sqrt{2}}"on access policies": [
      {
         "name": "default_CIFS",
          "vsName": "vs2",
          "enabled": true,
          "mandatory": true,
          "scope": {
          "max file size": 2147483648,
            "include_extensions": [
             \mathbf{u}\star\mathbf{u}\frac{1}{2},
          "scan without extension": true,
            "scan_readonly_volumes": false,
          "only execute access": false
         }
       },
       {
          "name": "ap1",
         "vsName": "vs2",
          "enabled": false,
          "mandatory": true,
          "scope": {
          "max file size": 2147483648,
            "include_extensions": [
             \mathbf{u} \star \mathbf{u}
```

```
\frac{1}{\sqrt{2}}"scan without extension": true,
             "scan readonly volumes": false,
             "only execute access": false
             }
          }
       ],
     "on demand policies": [
          {
             "name": "t1",
             "scan_paths": [
              "/vol1"
           \left| \right|,
           "log path": "/vol1",
             "scope": {
             "max file size": 10737418240,
               "include_extensions": [
               \mathbf{u}\star\mathbf{u}\frac{1}{\sqrt{2}}"scan without extension": true
             }
          }
       ]
   }
\frac{1}{\sqrt{2}}"num_records": 2
}
```
**Retrieving all Vscan configurations for a particular SVM**

```
# The API:
/api/protocols/vscan/{svm.uuid}
# The call:
curl -X GET "https://<mgmt-ip>/api/protocols/vscan/24c2567a-f269-11e8-
8852-0050568e5298?fields=*" -H "accept: application/json"
# The response:
{
"svm": {
   "uuid": "24c2567a-f269-11e8-8852-0050568e5298",
   "name": "vs2"
},
"enabled": false,
"scanner pools": [
```

```
  {
       "name": "sp2",
      "servers": [
        "1.1.1.1"
     \frac{1}{\sqrt{2}}  "privileged_users": [
        "cifs\\u1"
      ],
       "role": "idle"
   }
],
"on access policies": [
    {
      "name": "default_CIFS",
       "vsName": "vs2",
       "enabled": true,
       "mandatory": true,
       "scope": {
       "max file size": 2147483648,
         "include_extensions": [
          \mathbf{u} \star \mathbf{u}\frac{1}{2}"scan_without_extension": true,
       "scan readonly volumes": false,
       "only execute access": false
      }
    },
    {
      "name": "ap1",
       "vsName": "vs2",
       "enabled": false,
       "mandatory": true,
       "scope": {
       "max_file_size": 2147483648,
         "include_extensions": [
         \mathbf{u}\star\mathbf{u}\frac{1}{2}"scan_without_extension": true,
         "scan_readonly_volumes": false,
       "only execute access": false
       }
    }
\frac{1}{\sqrt{2}}"on demand policies": [
    {
       "name": "t1",
```

```
"scan paths": [
          "/vol1"
     \frac{1}{2}"log path": "/vol1",
       "scope": {
        "max file size": 10737418240,
          "include_extensions": [
          \mathbf{u} \star \mathbf{u}\frac{1}{2},
        "scan without extension": true
       }
    }
]
}
```
#### **Creating a Vscan configuration**

```
# The API:
/api/protocols/vscan
# The call:
curl -X POST "https://<mgmt-ip>/api/protocols/vscan?return_records=true"
-H "accept: application/json" -H "Content-Type: application/json" -d "{
\"enabled\": true, \"on access policies\": [ { \"enabled\": true,
\"mandatory\": true, \"name\": \"on-access-test\", \"scope\": {
\"exclude extensions\": [ \"mp*\", \"txt\" ], \"exclude paths\": [
\"\\\\vol\" ], \"include_extensions\": [ \"mp*\", \"txt\" ],
\"max_file_size\": 21474, \"only_execute_access\": false,
\"scan_readonly_volumes\": false, \"scan_without_extension\": true } } ],
\"on demand policies\": [ { \"log path\": \"/vol\", \"name\": \"task-1\",
\forall"scan paths\": [ \forall"/vol\" ], \forall"schedule\": { \forall"name\": \forall"daily\",
\"uuid\": \"d4984822-17b7-11e9-b450-0050568ecd85\" }, \"scope\": {
\"exclude_extensions\": [ \"mp3\", \"mp4\" ], \"exclude_paths\": [
\Upsilon'vol\Upsilon'], \Upsilon'include extensions\Upsilon': [ \Upsilon'vmdk\Upsilon', \Upsilon''mp*\Upsilon'],
\"max file size\": 10737, \"scan without extension\": true } } ],
\forall"scanner pools\forall": [ { \forall"cluster\forall": { \forall"name\forall": \forall"Cluster1\forall", \forall"uuid\forall":
\"ab746d77-17b7-11e9-b450-0050568ecd85\" }, \"name\": \"scanner-1\",
\"privileged_users\": [ \"cifs\\\\u1\", \"cifs\\\\u2\" ], \"role\":
\"primary\", \"servers\": [ \"1.1.1.1\", \"10.72.204.27\" ] } ], \"svm\":
{ \"name\": \"vs1\", \"uuid\": \"b103be27-17b8-11e9-b451-0050568ecd85\"
}}"
# The response:
{
"num records": 1,
```

```
"records": [
    {
      "svm": {
      "uuid": "b103be27-17b8-11e9-b451-0050568ecd85",
      "name": "vs1"
      },
      "enabled": true,
    "scanner pools": [
         {
         "name": "scanner-1",
           "servers": [
             "1.1.1.1",
             "10.72.204.27"
           ],
           "privileged_users": [
             "cifs\\u1",
             "cifs\\u2"
         \frac{1}{2},
           "role": "primary",
           "cluster": {
              "name": "Cluster1",
             "uuid": "ab746d77-17b7-11e9-b450-0050568ecd85"
  }
         }
    \frac{1}{2},
    "on access policies": [
         {
           "name": "on-access-test",
           "enabled": true,
           "mandatory": true,
           "scope": {
            "max file size": 21474,
              "exclude_paths": [
                "\\vol"
            \left| \ \right|,
              "include_extensions": [
              \mathsf{m}_{\mathbb{P}}*",
                "txt"
            \frac{1}{2},
              "exclude_extensions": [
                "mp*",
                "txt"
            \frac{1}{2},
            "scan without extension": true,
            "scan readonly volumes": false,
            "only execute access": false
```

```
  }
          }
       ],
     "on demand policies": [
          {
            "name": "task-1",
             "scan_paths": [
            "/vol"
           \frac{1}{2},
           "log_path": "/vol",
             "schedule": {
               "uuid": "d4984822-17b7-11e9-b450-0050568ecd85",
               "name": "daily"
             },
             "scope": {
             "max file size": 10737,
               "exclude_paths": [
               \mathbb{Z}/\mathbb{Z}/\mathbb{Z}\frac{1}{\sqrt{2}}  "include_extensions": [
                  "vmdk",
                  "mp*"
             \left| \ \right|,
               "exclude_extensions": [
                  "mp3",
                  "mp4"
             \left| \ \right|,
             "scan without extension": true
  }
          }
       ]
    }
]
}
```
### **Creating multiple Vscan scanner-pools for the specified SVM**

```
# The API:
/api/protocols/vscan
# The call:
curl -X POST "https://<mgmt-ip>/api/protocols/vscan?return_records=true"
-H "accept: application/json" -H "Content-Type: application/json" -d "{
\"scanner_pools\": [ { \"cluster\": { \"name\": \"Cluster1\", \"uuid\":
\"ab746d77-17b7-11e9-b450-0050568ecd85\" }, \"name\": \"scanner-1\",
```

```
\"privileged_users\": [ \"cifs\\\\u1\", \"cifs\\\\u2\" ], \"role\":
\"primary\", \"servers\": [ \"1.1.1.1\", \"10.72.204.27\" ] }, {
\"cluster\": { \"name\": \"Cluster1\", \"uuid\": \"ab746d77-17b7-11e9-
b450-0050568ecd85\" }, \"name\": \"scanner-2\", \"privileged users\": [
\"cifs\\\\u3\", \"cifs\\\\u4\" ], \"role\": \"primary\", \"servers\": [
\"1.1.1.5\", \"10.72.3.27\" ] } ], \"svm\": { \"name\": \"vs1\", \"uuid\":
\"b103be27-17b8-11e9-b451-0050568ecd85\" }}"
# The response:
{
"num records": 1,
"records": [
    {
      "svm": {
      "uuid": "b103be27-17b8-11e9-b451-0050568ecd85",
      "name": "vs1"
      },
    "scanner pools": [
        {
           "name": "scanner-1",
           "servers": [
             "1.1.1.1",
             "10.72.204.27"
         \left| \ \right|,
           "privileged_users": [
            "cifs\\u1",
            "cifs\\u2"
           ],
           "role": "primary",
           "cluster": {
             "name": "Cluster1",
             "uuid": "ab746d77-17b7-11e9-b450-0050568ecd85"
           }
         },
         {
           "name": "scanner-2",
           "servers": [
            "1.1.1.5",
             "10.72.3.27"
         \frac{1}{\sqrt{2}}  "privileged_users": [
            "cifs\\u3",
            "cifs\\u4"
         \frac{1}{\sqrt{2}}  "role": "primary",
           "cluster": {
```

```
  "name": "Cluster1",
              "uuid": "ab746d77-17b7-11e9-b450-0050568ecd85"
           }
         }
      ]
    }
]
}
```
### **Creating multiple Vscan On-access policies for a specified SVM**

```
# The API:
/api/protocols/vscan
# The call:
curl -X POST "https://<mgmt-ip>/api/protocols/vscan?return_records=true"
-H "accept: application/json" -H "Content-Type: application/json" -d "{
\"on access policies\": [ { \"enabled\": false, \"mandatory\": true,
\"name\": \"on-access-test11\", \"scope\": { \"exclude_extensions\": [
\mbox{sup} * \mbox{sup} * \mathcal{N}, \text{sup} * \mathcal{N}, \mathcal{N} , \mathcal{N} , \mathcal{N} , \mathcal{N}\"include_extensions\": [ \"mp*\", \"txt\" ], \"max_file_size\": 214748,
\"only_execute_access\": false, \"scan_readonly_volumes\": false,
\"scan_without_extension\": true } }, { \"enabled\": false, \"mandatory\":
true, \"name\": \"on-access-test10\", \"scope\": { \"exclude extensions\":
[ \ \langle \texttt{"mp*}\rangle", \langle \texttt{"txt}\rangle" ], \langle \texttt{"exclude paths}\rangle" : [ \ \langle \texttt{"}\rangle\rangle\rangle\langle \langle \texttt{"} \rangle],
\"include extensions\": [ \"mp*\", \"txt\" ], \"max file size\": 21474,
\"only execute access\": false, \"scan readonly volumes\": false,
\"scan_without_extension\": true } } ], \"svm\": { \"name\": \"vs1\",
\"uuid\": \"b103be27-17b8-11e9-b451-0050568ecd85\" }}"
# The response:
{
"num records": 1,
"records": [
    {
       "svm": {
         "uuid": "b103be27-17b8-11e9-b451-0050568ecd85",
         "name": "vs1"
      },
     "on access policies": [
       \left\{ \right.  "name": "on-access-test11",
           "enabled": false,
           "mandatory": true,
           "scope": {
```

```
"max file size": 214748,
            "exclude_paths": [
              "\\vol"
          \frac{1}{2},
            "include_extensions": [
            "mp*",
              "txt"
          \frac{1}{\sqrt{2}}  "exclude_extensions": [
              "mp*",
              "txt"
          \left| \ \right|,
          "scan without extension": true,
          "scan readonly volumes": false,
          "only execute access": false
         }
       },
       {
         "name": "on-access-test10",
         "enabled": false,
         "mandatory": true,
         "scope": {
            "max_file_size": 21474,
            "exclude_paths": [
              "\\vol"
          \frac{1}{2}  "include_extensions": [
            "mp*",
              "txt"
          \frac{1}{2},
            "exclude_extensions": [
            \text{m}p*\text{''},
              "txt"
          \frac{1}{\sqrt{2}}"scan without extension": true,
          "scan readonly volumes": false,
          "only execute access": false
         }
       }
    ]
  }
```
] }
```
# The API:
/api/protocols/vscan
# The call:
curl -X POST "https://<mgmt-ip>/api/protocols/vscan?return_records=true"
-H "accept: application/json" -H "Content-Type: application/json" -d "{
\"on demand policies\": [ { \"log path\": \"/vol\", \"name\": \"task-1\",
\forall"scan paths\": [ \forall"/vol\" ], \forall"schedule\": { \forall"name\": \forall"daily\",
\"uuid\": \"d4984822-17b7-11e9-b450-0050568ecd85\" }, \"scope\": {
\"exclude extensions\": [ \"mp3\", \"mp4\" ], \"exclude paths\": [
\Upsilon'vol1\" ], \"include extensions\": [ \"vmdk\", \"mp*\" ],
\"max file size\": 107374, \"scan without extension\": true } }, {
\"log_path\": \"/vol\", \"name\": \"task-2\", \"scan_paths\": [ \"/vol\"
], \"scope\": { \"exclude_extensions\": [ \"mp3\", \"mp4\" ],
\forall"exclude paths\forall": [ \forall"/vol1\forall" ], \forall"include extensions\forall": [ \forall"vmdk\forall",
\m{\mu} |, \rm{max} file size\rm{``}: 107374, \rm{``}scan without extension\rm{``}: true } }
], \"svm\": { \"name\": \"vs1\", \"uuid\": \"b103be27-17b8-11e9-b451-
0050568ecd85\" }}"
# The response:
{
"num records": 1,
"records": [
    {
      "svm": {
        "uuid": "b103be27-17b8-11e9-b451-0050568ecd85",
        "name": "vs1"
      },
    "on demand policies": [
        {
           "name": "task-1",
           "scan_paths": [
            "/vol"
         \frac{1}{2}"log path": "/vol",
           "schedule": {
             "uuid": "d4984822-17b7-11e9-b450-0050568ecd85",
             "name": "daily"
           },
           "scope": {
           "max file size": 107374,
             "exclude_paths": [
               "/vol1"
           \left| \ \right|,
```

```
  "include_extensions": [
                  "vmdk",
                  "mp*"
              \frac{1}{2},
                "exclude_extensions": [
                  "mp3",
                  "mp4"
              \frac{1}{2},
                "scan_without_extension": true
             }
          },
          {
             "name": "task-2",
             "scan_paths": [
               "/vol"
           \left| \ \right|,
             "log_path": "/vol",
             "scope": {
              "max file size": 107374,
                "exclude_paths": [
                  "/vol1"
             \frac{1}{2}  "include_extensions": [
                  "vmdk",
                  "mp*"
              \frac{1}{\sqrt{2}}  "exclude_extensions": [
                  "mp3",
                  "mp4"
              \frac{1}{\sqrt{2}}  "scan_without_extension": true
             }
          }
       ]
    }
]
}
```
**Enabling Vscan for a specified SVM**

```
# The API:
/api/protocols/vscan/{svm.uuid}
# The call:
curl -X PATCH "https://<mgmt-ip>/api/protocols/vscan/03ce5c36-f269-11e8-
8852-0050568e5298" -H "accept: application/json" -H "Content-Type:
application/json" -d "{ \"enabled\": true}"
```
### **Clearing the Vscan cache for the specified SVM**

```
# The call:
curl -X PATCH "https://<mgmt-ip>/api/protocols/vscan/03ce5c36-f269-11e8-
8852-0050568e5298" -H "accept: application/json" -H "Content-Type:
application/json" -d "{ \"cache_clear\": true}"
```
### **Deleting the Vscan configuration for a specified SVM**

```
# The API:
/api/protocols/vscan/{svm.uuid}
# The call:
curl -X DELETE "https://<mgmt-ip>/api/protocols/vscan/03ce5c36-f269-11e8-
8852-0050568e5298" -H "accept: application/json"
```
#### **Retrieve the Vscan configuration**

GET /protocols/vscan

### **Introduced In:** 9.6

Retrieves the Vscan configuration.

This includes scanner-pools, On-Access policies, On-Demand policies, and information about whether a Vscan is enabled or disabled on an SVM.

Important notes:

- You can enable only one Vscan configuration at a time for an SVM.
- You can only query using svm.uuid or svm.name.

### **Related ONTAP commands**

- vserver vscan show
- vserver vscan scanner-pool show
- vserver vscan scanner-pool servers show
- vserver vscan scanner-pool privileged-users show
- vserver vscan on-access-policy show
- vserver vscan on-access-policy file-ext-to-exclude show
- vserver vscan on-access-policy file-ext-to-include show
- vserver vscan on-access-policy paths-to-exclude show
- vserver vscan on-demand-task show

#### **Learn more**

- [DOC /protocols/vscan](https://docs.netapp.com/us-en/ontap-restapi/protocols_vscan_endpoint_overview.html)
- [DOC /protocols/vscan/{svm.uuid}/scanner-pools](https://docs.netapp.com/us-en/ontap-restapi/protocols_vscan_svm.uuid_scanner-pools_endpoint_overview.html)

#### **Parameters**

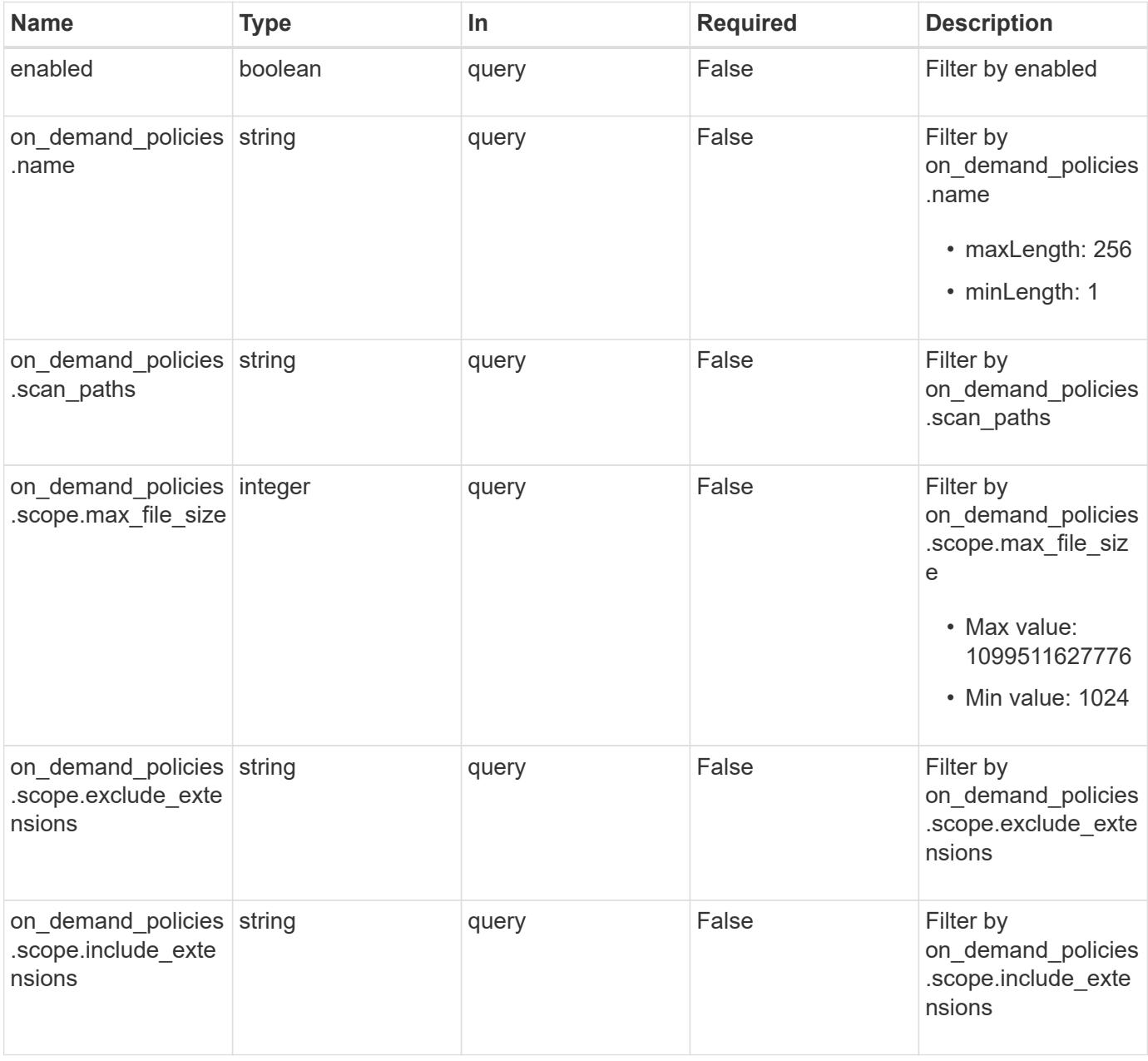

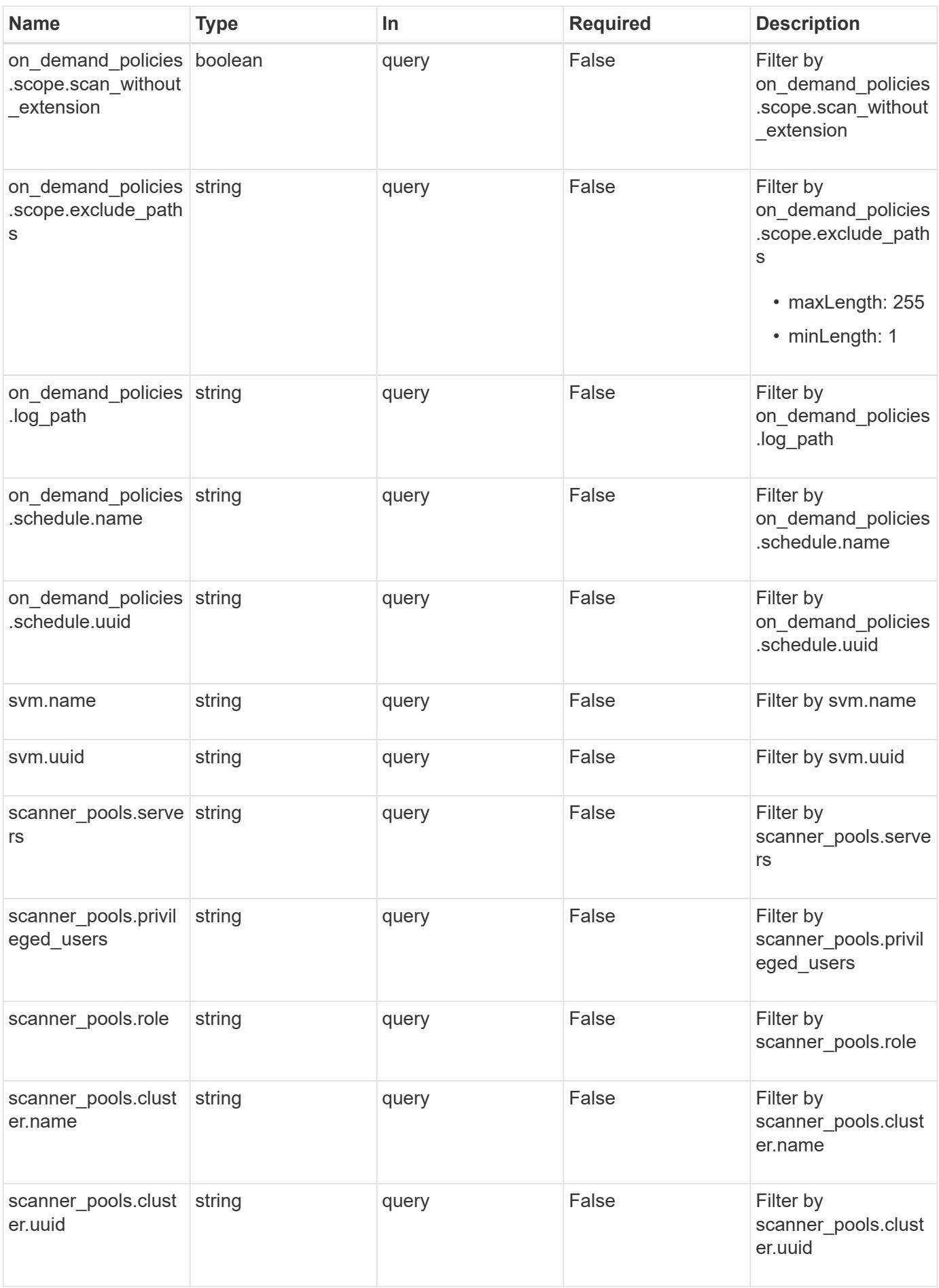

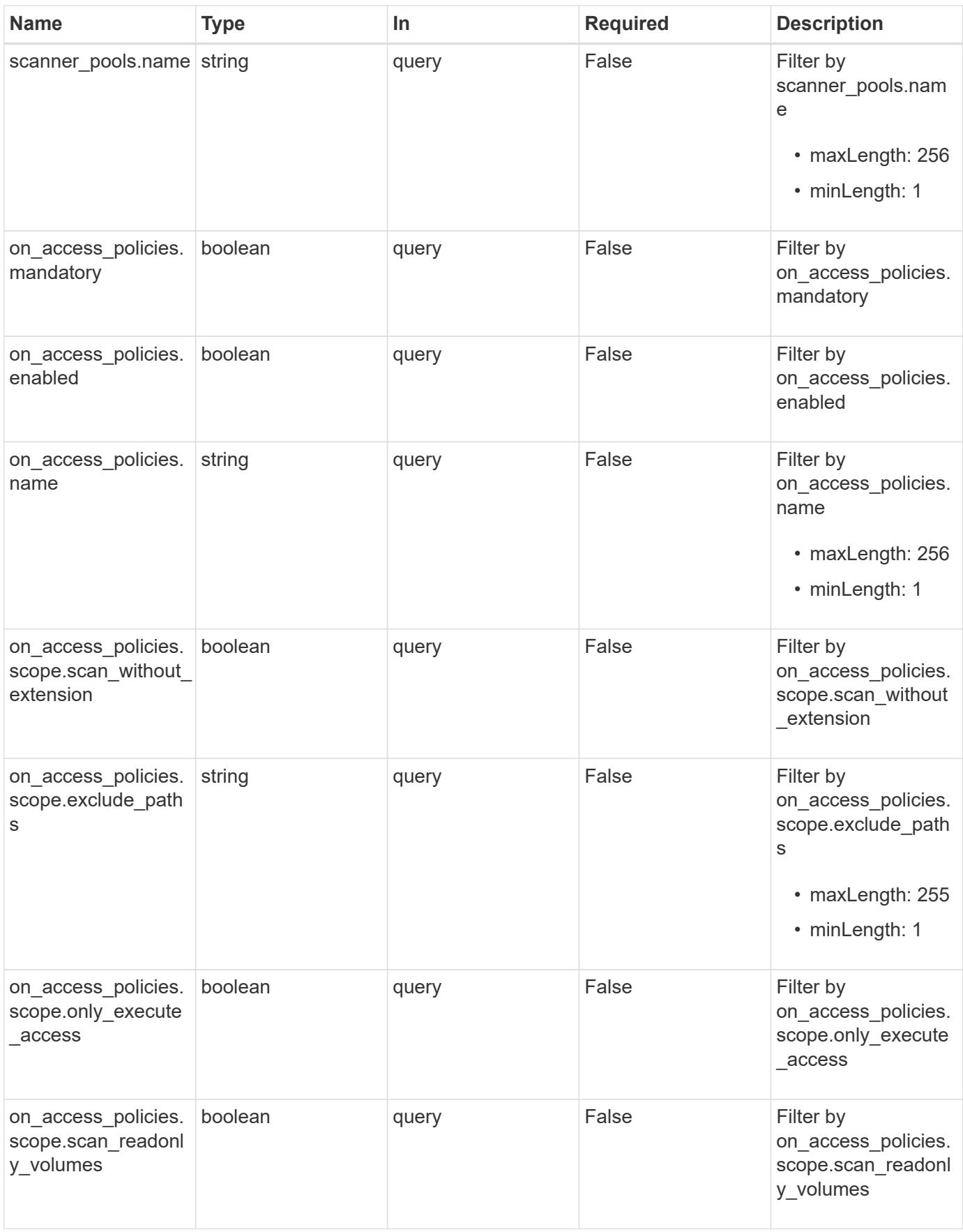

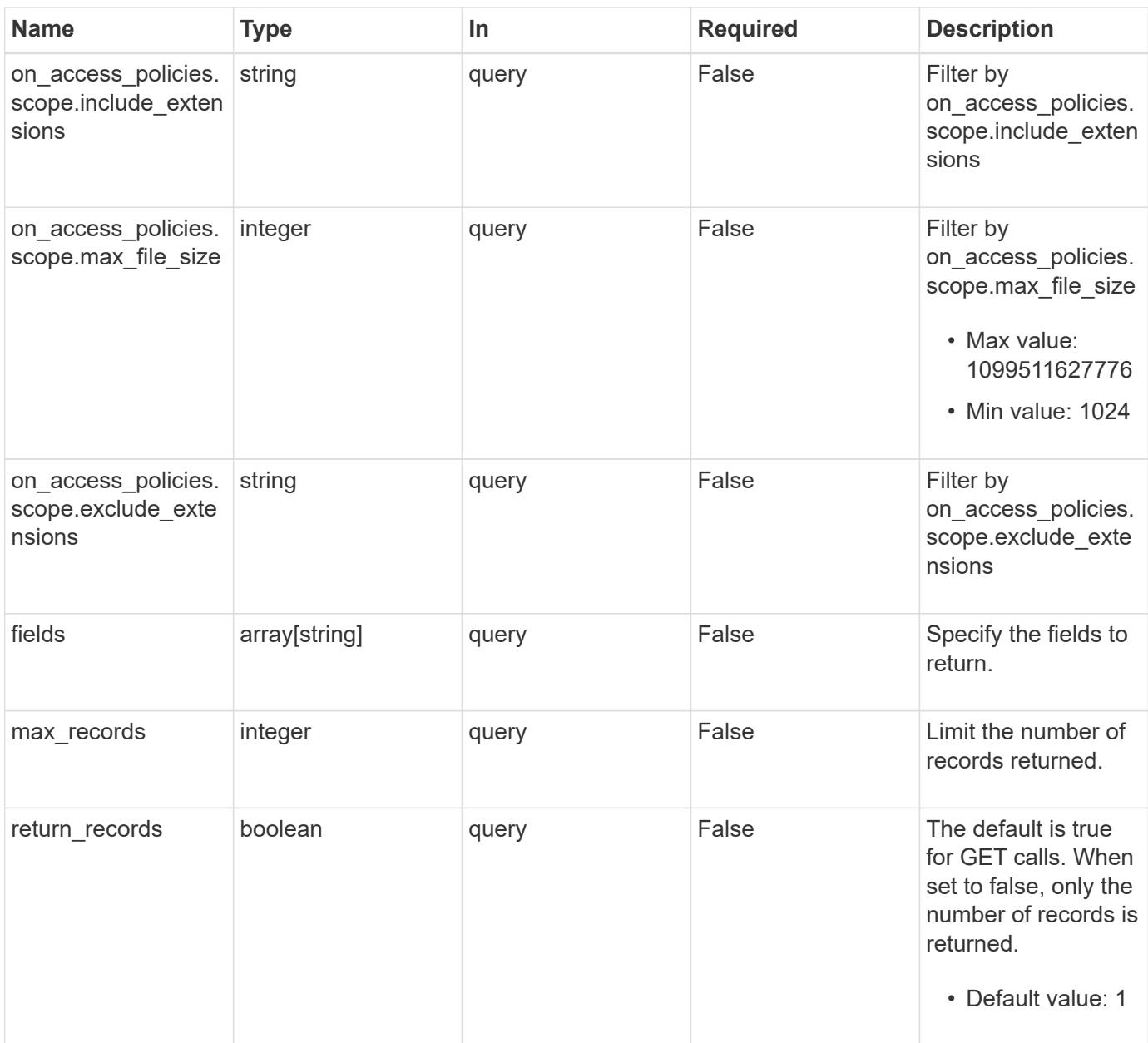

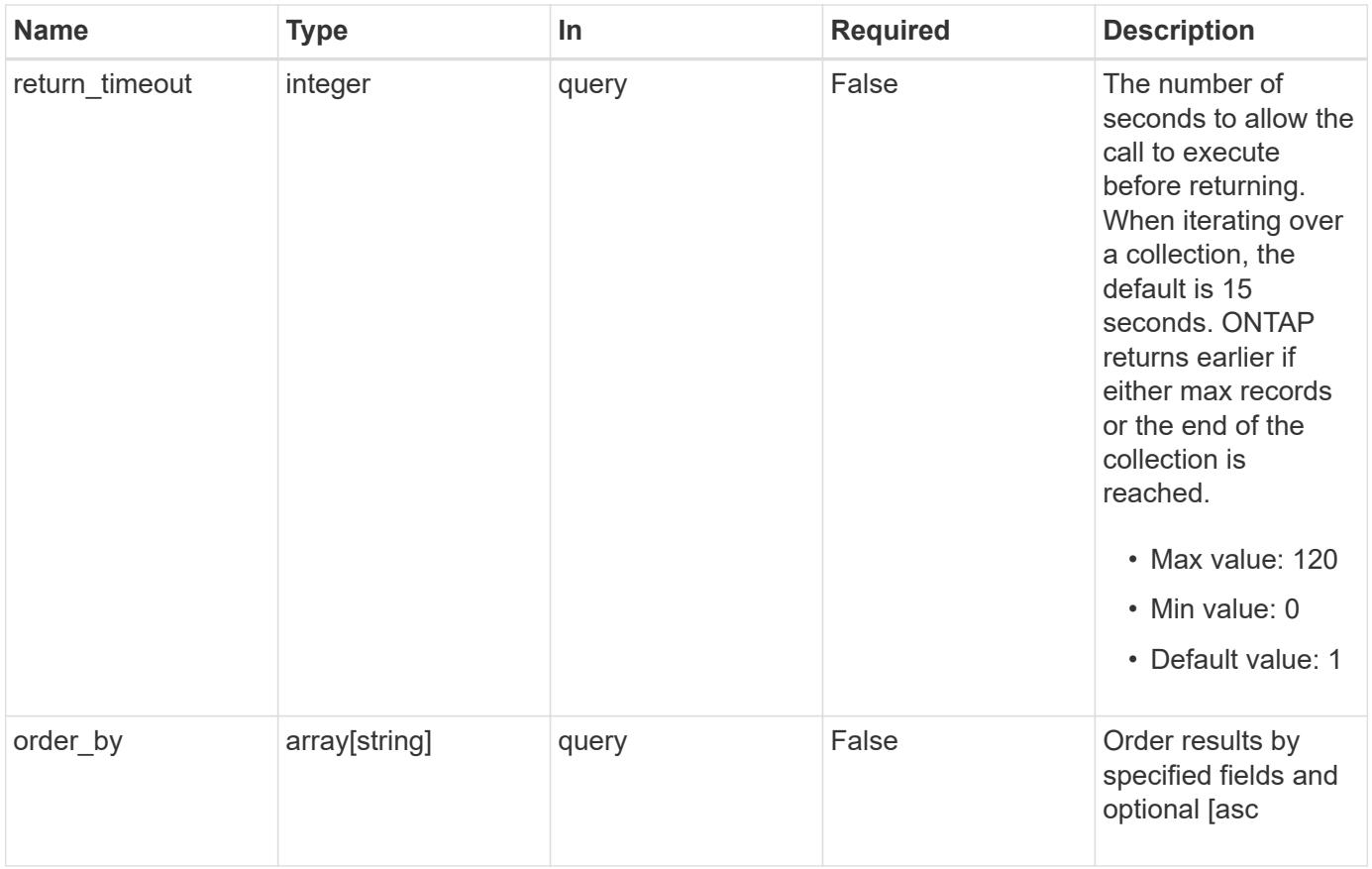

# **Response**

Status: 200, Ok

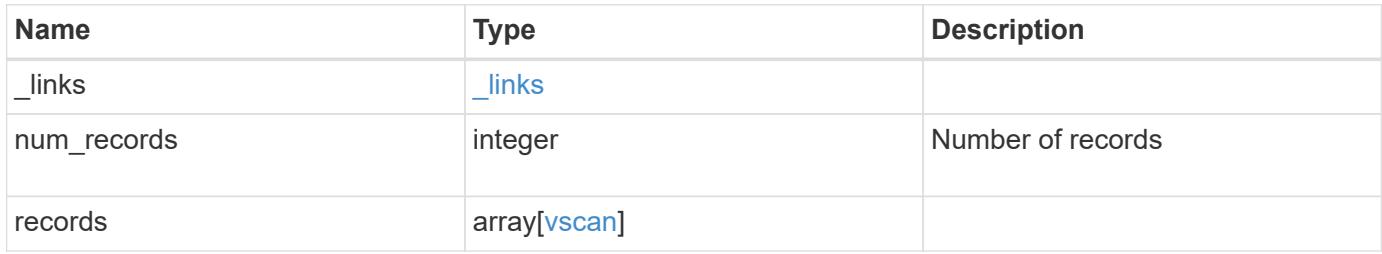

**Example response**

```
{
  " links": {
      "next": {
        "href": "/api/resourcelink"
      },
      "self": {
       "href": "/api/resourcelink"
      }
    },
  "num_records": 
1
,
    "records": {
    " links": {
         "self": {
           "href": "/api/resourcelink"
        }
      },
    "on access policies": {
  "name": "on-access-test"
,
         "scope": {
           "exclude_extensions": [
\mathbf{m} \times \mathbf{m},
             "txt"
         \left| \ \right|,
           "exclude_paths": [
            "\setminus\dim\mathcal{C}\setminus\mathcal{C},
            "\\vol\\a b",
            " \\\ \vdots \\\frac{1}{\sqrt{2}}  "include_extensions": [
\mathbf{m} \times \mathbf{m},
             "txt"
         \frac{1}{\sqrt{2}}  "max_file_size": 2147483648
         }
      },
    "on demand policies": {
  "log_path": "/vol0/report_dir"
,
  "name": "task-1"
,
       "scan paths": [
''/vol1/",
           "/vol2/cifs/"
       \frac{1}{2},
         "schedule": {
         " links": {
```

```
  "self": {
            "href": "/api/resourcelink"
         }
      },
    "name": "weekly",
      "uuid": "1cd8a442-86d1-11e0-ae1c-123478563412"
    },
    "scope": {
       "exclude_extensions": [
      \sqrt{m}mp3",
      \sqrt{m}mp4"
    \left| \ \right|,
      "exclude_paths": [
         "/vol1/cold-files/",
        "/vol1/cifs/names"
    \left| \cdot \right|  "include_extensions": [
        "vmdk",
      \sqrt{m}mp<sup>*"</sup>
    \left| \ \right|,
      "max_file_size": 10737418240
    }
  },
"scanner pools": {
    "cluster": {
      "_links": {
        "self": {
          "href": "/api/resourcelink"
        }
      },
      "name": "cluster1",
      "uuid": "1cd8a442-86d1-11e0-ae1c-123478563412"
    },
  "name": "scanner-1",
    "privileged_users": [
     "cifs\\u1",
      "cifs\\u2"
  \frac{1}{\sqrt{2}}  "role": "primary",
    "servers": [
    "1.1.1.1"  "10.72.204.27",
     "vmwin204-27.fsct.nb"
    ]
  },
  "svm": {
```

```
  "_links": {
          "self": {
            "href": "/api/resourcelink"
          }
        },
      "name": "svm1",
        "uuid": "02c9e252-41be-11e9-81d5-00a0986138f7"
     }
    }
}
```
### **Error**

```
Status: Default, Error
```
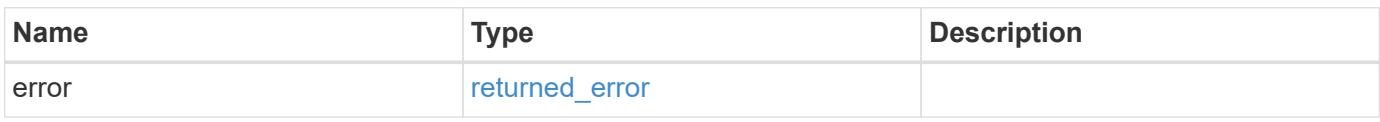

# **Example error**

```
{
    "error": {
     "arguments": {
       "code": "string",
       "message": "string"
      },
      "code": "4",
      "message": "entry doesn't exist",
     "target": "uuid"
    }
}
```
**Definitions**

# **See Definitions**

href

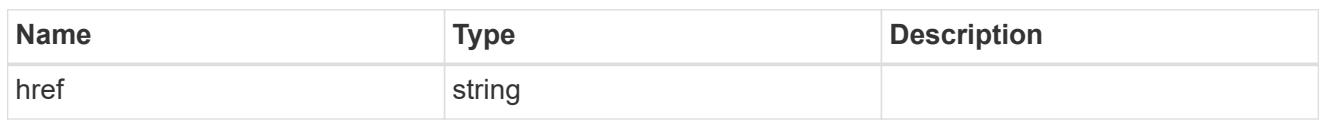

\_links

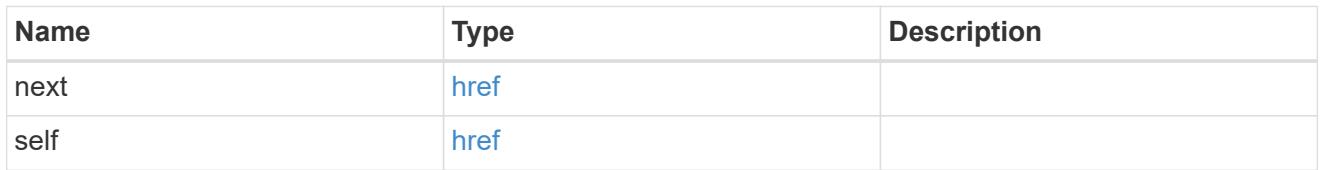

\_links

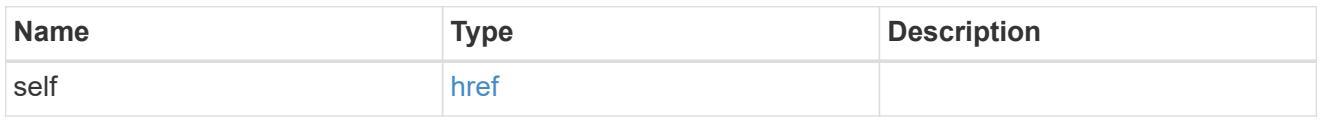

### scope

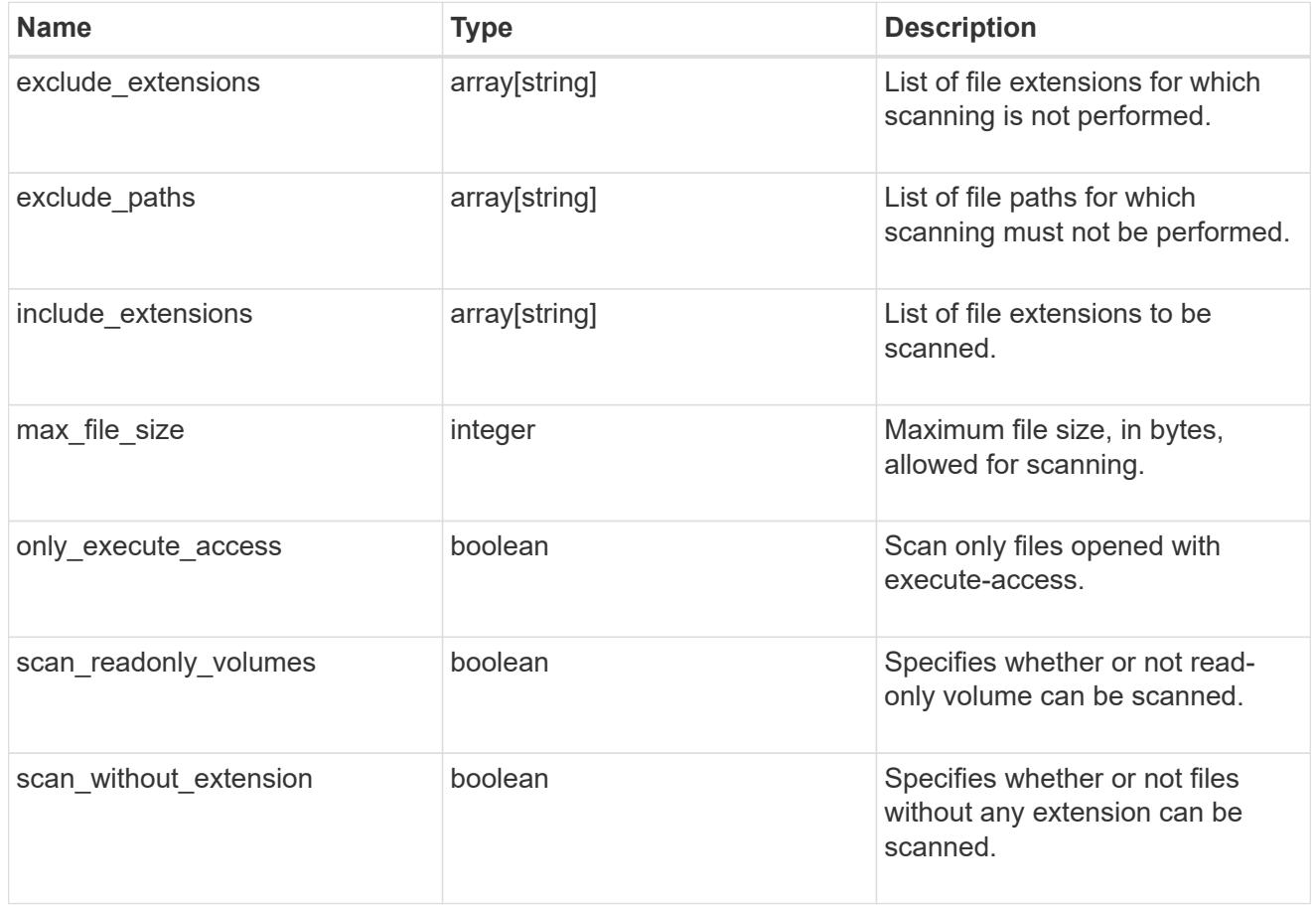

vscan\_on\_access

An On-Access policy that defines the scope of an On-Access scan. Use On-Access scanning to check for

viruses when clients open, read, rename, or close files over CIFS. By default, ONTAP creates an On-Access policy named "default\_CIFS" and enables it for all the SVMs in a cluster.

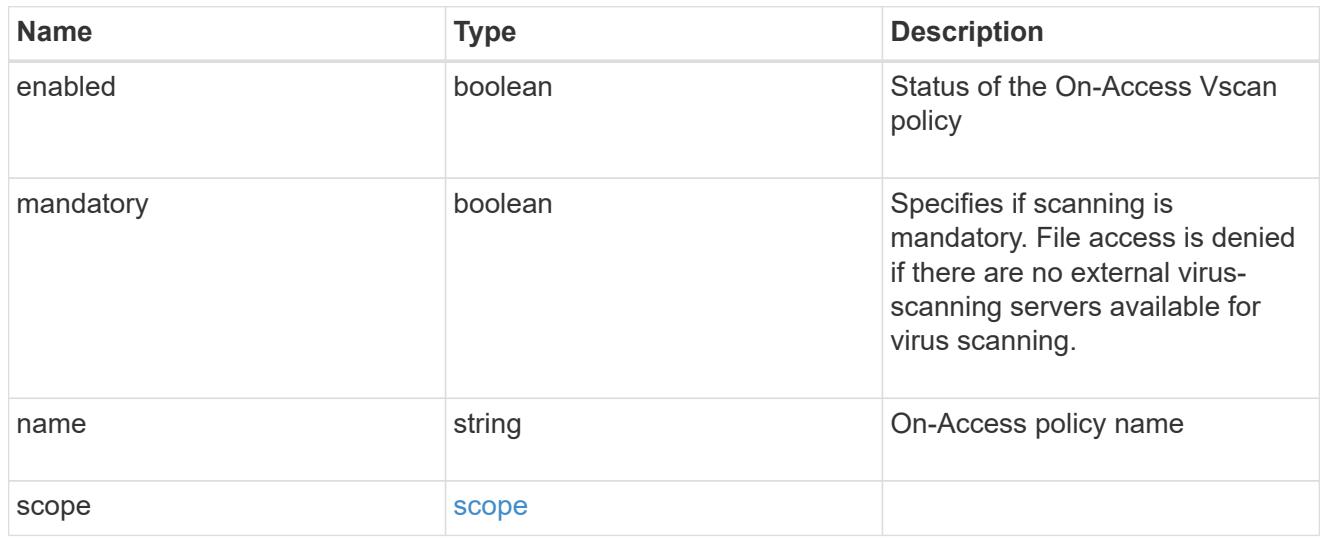

## schedule

Schedule of the task.

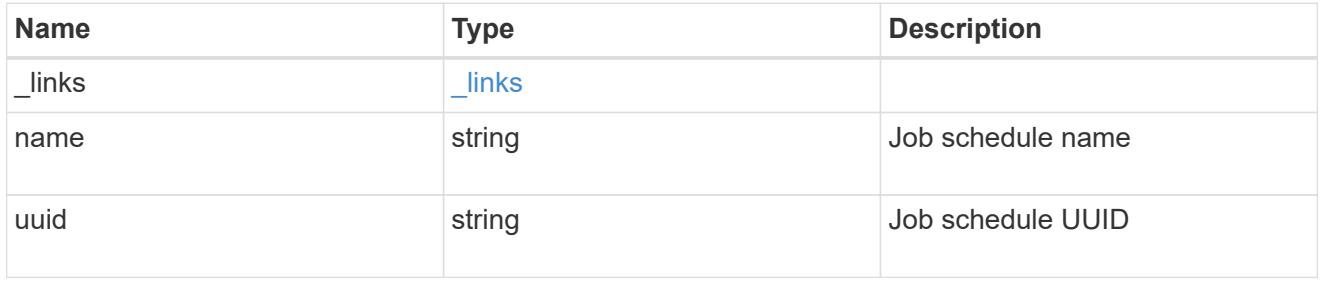

### scope

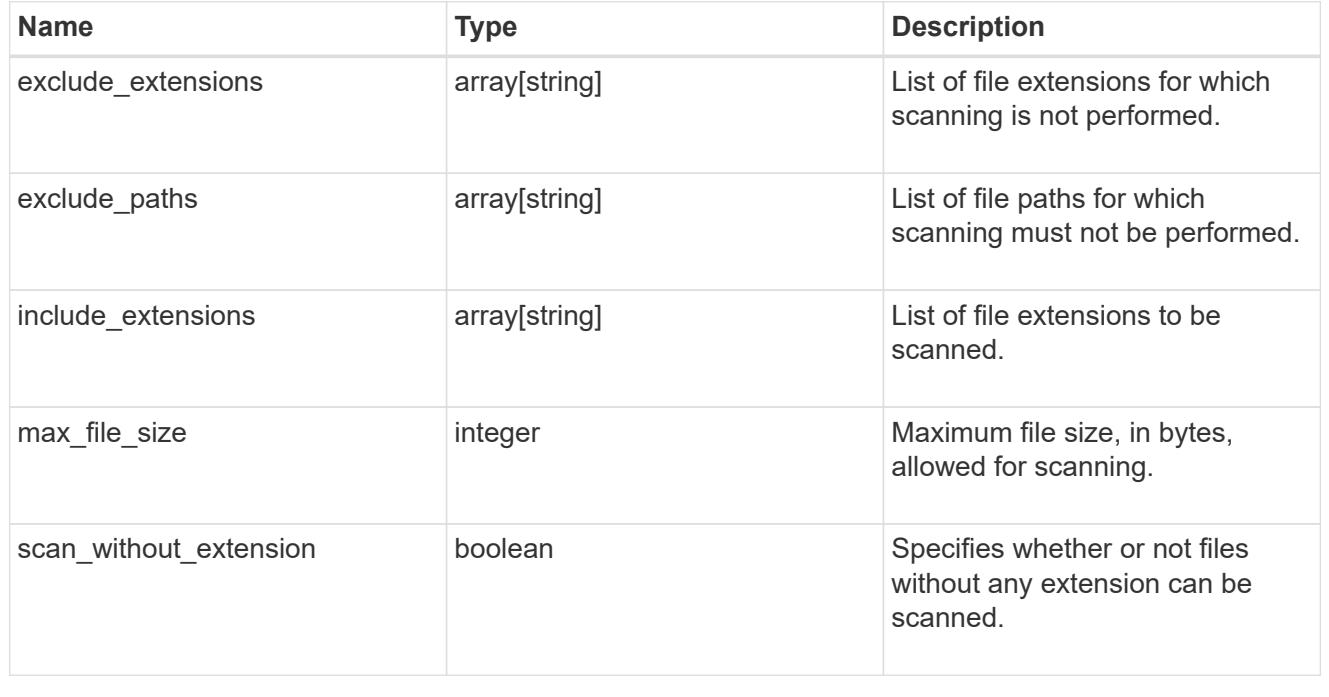

vscan\_on\_demand\_policy

Use On-Demand scanning to check files for viruses on a schedule. An On-Demand policy defines the scope of an On-Demand scan.

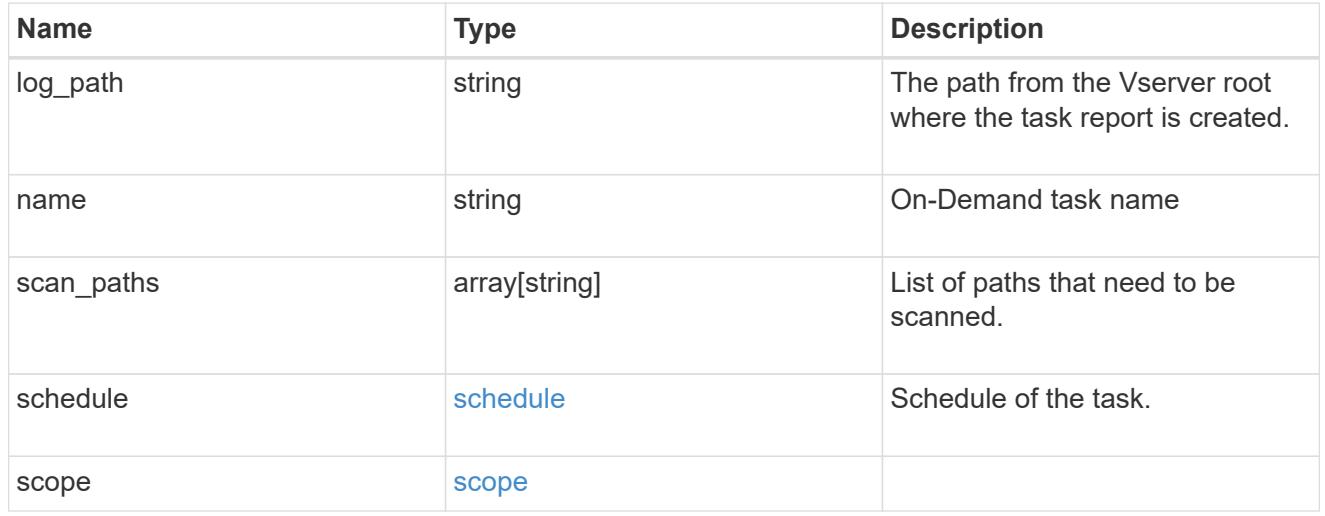

### cluster\_reference

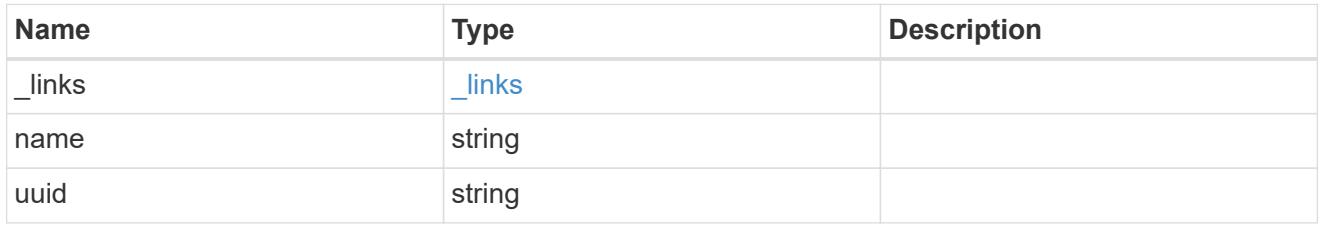

### scanner\_pool

Scanner pool is a set of attributes which are used to validate and manage connections between clustered ONTAP and external virus-scanning server, or "Vscan server".

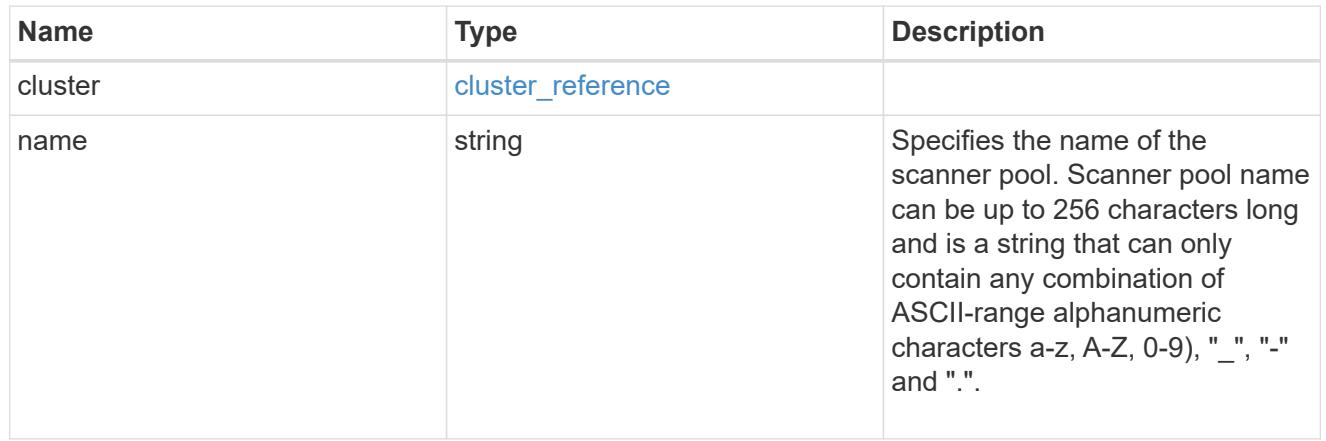

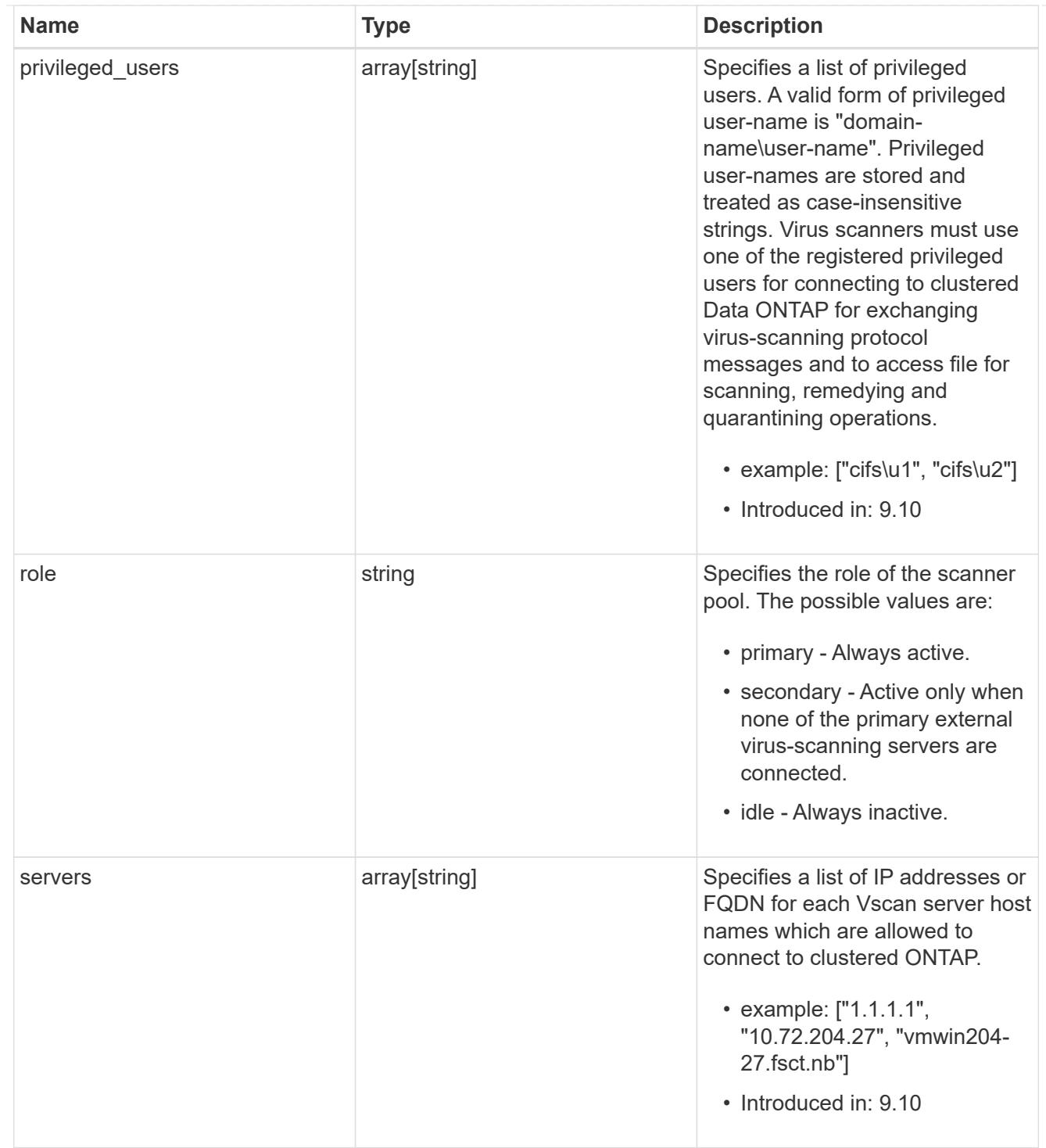

# svm

SVM, applies only to SVM-scoped objects.

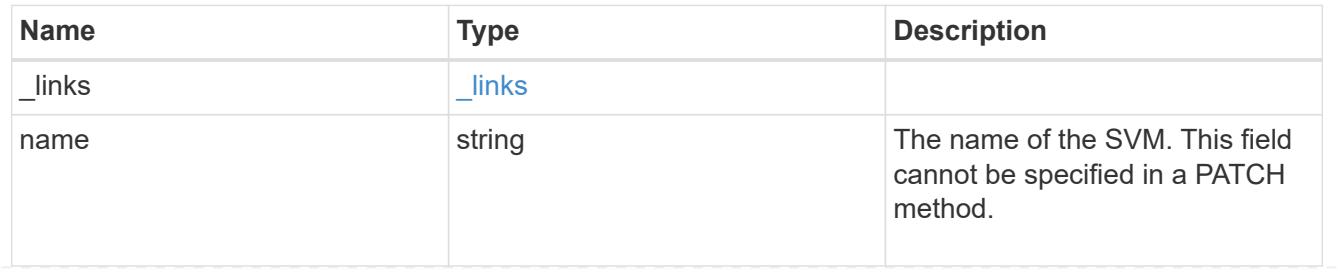

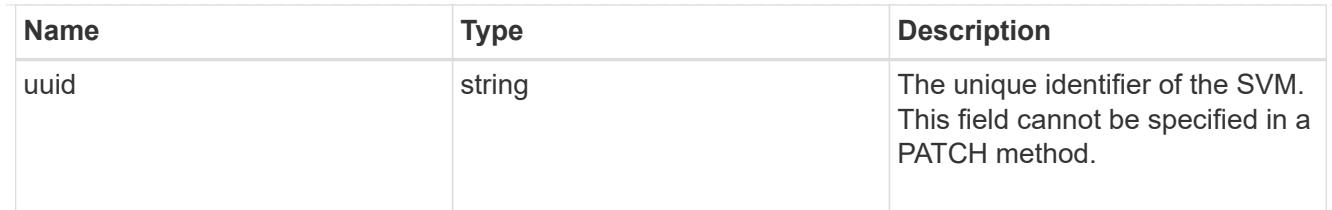

vscan

Vscan can be used to protect data from being compromised by viruses or other malicious code. This combines best-in-class third-party antivirus software with ONTAP features that give you the flexibility you need to control which files get scanned and when. Storage systems offload scanning operations to external servers hosting antivirus software from thirdparty vendors. An Antivirus Connector on the external server handles communications between the storage system and the antivirus software.

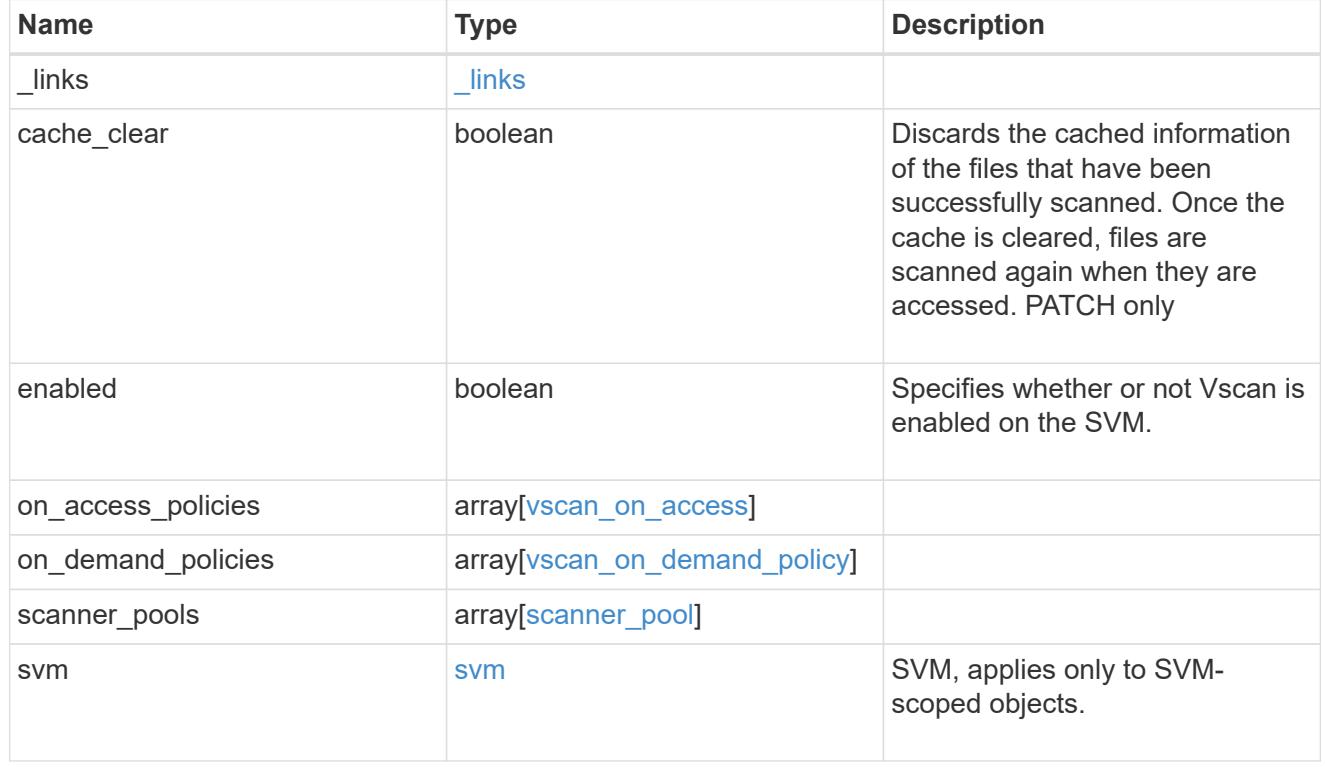

### error\_arguments

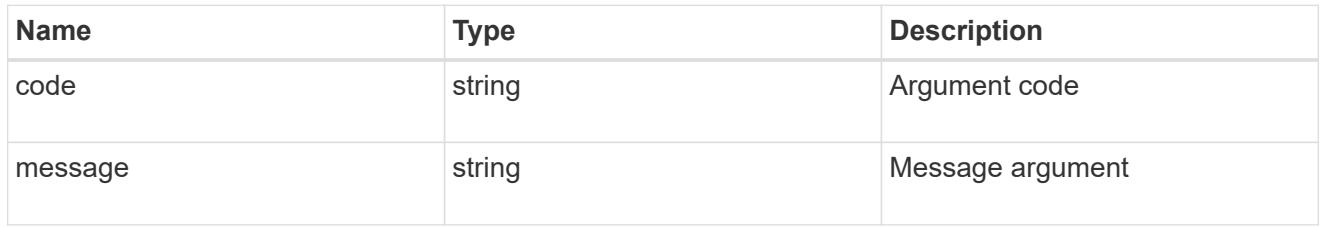

### returned\_error

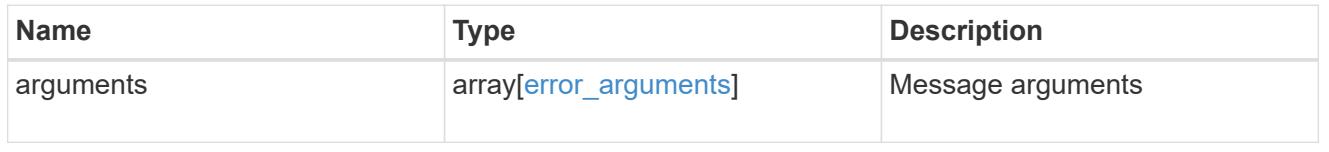

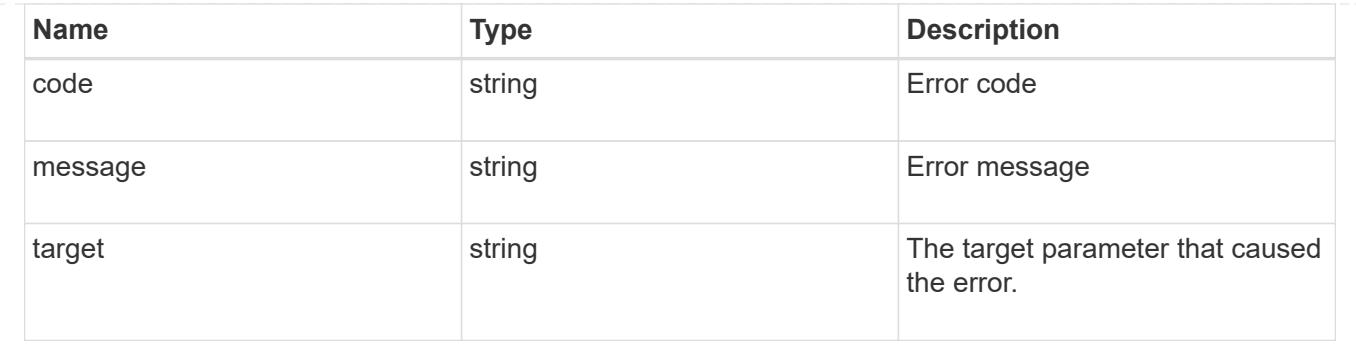

## **Create a Vscan configuration**

POST /protocols/vscan

### **Introduced In:** 9.6

Creates a Vscan configuration, which includes a list of scanner-pools, Vscan On-Access policies and Vscan On-Demand policies. Defines whether the Vscan configuration you create is enabled or disabled for a specified SVM.

Important notes:

- You can enable only one Vscan configuration at a time for an SVM.
- There needs to be at least one active scanner-pool and one enabled On-Access policy to enable Vscan successfully.
- By default, a Vscan is enabled when it's created.
- By default, the Vscan On-Access policies created from this endpoint are in the disabled state. You can use the On-Access policy PATCH endpoint to enable a particular On-Access policy. In ONTAP 9.6, only one Vscan On-Access policy can be enabled and only one Vscan On-Demand policy can be scheduled on an SVM.

#### **Required properties**

• svm.uuid or svm.name - Existing SVM in which to create the Vscan configuration.

#### **Recommended optional properties**

• scanner pools - There must be at least one active scanner-pool for Vscan configuration. Created either through Vscan POST operation or scanner-pools POST operation.

#### **Default property values**

If not specified in POST, the following default property value is assigned:

• enabled - *true*

### **Related ONTAP commands**

- vserver vscan enable
- vserver vscan scanner-pool create
- vserver vscan scanner-pool apply-policy
- vserver vscan scanner-pool servers add
- vserver vscan scanner-pool privileged-users add
- vserver vscan on-access-policy create
- vserver vscan on-access-policy file-ext-to-exclude add
- vserver vscan on-access-policy file-ext-to-include add
- vserver vscan on-access-policy paths-to-exclude add
- vserver vscan on-demand-task create

### **Learn more**

- [DOC /protocols/vscan](https://docs.netapp.com/us-en/ontap-restapi/protocols_vscan_endpoint_overview.html)
- [DOC /protocols/vscan/{svm.uuid}/scanner-pools](https://docs.netapp.com/us-en/ontap-restapi/protocols_vscan_svm.uuid_scanner-pools_endpoint_overview.html)

#### **Parameters**

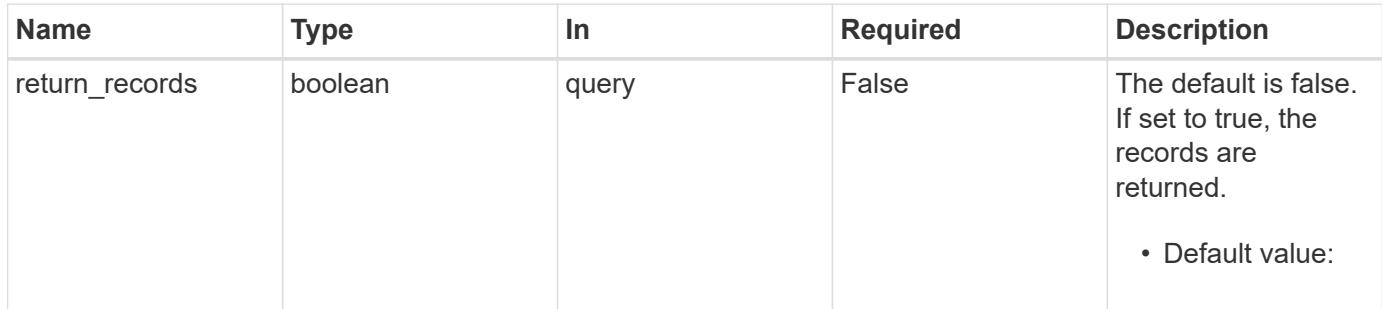

### **Request Body**

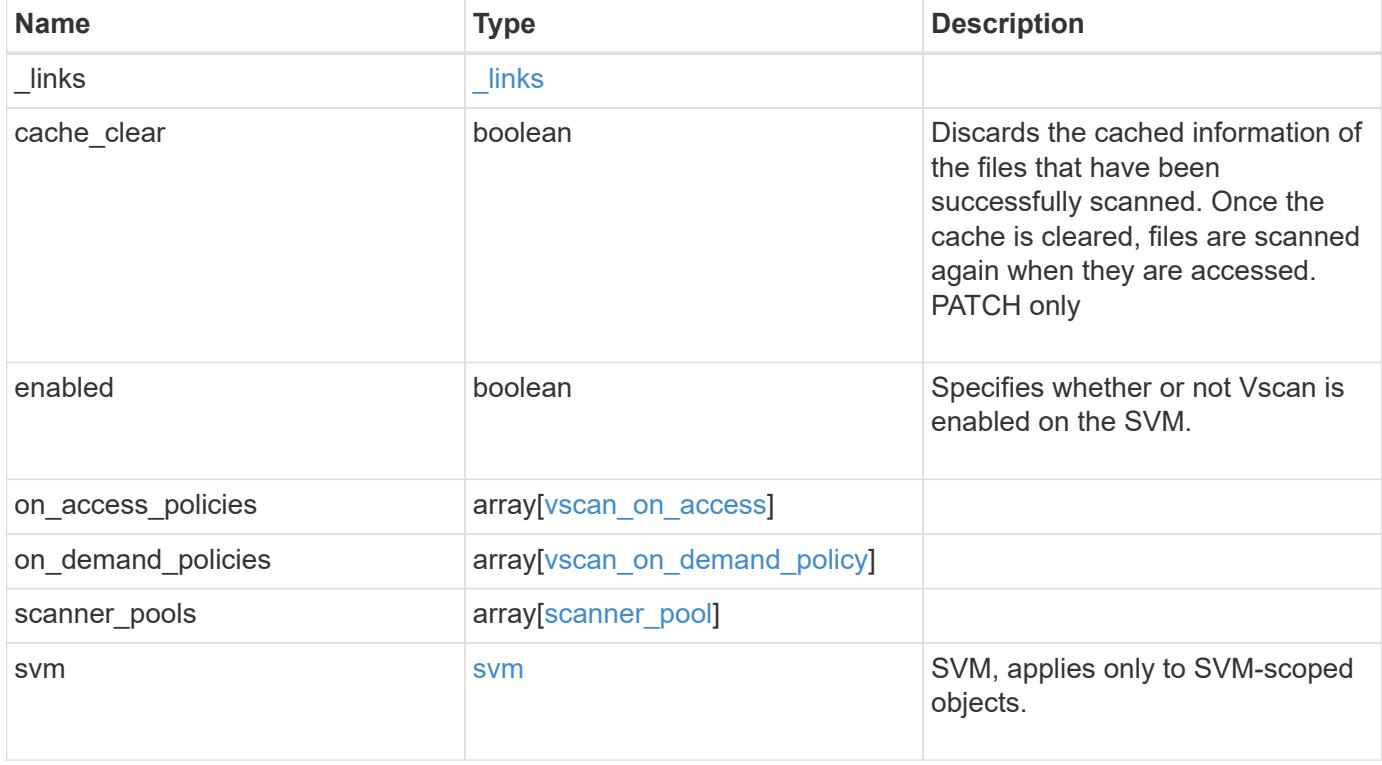

**Example request**

```
{
  " links": {
      "self": {
         "href": "/api/resourcelink"
      }
    },
  "on access policies": {
      "name": "on-access-test",
       "scope": {
         "exclude_extensions": [
         \sqrt{m}mp<sup>*</sup>",
           "txt"
       \frac{1}{2},
         "exclude_paths": [
           "\\dir1\\dir2\\name",
         "\backslash\text{vol}\backslash a b",
         "\backslash\text{vol}\backslash\text{a},\text{b}\backslash\\frac{1}{2}  "include_extensions": [
         \mathsf{mpp}*\mathsf{m},
           "txt"
       \frac{1}{2}  "max_file_size": 2147483648
      }
    },
  "on demand policies": {
    "log_path": "/vol0/report_dir",
    "name": "task-1",
      "scan_paths": [
       "/vol1/",
        "/vol2/cifs/"
     \frac{1}{2},
       "schedule": {
         "_links": {
           "self": {
              "href": "/api/resourcelink"
            }
         },
       "name": "weekly",
         "uuid": "1cd8a442-86d1-11e0-ae1c-123478563412"
       },
       "scope": {
         "exclude_extensions": [
            "mp3",
```

```
  "mp4"
       \frac{1}{2},
         "exclude_paths": [
           "/vol1/cold-files/",
           "/vol1/cifs/names"
       \left| \ \right|,
         "include_extensions": [
           "vmdk",
         \sqrt{m}mp<sup>*</sup>
       \left| \ \right|  "max_file_size": 10737418240
      }
    },
    "scanner_pools": {
      "cluster": {
         "_links": {
           "self": {
              "href": "/api/resourcelink"
           }
         },
       "name": "cluster1",
         "uuid": "1cd8a442-86d1-11e0-ae1c-123478563412"
       },
     "name": "scanner-1",
       "privileged_users": [
        "cifs\\u1",
       "cifs\\u2"
     \frac{1}{2},
       "role": "primary",
       "servers": [
        "1.1.1.1",
         "10.72.204.27",
        "vmwin204-27.fsct.nb"
    \lceil  },
    "svm": {
      "_links": {
        "self": {
           "href": "/api/resourcelink"
         }
       },
    "name": "svm1",
      "uuid": "02c9e252-41be-11e9-81d5-00a0986138f7"
    }
}
```
Status: 201, Created

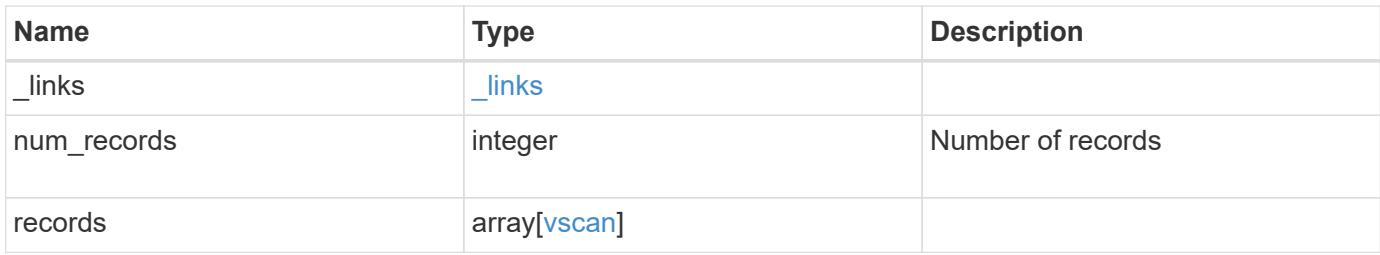

**Example response**

```
{
  " links": {
       "next": {
         "href": "/api/resourcelink"
      },
      "self": {
        "href": "/api/resourcelink"
      }
    },
    "num_records": 1,
    "records": {
     " links": {
         "self": {
           "href": "/api/resourcelink"
         }
       },
     "on access policies": {
         "name": "on-access-test",
         "scope": {
            "exclude_extensions": [
            \text{m}p \star \text{m},
              "txt"
          \left| \ \right|,
            "exclude_paths": [
              "\\dir1\\dir2\\name",
            "\backslash\text{vol}\backslash\text{a } b","\w\ldots\frac{1}{2},
            "include_extensions": [
            \sqrt{\mathsf{m}}p*",
              "txt"
          \frac{1}{\sqrt{2}}  "max_file_size": 2147483648
         }
       },
     "on demand policies": {
       "log_path": "/vol0/report_dir",
       "name": "task-1",
       "scan paths": [
         ^{\circ} "/vol1/",
           "/vol2/cifs/"
       \frac{1}{2},
         "schedule": {
          " links": {
```

```
  "self": {
            "href": "/api/resourcelink"
         }
      },
    "name": "weekly",
      "uuid": "1cd8a442-86d1-11e0-ae1c-123478563412"
    },
    "scope": {
       "exclude_extensions": [
      \texttt{"mp3"},
      \sqrt{m}mp4"
    \left| \ \right|,
      "exclude_paths": [
         "/vol1/cold-files/",
        "/vol1/cifs/names"
    \left| \cdot \right|  "include_extensions": [
        "vmdk",
      \sqrt{m}mp<sup>*"</sup>
    \left| \ \right|,
      "max_file_size": 10737418240
    }
  },
"scanner pools": {
    "cluster": {
      "_links": {
        "self": {
          "href": "/api/resourcelink"
        }
      },
      "name": "cluster1",
      "uuid": "1cd8a442-86d1-11e0-ae1c-123478563412"
    },
  "name": "scanner-1",
    "privileged_users": [
     "cifs\\u1",
      "cifs\\u2"
  \frac{1}{\sqrt{2}}  "role": "primary",
    "servers": [
    "1.1.1.1"  "10.72.204.27",
     "vmwin204-27.fsct.nb"
    ]
  },
  "svm": {
```

```
  "_links": {
          "self": {
            "href": "/api/resourcelink"
          }
        },
        "name": "svm1",
        "uuid": "02c9e252-41be-11e9-81d5-00a0986138f7"
     }
    }
}
```
## **Headers**

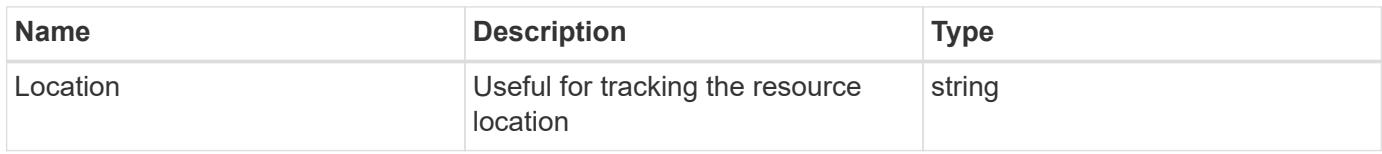

### **Error**

Status: Default

# ONTAP Error Response Codes

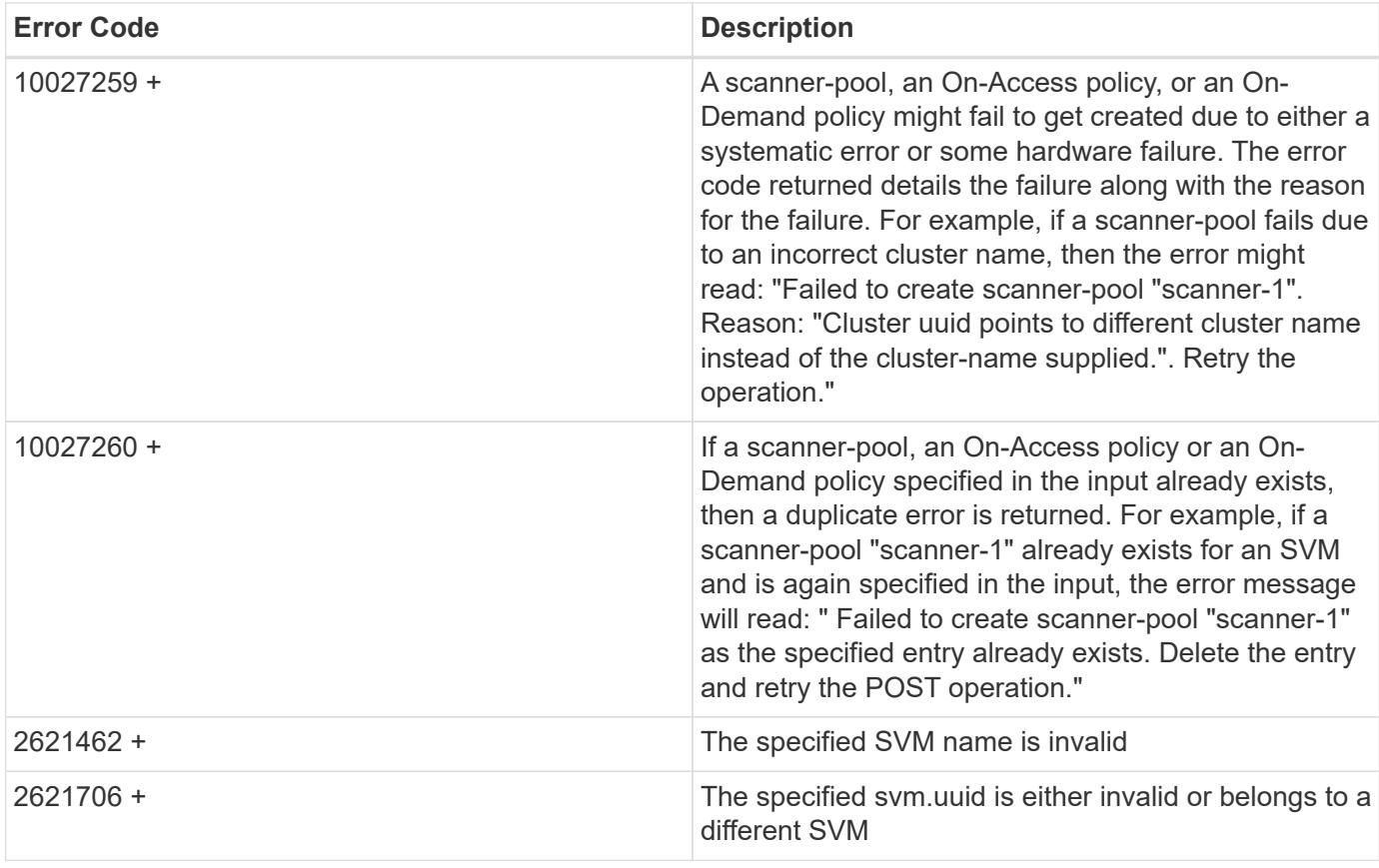

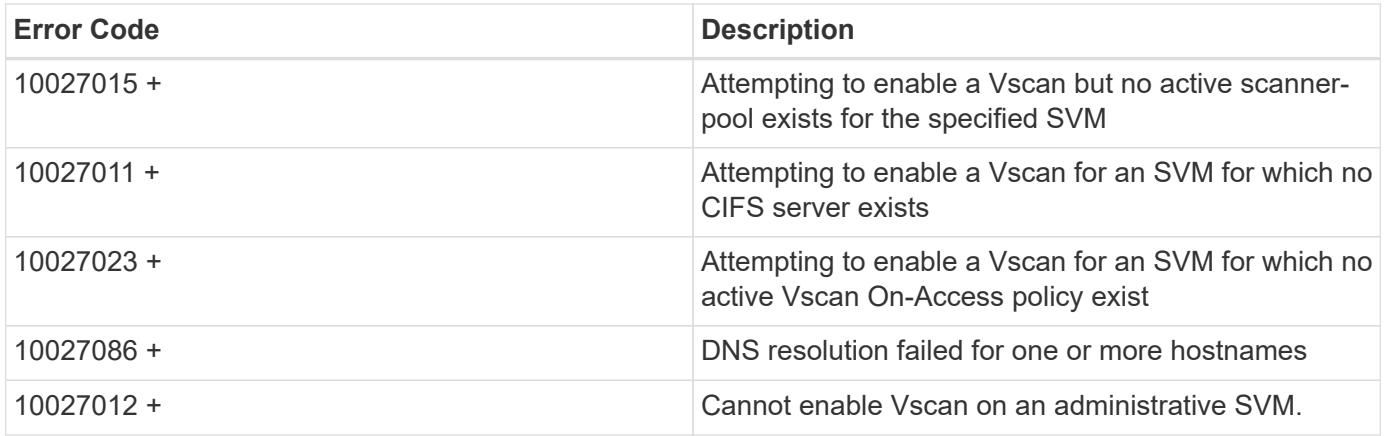

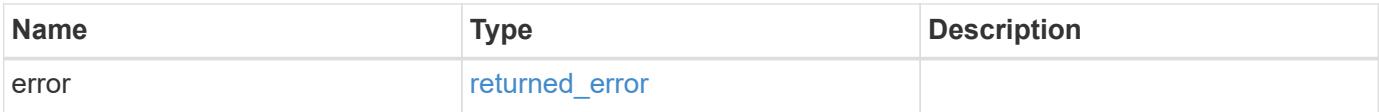

# **Example error**

```
{
   "error": {
     "arguments": {
       "code": "string",
       "message": "string"
      },
     "code": "4",
     "message": "entry doesn't exist",
     "target": "uuid"
   }
}
```
# **Definitions**

### **See Definitions**

href

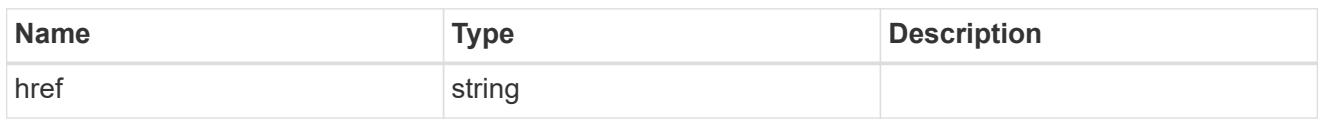

\_links

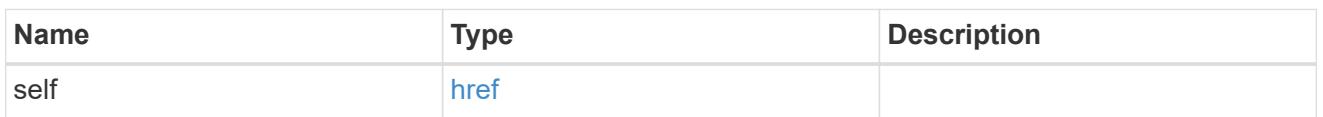

### scope

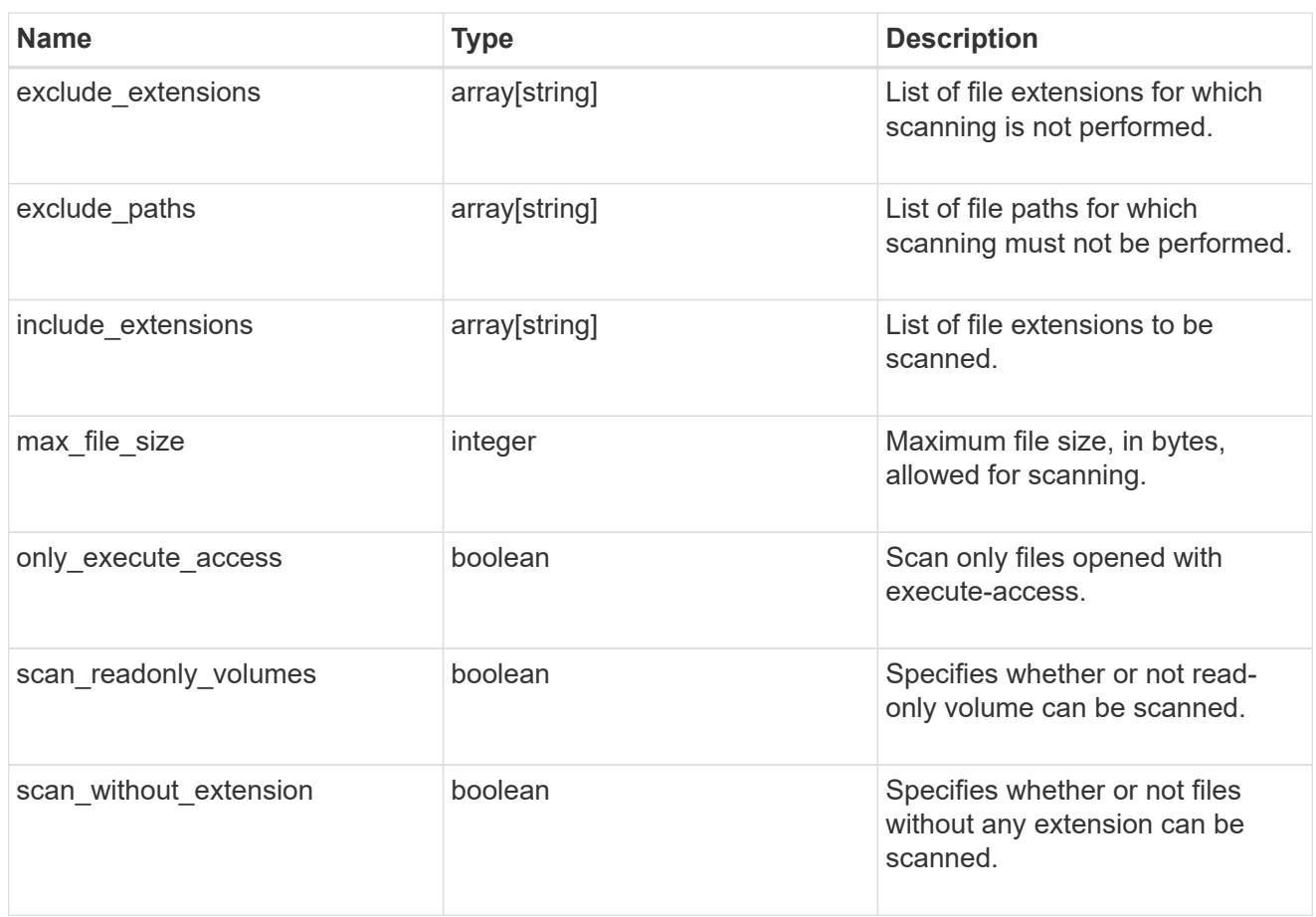

#### vscan\_on\_access

An On-Access policy that defines the scope of an On-Access scan. Use On-Access scanning to check for viruses when clients open, read, rename, or close files over CIFS. By default, ONTAP creates an On-Access policy named "default\_CIFS" and enables it for all the SVMs in a cluster.

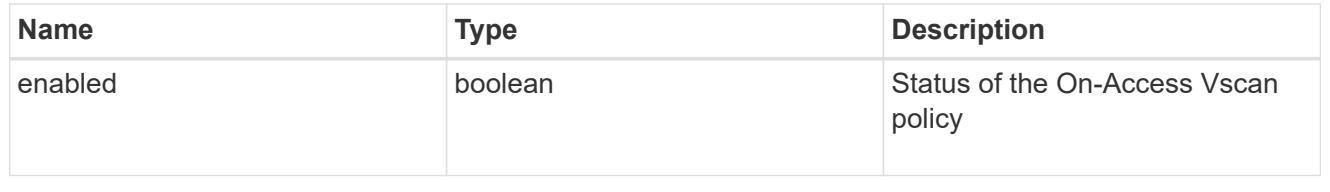

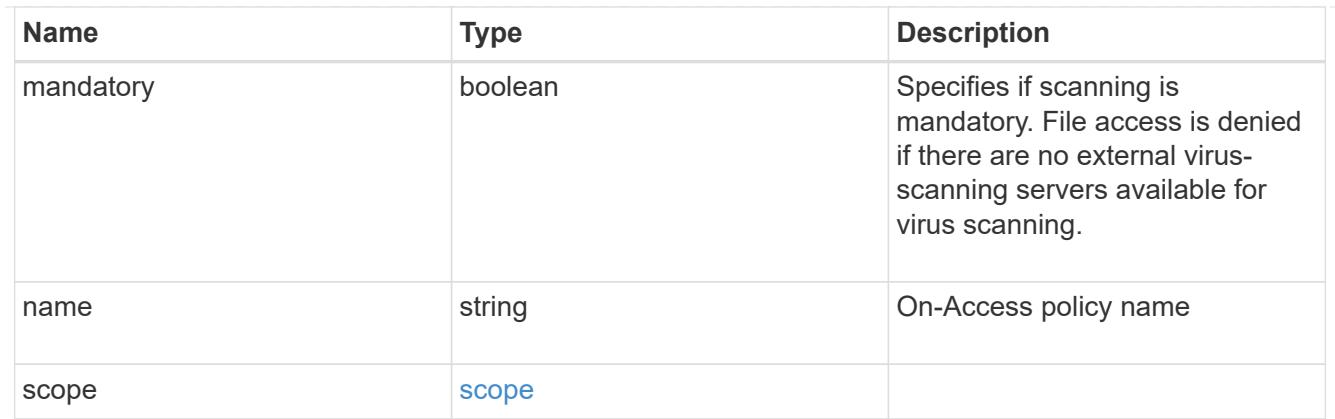

# schedule

Schedule of the task.

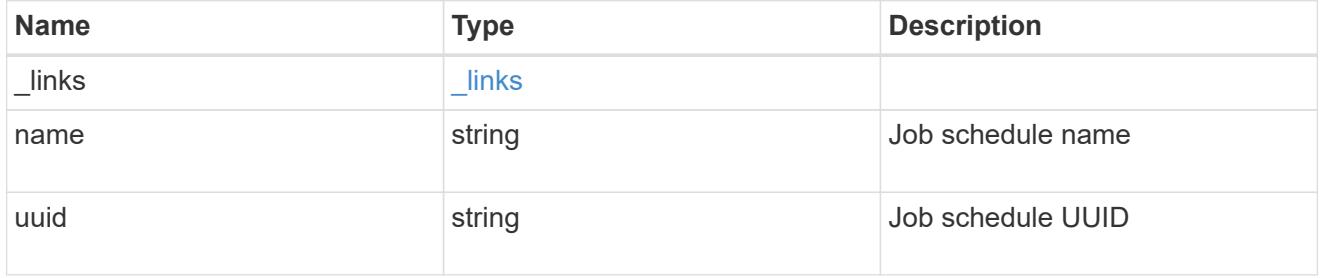

# scope

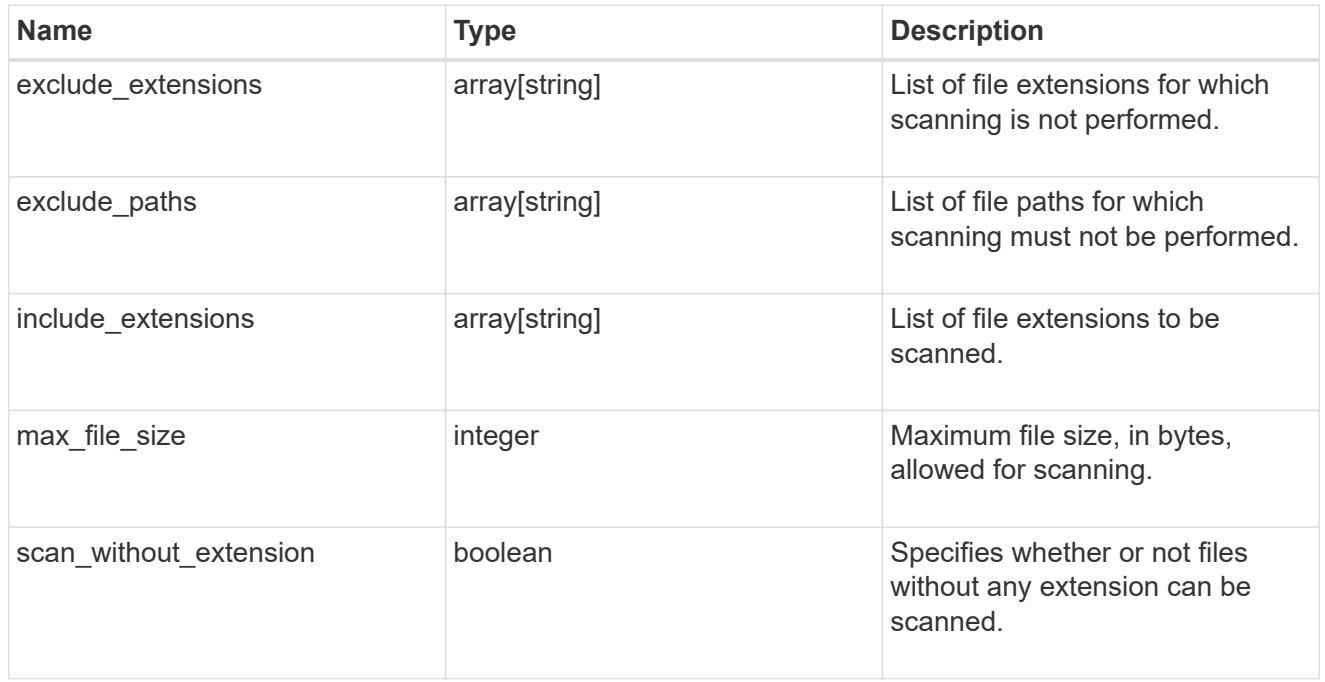

# vscan\_on\_demand\_policy

Use On-Demand scanning to check files for viruses on a schedule. An On-Demand policy defines the scope of an On-Demand scan.

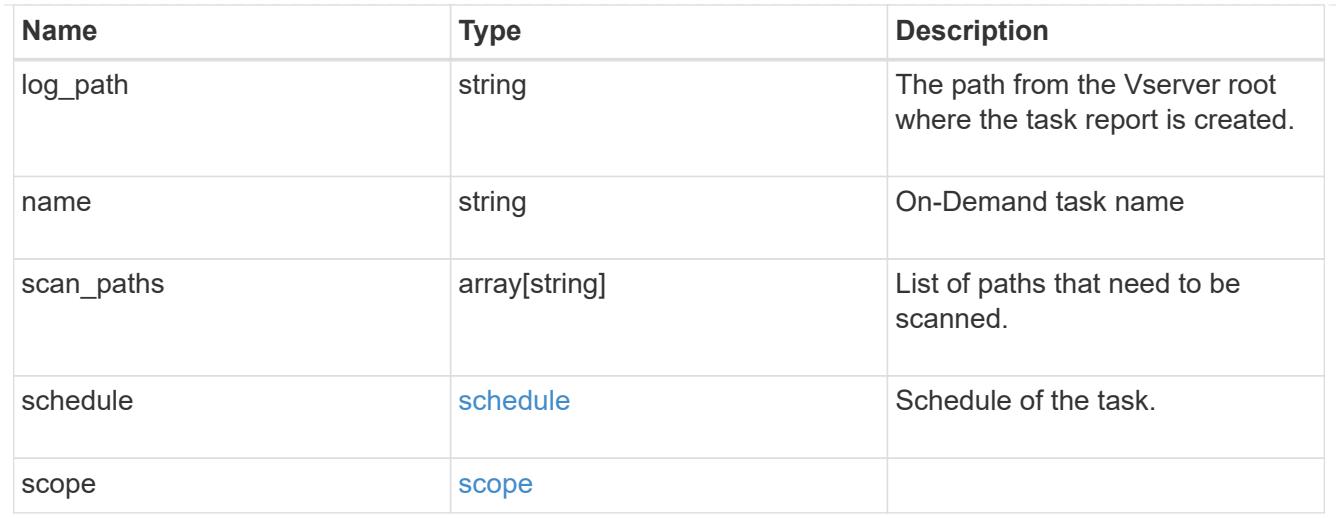

# cluster\_reference

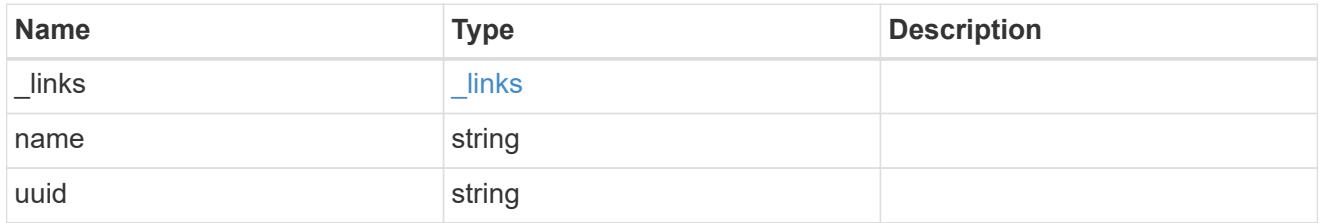

# scanner\_pool

Scanner pool is a set of attributes which are used to validate and manage connections between clustered ONTAP and external virus-scanning server, or "Vscan server".

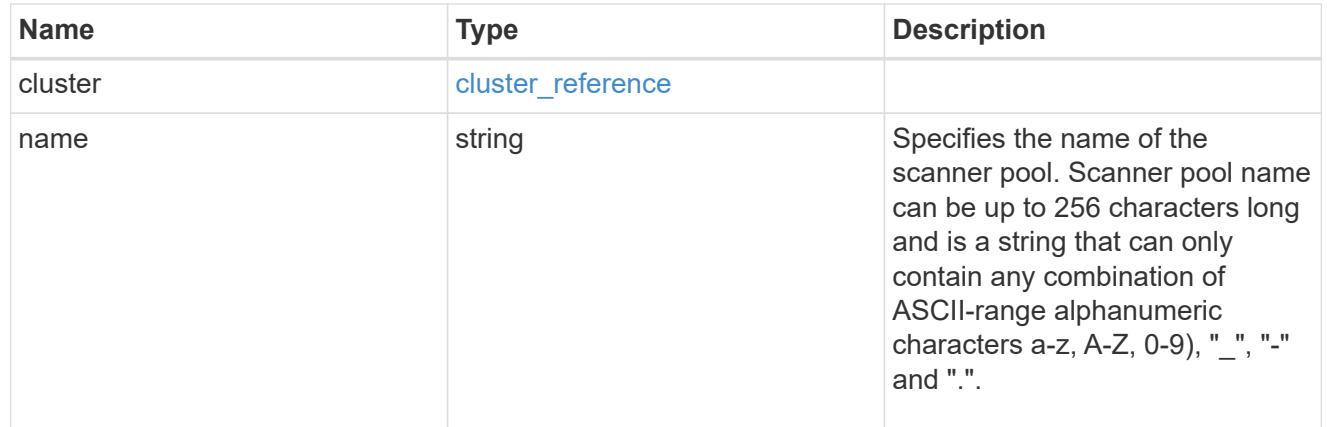

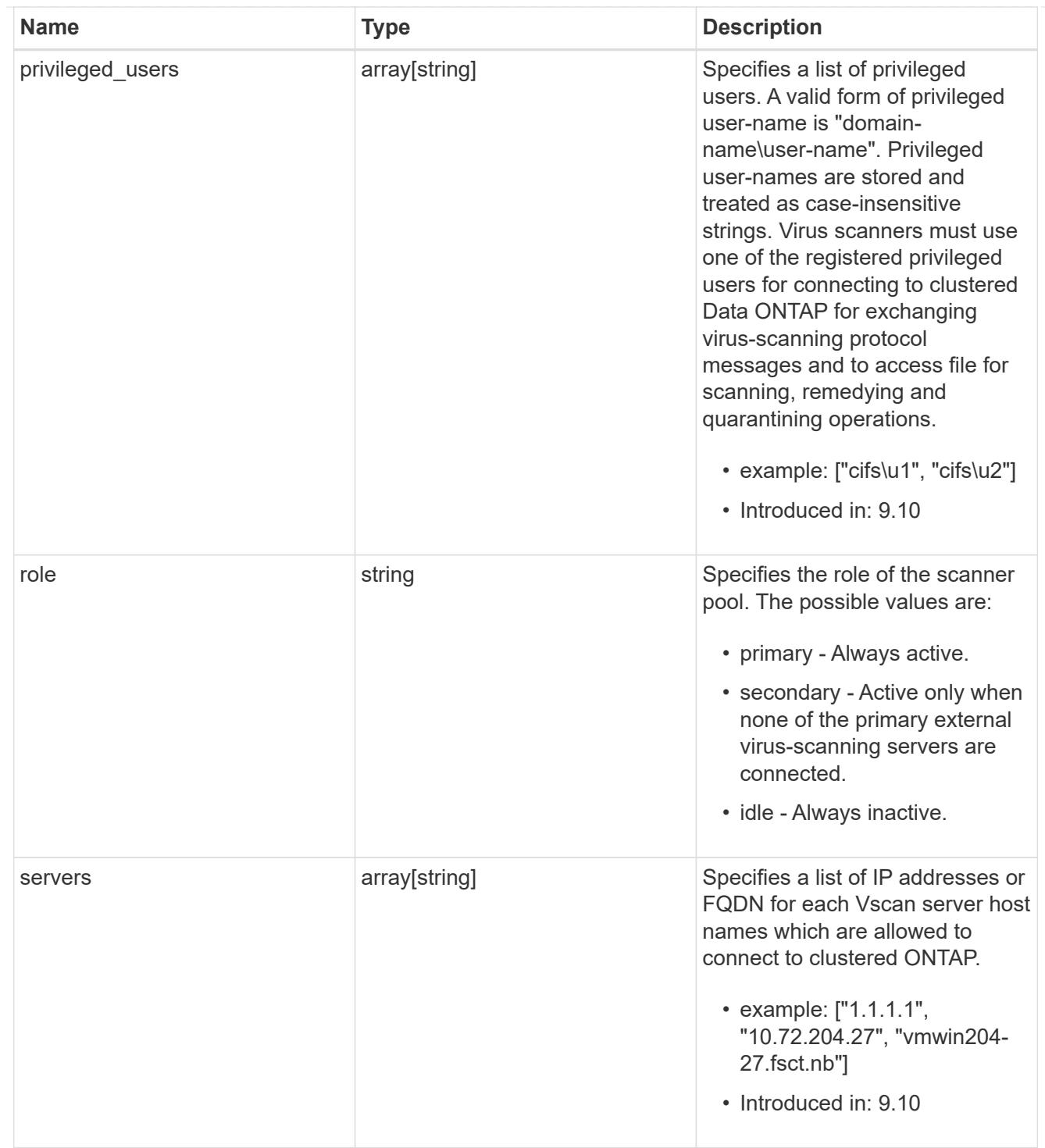

# svm

SVM, applies only to SVM-scoped objects.

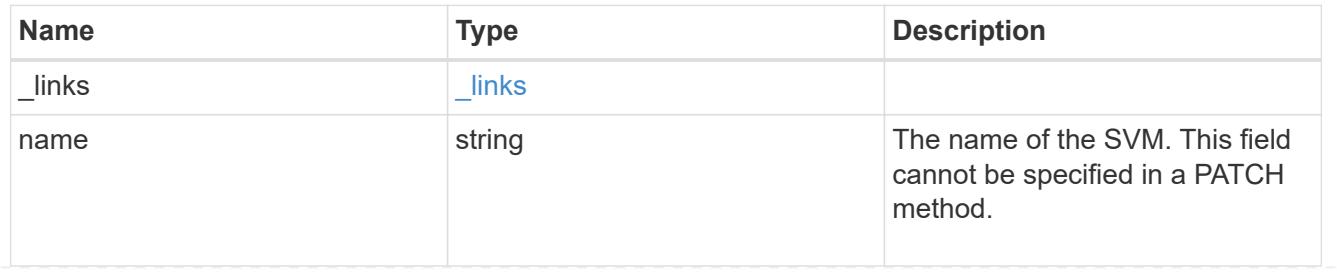

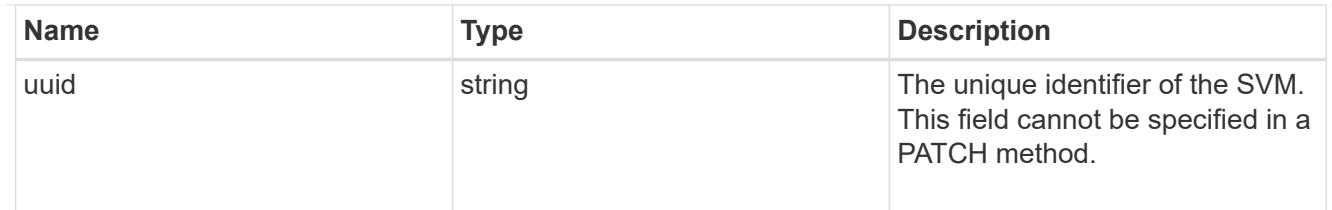

### vscan

Vscan can be used to protect data from being compromised by viruses or other malicious code. This combines best-in-class third-party antivirus software with ONTAP features that give you the flexibility you need to control which files get scanned and when. Storage systems offload scanning operations to external servers hosting antivirus software from thirdparty vendors. An Antivirus Connector on the external server handles communications between the storage system and the antivirus software.

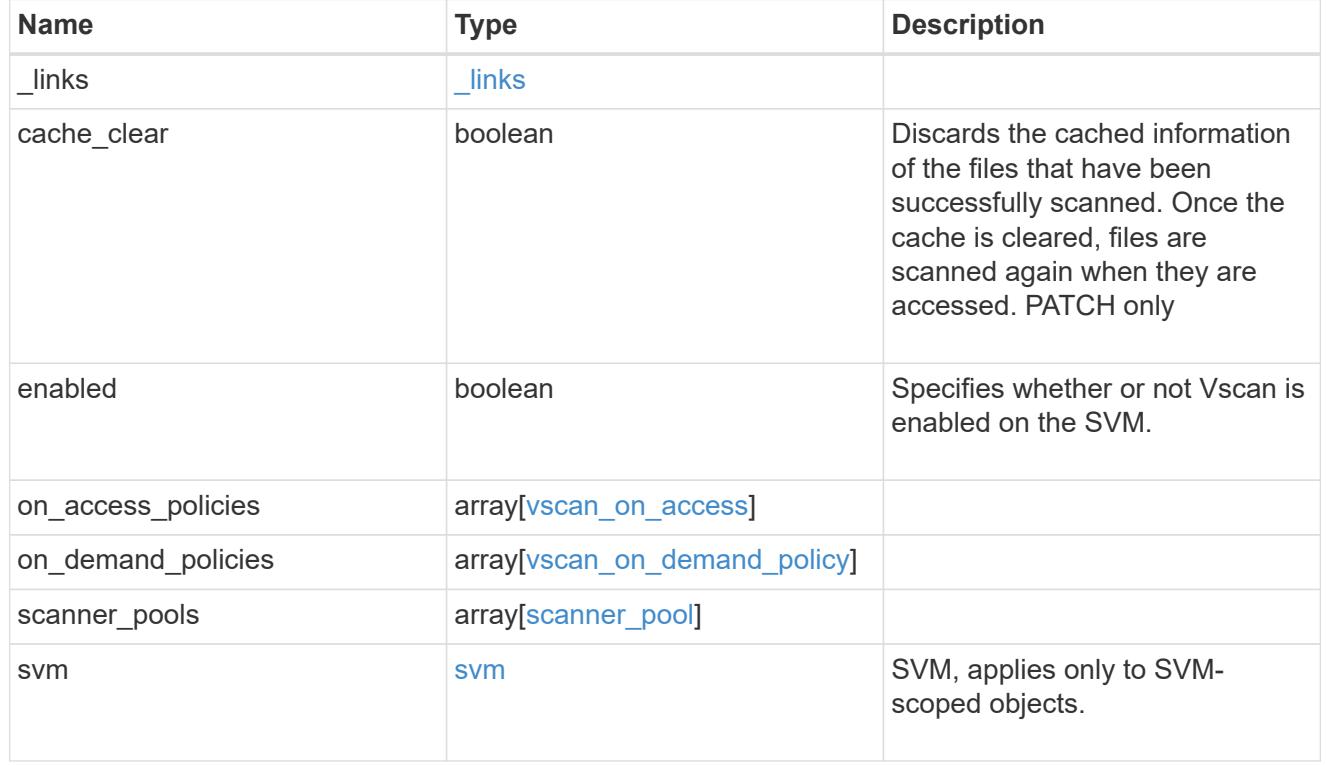

#### \_links

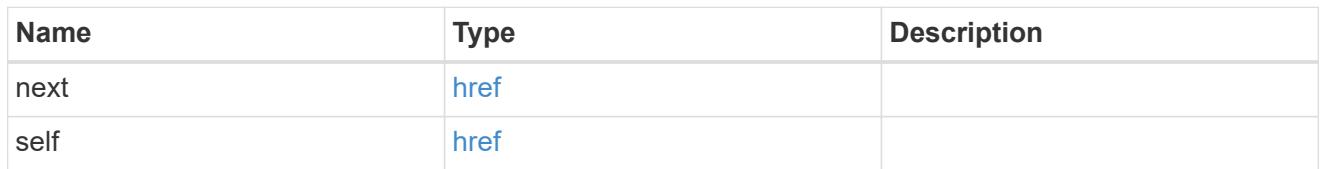

### error\_arguments

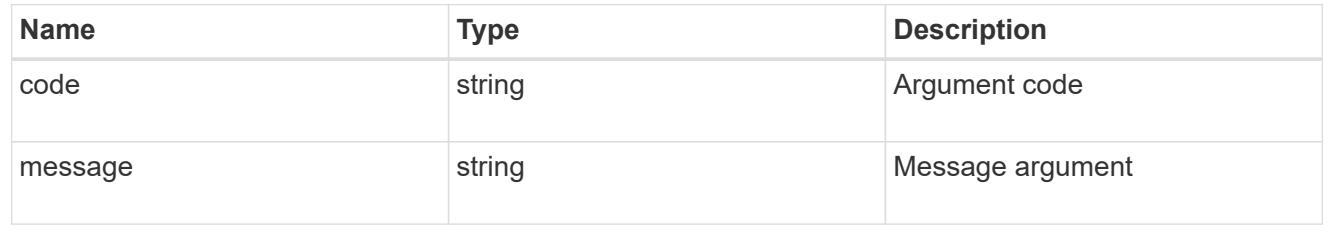

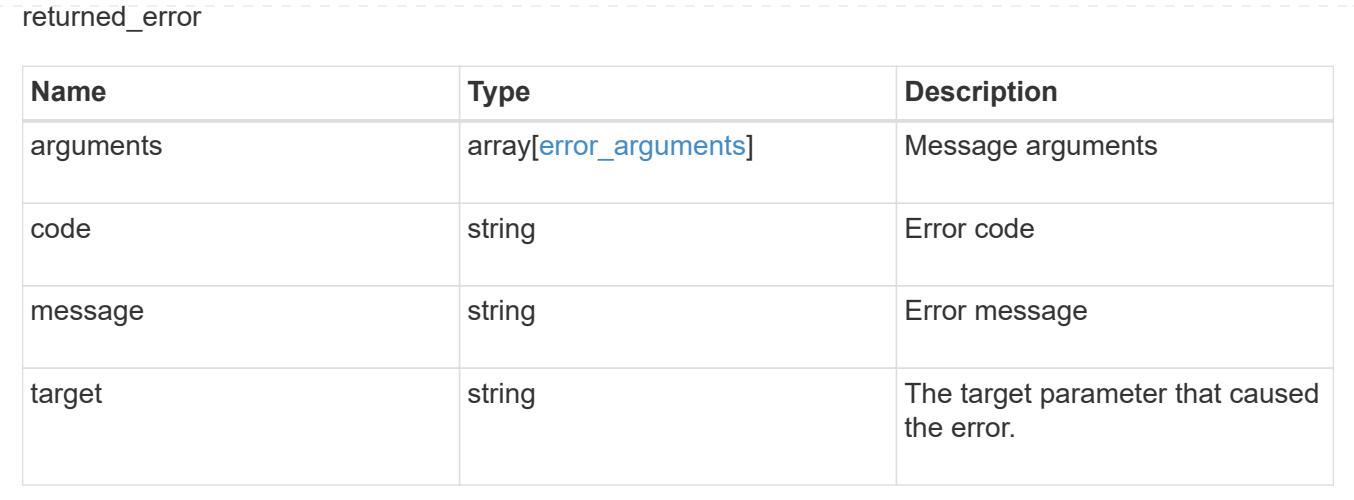

# **Manage Vscan configuration**

# **Protocols Vscan server-status endpoint overview**

### **Overview**

This API is used to display connection status information for the external virus-scanning servers or "Vscan servers".

## **Examples**

### **Retrieving all fields for the Vscan server status**

```
# The API:
/api/protocols/vscan/server-status/
# The call:
curl -X GET "https://<mgmt-ip>/api/protocols/vscan/server-status?fields=*"
-H "accept: application/hal+json"
# The response:
{
"records": [
    {
      "svm": {
        "uuid": "66f8564d-aefc-11eb-bd8c-0050568e8ed1",
        "name": "vs1"
      },
      "node": {
        "uuid": "ce2463d9-aef6-11eb-bd8c-0050568e8ed1",
        "name": "chiragm-vsim1"
      },
```

```
  "ip": "10.140.132.141",
      "type": "primary",
      "state": "connected",
      "update_time": "2021-05-07T21:35:02+05:30",
      "vendor": "mighty master anti-evil scanner",
      "version": "5.643",
      "extended_stats": [
        "ts=10:15:28 PM May 07,2021",
        "scans=sent:0,compok:0,comperr:0,compnotfnd:0,ms/comp:0",
        "avshim-version=1.0.5.0",
        "mempage/s=0, procs=52, threads=2063, %cpu=0.22, procqlen=0,
diskio/s=0, smbbytes/s=52, ",
        "ifmac=FA:16:3E:F0:70:88,
tcpstat=retrans:7538,connfail:2137,connreset:52018,inerr:0",
        "cfg=Host Name:SCSPB2271817001",
        "OS Name:Microsoft Windows Server 2012 R2 Standard",
        "OS Version:6.3.9600 N/A Build 9600",
        "System Boot Time:5/6/2021, 9:01:42 PM",
        "System Manufacturer:RDO",
        "System Model:OpenStack Compute",
        "System Type:x64-based PC",
        "Processor(s):2 Processor(s) Installed.",
        "[01]:Intel64 Family 6 Model 94 Stepping 3 GenuineIntel ~2400 Mhz"
    \frac{1}{2}  "interface": {
        "name": "vs1.data",
        "uuid": "6911e7c6-aefc-11eb-bd8c-0050568e8ed1",
        "ip": {
           "address": "10.140.69.165"
        }
      }
    },
    {
      "svm": {
        "uuid": "a776e8f2-aef9-11eb-8530-0050568e8ed1",
        "name": "vs2"
      },
      "node": {
        "uuid": "ce2463d9-aef6-11eb-bd8c-0050568e8ed1",
        "name": "chiragm-vsim1"
      },
      "ip": "10.140.128.163",
      "type": "primary",
      "state": "connected",
      "update_time": "2021-05-07T21:35:43+05:30",
      "vendor": "mighty master anti-evil scanner",
```

```
  "version": "5.643",
      "extended_stats": [
        "ts=10:15:26 PM May 07,2021",
        "scans=sent:0,compok:0,comperr:0,compnotfnd:0,ms/comp:0",
        "avshim-version=1.0.5.0",
        "mempage/s=0, procs=46, threads=1947, %cpu=0.07, procqlen=0,
diskio/s=1, smbbytes/s=181, ",
        "ifmac=FA:16:3E:06:9F:D6,
tcpstat=retrans:123453,connfail:6864,connreset:13188,inerr:0",
        "cfg=Host Name:SCSPB2271815001",
        "OS Name:Microsoft Windows Server 2012 R2 Standard",
        "OS Version:6.3.9600 N/A Build 9600",
        "System Boot Time:4/20/2021, 5:23:29 PM",
        "System Manufacturer:RDO",
        "System Model:OpenStack Compute",
        "System Type:x64-based PC",
        "Processor(s):2 Processor(s) Installed.",
        "[01]:Intel64 Family 6 Model 94 Stepping 3 GenuineIntel ~2400 Mhz"
    \frac{1}{2}  "interface": {
        "name": "vs2.data",
        "uuid": "c070b4c2-aef9-11eb-8530-0050568e8ed1",
        "ip": {
          "address": "10.140.70.154"
        }
      }
    }
\frac{1}{2},
"num_records": 2
}
```
# **Retrieving the server status information for the server with IP address 10.141.46.173**

```
# The API:
/api/protocols/vscan/server-status
# The call:
curl -X GET "https://<mgmt-ip>/api/protocols/vscan/server-
status?ip=10.140.132.141&fields=*" -H "accept: application/hal+json"
# The response:
{
```

```
"records": [
    {
      "svm": {
        "uuid": "66f8564d-aefc-11eb-bd8c-0050568e8ed1",
        "name": "vs1"
      },
      "node": {
        "uuid": "ce2463d9-aef6-11eb-bd8c-0050568e8ed1",
        "name": "chiragm-vsim1"
      },
      "ip": "10.140.132.141",
      "type": "primary",
      "state": "connected",
      "update_time": "2021-05-07T23:08:21+05:30",
      "vendor": "mighty master anti-evil scanner",
      "version": "5.643",
      "extended_stats": [
        "ts=12:07:30 AM May 08,2021",
        "scans=sent:0,compok:0,comperr:0,compnotfnd:0,ms/comp:0",
        "avshim-version=1.0.5.0",
        "mempage/s=0, procs=52, threads=2108, %cpu=0.07, procqlen=0,
diskio/s=0, smbbytes/s=230, ",
        "ifmac=FA:16:3E:F0:70:88,
tcpstat=retrans:8249,connfail:2174,connreset:52243,inerr:0",
        "cfg=Host Name:SCSPB2271817001",
        "OS Name:Microsoft Windows Server 2012 R2 Standard",
        "OS Version:6.3.9600 N/A Build 9600",
        "System Boot Time:5/6/2021, 9:01:42 PM",
        "System Manufacturer:RDO",
        "System Model:OpenStack Compute",
        "System Type:x64-based PC",
        "Processor(s):2 Processor(s) Installed.",
        "[01]:Intel64 Family 6 Model 94 Stepping 3 GenuineIntel ~2400 Mhz"
    \frac{1}{2}  "interface": {
        "name": "vs1.data",
        "uuid": "6911e7c6-aefc-11eb-bd8c-0050568e8ed1",
        "ip": {
           "address": "10.140.69.165"
        }
      }
    }
\frac{1}{\sqrt{2}}"num_records": 1
}
```
## **Retrieve the Vscan server status**

GET /protocols/vscan/server-status

### **Introduced In:** 9.6

Retrieves a Vscan server status.

## **Related ONTAP commands**

• vserver vscan connection-status show-all

### **Learn more**

• [DOC /protocols/vscan/server-status](https://docs.netapp.com/us-en/ontap-restapi/protocols_vscan_server-status_endpoint_overview.html)

### **Parameters**

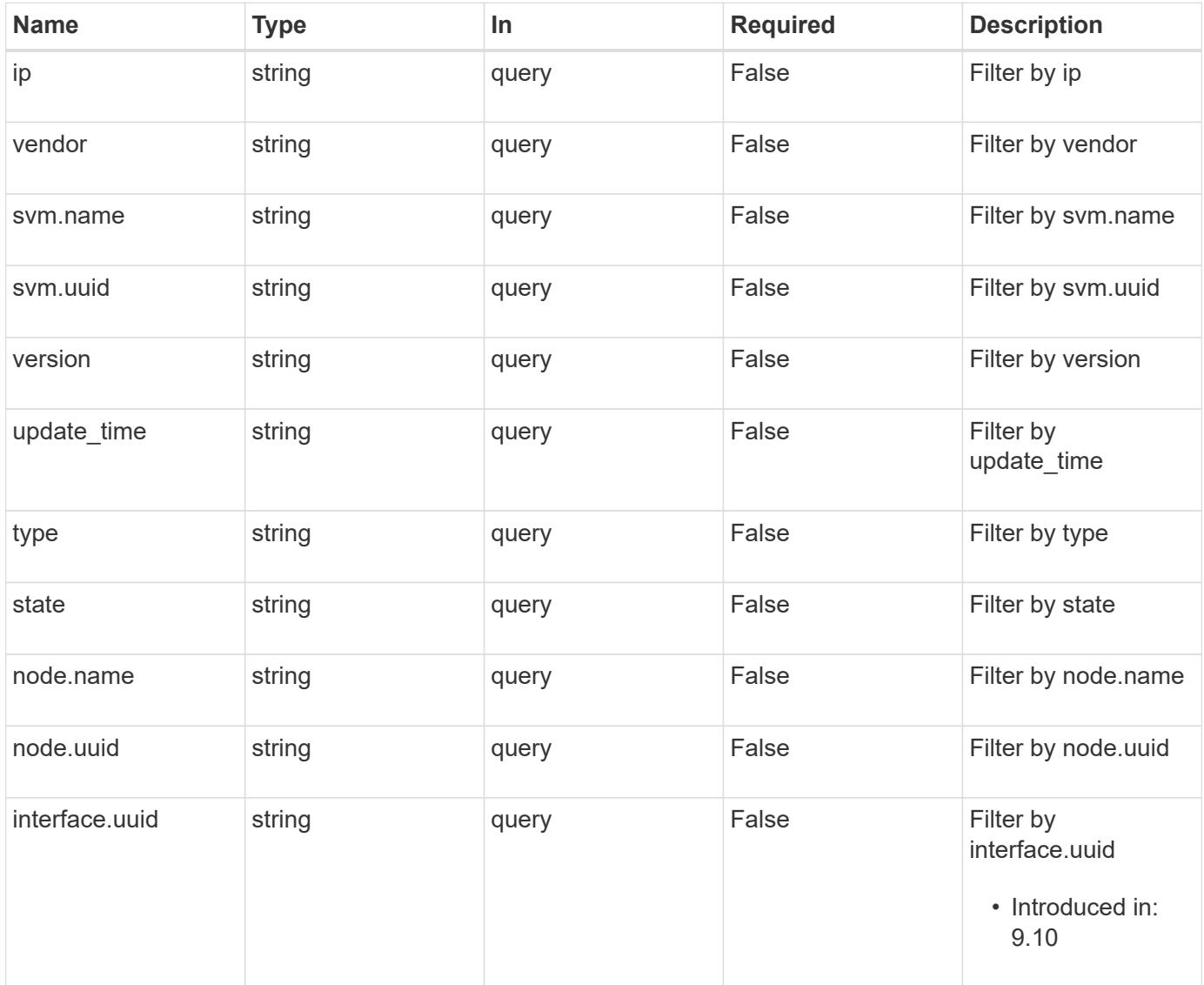

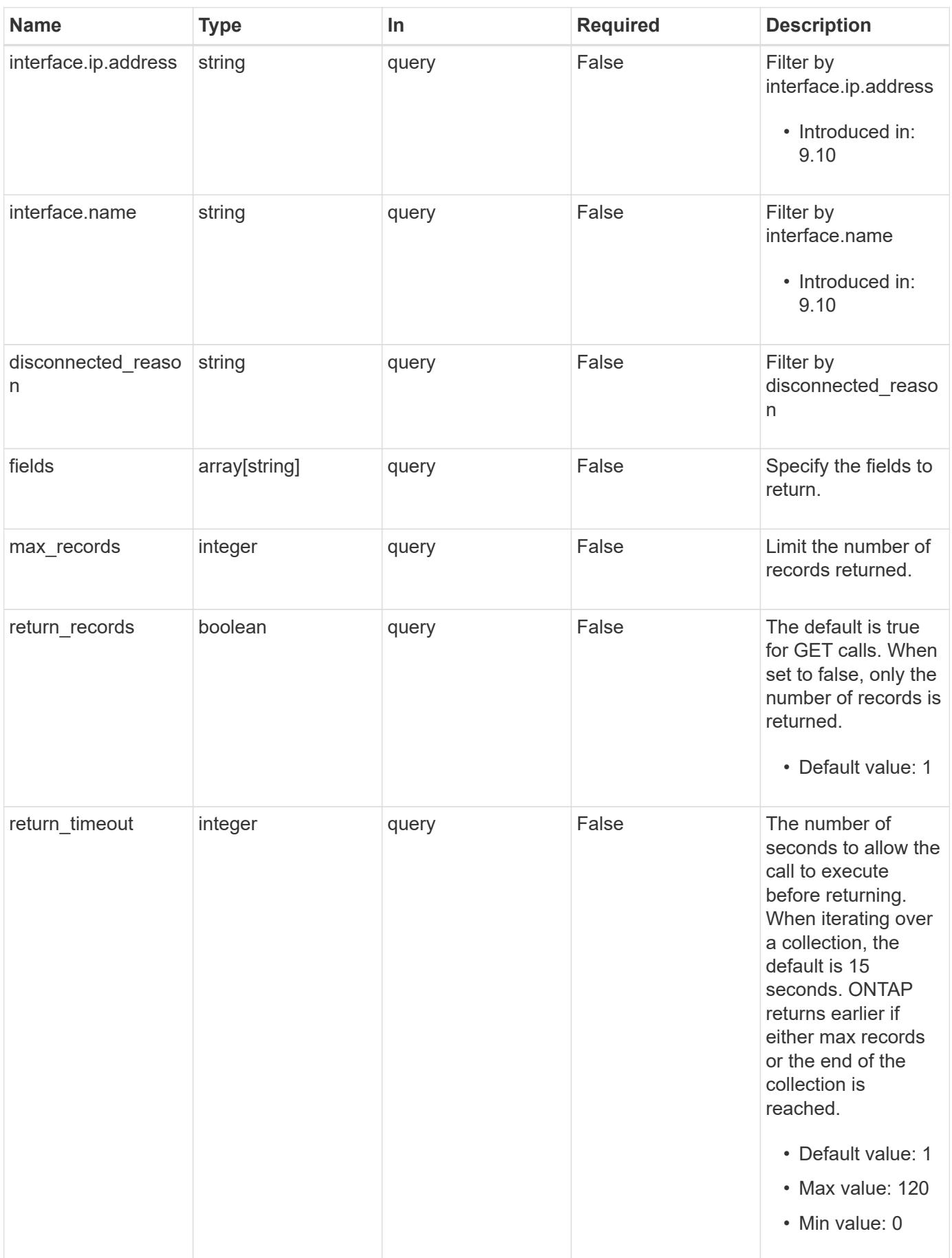
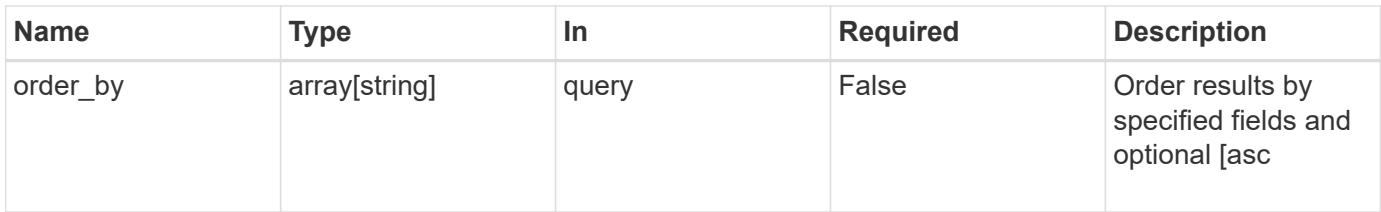

## **Response**

Status: 200, Ok

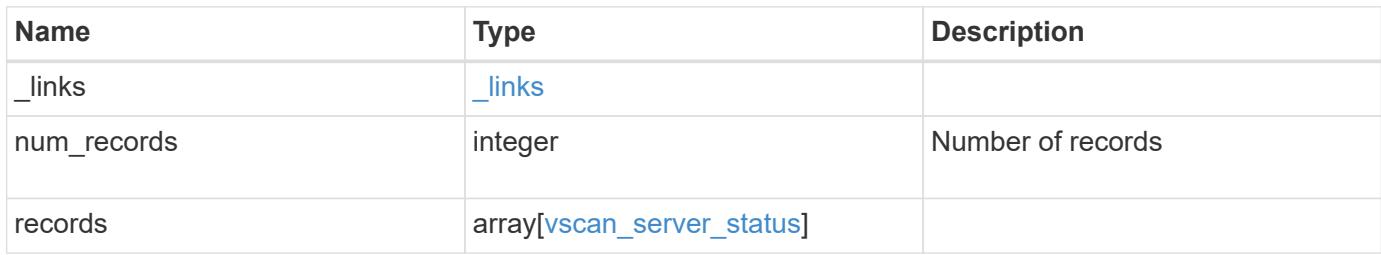

```
{
  " links": {
      "next": {
       "href": "/api/resourcelink"
      },
      "self": {
       "href": "/api/resourcelink"
     }
    },
    "num_records": 1,
    "records": {
      "interface": {
      " links": {
          "self": {
            "href": "/api/resourcelink"
          }
        },
        "ip": {
          "address": "10.10.10.7"
        },
      "name": "lif1",
        "uuid": "1cd8a442-86d1-11e0-ae1c-123478563412"
      },
      "node": {
        "_links": {
          "self": {
            "href": "/api/resourcelink"
          }
        },
      "name": "node1",
        "uuid": "1cd8a442-86d1-11e0-ae1c-123478563412"
      },
      "svm": {
        "_links": {
          "self": {
             "href": "/api/resourcelink"
          }
        },
        "name": "svm1",
        "uuid": "02c9e252-41be-11e9-81d5-00a0986138f7"
      },
      "type": "primary"
    }
}
```
Status: Default, Error

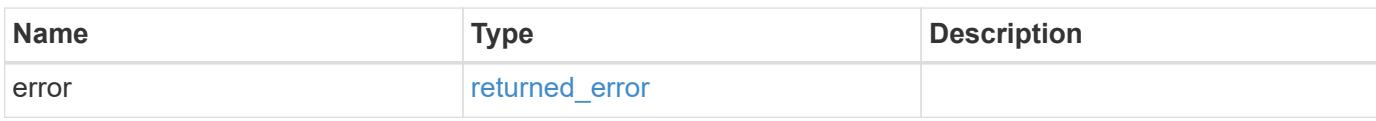

**Example error**

```
{
   "error": {
     "arguments": {
       "code": "string",
       "message": "string"
      },
      "code": "4",
      "message": "entry doesn't exist",
     "target": "uuid"
   }
}
```
**Definitions**

## **See Definitions**

href

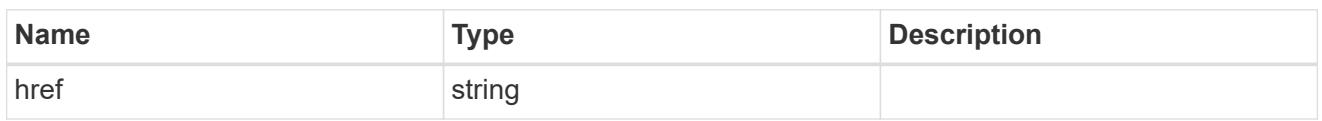

\_links

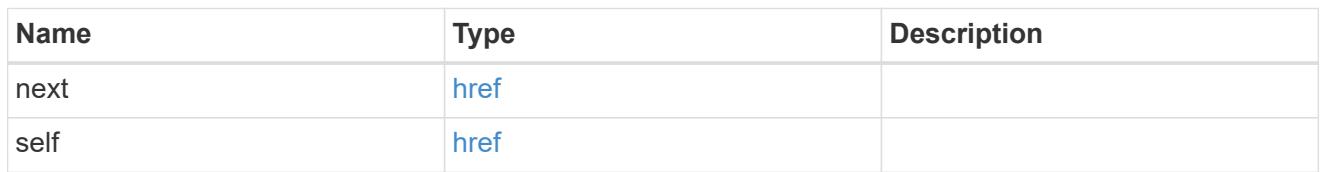

 $_{\_}$ links

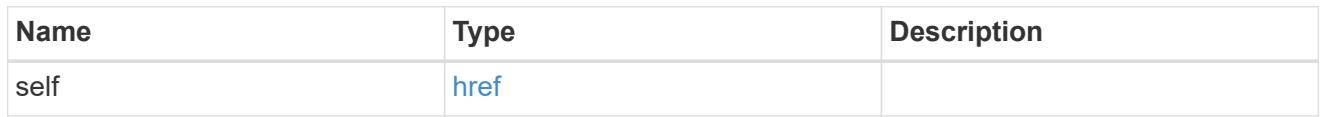

ip

# IP information

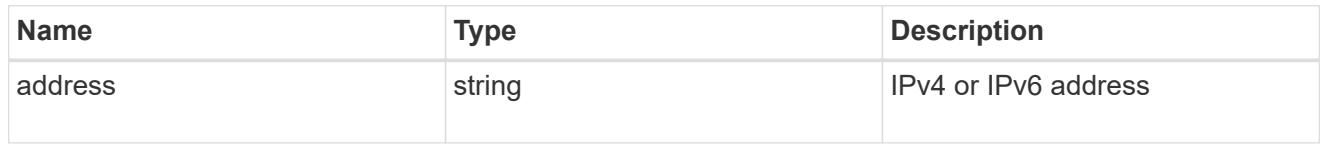

interface

Address of the interface used for the Vscan connection.

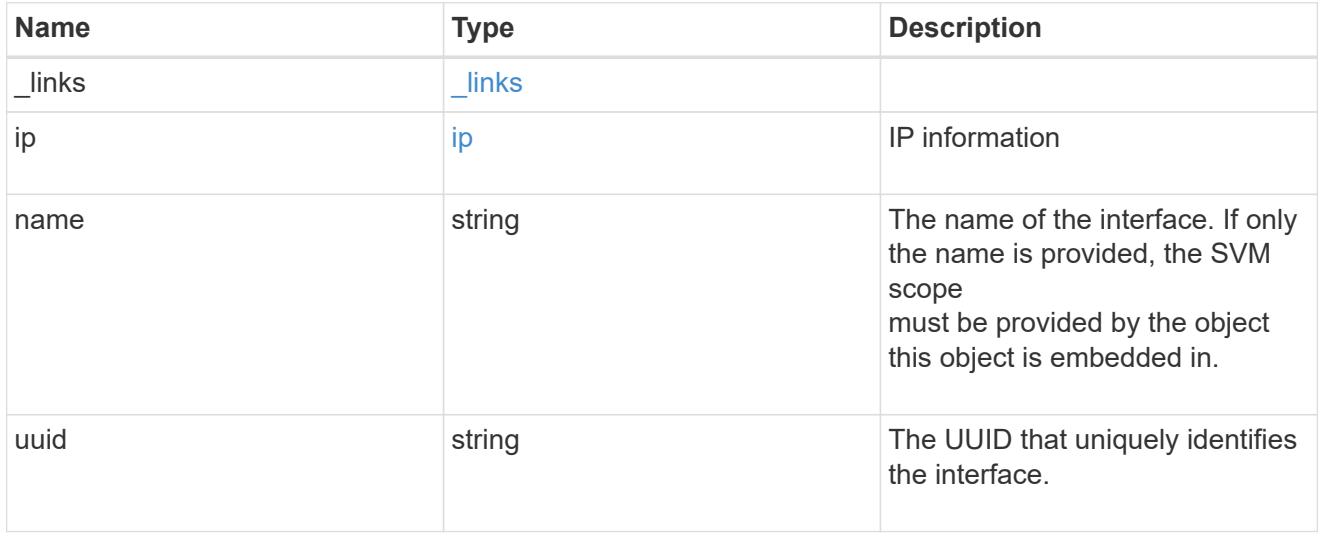

node

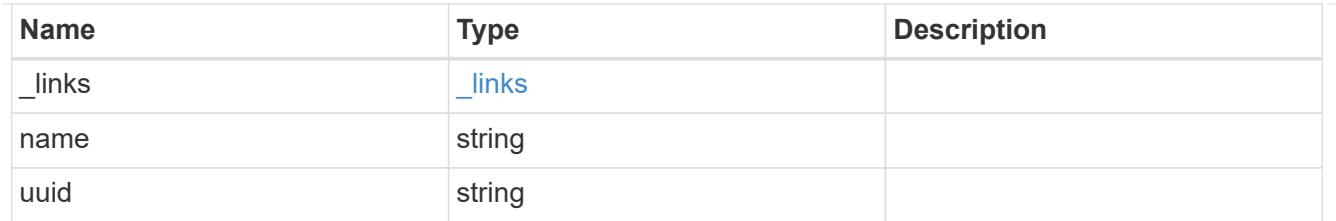

svm

SVM, applies only to SVM-scoped objects.

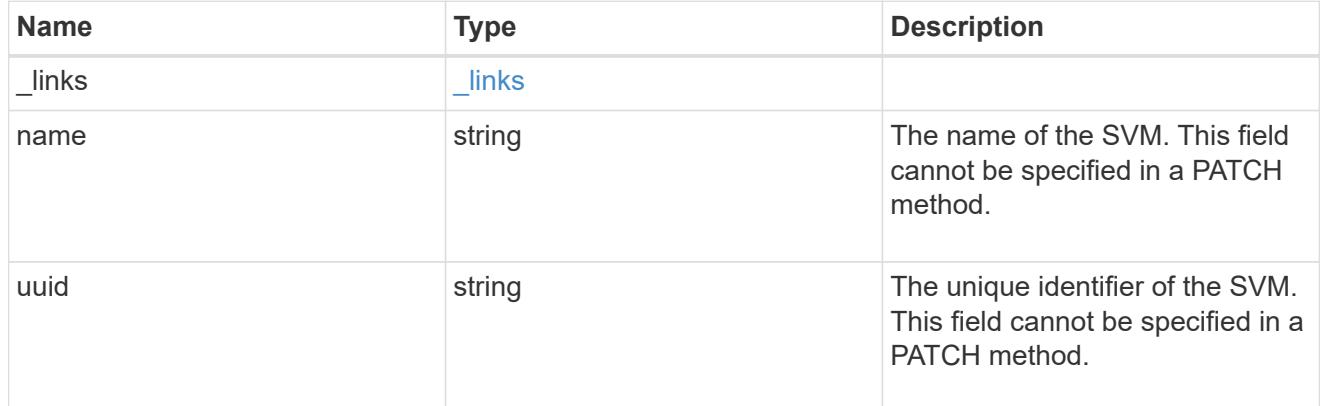

## vscan\_server\_status

Displays the connection status information of the external virus-scanning servers.

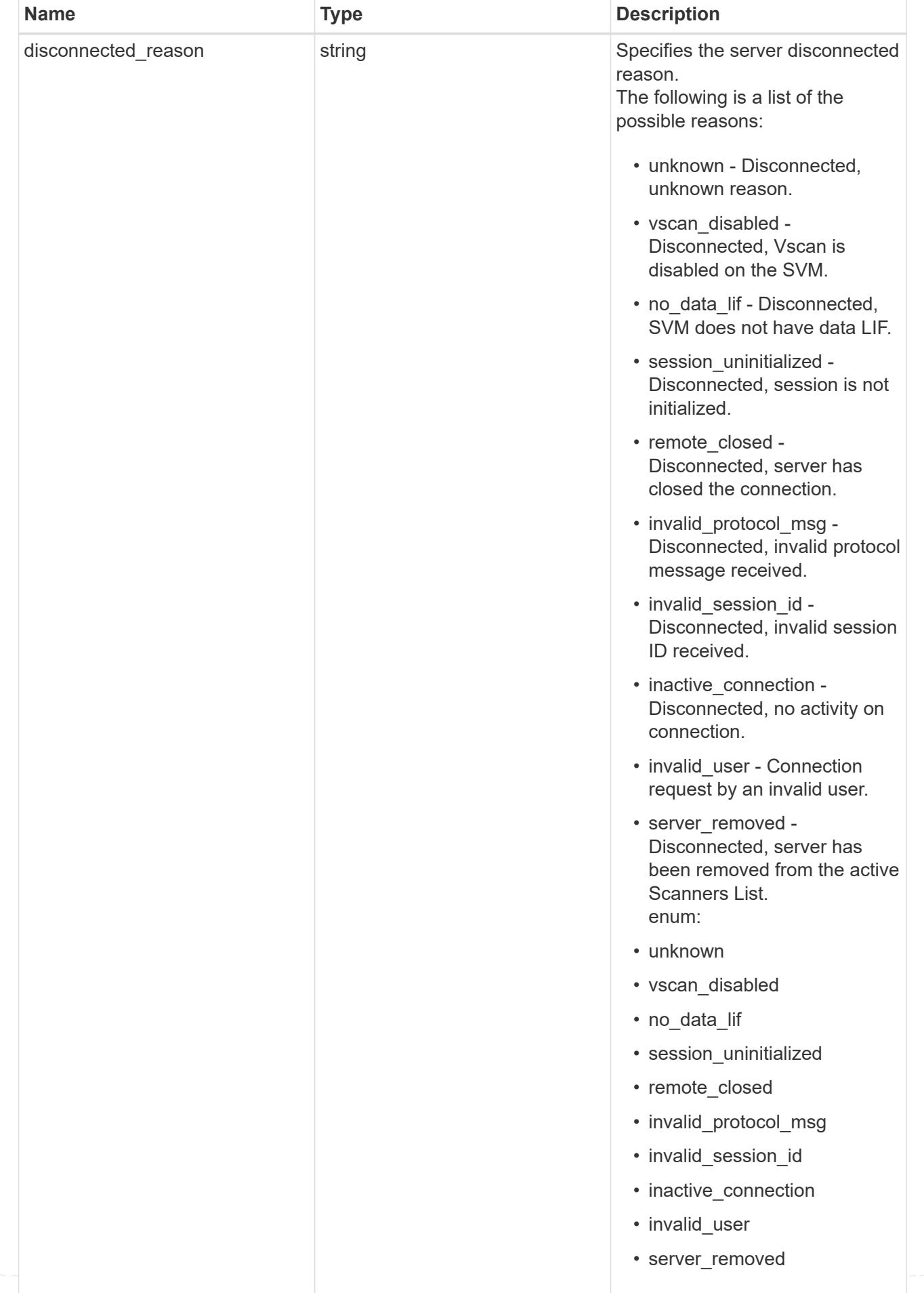

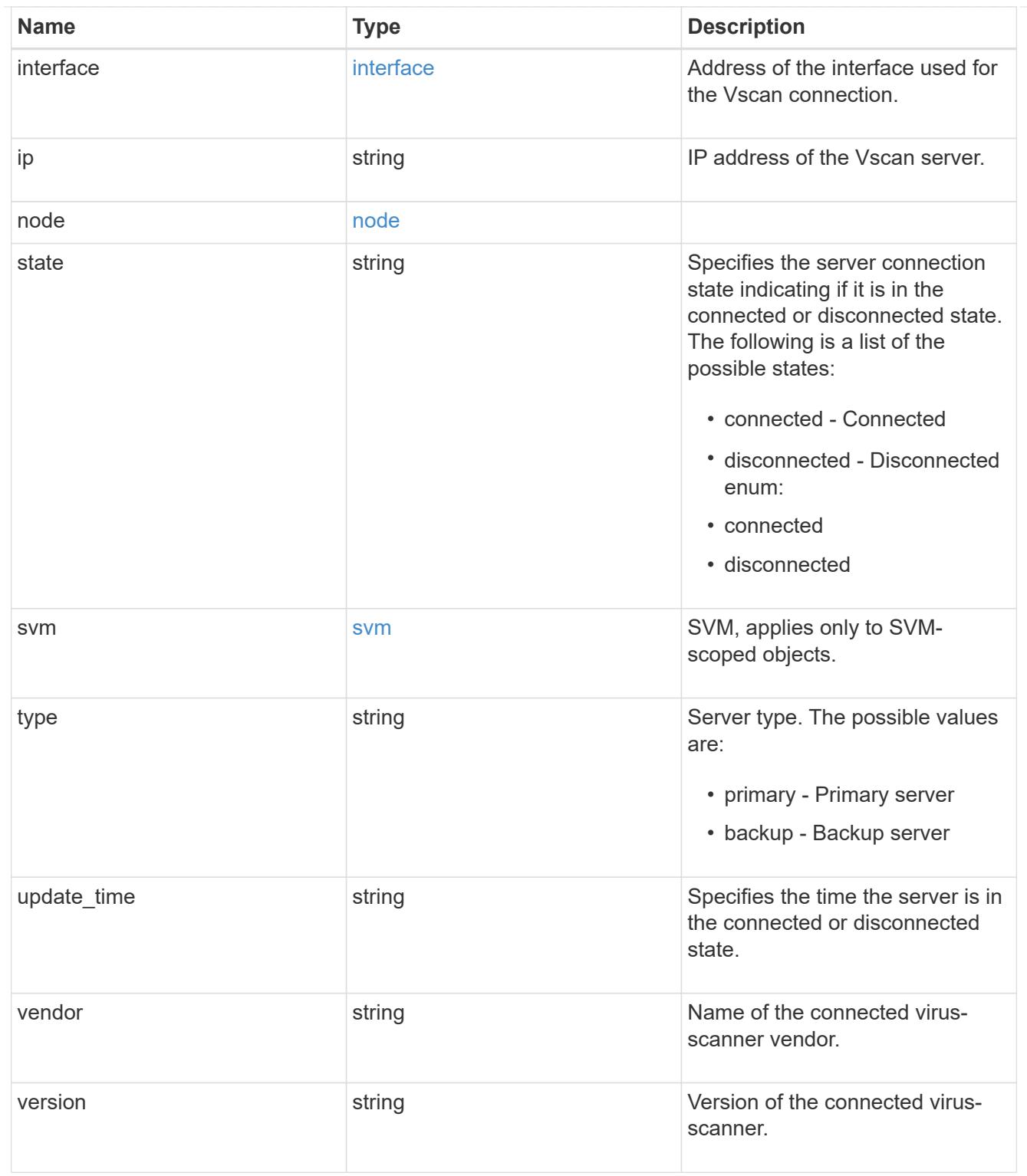

# error\_arguments

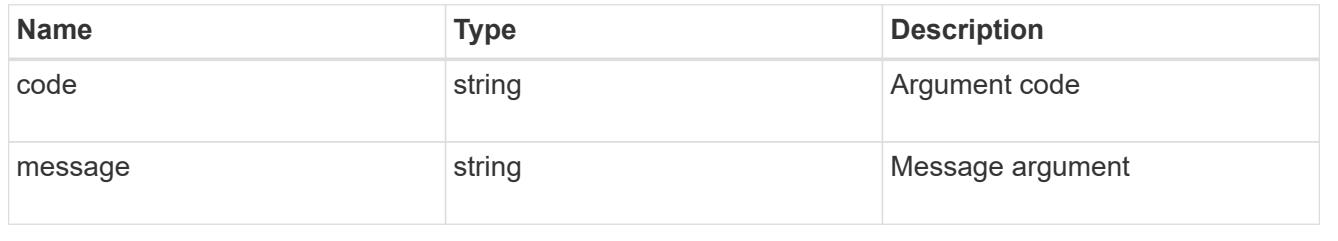

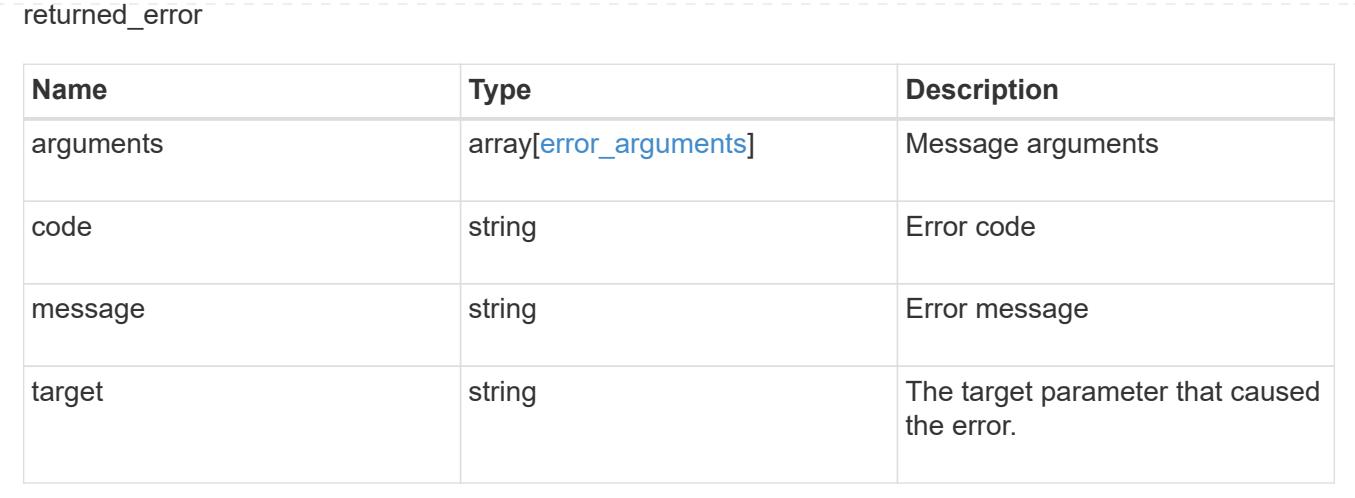

## **Delete a Vscan configuration**

DELETE /protocols/vscan/{svm.uuid}

### **Introduced In:** 9.6

Deletes a Vscan configuration.

Important notes:

- The Vscan DELETE endpoint deletes all of the Vscan configuration of an SVM. It first disables the Vscan and then deletes all of the SVM scanner-pools, On-Access policies, and On-Demand policies.
- Disable the active Vscan On-Access policy on an SVM before performing the Vscan delete operation on that SVM.

### **Related ONTAP commands**

- vserver vscan scanner-pool delete
- vserver vscan on-access-policy delete
- vserver vscan on-demand-policy delete

#### **Learn more**

- [DOC /protocols/vscan](https://docs.netapp.com/us-en/ontap-restapi/protocols_vscan_endpoint_overview.html)
- [DOC /protocols/vscan/{svm.uuid}/scanner-pools](https://docs.netapp.com/us-en/ontap-restapi/protocols_vscan_svm.uuid_scanner-pools_endpoint_overview.html)

### **Parameters**

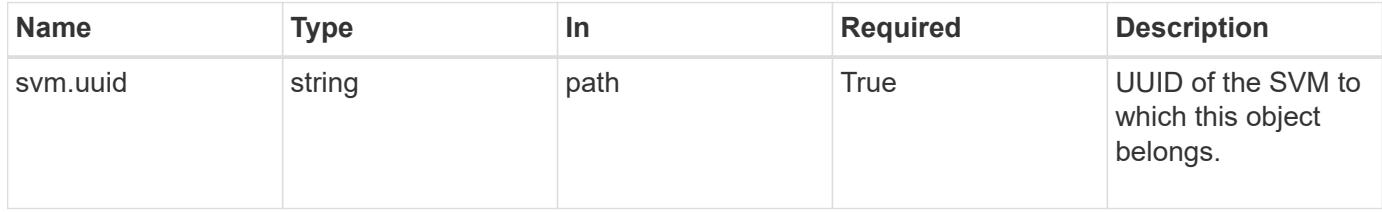

Status: 200, Ok

### **Error**

Status: Default

## ONTAP Error Response Codes

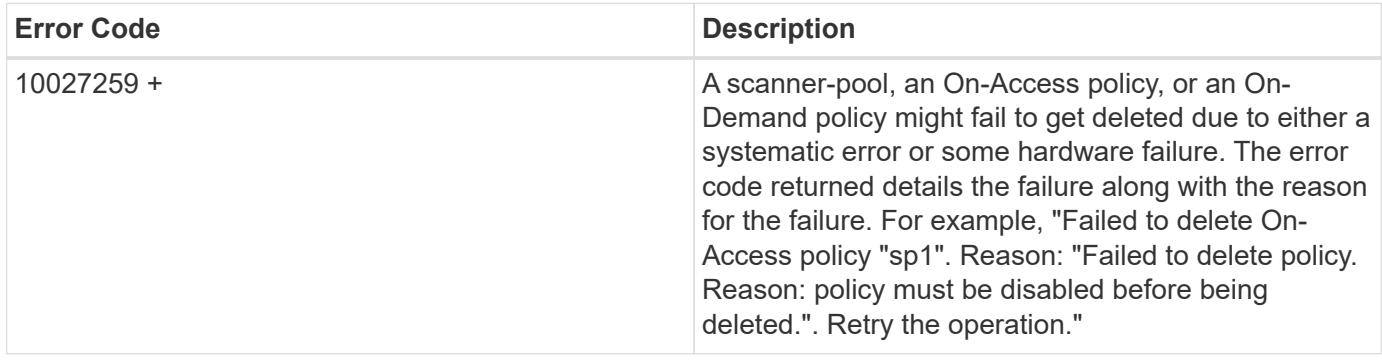

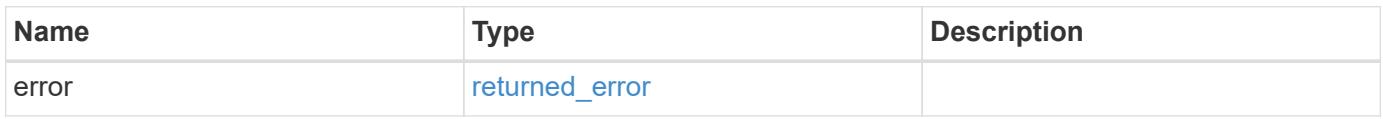

## **Example error**

```
{
   "error": {
     "arguments": {
       "code": "string",
       "message": "string"
      },
      "code": "4",
      "message": "entry doesn't exist",
      "target": "uuid"
    }
}
```
#### **Definitions**

#### **See Definitions**

#### error\_arguments

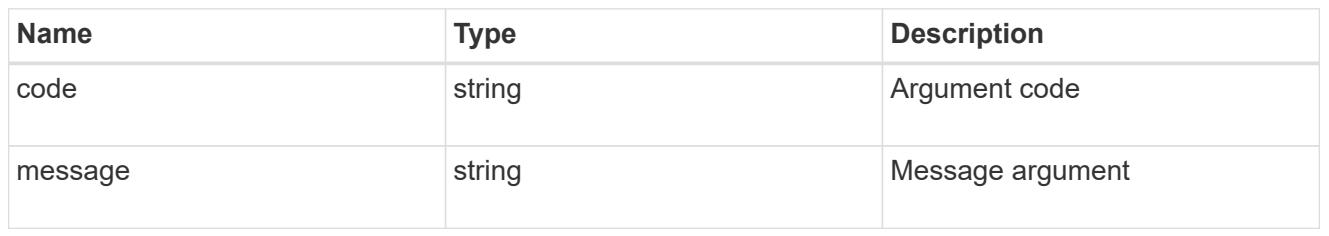

#### returned\_error

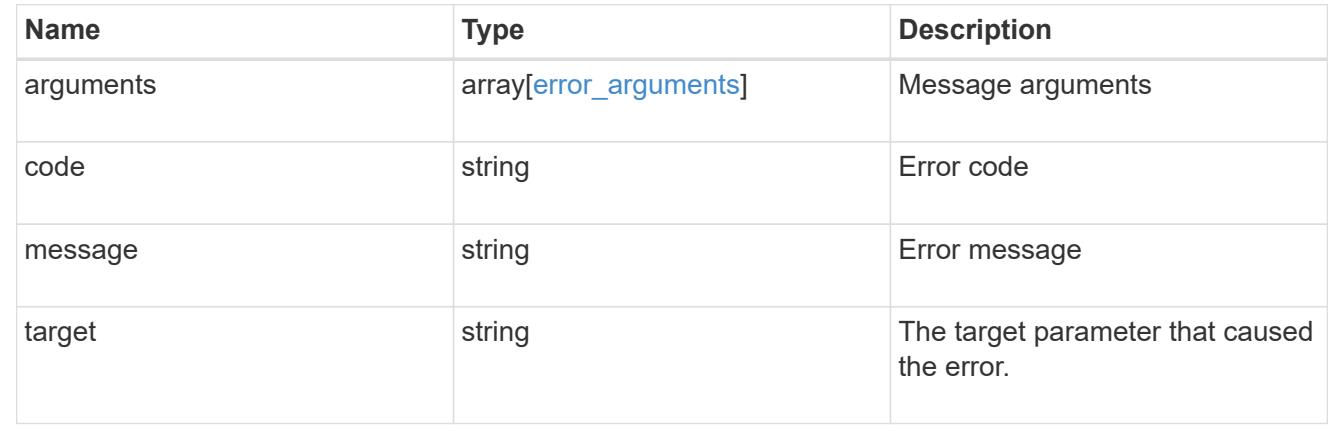

## **Retrieve the Vscan configuration for an SVM**

GET /protocols/vscan/{svm.uuid}

### **Introduced In:** 9.6

Retrieves the Vscan configuration for a specified SVM. This includes scanner-pools, On-Access policies, On-Demand policies, and information about whether a Vscan is enabled or disabled on an SVM.

#### Important note:

• You can enable only one Vscan configuration at a time for an SVM.

### **Related ONTAP commands**

- vserver vscan show
- vserver vscan scanner-pool show
- vserver vscan scanner-pool servers show
- vserver vscan scanner-pool privileged-users show
- vserver vscan on-access-policy show
- vserver vscan on-access-policy file-ext-to-exclude show
- vserver vscan on-access-policy file-ext-to-include show
- vserver vscan on-access-policy paths-to-exclude show
- vserver vscan on-demand-task show

### **Learn more**

- [DOC /protocols/vscan](https://docs.netapp.com/us-en/ontap-restapi/protocols_vscan_endpoint_overview.html)
- [DOC /protocols/vscan/{svm.uuid}/scanner-pools](https://docs.netapp.com/us-en/ontap-restapi/protocols_vscan_svm.uuid_scanner-pools_endpoint_overview.html)

## **Parameters**

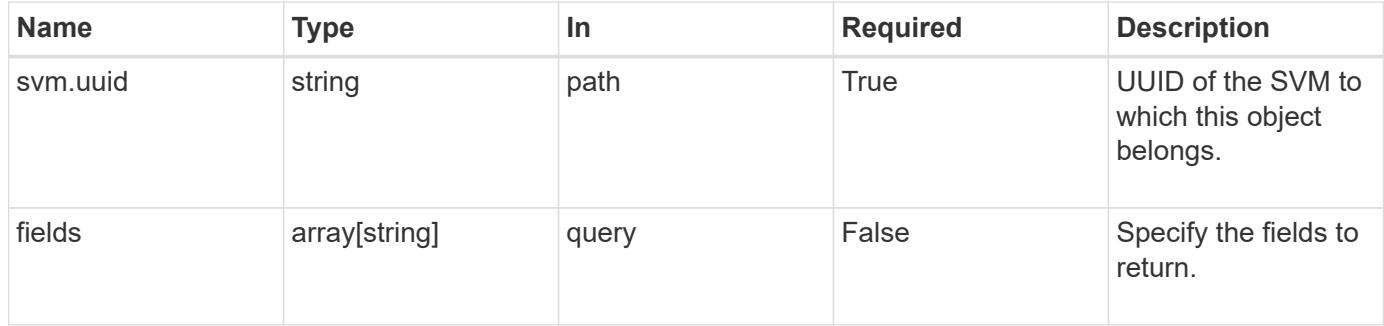

### **Response**

Status: 200, Ok

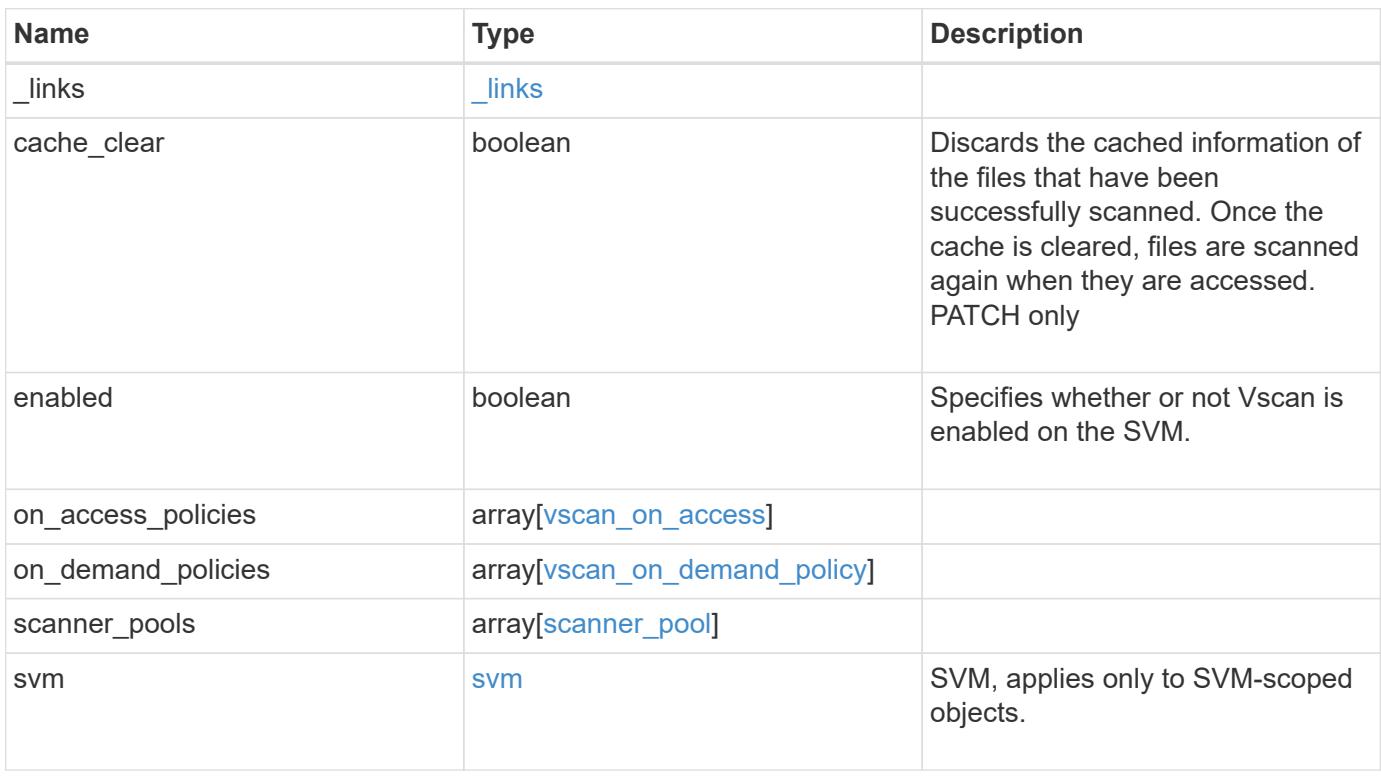

**Example response**

```
{
  " links": {
      "self": {
         "href": "/api/resourcelink"
      }
    },
  "on access policies": {
      "name": "on-access-test",
       "scope": {
         "exclude_extensions": [
         \sqrt{m}mp<sup>*</sup>",
           "txt"
       \frac{1}{2},
         "exclude_paths": [
           "\\dir1\\dir2\\name",
         "\backslash\text{vol}\backslash a b",
        "\setminus\text{vol}\setminus a,b\setminus\\frac{1}{2}  "include_extensions": [
         \mathsf{mpp}*\mathsf{m},
           "txt"
       \frac{1}{2}  "max_file_size": 2147483648
      }
    },
  "on demand policies": {
    "log_path": "/vol0/report_dir",
    "name": "task-1",
      "scan_paths": [
       "/vol1/",
        "/vol2/cifs/"
     \frac{1}{2},
       "schedule": {
         "_links": {
           "self": {
              "href": "/api/resourcelink"
           }
         },
       "name": "weekly",
         "uuid": "1cd8a442-86d1-11e0-ae1c-123478563412"
       },
       "scope": {
         "exclude_extensions": [
            "mp3",
```

```
  "mp4"
       \frac{1}{2},
         "exclude_paths": [
           "/vol1/cold-files/",
           "/vol1/cifs/names"
       \left| \cdot \right|  "include_extensions": [
           "vmdk",
         \sqrt{m}mp<sup>*</sup>"
       \frac{1}{\sqrt{2}}  "max_file_size": 10737418240
      }
    },
    "scanner_pools": {
      "cluster": {
         "_links": {
          "self": {
             "href": "/api/resourcelink"
           }
         },
         "name": "cluster1",
         "uuid": "1cd8a442-86d1-11e0-ae1c-123478563412"
       },
     "name": "scanner-1",
       "privileged_users": [
        "cifs\\u1",
       "cifs\\u2"
     \frac{1}{2},
       "role": "primary",
       "servers": [
        "1.1.1.1",
         "10.72.204.27",
        "vmwin204-27.fsct.nb"
    \lceil  },
    "svm": {
      "_links": {
        "self": {
           "href": "/api/resourcelink"
         }
       },
    "name": "svm1",
      "uuid": "02c9e252-41be-11e9-81d5-00a0986138f7"
    }
}
```
Status: Default, Error

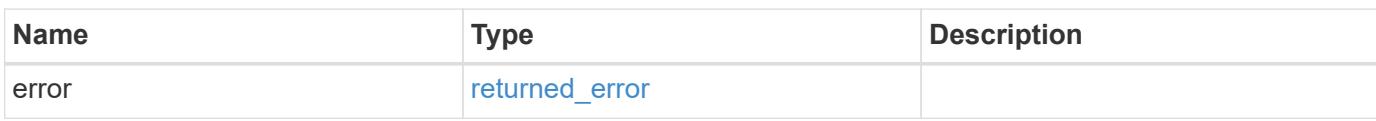

**Example error**

```
{
   "error": {
     "arguments": {
       "code": "string",
       "message": "string"
     },
      "code": "4",
      "message": "entry doesn't exist",
     "target": "uuid"
   }
}
```
**Definitions**

### **See Definitions**

href

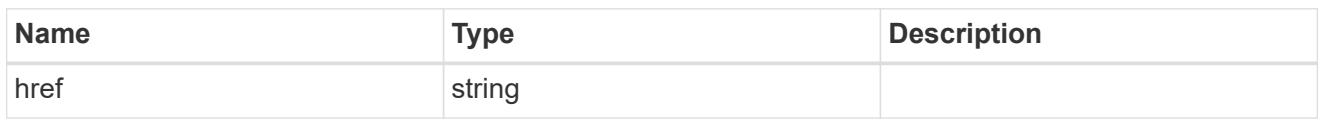

\_links

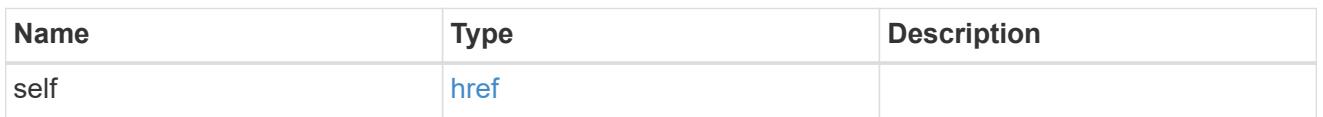

### scope

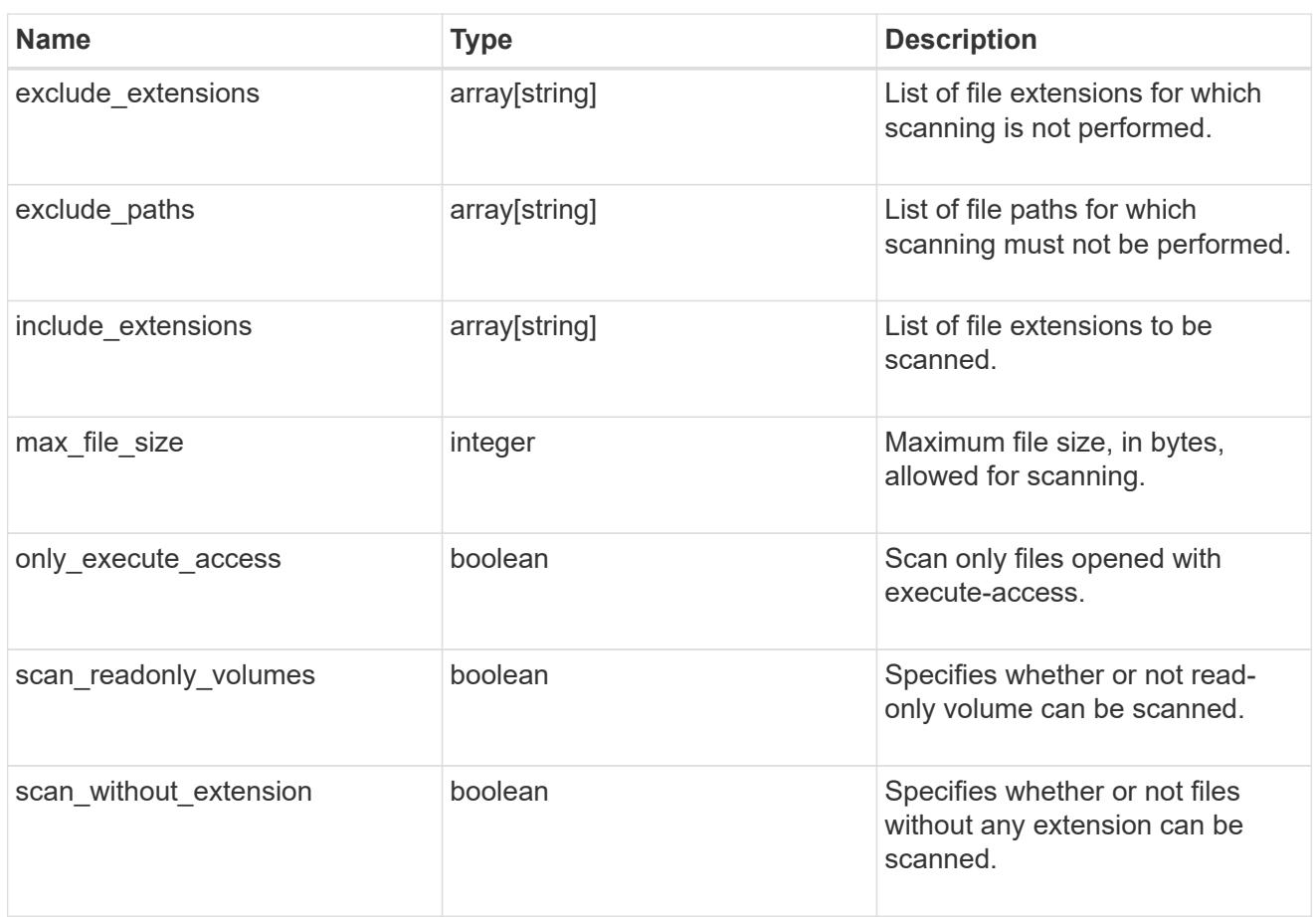

#### vscan\_on\_access

An On-Access policy that defines the scope of an On-Access scan. Use On-Access scanning to check for viruses when clients open, read, rename, or close files over CIFS. By default, ONTAP creates an On-Access policy named "default\_CIFS" and enables it for all the SVMs in a cluster.

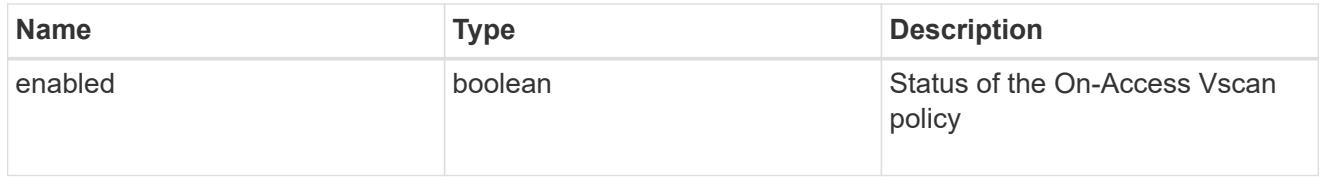

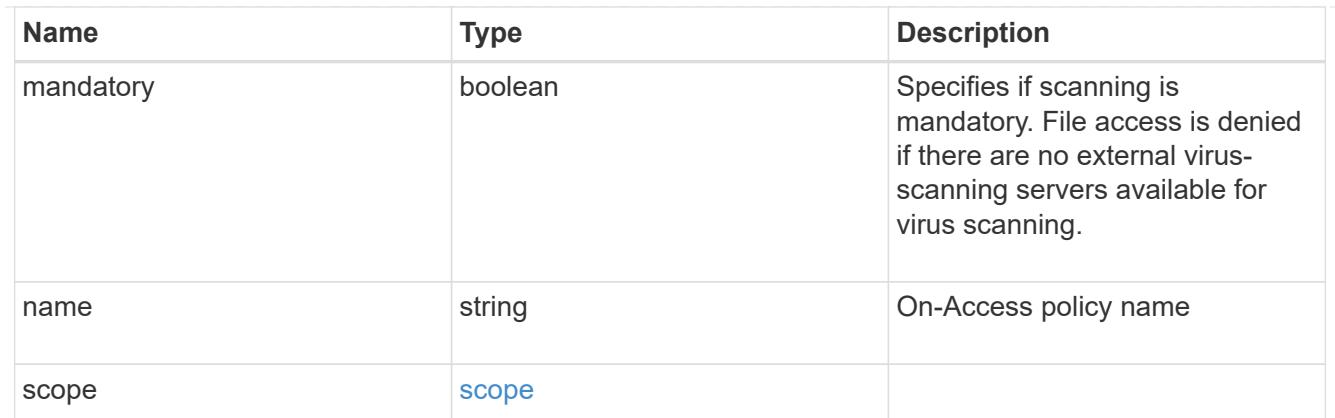

## schedule

Schedule of the task.

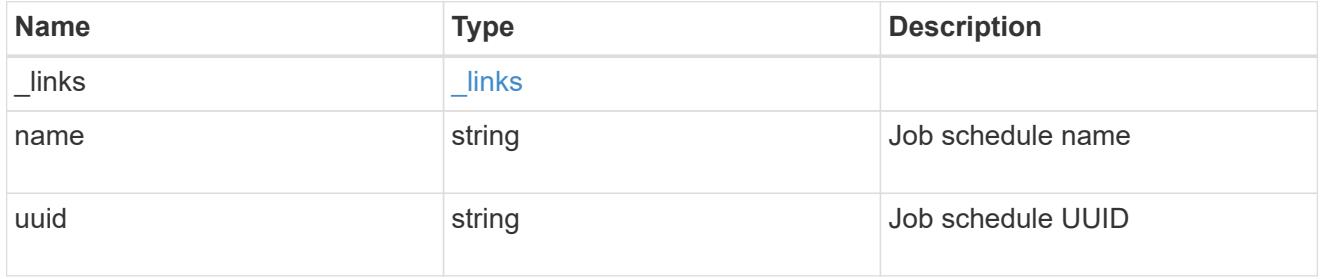

## scope

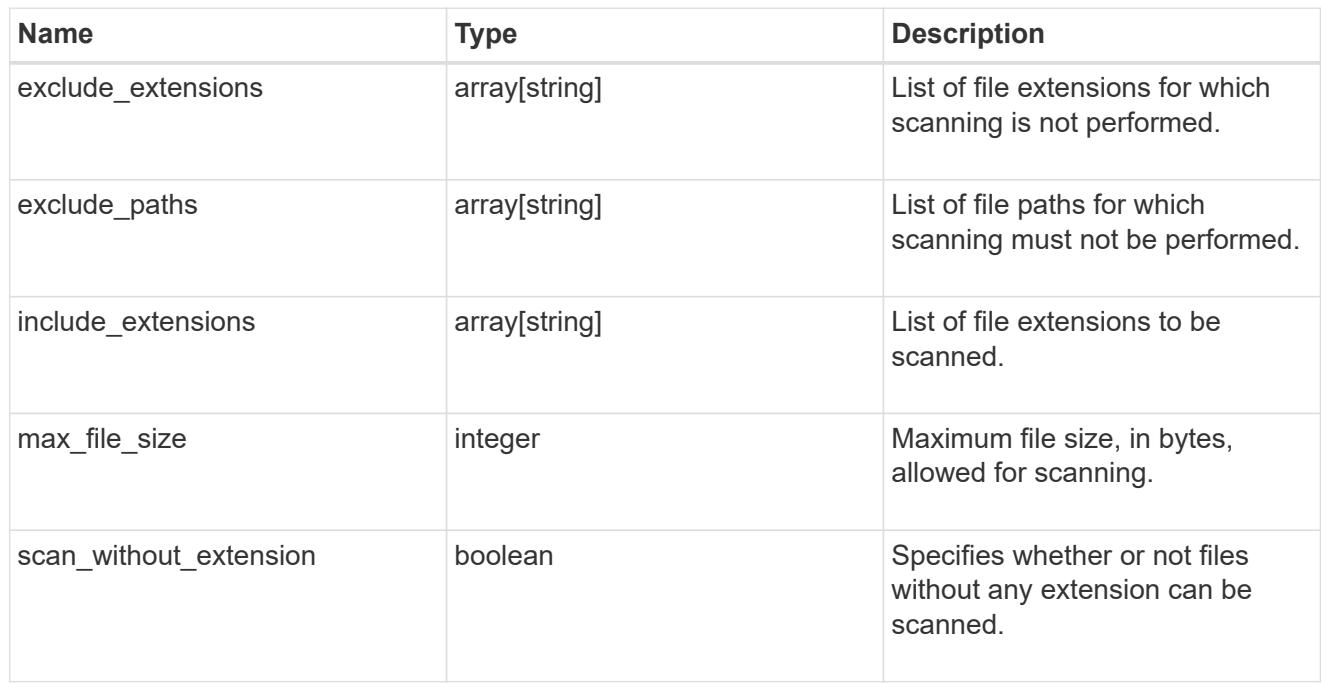

# vscan\_on\_demand\_policy

Use On-Demand scanning to check files for viruses on a schedule. An On-Demand policy defines the scope of an On-Demand scan.

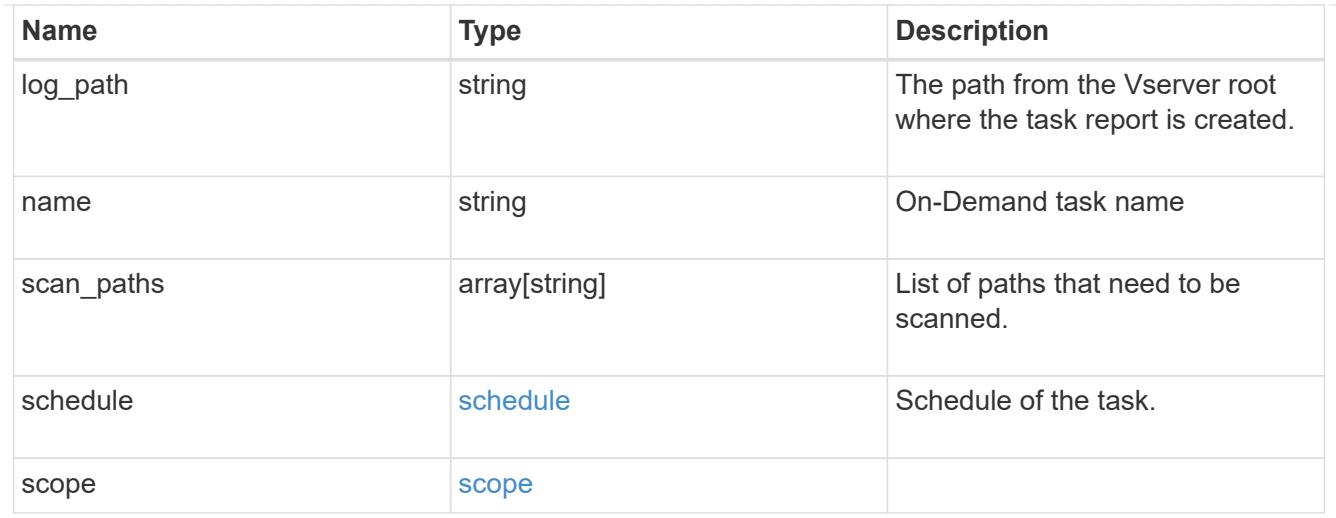

# cluster\_reference

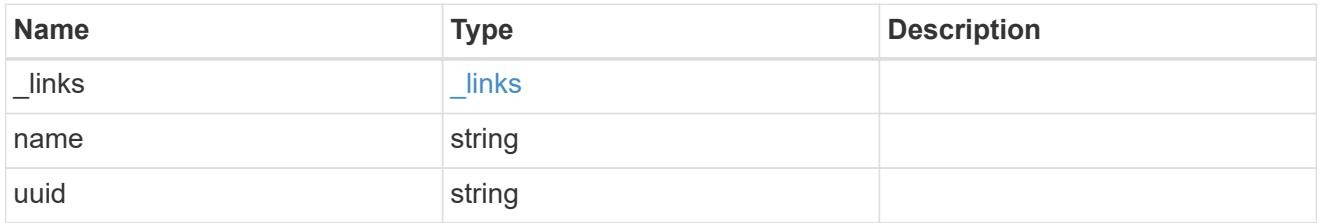

# scanner\_pool

Scanner pool is a set of attributes which are used to validate and manage connections between clustered ONTAP and external virus-scanning server, or "Vscan server".

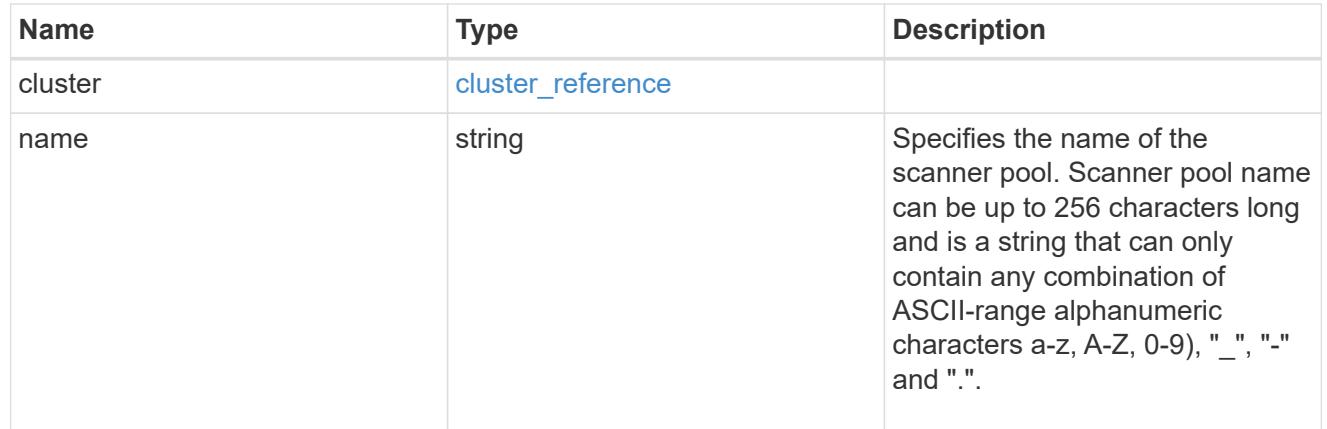

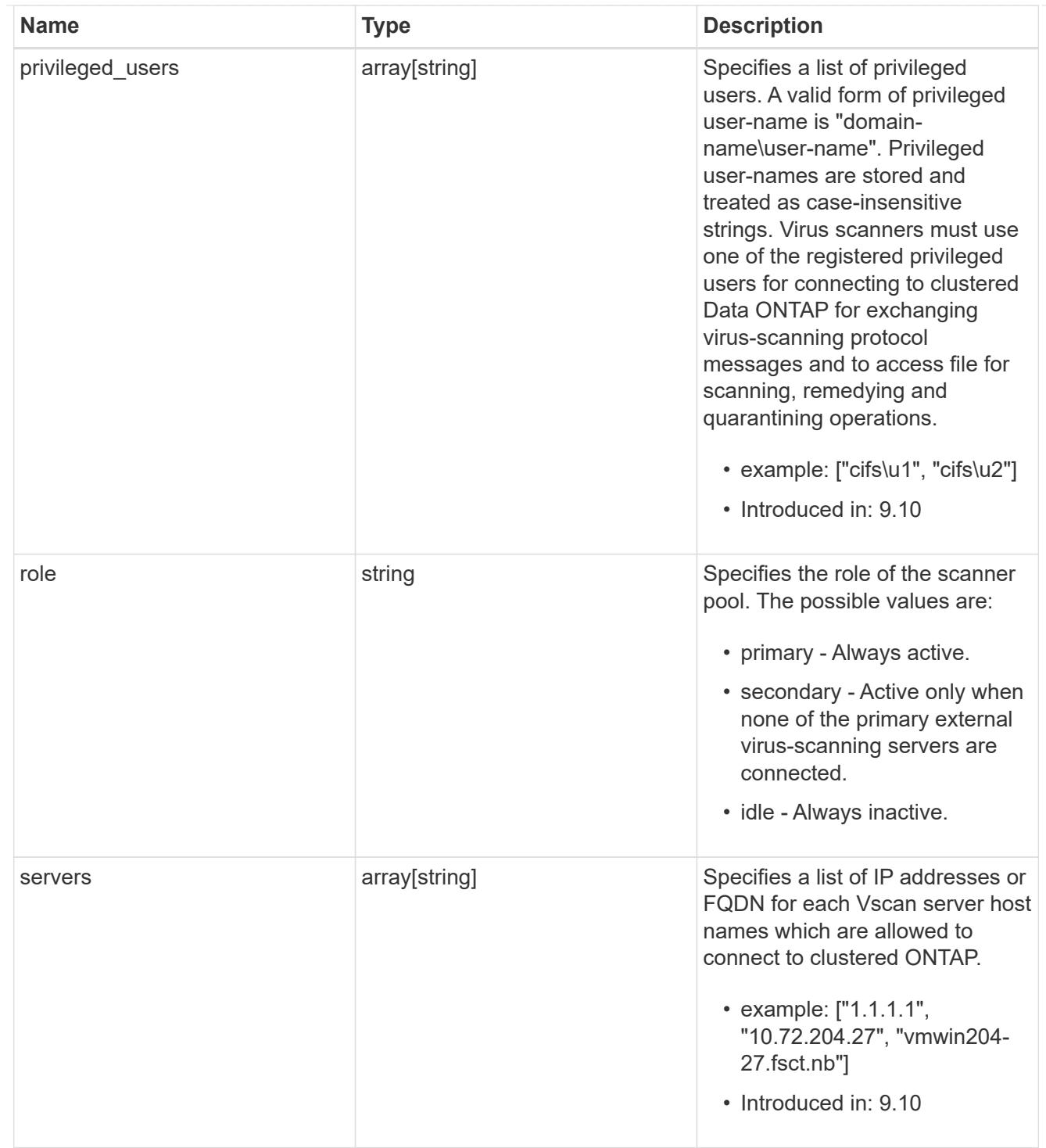

## svm

SVM, applies only to SVM-scoped objects.

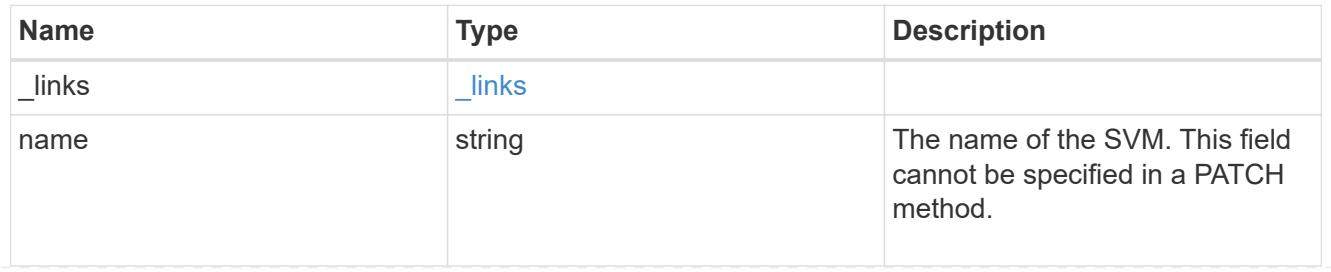

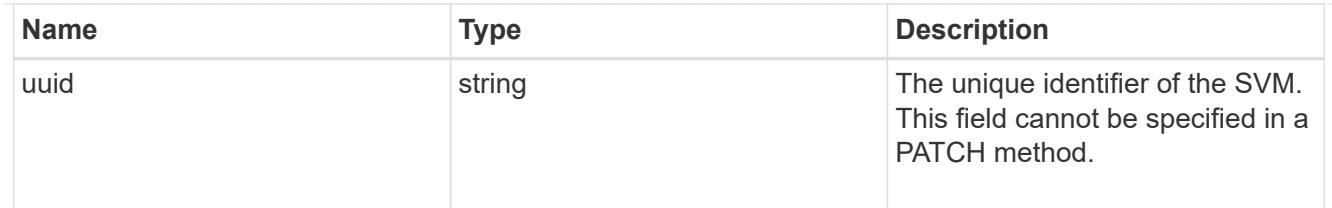

#### error\_arguments

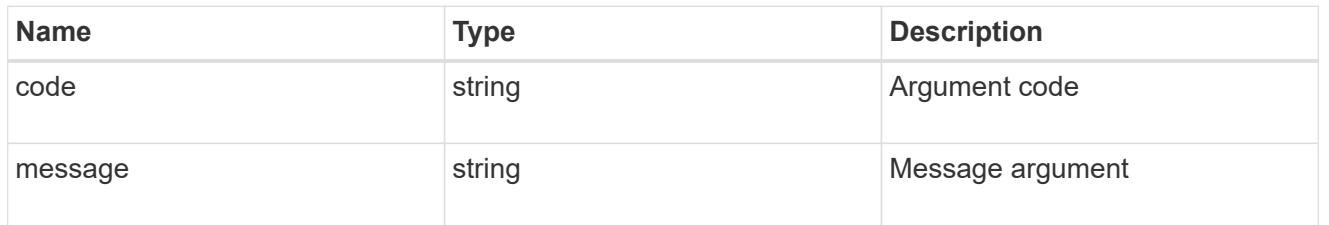

### returned\_error

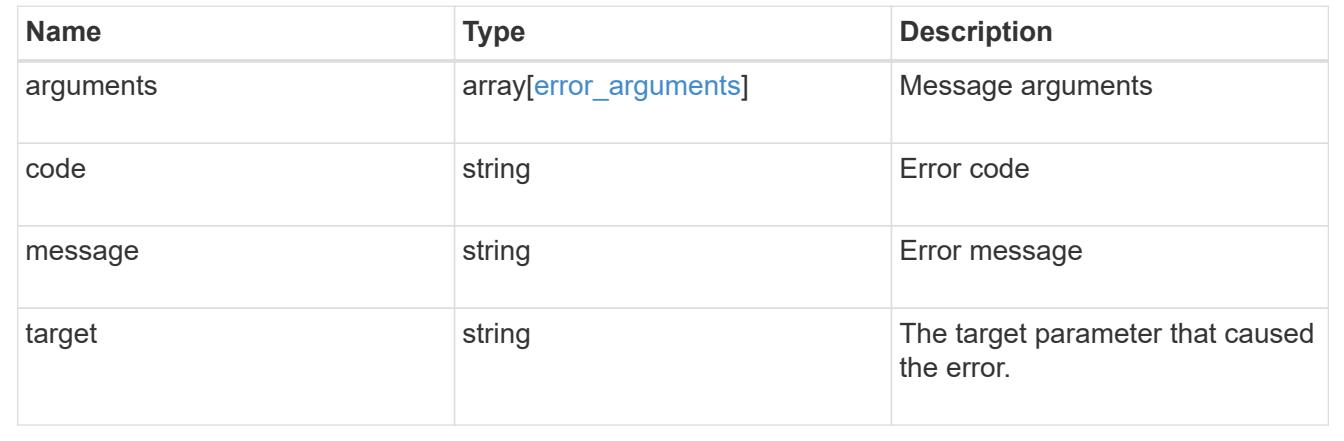

## **Update the Vscan configuration for an SVM**

```
PATCH /protocols/vscan/{svm.uuid}
```
## **Introduced In:** 9.6

Updates the Vscan configuration of an SVM. Allows you to either enable or disable a Vscan, and allows you to clear the Vscan cache that stores the past scanning data for an SVM.

Important note:

• The Vscan PATCH endpoint does not allow you to modify scanner-pools, On-Demand policies or On-Access policies. Those modifications can only be done through their respective endpoints.

## **Related ONTAP commands**

- vserver vscan enable
- vserver vscan disable
- vserver vscan reset

## **Learn more**

- [DOC /protocols/vscan](https://docs.netapp.com/us-en/ontap-restapi/protocols_vscan_endpoint_overview.html)
- [DOC /protocols/vscan/{svm.uuid}/scanner-pools](https://docs.netapp.com/us-en/ontap-restapi/protocols_vscan_svm.uuid_scanner-pools_endpoint_overview.html)

## **Parameters**

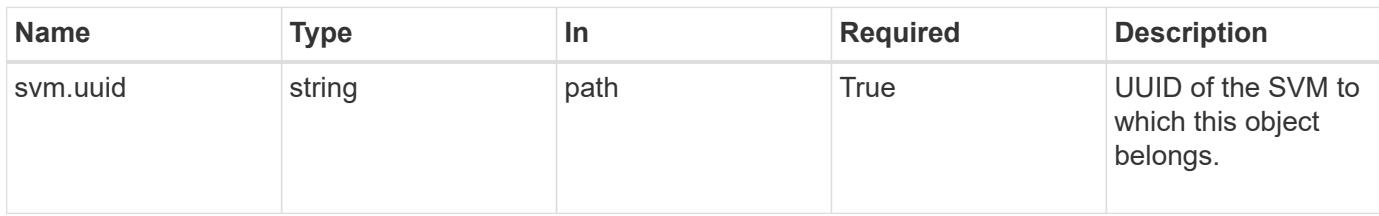

## **Request Body**

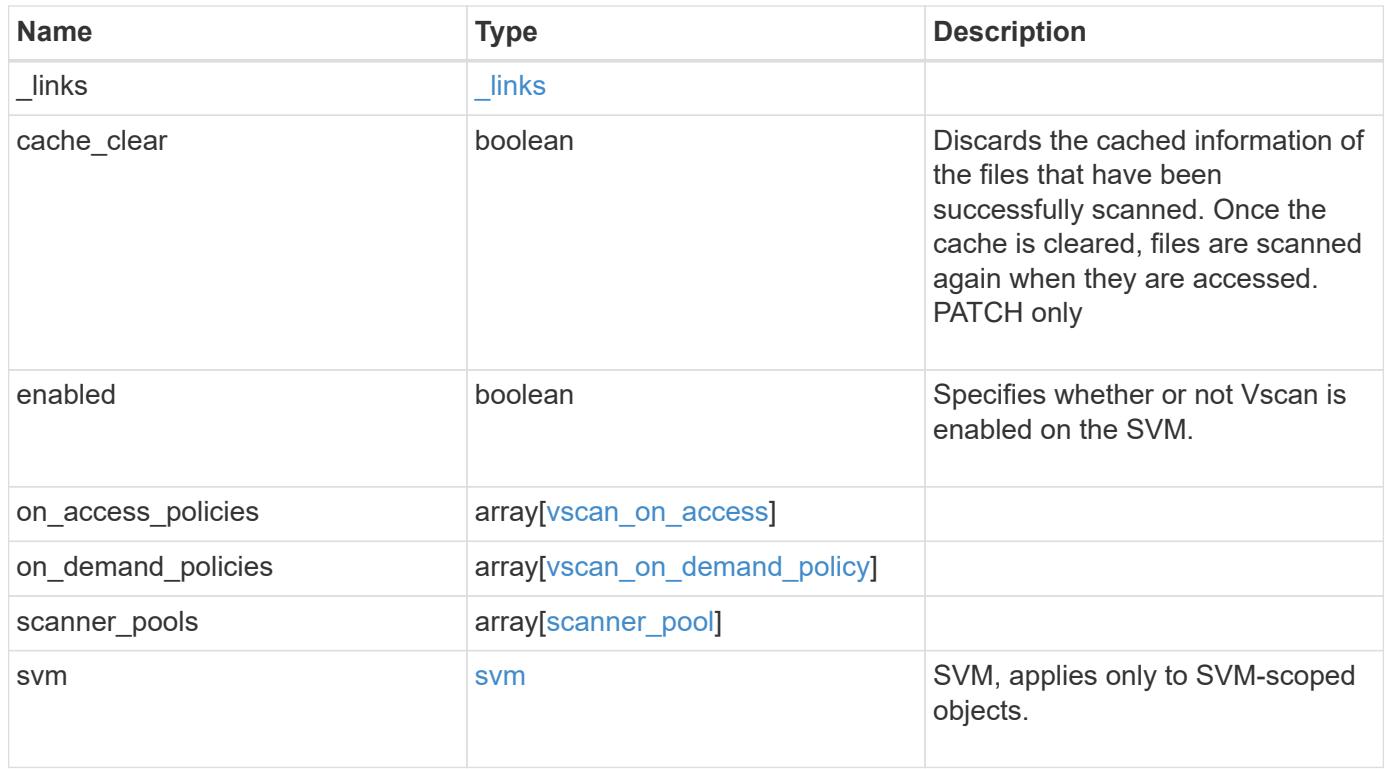

**Example request**

```
{
  " links": {
      "self": {
         "href": "/api/resourcelink"
      }
    },
  "on access policies": {
       "name": "on-access-test",
       "scope": {
         "exclude_extensions": [
          \text{m}p \star \text{m},
           "txt"
       \frac{1}{\sqrt{2}}  "exclude_paths": [
           "\\dir1\\dir2\\name",
         "\setminus\text{vol}\setminus a b","\backslash\text{vol}\backslash\text{a},\text{b}\backslash\\frac{1}{2}  "include_extensions": [
          \mathsf{mpp}*\mathsf{m},
           "txt"
       \frac{1}{2}  "max_file_size": 2147483648
       }
    },
  "on demand policies": {
     "log_path": "/vol0/report_dir",
     "name": "task-1",
       "scan_paths": [
       "/vol1/",
        "/vol2/cifs/"
     \frac{1}{2},
       "schedule": {
         "_links": {
            "self": {
               "href": "/api/resourcelink"
            }
         },
       "name": "weekly",
         "uuid": "1cd8a442-86d1-11e0-ae1c-123478563412"
       },
       "scope": {
         "exclude_extensions": [
            "mp3",
```

```
  "mp4"
       \frac{1}{2},
         "exclude_paths": [
           "/vol1/cold-files/",
           "/vol1/cifs/names"
       \left| \ \right|,
         "include_extensions": [
           "vmdk",
         \sqrt{m}mp<sup>*</sup>
       \frac{1}{\sqrt{2}}  "max_file_size": 10737418240
      }
    },
    "scanner_pools": {
      "cluster": {
         "_links": {
           "self": {
             "href": "/api/resourcelink"
           }
         },
         "name": "cluster1",
         "uuid": "1cd8a442-86d1-11e0-ae1c-123478563412"
       },
     "name": "scanner-1",
       "privileged_users": [
        "cifs\\u1",
       "cifs\\u2"
     \frac{1}{2},
       "role": "primary",
       "servers": [
        "1.1.1.1",
         "10.72.204.27",
        "vmwin204-27.fsct.nb"
    \lceil  },
    "svm": {
      "_links": {
        "self": {
           "href": "/api/resourcelink"
         }
       },
    "name": "svm1",
      "uuid": "02c9e252-41be-11e9-81d5-00a0986138f7"
    }
}
```
Status: 200, Ok

## **Error**

Status: Default

## ONTAP Error Response Codes

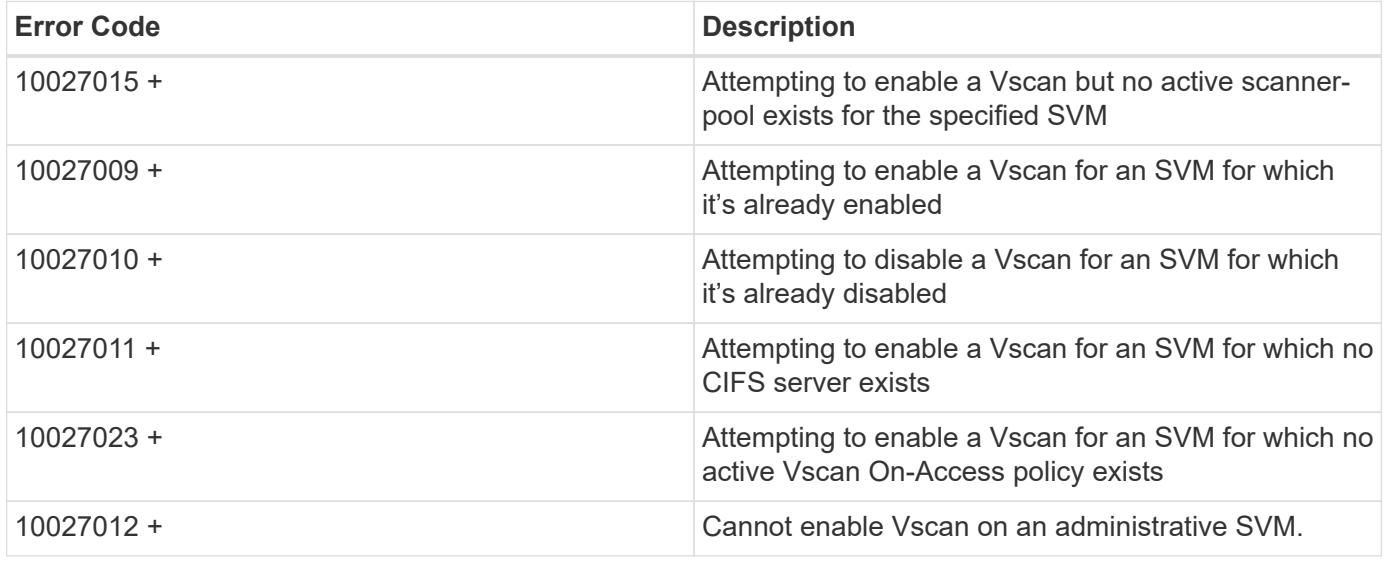

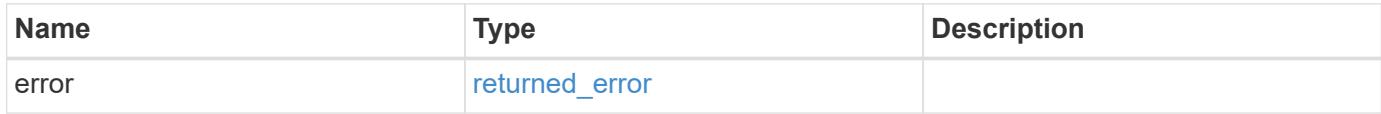

## **Example error**

```
{
    "error": {
      "arguments": {
       "code": "string",
       "message": "string"
      },
      "code": "4",
      "message": "entry doesn't exist",
      "target": "uuid"
   }
}
```
**Definitions**

### **See Definitions**

href

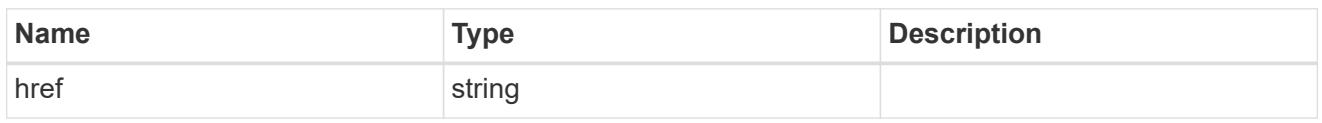

\_links

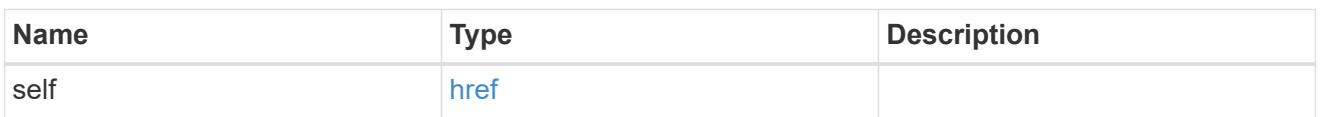

#### scope

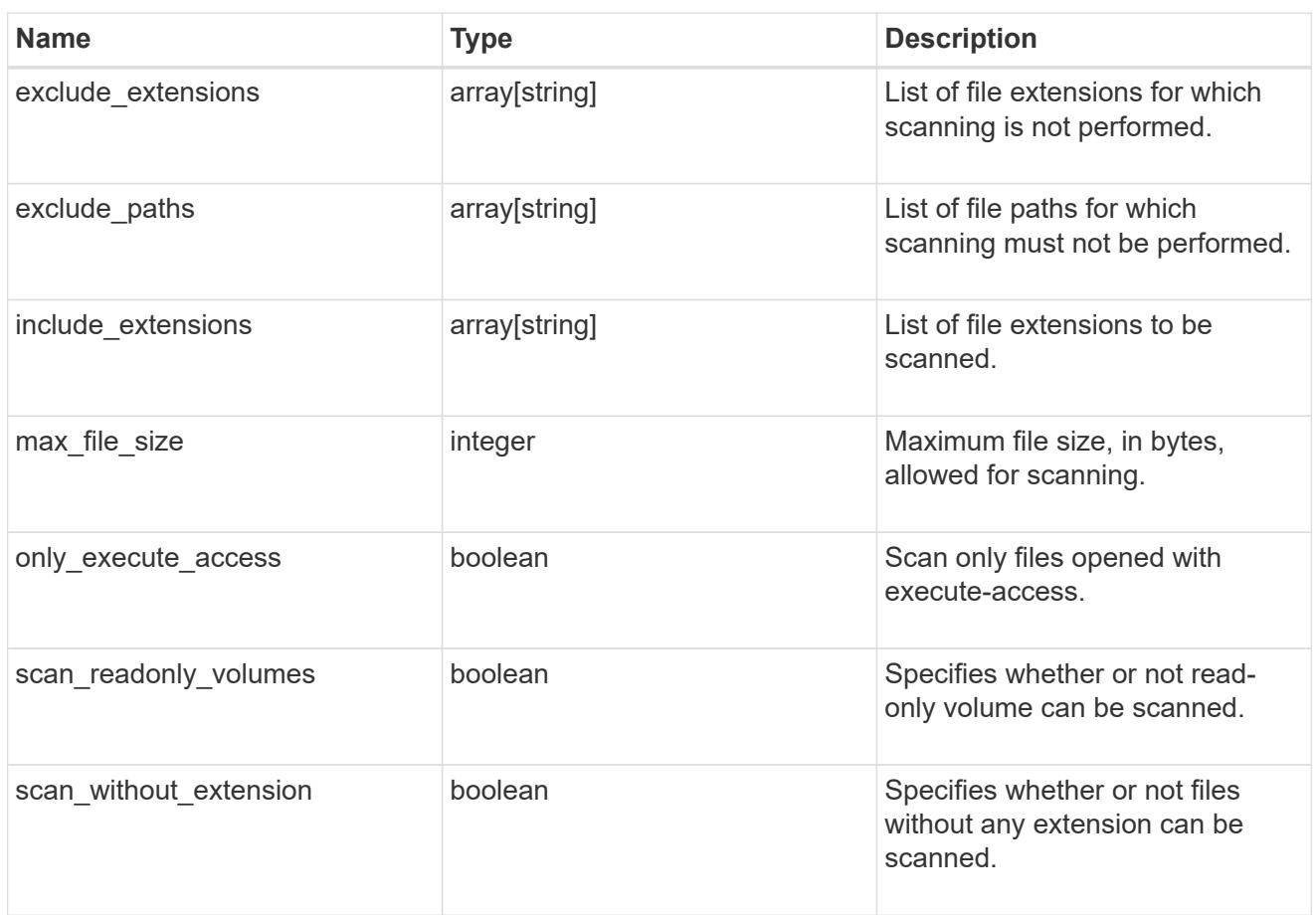

#### vscan\_on\_access

An On-Access policy that defines the scope of an On-Access scan. Use On-Access scanning to check for viruses when clients open, read, rename, or close files over CIFS. By default, ONTAP creates an On-Access policy named "default\_CIFS" and enables it for all the SVMs in a cluster.

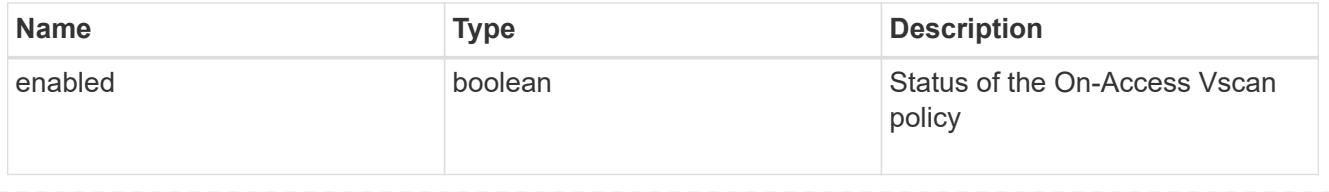

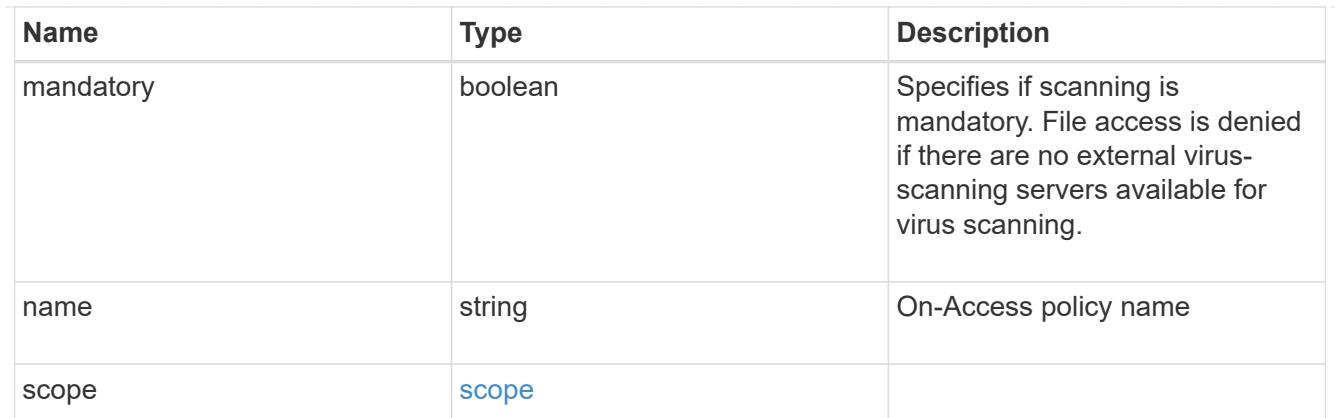

## schedule

Schedule of the task.

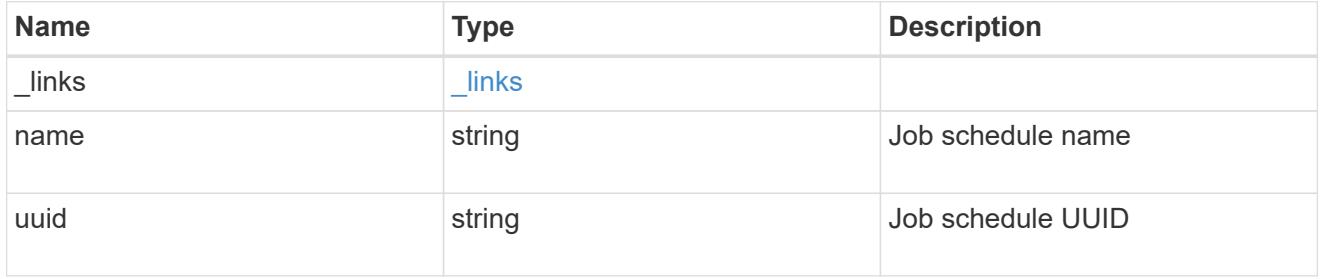

## scope

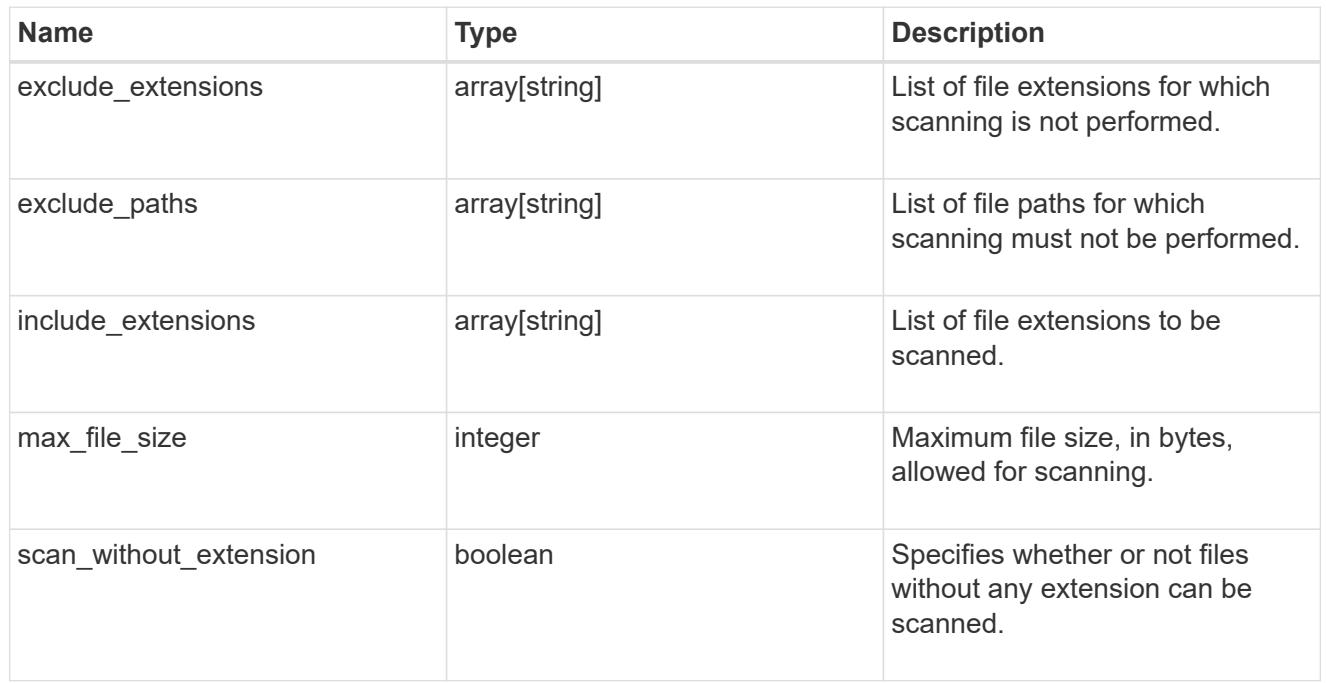

vscan\_on\_demand\_policy

Use On-Demand scanning to check files for viruses on a schedule. An On-Demand policy defines the scope of an On-Demand scan.

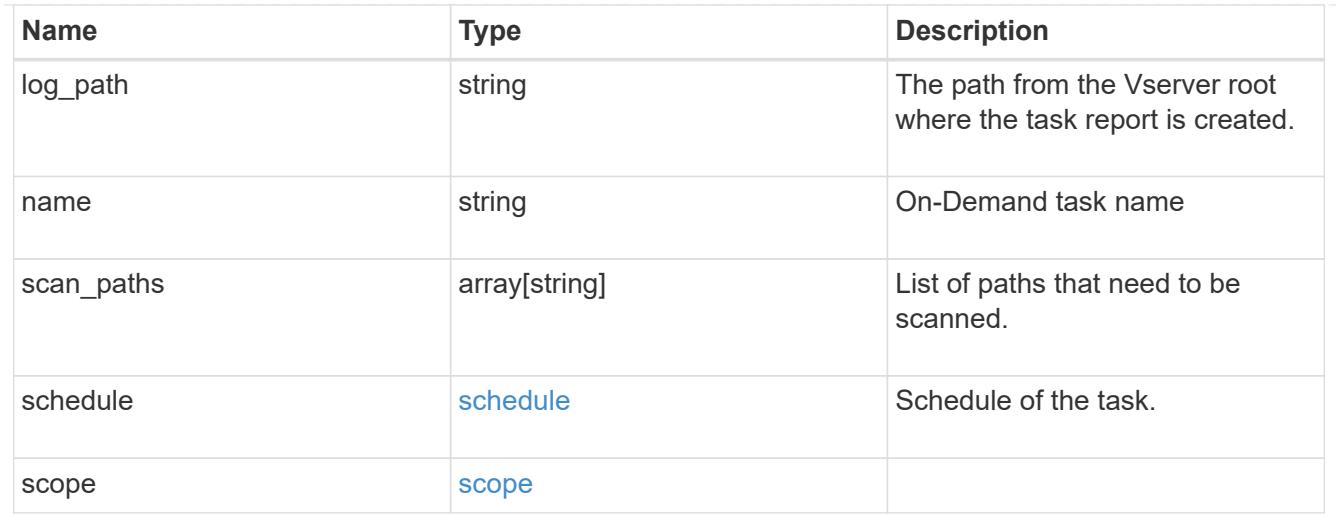

# cluster\_reference

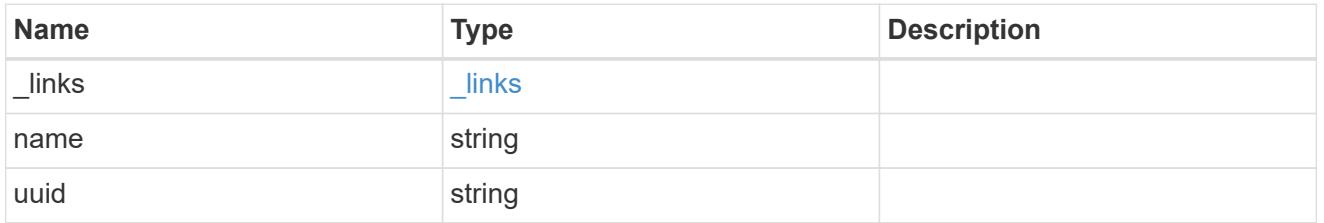

# scanner\_pool

Scanner pool is a set of attributes which are used to validate and manage connections between clustered ONTAP and external virus-scanning server, or "Vscan server".

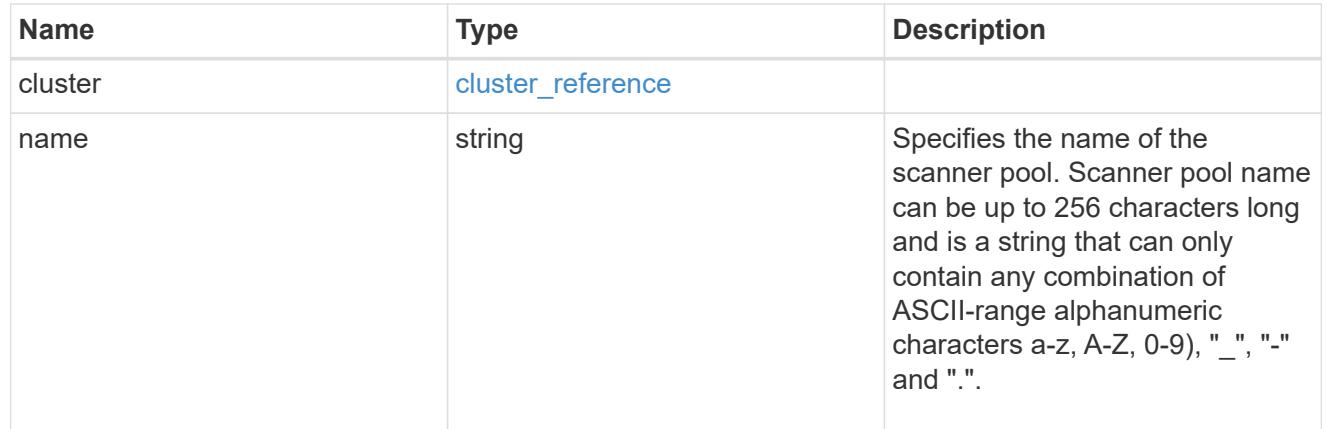

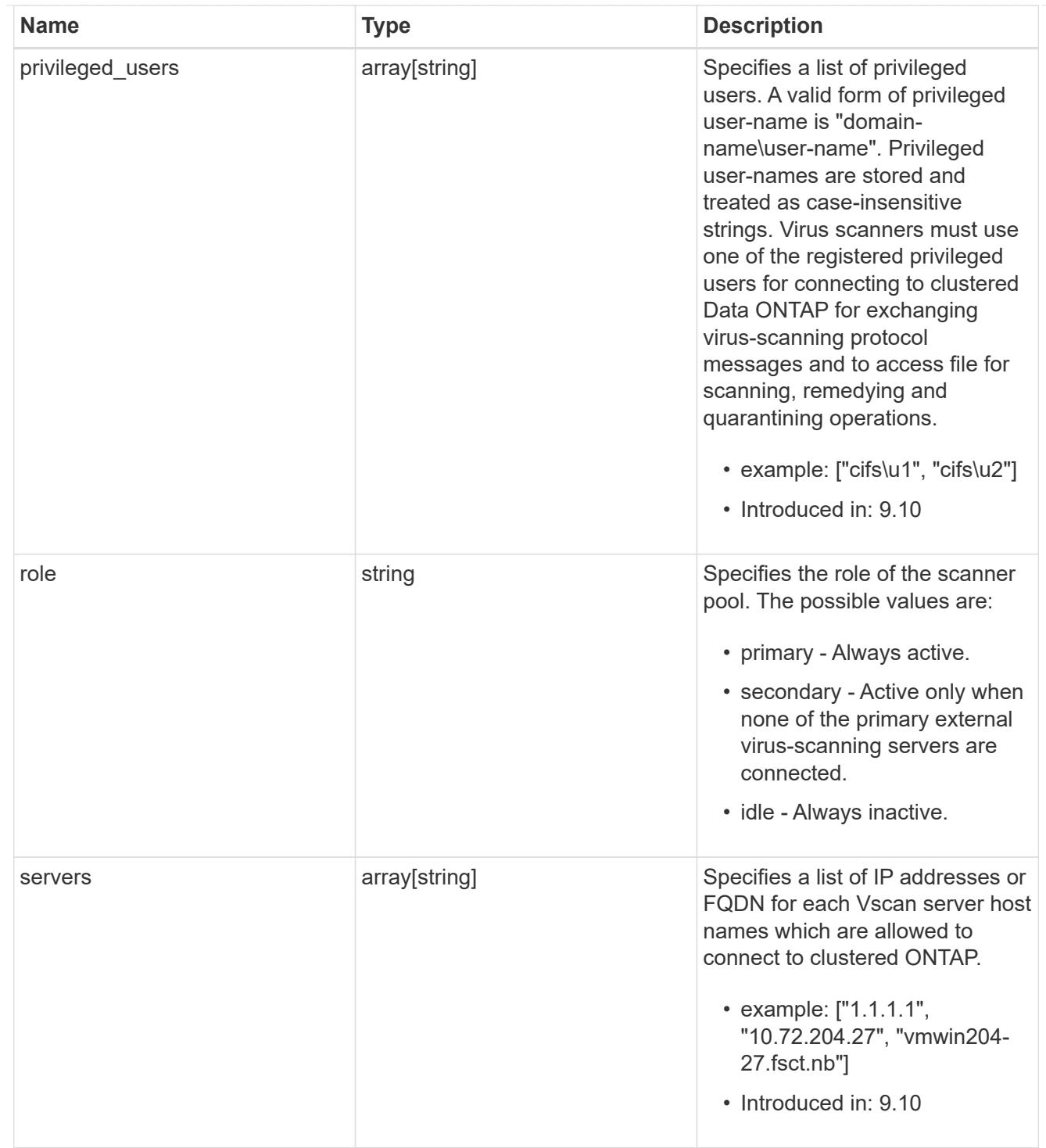

## svm

SVM, applies only to SVM-scoped objects.

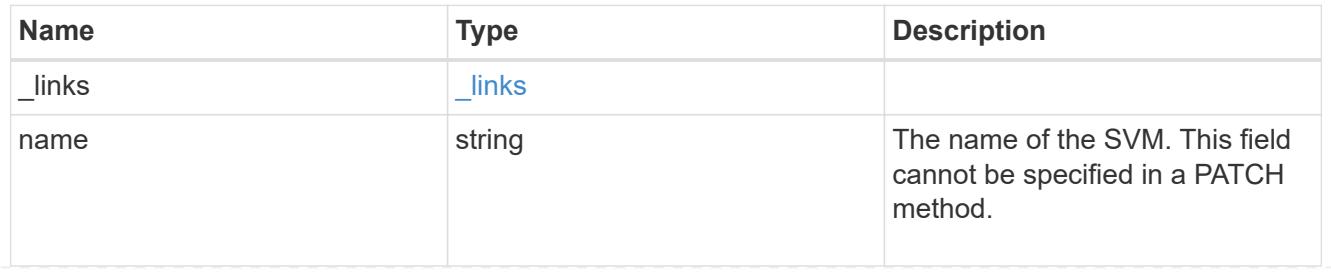

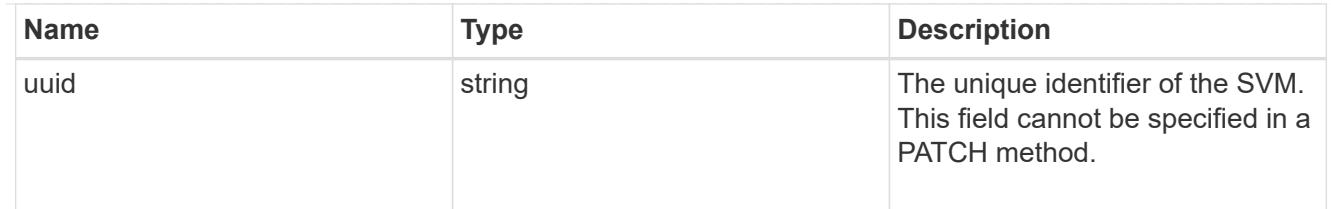

vscan

Vscan can be used to protect data from being compromised by viruses or other malicious code. This combines best-in-class third-party antivirus software with ONTAP features that give you the flexibility you need to control which files get scanned and when. Storage systems offload scanning operations to external servers hosting antivirus software from thirdparty vendors. An Antivirus Connector on the external server handles communications between the storage system and the antivirus software.

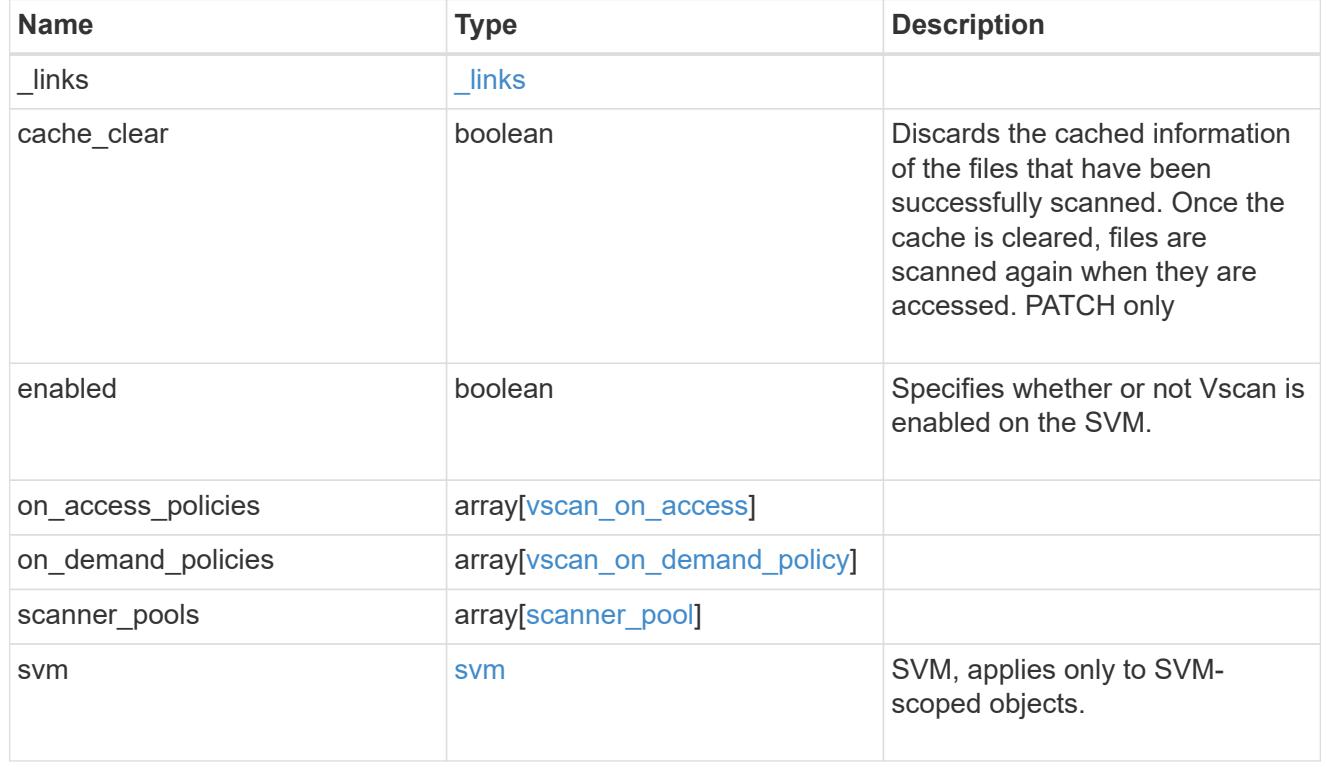

### error\_arguments

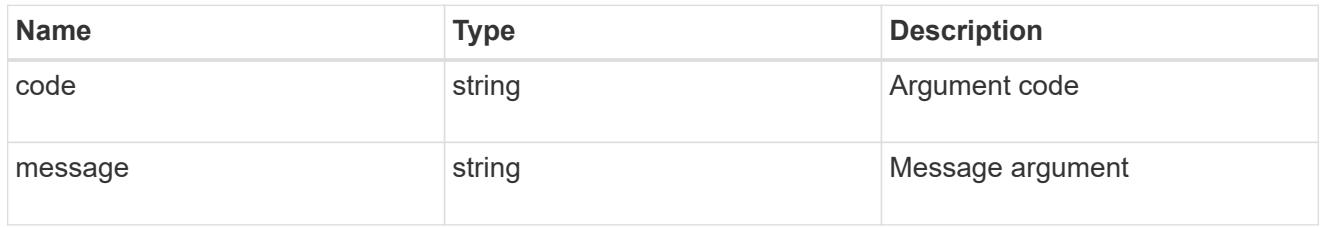

### returned\_error

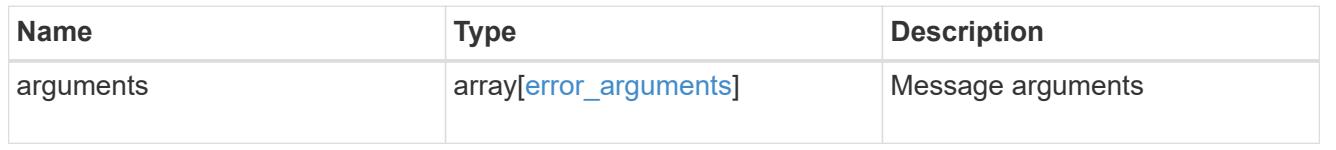

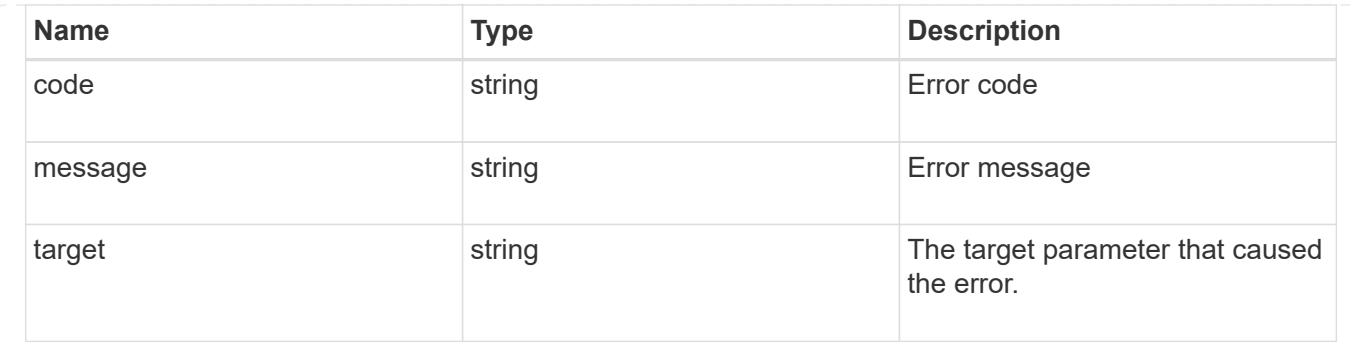

## **Retrieve Vscan events**

GET /protocols/vscan/{svm.uuid}/events

## **Introduced In:** 9.11

Retrieves Vscan events, which are generated by the cluster to capture important events.

### **Related ONTAP commands**

• vserver vscan show-events

### **Parameters**

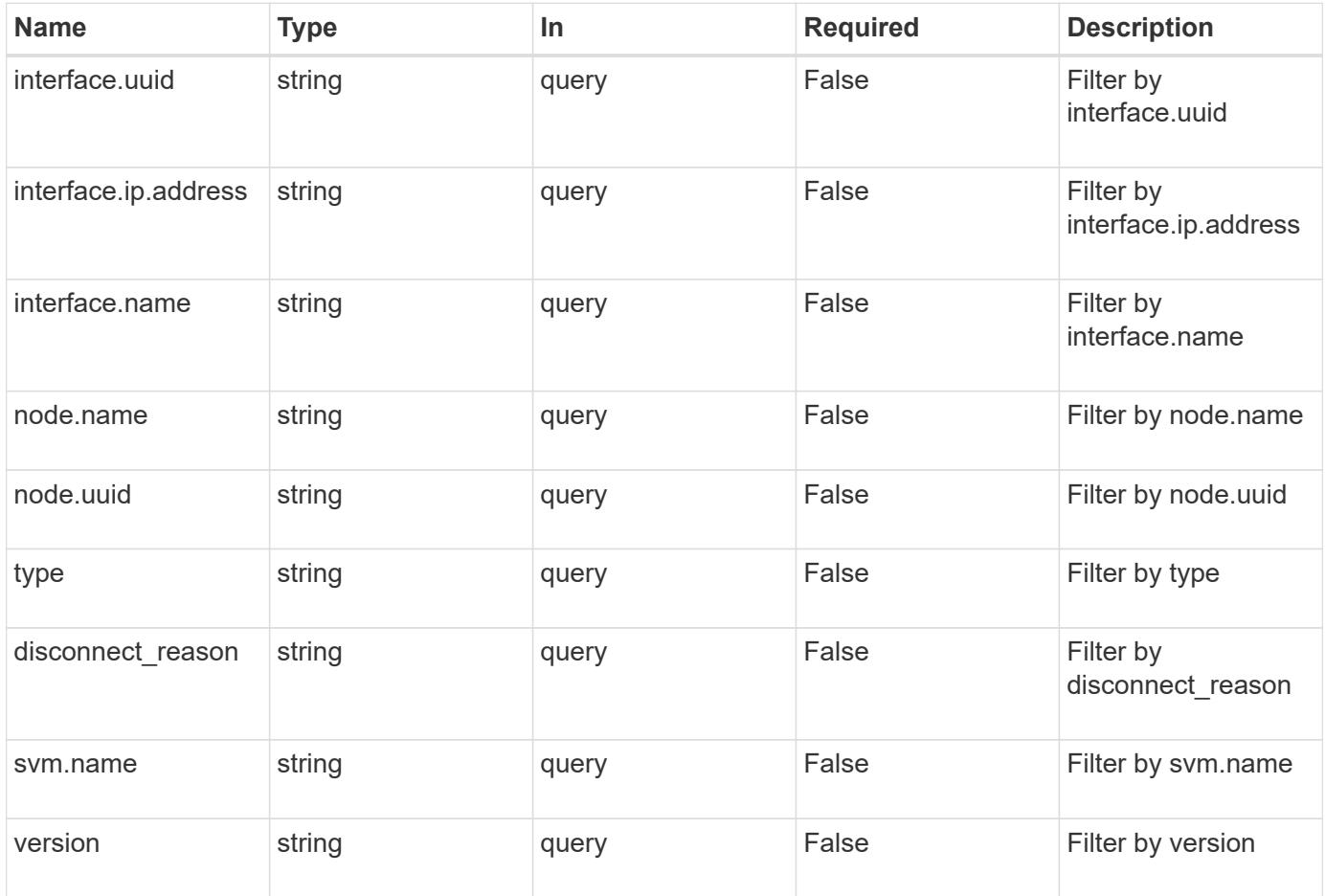

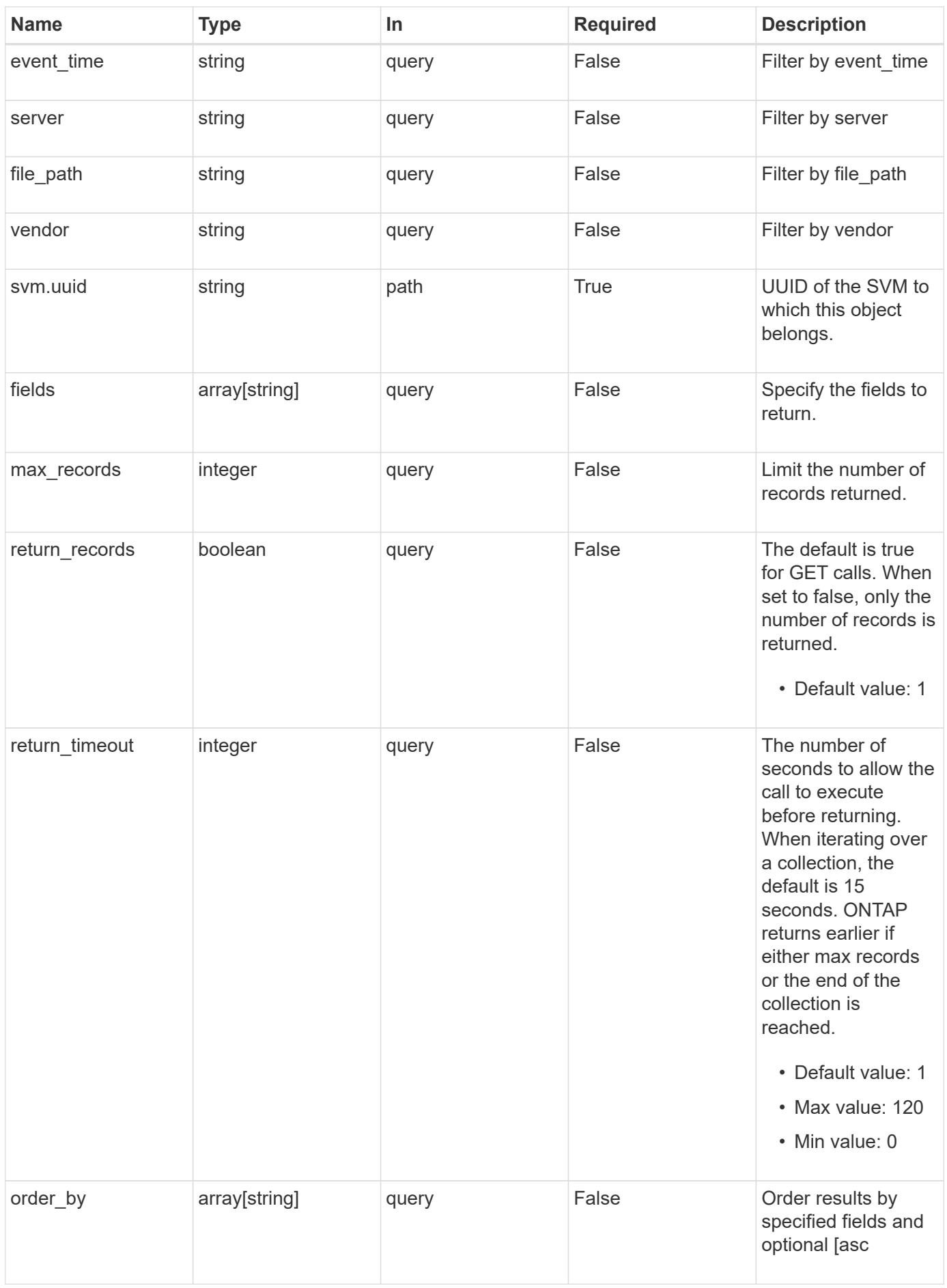

### **Response**

Status: 200, Ok

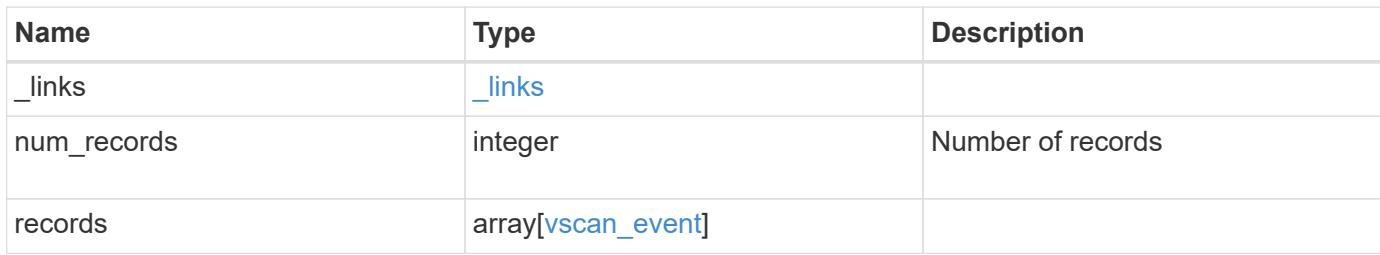

**Example response**

```
{
 " links": {
      "next": {
       "href": "/api/resourcelink"
      },
      "self": {
       "href": "/api/resourcelink"
      }
   },
   "num_records": 1,
   "records": {
    "disconnect reason": "na",
    "event time": "2021-11-24 23:29:41 -0500",
    "file path": "/1",
      "interface": {
        "_links": {
         "self": {
            "href": "/api/resourcelink"
          }
        },
        "ip": {
          "address": "10.10.10.7"
        },
        "name": "lif1",
        "uuid": "1cd8a442-86d1-11e0-ae1c-123478563412"
      },
      "node": {
      " links": {
          "self": {
            "href": "/api/resourcelink"
          }
        },
        "name": "node1",
        "uuid": "1cd8a442-86d1-11e0-ae1c-123478563412"
      },
      "server": "192.168.1.1",
      "svm": {
      " links": {
          "self": {
            "href": "/api/resourcelink"
          }
        },
      "name": "svm1",
        "uuid": "02c9e252-41be-11e9-81d5-00a0986138f7"
```

```
  },
      "type": "scanner_connected",
      "vendor": "mighty master anti-evil scanner",
      "version": "1.0"
   }
}
```
### **Error**

Status: Default, Error

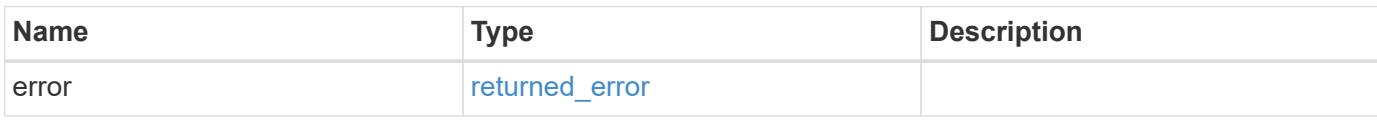

**Example error**

```
{
   "error": {
      "arguments": {
       "code": "string",
       "message": "string"
      },
      "code": "4",
     "message": "entry doesn't exist",
     "target": "uuid"
   }
}
```
### **Definitions**
## **See Definitions**

href

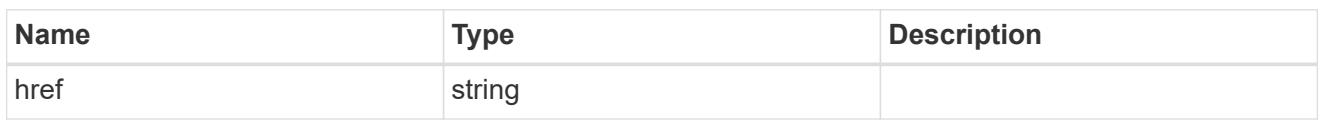

\_links

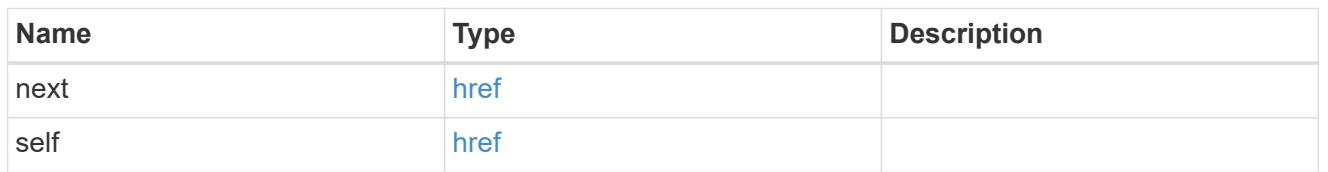

 $_{\perp}$ links

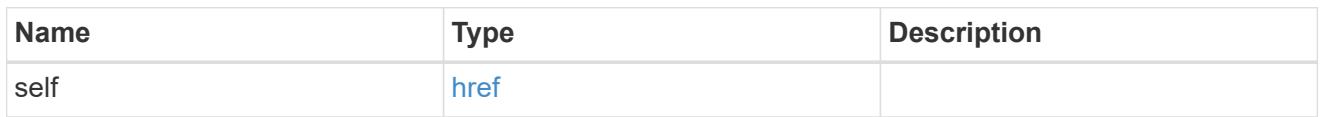

ip

# IP information

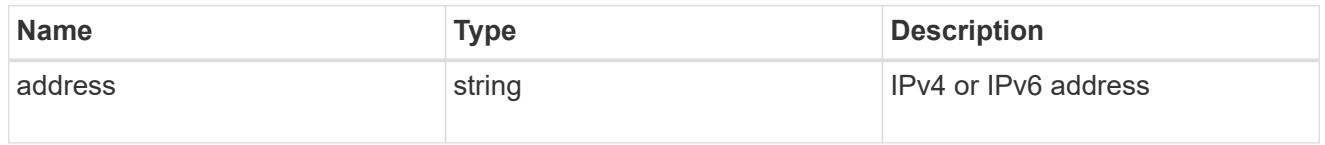

interface

Address of the interface used for the Vscan connection.

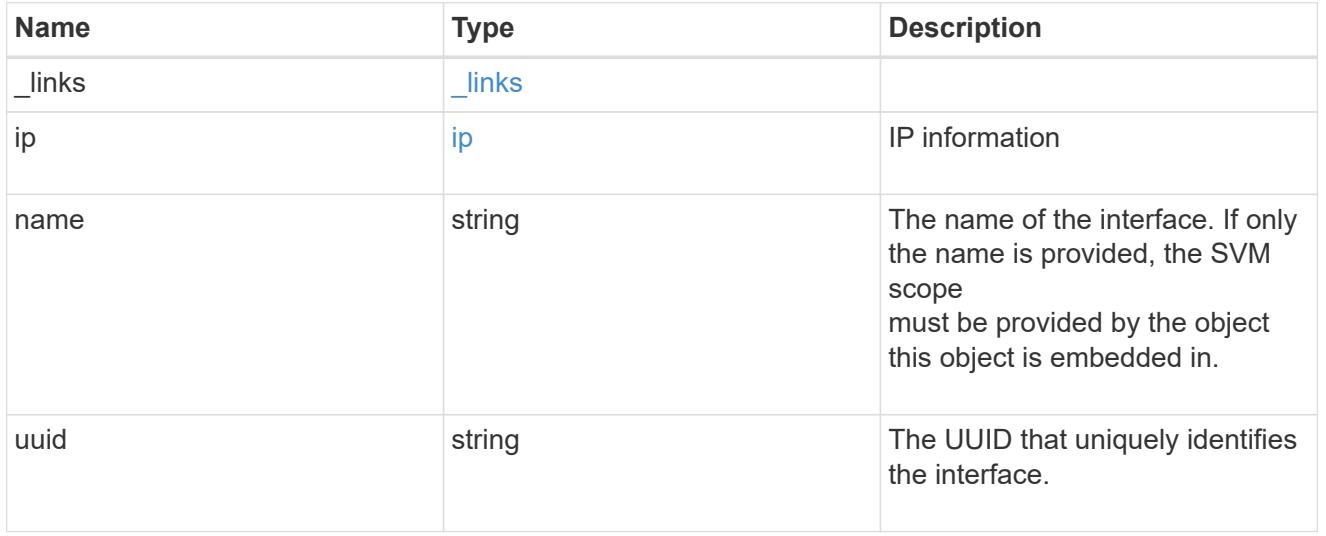

node

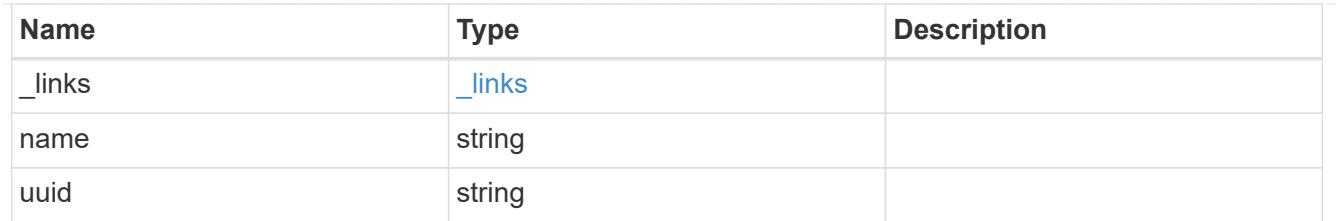

svm

SVM, applies only to SVM-scoped objects.

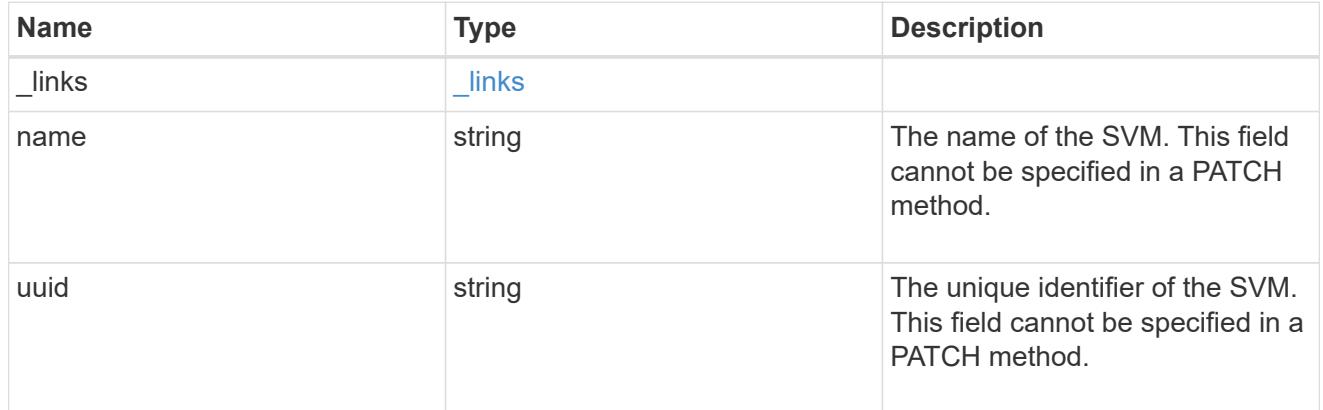

vscan\_event

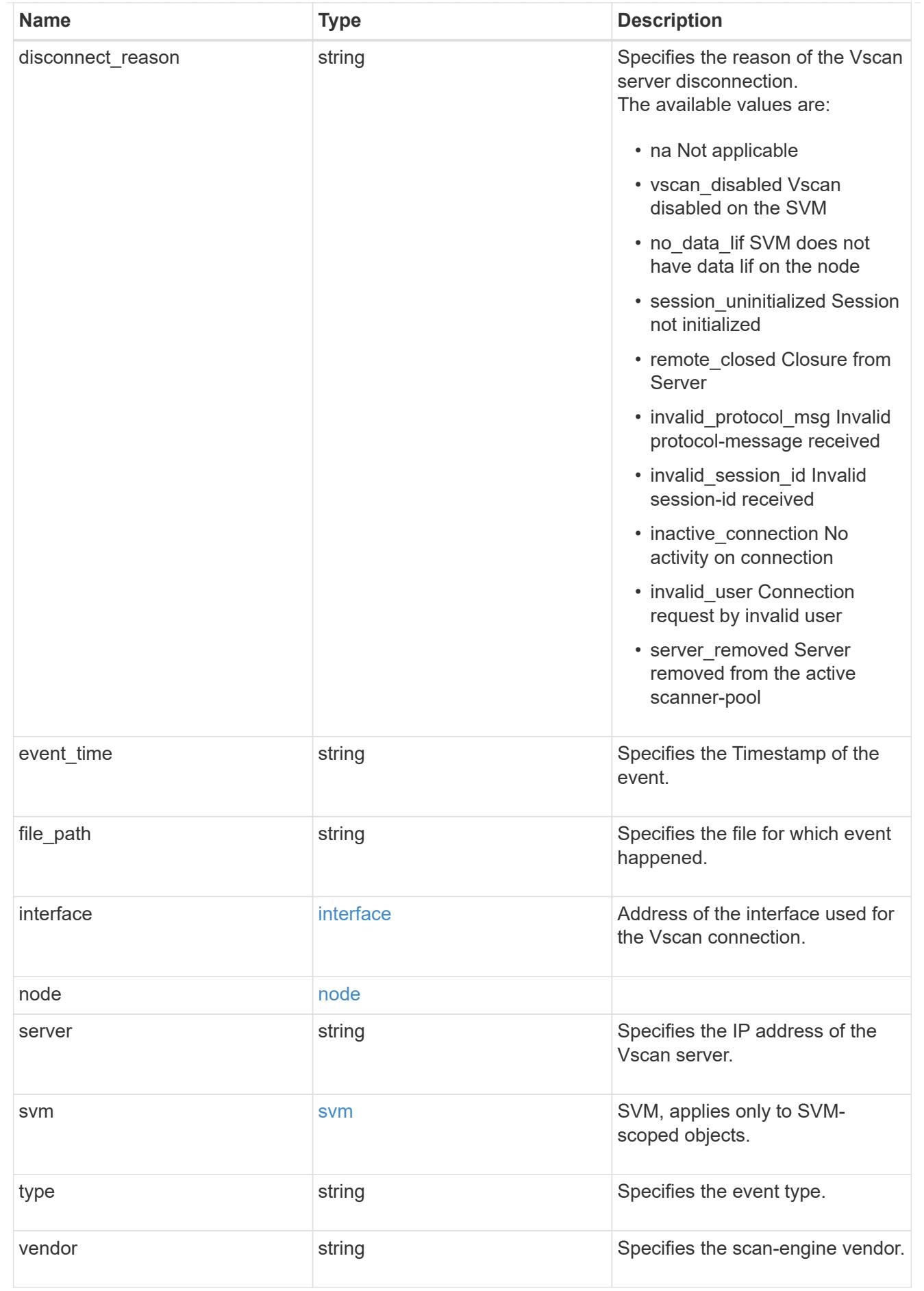

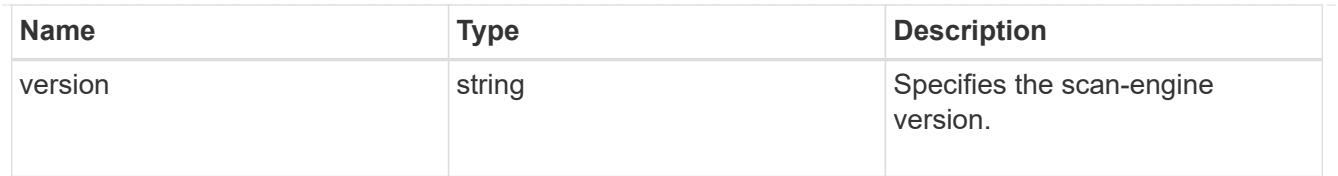

### error\_arguments

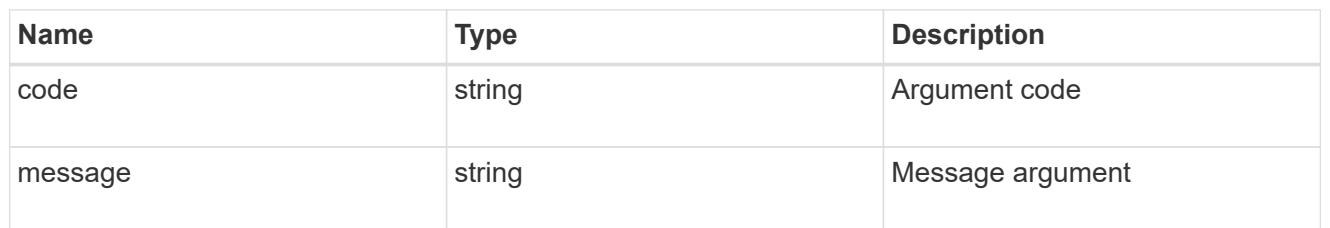

### returned\_error

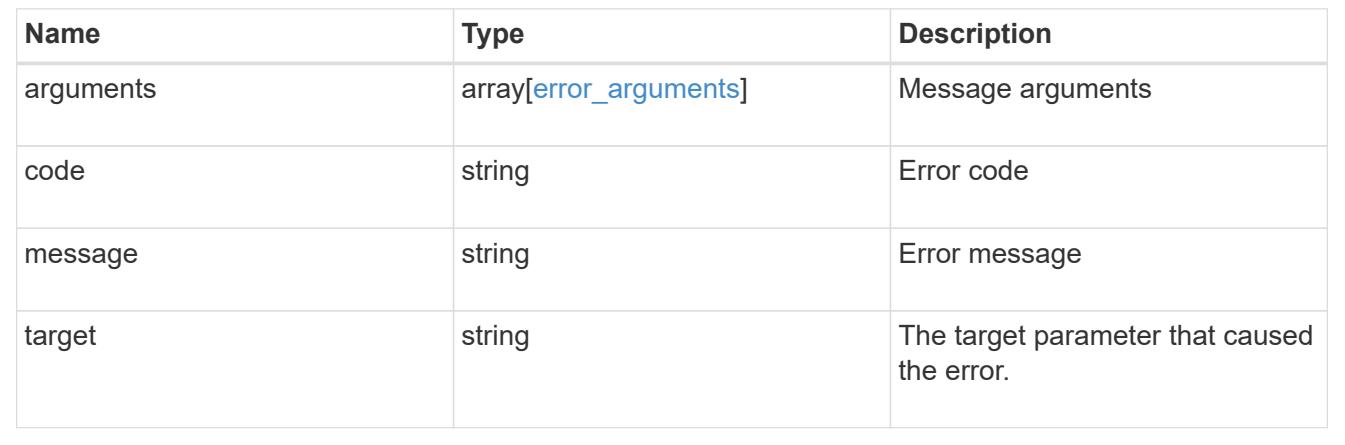

# **Manage Vscan On-Access policies**

## **Protocols Vscan svm.uuid on-access-policies endpoint overview**

### **Overview**

Use Vscan On-Access scanning to actively scan file objects for viruses when clients access files over SMB. To control which file operations trigger a vscan, use Vscan File-Operations Profile (vscan-fileop-profile) option in the CIFS share. The Vscan On-Access policy configuration defines the scope and status of On-Access scanning on file objects. Use this API to retrieve and manage Vscan On-Access policy configurations and Vscan On-Access policy statuses for the SVM.

### **Examples**

### **Retrieving all fields for all policies of an SVM**

```
# The API:
/api/protocols/vscan/{svm.uuid}/on-access-policies/
```
# The call:

```
curl -X GET "https://<mgmt-ip>/api/protocols/vscan/{svm.uuid}/on-access-
policies?fields=*" -H "accept: application/hal+json"
# The response:
{
"records": [
    {
      "svm": {
        "uuid": "179d3c85-7053-11e8-b9b8-005056b41bd1",
      "name": "vs1",
      " links": {
           "self": {
             "href": "/api/svm/svms/179d3c85-7053-11e8-b9b8-005056b41bd1"
           }
        }
      },
    "name": "default CIFS",
      "enabled": true,
      "mandatory": true,
      "scope": {
      "max file size": 2147483648,
        "include_extensions": [
        \mathbf{u}\star\mathbf{u}\left| \right|,
        "scan_without_extension": true,
      "scan readonly volumes": false,
      "only execute access": false
      },
    " links": {
        "self": {
           "href": "/api/protocols/vscan/179d3c85-7053-11e8-b9b8-
005056b41bd1/on-access-policies/default_CIFS"
        }
      }
    },
    {
      "svm": {
        "uuid": "179d3c85-7053-11e8-b9b8-005056b41bd1",
        "name": "vs1",
        "_links": {
           "self": {
             "href": "/api/svm/svms/179d3c85-7053-11e8-b9b8-005056b41bd1"
  }
        }
      },
    "name": "on-access-policy",
```

```
  "enabled": false,
       "mandatory": true,
       "scope": {
        "max file size": 3221225472,
          "exclude_paths": [
          "\backslash\text{vol}\backslash\text{a } b\backslash\backslash"."\setminus\text{vol}\setminus a,b\setminus\\frac{1}{2},
          "include_extensions": [
          \mathsf{m}p*",
          "tx**"\left| \ \right|,
          "exclude_extensions": [
          "mp3",
            "txt"
        \frac{1}{2},
        "scan without extension": true,
        "scan readonly volumes": false,
        "only execute access": true
       },
     " links": {
          "self": {
            "href": "/api/protocols/vscan/179d3c85-7053-11e8-b9b8-
005056b41bd1/on-access-policies/on-access-policy"
          }
       }
   }
\frac{1}{\sqrt{2}}"num records": 2,
" links": {
    "self": {
       "href": "/api/protocols/vscan/179d3c85-7053-11e8-b9b8-005056b41bd1/on-
access-policies?fields=*"
    }
}
}
```
## **Retrieving the specific On-Access policy associated with the specified SVM**

```
# The API:
/api/protocols/vscan/{svm.uuid}/on-access-policies/{name}
```

```
# The call:
curl -X GET "https://<mgmt-ip>/api/protocols/vscan/179d3c85-7053-11e8-
b9b8-005056b41bd1/on-access-policies/on-access-policy" -H "accept:
application/json"
# The response:
{
"svm": {
    "uuid": "179d3c85-7053-11e8-b9b8-005056b41bd1",
    "name": "vs1",
    "_links": {
      "self": {
         "href": "/api/svm/svms/179d3c85-7053-11e8-b9b8-005056b41bd1"
      }
    }
},
"name": "on-access-policy",
"enabled": true,
"mandatory": true,
"scope": {
  "max file size": 3221225472,
    "exclude_paths": [
    "\backslash\text{vol}\backslash\text{a } b\backslash\backslash"."'\\v\}vol\\a, b\\frac{1}{2}  "include_extensions": [
    \mathsf{m}p*",
    "tx**"\vert,
    "exclude_extensions": [
      "mp3",
     "txt"
  \left| \ \right|,
  "scan without extension": true,
  "scan readonly volumes": false,
  "only execute access": true
},
" links": {
    "self": {
      "href": "/api/protocols/vscan/179d3c85-7053-11e8-b9b8-005056b41bd1/on-
access-policies/task1"
    }
}
}
```
### **Creating a Vscan On-Access policy**

The Vscan On-Access policy POST endpoint creates an On-Access policy for the specified SVM. Set enabled to "true" to enable scanning on the created policy.

```
# The API:
/api/protocols/vscan/{svm.uuid}/on-access-policies
# The call:
curl -X POST "https://<mgmt-ip>/api/protocols/vscan/86fbc414-f140-11e8-
8e22-0050568e0945/on-access-policies?return records=true" -H "accept:
application/json" -H "Content-Type: application/json" -d "{ \"enabled\":
false, \"mandatory\": true, \"name\": \"on-access-policy\", \"scope\": {
\"exclude_extensions\": [ \"txt\", \"mp3\" ], \"exclude_paths\": [
\N\|\tilde{1}\|\ldots\", \"\\\vol\\\a b\" ], \"include extensions\":
\lceil \ \ \langle \text{mm} \rangle^{\star} \backslash \text{"txt\rangle"}, \langle \text{mmax file size}\rangle": 3221225472,
\"only_execute_access\": true, \"scan_readonly_volumes\": false,
\"scan_without_extension\": true }}"
# The response:
{
"num records": 1,
"records": [
    {
       "svm": {
         "name": "vs1"
      },
       "name": "on-access-policy",
       "enabled": false,
       "mandatory": true,
       "scope": {
       "max file size": 3221225472,
         "exclude_paths": [
         "\backslash\dir1\backslash\dir2\backslash\ame",
           "\\vol\\a b"
       \frac{1}{\sqrt{2}}  "include_extensions": [
         \mathsf{m}p\star",
           "txt"
       \frac{1}{2}  "exclude_extensions": [
           "txt",
           "mp3"
       \frac{1}{2}"scan without extension": true,
       "scan readonly volumes": false,
       "only execute access": true
```
 } } ] }

## **Creating a Vscan On-Access policy where a number of optional fields are not specified**

```
# The API:
/api/protocols/vscan/{svm.uuid}/on-access-policies
# The call:
curl -X POST "https://<mgmt-ip>/api/protocols/vscan/86fbc414-f140-11e8-
8e22-0050568e0945/on-access-policies?return_records=true" -H "accept:
application/json" -H "Content-Type: application/json" -d "{ \"enabled\":
false, \"mandatory\": true, \"name\": \"on-access-policy\", \"scope\": {
\"exclude paths\": [ \"\\\\vol\\\\a b\", \"\\\\vol\\\\a,b\\\\\" ],
\"max_file_size\": 1073741824, \"scan_without_extension\": true }}"
# The response:
{
"num records": 1,
"records": [
    {
      "svm": {
        "name": "vs1"
      },
      "name": "on-access-policy",
      "enabled": false,
      "mandatory": true,
      "scope": {
      "max file size": 1073741824,
        "exclude_paths": [
        "\\vol\\a b",
        "\setminus\text{vol}\setminus a,b\setminus\\frac{1}{2},
      "scan without extension": true
      }
    }
]
}
```
### **Updating a Vscan On-Access policy**

The policy being modified is identified by the UUID of the SVM and the policy name.

```
# The API:
/api/protocols/vscan/{svm.uuid}/on-access-policies/{name}
# The call:
curl -X PATCH "https://<mgmt-ip>/api/protocols/vscan/86fbc414-f140-11e8-
8e22-0050568e0945/on-access-policies/on-access-policy" -H "accept:
application/hal+json" -H "Content-Type: application/json" -d "{ \"scope\":
{ \"include extensions\": [ \"txt\" ], \"only execute access\": true,
\"scan_readonly_volumes\": false, \"scan_without_extension\": true }}"
```
### **Deleting a Vscan On-Access policy**

The policy to be deleted is identified by the UUID of the SVM and the policy name.

```
# The API:
/api/protocols/vscan/{svm.uuid}/on-access-policies/{name}
# The call:
curl -X DELETE "https://<mgmt-ip>/api/protocols/vscan/86fbc414-f140-11e8-
8e22-0050568e0945/on-access-policies/on-access-policy" -H "accept:
application/hal+json"
```
#### **Retrieve a Vscan On-Access policy**

GET /protocols/vscan/{svm.uuid}/on-access-policies

## **Introduced In:** 9.6

Retrieves the Vscan On-Access policy.

### **Related ONTAP commands**

- vserver vscan on-access-policy show
- vserver vscan on-access-policy file-ext-to-include show
- vserver vscan on-access-policy file-ext-to-exclude show
- vserver vscan on-access-policy paths-to-exclude show

### **Learn more**

• [DOC /protocols/vscan/{svm.uuid}/on-access-policies](https://docs.netapp.com/us-en/ontap-restapi/protocols_vscan_svm.uuid_on-access-policies_endpoint_overview.html)

## **Parameters**

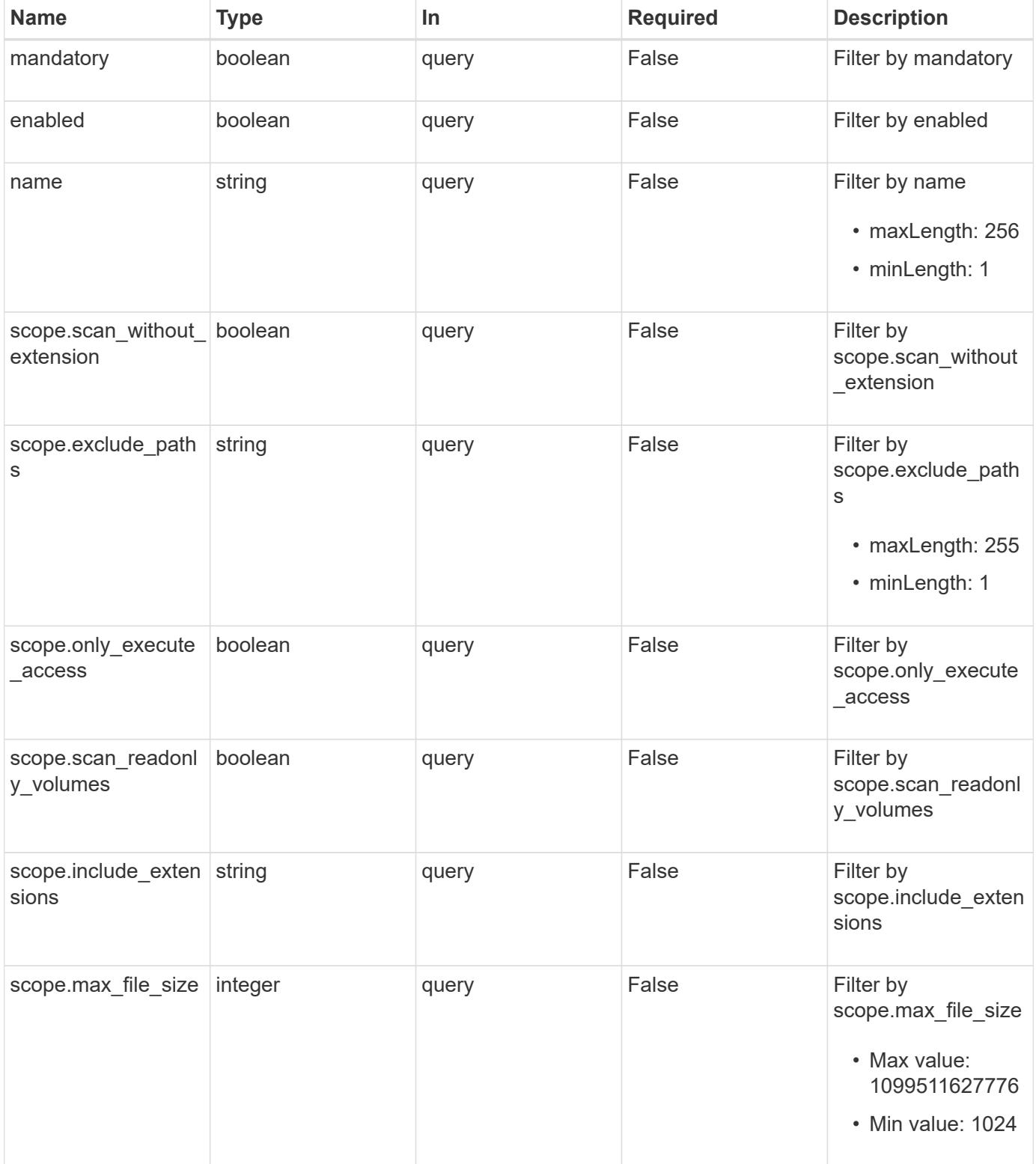

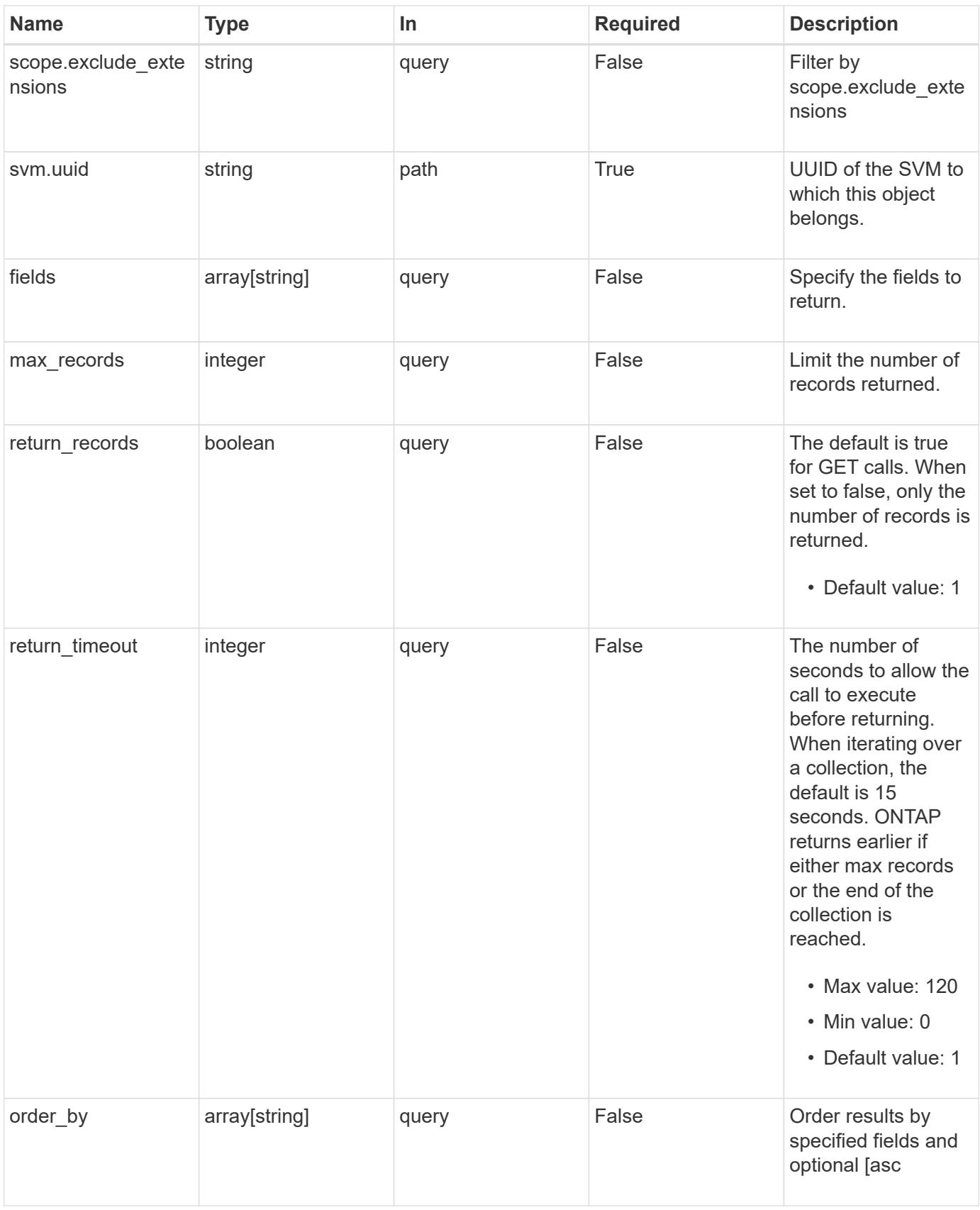

### **Response**

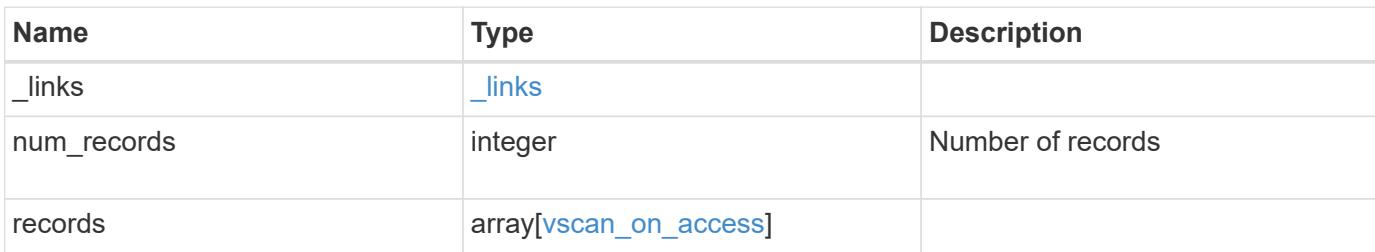

## **Example response**

```
{
    "_links": {
       "next": {
        "href": "/api/resourcelink"
       },
       "self": {
        "href": "/api/resourcelink"
       }
    },
    "num_records": 1,
    "records": {
       "name": "on-access-test",
       "scope": {
          "exclude_extensions": [
          \sqrt{m}p^{\star n},
            "txt"
        \frac{1}{2},
          "exclude_paths": [
            "\\dir1\\dir2\\name",
          "\backslash\text{vol}\backslash\text{a } b"."\w\ldots b\\frac{1}{\sqrt{2}}  "include_extensions": [
          \sqrt{m}mp<sup>*</sup>",
           "txt"
        \frac{1}{2}  "max_file_size": 2147483648
       }
    }
}
```
Status: Default, Error

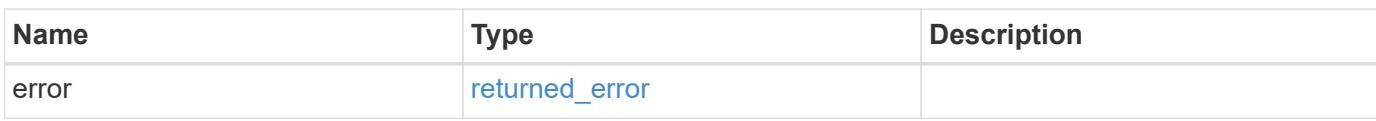

**Example error**

```
{
   "error": {
     "arguments": {
       "code": "string",
       "message": "string"
     },
      "code": "4",
      "message": "entry doesn't exist",
     "target": "uuid"
   }
}
```
**Definitions**

### **See Definitions**

href

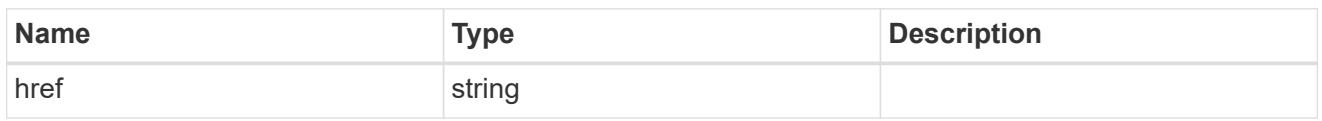

\_links

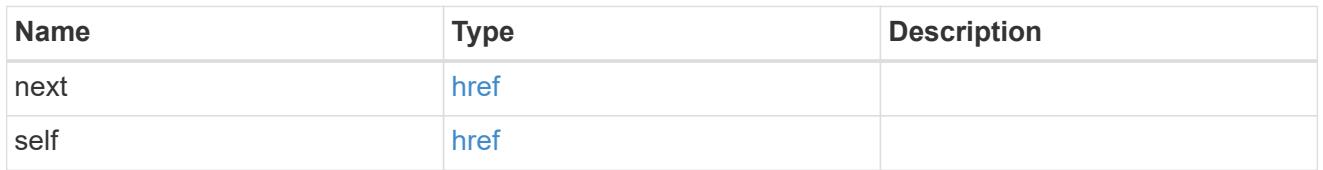

scope

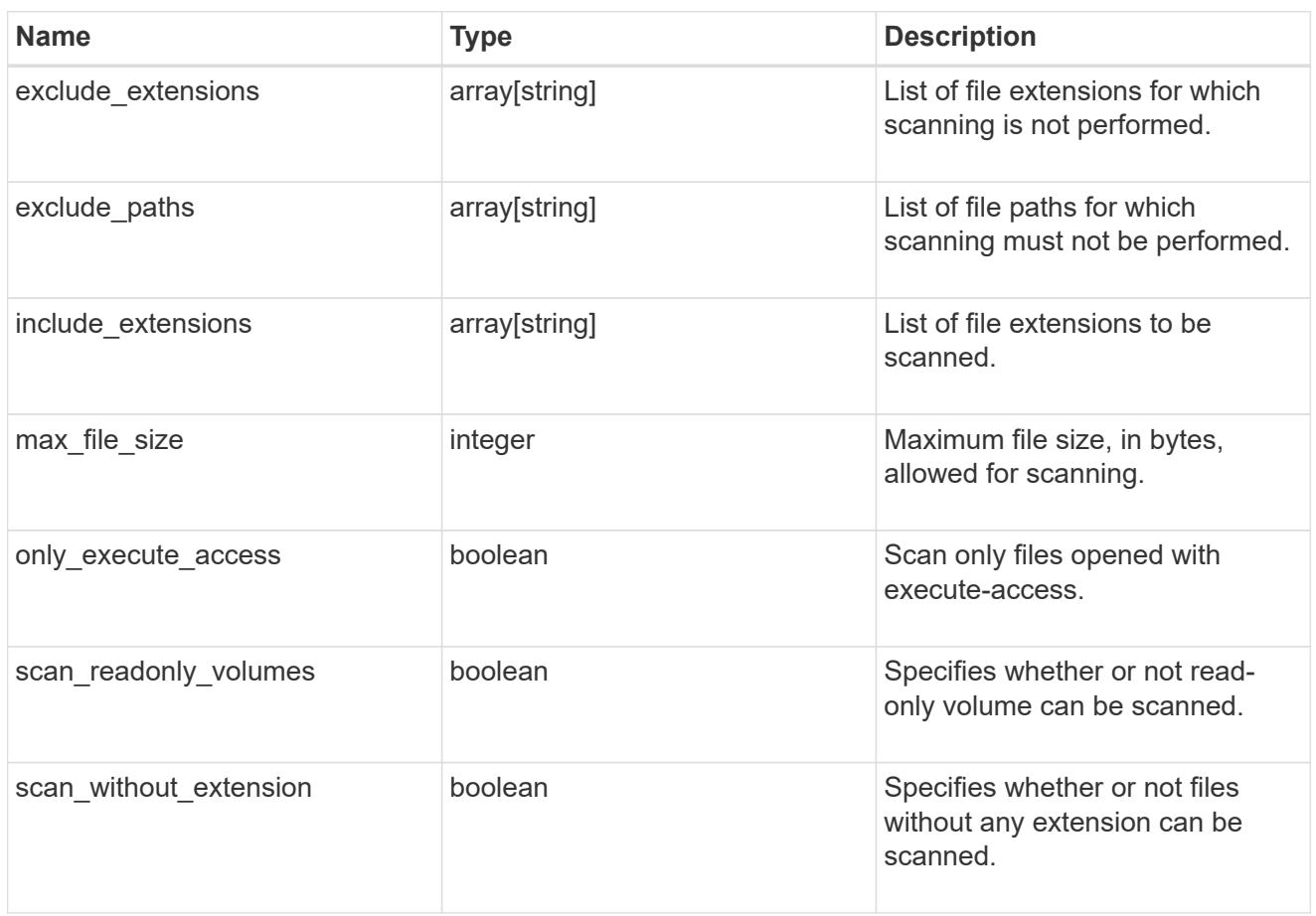

vscan\_on\_access

An On-Access policy that defines the scope of an On-Access scan. Use On-Access scanning to check for viruses when clients open, read, rename, or close files over CIFS. By default, ONTAP creates an On-Access policy named "default\_CIFS" and enables it for all the SVMs in a cluster.

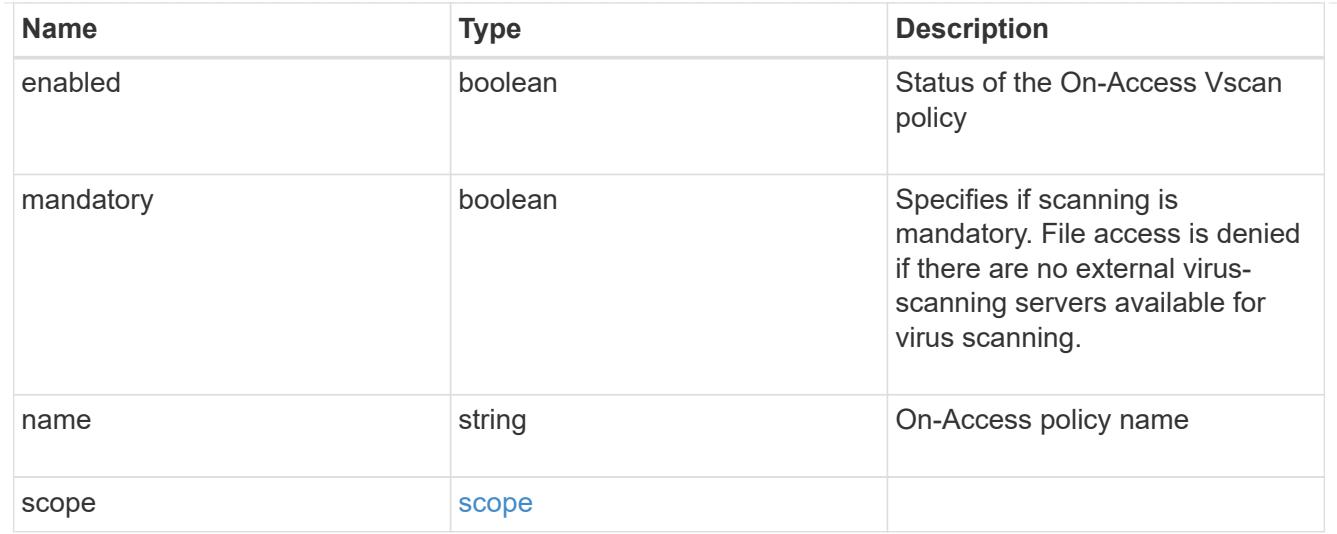

### error\_arguments

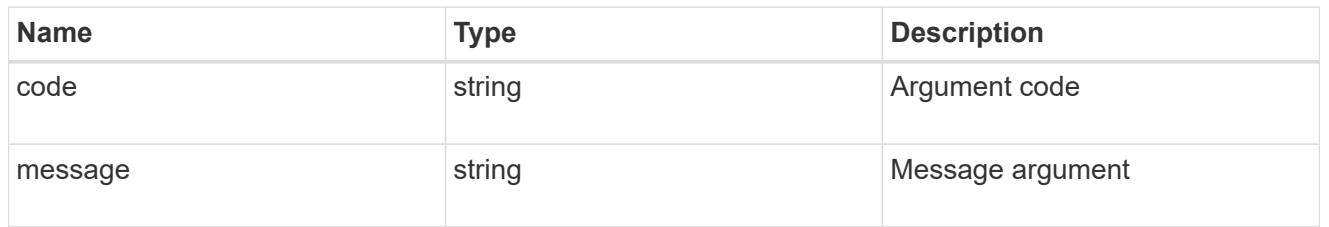

### returned\_error

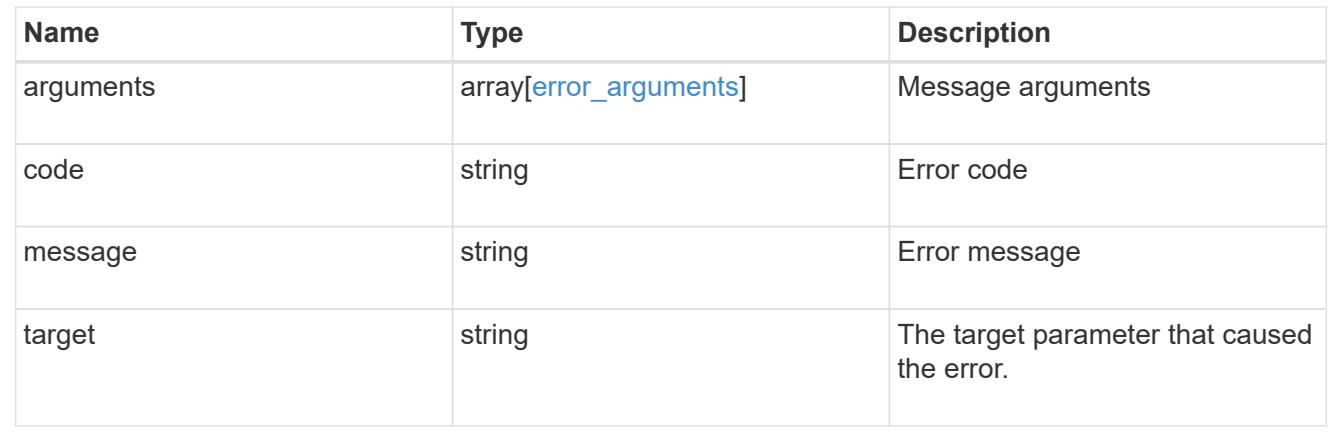

### **Create a Vscan On-Access policy**

POST /protocols/vscan/{svm.uuid}/on-access-policies

### **Introduced In:** 9.6

Creates a Vscan On-Access policy. </b>Important notes:

- You must enable the policy on an SVM before its files can be scanned.
- You can enable only one On-Access policy at a time on an SVM. By default, the policy is enabled on creation. \* If the Vscan On-Access policy has been created successfully on an SVM but cannot be enabled

due to an error, the Vscan On-Access policy configurations are saved. The Vscan On-Access policy is then enabled using the PATCH operation.

### **Required properties**

- svm.uuid Existing SVM in which to create the Vscan On-Access policy.
- name Name of the Vscan On-Access policy. Maximum length is 256 characters.

### **Default property values**

If not specified in POST, the following default property values are assigned:

- enabled *true*
- mandatory *true*
- include\_extensions *\**
- max\_file\_size *2147483648*
- only\_execute\_access *false*
- scan\_readonly\_volumes *false*
- scan\_without\_extension *true*

### **Related ONTAP commands**

- vserver vscan on-access-policy create
- vserver vscan on-access-policy enable
- vserver vscan on-access-policy disable
- vserver vscan on-access-policy file-ext-to-include add
- vserver vscan on-access-policy file-ext-to-exclude add
- vserver vscan on-access-policy paths-to-exclude add

#### **Learn more**

• [DOC /protocols/vscan/{svm.uuid}/on-access-policies](https://docs.netapp.com/us-en/ontap-restapi/protocols_vscan_svm.uuid_on-access-policies_endpoint_overview.html)

#### **Parameters**

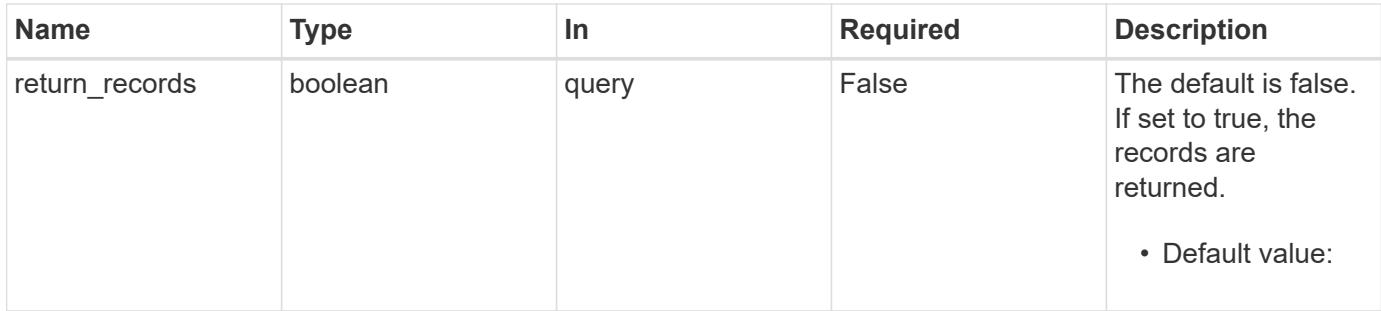

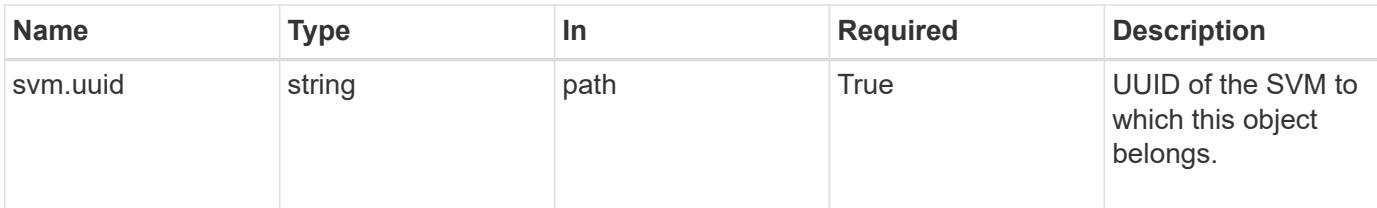

## **Request Body**

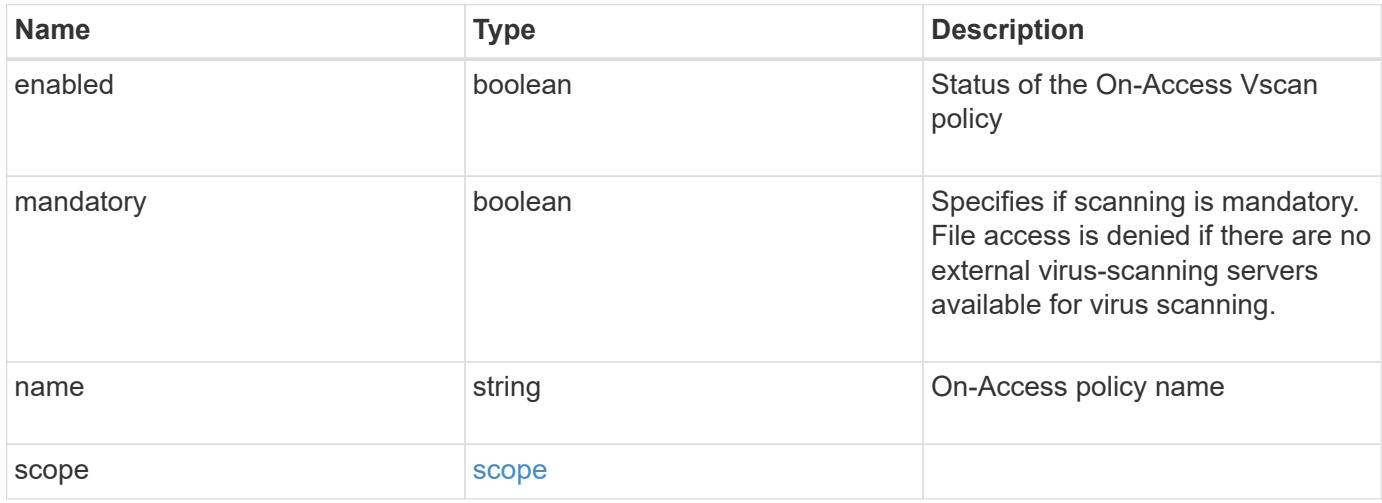

# **Example request**

```
{
    "name": "on-access-test",
     "scope": {
        "exclude_extensions": [
         \mathsf{m}p^{\star \mathsf{u}},
          "txt"
      \frac{1}{2},
        "exclude_paths": [
          "\\dir1\\dir2\\name",
        "\w\vol\a b",
         "\setminus\text{vol}\setminus\text{a},\text{b}\setminus\mathsf{m}\frac{1}{\sqrt{2}}  "include_extensions": [
        \sqrt{m}mp<sup>*"</sup>,
          "txt"
      \frac{1}{\sqrt{2}}  "max_file_size": 2147483648
    }
}
```
Status: 201, Created

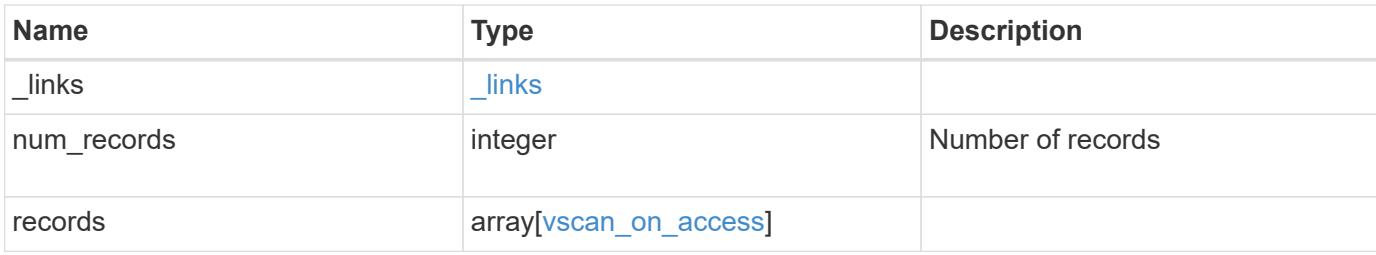

### **Example response**

```
{
    "_links": {
       "next": {
         "href": "/api/resourcelink"
       },
       "self": {
        "href": "/api/resourcelink"
       }
    },
    "num_records": 1,
    "records": {
     "name": "on-access-test",
       "scope": {
          "exclude_extensions": [
          \sqrt{m}mp<sup>*</sup>",
            "txt"
        \frac{1}{2}  "exclude_paths": [
            "\\dir1\\dir2\\name",
          "\backslash\text{vol}\backslash\text{a } b","\w\ldots b\\frac{1}{\sqrt{2}}  "include_extensions": [
          \sqrt{m}mp<sup>*</sup>",
            "txt"
        \frac{1}{\sqrt{2}}  "max_file_size": 2147483648
       }
    }
}
```
## **Headers**

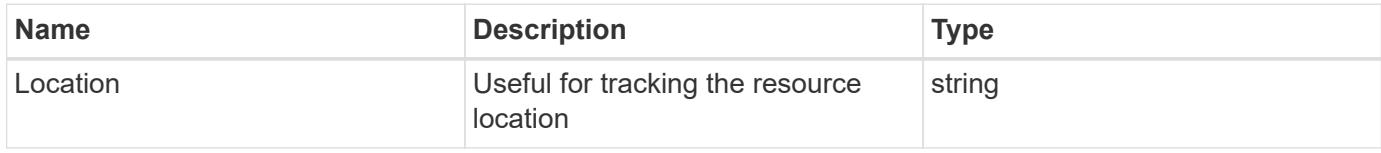

## **Error**

Status: Default

## ONTAP Error Response Codes

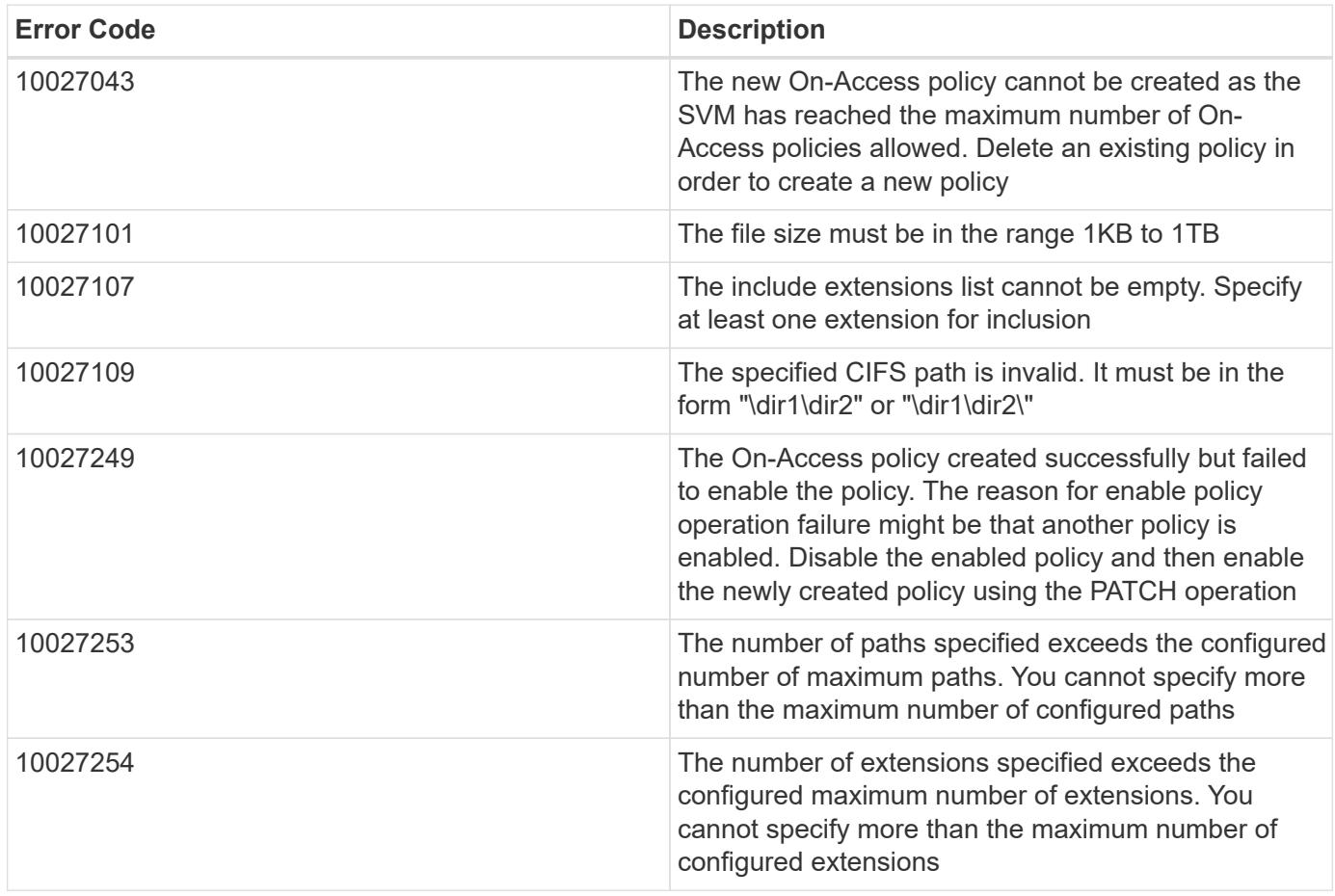

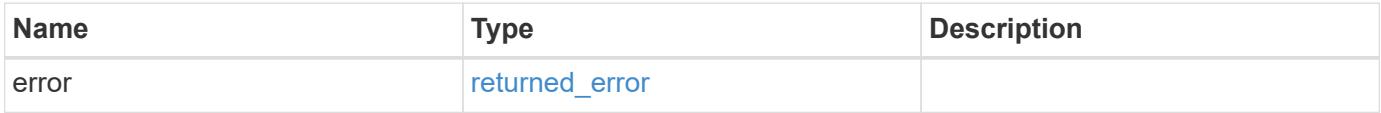

## **Example error**

```
{
   "error": {
     "arguments": {
       "code": "string",
      "message": "string"
     },
     "code": "4",
     "message": "entry doesn't exist",
     "target": "uuid"
   }
}
```
### **Definitions**

### **See Definitions**

scope

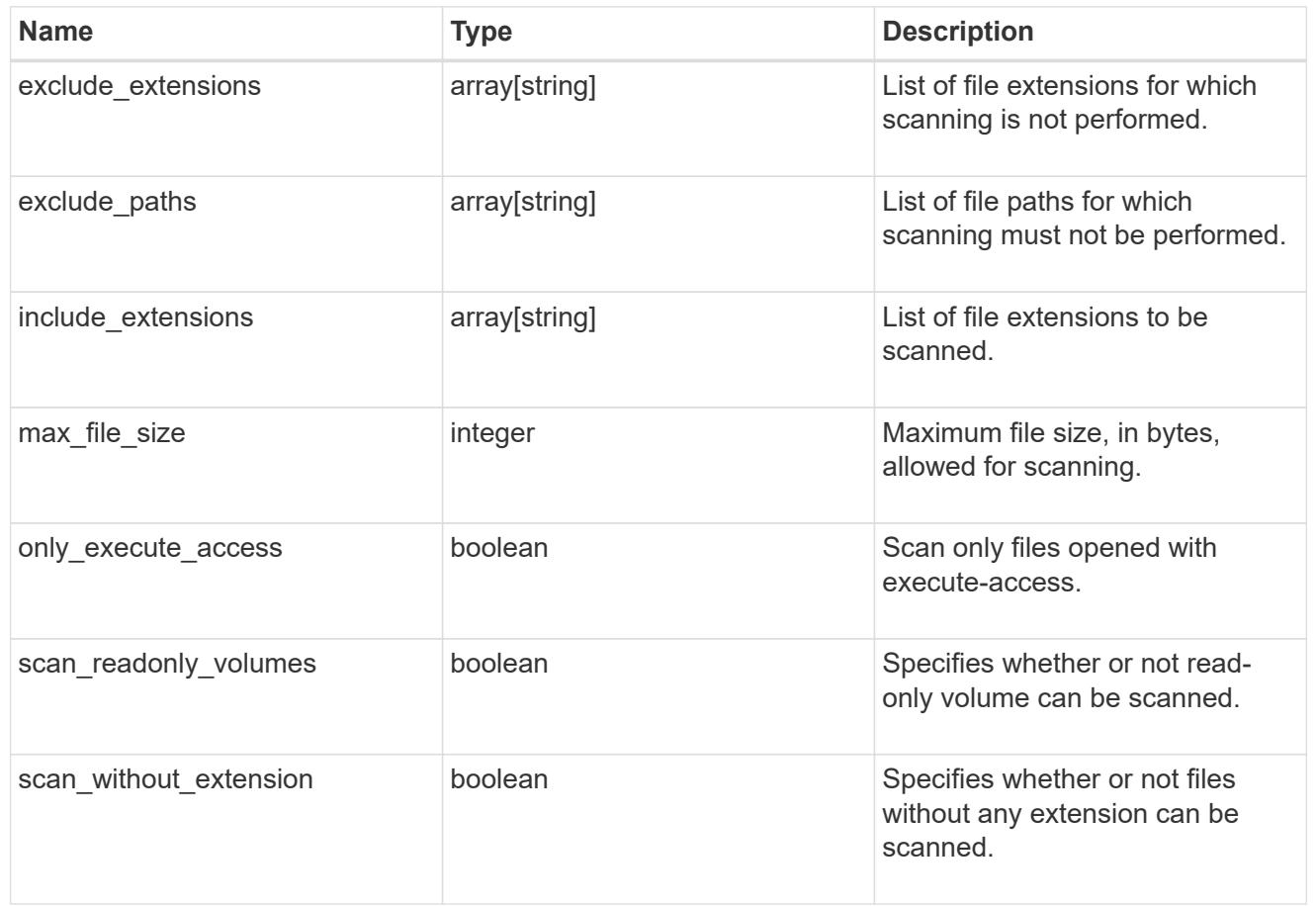

vscan\_on\_access

An On-Access policy that defines the scope of an On-Access scan. Use On-Access scanning to check for viruses when clients open, read, rename, or close files over CIFS. By default, ONTAP creates an On-Access policy named "default\_CIFS" and enables it for all the SVMs in a cluster.

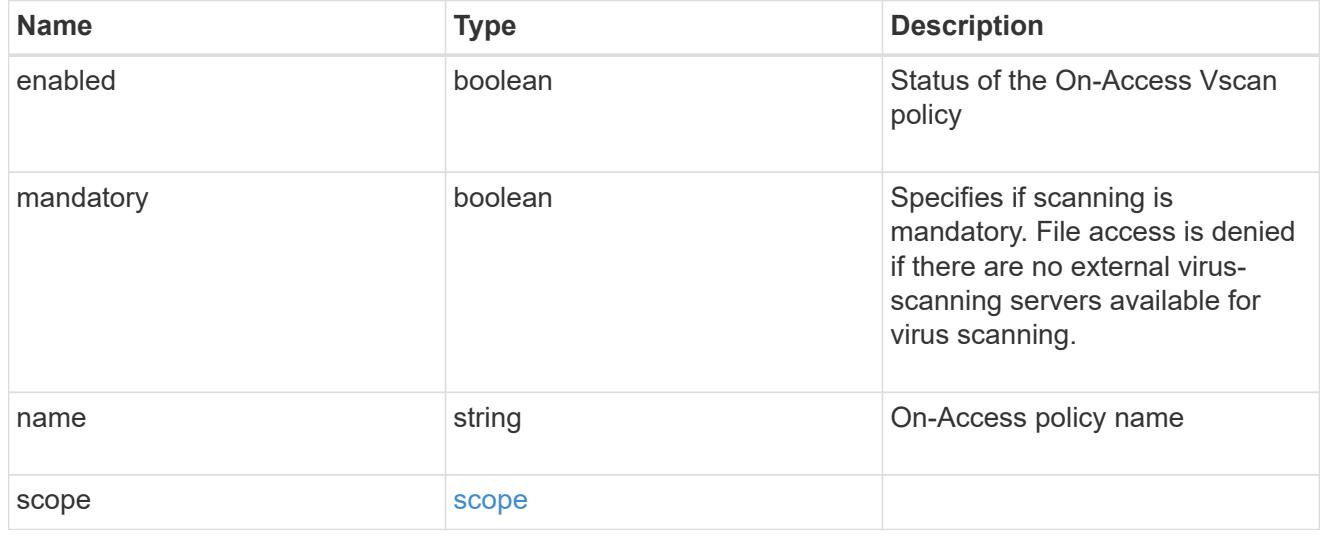

href

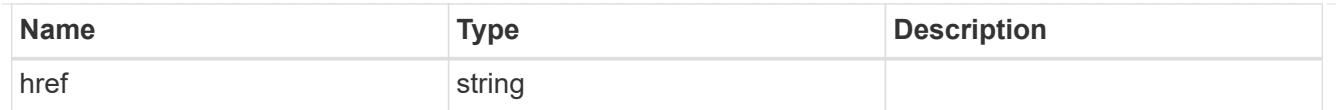

### \_links

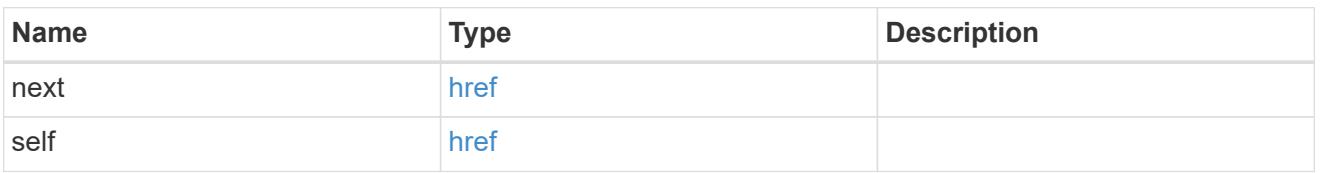

### error\_arguments

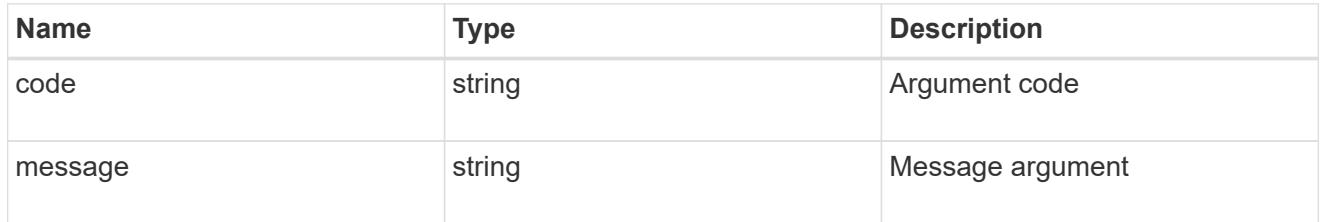

### returned\_error

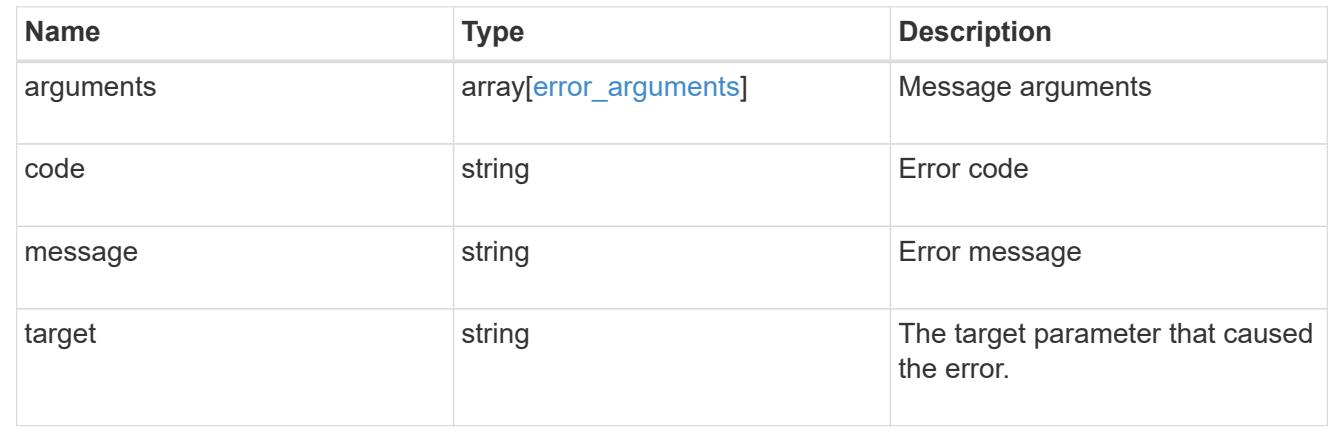

## **Delete an antivirus On-Access policy configuration**

DELETE /protocols/vscan/{svm.uuid}/on-access-policies/{name}

## **Introduced In:** 9.6

Deletes the anti-virus On-Access policy configuration.

#### **Related ONTAP commands**

• vserver vscan on-access-policy delete

## **Learn more**

• [DOC /protocols/vscan/{svm.uuid}/on-access-policies](https://docs.netapp.com/us-en/ontap-restapi/protocols_vscan_svm.uuid_on-access-policies_endpoint_overview.html)

### **Parameters**

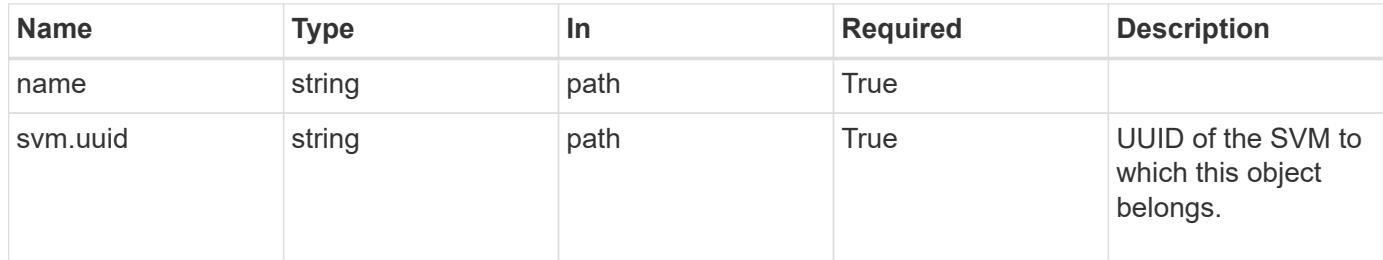

### **Response**

Status: 200, Ok

### **Error**

Status: Default

## ONTAP Error Response Codes

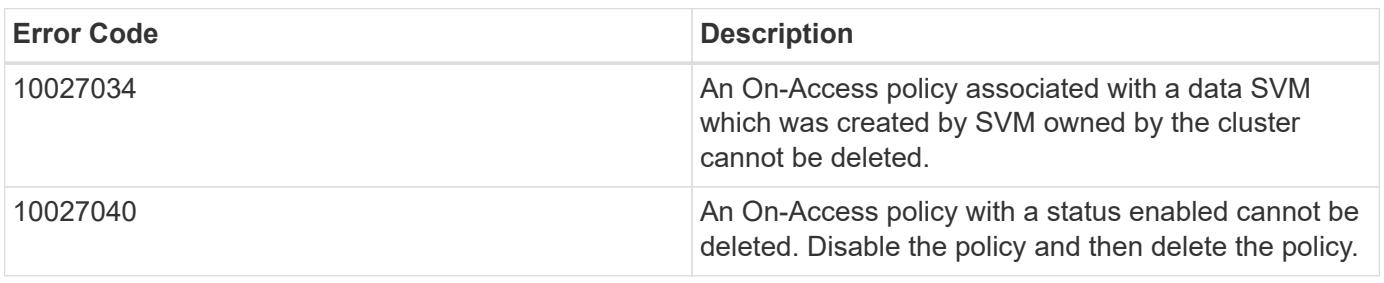

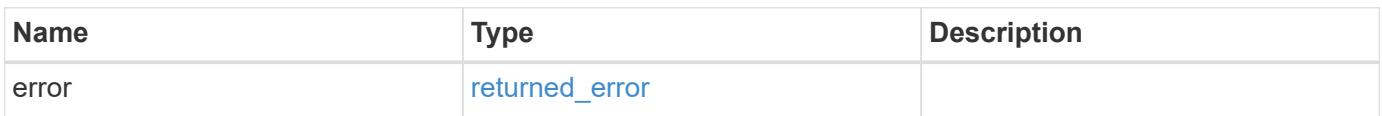

### **Example error**

```
{
   "error": {
     "arguments": {
        "code": "string",
       "message": "string"
      },
      "code": "4",
      "message": "entry doesn't exist",
      "target": "uuid"
   }
}
```
### **Definitions**

### **See Definitions**

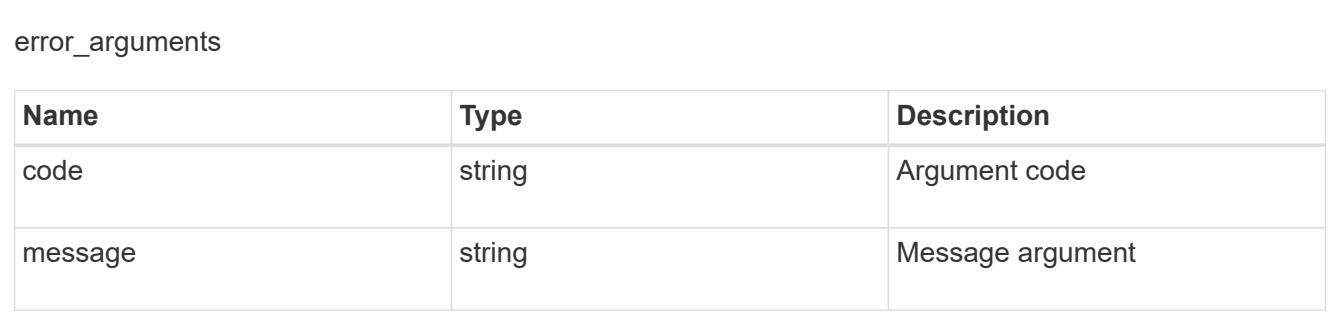

### returned\_error

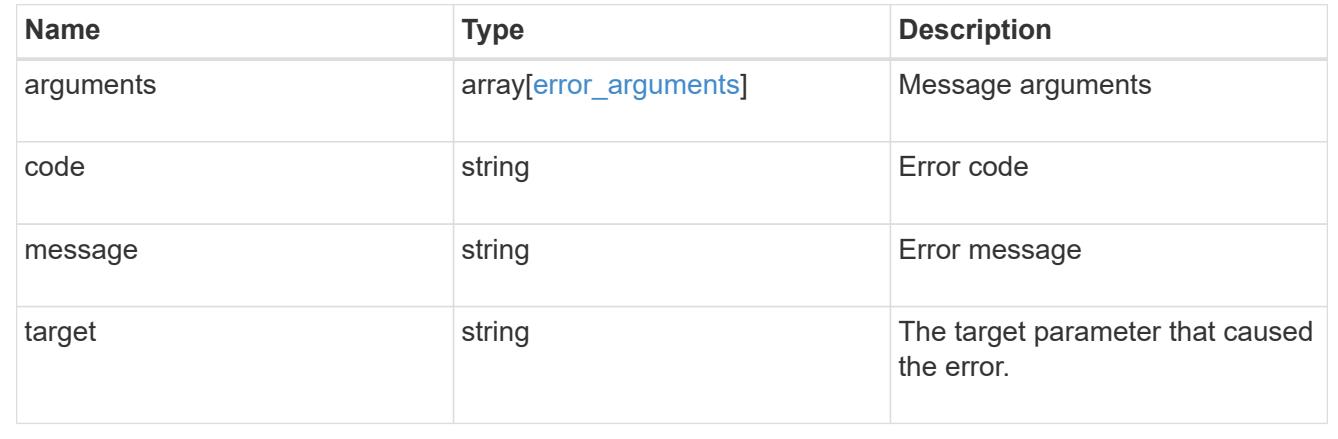

## **Retrieve the Vscan On-Access policy configuration for an SVM**

GET /protocols/vscan/{svm.uuid}/on-access-policies/{name}

### **Introduced In:** 9.6

Retrieves the Vscan On-Access policy configuration of an SVM.

### **Related ONTAP commands**

- vserver vscan on-access-policy show
- vserver vscan on-access-policy file-ext-to-include show
- vserver vscan on-access-policy file-ext-to-exclude show
- vserver vscan on-access-policy paths-to-exclude show

## **Learn more**

• [DOC /protocols/vscan/{svm.uuid}/on-access-policies](https://docs.netapp.com/us-en/ontap-restapi/protocols_vscan_svm.uuid_on-access-policies_endpoint_overview.html)

### **Parameters**

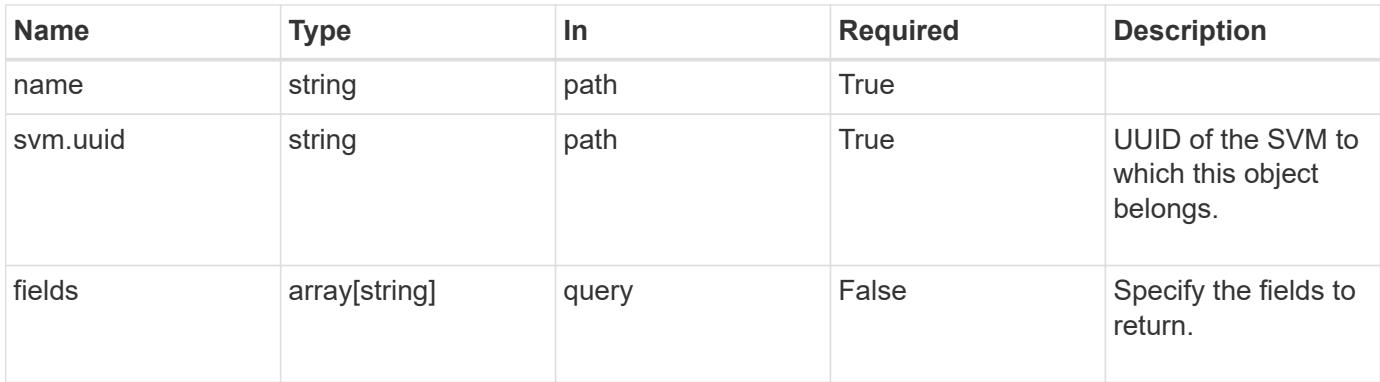

## **Response**

Status: 200, Ok

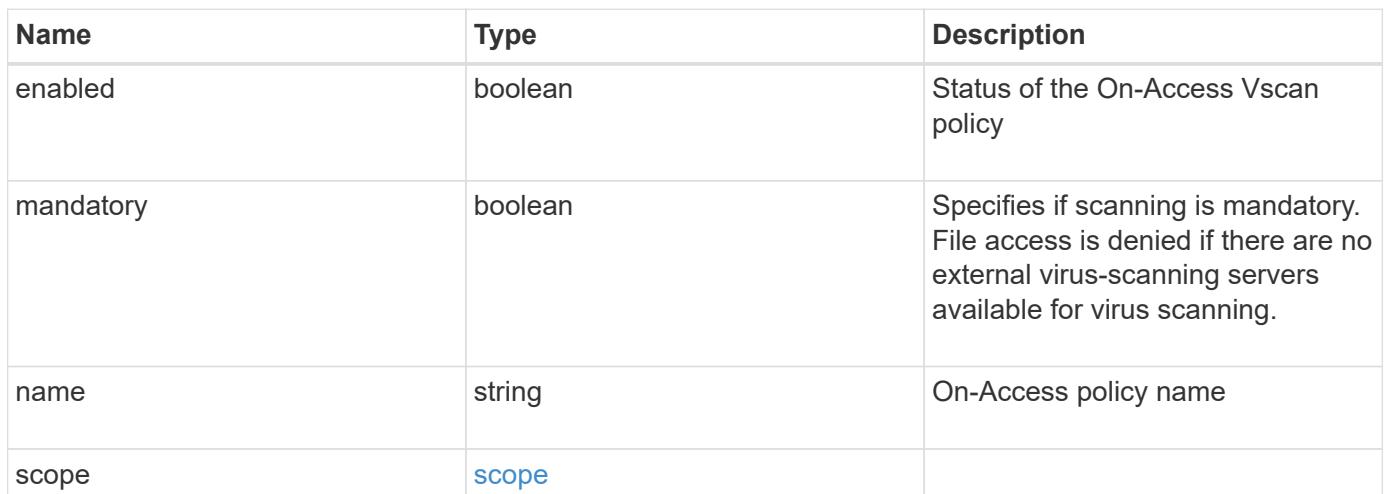

```
Example response
```

```
{
    "name": "on-access-test",
    "scope": {
       "exclude_extensions": [
        \sqrt{m}p^{\star n},
         "txt"
     \frac{1}{2},
       "exclude_paths": [
         "\\dir1\\dir2\\name",
       "\w\right\vee\cdots\wedge b"."\w\ldots b\\left| \ \right|,
       "include_extensions": [
       \sqrt{\mathfrak{m}} mp<sup>*</sup>",
         "txt"
     \left| \ \right|,
       "max_file_size": 2147483648
    }
}
```
### **Error**

```
Status: Default, Error
```
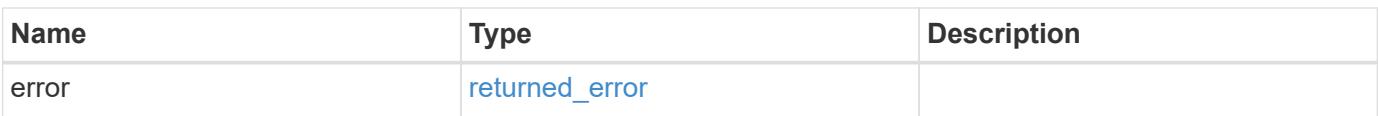

## **Example error**

```
{
   "error": {
     "arguments": {
       "code": "string",
      "message": "string"
     },
     "code": "4",
     "message": "entry doesn't exist",
     "target": "uuid"
   }
}
```
### **Definitions**

## **See Definitions**

scope

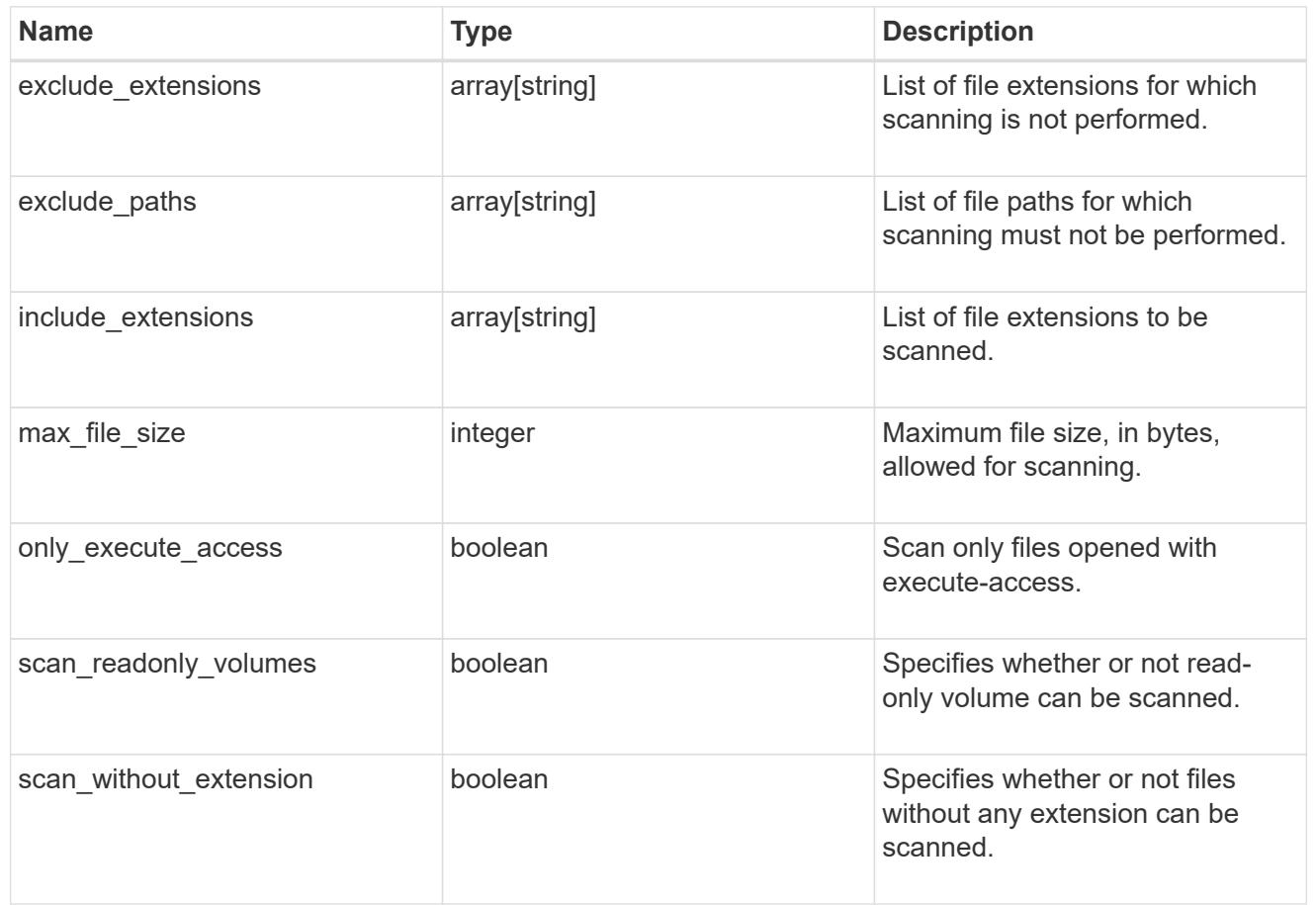

# error\_arguments

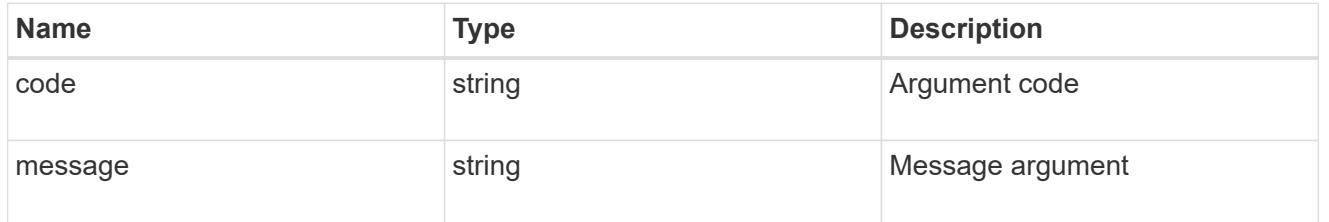

## returned\_error

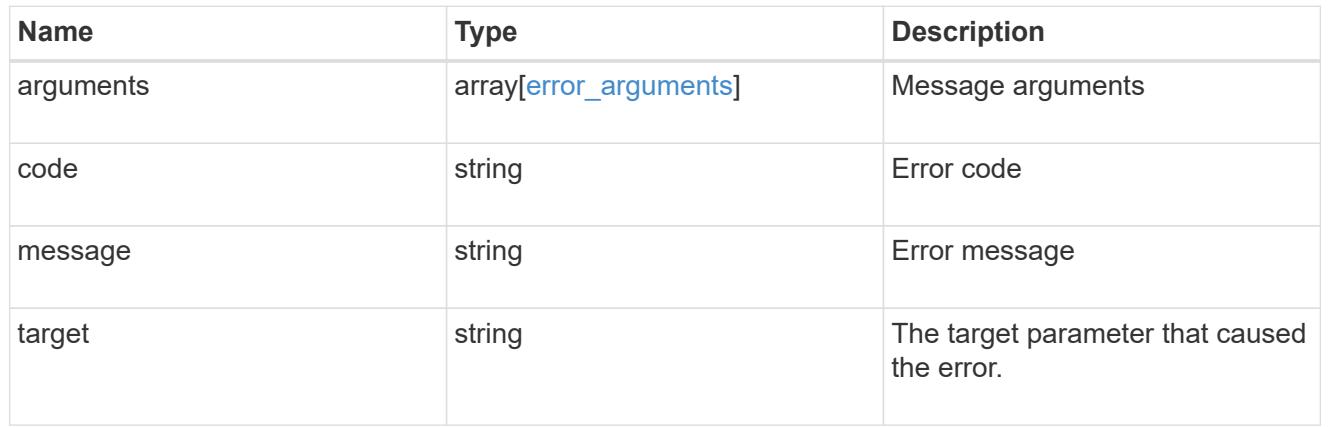

## **Update the Vscan On-Access policy configuration for an SVM**

PATCH /protocols/vscan/{svm.uuid}/on-access-policies/{name}

### **Introduced In:** 9.6

Updates the Vscan On-Access policy configuration and/or enables/disables the Vscan On-Access policy of an SVM. You cannot modify the configurations for an On-Access policy associated with a data SVM which was created by SVM owned by the cluster, although you can enable and disable the policy associated with cluster SVM.

### **Related ONTAP commands**

- vserver vscan on-access-policy modify
- vserver vscan on-access-policy enable
- vserver vscan on-access-policy disable
- vserver vscan on-access-policy file-ext-to-include add
- vserver vscan on-access-policy file-ext-to-exclude add
- vserver vscan on-access-policy paths-to-exclude add
- vserver vscan on-access-policy file-ext-to-include remove
- vserver vscan on-access-policy file-ext-to-exclude remove
- vserver vscan on-access-policy paths-to-exclude remove

#### **Learn more**

• [DOC /protocols/vscan/{svm.uuid}/on-access-policies](https://docs.netapp.com/us-en/ontap-restapi/protocols_vscan_svm.uuid_on-access-policies_endpoint_overview.html)

#### **Parameters**

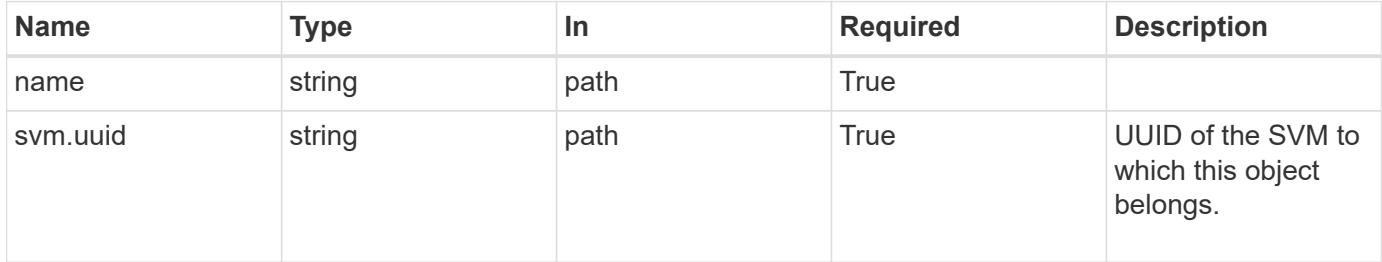

#### **Request Body**

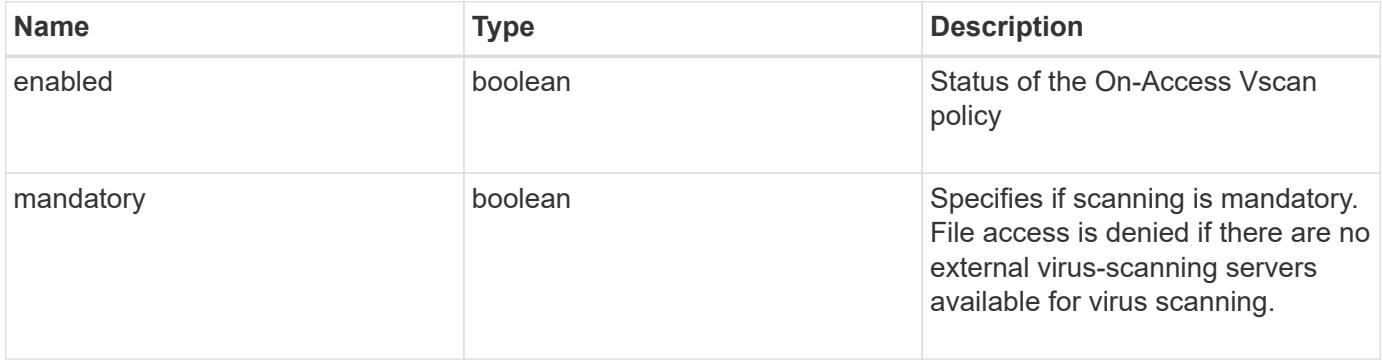

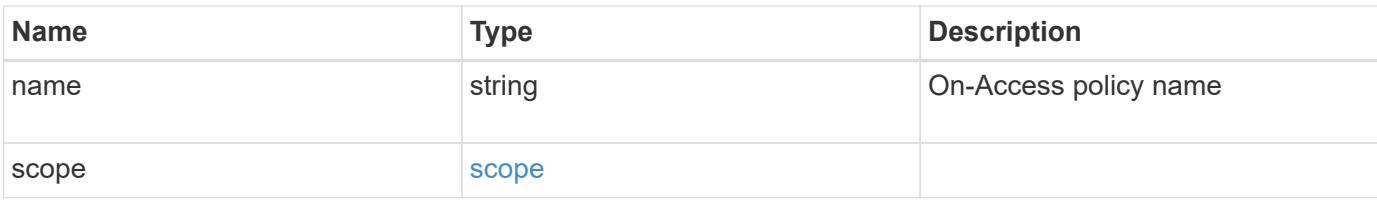

## **Example request**

```
{
    "name": "on-access-test",
    "scope": {
       "exclude_extensions": [
          "mp*",
         "txt"
     \frac{1}{2}  "exclude_paths": [
         "\\dir1\\dir2\\name",
        "\\vol\\a b",
       "\setminus\vol\setminus a,b\setminus\Upsilon"\frac{1}{\sqrt{2}}  "include_extensions": [
       \sqrt{m}mp<sup>*"</sup>,
         "txt"
     \frac{1}{2},
       "max_file_size": 2147483648
    }
}
```
## **Response**

Status: 200, Ok

### **Error**

Status: Default

### ONTAP Error Response Codes

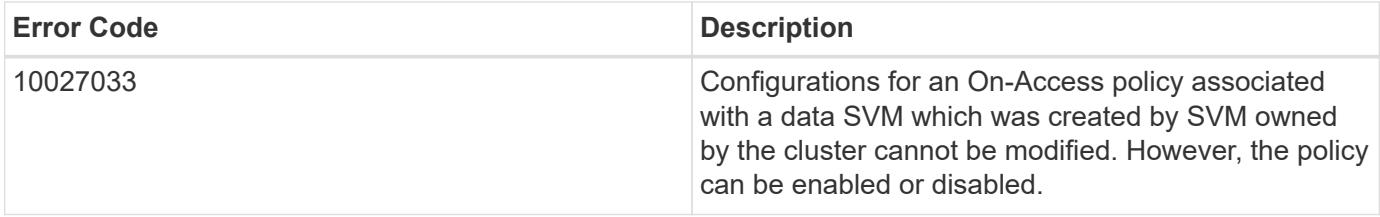

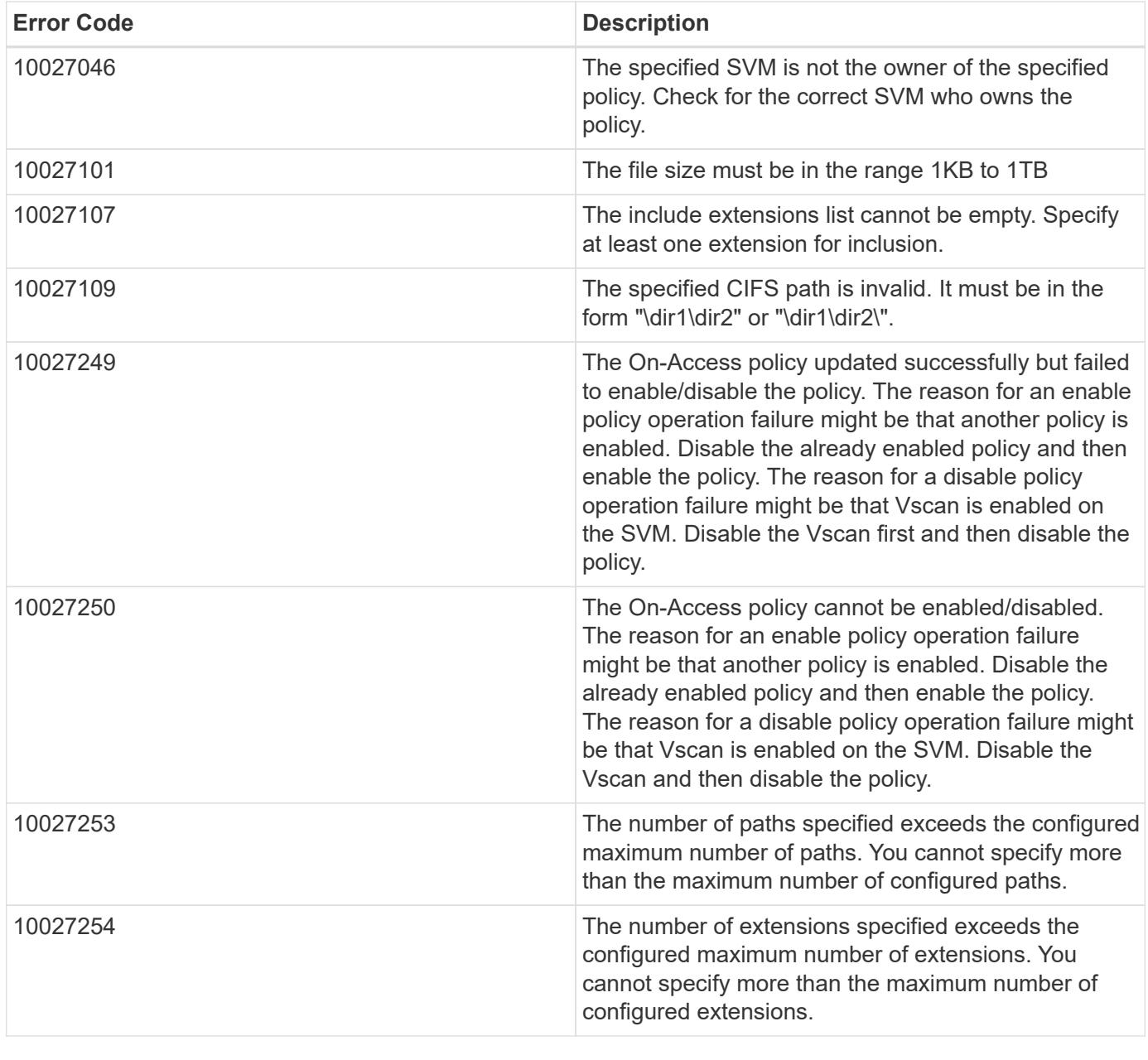

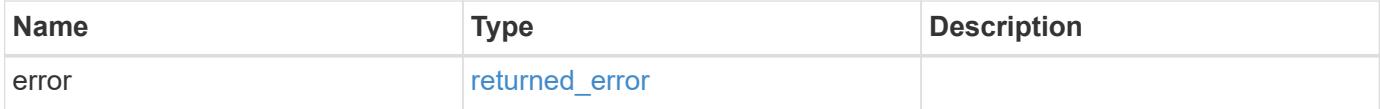

## **Example error**

```
{
   "error": {
     "arguments": {
       "code": "string",
      "message": "string"
     },
     "code": "4",
     "message": "entry doesn't exist",
     "target": "uuid"
   }
}
```
### **Definitions**

### **See Definitions**

scope

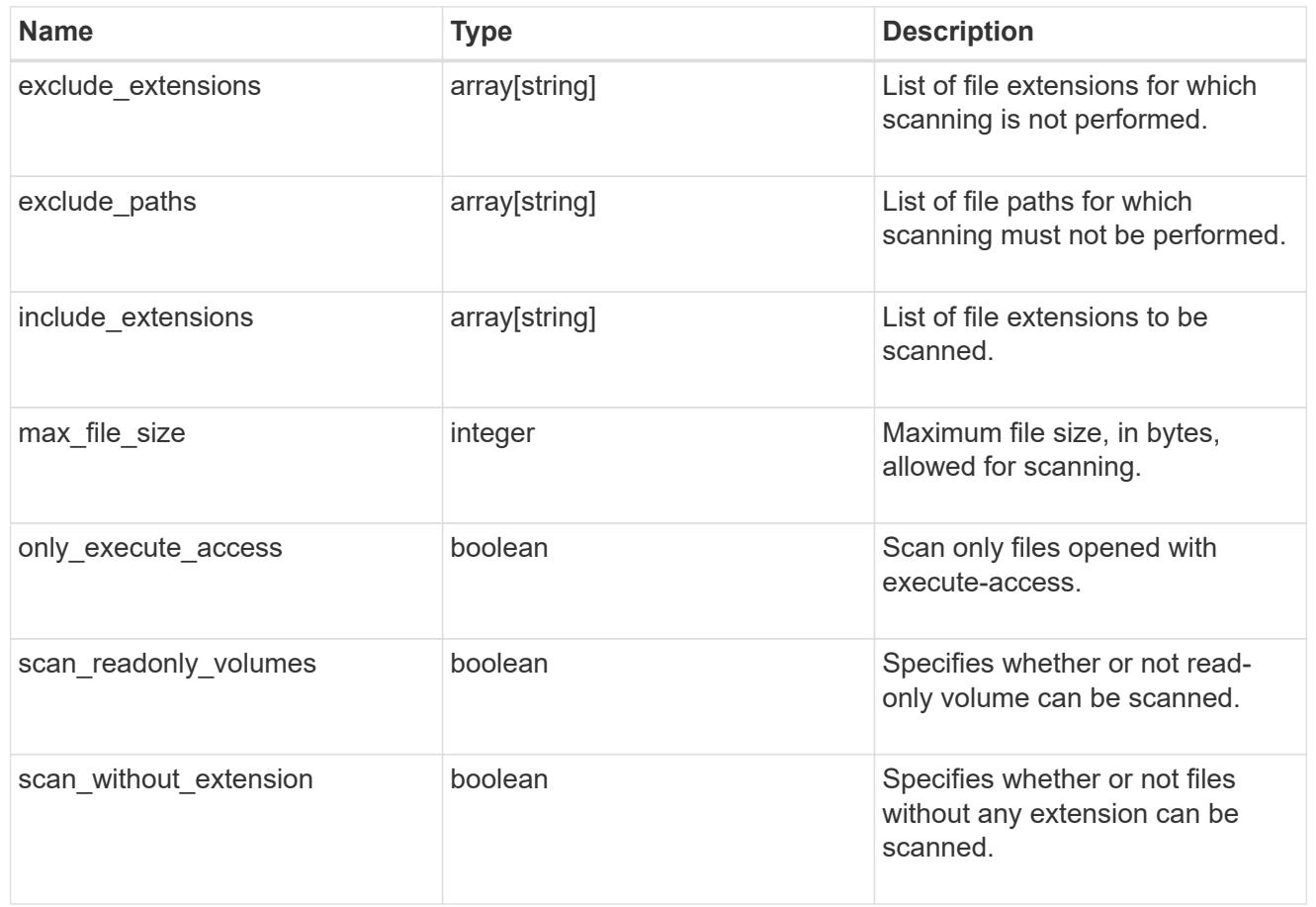

vscan\_on\_access

An On-Access policy that defines the scope of an On-Access scan. Use On-Access scanning to check for viruses when clients open, read, rename, or close files over CIFS. By default, ONTAP creates an On-Access policy named "default\_CIFS" and enables it for all the SVMs in a cluster.

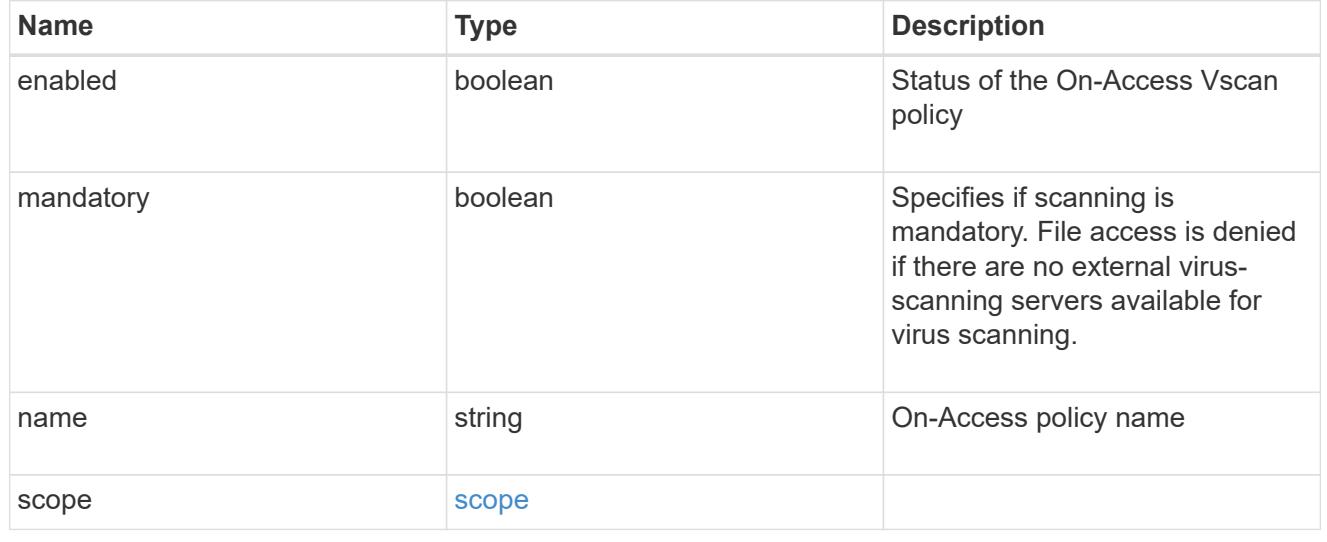

error\_arguments

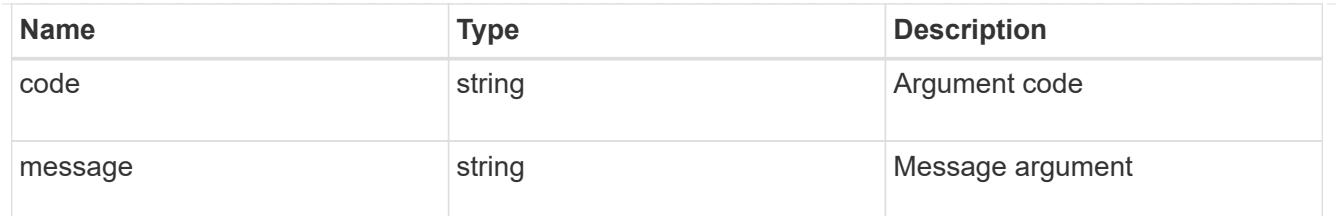

returned\_error

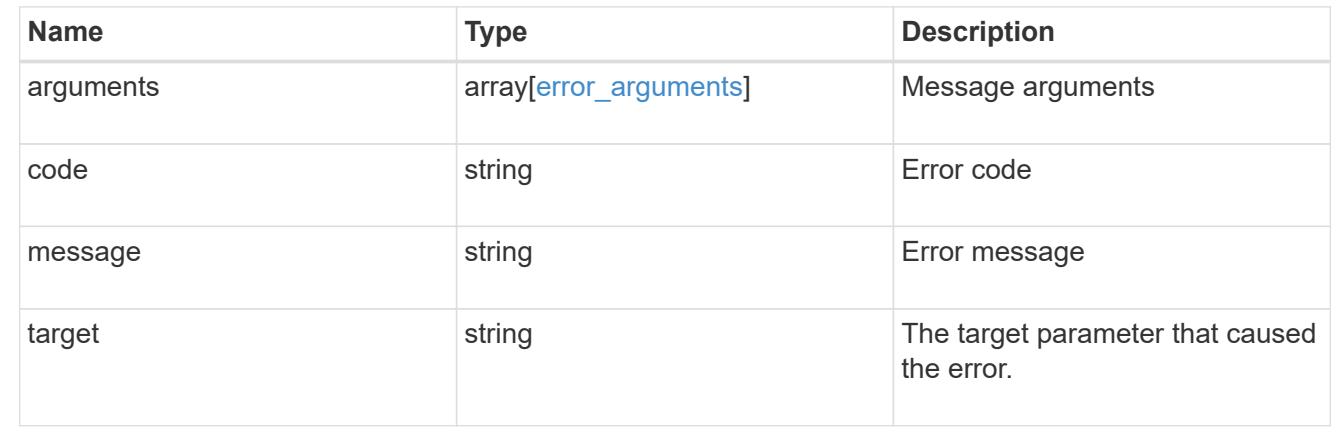

# **Manage Vscan On-Demand policies**

### **Protocols Vscan svm.uuid on-demand-policies endpoint overview**

### **Overview**

Vscan On-Demand scanning is used to check files for viruses on a schedule. For example, it can be used to run scans only in off-peak hours, or to scan very large files that are excluded from an on-access scan. Vscan On-Demand scanning can be used for any path in the SVM namespace.

Vscan On-Demand policy configurations define the scope of a Vscan On-Demand scan. The schedule parameter in the On-Demand policy configuration decides when to execute the task. Schedule can be created using the /api/clusters/schedule endpoint and can be assigned on policy create or policy modify. This API is used to retrieve and manage Vscan On-Demand policy configurations. It is also used to schedule the Vscan On-Demand scan.

#### **Examples**

### **Retrieving all fields for all policies of an SVM**

```
# The API:
/api/protocols/vscan/{svm.uuid}/on-demand-policies/
# The call:
curl -X GET "https://<mgmt-ip>/api/protocols/vscan/{svm.uuid}/on-demand-
policies?fields=*" -H "accept: application/hal+json"
```

```
# The response:
{
"records": [
    {
      "svm": {
         "uuid": "86fbc414-f140-11e8-8e22-0050568e0945",
       "name": "vs1",
         "_links": {
           "self": {
             "href": "/api/svm/svms/86fbc414-f140-11e8-8e22-0050568e0945"
           }
        }
      },
      "name": "on-demand-policy1",
      "scan_paths": [
       "/vol1/",
        "/vol2/cifs/"
    \frac{1}{2}"log_path": "/vol0/report_dir",
      "schedule": {
         "uuid": "f6d0843e-f159-11e8-8e22-0050568e0945",
         "name": "schedule",
         "_links": {
           "self": {
             "href": "/api/cluster/schedules/f6d0843e-f159-11e8-8e22-
0050568e0945"
           }
        }
      },
      "scope": {
       "max file size": 10737418240,
         "exclude_paths": [
           "/vol1/cold-files/",
           "/vol1/cifs/names"
       \frac{1}{2},
         "include_extensions": [
           "vmdk",
           "mp*"
       \frac{1}{\sqrt{2}}  "exclude_extensions": [
           "mp3",
          "mp4"
       \frac{1}{2},
       "scan without extension": false
      },
      "_links": {
```
```
  "self": {
           "href": "/api/protocols/vscan/86fbc414-f140-11e8-8e22-
0050568e0945/on-demand-policies/policy1"
        }
      }
    },
    {
       "svm": {
         "uuid": "86fbc414-f140-11e8-8e22-0050568e0945",
         "name": "vs1",
       " links": {
           "self": {
              "href": "/api/svm/svms/86fbc414-f140-11e8-8e22-0050568e0945"
           }
         }
      },
       "name": "on-demand-policy2",
       "scan_paths": [
      "/vol1/",
        "/vol2/cifs/"
    \frac{1}{2},
    "log path": "/report",
      "scope": {
       "max file size": 10737418240,
         "include_extensions": [
         \mathsf{m}_{\mathsf{mp}} * \mathsf{m}\left| \ \right|,
       "scan without extension": true
      },
    " links": {
         "self": {
           "href": "/api/protocols/vscan/86fbc414-f140-11e8-8e22-
0050568e0945/on-demand-policies/policy2"
  }
      }
   }
\frac{1}{\sqrt{2}}"num records": 2,
" links": {
    "self": {
      "href": "/api/protocols/vscan/86fbc414-f140-11e8-8e22-0050568e0945/on-
demand-policies?fields=*"
    }
}
}
```

```
# The API:
/api/protocols/vscan/{svm.uuid}/on-demand-policies/{name}
# The call:
curl -X GET "https://<mgmt-ip>/api/protocols/vscan/86fbc414-f140-11e8-
8e22-0050568e0945/on-demand-policies/on-demand-task" -H "accept:
application/json"
# The response:
{
"svm": {
    "uuid": "86fbc414-f140-11e8-8e22-0050568e0945",
    "name": "vs1",
    "_links": {
      "self": {
        "href": "/api/svm/svms/86fbc414-f140-11e8-8e22-0050568e0945"
      }
   }
},
"name": "on-demand-policy",
"scan_paths": [
    "/vol1/cifs"
\left| \ \right|,
"log_path": "/report",
"scope": {
  "max file size": 10737418240,
    "include_extensions": [
     "vmdk",
      "mp*"
  \left| \cdot \right|"scan without extension": true
},
"_links": {
   "self": {
      "href": "/api/protocols/vscan/86fbc414-f140-11e8-8e22-0050568e0945/on-
demand-policies/policy2"
    }
}
}
```
## **Creating a Vscan On-Demand policy**

The Vscan On-Demand policy POST endpoint creates an On-Demand policy for the specified SVM. Specify the schedule parameter to schedule an On-Demand scan.

```
# The API:
/api/protocols/vscan/{svm.uuid}/on-demand-policies
# The call:
curl -X POST "https://<mgmt-ip>/api/protocols/vscan/86fbc414-f140-11e8-
8e22-0050568e0945/on-demand-policies?return records=true" -H "accept:
application/json" -H "Content-Type: application/json" -d "{ \"log path\":
\Upsilon''/vol0/report dir\Upsilon', \Upsilon name\Upsilon: \Upsilon on-demand-policy\Upsilon', \Upsilon scan paths\Upsilon: [
\"/vol1/\", \"/vol2/cifs/\" ], \"schedule\": { \"name\": \"weekly\",
\"uuid\": \"1cd8a442-86d1-11e0-ae1c-123478563412\" }, \"scope\": {
\"exclude extensions\": [ \"mp3\" ], \"exclude paths\": [ \"/vol/cold-
files/\" ], \"include extensions\": [ \"vmdk\", \"mp*\" ],
\"max_file_size\": 1073741824, \"scan_without_extension\": true }}"
# The response:
{
"num records": 1,
"records": [
    {
      "svm": {
         "name": "vs1"
      },
      "name": "on-demand-policy",
      "scan_paths": [
      "/vol1/",
        "/vol2/cifs/"
    \frac{1}{2}"log_path": "/vol0/report_dir",
      "schedule": {
         "name": "weekly"
      },
      "scope": {
       "max file size": 1073741824,
         "exclude_paths": [
           "/vol/cold-files/"
      \left| \cdot \right|  "include_extensions": [
           "vmdk",
           "mp*"
       \frac{1}{2}  "exclude_extensions": [
           "mp3"
```

```
\overline{1},
           "scan_without_extension": true
        }
     }
]
}
```
**Creating a Vscan On-Demand policy where a number of optional fields are not specified**

```
# The API:
/api/protocols/vscan/{svm.uuid}/on-demand-policies
# The call:
curl -X POST "https://<mgmt-ip>/api/protocols/vscan/86fbc414-f140-11e8-
8e22-0050568e0945/on-demand-policies?return_records=true" -H "accept:
application/json" -H "Content-Type: application/json" -d "{ \"log path\":
\"/report\", \"name\": \"on-demand-policy\", \"scan_paths\": [
\Upsilon''/vol1/cifs/\U'' ], \Upsilon''scope\U'': { \Upsilon''include extensions\": [ \Upsilon''mp*\U'' ],
\"scan_without_extension\": true }}"
# The response:
{
"num records": 1,
"records": [
    {
      "svm": {
         "name": "vs1"
      },
      "name": "on-demand-policy",
      "scan_paths": [
        "vol1/cifs/"
    \frac{1}{\sqrt{2}}"log path": "/report",
      "scope": {
       "max file size": 10737418240,
         "include_extensions": [
           "vmdk",
           "mp*"
       \frac{1}{\sqrt{2}}"scan without extension": true
      }
    }
\lceil}
```
## **Updating a Vscan On-Demand policy**

The policy being modified is identified by the UUID of the SVM and the policy name.

```
# The API:
/api/protocols/vscan/{svm.uuid}/on-demand-policies/{name}
# The call:
curl -X PATCH "https://<mgmt-ip>/api/protocols/vscan/86fbc414-f140-11e8-
8e22-0050568e0945/on-demand-policies/on-demand-policy" -H "accept:
application/json" -H "Content-Type: application/json" -d "{ \"schedule\":
\{ \ \langle \text{ "name} \rangle : \ \langle \text{ "weekly} \rangle : \ \langle \text{ "scope} \rangle : \ \{ \ \langle \text{ "exclude extensions} \rangle : \ [\ \langle \text{ "mp3} \rangle" \}], \"exclude paths\": [ \"/vol/\" ], \"include extensions\": [ \"vmdk\",
\"mp3\" ], \"scan_without_extension\": true }}"
```
### **Deleting a Vscan On-Demand policy**

The policy to be deleted is identified by the UUID of the SVM and the policy name.

```
# The API:
/api/protocols/vscan/{svm.uuid}/on-demand-policies/{name}
# The call:
curl -X DELETE "https://<mgmt-ip>/api/protocols/vscan/86fbc414-f140-11e8-
8e22-0050568e0945/on-demand-policies/on-demand-policy" -H "accept:
application/hal+json"
```
### **Retrieve a Vscan On-Demand policy**

GET /protocols/vscan/{svm.uuid}/on-demand-policies

## **Introduced In:** 9.6

Retrieves the Vscan On-Demand policy.

## **Related ONTAP commands**

• vserver vscan on-demand-task show

### **Learn more**

• [DOC /protocols/vscan/{svm.uuid}/on-demand-policies](https://docs.netapp.com/us-en/ontap-restapi/protocols_vscan_svm.uuid_on-demand-policies_endpoint_overview.html)

### **Parameters**

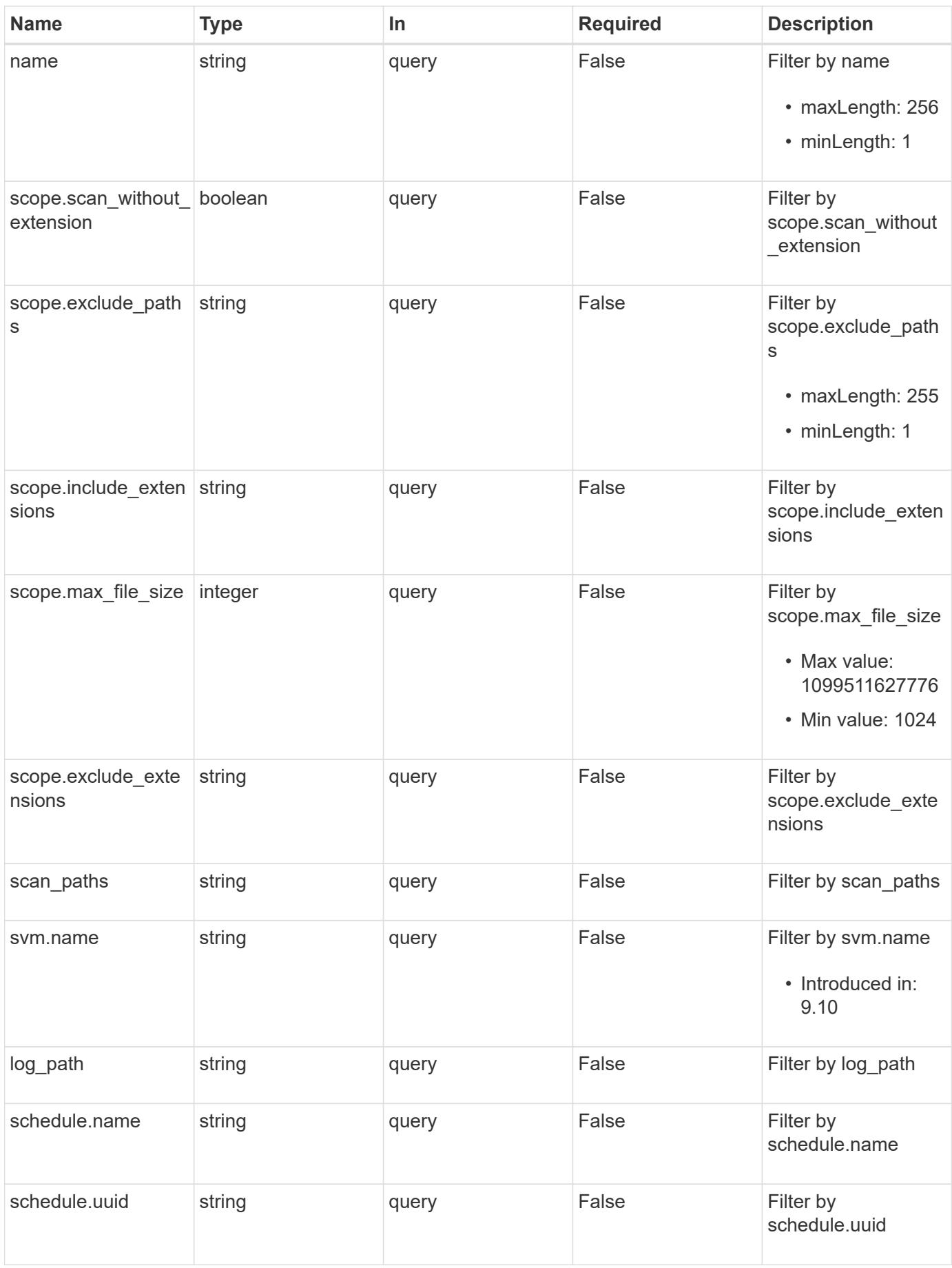

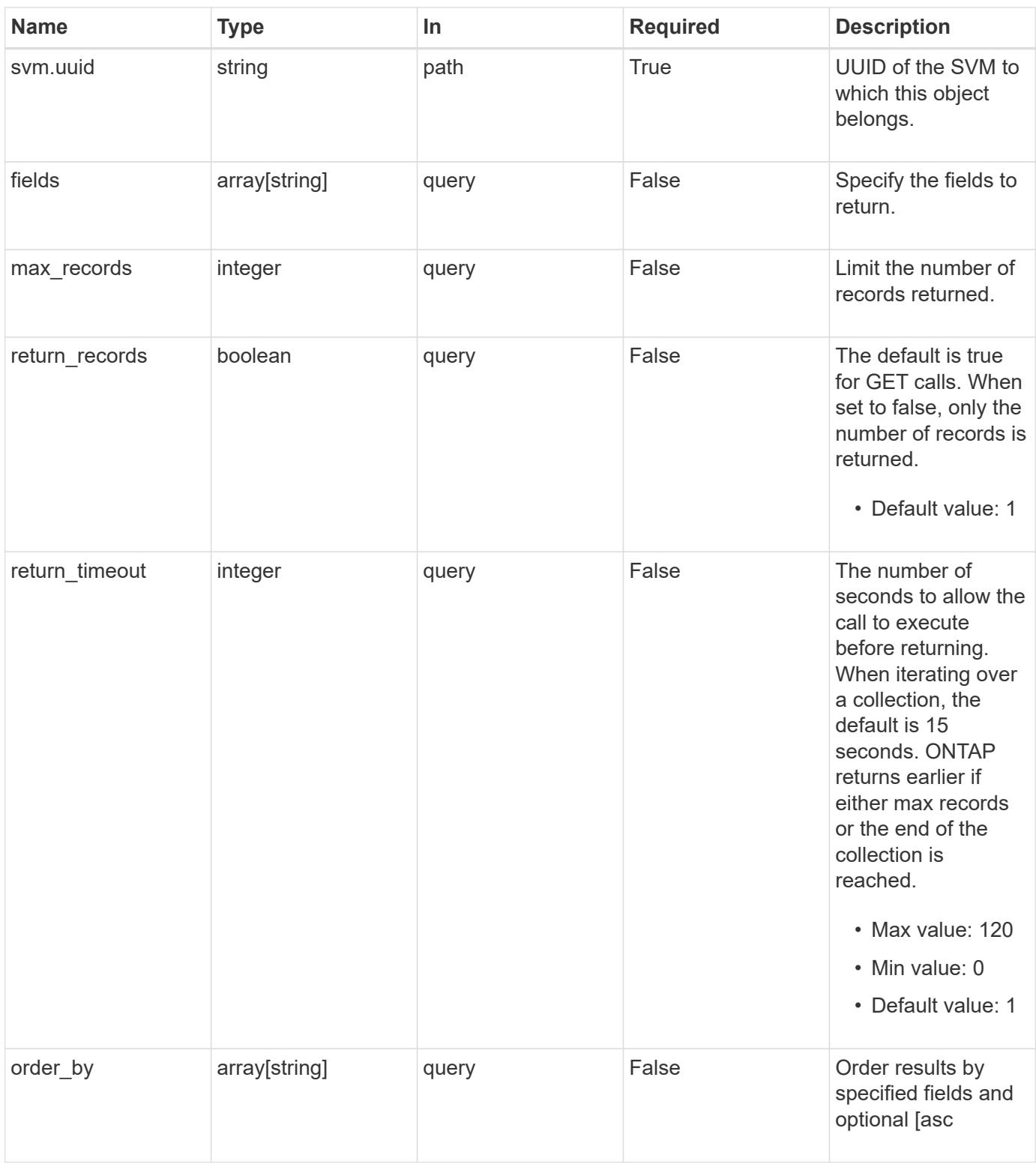

## **Response**

Status: 200, Ok

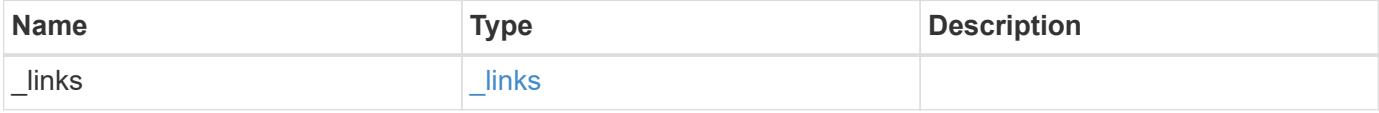

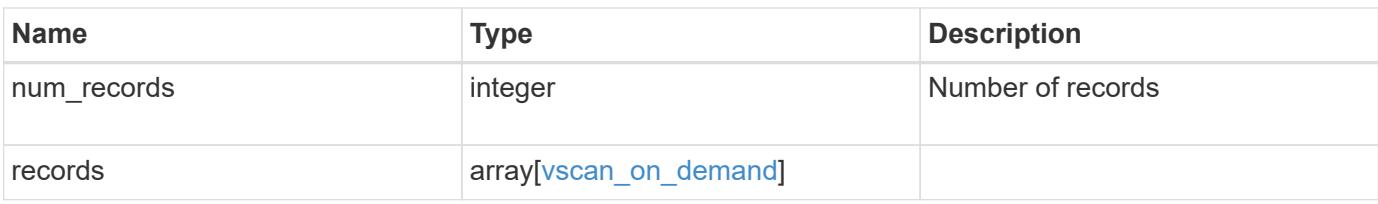

**Example response**

```
{
  " links": {
       "next": {
         "href": "/api/resourcelink"
      },
      "self": {
        "href": "/api/resourcelink"
      }
    },
    "num_records": 1,
    "records": {
     "log_path": "/vol0/report_dir",
    "name": "task-1",
     "scan paths": [
      ^{\prime\prime} ^{\prime\prime} \sqrt{ \sqrt{ \sqrt{ \sqrt{}} \sqrt{ \sqrt{}}  "/vol2/cifs/"
     \frac{1}{2},
       "schedule": {
         "_links": {
           "self": {
               "href": "/api/resourcelink"
            }
         },
       "name": "weekly",
         "uuid": "1cd8a442-86d1-11e0-ae1c-123478563412"
       },
       "scope": {
         "exclude_extensions": [
           "mp3",
            "mp4"
       \frac{1}{\sqrt{2}}  "exclude_paths": [
           "/vol1/cold-files/",
           "/vol1/cifs/names"
       \frac{1}{2},
         "include_extensions": [
            "vmdk",
            "mp*"
       \frac{1}{\sqrt{2}}  "max_file_size": 10737418240
       },
       "svm": {
         "_links": {
            "self": {
```

```
  "href": "/api/resourcelink"
          }
        },
      "name": "svm1",
        "uuid": "02c9e252-41be-11e9-81d5-00a0986138f7"
     }
    }
}
```
## **Error**

```
Status: Default, Error
```
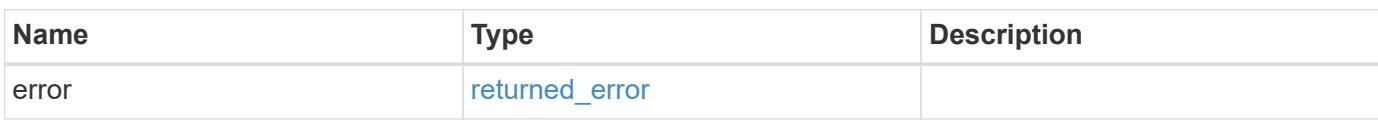

## **Example error**

```
{
    "error": {
      "arguments": {
       "code": "string",
       "message": "string"
      },
      "code": "4",
      "message": "entry doesn't exist",
      "target": "uuid"
   }
}
```
#### **Definitions**

## **See Definitions**

href

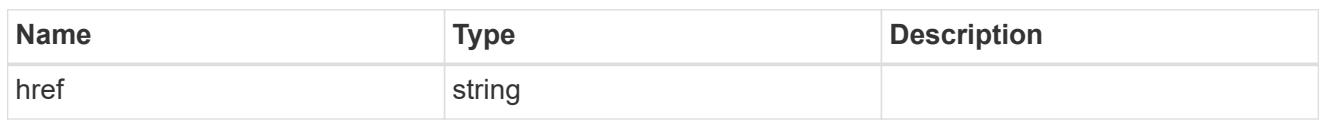

\_links

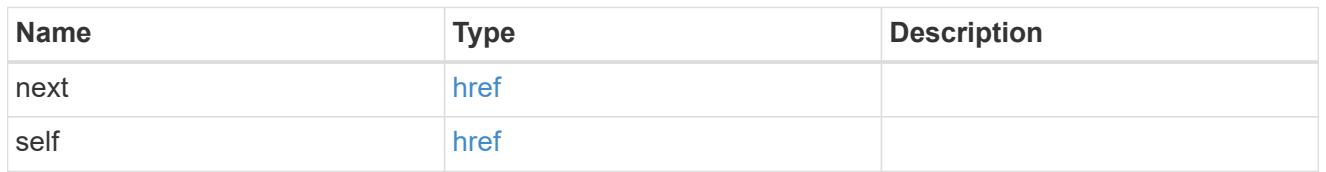

 $_{\perp}$ links

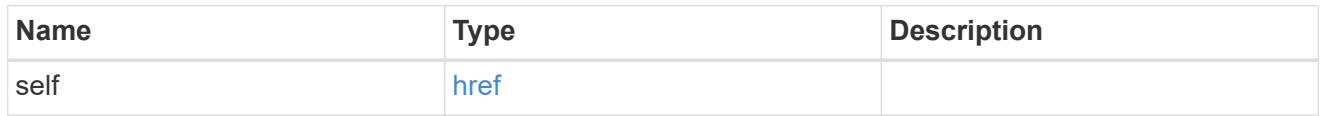

## schedule

# Schedule of the task.

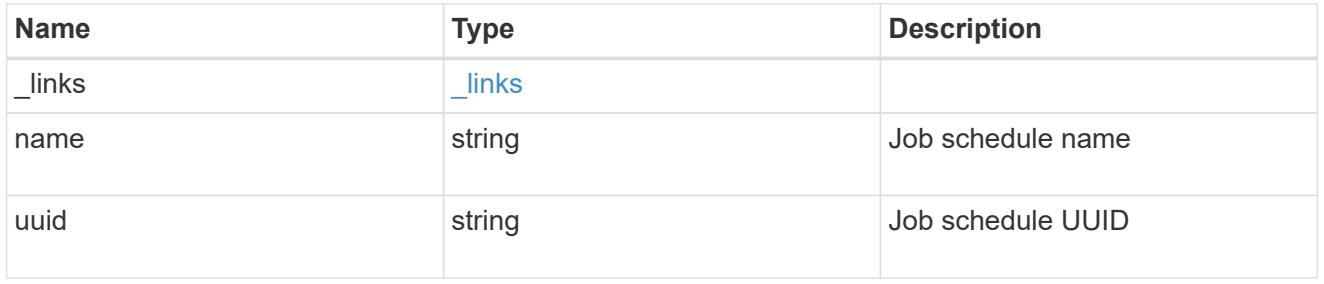

## scope

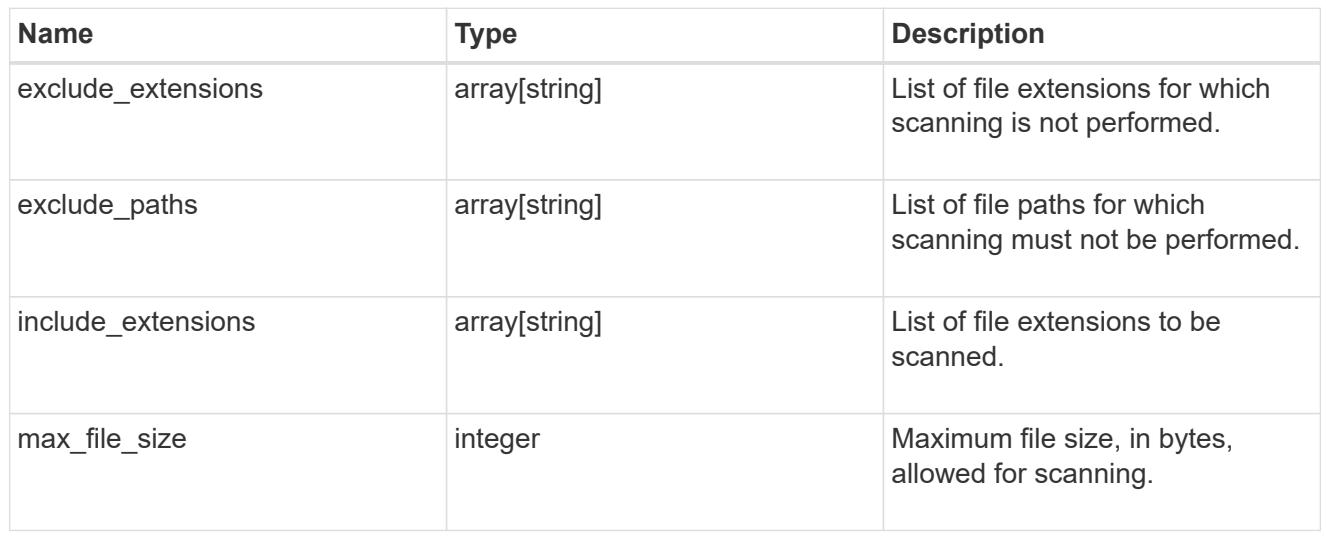

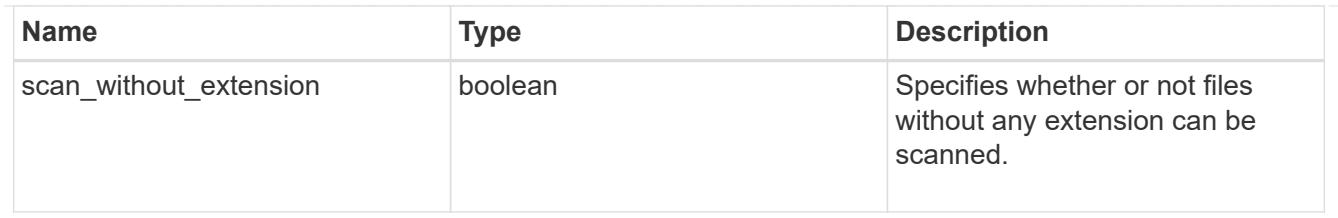

svm

SVM, applies only to SVM-scoped objects.

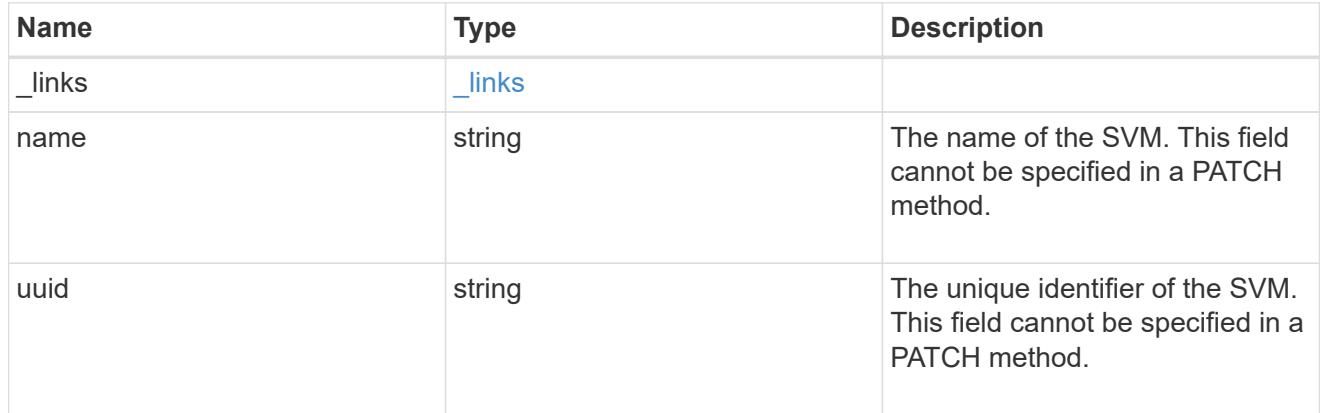

# vscan\_on\_demand

Use On-Demand scanning to check files for viruses on a schedule. An On-Demand policy defines the scope of an On-Demand scan.

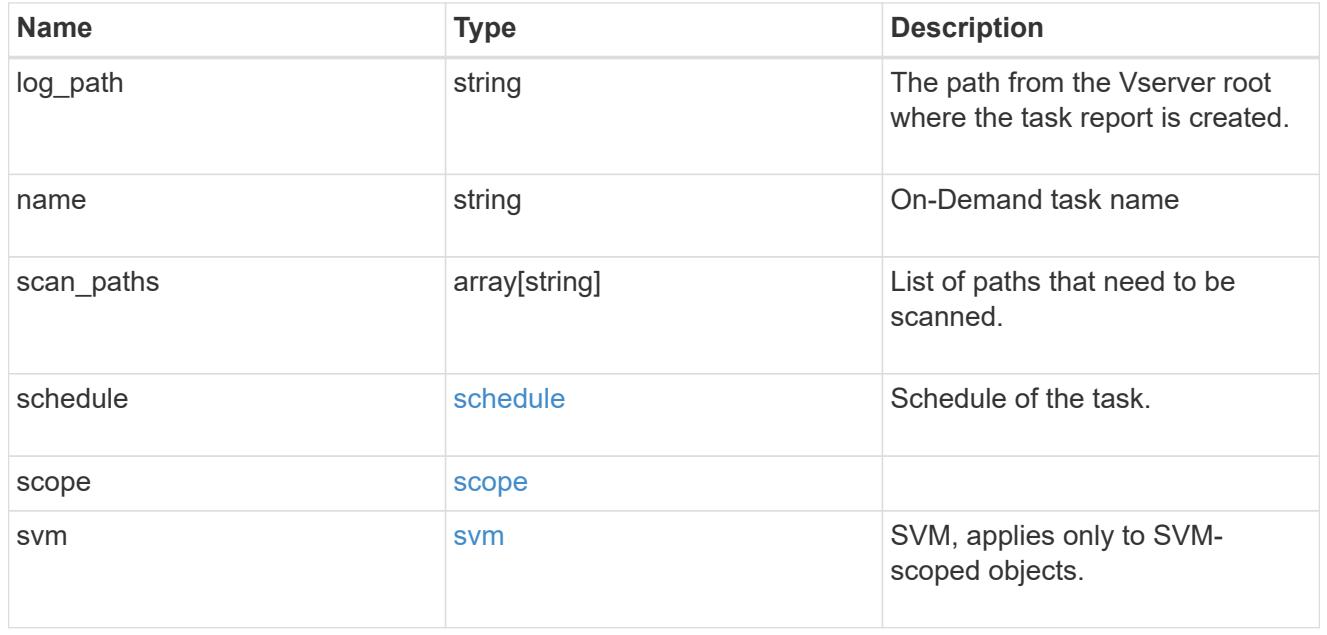

## error\_arguments

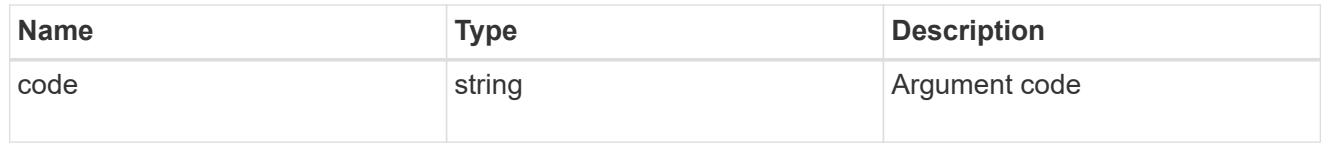

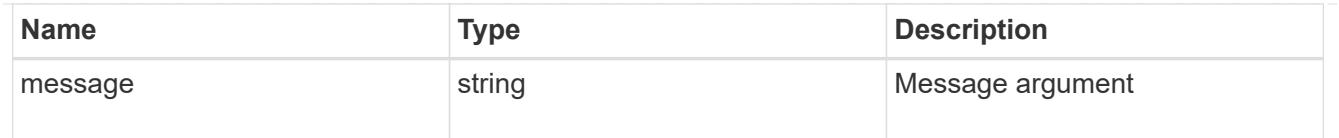

### returned\_error

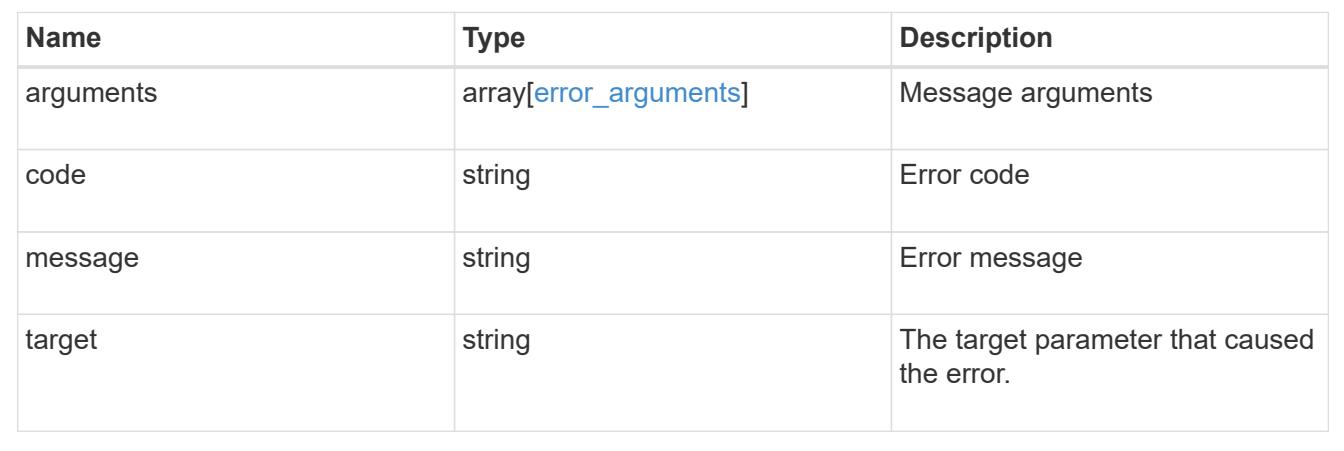

## **Create a Vscan On-Demand policy**

POST /protocols/vscan/{svm.uuid}/on-demand-policies

### **Introduced In:** 9.6

Creates a Vscan On-Demand policy. Created only on a data SVM.

Important notes:

- Only one policy can be scheduled at a time on an SVM. Use schedule name or schedule uuid to schedule an On-Demand policy.
- Scanning must be enabled on the SVM before the policy is scheduled to run.
- The exclude\_extensions setting overrides the include\_extensions setting. Set scan\_without\_extension to true to scan files without extensions.

#### **Required properties**

- svm.uuid Existing SVM in which to create the Vscan On-Demand policy.
- name Name of the Vscan On-Demand policy. Maximum length is 256 characters.
- log path Path from the Vserver root where the On-Demand policy report is created.
- scan paths List of paths that need to be scanned.

#### **Recommended optional properties**

• schedule - Scan schedule. It is recommended to set the schedule property, as it dictates when to scan for viruses.

### **Default property values**

If not specified in POST, the following default property values are assigned:

- include\_extensions *\**
- max\_file\_size *10737418240*
- scan\_without\_extension *true*

#### **Related ONTAP commands**

- vserver vscan on-demand-task create
- vserver vscan on-demand-task schedule

#### **Learn more**

• [DOC /protocols/vscan/{svm.uuid}/on-demand-policies](https://docs.netapp.com/us-en/ontap-restapi/protocols_vscan_svm.uuid_on-demand-policies_endpoint_overview.html)

#### **Parameters**

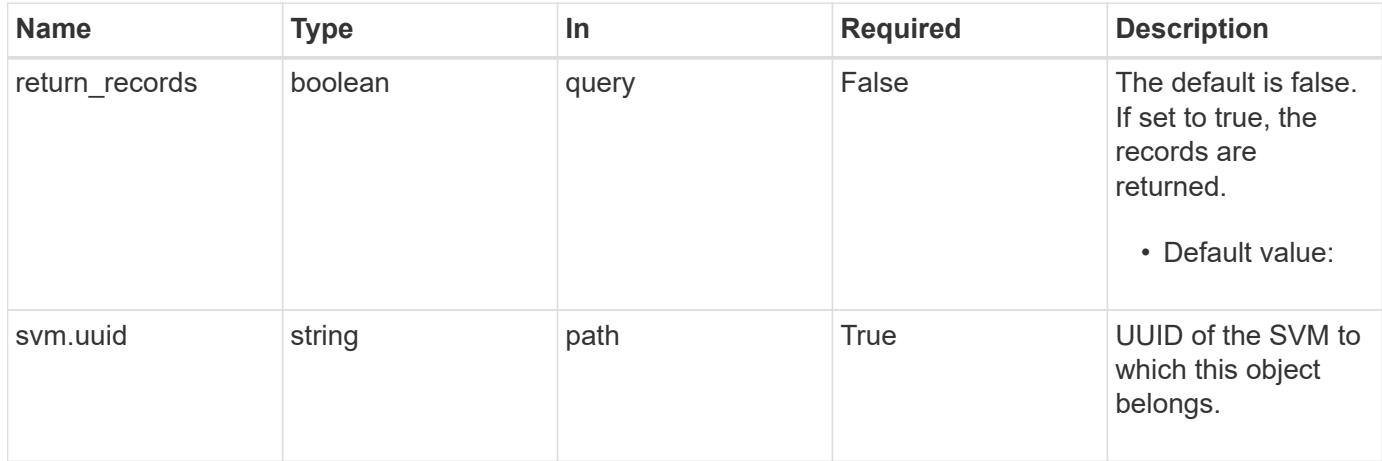

### **Request Body**

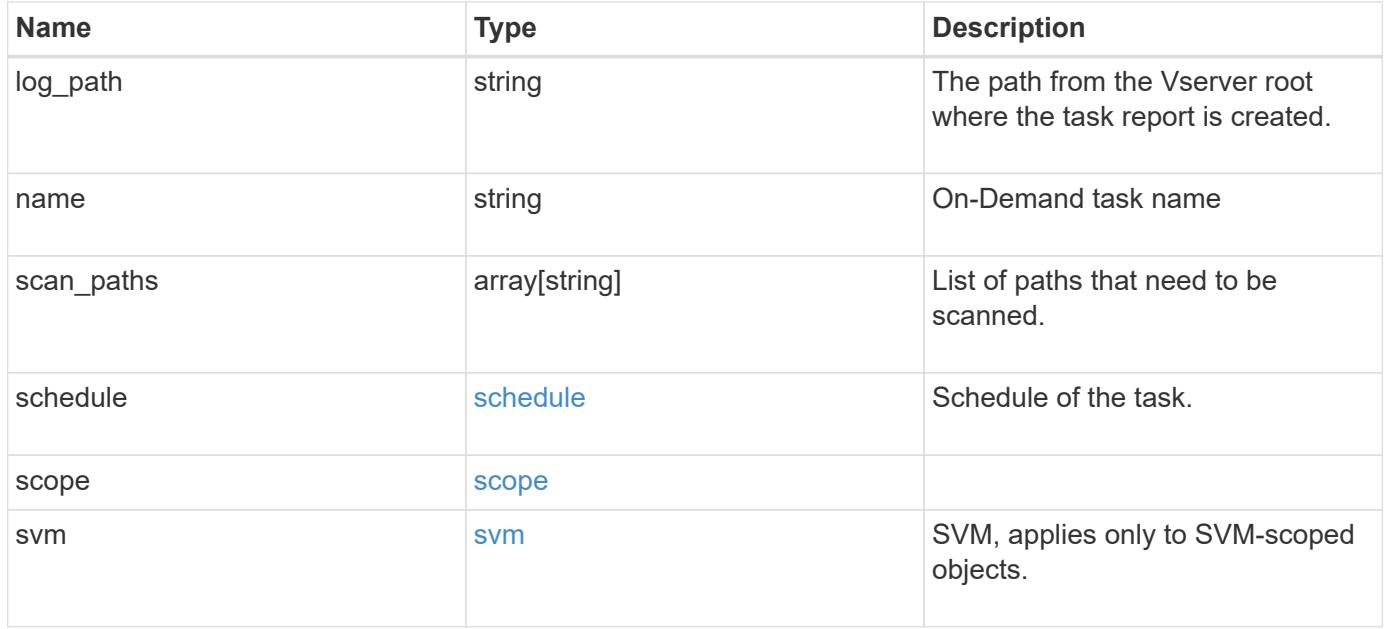

```
{
  "log_path": "/vol0/report_dir",
  "name": "task-1",
    "scan_paths": [
    "/vol1/",
     "/vol2/cifs/"
  \frac{1}{2}  "schedule": {
      "_links": {
        "self": {
           "href": "/api/resourcelink"
        }
      },
    "name": "weekly",
      "uuid": "1cd8a442-86d1-11e0-ae1c-123478563412"
    },
    "scope": {
      "exclude_extensions": [
        "mp3",
        "mp4"
    \left| \ \right|,
      "exclude_paths": [
       "/vol1/cold-files/",
       "/vol1/cifs/names"
      ],
      "include_extensions": [
        "vmdk",
     \sqrt{m}mp<sup>*</sup>
    \frac{1}{2}  "max_file_size": 10737418240
    },
    "svm": {
      "_links": {
        "self": {
           "href": "/api/resourcelink"
        }
      },
    "name": "svm1",
      "uuid": "02c9e252-41be-11e9-81d5-00a0986138f7"
    }
}
```
Status: 201, Created

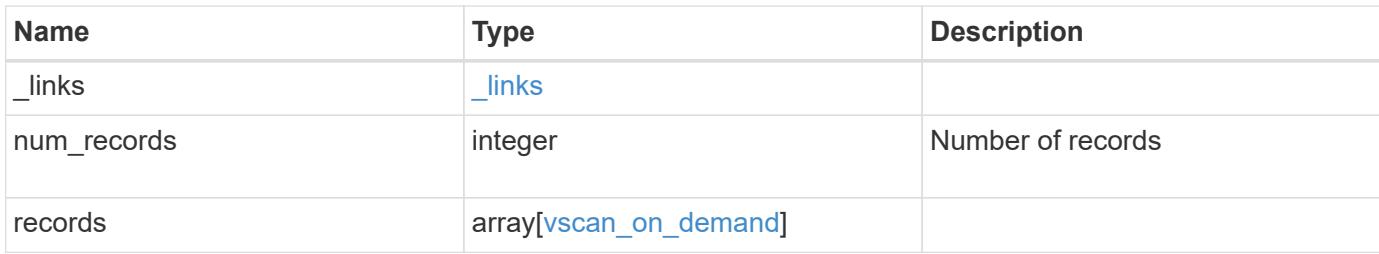

**Example response**

```
{
  " links": {
      "next": {
        "href": "/api/resourcelink"
      },
      "self": {
       "href": "/api/resourcelink"
      }
    },
    "num_records": 1,
    "records": {
    "log_path": "/vol0/report_dir",
    "name": "task-1",
    "scan paths": [
      "/vol1/",
       "/vol2/cifs/"
    \frac{1}{2},
      "schedule": {
         "_links": {
          "self": {
              "href": "/api/resourcelink"
           }
         },
       "name": "weekly",
        "uuid": "1cd8a442-86d1-11e0-ae1c-123478563412"
      },
      "scope": {
         "exclude_extensions": [
           "mp3",
           "mp4"
       \frac{1}{\sqrt{2}}  "exclude_paths": [
          "/vol1/cold-files/",
           "/vol1/cifs/names"
       \frac{1}{2},
         "include_extensions": [
           "vmdk",
           "mp*"
       \frac{1}{\sqrt{2}}  "max_file_size": 10737418240
      },
      "svm": {
        "_links": {
           "self": {
```

```
  "href": "/api/resourcelink"
          }
        },
        "name": "svm1",
        "uuid": "02c9e252-41be-11e9-81d5-00a0986138f7"
     }
    }
}
```
### **Headers**

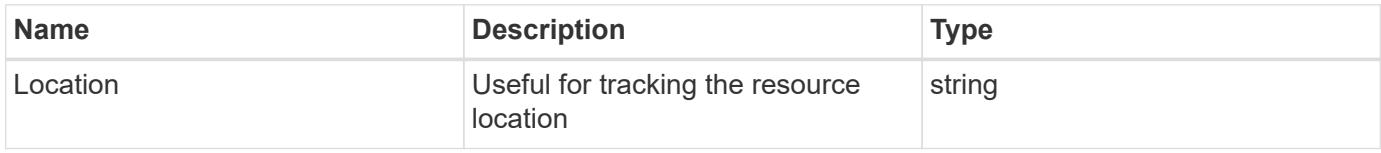

### **Error**

Status: Default

# ONTAP Error Response Codes

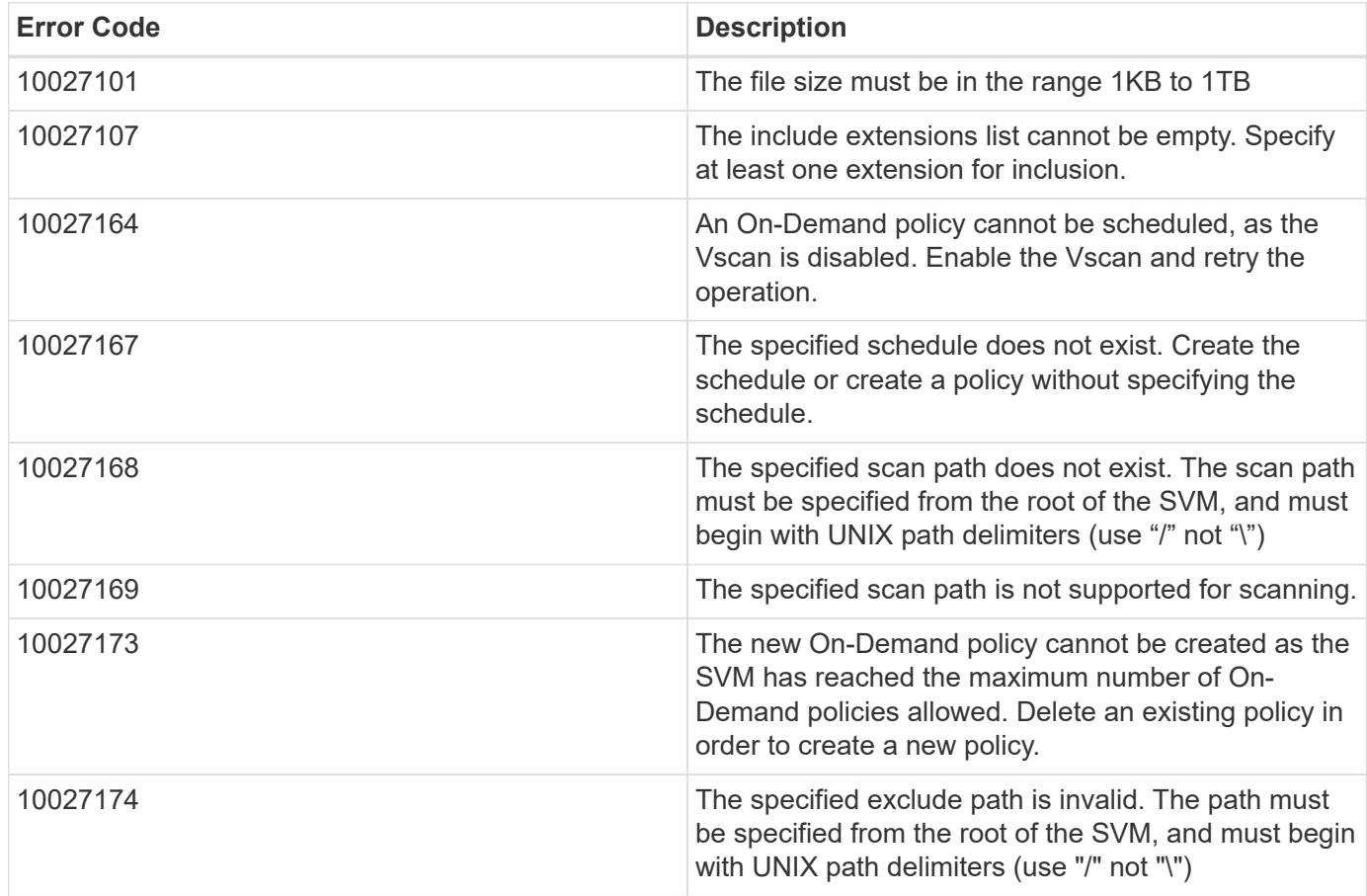

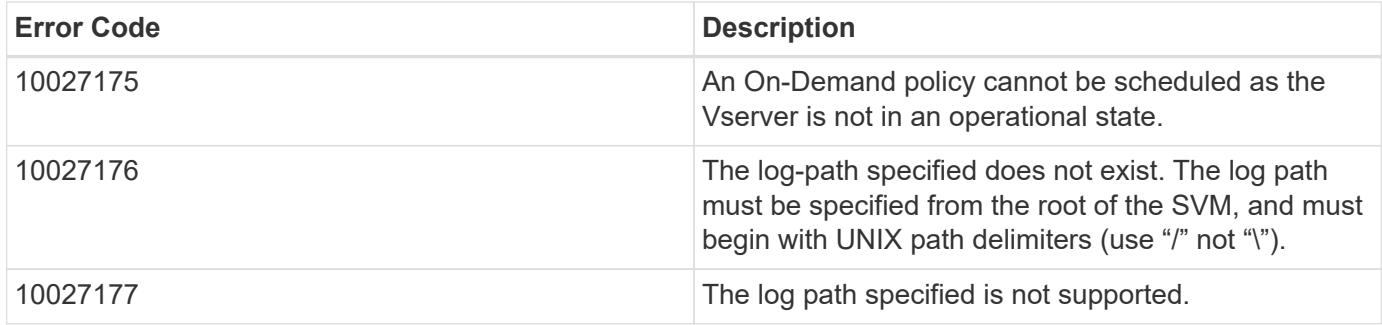

| 10027178 | The specified task-name is invalid. Valid characters are 0-9, A-Z, a-z, "\_", ".", and "-"

| 10027253 | The number of paths specified exceeds the configured maximum number of paths. You cannot specify more than the maximum number of configured paths. |

| 10027254 | The number of extensions specified exceeds the configured maximum number of extensions. You cannot specify more than the maximum number of configured extensions. |

| 10027255 | Another policy is already scheduled. Only one policy per SVM is allowed to be scheduled at any one time. Create a policy without specifying a schedule. |

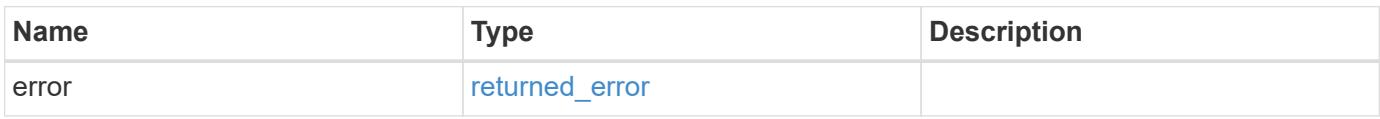

## **Example error**

```
{
    "error": {
      "arguments": {
         "code": "string",
        "message": "string"
      },
      "code": "4",
      "message": "entry doesn't exist",
      "target": "uuid"
    }
}
```
#### **Definitions**

## **See Definitions**

href

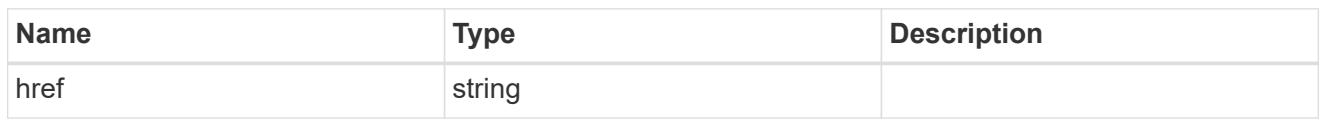

\_links

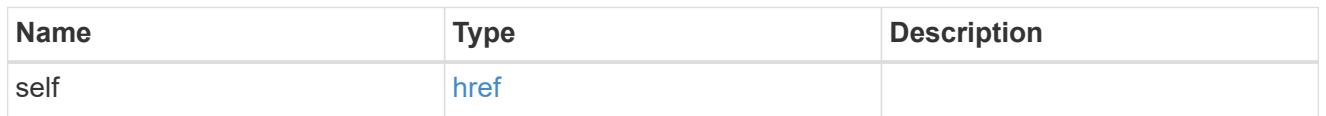

schedule

Schedule of the task.

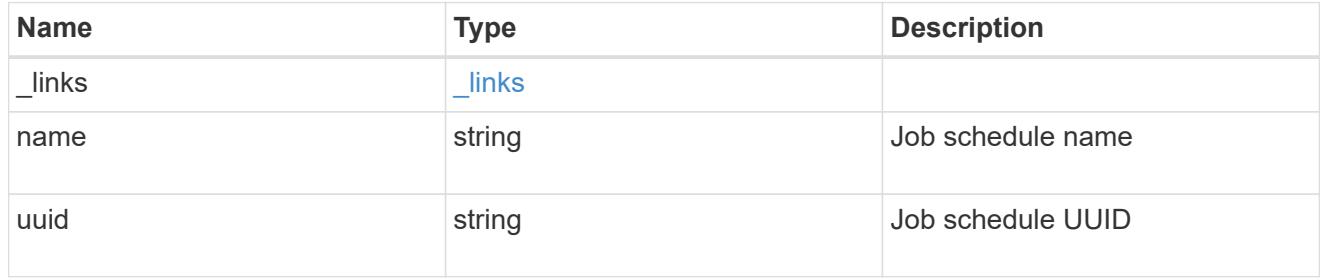

## scope

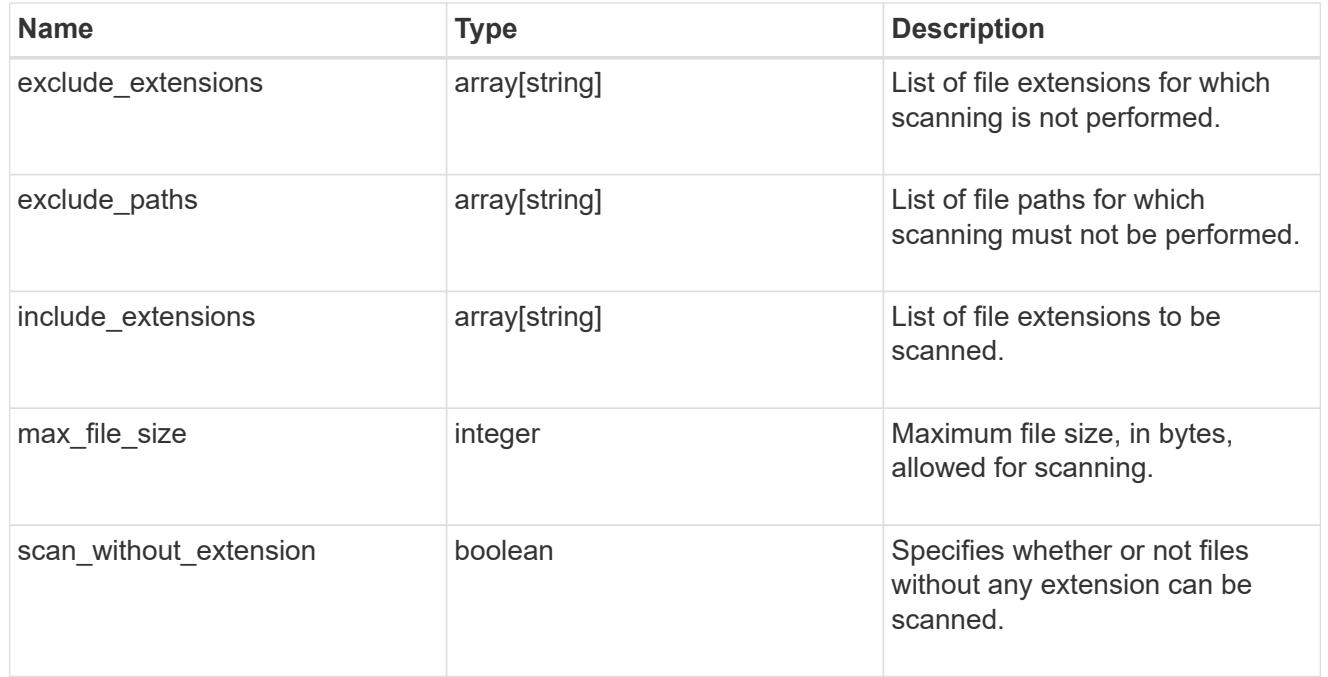

svm

SVM, applies only to SVM-scoped objects.

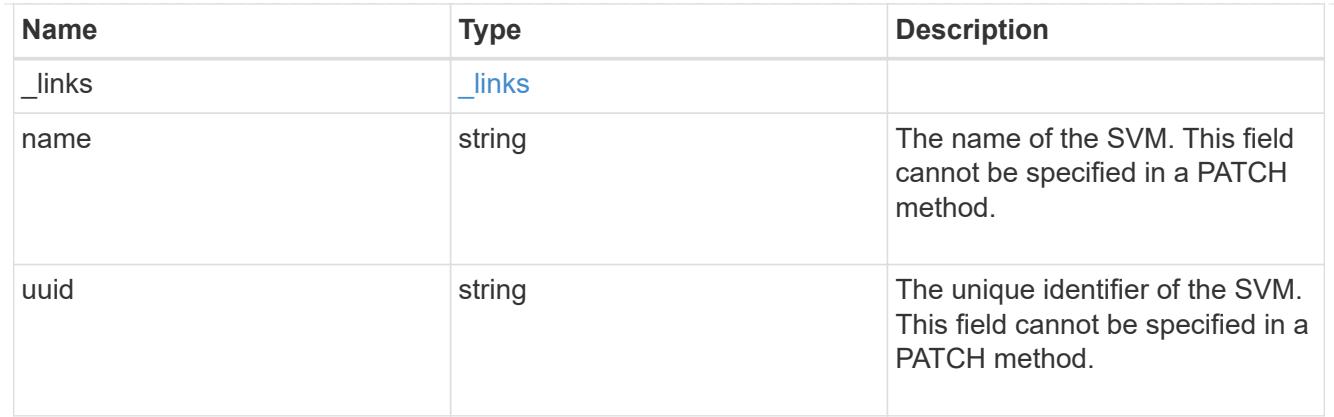

## vscan\_on\_demand

Use On-Demand scanning to check files for viruses on a schedule. An On-Demand policy defines the scope of an On-Demand scan.

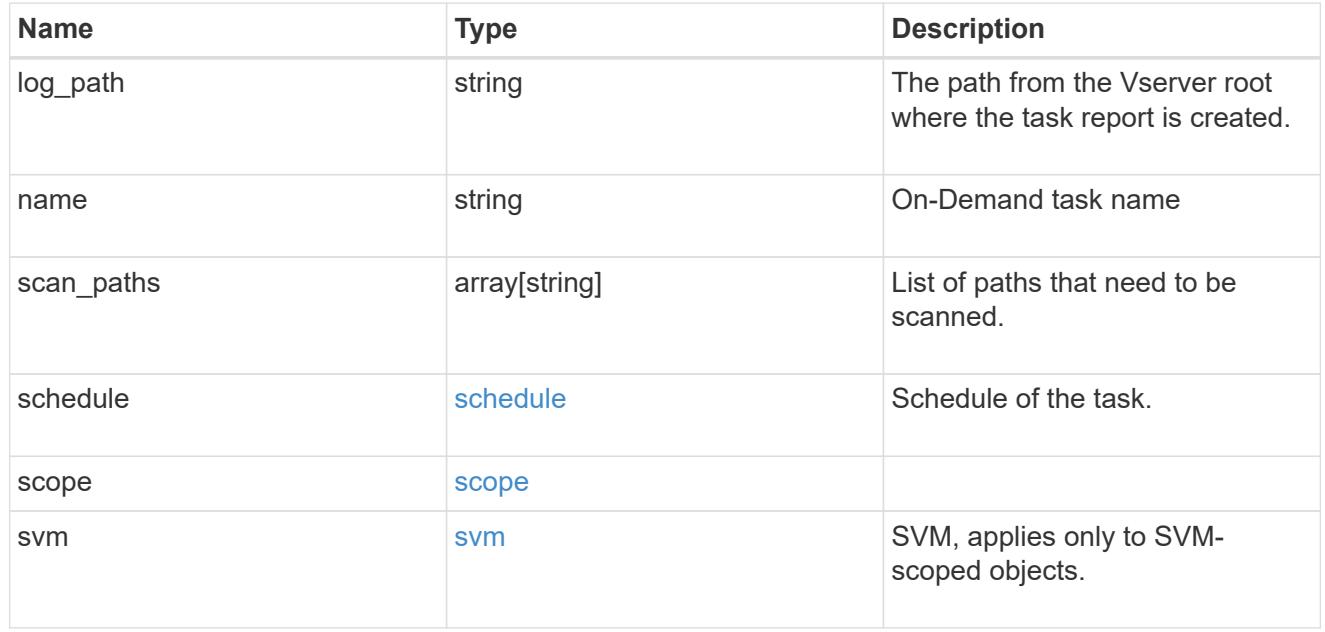

### \_links

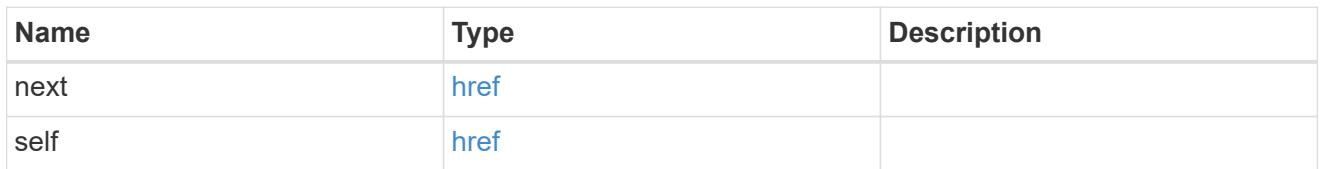

## error\_arguments

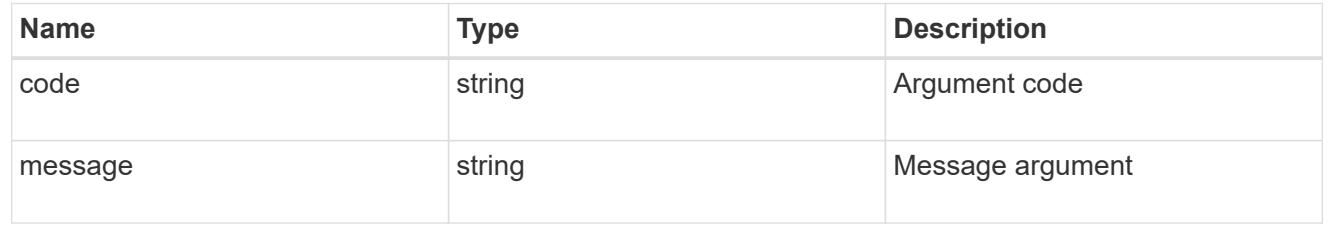

## returned\_error

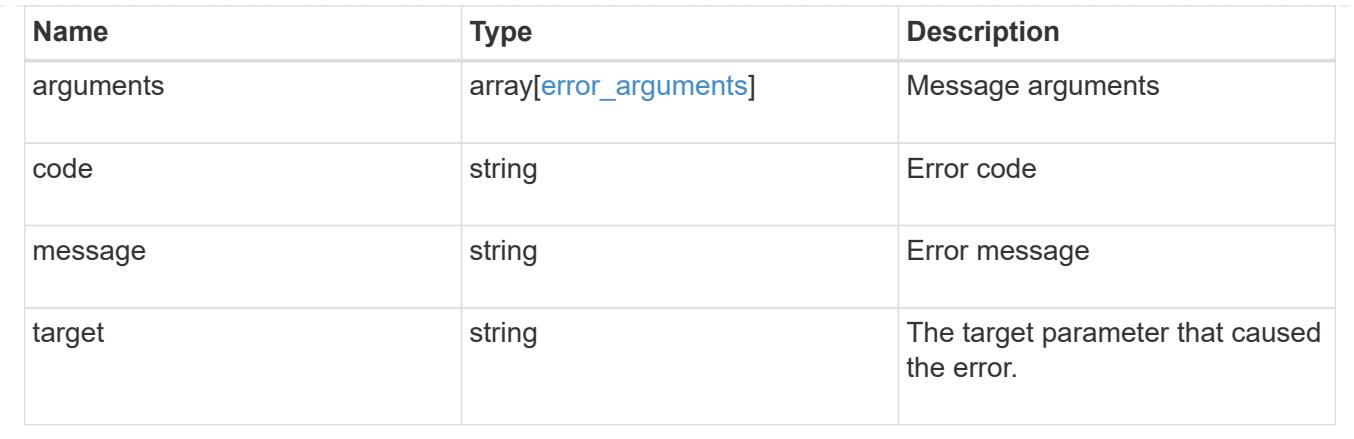

## **Delete a Vscan On-Demand configuration**

DELETE /protocols/vscan/{svm.uuid}/on-demand-policies/{name}

## **Introduced In:** 9.6

Deletes the Vscan On-Demand configuration.

### **Related ONTAP commands**

• vserver vscan on-demand-task delete

### **Learn more**

• [DOC /protocols/vscan/{svm.uuid}/on-demand-policies](https://docs.netapp.com/us-en/ontap-restapi/protocols_vscan_svm.uuid_on-demand-policies_endpoint_overview.html)

#### **Parameters**

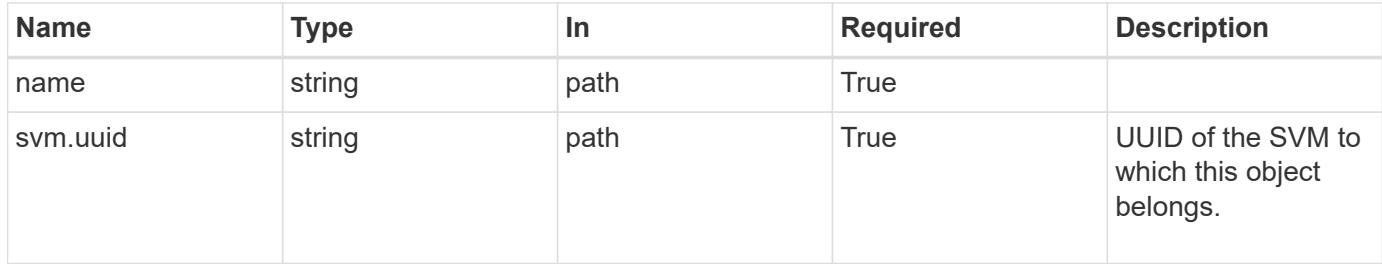

#### **Response**

Status: 200, Ok

#### **Error**

Status: Default, Error

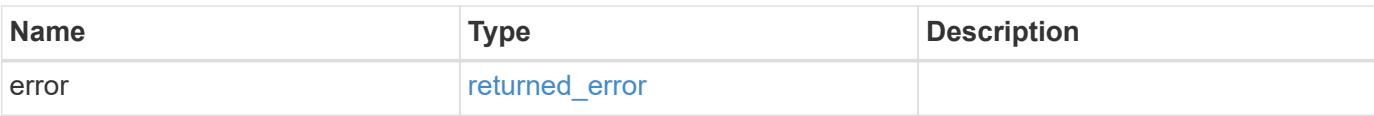

## **Example error**

```
{
   "error": {
     "arguments": {
        "code": "string",
       "message": "string"
      },
      "code": "4",
      "message": "entry doesn't exist",
     "target": "uuid"
   }
}
```
### **Definitions**

## **See Definitions**

error\_arguments

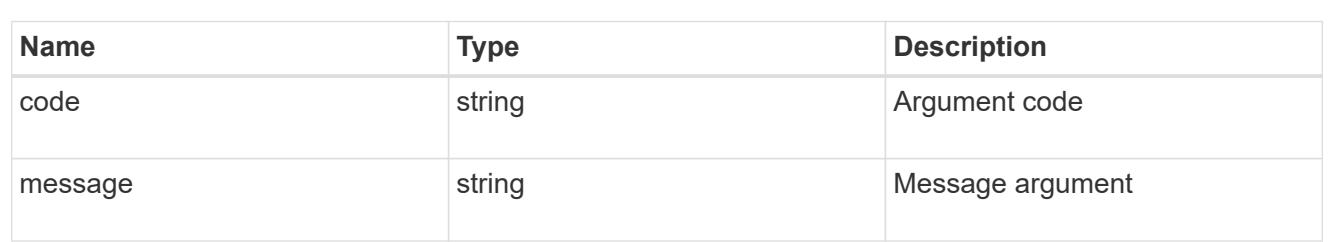

### returned\_error

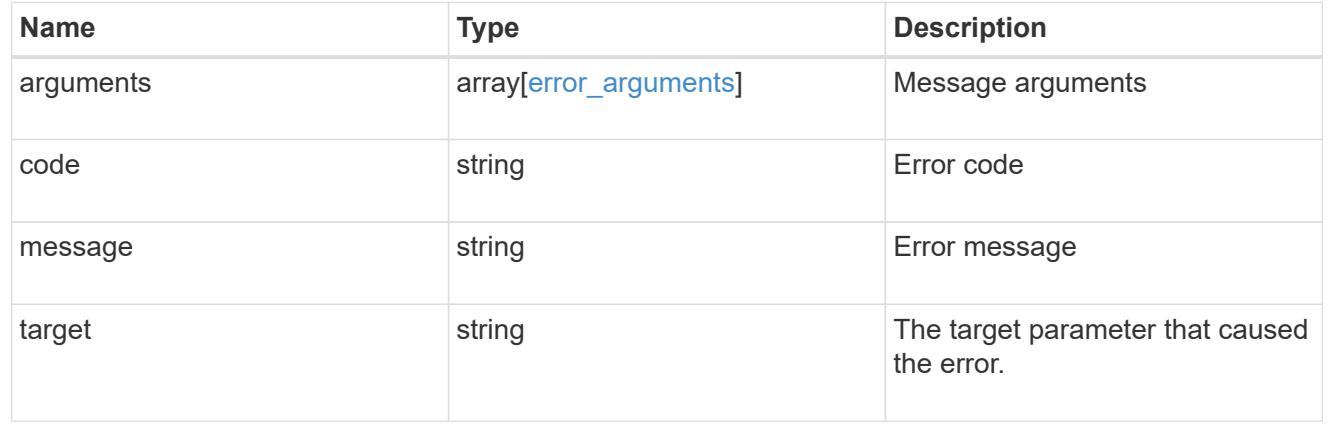

## **Retrieve the Vscan On-Demand configuration for an SVM**

GET /protocols/vscan/{svm.uuid}/on-demand-policies/{name}

## **Introduced In:** 9.6

Retrieves the Vscan On-Demand configuration of an SVM.

## **Related ONTAP commands**

• vserver vscan on-demand-task show

### **Learn more**

• [DOC /protocols/vscan/{svm.uuid}/on-demand-policies](https://docs.netapp.com/us-en/ontap-restapi/protocols_vscan_svm.uuid_on-demand-policies_endpoint_overview.html)

### **Parameters**

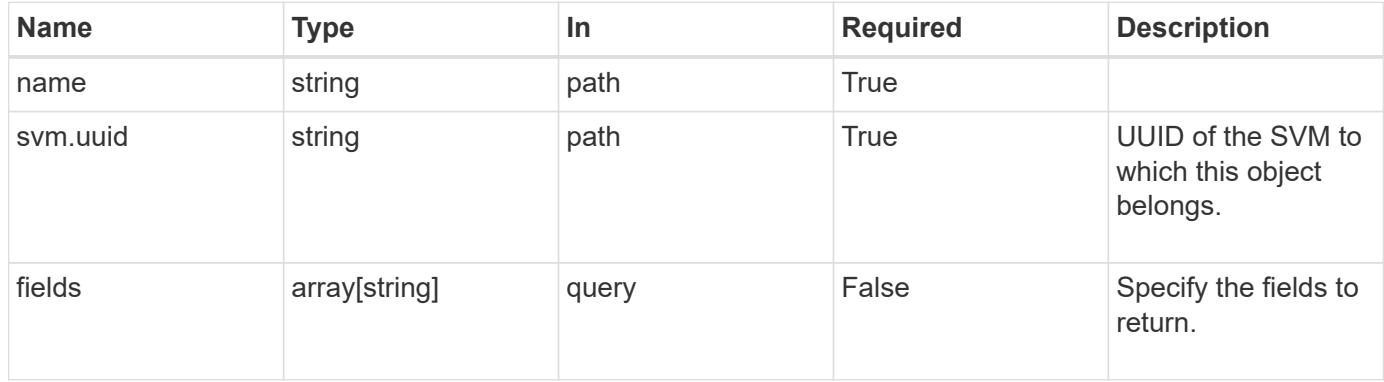

#### **Response**

Status: 200, Ok

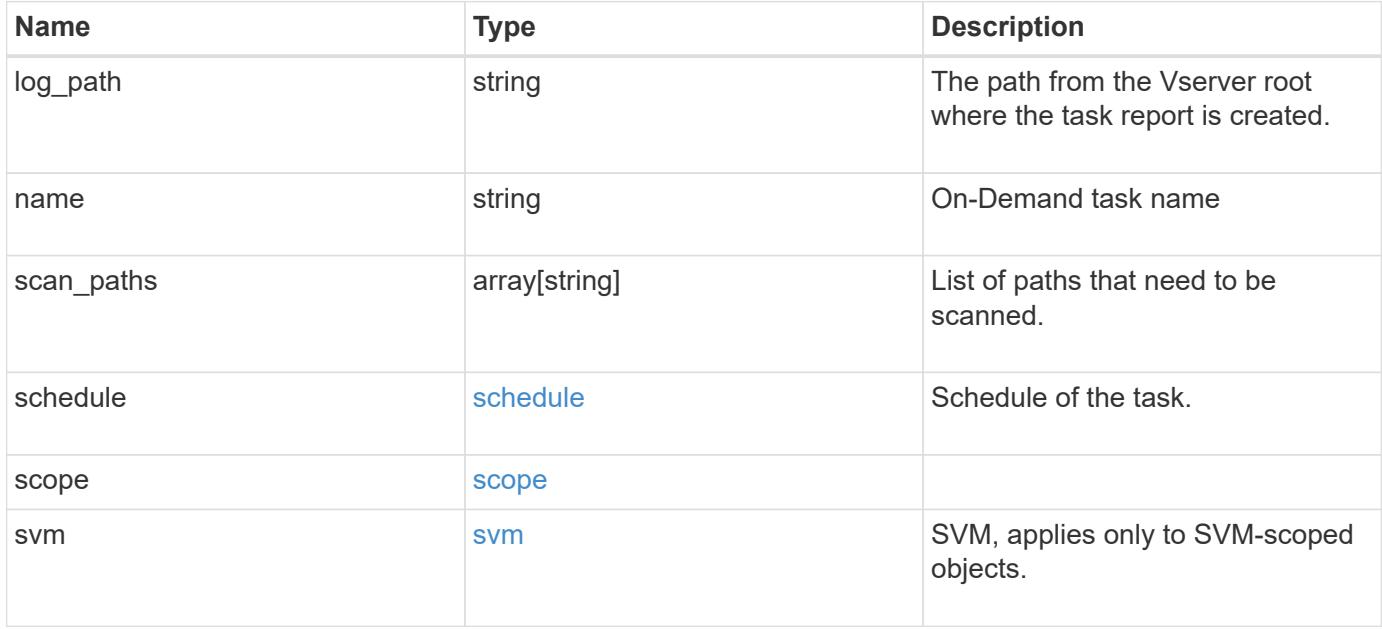

```
{
  "log_path": "/vol0/report_dir",
  "name": "task-1",
    "scan_paths": [
    "/vol1/",
     "/vol2/cifs/"
  \frac{1}{2}  "schedule": {
      "_links": {
        "self": {
           "href": "/api/resourcelink"
        }
      },
    "name": "weekly",
      "uuid": "1cd8a442-86d1-11e0-ae1c-123478563412"
    },
    "scope": {
      "exclude_extensions": [
        "mp3",
        "mp4"
    \frac{1}{2},
      "exclude_paths": [
       "/vol1/cold-files/",
       "/vol1/cifs/names"
      ],
      "include_extensions": [
        "vmdk",
      \sqrt{m}mp<sup>*</sup>
    \frac{1}{2}  "max_file_size": 10737418240
    },
    "svm": {
      "_links": {
        "self": {
           "href": "/api/resourcelink"
        }
      },
    "name": "svm1",
      "uuid": "02c9e252-41be-11e9-81d5-00a0986138f7"
    }
}
```
Status: Default, Error

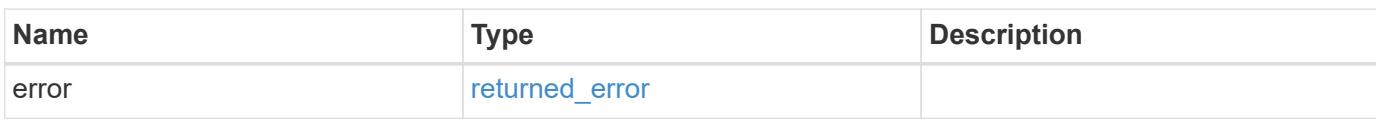

**Example error**

```
{
   "error": {
     "arguments": {
       "code": "string",
       "message": "string"
     },
      "code": "4",
      "message": "entry doesn't exist",
     "target": "uuid"
   }
}
```
**Definitions**

## **See Definitions**

href

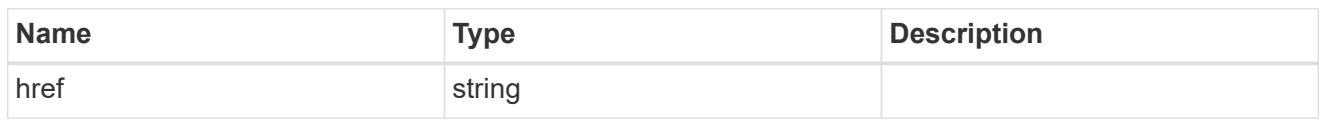

\_links

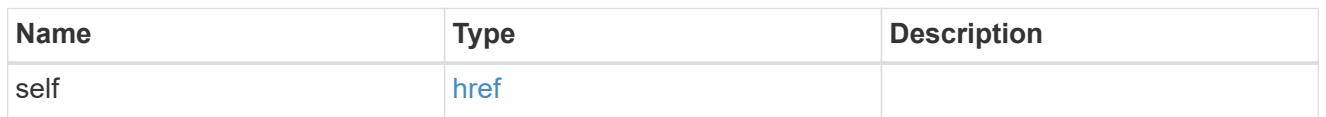

schedule

Schedule of the task.

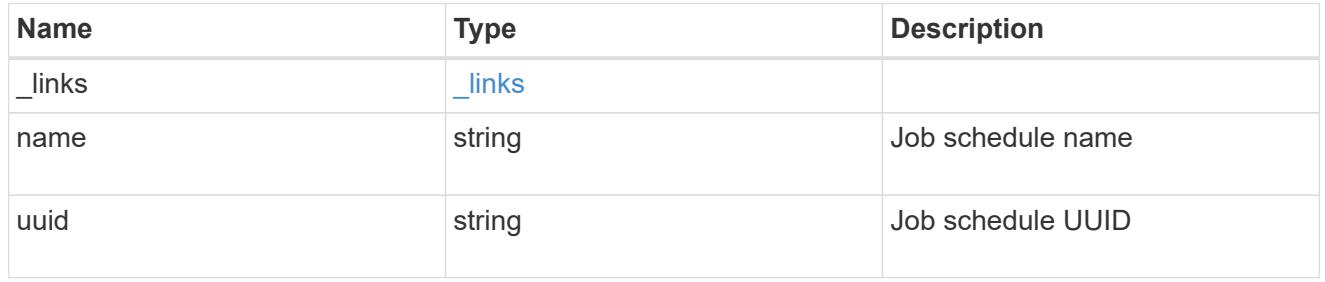

## scope

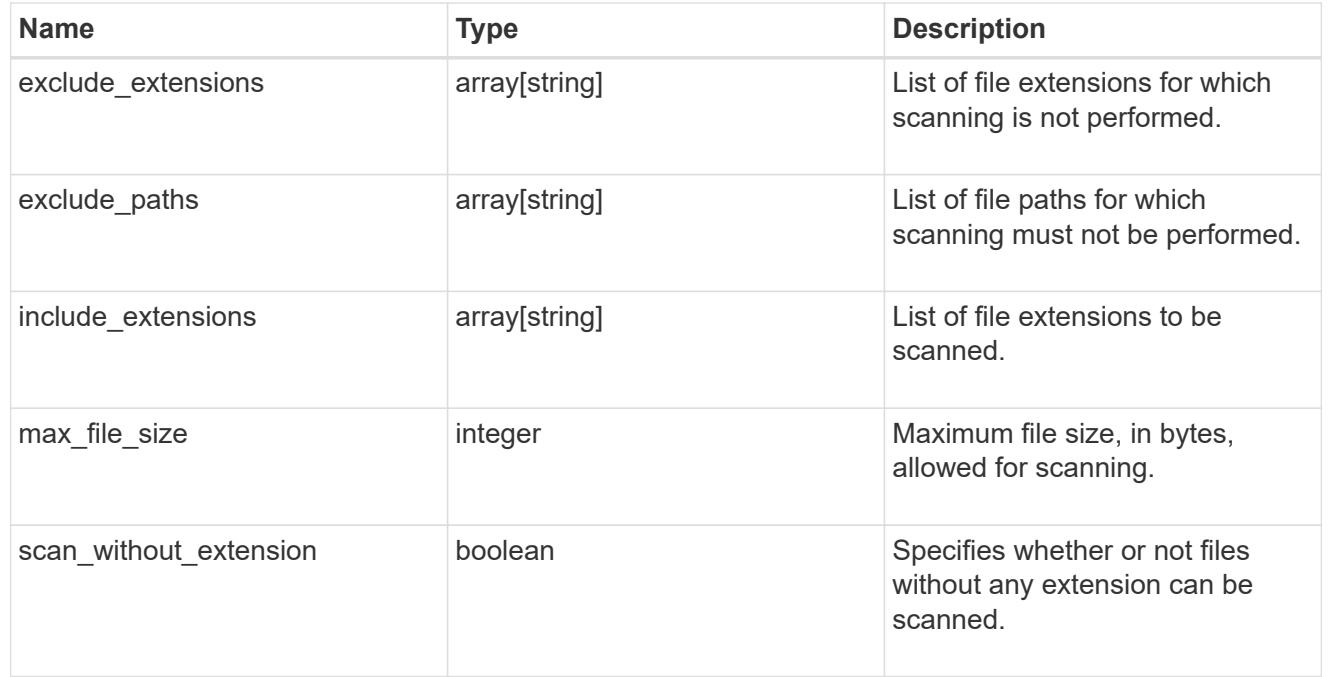

## svm

SVM, applies only to SVM-scoped objects.

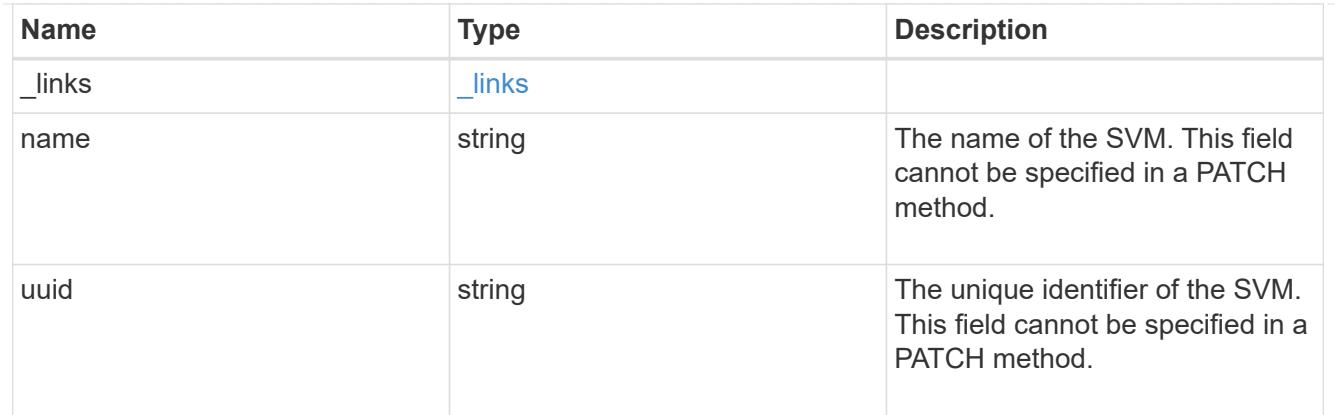

### error\_arguments

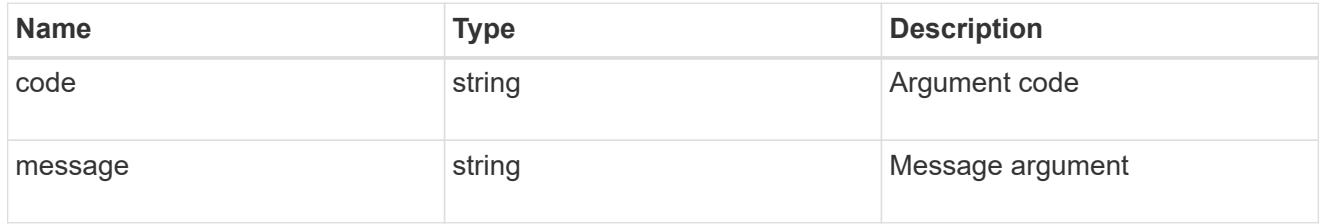

### returned\_error

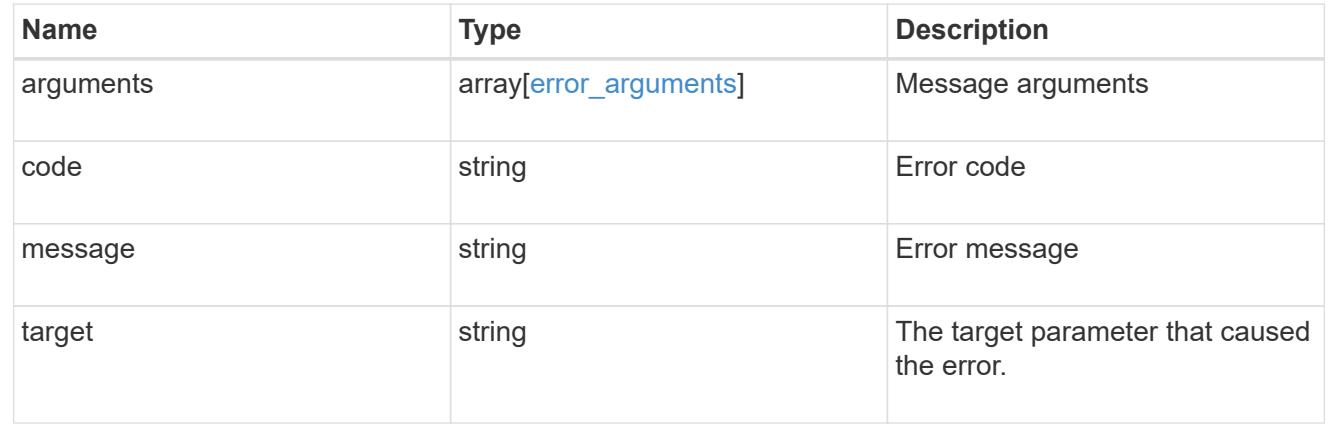

## **Update the Vscan On-Demand policy configuration for an SVM**

PATCH /protocols/vscan/{svm.uuid}/on-demand-policies/{name}

### **Introduced In:** 9.6

Updates the Vscan On-Demand policy configuration of an SVM. Use schedule name or schedule UUID to schedule an On-Demand scan.

### **Related ONTAP commands**

- vserver vscan on-demand-task modify
- vserver vscan on-demand-task schedule
- vserver vscan on-demand-task unschedule

## **Learn more**

• [DOC /protocols/vscan/{svm.uuid}/on-demand-policies](https://docs.netapp.com/us-en/ontap-restapi/protocols_vscan_svm.uuid_on-demand-policies_endpoint_overview.html)

### **Parameters**

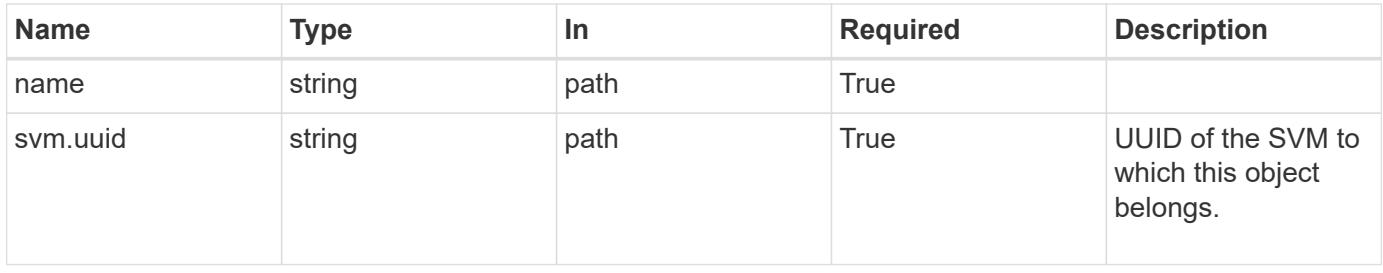

## **Request Body**

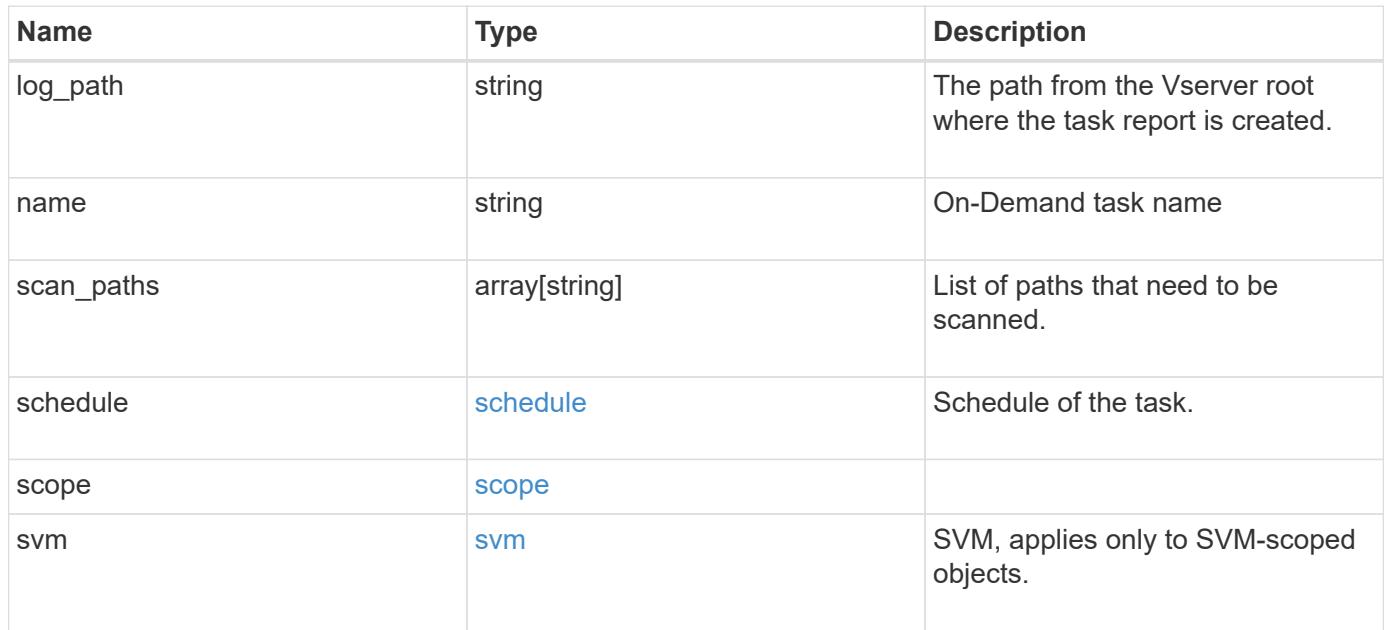

```
{
  "log_path": "/vol0/report_dir",
  "name": "task-1",
    "scan_paths": [
    "/vol1/",
     "/vol2/cifs/"
  \frac{1}{2}  "schedule": {
      "_links": {
        "self": {
           "href": "/api/resourcelink"
        }
      },
    "name": "weekly",
      "uuid": "1cd8a442-86d1-11e0-ae1c-123478563412"
    },
    "scope": {
      "exclude_extensions": [
        "mp3",
        "mp4"
    \left| \ \right|,
      "exclude_paths": [
       "/vol1/cold-files/",
       "/vol1/cifs/names"
      ],
      "include_extensions": [
        "vmdk",
      \sqrt{m}mp<sup>*</sup>
    \frac{1}{2}  "max_file_size": 10737418240
    },
    "svm": {
      "_links": {
        "self": {
           "href": "/api/resourcelink"
        }
      },
    "name": "svm1",
      "uuid": "02c9e252-41be-11e9-81d5-00a0986138f7"
    }
}
```
Status: 200, Ok

### **Error**

Status: Default

## ONTAP Error Response Codes

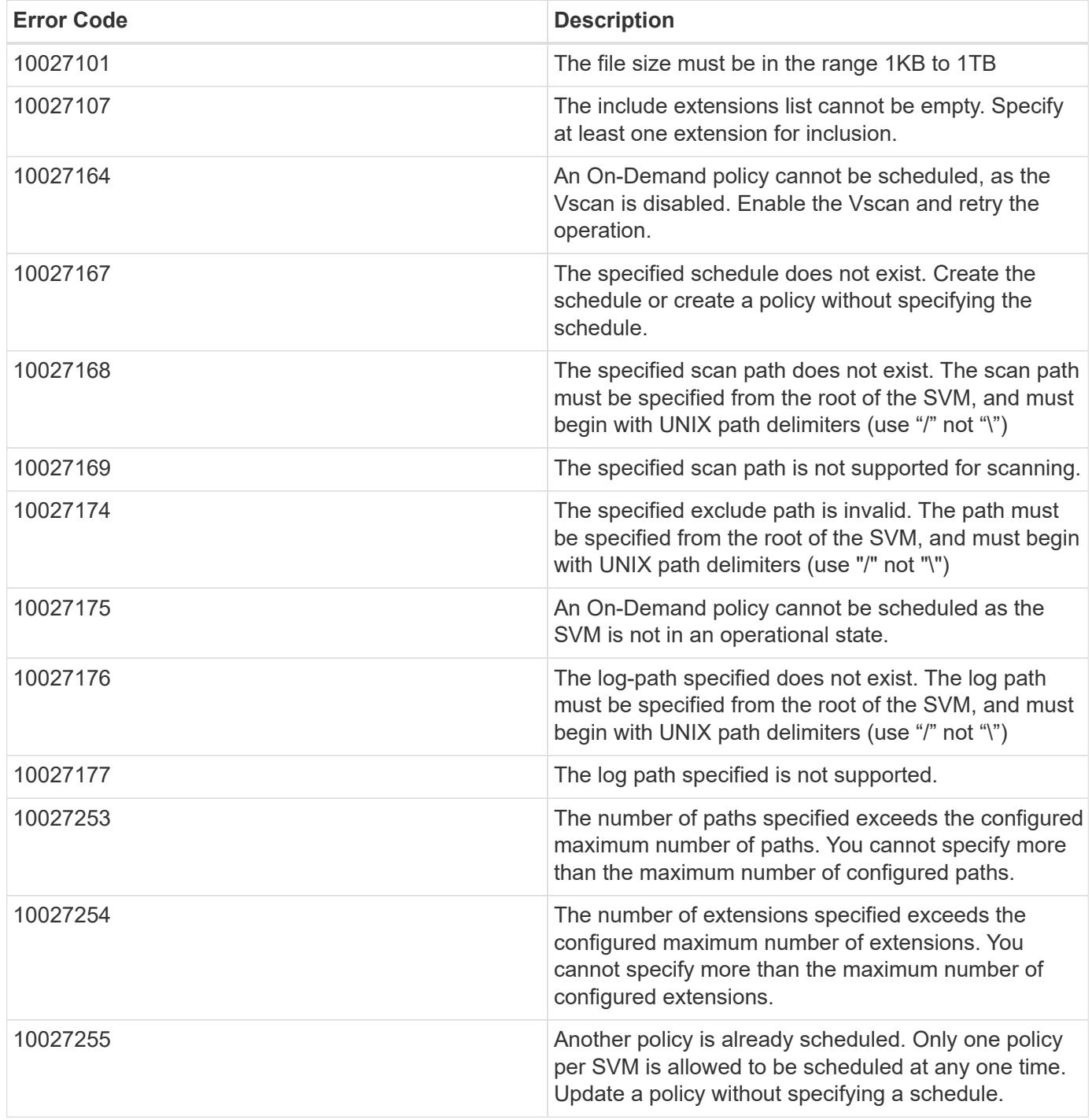

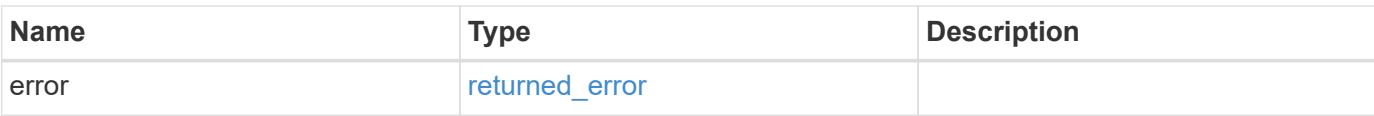

## **Example error**

```
{
   "error": {
     "arguments": {
       "code": "string",
       "message": "string"
      },
      "code": "4",
     "message": "entry doesn't exist",
     "target": "uuid"
   }
}
```
#### **Definitions**

## **See Definitions**

href

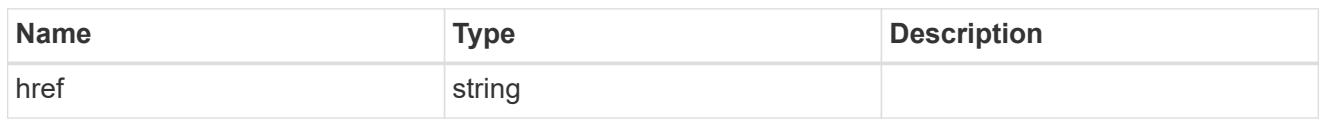

\_links

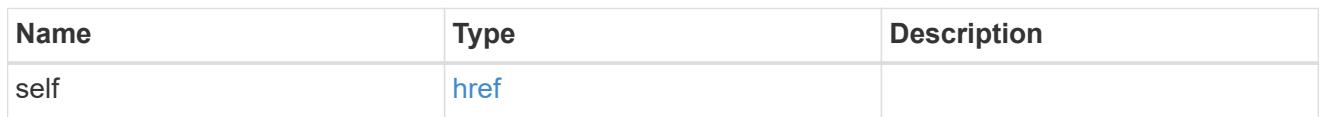

schedule

Schedule of the task.

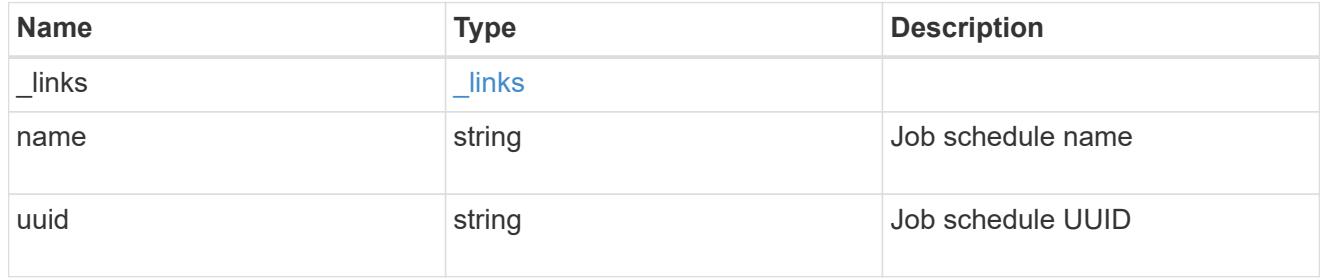

## scope

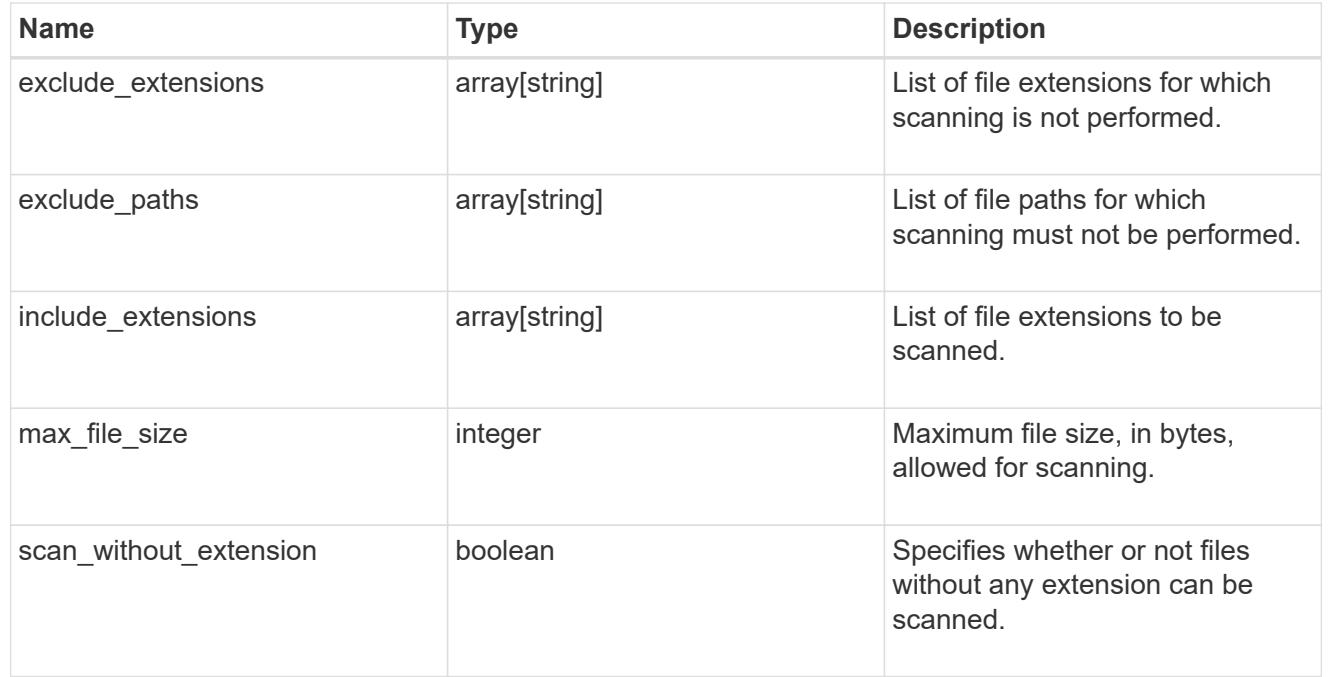

## svm

SVM, applies only to SVM-scoped objects.

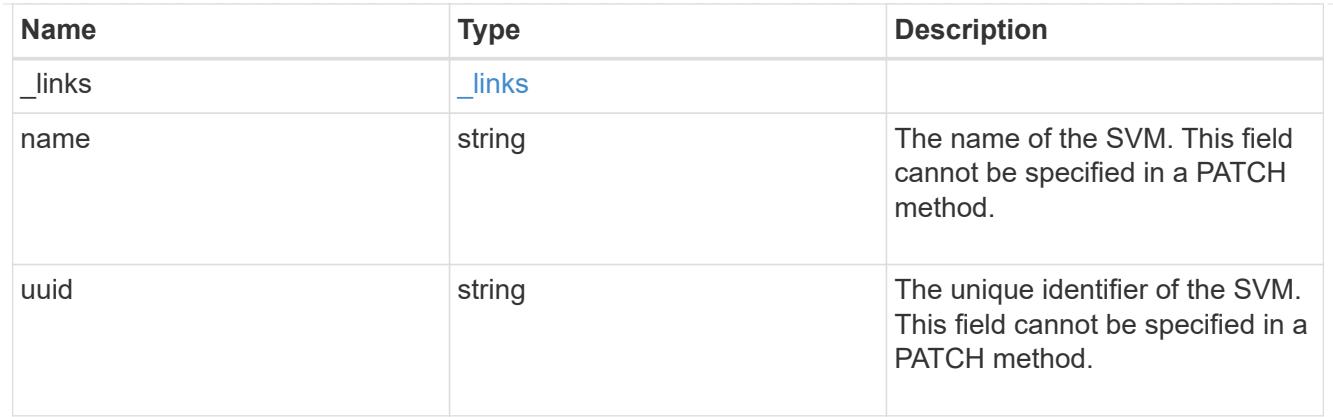

## vscan\_on\_demand

Use On-Demand scanning to check files for viruses on a schedule. An On-Demand policy defines the scope of an On-Demand scan.

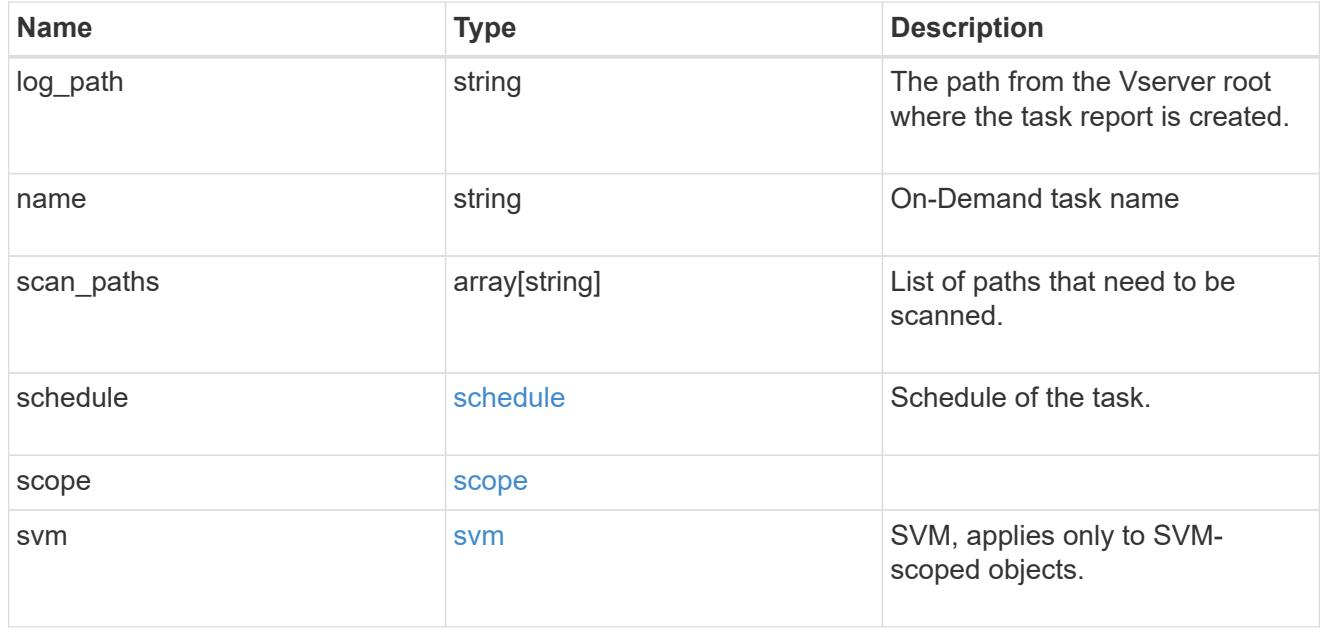

## error\_arguments

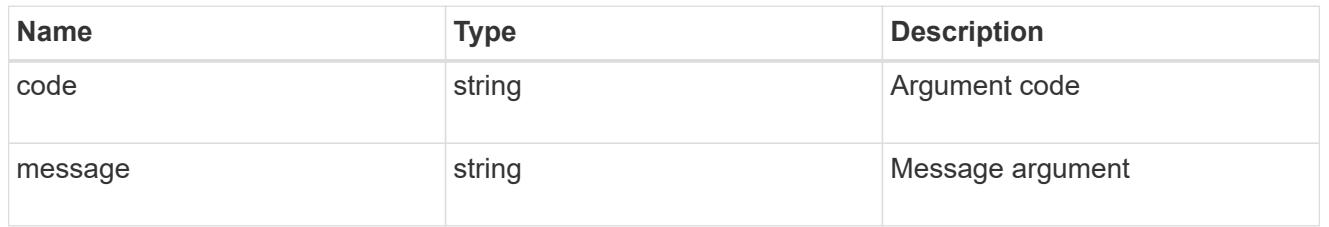

## returned\_error

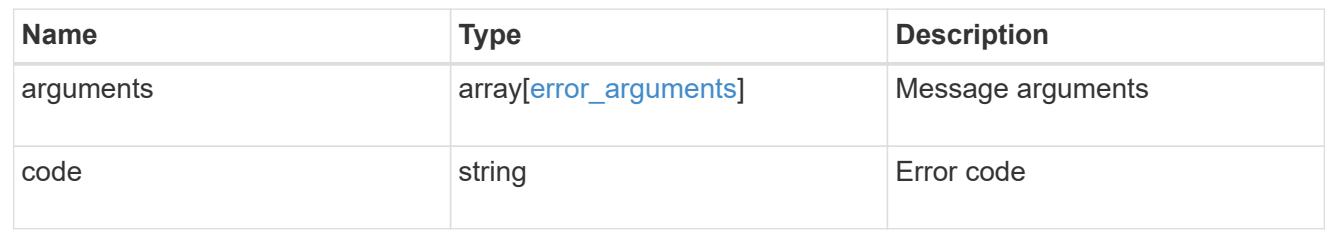

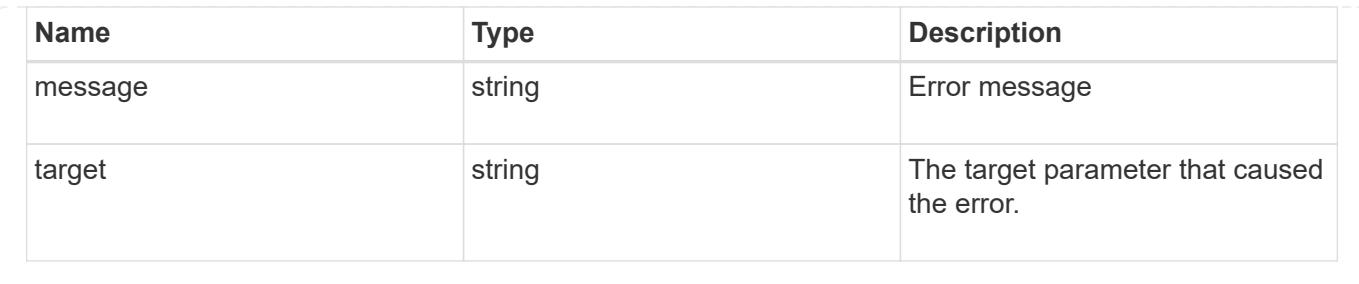

# **Manage Vscan scanner-pool configuration**

## **Protocols Vscan svm.uuid scanner-pools endpoint overview**

## **Overview**

A scanner-pool defines the Vscan servers and privileged users that can connect to SVMs and a scanner policy or role determines whether a scanner-pool is active. You can configure a scanner-pool to be used on the local cluster or any other cluster in an MCC/DR setup.

## **Examples**

## **Retrieving all fields for all scanner-pools of an SVM**
```
# The API:
/api/protocols/vscan/{svm.uuid}/scanner-pools
# The call:
curl -X GET "https://<mgmt-ip>/api/protocols/vscan/<svm-uuid>/scanner-
pools?fields=*&return_records=true&return_timeout=15" -H "accept:
application/json"
# The response:
{
"records": [
    {
      "svm": {
         "uuid": "0e2f7c91-f227-11e8-9601-0050568ecc06"
      },
      "name": "scanner-1",
      "servers": [
        "1.1.1.1",
        "10.72.204.27"
    \frac{1}{2}  "privileged_users": [
        "cifs\\u1",
        "cifs\\u2"
    \frac{1}{2}  "role": "primary"
    },
    {
      "svm": {
         "uuid": "0e2f7c91-f227-11e8-9601-0050568ecc06"
      },
      "name": "scanner-2",
      "servers": [
        "1.1.1.1",
        "10.72.204.27"
    \frac{1}{2},
      "privileged_users": [
        "cifs\\u1",
        "cifs\\u2"
    \frac{1}{2},
      "role": "secondary"
    }
\frac{1}{\sqrt{2}}"num_records": 2
}
```

```
# The API:
/api/protocols/vscan/{svm.uuid}/scanner-pools
# The call:
curl -X GET "https://<mgmt-ip>/api/protocols/vscan/<svm-uuid>/scanner-
pools?role=secondary&fields=*&return_records=true&return_timeout=15" -H
"accept: application/json"
# The response:
{
"records": [
    {
      "svm": {
        "uuid": "0e2f7c91-f227-11e8-9601-0050568ecc06",
        "name": "vs1"
      },
      "name": "scanner-2",
      "servers": [
        "1.1.1.1",
        "10.72.204.27"
    \frac{1}{\sqrt{2}}  "privileged_users": [
        "cifs\\u1",
        "cifs\\u2"
    \frac{1}{2},
      "role": "secondary",
      "cluster": {
        "uuid": "0933f9b5-f226-11e8-9601-0050568ecc06",
        "name": "Cluster3"
      }
   }
\frac{1}{2},
"num_records": 1
}
```
**Retrieving the specified scanner-pool associated with an SVM**

```
# The API:
/api/protocols/vscan/{svm.uuid}/scanner-pools/{name}
# The call:
curl -X GET "https://<mgmt-ip>/api/protocols/vscan/0e2f7c91-f227-11e8-
9601-0050568ecc06/scanner-pools/scanner-1?fields=*" -H "accept:
application/json"
# The response:
{
"svm": {
    "uuid": "0e2f7c91-f227-11e8-9601-0050568ecc06",
    "name": "vs1"
},
"name": "scanner-1",
"servers": [
    "1.1.1.1",
    "10.72.204.27"
\left| \ \right|,
"privileged_users": [
   "cifs\\u1",
   "cifs\\u2"
\frac{1}{\sqrt{2}}"role": "primary",
"cluster": {
    "uuid": "0933f9b5-f226-11e8-9601-0050568ecc06",
    "name": "Cluster3"
}
}
```
**Creating a scanner-pool for an SVM with all fields specified**

```
# The API:
/api/protocols/vscan/{svm.uuid}/scanner-pools/
# The call:
curl -X POST "https://<mgmt-ip>/api/protocols/vscan/b103be27-17b8-11e9-
b451-0050568ecd85/scanner-pools?return_records=true" -H "accept:
application/json" -H "Content-Type: application/json" -d "{ \"cluster\": {
\"name\": \"Cluster1\", \"uuid\": \"ab746d77-17b7-11e9-b450-0050568ecd85\"
}, \"name\": \"test-scanner\", \"privileged users\": [ \"cifs\\\\u1\",
\"cifs\\\\u2\" ], \"role\": \"primary\", \"servers\": [ \"1.1.1.1\",
\"10.72.204.27\" ]}"
# The response:
{
"num records": 1,
"records": [
    {
      "name": "test-scanner",
      "servers": [
        "1.1.1.1",
        "10.72.204.27"
    \vert,
      "privileged_users": [
      "cifs\u1",
        "cifs\\u2"
    \vert,
      "role": "primary",
      "cluster": {
        "uuid": "ab746d77-17b7-11e9-b450-0050568ecd85",
        "name": "Cluster1"
      }
    }
]
}
```
**Creating a scanner-pool for an SVM with an unspecified role and cluster**

```
# The API:
/api/protocols/vscan/{svm.uuid}/scanner-pools/
# The call:
curl -X POST "https://<mgmt-ip>/api/protocols/vscan/b103be27-17b8-11e9-
b451-0050568ecd85/scanner-pools" -H "accept: application/json" -H
"Content-Type: application/json" -d "{ \"name\": \"test-scanner-1\",
\"privileged_users\": [ \"cifs\\\\u1\", \"cifs\\\\u2\" ], \"servers\": [
\"1.1.1.1\", \"10.72.204.27\" ]}"
# The response:
{
"num records": 1,
"records": [
    {
      "name": "test-scanner-1",
      "servers": [
        "1.1.1.1",
        "10.72.204.27"
    \frac{1}{2}  "privileged_users": [
        "cifs\\u1",
        "cifs\\u2"
      ]
    }
]
}
```
**Updating a scanner-pool for an SVM with all of the fields specified**

```
# The API:
/api/protocols/vscan/{svm.uuid}/scanner-pools/{name}
# The call:
curl -X PATCH "https://<mgmt-ip>/api/protocols/vscan/0e2f7c91-f227-11e8-
9601-0050568ecc06/scanner-pools/test-scanner-1" -H "accept:
application/json" -H "Content-Type: application/json" -d "{ \"cluster\": {
\"name\": \"Cluster3\", \"uuid\": \"0933f9b5-f226-11e8-9601-0050568ecc06\"
}, \"privileged users\": [ \"cifs\\\\u1\", \"cifs\\\\u2\" ], \"role\":
\"secondary\", \"servers\": [ \"1.1.1.1\", \"10.72.204.27\" ]}"
```
**Updating the "role" of a scanner-pool for an SVM**

```
# The API:
/api/protocols/vscan/{svm.uuid}/scanner-pools/{name}
# The call:
curl -X PATCH "https://<mgmt-ip>/api/protocols/vscan/0e2f7c91-f227-11e8-
9601-0050568ecc06/scanner-pools/test-scanner-1" -H "accept:
application/json" -H "Content-Type: application/json" -d "{ \"cluster\": {
\"name\": \"Cluster3\", \"uuid\": \"0933f9b5-f226-11e8-9601-0050568ecc06\"
}, \ \forall"role\forall": \forall"primary\forall"}"
```
### **Deleting a scanner-pool for a specified SVM**

```
# The API:
/api/protocols/vscan/{svm.uuid}/scanner-pools/{name}
# The call:
curl -X DELETE "https://<mgmt-ip>/api/protocols/vscan/0e2f7c91-f227-11e8-
9601-0050568ecc06/scanner-pools/test-scanner-1" -H "accept:
application/json"
```
### **Retrieve the Vscan scanner-pool configuration for an SVM**

GET /protocols/vscan/{svm.uuid}/scanner-pools

### **Introduced In:** 9.6

Retrieves the Vscan scanner-pool configuration of an SVM.

#### **Related ONTAP commands**

- vserver vscan scanner-pool show
- vserver vscan scanner-pool privileged-users show
- vserver vscan scanner-pool servers show

#### **Learn more**

• [DOC /protocols/vscan/{svm.uuid}/scanner-pools](https://docs.netapp.com/us-en/ontap-restapi/protocols_vscan_svm.uuid_scanner-pools_endpoint_overview.html)

#### **Parameters**

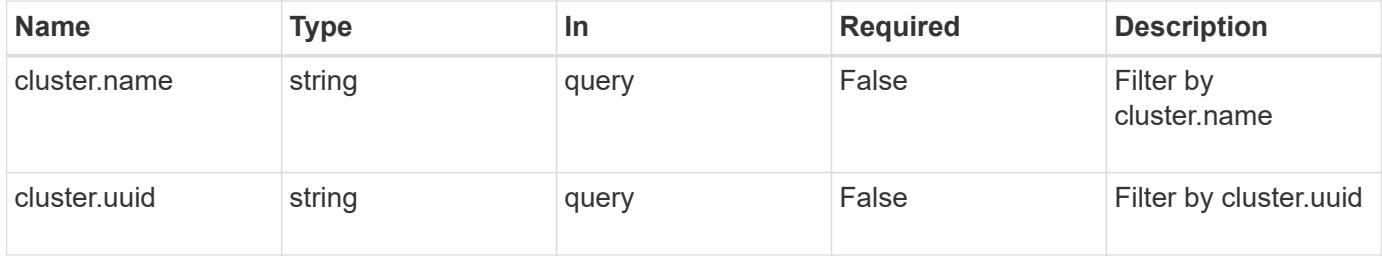

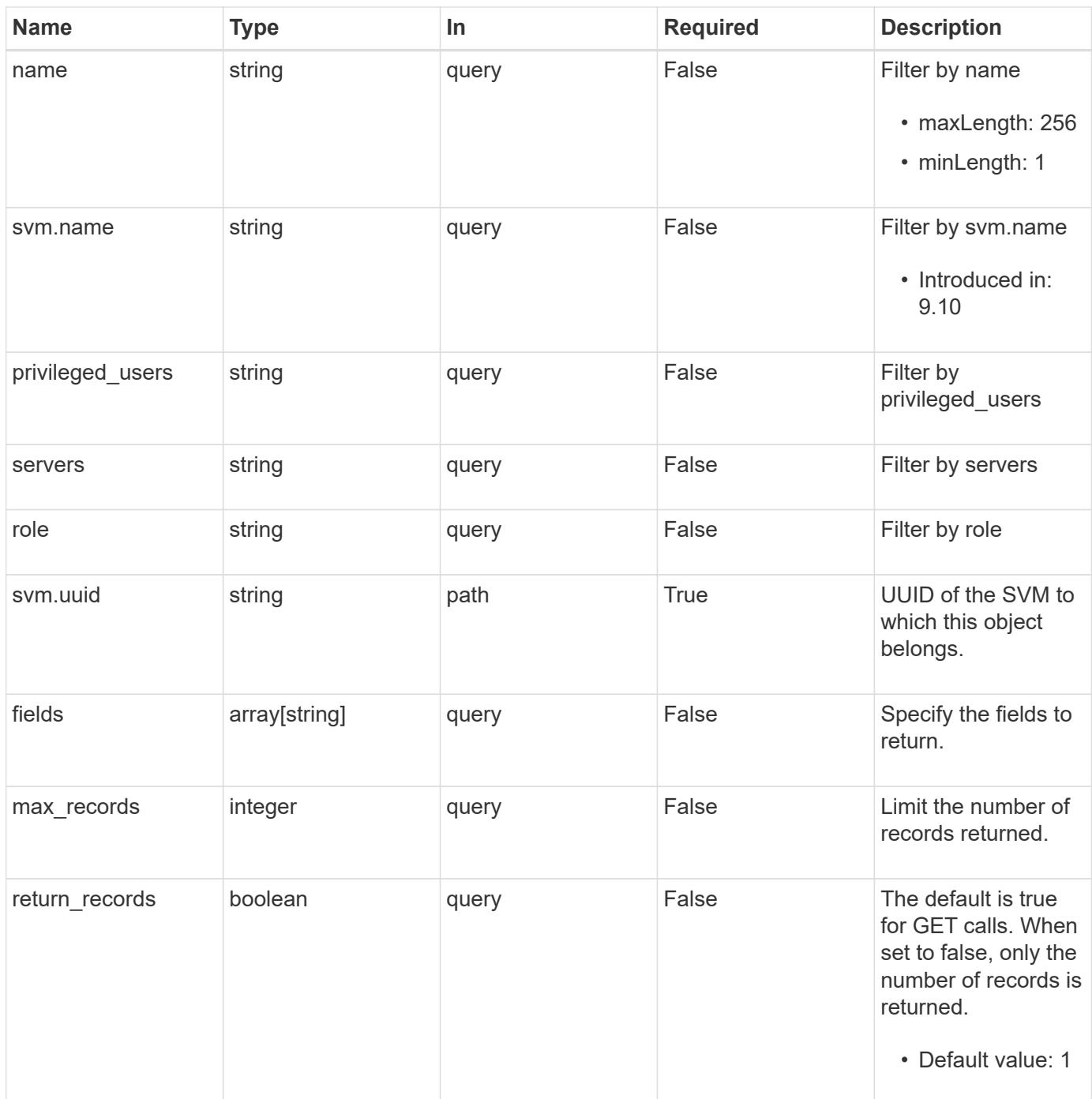

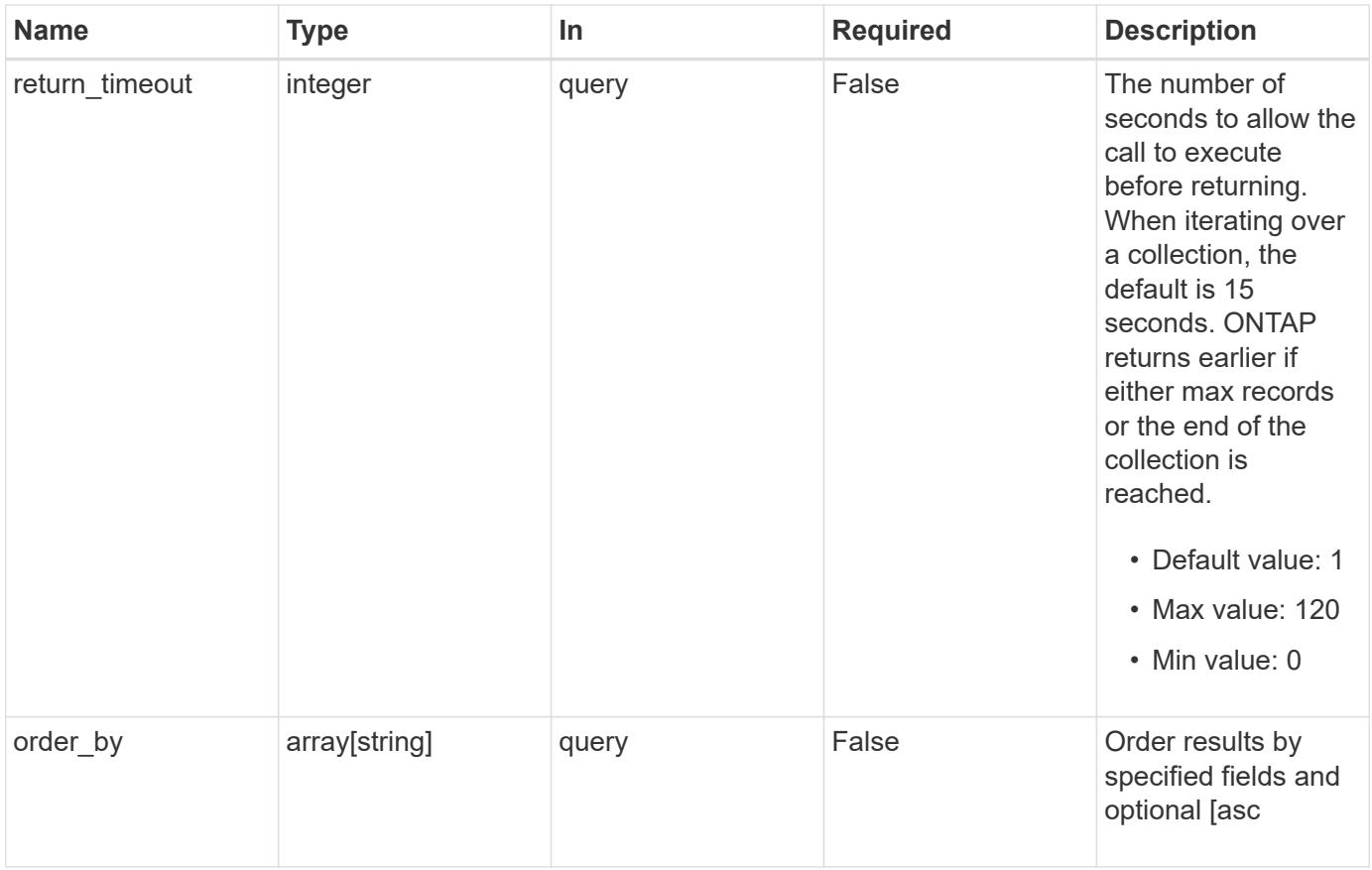

# **Response**

Status: 200, Ok

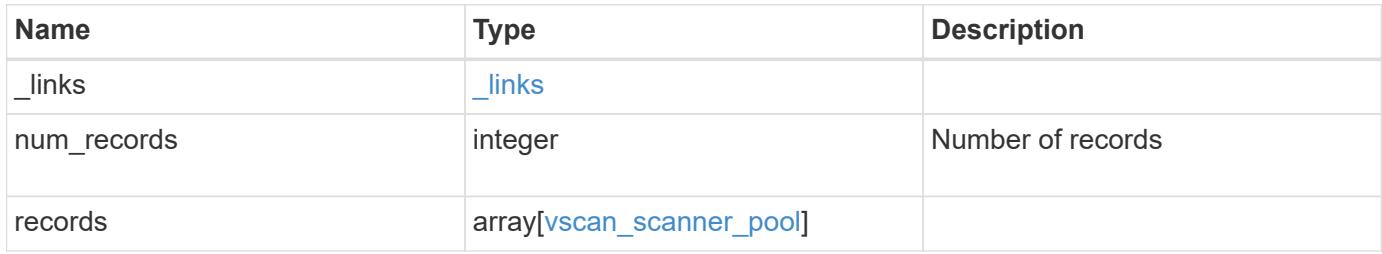

**Example response**

```
{
  " links": {
      "next": {
        "href": "/api/resourcelink"
      },
      "self": {
       "href": "/api/resourcelink"
      }
    },
    "num_records": 1,
    "records": {
      "cluster": {
         "_links": {
           "self": {
             "href": "/api/resourcelink"
           }
        },
        "name": "cluster1",
        "uuid": "1cd8a442-86d1-11e0-ae1c-123478563412"
      },
    "name": "scanner-1",
      "privileged_users": [
        "cifs\\u1",
       "cifs\\u2"
    \frac{1}{2},
      "role": "primary",
      "servers": [
        "1.1.1.1",
        "10.72.204.27",
        "vmwin204-27.fsct.nb"
    \frac{1}{\sqrt{2}}  "svm": {
        "_links": {
          "self": {
             "href": "/api/resourcelink"
           }
         },
       "name": "svm1",
         "uuid": "02c9e252-41be-11e9-81d5-00a0986138f7"
      }
    }
}
```
Status: Default, Error

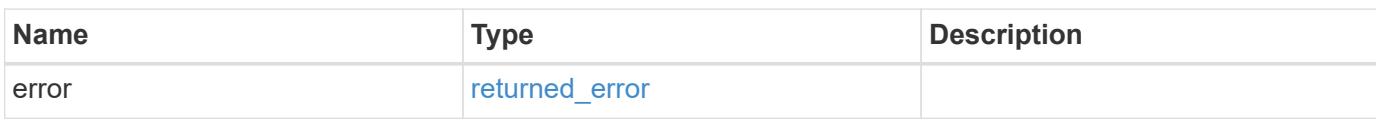

**Example error**

```
{
   "error": {
     "arguments": {
       "code": "string",
       "message": "string"
     },
      "code": "4",
      "message": "entry doesn't exist",
     "target": "uuid"
   }
}
```
**Definitions**

# **See Definitions**

href

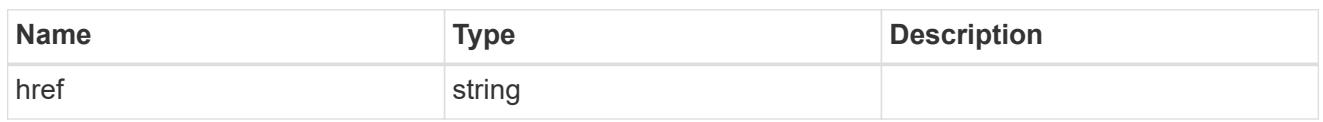

\_links

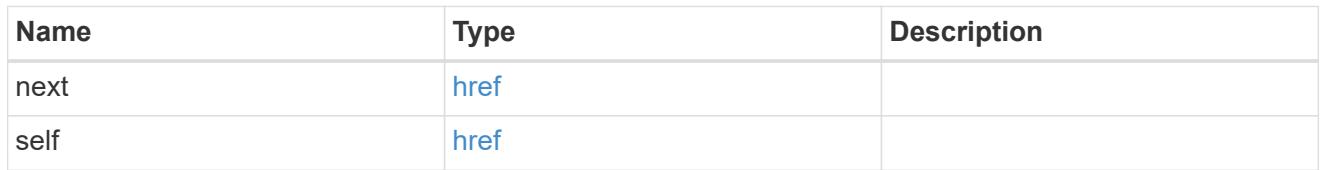

\_links

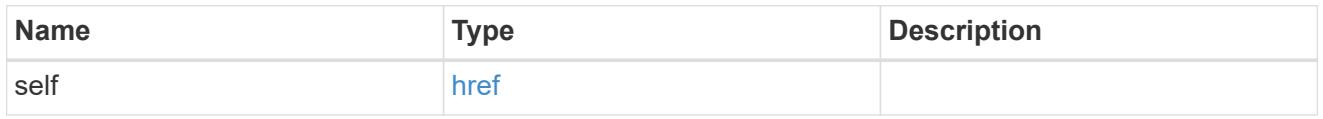

# cluster\_reference

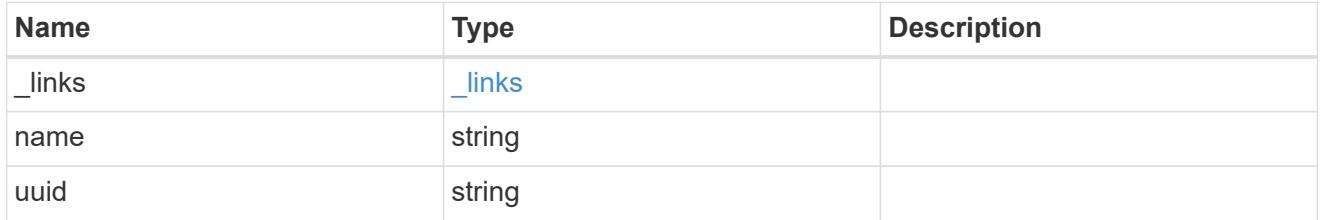

svm

SVM, applies only to SVM-scoped objects.

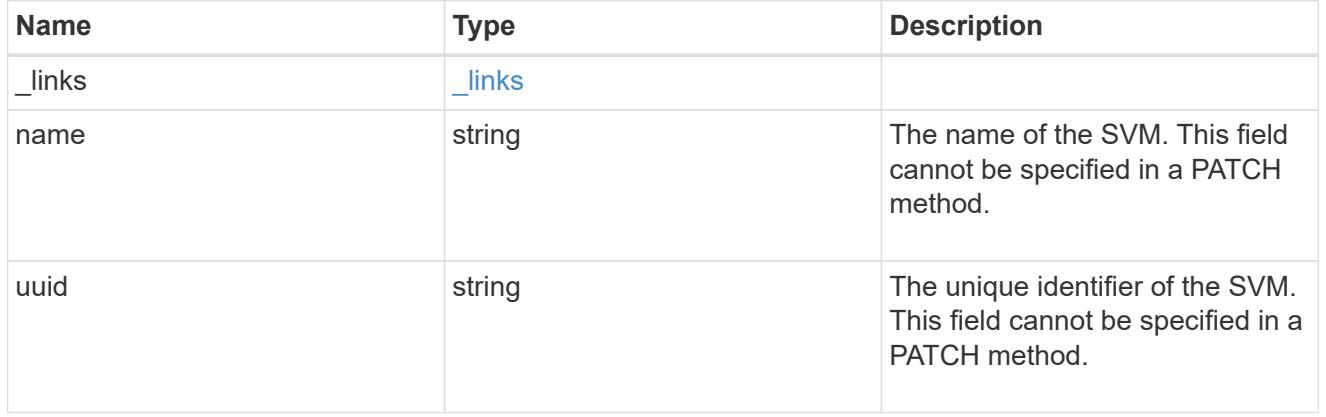

#### vscan\_scanner\_pool

Scanner pool is a set of attributes which are used to validate and manage connections between clustered ONTAP and external virus-scanning server, or "Vscan server".

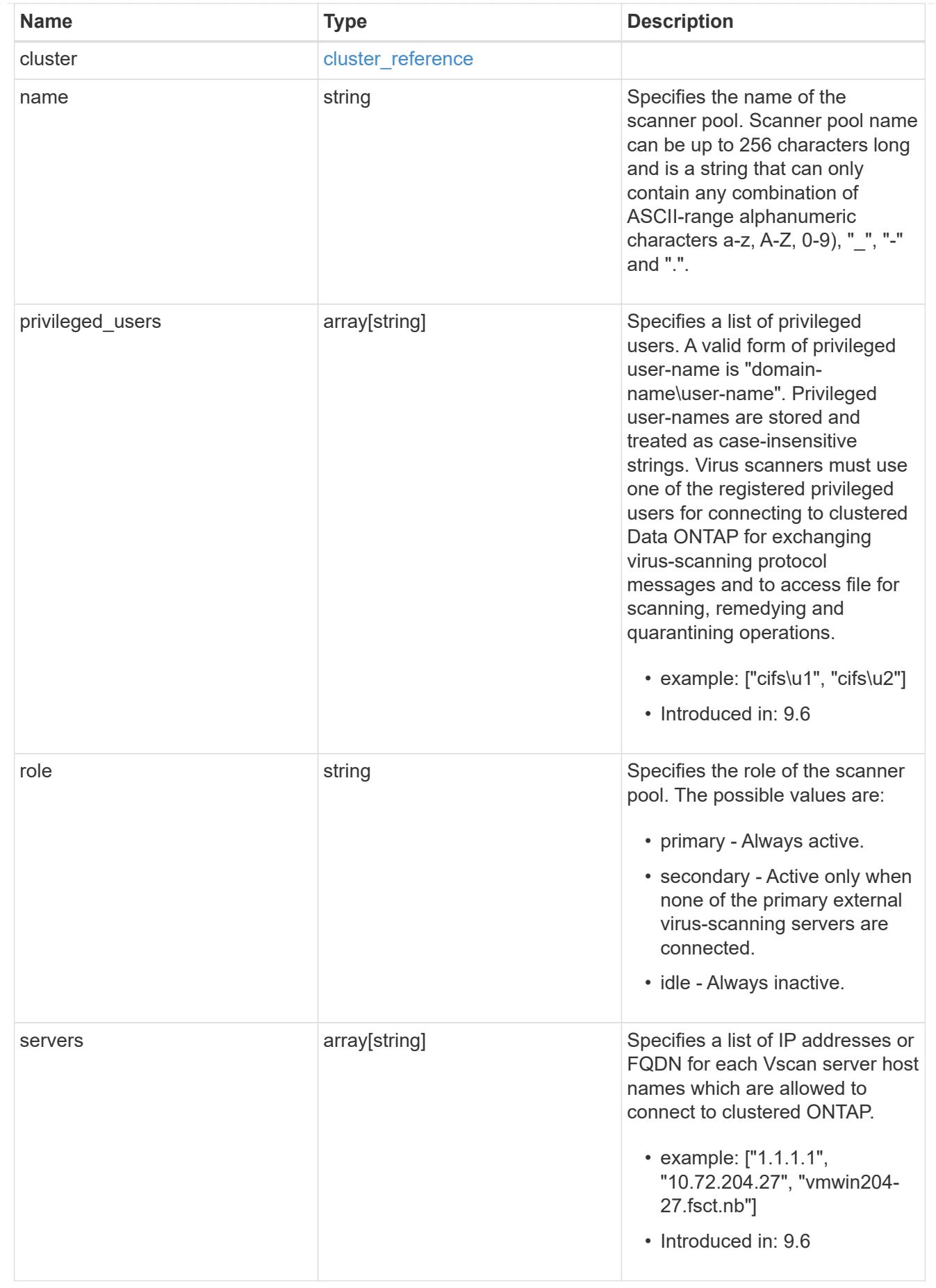

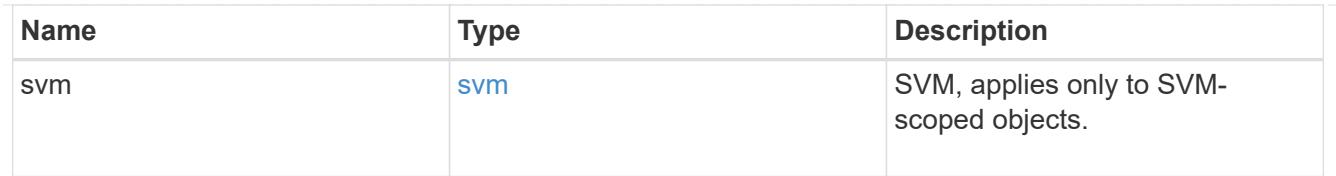

# error\_arguments

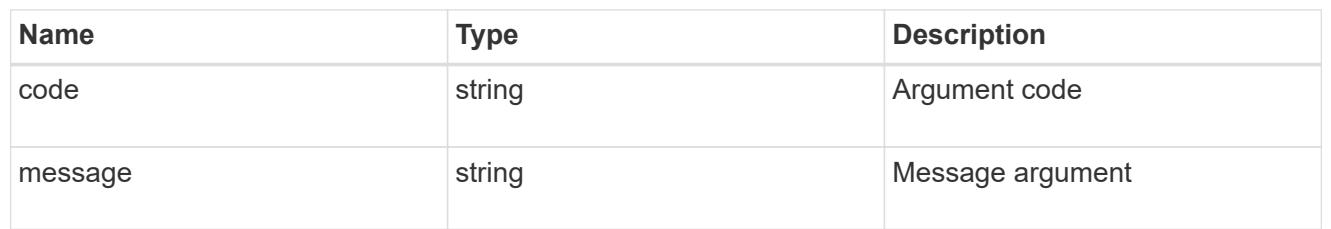

### returned\_error

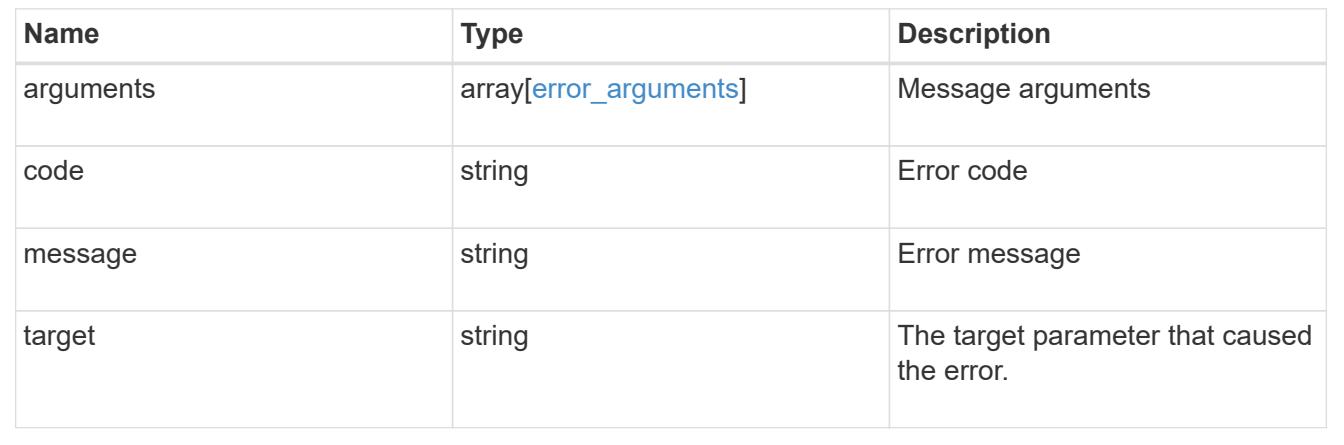

# **Create the Vscan scanner-pool configuration for an SVM**

POST /protocols/vscan/{svm.uuid}/scanner-pools

# **Introduced In:** 9.6

Creates a Vscan scanner-pool configuration for a specified SVM. You can create a scanner-pool with all fields specified or only mandatory fields specified.

Important notes:

- A scanner-pool must have servers and privileged users specified.
- If the role or cluster is not specified, the scanner-pool is created on the local cluster with the role set as primary.
	- \*`Only one of the fields cluster-uuid or cluster-name is required.

### **Required properties**

- svm.uuid or svm.name Existing SVM in which to create the Vscan configuration.
- name Scanner-pool name.
- privileged\_users List of privileged users.

• servers - List of server IP addresses or FQDNs.

### **Recommended optional properties**

- role Setting a role for a scanner-pool is recommended.
- cluster Passing the cluster name or UUID (or both) in a multi-cluster environment is recommended.

#### **Default property values**

If not specified in POST, the following default property values are assigned:

- role *primary*
- cluster.name Local cluster name.
- cluster.uuid Local cluster UUID.

#### **Related ONTAP commands**

- vserver vscan scanner-pool create
- vserver vscan scanner-pool apply-policy
- vserver vscan scanner-pool privileged-users add
- vserver vscan scanner-pool servers add

#### **Learn more**

• [DOC /protocols/vscan/{svm.uuid}/scanner-pools](https://docs.netapp.com/us-en/ontap-restapi/protocols_vscan_svm.uuid_scanner-pools_endpoint_overview.html)

#### **Parameters**

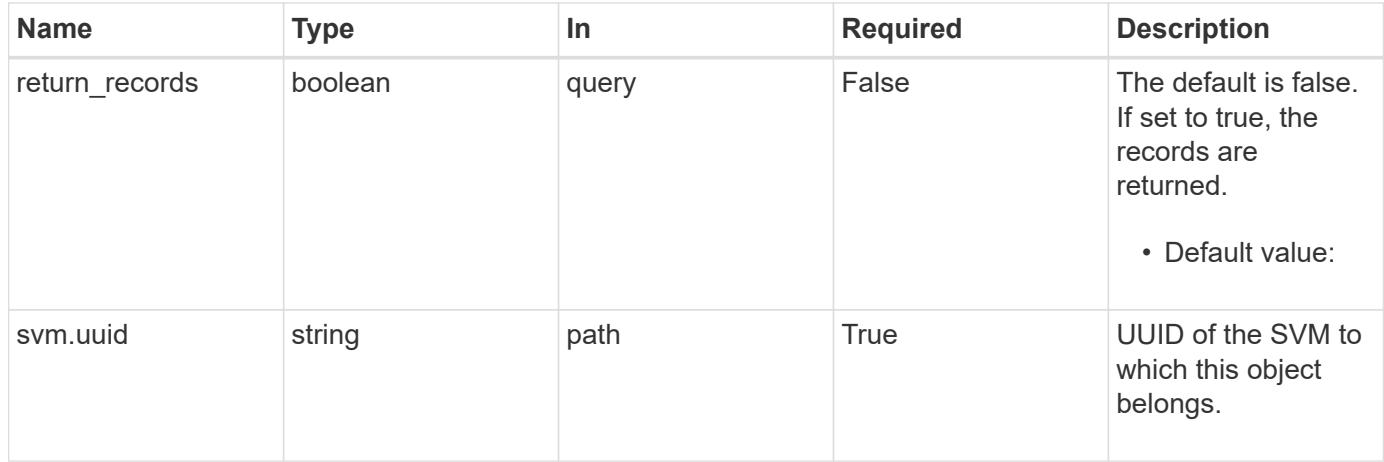

#### **Request Body**

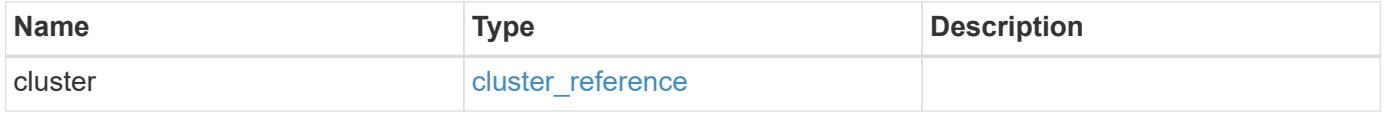

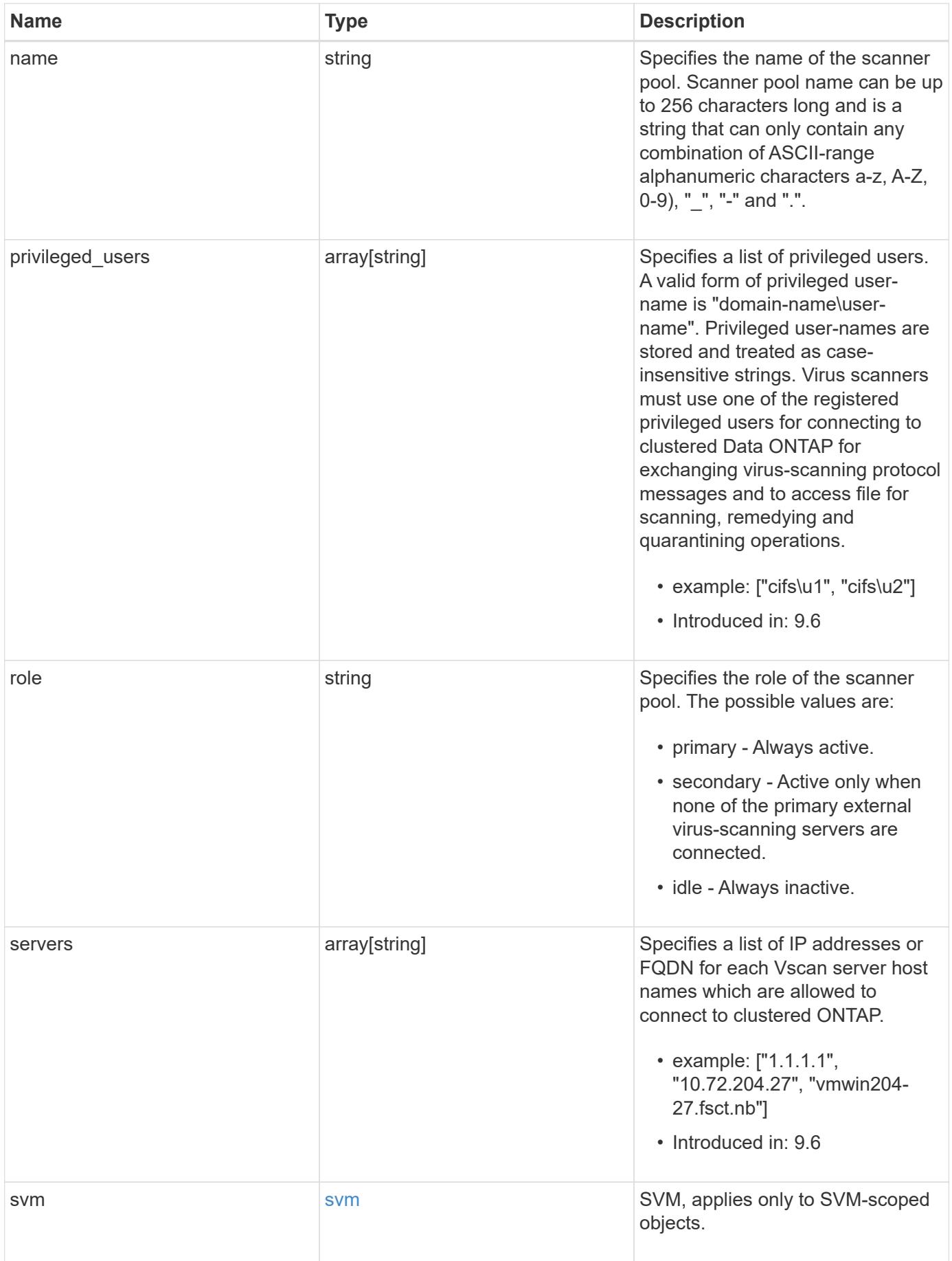

#### **Example request**

```
{
    "cluster": {
      "_links": {
        "self": {
           "href": "/api/resourcelink"
        }
      },
      "name": "cluster1",
      "uuid": "1cd8a442-86d1-11e0-ae1c-123478563412"
    },
  "name": "scanner-1",
    "privileged_users": [
     "cifs\\u1",
     "cifs\\u2"
  \left| \ \right|,
    "role": "primary",
    "servers": [
      "1.1.1.1",
      "10.72.204.27",
      "vmwin204-27.fsct.nb"
  \frac{1}{2},
    "svm": {
      "_links": {
        "self": {
          "href": "/api/resourcelink"
        }
      },
    "name": "svm1",
      "uuid": "02c9e252-41be-11e9-81d5-00a0986138f7"
    }
}
```
### **Response**

Status: 201, Created

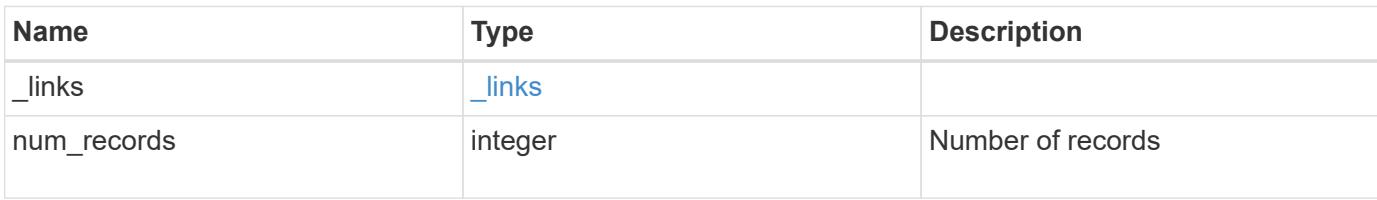

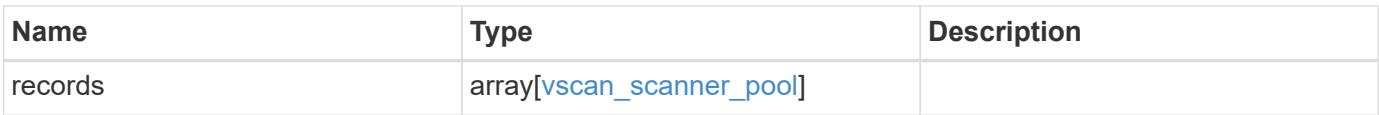

**Example response**

```
{
  " links": {
      "next": {
        "href": "/api/resourcelink"
      },
      "self": {
       "href": "/api/resourcelink"
      }
    },
    "num_records": 1,
    "records": {
      "cluster": {
         "_links": {
           "self": {
             "href": "/api/resourcelink"
           }
        },
        "name": "cluster1",
        "uuid": "1cd8a442-86d1-11e0-ae1c-123478563412"
      },
    "name": "scanner-1",
      "privileged_users": [
        "cifs\\u1",
        "cifs\\u2"
    \frac{1}{2},
      "role": "primary",
      "servers": [
        "1.1.1.1",
        "10.72.204.27",
        "vmwin204-27.fsct.nb"
    \left| \ \right|,
      "svm": {
        "_links": {
          "self": {
             "href": "/api/resourcelink"
           }
         },
       "name": "svm1",
         "uuid": "02c9e252-41be-11e9-81d5-00a0986138f7"
      }
    }
}
```
# **Headers**

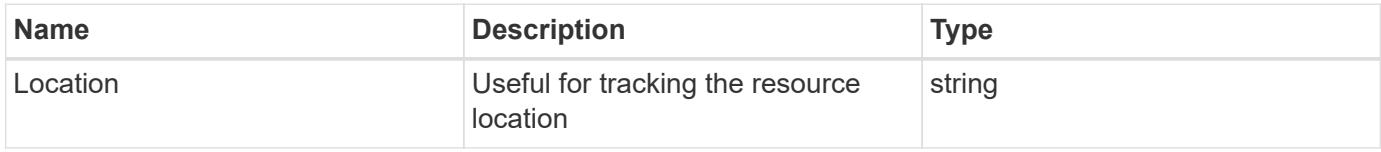

# **Error**

Status: Default

# ONTAP Error Response Codes

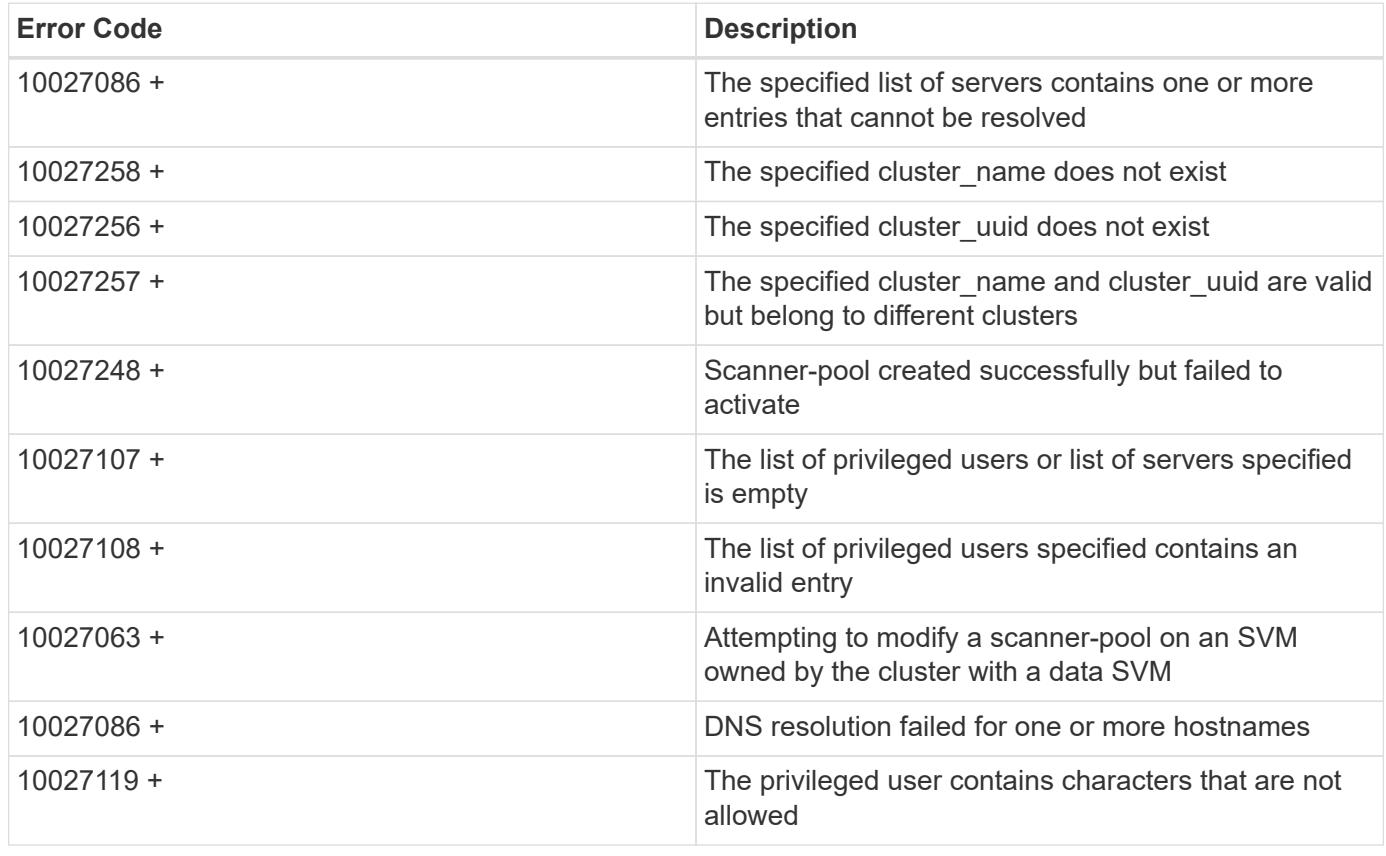

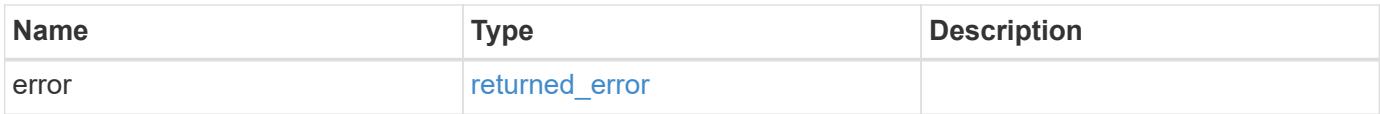

# **Example error**

```
{
   "error": {
     "arguments": {
       "code": "string",
      "message": "string"
     },
     "code": "4",
     "message": "entry doesn't exist",
     "target": "uuid"
   }
}
```
### **Definitions**

# **See Definitions**

href

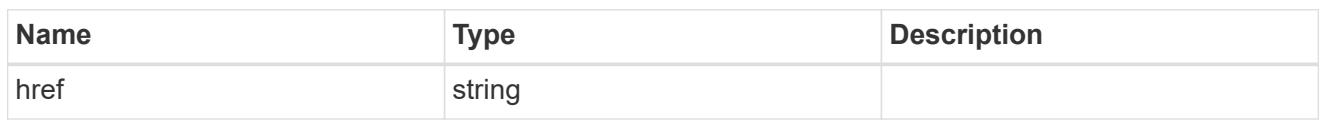

\_links

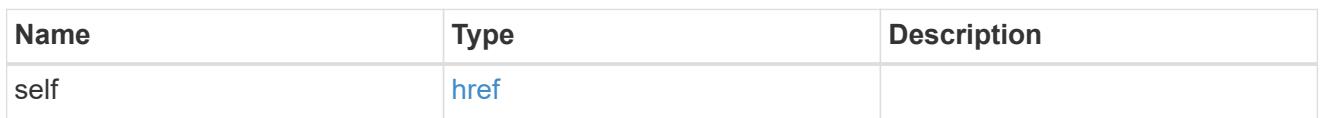

cluster\_reference

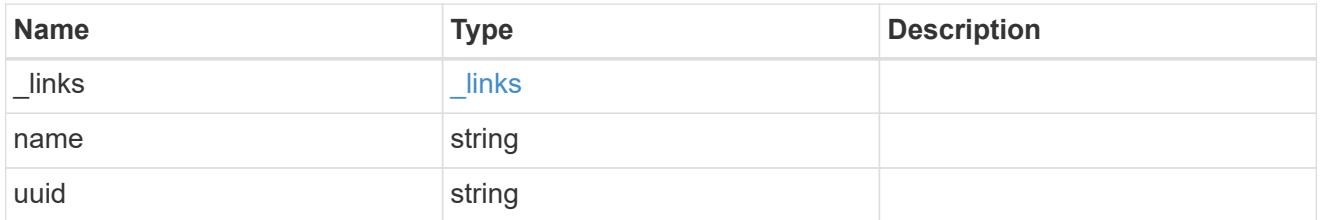

svm

SVM, applies only to SVM-scoped objects.

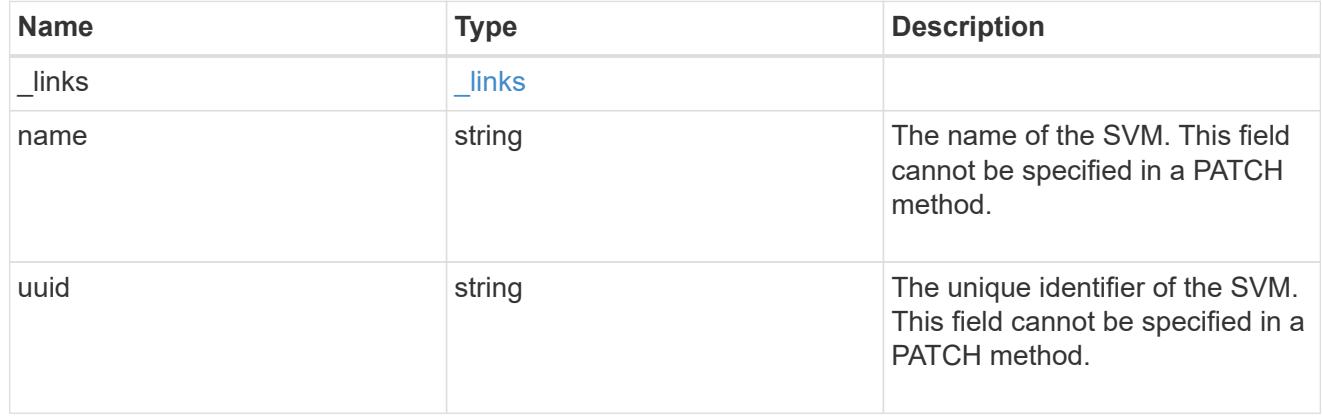

vscan\_scanner\_pool

Scanner pool is a set of attributes which are used to validate and manage connections between clustered ONTAP and external virus-scanning server, or "Vscan server".

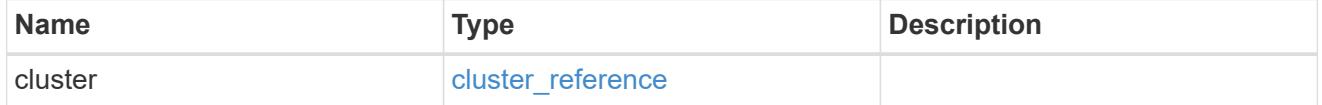

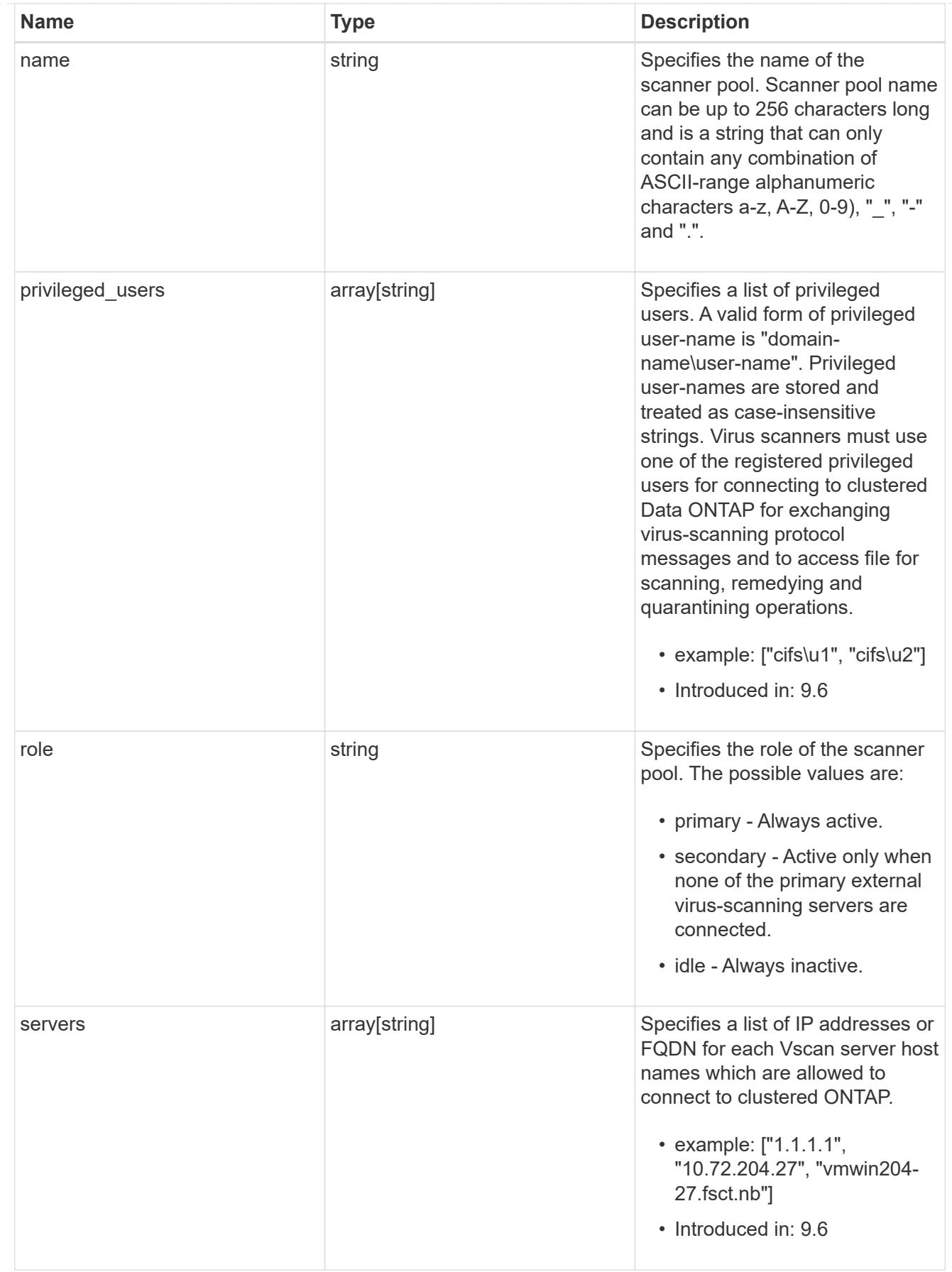

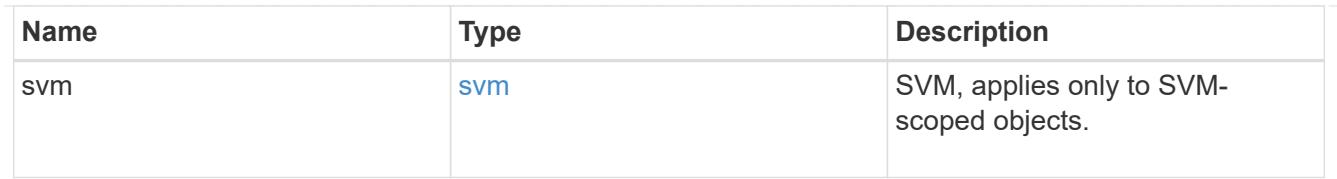

### \_links

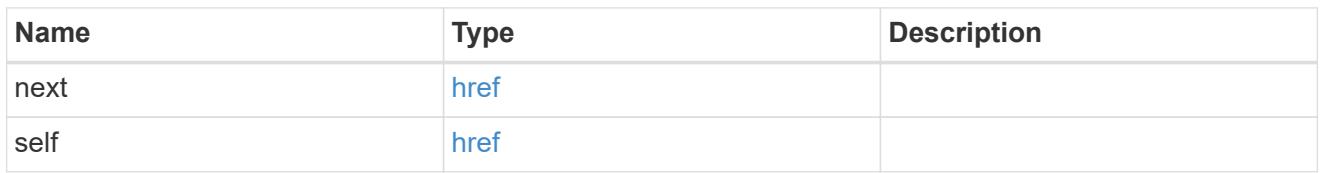

#### error\_arguments

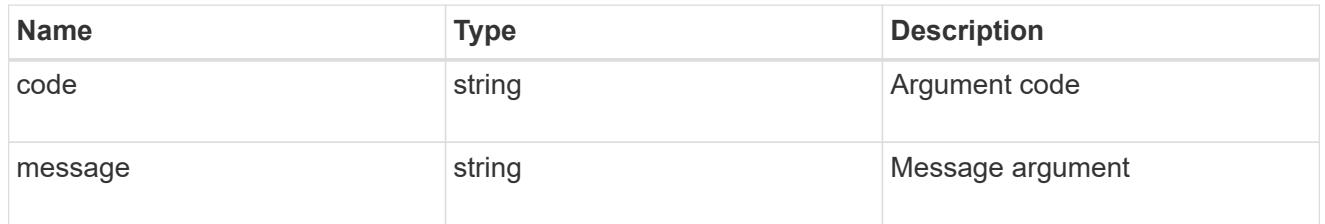

#### returned\_error

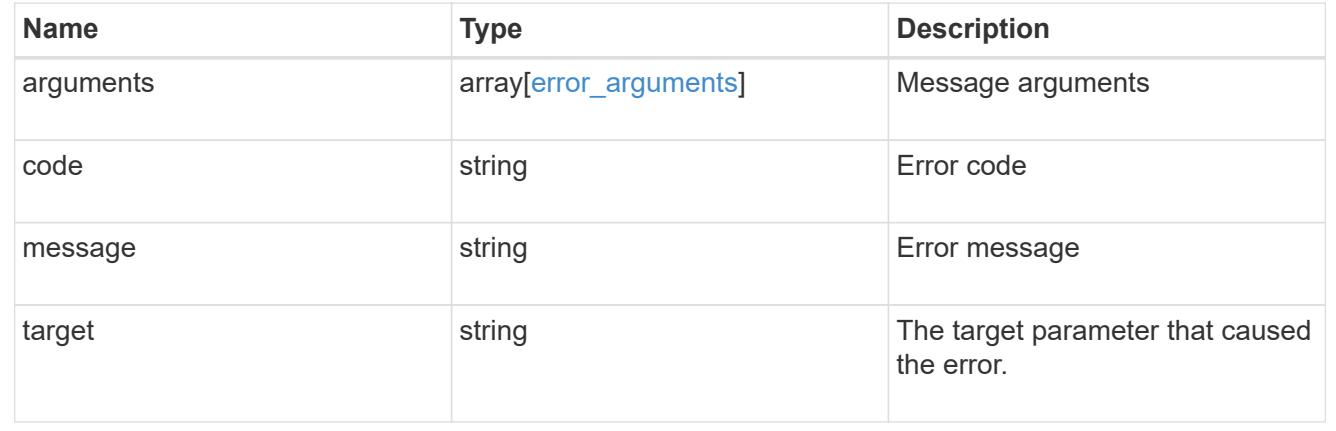

### **Delete the Vscan scanner-pool configuration**

DELETE /protocols/vscan/{svm.uuid}/scanner-pools/{name}

# **Introduced In:** 9.6

Deletes a Vscan scanner-pool configuration.

### Important notes:

- The Vscan scanner-pool DELETE endpoint deletes all of the Vscan scanner-pools for a specified SVM.
- If a Vscan is enabled, it requires at least one scanner-pool to be in the active state. Therefore, disable Vscan on the specified SVM so all the scanner-pools configured on that SVM can be deleted.

#### **Related ONTAP commands**

• vserver vscan scanner-pool delete

#### **Learn more**

• [DOC /protocols/vscan/{svm.uuid}/scanner-pools](https://docs.netapp.com/us-en/ontap-restapi/protocols_vscan_svm.uuid_scanner-pools_endpoint_overview.html)

#### **Parameters**

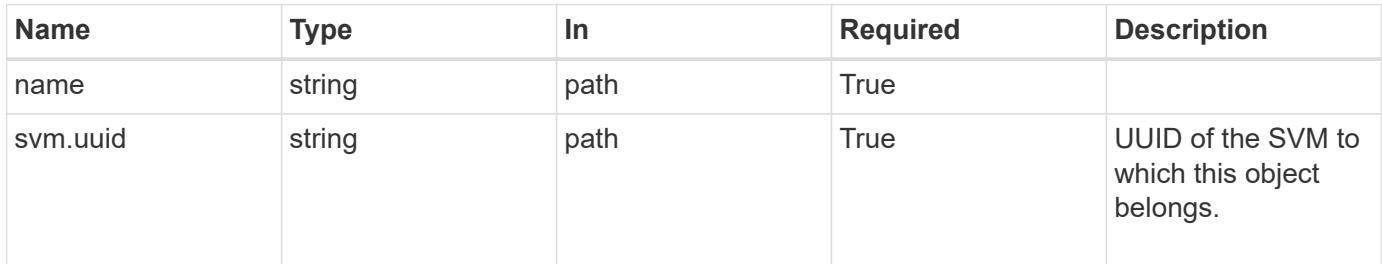

#### **Response**

Status: 200, Ok

### **Error**

Status: Default

# ONTAP Error Response Codes

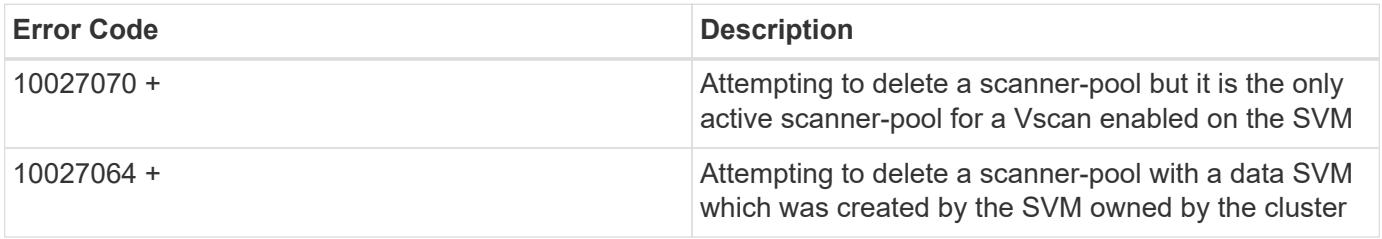

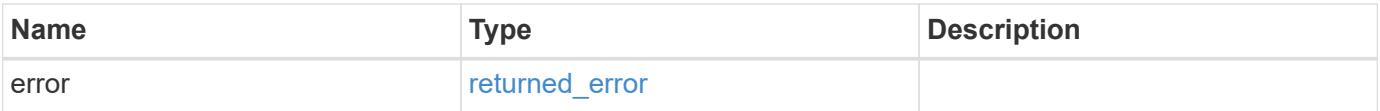

#### **Example error**

```
{
    "error": {
      "arguments": {
        "code": "string",
       "message": "string"
      },
      "code": "4",
      "message": "entry doesn't exist",
      "target": "uuid"
   }
}
```
### **Definitions**

### **See Definitions**

error\_arguments

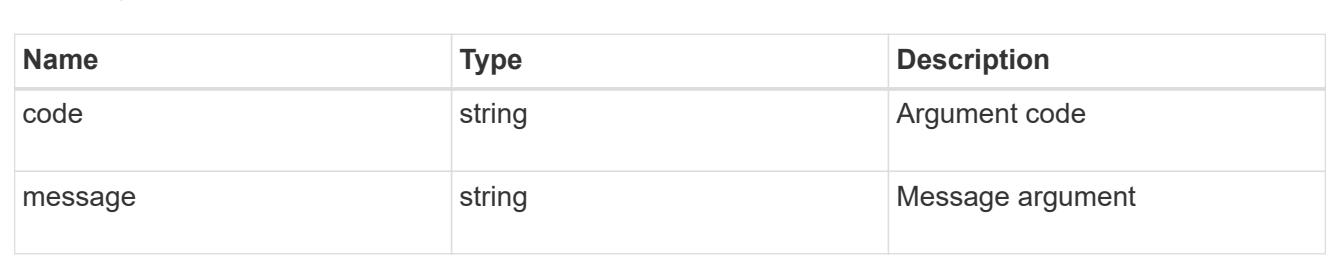

#### returned\_error

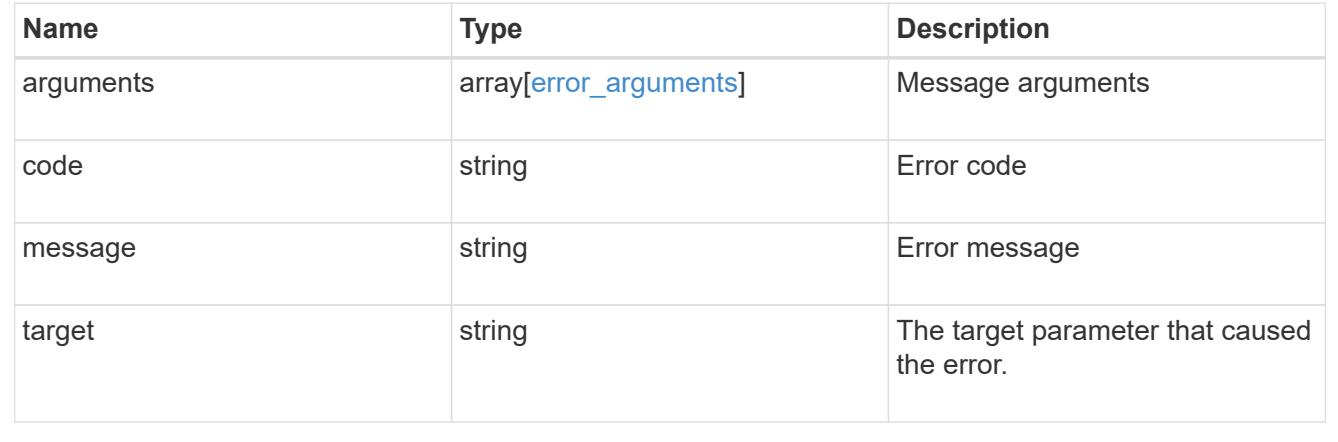

### **Retrieve the Vscan scanner-pool configuration for an SVM**

GET /protocols/vscan/{svm.uuid}/scanner-pools/{name}

### **Introduced In:** 9.6

Retrieves the configuration of a specified scanner-pool of an SVM.

# **Related ONTAP commands**

- vserver vscan scanner-pool show
- vserver vscan scanner-pool privileged-users show
- vserver vscan scanner-pool servers show

#### **Learn more**

• [DOC /protocols/vscan/{svm.uuid}/scanner-pools](https://docs.netapp.com/us-en/ontap-restapi/protocols_vscan_svm.uuid_scanner-pools_endpoint_overview.html)

#### **Parameters**

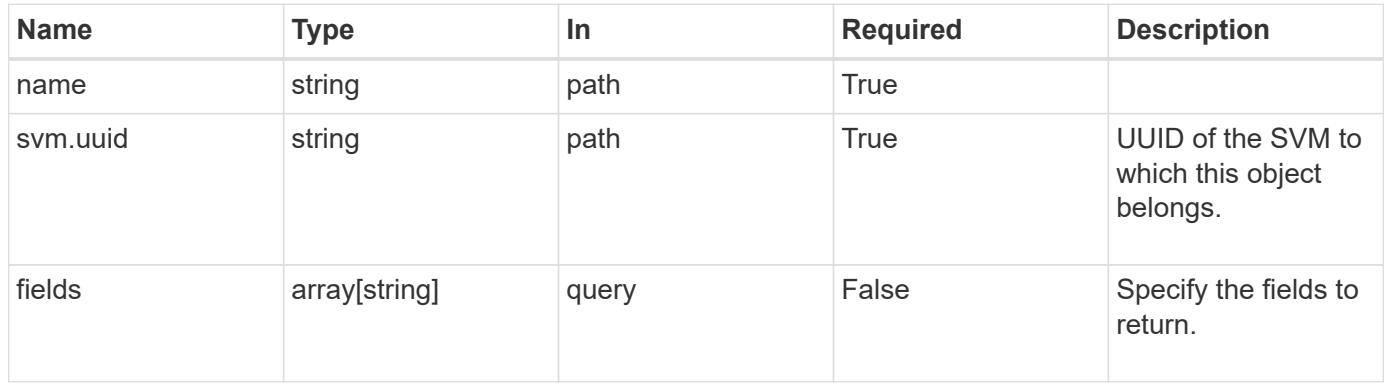

#### **Response**

Status: 200, Ok

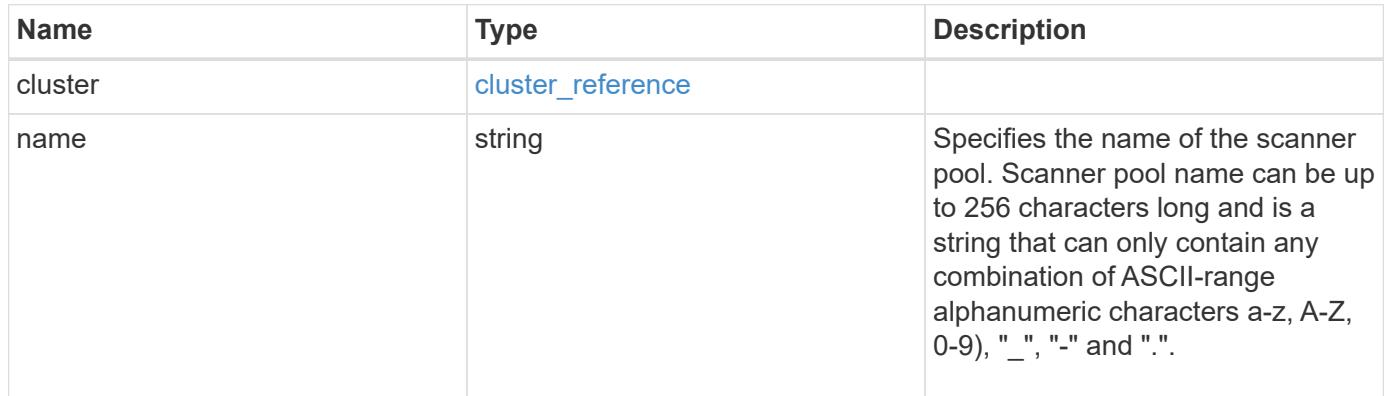

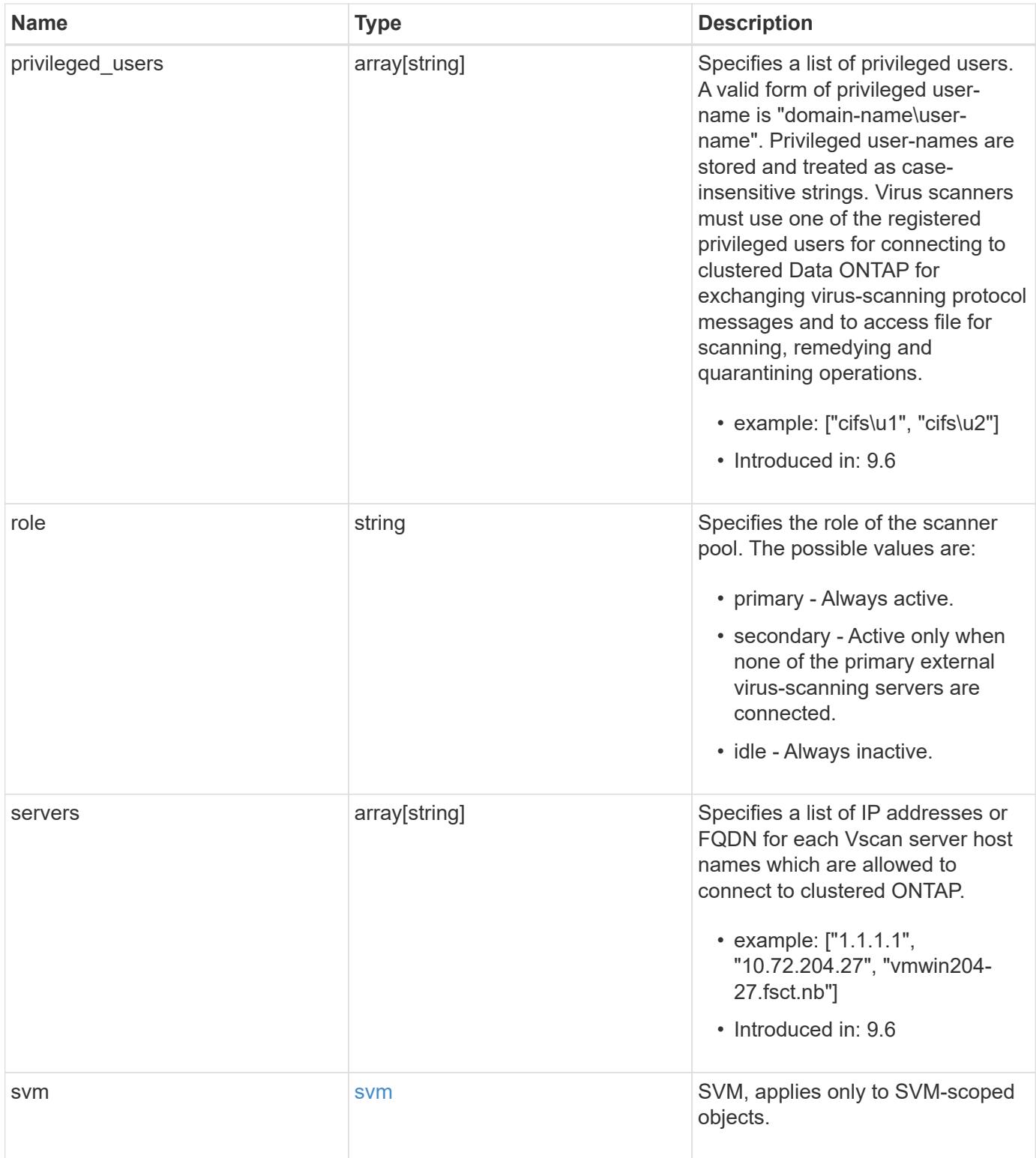

**Example response**

```
{
    "cluster": {
      "_links": {
        "self": {
          "href": "/api/resourcelink"
        }
      },
      "name": "cluster1",
      "uuid": "1cd8a442-86d1-11e0-ae1c-123478563412"
    },
  "name": "scanner-1",
    "privileged_users": [
     "cifs\\u1",
     "cifs\\u2"
  \left| \ \right|,
    "role": "primary",
    "servers": [
      "1.1.1.1",
     "10.72.204.27",
      "vmwin204-27.fsct.nb"
  \frac{1}{2},
    "svm": {
      "_links": {
       "self": {
          "href": "/api/resourcelink"
        }
      },
    "name": "svm1",
      "uuid": "02c9e252-41be-11e9-81d5-00a0986138f7"
    }
}
```
# **Error**

Status: Default, Error

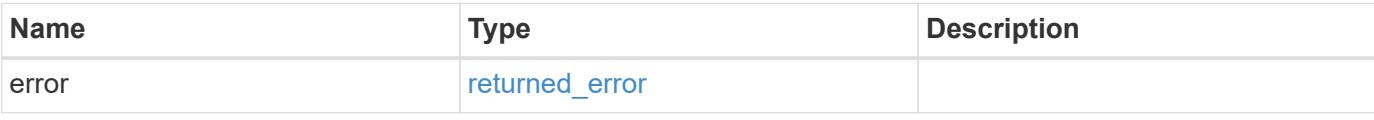

# **Example error**

```
{
   "error": {
     "arguments": {
       "code": "string",
      "message": "string"
     },
     "code": "4",
     "message": "entry doesn't exist",
     "target": "uuid"
   }
}
```
### **Definitions**

# **See Definitions**

href

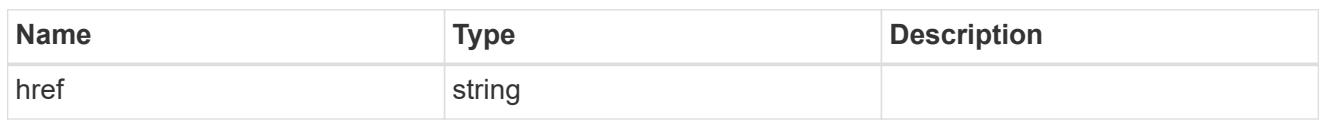

\_links

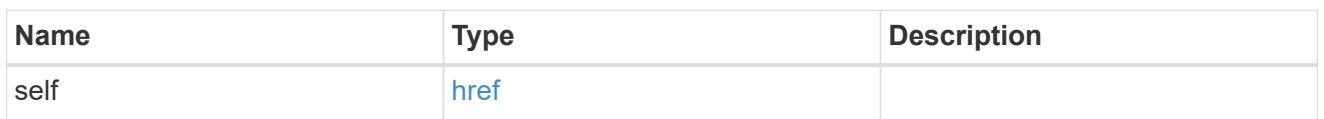

# cluster\_reference

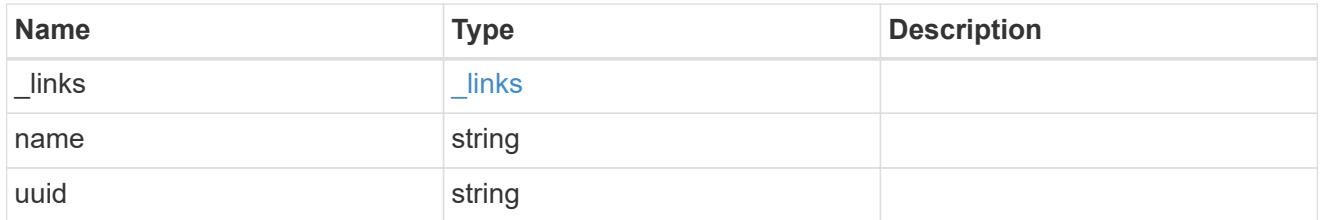

# svm

SVM, applies only to SVM-scoped objects.

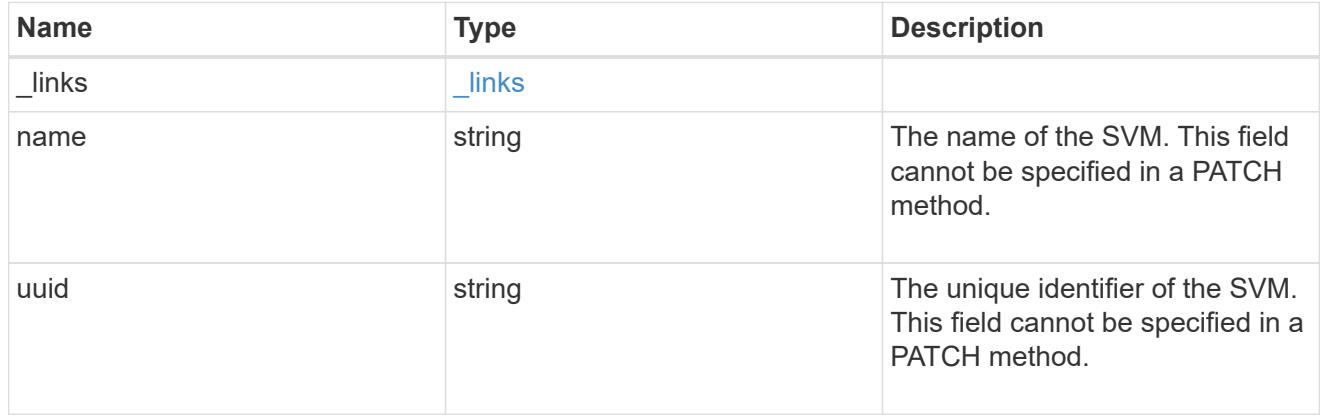

# error\_arguments

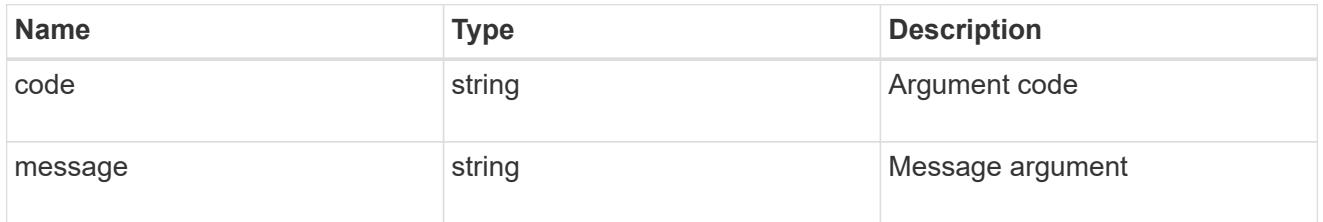

returned\_error

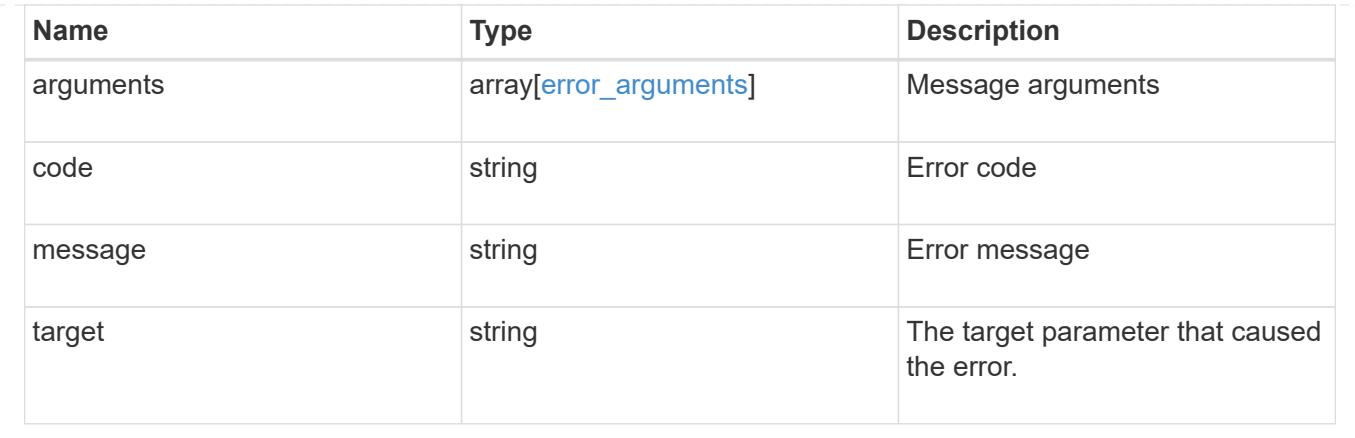

### **Update the Vscan scanner-pool configuration for an SVM**

```
PATCH /protocols/vscan/{svm.uuid}/scanner-pools/{name}
```
### **Introduced In:** 9.6

Updates the Vscan scanner-pool configuration of an SVM.

#### Important notes:

- Along with servers and privileged-users, the role of a scanner-pool can also be updated with the cluster on which a scanner-pool is allowed.
- If role is specified and cluster isn't, then role is applied to the local cluster.

#### **Related ONTAP commands**

- vserver vscan scanner-pool modify
- vserver vscan scanner-pool apply-policy
- vserver vscan scanner-pool privileged-users add
- vserver vscan scanner-pool privileged-users remove
- vserver vscan scanner-pool servers remove
- vserver vscan scanner-pool servers add

#### **Learn more**

• [DOC /protocols/vscan/{svm.uuid}/scanner-pools](https://docs.netapp.com/us-en/ontap-restapi/protocols_vscan_svm.uuid_scanner-pools_endpoint_overview.html)

#### **Parameters**

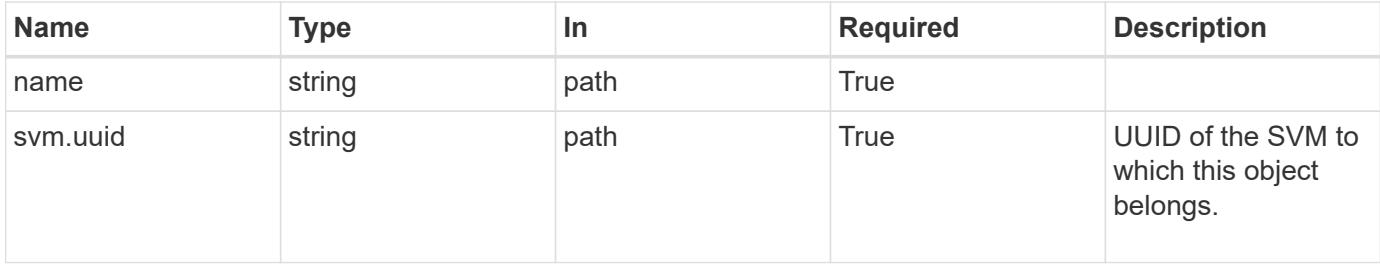

# **Request Body**

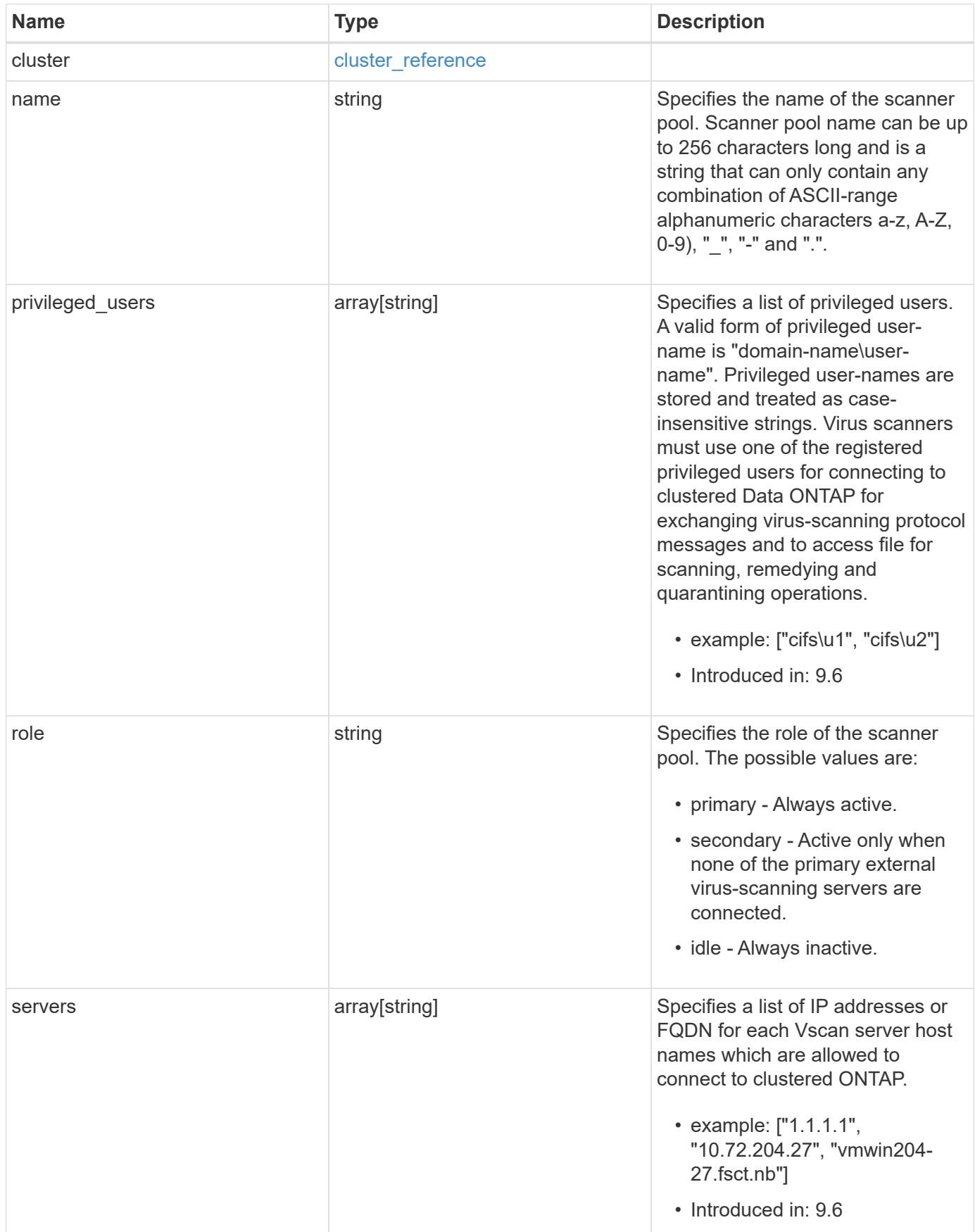

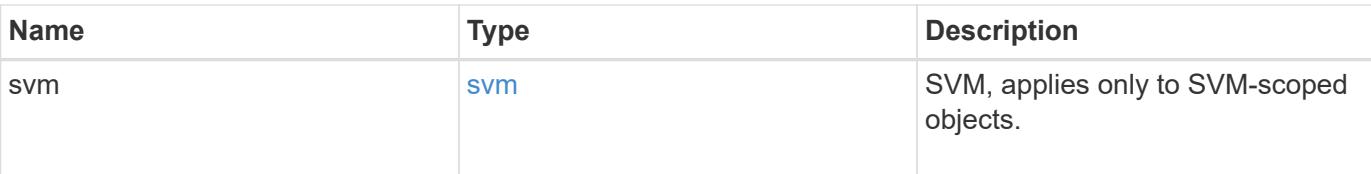

### **Example request**

```
{
    "cluster": {
      "_links": {
        "self": {
          "href": "/api/resourcelink"
        }
      },
    "name": "cluster1",
      "uuid": "1cd8a442-86d1-11e0-ae1c-123478563412"
    },
  "name": "scanner-1",
    "privileged_users": [
      "cifs\\u1",
      "cifs\\u2"
  \frac{1}{2}  "role": "primary",
    "servers": [
      "1.1.1.1",
      "10.72.204.27",
      "vmwin204-27.fsct.nb"
  \frac{1}{2},
    "svm": {
      "_links": {
        "self": {
           "href": "/api/resourcelink"
        }
      },
    "name": "svm1",
      "uuid": "02c9e252-41be-11e9-81d5-00a0986138f7"
   }
}
```
#### **Response**

Status: 200, Ok

Status: Default

### ONTAP Error Response Codes

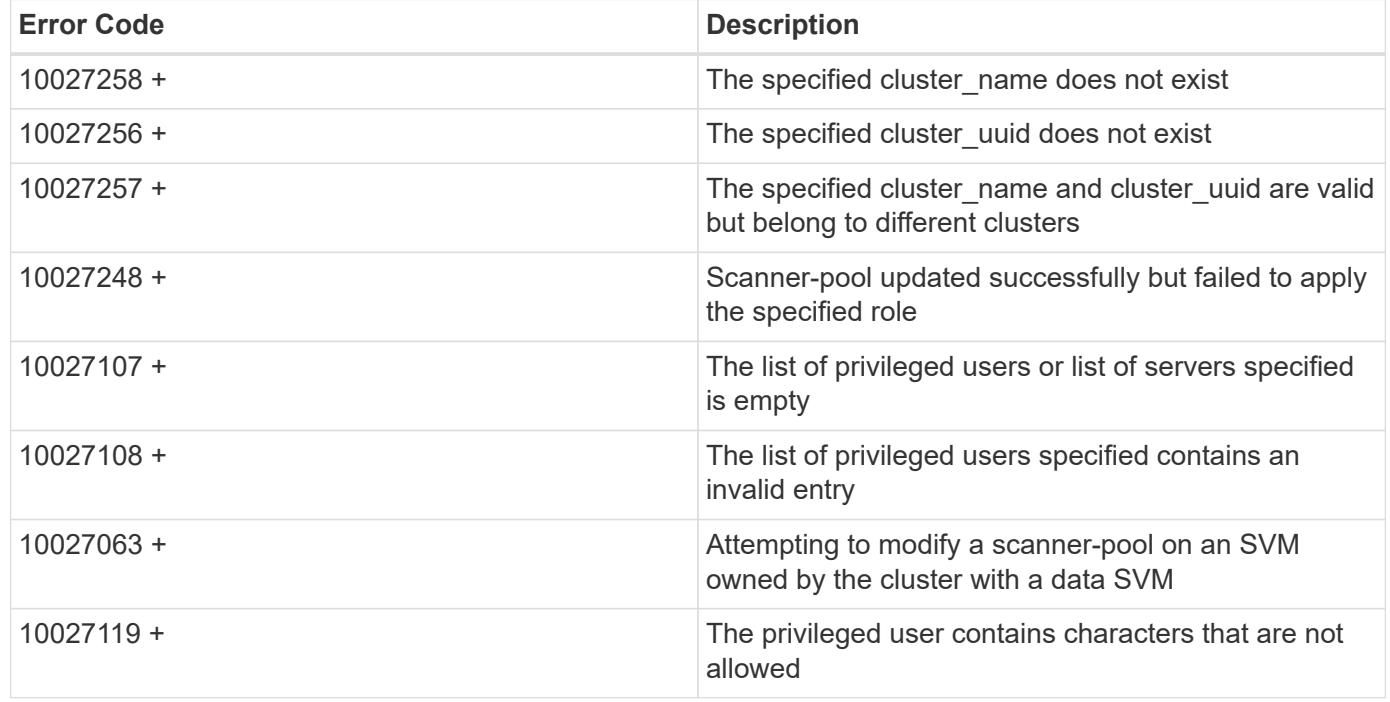

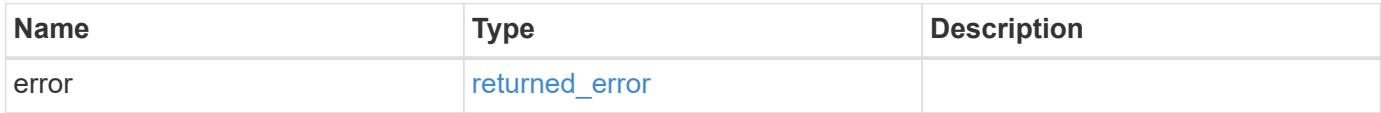

# **Example error**

```
{
   "error": {
     "arguments": {
       "code": "string",
       "message": "string"
      },
     "code": "4",
      "message": "entry doesn't exist",
     "target": "uuid"
   }
}
```
### **Definitions**

# **See Definitions**

href

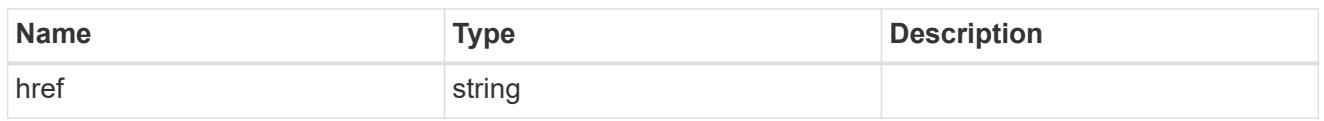

\_links

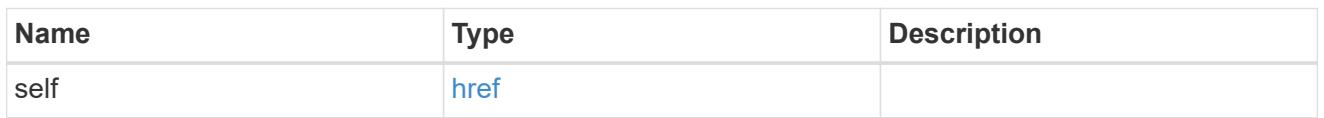

# cluster\_reference

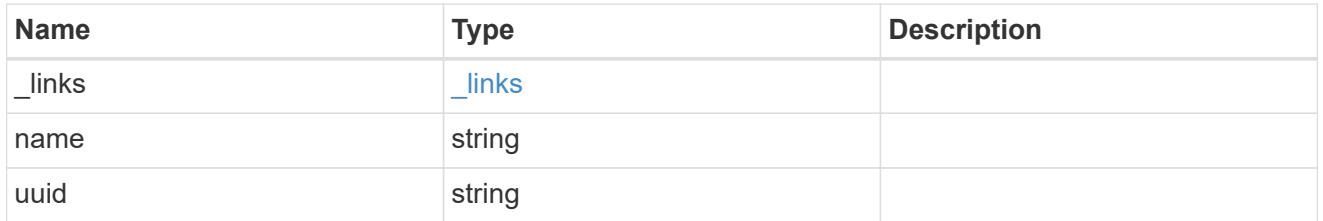

svm

SVM, applies only to SVM-scoped objects.

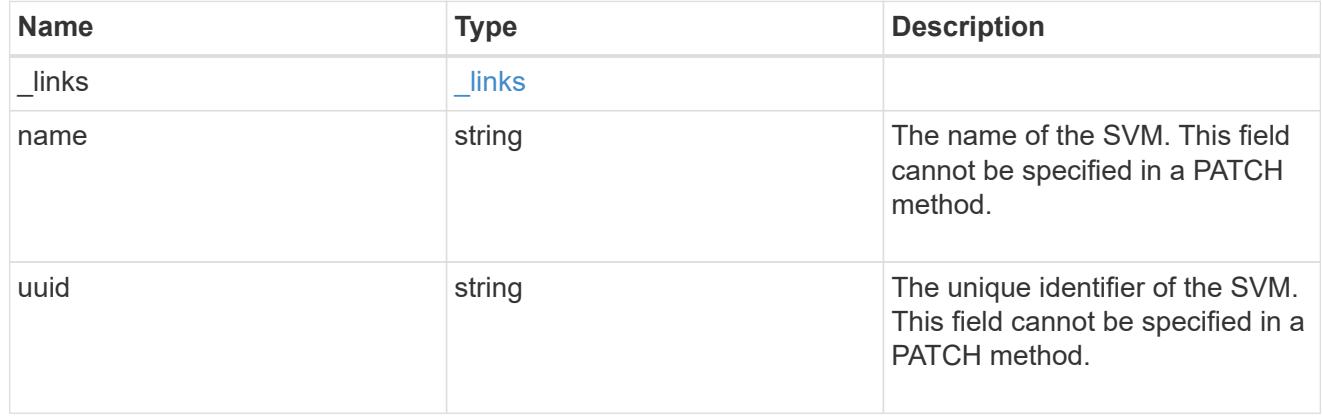

vscan\_scanner\_pool

Scanner pool is a set of attributes which are used to validate and manage connections between clustered ONTAP and external virus-scanning server, or "Vscan server".

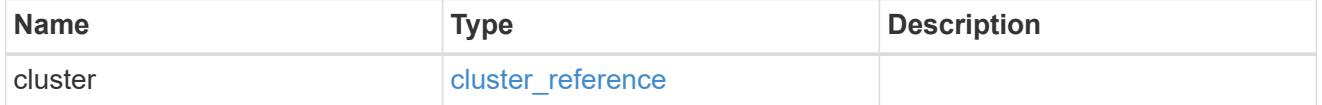

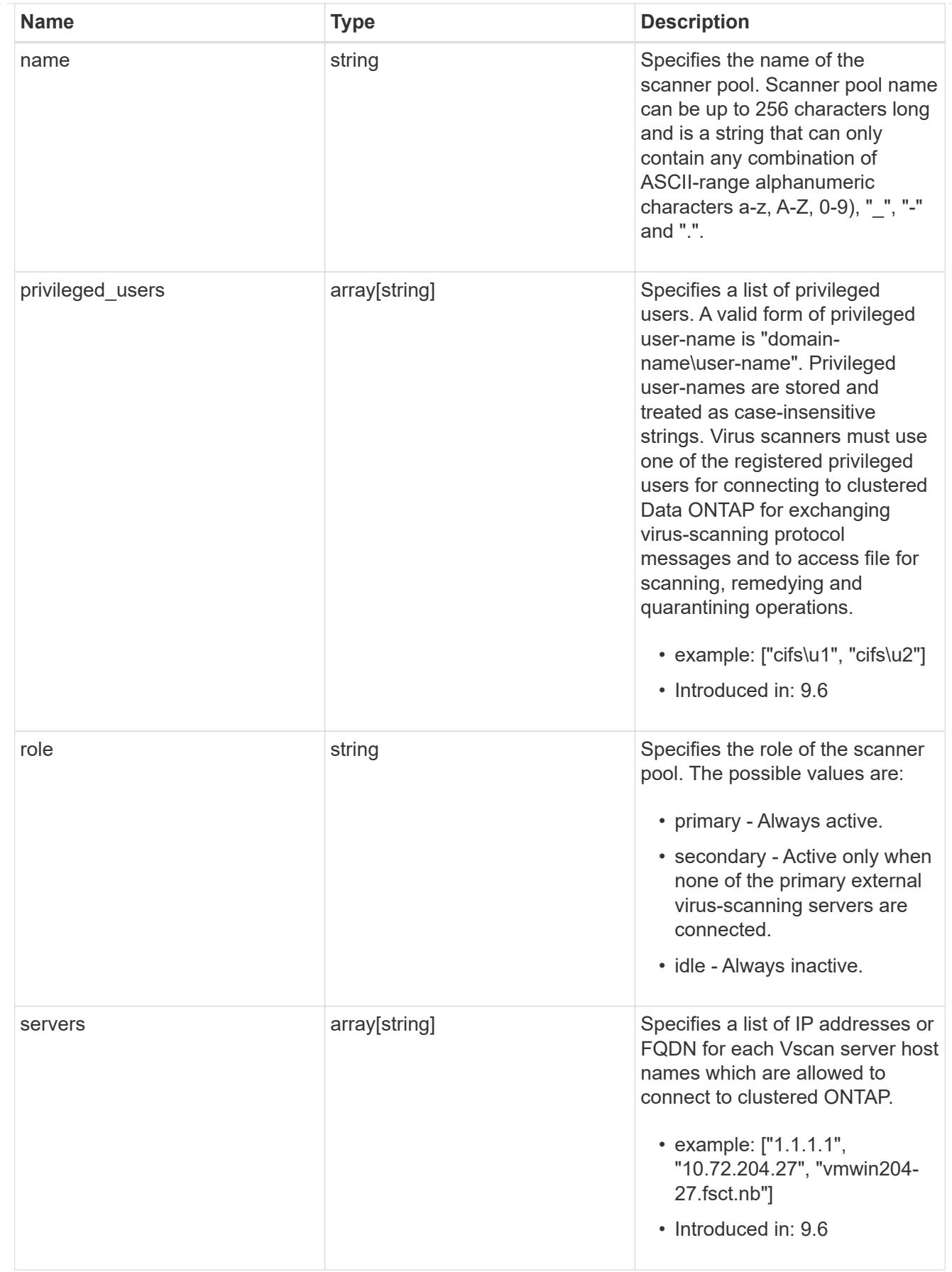
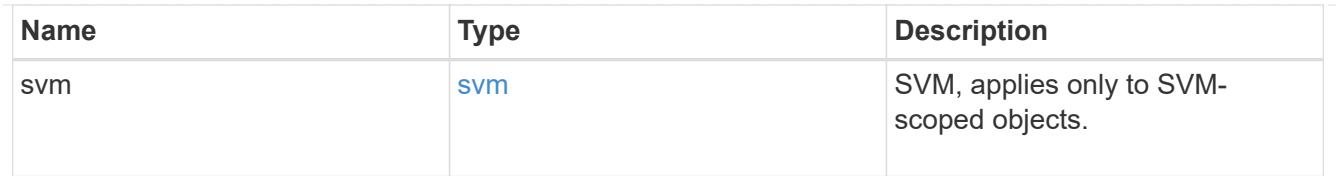

### error\_arguments

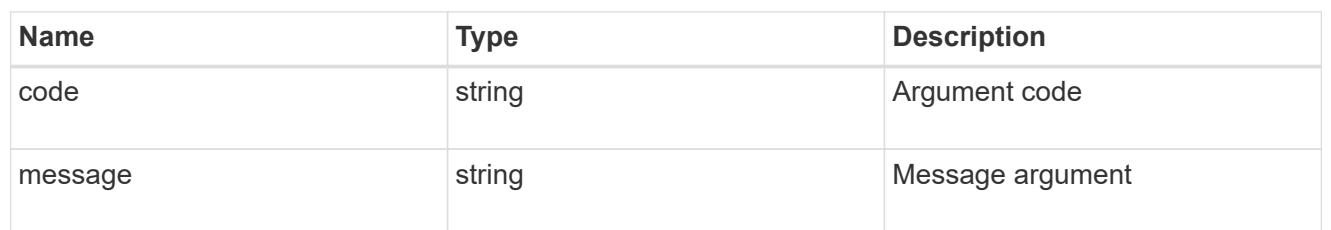

### returned\_error

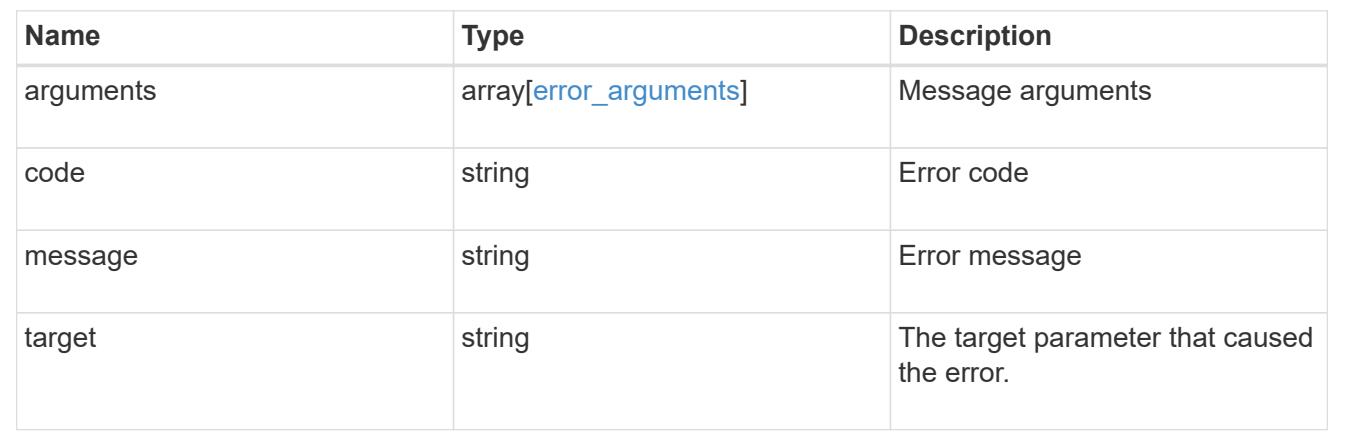

# **NDMP**

# **NDMP overview**

NDMP (Network Data Management Protocol) provides an open standard for network-based backup of network-attached storage (NAS). NDMP minimizes the coding required for different applications by providing standard commands for backing up and restoring file servers. NDMP increases the speed and efficiency of NAS data protection, as data can bypass backup servers and be written directly to tape storage. Starting from ONTAP 8.2, the software supports SVM aware NDMP backups. This helps in optimizing NDMP backup performance by choosing efficient data transfer paths and is fully compatible with integrated non-disruptive operations and volume mobility capabilities of ONTAP software. In order to support this feature, a CAB extension must be implemented by backup vendors.

These APIs allow you to manage the following endpoints:

- ndmp
- ndmp nodes
- ndmp svms
- ndmp sessions

### **APIs**

#### **NDMP**

These APIs are used to manage NDMP mode, SVM-scope or node-scope.

#### **NDMP nodes**

These APIs are used to manage node configurations.

#### **NDMP SVMs**

These APIs are used to manage NDMP configurations of SVMs.

#### **NDMP sessions**

These APIs are used to manage diagnostic information on NDMP sessions belonging to a specific SVM in the case of SVM-scope or to a specific node in the case of node-scope.

# **Manage NDMP mode**

### **Protocols NDMP endpoint overview**

You can use this API to manage NDMP mode: SVM-scope or node-scope.

### **Examples**

Updates NDMP mode to SVM:

```
 PATCH "/api/protocols/ndmp" '{"mode":"svm"}'
```
Updates NDMP mode to node:

```
 PATCH "/api/protocols/ndmp" '{"mode":"node"}'
```
### **Retrieve the current NDMP mode**

GET /protocols/ndmp

#### **Introduced In:** 9.7

Retrieves the current NDMP mode.

#### **Related ONTAP commands**

• system services ndmp node-scope-mode status

#### **Learn more**

• [DOC /protocols/ndmp](https://docs.netapp.com/us-en/ontap-restapi/protocols_ndmp_endpoint_overview.html)

### **Parameters**

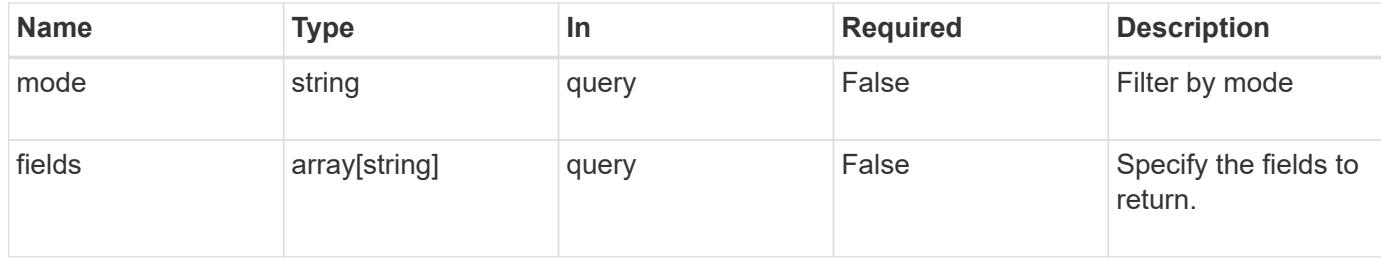

#### **Response**

Status: 200, Ok

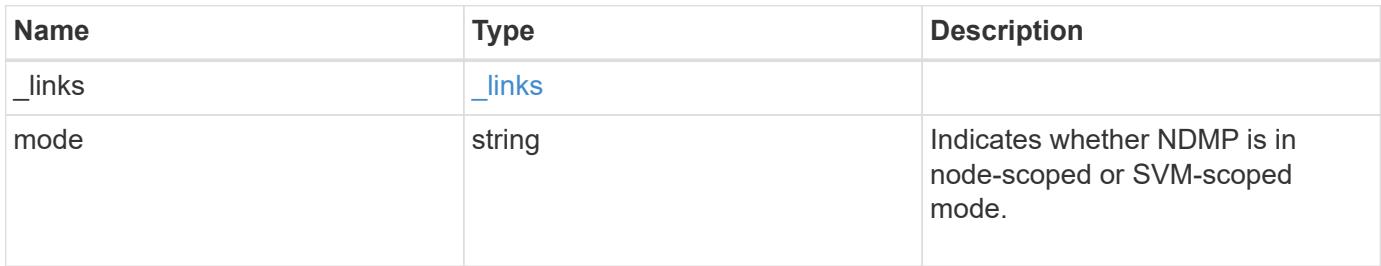

# **Example response**

```
{
   "_links": {
     "self": {
        "href": "/api/resourcelink"
     }
    },
    "mode": "svm"
}
```
### **Error**

```
Status: Default, Error
```
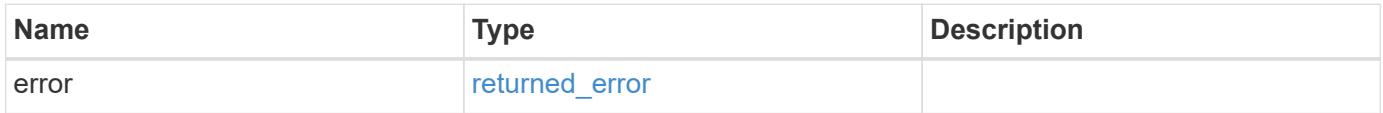

# **Example error**

```
{
   "error": {
     "arguments": {
       "code": "string",
      "message": "string"
     },
     "code": "4",
     "message": "entry doesn't exist",
     "target": "uuid"
   }
}
```
## **See Definitions**

href

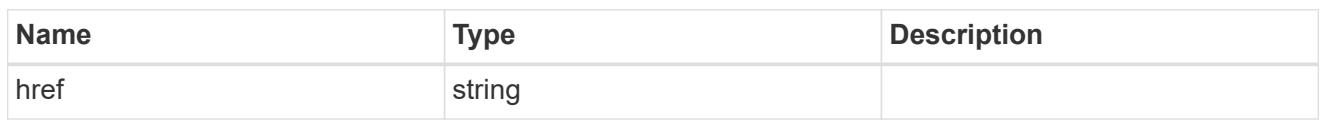

\_links

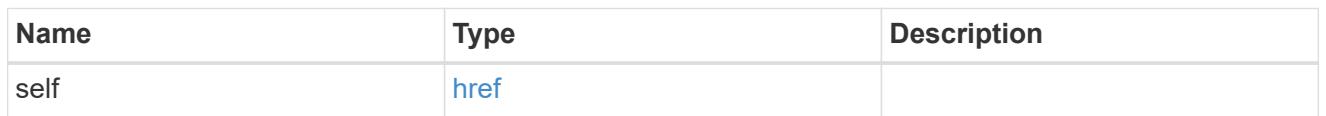

# error\_arguments

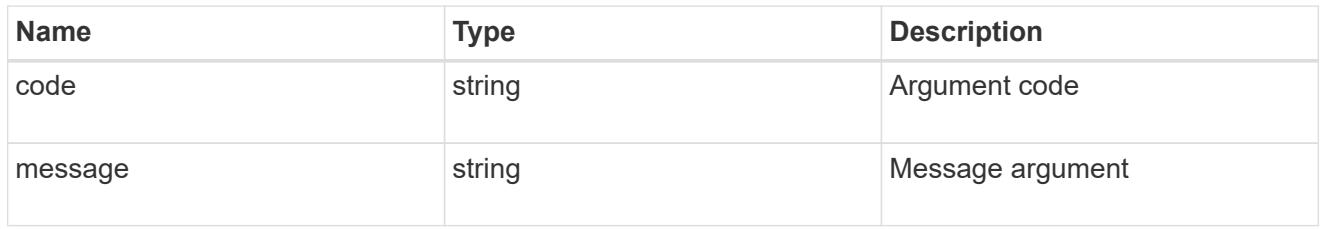

# returned\_error

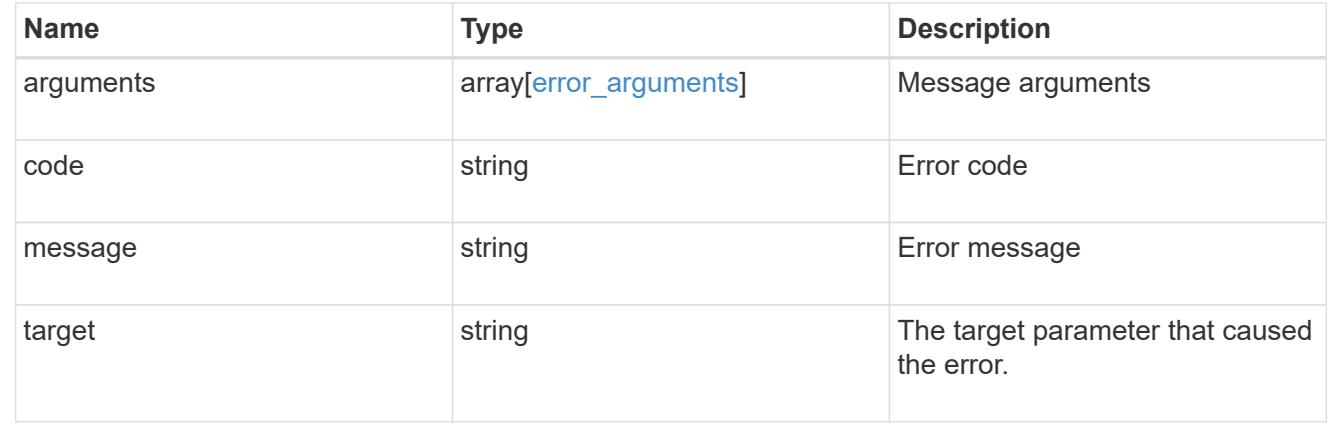

# **Update the NDMP mode**

PATCH /protocols/ndmp

# **Introduced In:** 9.7

Updates the NDMP mode.

#### **Related ONTAP commands**

• system services ndmp node-scope-mode

### **Learn more**

• [DOC /protocols/ndmp](https://docs.netapp.com/us-en/ontap-restapi/protocols_ndmp_endpoint_overview.html)

### **Request Body**

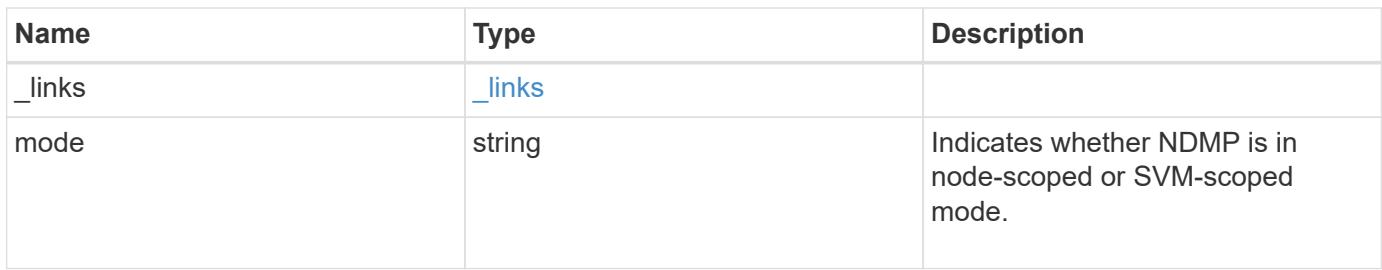

# **Example request**

```
{
   "_links": {
     "self": {
       "href": "/api/resourcelink"
     }
   },
    "mode": "svm"
}
```
#### **Response**

```
Status: 200, Ok
```
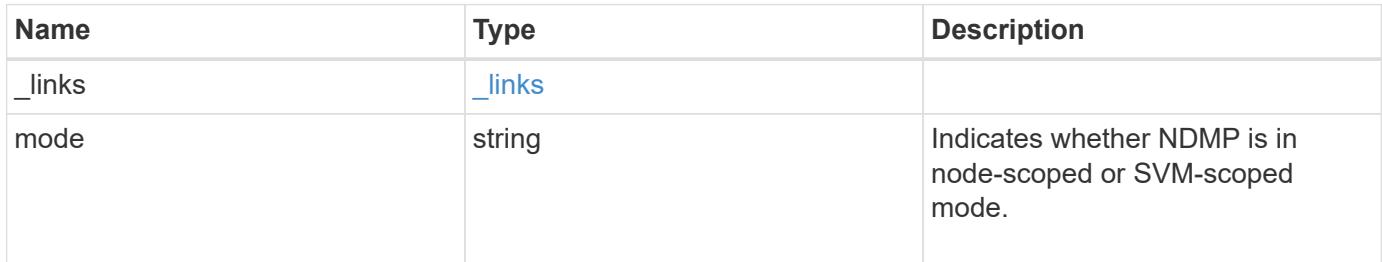

#### **Example response**

```
{
   "_links": {
      "self": {
        "href": "/api/resourcelink"
     }
    },
    "mode": "svm"
}
```
## **Error**

Status: Default

ONTAP Error Response codes

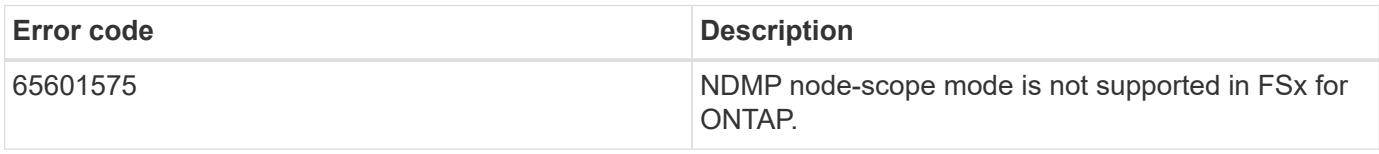

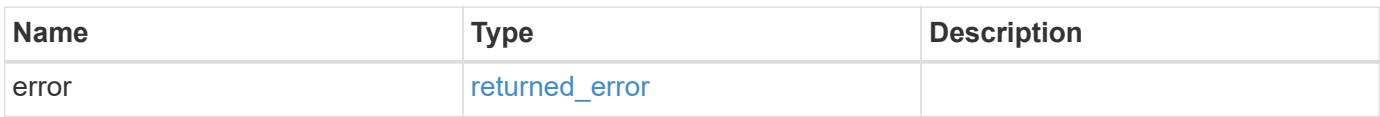

### **Example error**

```
{
   "error": {
     "arguments": {
       "code": "string",
       "message": "string"
      },
      "code": "4",
     "message": "entry doesn't exist",
      "target": "uuid"
   }
}
```
## **See Definitions**

href

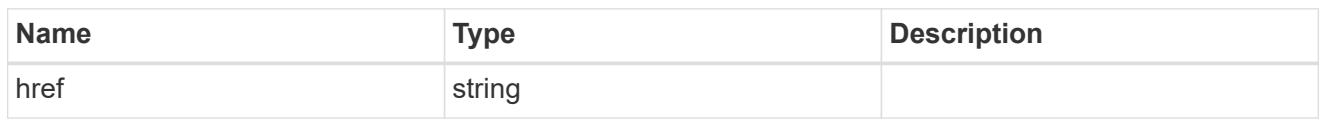

\_links

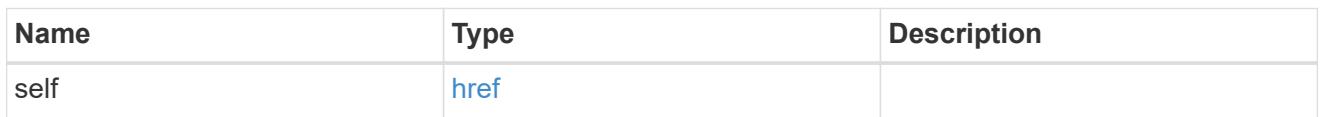

# cluster\_ndmp\_properties

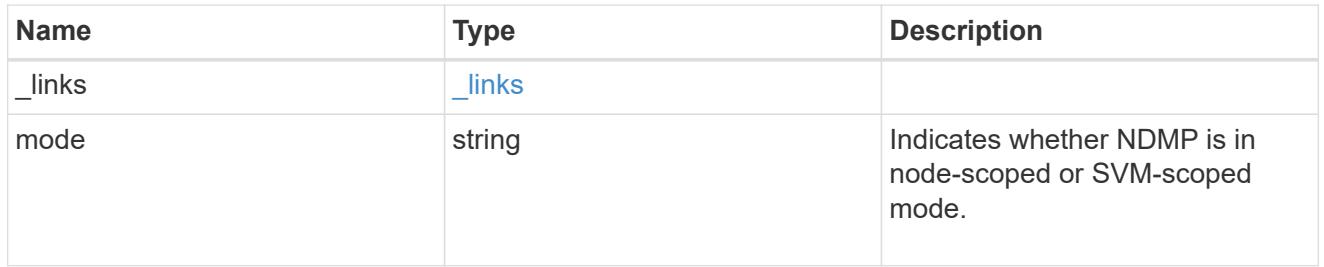

# error\_arguments

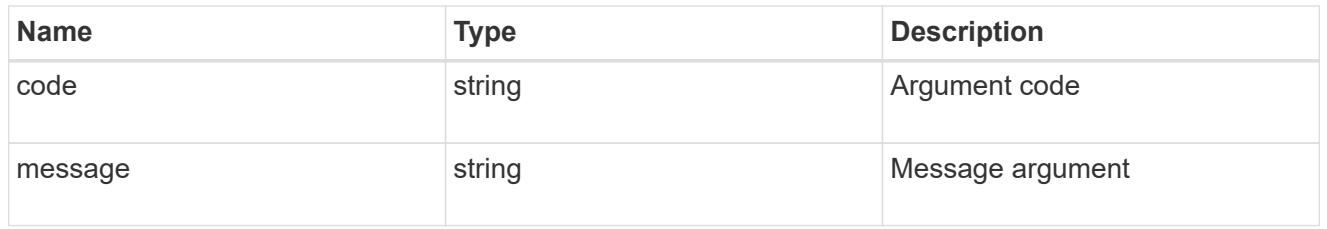

# returned\_error

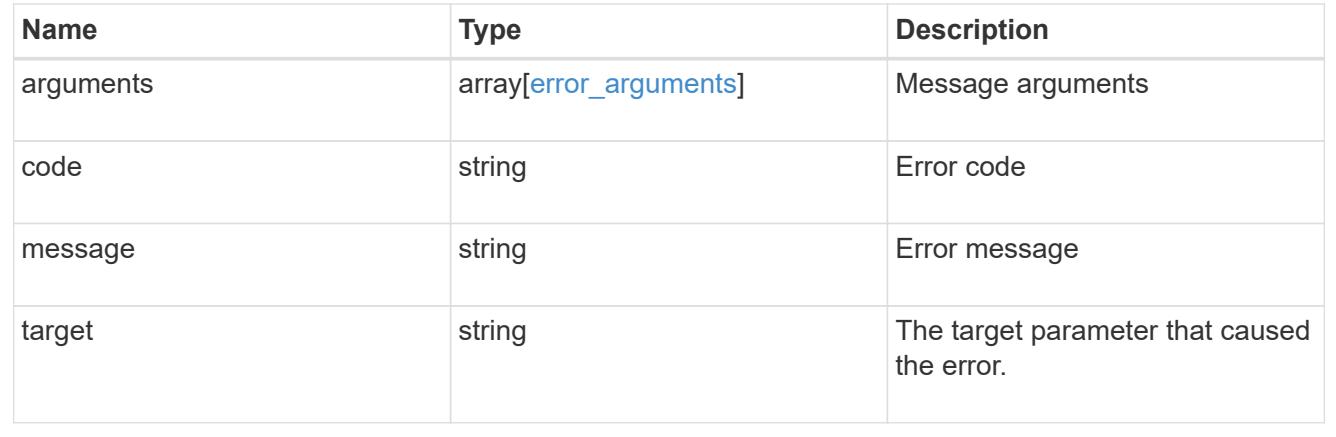

# **Manage NDMP node configurations**

### **Protocols NDMP nodes endpoint overview**

You can use this API to manage node configurations. The authentication types "plaintext" and "plaintext sso" are used to show that the password uses clear text. Also, they contain no differences for NDMP node scope.

# **Examples**

Updates "enabled" and "authentication\_types" fields:

```
 PATCH "/api/protocols/ndmp/nodes/13bb2092-458b-11e9-9c06-0050568ea64e"
'{"enabled":"false","authentication_types":["plaintext"]}'
```
### Updates the "user" field:

```
 PATCH "/api/protocols/ndmp/nodes/13bb2092-458b-11e9-9c06-0050568ea64e"
'{"user":"user22"}'
```
# **Retrieve the NDMP node configurations for all nodes**

GET /protocols/ndmp/nodes

### **Introduced In:** 9.7

Retrieves NDMP node configurations for all of the nodes.

### **Related ONTAP commands**

• system services ndmp show

#### **Learn more**

• [DOC /protocols/ndmp/nodes](https://docs.netapp.com/us-en/ontap-restapi/protocols_ndmp_nodes_endpoint_overview.html)

#### **Parameters**

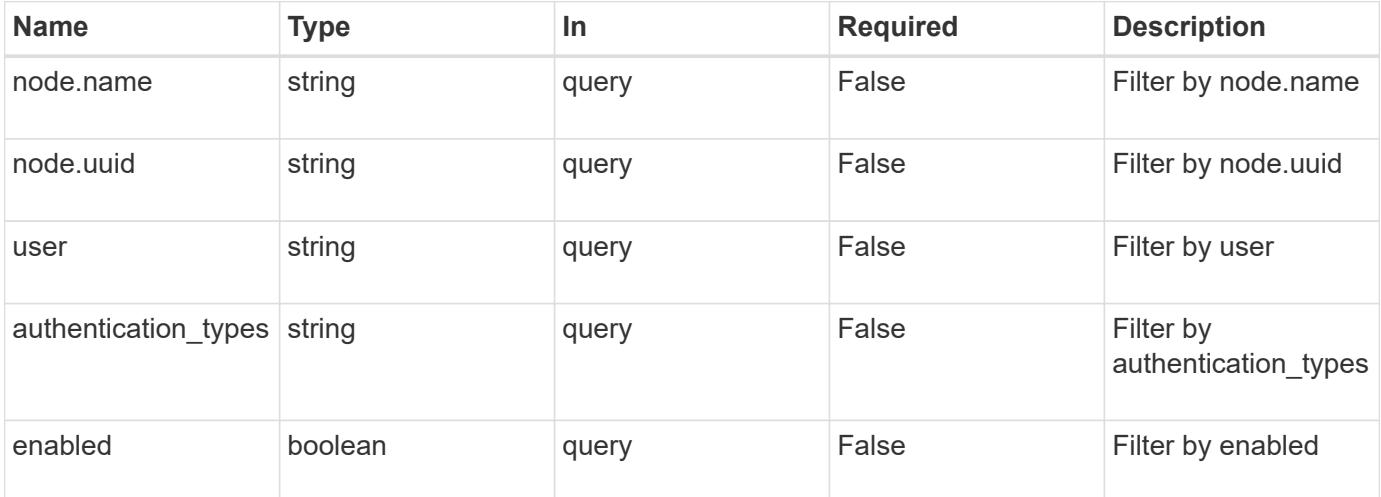

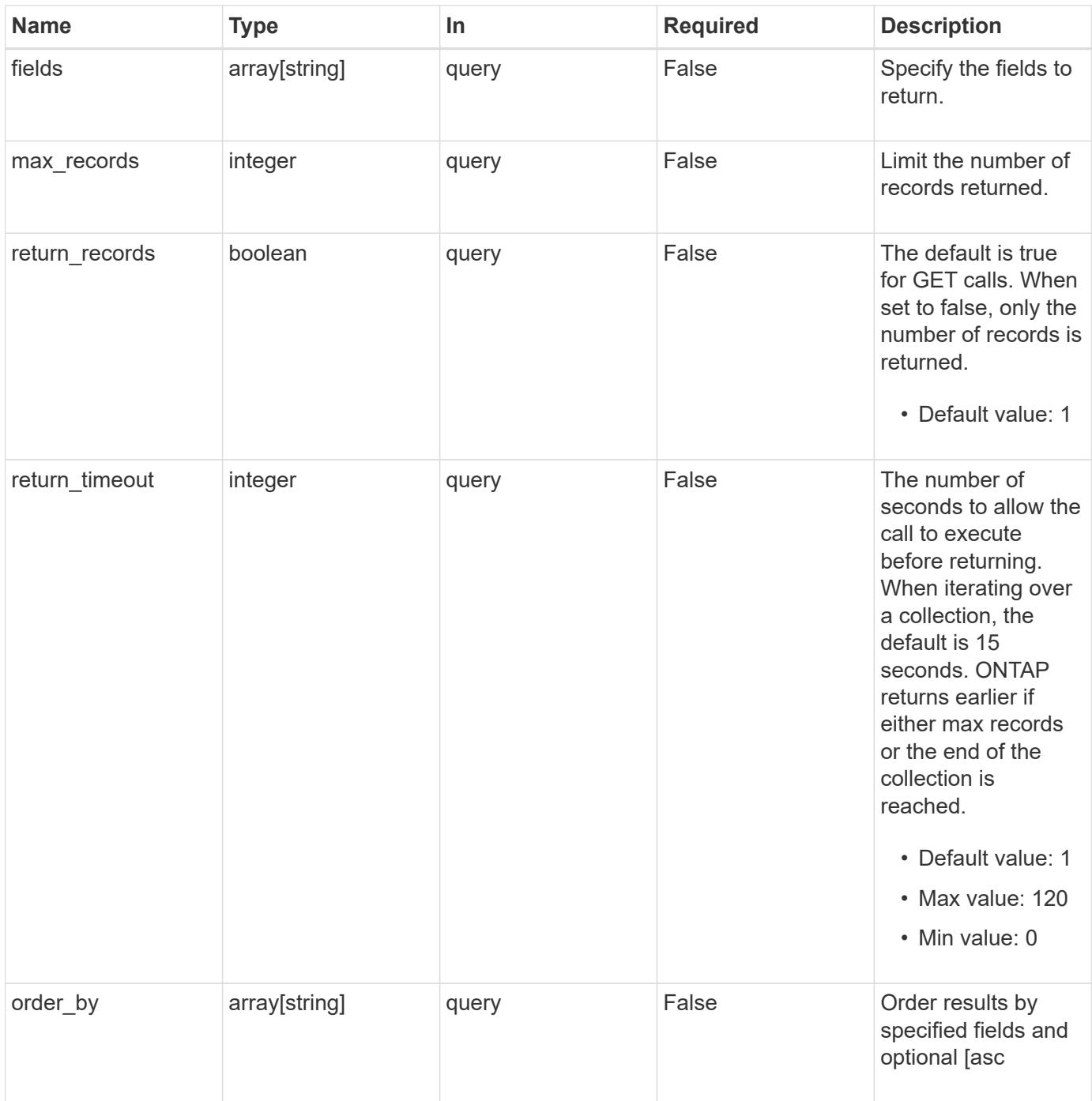

# **Response**

Status: 200, Ok

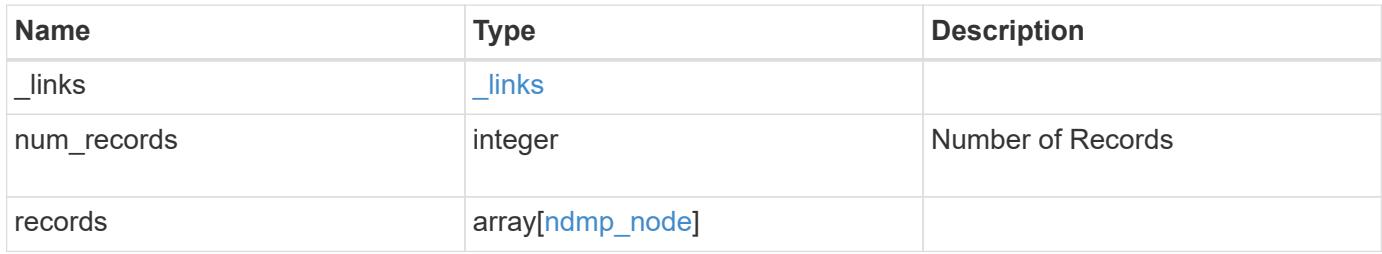

**Example response**

```
{
    "_links": {
      "next": {
        "href": "/api/resourcelink"
      },
      "self": {
       "href": "/api/resourcelink"
      }
    },
    "num_records": 1,
    "records": {
      "_links": {
        "self": {
          "href": "/api/resourcelink"
        }
      },
    "authentication types": [
       "plaintext",
       "challenge"
    \frac{1}{2},
      "enabled": 1,
      "node": {
        "_links": {
          "self": {
            "href": "/api/resourcelink"
          }
        },
      "name": "node1",
        "uuid": "1cd8a442-86d1-11e0-ae1c-123478563412"
      },
      "user": "ndmp_user"
    }
}
```
# **Error**

Status: Default

## ONTAP Error Response codes

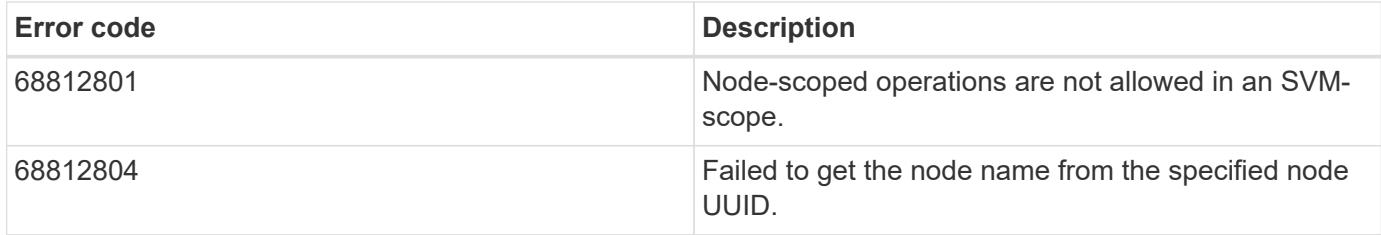

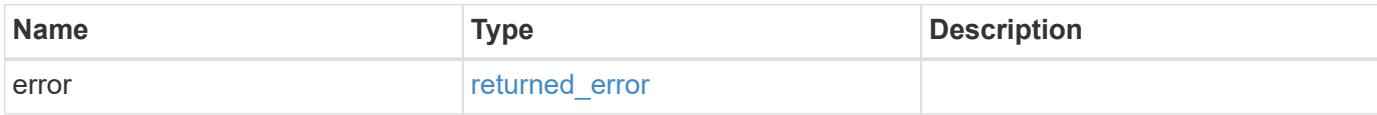

# **Example error**

```
{
   "error": {
     "arguments": {
       "code": "string",
       "message": "string"
      },
      "code": "4",
      "message": "entry doesn't exist",
     "target": "uuid"
   }
}
```
# **See Definitions**

href

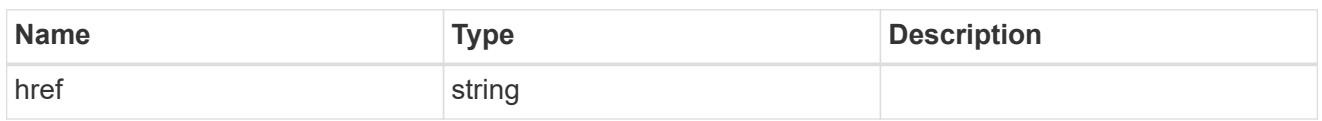

\_links

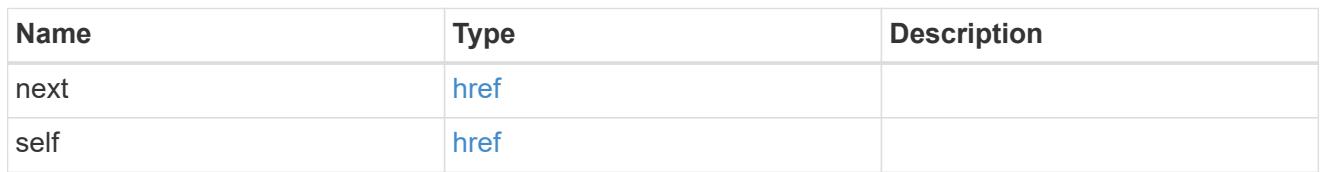

 $\_$ links

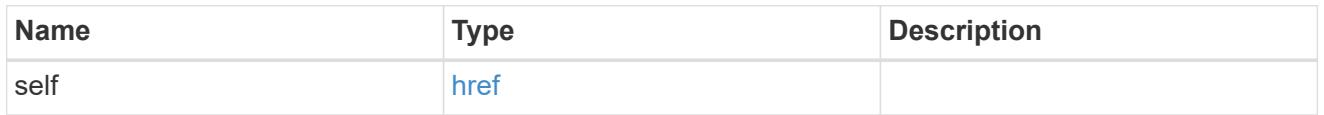

node

# Storage system node

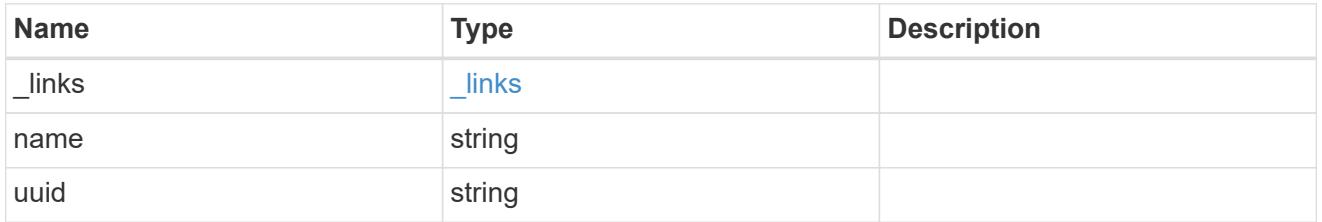

# ndmp\_node

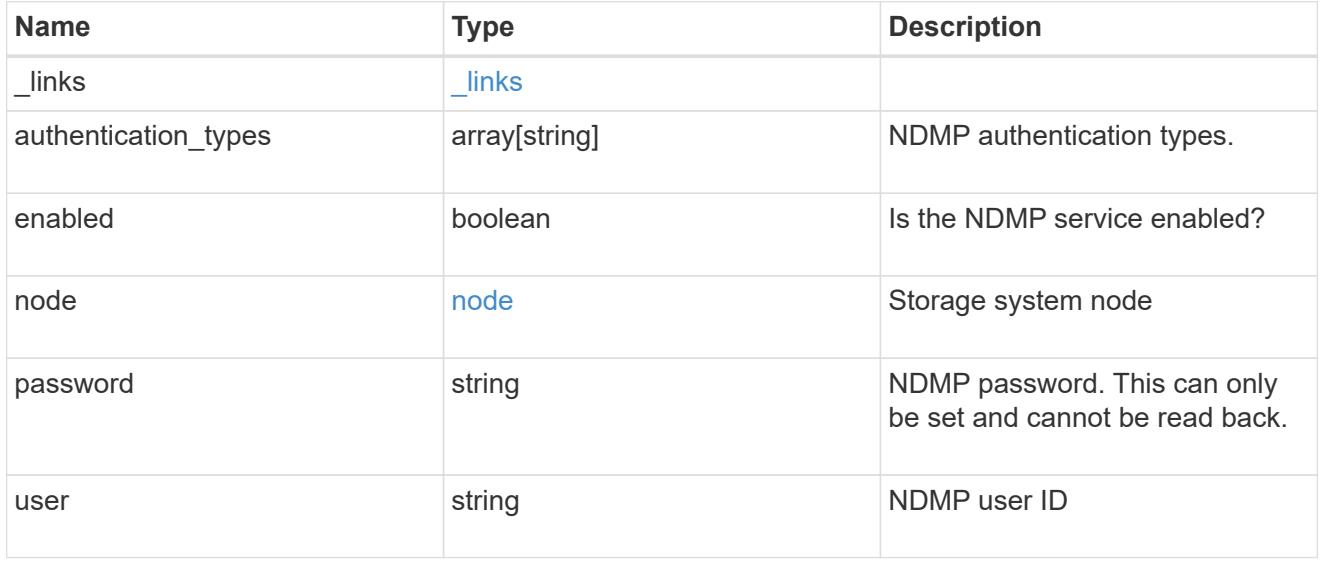

error\_arguments

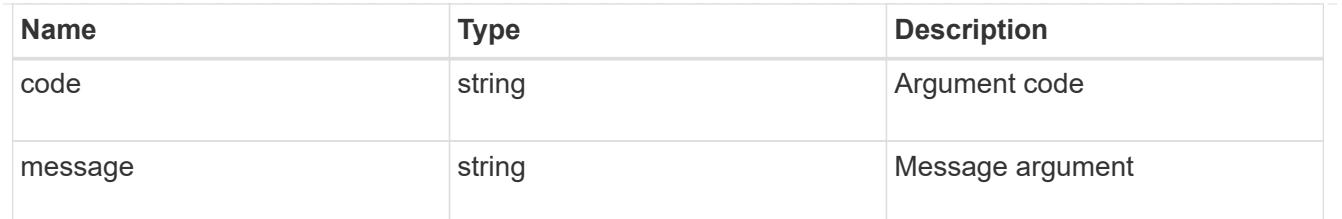

returned\_error

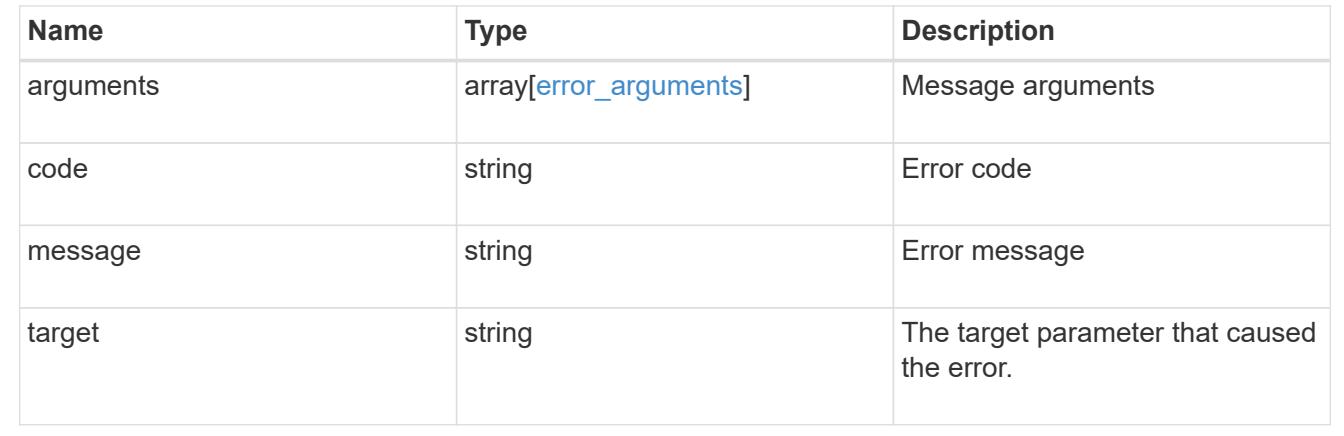

# **Retrieve the NDMP node configuration for a node**

GET /protocols/ndmp/nodes/{node.uuid}

# **Introduced In:** 9.7

Retrieves an NDMP node configuration for a specific node.

#### **Related ONTAP commands**

• system services ndmp show

# **Learn more**

• [DOC /protocols/ndmp/nodes](https://docs.netapp.com/us-en/ontap-restapi/protocols_ndmp_nodes_endpoint_overview.html)

#### **Parameters**

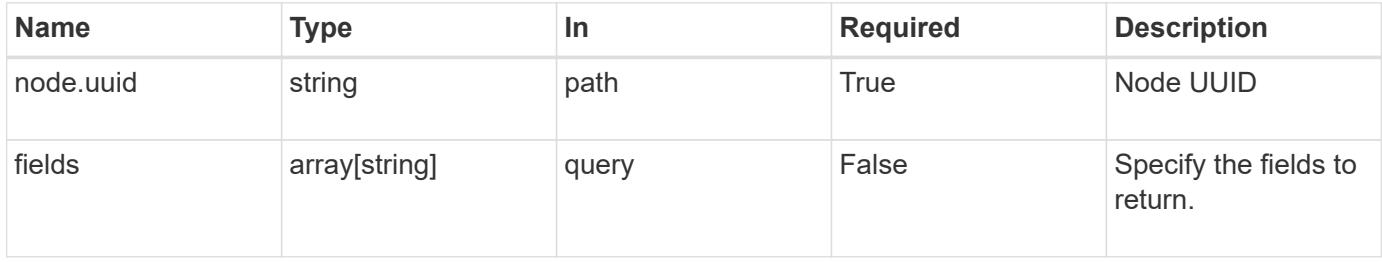

#### **Response**

Status: 200, Ok

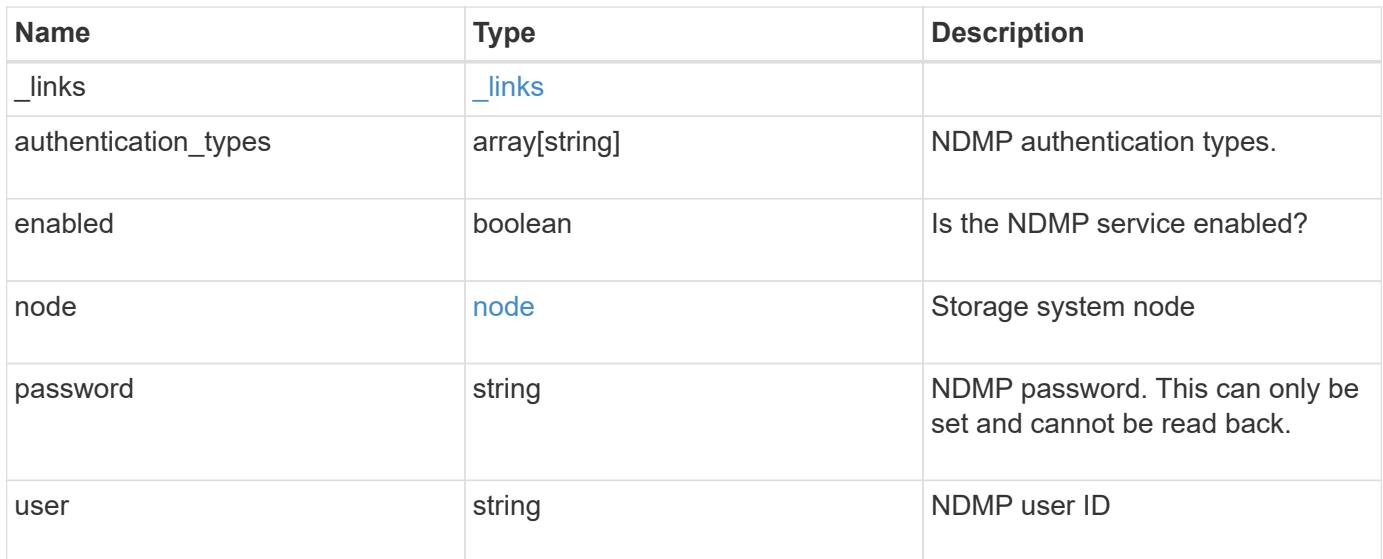

### **Example response**

```
{
    "_links": {
      "self": {
       "href": "/api/resourcelink"
      }
    },
    "authentication_types": [
     "plaintext",
     "challenge"
  \frac{1}{2},
    "enabled": 1,
    "node": {
      "_links": {
        "self": {
          "href": "/api/resourcelink"
       }
      },
      "name": "node1",
      "uuid": "1cd8a442-86d1-11e0-ae1c-123478563412"
    },
    "user": "ndmp_user"
}
```
### **Error**

Status: Default

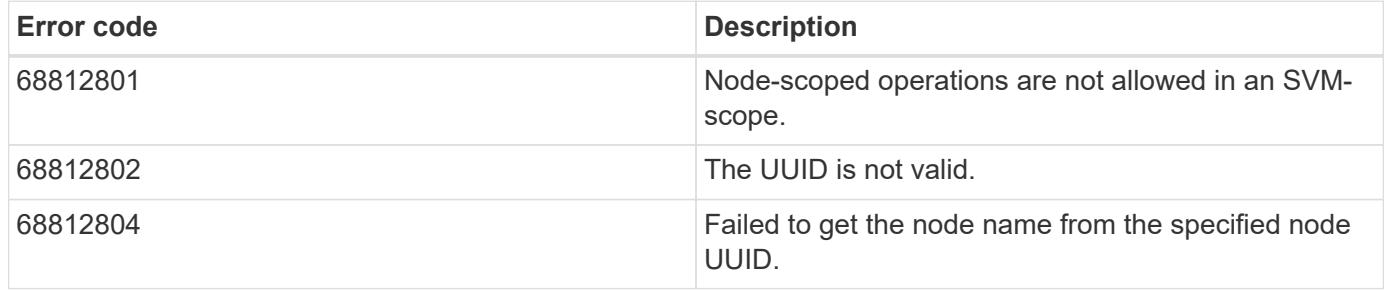

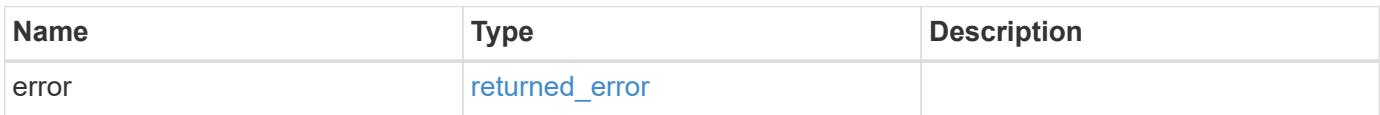

**Example error**

```
{
   "error": {
     "arguments": {
       "code": "string",
       "message": "string"
      },
      "code": "4",
      "message": "entry doesn't exist",
      "target": "uuid"
   }
}
```
# **See Definitions**

href

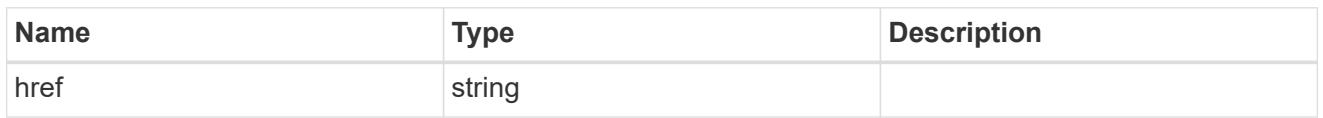

\_links

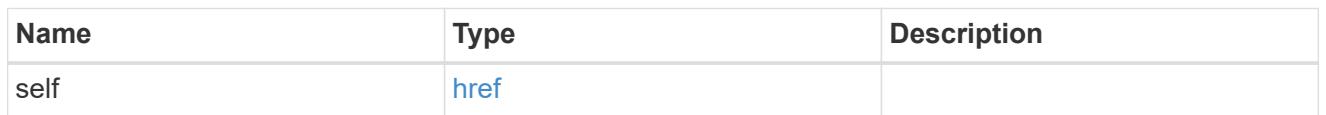

node

# Storage system node

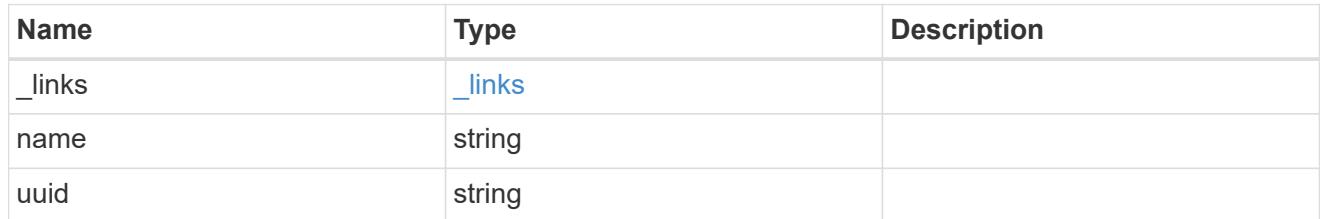

# error\_arguments

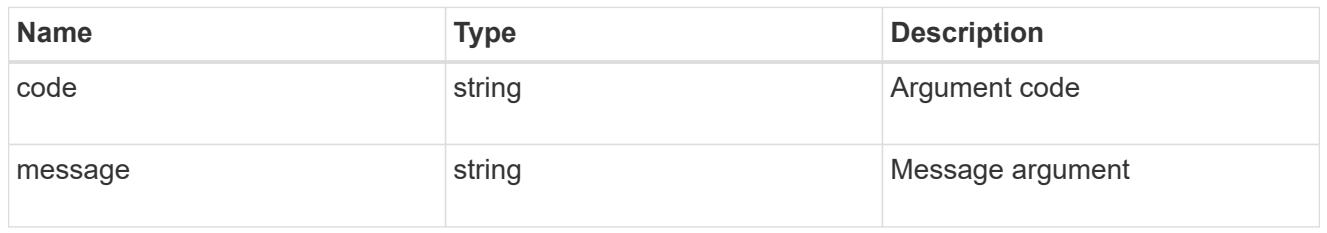

# returned\_error

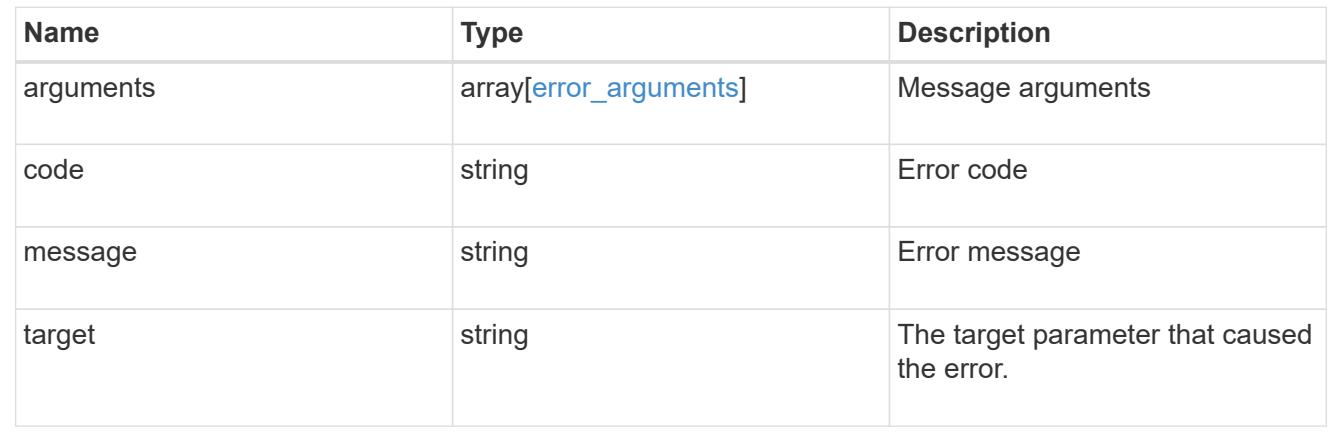

# **Update the NDMP node configuration for a node**

```
PATCH /protocols/ndmp/nodes/{node.uuid}
```
# **Introduced In:** 9.7

Updates the NDMP node configuration for a specific node.

### **Related ONTAP commands**

• system services ndmp modify

### **Learn more**

• [DOC /protocols/ndmp/nodes](https://docs.netapp.com/us-en/ontap-restapi/protocols_ndmp_nodes_endpoint_overview.html)

### **Parameters**

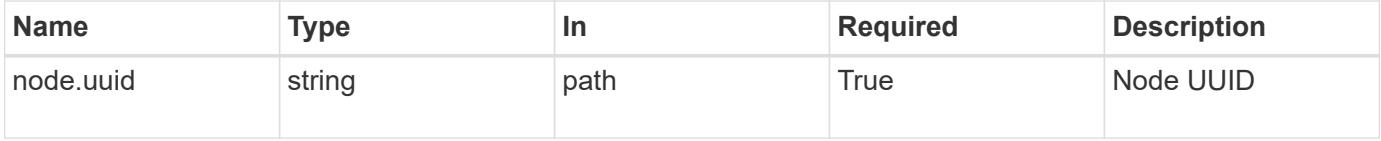

#### **Request Body**

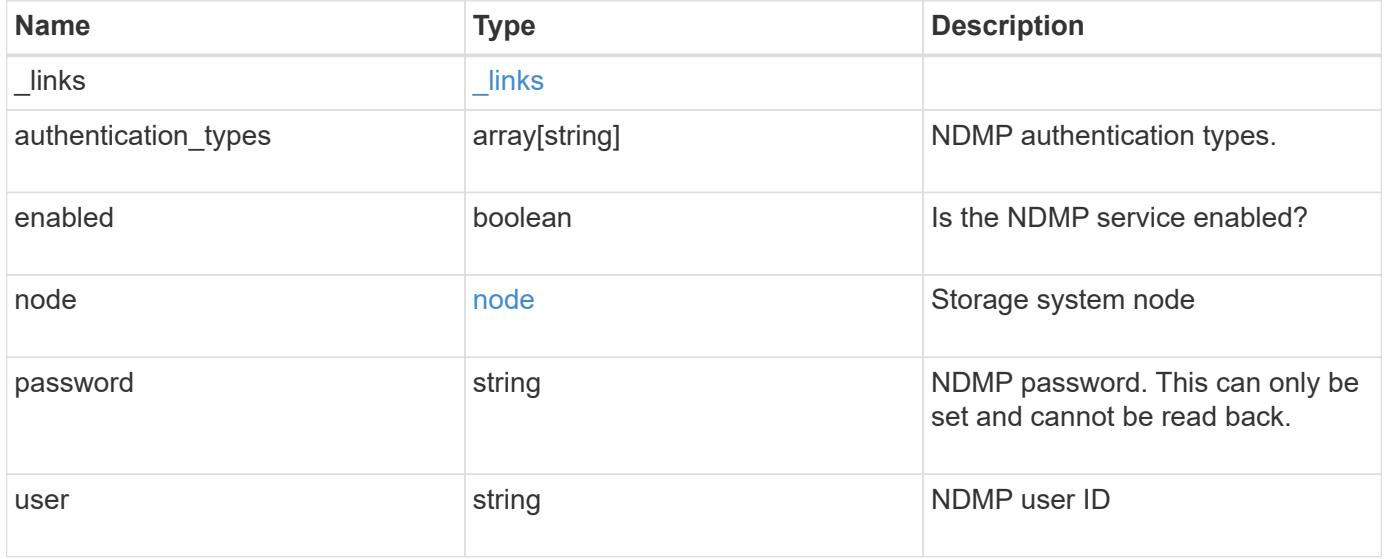

**Example request**

```
{
    "_links": {
      "self": {
        "href": "/api/resourcelink"
      }
    },
  "authentication types": [
     "plaintext",
     "challenge"
  \frac{1}{\sqrt{2}}  "enabled": 1,
    "node": {
     "_links": {
       "self": {
          "href": "/api/resourcelink"
        }
      },
      "name": "node1",
      "uuid": "1cd8a442-86d1-11e0-ae1c-123478563412"
   },
    "user": "ndmp_user"
}
```
### **Response**

Status: 200, Ok

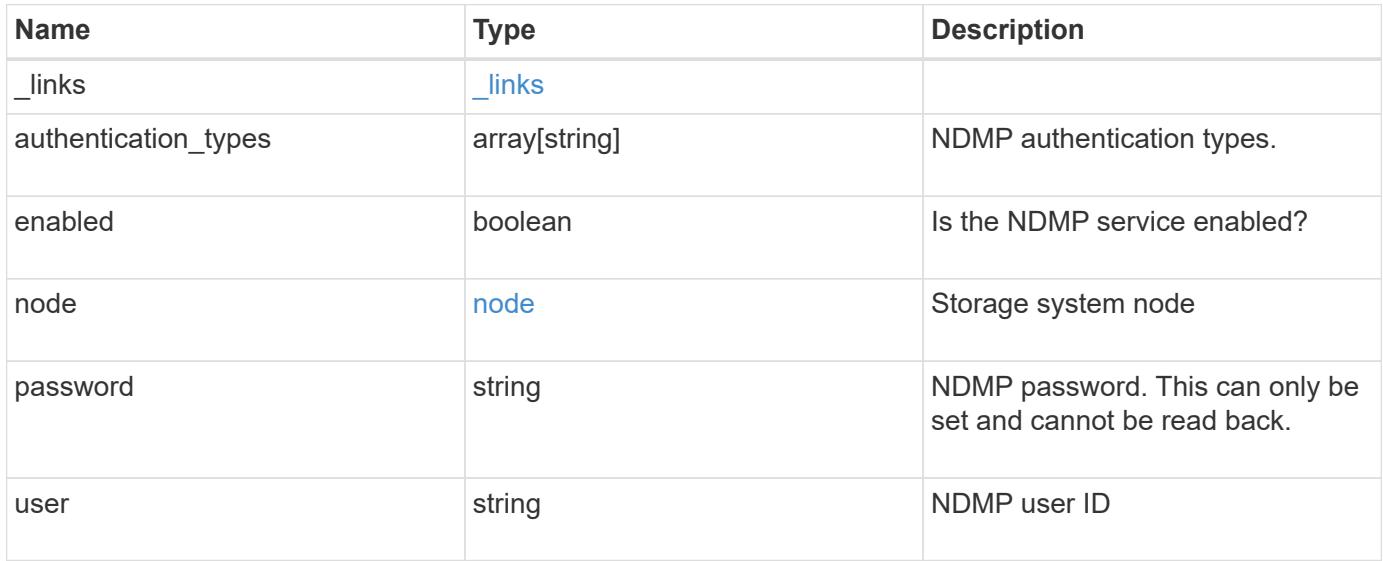

**Example response**

```
{
    "_links": {
      "self": {
        "href": "/api/resourcelink"
      }
    },
    "authentication_types": [
     "plaintext",
     "challenge"
  \frac{1}{\sqrt{2}}  "enabled": 1,
    "node": {
      "_links": {
        "self": {
          "href": "/api/resourcelink"
        }
      },
      "name": "node1",
      "uuid": "1cd8a442-86d1-11e0-ae1c-123478563412"
   },
    "user": "ndmp_user"
}
```
# **Error**

Status: Default

### ONTAP Error Response codes

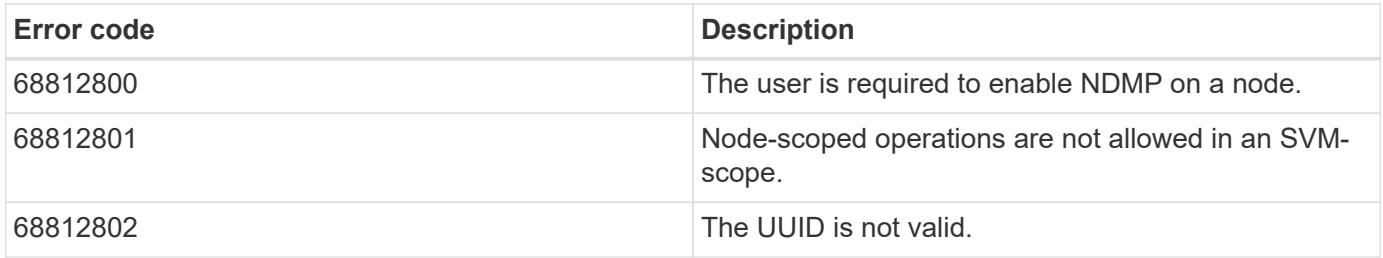

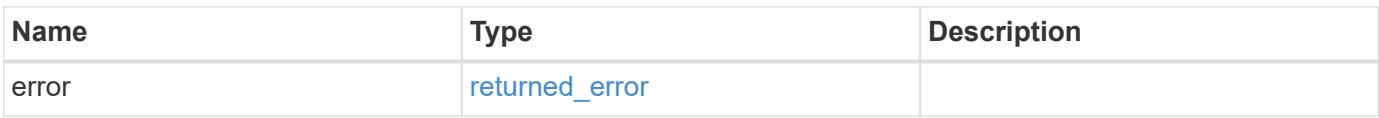

# **Example error**

```
{
   "error": {
     "arguments": {
       "code": "string",
      "message": "string"
     },
     "code": "4",
     "message": "entry doesn't exist",
     "target": "uuid"
   }
}
```
# **See Definitions**

href

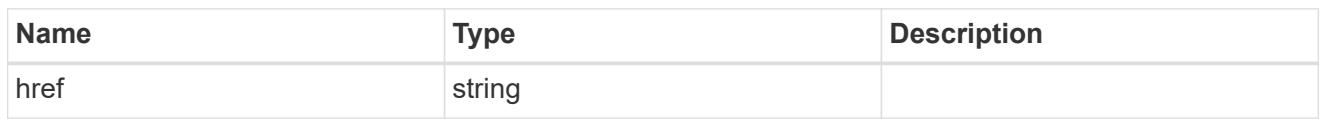

\_links

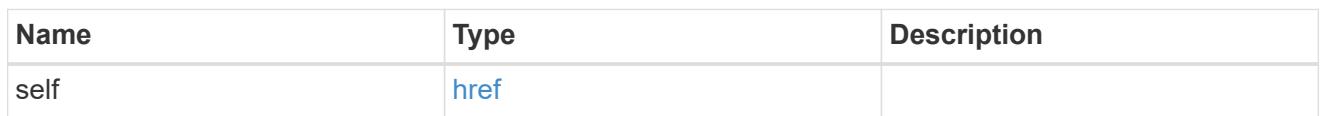

node

# Storage system node

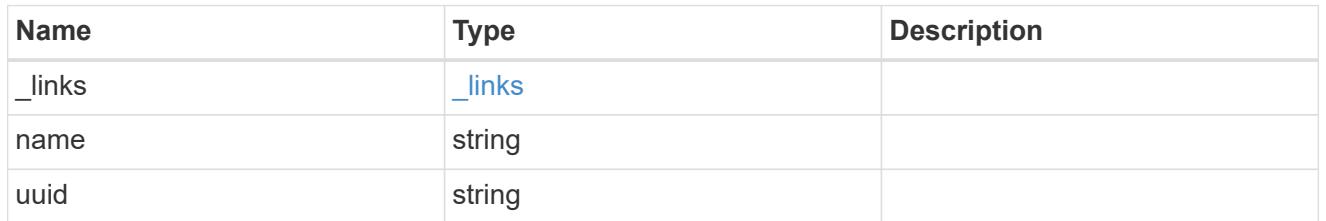

# ndmp\_node

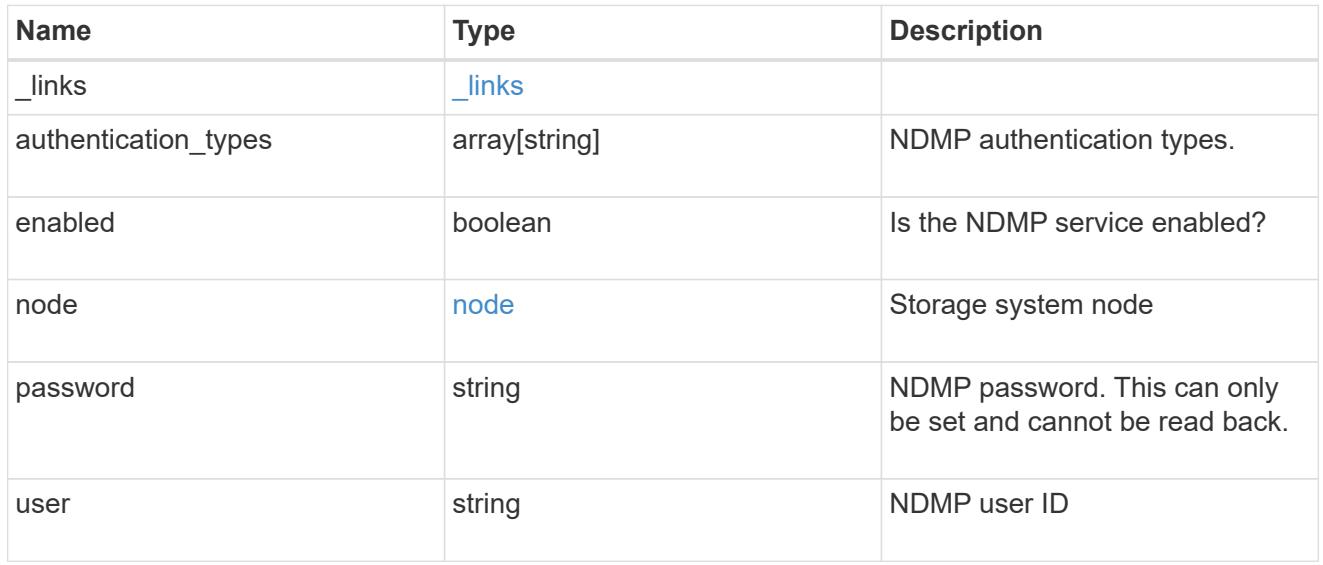

# error\_arguments

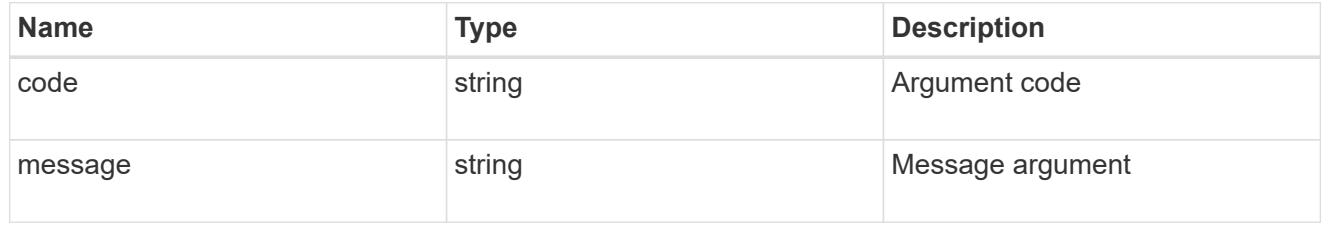

# returned\_error

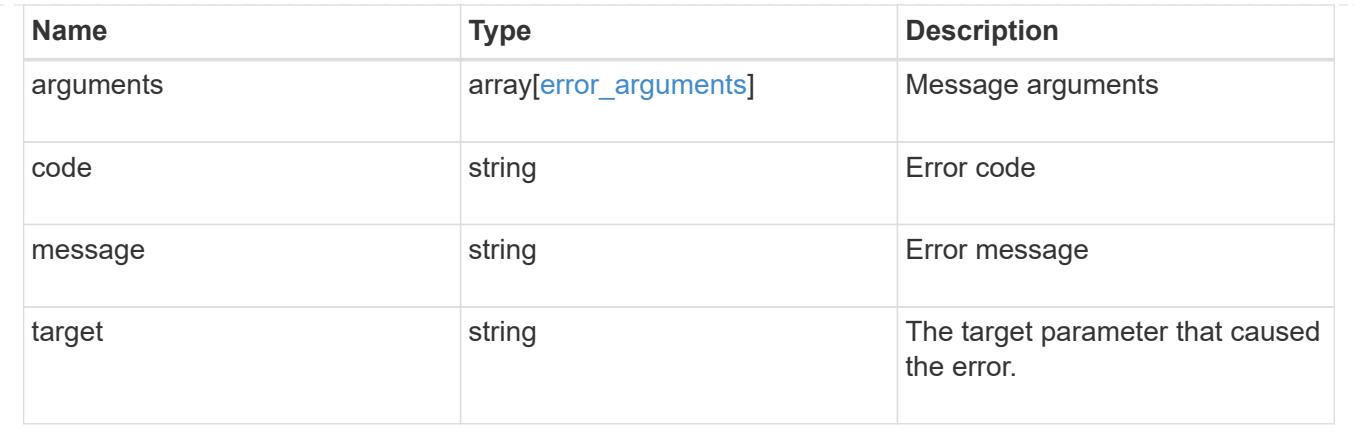

# **Manage NDMP session configurations**

### **Protocols NDMP sessions endpoint overview**

You can use this API to manage diagnostic information on NDMP sessions belonging to a specific SVM in the case of SVM-scope or to a specific node in the case of node-scope.

### **Examples**

Retrieves NDMP session details under node-scope:

```
GET "/api/protocols/ndmp/sessions/9b372ce7-3a4b-11e9-a7f8-
0050568e3d73/2000"
```
Retrieves NDMP session details under SVM-scope:

```
GET "/api/protocols/ndmp/sessions/13bb2092-458b-11e9-9c06-
0050568ea604/2000:4000"
```
Deletes NDMP session details under node-scope:

```
DELETE "/api/protocols/ndmp/sessions/9b372ce7-3a4b-11e9-a7f8-
0050568e3d73/2000"
```
Deletes NDMP session details under SVM-scope:

```
DELETE "/api/protocols/ndmp/sessions/13bb2092-458b-11e9-9c06-
0050568ea604/2000:4000"
```
# **Retrieve NDMP sessions**

GET /protocols/ndmp/sessions

### **Introduced In:** 9.7

Retrieves a collection of NDMP sessions. In the case of SVM-scope, if this API is executed on a data IP, it displays the list of NDMP sessions under the specified SVM; otherwise it displays the list of NDMP sessions for all the SVMs under the cluster. In the case of node-scope, it displays the list of NDMP sessions for all nodes.

### **Related ONTAP commands**

- vserver services ndmp probe
- system services ndmp probe

### **Learn more**

• [DOC /protocols/ndmp/sessions](https://docs.netapp.com/us-en/ontap-restapi/protocols_ndmp_sessions_endpoint_overview.html)

### **Parameters**

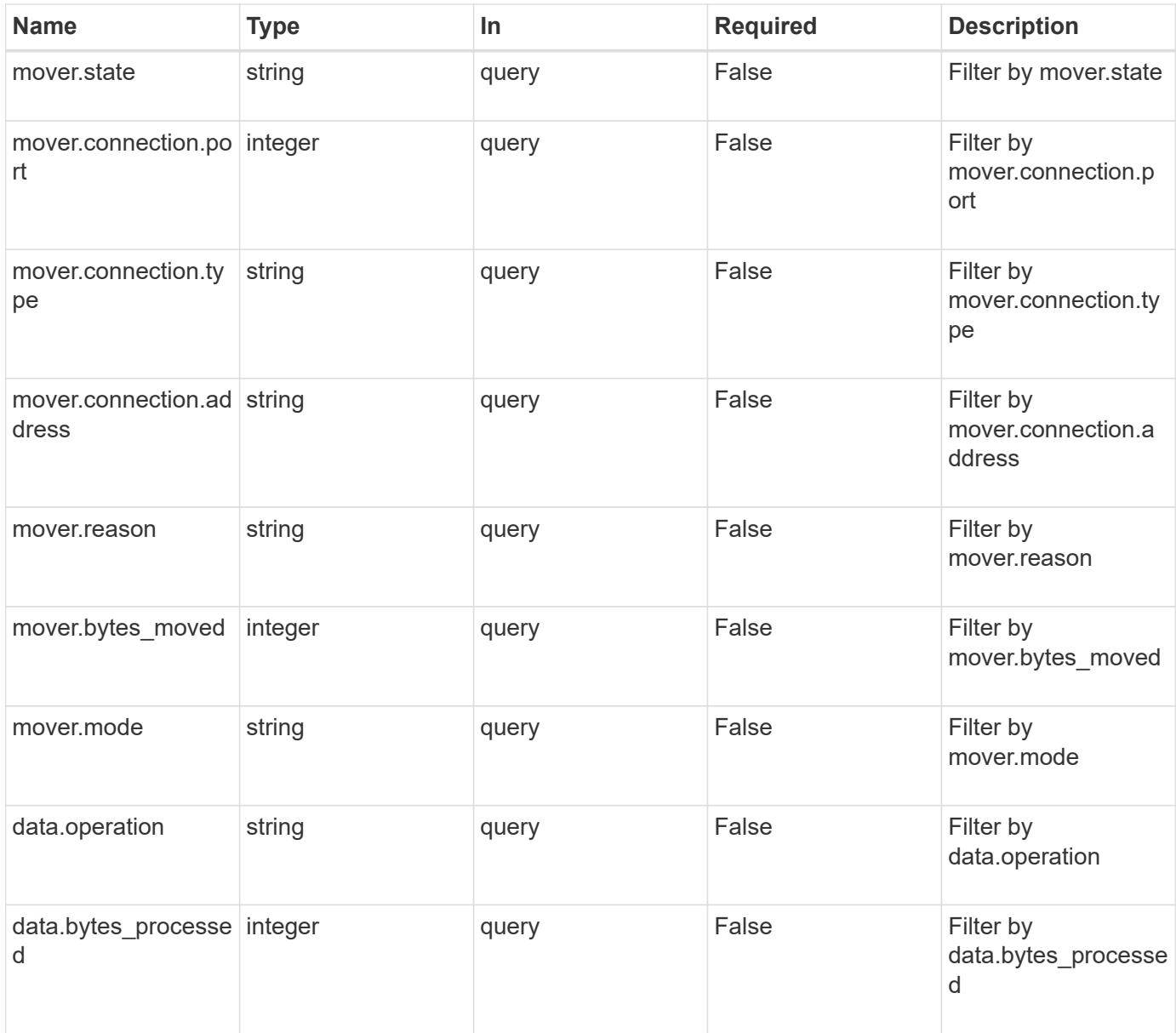

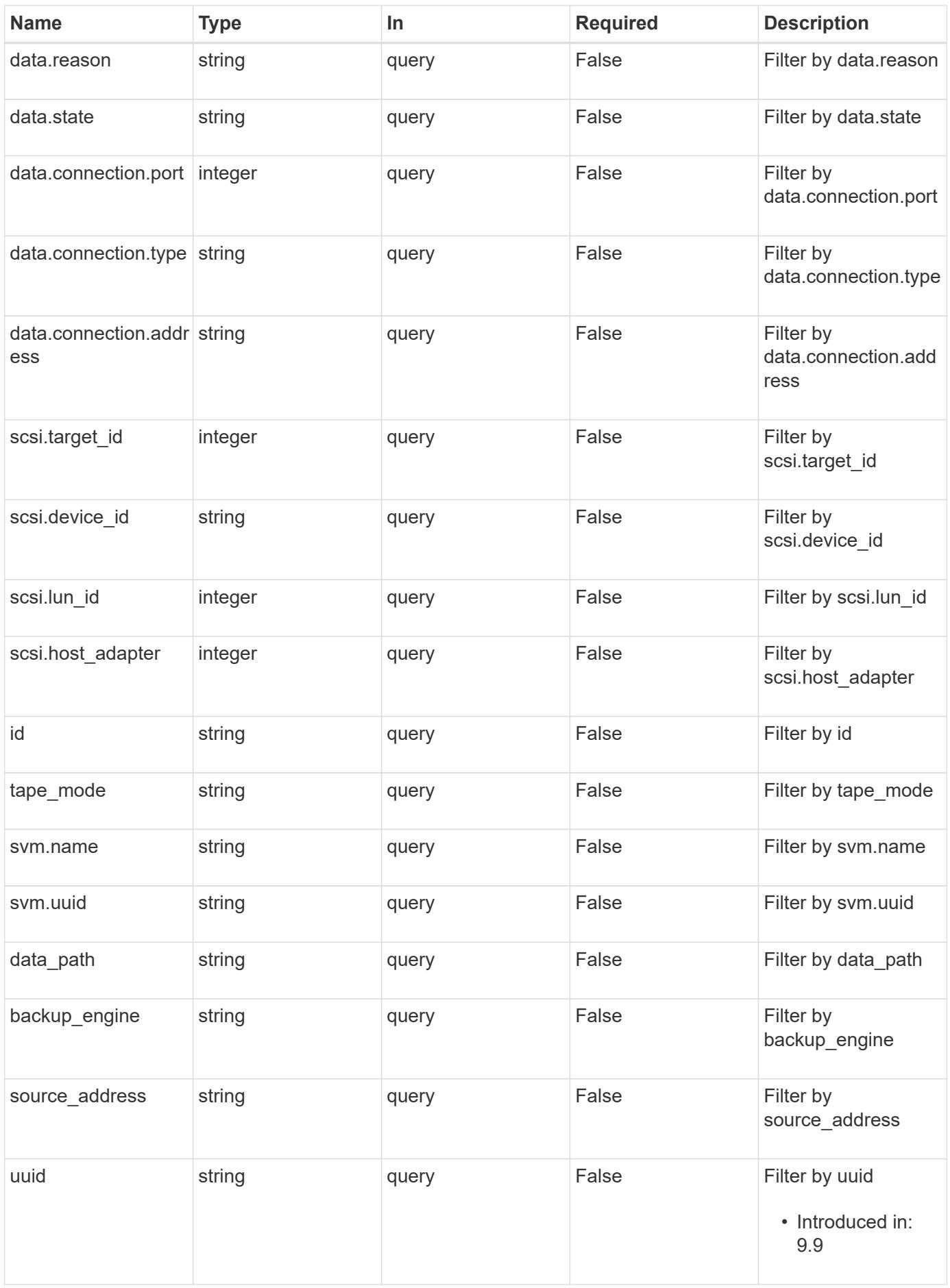

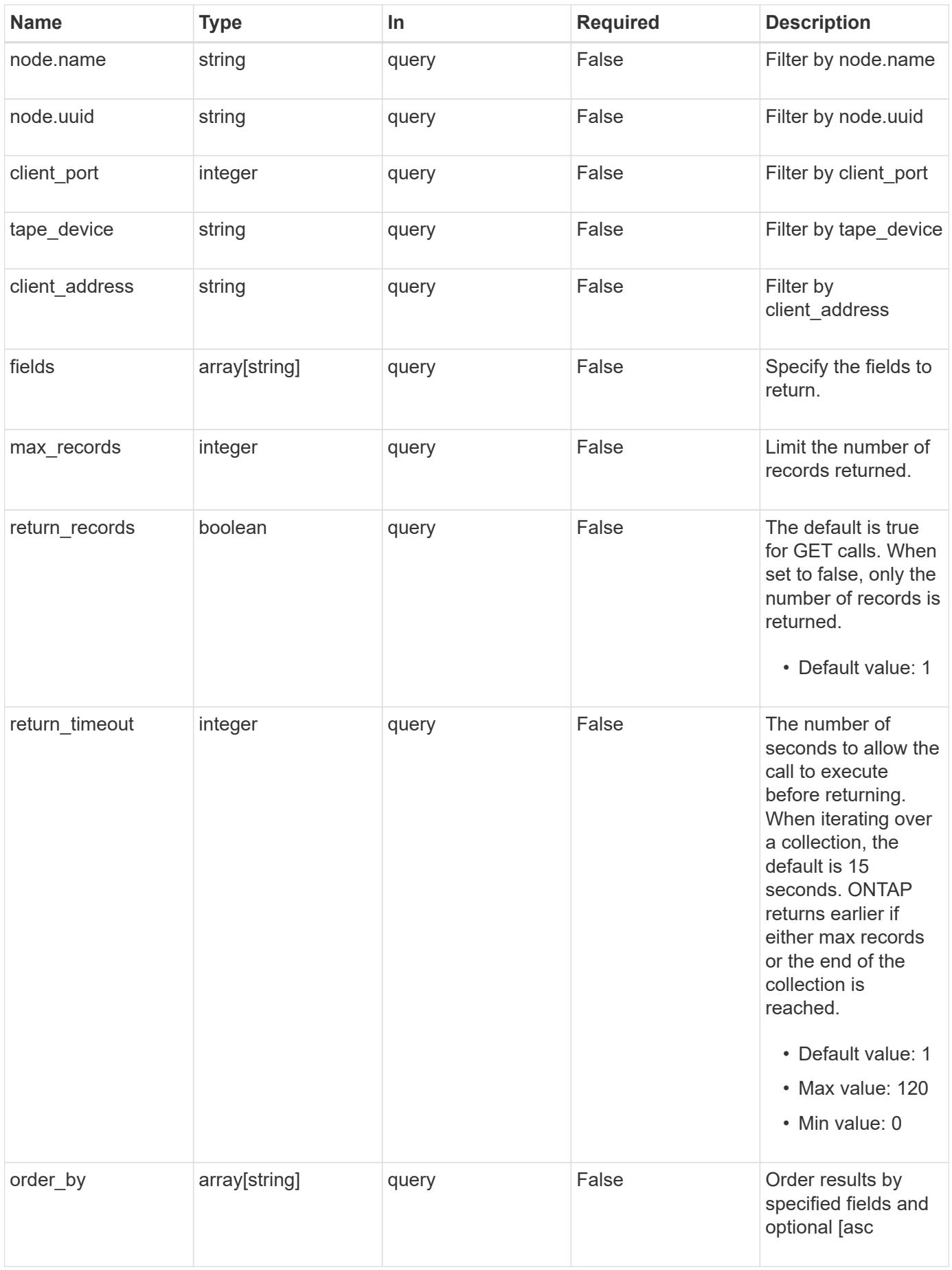

Status: 200, Ok

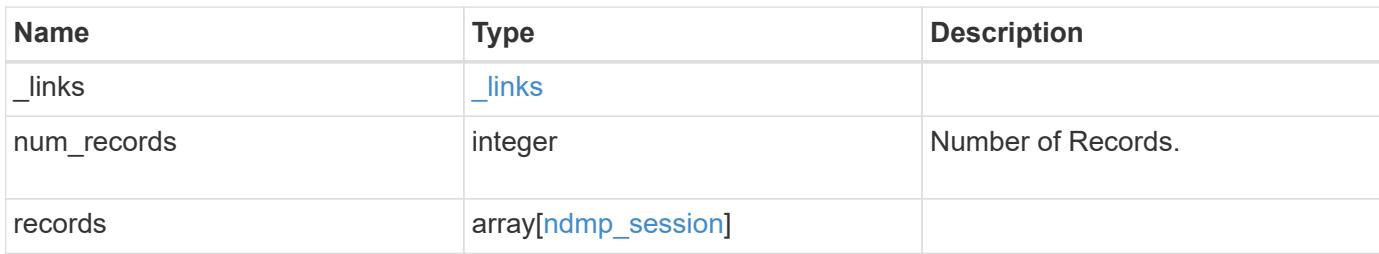

**Example response**

```
{
 " links": {
      "next": {
        "href": "/api/resourcelink"
      },
      "self": {
       "href": "/api/resourcelink"
      }
   },
   "num_records": 1,
   "records": {
      "_links": {
        "self": {
          "href": "/api/resourcelink"
       }
      },
    "backup engine": "dump",
      "data": {
        "bytes_processed": 5000,
        "connection": {
          "port": 18600,
         "type": "local"
        },
        "operation": "backup",
        "reason": "aborted",
        "state": "halted"
      },
      "data_path": "/vserver1/vol1",
      "mover": {
        "bytes_moved": 645120,
        "connection": {
          "port": 18600,
         "type": "local"
        },
        "mode": "read",
        "reason": "end_of_media",
        "state": "connected"
      },
      "node": {
        "_links": {
         "self": {
            "href": "/api/resourcelink"
          }
        },
```

```
  "name": "node1",
        "uuid": "1cd8a442-86d1-11e0-ae1c-123478563412"
      },
      "svm": {
        "_links": {
         "self": {
            "href": "/api/resourcelink"
          }
        },
        "name": "svm1",
       "uuid": "02c9e252-41be-11e9-81d5-00a0986138f7"
      },
    "tape device": "nrst0a",
    "tape mode": "write"
   }
}
```
#### **Error**

Status: Default

# ONTAP Error Response codes

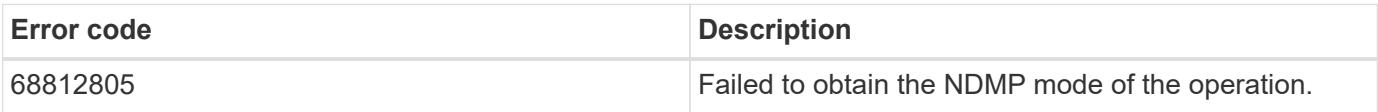

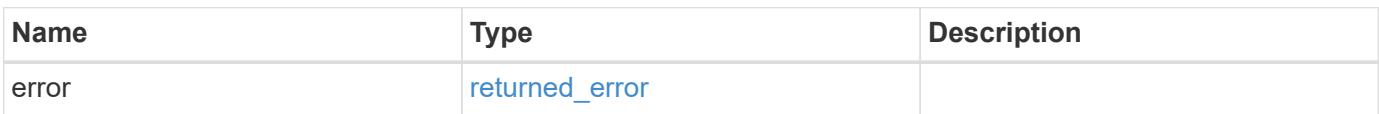

# **Example error**

```
{
   "error": {
     "arguments": {
       "code": "string",
      "message": "string"
     },
     "code": "4",
     "message": "entry doesn't exist",
     "target": "uuid"
   }
}
```
# **See Definitions**

href

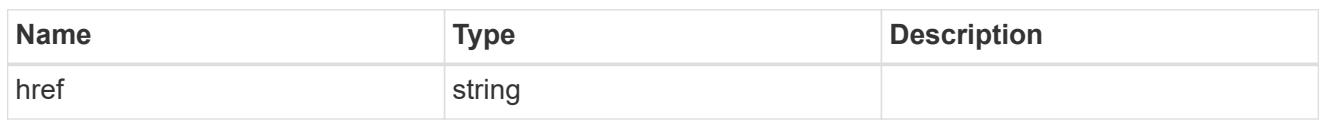

\_links

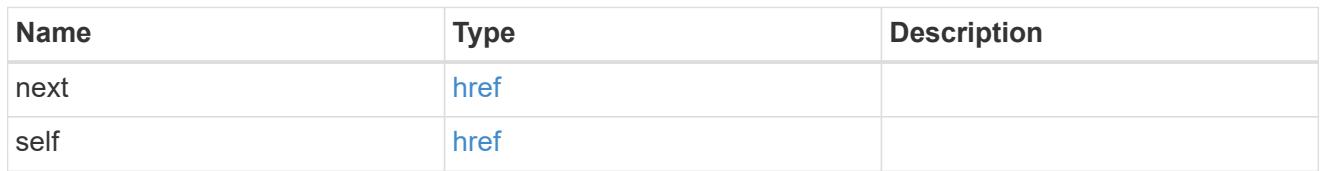

 $\_$ links

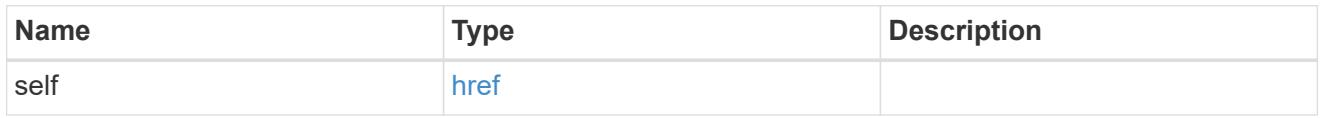

ndmp\_connect

Indicates the NDMP connection attributes.

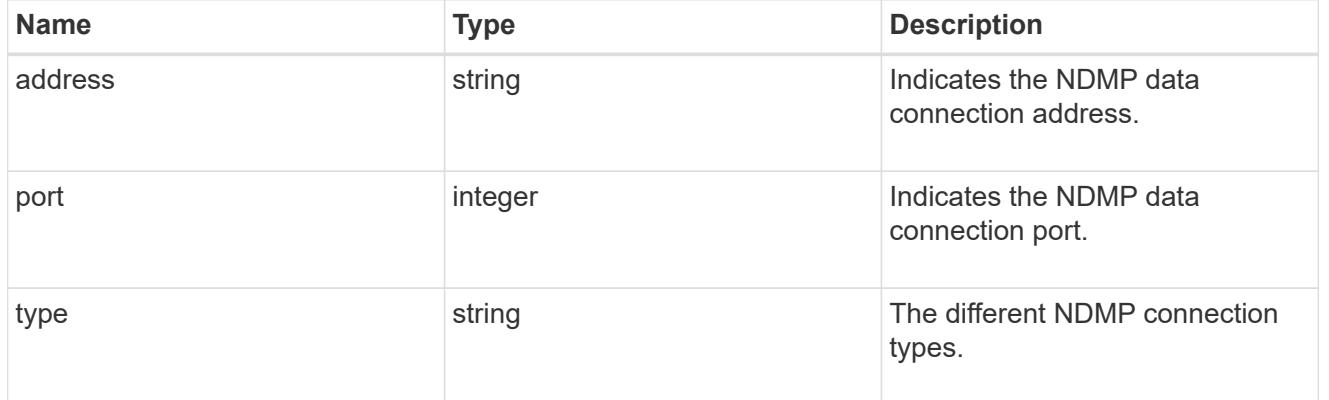

ndmp\_data

Information about the NDMP data server.

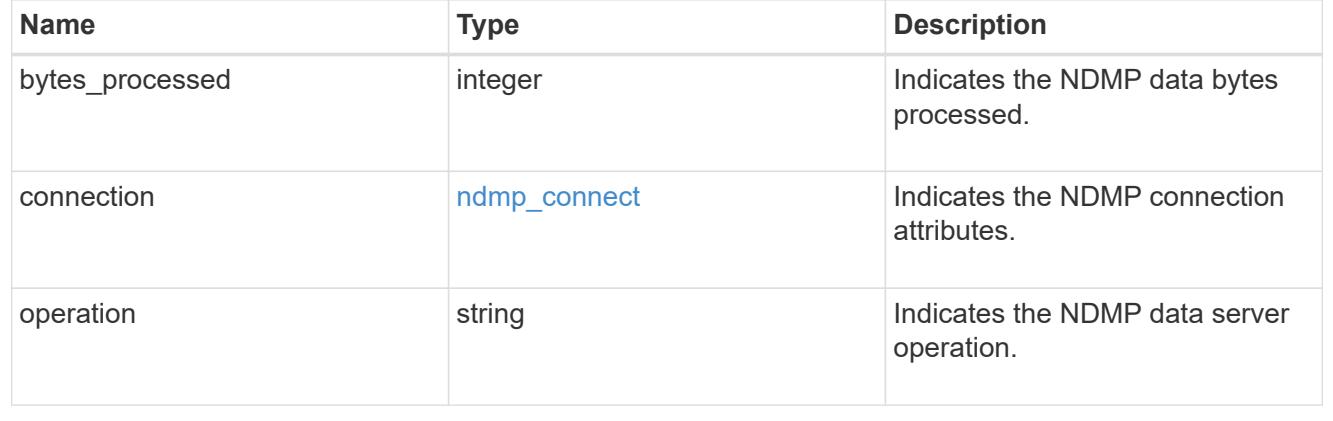

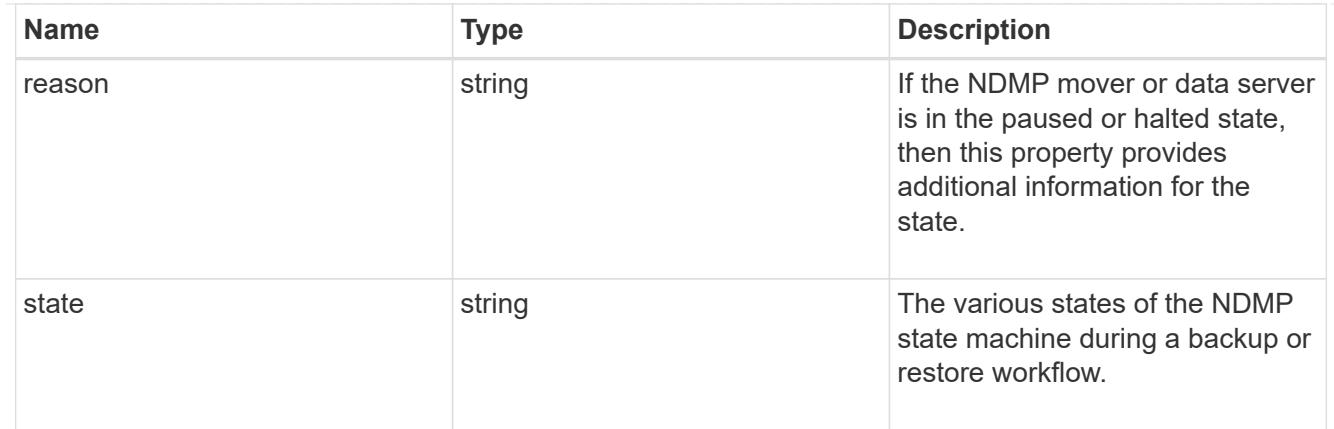

# ndmp\_mover

Information about the NDMP mover.

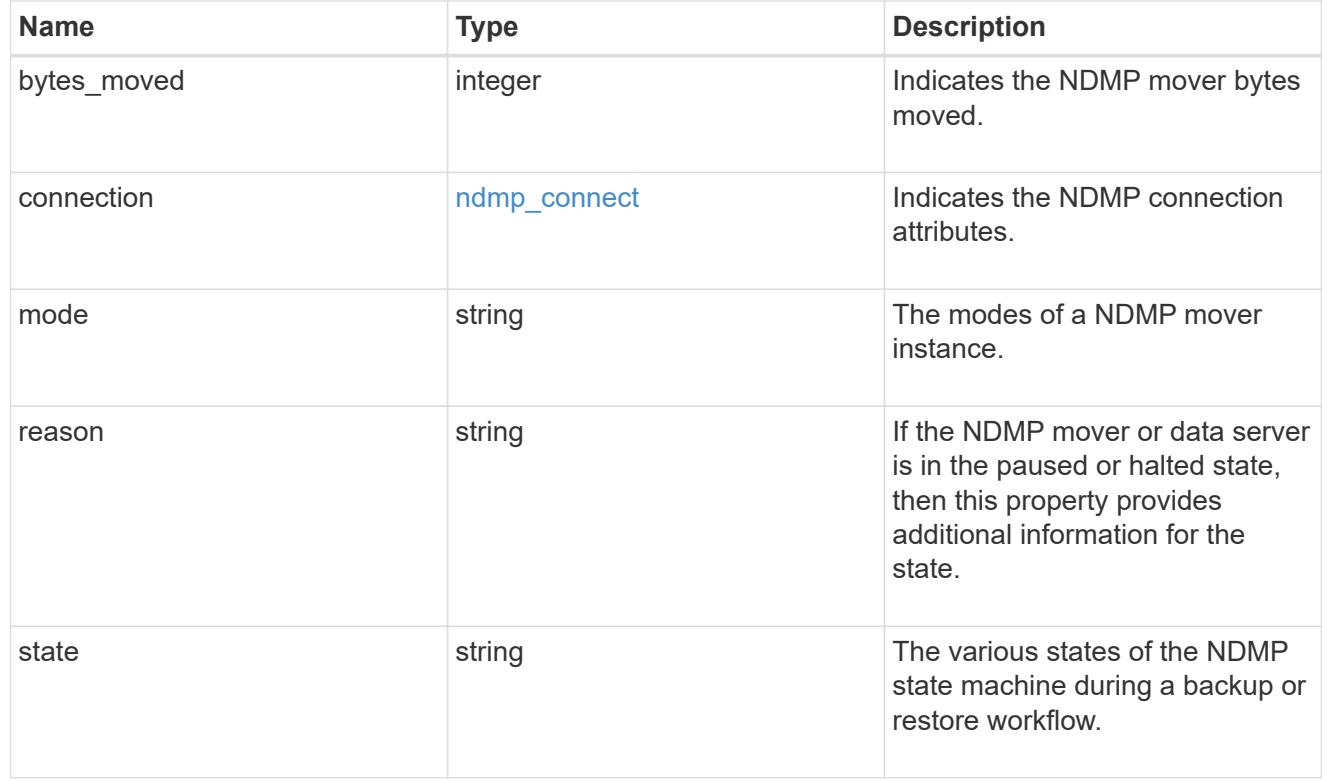

### node

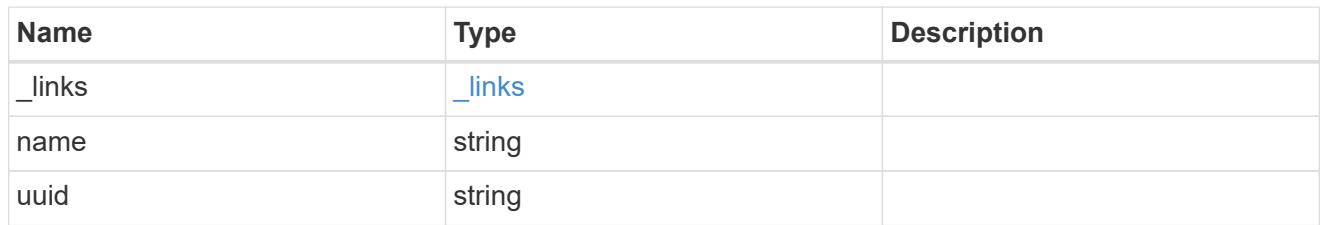

ndmp\_scsi

Information about the NDMP SCSI server.

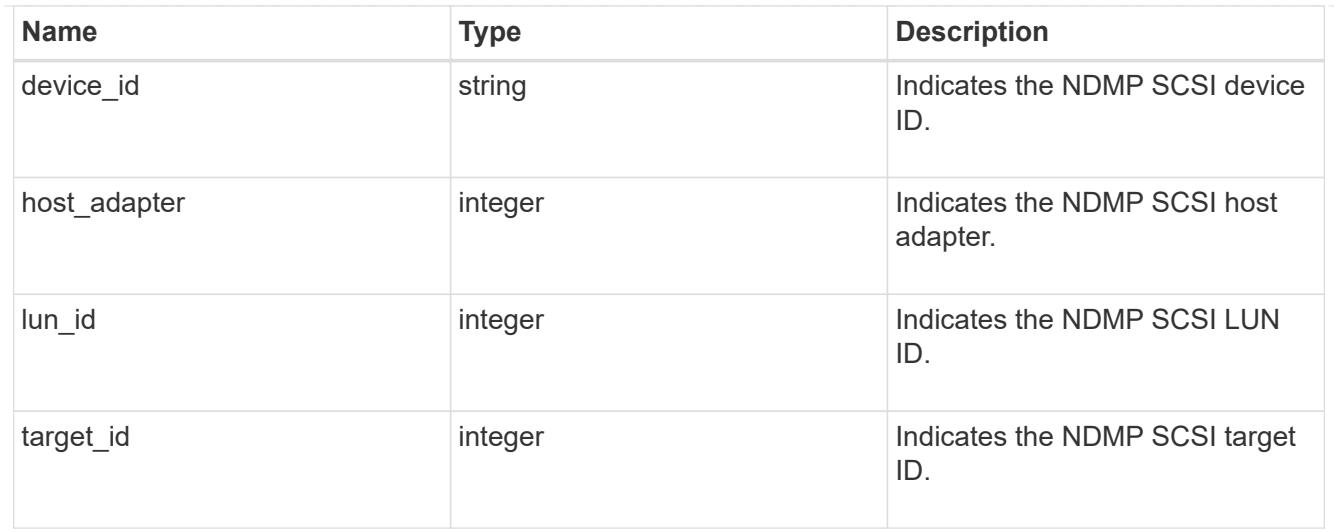

# svm

SVM, applies only to SVM-scoped objects.

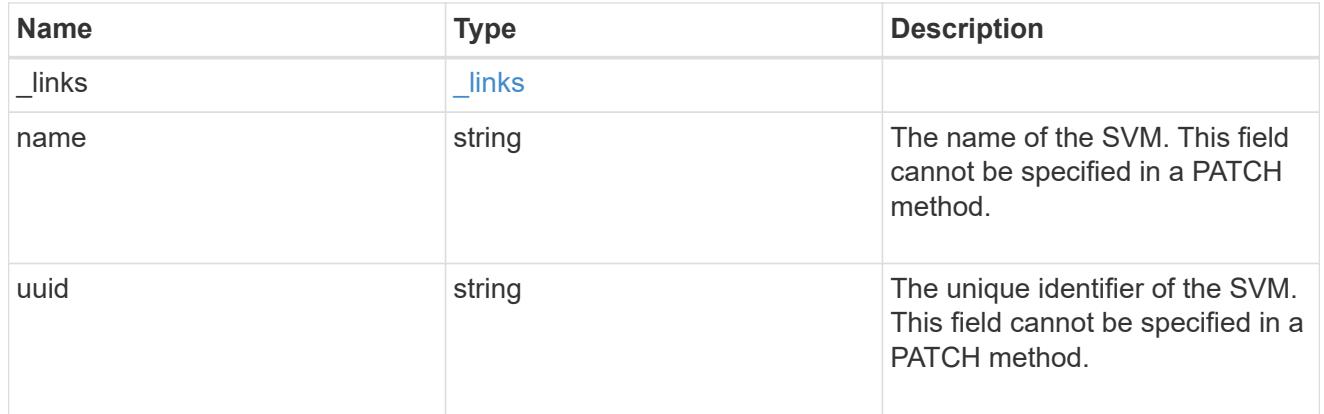

# ndmp\_session

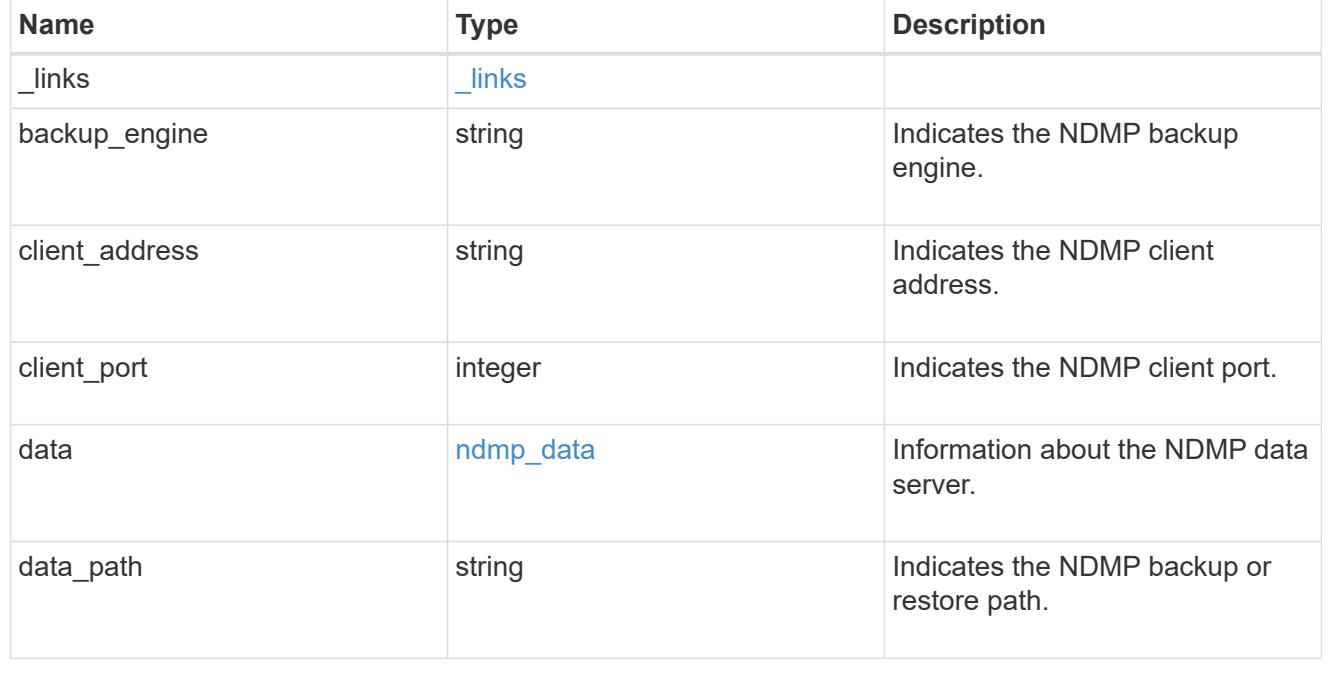

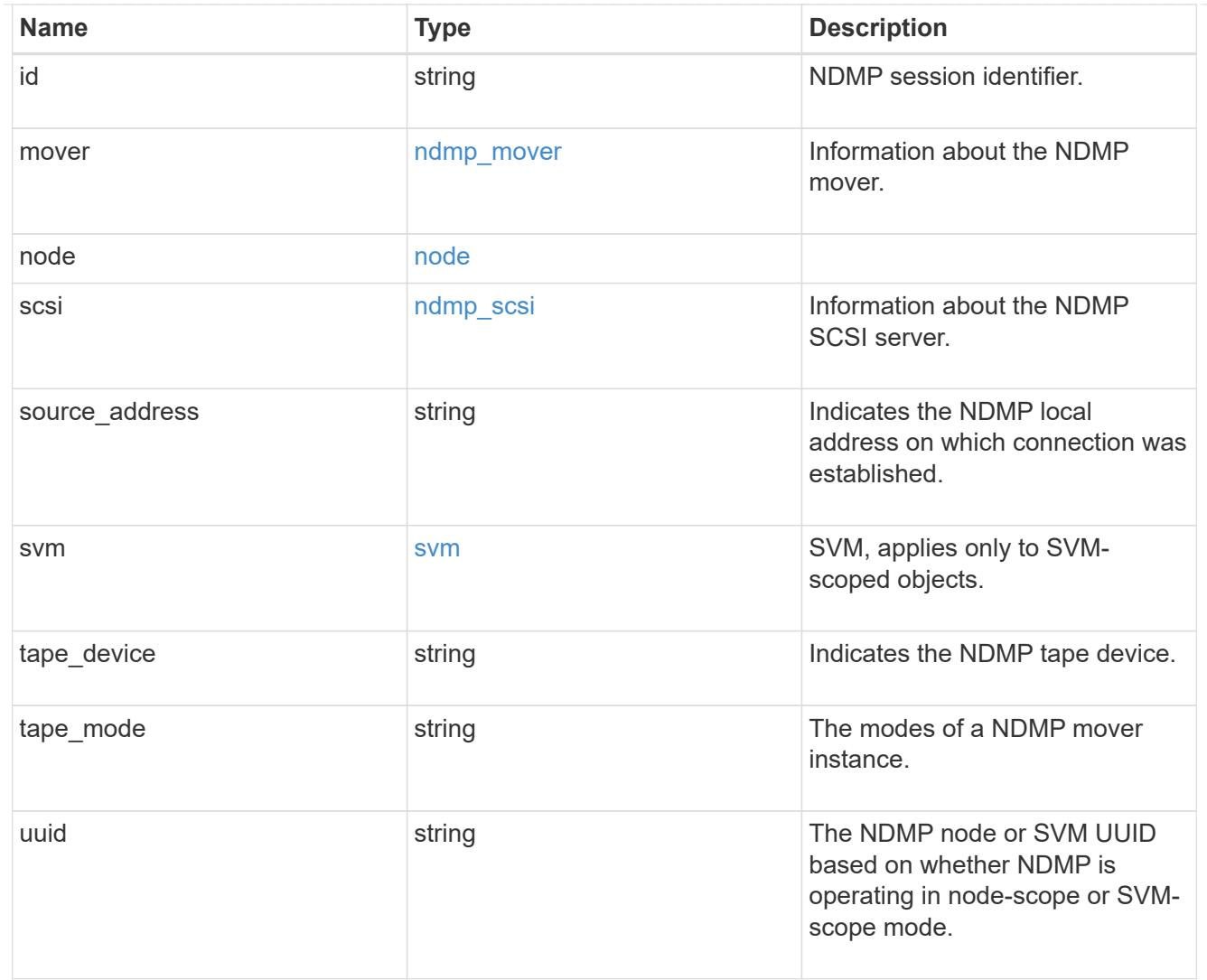

# error\_arguments

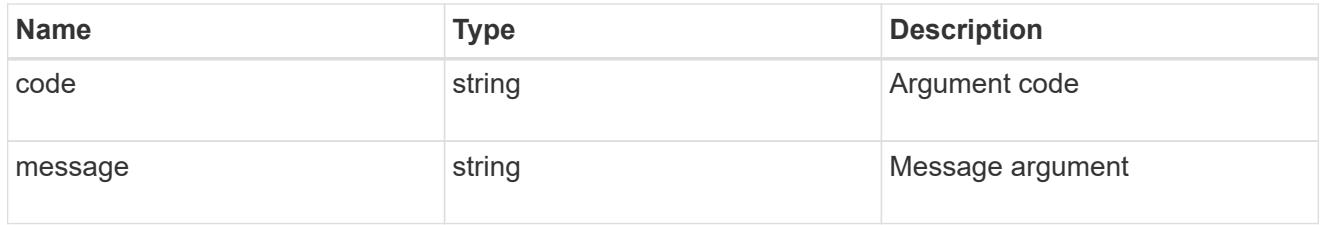

# returned\_error

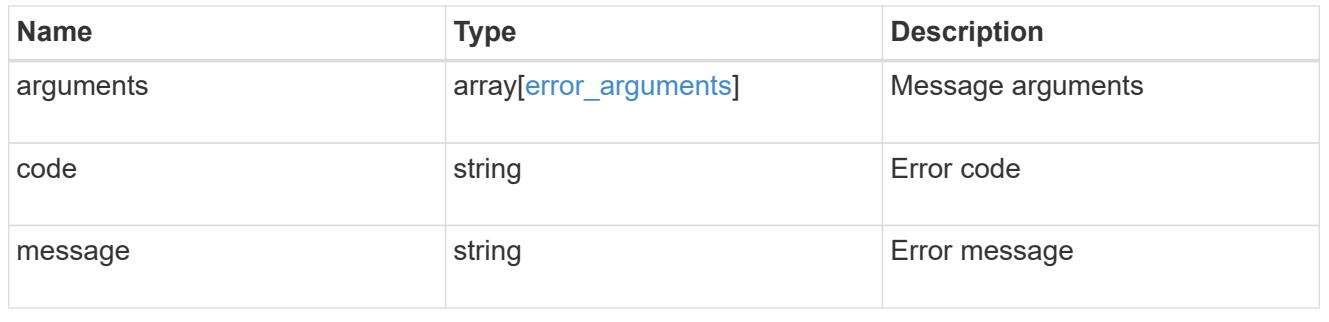

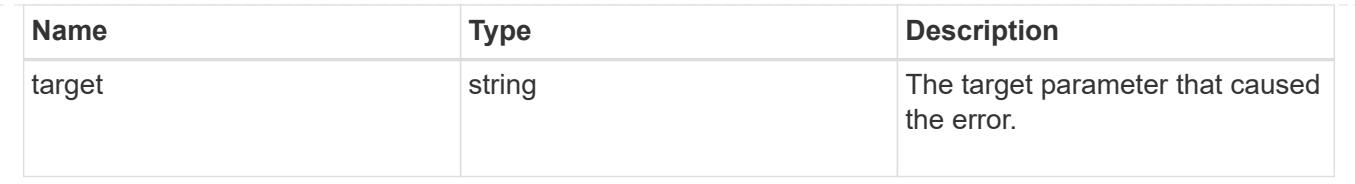

# **Delete an NDMP session**

DELETE /protocols/ndmp/sessions/{owner.uuid}/{session.id}

## **Introduced In:** 9.7

Deletes a specific NDMP session.

### **Related ONTAP commands**

- vserver services ndmp kill
- system services ndmp kill

#### **Learn more**

• [DOC /protocols/ndmp/sessions](https://docs.netapp.com/us-en/ontap-restapi/protocols_ndmp_sessions_endpoint_overview.html)

#### **Parameters**

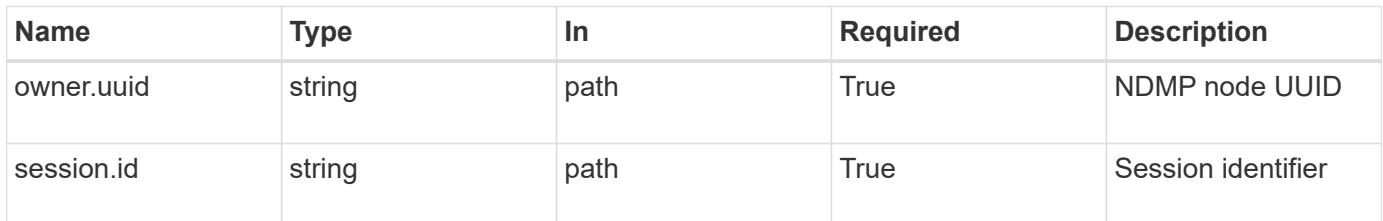

#### **Response**

Status: 200, Ok

#### **Error**

Status: Default

### ONTAP Error Response codes

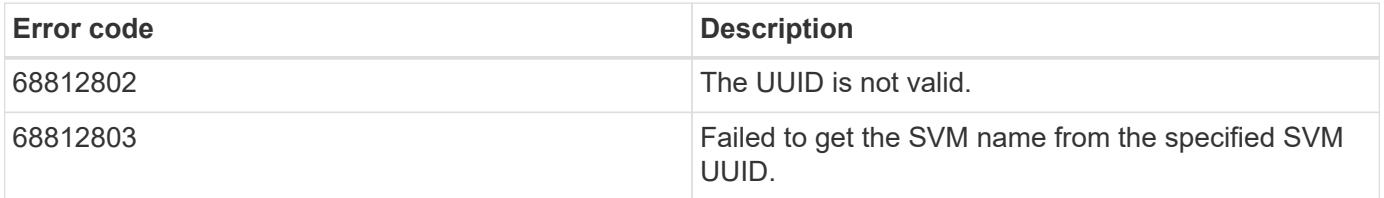

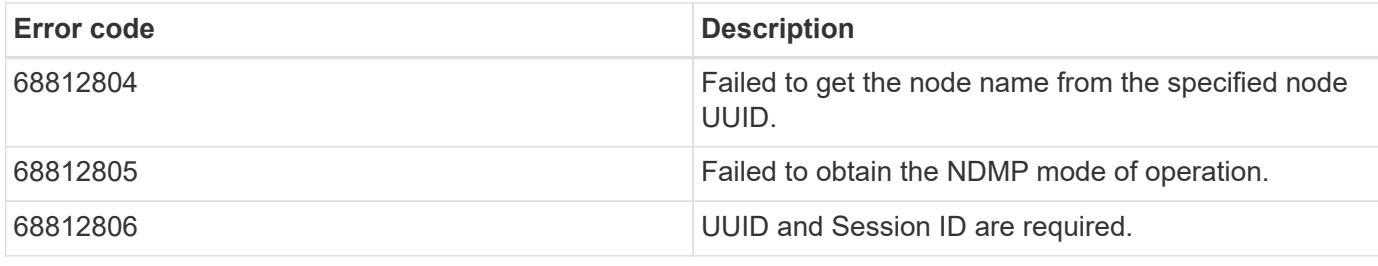

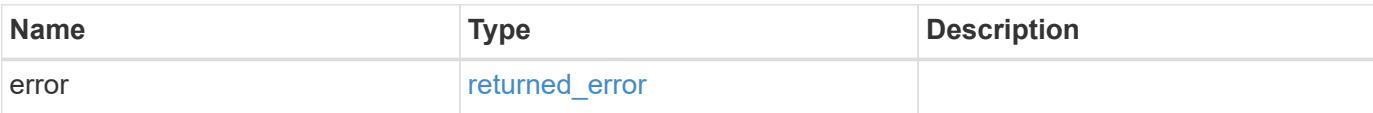

# **Example error**

```
{
   "error": {
     "arguments": {
       "code": "string",
       "message": "string"
     },
      "code": "4",
     "message": "entry doesn't exist",
      "target": "uuid"
   }
}
```
#### error\_arguments

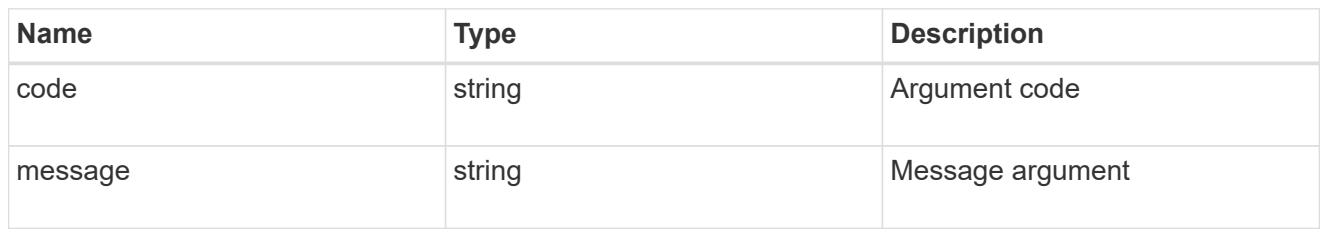

#### returned\_error

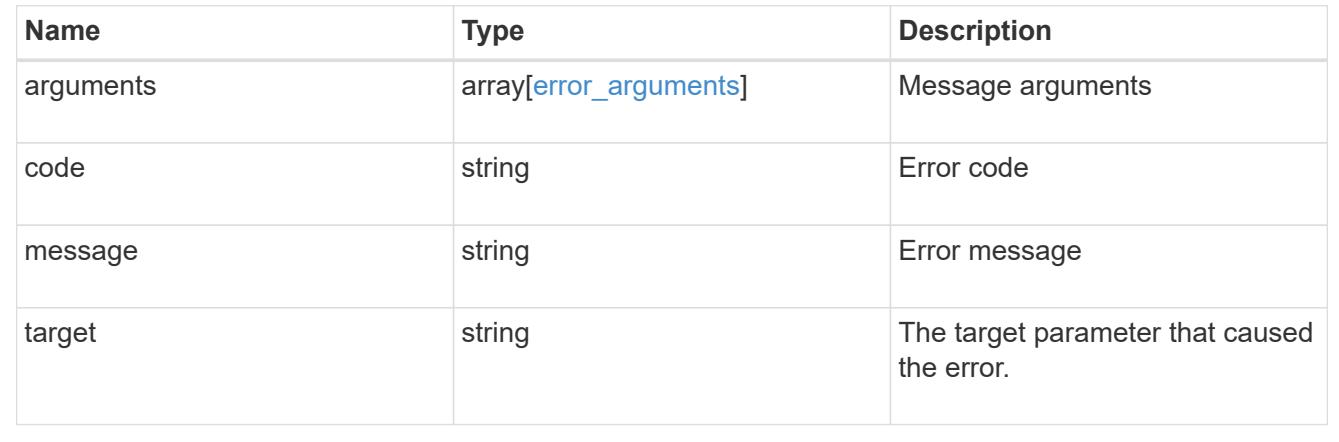

## **Retrieve NDMP session details**

GET /protocols/ndmp/sessions/{owner.uuid}/{session.id}

## **Introduced In:** 9.7

Retrieves the details of a specific NDMP session.

#### **Related ONTAP commands**

- vserver services ndmp probe
- system services ndmp probe

## **Learn more**

• [DOC /protocols/ndmp/sessions](https://docs.netapp.com/us-en/ontap-restapi/protocols_ndmp_sessions_endpoint_overview.html)

#### **Parameters**

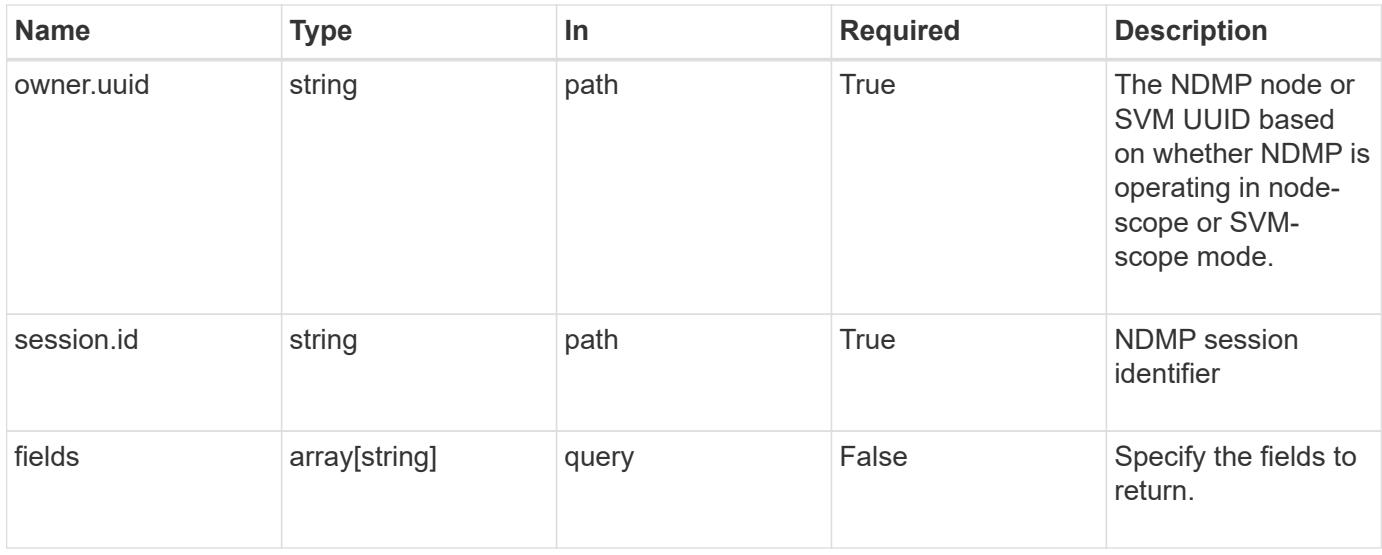

# **Response**

Status: 200, Ok

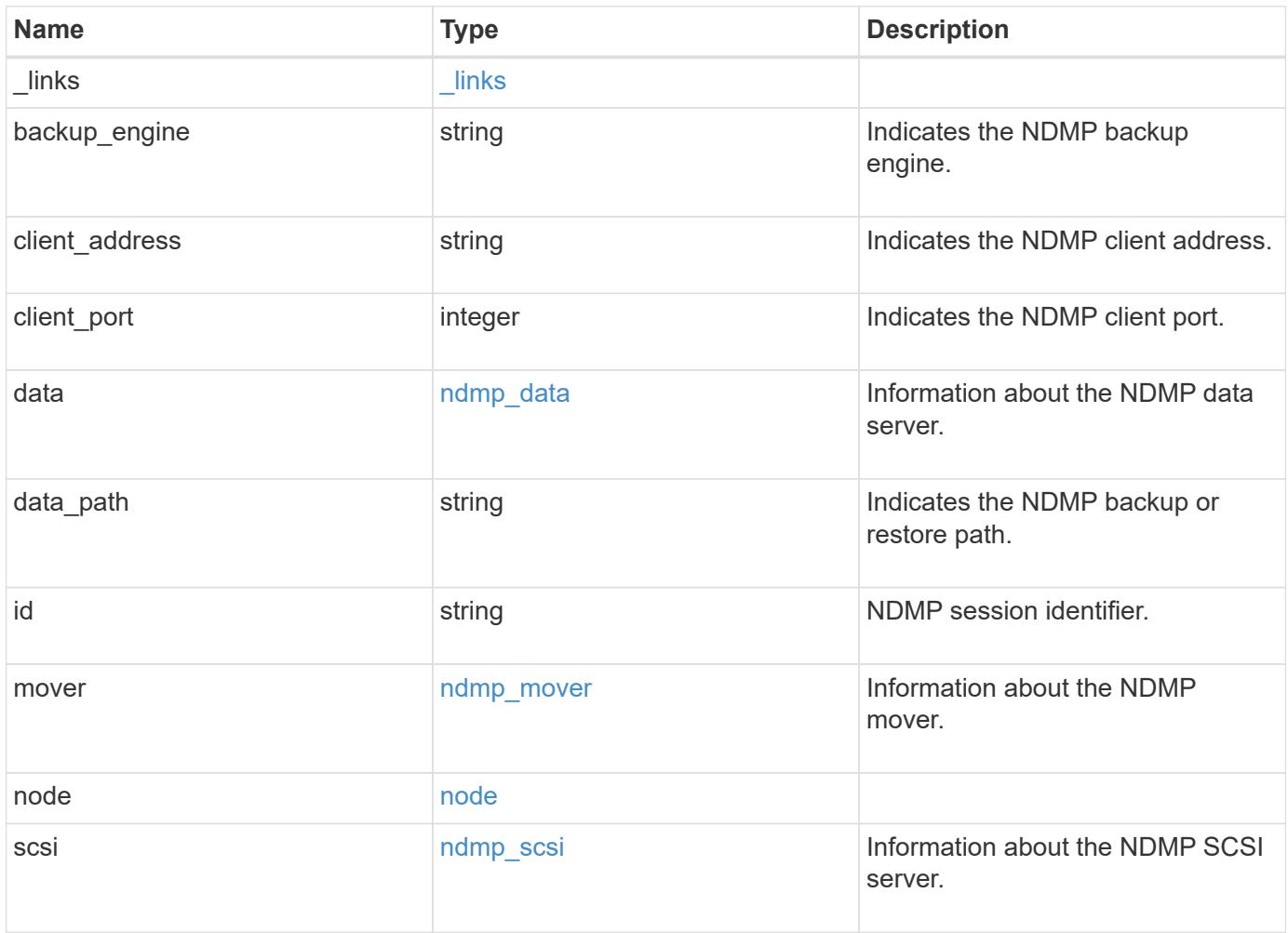

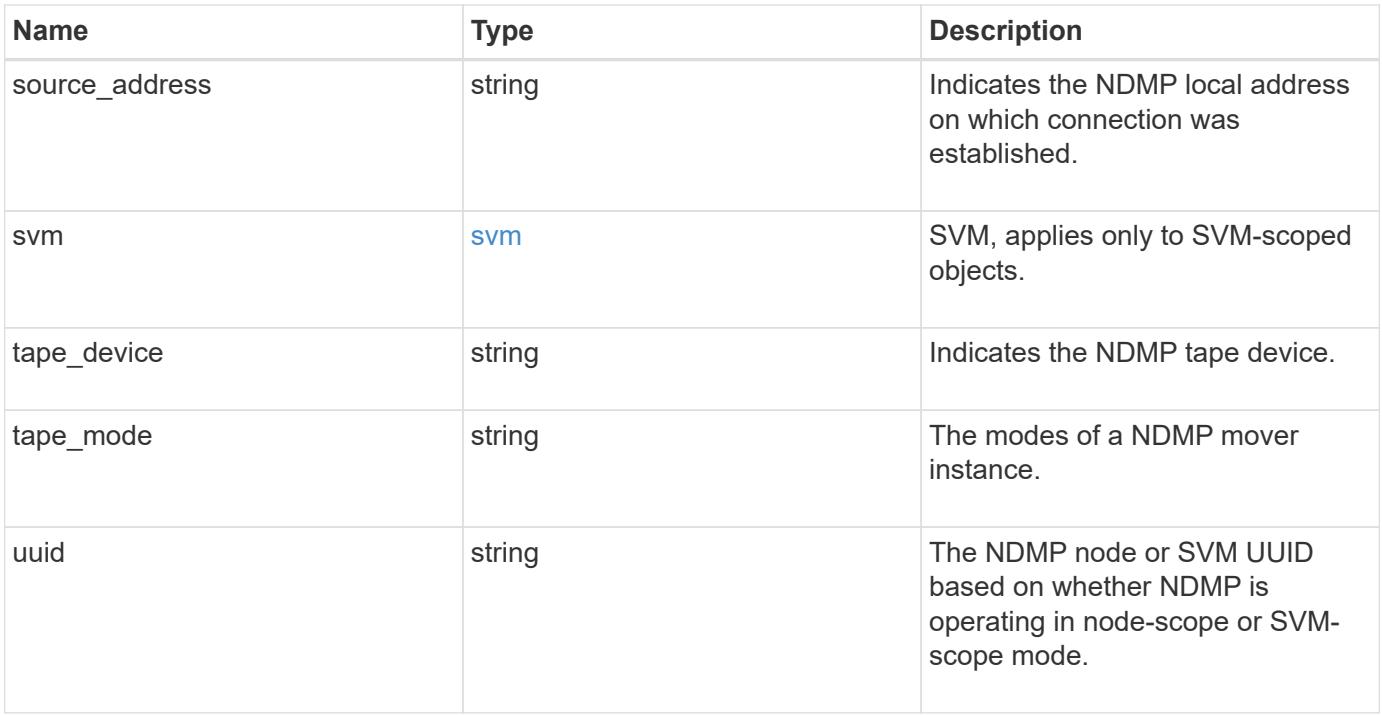

#### **Example response**

```
{
 " links": {
      "self": {
        "href": "/api/resourcelink"
     }
   },
 "backup engine": "dump",
   "data": {
      "bytes_processed": 5000,
     "connection": {
       "port": 18600,
        "type": "local"
      },
      "operation": "backup",
      "reason": "aborted",
      "state": "halted"
   },
 "data path": "/vserver1/vol1",
   "mover": {
      "bytes_moved": 645120,
      "connection": {
       "port": 18600,
       "type": "local"
      },
      "mode": "read",
      "reason": "end_of_media",
     "state": "connected"
   },
   "node": {
      "_links": {
       "self": {
          "href": "/api/resourcelink"
       }
      },
    "name": "node1",
     "uuid": "1cd8a442-86d1-11e0-ae1c-123478563412"
    },
   "svm": {
      "_links": {
       "self": {
          "href": "/api/resourcelink"
       }
      },
    "name": "svm1",
```

```
  "uuid": "02c9e252-41be-11e9-81d5-00a0986138f7"
    },
 "tape device": "nrst0a",
 "tape mode": "write"
}
```
#### **Error**

```
Status: Default
```
#### ONTAP Error Response codes

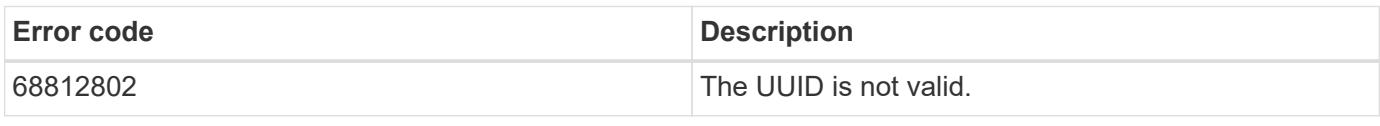

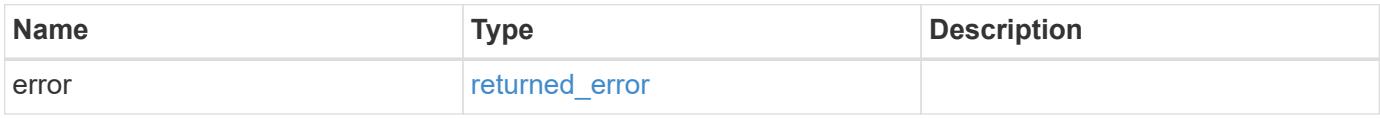

#### **Example error**

```
{
    "error": {
      "arguments": {
       "code": "string",
       "message": "string"
      },
      "code": "4",
      "message": "entry doesn't exist",
      "target": "uuid"
   }
}
```
href

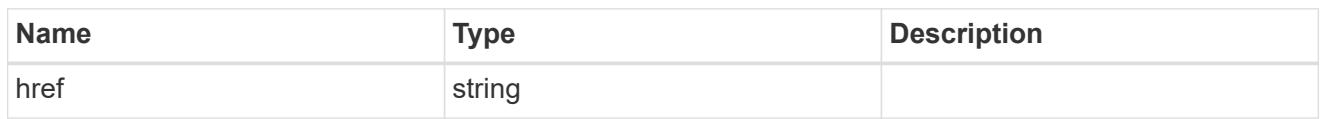

\_links

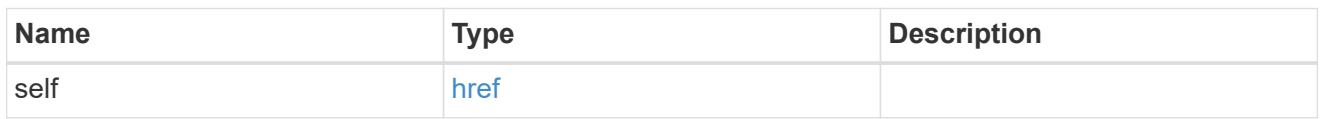

# ndmp\_connect

Indicates the NDMP connection attributes.

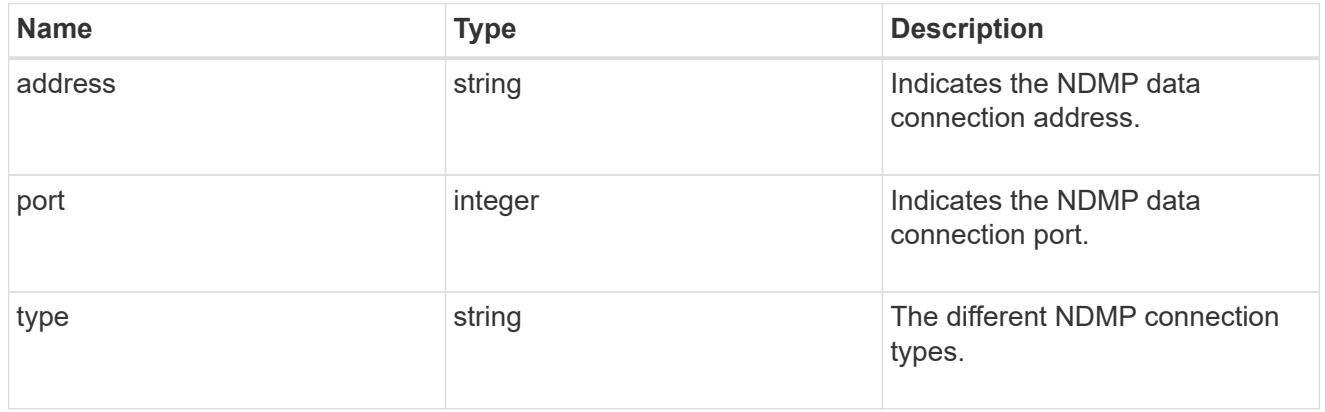

ndmp\_data

Information about the NDMP data server.

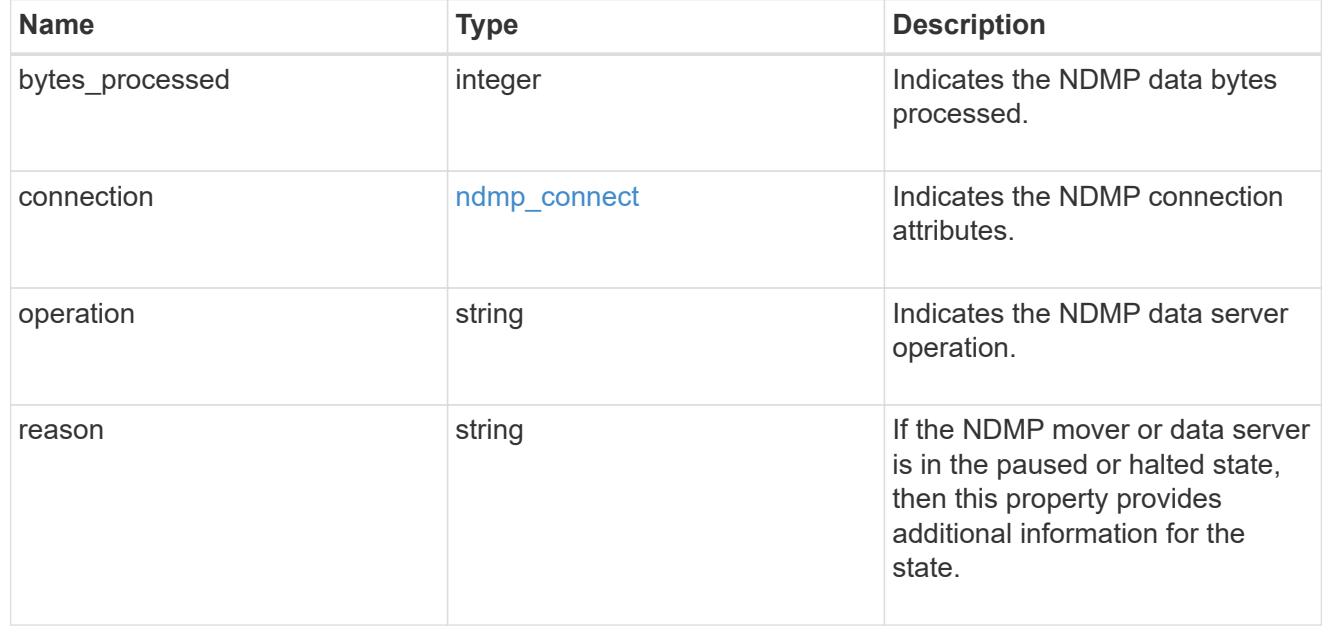

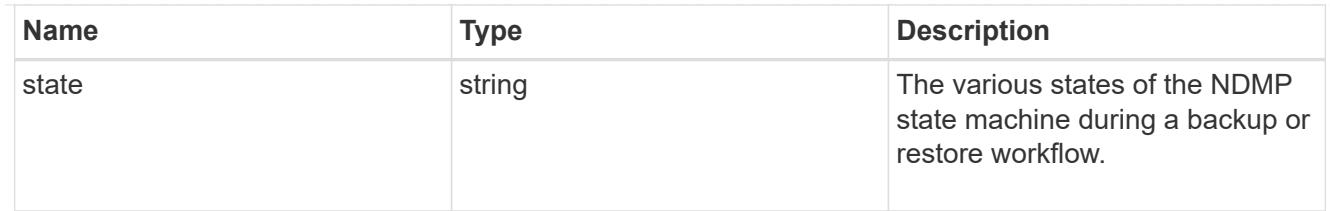

ndmp\_mover

Information about the NDMP mover.

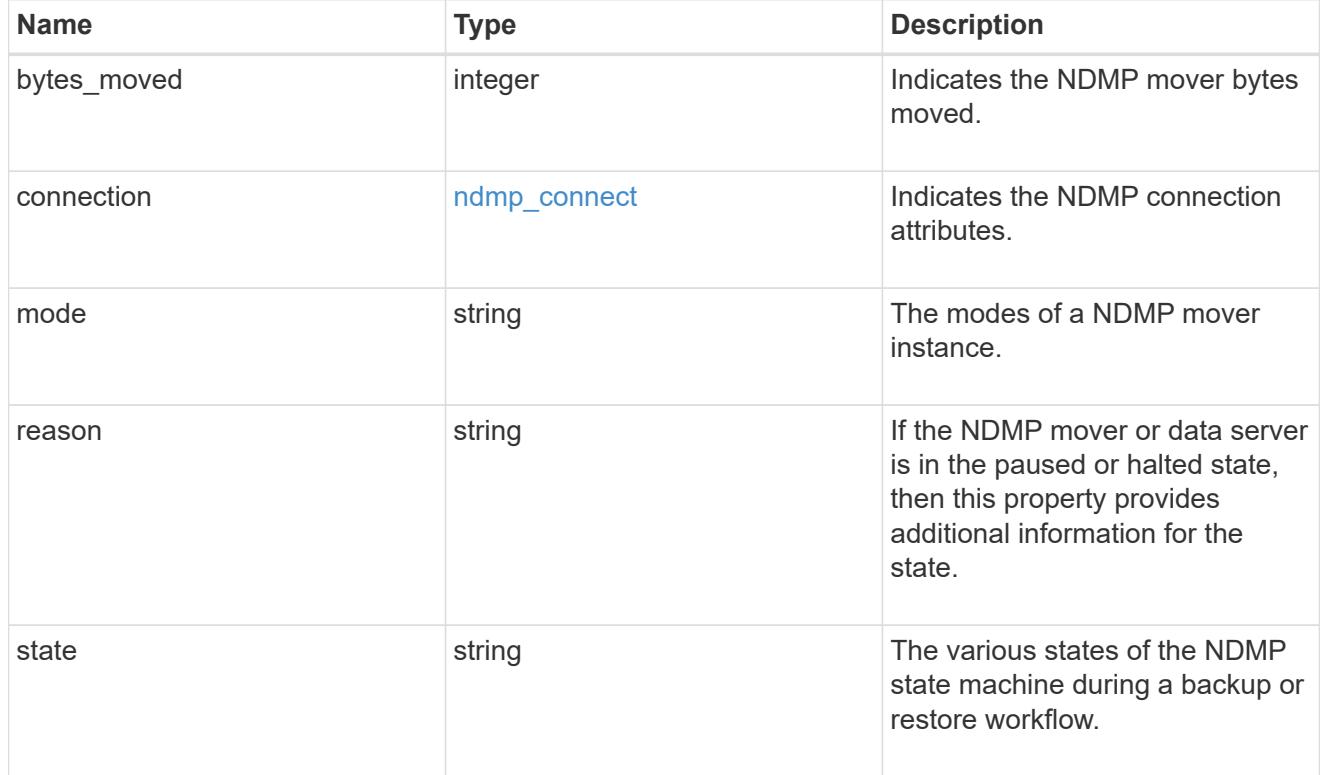

### node

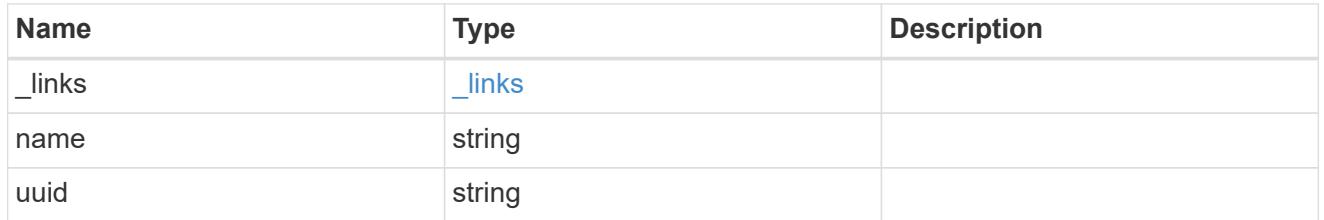

ndmp\_scsi

Information about the NDMP SCSI server.

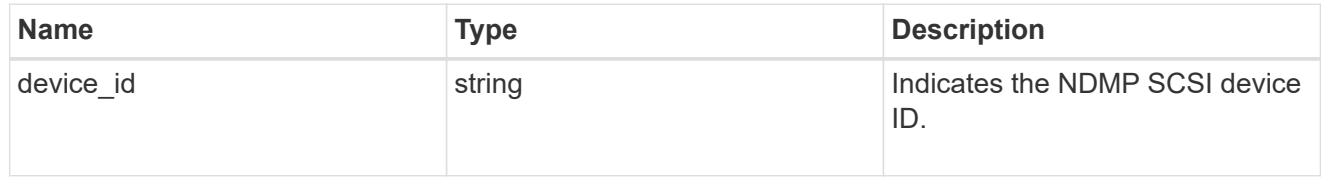

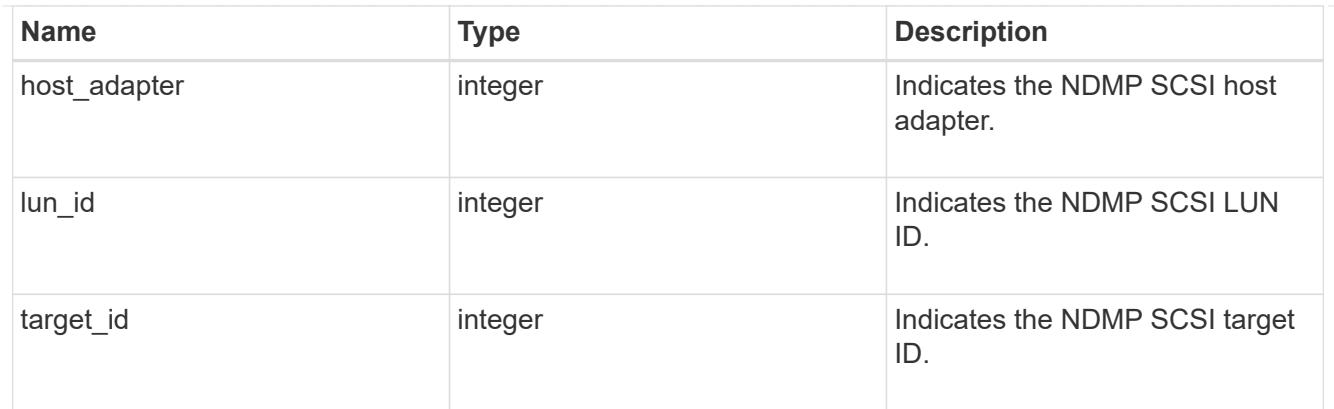

#### svm

SVM, applies only to SVM-scoped objects.

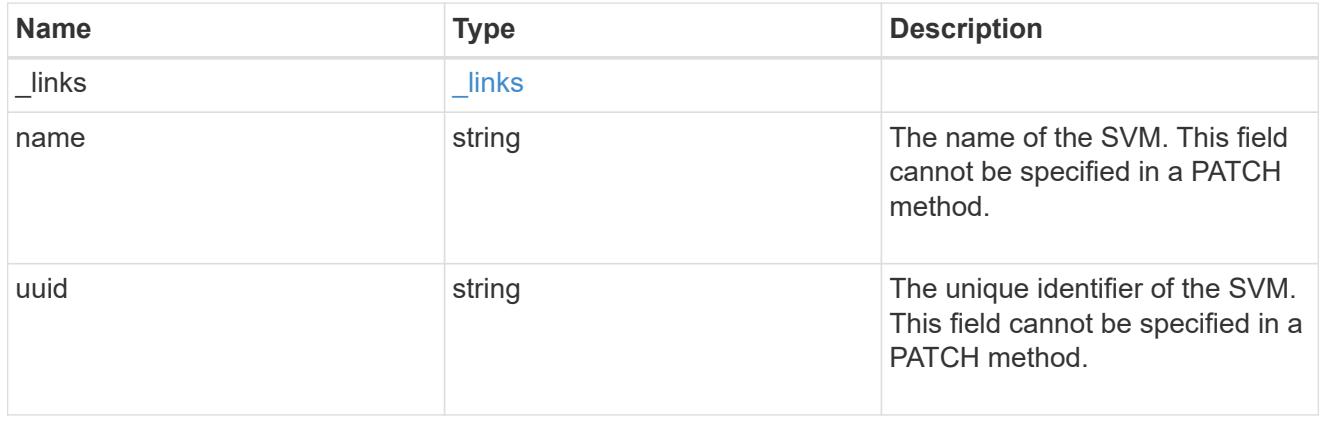

# error\_arguments

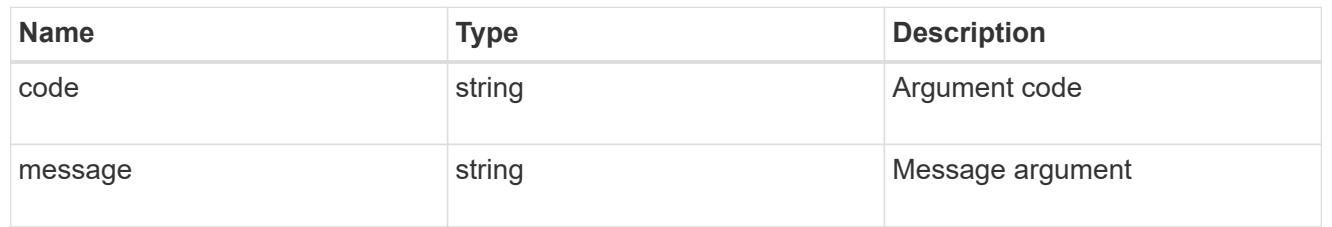

# returned\_error

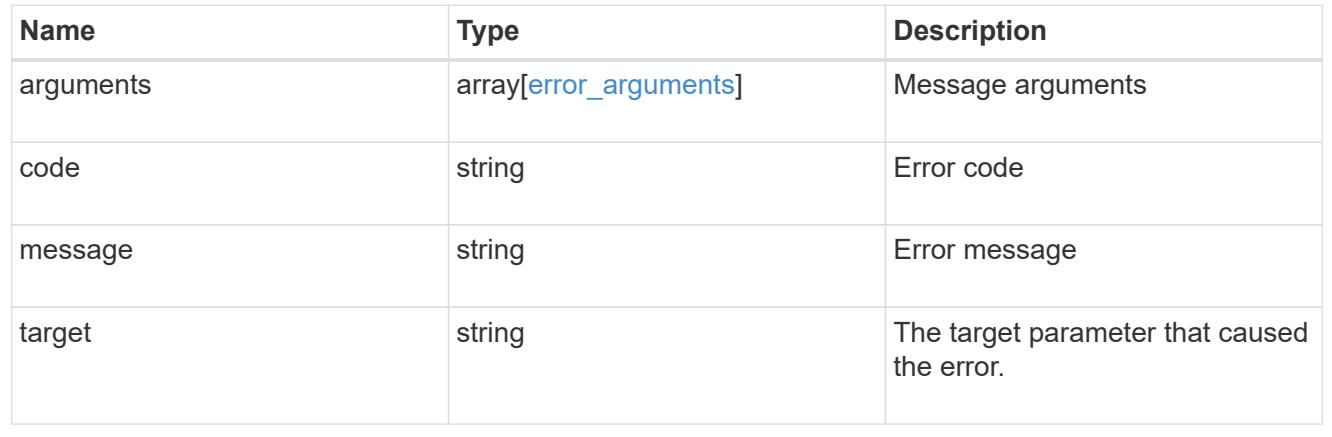

# **Manage NDMP configuration of SVM**

## **Protocols NDMP svms endpoint overview**

You can use this API to manage NDMP configurations of SVMs.

## **Examples**

Updates the "enabled" field:

```
 PATCH "/api/protocols/ndmp/svms/9b372ce7-3a4b-11e9-a7f8-0050568e3d73"
'{"enabled":"false"}'
```
Updates the "authentication\_types" field:

```
 PATCH "/api/protocols/ndmp/svms/9b372ce7-3a4b-11e9-a7f8-0050568e3d73"
'{"authentication_types":["challenge"]}'
```
## **Retrieve NDMP configurations for all SVMs**

GET /protocols/ndmp/svms

## **Introduced In:** 9.7

Retrieves NDMP configurations for all SVMs.

#### **Related ONTAP commands**

• vserver services ndmp show

### **Learn more**

• [DOC /protocols/ndmp/svms](https://docs.netapp.com/us-en/ontap-restapi/protocols_ndmp_svms_endpoint_overview.html)

#### **Parameters**

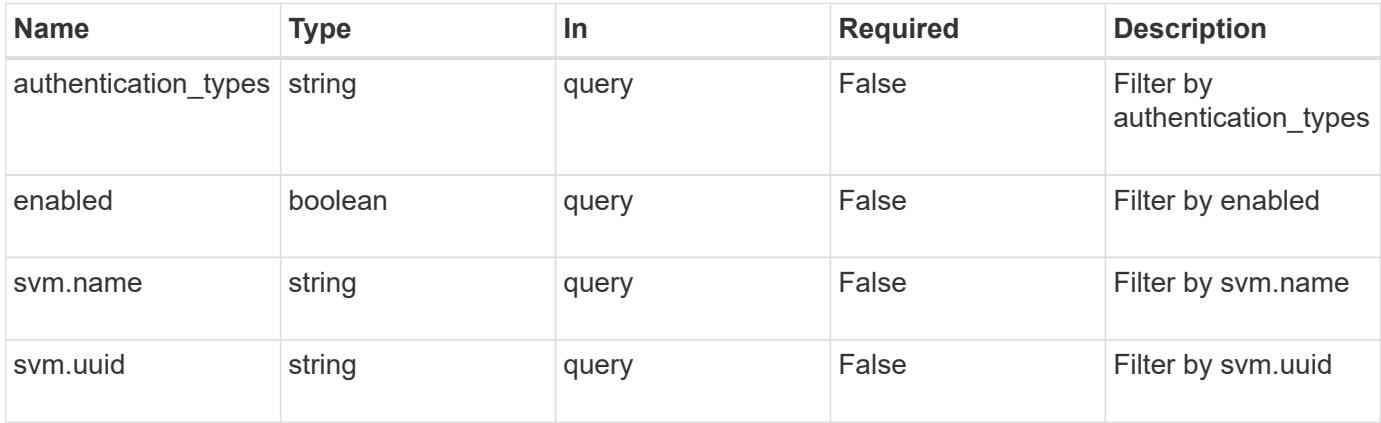

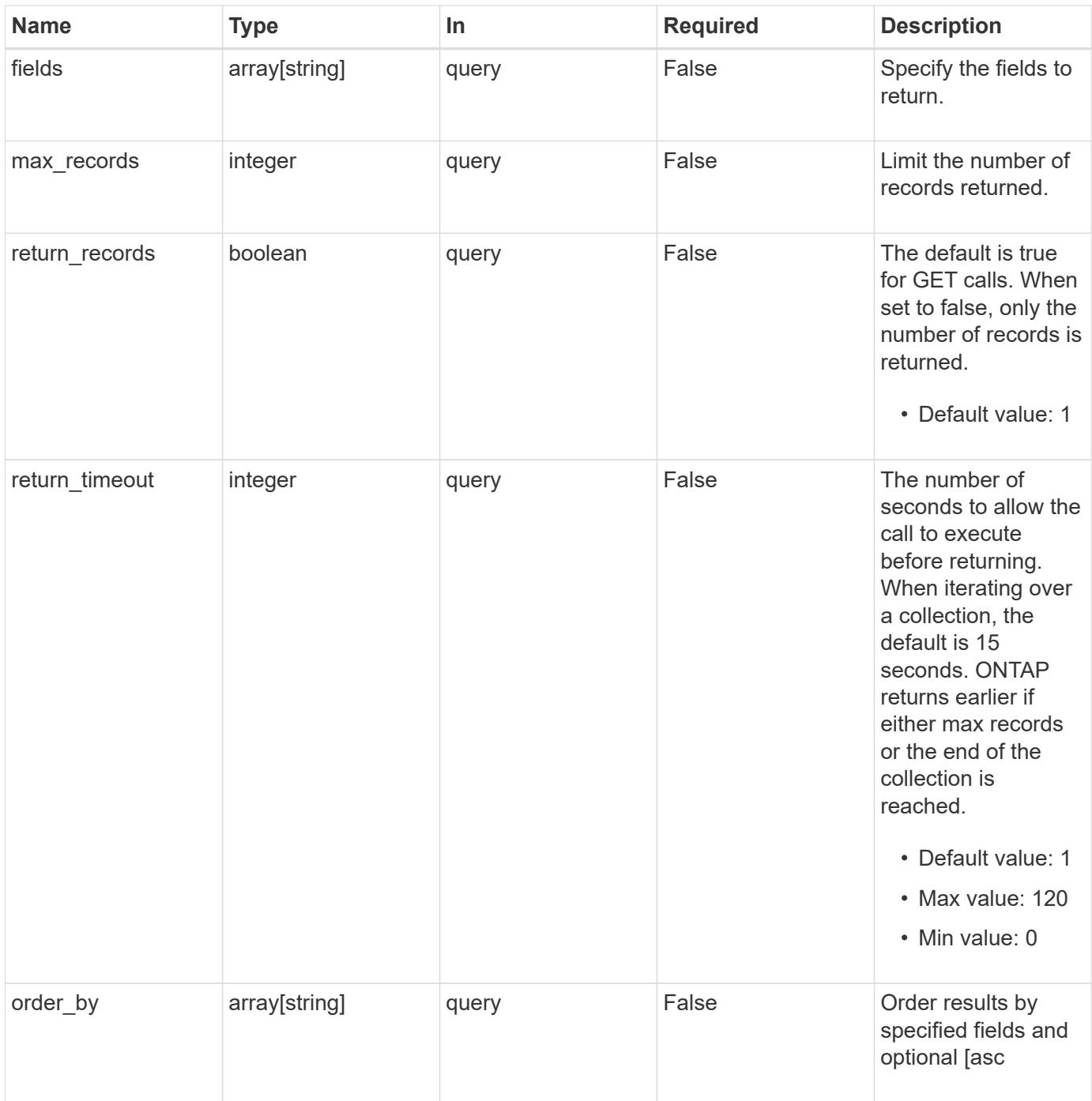

## **Response**

Status: 200, Ok

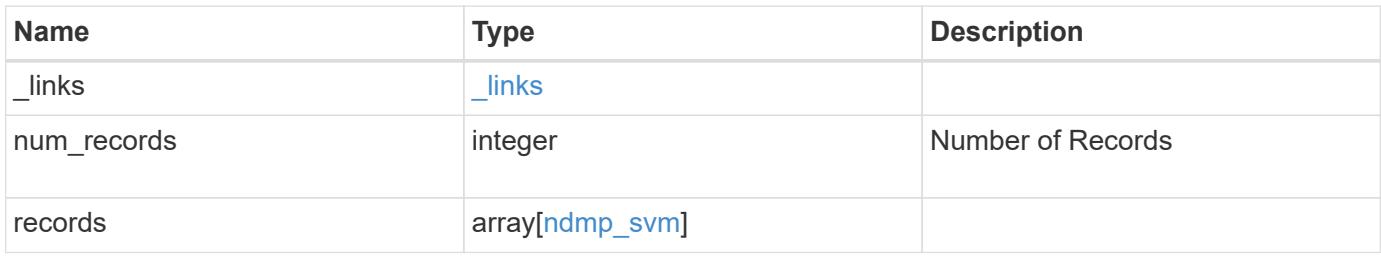

**Example response**

```
{
    "_links": {
      "next": {
        "href": "/api/resourcelink"
      },
      "self": {
       "href": "/api/resourcelink"
      }
    },
    "num_records": 1,
    "records": {
      "_links": {
        "self": {
          "href": "/api/resourcelink"
        }
      },
    "authentication types": [
       "plaintext",
       "challenge"
    \frac{1}{2},
      "enabled": 1,
      "svm": {
       "_links": {
          "self": {
            "href": "/api/resourcelink"
          }
        },
      "name": "svm1",
        "uuid": "02c9e252-41be-11e9-81d5-00a0986138f7"
      }
    }
}
```
## **Error**

Status: Default

## ONTAP Error Response codes

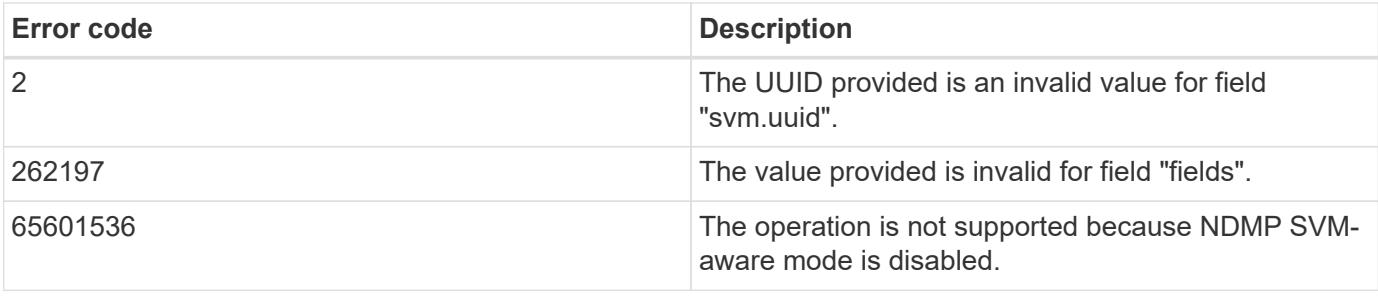

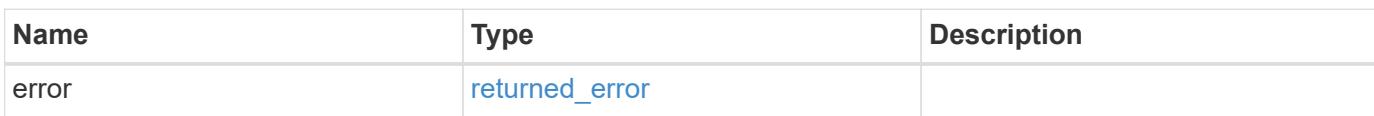

## **Example error**

```
{
   "error": {
     "arguments": {
       "code": "string",
       "message": "string"
      },
      "code": "4",
      "message": "entry doesn't exist",
      "target": "uuid"
   }
}
```
href

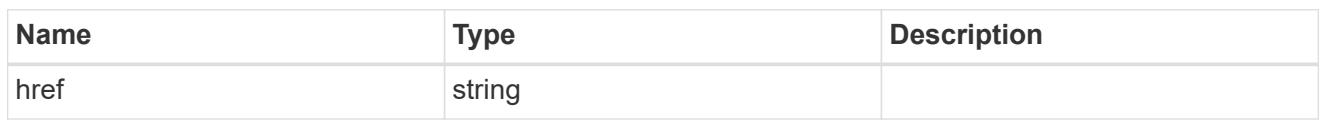

\_links

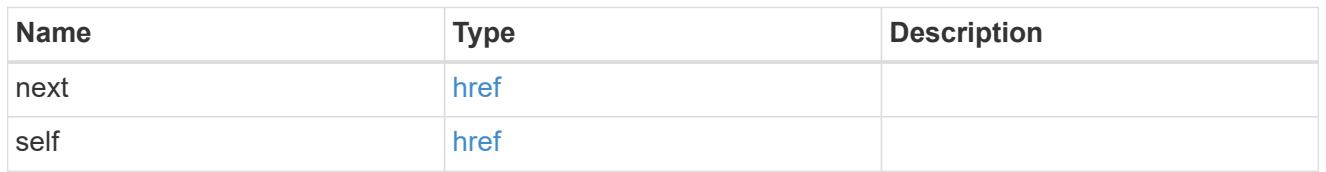

 $\_$ links

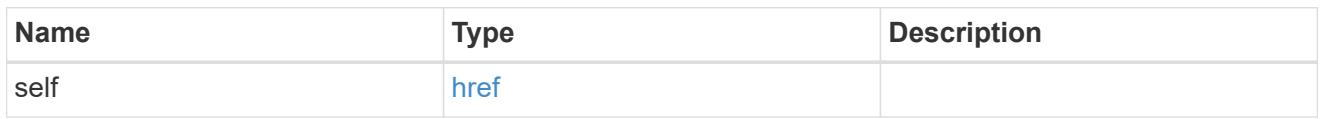

svm

SVM, applies only to SVM-scoped objects.

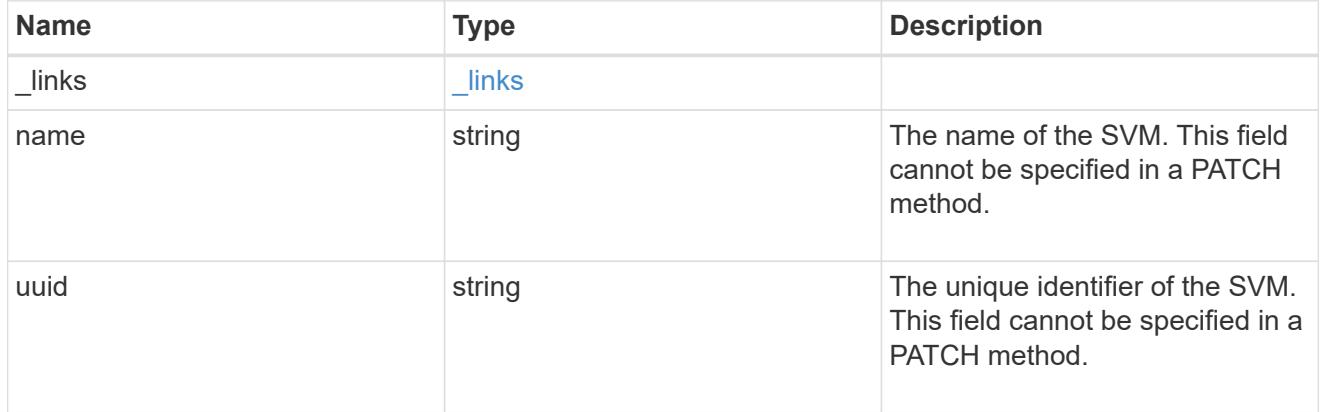

# ndmp\_svm

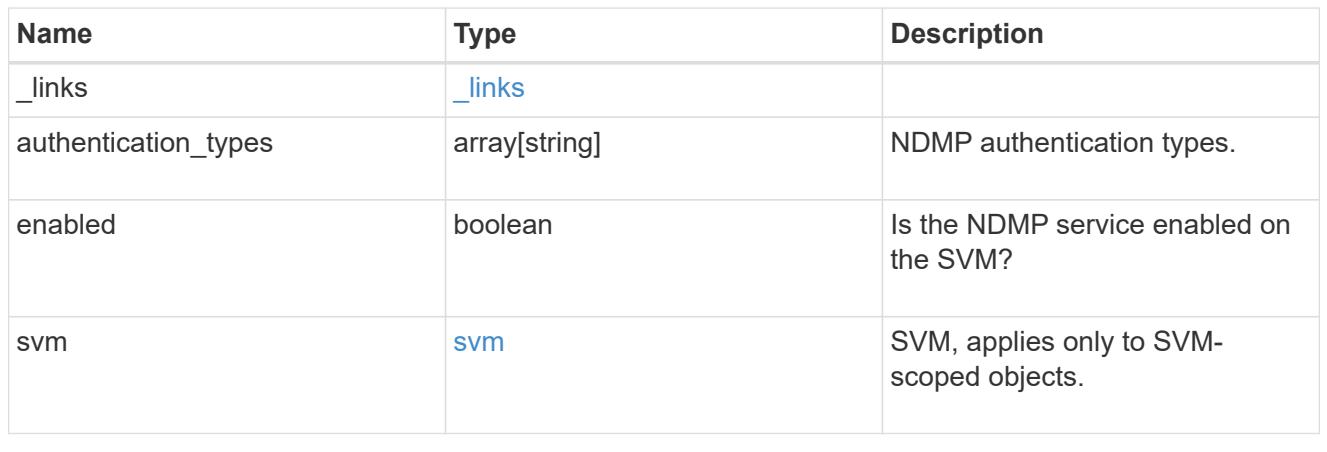

error\_arguments

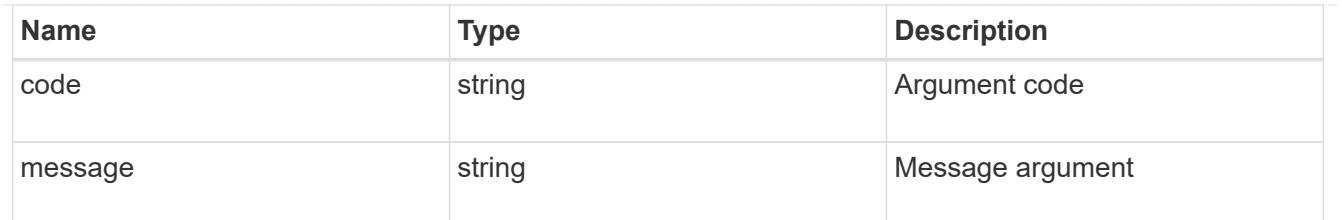

returned\_error

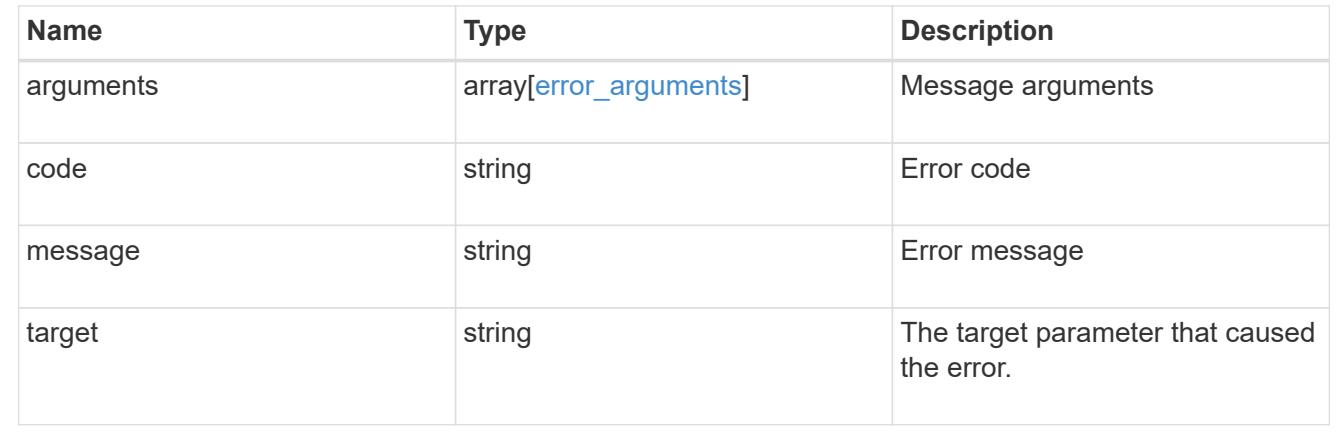

## **Retrieve NDMP configuration for an SVM**

GET /protocols/ndmp/svms/{svm.uuid}

## **Introduced In:** 9.7

Retrieves an NDMP configuration for a specific SVM.

#### **Related ONTAP commands**

• vserver services ndmp show

## **Learn more**

• [DOC /protocols/ndmp/svms](https://docs.netapp.com/us-en/ontap-restapi/protocols_ndmp_svms_endpoint_overview.html)

#### **Parameters**

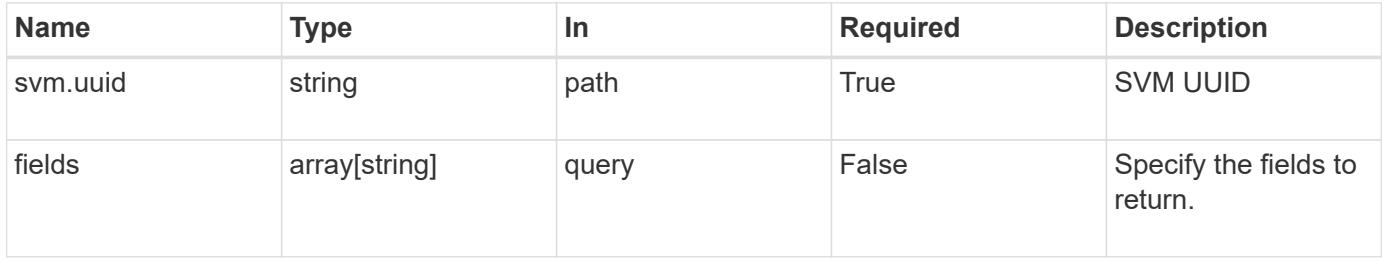

#### **Response**

Status: 200, Ok

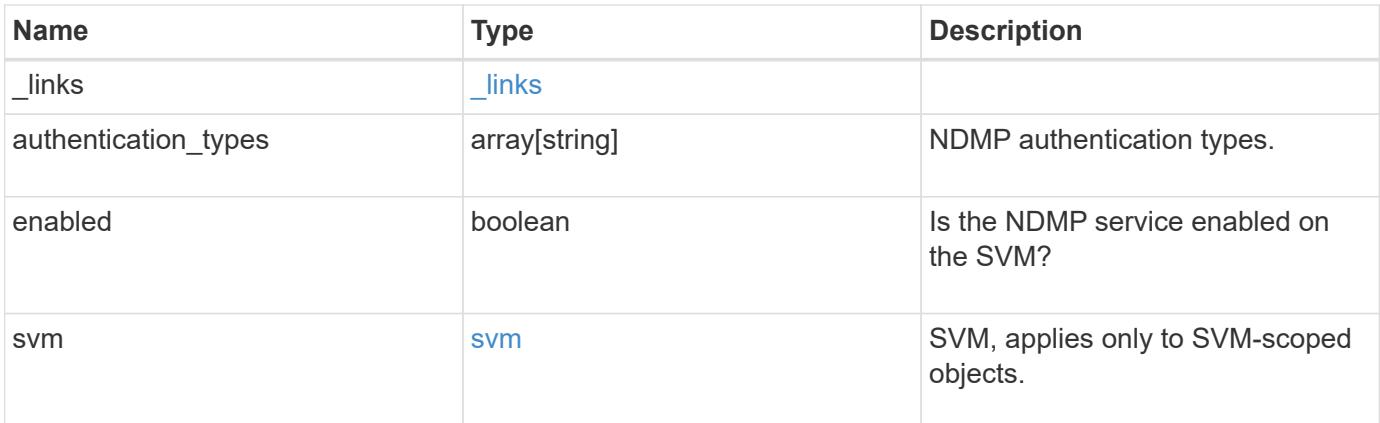

#### **Example response**

```
{
  " links": {
     "self": {
       "href": "/api/resourcelink"
      }
    },
    "authentication_types": [
      "plaintext",
      "challenge"
  \frac{1}{2},
    "enabled": 1,
    "svm": {
      "_links": {
        "self": {
          "href": "/api/resourcelink"
        }
      },
    "name": "svm1",
      "uuid": "02c9e252-41be-11e9-81d5-00a0986138f7"
    }
}
```
#### **Error**

Status: Default

# ONTAP Error Response codes

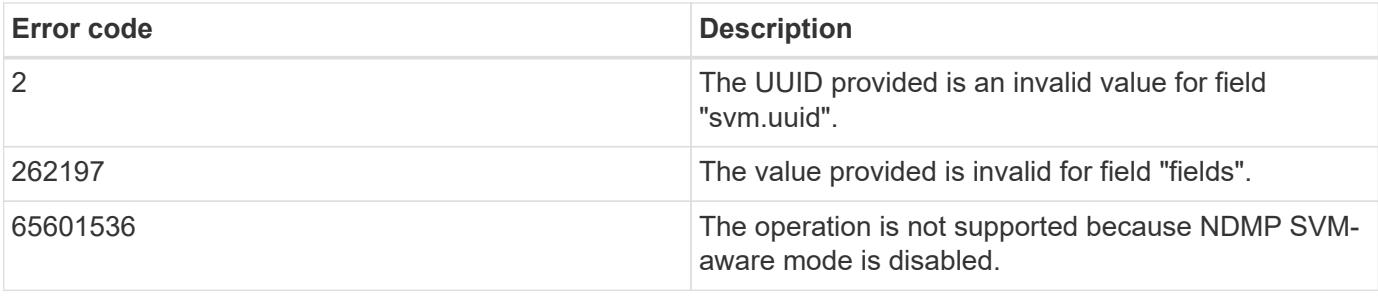

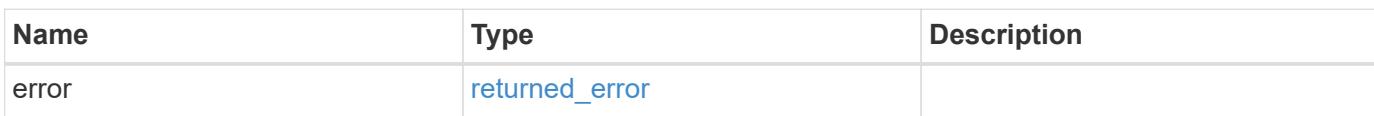

## **Example error**

```
{
   "error": {
     "arguments": {
       "code": "string",
       "message": "string"
      },
      "code": "4",
      "message": "entry doesn't exist",
      "target": "uuid"
   }
}
```
href

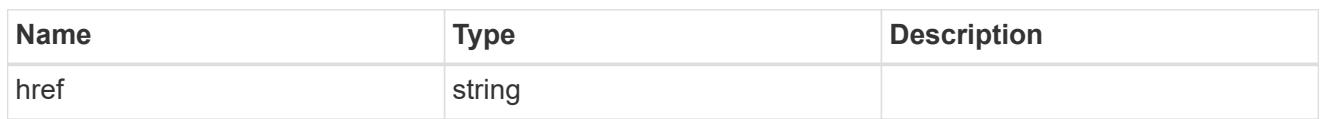

 $\_$ links

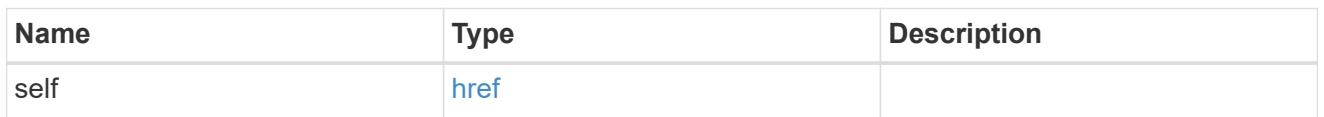

svm

SVM, applies only to SVM-scoped objects.

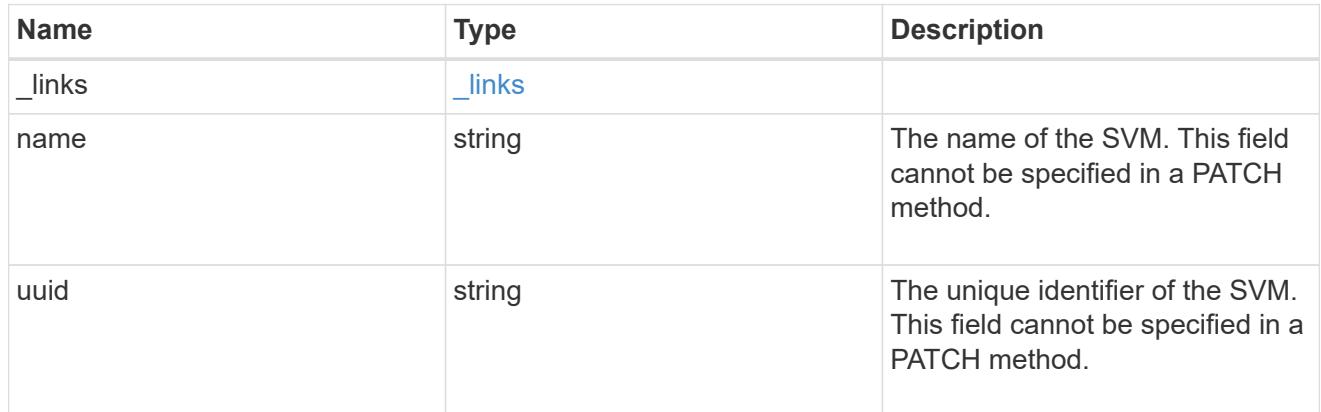

# error\_arguments

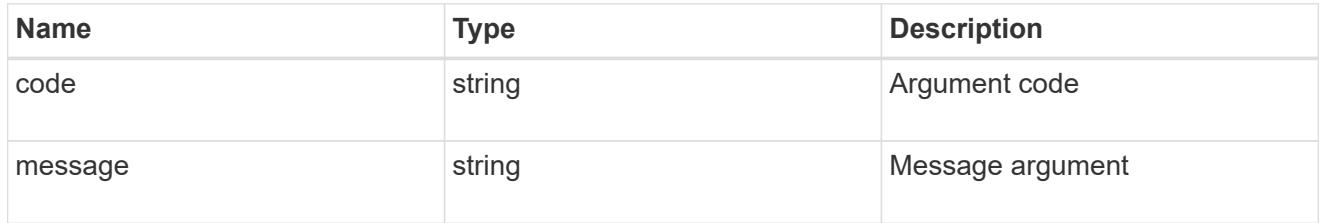

# returned\_error

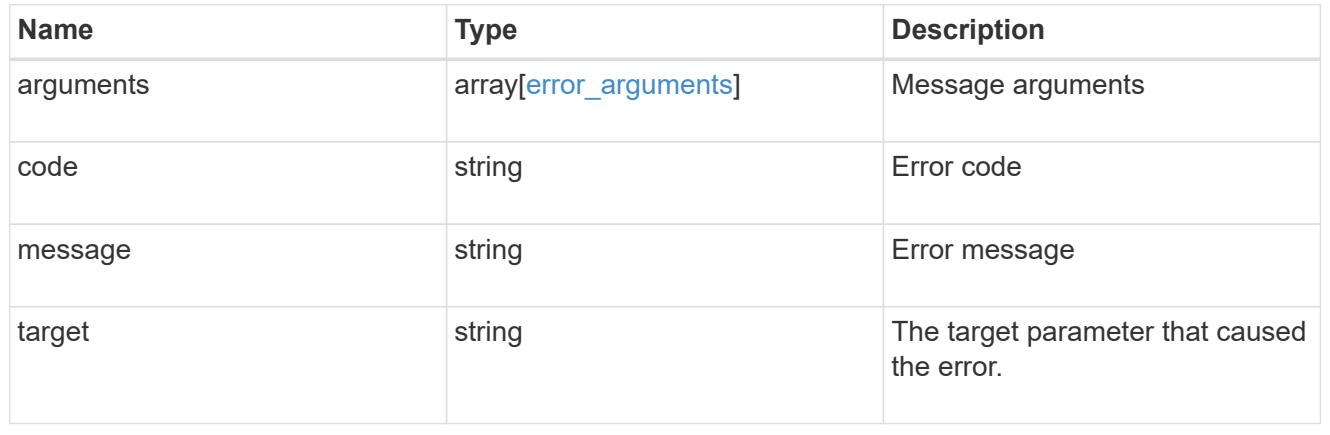

# **Update NDMP configuration for an SVM**

PATCH /protocols/ndmp/svms/{svm.uuid}

#### **Introduced In:** 9.7

Updates the NDMP configuration for a specific SVM.

## **Related ONTAP commands**

• vserver services ndmp modify

#### **Learn more**

• [DOC /protocols/ndmp/svms](https://docs.netapp.com/us-en/ontap-restapi/protocols_ndmp_svms_endpoint_overview.html)

#### **Parameters**

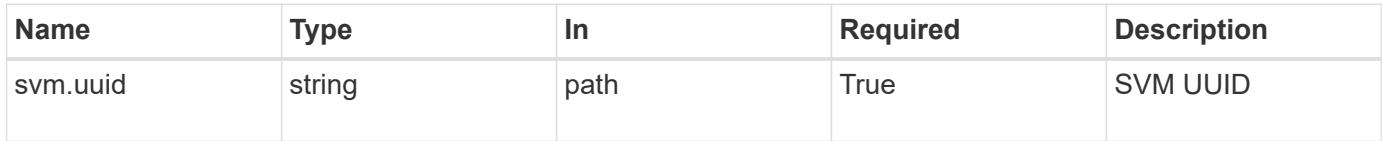

#### **Request Body**

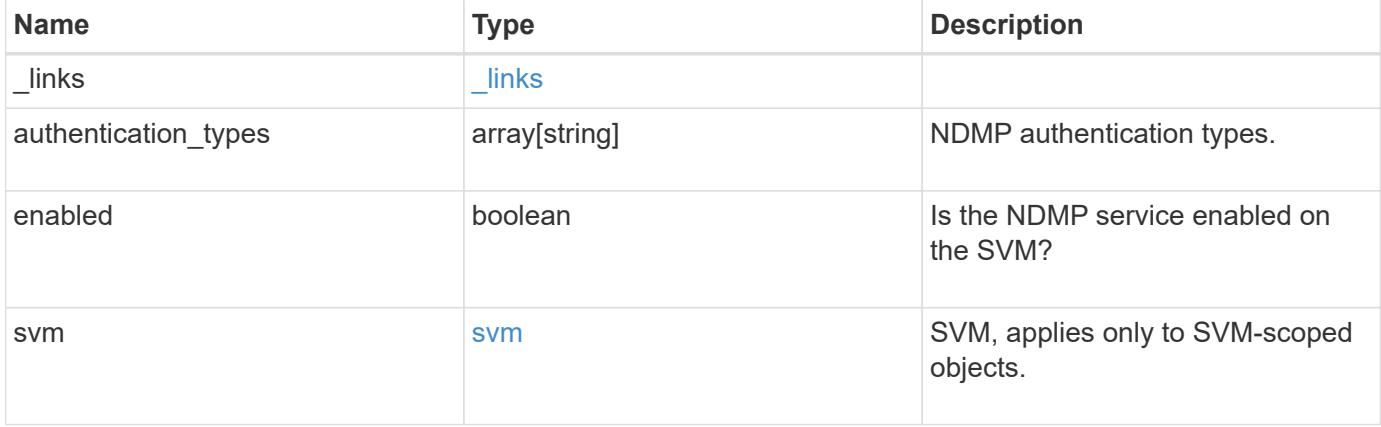

**Example request**

```
{
    "_links": {
      "self": {
        "href": "/api/resourcelink"
      }
    },
    "authentication_types": [
     "plaintext",
     "challenge"
  \frac{1}{\sqrt{2}}  "enabled": 1,
    "svm": {
      "_links": {
        "self": {
          "href": "/api/resourcelink"
        }
      },
      "name": "svm1",
      "uuid": "02c9e252-41be-11e9-81d5-00a0986138f7"
   }
}
```
#### **Response**

Status: 200, Ok

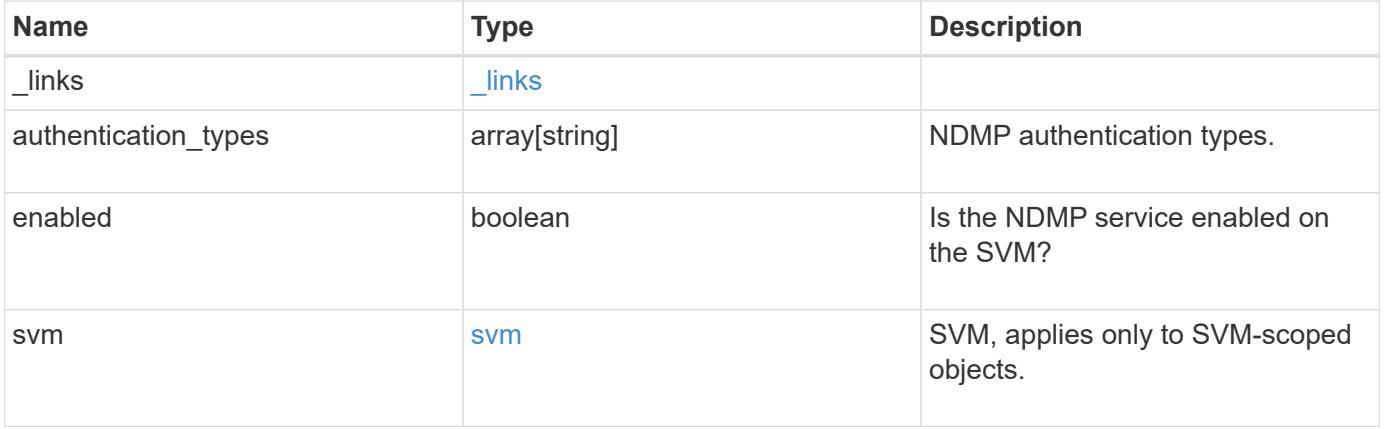

**Example response**

```
{
    "_links": {
      "self": {
        "href": "/api/resourcelink"
      }
    },
  "authentication types": [
     "plaintext",
     "challenge"
  \frac{1}{\sqrt{2}}  "enabled": 1,
    "svm": {
      "_links": {
        "self": {
          "href": "/api/resourcelink"
        }
      },
      "name": "svm1",
      "uuid": "02c9e252-41be-11e9-81d5-00a0986138f7"
   }
}
```
#### **Error**

Status: Default

## ONTAP Error Response codes

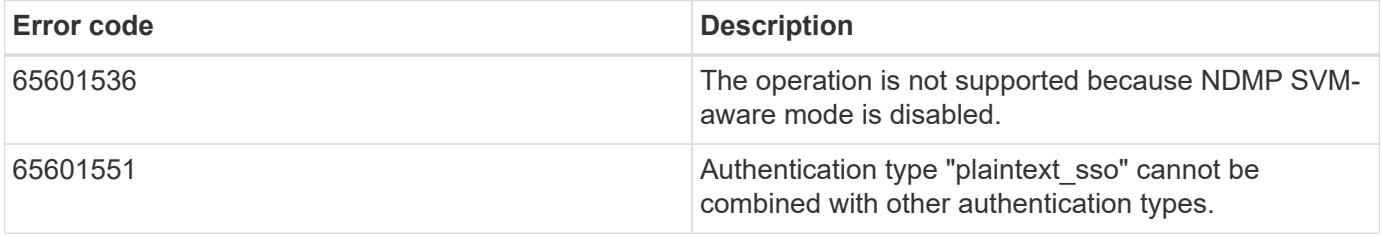

href

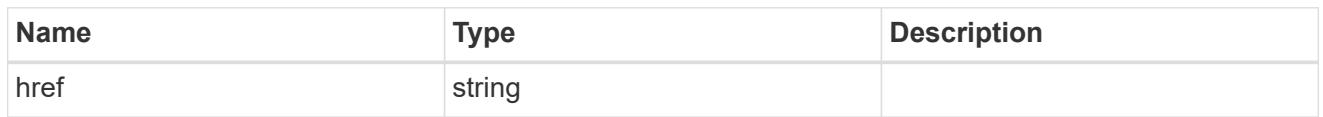

\_links

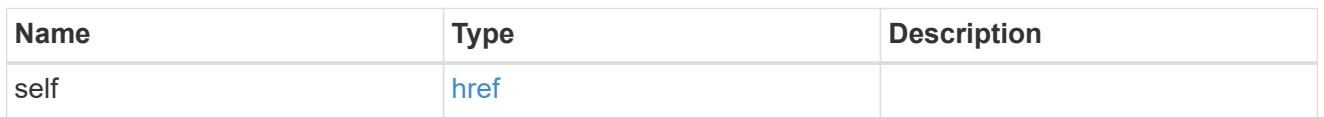

svm

SVM, applies only to SVM-scoped objects.

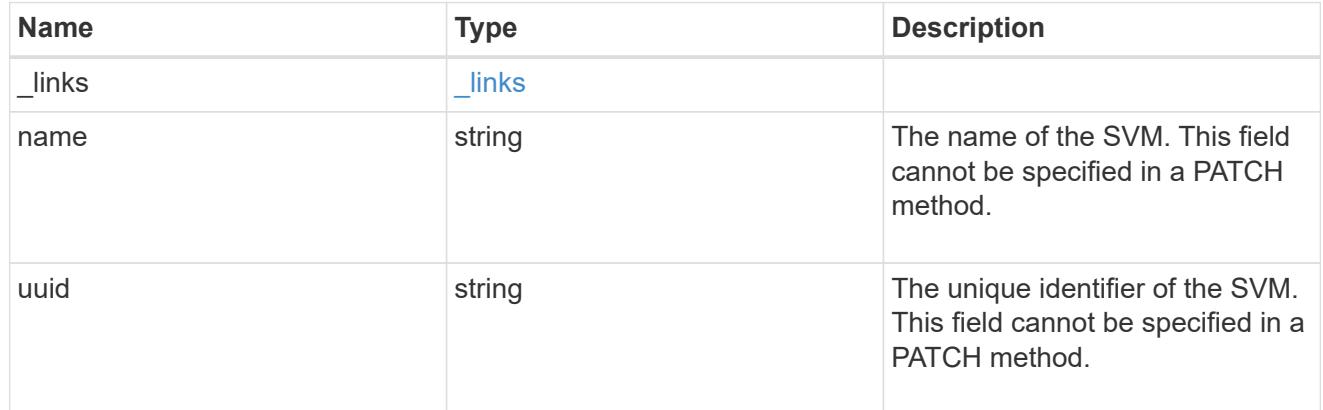

# ndmp\_svm

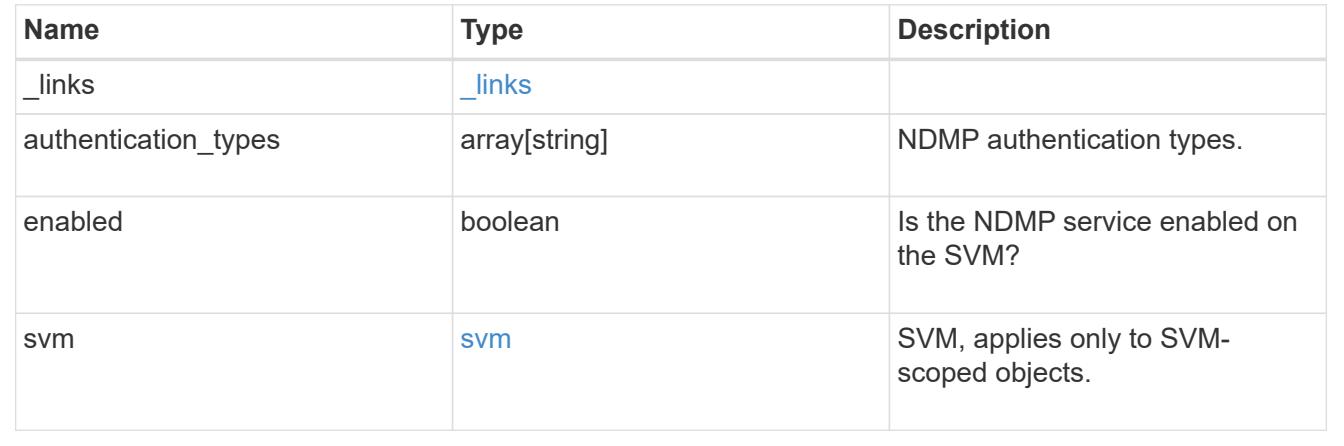

# **Generate the NDMP user password**

## **Protocols NDMP svms svm.uuid passwords user endpoint overview**

Generates and retrieves the password for a given NDMP user in the SVM context.

#### **Examples**

GET "/api/protocols/ndmp/svms/ca8e29e0-e116-11ea-876c-0050568ea754/passwords/ndmpuser"

#### **Generate and retrieve the password for an NDMP user**

GET /protocols/ndmp/svms/{svm.uuid}/passwords/{user}

#### **Introduced In:** 9.9

Generates and retrieves the password for the specified NDMP user.

#### **Related ONTAP commands**

• vserver services ndmp generate-password

#### **Learn more**

• [DOC /protocols/ndmp/svms/{svm.uuid}/passwords/{user}](https://docs.netapp.com/us-en/ontap-restapi/protocols_ndmp_svms_svm.uuid_passwords_user_endpoint_overview.html)

#### **Parameters**

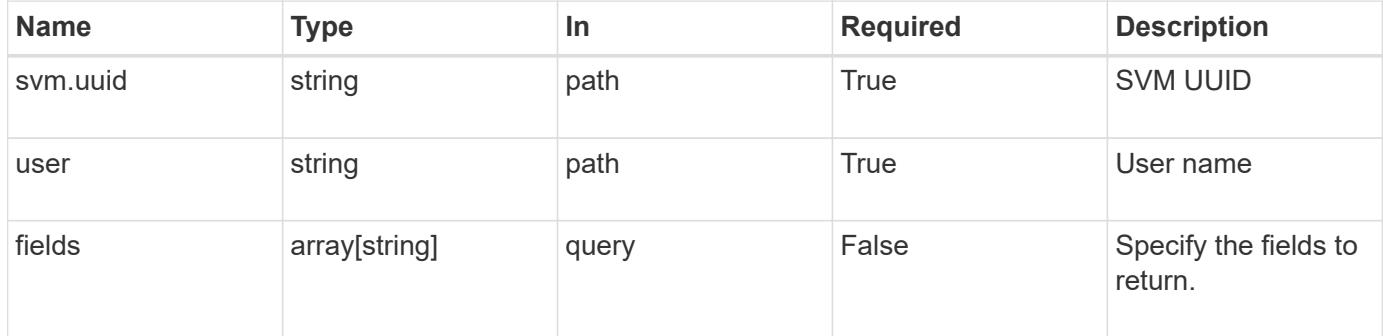

#### **Response**

```
Status: 200, Ok
```
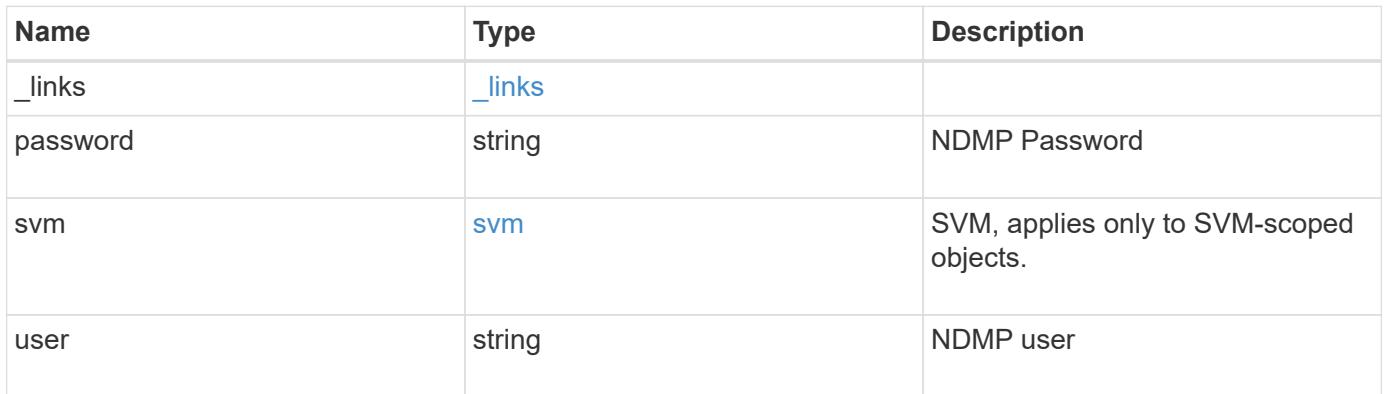

**Example response**

```
{
   "_links": {
      "self": {
        "href": "/api/resourcelink"
     }
    },
    "svm": {
   " links": {
       "self": {
         "href": "/api/resourcelink"
       }
      },
    "name": "svm1",
      "uuid": "02c9e252-41be-11e9-81d5-00a0986138f7"
   }
}
```
#### **Error**

Status: Default

ONTAP Error Response codes

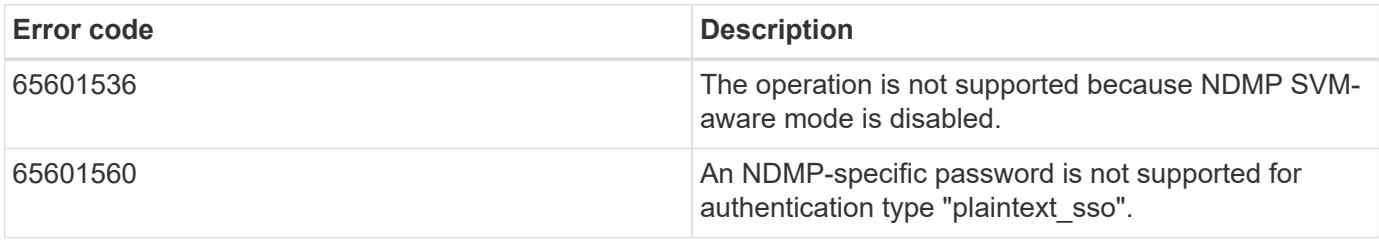

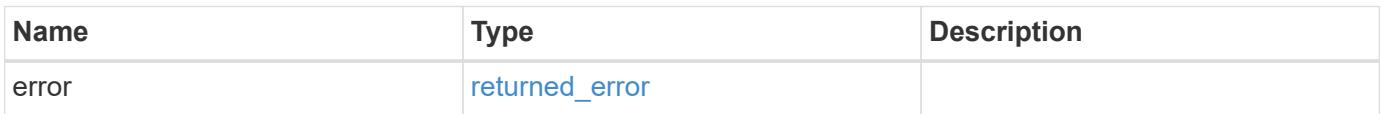

## **Example error**

```
{
   "error": {
     "arguments": {
       "code": "string",
      "message": "string"
     },
     "code": "4",
     "message": "entry doesn't exist",
     "target": "uuid"
   }
}
```
href

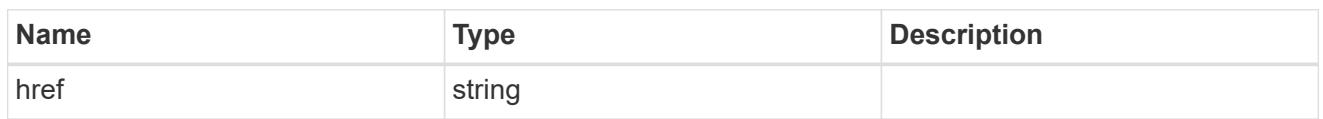

\_links

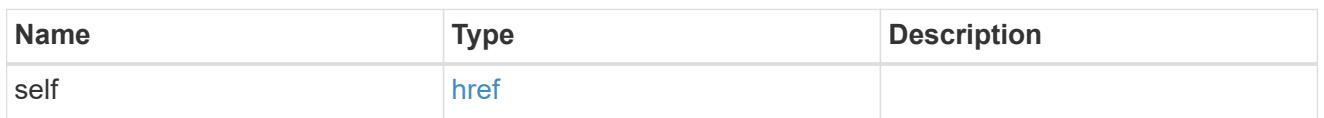

svm

SVM, applies only to SVM-scoped objects.

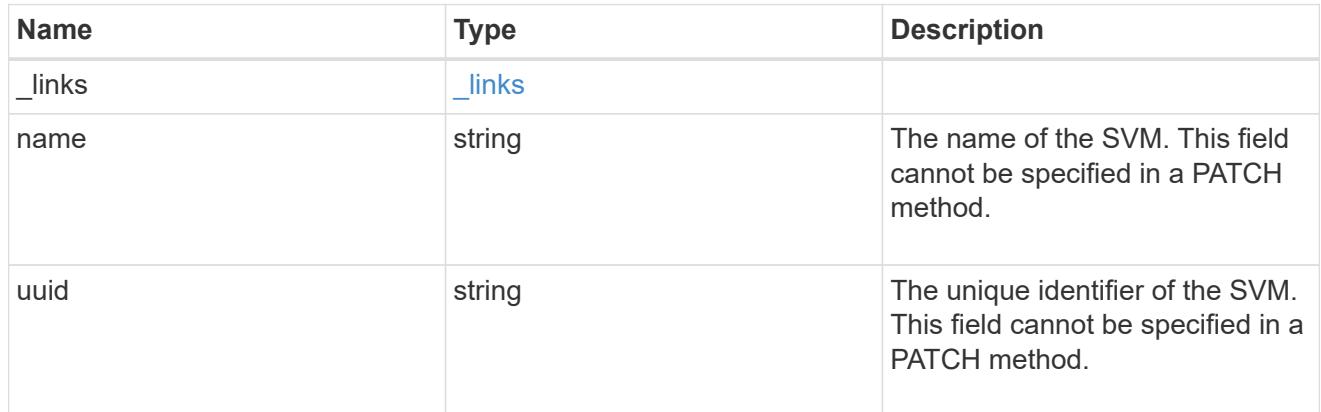

# error\_arguments

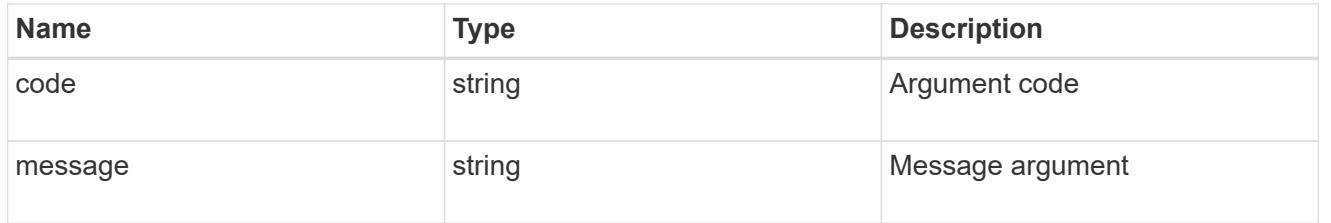

# returned\_error

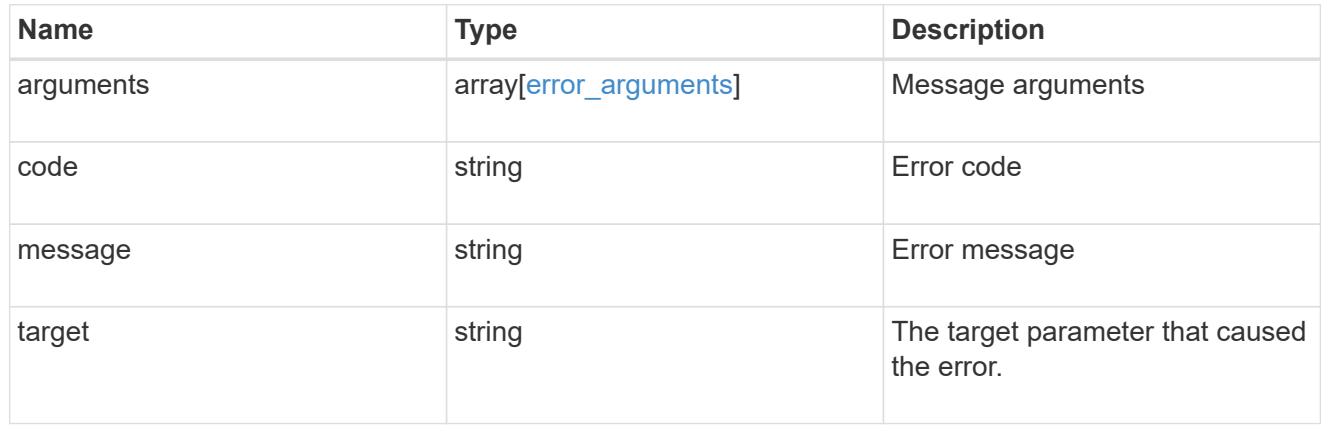

# **NVMe**

# **NVMe overview**

# **Overview**

The Non-Volatile Memory Express (NVMe) API endpoints and objects provide for configuration, provisioning and management of the NVMe-related objects.

NVMe over Fabrics (NVMe-oF) refers to the extensions and changes to the base NVMe command set to support NVMe commands over a fabric interconnect and from multiple hosts simultaneously. ONTAP implements elements of both NVMe and NVMe-oF. Throughout this documentation, NVMe is generally used to refer to both NVMe and NVMe-oF.

## **Fibre Channel Logins**

Fibre Channel logins represent connections, formed by Fibre Channel initiators, that have successfully logged in to ONTAP. This represents the Fibre Channel login on which higher-level protocols such as Fibre Channel Protocol (FCP) and Non-Volatile Memory Express over Fibre Channel (NVMe over FC) rely.

The Fibre Channel logins REST API provides information about active Fibre Channel logins.

## **NVMe Interfaces**

NVMe interfaces are network interfaces configured to support an NVMe over Fabrics protocol. The NVMe interfaces are Fibre Channel interfaces supporting an NVMe-oF data protocol. Regardless of the underlying physical and data protocol, NVMe interfaces are treated equally for the host-side application configuration. This endpoint provides a consolidated view of all NVMe interfaces for the purpose of configuring host-side applications.

The NVMe interfaces REST API provides NVMe-specific information about network interfaces configured to support an NVMe-oF protocol.

# **Learn More**

• *Fibre Channel Interfaces* found in the *networking* section. Fibre Channel interfaces are the logical endpoints for Fibre Channel network connections to an SVM.

## **NVMe Services**

A Non-Volatile Memory Express (NVMe) service defines the properties of the NVMe controller target for an SVM. There can be at most one NVMe service for a given SVM. An SVM's NVMe service must be created before NVMe host initiators can connect to the SVM.

The Non-Volatile Memory Express (NVMe) service REST API allows you to create, update, delete, and discover NVMe services for SVMs.

## **NVMe Subsystem Controllers**

Non-Volatile Memory Express (NVMe) subsystem controllers represent dynamic connections between hosts and a storage solution.

The NVMe subsystem controllers REST API provides information about connected hosts.

#### **NVMe Subsystem Maps**

An NVMe subsystem map is an association of an NVMe namespace with an NVMe subsystem. When an NVMe namespace is mapped to an NVMe subsystem, the NVMe subsystem's hosts are granted access to the NVMe namespace. The relationship between an NVMe subsystem and an NVMe namespace is one subsystem to many namespaces.

The NVMe subsystem map REST API allows you to create, delete, and discover NVMe subsystem maps.

#### **NVMe Subsystems**

An NVMe subsystem maintains configuration state and namespace access control for a set of NVMeconnected hosts.

The NVMe subsystem REST API allows you to create, update, delete, and discover NVMe subsystems. It also allows you to add and remove NVMe hosts that can access the subsystem and associated namespaces.

#### **NVMe Namespaces**

An NVMe namespace is a collection of addressable logical blocks presented to hosts connected to the storage virtual machine using the NVMe over Fabrics protocol.

The NVMe namespace REST API allows you to create, update, delete, and discover NVMe namespaces.

# **View NVMe interfaces**

#### **Protocols NVMe interfaces endpoint overview**

#### **Overview**

NVMe interfaces are network interfaces configured to support an NVMe over Fabrics (NVMe-oF) protocol. The NVMe interfaces are Fibre Channel (FC) interfaces supporting an NVMe-oF data protocol. Regardless of the underlying physical and data protocol, NVMe interfaces are treated equally for host-side application configuration. This endpoint provides a consolidated view of all NVMe interfaces for the purpose of configuring host-side applications.

The NVMe interfaces REST API provides NVMe-specific information about network interfaces configured to support an NVMe-oF protocol.

NVMe interfaces must be created using the protocol-specific endpoints for FC interfaces. See [POST](https://docs.netapp.com/us-en/ontap-restapi/post-network-fc-interfaces.html) [/network/fc/interfaces](https://docs.netapp.com/us-en/ontap-restapi/post-network-fc-interfaces.html) . After creation, the interfaces are available via this interface.

#### **Examples**

#### **Retrieving summary information for all NVMe interfaces**

```
# The API:
GET /api/protocols/nvme/interfaces
# The call:
curl -X GET 'https://<mgmt-ip>/api/protocols/nvme/interfaces' -H 'Accept:
application/hal+json'
```

```
# The response:
{
"records": [
    {
      "svm": {
        "uuid": "013e2c44-0d30-11e9-a684-005056bbdb14",
      "name": "svm1",
        "_links": {
          "self": {
             "href": "/api/svm/svms/013e2c44-0d30-11e9-a684-005056bbdb14"
           }
        }
      },
      "uuid": "74d69872-0d30-11e9-a684-005056bbdb14",
    "name": "nvme1",
    " links": {
        "self": {
           "href": "/api/protocols/nvme/interfaces/74d69872-0d30-11e9-a684-
005056bbdb14"
        }
     }
    },
    {
      "svm": {
        "uuid": "013e2c44-0d30-11e9-a684-005056bbdb14",
      "name": "svm1",
        "_links": {
          "self": {
             "href": "/api/svm/svms/013e2c44-0d30-11e9-a684-005056bbdb14"
           }
        }
      },
      "uuid": "77ded991-0d30-11e9-a684-005056bbdb14",
      "name": "nvme2",
    " links": {
        "self": {
           "href": "/api/protocols/nvme/interfaces/77ded991-0d30-11e9-a684-
005056bbdb14"
        }
      }
    }
\left| \ \right|,
"num records": 2,
"_links": {
    "self": {
      "href": "/api/protocols/nvme/interfaces"
```
} } }

#### **Retrieving detailed information for a specific NVMe interface**

```
# The API:
GET /api/protocols/nvme/interfaces/{uuid}
# The call:
curl -X GET 'https://<mgmt-ip>/api/protocols/nvme/interfaces/77ded991-
0d30-11e9-a684-005056bbdb14' -H 'Accept: application/hal+json'
# The response:
{
"svm": {
    "uuid": "013e2c44-0d30-11e9-a684-005056bbdb14",
    "name": "svm1",
  " links": {
     "self": {
        "href": "/api/svm/svms/013e2c44-0d30-11e9-a684-005056bbdb14"
      }
   }
},
"uuid": "77ded991-0d30-11e9-a684-005056bbdb14",
"name": "nvme2",
"enabled": true,
"node": {
    "name": "node1",
    "uuid": "cd4d47fd-0d2e-11e9-a684-005056bbdb14",
    "_links": {
      "self": {
        "href": "/api/cluster/nodes/cd4d47fd-0d2e-11e9-a684-005056bbdb14"
      }
    }
},
"transport address": "nn-0x2003005056bbdb14:pn-0x2005005056bbdb14",
"fc_interface": {
    "wwnn": "20:03:00:50:56:bb:db:14",
    "wwpn": "20:05:00:50:56:bb:db:14",
    "port": {
      "name": "1a",
      "uuid": "081ec491-0d2f-11e9-a684-005056bbdb14",
      "node": {
```

```
  "name": "node1"
      },
    " links": {
        "self": {
          "href": "/api/network/fc/ports/081ec491-0d2f-11e9-a684-
005056bbdb14"
        }
      }
    },
    "_links": {
      "self": {
        "href": "/api/network/fc/interfaces/77ded991-0d30-11e9-a684-
005056bbdb14"
     }
   }
},
"_links": {
    "self": {
      "href": "/api/protocols/nvme/interfaces/77ded991-0d30-11e9-a684-
005056bbdb14"
   }
}
}
```
#### **Retrieve NVMe interfaces**

GET /protocols/nvme/interfaces

#### **Introduced In:** 9.6

Retrieves NVMe interfaces.

#### **Related ONTAP commands**

• vserver nvme show-interface

#### **Learn more**

• [DOC /protocols/nvme/interfaces](https://docs.netapp.com/us-en/ontap-restapi/protocols_nvme_interfaces_endpoint_overview.html)

#### **Parameters**

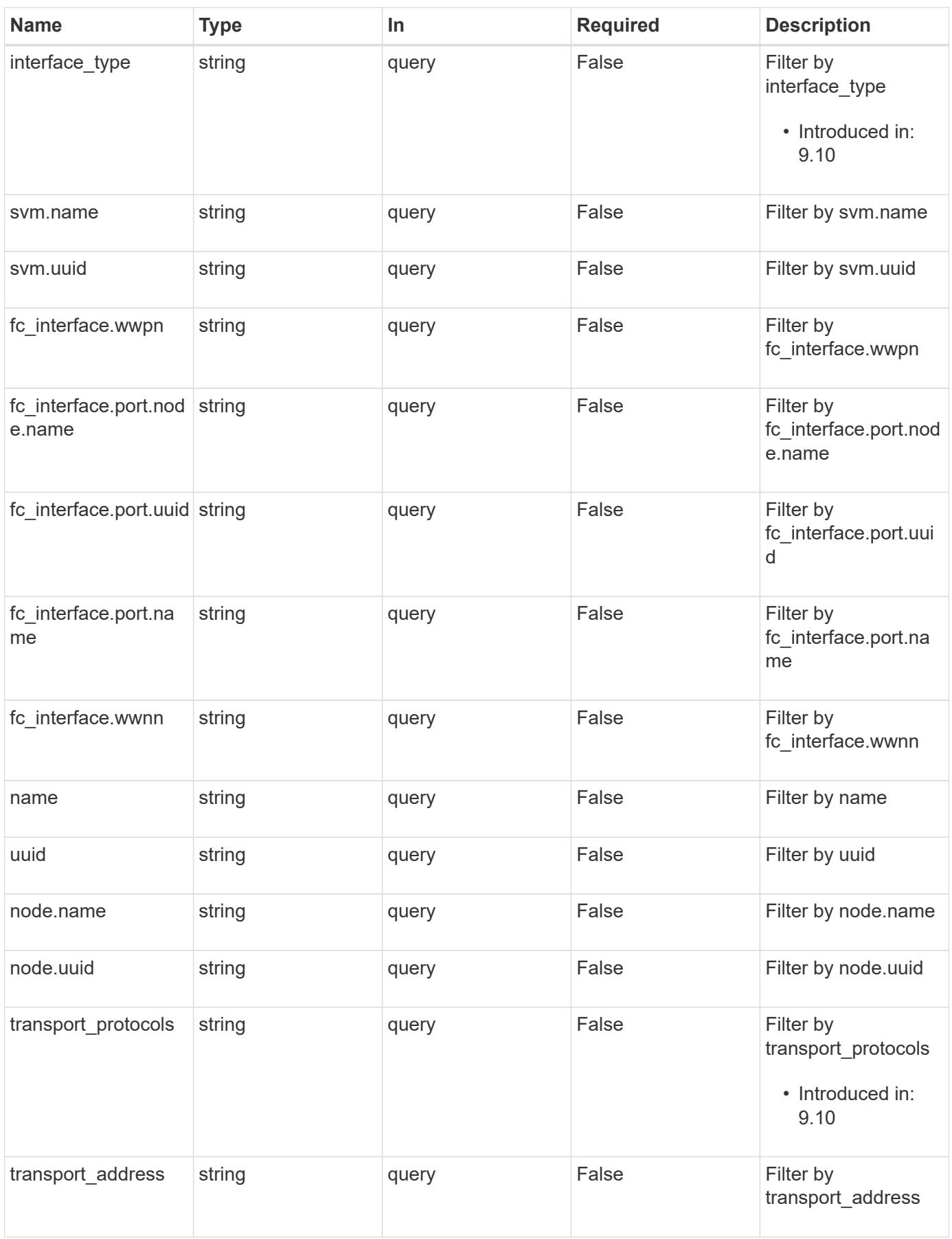

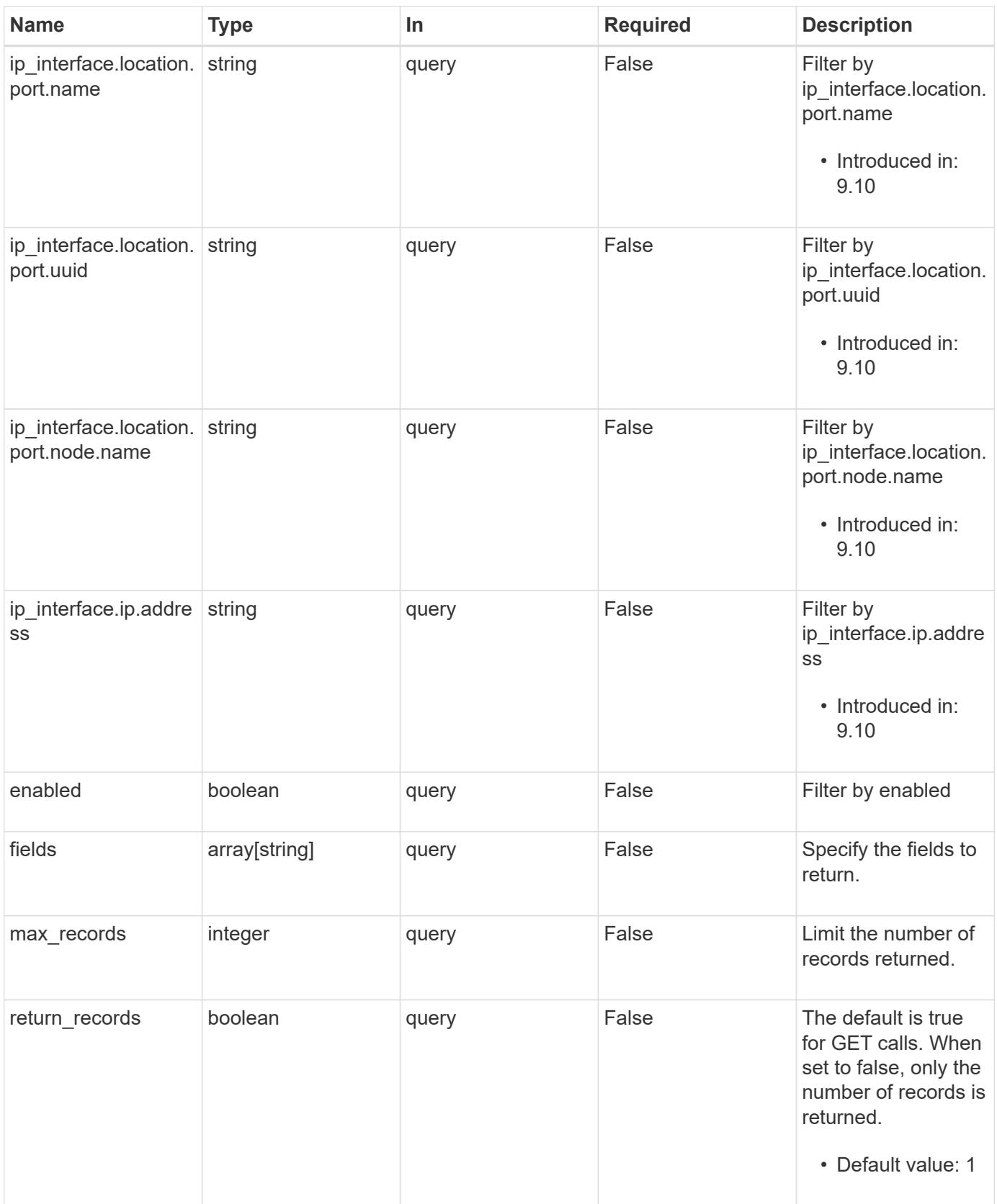

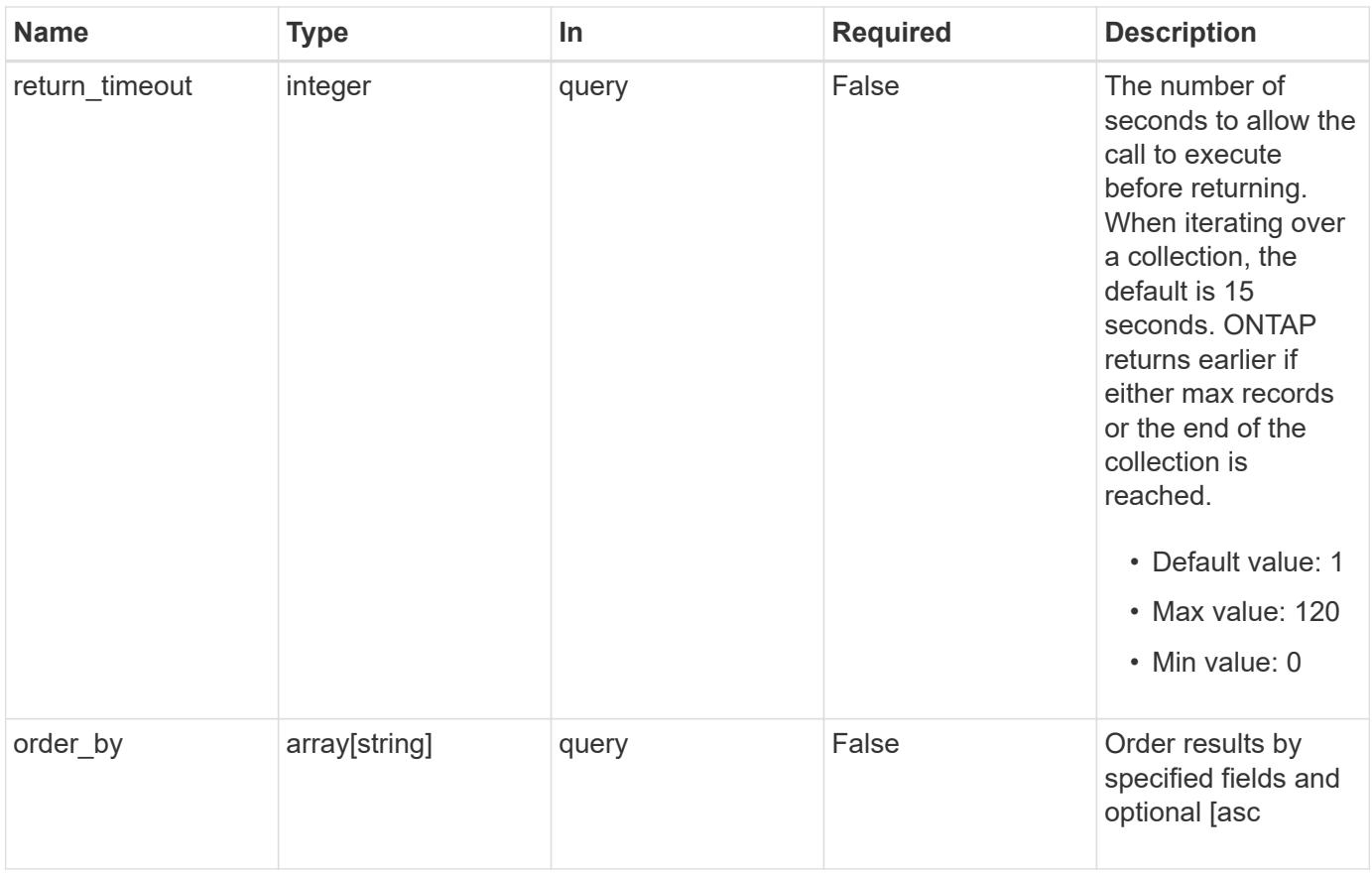

# **Response**

Status: 200, Ok

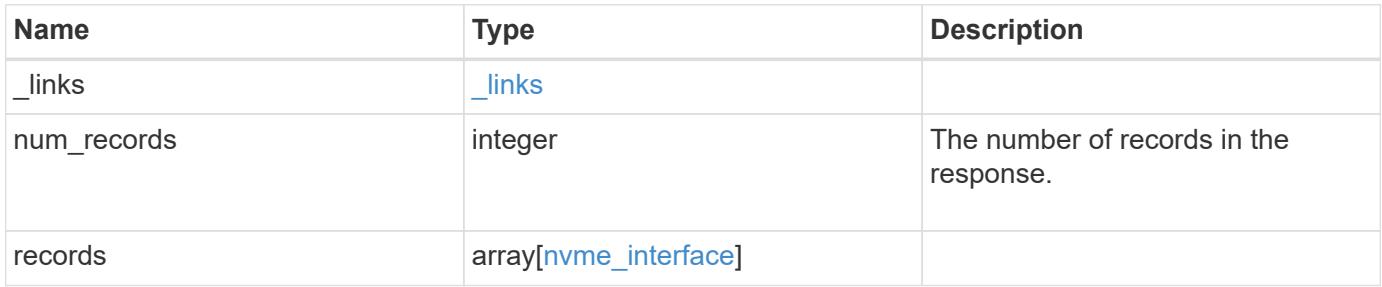

**Example response**

```
{
 " links": {
      "next": {
        "href": "/api/resourcelink"
      },
      "self": {
       "href": "/api/resourcelink"
      }
   },
    "num_records": 1,
   "records": {
    " links": {
        "self": {
          "href": "/api/resourcelink"
        }
      },
    "fc_interface": {
        "_links": {
          "self": {
            "href": "/api/resourcelink"
          }
        },
        "port": {
          "_links": {
            "self": {
              "href": "/api/resourcelink"
            }
          },
          "name": "0a",
          "node": {
            "name": "node1"
          },
          "uuid": "1cd8a442-86d1-11e0-ae1c-123478563412"
        },
        "wwnn": "20:00:00:50:56:b4:13:a9",
        "wwpn": "20:00:00:50:56:b4:13:a8"
      },
    "interface type": "fc interface",
    "ip_interface": {
        "_links": {
          "self": {
            "href": "/api/resourcelink"
          }
        },
```

```
  "ip": {
          "address": "10.10.10.7"
        },
        "location": {
          "port": {
           " links": {
               "self": {
                 "href": "/api/resourcelink"
  }
             },
             "name": "e1b",
             "node": {
              "name": "node1"
             },
             "uuid": "1cd8a442-86d1-11e0-ae1c-123478563412"
          }
        }
      },
      "name": "lif1",
      "node": {
        "_links": {
          "self": {
            "href": "/api/resourcelink"
          }
        },
        "name": "node1",
        "uuid": "1cd8a442-86d1-11e0-ae1c-123478563412"
      },
      "svm": {
        "_links": {
          "self": {
            "href": "/api/resourcelink"
          }
        },
      "name": "svm1",
        "uuid": "02c9e252-41be-11e9-81d5-00a0986138f7"
      },
    "transport_address": "nn-0x200a00a0989062da:pn-0x200100a0989062da",
    "transport protocols": {
      },
      "uuid": "1cd8a442-86d1-11e0-ae1c-123478563412"
   }
}
```
Status: Default, Error

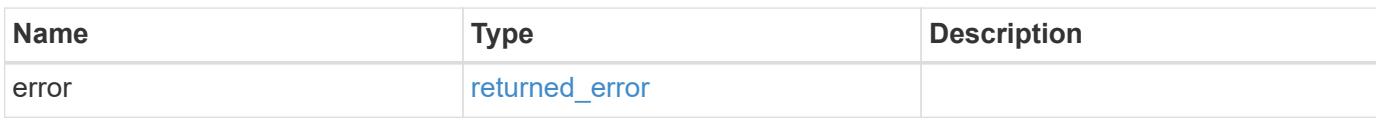

**Example error**

```
{
   "error": {
     "arguments": {
       "code": "string",
       "message": "string"
     },
      "code": "4",
      "message": "entry doesn't exist",
     "target": "uuid"
   }
}
```
### **See Definitions**

href

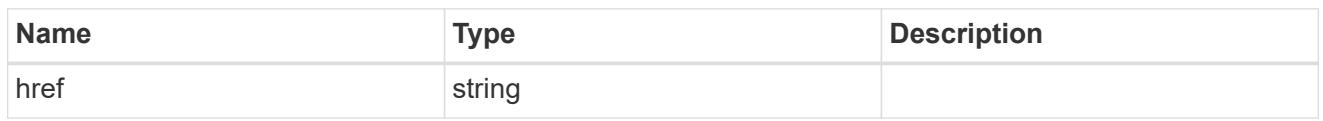

\_links

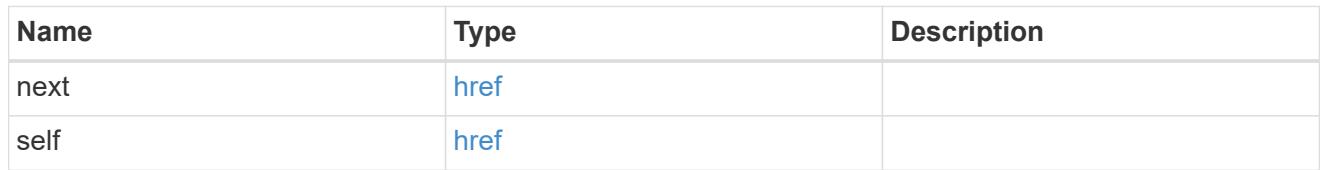

\_links

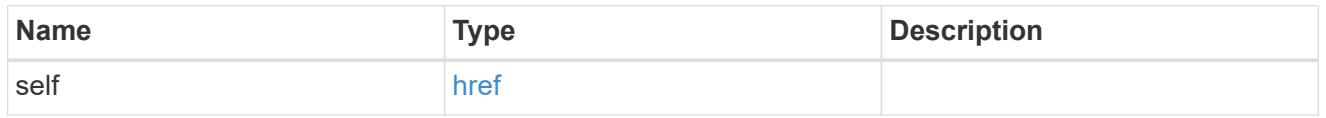

node

The node on which the FC port is located.

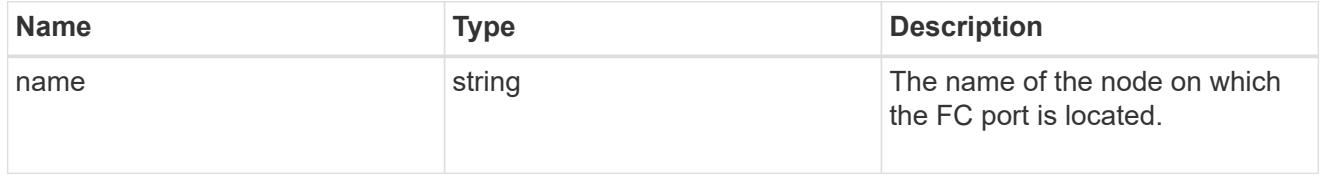

### port

An FC port is the physical port of an FC adapter on a cluster node that can be connected to an FC network.

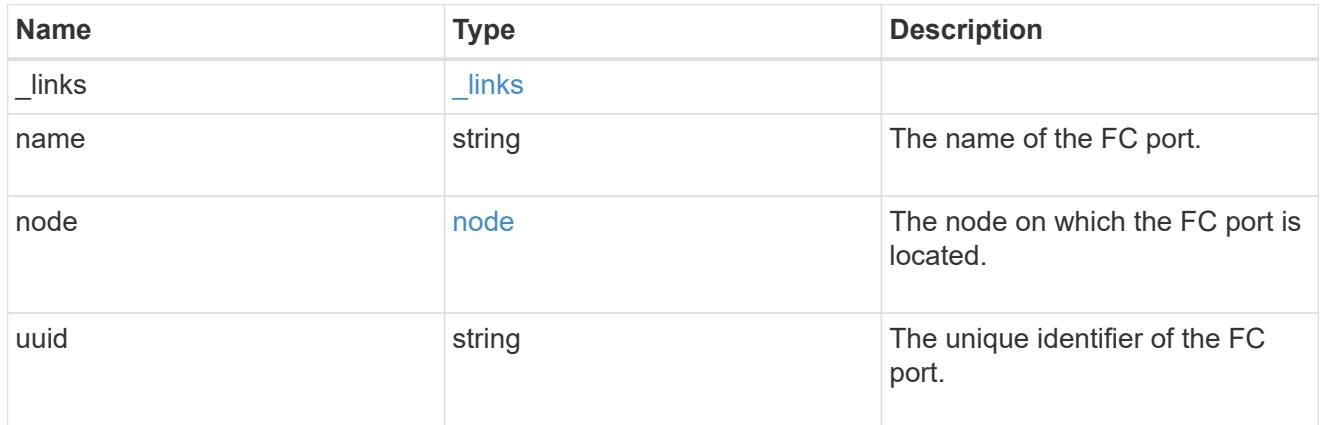

### fc\_interface

The attributes specific to a Fibre Channel-based NVMe interface.

This is populated when interface\_type is *fc\_interface*.

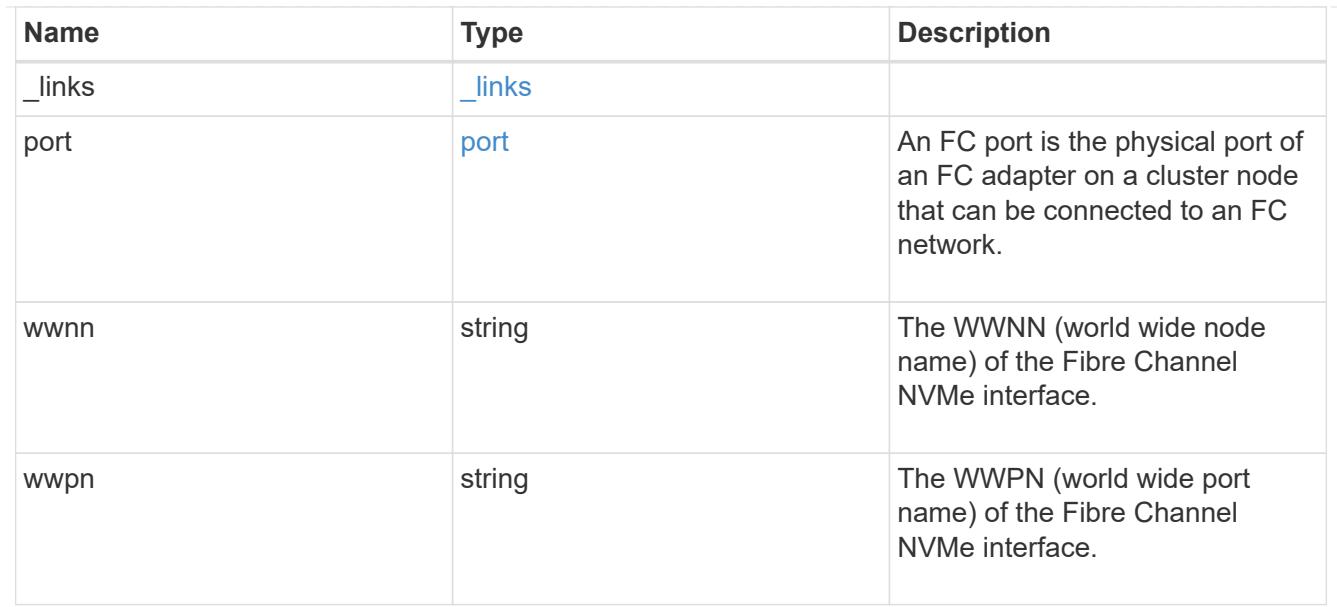

# self\_link

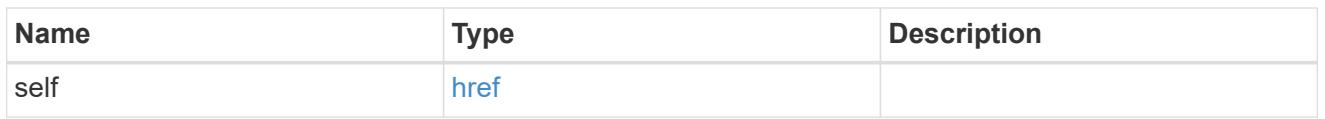

## ip

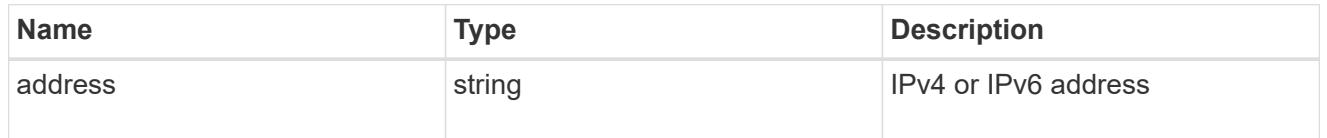

### node

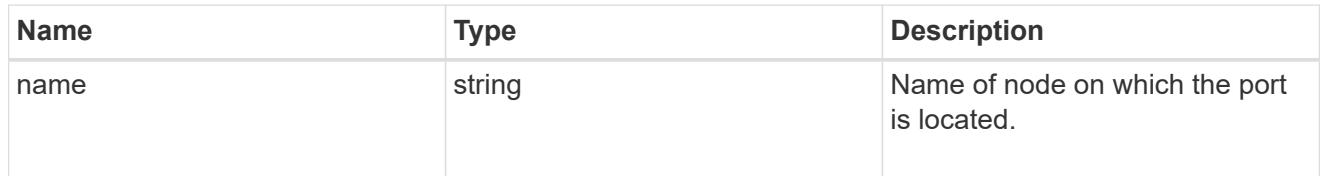

## port\_reference

Port UUID along with readable names. Either the UUID or both names may be supplied on input.

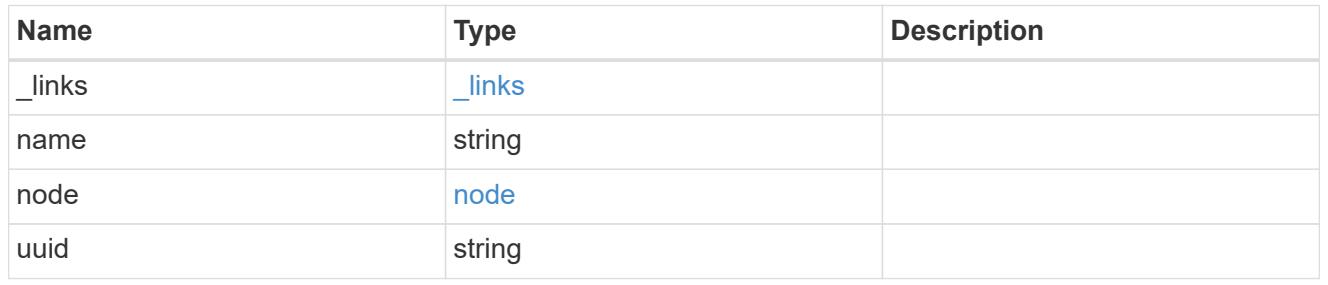

location

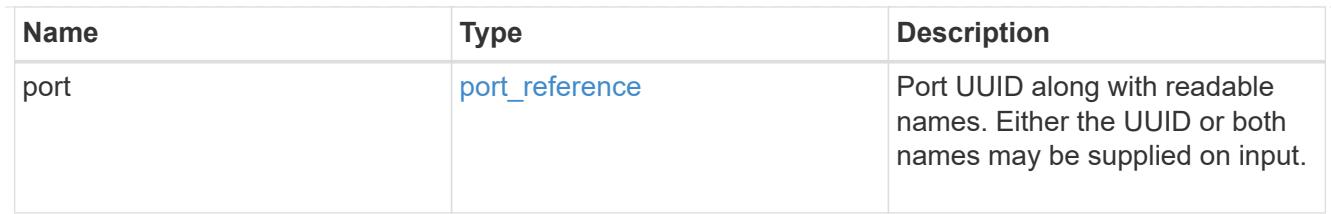

### ip\_interface

The attributes specific to an IP-based NVMe interface.

This is populated when interface\_type is *ip\_interface*.

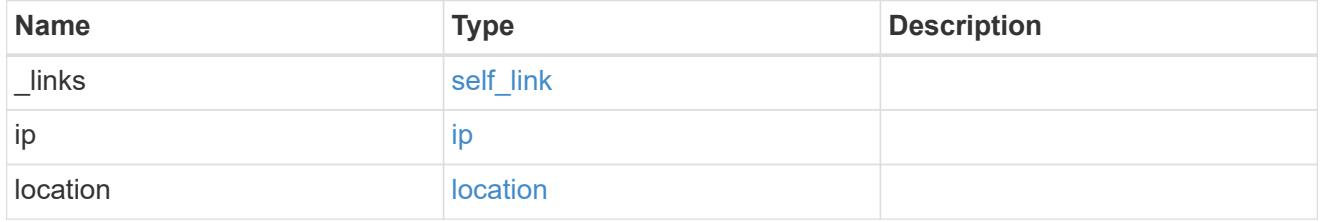

#### node

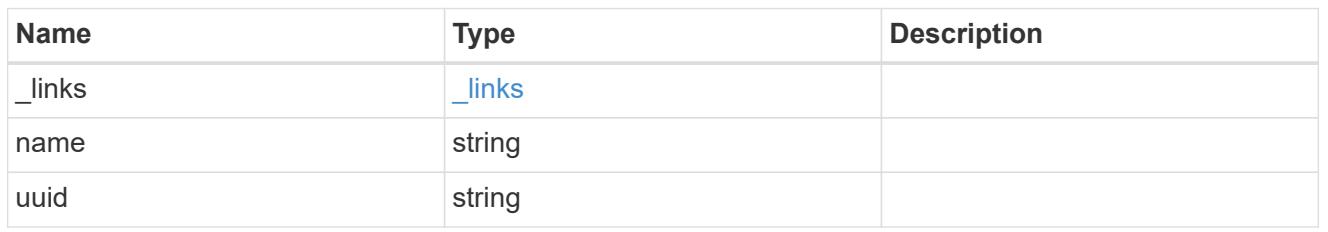

svm

SVM, applies only to SVM-scoped objects.

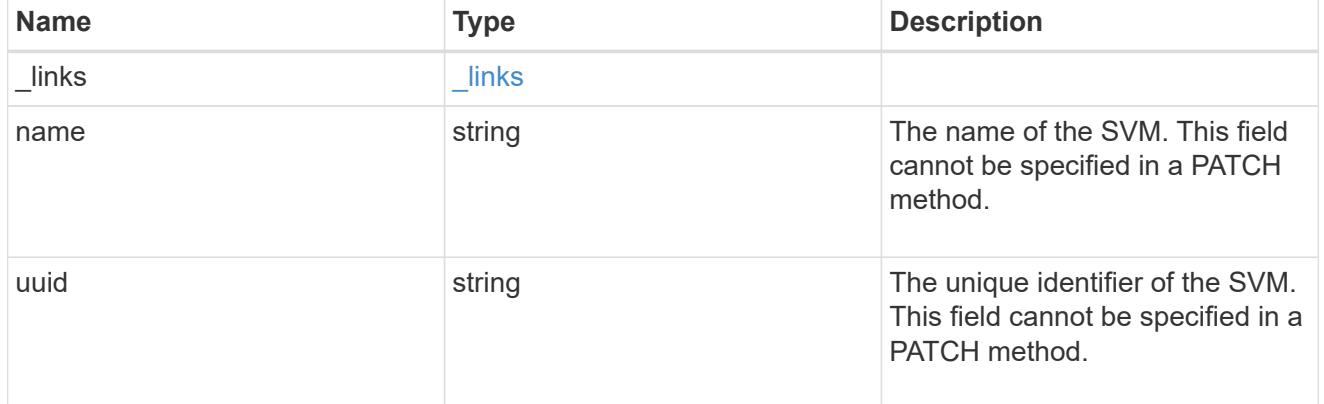

#### nvme\_interface

NVMe interfaces are network interfaces configured to support an NVMe over Fabrics (NVMe-oF) protocol. The NVMe interfaces are Fibre Channel interfaces supporting an NVMe-oF data protocol. Regardless of the underlying physical and data protocol, NVMe interfaces are treated equally for host-side application configuration. This endpoint provides a consolidated view of all NVMe interfaces for the purpose of configuring host-side applications.

NVMe interfaces must be created using the protocol-specific endpoints for Fibre Channel interfaces. See [POST /network/fc/interfaces](https://docs.netapp.com/us-en/ontap-restapi/post-network-fc-interfaces.html) . After creation, the interfaces are available via this interface.

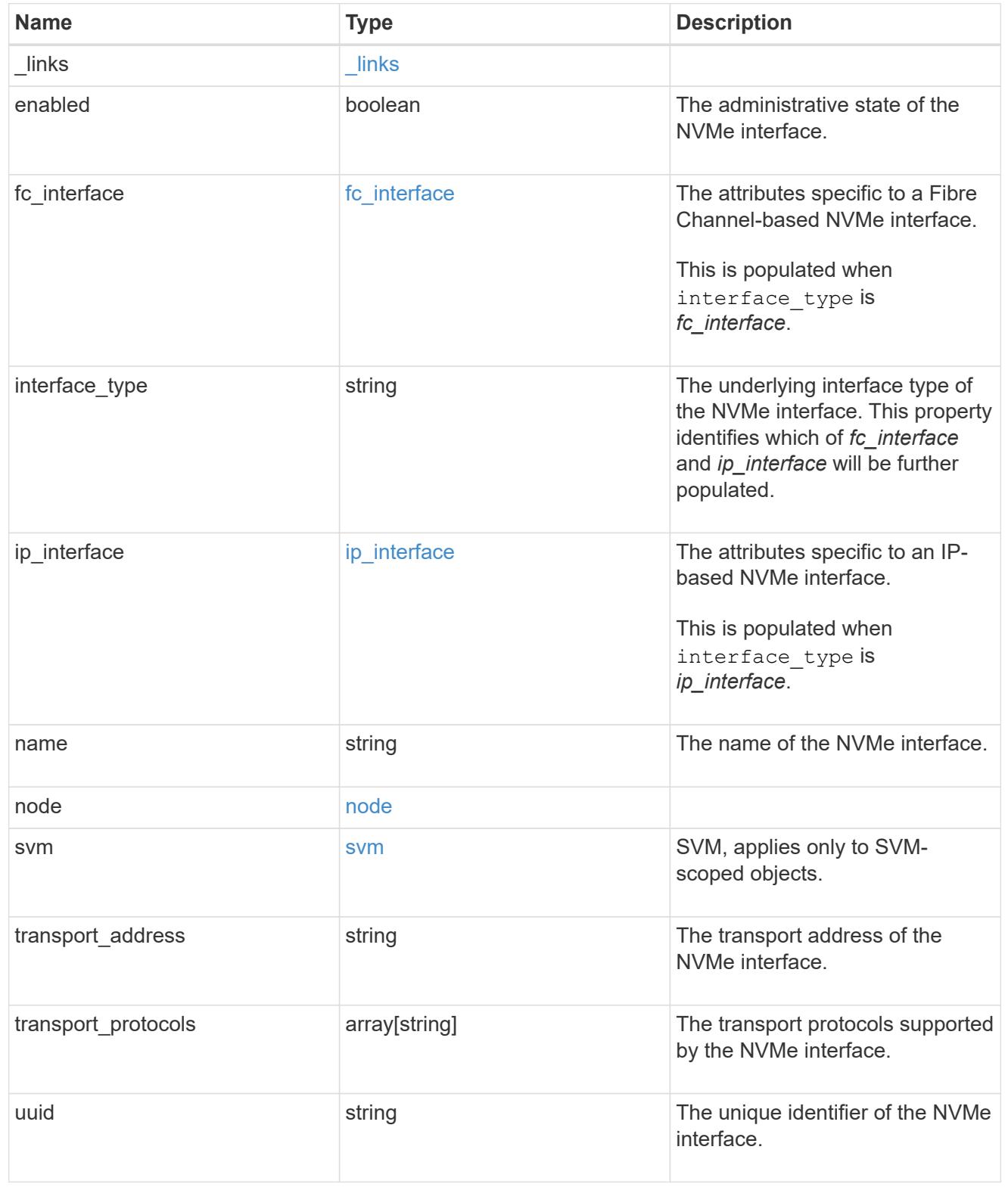

error\_arguments

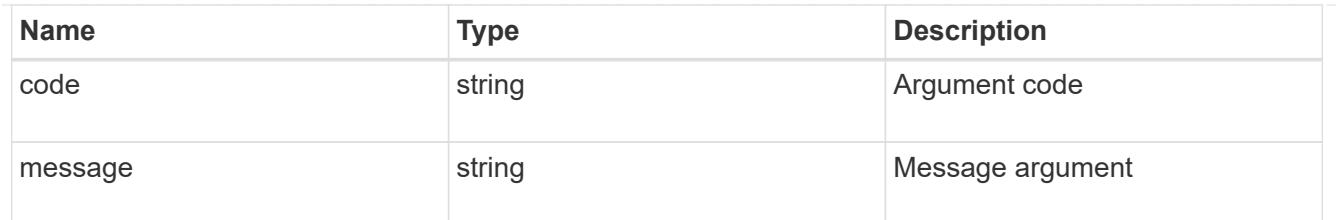

### returned\_error

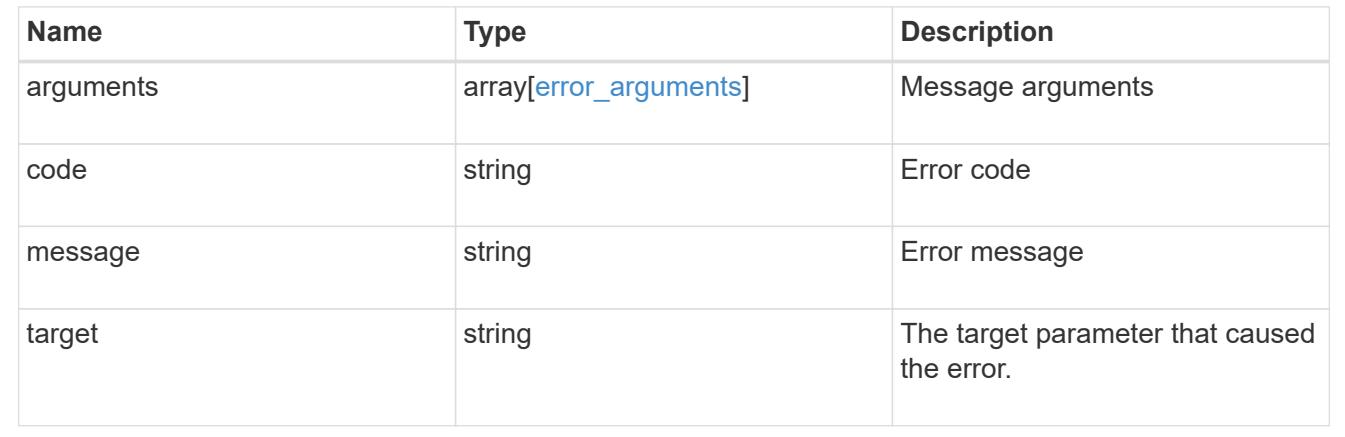

### **Retrieve an NVMe interface**

GET /protocols/nvme/interfaces/{uuid}

### **Introduced In:** 9.6

Retrieves an NVMe interface.

#### **Related ONTAP commands**

• vserver nvme show-interface

### **Learn more**

• [DOC /protocols/nvme/interfaces](https://docs.netapp.com/us-en/ontap-restapi/protocols_nvme_interfaces_endpoint_overview.html)

#### **Parameters**

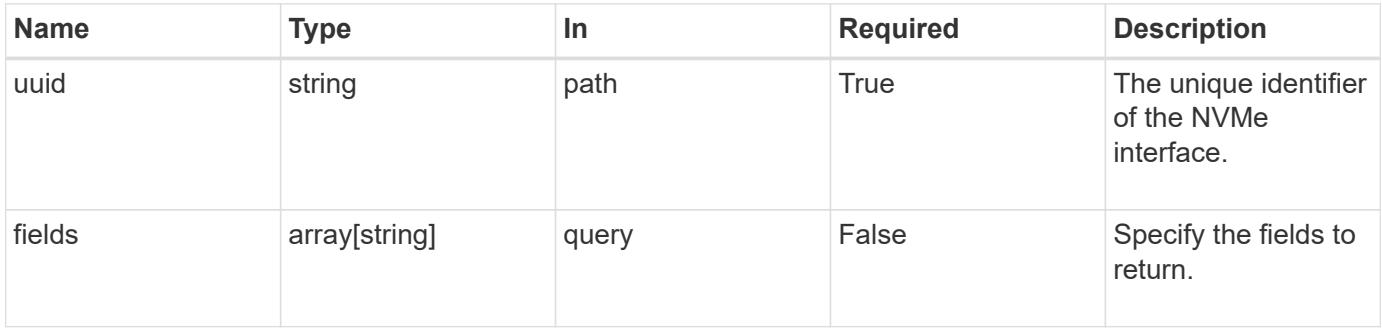

Status: 200, Ok

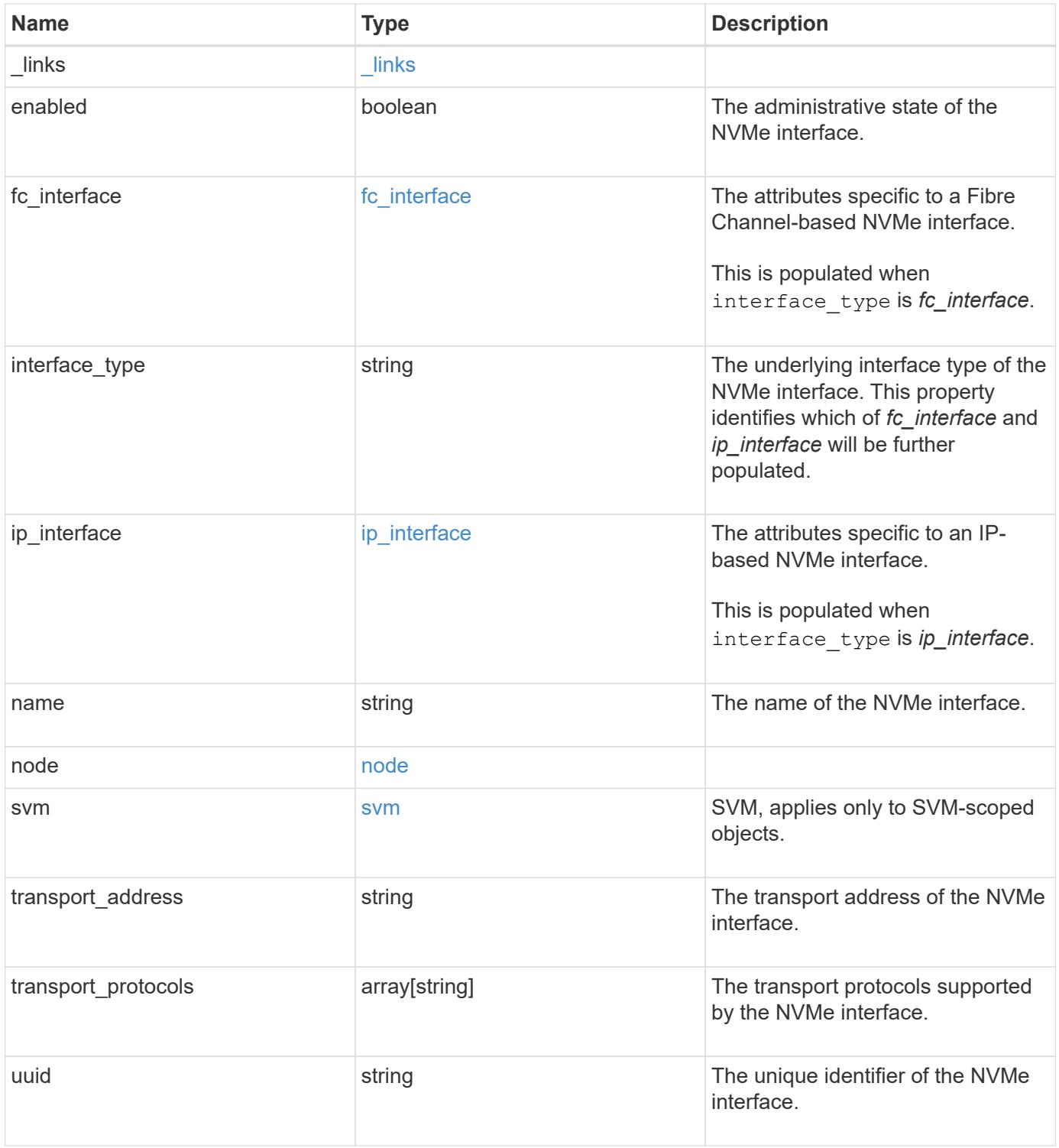

**Example response**

```
{
 " links": {
      "self": {
        "href": "/api/resourcelink"
     }
   },
 "fc_interface": {
      "_links": {
       "self": {
          "href": "/api/resourcelink"
        }
      },
      "port": {
        "_links": {
         "self": {
            "href": "/api/resourcelink"
          }
        },
        "name": "0a",
        "node": {
          "name": "node1"
        },
        "uuid": "1cd8a442-86d1-11e0-ae1c-123478563412"
      },
      "wwnn": "20:00:00:50:56:b4:13:a9",
      "wwpn": "20:00:00:50:56:b4:13:a8"
   },
  "interface type": "fc interface",
 "ip_interface": {
    " links": {
       "self": {
          "href": "/api/resourcelink"
       }
      },
      "ip": {
       "address": "10.10.10.7"
      },
      "location": {
        "port": {
        " links": {
            "self": {
              "href": "/api/resourcelink"
            }
          },
```

```
"name": "e1b",
           "node": {
            "name": "node1"
          },
          "uuid": "1cd8a442-86d1-11e0-ae1c-123478563412"
        }
      }
    },
  "name": "lif1",
    "node": {
      "_links": {
        "self": {
         "href": "/api/resourcelink"
       }
      },
      "name": "node1",
      "uuid": "1cd8a442-86d1-11e0-ae1c-123478563412"
    },
    "svm": {
      "_links": {
        "self": {
          "href": "/api/resourcelink"
       }
      },
      "name": "svm1",
      "uuid": "02c9e252-41be-11e9-81d5-00a0986138f7"
    },
  "transport address": "nn-0x200a00a0989062da:pn-0x200100a0989062da",
  "transport protocols": {
    },
    "uuid": "1cd8a442-86d1-11e0-ae1c-123478563412"
}
```
#### **Error**

Status: Default

#### ONTAP Error Response Codes

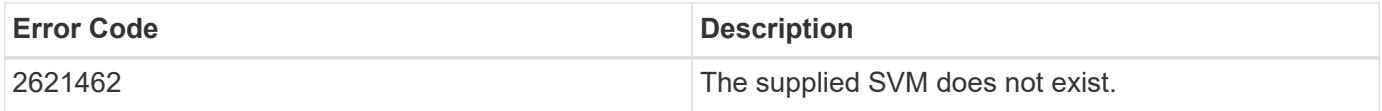

Also see the table of common errors in the [Response body](https://docs.netapp.com/us-en/ontap-restapi/getting_started_with_the_ontap_rest_api.html#Response_body) overview section of this documentation.

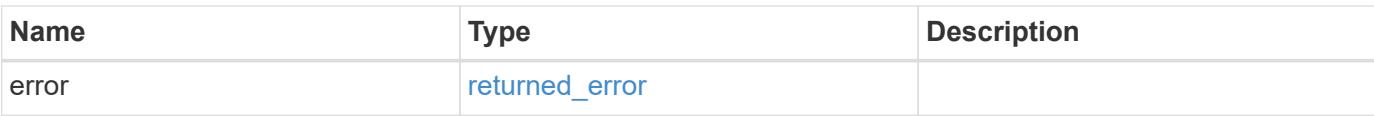

### **Example error**

```
{
   "error": {
     "arguments": {
       "code": "string",
       "message": "string"
      },
      "code": "4",
     "message": "entry doesn't exist",
     "target": "uuid"
   }
}
```
#### **Definitions**

#### **See Definitions**

href

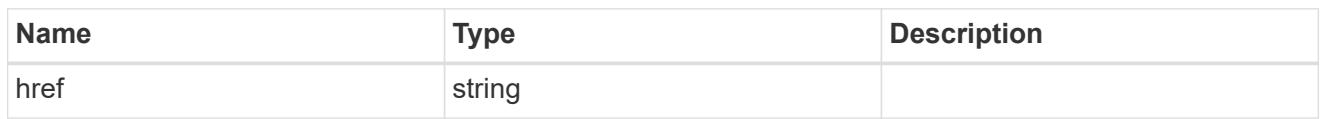

\_links

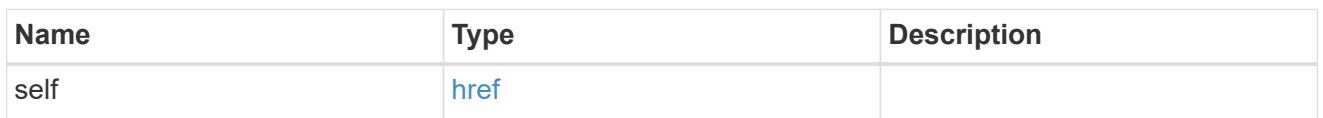

node

The node on which the FC port is located.

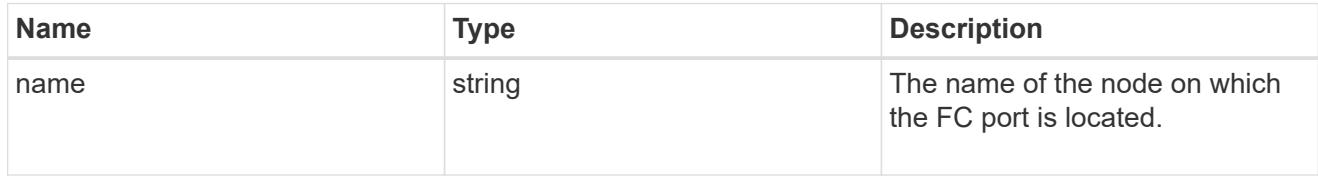

### port

An FC port is the physical port of an FC adapter on a cluster node that can be connected to an FC network.

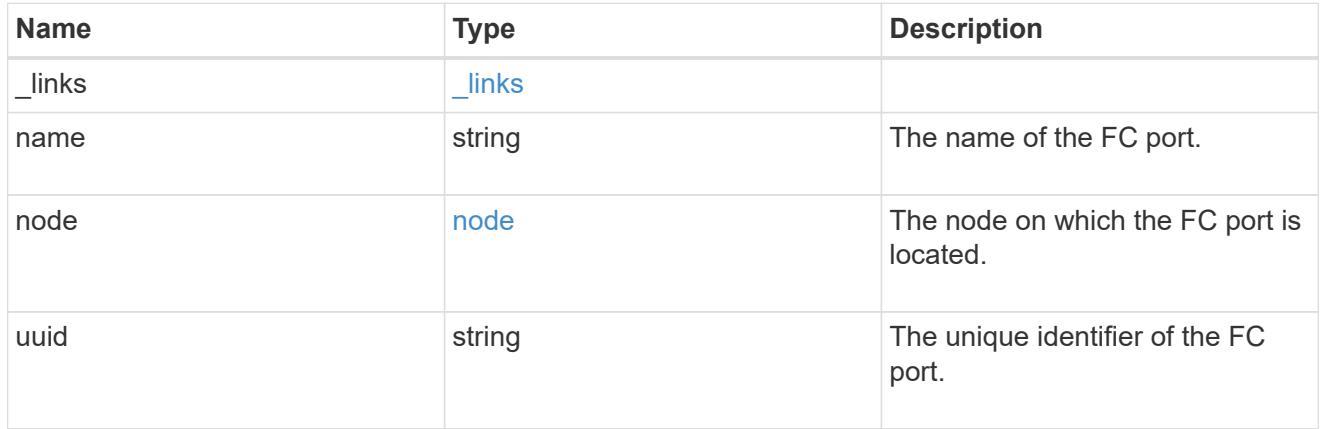

### fc\_interface

The attributes specific to a Fibre Channel-based NVMe interface.

This is populated when interface\_type is *fc\_interface*.

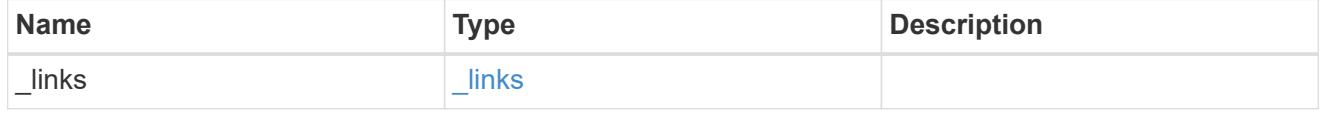

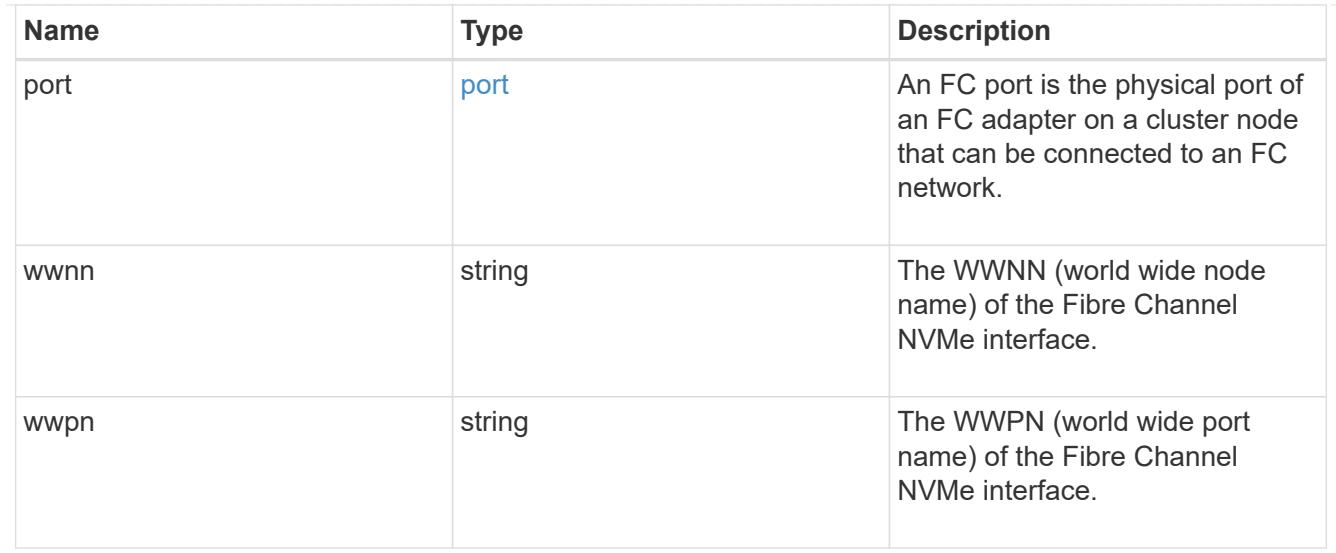

## self\_link

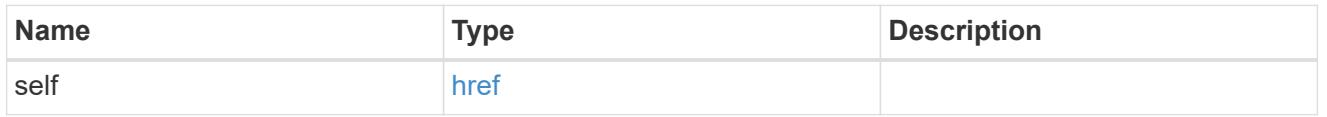

ip

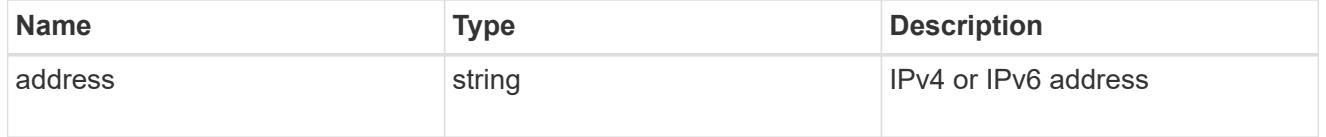

node

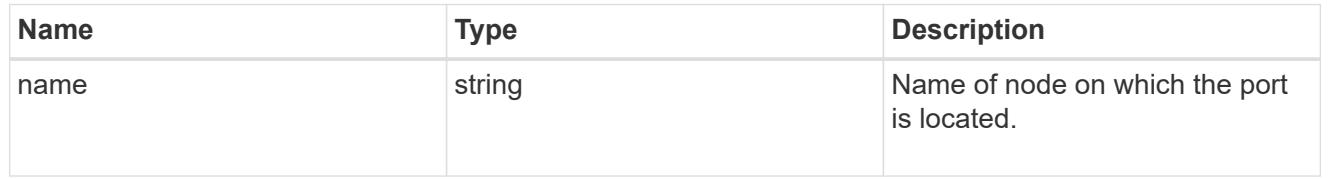

## port\_reference

Port UUID along with readable names. Either the UUID or both names may be supplied on input.

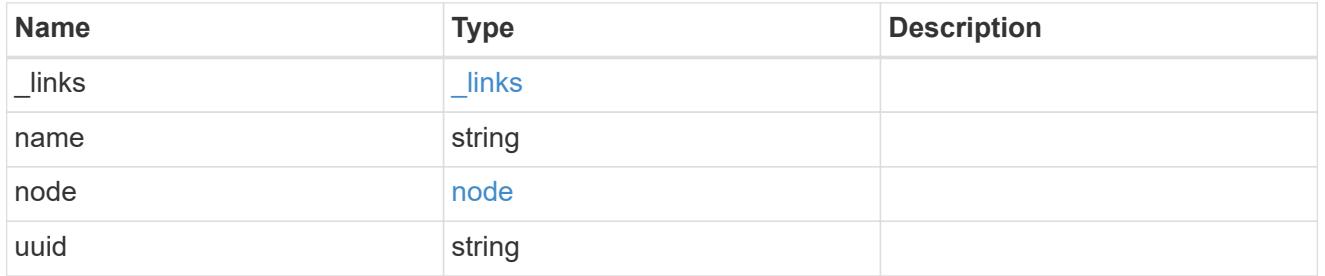

location

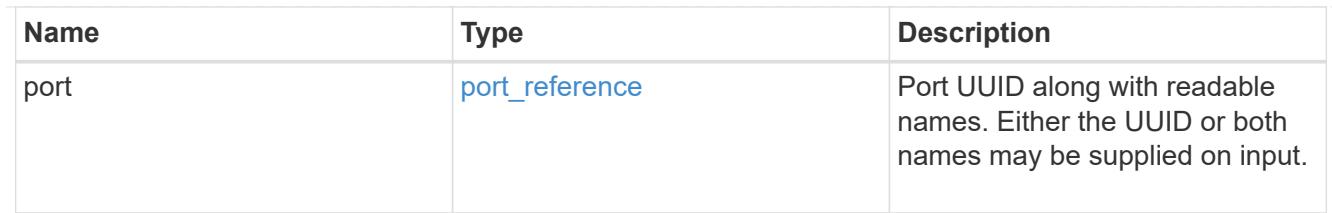

## ip\_interface

The attributes specific to an IP-based NVMe interface.

This is populated when interface\_type is *ip\_interface*.

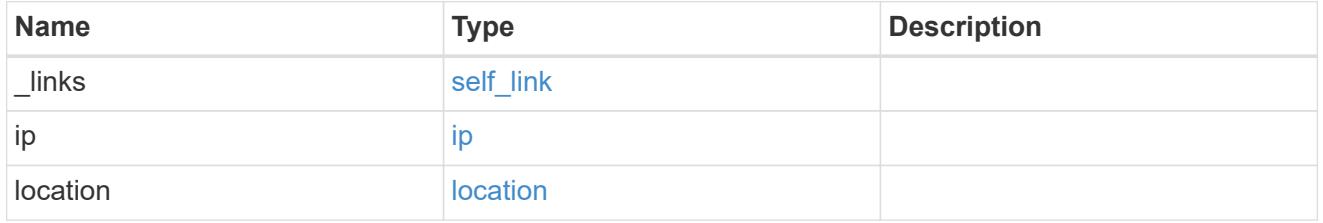

#### node

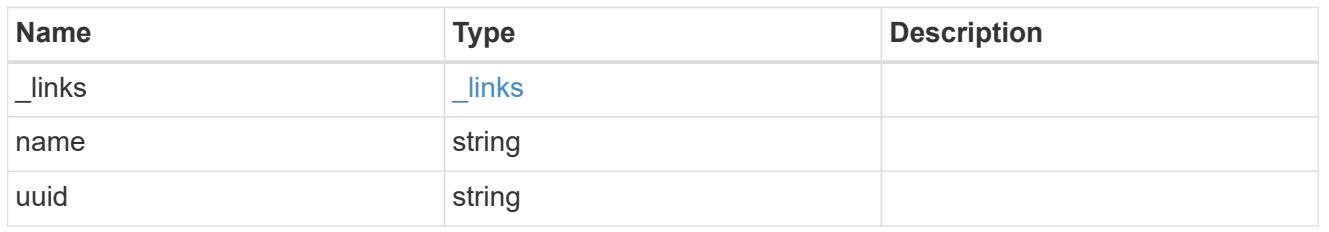

svm

SVM, applies only to SVM-scoped objects.

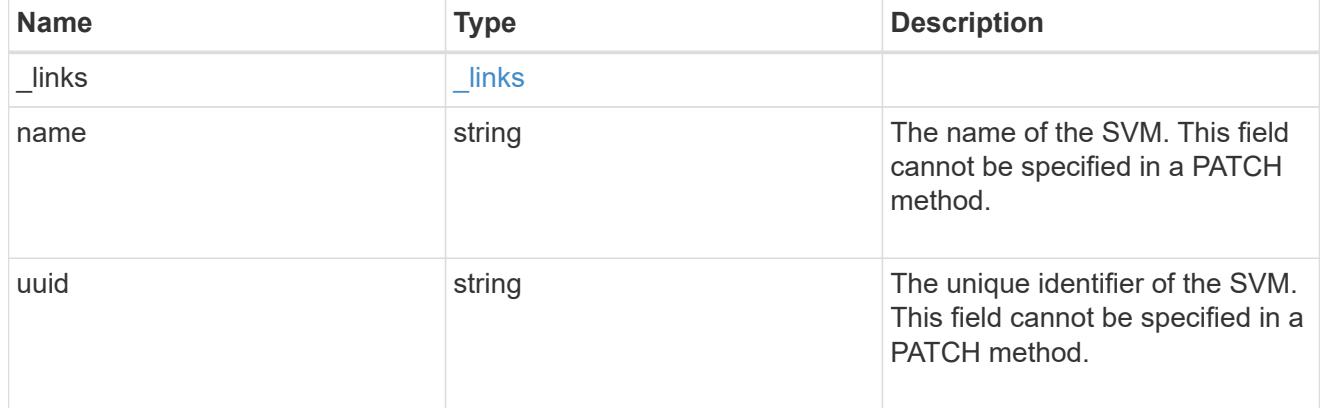

### error\_arguments

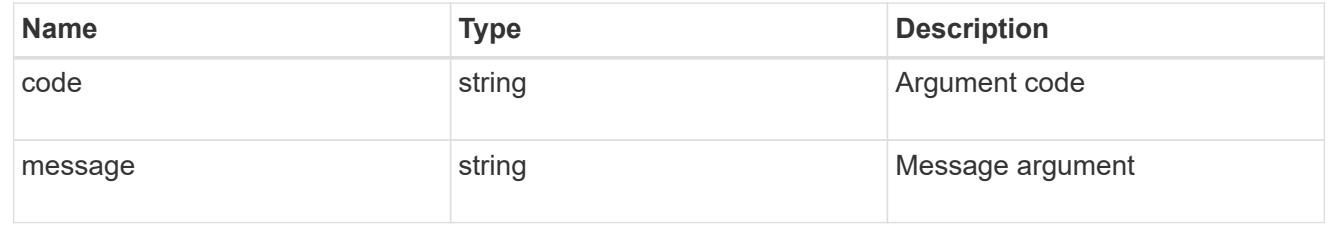

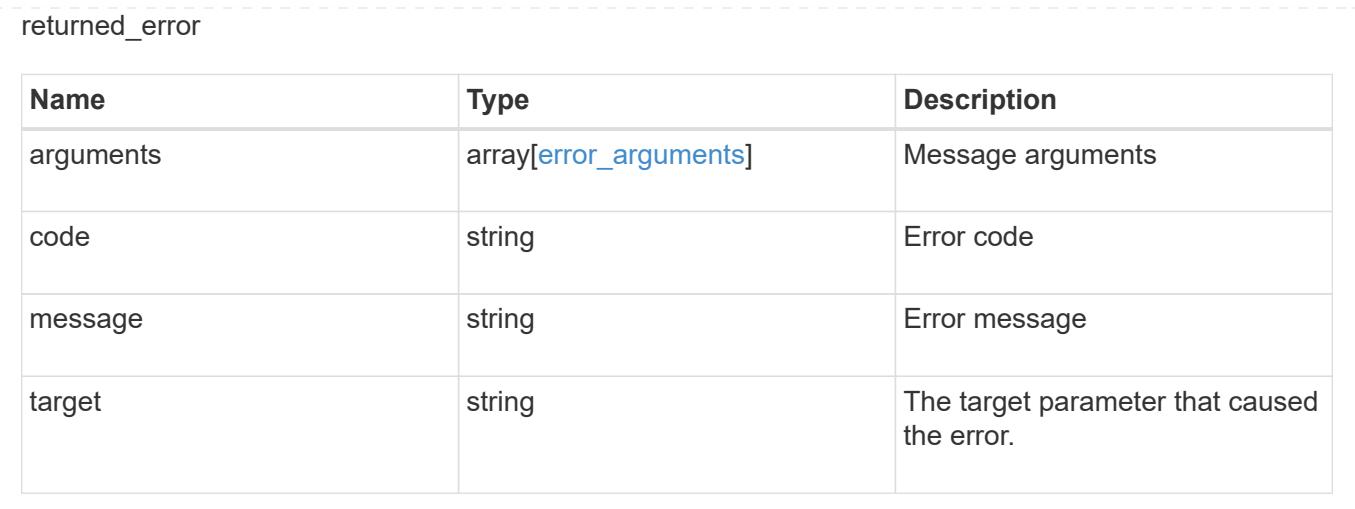

## **Manage NVMe services**

### **Protocols NVMe services endpoint overview**

#### **Overview**

A Non-Volatile Memory Express (NVMe) service defines the properties of the NVMe controller target for an SVM. There can be at most one NVMe service for an SVM. An SVM's NVMe service must be created before NVMe host initiators can connect to the SVM.

The Non-Volatile Memory Express (NVMe) service REST API allows you to create, update, delete, and discover NVMe services for SVMs.

#### **Performance monitoring**

Performance of the SVM can be monitored by the metric.\* and statistics.\* properties. These show the performance of the SVM in terms of IOPS, latency and throughput. The metric.\* properties denote an average whereas statistics.\* properties denote a real-time monotonically increasing value aggregated across all nodes.

#### **Examples**

### **Creating an NVMe service for an SVM**

The simpliest way to create an NVMe service is to specify only the SVM, either by name or UUID. By default, the new NVMe service is enabled.

In this example, the return records query parameter is used to retrieve the new NVMe service object in the REST response.

```
# The API:
POST /api/protocols/nvme/services
# The call:
curl -X POST 'https://<mgmt-
ip>/api/protocols/nvme/services?return_records=true' -H 'Accept:
application/hal+json' -d '{ "svm": { "name": "svm1" } }'
# The response:
{
"num_records": 1,
"records": [
    {
      "svm": {
        "uuid": "bfb1beb0-dc69-11e8-b29f-005056bb7341",
      "name": "svm1",
        "_links": {
          "self": {
            "href": "/api/svm/svms/bfb1beb0-dc69-11e8-b29f-005056bb7341"
          }
        }
      },
      "enabled": true,
      "_links": {
        "self": {
          "href": "/api/protocols/nvme/services/bfb1beb0-dc69-11e8-b29f-
005056bb7341"
        }
      }
   }
]
}
```
#### **Retrieving the NVMe services for all SVMs in the cluster**

```
# The API:
GET /api/protocols/nvme/services
# The call:
curl -X GET 'https://<mgmt-ip>/api/protocols/nvme/services' -H 'Accept:
application/hal+json'
# The response:
```

```
{
"records": [
    {
      "svm": {
        "uuid": "ab60c350-dc68-11e8-9711-005056bbe408",
        "name": "svm0",
      " links": {
          "self": {
             "href": "/api/svm/svms/ab60c350-dc68-11e8-9711-005056bbe408"
          }
        }
      },
    " links": {
        "self": {
          "href": "/api/protocols/nvme/services/ab60c350-dc68-11e8-9711-
005056bbe408"
        }
      }
    },
    {
      "svm": {
        "uuid": "bfb1beb0-dc69-11e8-b29f-005056bb7341",
        "name": "svm1",
        "_links": {
          "self": {
             "href": "/api/svm/svms/bfb1beb0-dc69-11e8-b29f-005056bb7341"
  }
        }
      },
    " links": {
        "self": {
           "href": "/api/protocols/nvme/services/bfb1beb0-dc69-11e8-b29f-
005056bb7341"
        }
      }
   }
\frac{1}{2}"num_records": 2,
"_links": {
   "self": {
      "href": "/api/protocols/nvme/services"
   }
}
}
```
#### **Retrieving details for a specific NVMe service**

The NVMe service is identified by the UUID of its SVM.

```
# The API:
GET /api/protocols/nvme/services/{svm.uuid}
# The call:
curl -X GET 'https://<mgmt-ip>/api/protocols/nvme/services/bfb1beb0-dc69-
11e8-b29f-005056bb7341' -H 'Accept: application/hal+json'
# The response:
{
"svm": {
    "uuid": "bfb1beb0-dc69-11e8-b29f-005056bb7341",
  "name": "svm1",
    "_links": {
      "self": {
        "href": "/api/svm/svms/bfb1beb0-dc69-11e8-b29f-005056bb7341"
      }
    }
},
"enabled": true,
"_links": {
    "self": {
      "href": "/api/protocols/nvme/services/bfb1beb0-dc69-11e8-b29f-
005056bb7341"
    }
}
}
```
#### **Disabling an NVMe service**

Disabling an NVMe service shuts down all active NVMe connections for the SVM and prevents the creation of new NVMe connections.

The NVMe service to update is identified by the UUID of its SVM.

```
# The API:
PATCH /api/protocols/nvme/services/{svm.uuid}
# The call:
curl -X PATCH 'https://<mgmt-ip>/api/protocols/nvme/services/bfb1beb0-
dc69-11e8-b29f-005056bb7341' -H 'Accept: application/hal+json' -d '{
"enabled": "false" }'
```
You can retrieve the NVMe service to confirm the change.

```
# The API:
GET /api/protocols/nvme/services/{svm.uuid}
# The call:
curl -X GET 'https://<mgmt-ip>/api/protocols/nvme/services/bfb1beb0-dc69-
11e8-b29f-005056bb7341' -H 'Accept: application/hal+json'
# The response:
{
"svm": {
    "uuid": "bfb1beb0-dc69-11e8-b29f-005056bb7341",
    "name": "svm1",
   "_links": {
      "self": {
        "href": "/api/svm/svms/bfb1beb0-dc69-11e8-b29f-005056bb7341"
      }
    }
},
"enabled": false,
" links": {
    "self": {
      "href": "/api/protocols/nvme/services/bfb1beb0-dc69-11e8-b29f-
005056bb7341"
   }
}
}
```
#### **Deleting an NVMe service**

The NVMe service must be disabled before it can be deleted. In addition, all NVMe interfaces, subsystems, and subsystem maps associated with the SVM must first be deleted.

The NVMe service to delete is identified by the UUID of its SVM.

```
# The API:
DELETE /api/protocols/nvme/services/{svm.uuid}
# The call:
curl -X DELETE 'https://<mgmt-ip>/api/protocols/nvme/services/bfb1beb0-
dc69-11e8-b29f-005056bb7341' -H 'Accept: application/hal+json'
```
#### **Retrieve NVMe services**

GET /protocols/nvme/services

#### **Introduced In:** 9.6

Retrieves NVMe services.

#### **Expensive properties**

There is an added computational cost to retrieving values for these properties. They are not included by default in GET results and must be explicitly requested using the fields query parameter. See [Requesting specific](https://docs.netapp.com/us-en/ontap-restapi/getting_started_with_the_ontap_rest_api.html#Requesting_specific_fields) [fields](https://docs.netapp.com/us-en/ontap-restapi/getting_started_with_the_ontap_rest_api.html#Requesting_specific_fields) to learn more.

- statistics.\*
- metric.\*

#### **Related ONTAP commands**

• vserver nvme show

#### **Learn more**

• [DOC /protocols/nvme/services](https://docs.netapp.com/us-en/ontap-restapi/protocols_nvme_services_endpoint_overview.html)

#### **Parameters**

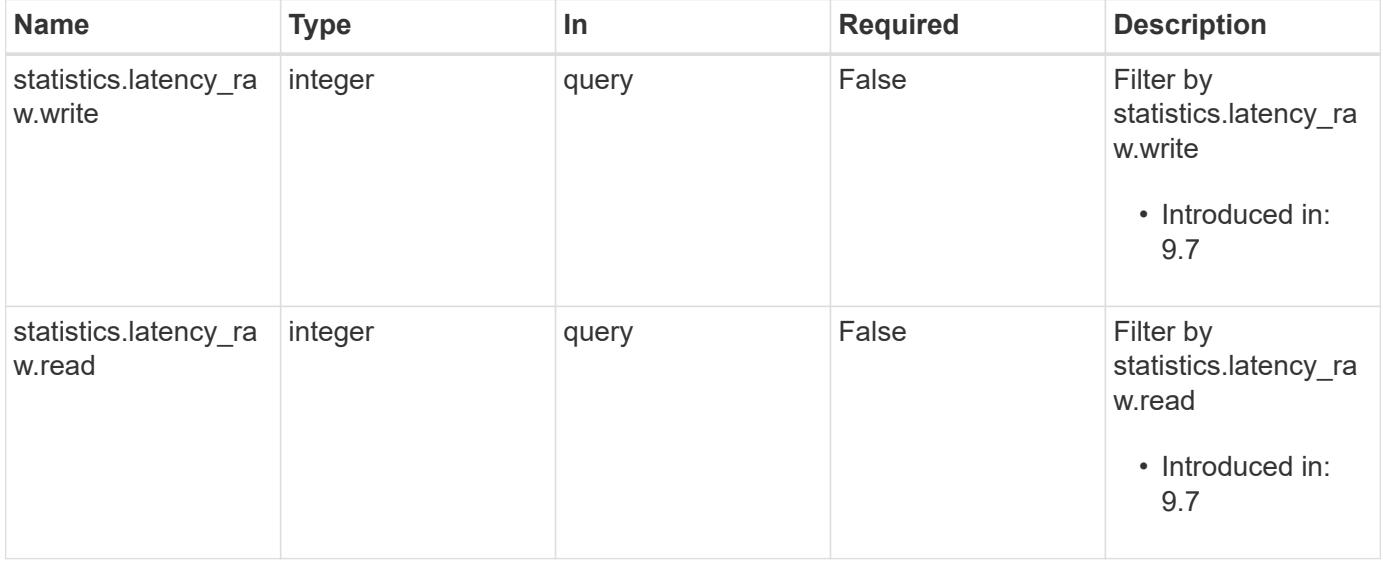

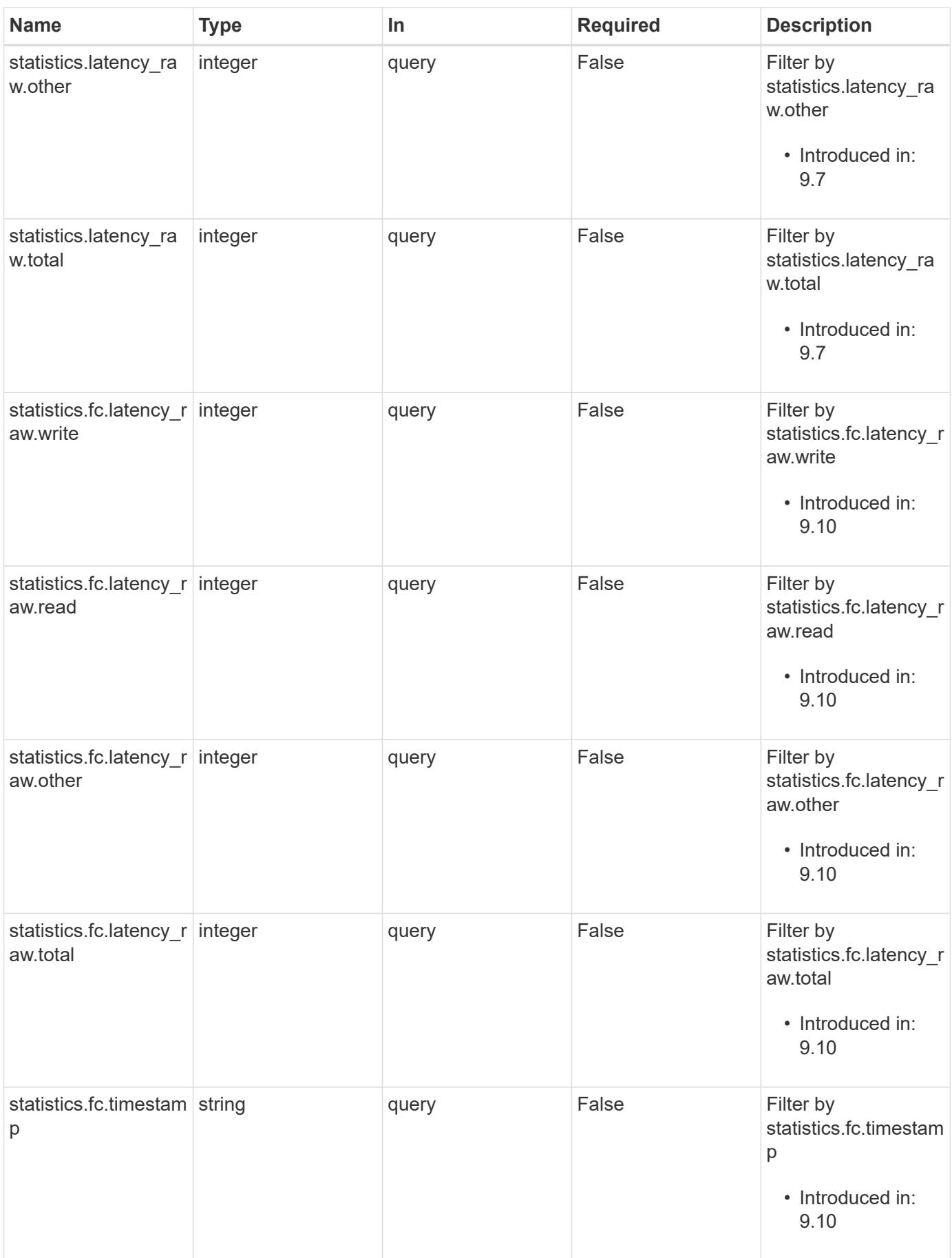

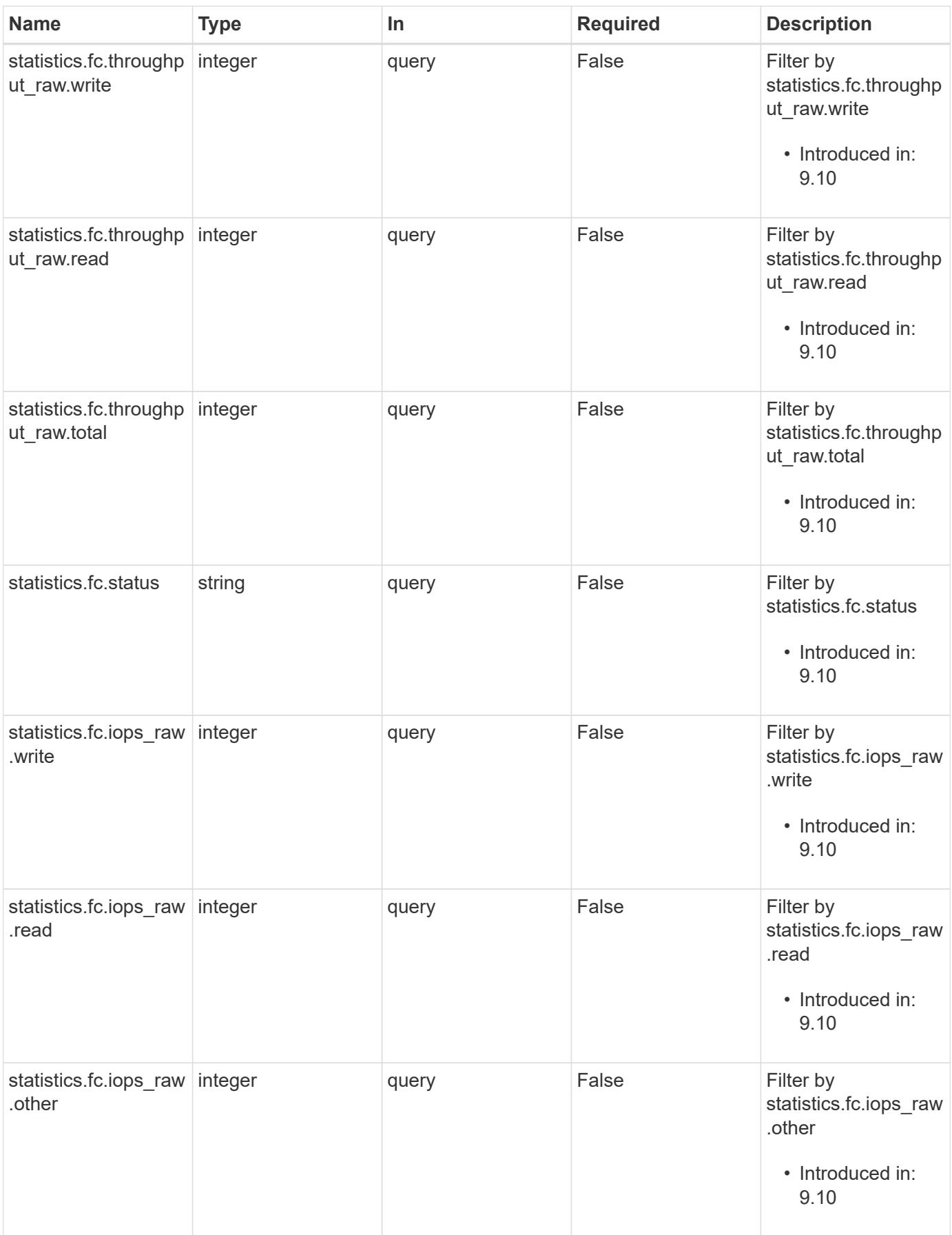

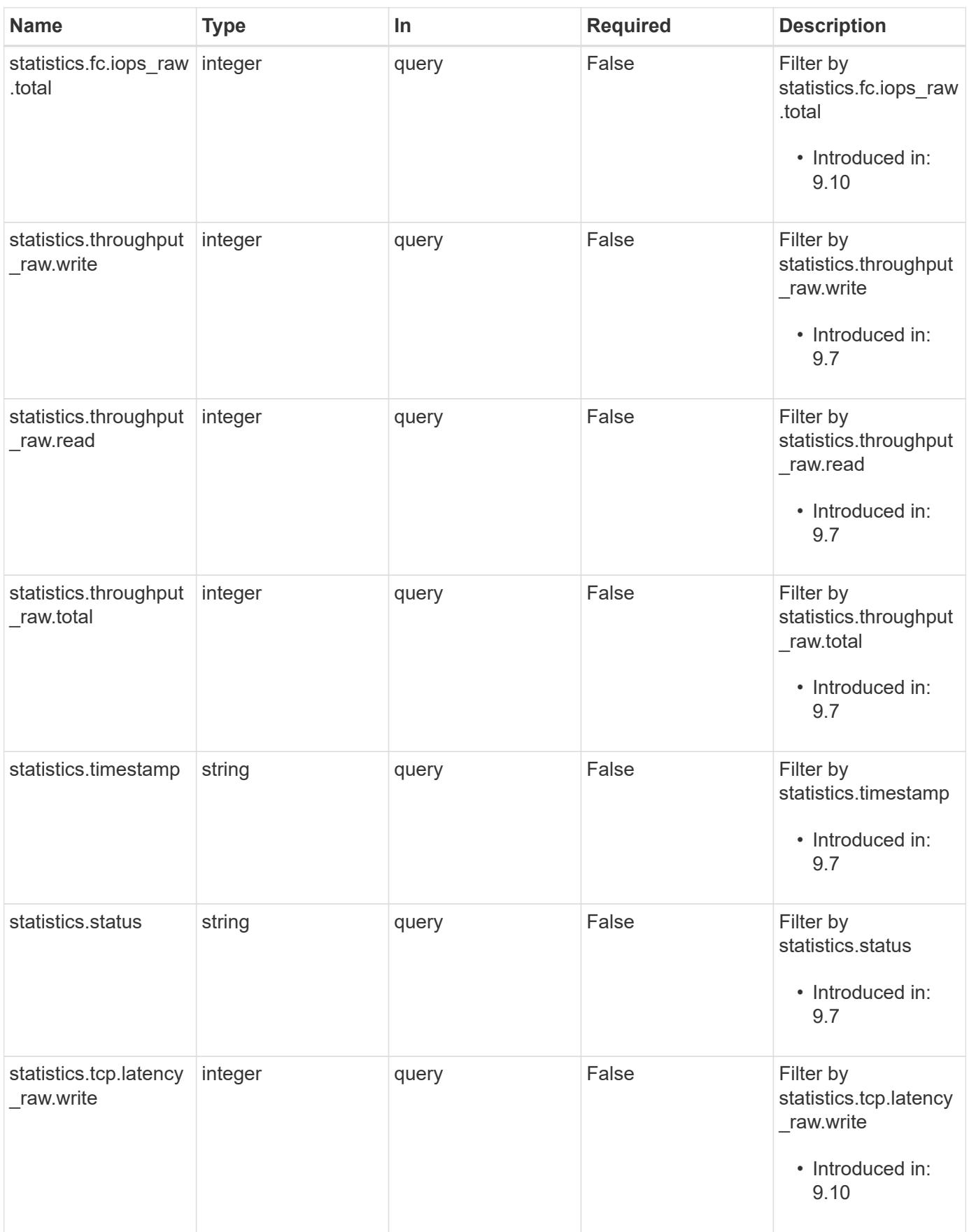

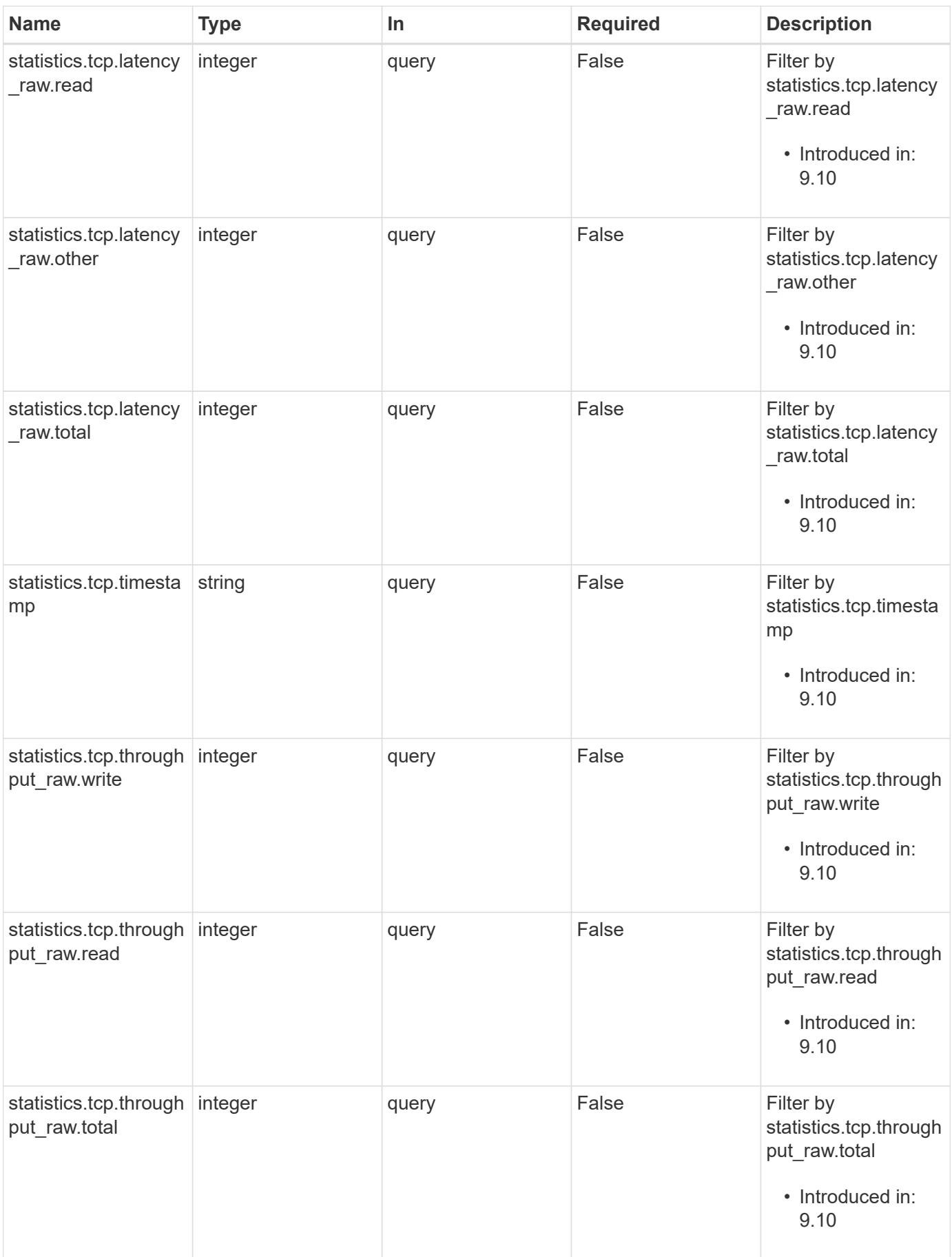

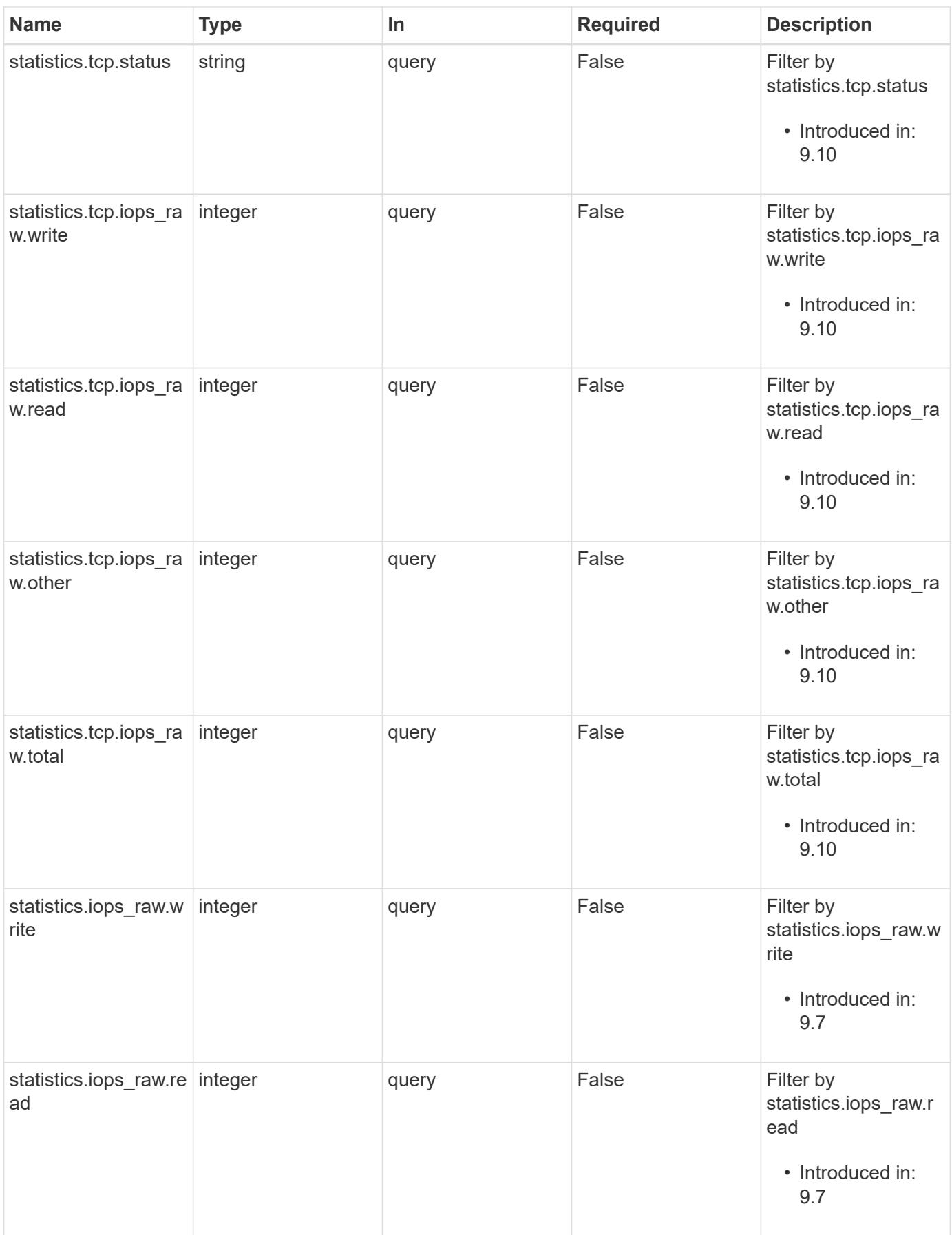

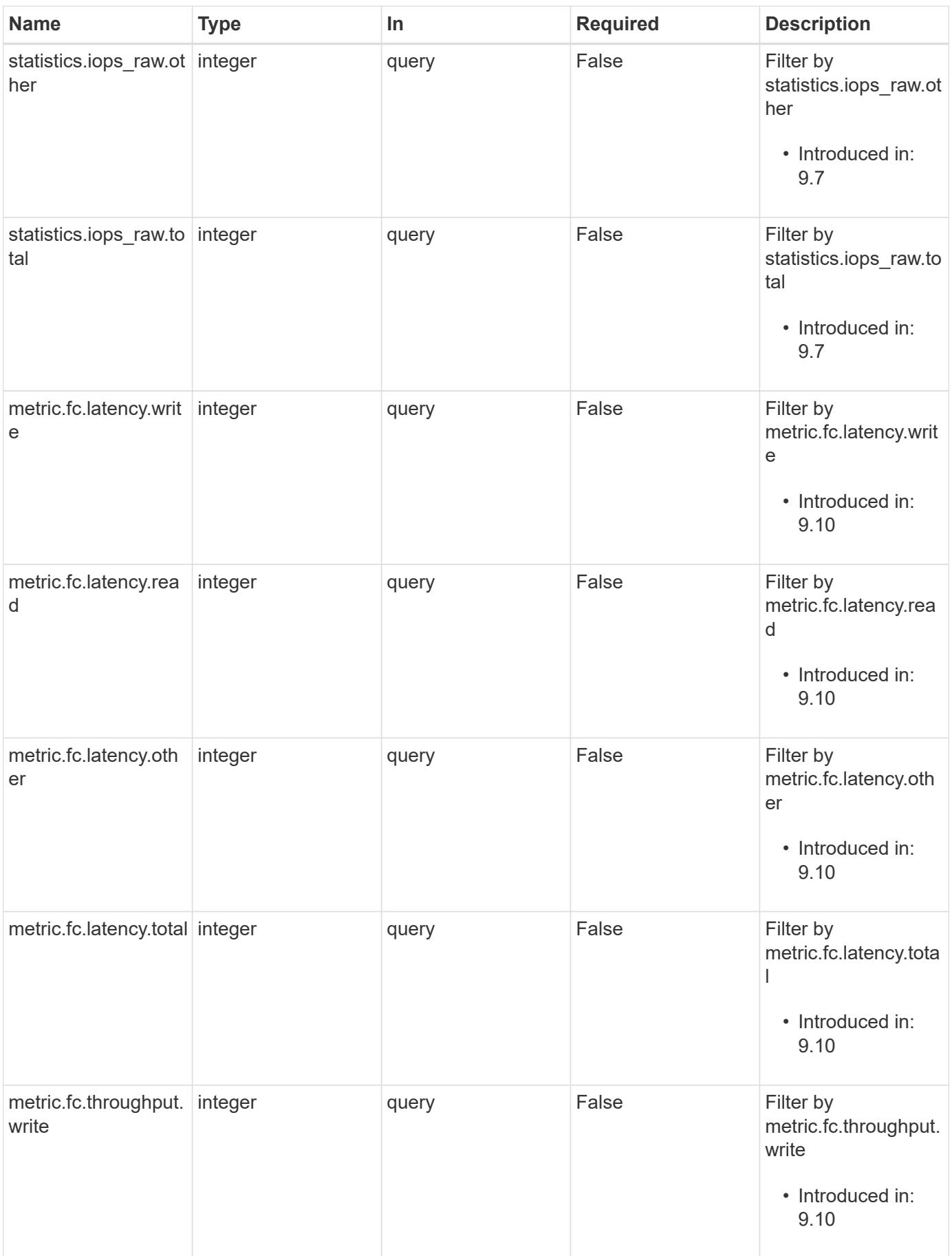

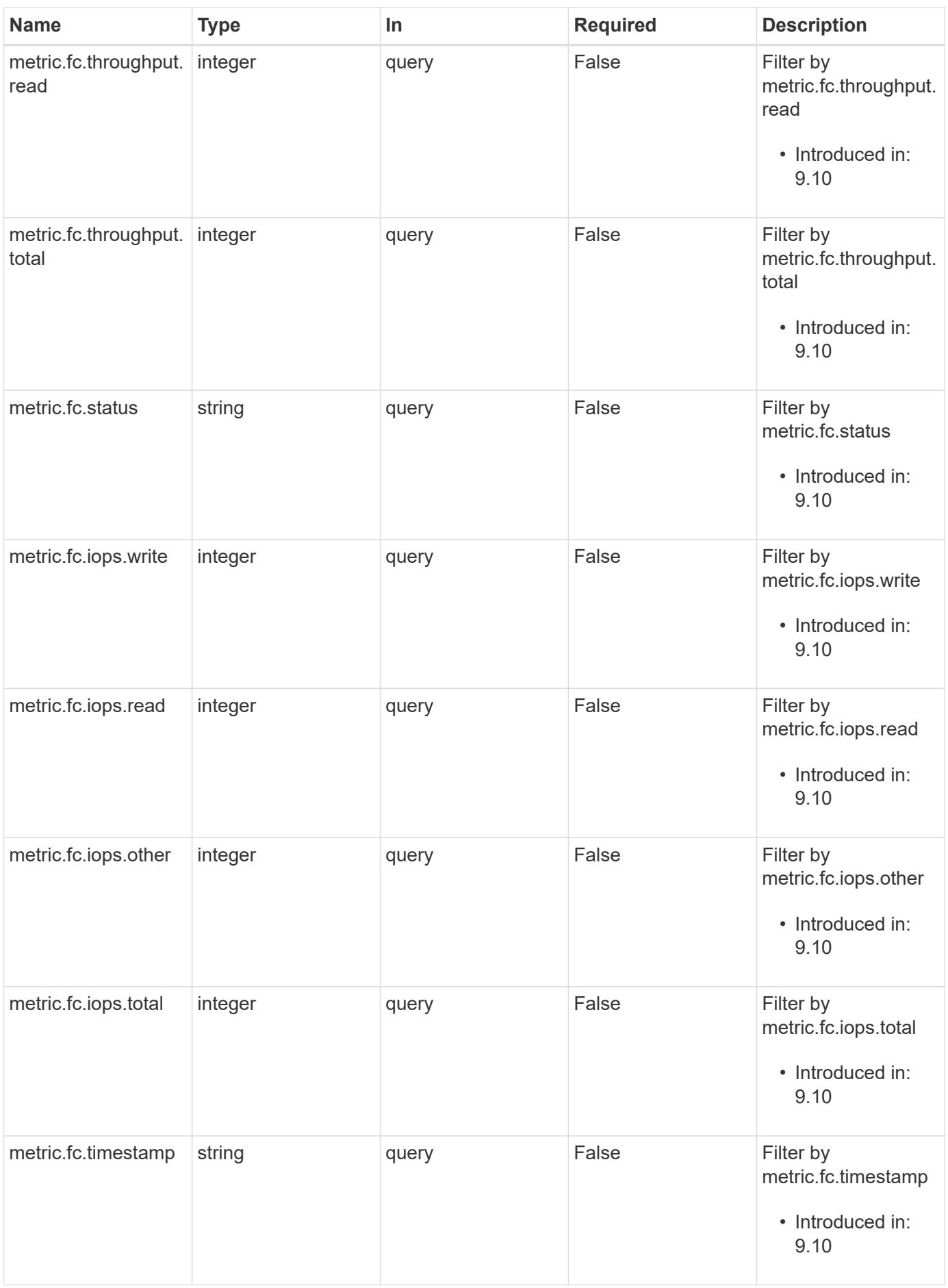

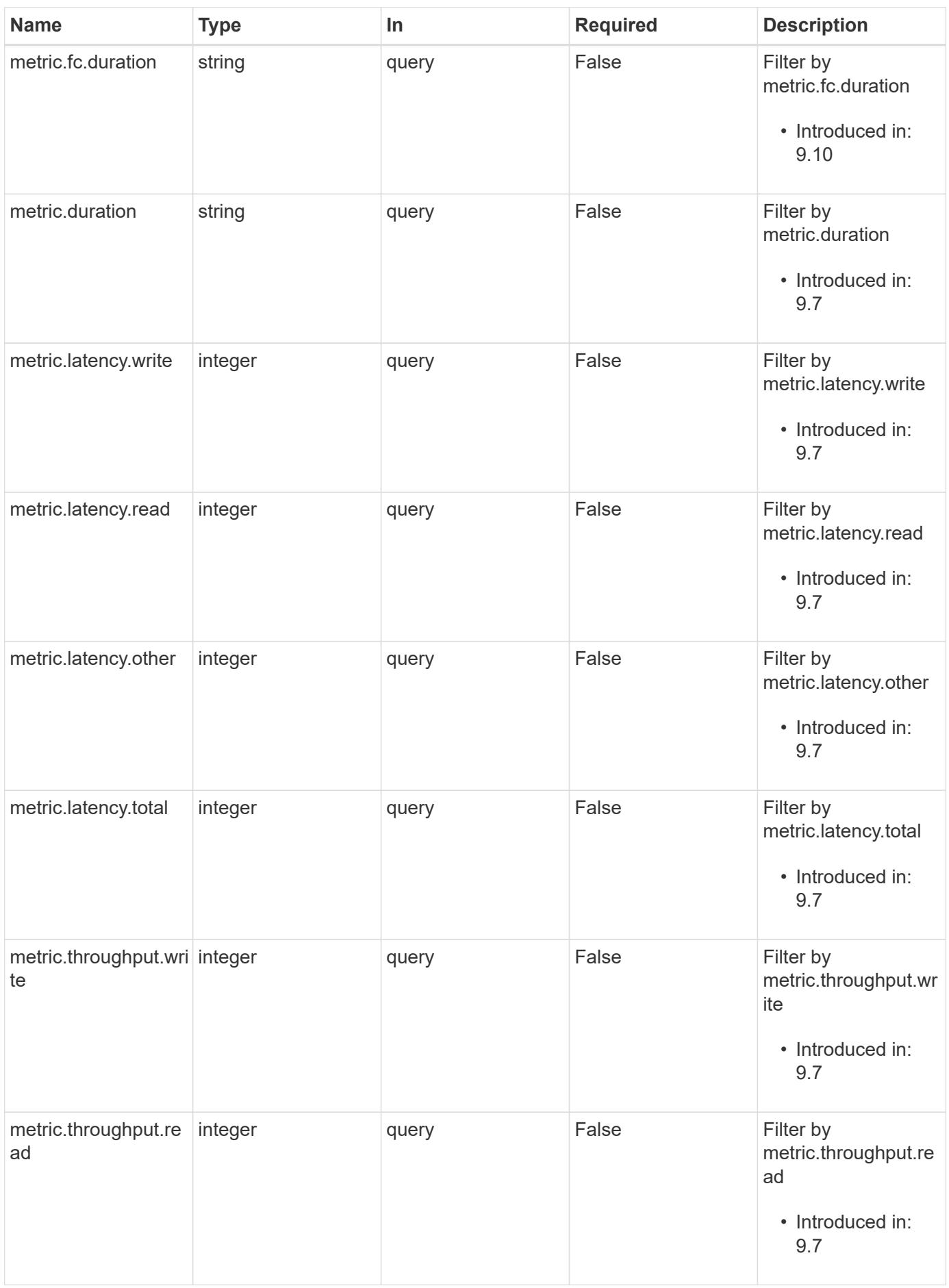

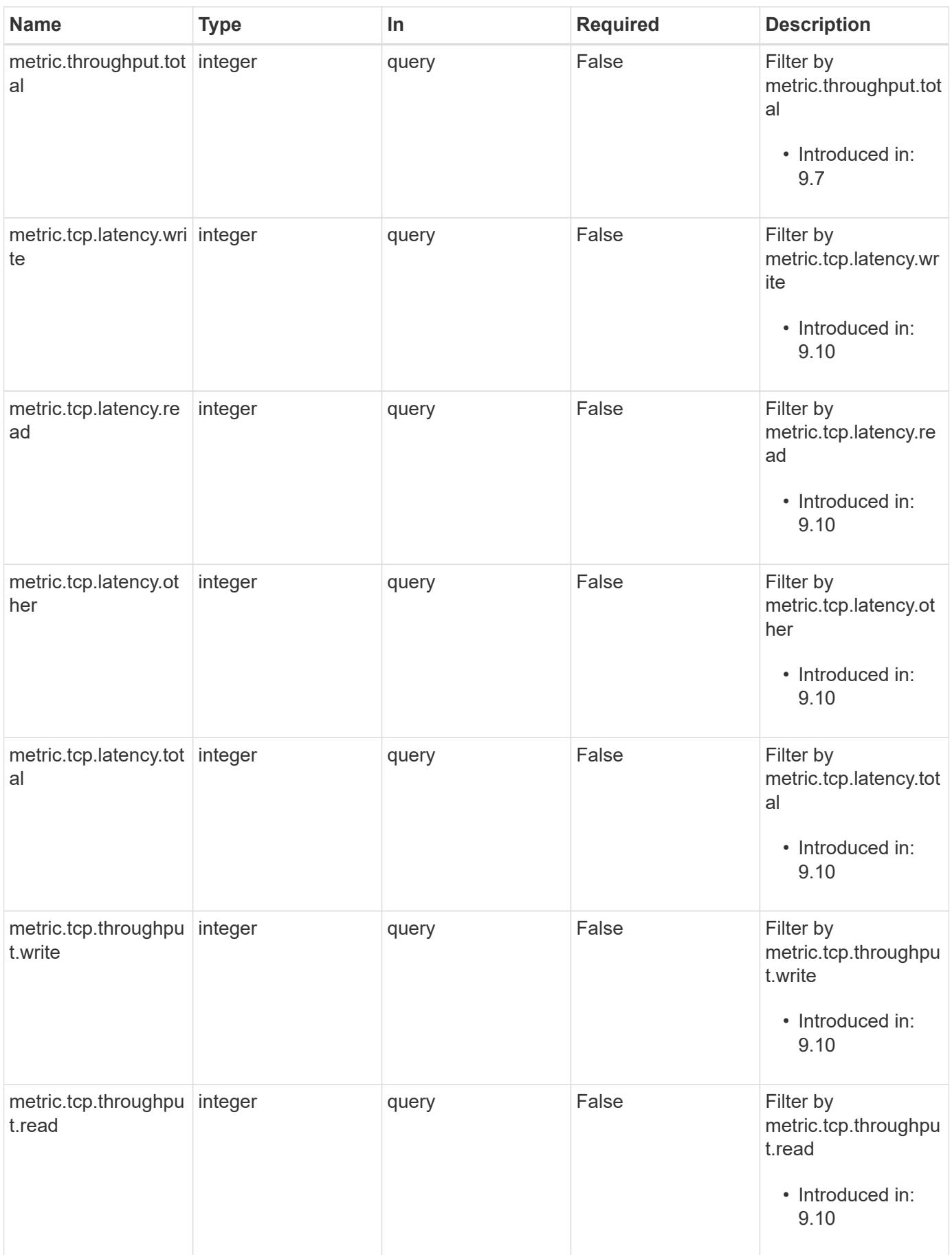

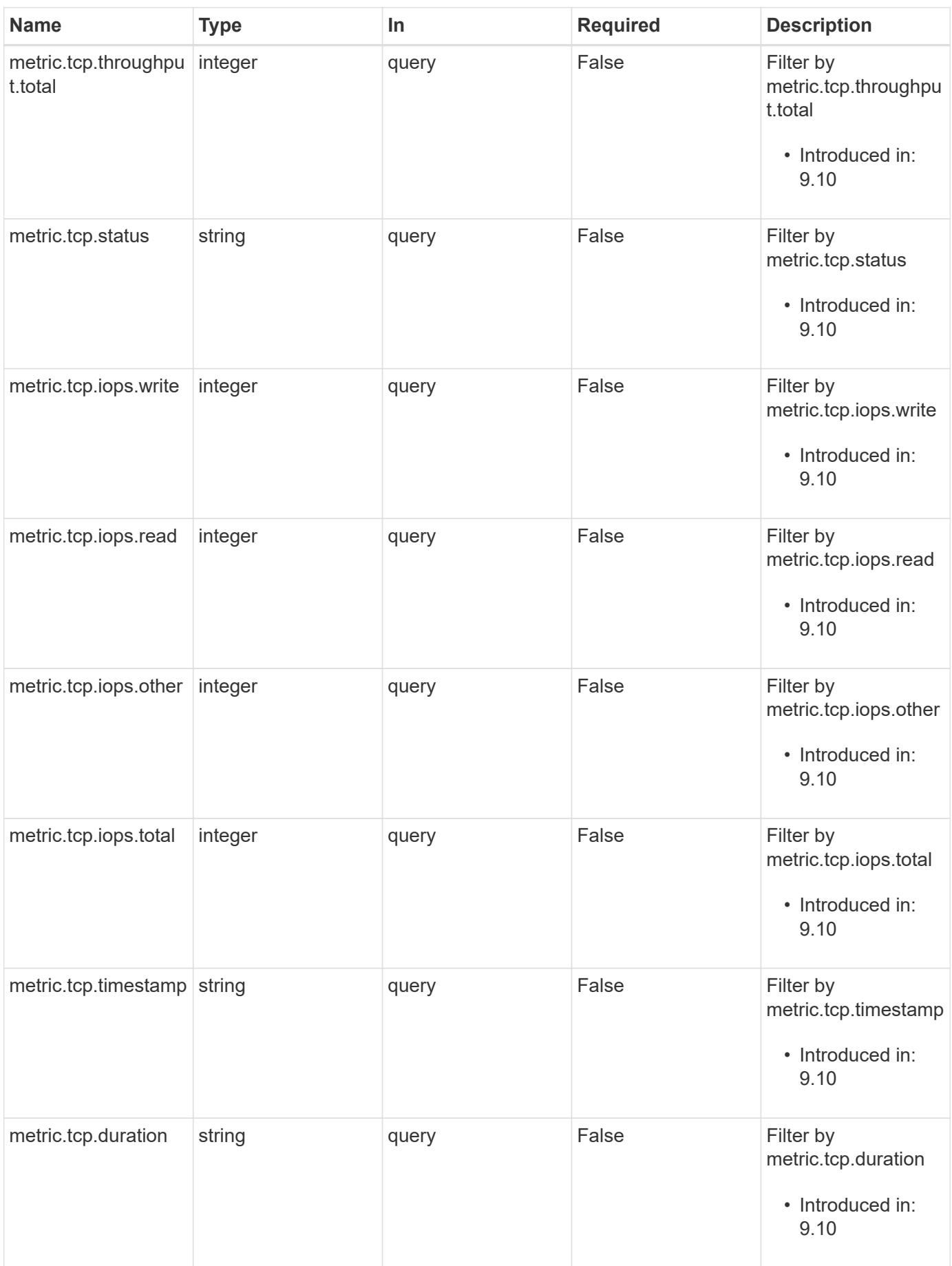

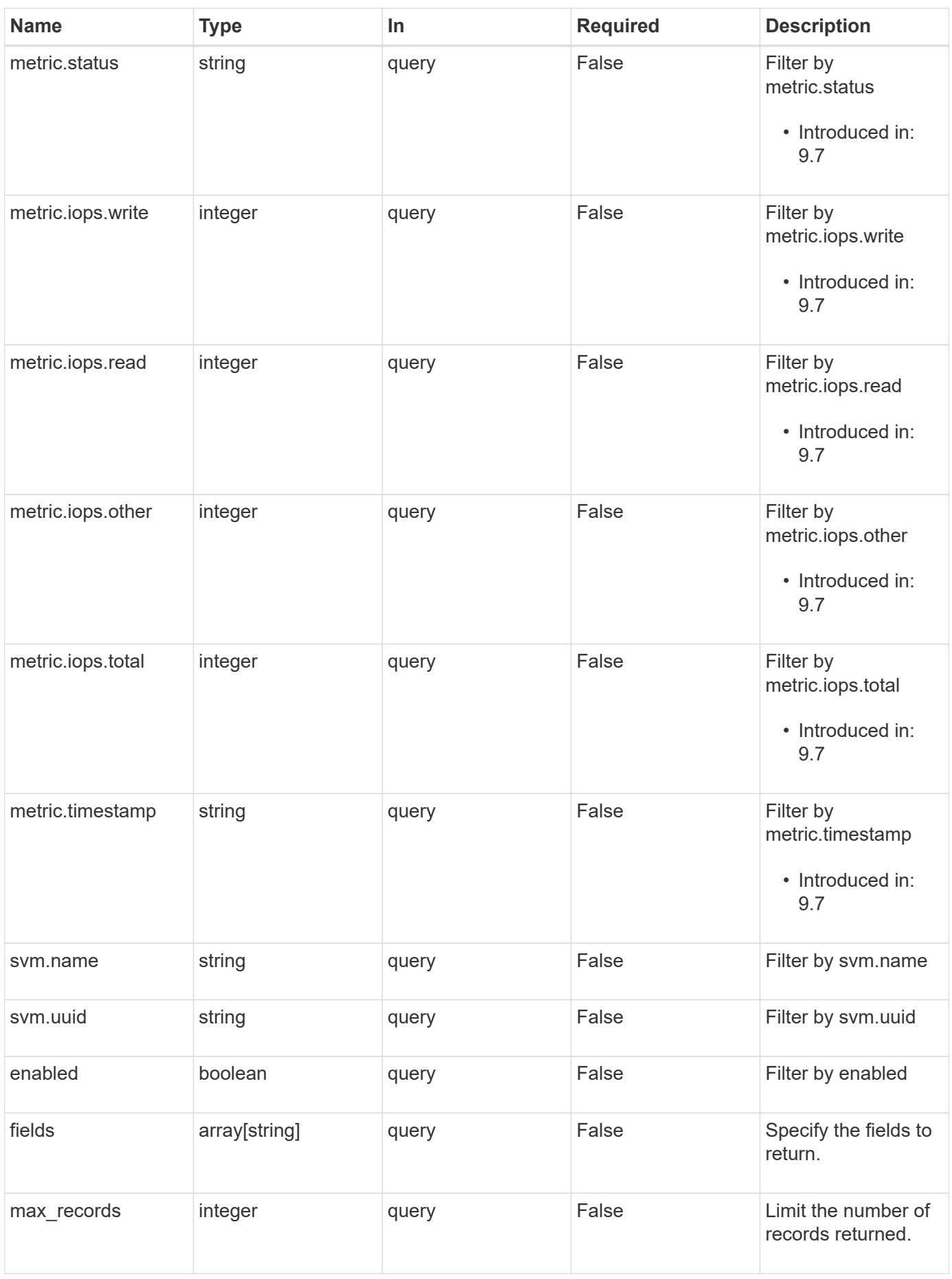

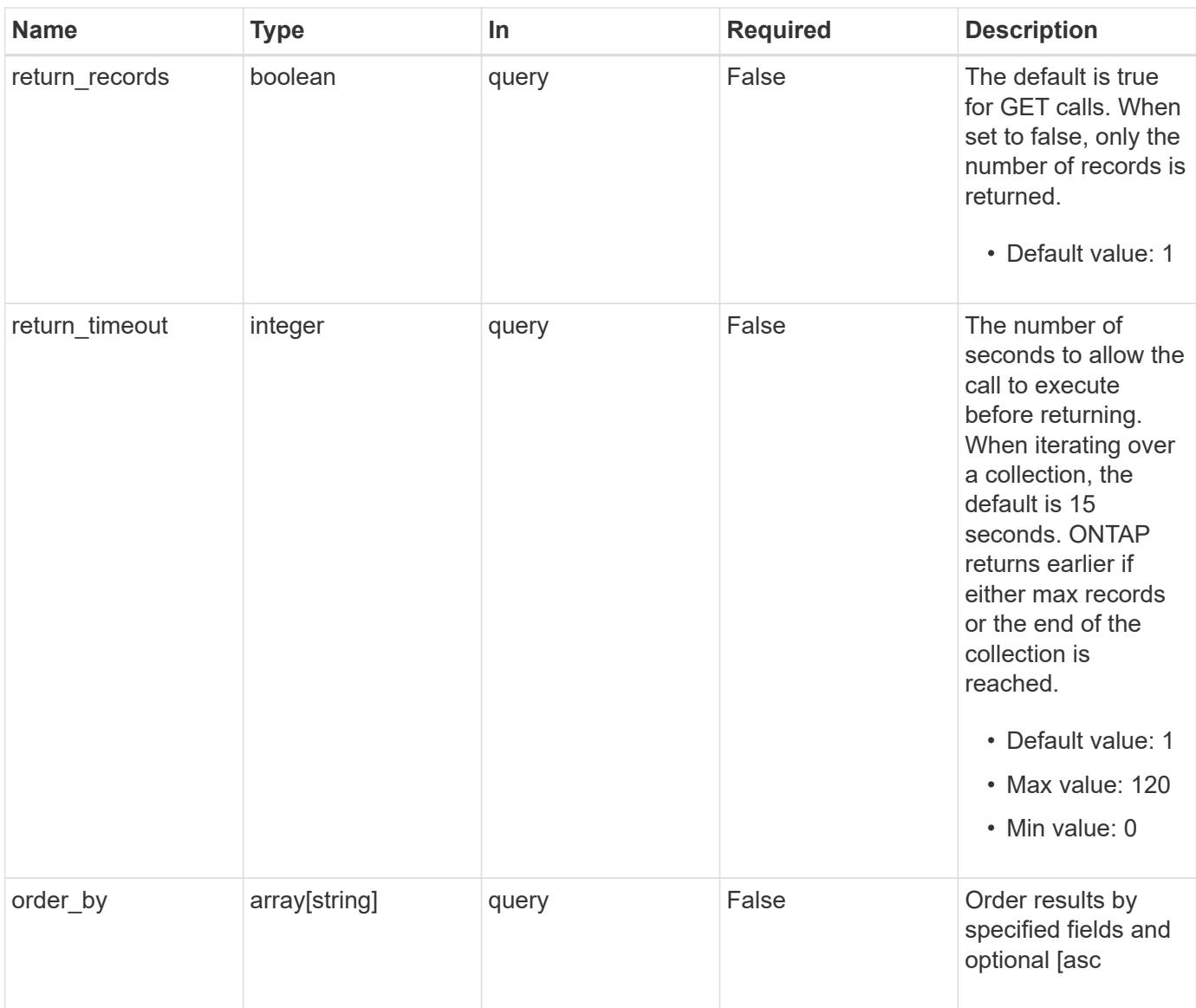

## **Response**

Status: 200, Ok

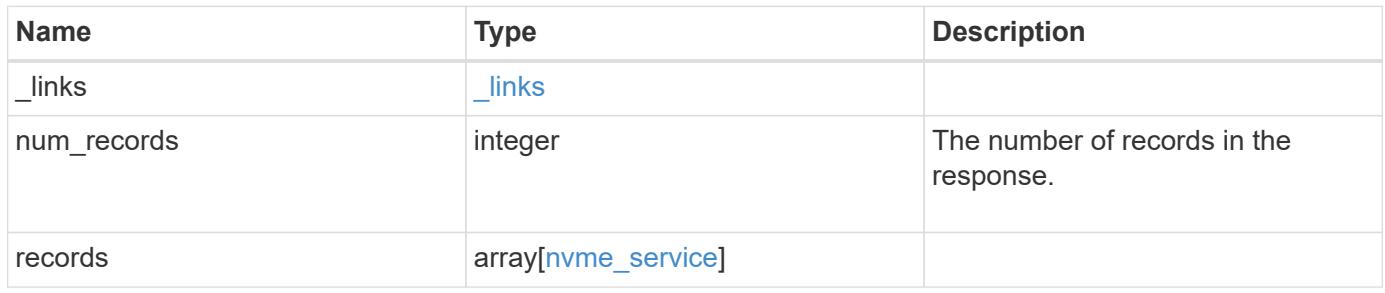

**Example response**

```
{
  " links": {
      "next": {
       "href": "/api/resourcelink"
      },
      "self": {
       "href": "/api/resourcelink"
      }
    },
    "num_records": 1,
    "records": {
      "_links": {
        "self": {
          "href": "/api/resourcelink"
        }
      },
      "metric": {
        "_links": {
          "self": {
            "href": "/api/resourcelink"
          }
        },
        "duration": "PT15S",
        "fc": {
          "_links": {
            "self": {
              "href": "/api/resourcelink"
            }
           },
           "duration": "PT15S",
           "iops": {
            "read": 200,
            "total": 1000,
            "write": 100
           },
           "latency": {
            "read": 200,
            "total": 1000,
            "write": 100
           },
           "status": "ok",
           "throughput": {
            "read": 200,
            "total": 1000,
```

```
  "write": 100
    },
    "timestamp": "2017-01-25 06:20:13 -0500"
  },
  "iops": {
   "read": 200,
   "total": 1000,
   "write": 100
  },
  "latency": {
   "read": 200,
   "total": 1000,
   "write": 100
  },
  "status": "ok",
  "tcp": {
   "_links": {
     "self": {
       "href": "/api/resourcelink"
     }
    },
    "duration": "PT15S",
    "iops": {
     "read": 200,
     "total": 1000,
     "write": 100
    },
    "latency": {
     "read": 200,
     "total": 1000,
     "write": 100
    },
    "status": "ok",
    "throughput": {
     "read": 200,
     "total": 1000,
     "write": 100
    },
    "timestamp": "2017-01-25 06:20:13 -0500"
  },
  "throughput": {
   "read": 200,
   "total": 1000,
   "write": 100
  },
  "timestamp": "2017-01-25 06:20:13 -0500"
```

```
  },
  "statistics": {
   "fc": {
    "iops raw": {
        "read": 200,
        "total": 1000,
       "write": 100
      },
    "latency raw": {
       "read": 200,
       "total": 1000,
       "write": 100
      },
      "status": "ok",
    "throughput raw": {
       "read": 200,
       "total": 1000,
       "write": 100
      },
      "timestamp": "2017-01-25 06:20:13 -0500"
    },
  "iops raw": {
     "read": 200,
     "total": 1000,
     "write": 100
    },
  "latency raw": {
     "read": 200,
     "total": 1000,
     "write": 100
    },
    "status": "ok",
    "tcp": {
     "iops_raw": {
       "read": 200,
       "total": 1000,
       "write": 100
      },
    "latency raw": {
       "read": 200,
       "total": 1000,
       "write": 100
      },
      "status": "ok",
    "throughput raw": {
       "read": 200,
```

```
  "total": 1000,
            "write": 100
          },
          "timestamp": "2017-01-25 06:20:13 -0500"
        },
      "throughput raw": {
          "read": 200,
          "total": 1000,
         "write": 100
        },
        "timestamp": "2017-01-25 06:20:13 -0500"
      },
      "svm": {
        "_links": {
          "self": {
            "href": "/api/resourcelink"
          }
        },
      "name": "svm1",
        "uuid": "02c9e252-41be-11e9-81d5-00a0986138f7"
      }
   }
}
```
#### **Error**

Status: Default, Error

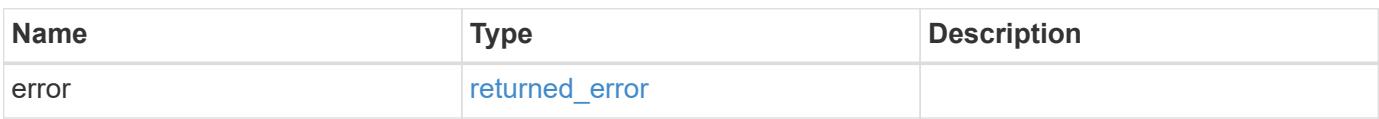

### **Example error**

```
{
   "error": {
     "arguments": {
       "code": "string",
      "message": "string"
     },
     "code": "4",
     "message": "entry doesn't exist",
     "target": "uuid"
   }
}
```
#### **Definitions**

### **See Definitions**

href

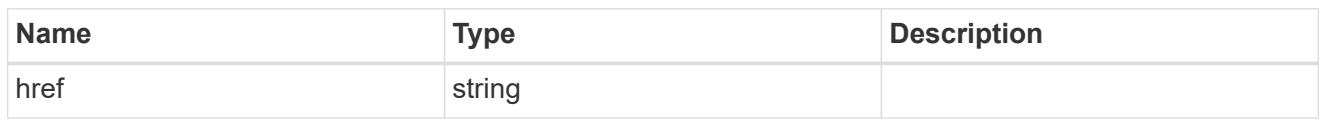

\_links

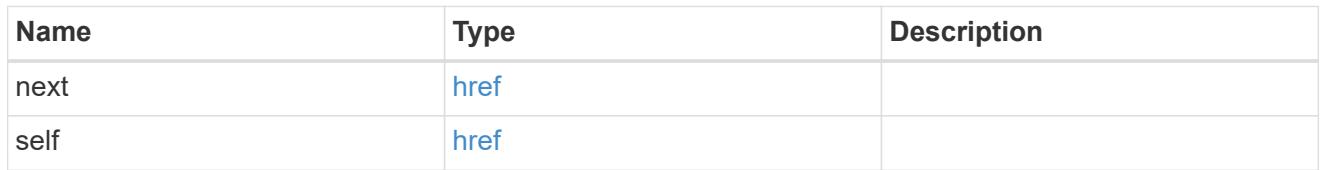

 $\_$ links

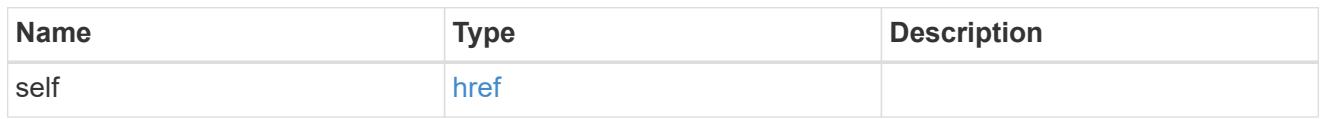

iops

The rate of I/O operations observed at the storage object.

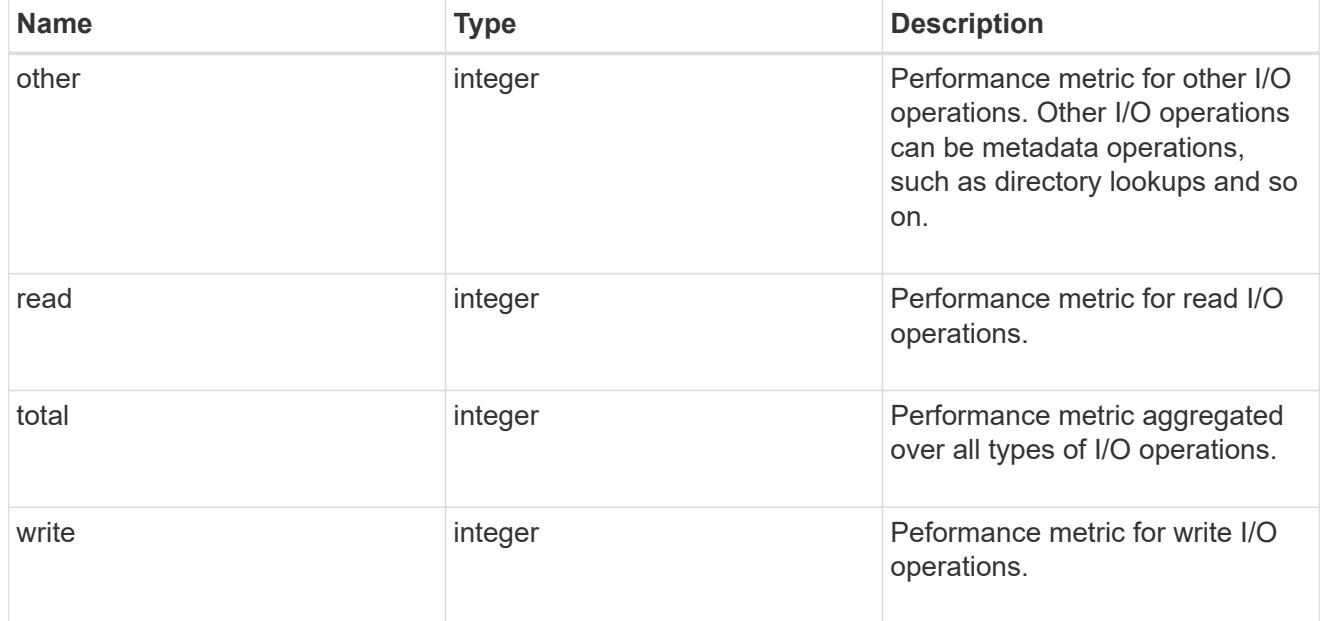

latency

The round trip latency in microseconds observed at the storage object.
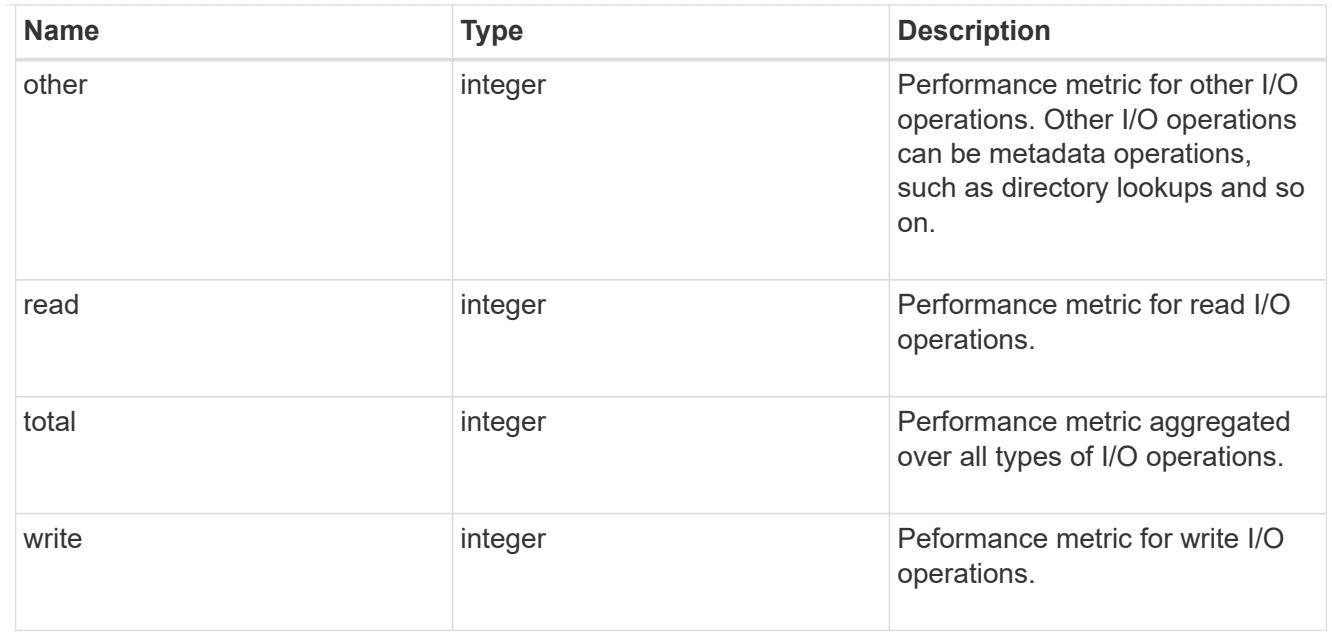

# throughput

The rate of throughput bytes per second observed at the storage object.

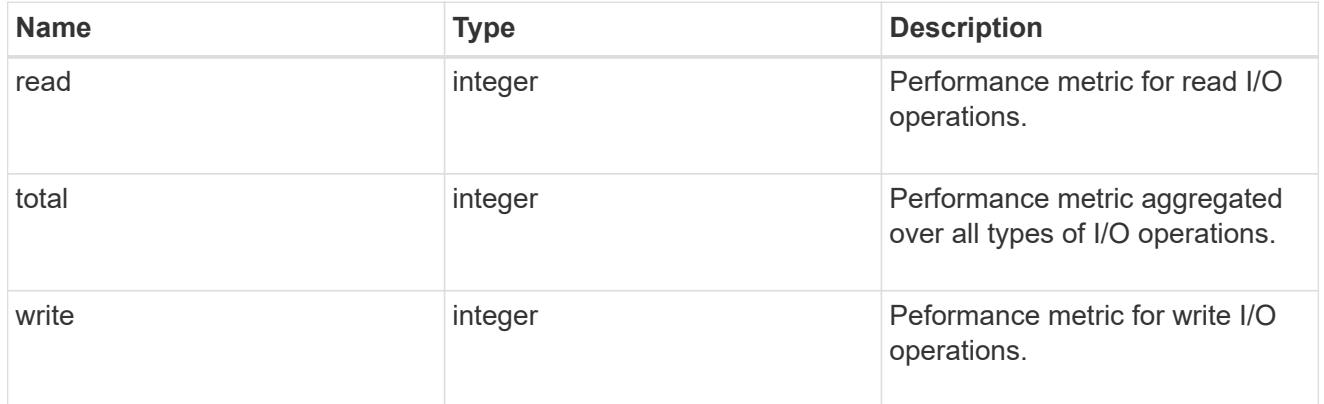

# fc

The NVMe/FC portion of the aggregated metrics.

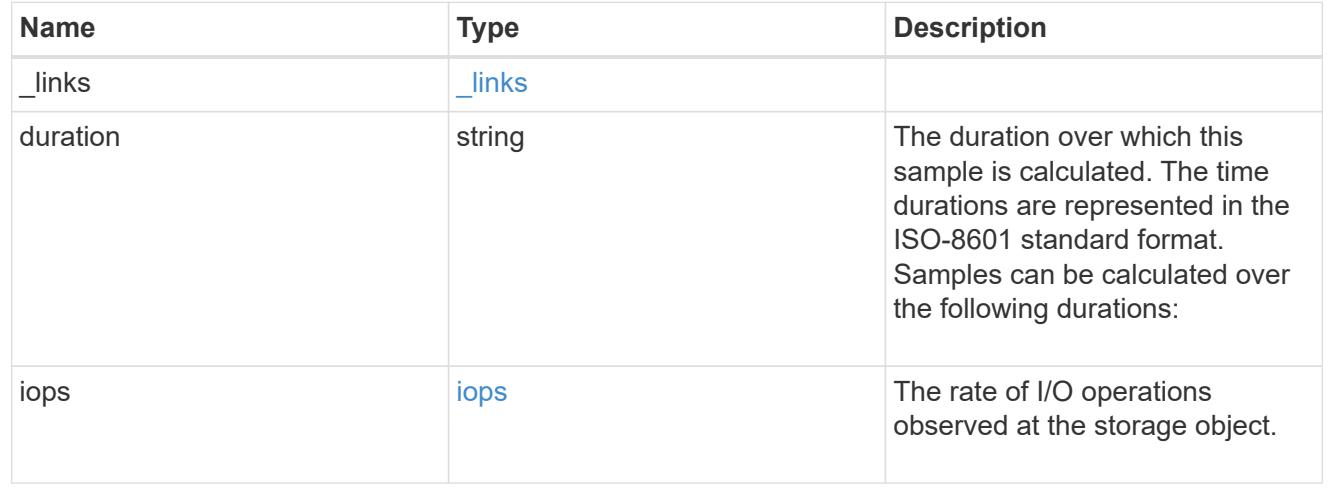

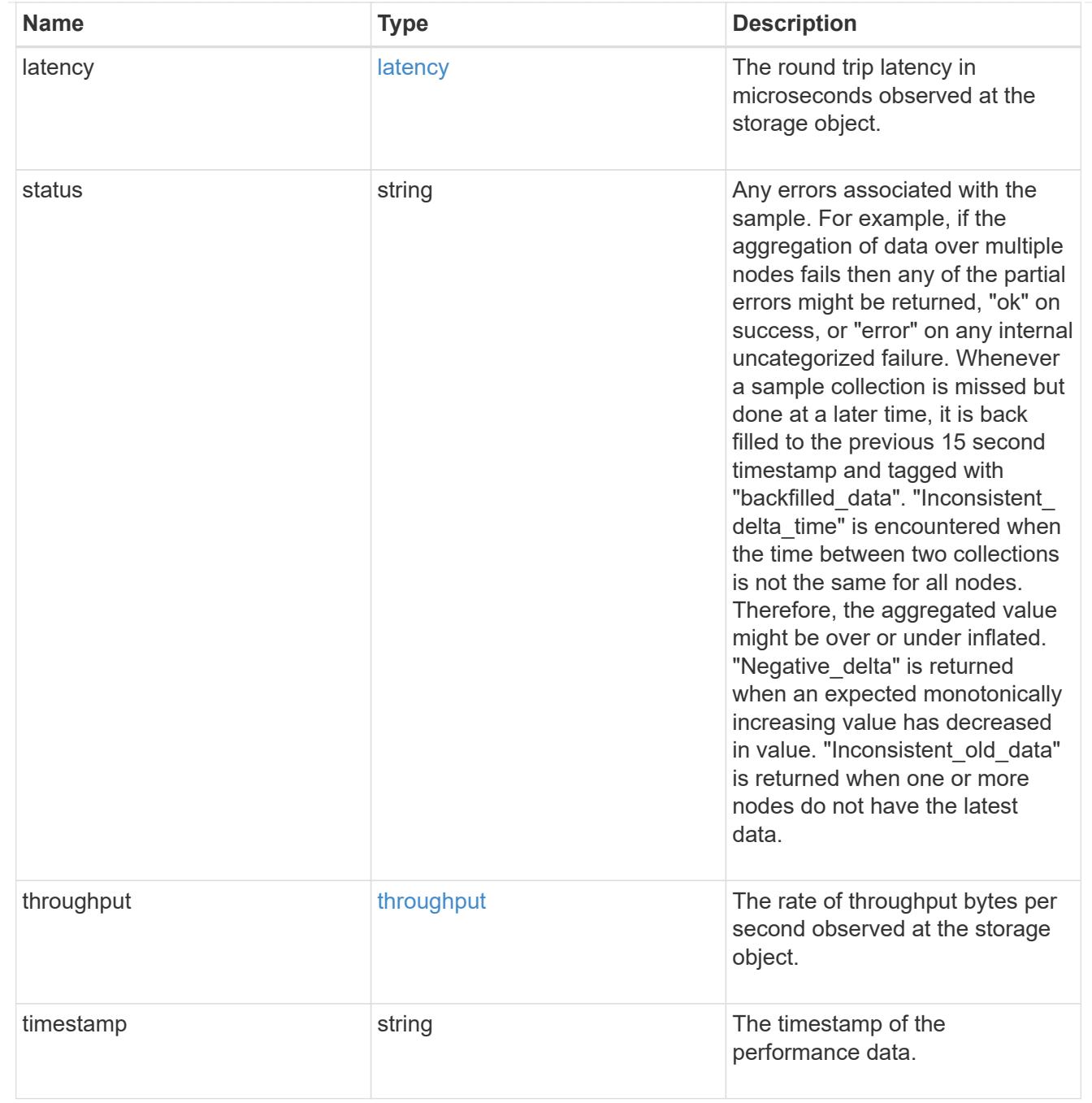

tcp

The NVMe/TCP portion of the aggregated metrics.

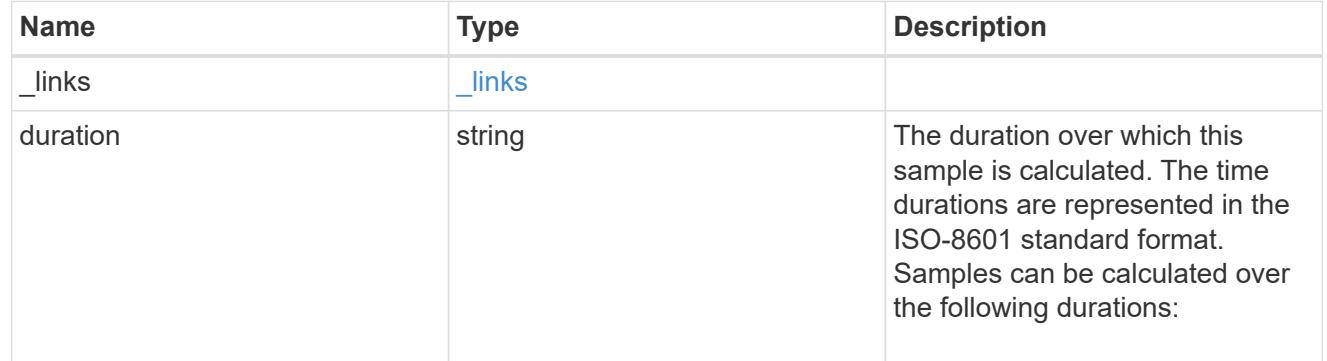

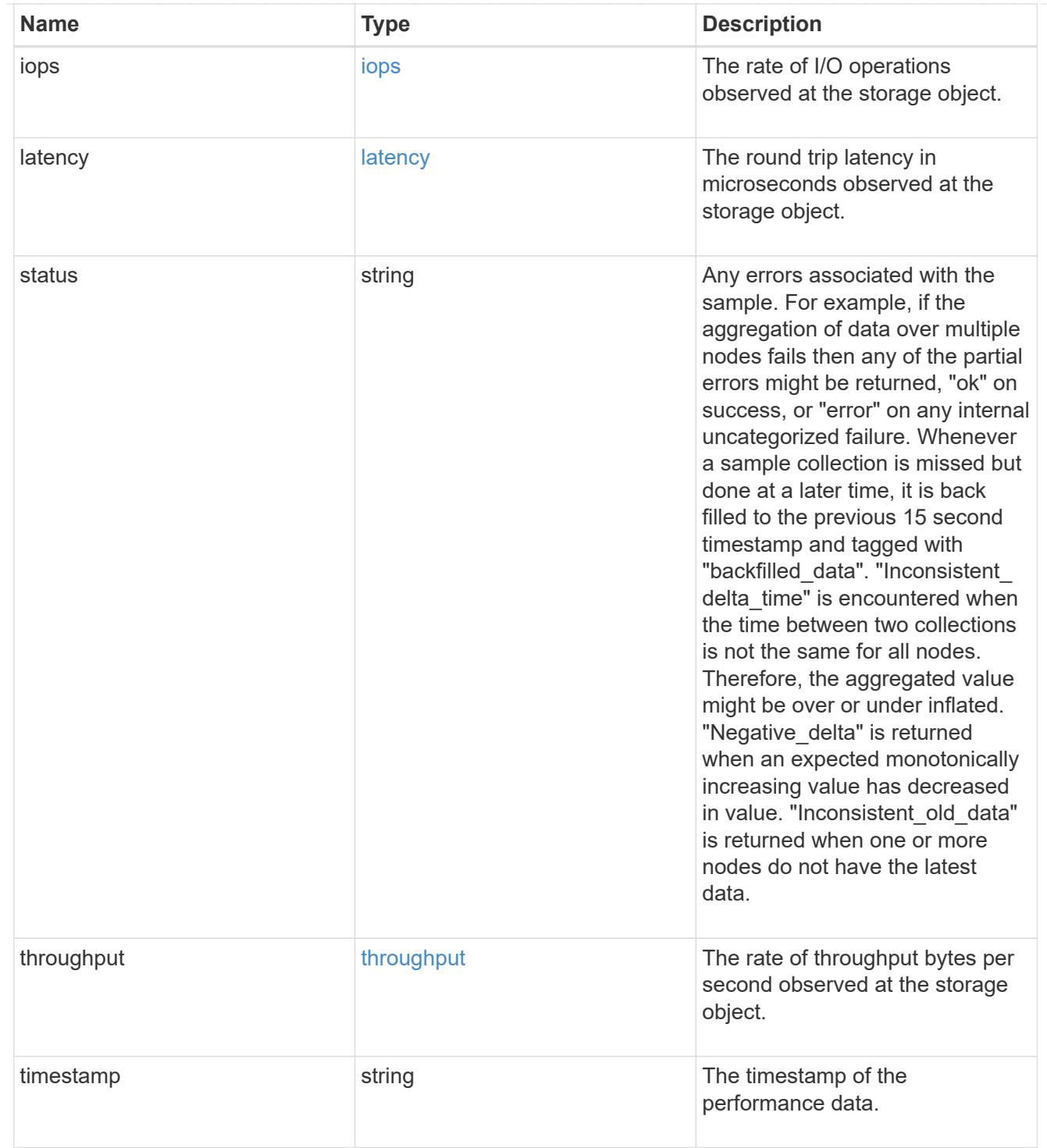

## metric

Performance numbers, such as IOPS latency and throughput, for SVM protocols.

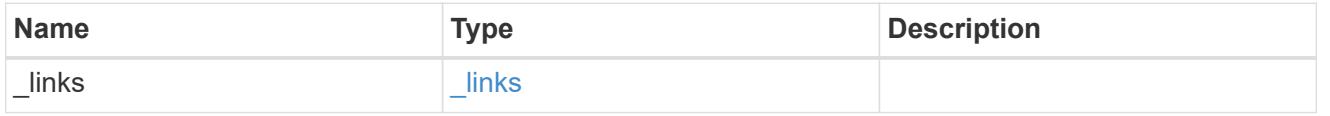

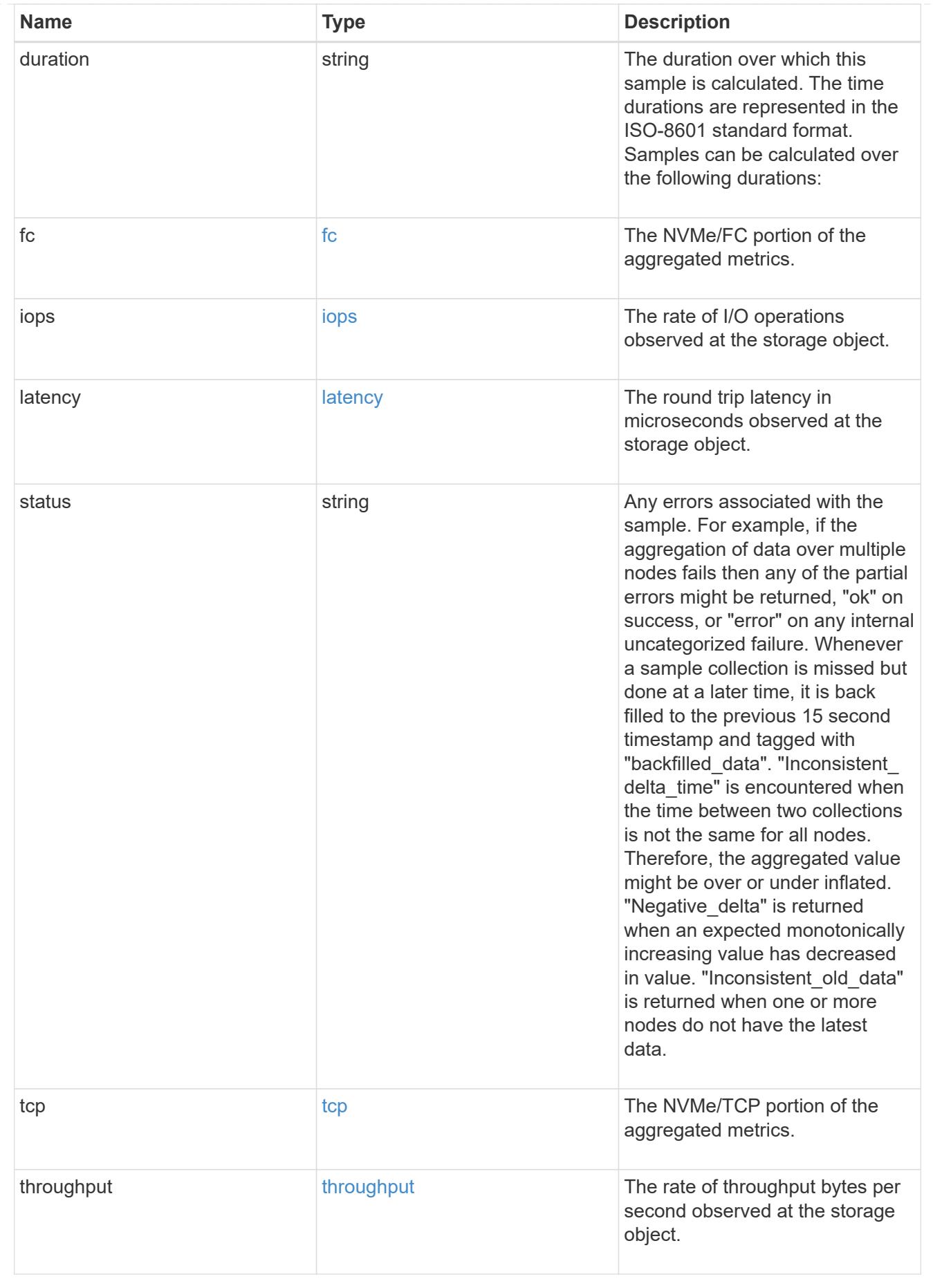

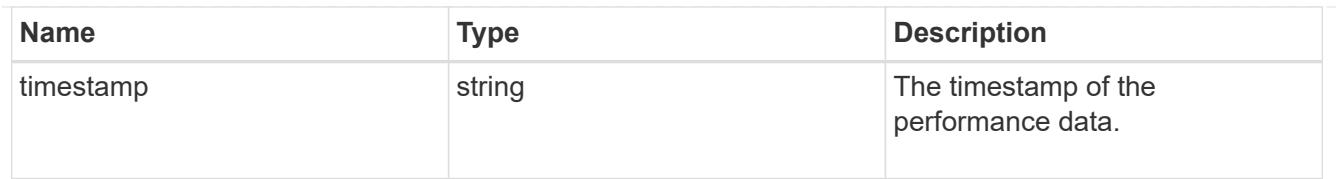

### iops\_raw

The number of I/O operations observed at the storage object. This should be used along with delta time to calculate the rate of I/O operations per unit of time.

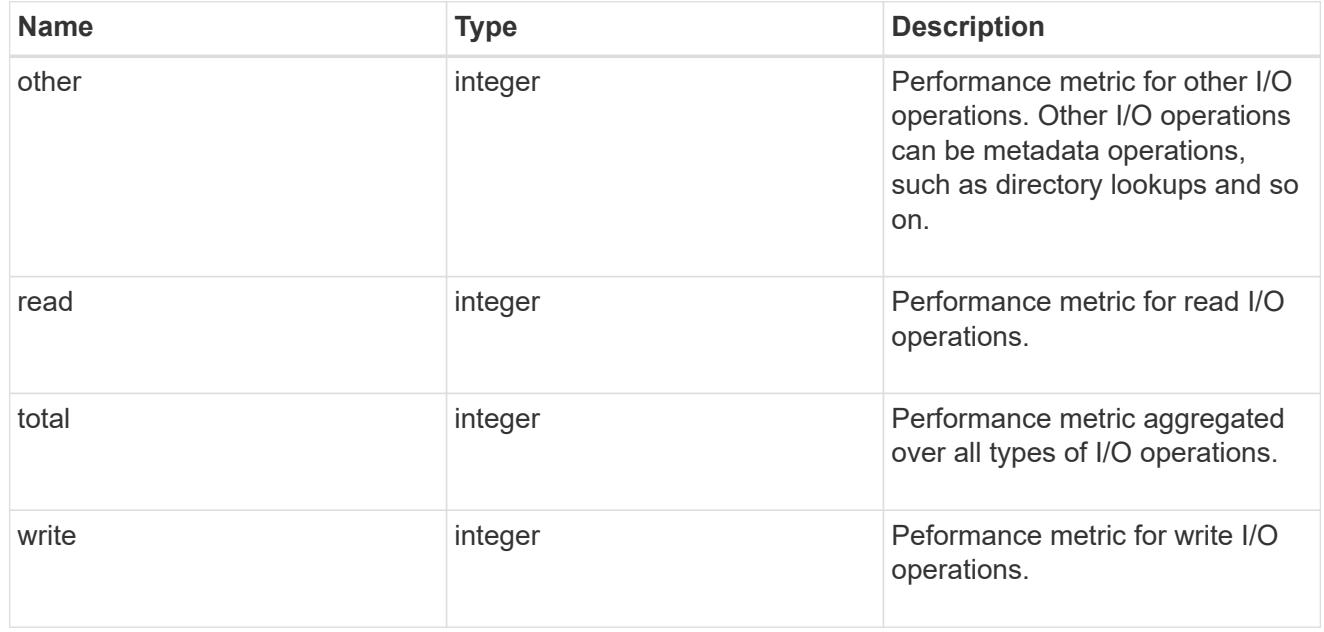

## latency\_raw

The raw latency in microseconds observed at the storage object. This should be divided by the raw IOPS value to calculate the average latency per I/O operation.

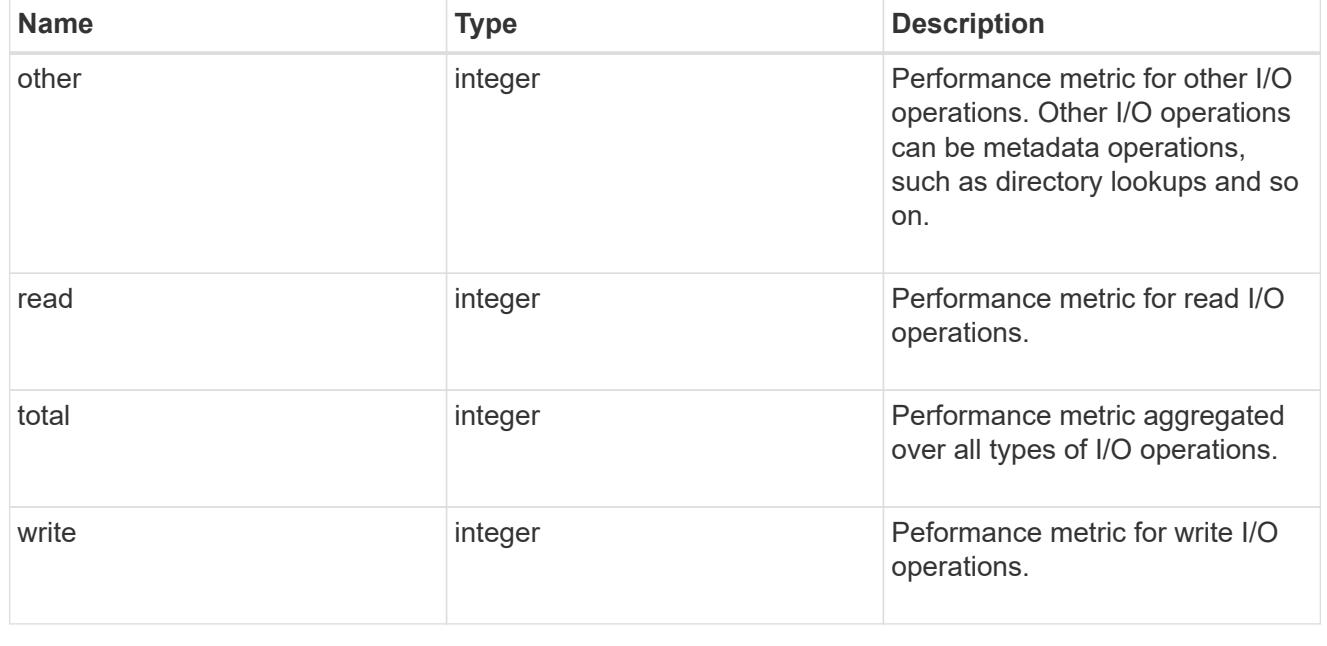

throughput\_raw

Throughput bytes observed at the storage object. This should be used along with delta time to calculate the rate of throughput bytes per unit of time.

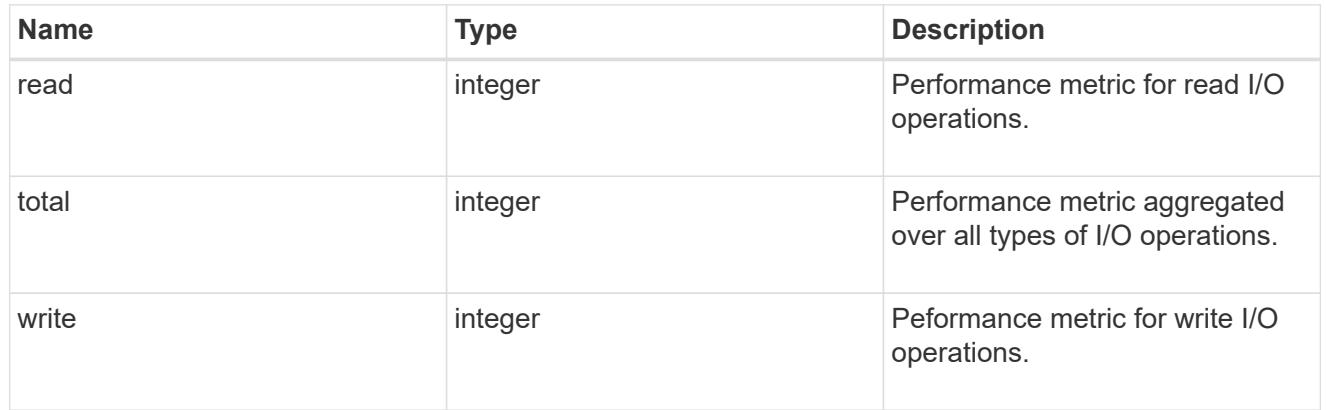

# fc

The NVMe/FC portion of the aggregated statistics.

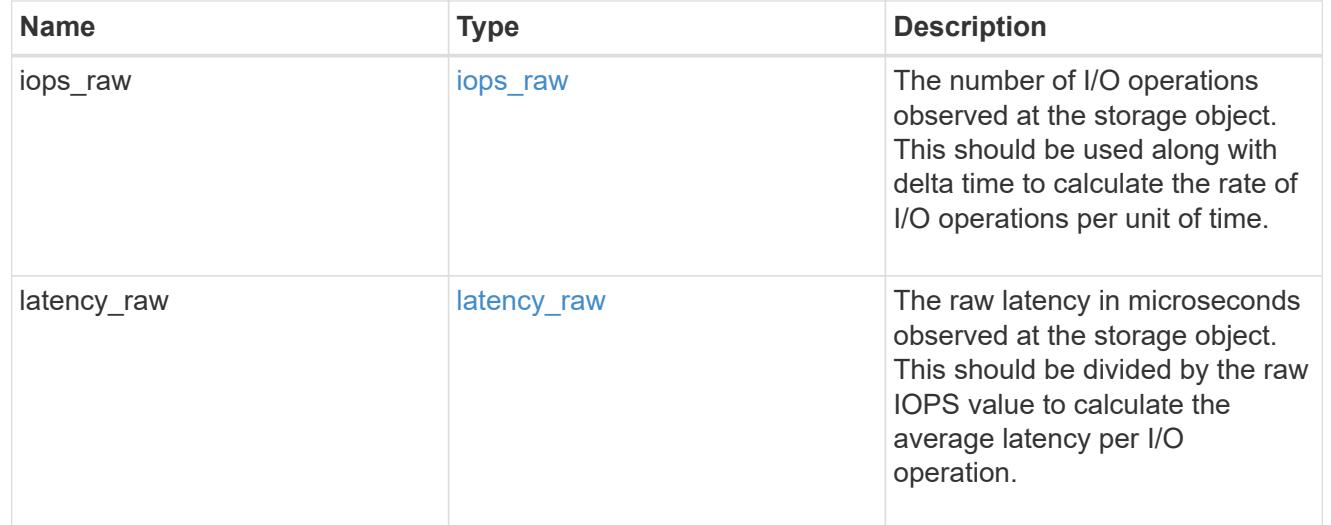

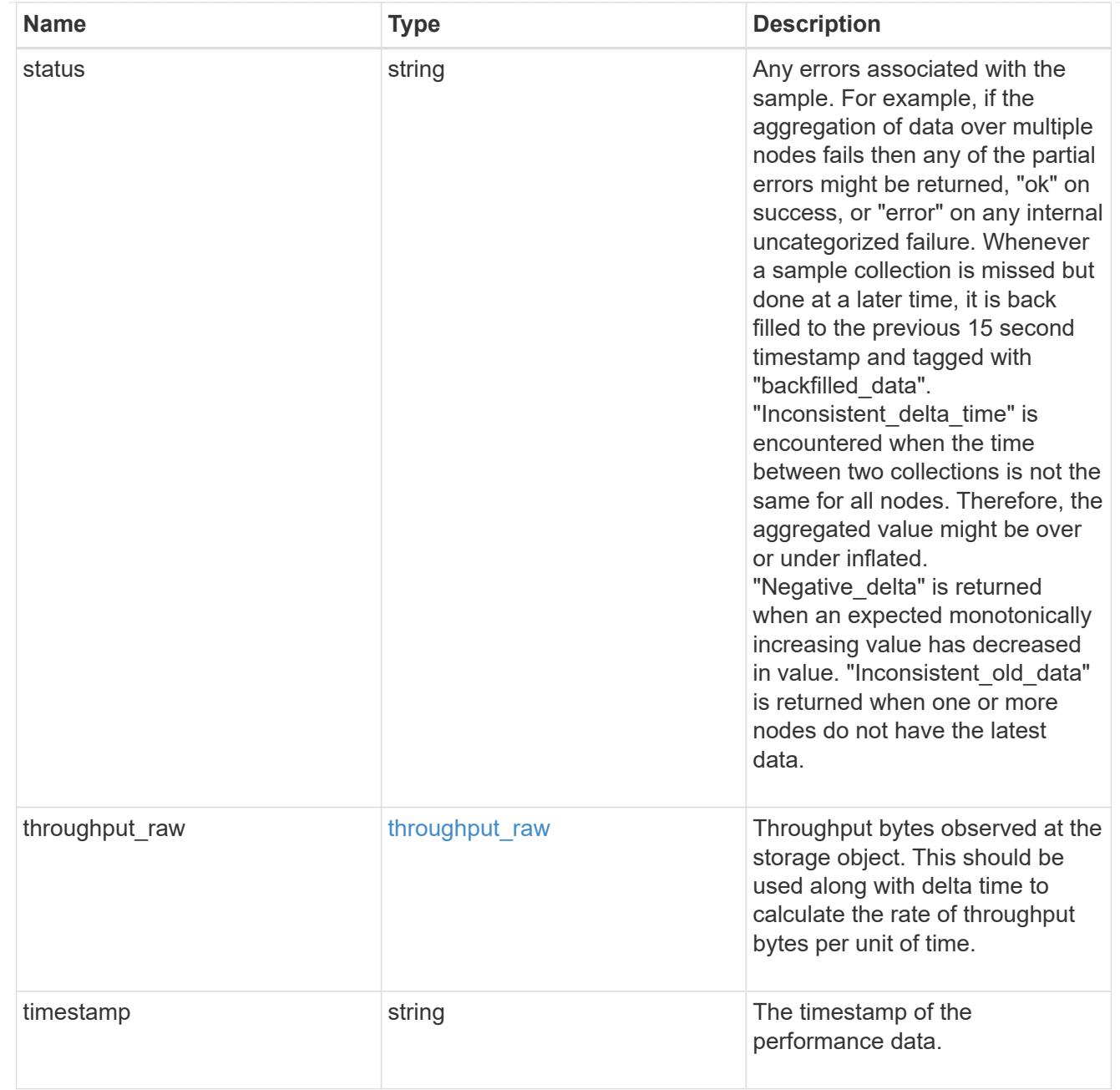

# tcp

The NVMe/TCP portion of the aggregated statistics.

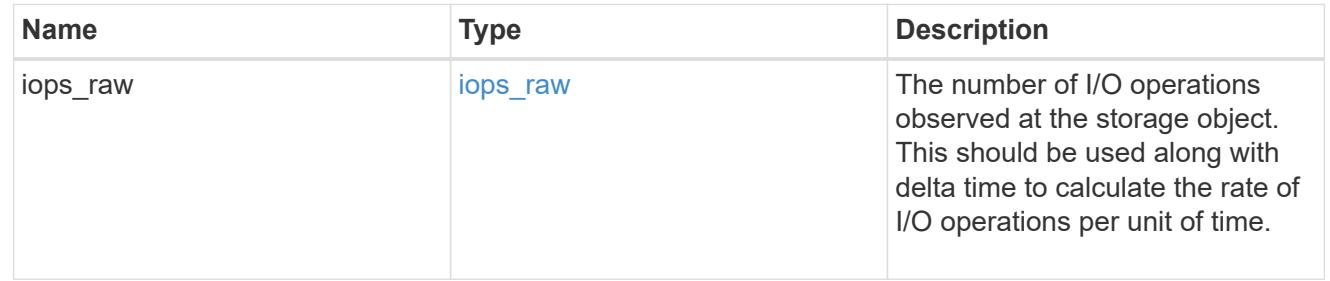

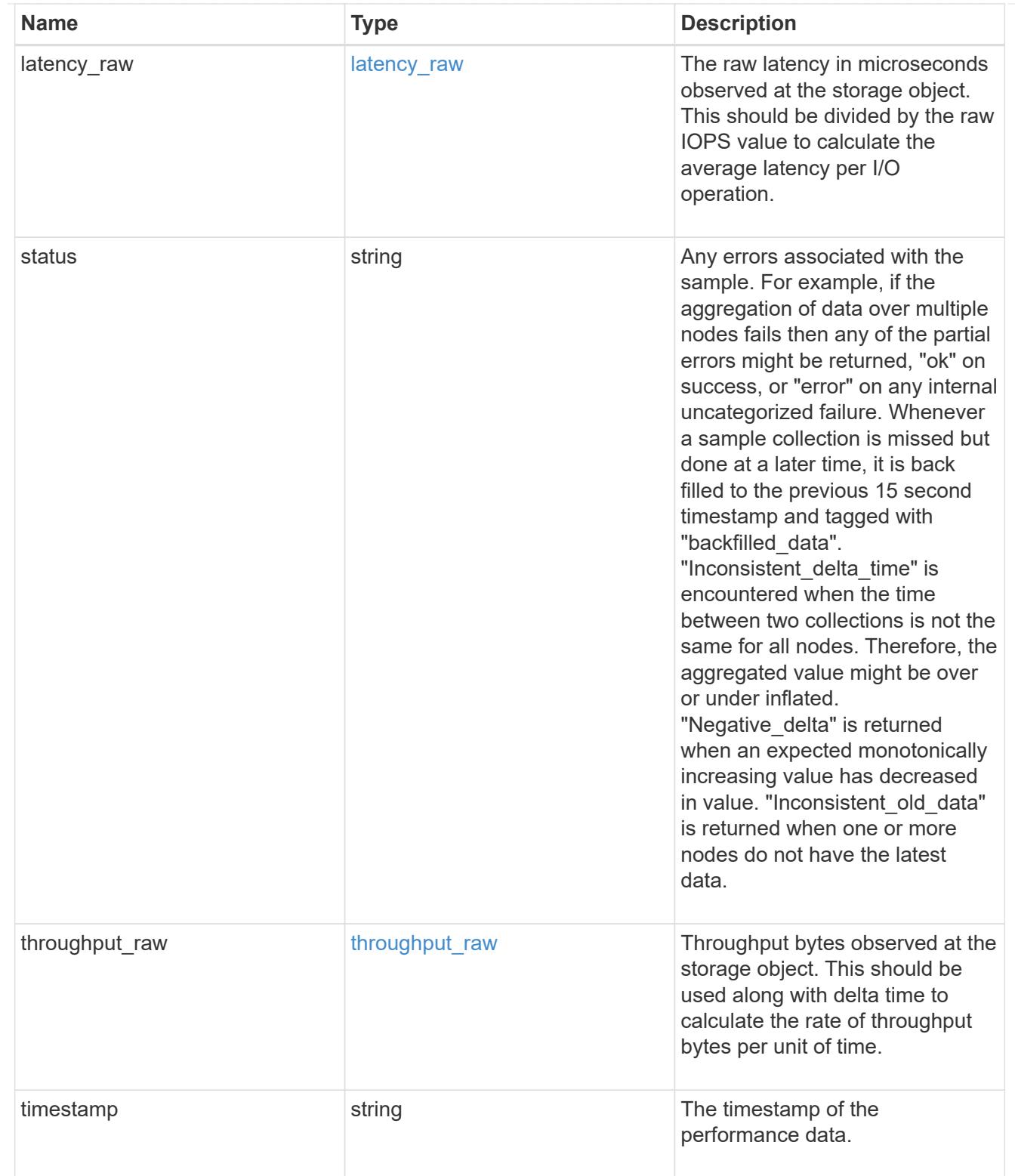

# statistics

These are raw performance numbers, such as IOPS latency and throughput for SVM protocols. These numbers are aggregated across all nodes in the cluster and increase with the uptime of the cluster.

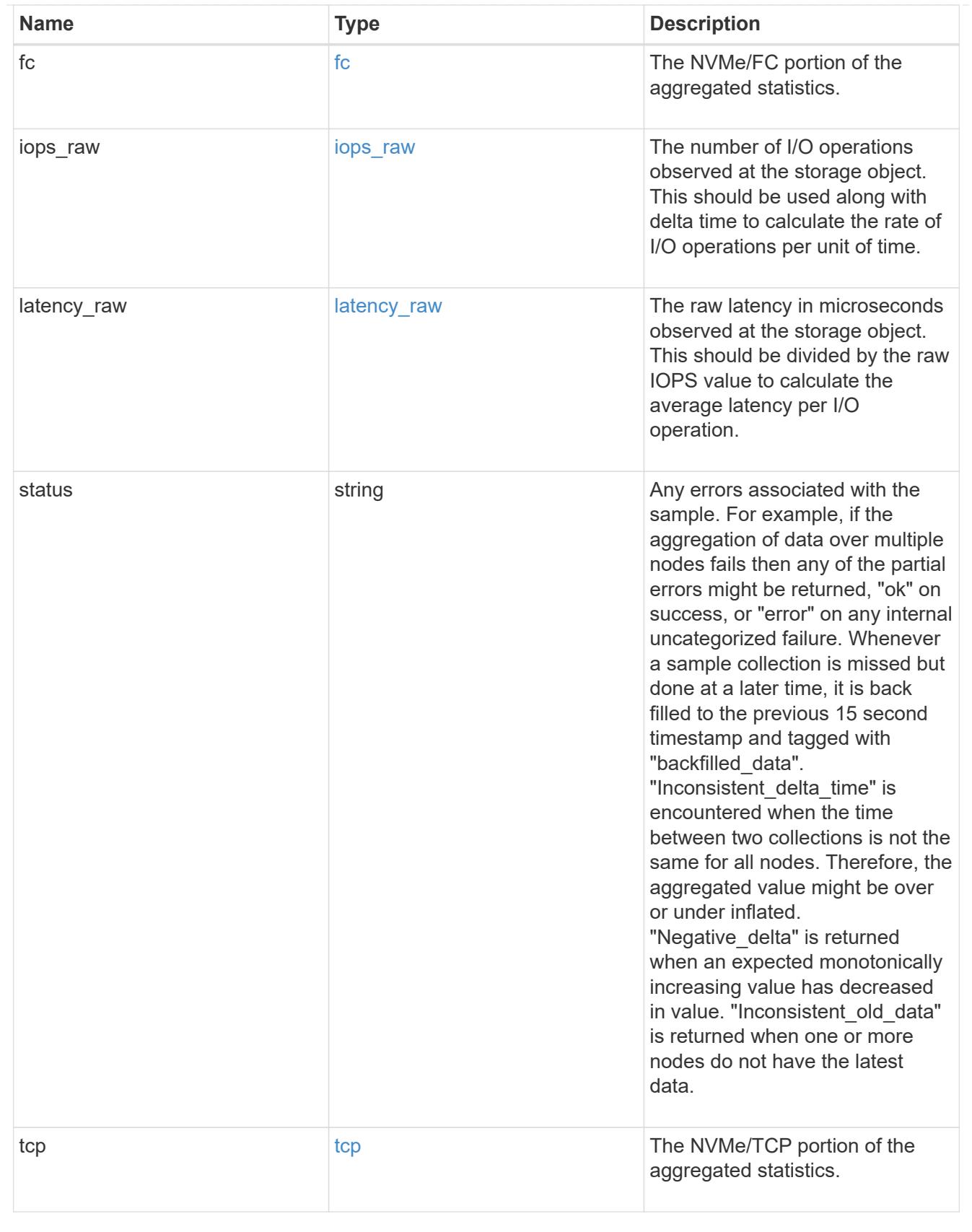

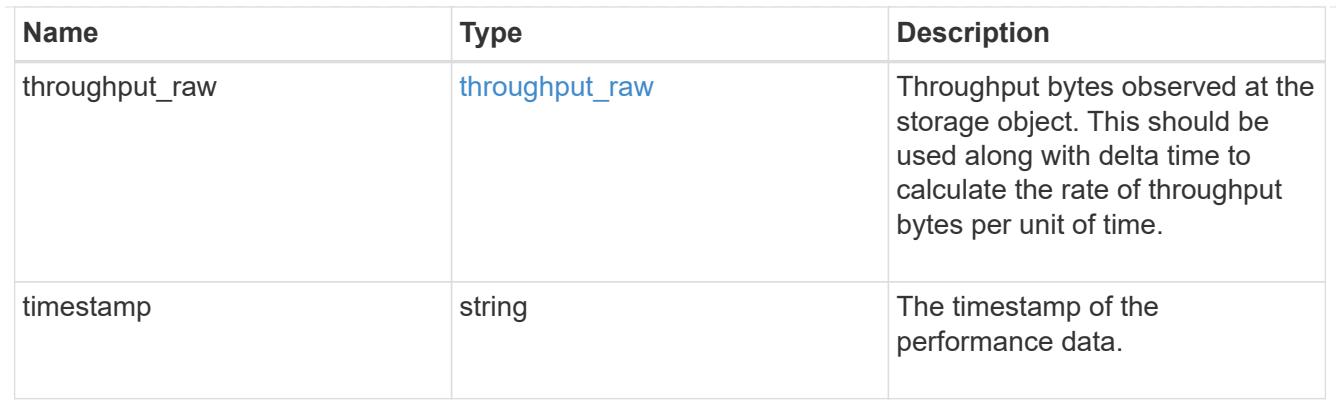

svm

SVM, applies only to SVM-scoped objects.

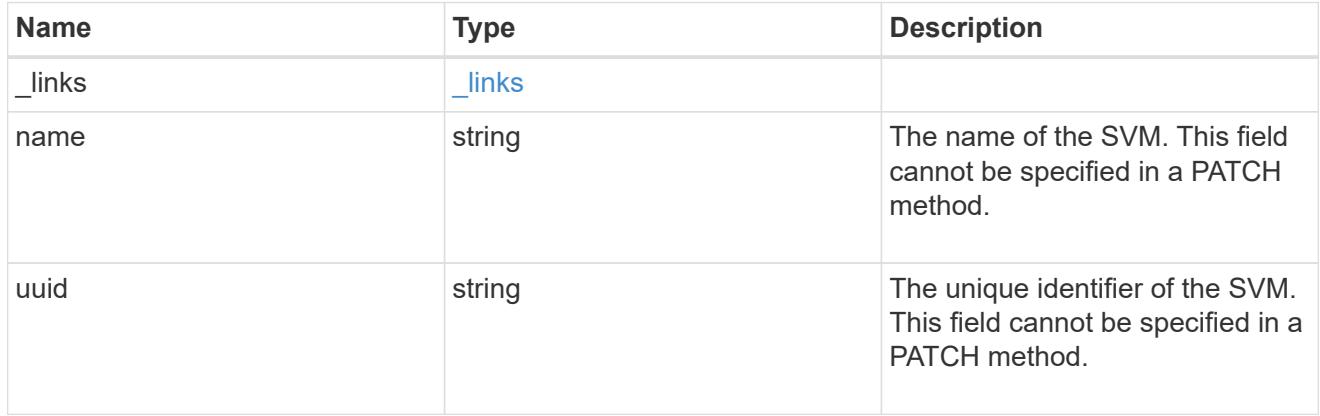

nvme\_service

A Non-Volatile Memory Express (NVMe) service defines the properties of the NVMe controller target for an SVM. There can be at most one NVMe service for an SVM. An SVM's NVMe service must be created before NVMe host initiators can connect to the SVM.

An NVMe service is identified by the UUID of its SVM.

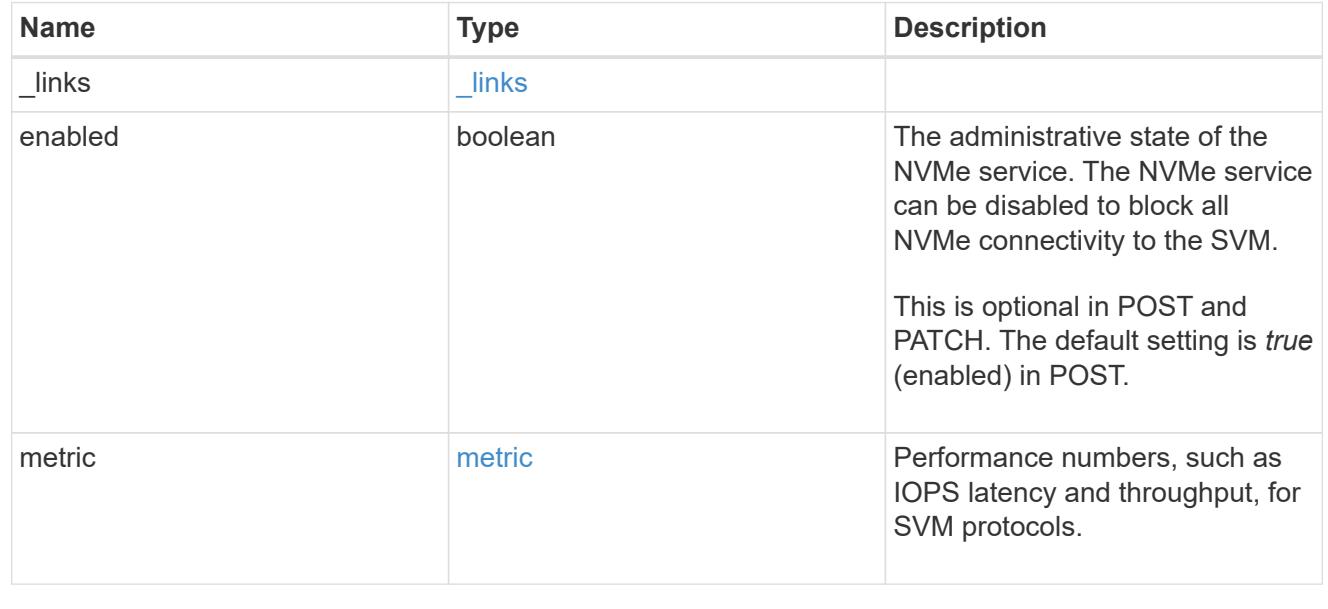

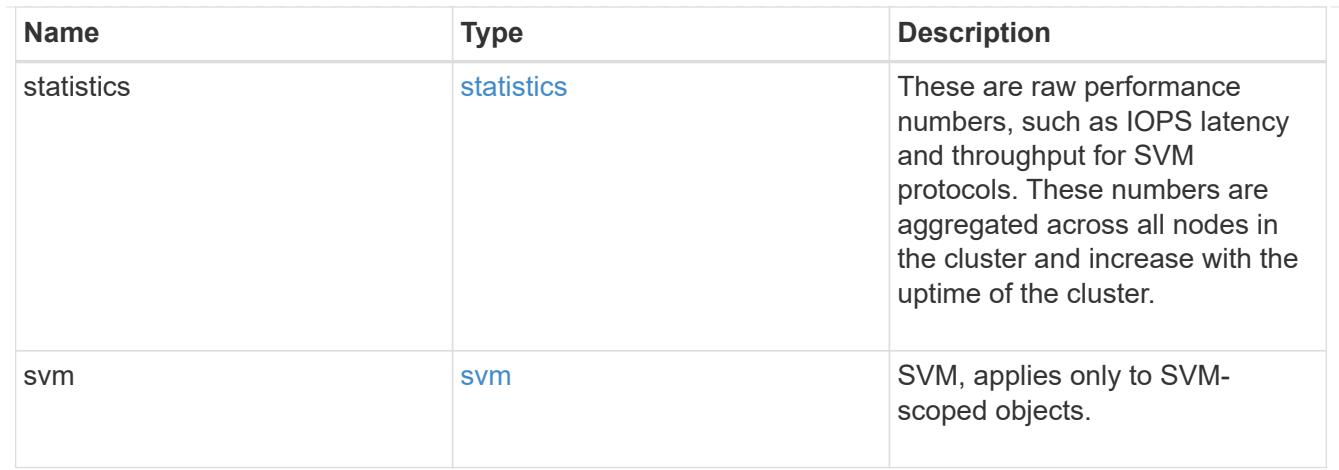

#### error\_arguments

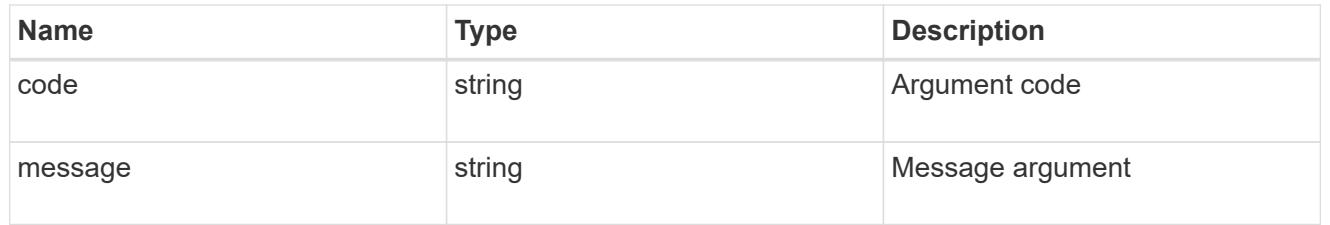

## returned\_error

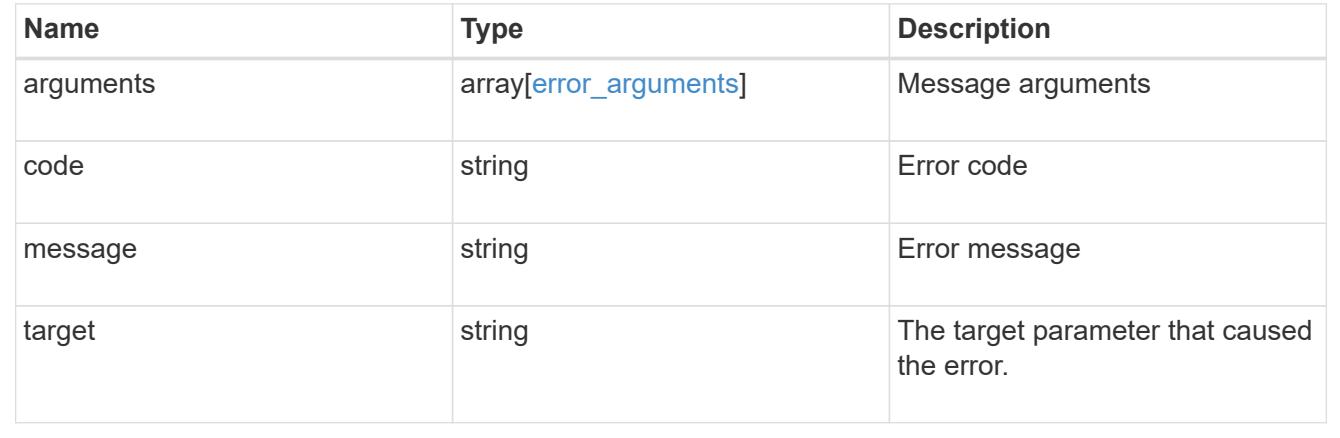

# **Create an NVMe service**

POST /protocols/nvme/services

# **Introduced In:** 9.6

Creates an NVMe service.

#### **Required properties**

• svm.uuid or svm.name - The existing SVM in which to create the NVMe service.

### **Related ONTAP commands**

• vserver nvme create

#### **Learn more**

• [DOC /protocols/nvme/services](https://docs.netapp.com/us-en/ontap-restapi/protocols_nvme_services_endpoint_overview.html)

#### **Parameters**

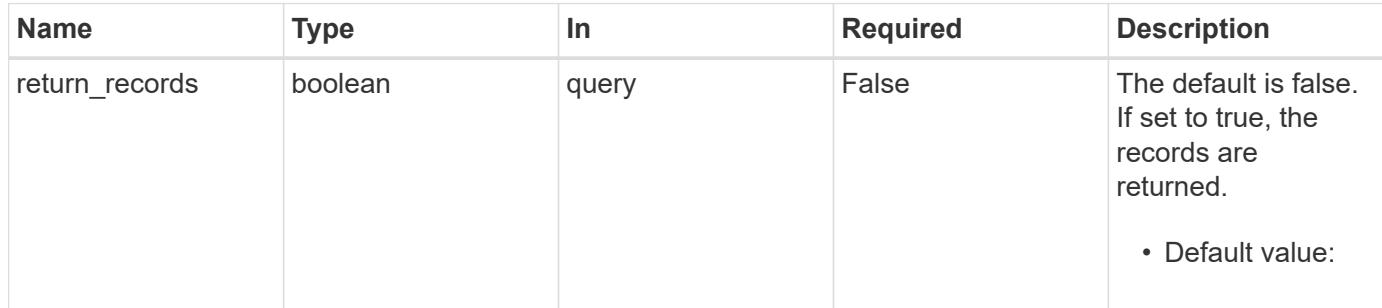

# **Request Body**

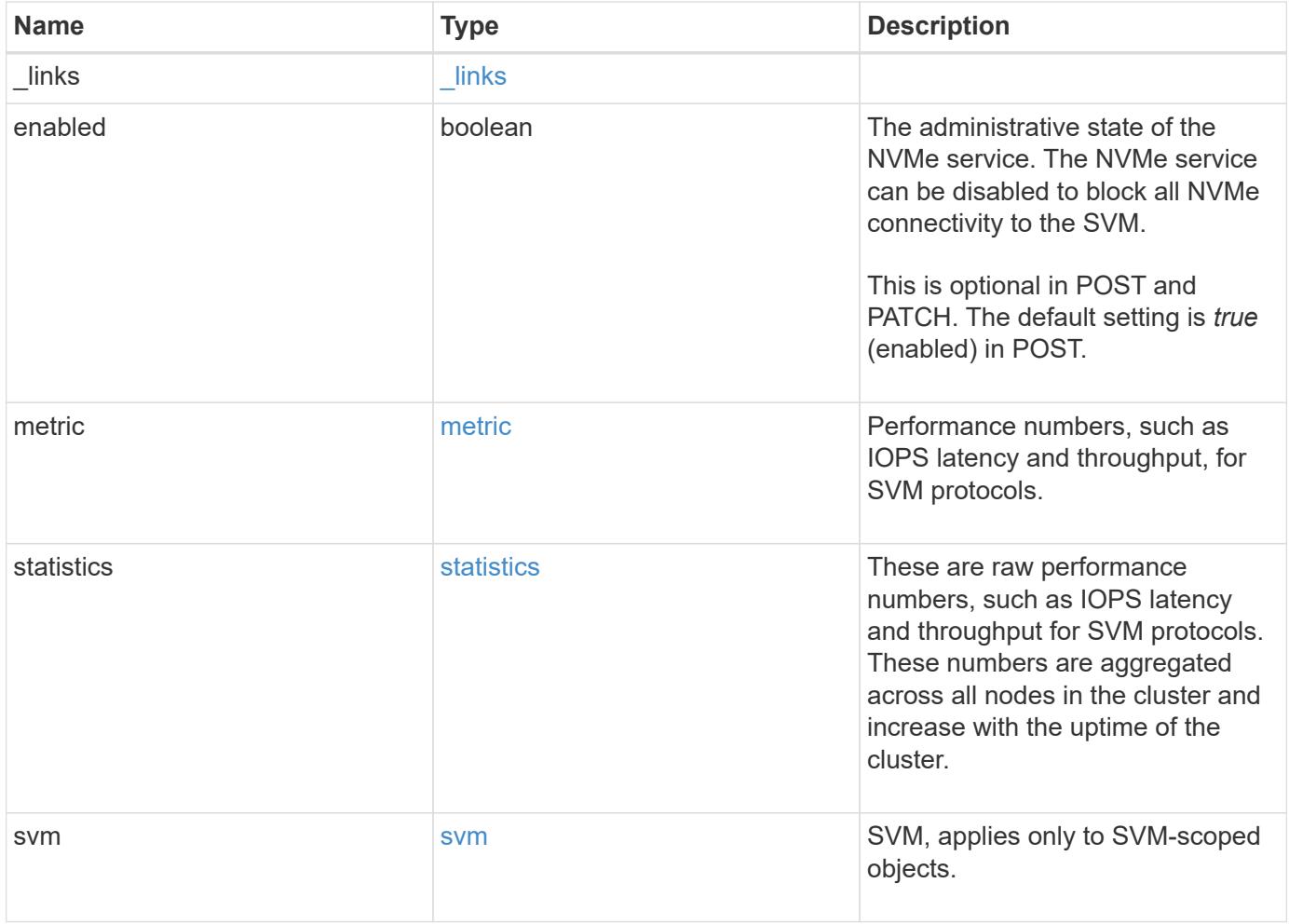

**Example request**

```
{
 " links": {
      "self": {
       "href": "/api/resourcelink"
     }
   },
    "metric": {
     "_links": {
       "self": {
         "href": "/api/resourcelink"
       }
      },
      "duration": "PT15S",
      "fc": {
        "_links": {
         "self": {
            "href": "/api/resourcelink"
          }
        },
        "duration": "PT15S",
        "iops": {
          "read": 200,
         "total": 1000,
         "write": 100
        },
        "latency": {
          "read": 200,
          "total": 1000,
          "write": 100
        },
        "status": "ok",
        "throughput": {
          "read": 200,
         "total": 1000,
         "write": 100
        },
        "timestamp": "2017-01-25 06:20:13 -0500"
      },
      "iops": {
       "read": 200,
       "total": 1000,
       "write": 100
      },
      "latency": {
```

```
  "read": 200,
      "total": 1000,
      "write": 100
    },
    "status": "ok",
    "tcp": {
      "_links": {
        "self": {
          "href": "/api/resourcelink"
        }
      },
      "duration": "PT15S",
      "iops": {
        "read": 200,
        "total": 1000,
        "write": 100
      },
      "latency": {
        "read": 200,
       "total": 1000,
       "write": 100
      },
      "status": "ok",
      "throughput": {
        "read": 200,
        "total": 1000,
        "write": 100
      },
      "timestamp": "2017-01-25 06:20:13 -0500"
    },
    "throughput": {
     "read": 200,
     "total": 1000,
     "write": 100
    },
    "timestamp": "2017-01-25 06:20:13 -0500"
  },
  "statistics": {
  "fc": {
    "iops raw": {
        "read": 200,
        "total": 1000,
        "write": 100
      },
    "latency raw": {
        "read": 200,
```

```
  "total": 1000,
      "write": 100
    },
    "status": "ok",
  "throughput raw": {
     "read": 200,
     "total": 1000,
     "write": 100
    },
    "timestamp": "2017-01-25 06:20:13 -0500"
  },
"iops raw": {
   "read": 200,
   "total": 1000,
   "write": 100
  },
"latency raw": {
   "read": 200,
   "total": 1000,
   "write": 100
  },
  "status": "ok",
  "tcp": {
  "iops raw": {
     "read": 200,
     "total": 1000,
     "write": 100
    },
  "latency raw": {
     "read": 200,
     "total": 1000,
     "write": 100
    },
    "status": "ok",
  "throughput raw": {
     "read": 200,
     "total": 1000,
     "write": 100
    },
    "timestamp": "2017-01-25 06:20:13 -0500"
  },
"throughput raw": {
   "read": 200,
   "total": 1000,
   "write": 100
  },
```

```
  "timestamp": "2017-01-25 06:20:13 -0500"
   },
    "svm": {
     "_links": {
        "self": {
         "href": "/api/resourcelink"
       }
      },
      "name": "svm1",
     "uuid": "02c9e252-41be-11e9-81d5-00a0986138f7"
   }
}
```
### **Response**

Status: 201, Created

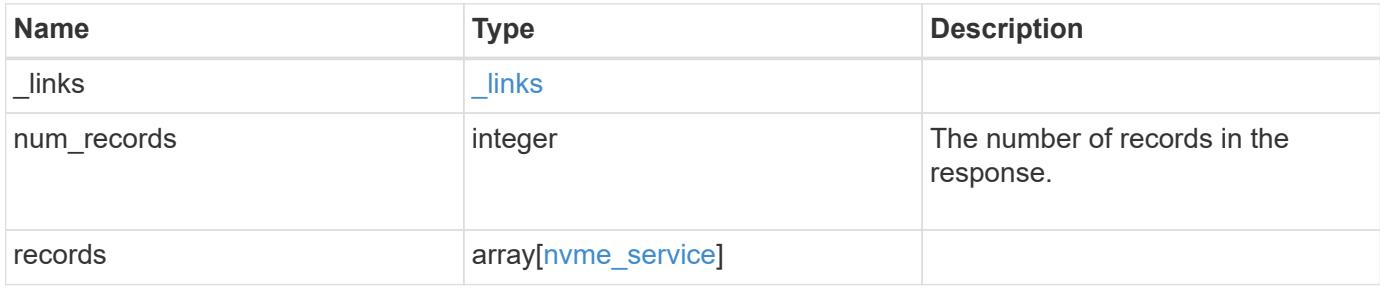

**Example response**

```
{
  " links": {
      "next": {
       "href": "/api/resourcelink"
      },
      "self": {
       "href": "/api/resourcelink"
      }
    },
    "num_records": 1,
    "records": {
      "_links": {
        "self": {
         "href": "/api/resourcelink"
        }
      },
      "metric": {
        "_links": {
          "self": {
            "href": "/api/resourcelink"
          }
        },
        "duration": "PT15S",
      "fc": {
          "_links": {
            "self": {
              "href": "/api/resourcelink"
            }
           },
           "duration": "PT15S",
           "iops": {
            "read": 200,
            "total": 1000,
            "write": 100
           },
           "latency": {
            "read": 200,
            "total": 1000,
            "write": 100
           },
           "status": "ok",
           "throughput": {
            "read": 200,
            "total": 1000,
```

```
  "write": 100
    },
    "timestamp": "2017-01-25 06:20:13 -0500"
  },
  "iops": {
   "read": 200,
   "total": 1000,
   "write": 100
  },
  "latency": {
   "read": 200,
   "total": 1000,
   "write": 100
  },
  "status": "ok",
  "tcp": {
   "_links": {
     "self": {
       "href": "/api/resourcelink"
     }
    },
    "duration": "PT15S",
    "iops": {
     "read": 200,
     "total": 1000,
     "write": 100
    },
    "latency": {
     "read": 200,
     "total": 1000,
     "write": 100
    },
    "status": "ok",
    "throughput": {
     "read": 200,
     "total": 1000,
     "write": 100
    },
    "timestamp": "2017-01-25 06:20:13 -0500"
  },
  "throughput": {
   "read": 200,
   "total": 1000,
   "write": 100
  },
  "timestamp": "2017-01-25 06:20:13 -0500"
```

```
  },
  "statistics": {
   "fc": {
    "iops raw": {
        "read": 200,
        "total": 1000,
       "write": 100
      },
    "latency raw": {
       "read": 200,
       "total": 1000,
       "write": 100
      },
      "status": "ok",
    "throughput raw": {
       "read": 200,
       "total": 1000,
       "write": 100
      },
      "timestamp": "2017-01-25 06:20:13 -0500"
    },
  "iops raw": {
     "read": 200,
     "total": 1000,
     "write": 100
    },
  "latency raw": {
     "read": 200,
     "total": 1000,
     "write": 100
    },
    "status": "ok",
    "tcp": {
     "iops_raw": {
       "read": 200,
       "total": 1000,
       "write": 100
      },
    "latency raw": {
       "read": 200,
       "total": 1000,
       "write": 100
      },
      "status": "ok",
    "throughput raw": {
       "read": 200,
```

```
  "total": 1000,
            "write": 100
          },
          "timestamp": "2017-01-25 06:20:13 -0500"
        },
      "throughput raw": {
          "read": 200,
          "total": 1000,
          "write": 100
        },
        "timestamp": "2017-01-25 06:20:13 -0500"
      },
      "svm": {
        "_links": {
          "self": {
            "href": "/api/resourcelink"
          }
        },
        "name": "svm1",
        "uuid": "02c9e252-41be-11e9-81d5-00a0986138f7"
      }
   }
}
```
## **Headers**

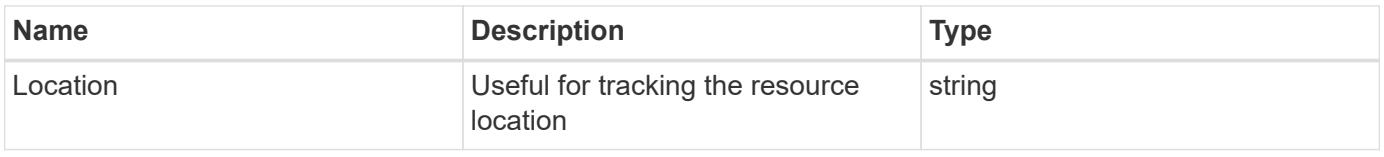

#### **Error**

Status: Default

## ONTAP Error Response Codes

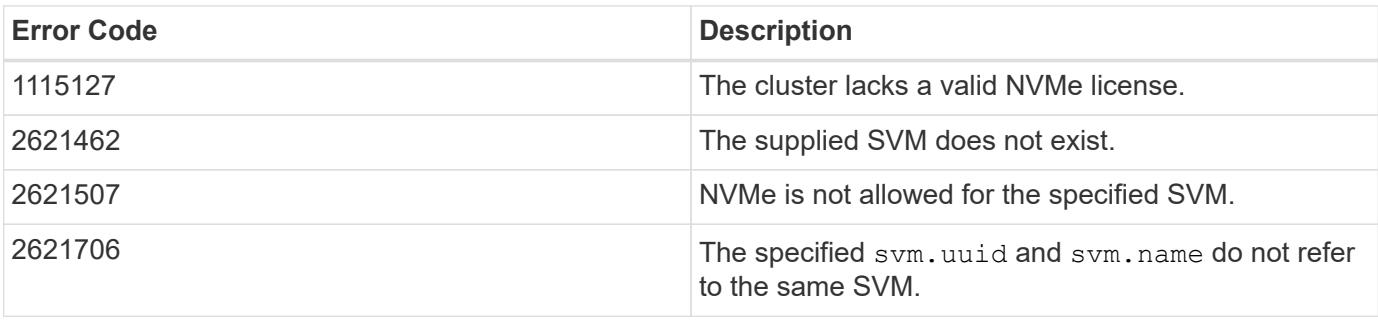

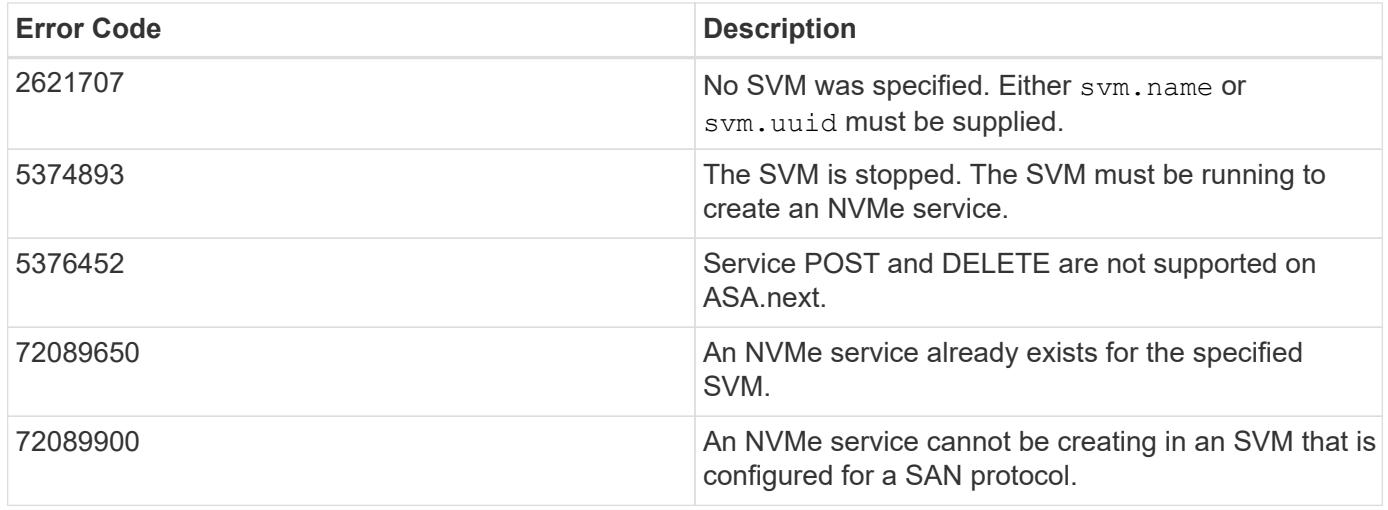

Also see the table of common errors in the [Response body](https://docs.netapp.com/us-en/ontap-restapi/getting_started_with_the_ontap_rest_api.html#Response_body) overview section of this documentation.

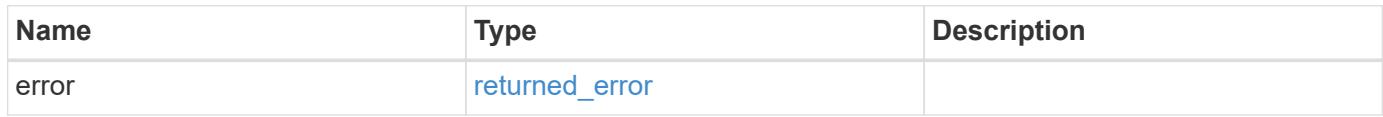

## **Example error**

```
{
    "error": {
     "arguments": {
       "code": "string",
       "message": "string"
      },
      "code": "4",
      "message": "entry doesn't exist",
      "target": "uuid"
   }
}
```
#### **Definitions**

## **See Definitions**

href

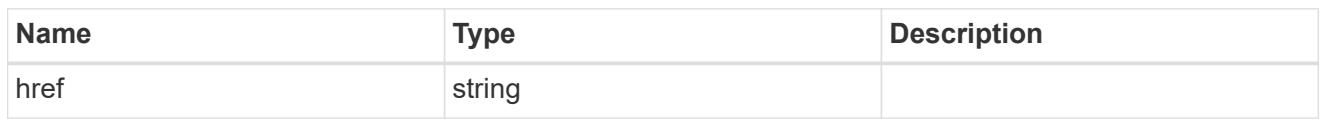

\_links

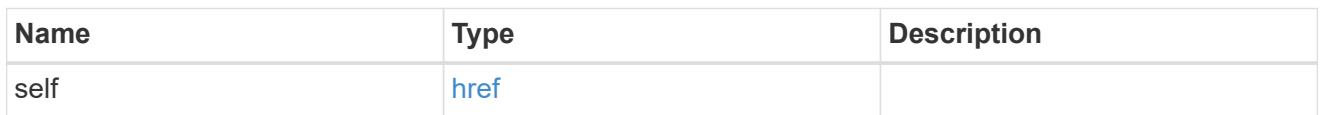

iops

The rate of I/O operations observed at the storage object.

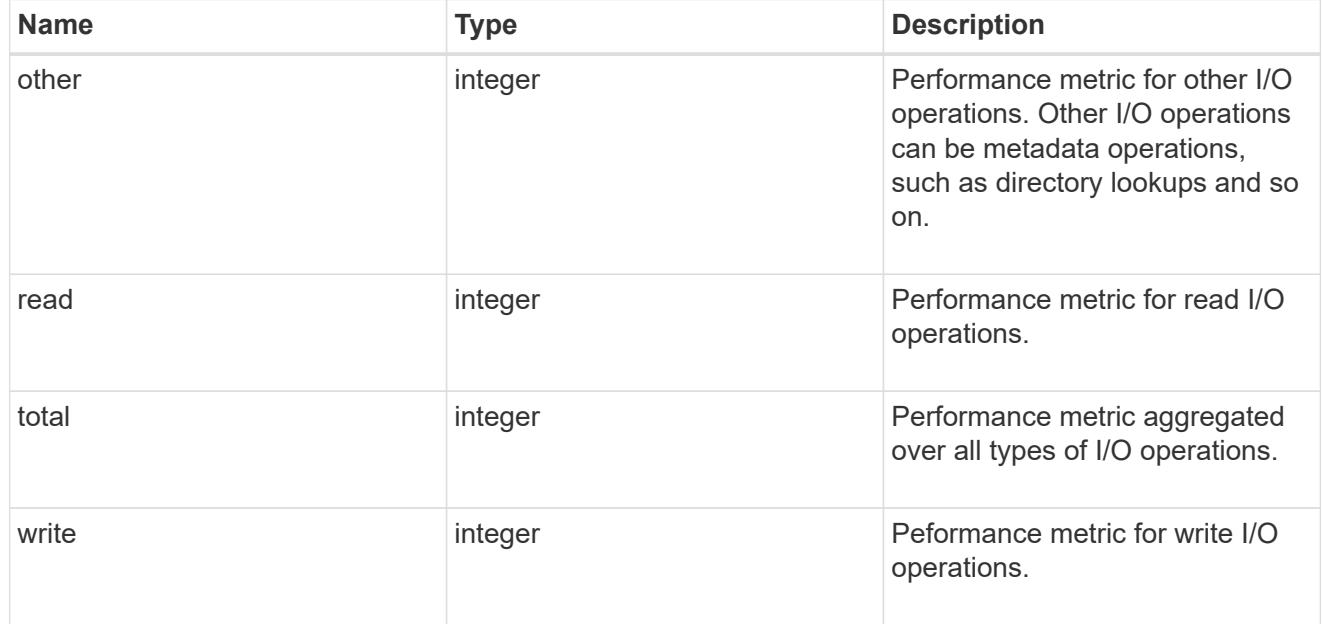

# latency

The round trip latency in microseconds observed at the storage object.

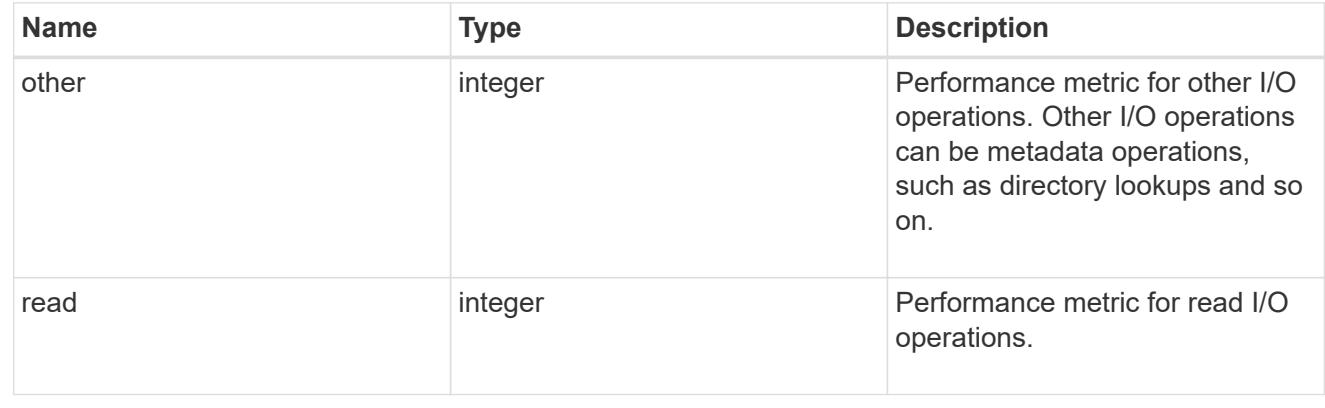

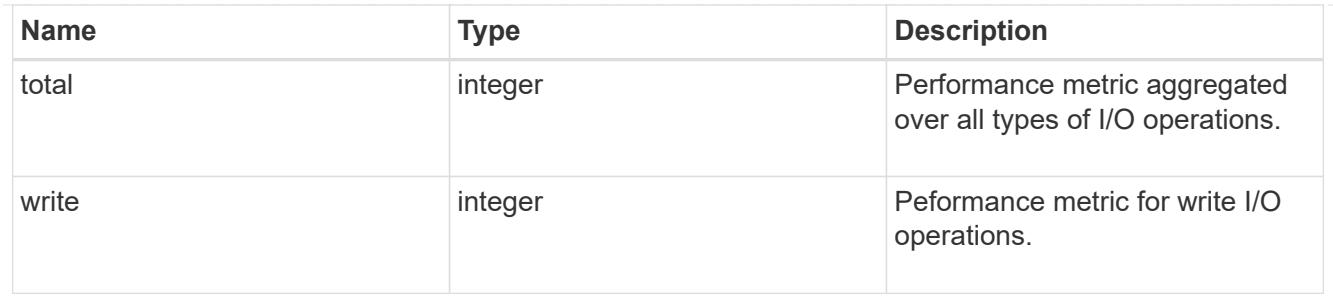

throughput

The rate of throughput bytes per second observed at the storage object.

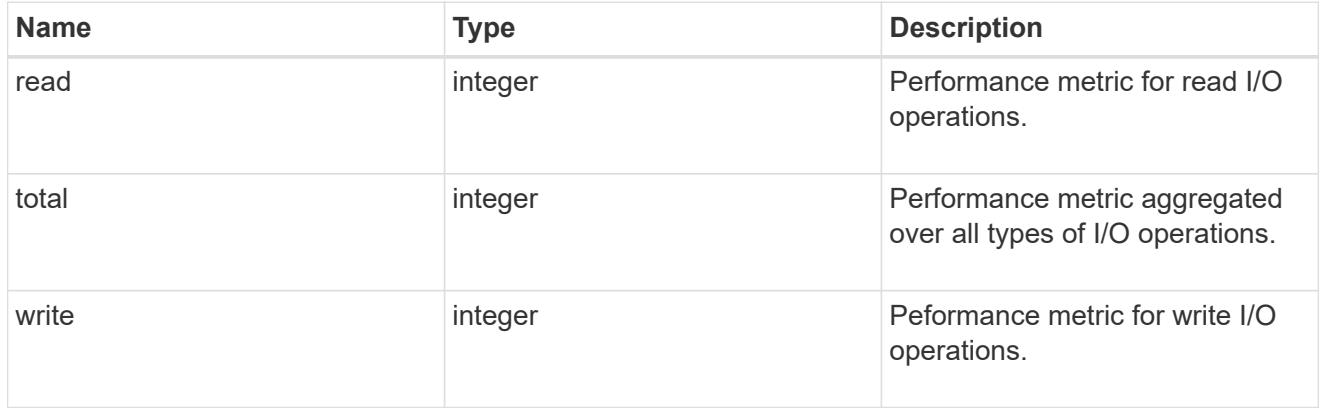

# fc

The NVMe/FC portion of the aggregated metrics.

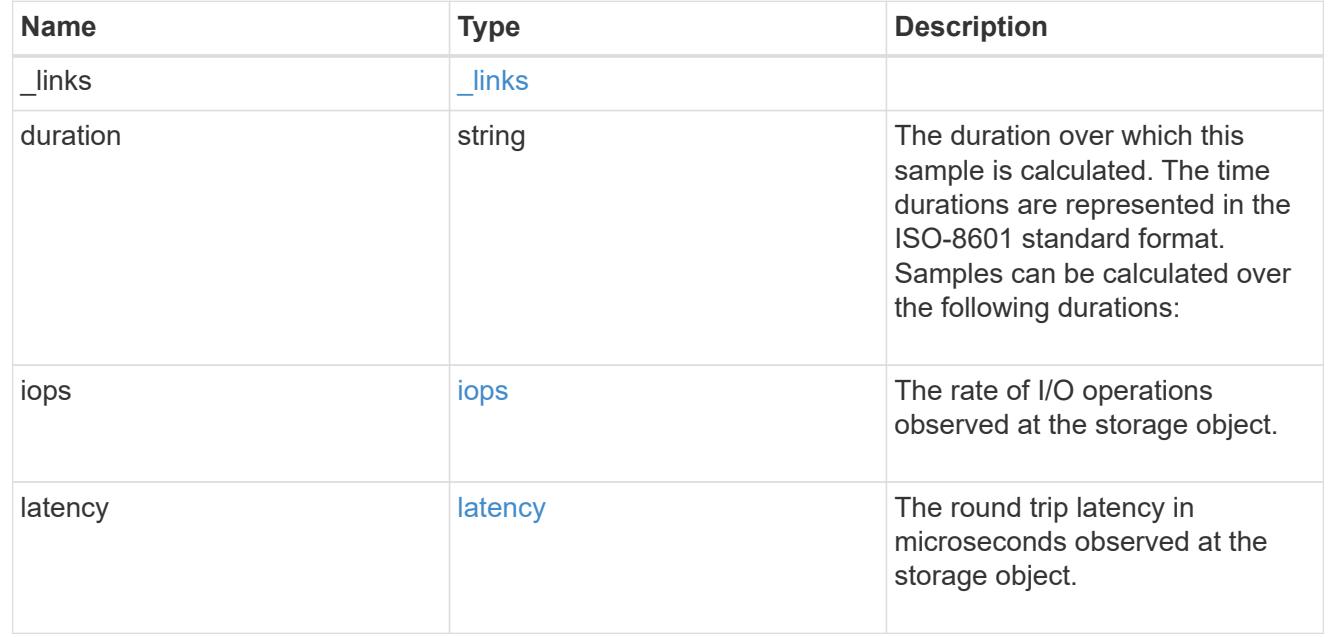

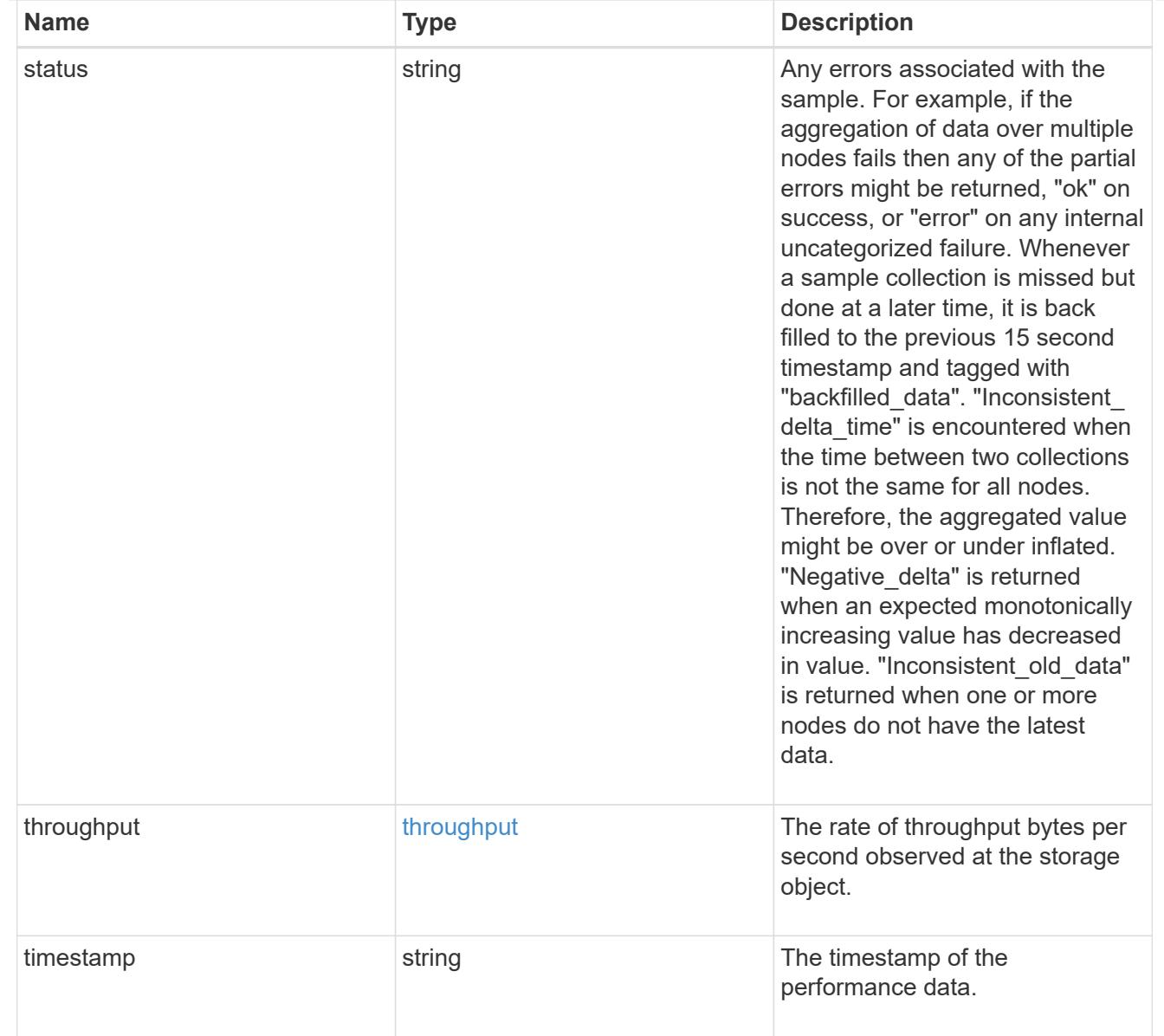

# tcp

The NVMe/TCP portion of the aggregated metrics.

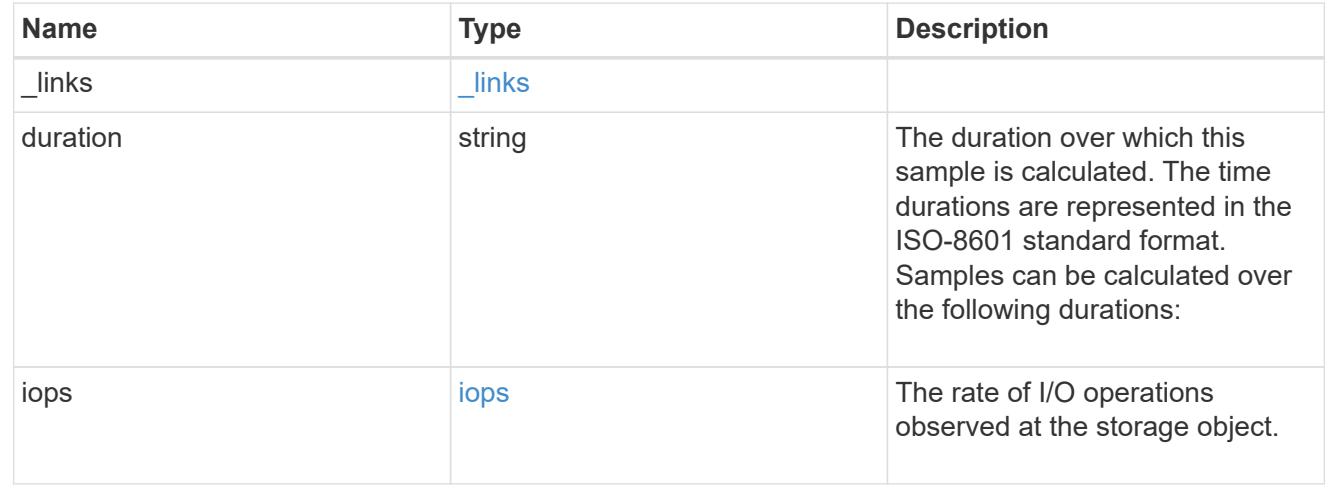

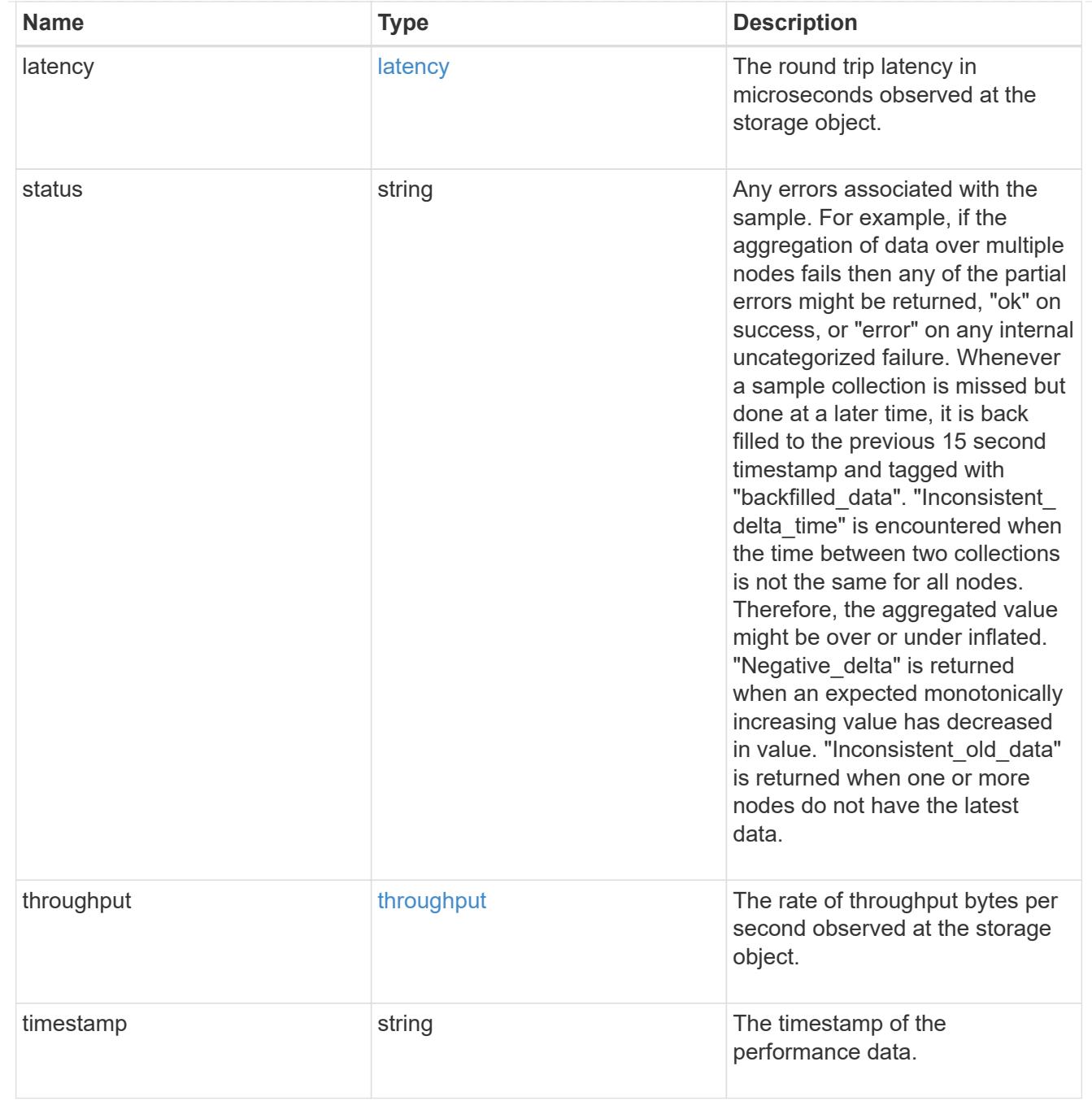

metric

Performance numbers, such as IOPS latency and throughput, for SVM protocols.

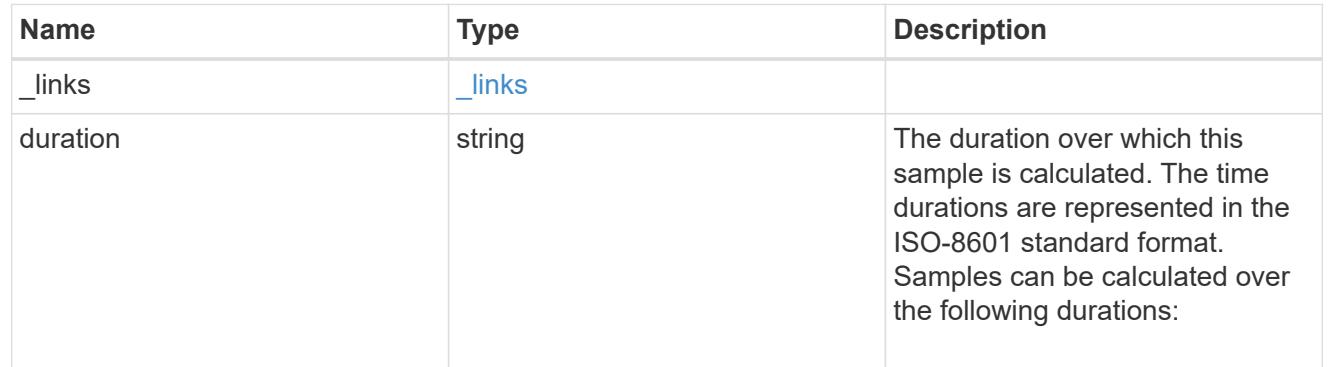

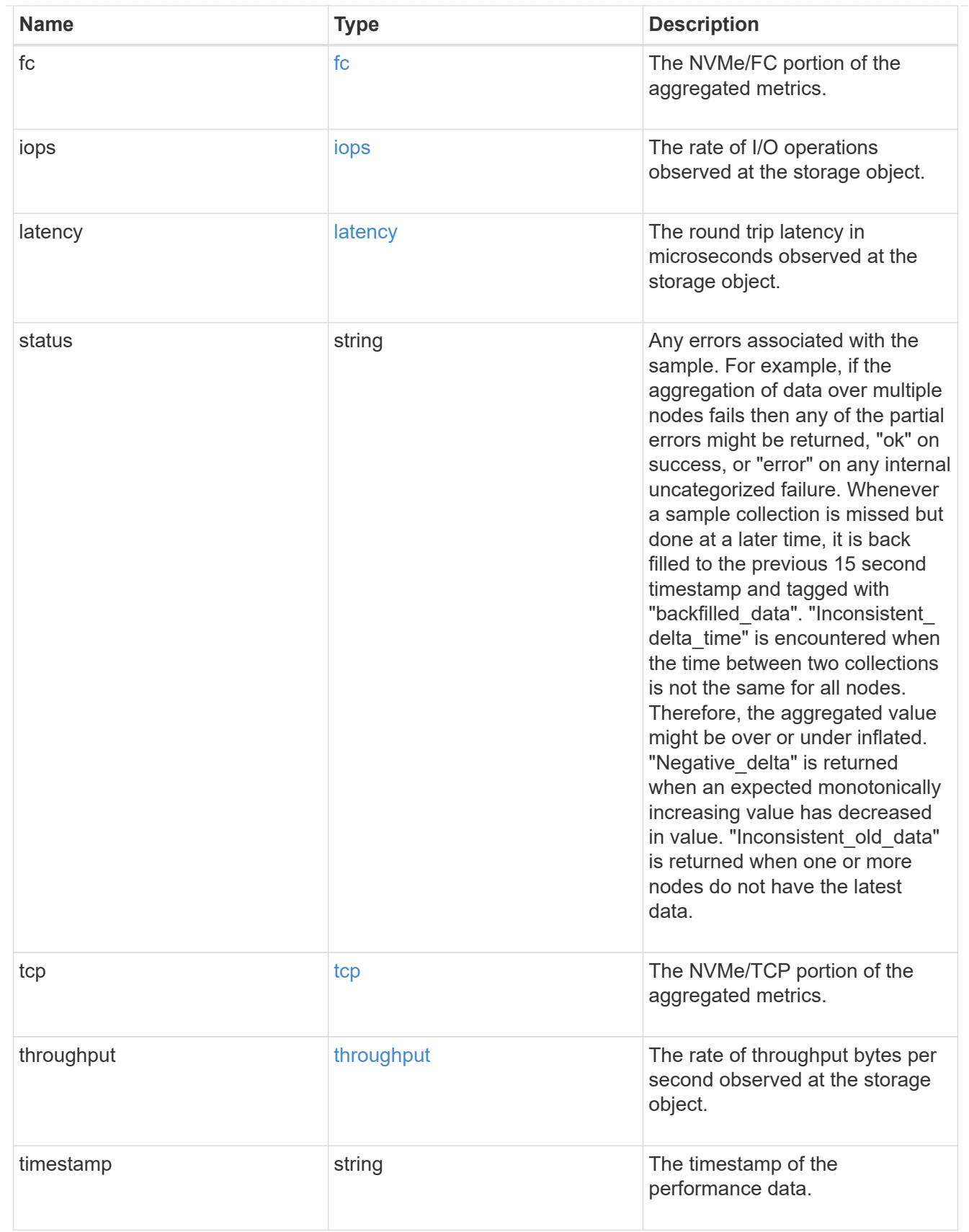

# iops\_raw

The number of I/O operations observed at the storage object. This should be used along with delta time to calculate the rate of I/O operations per unit of time.

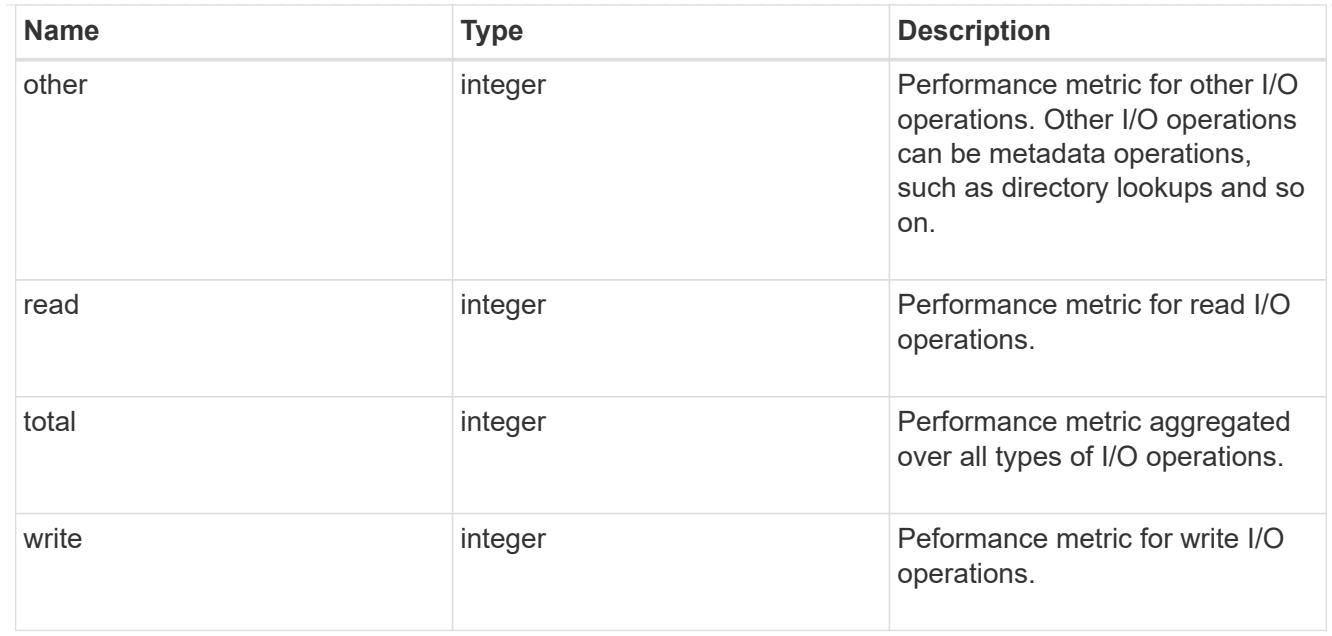

#### latency\_raw

The raw latency in microseconds observed at the storage object. This should be divided by the raw IOPS value to calculate the average latency per I/O operation.

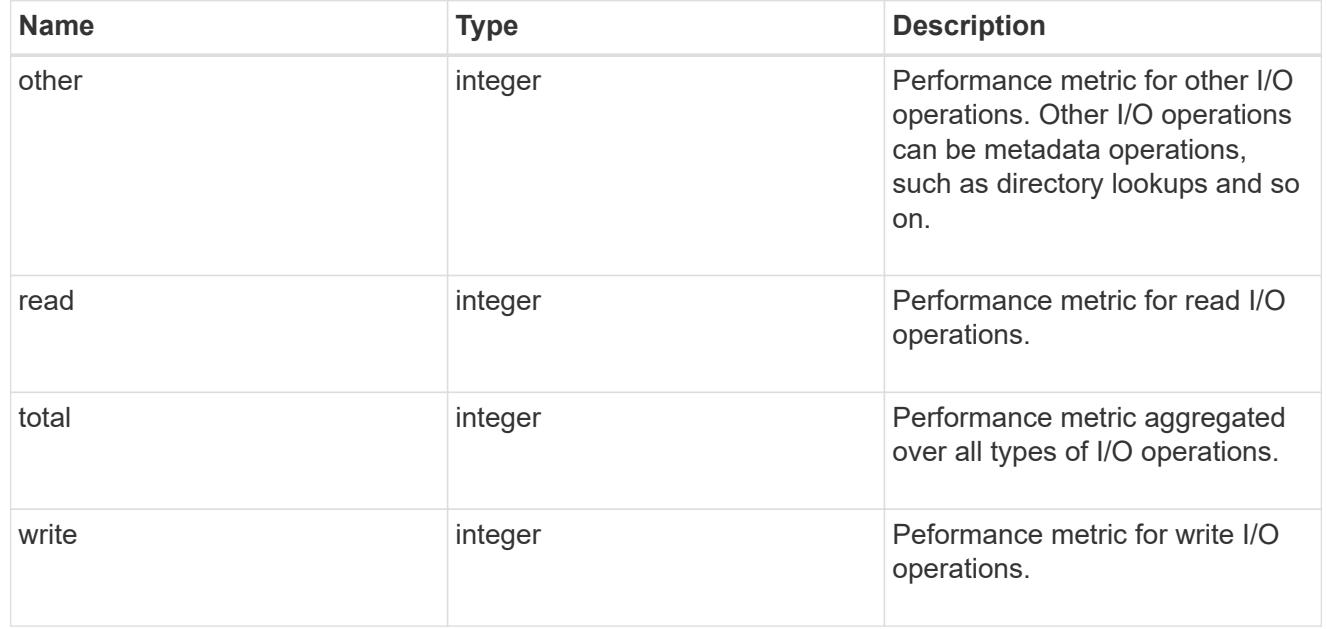

### throughput\_raw

Throughput bytes observed at the storage object. This should be used along with delta time to calculate the rate of throughput bytes per unit of time.

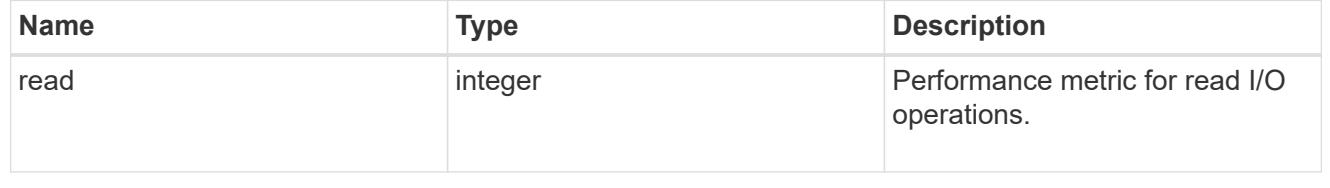

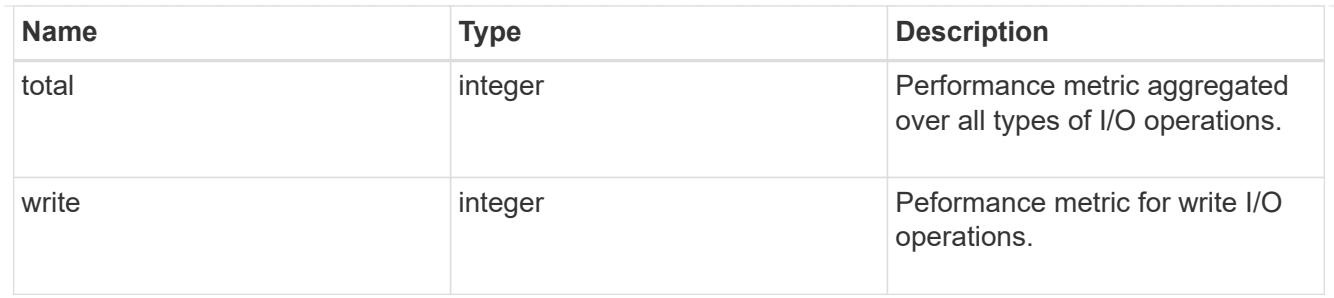

fc

The NVMe/FC portion of the aggregated statistics.

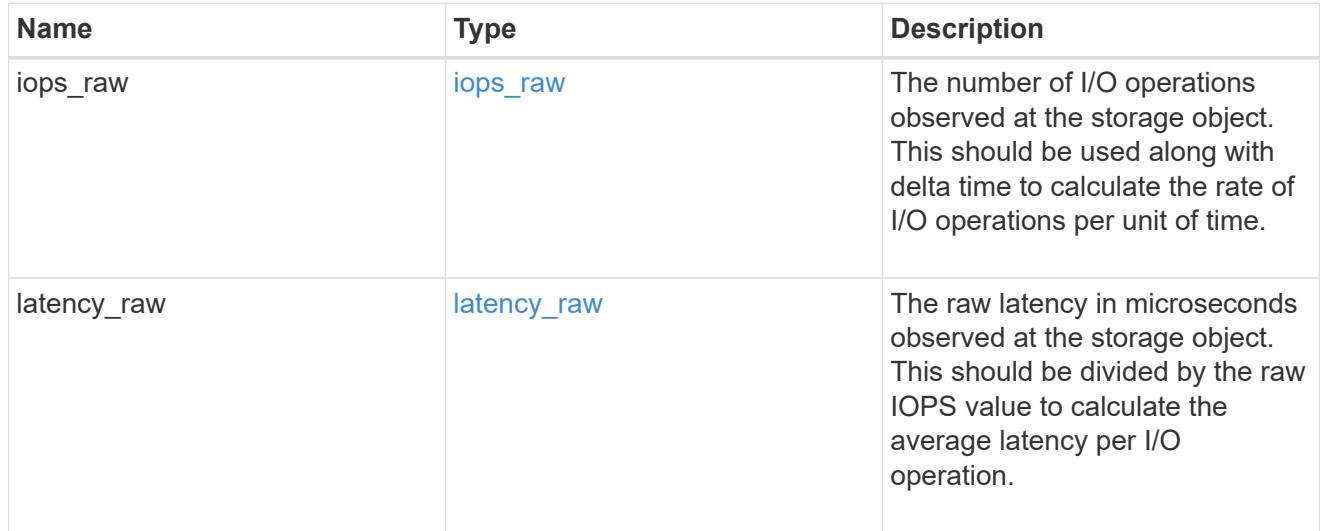

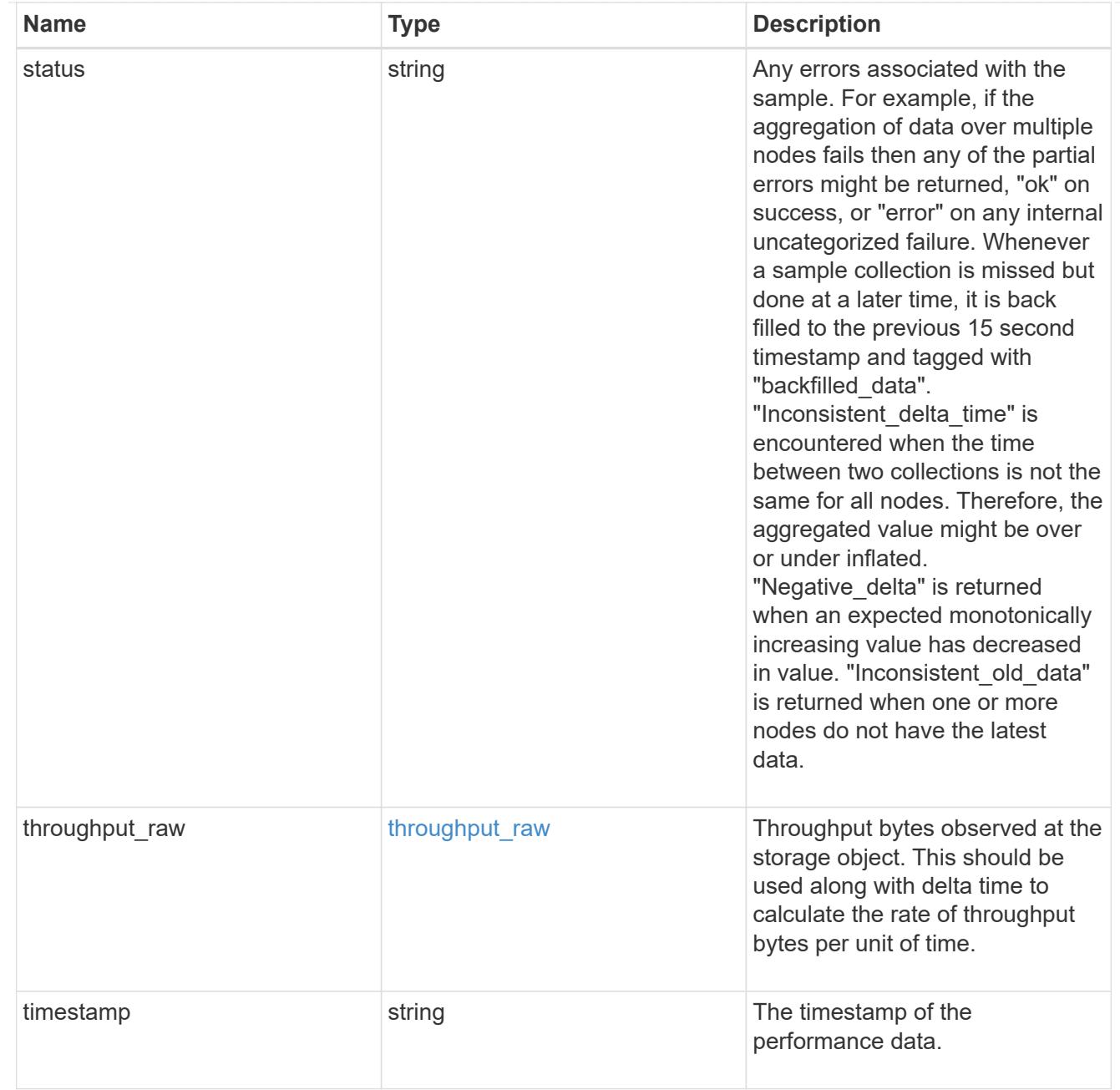

# tcp

The NVMe/TCP portion of the aggregated statistics.

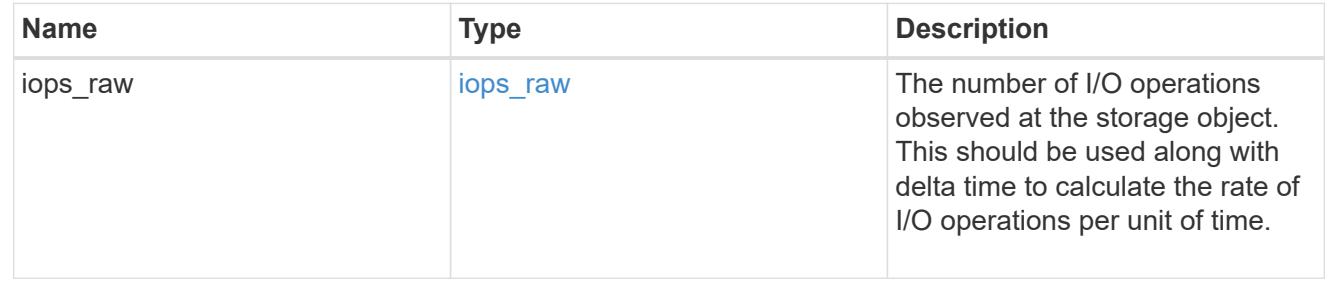

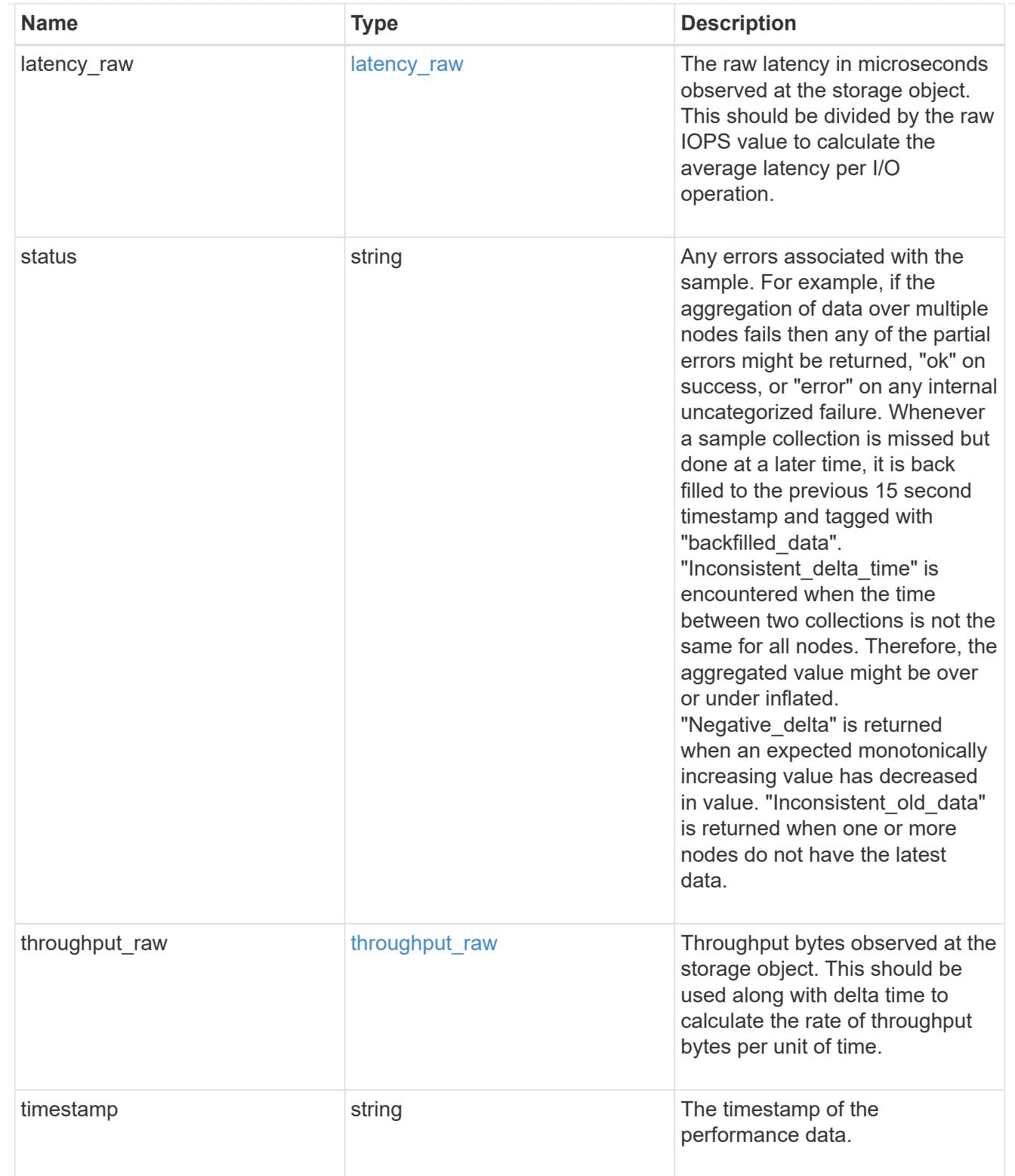

# statistics

These are raw performance numbers, such as IOPS latency and throughput for SVM protocols. These numbers are aggregated across all nodes in the cluster and increase with the uptime of the cluster.

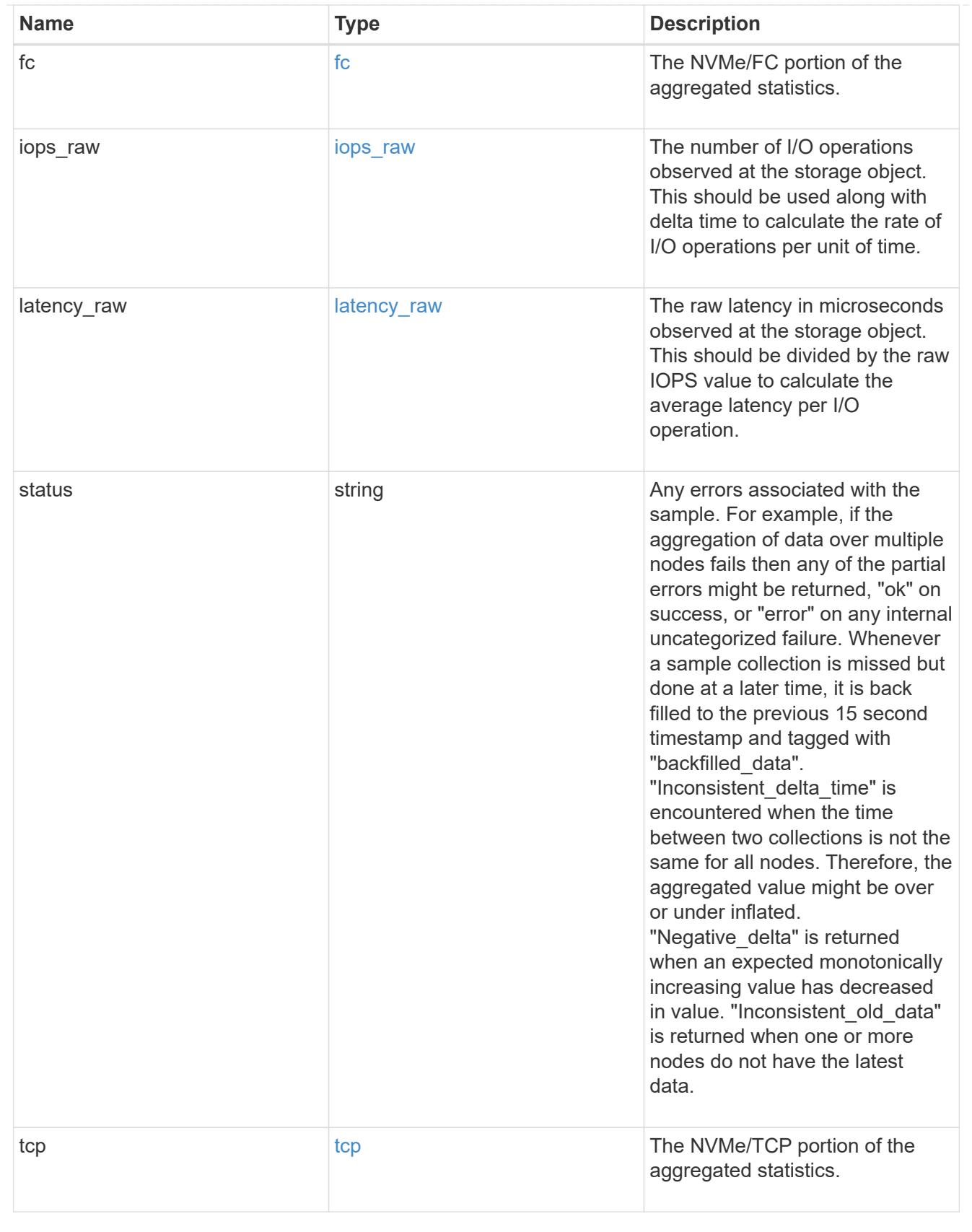

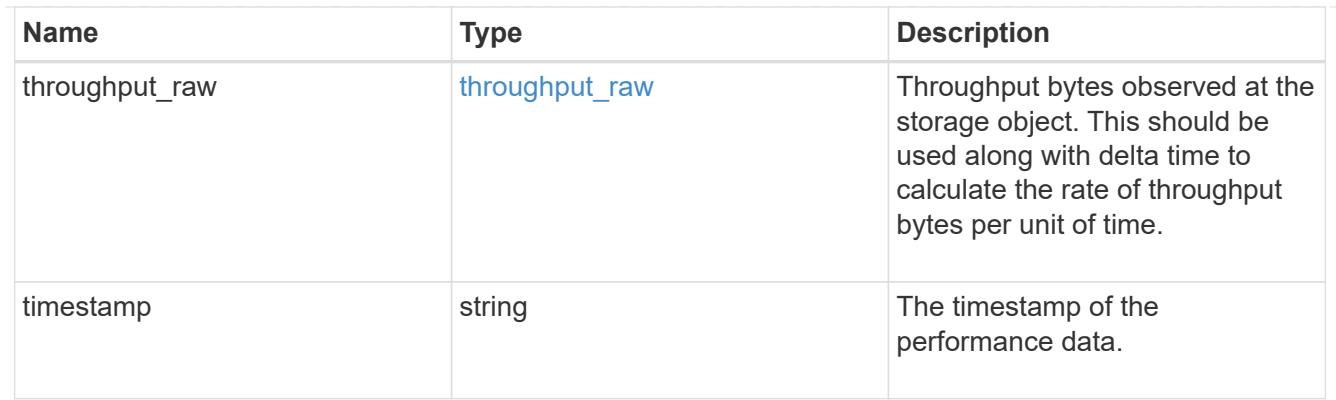

svm

SVM, applies only to SVM-scoped objects.

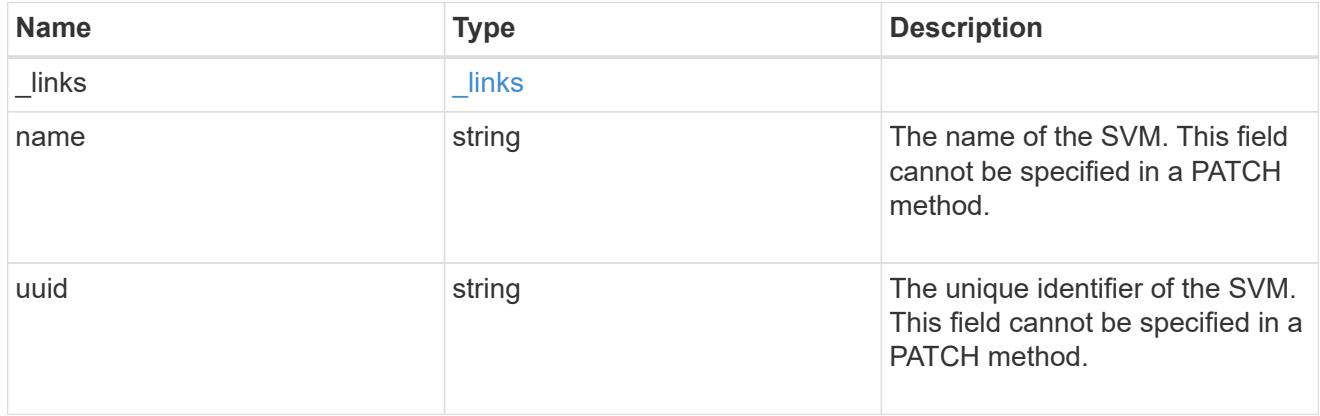

nvme\_service

A Non-Volatile Memory Express (NVMe) service defines the properties of the NVMe controller target for an SVM. There can be at most one NVMe service for an SVM. An SVM's NVMe service must be created before NVMe host initiators can connect to the SVM.

An NVMe service is identified by the UUID of its SVM.

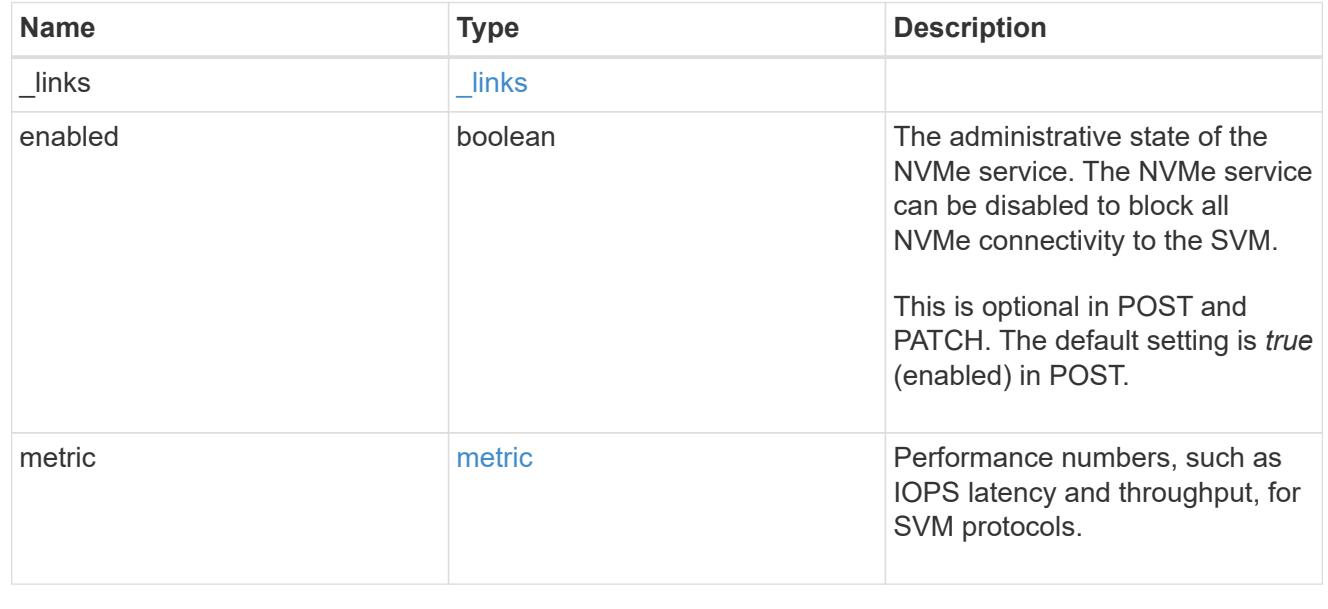

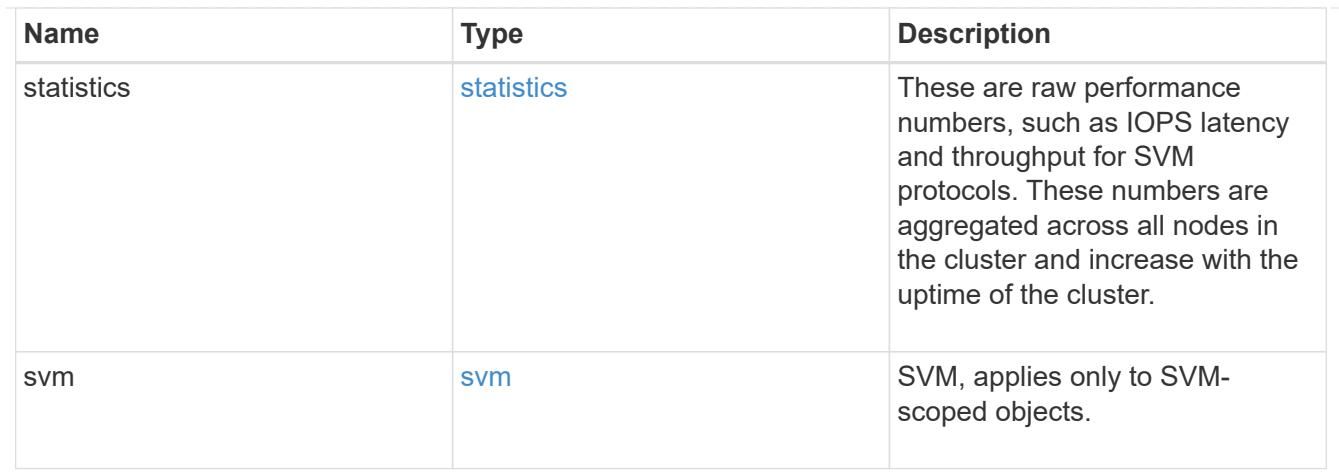

# $_{\rm \_}$ links

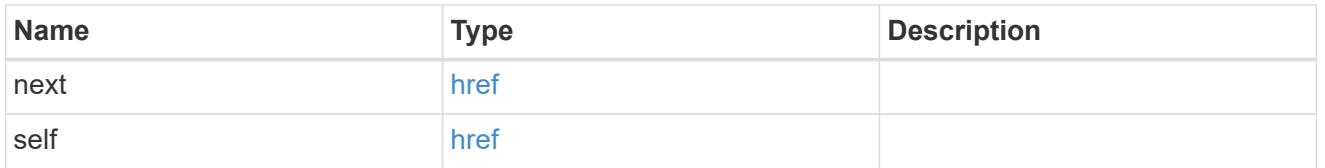

## error\_arguments

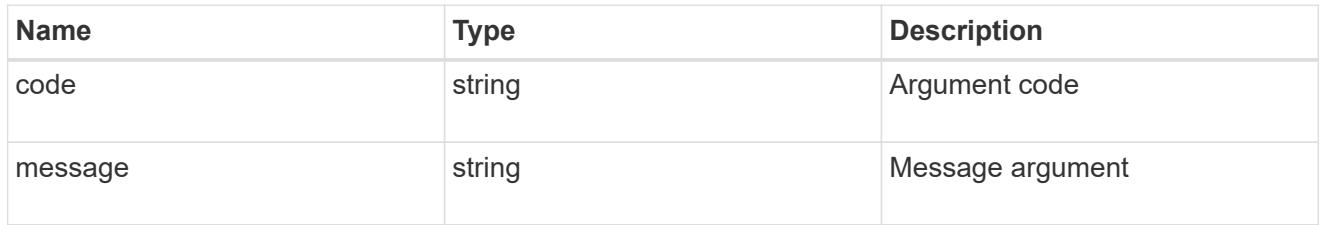

## returned\_error

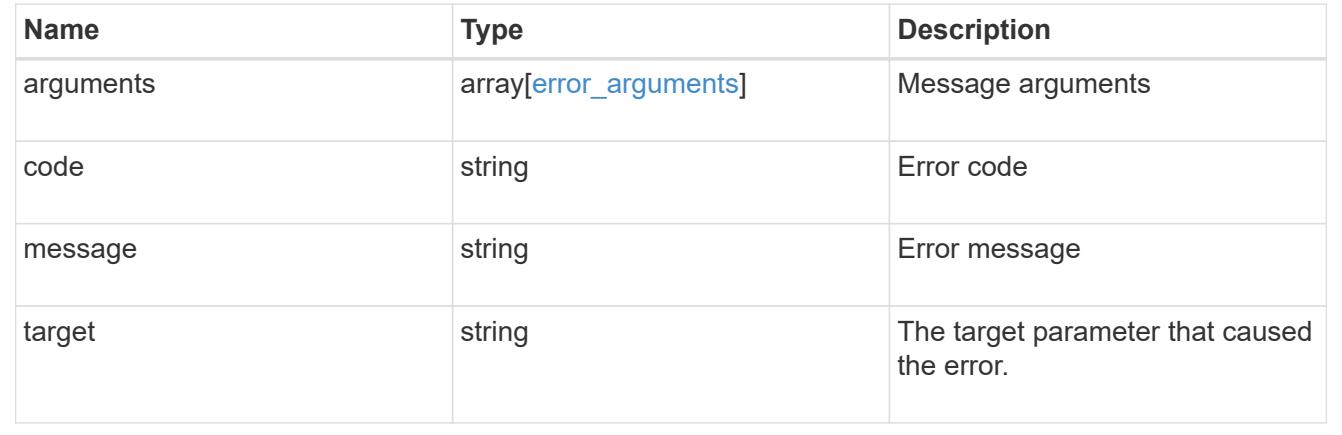

## **Delete an NVMe service**

DELETE /protocols/nvme/services/{svm.uuid}

## **Introduced In:** 9.6

Deletes an NVMe service. An NVMe service must be disabled before it can be deleted. In addition, all NVMe

interfaces, subsystems, and subsystem maps associated with the SVM must first be deleted.

### **Related ONTAP commands**

• vserver nvme delete

#### **Learn more**

• [DOC /protocols/nvme/services](https://docs.netapp.com/us-en/ontap-restapi/protocols_nvme_services_endpoint_overview.html)

#### **Parameters**

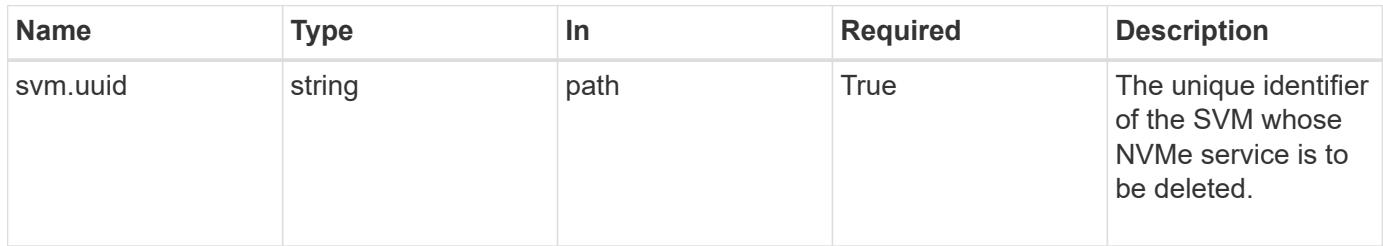

#### **Response**

Status: 200, Ok

#### **Error**

Status: Default

# ONTAP Error Response Codes

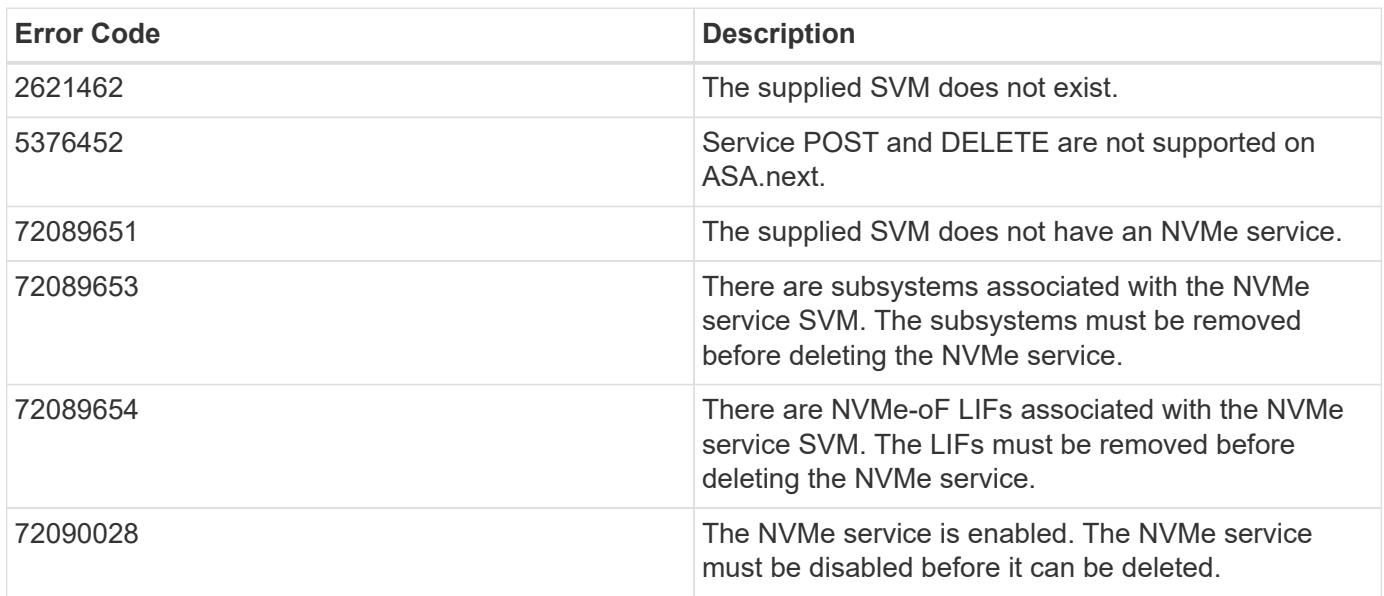

Also see the table of common errors in the [Response body](https://docs.netapp.com/us-en/ontap-restapi/getting_started_with_the_ontap_rest_api.html#Response_body) overview section of this documentation.

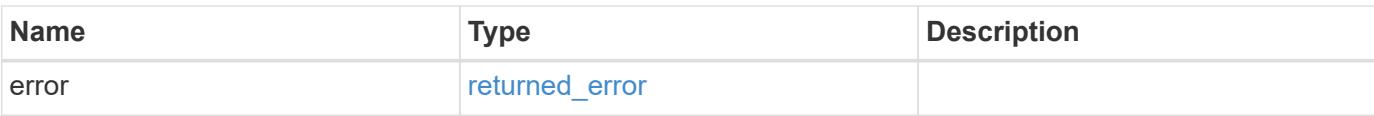

# **Example error**

```
{
   "error": {
     "arguments": {
        "code": "string",
       "message": "string"
      },
      "code": "4",
      "message": "entry doesn't exist",
     "target": "uuid"
   }
}
```
#### **Definitions**

## **See Definitions**

error\_arguments

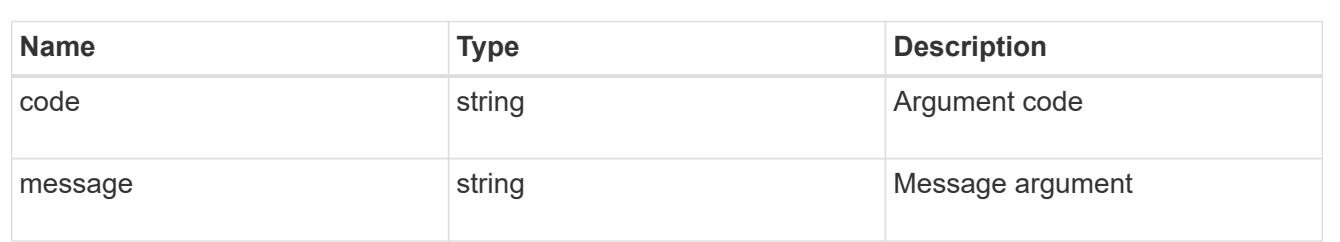

#### returned\_error

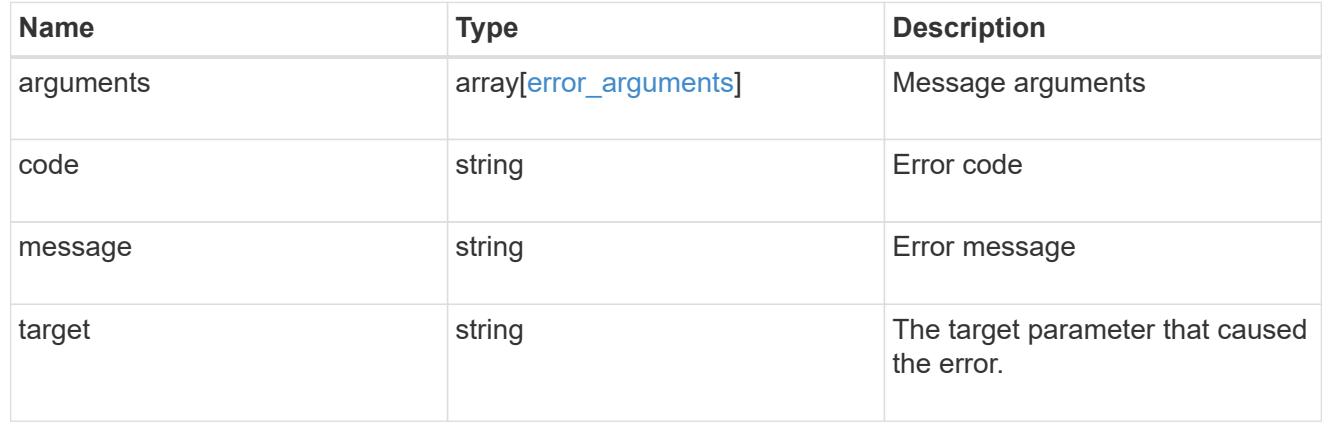

## **Retrieve an NVMe service**

GET /protocols/nvme/services/{svm.uuid}

#### **Introduced In:** 9.6

Retrieves an NVMe service.

## **Related ONTAP commands**

• vserver nvme show

#### **Learn more**

• [DOC /protocols/nvme/services](https://docs.netapp.com/us-en/ontap-restapi/protocols_nvme_services_endpoint_overview.html)

#### **Parameters**

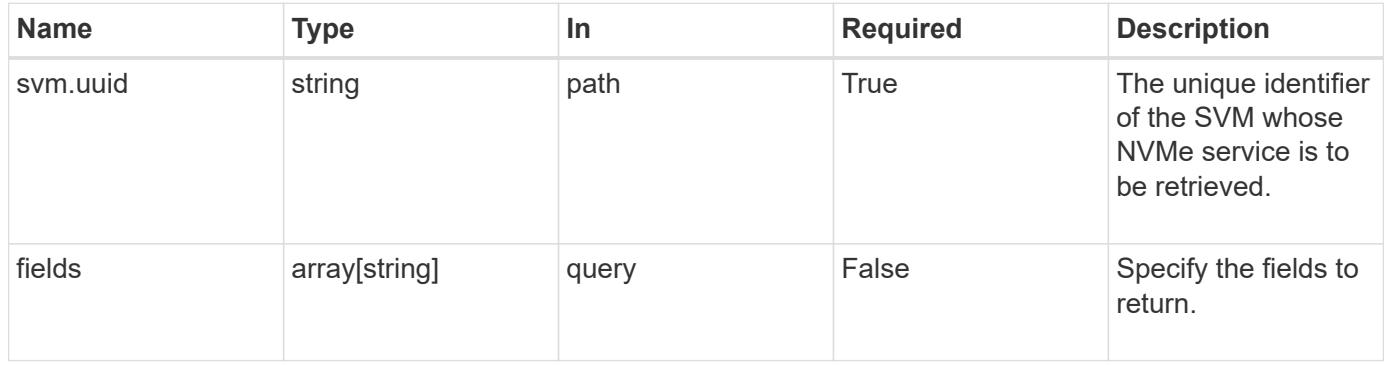

#### **Response**

Status: 200, Ok

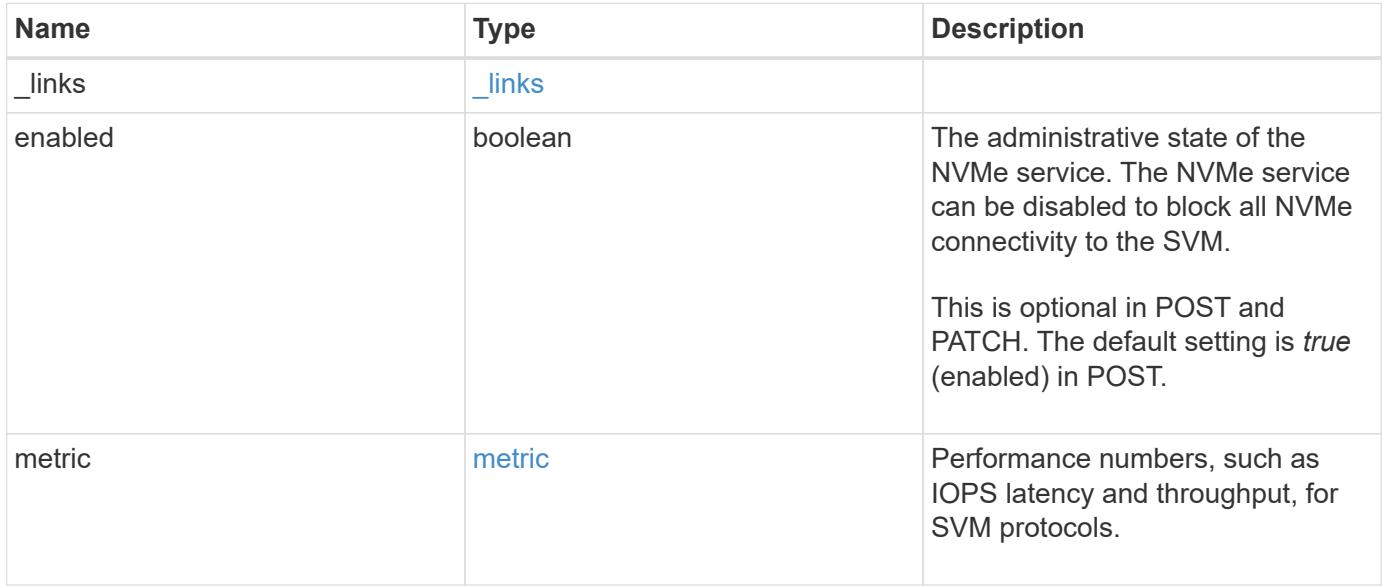
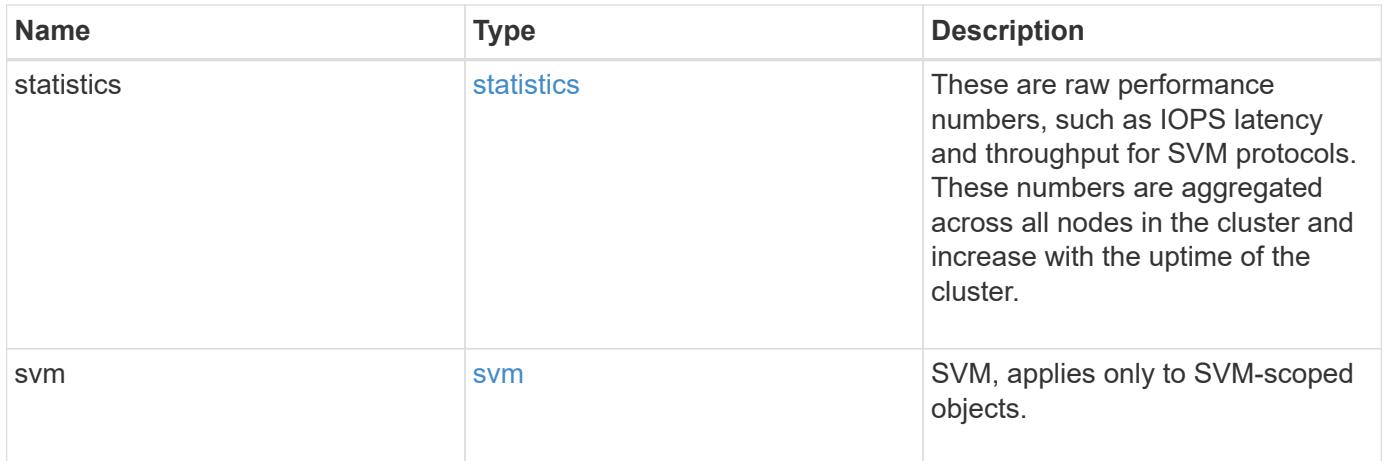

**Example response**

```
{
 " links": {
      "self": {
       "href": "/api/resourcelink"
     }
   },
    "metric": {
     "_links": {
       "self": {
         "href": "/api/resourcelink"
       }
      },
      "duration": "PT15S",
      "fc": {
        "_links": {
         "self": {
            "href": "/api/resourcelink"
          }
        },
        "duration": "PT15S",
        "iops": {
          "read": 200,
         "total": 1000,
         "write": 100
        },
        "latency": {
          "read": 200,
          "total": 1000,
          "write": 100
        },
        "status": "ok",
        "throughput": {
          "read": 200,
         "total": 1000,
         "write": 100
        },
        "timestamp": "2017-01-25 06:20:13 -0500"
      },
      "iops": {
       "read": 200,
       "total": 1000,
       "write": 100
      },
      "latency": {
```

```
  "read": 200,
      "total": 1000,
      "write": 100
    },
    "status": "ok",
    "tcp": {
      "_links": {
       "self": {
          "href": "/api/resourcelink"
        }
      },
      "duration": "PT15S",
      "iops": {
        "read": 200,
        "total": 1000,
        "write": 100
      },
      "latency": {
        "read": 200,
       "total": 1000,
       "write": 100
      },
      "status": "ok",
      "throughput": {
        "read": 200,
        "total": 1000,
        "write": 100
      },
      "timestamp": "2017-01-25 06:20:13 -0500"
    },
    "throughput": {
     "read": 200,
     "total": 1000,
     "write": 100
    },
    "timestamp": "2017-01-25 06:20:13 -0500"
  },
  "statistics": {
    "fc": {
    "iops raw": {
        "read": 200,
        "total": 1000,
        "write": 100
      },
    "latency_raw": {
        "read": 200,
```

```
  "total": 1000,
      "write": 100
    },
    "status": "ok",
  "throughput raw": {
     "read": 200,
      "total": 1000,
     "write": 100
    },
    "timestamp": "2017-01-25 06:20:13 -0500"
  },
"iops raw": {
   "read": 200,
   "total": 1000,
   "write": 100
  },
"latency raw": {
   "read": 200,
   "total": 1000,
   "write": 100
  },
  "status": "ok",
  "tcp": {
    "iops_raw": {
     "read": 200,
     "total": 1000,
     "write": 100
    },
  "latency raw": {
     "read": 200,
     "total": 1000,
     "write": 100
    },
    "status": "ok",
  "throughput raw": {
     "read": 200,
     "total": 1000,
     "write": 100
    },
    "timestamp": "2017-01-25 06:20:13 -0500"
  },
"throughput raw": {
   "read": 200,
   "total": 1000,
   "write": 100
  },
```

```
  "timestamp": "2017-01-25 06:20:13 -0500"
    },
    "svm": {
      "_links": {
        "self": {
          "href": "/api/resourcelink"
        }
      },
    "name": "svm1",
      "uuid": "02c9e252-41be-11e9-81d5-00a0986138f7"
    }
}
```
#### **Error**

Status: Default

#### ONTAP Error Response Codes

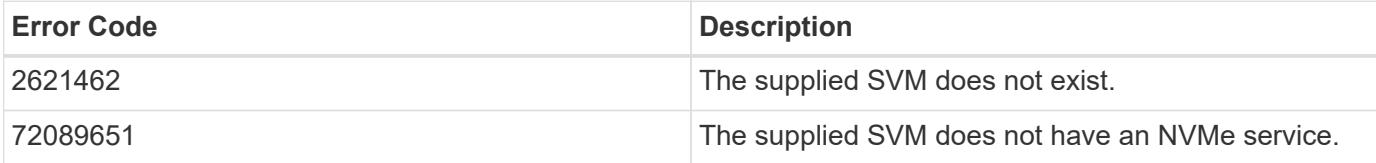

Also see the table of common errors in the [Response body](https://docs.netapp.com/us-en/ontap-restapi/getting_started_with_the_ontap_rest_api.html#Response_body) overview section of this documentation.

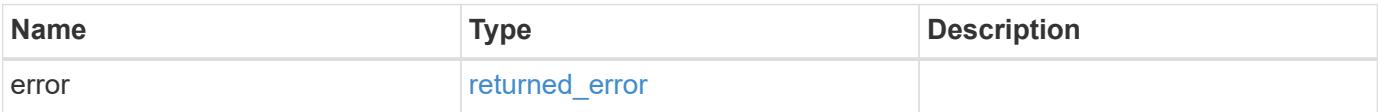

#### **Example error**

```
{
    "error": {
     "arguments": {
       "code": "string",
       "message": "string"
      },
      "code": "4",
      "message": "entry doesn't exist",
      "target": "uuid"
   }
}
```
**Definitions**

### **See Definitions**

href

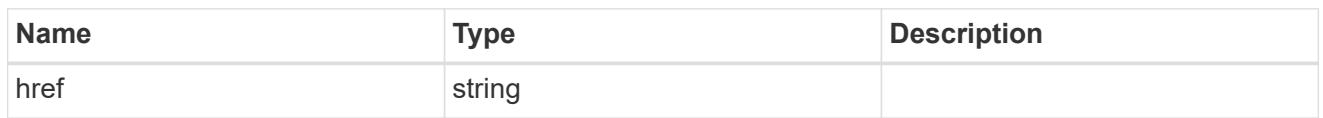

\_links

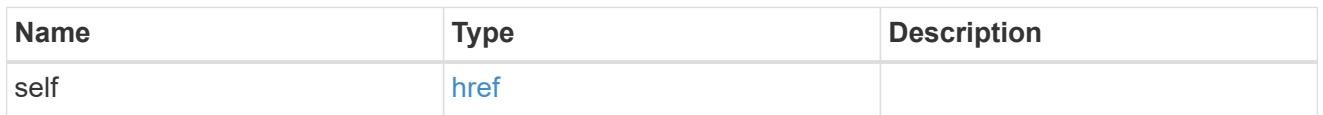

iops

The rate of I/O operations observed at the storage object.

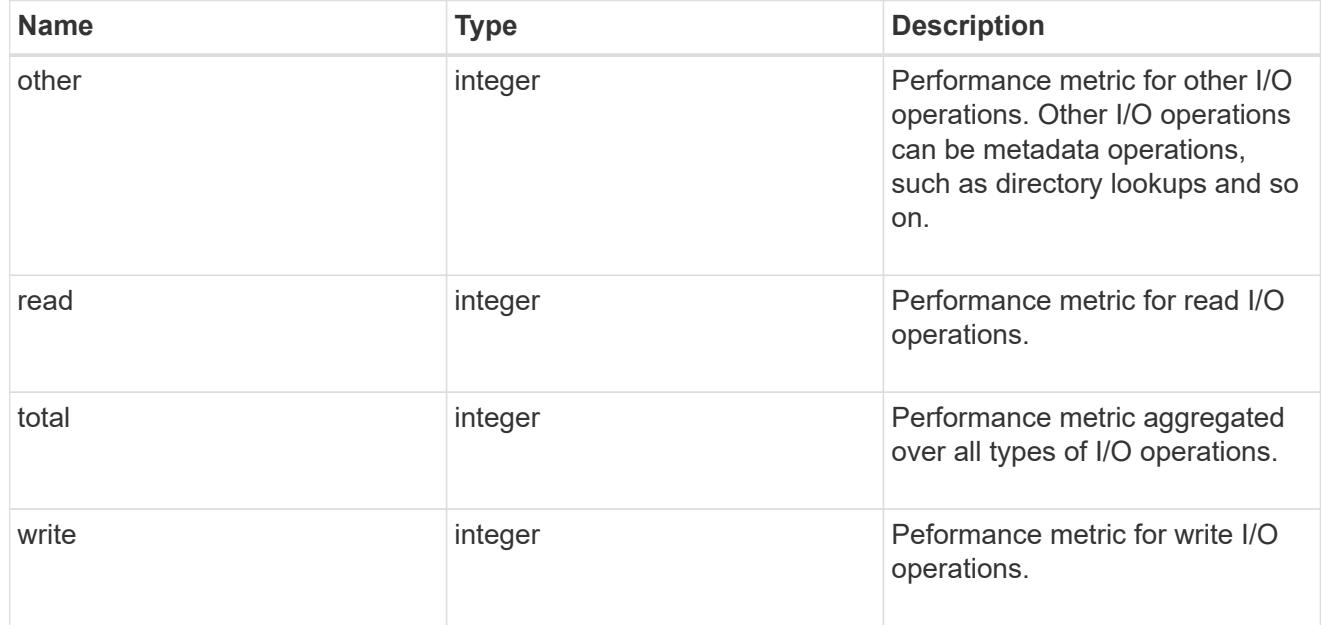

## latency

The round trip latency in microseconds observed at the storage object.

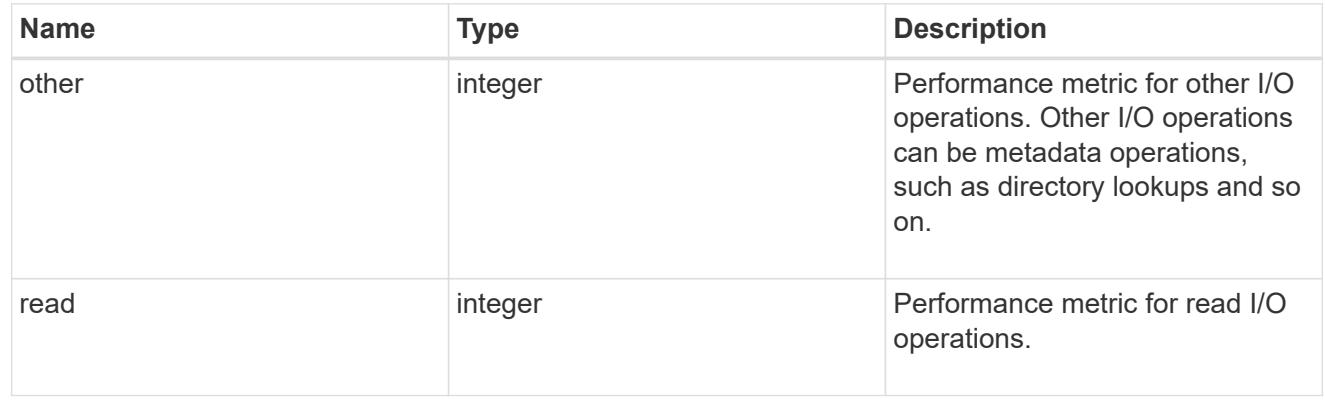

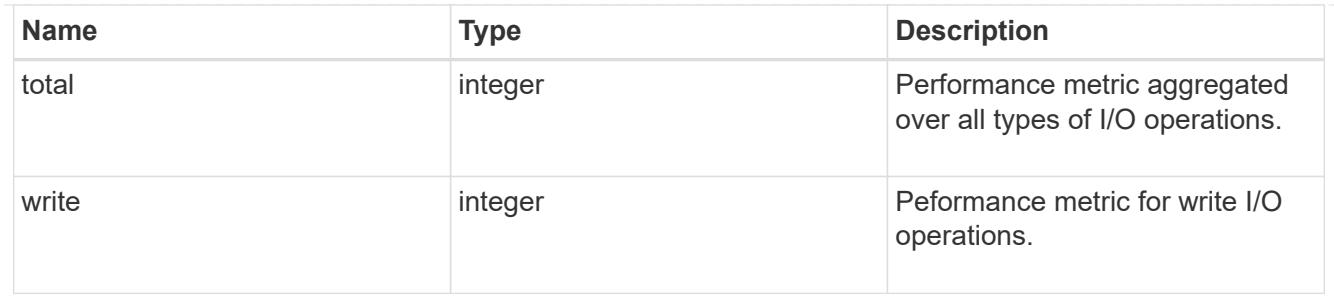

throughput

The rate of throughput bytes per second observed at the storage object.

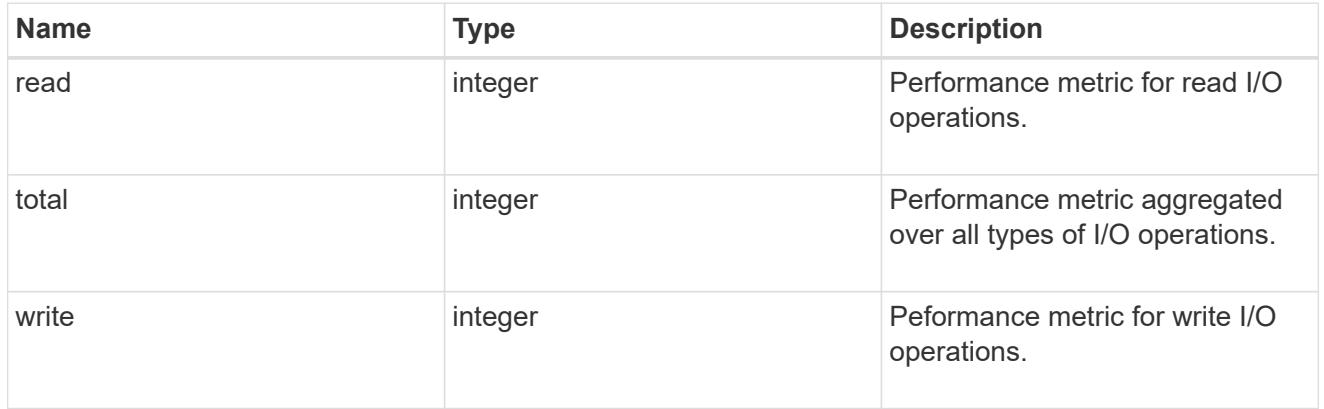

### fc

The NVMe/FC portion of the aggregated metrics.

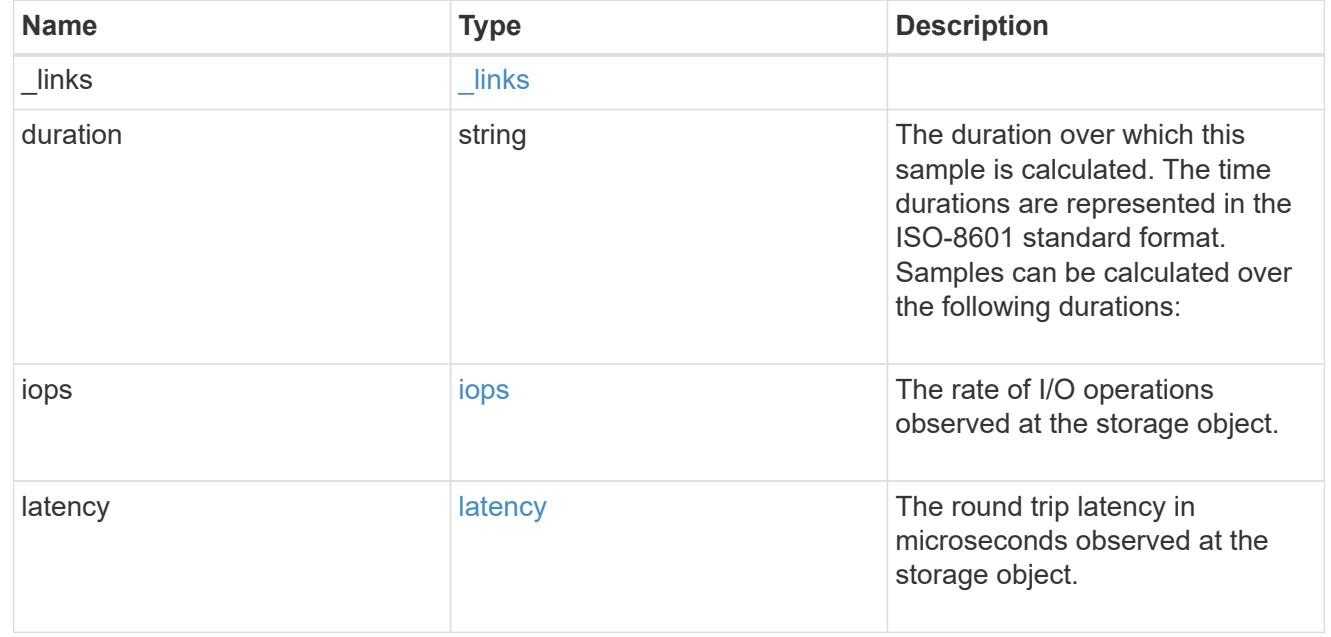

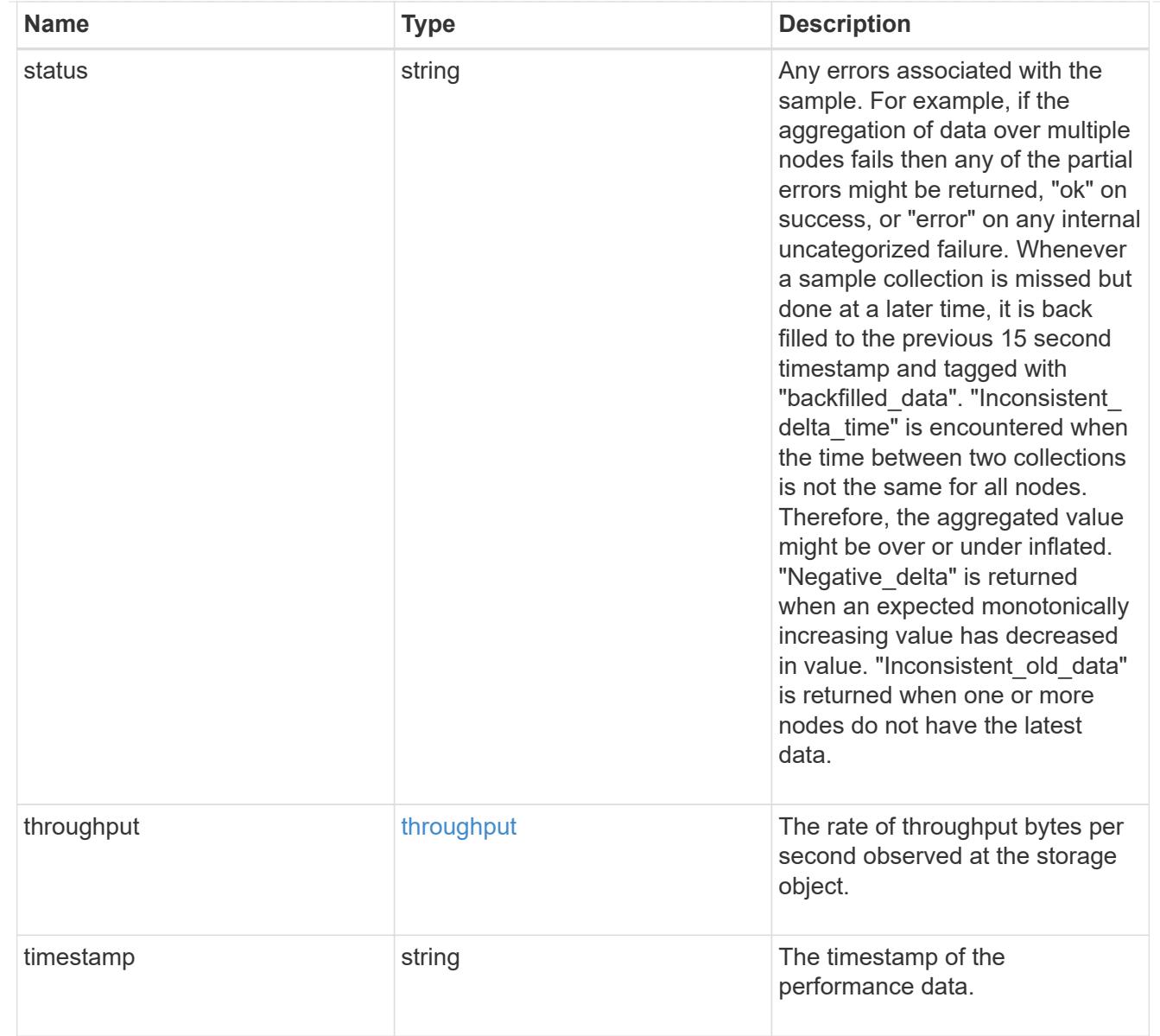

# tcp

The NVMe/TCP portion of the aggregated metrics.

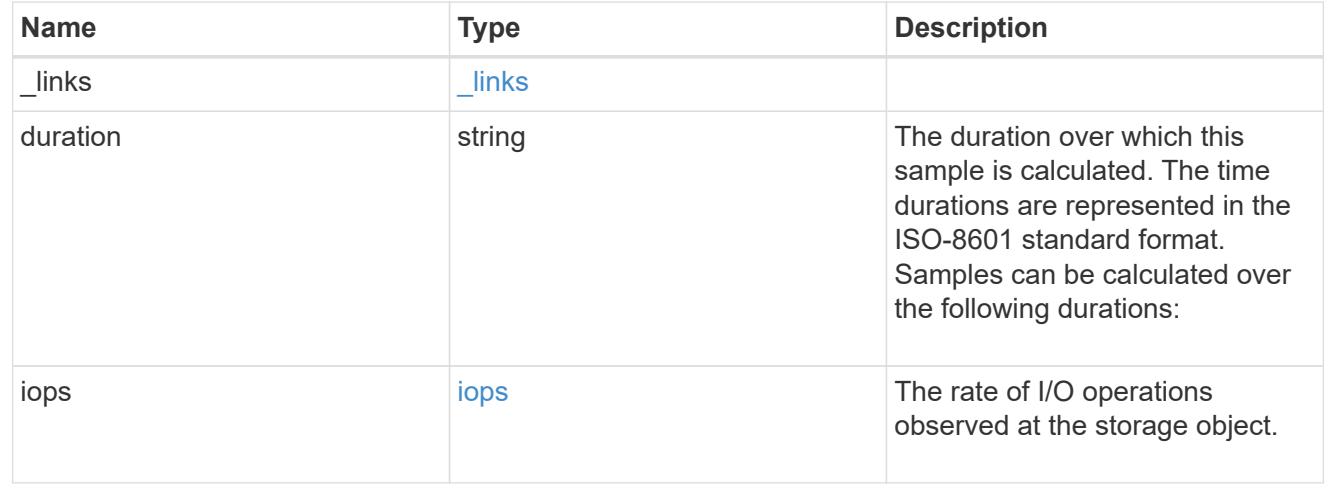

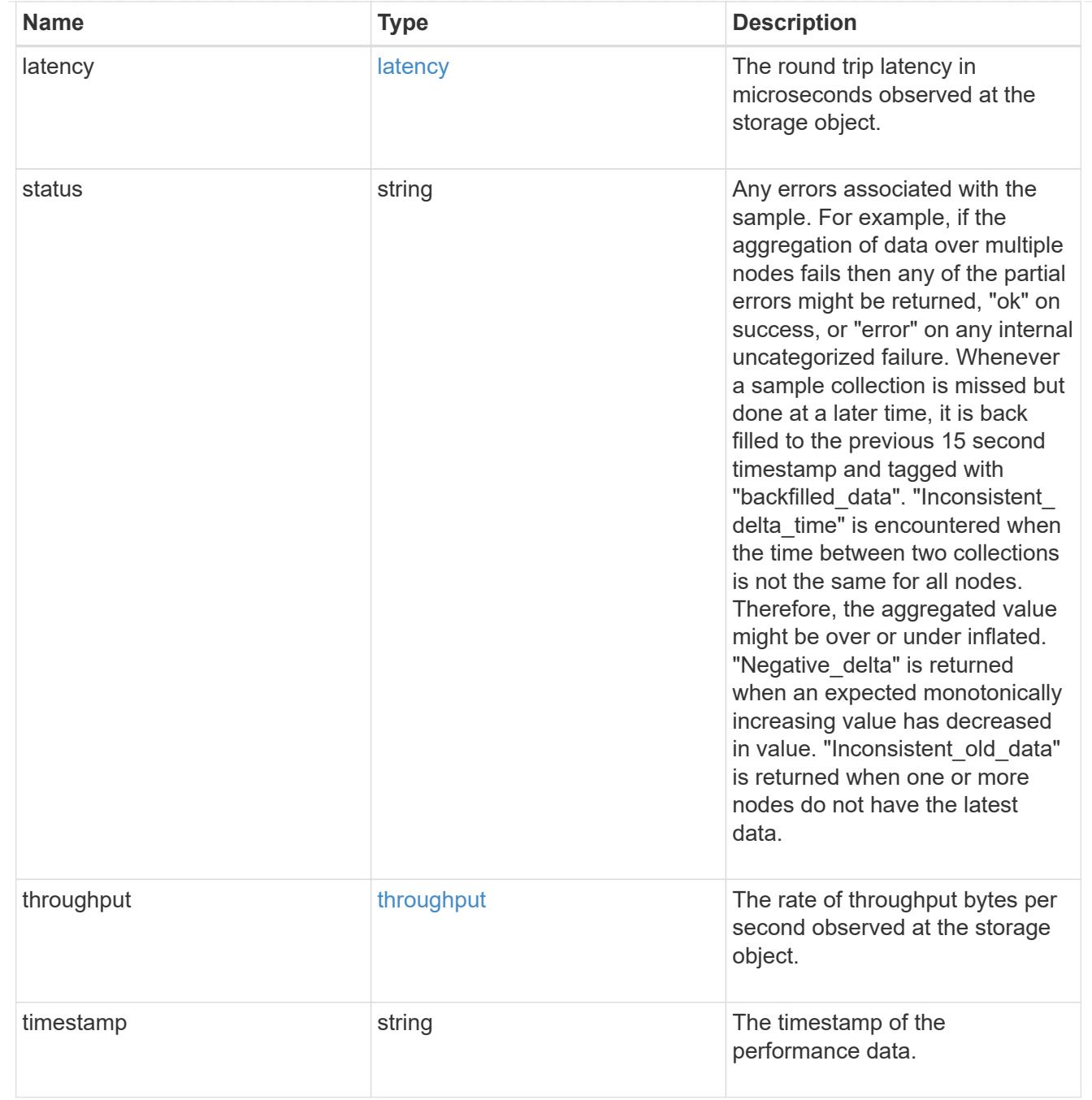

metric

Performance numbers, such as IOPS latency and throughput, for SVM protocols.

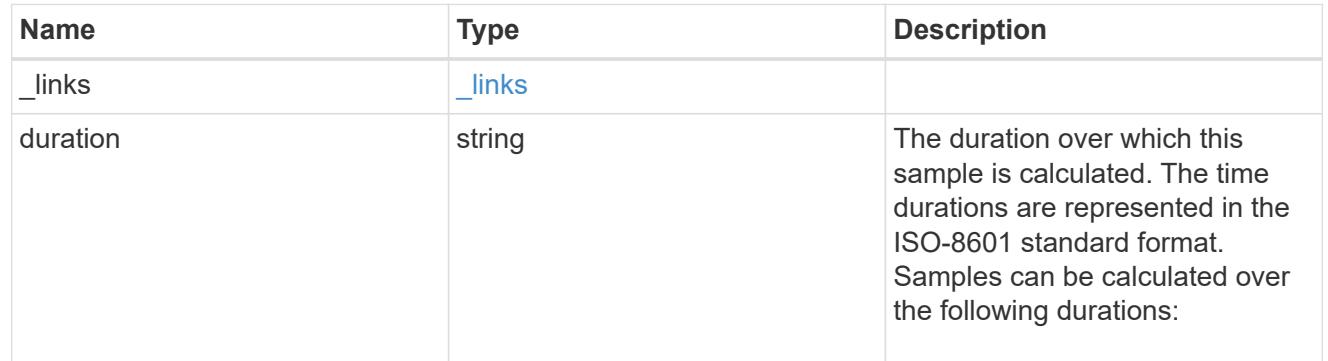

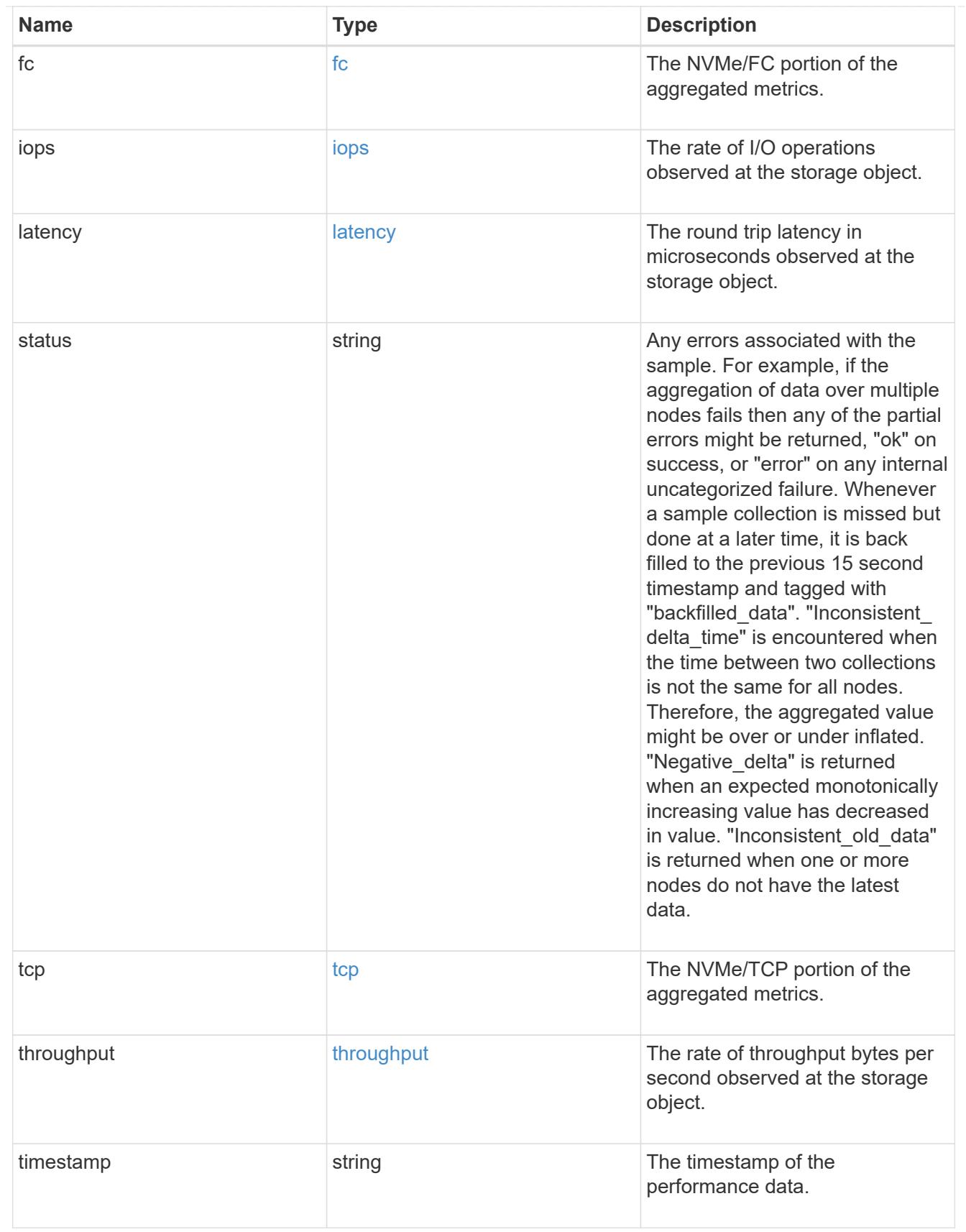

## iops\_raw

The number of I/O operations observed at the storage object. This should be used along with delta time to calculate the rate of I/O operations per unit of time.

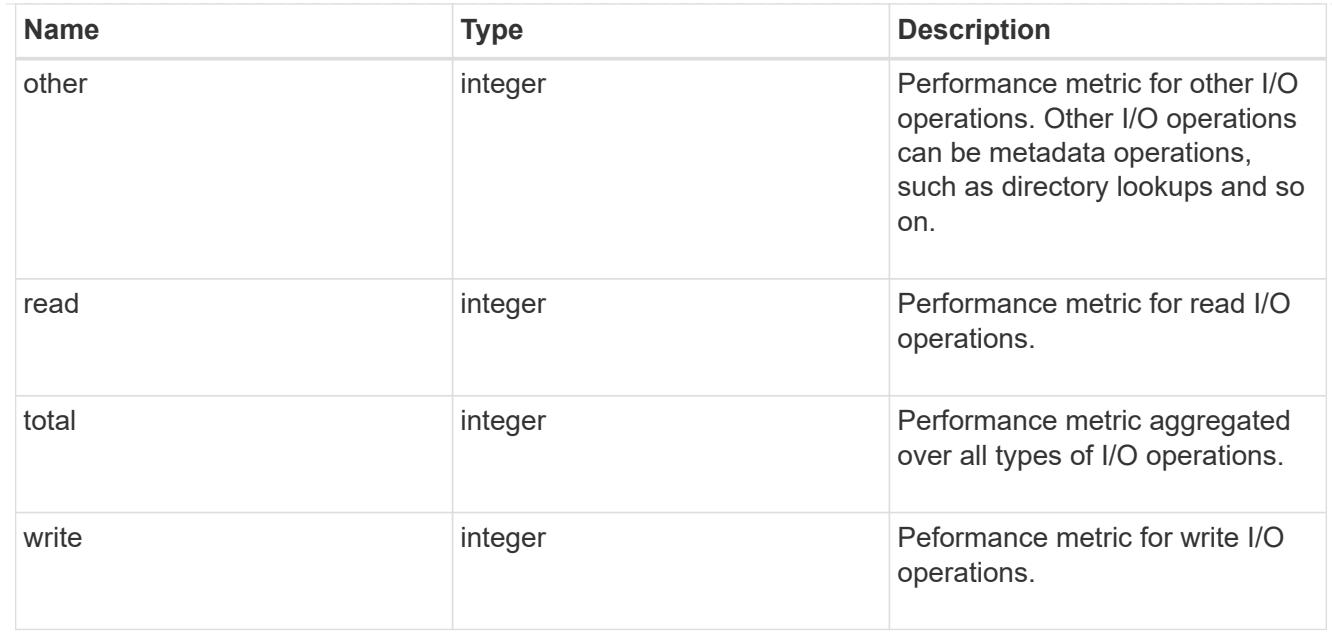

#### latency\_raw

The raw latency in microseconds observed at the storage object. This should be divided by the raw IOPS value to calculate the average latency per I/O operation.

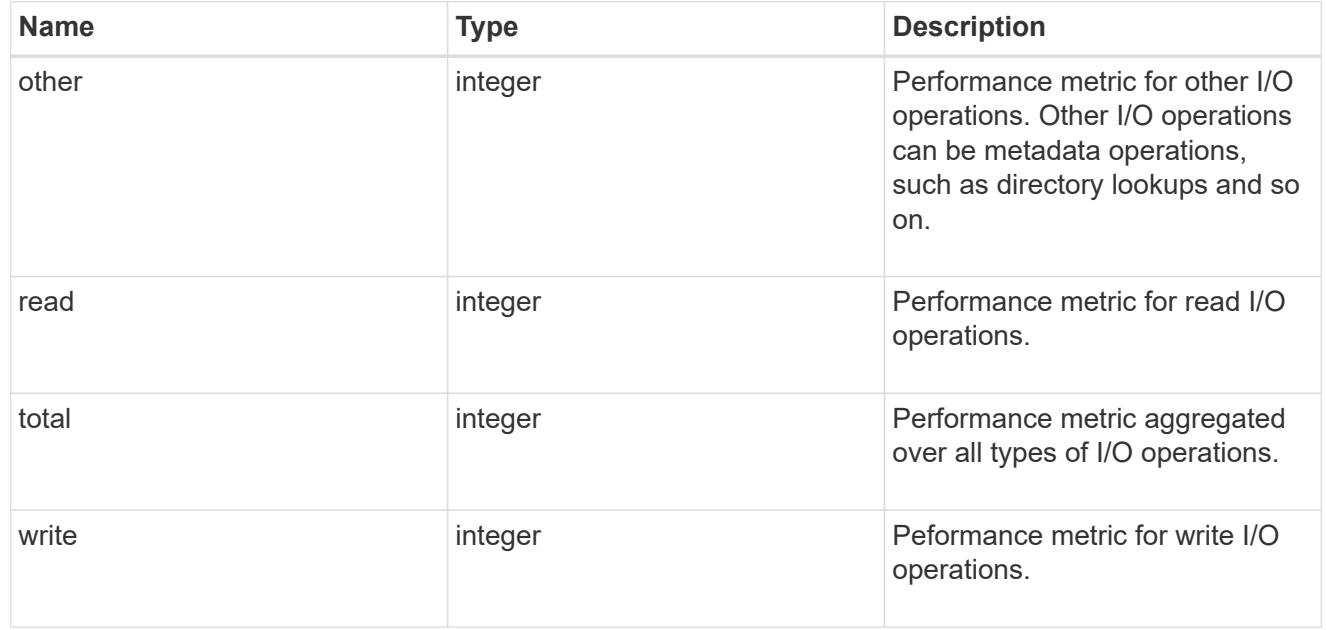

#### throughput\_raw

Throughput bytes observed at the storage object. This should be used along with delta time to calculate the rate of throughput bytes per unit of time.

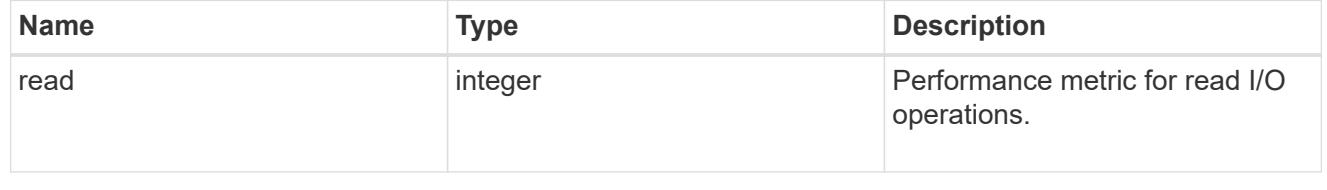

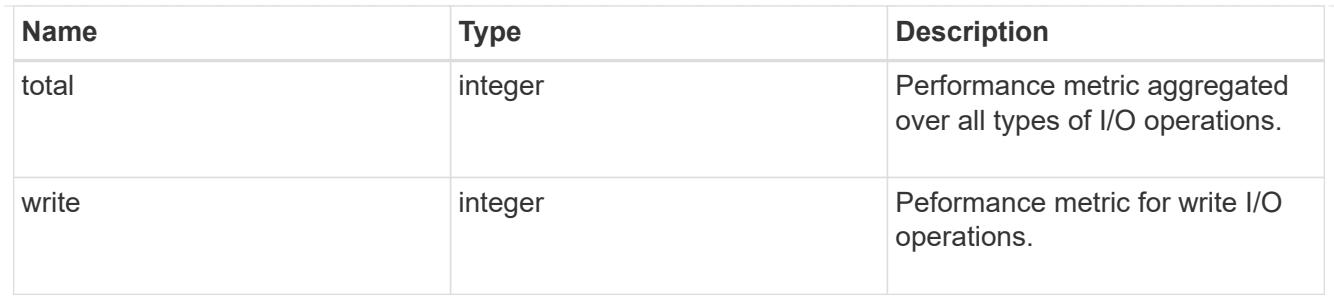

fc

The NVMe/FC portion of the aggregated statistics.

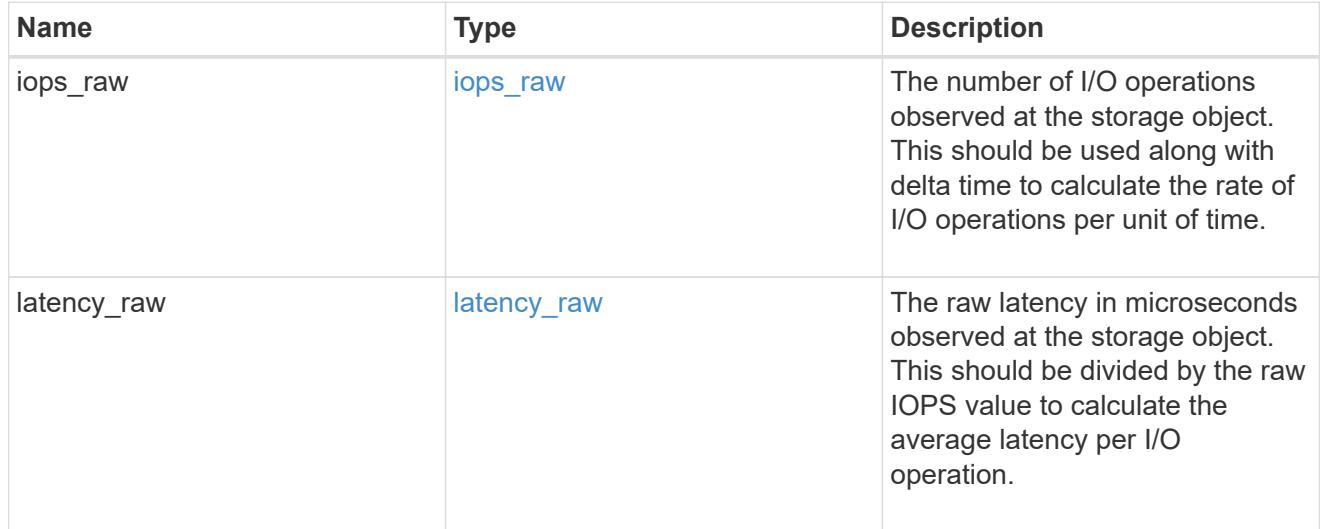

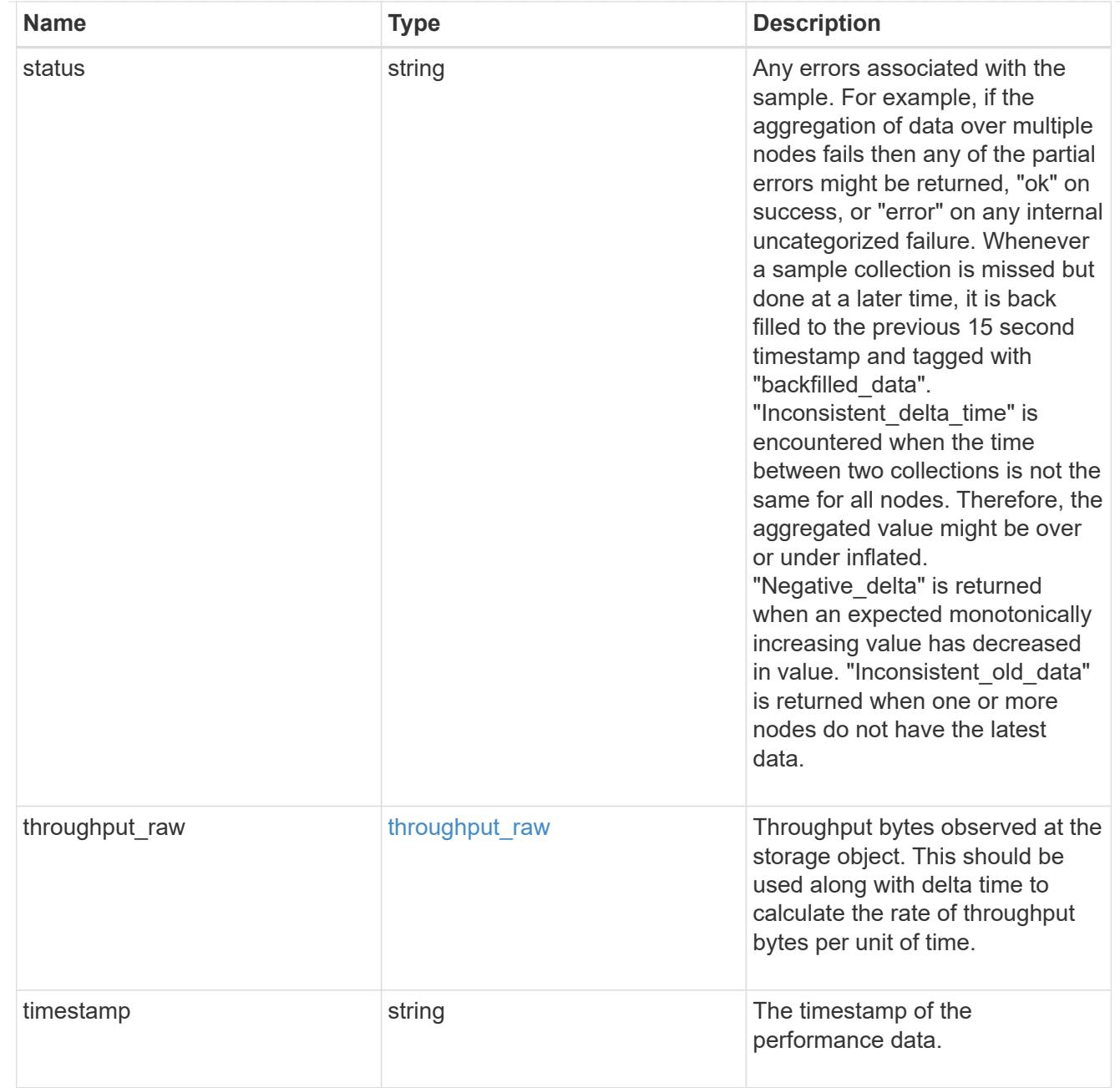

## tcp

The NVMe/TCP portion of the aggregated statistics.

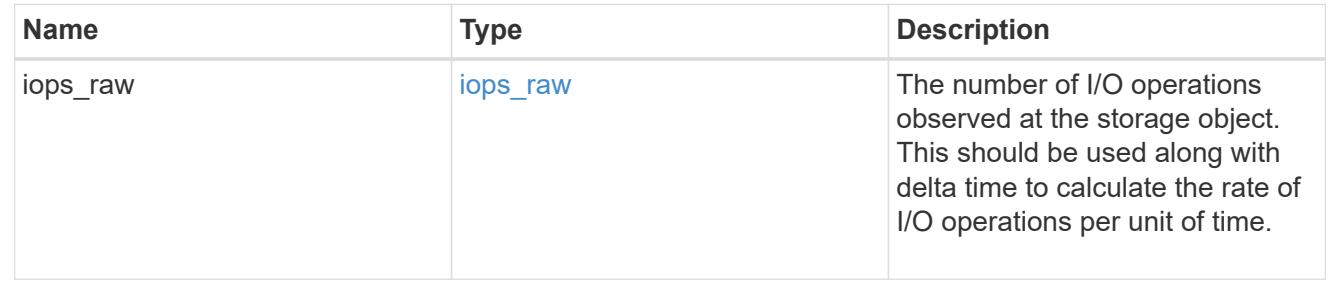

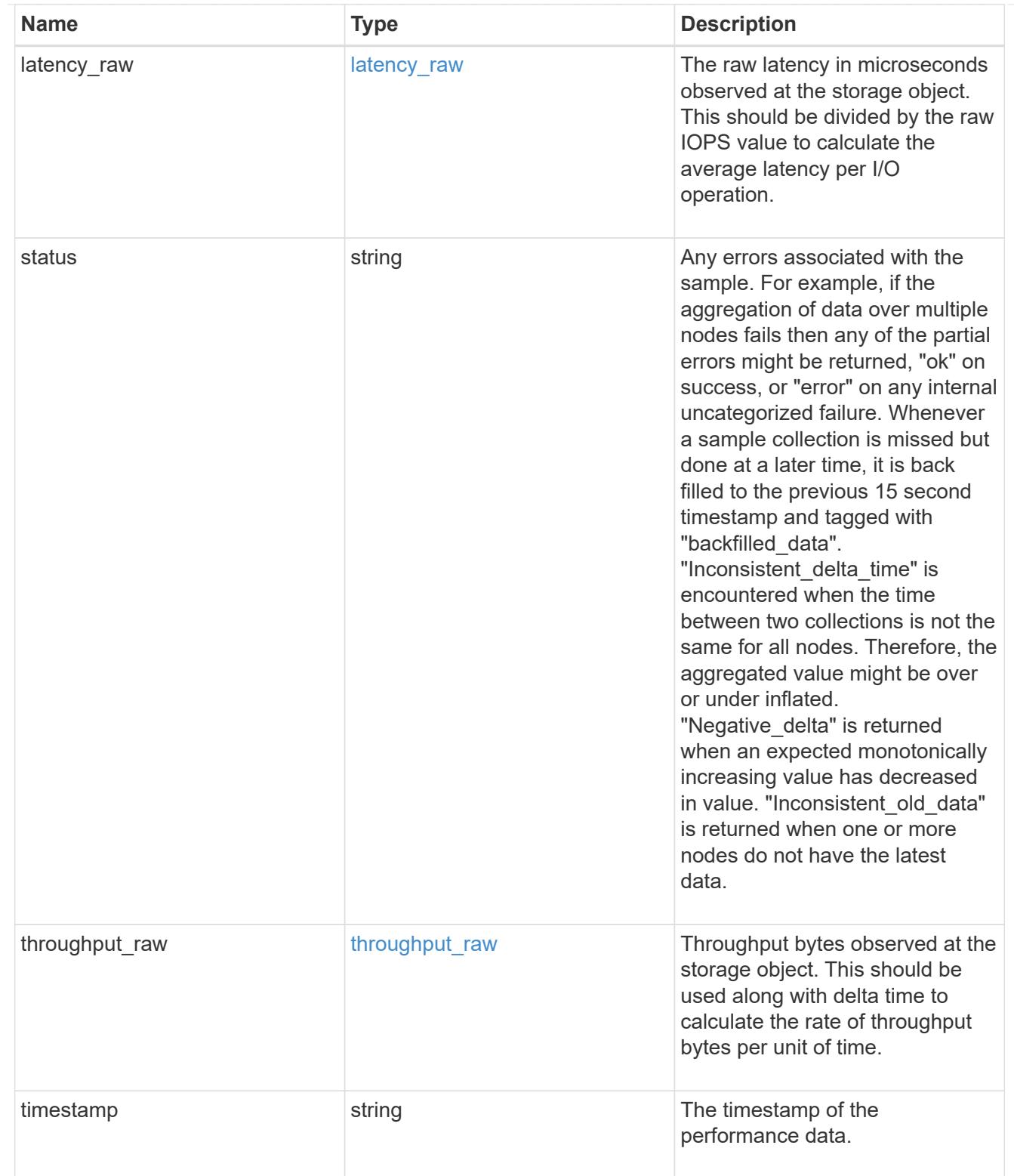

### statistics

These are raw performance numbers, such as IOPS latency and throughput for SVM protocols. These numbers are aggregated across all nodes in the cluster and increase with the uptime of the cluster.

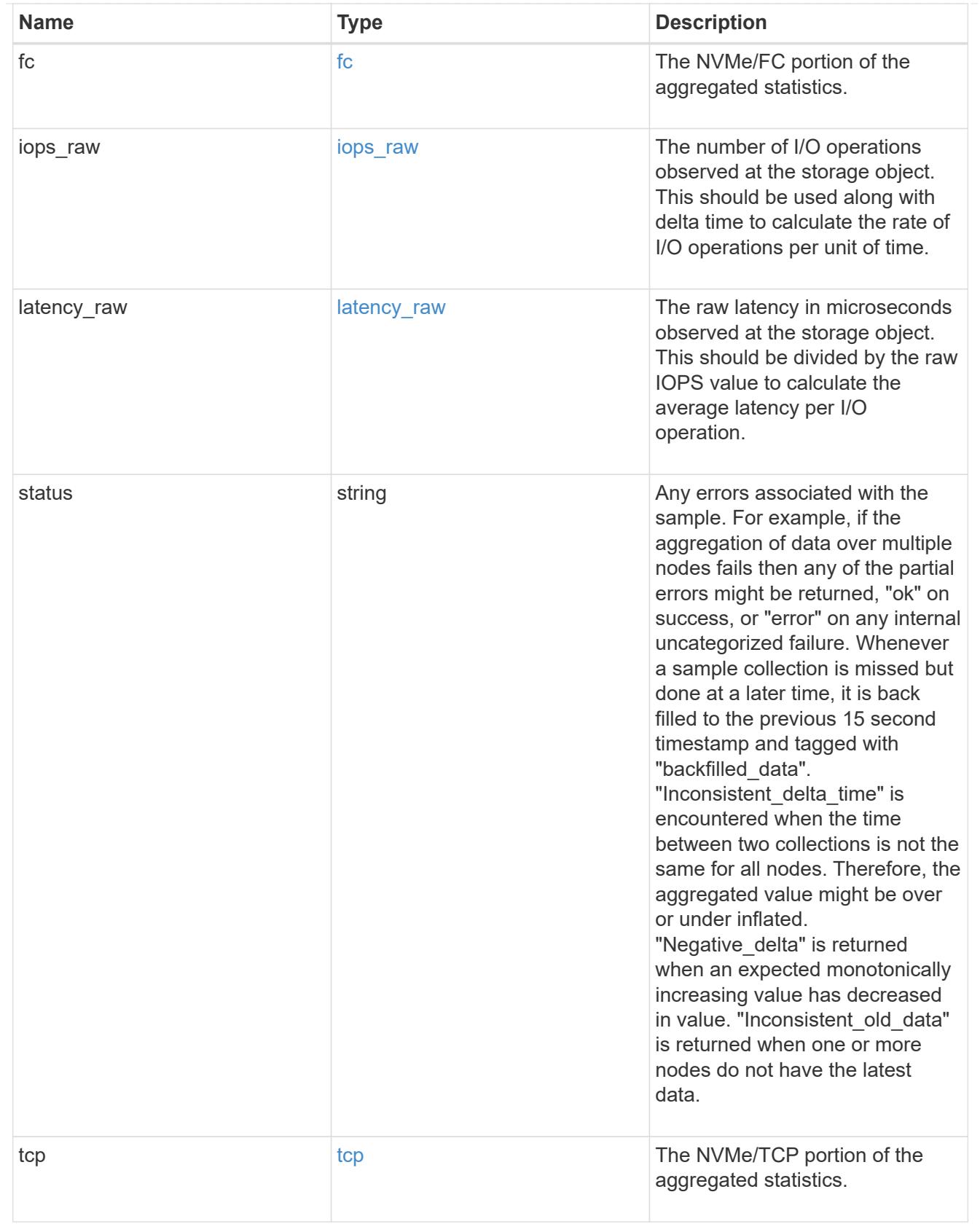

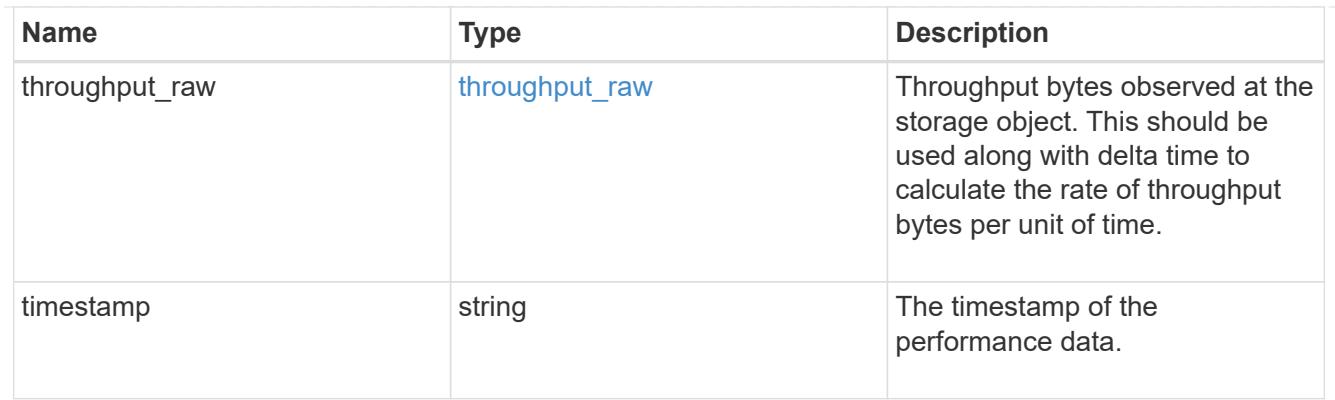

#### svm

SVM, applies only to SVM-scoped objects.

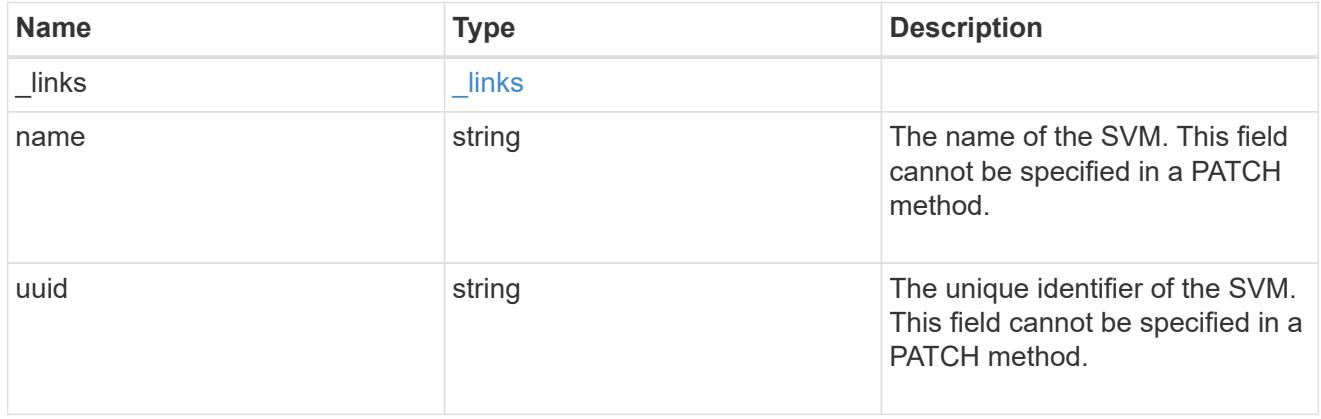

## error\_arguments

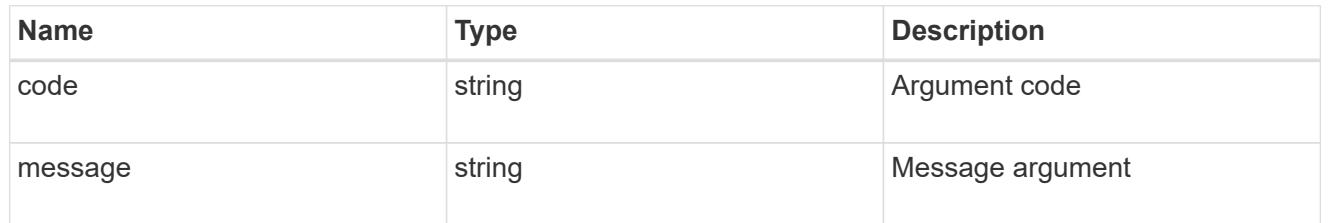

# returned\_error

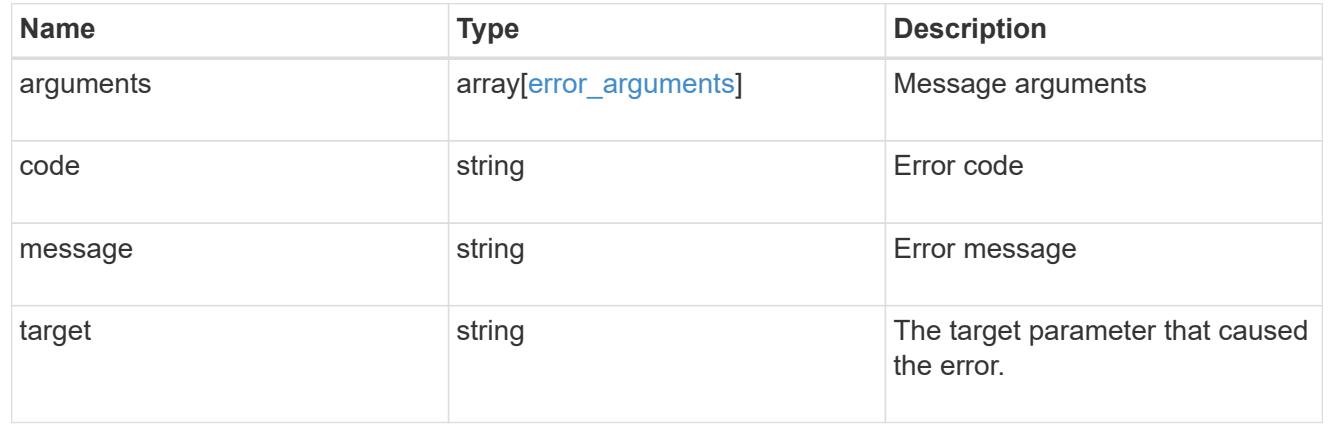

## **Update an NVMe service**

PATCH /protocols/nvme/services/{svm.uuid}

#### **Introduced In:** 9.6

Updates an NVMe service.

### **Related ONTAP commands**

• vserver nvme modify

#### **Learn more**

• [DOC /protocols/nvme/services](https://docs.netapp.com/us-en/ontap-restapi/protocols_nvme_services_endpoint_overview.html)

#### **Parameters**

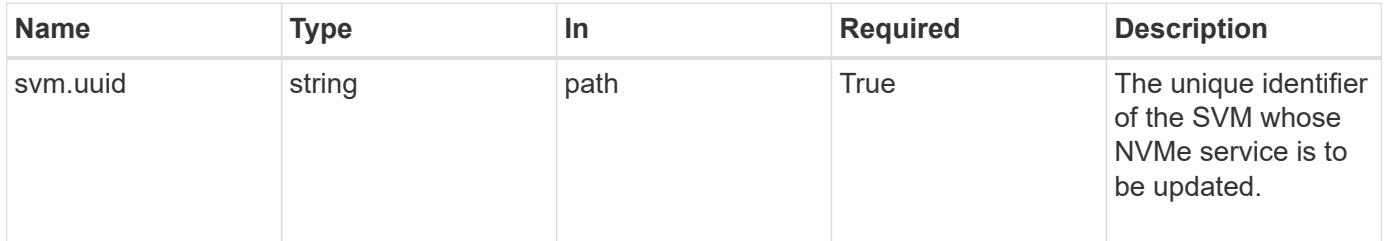

#### **Request Body**

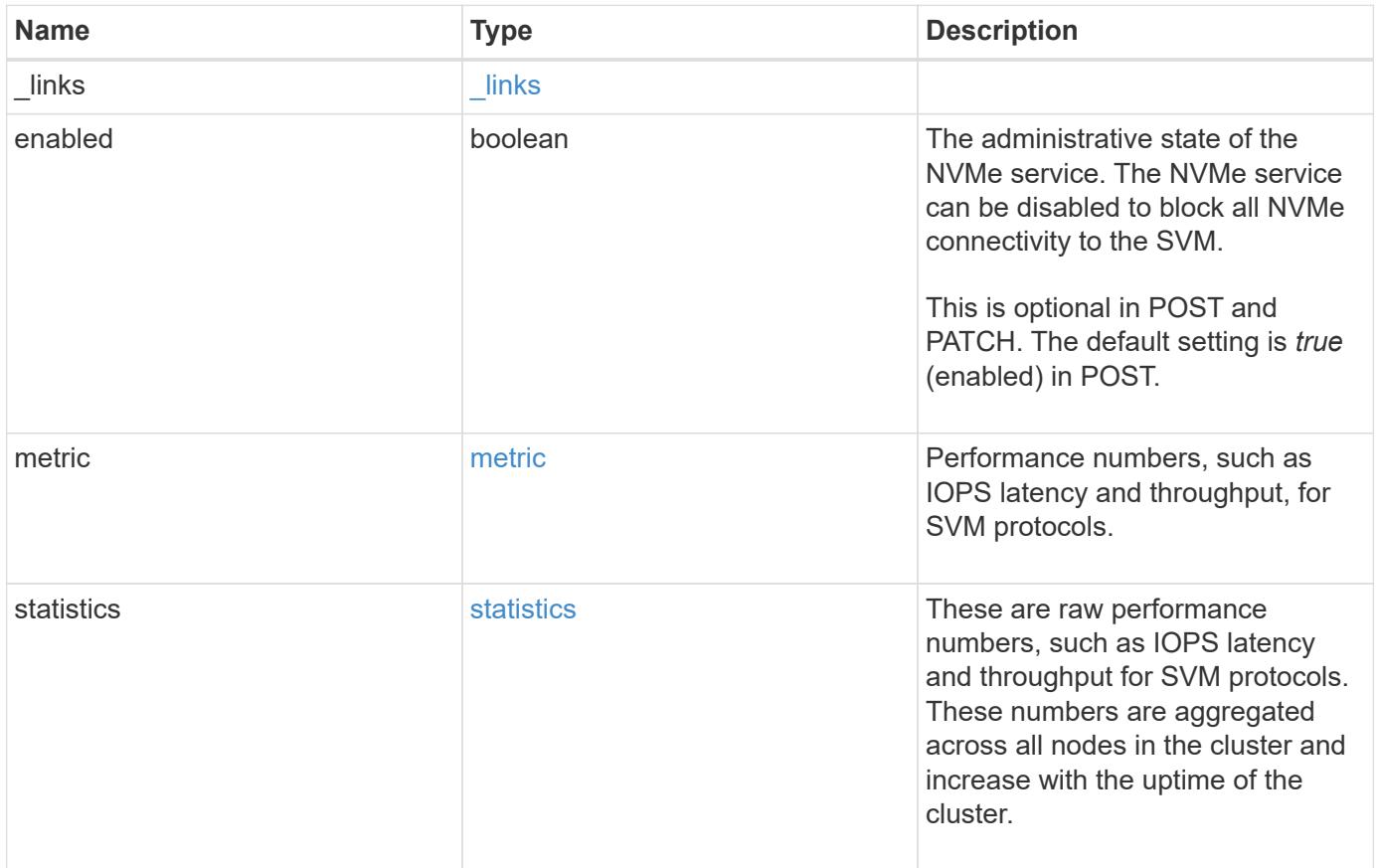

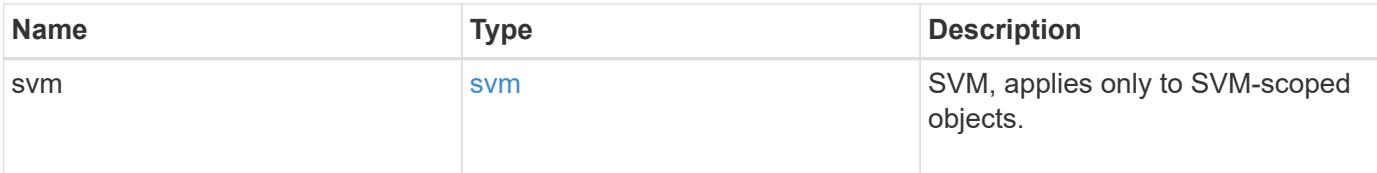

**Example request**

```
{
 " links": {
      "self": {
       "href": "/api/resourcelink"
     }
   },
    "metric": {
     "_links": {
       "self": {
         "href": "/api/resourcelink"
       }
      },
      "duration": "PT15S",
      "fc": {
        "_links": {
         "self": {
            "href": "/api/resourcelink"
          }
        },
        "duration": "PT15S",
        "iops": {
          "read": 200,
         "total": 1000,
         "write": 100
        },
        "latency": {
          "read": 200,
          "total": 1000,
          "write": 100
        },
        "status": "ok",
        "throughput": {
          "read": 200,
         "total": 1000,
         "write": 100
        },
        "timestamp": "2017-01-25 06:20:13 -0500"
      },
      "iops": {
       "read": 200,
       "total": 1000,
       "write": 100
      },
      "latency": {
```

```
  "read": 200,
      "total": 1000,
      "write": 100
    },
    "status": "ok",
    "tcp": {
      "_links": {
        "self": {
          "href": "/api/resourcelink"
        }
      },
      "duration": "PT15S",
      "iops": {
        "read": 200,
        "total": 1000,
        "write": 100
      },
      "latency": {
        "read": 200,
       "total": 1000,
       "write": 100
      },
      "status": "ok",
      "throughput": {
        "read": 200,
        "total": 1000,
        "write": 100
      },
      "timestamp": "2017-01-25 06:20:13 -0500"
    },
    "throughput": {
     "read": 200,
     "total": 1000,
     "write": 100
    },
    "timestamp": "2017-01-25 06:20:13 -0500"
  },
  "statistics": {
    "fc": {
    "iops raw": {
        "read": 200,
        "total": 1000,
        "write": 100
      },
    "latency raw": {
        "read": 200,
```

```
  "total": 1000,
      "write": 100
    },
    "status": "ok",
  "throughput raw": {
     "read": 200,
      "total": 1000,
     "write": 100
    },
    "timestamp": "2017-01-25 06:20:13 -0500"
  },
"iops raw": {
   "read": 200,
   "total": 1000,
   "write": 100
  },
"latency raw": {
   "read": 200,
   "total": 1000,
   "write": 100
  },
  "status": "ok",
  "tcp": {
    "iops_raw": {
     "read": 200,
     "total": 1000,
     "write": 100
    },
  "latency raw": {
     "read": 200,
     "total": 1000,
     "write": 100
    },
    "status": "ok",
  "throughput raw": {
     "read": 200,
     "total": 1000,
     "write": 100
    },
    "timestamp": "2017-01-25 06:20:13 -0500"
  },
"throughput raw": {
   "read": 200,
   "total": 1000,
   "write": 100
  },
```

```
  "timestamp": "2017-01-25 06:20:13 -0500"
    },
    "svm": {
      "_links": {
        "self": {
          "href": "/api/resourcelink"
        }
      },
      "name": "svm1",
      "uuid": "02c9e252-41be-11e9-81d5-00a0986138f7"
   }
}
```
#### **Response**

Status: 200, Ok

#### **Error**

Status: Default

### ONTAP Error Response Codes

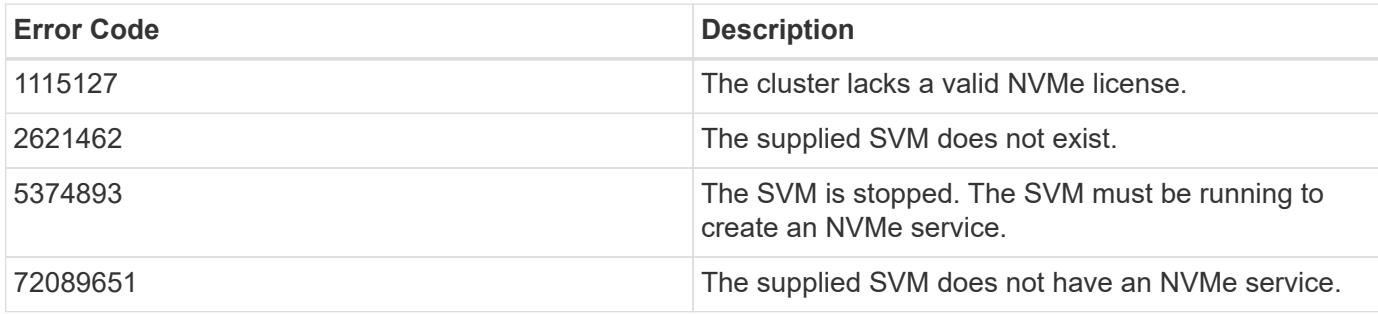

Also see the table of common errors in the [Response body](https://docs.netapp.com/us-en/ontap-restapi/getting_started_with_the_ontap_rest_api.html#Response_body) overview section of this documentation.

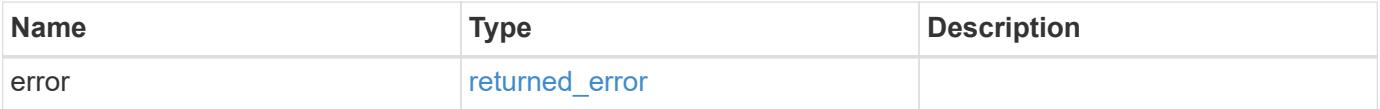

### **Example error**

```
{
   "error": {
     "arguments": {
       "code": "string",
      "message": "string"
     },
     "code": "4",
     "message": "entry doesn't exist",
     "target": "uuid"
   }
}
```
#### **Definitions**

### **See Definitions**

href

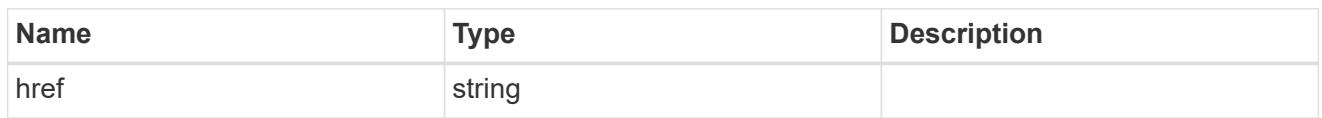

\_links

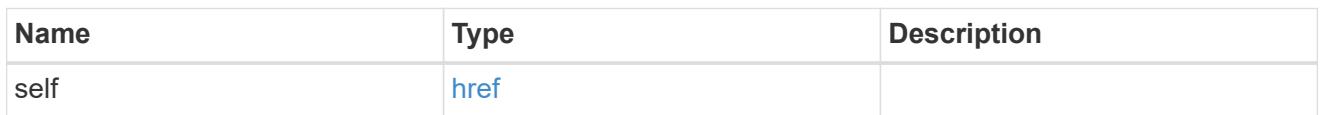

iops

The rate of I/O operations observed at the storage object.

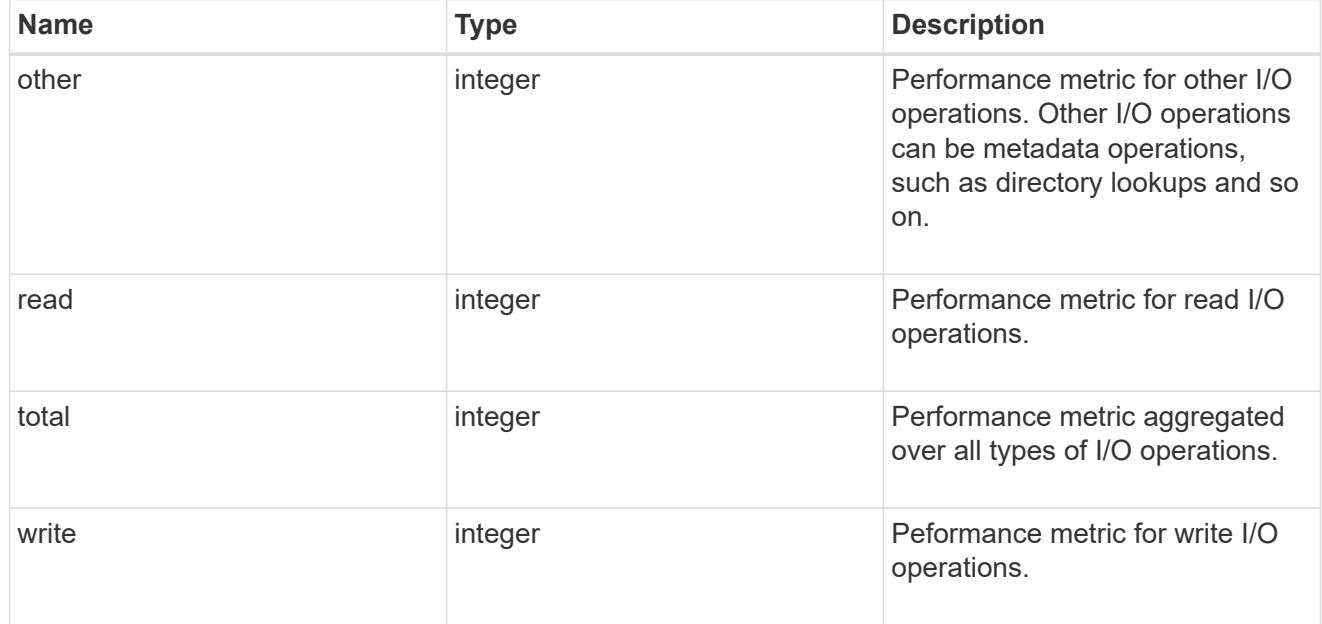

## latency

The round trip latency in microseconds observed at the storage object.

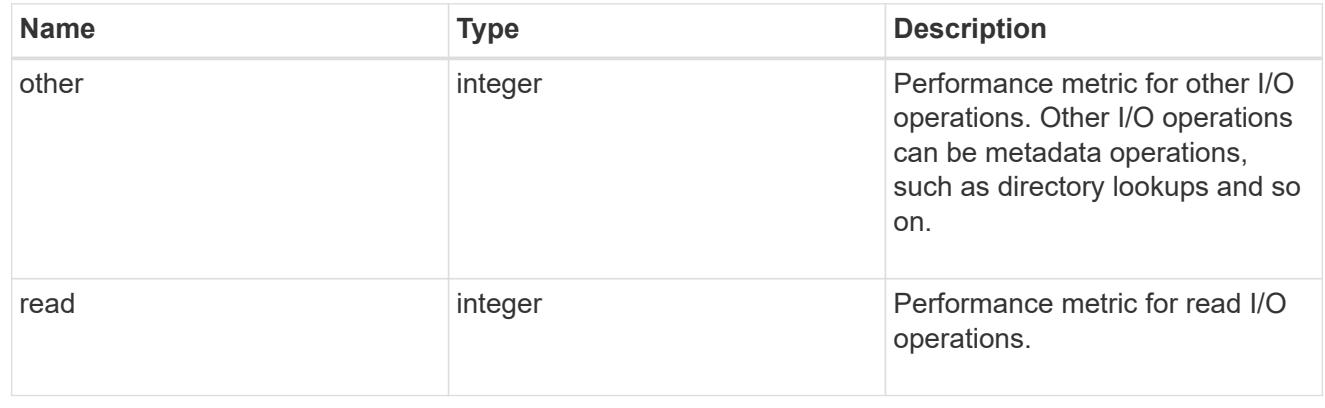

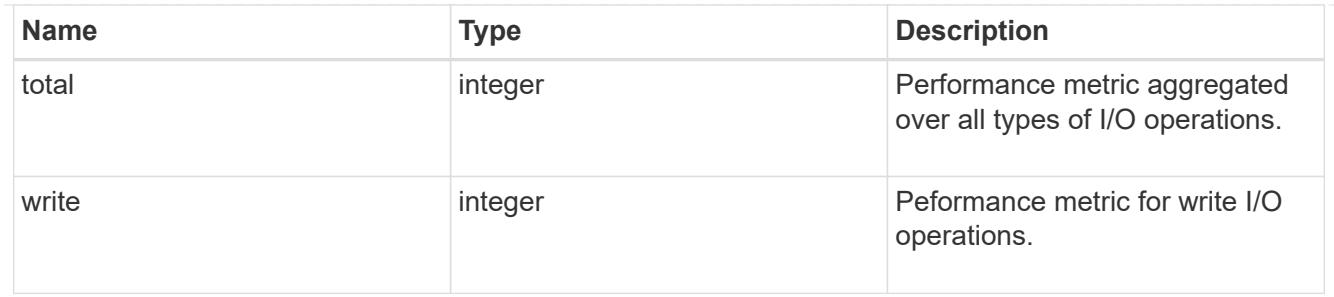

throughput

The rate of throughput bytes per second observed at the storage object.

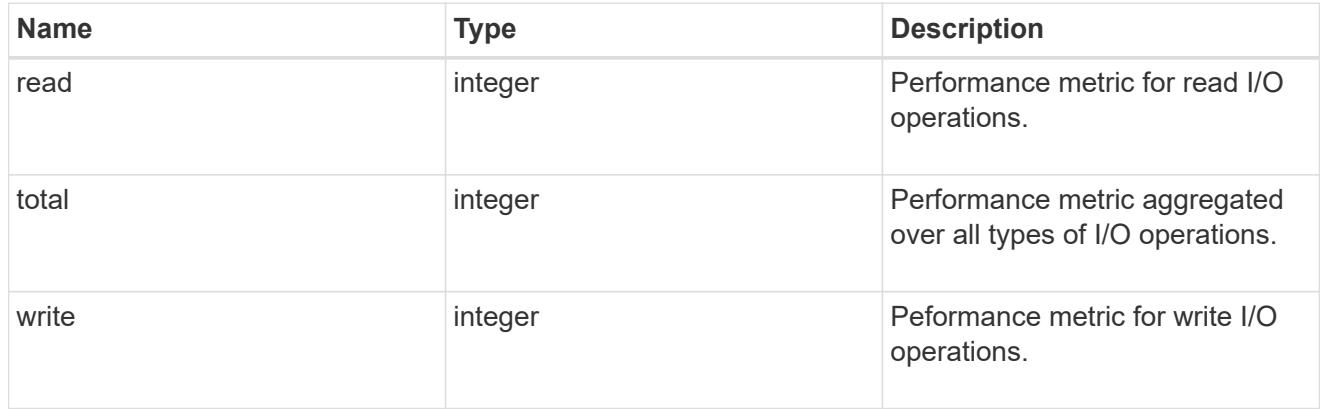

## fc

The NVMe/FC portion of the aggregated metrics.

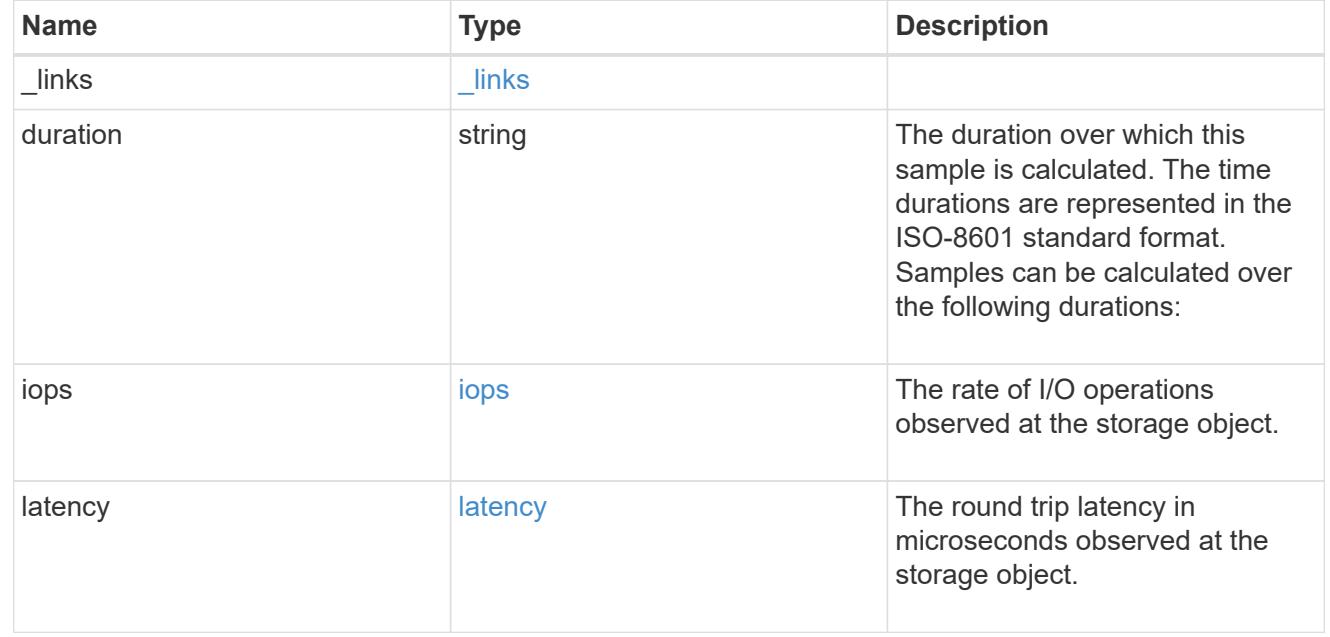

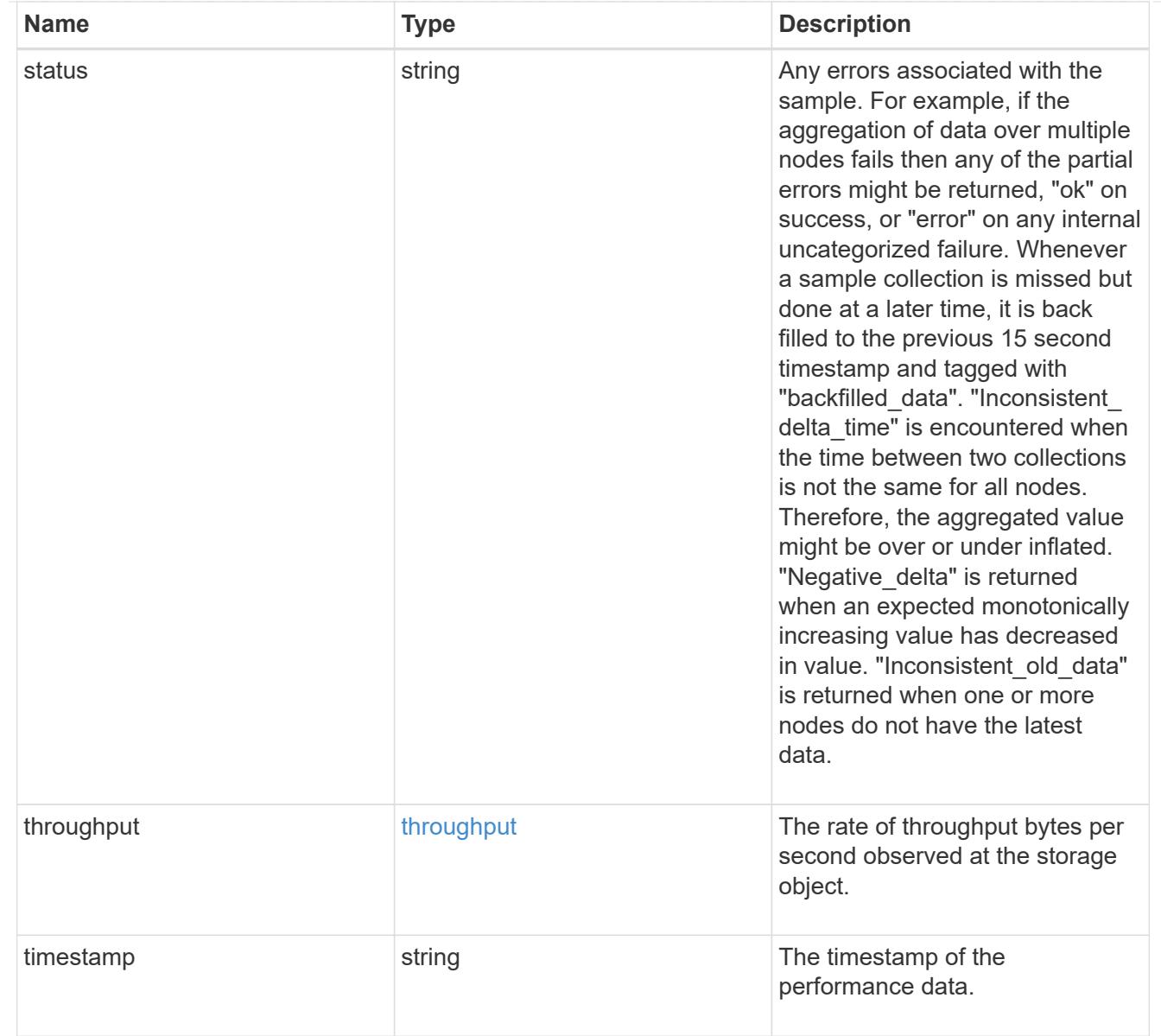

# tcp

The NVMe/TCP portion of the aggregated metrics.

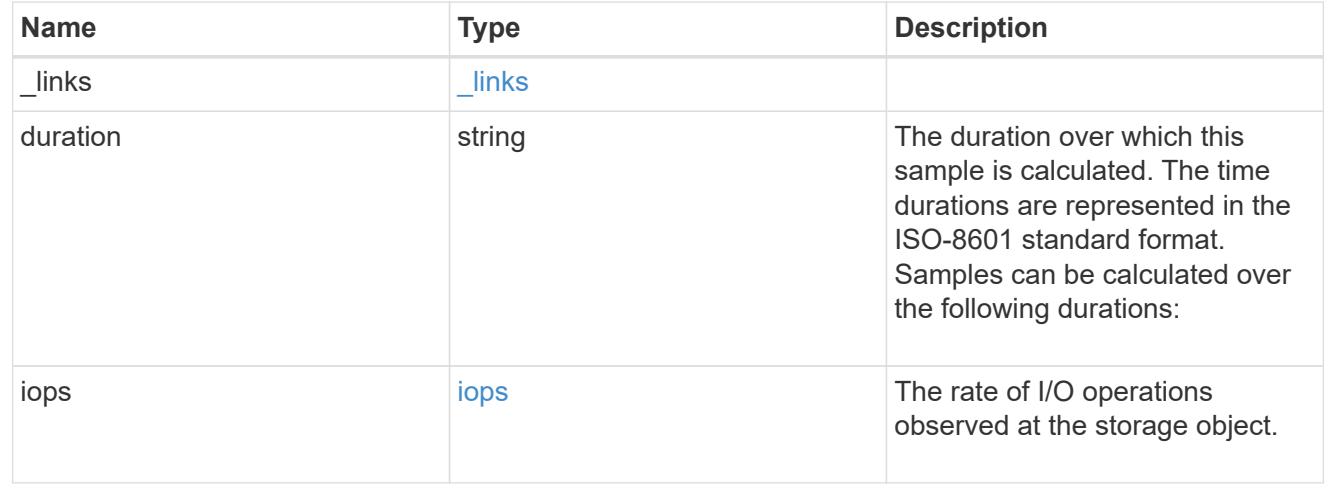

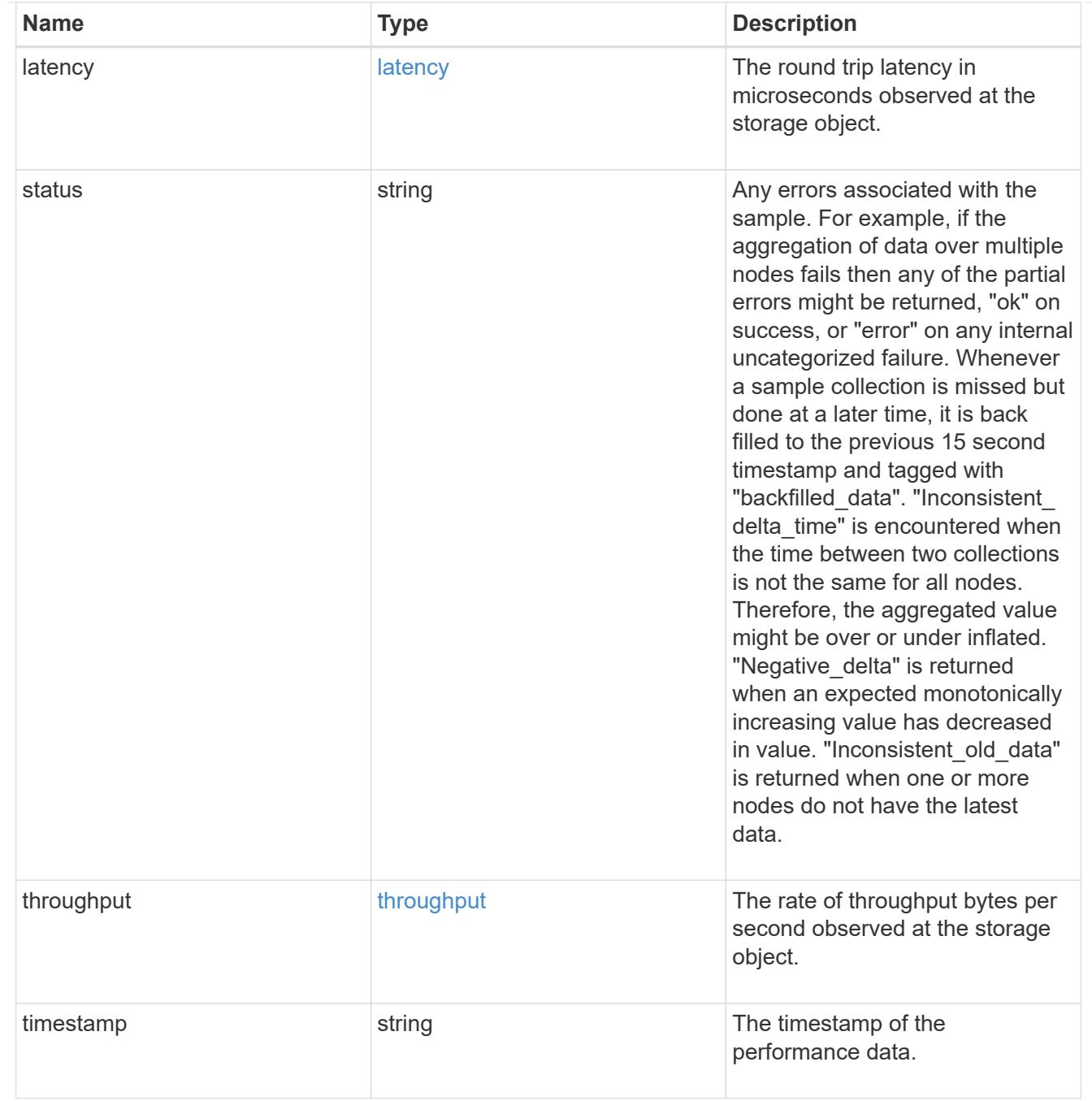

metric

Performance numbers, such as IOPS latency and throughput, for SVM protocols.

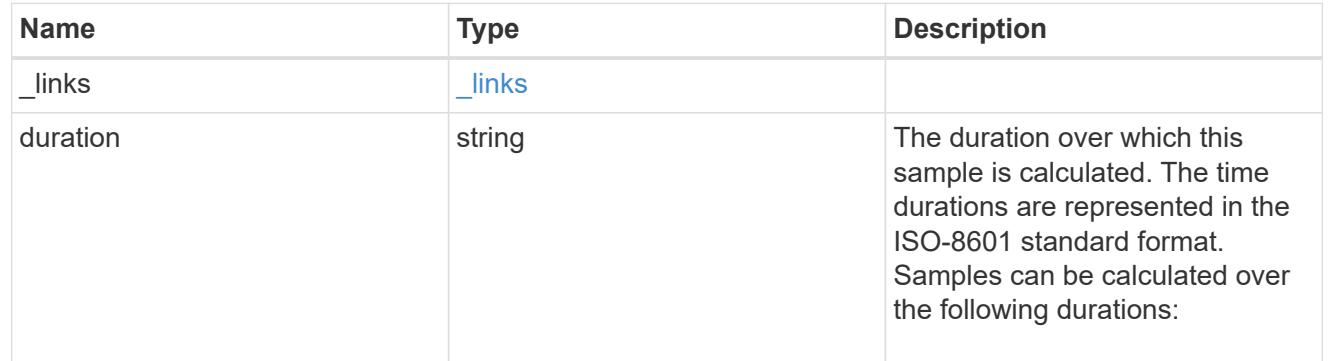

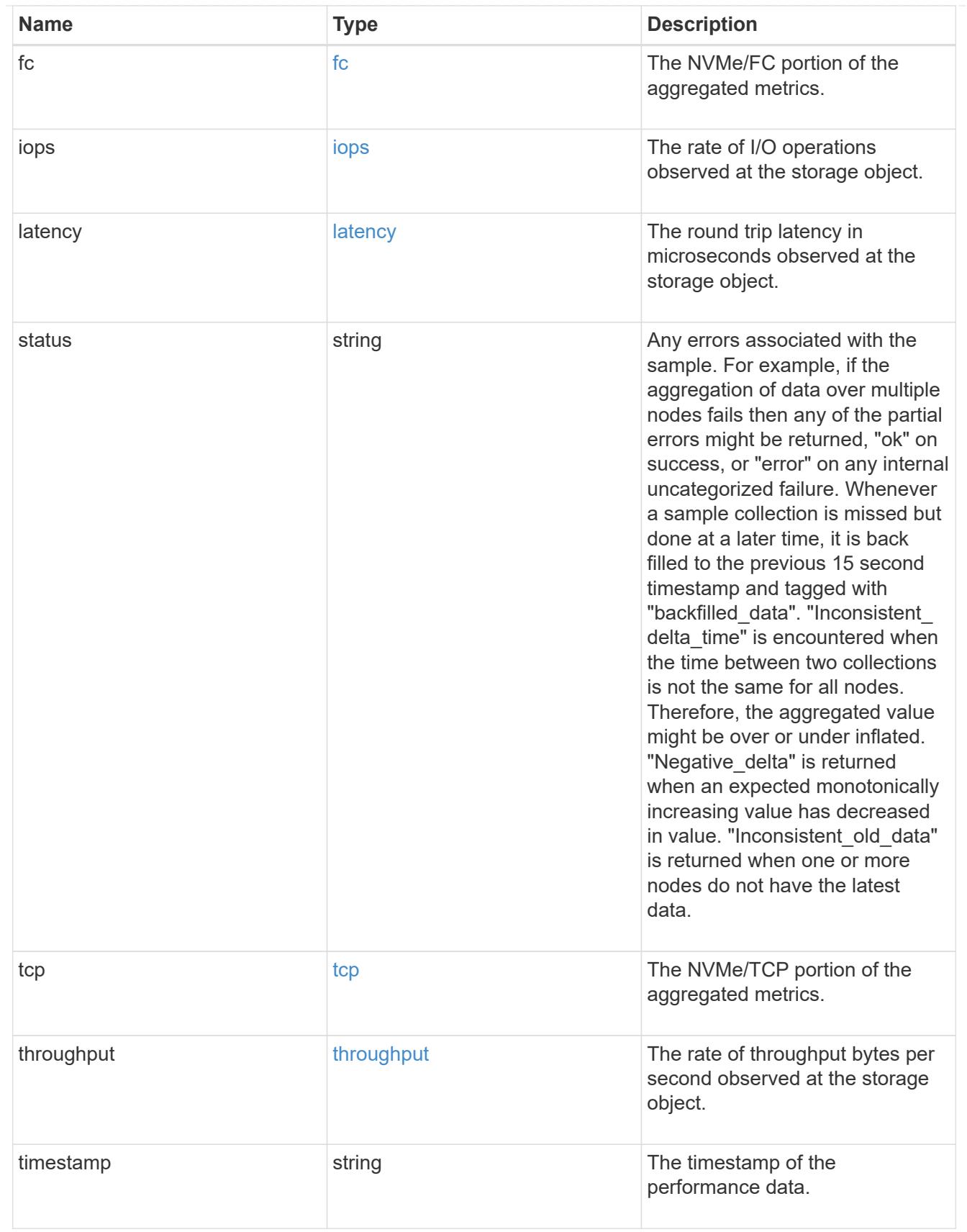

## iops\_raw

The number of I/O operations observed at the storage object. This should be used along with delta time to calculate the rate of I/O operations per unit of time.

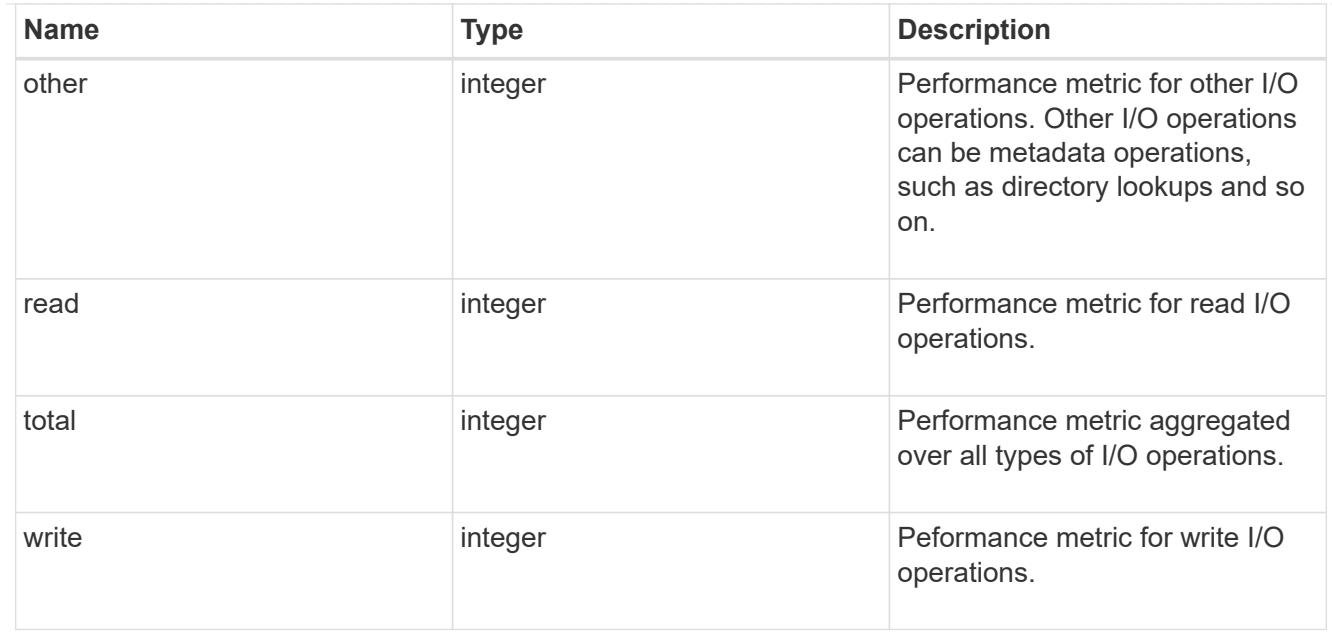

#### latency\_raw

The raw latency in microseconds observed at the storage object. This should be divided by the raw IOPS value to calculate the average latency per I/O operation.

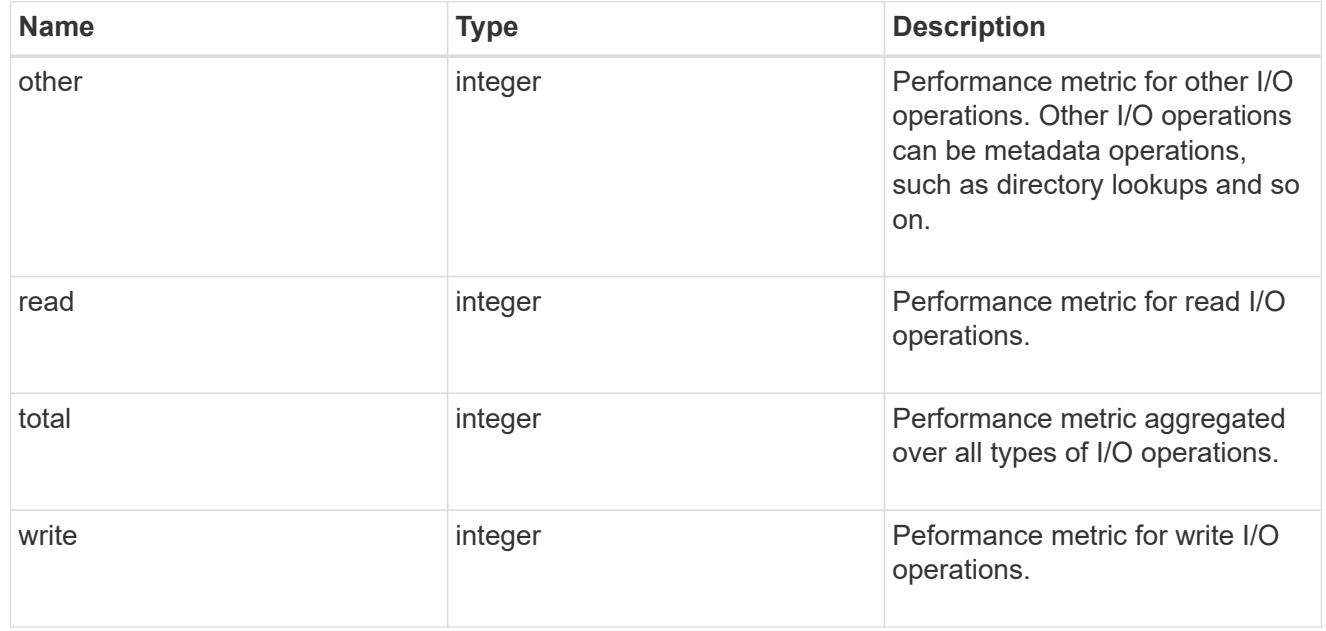

#### throughput\_raw

Throughput bytes observed at the storage object. This should be used along with delta time to calculate the rate of throughput bytes per unit of time.

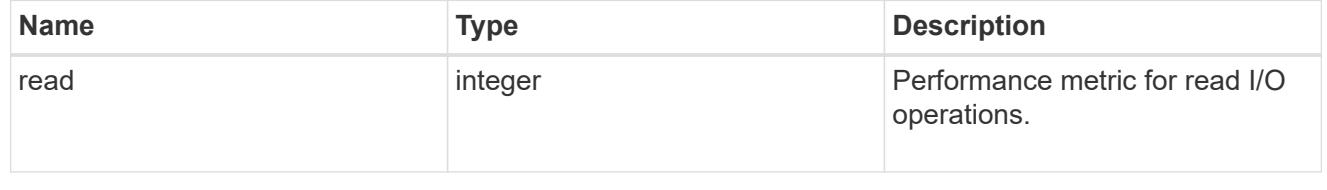

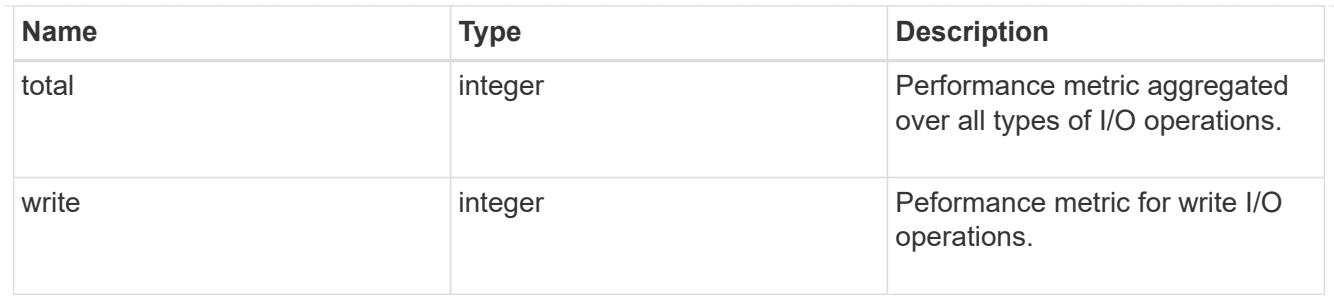

fc

The NVMe/FC portion of the aggregated statistics.

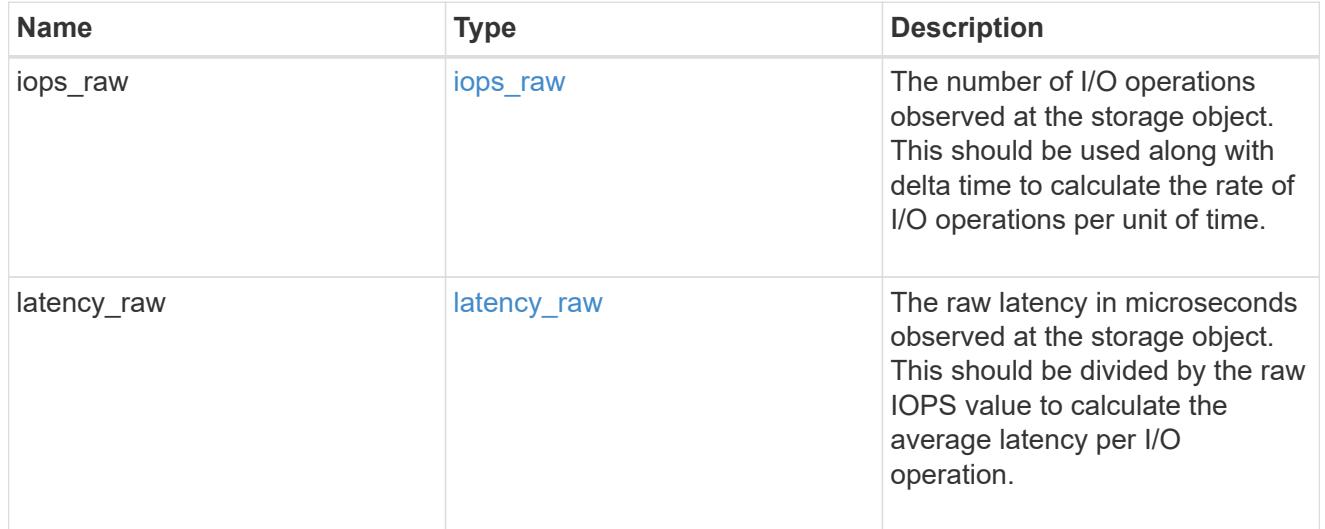

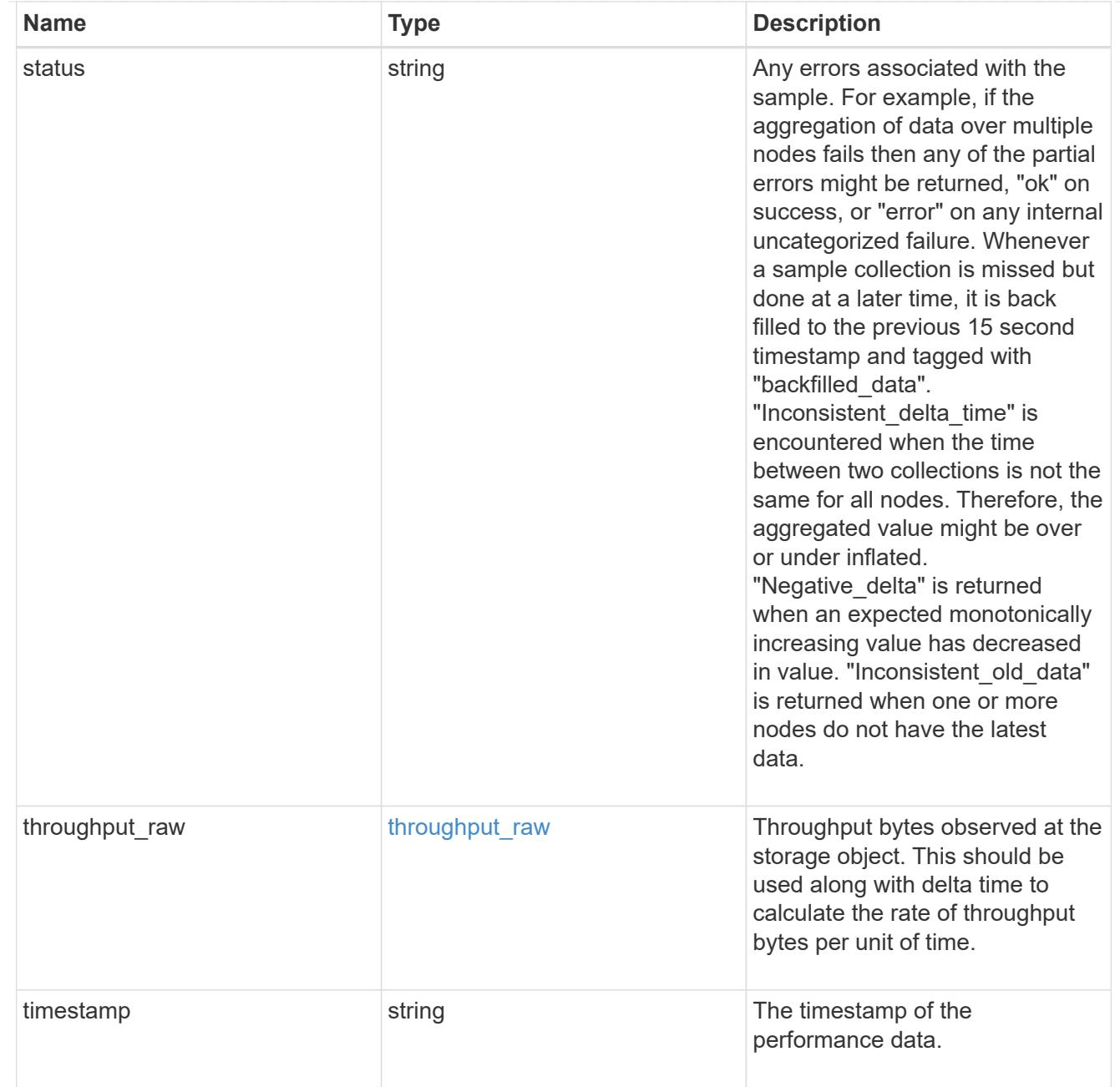

## tcp

The NVMe/TCP portion of the aggregated statistics.

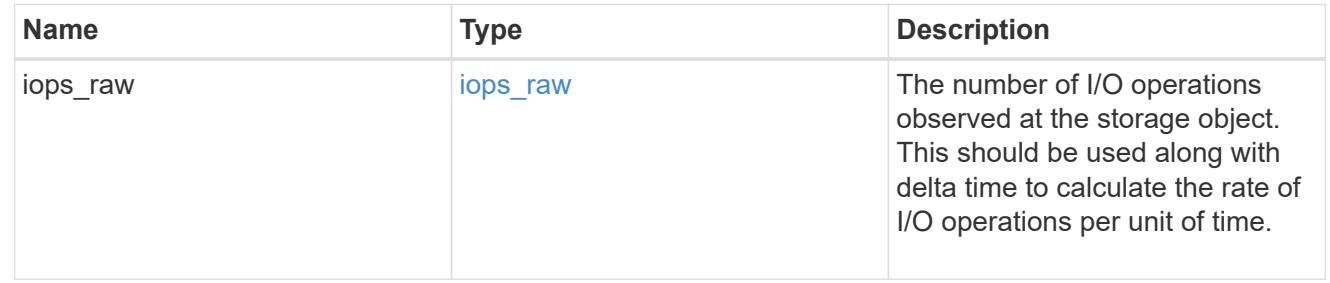

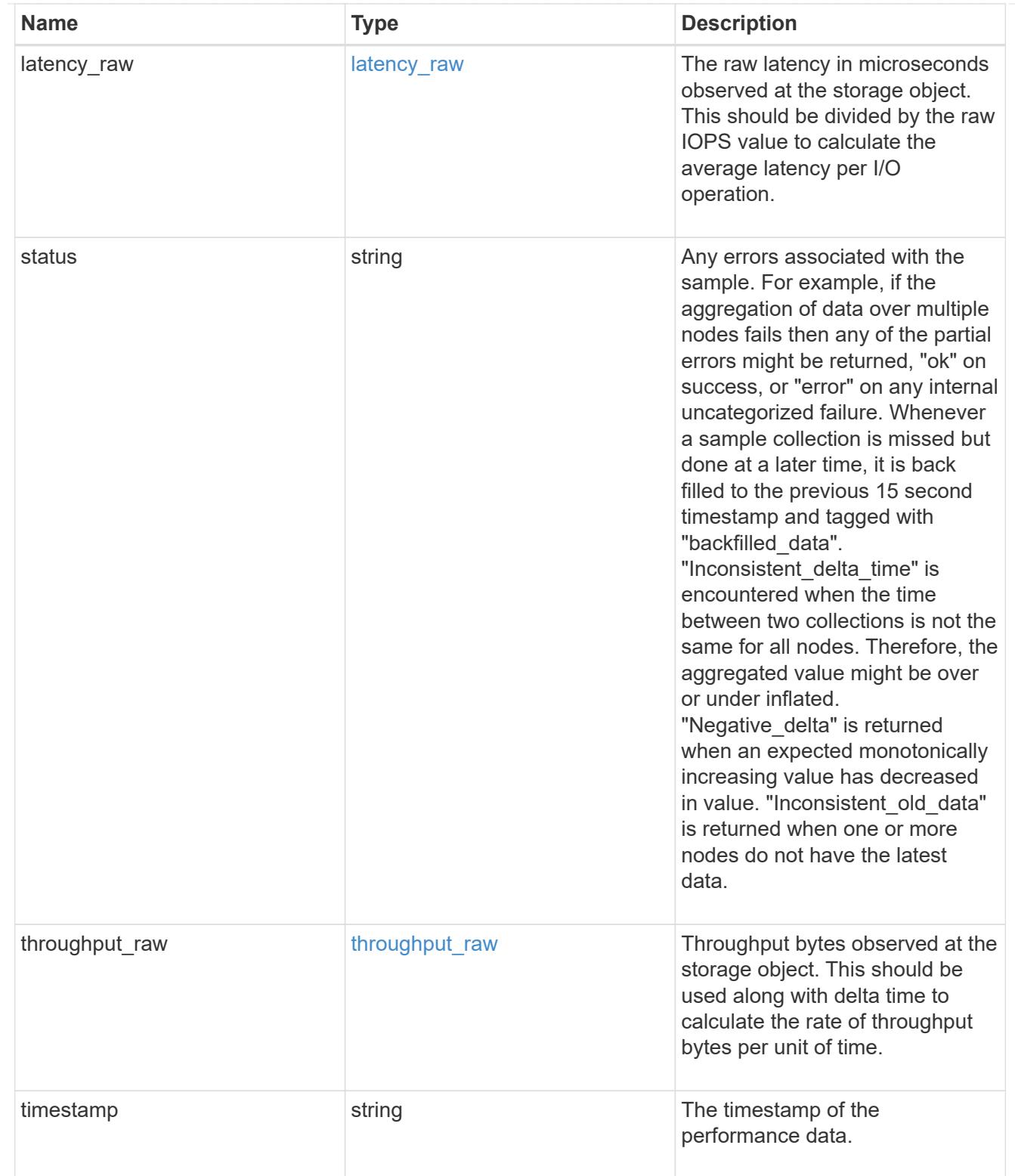

### statistics

These are raw performance numbers, such as IOPS latency and throughput for SVM protocols. These numbers are aggregated across all nodes in the cluster and increase with the uptime of the cluster.

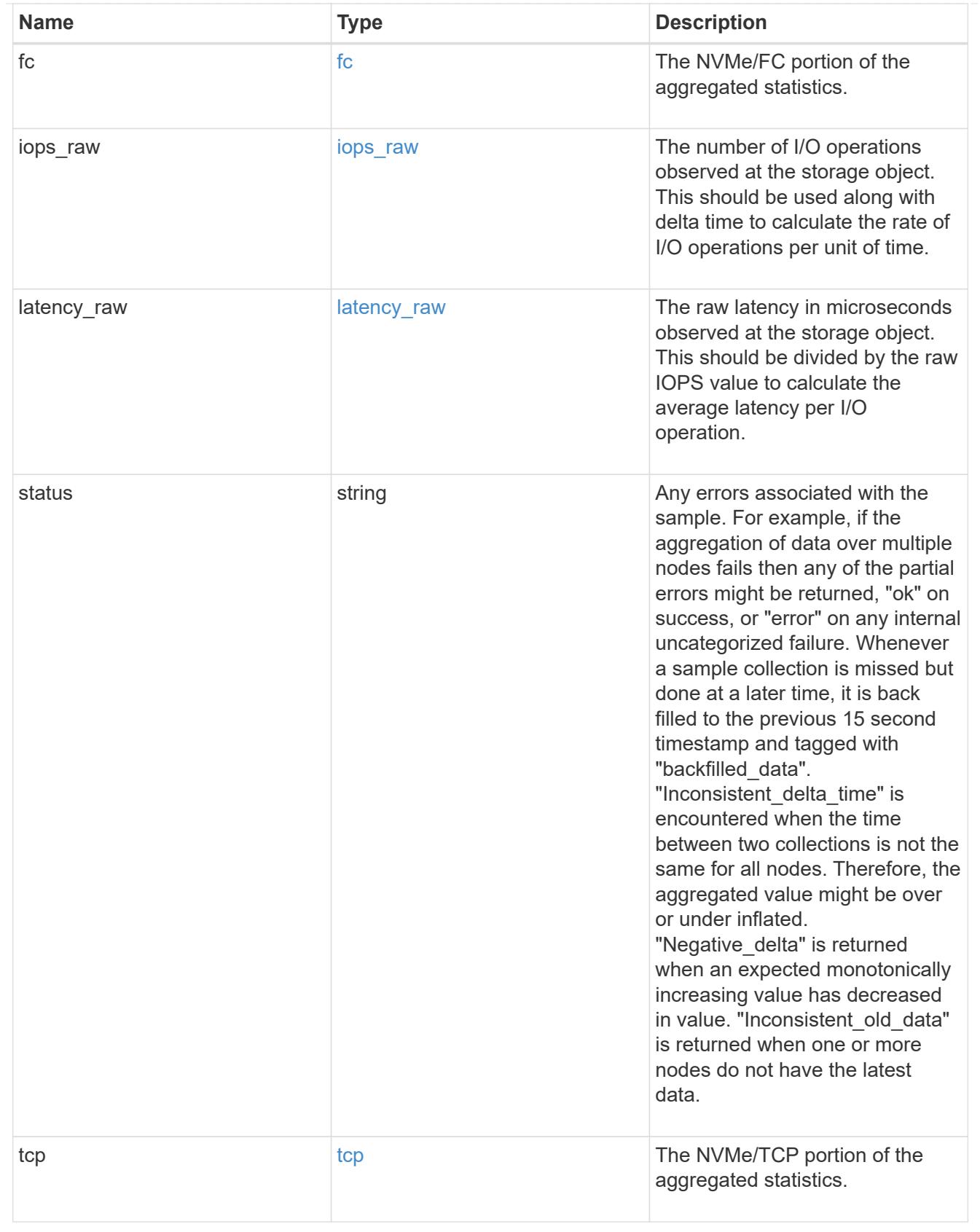

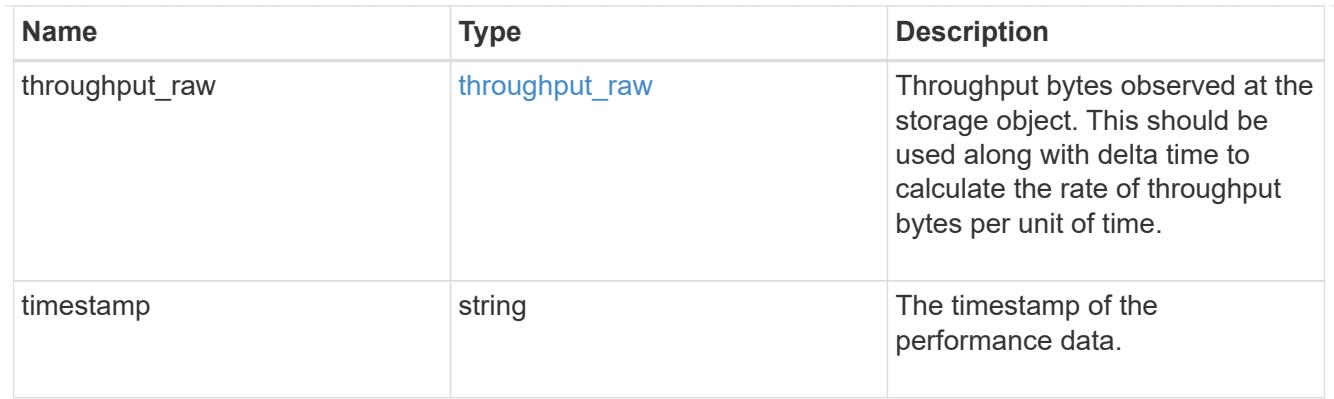

svm

SVM, applies only to SVM-scoped objects.

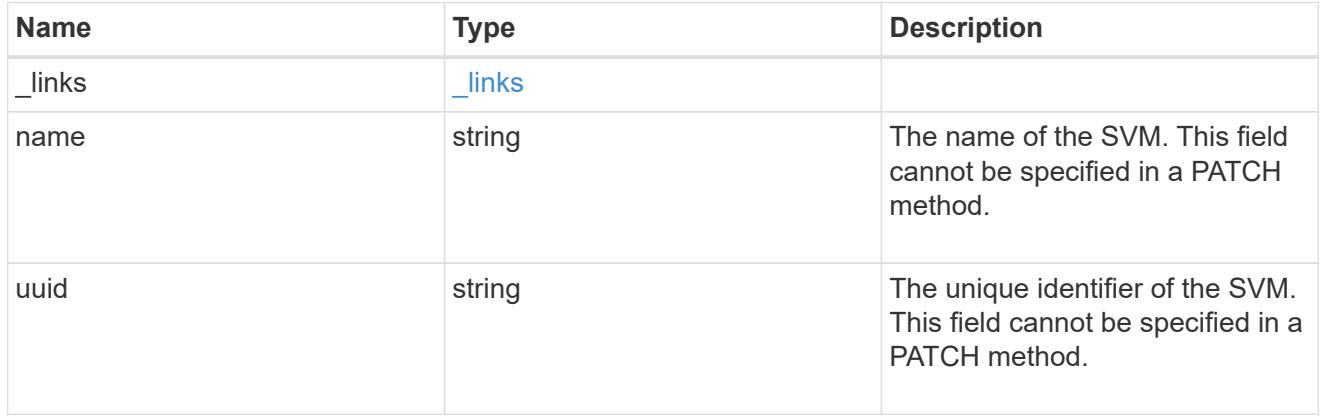

nvme\_service

A Non-Volatile Memory Express (NVMe) service defines the properties of the NVMe controller target for an SVM. There can be at most one NVMe service for an SVM. An SVM's NVMe service must be created before NVMe host initiators can connect to the SVM.

An NVMe service is identified by the UUID of its SVM.

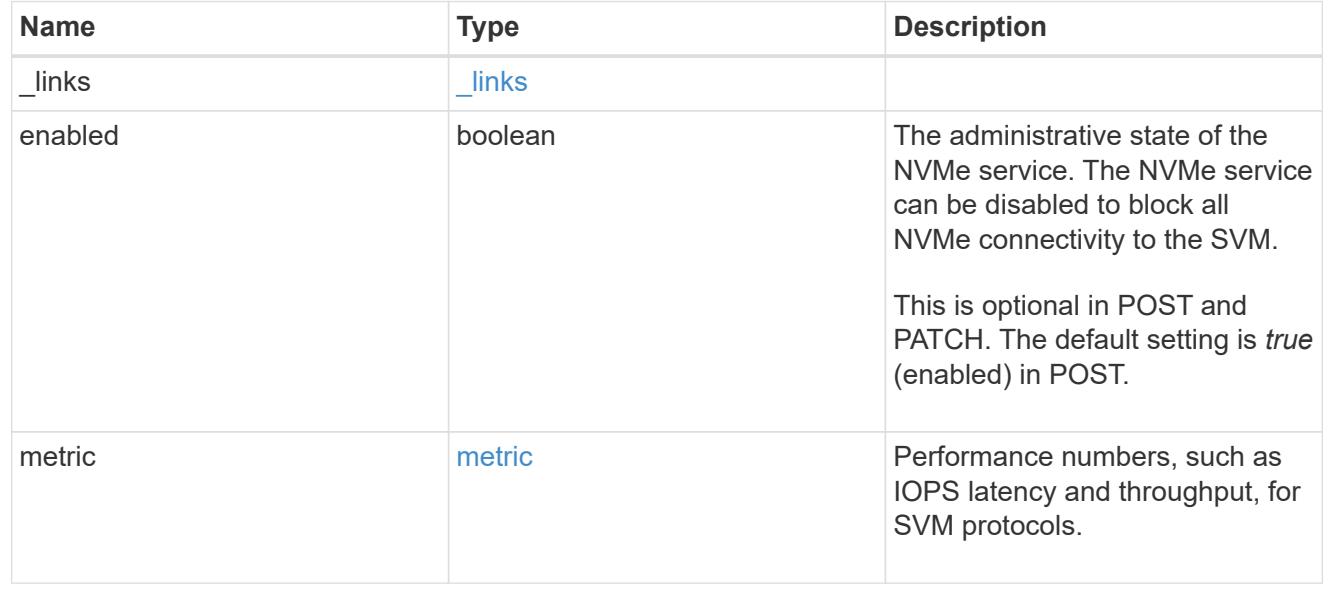

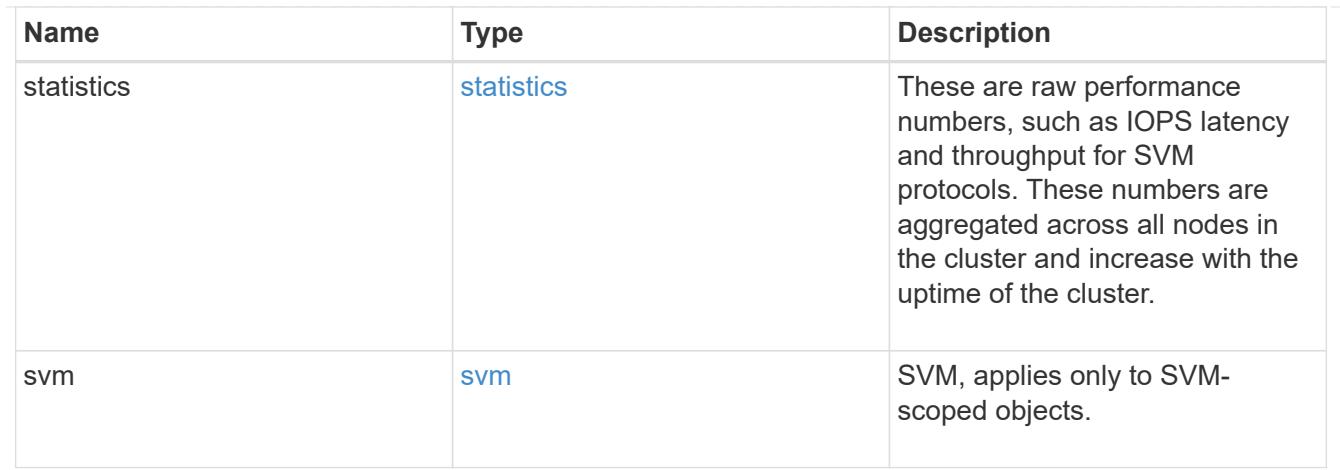

#### error\_arguments

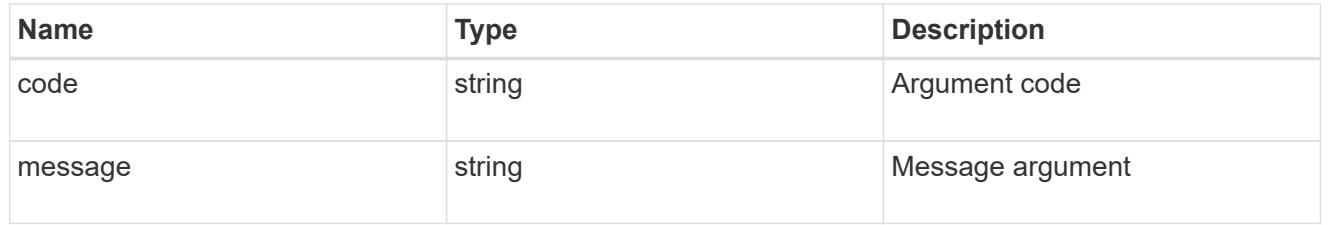

### returned\_error

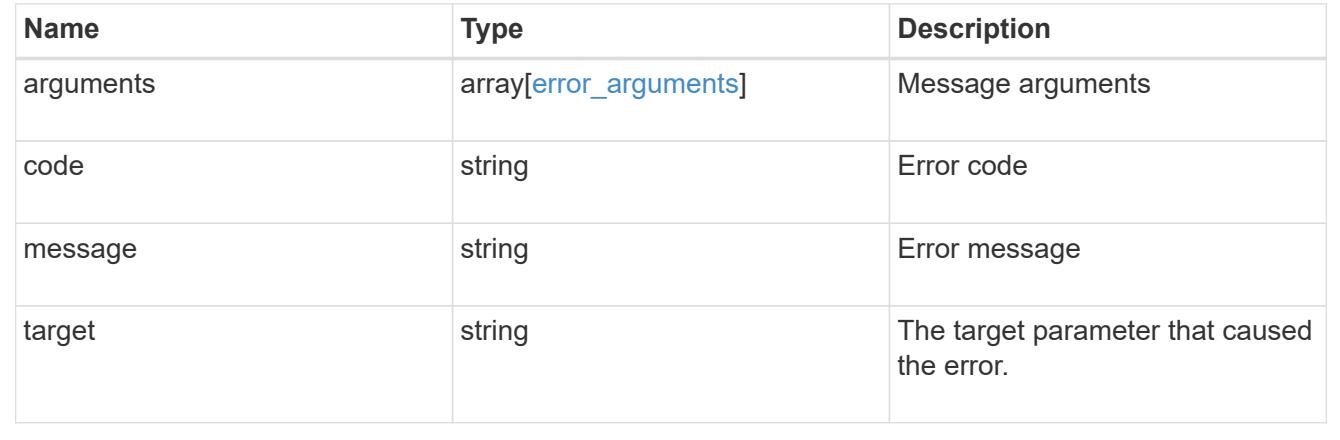

## **Retrieve NVMe protocol historical performance metrics**

GET /protocols/nvme/services/{svm.uuid}/metrics

## **Introduced In:** 9.7

Retrieves historical performance metrics for the NVMe protocol service of an SVM.

#### **Parameters**

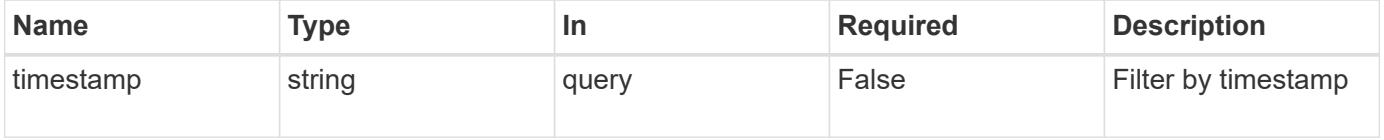
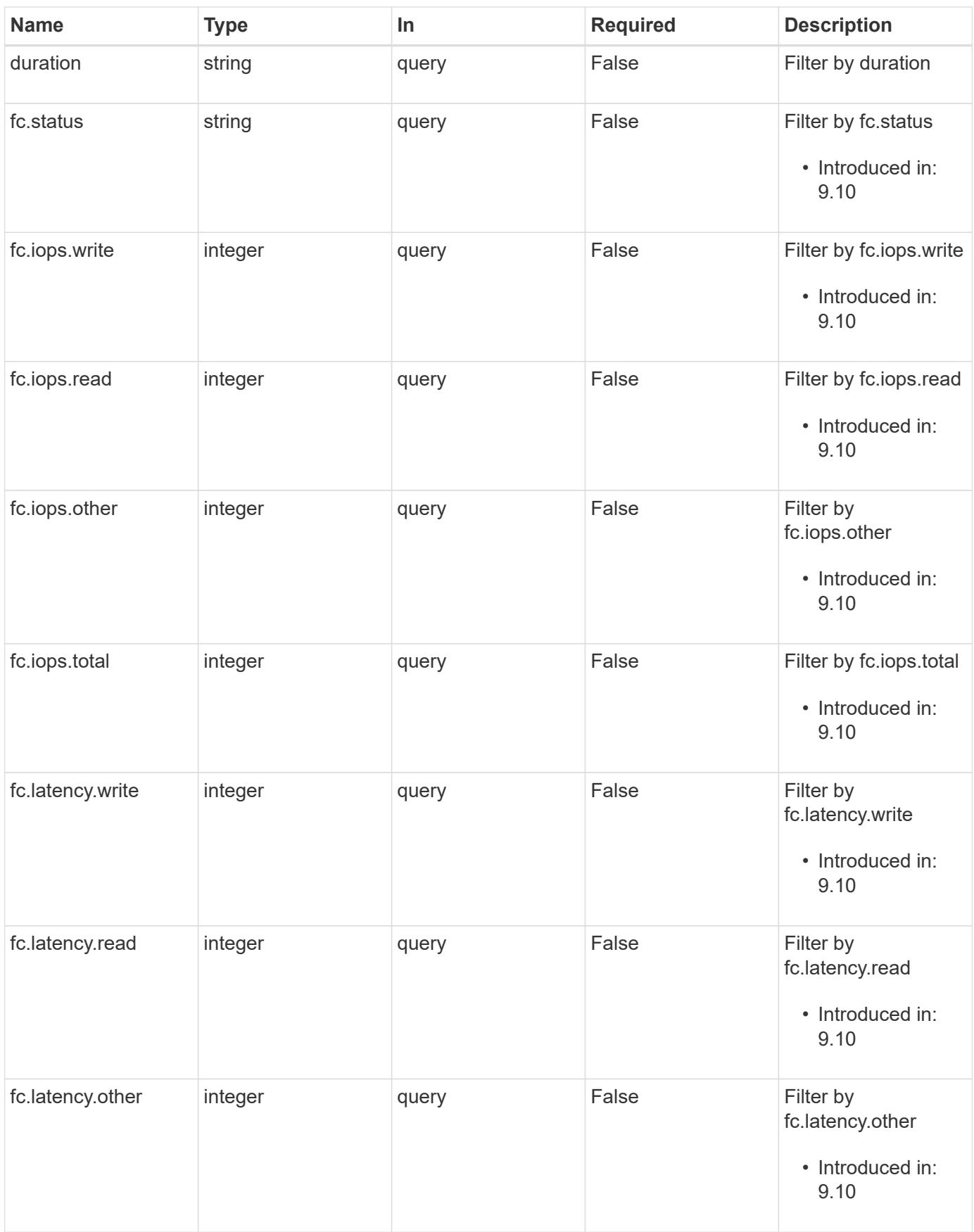

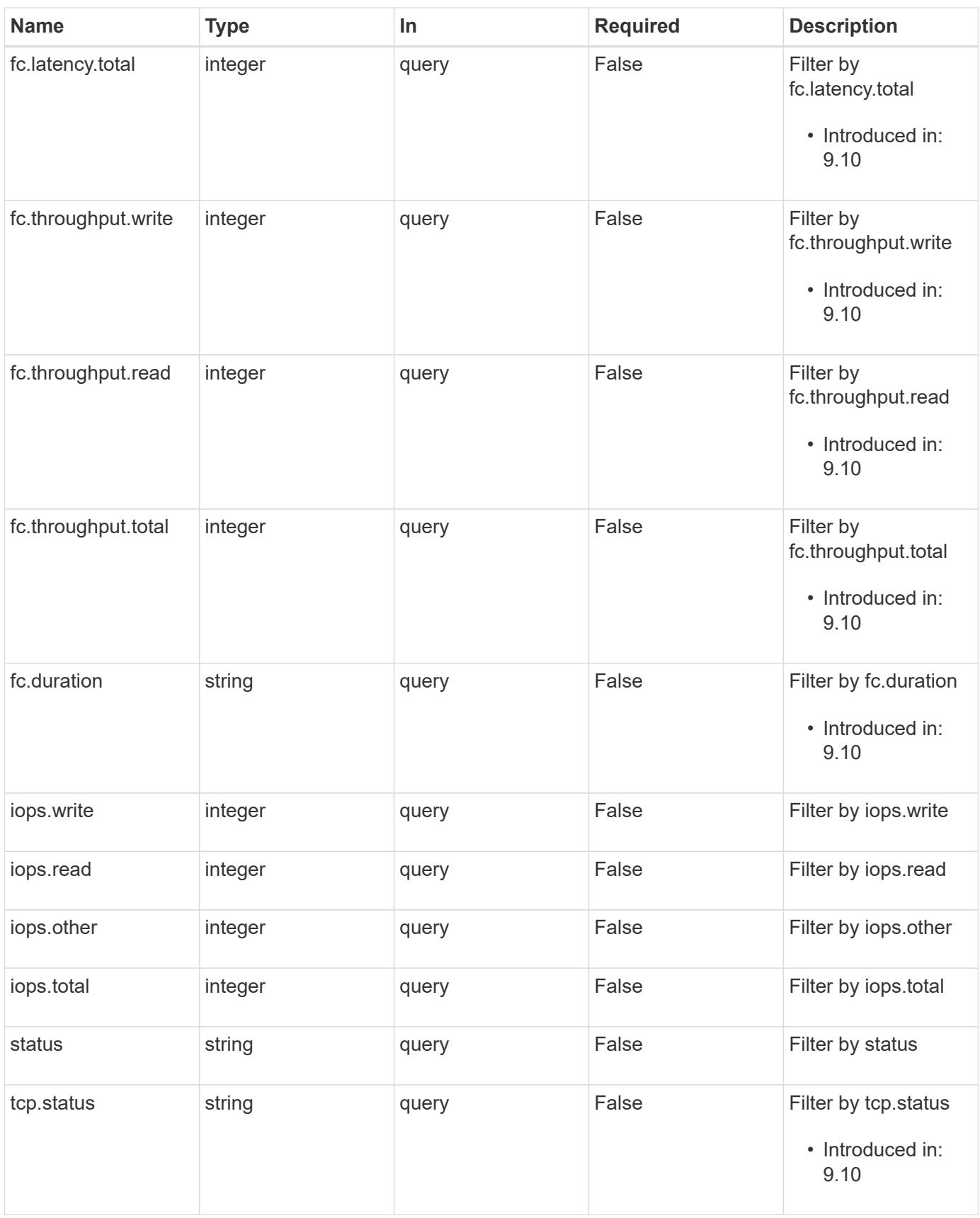

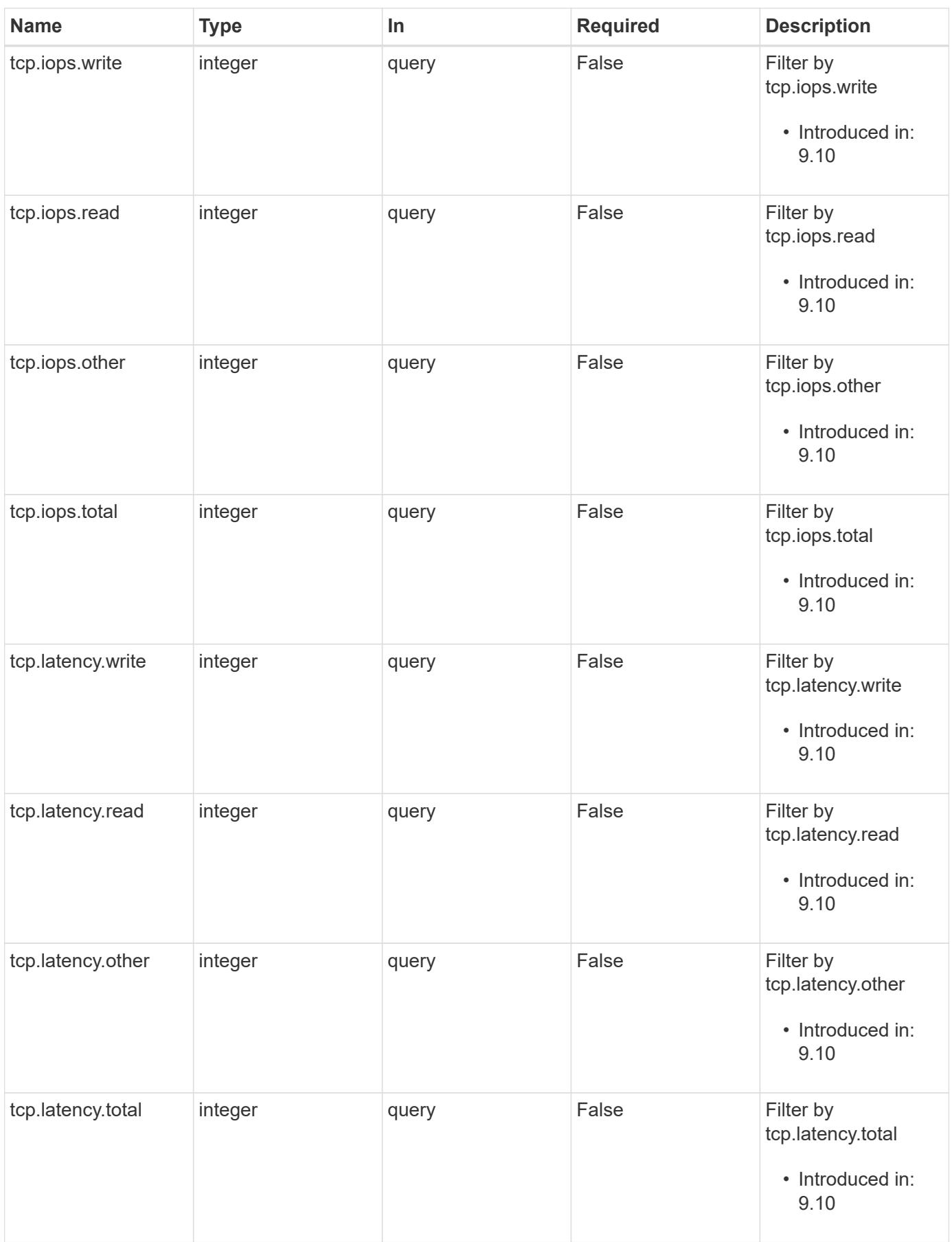

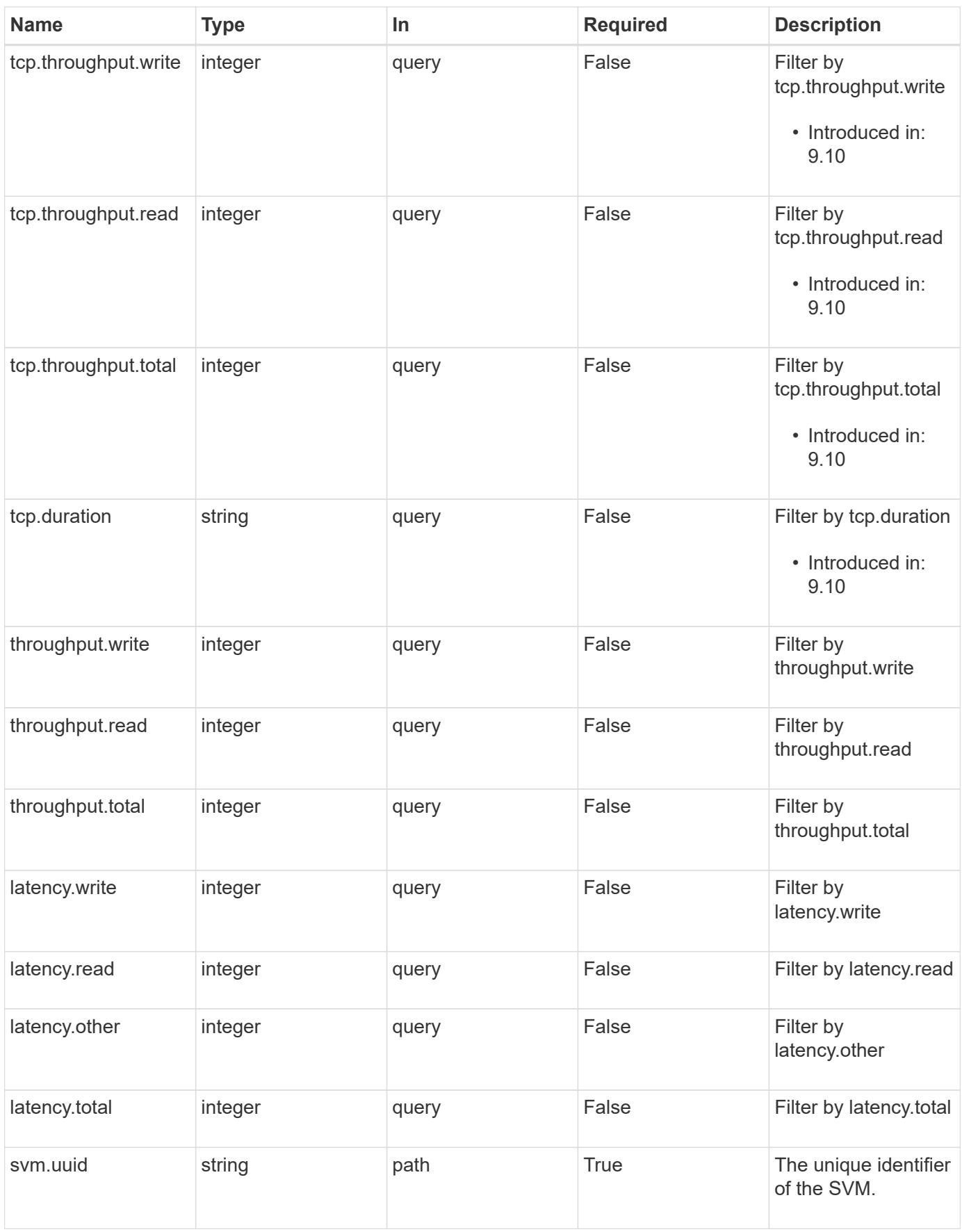

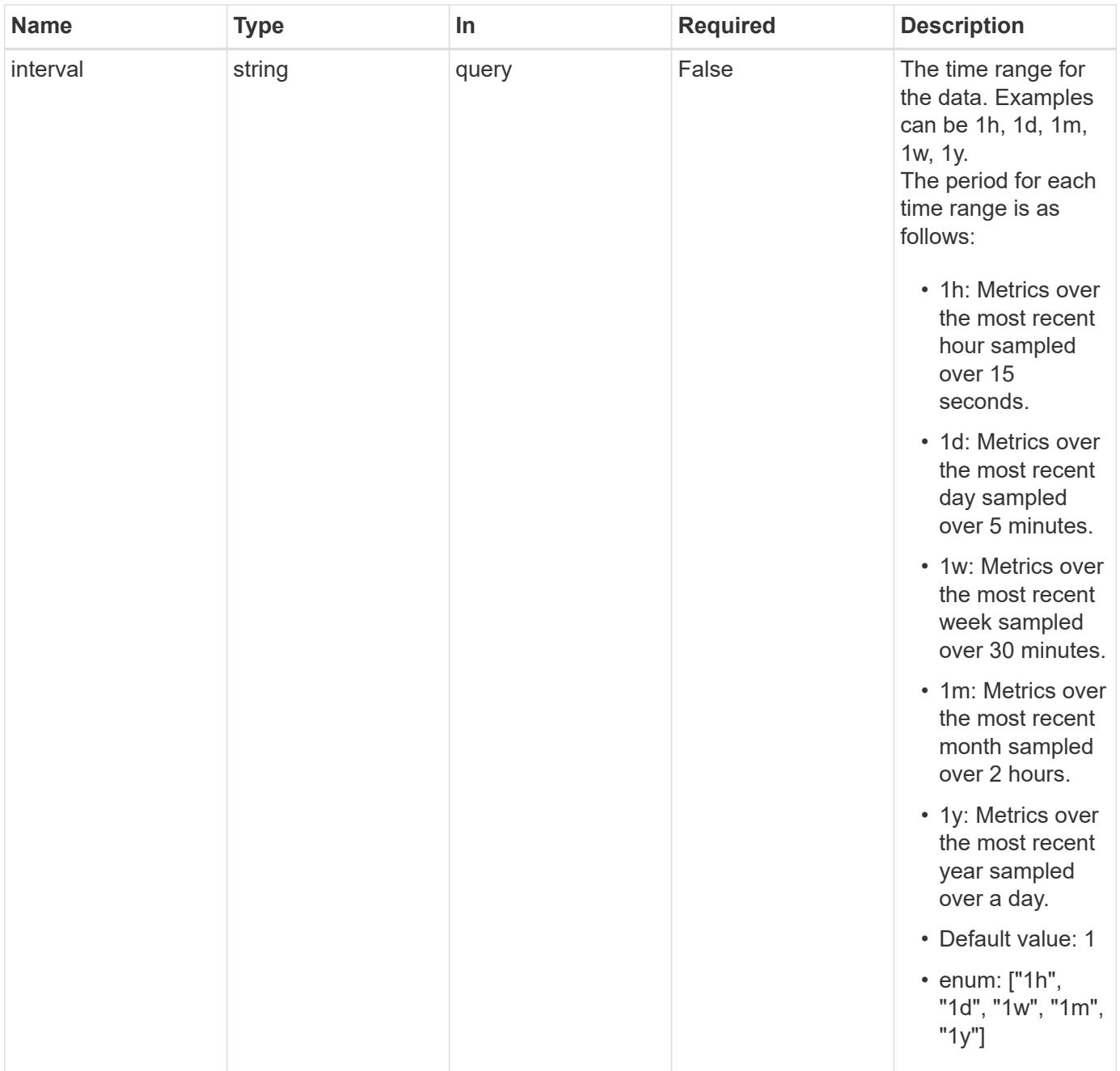

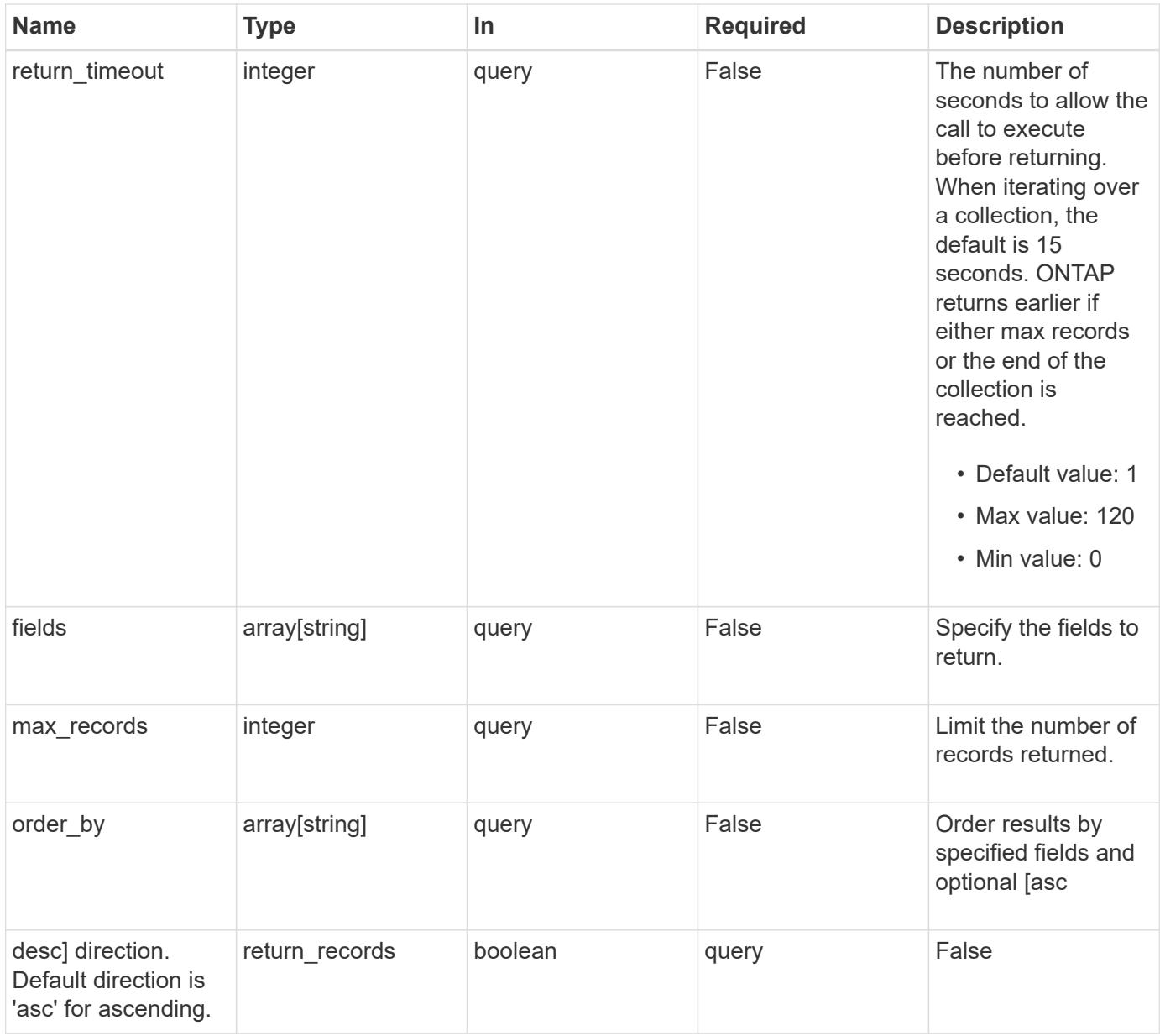

# **Response**

Status: 200, Ok

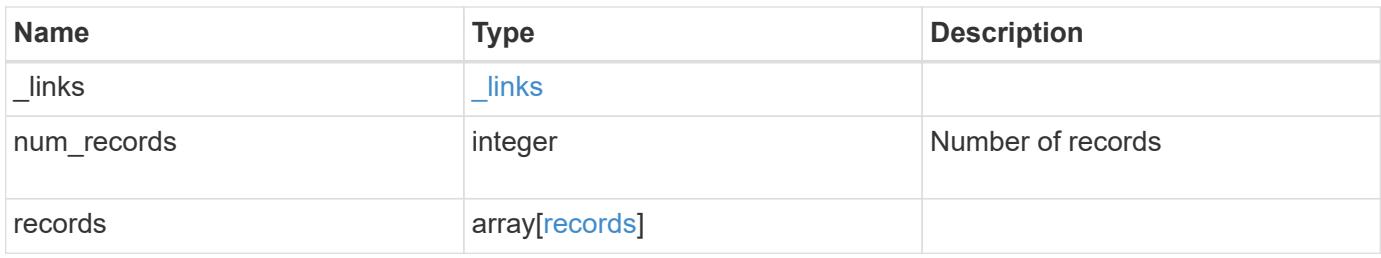

**Example response**

```
{
  " links": {
      "next": {
       "href": "/api/resourcelink"
      },
      "self": {
       "href": "/api/resourcelink"
      }
    },
    "num_records": 1,
    "records": {
      "_links": {
        "self": {
         "href": "/api/resourcelink"
       }
      },
      "duration": "PT15S",
    "fc": {
        "duration": "PT15S",
        "iops": {
          "read": 200,
          "total": 1000,
          "write": 100
        },
        "latency": {
          "read": 200,
          "total": 1000,
          "write": 100
        },
        "status": "ok",
        "throughput": {
          "read": 200,
          "total": 1000,
          "write": 100
        }
      },
      "iops": {
        "read": 200,
       "total": 1000,
       "write": 100
      },
      "latency": {
       "read": 200,
        "total": 1000,
```

```
  "write": 100
      },
      "status": "ok",
      "svm": {
       "uuid": "02c9e252-41be-11e9-81d5-00a0986138f7"
      },
      "tcp": {
        "duration": "PT15S",
        "iops": {
          "read": 200,
          "total": 1000,
          "write": 100
        },
        "latency": {
          "read": 200,
          "total": 1000,
          "write": 100
        },
        "status": "ok",
        "throughput": {
          "read": 200,
          "total": 1000,
          "write": 100
        }
      },
      "throughput": {
       "read": 200,
       "total": 1000,
       "write": 100
      },
      "timestamp": "2017-01-25 06:20:13 -0500"
    }
}
```
### **Error**

Status: Default

### ONTAP Error Response Codes

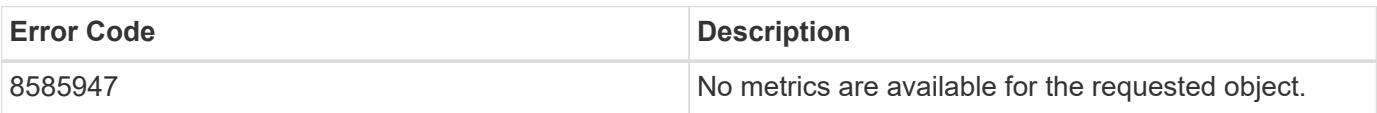

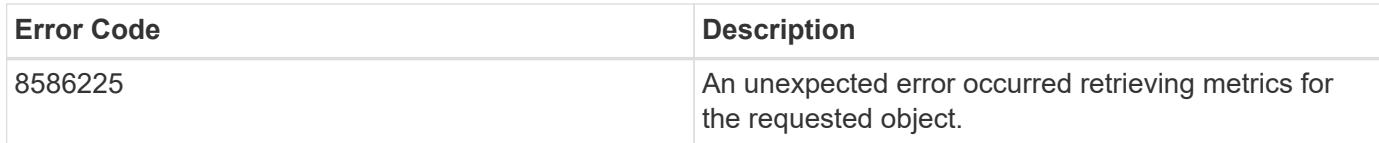

Also see the table of common errors in the [Response body](https://docs.netapp.com/us-en/ontap-restapi/getting_started_with_the_ontap_rest_api.html#Response_body) overview section of this documentation.

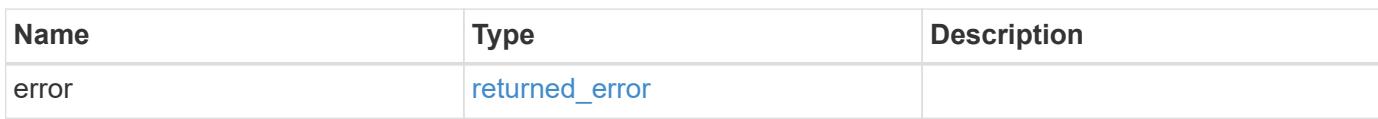

## **Example error**

```
{
    "error": {
      "arguments": {
       "code": "string",
        "message": "string"
      },
      "code": "4",
      "message": "entry doesn't exist",
      "target": "uuid"
    }
}
```
#### **Definitions**

## **See Definitions**

href

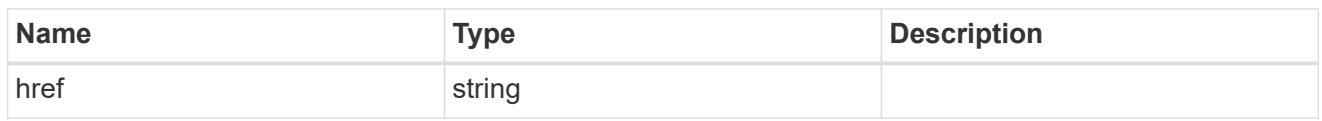

\_links

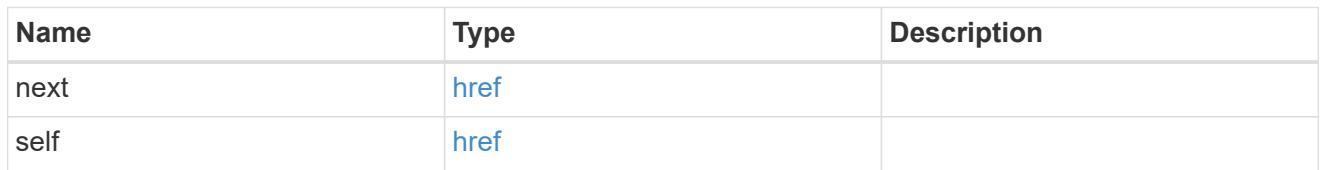

 $\_$ links

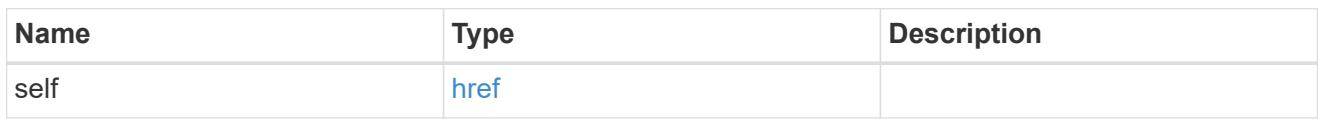

iops

The rate of I/O operations observed at the storage object.

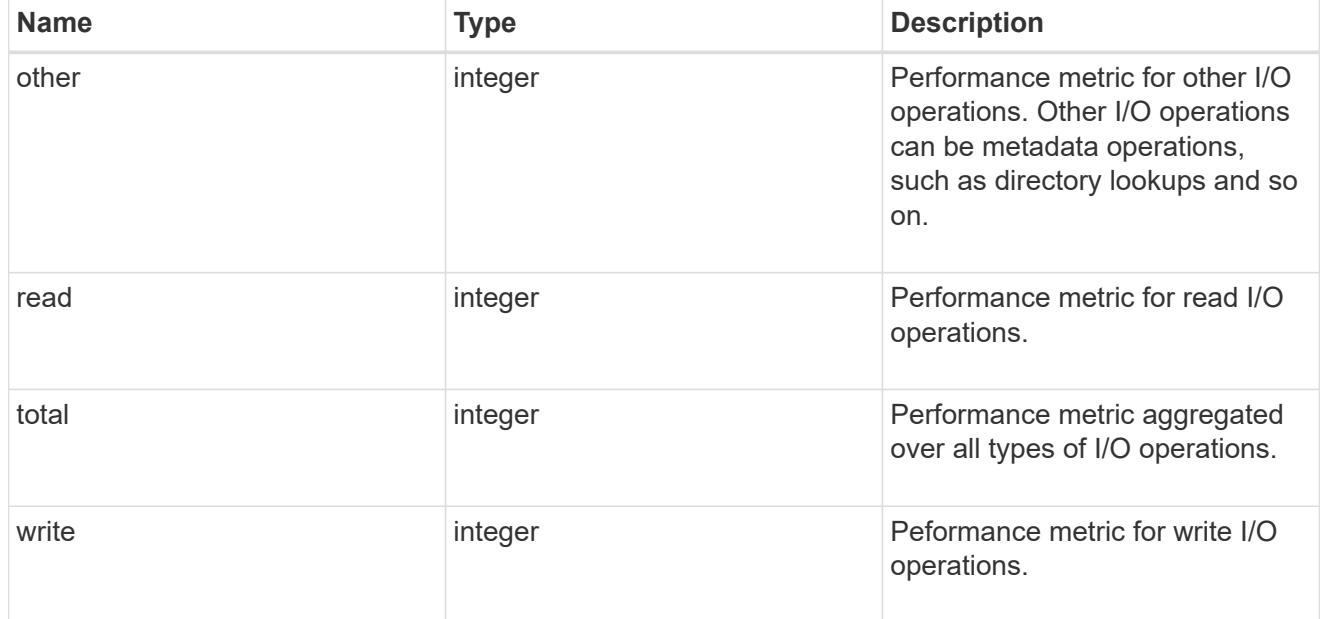

latency

The round trip latency in microseconds observed at the storage object.

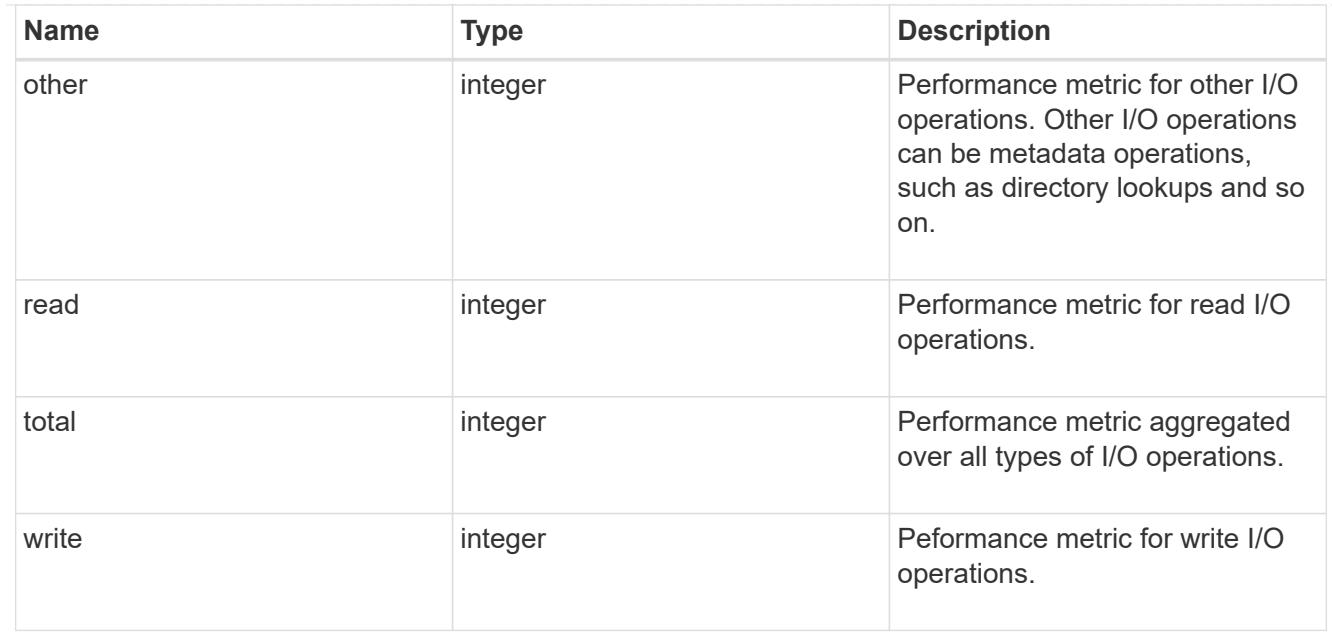

# throughput

The rate of throughput bytes per second observed at the storage object.

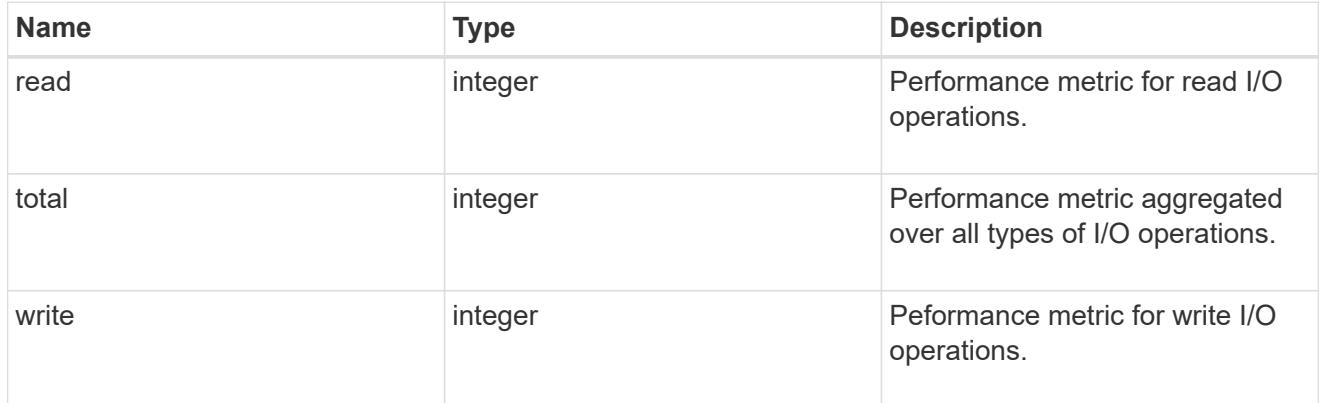

# fc

The NVMe/FC portion of the aggregated metrics.

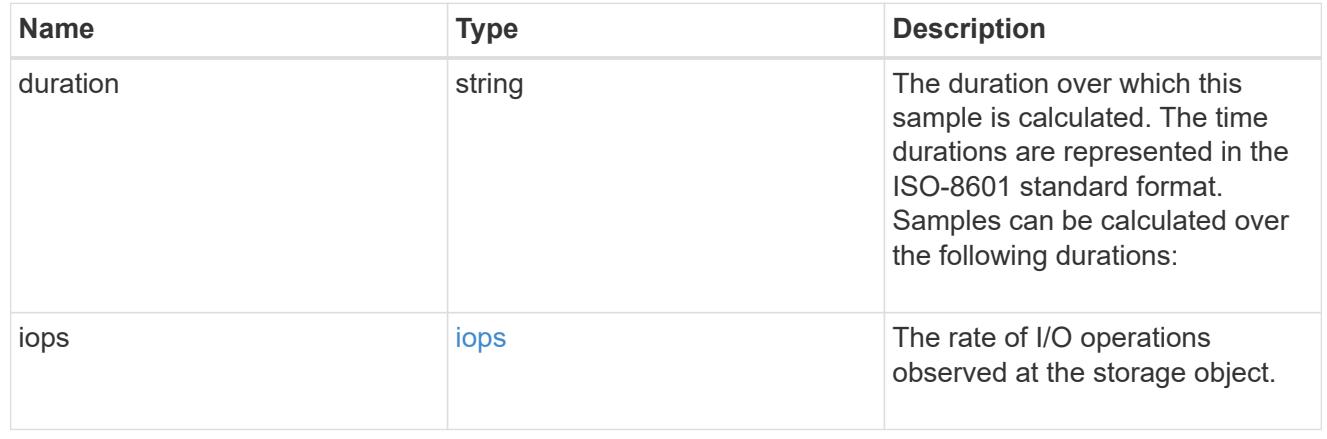

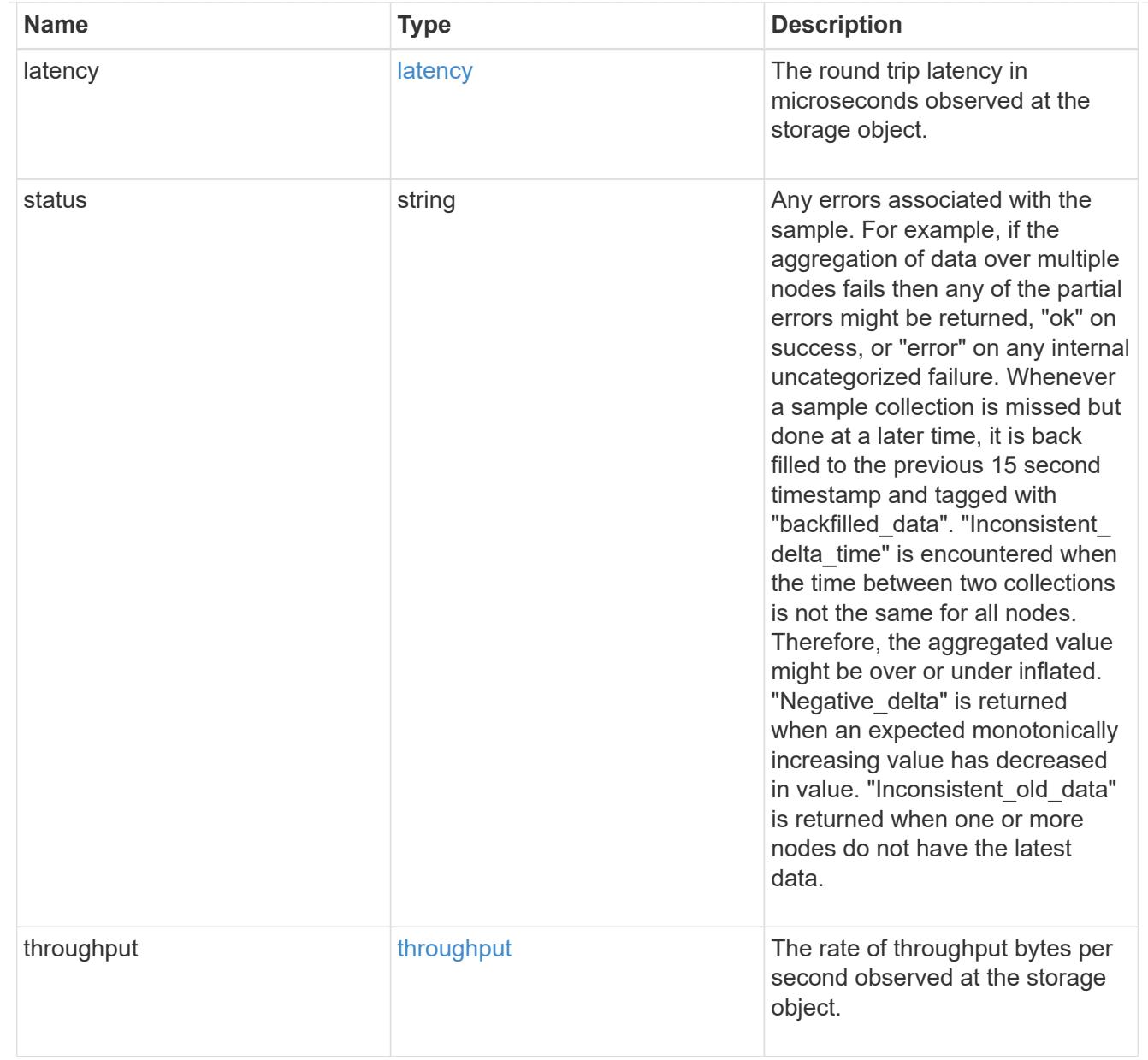

#### svm

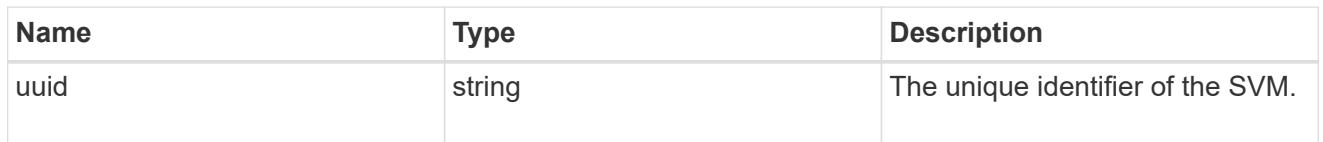

# tcp

The NVMe/TCP portion of the aggregated metrics.

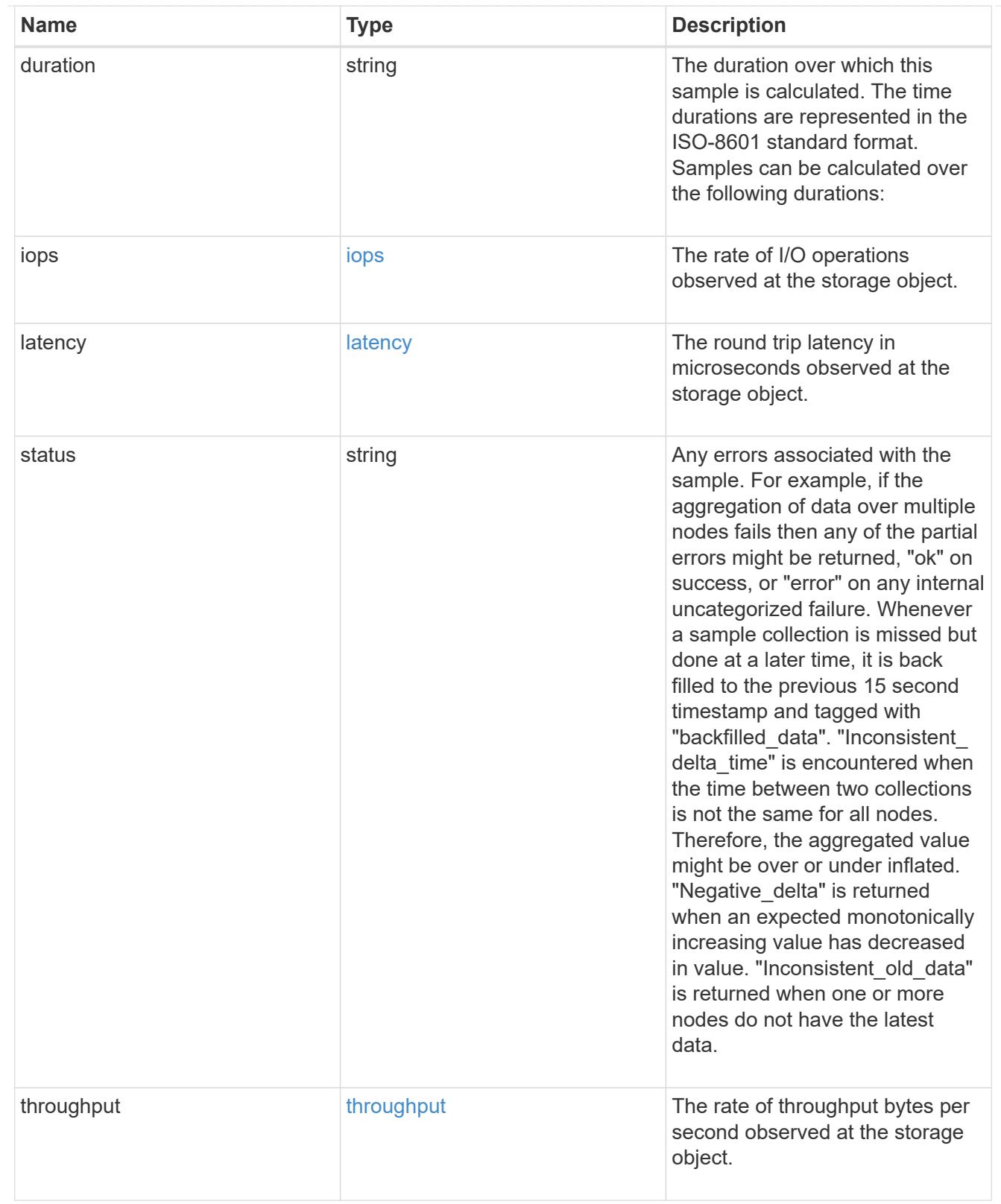

# records

Performance numbers, such as IOPS latency and throughput, for SVM protocols.

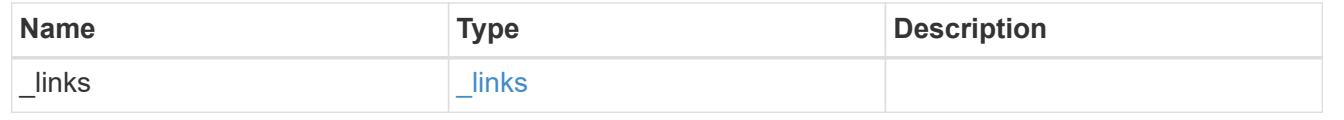

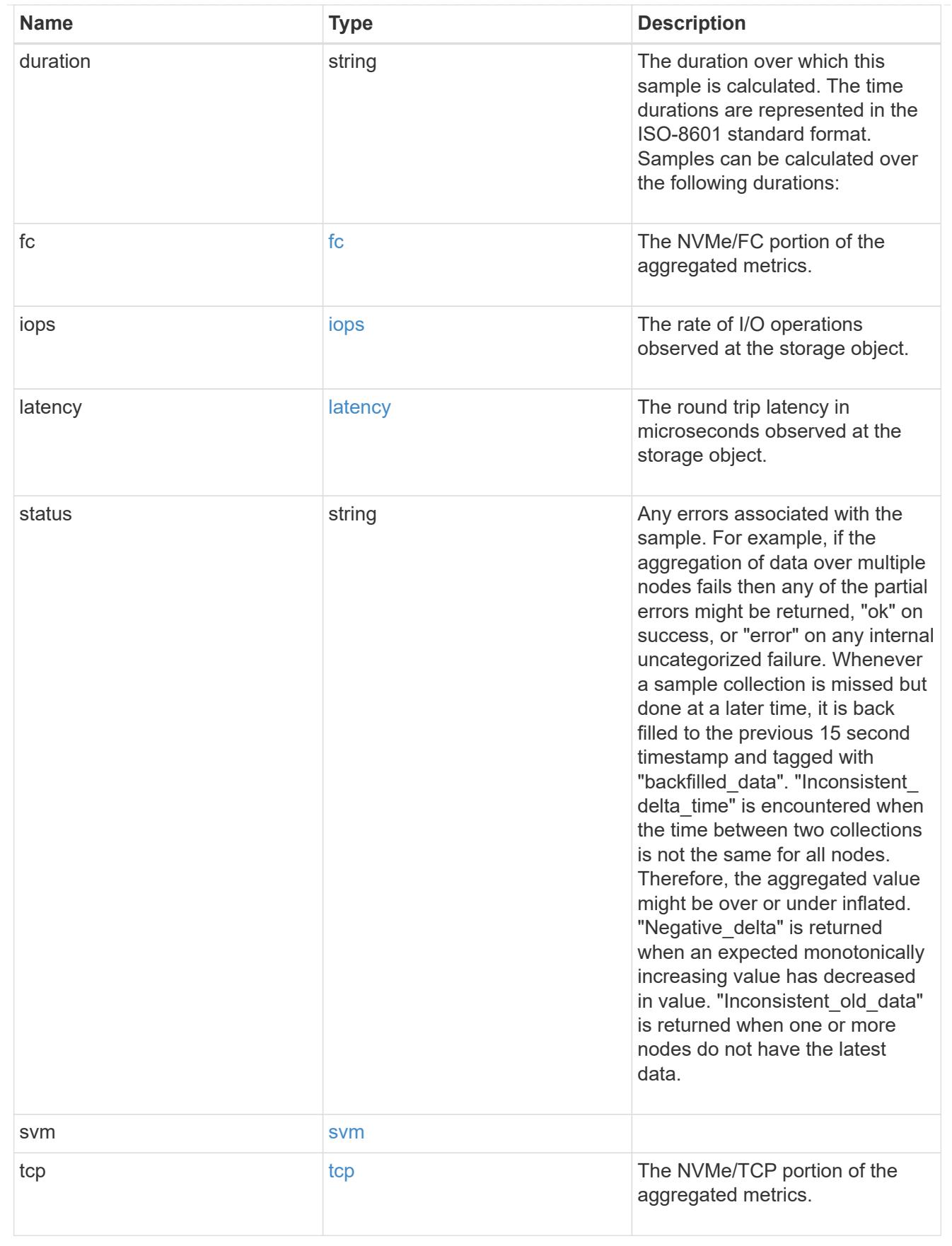

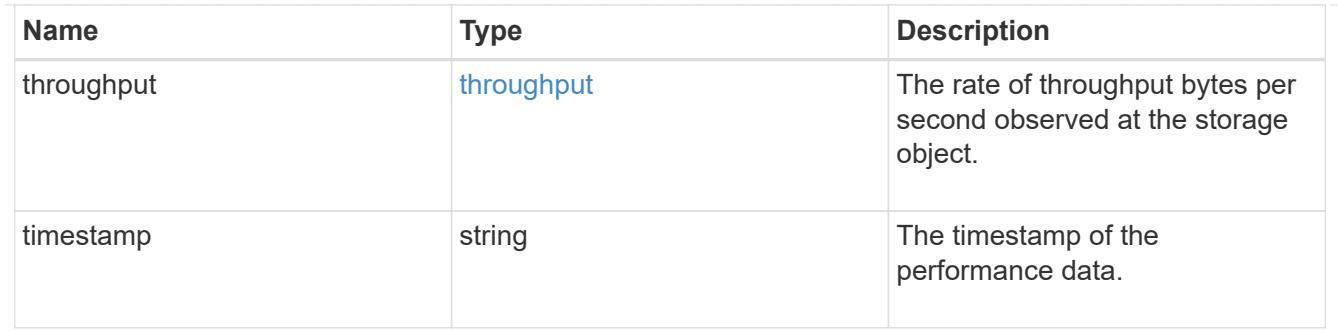

## error\_arguments

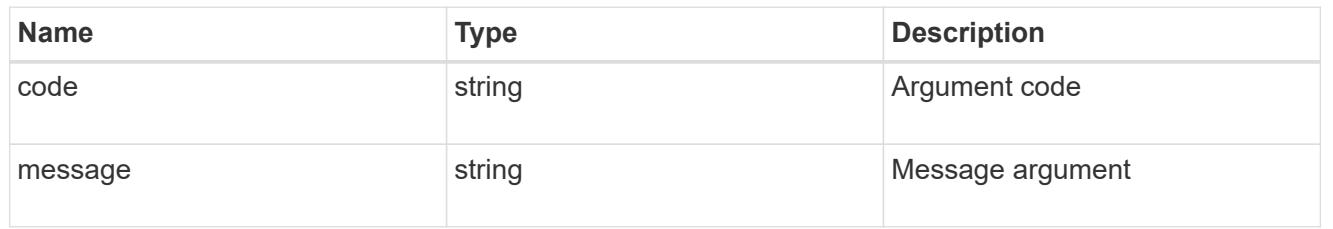

### returned\_error

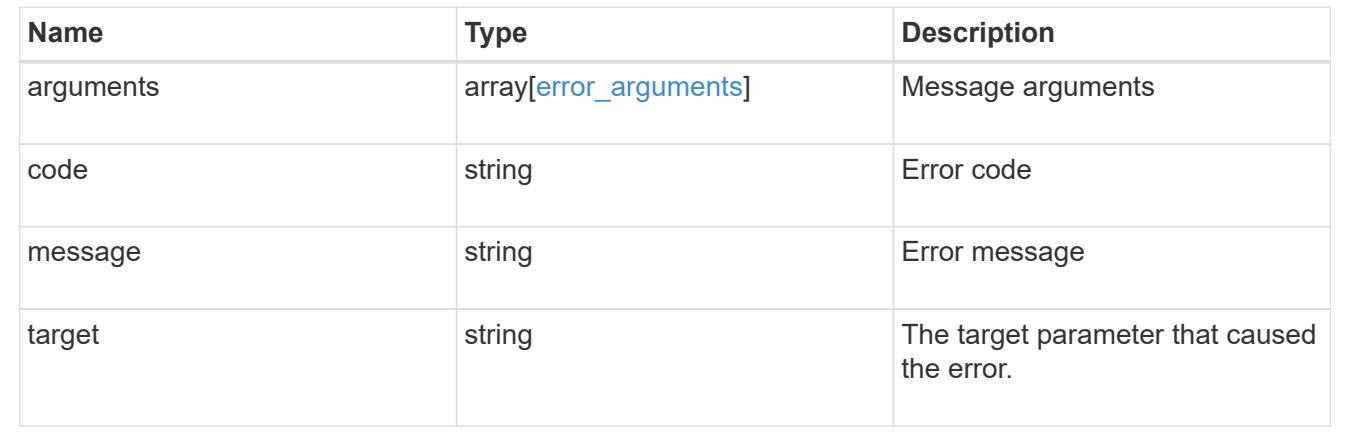

# **Retrieve historical performance metrics for the NVMe protocol service of an SVM for a specific time**

GET /protocols/nvme/services/{svm.uuid}/metrics/{timestamp}

## **Introduced In:** 9.14

Retrieves historical performance metrics for the NVMe protocol service of an SVM for a specific time.

## **Parameters**

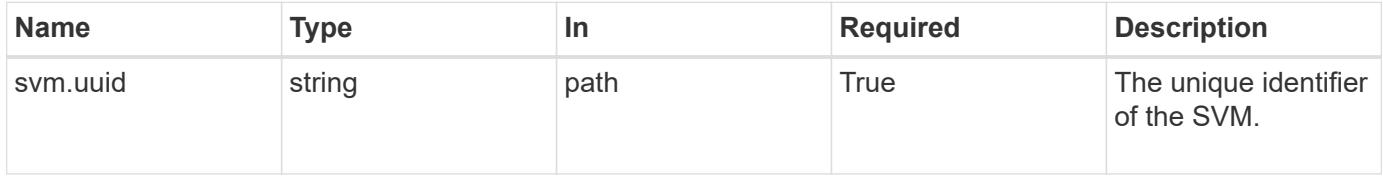

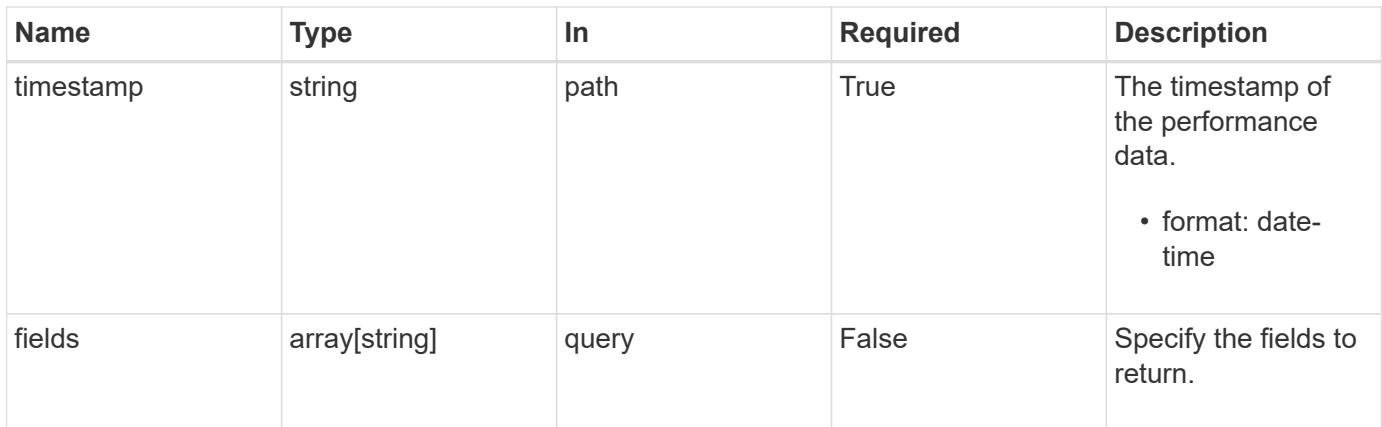

# **Response**

Status: 200, Ok

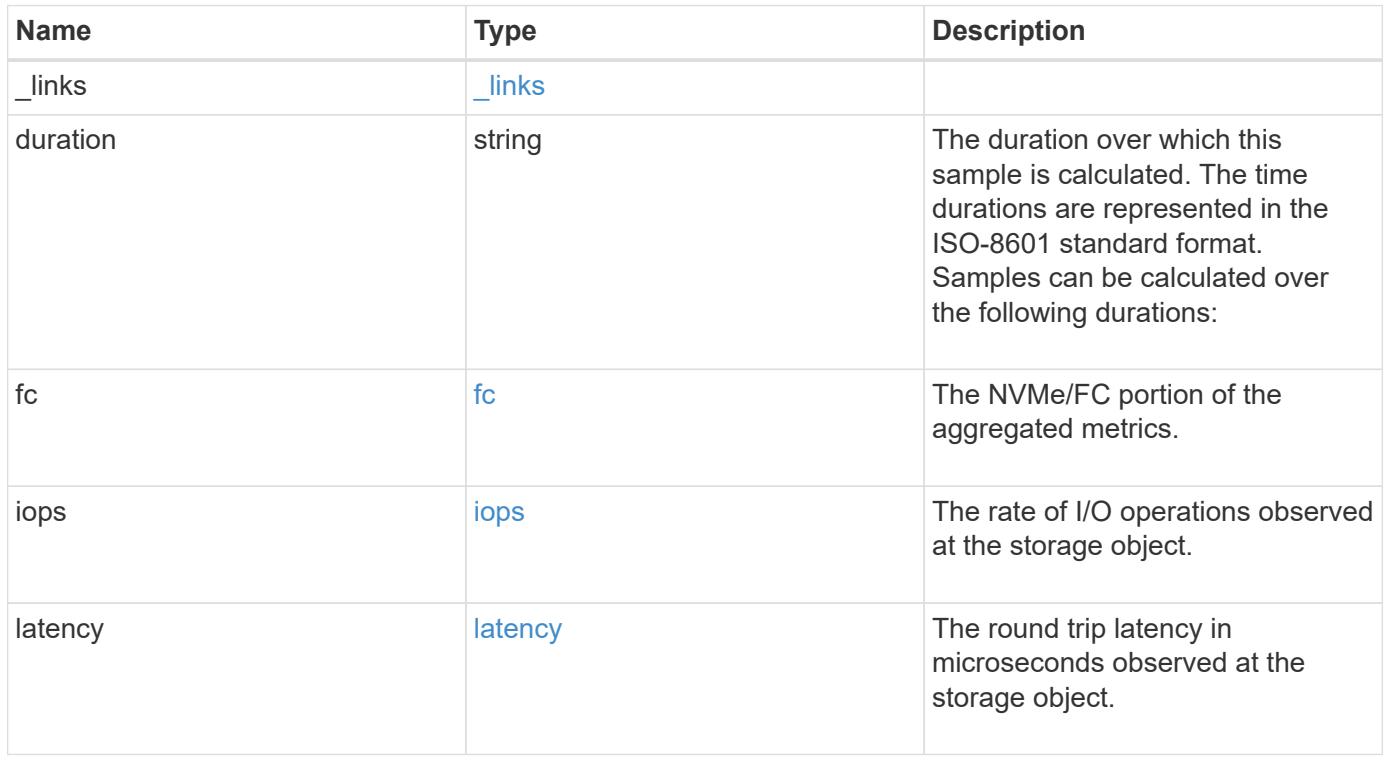

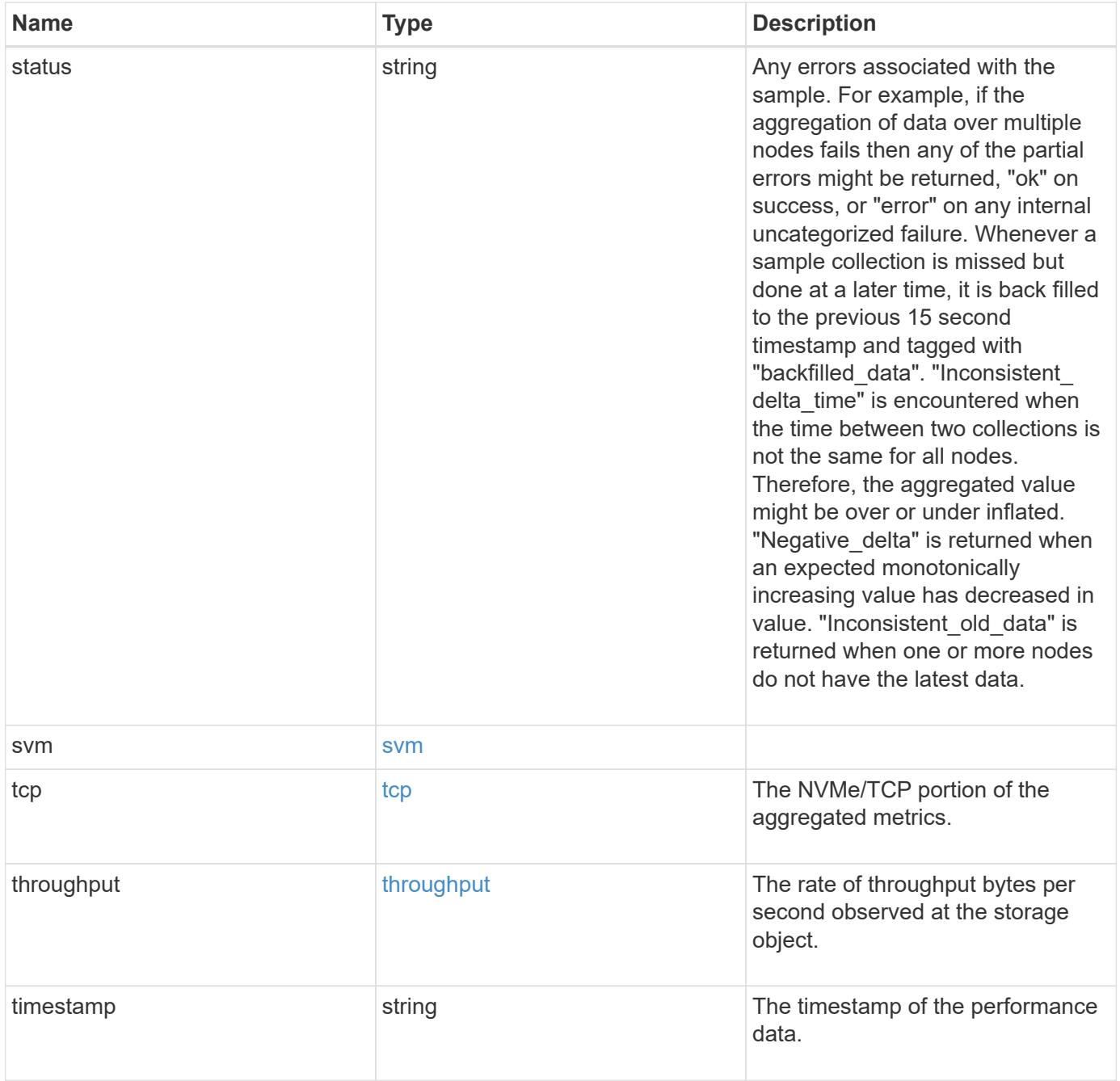

**Example response**

```
{
   "_links": {
     "self": {
       "href": "/api/resourcelink"
     }
   },
   "duration": "PT15S",
 "fc": {
     "duration": "PT15S",
     "iops": {
       "read": 200,
       "total": 1000,
       "write": 100
      },
     "latency": {
       "read": 200,
       "total": 1000,
       "write": 100
      },
      "status": "ok",
      "throughput": {
       "read": 200,
       "total": 1000,
       "write": 100
     }
   },
   "iops": {
     "read": 200,
     "total": 1000,
     "write": 100
   },
   "latency": {
     "read": 200,
     "total": 1000,
     "write": 100
   },
   "status": "ok",
   "svm": {
     "uuid": "02c9e252-41be-11e9-81d5-00a0986138f7"
   },
   "tcp": {
     "duration": "PT15S",
     "iops": {
        "read": 200,
```

```
  "total": 1000,
        "write": 100
      },
      "latency": {
        "read": 200,
       "total": 1000,
       "write": 100
      },
      "status": "ok",
      "throughput": {
       "read": 200,
       "total": 1000,
        "write": 100
      }
    },
    "throughput": {
     "read": 200,
     "total": 1000,
     "write": 100
    },
    "timestamp": "2017-01-25 06:20:13 -0500"
}
```
#### **Error**

Status: Default

## ONTAP Error Response Codes

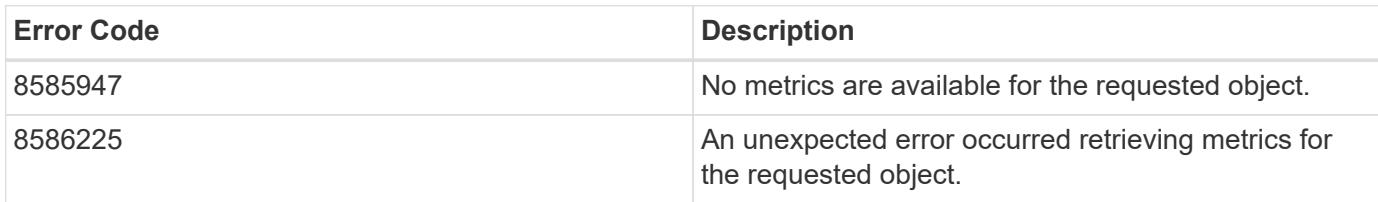

Also see the table of common errors in the [Response body](https://docs.netapp.com/us-en/ontap-restapi/getting_started_with_the_ontap_rest_api.html#Response_body) overview section of this documentation.

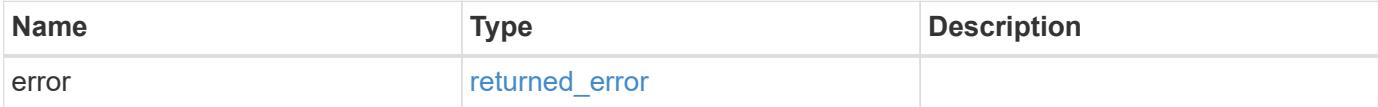

# **Example error**

```
{
   "error": {
     "arguments": {
       "code": "string",
      "message": "string"
     },
     "code": "4",
     "message": "entry doesn't exist",
     "target": "uuid"
   }
}
```
### **Definitions**

## **See Definitions**

href

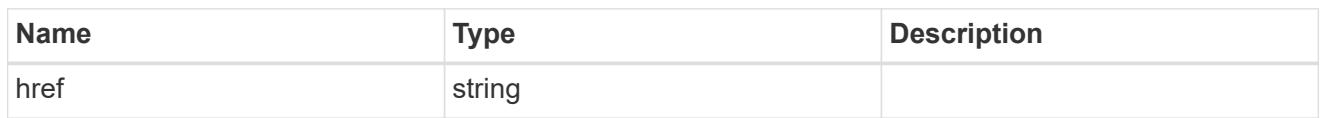

\_links

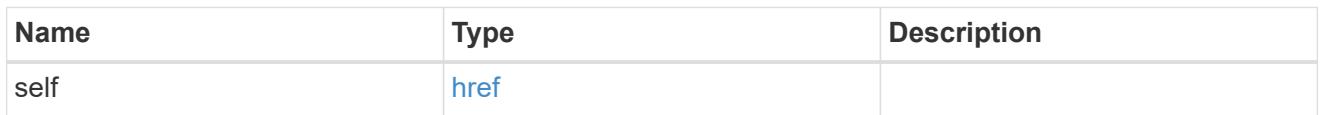

iops

The rate of I/O operations observed at the storage object.

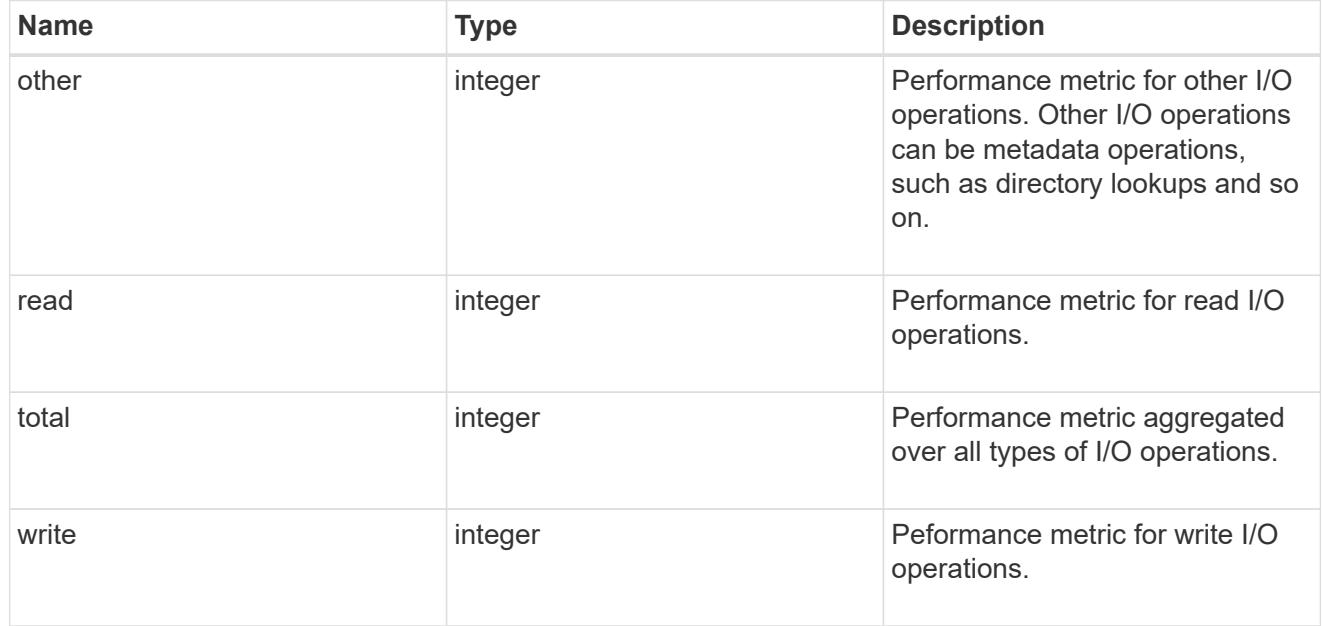

# latency

The round trip latency in microseconds observed at the storage object.

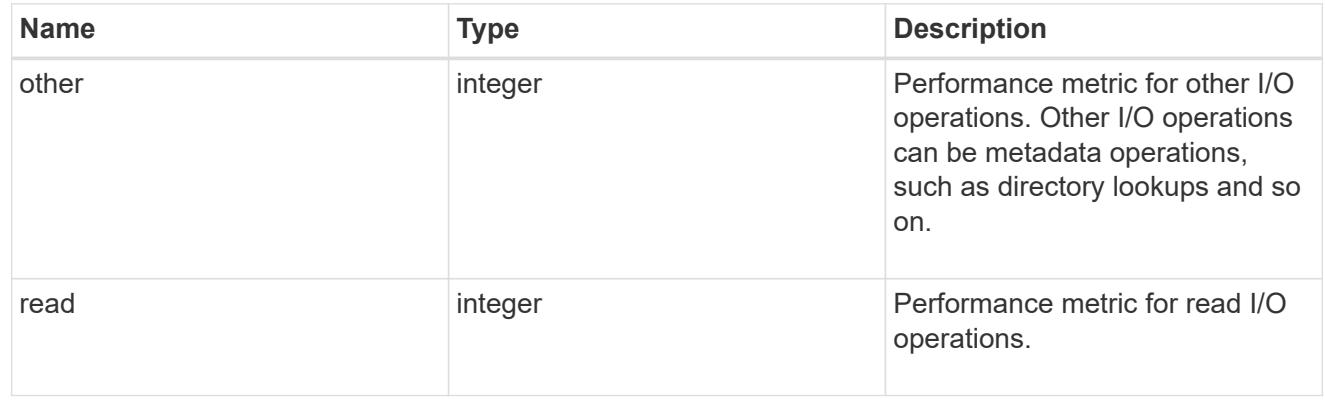

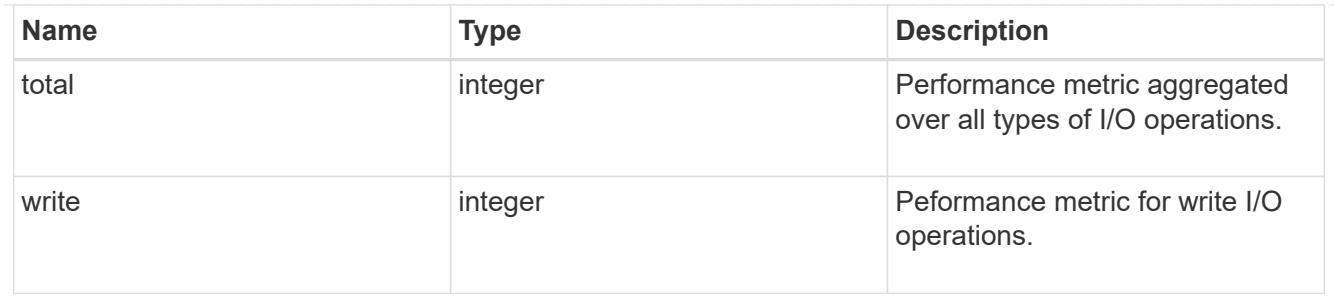

throughput

The rate of throughput bytes per second observed at the storage object.

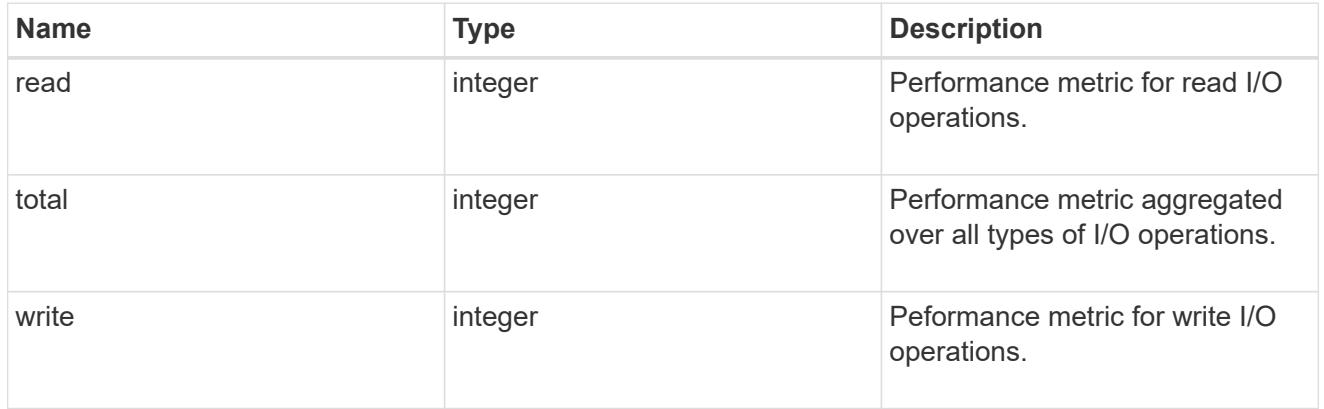

# fc

The NVMe/FC portion of the aggregated metrics.

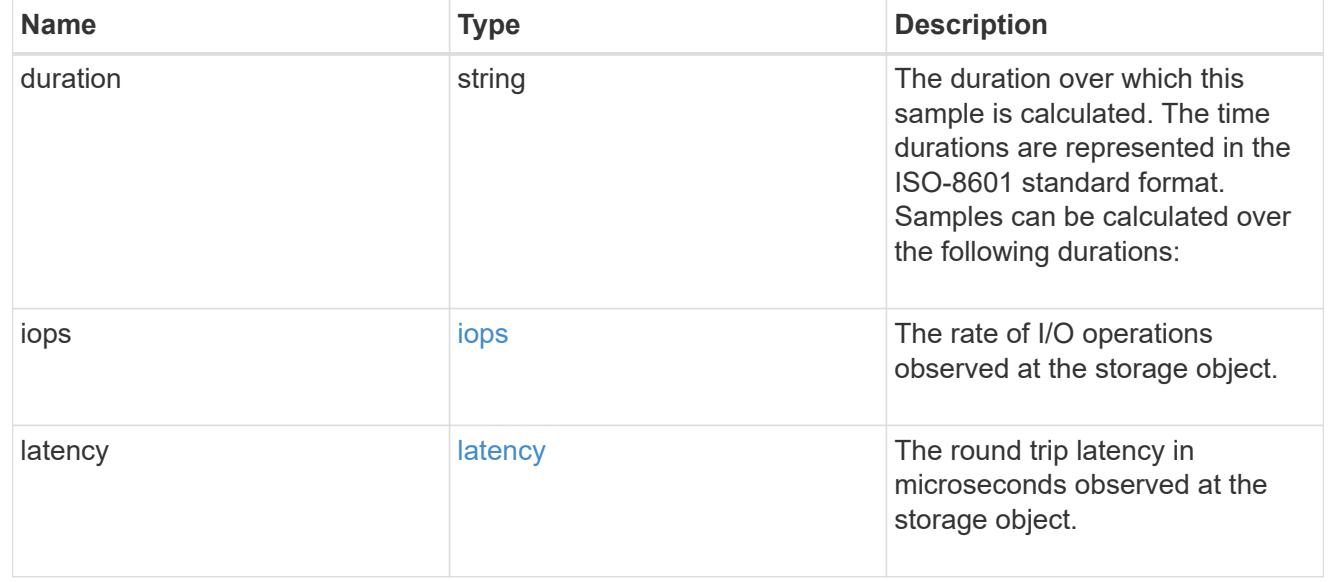

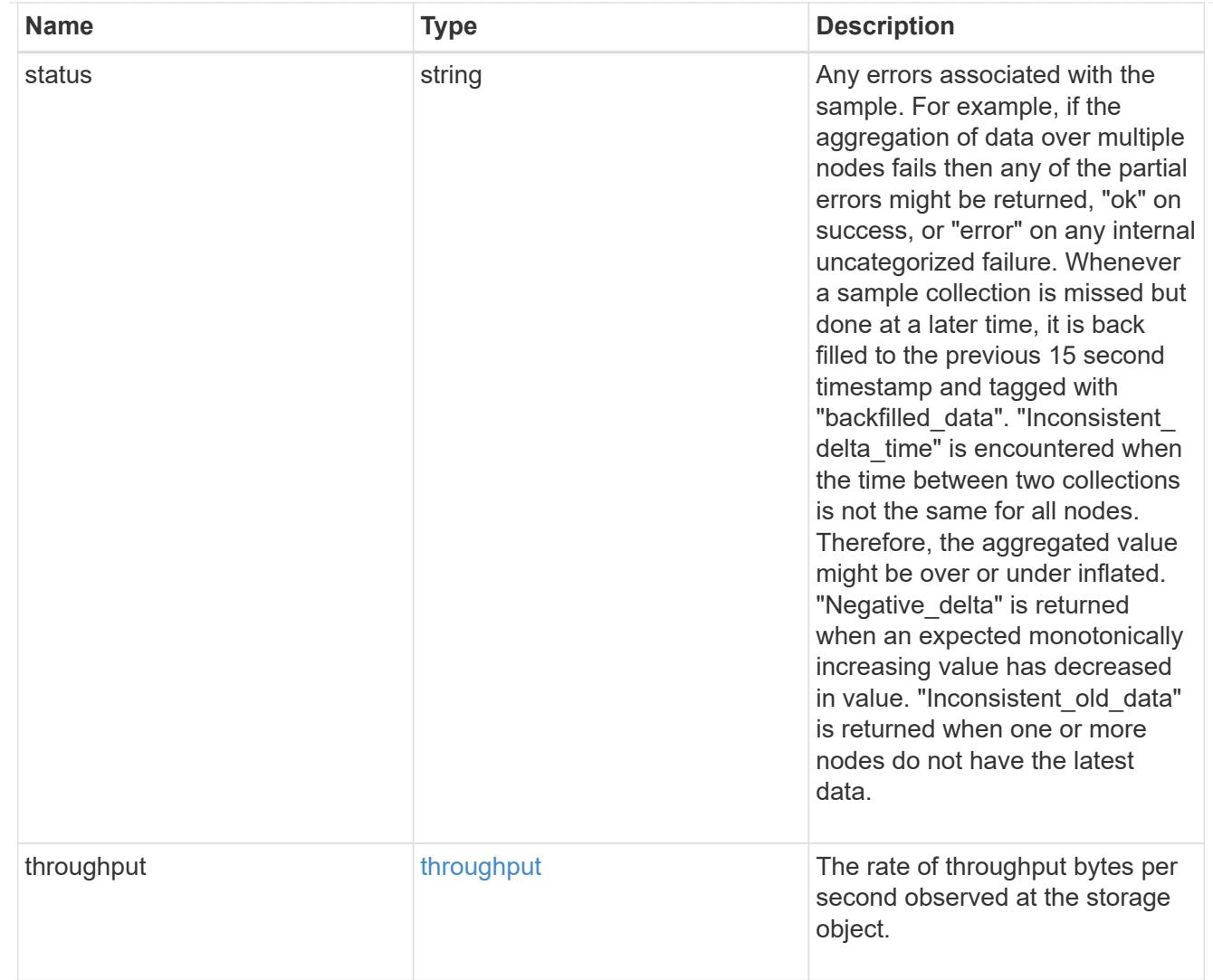

## svm

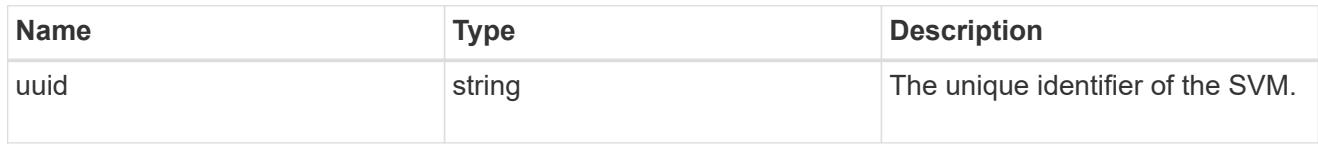

tcp

The NVMe/TCP portion of the aggregated metrics.

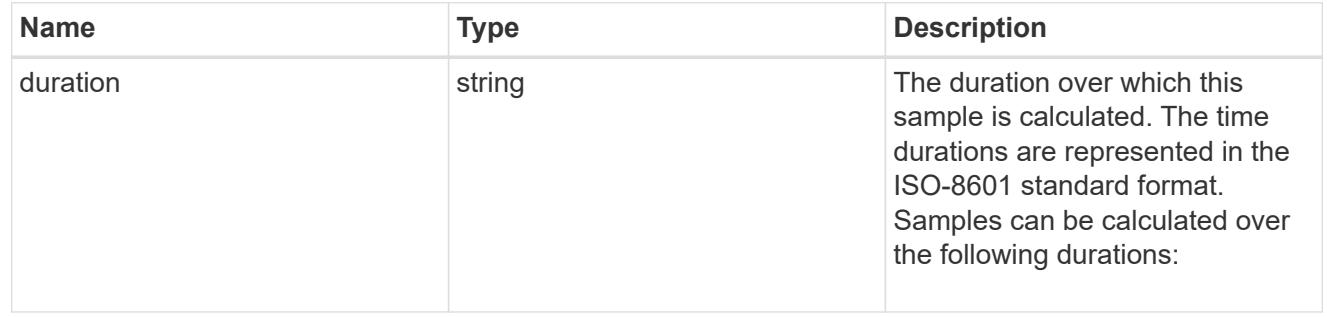

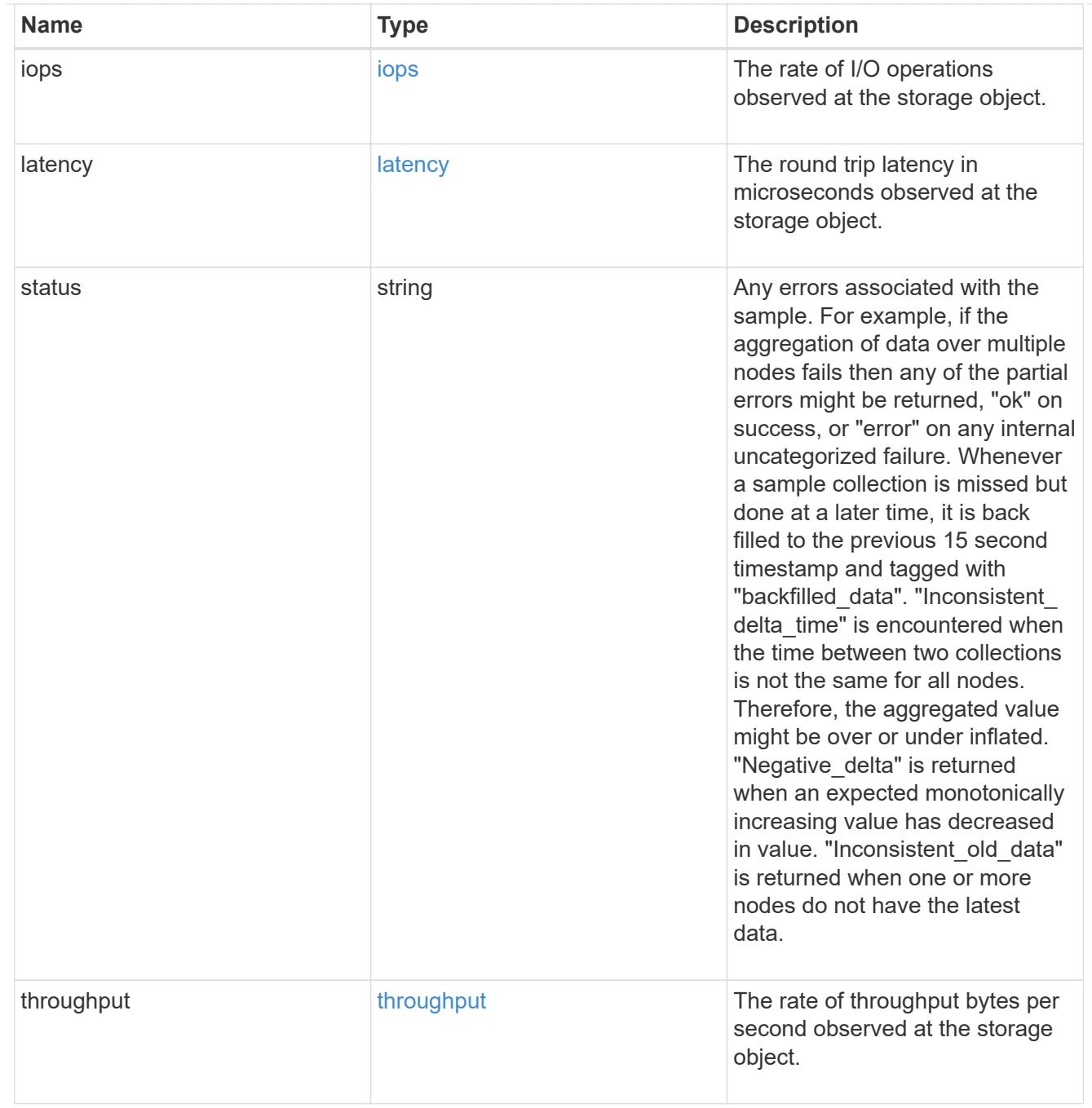

# error\_arguments

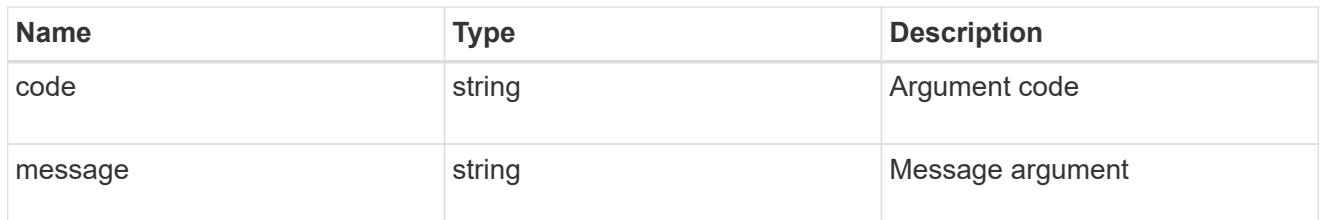

returned\_error

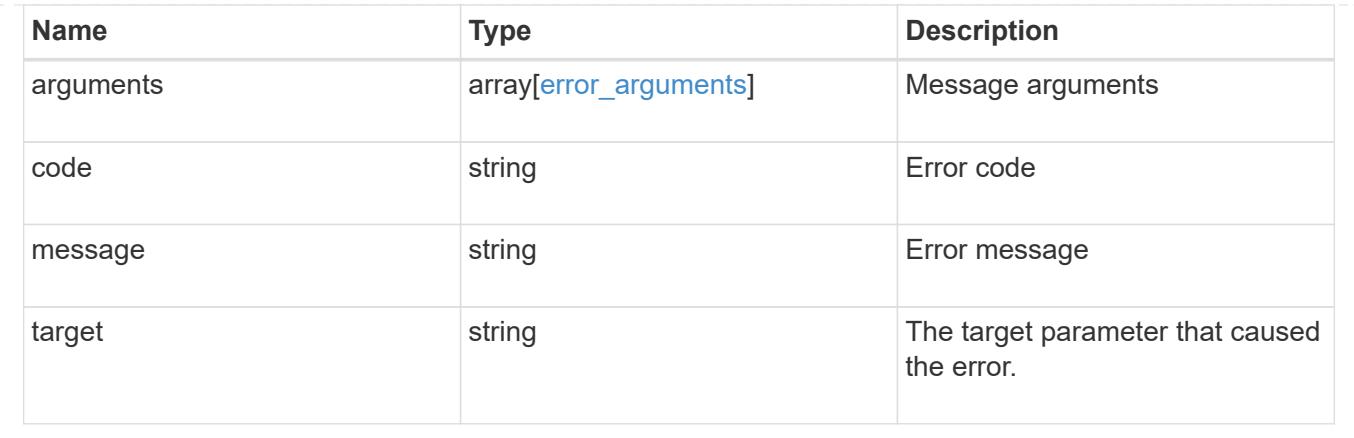

# **View NVMe subsystem controllers**

## **Protocols NVMe subsystem-controllers endpoint overview**

## **Overview**

Non-Volatile Memory Express (NVMe) subsystem controllers represent dynamic connections between hosts and a storage solution.

The NVMe subsystem controllers REST API provides information about connected hosts.

## **Examples**

## **Retrieving the NVMe subsystem controllers for the entire system**

```
# The API:
GET /api/protocols/nvme/subsystem-controllers
# The call:
curl -X GET 'https://<mgmt-ip>/api/protocols/nvme/subsystem-controllers'
-H 'Accept: application/hal+json'
# The response:
{
"records": [
    {
      "svm": {
        "uuid": "f0f5b928-2593-11e9-94c4-00a0989a1c8e",
      "name": "symmcon fcnvme vserver 0",
      " links": {
          "self": {
            "href": "/api/svm/svms/f0f5b928-2593-11e9-94c4-00a0989a1c8e"
          }
        }
      },
      "subsystem": {
```

```
  "uuid": "14875240-2594-11e9-abde-00a098984313",
      "name": "symmcon symmcon fcnvme vserver 0 subsystem 0",
      " links": {
          "self": {
             "href": "/api/protocols/nvme/subsystems/14875240-2594-11e9-abde-
00a098984313"
          }
        }
      },
    "id": "0040h",
    " links": {
        "self": {
          "href": "/api/protocols/nvme/subsystem-controllers/14875240-2594-
11e9-abde-00a098984313/0040h"
        }
      }
    },
    {
      "svm": {
        "uuid": "f0f5b928-2593-11e9-94c4-00a0989a1c8e",
      "name": "symmcon fcnvme vserver 0",
        "_links": {
          "self": {
            "href": "/api/svm/svms/f0f5b928-2593-11e9-94c4-00a0989a1c8e"
  }
        }
      },
      "subsystem": {
        "uuid": "14875240-2594-11e9-abde-00a098984313",
      "name": "symmcon symmcon fcnvme vserver 0 subsystem 0",
      " links": \{  "self": {
            "href": "/api/protocols/nvme/subsystems/14875240-2594-11e9-abde-
00a098984313"
          }
        }
      },
      "id": "0041h",
      "_links": {
        "self": {
          "href": "/api/protocols/nvme/subsystem-controllers/14875240-2594-
11e9-abde-00a098984313/0041h"
        }
     }
    },
    {
```

```
  "svm": {
        "uuid": "f0f5b928-2593-11e9-94c4-00a0989a1c8e",
      "name": "symmcon fcnvme vserver 0",
      " links": {
          "self": {
            "href": "/api/svm/svms/f0f5b928-2593-11e9-94c4-00a0989a1c8e"
  }
        }
      },
      "subsystem": {
        "uuid": "1489d0d5-2594-11e9-94c4-00a0989a1c8e",
      "name": "symmcon symmcon fcnvme vserver 0 subsystem 1",
      " links": {
          "self": {
            "href": "/api/protocols/nvme/subsystems/1489d0d5-2594-11e9-94c4-
00a0989a1c8e"
          }
        }
      },
    "id": "0040h",
    " links": {
        "self": {
          "href": "/api/protocols/nvme/subsystem-controllers/1489d0d5-2594-
11e9-94c4-00a0989a1c8e/0040h"
        }
      }
    },
    {
      "svm": {
        "uuid": "f0f5b928-2593-11e9-94c4-00a0989a1c8e",
      "name": "symmcon fcnvme vserver 0",
      " links": {
          "self": {
            "href": "/api/svm/svms/f0f5b928-2593-11e9-94c4-00a0989a1c8e"
          }
        }
      },
      "subsystem": {
        "uuid": "1489d0d5-2594-11e9-94c4-00a0989a1c8e",
      "name": "symmcon symmcon fcnvme vserver 0 subsystem 1",
      " links": {
          "self": {
            "href": "/api/protocols/nvme/subsystems/1489d0d5-2594-11e9-94c4-
00a0989a1c8e"
          }
        }
```

```
  },
      "id": "0041h",
    " links": {
        "self": {
           "href": "/api/protocols/nvme/subsystem-controllers/1489d0d5-2594-
11e9-94c4-00a0989a1c8e/0041h"
  }
      }
    }
\frac{1}{\sqrt{2}}"num records": 4,
"_links": {
    "self": {
      "href": "/api/protocols/nvme/subsystem-controllers"
    }
}
}
```
### **Retrieving the NVMe subsystem controllers for a specific subsystem**

```
# The API:
GET /api/protocols/nvme/subsystem-controllers
# The call:
curl -X GET 'https://<mgmt-ip>/api/protocols/nvme/subsystem-
controllers?subsystem.uuid=14875240-2594-11e9-abde-00a098984313' -H
'Accept: application/hal+json'
# The response:
{
"records": [
    {
      "svm": {
        "uuid": "f0f5b928-2593-11e9-94c4-00a0989a1c8e",
      "name": "symmcon fcnvme vserver 0",
        "_links": {
          "self": {
            "href": "/api/svm/svms/f0f5b928-2593-11e9-94c4-00a0989a1c8e"
          }
        }
      },
      "subsystem": {
        "uuid": "14875240-2594-11e9-abde-00a098984313",
      "name": "symmcon symmcon fcnvme vserver 0 subsystem 0",
```

```
  "_links": {
           "self": {
             "href": "/api/protocols/nvme/subsystems/14875240-2594-11e9-abde-
00a098984313"
          }
        }
      },
    "id": "0040h",
    " links": {
        "self": {
           "href": "/api/protocols/nvme/subsystem-controllers/14875240-2594-
11e9-abde-00a098984313/0040h"
        }
     }
    },
    {
      "svm": {
        "uuid": "f0f5b928-2593-11e9-94c4-00a0989a1c8e",
      "name": "symmcon fcnvme vserver 0",
        "_links": {
          "self": {
             "href": "/api/svm/svms/f0f5b928-2593-11e9-94c4-00a0989a1c8e"
  }
        }
      },
      "subsystem": {
        "uuid": "14875240-2594-11e9-abde-00a098984313",
      "name": "symmcon symmcon fcnvme vserver 0 subsystem 0",
        "_links": {
           "self": {
             "href": "/api/protocols/nvme/subsystems/14875240-2594-11e9-abde-
00a098984313"
  }
        }
      },
      "id": "0041h",
    " links": {
        "self": {
           "href": "/api/protocols/nvme/subsystem-controllers/14875240-2594-
11e9-abde-00a098984313/0041h"
        }
      }
    }
\frac{1}{\sqrt{2}}"num records": 2,
"_links": {
```

```
  "self": {
      "href": "/api/protocols/nvme/subsystem-controllers/14875240-2594-11e9-
abde-00a098984313"
    }
}
}
```
## **Retrieving a specific NVMe subsystem controller**

```
# The API:
GET /api/protocols/nvme/subsystem-controllers/{subsystem.uuid}/{id}
# The call:
curl -X GET 'https://<mgmt-ip>/api/protocols/nvme/subsystem-
controllers/14875240-2594-11e9-abde-00a098984313/0040h' -H 'Accept:
application/hal+json'
# The response:
{
"svm": {
    "uuid": "f0f5b928-2593-11e9-94c4-00a0989a1c8e",
  "name": "symmcon fcnvme vserver 0",
  " links": {
      "self": {
        "href": "/api/svm/svms/f0f5b928-2593-11e9-94c4-00a0989a1c8e"
      }
    }
},
"subsystem": {
    "uuid": "14875240-2594-11e9-abde-00a098984313",
  "name": "symmcon symmcon fcnvme vserver 0 subsystem 0",
  " links": {
      "self": {
        "href": "/api/protocols/nvme/subsystems/14875240-2594-11e9-abde-
00a098984313"
      }
    }
},
"id": "0040h",
"interface": {
  "name": "symmcon lif fcnvme symmcon fcnvme vserver 0 3a 0",
    "uuid": "fa1c5941-2593-11e9-94c4-00a0989a1c8e",
  "transport address": "nn-0x200400a0989a1c8d:pn-0x200500a0989a1c8d",
    "_links": {
```

```
  "self": {
        "href": "/api/protocols/nvme/interfaces/fa1c5941-2593-11e9-94c4-
00a0989a1c8e"
     }
   }
},
"node": {
    "name": "ssan-8040-94a",
    "uuid": "ebf66f05-2590-11e9-abde-00a098984313",
    "_links": {
     "self": {
        "href": "/api/cluster/nodes/ebf66f05-2590-11e9-abde-00a098984313"
      }
    }
},
"host": {
  "transport address": "nn-0x20000090fae00806:pn-0x10000090fae00806",
    "nqn": "nqn.2014-08.org.nvmexpress:uuid:c2846cb1-89d2-4020-a3b0-
71ce907b4eef",
    "id": "b8546ca6097349e5b1558dc154fc073b"
},
"io queue": {
    "count": 4,
    "depth": [
     32,
      32,
      32,
      32
   ]
},
"admin queue": {
    "depth": 32
},
"dh_hmac_chap": {
   "mode": "none"
},
"keep alive timeout": 4000,
"digest.header": true,
"digest.data": false,
"_links": {
    "self": {
      "href": "/api/protocols/nvme/subsystem-controllers/14875240-2594-11e9-
abde-00a098984313/0040h"
   }
}
}
```
# **Retrieve NVMe subsystem controllers**

GET /protocols/nvme/subsystem-controllers

#### **Introduced In:** 9.6

Retrieves NVMe subsystem controllers.

## **Related ONTAP commands**

• vserver nvme subsystem controller show

#### **Learn more**

• [DOC /protocols/nvme/subsystem-controllers](https://docs.netapp.com/us-en/ontap-restapi/protocols_nvme_subsystem-controllers_endpoint_overview.html)

#### **Parameters**

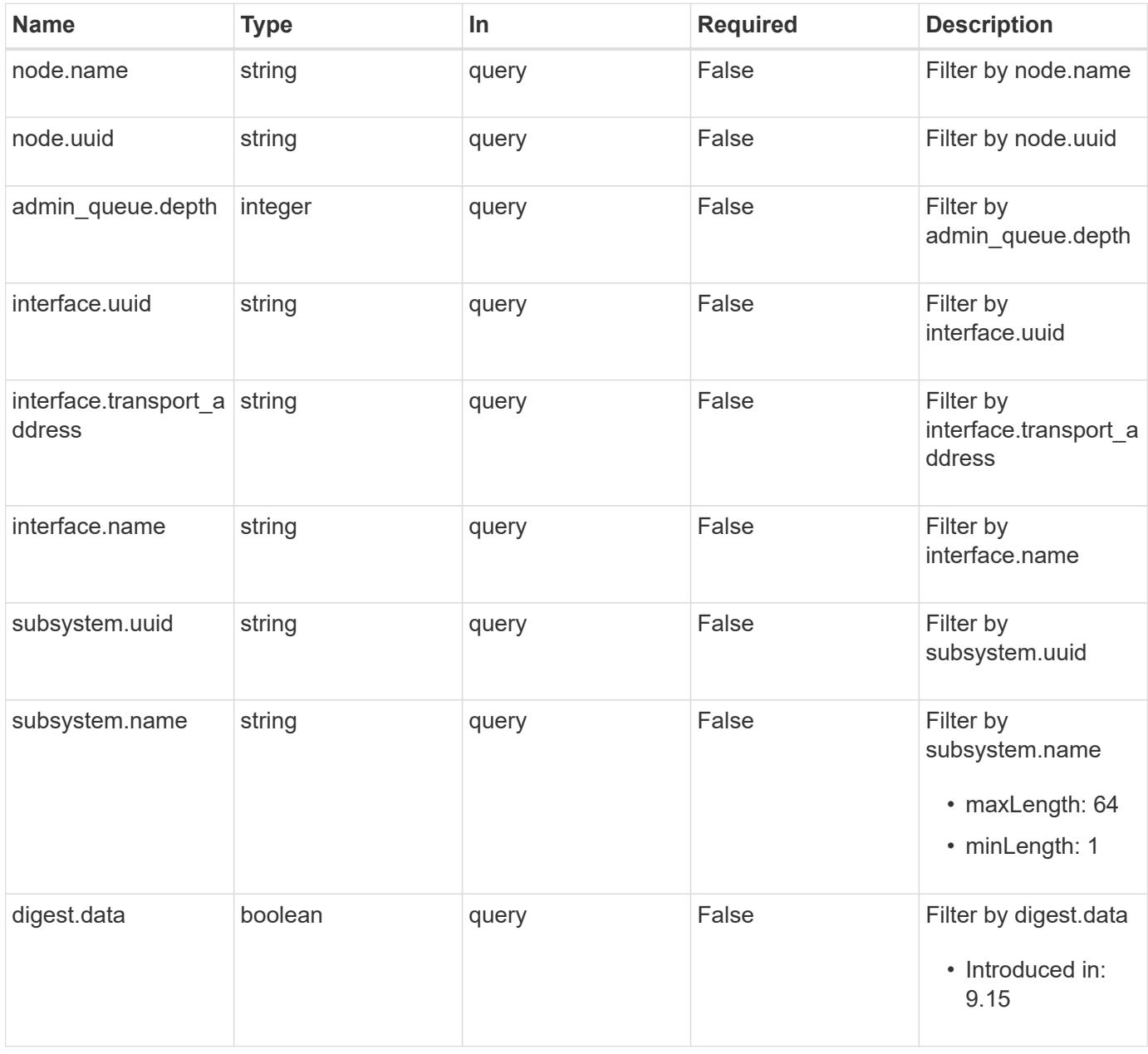

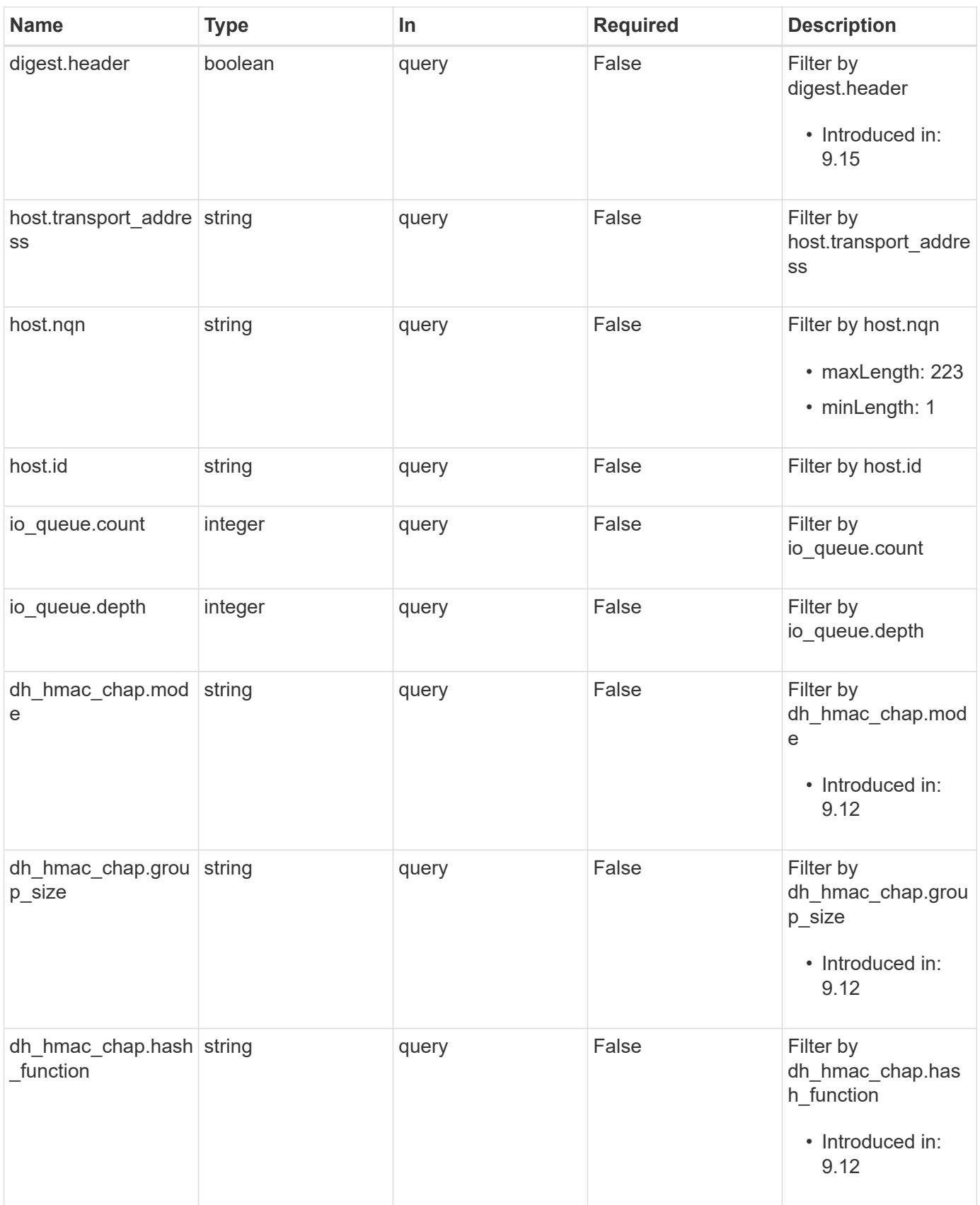

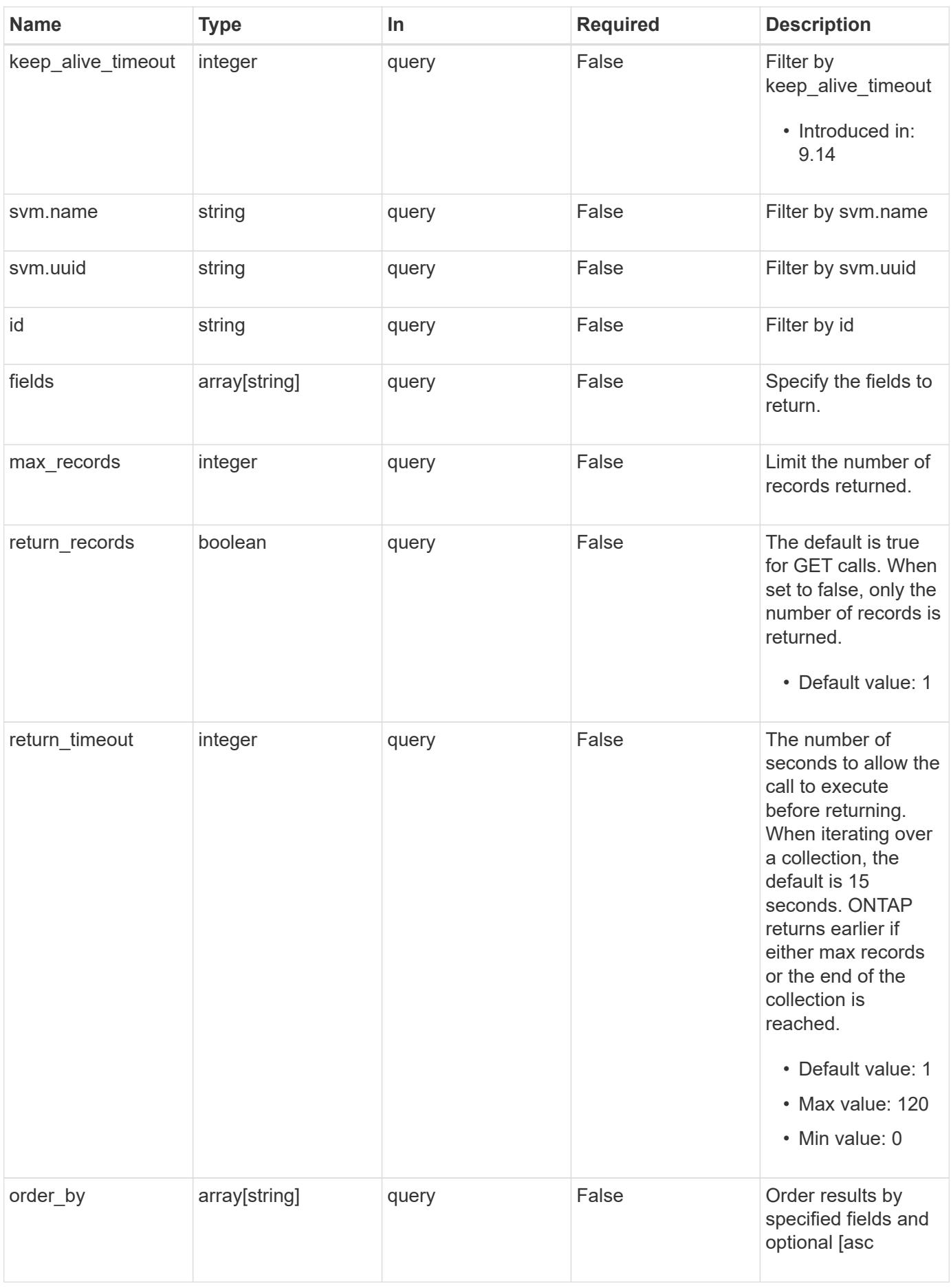

#### **Response**

Status: 200, Ok

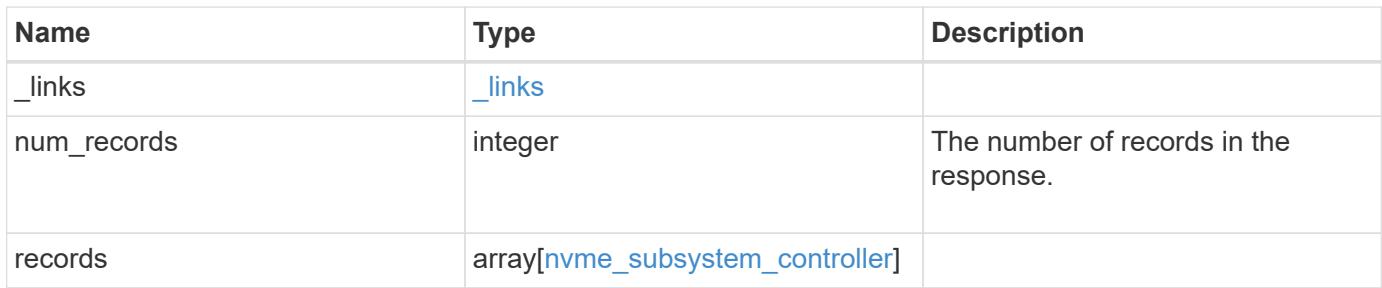

**Example response**

```
{
    "_links": {
      "next": {
        "href": "/api/resourcelink"
      },
      "self": {
       "href": "/api/resourcelink"
      }
    },
    "num_records": 1,
    "records": {
      "_links": {
        "self": {
          "href": "/api/resourcelink"
        }
      },
    "admin queue": {
       "depth": 0
      },
    "dh hmac chap": {
      "group size": "none",
      "hash function": "sha 256",
        "mode": "bidirectional"
      },
    "host": {
        "id": "b8546ca6097349e5b1558dc154fc073b",
        "nqn": "nqn.2014-08.org.nvmexpress:uuid:c2846cb1-89d2-4020-a3b0-
71ce907b4eef",
      "transport address": "nn-0x20000090fae00806:pn-
0x10000090fae00806"
      },
    "id": "0040h",
      "interface": {
        "name": "lif1",
      "transport address": "nn-0x200400a0989a1c8d:pn-
0x200500a0989a1c8d",
        "uuid": "fa1c5941-2593-11e9-94c4-00a0989a1c8e"
      },
    "io queue": {
       "count": 0,
       "depth": {
       }
      },
      "keep_alive_timeout": 1500,
```
```
  "node": {
      " links": {
         "self": {
            "href": "/api/resourcelink"
          }
        },
        "name": "node1",
        "uuid": "1cd8a442-86d1-11e0-ae1c-123478563412"
      },
      "subsystem": {
        "_links": {
          "self": {
            "href": "/api/resourcelink"
          }
        },
        "name": "subsystem1",
        "uuid": "1cd8a442-86d1-11e0-ae1c-123478563412"
      },
      "svm": {
        "_links": {
          "self": {
            "href": "/api/resourcelink"
          }
        },
        "name": "svm1",
        "uuid": "02c9e252-41be-11e9-81d5-00a0986138f7"
      }
   }
}
```
#### **Error**

Status: Default, Error

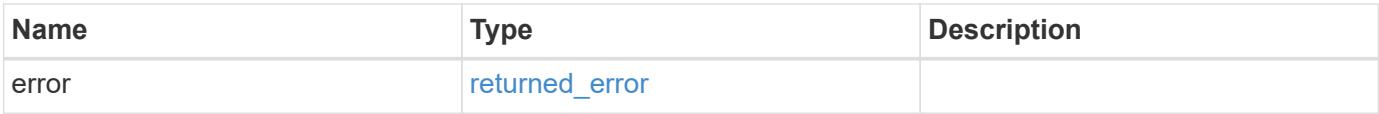

## **Example error**

```
{
   "error": {
     "arguments": {
       "code": "string",
      "message": "string"
     },
     "code": "4",
     "message": "entry doesn't exist",
     "target": "uuid"
   }
}
```
#### **Definitions**

## **See Definitions**

href

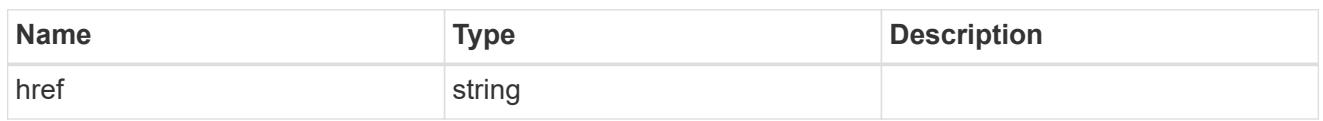

\_links

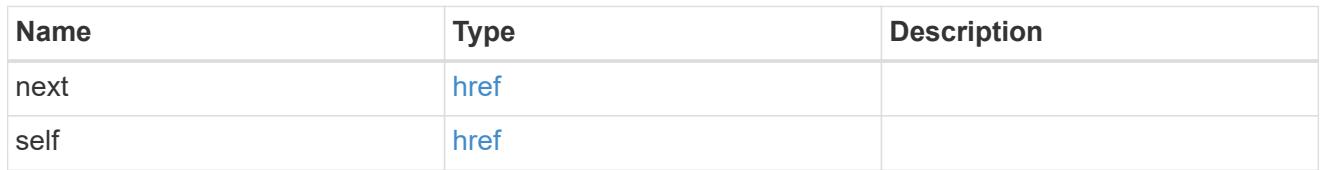

\_links

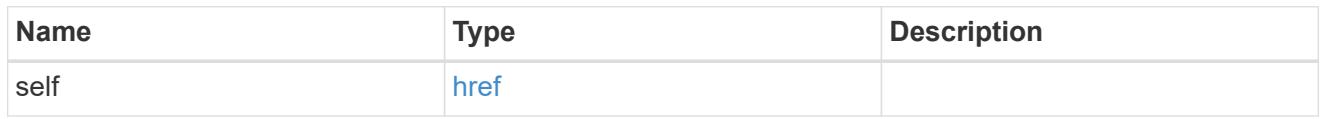

## admin\_queue

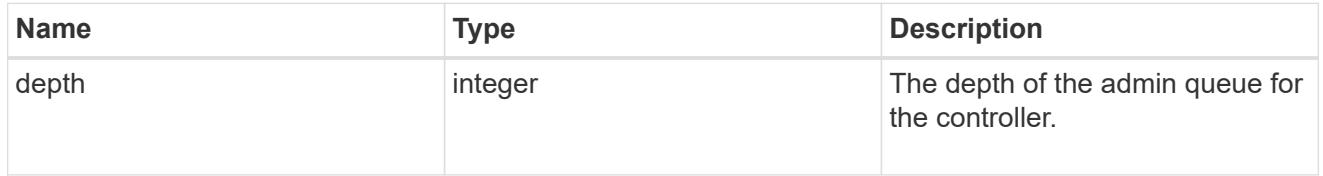

# dh\_hmac\_chap

A container for properties of the NVMe in-band authentication DH-HMAC-CHAP protocol used by the the host connection to the controller.

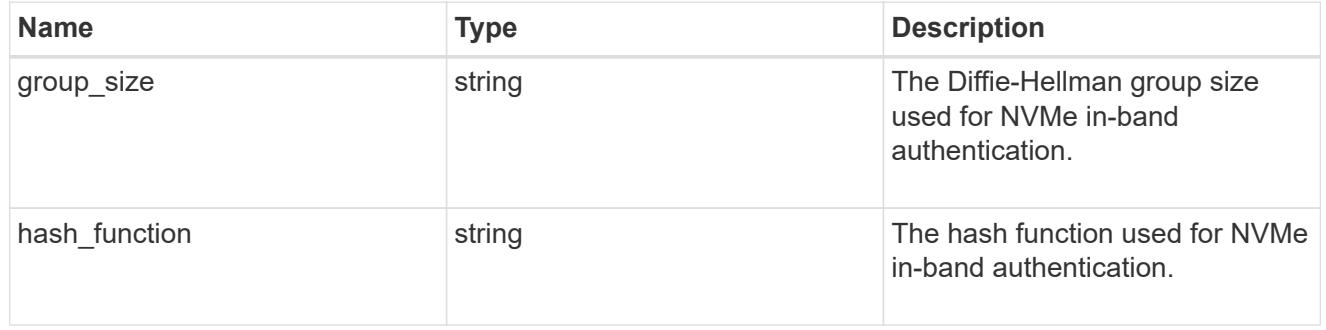

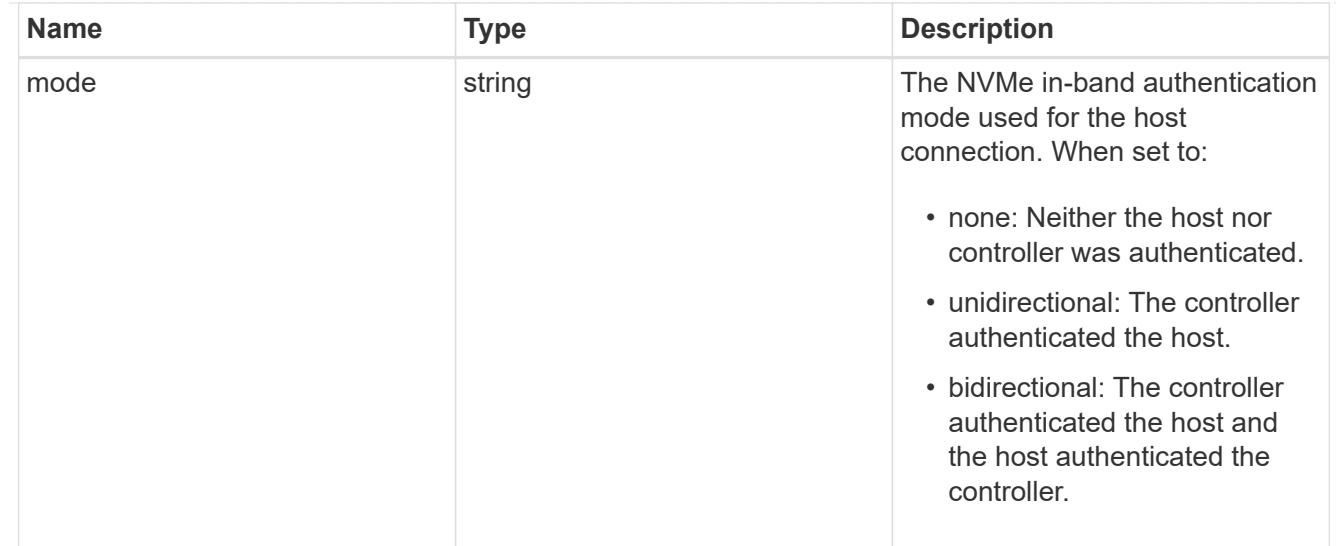

#### digest

Digests are properties of NVMe controllers created over the NVMe/TCP transport protocol. The usage of digests is negotiated between the host and the controller during connection setup. ONTAP enables digests only if the host requests them. The header digest is the crc32 checksum of the header portion of the NVMe/TCP PDU. The data digest is the crc32 checksum of the data portion of the NVMe/TCP PDU.

If a digest is enabled, upon receiving an NVMe/TCP PDU, ONTAP calculates the crc32 checksum of the associated portion of the PDU and compares it with the digest value present in the transmitted PDU. If there is a mismatch, ONTAP returns an error and destroys the controller.

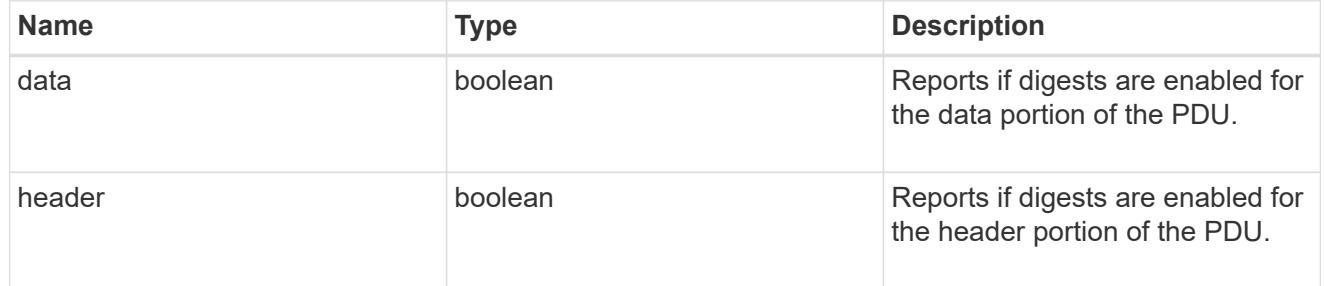

#### host

Properties of the connected host.

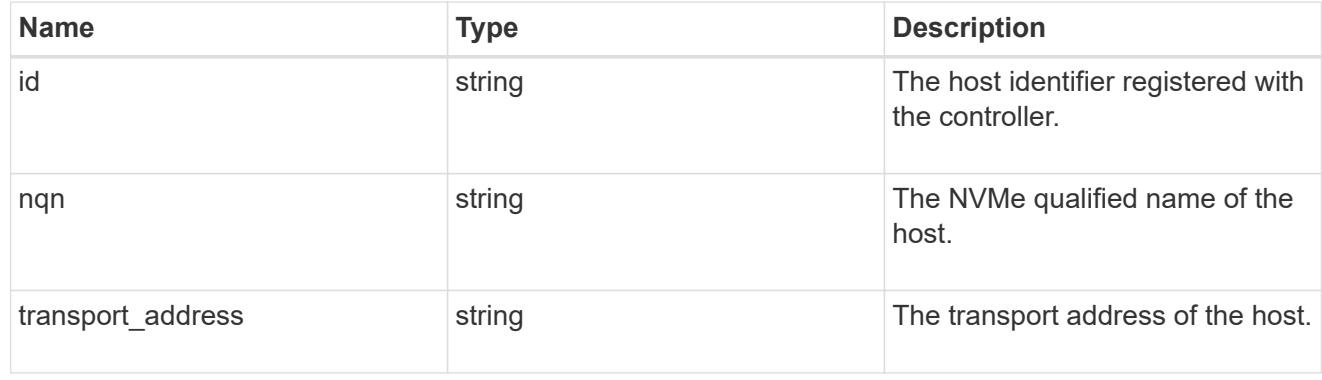

#### interface

The logical interface through which the host is connected.

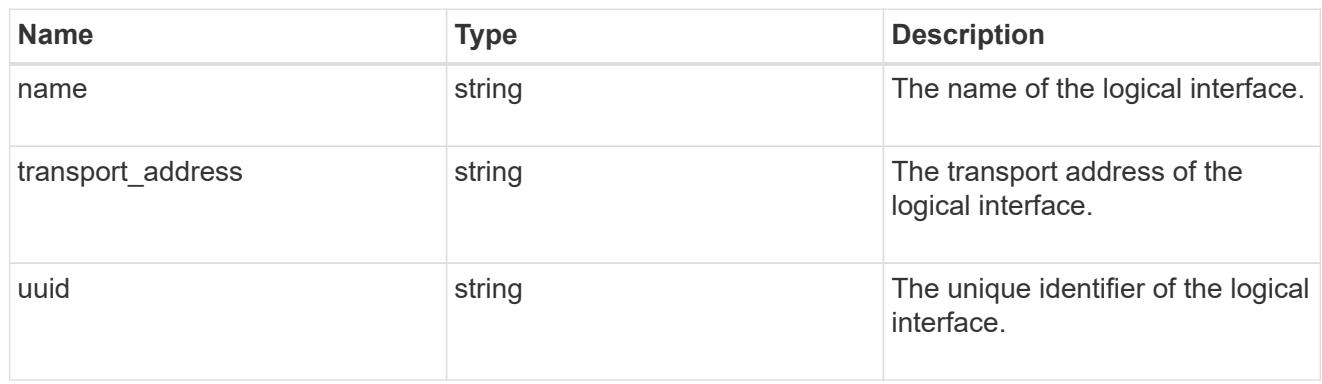

# io\_queue

Properties of the I/O queues available to the controller.

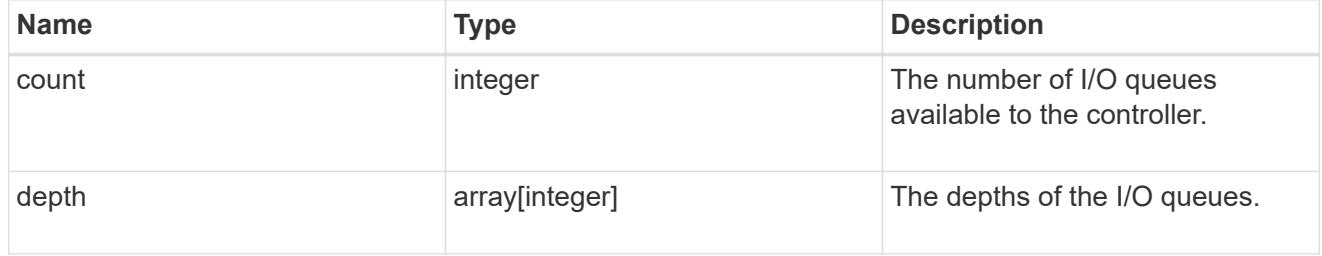

#### node

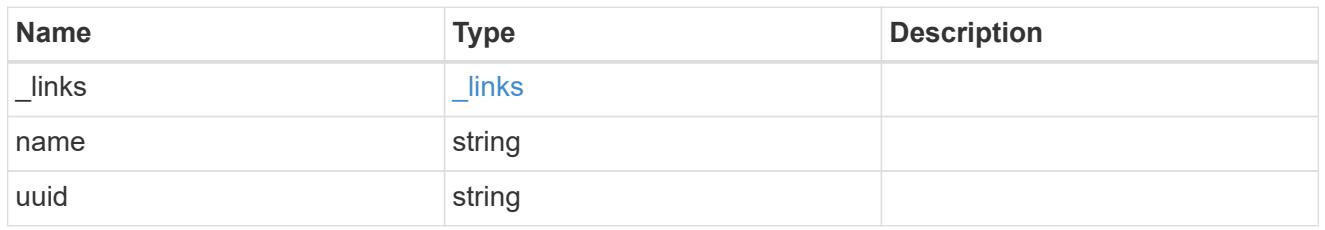

# subsystem

An NVMe subsystem maintains configuration state and NVMe namespace access control for a set of NVMe-connected hosts.

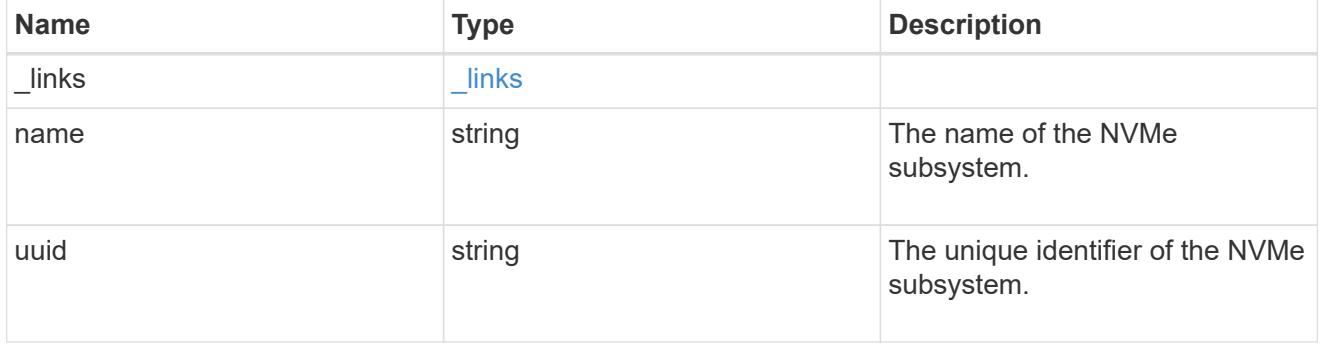

svm

SVM, applies only to SVM-scoped objects.

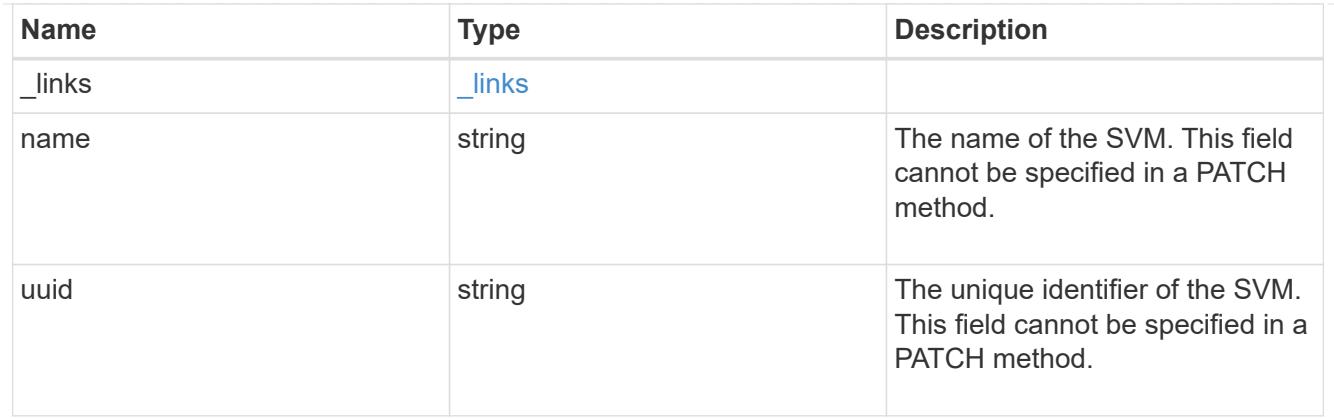

nvme\_subsystem\_controller

A Non-Volatile Memory Express (NVMe) subsystem controller represents a connection between a host and a storage solution.

An NVMe subsystem controller is identified by the NVMe subsystem UUID and the controller ID.

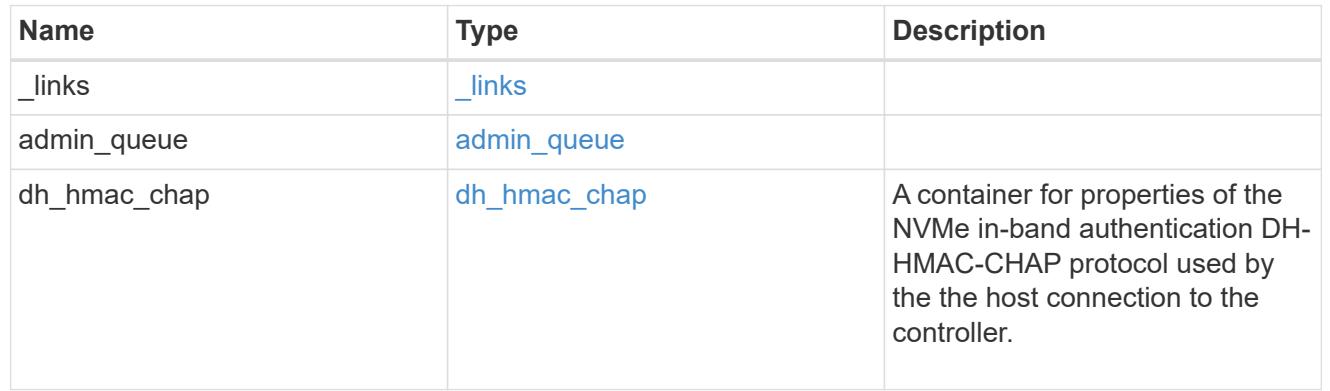

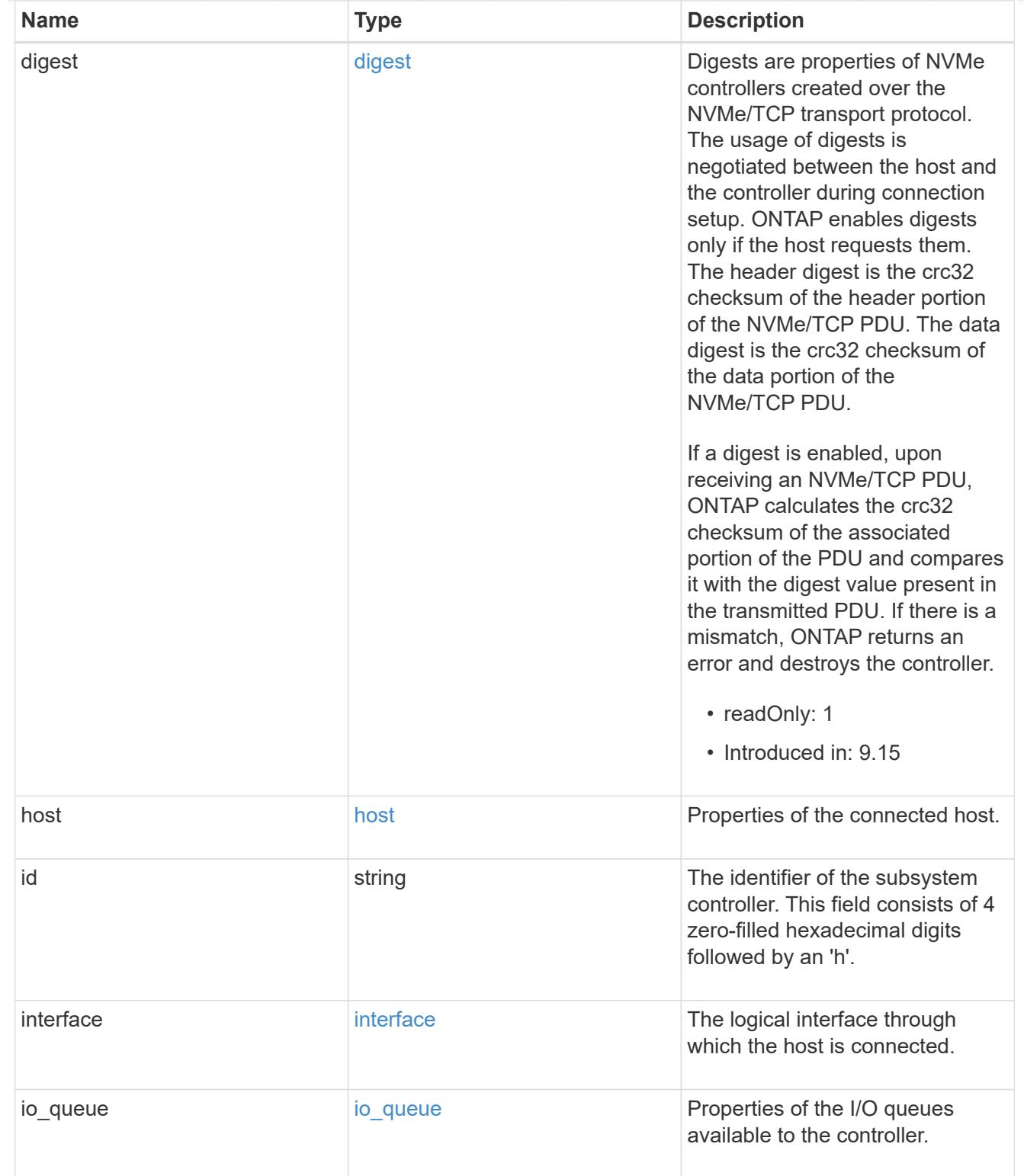

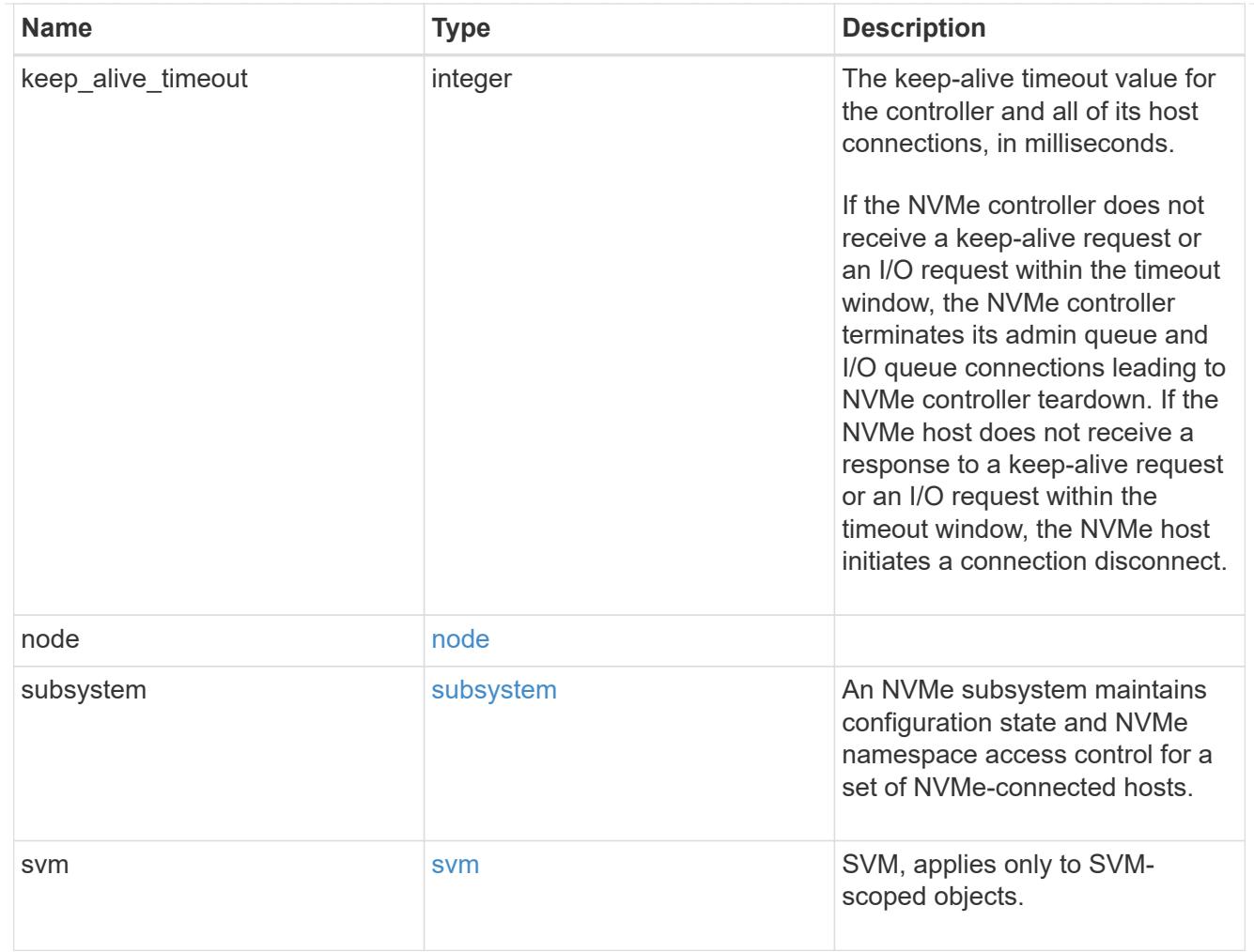

# error\_arguments

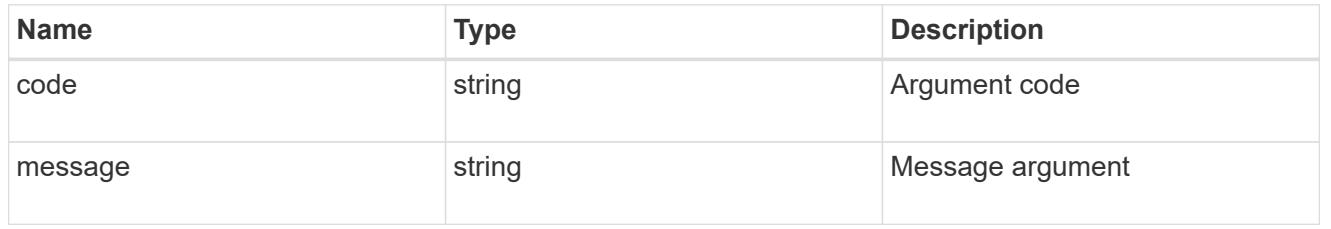

# returned\_error

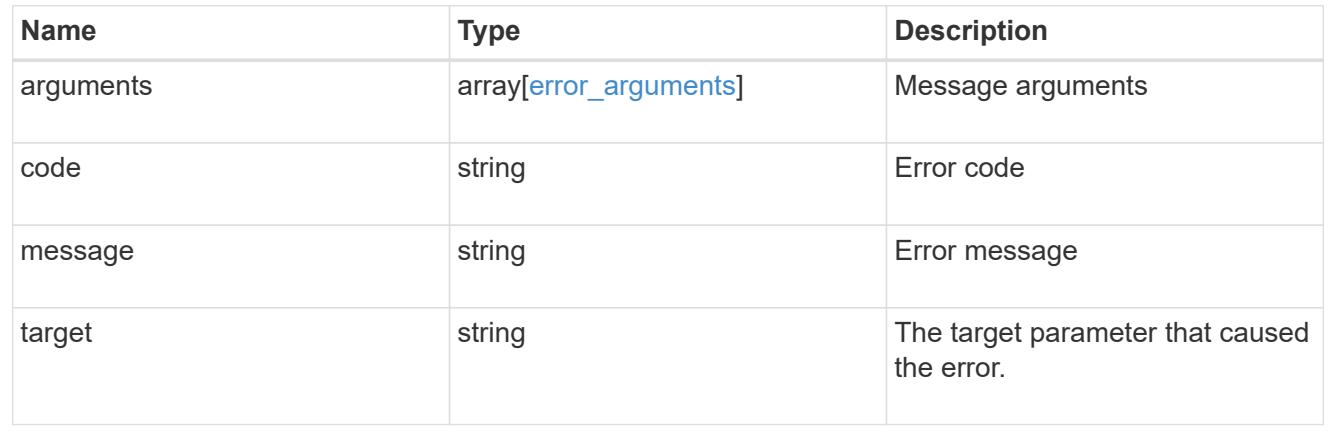

# **Retrieve an NVMe subsystem controller**

GET /protocols/nvme/subsystem-controllers/{subsystem.uuid}/{id}

#### **Introduced In:** 9.6

Retrieves an NVMe subsystem controller.

## **Related ONTAP commands**

• vserver nvme subsystem controller show

#### **Learn more**

• [DOC /protocols/nvme/subsystem-controllers](https://docs.netapp.com/us-en/ontap-restapi/protocols_nvme_subsystem-controllers_endpoint_overview.html)

#### **Parameters**

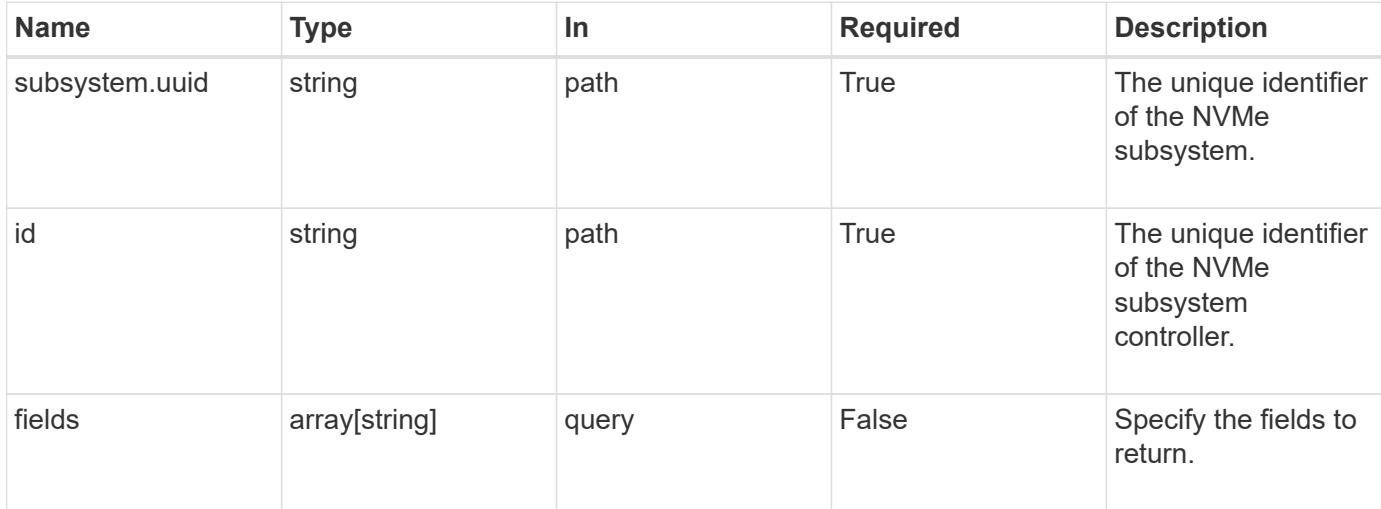

#### **Response**

Status: 200, Ok

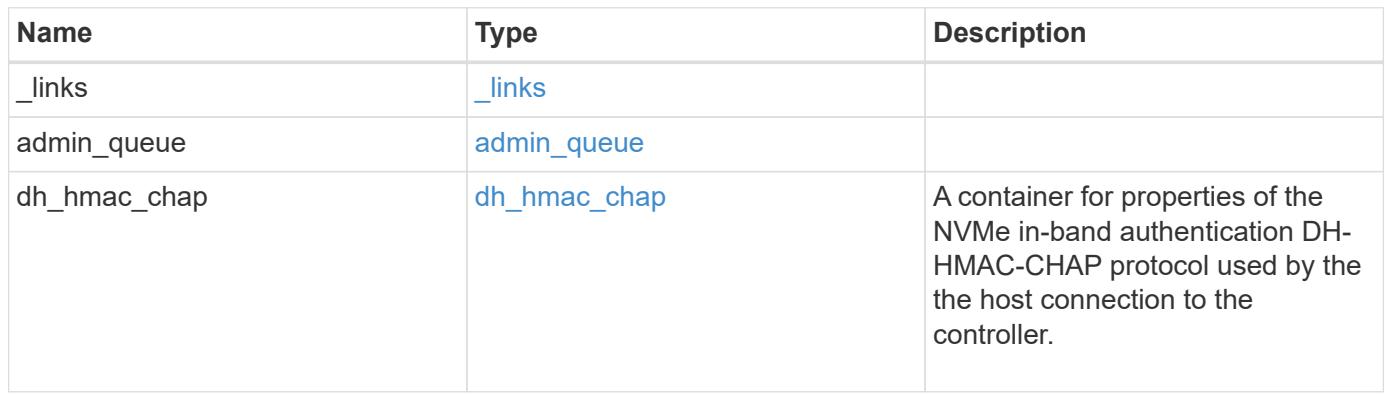

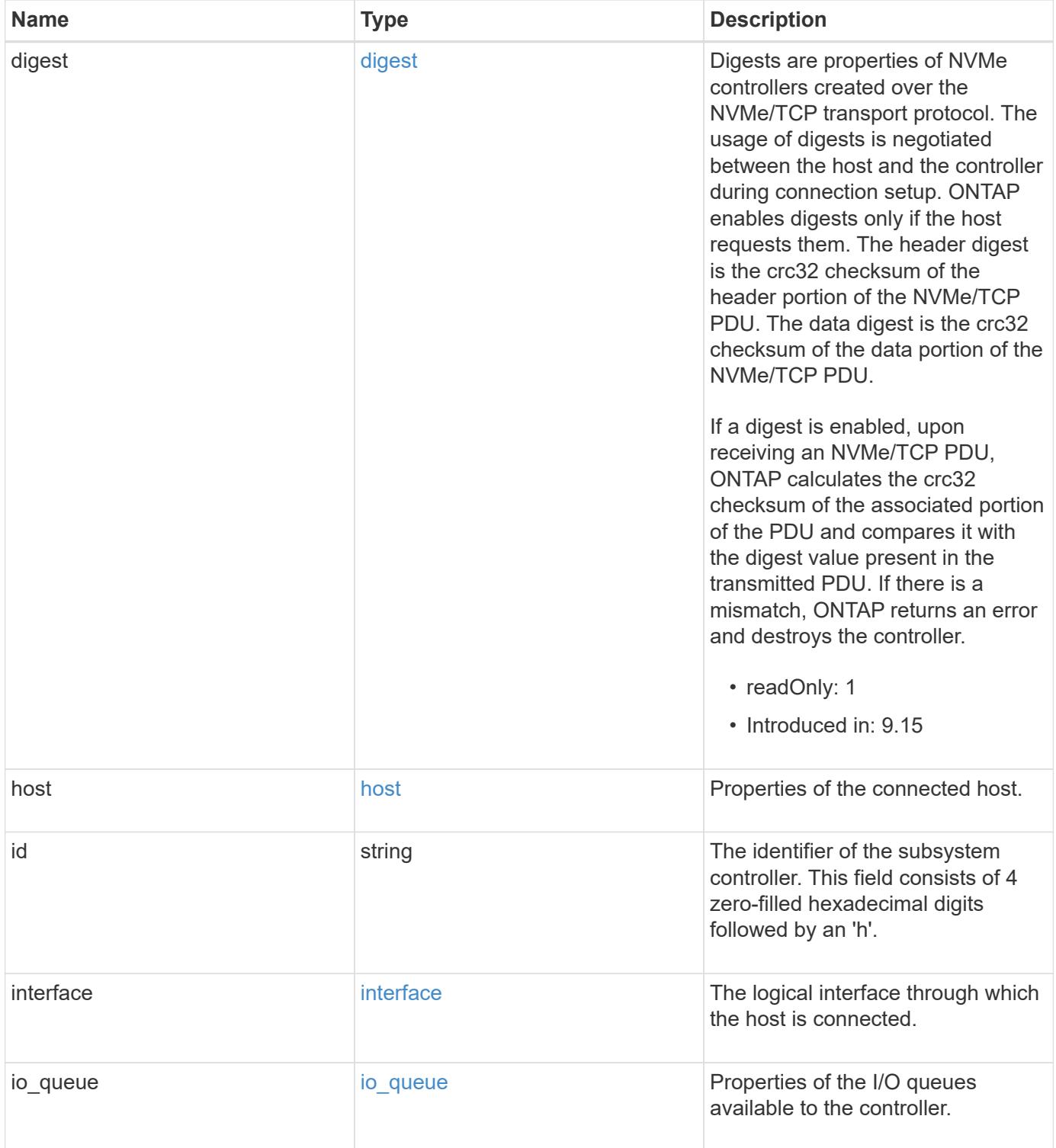

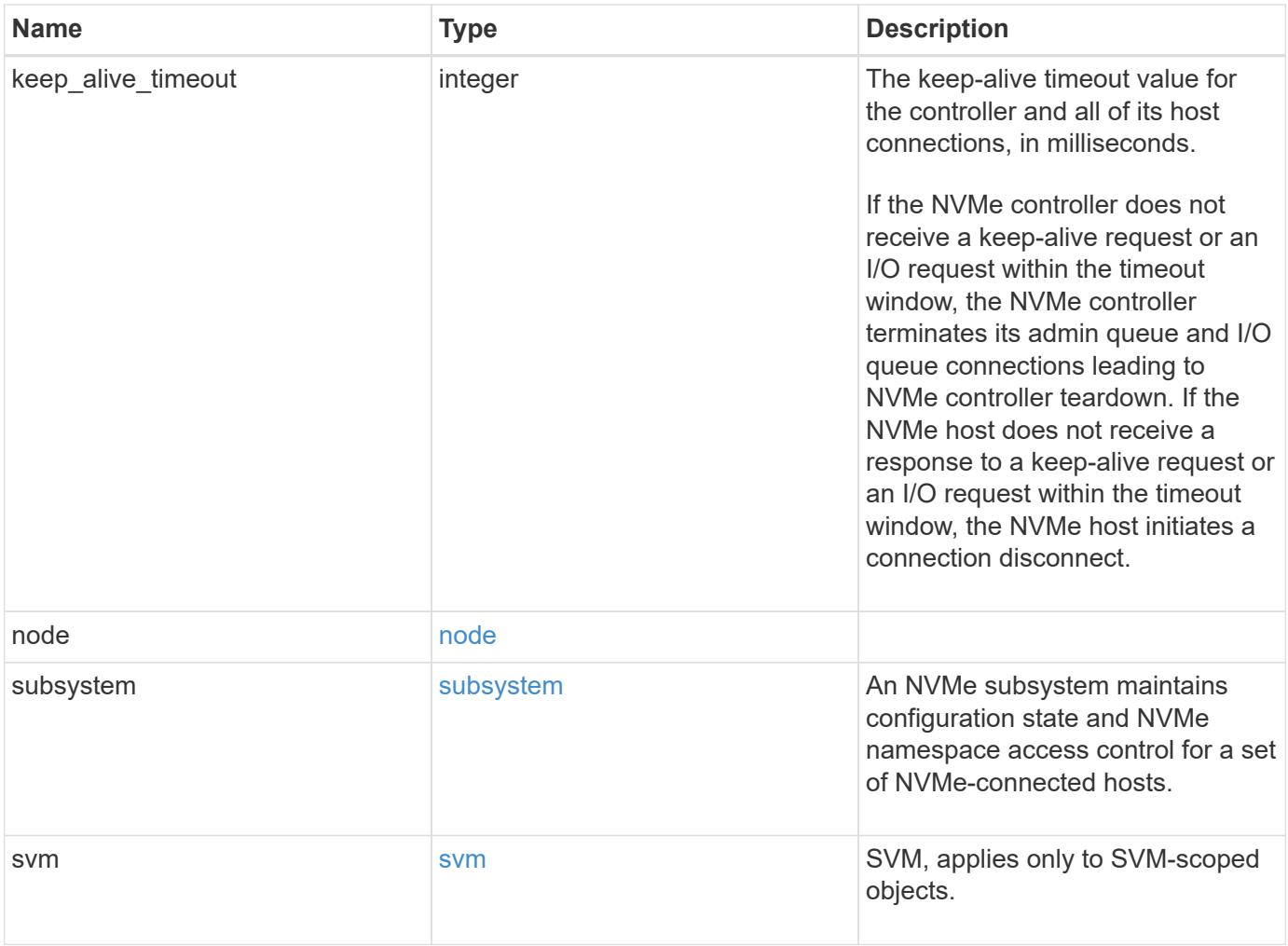

**Example response**

```
{
    "_links": {
      "self": {
        "href": "/api/resourcelink"
      }
    },
  "admin queue": {
     "depth": 0
    },
  "dh hmac chap": {
    "group size": "none",
    "hash function": "sha 256",
      "mode": "bidirectional"
    },
    "host": {
      "id": "b8546ca6097349e5b1558dc154fc073b",
      "nqn": "nqn.2014-08.org.nvmexpress:uuid:c2846cb1-89d2-4020-a3b0-
71ce907b4eef",
    "transport_address": "nn-0x20000090fae00806:pn-0x10000090fae00806"
    },
    "id": "0040h",
    "interface": {
      "name": "lif1",
    "transport address": "nn-0x200400a0989a1c8d:pn-0x200500a0989a1c8d",
      "uuid": "fa1c5941-2593-11e9-94c4-00a0989a1c8e"
    },
  "io queue": {
     "count": 0,
     "depth": {
      }
    },
    "keep_alive_timeout": 1500,
    "node": {
      "_links": {
        "self": {
          "href": "/api/resourcelink"
        }
      },
    "name": "node1",
      "uuid": "1cd8a442-86d1-11e0-ae1c-123478563412"
    },
    "subsystem": {
    " links": {
        "self": {
```

```
  "href": "/api/resourcelink"
        }
      },
    "name": "subsystem1",
      "uuid": "1cd8a442-86d1-11e0-ae1c-123478563412"
    },
    "svm": {
      "_links": {
       "self": {
          "href": "/api/resourcelink"
       }
      },
      "name": "svm1",
      "uuid": "02c9e252-41be-11e9-81d5-00a0986138f7"
   }
}
```
#### **Error**

Status: Default

#### ONTAP Error Response Codes

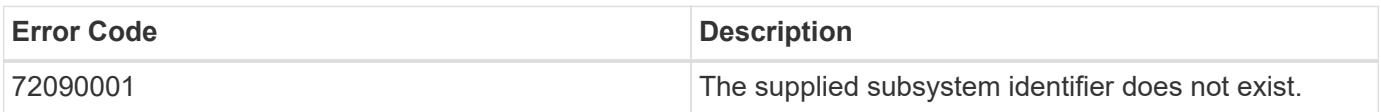

Also see the table of common errors in the [Response body](https://docs.netapp.com/us-en/ontap-restapi/getting_started_with_the_ontap_rest_api.html#Response_body) overview section of this documentation.

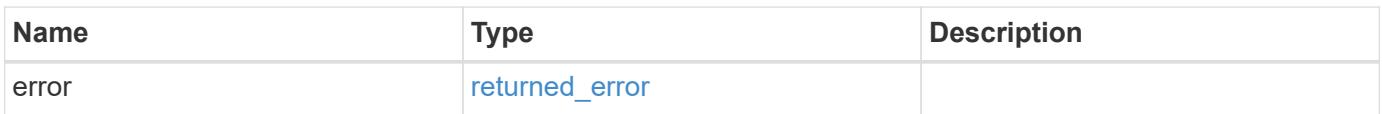

## **Example error**

```
{
   "error": {
     "arguments": {
       "code": "string",
      "message": "string"
     },
     "code": "4",
     "message": "entry doesn't exist",
     "target": "uuid"
   }
}
```
#### **Definitions**

## **See Definitions**

href

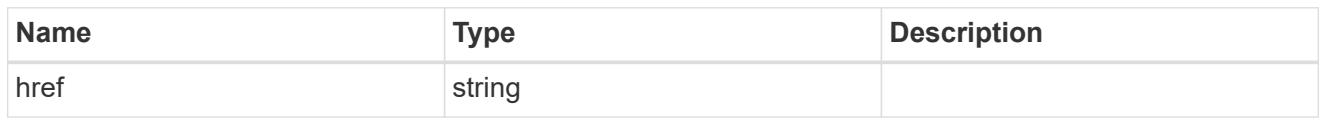

\_links

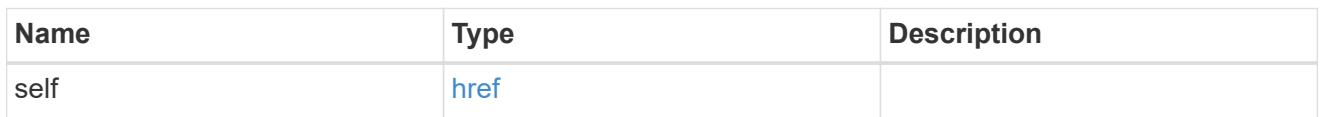

## admin\_queue

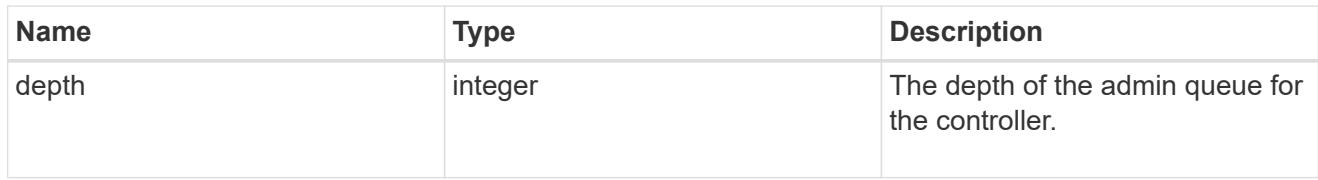

### dh\_hmac\_chap

A container for properties of the NVMe in-band authentication DH-HMAC-CHAP protocol used by the the host connection to the controller.

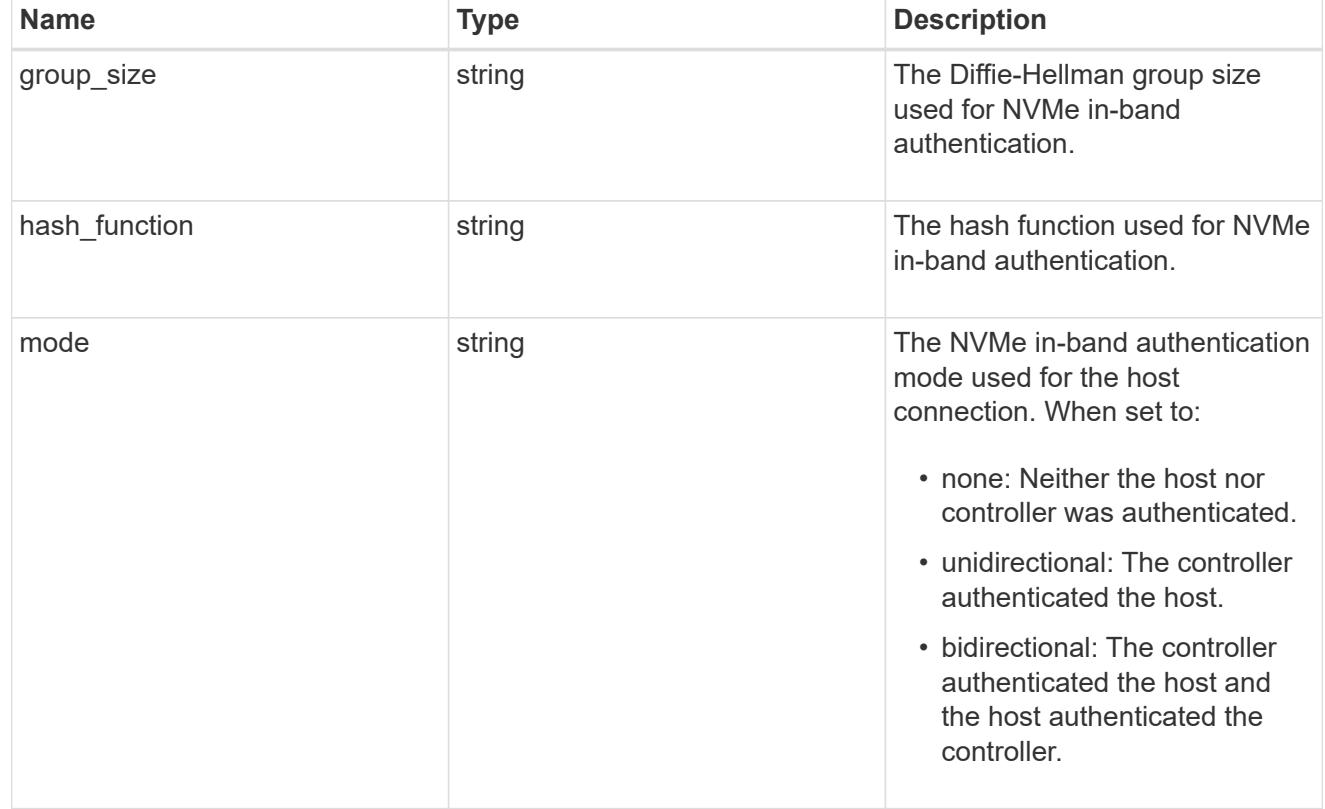

# digest

Digests are properties of NVMe controllers created over the NVMe/TCP transport protocol. The usage of

digests is negotiated between the host and the controller during connection setup. ONTAP enables digests only if the host requests them. The header digest is the crc32 checksum of the header portion of the NVMe/TCP PDU. The data digest is the crc32 checksum of the data portion of the NVMe/TCP PDU.

If a digest is enabled, upon receiving an NVMe/TCP PDU, ONTAP calculates the crc32 checksum of the associated portion of the PDU and compares it with the digest value present in the transmitted PDU. If there is a mismatch, ONTAP returns an error and destroys the controller.

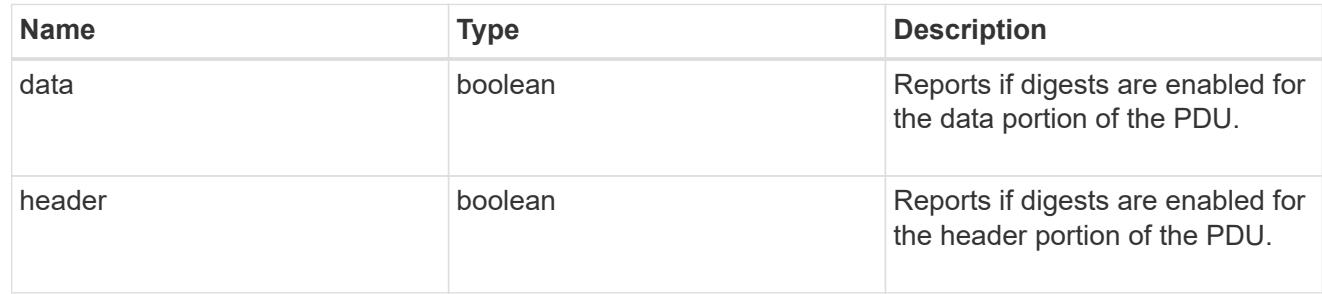

host

Properties of the connected host.

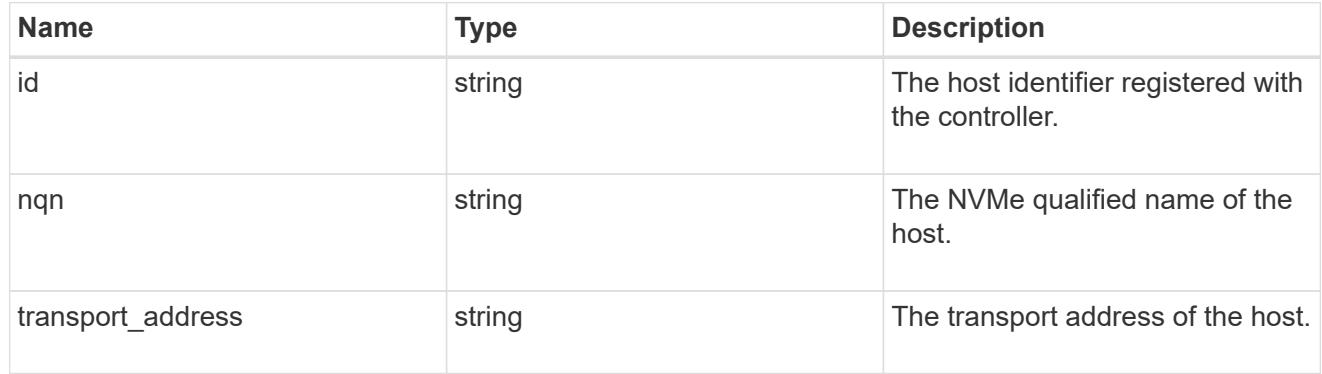

#### interface

The logical interface through which the host is connected.

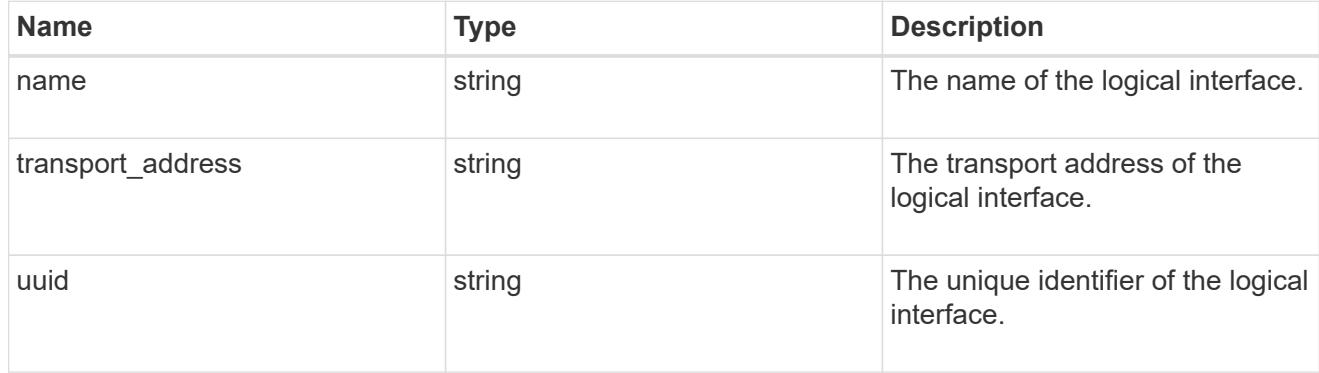

## io\_queue

Properties of the I/O queues available to the controller.

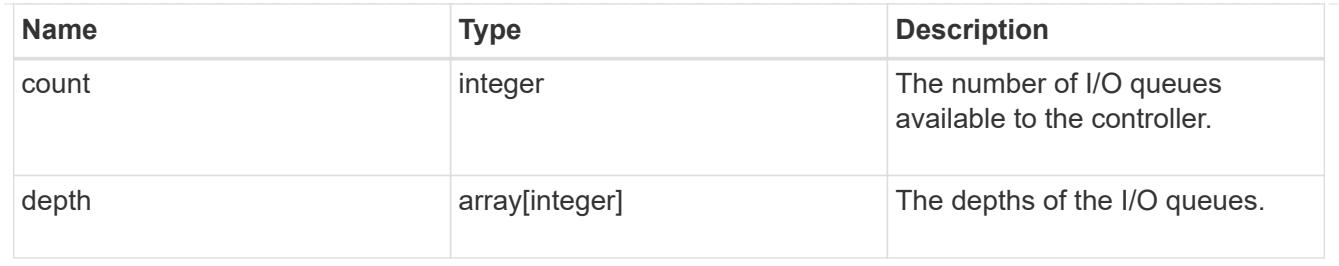

node

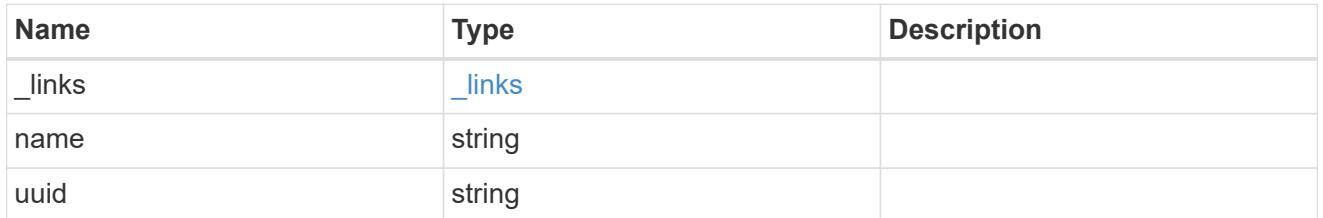

# subsystem

An NVMe subsystem maintains configuration state and NVMe namespace access control for a set of NVMe-connected hosts.

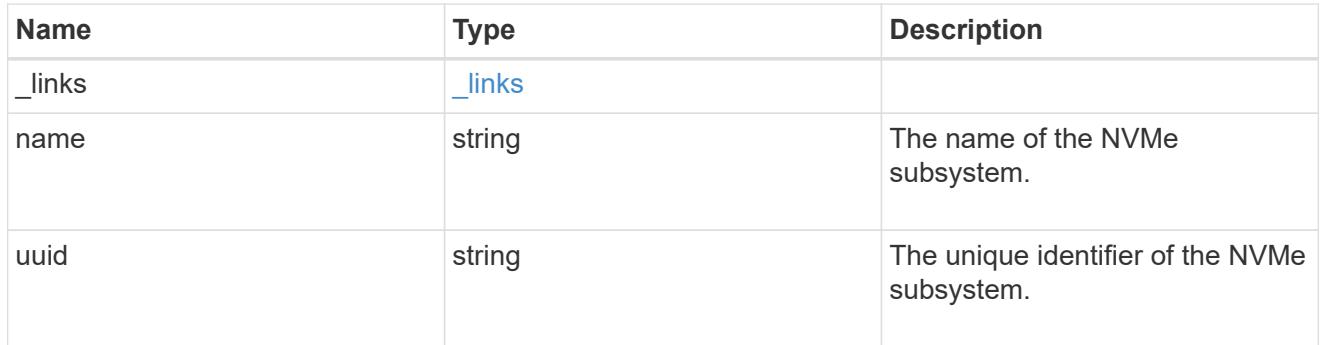

## svm

SVM, applies only to SVM-scoped objects.

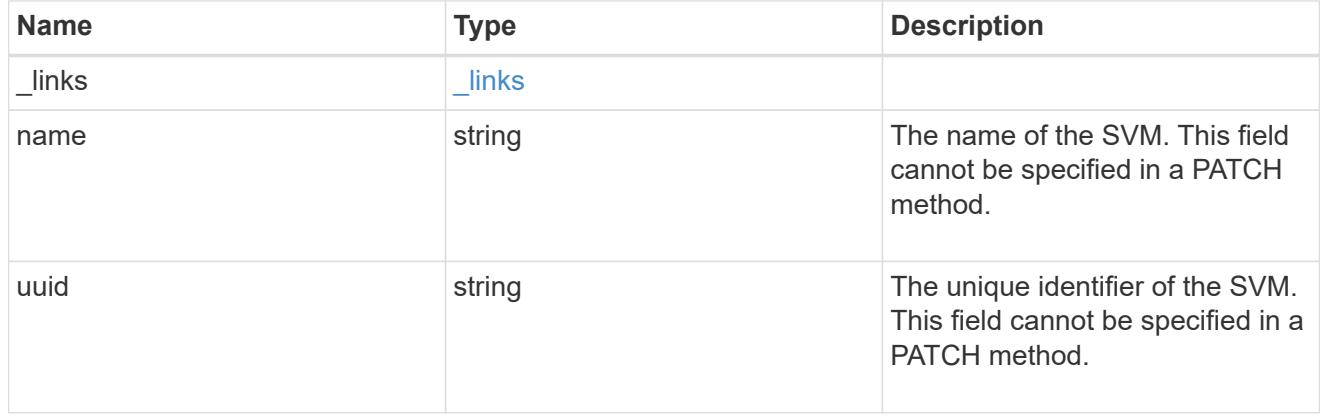

error\_arguments

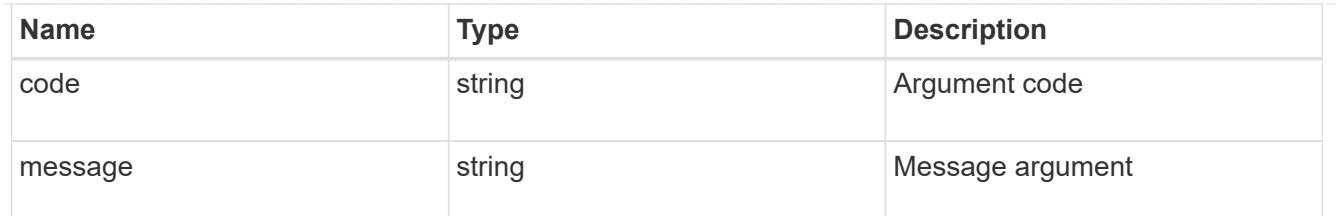

returned\_error

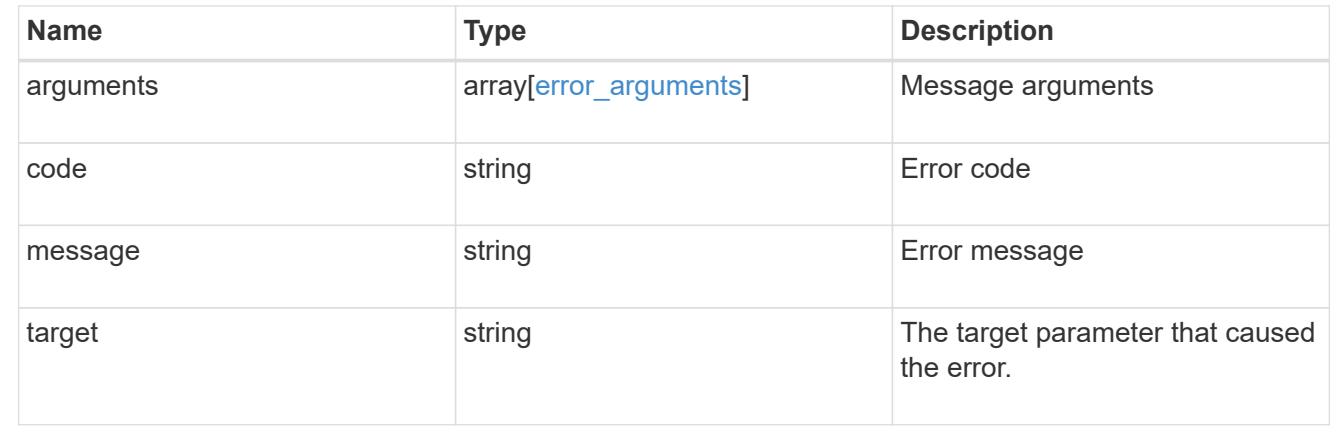

# **Manage NVMe subsystem maps**

### **Protocols NVMe subsystem-maps endpoint overview**

#### **Overview**

An NVMe subsystem map is an association of an NVMe namespace with an NVMe subsystem. When an NVMe namespace is mapped to an NVMe subsystem, the NVMe subsystem's hosts are granted access to the NVMe namespace. The relationship between an NVMe subsystem and an NVMe namespace is one subsystem to many namespaces.

The NVMe subsystem map REST API allows you to create, delete and discover NVMe subsystem maps.

#### **Examples**

#### **Creating an NVMe subsystem map**

```
# The API:
POST /api/protocols/nvme/subsystem-maps
# The call:
curl -X POST 'https://<mgmt-ip>/api/protocols/nvme/subsystem-maps' -H
'Accept: application/hal+json' -d '{ "svm": { "name": "svm1" },
"subsystem": { "name": "subsystem1" }, "namespace": { "name":
"/vol/vol1/namespace1" } }'
```

```
# The API:
GET /api/protocols/nvme/subsystem-maps
# The call:
curl -X GET 'https://<mgmt-ip>/api/protocols/nvme/subsystem-maps' -H
'Accept: application/hal+json'
# The response:
{
"records": [
    {
      "svm": {
        "uuid": "0e91b214-fe40-11e8-91a0-005056a79967",
      "name": "svm1",
      " links": {
          "self": {
            "href": "/api/svm/svms/0e91b214-fe40-11e8-91a0-005056a79967"
  }
        }
      },
      "subsystem": {
        "uuid": "580a6b1e-fe43-11e8-91a0-005056a79967",
        "name": "subsystem1",
        "_links": {
          "self": {
            "href": "/api/protocols/nvme/subsystems/580a6b1e-fe43-11e8-91a0-
005056a79967"
  }
        }
      },
      "namespace": {
        "uuid": "3ccdedc6-2519-4206-bc1f-b0f4adab6f89",
        "name": "/vol/vol1/namespace1",
      " links": {
          "self": {
            "href": "/api/storage/namespaces/3ccdedc6-2519-4206-bc1f-
b0f4adab6f89"
  }
        }
      },
    " links": {
        "self": {
          "href": "/api/protocols/nvme/subsystem-maps/580a6b1e-fe43-11e8-
91a0-005056a79967/3ccdedc6-2519-4206-bc1f-b0f4adab6f89"
```

```
  }
      }
   }
],
"num_records": 1,
" links": {
    "self": {
      "href": "/api/protocols/nvme/subsystem-maps"
    }
}
}
```
#### **Retrieving a specific NVMe subsystem map**

The NVMe subsystem map is identified by the UUID of the NVMe subsystem followed by the UUID of the NVMe namespace.

```
# The API:
GET /api/protocols/nvme/subsystem-maps/{subsystem.uuid}/{namespace.uuid}
# The call:
curl -X GET 'https://<mgmt-ip>/api/protocols/nvme/subsystem-maps/580a6b1e-
fe43-11e8-91a0-005056a79967/3ccdedc6-2519-4206-bc1f-b0f4adab6f89' -H
'Accept: application/hal+json'
# The response:
{
"svm": {
    "uuid": "0e91b214-fe40-11e8-91a0-005056a79967",
  "name": "svm1",
    "_links": {
      "self": {
        "href": "/api/svm/svms/0e91b214-fe40-11e8-91a0-005056a79967"
      }
    }
},
"subsystem": {
    "uuid": "580a6b1e-fe43-11e8-91a0-005056a79967",
    "name": "subsystem1",
  " links": {
      "self": {
        "href": "/api/protocols/nvme/subsystems/580a6b1e-fe43-11e8-91a0-
005056a79967"
      }
```

```
  }
},
"namespace": {
    "uuid": "3ccdedc6-2519-4206-bc1f-b0f4adab6f89",
    "name": "/vol/vol1/namespace1",
    "node": {
      "name": "node1",
      "uuid": "012b4508-67d6-4788-8c2d-801f254ce976",
    " links": {
        "self": {
           "href": "/api/cluster/nodes/012b4508-67d6-4788-8c2d-801f254ce976"
        }
      }
    },
  " links": {
      "self": {
        "href": "/api/storage/namespaces/3ccdedc6-2519-4206-bc1f-
b0f4adab6f89"
      }
   }
},
"nsid": "00000001h",
" links": \{  "self": {
      "href": "/api/protocols/nvme/subsystem-maps/580a6b1e-fe43-11e8-91a0-
005056a79967/3ccdedc6-2519-4206-bc1f-b0f4adab6f89"
    }
}
}
```
## **Deleting an NVMe subsystem map**

```
# The API:
DELETE /api/protocols/nvme/subsystem-
maps/{subsystem.uuid}/{namespace.uuid}
# The call:
curl -X DELETE 'https://<mgmt-ip>/api/protocols/nvme/subsystem-
maps/580a6b1e-fe43-11e8-91a0-005056a79967/3ccdedc6-2519-4206-bc1f-
b0f4adab6f89' -H 'Accept: application/hal+json'
```
## **Retrieve NVMe subsystem maps**

#### GET /protocols/nvme/subsystem-maps

#### **Introduced In:** 9.6

Retrieves NVMe subsystem maps.

#### **Expensive properties**

There is an added computational cost to retrieving values for these properties. They are not included by default in GET results and must be explicitly requested using the fields query parameter. See [Requesting specific](https://docs.netapp.com/us-en/ontap-restapi/getting_started_with_the_ontap_rest_api.html#Requesting_specific_fields) [fields](https://docs.netapp.com/us-en/ontap-restapi/getting_started_with_the_ontap_rest_api.html#Requesting_specific_fields) to learn more.

• anagrpid

### **Related ONTAP commands**

• vserver nvme subsystem map show

#### **Learn more**

• [DOC /protocols/nvme/subsystem-maps](https://docs.netapp.com/us-en/ontap-restapi/protocols_nvme_subsystem-maps_endpoint_overview.html)

#### **Parameters**

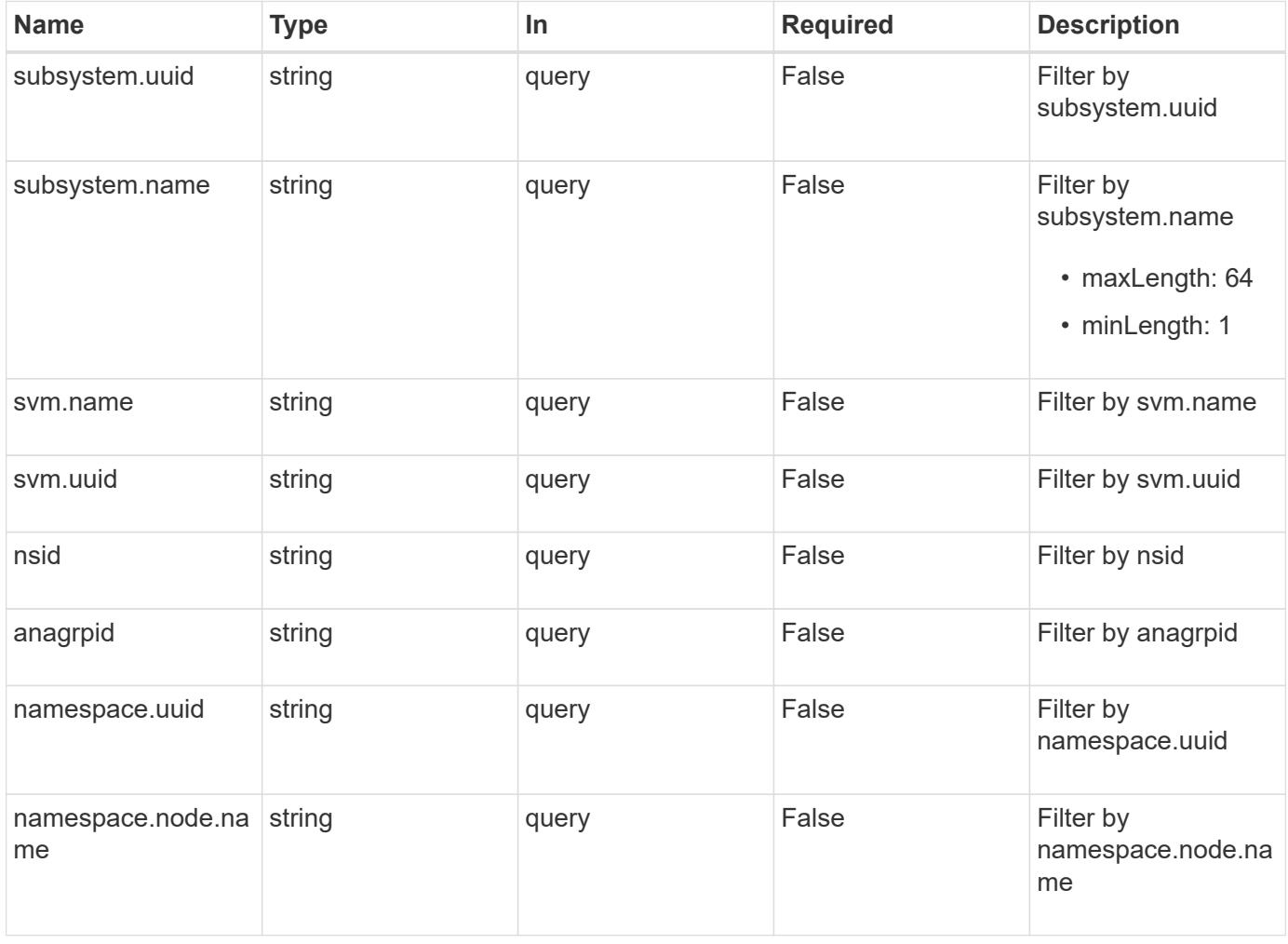

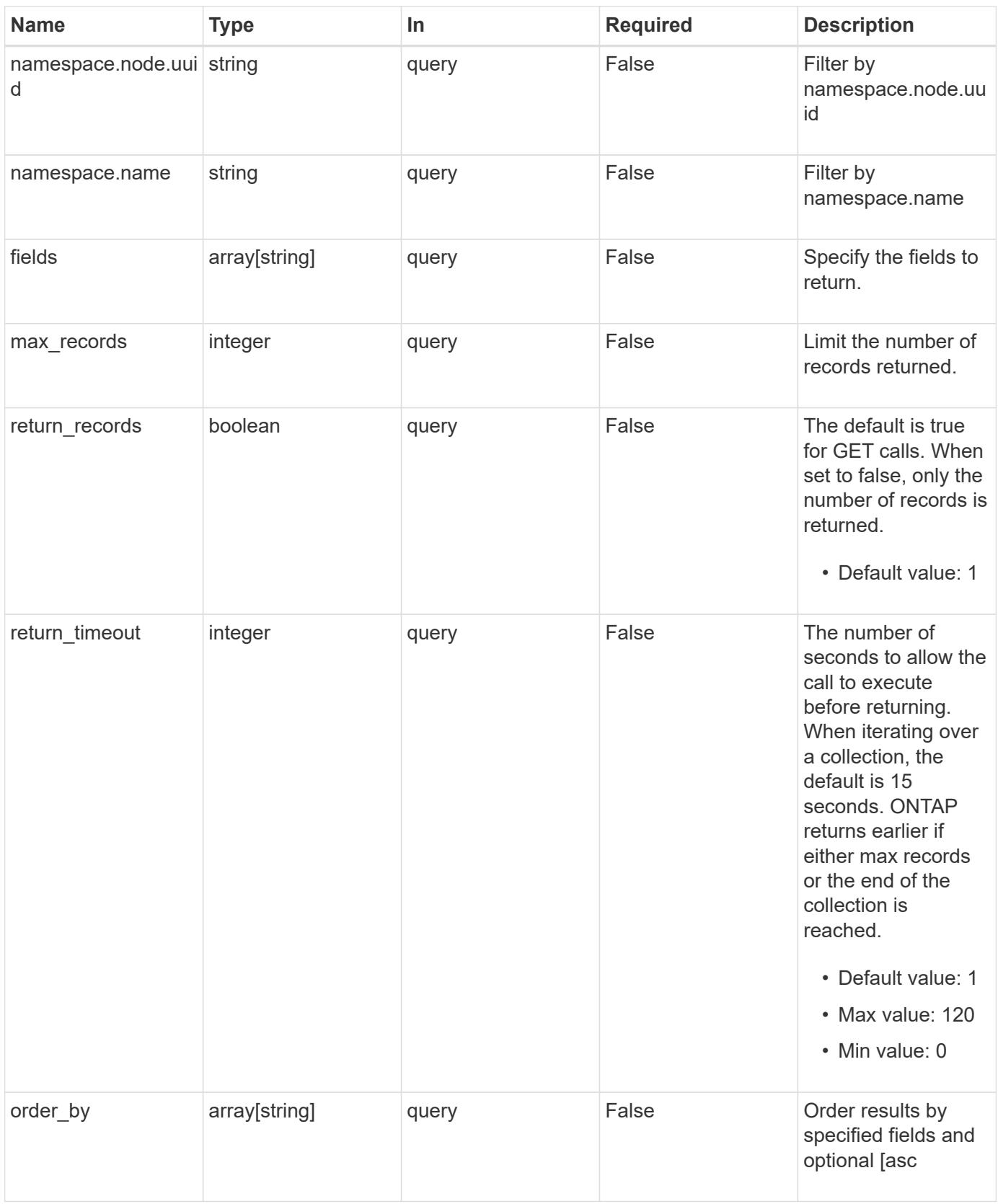

# **Response**

Status: 200, Ok

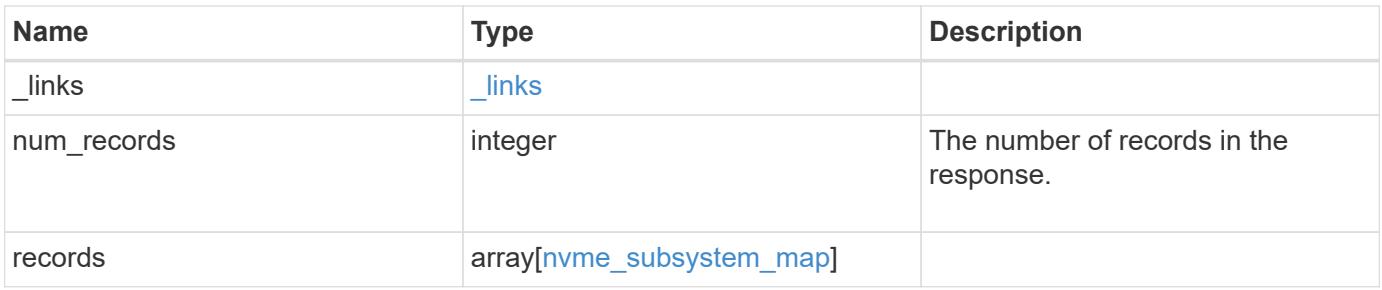

**Example response**

{

```
" links": {
    "next": {
      "href": "/api/resourcelink"
    },
    "self": {
     "href": "/api/resourcelink"
    }
  },
  "num_records": 1,
  "records": {
    "_links": {
      "self": {
        "href": "/api/resourcelink"
      }
    },
    "anagrpid": "00103050h",
    "namespace": {
      "_links": {
        "self": {
          "href": "/api/resourcelink"
        }
      },
    "name": "/vol/vol1/namespace1",
      "node": {
        "_links": {
          "self": {
            "href": "/api/resourcelink"
          }
        },
      "name": "node1",
        "uuid": "1cd8a442-86d1-11e0-ae1c-123478563412"
      },
      "uuid": "1cd8a442-86d1-11e0-ae1c-123478563412"
    },
  "nsid": "00000001h",
    "subsystem": {
      "_links": {
        "self": {
          "href": "/api/resourcelink"
        }
      },
    "name": "subsystem1",
      "uuid": "1cd8a442-86d1-11e0-ae1c-123478563412"
```

```
  },
      "svm": {
        "_links": {
          "self": {
            "href": "/api/resourcelink"
          }
        },
        "name": "svm1",
        "uuid": "02c9e252-41be-11e9-81d5-00a0986138f7"
     }
    }
}
```
#### **Error**

Status: Default, Error

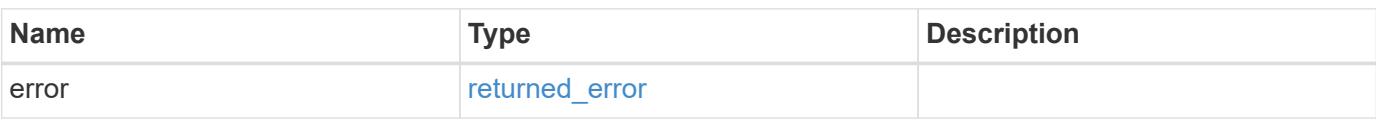

## **Example error**

```
{
   "error": {
     "arguments": {
       "code": "string",
       "message": "string"
      },
      "code": "4",
      "message": "entry doesn't exist",
     "target": "uuid"
   }
}
```
#### **Definitions**

## **See Definitions**

href

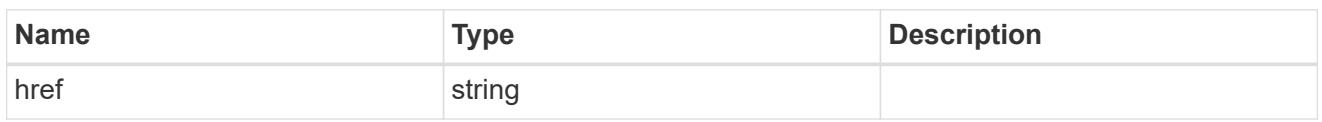

\_links

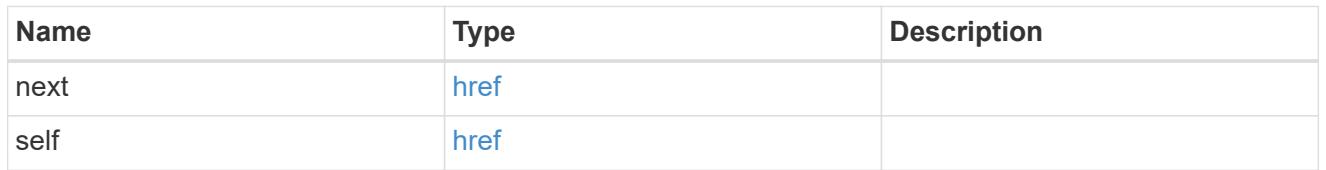

\_links

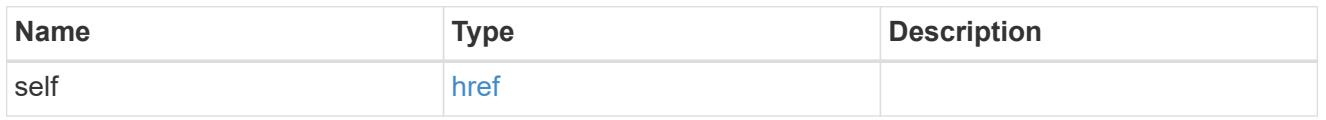

node

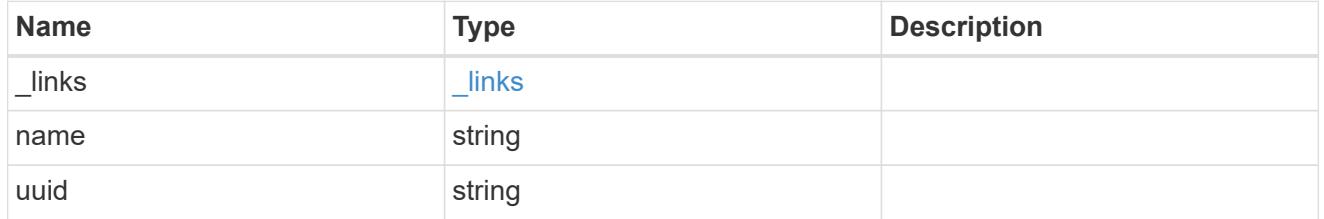

namespace

The NVMe namespace to which the NVMe subsystem is mapped. Required in POST by supplying either the UUID, name, or both.

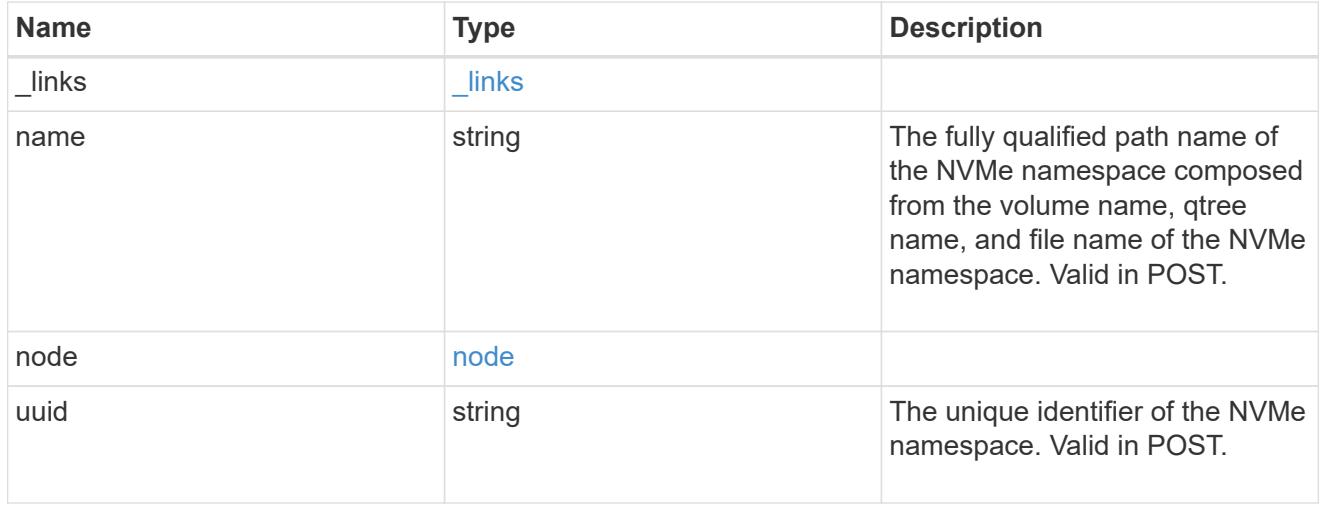

subsystem

The NVMe subsystem to which the NVMe namespace is mapped. Required in POST by supplying either

subsystem.uuid, subsystem.name or both.

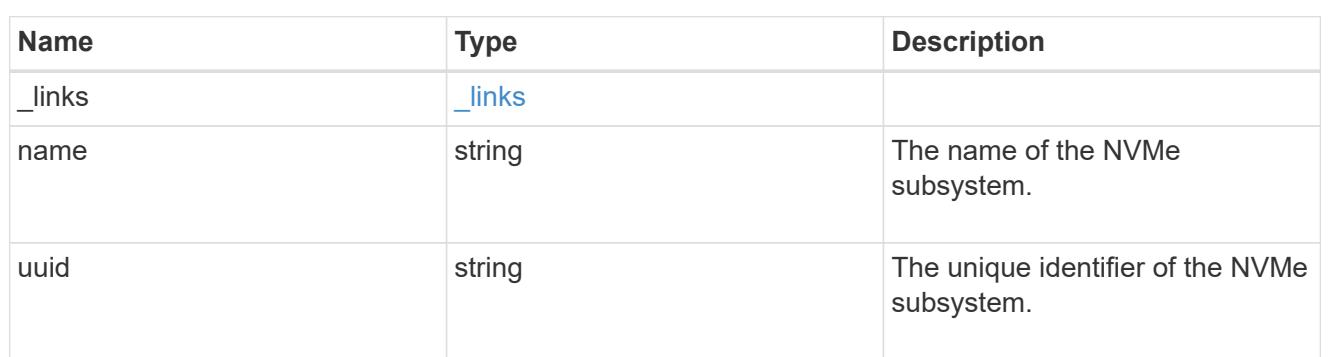

svm

SVM, applies only to SVM-scoped objects.

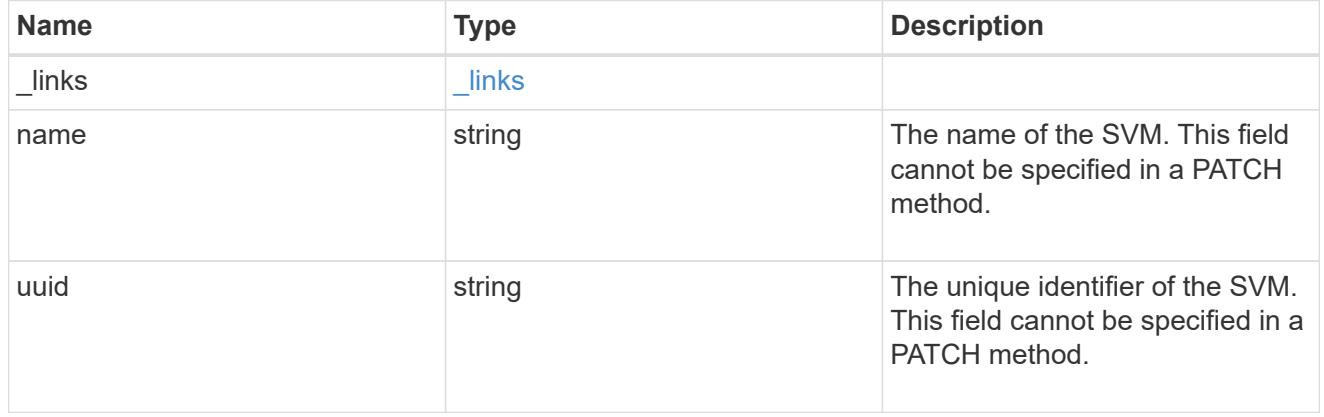

nvme\_subsystem\_map

An NVMe subsystem map is an association of an NVMe namespace with an NVMe subsystem. When an NVMe namespace is mapped to an NVMe subsystem, the NVMe subsystem's hosts are granted access to the NVMe namespace. The relationship between an NVMe subsystem and an NVMe namespace is one subsystem to many namespaces.

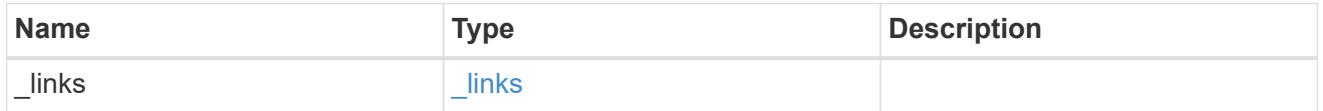

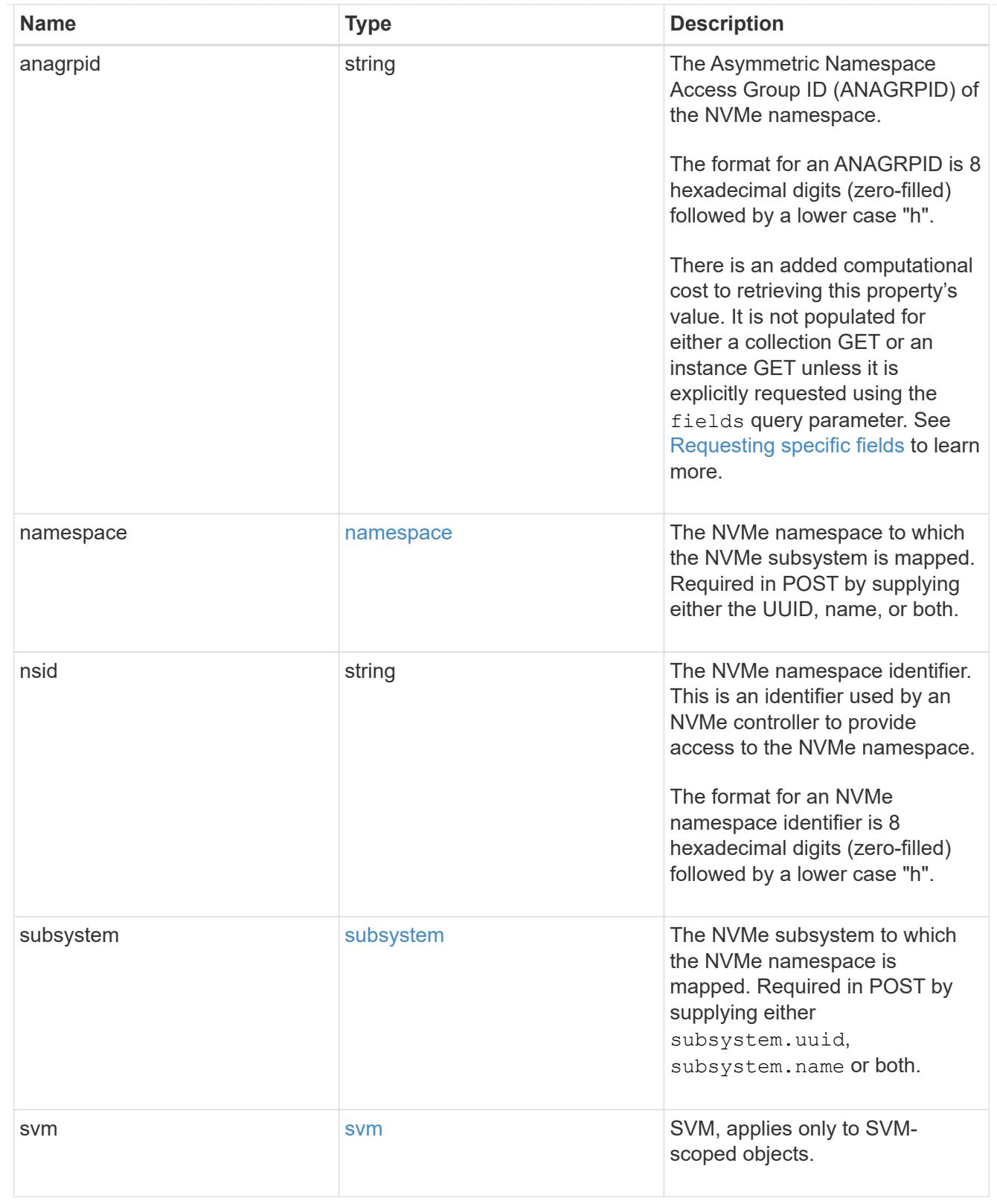

# error\_arguments

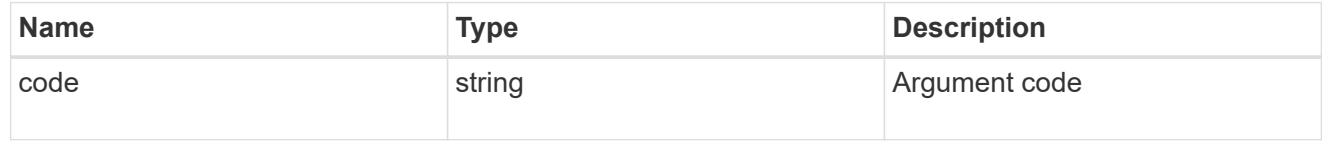

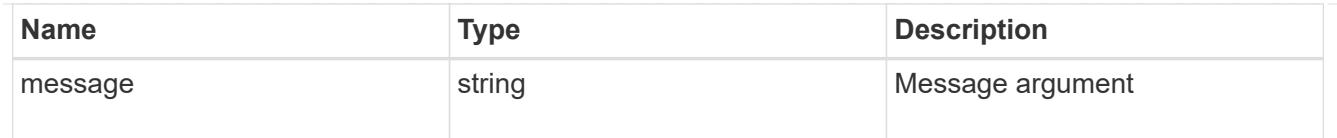

#### returned\_error

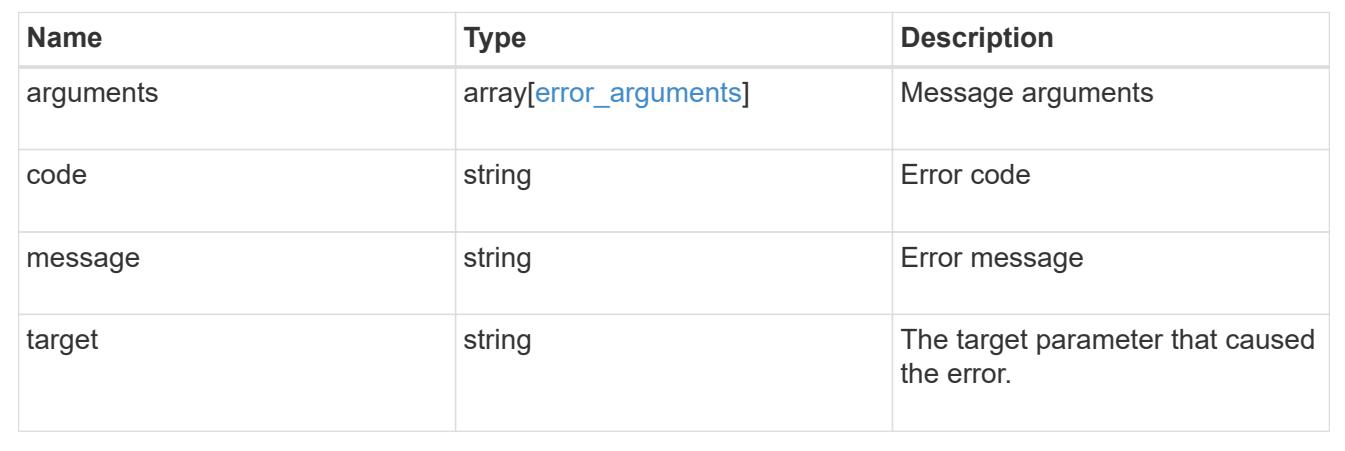

# **Create an NVMe subsystem map**

POST /protocols/nvme/subsystem-maps

## **Introduced In:** 9.6

Creates an NVMe subsystem map.

#### **Required properties**

- svm.uuid or svm.name Existing SVM in which to create the NVMe subsystem map.
- namespace.uuid or namespace.name Existing NVMe namespace to map to the specified NVme subsystem.
- subsystem.uuid or subsystem.name Existing NVMe subsystem to map to the specified NVMe namespace.

#### **Related ONTAP commands**

• vserver nvme subsystem map add

#### **Learn more**

• [DOC /protocols/nvme/subsystem-maps](https://docs.netapp.com/us-en/ontap-restapi/protocols_nvme_subsystem-maps_endpoint_overview.html)

#### **Parameters**

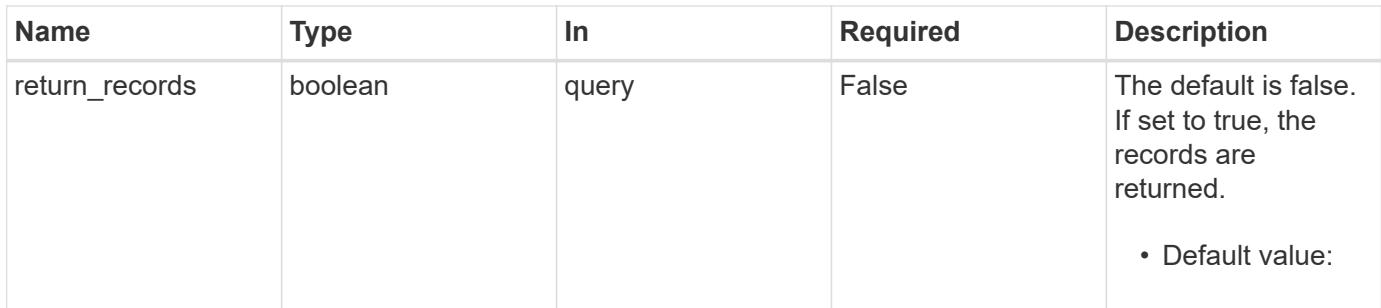

# **Request Body**

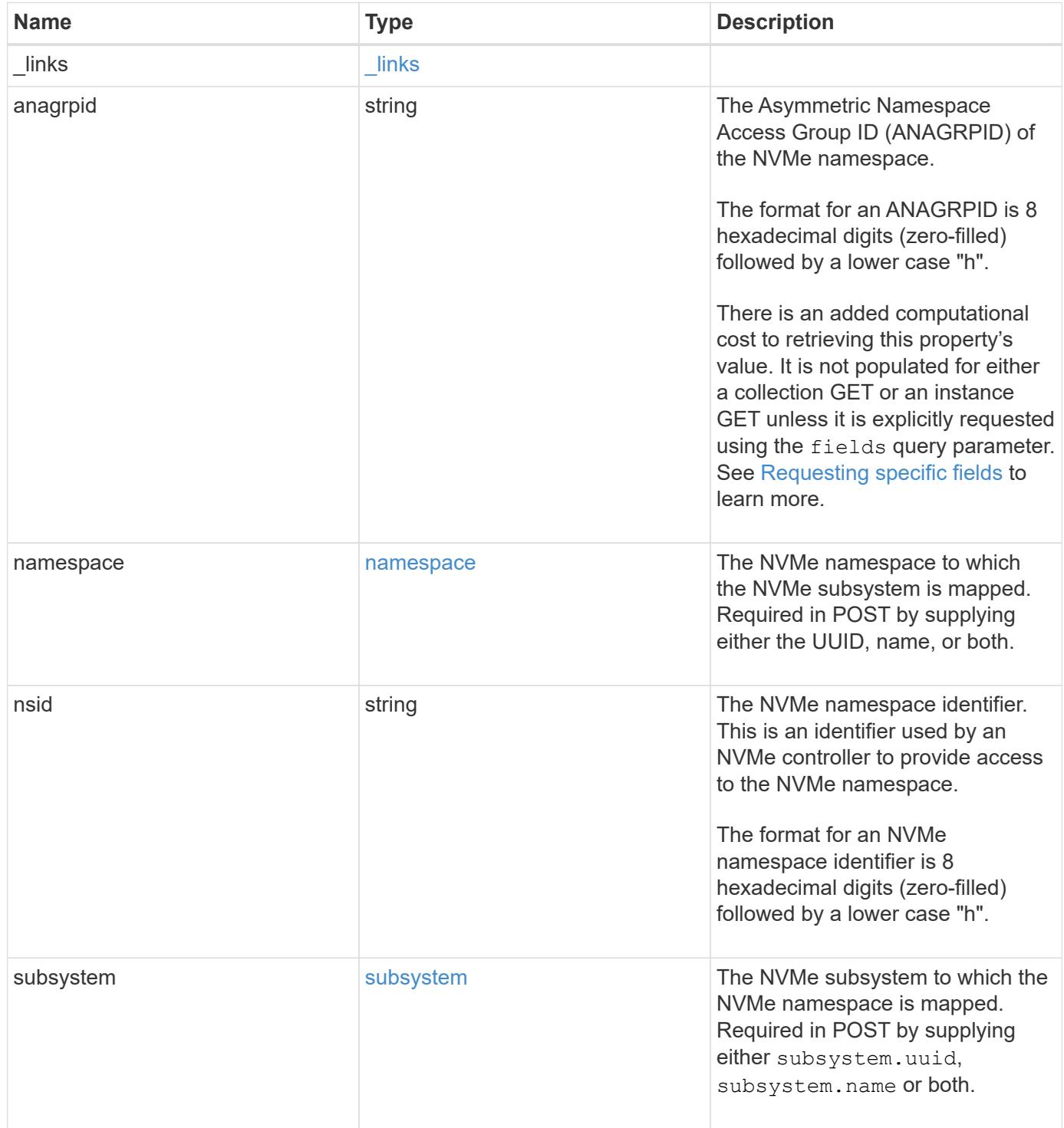

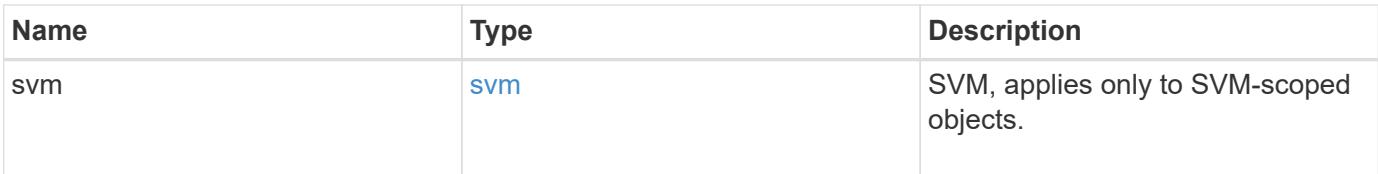

```
{
 " links": {
     "self": {
       "href": "/api/resourcelink"
     }
   },
    "anagrpid": "00103050h",
   "namespace": {
    " links": {
        "self": {
          "href": "/api/resourcelink"
       }
      },
    "name": "/vol/vol1/namespace1",
      "node": {
        "_links": {
          "self": {
            "href": "/api/resourcelink"
          }
        },
        "name": "node1",
        "uuid": "1cd8a442-86d1-11e0-ae1c-123478563412"
      },
      "uuid": "1cd8a442-86d1-11e0-ae1c-123478563412"
   },
 "nsid": "00000001h",
   "subsystem": {
     "_links": {
        "self": {
          "href": "/api/resourcelink"
       }
      },
      "name": "subsystem1",
      "uuid": "1cd8a442-86d1-11e0-ae1c-123478563412"
   },
   "svm": {
   " links": {
       "self": {
          "href": "/api/resourcelink"
       }
      },
    "name": "svm1",
      "uuid": "02c9e252-41be-11e9-81d5-00a0986138f7"
   }
}
```
#### **Response**

Status: 201, Created

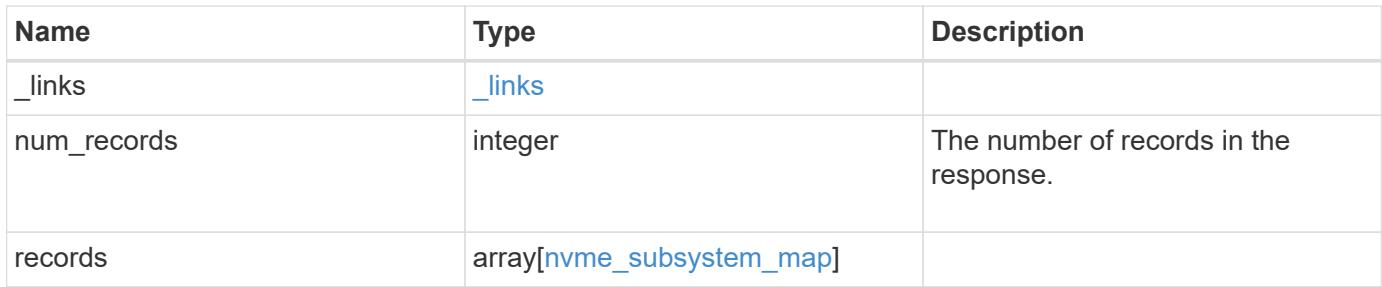

**Example response**

{

```
" links": {
    "next": {
      "href": "/api/resourcelink"
    },
    "self": {
     "href": "/api/resourcelink"
    }
  },
  "num_records": 1,
  "records": {
    "_links": {
      "self": {
        "href": "/api/resourcelink"
      }
    },
    "anagrpid": "00103050h",
    "namespace": {
      "_links": {
        "self": {
          "href": "/api/resourcelink"
        }
      },
    "name": "/vol/vol1/namespace1",
      "node": {
        "_links": {
          "self": {
            "href": "/api/resourcelink"
          }
        },
        "name": "node1",
        "uuid": "1cd8a442-86d1-11e0-ae1c-123478563412"
      },
      "uuid": "1cd8a442-86d1-11e0-ae1c-123478563412"
    },
  "nsid": "00000001h",
    "subsystem": {
    " links": {
        "self": {
          "href": "/api/resourcelink"
        }
      },
    "name": "subsystem1",
      "uuid": "1cd8a442-86d1-11e0-ae1c-123478563412"
```
```
  },
      "svm": {
       "_links": {
         "self": {
           "href": "/api/resourcelink"
         }
        },
        "name": "svm1",
       "uuid": "02c9e252-41be-11e9-81d5-00a0986138f7"
     }
   }
}
```
## **Headers**

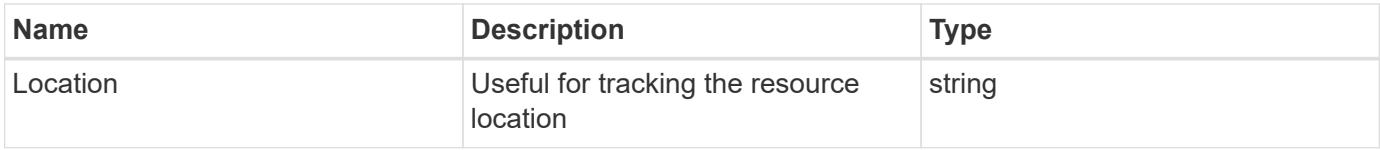

### **Error**

Status: Default

## ONTAP Error Response Codes

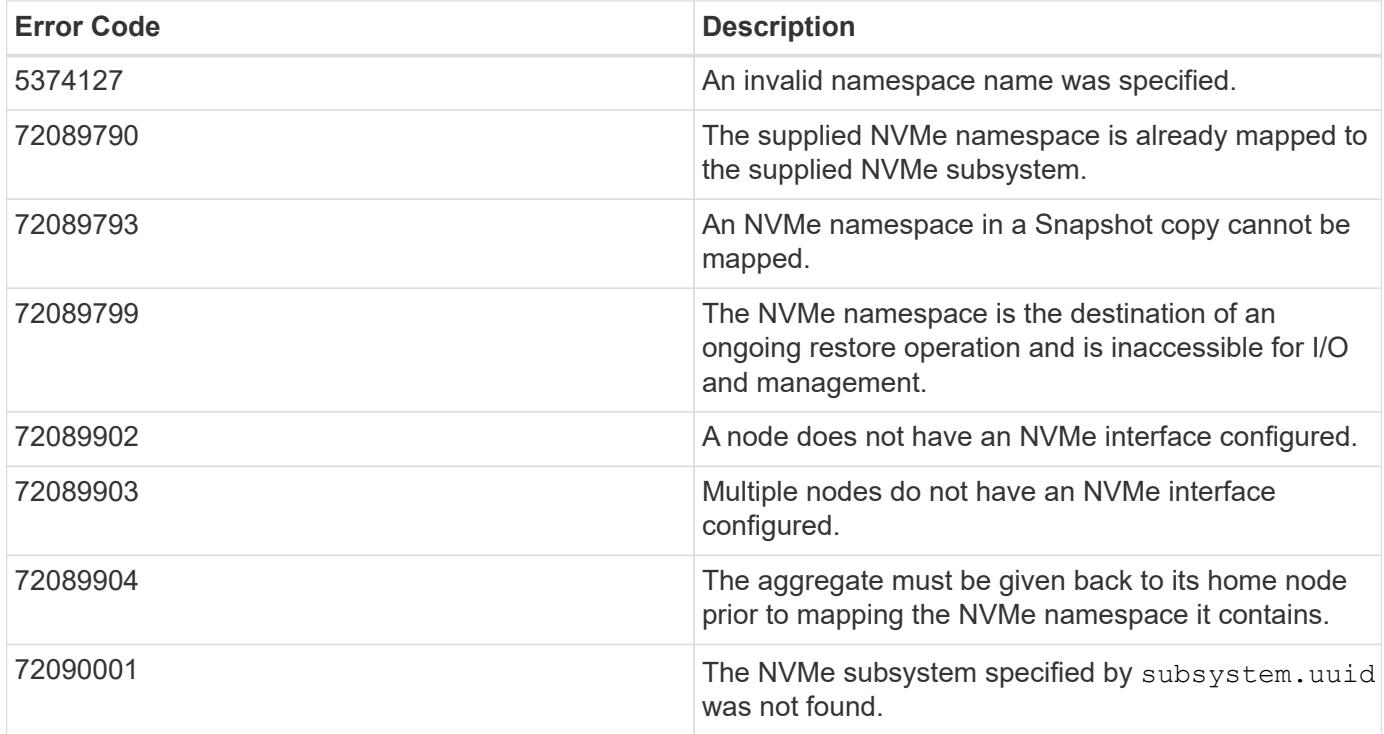

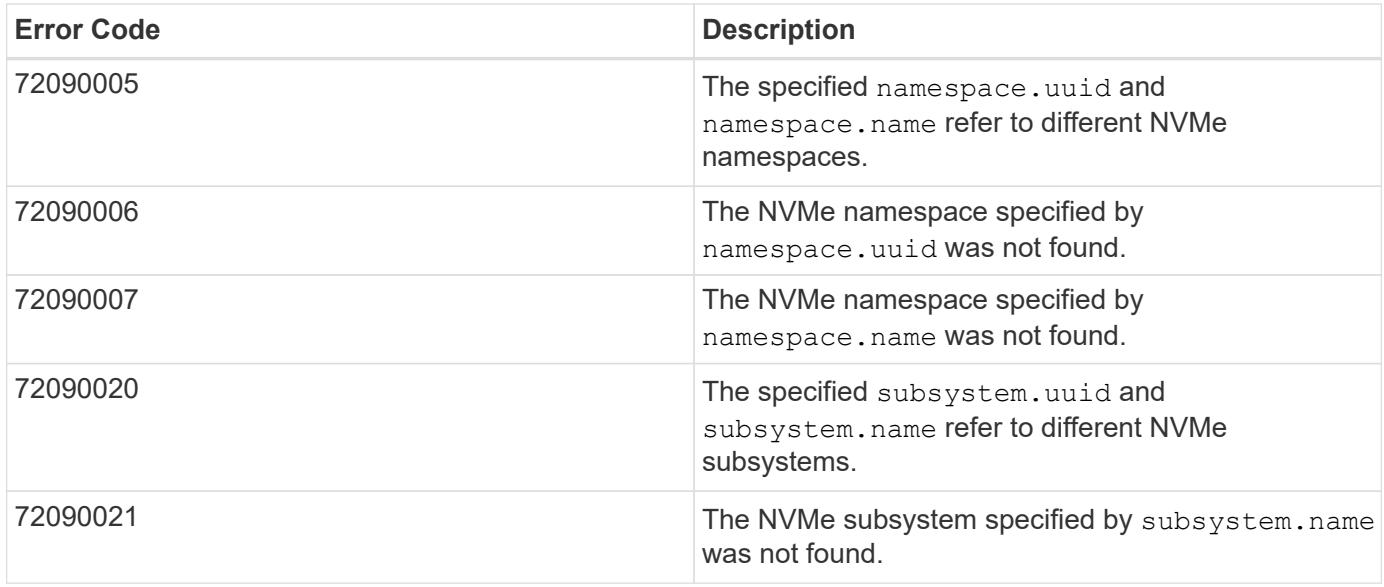

Also see the table of common errors in the [Response body](https://docs.netapp.com/us-en/ontap-restapi/getting_started_with_the_ontap_rest_api.html#Response_body) overview section of this documentation.

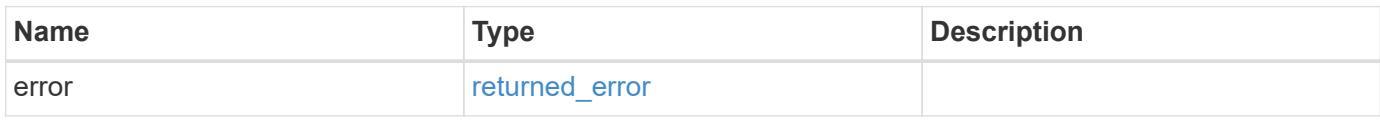

# **Example error**

```
{
   "error": {
      "arguments": {
        "code": "string",
        "message": "string"
      },
      "code": "4",
      "message": "entry doesn't exist",
      "target": "uuid"
   }
}
```
**Definitions**

## **See Definitions**

href

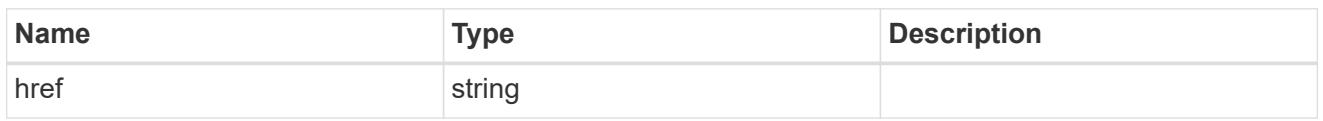

\_links

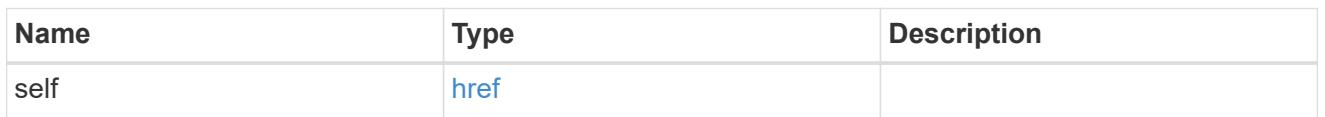

node

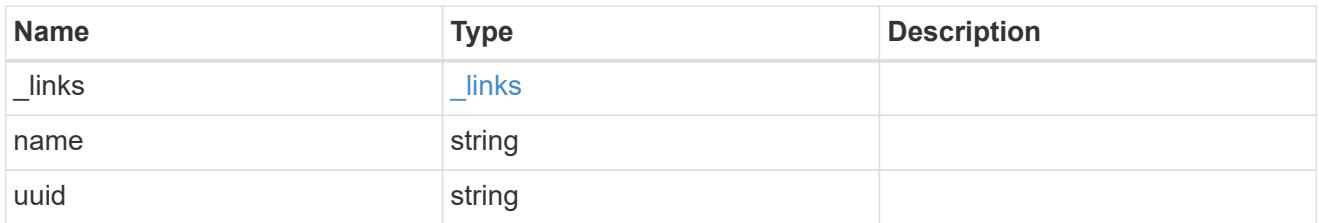

### namespace

The NVMe namespace to which the NVMe subsystem is mapped. Required in POST by supplying either the UUID, name, or both.

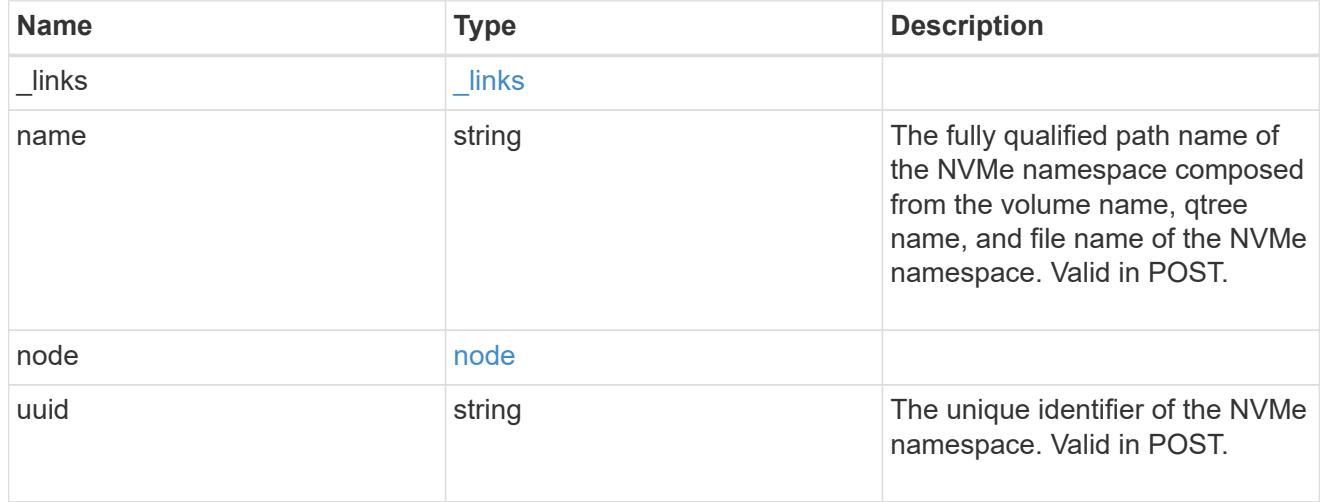

# subsystem

The NVMe subsystem to which the NVMe namespace is mapped. Required in POST by supplying either subsystem.uuid, subsystem.name or both.

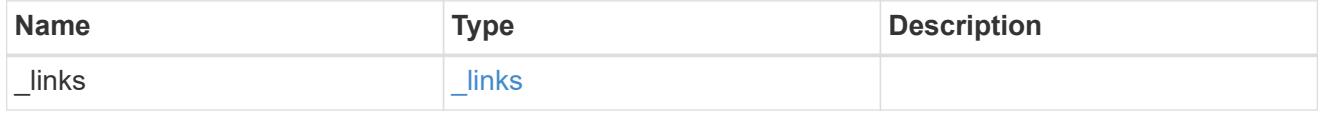

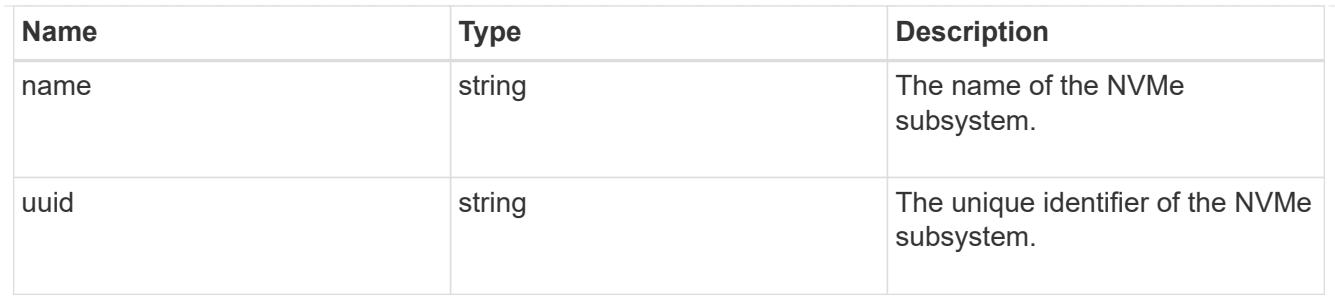

svm

SVM, applies only to SVM-scoped objects.

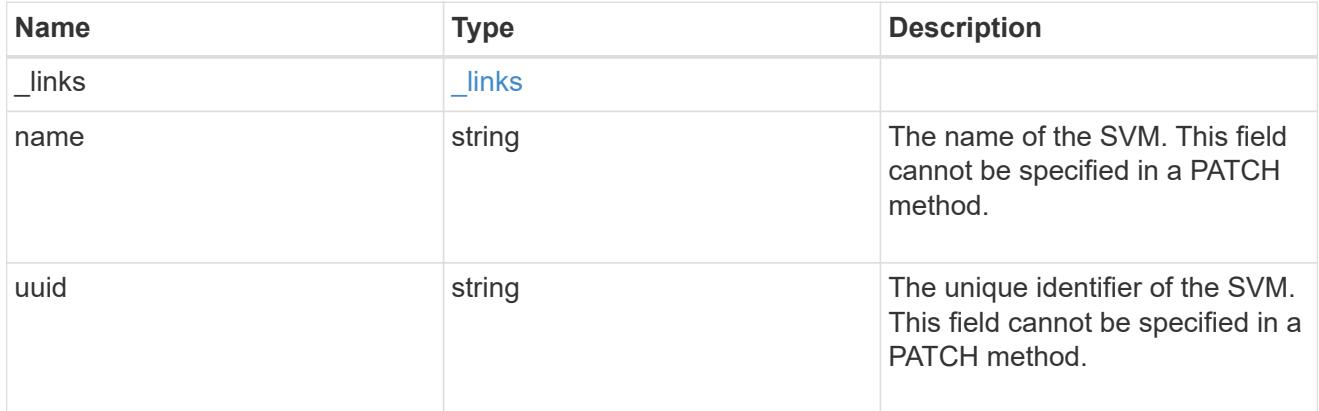

### nvme\_subsystem\_map

An NVMe subsystem map is an association of an NVMe namespace with an NVMe subsystem. When an NVMe namespace is mapped to an NVMe subsystem, the NVMe subsystem's hosts are granted access to the NVMe namespace. The relationship between an NVMe subsystem and an NVMe namespace is one subsystem to many namespaces.

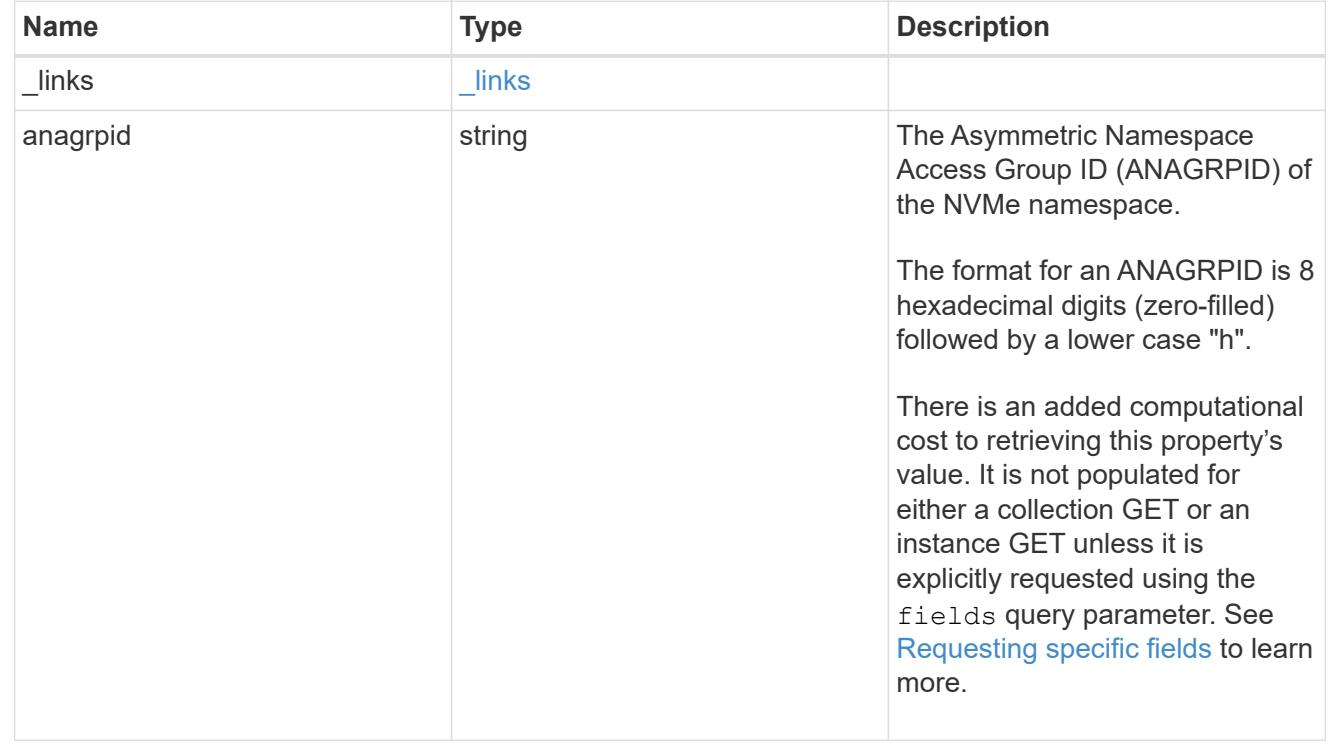

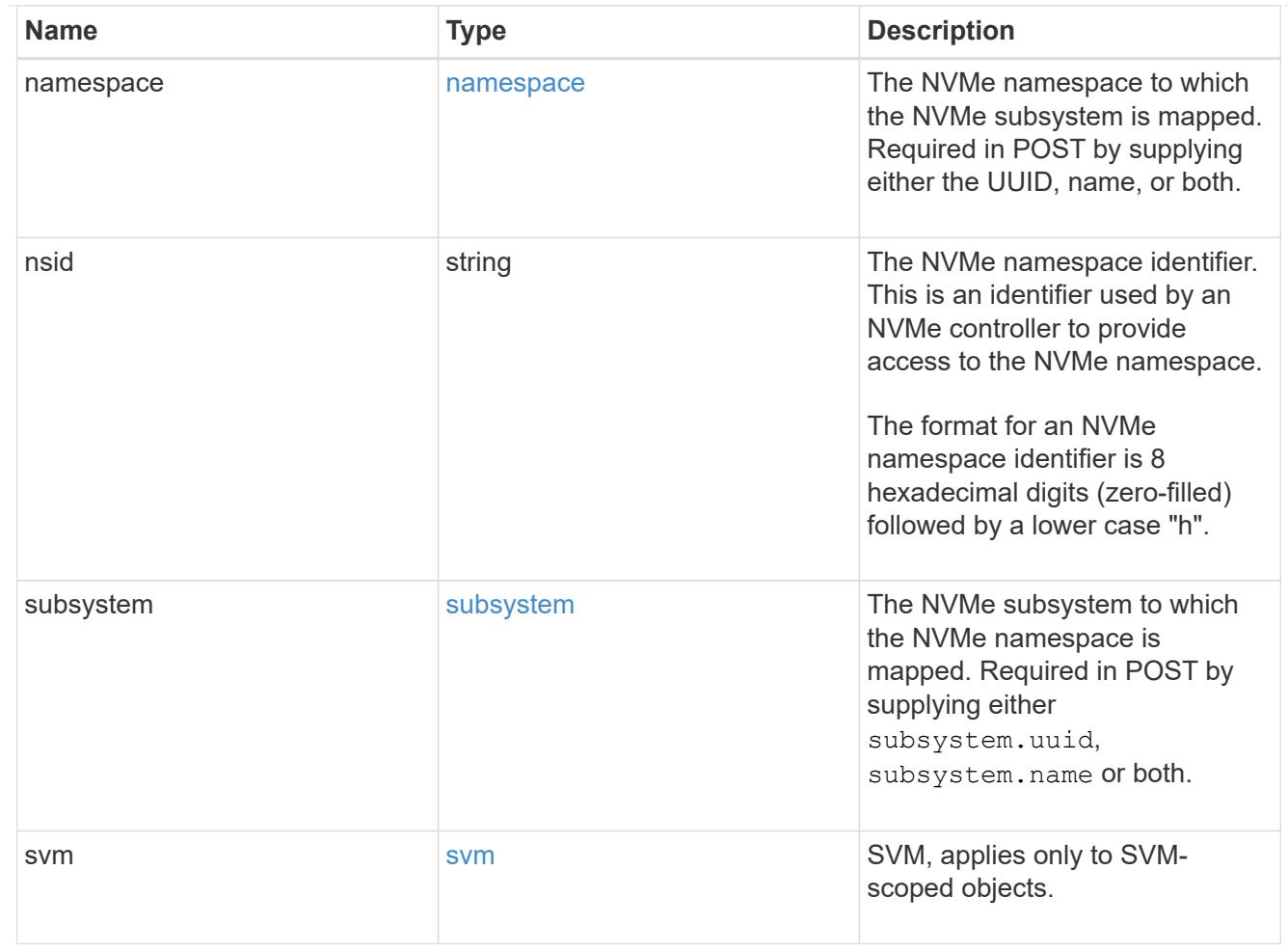

# \_links

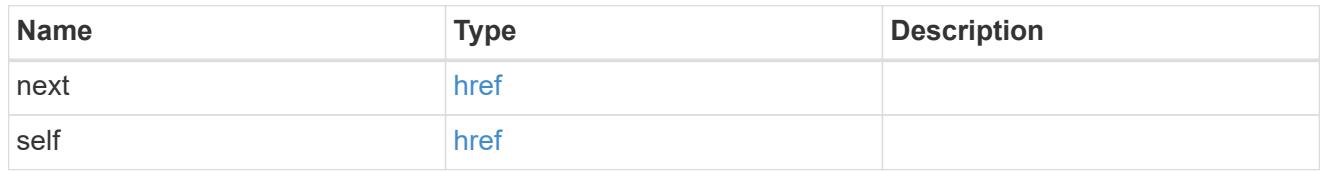

## error\_arguments

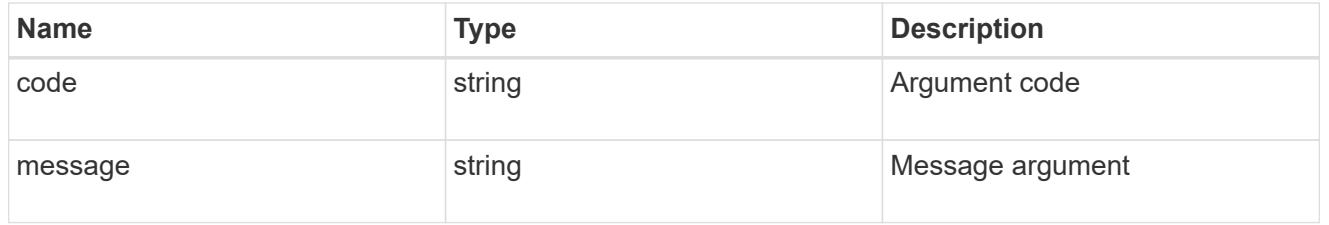

# returned\_error

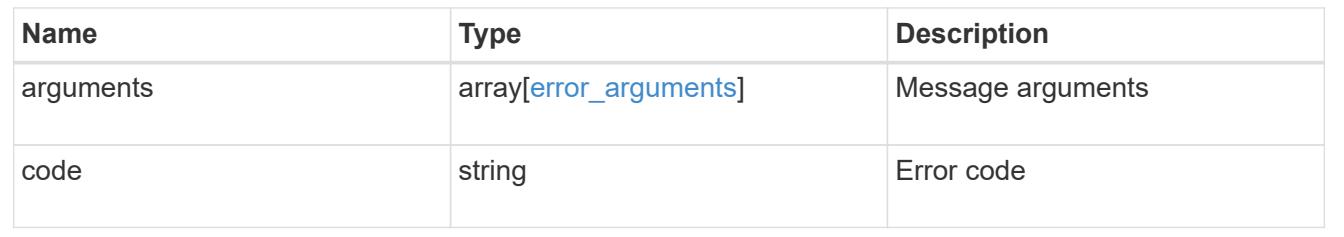

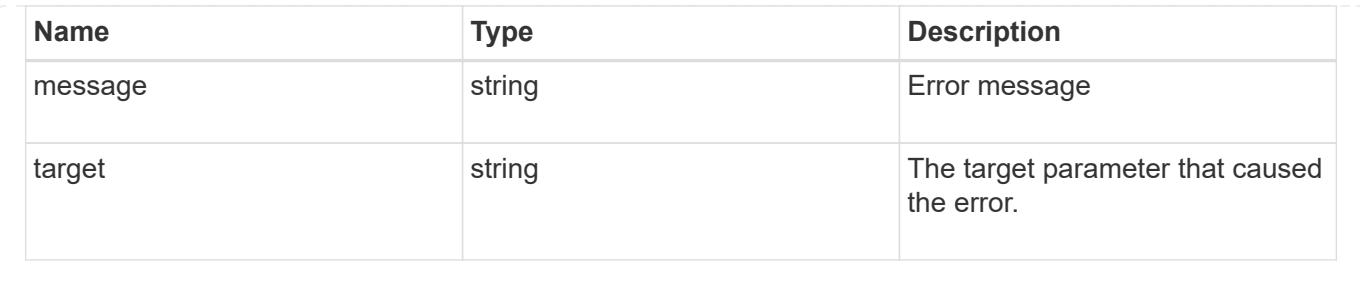

# **Delete an NVMe subsystem map**

DELETE /protocols/nvme/subsystem-maps/{subsystem.uuid}/{namespace.uuid}

## **Introduced In:** 9.6

Deletes an NVMe subsystem map.

### **Related ONTAP commands**

• vserver nvme subsystem map remove

### **Learn more**

• [DOC /protocols/nvme/subsystem-maps](https://docs.netapp.com/us-en/ontap-restapi/protocols_nvme_subsystem-maps_endpoint_overview.html)

### **Parameters**

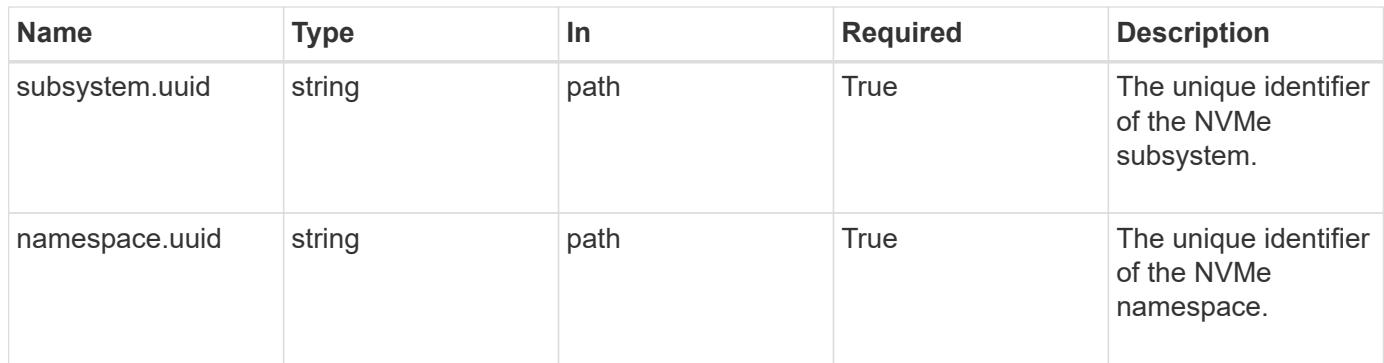

### **Response**

Status: 200, Ok

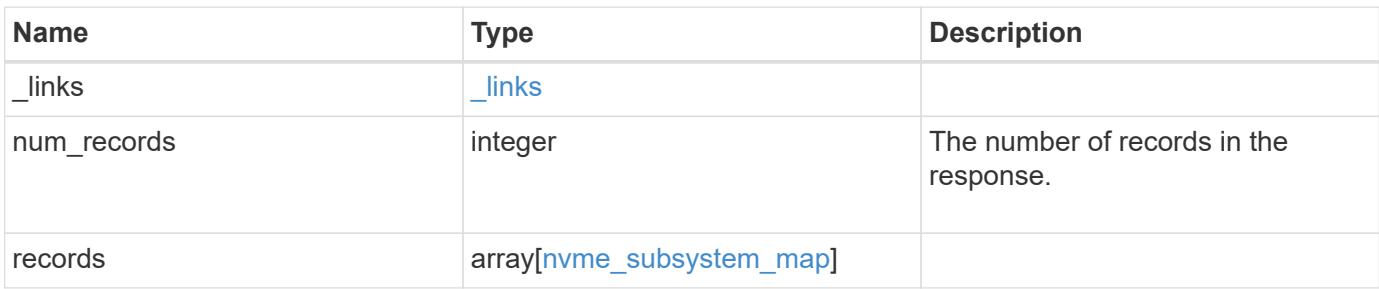

**Example response**

{

```
" links": {
    "next": {
      "href": "/api/resourcelink"
    },
    "self": {
     "href": "/api/resourcelink"
    }
  },
  "num_records": 1,
  "records": {
    "_links": {
      "self": {
        "href": "/api/resourcelink"
      }
    },
    "anagrpid": "00103050h",
    "namespace": {
      "_links": {
        "self": {
          "href": "/api/resourcelink"
        }
      },
    "name": "/vol/vol1/namespace1",
      "node": {
        "_links": {
          "self": {
            "href": "/api/resourcelink"
          }
        },
      "name": "node1",
        "uuid": "1cd8a442-86d1-11e0-ae1c-123478563412"
      },
      "uuid": "1cd8a442-86d1-11e0-ae1c-123478563412"
    },
  "nsid": "00000001h",
    "subsystem": {
      "_links": {
        "self": {
          "href": "/api/resourcelink"
        }
      },
    "name": "subsystem1",
      "uuid": "1cd8a442-86d1-11e0-ae1c-123478563412"
```

```
  },
      "svm": {
        "_links": {
          "self": {
            "href": "/api/resourcelink"
          }
        },
      "name": "svm1",
        "uuid": "02c9e252-41be-11e9-81d5-00a0986138f7"
      }
    }
}
```
### **Error**

Status: Default

## ONTAP Error Response Codes

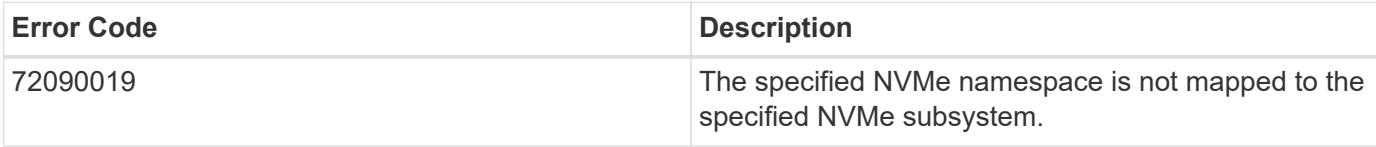

Also see the table of common errors in the [Response body](https://docs.netapp.com/us-en/ontap-restapi/getting_started_with_the_ontap_rest_api.html#Response_body) overview section of this documentation.

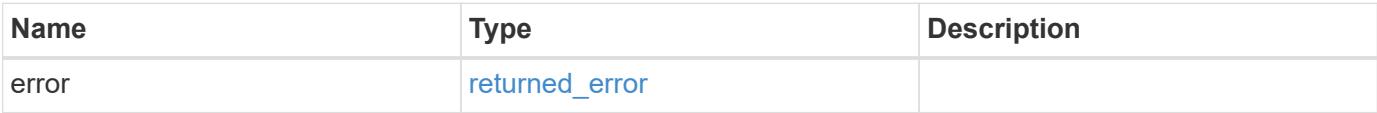

## **Example error**

```
{
    "error": {
      "arguments": {
        "code": "string",
       "message": "string"
      },
      "code": "4",
      "message": "entry doesn't exist",
     "target": "uuid"
   }
}
```
### **Definitions**

## **See Definitions**

href

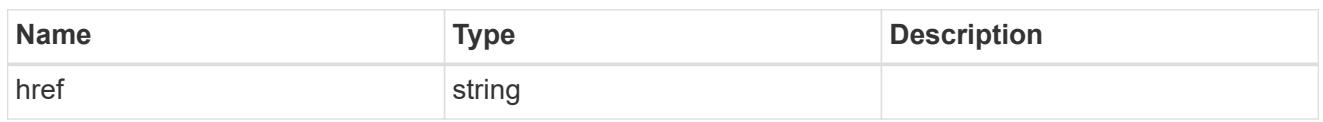

\_links

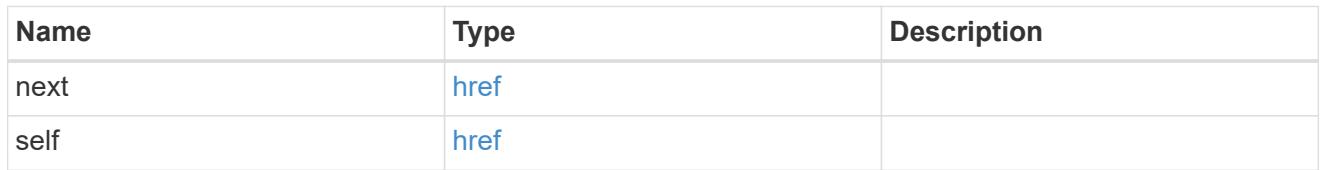

\_links

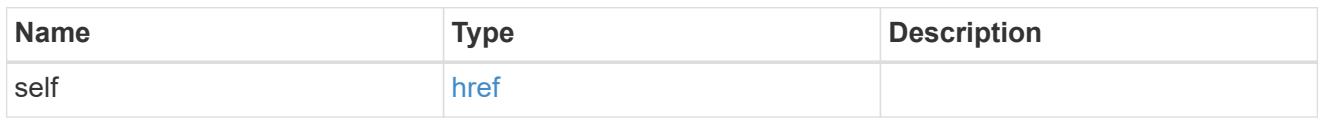

node

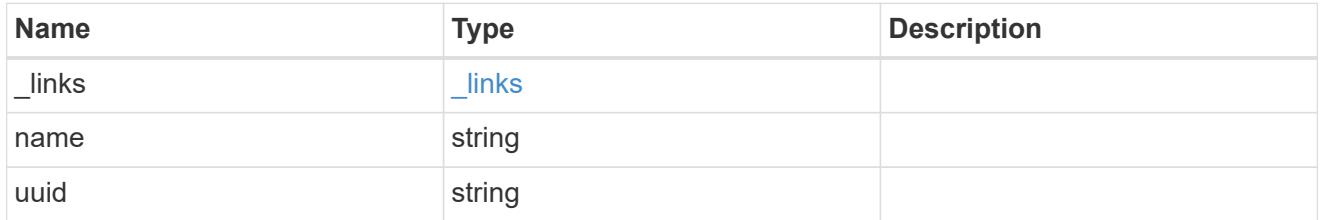

namespace

The NVMe namespace to which the NVMe subsystem is mapped. Required in POST by supplying either the UUID, name, or both.

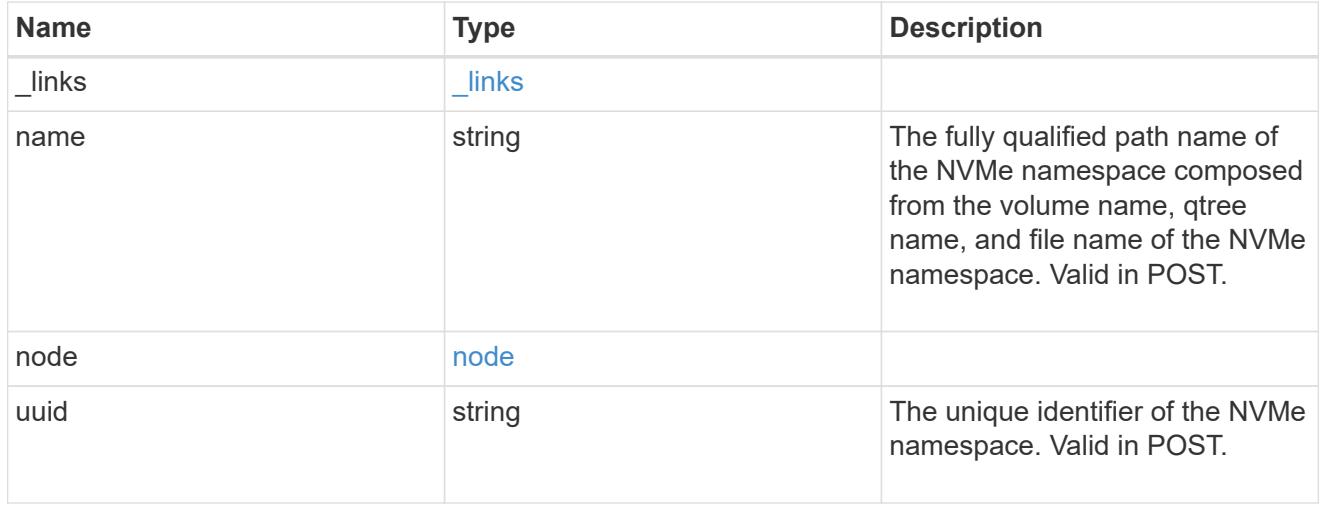

subsystem

The NVMe subsystem to which the NVMe namespace is mapped. Required in POST by supplying either

subsystem.uuid, subsystem.name or both.

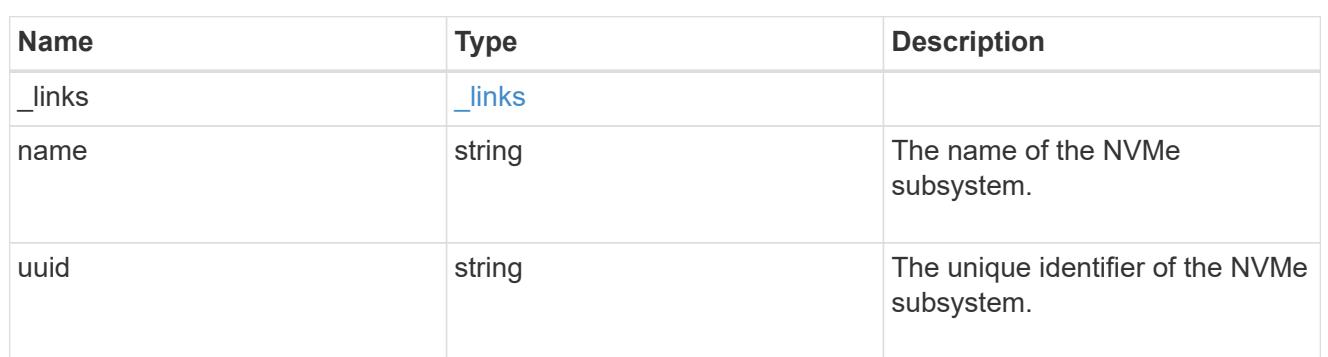

svm

SVM, applies only to SVM-scoped objects.

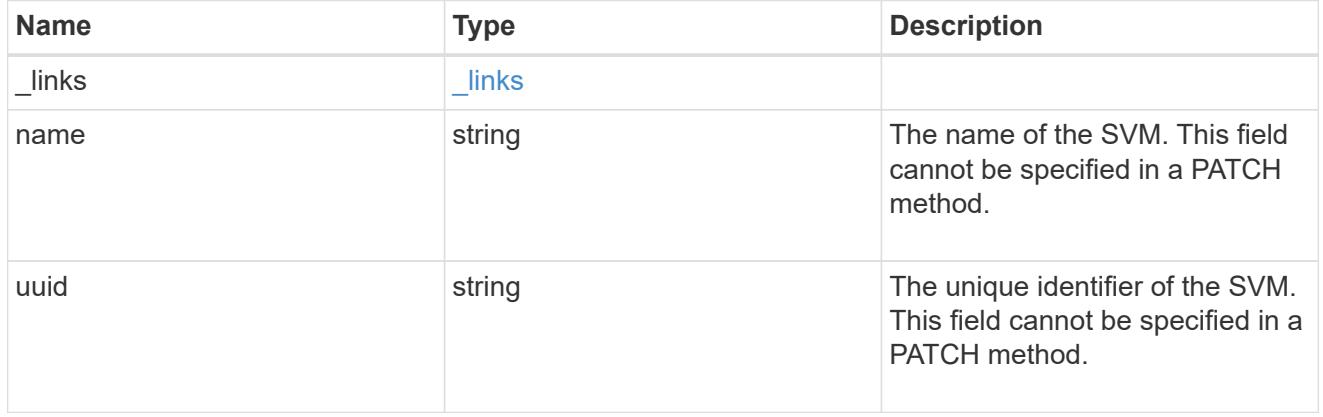

nvme\_subsystem\_map

An NVMe subsystem map is an association of an NVMe namespace with an NVMe subsystem. When an NVMe namespace is mapped to an NVMe subsystem, the NVMe subsystem's hosts are granted access to the NVMe namespace. The relationship between an NVMe subsystem and an NVMe namespace is one subsystem to many namespaces.

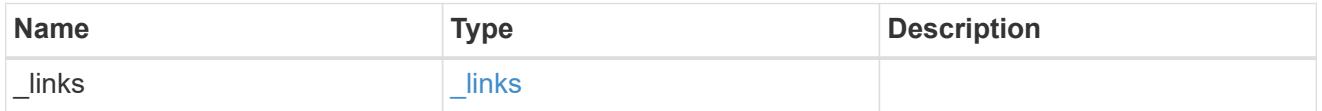

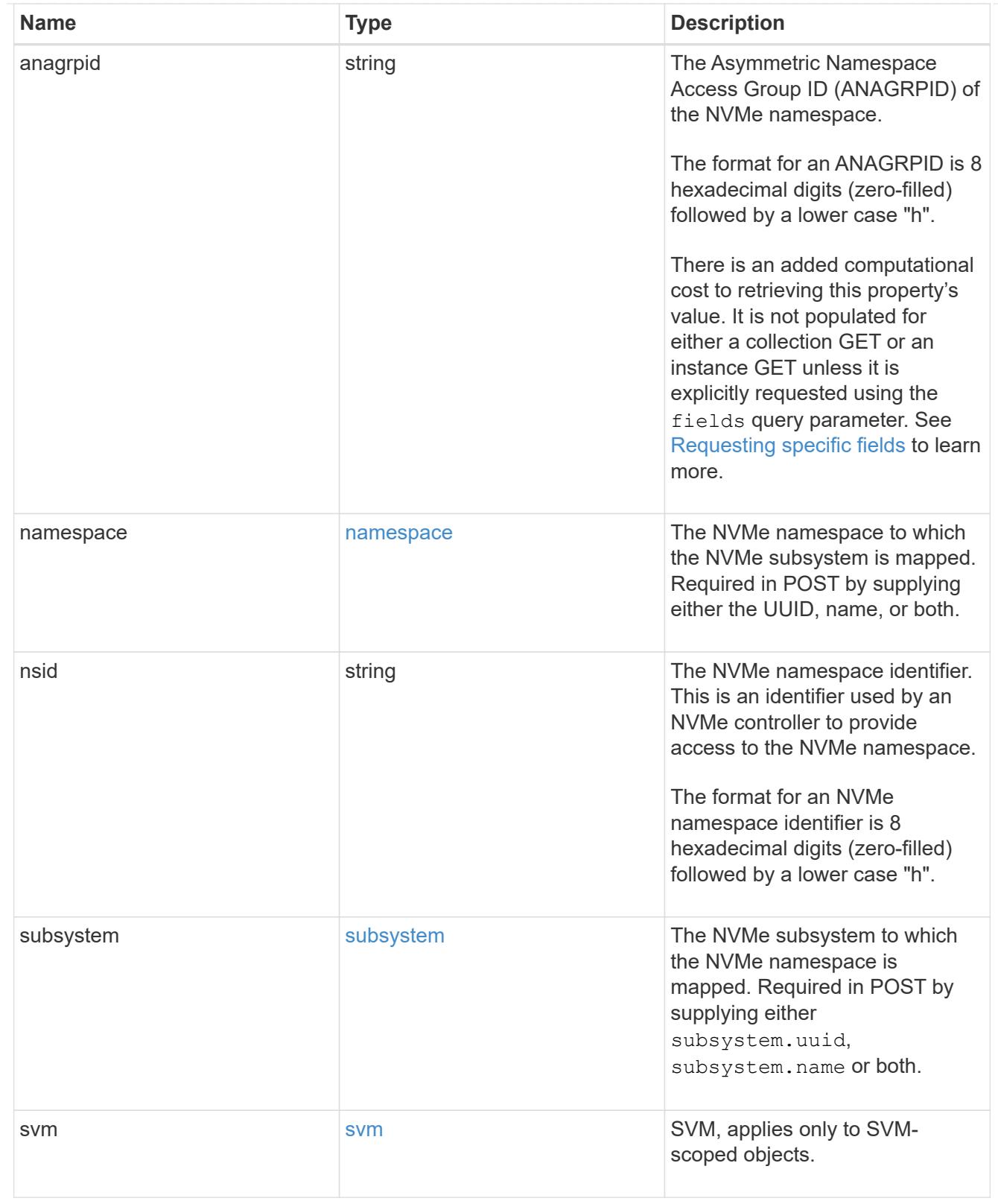

# error\_arguments

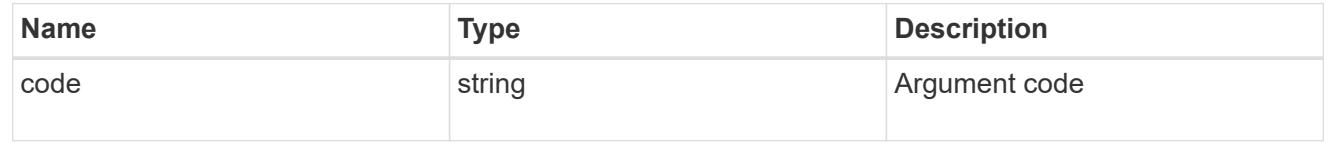

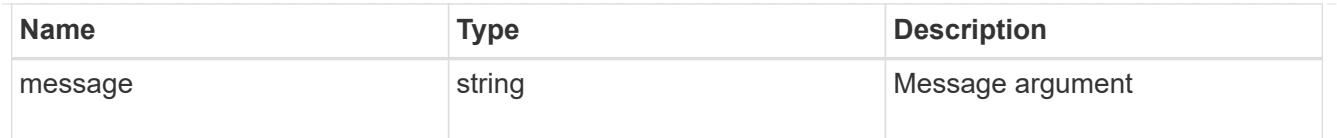

### returned\_error

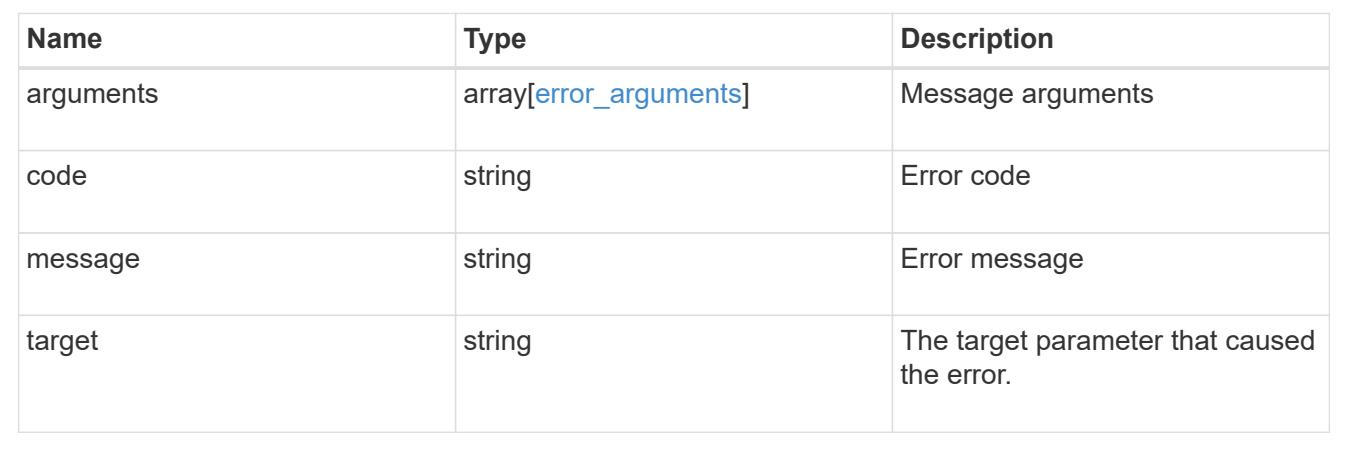

## **Retrieve an NVMe subsystem map**

GET /protocols/nvme/subsystem-maps/{subsystem.uuid}/{namespace.uuid}

## **Introduced In:** 9.6

Retrieves an NVMe subsystem map.

### **Expensive properties**

There is an added computational cost to retrieving values for these properties. They are not included by default in GET results and must be explicitly requested using the fields query parameter. See [Requesting specific](https://docs.netapp.com/us-en/ontap-restapi/getting_started_with_the_ontap_rest_api.html#Requesting_specific_fields) [fields](https://docs.netapp.com/us-en/ontap-restapi/getting_started_with_the_ontap_rest_api.html#Requesting_specific_fields) to learn more.

• anagrpid

## **Related ONTAP commands**

• vserver nvme subsystem map show

### **Learn more**

• [DOC /protocols/nvme/subsystem-maps](https://docs.netapp.com/us-en/ontap-restapi/protocols_nvme_subsystem-maps_endpoint_overview.html)

### **Parameters**

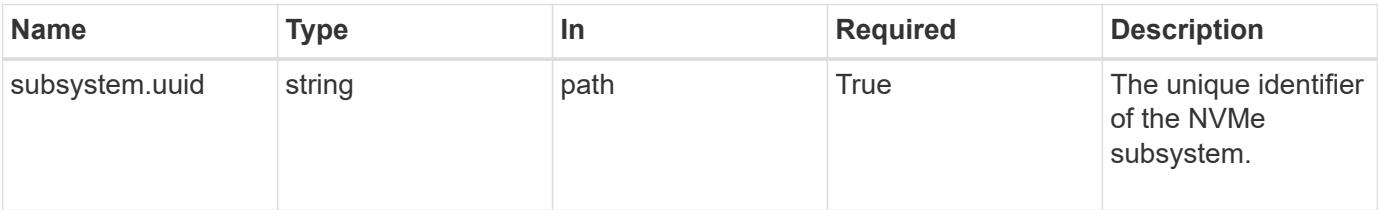

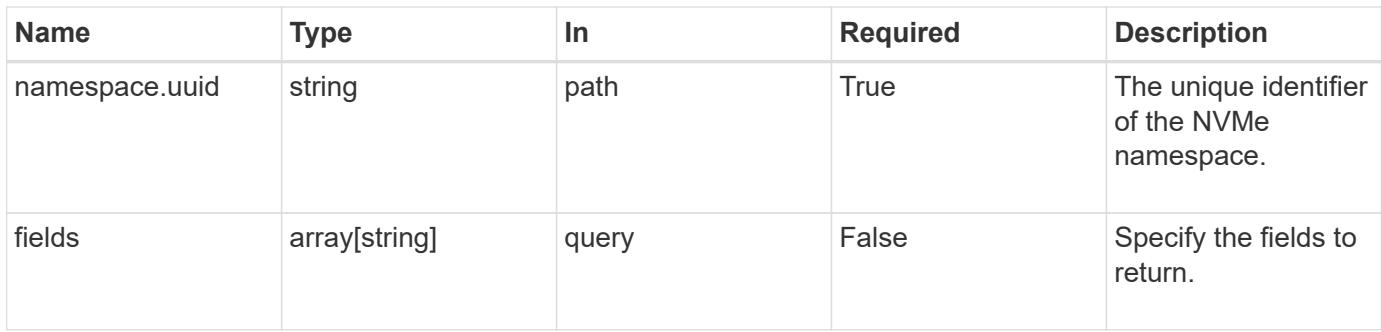

### **Response**

Status: 200, Ok

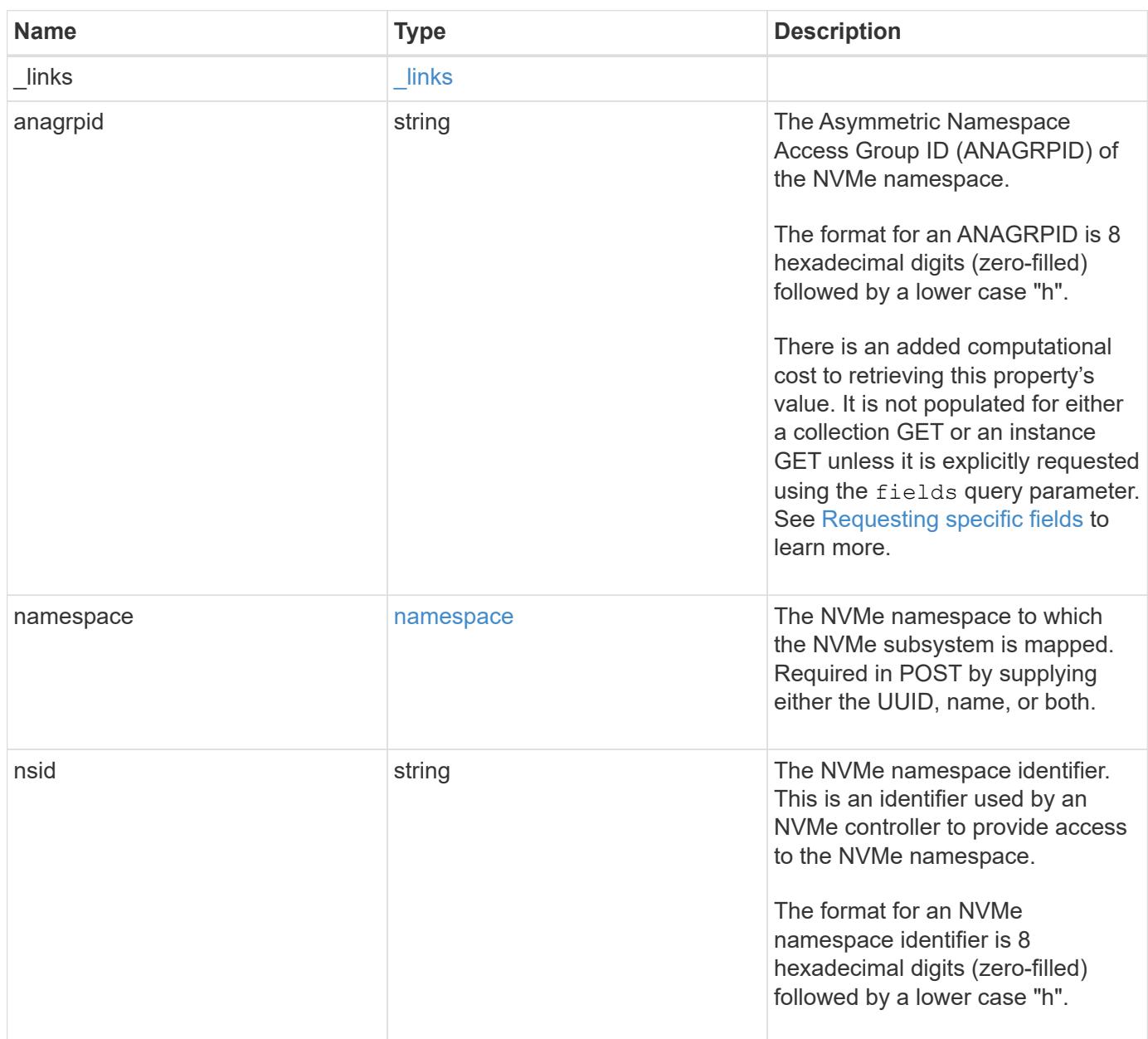

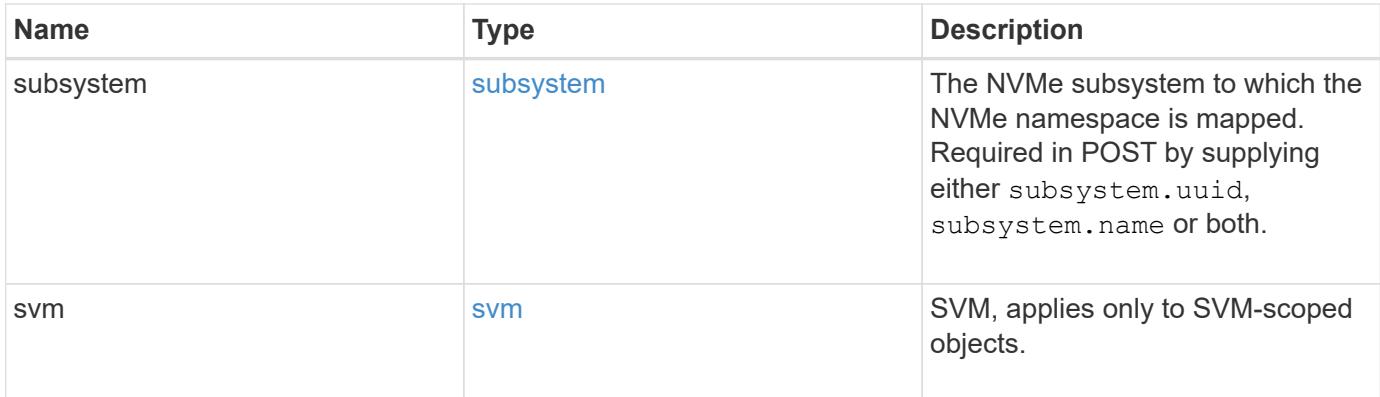

```
{
   "_links": {
     "self": {
       "href": "/api/resourcelink"
     }
   },
    "anagrpid": "00103050h",
    "namespace": {
      "_links": {
        "self": {
          "href": "/api/resourcelink"
        }
      },
    "name": "/vol/vol1/namespace1",
      "node": {
        "_links": {
          "self": {
             "href": "/api/resourcelink"
          }
        },
        "name": "node1",
        "uuid": "1cd8a442-86d1-11e0-ae1c-123478563412"
      },
      "uuid": "1cd8a442-86d1-11e0-ae1c-123478563412"
    },
 "nsid": "00000001h",
   "subsystem": {
     "_links": {
        "self": {
          "href": "/api/resourcelink"
        }
      },
      "name": "subsystem1",
      "uuid": "1cd8a442-86d1-11e0-ae1c-123478563412"
   },
   "svm": {
   " links": {
       "self": {
          "href": "/api/resourcelink"
        }
      },
    "name": "svm1",
      "uuid": "02c9e252-41be-11e9-81d5-00a0986138f7"
   }
}
```
Status: Default

## ONTAP Error Response Codes

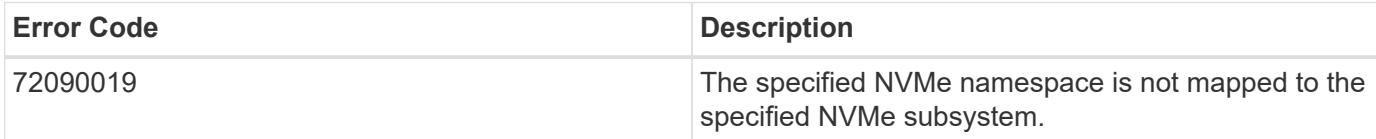

Also see the table of common errors in the [Response body](https://docs.netapp.com/us-en/ontap-restapi/getting_started_with_the_ontap_rest_api.html#Response_body) overview section of this documentation.

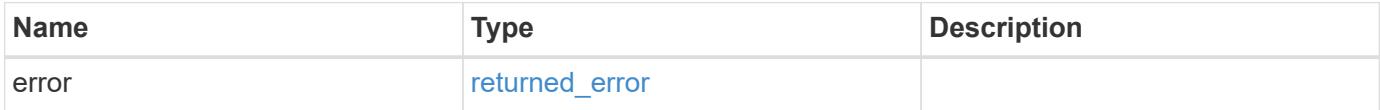

### **Example error**

```
{
    "error": {
     "arguments": {
       "code": "string",
       "message": "string"
      },
      "code": "4",
      "message": "entry doesn't exist",
      "target": "uuid"
   }
}
```
**Definitions**

## **See Definitions**

href

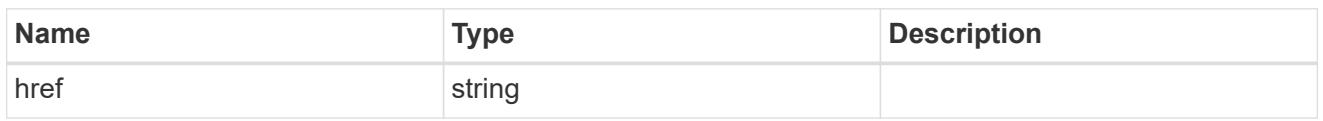

\_links

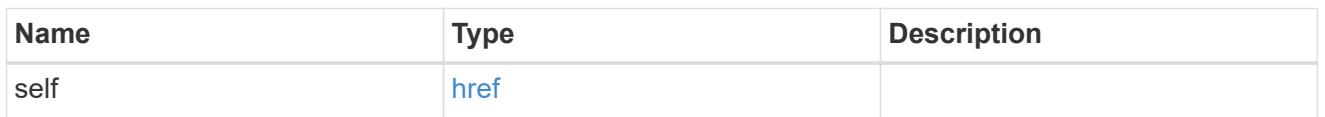

node

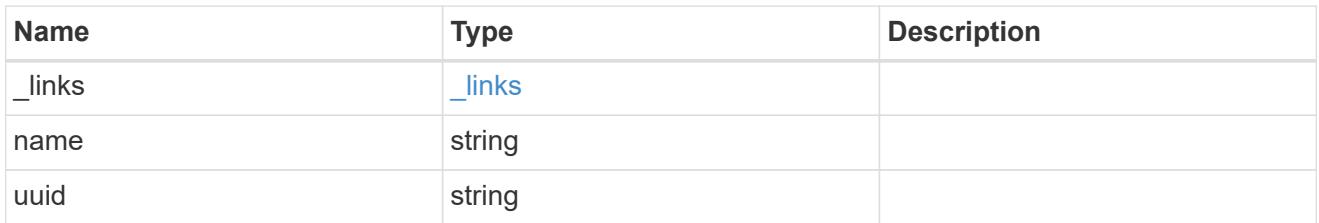

### namespace

The NVMe namespace to which the NVMe subsystem is mapped. Required in POST by supplying either the UUID, name, or both.

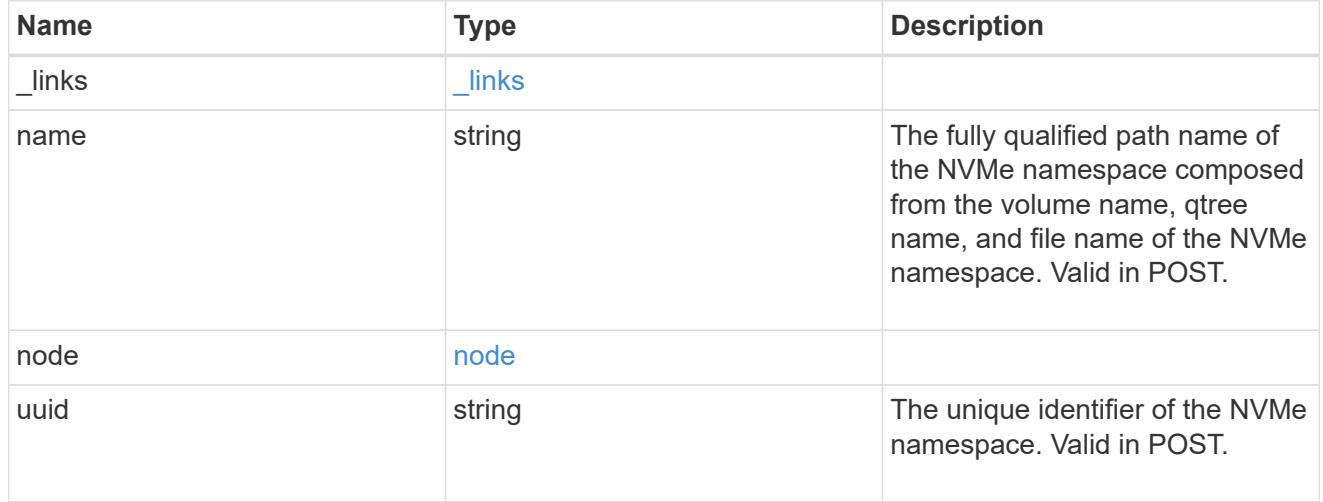

subsystem

The NVMe subsystem to which the NVMe namespace is mapped. Required in POST by supplying either subsystem.uuid, subsystem.name or both.

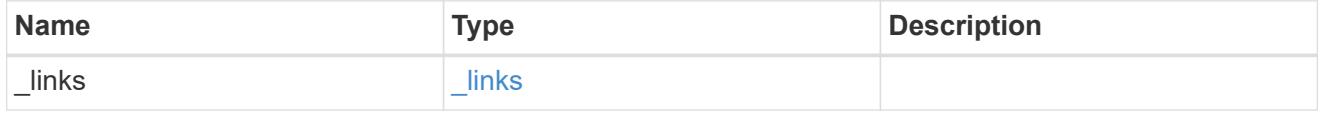

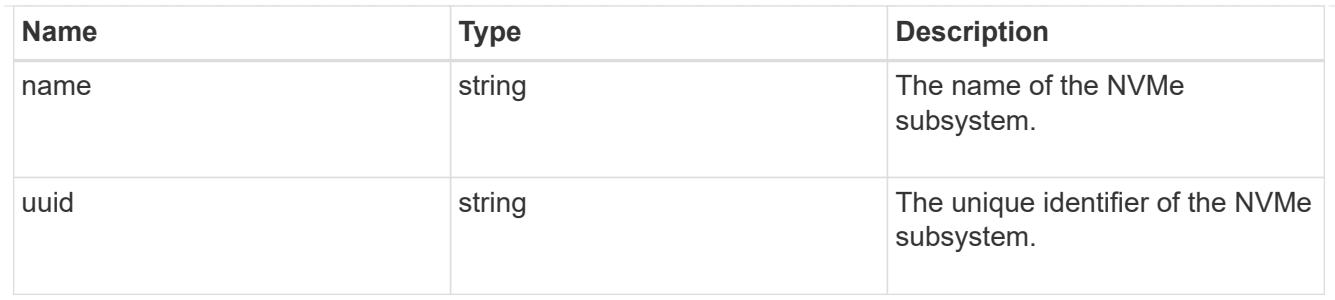

svm

SVM, applies only to SVM-scoped objects.

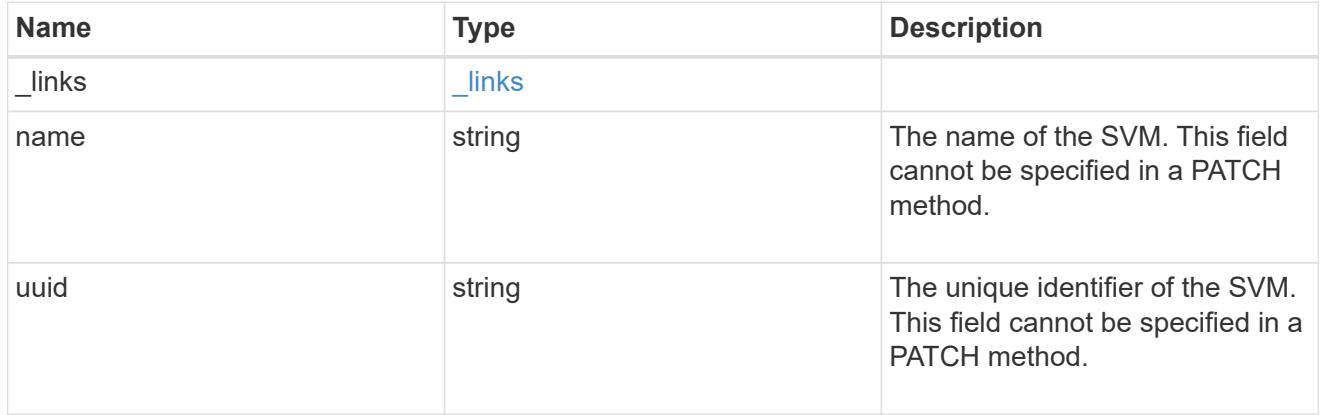

# error\_arguments

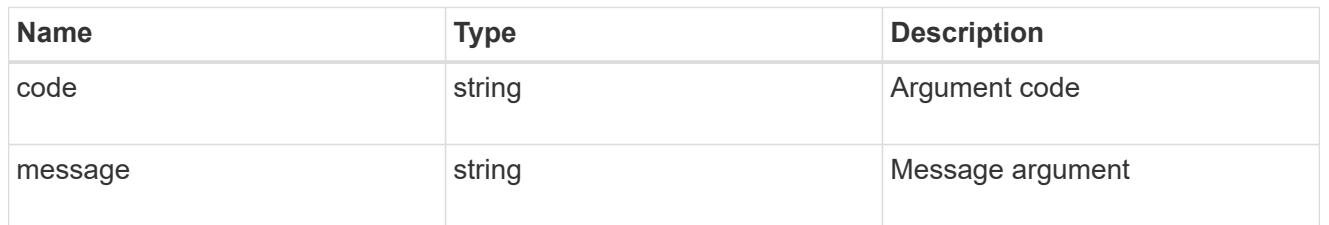

# returned\_error

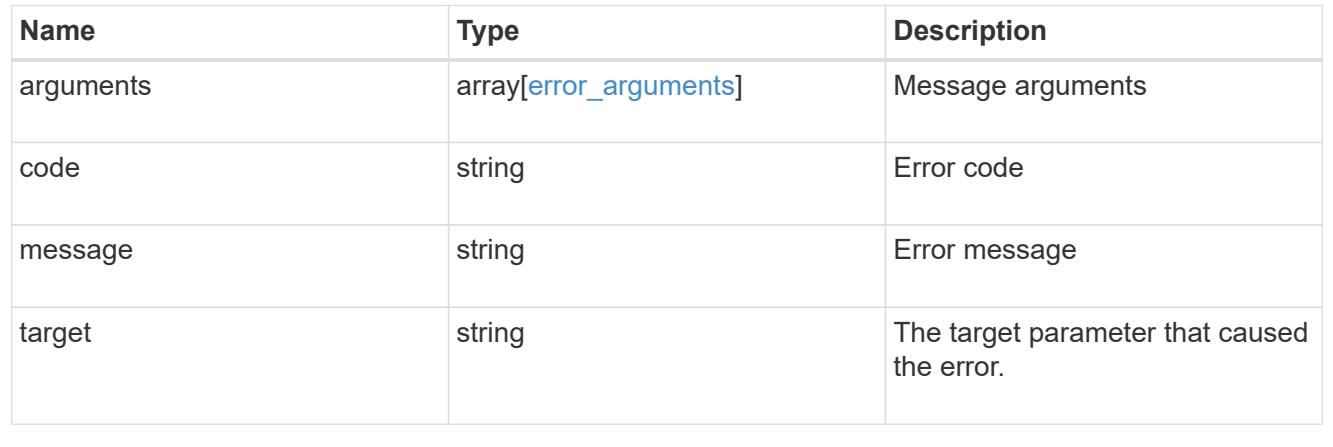

# **Manage NVMe subsystems**

## **Protocols NVMe subsystems endpoint overview**

### **Overview**

An NVMe subsystem maintains configuration state and namespace access control for a set of NVMeconnected hosts.

The NVMe subsystem REST API allows you to create, update, delete, and discover NVMe subsystems as well as add and remove NVMe hosts that can access the subsystem and associated namespaces.

## **Examples**

## **Creating an NVMe subsystem**

```
# The API:
POST /api/protocols/nvme/subsystems
# The call:
curl -X POST 'https://<mgmt-ip>/api/protocols/nvme/subsystems' -H 'Accept:
application/json' -d '{ "svm": { "name": "svm1" }, "name": "subsystem1",
"os type": "linux" }'
```
## **Creating an NVMe subsystem with multiple NVMe subsystem hosts**

```
# The API:
POST /api/protocols/nvme/subsystems
# The call:
curl -X POST 'https://<mgmt-ip>/api/protocols/nvme/subsystems' -H 'Accept:
application/json' -d '{ "svm": { "name": "svm1" }, "name": "subsystem2",
"os type": "vmware", "hosts": [ { "nqn": "nqn.1992-01.example.com:host1"
}, { "nqn": "nqn.1992-01.example.com:host2" } ] }'
```
## **Retrieving all NVMe subsystems**

```
# The API:
GET /api/protocols/nvme/subsystems
# The call:
curl -X GET 'https://<mgmt-ip>/api/protocols/nvme/subsystems' -H 'Accept:
application/json'
# The response:
{
"records": [
    {
      "svm": {
        "uuid": "a009a9e7-4081-b576-7575-ada21efcaf16",
        "name": "svm1",
      },
      "uuid": "acde901a-a379-4a91-9ea6-1b728ed6696f",
      "name": "subsystem1",
    },
    {
      "svm": {
        "uuid": "a009a9e7-4081-b576-7575-ada21efcaf16",
      "name": "svm1",
      },
      "uuid": "bcde901a-a379-4a91-9ea6-1b728ed6696f",
      "name": "subsystem2",
   }
\frac{1}{\sqrt{2}}"num records": 2,
}
```
## **Retrieving all NVMe subsystems with OS type** *linux*

Note that the os type query parameter is used to perform the query.

```
# The API:
GET /api/protocols/nvme/subsystems
# The call:
curl -X GET 'https://<mgmt-
ip>/api/protocols/nvme/subsystems?os_type=linux' -H 'Accept:
application/json'
# The response:
{
"records": [
   {
      "svm": {
        "uuid": "a009a9e7-4081-b576-7575-ada21efcaf16",
        "name": "svm1",
      },
      "uuid": "acde901a-a379-4a91-9ea6-1b728ed6696f",
     "name": "subsystem1",
     "os_type": "linux",
   }
],
"num_records": 1,
}
```
**Retrieving a specific NVMe subsystem**

```
# The API:
GET /api/protocols/nvme/subsystems/{uuid}
# The call:
curl -X GET 'https://<mgmt-ip>/api/protocols/nvme/subsystems/acde901a-
a379-4a91-9ea6-1b728ed6696f' -H 'Accept: application/json'
# The response:
{
"svm": {
    "uuid": "a009a9e7-4081-b576-7575-ada21efcaf16",
   "name": "svm1",
},
"uuid": "acde901a-a379-4a91-9ea6-1b728ed6696f",
"name": "subsystem1",
"os type": "linux",
"target nqn": "nqn.1992-
08.com.netapp:sn.d04594ef915b4c73b642169e72e4c0b1:subsystem.subsystem1",
"serial_number": "wtJNKNKD-uPLAAAAAAAD",
"io queue": {
   "default": {
      "count": 4,
      "depth": 32
    }
}
}
```
## **Retrieving the NVMe namespaces mapped to a specific NVMe subsystem**

Note that the fields query parameter is used to specify the desired properties.

```
# The API:
GET /api/protocols/nvme/subsystems/{uuid}
# The call:
curl -X GET 'https://<mgmt-ip>/api/protocols/nvme/subsystems/acde901a-
a379-4a91-9ea6-1b728ed6696f?fields=subsystem_maps' -H 'Accept:
application/json'
# The response:
{
"svm": {
    "uuid": "a009a9e7-4081-b576-7575-ada21efcaf16",
    "name": "svm1",
},
"uuid": "acde901a-a379-4a91-9ea6-1b728ed6696f",
"name": "subsystem1",
"subsystem_maps": [
    {
      "anagrpid": "00000001h",
      "namespace": {
        "uuid": "eeaaca23-128d-4a7d-be4a-dc9106705799",
        "name": "/vol/vol1/namespace1"
      },
      "nsid": "00000001h"
    },
    {
      "anagrpid": "00000002h",
      "namespace": {
        "uuid": "feaaca23-83a0-4a7d-beda-dc9106705799",
        "name": "/vol/vol1/namespace2"
      },
      "nsid": "00000002h"
    }
]
}
```
### **Adding a comment about an NVMe subsystem**

```
# The API:
PATCH /api/protocols/nvme/subsystems/{uuid}
# The call:
curl -X PATCH 'https://<mgmt-ip>/api/protocols/nvme/subsystems/acde901a-
a379-4a91-9ea6-1b728ed6696f' -H 'Accept: application/json' -d '{
"comment": "A brief comment about the subsystem" }'
```
### **Deleting an NVMe subsystem**

```
# The API:
DELETE /api/protocols/nvme/subsystems/{uuid}
# The call:
curl -X DELETE 'https://<mgmt-ip>/api/protocols/nvme/subsystems/acde901a-
a379-4a91-9ea6-1b728ed6696f' -H 'Accept: application/json'
```
## **Deleting an NVMe subsystem with mapped NVMe namespaces**

Normally, deleting an NVMe subsystem that has mapped NVMe namespaces is not allowed. The deletion can be forced using the allow\_delete\_while\_mapped query parameter.

```
# The API:
DELETE /api/protocols/nvme/subsystems/{uuid}
# The call:
curl -X DELETE 'https://<mgmt-ip>/api/protocols/nvme/subsystems/acde901a-
a379-4a91-9ea6-1b728ed6696f?allow delete while mapped=true' -H 'Accept:
application/json'
```
## **Delete an NVMe subsystem with NVMe subsystem hosts**

Normally, deleting an NVMe subsystem with NVMe subsystem hosts is disallowed. The deletion can be forced using the allow delete with hosts query parameter.

```
# The API:
DELETE /api/protocols/nvme/subsystems/{uuid}
# The call:
curl -X DELETE 'https://<mgmt-ip>/api/protocols/nvme/subsystems/acde901a-
a379-4a91-9ea6-1b728ed6696f?allow delete with hosts=true' -H 'Accept:
application/json'
```
### **An NVMe Subsystem Host**

An NVMe subsystem host is a network host provisioned to an NVMe subsystem to access namespaces mapped to that subsystem.

### **Examples**

### **Adding an NVMe subsystem host to an NVMe subsystem**

```
# The API:
POST /protocols/nvme/subsystems/{subsystem.uuid}/hosts
# The call:
curl -X POST 'https://<mgmt-ip>/api/protocols/nvme/subsystems/acde901a-
a379-4a91-9ea6-1b728ed6696f/hosts' -H 'Accept: application/json' -d '{
"nqn": "nqn.1992-01.com.example:subsys1.host1" }'
```
### **Adding multiple NVMe subsystem hosts to an NVMe subsystem**

```
# The API:
POST /protocols/nvme/subsystems/{subsystem.uuid}/hosts
# The call:
curl -X POST 'https://<mgmt-ip>/api/protocols/nvme/subsystems/acde901a-
a379-4a91-9ea6-1b728ed6696f/hosts' -H 'Accept: application/json' -d '{
"records": [ { "nqn": "nqn.1992-01.com.example:subsys1.host2" }, { "nqn":
"nqn.1992-01.com.example:subsys1.host3" } ] }'
```
### **Retrieving all NVMe subsystem hosts for an NVMe subsystem**

```
# The API:
GET /protocols/nvme/subsystems/{subsystem.uuid}/hosts
# The call:
curl -X GET 'https://<mgmt-ip>/api/protocols/nvme/subsystems/acde901a-
a379-4a91-9ea6-1b728ed6696f/hosts' -H 'Accept: application/json'
# The response:
{
"records": [
    {
      "nqn": "nqn.1992-01.com.example:subsys1.host1",
    },
    {
      "nqn": "nqn.1992-01.com.example:subsys1.host2",
    },
    {
      "nqn": "nqn.1992-01.com.example:subsys1.host3",
    }
\frac{1}{\sqrt{2}}"num records": 3,
}
```
**Retrieving a specific NVMe subsystem host for an NVMe subsystem**

```
# The API:
GET /protocols/nvme/subsystems/{subsystem.uuid}/hosts/{nqn}
# The call:
curl -X GET 'https://<mgmt-ip>/api/protocols/nvme/subsystems/acde901a-
a379-4a91-9ea6-1b728ed6696f/hosts/nqn.1992-01.com.example:subsys1.host1'
-H 'Accept: application/json'
# The response:
{
"subsystem": {
   "uuid": "acde901a-a379-4a91-9ea6-1b728ed6696f",
},
"nqn": "nqn.1992-01.com.example:subsys1.host1",
"dh hmac chap": {
    "node": "none"
},
"priority": "regular",
}
```
### **Deleting an NVMe subsystem host from an NVMe subsystem**

```
# The API:
DELETE /protocols/nvme/subsystems/{subsystem.uuid}/hosts/{nqn}
# The call:
curl -X DELETE 'https://<mgmt-ip>/api/protocols/nvme/subsystems/acde901a-
a379-4a91-9ea6-1b728ed6696f/hosts/nqn.1992-01.com.example:subsys1.host1'
-H 'Accept: application/json'
```
### **Retrieve NVMe subsystems**

GET /protocols/nvme/subsystems

### **Introduced In:** 9.6

Retrieves NVMe subsystems.

#### **Related ONTAP commands**

- vserver nvme subsystem host show
- vserver nvme subsystem map show
- vserver nvme subsystem show

### **Learn more**

• [DOC /protocols/nvme/subsystems](https://docs.netapp.com/us-en/ontap-restapi/protocols_nvme_subsystems_endpoint_overview.html)

### **Parameters**

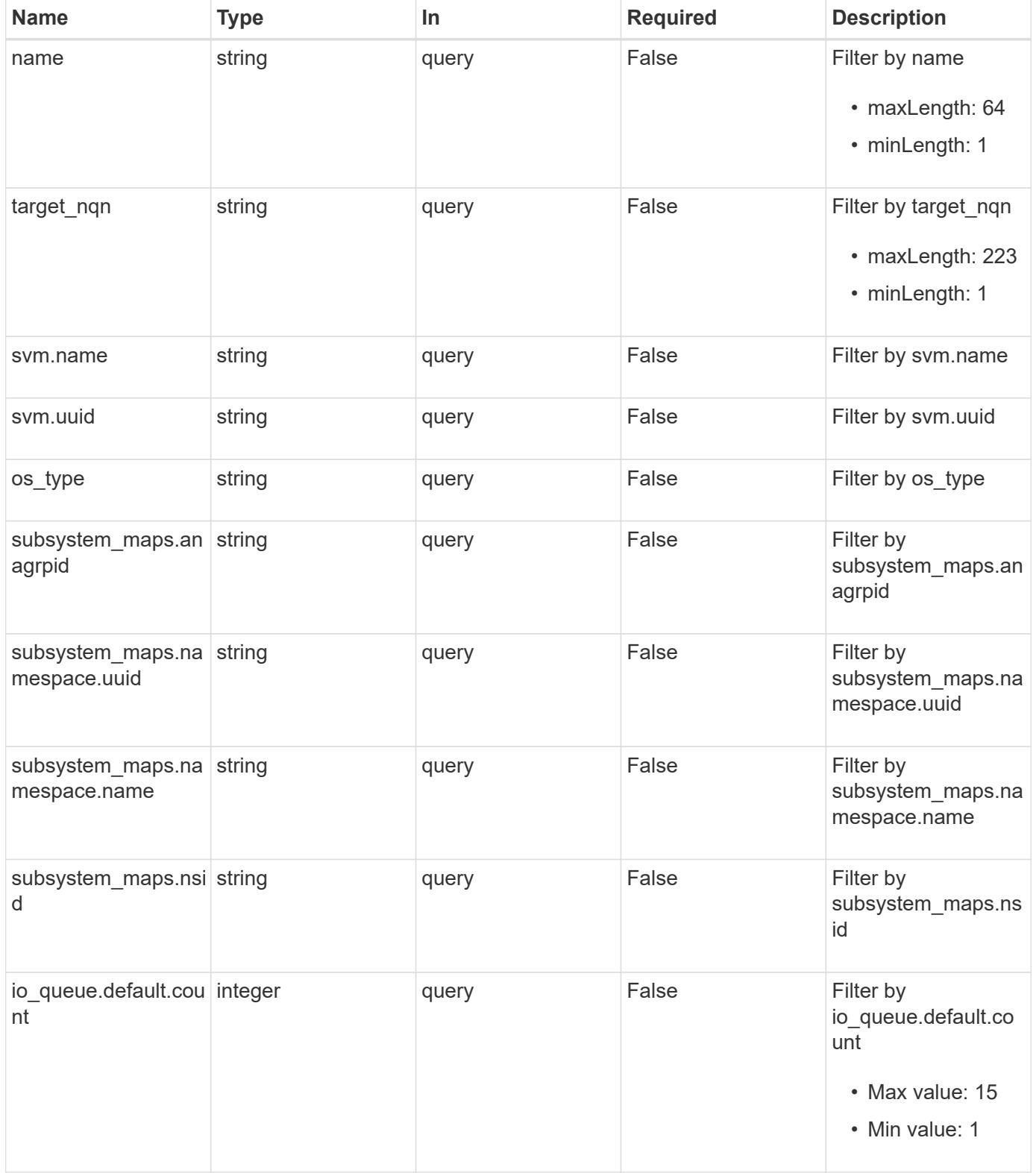

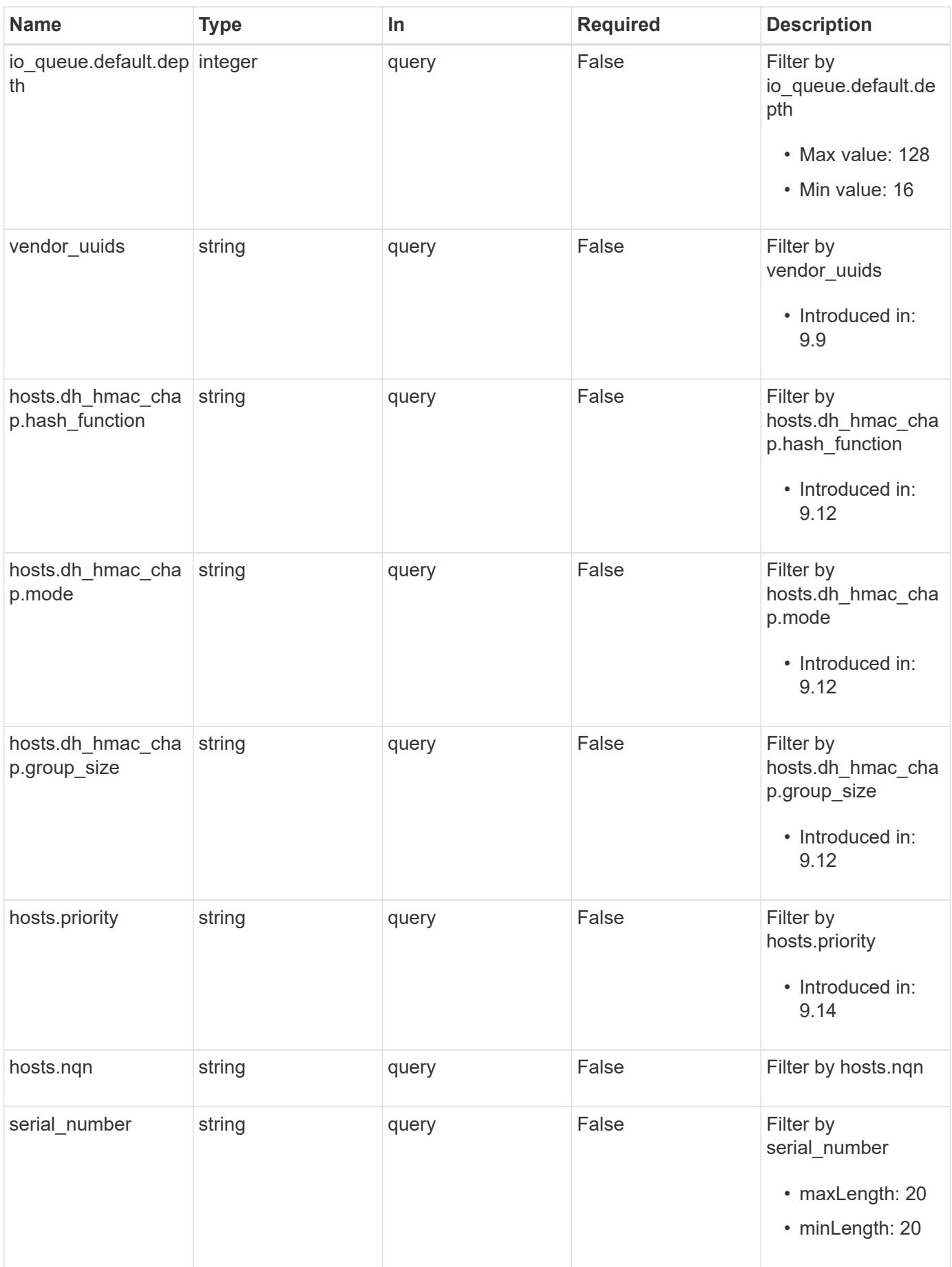

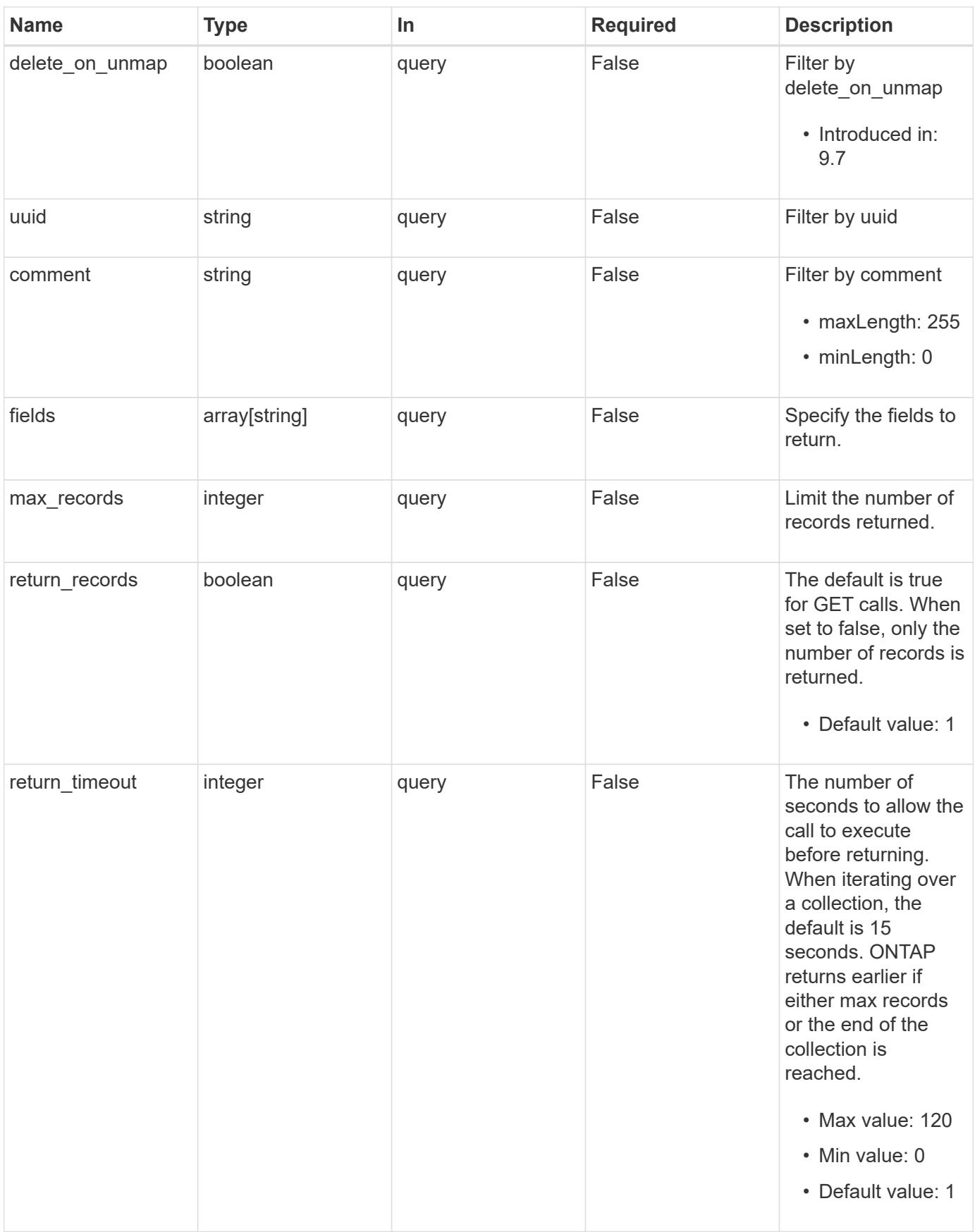

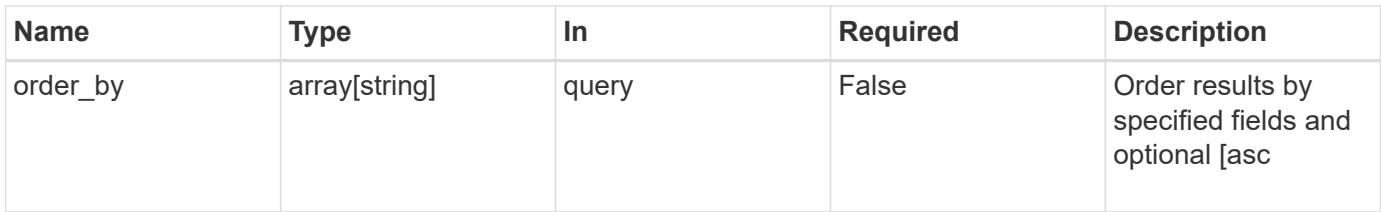

## **Response**

Status: 200, Ok

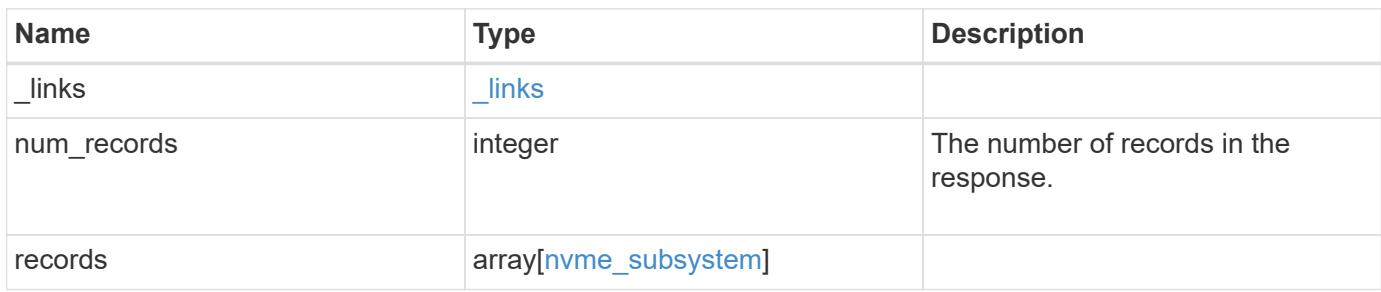

**Example response**

```
{
  " links": {
      "next": {
        "href": "/api/resourcelink"
      },
      "self": {
       "href": "/api/resourcelink"
      }
    },
    "num_records": 1,
    "records": {
      "_links": {
        "self": {
          "href": "/api/resourcelink"
        }
      },
      "comment": "string",
      "hosts": {
      "dh hmac chap": {
        "controller_secret_key": "DHHC-
1:00:ia6zGodOr4SEG0Zzaw398rpY0wqipUWj4jWjUh4HWUz6aQ2n:",
        "group size": "none",
        "hash function": "sha 256",
        "host secret key": "DHHC-
1:00:ia6zGodOr4SEG0Zzaw398rpY0wqipUWj4jWjUh4HWUz6aQ2n:",
          "mode": "bidirectional"
        },
        "nqn": "nqn.1992-01.example.com:string",
        "priority": "regular"
      },
    "io queue": {
        "default": {
          "count": 4,
          "depth": 16
        }
      },
    "name": "subsystem1",
    "os type": "aix",
      "serial_number": "wCVsgFMiuMhVAAAAAAAB",
    "subsystem_maps": {
      " links": {
          "self": {
            "href": "/api/resourcelink"
  }
```

```
  },
        "anagrpid": "00103050h",
        "namespace": {
          "_links": {
            "self": {
              "href": "/api/resourcelink"
            }
          },
          "name": "/vol/vol1/namespace1",
          "uuid": "1cd8a442-86d1-11e0-ae1c-123478563412"
        },
        "nsid": "00000001h"
      },
      "svm": {
        "_links": {
          "self": {
           "href": "/api/resourcelink"
          }
        },
     "name": "svm1",
       "uuid": "02c9e252-41be-11e9-81d5-00a0986138f7"
      },
    "target nqn": "nqn.1992-01.example.com:string",
      "uuid": "1cd8a442-86d1-11e0-ae1c-123478563412",
    "vendor uuids": {
      }
    }
}
```
### **Error**

```
Status: Default, Error
```
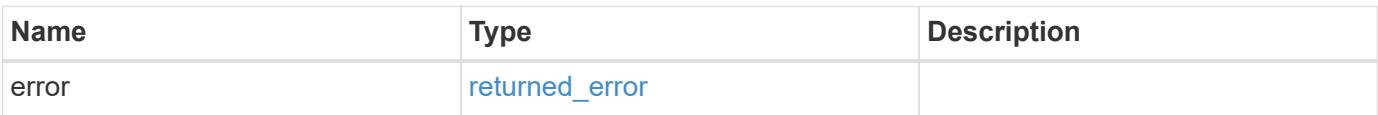

## **Example error**

```
{
   "error": {
     "arguments": {
       "code": "string",
      "message": "string"
     },
     "code": "4",
     "message": "entry doesn't exist",
     "target": "uuid"
   }
}
```
### **Definitions**
## **See Definitions**

href

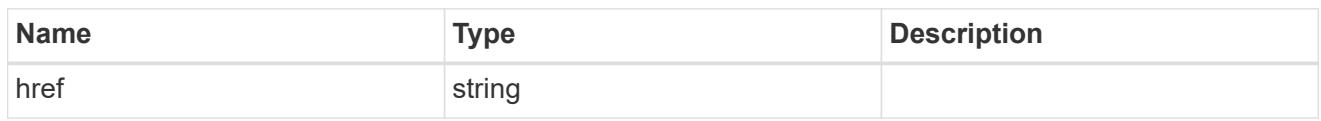

\_links

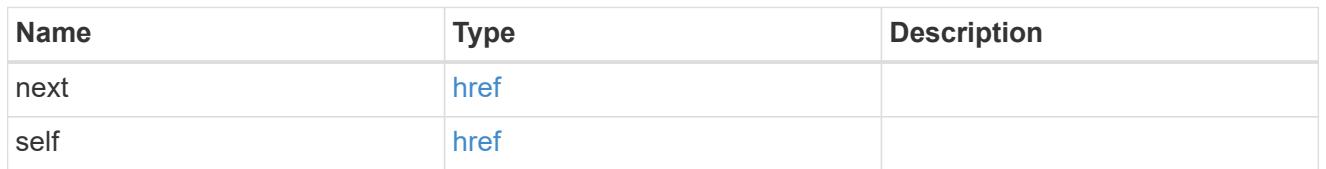

\_links

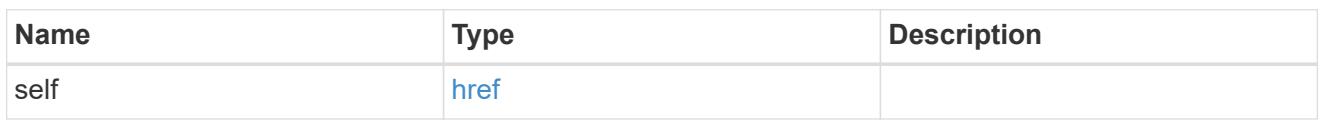

# dh\_hmac\_chap

A container for properties of NVMe in-band authentication with the DH-HMAC-CHAP protocol.

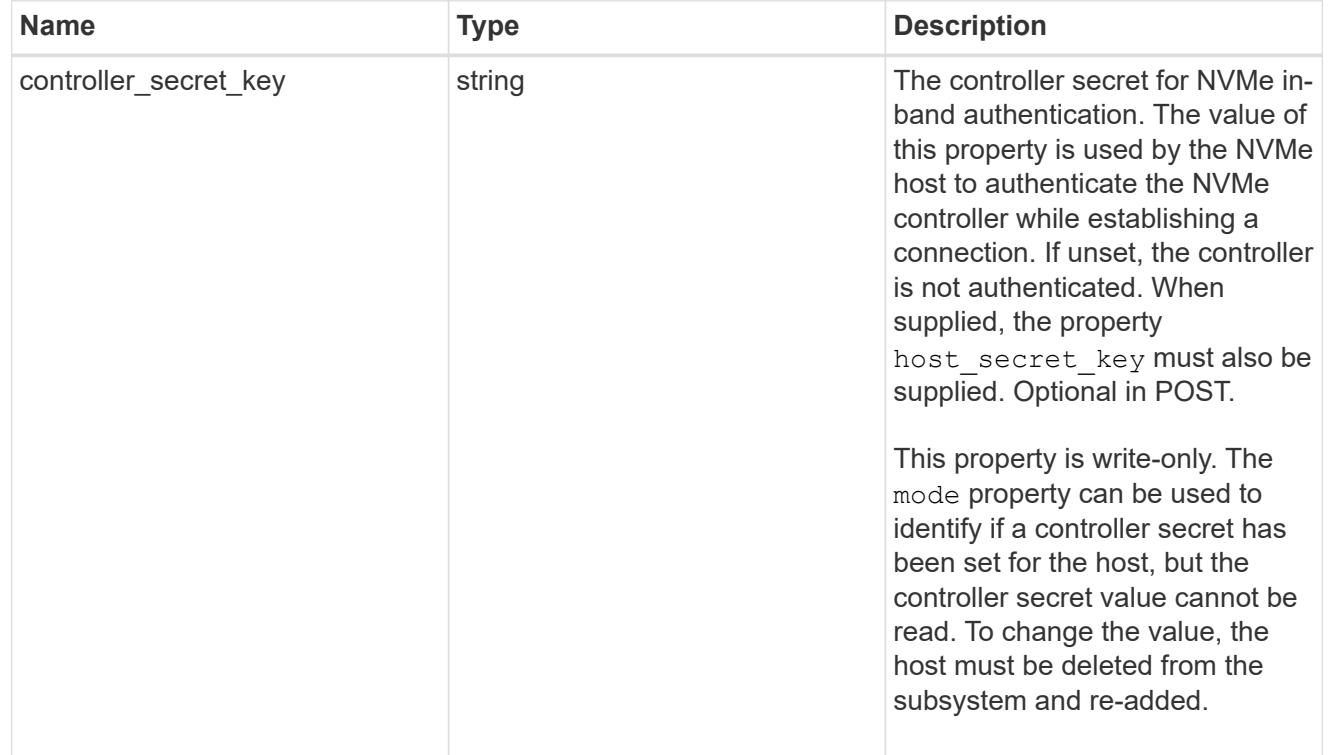

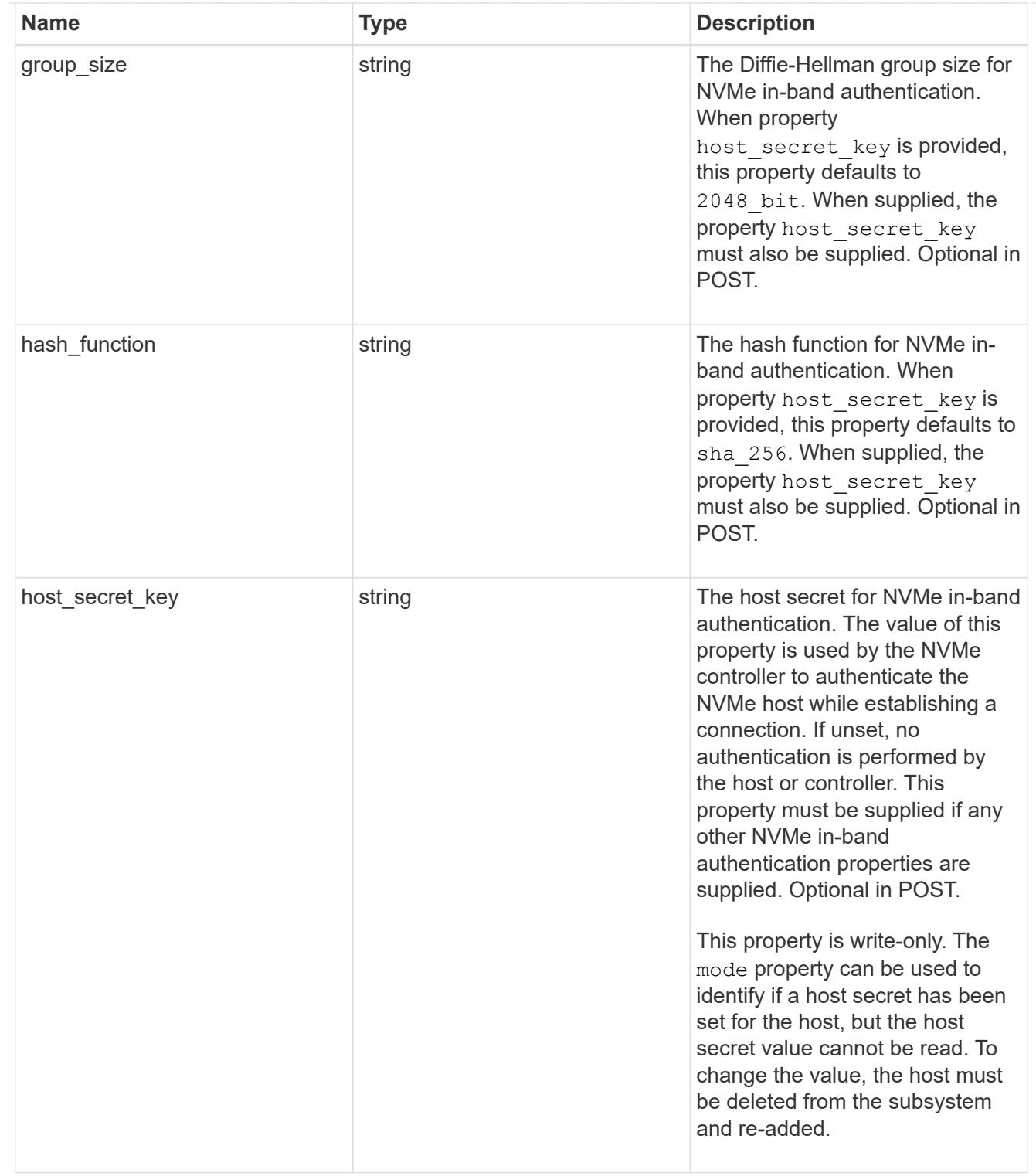

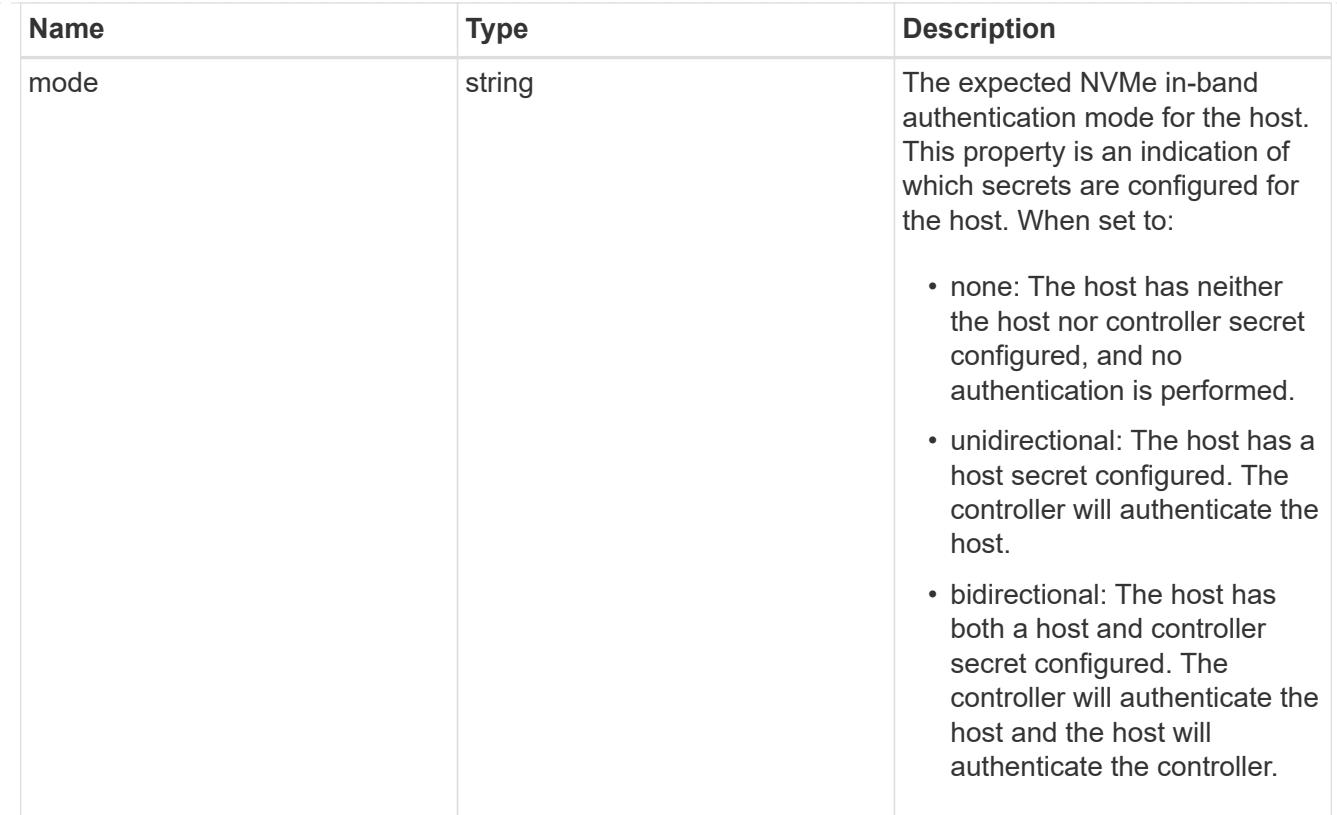

#### hosts

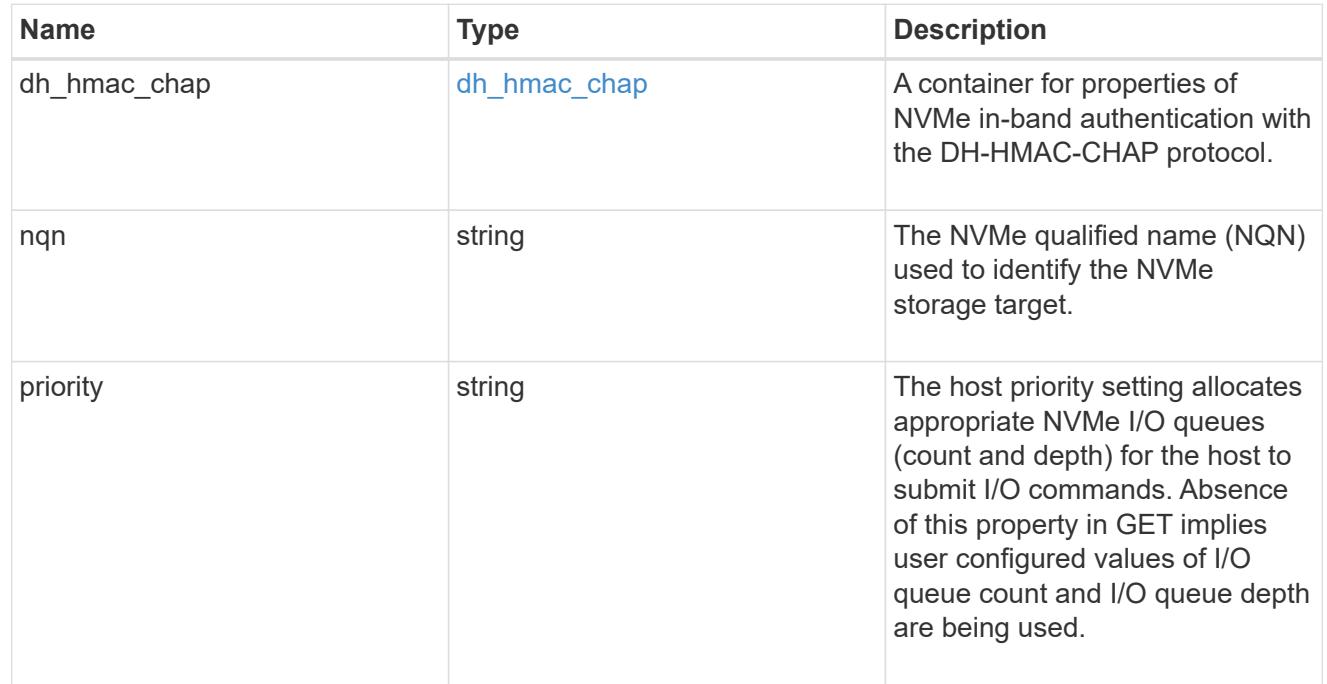

# default

The default I/O queue parameters inherited by NVMe hosts in the NVMe subsystem.

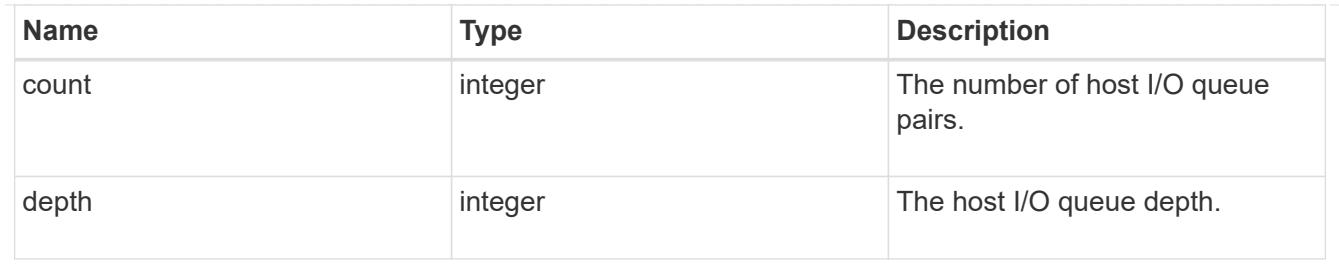

# io\_queue

The properties of the submission queue used to submit I/O commands for execution by the NVMe controller.

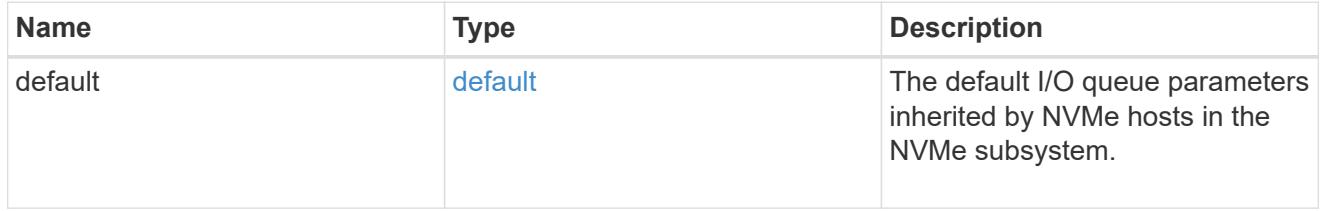

### namespace

An NVMe namespace mapped to the NVMe subsystem.

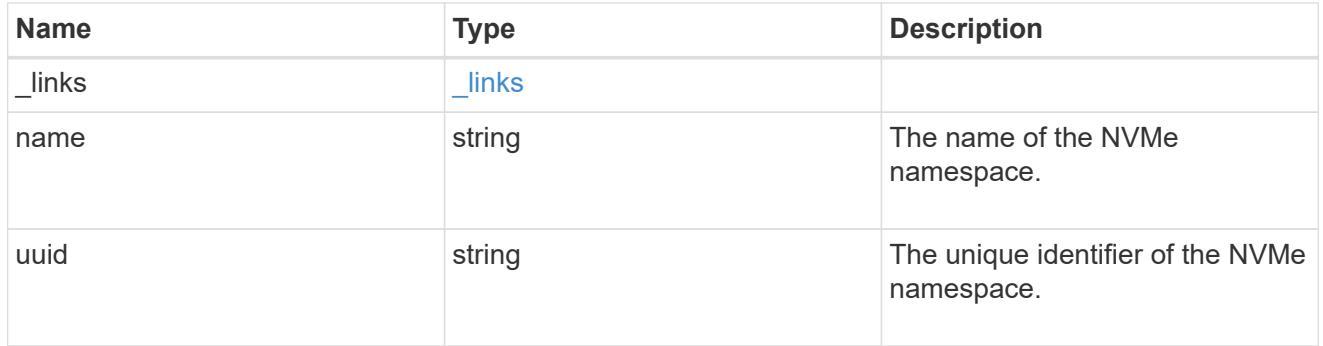

subsystem\_maps

An NVMe namespace mapped to the NVMe subsystem.

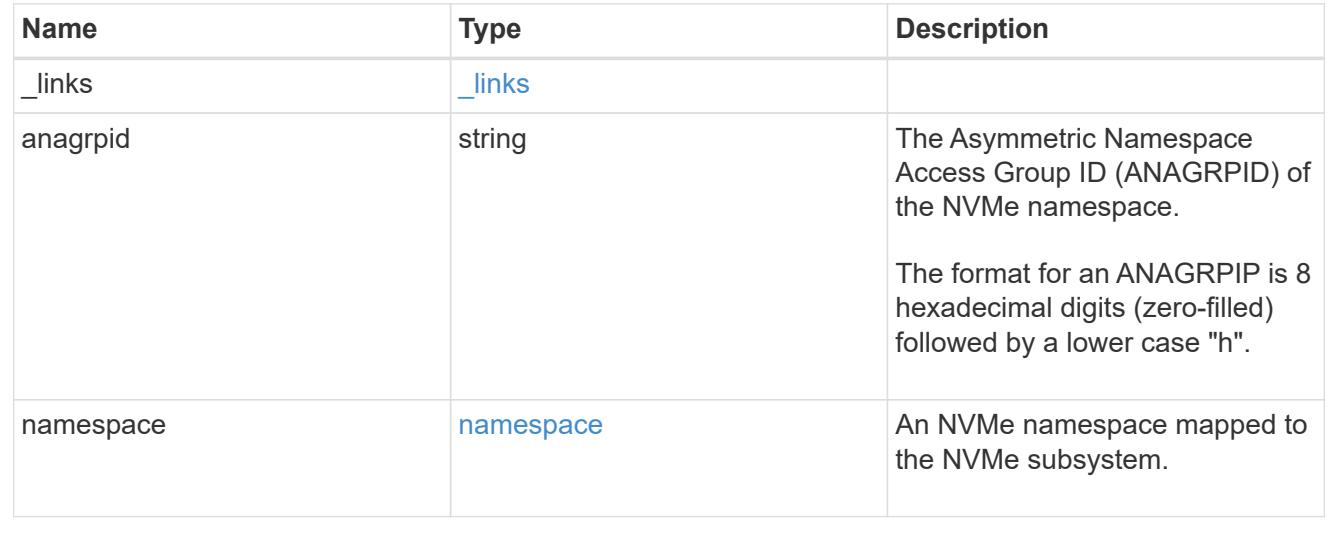

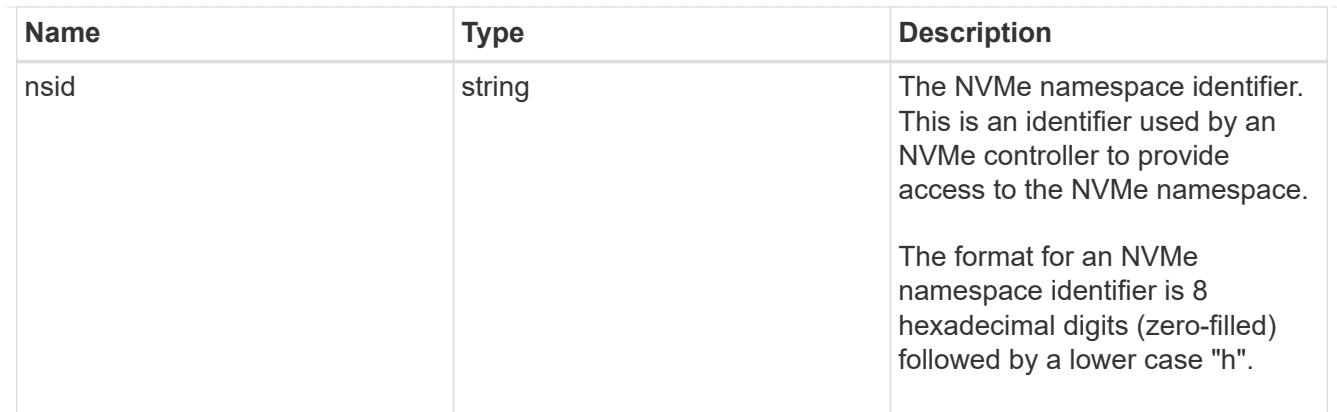

svm

SVM, applies only to SVM-scoped objects.

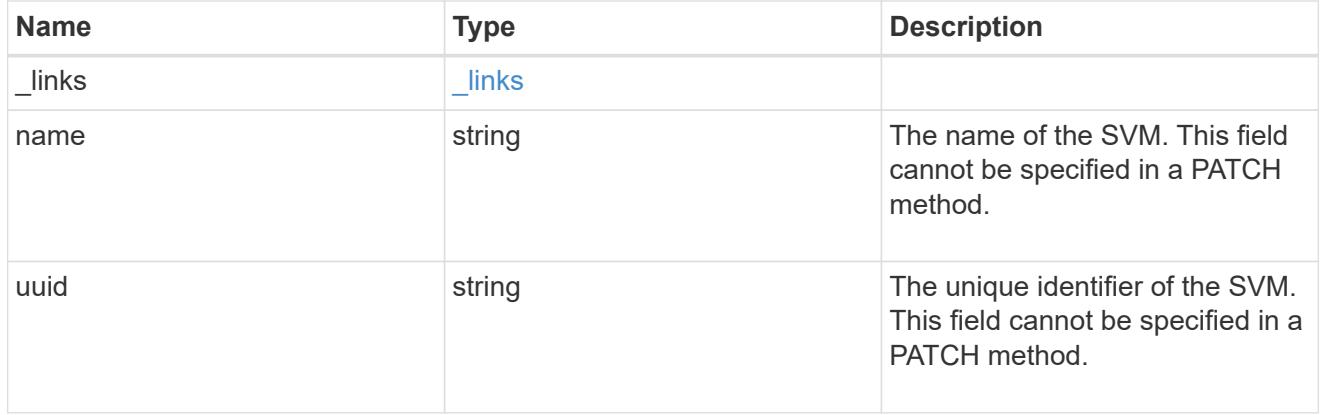

nvme\_subsystem

An NVMe subsystem maintains configuration state and namespace access control for a set of NVMeconnected hosts.

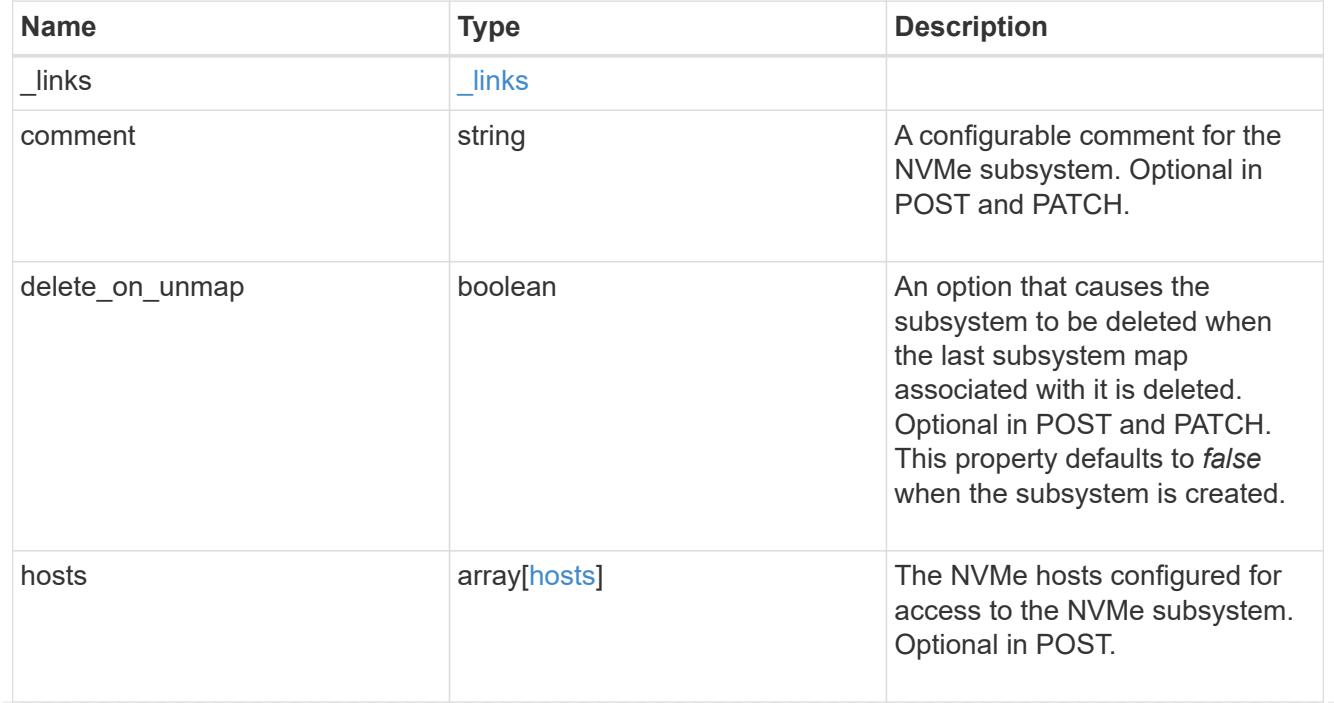

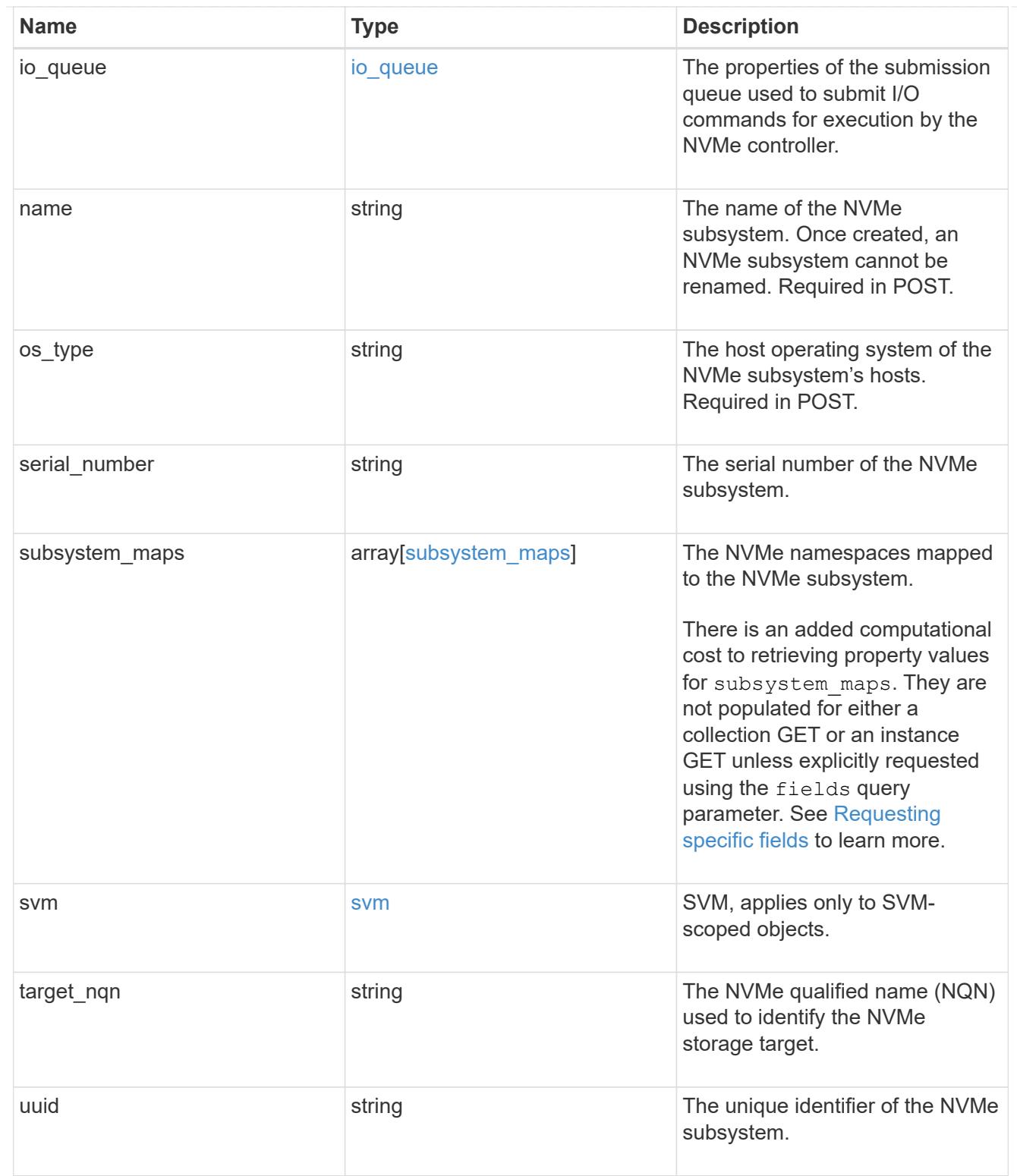

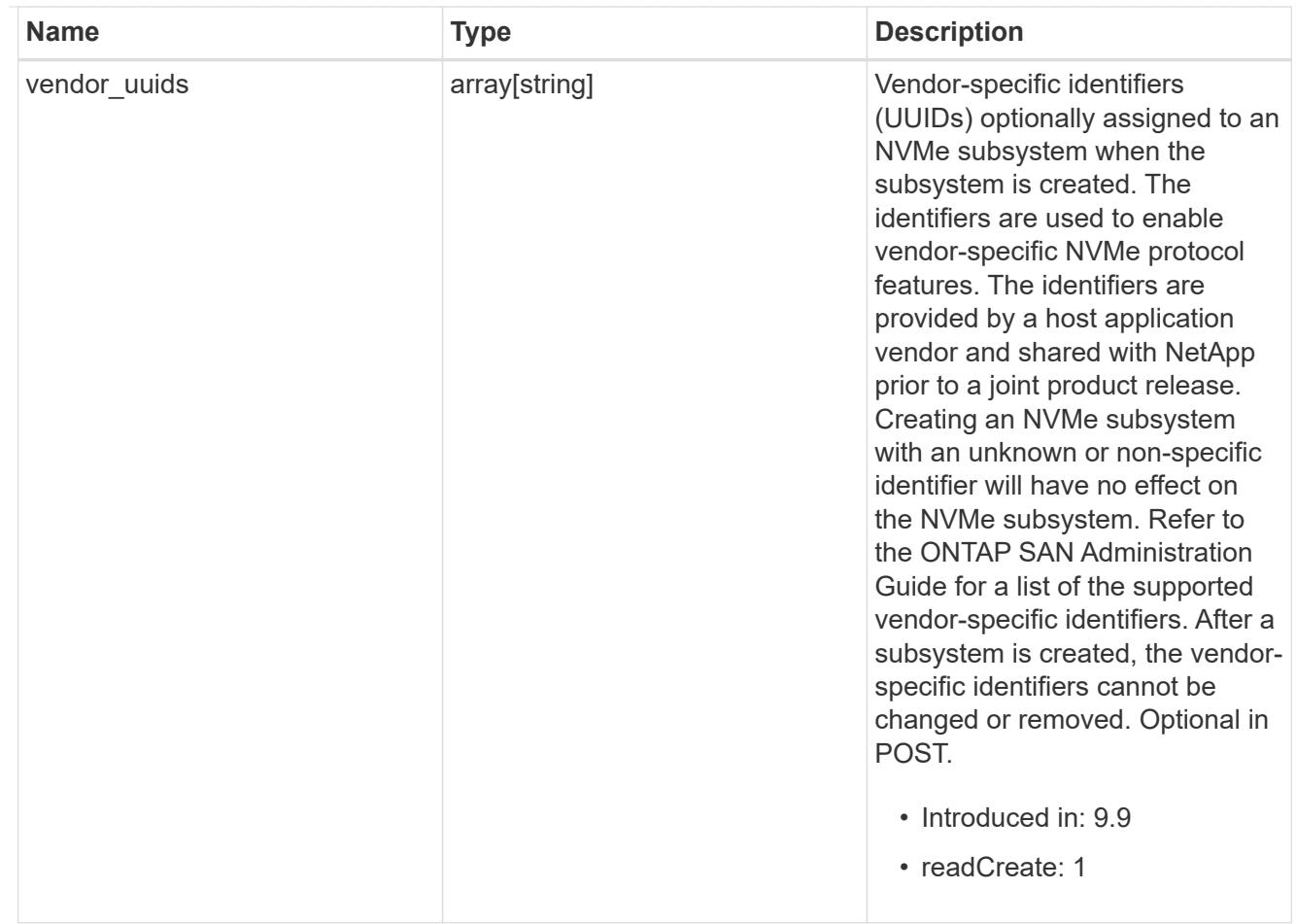

# error\_arguments

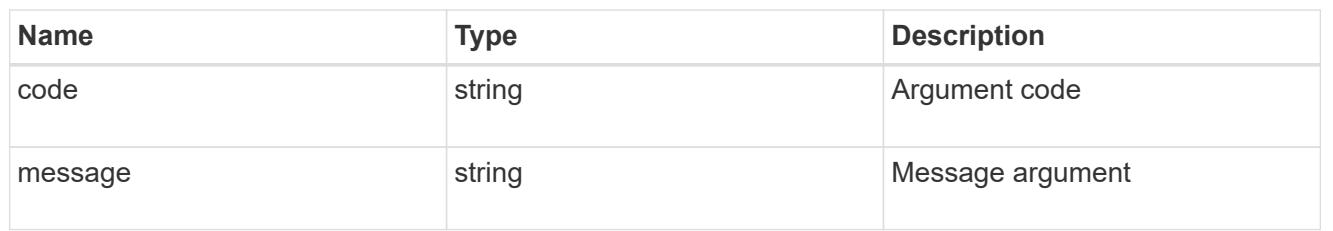

## returned\_error

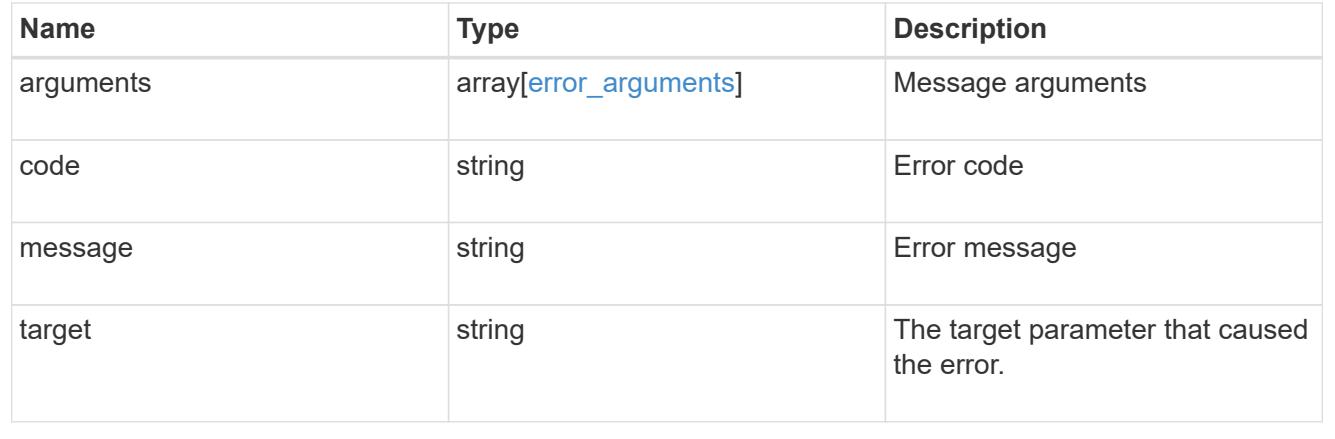

### **Create an NVMe subsystem**

POST /protocols/nvme/subsystems

### **Introduced In:** 9.6

Creates an NVMe subsystem.

### **Required properties**

- svm.uuid or svm.name Existing SVM in which to create the NVMe subsystem.
- name Name for NVMe subsystem. Once created, an NVMe subsytem cannot be renamed.
- os type Operating system of the NVMe subsystem's hosts.

#### **Related ONTAP commands**

• vserver nvme subsystem create

#### **Learn more**

• [DOC /protocols/nvme/subsystems](https://docs.netapp.com/us-en/ontap-restapi/protocols_nvme_subsystems_endpoint_overview.html)

#### **Parameters**

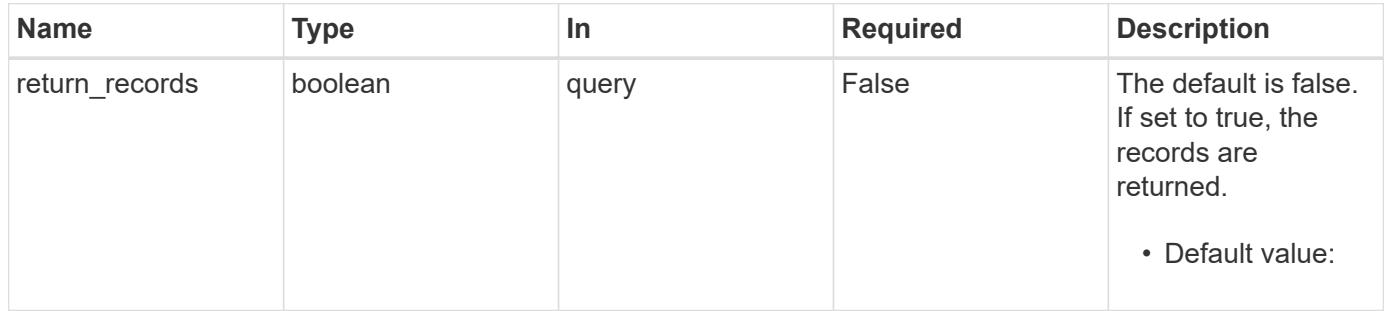

#### **Request Body**

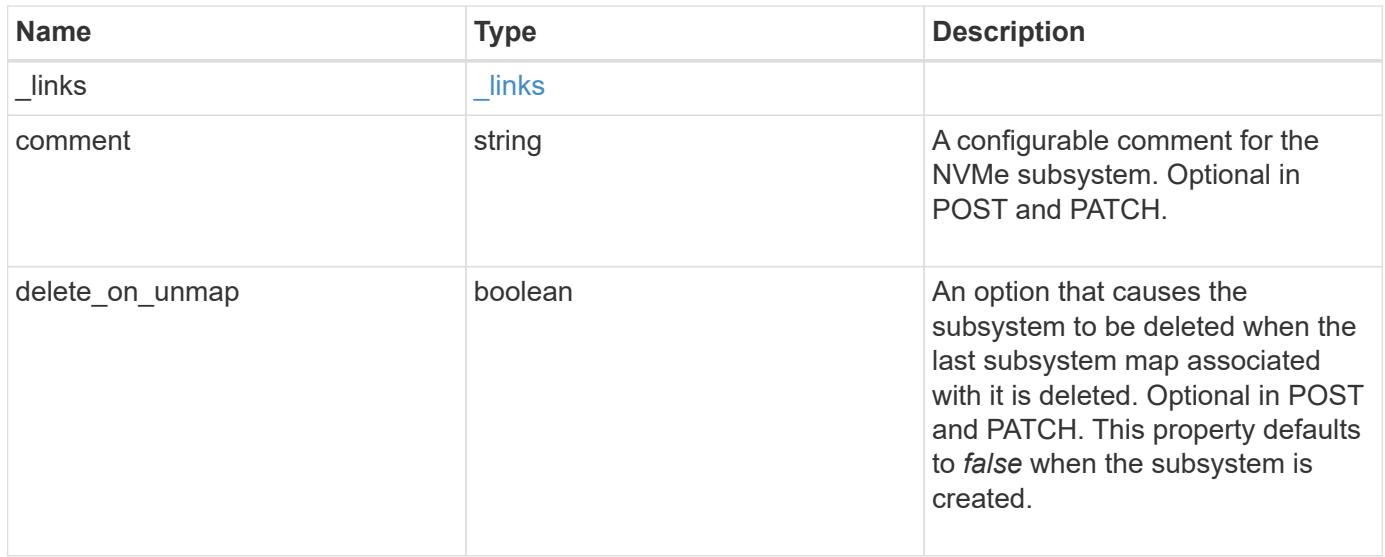

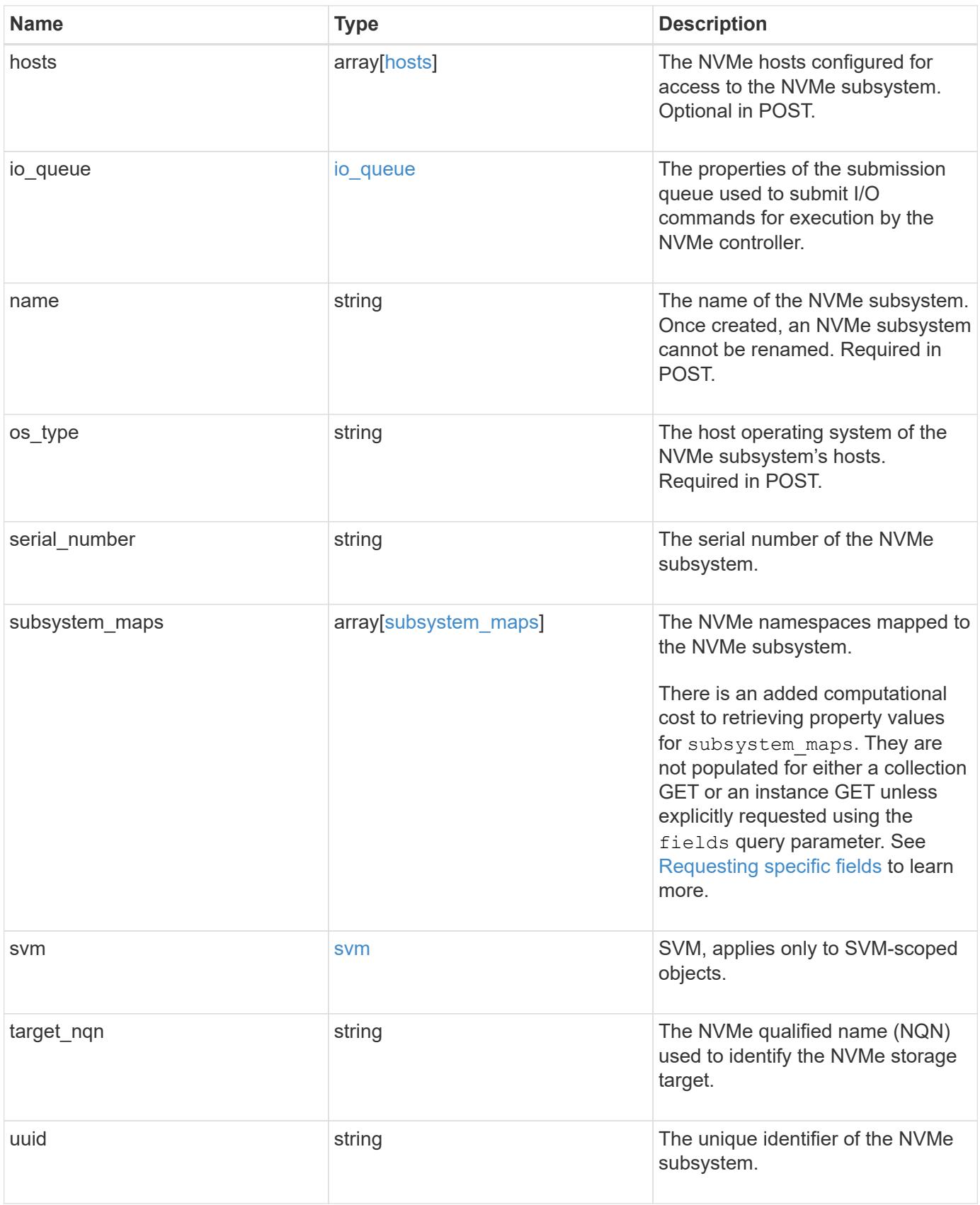

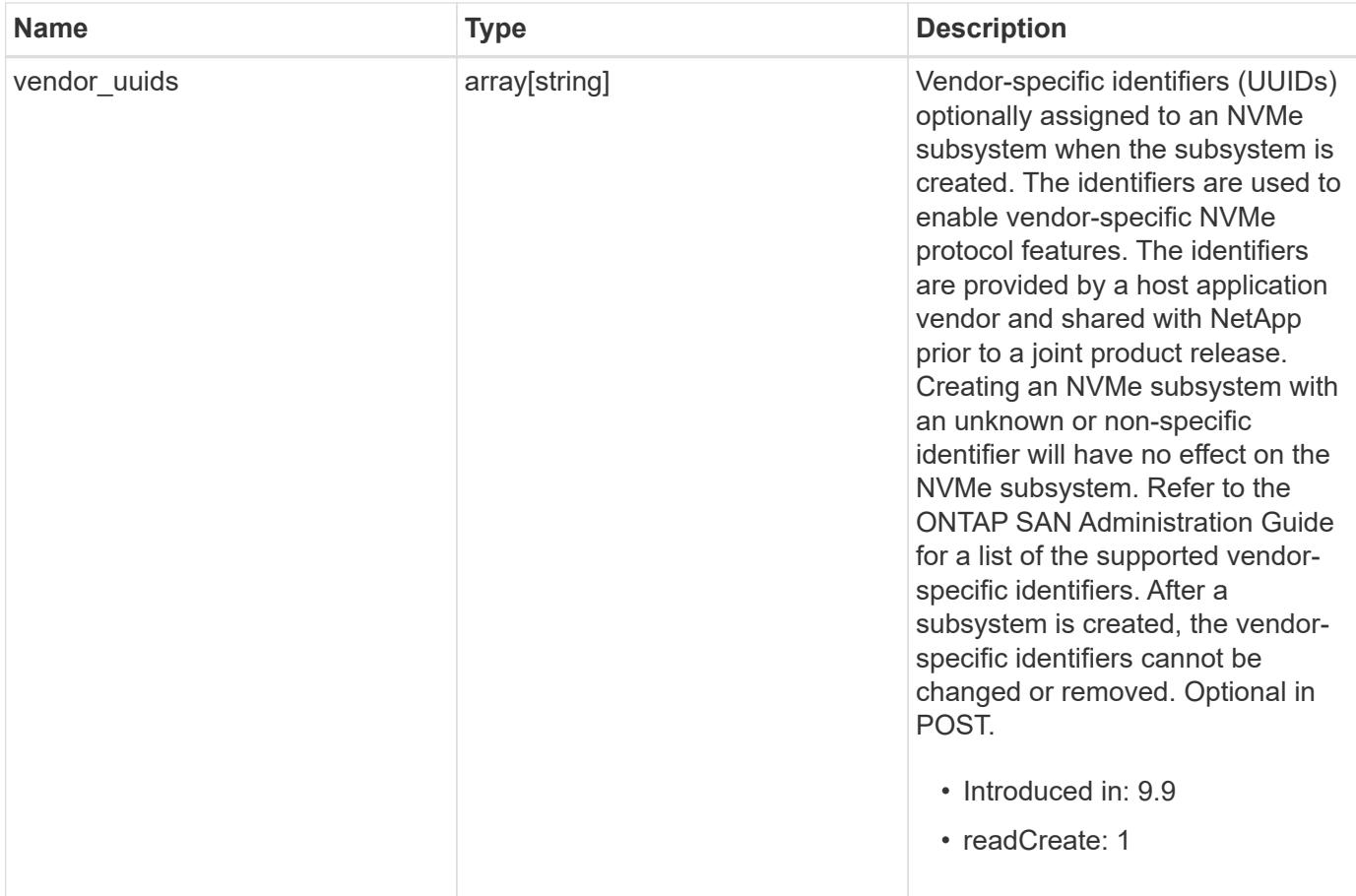

**Example request**

```
{
    "_links": {
      "self": {
        "href": "/api/resourcelink"
      }
    },
    "comment": "string",
    "hosts": {
    "dh_hmac_chap": {
      "controller_secret_key": "DHHC-
1:00:ia6zGodOr4SEG0Zzaw398rpY0wqipUWj4jWjUh4HWUz6aQ2n:",
      "group size": "none",
      "hash function": "sha 256",
      "host secret key": "DHHC-
1:00:ia6zGodOr4SEG0Zzaw398rpY0wqipUWj4jWjUh4HWUz6aQ2n:",
        "mode": "bidirectional"
      },
      "nqn": "nqn.1992-01.example.com:string",
      "priority": "regular"
    },
  "io queue": {
      "default": {
       "count": 4,
       "depth": 16
      }
    },
    "name": "subsystem1",
  "os type": "aix",
    "serial_number": "wCVsgFMiuMhVAAAAAAAB",
    "subsystem_maps": {
      "_links": {
        "self": {
          "href": "/api/resourcelink"
        }
      },
      "anagrpid": "00103050h",
      "namespace": {
        "_links": {
           "self": {
            "href": "/api/resourcelink"
          }
        },
      "name": "/vol/vol1/namespace1",
        "uuid": "1cd8a442-86d1-11e0-ae1c-123478563412"
```

```
  },
      "nsid": "00000001h"
    },
    "svm": {
     "_links": {
       "self": {
         "href": "/api/resourcelink"
       }
      },
     "name": "svm1",
     "uuid": "02c9e252-41be-11e9-81d5-00a0986138f7"
    },
  "target nqn": "nqn.1992-01.example.com:string",
    "uuid": "1cd8a442-86d1-11e0-ae1c-123478563412",
  "vendor uuids": {
   }
}
```
#### **Response**

Status: 201, Created

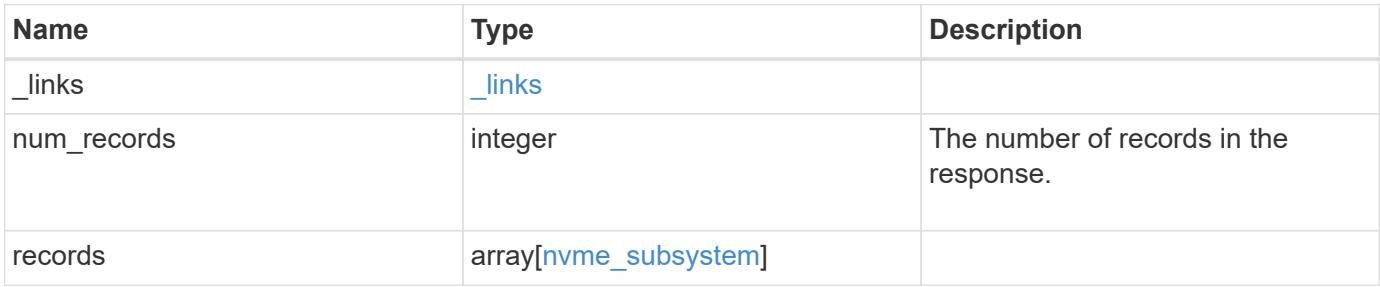

**Example response**

```
{
    "_links": {
      "next": {
        "href": "/api/resourcelink"
      },
      "self": {
       "href": "/api/resourcelink"
      }
    },
    "num_records": 1,
    "records": {
      "_links": {
        "self": {
          "href": "/api/resourcelink"
        }
      },
      "comment": "string",
      "hosts": {
      "dh hmac chap": {
        "controller_secret_key": "DHHC-
1:00:ia6zGodOr4SEG0Zzaw398rpY0wqipUWj4jWjUh4HWUz6aQ2n:",
        "group size": "none",
        "hash function": "sha 256",
        "host secret key": "DHHC-
1:00:ia6zGodOr4SEG0Zzaw398rpY0wqipUWj4jWjUh4HWUz6aQ2n:",
          "mode": "bidirectional"
        },
        "nqn": "nqn.1992-01.example.com:string",
        "priority": "regular"
      },
    "io queue": {
        "default": {
          "count": 4,
          "depth": 16
        }
      },
    "name": "subsystem1",
    "os type": "aix",
      "serial_number": "wCVsgFMiuMhVAAAAAAAB",
    "subsystem_maps": {
      " links": {
          "self": {
            "href": "/api/resourcelink"
  }
```

```
  },
        "anagrpid": "00103050h",
        "namespace": {
          "_links": {
            "self": {
              "href": "/api/resourcelink"
            }
          },
          "name": "/vol/vol1/namespace1",
          "uuid": "1cd8a442-86d1-11e0-ae1c-123478563412"
        },
        "nsid": "00000001h"
      },
      "svm": {
        "_links": {
          "self": {
           "href": "/api/resourcelink"
          }
        },
      "name": "svm1",
       "uuid": "02c9e252-41be-11e9-81d5-00a0986138f7"
      },
    "target nqn": "nqn.1992-01.example.com:string",
      "uuid": "1cd8a442-86d1-11e0-ae1c-123478563412",
    "vendor uuids": {
      }
    }
}
```
### **Headers**

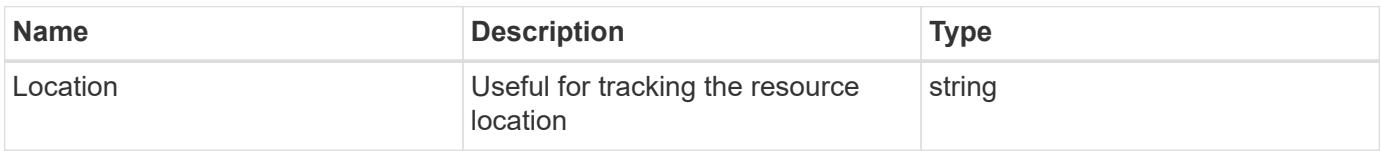

#### **Error**

Status: Default

# ONTAP Error Response Codes

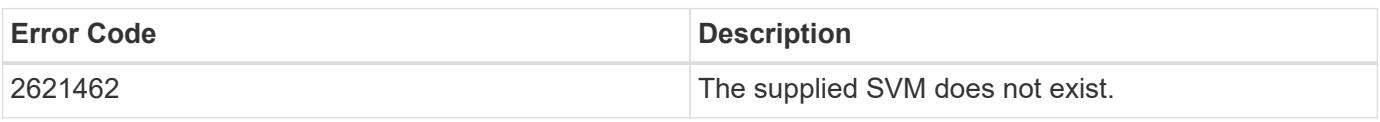

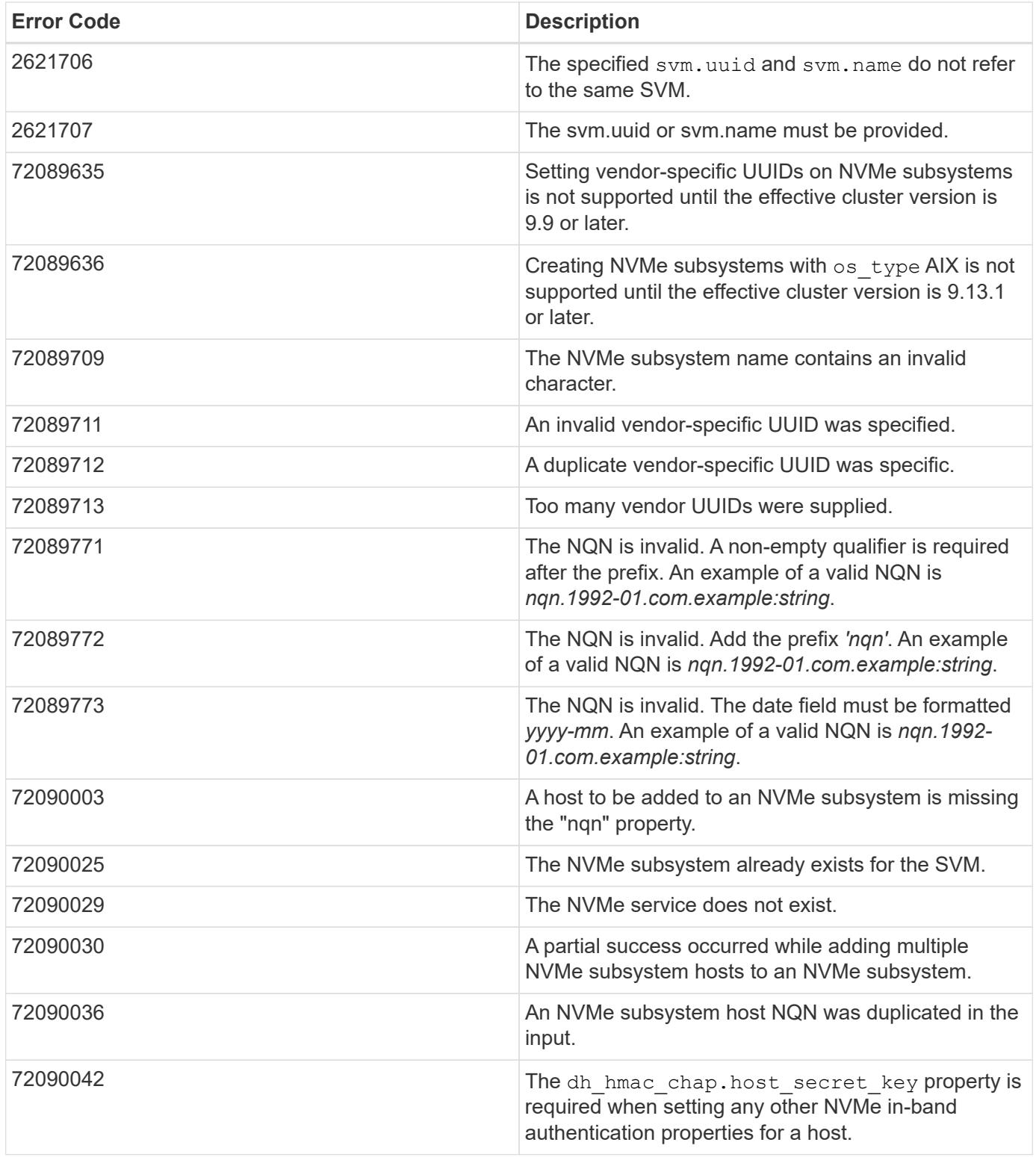

Also see the table of common errors in the [Response body](https://docs.netapp.com/us-en/ontap-restapi/getting_started_with_the_ontap_rest_api.html#Response_body) overview section of this documentation.

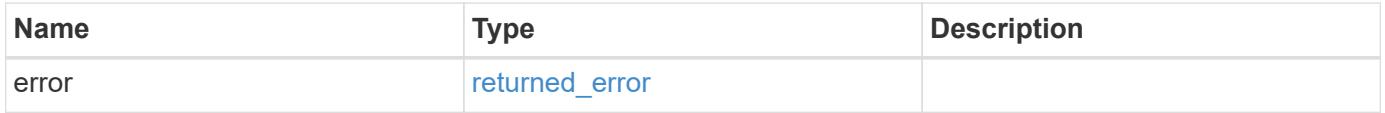

## **Example error**

```
{
   "error": {
     "arguments": {
       "code": "string",
      "message": "string"
     },
     "code": "4",
     "message": "entry doesn't exist",
     "target": "uuid"
   }
}
```
### **Definitions**

## **See Definitions**

href

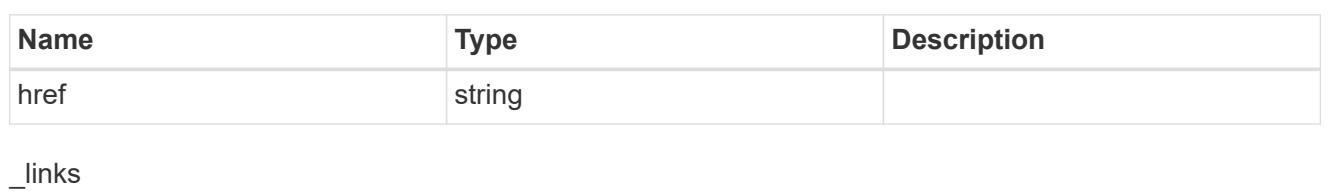

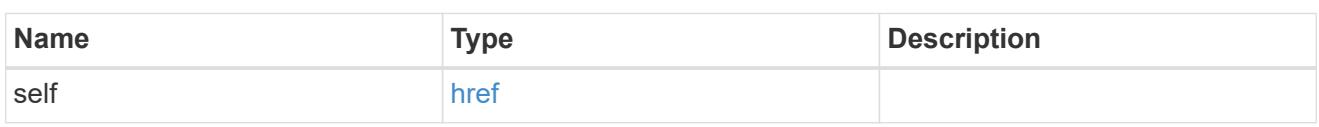

# dh\_hmac\_chap

A container for properties of NVMe in-band authentication with the DH-HMAC-CHAP protocol.

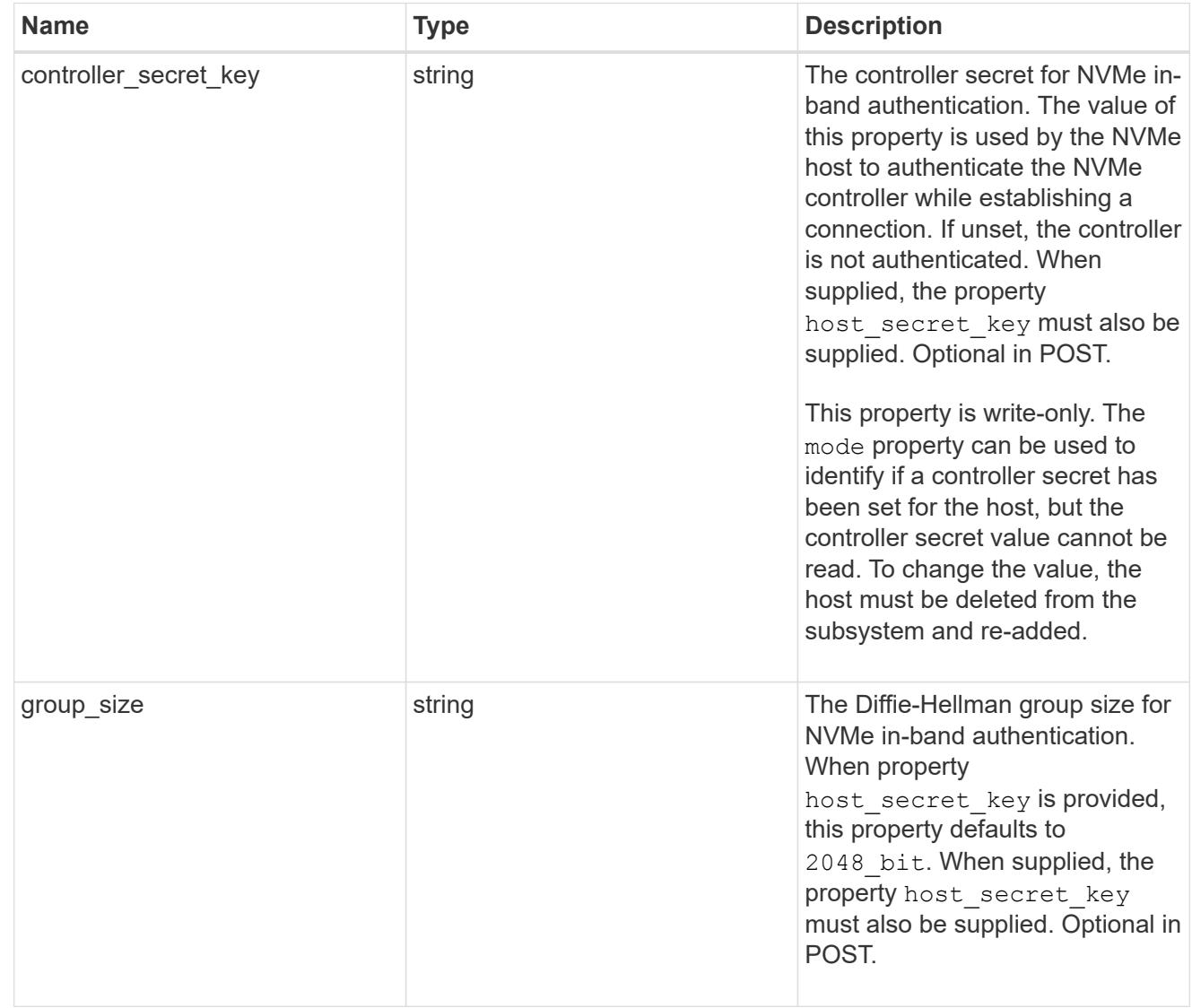

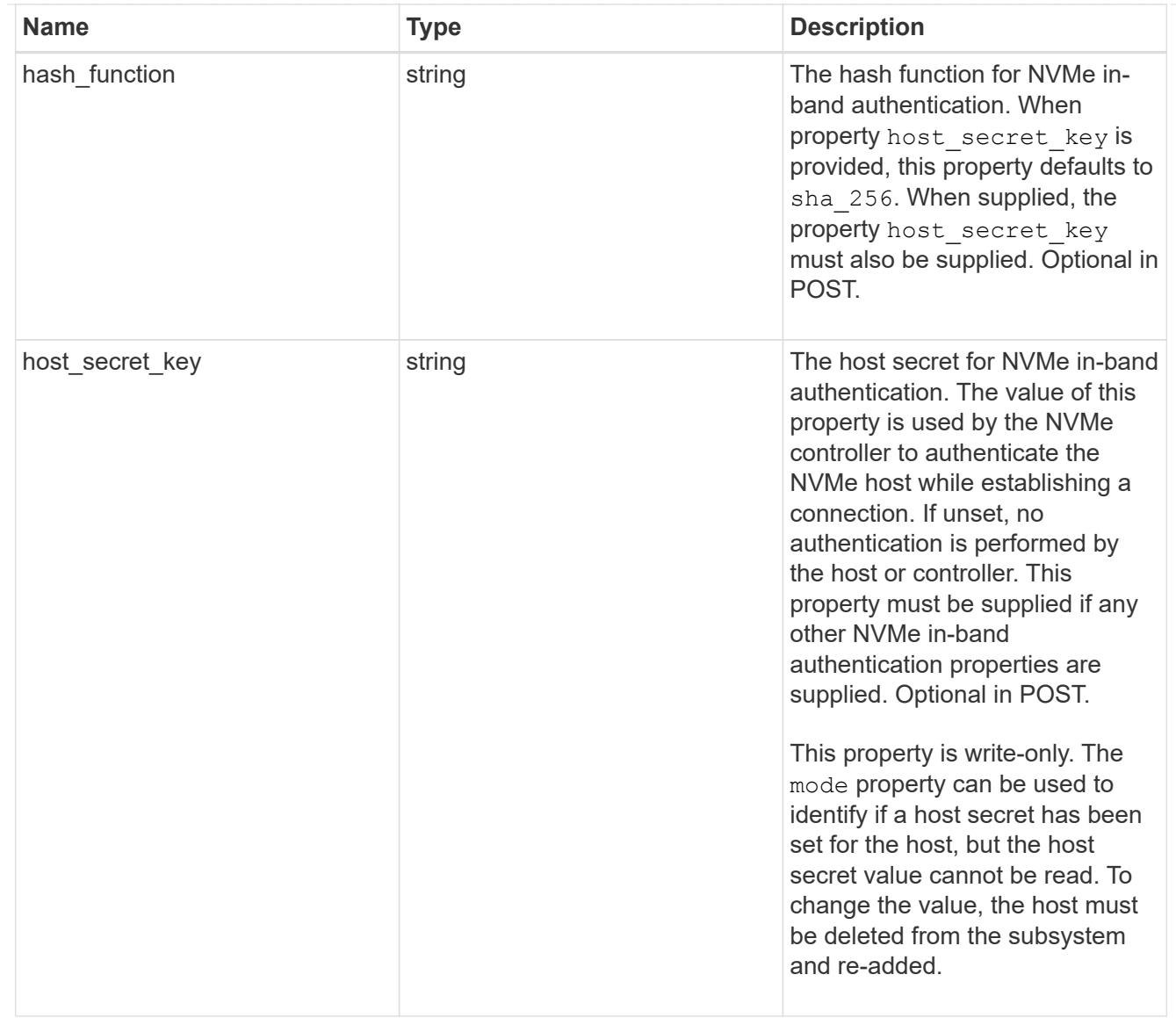

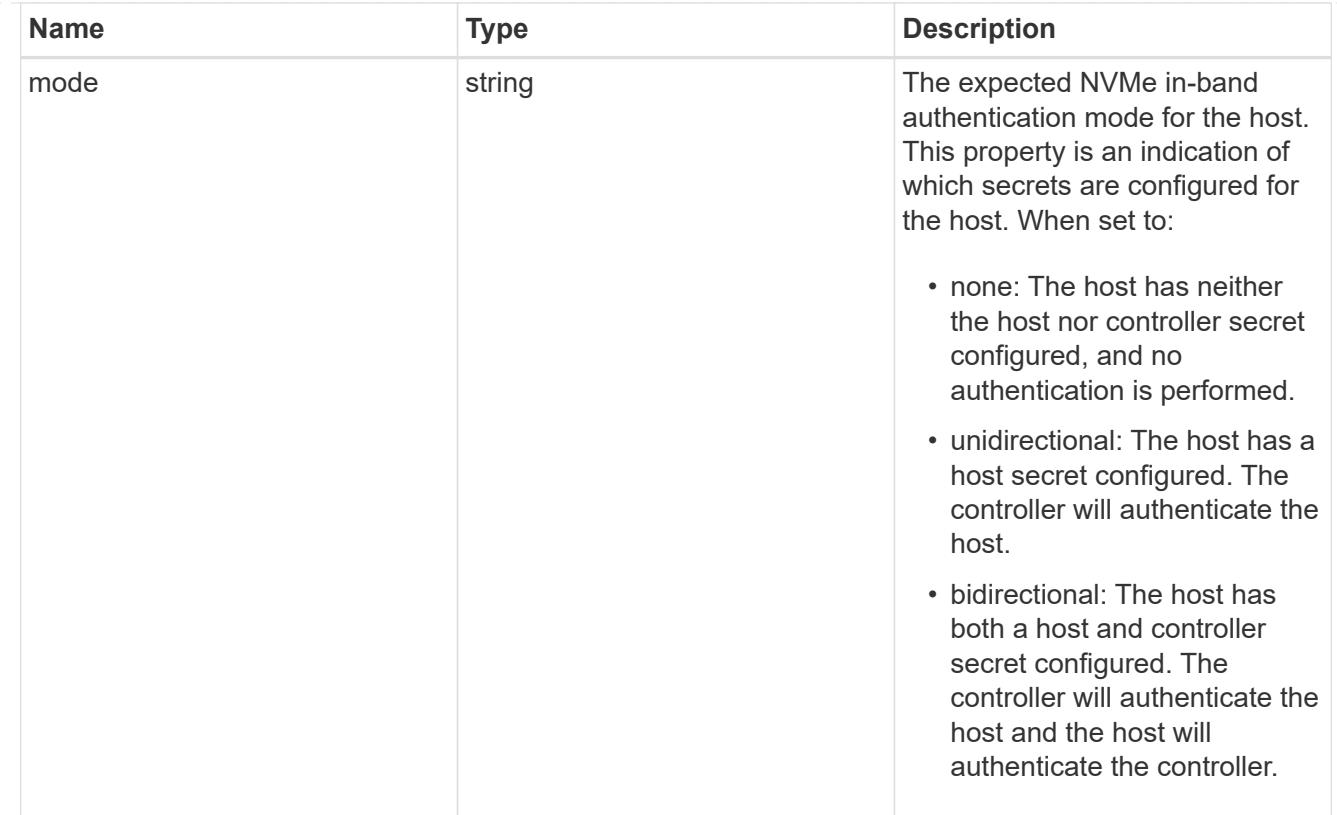

#### hosts

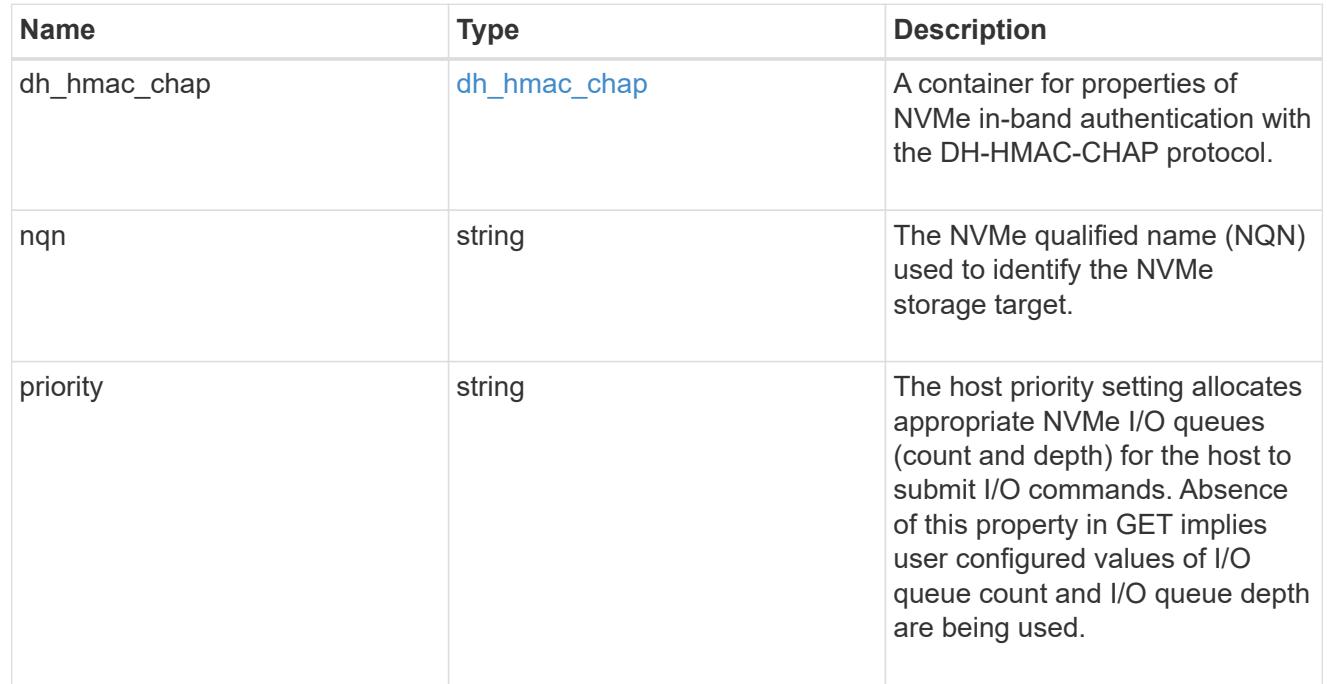

# default

The default I/O queue parameters inherited by NVMe hosts in the NVMe subsystem.

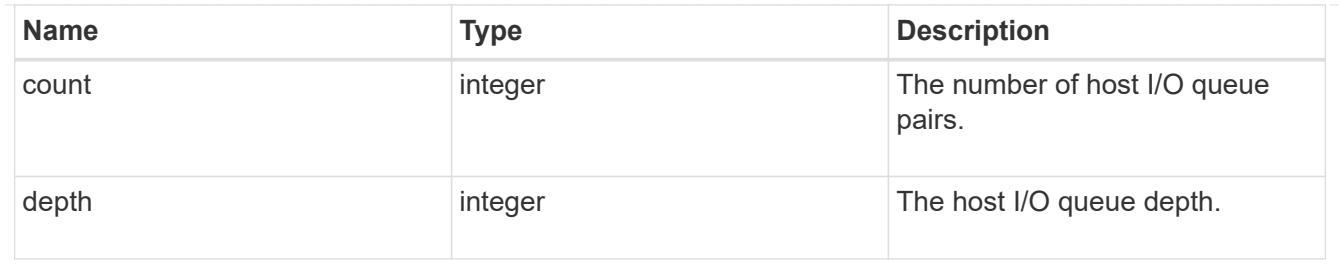

# io\_queue

The properties of the submission queue used to submit I/O commands for execution by the NVMe controller.

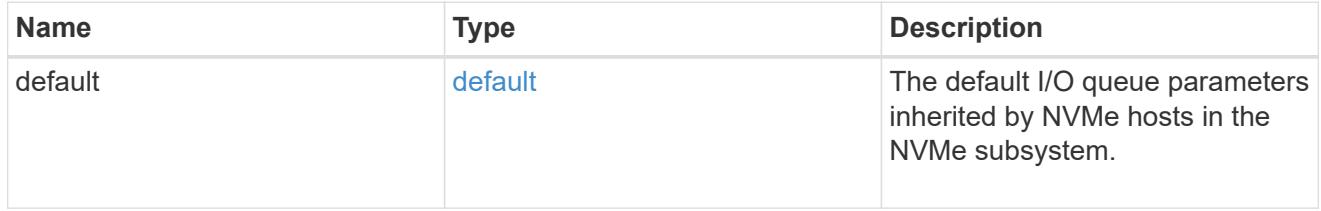

### namespace

An NVMe namespace mapped to the NVMe subsystem.

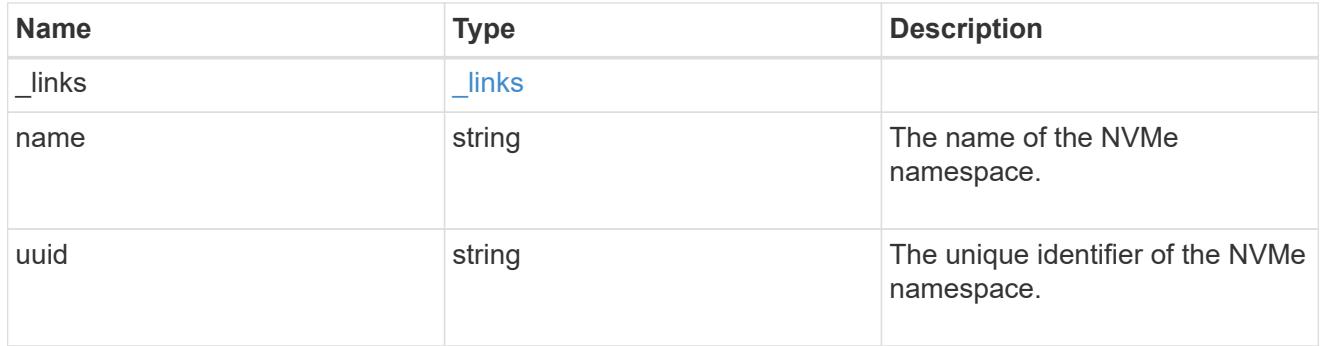

subsystem\_maps

An NVMe namespace mapped to the NVMe subsystem.

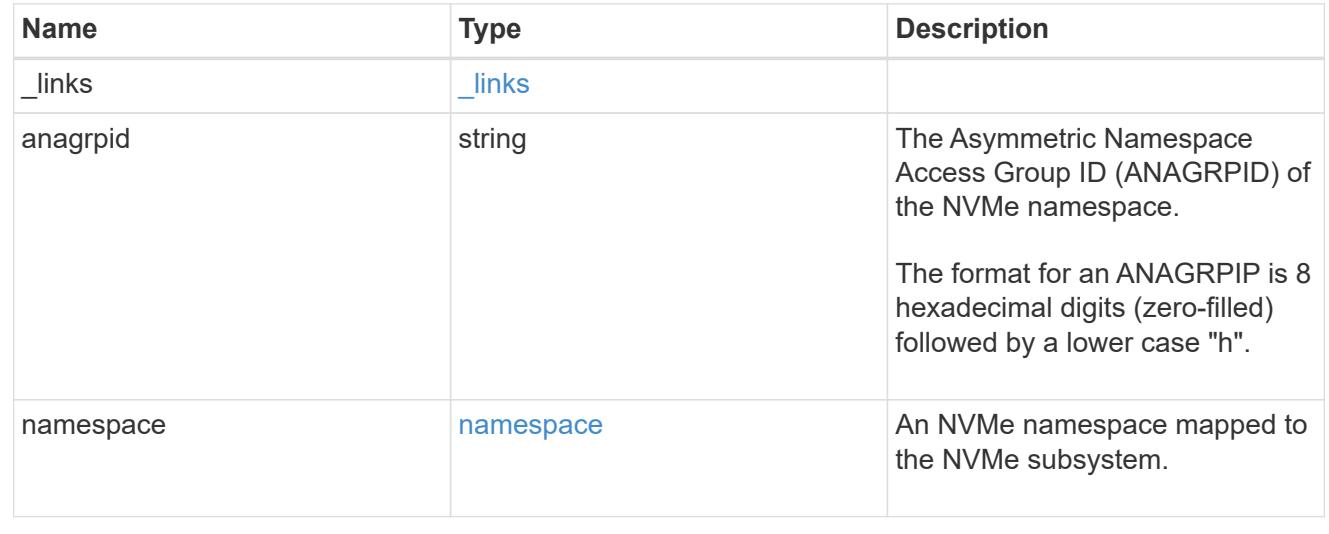

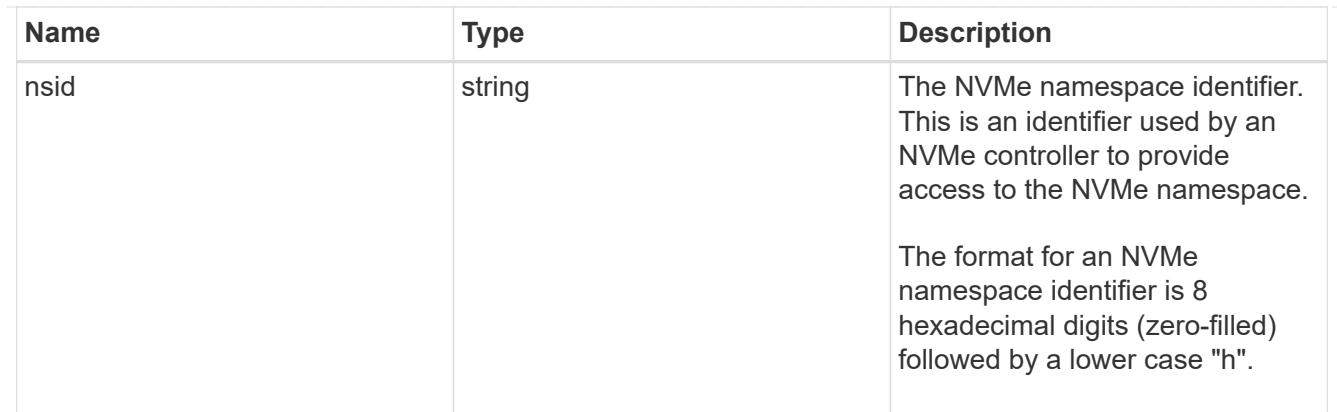

svm

SVM, applies only to SVM-scoped objects.

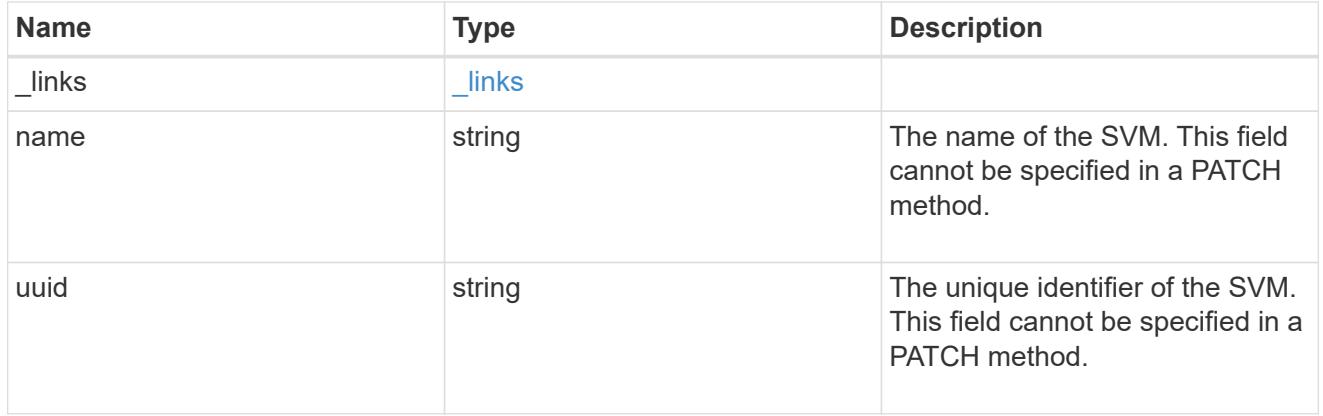

nvme\_subsystem

An NVMe subsystem maintains configuration state and namespace access control for a set of NVMeconnected hosts.

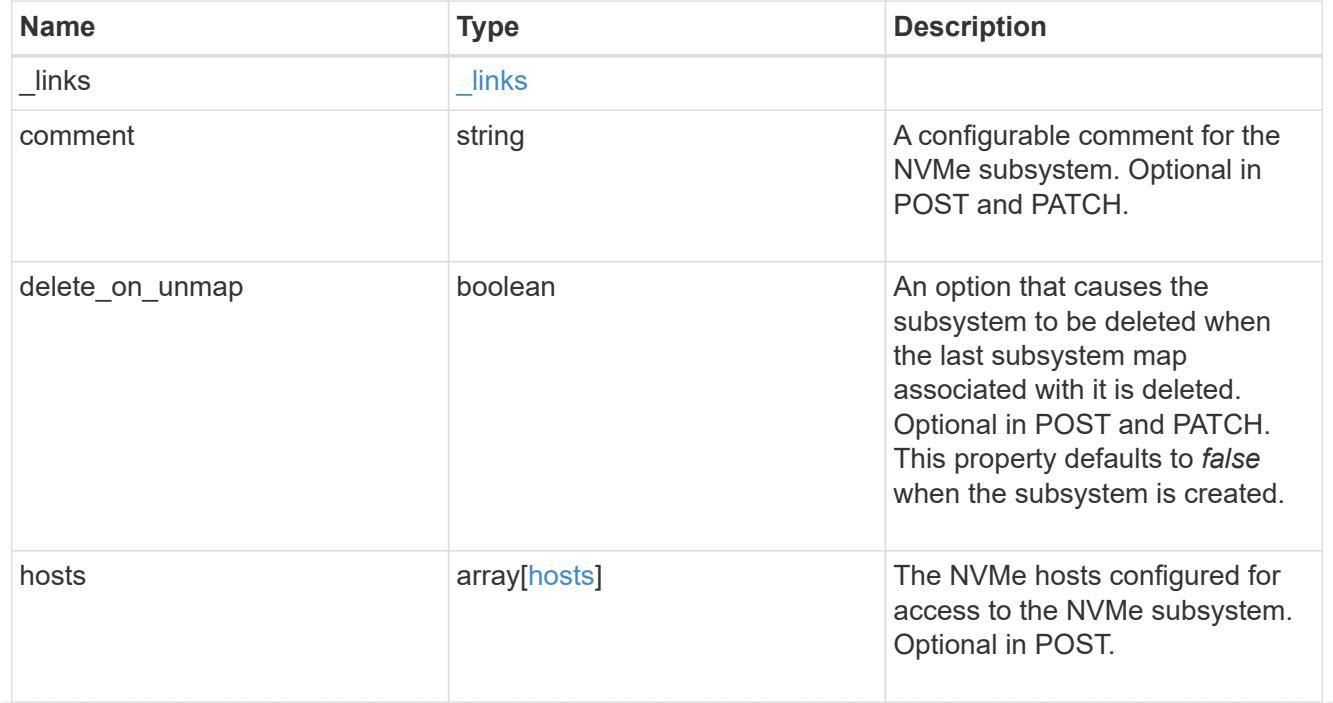

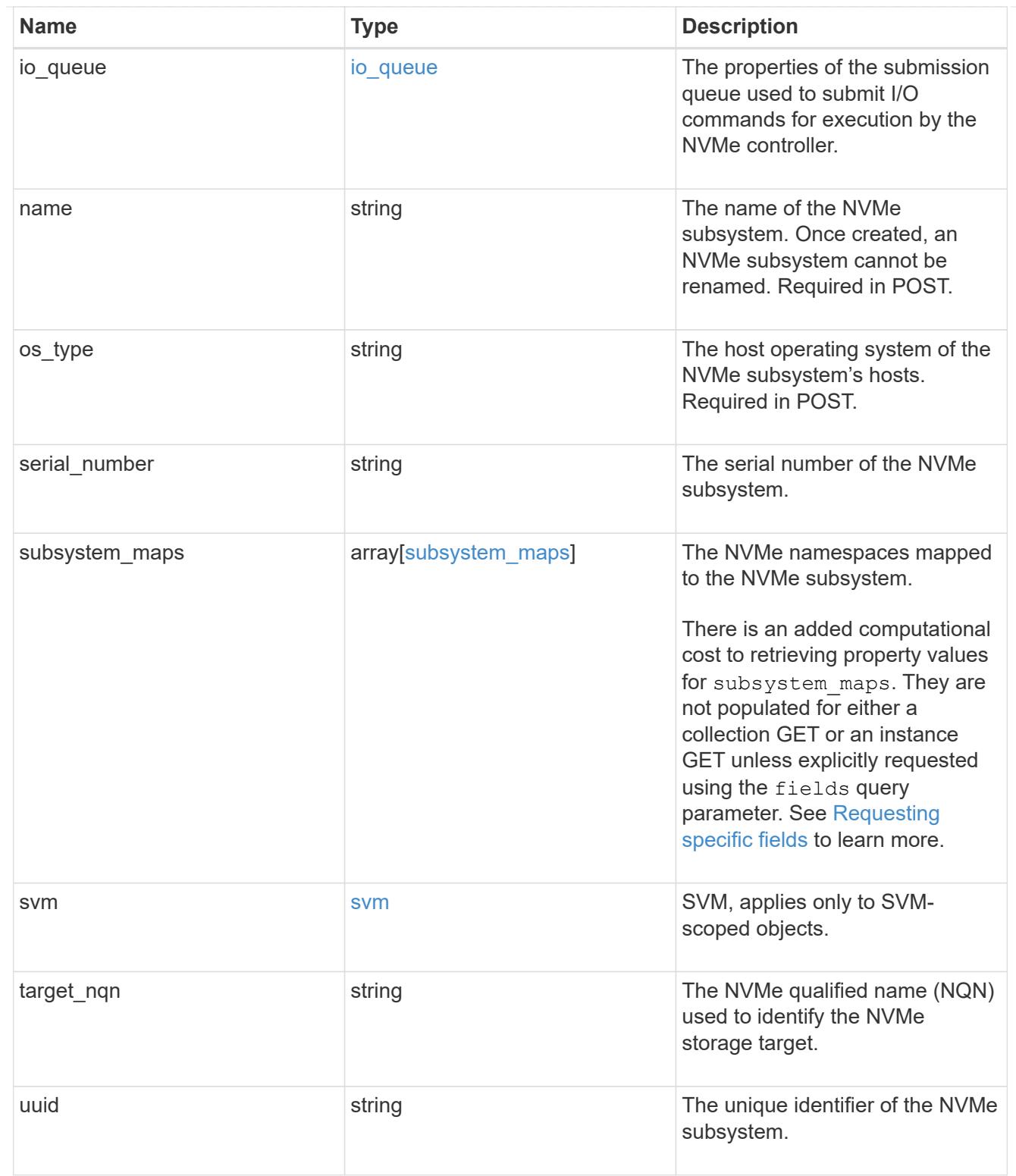

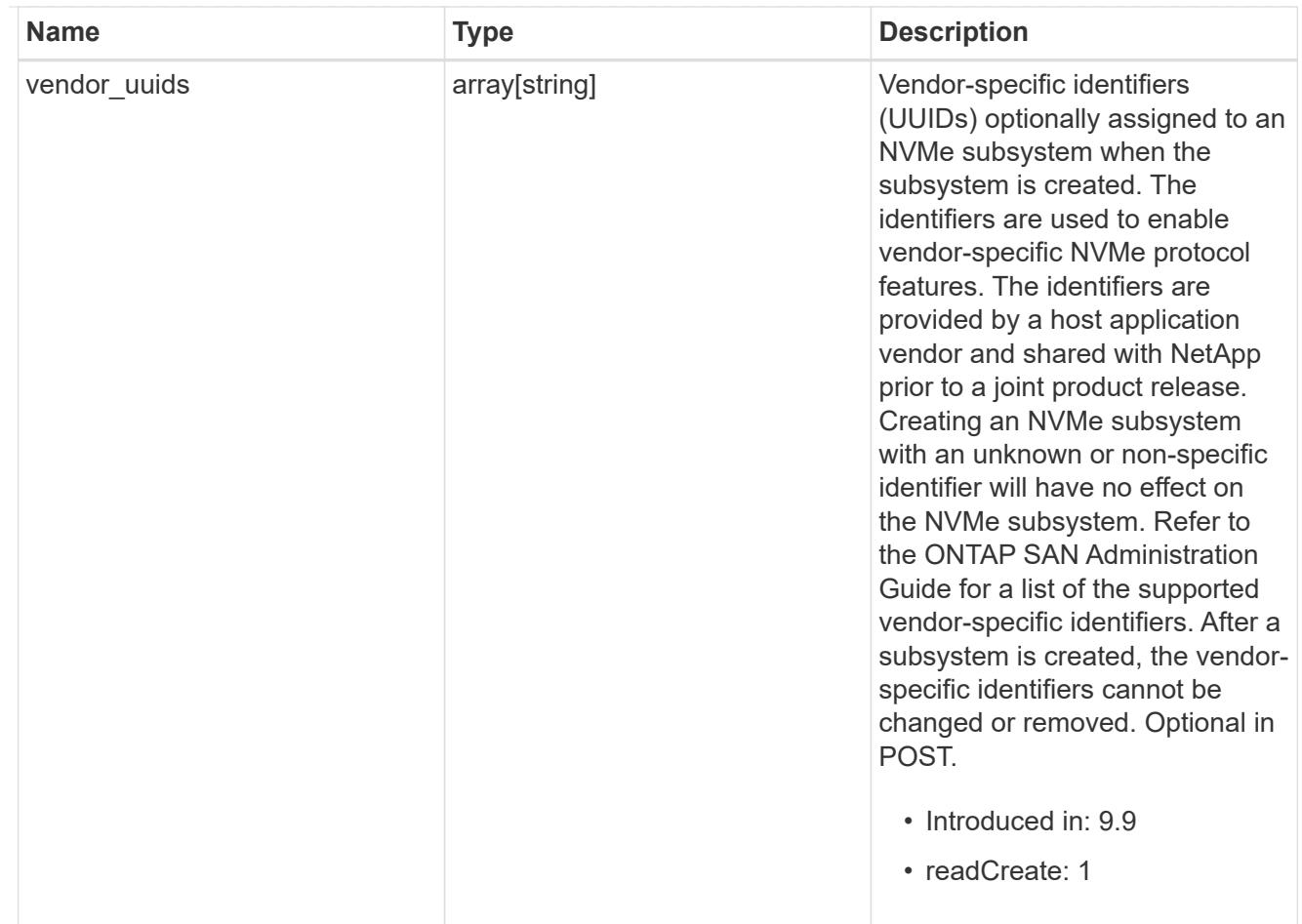

# $_{\rm \_}$ links

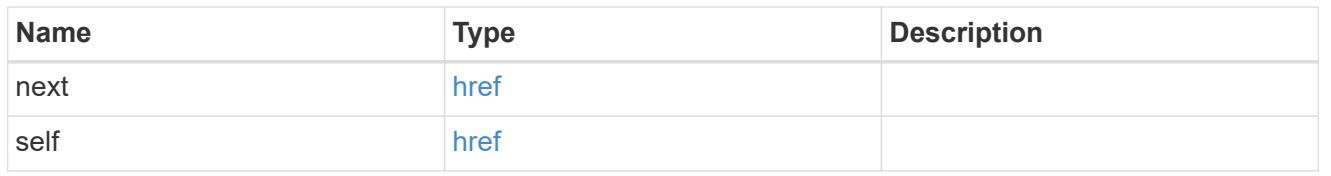

# error\_arguments

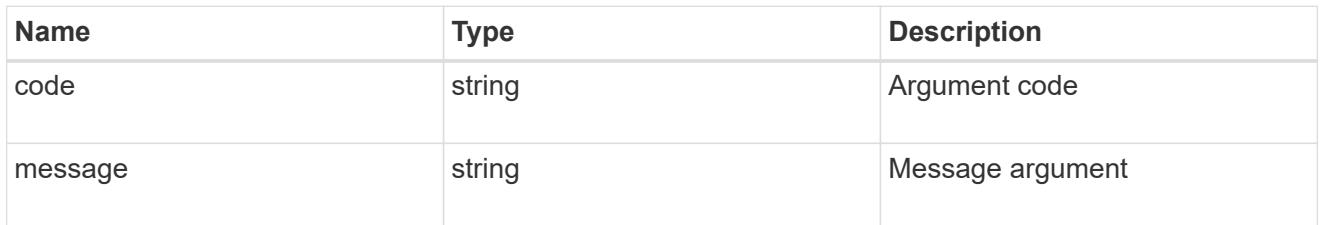

# returned\_error

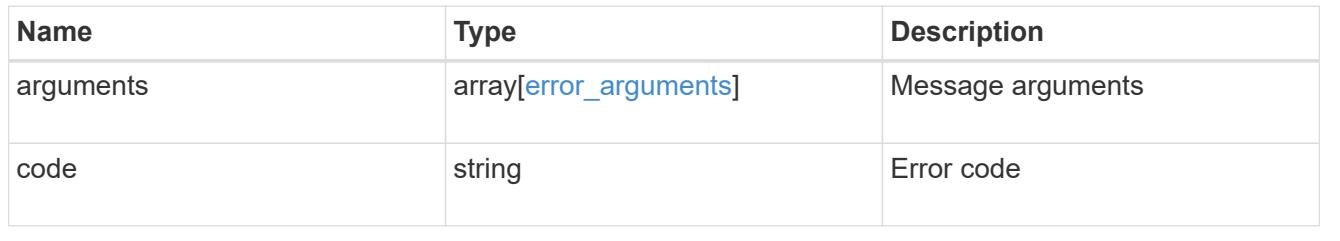

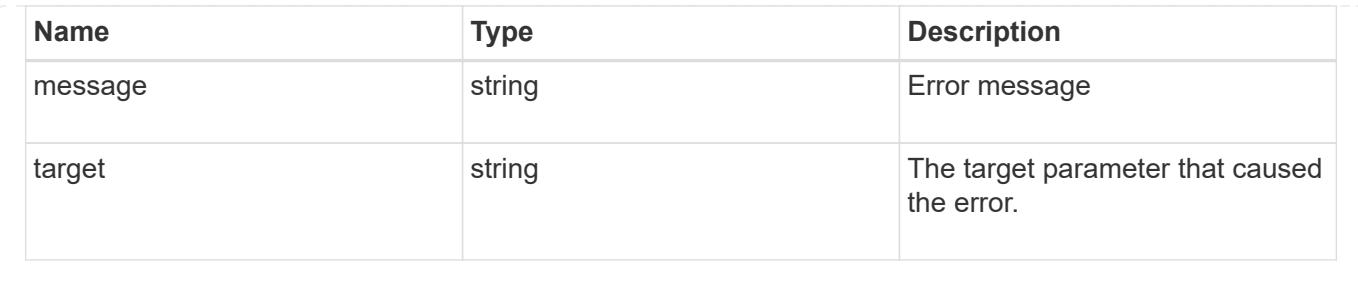

## **Retrieve NVMe subsystem hosts**

GET /protocols/nvme/subsystems/{subsystem.uuid}/hosts

### **Introduced In:** 9.6

Retrieves the NVMe subsystem hosts of an NVMe subsystem.

#### **Expensive properties**

There is an added computational cost to retrieving values for these properties. They are not included by default in GET results and must be explicitly requested using the fields query parameter. See [Requesting specific](https://docs.netapp.com/us-en/ontap-restapi/getting_started_with_the_ontap_rest_api.html#Requesting_specific_fields) [fields](https://docs.netapp.com/us-en/ontap-restapi/getting_started_with_the_ontap_rest_api.html#Requesting_specific_fields) to learn more.

• subsystem\_maps.\*

#### **Related ONTAP commands**

- vserver nvme subsystem map show
- vserver nvme subsystem show

### **Learn more**

• [DOC /protocols/nvme/subsystems](https://docs.netapp.com/us-en/ontap-restapi/protocols_nvme_subsystems_endpoint_overview.html)

#### **Parameters**

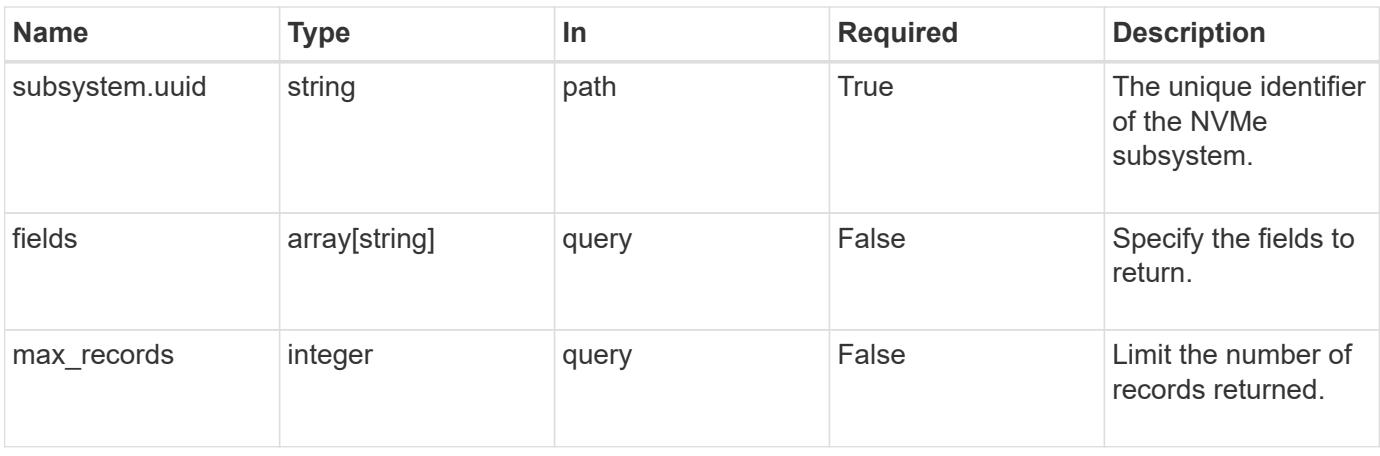

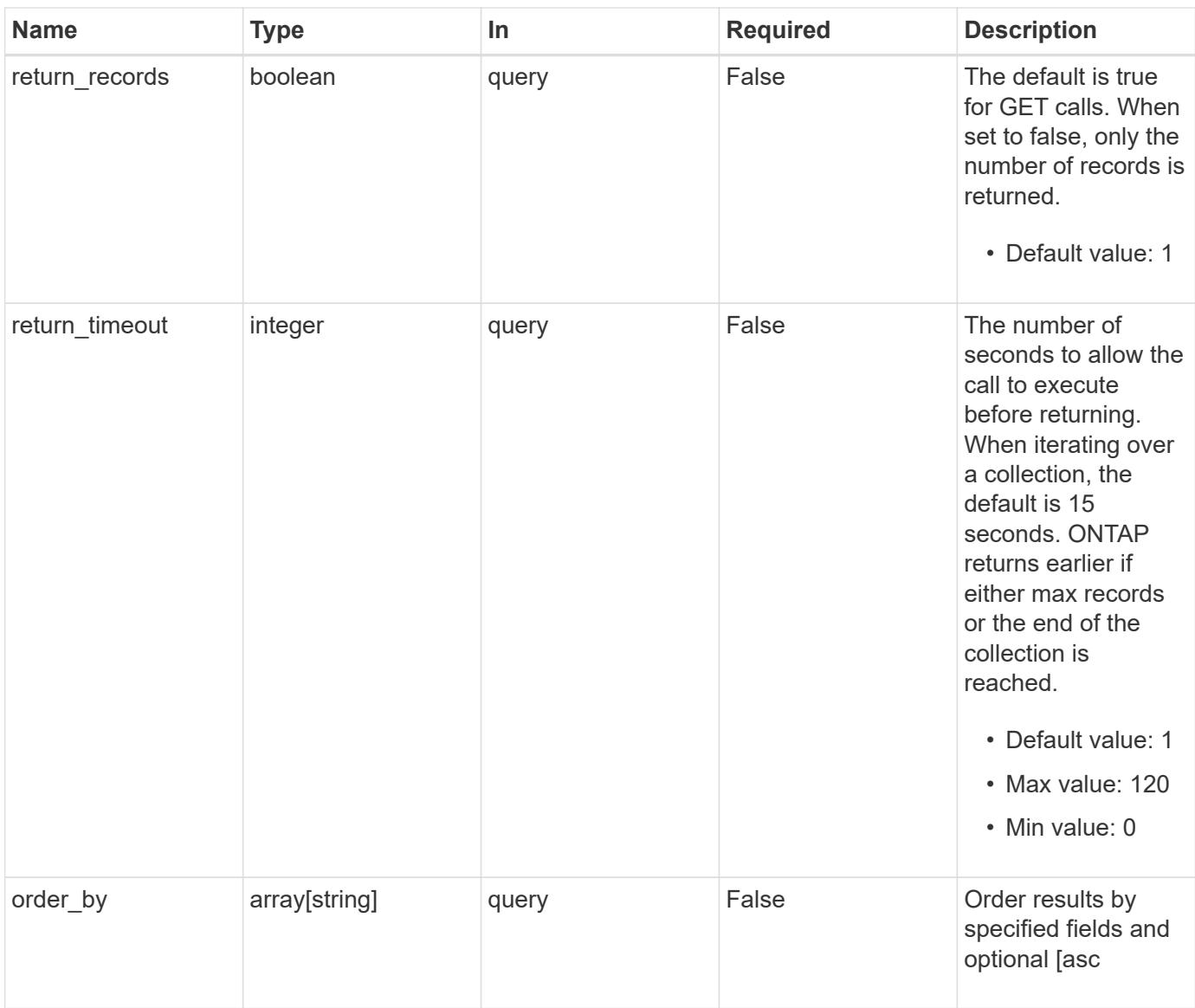

# **Response**

Status: 200, Ok

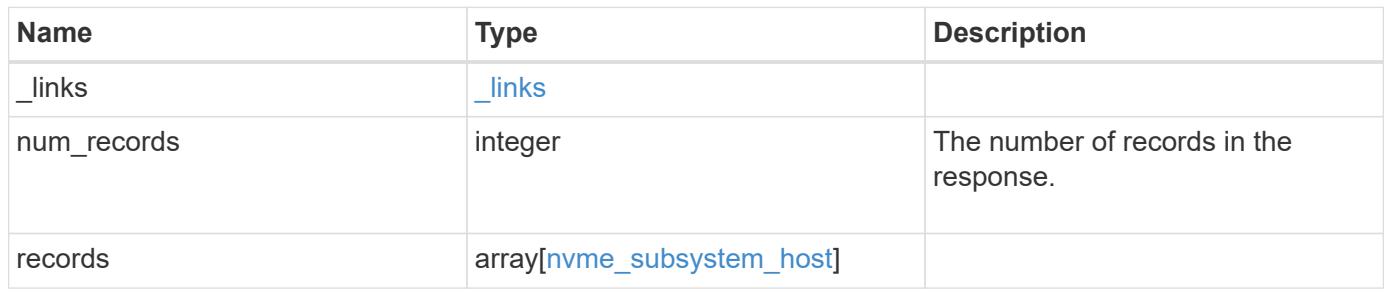

**Example response**

```
{
    "_links": {
      "next": {
        "href": "/api/resourcelink"
      },
      "self": {
        "href": "/api/resourcelink"
      }
    },
    "num_records": 1,
    "records": {
      "_links": {
        "self": {
          "href": "/api/resourcelink"
        }
      },
    "dh_hmac_chap": {
      "controller_secret_key": "DHHC-
1:00:ia6zGodOr4SEG0Zzaw398rpY0wqipUWj4jWjUh4HWUz6aQ2n:",
      "group size": "none",
      "hash function": "sha 256",
      "host secret key": "DHHC-
1:00:ia6zGodOr4SEG0Zzaw398rpY0wqipUWj4jWjUh4HWUz6aQ2n:",
        "mode": "bidirectional"
      },
    "io queue": {
       "count": 4,
        "depth": 32
      },
      "nqn": "nqn.1992-01.example.com:string",
      "priority": "regular",
      "records": {
        "_links": {
          "self": {
            "href": "/api/resourcelink"
          }
        },
      "dh hmac chap": {
        "controller_secret_key": "DHHC-
1:00:ia6zGodOr4SEG0Zzaw398rpY0wqipUWj4jWjUh4HWUz6aQ2n:",
        "group size": "none",
        "hash function": "sha 256",
        "host secret key": "DHHC-
1:00:ia6zGodOr4SEG0Zzaw398rpY0wqipUWj4jWjUh4HWUz6aQ2n:",
```

```
  "mode": "bidirectional"
        },
      "io queue": {
          "count": 4,
          "depth": 32
        },
        "nqn": "nqn.1992-01.example.com:string",
        "subsystem": {
          "_links": {
            "self": {
              "href": "/api/resourcelink"
            }
          },
        "name": "subsystem1",
          "uuid": "1cd8a442-86d1-11e0-ae1c-123478563412"
        }
      },
      "subsystem": {
        "_links": {
          "self": {
            "href": "/api/resourcelink"
          }
        },
      "name": "subsystem1",
        "uuid": "1cd8a442-86d1-11e0-ae1c-123478563412"
      }
    }
}
```
#### **Error**

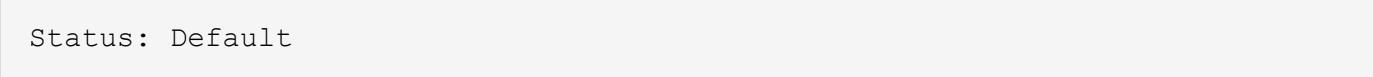

## ONTAP Error Response Codes

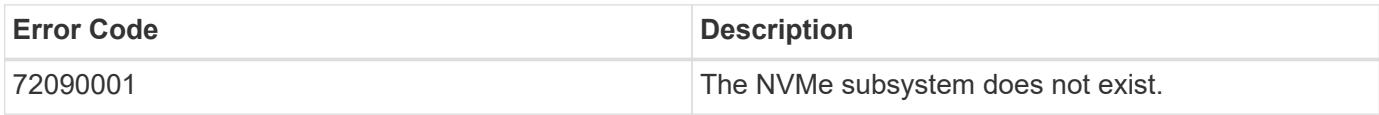

Also see the table of common errors in the [Response body](https://docs.netapp.com/us-en/ontap-restapi/getting_started_with_the_ontap_rest_api.html#Response_body) overview section of this documentation.

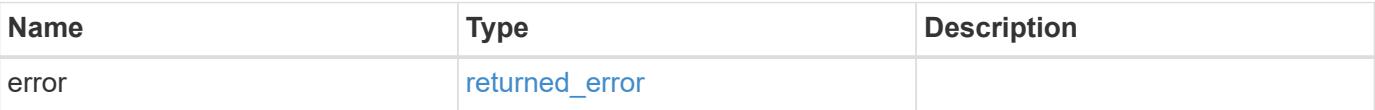

## **Example error**

```
{
   "error": {
     "arguments": {
       "code": "string",
      "message": "string"
     },
     "code": "4",
     "message": "entry doesn't exist",
     "target": "uuid"
   }
}
```
### **Definitions**

## **See Definitions**

href

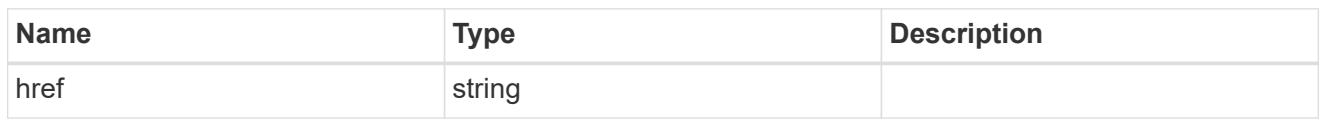

\_links

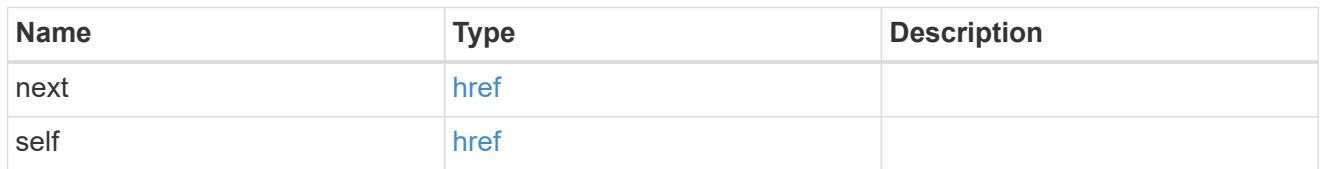

\_links

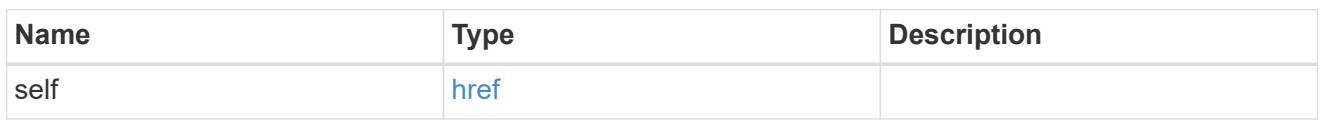

# dh\_hmac\_chap

A container for properties of NVMe in-band authentication with the DH-HMAC-CHAP protocol.

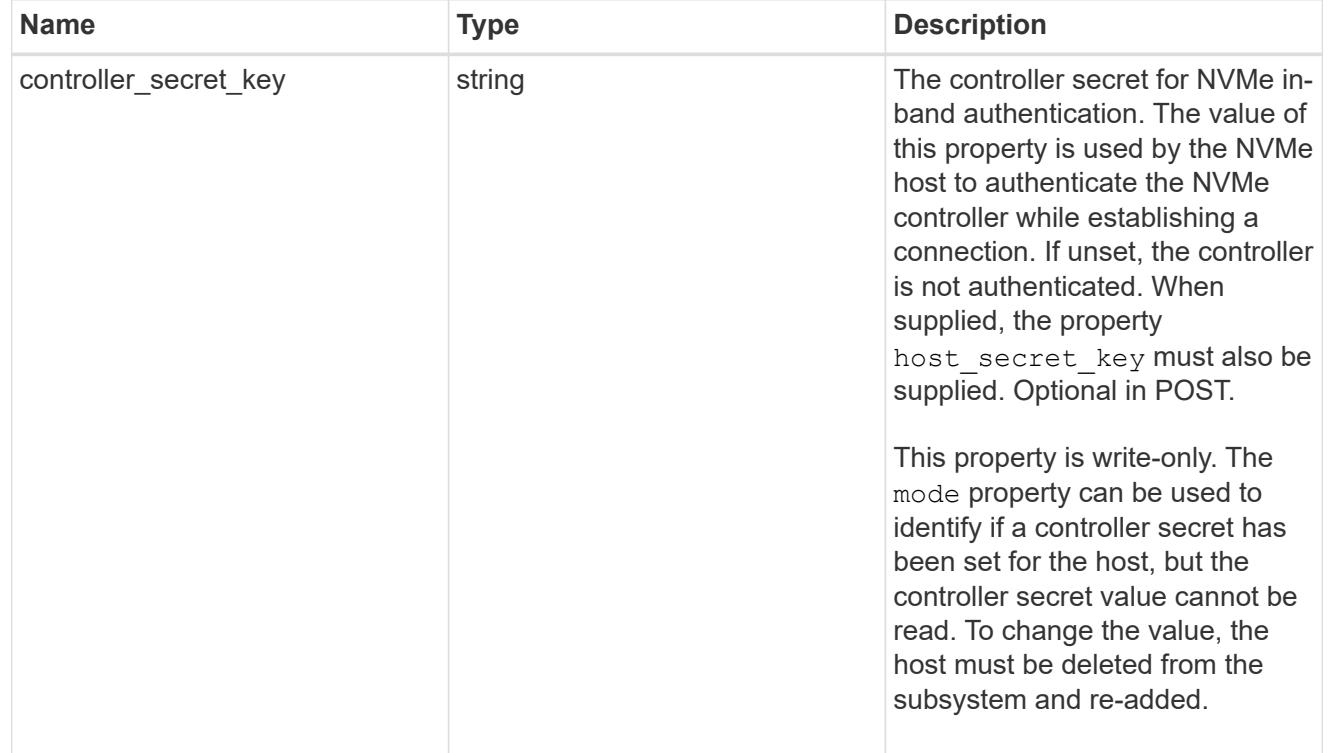

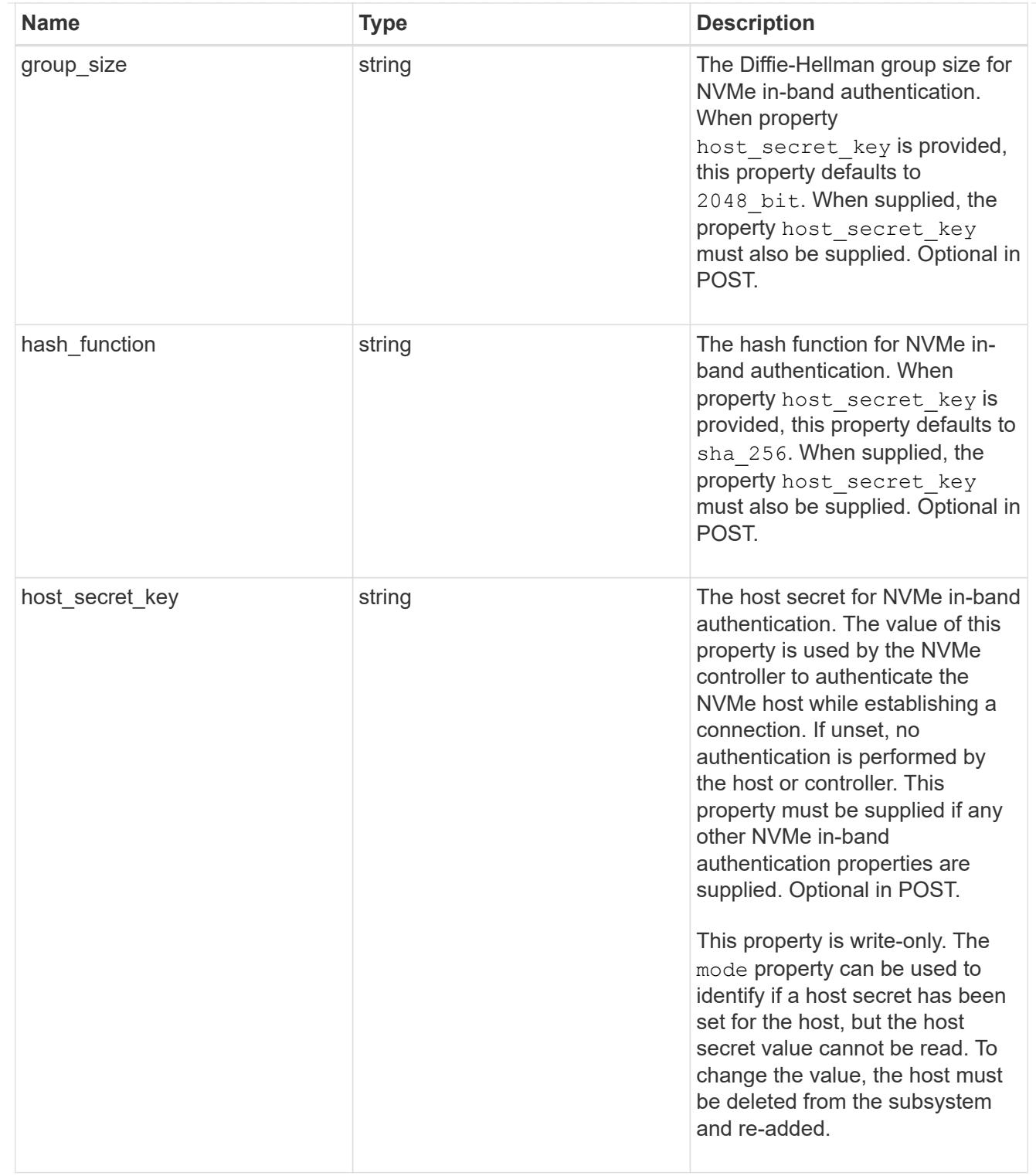

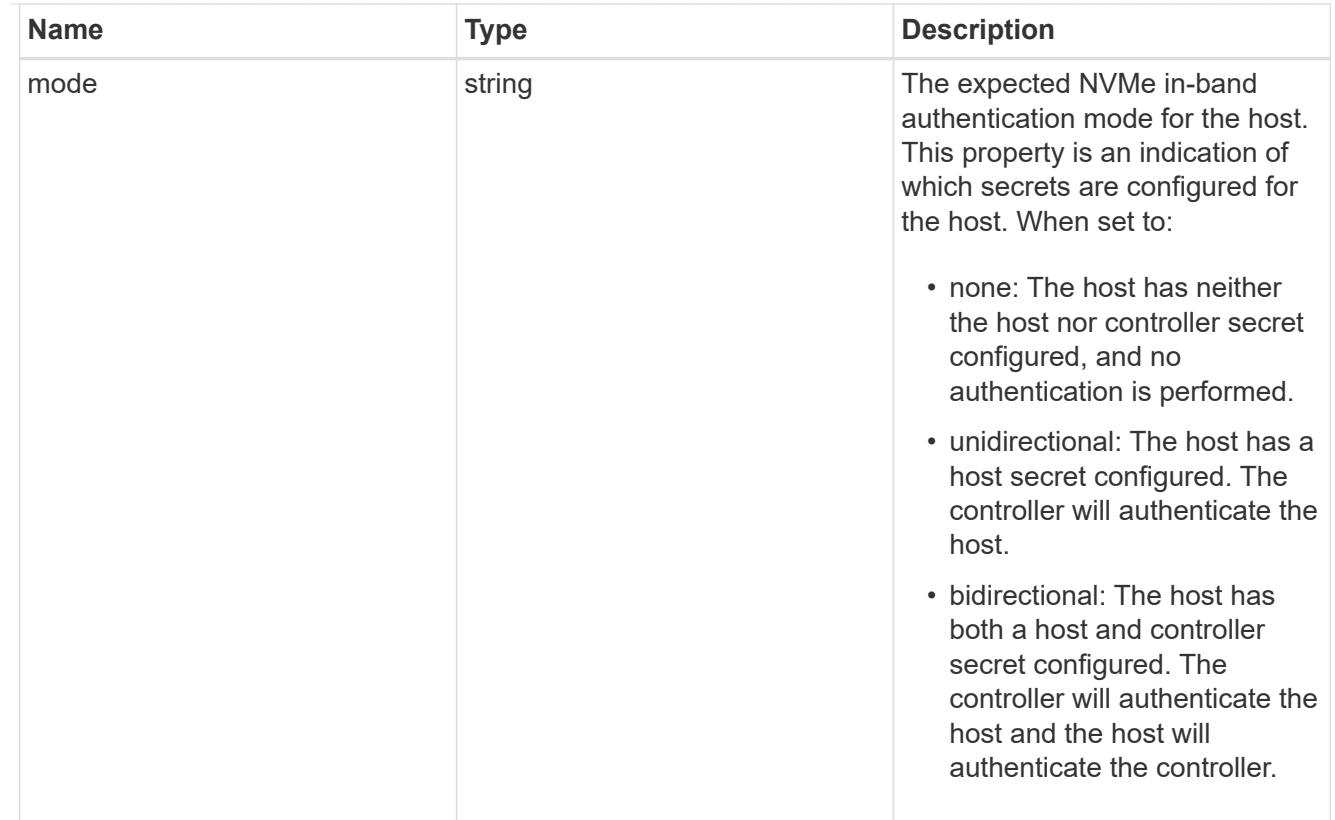

## io\_queue

The properties of the submission queue used to submit I/O commands for execution by the NVMe controller.

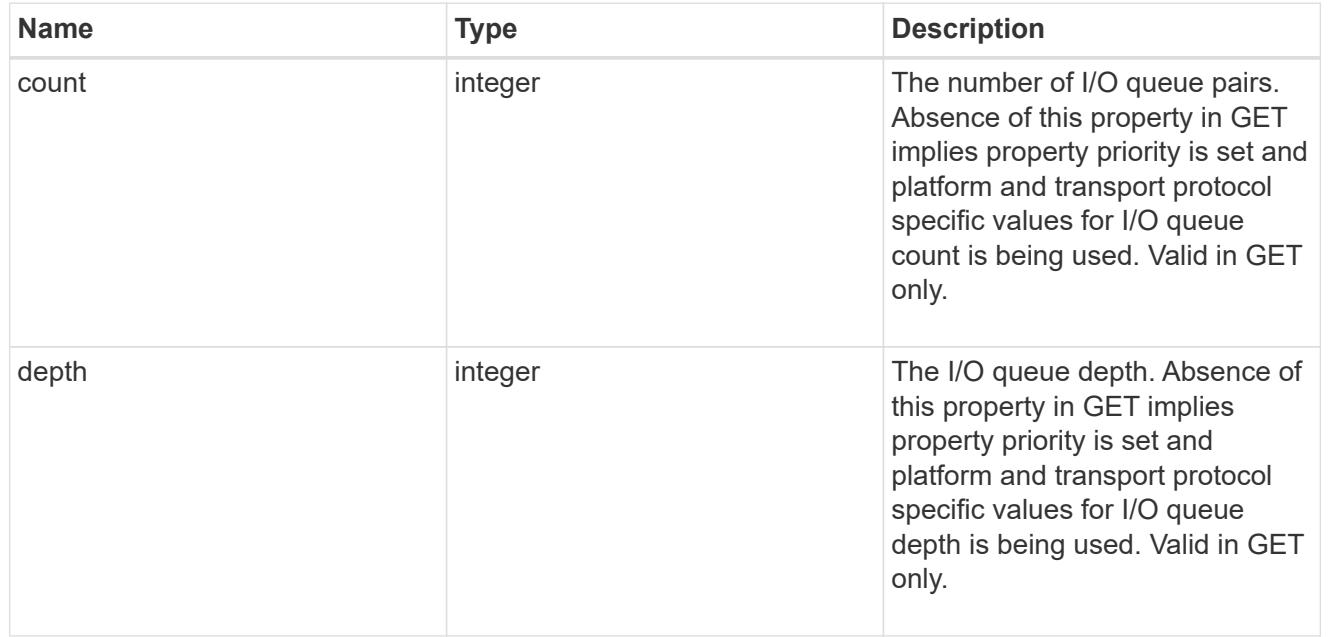

# io\_queue

The properties of the submission queue used to submit I/O commands for execution by the NVMe controller.

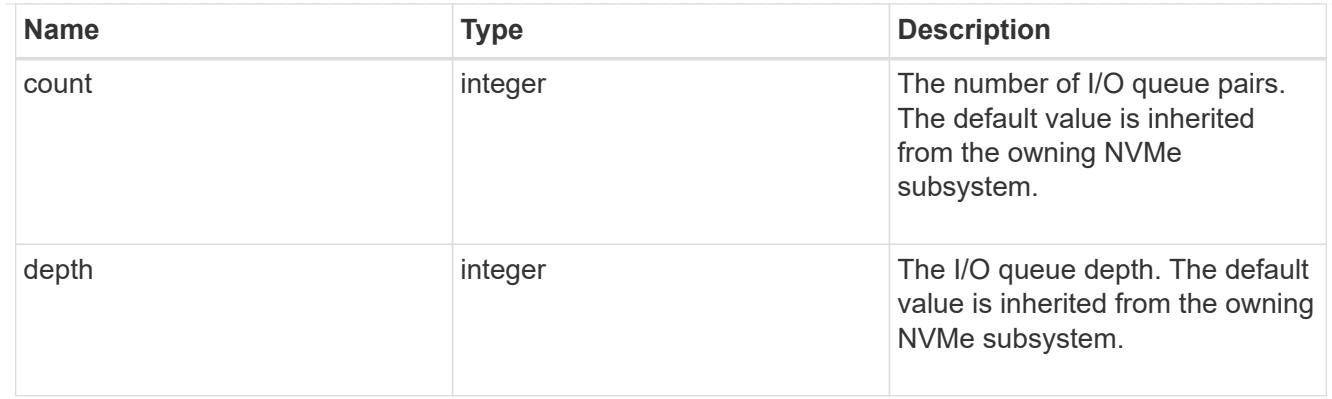

# subsystem

The NVMe subsystem to which the NVMe host has been provisioned.

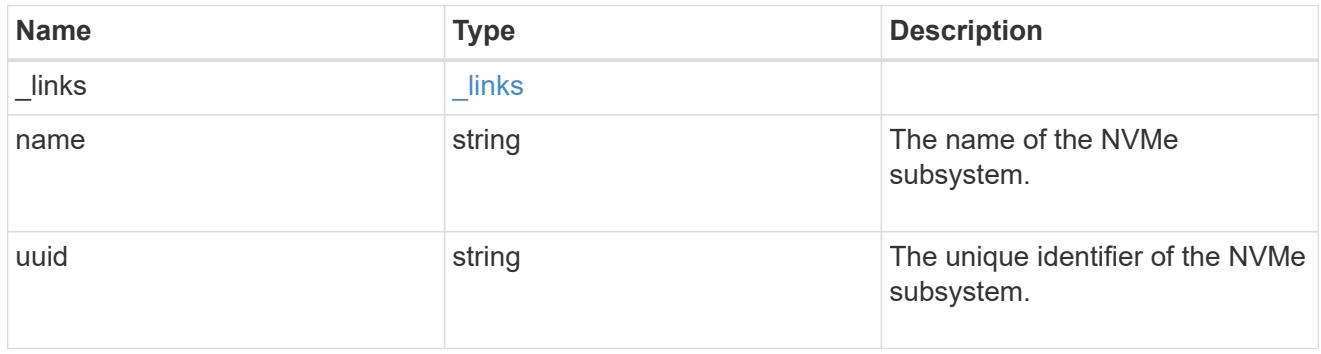

### records

The NVMe host provisioned to access NVMe namespaces mapped to a subsystem.

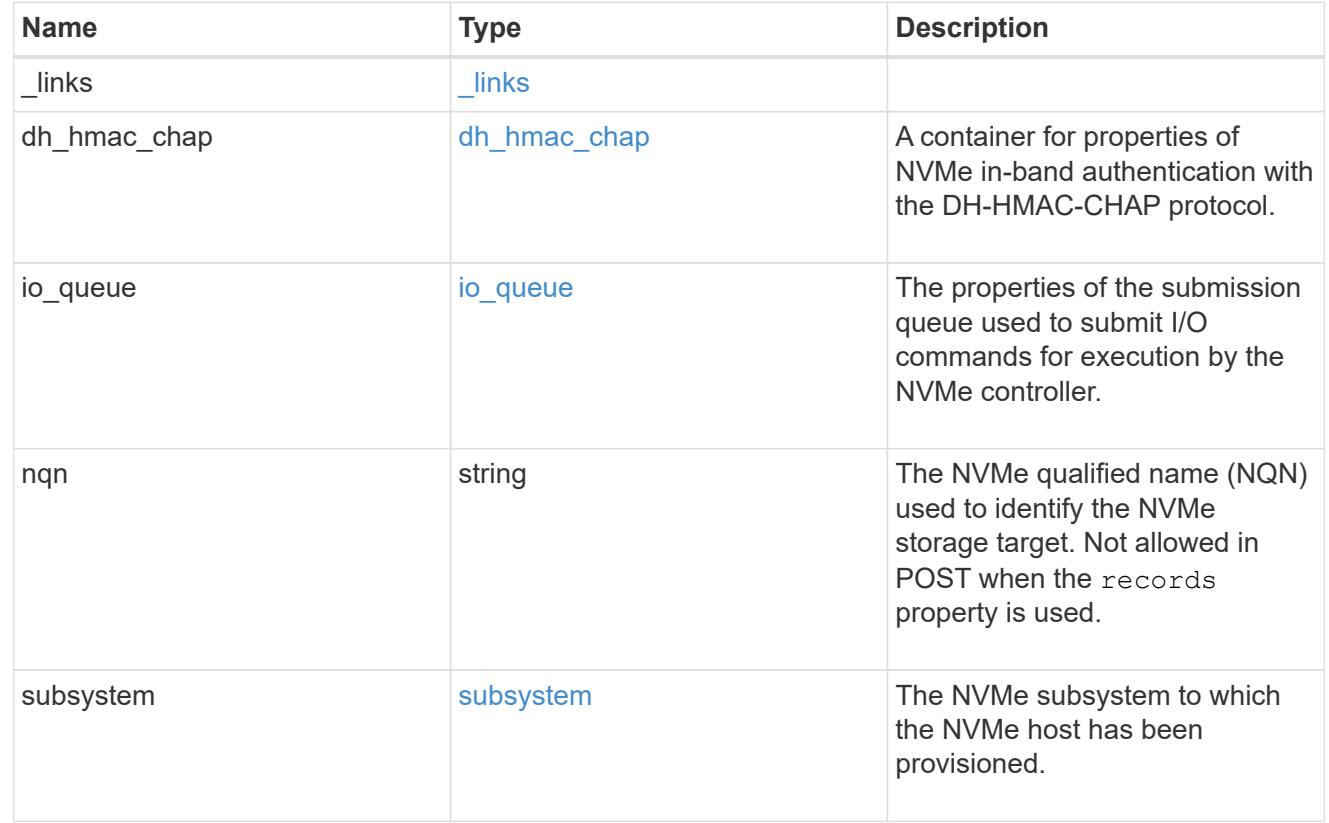

nvme\_subsystem\_host

The NVMe host provisioned to access NVMe namespaces mapped to a subsystem.

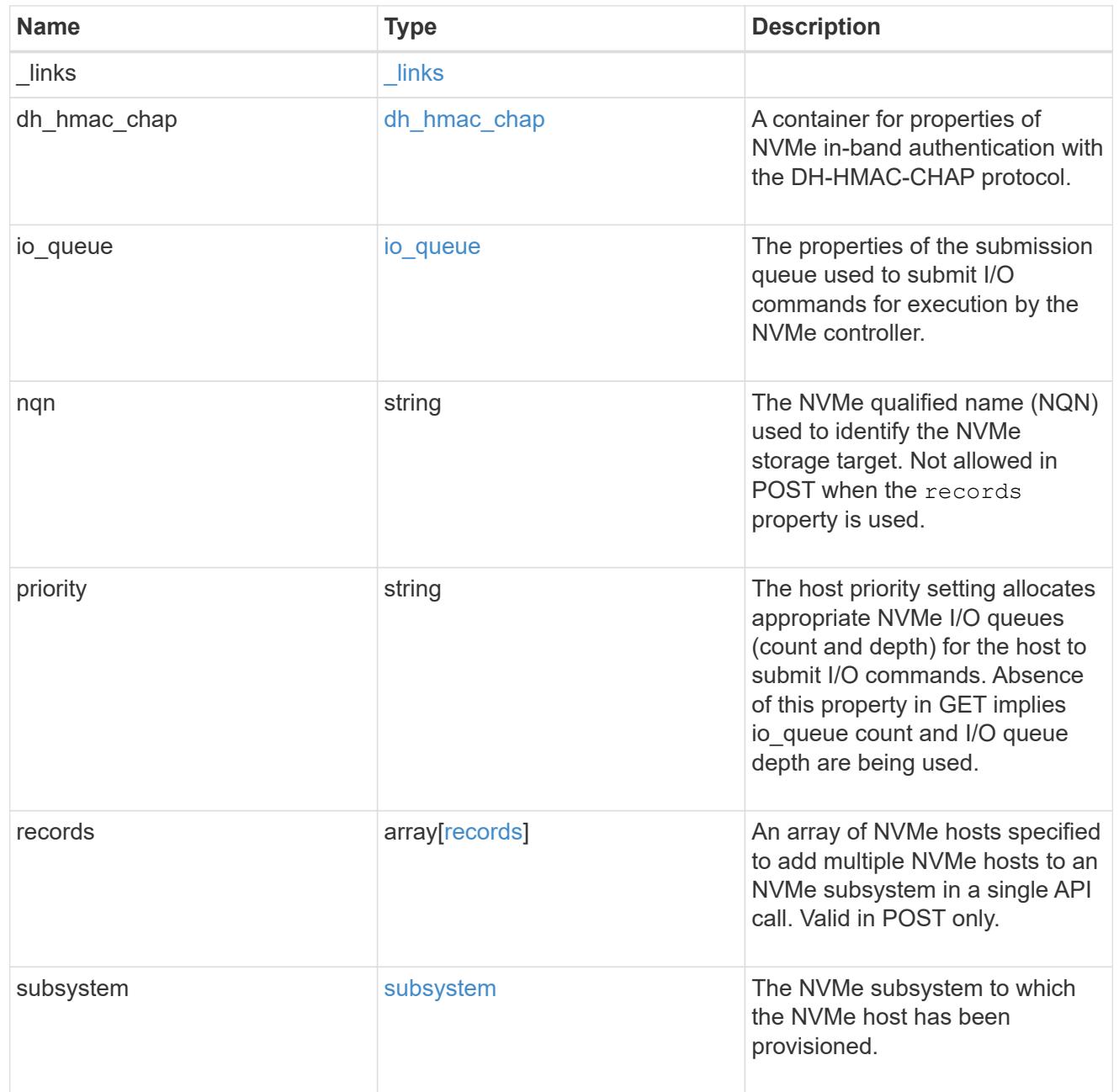

## error\_arguments

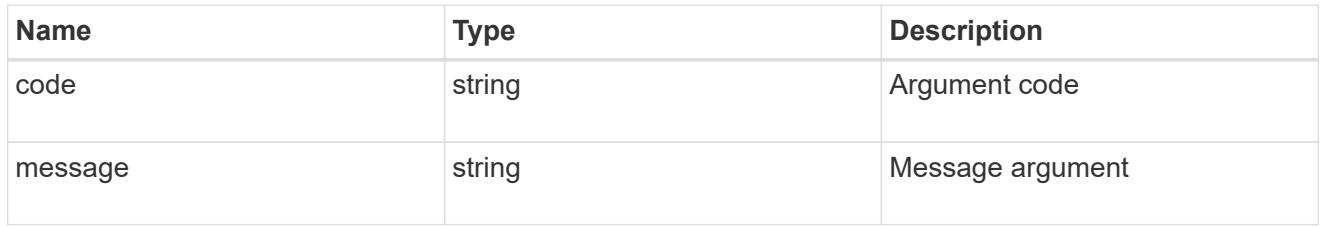

returned\_error

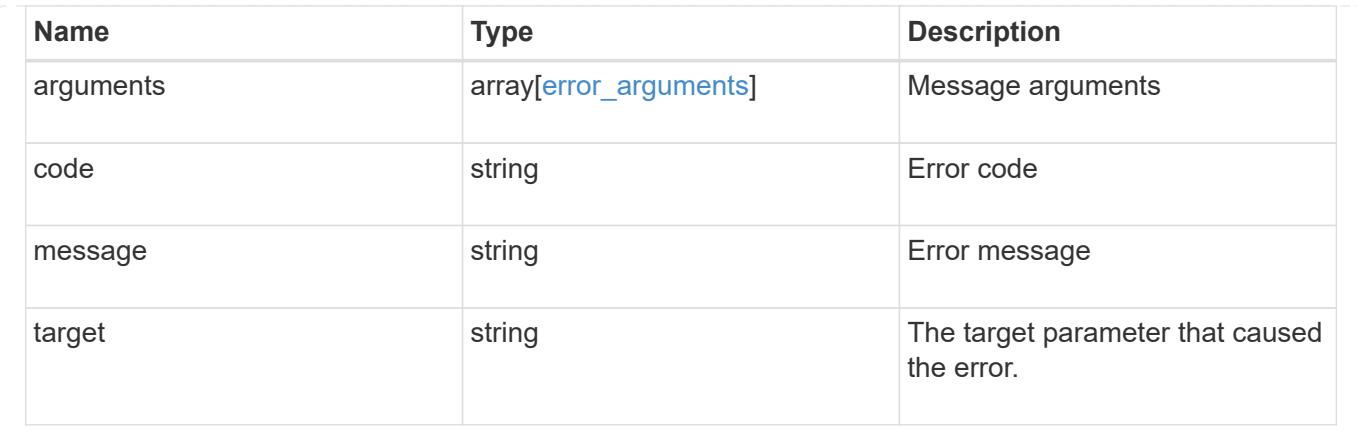

# **Add NVMe subsystem hosts**

POST /protocols/nvme/subsystems/{subsystem.uuid}/hosts

## **Introduced In:** 9.6

Adds NVMe subsystem host(s) to an NVMe subsystem.

### **Required properties**

• nqn or records.nqn - NVMe host(s) NQN(s) to add to the NVMe subsystem.

### **Related ONTAP commands**

• vserver nvme subsystem host add

### **Learn more**

• [DOC /protocols/nvme/subsystems](https://docs.netapp.com/us-en/ontap-restapi/protocols_nvme_subsystems_endpoint_overview.html)

### **Parameters**

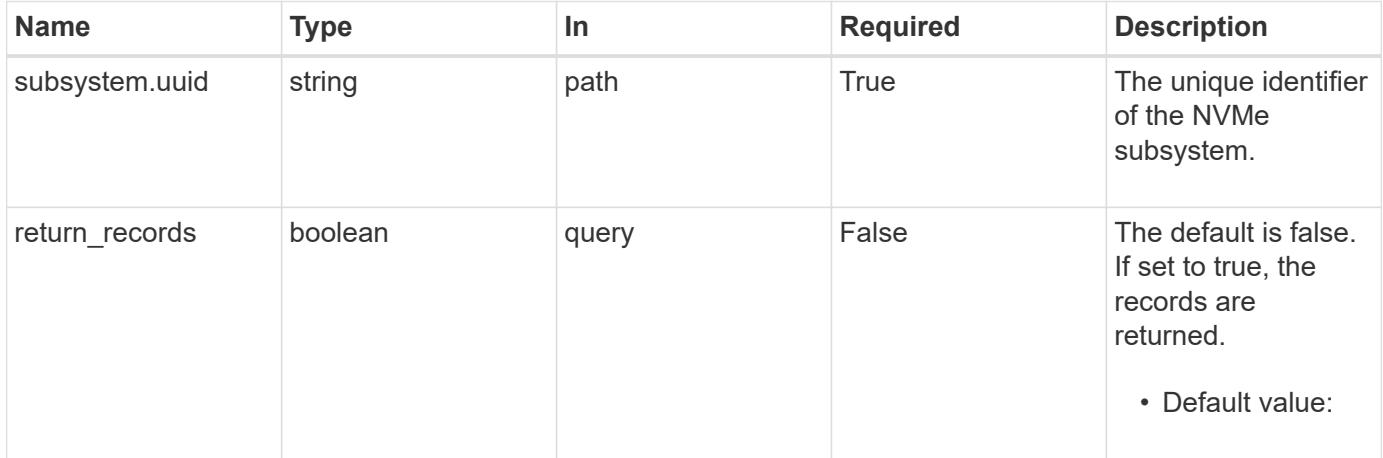

#### **Request Body**

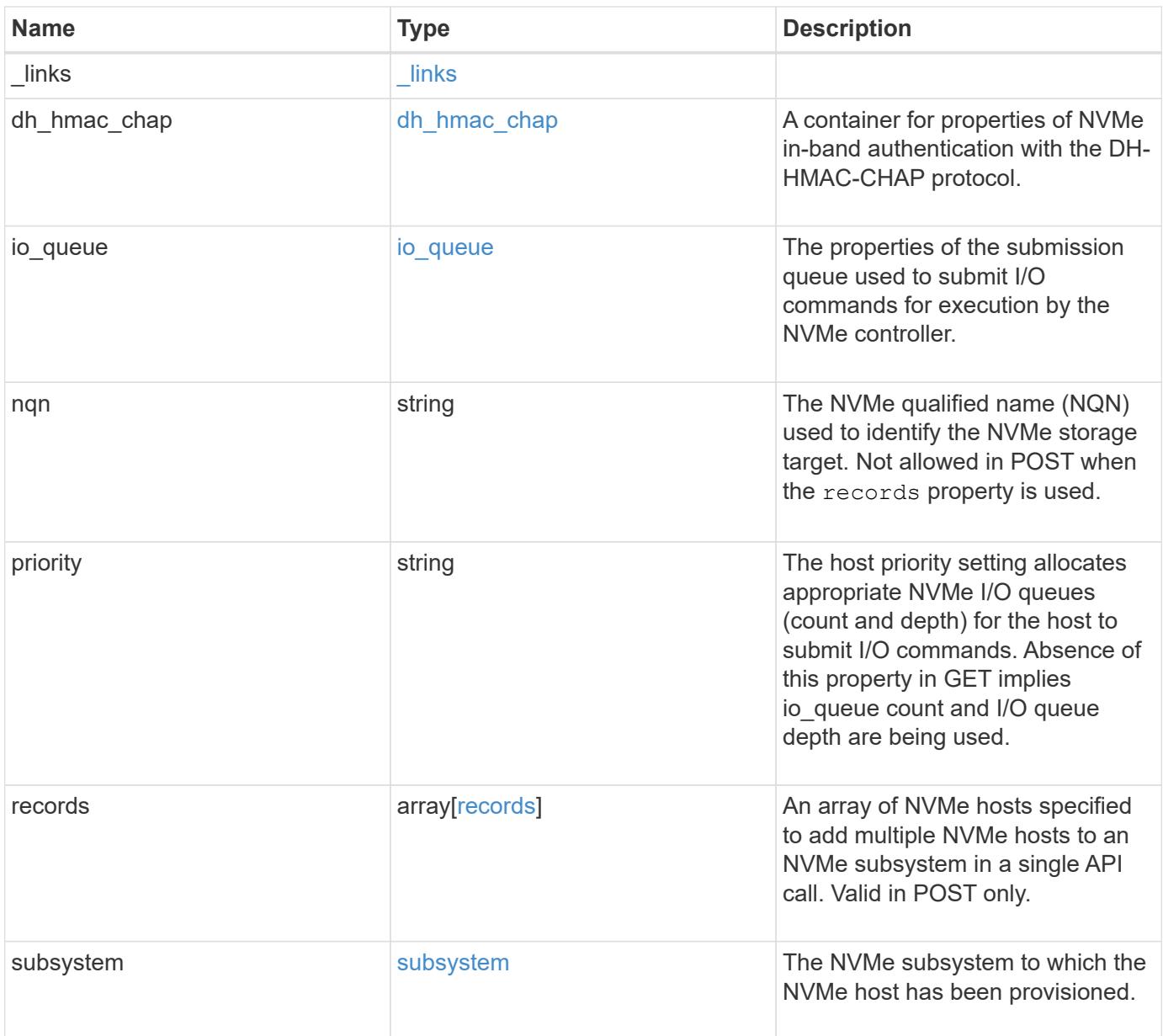

**Example request**

```
{
    "_links": {
      "self": {
        "href": "/api/resourcelink"
      }
    },
  "dh_hmac_chap": {
    "controller_secret_key": "DHHC-
1:00:ia6zGodOr4SEG0Zzaw398rpY0wqipUWj4jWjUh4HWUz6aQ2n:",
    "group size": "none",
    "hash function": "sha 256",
    "host secret key": "DHHC-
1:00:ia6zGodOr4SEG0Zzaw398rpY0wqipUWj4jWjUh4HWUz6aQ2n:",
      "mode": "bidirectional"
    },
  "io queue": {
     "count": 4,
     "depth": 32
    },
    "nqn": "nqn.1992-01.example.com:string",
    "priority": "regular",
    "records": {
    " links": {
        "self": {
          "href": "/api/resourcelink"
        }
      },
    "dh hmac chap": {
      "controller_secret_key": "DHHC-
1:00:ia6zGodOr4SEG0Zzaw398rpY0wqipUWj4jWjUh4HWUz6aQ2n:",
      "group size": "none",
      "hash function": "sha 256",
      "host secret key": "DHHC-
1:00:ia6zGodOr4SEG0Zzaw398rpY0wqipUWj4jWjUh4HWUz6aQ2n:",
        "mode": "bidirectional"
      },
    "io queue": {
        "count": 4,
       "depth": 32
      },
      "nqn": "nqn.1992-01.example.com:string",
      "subsystem": {
        "_links": {
          "self": {
```
```
  "href": "/api/resourcelink"
          }
        },
      "name": "subsystem1",
        "uuid": "1cd8a442-86d1-11e0-ae1c-123478563412"
     }
    },
    "subsystem": {
      "_links": {
       "self": {
         "href": "/api/resourcelink"
       }
      },
      "name": "subsystem1",
      "uuid": "1cd8a442-86d1-11e0-ae1c-123478563412"
   }
}
```
#### **Response**

Status: 201, Created

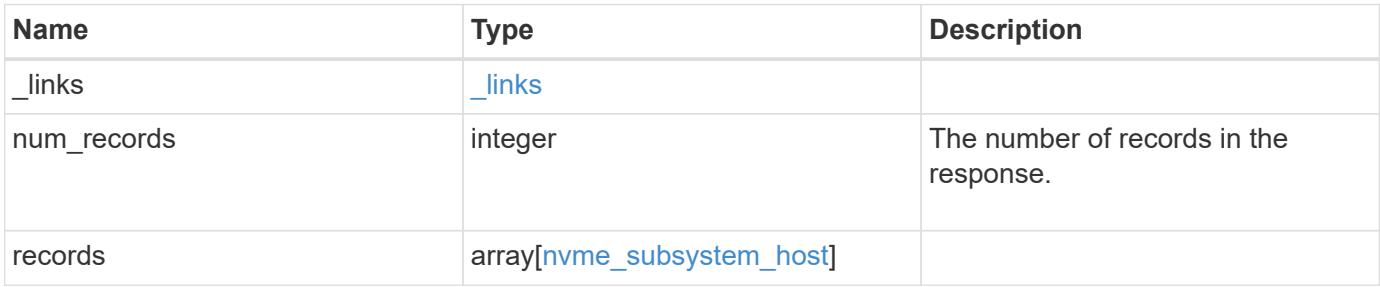

**Example response**

```
{
    "_links": {
      "next": {
        "href": "/api/resourcelink"
      },
      "self": {
        "href": "/api/resourcelink"
      }
    },
    "num_records": 1,
    "records": {
      "_links": {
        "self": {
          "href": "/api/resourcelink"
        }
      },
    "dh_hmac_chap": {
      "controller_secret_key": "DHHC-
1:00:ia6zGodOr4SEG0Zzaw398rpY0wqipUWj4jWjUh4HWUz6aQ2n:",
      "group size": "none",
      "hash function": "sha 256",
      "host secret key": "DHHC-
1:00:ia6zGodOr4SEG0Zzaw398rpY0wqipUWj4jWjUh4HWUz6aQ2n:",
        "mode": "bidirectional"
      },
    "io queue": {
       "count": 4,
        "depth": 32
      },
      "nqn": "nqn.1992-01.example.com:string",
      "priority": "regular",
      "records": {
        "_links": {
          "self": {
            "href": "/api/resourcelink"
          }
        },
      "dh hmac chap": {
        "controller_secret_key": "DHHC-
1:00:ia6zGodOr4SEG0Zzaw398rpY0wqipUWj4jWjUh4HWUz6aQ2n:",
        "group size": "none",
        "hash function": "sha 256",
        "host secret key": "DHHC-
1:00:ia6zGodOr4SEG0Zzaw398rpY0wqipUWj4jWjUh4HWUz6aQ2n:",
```

```
  "mode": "bidirectional"
        },
      "io queue": {
          "count": 4,
          "depth": 32
        },
        "nqn": "nqn.1992-01.example.com:string",
        "subsystem": {
          "_links": {
            "self": {
              "href": "/api/resourcelink"
            }
          },
        "name": "subsystem1",
          "uuid": "1cd8a442-86d1-11e0-ae1c-123478563412"
        }
      },
      "subsystem": {
        "_links": {
          "self": {
            "href": "/api/resourcelink"
          }
        },
        "name": "subsystem1",
        "uuid": "1cd8a442-86d1-11e0-ae1c-123478563412"
      }
    }
}
```
### **Headers**

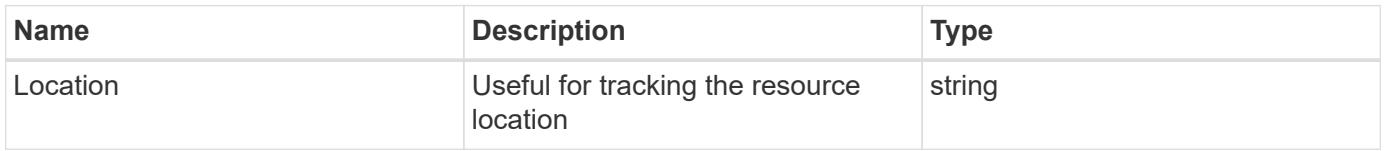

#### **Error**

Status: Default

### ONTAP Error Response Codes

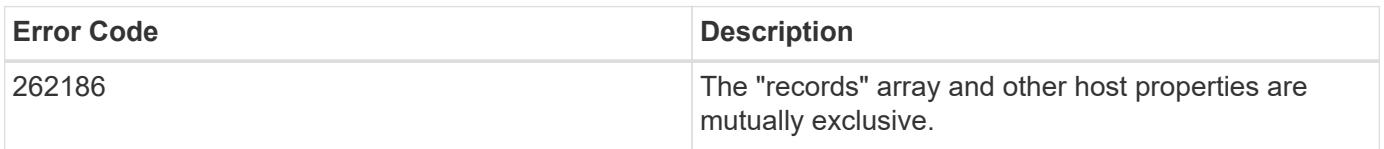

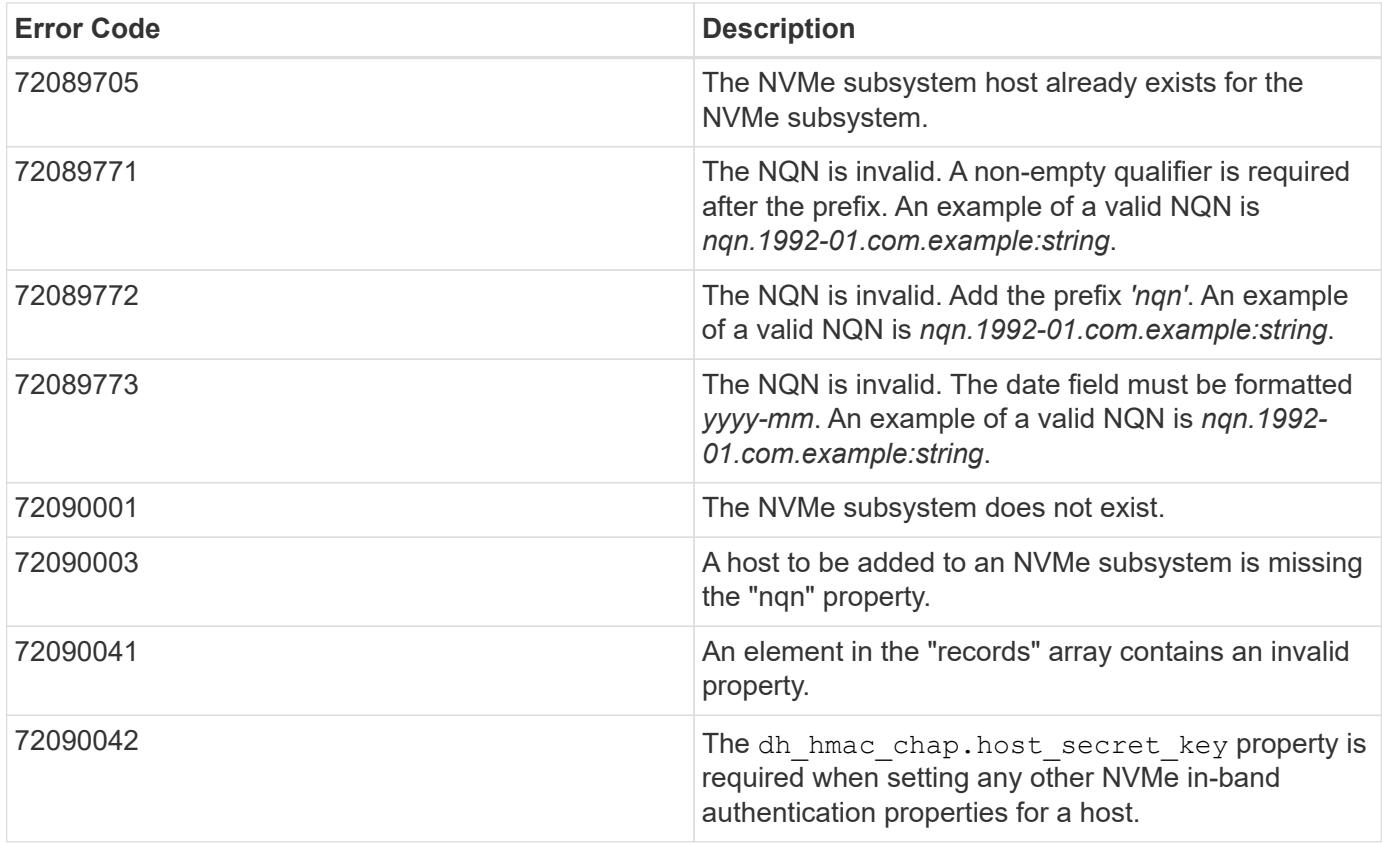

Also see the table of common errors in the [Response body](https://docs.netapp.com/us-en/ontap-restapi/getting_started_with_the_ontap_rest_api.html#Response_body) overview section of this documentation.

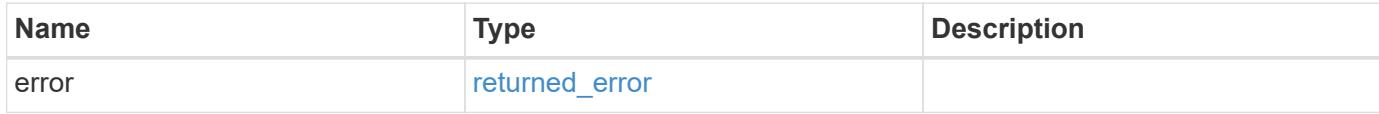

# **Example error**

```
{
   "error": {
     "arguments": {
       "code": "string",
       "message": "string"
      },
      "code": "4",
      "message": "entry doesn't exist",
      "target": "uuid"
   }
}
```
#### **Definitions**

## **See Definitions**

href

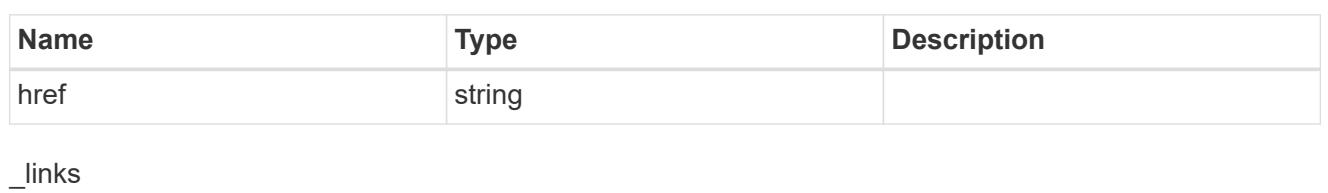

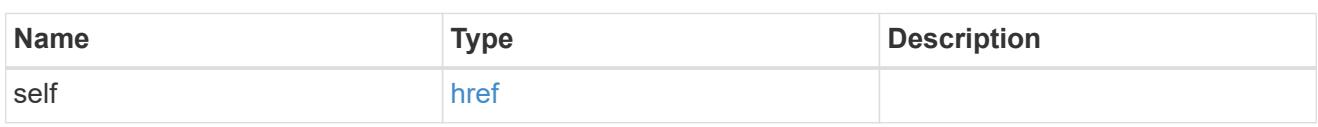

# dh\_hmac\_chap

A container for properties of NVMe in-band authentication with the DH-HMAC-CHAP protocol.

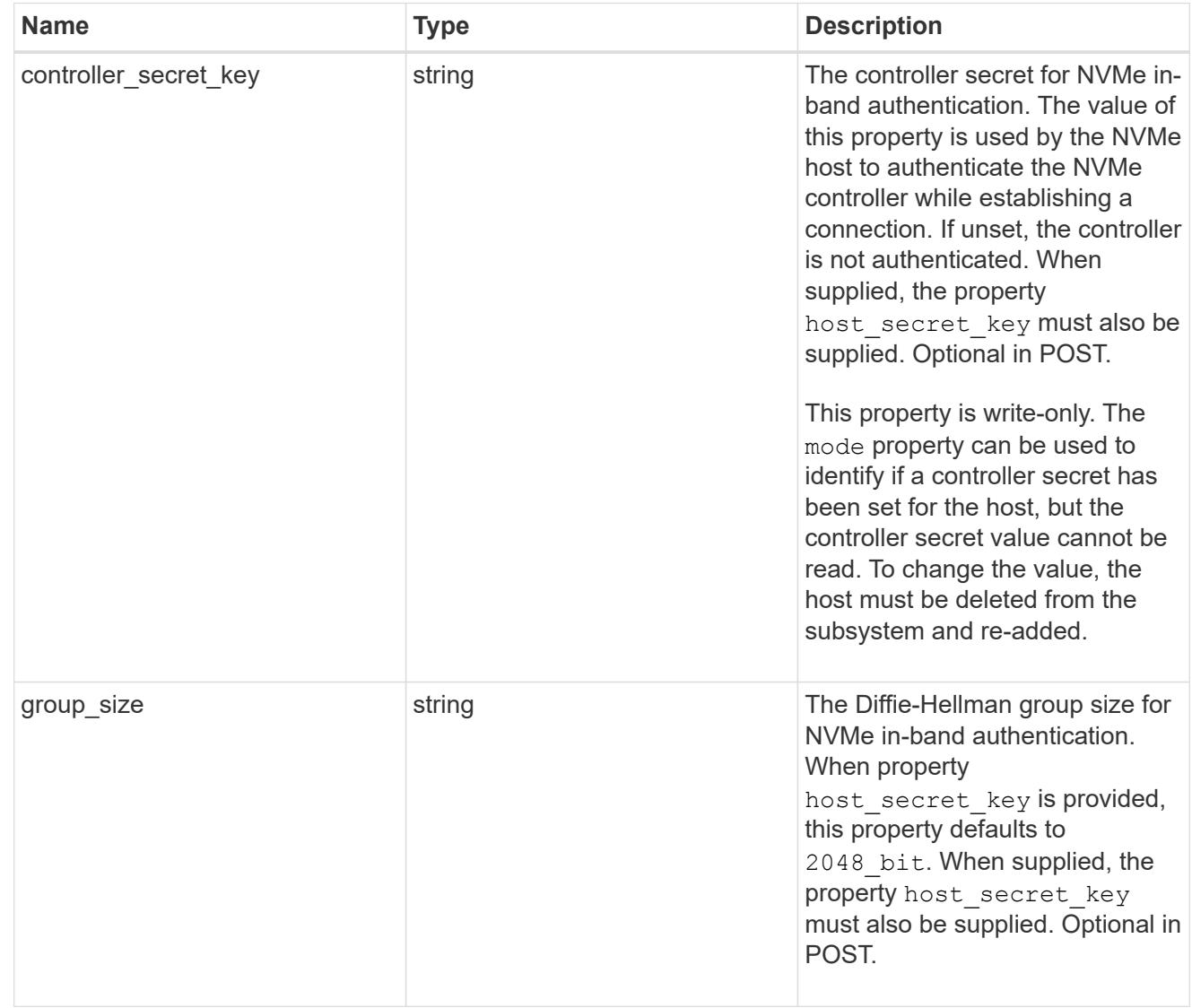

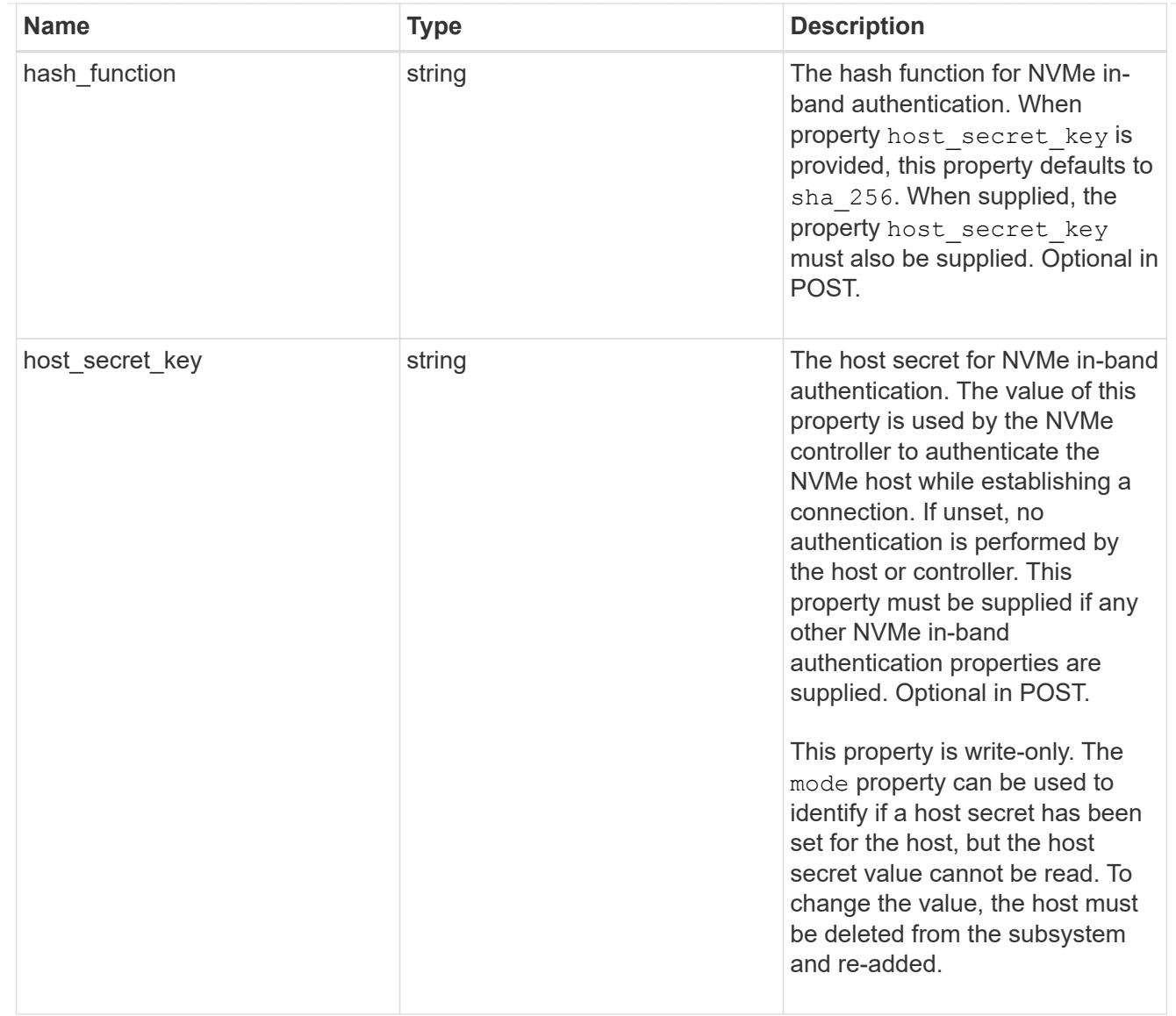

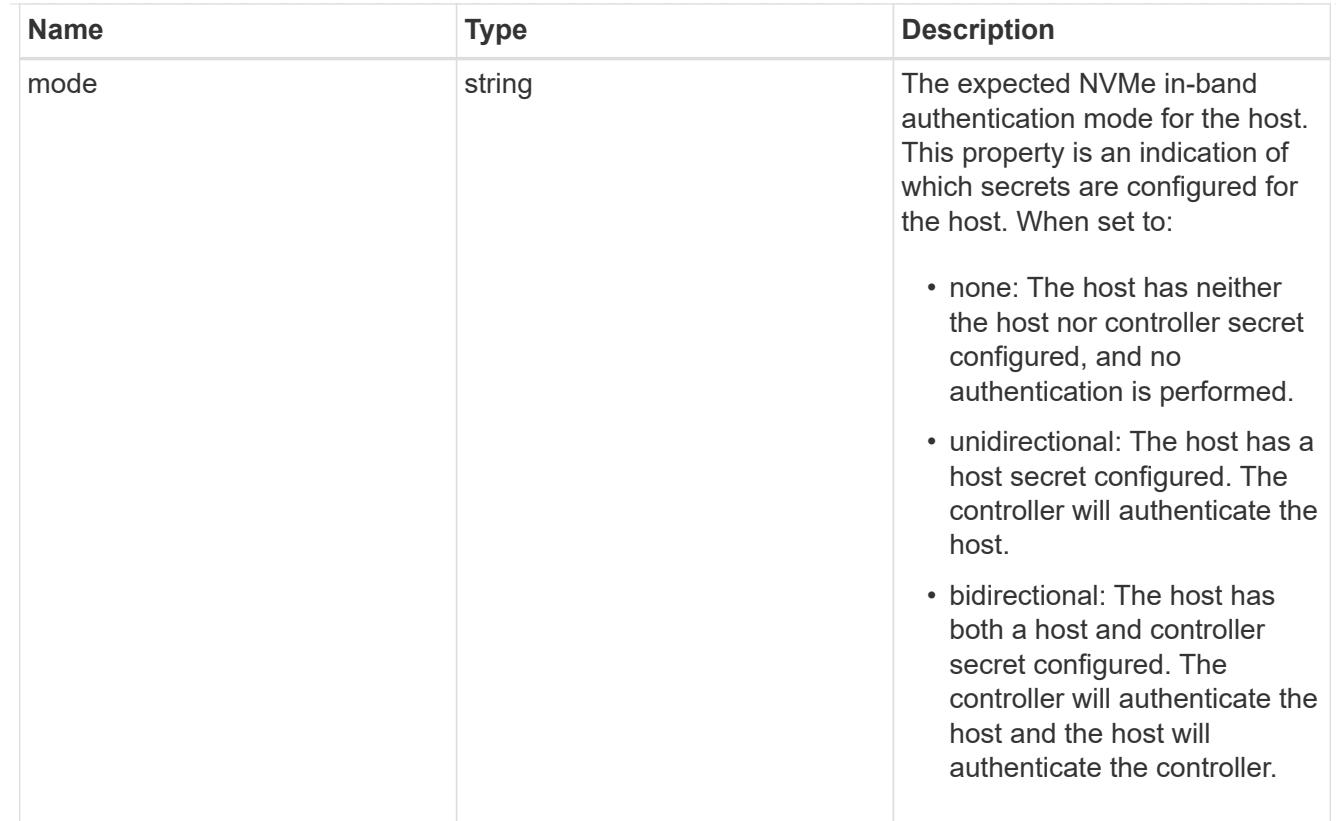

## io\_queue

The properties of the submission queue used to submit I/O commands for execution by the NVMe controller.

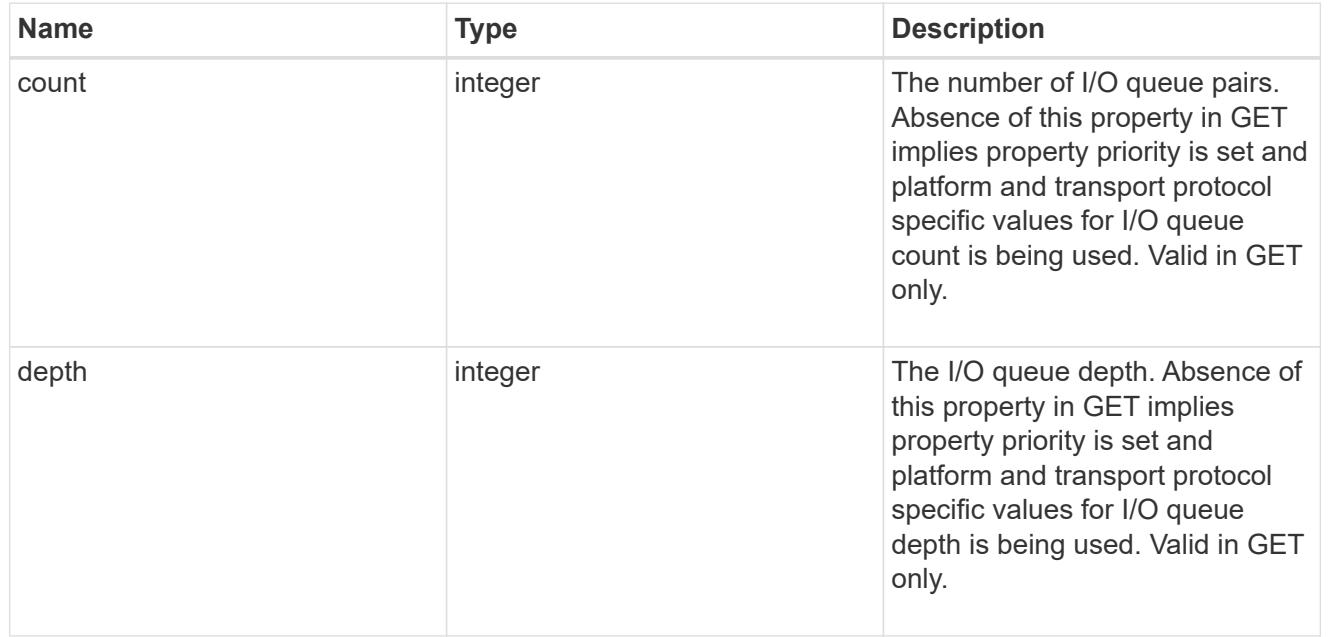

# io\_queue

The properties of the submission queue used to submit I/O commands for execution by the NVMe controller.

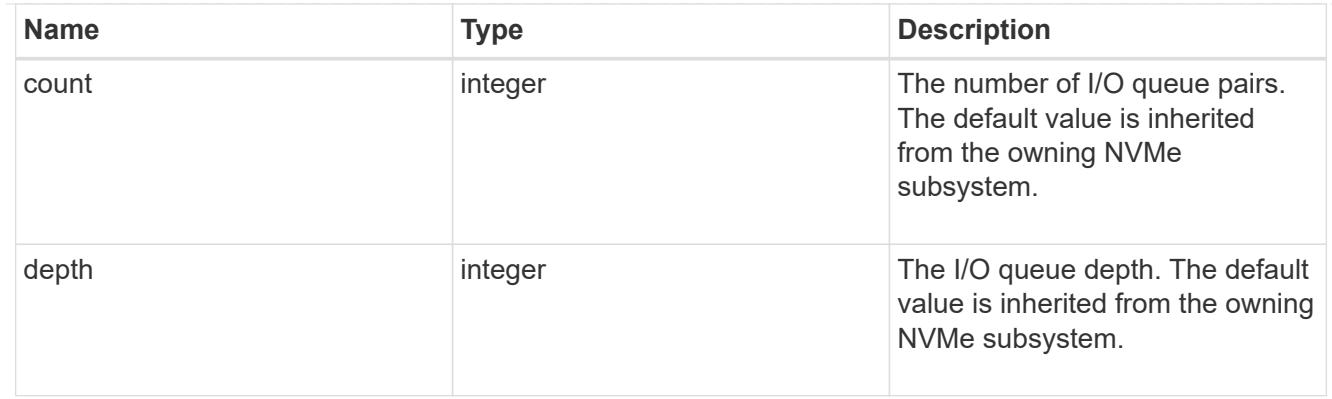

# subsystem

The NVMe subsystem to which the NVMe host has been provisioned.

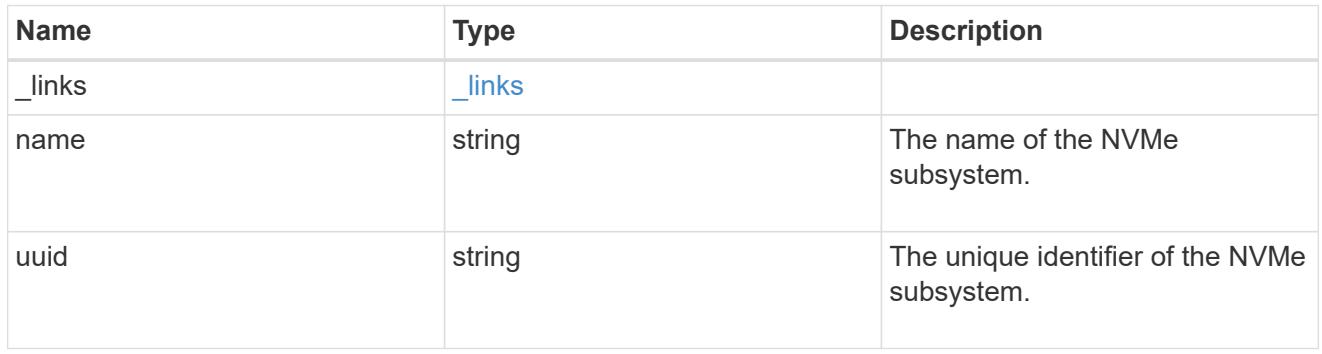

## records

The NVMe host provisioned to access NVMe namespaces mapped to a subsystem.

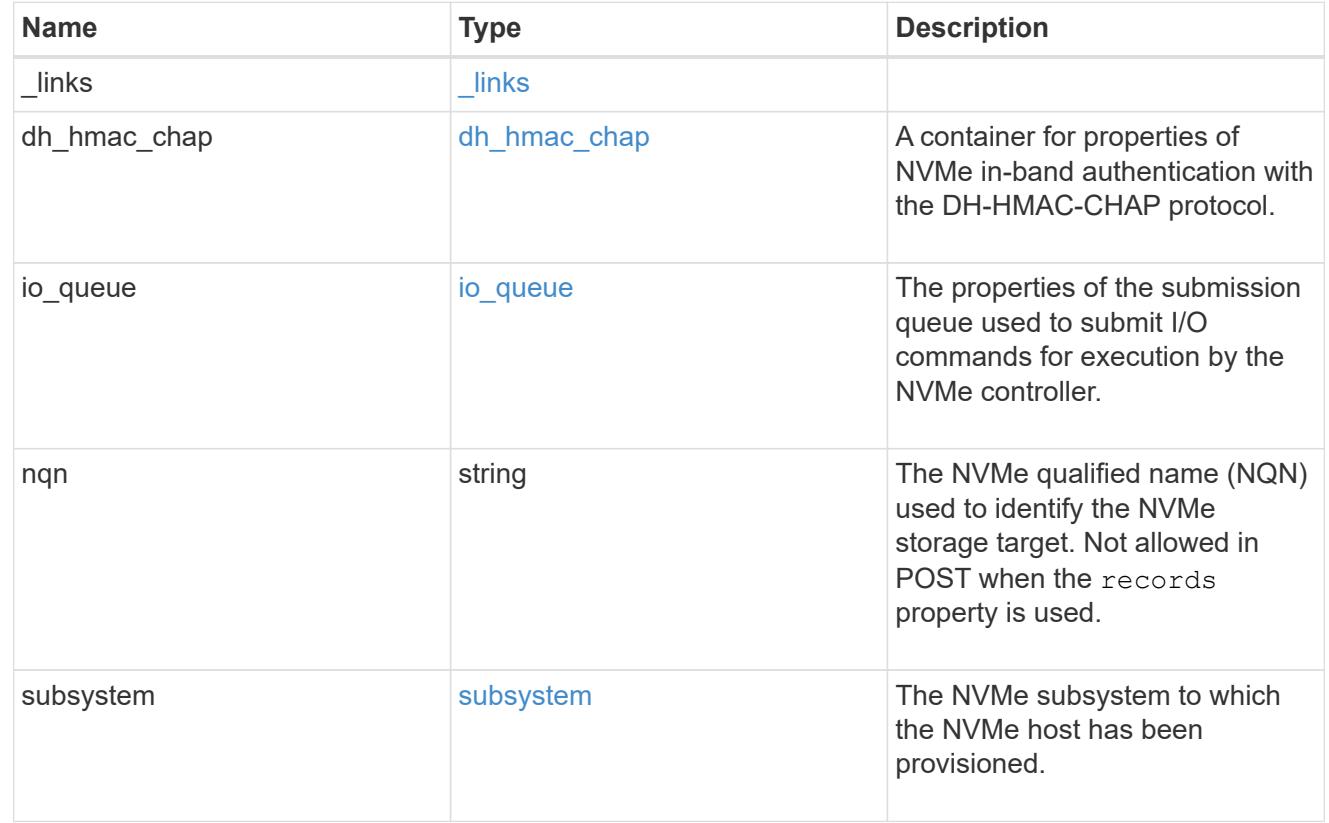

nvme\_subsystem\_host

The NVMe host provisioned to access NVMe namespaces mapped to a subsystem.

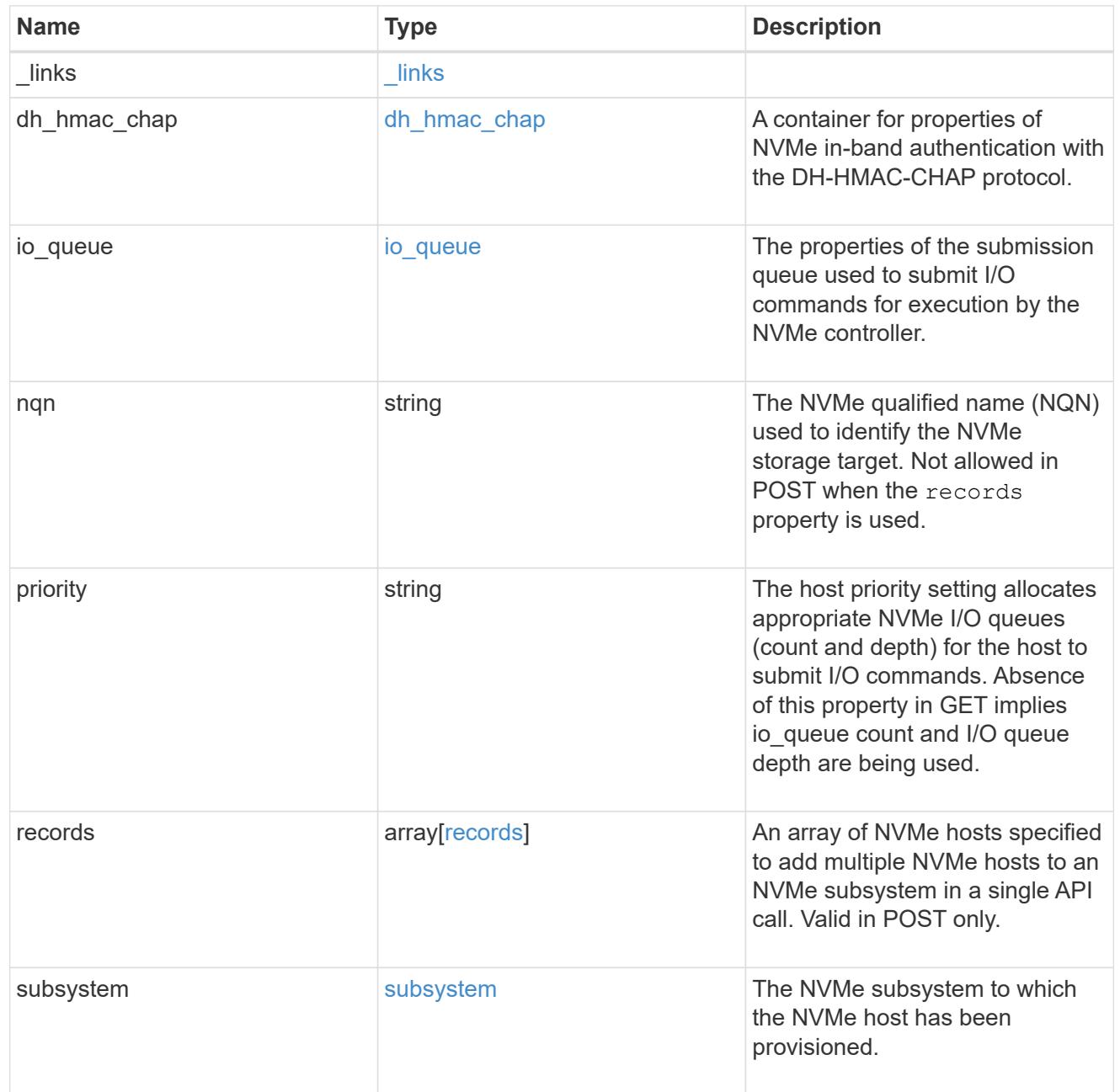

# $_{\perp}$ links

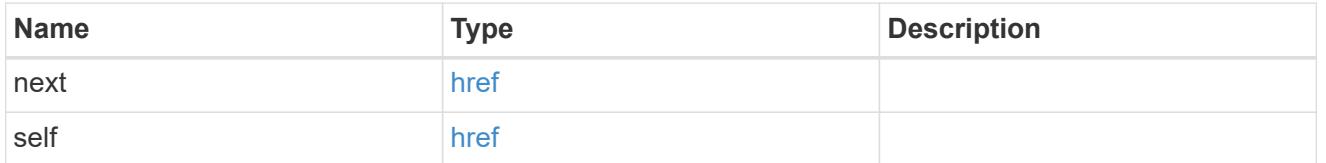

error\_arguments

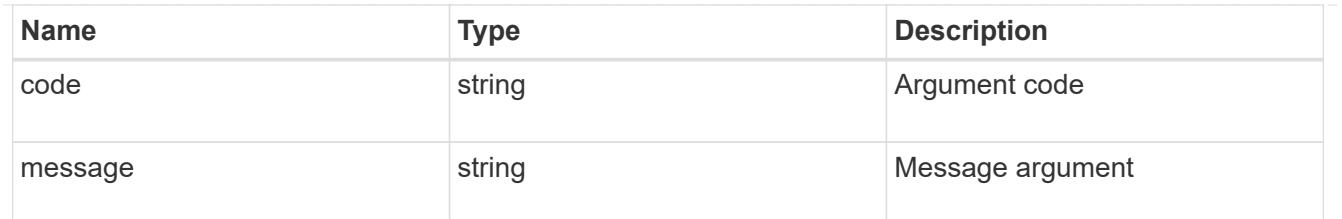

returned\_error

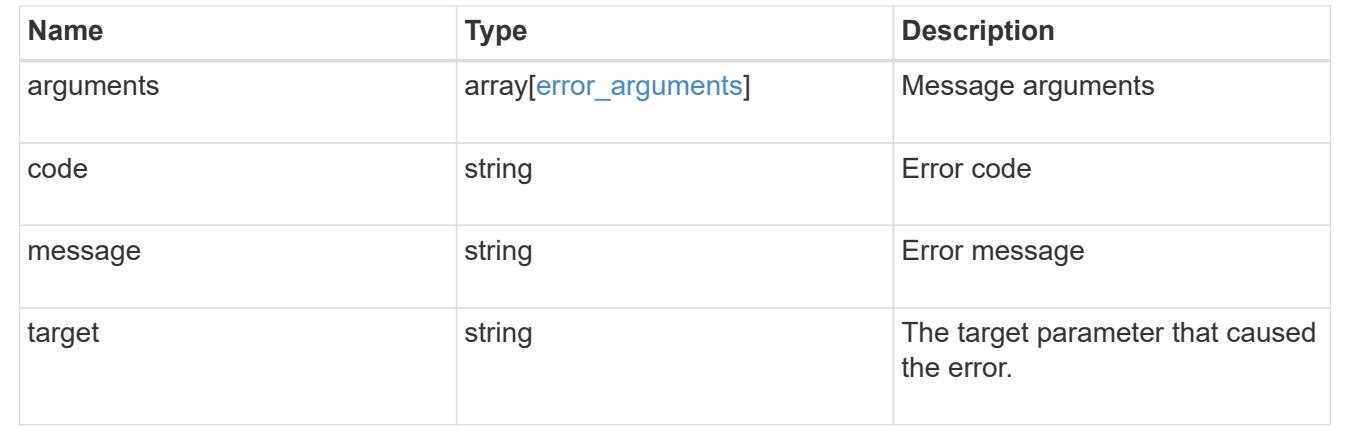

## **Delete an NVMe subsystem host**

DELETE /protocols/nvme/subsystems/{subsystem.uuid}/hosts/{nqn}

## **Introduced In:** 9.6

Deletes an NVMe subsystem host from an NVMe subsystem.

#### **Related ONTAP commands**

• vserver nvme subsystem host remove

### **Learn more**

• [DOC /protocols/nvme/subsystems](https://docs.netapp.com/us-en/ontap-restapi/protocols_nvme_subsystems_endpoint_overview.html)

#### **Parameters**

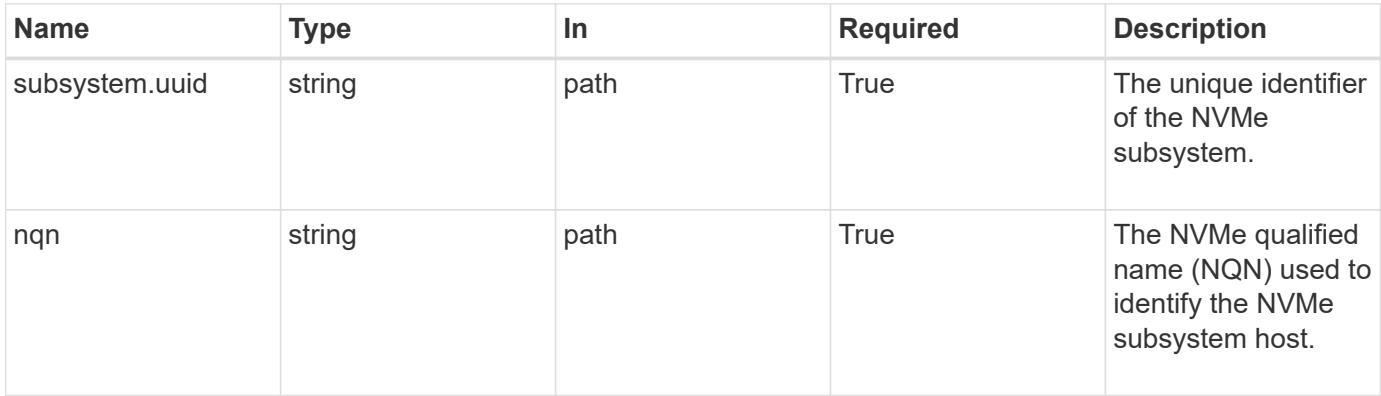

Status: 200, Ok

### **Error**

Status: Default

### ONTAP Error Response Codes

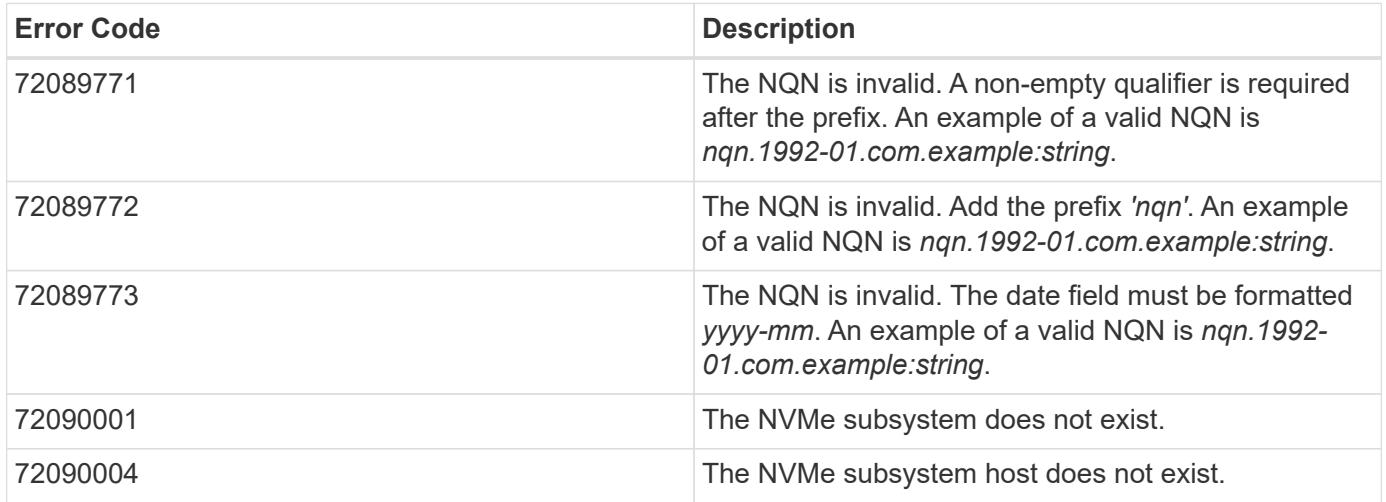

Also see the table of common errors in the [Response body](https://docs.netapp.com/us-en/ontap-restapi/getting_started_with_the_ontap_rest_api.html#Response_body) overview section of this documentation.

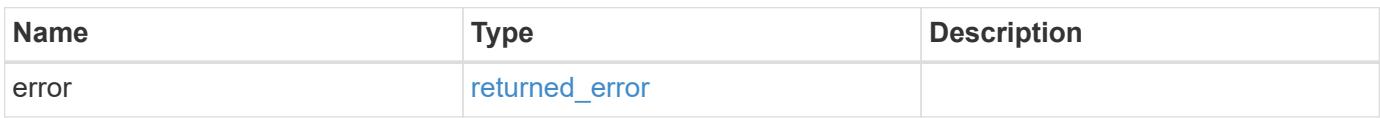

### **Example error**

```
{
    "error": {
     "arguments": {
       "code": "string",
       "message": "string"
      },
      "code": "4",
      "message": "entry doesn't exist",
      "target": "uuid"
   }
}
```
#### **Definitions**

### **See Definitions**

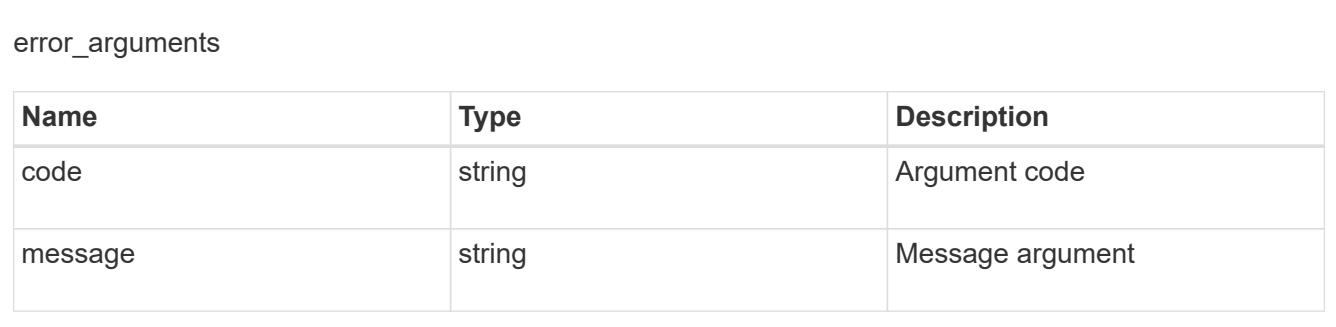

## returned\_error

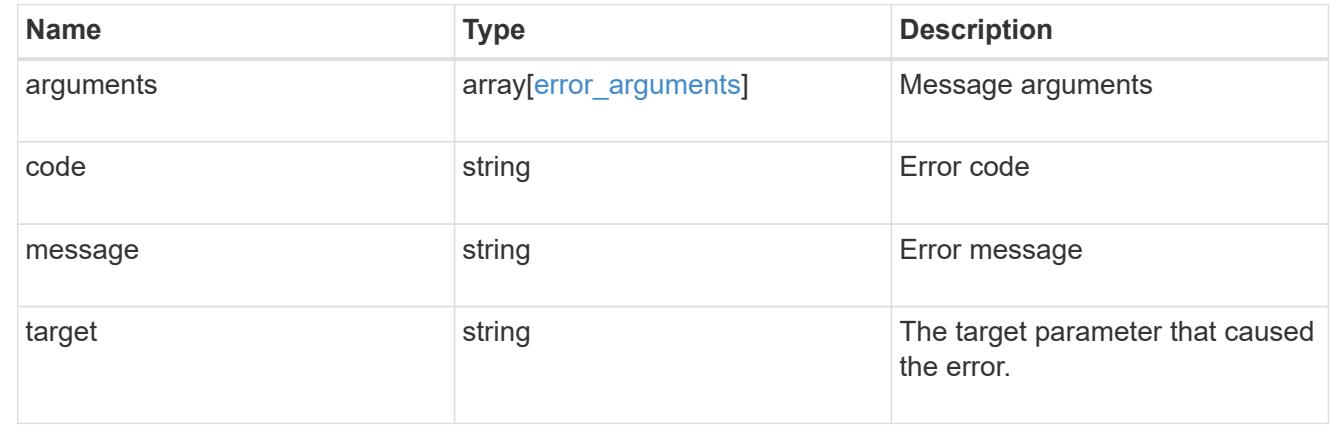

## **Retrieve an NVMe subsystem host**

GET /protocols/nvme/subsystems/{subsystem.uuid}/hosts/{nqn}

## **Introduced In:** 9.6

Retrieves an NVMe subsystem host of an NVMe subsystem.

### **Related ONTAP commands**

• vserver nvme subsystem host show

## **Learn more**

• [DOC /protocols/nvme/subsystems](https://docs.netapp.com/us-en/ontap-restapi/protocols_nvme_subsystems_endpoint_overview.html)

### **Parameters**

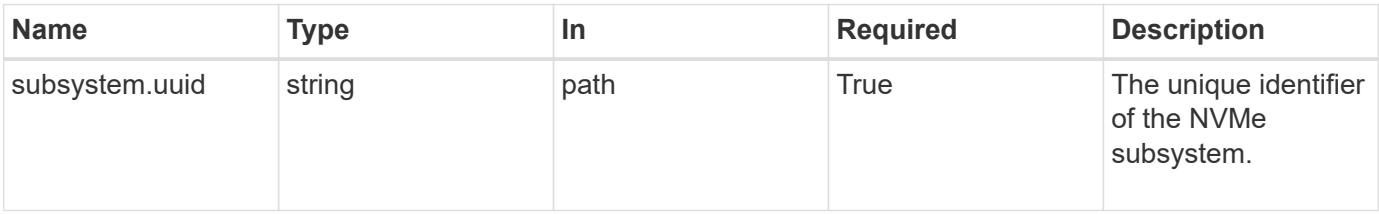

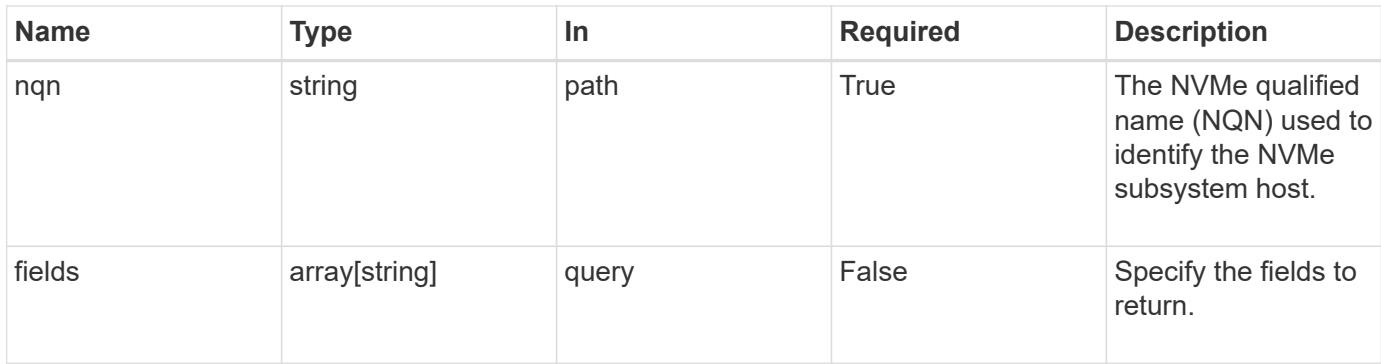

#### **Response**

Status: 200, Ok

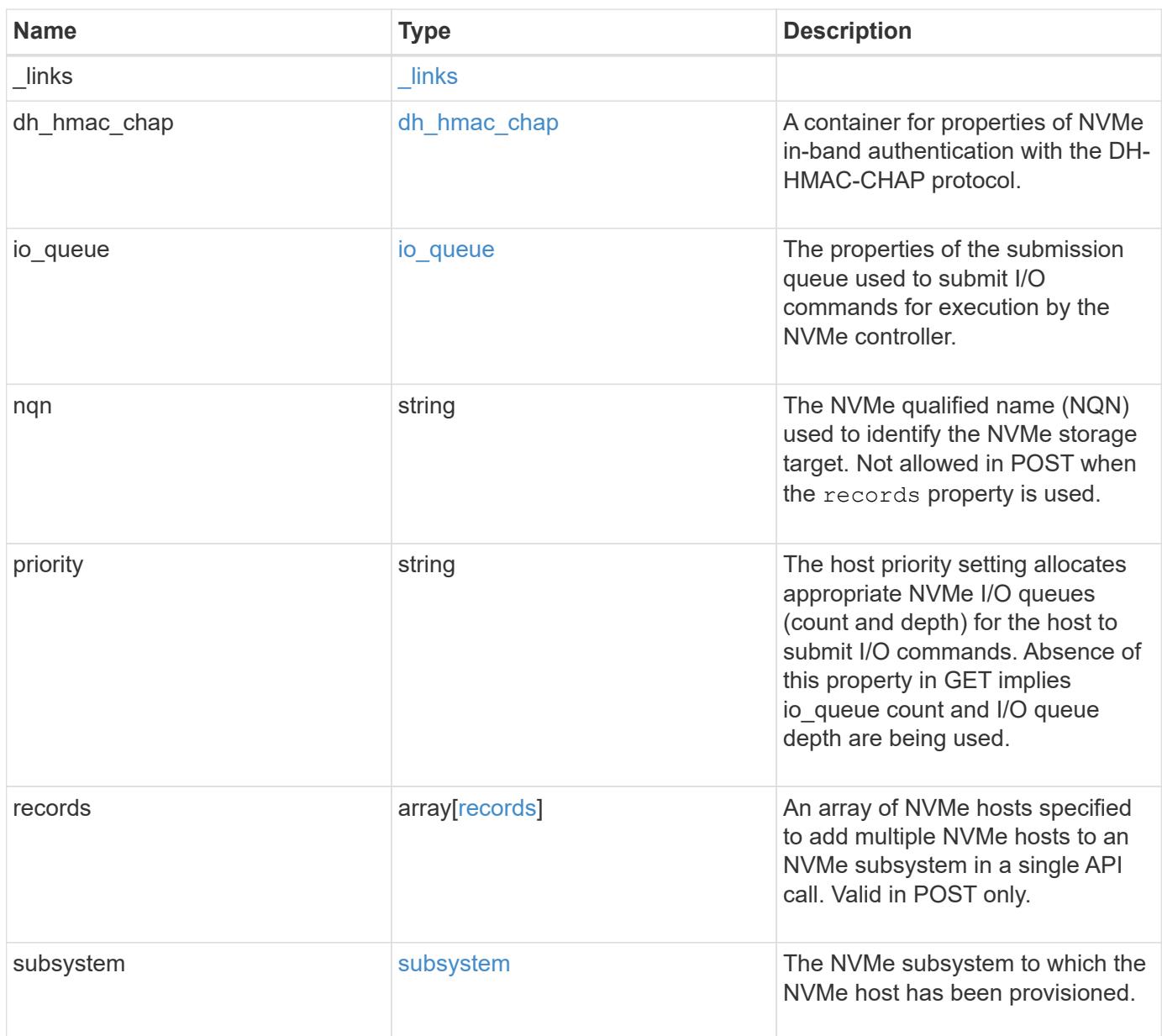

**Example response**

```
{
    "_links": {
      "self": {
        "href": "/api/resourcelink"
      }
    },
  "dh_hmac_chap": {
    "controller_secret_key": "DHHC-
1:00:ia6zGodOr4SEG0Zzaw398rpY0wqipUWj4jWjUh4HWUz6aQ2n:",
    "group size": "none",
    "hash function": "sha 256",
    "host secret key": "DHHC-
1:00:ia6zGodOr4SEG0Zzaw398rpY0wqipUWj4jWjUh4HWUz6aQ2n:",
      "mode": "bidirectional"
    },
  "io queue": {
     "count": 4,
     "depth": 32
    },
    "nqn": "nqn.1992-01.example.com:string",
    "priority": "regular",
    "records": {
    " links": {
        "self": {
          "href": "/api/resourcelink"
        }
      },
    "dh hmac chap": {
      "controller_secret_key": "DHHC-
1:00:ia6zGodOr4SEG0Zzaw398rpY0wqipUWj4jWjUh4HWUz6aQ2n:",
      "group size": "none",
      "hash function": "sha 256",
      "host secret key": "DHHC-
1:00:ia6zGodOr4SEG0Zzaw398rpY0wqipUWj4jWjUh4HWUz6aQ2n:",
        "mode": "bidirectional"
      },
    "io queue": {
        "count": 4,
       "depth": 32
      },
      "nqn": "nqn.1992-01.example.com:string",
      "subsystem": {
        "_links": {
          "self": {
```

```
  "href": "/api/resourcelink"
          }
        },
        "name": "subsystem1",
        "uuid": "1cd8a442-86d1-11e0-ae1c-123478563412"
     }
    },
    "subsystem": {
      "_links": {
       "self": {
          "href": "/api/resourcelink"
       }
      },
    "name": "subsystem1",
      "uuid": "1cd8a442-86d1-11e0-ae1c-123478563412"
    }
}
```
### **Error**

Status: Default

## ONTAP Error Response Codes

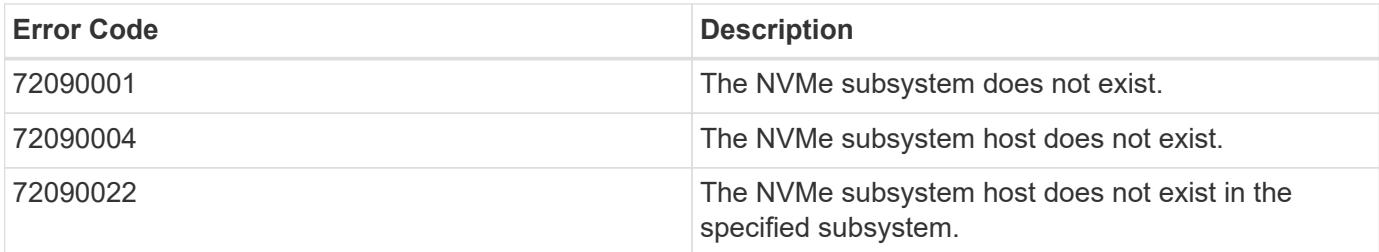

Also see the table of common errors in the [Response body](https://docs.netapp.com/us-en/ontap-restapi/getting_started_with_the_ontap_rest_api.html#Response_body) overview section of this documentation.

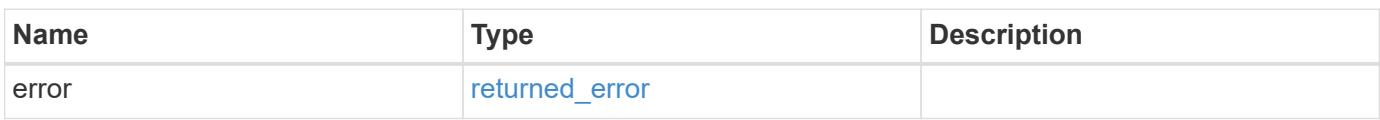

## **Example error**

```
{
   "error": {
     "arguments": {
       "code": "string",
      "message": "string"
     },
     "code": "4",
     "message": "entry doesn't exist",
     "target": "uuid"
   }
}
```
### **Definitions**

## **See Definitions**

href

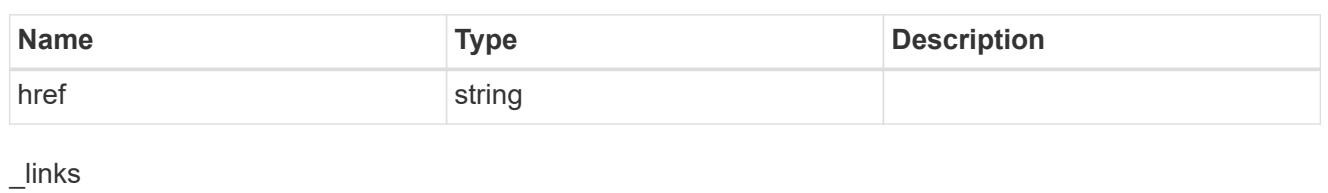

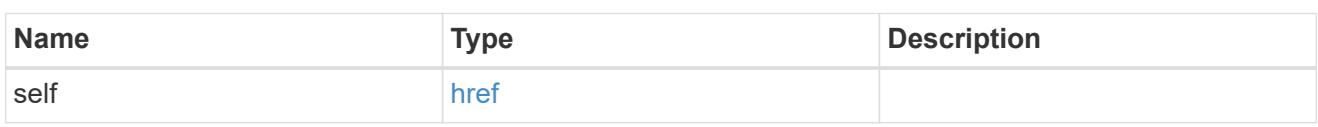

# dh\_hmac\_chap

A container for properties of NVMe in-band authentication with the DH-HMAC-CHAP protocol.

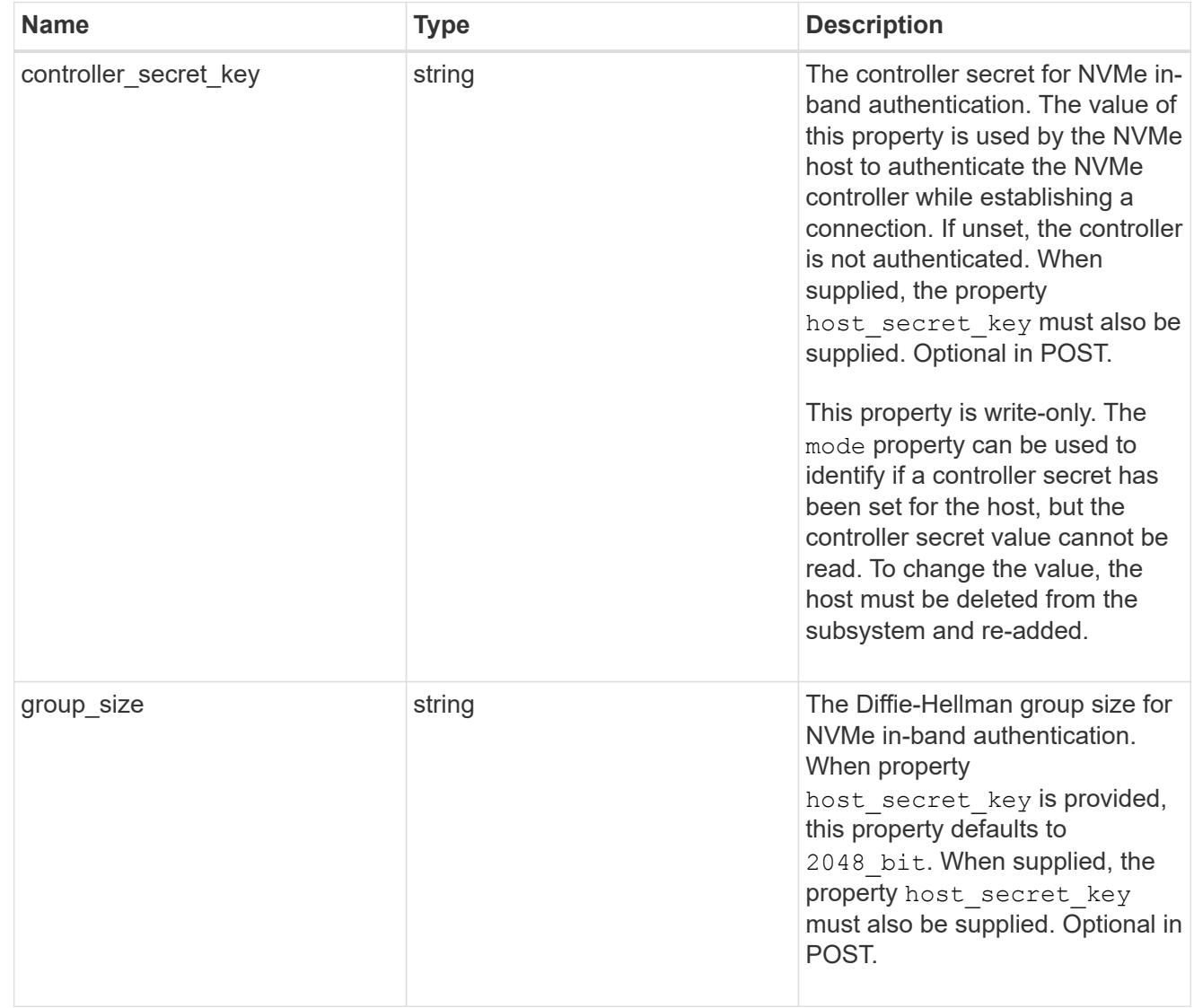

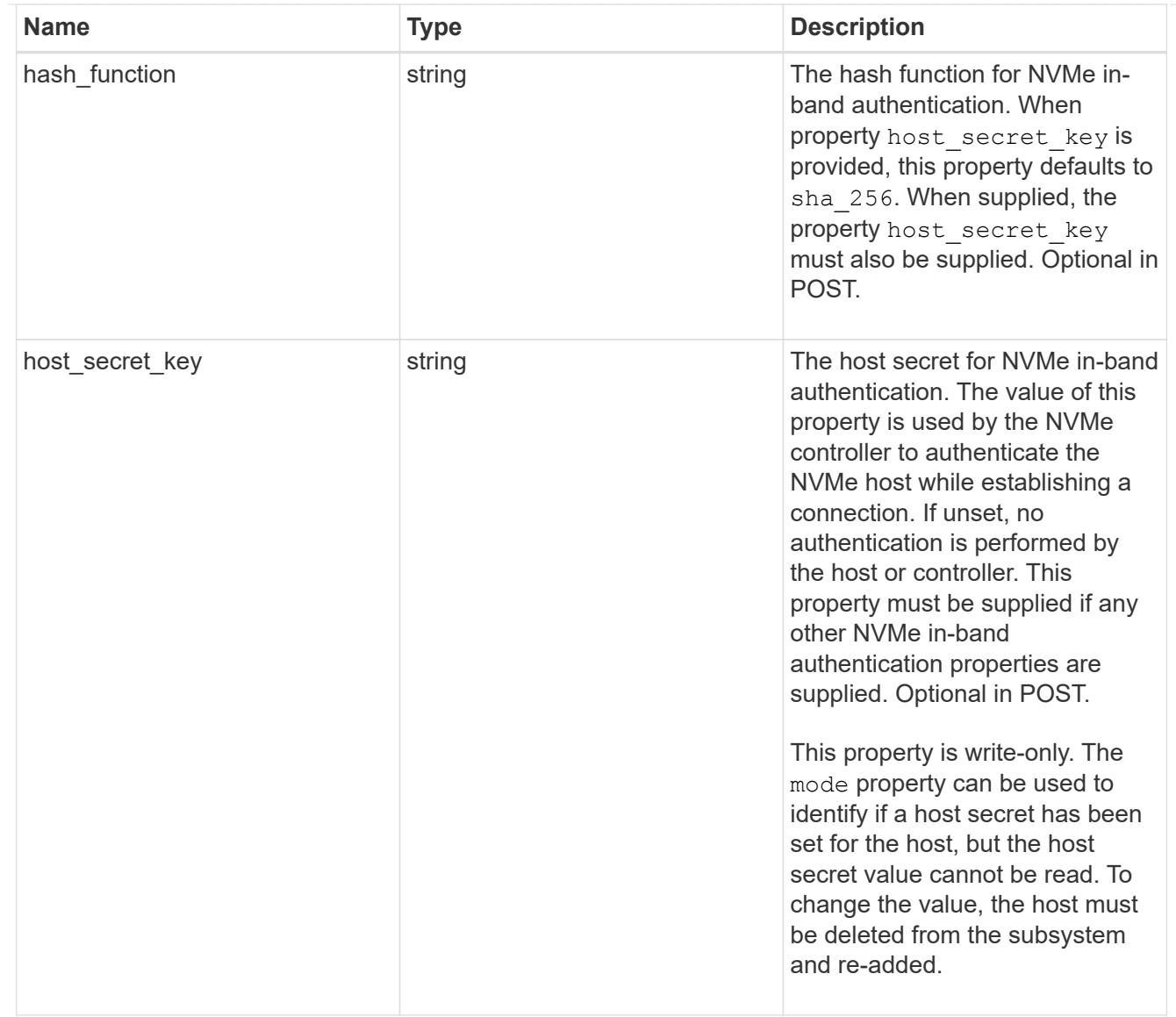

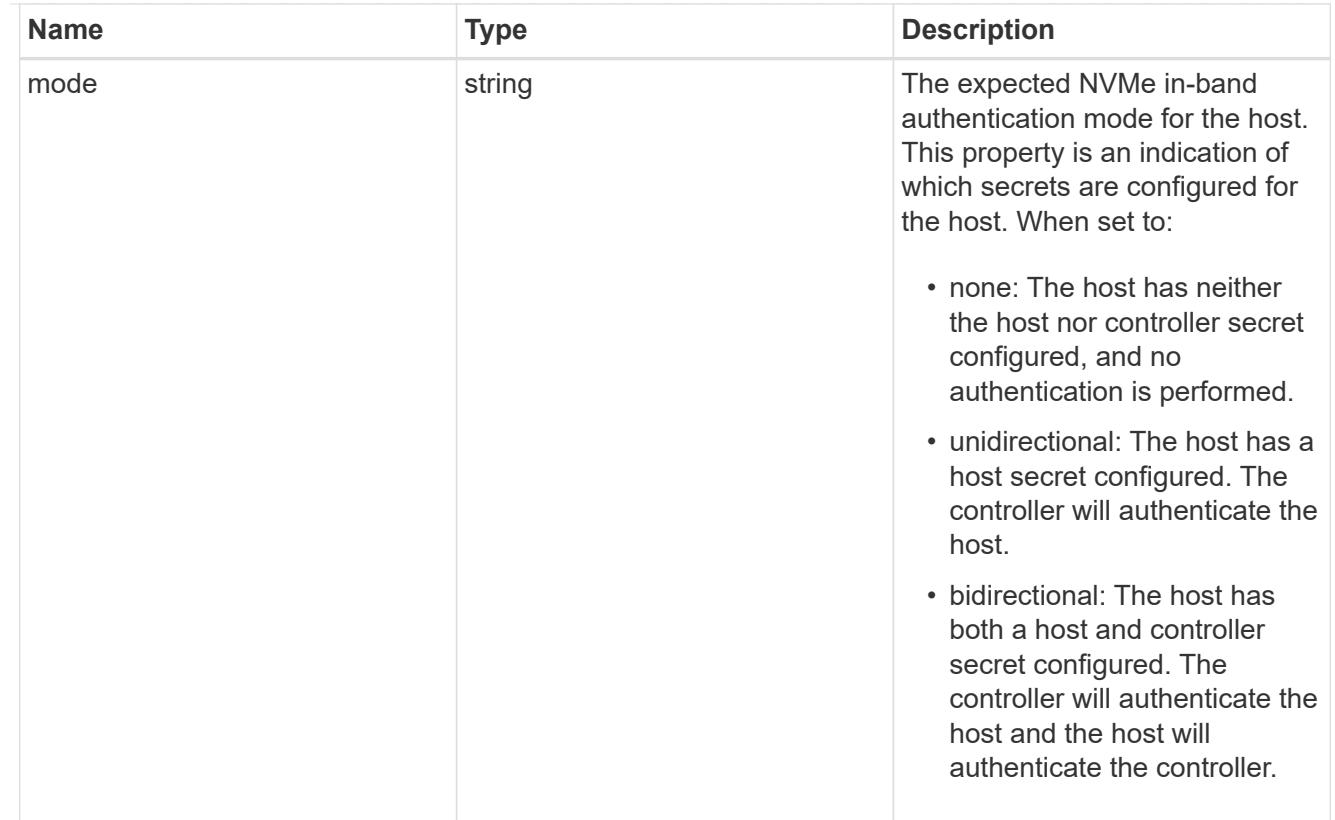

## io\_queue

The properties of the submission queue used to submit I/O commands for execution by the NVMe controller.

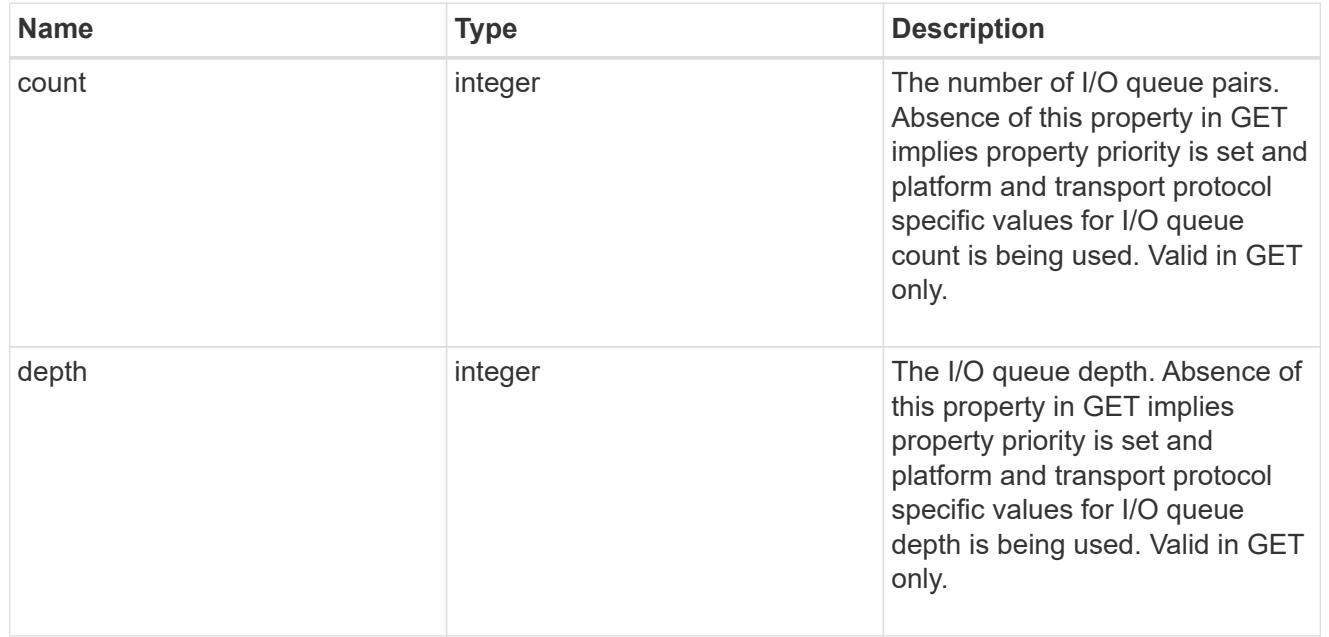

# io\_queue

The properties of the submission queue used to submit I/O commands for execution by the NVMe controller.

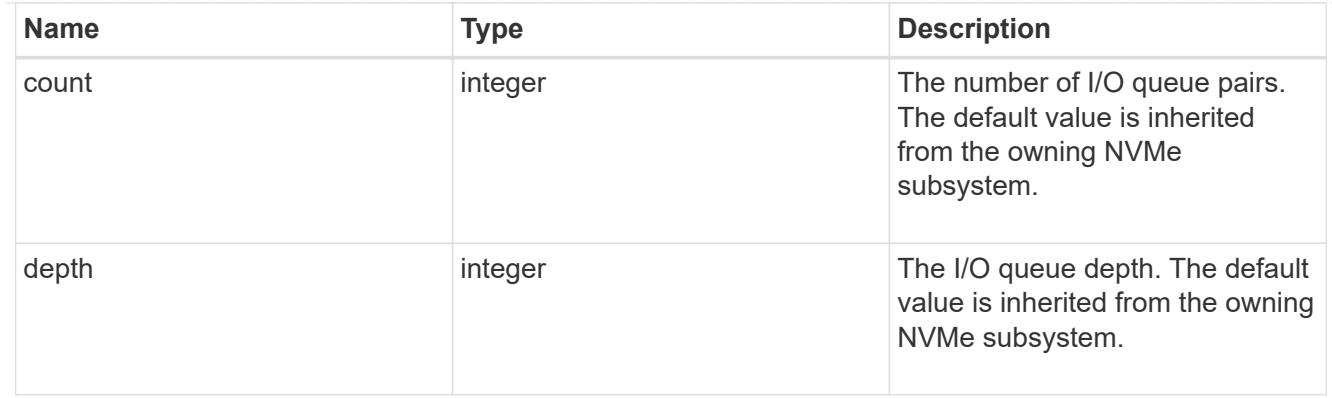

# subsystem

The NVMe subsystem to which the NVMe host has been provisioned.

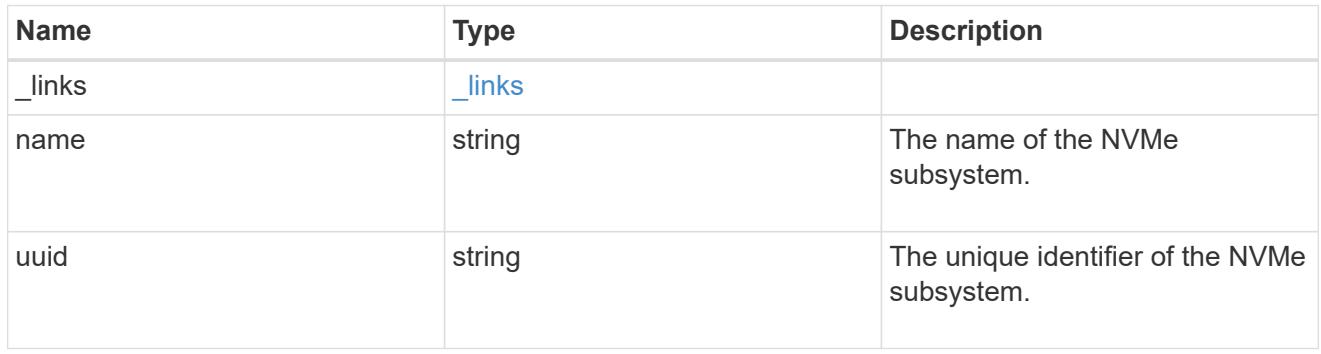

## records

The NVMe host provisioned to access NVMe namespaces mapped to a subsystem.

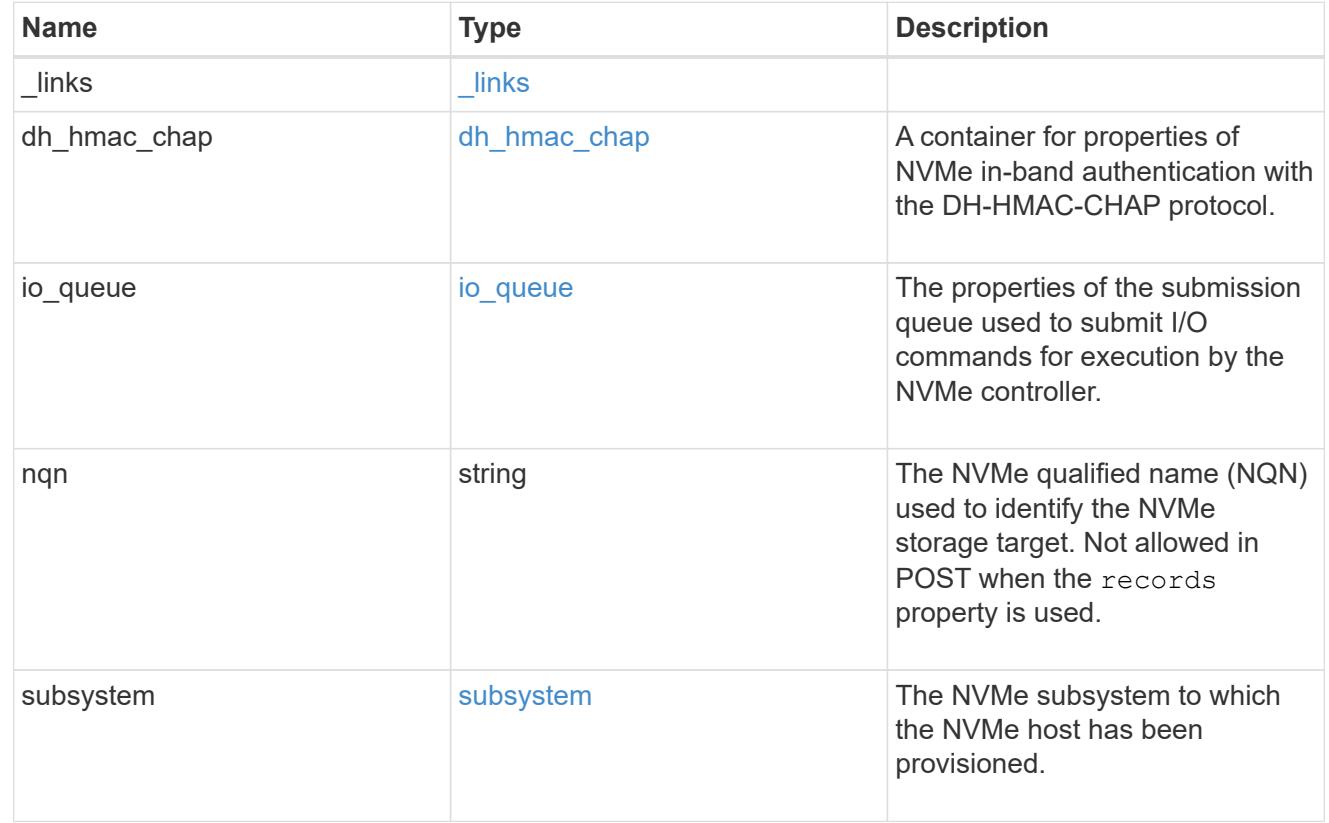

error\_arguments

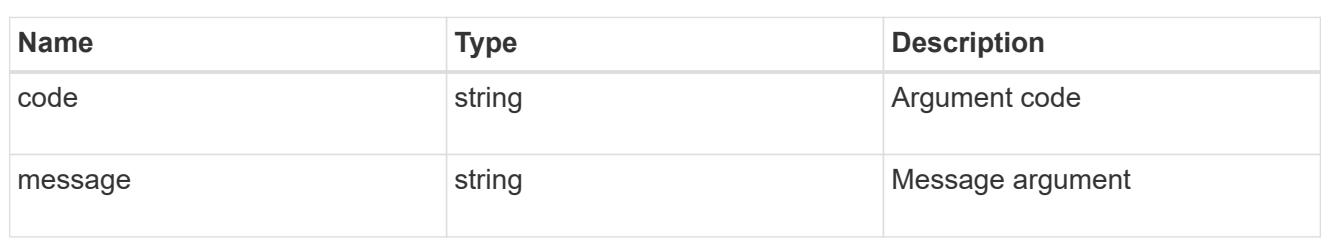

returned\_error

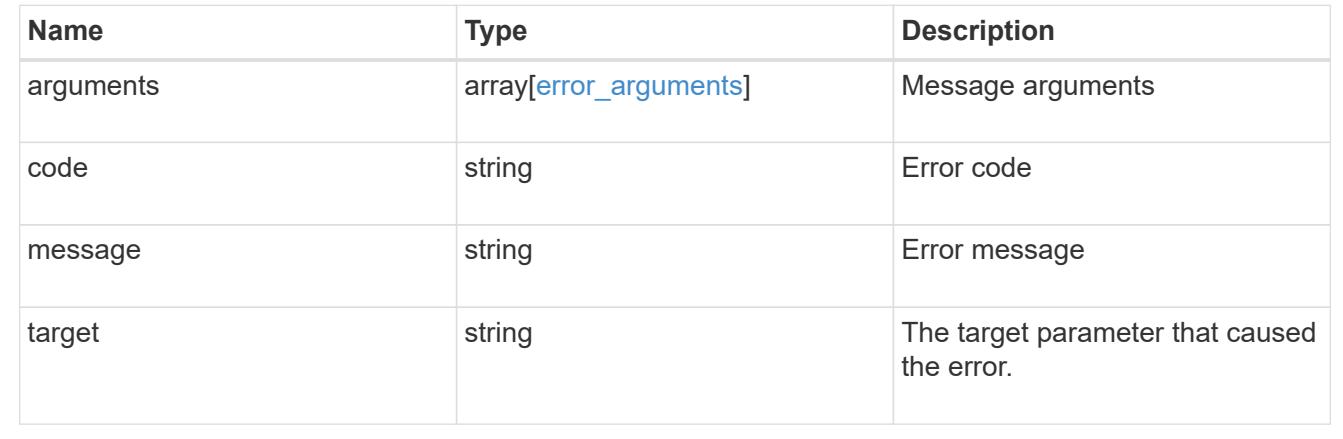

# **Remove an NVMe subsystem**

DELETE /protocols/nvme/subsystems/{uuid}

## **Introduced In:** 9.6

Removes an NVMe subsystem.

#### **Related ONTAP commands**

• vserver nvme subsystem delete

### **Learn more**

• [DOC /protocols/nvme/subsystems](https://docs.netapp.com/us-en/ontap-restapi/protocols_nvme_subsystems_endpoint_overview.html)

#### **Parameters**

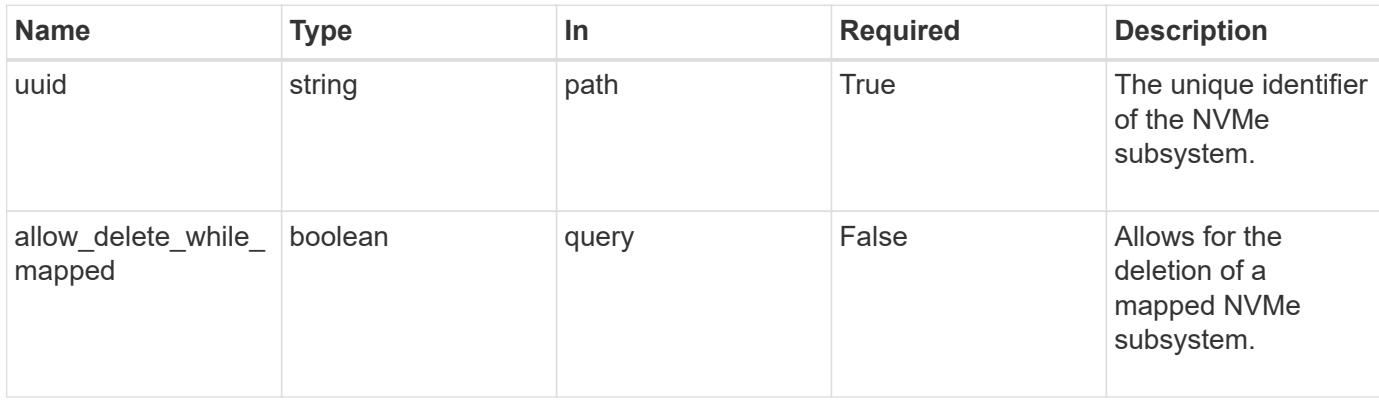

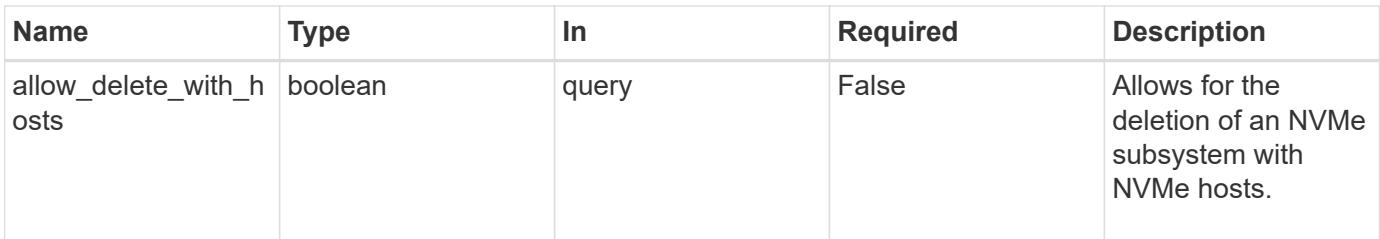

### **Response**

Status: 200, Ok

#### **Error**

Status: Default

# ONTAP Error Response Codes

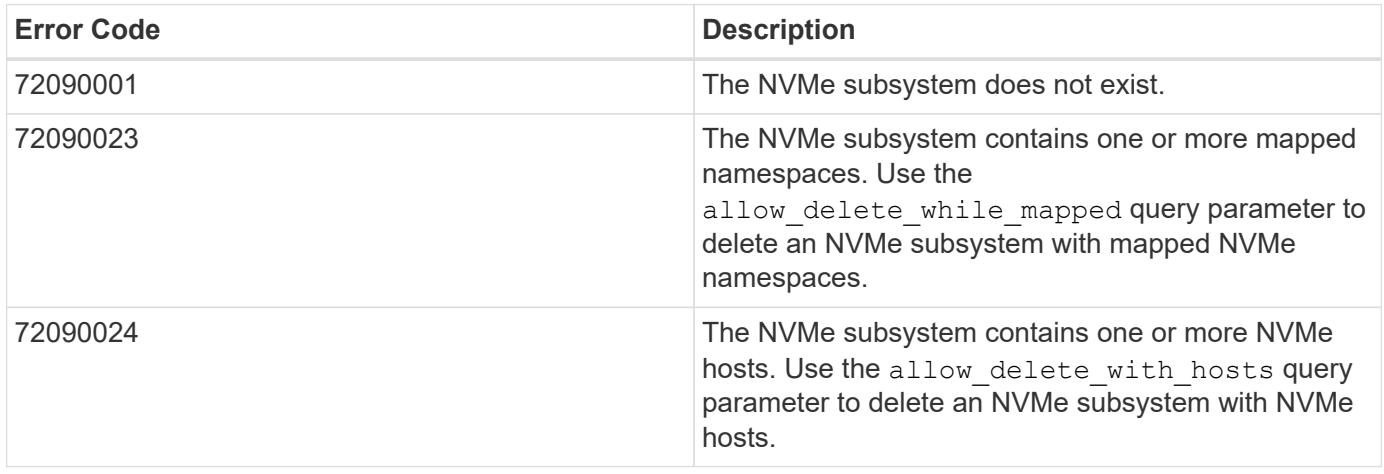

Also see the table of common errors in the [Response body](https://docs.netapp.com/us-en/ontap-restapi/getting_started_with_the_ontap_rest_api.html#Response_body) overview section of this documentation.

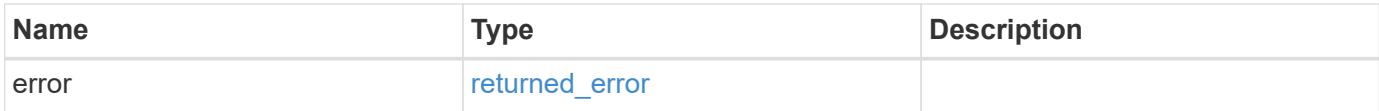

#### **Example error**

```
{
   "error": {
      "arguments": {
       "code": "string",
       "message": "string"
      },
      "code": "4",
      "message": "entry doesn't exist",
      "target": "uuid"
   }
}
```
### **Definitions**

## **See Definitions**

error\_arguments

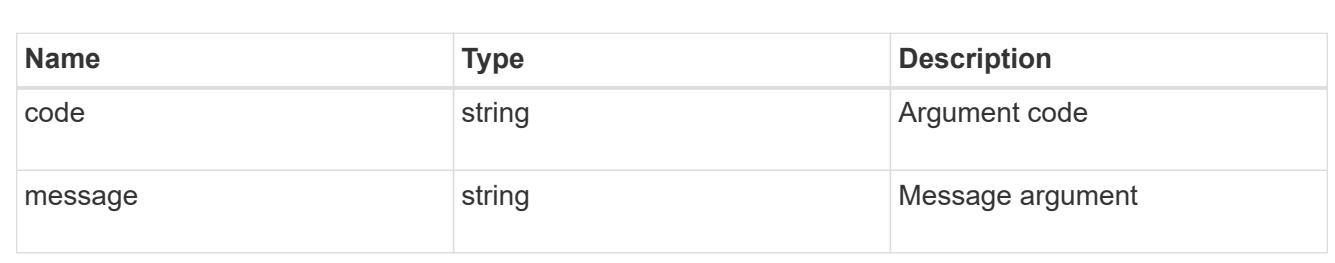

#### returned\_error

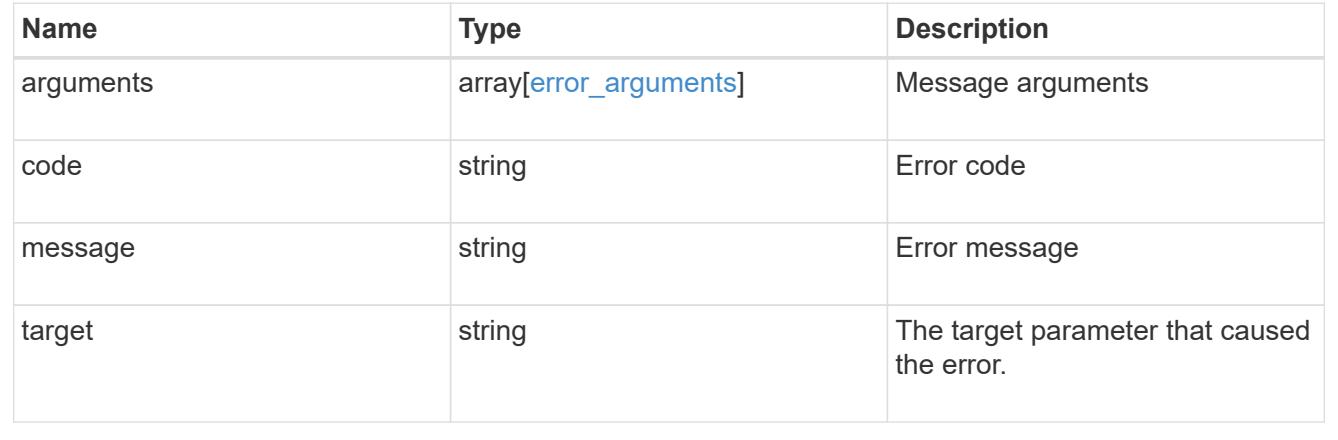

## **Retrieve an NVMe subsystem**

GET /protocols/nvme/subsystems/{uuid}

**Introduced In:** 9.6

Retrieves an NVMe subsystem.

#### **Expensive properties**

There is an added computational cost to retrieving values for these properties. They are not included by default in GET results and must be explicitly requested using the fields query parameter. See [Requesting specific](https://docs.netapp.com/us-en/ontap-restapi/getting_started_with_the_ontap_rest_api.html#Requesting_specific_fields) [fields](https://docs.netapp.com/us-en/ontap-restapi/getting_started_with_the_ontap_rest_api.html#Requesting_specific_fields) to learn more.

• subsystem\_maps.\*

#### **Related ONTAP commands**

- vserver nvme subsystem host show
- vserver nvme subsystem map show
- vserver nvme subsystem show

#### **Learn more**

• [DOC /protocols/nvme/subsystems](https://docs.netapp.com/us-en/ontap-restapi/protocols_nvme_subsystems_endpoint_overview.html)

#### **Parameters**

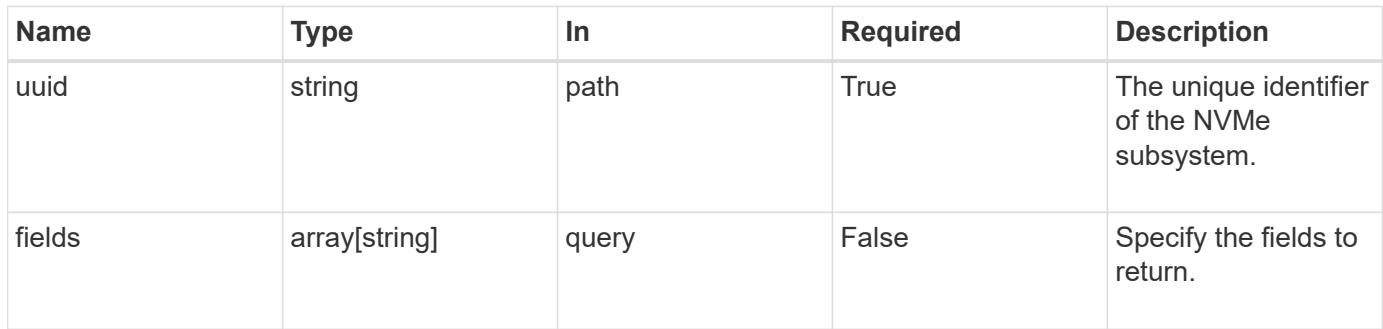

#### **Response**

Status: 200, Ok

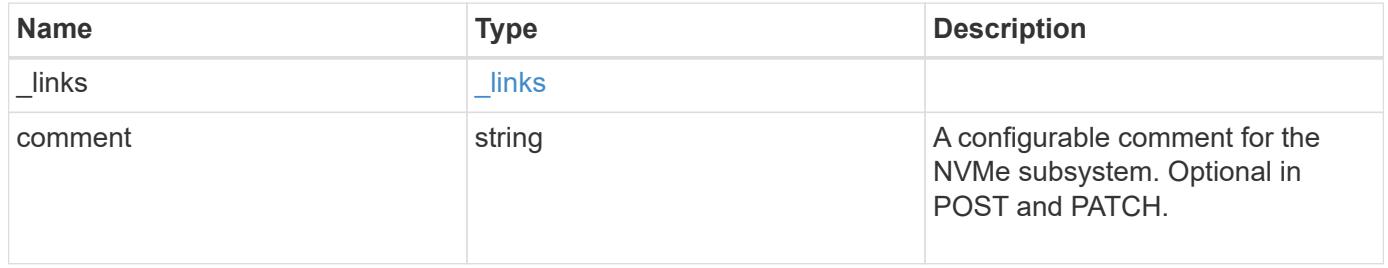

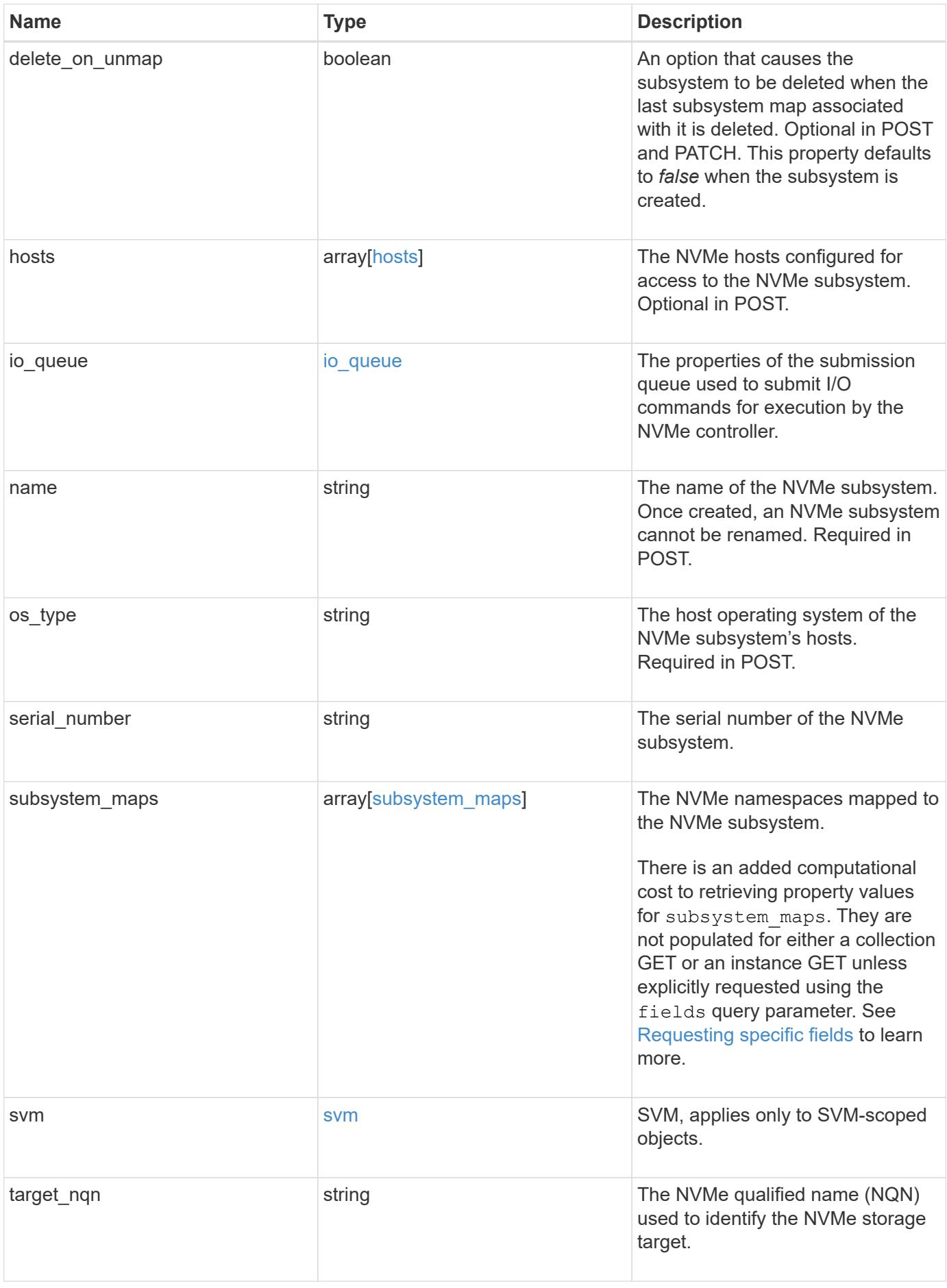

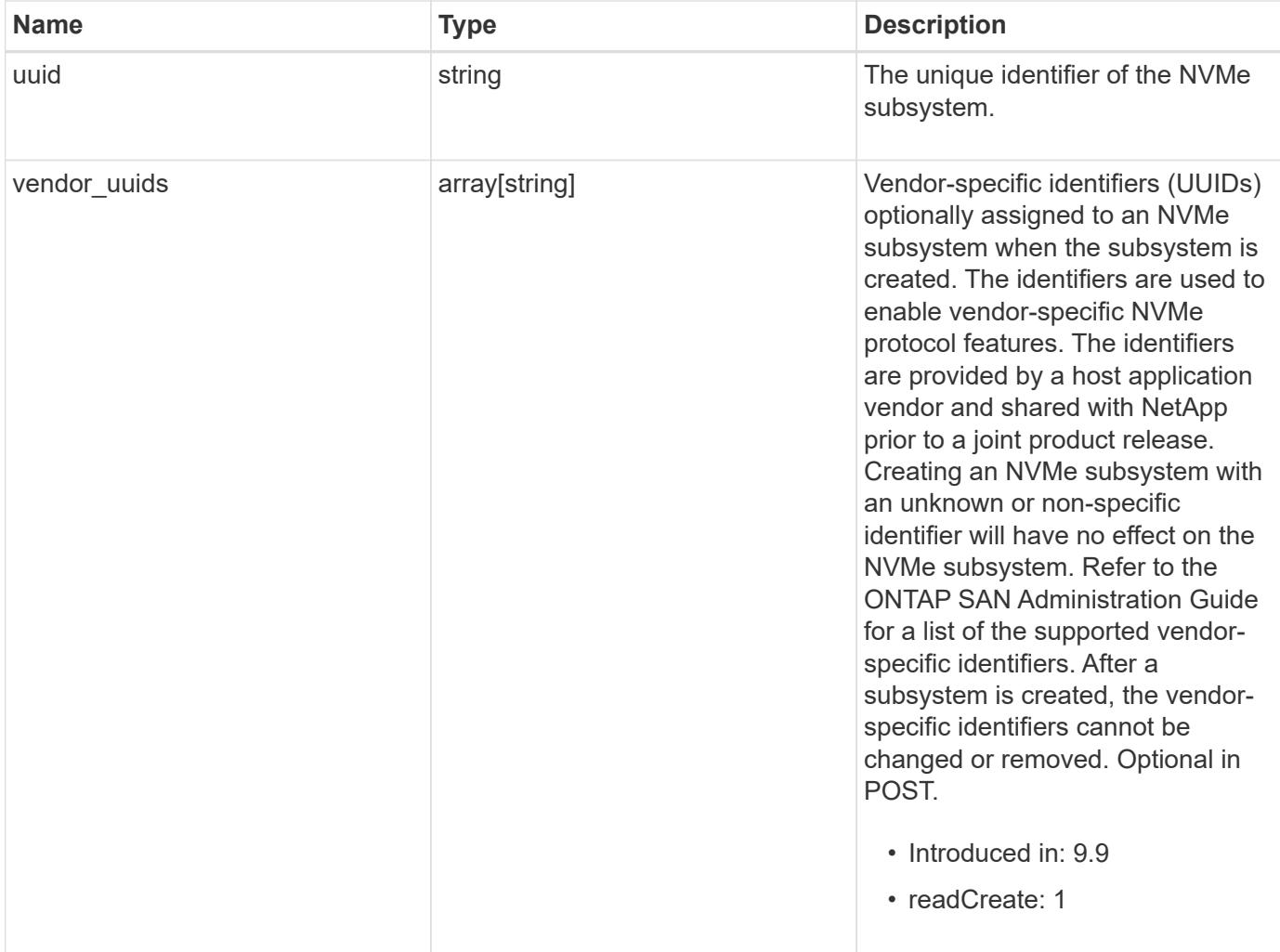

**Example response**

```
{
    "_links": {
      "self": {
        "href": "/api/resourcelink"
      }
    },
    "comment": "string",
    "hosts": {
    "dh_hmac_chap": {
      "controller_secret_key": "DHHC-
1:00:ia6zGodOr4SEG0Zzaw398rpY0wqipUWj4jWjUh4HWUz6aQ2n:",
      "group size": "none",
      "hash function": "sha 256",
      "host secret key": "DHHC-
1:00:ia6zGodOr4SEG0Zzaw398rpY0wqipUWj4jWjUh4HWUz6aQ2n:",
        "mode": "bidirectional"
      },
      "nqn": "nqn.1992-01.example.com:string",
      "priority": "regular"
    },
  "io queue": {
      "default": {
       "count": 4,
       "depth": 16
      }
    },
    "name": "subsystem1",
  "os type": "aix",
    "serial_number": "wCVsgFMiuMhVAAAAAAAB",
    "subsystem_maps": {
      "_links": {
        "self": {
          "href": "/api/resourcelink"
        }
      },
      "anagrpid": "00103050h",
      "namespace": {
        "_links": {
           "self": {
            "href": "/api/resourcelink"
          }
        },
      "name": "/vol/vol1/namespace1",
        "uuid": "1cd8a442-86d1-11e0-ae1c-123478563412"
```

```
  },
      "nsid": "00000001h"
    },
    "svm": {
      "_links": {
        "self": {
          "href": "/api/resourcelink"
       }
      },
     "name": "svm1",
     "uuid": "02c9e252-41be-11e9-81d5-00a0986138f7"
    },
  "target nqn": "nqn.1992-01.example.com:string",
    "uuid": "1cd8a442-86d1-11e0-ae1c-123478563412",
  "vendor uuids": {
    }
}
```
#### **Error**

Status: Default

### ONTAP Error Response Codes

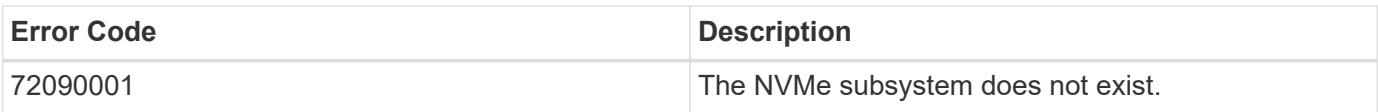

Also see the table of common errors in the [Response body](https://docs.netapp.com/us-en/ontap-restapi/getting_started_with_the_ontap_rest_api.html#Response_body) overview section of this documentation.

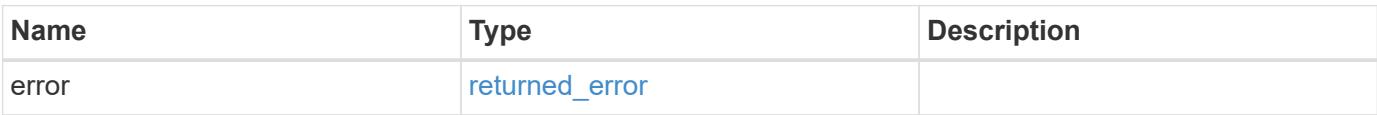

## **Example error**

```
{
   "error": {
     "arguments": {
       "code": "string",
      "message": "string"
     },
     "code": "4",
     "message": "entry doesn't exist",
     "target": "uuid"
   }
}
```
### **Definitions**

## **See Definitions**

href

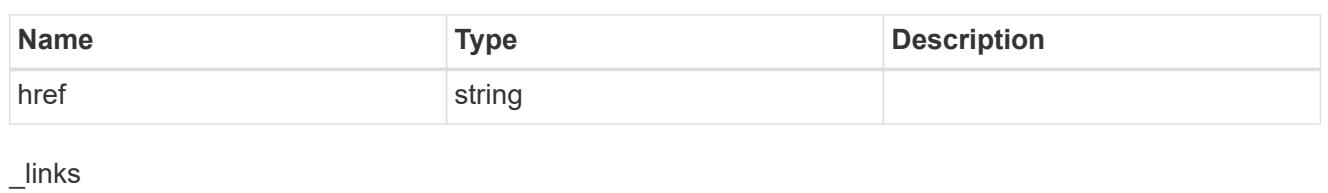

**Name Type Type Description** self [href](#href)

# dh\_hmac\_chap

A container for properties of NVMe in-band authentication with the DH-HMAC-CHAP protocol.

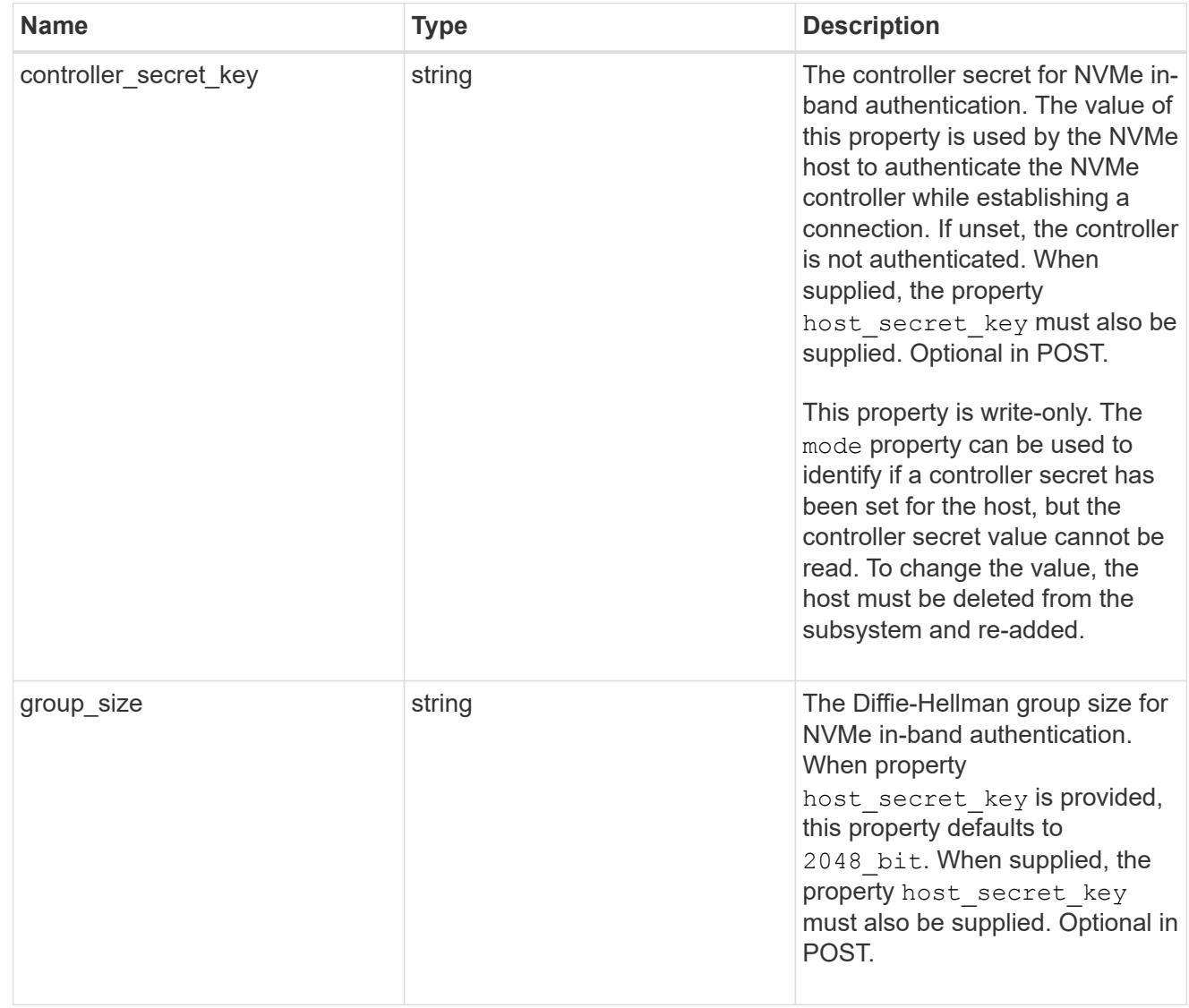

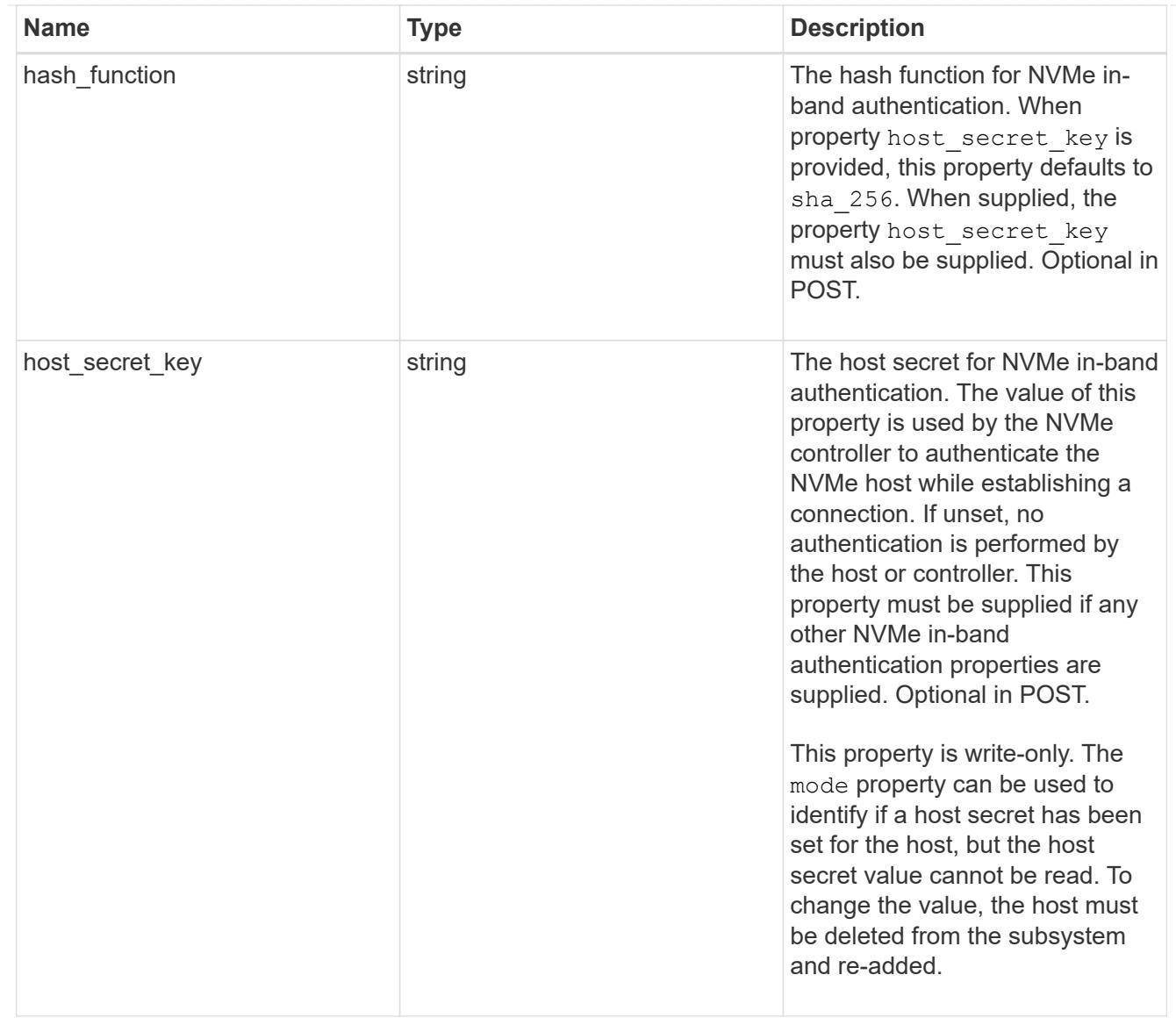

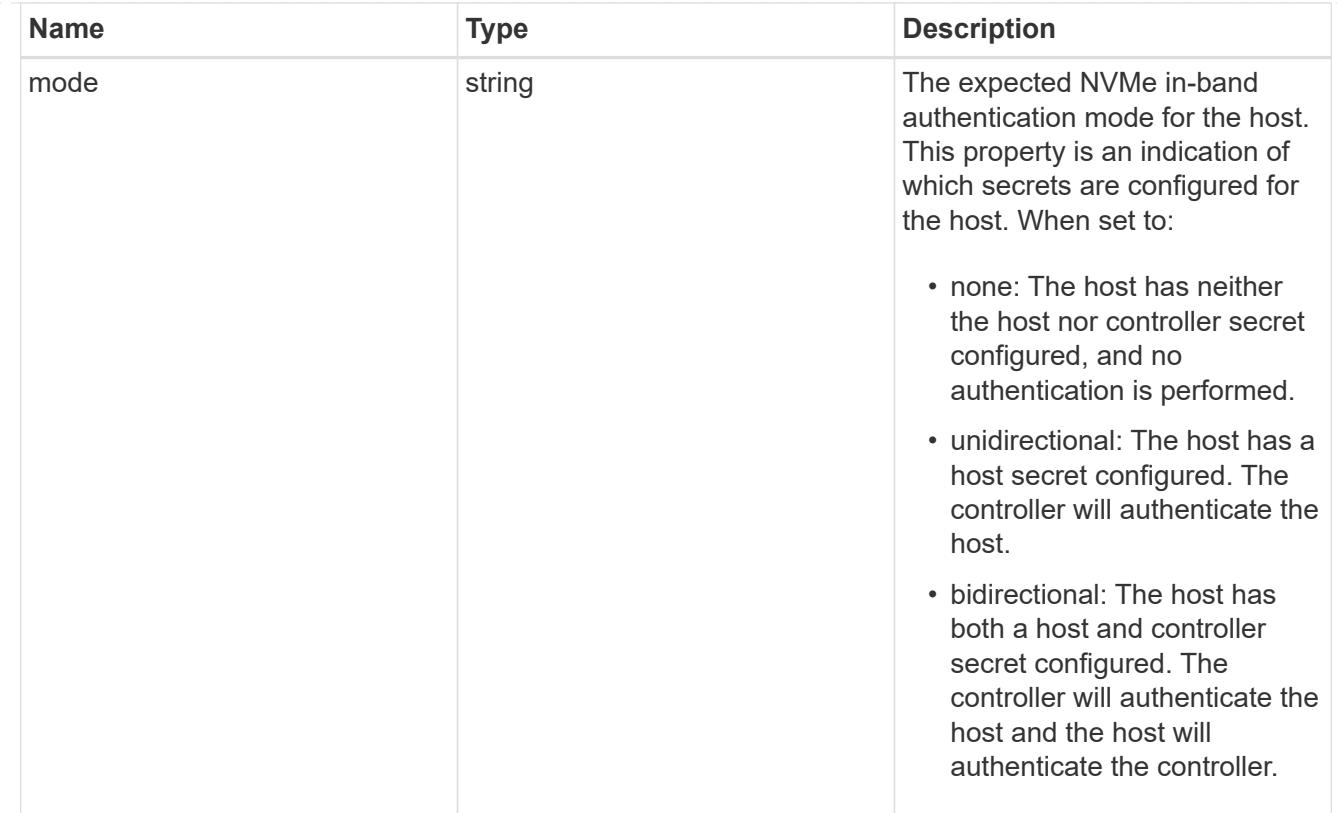

### hosts

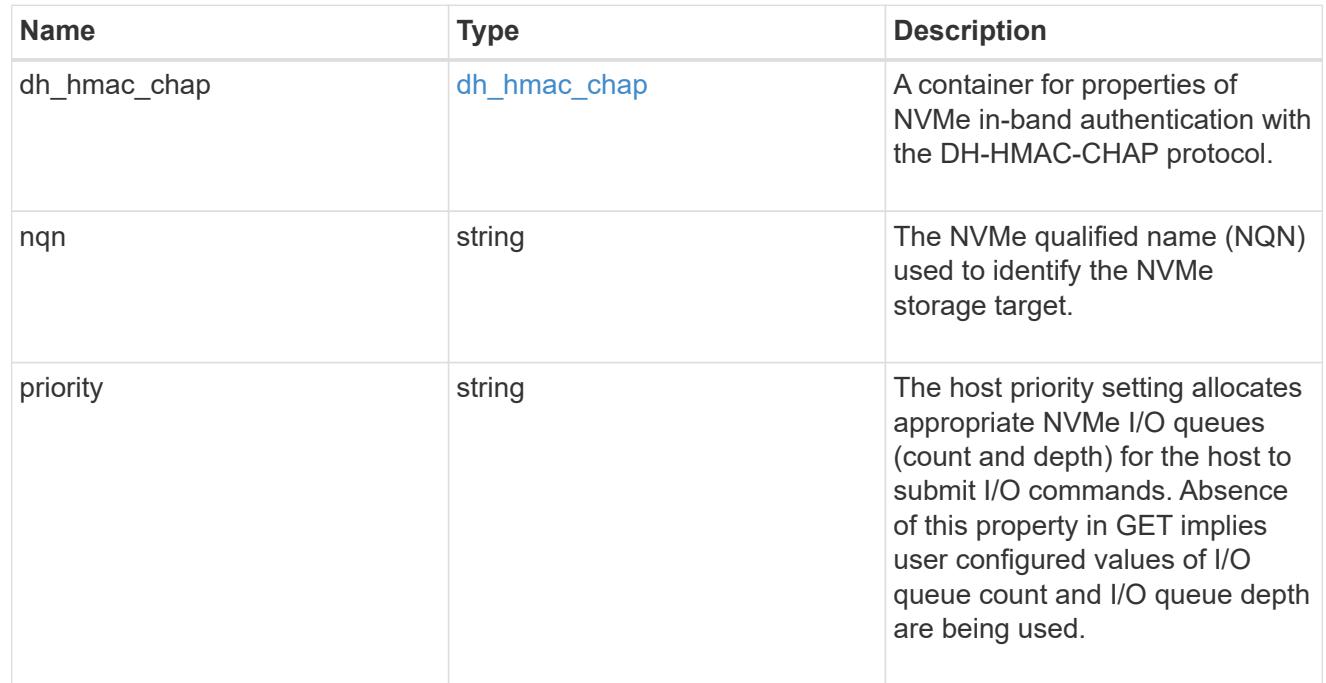

# default

The default I/O queue parameters inherited by NVMe hosts in the NVMe subsystem.

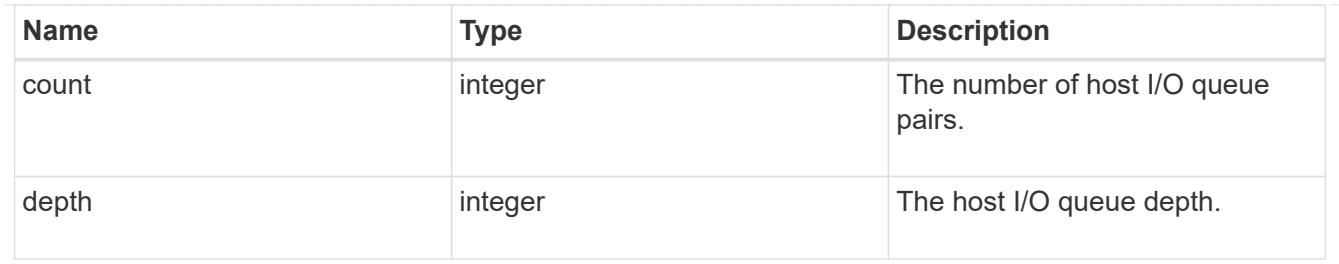

# io\_queue

The properties of the submission queue used to submit I/O commands for execution by the NVMe controller.

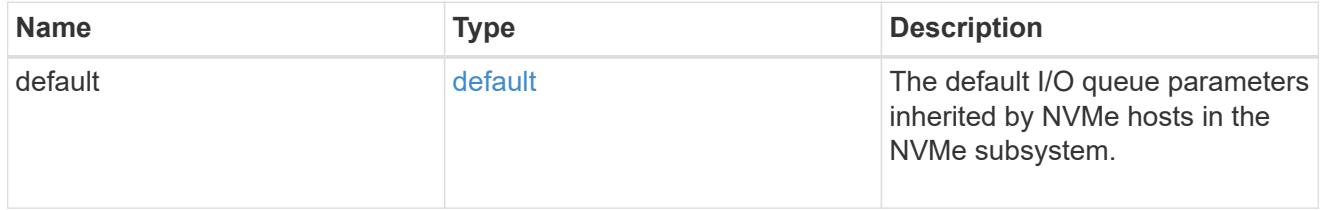

### namespace

An NVMe namespace mapped to the NVMe subsystem.

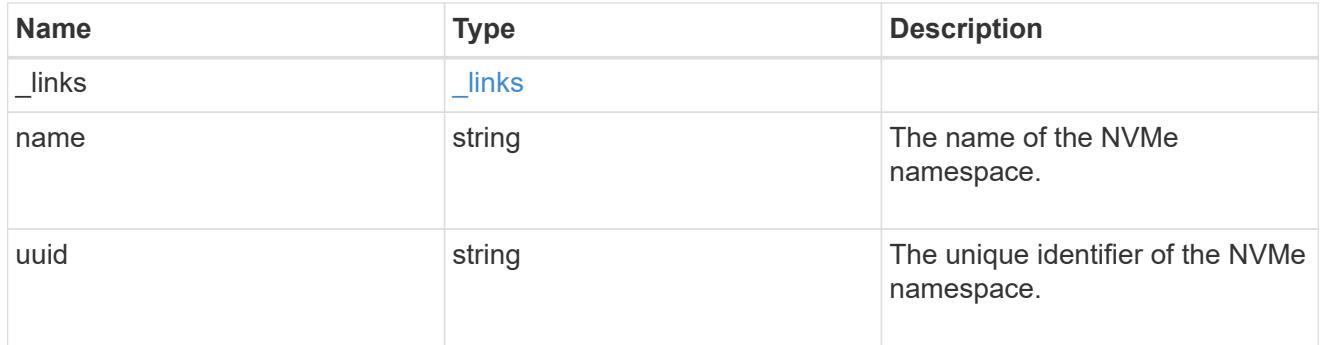

subsystem\_maps

An NVMe namespace mapped to the NVMe subsystem.

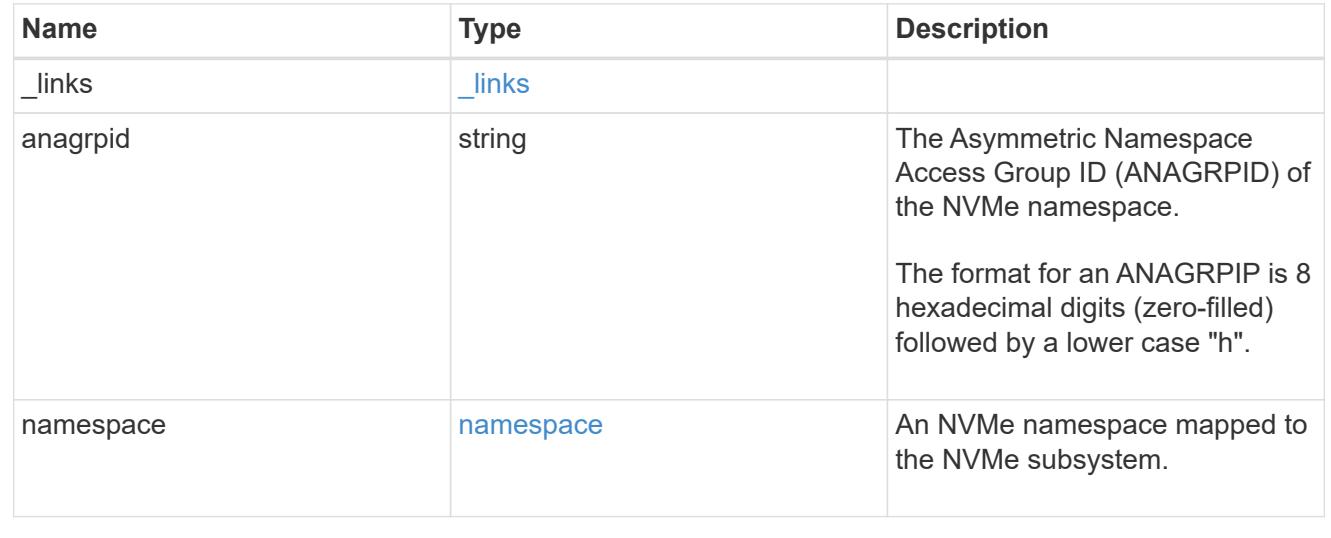

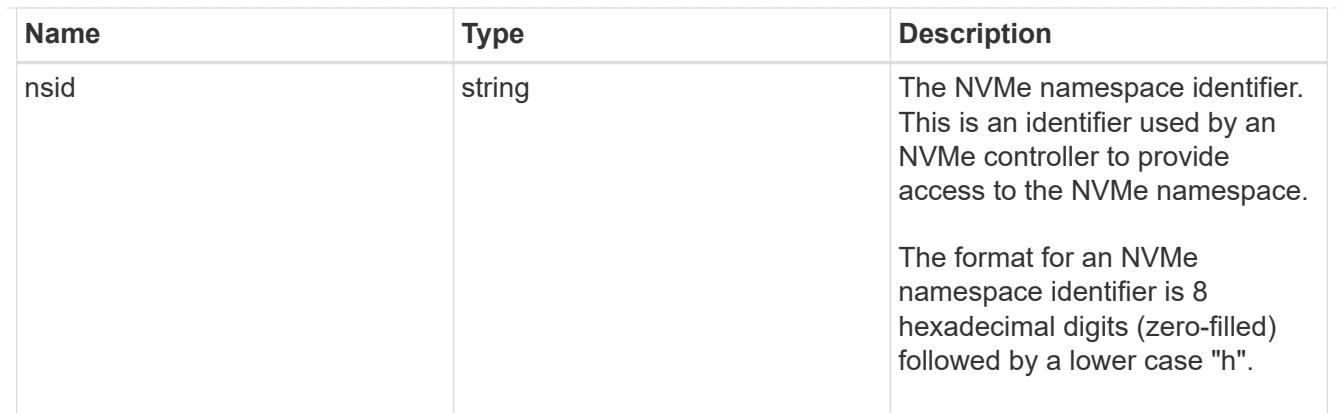

## svm

SVM, applies only to SVM-scoped objects.

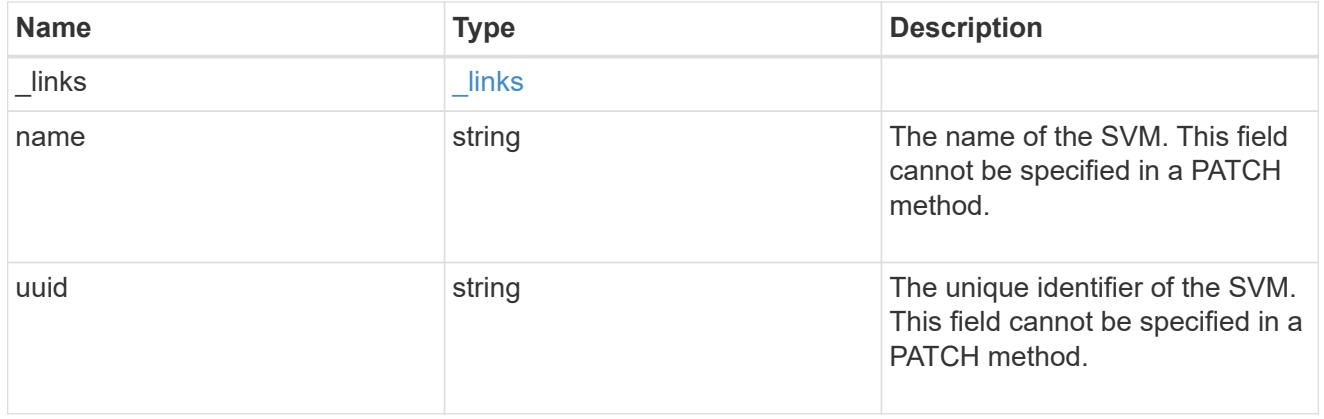

# error\_arguments

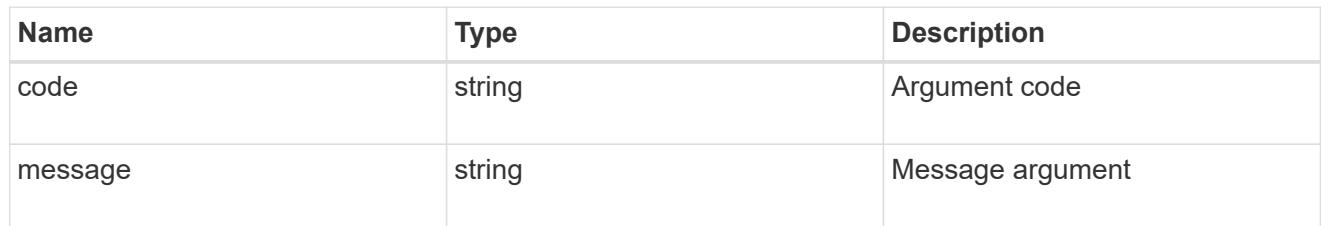

# returned\_error

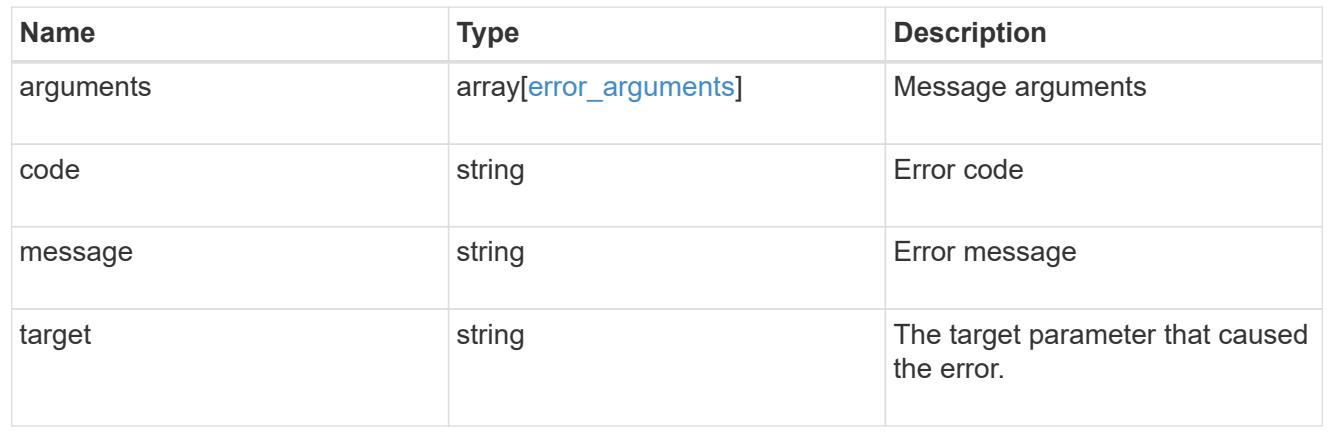

# **Update an NVMe subsystem**

PATCH /protocols/nvme/subsystems/{uuid}

# **Introduced In:** 9.6

Updates an NVMe subsystem.

# **Related ONTAP commands**

• vserver nvme subsystem modify

## **Learn more**

• [DOC /protocols/nvme/subsystems](https://docs.netapp.com/us-en/ontap-restapi/protocols_nvme_subsystems_endpoint_overview.html)

## **Parameters**

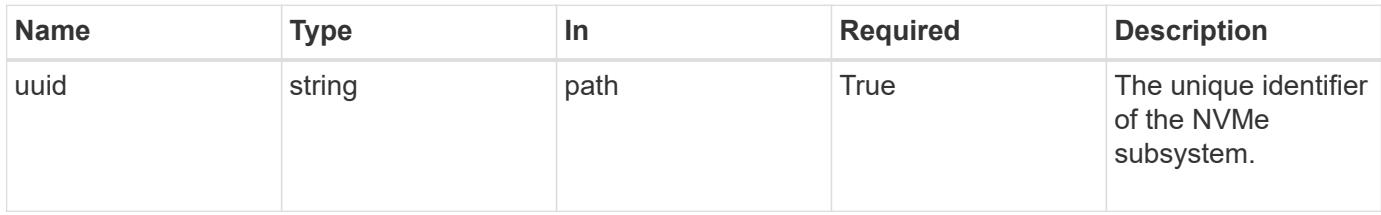

### **Request Body**

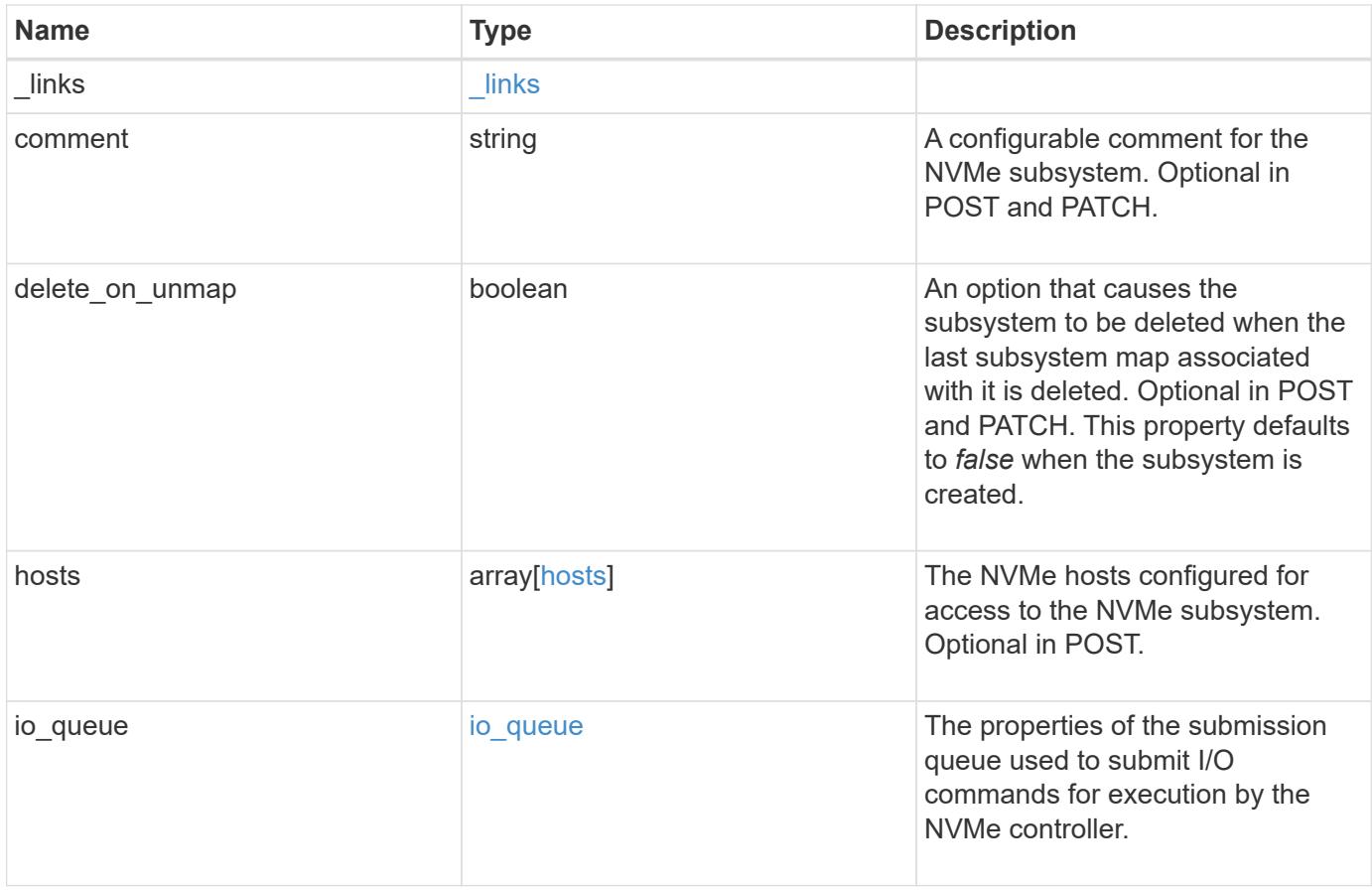

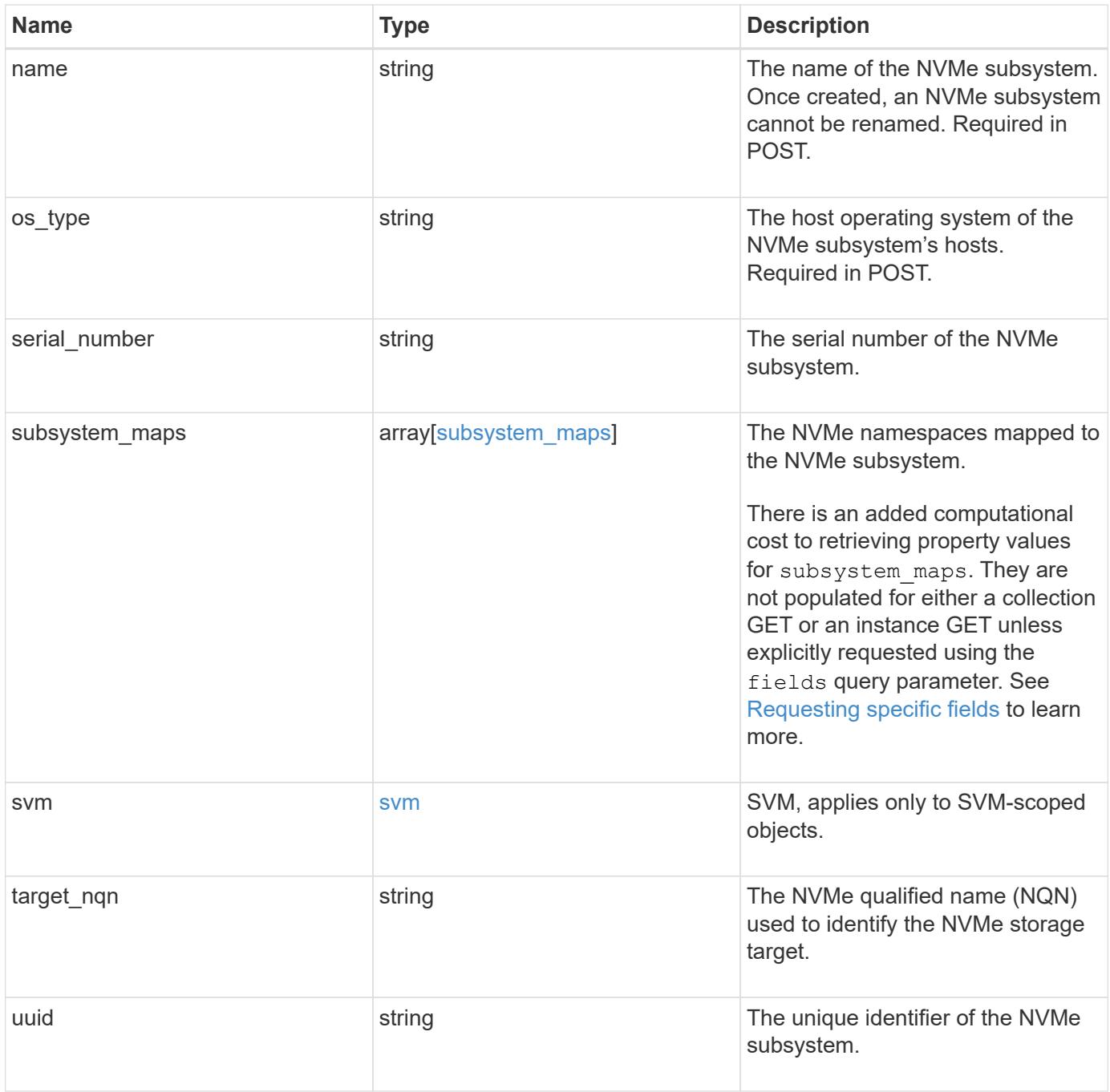
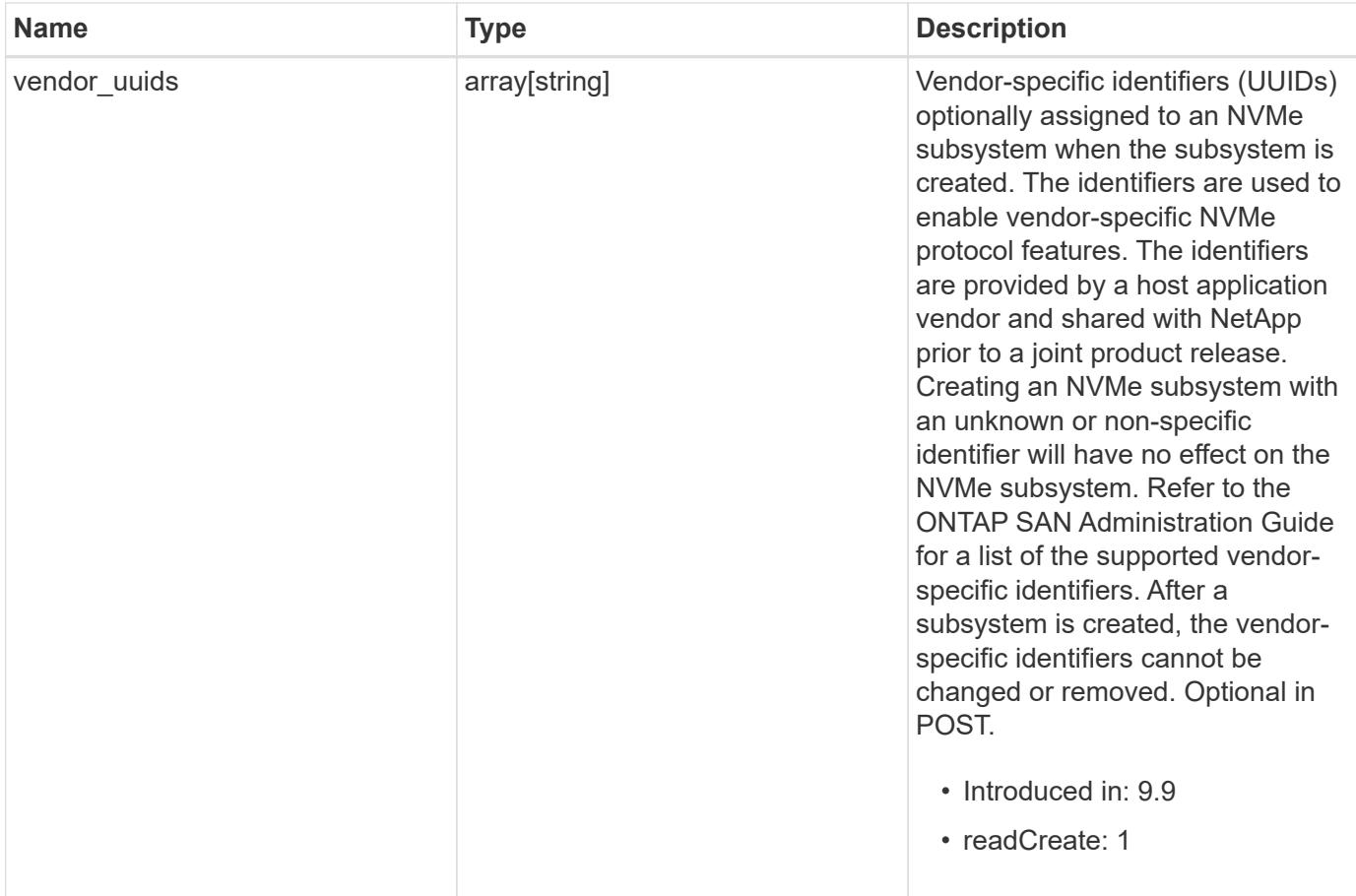

**Example request**

```
{
    "_links": {
      "self": {
        "href": "/api/resourcelink"
      }
    },
    "comment": "string",
    "hosts": {
    "dh_hmac_chap": {
      "controller_secret_key": "DHHC-
1:00:ia6zGodOr4SEG0Zzaw398rpY0wqipUWj4jWjUh4HWUz6aQ2n:",
      "group size": "none",
      "hash function": "sha 256",
      "host secret key": "DHHC-
1:00:ia6zGodOr4SEG0Zzaw398rpY0wqipUWj4jWjUh4HWUz6aQ2n:",
        "mode": "bidirectional"
      },
      "nqn": "nqn.1992-01.example.com:string",
      "priority": "regular"
    },
  "io queue": {
     "default": {
       "count": 4,
       "depth": 16
      }
    },
    "name": "subsystem1",
  "os type": "aix",
    "serial_number": "wCVsgFMiuMhVAAAAAAAB",
    "subsystem_maps": {
      "_links": {
        "self": {
          "href": "/api/resourcelink"
        }
      },
      "anagrpid": "00103050h",
      "namespace": {
        "_links": {
           "self": {
            "href": "/api/resourcelink"
          }
        },
      "name": "/vol/vol1/namespace1",
        "uuid": "1cd8a442-86d1-11e0-ae1c-123478563412"
```

```
  },
      "nsid": "00000001h"
    },
    "svm": {
      "_links": {
        "self": {
          "href": "/api/resourcelink"
        }
      },
     "name": "svm1",
     "uuid": "02c9e252-41be-11e9-81d5-00a0986138f7"
    },
  "target nqn": "nqn.1992-01.example.com:string",
    "uuid": "1cd8a442-86d1-11e0-ae1c-123478563412",
  "vendor uuids": {
    }
}
```
#### **Response**

Status: 200, Ok

## **Error**

Status: Default

#### ONTAP Error Response Codes

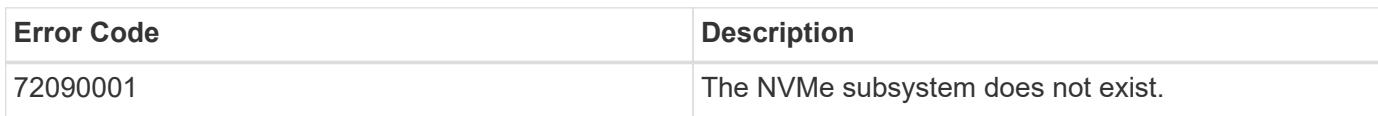

Also see the table of common errors in the [Response body](https://docs.netapp.com/us-en/ontap-restapi/getting_started_with_the_ontap_rest_api.html#Response_body) overview section of this documentation.

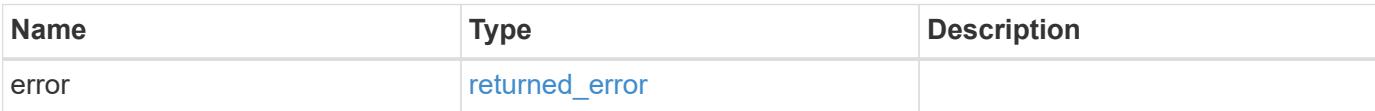

# **Example error**

```
{
   "error": {
     "arguments": {
       "code": "string",
      "message": "string"
     },
     "code": "4",
     "message": "entry doesn't exist",
     "target": "uuid"
   }
}
```
## **Definitions**

# **See Definitions**

href

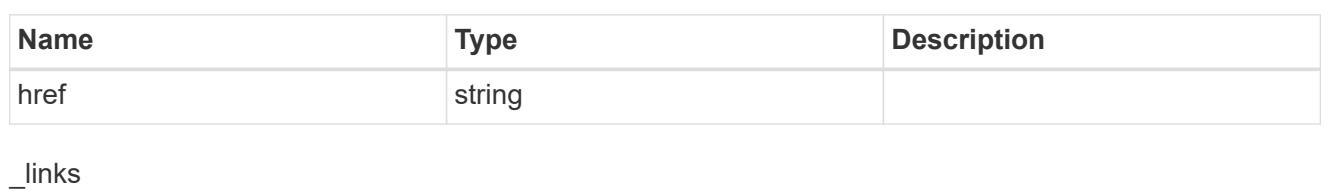

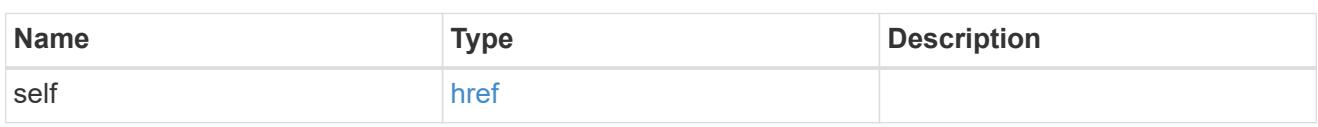

# dh\_hmac\_chap

A container for properties of NVMe in-band authentication with the DH-HMAC-CHAP protocol.

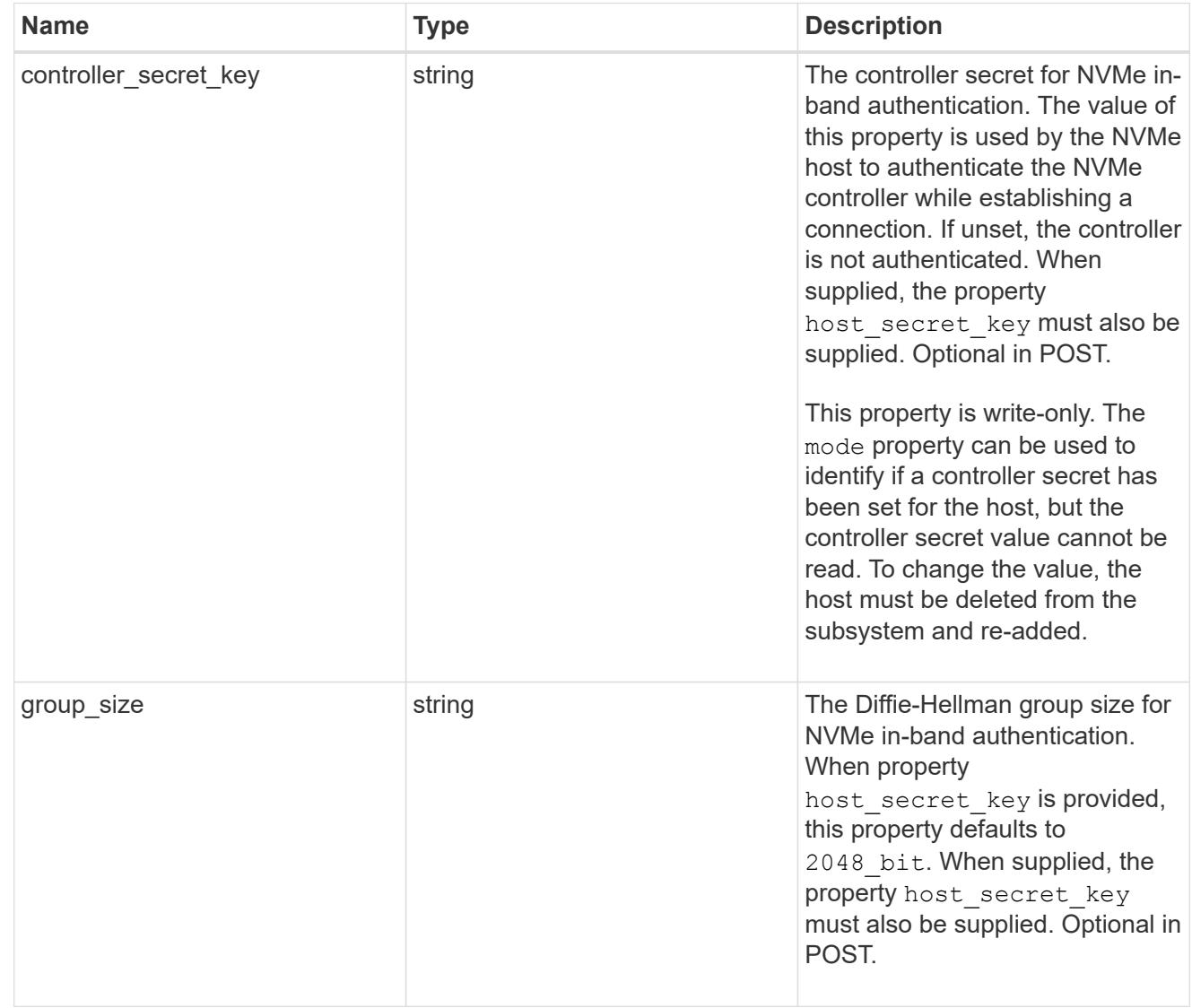

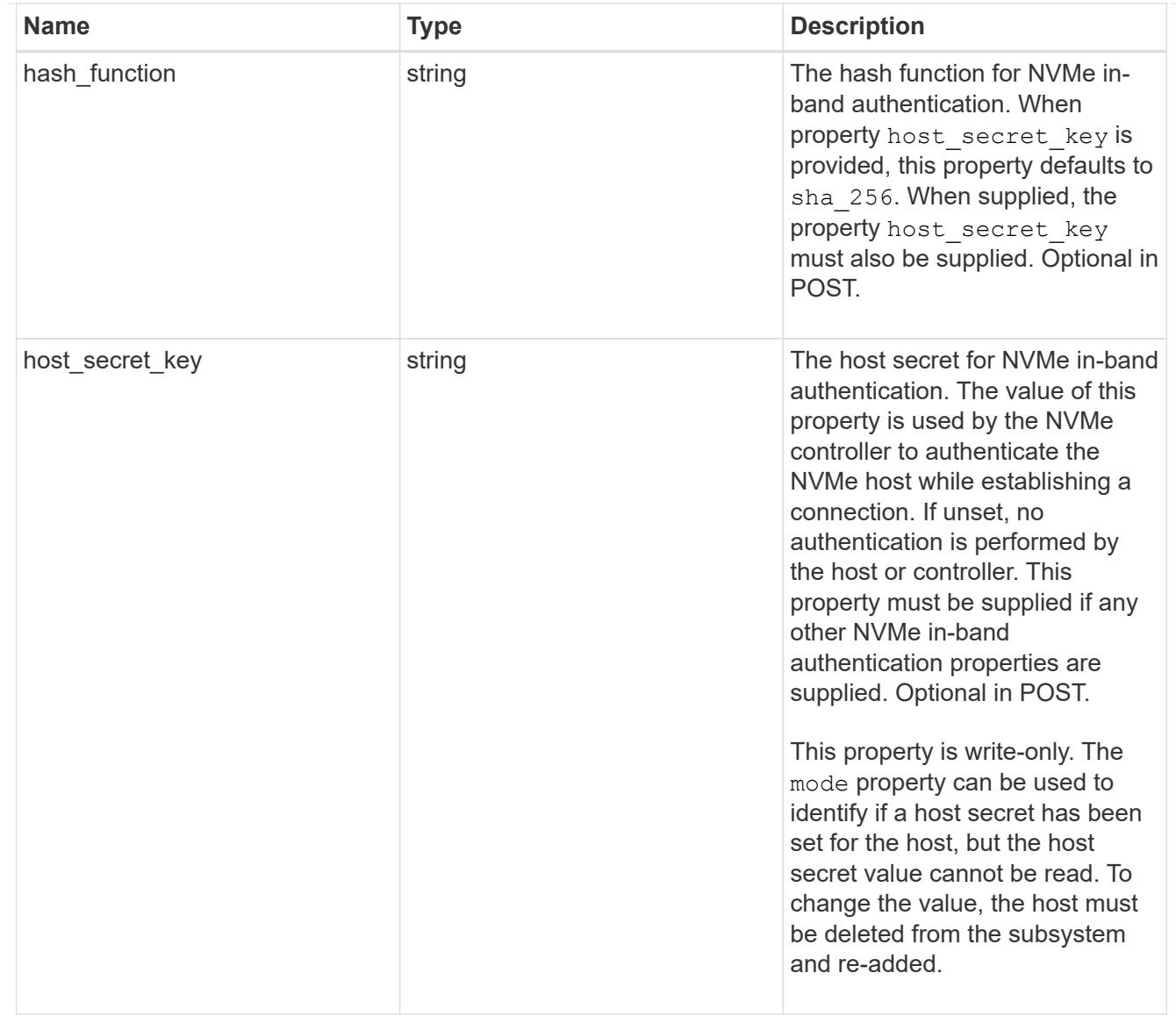

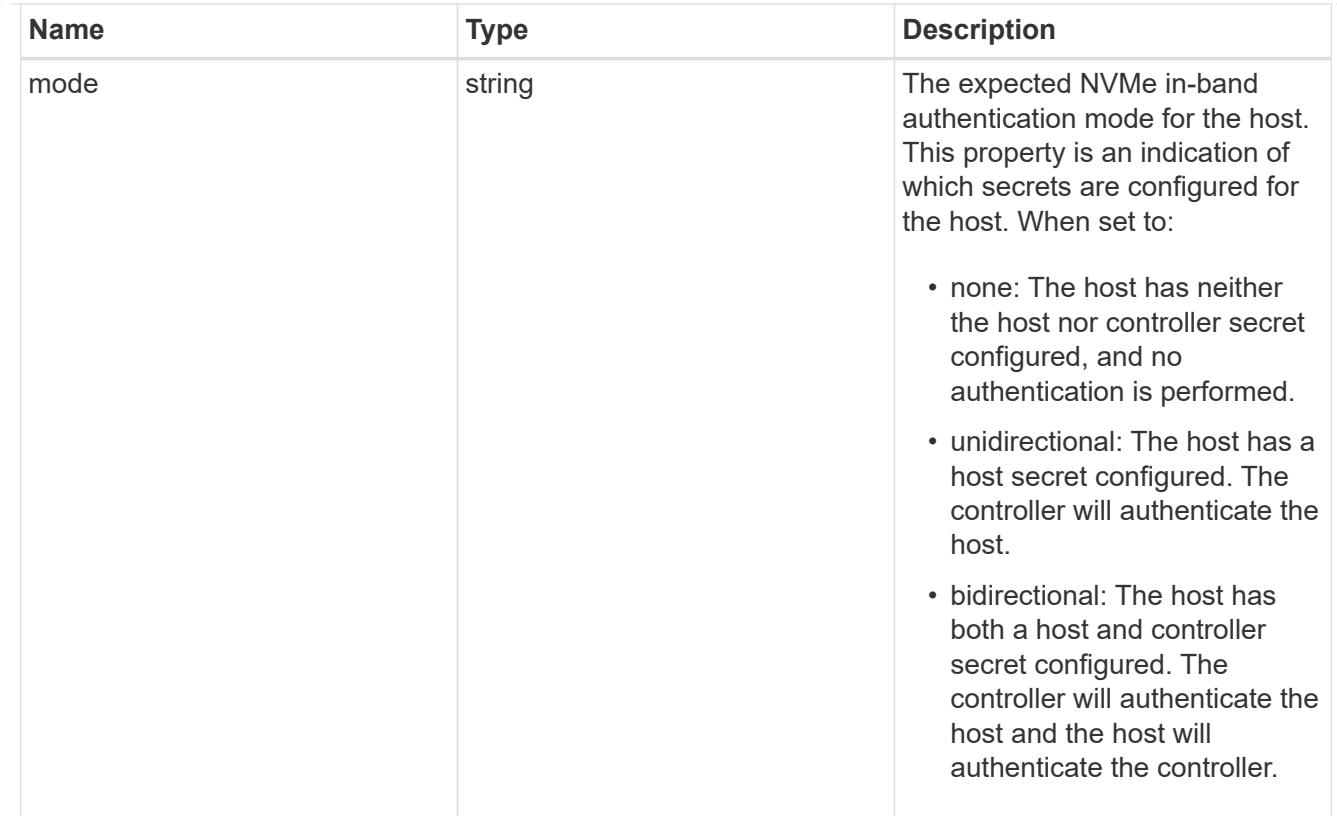

## hosts

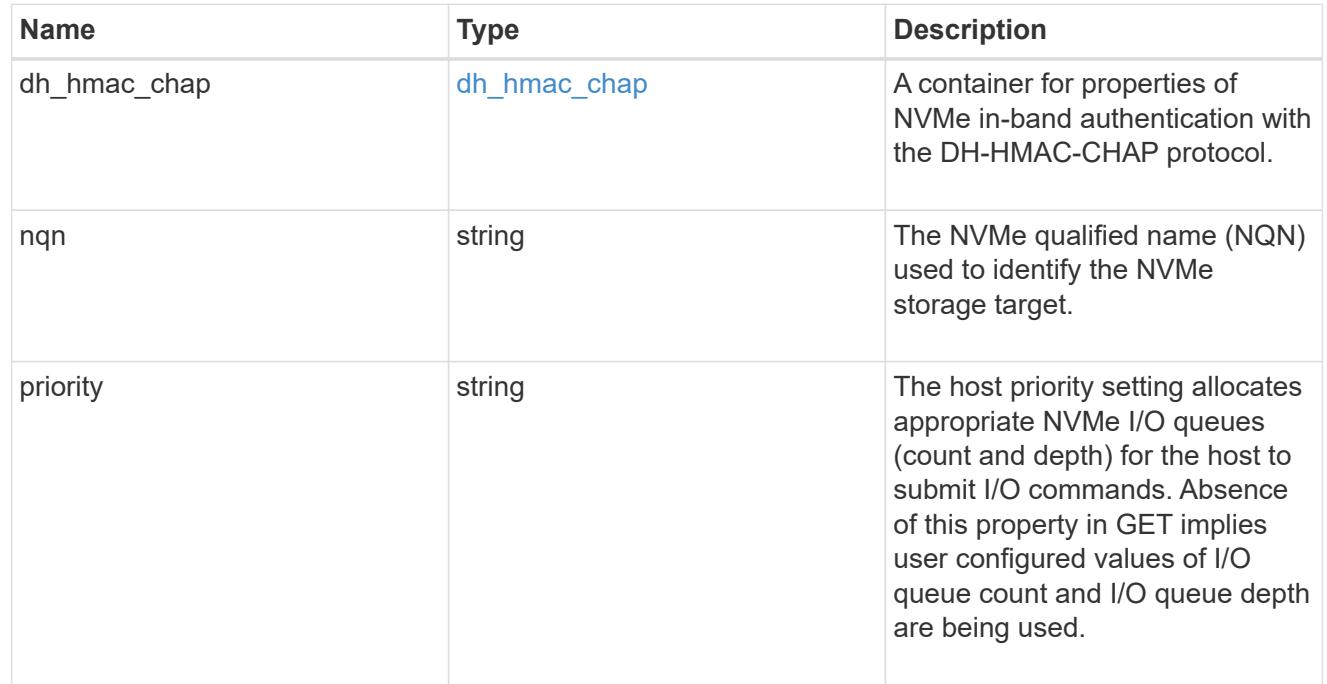

# default

The default I/O queue parameters inherited by NVMe hosts in the NVMe subsystem.

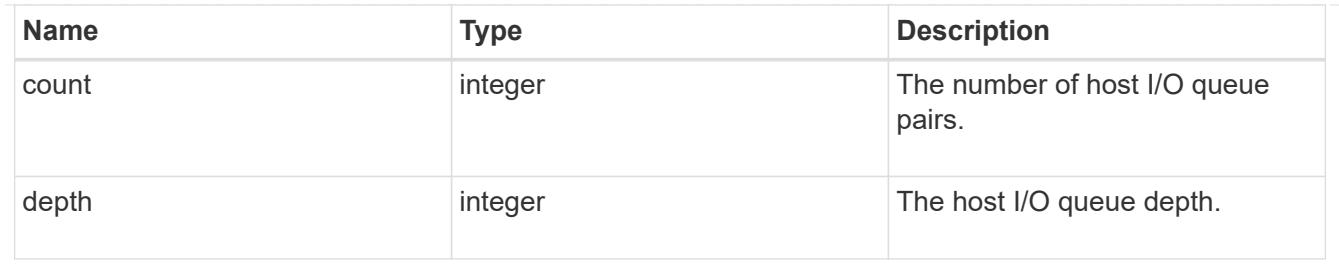

# io\_queue

The properties of the submission queue used to submit I/O commands for execution by the NVMe controller.

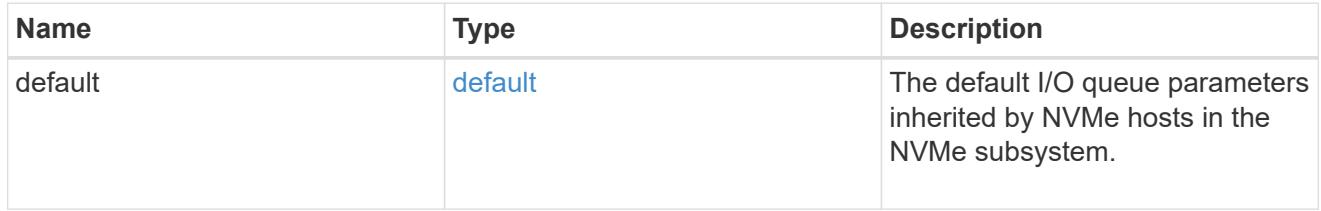

# namespace

An NVMe namespace mapped to the NVMe subsystem.

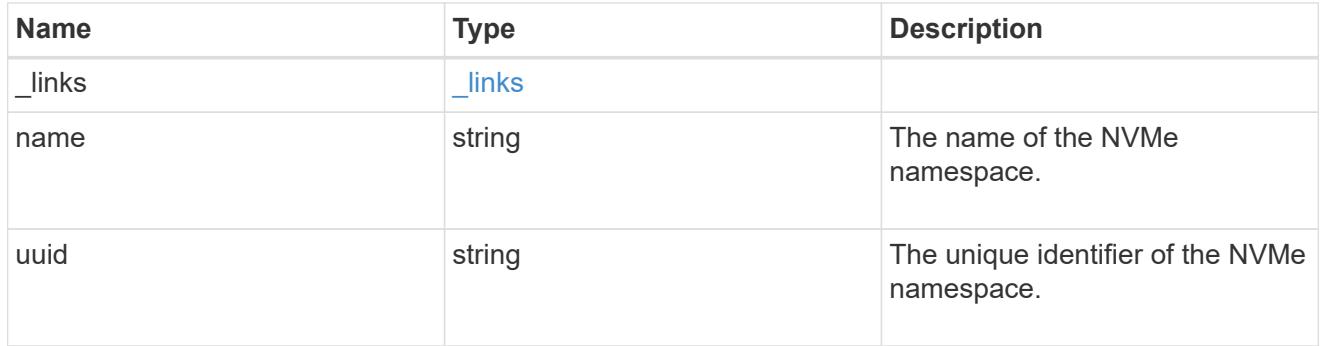

subsystem\_maps

An NVMe namespace mapped to the NVMe subsystem.

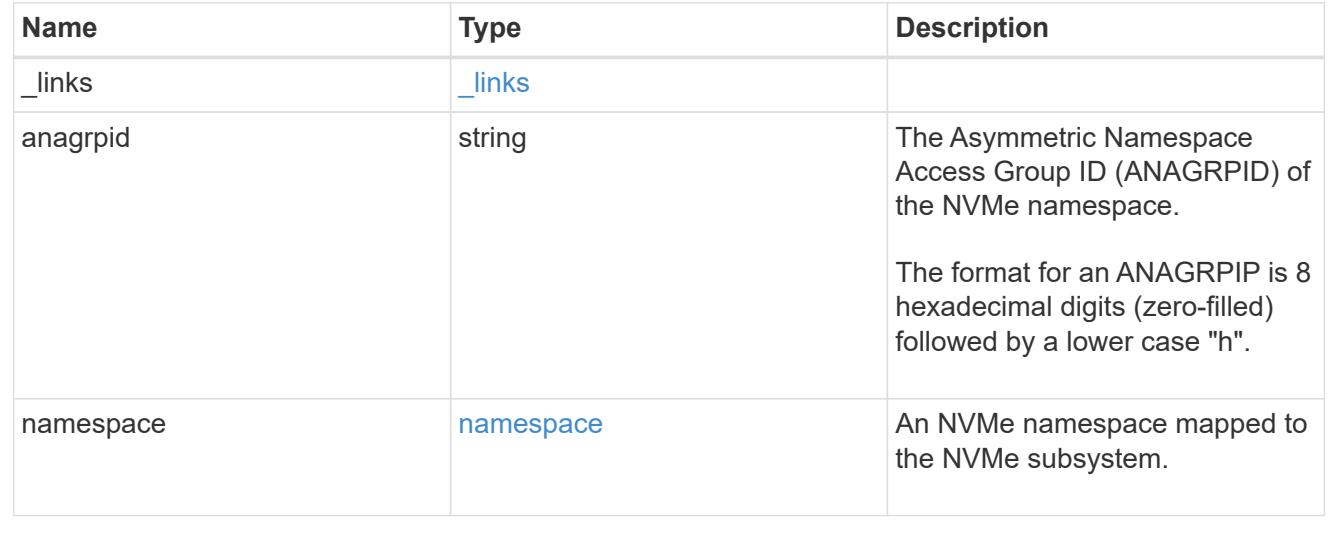

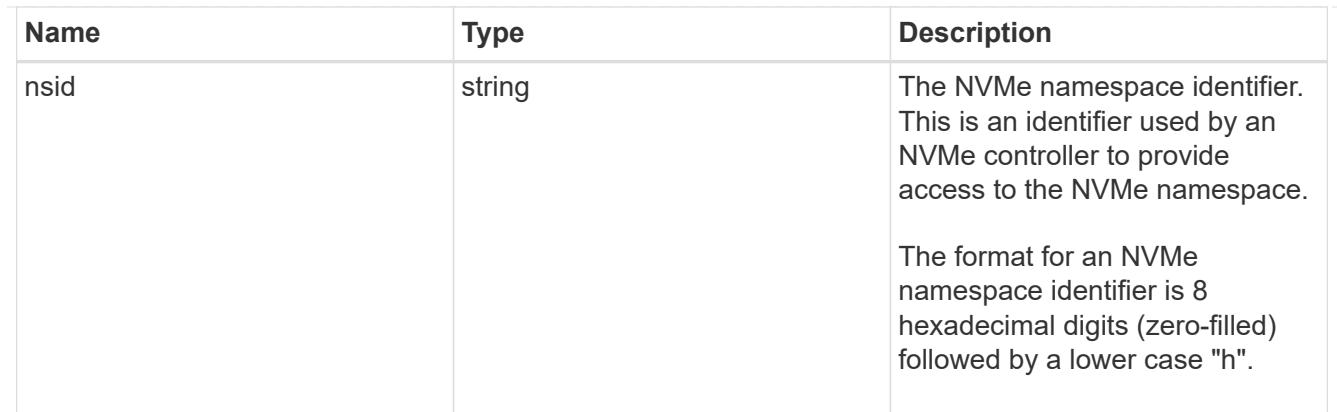

svm

SVM, applies only to SVM-scoped objects.

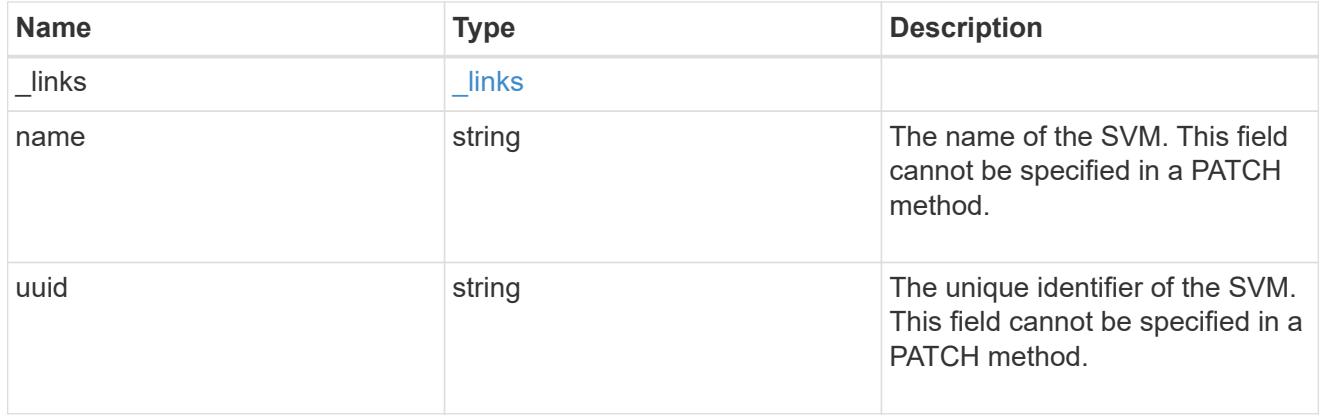

nvme\_subsystem

An NVMe subsystem maintains configuration state and namespace access control for a set of NVMeconnected hosts.

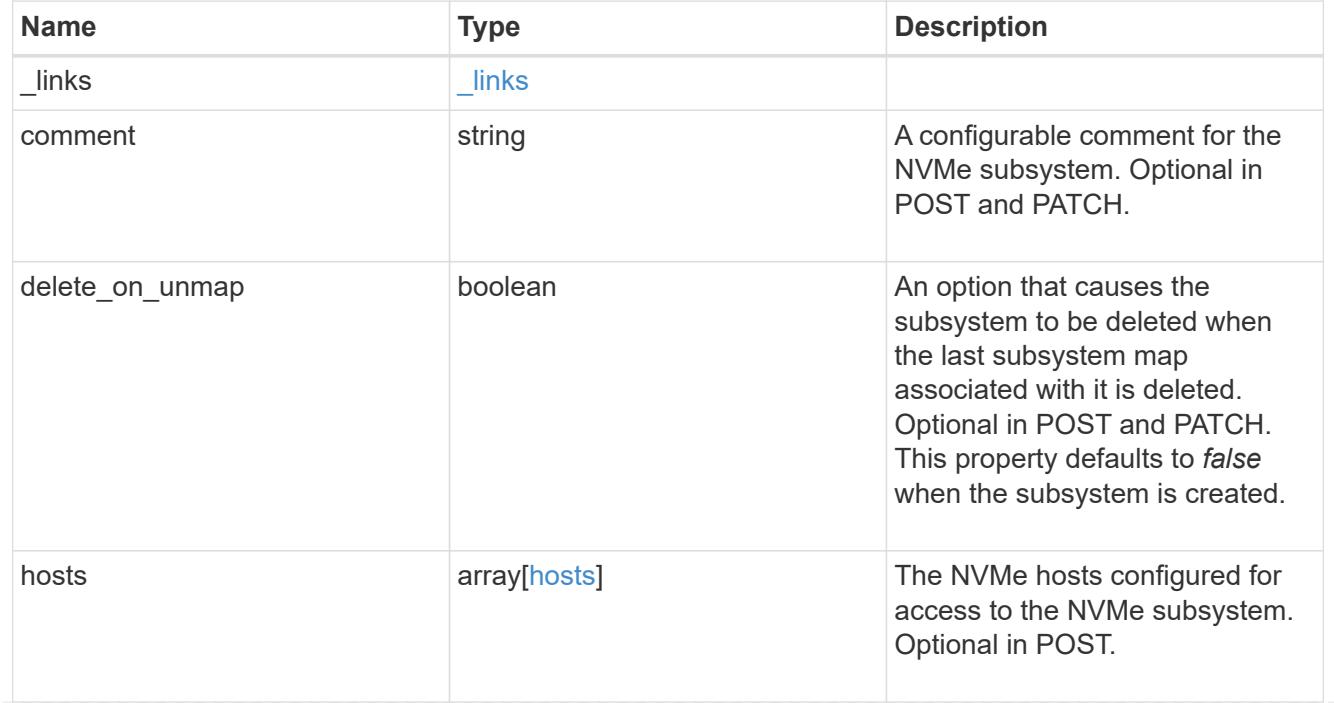

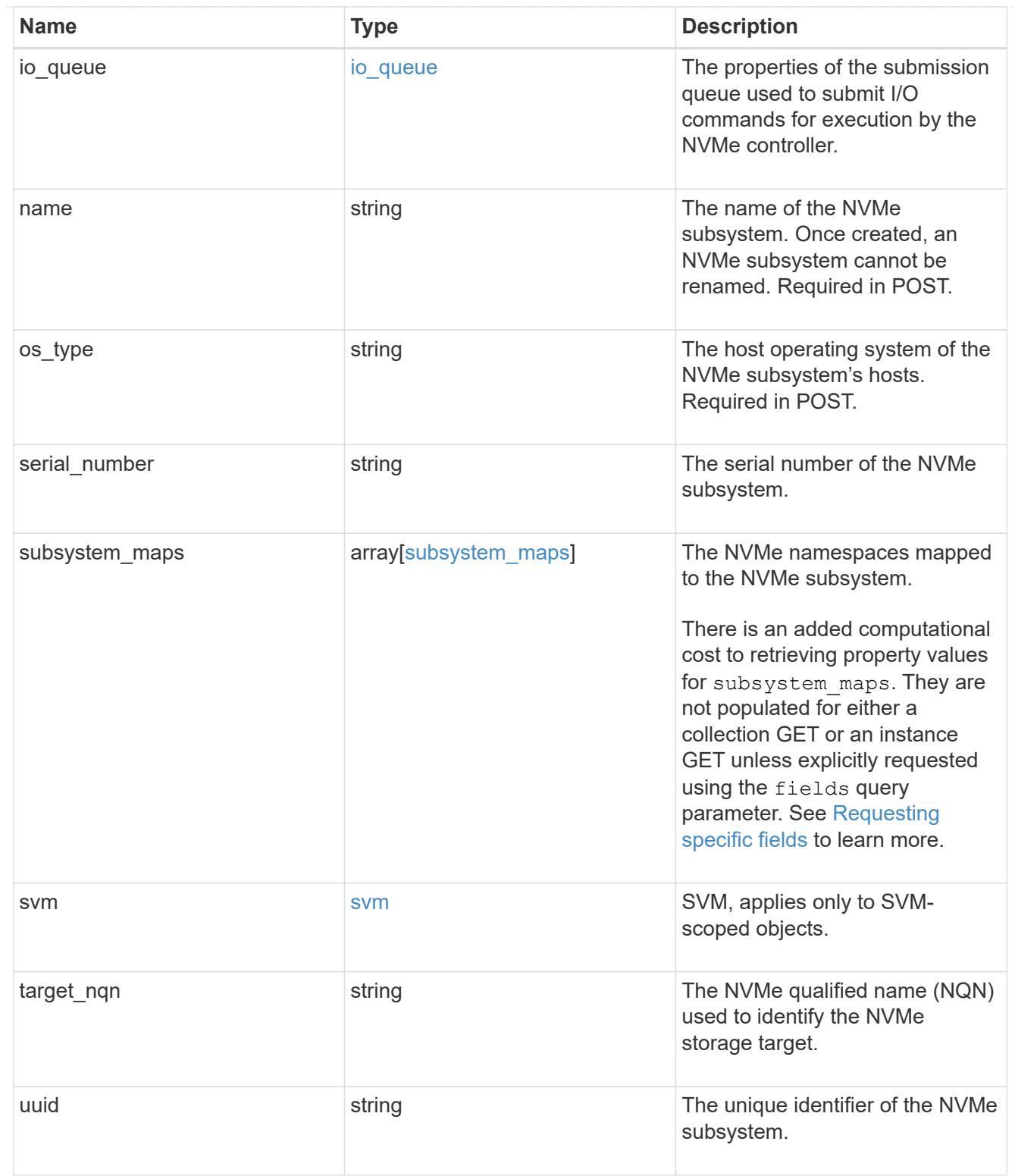

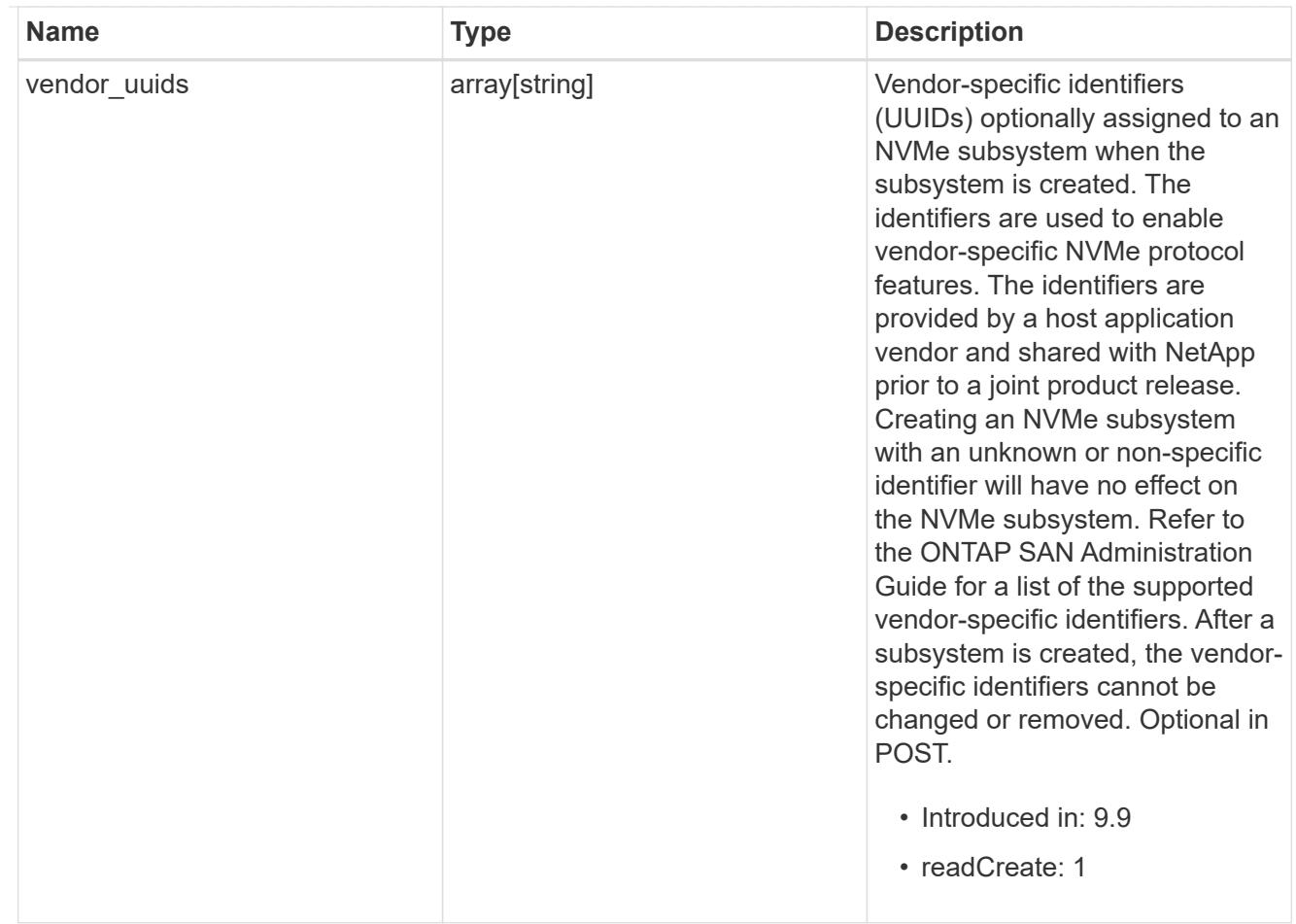

# error\_arguments

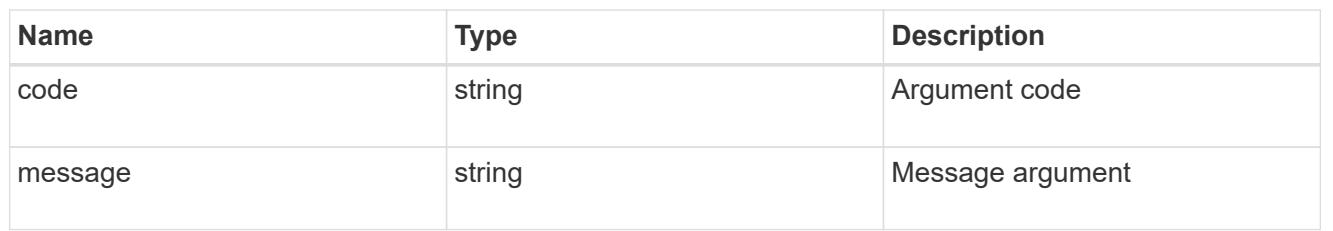

# returned\_error

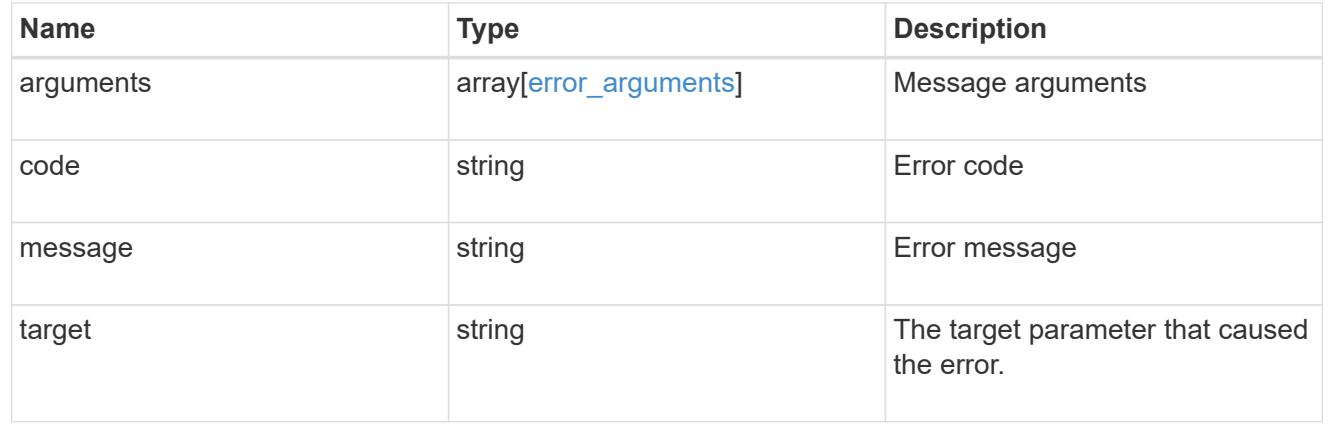

# **Manage NVMe namespaces**

# **Storage namespaces endpoint overview**

## **Overview**

An NVMe namespace is a collection of addressable logical blocks presented to hosts connected to the storage virtual machine using the NVMe over Fabrics protocol.

The NVMe namespace REST API allows you to create, update, delete and discover NVMe namespaces.

In ONTAP, an NVMe namespace is located within a volume. Optionally, it can be located within a qtree in a volume.

An NVMe namespace is created to a specified size using thin or thick provisioning as determined by the volume on which it is created. NVMe namespaces support being cloned. An NVMe namespace cannot be renamed, resized, or moved to a different volume. NVMe namespaces do not support the assignment of a QoS policy for performance management, but a QoS policy can be assigned to the volume containing the namespace. See the NVMe namespace object model to learn more about each of the properties supported by the NVMe namespace REST API.

An NVMe namespace must be mapped to an NVMe subsystem to grant access to the subsystem's hosts. Hosts can then access the NVMe namespace and perform I/O using the NVMe over Fabrics protocol.

## **Performance monitoring**

Performance of an NVMe namespace can be monitored by observing the metric.\* and statistics.\* properties. These properties show the performance of an NVMe namespace in terms of IOPS, latency, and throughput. The metric.\* properties denote an average, whereas statistics.\* properties denote a realtime monotonically increasing value aggregated across all nodes.

## **Examples**

# **Creating an NVMe namespace**

This example creates a 300 gigabyte NVMe namespace, with 4096-byte blocks, in SVM *svm1*, volume *vol1*, configured for use by *linux* hosts. The return\_records query parameter is used to retrieve properties of the newly created NVMe namespace in the POST response.

```
# The API:
POST /api/storage/namespaces
# The call:
curl -X POST 'https://<mgmt-
ip>/api/storage/namespaces?return_records=true' -H 'Accept:
application/hal+json' -d '{ "svm": { "name": "svm1" }, "os_type": "linux",
"space": { "block_size": "4096", "size": "300G" }, "name" :
"/vol/vol1/namespace1" }'
# The response:
{
"num records": 1,
```

```
"records": [
    {
      "uuid": "dccdc3e6-cf4e-498f-bec6-f7897f945669",
      "svm": {
        "uuid": "6bf967fd-2a1c-11e9-b682-005056bbc17d",
      "name": "svm1",
      " links": {
          "self": {
             "href": "/api/svm/svms/6bf967fd-2a1c-11e9-b682-005056bbc17d"
          }
        }
      },
      "name": "/vol/vol1/namespace1",
      "location": {
        "namespace": "namespace1",
        "volume": {
          "uuid": "71cd0dba-2a1c-11e9-b682-005056bbc17d",
        "name": "vol1",
          "_links": {
             "self": {
               "href": "/api/storage/volumes/71cd0dba-2a1c-11e9-b682-
005056bbc17d"
  }
          }
        }
      },
      "enabled": true,
    "os type": "linux",
      "space": {
      "block size": 4096,
        "size": 322122547200,
        "used": 0,
        "guarantee": {
          "requested": false,
          "reserved": false
        }
      },
      "status": {
      "container state": "online",
      "read only": false,
        "state": "online"
      },
    " links": {
        "self": {
          "href": "/api/storage/namespaces/dccdc3e6-cf4e-498f-bec6-
f7897f945669"
```

```
  }
  }
    }
]
}
```
## **Updating an NVMe namespace comment**

This example sets the comment property of an NVMe namespace.

```
# The API:
PATCH /api/storage/namespaces/{uuid}
# The call:
```
#### **Updating the size of an NVMe namespace**

This example increases the size of an NVMe namespace.

```
# The API:
PATCH /api/storage/namespaces/{uuid}
# The call:
curl -X PATCH 'https://<mgmt-ip>/api/storage/namespaces/dccdc3e6-cf4e-
498f-bec6-f7897f945669' -H 'Accept: application/hal+json' -d '{ "space": {
"size": "1073741824" } }'
```
#### **Retrieving NVMe namespaces**

This example retrieves summary information for all online NVMe namespaces in SVM *svm1*. The svm.name and status.state query parameters are to find the desired NVMe namespaces.

```
# The API:
GET /api/storage/namespaces
# The call:
curl -X GET 'https://<mgmt-
ip>/api/storage/namespaces?svm.name=svm1&status.state=online' -H 'Accept:
application/hal+json'
# The response:
```

```
{
"records": [
    {
      "uuid": "5c254d22-96a6-42ac-aad8-0cd9ebd126b6",
      "svm": {
        "name": "svm1"
      },
    "name": "/vol/vol1/namespace2",
      "status": {
       "state": "online"
      },
      "_links": {
        "self": {
           "href": "/api/storage/namespaces/5c254d22-96a6-42ac-aad8-
0cd9ebd126b6"
        }
      }
    },
    {
      "uuid": "dccdc3e6-cf4e-498f-bec6-f7897f945669",
      "svm": {
        "name": "svm1"
      },
    "name": "/vol/vol1/namespace1",
      "status": {
        "state": "online"
      },
    " links": {
        "self": {
           "href": "/api/storage/namespaces/dccdc3e6-cf4e-498f-bec6-
f7897f945669"
        }
      }
    },
    {
      "uuid": "be732687-20cf-47d2-a0e2-2a989d15661d",
      "svm": {
        "name": "svm1"
      },
      "name": "/vol/vol2/namespace3",
      "status": {
        "state": "online"
      },
    " links": {
        "self": {
           "href": "/api/storage/namespaces/be732687-20cf-47d2-a0e2-
```

```
2a989d15661d"
         }
       }
   }
\frac{1}{\sqrt{2}}"num_records": 3,
" links": {
    "self": {
       "href": "/api/storage/namespaces?svm.name=svm1&status.state=online"
    }
}
}
```
# **Retrieving details for a specific NVMe namespace**

In this example, the fields query parameter is used to request all fields, including advanced fields, that would not otherwise be returned by default for the NVMe namespace.

```
# The API:
GET /api/storage/namespaces/{uuid}
# The call:
curl -X GET 'https://<mgmt-ip>/api/storage/namespaces/dccdc3e6-cf4e-498f-
bec6-f7897f945669?fields=**' -H 'Accept: application/hal+json'
# The response:
{
"uuid": "dccdc3e6-cf4e-498f-bec6-f7897f945669",
"svm": {
    "uuid": "6bf967fd-2a1c-11e9-b682-005056bbc17d",
    "name": "svm1",
  " links": {
      "self": {
        "href": "/api/svm/svms/6bf967fd-2a1c-11e9-b682-005056bbc17d"
      }
    }
},
"name": "/vol/vol1/namespace1",
"location": {
    "namespace": "namespace1",
    "volume": {
      "uuid": "71cd0dba-2a1c-11e9-b682-005056bbc17d",
      "name": "vol1",
      "_links": {
```

```
  "self": {
          "href": "/api/storage/volumes/71cd0dba-2a1c-11e9-b682-
005056bbc17d"
       }
     }
   }
},
"auto delete": false,
"enabled": true,
"comment": "Data for the research department.",
"os_type": "linux",
"space": {
  "block size": 4096,
   "size": 322122547200,
   "used": 0,
   "guarantee": {
     "requested": false,
     "reserved": false
   }
},
"status": {
 "container state": "online",
   "mapped": true,
 "read only": false,
   "state": "online"
},
"subsystem_map": {
   "nsid": "00000001h",
    "anagrpid": "00000001h",
   "subsystem": {
      "uuid": "01f17d05-2be9-11e9-bed2-005056bbc17d",
      "name": "subsystem1",
      "_links": {
        "self": {
          "href": "/api/protocols/nvme/subsystems/01f17d05-2be9-11e9-bed2-
005056bbc17d"
        }
     }
   },
   "_links": {
      "self": {
        "href": "/api/protocols/nvme/subsystem-maps/dccdc3e6-cf4e-498f-bec6-
f7897f945669/01f17d05-2be9-11e9-bed2-005056bbc17d"
     }
  }
},
```

```
"metric": {
    "timestamp": "2019-04-09T05:50:15Z",
    "duration": "PT15S",
    "status": "ok",
    "latency": {
     "other": 0,
     "total": 0,
     "read": 0,
     "write": 0
    },
    "iops": {
     "read": 0,
     "write": 0,
     "other": 0,
     "total": 0
    },
    "throughput": {
     "read": 0,
     "write": 0,
     "total": 0
   }
},
"statistics": {
    "timestamp": "2019-04-09T05:50:42Z",
    "status": "ok",
 "latency raw": {
     "other": 38298,
     "total": 38298,
     "read": 0,
     "write": 0
   },
  "iops raw": {
     "read": 0,
     "write": 0,
     "other": 3,
     "total": 3
    },
    "throughput_raw": {
     "read": 0,
     "write": 0,
      "total": 0
   }
},
" links": {
    "self": {
      "href": "/api/storage/namespaces/dccdc3e6-cf4e-498f-bec6-
```

```
f7897f945669?fields=**"
    }
}
}
```
#### **Cloning NVMe namespaces**

A clone of an NVMe namespace is an independent "copy" of the namespace that shares unchanged data blocks with the original. As blocks of the source and clone are modified, unique blocks are written for each. NVMe namespace clones can be created quickly and consume very little space initially. They can be created for the purpose of back-up, or to replicate data for multiple consumers.

An NVMe namespace clone can also be set to auto-delete by setting the auto delete property. If the namespace's volume is configured for automatic deletion, NVMe namespaces that have auto-delete enabled are deleted when a volume is nearly full to reclaim a target amount of free space in the volume.

# **Creating a new NVMe namespace clone**

You create an NVMe namespace clone as you create any NVMe namespace — a POST to [/storage/namespaces.](https://docs.netapp.com/us-en/ontap-restapi/getting_started_with_the_ontap_rest_api.html#/NVMe/nvme_namespace_create) Set clone.source.uuid or clone.source.name to identify the source NVMe namespace from which the clone is created. The NVMe namespace clone and its source must reside in the same volume.

The source NVMe namespace can reside in a Snapshot copy, in which case, the clone.source.name field must be used to identify it. Add /.snapshot/<snapshot\_name> to the path after the volume name to identify the Snapshot copy. For example /vol/vol1/.snapshot/snap1/namespace1.

```
# The API:
POST /api/storage/namespaces
# The call:
curl -X POST 'https://<mgmt-ip>/api/storage/namespaces' -H 'Accept:
application/hal+json' -d '{ "svm": { "name": "svm1" }, "name":
"/vol/vol1/namespace2clone1", "clone": { "source": { "name":
"/vol/vol1/namespace2" } } }'
```
## **Over-writing an existing NVMe namespace's data as a clone of another**

You can over-write an existing NVMe namespace as a clone of another. You do this as a PATCH on the NVMe namespace to overwrite — a PATCH to [/storage/namespaces/{uuid}.](https://docs.netapp.com/us-en/ontap-restapi/getting_started_with_the_ontap_rest_api.html#/NVMe/nvme_namespace_modify) Set the clone.source.uuid or clone.source.name property to identify the source NVMe namespace from which the clone data is taken. The NVMe namespace clone and its source must reside in the same volume.

When used in a PATCH, the patched NVMe namespace's data is over-written as a clone of the source and the following properties are preserved from the patched namespace unless otherwise specified as part of the PATCH: auto delete, subsystem map, status.state, and uuid.

```
# The API:
PATCH /api/storage/namespaces/{uuid}
# The call:
curl -X PATCH 'https://<mgmt-ip>/api/storage/namespaces/dccdc3e6-cf4e-
498f-bec6-f7897f945669' -H 'Accept: application/hal+json' -d '{ "clone": {
"source": { "name": "/vol/vol1/namespace2" } } }'
```
#### **Converting a LUN into an NVMe namespace**

An existing LUN can be converted in-place to an NVMe namespace with no modification to the data blocks. In other words, there is no additional copy created for the data blocks. There are certain requirements when converting a LUN to an NVMe namespace. For instance, the LUN should not be mapped to an initiator group, or exist as a protocol endpoint LUN, or in a foreign LUN import relationship. If the LUN exists as a VM volume, it should not be bound to a protocol endpoint LUN. Furthermore, only LUN with a supported operating system type for NVMe namespace can be converted.

The conversion process updates the metadata to the LUN, making it an NVMe namespace. The conversion is both time and space efficient. After conversion, the new namespace behaves as a regular namespace and may be mapped to an NVMe subsystem.

## **Convert a LUN into an NVMe namespace**

You convert a LUN into an NVMe namespace by calling a POST to [/storage/namespaces](https://docs.netapp.com/us-en/ontap-restapi/getting_started_with_the_ontap_rest_api.html#/NVMe/nvme_namespace_create). Set convert.lun.uuid or convert.lun.name to identify the source LUN which is to be converted in-place into an NVMe namespace.

```
# The API:
POST /api/storage/namespaces
# The call:
curl -X POST 'https://<mgmt-ip>/api/storage/namespaces' -H 'Accept:
application/hal+json' -d '{ "svm": { "name": "svm1" }, "convert": { "lun":
{ "name": "/vol/vol1/lun1" } } }'
```
**Deleting an NVMe namespace**

```
# The API:
DELETE /api/storage/namespaces/{uuid}
# The call:
curl -X DELETE 'https://<mgmt-ip>/api/storage/namespaces/5c254d22-96a6-
42ac-aad8-0cd9ebd126b6' -H 'Accept: application/hal+json'
```
### **Retrieve NVMe namespaces**

GET /storage/namespaces

# **Introduced In:** 9.6

Retrieves NVMe namespaces.

#### **Expensive properties**

There is an added computational cost to retrieving values for these properties. They are not included by default in GET results and must be explicitly requested using the fields query parameter. See [Requesting specific](https://docs.netapp.com/us-en/ontap-restapi/getting_started_with_the_ontap_rest_api.html#Requesting_specific_fields) [fields](https://docs.netapp.com/us-en/ontap-restapi/getting_started_with_the_ontap_rest_api.html#Requesting_specific_fields) to learn more.

- auto\_delete
- subsystem\_map.\*
- status.mapped
- statistics.\*
- metric.\*

#### **Related ONTAP commands**

- vserver nvme namespace show
- vserver nvme subsystem map show

#### **Learn more**

• [DOC /storage/namespaces](https://docs.netapp.com/us-en/ontap-restapi/storage_namespaces_endpoint_overview.html) to learn more and examples.

#### **Parameters**

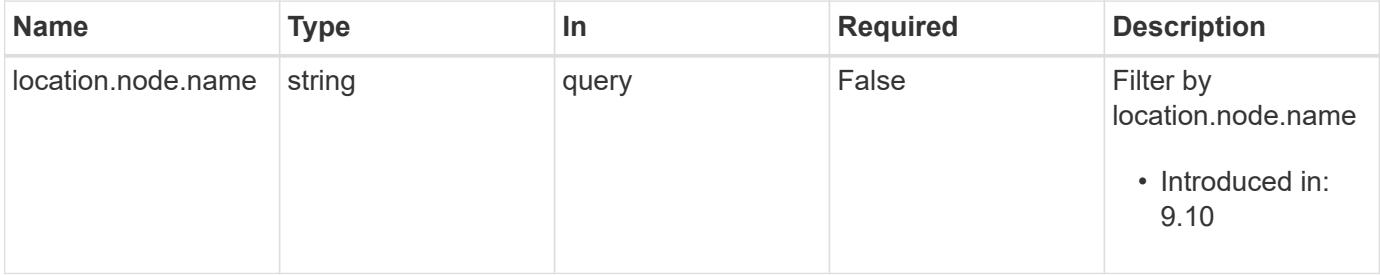

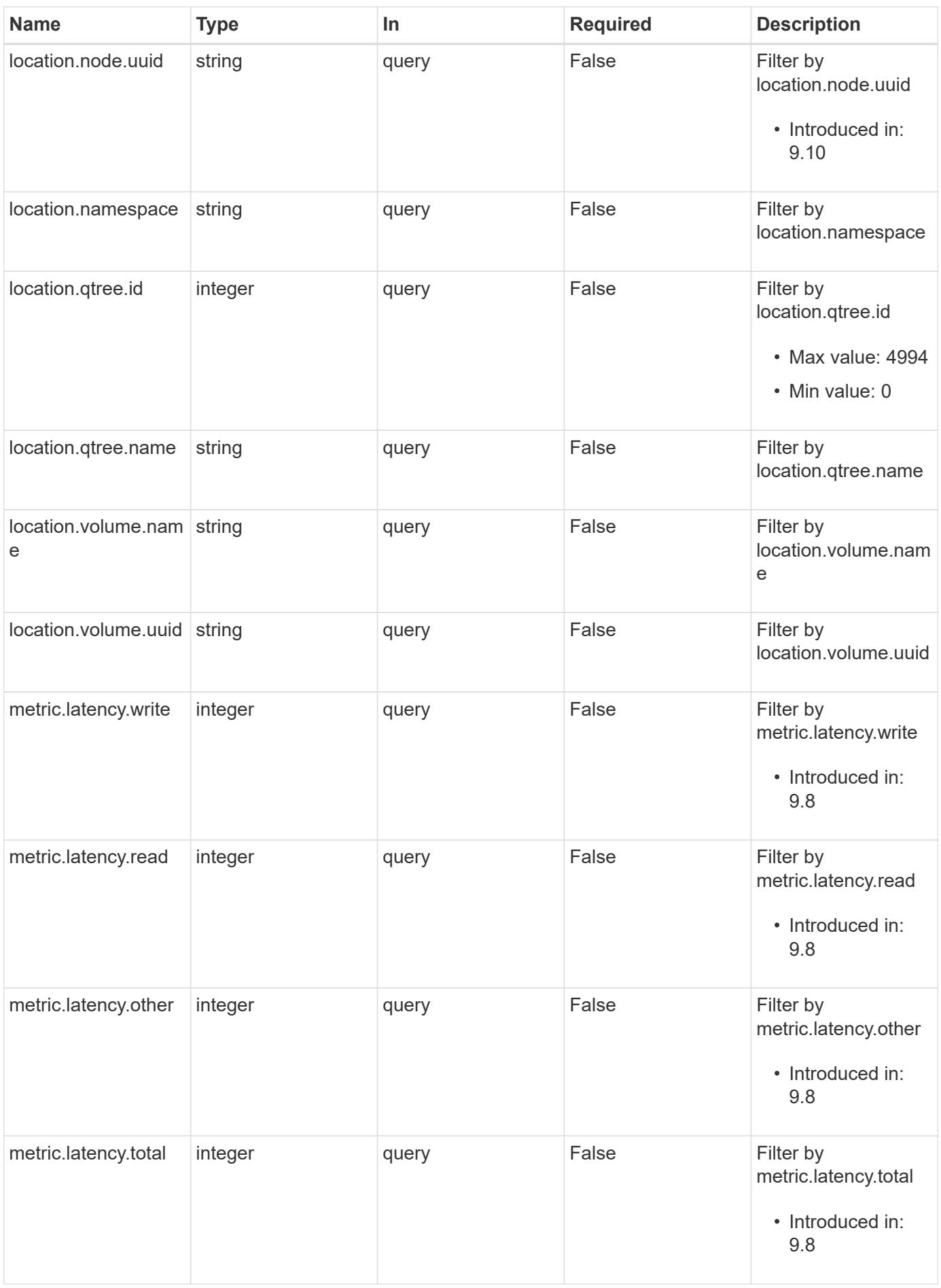

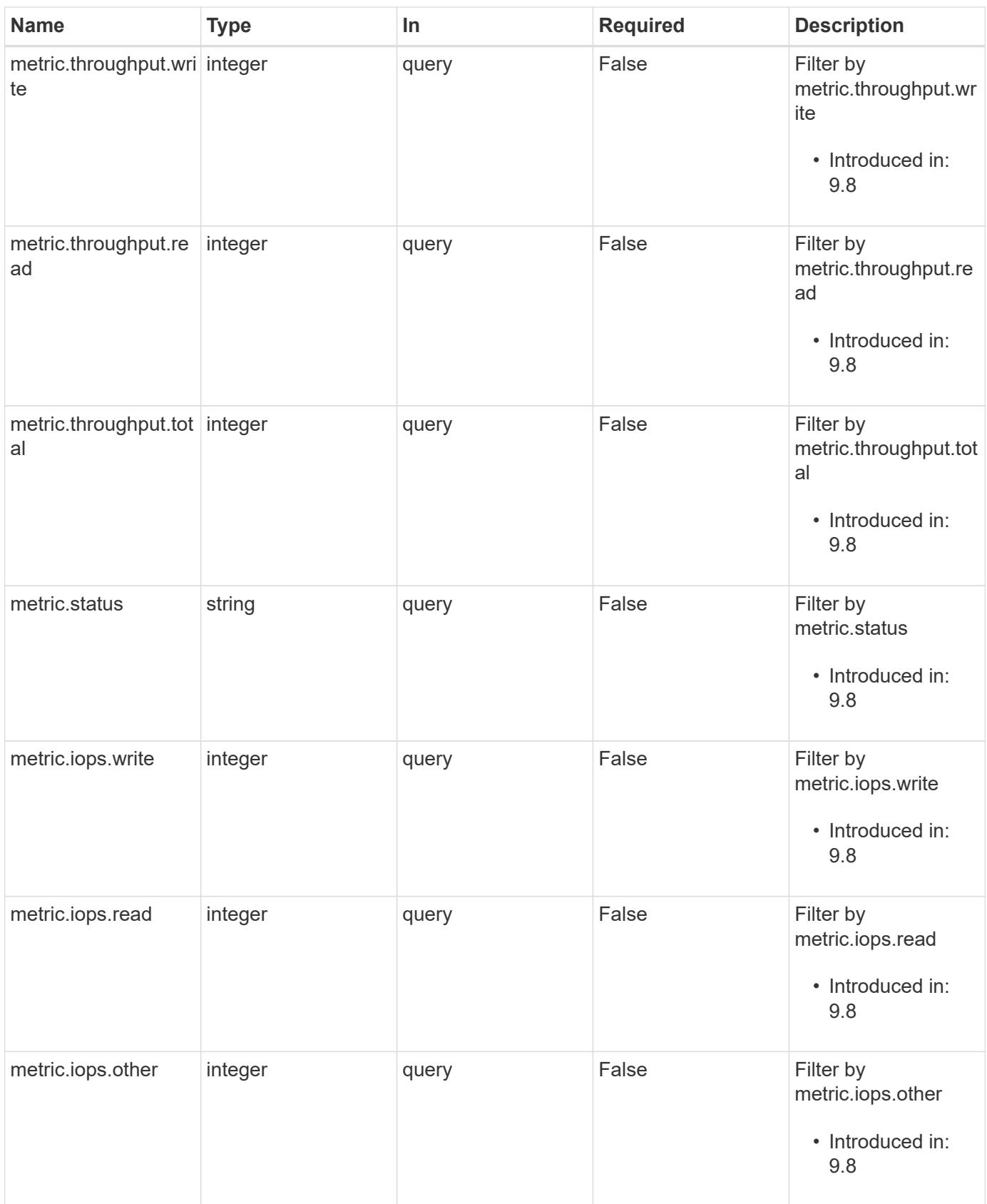

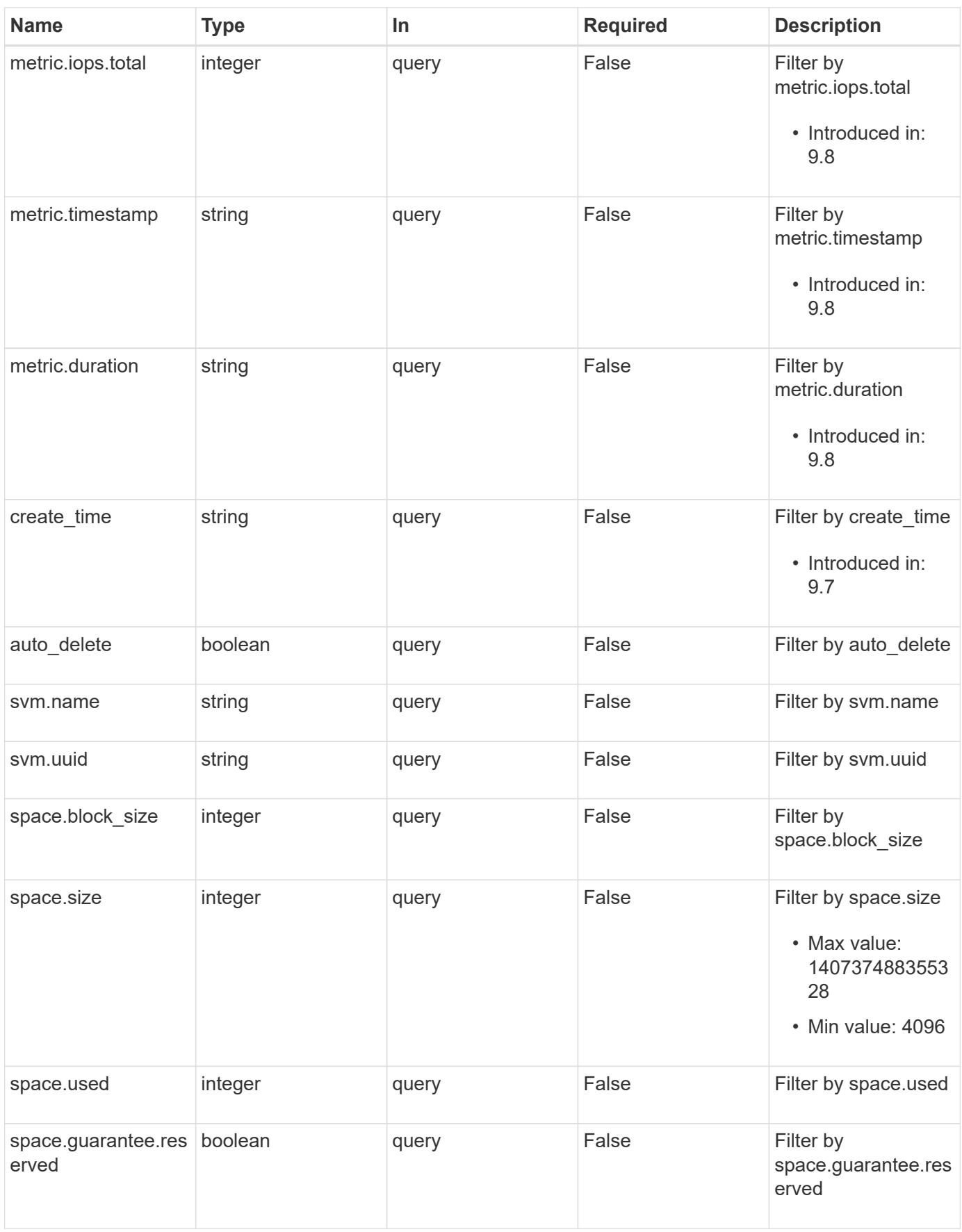

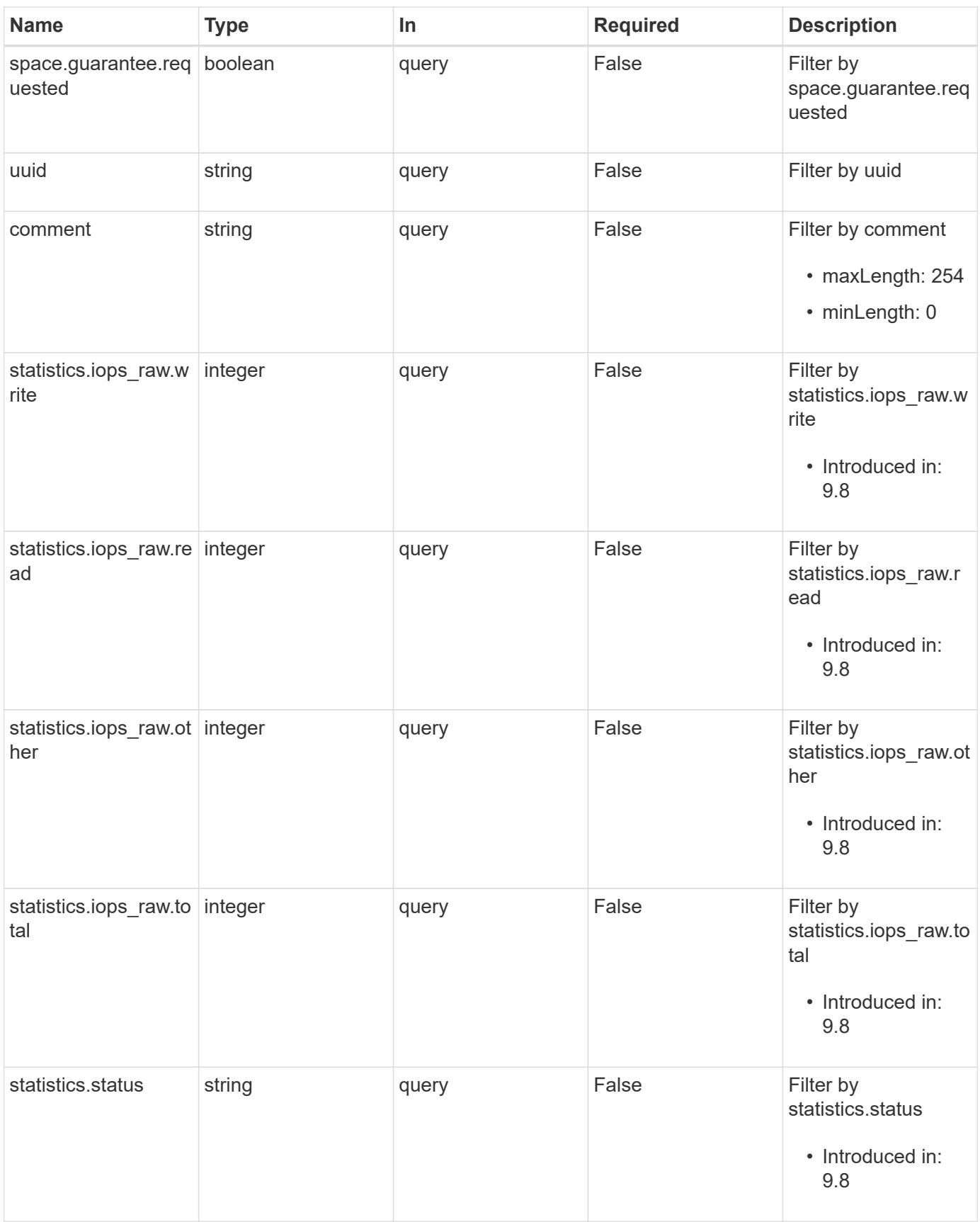

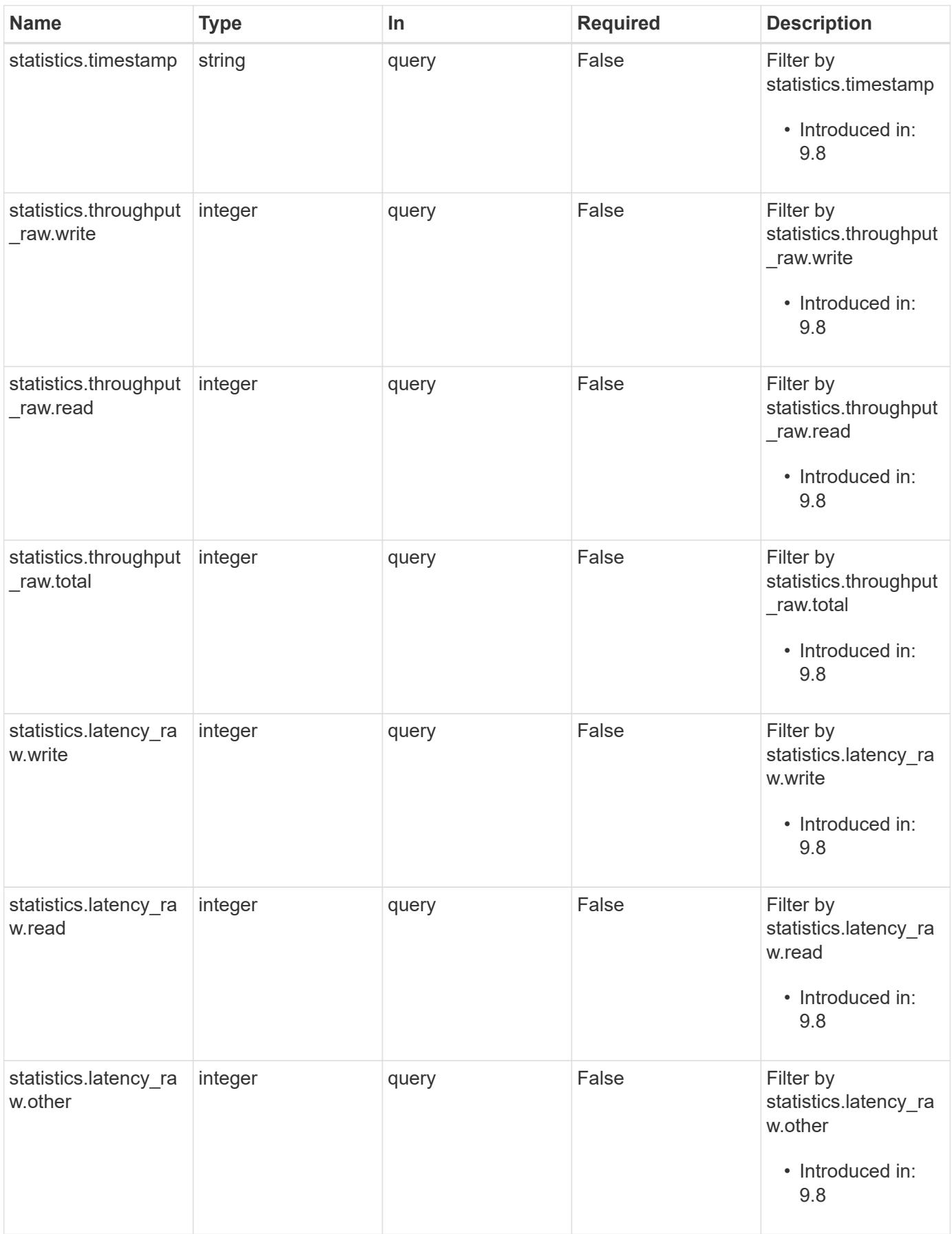

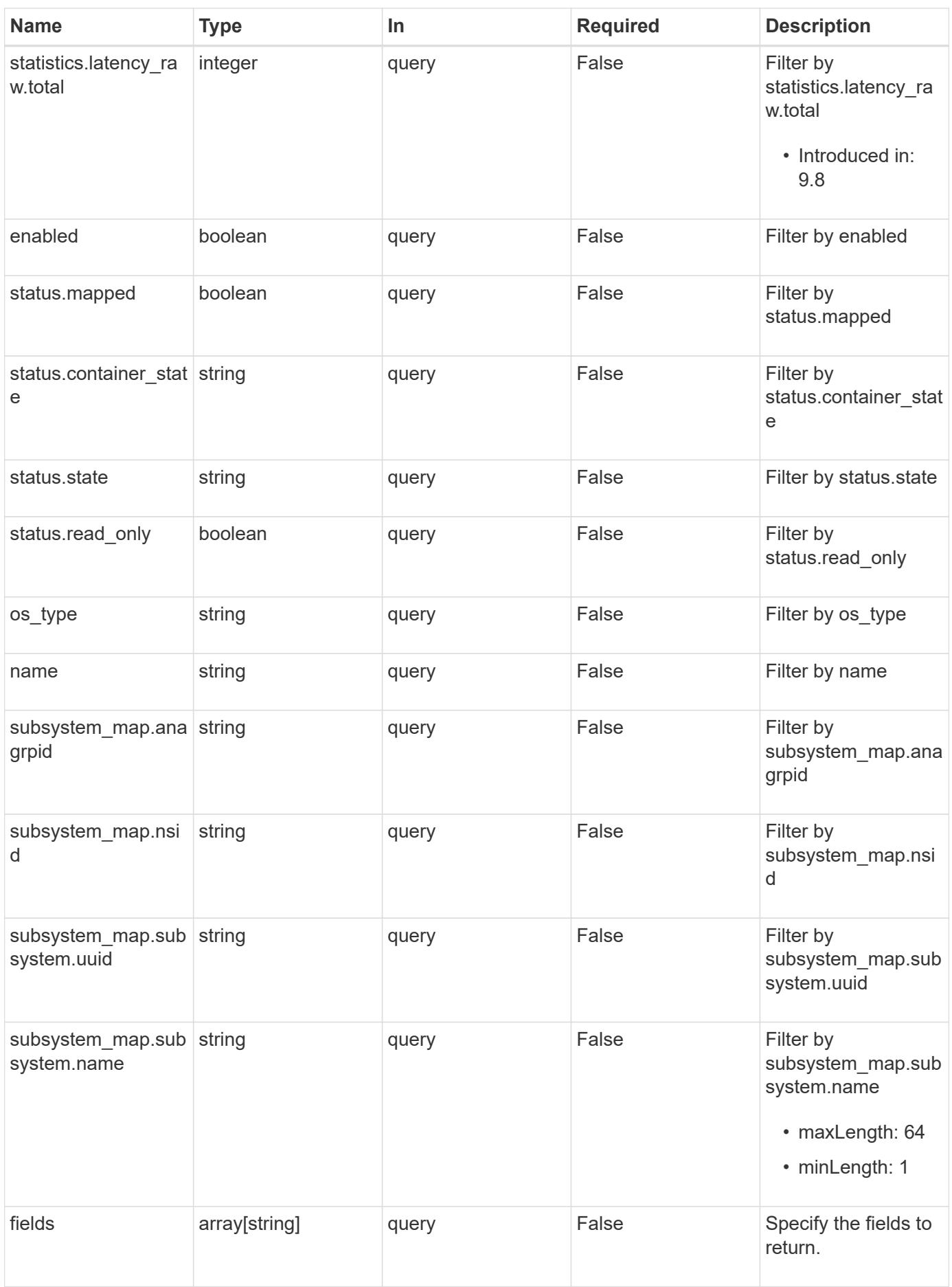

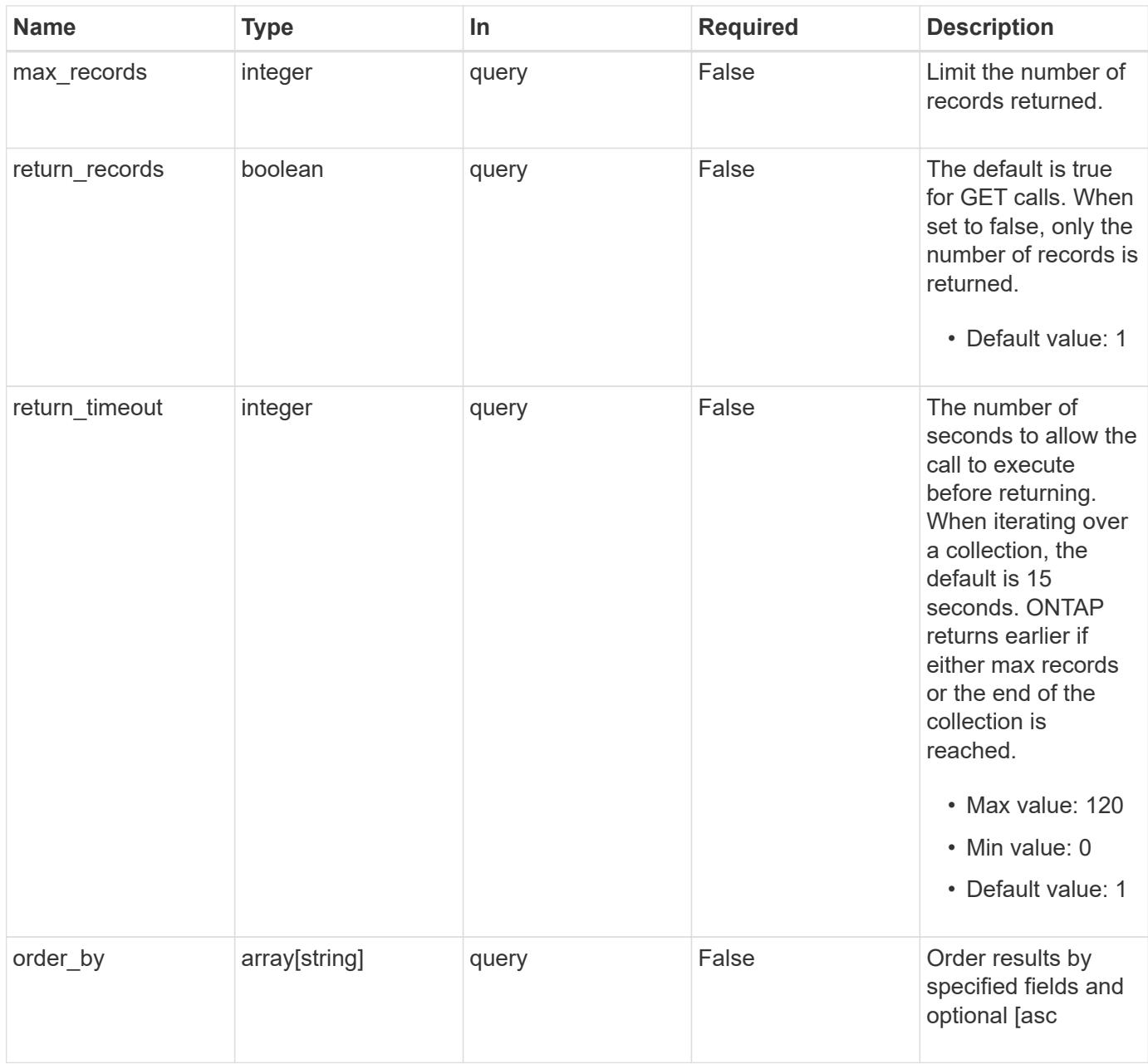

# **Response**

Status: 200, Ok

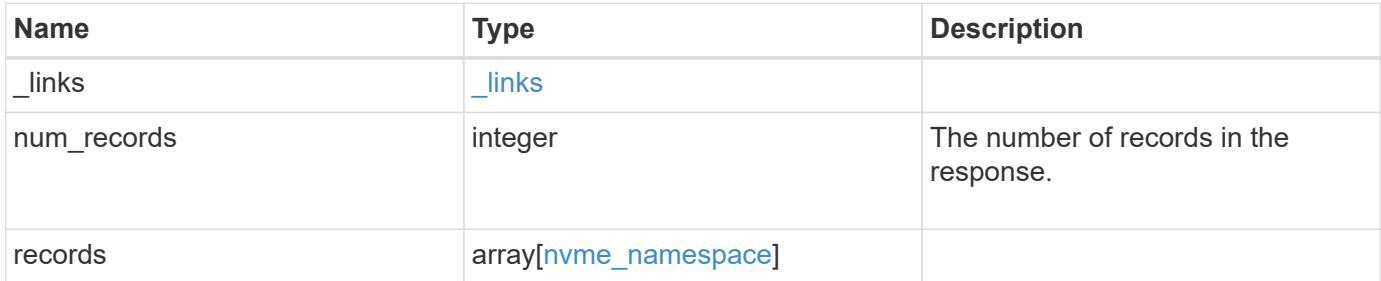

**Example response**

{

```
" links": {
    "next": {
      "href": "/api/resourcelink"
    },
    "self": {
     "href": "/api/resourcelink"
    }
  },
  "num_records": 1,
  "records": {
  " links": {
      "self": {
        "href": "/api/resourcelink"
      }
    },
    "clone": {
     "source": {
        "name": "/vol/volume1/namespace1",
        "uuid": "1cd8a442-86d1-11e0-ae1c-123478563412"
      }
    },
    "comment": "string",
    "convert": {
     "lun": {
        "name": "/vol/volume1/lun1",
        "uuid": "1cd8a442-86d1-11e0-ae1c-123478563412"
      }
    },
  "create time": "2018-06-04 15:00:00 -0400",
    "location": {
      "namespace": "namespace1",
      "node": {
        "_links": {
           "self": {
             "href": "/api/resourcelink"
          }
        },
       "name": "node1",
        "uuid": "1cd8a442-86d1-11e0-ae1c-123478563412"
      },
      "qtree": {
        "_links": {
           "self": {
```

```
  "href": "/api/resourcelink"
       }
      },
      "id": 1,
      "name": "qt1"
    },
    "volume": {
      "_links": {
        "self": {
          "href": "/api/resourcelink"
       }
      },
    "name": "volume1",
      "uuid": "028baa66-41bd-11e9-81d5-00a0986138f7"
   }
  },
  "metric": {
   "_links": {
     "self": {
        "href": "/api/resourcelink"
     }
    },
    "duration": "PT15S",
    "iops": {
     "read": 200,
     "total": 1000,
     "write": 100
    },
    "latency": {
     "read": 200,
     "total": 1000,
     "write": 100
    },
    "status": "ok",
    "throughput": {
     "read": 200,
     "total": 1000,
     "write": 100
    },
    "timestamp": "2017-01-25 06:20:13 -0500"
  },
  "name": "/vol/volume1/qtree1/namespace1",
"os_type": "aix",
  "space": {
   "block_size": 512,
    "size": 1073741824,
```

```
  "used": 0
  },
  "statistics": {
   "iops_raw": {
     "read": 200,
     "total": 1000,
     "write": 100
    },
  "latency_raw": {
     "read": 200,
     "total": 1000,
     "write": 100
   },
    "status": "ok",
  "throughput raw": {
      "read": 200,
     "total": 1000,
     "write": 100
    },
    "timestamp": "2017-01-25 06:20:13 -0500"
  },
  "status": {
 "container state": "online",
   "state": "online"
  },
"subsystem_map": {
  " links": {
     "self": {
       "href": "/api/resourcelink"
     }
    },
    "anagrpid": "00103050h",
  "nsid": "00000001h",
    "subsystem": {
     "_links": {
       "self": {
          "href": "/api/resourcelink"
       }
      },
    "name": "subsystem1",
      "uuid": "1cd8a442-86d1-11e0-ae1c-123478563412"
   }
  },
  "svm": {
   "_links": {
     "self": {
```

```
  "href": "/api/resourcelink"
          }
        },
      "name": "svm1",
        "uuid": "02c9e252-41be-11e9-81d5-00a0986138f7"
      },
      "uuid": "1cd8a442-86d1-11e0-ae1c-123478563412"
    }
}
```
# **Error**

```
Status: Default, Error
```
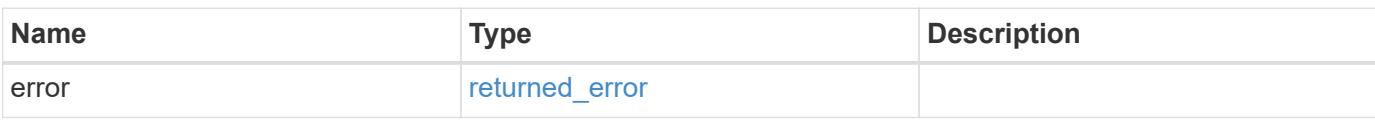

# **Example error**

```
{
    "error": {
     "arguments": {
       "code": "string",
       "message": "string"
      },
      "code": "4",
      "message": "entry doesn't exist",
      "target": "uuid"
   }
}
```
# **Definitions**

### **See Definitions**

href

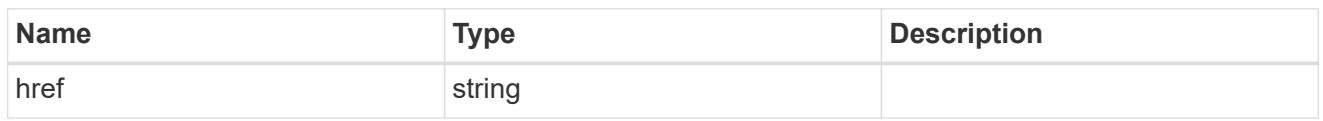

\_links

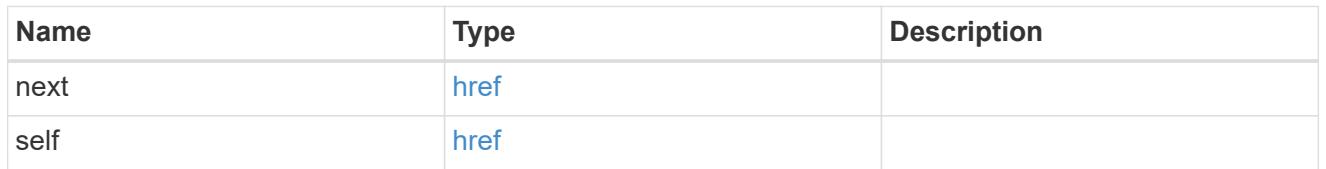

\_links

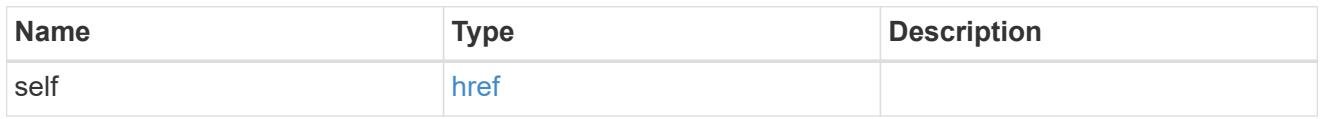

#### source

The source NVMe namespace for a namespace clone operation. This can be specified using property clone.source.uuid or clone.source.name. If both properties are supplied, they must refer to the same namespace.

Valid in POST to create a new NVMe namespace as a clone of the source.

Valid in PATCH to overwrite an existing NVMe namespace's data as a clone of another.

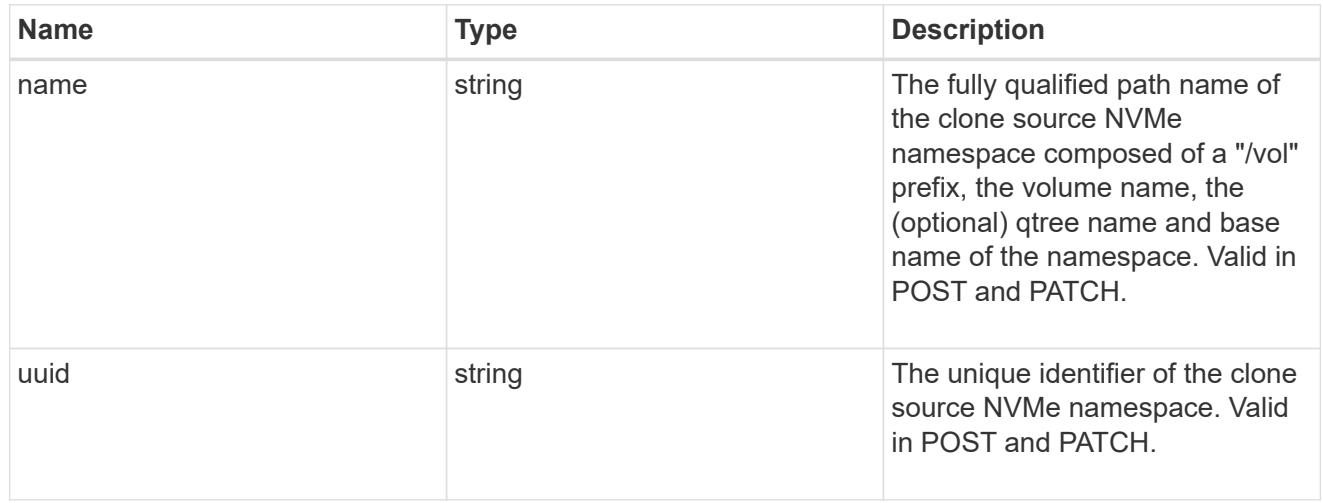

#### clone

This sub-object is used in POST to create a new NVMe namespace as a clone of an existing namespace, or PATCH to overwrite an existing namespace as a clone of another. Setting a property in this sub-object indicates that a namespace clone is desired.

When used in a PATCH, the patched NVMe namespace's data is over-written as a clone of the source and the following properties are preserved from the patched namespace unless otherwise specified as part of the PATCH: auto delete (unless specified in the request), subsystem map, status.state, and uuid.

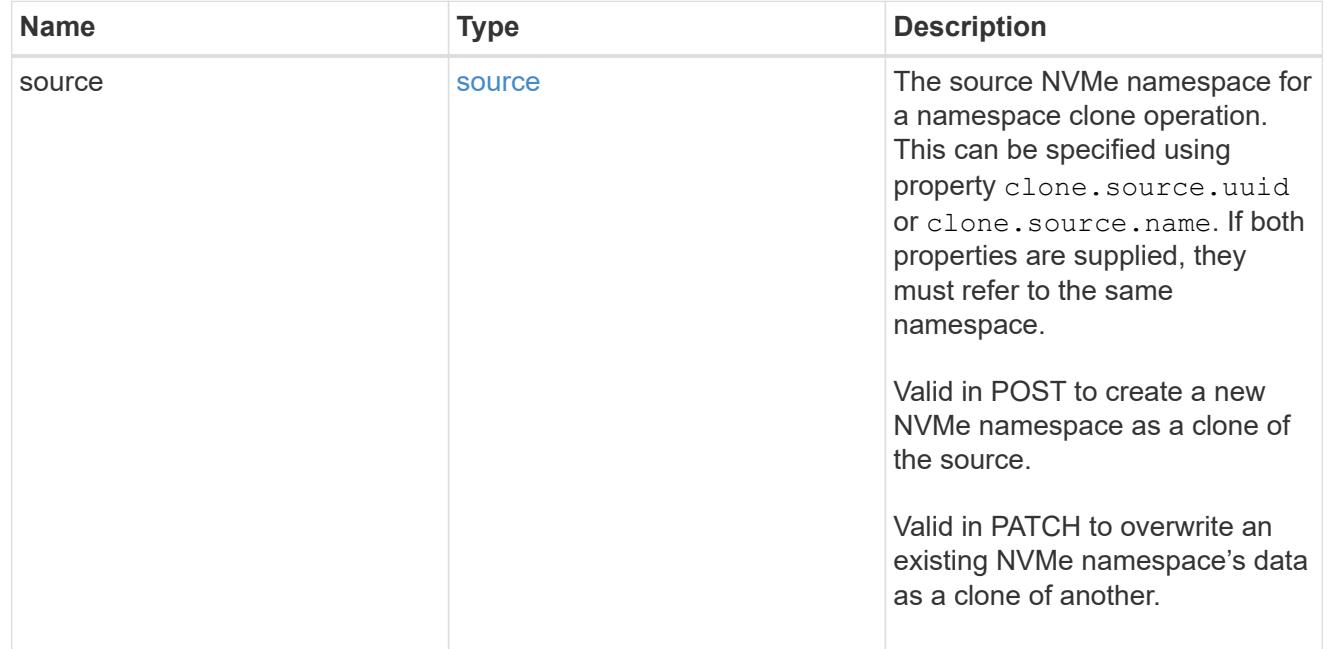

lun

The source LUN for convert operation. This can be specified using property convert. lun.uuid or convert.lun.name. If both properties are supplied, they must refer to the same LUN.

Valid in POST. A convert request from LUN to NVMe namespace cannot be combined with setting any other namespace properties. All other properties of the converted NVMe namespace come from the source LUN.

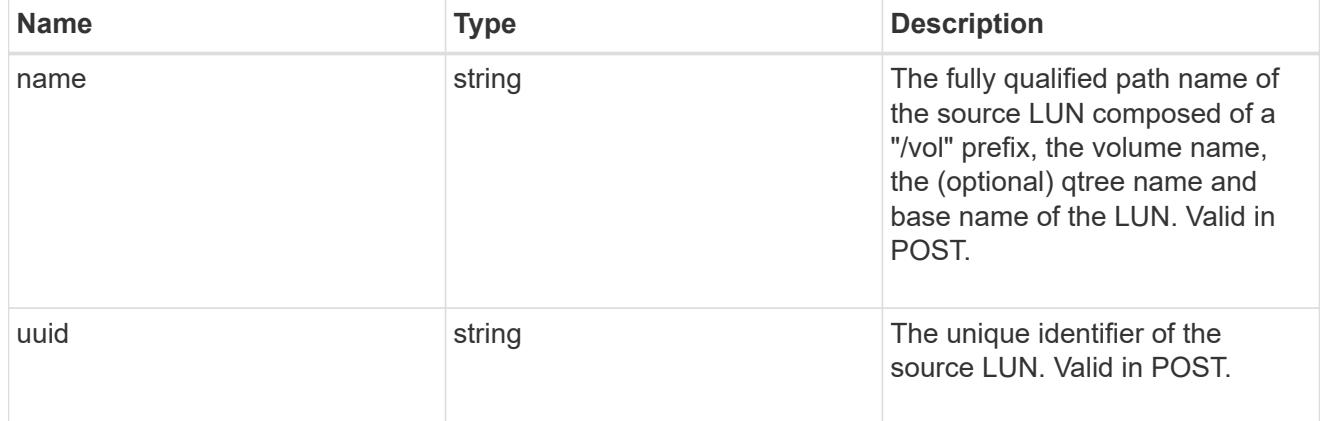

## convert

This sub-object is used in POST to convert a valid in-place LUN to an NVMe namespace. Setting a property in this sub-object indicates that a conversion from the specified LUN to NVMe namespace is desired.

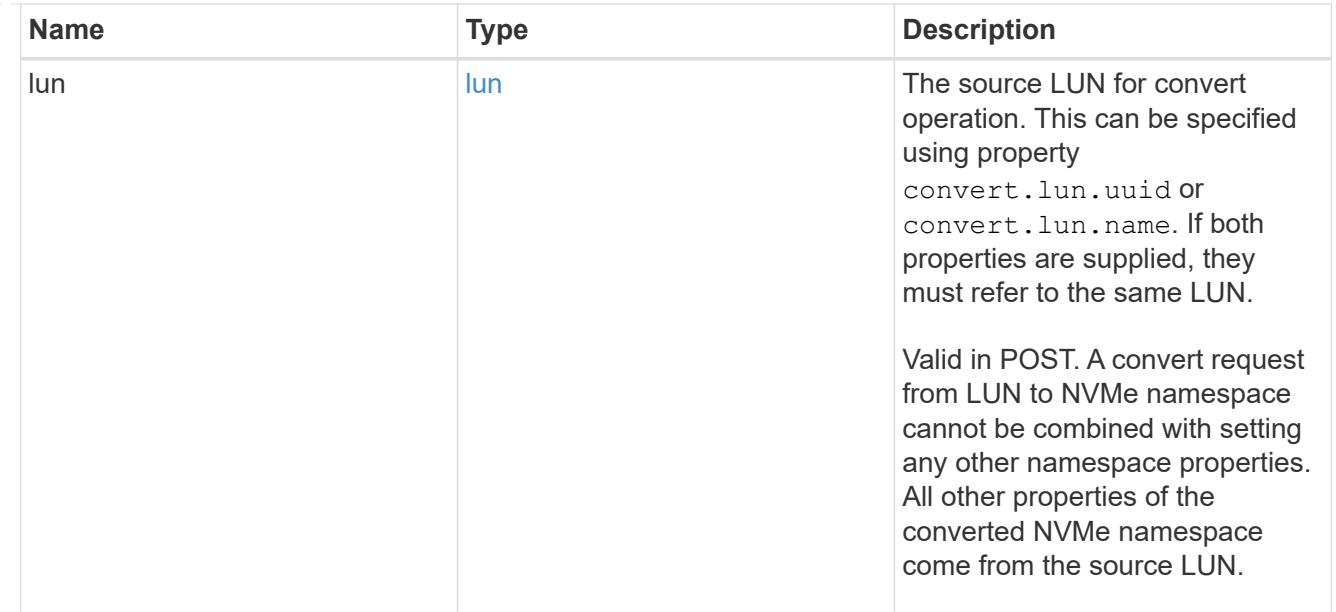

## node

The cluster node that hosts the NVMe namespace.

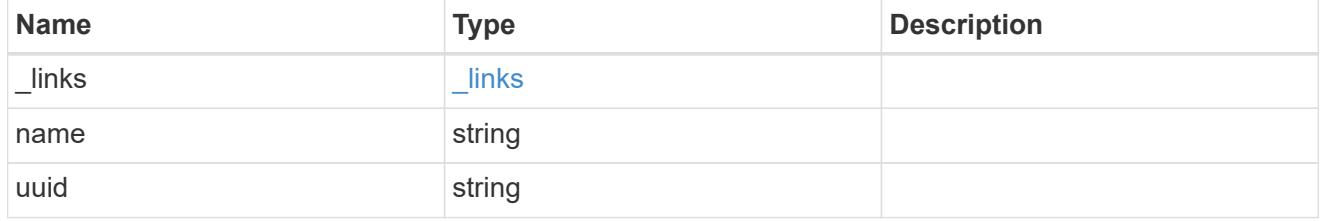

qtree

The qtree in which the NVMe namespace is optionally located. Valid in POST.

If properties name and location.qtree.name and/or location.qtree.uuid are specified in the same request, they must refer to the same qtree.

NVMe namespaces do not support rename.

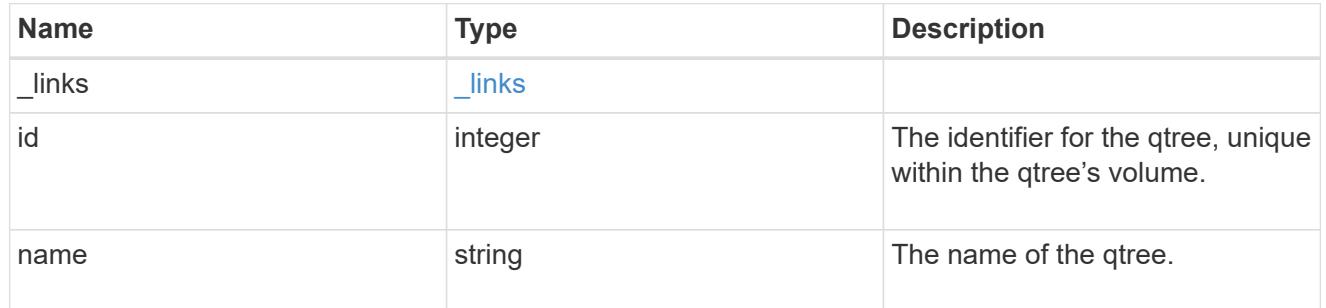

volume

The volume in which the NVMe namespace is located. Valid in POST.

If properties name and location.volume.name and/or location.volume.uuid are specified in the same request, they must refer to the same volume.

NVMe namespaces do not support movement between volumes.

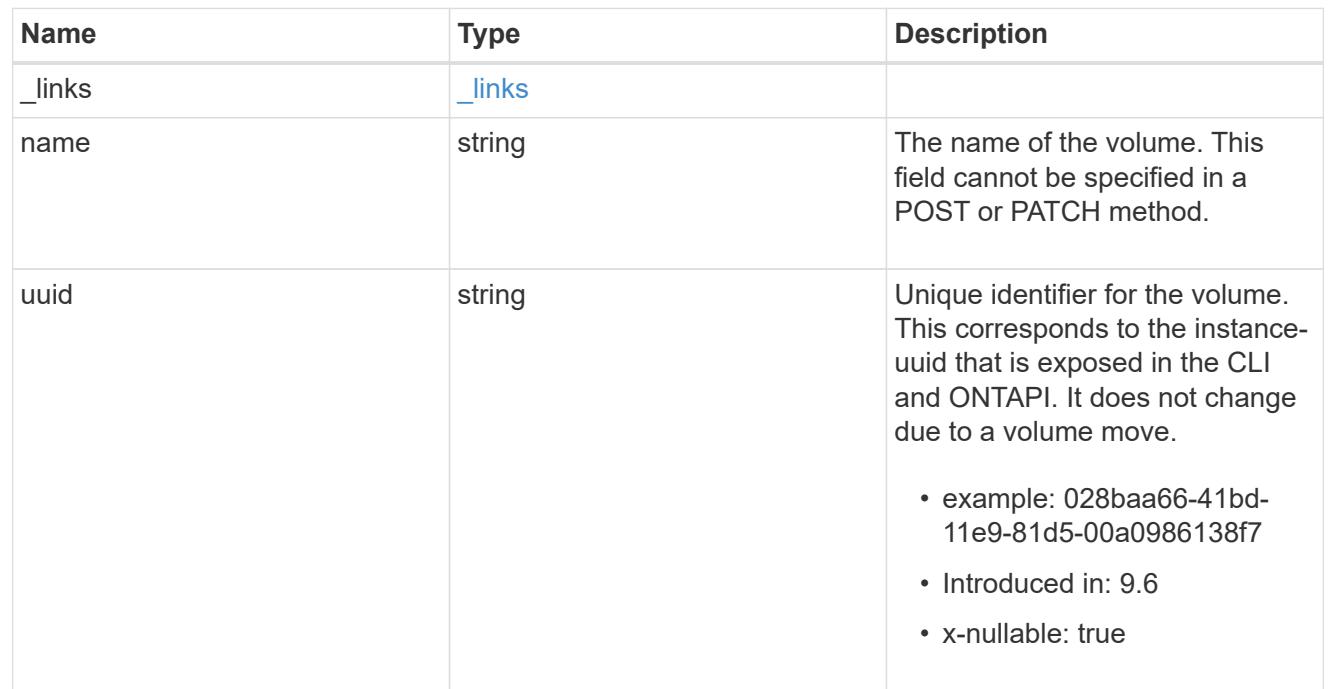

# location

The location of the NVMe namespace within the ONTAP cluster. Valid in POST.

NVMe namespaces do not support rename, or movement between volumes.

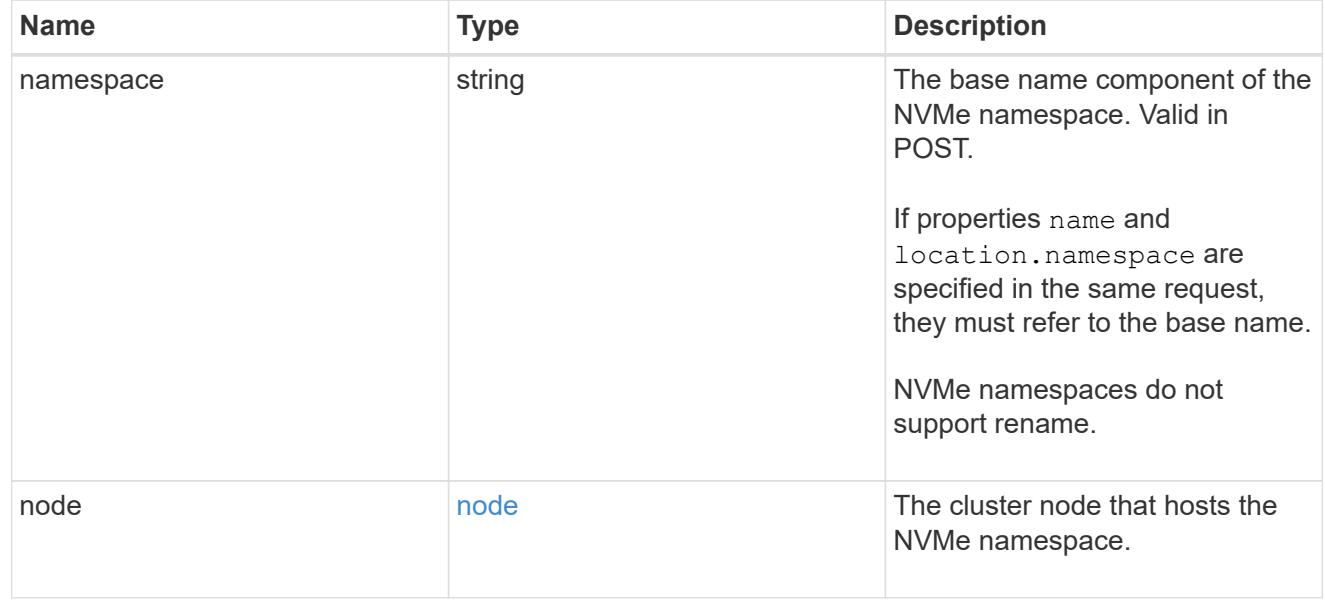
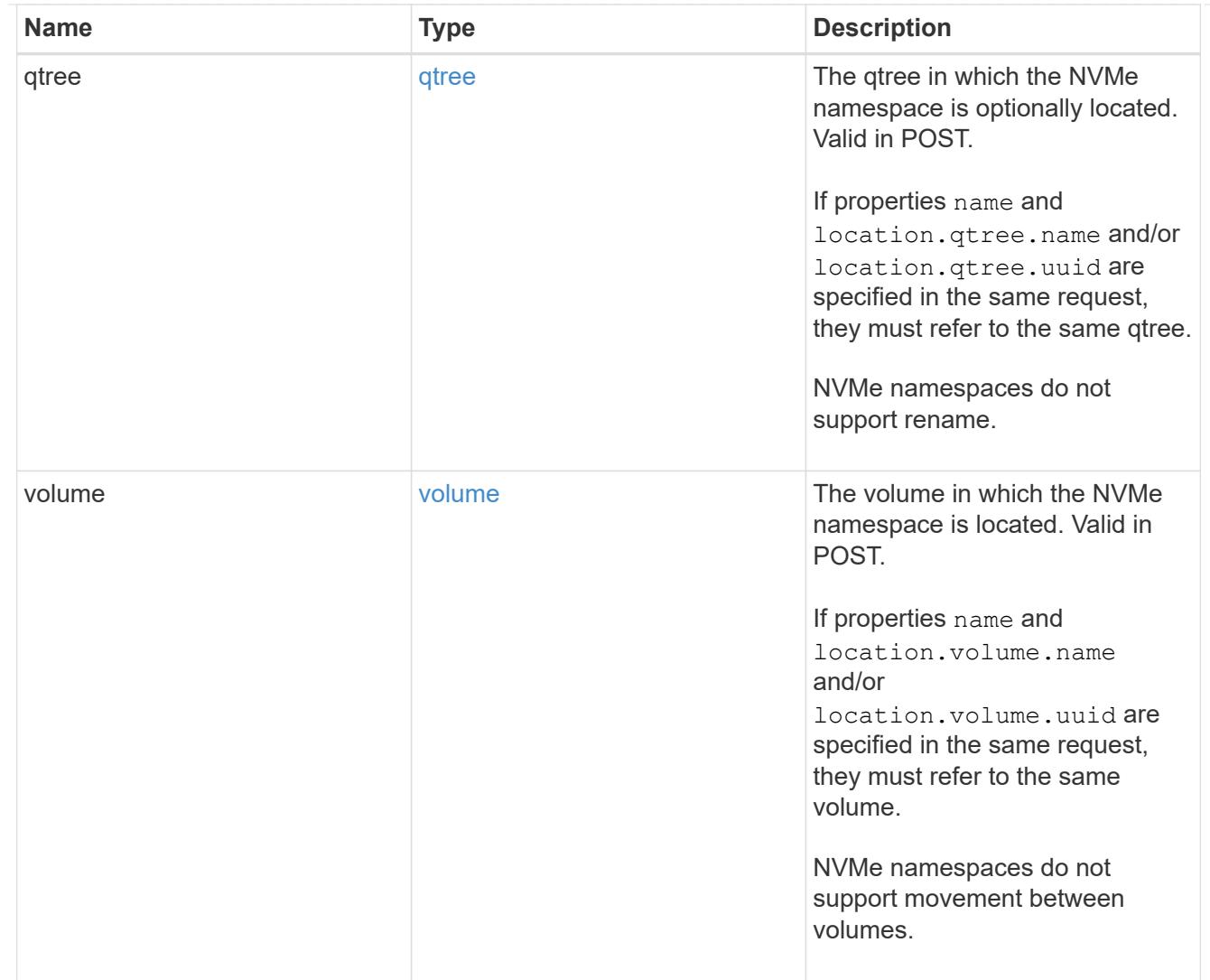

# iops

The rate of I/O operations observed at the storage object.

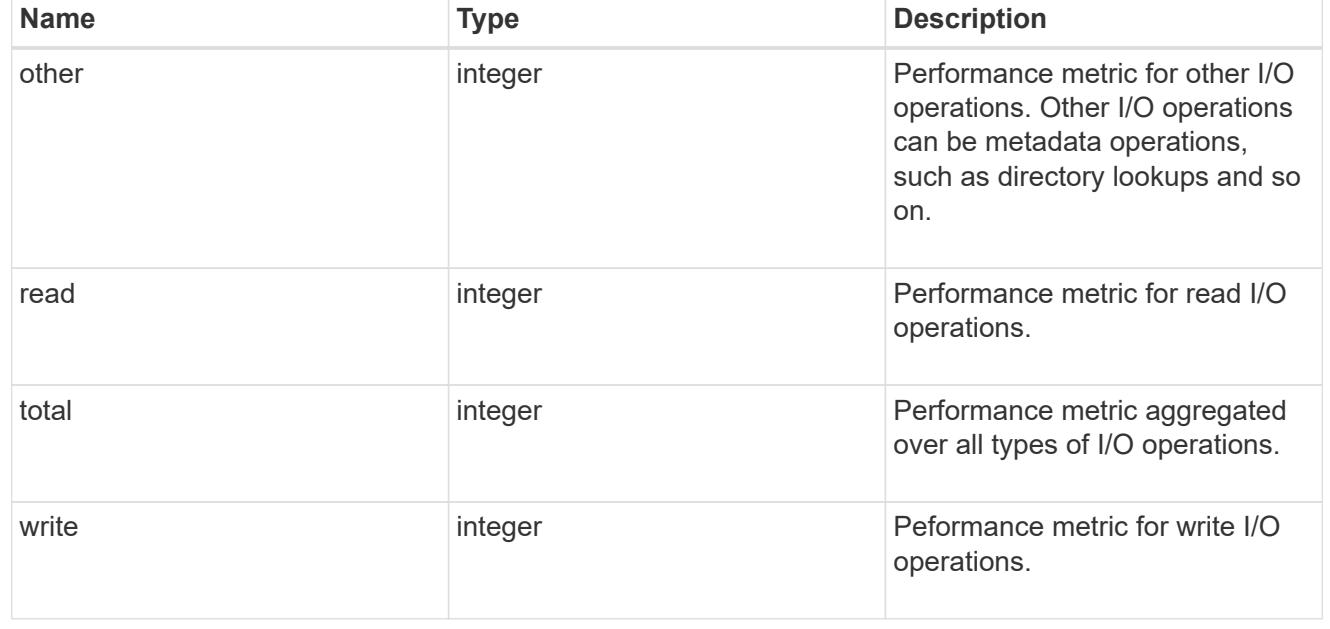

# latency

The round trip latency in microseconds observed at the storage object.

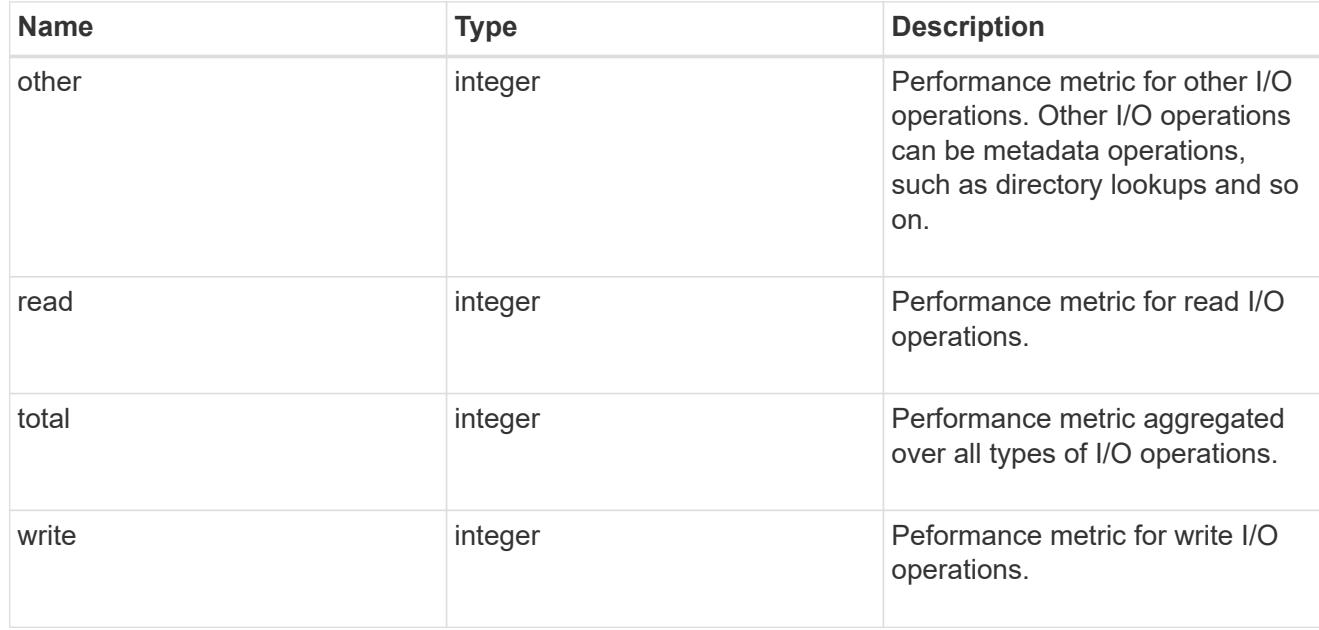

# throughput

The rate of throughput bytes per second observed at the storage object.

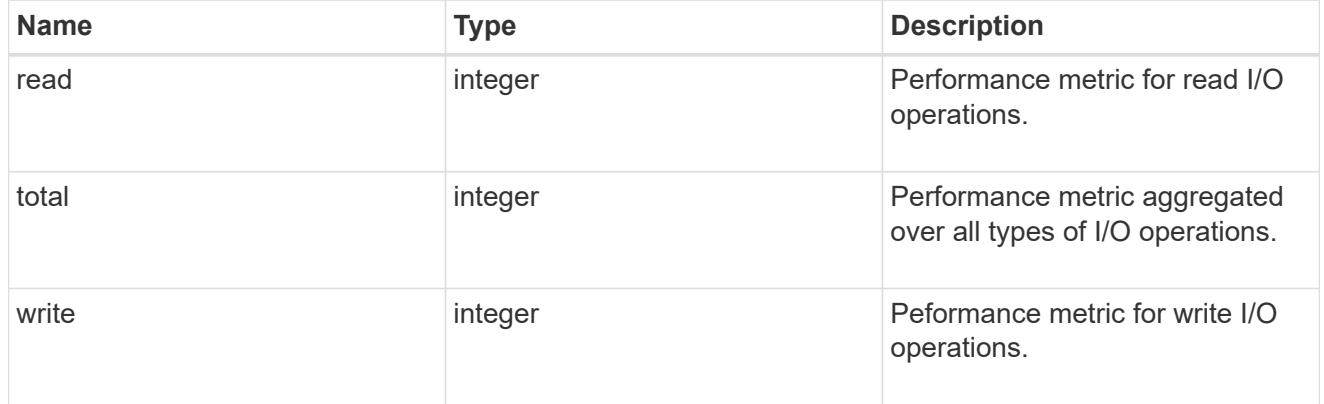

### metric

Performance numbers, such as IOPS latency and throughput

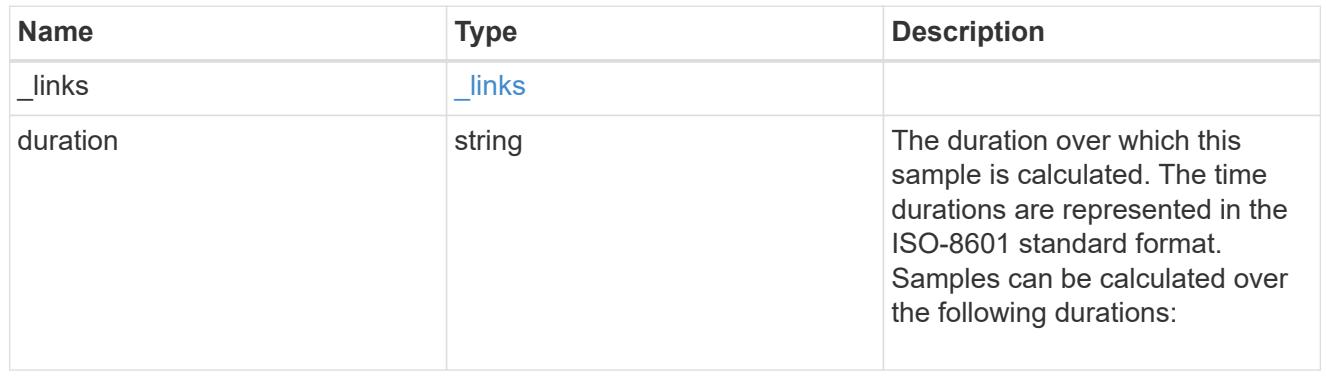

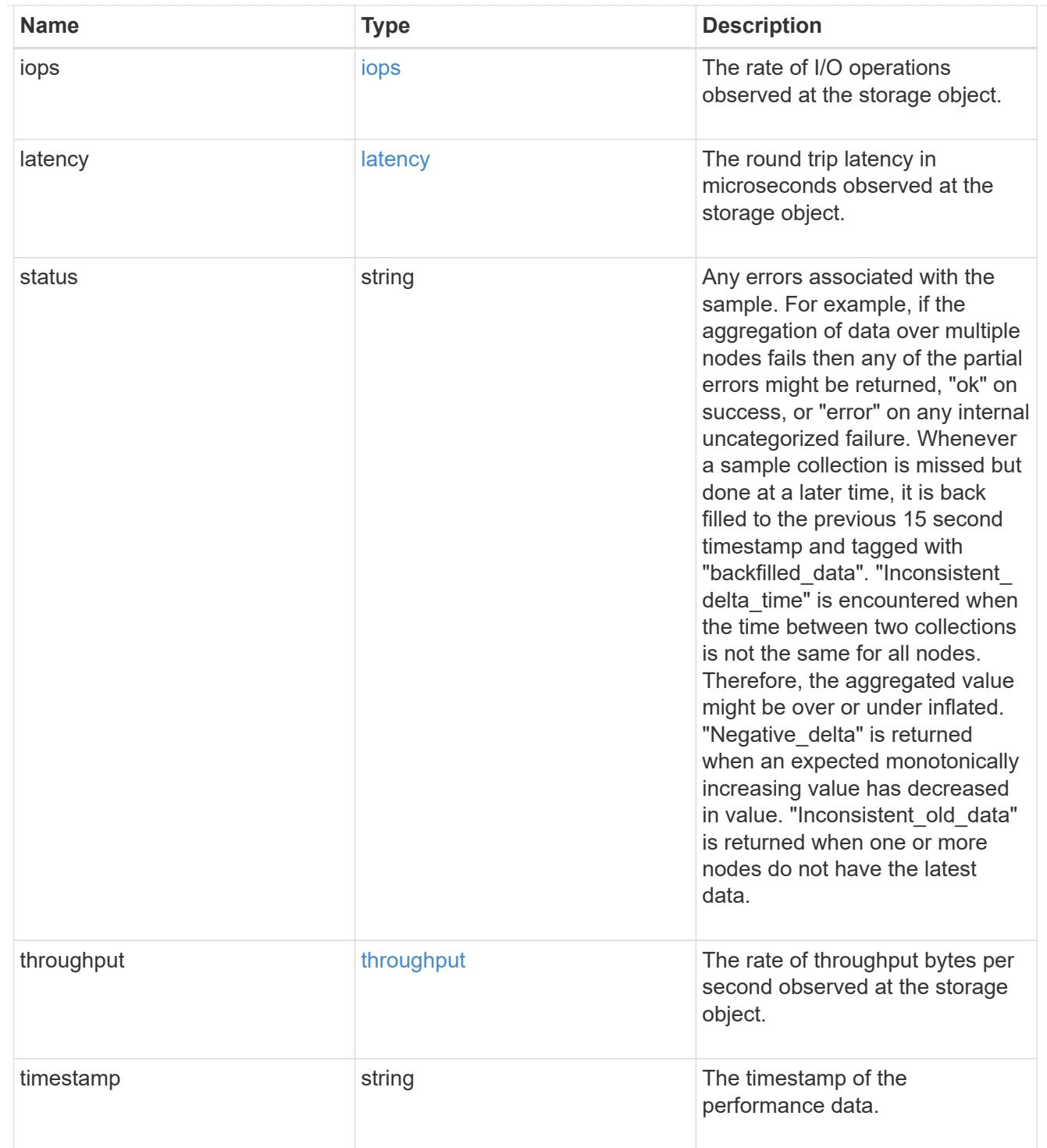

## guarantee

Properties that request and report the space guarantee for the NVMe namespace.

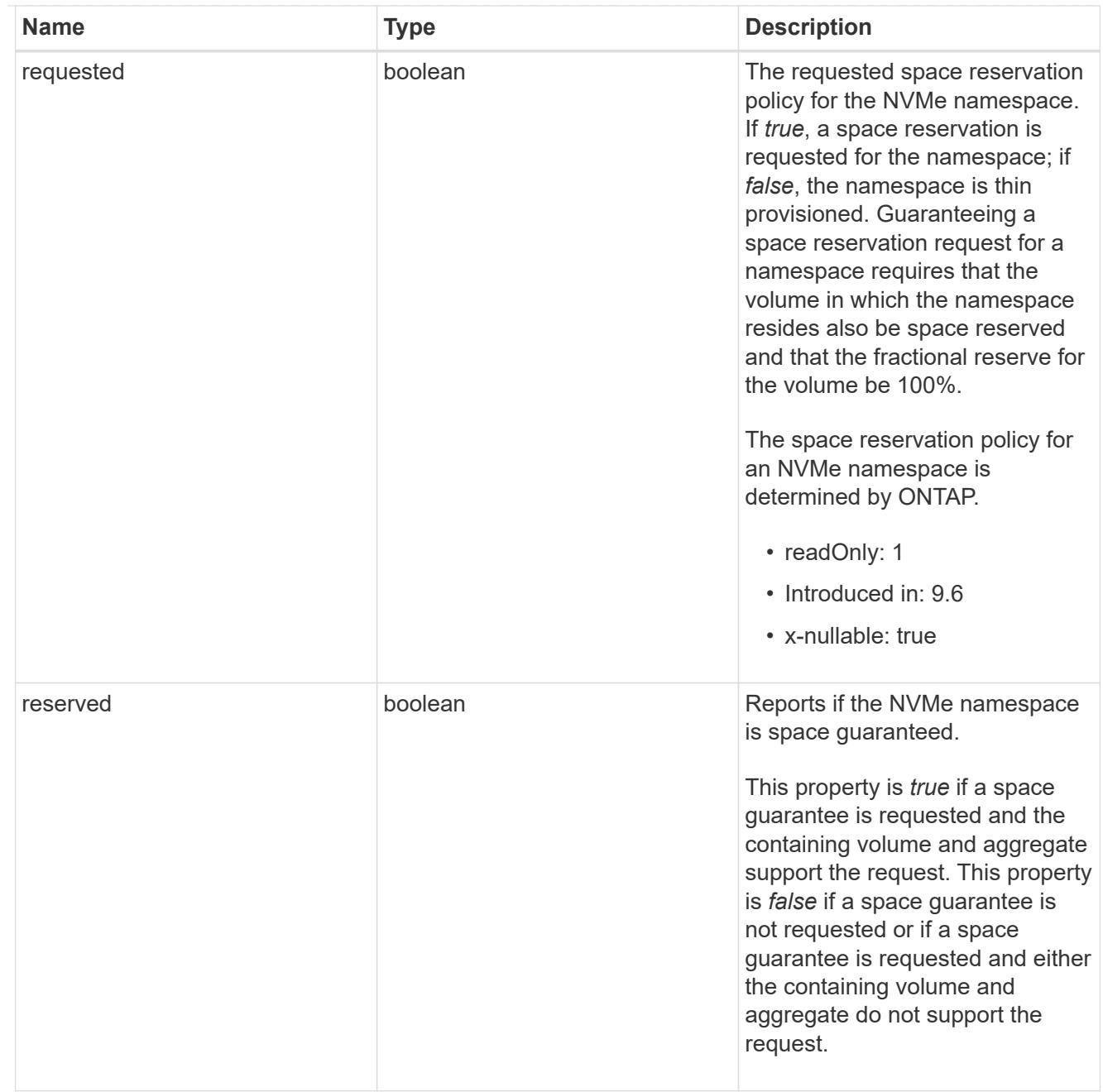

# space

The storage space related properties of the NVMe namespace.

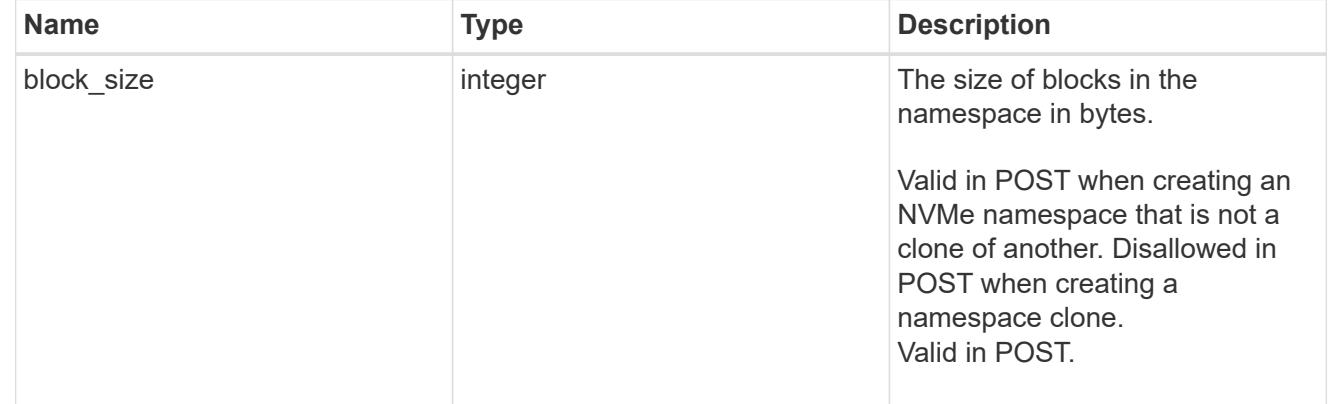

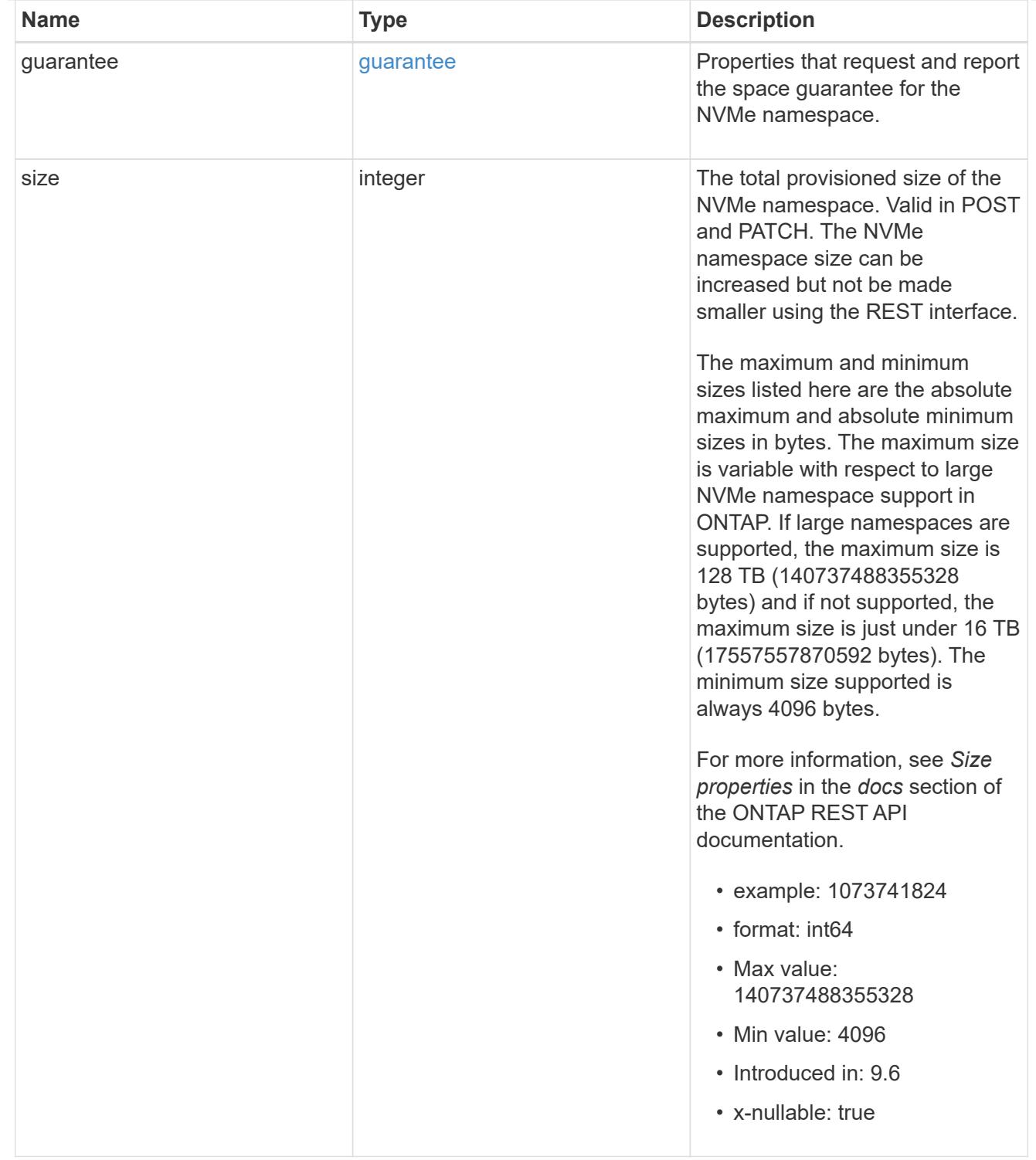

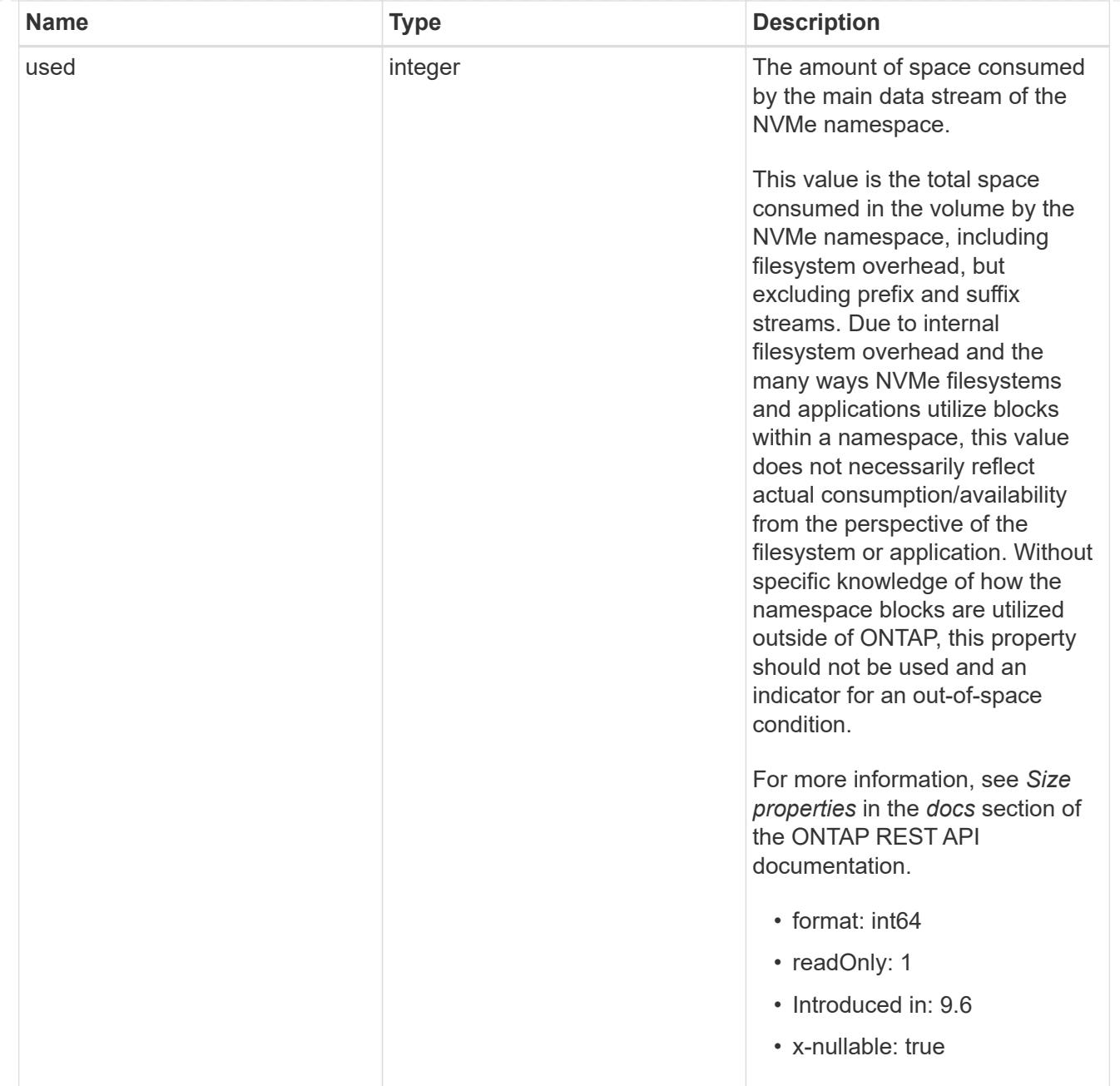

## iops\_raw

The number of I/O operations observed at the storage object. This should be used along with delta time to calculate the rate of I/O operations per unit of time.

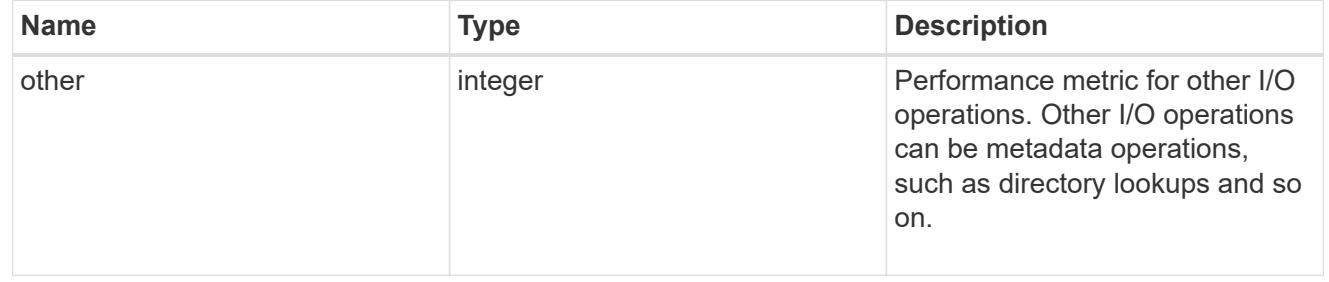

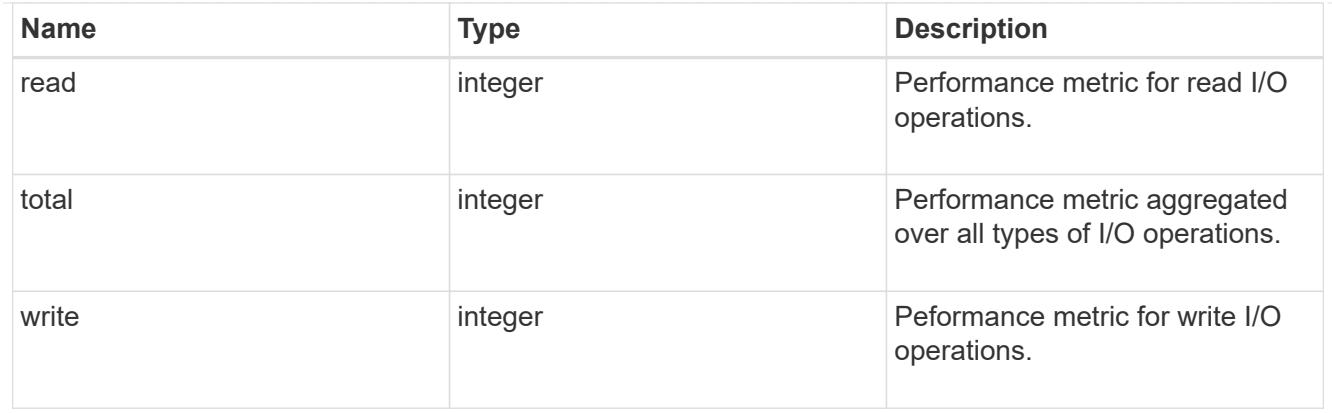

### latency\_raw

The raw latency in microseconds observed at the storage object. This should be divided by the raw IOPS value to calculate the average latency per I/O operation.

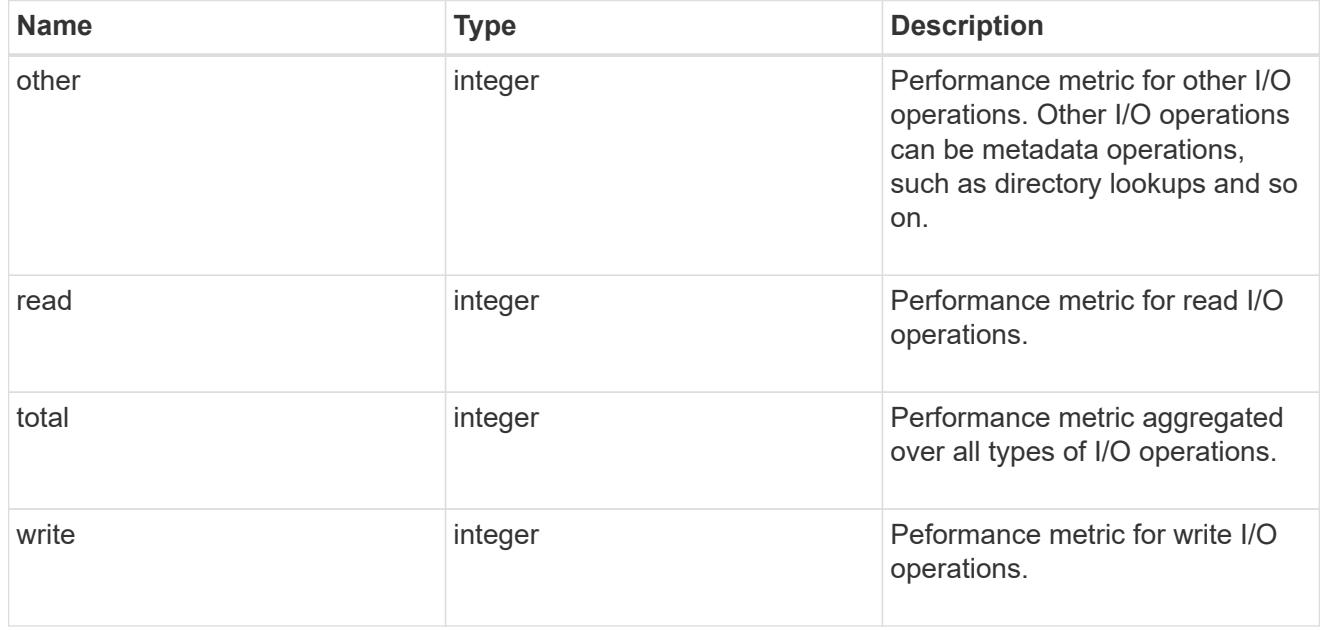

### throughput\_raw

Throughput bytes observed at the storage object. This should be used along with delta time to calculate the rate of throughput bytes per unit of time.

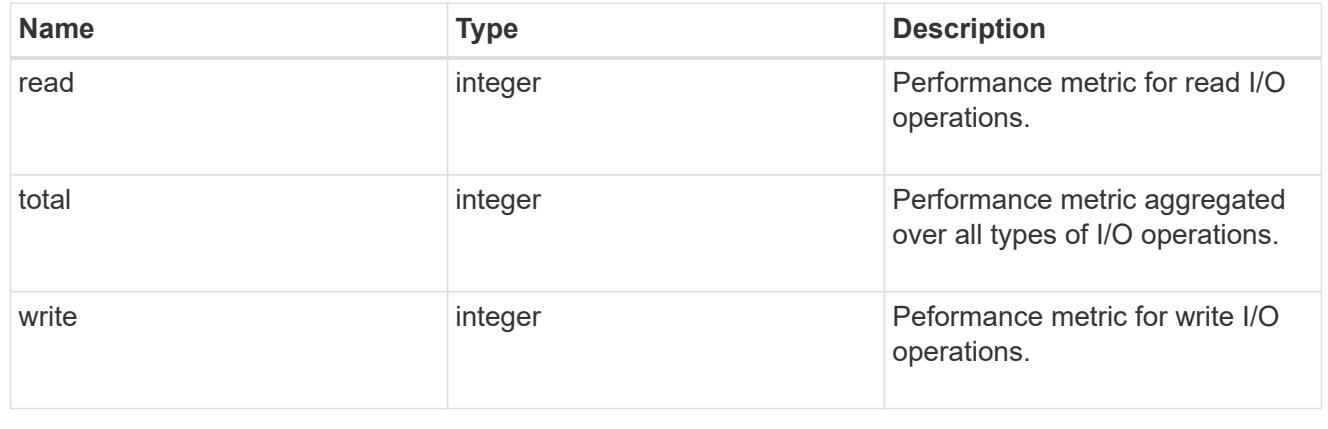

## statistics

These are raw performance numbers, such as IOPS latency and throughput. These numbers are aggregated across all nodes in the cluster and increase with the uptime of the cluster.

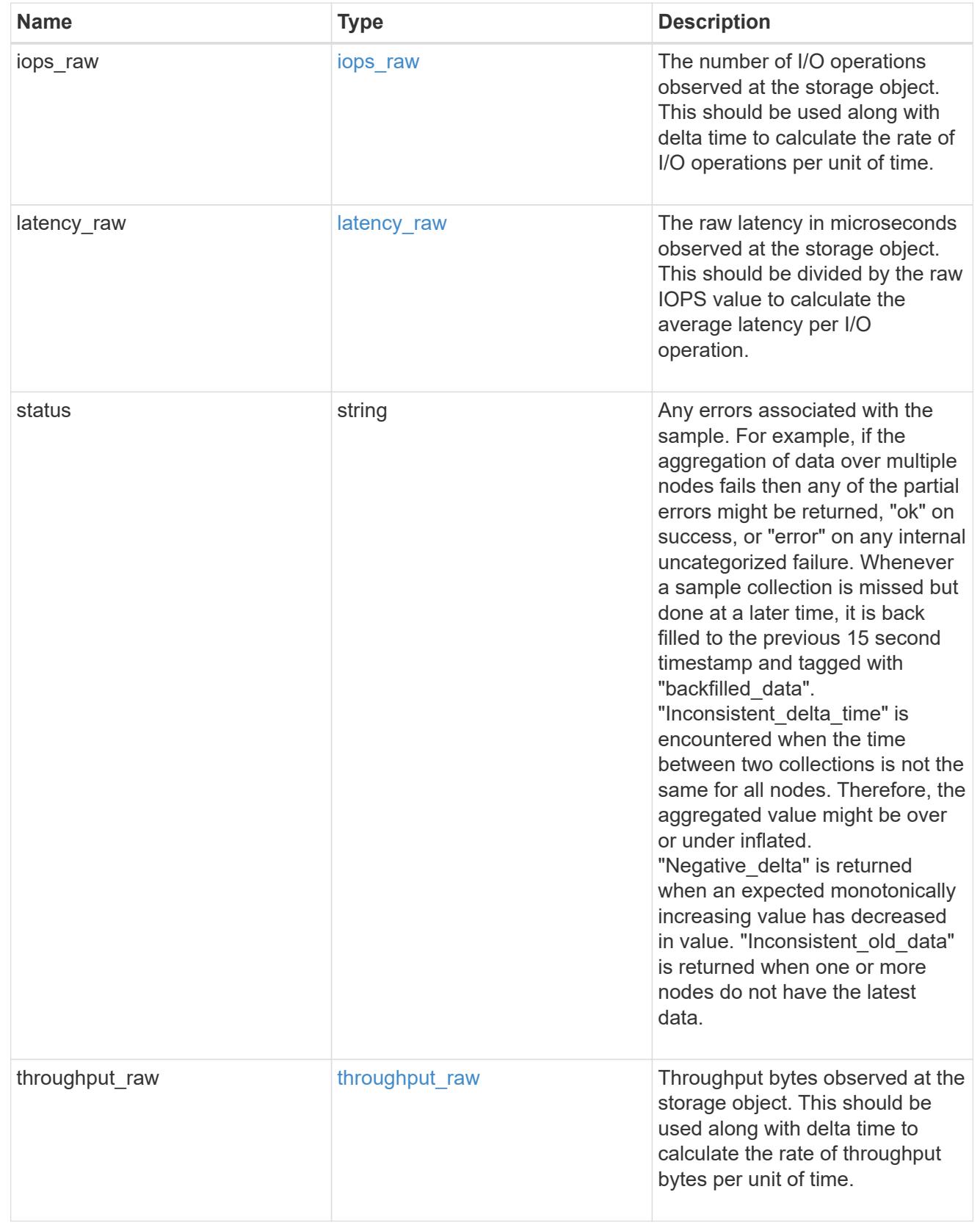

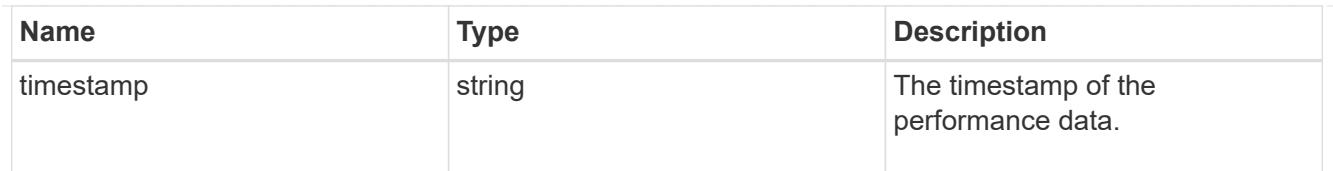

## status

Status information about the NVMe namespace.

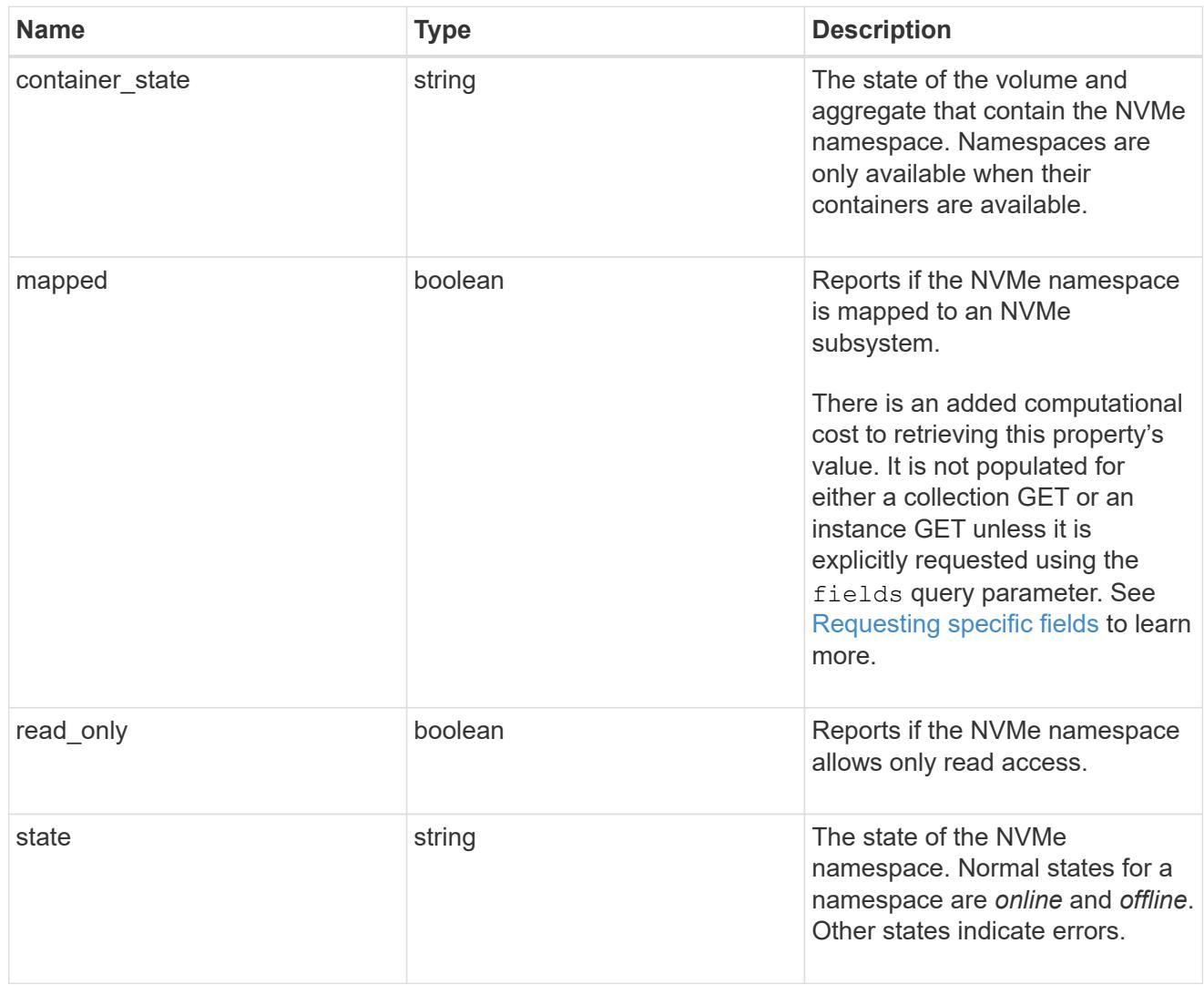

## subsystem

The NVMe subsystem to which the NVMe namespace is mapped.

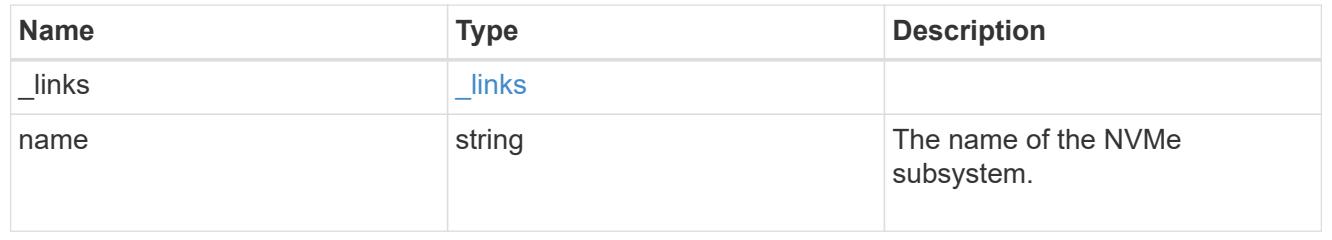

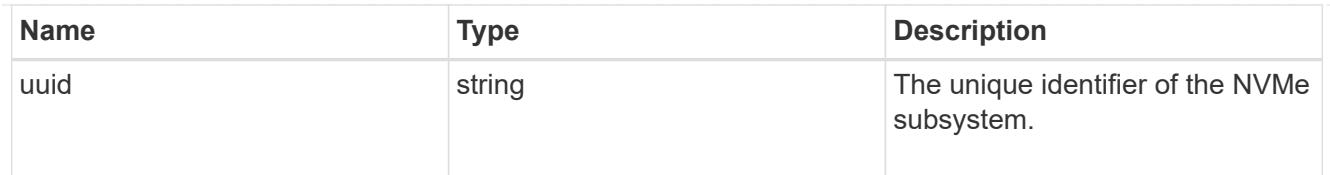

subsystem\_map

The NVMe subsystem with which the NVMe namespace is associated. A namespace can be mapped to zero (0) or one (1) subsystems.

There is an added computational cost to retrieving property values for subsystem map. They are not populated for either a collection GET or an instance GET unless explicitly requested using the fields query parameter. See [Requesting specific fields](https://docs.netapp.com/us-en/ontap-restapi/getting_started_with_the_ontap_rest_api.html#Requesting_specific_fields) to learn more.

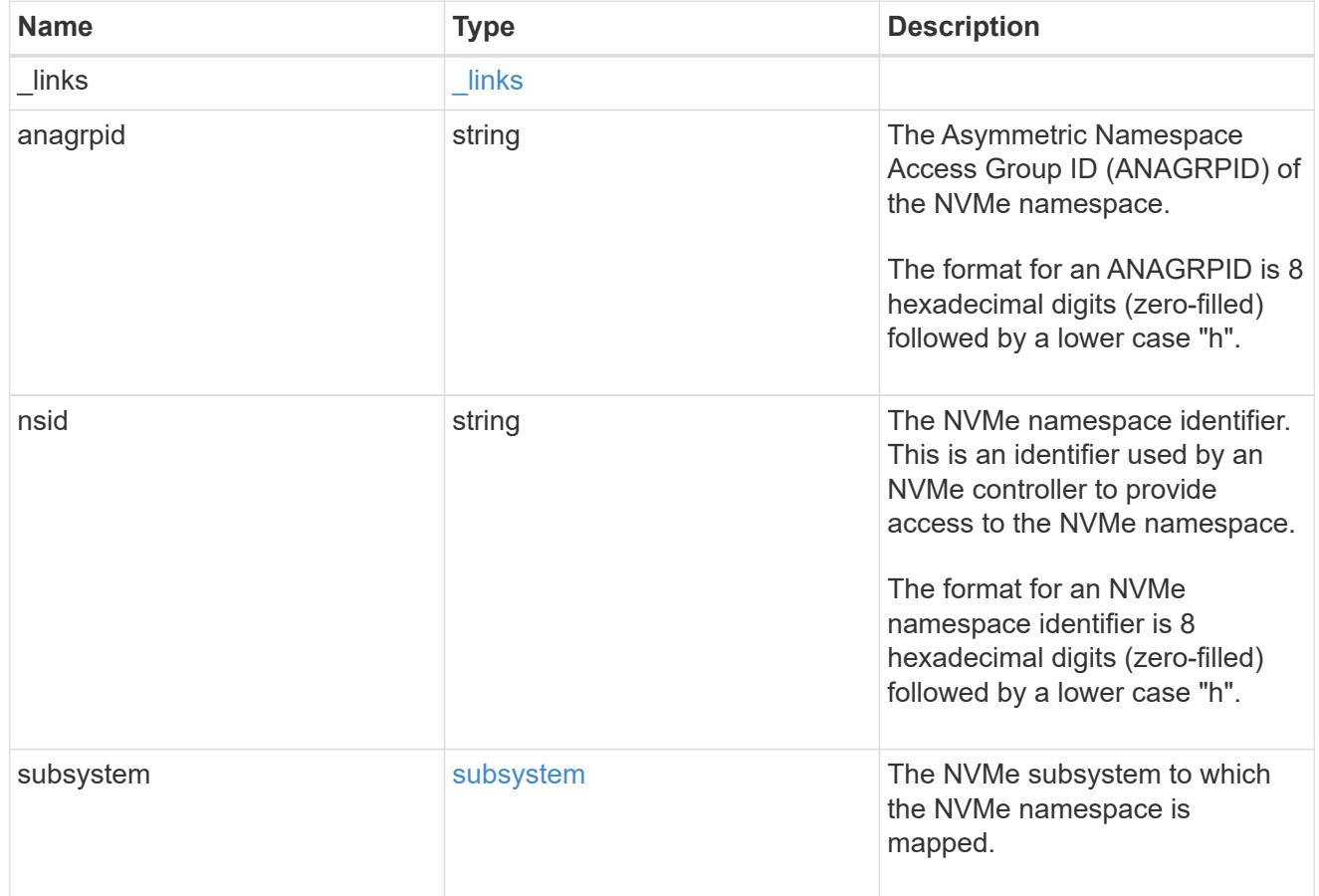

svm

SVM, applies only to SVM-scoped objects.

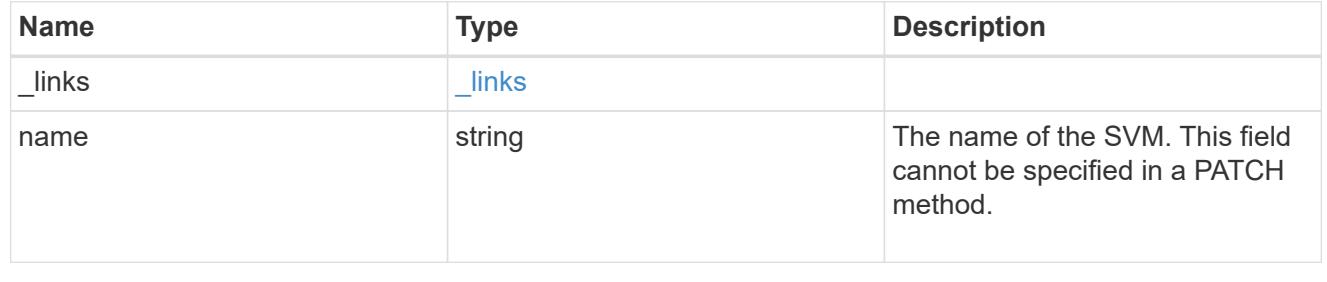

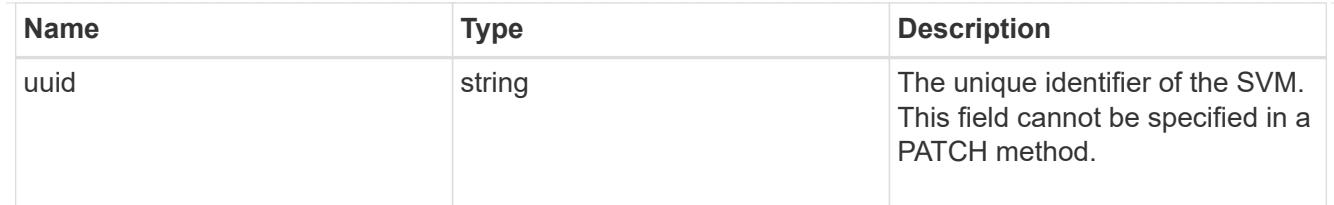

nvme\_namespace

An NVMe namespace is a collection of addressable logical blocks presented to hosts connected to the storage virtual machine using the NVMe over Fabrics protocol.

In ONTAP, an NVMe namespace is located within a volume. Optionally, it can be located within a qtree in a volume.

An NVMe namespace is created to a specified size using thin or thick provisioning as determined by the volume on which it is created. NVMe namespaces support being cloned. An NVMe namespace cannot be renamed, resized, or moved to a different volume. NVMe namespaces do not support the assignment of a QoS policy for performance management, but a QoS policy can be assigned to the volume containing the namespace. See the NVMe namespace object model to learn more about each of the properties supported by the NVMe namespace REST API.

An NVMe namespace must be mapped to an NVMe subsystem to grant access to the subsystem's hosts. Hosts can then access the NVMe namespace and perform I/O using the NVMe over Fabrics protocol.

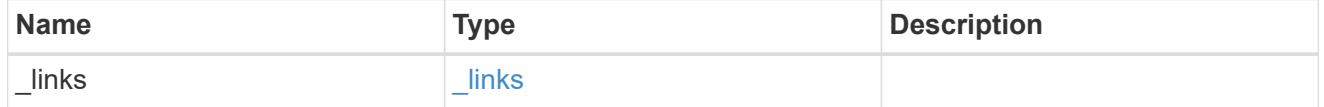

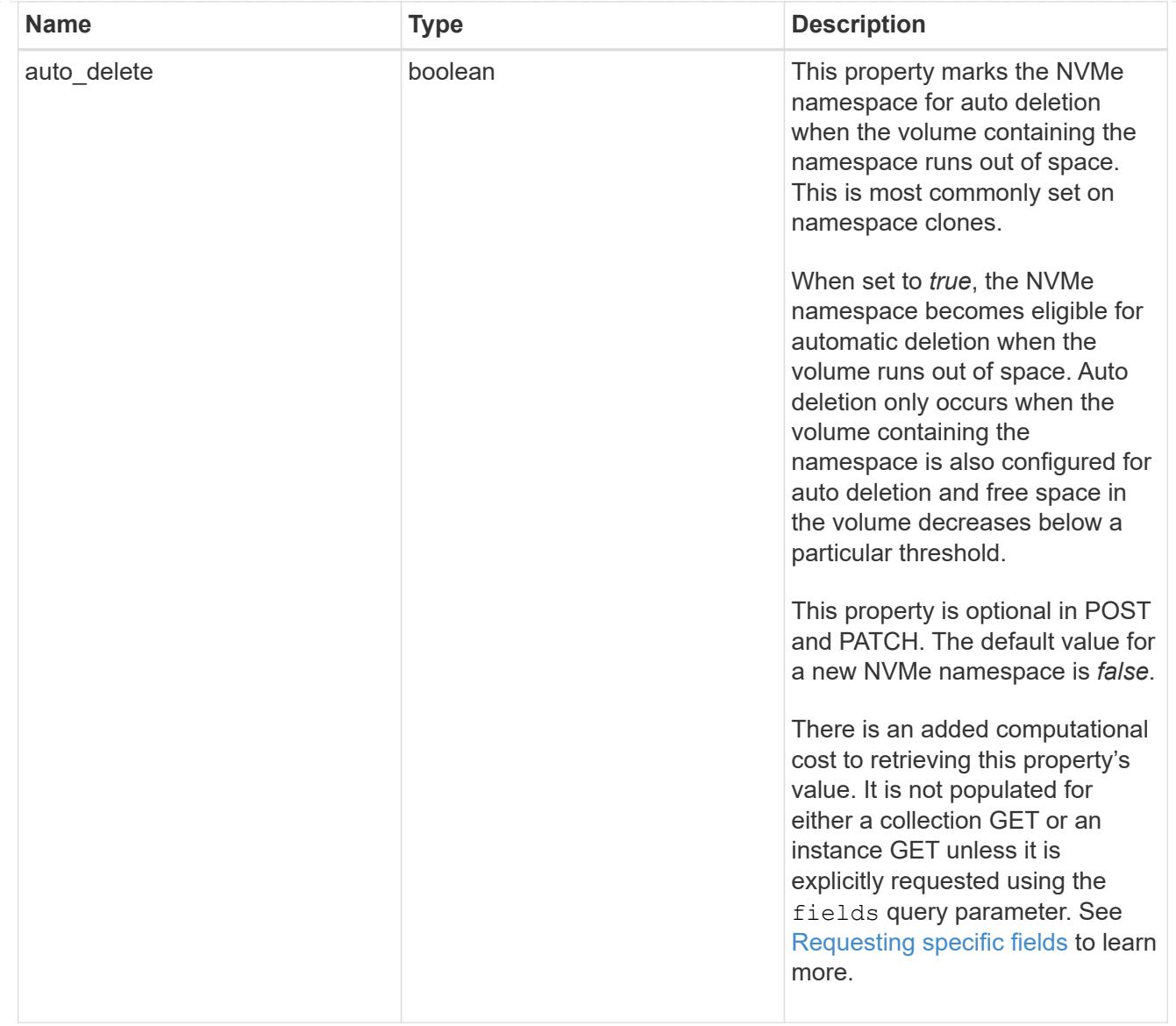

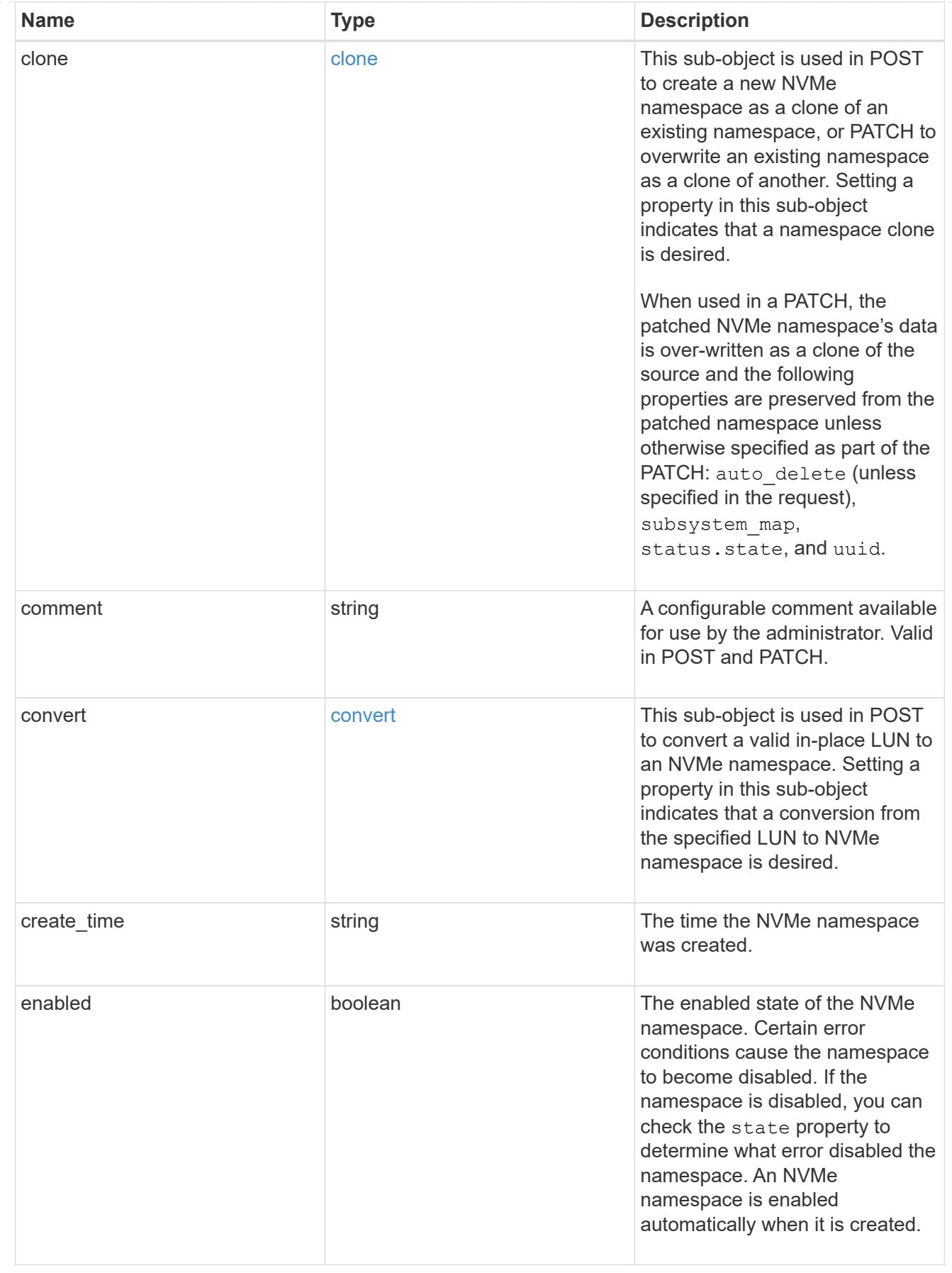

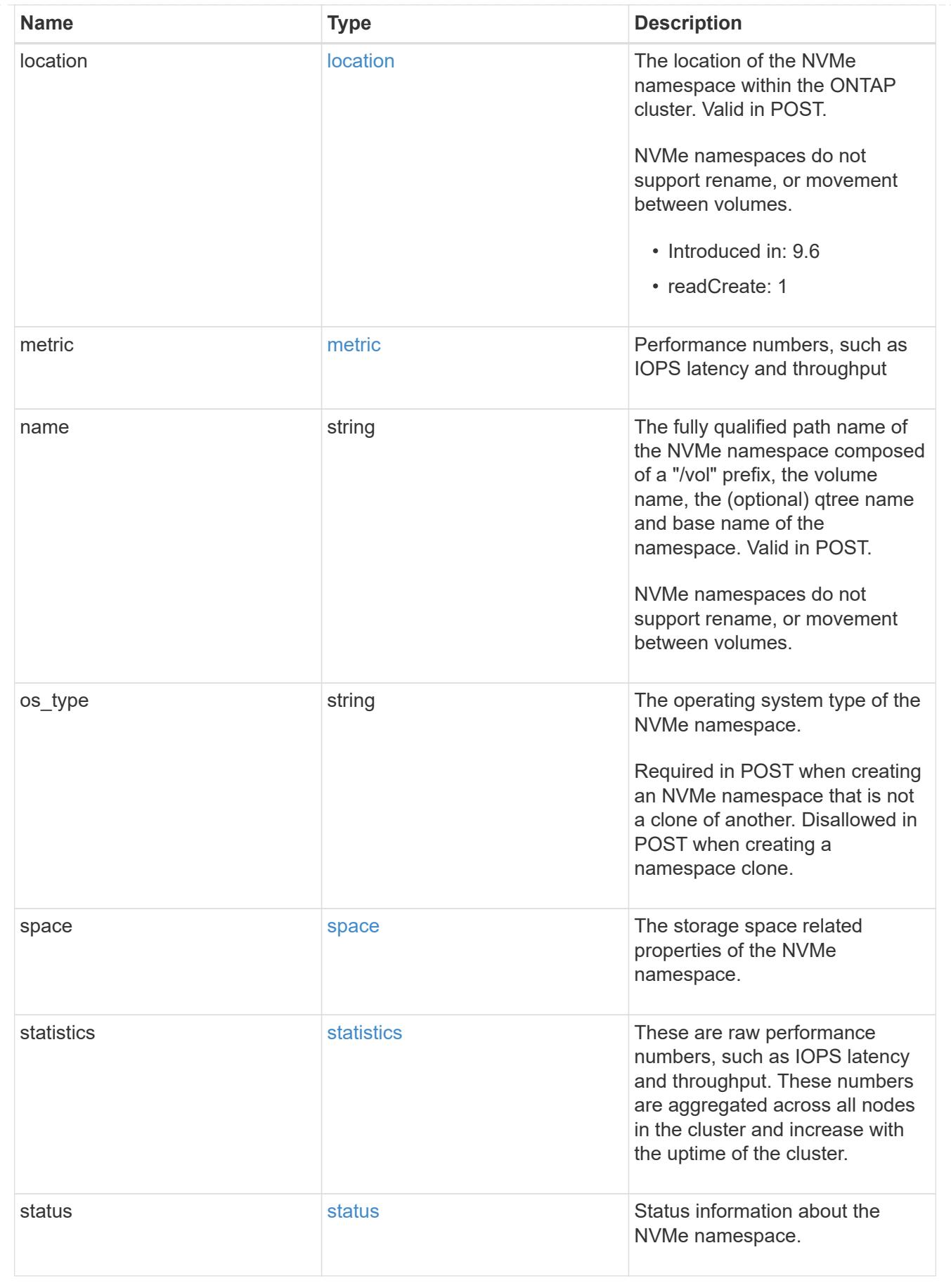

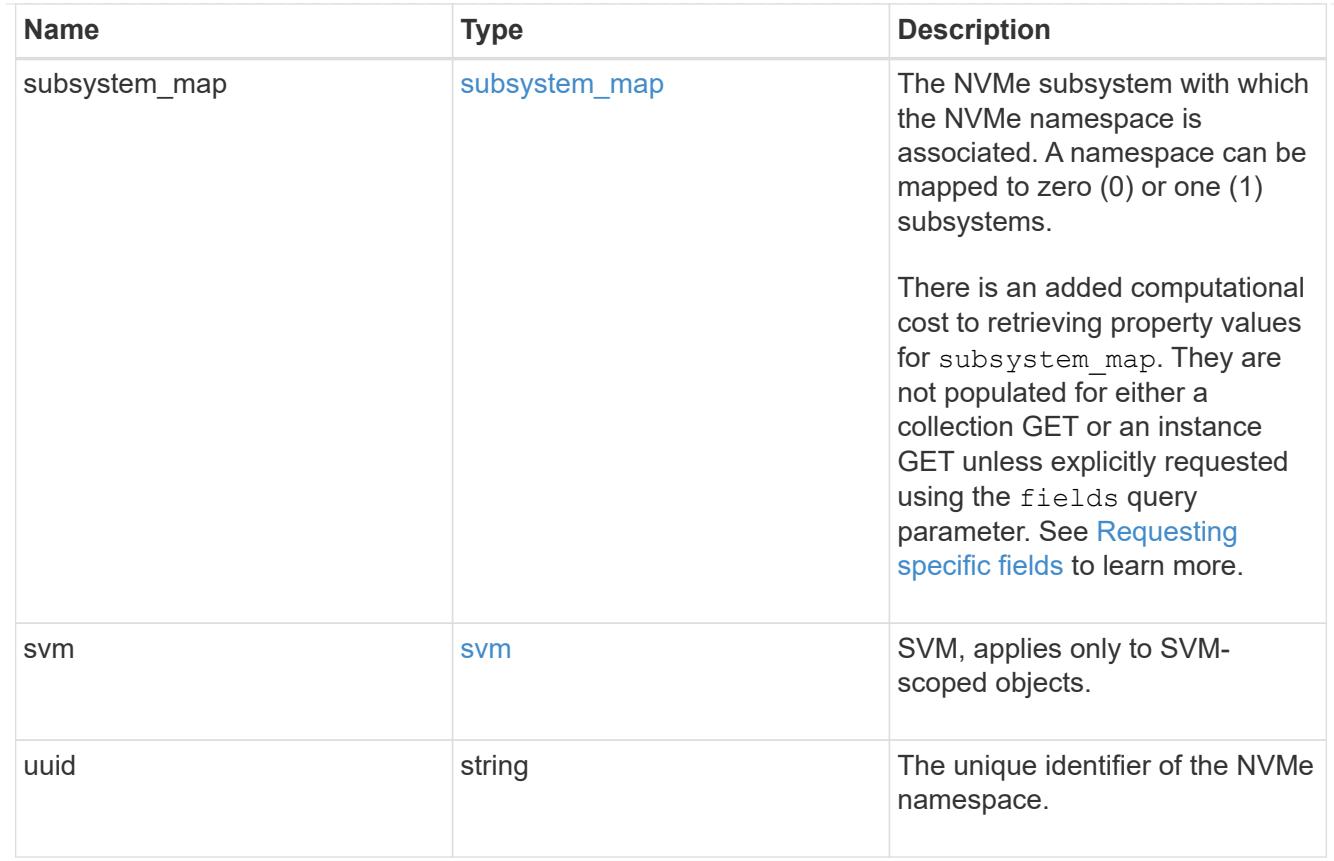

# error\_arguments

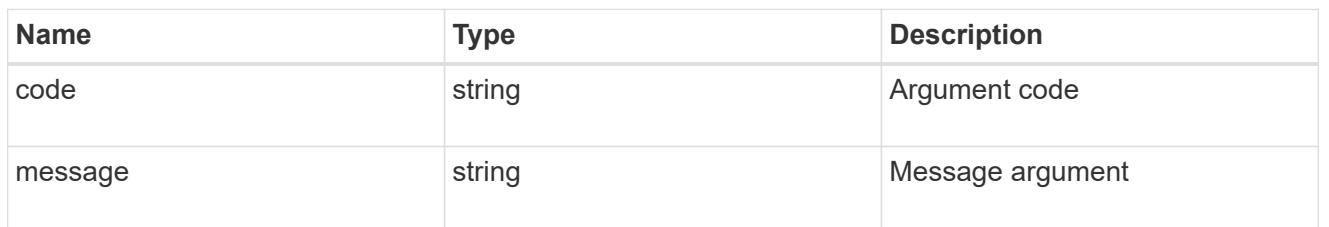

# returned\_error

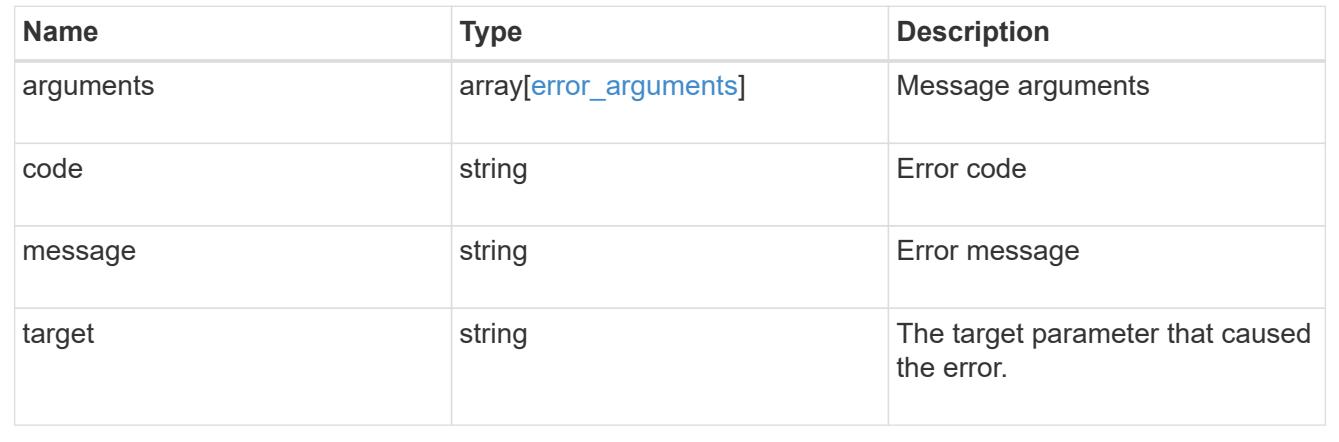

# **Create an NVMe namespace**

POST /storage/namespaces

### **Introduced In:** 9.6

Creates an NVMe namespace.

### **Required properties**

- svm.uuid or svm.name Existing SVM in which to create the NVMe namespace.
- name, location.volume.name or location.volume.uuid Existing volume in which to create the NVMe namespace.
- name or location.namespace Base name for the NVMe namespace.
- os type Operating system from which the NVMe namespace will be accessed. (Not used for clones, which are created based on the os type of the source NVMe namespace.)
- space.size Size for the NVMe namespace. (Not used for clones, which are created based on the size of the source NVMe namespace.)

### **Default property values**

If not specified in POST, the following default property values are assigned:

- auto\_delete *false*
- space.block\_size *4096* ( *512* when 'os\_type' is *vmware* )

#### **Related ONTAP commands**

- volume file clone autodelete
- volume file clone create
- vserver nvme namespace convert-from-lun
- vserver nvme namespace create

#### **Learn more**

• [DOC /storage/namespaces](https://docs.netapp.com/us-en/ontap-restapi/storage_namespaces_endpoint_overview.html)

#### **Parameters**

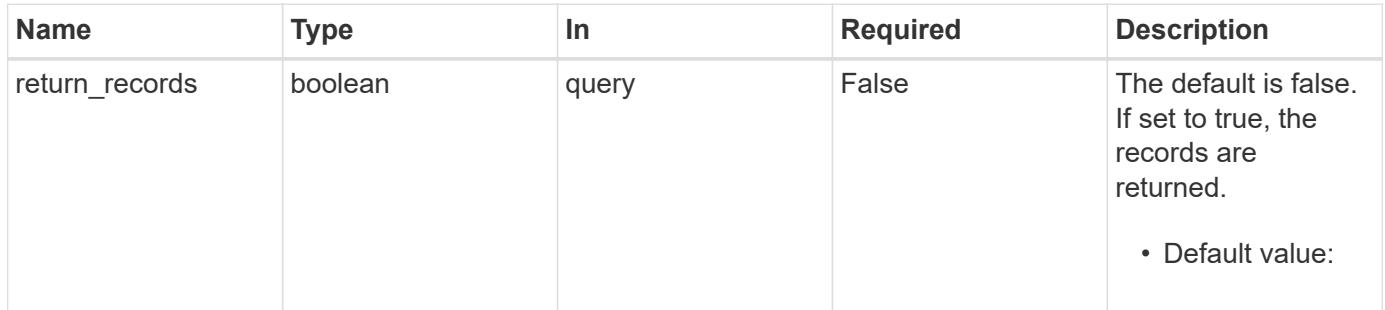

### **Request Body**

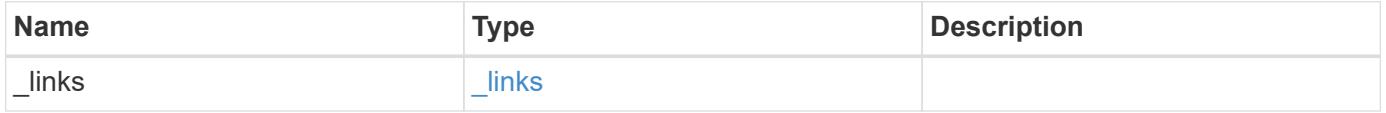

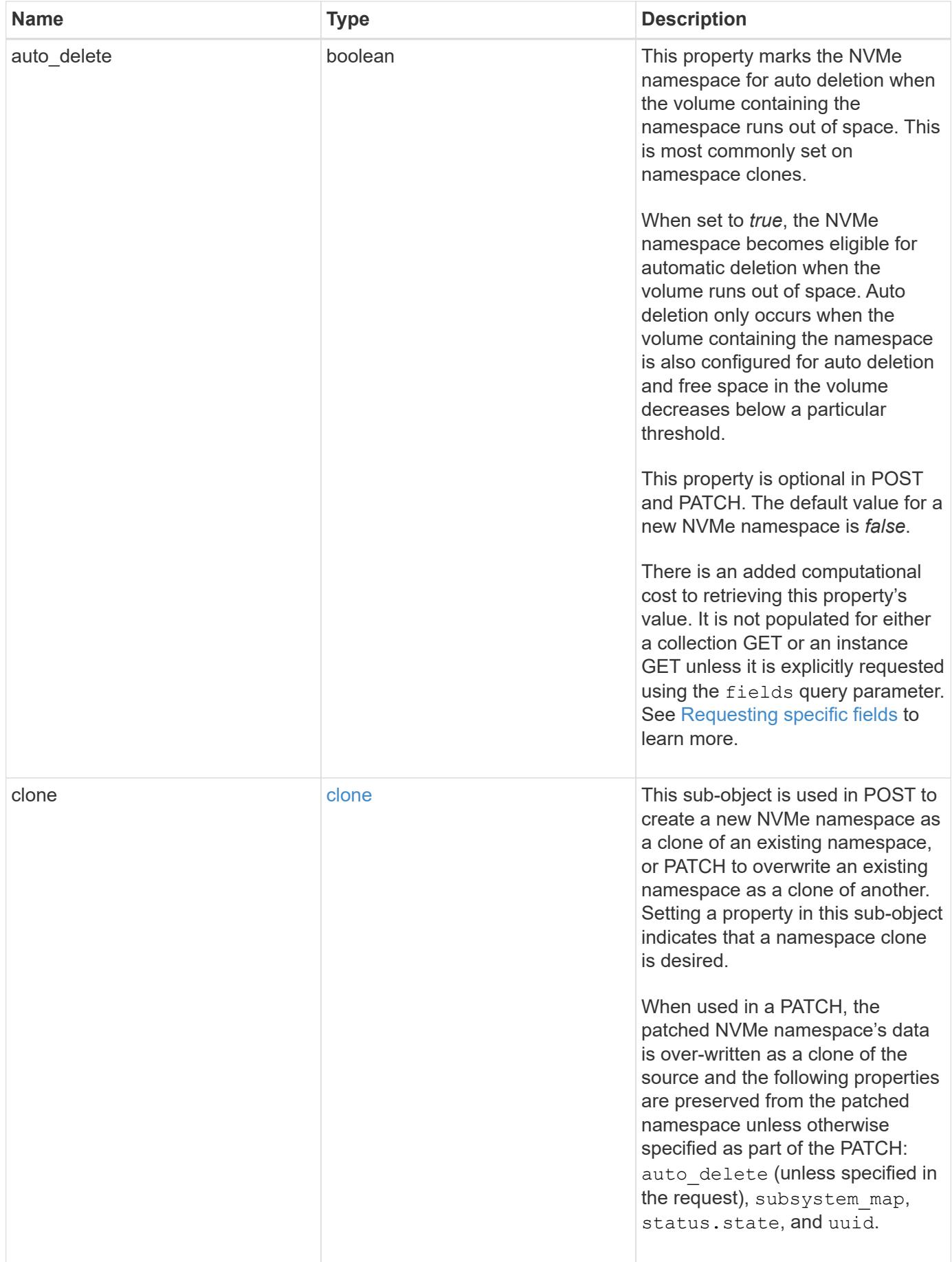

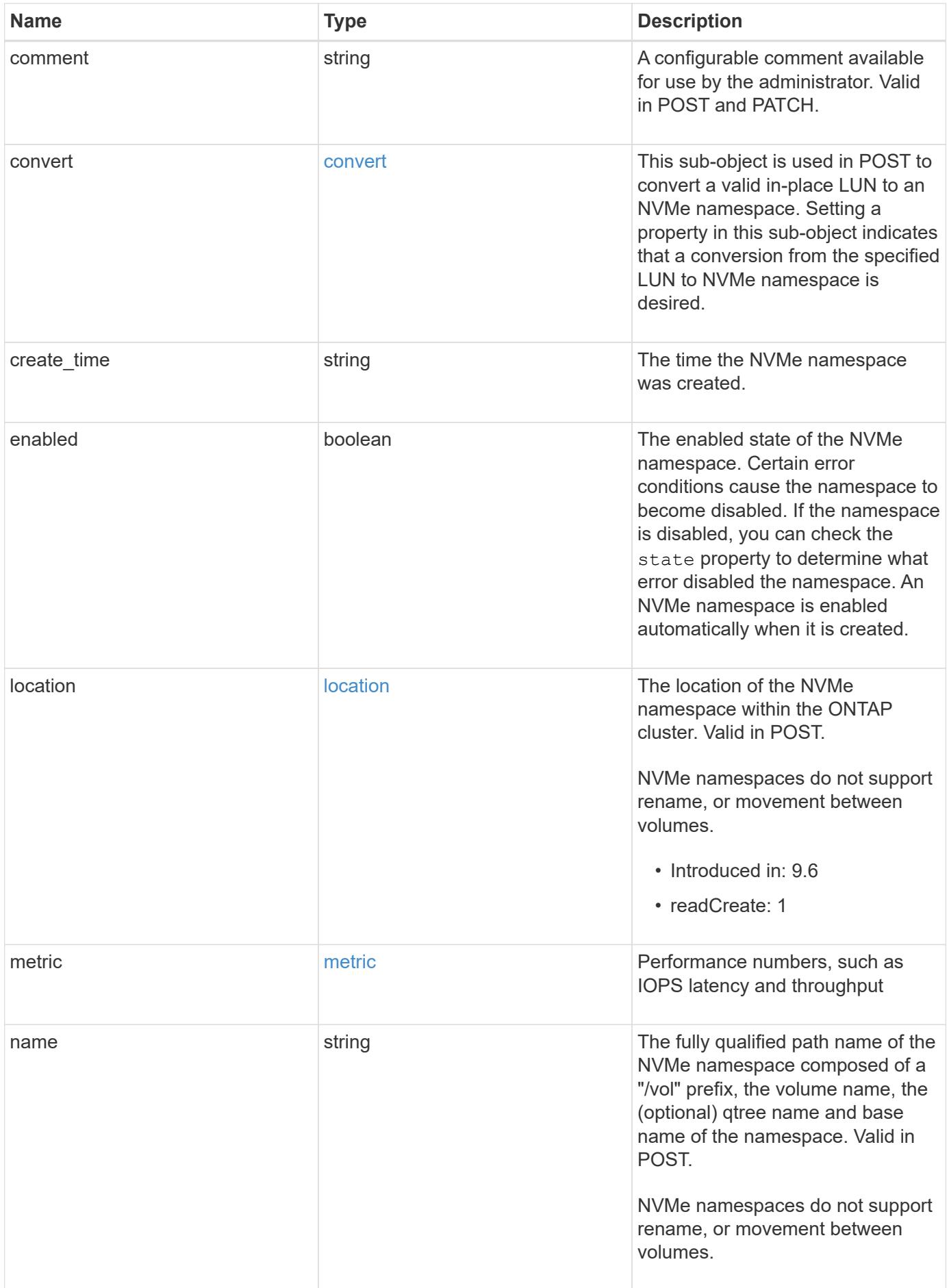

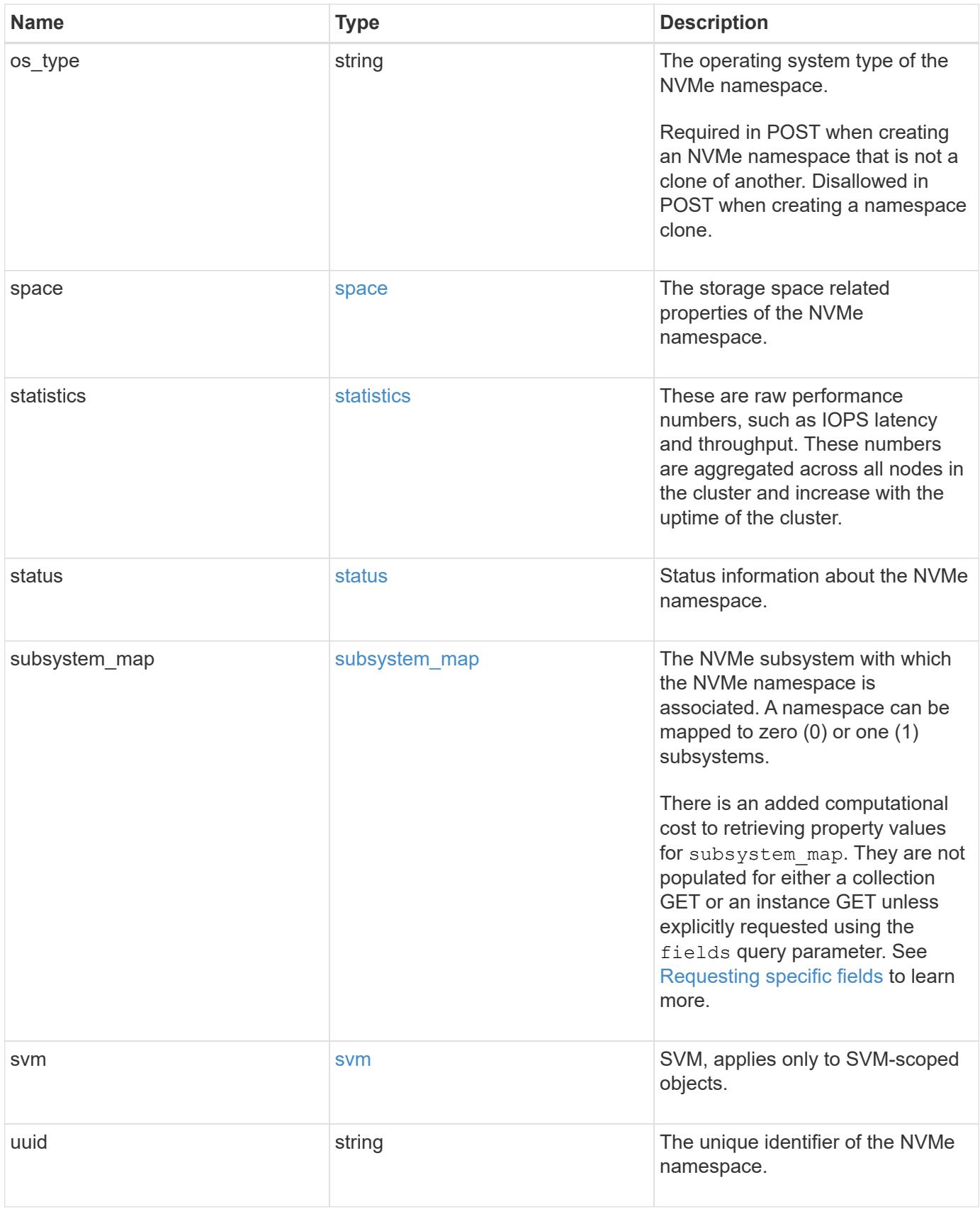

**Example request**

```
{
 " links": {
      "self": {
        "href": "/api/resourcelink"
     }
   },
   "clone": {
     "source": {
       "name": "/vol/volume1/namespace1",
        "uuid": "1cd8a442-86d1-11e0-ae1c-123478563412"
     }
   },
   "comment": "string",
   "convert": {
     "lun": {
       "name": "/vol/volume1/lun1",
        "uuid": "1cd8a442-86d1-11e0-ae1c-123478563412"
     }
   },
 "create time": "2018-06-04 15:00:00 -0400",
   "location": {
      "namespace": "namespace1",
      "node": {
        "_links": {
         "self": {
            "href": "/api/resourcelink"
          }
        },
      "name": "node1",
        "uuid": "1cd8a442-86d1-11e0-ae1c-123478563412"
      },
      "qtree": {
        "_links": {
          "self": {
            "href": "/api/resourcelink"
          }
        },
        "id": 1,
        "name": "qt1"
      },
      "volume": {
       "_links": {
         "self": {
            "href": "/api/resourcelink"
```

```
  }
      },
    "name": "volume1",
      "uuid": "028baa66-41bd-11e9-81d5-00a0986138f7"
   }
  },
  "metric": {
   "_links": {
     "self": {
       "href": "/api/resourcelink"
     }
    },
    "duration": "PT15S",
    "iops": {
      "read": 200,
     "total": 1000,
     "write": 100
    },
    "latency": {
     "read": 200,
     "total": 1000,
     "write": 100
    },
    "status": "ok",
    "throughput": {
     "read": 200,
     "total": 1000,
     "write": 100
    },
    "timestamp": "2017-01-25 06:20:13 -0500"
  },
  "name": "/vol/volume1/qtree1/namespace1",
"os type": "aix",
  "space": {
   "block_size": 512,
   "size": 1073741824,
   "used": 0
  },
  "statistics": {
  "iops raw": {
     "read": 200,
     "total": 1000,
     "write": 100
    },
  "latency raw": {
      "read": 200,
```

```
  "total": 1000,
        "write": 100
      },
      "status": "ok",
    "throughput raw": {
        "read": 200,
       "total": 1000,
       "write": 100
      },
      "timestamp": "2017-01-25 06:20:13 -0500"
    },
    "status": {
   "container state": "online",
     "state": "online"
    },
    "subsystem_map": {
      "_links": {
        "self": {
          "href": "/api/resourcelink"
       }
      },
      "anagrpid": "00103050h",
      "nsid": "00000001h",
      "subsystem": {
       "_links": {
          "self": {
             "href": "/api/resourcelink"
          }
        },
        "name": "subsystem1",
        "uuid": "1cd8a442-86d1-11e0-ae1c-123478563412"
      }
    },
    "svm": {
      "_links": {
       "self": {
          "href": "/api/resourcelink"
       }
      },
      "name": "svm1",
      "uuid": "02c9e252-41be-11e9-81d5-00a0986138f7"
    },
    "uuid": "1cd8a442-86d1-11e0-ae1c-123478563412"
}
```
### **Response**

Status: 201, Created

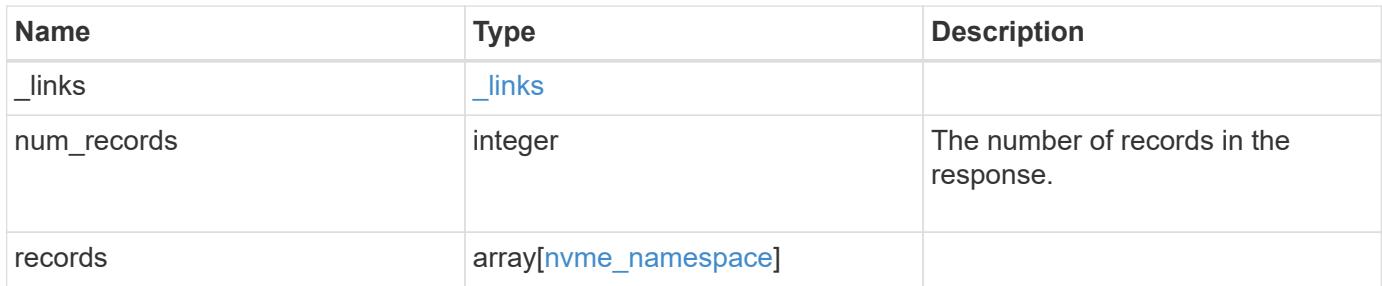

**Example response**

```
{
 " links": {
      "next": {
        "href": "/api/resourcelink"
      },
     "self": {
       "href": "/api/resourcelink"
      }
   },
    "num_records": 1,
   "records": {
      "_links": {
        "self": {
          "href": "/api/resourcelink"
        }
      },
      "clone": {
       "source": {
          "name": "/vol/volume1/namespace1",
          "uuid": "1cd8a442-86d1-11e0-ae1c-123478563412"
        }
      },
      "comment": "string",
      "convert": {
       "lun": {
          "name": "/vol/volume1/lun1",
          "uuid": "1cd8a442-86d1-11e0-ae1c-123478563412"
        }
      },
    "create time": "2018-06-04 15:00:00 -0400",
      "location": {
        "namespace": "namespace1",
        "node": {
          "_links": {
            "self": {
              "href": "/api/resourcelink"
            }
          },
          "name": "node1",
          "uuid": "1cd8a442-86d1-11e0-ae1c-123478563412"
        },
        "qtree": {
          "_links": {
             "self": {
```

```
  "href": "/api/resourcelink"
       }
      },
      "id": 1,
      "name": "qt1"
    },
    "volume": {
      "_links": {
        "self": {
          "href": "/api/resourcelink"
       }
      },
    "name": "volume1",
      "uuid": "028baa66-41bd-11e9-81d5-00a0986138f7"
   }
  },
  "metric": {
    "_links": {
     "self": {
        "href": "/api/resourcelink"
     }
    },
    "duration": "PT15S",
    "iops": {
     "read": 200,
     "total": 1000,
     "write": 100
    },
    "latency": {
      "read": 200,
     "total": 1000,
     "write": 100
    },
    "status": "ok",
    "throughput": {
     "read": 200,
     "total": 1000,
     "write": 100
    },
    "timestamp": "2017-01-25 06:20:13 -0500"
  },
  "name": "/vol/volume1/qtree1/namespace1",
"os type": "aix",
  "space": {
   "block_size": 512,
    "size": 1073741824,
```

```
  "used": 0
  },
  "statistics": {
   "iops_raw": {
     "read": 200,
     "total": 1000,
     "write": 100
    },
  "latency_raw": {
     "read": 200,
     "total": 1000,
     "write": 100
   },
    "status": "ok",
  "throughput raw": {
      "read": 200,
     "total": 1000,
     "write": 100
    },
    "timestamp": "2017-01-25 06:20:13 -0500"
  },
  "status": {
 "container state": "online",
   "state": "online"
  },
"subsystem_map": {
  " links": {
     "self": {
        "href": "/api/resourcelink"
     }
    },
    "anagrpid": "00103050h",
  "nsid": "00000001h",
    "subsystem": {
     "_links": {
        "self": {
          "href": "/api/resourcelink"
        }
      },
    "name": "subsystem1",
      "uuid": "1cd8a442-86d1-11e0-ae1c-123478563412"
   }
  },
  "svm": {
   "_links": {
     "self": {
```

```
  "href": "/api/resourcelink"
         }
        },
        "name": "svm1",
        "uuid": "02c9e252-41be-11e9-81d5-00a0986138f7"
     },
      "uuid": "1cd8a442-86d1-11e0-ae1c-123478563412"
   }
}
```
### **Headers**

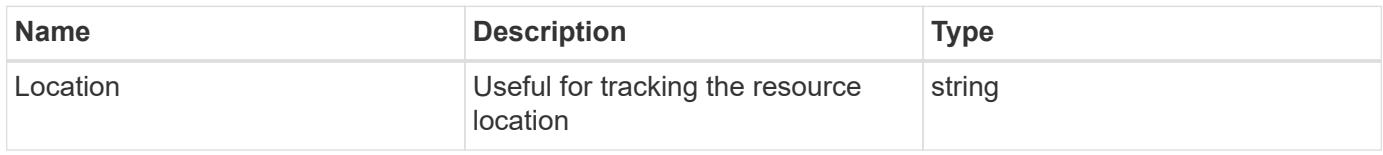

### **Error**

Status: Default

## ONTAP Error Response Codes

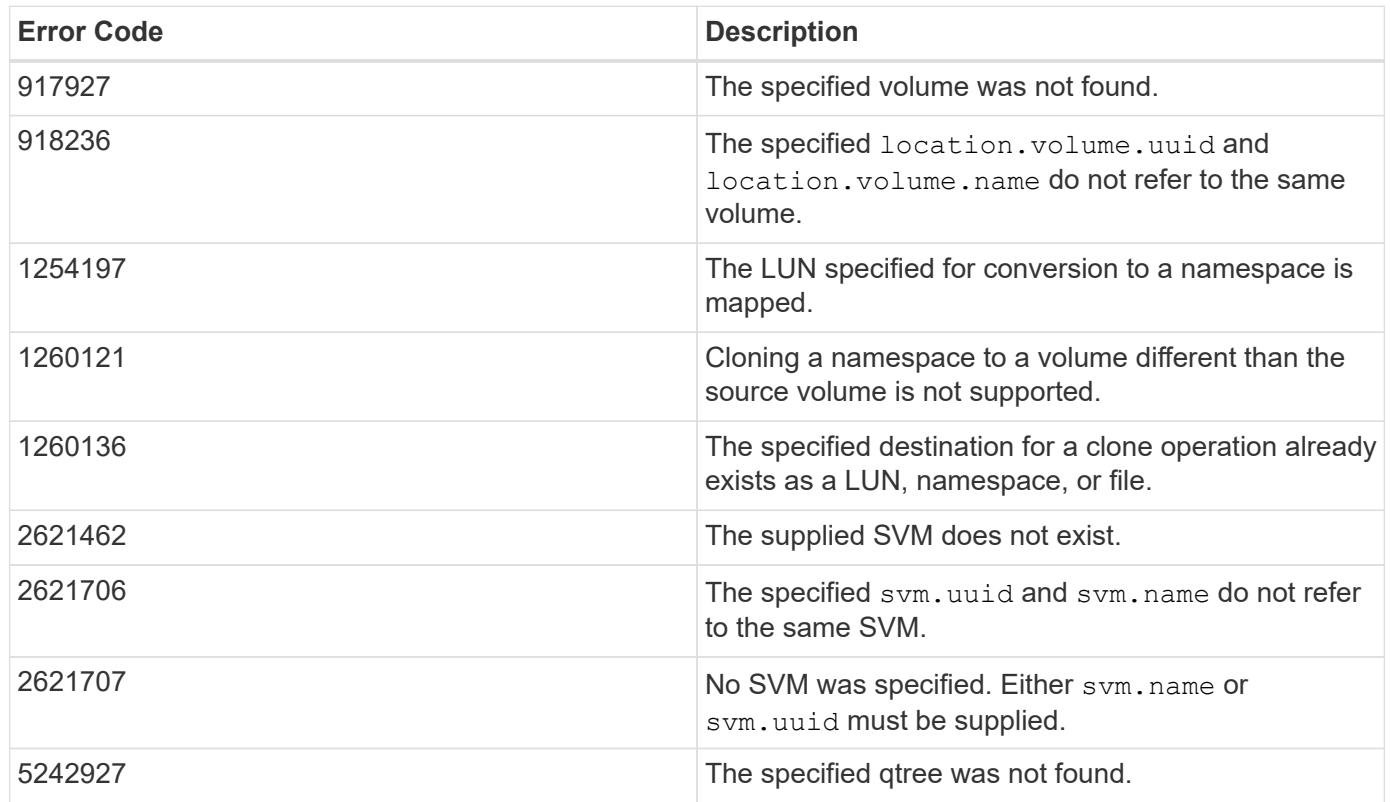

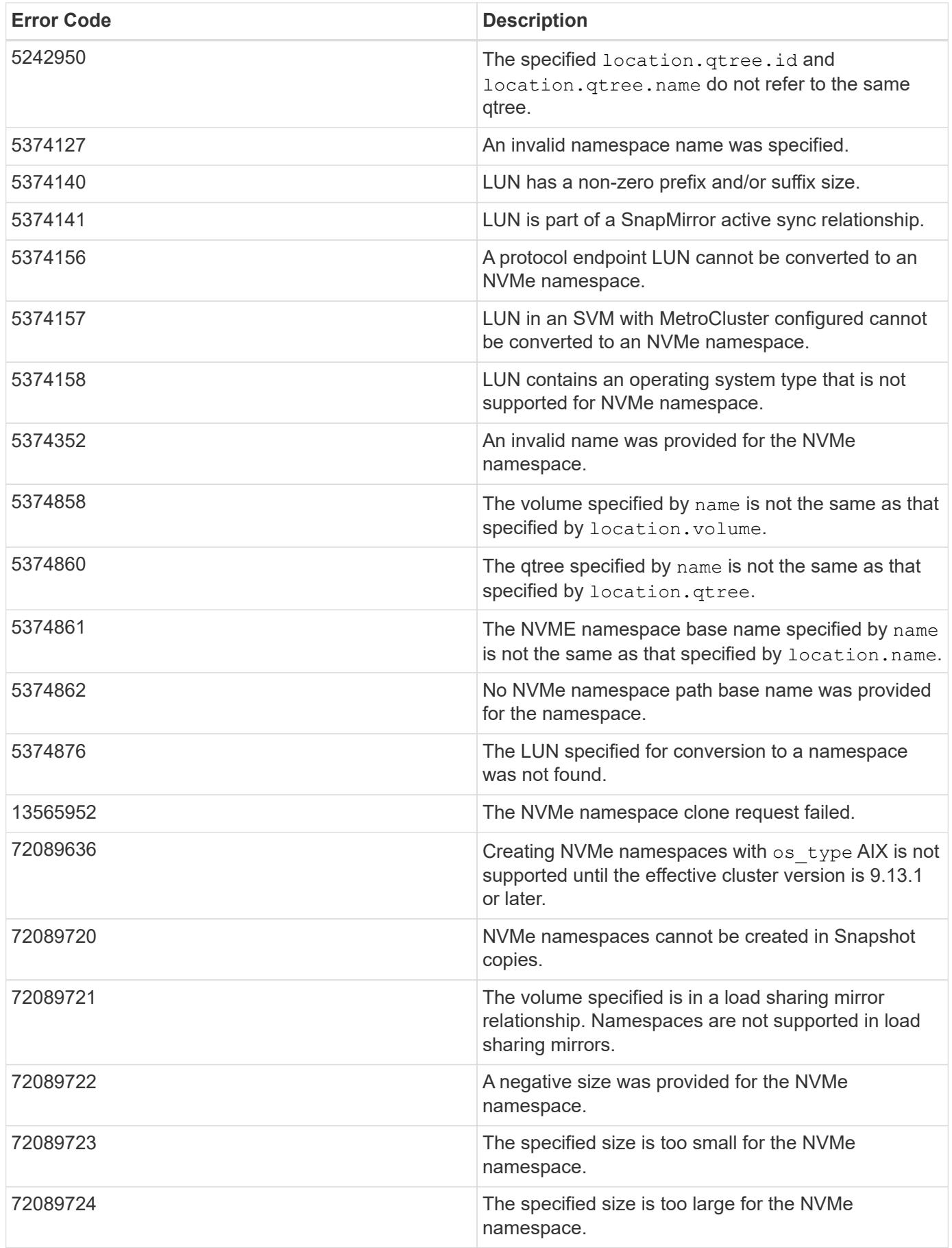

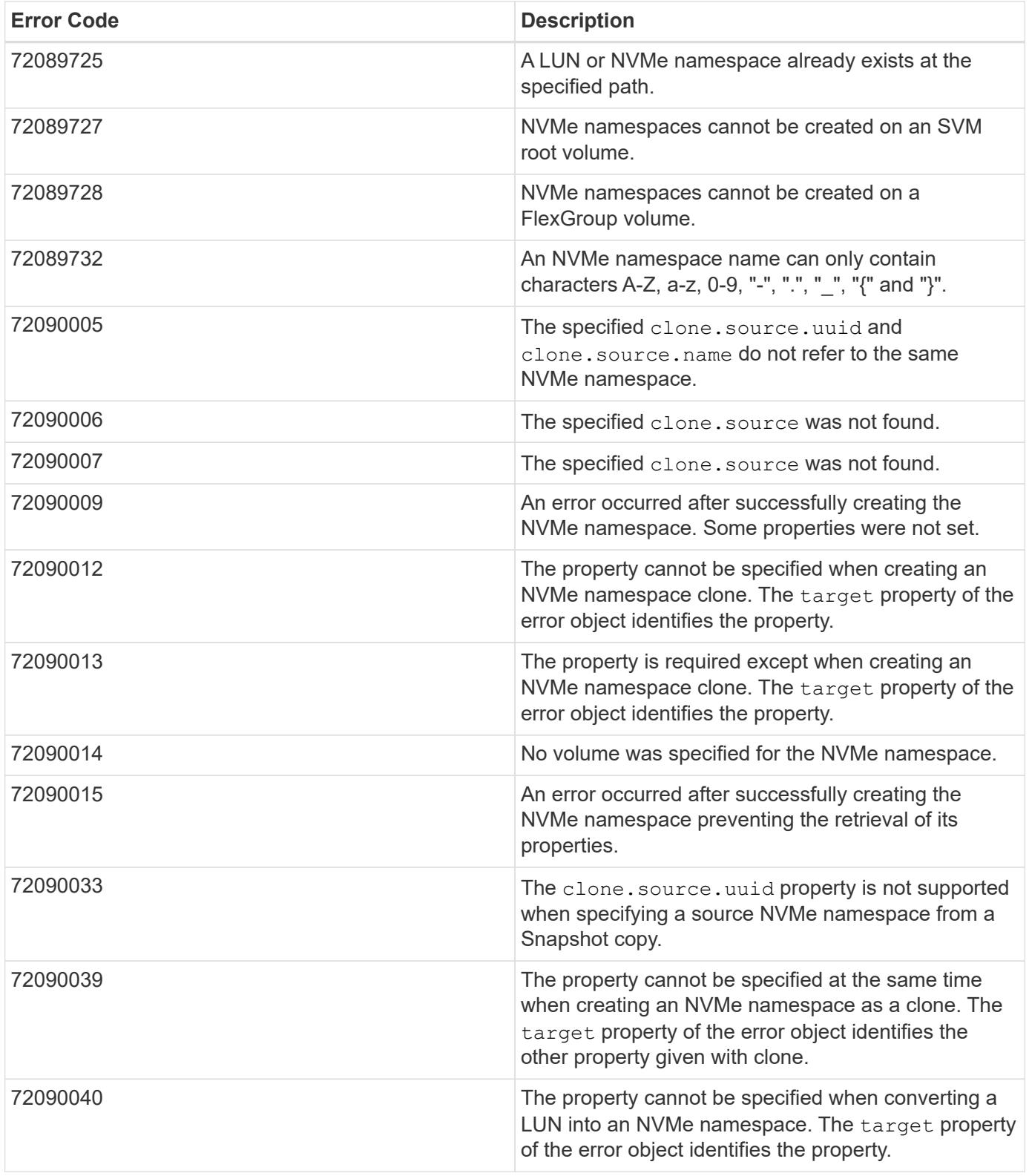

Also see the table of common errors in the [Response body](https://docs.netapp.com/us-en/ontap-restapi/getting_started_with_the_ontap_rest_api.html#Response_body) overview section of this documentation.

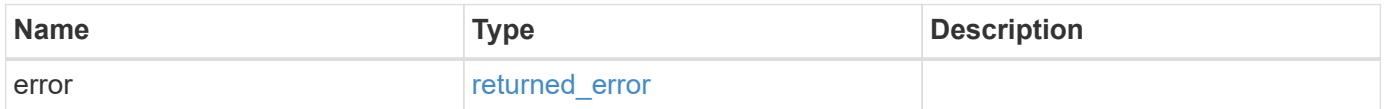

## **Example error**

```
{
   "error": {
     "arguments": {
       "code": "string",
      "message": "string"
     },
     "code": "4",
     "message": "entry doesn't exist",
     "target": "uuid"
   }
}
```
### **Definitions**

### **See Definitions**

href

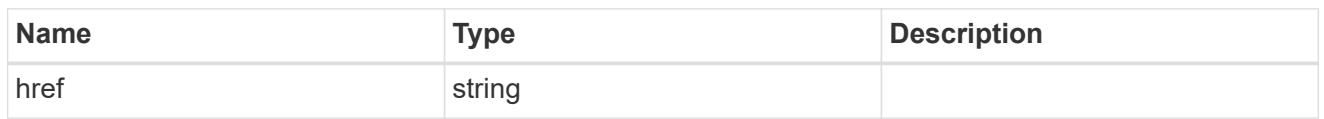

**Links** 

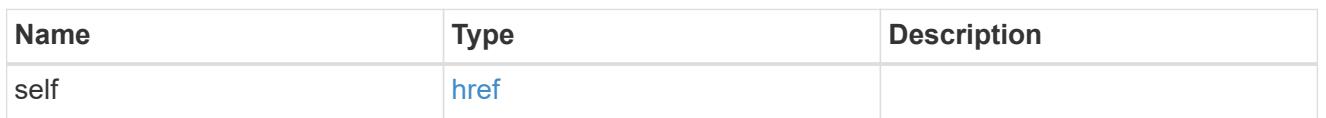

source

The source NVMe namespace for a namespace clone operation. This can be specified using property clone.source.uuid or clone.source.name. If both properties are supplied, they must refer to the same namespace.

Valid in POST to create a new NVMe namespace as a clone of the source.

Valid in PATCH to overwrite an existing NVMe namespace's data as a clone of another.

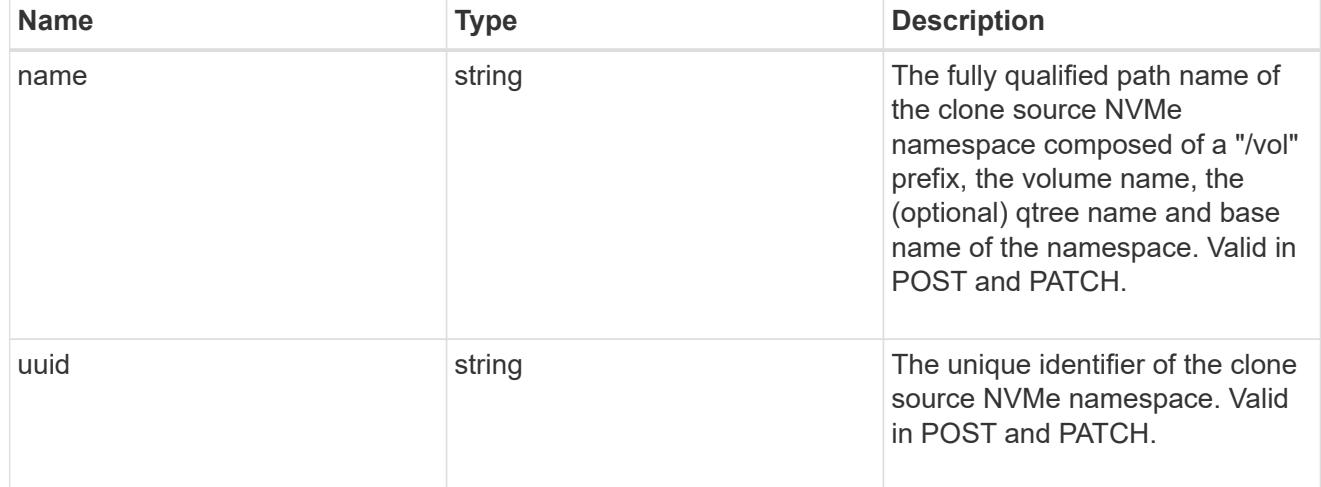

clone

This sub-object is used in POST to create a new NVMe namespace as a clone of an existing namespace, or PATCH to overwrite an existing namespace as a clone of another. Setting a property in this sub-object indicates that a namespace clone is desired.

When used in a PATCH, the patched NVMe namespace's data is over-written as a clone of the source and the following properties are preserved from the patched namespace unless otherwise specified as part of the PATCH: auto delete (unless specified in the request), subsystem map, status.state, and uuid.

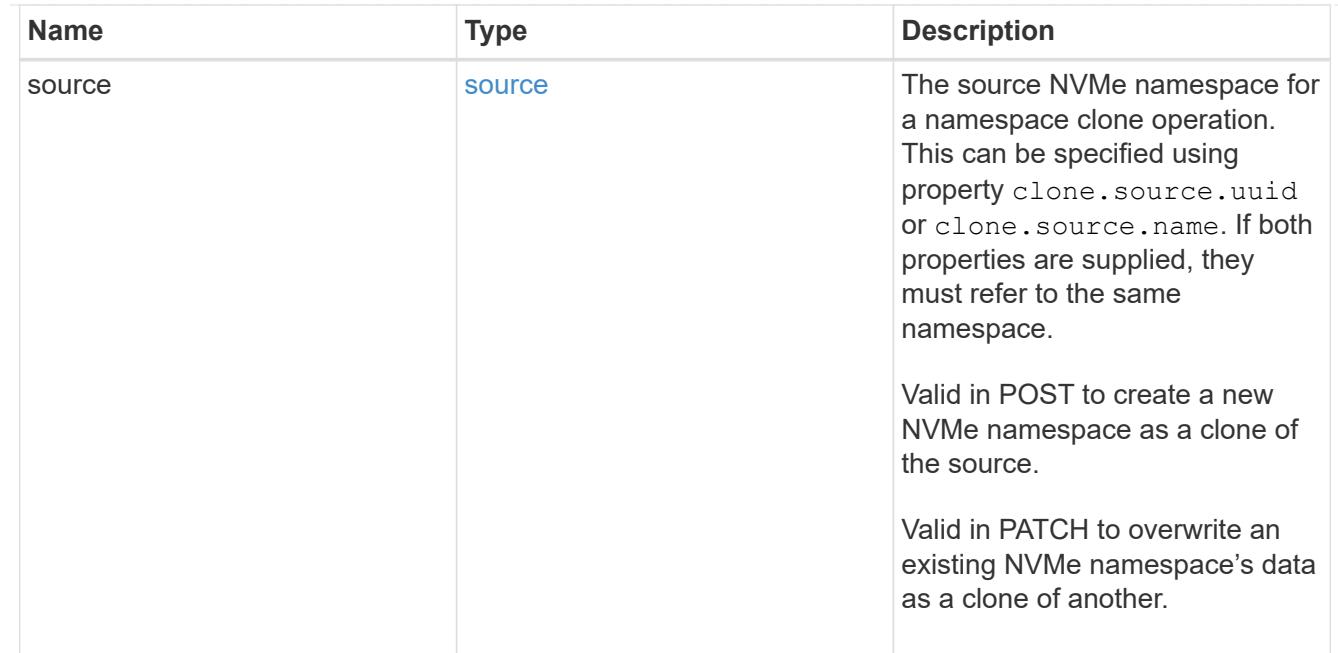

### lun

The source LUN for convert operation. This can be specified using property convert. lun.uuid or convert.lun.name. If both properties are supplied, they must refer to the same LUN.

Valid in POST. A convert request from LUN to NVMe namespace cannot be combined with setting any other namespace properties. All other properties of the converted NVMe namespace come from the source LUN.

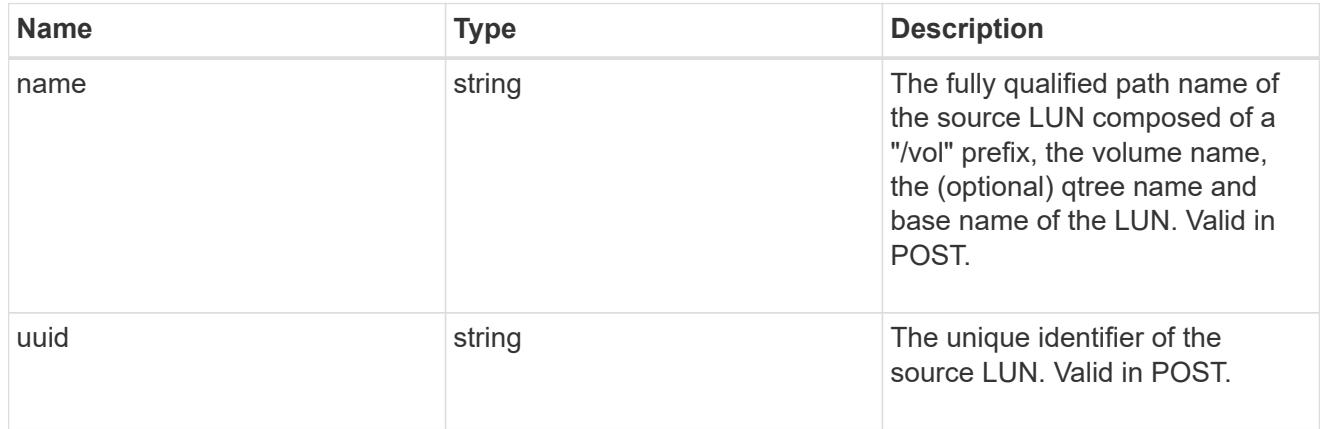

#### convert

This sub-object is used in POST to convert a valid in-place LUN to an NVMe namespace. Setting a property in this sub-object indicates that a conversion from the specified LUN to NVMe namespace is desired.

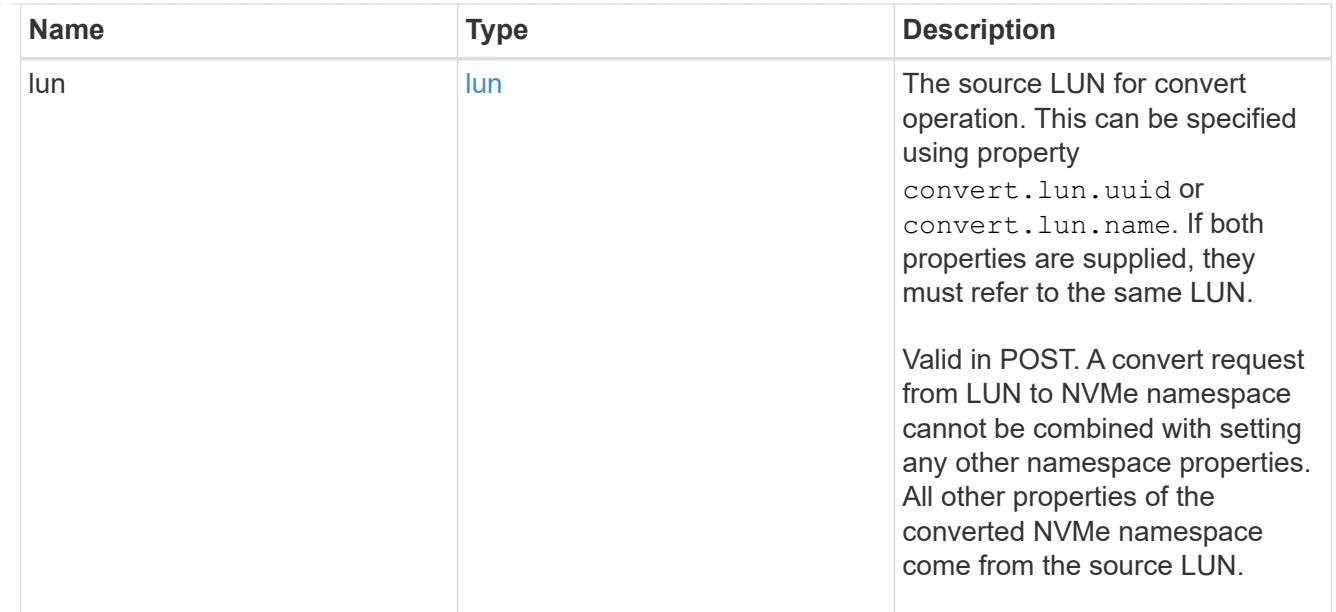

### node

The cluster node that hosts the NVMe namespace.

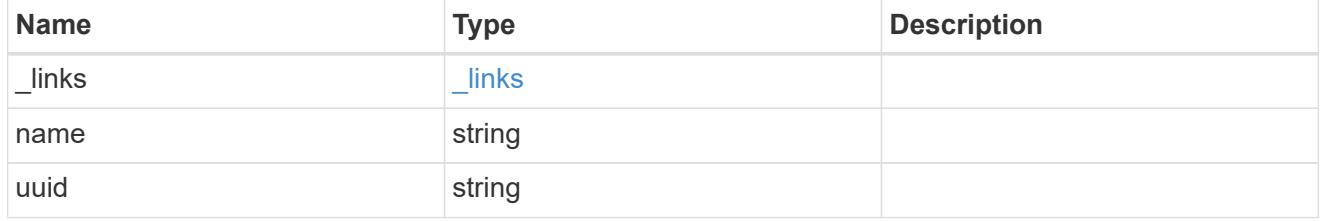

qtree

The qtree in which the NVMe namespace is optionally located. Valid in POST.

If properties name and location.qtree.name and/or location.qtree.uuid are specified in the same request, they must refer to the same qtree.

NVMe namespaces do not support rename.

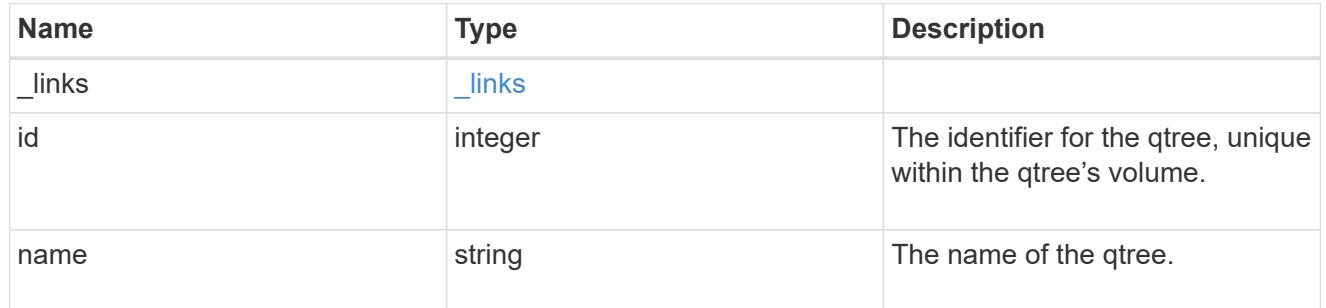

volume

The volume in which the NVMe namespace is located. Valid in POST.

If properties name and location.volume.name and/or location.volume.uuid are specified in the same request, they must refer to the same volume.

NVMe namespaces do not support movement between volumes.

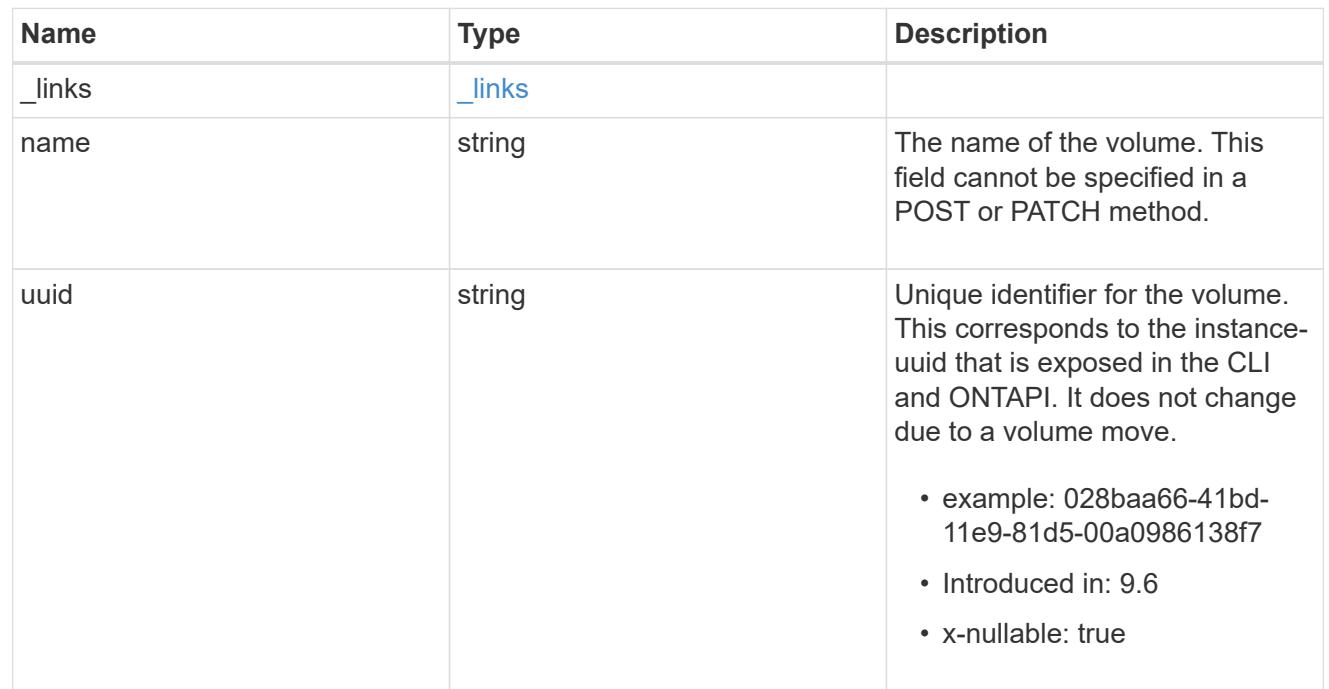

## location

The location of the NVMe namespace within the ONTAP cluster. Valid in POST.

NVMe namespaces do not support rename, or movement between volumes.

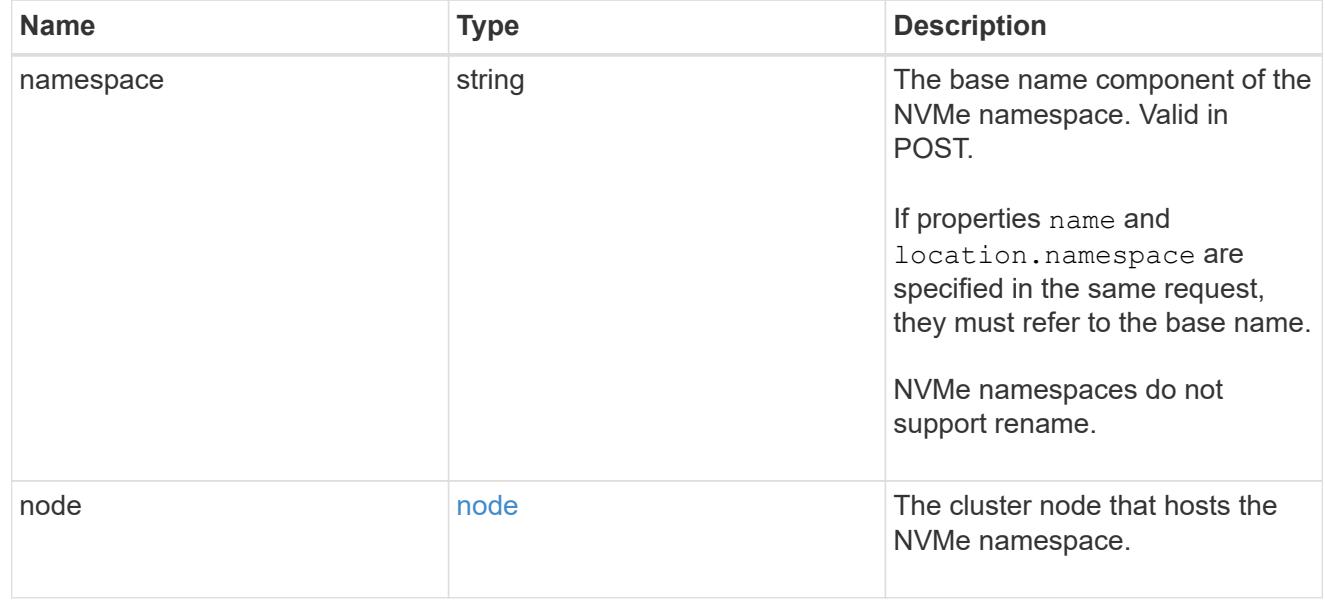

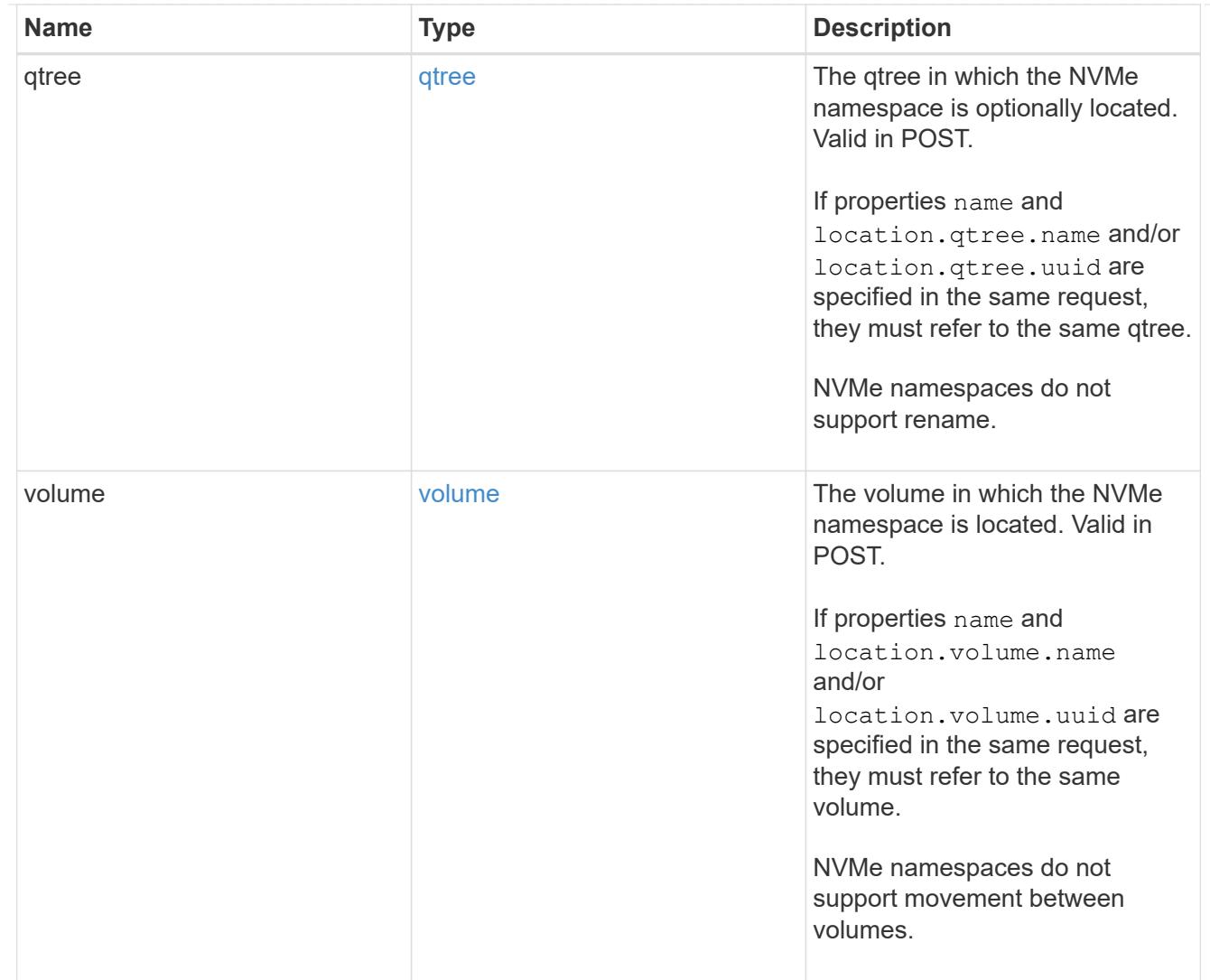

# iops

The rate of I/O operations observed at the storage object.

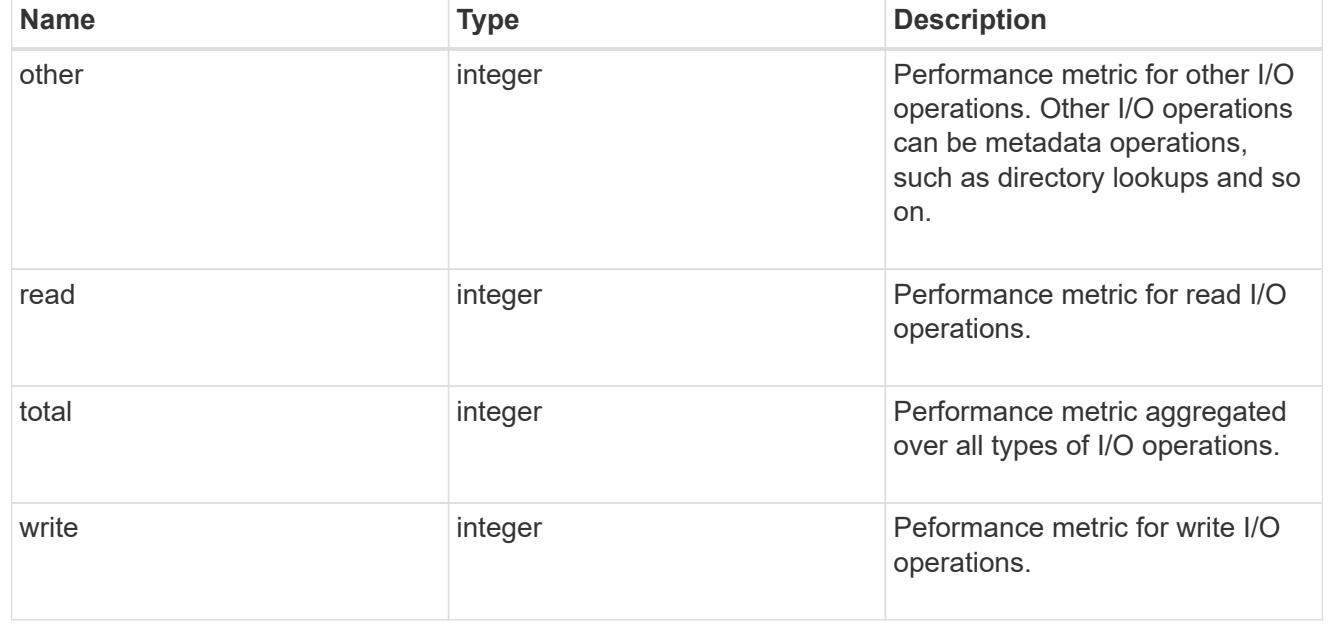

# latency

The round trip latency in microseconds observed at the storage object.

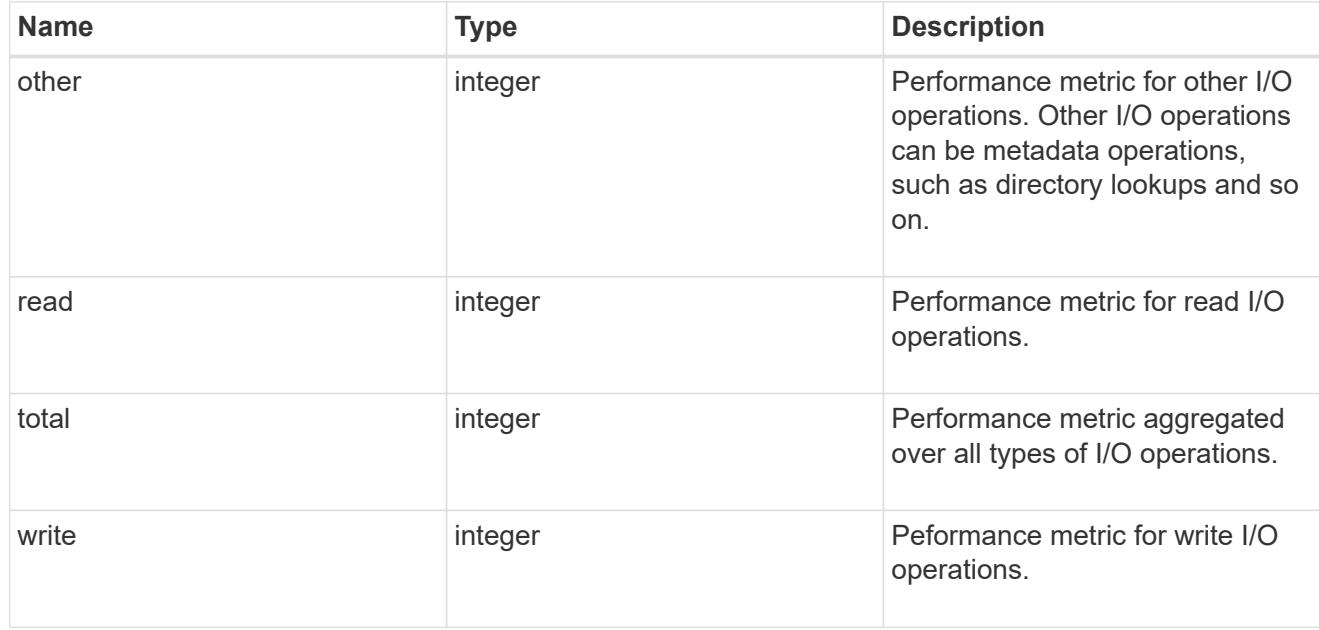

# throughput

The rate of throughput bytes per second observed at the storage object.

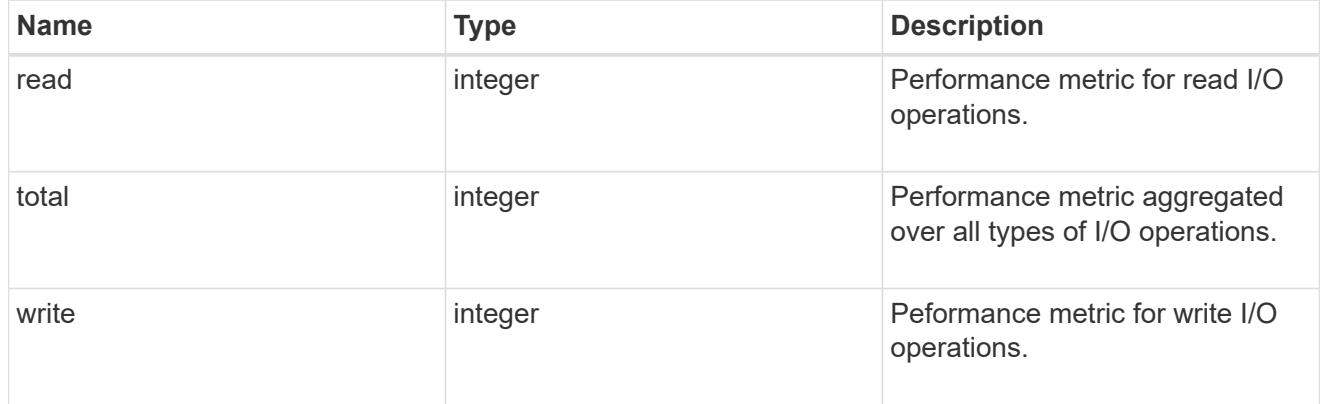

### metric

Performance numbers, such as IOPS latency and throughput

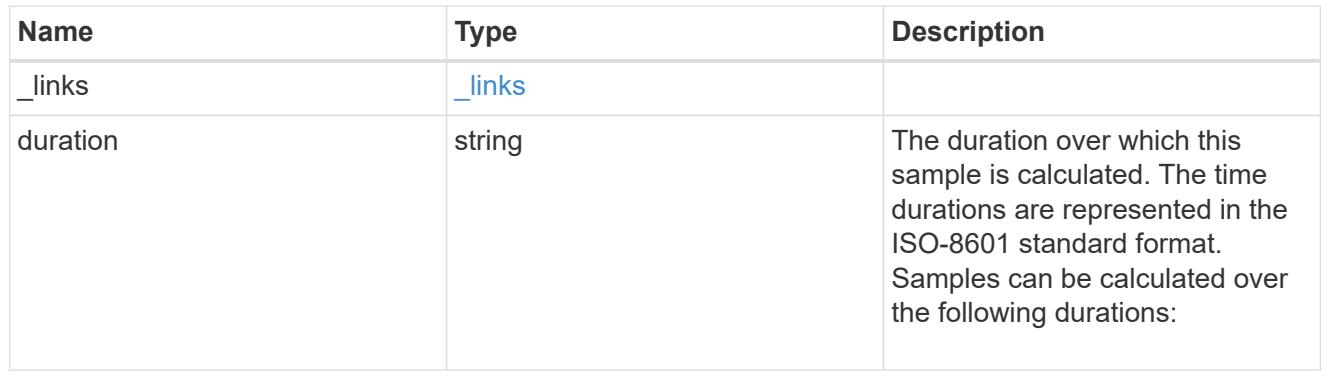
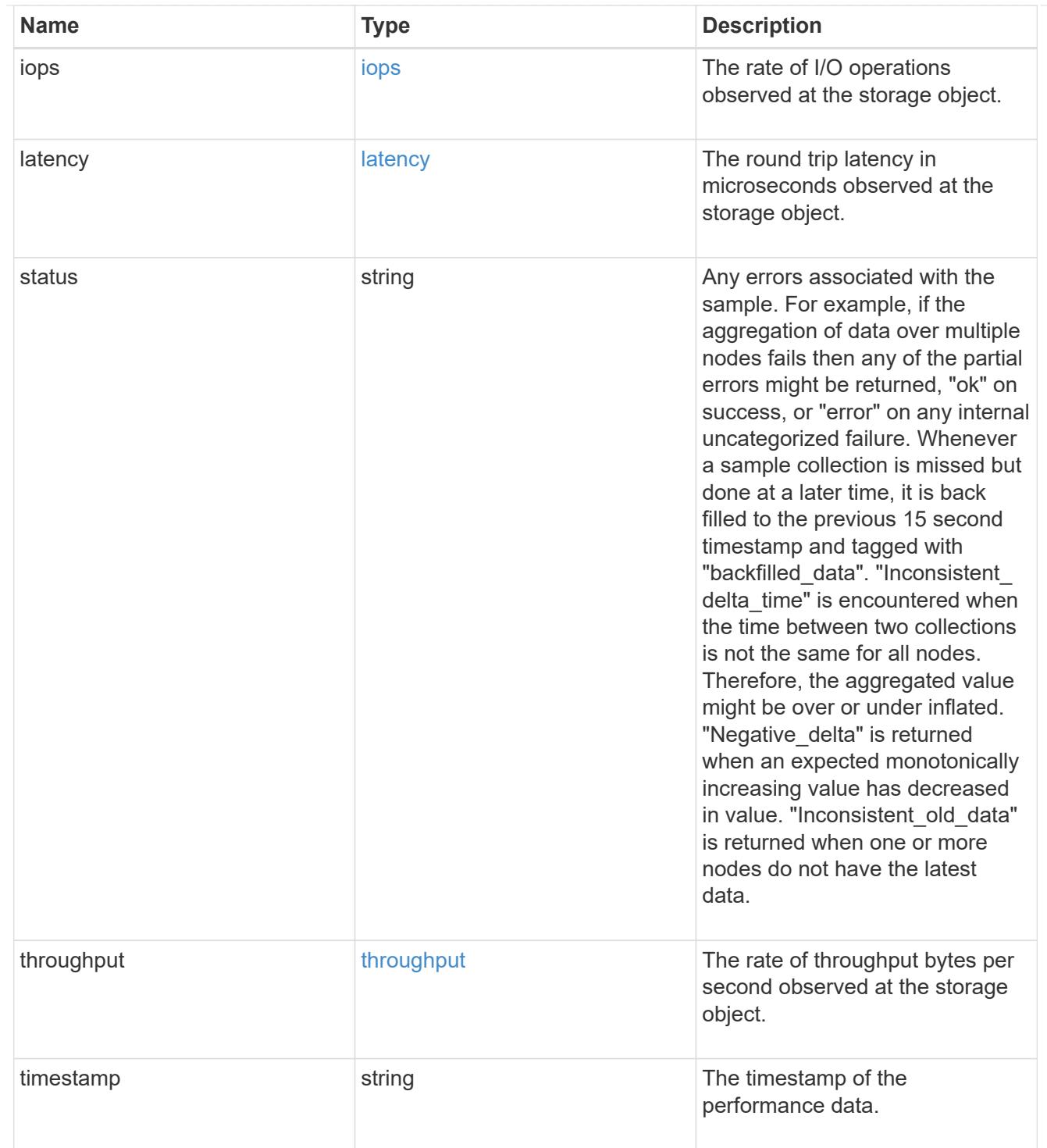

# guarantee

Properties that request and report the space guarantee for the NVMe namespace.

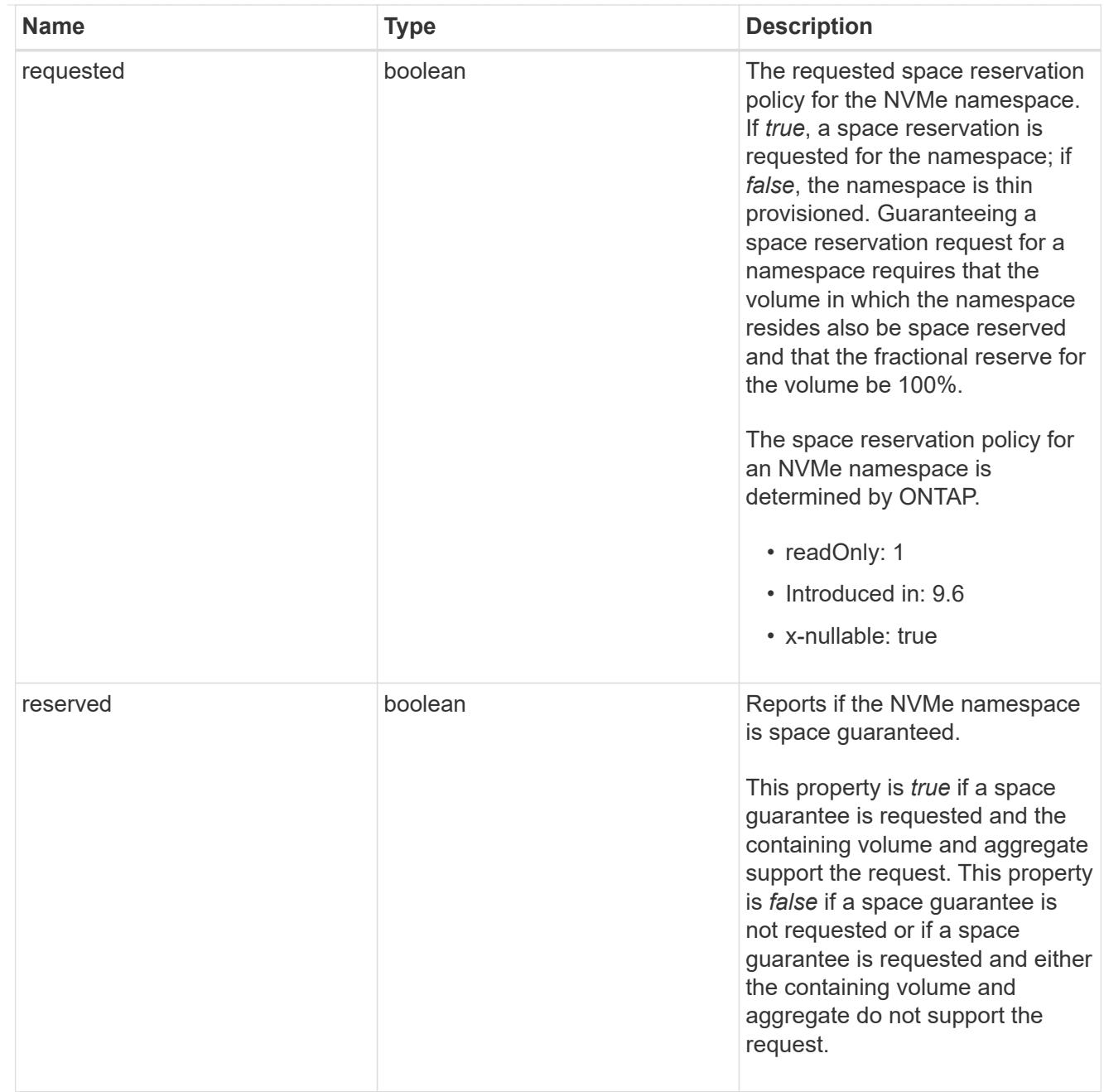

# space

The storage space related properties of the NVMe namespace.

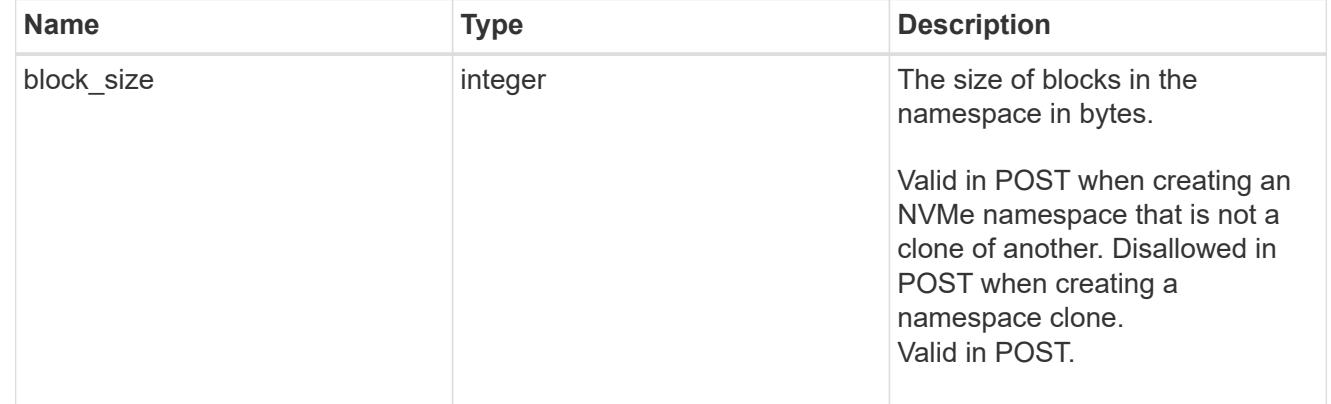

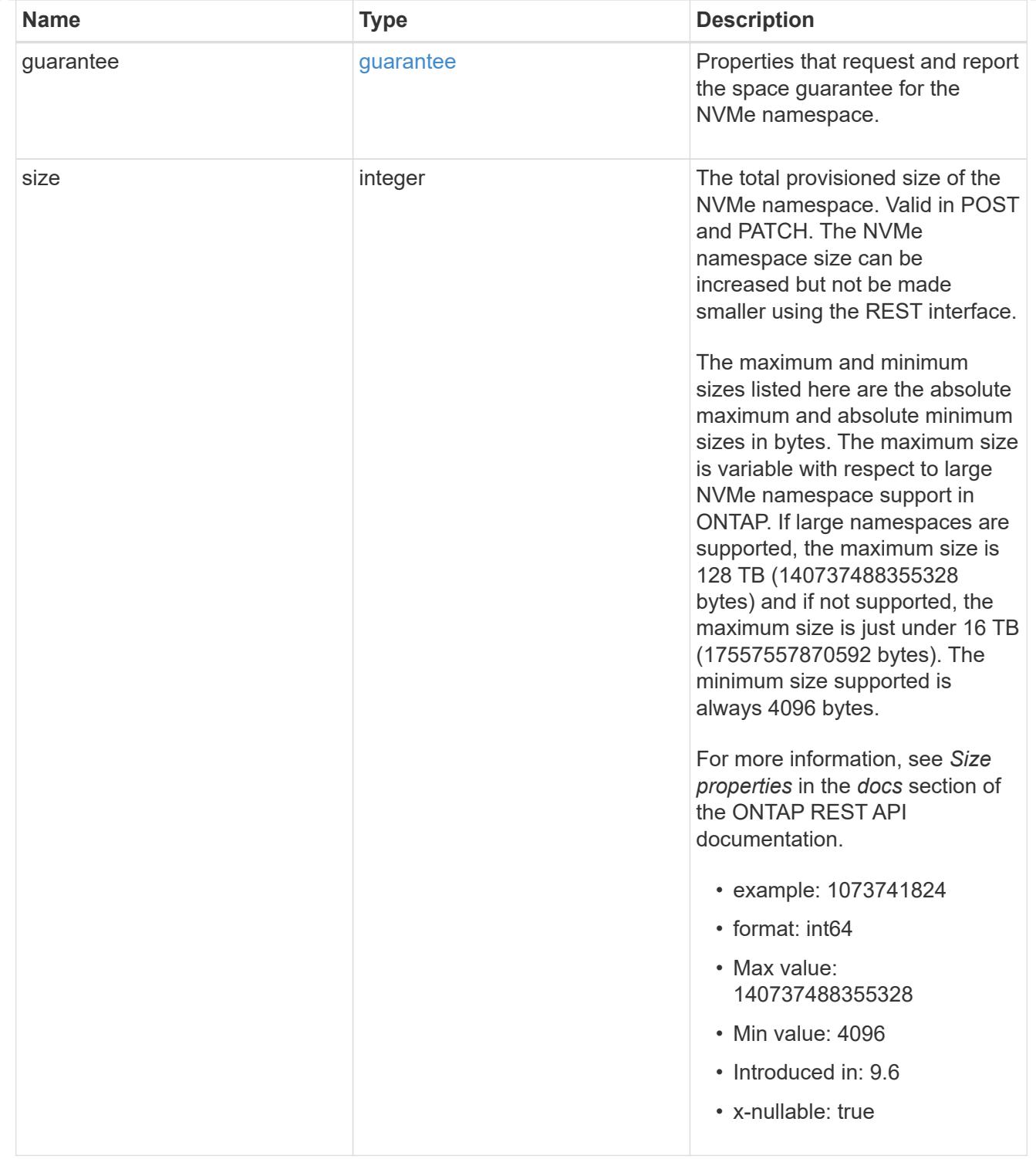

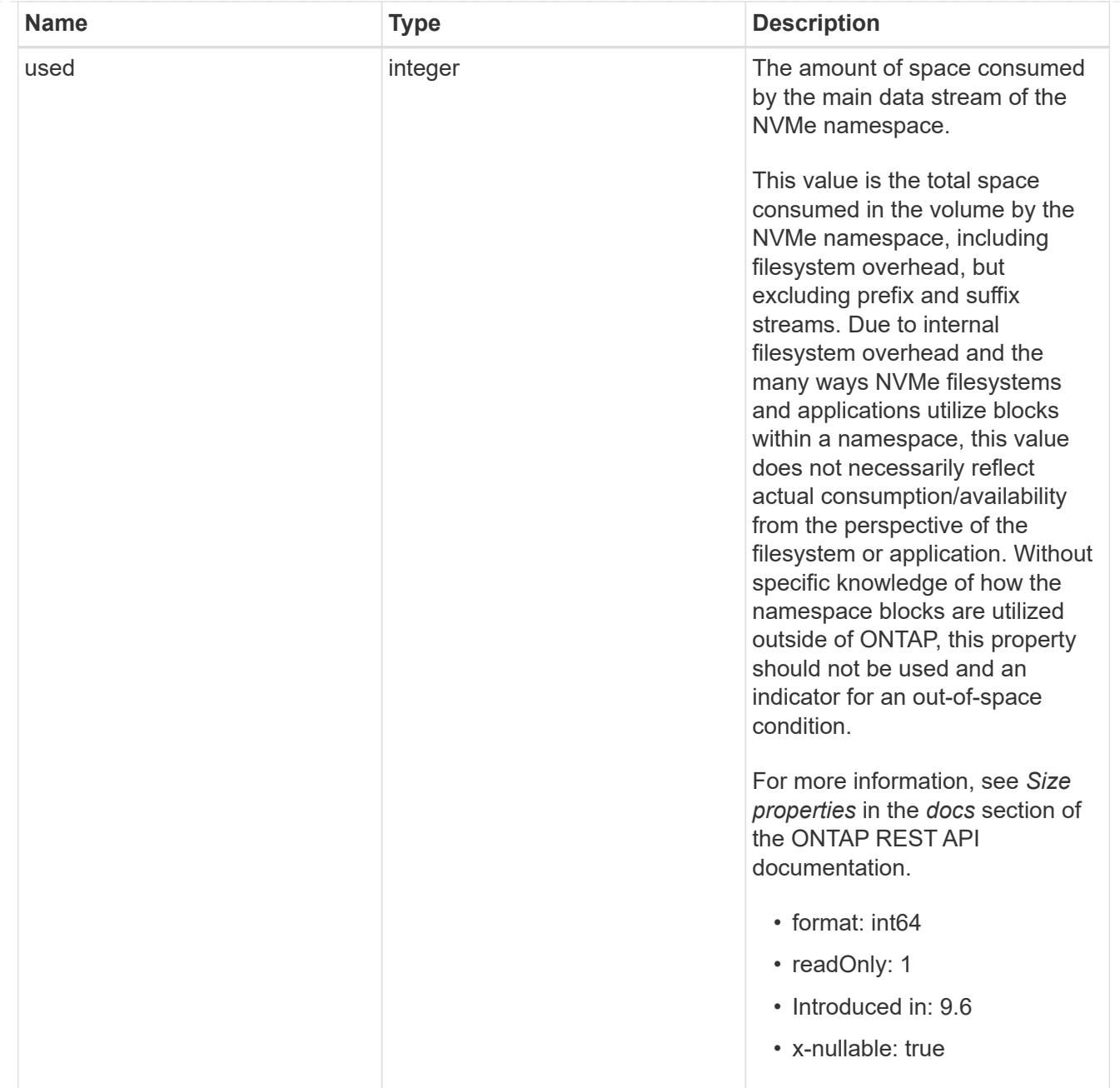

# iops\_raw

The number of I/O operations observed at the storage object. This should be used along with delta time to calculate the rate of I/O operations per unit of time.

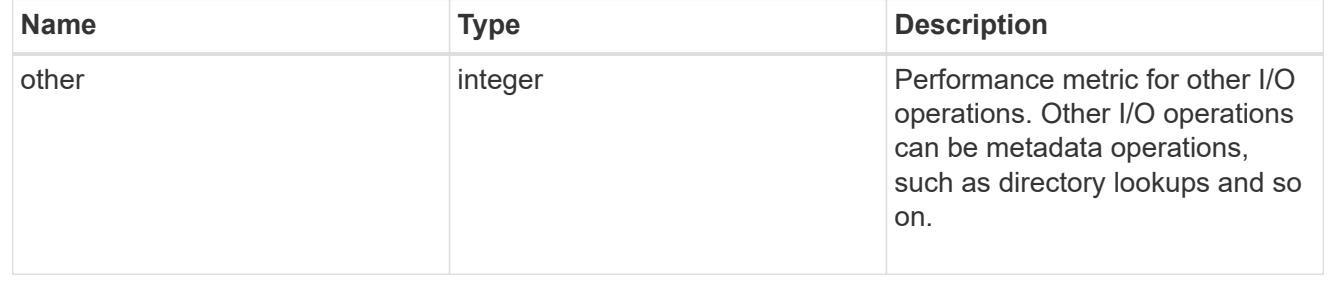

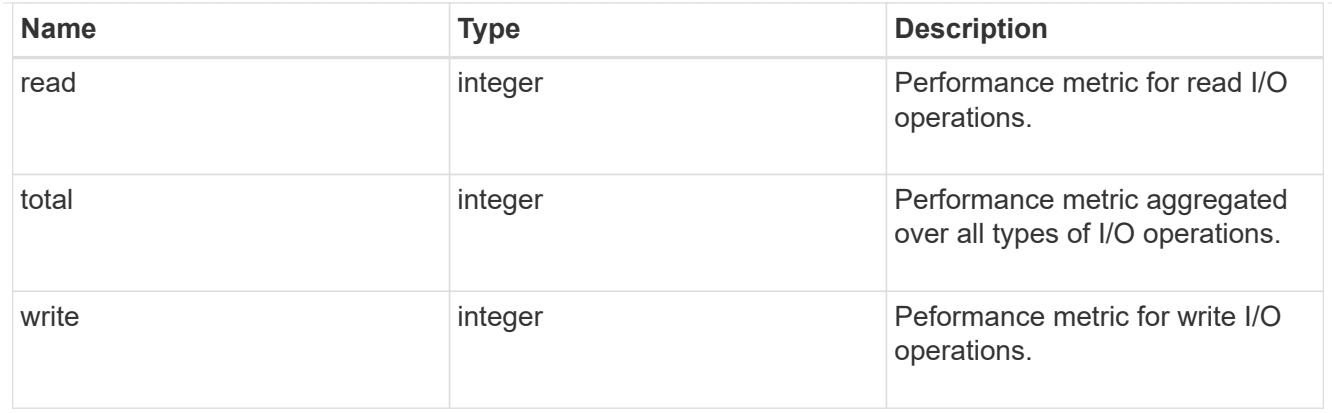

### latency\_raw

The raw latency in microseconds observed at the storage object. This should be divided by the raw IOPS value to calculate the average latency per I/O operation.

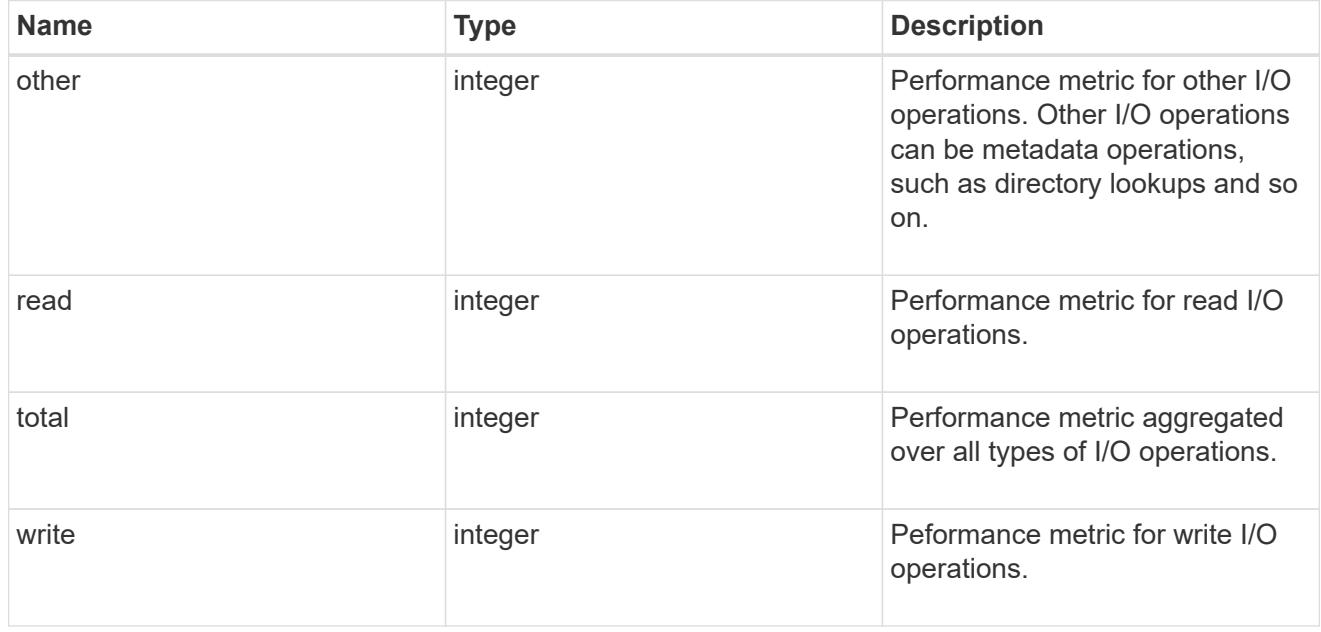

### throughput\_raw

Throughput bytes observed at the storage object. This should be used along with delta time to calculate the rate of throughput bytes per unit of time.

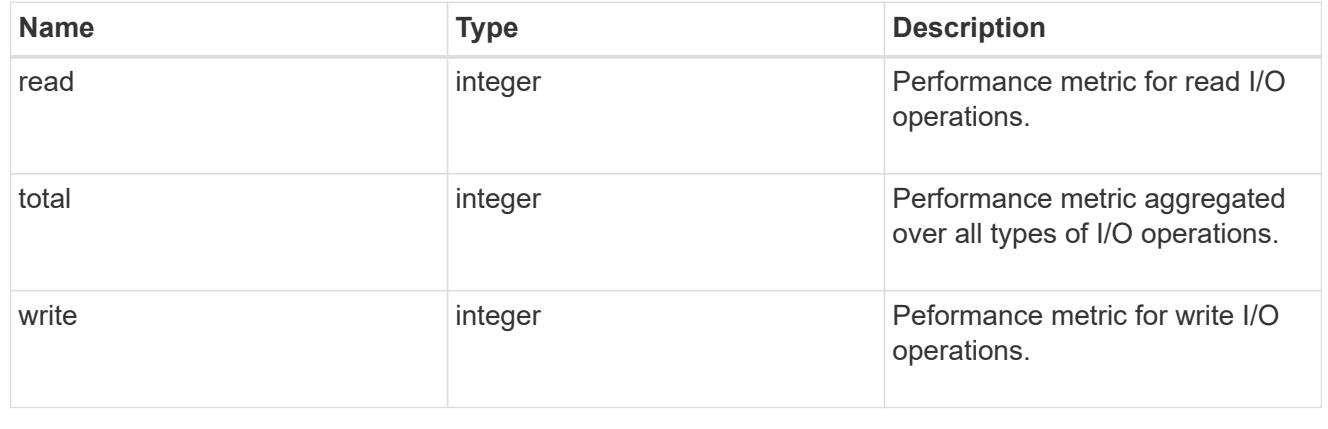

### statistics

These are raw performance numbers, such as IOPS latency and throughput. These numbers are aggregated across all nodes in the cluster and increase with the uptime of the cluster.

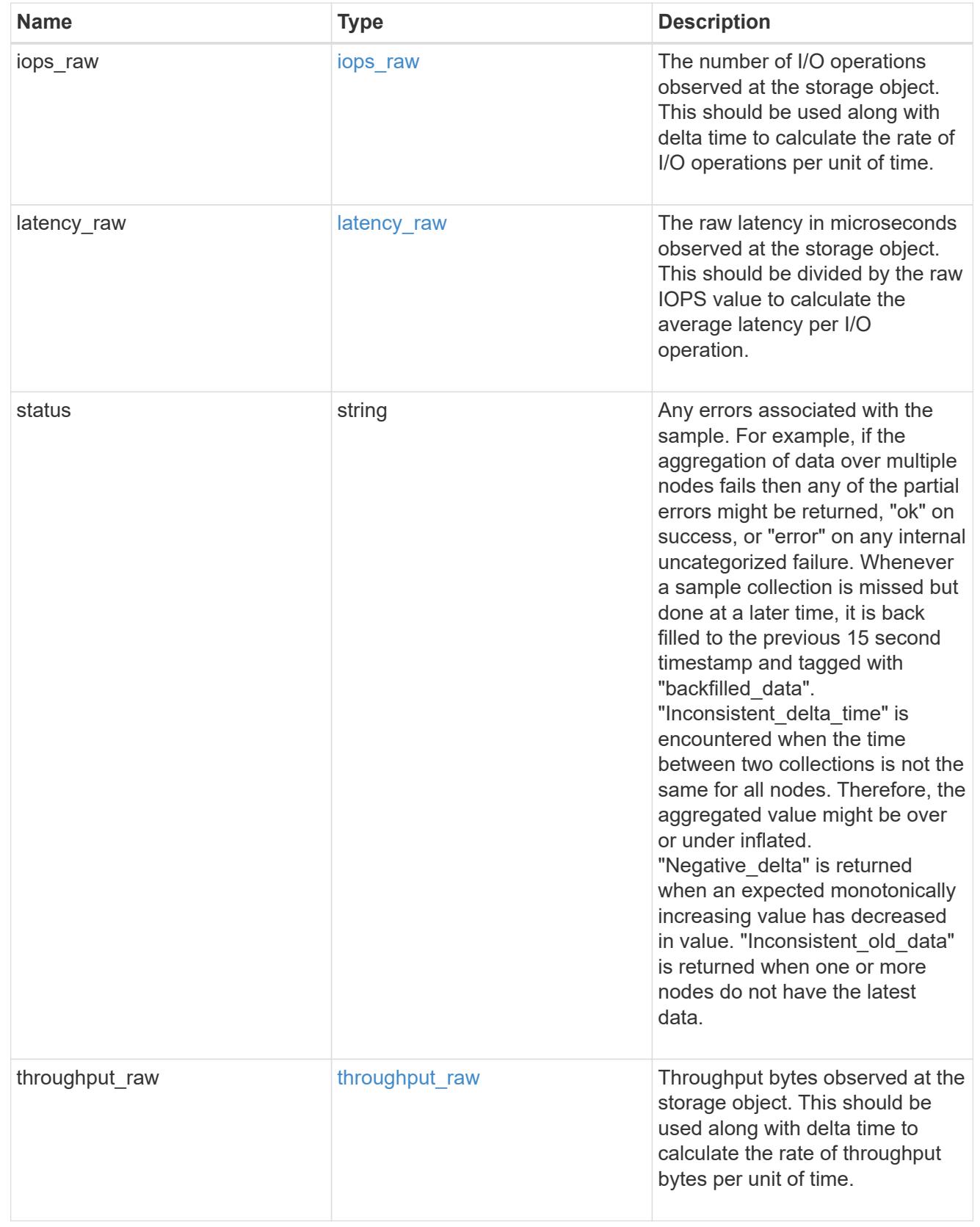

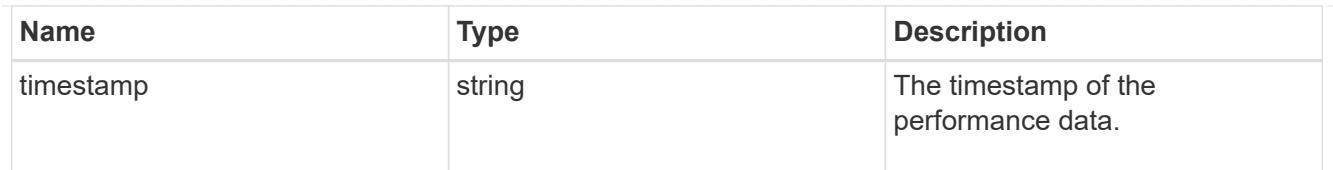

# status

Status information about the NVMe namespace.

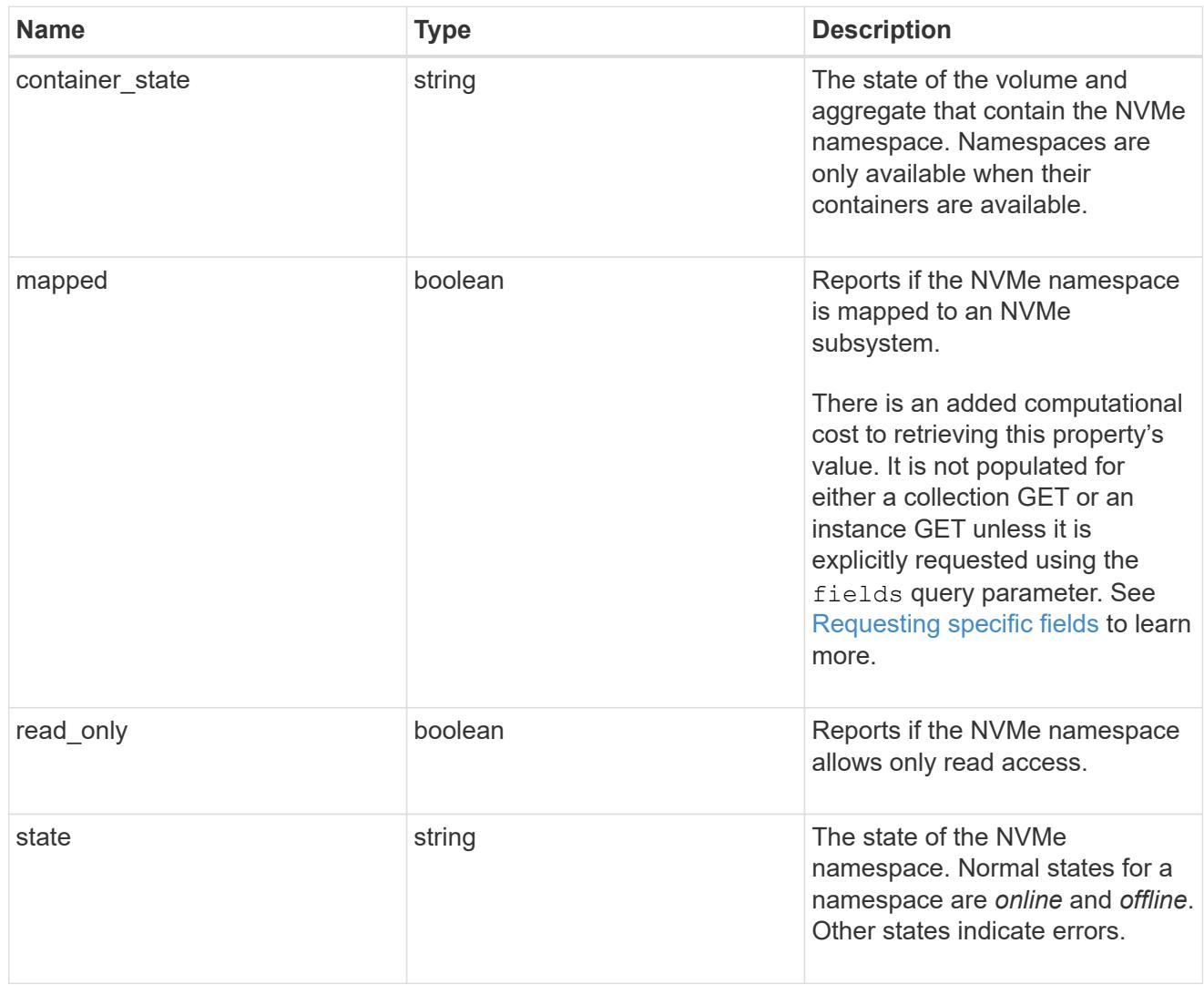

# subsystem

The NVMe subsystem to which the NVMe namespace is mapped.

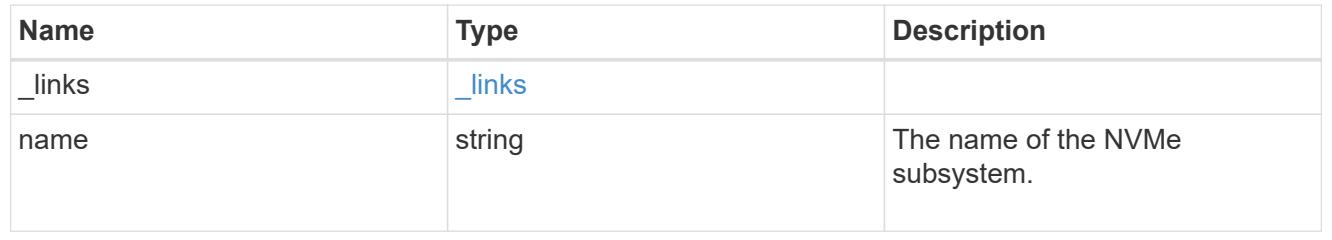

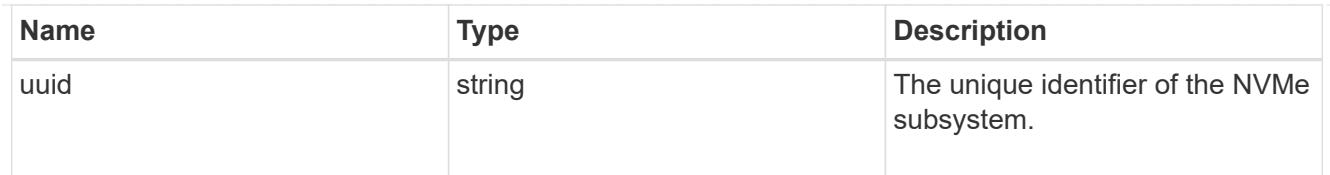

subsystem\_map

The NVMe subsystem with which the NVMe namespace is associated. A namespace can be mapped to zero (0) or one (1) subsystems.

There is an added computational cost to retrieving property values for subsystem map. They are not populated for either a collection GET or an instance GET unless explicitly requested using the fields query parameter. See [Requesting specific fields](https://docs.netapp.com/us-en/ontap-restapi/getting_started_with_the_ontap_rest_api.html#Requesting_specific_fields) to learn more.

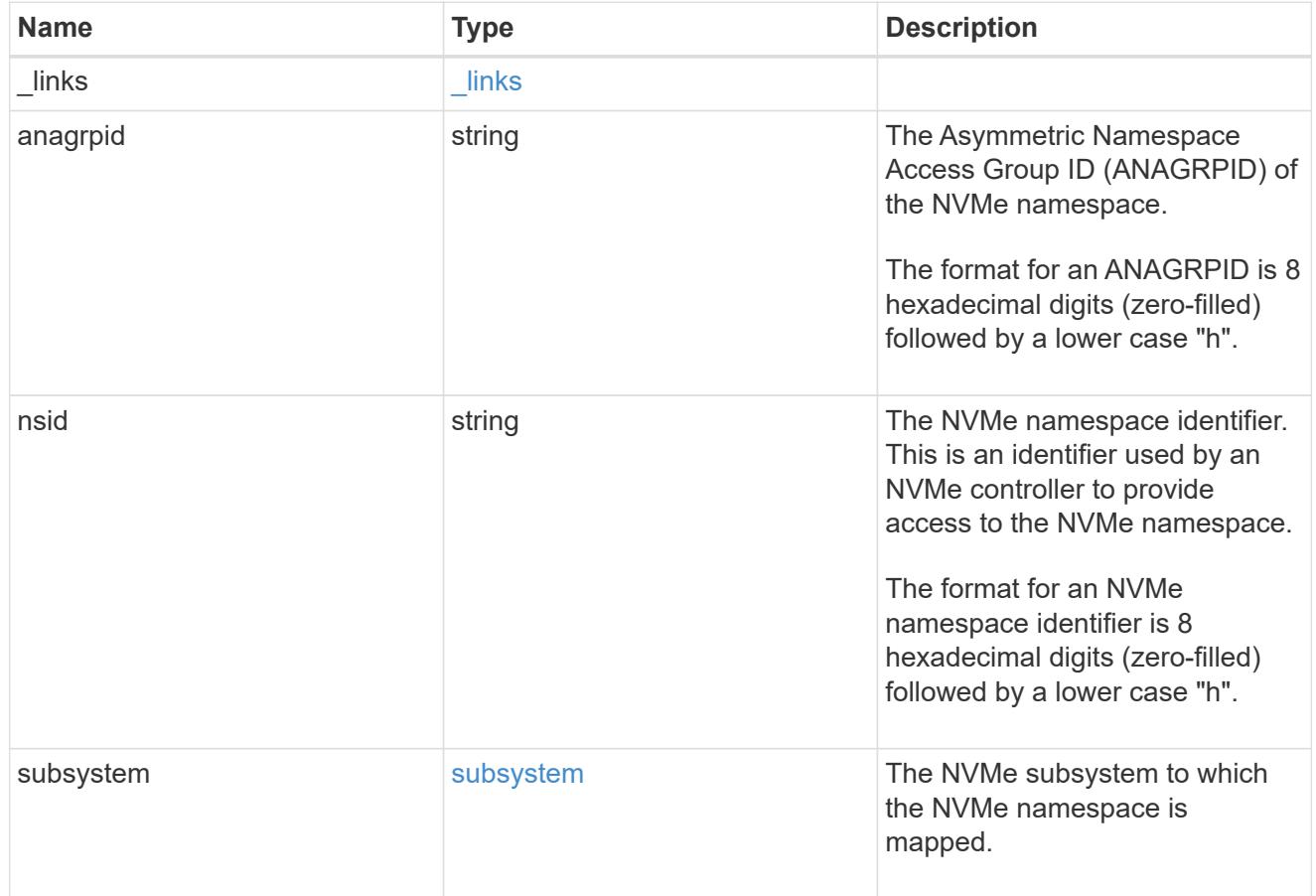

svm

SVM, applies only to SVM-scoped objects.

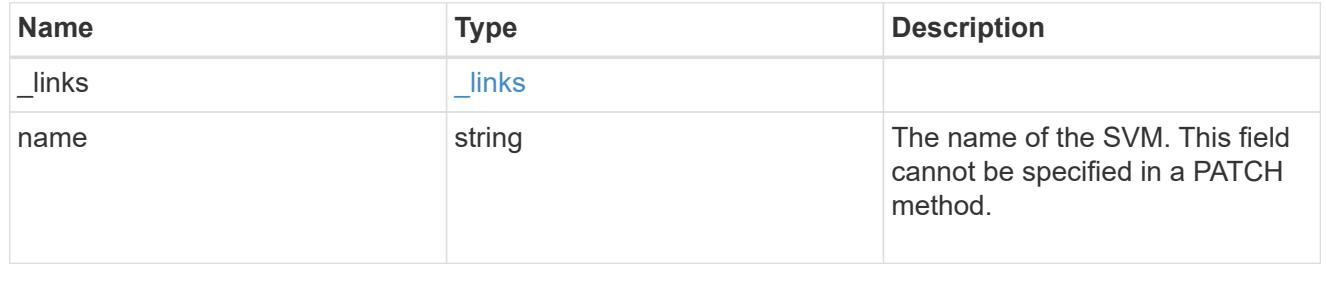

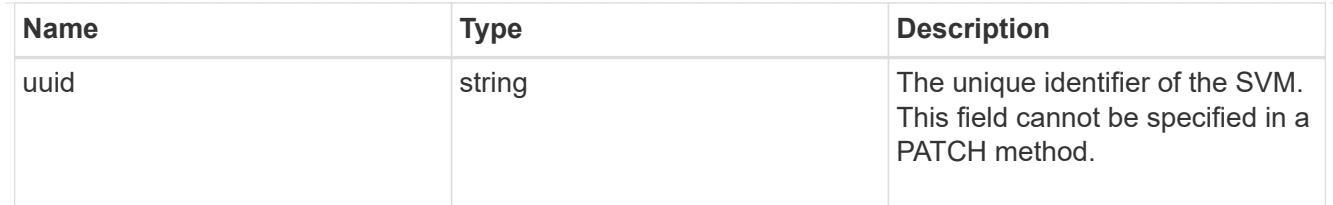

nvme\_namespace

An NVMe namespace is a collection of addressable logical blocks presented to hosts connected to the storage virtual machine using the NVMe over Fabrics protocol.

In ONTAP, an NVMe namespace is located within a volume. Optionally, it can be located within a qtree in a volume.

An NVMe namespace is created to a specified size using thin or thick provisioning as determined by the volume on which it is created. NVMe namespaces support being cloned. An NVMe namespace cannot be renamed, resized, or moved to a different volume. NVMe namespaces do not support the assignment of a QoS policy for performance management, but a QoS policy can be assigned to the volume containing the namespace. See the NVMe namespace object model to learn more about each of the properties supported by the NVMe namespace REST API.

An NVMe namespace must be mapped to an NVMe subsystem to grant access to the subsystem's hosts. Hosts can then access the NVMe namespace and perform I/O using the NVMe over Fabrics protocol.

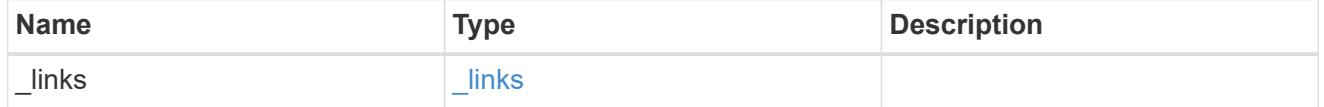

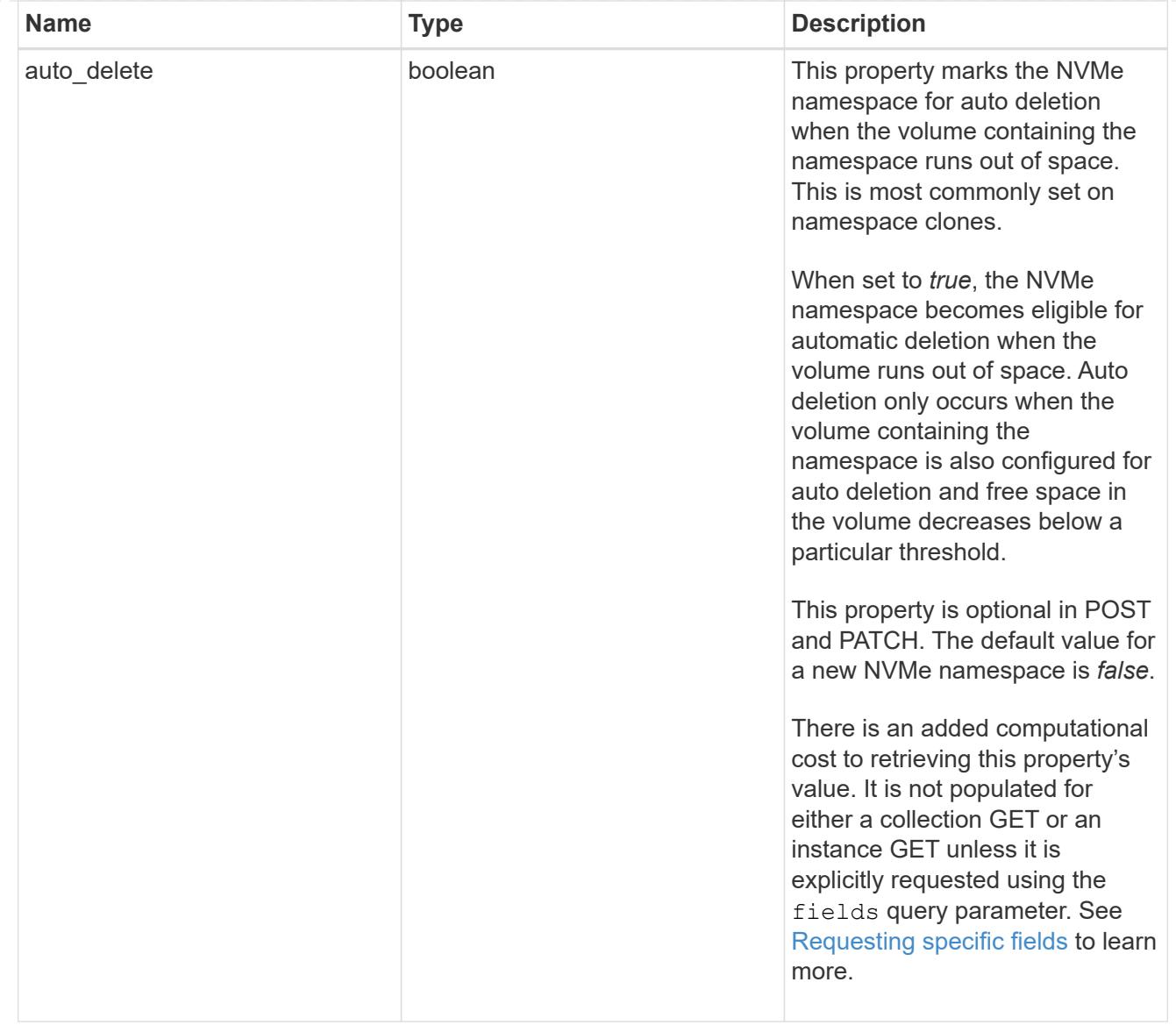

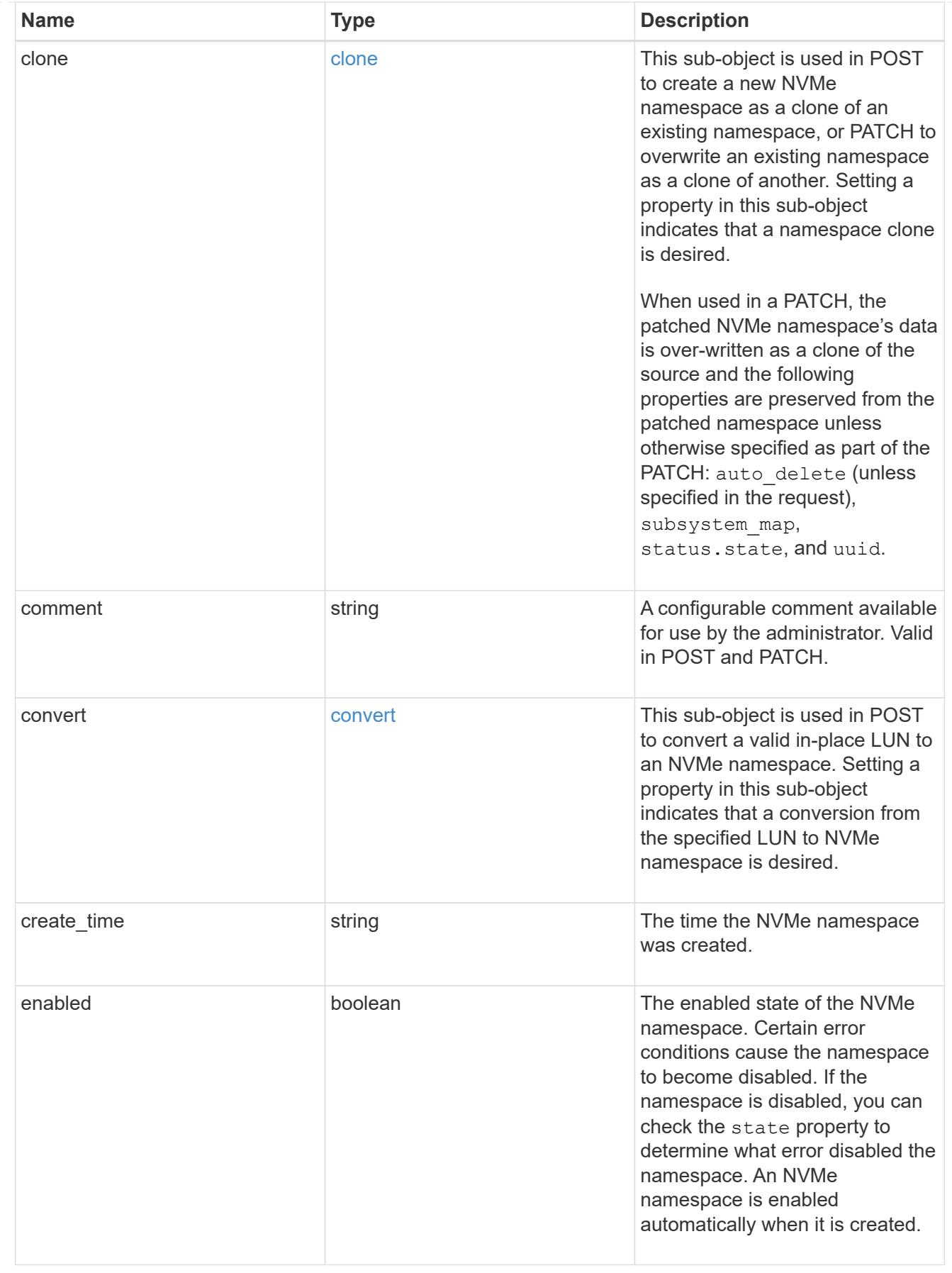

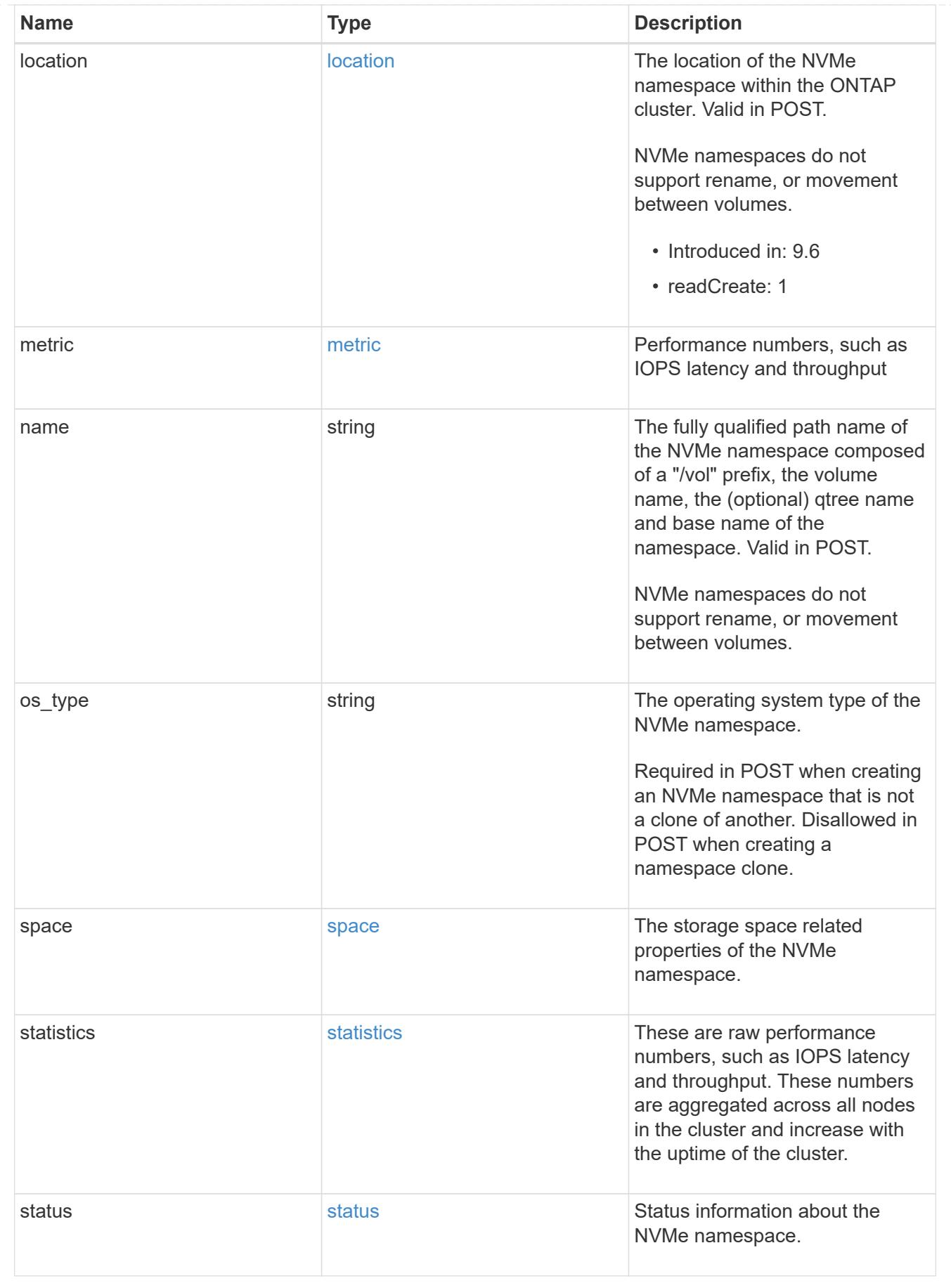

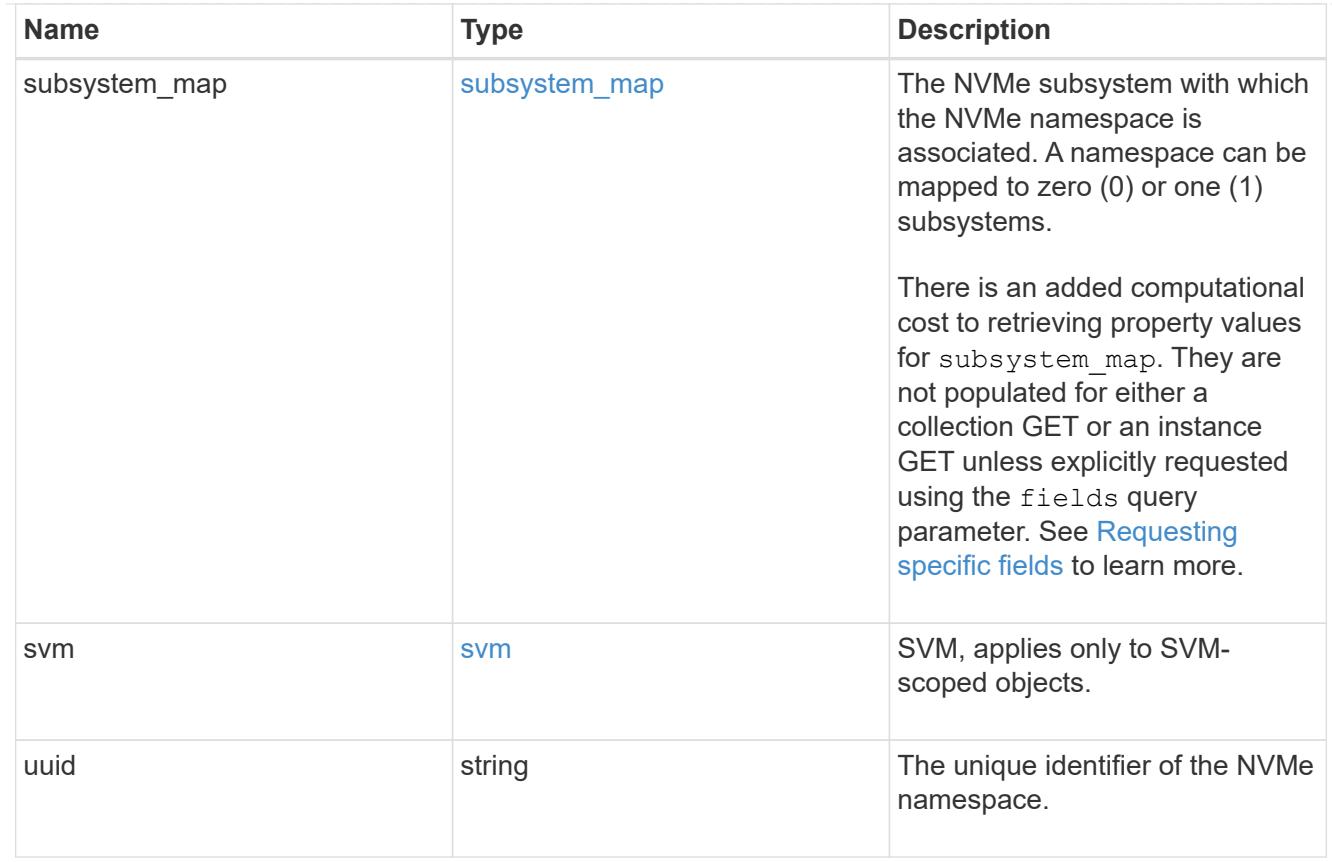

# $_{\perp}$ links

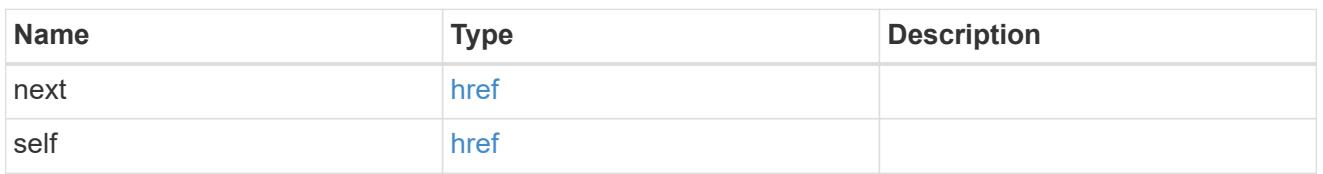

# error\_arguments

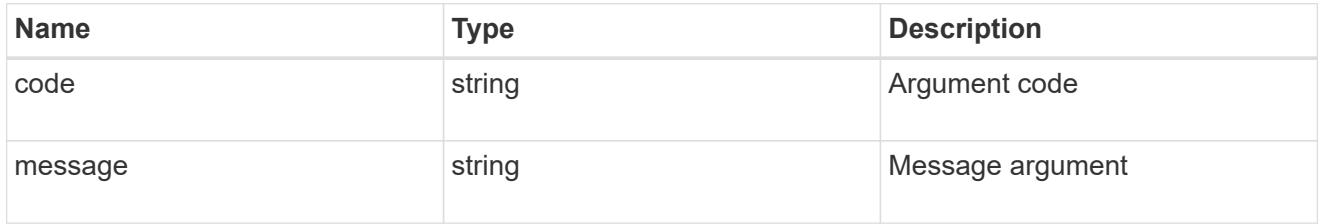

# returned\_error

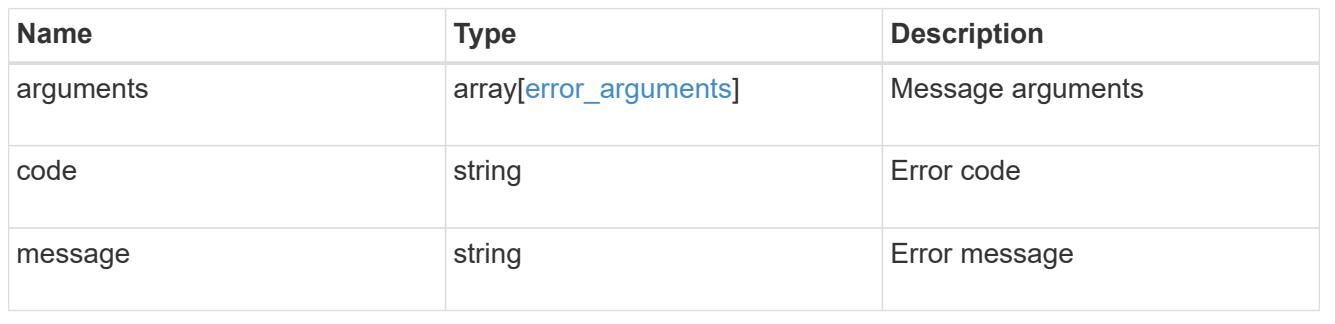

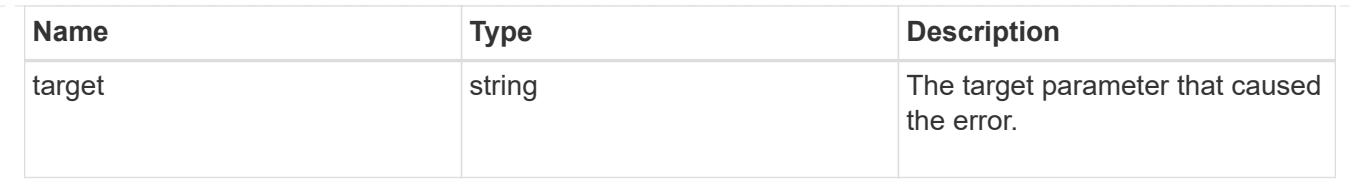

# **Retrieve historical performance metrics for an NVMe namespace**

GET /storage/namespaces/{nvme\_namespace.uuid}/metrics

### **Introduced In:** 9.14

Retrieves historical performance metrics for an NVMe namespace.

### **Related ONTAP commands**

• statistics namespace show

### **Parameters**

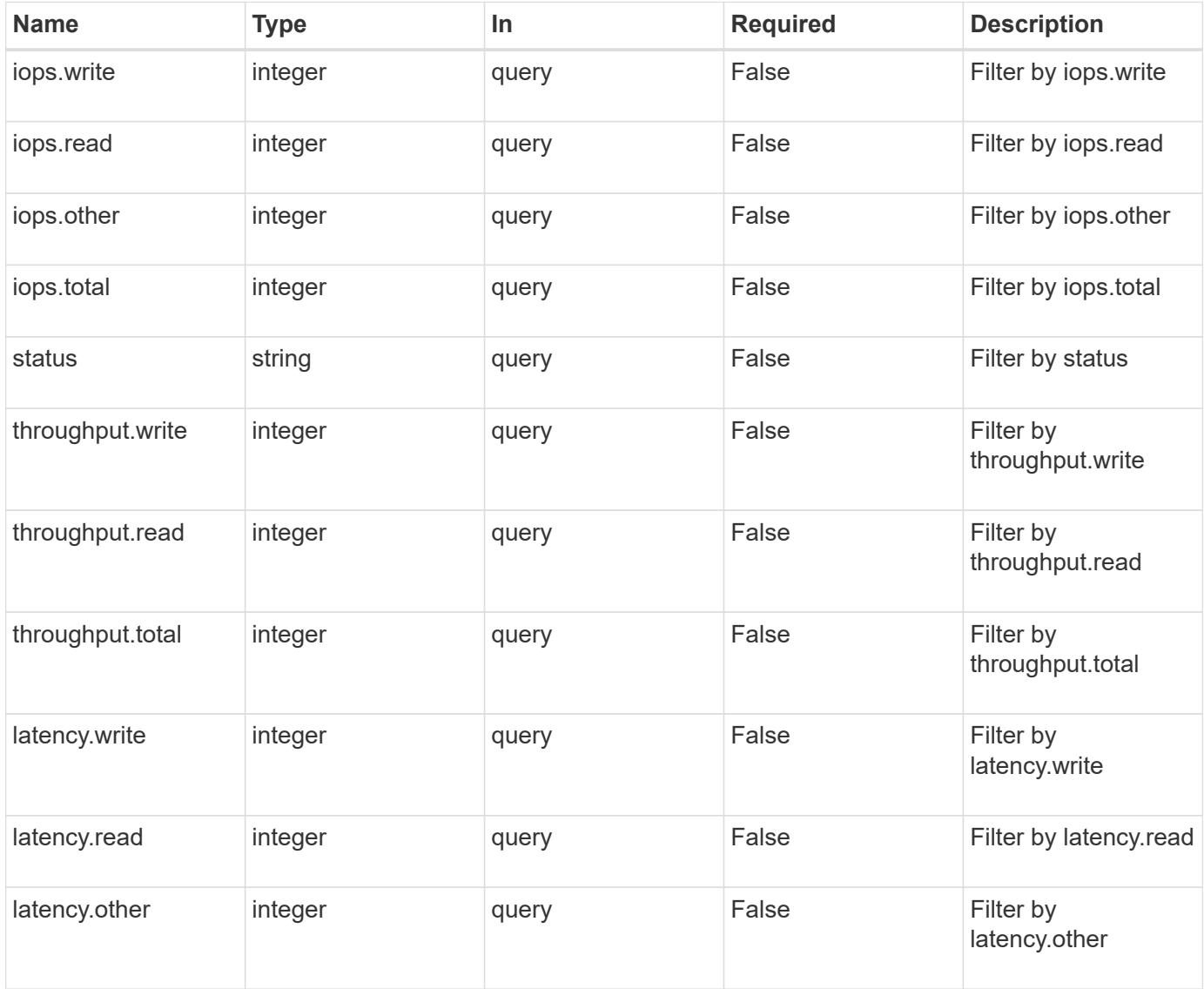

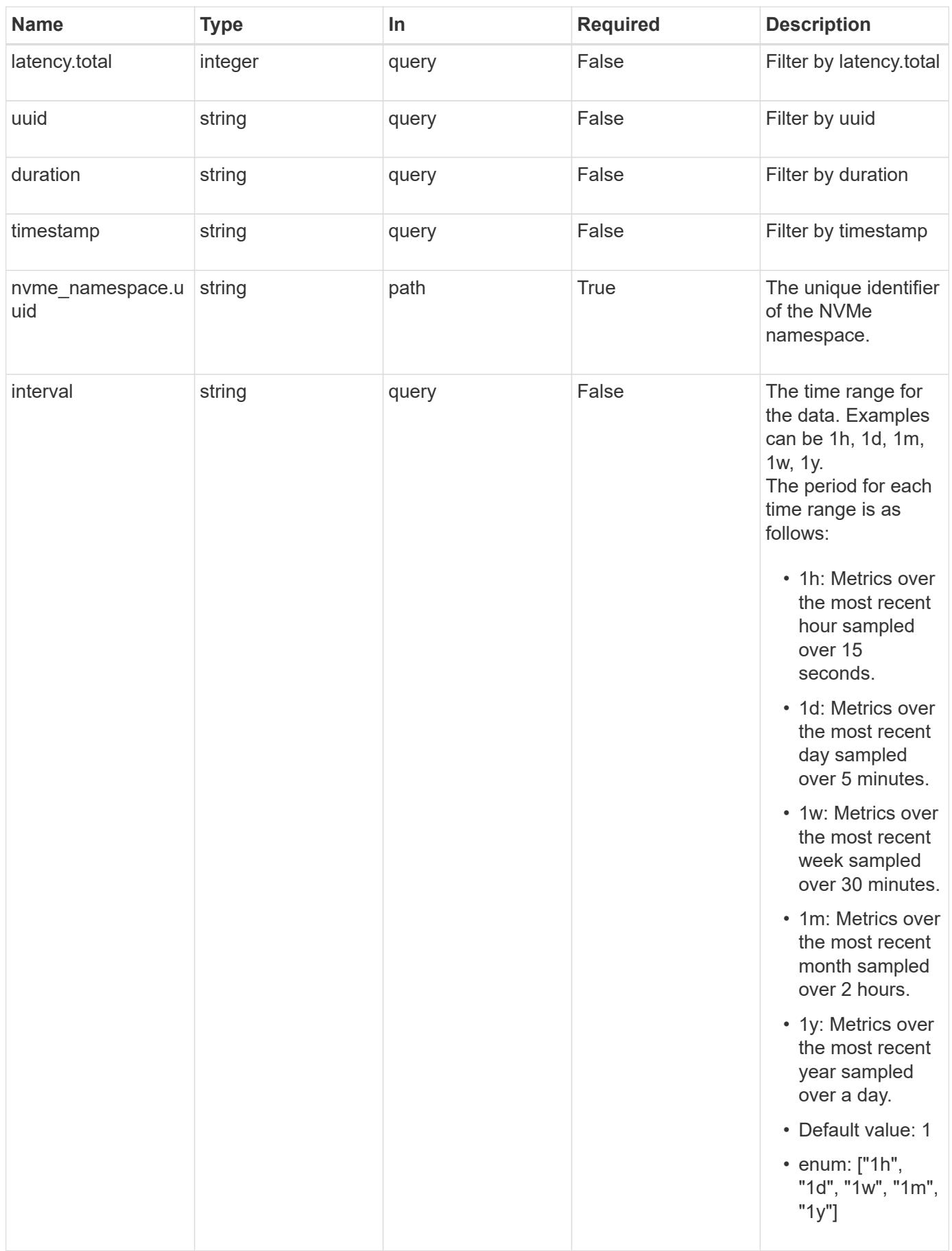

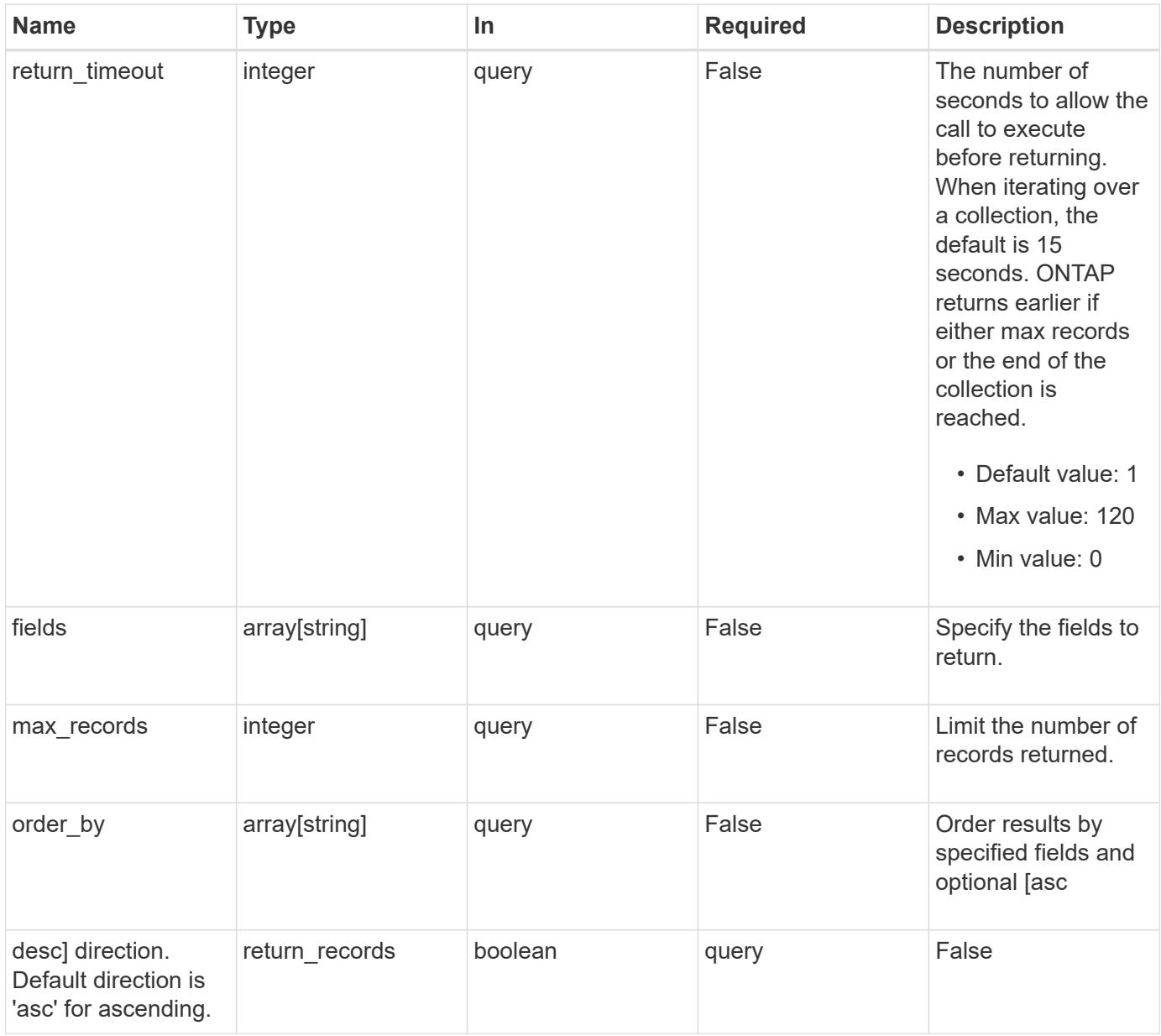

### **Response**

Status: 200, Ok

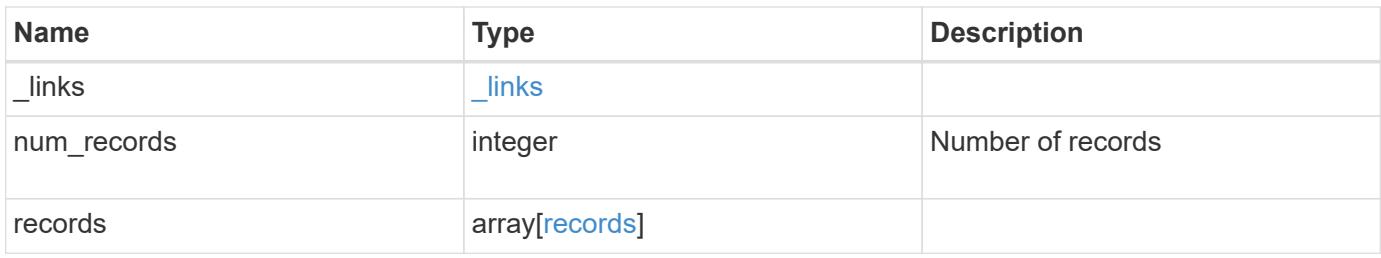

**Example response**

```
{
  " links": {
      "next": {
        "href": "/api/resourcelink"
      },
      "self": {
       "href": "/api/resourcelink"
      }
    },
    "num_records": 1,
    "records": {
      "_links": {
        "self": {
          "href": "/api/resourcelink"
       }
      },
      "duration": "PT15S",
      "iops": {
       "read": 200,
       "total": 1000,
       "write": 100
      },
      "latency": {
       "read": 200,
       "total": 1000,
       "write": 100
      },
      "status": "ok",
      "throughput": {
       "read": 200,
       "total": 1000,
       "write": 100
      },
      "timestamp": "2017-01-25 06:20:13 -0500",
      "uuid": "1cd8a442-86d1-11e0-ae1c-123478563412"
    }
}
```
#### **Error**

Status: Default

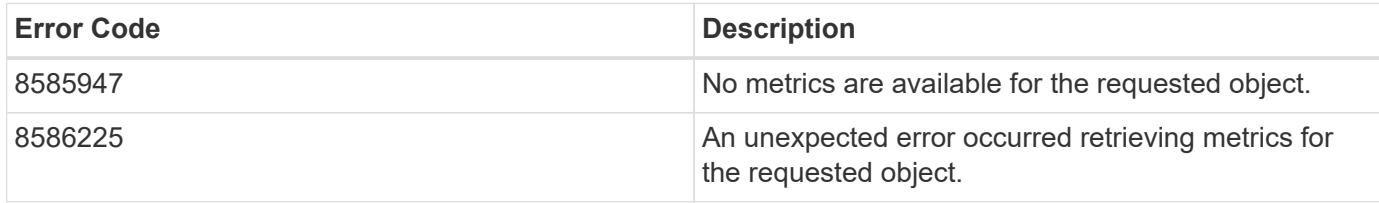

Also see the table of common errors in the [Response body](https://docs.netapp.com/us-en/ontap-restapi/getting_started_with_the_ontap_rest_api.html#Response_body) overview section of this documentation.

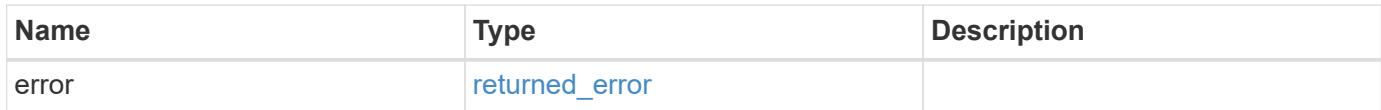

### **Example error**

```
{
    "error": {
      "arguments": {
       "code": "string",
       "message": "string"
      },
      "code": "4",
      "message": "entry doesn't exist",
      "target": "uuid"
   }
}
```
**Definitions**

### **See Definitions**

href

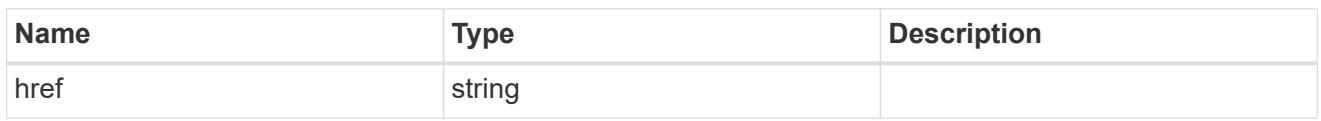

\_links

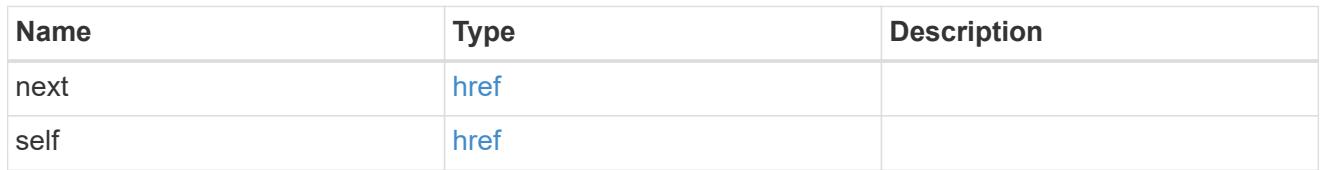

 $\_$ links

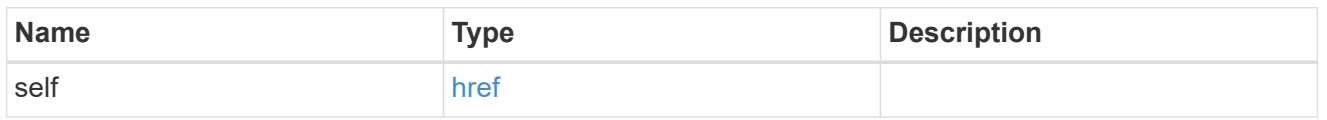

iops

The rate of I/O operations observed at the storage object.

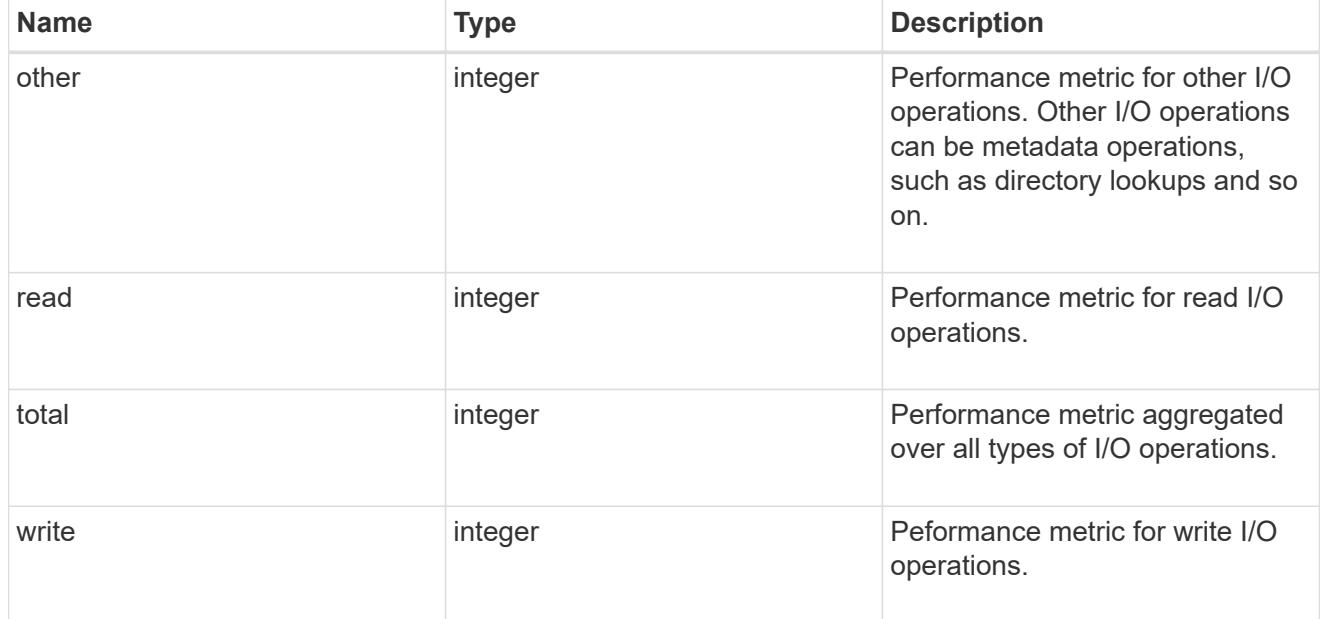

latency

The round trip latency in microseconds observed at the storage object.

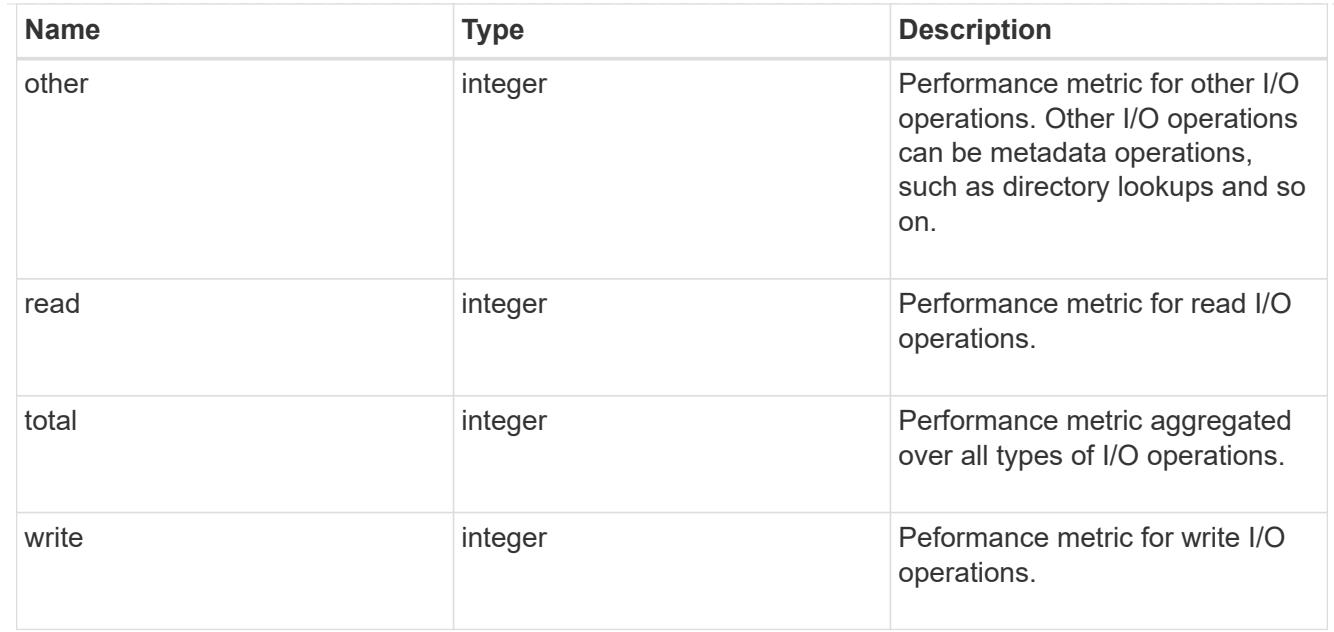

# throughput

The rate of throughput bytes per second observed at the storage object.

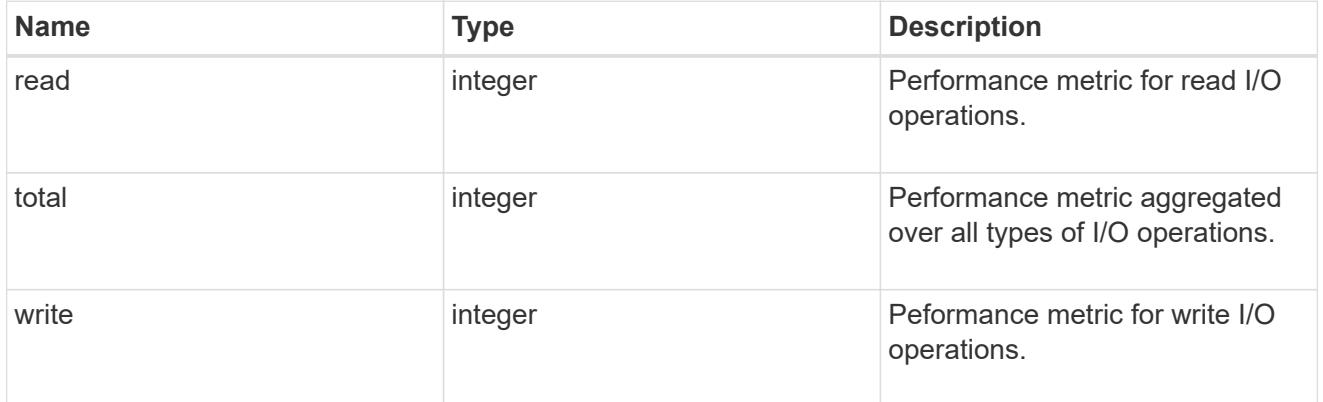

### records

Performance numbers, such as IOPS latency and throughput, for SVM protocols.

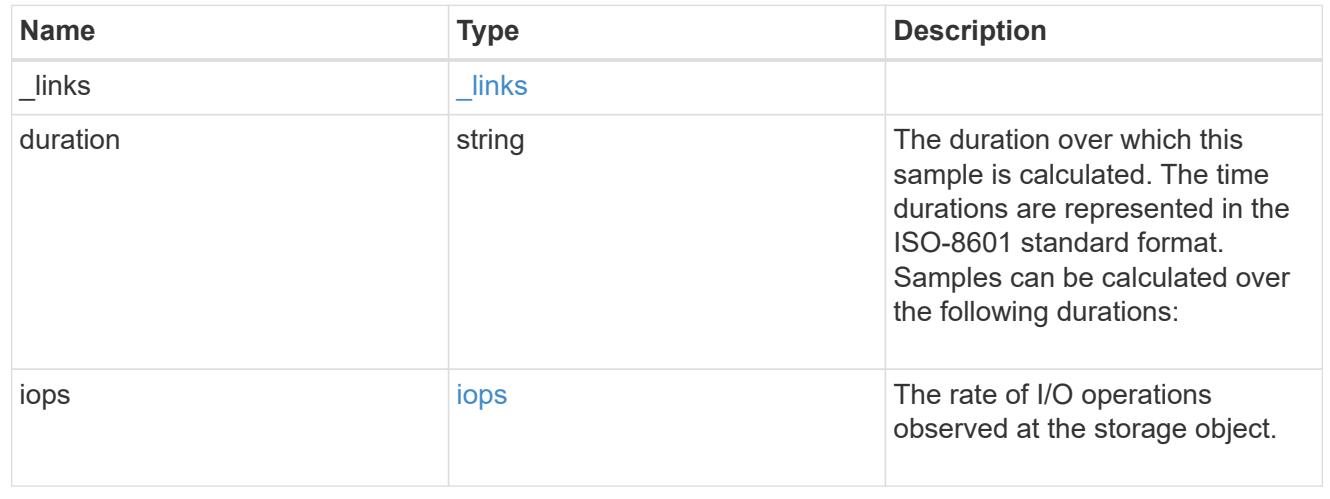

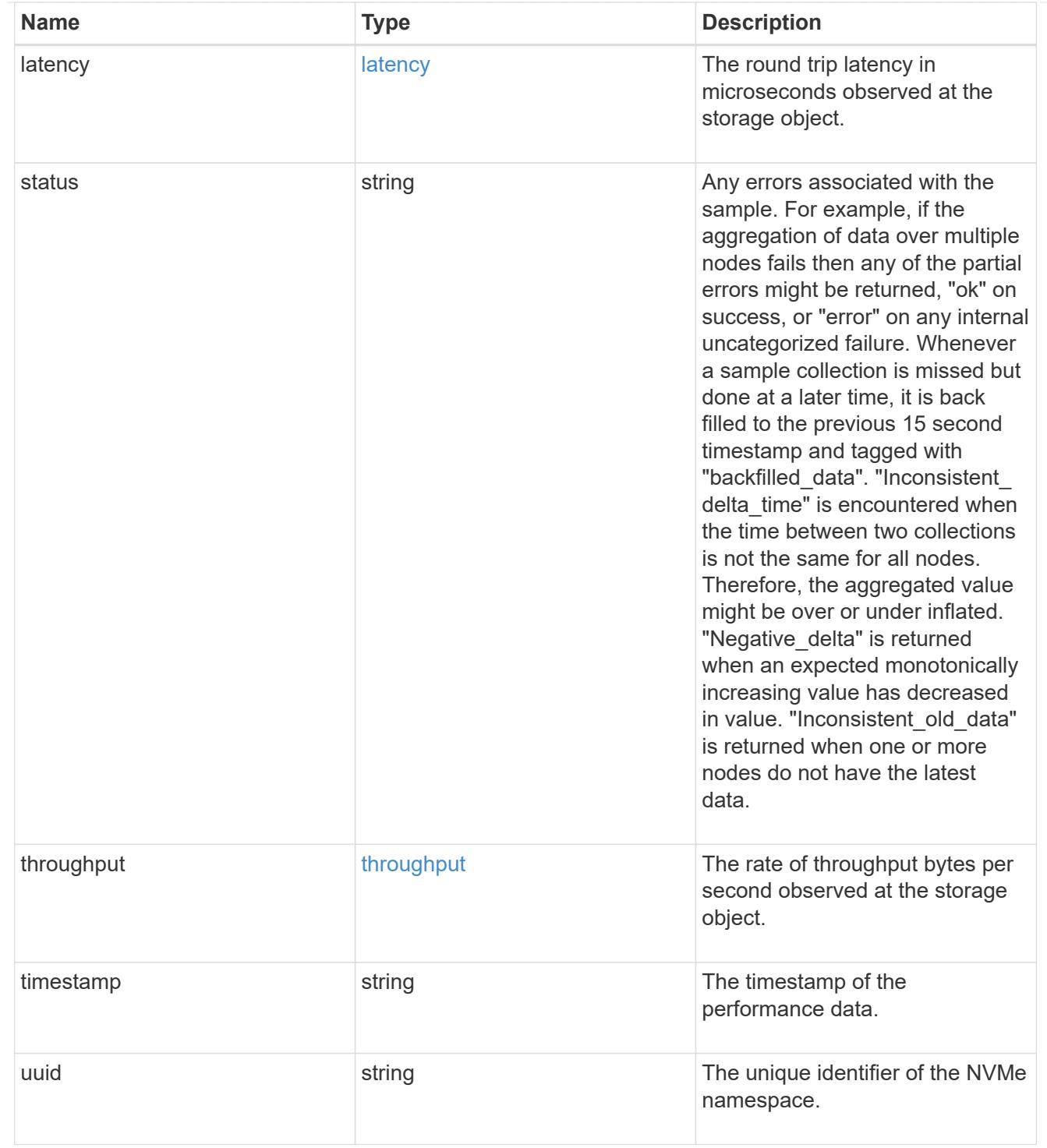

# error\_arguments

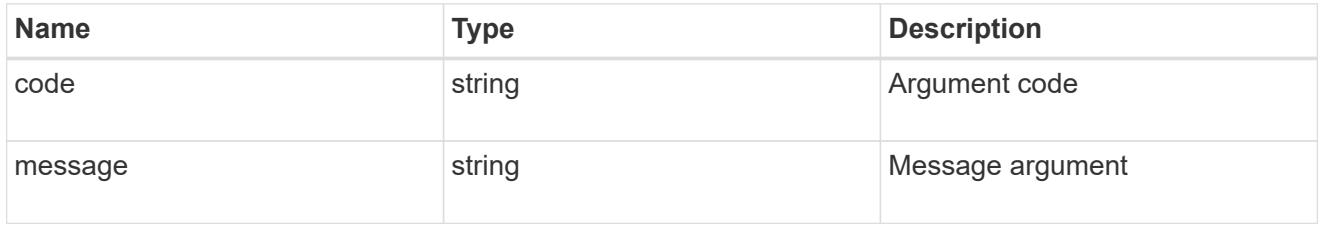

# returned\_error

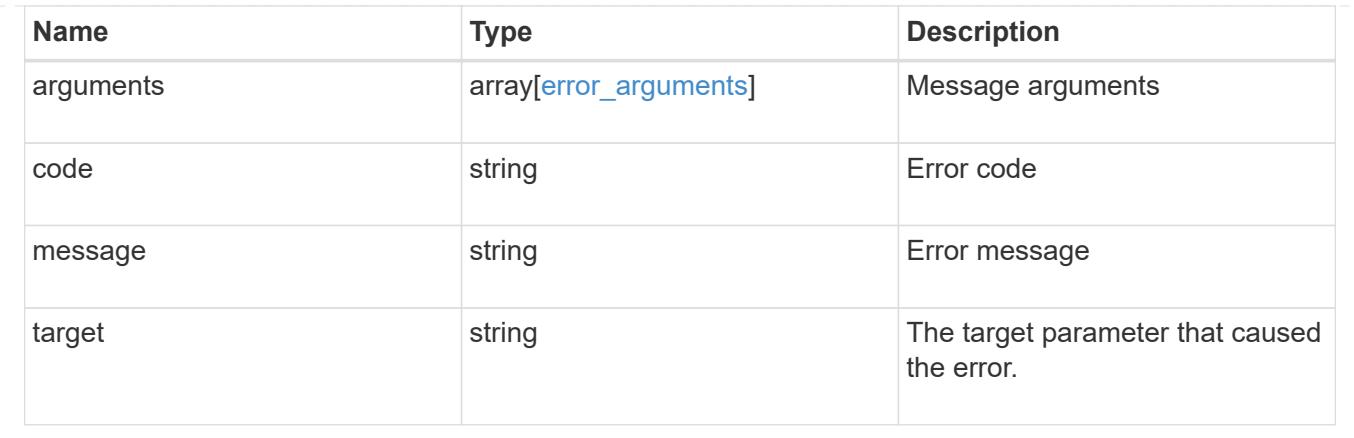

# **Retrieve historical performance metrics for an NVMe namespace for a specific time**

GET /storage/namespaces/{nvme\_namespace.uuid}/metrics/{timestamp}

# **Introduced In:** 9.14

Retrieves historical performance metrics for a NVMe namespace for a specific time.

### **Related ONTAP commands**

• statistics namespace show

#### **Parameters**

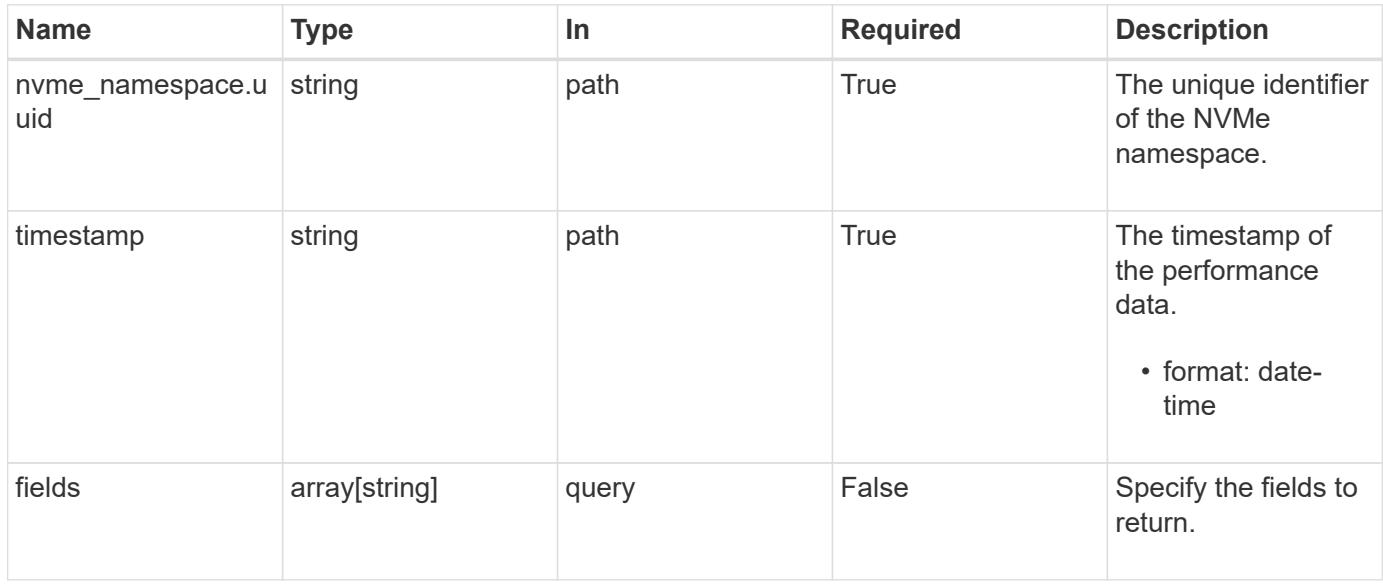

#### **Response**

Status: 200, Ok

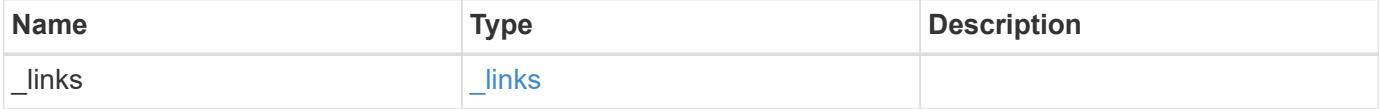

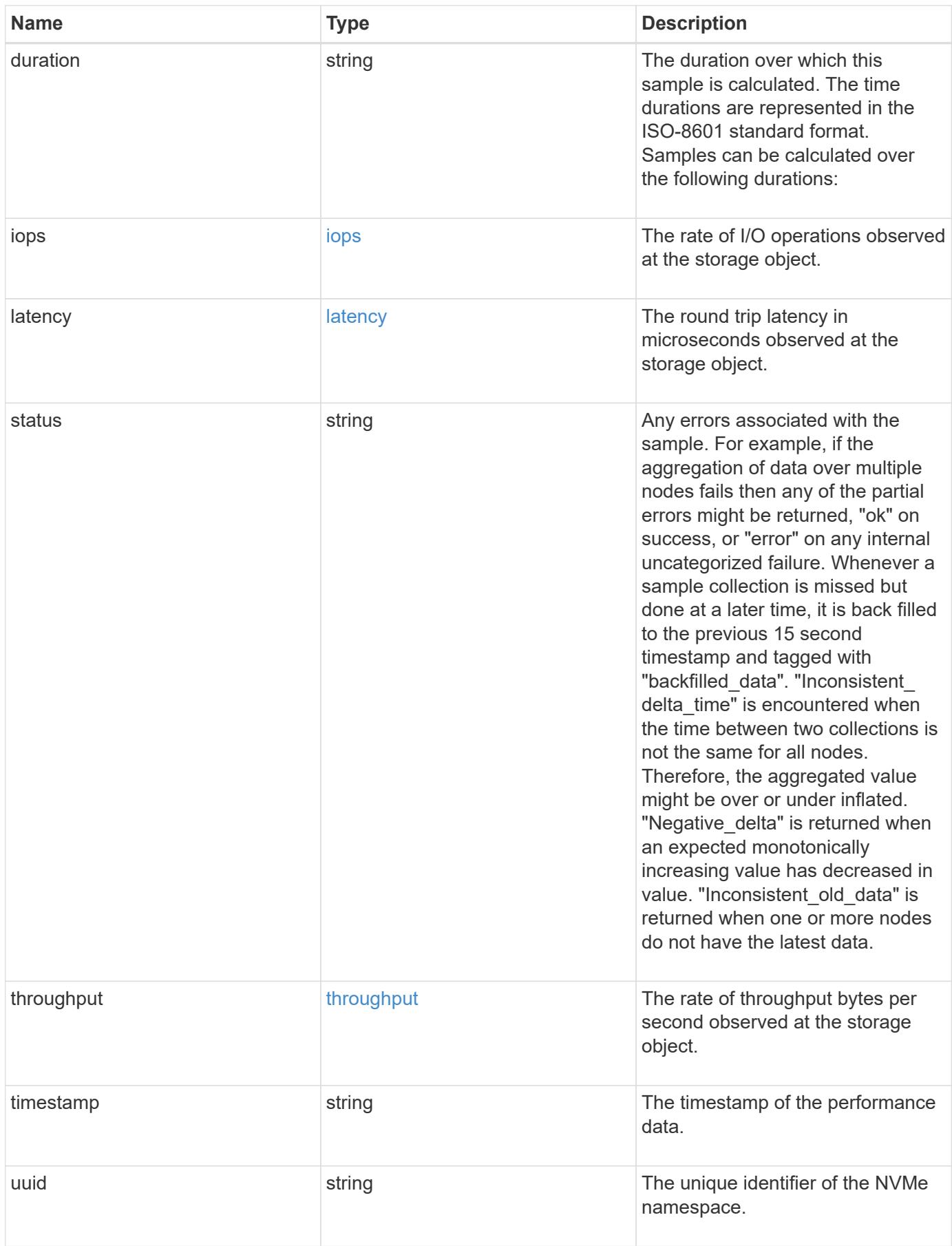

**Example response**

```
{
  " links": {
      "self": {
        "href": "/api/resourcelink"
     }
    },
    "duration": "PT15S",
    "iops": {
     "read": 200,
      "total": 1000,
     "write": 100
    },
    "latency": {
      "read": 200,
     "total": 1000,
      "write": 100
    },
    "status": "ok",
    "throughput": {
     "read": 200,
      "total": 1000,
     "write": 100
    },
    "timestamp": "2017-01-25 06:20:13 -0500",
    "uuid": "1cd8a442-86d1-11e0-ae1c-123478563412"
}
```
### **Error**

Status: Default

### ONTAP Error Response Codes

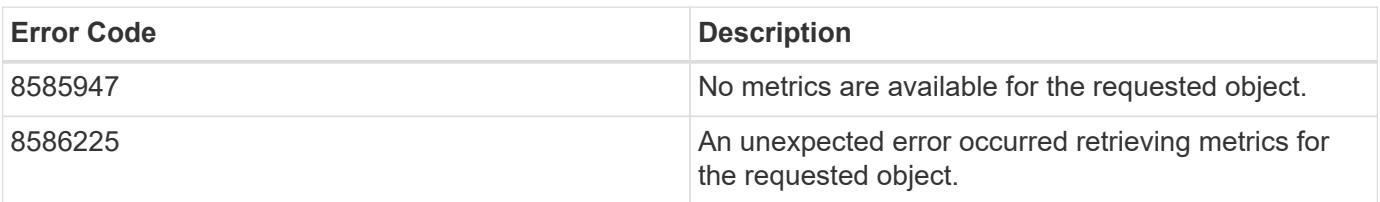

Also see the table of common errors in the [Response body](https://docs.netapp.com/us-en/ontap-restapi/getting_started_with_the_ontap_rest_api.html#Response_body) overview section of this documentation.

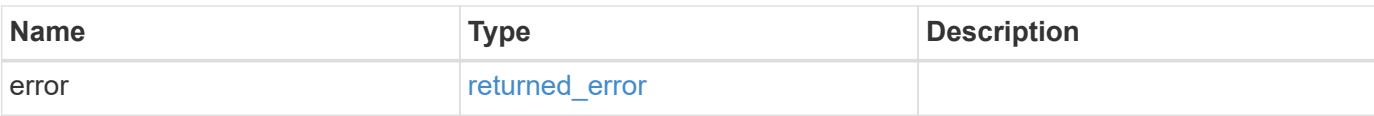

# **Example error**

```
{
   "error": {
     "arguments": {
       "code": "string",
       "message": "string"
      },
      "code": "4",
     "message": "entry doesn't exist",
     "target": "uuid"
   }
}
```
#### **Definitions**

### **See Definitions**

href

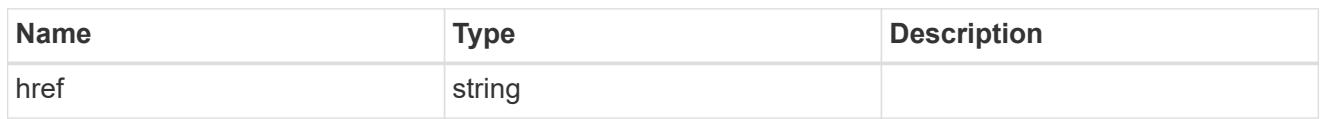

\_links

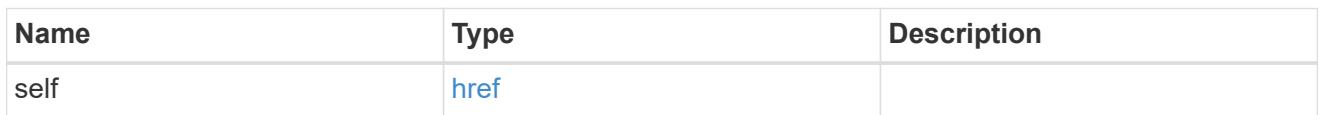

iops

The rate of I/O operations observed at the storage object.

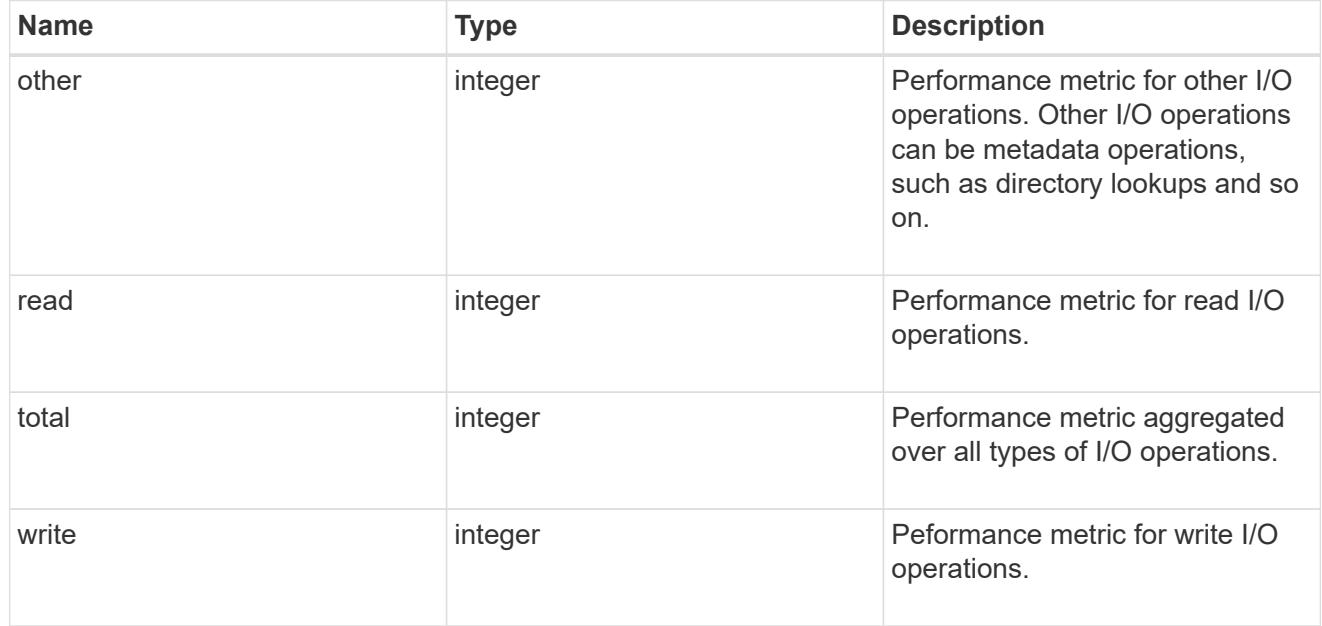

# latency

The round trip latency in microseconds observed at the storage object.

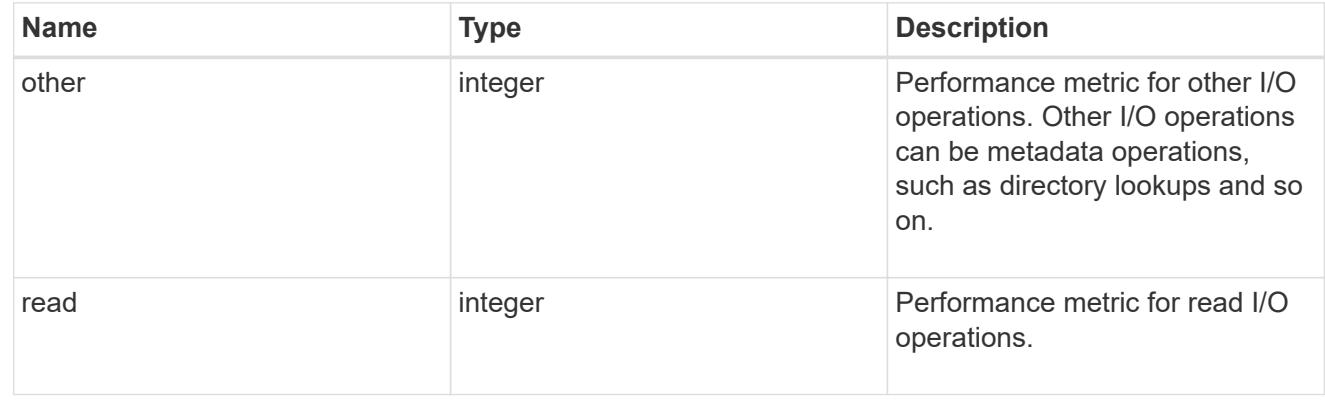

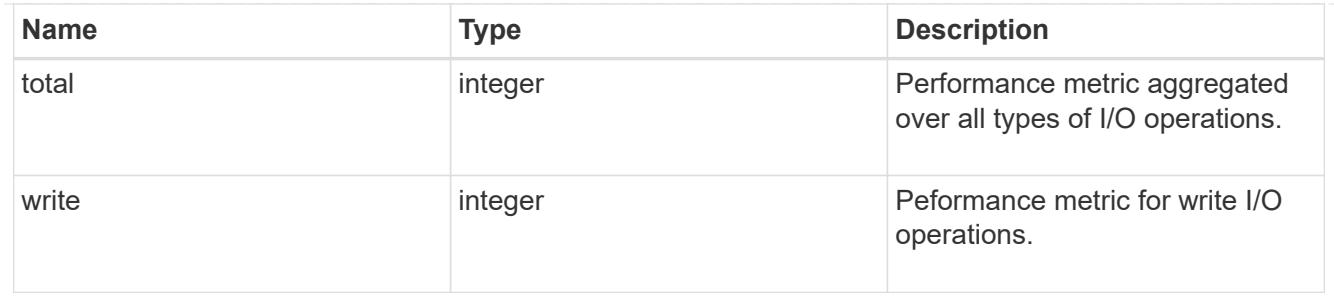

throughput

The rate of throughput bytes per second observed at the storage object.

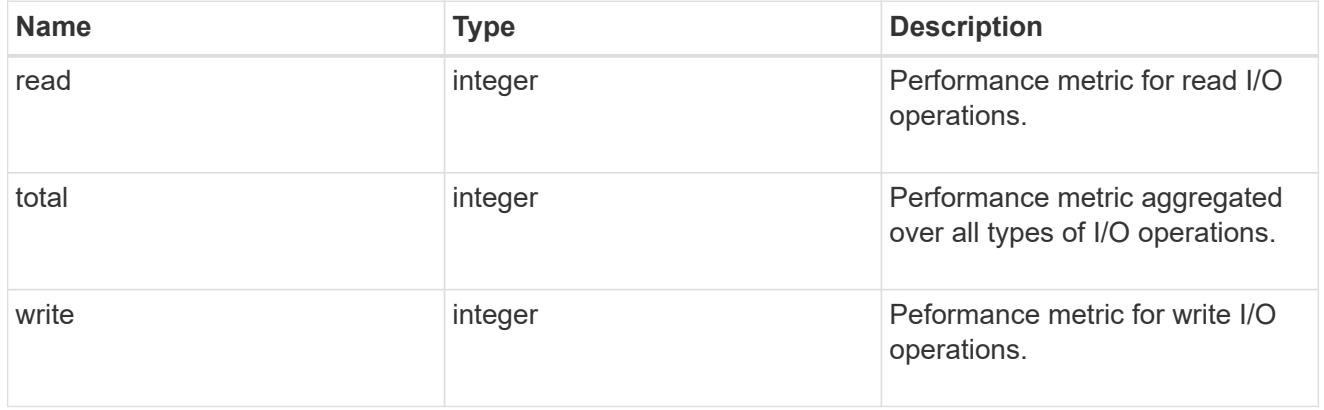

# error\_arguments

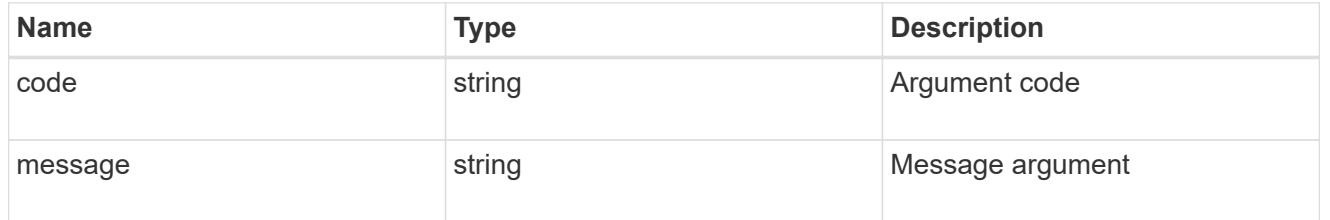

returned\_error

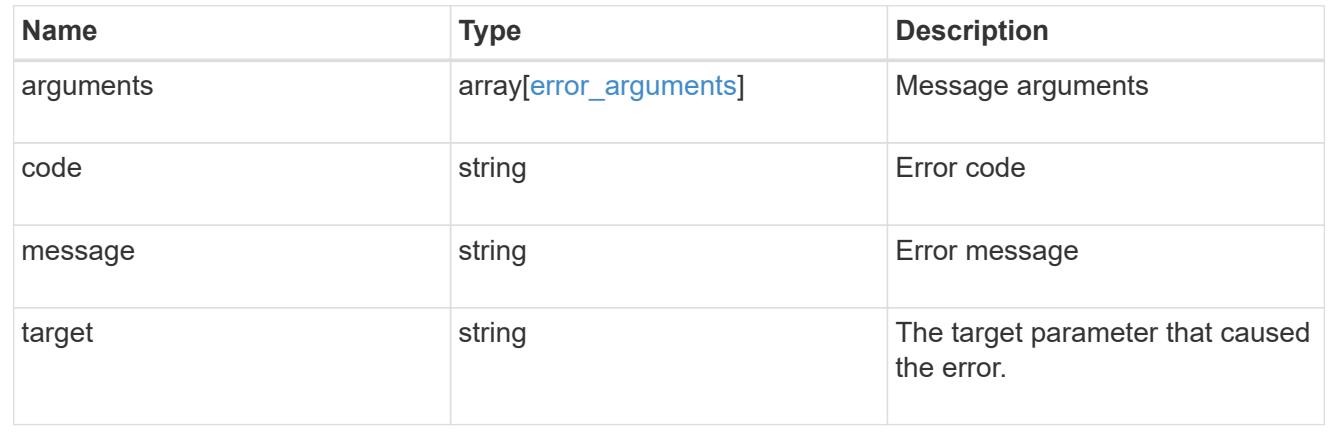

## **Delete an NVMe namespace**

```
DELETE /storage/namespaces/{uuid}
```
### **Introduced In:** 9.6

Deletes an NVMe namespace.

#### **Related ONTAP commands**

• vserver nvme namespace delete

#### **Learn more**

• [DOC /storage/namespaces](https://docs.netapp.com/us-en/ontap-restapi/storage_namespaces_endpoint_overview.html)

#### **Parameters**

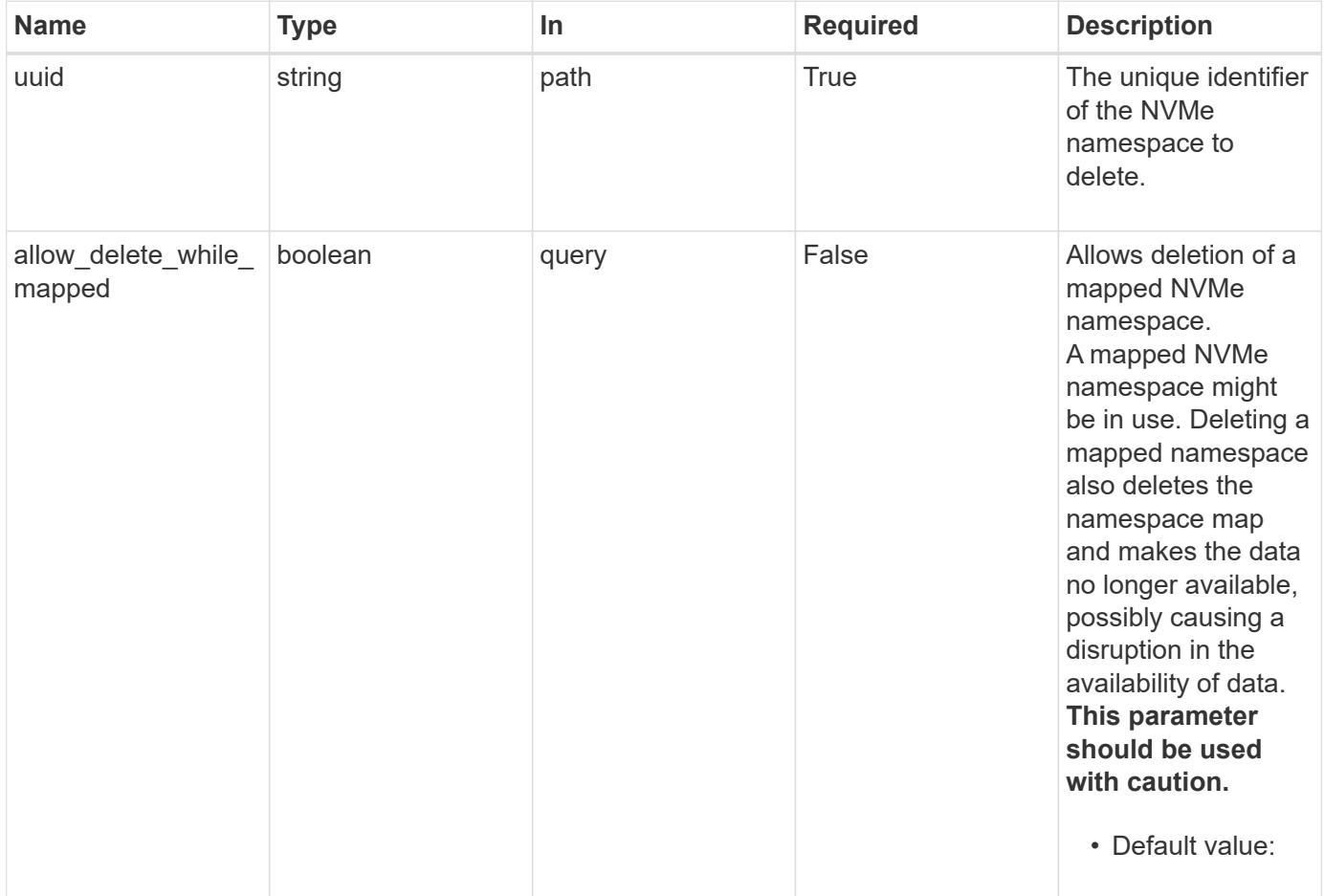

#### **Response**

Status: 200, Ok

#### **Error**

Status: Default

# ONTAP Error Response Codes

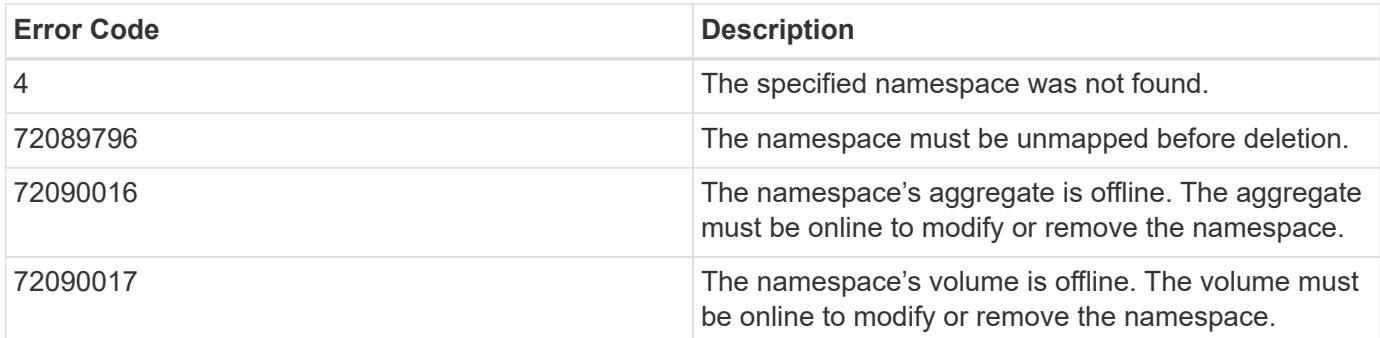

Also see the table of common errors in the [Response body](https://docs.netapp.com/us-en/ontap-restapi/getting_started_with_the_ontap_rest_api.html#Response_body) overview section of this documentation.

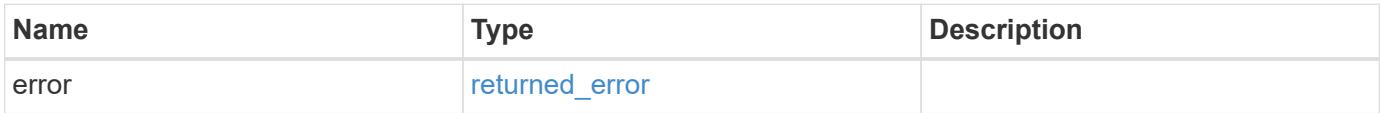

## **Example error**

```
{
    "error": {
     "arguments": {
       "code": "string",
        "message": "string"
      },
      "code": "4",
      "message": "entry doesn't exist",
      "target": "uuid"
    }
}
```
### **Definitions**

#### **See Definitions**

#### error\_arguments

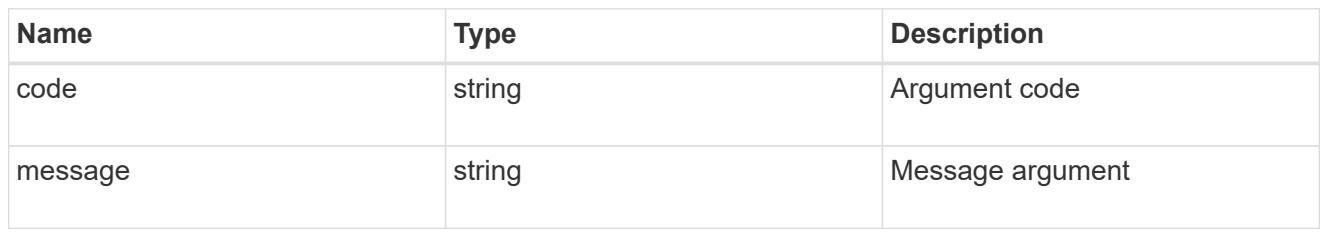

#### returned\_error

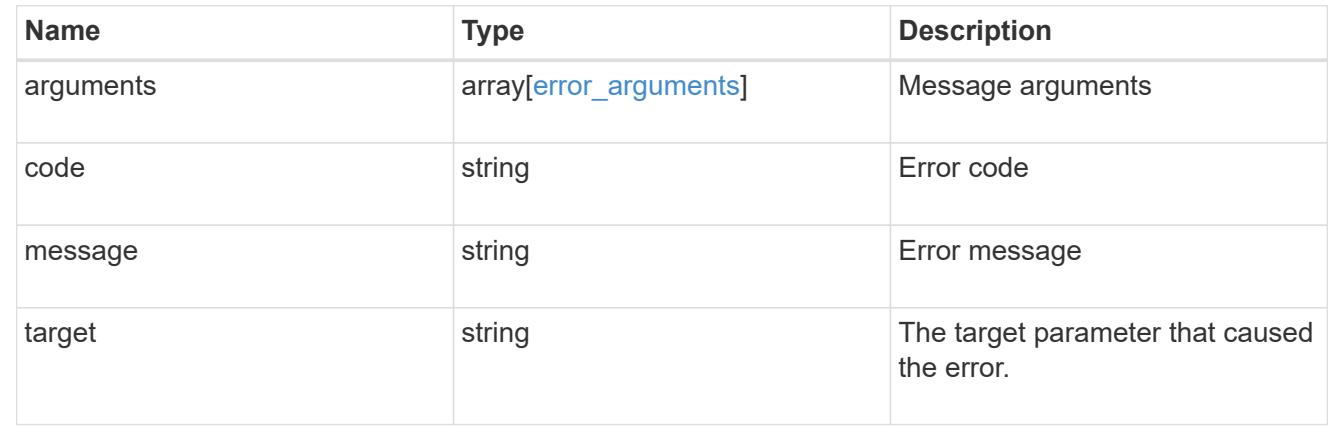

#### **Retrieve an NVMe namespace**

GET /storage/namespaces/{uuid}

#### **Introduced In:** 9.6

Retrieves an NVMe namespace.

#### **Expensive properties**

There is an added computational cost to retrieving values for these properties. They are not included by default in GET results and must be explicitly requested using the fields query parameter. See [Requesting specific](https://docs.netapp.com/us-en/ontap-restapi/getting_started_with_the_ontap_rest_api.html#Requesting_specific_fields) [fields](https://docs.netapp.com/us-en/ontap-restapi/getting_started_with_the_ontap_rest_api.html#Requesting_specific_fields) to learn more.

- auto\_delete
- subsystem\_map.\*
- status.mapped
- statistics.\*
- metric.\*

#### **Related ONTAP commands**

- vserver nvme namespace show
- vserver nvme subsystem map show

#### **Learn more**

• [DOC /storage/namespaces](https://docs.netapp.com/us-en/ontap-restapi/storage_namespaces_endpoint_overview.html)

### **Parameters**

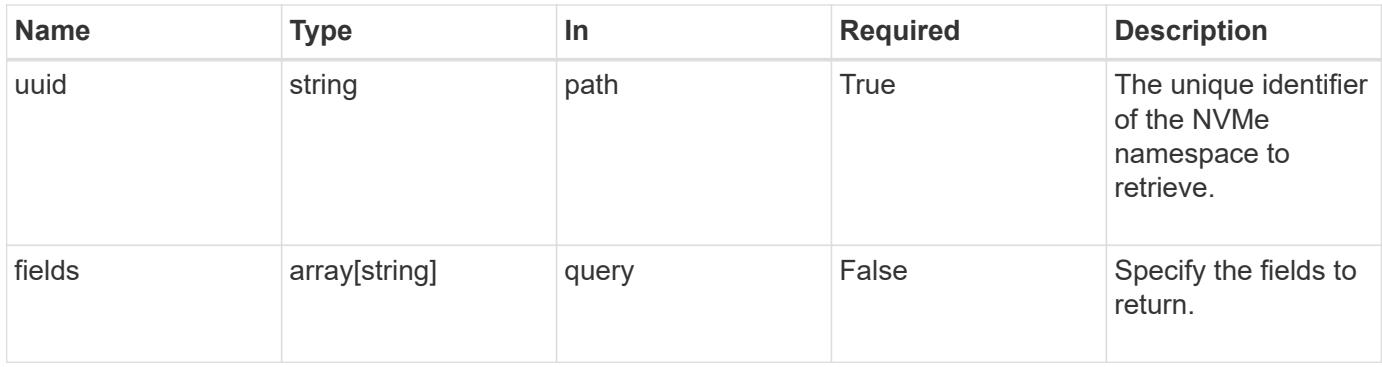

#### **Response**

Status: 200, Ok

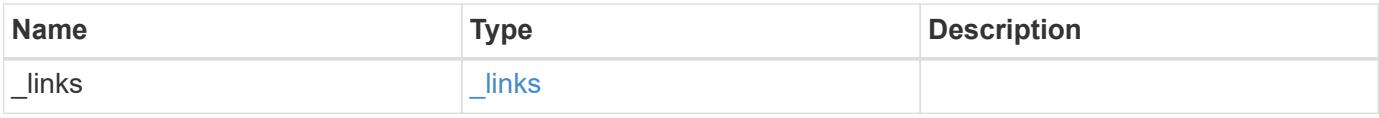

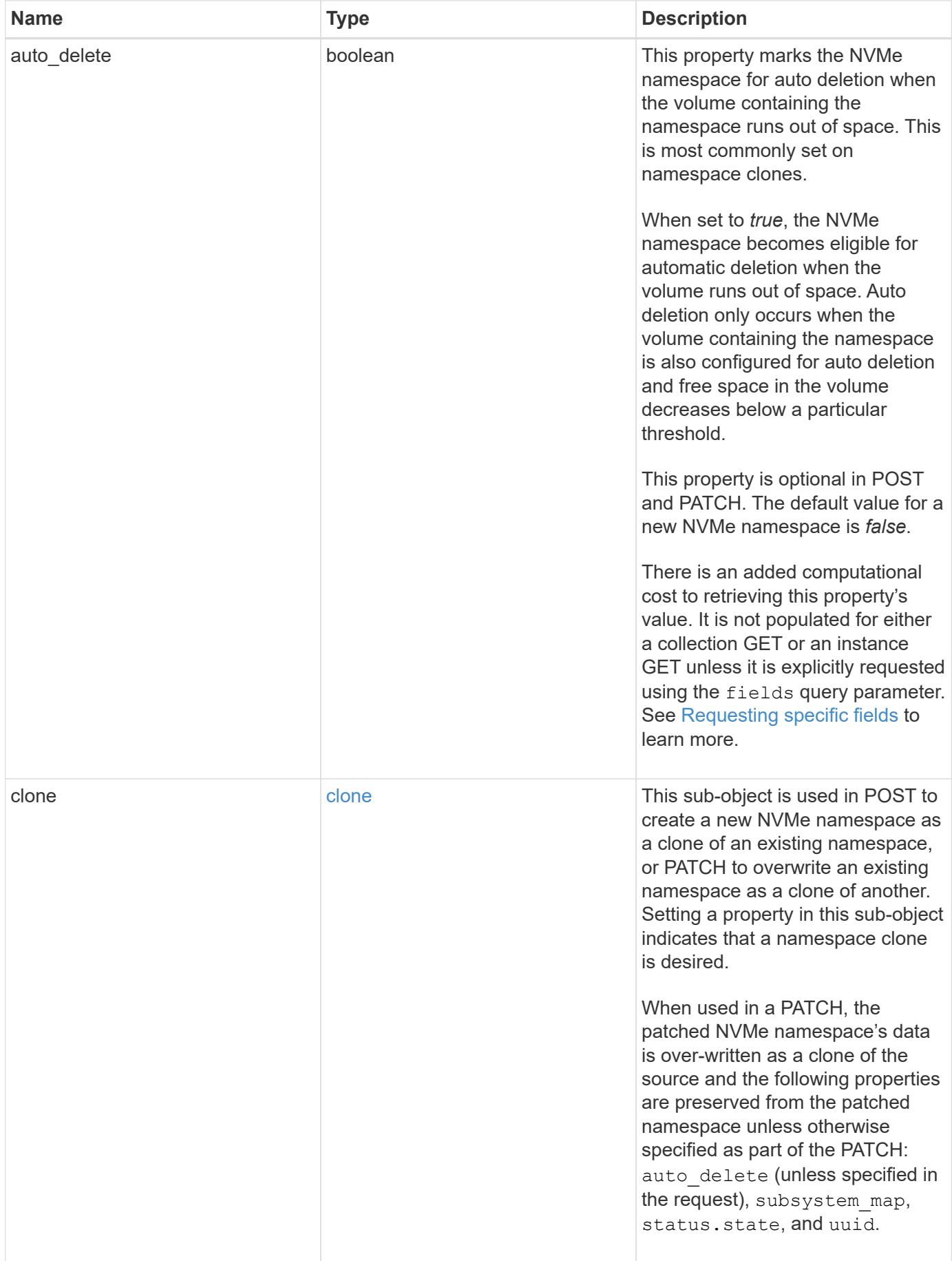

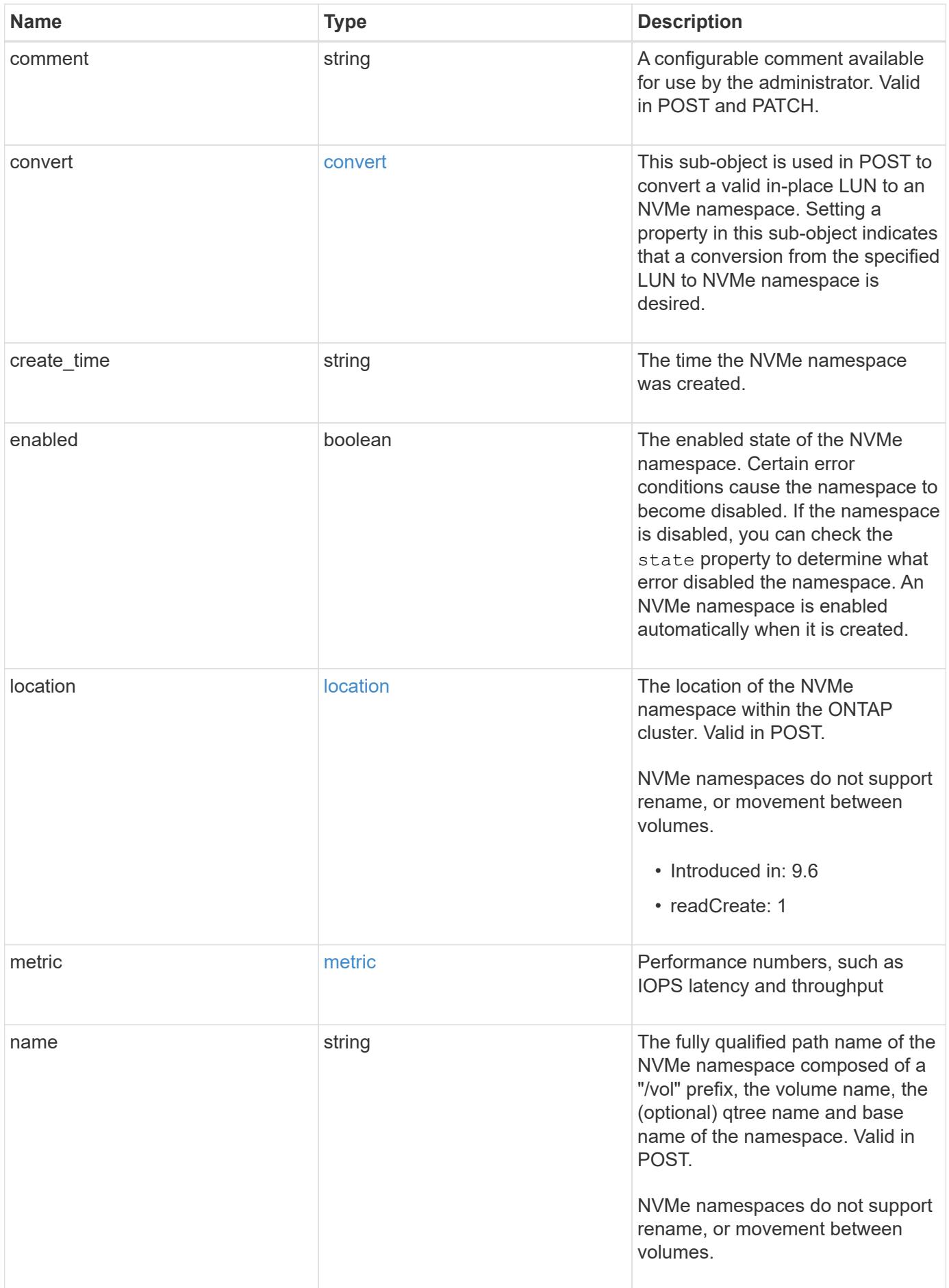

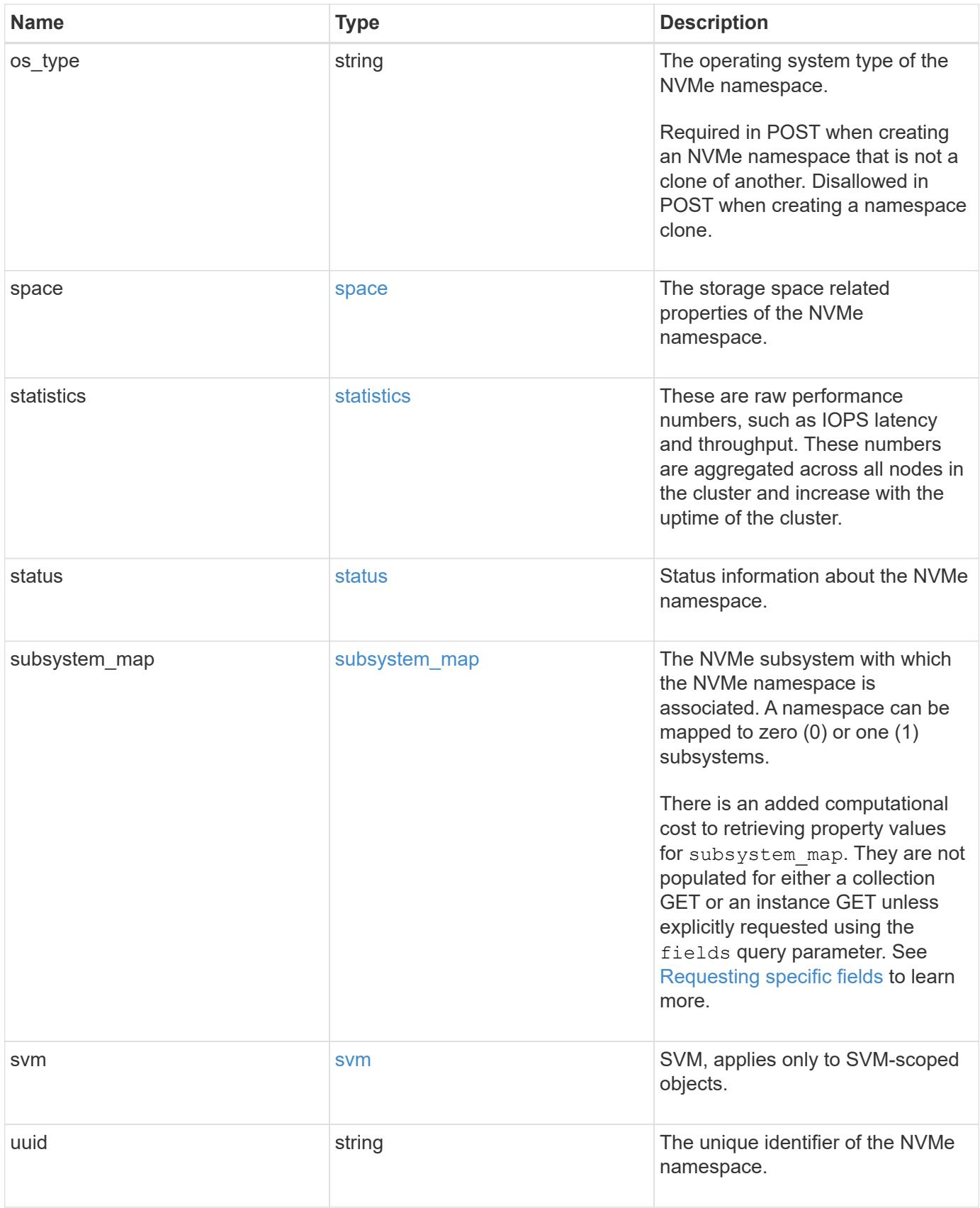

**Example response**

```
{
   "_links": {
      "self": {
        "href": "/api/resourcelink"
     }
   },
   "clone": {
     "source": {
       "name": "/vol/volume1/namespace1",
        "uuid": "1cd8a442-86d1-11e0-ae1c-123478563412"
     }
   },
   "comment": "string",
   "convert": {
     "lun": {
       "name": "/vol/volume1/lun1",
        "uuid": "1cd8a442-86d1-11e0-ae1c-123478563412"
     }
   },
 "create_time": "2018-06-04 15:00:00 -0400",
   "location": {
      "namespace": "namespace1",
      "node": {
        "_links": {
          "self": {
            "href": "/api/resourcelink"
          }
        },
      "name": "node1",
        "uuid": "1cd8a442-86d1-11e0-ae1c-123478563412"
      },
      "qtree": {
        "_links": {
          "self": {
            "href": "/api/resourcelink"
          }
        },
        "id": 1,
        "name": "qt1"
      },
      "volume": {
       "_links": {
          "self": {
             "href": "/api/resourcelink"
```

```
  }
      },
    "name": "volume1",
      "uuid": "028baa66-41bd-11e9-81d5-00a0986138f7"
   }
  },
  "metric": {
   "_links": {
     "self": {
       "href": "/api/resourcelink"
     }
    },
    "duration": "PT15S",
    "iops": {
      "read": 200,
     "total": 1000,
     "write": 100
    },
    "latency": {
     "read": 200,
     "total": 1000,
     "write": 100
    },
    "status": "ok",
    "throughput": {
     "read": 200,
     "total": 1000,
     "write": 100
    },
    "timestamp": "2017-01-25 06:20:13 -0500"
  },
  "name": "/vol/volume1/qtree1/namespace1",
"os type": "aix",
  "space": {
   "block_size": 512,
   "size": 1073741824,
   "used": 0
  },
  "statistics": {
  "iops raw": {
     "read": 200,
     "total": 1000,
     "write": 100
    },
  "latency raw": {
      "read": 200,
```
```
  "total": 1000,
        "write": 100
      },
      "status": "ok",
    "throughput raw": {
        "read": 200,
       "total": 1000,
       "write": 100
      },
      "timestamp": "2017-01-25 06:20:13 -0500"
    },
    "status": {
   "container state": "online",
     "state": "online"
    },
  "subsystem_map": {
      "_links": {
        "self": {
          "href": "/api/resourcelink"
       }
      },
      "anagrpid": "00103050h",
    "nsid": "00000001h",
      "subsystem": {
       "_links": {
          "self": {
             "href": "/api/resourcelink"
          }
        },
        "name": "subsystem1",
        "uuid": "1cd8a442-86d1-11e0-ae1c-123478563412"
      }
    },
    "svm": {
      "_links": {
       "self": {
          "href": "/api/resourcelink"
       }
      },
      "name": "svm1",
      "uuid": "02c9e252-41be-11e9-81d5-00a0986138f7"
    },
    "uuid": "1cd8a442-86d1-11e0-ae1c-123478563412"
}
```
Status: Default

#### ONTAP Error Response Codes

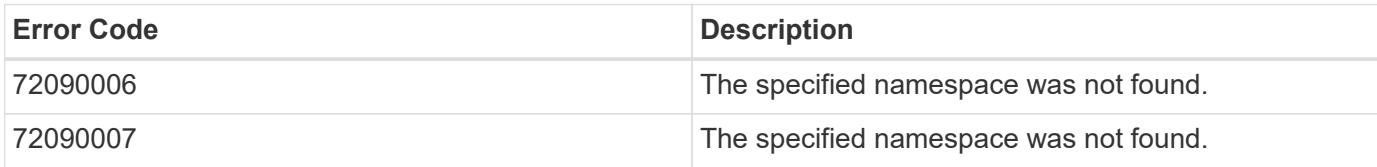

Also see the table of common errors in the [Response body](https://docs.netapp.com/us-en/ontap-restapi/getting_started_with_the_ontap_rest_api.html#Response_body) overview section of this documentation.

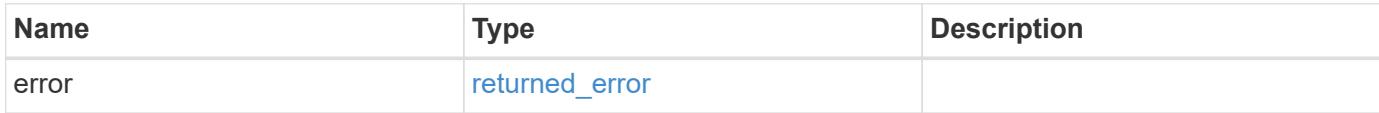

#### **Example error**

```
{
   "error": {
     "arguments": {
       "code": "string",
       "message": "string"
      },
      "code": "4",
      "message": "entry doesn't exist",
      "target": "uuid"
    }
}
```
#### **Definitions**

#### **See Definitions**

href

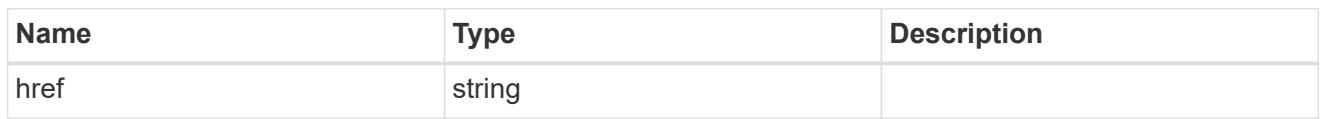

\_links

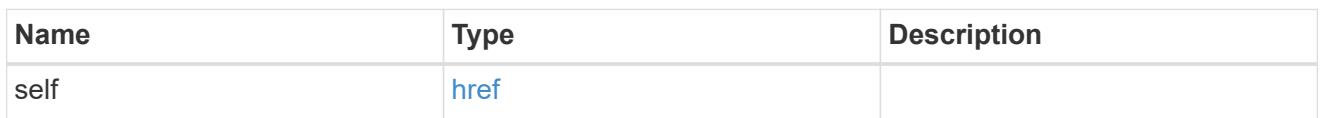

source

The source NVMe namespace for a namespace clone operation. This can be specified using property clone.source.uuid or clone.source.name. If both properties are supplied, they must refer to the same namespace.

Valid in POST to create a new NVMe namespace as a clone of the source.

Valid in PATCH to overwrite an existing NVMe namespace's data as a clone of another.

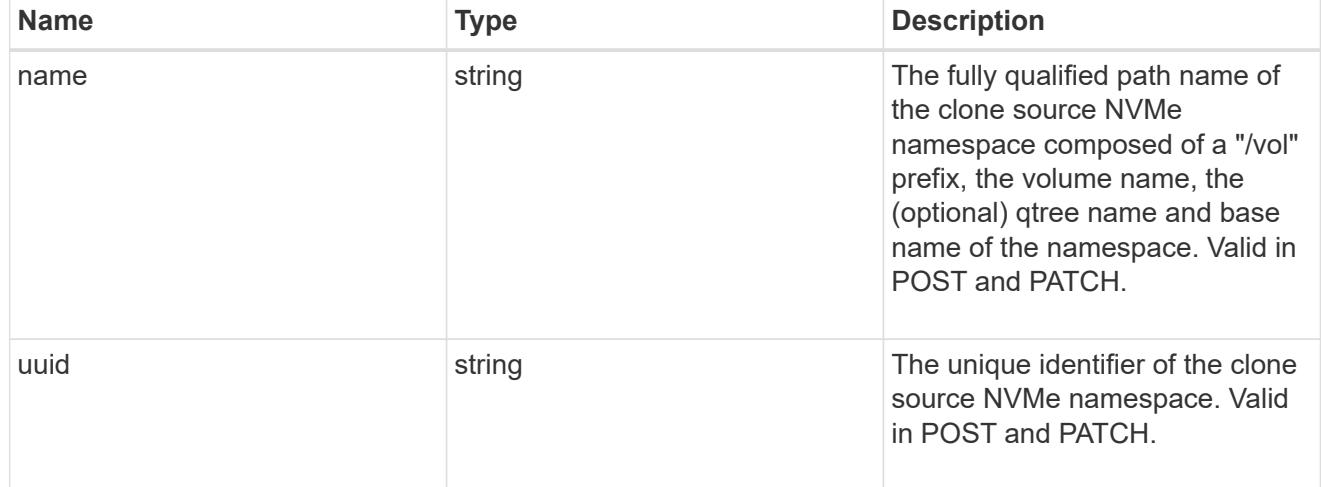

clone

This sub-object is used in POST to create a new NVMe namespace as a clone of an existing namespace, or PATCH to overwrite an existing namespace as a clone of another. Setting a property in this sub-object indicates that a namespace clone is desired.

When used in a PATCH, the patched NVMe namespace's data is over-written as a clone of the source and the following properties are preserved from the patched namespace unless otherwise specified as part of the PATCH: auto delete (unless specified in the request), subsystem map, status.state, and uuid.

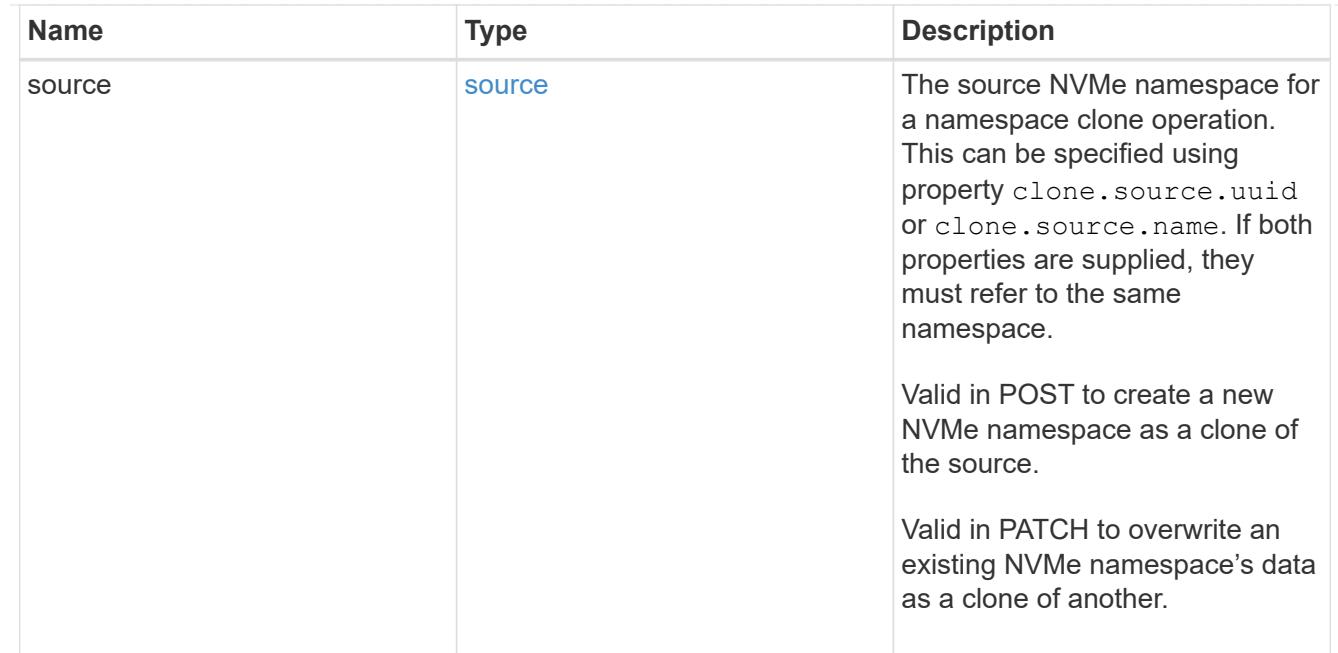

#### lun

The source LUN for convert operation. This can be specified using property convert. lun.uuid or convert.lun.name. If both properties are supplied, they must refer to the same LUN.

Valid in POST. A convert request from LUN to NVMe namespace cannot be combined with setting any other namespace properties. All other properties of the converted NVMe namespace come from the source LUN.

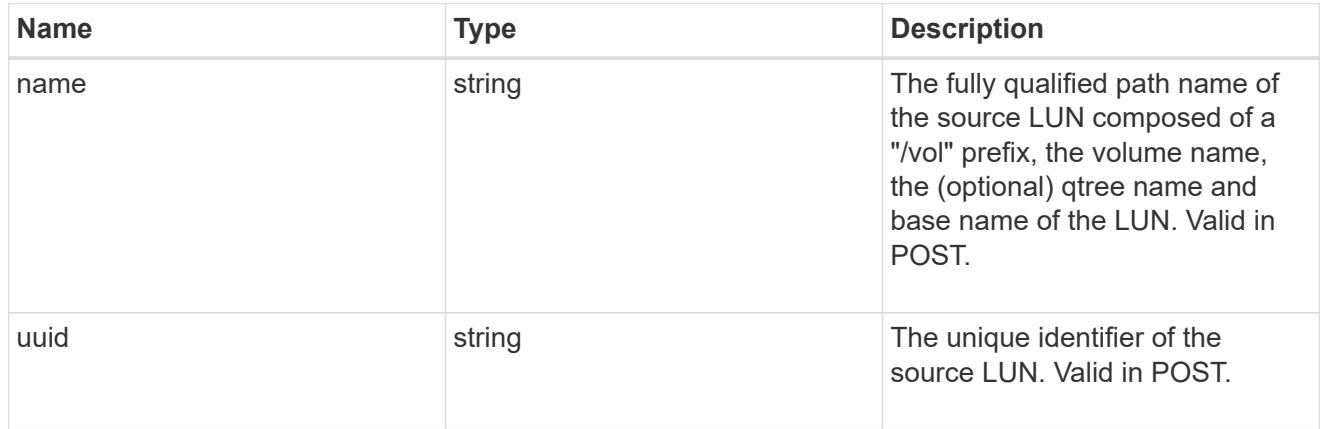

#### convert

This sub-object is used in POST to convert a valid in-place LUN to an NVMe namespace. Setting a property in this sub-object indicates that a conversion from the specified LUN to NVMe namespace is desired.

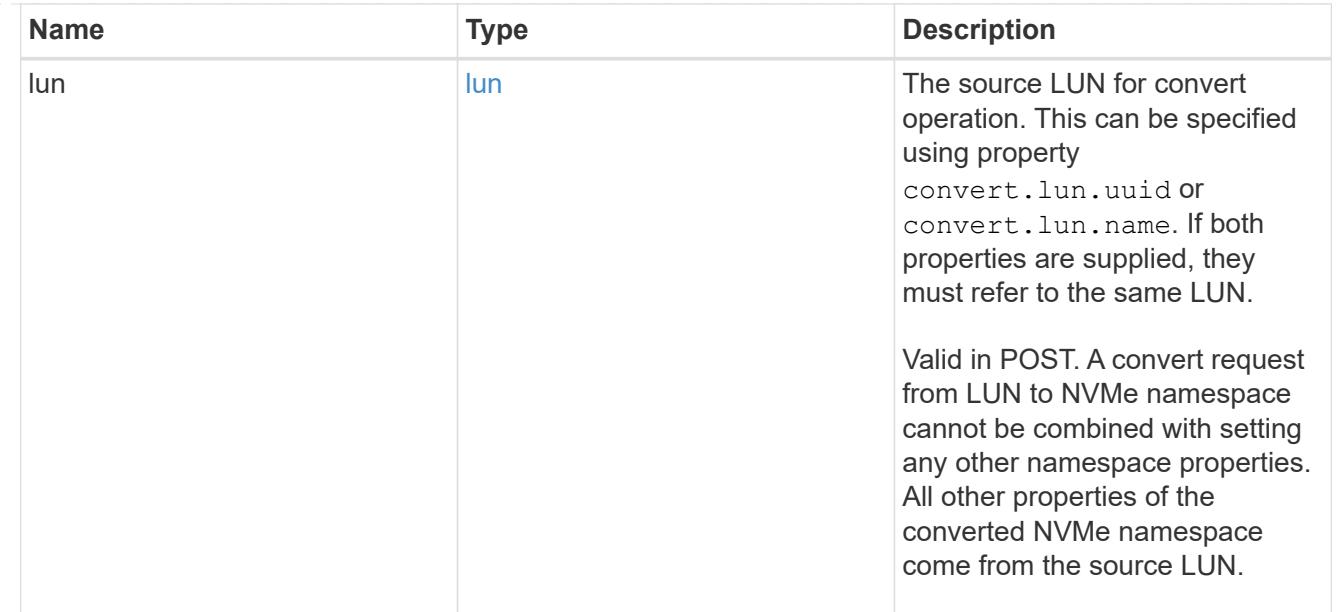

#### node

The cluster node that hosts the NVMe namespace.

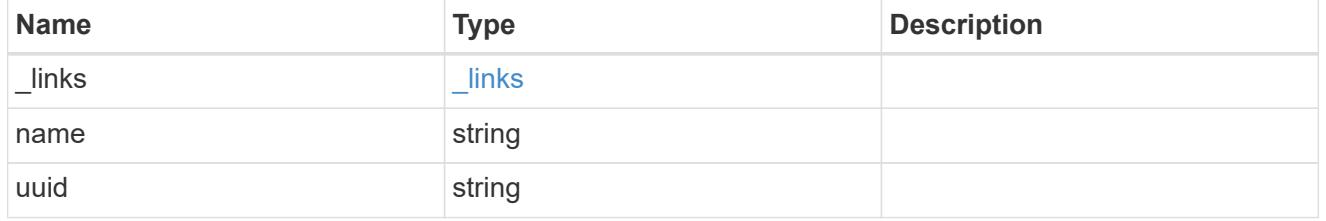

qtree

The qtree in which the NVMe namespace is optionally located. Valid in POST.

If properties name and location.qtree.name and/or location.qtree.uuid are specified in the same request, they must refer to the same qtree.

NVMe namespaces do not support rename.

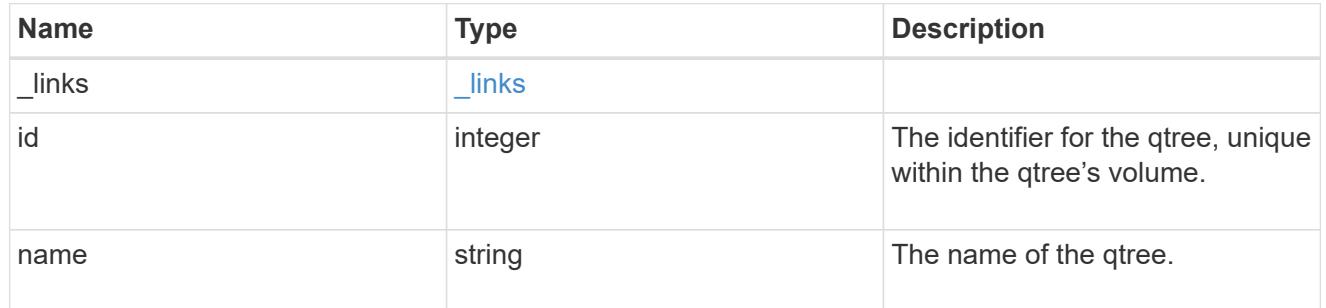

volume

The volume in which the NVMe namespace is located. Valid in POST.

If properties name and location.volume.name and/or location.volume.uuid are specified in the same request, they must refer to the same volume.

NVMe namespaces do not support movement between volumes.

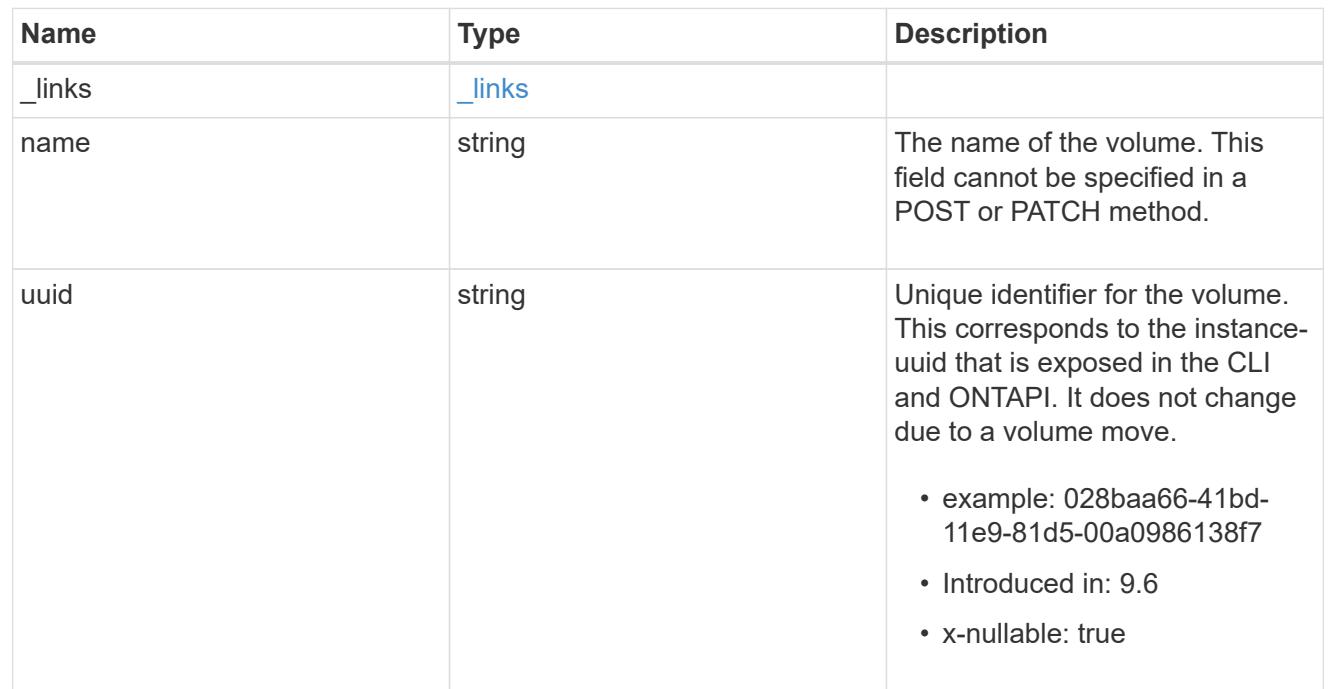

## location

The location of the NVMe namespace within the ONTAP cluster. Valid in POST.

NVMe namespaces do not support rename, or movement between volumes.

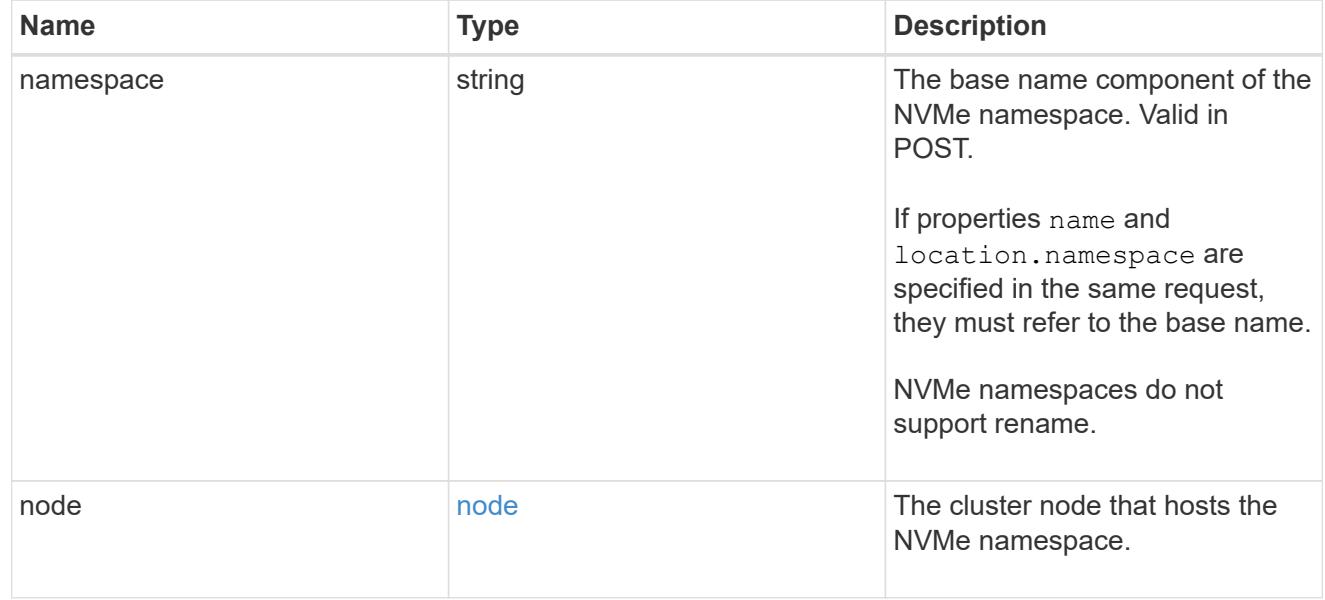

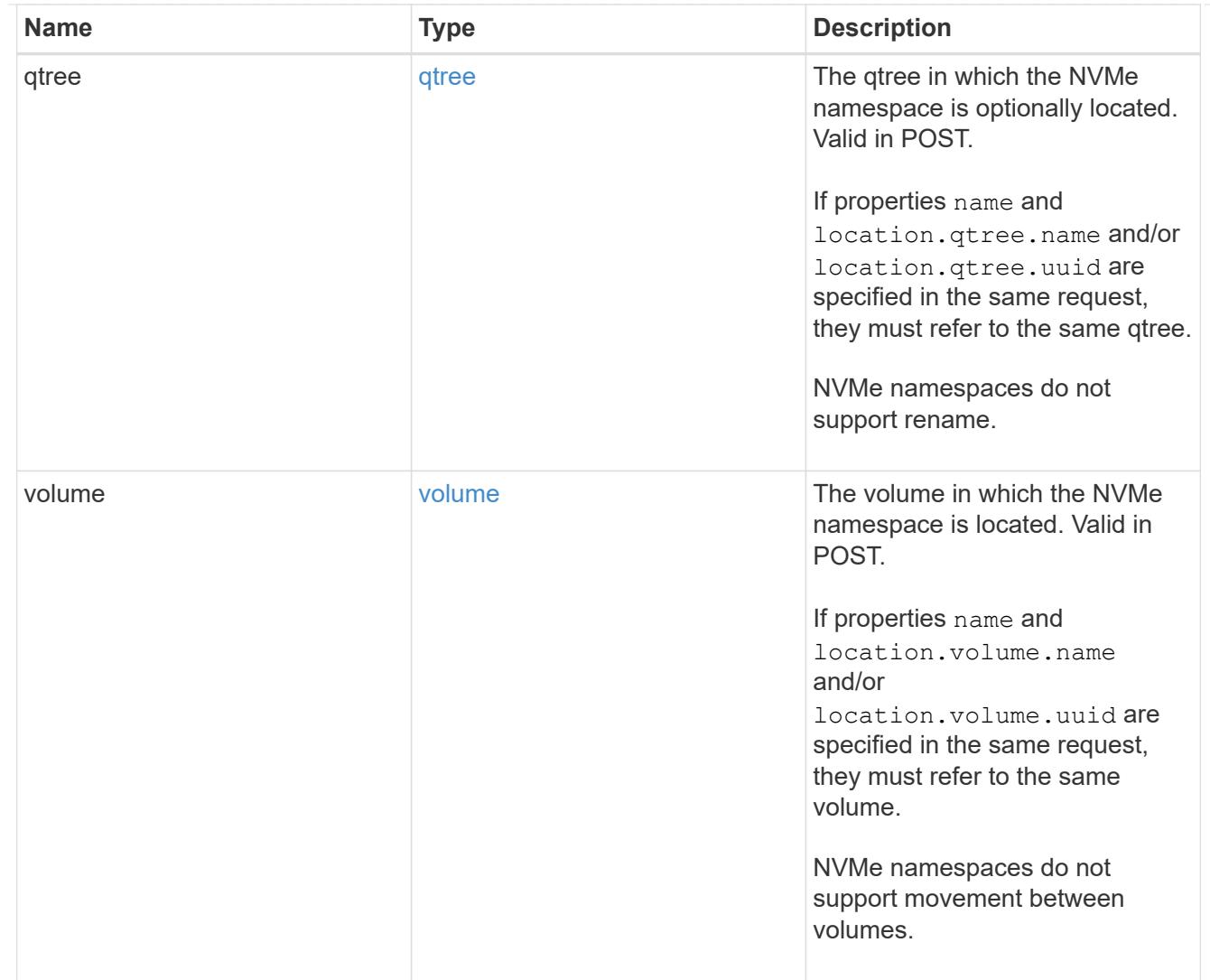

# iops

The rate of I/O operations observed at the storage object.

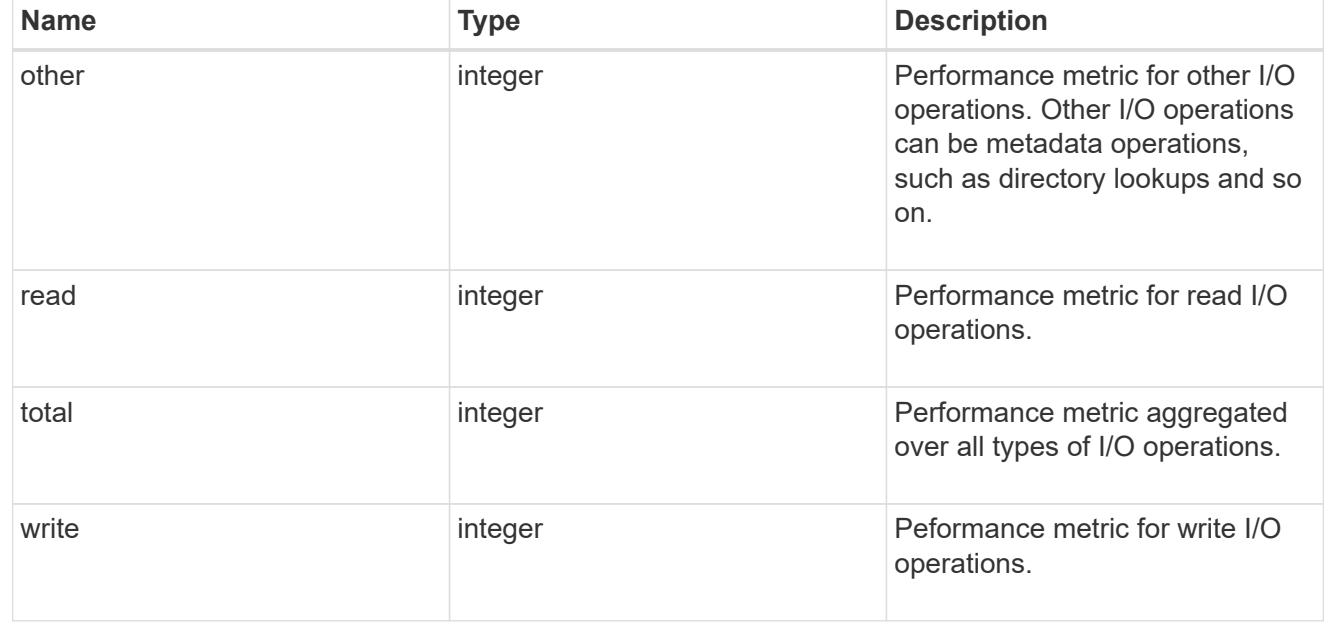

# latency

The round trip latency in microseconds observed at the storage object.

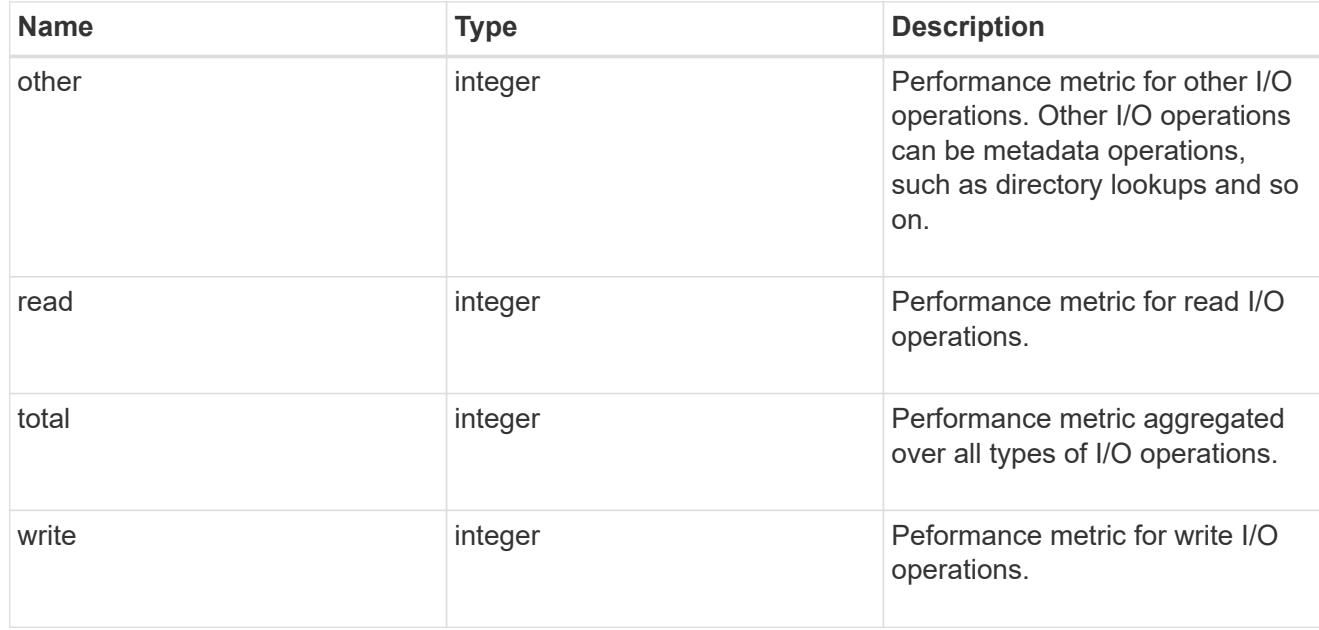

# throughput

The rate of throughput bytes per second observed at the storage object.

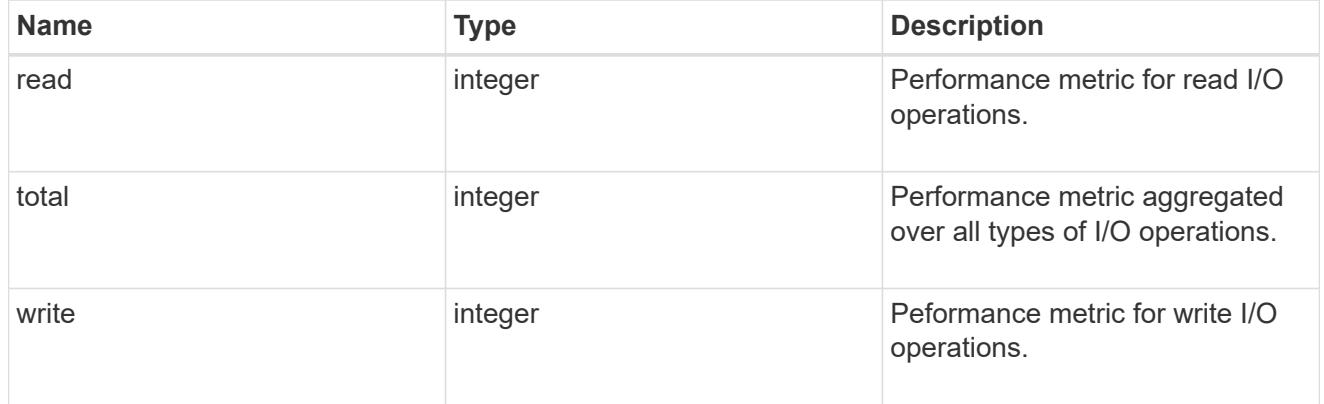

## metric

Performance numbers, such as IOPS latency and throughput

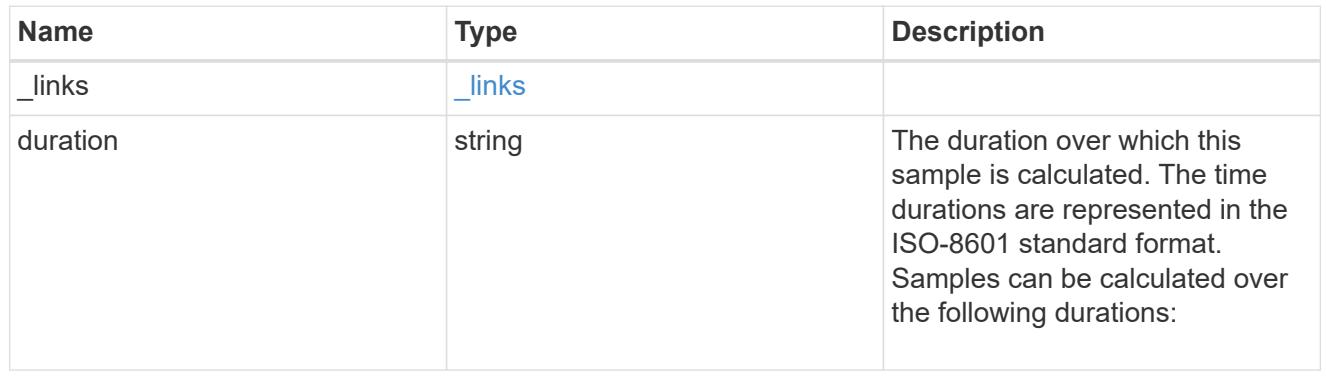

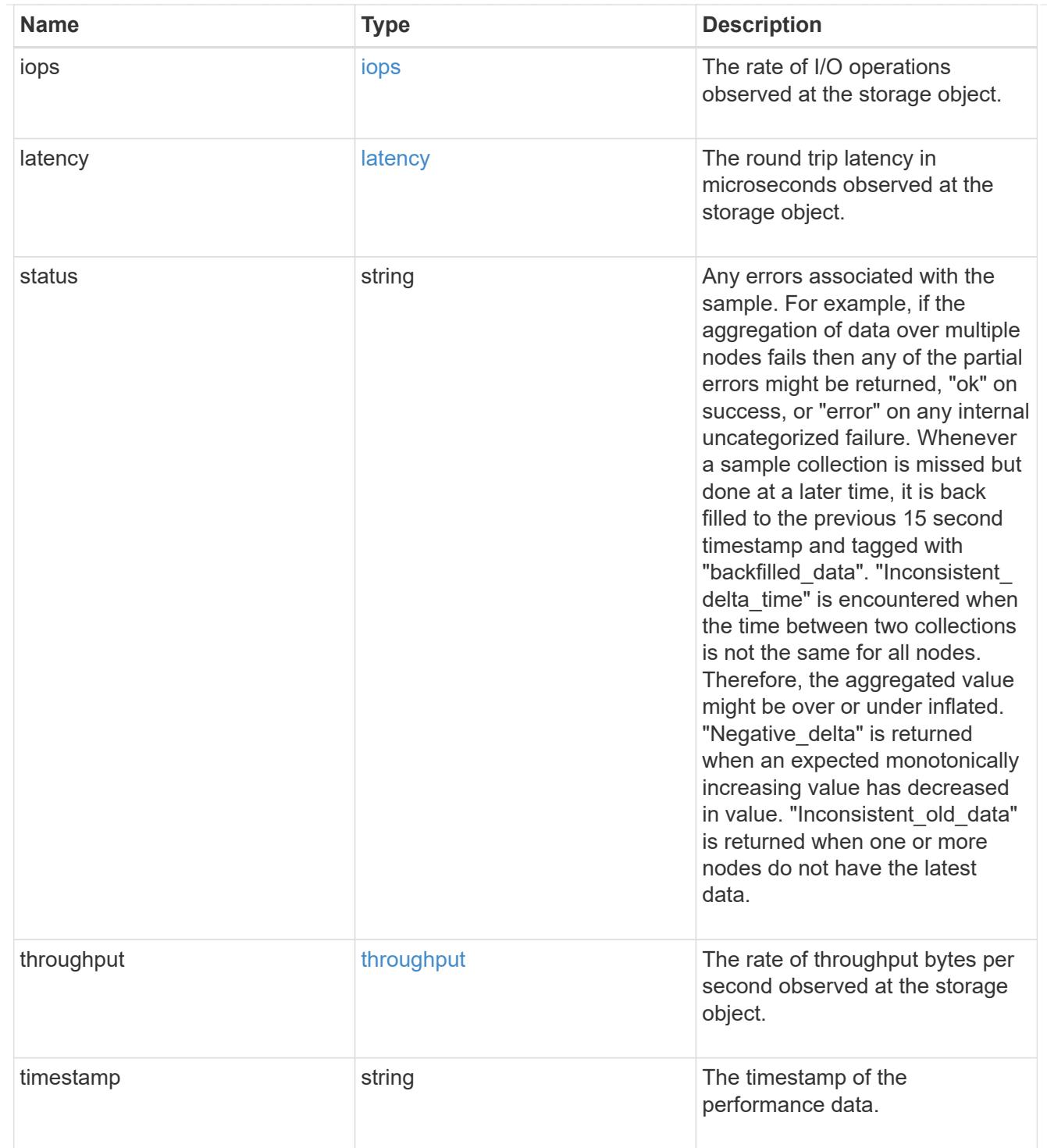

# guarantee

Properties that request and report the space guarantee for the NVMe namespace.

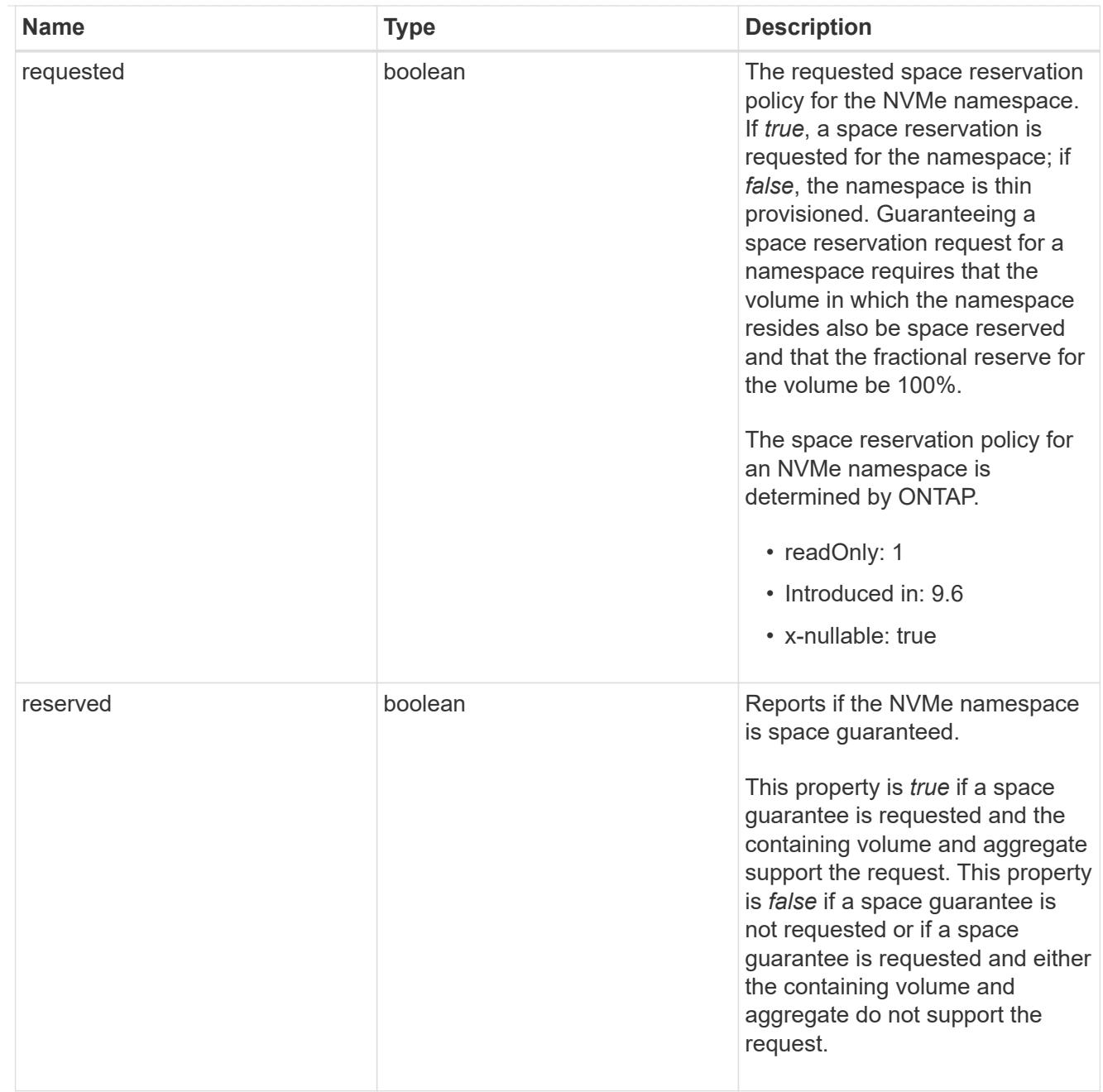

# space

The storage space related properties of the NVMe namespace.

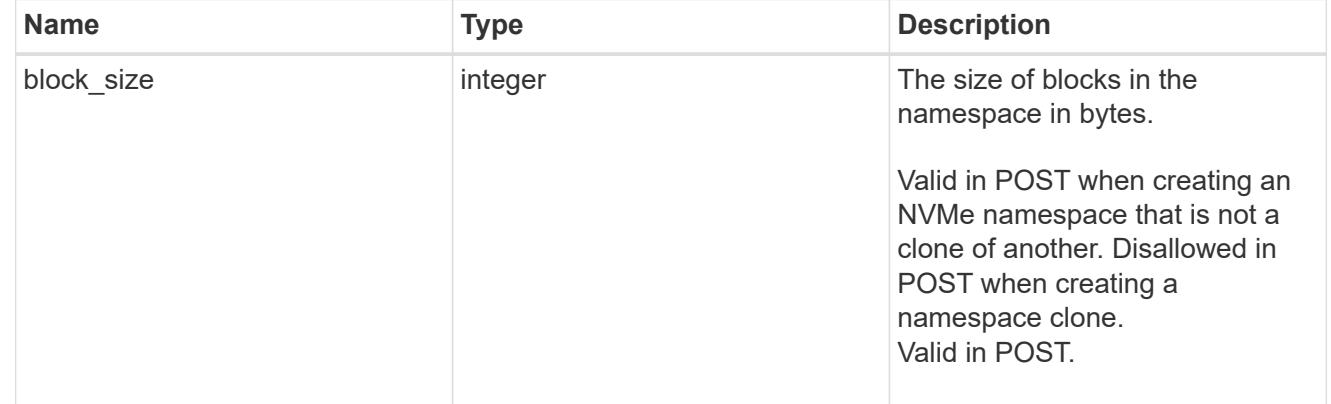

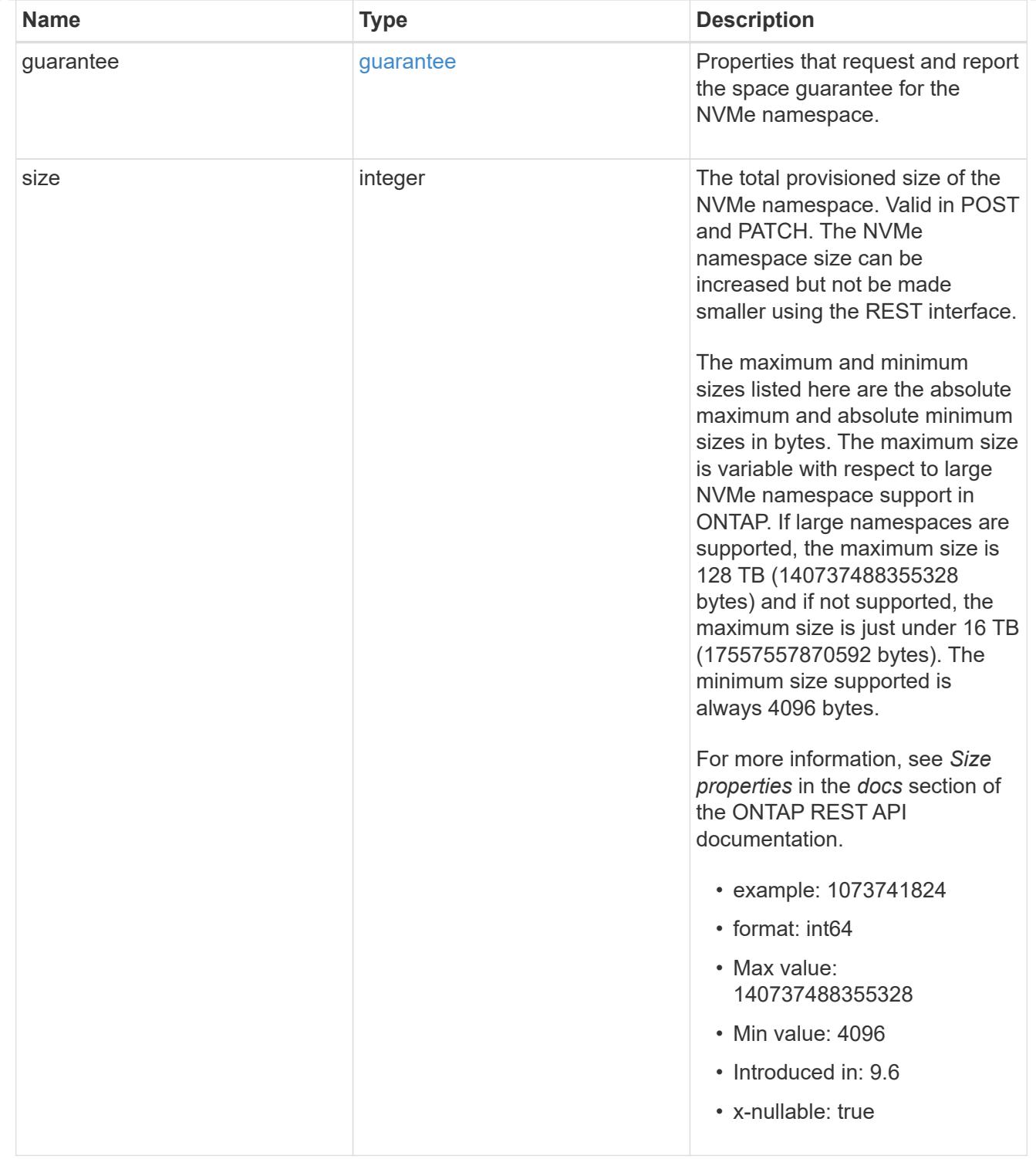

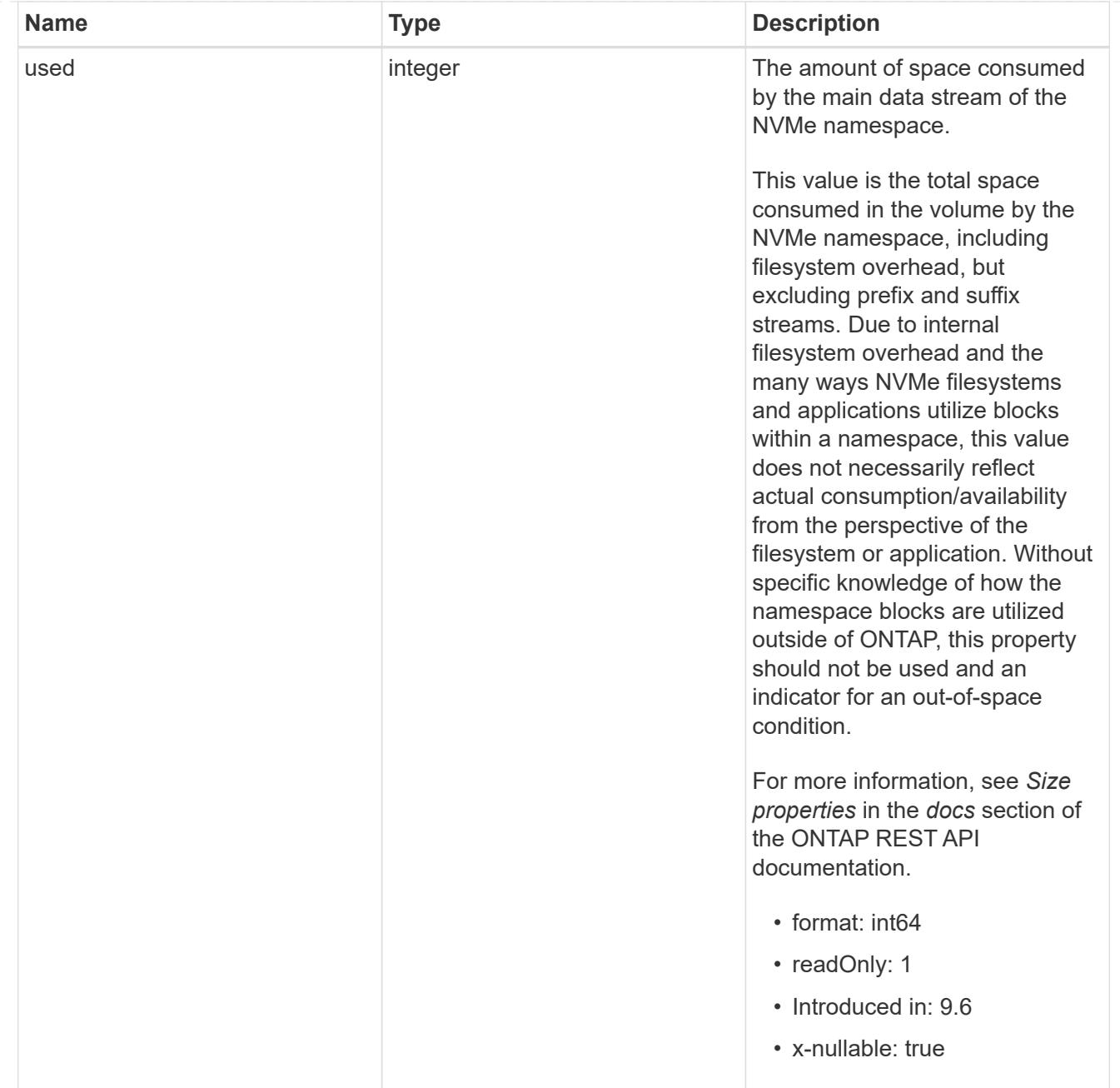

# iops\_raw

The number of I/O operations observed at the storage object. This should be used along with delta time to calculate the rate of I/O operations per unit of time.

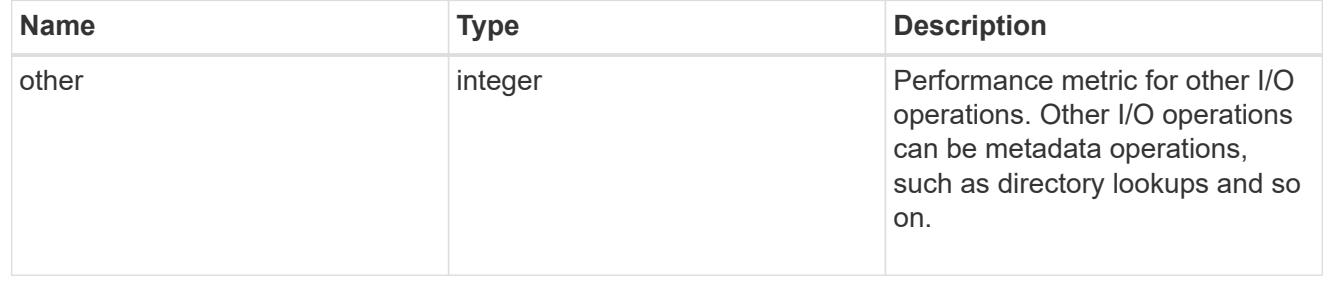

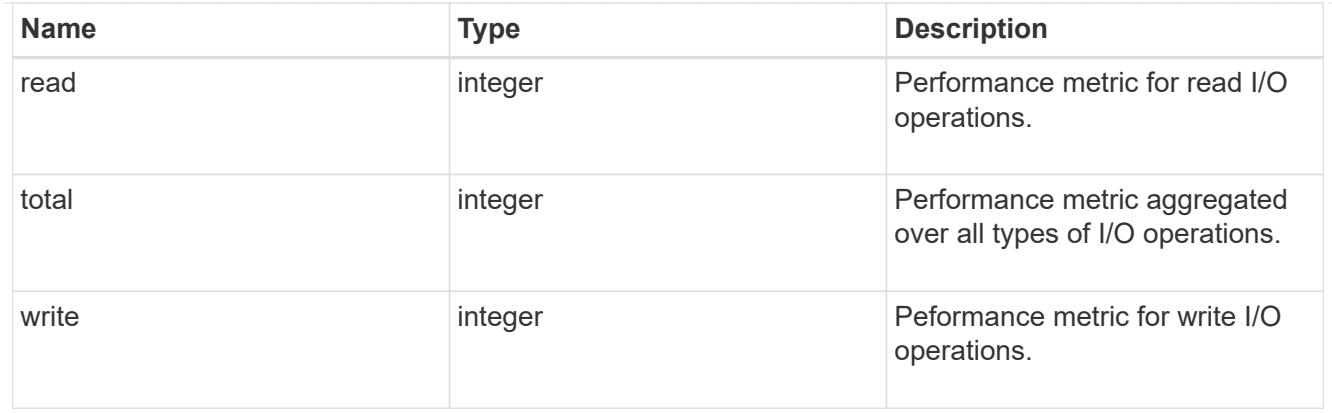

### latency\_raw

The raw latency in microseconds observed at the storage object. This should be divided by the raw IOPS value to calculate the average latency per I/O operation.

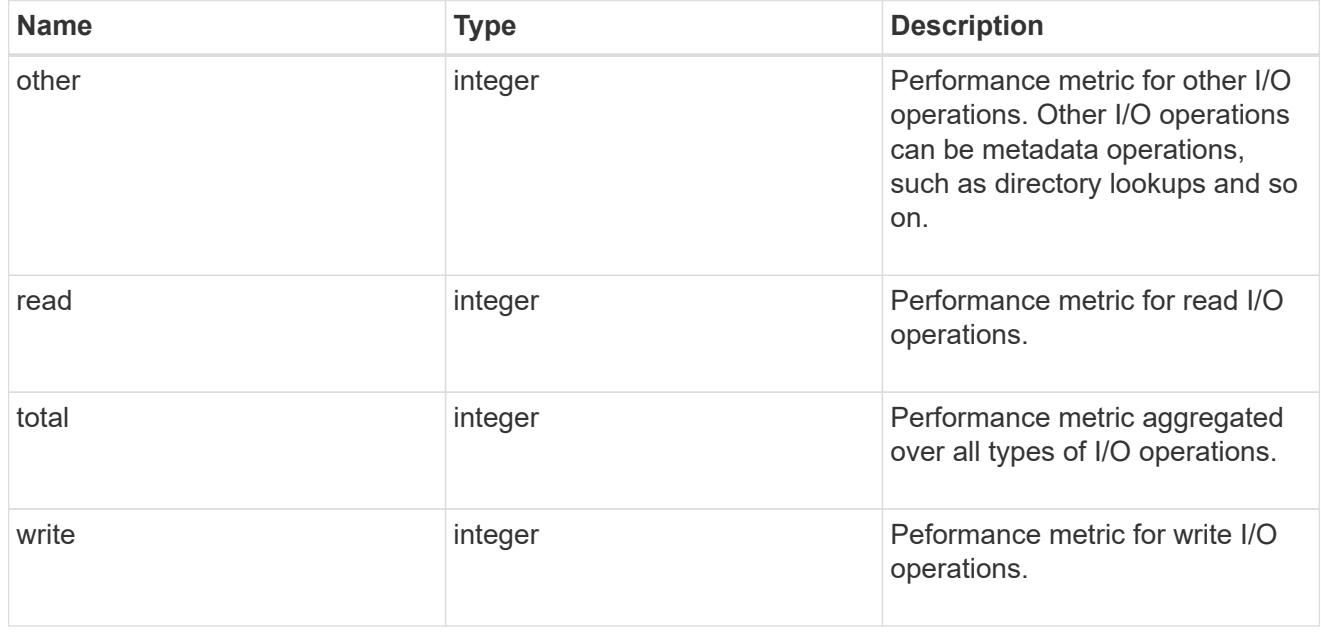

## throughput\_raw

Throughput bytes observed at the storage object. This should be used along with delta time to calculate the rate of throughput bytes per unit of time.

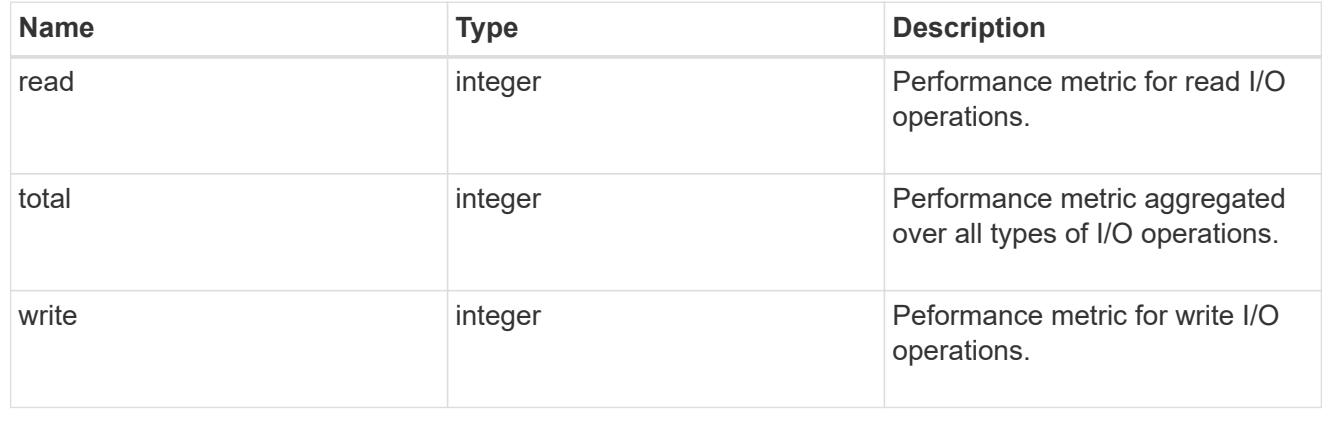

## statistics

These are raw performance numbers, such as IOPS latency and throughput. These numbers are aggregated across all nodes in the cluster and increase with the uptime of the cluster.

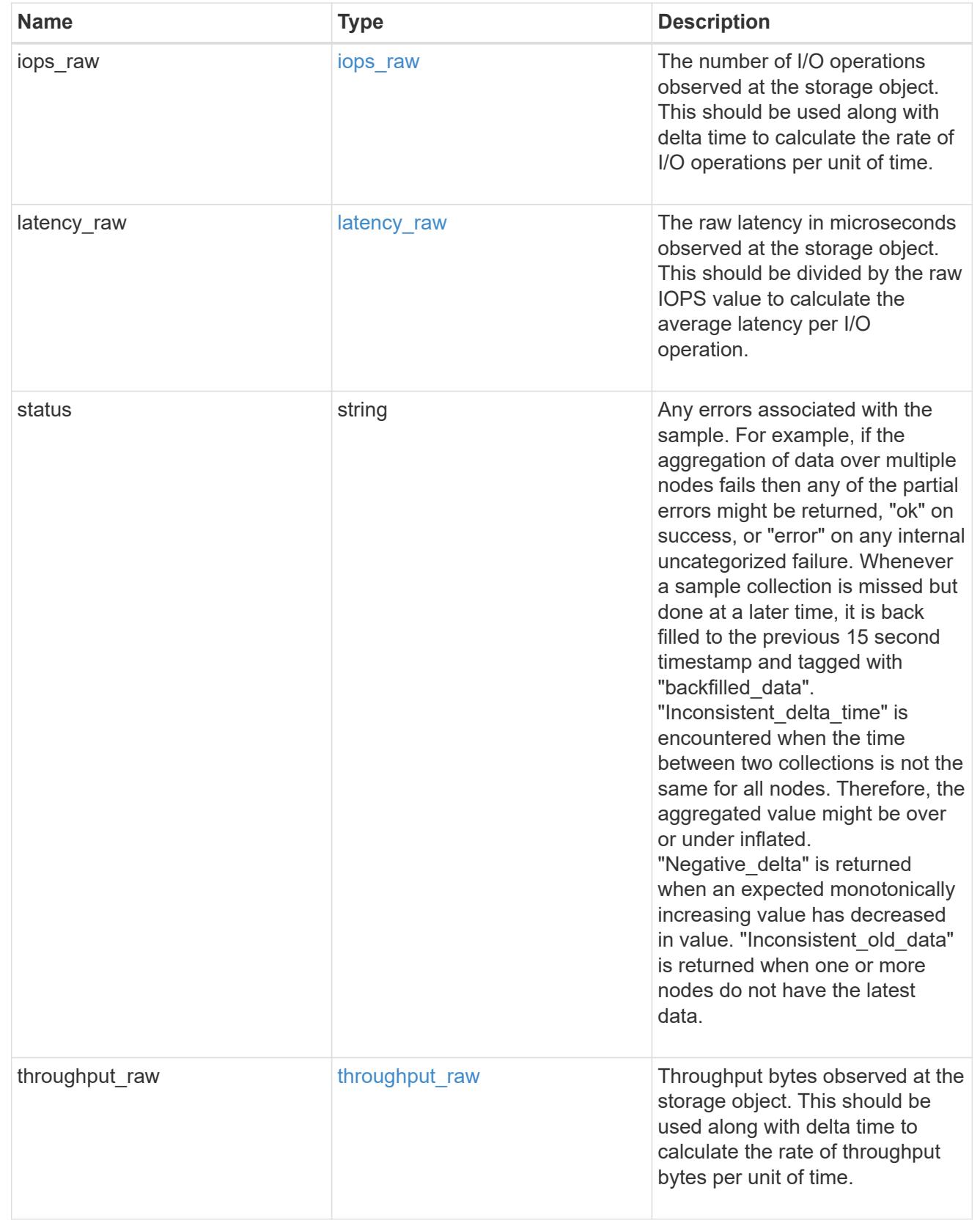

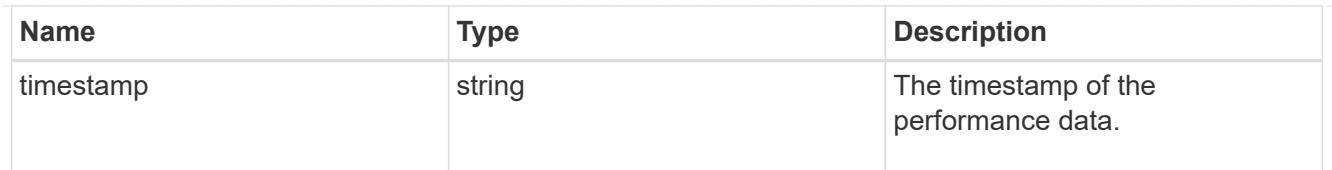

# status

Status information about the NVMe namespace.

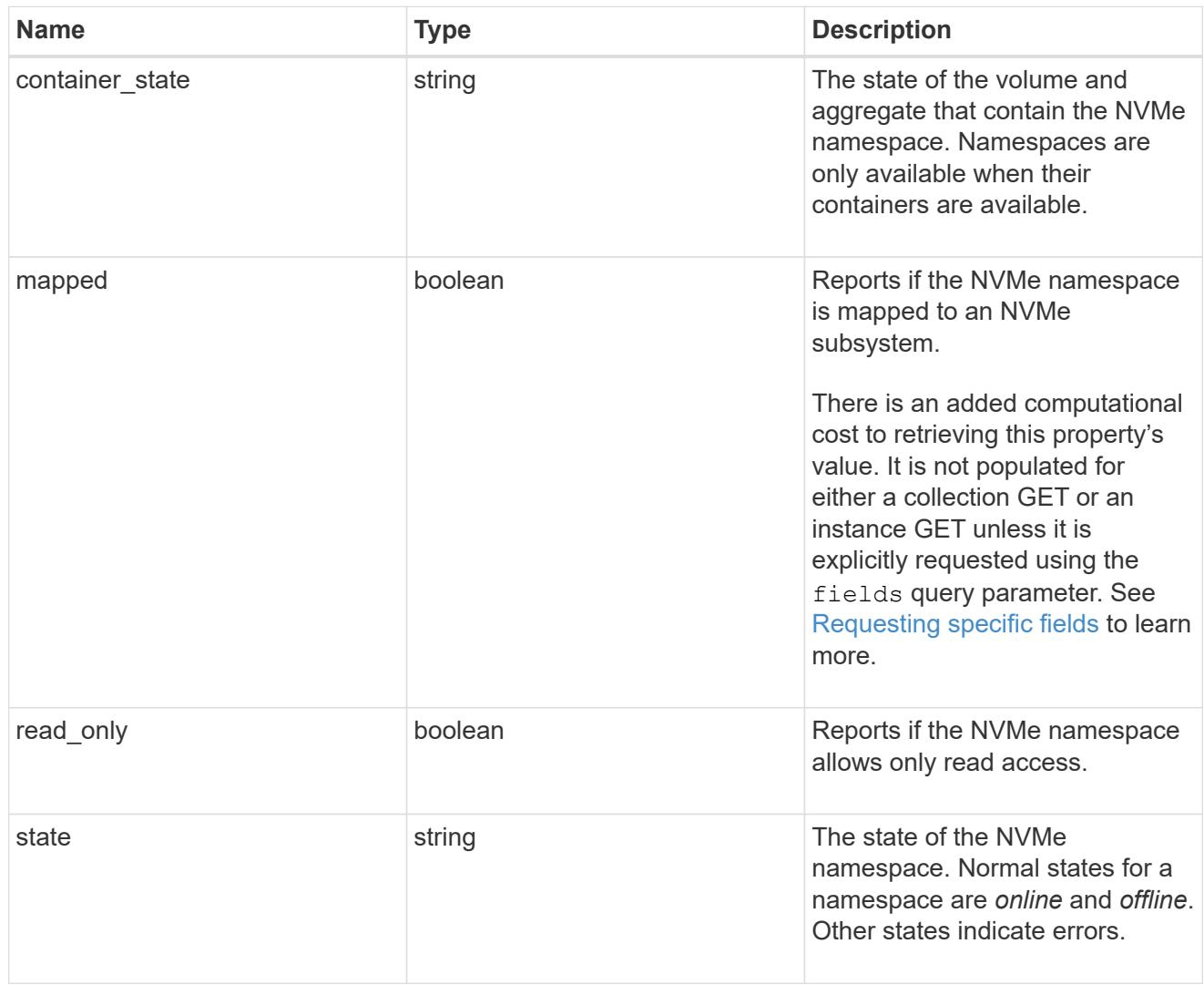

## subsystem

The NVMe subsystem to which the NVMe namespace is mapped.

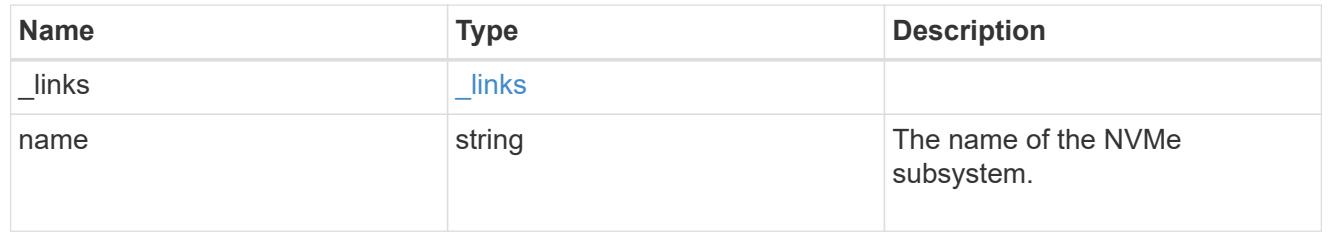

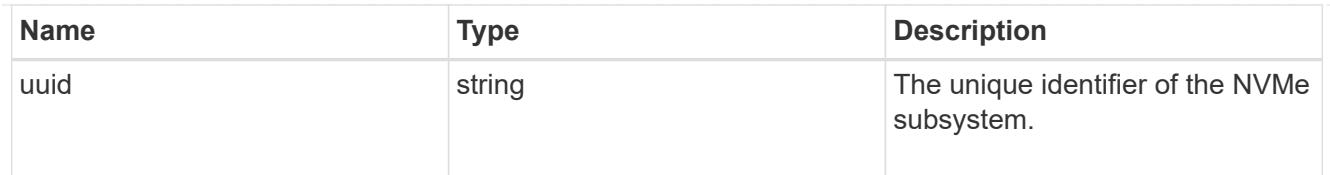

subsystem\_map

The NVMe subsystem with which the NVMe namespace is associated. A namespace can be mapped to zero (0) or one (1) subsystems.

There is an added computational cost to retrieving property values for subsystem map. They are not populated for either a collection GET or an instance GET unless explicitly requested using the fields query parameter. See [Requesting specific fields](https://docs.netapp.com/us-en/ontap-restapi/getting_started_with_the_ontap_rest_api.html#Requesting_specific_fields) to learn more.

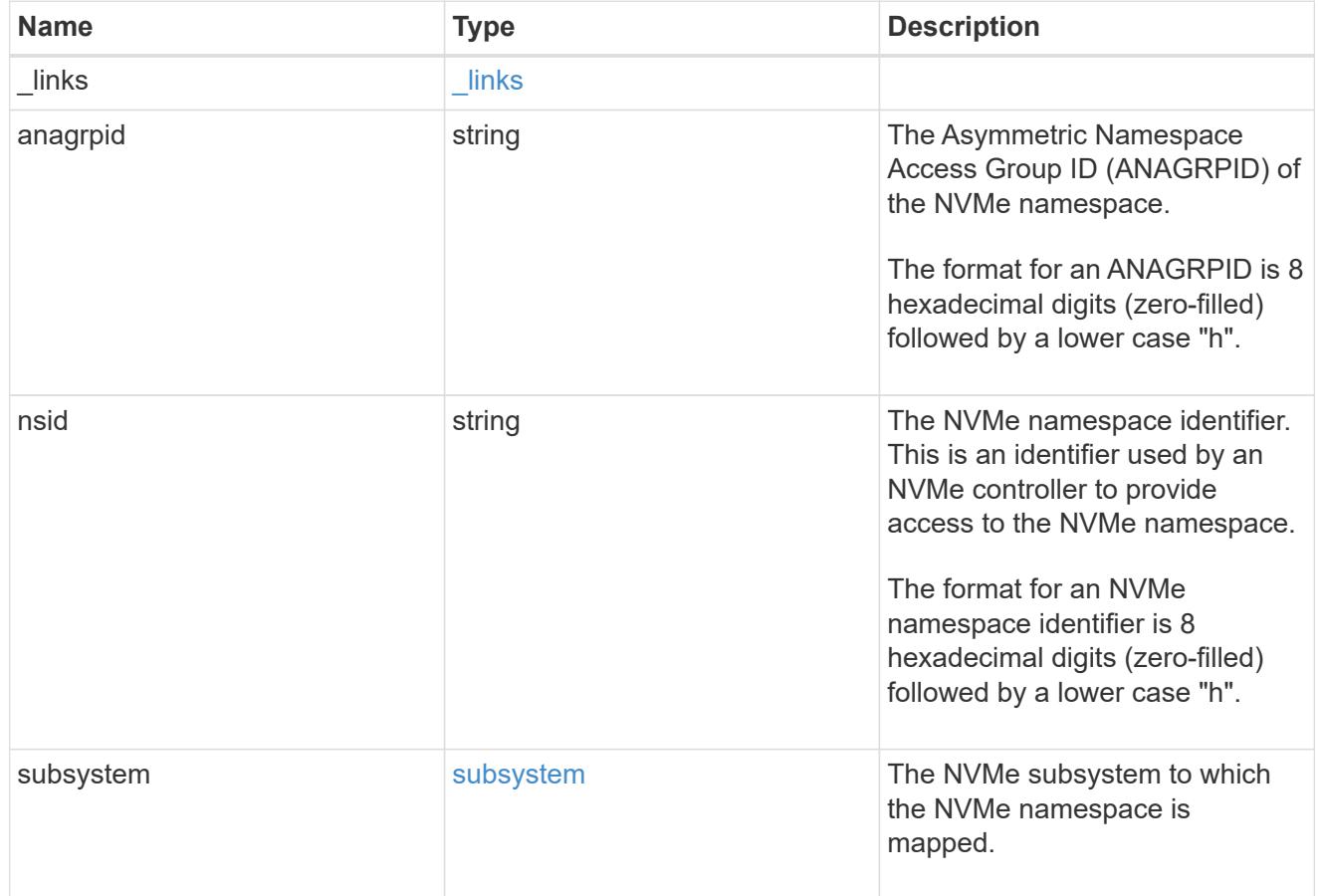

svm

SVM, applies only to SVM-scoped objects.

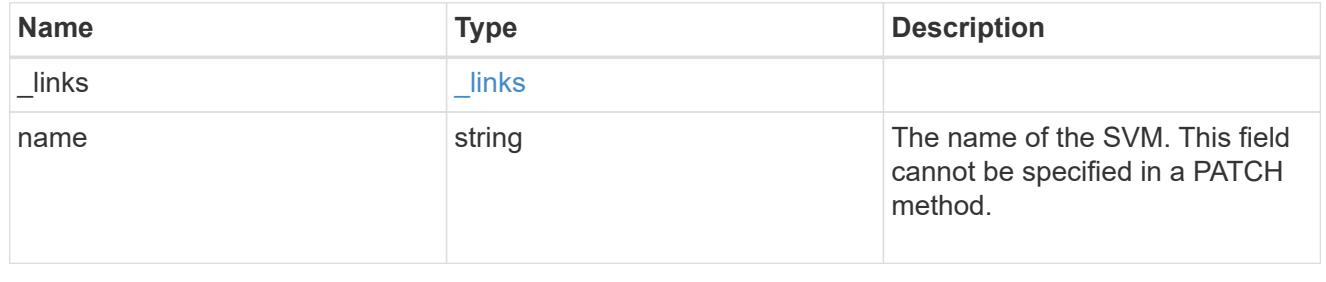

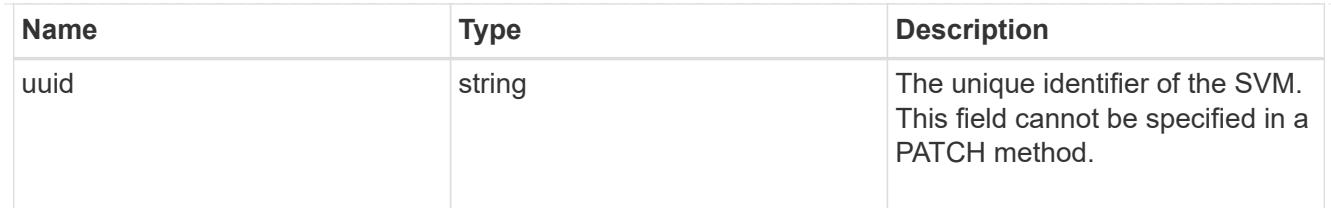

### error\_arguments

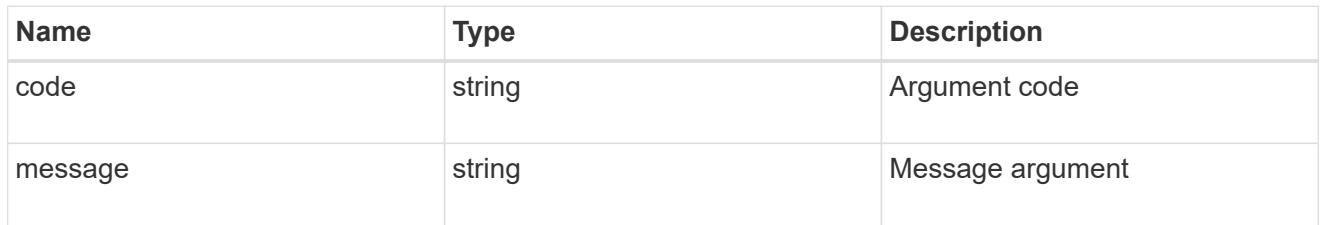

# returned\_error

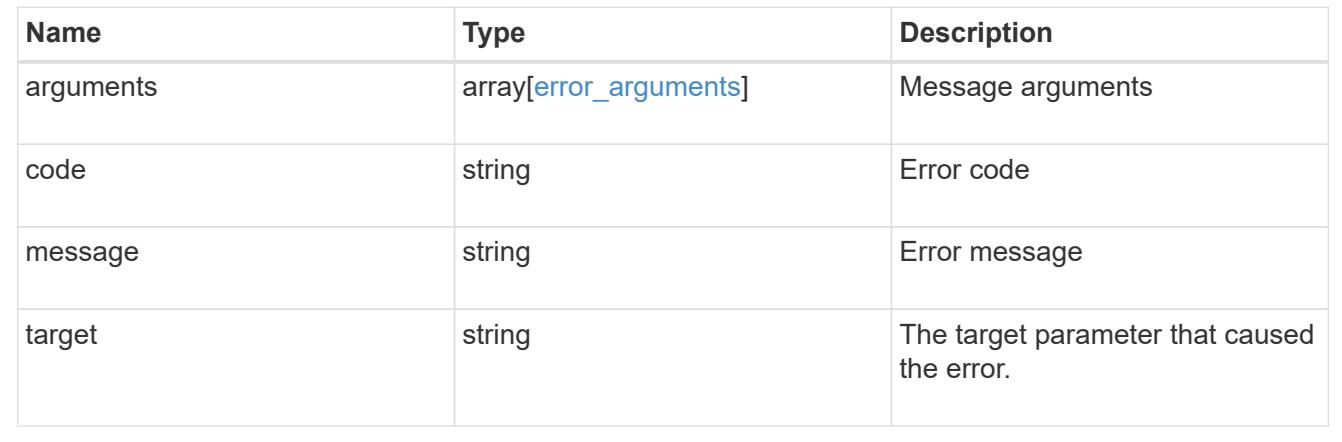

# **Update an NVMe namespace**

PATCH /storage/namespaces/{uuid}

### **Introduced In:** 9.6

Updates an NVMe namespace.

## **Related ONTAP commands**

- volume file clone autodelete
- vserver nvme namespace modify

### **Learn more**

• [DOC /storage/namespaces](https://docs.netapp.com/us-en/ontap-restapi/storage_namespaces_endpoint_overview.html)

## **Parameters**

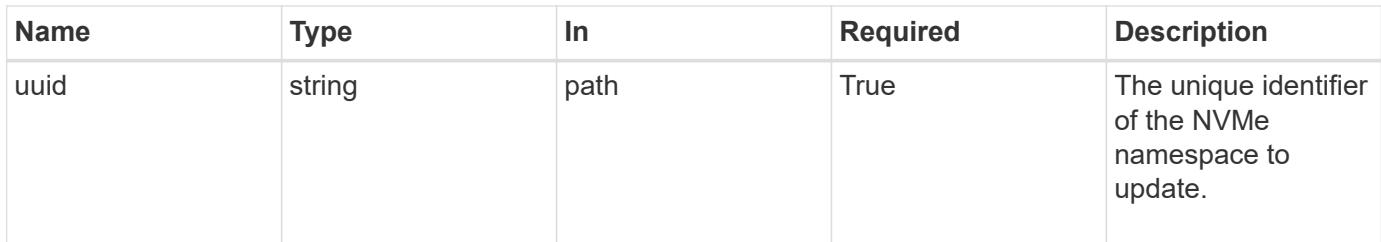

# **Request Body**

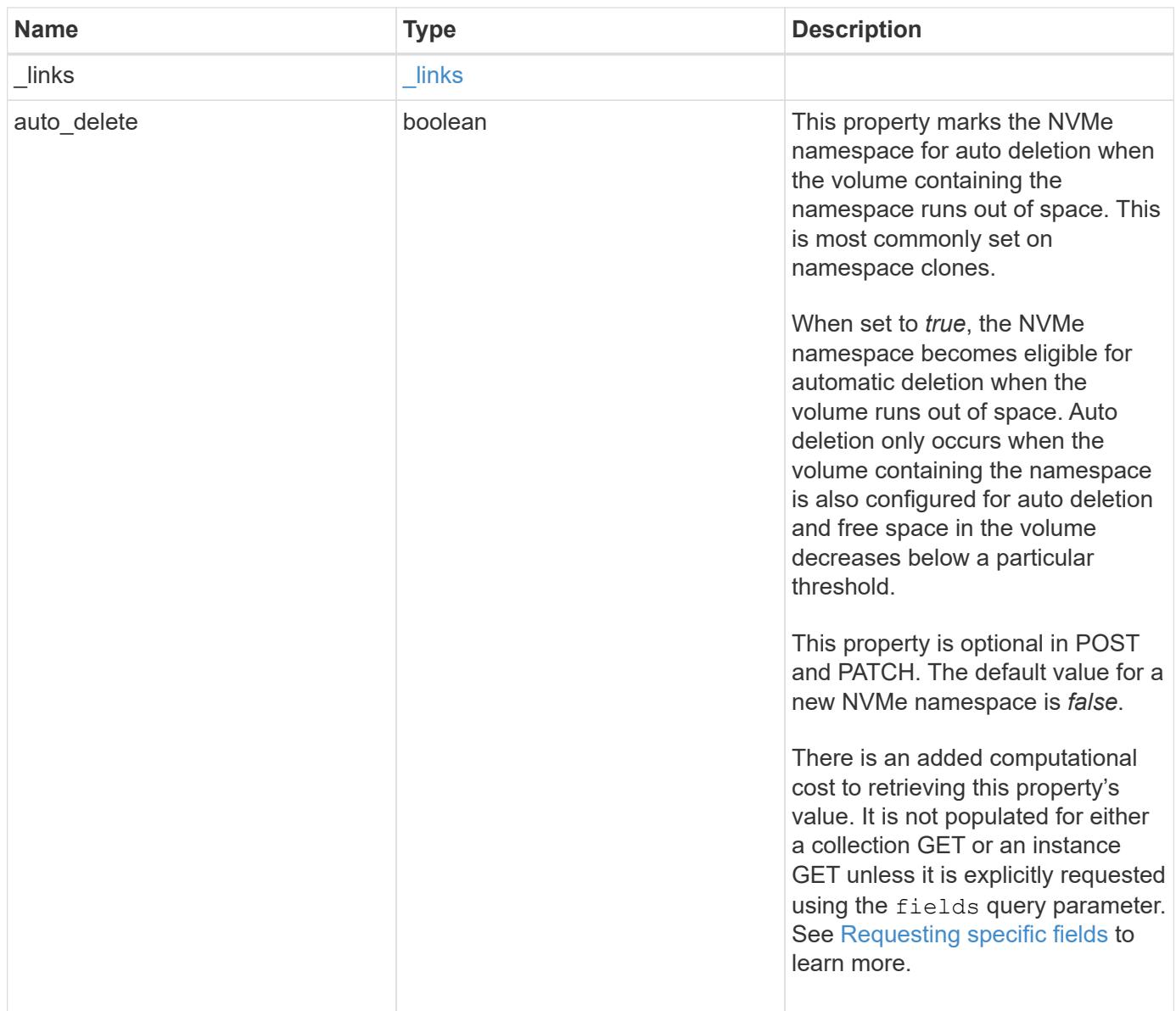

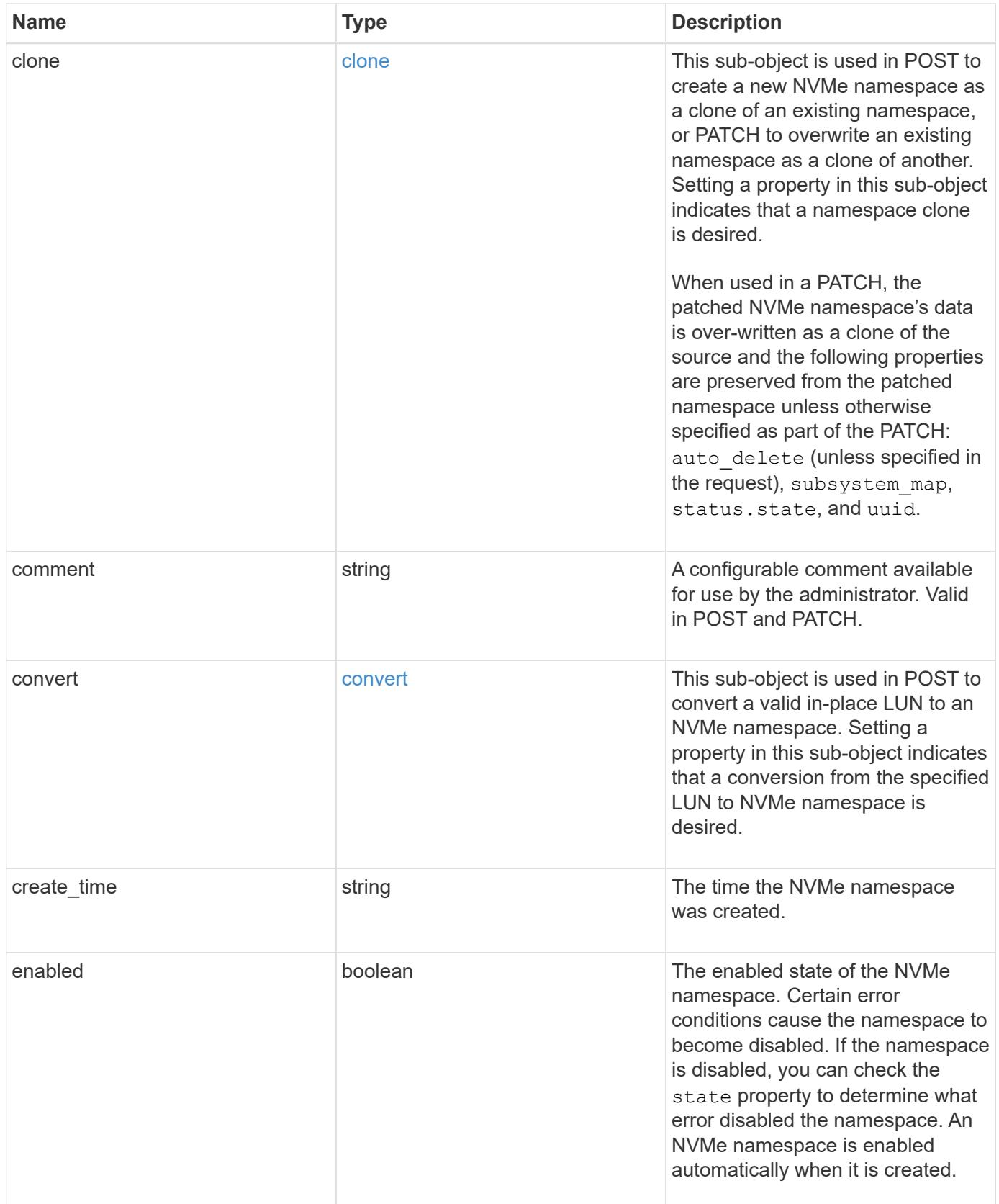

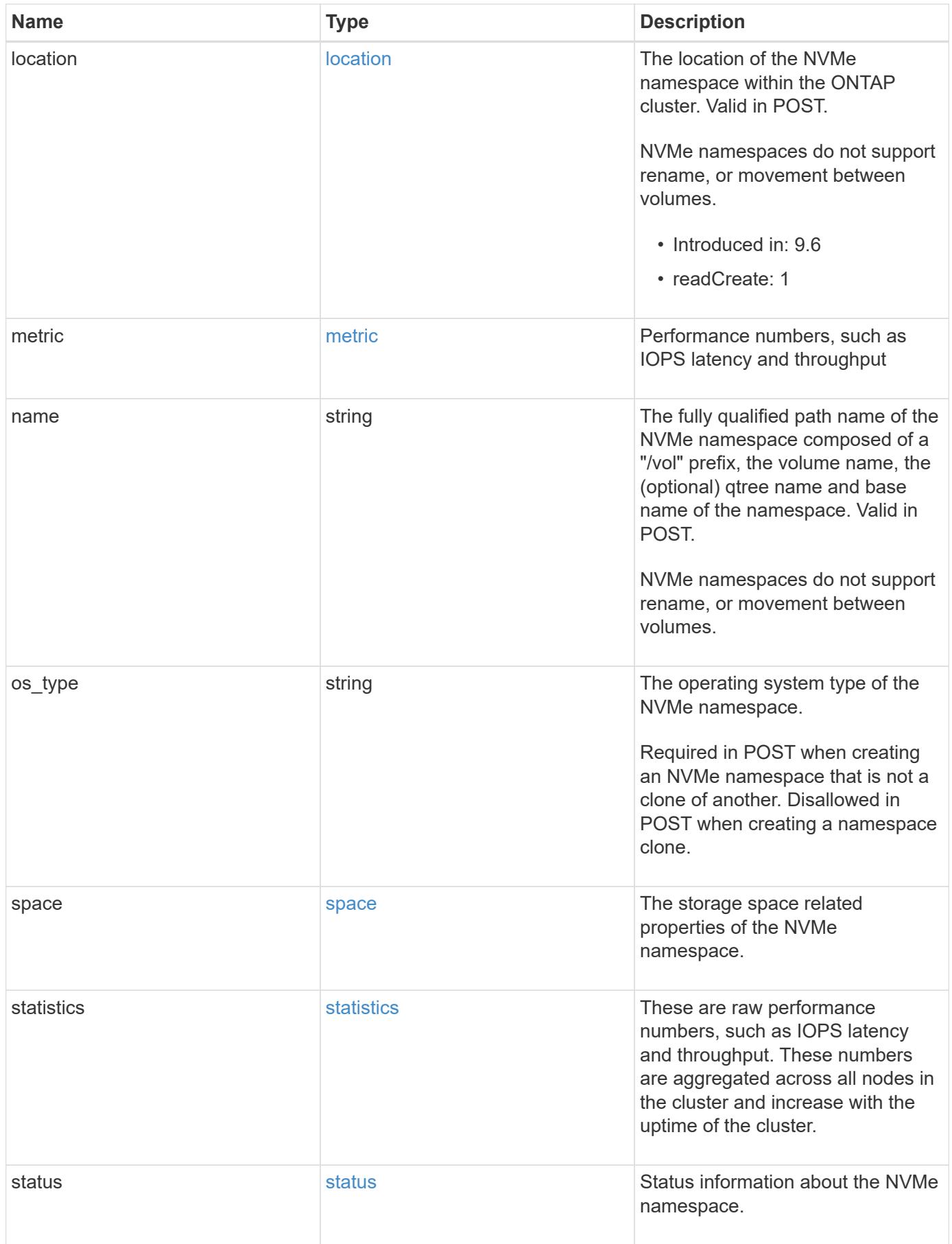

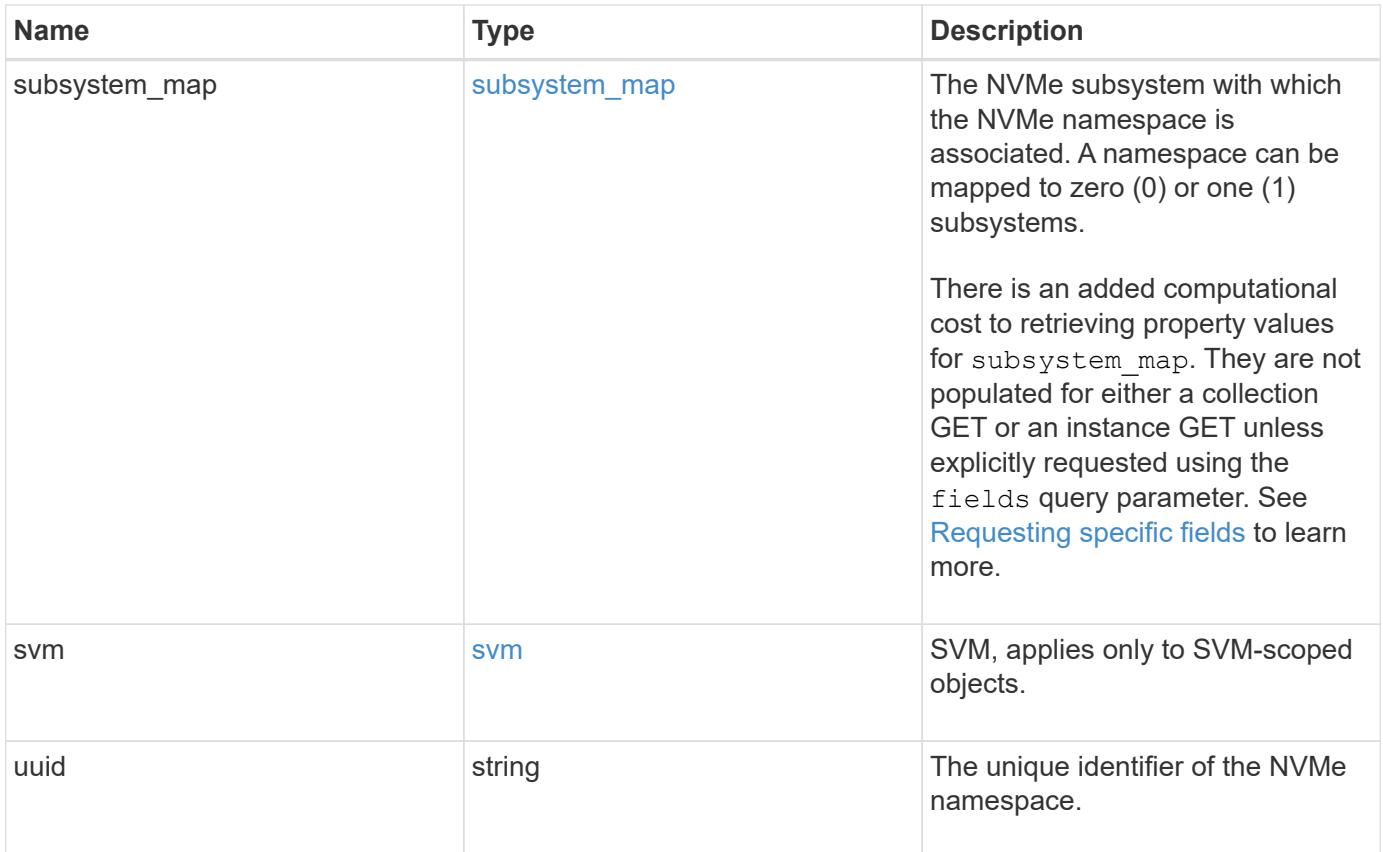

**Example request**

```
{
 " links": {
      "self": {
        "href": "/api/resourcelink"
     }
   },
   "clone": {
     "source": {
       "name": "/vol/volume1/namespace1",
        "uuid": "1cd8a442-86d1-11e0-ae1c-123478563412"
     }
   },
   "comment": "string",
   "convert": {
     "lun": {
       "name": "/vol/volume1/lun1",
        "uuid": "1cd8a442-86d1-11e0-ae1c-123478563412"
     }
   },
 "create time": "2018-06-04 15:00:00 -0400",
   "location": {
      "namespace": "namespace1",
      "node": {
        "_links": {
         "self": {
            "href": "/api/resourcelink"
          }
        },
      "name": "node1",
        "uuid": "1cd8a442-86d1-11e0-ae1c-123478563412"
      },
      "qtree": {
        "_links": {
          "self": {
            "href": "/api/resourcelink"
          }
        },
        "id": 1,
        "name": "qt1"
      },
      "volume": {
       "_links": {
         "self": {
            "href": "/api/resourcelink"
```

```
  }
      },
    "name": "volume1",
      "uuid": "028baa66-41bd-11e9-81d5-00a0986138f7"
   }
  },
  "metric": {
   "_links": {
     "self": {
       "href": "/api/resourcelink"
     }
    },
    "duration": "PT15S",
    "iops": {
      "read": 200,
     "total": 1000,
     "write": 100
    },
    "latency": {
     "read": 200,
     "total": 1000,
     "write": 100
    },
    "status": "ok",
    "throughput": {
     "read": 200,
     "total": 1000,
     "write": 100
    },
    "timestamp": "2017-01-25 06:20:13 -0500"
  },
  "name": "/vol/volume1/qtree1/namespace1",
"os type": "aix",
  "space": {
   "block_size": 512,
   "size": 1073741824,
   "used": 0
  },
  "statistics": {
  "iops raw": {
     "read": 200,
     "total": 1000,
     "write": 100
    },
  "latency raw": {
      "read": 200,
```

```
  "total": 1000,
        "write": 100
      },
      "status": "ok",
    "throughput raw": {
        "read": 200,
       "total": 1000,
       "write": 100
      },
      "timestamp": "2017-01-25 06:20:13 -0500"
    },
    "status": {
   "container state": "online",
     "state": "online"
    },
    "subsystem_map": {
      "_links": {
        "self": {
          "href": "/api/resourcelink"
       }
      },
      "anagrpid": "00103050h",
      "nsid": "00000001h",
      "subsystem": {
       "_links": {
          "self": {
             "href": "/api/resourcelink"
          }
        },
        "name": "subsystem1",
        "uuid": "1cd8a442-86d1-11e0-ae1c-123478563412"
      }
    },
    "svm": {
      "_links": {
       "self": {
          "href": "/api/resourcelink"
       }
      },
      "name": "svm1",
      "uuid": "02c9e252-41be-11e9-81d5-00a0986138f7"
    },
    "uuid": "1cd8a442-86d1-11e0-ae1c-123478563412"
}
```
Status: 200, Ok

#### **Error**

Status: Default

## ONTAP Error Response Codes

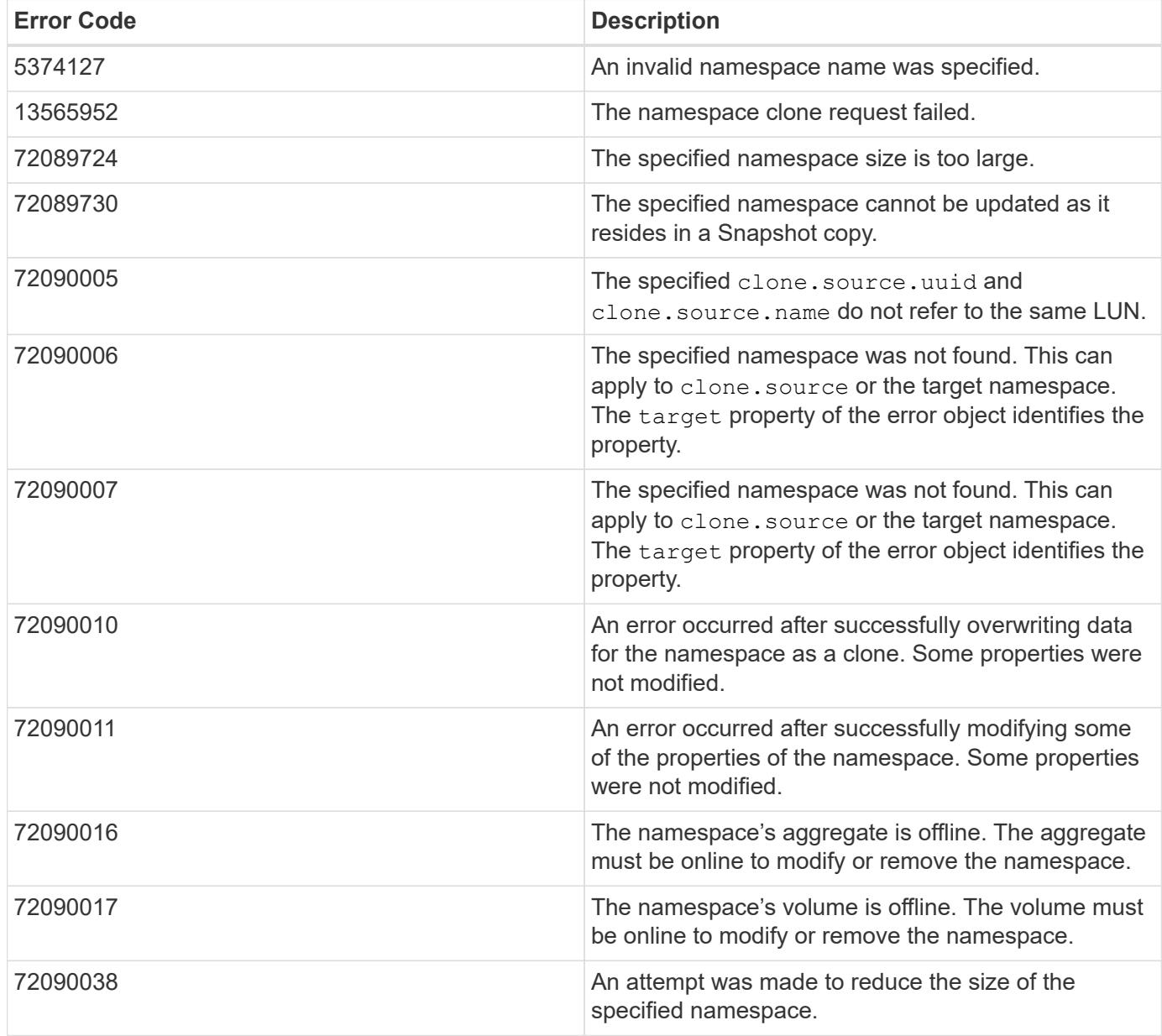

Also see the table of common errors in the [Response body](https://docs.netapp.com/us-en/ontap-restapi/getting_started_with_the_ontap_rest_api.html#Response_body) overview section of this documentation.

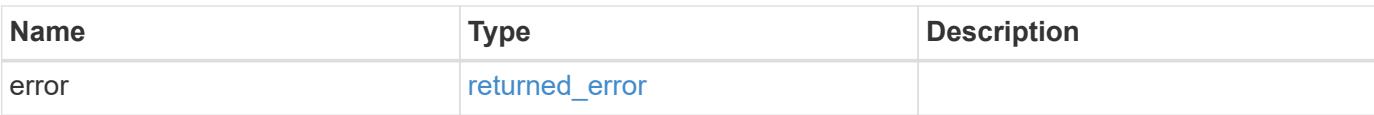

## **Example error**

```
{
   "error": {
     "arguments": {
       "code": "string",
       "message": "string"
      },
      "code": "4",
     "message": "entry doesn't exist",
     "target": "uuid"
   }
}
```
#### **Definitions**

#### **See Definitions**

href

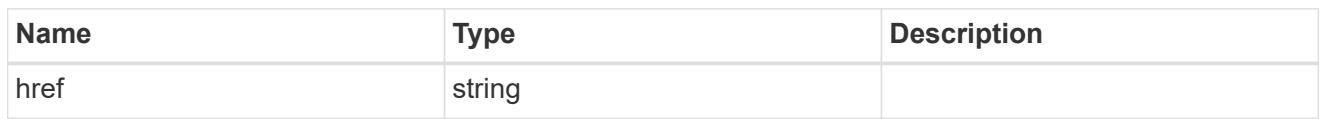

\_links

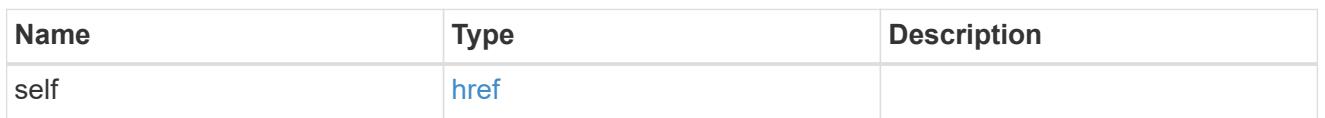

source

The source NVMe namespace for a namespace clone operation. This can be specified using property clone.source.uuid or clone.source.name. If both properties are supplied, they must refer to the same namespace.

Valid in POST to create a new NVMe namespace as a clone of the source.

Valid in PATCH to overwrite an existing NVMe namespace's data as a clone of another.

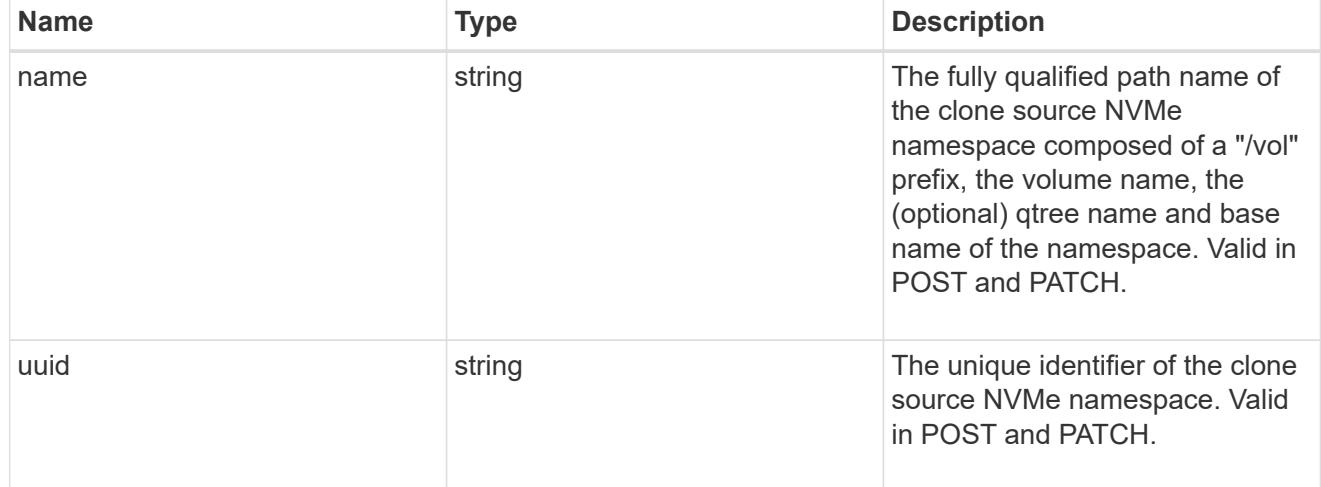

clone

This sub-object is used in POST to create a new NVMe namespace as a clone of an existing namespace, or PATCH to overwrite an existing namespace as a clone of another. Setting a property in this sub-object indicates that a namespace clone is desired.

When used in a PATCH, the patched NVMe namespace's data is over-written as a clone of the source and the following properties are preserved from the patched namespace unless otherwise specified as part of the PATCH: auto delete (unless specified in the request), subsystem map, status.state, and uuid.

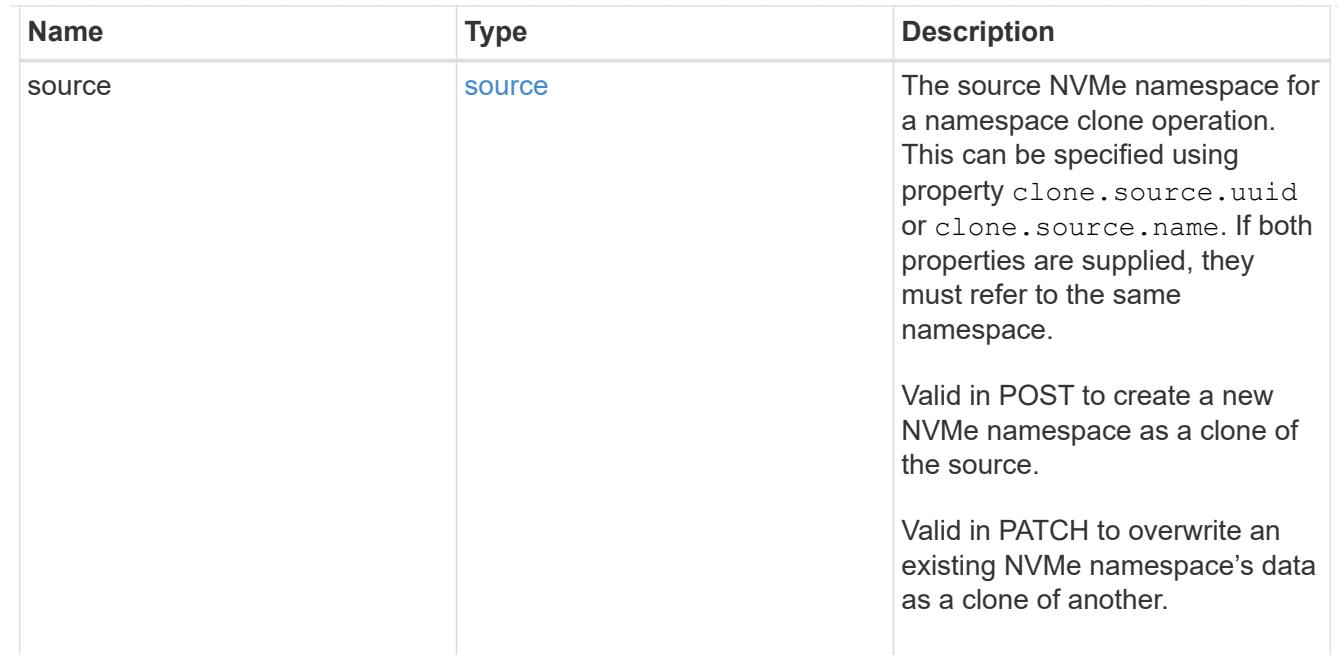

#### lun

The source LUN for convert operation. This can be specified using property convert. lun.uuid or convert.lun.name. If both properties are supplied, they must refer to the same LUN.

Valid in POST. A convert request from LUN to NVMe namespace cannot be combined with setting any other namespace properties. All other properties of the converted NVMe namespace come from the source LUN.

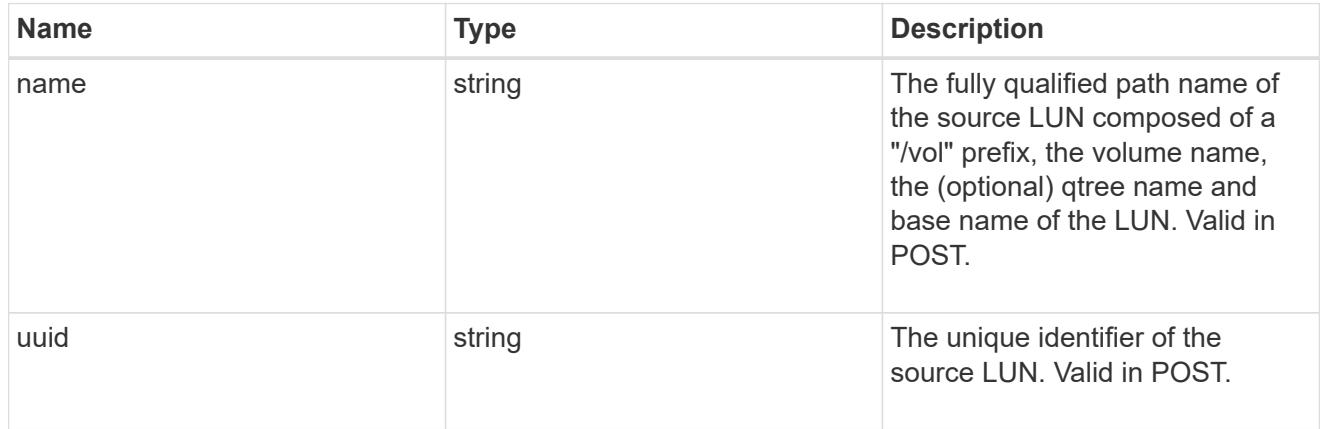

#### convert

This sub-object is used in POST to convert a valid in-place LUN to an NVMe namespace. Setting a property in this sub-object indicates that a conversion from the specified LUN to NVMe namespace is desired.

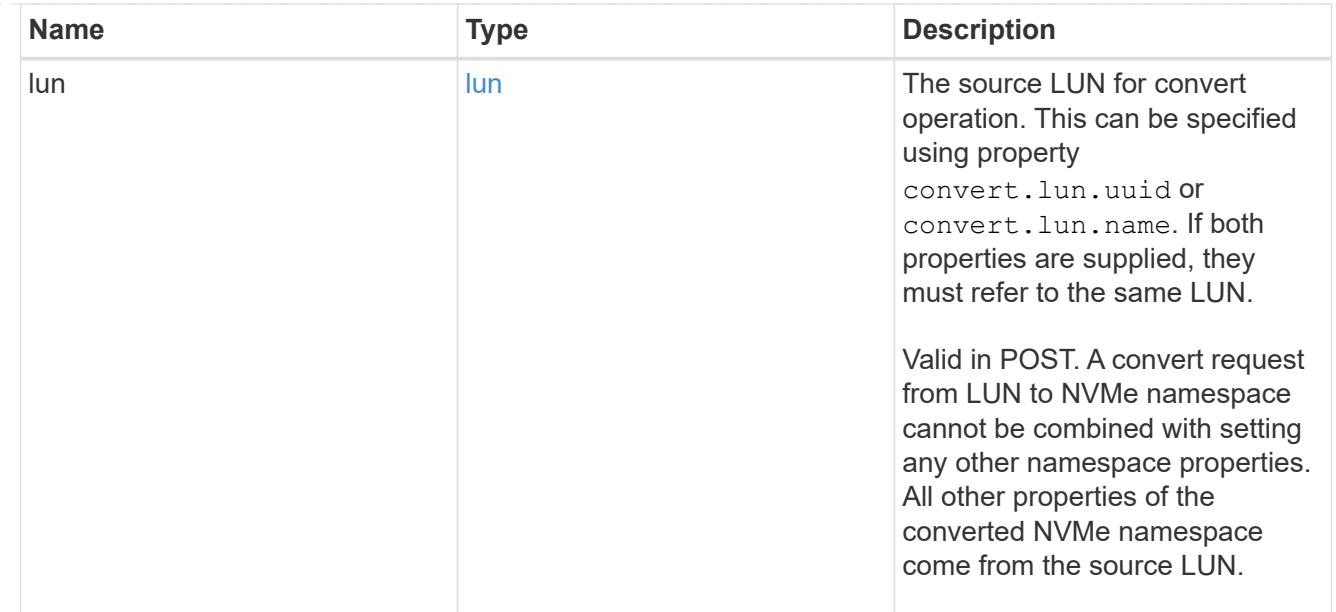

#### node

The cluster node that hosts the NVMe namespace.

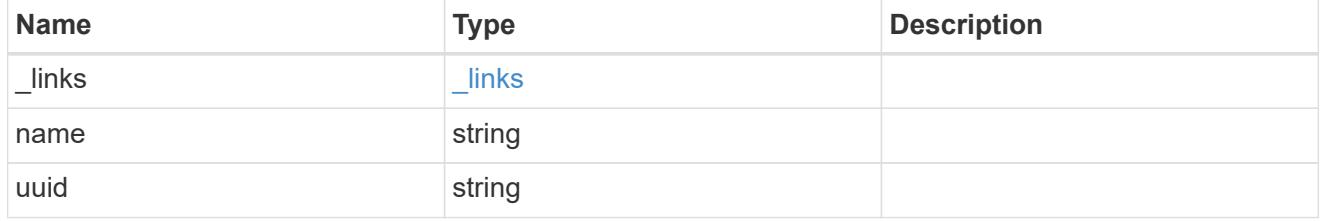

qtree

The qtree in which the NVMe namespace is optionally located. Valid in POST.

If properties name and location.qtree.name and/or location.qtree.uuid are specified in the same request, they must refer to the same qtree.

NVMe namespaces do not support rename.

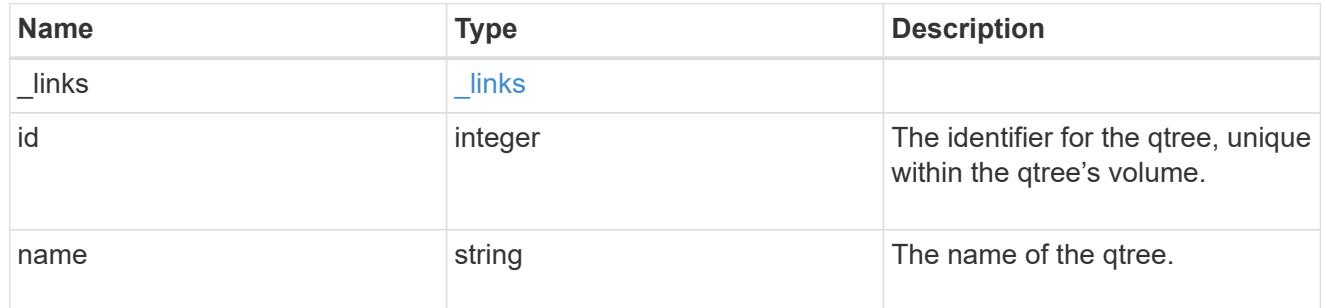

volume

The volume in which the NVMe namespace is located. Valid in POST.

If properties name and location.volume.name and/or location.volume.uuid are specified in the same request, they must refer to the same volume.

NVMe namespaces do not support movement between volumes.

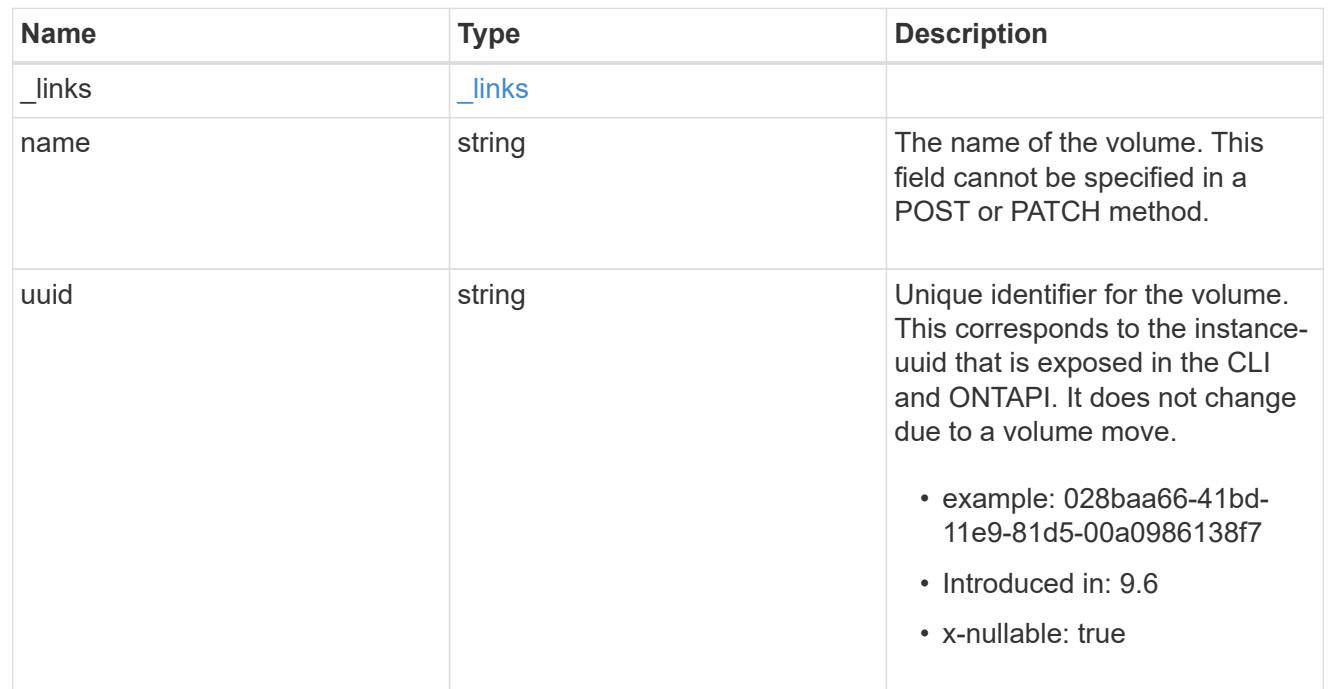

## location

The location of the NVMe namespace within the ONTAP cluster. Valid in POST.

NVMe namespaces do not support rename, or movement between volumes.

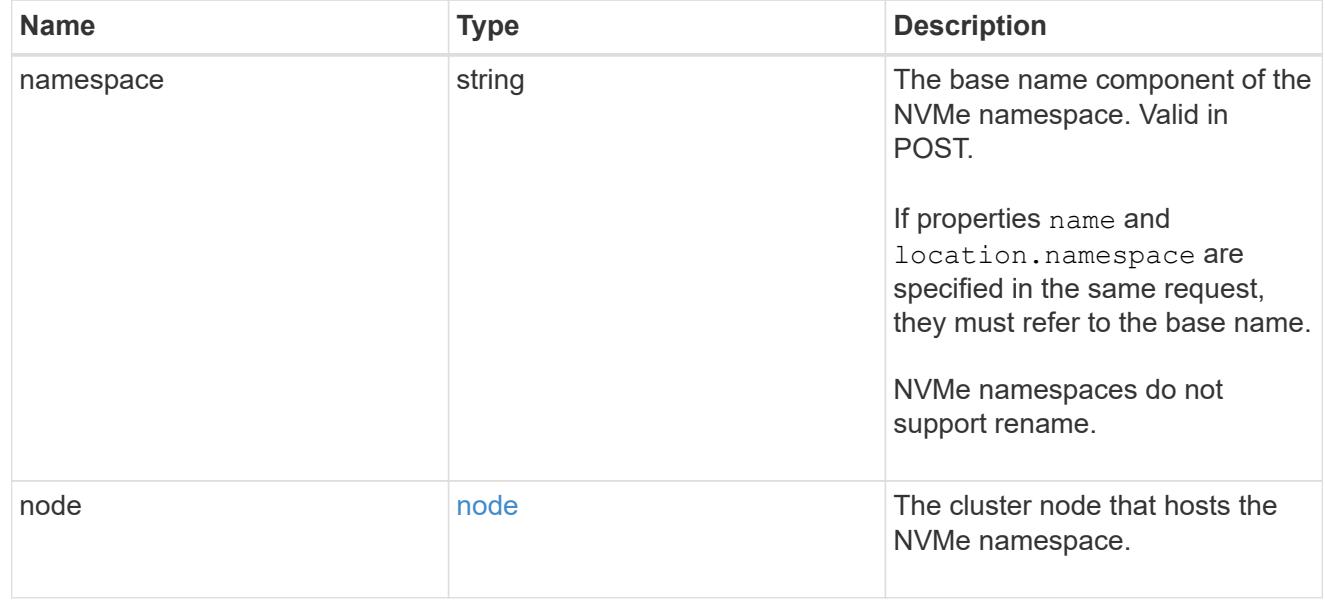

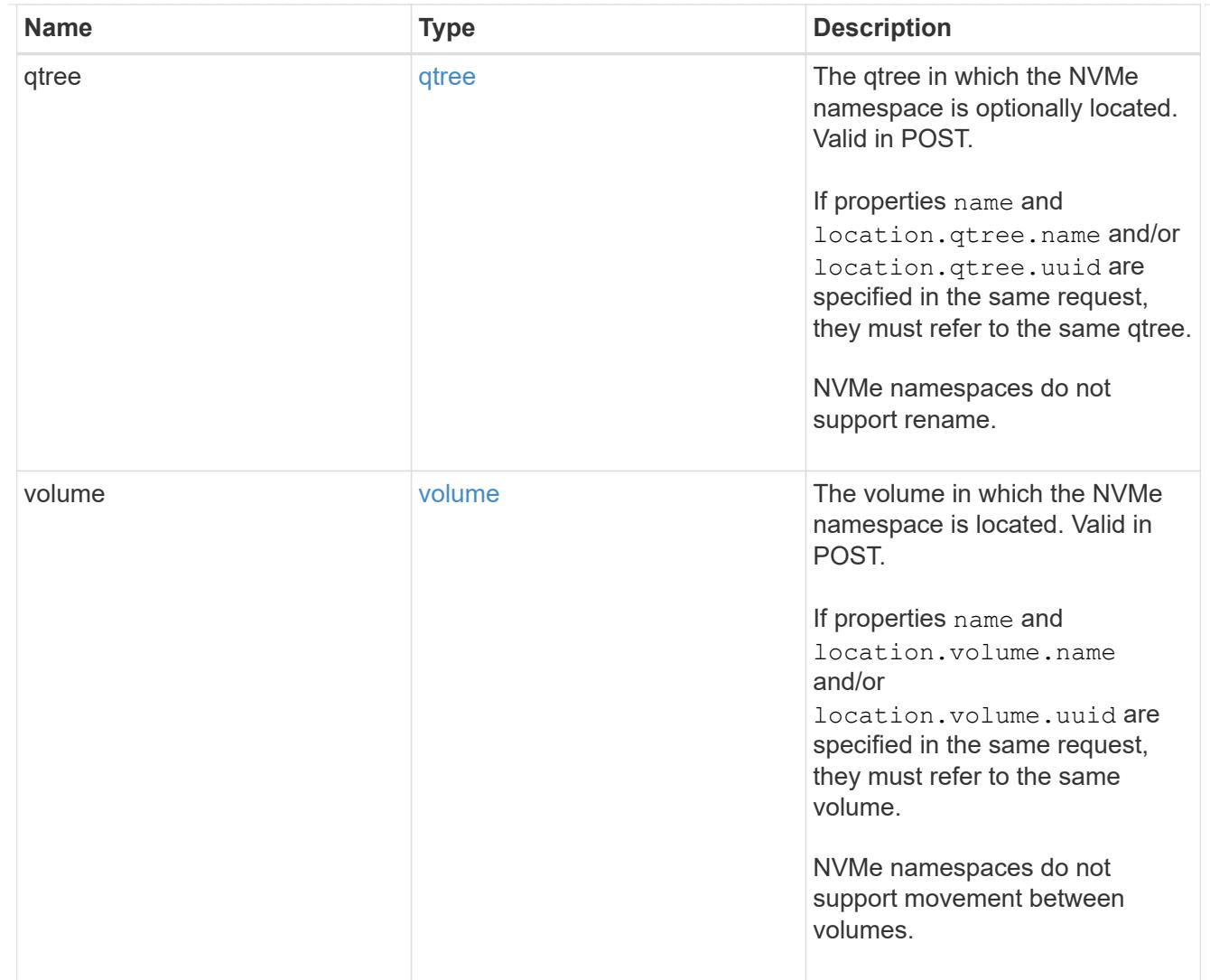

# iops

The rate of I/O operations observed at the storage object.

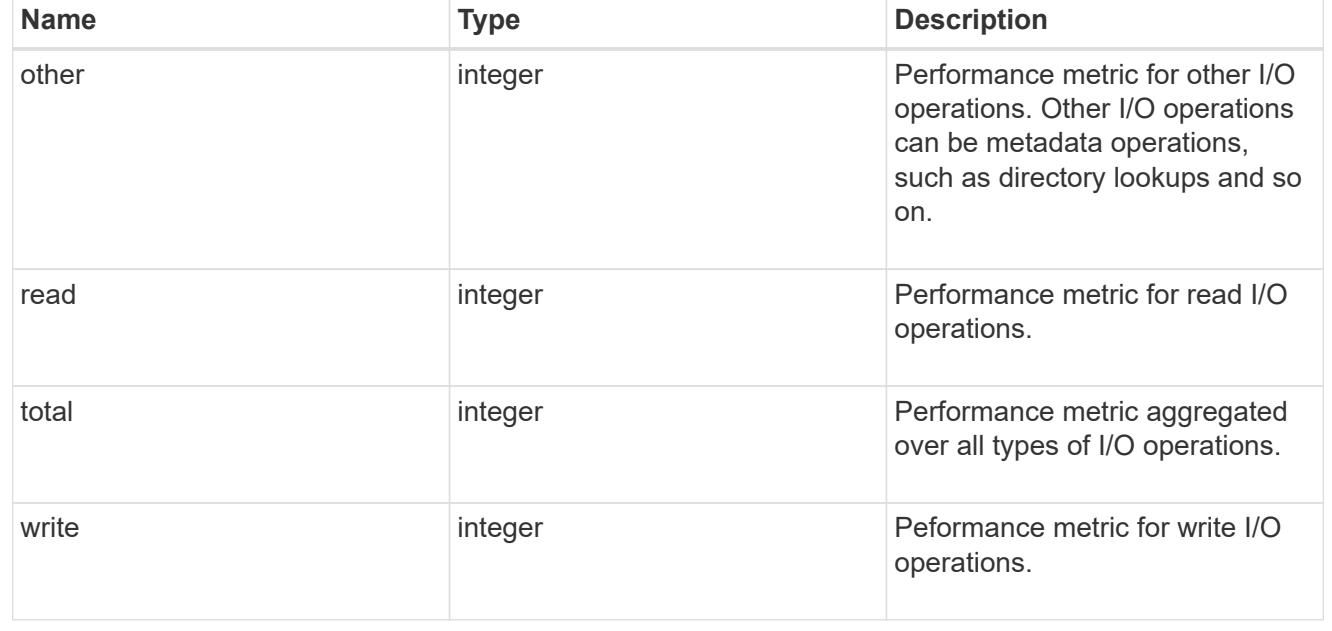

# latency

The round trip latency in microseconds observed at the storage object.

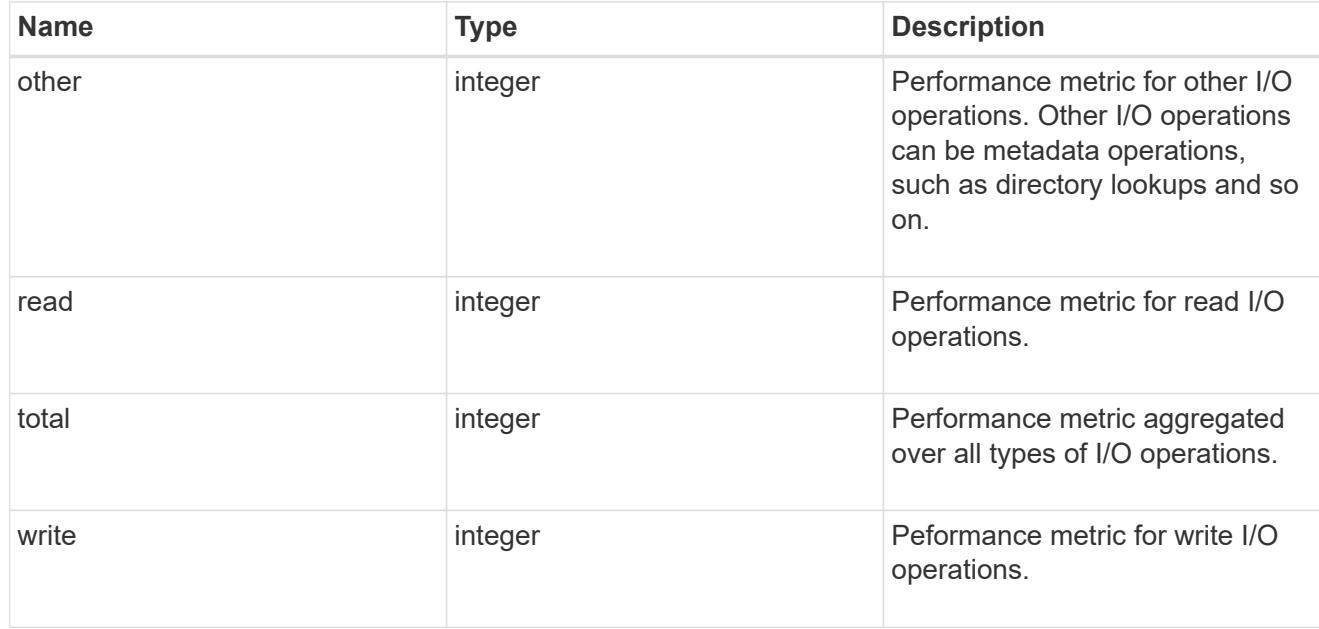

# throughput

The rate of throughput bytes per second observed at the storage object.

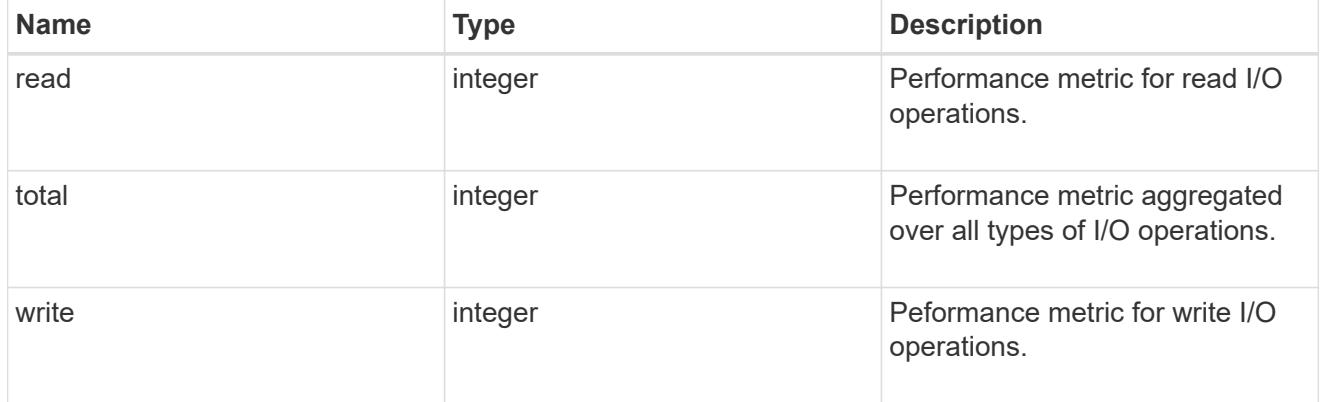

## metric

Performance numbers, such as IOPS latency and throughput

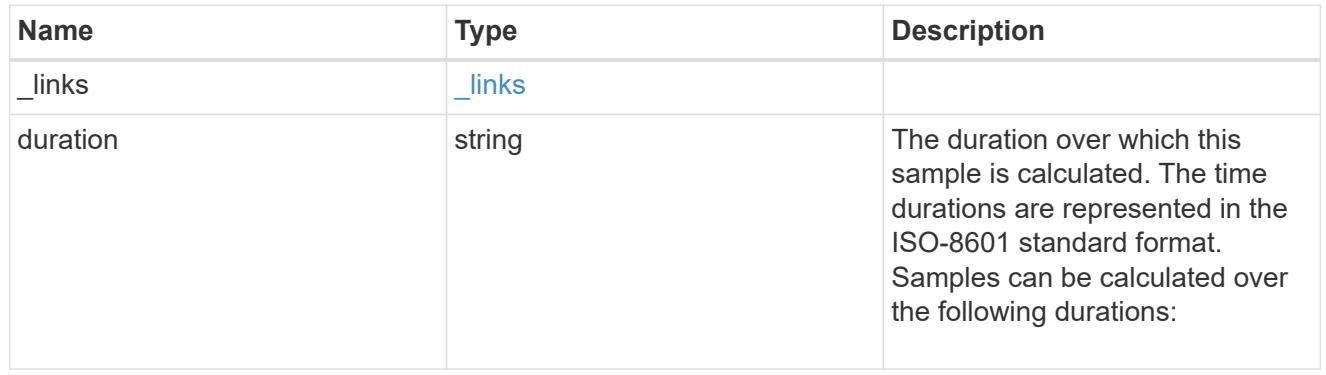

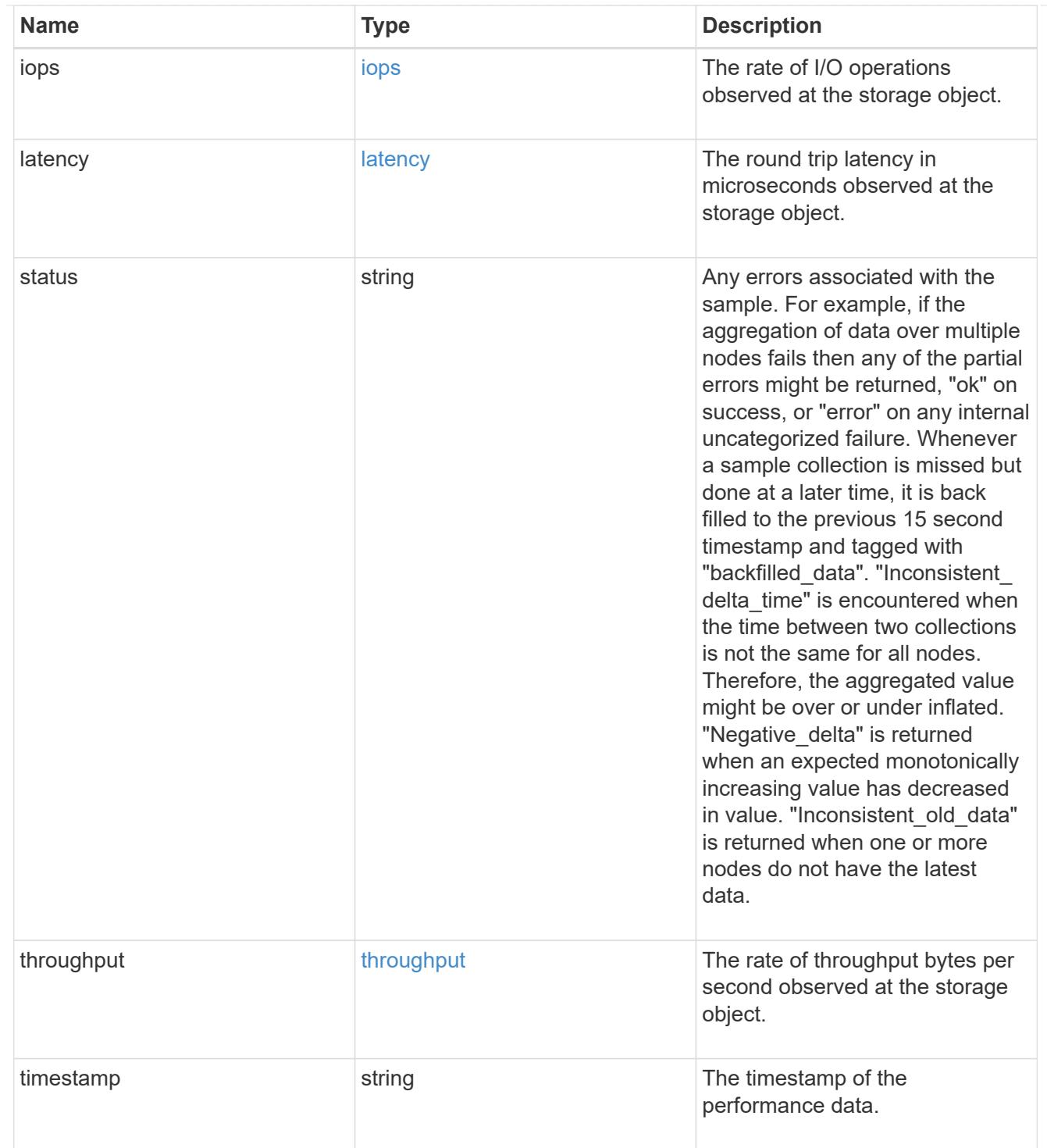

# guarantee

Properties that request and report the space guarantee for the NVMe namespace.

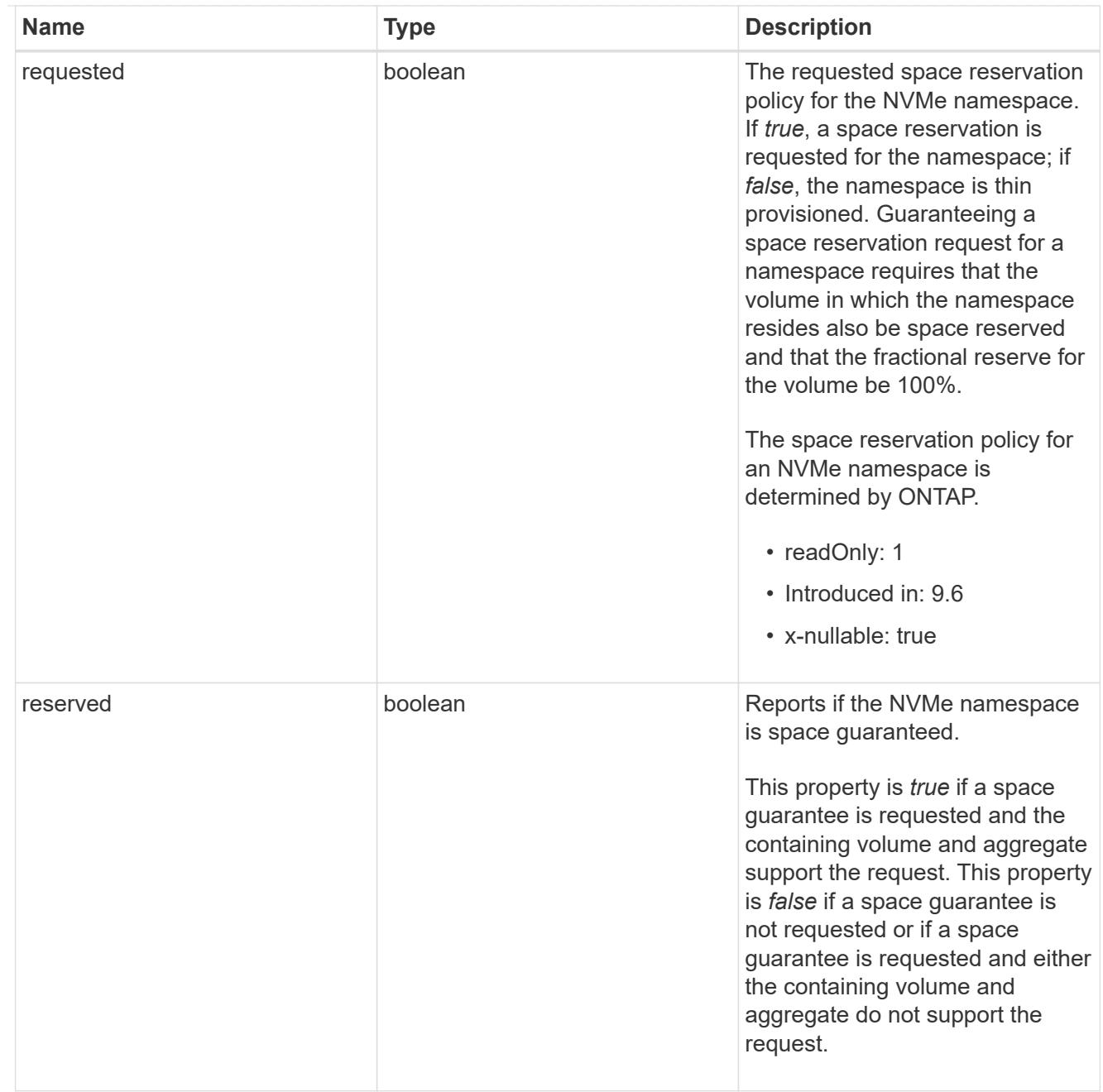

# space

The storage space related properties of the NVMe namespace.

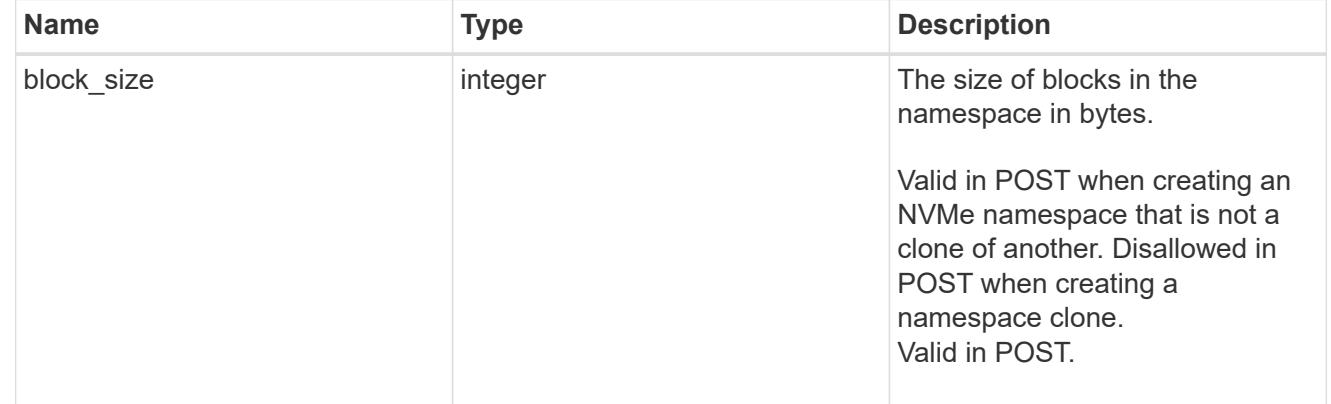

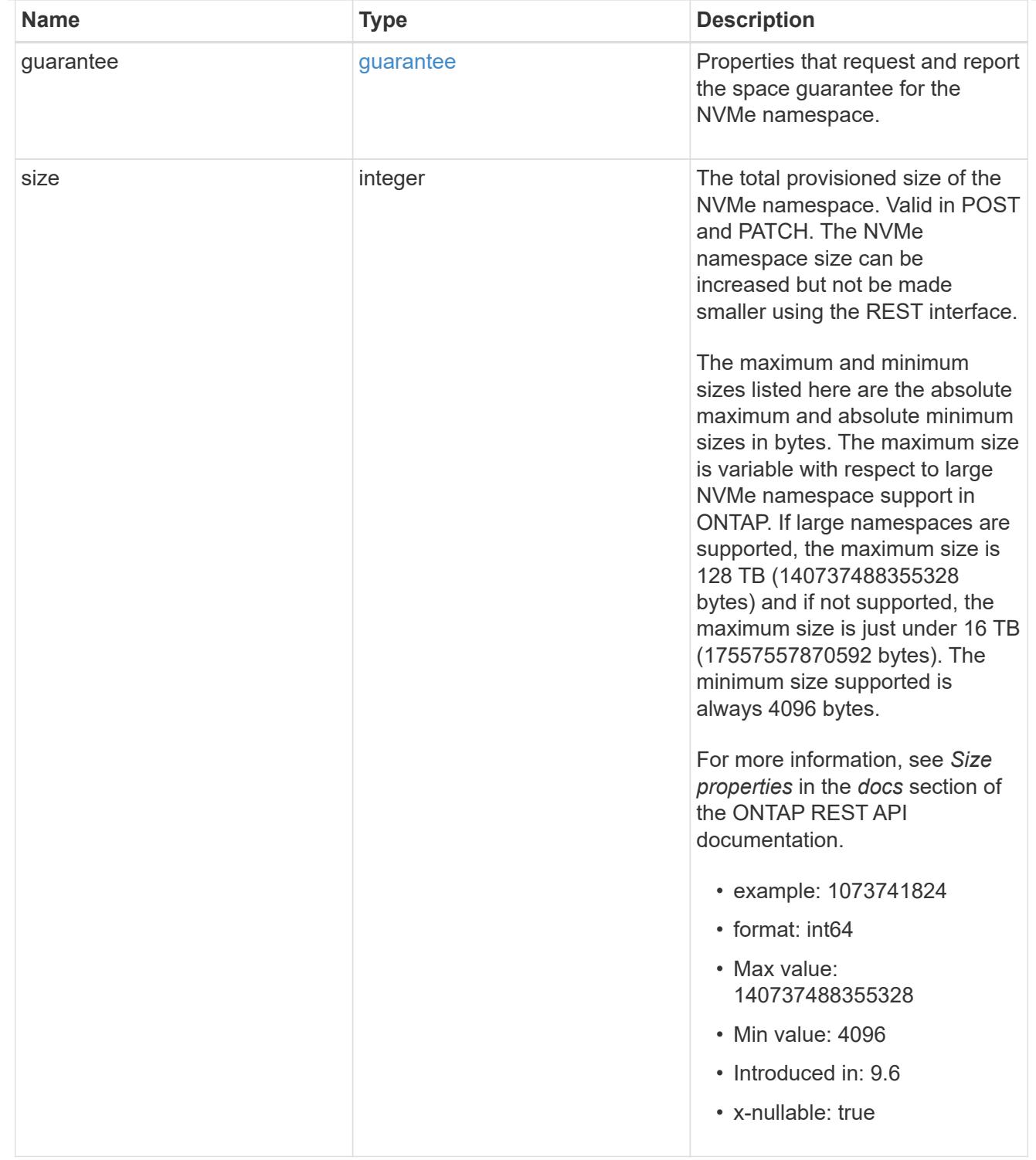

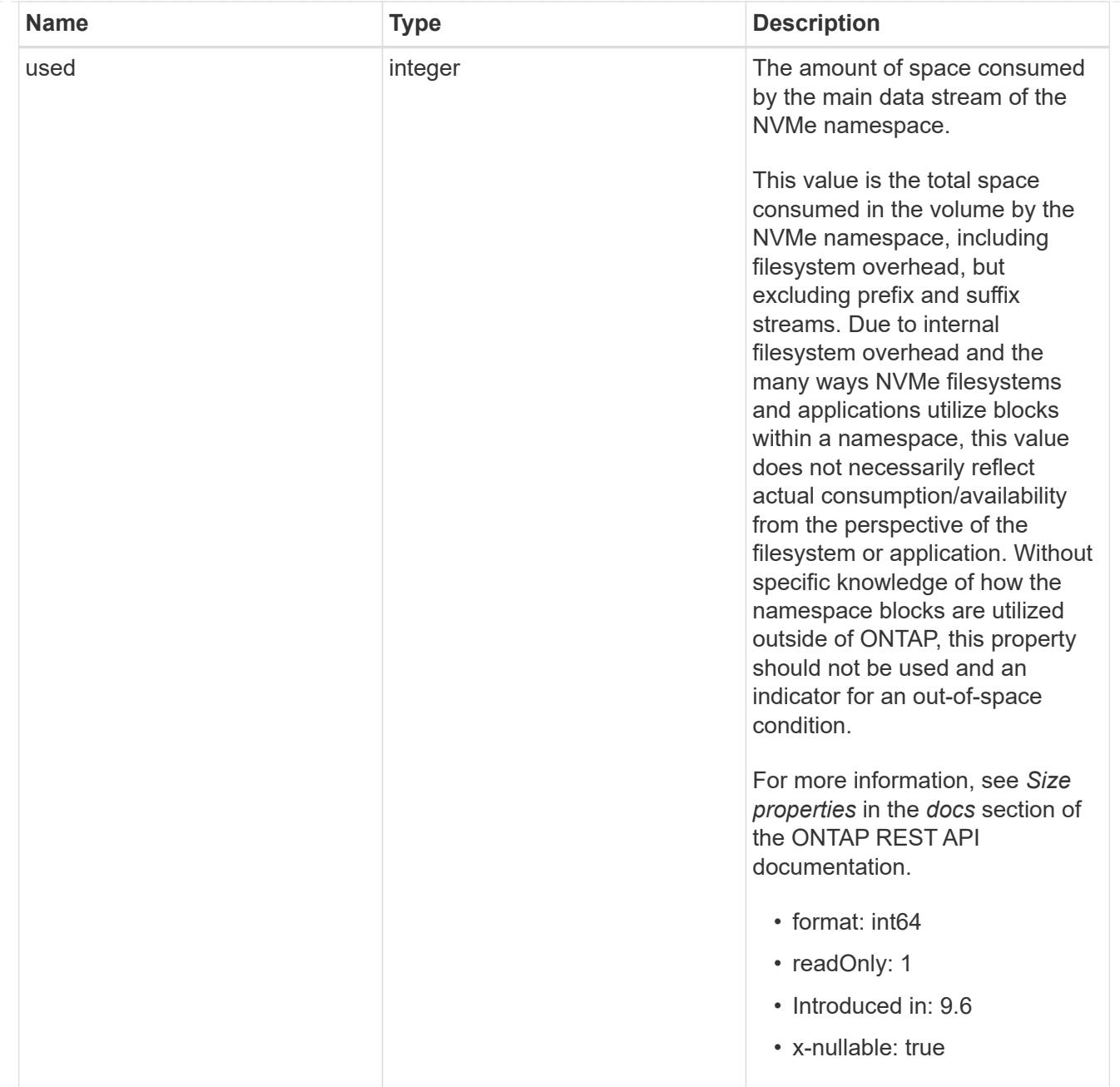

# iops\_raw

The number of I/O operations observed at the storage object. This should be used along with delta time to calculate the rate of I/O operations per unit of time.

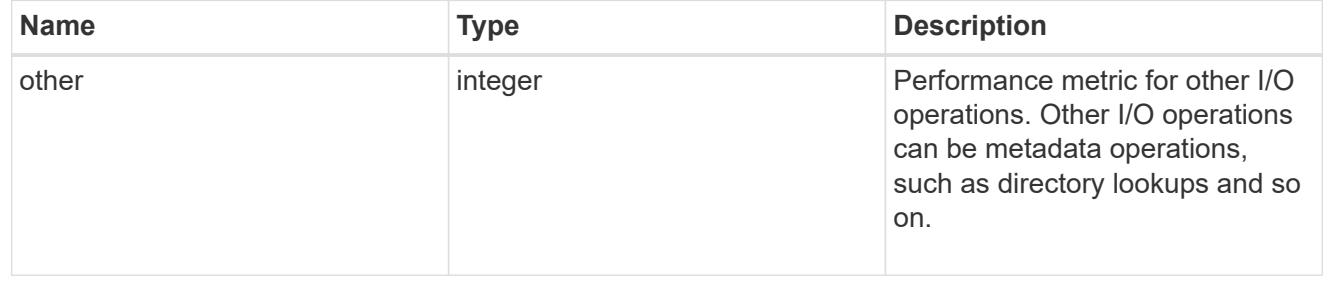
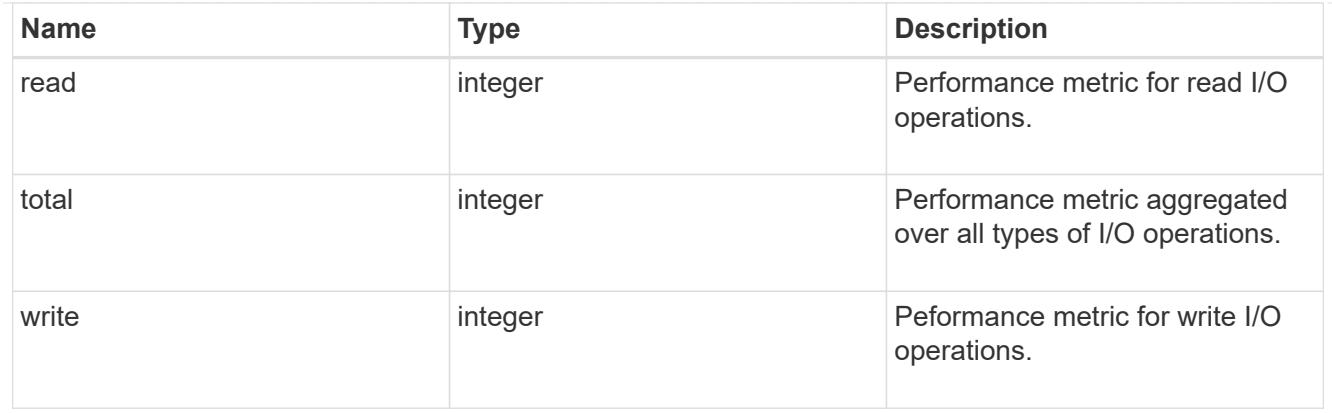

### latency\_raw

The raw latency in microseconds observed at the storage object. This should be divided by the raw IOPS value to calculate the average latency per I/O operation.

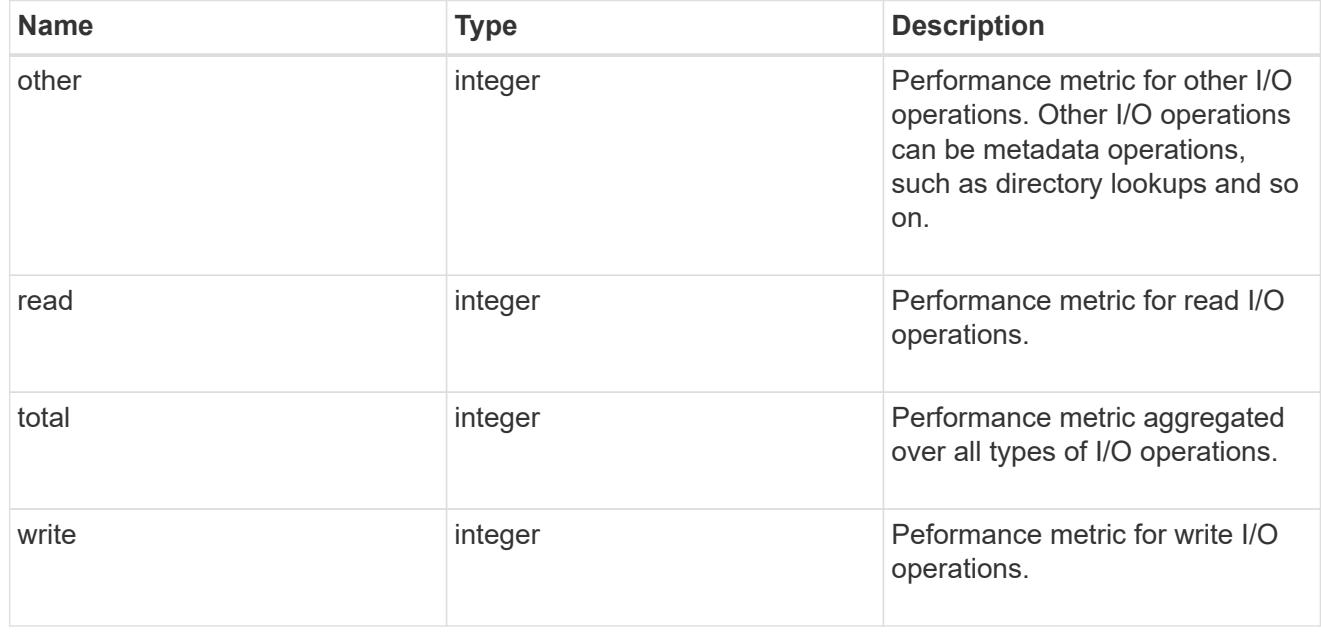

# throughput\_raw

Throughput bytes observed at the storage object. This should be used along with delta time to calculate the rate of throughput bytes per unit of time.

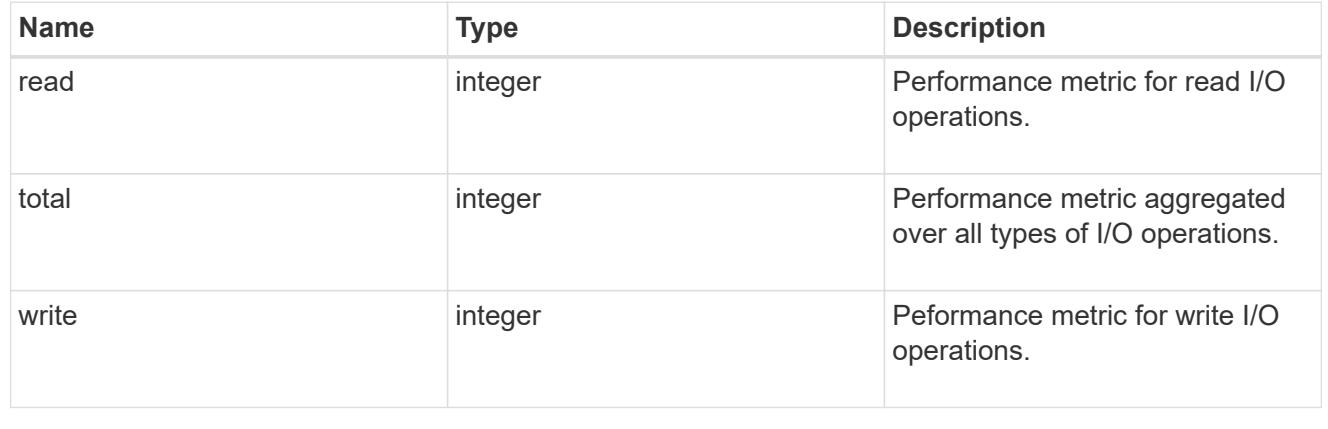

# statistics

These are raw performance numbers, such as IOPS latency and throughput. These numbers are aggregated across all nodes in the cluster and increase with the uptime of the cluster.

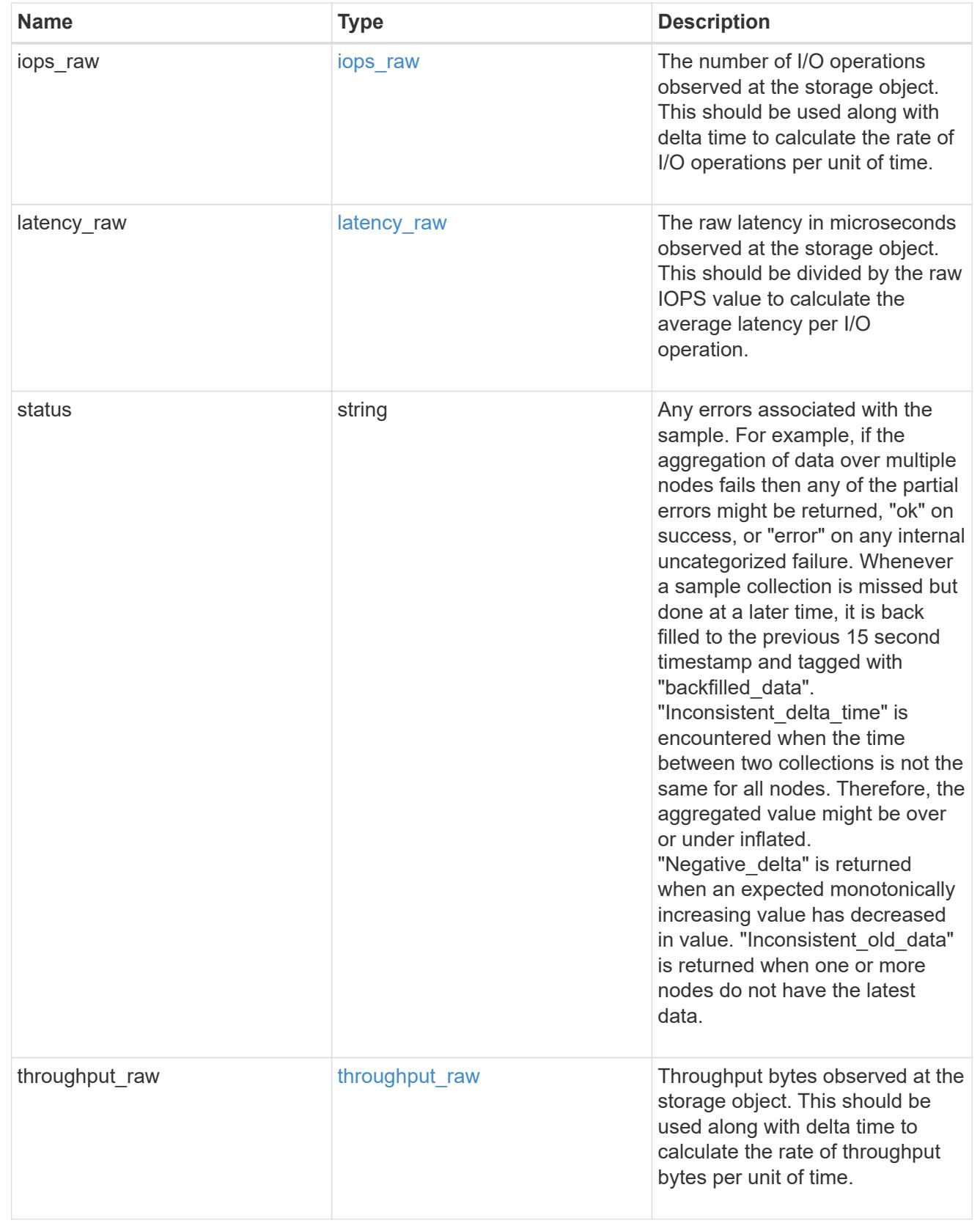

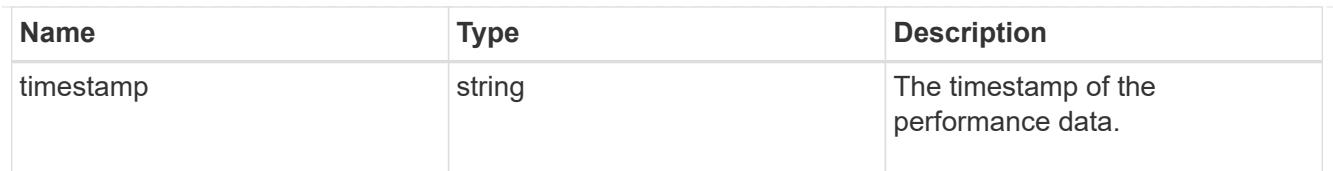

# status

Status information about the NVMe namespace.

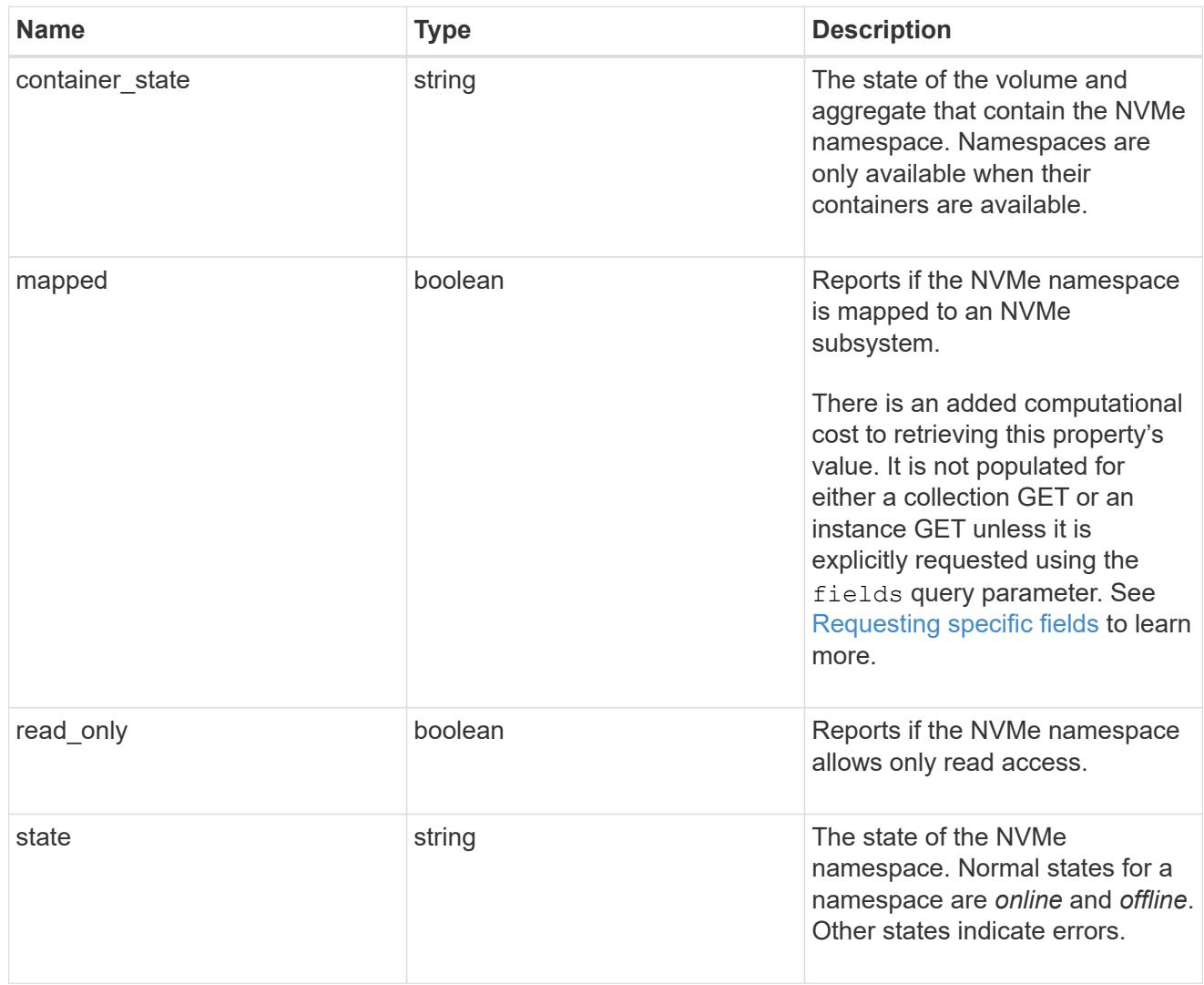

# subsystem

The NVMe subsystem to which the NVMe namespace is mapped.

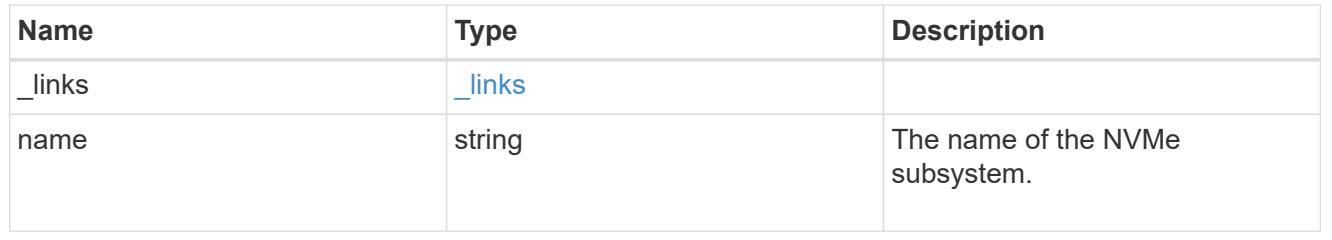

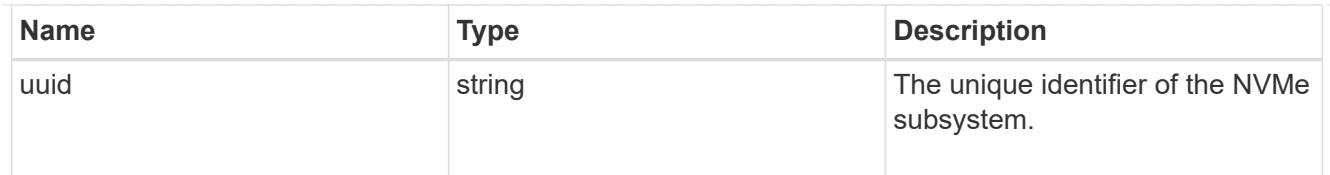

subsystem\_map

The NVMe subsystem with which the NVMe namespace is associated. A namespace can be mapped to zero (0) or one (1) subsystems.

There is an added computational cost to retrieving property values for subsystem map. They are not populated for either a collection GET or an instance GET unless explicitly requested using the fields query parameter. See [Requesting specific fields](https://docs.netapp.com/us-en/ontap-restapi/getting_started_with_the_ontap_rest_api.html#Requesting_specific_fields) to learn more.

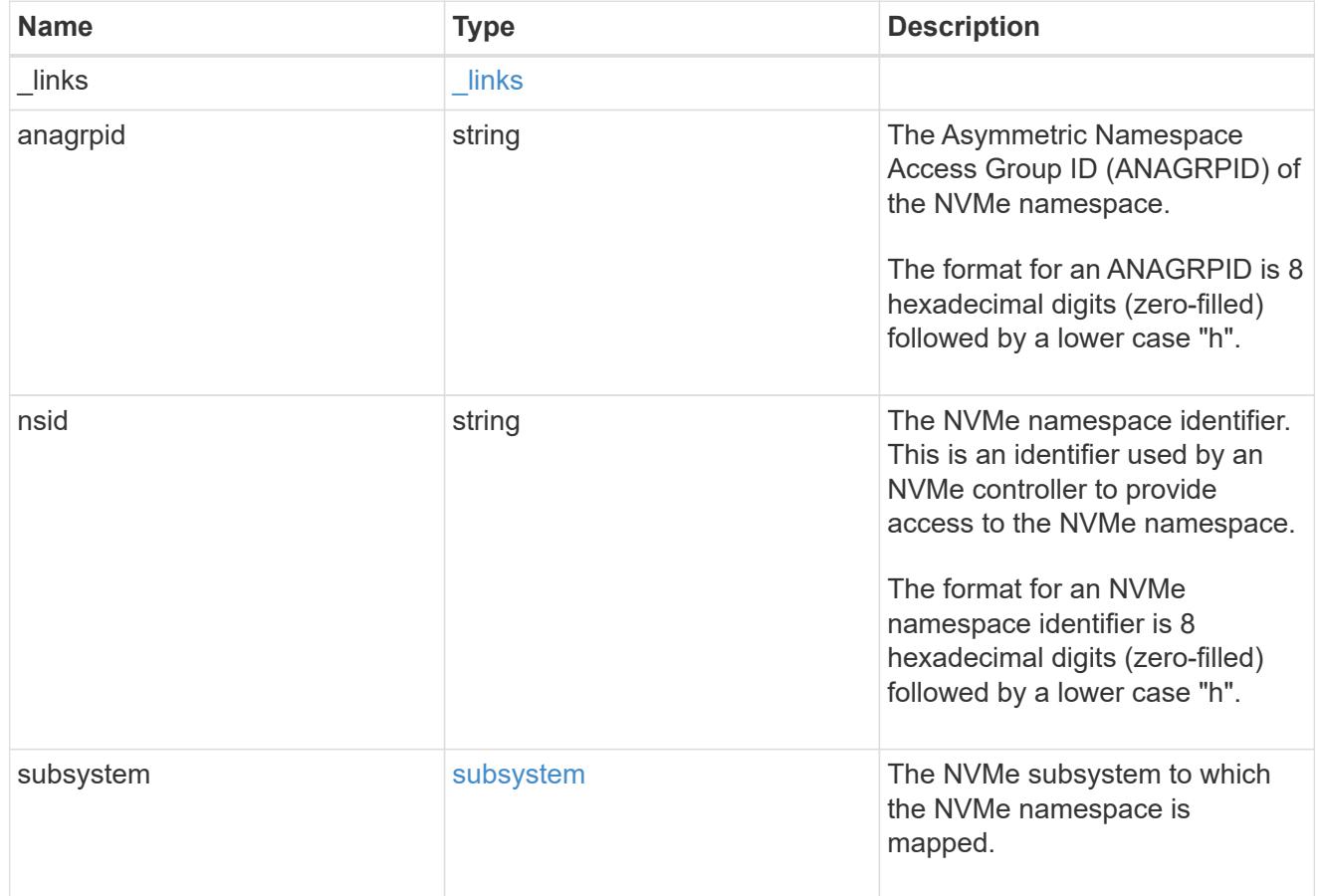

svm

SVM, applies only to SVM-scoped objects.

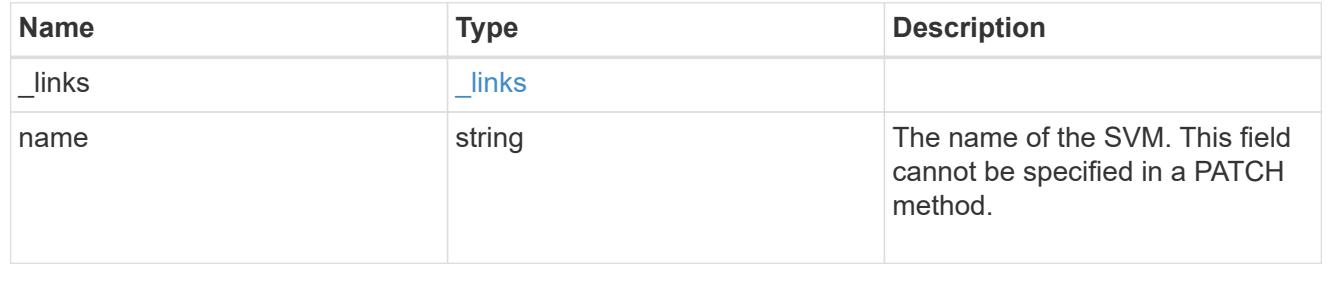

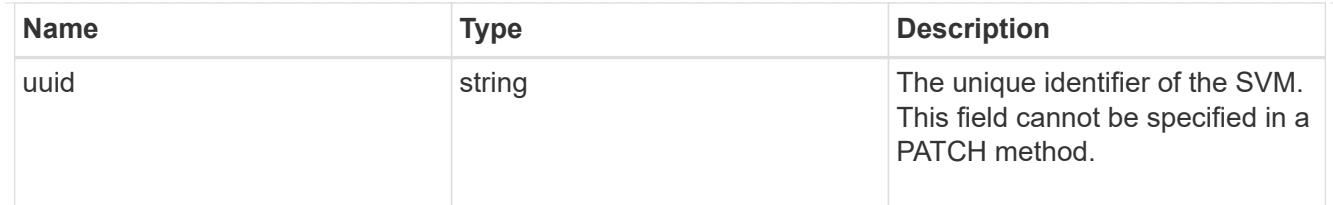

nvme\_namespace

An NVMe namespace is a collection of addressable logical blocks presented to hosts connected to the storage virtual machine using the NVMe over Fabrics protocol.

In ONTAP, an NVMe namespace is located within a volume. Optionally, it can be located within a qtree in a volume.

An NVMe namespace is created to a specified size using thin or thick provisioning as determined by the volume on which it is created. NVMe namespaces support being cloned. An NVMe namespace cannot be renamed, resized, or moved to a different volume. NVMe namespaces do not support the assignment of a QoS policy for performance management, but a QoS policy can be assigned to the volume containing the namespace. See the NVMe namespace object model to learn more about each of the properties supported by the NVMe namespace REST API.

An NVMe namespace must be mapped to an NVMe subsystem to grant access to the subsystem's hosts. Hosts can then access the NVMe namespace and perform I/O using the NVMe over Fabrics protocol.

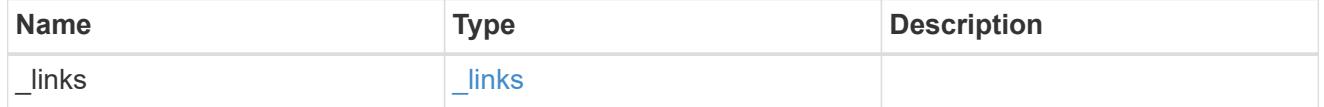

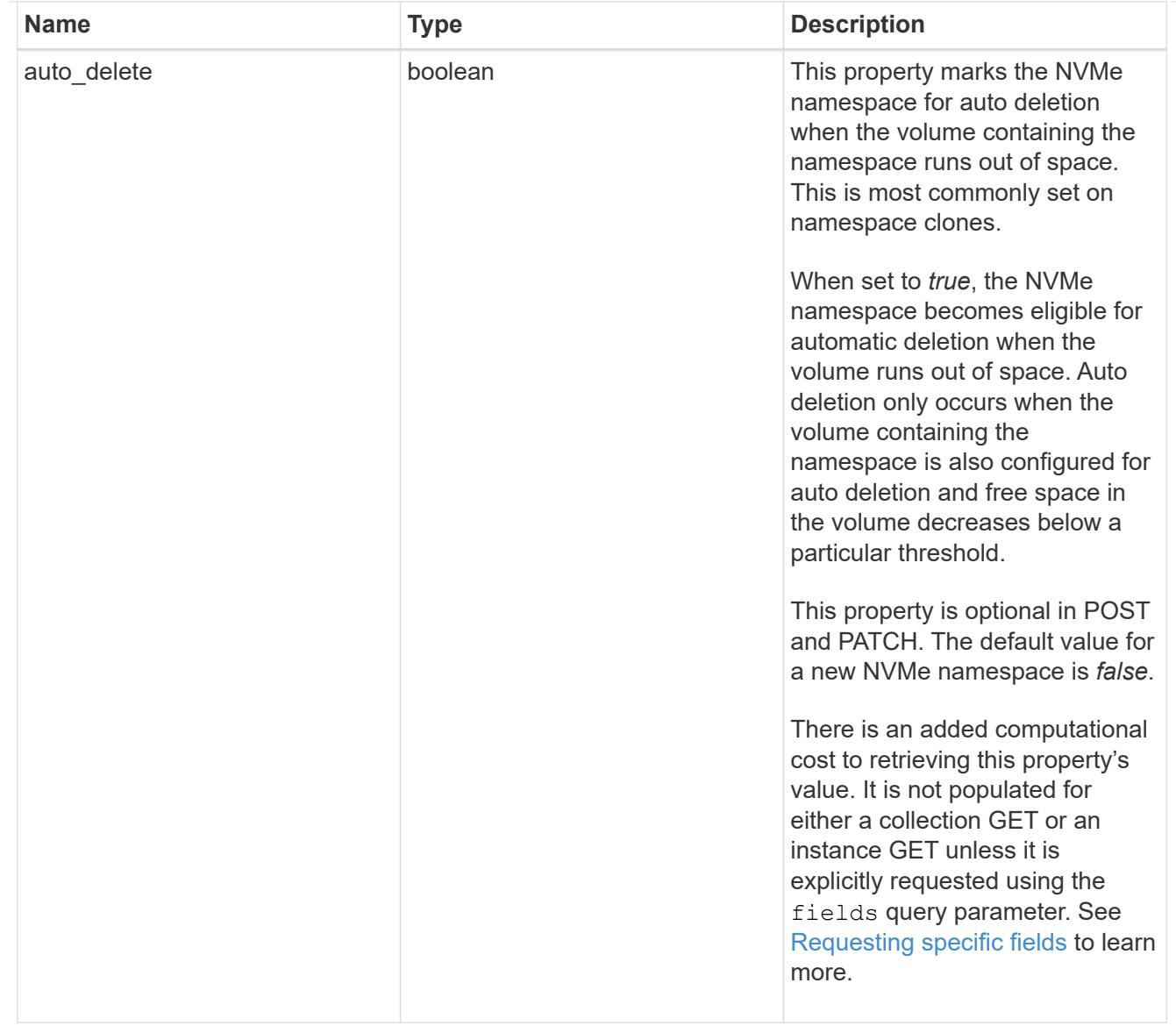

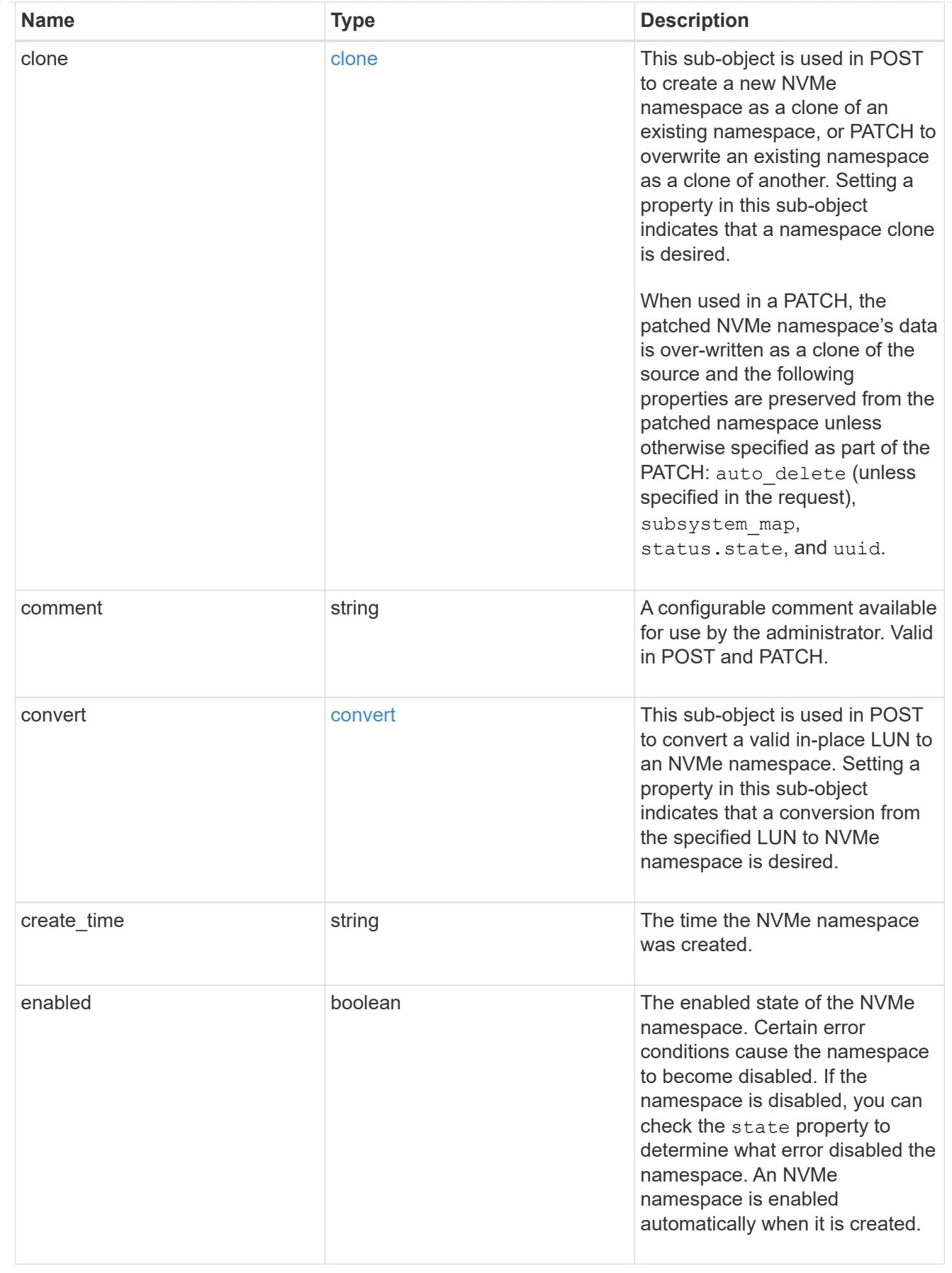

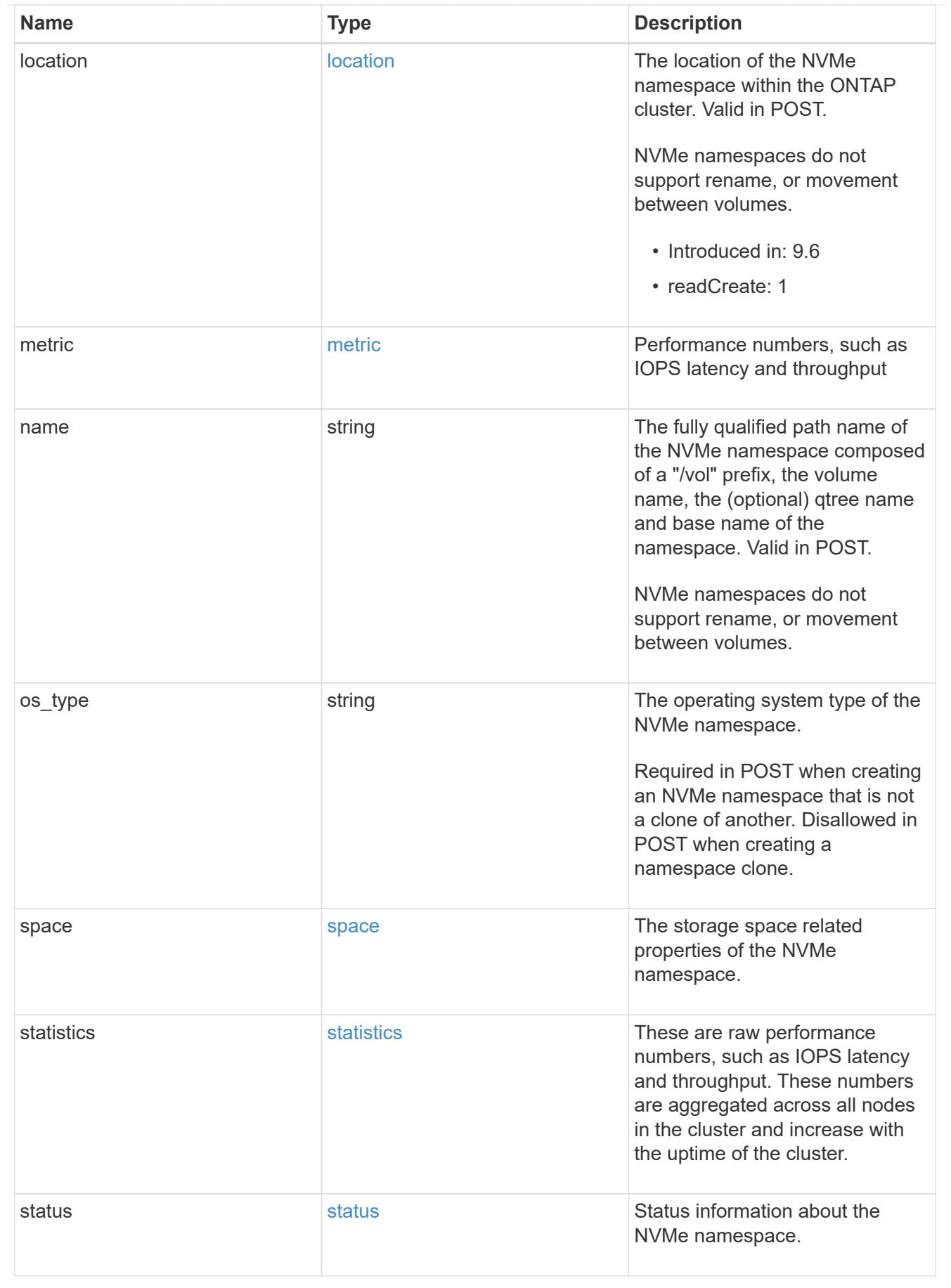

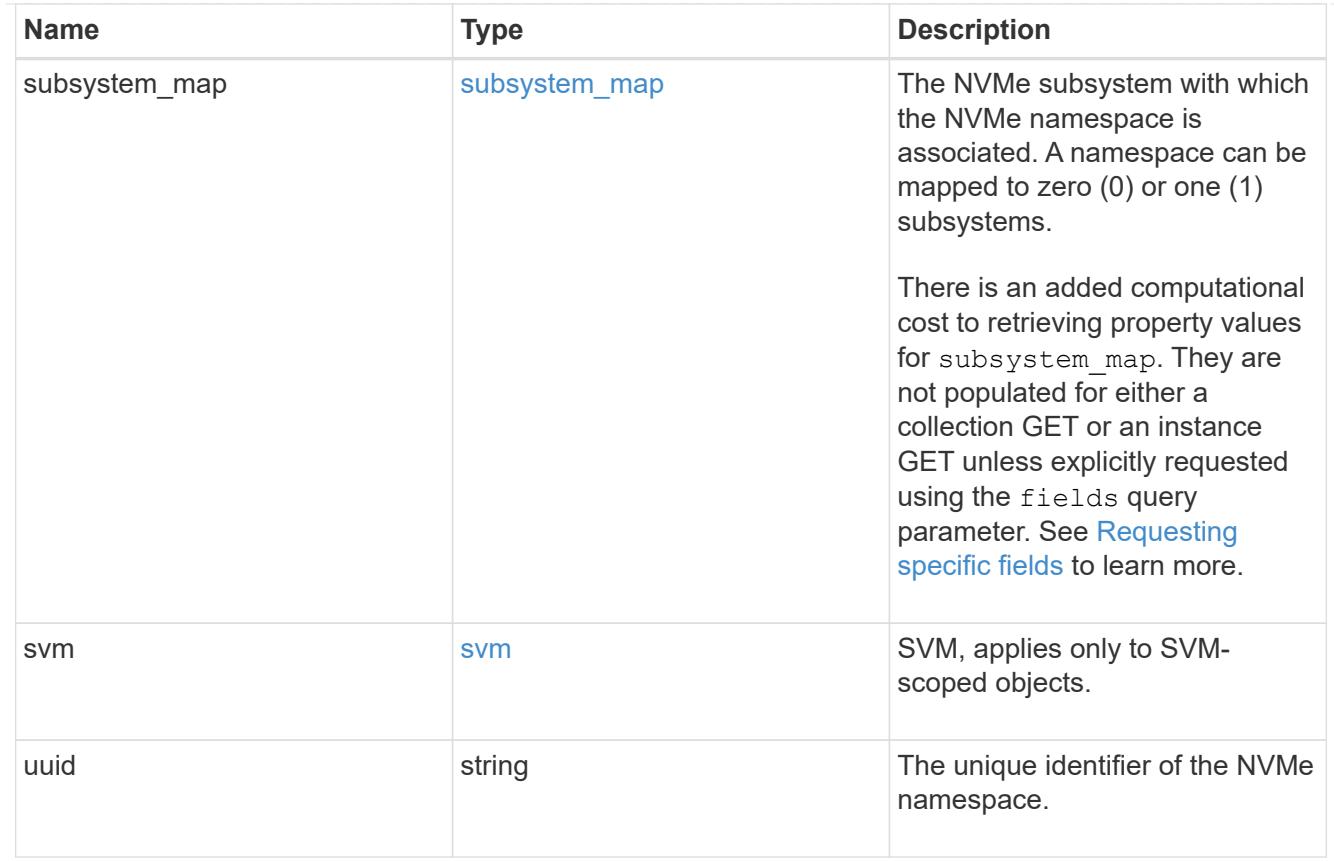

# error\_arguments

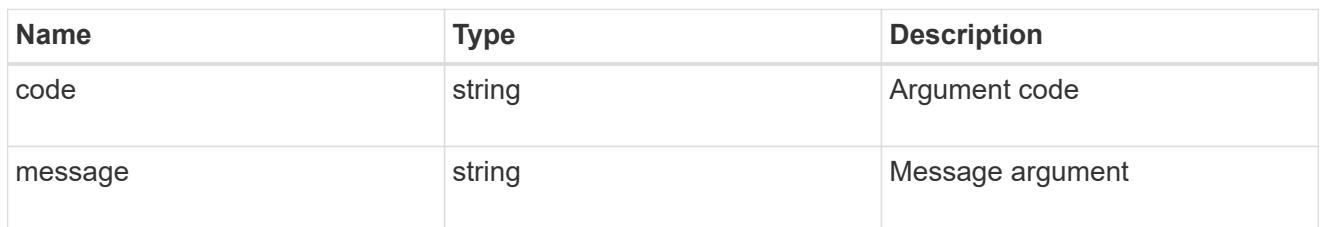

# returned\_error

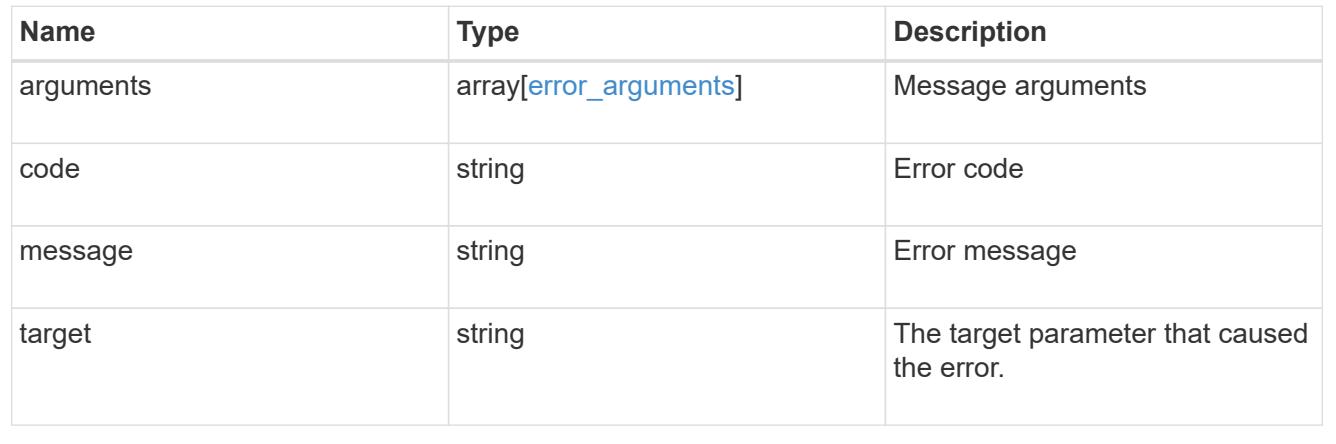

# **Name-services**

# **Name-services overview**

# **Overview**

ONTAP uses name-services to obtain information about users and clients. This information is used to authenticate users accessing data on or administering the storage system, and to map user credentials in a mixed environment. If the user database is stored in NIS or LDAP servers, NIS and LDAP name services need to be configured in ONTAP.

DNS is used for resolving the hostnames. ns-switch is used to configure the SVMs with sources to search for network information and the order in which to search them.

# **Manage group membership cache settings**

### **Name-services cache group-membership settings endpoint overview**

### **Overview**

This API is used to retrieve and manage group-membership cache settings.

### **Examples**

### **Retrieving group-membership cache settings**

The following example shows how to use the cache group-membership settings GET endpoint to retrieve group-membership cache settings.

```
# The API:
GET /api/name-services/cache/group-membership/settings
# The call:
curl -X GET "https://<mgmt-ip>/api/name-services/cache/group-
membership/settings?fields=*" -H "accept: application/hal+json"
# The response:
{
"records": [
    {
      "svm": {
        "uuid": "8a1a8730-2036-11ec-8457-005056bbcfdb",
        "name": "vs43"
      },
      "enabled": true,
      "ttl": "PT1H"
    },
    {
      "svm": {
        "uuid": "dc458b2f-2035-11ec-bfe2-005056bb6bef",
        "name": "vs34"
      },
      "enabled": true,
      "ttl": "PT5M"
    }
\frac{1}{\sqrt{2}}"num_records": 2
}
```
# **Retrieving group-membership cache settings for a given SVM**

The following example shows how to use the cache group-membership settings GET endpoint to retrieve group-membership cache settings for a given SVM.

```
# The API:
GET /api/name-services/cache/group-membership/settings/{svm.uuid}
# The call:
curl -X GET "https://<mgmt-ip>/api/name-services/cache/group-
membership/settings/dc458b2f-2035-11ec-bfe2-005056bb6bef" -H "accept:
application/hal+json"
# The response:
{
"svm": {
    "uuid": "dc458b2f-2035-11ec-bfe2-005056bb6bef",
    "name": "vs34"
},
"enabled": true,
"ttl": "PT1H"
}
```
# **Updating a group-membership cache setting**

The following example shows how to use the cache group-membership settings PATCH endpoint to update a group-membership setting.

```
# The API:
PATCH /api/name-services/cache/group-membership/settings/{svm.uuid}
# The call:
curl -X PATCH "https://<mgmt-ip>/api/name-services/cache/unix-
user/settings/02c9e252-41be-11e9-81d5-00a0986138f9" -H "accept:
application/json" -H "Content-Type: application/json" -d "{ \"enabled\":
\"false\" }"
```
#### **Retrieve group membership cache settings**

GET /name-services/cache/group-membership/settings

### **Introduced In:** 9.11

Retrieves group-membership cache settings.

### **Related ONTAP commands**

• vserver services name-service cache group-membership settings show

### **Learn more**

• [DOC /name-services/cache/group-membership/settings](https://docs.netapp.com/us-en/ontap-restapi/name-services_cache_group-membership_settings_endpoint_overview.html)

#### **Parameters**

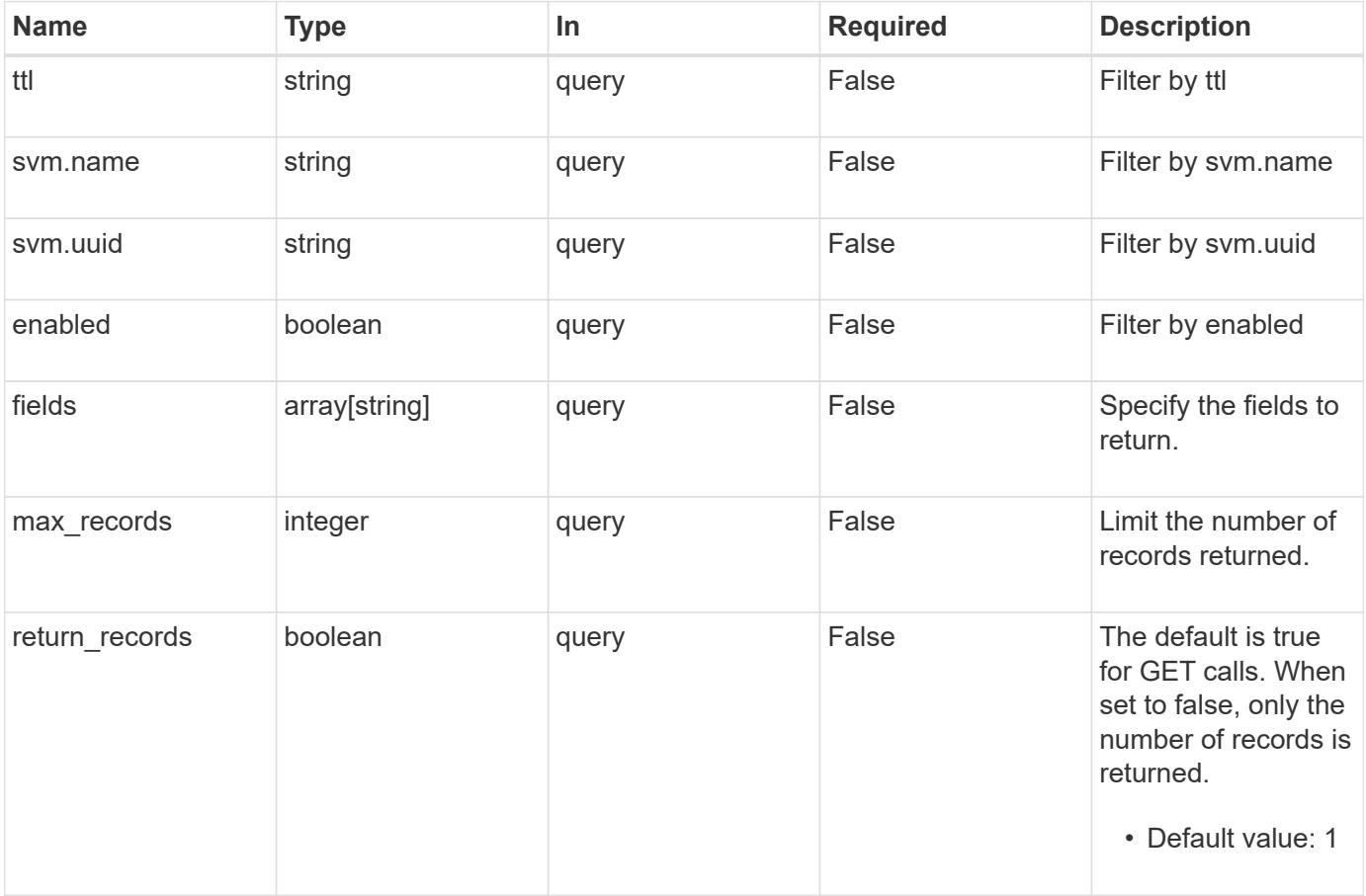

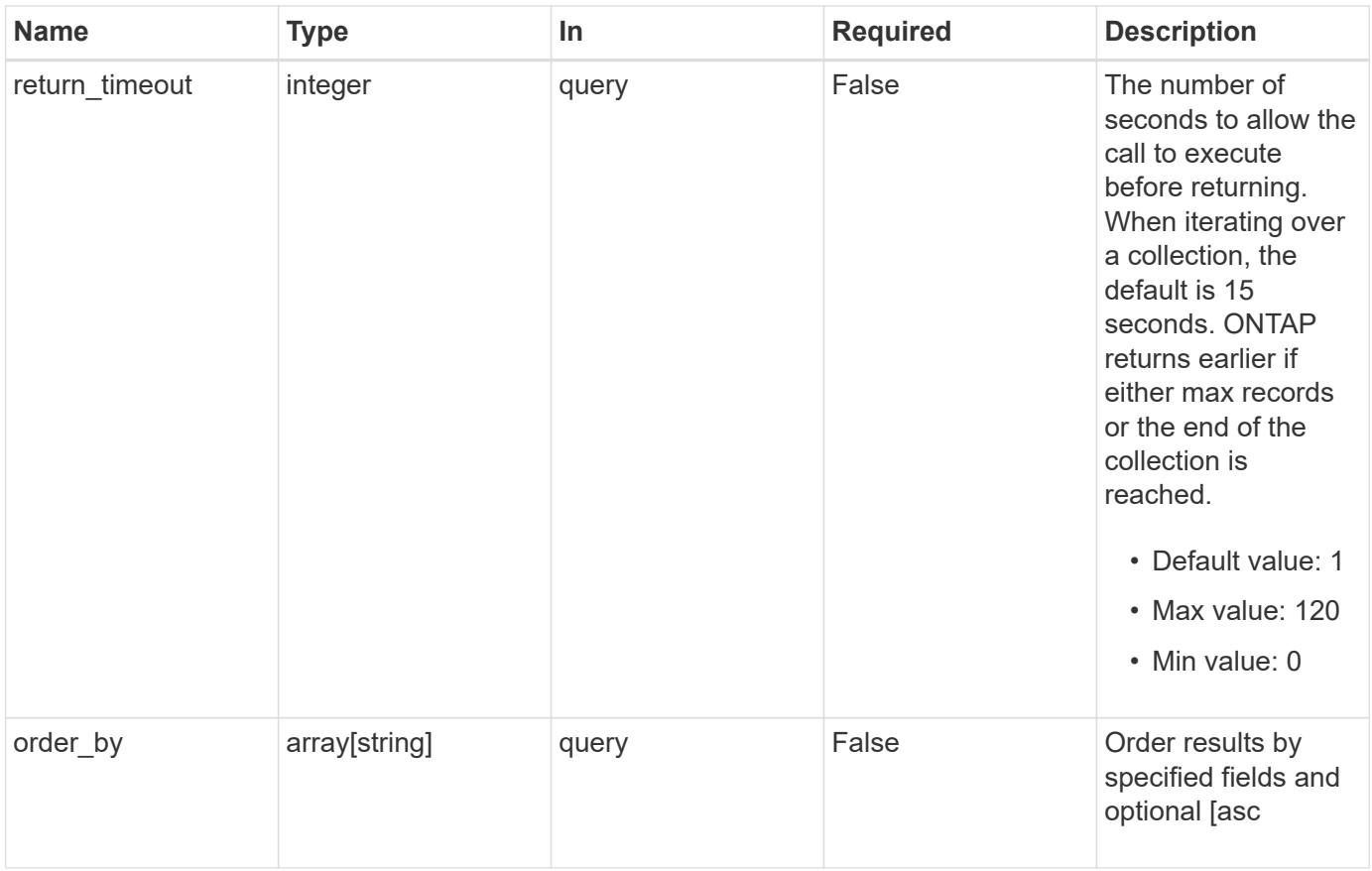

# **Response**

Status: 200, Ok

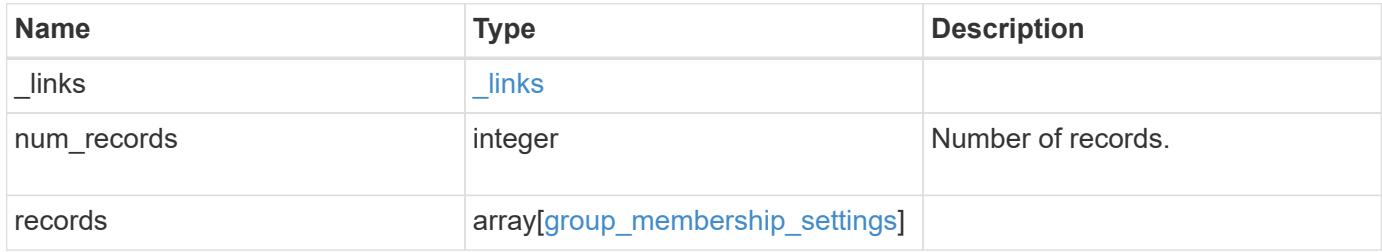

**Example response**

```
{
    "_links": {
      "next": {
       "href": "/api/resourcelink"
      },
      "self": {
       "href": "/api/resourcelink"
      }
    },
    "num_records": 1,
    "records": {
      "_links": {
        "self": {
         "href": "/api/resourcelink"
       }
      },
      "svm": {
       "_links": {
          "self": {
            "href": "/api/resourcelink"
          }
        },
        "name": "svm1",
       "uuid": "02c9e252-41be-11e9-81d5-00a0986138f7"
      },
      "ttl": "PT2H30M"
   }
}
```
# **Error**

```
Status: Default, Error
```
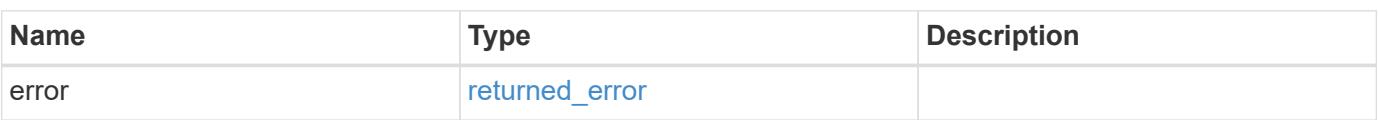

# **Example error**

```
{
   "error": {
     "arguments": {
       "code": "string",
      "message": "string"
     },
     "code": "4",
     "message": "entry doesn't exist",
     "target": "uuid"
   }
}
```
### **Definitions**

# **See Definitions**

href

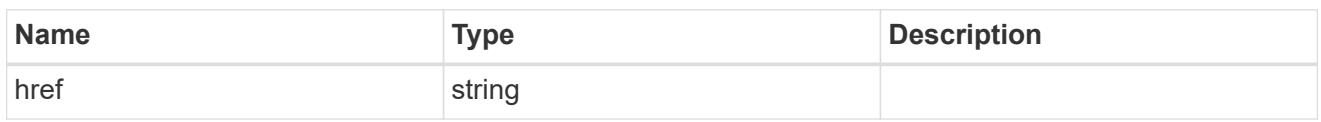

 $\_$ links

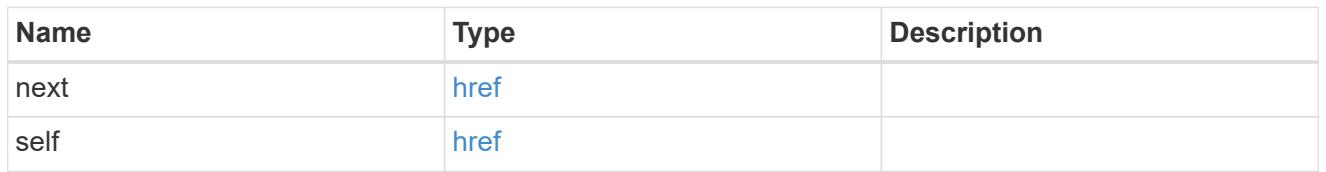

 $\_$ links

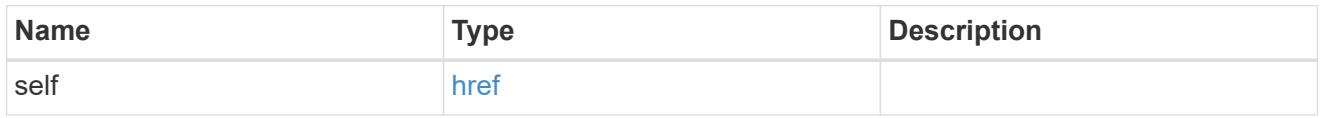

svm

SVM, applies only to SVM-scoped objects.

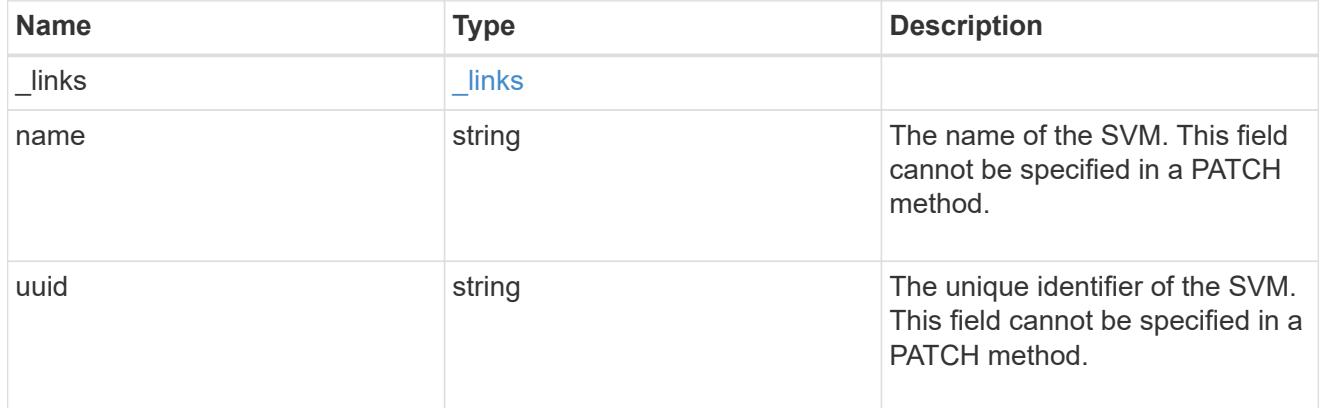

group\_membership\_settings

Group membership cache setting.

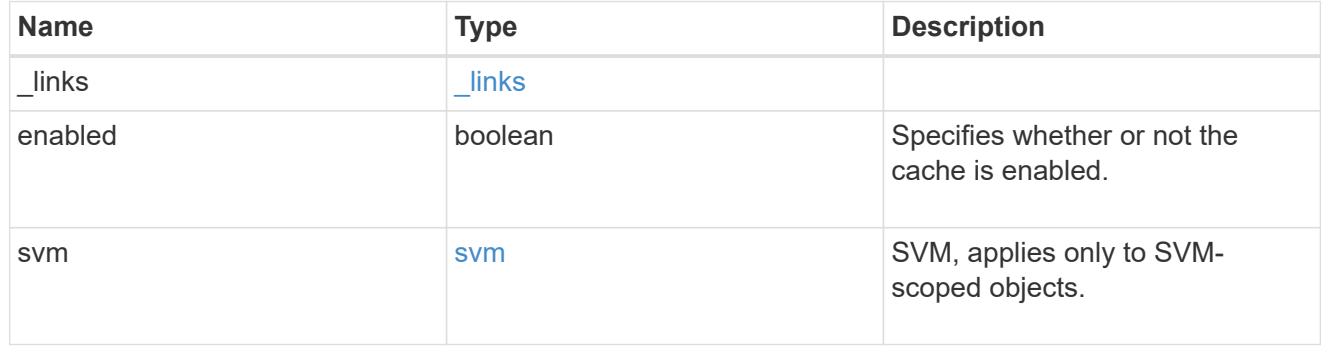

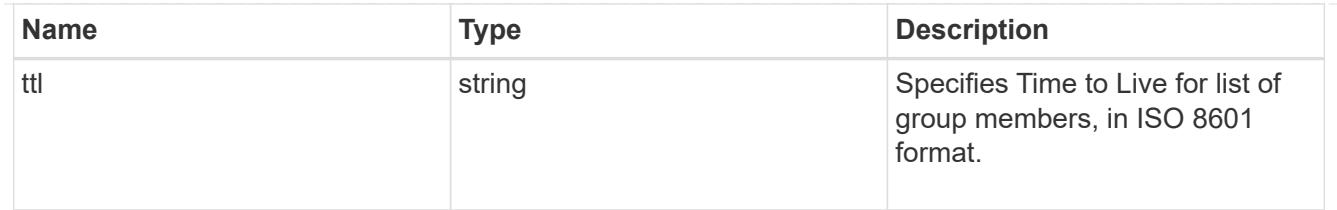

### error\_arguments

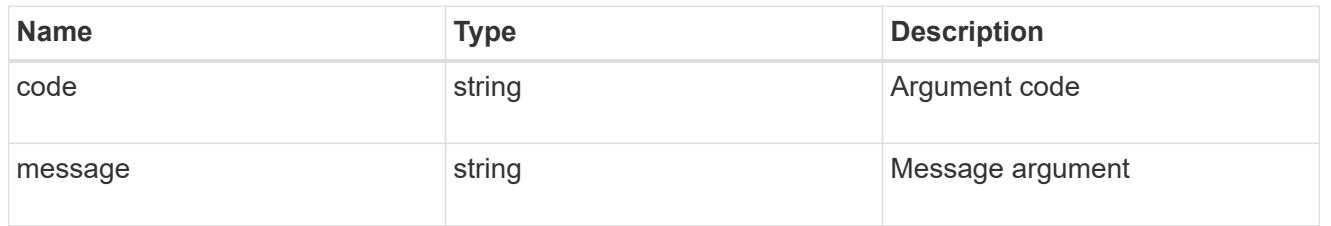

### returned\_error

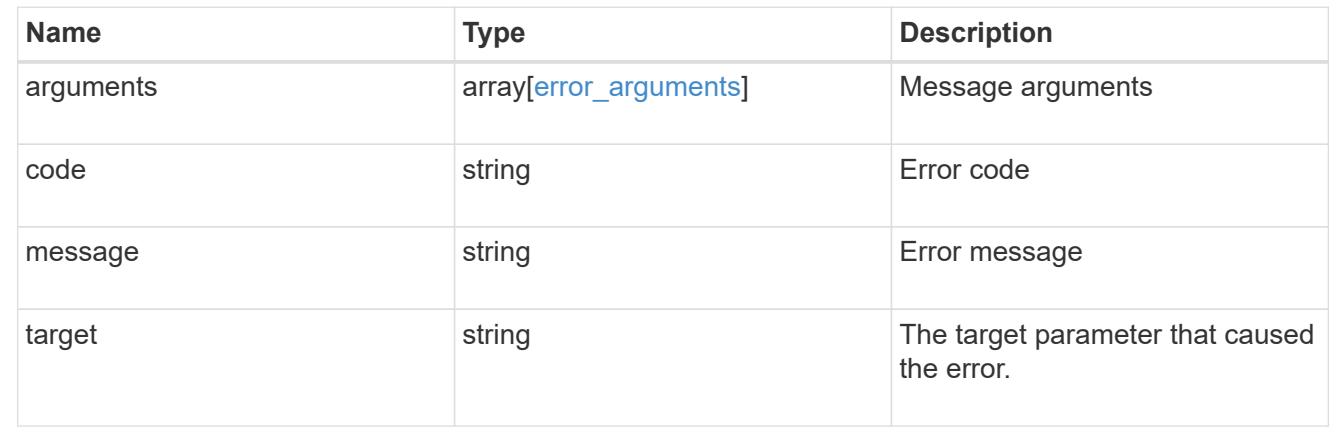

# **Retrieve a group membership cache setting for an SVM**

GET /name-services/cache/group-membership/settings/{svm.uuid}

# **Introduced In:** 9.11

Retrieves a group-membership cache setting for a given SVM.

### **Related ONTAP commands**

• vserver services name-service cache group-membership settings show

### **Learn more**

• [DOC /name-services/cache/group-membership/settings](https://docs.netapp.com/us-en/ontap-restapi/name-services_cache_group-membership_settings_endpoint_overview.html)

### **Parameters**

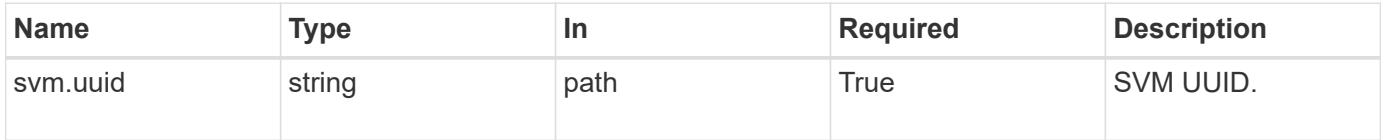

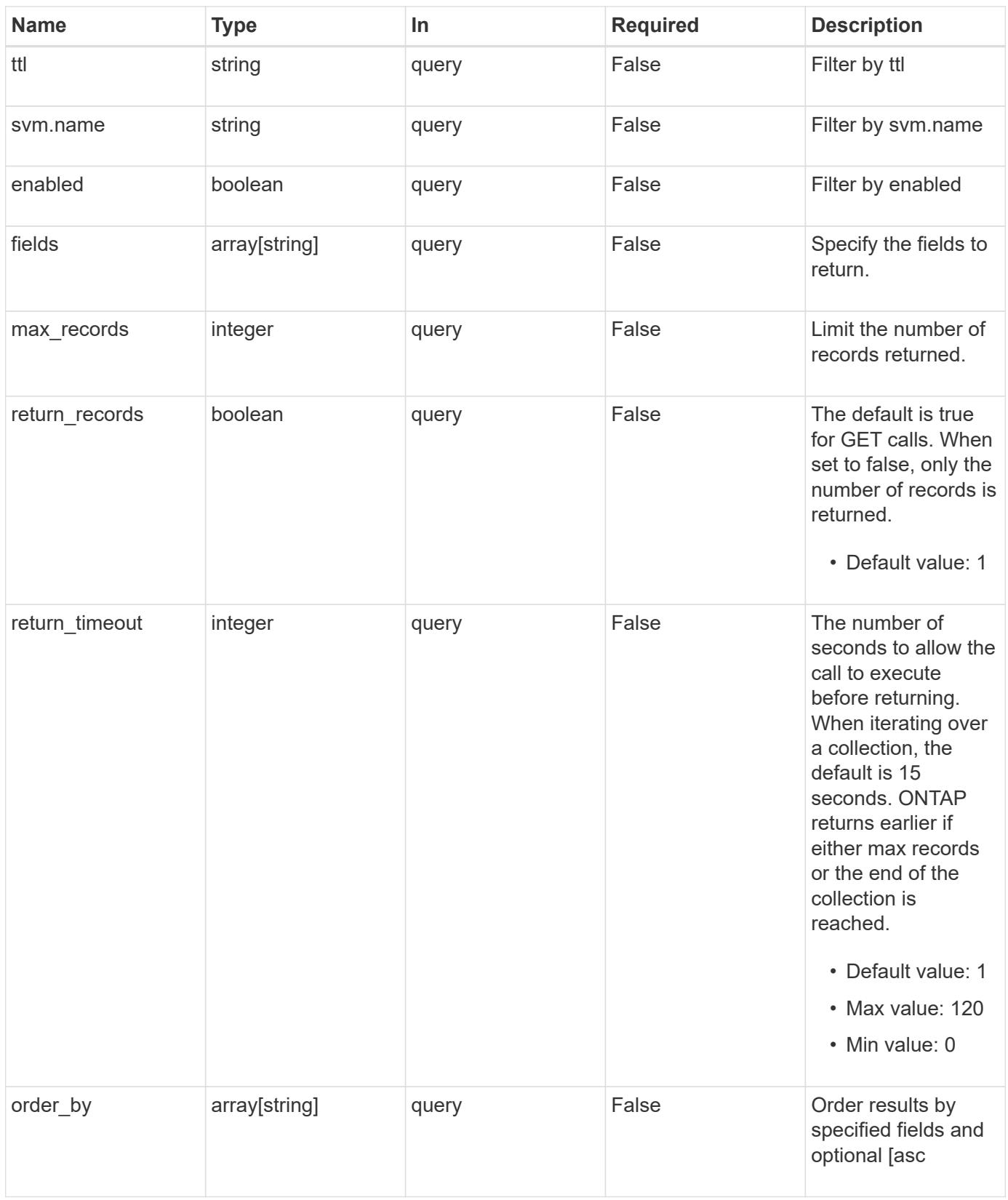

### **Response**

Status: 200, Ok

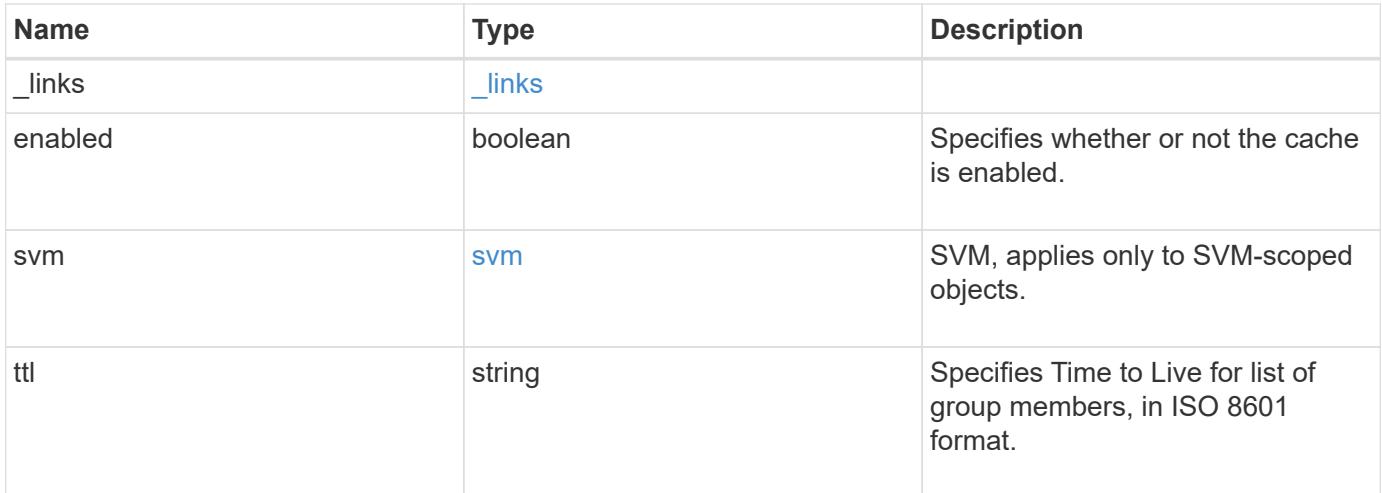

### **Example response**

```
{
   "_links": {
     "self": {
       "href": "/api/resourcelink"
     }
    },
    "svm": {
      "_links": {
       "self": {
         "href": "/api/resourcelink"
       }
      },
      "name": "svm1",
     "uuid": "02c9e252-41be-11e9-81d5-00a0986138f7"
   },
   "ttl": "PT2H30M"
}
```
### **Error**

```
Status: Default, Error
```
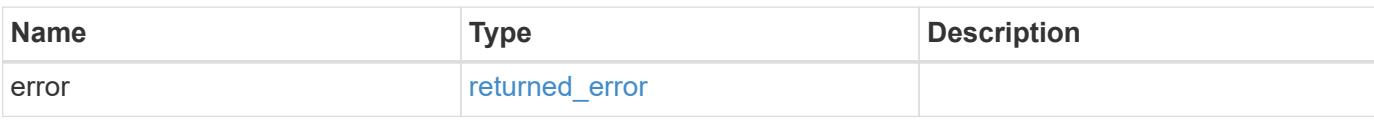

# **Example error**

```
{
   "error": {
     "arguments": {
       "code": "string",
      "message": "string"
     },
     "code": "4",
     "message": "entry doesn't exist",
     "target": "uuid"
   }
}
```
### **Definitions**

# **See Definitions**

href

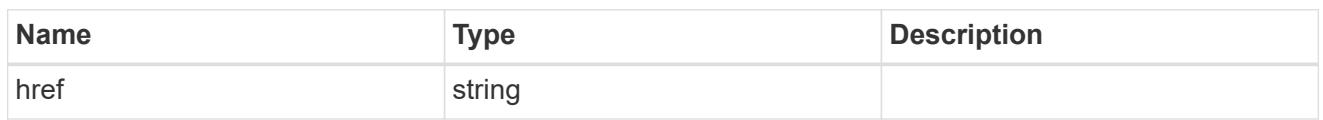

\_links

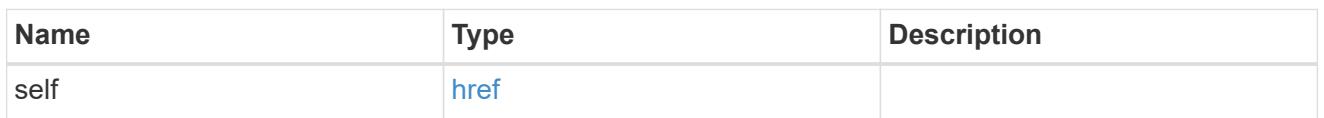

svm

SVM, applies only to SVM-scoped objects.

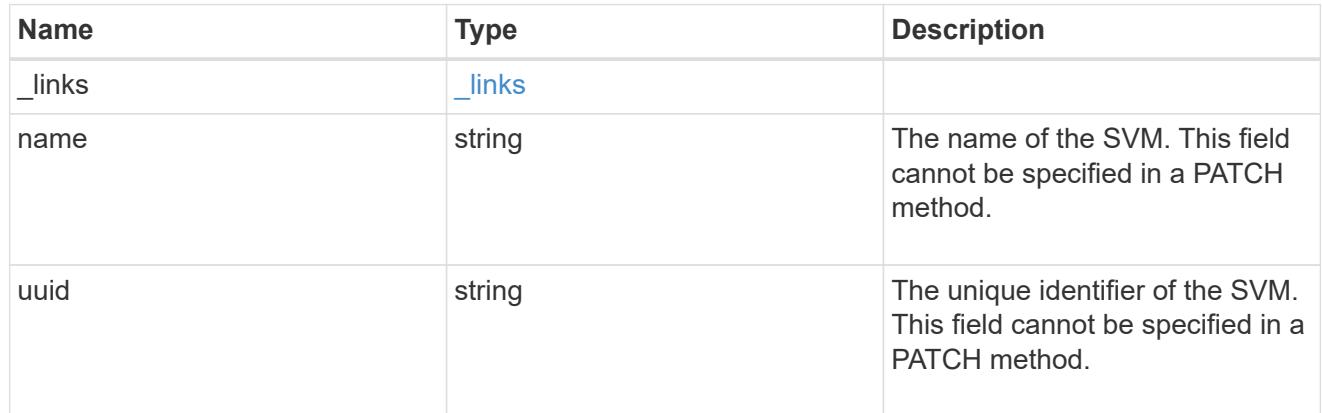

# error\_arguments

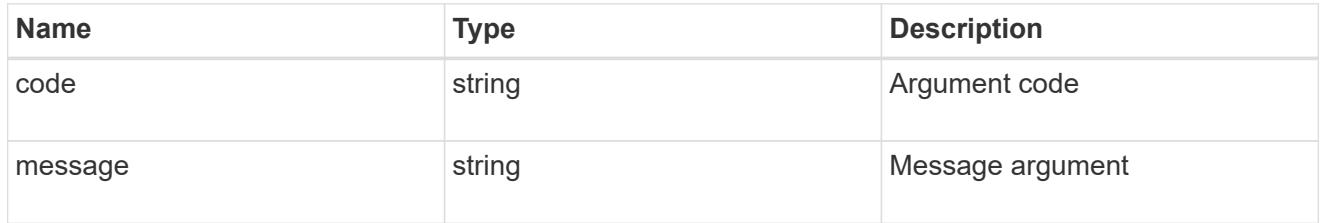

# returned\_error

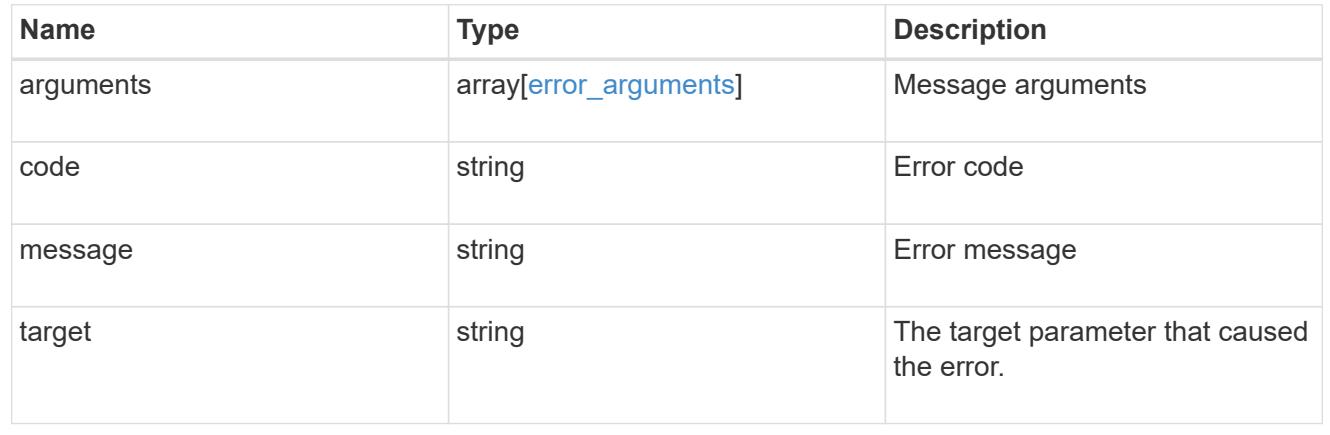

### **Update a group membership cache setting**

PATCH /name-services/cache/group-membership/settings/{svm.uuid}

### **Introduced In:** 9.11

Updates a group-membership cache setting.

### **Important notes**

- svm.uuid field cannot be empty.
- Returns success in case no values are provided for update.

#### **Related ONTAP commands**

• vserver services name-service cache group-membership settings modify

### **Learn more**

• [DOC /name-services/cache/group-membership/settings](https://docs.netapp.com/us-en/ontap-restapi/name-services_cache_group-membership_settings_endpoint_overview.html)

### **Parameters**

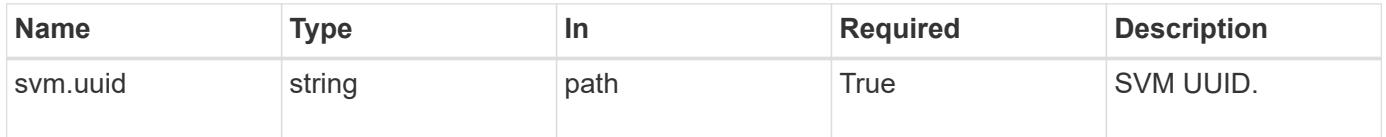

#### **Request Body**

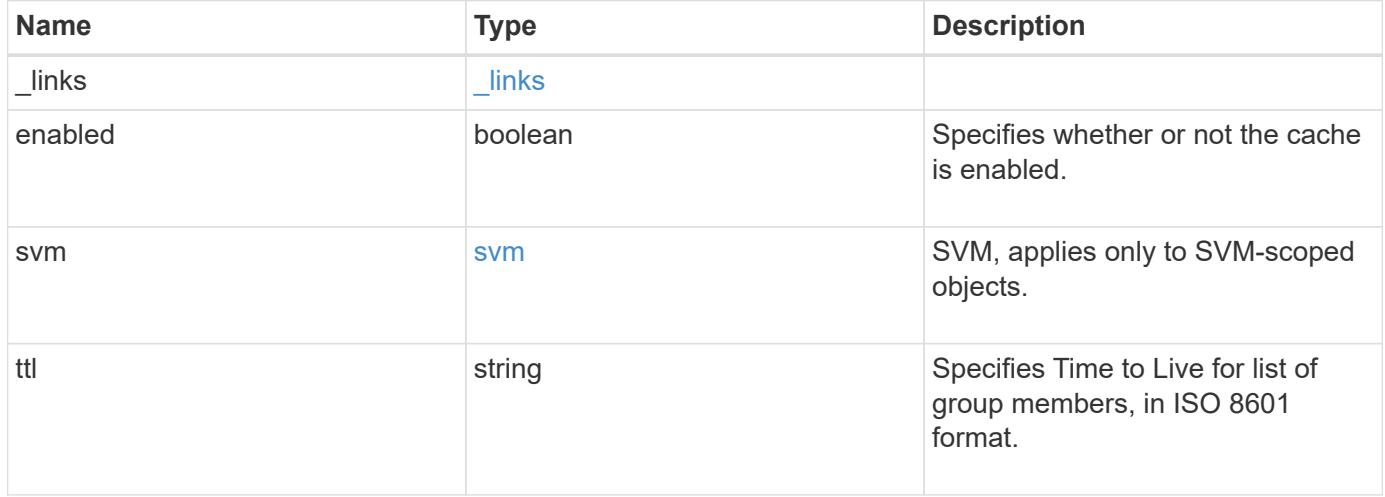

**Example request**

```
{
    "_links": {
      "self": {
        "href": "/api/resourcelink"
      }
    },
    "svm": {
     "_links": {
       "self": {
          "href": "/api/resourcelink"
       }
      },
    "name": "svm1",
      "uuid": "02c9e252-41be-11e9-81d5-00a0986138f7"
    },
    "ttl": "PT2H30M"
}
```
### **Response**

Status: 200, Ok

### **Error**

Status: Default

### ONTAP Error Response Codes

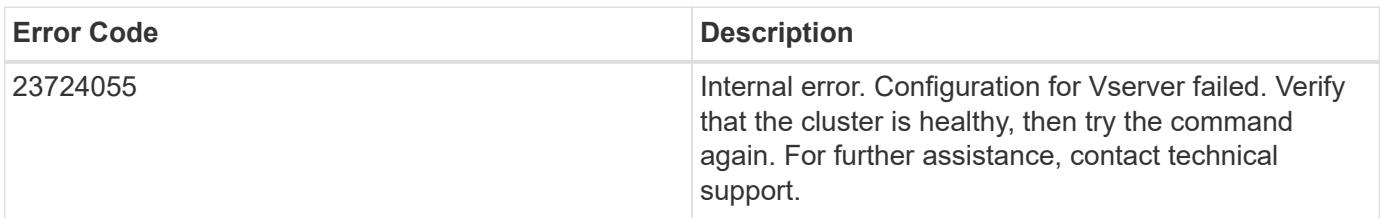

Also see the table of common errors in the [Response body](https://docs.netapp.com/us-en/ontap-restapi/getting_started_with_the_ontap_rest_api.html#Response_body) overview section of this documentation.

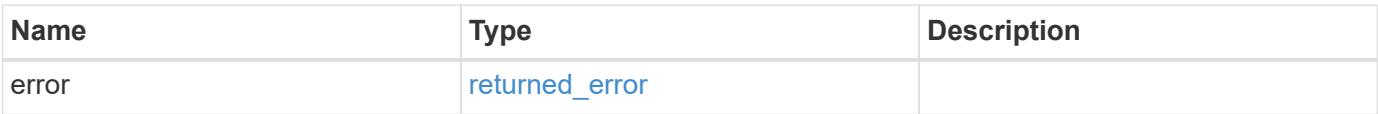

# **Example error**

```
{
   "error": {
     "arguments": {
       "code": "string",
      "message": "string"
     },
     "code": "4",
     "message": "entry doesn't exist",
     "target": "uuid"
   }
}
```
### **Definitions**

### **See Definitions**

href

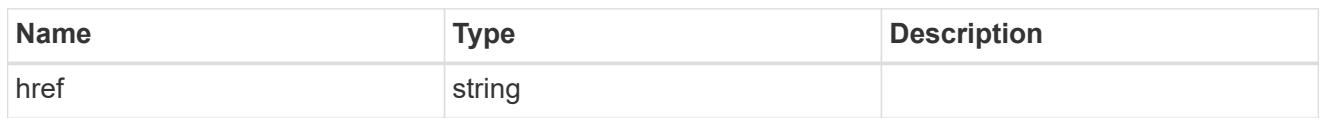

\_links

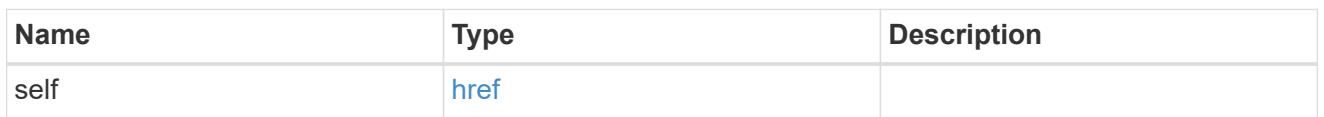

svm

SVM, applies only to SVM-scoped objects.

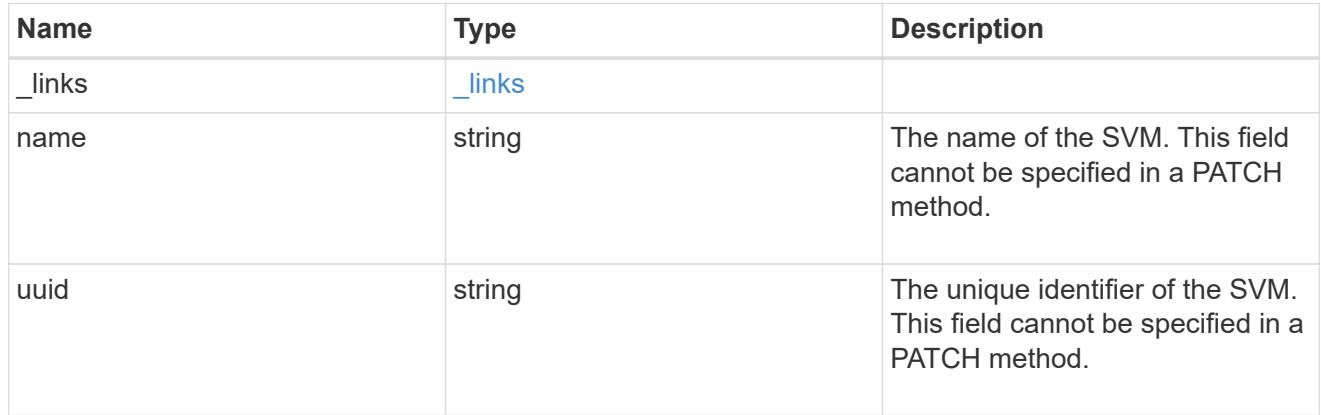

group\_membership\_settings

Group membership cache setting.

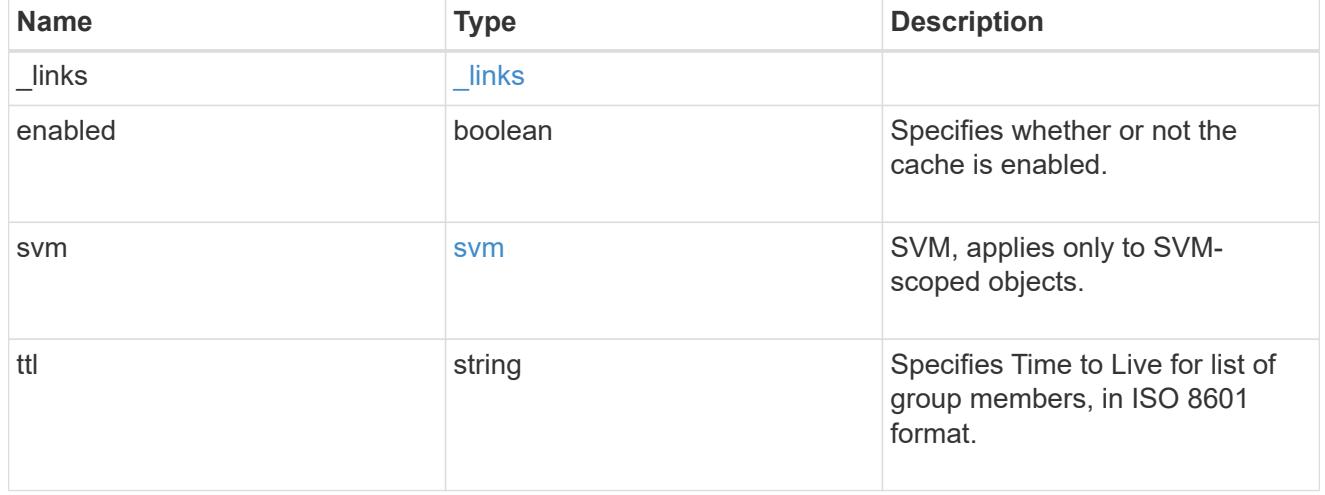

error\_arguments

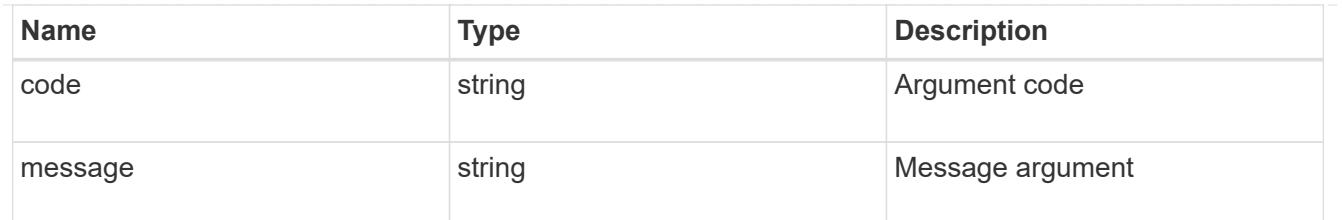

returned\_error

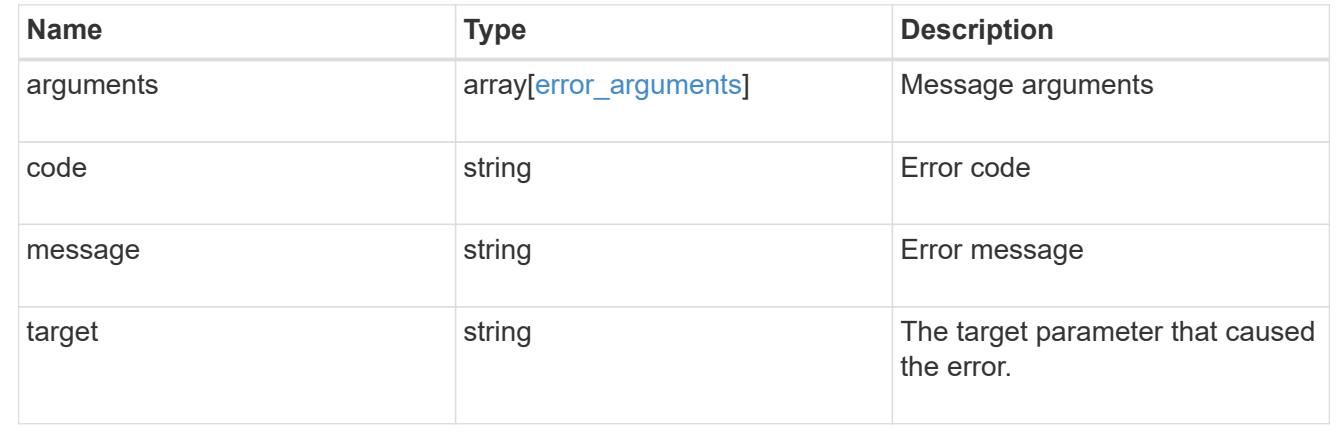

# **Manage host cache settings**

**Name-services cache host settings endpoint overview**

**Overview**

This API is used to retrieve and manage hosts cache settings.

**Examples**

# **Retrieving hosts cache settings**

The following examples shows how to use the cache host settings GET endpoint to retrieve host cache settings.

```
# The API:
GET /api/name-services/cache/host/settings
# The call:
curl -X GET "https://<mgmt-ip>/api/name-
services/cache/host/settings?fields=*" -H "accept: application/hal+json"
# The response:
{
"records": [
    {
      "uuid": "8a1a8730-2036-11ec-8457-005056bbcfdb",
      "svm": {
        "uuid": "8a1a8730-2036-11ec-8457-005056bbcfdb",
        "name": "vs43"
      },
      "enabled": true,
    "negative cache enabled": true,
      "ttl": "P1D",
    "negative ttl": "PT1M",
    "dns ttl enabled": true
    },
    {
      "uuid": "951e8676-2035-11ec-bfe2-005056bb6bef",
      "enabled": true,
      "negative_cache_enabled": true,
      "ttl": "P1D",
    "negative ttl": "PT1M",
    "dns ttl enabled": true
    },
    {
      "uuid": "dc458b2f-2035-11ec-bfe2-005056bb6bef",
      "svm": {
        "uuid": "dc458b2f-2035-11ec-bfe2-005056bb6bef",
        "name": "vs34"
      },
      "enabled": true,
    "negative cache enabled": true,
      "ttl": "P1D",
    "negative ttl": "PT1M",
    "dns ttl enabled": true
    }
\frac{1}{\sqrt{2}}"num_records": 3
}
```
The following examples shows how to use the cache hosts settings GET endpoint to retrieve hosts cache settings for a specific SVM.

```
# The API:
GET /api/name-services/cache/host/settings/{uuid}
# The call:
curl -X GET "https://<mgmt-ip>/api/name-
services/cache/host/settings/dc458b2f-2035-11ec-bfe2-005056bb6bef" -H
"accept: application/hal+json"
# The response:
{
"uuid": "dc458b2f-2035-11ec-bfe2-005056bb6bef",
"svm": {
    "uuid": "dc458b2f-2035-11ec-bfe2-005056bb6bef",
    "name": "vs34"
},
"enabled": false,
"negative cache enabled": true,
"ttl": "P1D",
"negative ttl": "PT1M",
"dns ttl enabled": true
}
```
### **Updating a hosts cache setting**

The following example shows how to use the cache host settings PATCH endpoint to update a host cache setting.

```
# The API:
PATCH /api/name-services/cache/host/settings/{uuid}
# The call:
curl -X PATCH "https://<mgmt-ip>/api/name-
services/cache/host/settings/02c9e252-41be-11e9-81d5-00a0986138f9" -H
"accept: application/json" -H "Content-Type: application/json" -d "{
\"ttl\": \"PT2H\", \"negative_ttl\": \"PT2M\" }"
```
# **Retrieve host cache settings**

GET /name-services/cache/host/settings

### **Introduced In:** 9.11

Retrieves host cache settings.

### **Related ONTAP commands**

• vserver services name-service cache hosts settings show

### **Learn more**

• [DOC /name-services/cache/host/settings](https://docs.netapp.com/us-en/ontap-restapi/name-services_cache_host_settings_endpoint_overview.html)

### **Parameters**

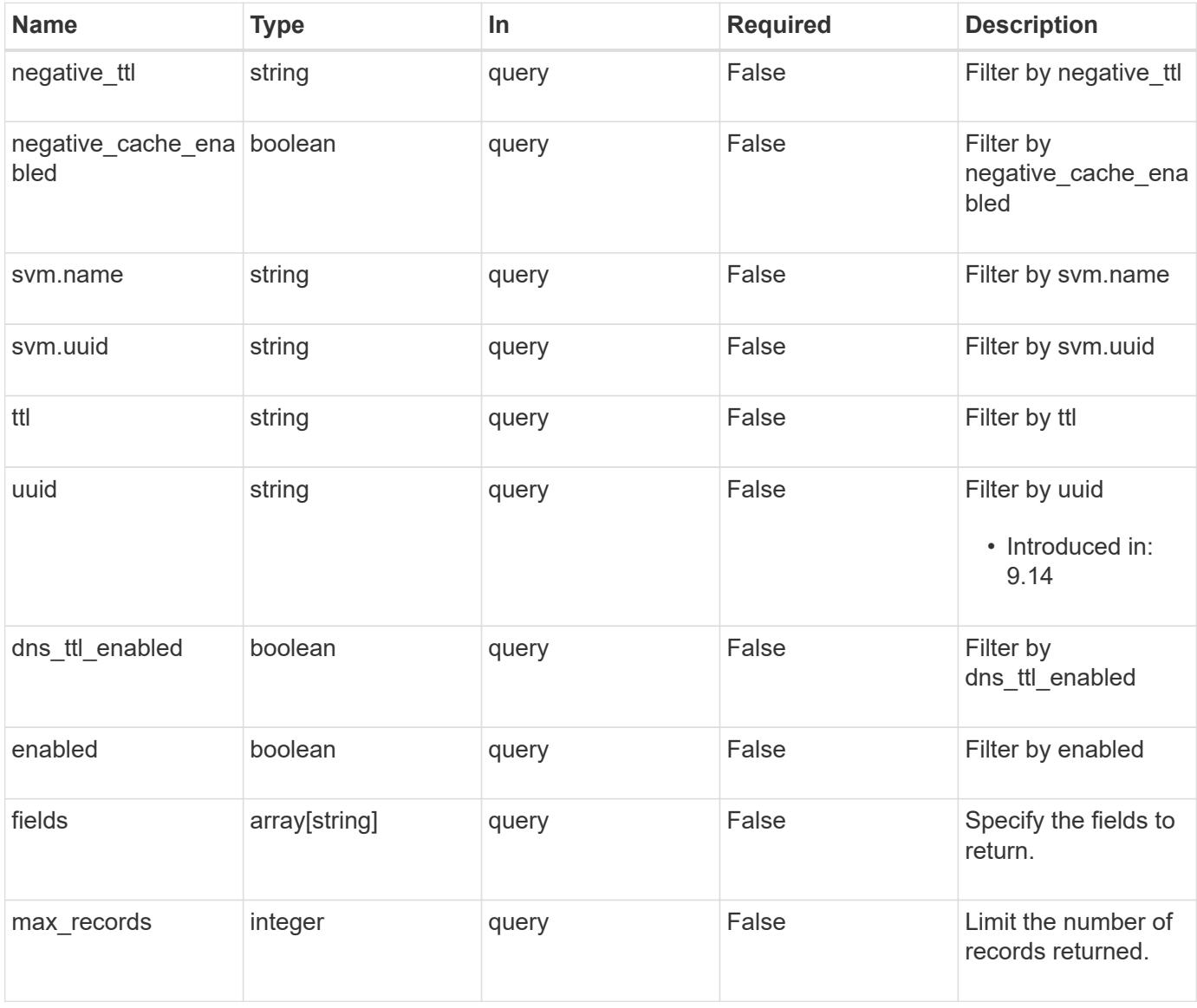

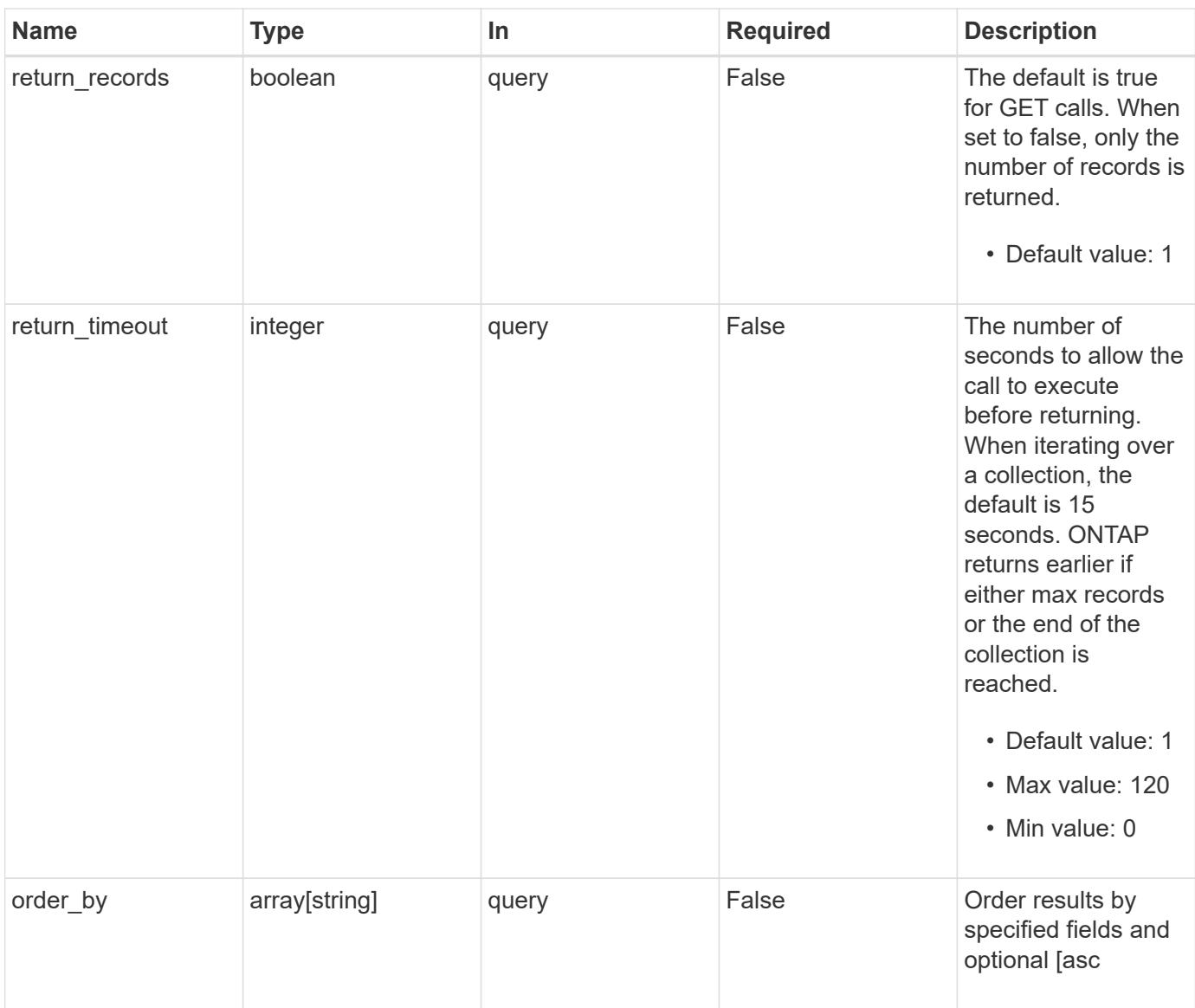

# **Response**

Status: 200, Ok

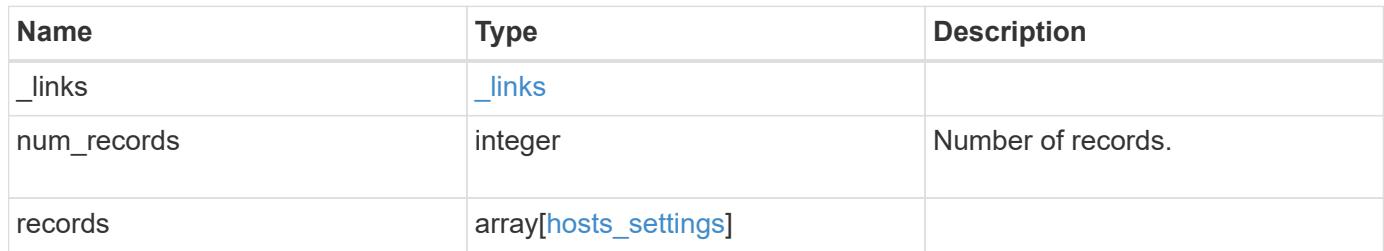

**Example response**

```
{
    "_links": {
      "next": {
        "href": "/api/resourcelink"
      },
      "self": {
       "href": "/api/resourcelink"
      }
    },
    "num_records": 1,
    "records": {
      "_links": {
        "self": {
          "href": "/api/resourcelink"
        }
      },
    "dns ttl enabled": 1,
    "negative ttl": "PT5M",
      "svm": {
        "_links": {
          "self": {
            "href": "/api/resourcelink"
          }
        },
        "name": "svm1",
        "uuid": "02c9e252-41be-11e9-81d5-00a0986138f7"
      },
      "ttl": "PT24H",
      "uuid": "02c9e252-41be-11e9-81d5-00a0986138f7"
    }
}
```
# **Error**

Status: Default, Error

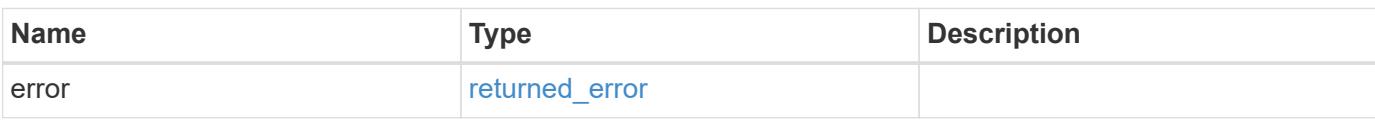

# **Example error**

```
{
   "error": {
     "arguments": {
       "code": "string",
      "message": "string"
     },
     "code": "4",
     "message": "entry doesn't exist",
     "target": "uuid"
   }
}
```
### **Definitions**

# **See Definitions**

href

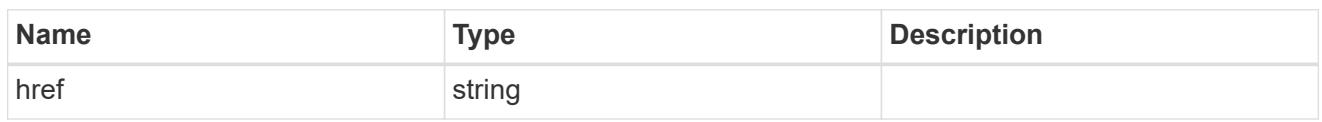

 $_{\perp}$ links

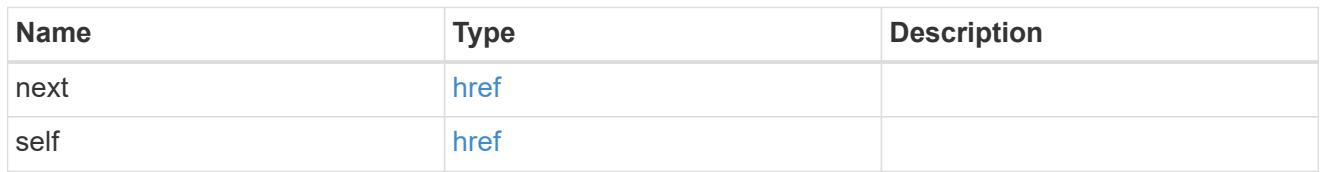

 $_{\perp}$ links

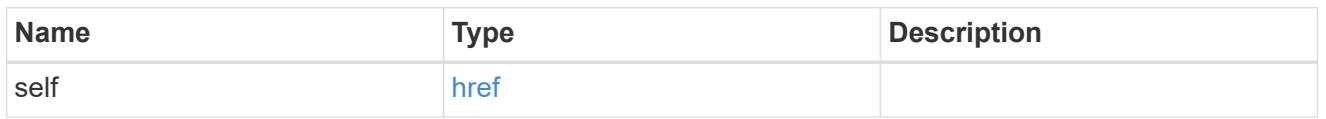

svm

SVM, applies only to SVM-scoped objects.

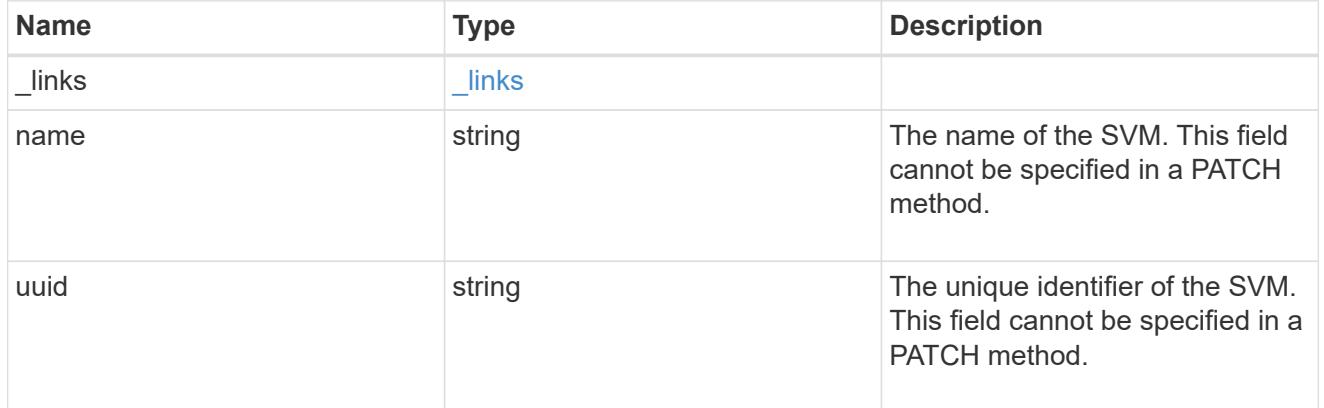

hosts\_settings

Hosts cache setting.

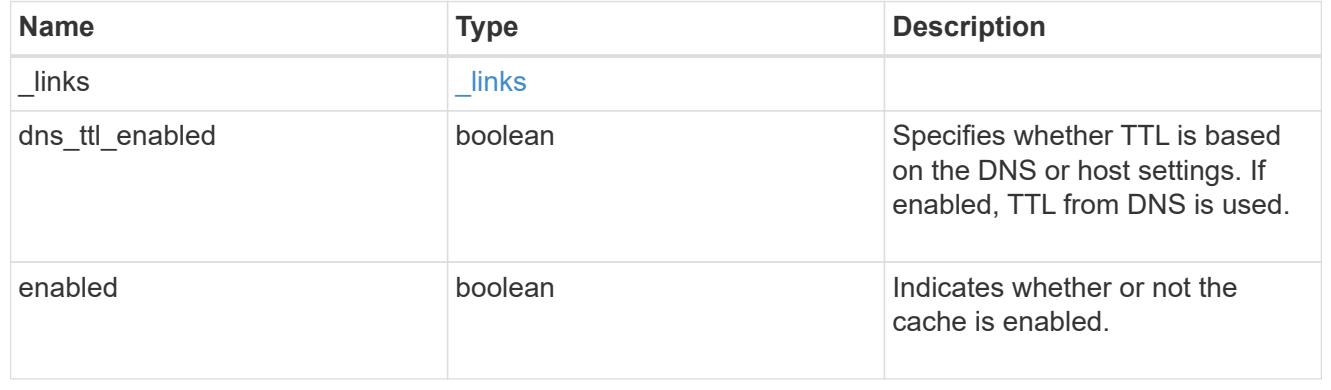

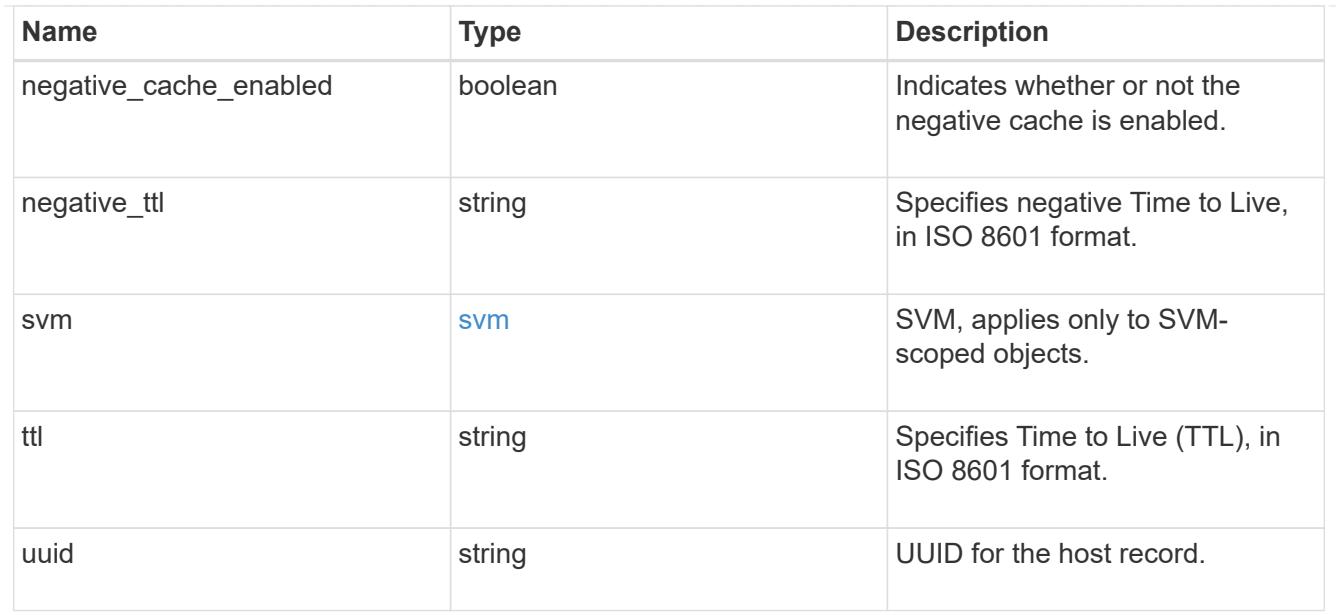

# error\_arguments

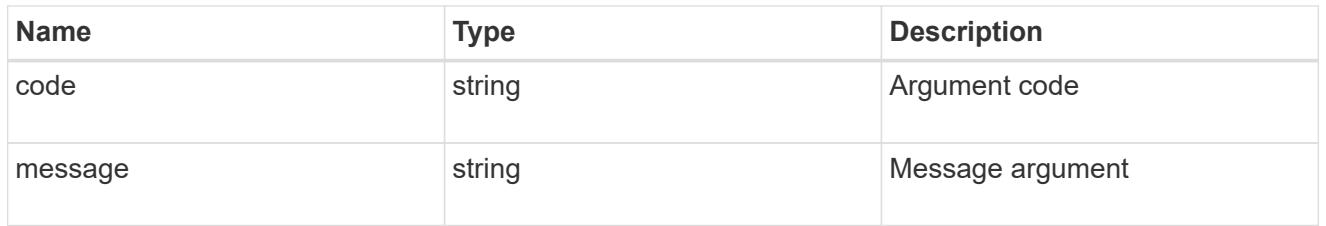

# returned\_error

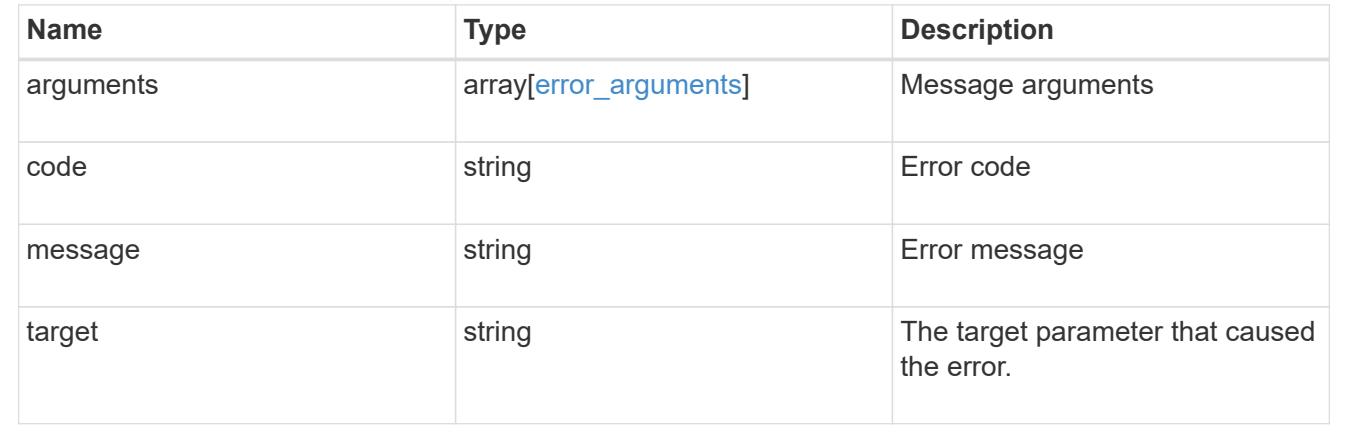

# **Retrieve a host cache setting for an SVM**

GET /name-services/cache/host/settings/{uuid}

# **Introduced In:** 9.14

Retrieves a host cache setting for a given SVM.

### **Related ONTAP commands**

• vserver services name-service cache hosts settings show

#### **Learn more**

• [DOC /name-services/cache/host/settings](https://docs.netapp.com/us-en/ontap-restapi/name-services_cache_host_settings_endpoint_overview.html)

#### **Parameters**

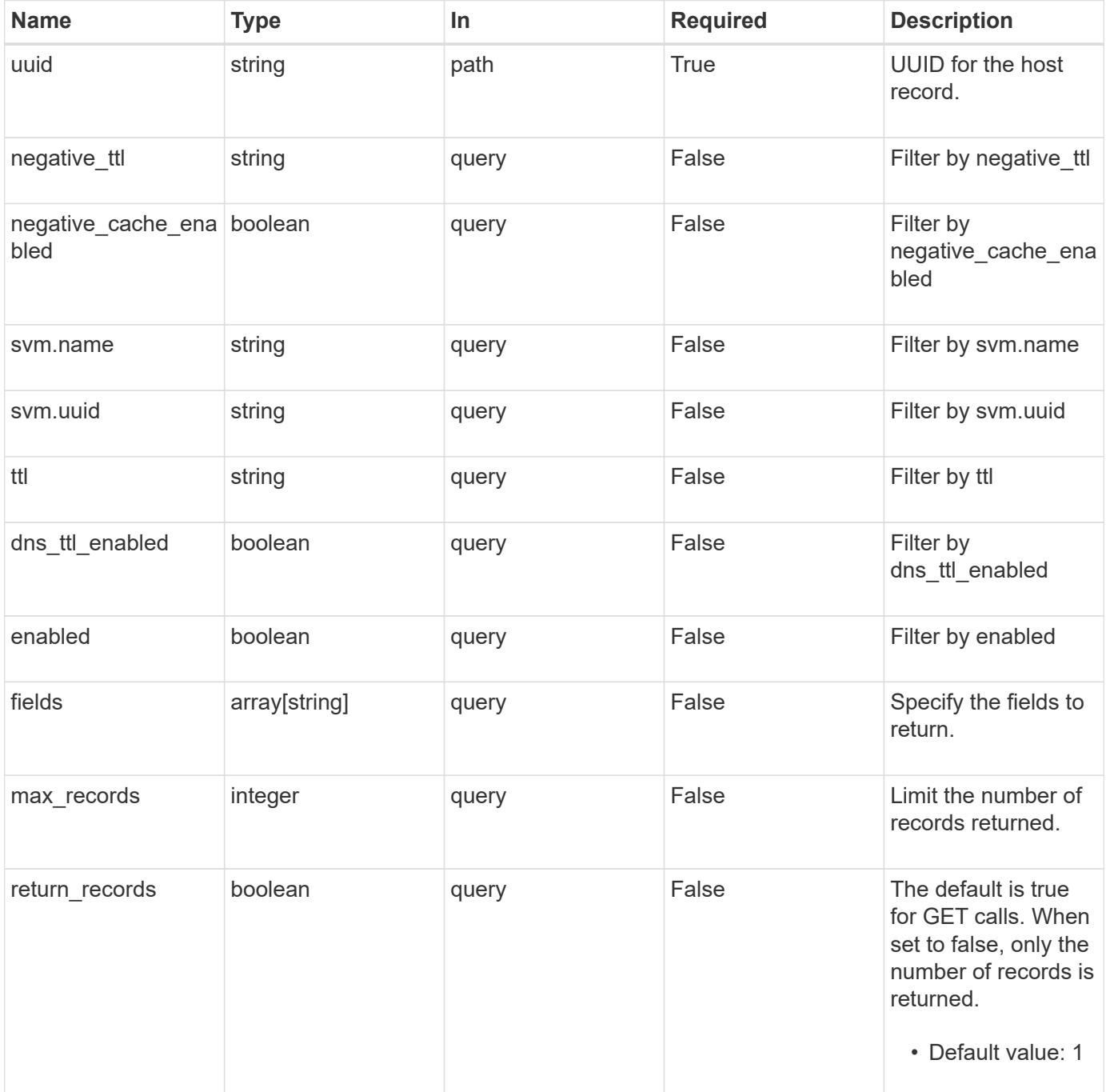
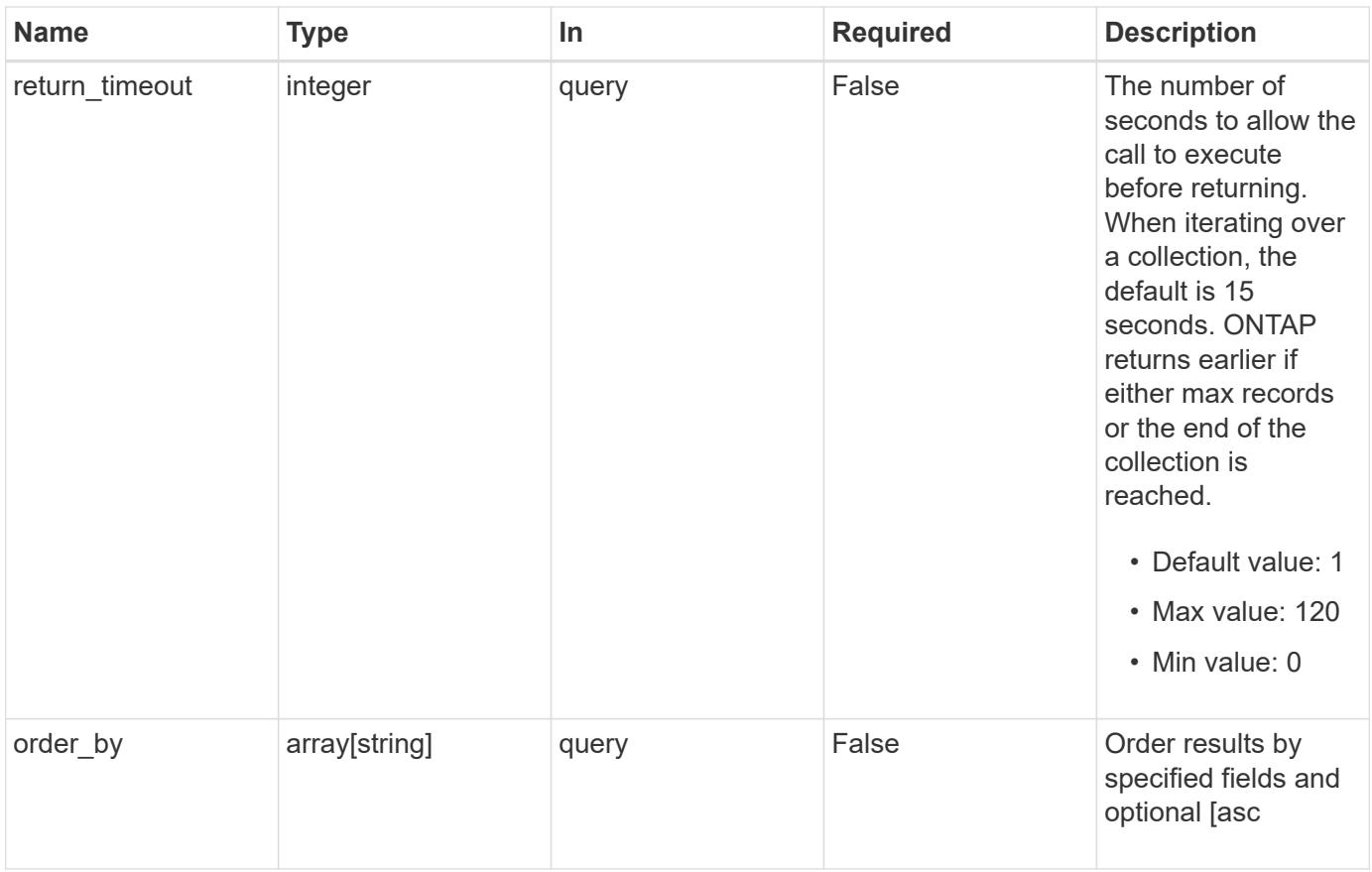

## **Response**

Status: 200, Ok

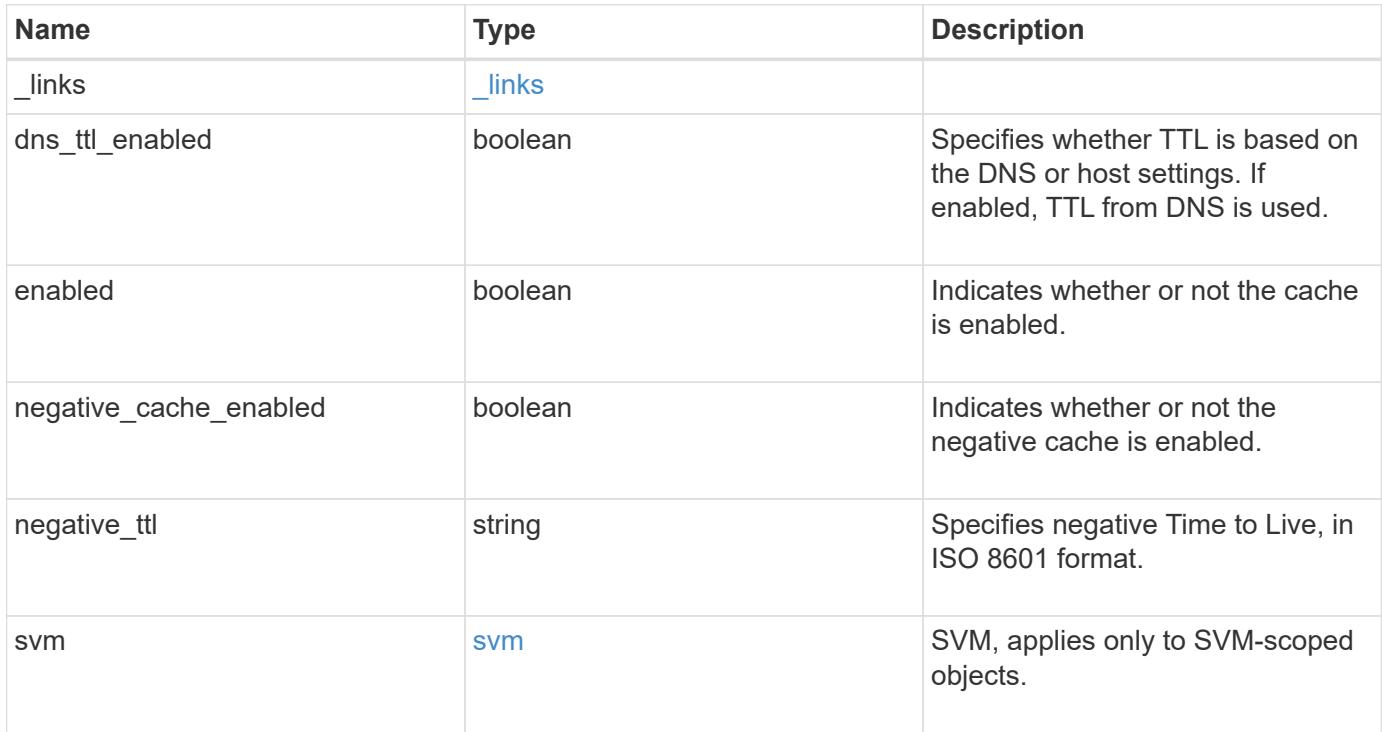

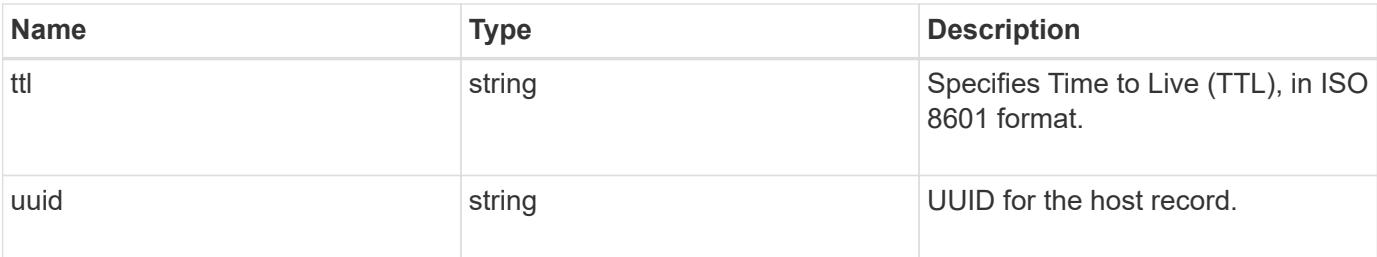

#### **Example response**

```
{
  " links": {
     "self": {
       "href": "/api/resourcelink"
     }
    },
  "dns ttl enabled": 1,
  "negative_ttl": "PT5M",
    "svm": {
      "_links": {
       "self": {
          "href": "/api/resourcelink"
       }
      },
    "name": "svm1",
      "uuid": "02c9e252-41be-11e9-81d5-00a0986138f7"
    },
    "ttl": "PT24H",
    "uuid": "02c9e252-41be-11e9-81d5-00a0986138f7"
}
```
#### **Error**

Status: Default, Error

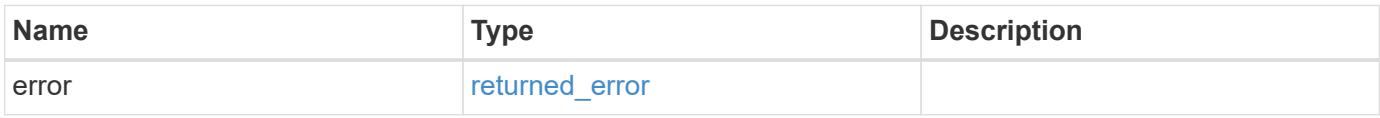

### **Example error**

```
{
   "error": {
     "arguments": {
       "code": "string",
      "message": "string"
     },
     "code": "4",
     "message": "entry doesn't exist",
     "target": "uuid"
   }
}
```
#### **Definitions**

### **See Definitions**

href

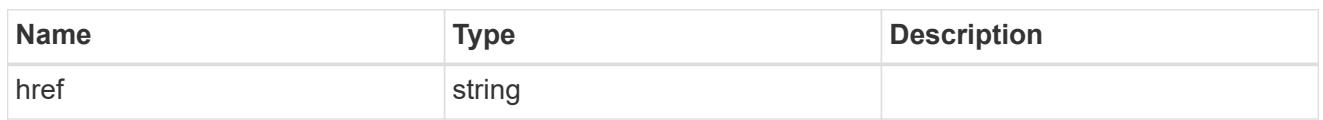

\_links

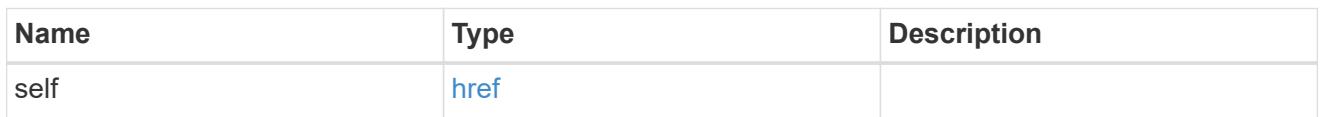

svm

SVM, applies only to SVM-scoped objects.

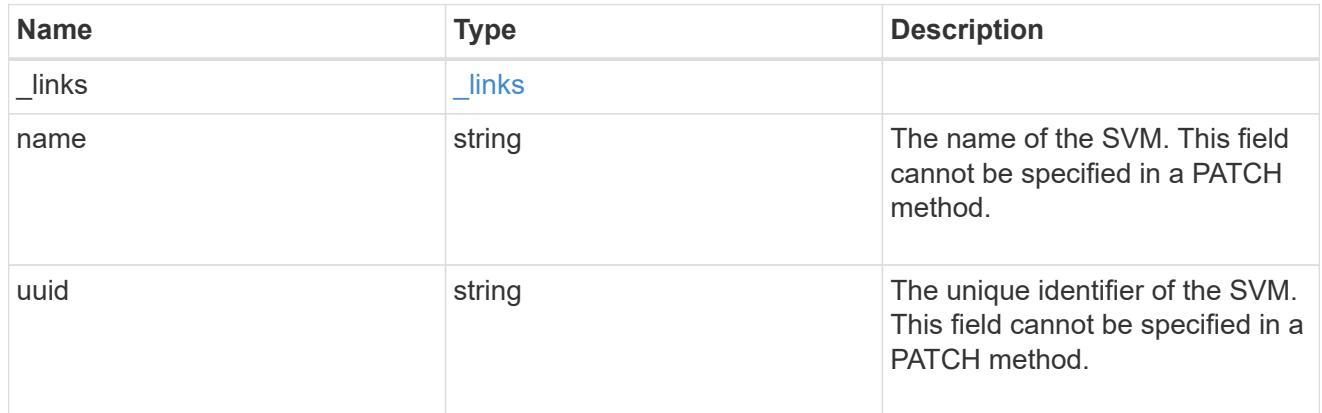

## error\_arguments

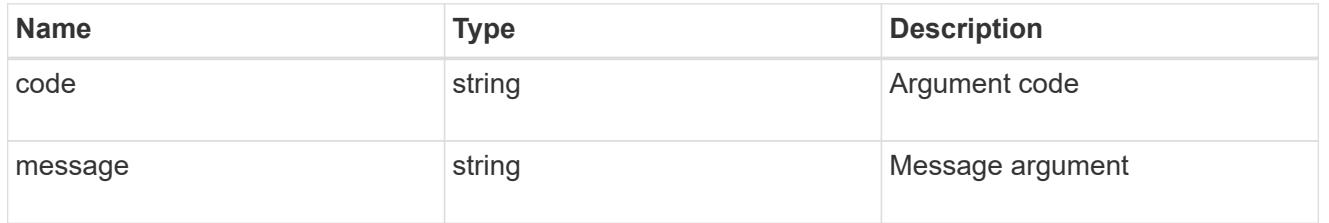

## returned\_error

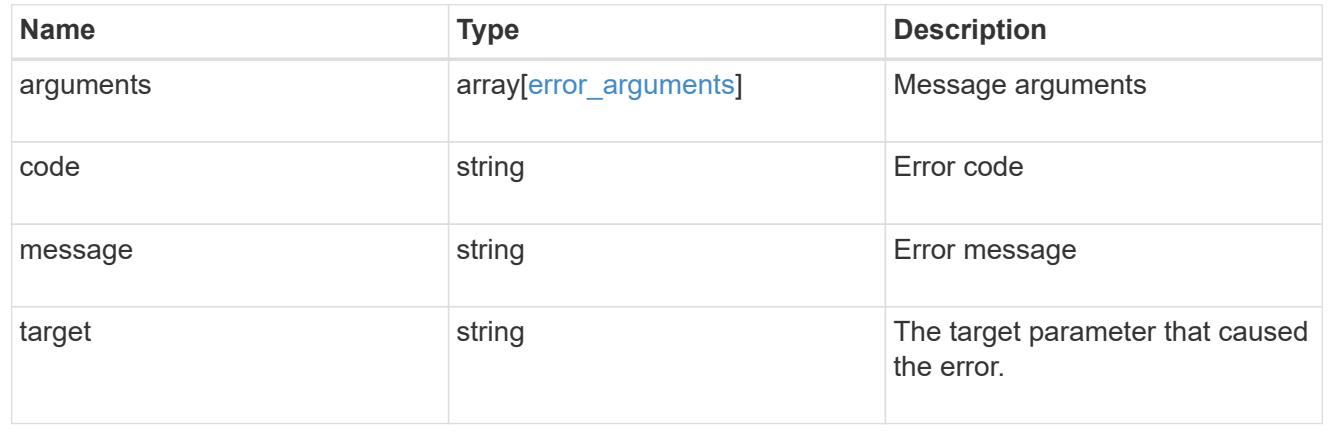

### **Update a host cache setting**

PATCH /name-services/cache/host/settings/{uuid}

#### **Introduced In:** 9.14

Updates a host cache setting.

#### **Important notes**

- UUID field cannot be empty.
- Returns success in case no values are provided for update.

#### **Related ONTAP commands**

• vserver services name-service cache hosts settings modify

#### **Learn more**

• [DOC /name-services/cache/host/settings](https://docs.netapp.com/us-en/ontap-restapi/name-services_cache_host_settings_endpoint_overview.html)

#### **Parameters**

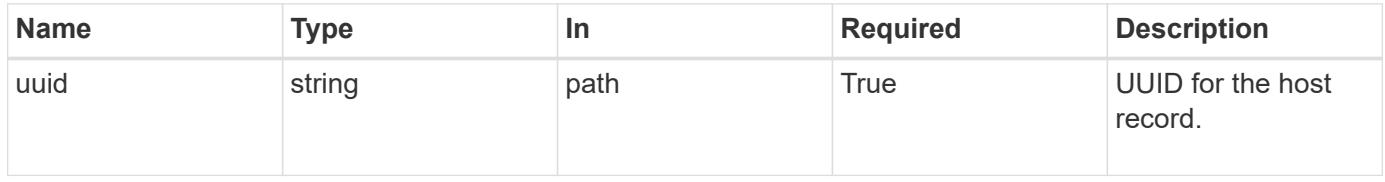

#### **Request Body**

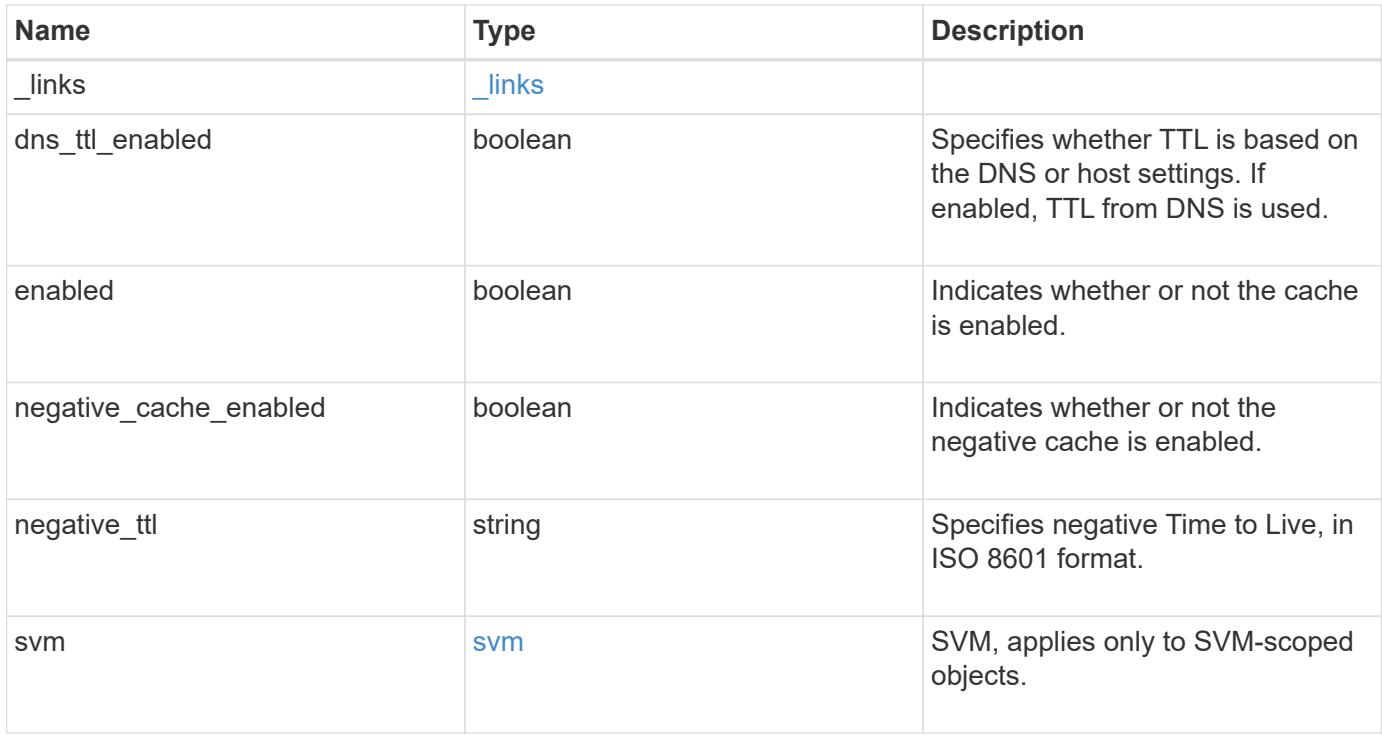

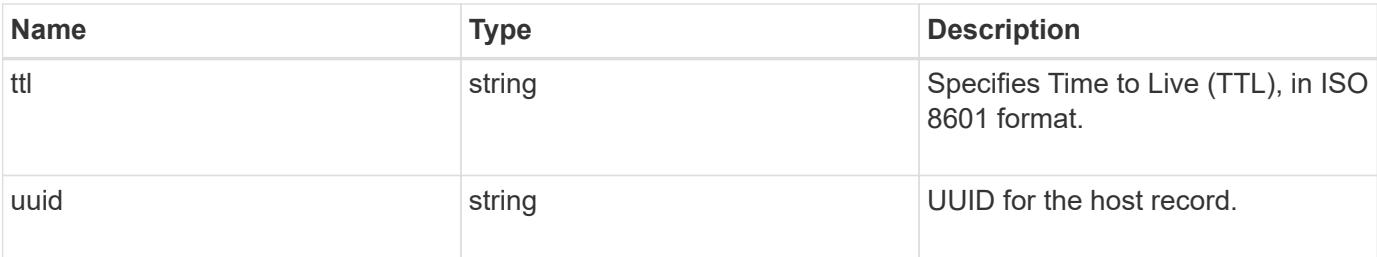

#### **Example request**

```
{
  " links": {
     "self": {
       "href": "/api/resourcelink"
     }
    },
  "dns ttl enabled": 1,
    "negative_ttl": "PT5M",
    "svm": {
      "_links": {
       "self": {
          "href": "/api/resourcelink"
        }
      },
    "name": "svm1",
      "uuid": "02c9e252-41be-11e9-81d5-00a0986138f7"
    },
    "ttl": "PT24H",
    "uuid": "02c9e252-41be-11e9-81d5-00a0986138f7"
}
```
#### **Response**

Status: 200, Ok

#### **Error**

Status: Default

## ONTAP Error Response Codes

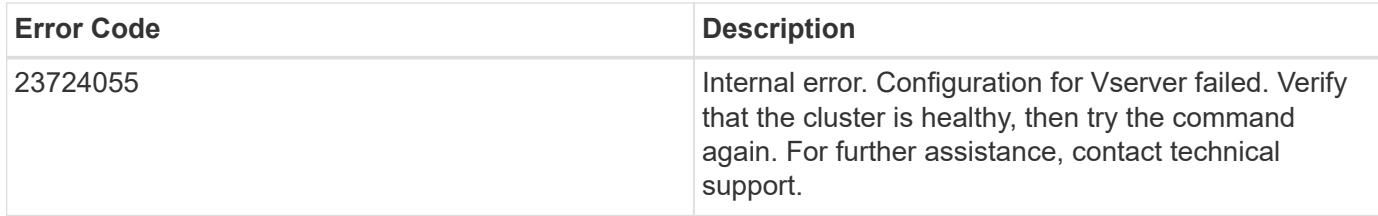

Also see the table of common errors in the [Response body](https://docs.netapp.com/us-en/ontap-restapi/getting_started_with_the_ontap_rest_api.html#Response_body) overview section of this documentation.

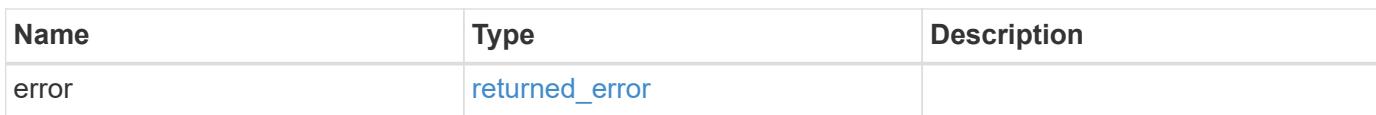

### **Example error**

{ "error": { "arguments": { "code": "string", "message": "string" }, "code": "4", "message": "entry doesn't exist", "target": "uuid" } }

#### **Definitions**

### **See Definitions**

href

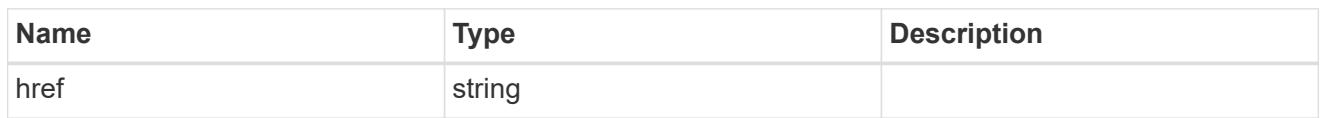

\_links

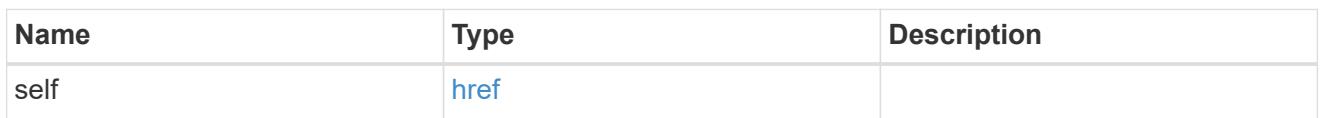

svm

SVM, applies only to SVM-scoped objects.

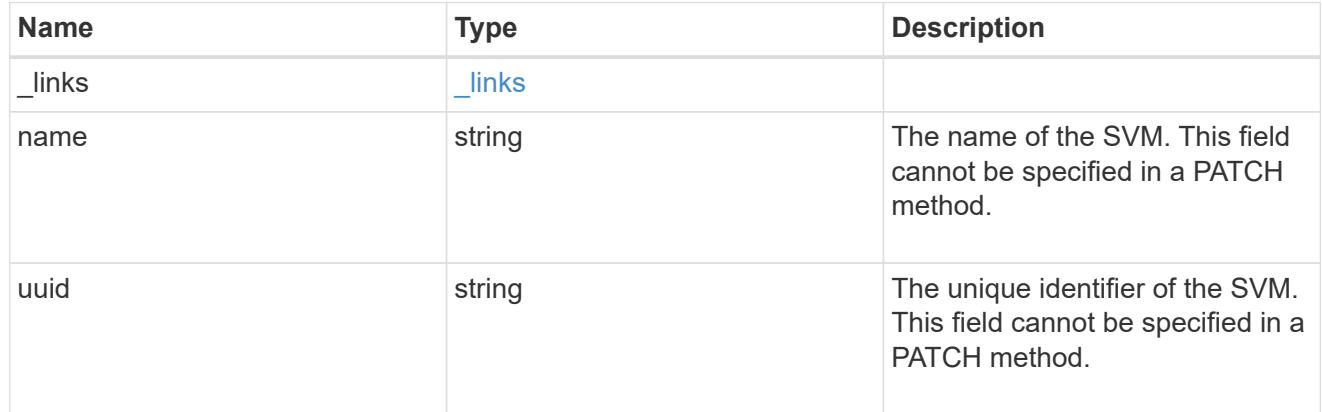

hosts\_settings

Hosts cache setting.

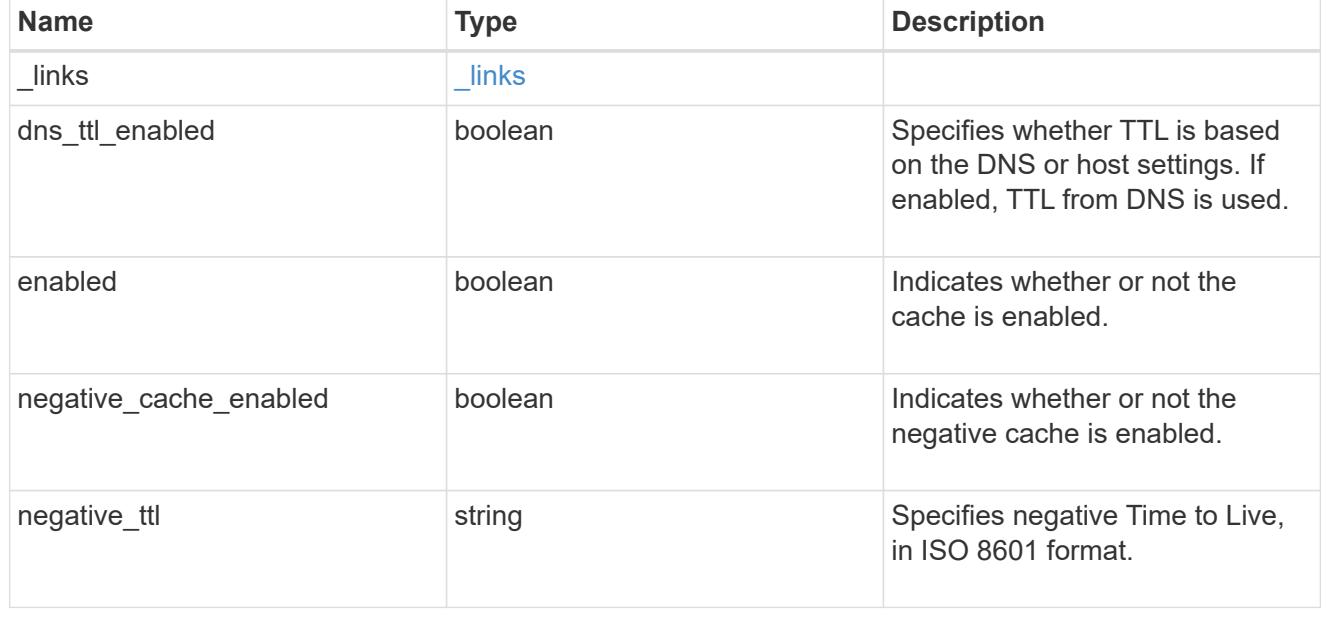

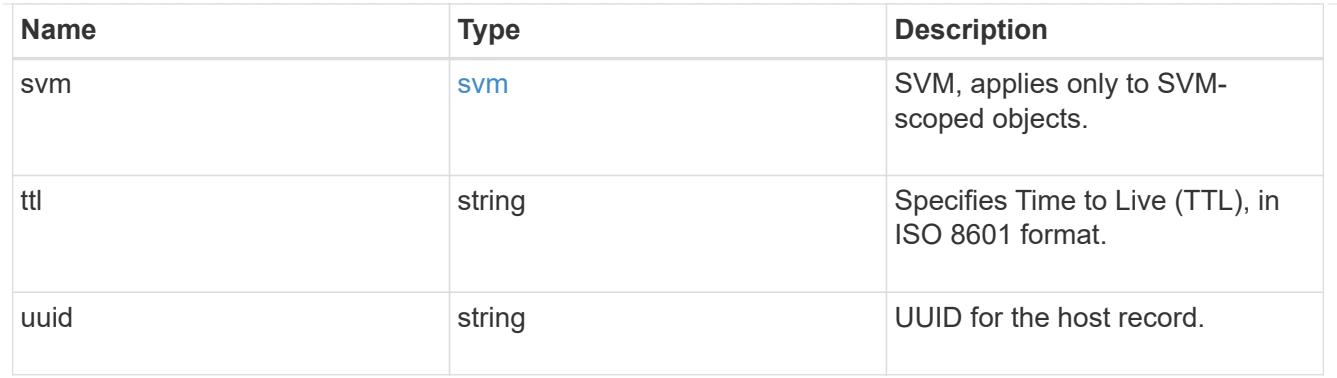

#### error\_arguments

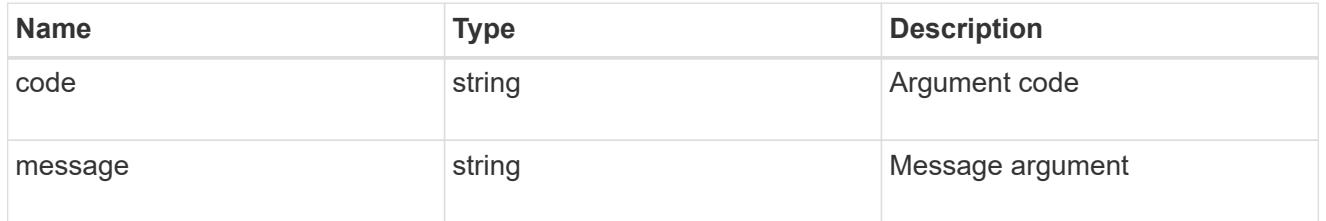

#### returned\_error

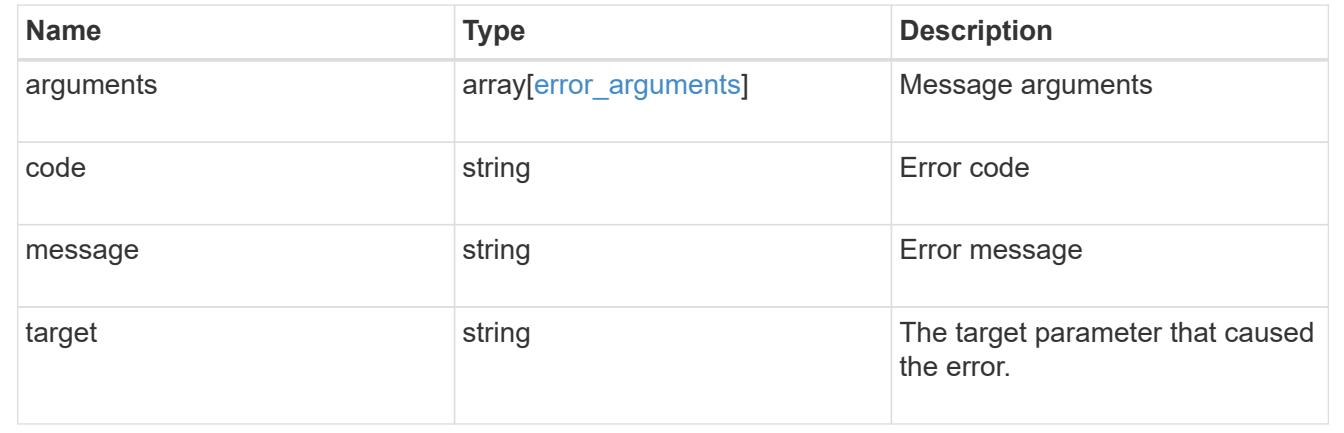

# **Manage netgroup cache settings**

### **Name-services cache netgroup settings endpoint overview**

#### **Overview**

This API is used to retrieve and manage netgroups cache settings.

#### **Examples**

### **Retrieving a netgroup cache setting**

The following example shows how to use the cache netgroup settings GET endpoint to retrieve netgroup cache settings.

```
# The API:
GET /api/name-services/cache/netgroup/settings
# The call:
curl -X GET "https://<mgmt-ip>/api/name-
services/cache/netgroup/settings?fields=*" -H "accept:
application/hal+json"
# The response:
{
"records": [
    {
      "svm": {
        "uuid": "8a1a8730-2036-11ec-8457-005056bbcfdb",
        "name": "vs43"
      },
      "enabled": true,
    "negative cache enabled byhost": true,
    "ttl byhost": "P1D",
    "negative ttl byhost": "PT30M",
    "ttl for members": "PT30M"
    },
    {
      "svm": {
        "uuid": "dc458b2f-2035-11ec-bfe2-005056bb6bef",
        "name": "vs34"
      },
      "enabled": true,
    "negative cache enabled byhost": true,
    "ttl byhost": "PT2H",
    "negative ttl byhost": "PT30M",
    "ttl for members": "PT30M"
    }
\frac{1}{\sqrt{2}}"num_records": 2
}
```
#### **Retrieving a netgroup cache setting for a given SVM**

The following example shows how to use the cache netgroup settings GET endpoint to retrieve netgroup cache settings for a given SVM.

```
# The API:
GET /api/name-services/cache/netgroup/settings/{svm.uuid}
# The call:
curl -X GET "https://<mgmt-ip>/api/name-
services/cache/netgroup/settings/dc458b2f-2035-11ec-bfe2-005056bb6bef" -H
"accept: application/hal+json"
# The response:
{
"svm": {
   "uuid": "dc458b2f-2035-11ec-bfe2-005056bb6bef",
   "name": "vs34"
},
"enabled": true,
"negative cache enabled byhost": true,
"ttl byhost": "P1D",
"negative ttl byhost": "PT30M",
"ttl for members": "PT30M"
}
```
#### **Updating a netgroup cache setting**

The following example shows how to use the cache netgroup settings PATCH endpoint to update netgroup cache settings.

```
# The API:
PATCH /api/name-services/cache/netgroup/settings/{svm.uuid}
# The call:
curl -X PATCH "https://<mgmt-ip>/api/name-
services/cache/netgroup/settings/02c9e252-41be-11e9-81d5-00a0986138f9" -H
"accept: application/json" -H "Content-Type: application/json" -d "{
\"ttl_byhost\": \"PT2H\", \"negative_ttl_byhost\": \"PT2M\" }"
```
#### **Retrieve netgroup cache settings**

GET /name-services/cache/netgroup/settings

**Introduced In:** 9.11

Retrieves netgroups cache settings.

#### **Related ONTAP commands**

• vserver services name-service cache netgroups settings show

#### **Learn more**

• [DOC /name-services/cache/netgroup/settings](https://docs.netapp.com/us-en/ontap-restapi/name-services_cache_netgroup_settings_endpoint_overview.html)

#### **Parameters**

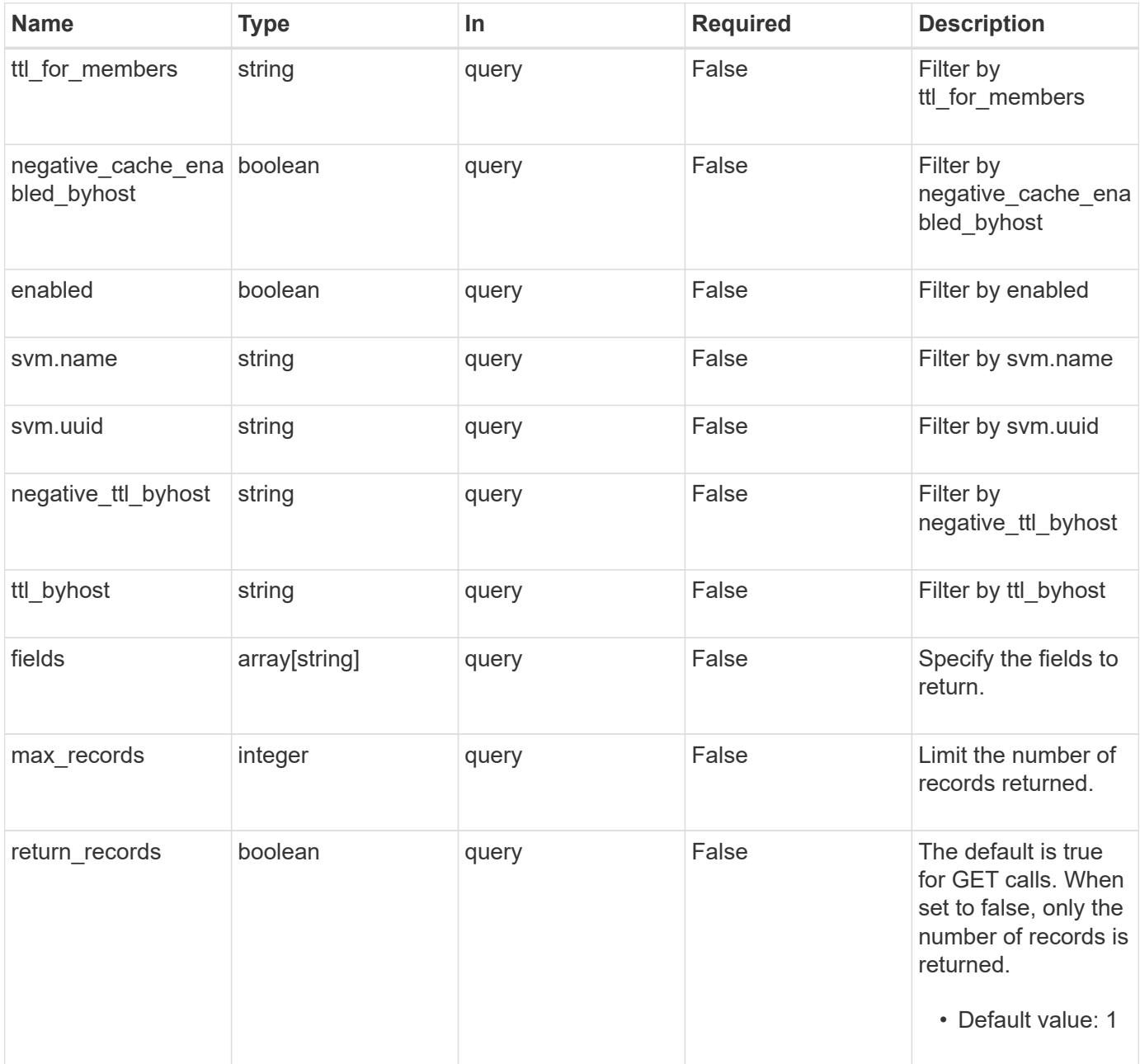

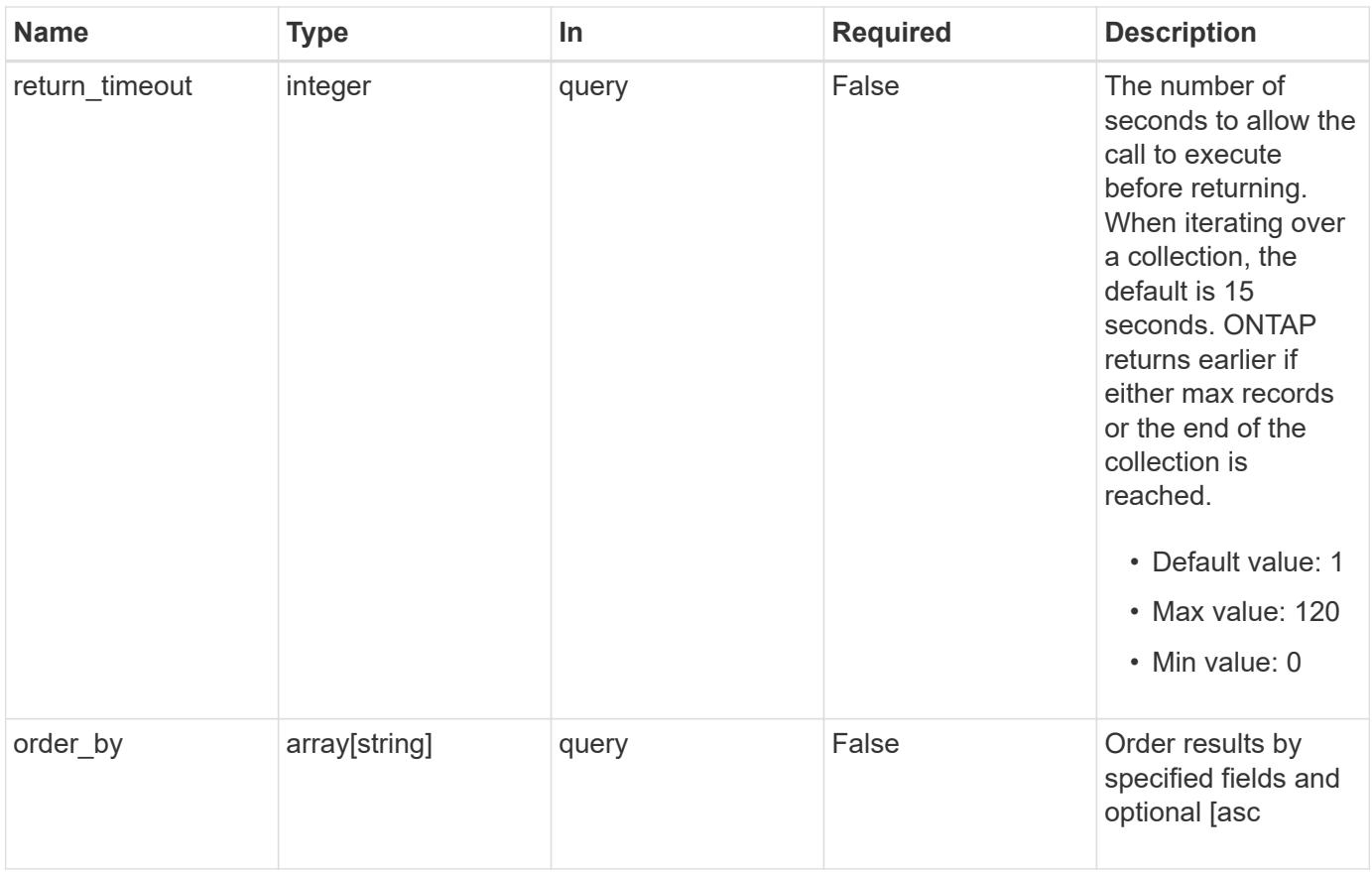

## **Response**

Status: 200, Ok

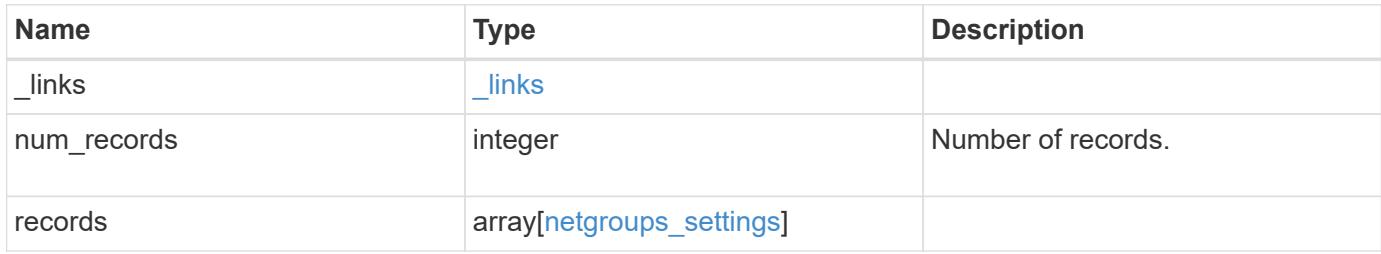

**Example response**

```
{
    "_links": {
      "next": {
       "href": "/api/resourcelink"
      },
      "self": {
       "href": "/api/resourcelink"
      }
    },
    "num_records": 1,
    "records": {
      "_links": {
        "self": {
         "href": "/api/resourcelink"
       }
      },
    "negative ttl byhost": "PT2M5S",
      "svm": {
        "_links": {
          "self": {
            "href": "/api/resourcelink"
          }
        },
      "name": "svm1",
       "uuid": "02c9e252-41be-11e9-81d5-00a0986138f7"
      },
    "ttl byhost": "PT24H",
    "ttl_for_members": "PT2M"
    }
}
```
#### **Error**

```
Status: Default, Error
```
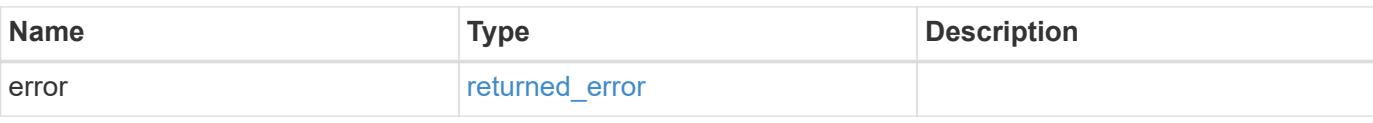

### **Example error**

```
{
   "error": {
     "arguments": {
       "code": "string",
      "message": "string"
     },
     "code": "4",
     "message": "entry doesn't exist",
     "target": "uuid"
   }
}
```
#### **Definitions**

### **See Definitions**

href

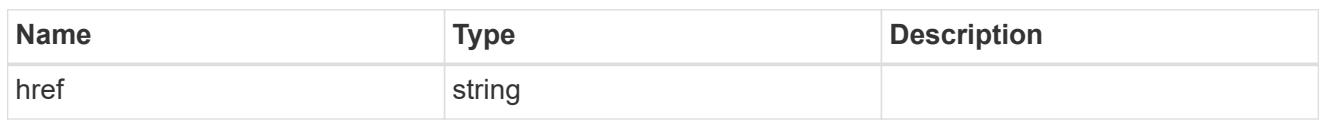

 $_{\perp}$ links

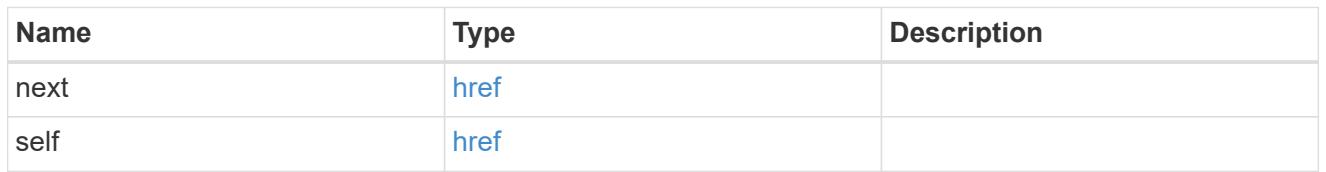

 $\_$ links

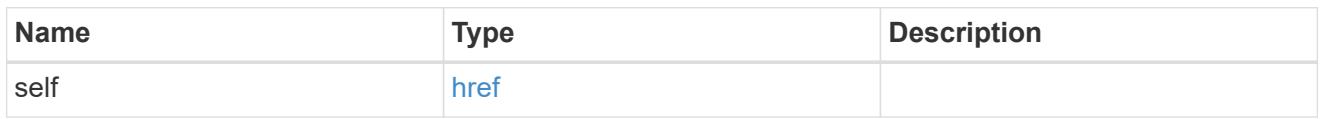

svm

SVM, applies only to SVM-scoped objects.

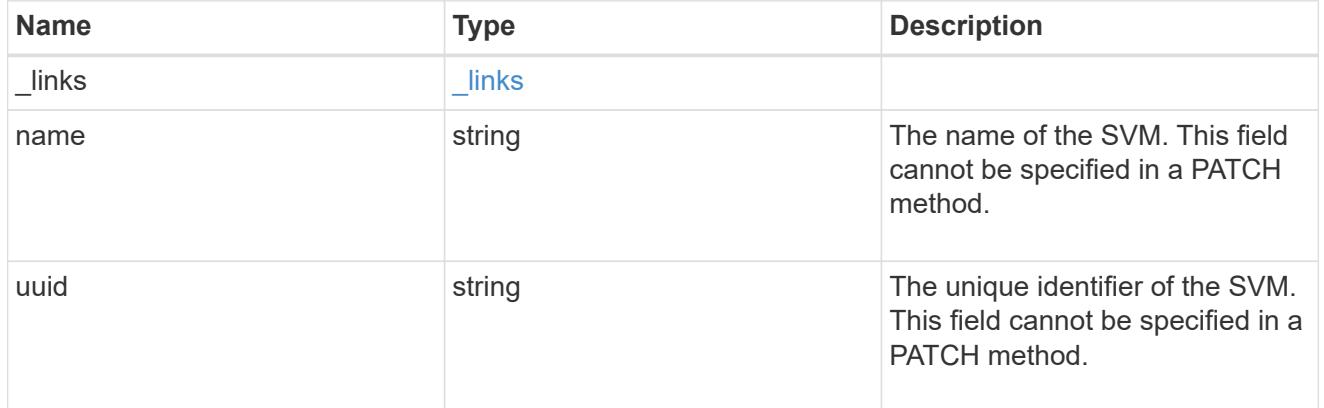

netgroups\_settings

Netgroups cache setting.

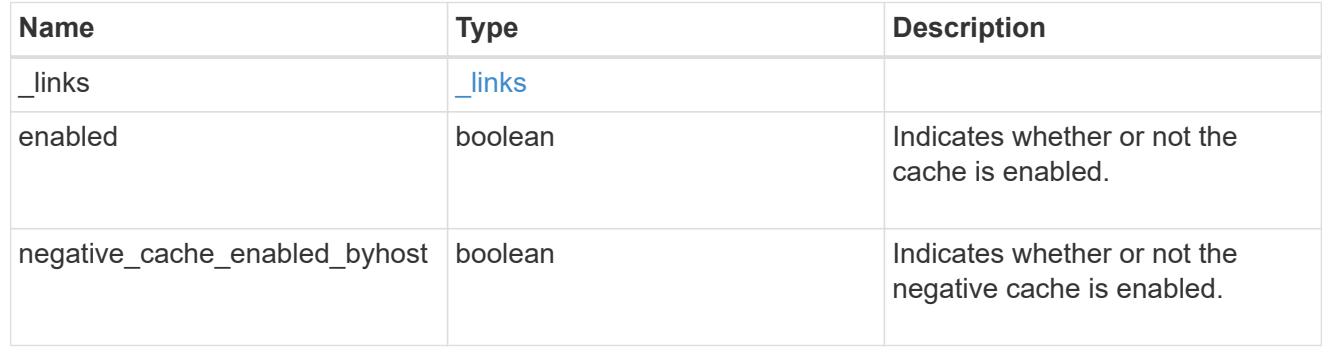

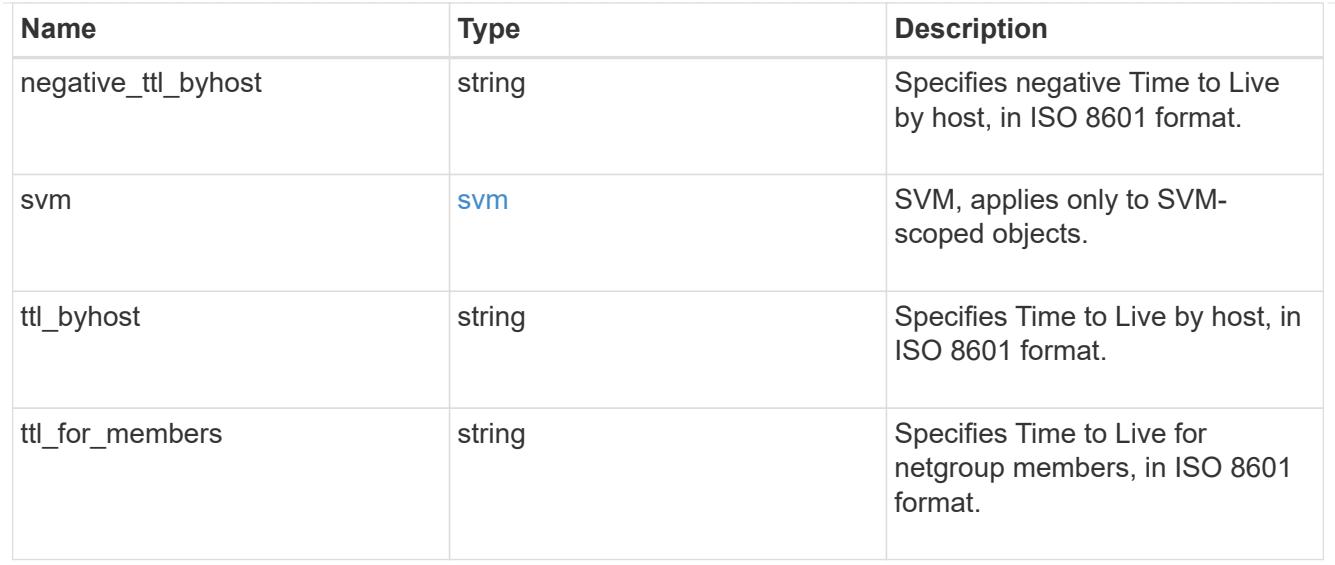

#### error\_arguments

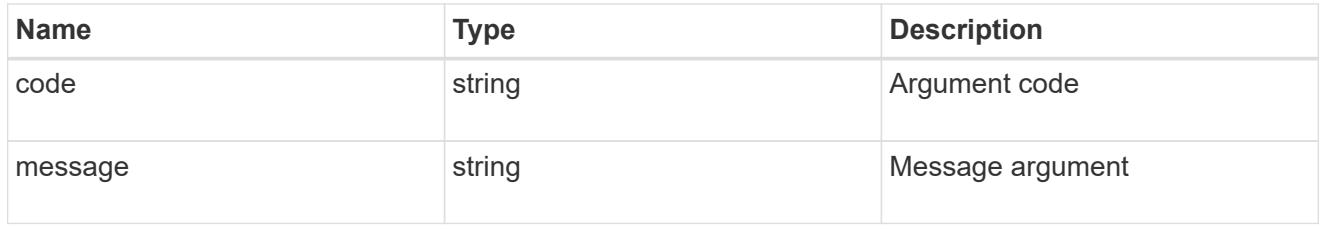

#### returned\_error

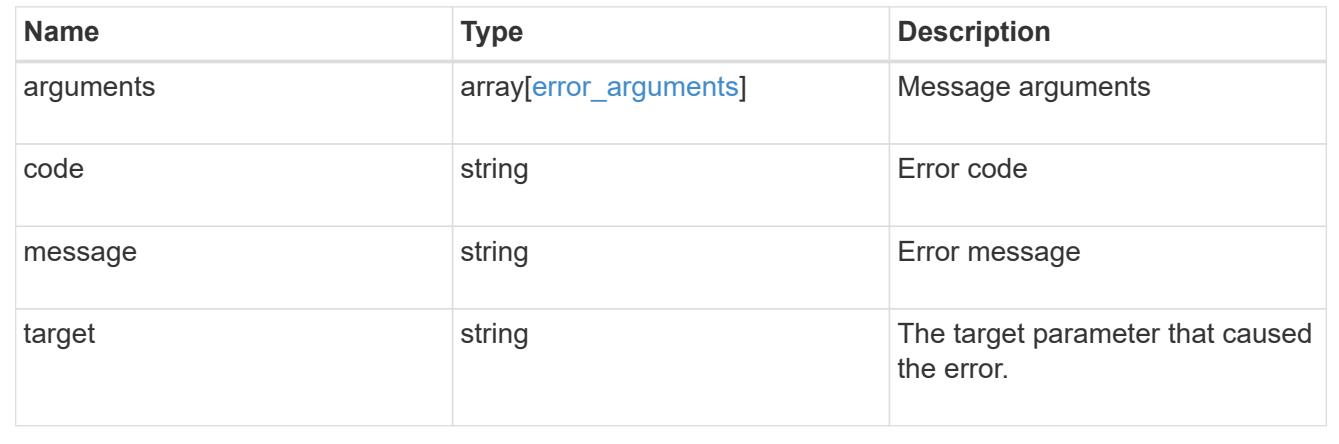

### **Retrieve a netgroup cache setting for an SVM**

GET /name-services/cache/netgroup/settings/{svm.uuid}

#### **Introduced In:** 9.11

Retrieves a netgroup cache setting for a given SVM.

#### **Related ONTAP commands**

• vserver services name-service cache netgroups settings show

#### **Learn more**

• [DOC /name-services/cache/netgroup/settings](https://docs.netapp.com/us-en/ontap-restapi/name-services_cache_netgroup_settings_endpoint_overview.html)

#### **Parameters**

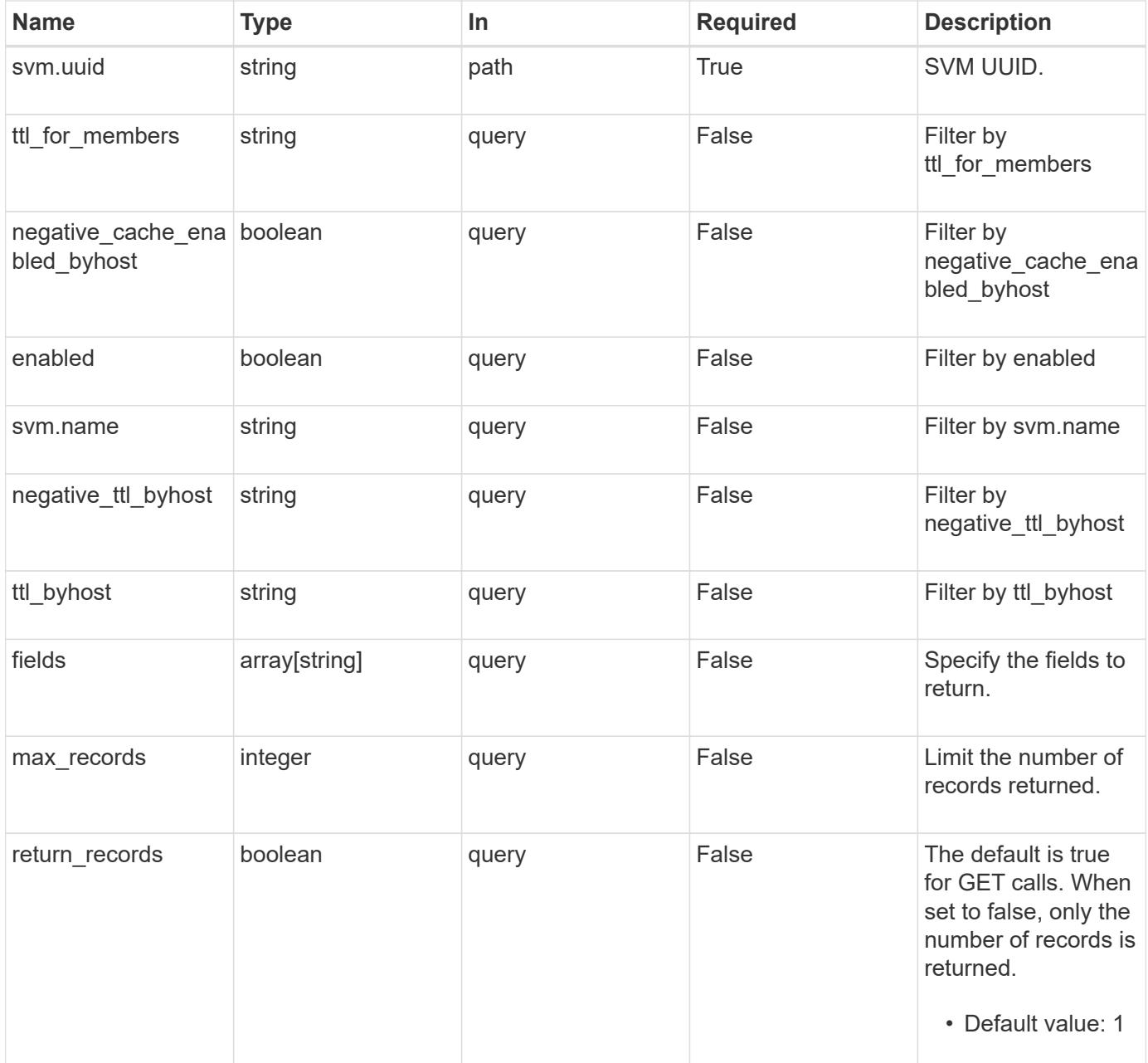

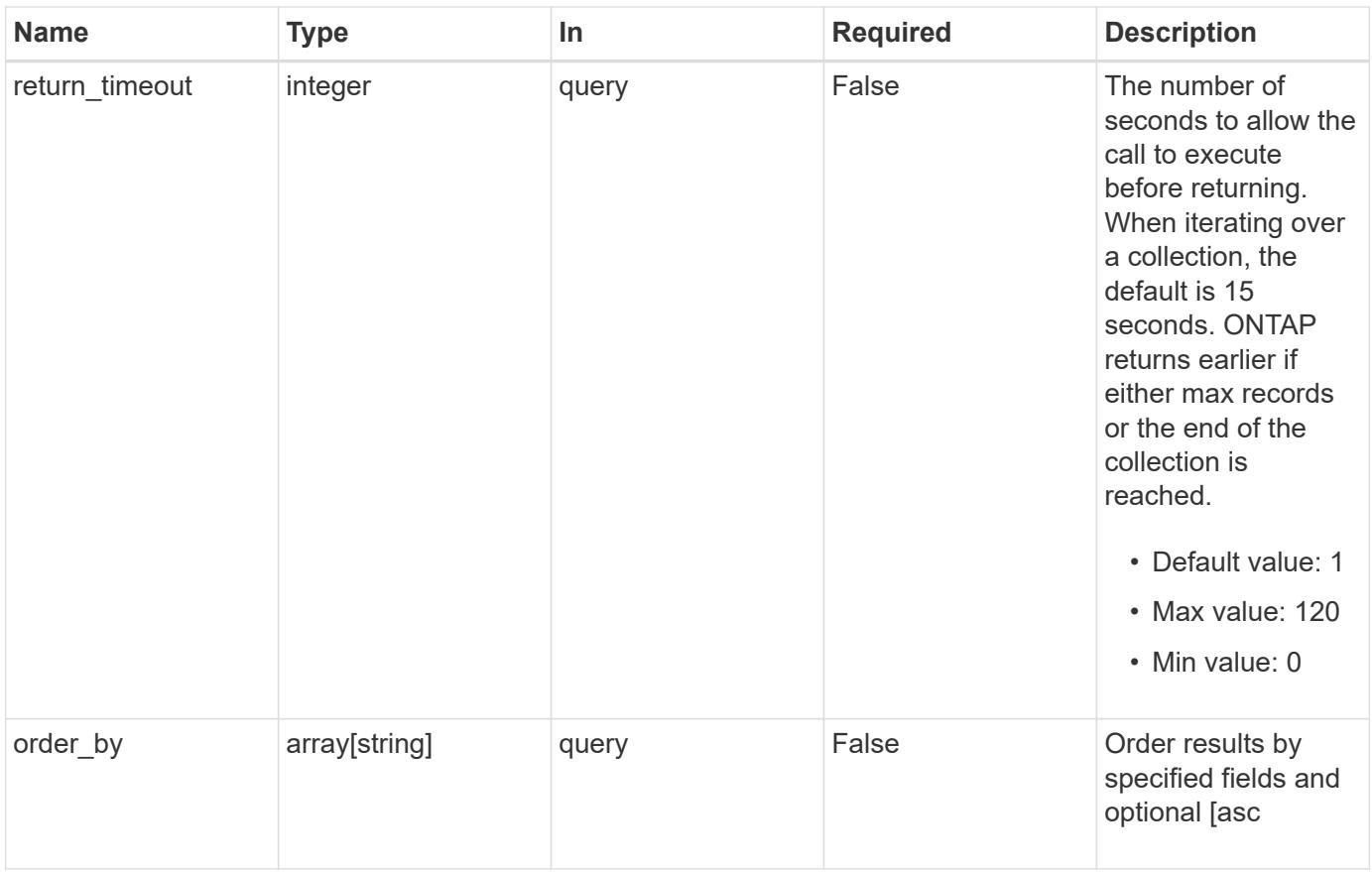

## **Response**

Status: 200, Ok

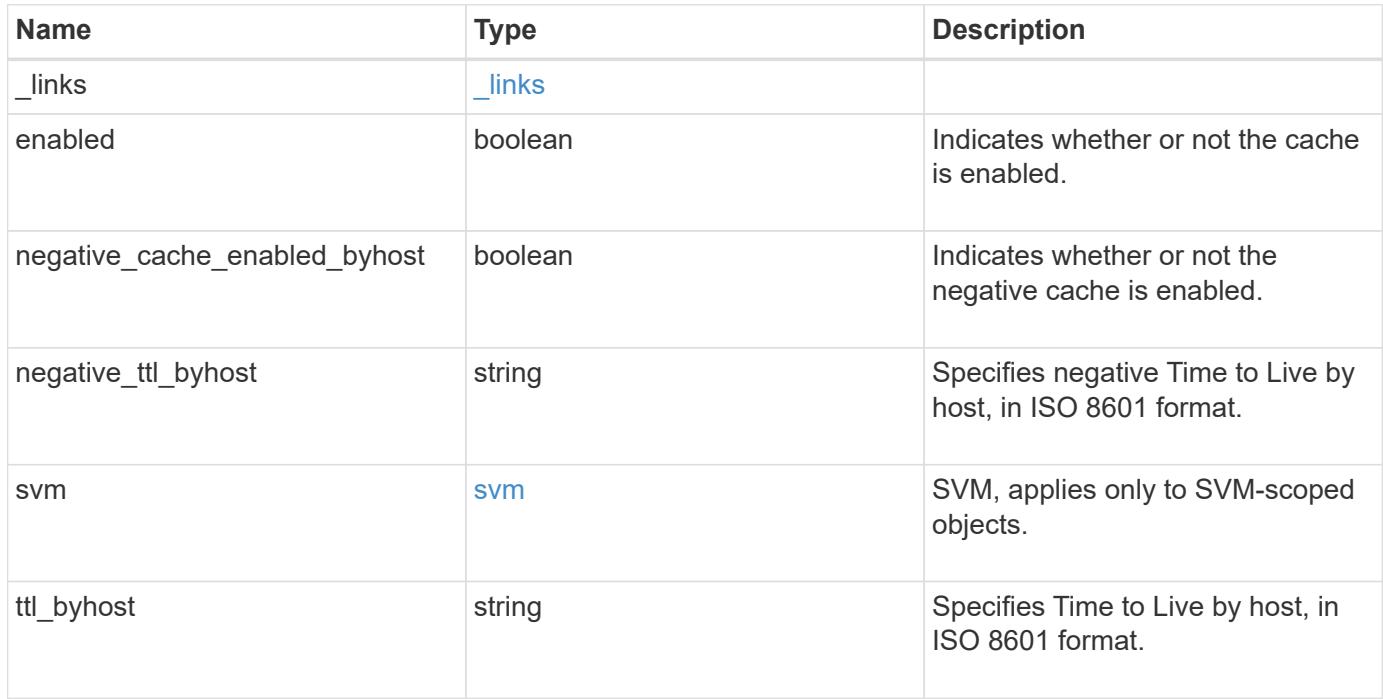

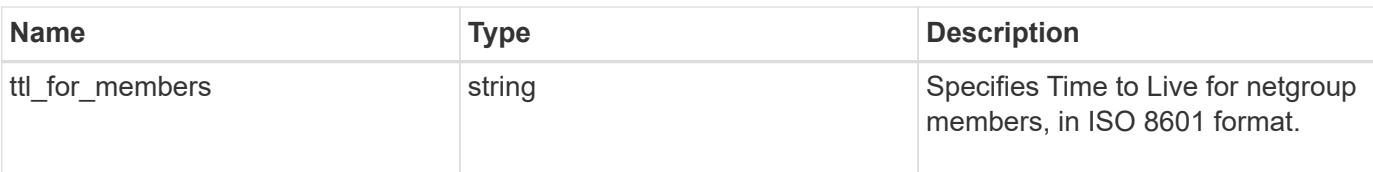

#### **Example response**

```
{
   "_links": {
     "self": {
       "href": "/api/resourcelink"
     }
    },
    "negative_ttl_byhost": "PT2M5S",
    "svm": {
      "_links": {
       "self": {
          "href": "/api/resourcelink"
       }
      },
      "name": "svm1",
      "uuid": "02c9e252-41be-11e9-81d5-00a0986138f7"
    },
  "ttl byhost": "PT24H",
  "ttl_for_members": "PT2M"
}
```
#### **Error**

Status: Default, Error

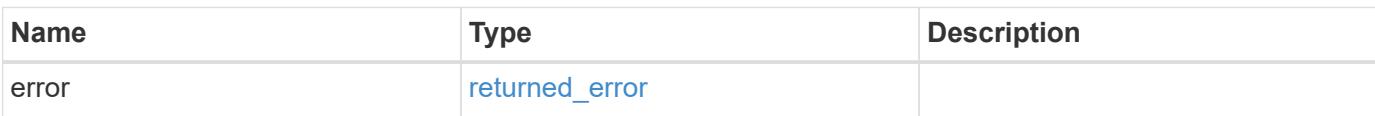

### **Example error**

```
{
   "error": {
     "arguments": {
       "code": "string",
      "message": "string"
     },
     "code": "4",
     "message": "entry doesn't exist",
     "target": "uuid"
   }
}
```
#### **Definitions**

### **See Definitions**

href

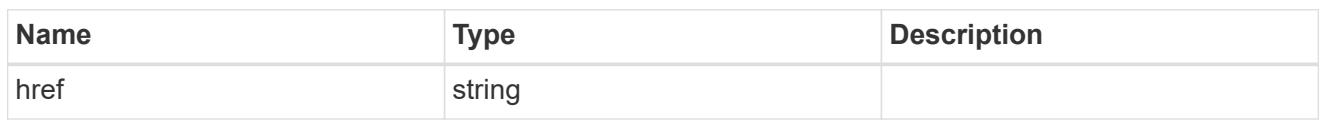

\_links

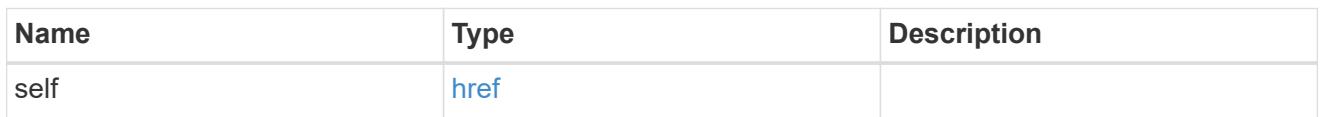

svm

SVM, applies only to SVM-scoped objects.

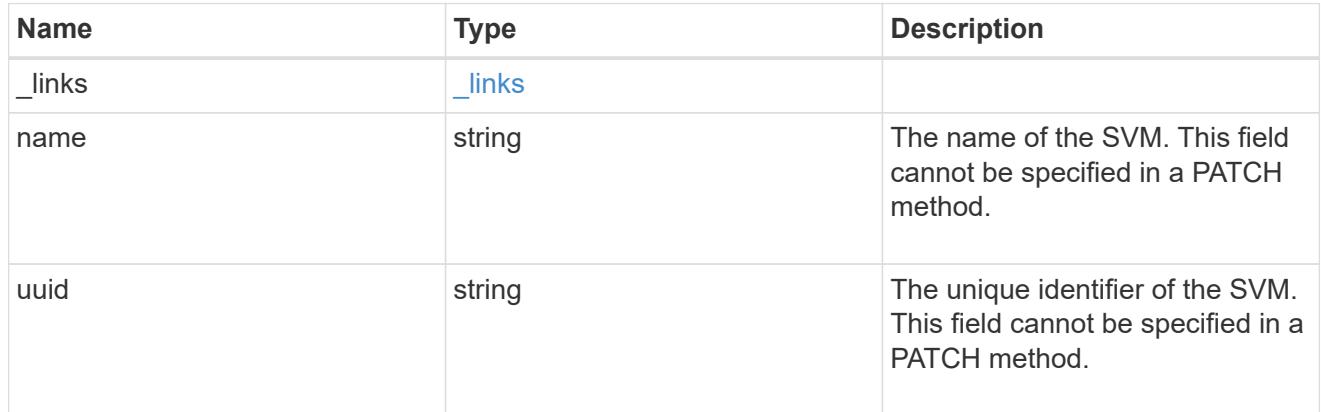

## error\_arguments

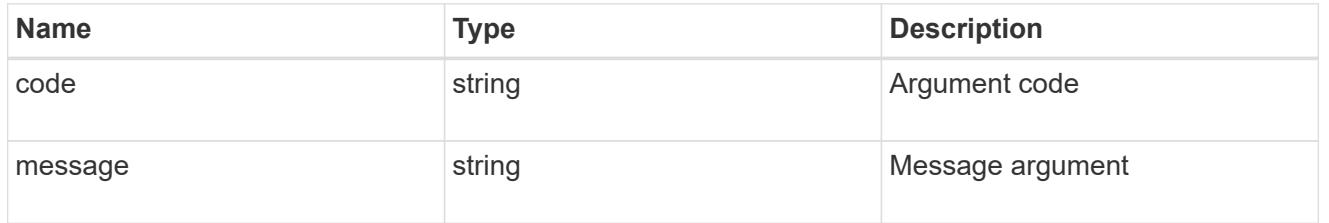

## returned\_error

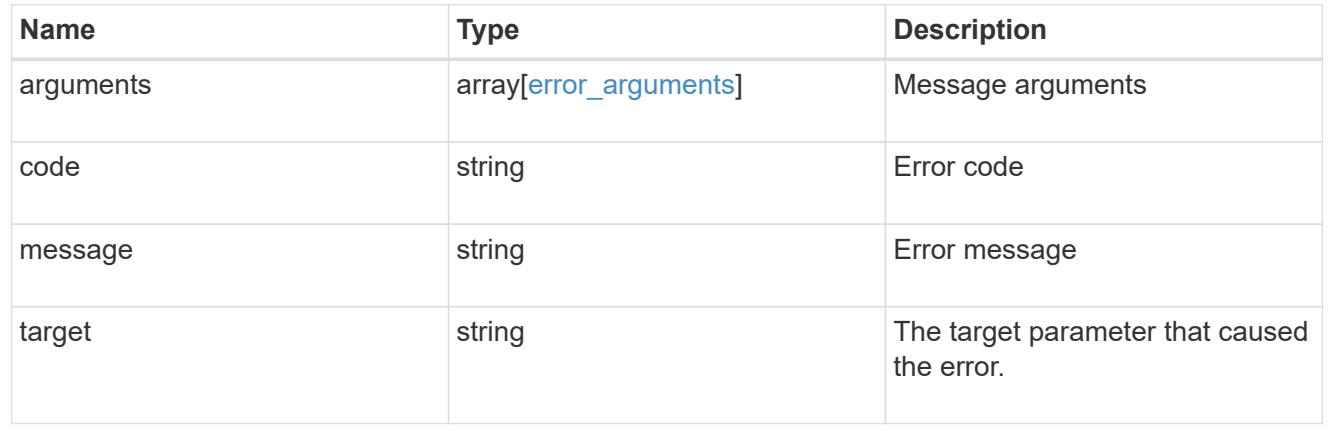

### **Update a netgroup cache setting**

PATCH /name-services/cache/netgroup/settings/{svm.uuid}

#### **Introduced In:** 9.11

Updates a netgroup cache setting.

#### **Important notes**

- svm.uuid field cannot be empty.
- Returns success in case no values are provided for update.

#### **Related ONTAP commands**

• vserver services name-service cache netgroups settings modify

#### **Learn more**

• [DOC /name-services/cache/netgroup/settings](https://docs.netapp.com/us-en/ontap-restapi/name-services_cache_netgroup_settings_endpoint_overview.html)

#### **Parameters**

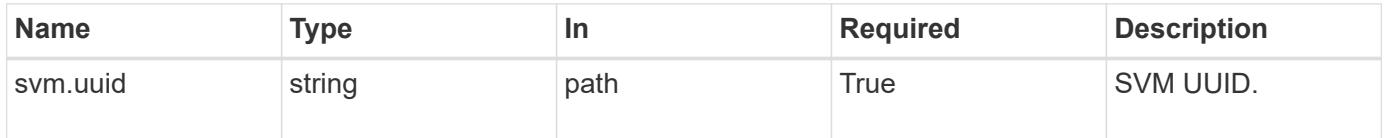

#### **Request Body**

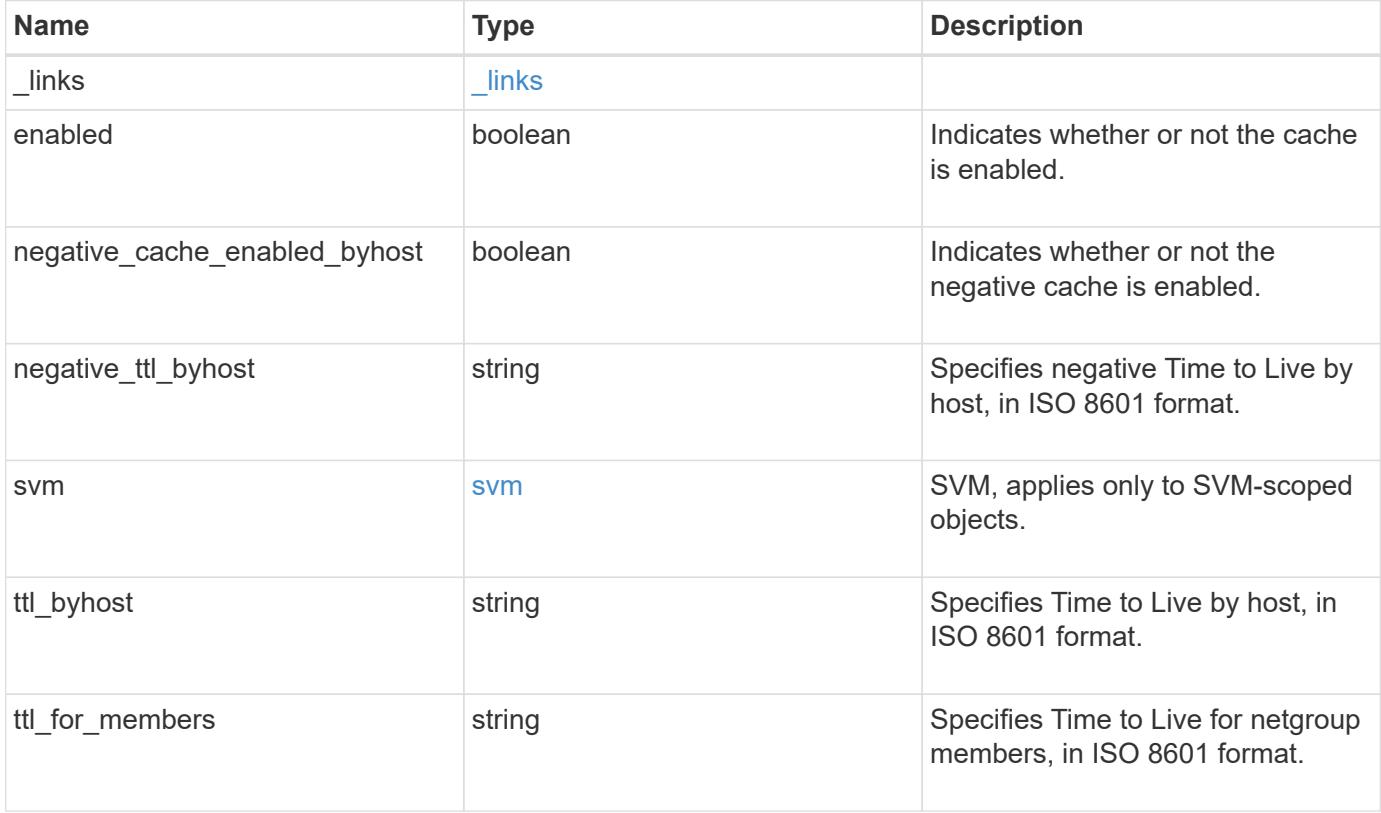

**Example request**

```
{
  " links": {
      "self": {
        "href": "/api/resourcelink"
      }
    },
  "negative ttl byhost": "PT2M5S",
    "svm": {
      "_links": {
        "self": {
          "href": "/api/resourcelink"
        }
      },
      "name": "svm1",
     "uuid": "02c9e252-41be-11e9-81d5-00a0986138f7"
    },
  "ttl byhost": "PT24H",
  "ttl_for_members": "PT2M"
}
```
#### **Response**

Status: 200, Ok

#### **Error**

Status: Default

### ONTAP Error Response Codes

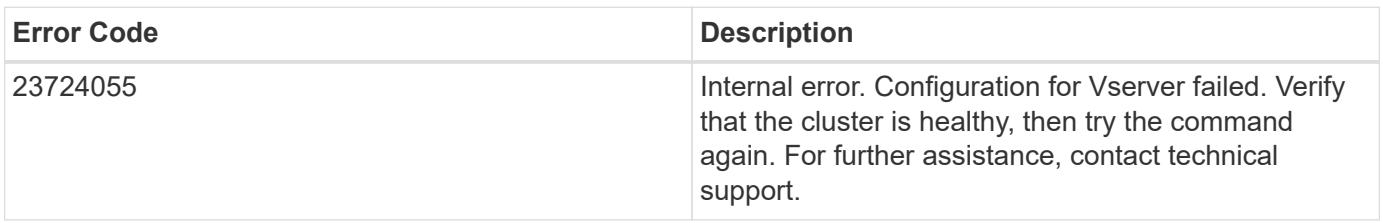

Also see the table of common errors in the [Response body](https://docs.netapp.com/us-en/ontap-restapi/getting_started_with_the_ontap_rest_api.html#Response_body) overview section of this documentation.

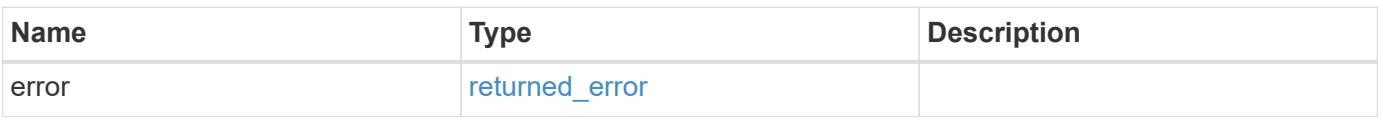

### **Example error**

```
{
   "error": {
     "arguments": {
       "code": "string",
      "message": "string"
     },
     "code": "4",
     "message": "entry doesn't exist",
     "target": "uuid"
   }
}
```
#### **Definitions**

### **See Definitions**

href

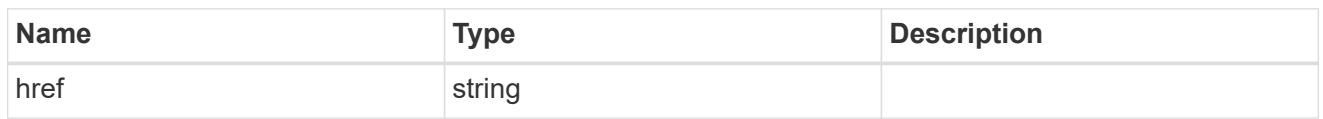

\_links

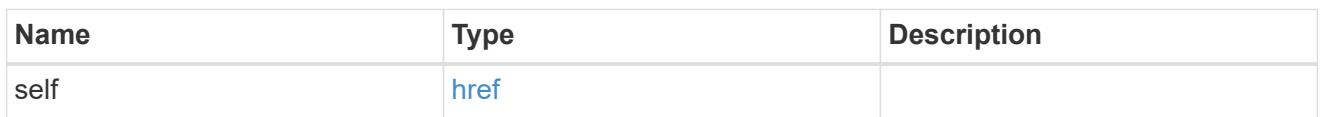

svm

SVM, applies only to SVM-scoped objects.

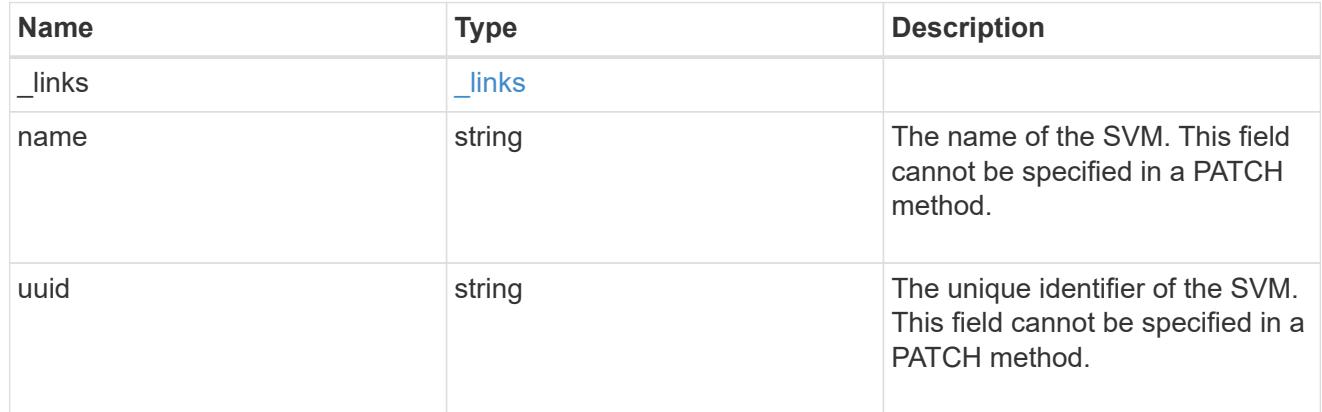

netgroups\_settings

Netgroups cache setting.

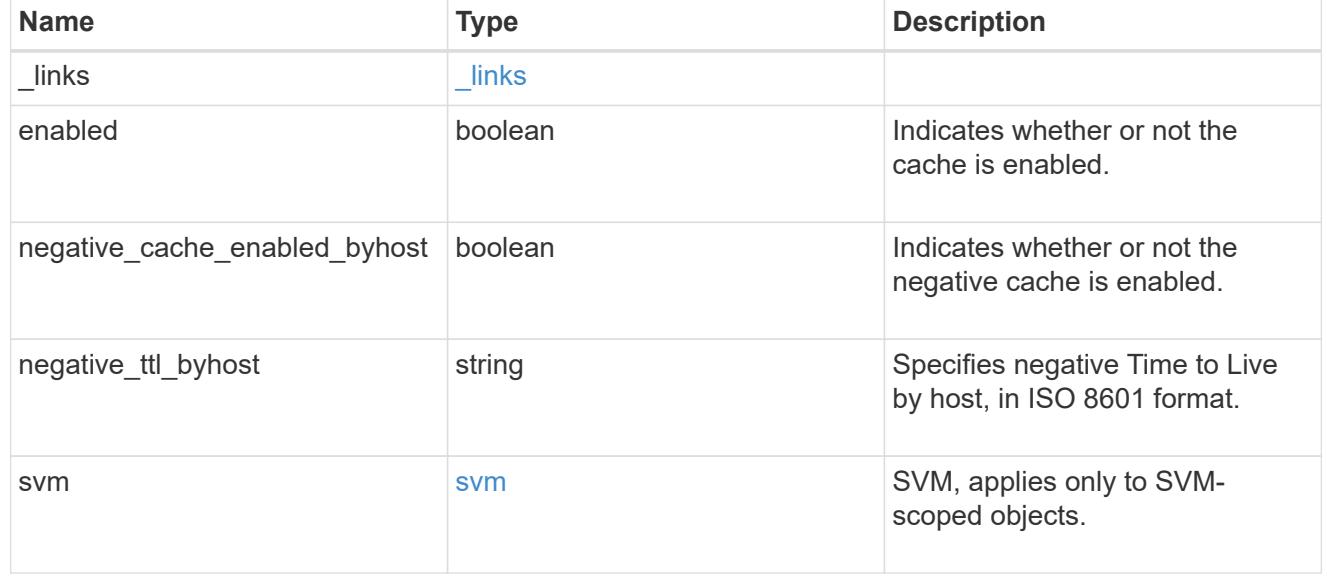

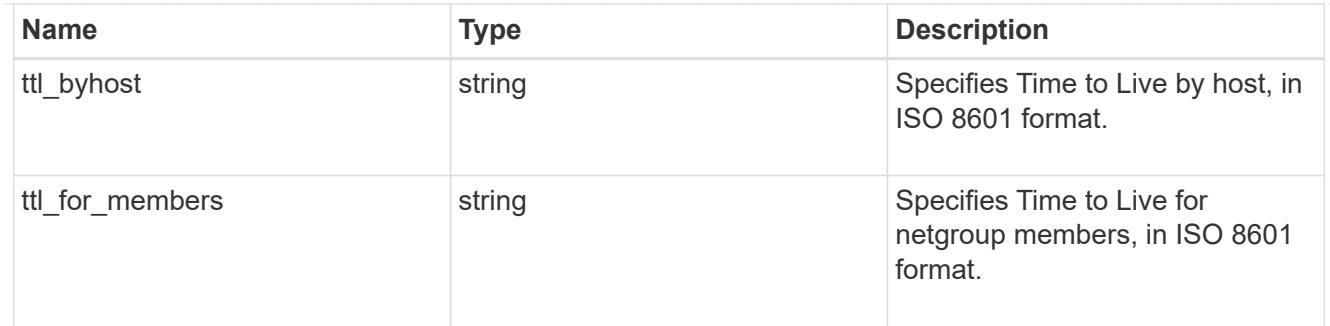

#### error\_arguments

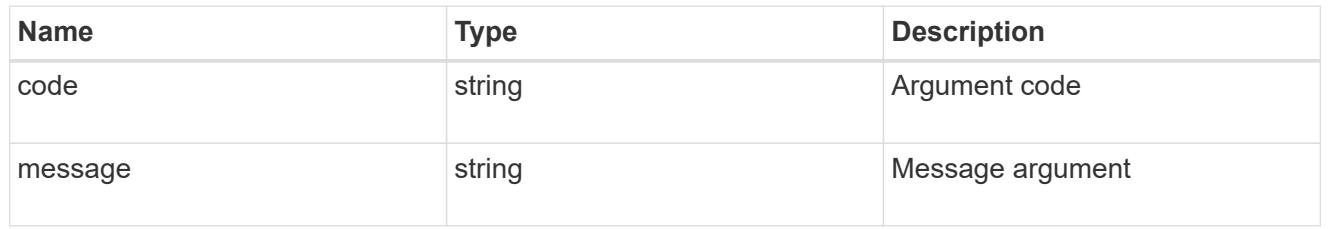

#### returned\_error

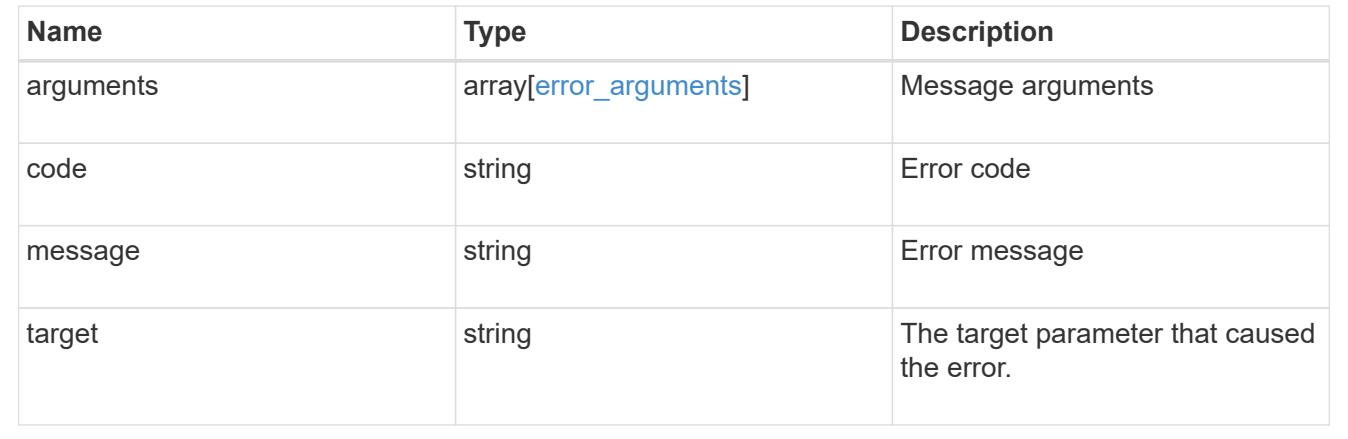

# **Manage global cache settings**

### **Name-services cache setting endpoint overview**

#### **Overview**

This API is used to retrieve and manage global nameservice cache settings.

#### **Examples**

#### **Retrieving a global nameservice cache setting**

The following example shows how to use the cache setting GET endpoint to retrieve the global nameservice cache setting.

```
# The API:
GET /api/name-services/cache/setting
# The call:
curl -X GET "https://<mgmt-ip>/api/name-services/cache/setting" -H
"accept: application/hal+json"
# The response:
{
"eviction_time_interval": "P2D",
"remote fetch enabled": true
}
```
#### **Updating a global nameservice cache setting**

The following example shows how to use the cache setting PATCH endpoint to update the global nameservice cache setting.

```
# The API:
PATCH /api/name-services/cache/setting
# The call:
curl -X PATCH "https://<mgmt-ip>/api/name-services/cache/setting" -H
"accept: application/json" -H "Content-Type: application/json" -d "{
\"eviction_time_interval\": \"PT2H\" }"
```
#### **Retrieve a global name service cache setting**

GET /name-services/cache/setting

#### **Introduced In:** 9.11

Retrieves a global nameservice cache setting.

#### **Related ONTAP commands**

• vserver services name-service cache settings show

#### **Learn more**

• [DOC /name-services/cache/setting](https://docs.netapp.com/us-en/ontap-restapi/name-services_cache_setting_endpoint_overview.html)

#### **Parameters**

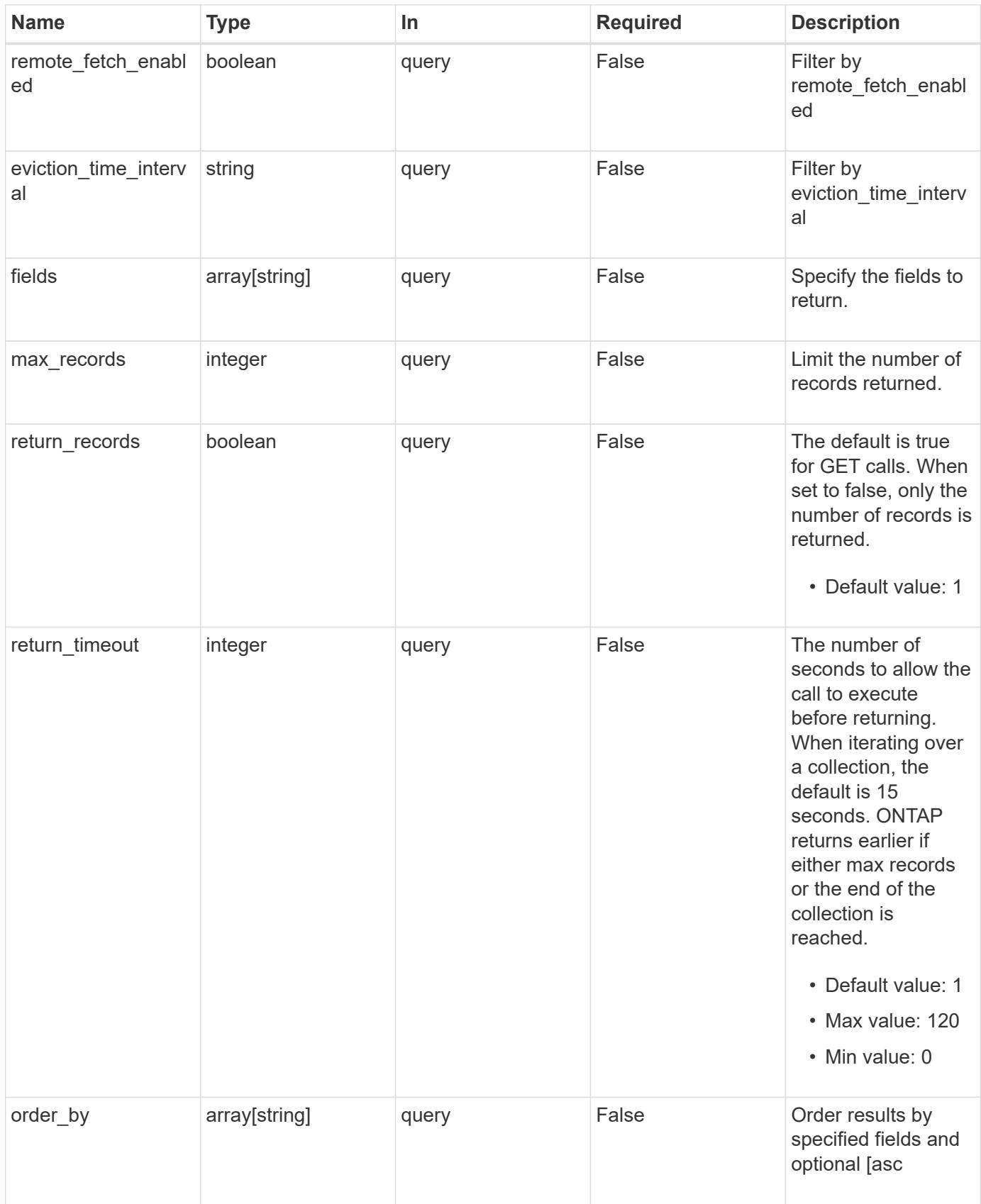

#### **Response**

Status: 200, Ok

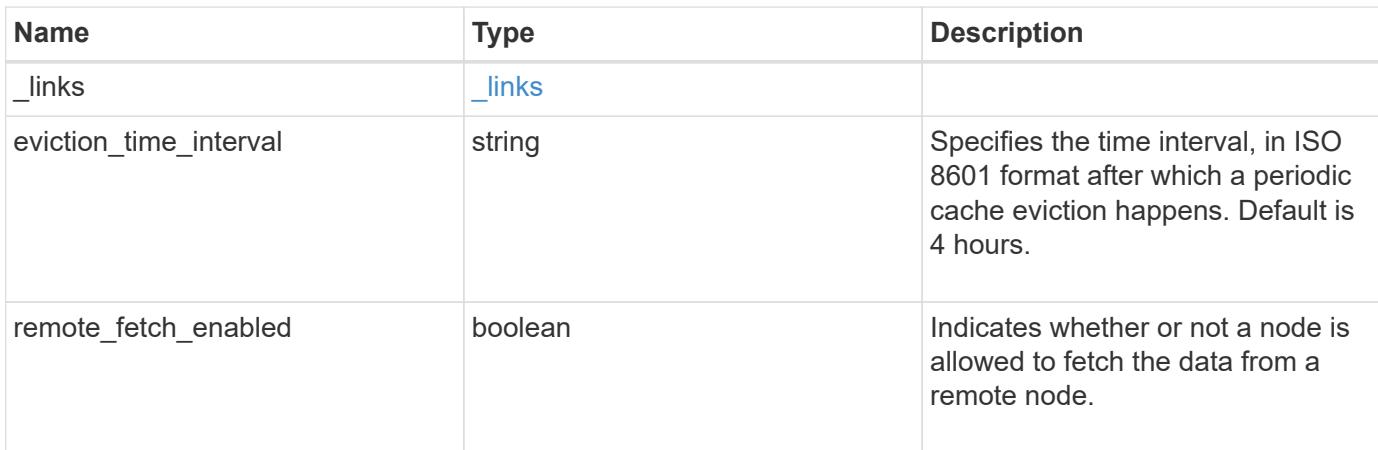

### **Example response**

```
{
   "_links": {
     "self": {
       "href": "/api/resourcelink"
     }
    },
    "eviction_time_interval": "PT2H"
}
```
### **Error**

Status: Default, Error

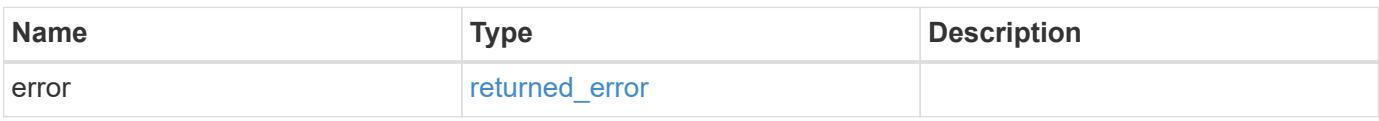

### **Example error**

```
{
   "error": {
     "arguments": {
       "code": "string",
      "message": "string"
     },
     "code": "4",
     "message": "entry doesn't exist",
     "target": "uuid"
   }
}
```
#### **Definitions**

#### **See Definitions**

href

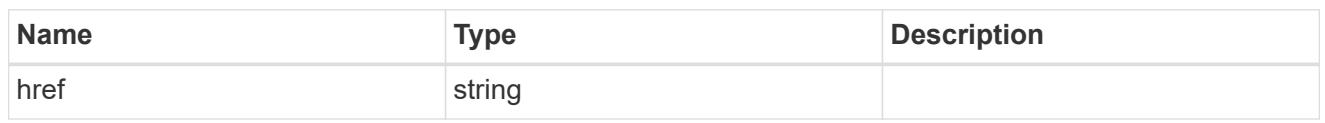

\_links

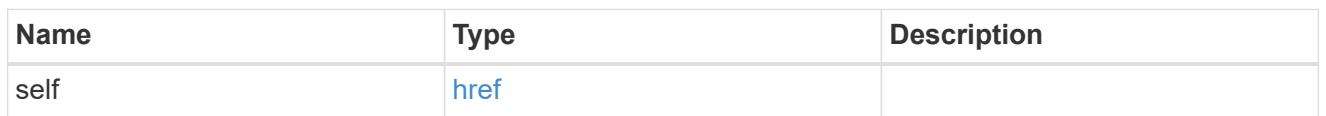

#### error\_arguments

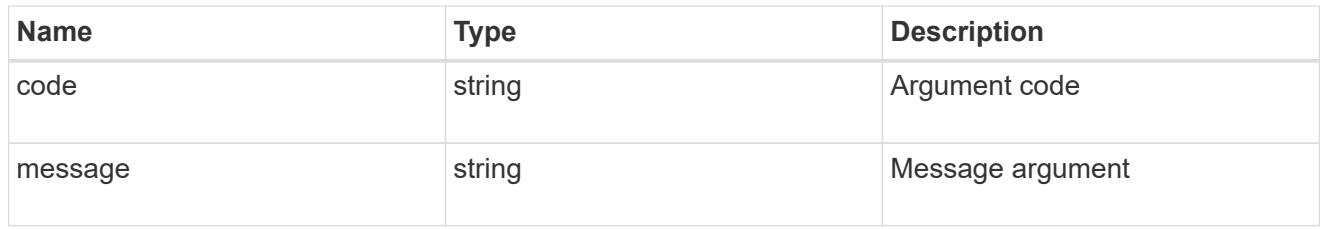

#### returned\_error

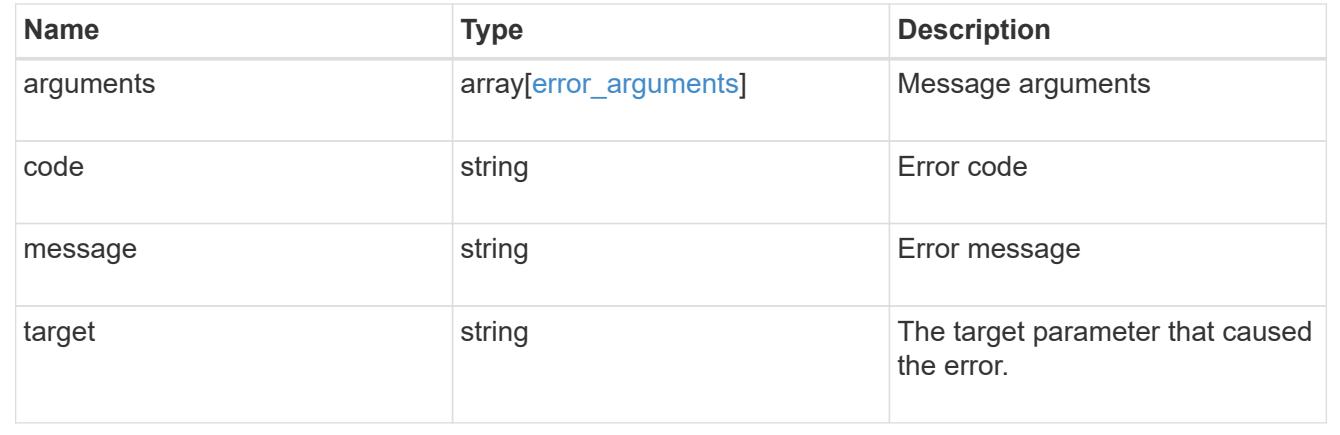

#### **Update a global name service cache setting**

PATCH /name-services/cache/setting

#### **Introduced In:** 9.11

Updates a global nameservice cache setting.

#### **Important notes**

• Both the cache eviction time and remote fetch option can be modified.

#### **Related ONTAP commands**

• vserver services name-service cache settings modify

#### **Learn more**

• [DOC /name-services/cache/setting](https://docs.netapp.com/us-en/ontap-restapi/name-services_cache_setting_endpoint_overview.html)

#### **Request Body**

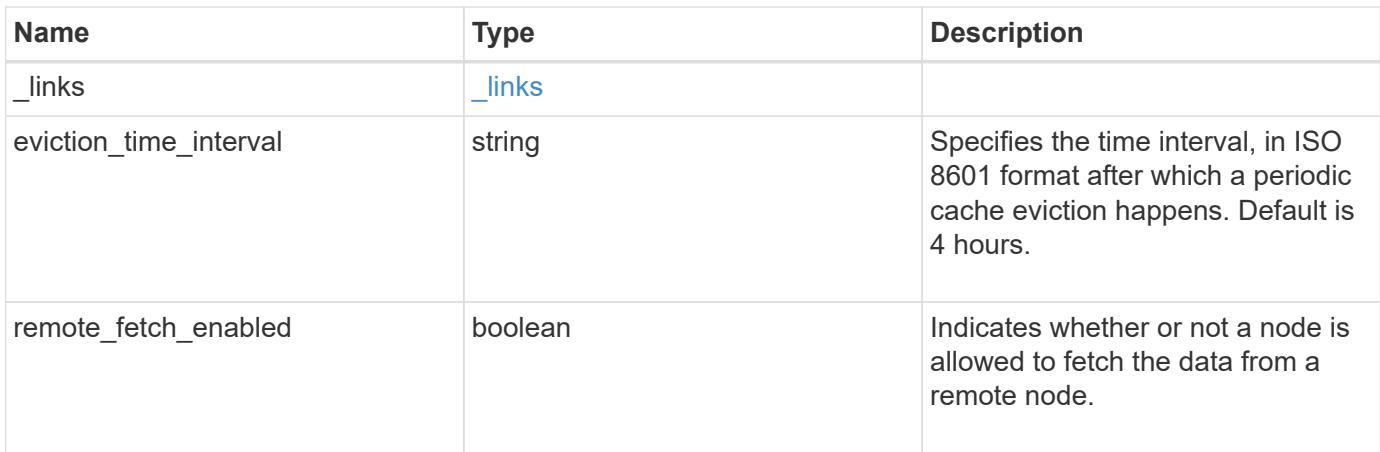

### **Example request**

```
{
   "_links": {
     "self": {
       "href": "/api/resourcelink"
      }
    },
    "eviction_time_interval": "PT2H"
}
```
#### **Response**

Status: 200, Ok

#### **Error**

```
Status: Default, Error
```
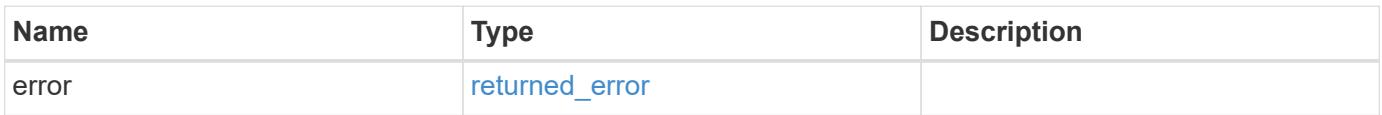

### **Example error**

```
{
   "error": {
     "arguments": {
       "code": "string",
      "message": "string"
     },
     "code": "4",
     "message": "entry doesn't exist",
     "target": "uuid"
   }
}
```
#### **Definitions**

### **See Definitions**

href

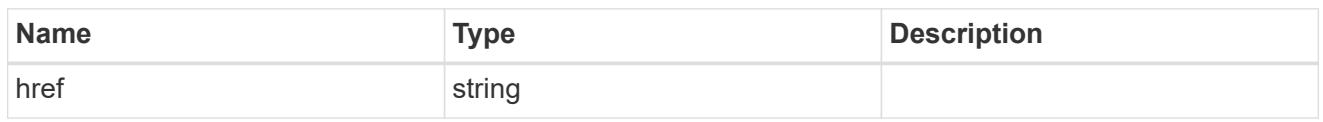

\_links

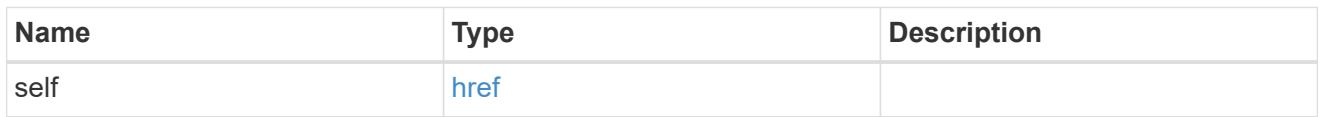

## global\_cache\_setting

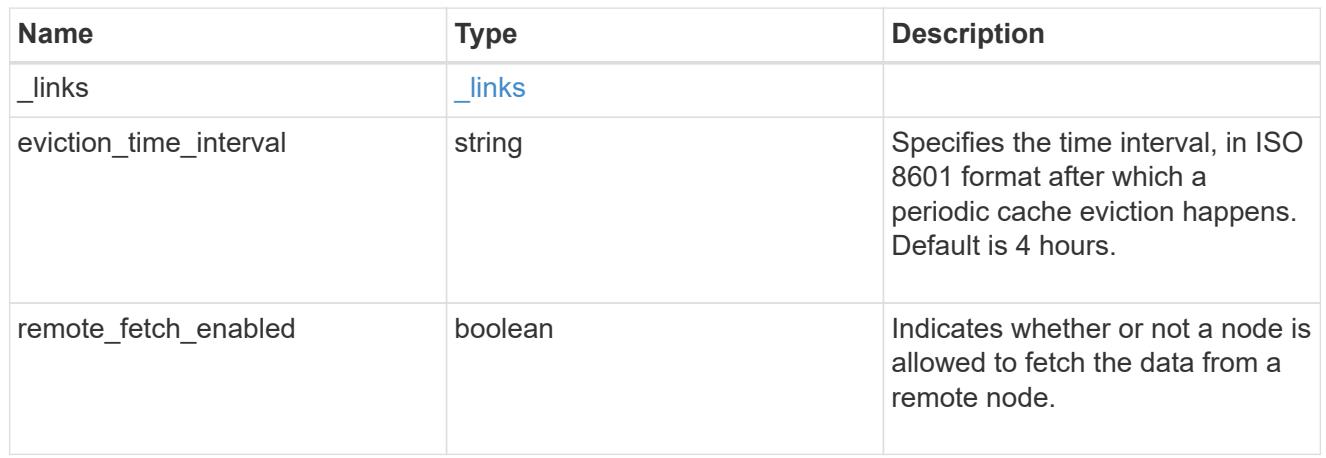

## error\_arguments

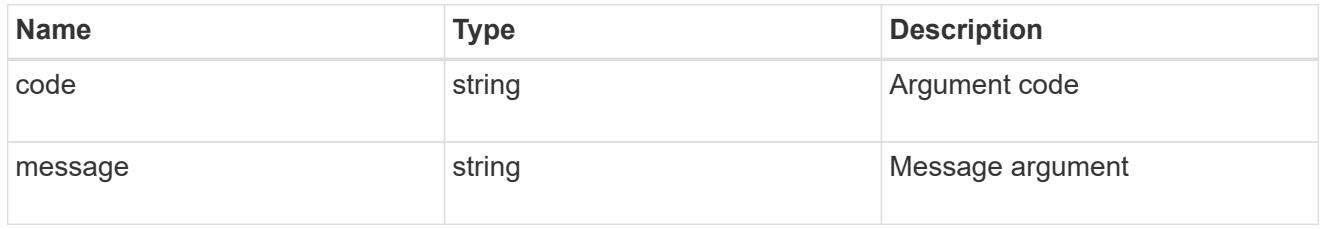

### returned\_error

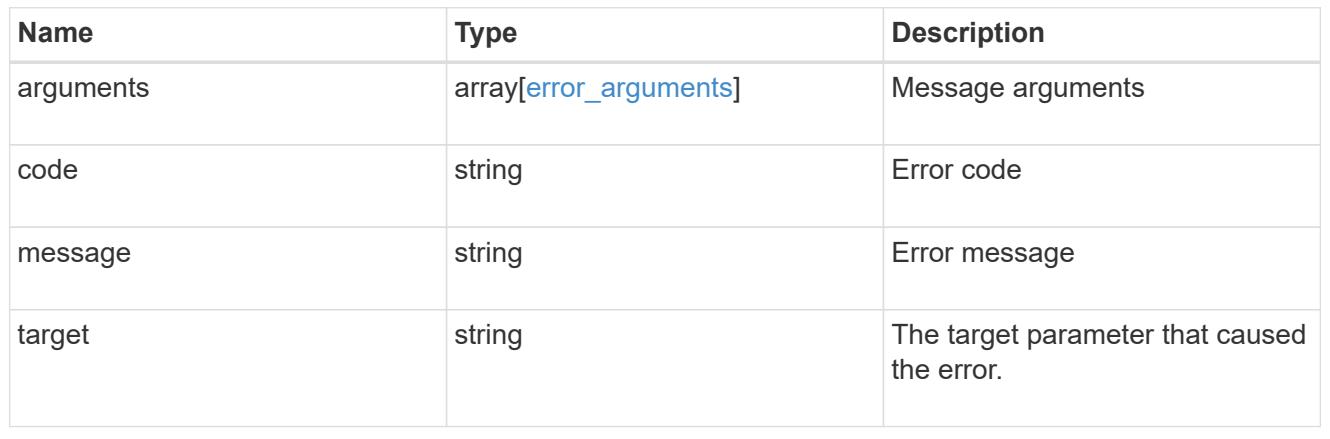

# **Manage UNIX group cache settings**

### **Name-services cache unix-group settings endpoint overview**

#### **Overview**

This API is used to retrieve and manage unix-group settings.

#### **Examples**

### **Retrieving unix-group settings**

The following example shows how to use the cache unix-group settings GET endpoint to retrieve unix-group cache settings.
```
# The API:
GET /api/name-services/cache/unix-group/settings
# The call:
curl -X GET "https://<mgmt-ip>/api/name-services/cache/unix-
group/settings?fields=*" -H "accept: application/hal+json"
# The response:
{
"records": [
    {
      "svm": {
        "uuid": "8a1a8730-2036-11ec-8457-005056bbcfdb",
        "name": "vs43"
      },
      "enabled": true,
    "negative cache enabled": true,
      "ttl": "P1D",
    "negative ttl": "PT1M",
      "propagation_enabled": true
    },
    {
      "svm": {
        "uuid": "dc458b2f-2035-11ec-bfe2-005056bb6bef",
        "name": "vs34"
      },
      "enabled": true,
    "negative cache enabled": true,
      "ttl": "P1D",
    "negative ttl": "PT1M",
      "propagation_enabled": true
    }
],
"num_records": 2
}
```
### **Retrieving a unix-group setting for a given SVM**

The following example shows how to use the cache unix-group settings GET endpoint to retrieve unix-group cache settings for a given SVM.

```
# The API:
GET /api/name-services/cache/unix-group/settings/{svm.uuid}
# The call:
curl -X GET "https://<mgmt-ip>/api/name-services/cache/unix-
group/settings/dc458b2f-2035-11ec-bfe2-005056bb6bef" -H "accept:
application/hal+json"
# The response:
{
"svm": {
   "uuid": "dc458b2f-2035-11ec-bfe2-005056bb6bef",
   "name": "vs34"
},
"enabled": true,
"negative cache enabled": true,
"ttl": "P1D",
"negative ttl": "PT1M",
"propagation_enabled": true
}
```
### **Updating a unix-group setting**

The following example shows how to use the cache unix-group settings PATCH endpoint to update unix-group cache settings for an SVM.

```
# The API:
PATCH /api/name-services/cache/unix-group/settings/{svm.uuid}
# The call:
curl -X PATCH "https://<mgmt-ip>/api/name-services/cache/unix-
group/settings/02c9e252-41be-11e9-81d5-00a0986138f9" -H "accept:
application/json" -H "Content-Type: application/json" -d "{ \"ttl\":
\"PT2H\", \"negative_ttl\": \"PT2M\" }"
```
#### **Retrieve UNIX group cache settings**

GET /name-services/cache/unix-group/settings

**Introduced In:** 9.11

Retrieves unix-group cache settings.

## **Related ONTAP commands**

• vserver services name-service cache unix-group settings show

## **Learn more**

• [DOC /name-services/cache/unix-group/settings](https://docs.netapp.com/us-en/ontap-restapi/name-services_cache_unix-group_settings_endpoint_overview.html)

#### **Parameters**

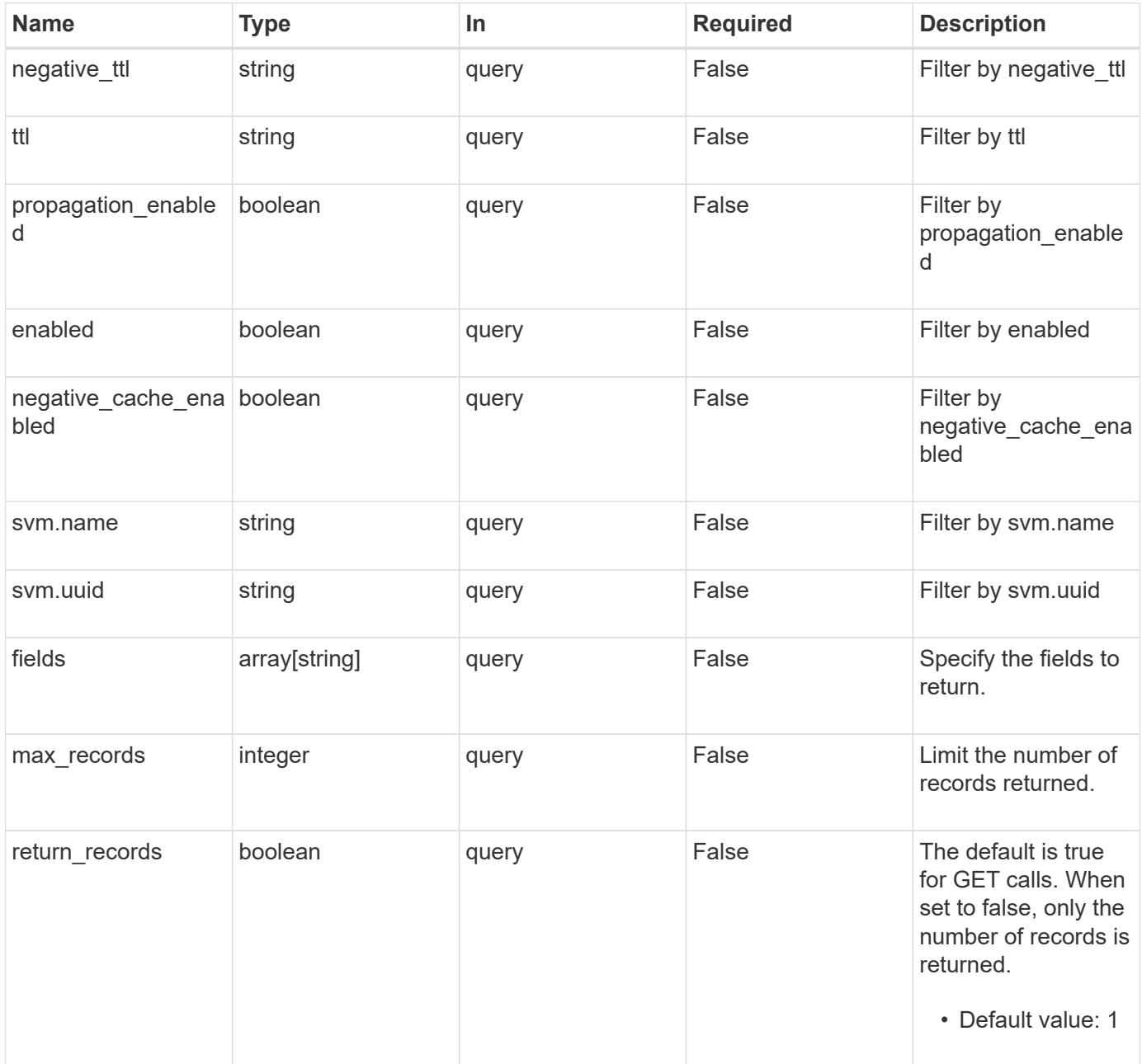

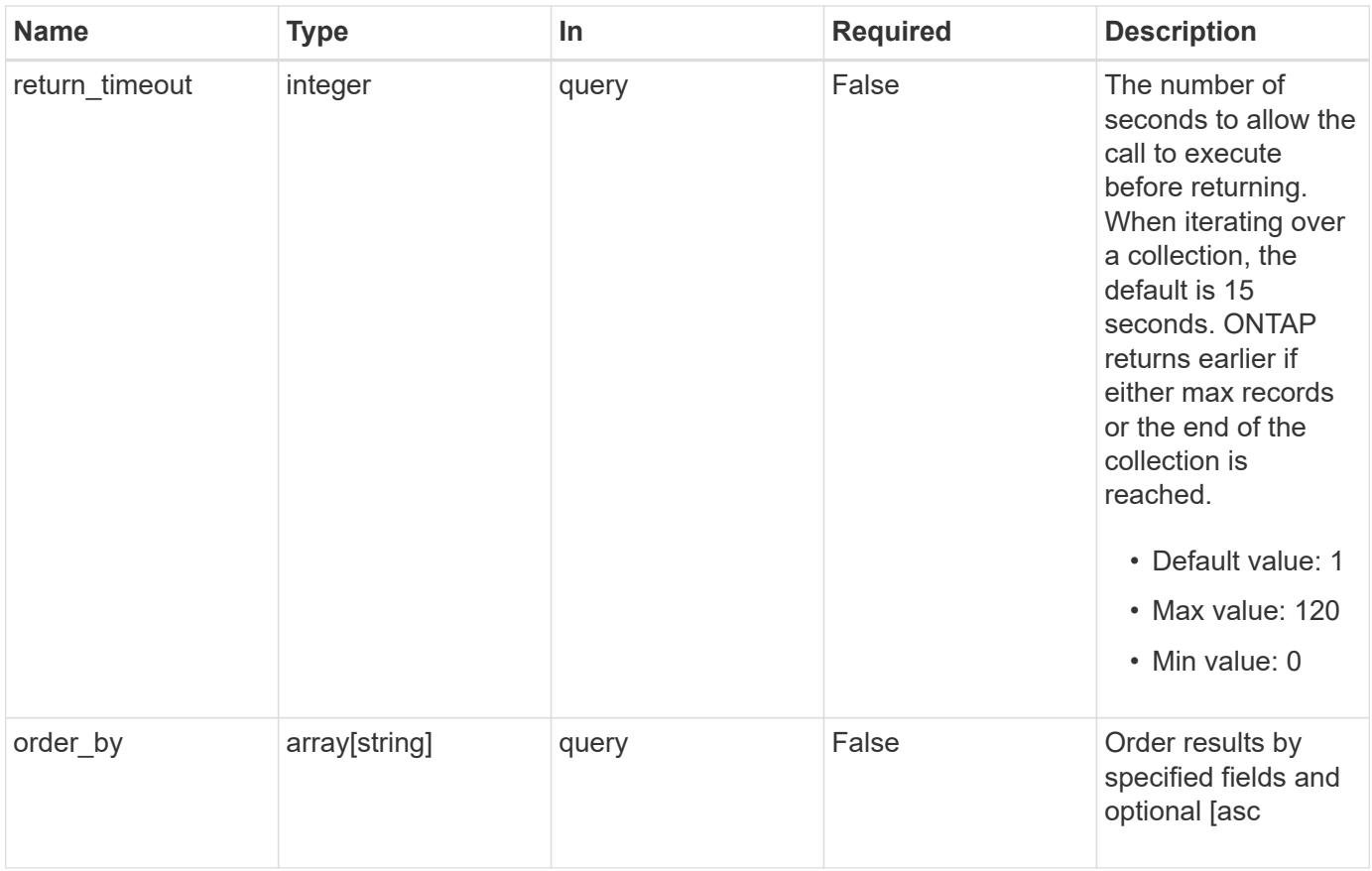

## **Response**

Status: 200, Ok

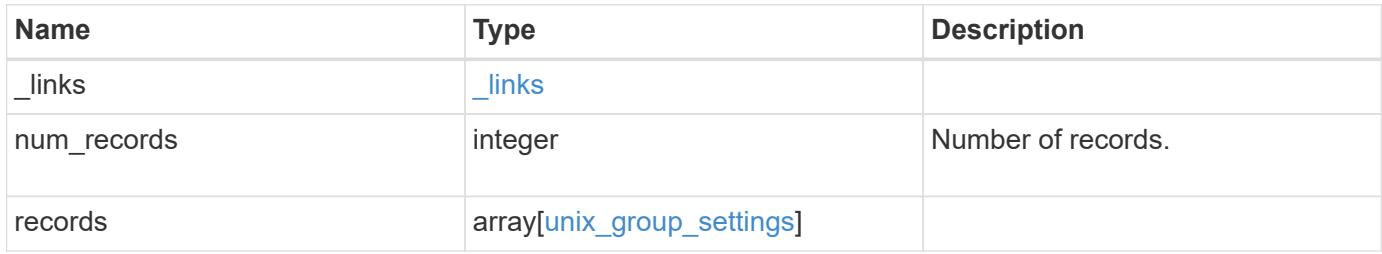

**Example response**

```
{
  " links": {
      "next": {
       "href": "/api/resourcelink"
      },
      "self": {
       "href": "/api/resourcelink"
      }
    },
    "num_records": 1,
    "records": {
      "_links": {
        "self": {
         "href": "/api/resourcelink"
       }
      },
    "negative ttl": "PT5M",
      "svm": {
        "_links": {
          "self": {
            "href": "/api/resourcelink"
          }
        },
      "name": "svm1",
       "uuid": "02c9e252-41be-11e9-81d5-00a0986138f7"
      },
      "ttl": "PT24H"
   }
}
```
## **Error**

```
Status: Default, Error
```
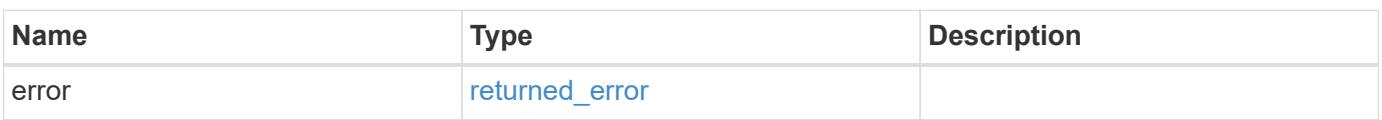

## **Example error**

```
{
   "error": {
     "arguments": {
       "code": "string",
      "message": "string"
     },
     "code": "4",
     "message": "entry doesn't exist",
     "target": "uuid"
   }
}
```
### **Definitions**

## **See Definitions**

href

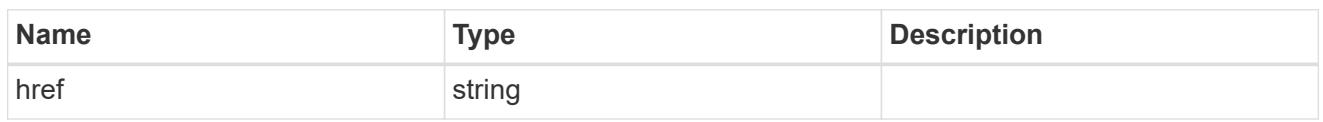

\_links

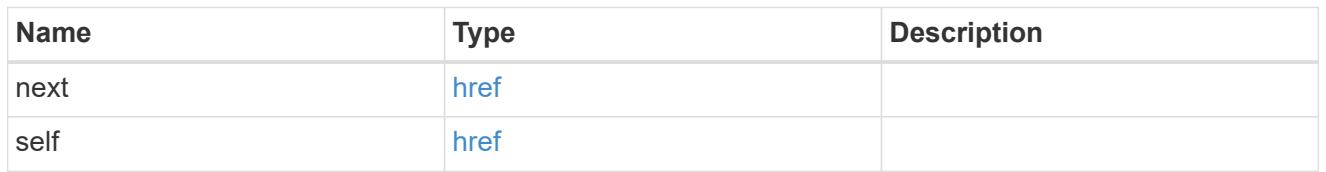

 $\_$ links

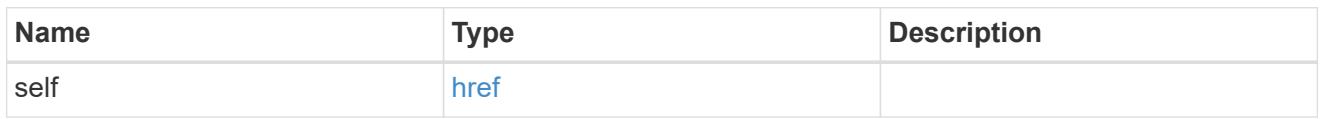

svm

SVM, applies only to SVM-scoped objects.

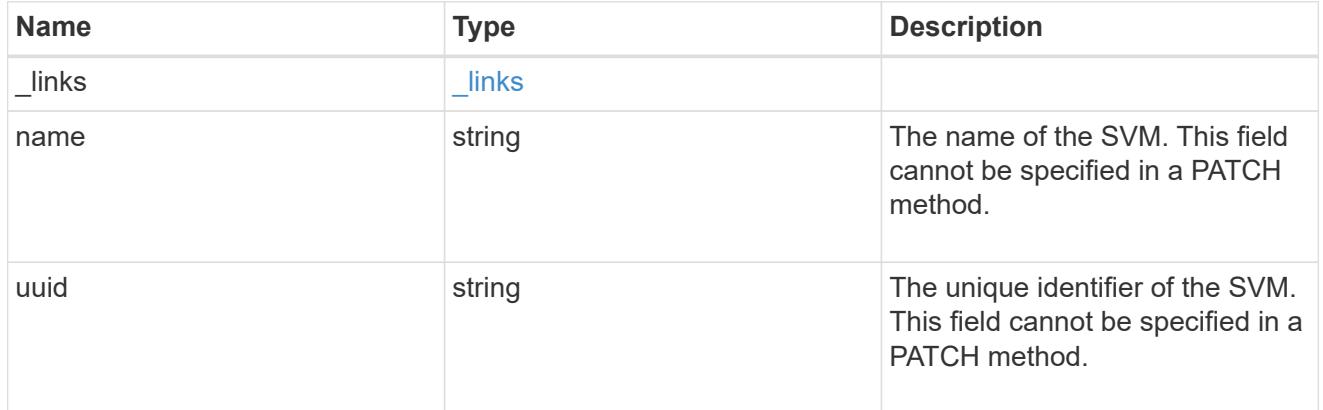

unix\_group\_settings

UNIX groups cache setting.

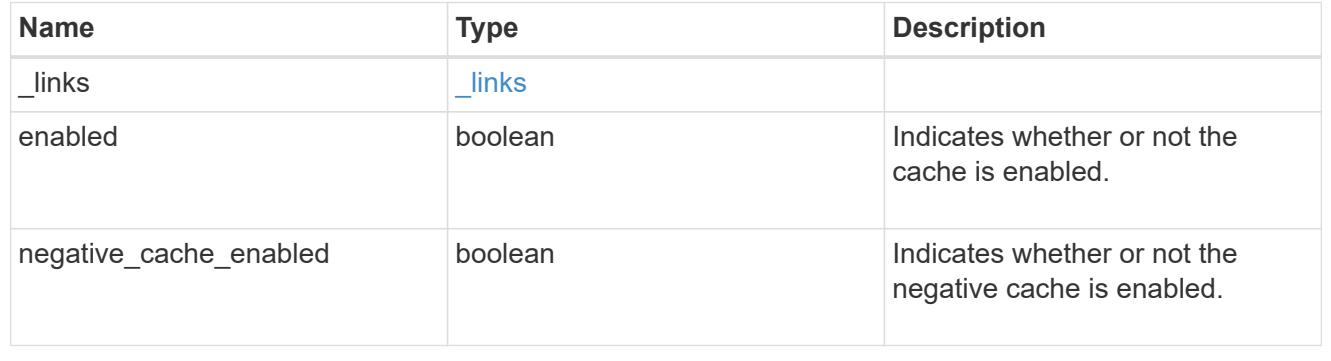

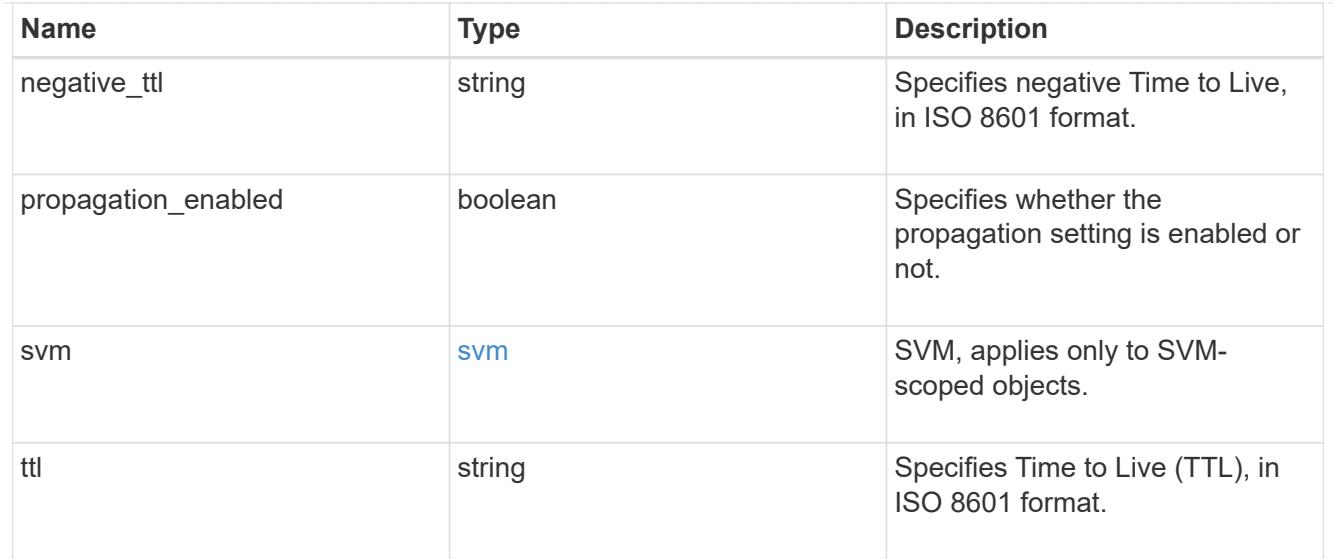

## error\_arguments

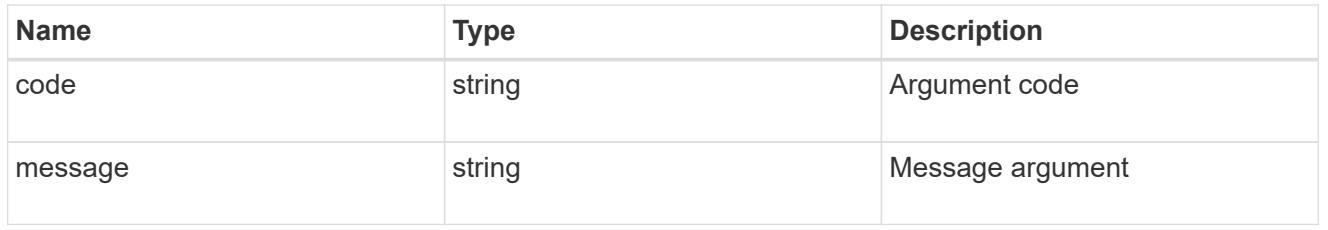

## returned\_error

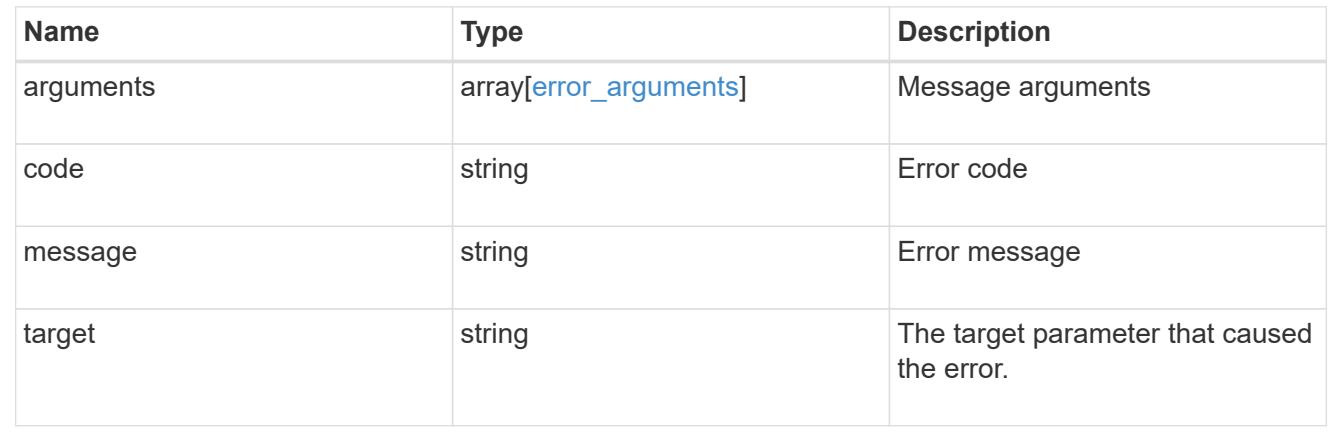

## **Retrieve a UNIX group cache setting for an SVM**

GET /name-services/cache/unix-group/settings/{svm.uuid}

## **Introduced In:** 9.11

Retrieves a unix-group cache setting for a given SVM.

### **Related ONTAP commands**

• vserver services name-service cache unix-group settings show

## **Learn more**

• [DOC /name-services/cache/unix-group/settings](https://docs.netapp.com/us-en/ontap-restapi/name-services_cache_unix-group_settings_endpoint_overview.html)

## **Parameters**

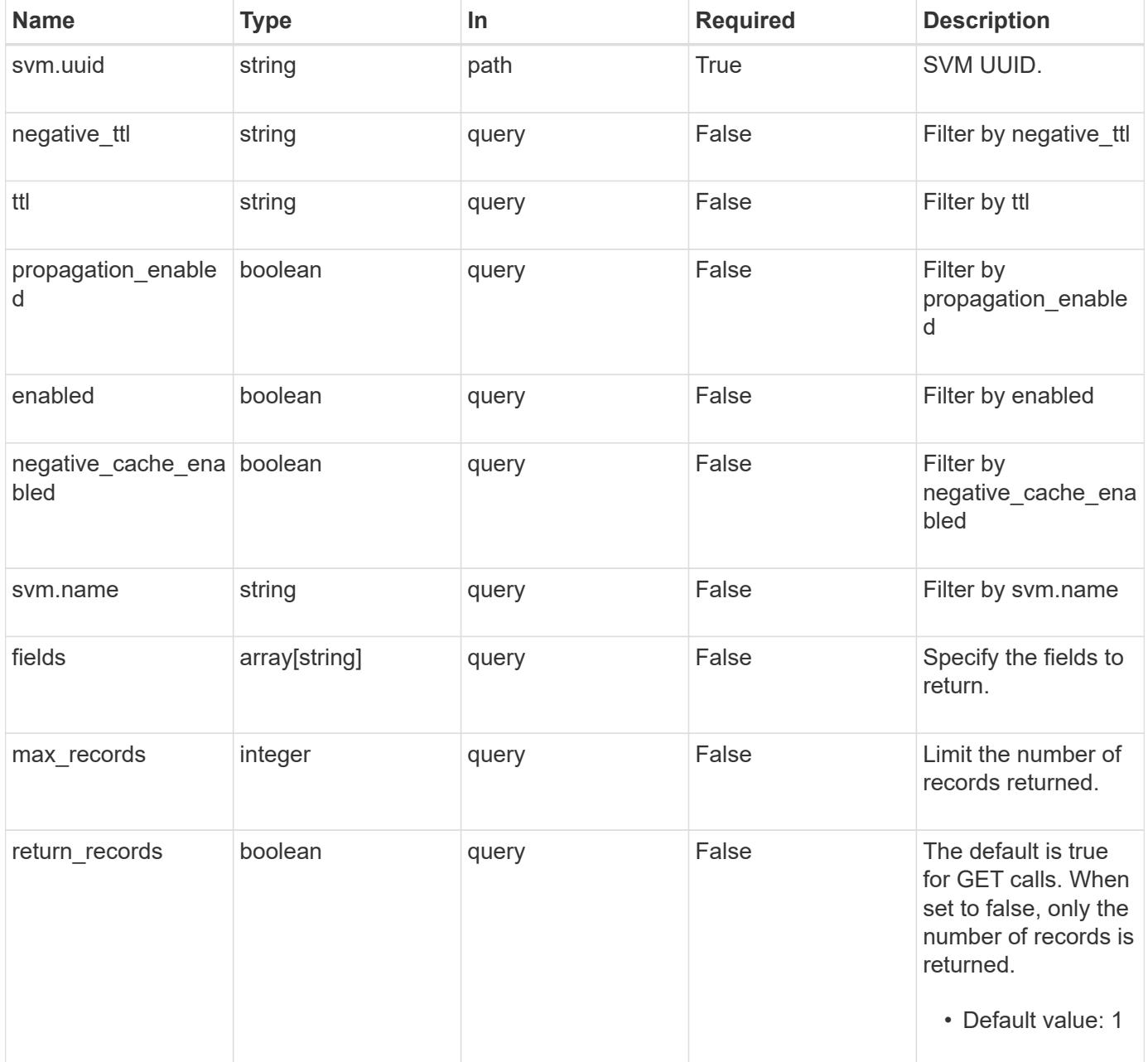

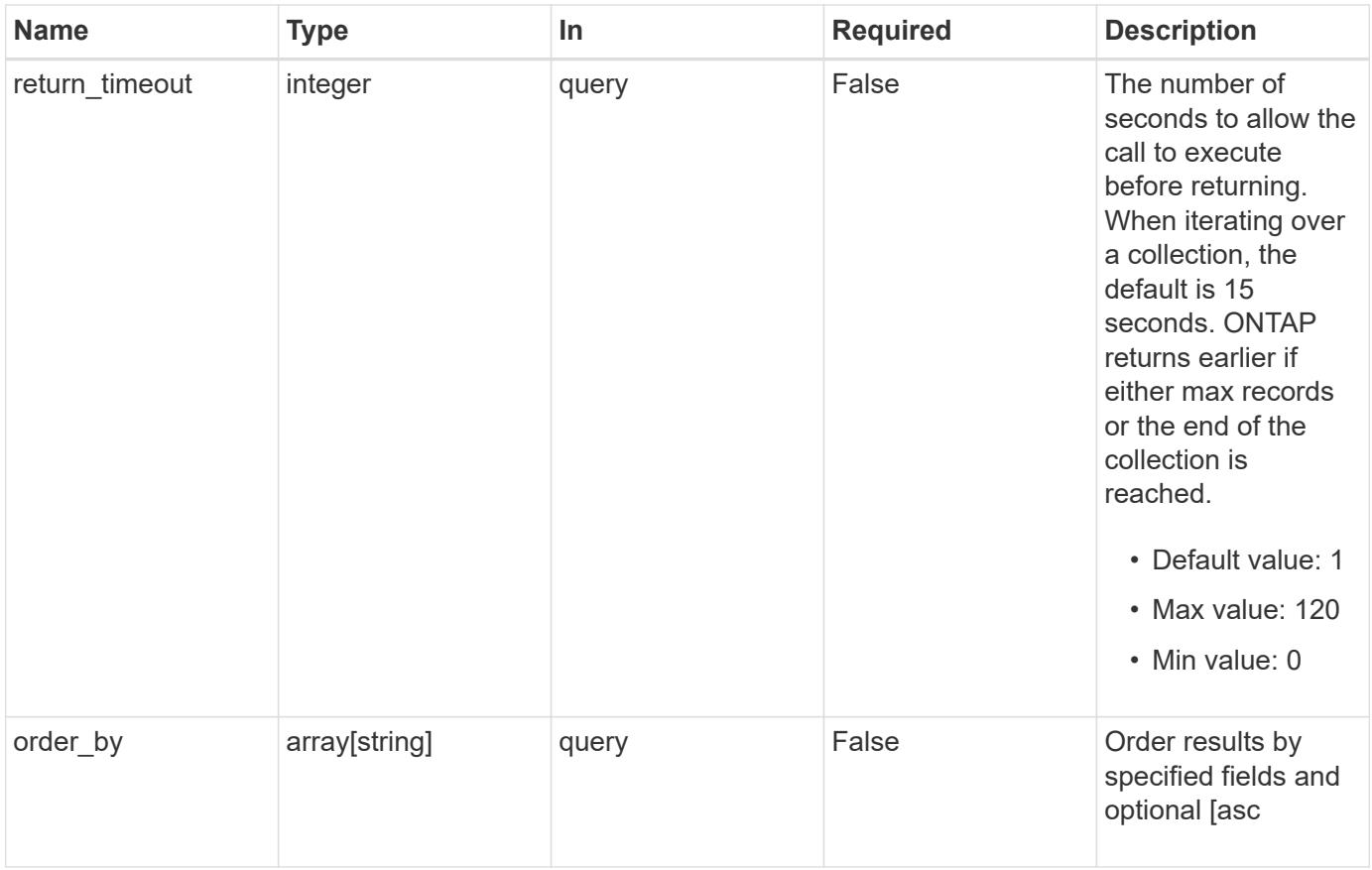

## **Response**

Status: 200, Ok

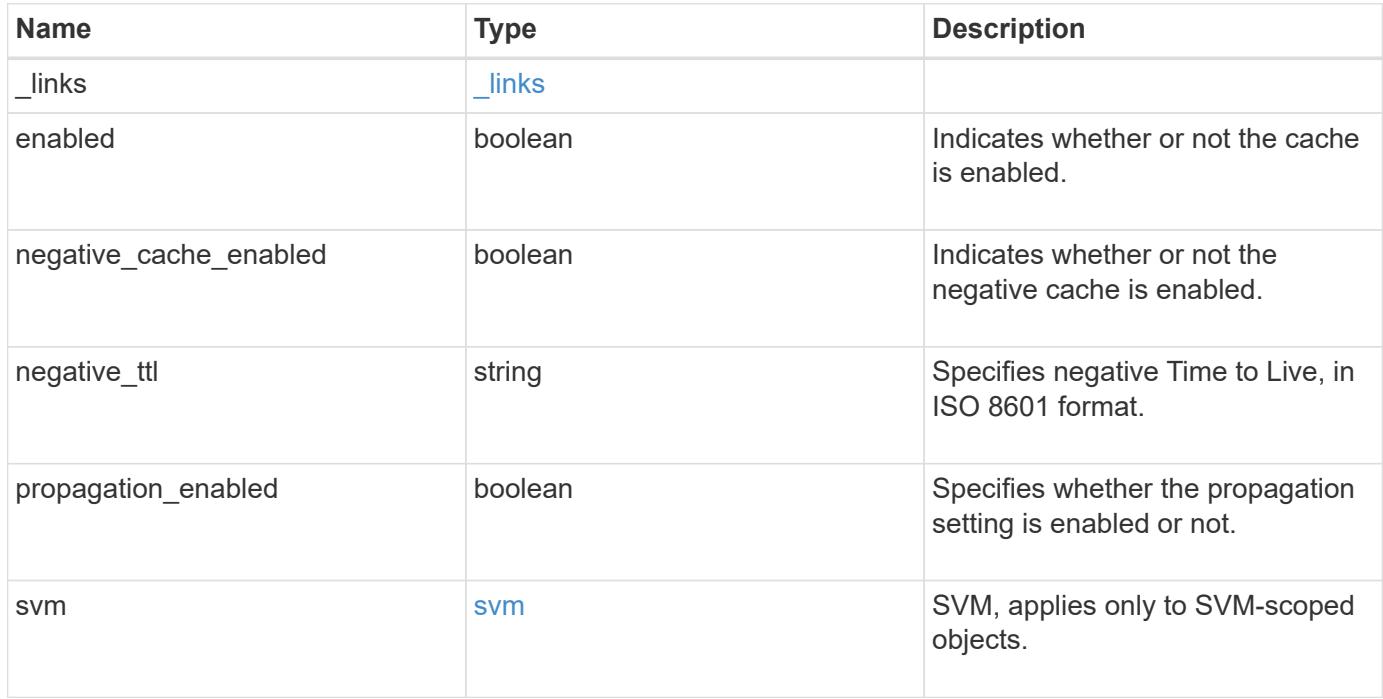

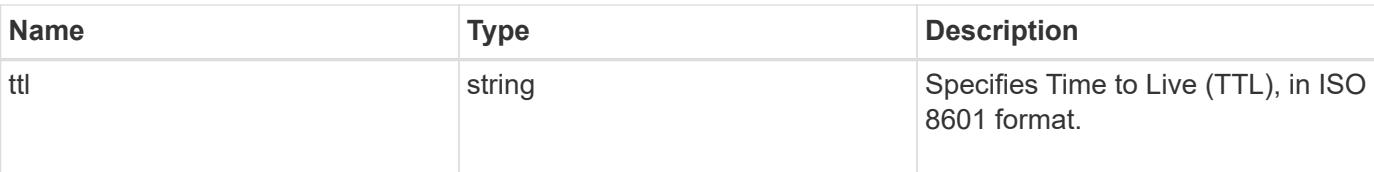

## **Example response**

```
{
   "_links": {
     "self": {
       "href": "/api/resourcelink"
     }
    },
   "negative_ttl": "PT5M",
    "svm": {
      "_links": {
       "self": {
          "href": "/api/resourcelink"
       }
      },
      "name": "svm1",
     "uuid": "02c9e252-41be-11e9-81d5-00a0986138f7"
   },
   "ttl": "PT24H"
}
```
### **Error**

Status: Default, Error

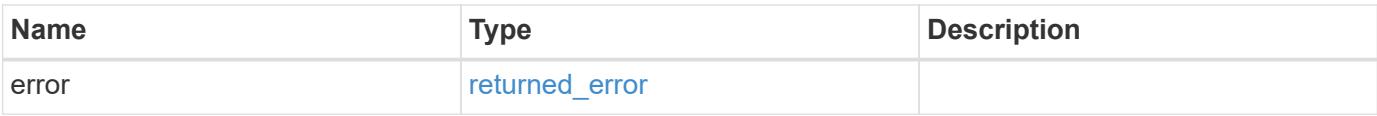

## **Example error**

```
{
   "error": {
     "arguments": {
       "code": "string",
      "message": "string"
     },
     "code": "4",
     "message": "entry doesn't exist",
     "target": "uuid"
   }
}
```
### **Definitions**

## **See Definitions**

href

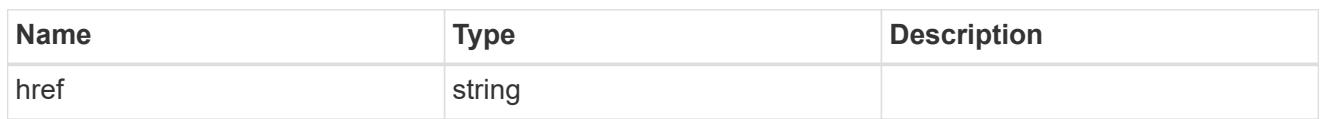

 $\_$ links

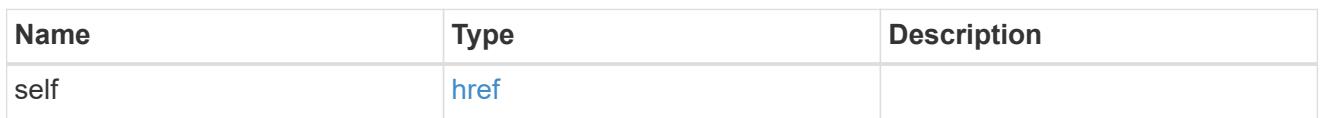

svm

SVM, applies only to SVM-scoped objects.

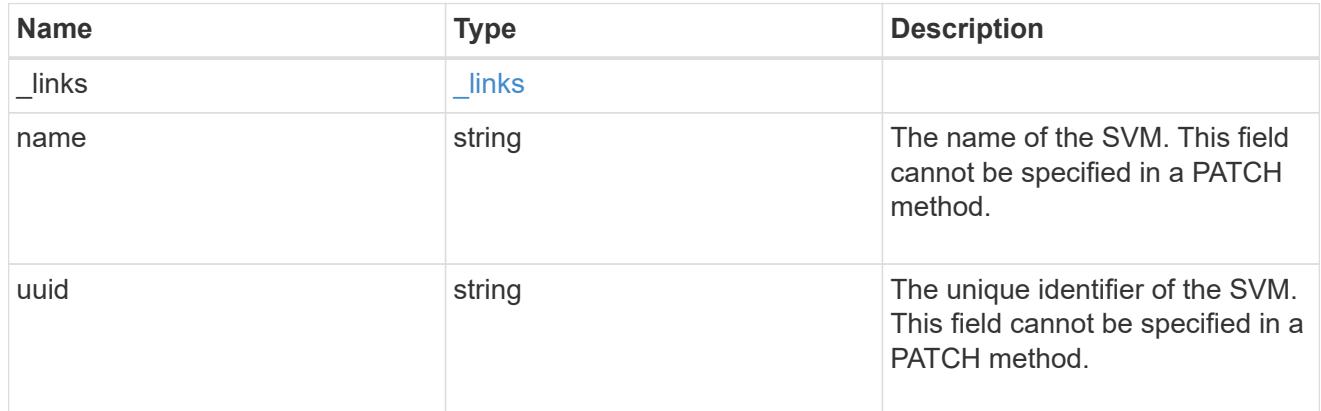

## error\_arguments

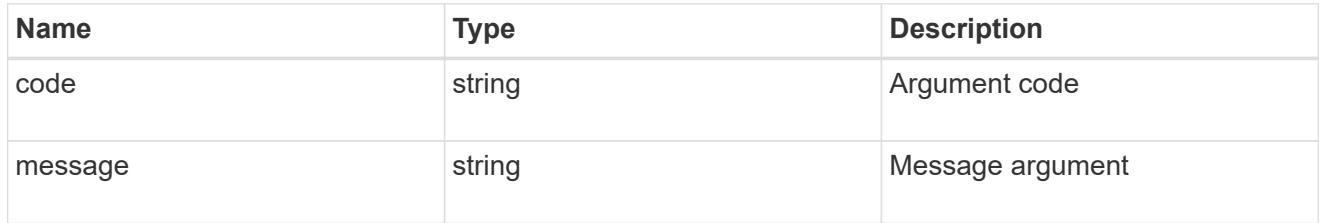

## returned\_error

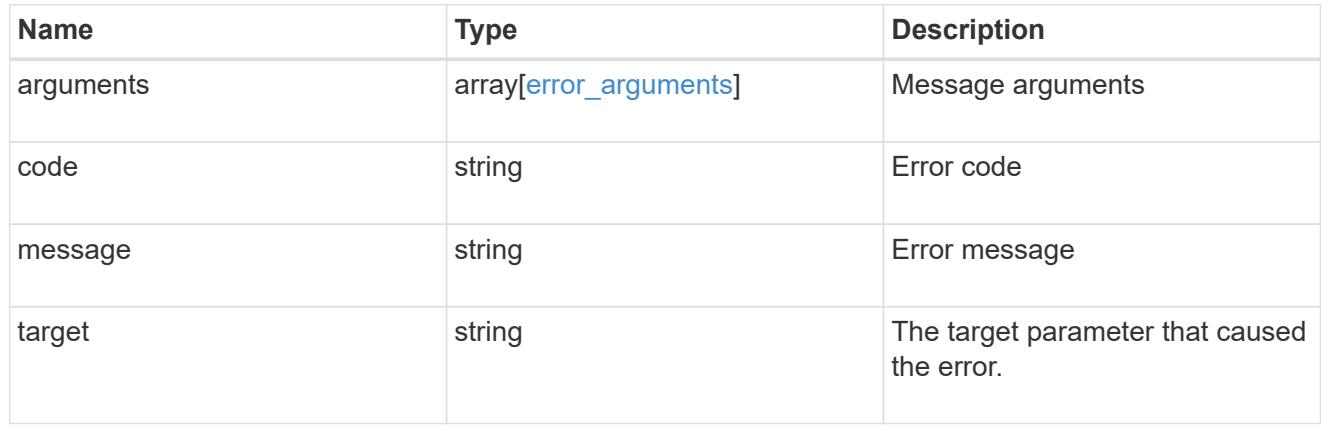

## **Update UNIX group cache settings**

PATCH /name-services/cache/unix-group/settings/{svm.uuid}

### **Introduced In:** 9.11

Updates unix-group cache settings.

#### **Important notes**

- svm.uuid field cannot be empty.
- Returns success in case no values are provided for update.

#### **Related ONTAP commands**

• vserver services name-service cache unix-group settings modify

#### **Learn more**

• [DOC /name-services/cache/unix-group/settings](https://docs.netapp.com/us-en/ontap-restapi/name-services_cache_unix-group_settings_endpoint_overview.html)

#### **Parameters**

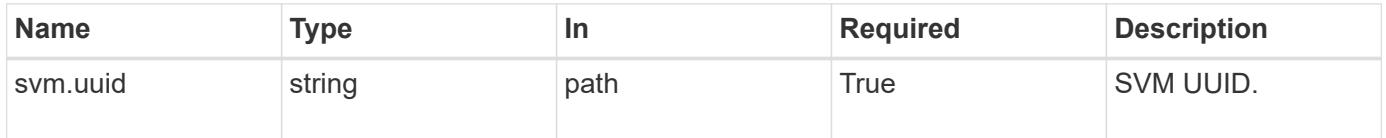

#### **Request Body**

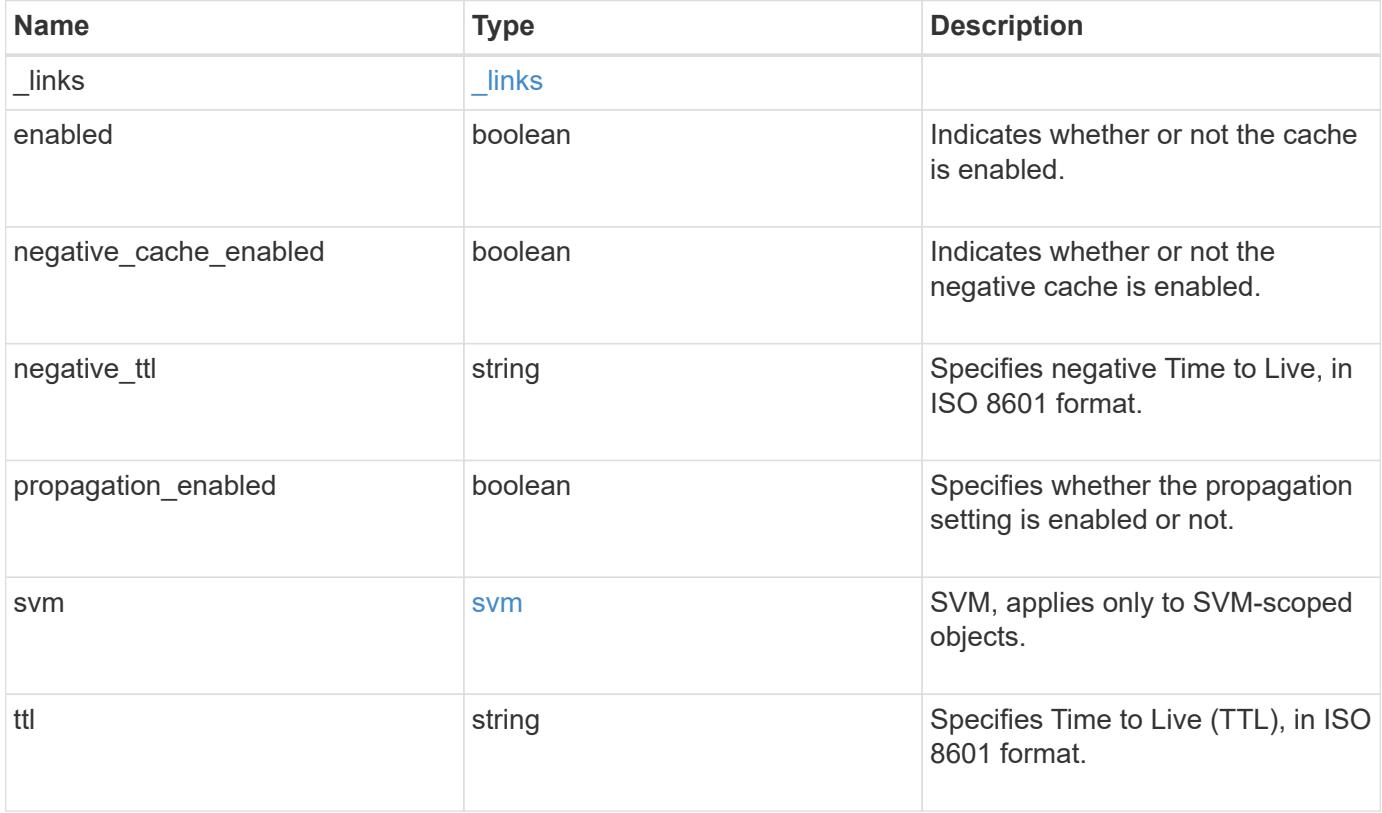

**Example request**

```
{
  " links": {
      "self": {
        "href": "/api/resourcelink"
      }
    },
  "negative_ttl": "PT5M",
    "svm": {
      "_links": {
        "self": {
          "href": "/api/resourcelink"
       }
      },
      "name": "svm1",
     "uuid": "02c9e252-41be-11e9-81d5-00a0986138f7"
    },
    "ttl": "PT24H"
}
```
### **Response**

Status: 200, Ok

#### **Error**

Status: Default

### ONTAP Error Response Codes

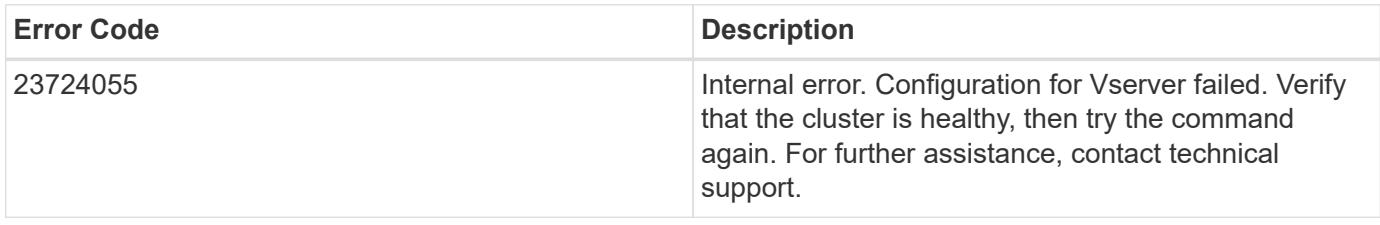

Also see the table of common errors in the [Response body](https://docs.netapp.com/us-en/ontap-restapi/getting_started_with_the_ontap_rest_api.html#Response_body) overview section of this documentation.

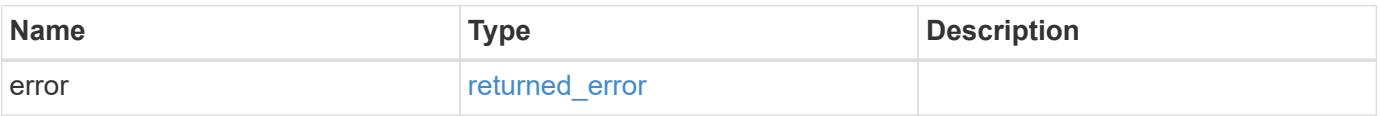

## **Example error**

```
{
   "error": {
     "arguments": {
       "code": "string",
      "message": "string"
     },
     "code": "4",
     "message": "entry doesn't exist",
     "target": "uuid"
   }
}
```
### **Definitions**

## **See Definitions**

href

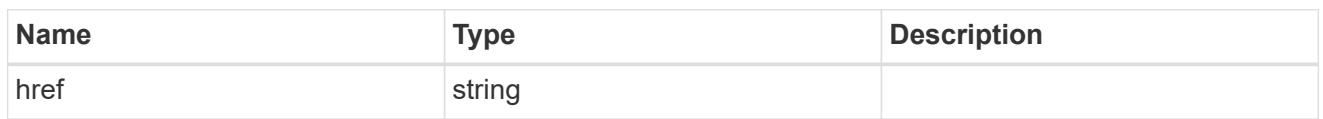

\_links

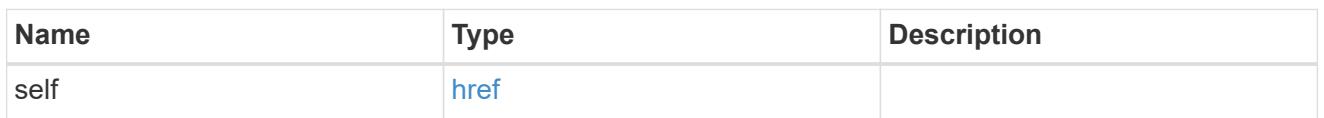

svm

SVM, applies only to SVM-scoped objects.

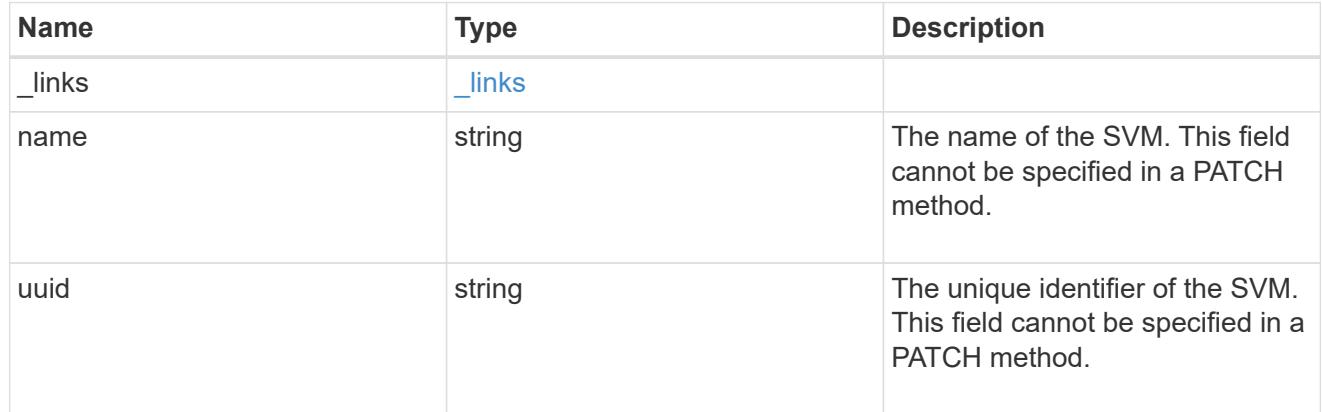

unix\_group\_settings

UNIX groups cache setting.

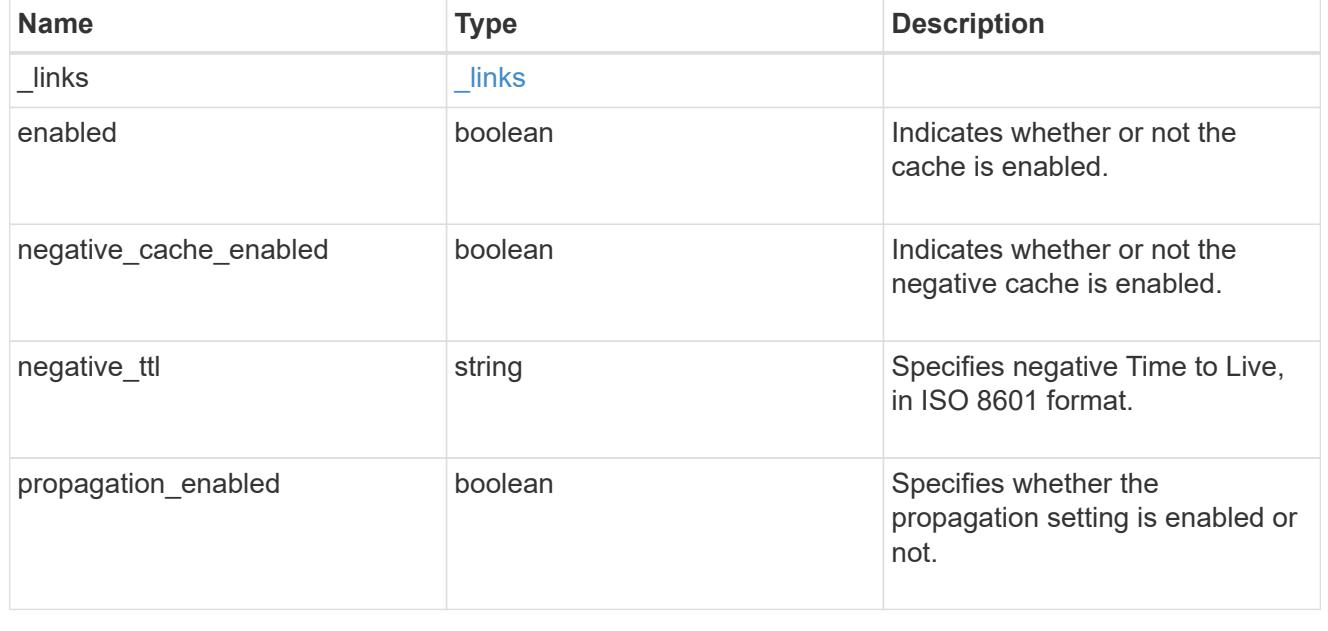

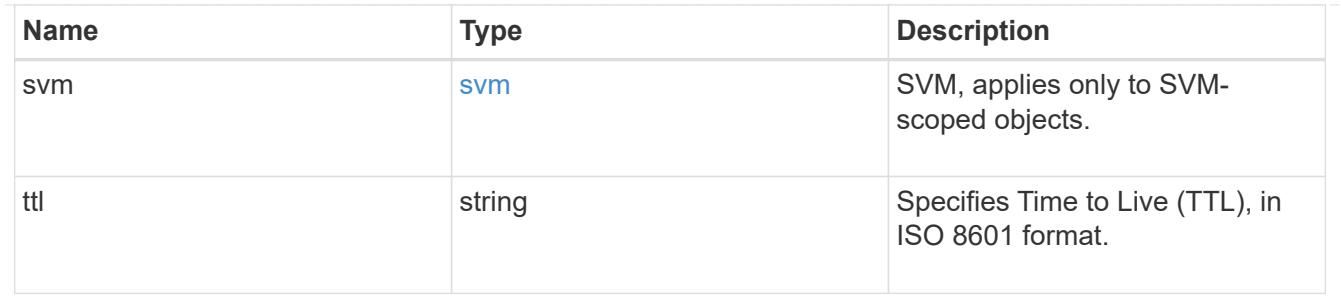

error\_arguments

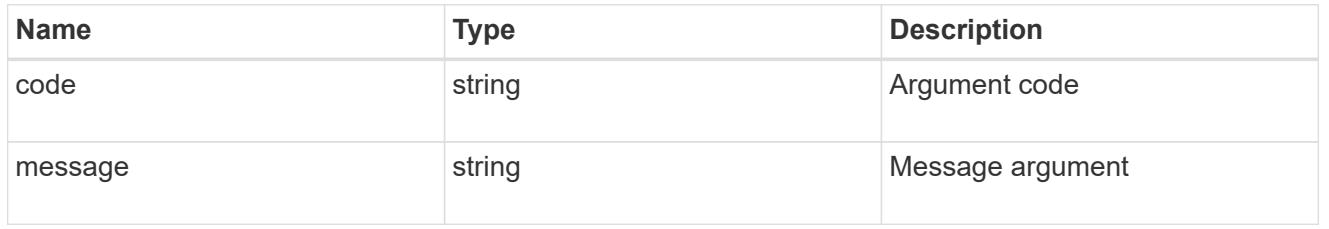

## returned\_error

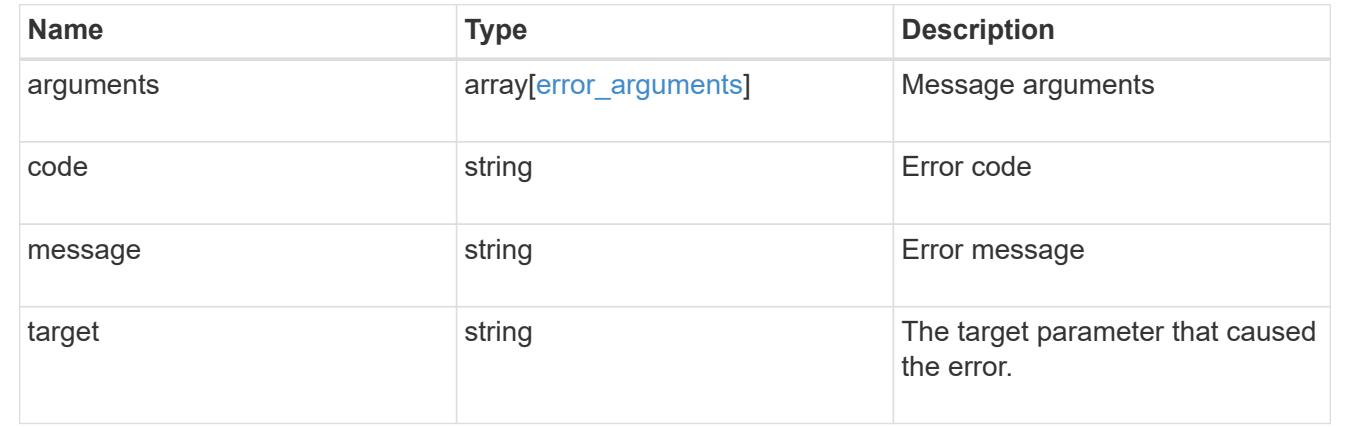

# **Manage UNIX user cache settings**

## **Name-services cache unix-user settings endpoint overview**

### **Overview**

This API is used to retrieve and manage unix-user settings.

## **Examples**

## **Retrieving unix-user cache settings**

The following example shows how to use the cache unix-user settings GET endpoint to retrieve unix-user cache settings.

```
# The API:
GET /api/name-services/cache/unix-user/settings
# The call:
curl -X GET "https://<mgmt-ip>/api/name-services/cache/unix-
user/settings?fields=*" -H "accept: application/hal+json"
# The response:
{
"records": [
    {
      "svm": {
        "uuid": "8a1a8730-2036-11ec-8457-005056bbcfdb",
        "name": "vs43"
      },
      "enabled": true,
    "negative cache enabled": true,
      "ttl": "P1D",
    "negative ttl": "PT1M",
      "propagation_enabled": true
    },
    {
      "svm": {
        "uuid": "dc458b2f-2035-11ec-bfe2-005056bb6bef",
        "name": "vs34"
      },
      "enabled": true,
    "negative cache enabled": true,
      "ttl": "P1D",
    "negative ttl": "PT1M",
      "propagation_enabled": true
    }
],
"num_records": 2
}
```
### **Retrieving a unix-user cache setting for a given SVM**

The following example shows how to use the cache unix-user settings GET endpoint to retrieve unix-user cache settings for a given SVM.

```
# The API:
GET /api/name-services/cache/unix-user/settings/{svm.uuid}
# The call:
curl -X GET "https://<mgmt-ip>/api/name-services/cache/unix-
user/settings/dc458b2f-2035-11ec-bfe2-005056bb6bef" -H "accept:
application/hal+json"
# The response:
{
"svm": {
   "uuid": "dc458b2f-2035-11ec-bfe2-005056bb6bef",
   "name": "vs34"
},
"enabled": true,
"negative cache enabled": true,
"ttl": "P1D",
"negative ttl": "PT1M",
"propagation_enabled": true
}
```
## **Updating a unix-user setting**

The following example shows how to use the cache unix-user settings PATCH endpoint to update unix-user cache settings.

```
# The API:
PATCH /api/name-services/cache/unix-user/settings/{svm.uuid}
# The call:
curl -X PATCH "https://<mgmt-ip>/api/name-services/cache/unix-
user/settings/02c9e252-41be-11e9-81d5-00a0986138f9" -H "accept:
application/json" -H "Content-Type: application/json" -d "{ \"ttl\":
\"PT2H\", \"negative_ttl\": \"PT2M\" }"
```
#### **Retrieve UNIX user cache settings**

GET /name-services/cache/unix-user/settings

**Introduced In:** 9.11

Retrieves unix-user cache settings.

#### **Related ONTAP commands**

• vserver services name-service cache unix-user settings show

## **Learn more**

• [DOC /name-services/cache/unix-user/settings](https://docs.netapp.com/us-en/ontap-restapi/name-services_cache_unix-user_settings_endpoint_overview.html)

### **Parameters**

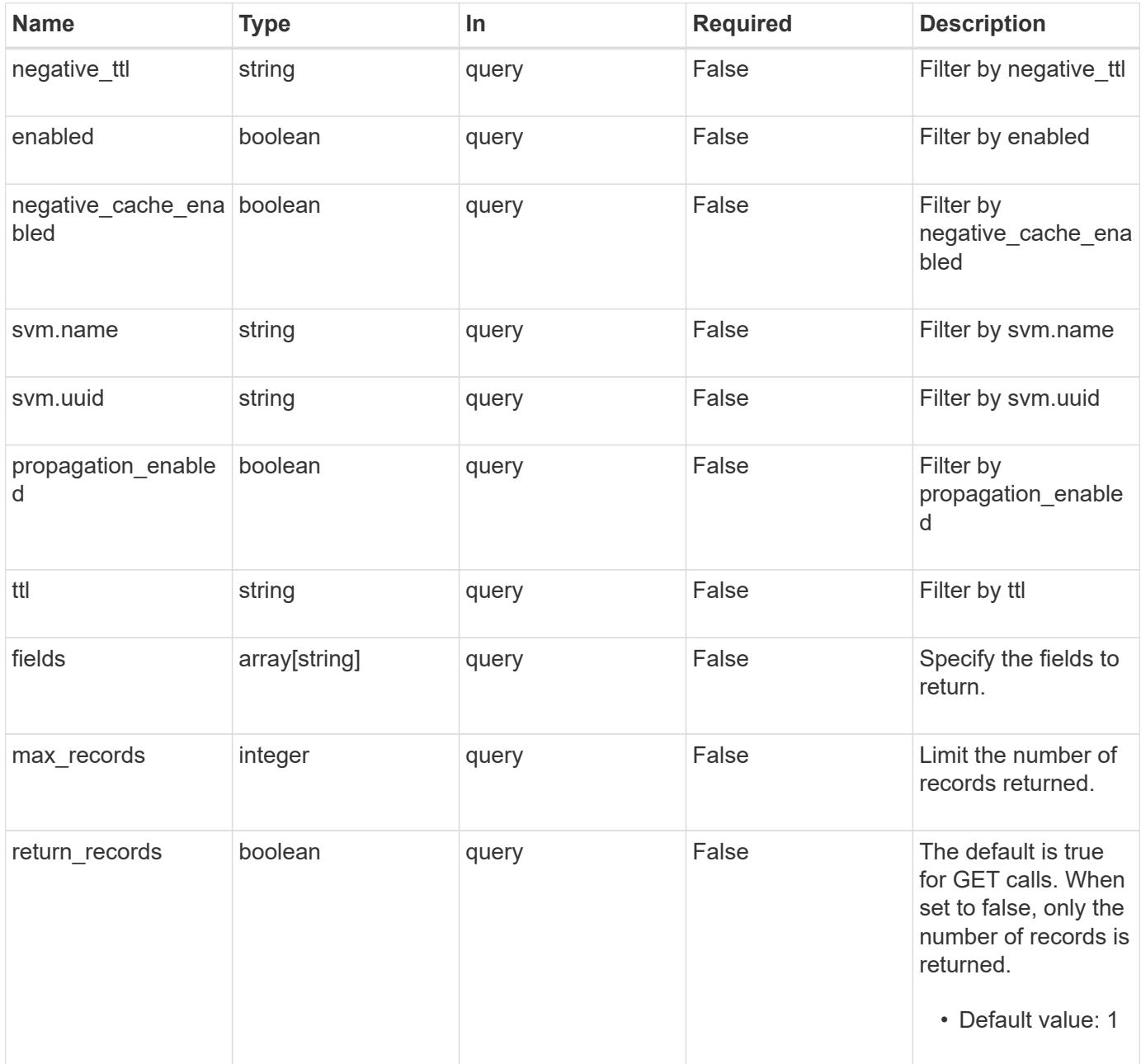

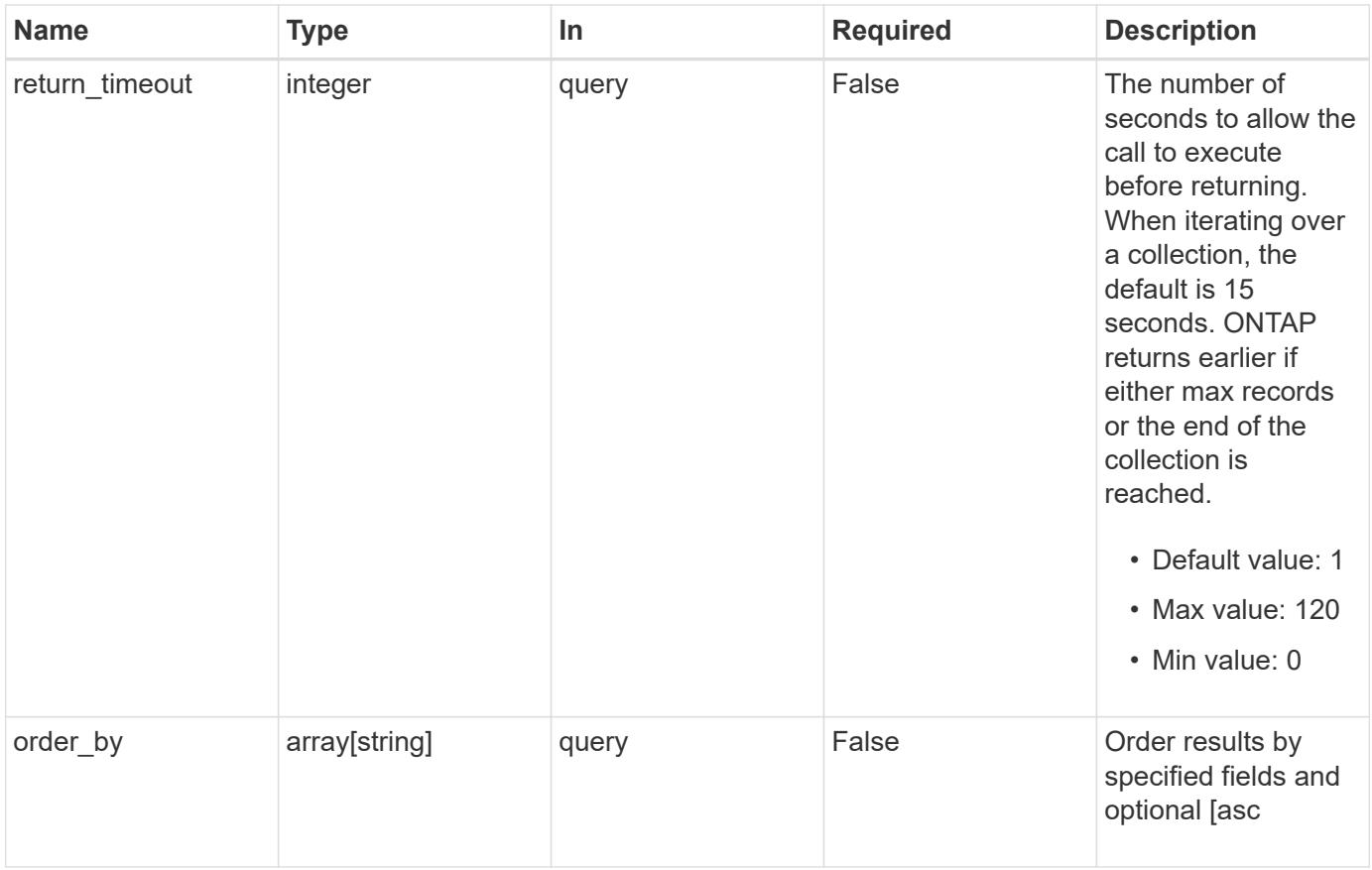

## **Response**

Status: 200, Ok

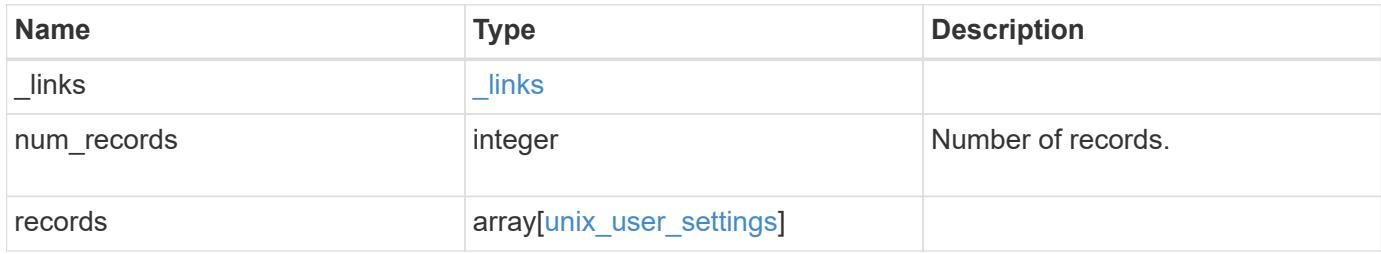

**Example response**

```
{
  " links": {
      "next": {
       "href": "/api/resourcelink"
      },
      "self": {
       "href": "/api/resourcelink"
      }
    },
    "num_records": 1,
    "records": {
      "_links": {
        "self": {
         "href": "/api/resourcelink"
       }
      },
    "negative ttl": "PT5M",
      "svm": {
        "_links": {
          "self": {
            "href": "/api/resourcelink"
          }
        },
      "name": "svm1",
       "uuid": "02c9e252-41be-11e9-81d5-00a0986138f7"
      },
      "ttl": "PT2H"
   }
}
```
## **Error**

```
Status: Default, Error
```
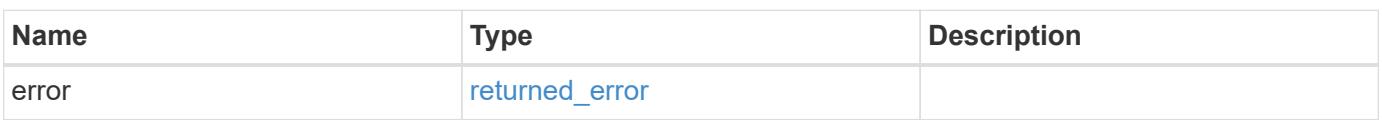

## **Example error**

```
{
   "error": {
     "arguments": {
       "code": "string",
      "message": "string"
     },
     "code": "4",
     "message": "entry doesn't exist",
     "target": "uuid"
   }
}
```
### **Definitions**

## **See Definitions**

href

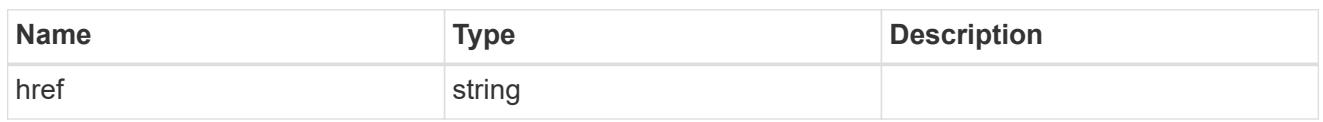

\_links

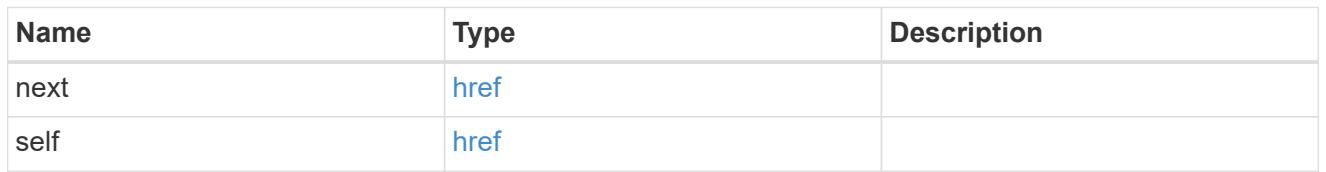

 $\_$ links

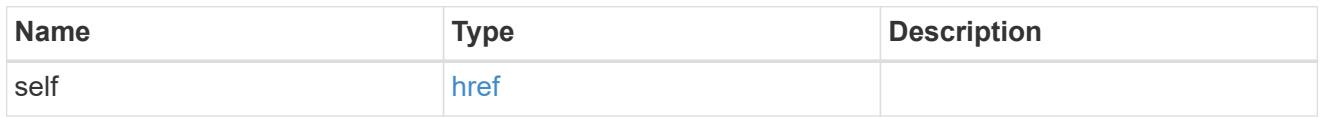

svm

SVM, applies only to SVM-scoped objects.

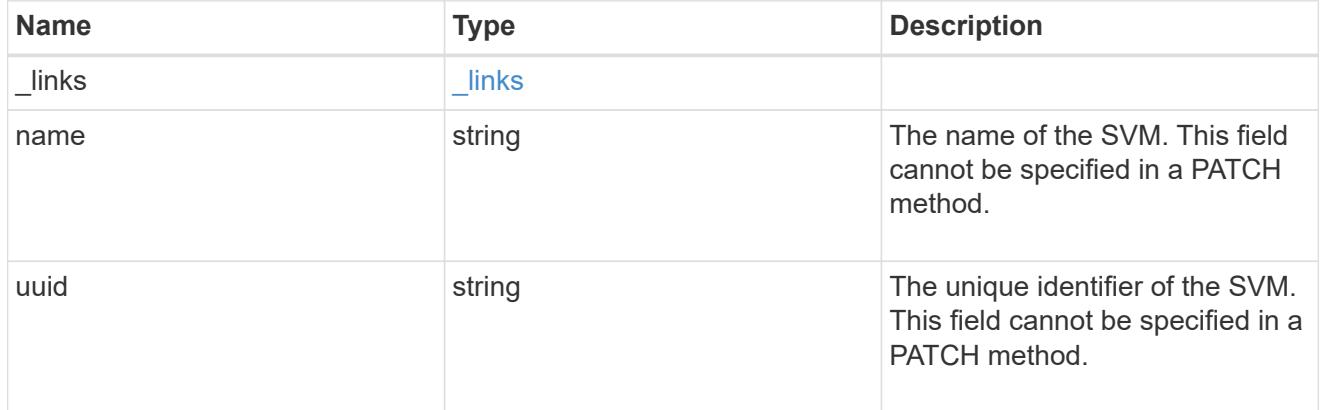

unix\_user\_settings

UNIX users cache setting.

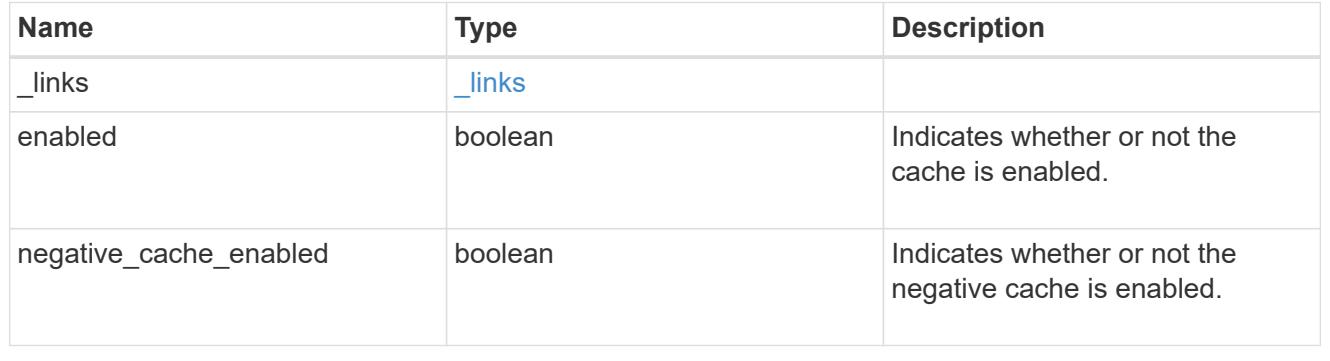

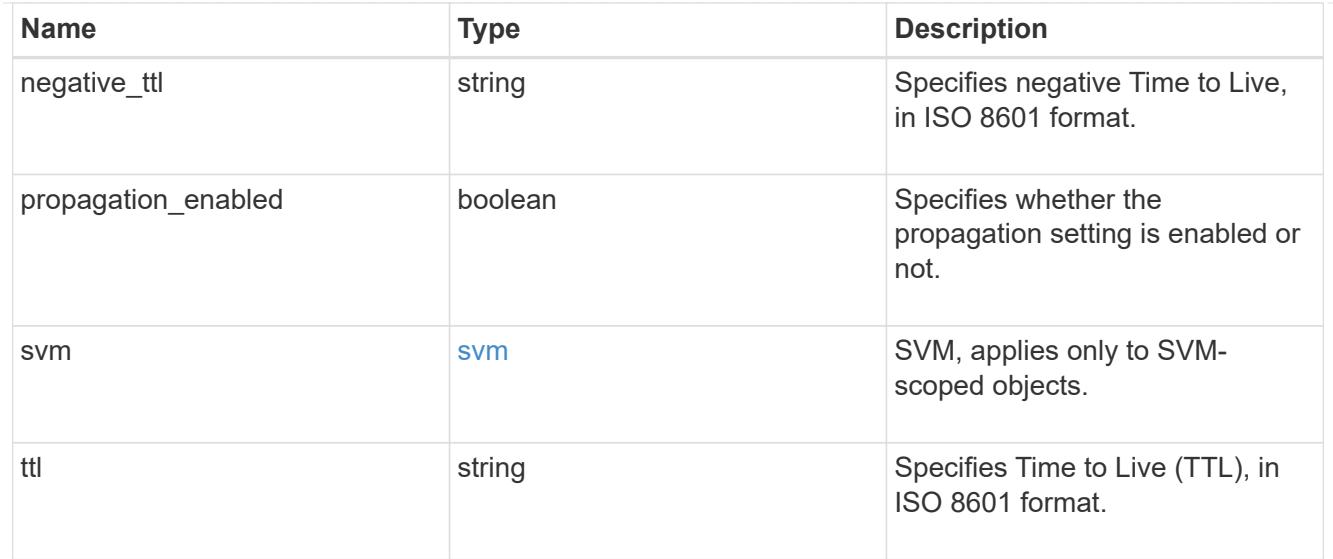

## error\_arguments

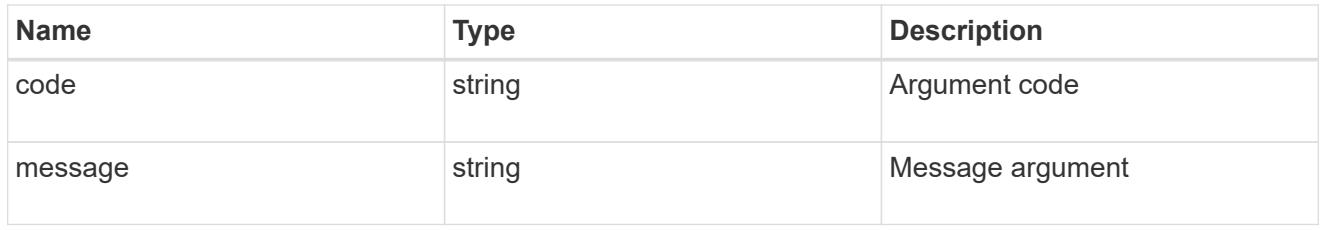

## returned\_error

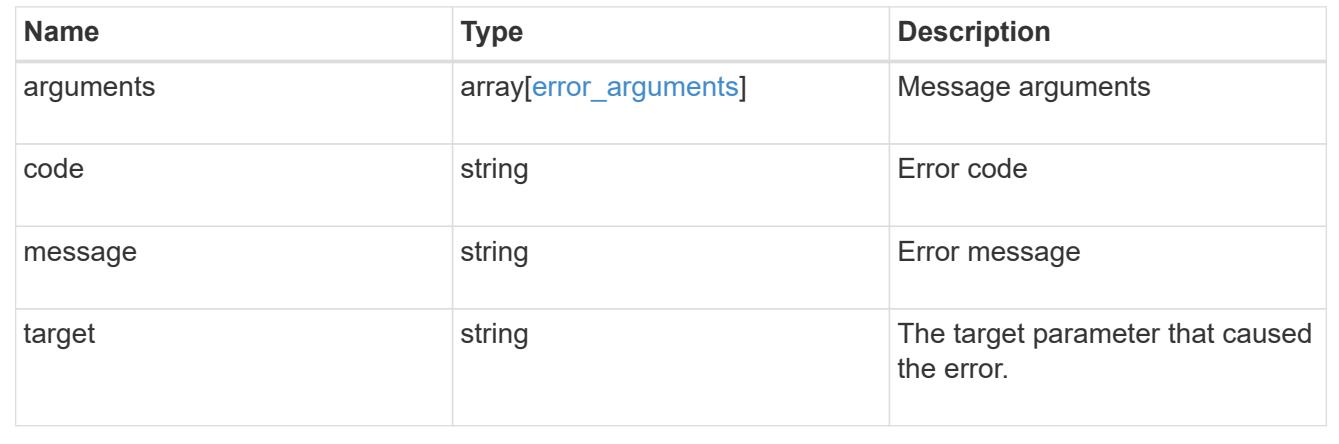

## **Retrieve UNIX user cache settings for an SVM**

GET /name-services/cache/unix-user/settings/{svm.uuid}

## **Introduced In:** 9.11

Retrieves unix-user cache settings for a given SVM.

#### **Related ONTAP commands**

• vserver services name-service cache unix-user settings show

#### **Learn more**

• [DOC /name-services/cache/unix-user/settings](https://docs.netapp.com/us-en/ontap-restapi/name-services_cache_unix-user_settings_endpoint_overview.html)

#### **Parameters**

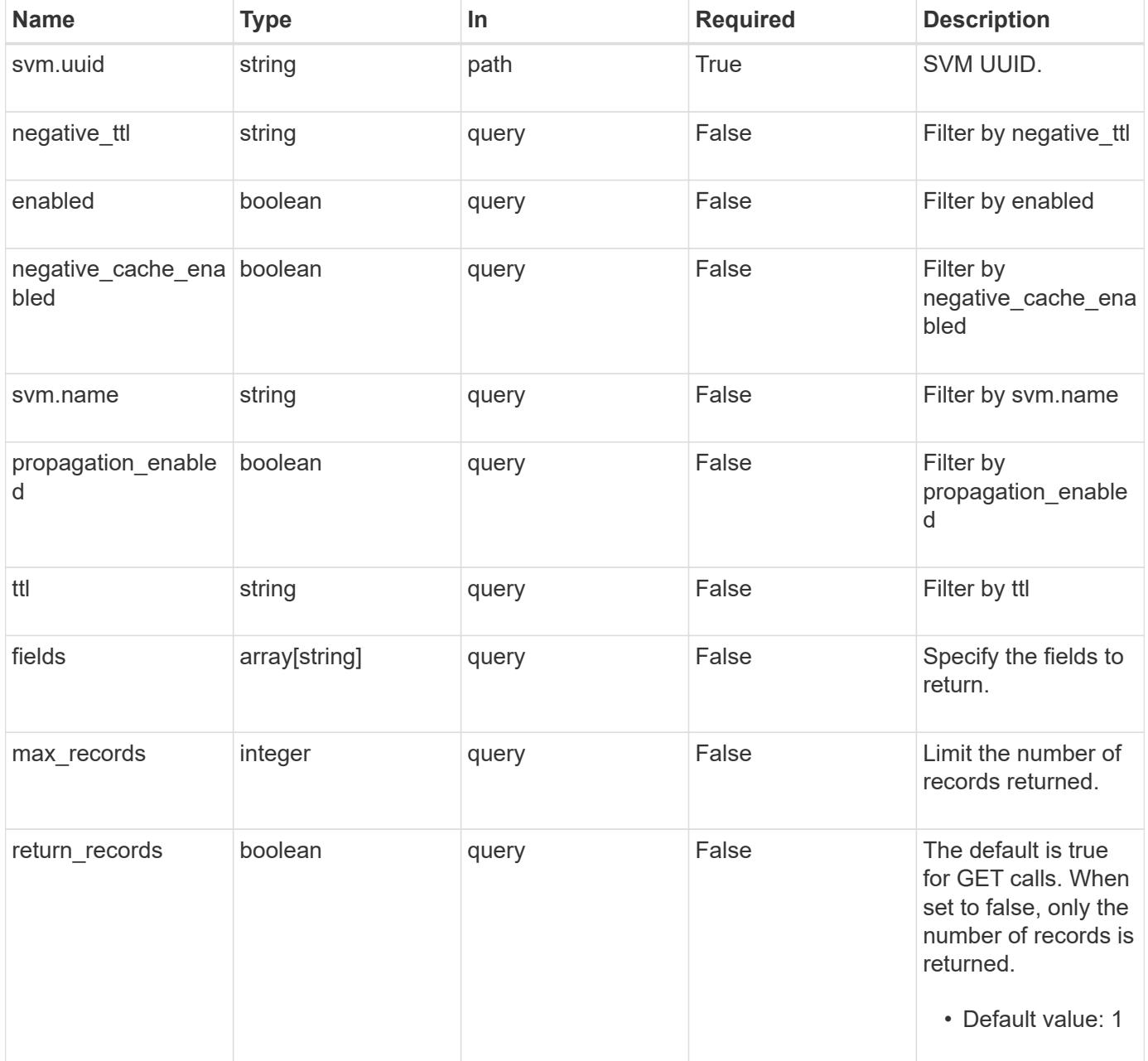

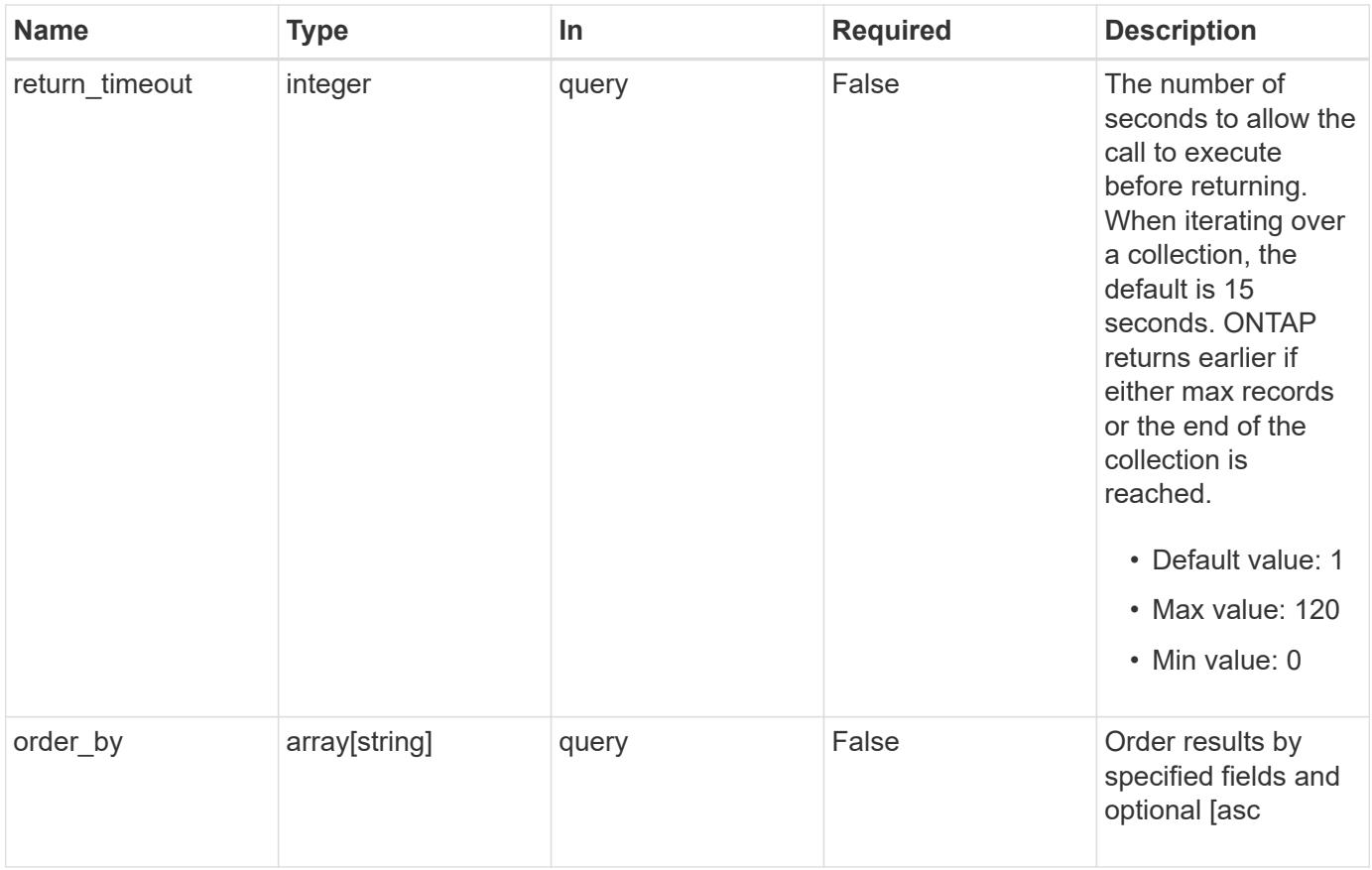

## **Response**

Status: 200, Ok

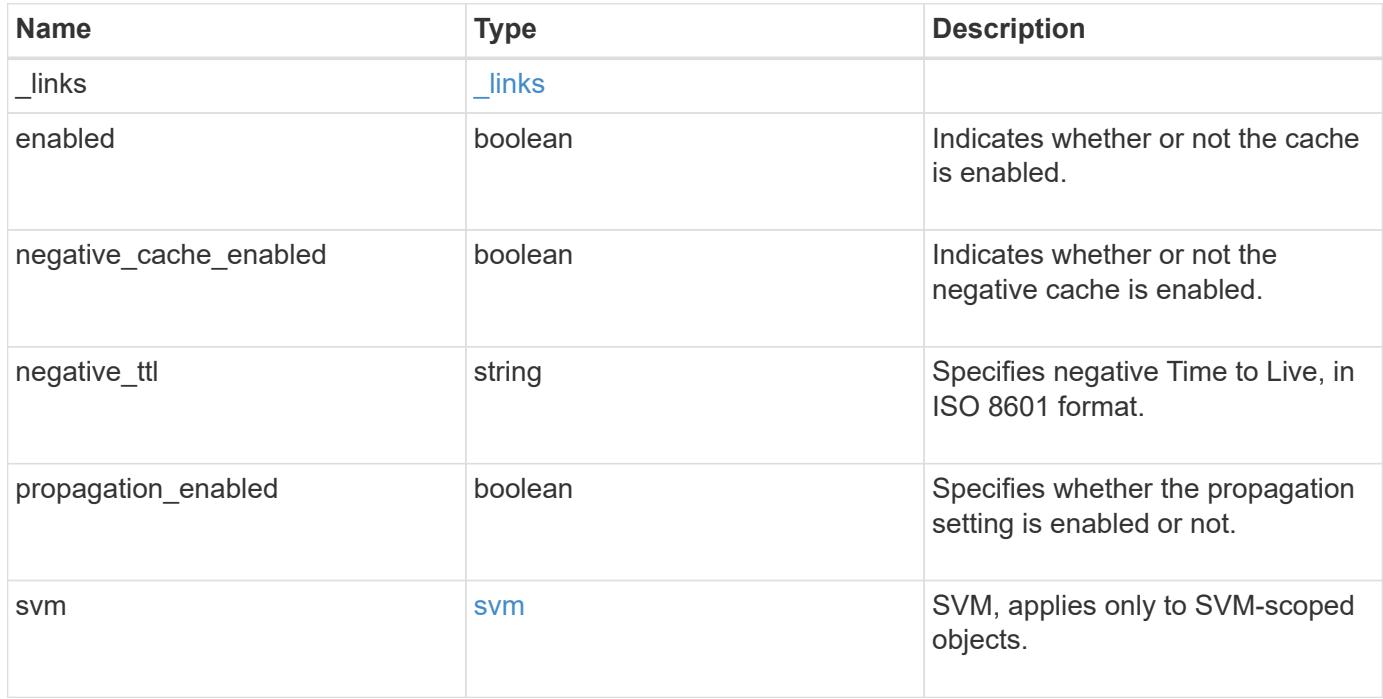

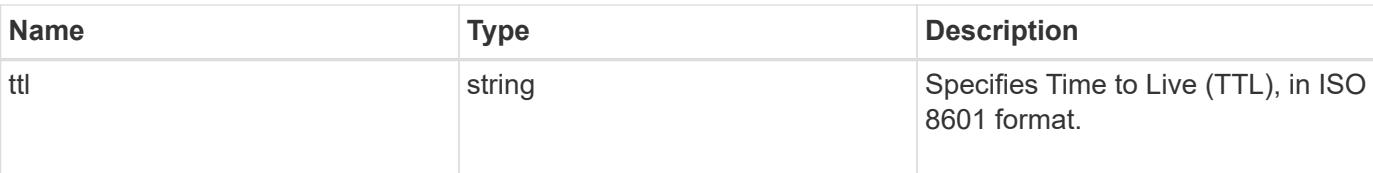

### **Example response**

```
{
   "_links": {
     "self": {
       "href": "/api/resourcelink"
     }
    },
    "negative_ttl": "PT5M",
    "svm": {
      "_links": {
       "self": {
          "href": "/api/resourcelink"
       }
      },
      "name": "svm1",
      "uuid": "02c9e252-41be-11e9-81d5-00a0986138f7"
   },
   "ttl": "PT2H"
}
```
### **Error**

Status: Default, Error

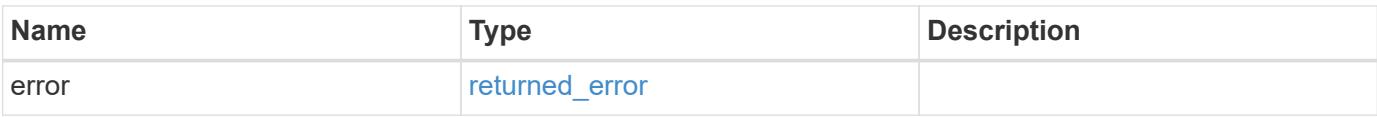

## **Example error**

```
{
   "error": {
     "arguments": {
       "code": "string",
      "message": "string"
     },
     "code": "4",
     "message": "entry doesn't exist",
     "target": "uuid"
   }
}
```
### **Definitions**

## **See Definitions**

href

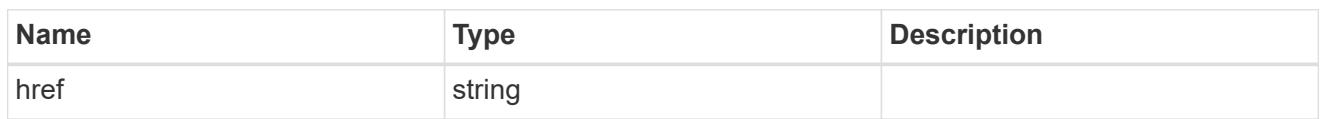

\_links

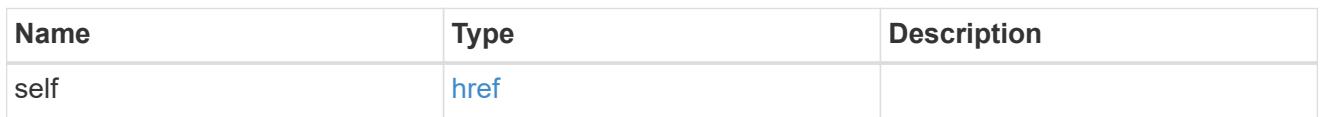

svm

SVM, applies only to SVM-scoped objects.

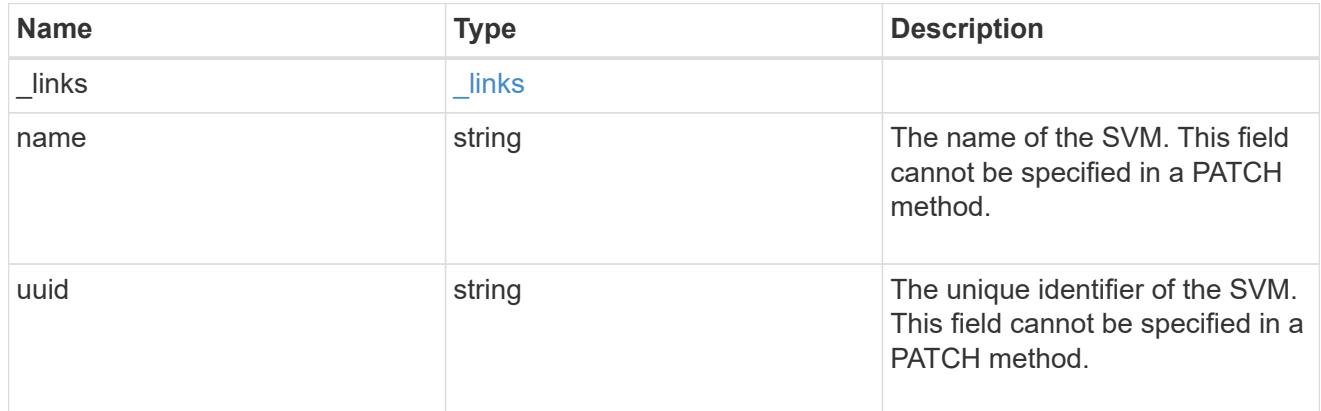

## error\_arguments

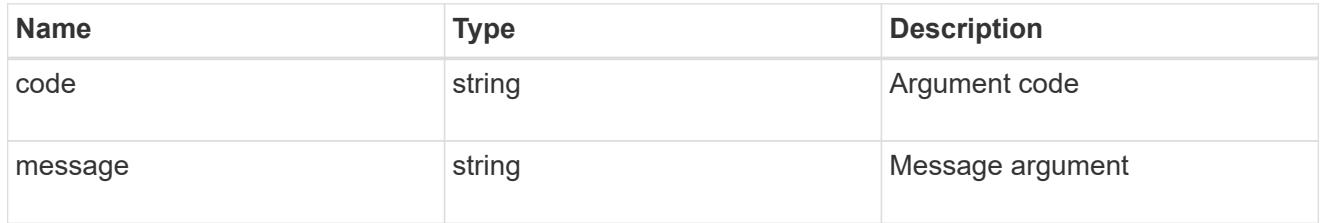

## returned\_error

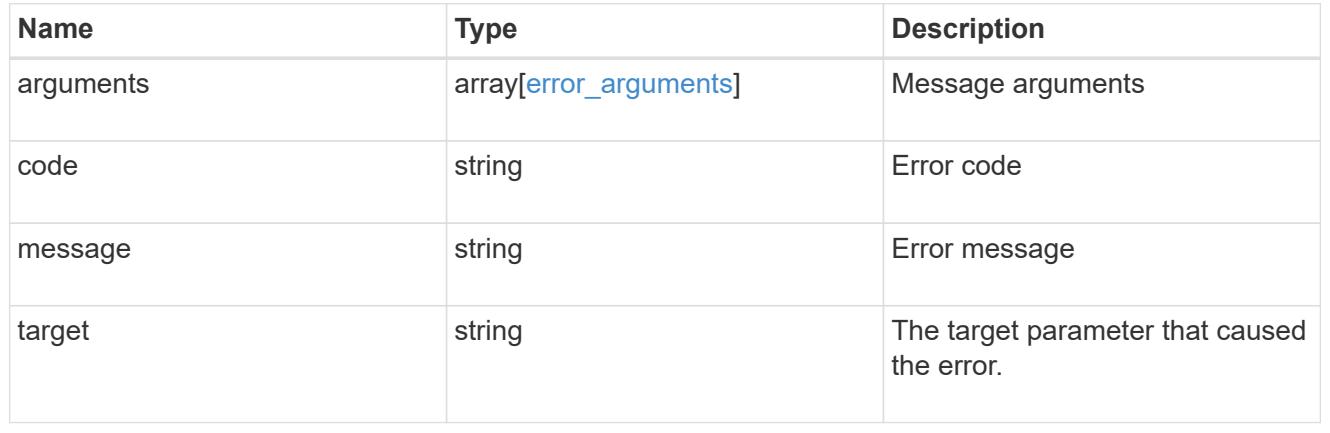

## **Update a UNIX user cache setting**

PATCH /name-services/cache/unix-user/settings/{svm.uuid}

#### **Introduced In:** 9.11

Updates a unix-user cache setting.

#### **Important notes**

- svm.uuid field cannot be empty.
- Returns success in case no values are provided for update.

#### **Related ONTAP commands**

• vserver services name-service cache unix-user settings modify

#### **Learn more**

• [DOC /name-services/cache/unix-user/settings](https://docs.netapp.com/us-en/ontap-restapi/name-services_cache_unix-user_settings_endpoint_overview.html)

#### **Parameters**

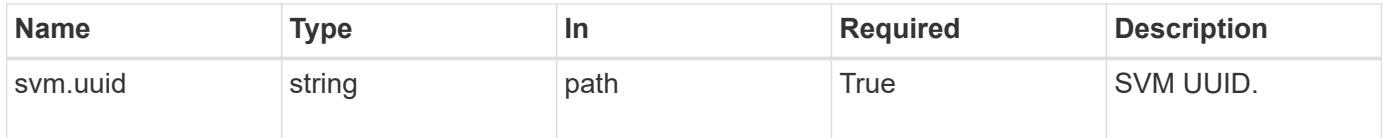

#### **Request Body**

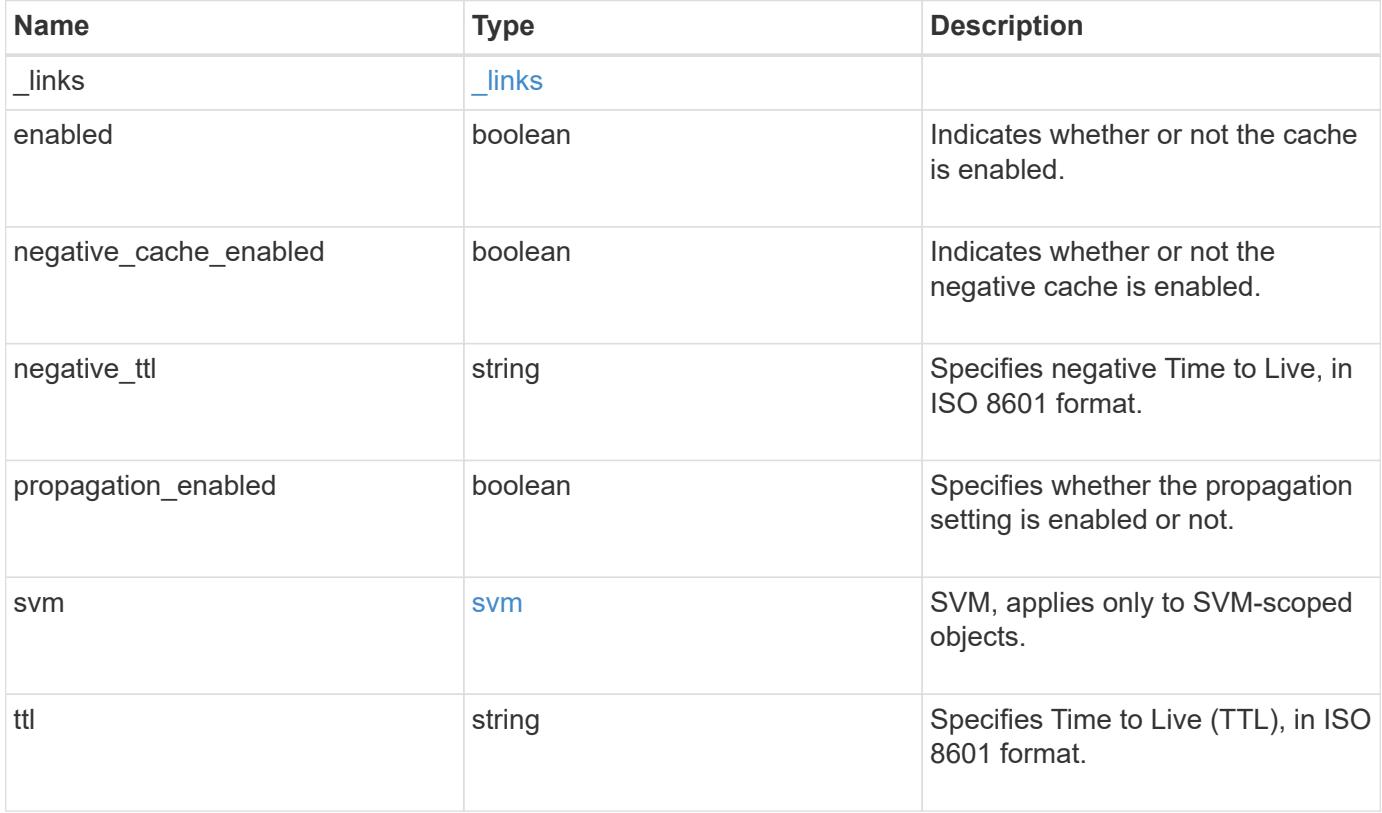

**Example request**

```
{
  " links": {
      "self": {
        "href": "/api/resourcelink"
      }
    },
  "negative_ttl": "PT5M",
    "svm": {
      "_links": {
        "self": {
          "href": "/api/resourcelink"
       }
      },
      "name": "svm1",
     "uuid": "02c9e252-41be-11e9-81d5-00a0986138f7"
    },
    "ttl": "PT2H"
}
```
### **Response**

Status: 200, Ok

### **Error**

Status: Default

### ONTAP Error Response Codes

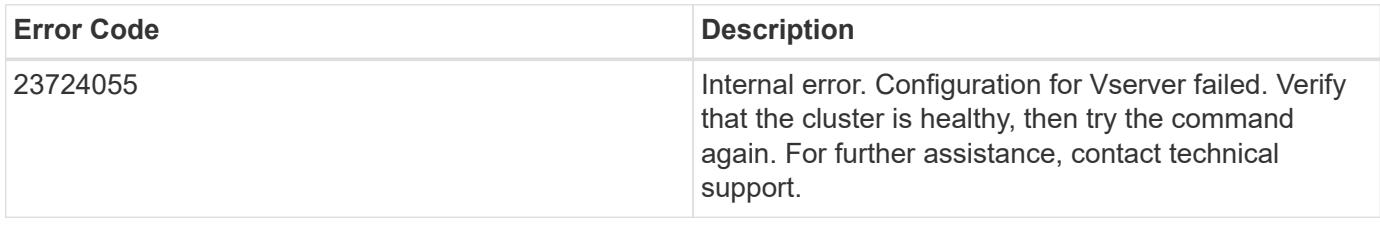

Also see the table of common errors in the [Response body](https://docs.netapp.com/us-en/ontap-restapi/getting_started_with_the_ontap_rest_api.html#Response_body) overview section of this documentation.

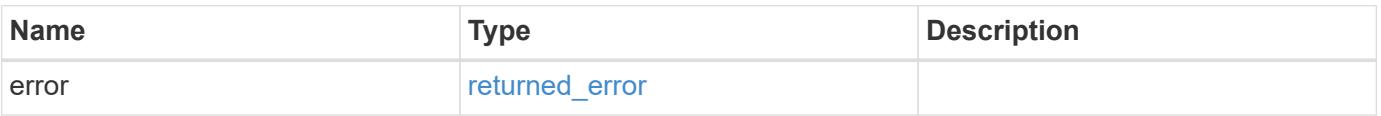

## **Example error**

```
{
   "error": {
     "arguments": {
       "code": "string",
      "message": "string"
     },
     "code": "4",
     "message": "entry doesn't exist",
     "target": "uuid"
   }
}
```
### **Definitions**

## **See Definitions**

href

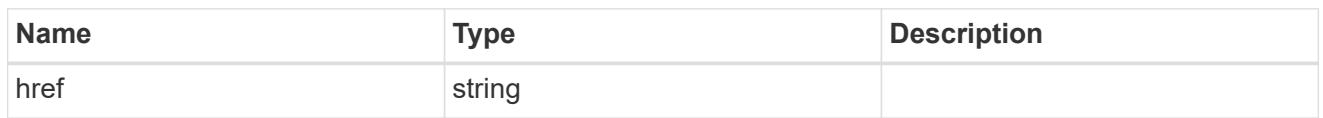

\_links

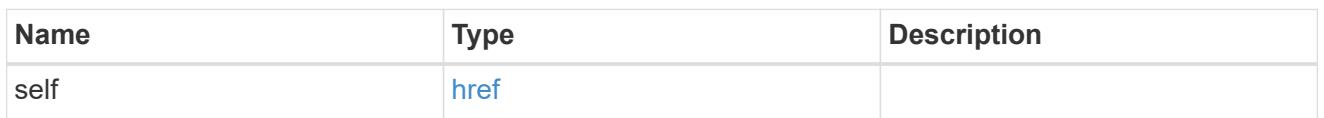

svm

SVM, applies only to SVM-scoped objects.

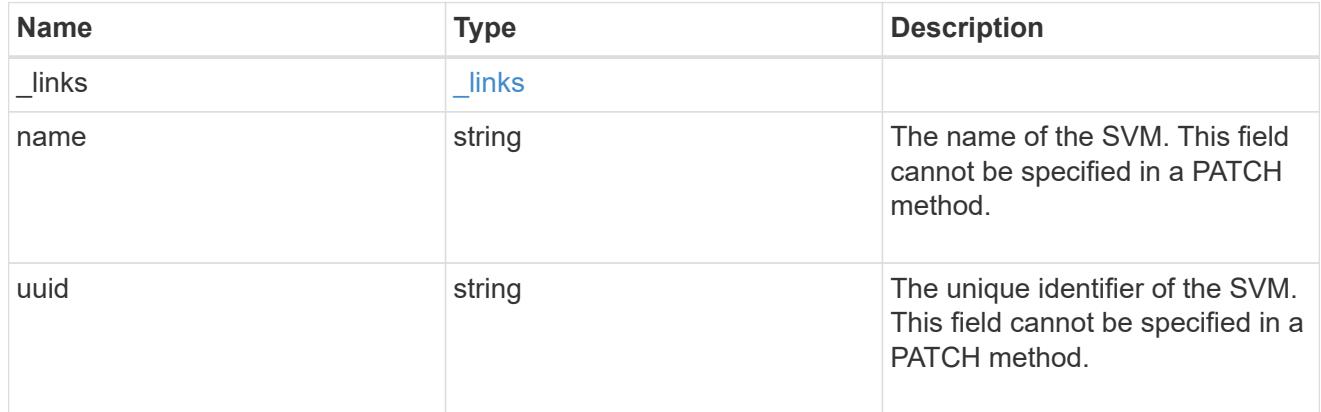

unix\_user\_settings

UNIX users cache setting.

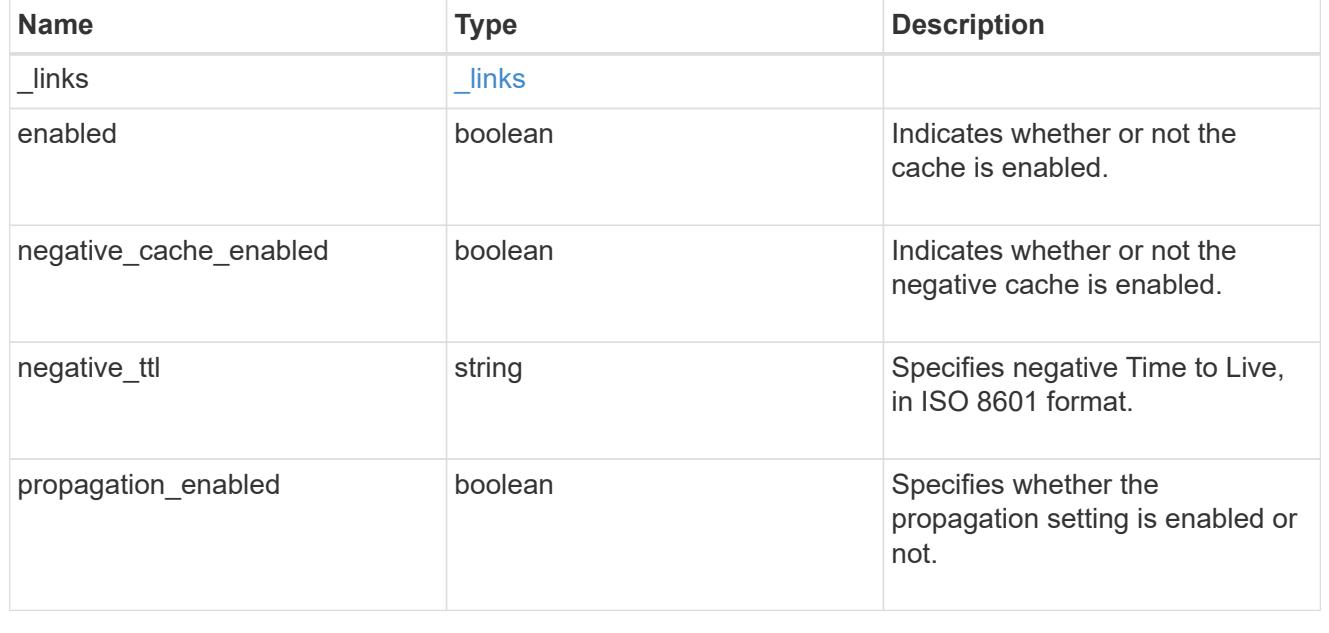

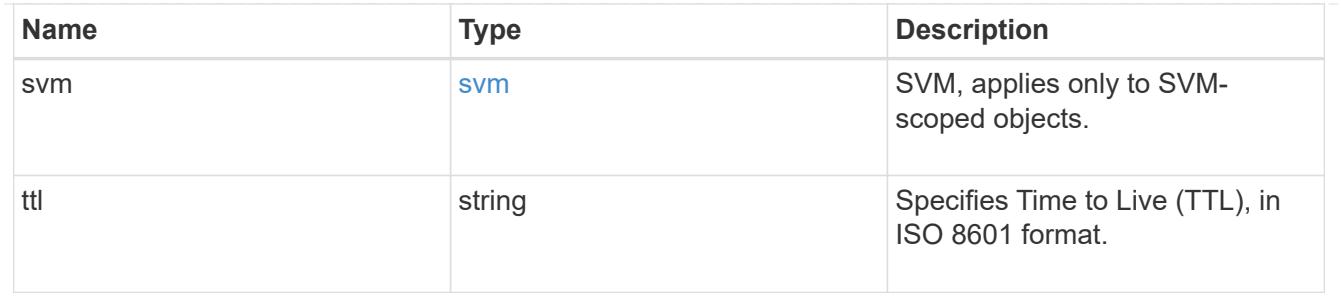

error\_arguments

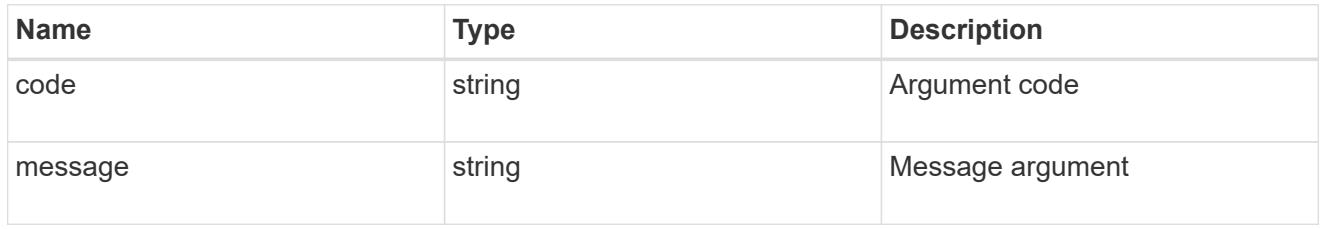

### returned\_error

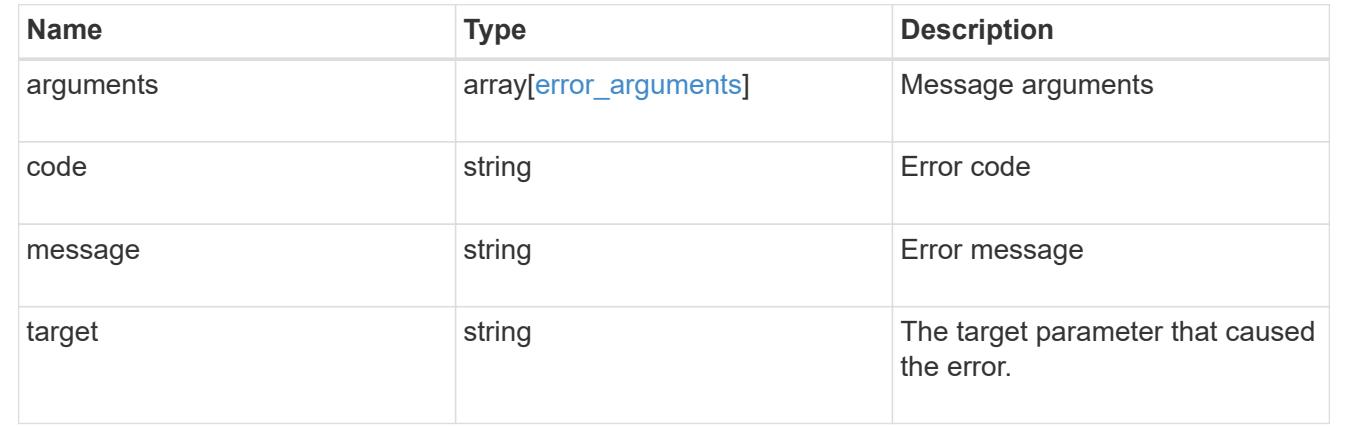

# **Manage DNS configurations**

## **Name-services dns endpoint overview**

### **Overview**

Displays DNS information and controls the DNS subsytem. DNS domain name and DNS servers are required parameters.

### **Retrieving DNS information**

The DNS GET endpoint retrieves all of the DNS configurations for all SVMs. DNS configuration for the cluster is retrieved via [/api/cluster](https://docs.netapp.com/us-en/ontap-restapi/cluster-endpoint-overview.html) .

### **Examples**

### **Retrieving all of the fields for all of the DNS configurations**

```
# The API:
```
```
/api/name-services/dns
# The call:
curl -X GET "https://<mgmt-ip>/api/name-services/dns?fields=*" -H "accept:
application/hal+json"
# The response:
{
"records": [
    {
      "svm": {
        "uuid": "27eff5d8-22b2-11eb-8038-0050568ed32c",
        "name": "clust-1",
        "_links": {
          "self": {
             "href": "/api/svm/svms/179d3c85-7053-11e8-b9b8-005056b41bd1"
          }
        }
      },
      "domains": [
        "domain.example.com"
    \left| \ \right|,
      "servers": [
        "44.44.44.44"
    \frac{1}{2}  "timeout":2,
      "attempts":1,
      "scope": "cluster",
      "_links": {
        "self": {
           "href": "/api/name-services/dns/27eff5d8-22b2-11eb-8038-
0050568ed32c"
        }
      }
    },
    {
      "uuid": "179d3c85-7053-11e8-b9b8-005056b41bd1",
      "svm": {
        "uuid": "179d3c85-7053-11e8-b9b8-005056b41bd1",
      "name": "vs1",
      " links": {
          "self": {
             "href": "/api/svm/svms/179d3c85-7053-11e8-b9b8-005056b41bd1"
           }
        }
      },
```

```
  "domains": [
         "domainA.example.com"
    \frac{1}{\sqrt{2}}  "servers": [
         "10.10.10.10"
    \left| \ \right|,
      "timeout":2,
      "attempts":1,
    "dynamic dns": {
        "enabled": false,
       "use secure": false,
         "time_to_live": "PT1H"
      },
      "scope": "svm",
    " links": {
         "self": {
           "href": "/api/name-services/dns/179d3c85-7053-11e8-b9b8-
005056b41bd1"
        }
     }
    },
    {
      "uuid": "19076d35-6e27-11e8-b9b8-005056b41bd1",
      "svm": {
         "uuid": "19076d35-6e27-11e8-b9b8-005056b41bd1",
       "name": "vs2",
         "_links": {
          "self": {
              "href": "/api/svm/svms/19076d35-6e27-11e8-b9b8-005056b41bd1"
           }
        }
      },
      "domains": [
         "sample.example.com"
    \frac{1}{\sqrt{2}}  "servers": [
         "11.11.11.11",
        "22.22.22.22",
        "33.33.33.33"
    \frac{1}{\sqrt{2}}  "timeout":2,
      "attempts":2,
      "dynamic_dns": {
        "enabled": true,
       "use secure": false,
         "time_to_live": "PT3H"
```

```
  },
      "scope": "svm",
    " links": {
        "self": {
          "href": "/api/name-services/dns/19076d35-6e27-11e8-b9b8-
005056b41bd1"
       }
     }
    }
],
"num records": 3,
" links": {
   "self": {
      "href": "/api/name-services/dns?fields=*"
   }
}
}
```
**Retrieving all DNS configurations whose domain name starts with** *dom\****.**

```
# The API:
/api/name-services/dns
# The call:
curl -X GET "https://<mgmt-ip>/api/name-services/dns?domains=dom*" -H
"accept: application/hal+json"
# The response:
{
"records": [
    {
      "uuid": "179d3c85-7053-11e8-b9b8-005056b41bd1",
      "svm": {
        "uuid": "179d3c85-7053-11e8-b9b8-005056b41bd1",
      "name": "vs1",
        "_links": {
          "self": {
             "href": "/api/svm/svms/179d3c85-7053-11e8-b9b8-005056b41bd1"
          }
        }
      },
      "domains": [
        "domainA.example.com"
    \frac{1}{2}" links": {
        "self": {
           "href": "/api/name-services/dns/179d3c85-7053-11e8-b9b8-
005056b41bd1"
        }
      }
   }
\frac{1}{2}"num records": 1,
"_links": {
   "self": {
      "href": "/api/name-services/dns?domains=dom*"
   }
}
}
```
**Retrieving the DNS configuration for a specific SVM**

```
# The API:
/api/name-services/dns/{uuid}
# The call:
curl -X GET "https://<mgmt-ip>/api/name-services/dns/179d3c85-7053-11e8-
b9b8-005056b41bd1" -H "accept: application/hal+json"
# The response:
{
"uuid": "179d3c85-7053-11e8-b9b8-005056b41bd1",
"svm": {
    "uuid": "179d3c85-7053-11e8-b9b8-005056b41bd1",
    "name": "vs1",
    "_links": {
      "self": {
        "href": "/api/svm/svms/179d3c85-7053-11e8-b9b8-005056b41bd1"
      }
    }
},
"domains": [
    "domainA.example.com"
\vert,
"servers": [
    "10.10.10.10"
\frac{1}{2}"timeout":2,
"attempts":1,
"tld query enabled": true,
"source address match": true,
"packet_query_match": true,
"dynamic dns": {
    "enabled": false,
  "use secure": false,
    "time_to_live": "P1D"
},
"scope": "svm",
"_links": {
   "self": {
      "href": "/api/name-services/dns/179d3c85-7053-11e8-b9b8-005056b41bd1"
    }
}
}
```
**Retrieving the advanced fields "DNS status", "tld\_query\_enable", "source\_address\_match", and "packet\_query\_match" using wildcards \*\***

```
# The API:
/api/name-services/dns/{uuid}
# The call:
curl -X GET "https://<mgmt-ip>/api/name-services/dns/179d3c85-7053-11e8-
b9b8-005056b41bd1?fileds=**" -H "accept: application/hal+json"
# The response:
{
"uuid": "179d3c85-7053-11e8-b9b8-005056b41bd1",
"svm": {
    "uuid": "179d3c85-7053-11e8-b9b8-005056b41bd1",
    "name": "vs1",
    "_links": {
      "self": {
        "href": "/api/svm/svms/179d3c85-7053-11e8-b9b8-005056b41bd1"
      }
    }
},
"domains": [
    "domainA.example.com"
\frac{1}{2},
"servers": [
    "10.10.10.10"
\frac{1}{2},
"timeout":2,
"attempts":1,
"tld query enabled": true,
"source address match": true,
"packet query match": true,
"dynamic dns": {
    "enabled": false,
  "use secure": false,
  "time to live": "P1D"
},
"scope": "svm",
"status": [
    {
    "name server": "10.10.10.10",
      "state": "up",
      "message": "Response time (msec): ",
      "code": 0
    }
```

```
\frac{1}{\sqrt{2}}" links": {
   "self": {
       "href": "/api/name-services/dns/179d3c85-7053-11e8-b9b8-005056b41bd1"
    }
}
}
```
## **Retrieving the "service\_ips" for a specific DNS service name**

```
# The API:
/api/name-services/dns/{uuid}
# The call:
curl -X GET "https://<mgmt-ip>/api/name-services/dns/179d3c85-7053-11e8-
b9b8-
005056b41bd1?service.name=_kpasswd. udp.domainA.example.com&fields=**" -H
"accept: application/hal+json"
# The response:
{
"uuid": "179d3c85-7053-11e8-b9b8-005056b41bd1",
"domains": [
    "domainA.example.com"
\frac{1}{\sqrt{2}}"servers": [
    "10.10.10.10"
\frac{1}{\sqrt{2}}"timeout": 2,
"attempts": 1,
"tld query enabled": true,
"source address match": true,
"packet_query_match": true,
"dynamic dns": {
    "enabled": false,
  "use secure": false,
    "time_to_live": "P1D"
},
"scope": "svm",
"status": [
    {
    "name server": "10.10.10.10",
      "state": "up",
      "message": "Response time (msec): 218",
      "code": 0
```

```
  }
\frac{1}{\sqrt{2}}"svm": {
    "uuid": "179d3c85-7053-11e8-b9b8-005056b41bd1",
    "name": "vs0",
  " links": {
      "self": {
         "href": "/api/svm/svms/179d3c85-7053-11e8-b9b8-005056b41bd1"
      }
    }
},
"service_ips": [
    "10.10.10.10",
    "2001:db08:a0b:12f0::1"
\frac{1}{2}" links": {
   "self": {
      "href": "/api/name-services/dns/179d3c85-7053-11e8-b9b8-
005056b41bd1?fields=**"
    }
}
}
```
Retrieving the "service ips" for a specific DNS service name with a particular address type (can be **ipv4, ipv6 or all)**

```
# The API:
/api/name-services/dns/{uuid}
# The call:
curl -X GET "https://<mgmt-ip>/api/name-services/dns/179d3c85-7053-11e8-
b9b8-
005056b41bd1?service.name=_kpasswd._udp.domainA.example.com&service.addres
s type=ipv4&fields=**" -H "accept: application/hal+json"
# The response:
{
"uuid": "179d3c85-7053-11e8-b9b8-005056b41bd1",
"domains": [
    "domainA.example.com"
\frac{1}{2},
"servers": [
    "10.10.10.10"
\frac{1}{\sqrt{2}}"timeout": 2,
```

```
"attempts": 1,
"tld query enabled": true,
"source address match": true,
"packet query match": true,
"dynamic_dns": {
    "enabled": false,
  "use secure": false,
  "time to live": "P1D"
},
"scope": "svm",
"status": [
   {
    "name server": "10.10.10.10",
      "state": "up",
      "message": "Response time (msec): 218",
      "code": 0
    }
\frac{1}{\sqrt{2}}"svm": {
    "uuid": "179d3c85-7053-11e8-b9b8-005056b41bd1",
  "name": "vs0",
  " links": {
      "self": {
        "href": "/api/svm/svms/179d3c85-7053-11e8-b9b8-005056b41bd1"
      }
    }
},
"service_ips": [
   "10.10.10.10"
\frac{1}{2}"_links": {
    "self": {
      "href": "/api/name-services/dns/179d3c85-7053-11e8-b9b8-
005056b41bd1?fields=**"
   }
}
}
```
## **Creating a DNS configuration**

The DNS POST endpoint creates a DNS configuration for the specified SVM.

## **Examples**

**Specifying only the required fields**

```
# The API:
/api/name-services/dns
# The call:
    curl -X POST "https://<mgmt-ip>/api/name-services/dns" -H "accept:
application/hal+json" -H "Content-Type: application/json" -d "{ \"svm\": {
\"uuid\": \"179d3c85-7053-11e8-b9b8-005056b41bd1\" }, \"domains\": [
\"domainA.example.com\" ], \"servers\": [ \"10.10.10.10\" ]}"
```
## **Specifying the optional fields as well**

```
# The API:
/api/name-services/dns
# The call:
    curl -X POST "https://<mgmt-ip>/api/name-services/dns" -H "accept:
application/hal+json" -H "Content-Type: application/json" -d "{ \"svm\": {
\"uuid\": \"179d3c85-7053-11e8-b9b8-005056b41bd1\" }, \"domains\": [
\"domainA.example.com\" ], \"servers\": [ \"10.10.10.10\" ],
\"timeout\":2, \"attempts\":3}"
```
## **Specifying the scope of the SVM**

```
# The API:
/api/name-services/dns
# The call:
    curl -X POST "https://<mgmt-ip>/api/name-services/dns" -H "accept:
application/hal+json" -H "Content-Type: application/json" -d "{ \"svm\": {
\"uuid\": \"179d3c85-7053-11e8-b9b8-005056b41bd1\" }, \"domains\": [
\"domainA.example.com\" ], \"servers\": [ \"10.10.10.10\" ],
\"timeout\":2, \"attempts\":3, \"scope\":\"svm\"}"
```
#### **Updating a DNS configuration**

The DNS PATCH endpoint updates the DNS configuration for the specified SVM.

# **Examples**

# **Updating both the DNS domains and servers**

```
# The API:
/api/name-services/dns/{uuid}
# The call:
curl -X PATCH "https://<mgmt-ip>/api/name-services/dns/179d3c85-7053-11e8-
b9b8-005056b41bd1" -H "accept: application/hal+json" -H "Content-Type:
application/json" -d "{ \"domains\": [ \"domainA.example.com\",
\"domainB.example.com\" ], \"servers\": [ \"10.10.10.10\", \"10.10.10.11\"
]}"
```
## **Updating the DNS servers only**

```
# The API:
/api/name-services/dns/{uuid}
# The call:
curl -X PATCH "https://<mgmt-ip>/api/name-services/dns/179d3c85-7053-11e8-
b9b8-005056b41bd1" -H "accept: application/hal+json" -H "Content-Type:
application/json" -d "{ \"servers\": [ \"10.10.10.10\" ]}"
```
**Updating the optional fields "timeout", "attempts", and "source\_address\_match"**

```
# The API:
/api/name-services/dns/{uuid}
# The call:
curl -X PATCH "https://<mgmt-ip>/api/name-services/dns/179d3c85-7053-11e8-
b9b8-005056b41bd1" -H "accept: application/hal+json" -H "Content-Type:
application/json" -d "{ \"timeout\":2, \"attempts\":3,
\"source_address_match\":true}"
```
## **Updating the Dynamic DNS related fields**

```
# The API:
/api/name-services/dns/{uuid}
# The call:
curl -X PATCH "https://<mgmt-ip>/api/name-services/dns/179d3c85-7053-11e8-
b9b8-005056b41bd1" -H "accept: application/hal+json" -H "Content-Type:
application/json" -d "{ \triangledown"timeout\Sigma:2, \setminus"attempts\Sigma:3,
\"dynamic_dns.enabled\":\"true\", \"dynamic_dns.time_to_live\":\"20h\"}"
```
#### **Deleting a DNS configuration**

The DNS DELETE endpoint deletes the DNS configuration for the specified SVM.

#### **Example**

The following example shows a DELETE operation.

```
# The API:
/api/name-services/dns/{uuid}
# The call:
curl -X DELETE "https://<mgmt-ip>/api/name-services/dns/179d3c85-7053-
11e8-b9b8-005056b41bd1" -H "accept: application/hal+json"
```
### **Retrieve DNS configurations for all SVMs**

```
GET /name-services/dns
```
### **Introduced In:** 9.6

Retrieves the DNS configurations of all SVMs. Specify 'scope' as 'svm' to retrieve the DNS configuration of all the data SVMs. Specify 'scope' as 'cluster' to retrieve the DNS configuration of the cluster.

#### **Advanced properties**

- 'tld\_query\_enabled'
- 'source\_address\_match'
- 'packet\_query\_match'
- 'status' property retrieves the status of each name server of the DNS configuration for an SVM.
- 'service ips' property is displayed only when both service.name and SVM are set.

#### **Related ONTAP commands**

- vserver services name-service dns show
- vserver services name-service dns check
- vserver services name-service dns dynamic-update show
- vserver services access-check dns srv-lookup

#### **Learn more**

• [DOC /name-services/dns](https://docs.netapp.com/us-en/ontap-restapi/name-services_dns_endpoint_overview.html)

#### **Parameters**

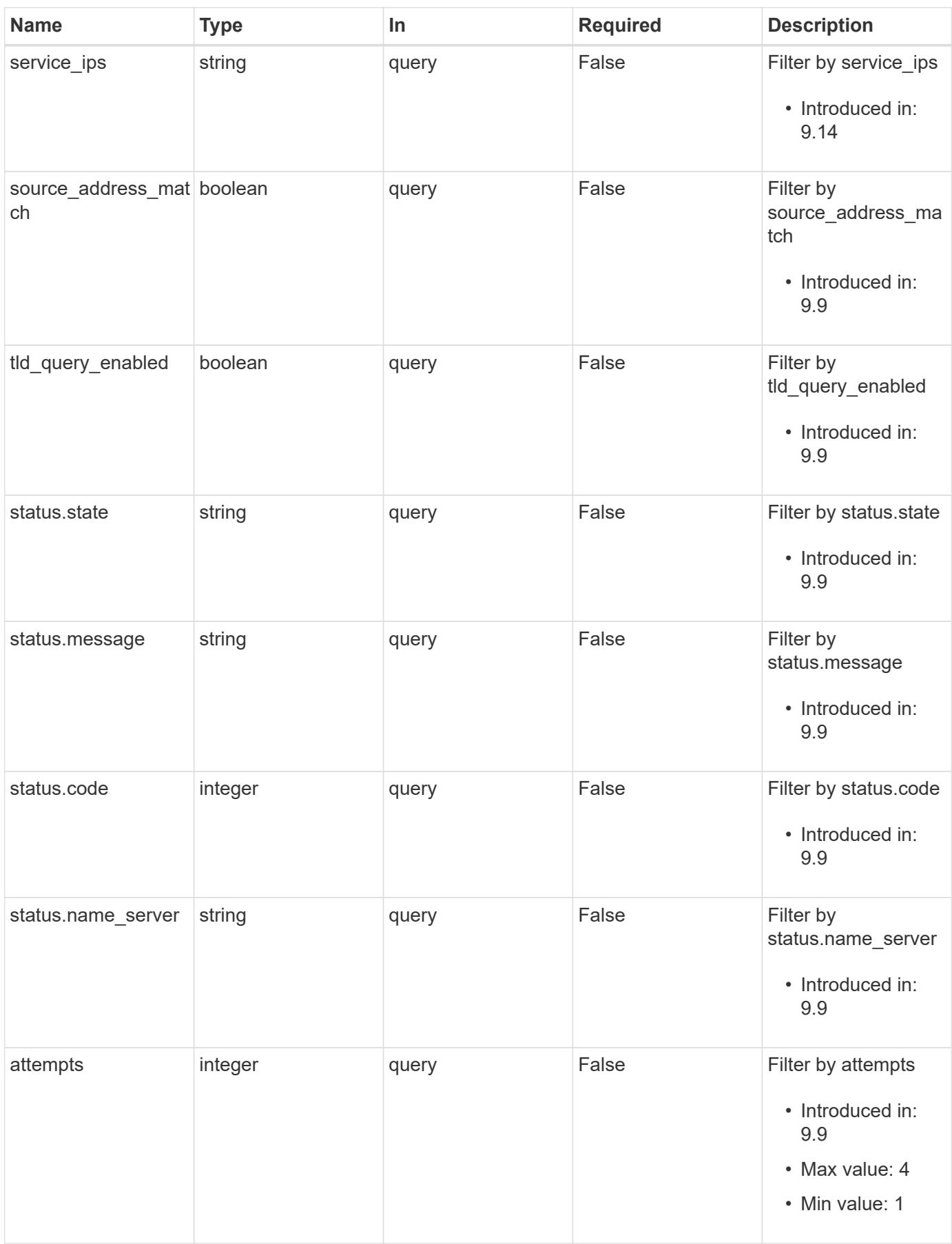

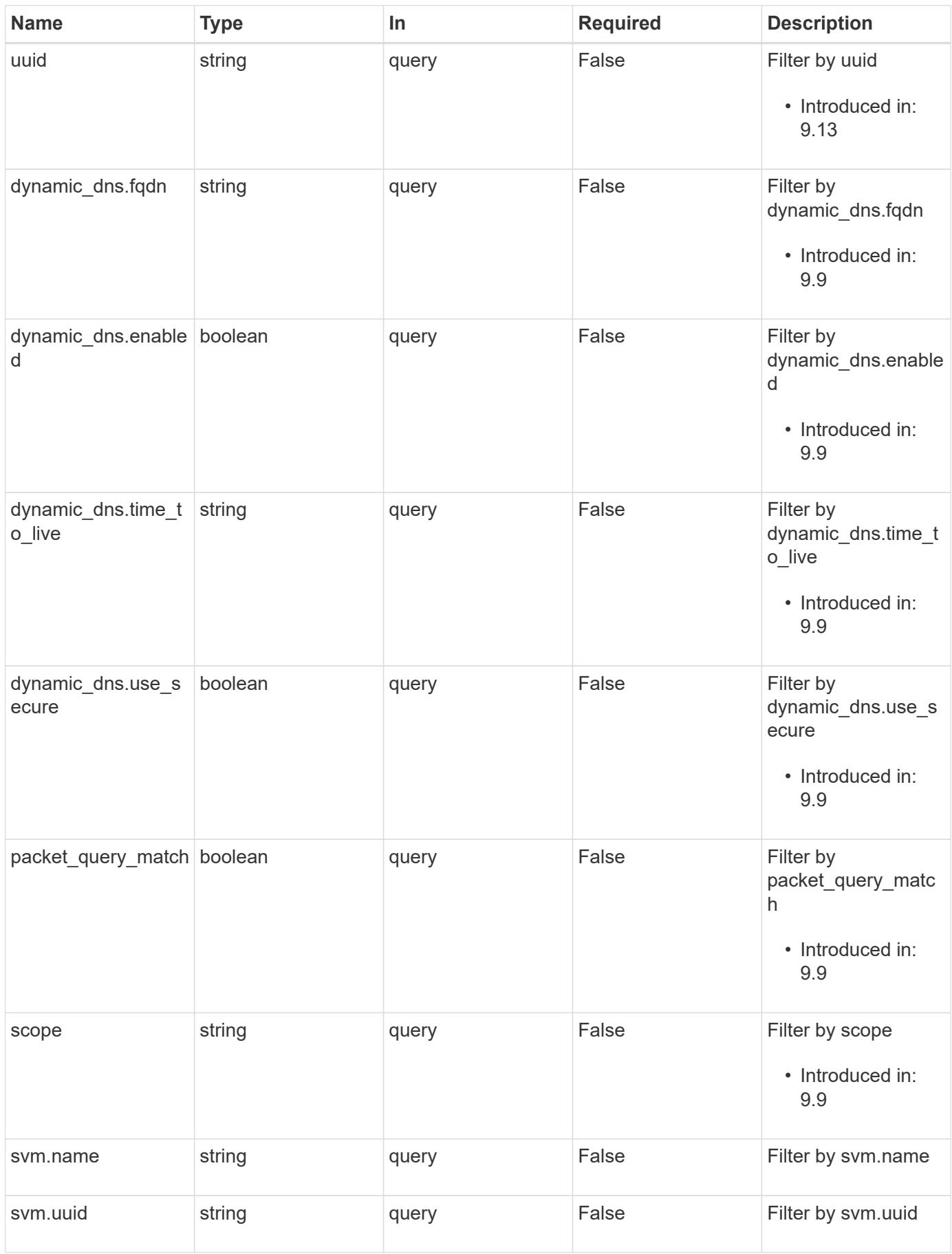

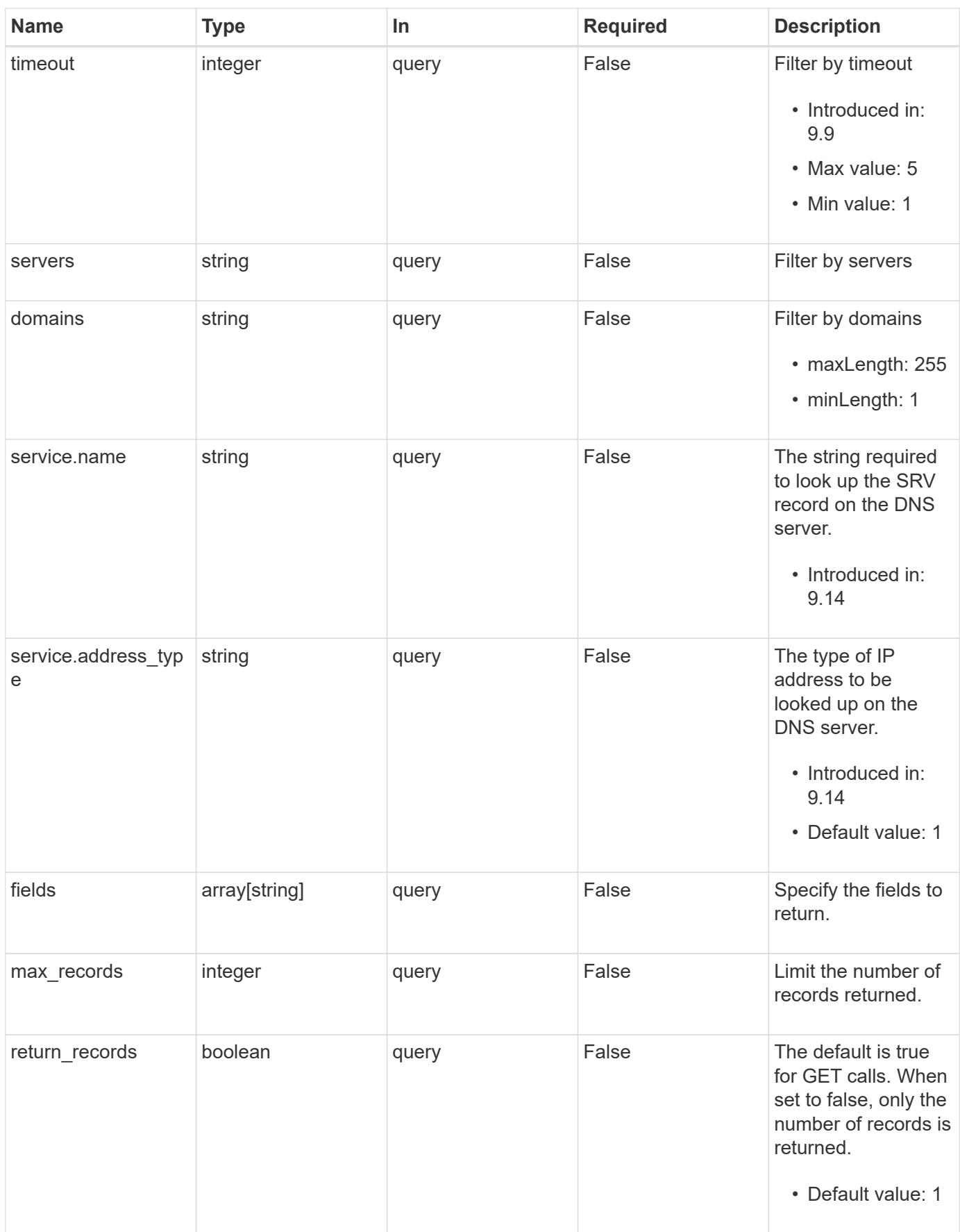

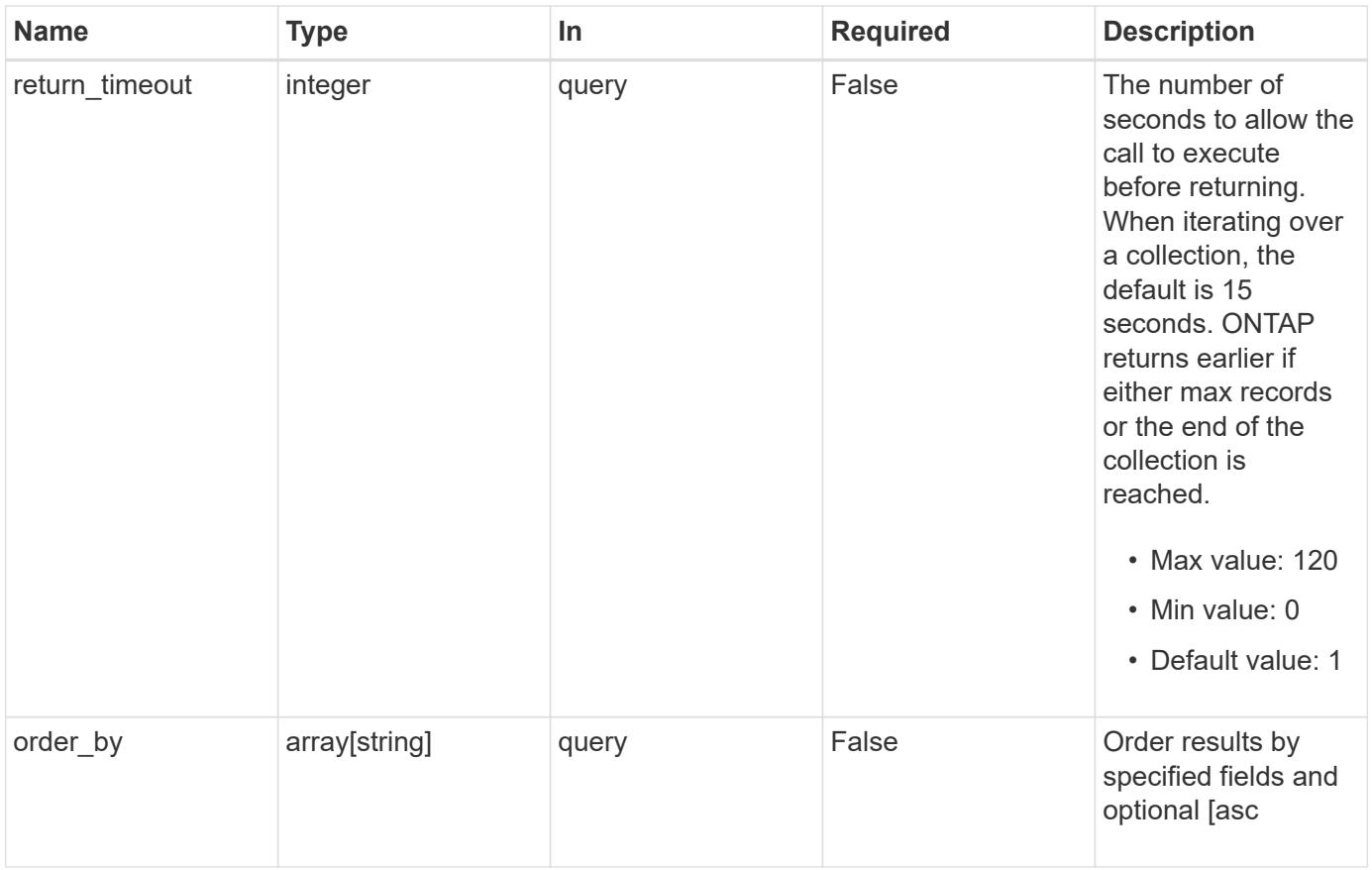

# **Response**

Status: 200, Ok

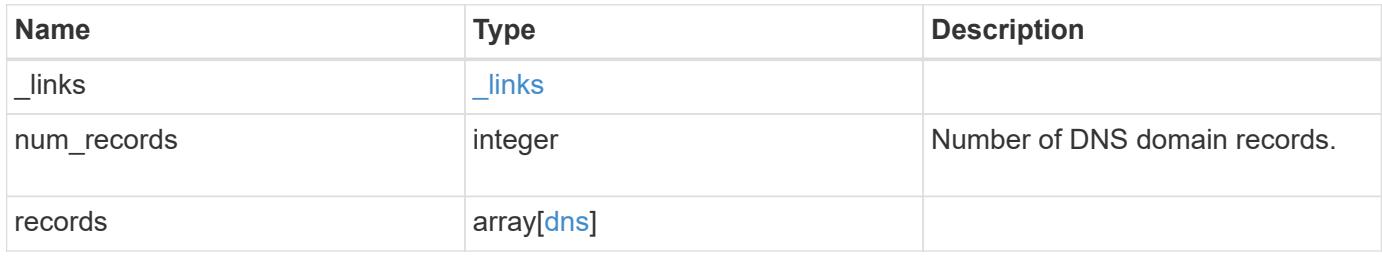

**Example response**

```
{
  " links": {
      "next": {
        "href": "/api/resourcelink"
      },
      "self": {
       "href": "/api/resourcelink"
      }
    },
    "num_records": 1,
    "records": {
      "_links": {
        "self": {
          "href": "/api/resourcelink"
        }
      },
      "attempts": 1,
      "domains": [
        "example.com",
        "example2.example3.com"
    \frac{1}{2},
    "dynamic_dns": {
       "fqdn": "example.com",
       "time_to_live": "P2D"
      },
      "scope": "svm",
      "servers": [
       "10.224.65.20",
       "2001:db08:a0b:12f0::1"
    \left| \ \right|,
      "service_ips": [
       "10.224.65.20",
       "2001:db08:a0b:12f0::1"
    \frac{1}{2},
      "status": {
        "code": 6684732,
      "name server": "10.10.10.10",
        "state": "up"
      },
      "svm": {
        "_links": {
          "self": {
             "href": "/api/resourcelink"
           }
```

```
  },
      "name": "svm1",
        "uuid": "02c9e252-41be-11e9-81d5-00a0986138f7"
      },
      "timeout": 2,
      "uuid": "02c9e252-41be-11e9-81d5-00a0986138f7"
   }
}
```
## **Error**

```
Status: Default, Error
```
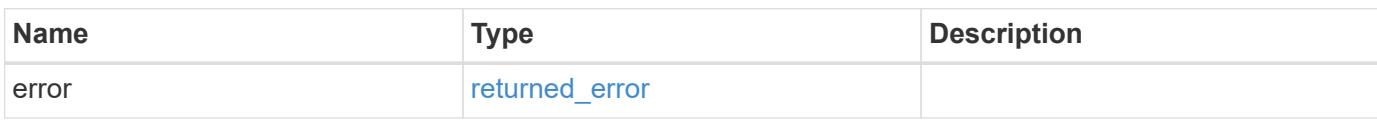

## **Example error**

```
{
    "error": {
      "arguments": {
       "code": "string",
       "message": "string"
      },
      "code": "4",
      "message": "entry doesn't exist",
      "target": "uuid"
   }
}
```
#### **Definitions**

## **See Definitions**

href

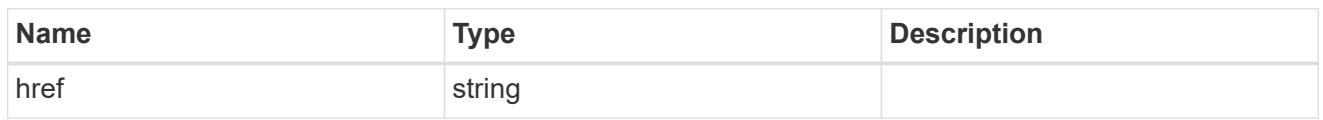

\_links

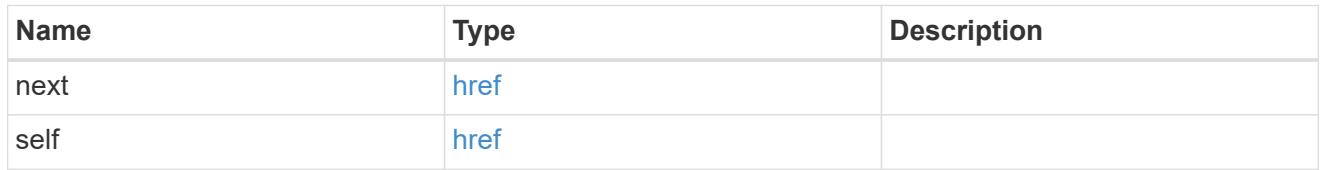

\_links

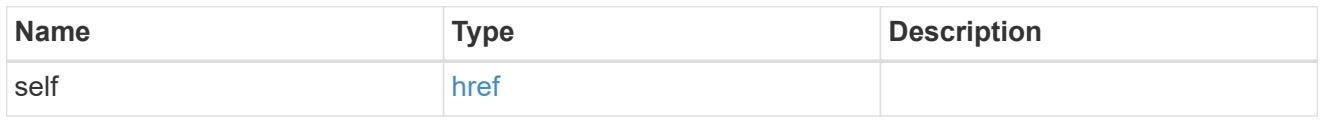

# dynamic\_dns

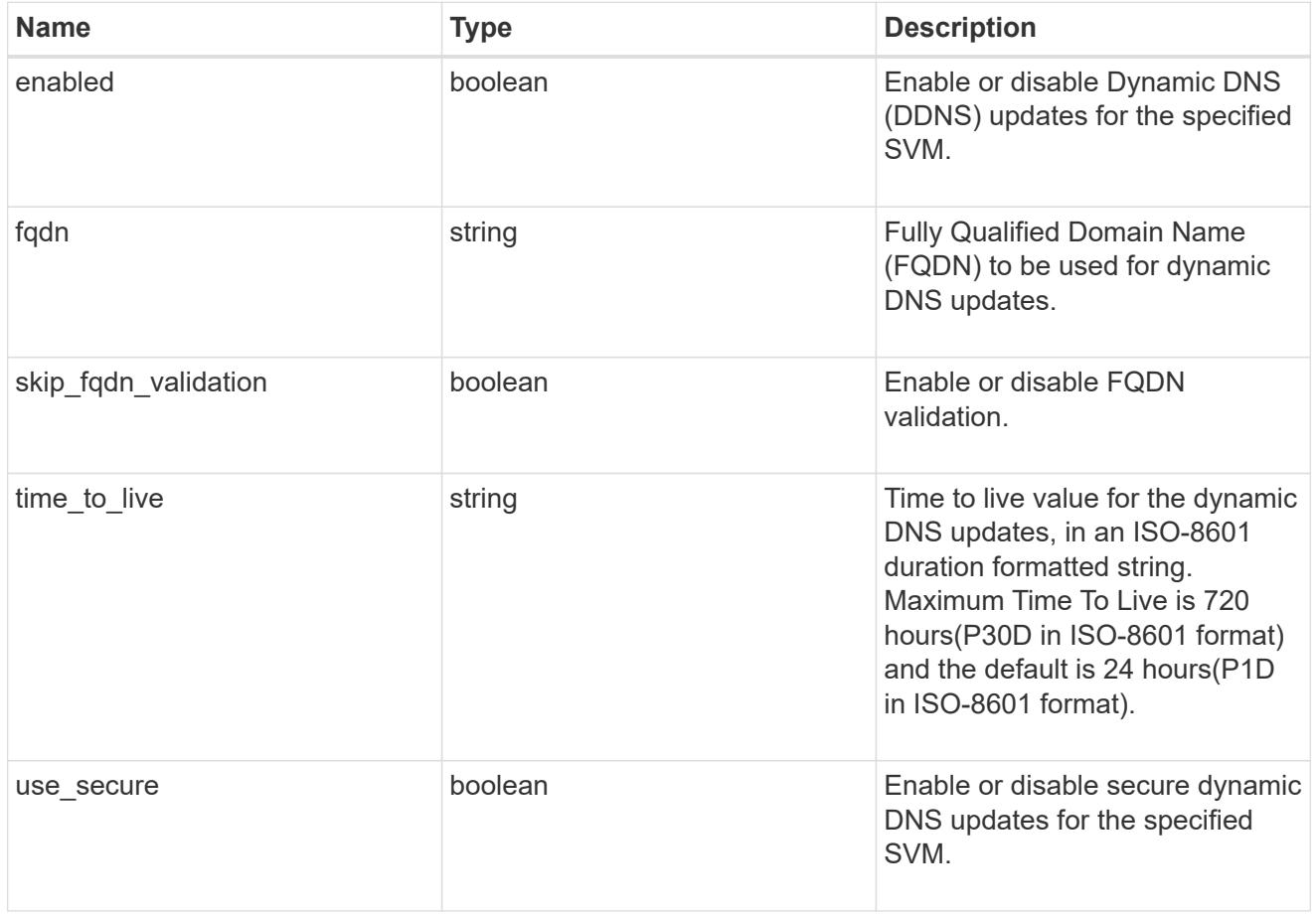

status

Status of each of the DNS name server configured for the specified SVM.

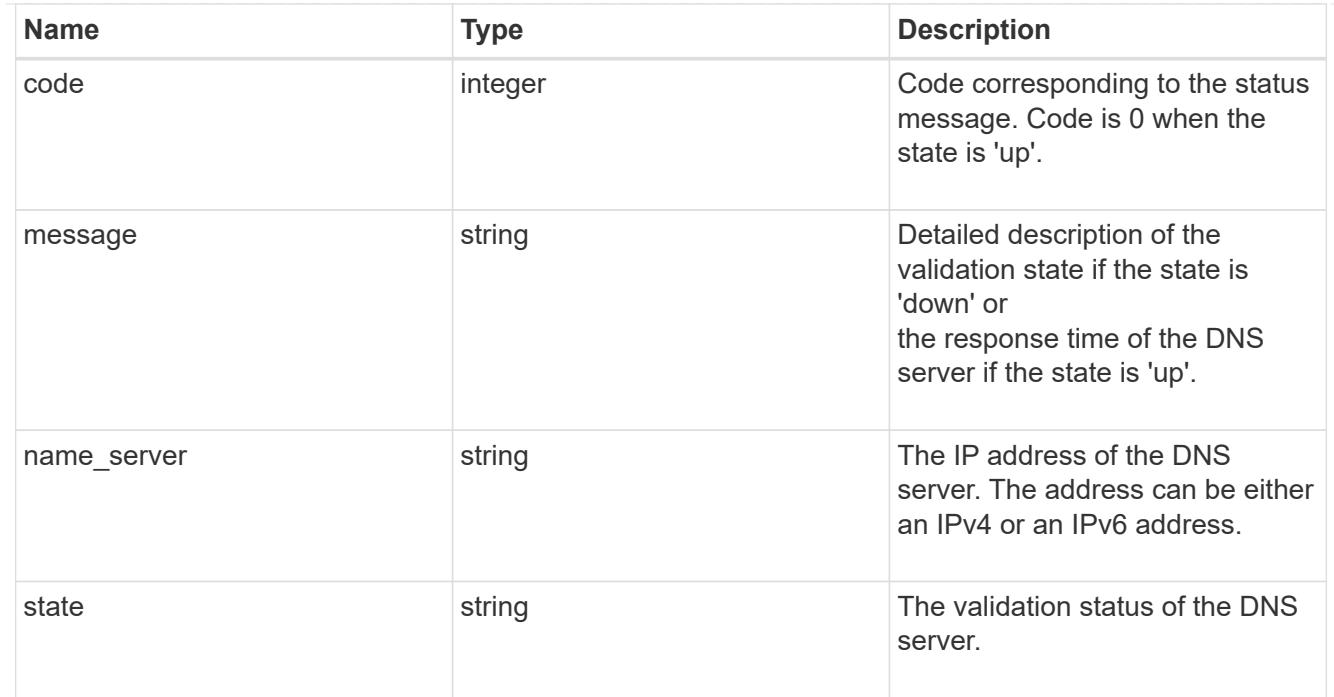

## svm

SVM, applies only to SVM-scoped objects.

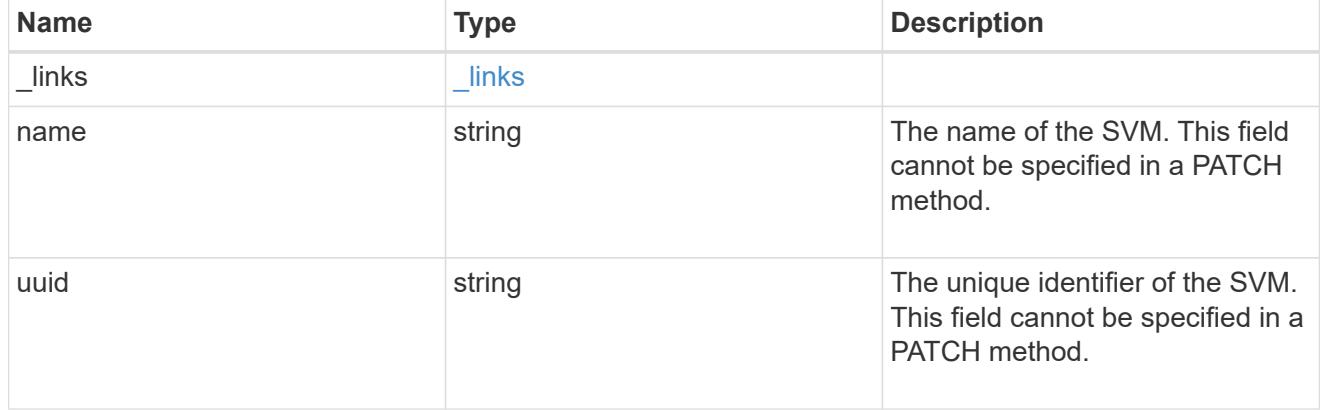

## dns

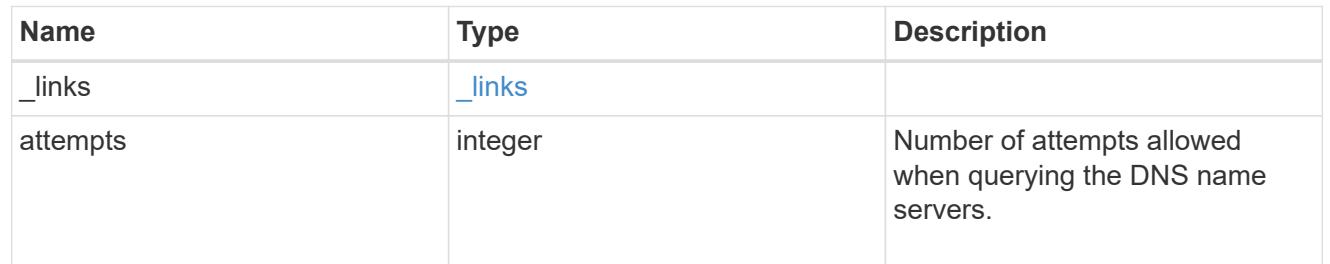

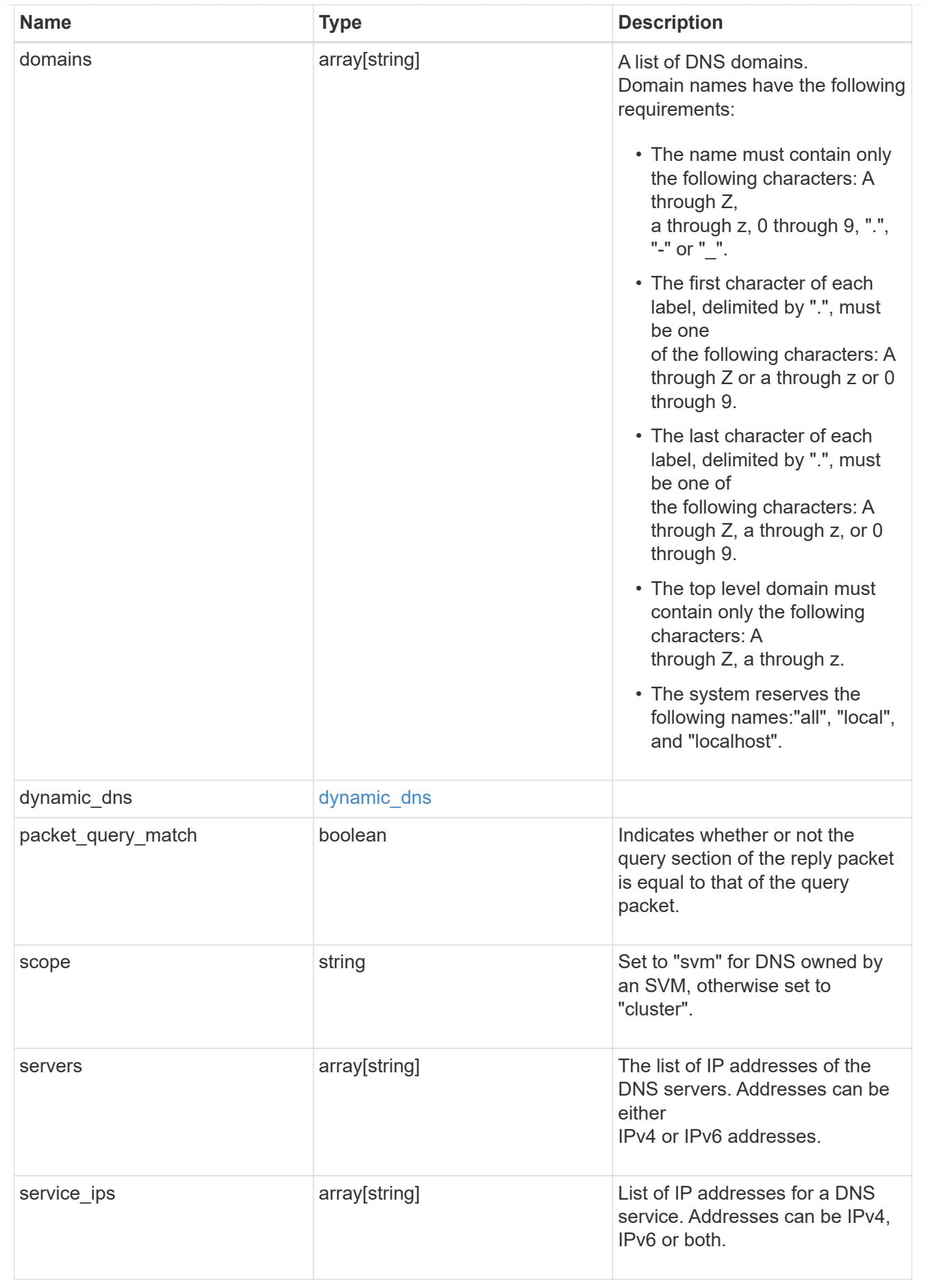

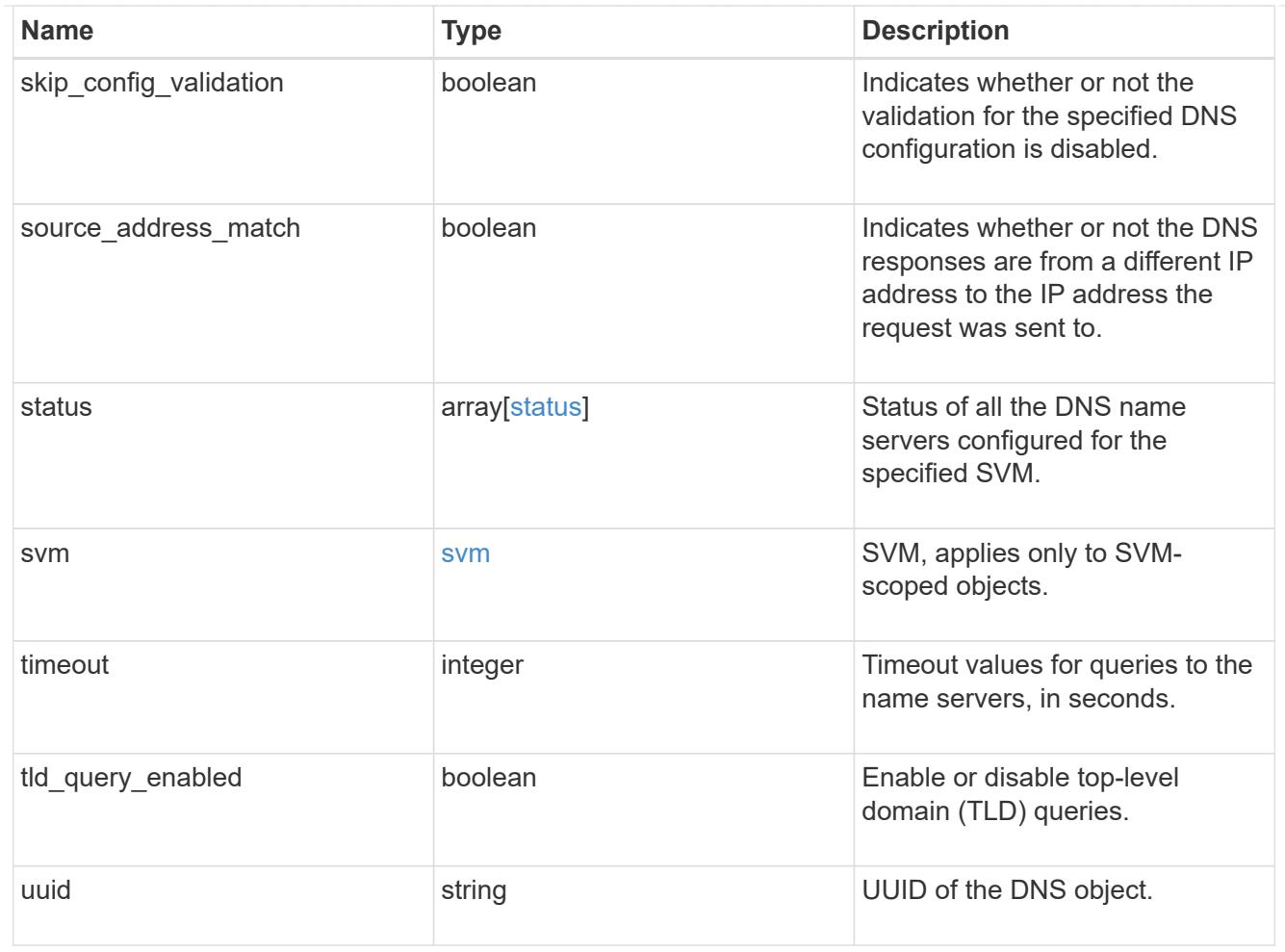

# error\_arguments

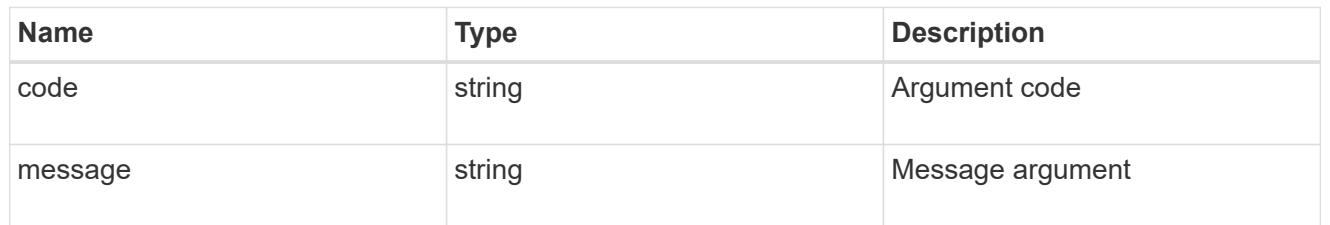

# returned\_error

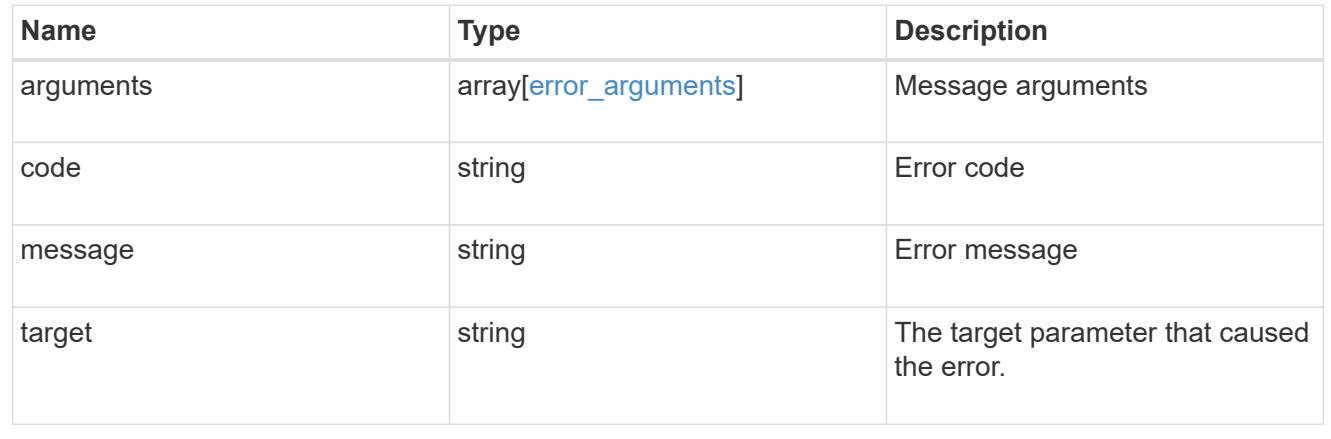

# **Create DNS domain and server configurations**

POST /name-services/dns

## **Introduced In:** 9.6

Creates DNS domain and server configurations for an SVM.

### **Important notes**

- Each SVM can have only one DNS configuration.
- The domain name and the servers fields cannot be empty.
- IPv6 must be enabled if IPv6 family addresses are specified in the servers field.
- Configuring more than one DNS server is recommended to avoid a single point of failure.
- The DNS server specified using the servers field is validated during this operation.

The validation fails in the following scenarios:

- 1. The server is not a DNS server.
- 2. The server does not exist.
- 3. The server is unreachable.
	- The DNS server validation can be skipped by setting the property "skip\_config\_validation" to "true".
	- Scope of the SVM can be specified using the "scope" parameter. "svm" scope refers to data SVMs and "cluster" scope refers to clusters.

## **The following parameters are optional:**

- timeout
- attempts
- source\_address\_match
- packet query match
- tld query enabled
- skip\_config\_validation
- scope

#### **Parameters**

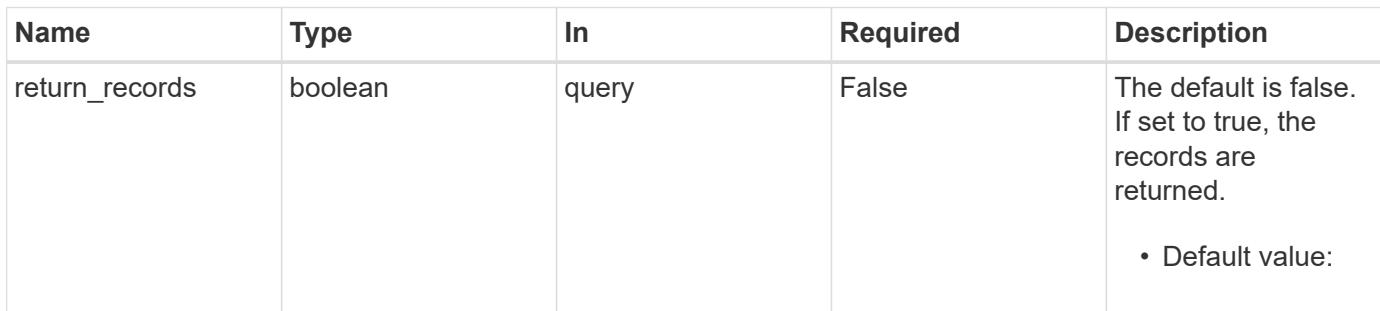

# **Request Body**

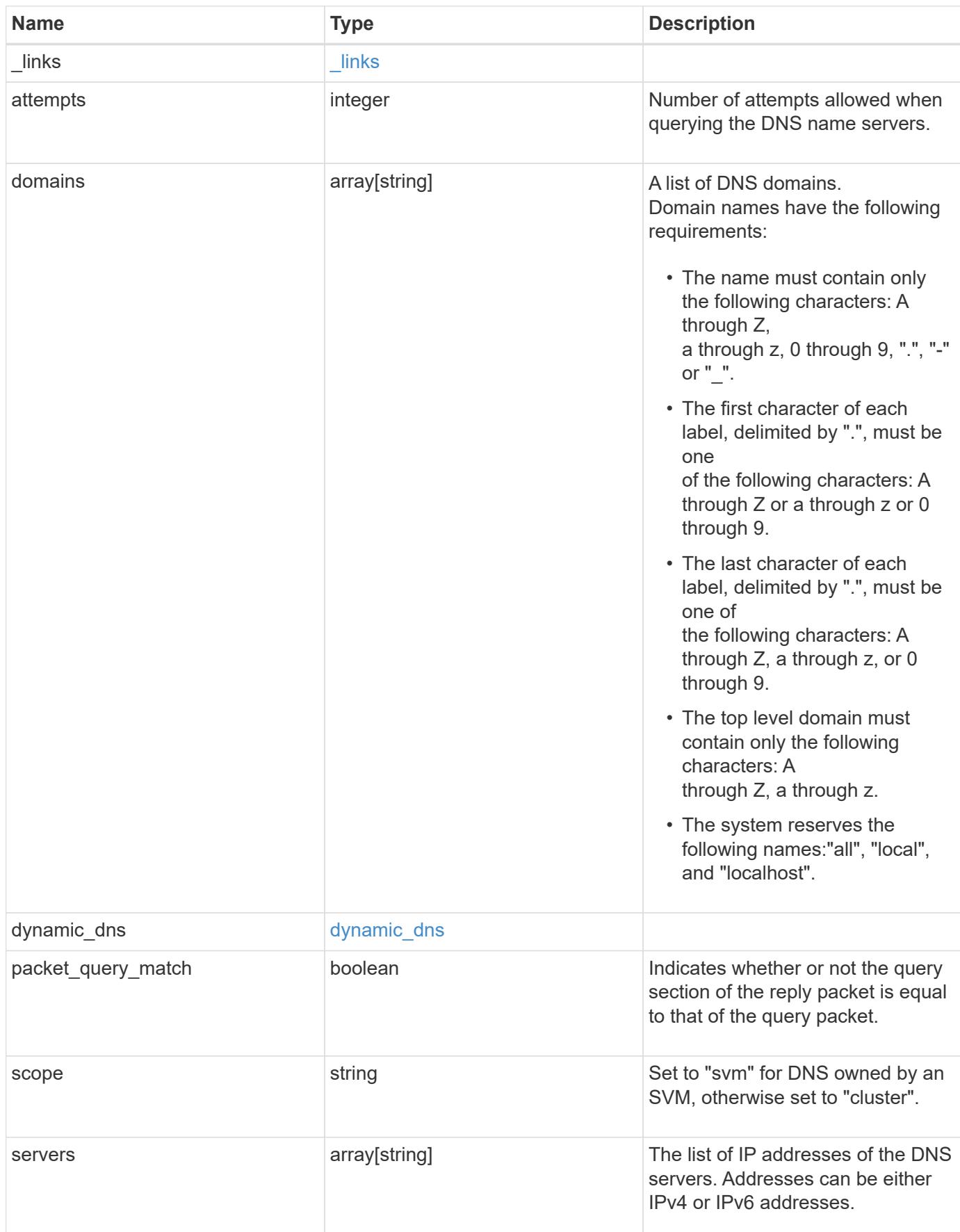

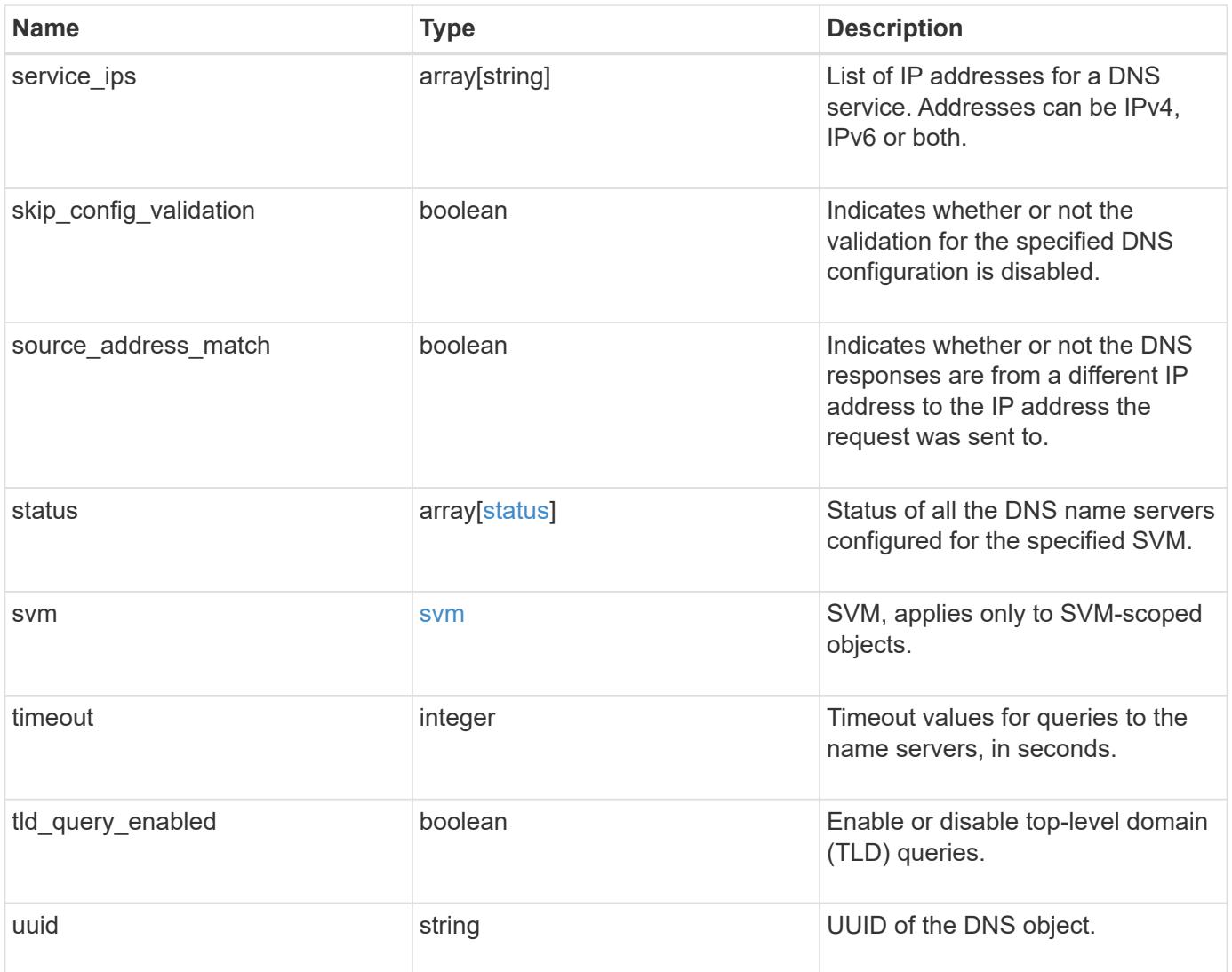

## **Example request**

```
{
  " links": {
      "self": {
        "href": "/api/resourcelink"
      }
    },
    "attempts": 1,
    "domains": [
     "example.com",
     "example2.example3.com"
  \frac{1}{2}"dynamic dns": {
      "fqdn": "example.com",
     "time_to_live": "P2D"
    },
    "scope": "svm",
    "servers": [
     "10.224.65.20",
      "2001:db08:a0b:12f0::1"
  \left| \ \right|,
    "service_ips": [
     "10.224.65.20",
      "2001:db08:a0b:12f0::1"
  \frac{1}{2},
    "status": {
      "code": 6684732,
    "name server": "10.10.10.10",
      "state": "up"
    },
    "svm": {
      "_links": {
        "self": {
          "href": "/api/resourcelink"
        }
      },
    "name": "svm1",
      "uuid": "02c9e252-41be-11e9-81d5-00a0986138f7"
    },
    "timeout": 2,
    "uuid": "02c9e252-41be-11e9-81d5-00a0986138f7"
}
```
Status: 201, Created

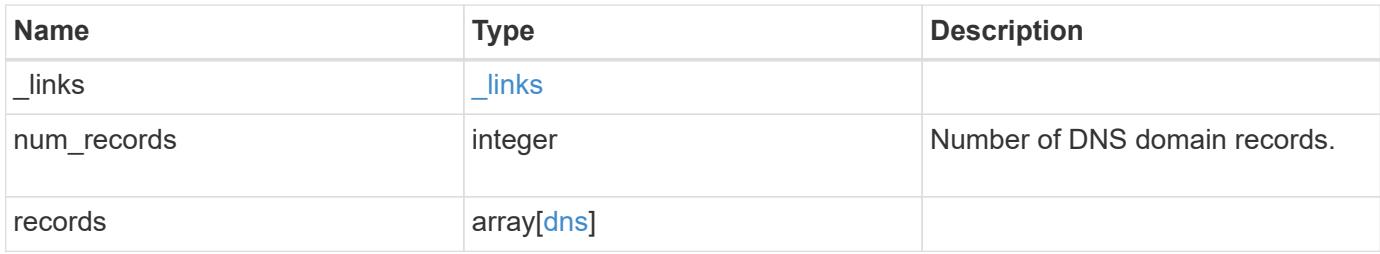

**Example response**

```
{
 " links": {
      "next": {
        "href": "/api/resourcelink"
      },
      "self": {
       "href": "/api/resourcelink"
      }
   },
    "num_records": 1,
   "records": {
      "_links": {
        "self": {
          "href": "/api/resourcelink"
        }
      },
      "attempts": 1,
      "domains": [
        "example.com",
        "example2.example3.com"
    \frac{1}{2},
    "dynamic_dns": {
       "fqdn": "example.com",
       "time_to_live": "P2D"
      },
      "scope": "svm",
      "servers": [
       "10.224.65.20",
       "2001:db08:a0b:12f0::1"
    \left| \ \right|,
      "service_ips": [
       "10.224.65.20",
       "2001:db08:a0b:12f0::1"
    \frac{1}{2},
      "status": {
        "code": 6684732,
      "name server": "10.10.10.10",
        "state": "up"
      },
      "svm": {
        "_links": {
          "self": {
             "href": "/api/resourcelink"
           }
```

```
  },
        "name": "svm1",
       "uuid": "02c9e252-41be-11e9-81d5-00a0986138f7"
      },
     "timeout": 2,
     "uuid": "02c9e252-41be-11e9-81d5-00a0986138f7"
   }
}
```
## **Headers**

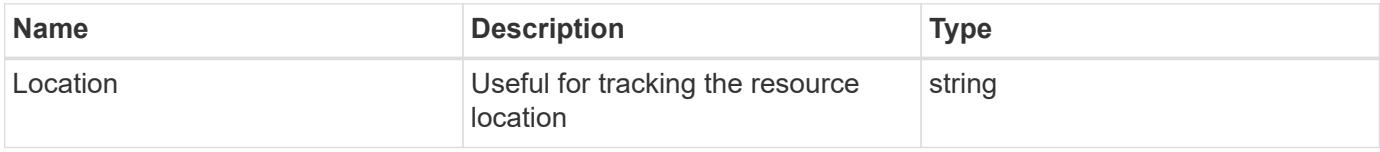

## **Error**

Status: Default

# ONTAP Error Response Codes

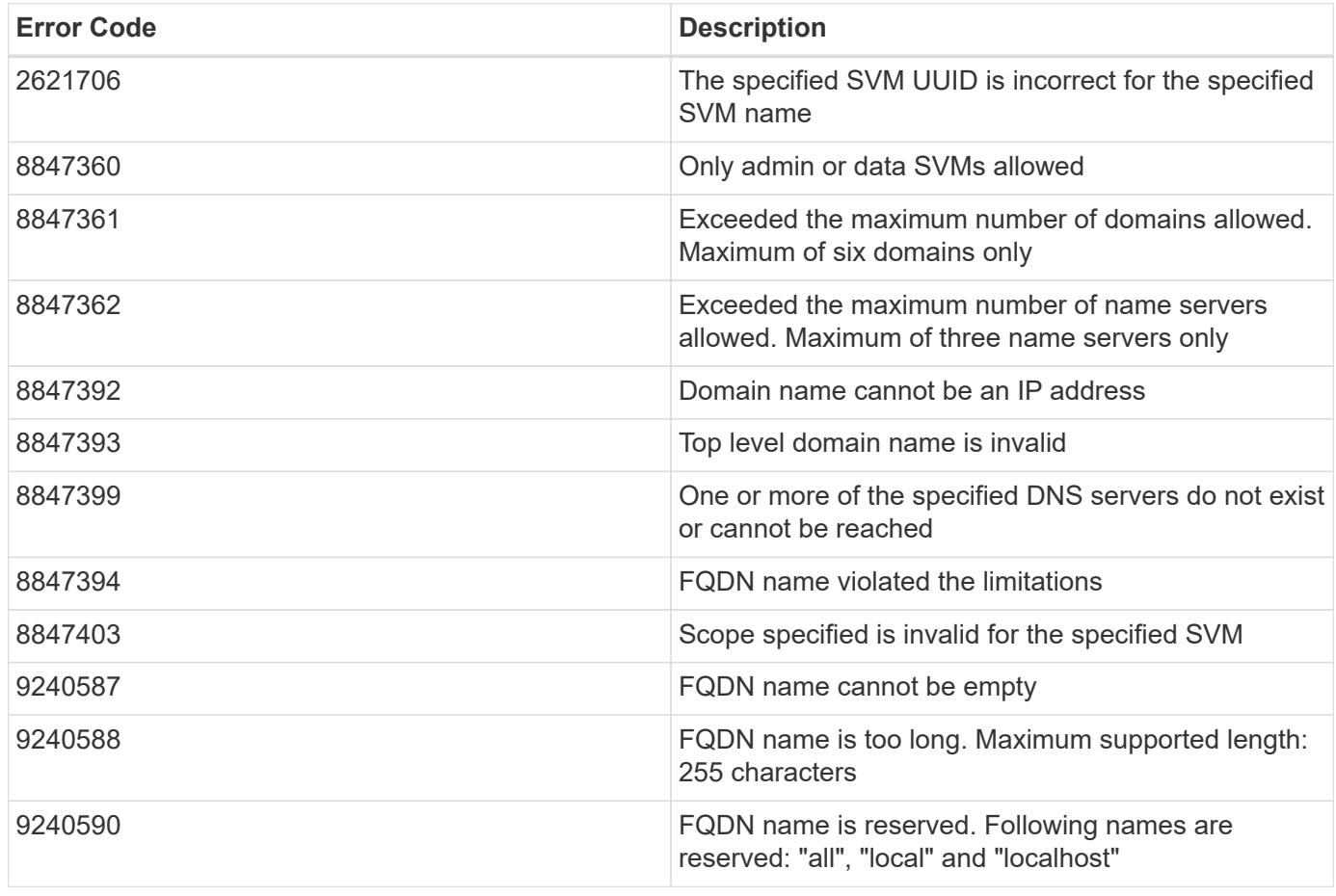

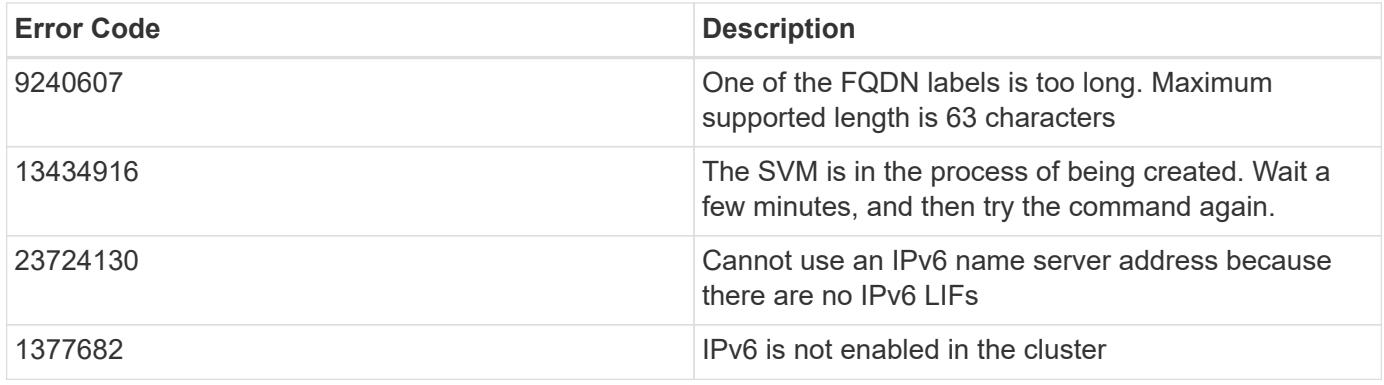

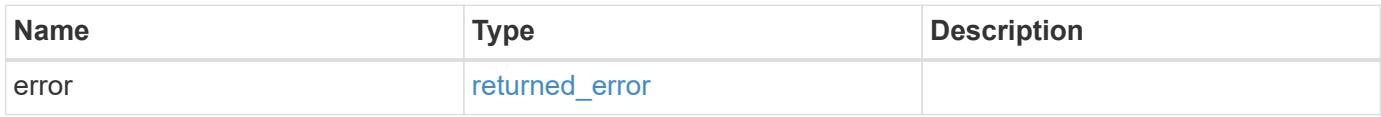

# **Example error**

```
{
   "error": {
     "arguments": {
       "code": "string",
     "message": "string"
      },
     "code": "4",
     "message": "entry doesn't exist",
     "target": "uuid"
   }
}
```
### **Definitions**

## **See Definitions**

href

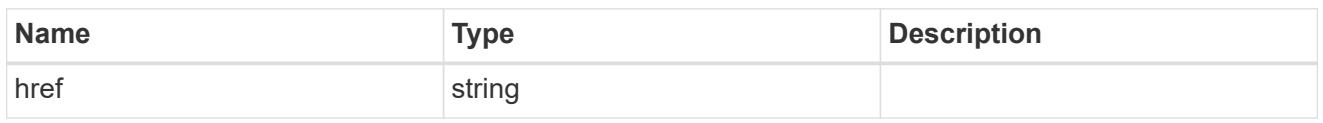

\_links

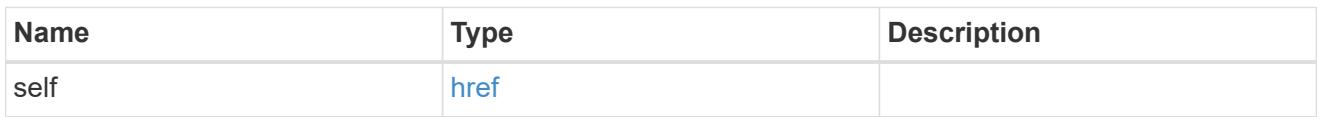

# dynamic\_dns

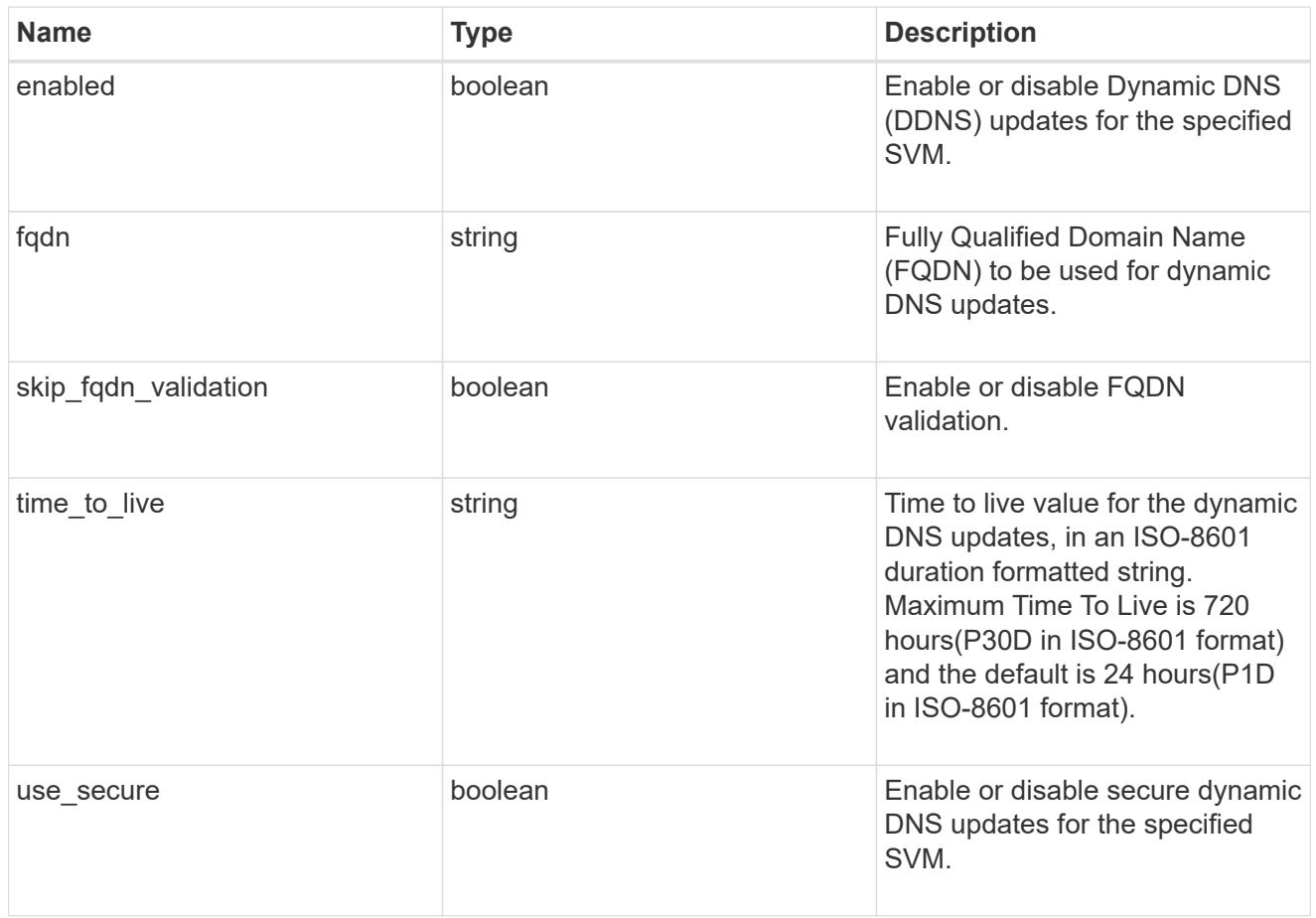

# status

Status of each of the DNS name server configured for the specified SVM.

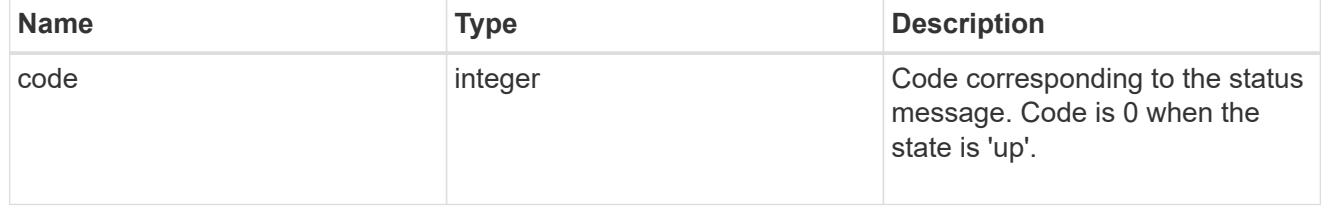

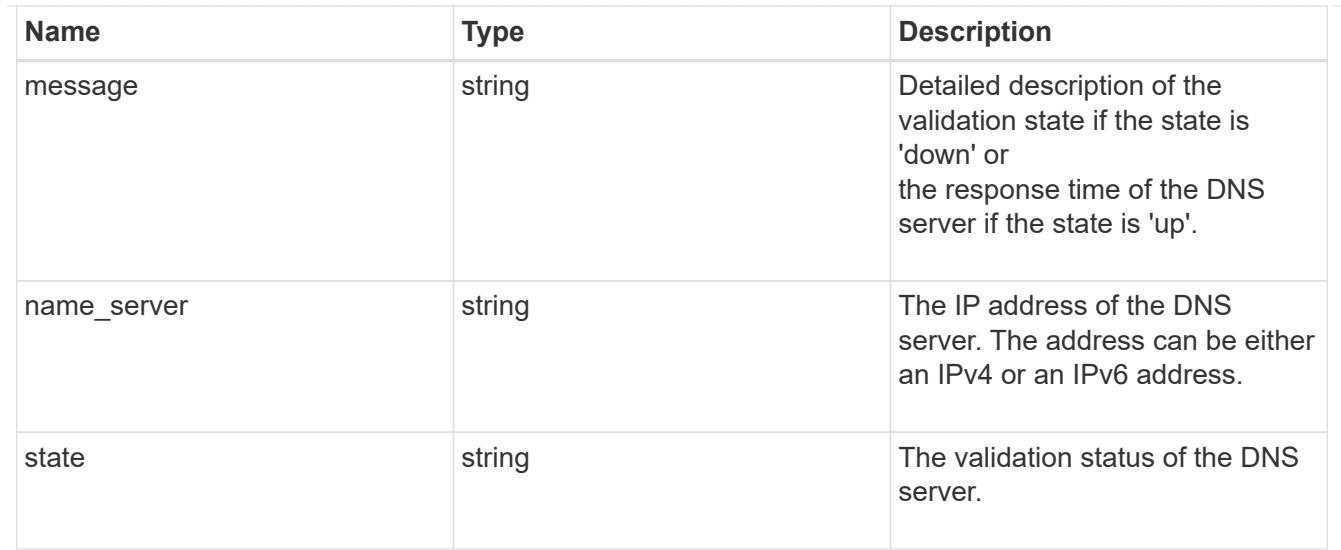

## svm

SVM, applies only to SVM-scoped objects.

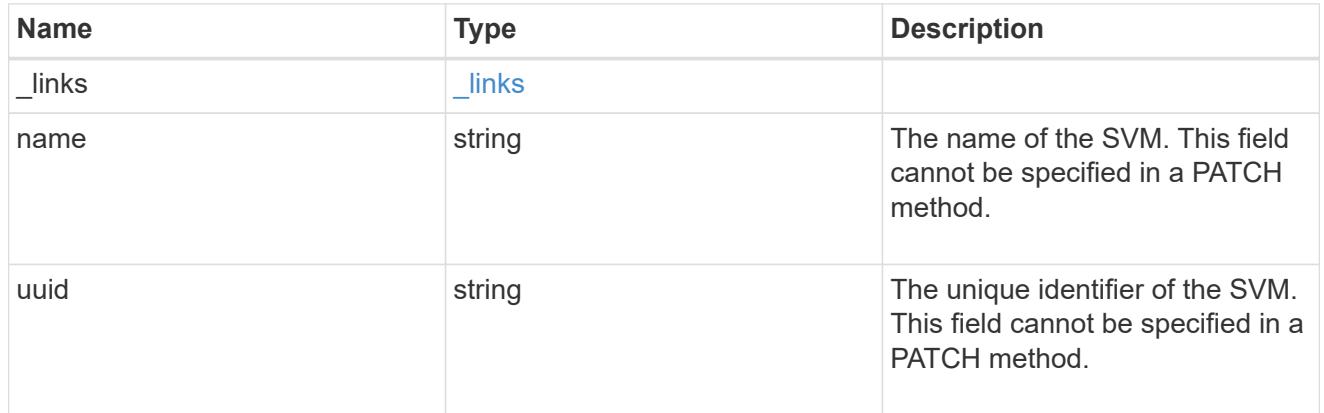

# dns

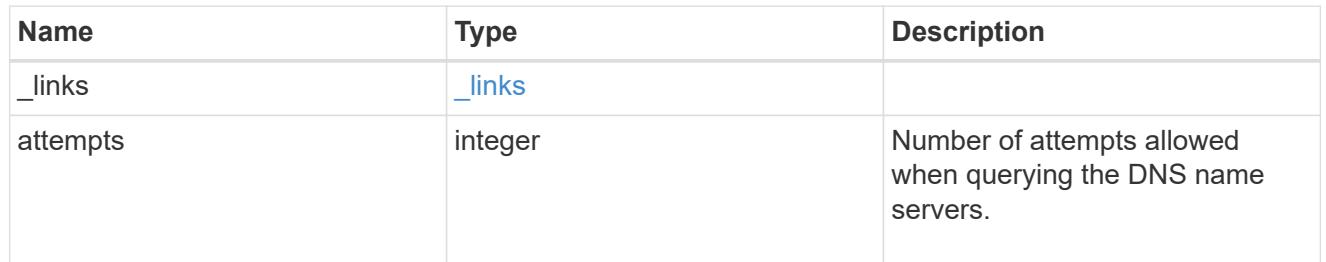

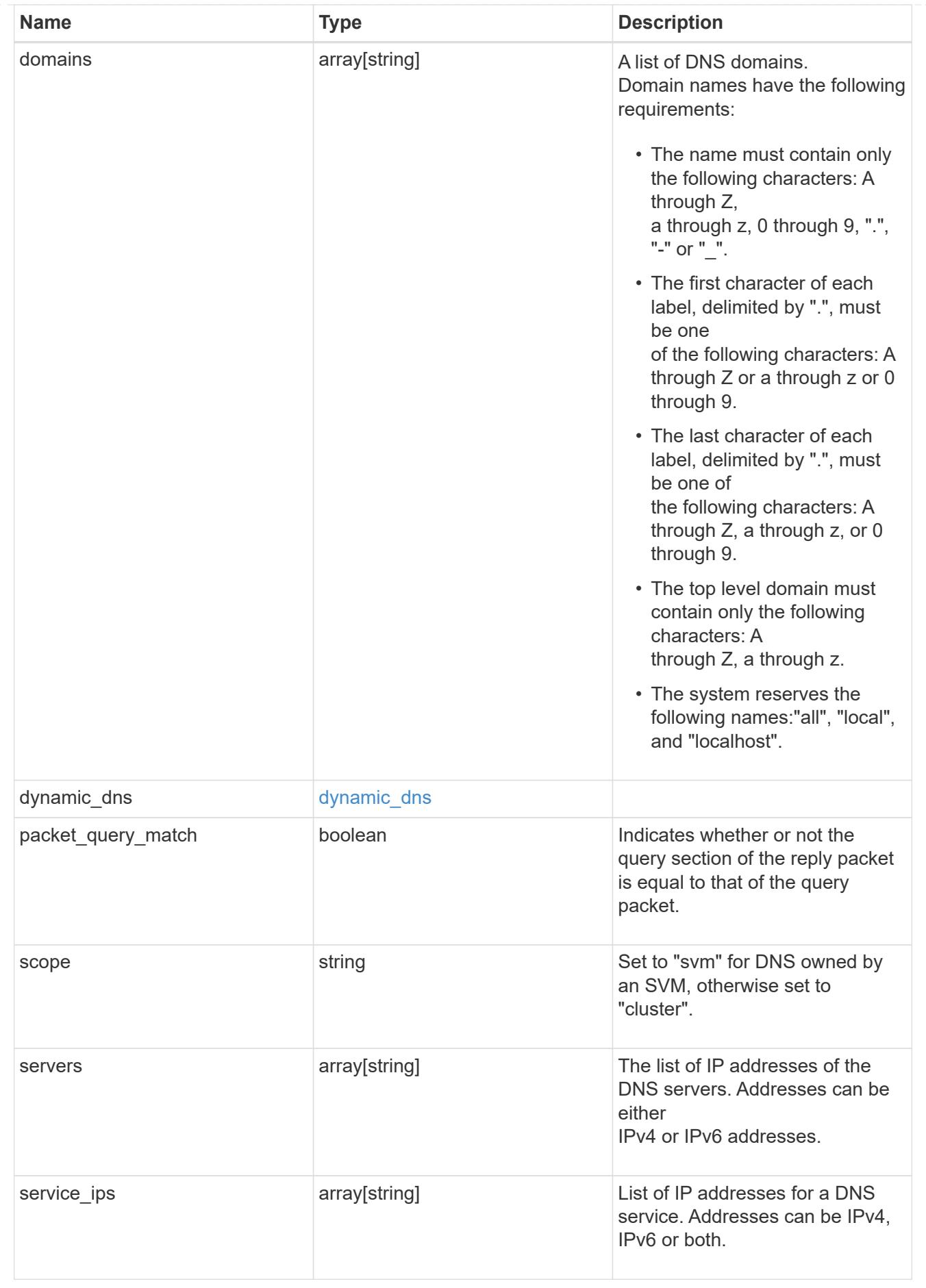

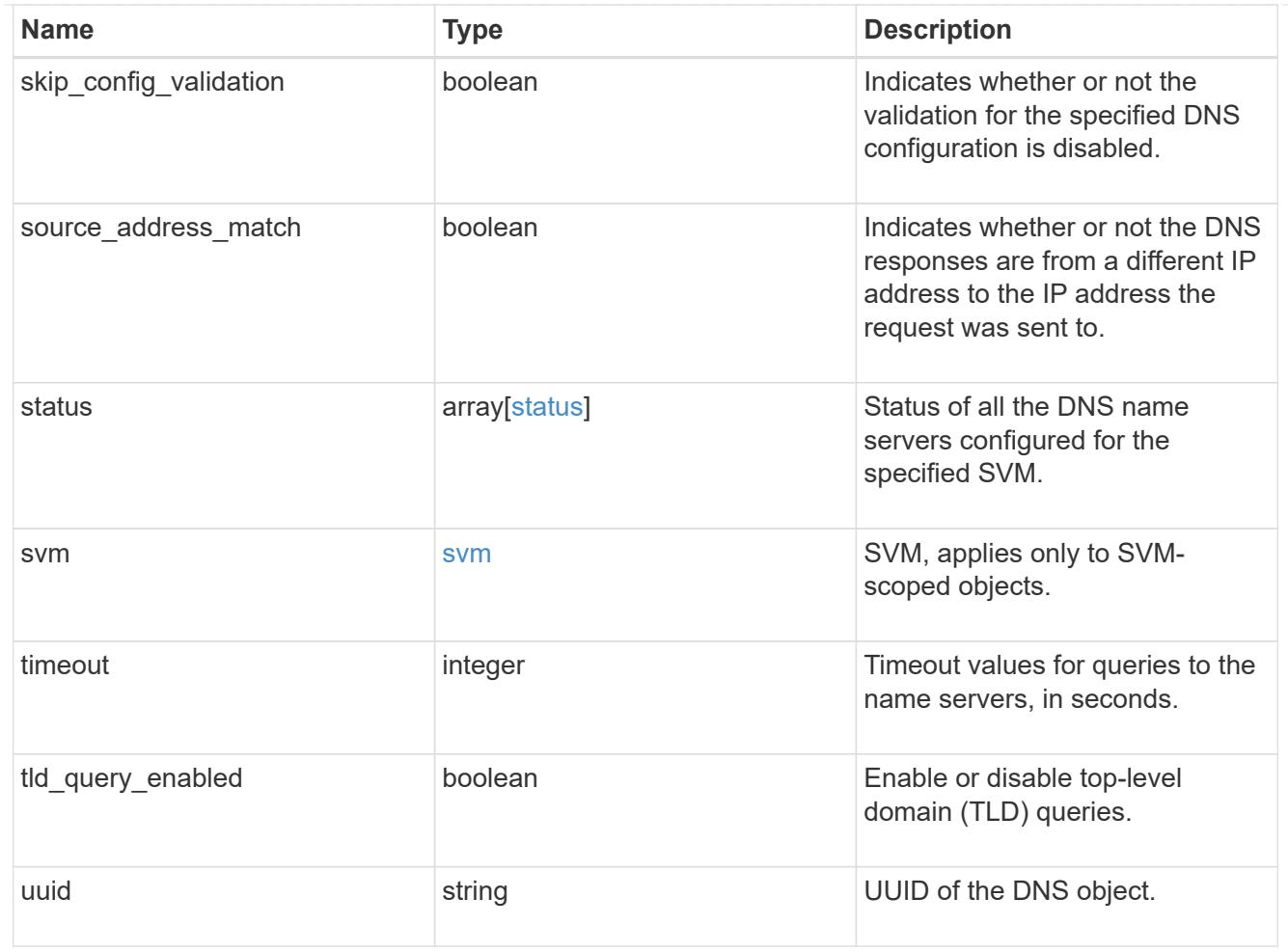

# \_links

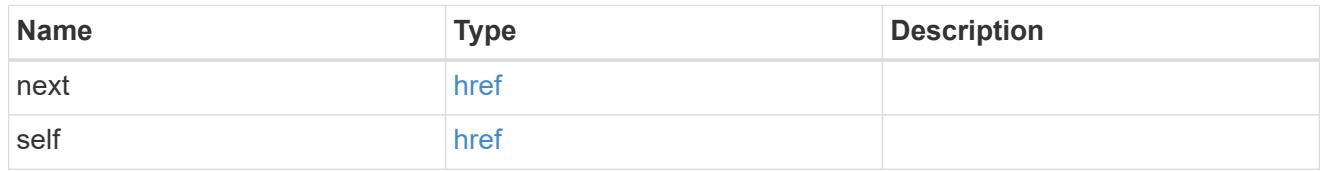

# error\_arguments

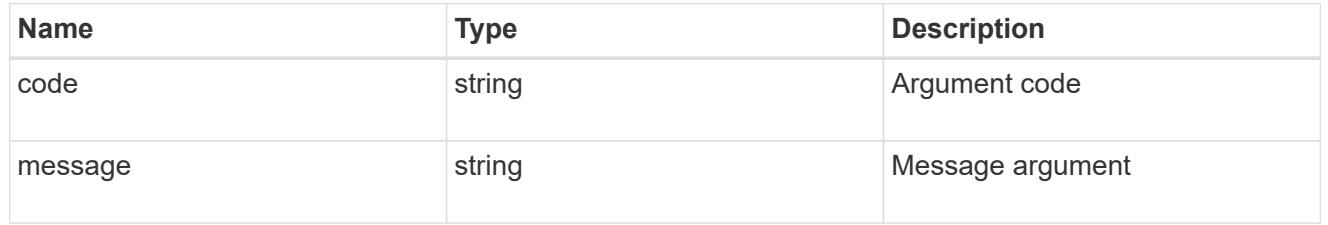

# returned\_error

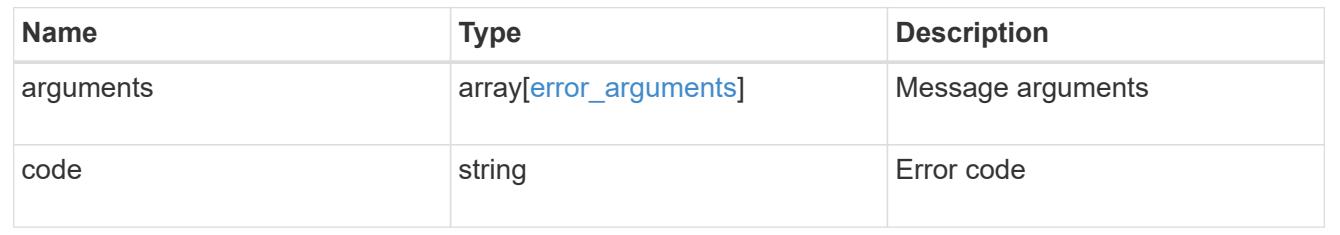

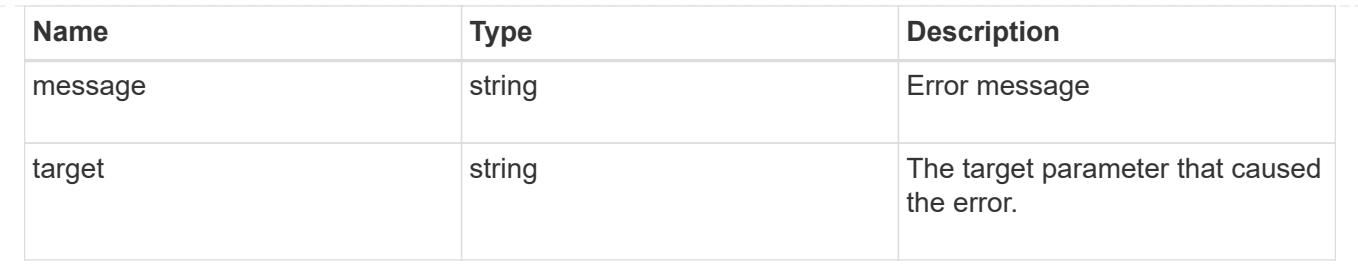

# **Delete the DNS domain configuration for an SVM**

DELETE /name-services/dns/{uuid}

## **Introduced In:** 9.13

Deletes DNS domain configuration of the specified SVM.

### **Related ONTAP commands**

• vserver services name-service dns delete

## **Learn more**

• [DOC /name-services/dns](https://docs.netapp.com/us-en/ontap-restapi/name-services_dns_endpoint_overview.html)

## **Response**

Status: 200, Ok

### **Error**

```
Status: Default, Error
```
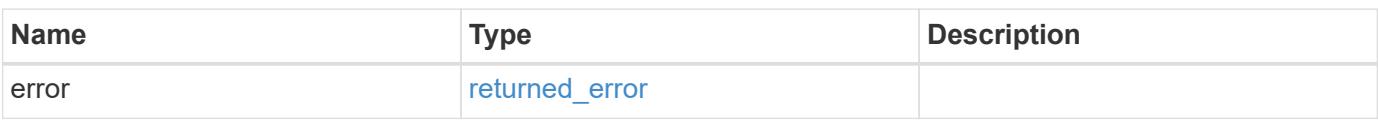

### **Example error**

```
{
   "error": {
     "arguments": {
       "code": "string",
       "message": "string"
      },
     "code": "4",
     "message": "entry doesn't exist",
     "target": "uuid"
   }
}
```
## **Definitions**

## **See Definitions**

error\_arguments

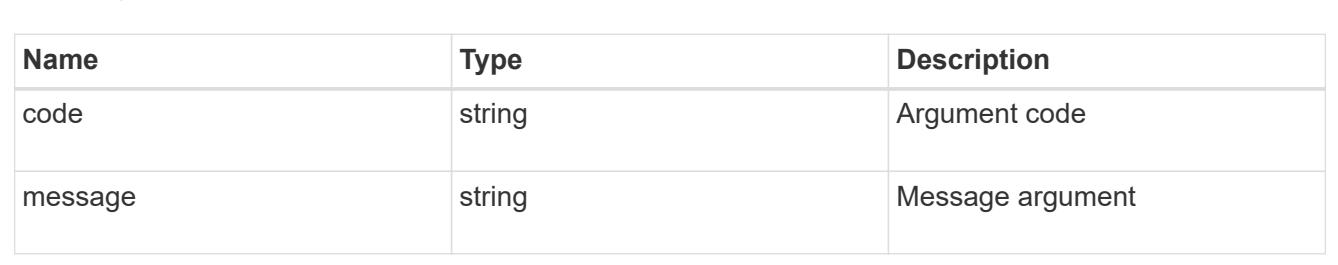

### returned\_error

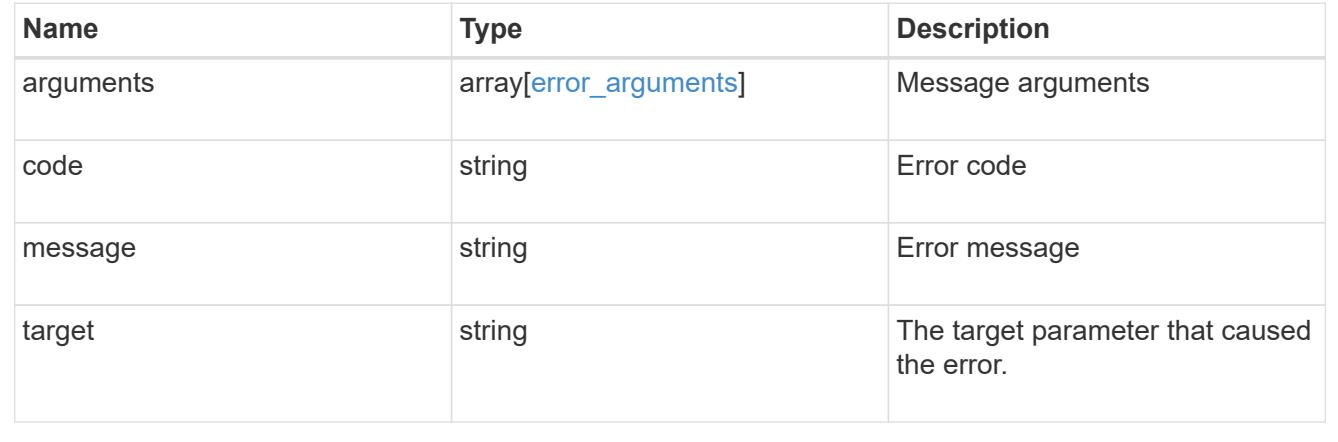

## **Retrieve the DNS domain and server configuration for an SVM**

GET /name-services/dns/{uuid}

## **Introduced In:** 9.13
Retrieves DNS domain and server configuration of an SVM. By default, both DNS domains and servers are displayed.

### **Advanced properties**

- 'tld\_query\_enabled'
- 'source\_address\_match'
- 'packet\_query\_match'
- 'status' property retrieves the status of each name server of the DNS configuration for an SVM.
- 'service ips' property is displayed only when both service.name and SVM are set.

### **Related ONTAP commands**

- vserver services name-service dns show
- vserver services name-service dns check
- vserver services name-service dns dynamic-update show
- vserver services access-check dns srv-lookup

#### **Learn more**

• [DOC /name-services/dns](https://docs.netapp.com/us-en/ontap-restapi/name-services_dns_endpoint_overview.html)

#### **Parameters**

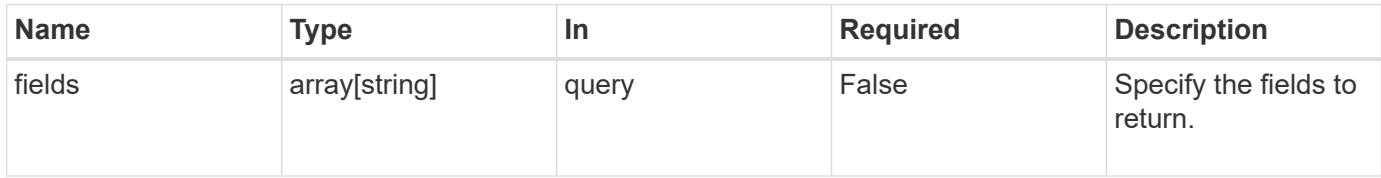

#### **Response**

Status: 200, Ok

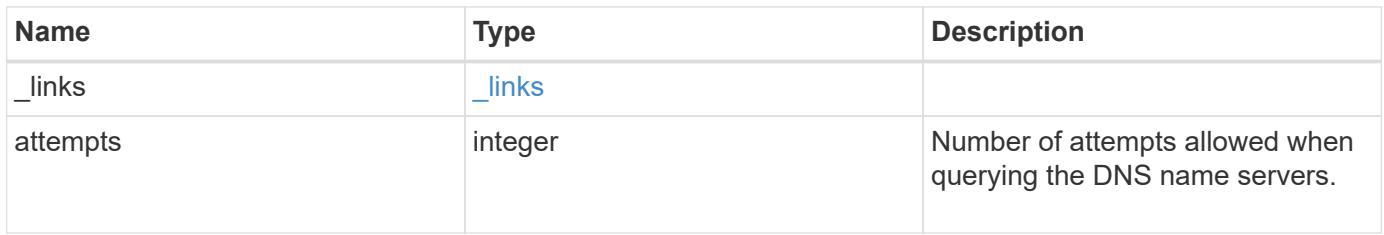

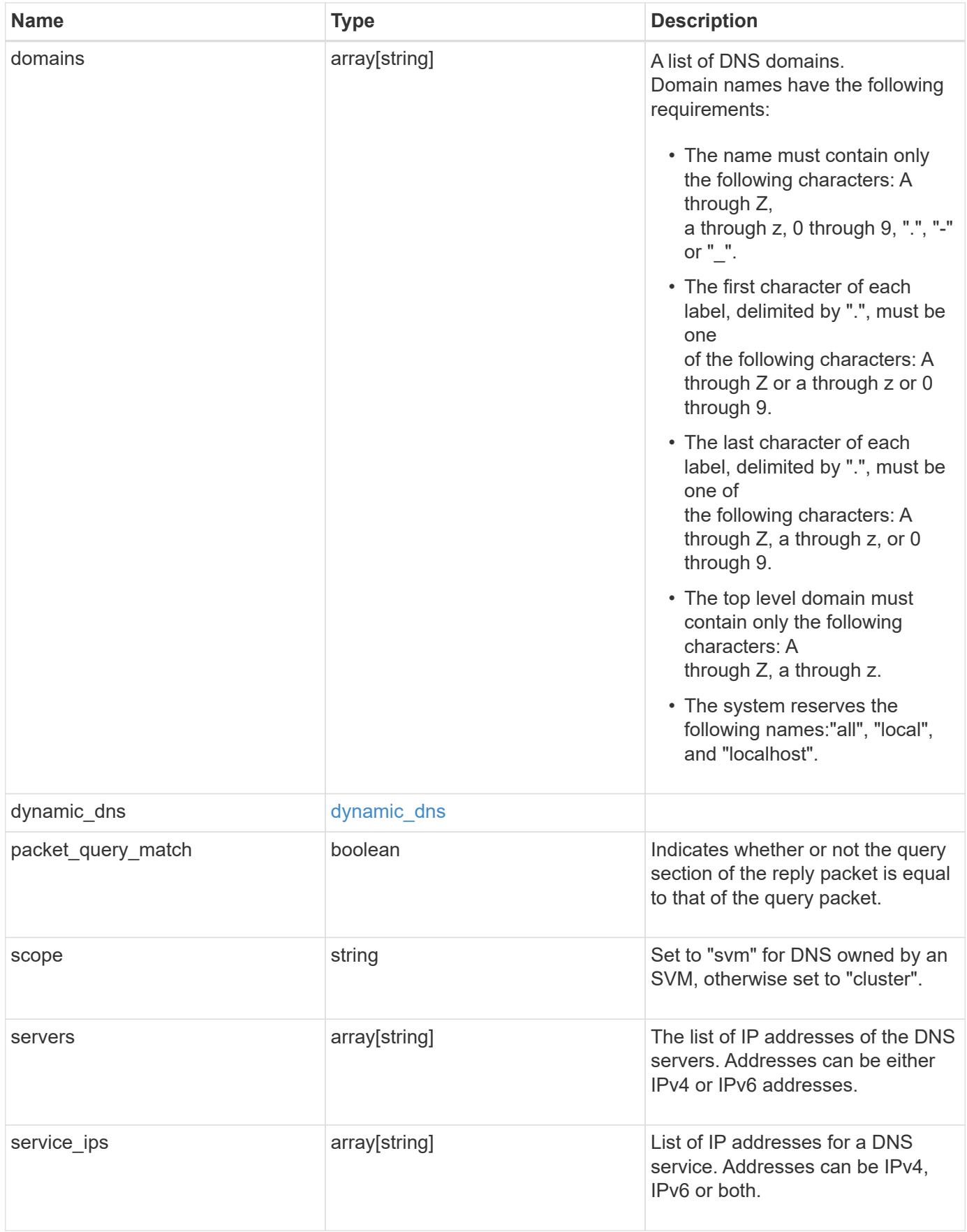

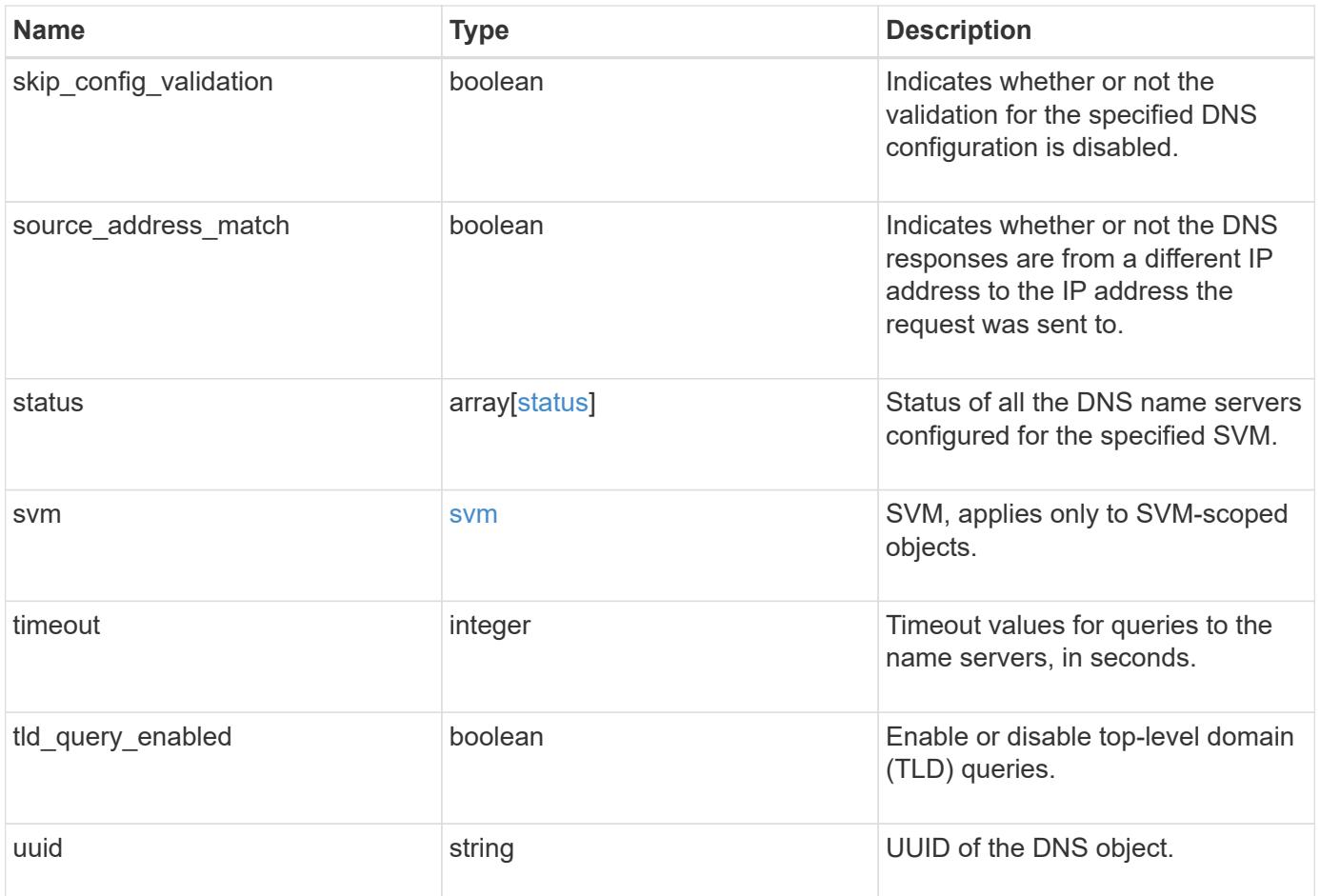

#### **Example response**

```
{
  " links": {
      "self": {
        "href": "/api/resourcelink"
      }
    },
    "attempts": 1,
    "domains": [
     "example.com",
     "example2.example3.com"
  \frac{1}{2}"dynamic dns": {
      "fqdn": "example.com",
     "time_to_live": "P2D"
    },
    "scope": "svm",
    "servers": [
     "10.224.65.20",
      "2001:db08:a0b:12f0::1"
  \left| \ \right|,
    "service_ips": [
     "10.224.65.20",
      "2001:db08:a0b:12f0::1"
  \frac{1}{2},
    "status": {
      "code": 6684732,
    "name server": "10.10.10.10",
      "state": "up"
    },
    "svm": {
      "_links": {
        "self": {
          "href": "/api/resourcelink"
        }
      },
    "name": "svm1",
      "uuid": "02c9e252-41be-11e9-81d5-00a0986138f7"
    },
    "timeout": 2,
    "uuid": "02c9e252-41be-11e9-81d5-00a0986138f7"
}
```
Status: Default, Error

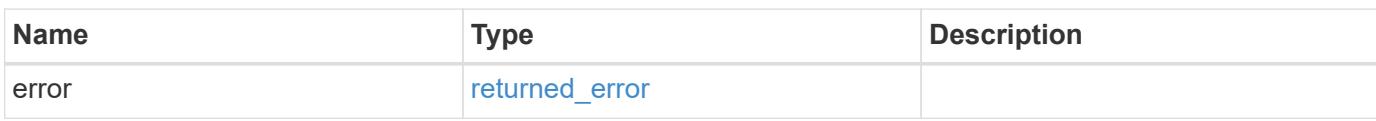

**Example error**

```
{
   "error": {
     "arguments": {
       "code": "string",
       "message": "string"
     },
      "code": "4",
      "message": "entry doesn't exist",
     "target": "uuid"
   }
}
```
**Definitions**

### **See Definitions**

href

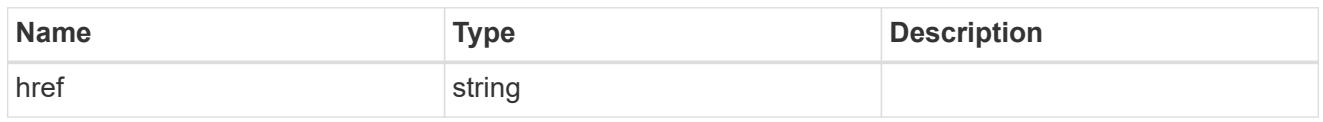

\_links

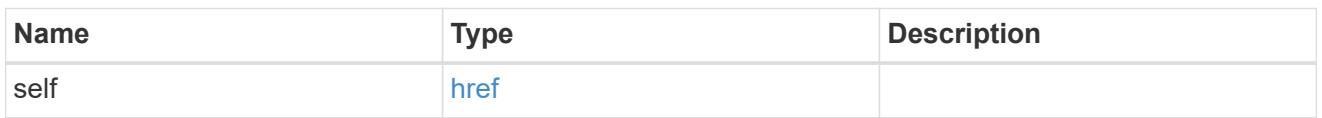

# dynamic\_dns

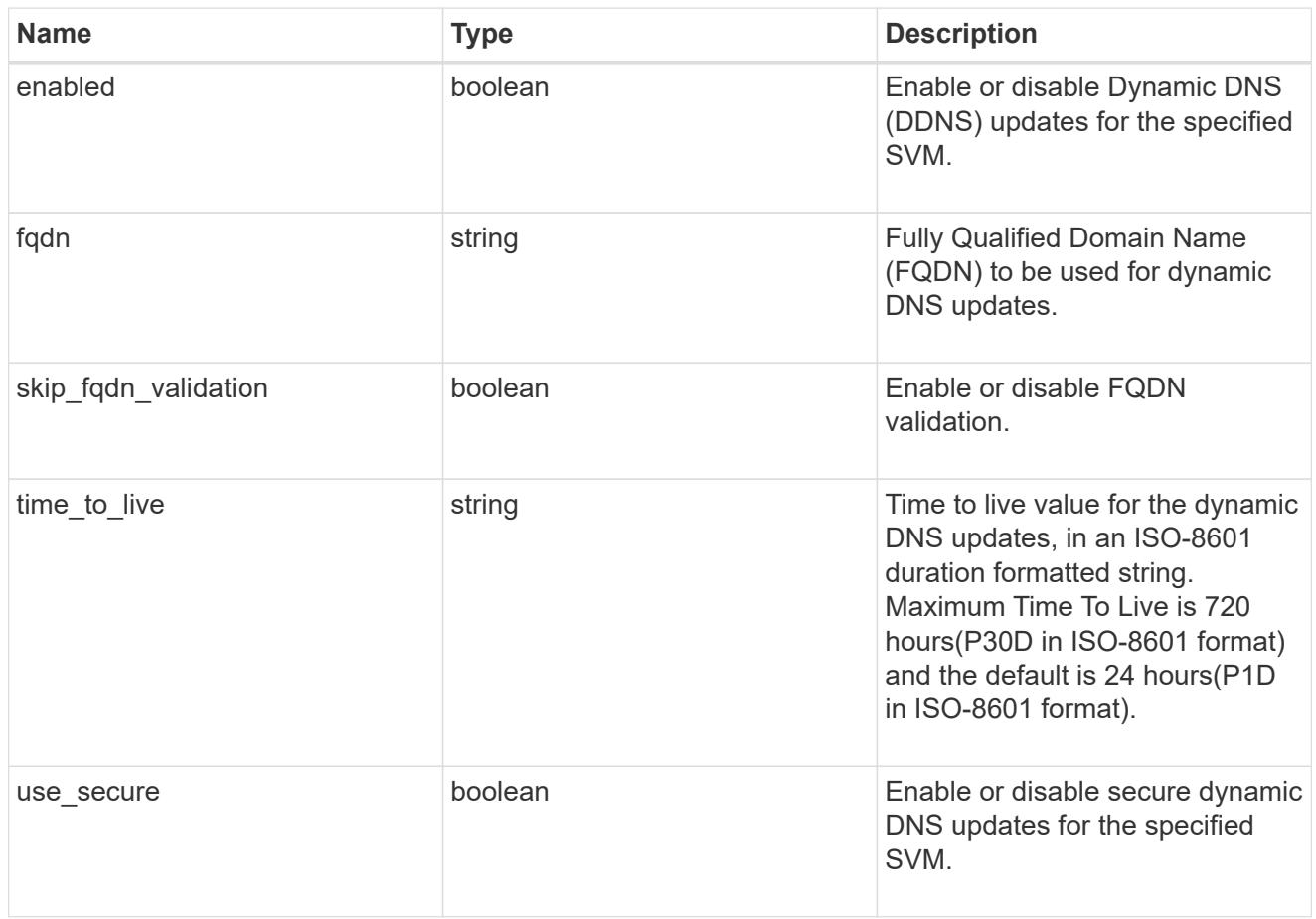

# status

Status of each of the DNS name server configured for the specified SVM.

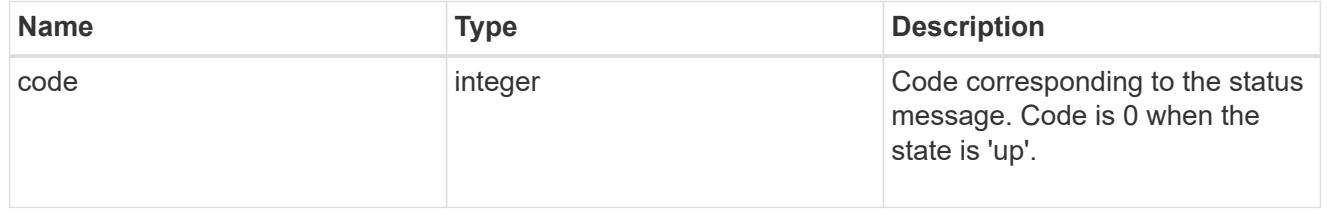

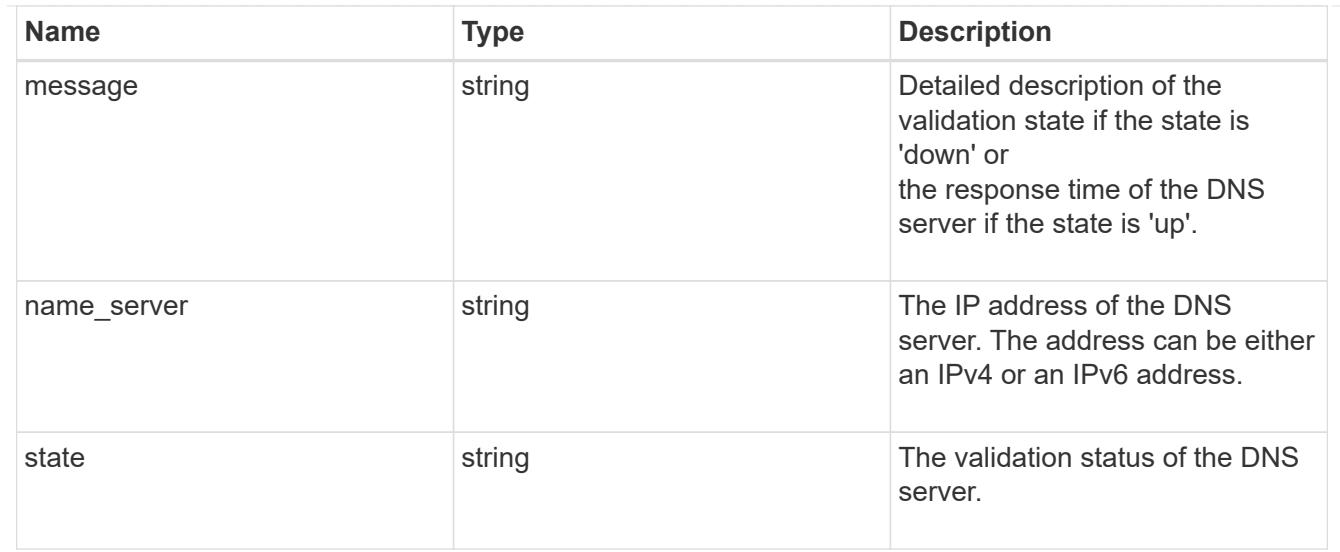

### svm

SVM, applies only to SVM-scoped objects.

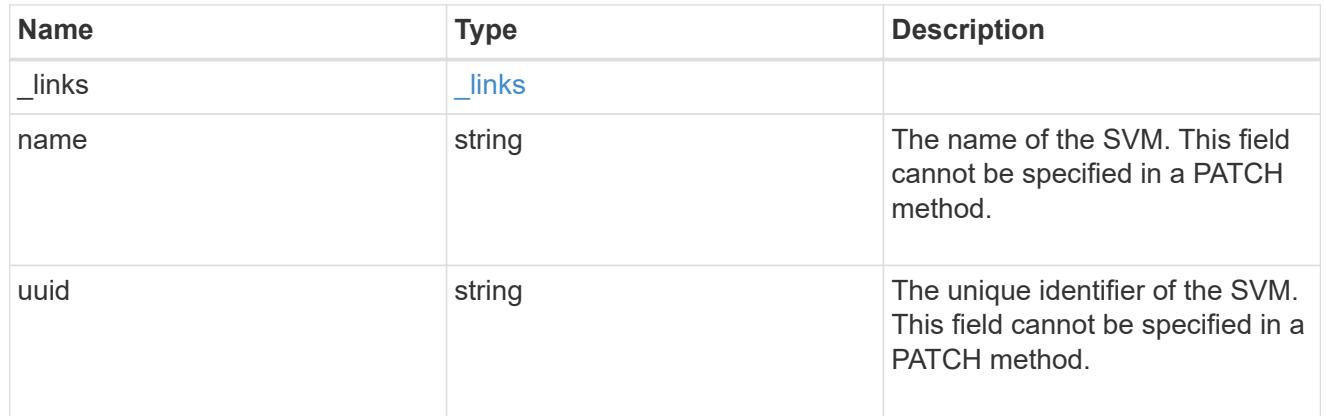

# error\_arguments

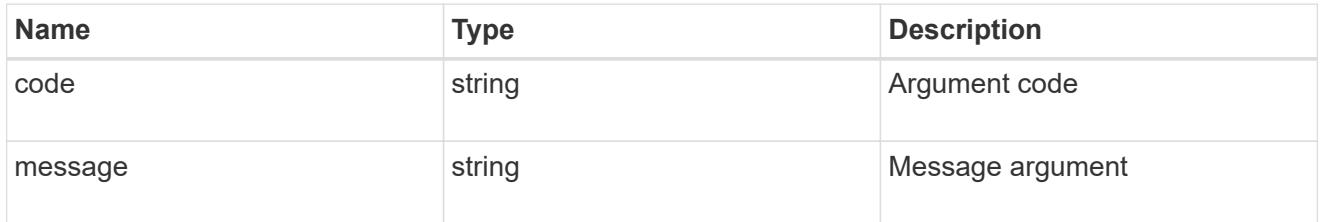

# returned\_error

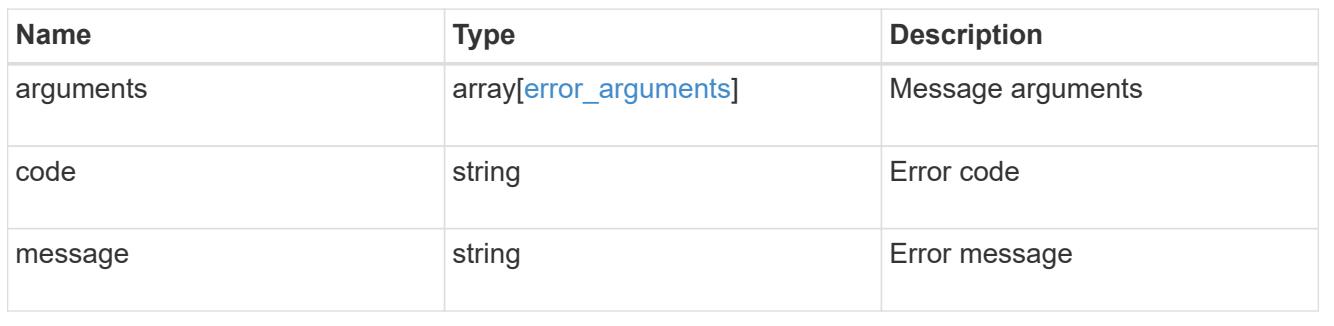

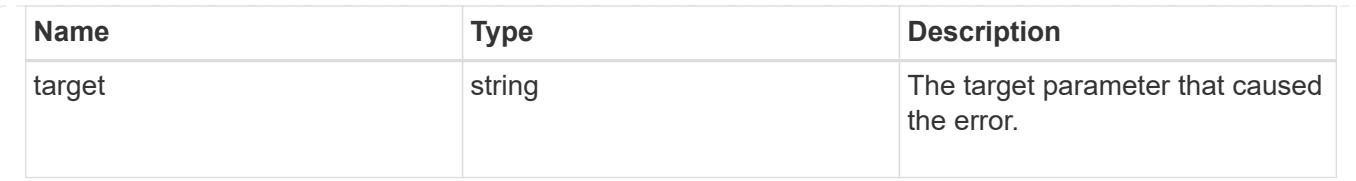

### **Update the DNS domain and server configuration for an SVM**

PATCH /name-services/dns/{uuid}

### **Introduced In:** 9.13

Updates DNS domain and server configurations of an SVM.

#### **Important notes**

- Both DNS domains and servers can be modified.
- The domains and servers fields cannot be empty.
- IPv6 must be enabled if IPv6 family addresses are specified for the servers field.
- The DNS server specified using the servers field is validated during this operation.

The validation fails in the following scenarios:

- 1. The server is not a DNS server.
- 2. The server does not exist.
- 3. The server is unreachable.
	- The DNS server validation can be skipped by setting the property "skip\_config\_validation" to "true".
	- Dynamic DNS configuration can be modified.
	- If both DNS and Dynamic DNS parameters are modified, DNS parameters are updated first followed by Dynamic DNS parameters. If updating Dynamic DNS fails, then the updated DNS configuration is not reverted.

#### **The following parameters are optional:**

- timeout
- attempts
- source\_address\_match
- packet query match
- tld query enabled
- skip\_config\_validation
- dynamic\_dns.enabled
- dynamic\_dns.use\_secure
- dynamic\_dns.time\_to\_live

#### **Related ONTAP commands**

- vserver services name-service dns modify
- vserver services name-service dns dynamic-update modify

#### **Learn more**

• [DOC /name-services/dns](https://docs.netapp.com/us-en/ontap-restapi/name-services_dns_endpoint_overview.html)

#### **Request Body**

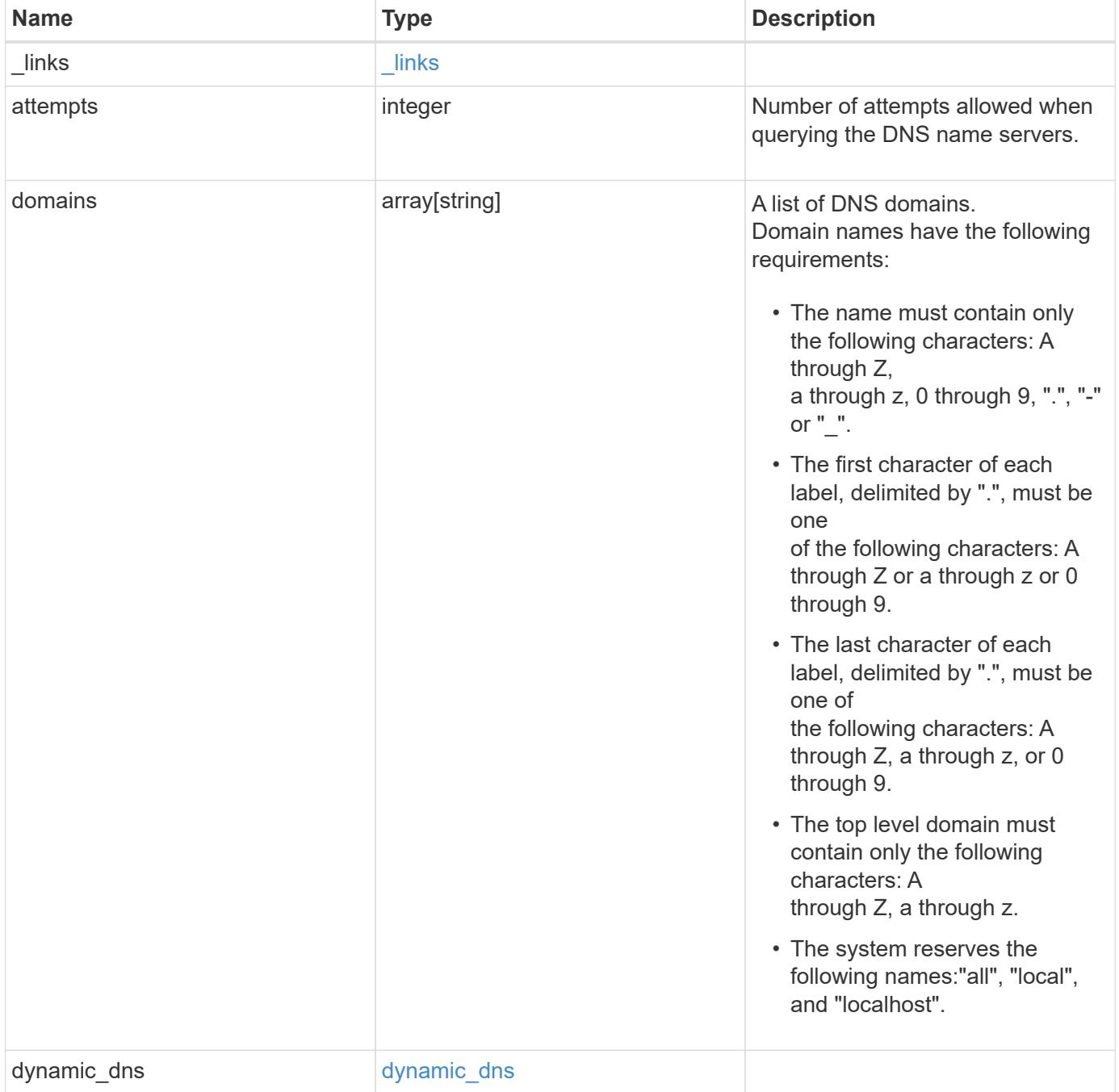

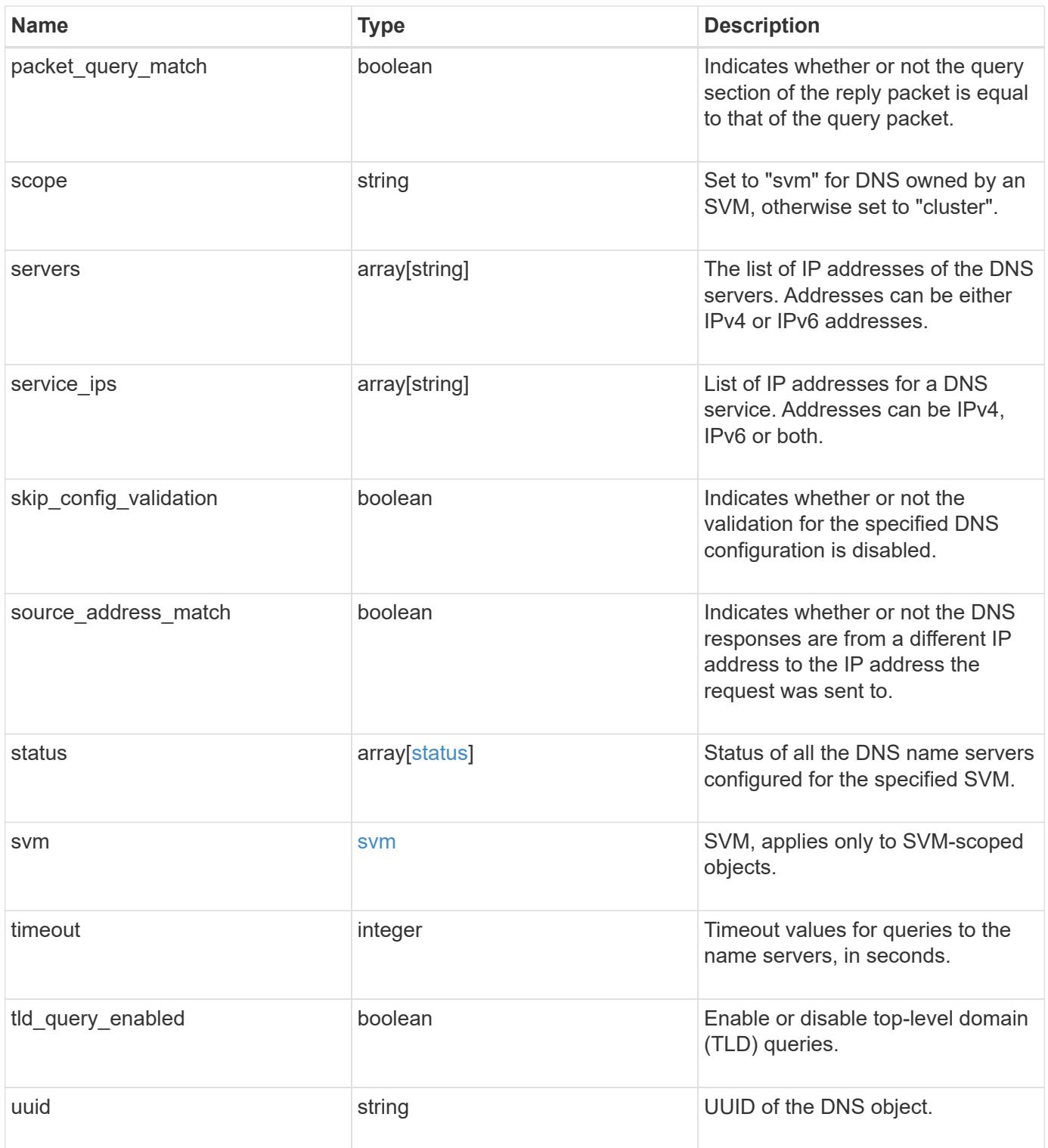

#### **Example request**

```
{
    "_links": {
      "self": {
        "href": "/api/resourcelink"
     }
    },
    "attempts": 1,
    "domains": [
     "example.com",
     "example2.example3.com"
  \frac{1}{2}"dynamic dns": {
      "fqdn": "example.com",
     "time_to_live": "P2D"
    },
    "scope": "svm",
    "servers": [
     "10.224.65.20",
     "2001:db08:a0b:12f0::1"
  \left| \cdot \right|  "service_ips": [
     "10.224.65.20",
     "2001:db08:a0b:12f0::1"
  \frac{1}{2},
    "status": {
      "code": 6684732,
   "name server": "10.10.10.10",
      "state": "up"
    },
    "svm": {
      "_links": {
        "self": {
          "href": "/api/resourcelink"
        }
      },
    "name": "svm1",
      "uuid": "02c9e252-41be-11e9-81d5-00a0986138f7"
    },
    "timeout": 2,
    "uuid": "02c9e252-41be-11e9-81d5-00a0986138f7"
}
```
Status: 200, Ok

### **Error**

Status: Default

### ONTAP Error Response Codes

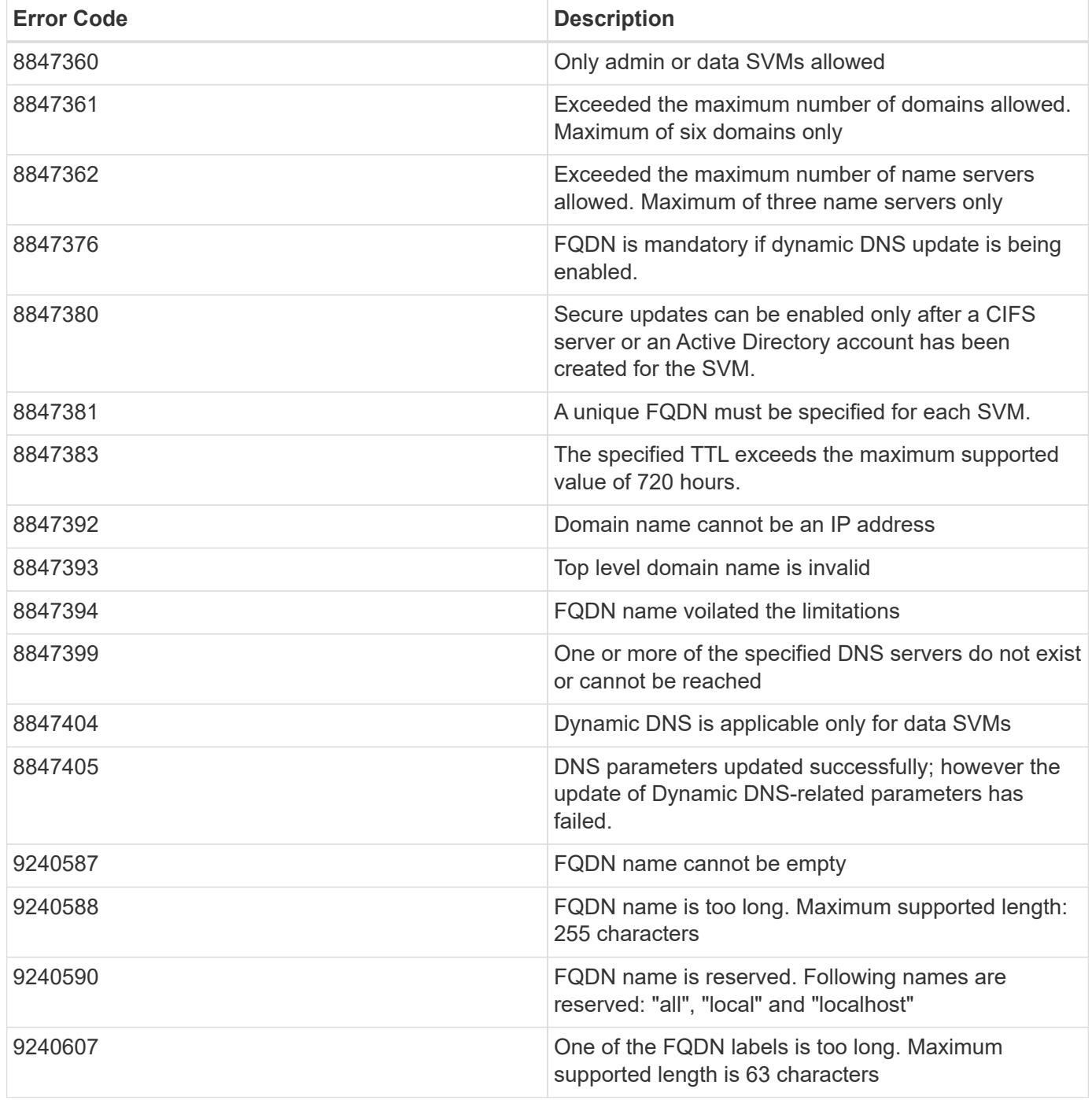

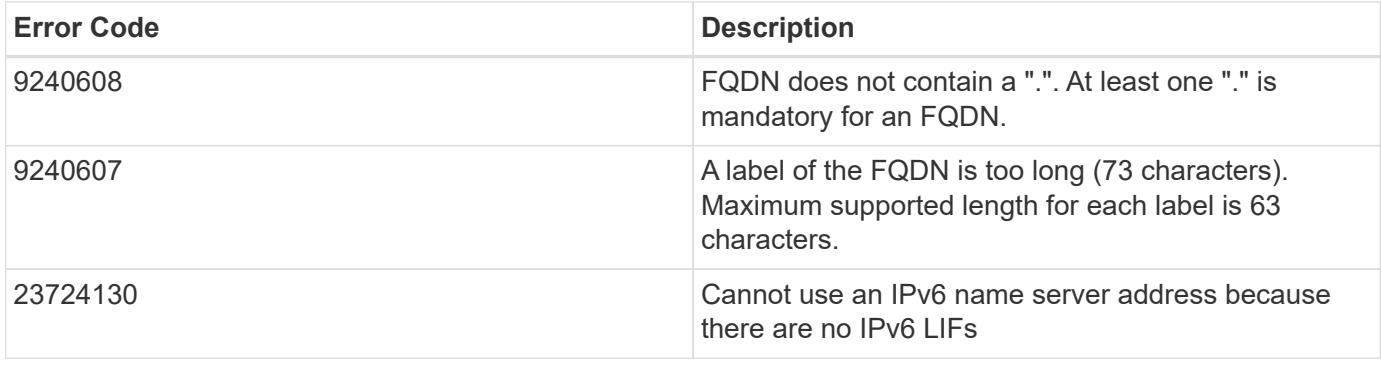

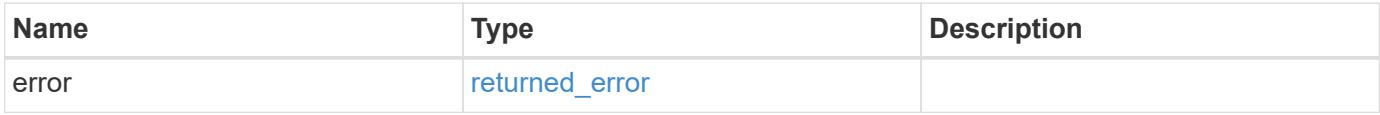

# **Example error**

```
{
   "error": {
     "arguments": {
       "code": "string",
       "message": "string"
      },
      "code": "4",
      "message": "entry doesn't exist",
      "target": "uuid"
   }
}
```
### **Definitions**

### **See Definitions**

href

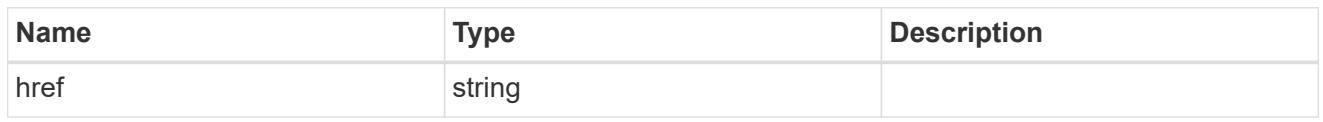

\_links

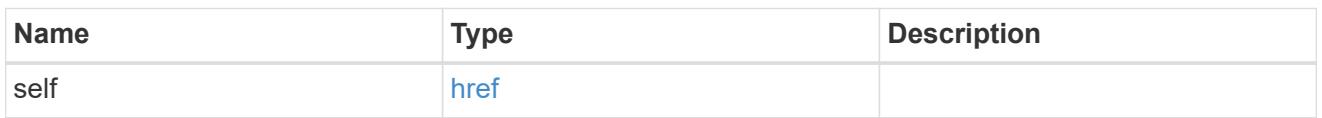

# dynamic\_dns

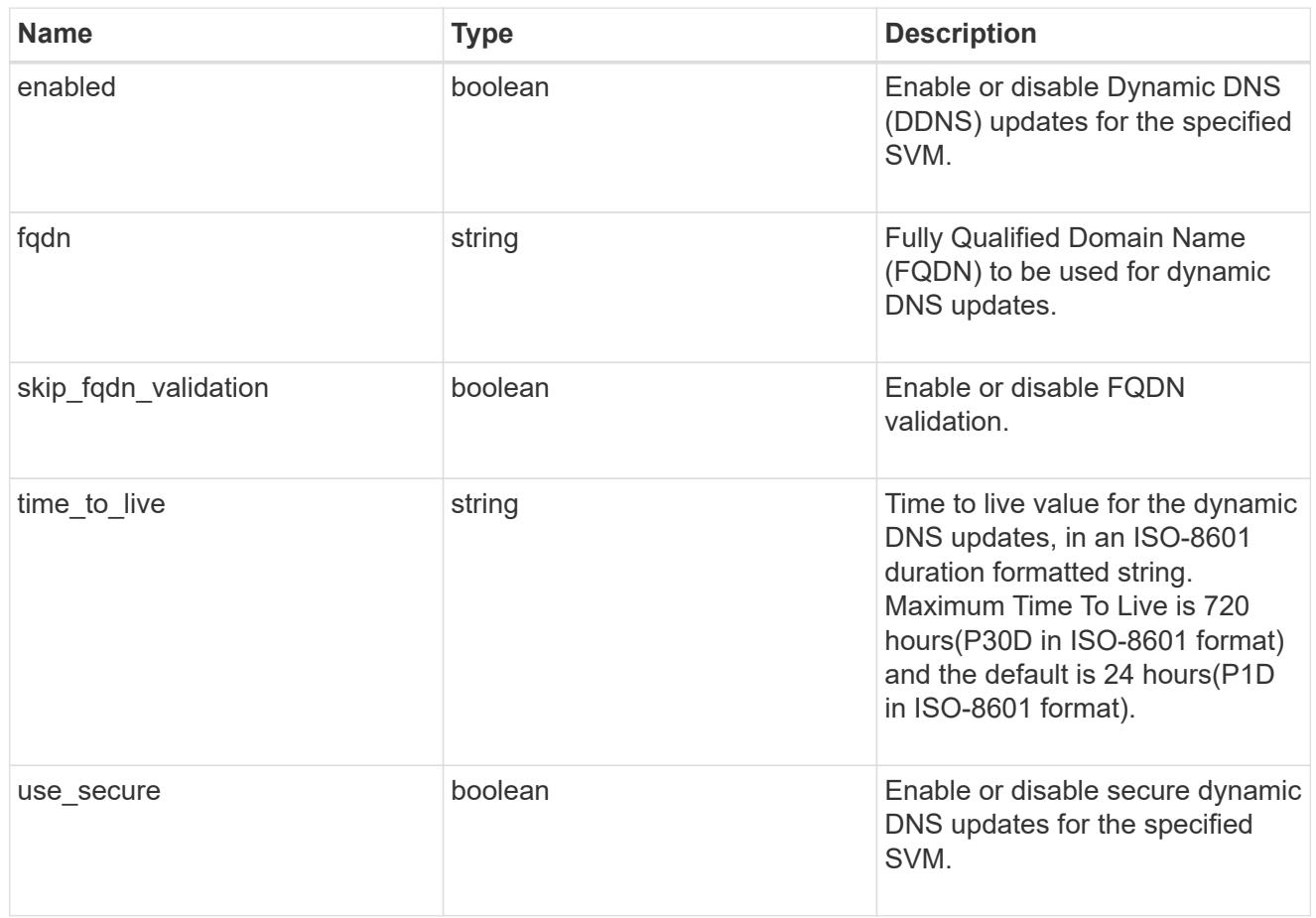

# status

Status of each of the DNS name server configured for the specified SVM.

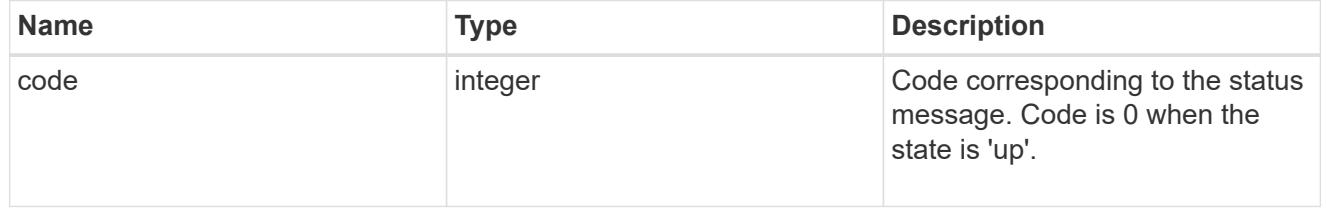

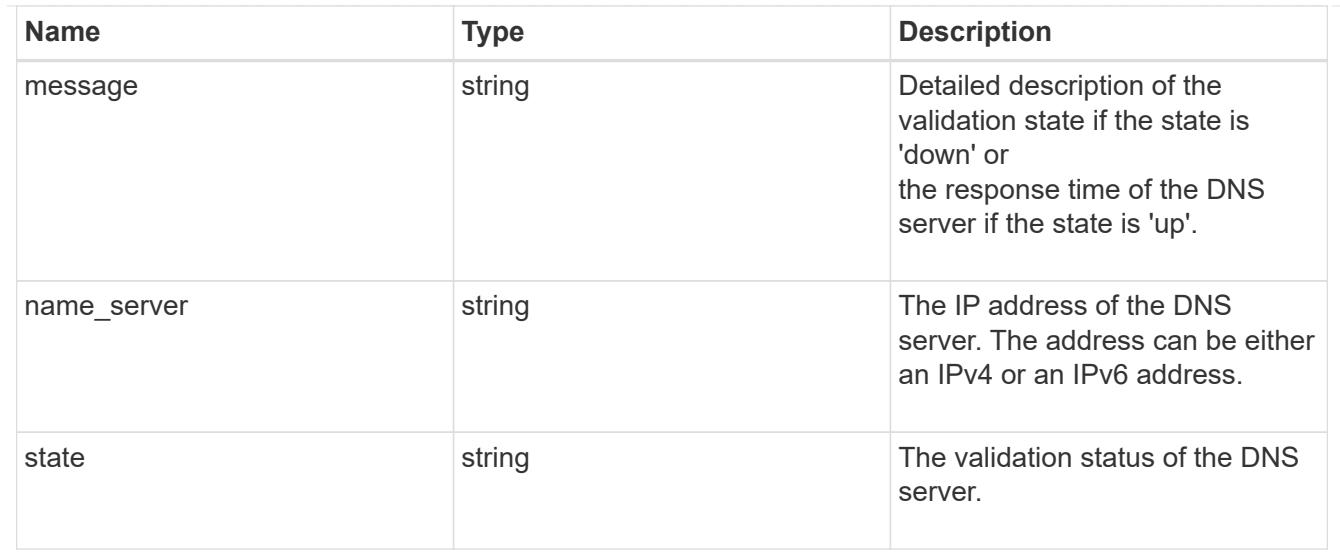

### svm

SVM, applies only to SVM-scoped objects.

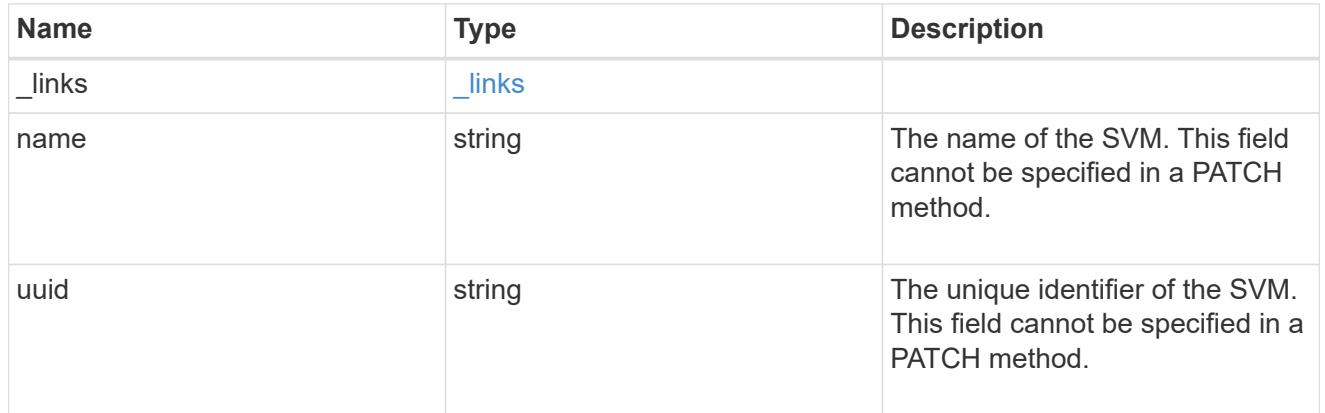

### dns

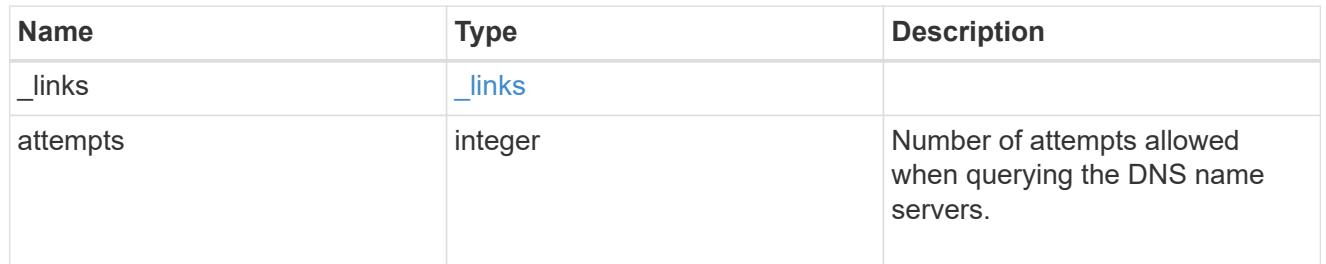

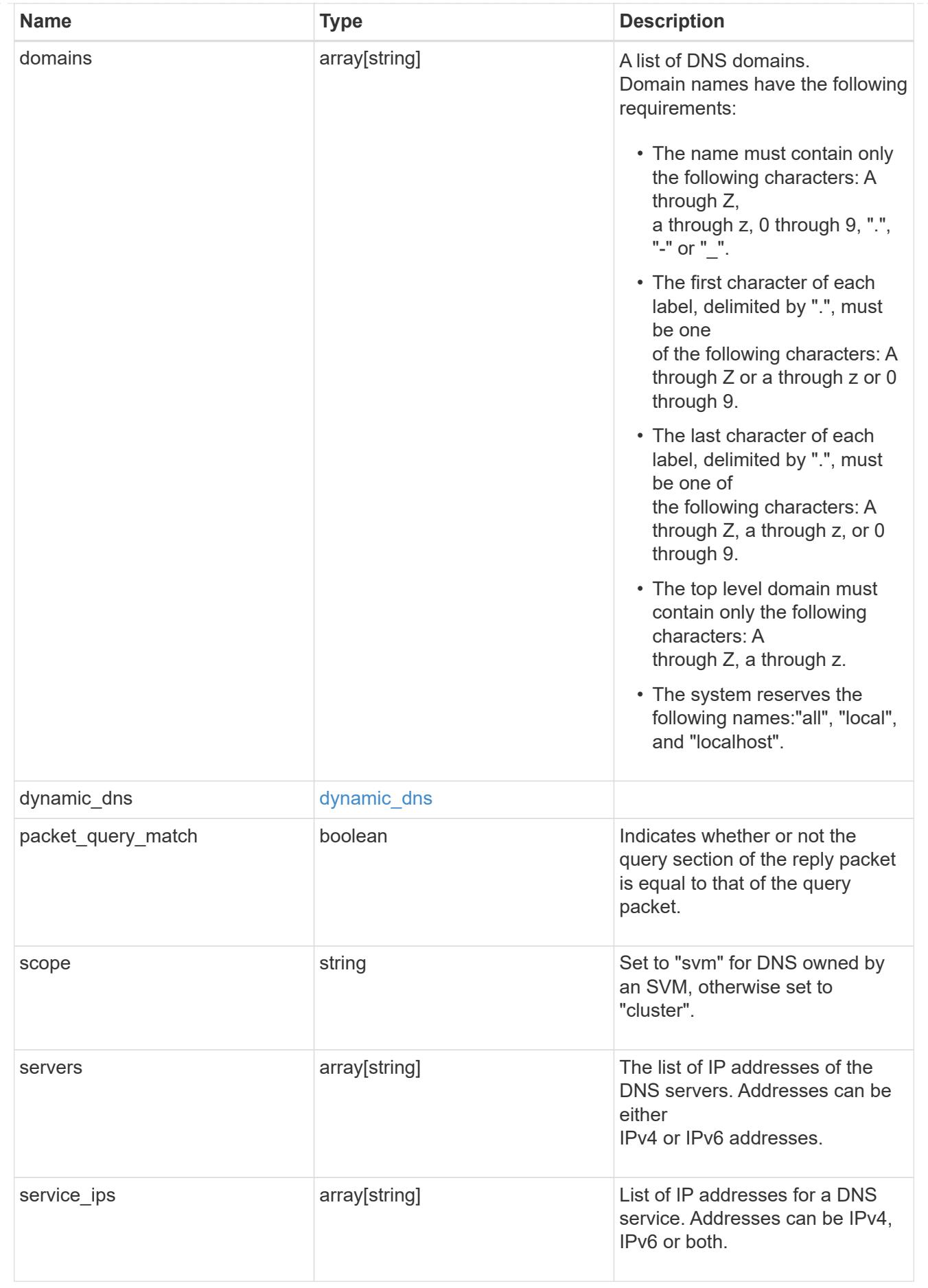

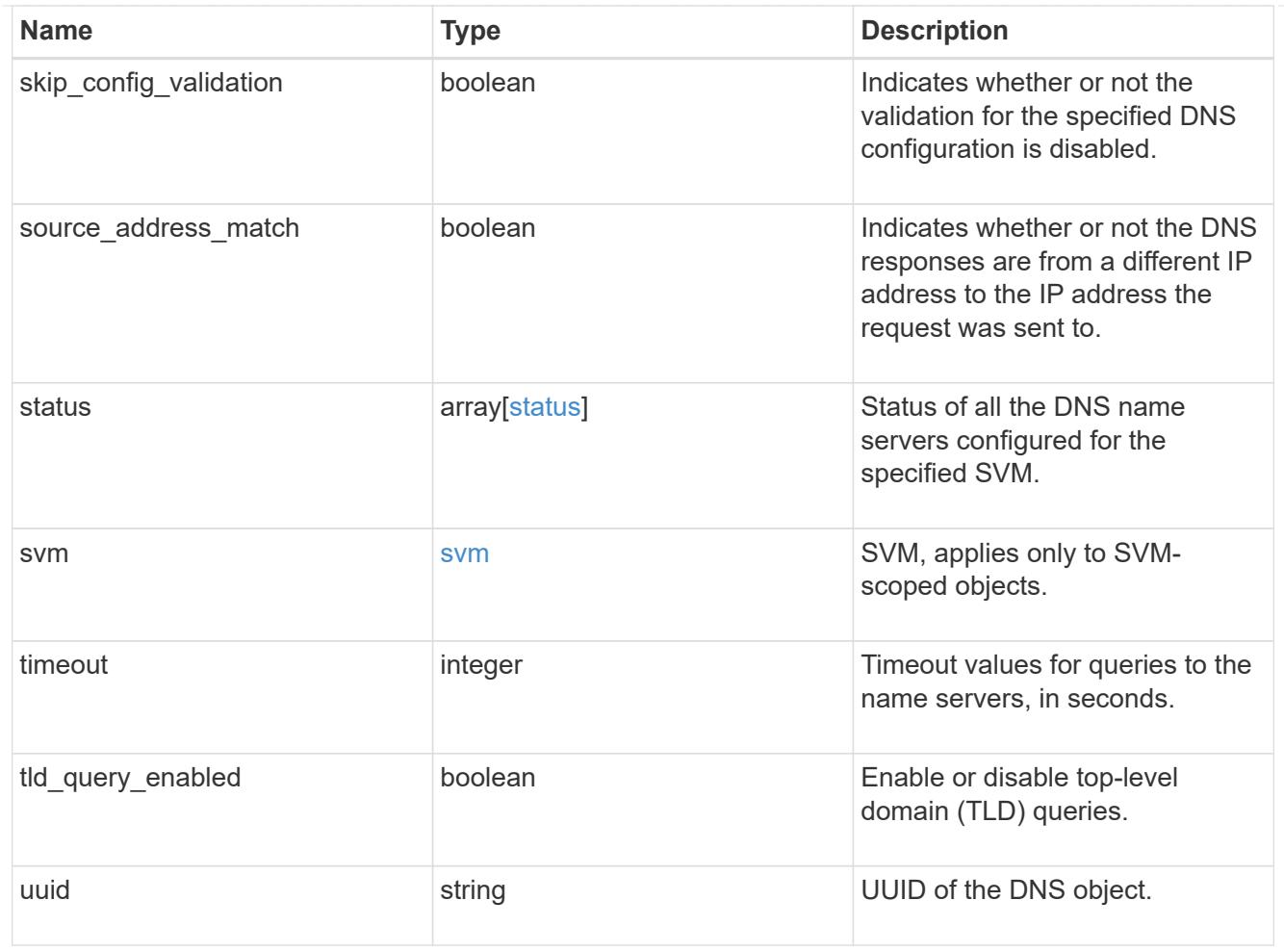

# error\_arguments

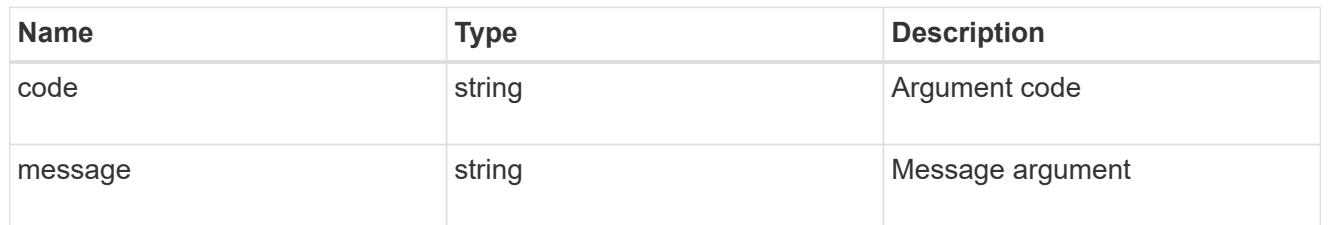

# returned\_error

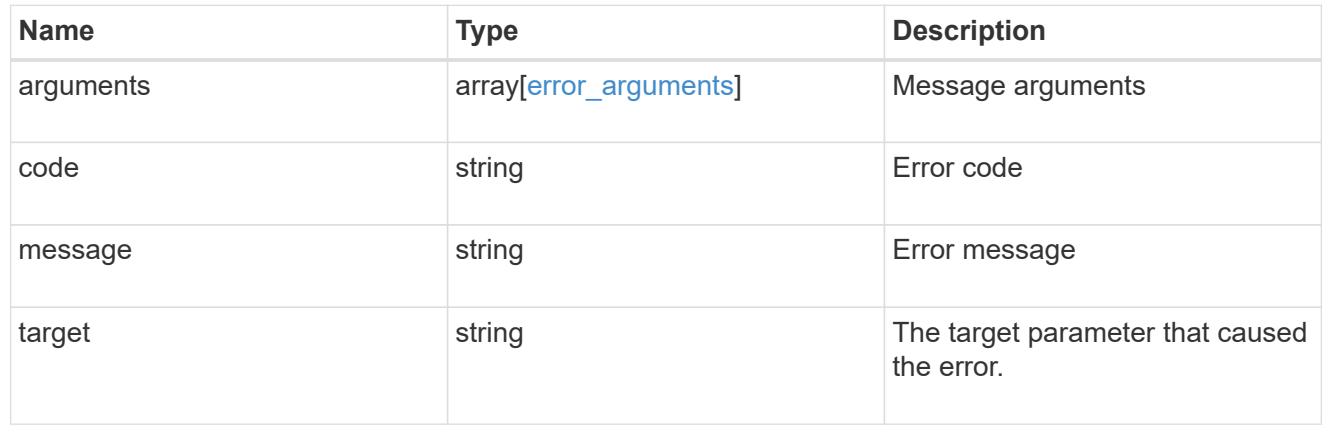

# **View host records**

### **Name-services host-record svm.uuid host endpoint overview**

#### **Overview**

Displays the IP address of the specified hostname and vice-versa.

#### **Retrieving the host table entries**

The host-record GET endpoint to retrieve the hostname for a given Ip address and vice-versa.

#### **Examples**

### **Retrieving the hostname for a given IP address.**

```
# The API:
GET /api/name-services/host-record/{svm.uuid}/{host}
# The call:
curl -X GET "https://<mgmt-ip>/api/name-services/host-record/77e23bd4-
a8fe-11eb-99e0-0050568e14ff/127.0.0.1" -H "accept: application/json"
# The response:
  {
"svm": {
   "uuid": "77e23bd4-a8fe-11eb-99e0-0050568e14ff",
   "name": "svm1"
 },
"host": "127.0.0.1",
"ipv4_addresses": [
   "127.0.0.1"
 ],
"hostname": "localhost",
"source": "Files"
 }
```
**Retrieving the Ip address for a given hostname.**

```
# The API:
GET /api/name-services/host-record/{svm.uuid}/{host}
# The call:
curl -X GET "https://<mgmt-ip>/api/name-services/host-record/77e23bd4-
a8fe-11eb-99e0-0050568e14ff/localhost" -H "accept: application/json"
# The response:
 {
"svm": {
    "uuid": "77e23bd4-a8fe-11eb-99e0-0050568e14ff",
   "name": "svm1"
},
"host": "localhost",
"ipv4_addresses": [
   "127.0.0.1"
\frac{1}{\sqrt{2}}"ipv6_addresses": [
   "::1"
\frac{1}{2}"hostname": "localhost",
"canonical name": "localhost",
"source": "Files"
  }
```
### **Retrieve an IP address of a hostname**

GET /name-services/host-record/{svm.uuid}/{host}

#### **Introduced In:** 9.10

Retrieves the IP address of the specified hostname and vice-versa.

#### **Related ONTAP commands**

- vserver services name-service getxxbyyy getnameinfo
- vserver services name-service getxxbyyy getaddrinfo

#### **Parameters**

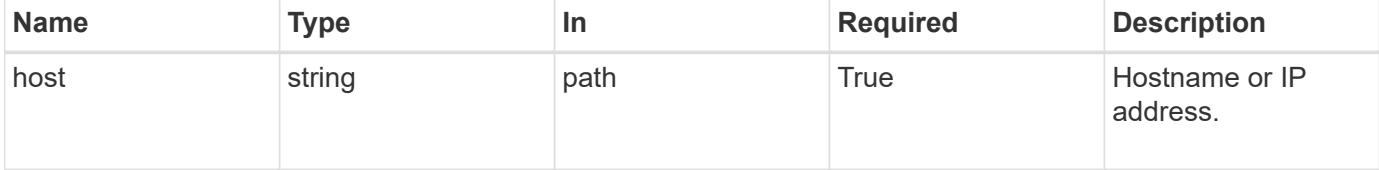

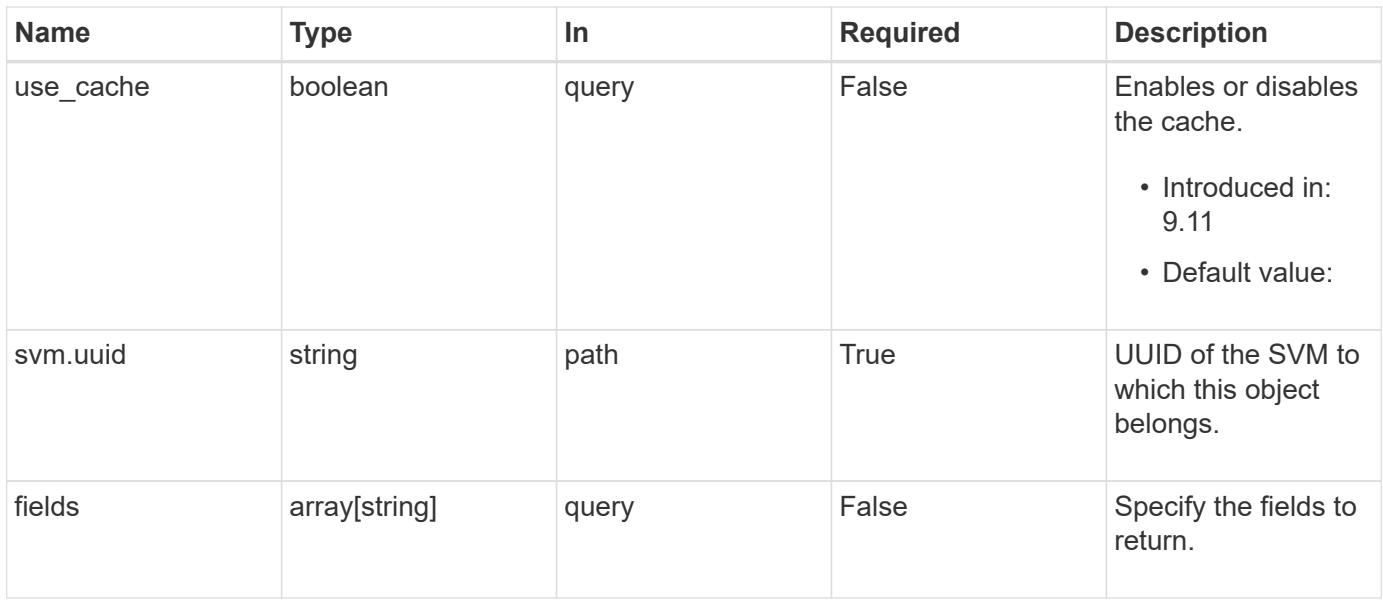

#### **Response**

Status: 200, Ok

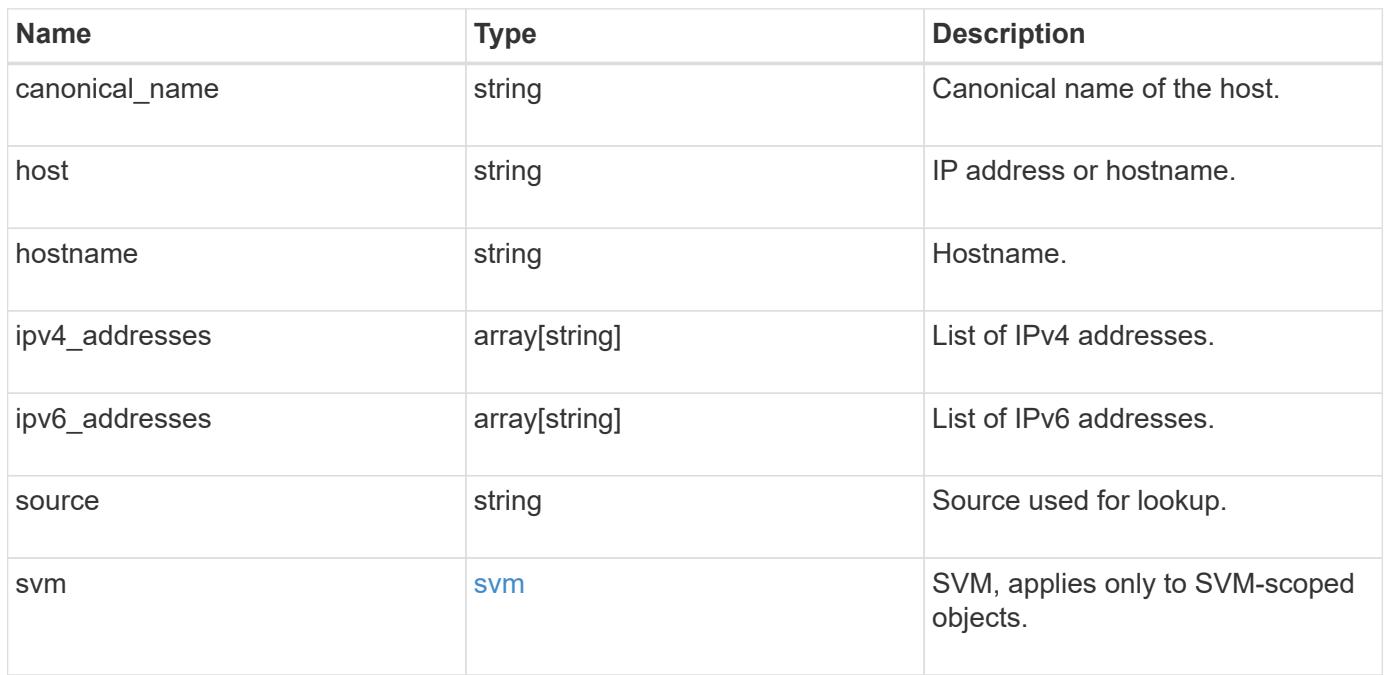

```
{
    "canonical_name": "localhost",
    "host": "localhost",
    "hostname": "localhost",
    "ipv4_addresses": [
     "127.0.0.1"
  \frac{1}{2}  "ipv6_addresses": [
   \cdots":1"
  \frac{1}{2},
    "source": "Files",
    "svm": {
      "_links": {
        "self": {
          "href": "/api/resourcelink"
        }
      },
      "name": "svm1",
      "uuid": "02c9e252-41be-11e9-81d5-00a0986138f7"
   }
}
```
### **Error**

Status: Default

### ONTAP Error Response Codes

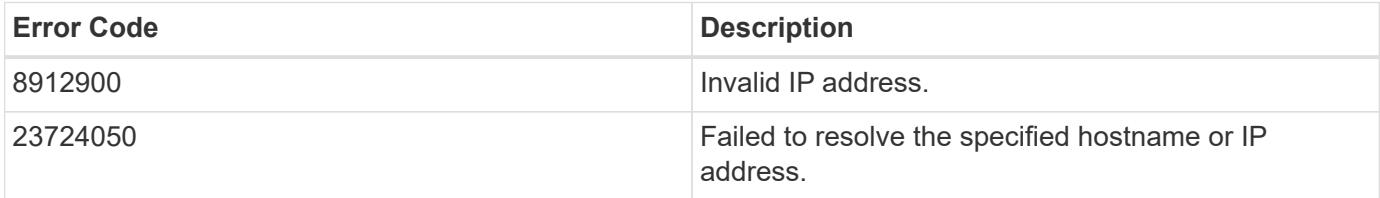

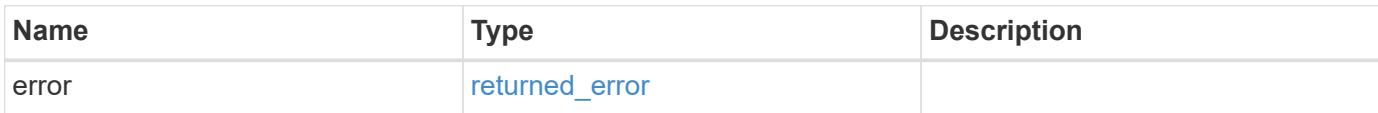

### **Example error**

```
{
   "error": {
     "arguments": {
       "code": "string",
      "message": "string"
     },
     "code": "4",
     "message": "entry doesn't exist",
     "target": "uuid"
   }
}
```
### **Definitions**

### **See Definitions**

href

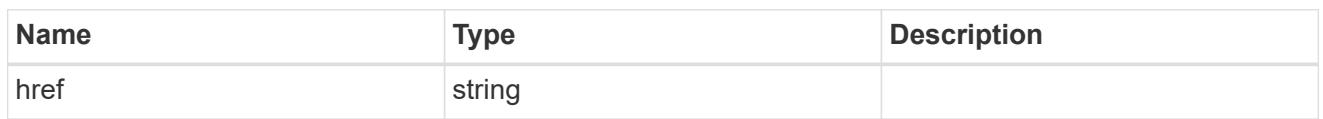

\_links

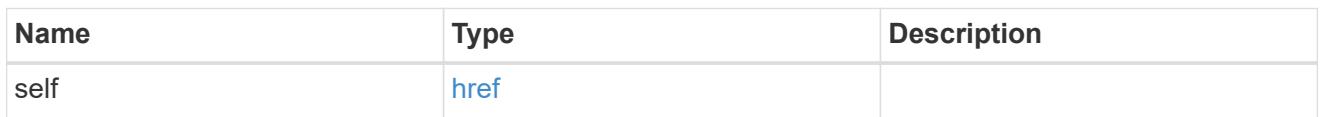

svm

SVM, applies only to SVM-scoped objects.

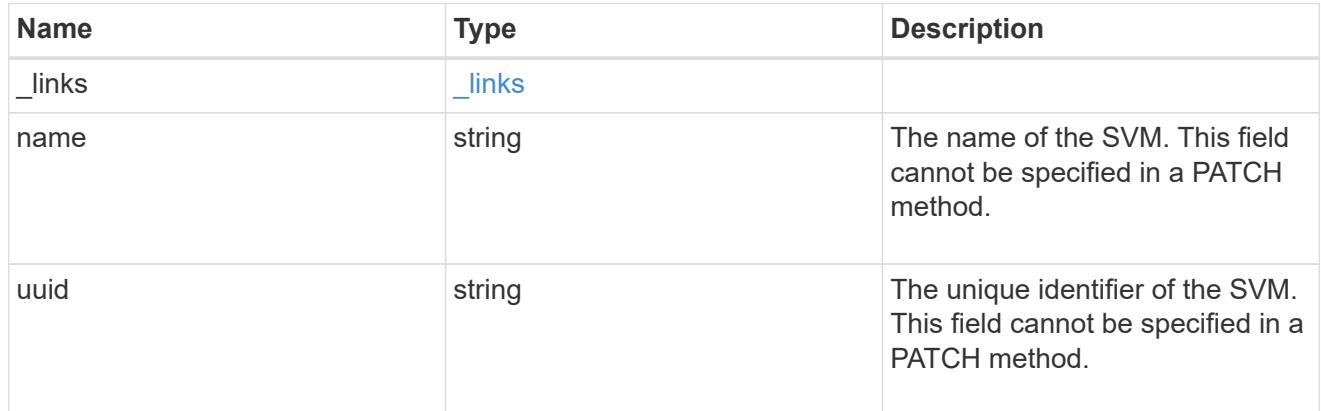

# error\_arguments

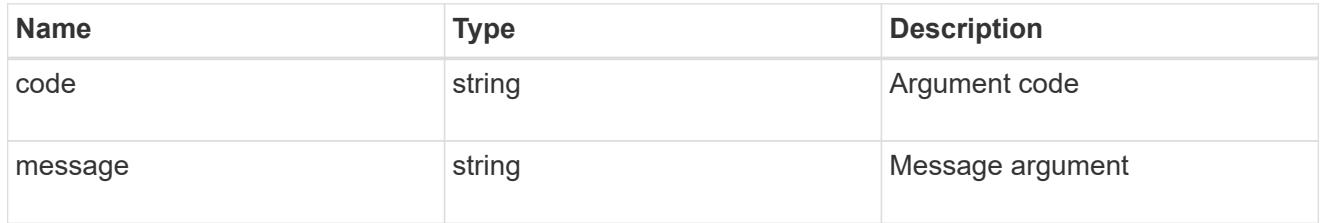

# returned\_error

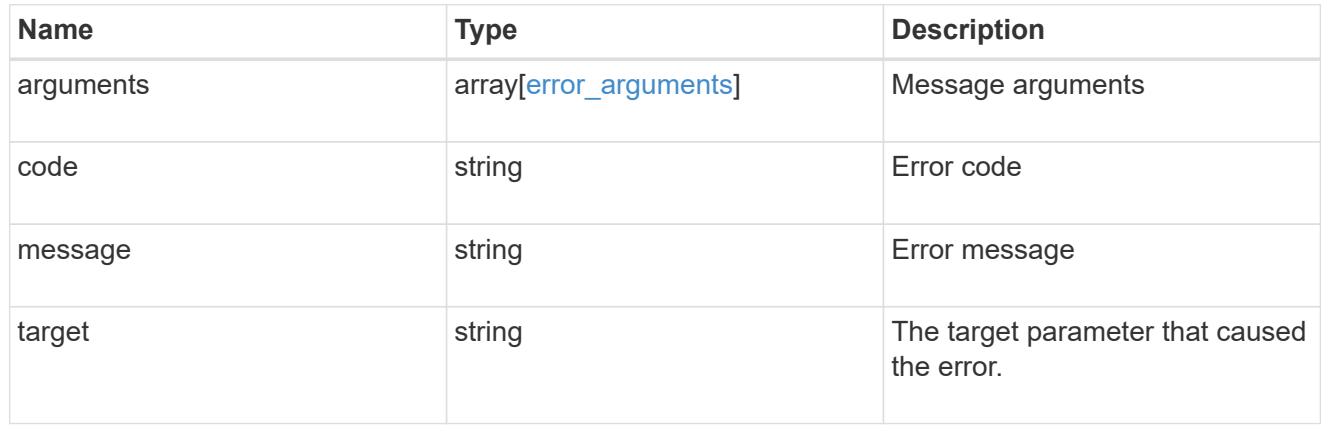

# **Manage LDAP server configurations**

### **Name-services LDAP endpoint overview**

#### **Overview**

LDAP servers are used to centrally maintain user information. LDAP configurations must be set up to lookup information stored in the LDAP directory on the external LDAP servers. This API is used to retrieve and manage

LDAP server configurations.

### **Retrieving LDAP information**

The LDAP GET endpoint retrieves all of the LDAP configurations in the cluster.

### **Examples**

### **Retrieving all of the fields for all LDAP configurations**

```
# The API:
/api/name-services/ldap
# The call:
curl -X GET "https://<mgmt-ip>/api/name-services/ldap?fields=**" -H
"accept: application/hal+json"
# The response:
{
"records": [
    {
      "svm": {
        "uuid": "179d3c85-7053-11e8-b9b8-005056b41bd1",
      "name": "vs1",
      " links": {
          "self": {
             "href": "/api/svm/svms/179d3c85-7053-11e8-b9b8-005056b41bd1"
  }
        }
      },
      "servers": [
        "10.10.10.10",
        "domainB.example.com"
    \frac{1}{2}  "schema": "ad_idmu",
      "port": 389,
      "ldaps_enabled": false,
    "min bind level": "anonymous",
```

```
"bind dn": "cn=Administrators,cn=users,dc=domainA,dc=example,dc=com",
    "base dn": "dc=domainA,dc=example,dc=com",
    "base scope": "subtree",
    "use start tls": true,
    "session security": "none",
      "referral_enabled": false,
    "bind as cifs server": false,
    "query timeout": 3,
    "is owner": true,
    "user scope": "subtree",
    "group scope": "subtree",
      "netgroup_scope": "subtree",
    "is netgroup byhost_enabled": false,
    "netgroup byhost scope": "subtree",
    "group membership filter": "",
      "status": {
        "state": "down",
        "message": "The LDAP configuration is invalid. Verify that the AD
domain or servers are reachable and that the network configuration is
correct",
      "dn message": [
          "No LDAP DN configured"
      \left| \cdot \right|  "code": 4915258,
      "ipv4 state": "down",
      "ipv6 state": "down"
      },
    "try channel binding": true,
    "restrict discovery to site" : false,
    " links": {
        "self": {
          "href": "/api/name-services/ldap/179d3c85-7053-11e8-b9b8-
005056b41bd1"
        }
      }
    },
    {
      "svm": {
        "uuid": "6a52023b-7066-11e8-b9b8-005056b41bd1",
        "name": "vs2",
      " links": {
          "self": {
            "href": "/api/svm/svms/6a52023b-7066-11e8-b9b8-005056b41bd1"
  }
        }
      },
```

```
  "ad_domain": "example.com",
      "schema": "rfc_2307",
      "port": 389,
    "ldaps enabled": false,
    "min bind level": "simple",
    "bind dn": "cn=Administrators,cn=users,dc=domainB,dc=example,dc=com",
    "base dn": "dc=domainB,dc=example,dc=com",
    "base scope": "subtree",
    "use start tls": true,
    "session security": "sign",
      "referral_enabled": false,
    "bind as cifs server": false,
    "query timeout": 0,
    "is owner": true,
    "user scope": "subtree",
    "group scope": "subtree",
    "netgroup scope": "subtree",
    "is netgroup byhost enabled": false,
    "netgroup byhost scope": "subtree",
    "group_membership_filter": "",
      "status": {
        "state": "up",
        "message": "Successfully connected to LDAP server \"172.20.192.44\".
Successfully connected to LDAP server
\"fd20:8b1e:b255:5056:999:d9:516c:bf69\".",
      "dn_message": [
        "All the configured DNs are available."
      \frac{1}{2},
        "code": 0,
      "ipv4 state": "up",
        "ipv6_state": "up"
      },
    "try channel binding": true,
      "restrict_discovery_to_site": true,
    " links": {
        "self": {
          "href": "/api/name-services/ldap/6a52023b-7066-11e8-b9b8-
005056b41bd1"
        }
      }
    }
\frac{1}{\sqrt{2}}"num records": 2,
" links": {
   "self": {
      "href": "/api/name-services/ldap?fields=*"
```
}

**Retrieving all of the LDAP configurations that have the** *use\_start\_tls* **set to** *true*

```
# The API:
/api/name-services/ldap
# The call:
curl -X GET "https://<mgmt-ip>/api/name-services/ldap?use_start_tls=true"
-H "accept: application/hal+json"
# The response:
{
"records": [
    {
      "svm": {
        "uuid": "6a52023b-7066-11e8-b9b8-005056b41bd1",
      "name": "vs2",
        "_links": {
          "self": {
            "href": "/api/svm/svms/6a52023b-7066-11e8-b9b8-005056b41bd1"
  }
        }
      },
    "use start tls": true,
      "_links": {
        "self": {
          "href": "/api/name-services/ldap/6a52023b-7066-11e8-b9b8-
005056b41bd1"
        }
      }
   }
\frac{1}{2}"num_records": 1,
" links": {
    "self": {
    "href": "/api/name-services/ldap?use start tls=true"
   }
}
}
```
### **Retrieving the LDAP configuration of a specific SVM**

```
# The API:
/api/name-services/ldap/{svm.uuid}
# The call:
curl -X GET "https://<mgmt-ip>/api/name-services/ldap/179d3c85-7053-11e8-
b9b8-005056b41bd1" -H "accept: application/json"
# The response:
{
"svm": {
    "uuid": "179d3c85-7053-11e8-b9b8-005056b41bd1",
  "name": "vs1",
    "_links": {
      "self": {
        "href": "/api/svm/svms/179d3c85-7053-11e8-b9b8-005056b41bd1"
      }
   }
},
"servers": [
    "10.10.10.10",
   "domainB.example.com"
\frac{1}{\sqrt{2}}"schema": "ad_idmu",
"port": 389,
"ldaps enabled": false,
"min bind level": "anonymous",
"bind dn": "cn=Administrators,cn=users,dc=domainA,dc=example,dc=com",
"base dn": "dc=domainA,dc=example,dc=com",
"base scope": "subtree",
"use start tls": true,
"referral_enabled": false,
"session security": "none",
"bind as cifs server": true,
"query timeout": 3,
"is owner": true,
"try channel binding": true,
"restrict discovery to site": false,
" links": {
    "self": {
      "href": "/api/name-services/ldap/179d3c85-7053-11e8-b9b8-005056b41bd1"
    }
}
}
```

```
# The API:
/api/name-services/ldap/{svm.uuid}
# The call:
curl -X GET "https://<mgmt-ip>/api/name-services/ldap/179d3c85-7053-11e8-
b9b8-005056b41bd1?fields=**" -H "accept: application/json"
# The response:
{
"svm": {
    "uuid": "179d3c85-7053-11e8-b9b8-005056b41bd1",
    "name": "vs1",
  " links": {
      "self": {
        "href": "/api/svm/svms/179d3c85-7053-11e8-b9b8-005056b41bd1"
     }
    }
},
"servers": [
    "10.10.10.10",
   "domainB.example.com"
\frac{1}{2}"schema": "ad_idmu",
"port": 389,
"ldaps enabled": false,
"min bind level": "anonymous",
"bind dn": "cn=Administrators, cn=users,dc=domainA,dc=example,dc=com",
"base dn": "dc=domainA,dc=example,dc=com",
"base scope": "subtree",
"use start tls": true,
"referral_enabled": false,
"session security": "none",
"bind as cifs server": true,
"query timeout": 3,
"is owner": true,
"user scope": "subtree",
"group scope": "subtree",
"netgroup scope": "subtree",
"is netgroup byhost enabled": false,
"netgroup byhost scope": "subtree",
"group membership filter": "",
"try channel binding": true,
```

```
"restrict_discovery_to_site": false,
"status": {
   "state": "down",
    "message": "The LDAP configuration is invalid. Verify that the AD domain
or servers are reachable and that the network configuration is correct",
  "dn message": [
      "No LDAP DN configured"
  \frac{1}{2},
    "code": 4915258,
   "ipv4_state": "down",
  "ipv6 state": "down"
},
" links": {
    "self": {
      "href": "/api/name-services/ldap/179d3c85-7053-11e8-b9b8-005056b41bd1"
    }
}
}
```
### **Retrieving the LDAP server status of a specific SVM**

```
# The API:
/api/name-services/ldap/{svm.uuid}
# The call:
curl -X GET "https://<mgmt-ip>/api/name-services/ldap/9e4a2e3b-f66f-11ea-
aec8-0050568e155c?fields=status" -H "accept: application/json"
# The response:
{
"svm": {
    "uuid": "9e4a2e3b-f66f-11ea-aec8-0050568e155c",
   "name": "vs2"
},
"status": {
    "state": "up",
    "message": "Successfully connected to LDAP server \"172.20.192.44\".
Successfully connected to LDAP server
\"fd20:8b1e:b255:5056:999:d9:516c:bf69\".",
    "code": 0,
   "ipv4_state": "up",
   "ipv6_state": "up"
}
}
```
**Retrieving all of the LDAP configurations that have the** *restrict\_discovery\_to\_site* **set to** *true*

```
# The API:
/api/name-services/ldap
# The call:
curl -X GET "https://<mgmt-ip>/api/name-
services/ldap?restrict discovery to site=true" -H "accept:
application/hal+json"
# The response:
{
"records": [
    {
      "svm": {
        "uuid": "6a52023b-7066-11e8-b9b8-005056b41bd1",
      "name": "vs2",
        "_links": {
          "self": {
             "href": "/api/svm/svms/6a52023b-7066-11e8-b9b8-005056b41bd1"
          }
        }
      },
      "restrict_discovery_to_site": true,
    " links": {
        "self": {
          "href": "/api/name-services/ldap/6a52023b-7066-11e8-b9b8-
005056b41bd1"
        }
      }
   }
\frac{1}{\sqrt{2}}"num records": 1,
" links": {
   "self": {
    "href": "/api/name-services/ldap?restrict discovery to site=true"
    }
}
}
```
#### **Creating an LDAP configuration**

The LDAP POST endpoint creates an LDAP configuration for the specified SVM.

#### **Examples**

**Creating an LDAP configuration with all the fields specified**

```
# The API:
/api/name-services/ldap
# The call:
curl -X POST "https://<mgmt-ip>/api/name-services/ldap" -H "accept:
application/hal+json" -H "Content-Type: application/json" -d "{ \"svm\": {
\"uuid\": \"179d3c85-7053-11e8-b9b8-005056b41bd1\" }, \"servers\": [
\"10.10.10.10\", \"domainB.example.com\" ], \"schema\": \"ad_idmu\",
\"port\": 389, \"ldaps enabled\": false, \"min bind level\":
\"anonymous\", \"bind_dn\":
\"cn=Administrators,cn=users,dc=domainA,dc=example,dc=com\",
\"bind_password\": \"abc\", \"base_dn\": \"dc=domainA,dc=example,dc=com\",
\"base scope\": \"subtree\", \"use start tls\": false,
\"session security\": \"none\", \"referral enabled\": false,
\"bind_as_cifs_server\": false, \"query_timeout\": 4, \"user_dn\":
\"cn=abc,users,dc=com\", \"user scope\": \"subtree\", \"group dn\":
\"cn=abc,users,dc=com\", \"group_scope\": \"subtree\", \"netgroup_dn\":
\"cn=abc,users,dc=com\", \"netgroup_scope\": \"subtree\",
\"netgroup_byhost_dn\": \"cn=abc,users,dc=com\",
\"netgroup_byhost_scope\": \"subtree\", \"is_netgroup_byhost_enabled\":
false, \"group membership filter\": \"\", \"skip config validation\":
false } "
```
**Creating an LDAP configuration with Active Directory domain and preferred Active Directory servers specified**

```
# The API:
/api/name-services/ldap
# The call:
curl -X POST "https://<mgmt-ip>/api/name-services/ldap" -H "accept:
application/hal+json" -H "Content-Type: application/json" -d "{ \"svm\": {
\"name\": \"vs2\" }, \"ad_domain\": \"domainA.example.com\",
\"preferred_ad_servers\": [ \"11.11.11.11\" ], \"port\": 389,
\"ldaps_enabled\": false, \"bind_dn\":
\"cn=Administrators,cn=users,dc=domainA,dc=example,dc=com\",
\"bind_password\": \"abc\", \"base_dn\": \"dc=domainA,dc=example,dc=com\",
\forall"session security\forall": \forall"none\forall", \forall"referral enabled\forall": false,
\"query_timeout\": 3}"
```
#### **Creating an LDAP configuration with a number of optional fields not specified**

```
# The API:
/api/name-services/ldap
# The call:
curl -X POST "https://<mgmt-ip>/api/name-services/ldap" -H "accept:
application/hal+json" -H "Content-Type: application/json" -d "{ \"svm\": {
\"name\": \"vs2\" }, \"servers\": [ \"11.11.11.11\" ], \"port\": 389,
\"bind_dn\": \"cn=Administrators,cn=users,dc=domainA,dc=example,dc=com\",
\"bind_password\": \"abc\", \"base_dn\": \"dc=domainA,dc=example,dc=com\",
\"session_security\": \"none\"}"
```
**Creating an LDAP configuration with Active Directory domain specified and** *restrict\_discovery\_to\_site* **set to** *true*

```
# The API:
/api/name-services/ldap
# The call:
curl -X POST "https://<mgmt-ip>/api/name-services/ldap" -H "accept:
application/hal+json" -H "Content-Type: application/json" -d "{ \"svm\": {
\forall"name\": \forall"s2\" }, \forallad domain\": \forall"example.com\", \forall"port\": 389,
\"bind_dn\": \"cn=Administrators,cn=users,dc=domainA,dc=example,dc=com\",
\"bind password\": \"abc\", \"base dn\": \"dc=domainA,dc=example,dc=com\",
\"session security\": \"none\", \"restrict discovery to site\": true}"
```
#### **Updating an LDAP configuration**

The LDAP PATCH endpoint updates the LDAP configuration for the specified SVM. The following example shows a PATCH operation:

```
# The API:
/api/name-services/ldap/{svm.uuid}
# The call:
curl -X PATCH "https://<mgmt-ip>/api/name-services/ldap/179d3c85-7053-
11e8-b9b8-005056b41bd1" -H "accept: application/json" -H "Content-Type:
application/json" -d "{ \"servers\": [ \"55.55.55.55\" ], \"schema\":
\"ad_idmu\", \"port\": 636, \"ldaps_enabled\": true, \"use_start_tls\":
false, \"referral enabled\": false ,\"restrict discovery to site\":
false}"
```
#### **Deleting an LDAP configuration**

The LDAP DELETE endpoint deletes the LDAP configuration for the specified SVM. The following example shows a DELETE operation:

```
# The API:
/api/name-services/ldap/{svm.uuid}
# The call:
curl -X DELETE "https://<mgmt-ip>/api/name-services/ldap/179d3c85-7053-
11e8-b9b8-005056b41bd1" -H "accept: application/hal+json"
```
## **Retrieve the LDAP configuration for all SVMs**

GET /name-services/ldap

### **Introduced In:** 9.6

Retrieves the LDAP configurations for all SVMs.

#### **Related ONTAP commands**

- ldap show
- ldap check -vserver vs0
- ldap check-ipv6 -vserver vs0

#### **Important notes**

- The status.code, status.dn\_message, status.message, and status.state fields have the same status fields that are returned using the "ldap check" CLI command.
- Refer to the ipv4 or ipv6 objects available in the status field to get specific information about the code, dn messages, or message and state information for ipv4 or ipv6.

#### **Parameters**

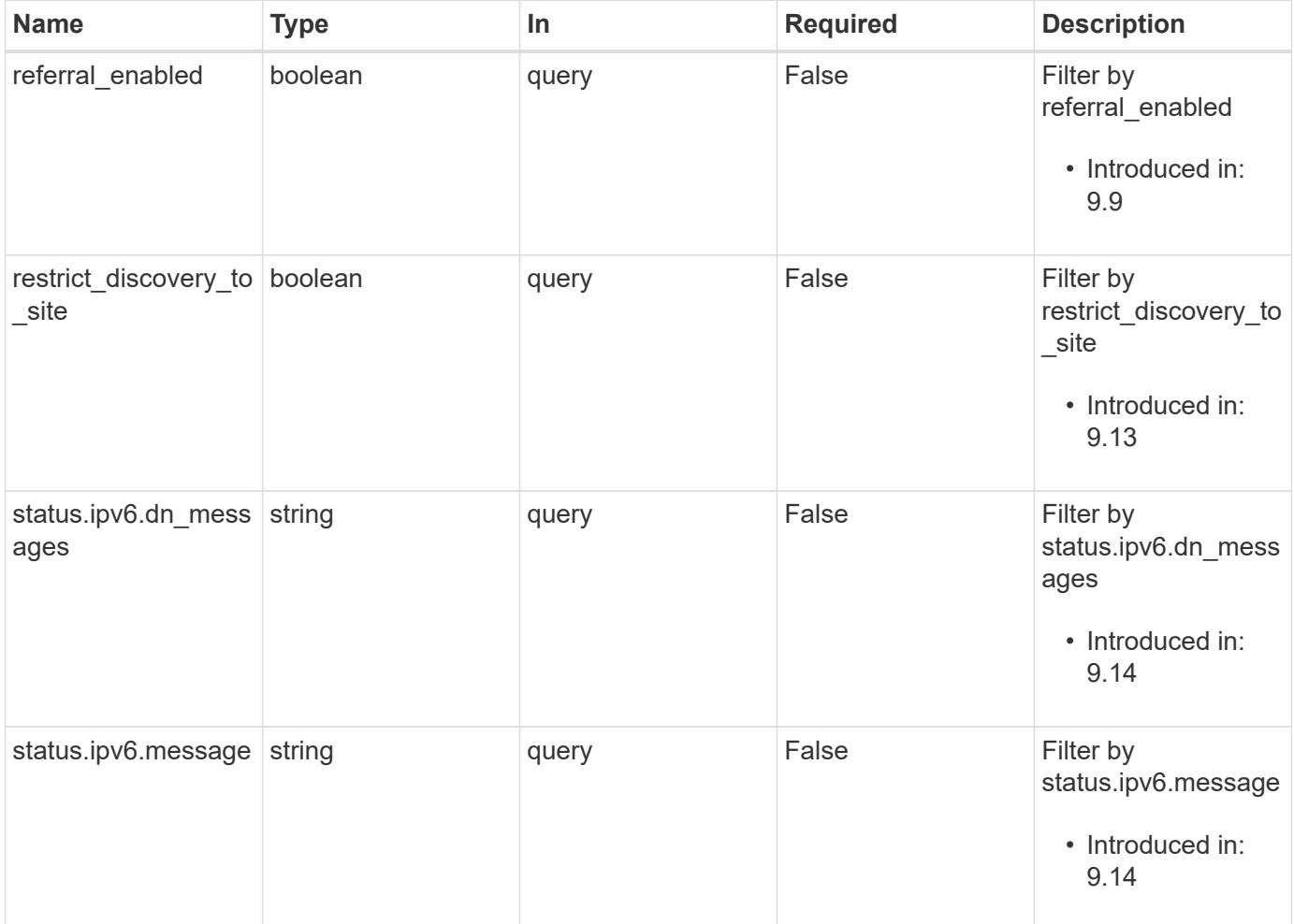

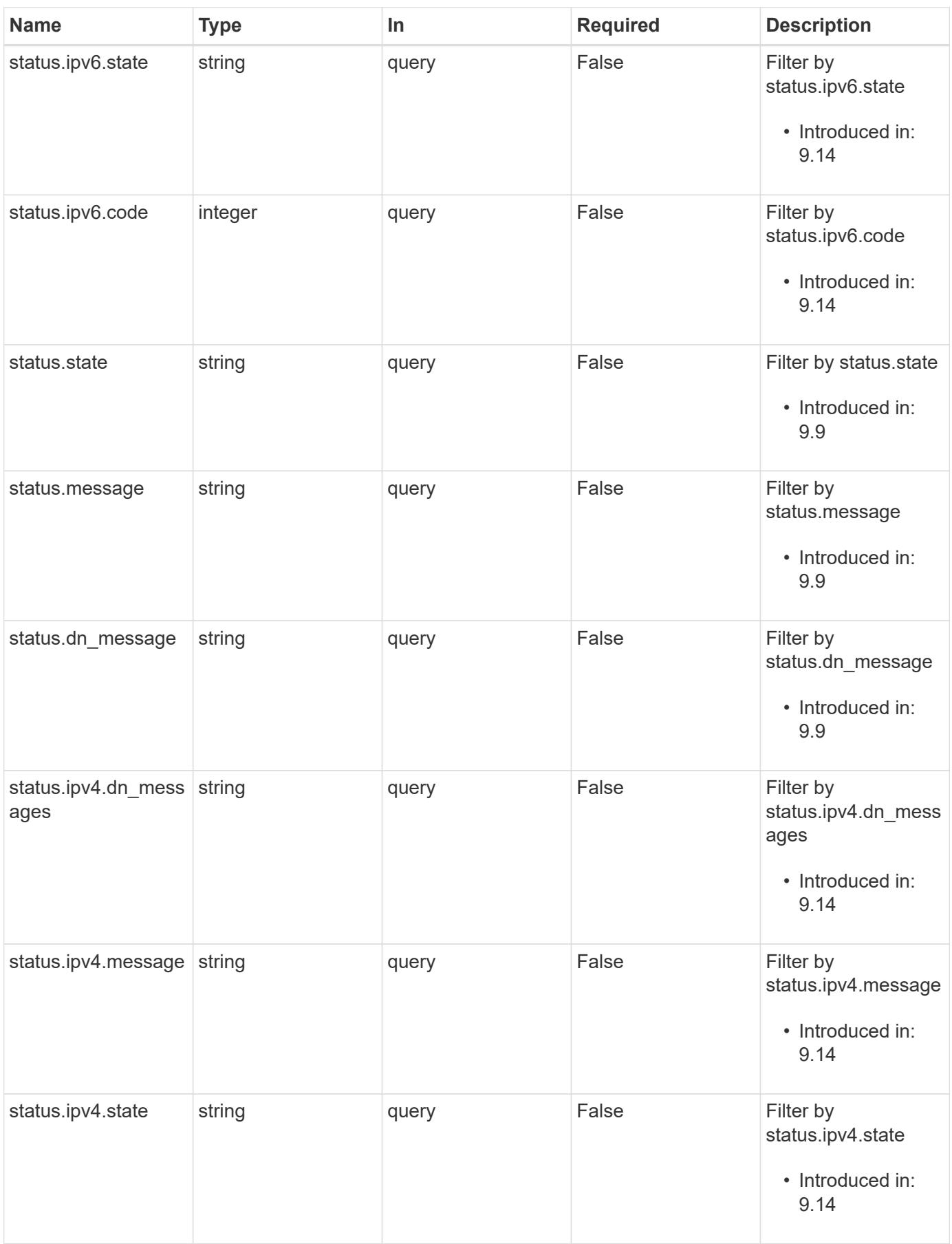

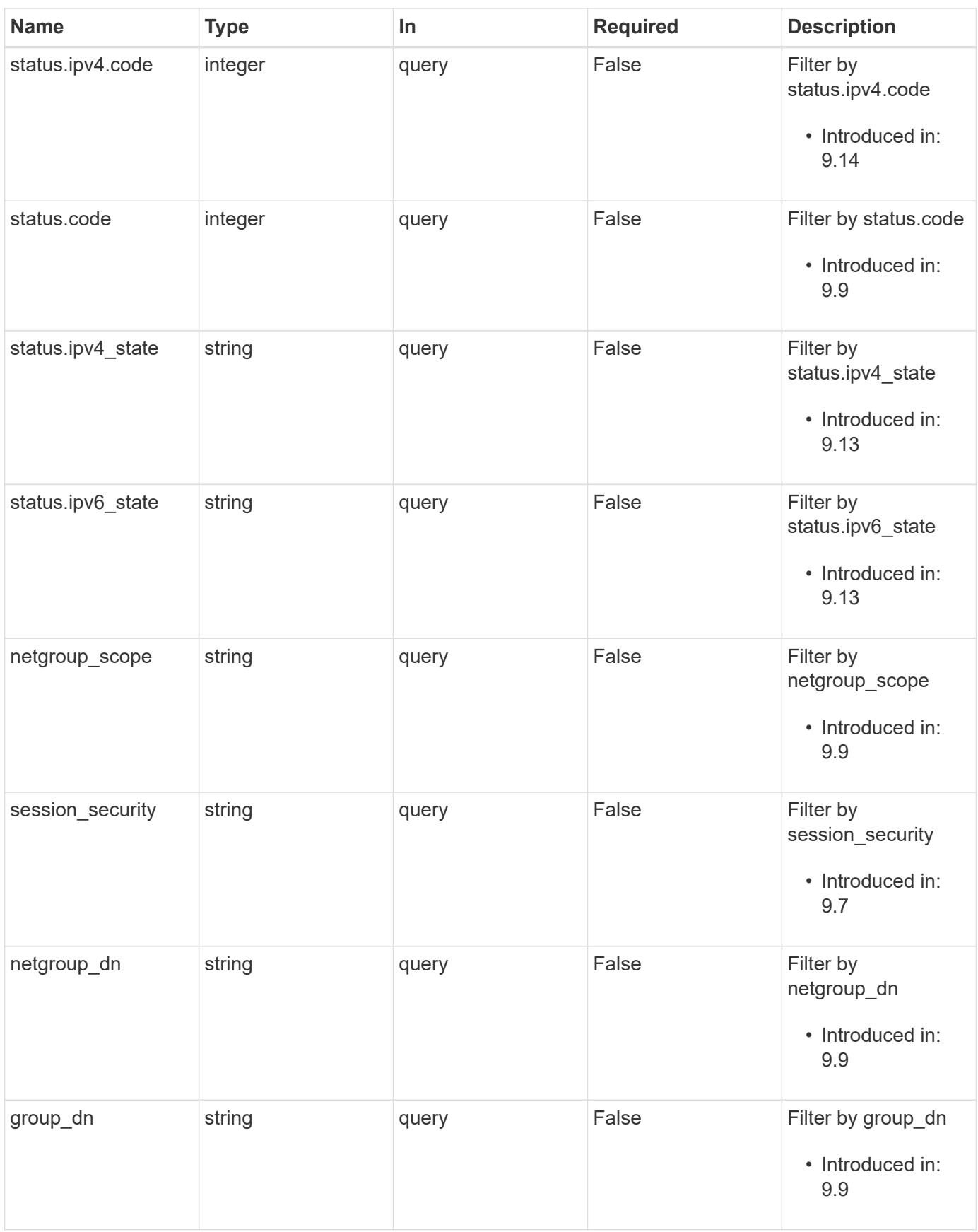

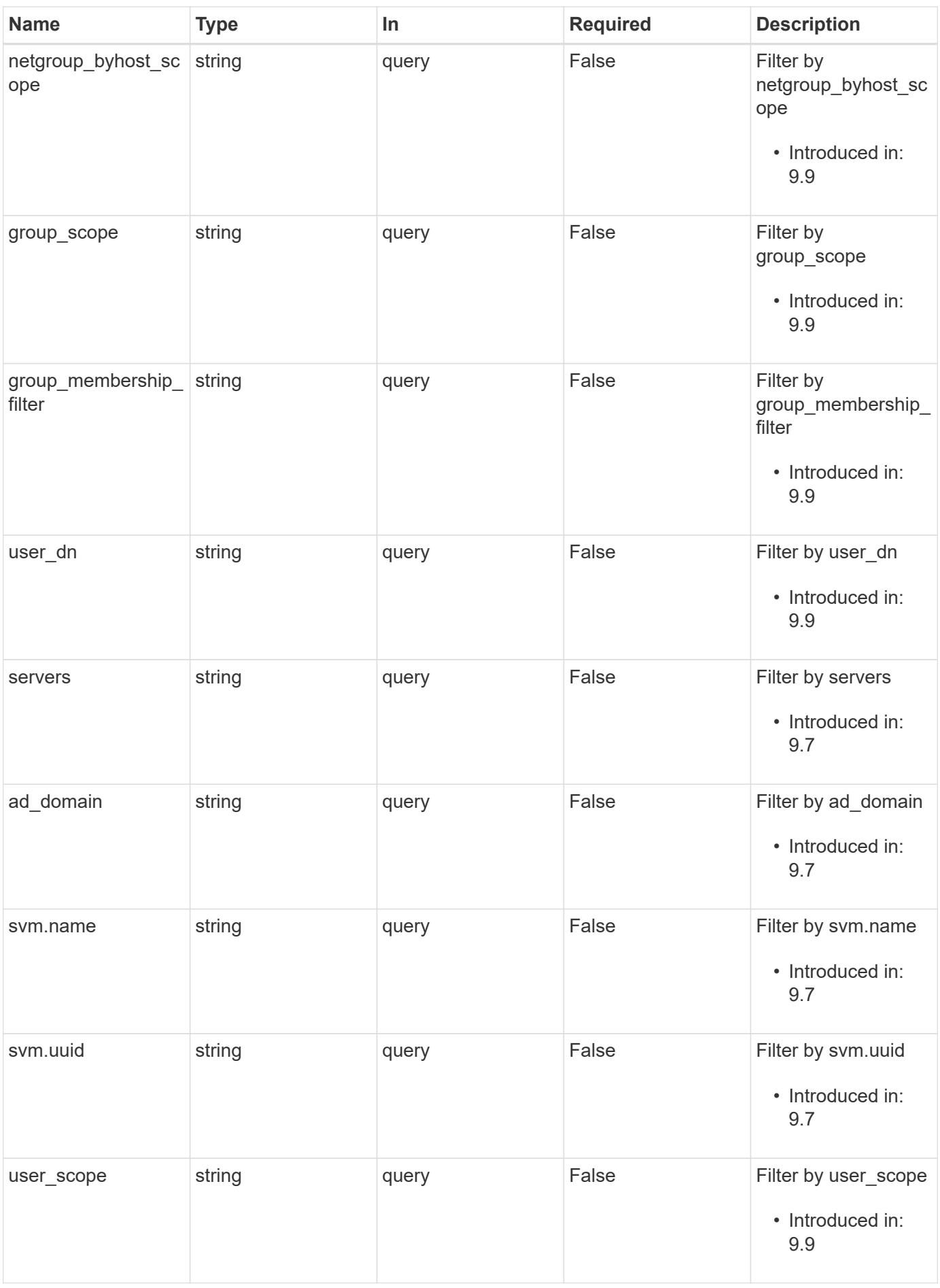

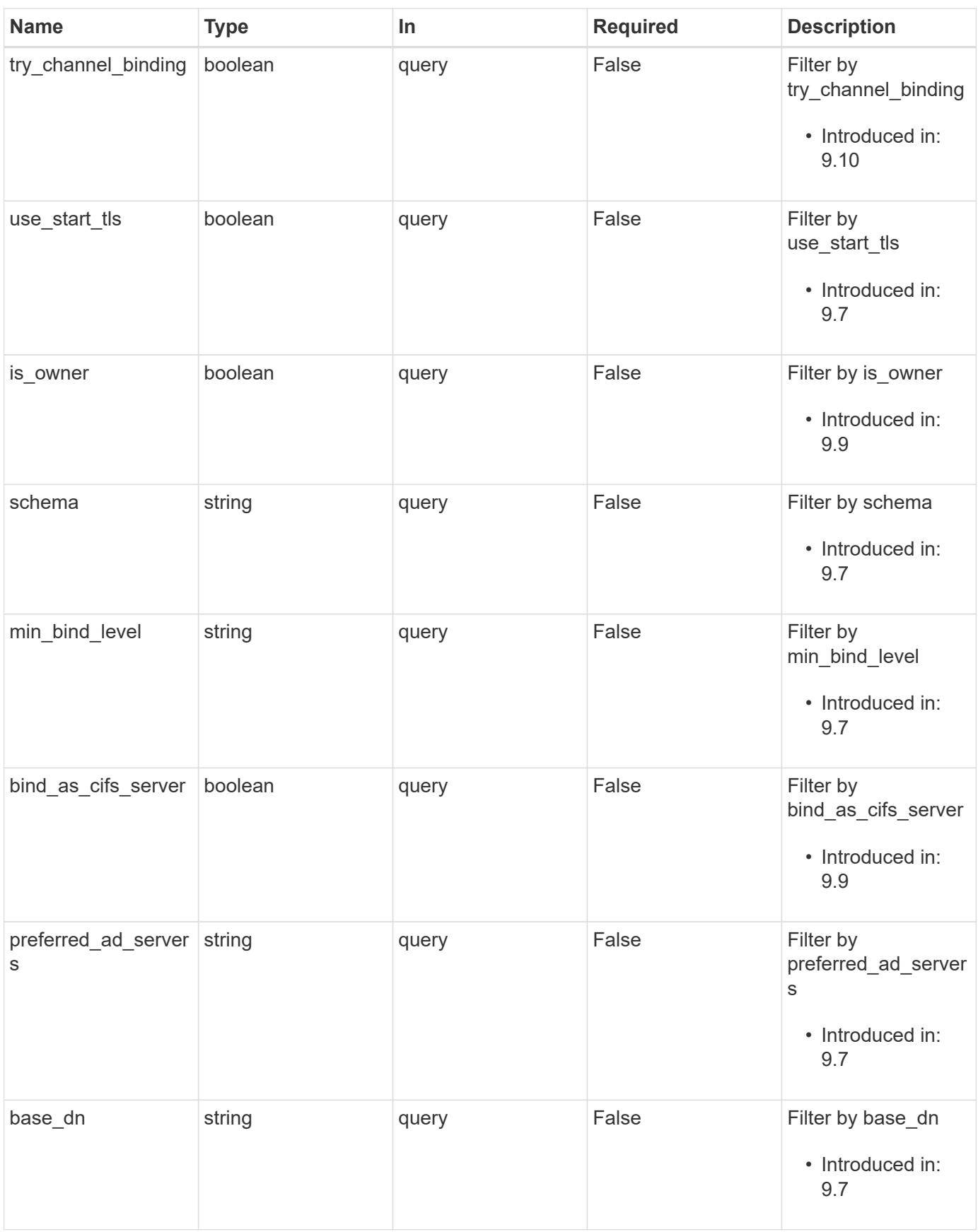

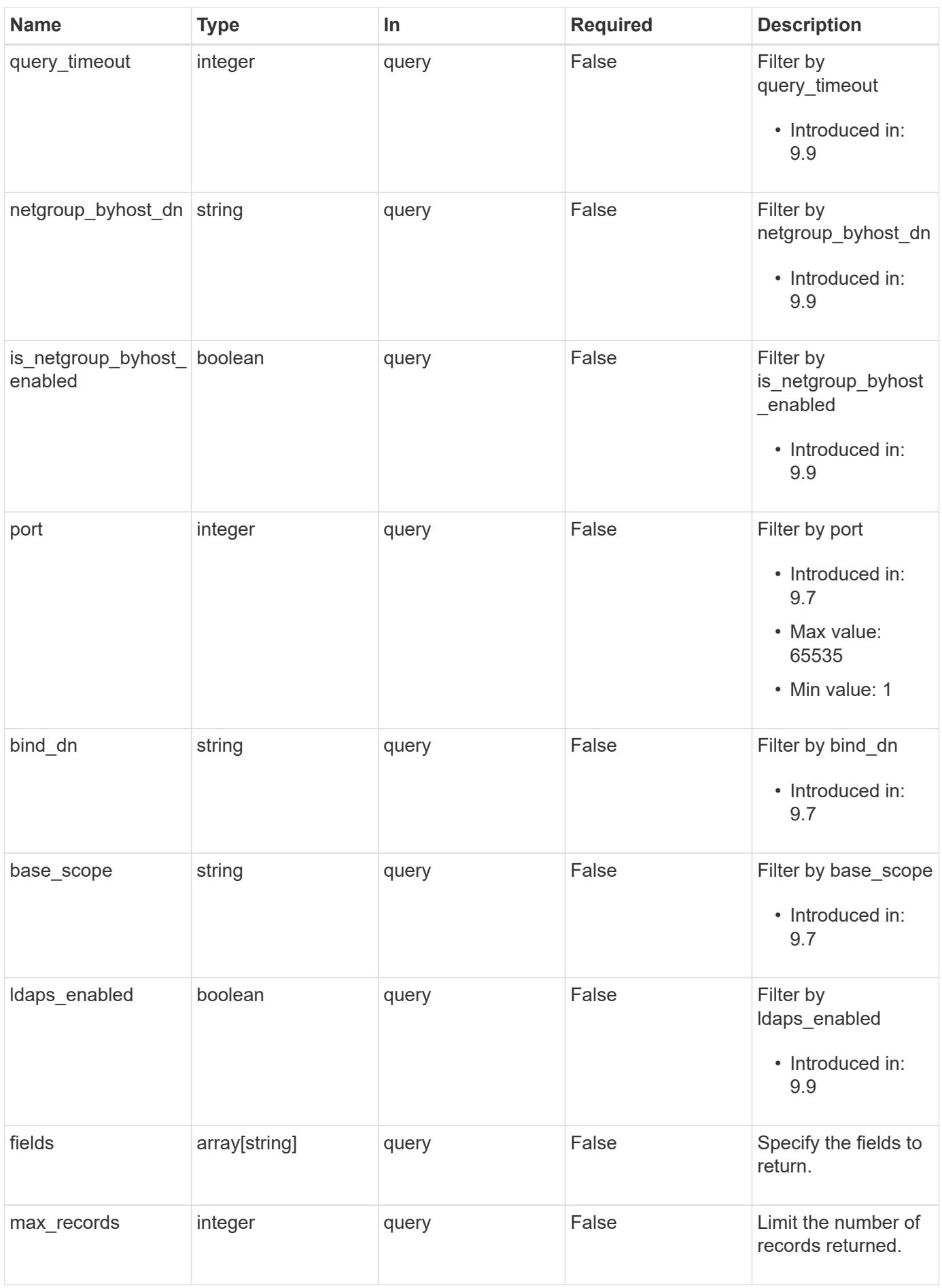

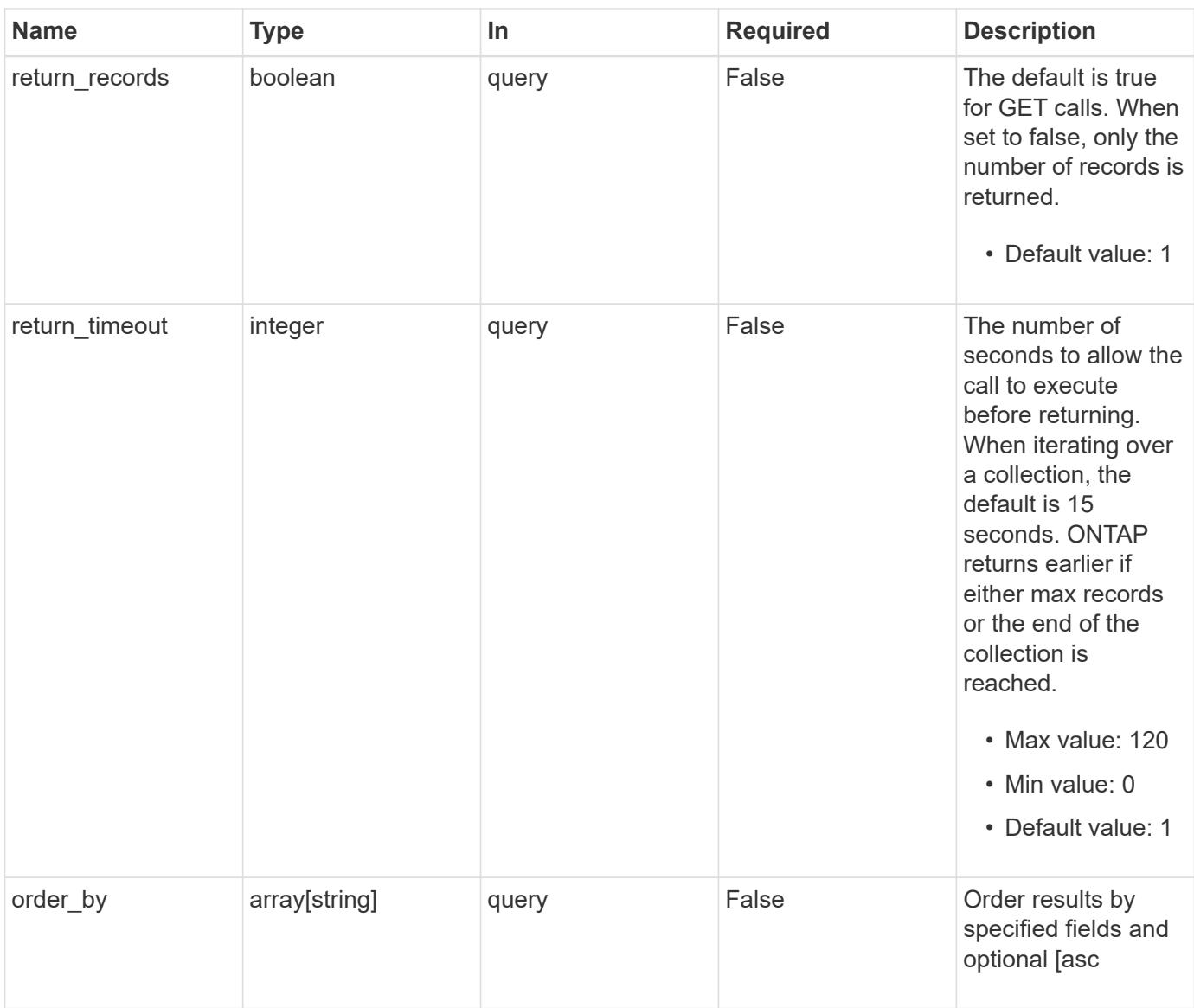

# **Response**

Status: 200, Ok

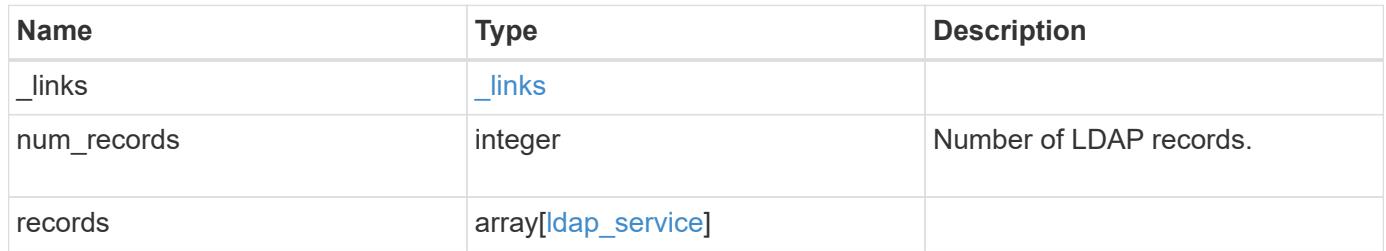

**Example response**

```
{
 " links": {
      "next": {
        "href": "/api/resourcelink"
      },
      "self": {
       "href": "/api/resourcelink"
      }
   },
    "num_records": 1,
   "records": {
    " links": {
        "self": {
          "href": "/api/resourcelink"
        }
      },
    "ad domain": "example.com",
    "base dn": "dc=domainB,dc=example,dc=com",
    "base scope": "base",
    "bind dn":
"cn=Administrators,cn=users,dc=domainB,dc=example,dc=com",
    "bind password": "abc",
    "group dn": "cn=abc,users,dc=com",
    "group membership filter": "",
    "group scope": "base",
    "min bind level": "anonymous",
    "netgroup byhost dn": "cn=abc,users,dc=com",
    "netgroup byhost scope": "base",
    "netgroup dn": "cn=abc,users,dc=com",
    "netgroup scope": "base",
      "port": 389,
    "preferred ad servers": {
      },
      "schema": "ad_idmu",
      "servers": {
      },
    "session security": "none",
      "status": {
        "code": 65537300,
      "dn_message": {
        },
        "ipv4": {
          "code": 65537300,
        "dn_messages": {
```

```
  },
           "state": "up"
        },
      "ipv4 state": "up",
        "ipv6": {
          "code": 65537300,
        "dn_messages": {
          },
          "state": "up"
        },
      "ipv6 state": "up",
        "state": "up"
      },
      "svm": {
        "_links": {
           "self": {
            "href": "/api/resourcelink"
          }
        },
        "name": "svm1",
        "uuid": "02c9e252-41be-11e9-81d5-00a0986138f7"
      },
    "user_dn": "cn=abc,users,dc=com",
    "user scope": "base"
    }
}
```
#### **Error**

Status: Default

Following error codes can be thrown as part of LDAP status information, if LDAP status is needed to be retrieved.

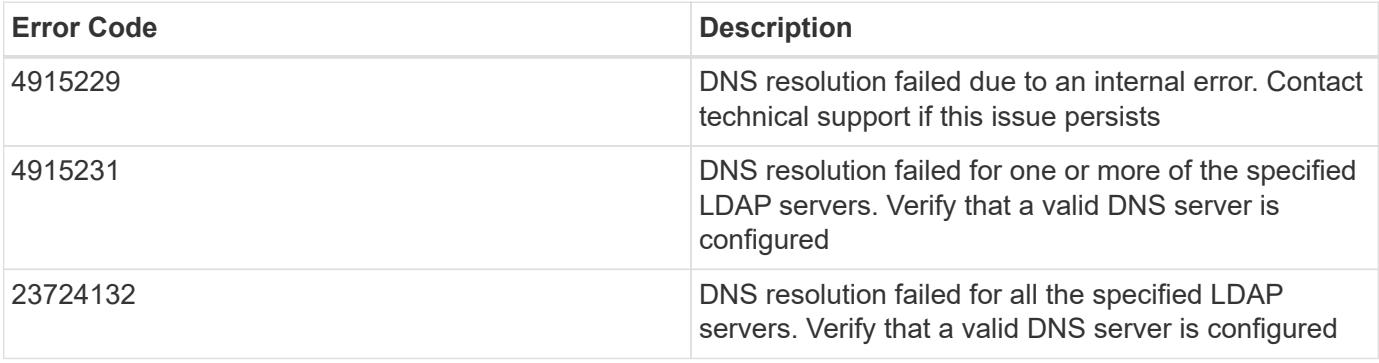

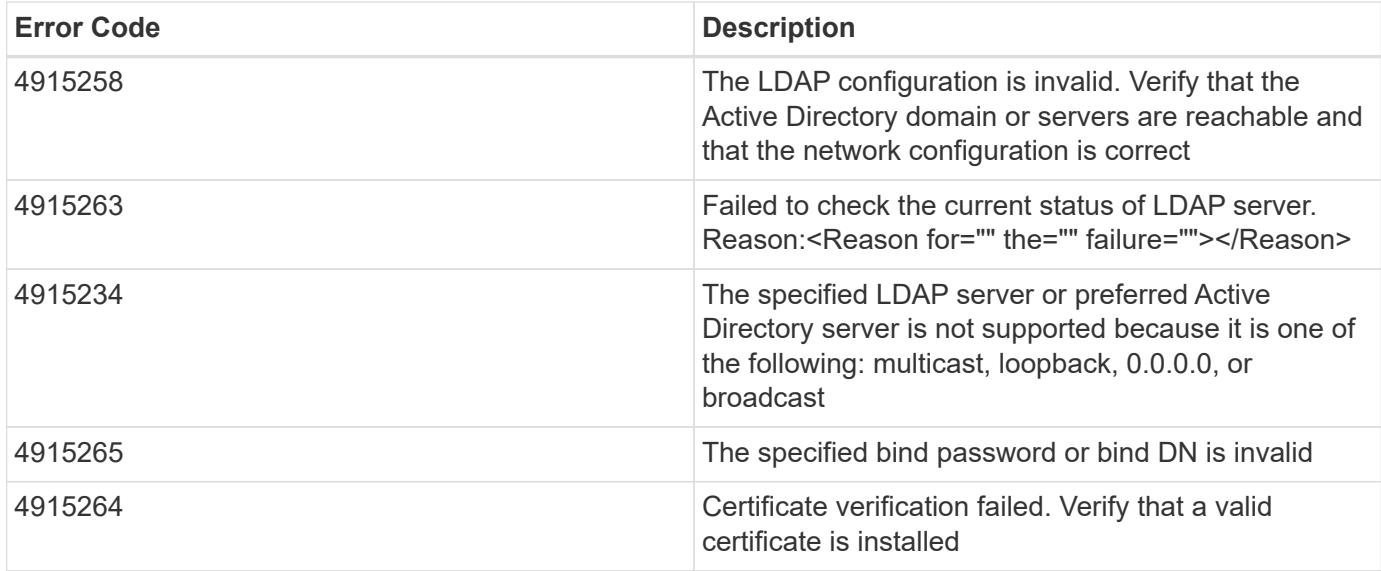

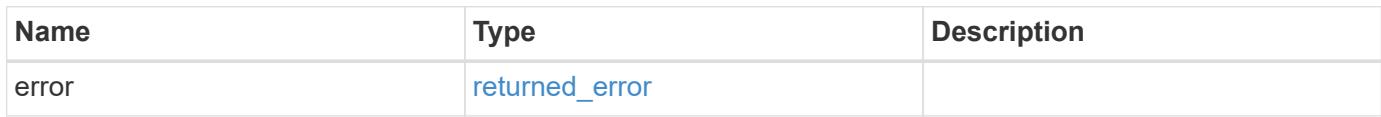

# **Example error**

```
{
   "error": {
     "arguments": {
       "code": "string",
       "message": "string"
      },
      "code": "4",
      "message": "entry doesn't exist",
      "target": "uuid"
   }
}
```
#### **Definitions**

## **See Definitions**

href

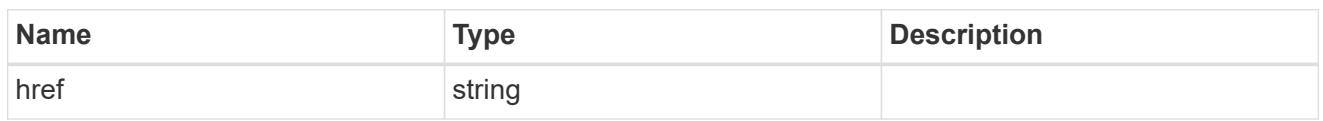

\_links

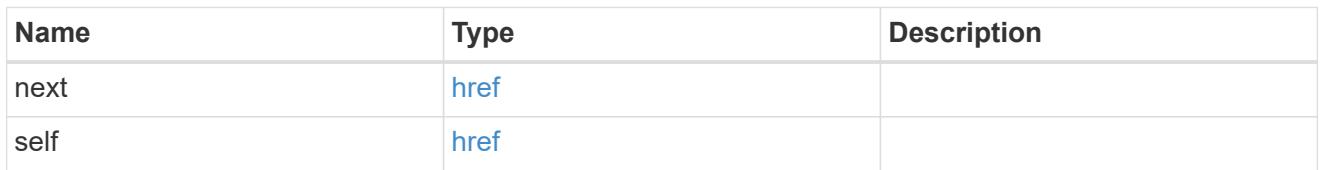

 $_{\perp}$ links

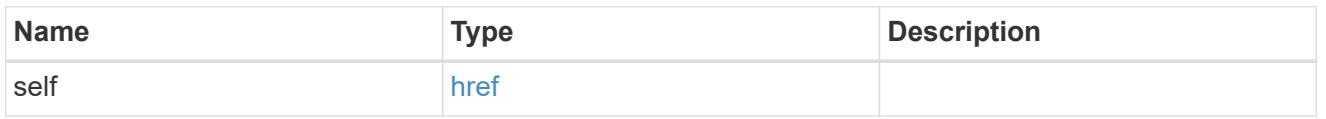

ipv4

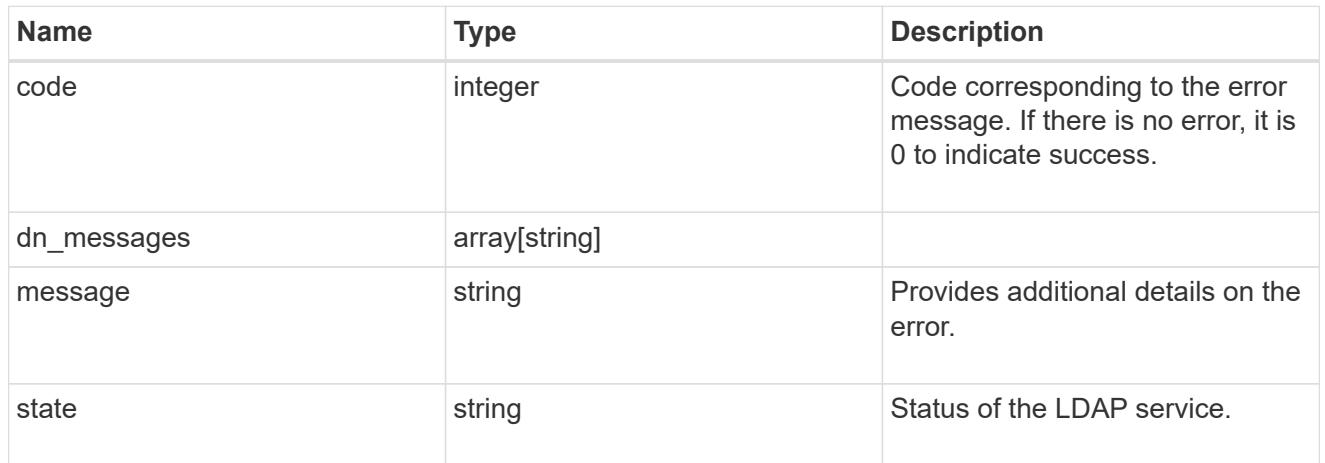

ipv6

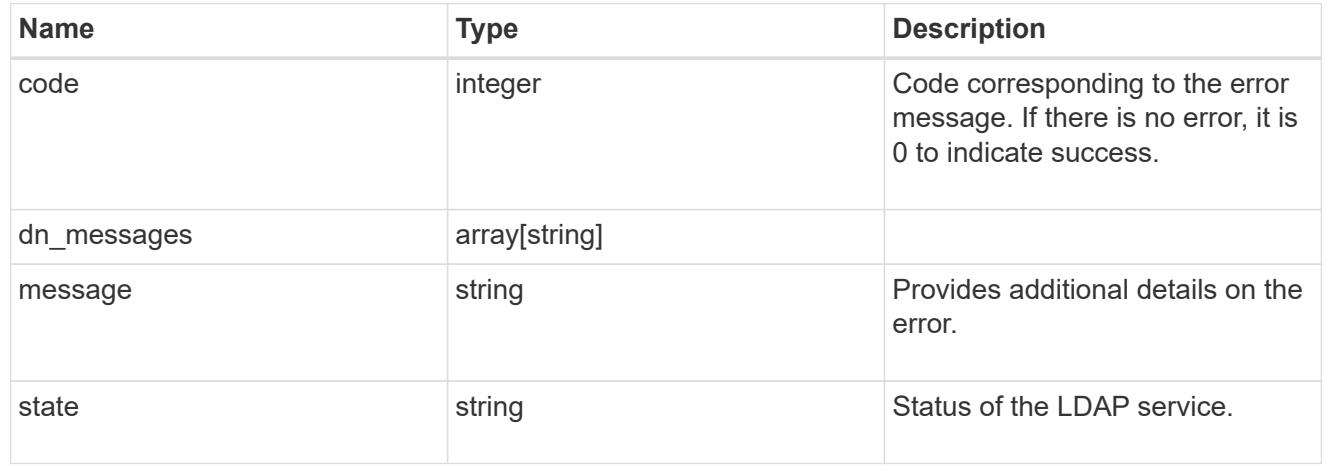

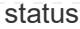

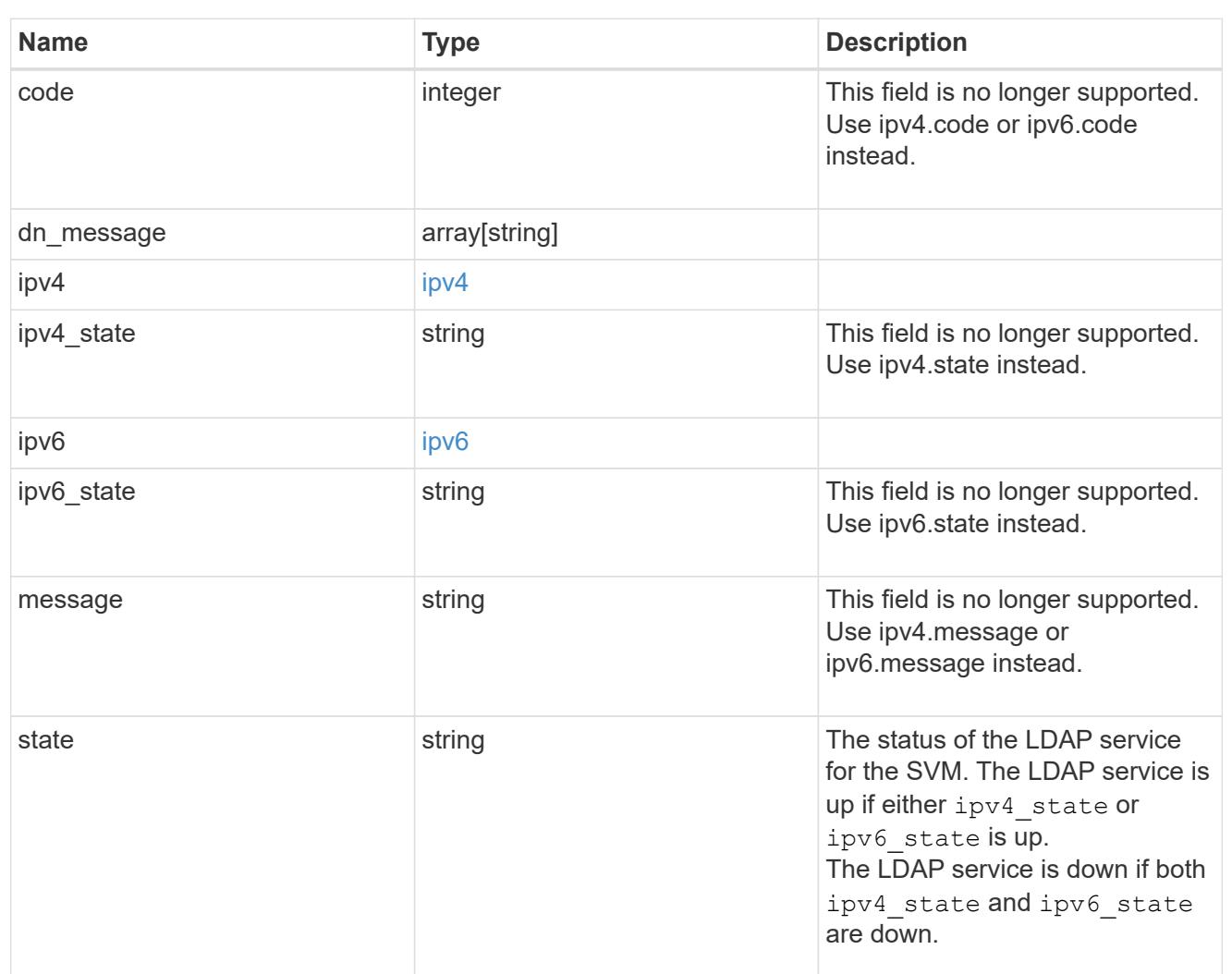

### svm

SVM, applies only to SVM-scoped objects.

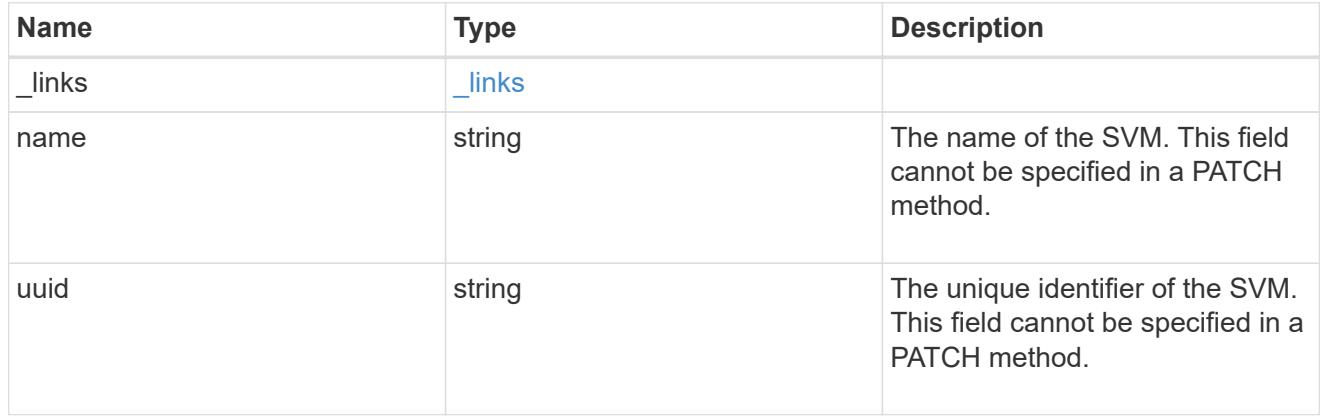

ldap\_service

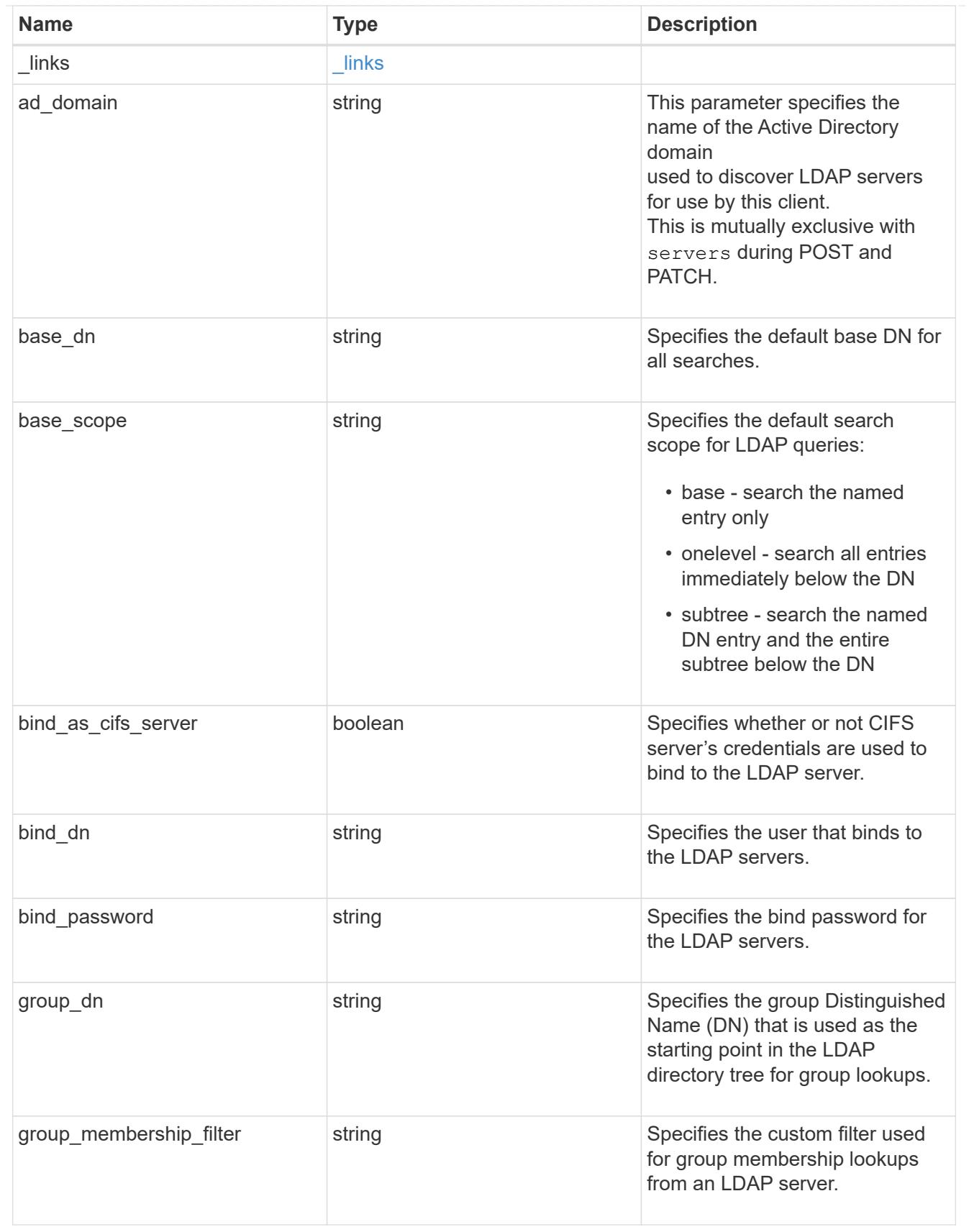

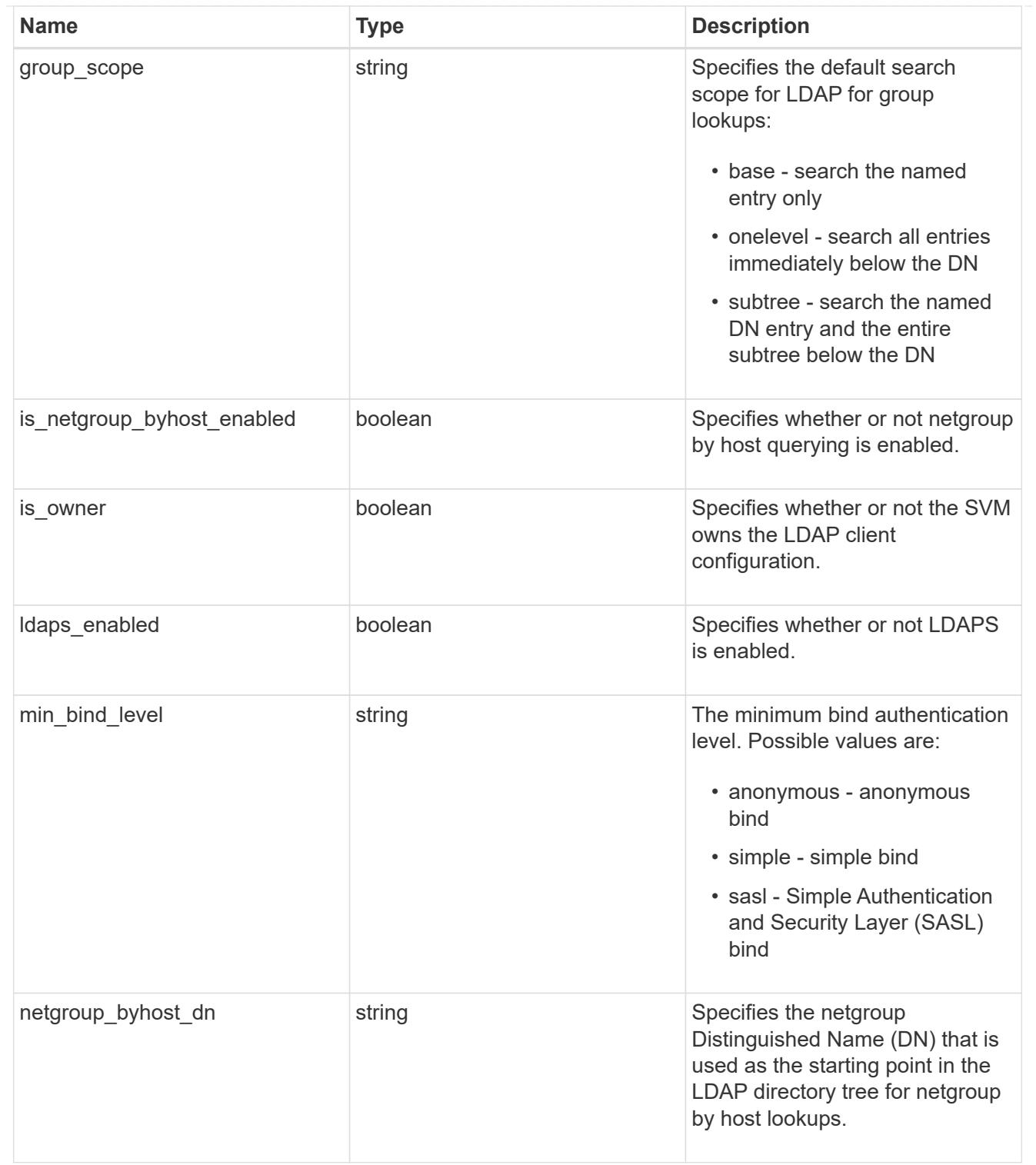

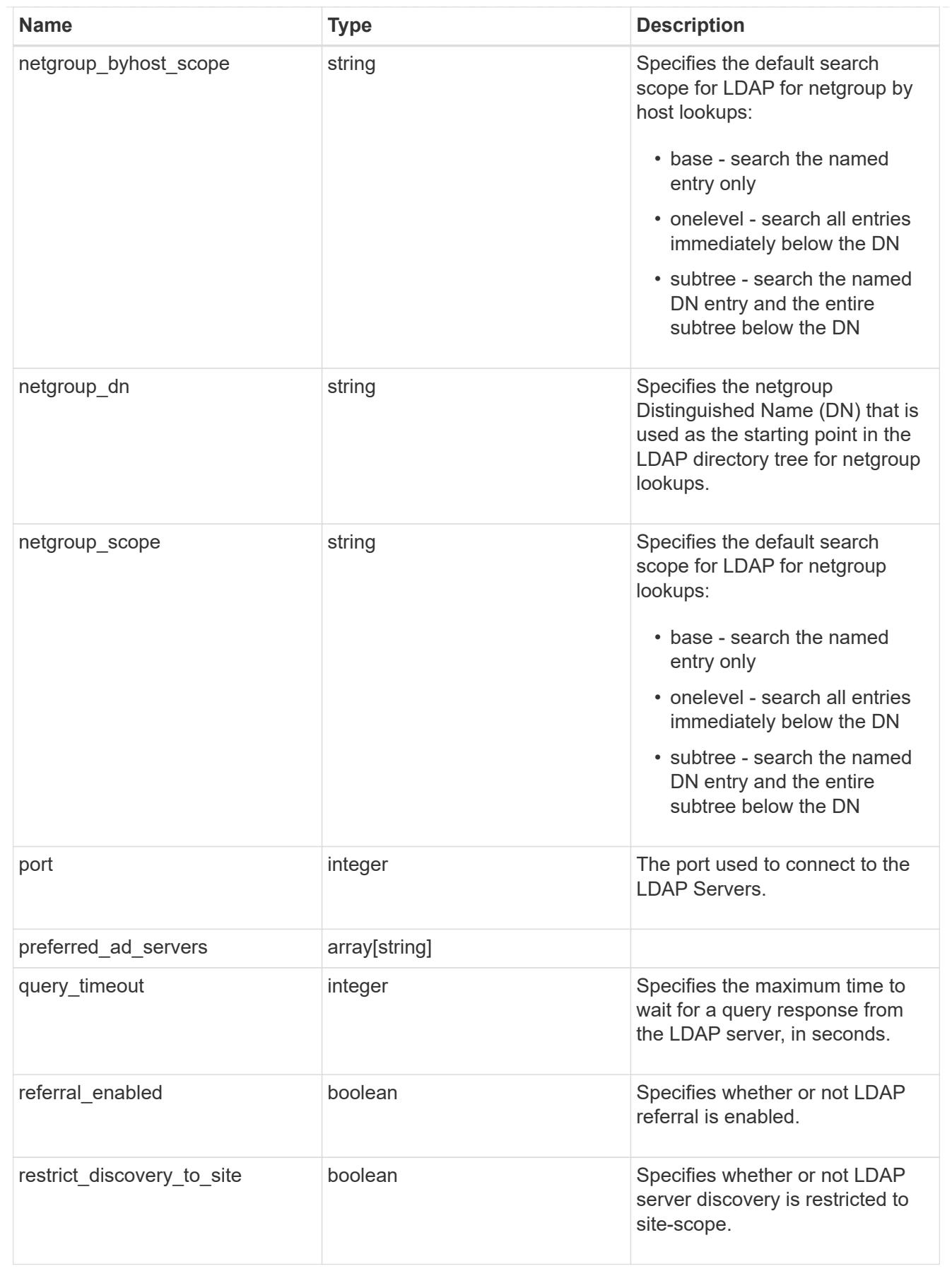

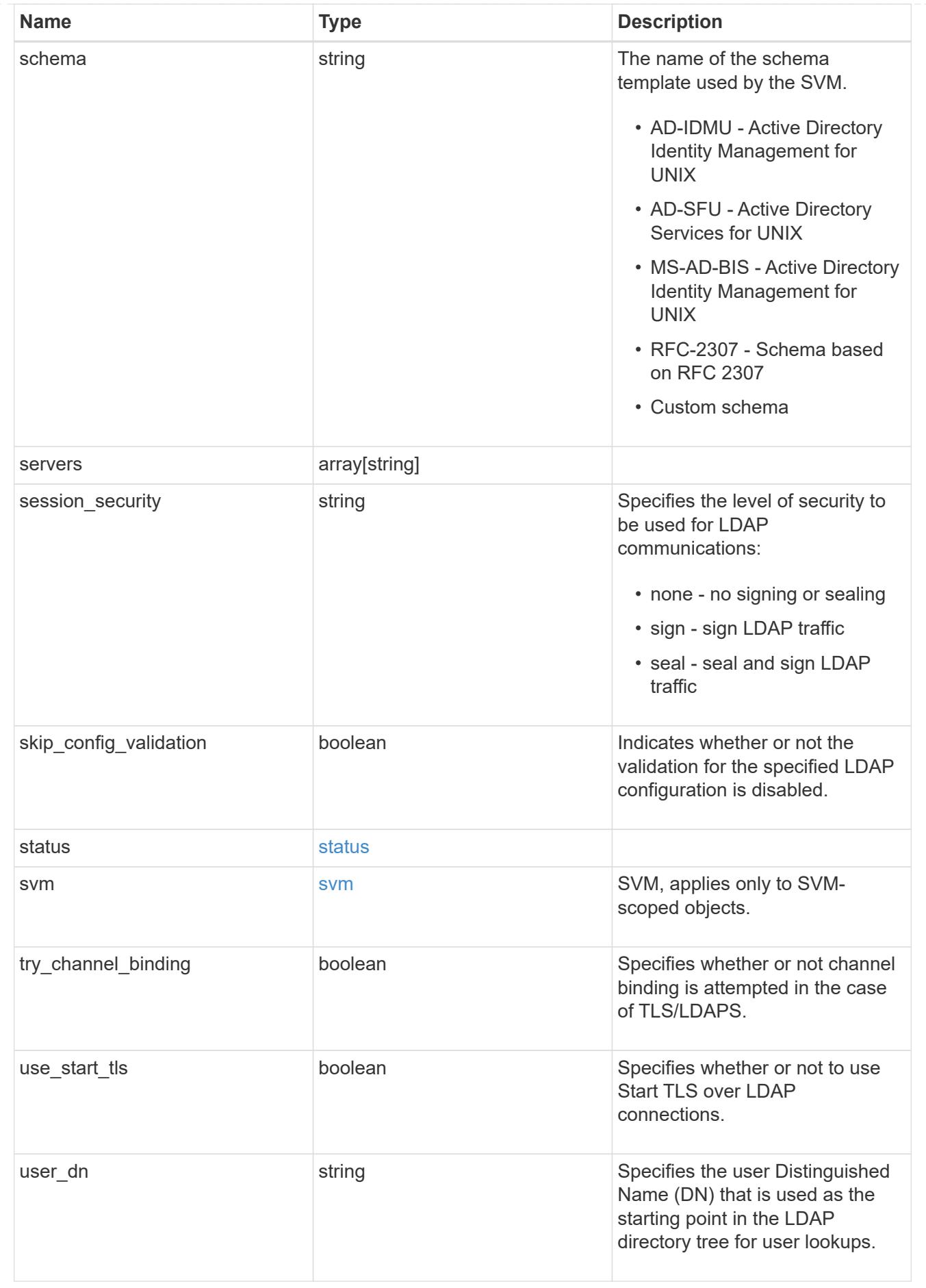

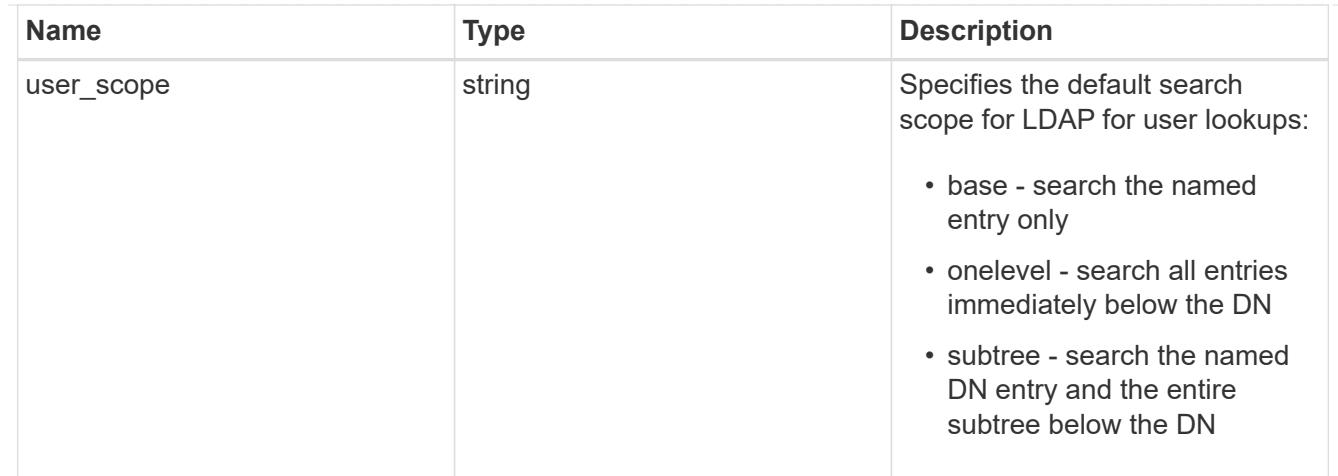

#### error\_arguments

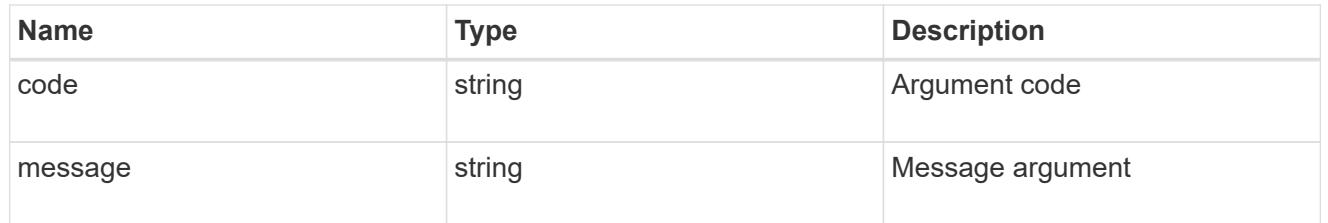

## returned\_error

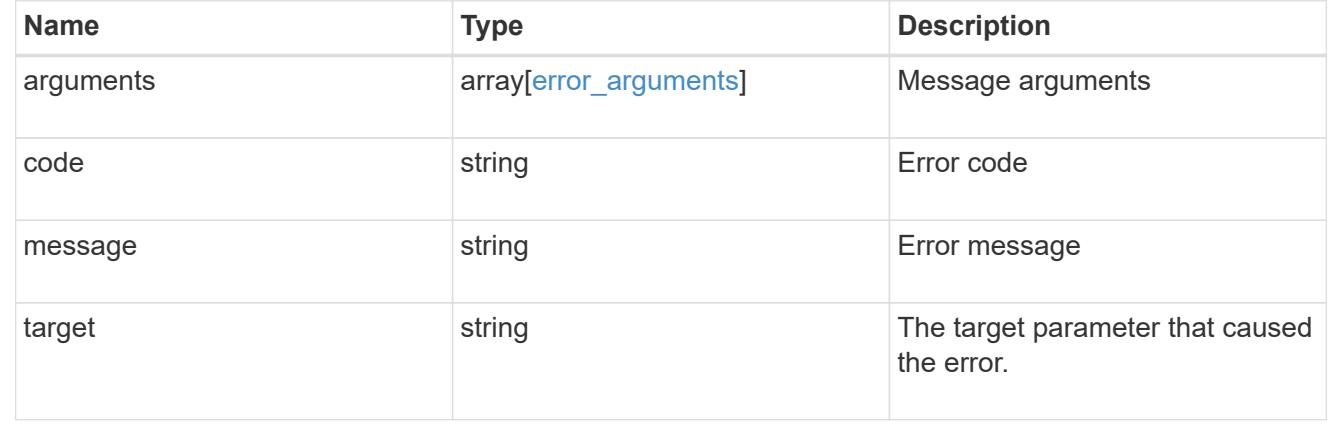

## **Create the LDAP configuration for an SVM**

POST /name-services/ldap

### **Introduced In:** 9.6

Creates an LDAP configuration for an SVM.

#### **Important notes**

- Each SVM can have one LDAP configuration.
- The LDAP servers and Active Directory domain are mutually exclusive fields. These fields cannot be empty. At any point in time, either the LDAP servers or Active Directory domain must be populated.
- LDAP configuration with Active Directory domain cannot be created on an admin SVM.
- IPv6 must be enabled if IPv6 family addresses are specified.

## **The following parameters are optional:**

- preferred AD servers
- schema
- port
- ldaps\_enabled
- min\_bind\_level
- bind\_password
- base\_scope
- use start tls
- session security
- referral enabled
- bind\_as\_cifs\_server
- query\_timeout
- user\_dn
- user\_scope
- group\_dn
- group\_scope
- netgroup dn
- netgroup scope
- netgroup\_byhost\_dn
- netgroup\_byhost\_scope
- is\_netgroup\_byhost\_enabled
- group membership filter
- skip config validation
- try\_channel\_binding
- restrict discovery to site

Configuring more than one LDAP server is recommended to avoid a single point of failure. Both FQDNs and IP addresses are supported for the "servers" field. The Acitve Directory domain or LDAP servers are validated as part of this operation.

LDAP validation fails in the following scenarios:

- 1. The server does not have LDAP installed.
- 2. The server or Active Directory domain is invalid.
- 3. The server or Active Directory domain is unreachable.

#### **Parameters**

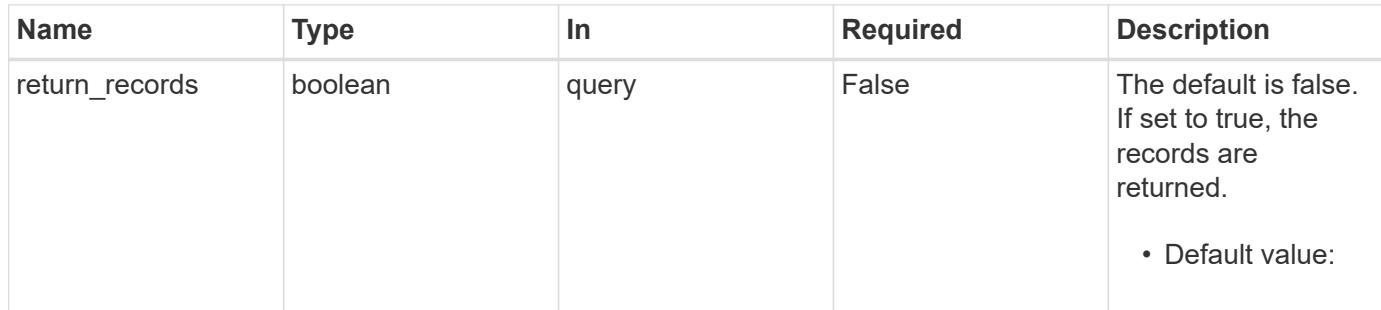

### **Request Body**

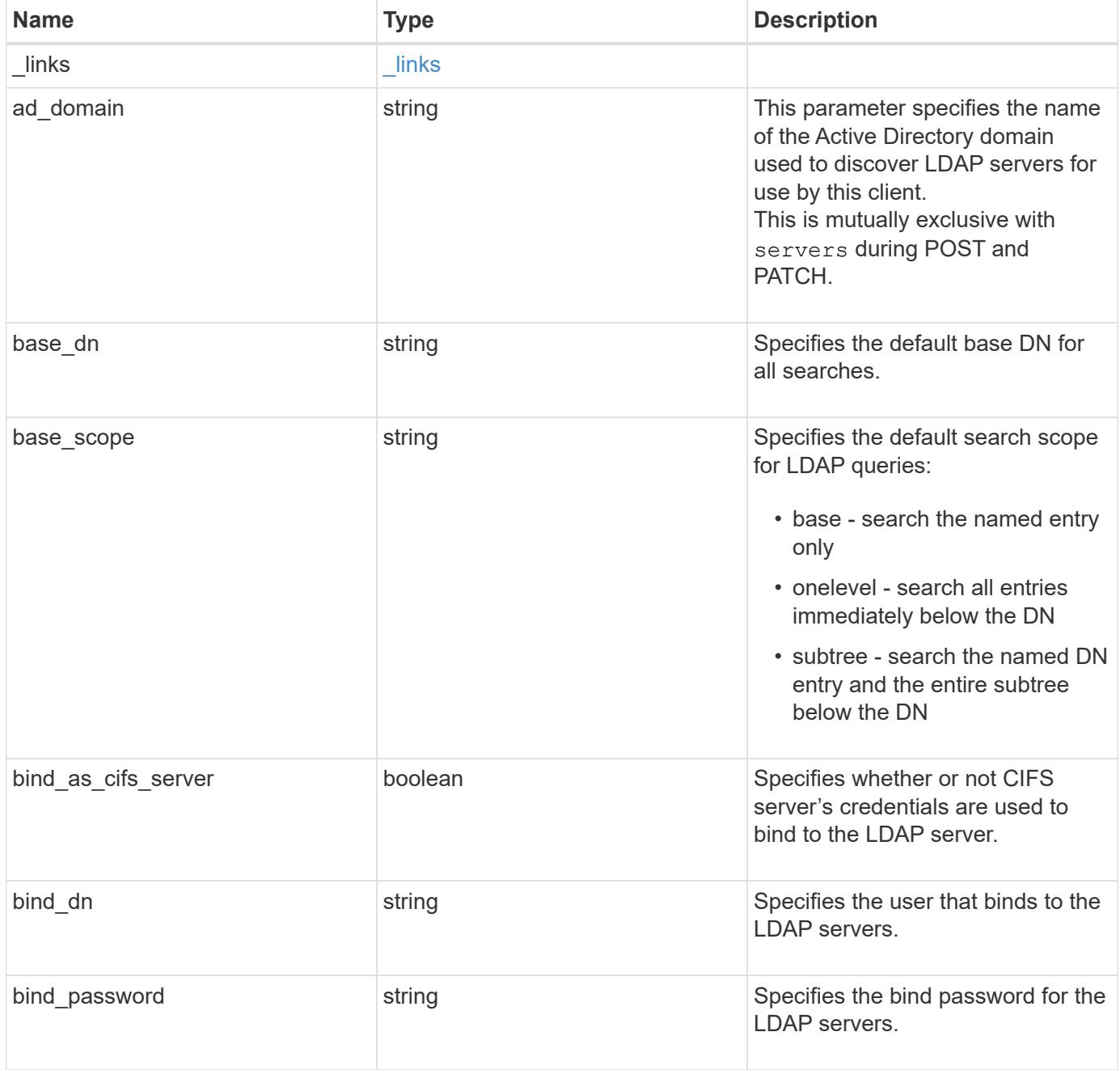

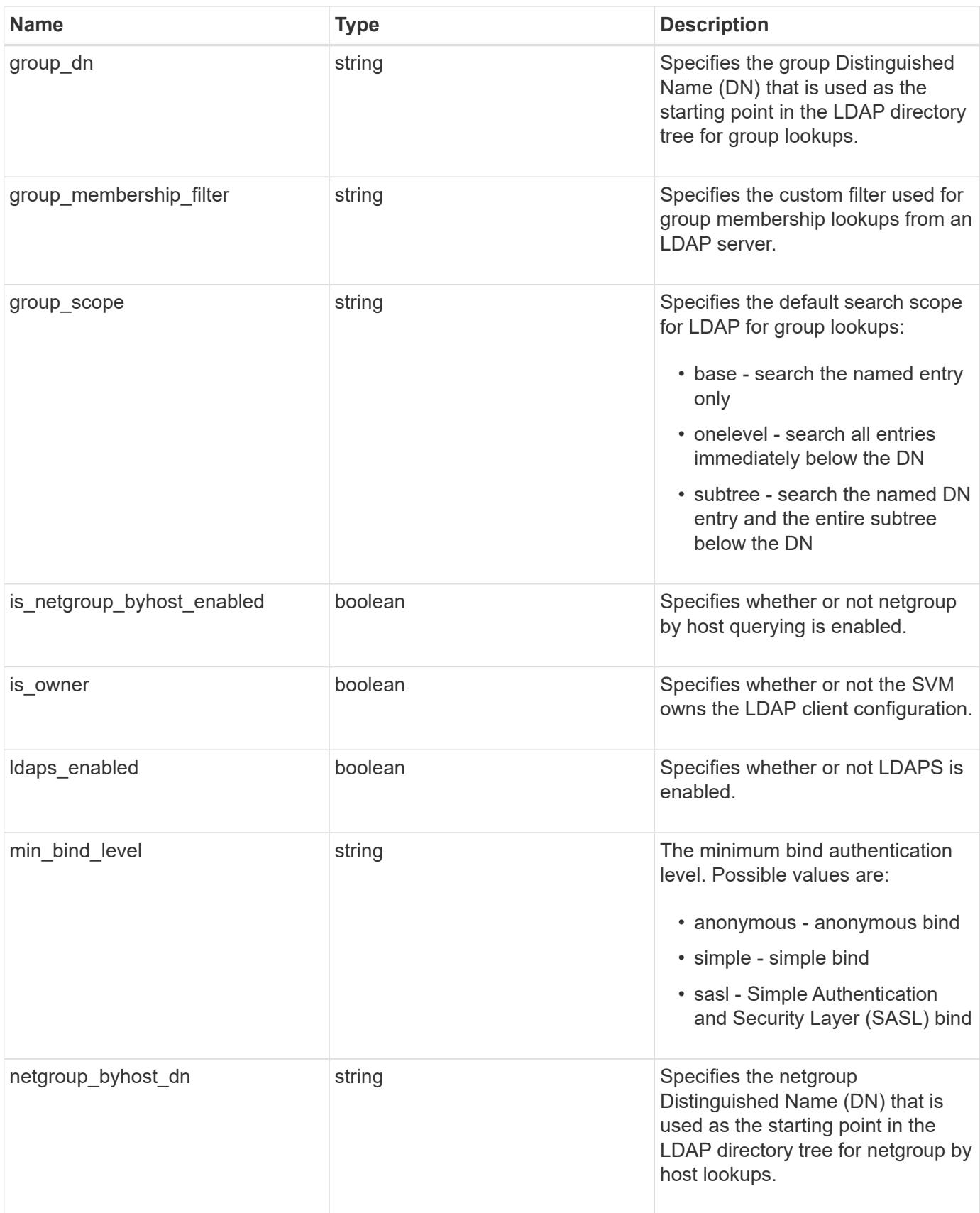

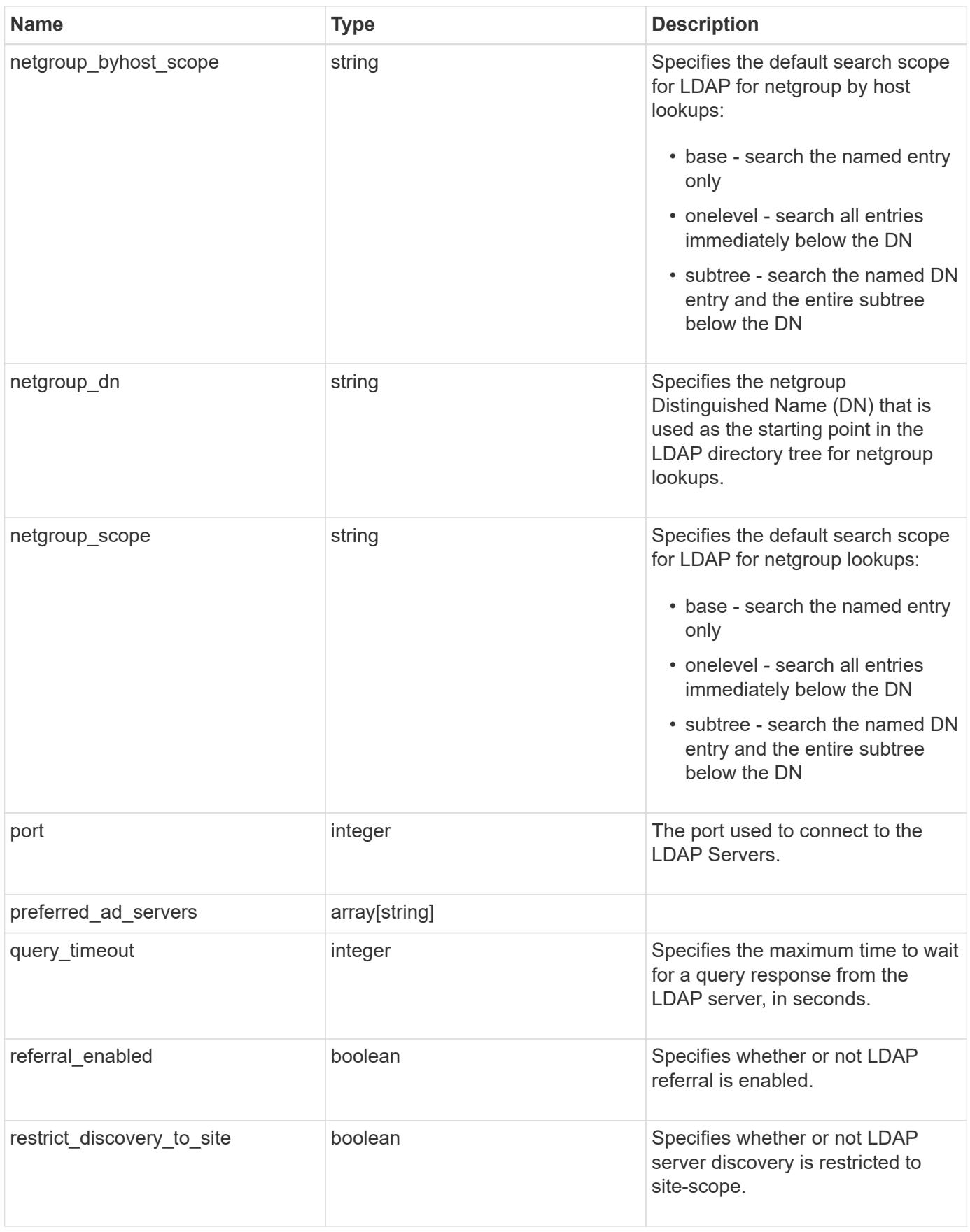

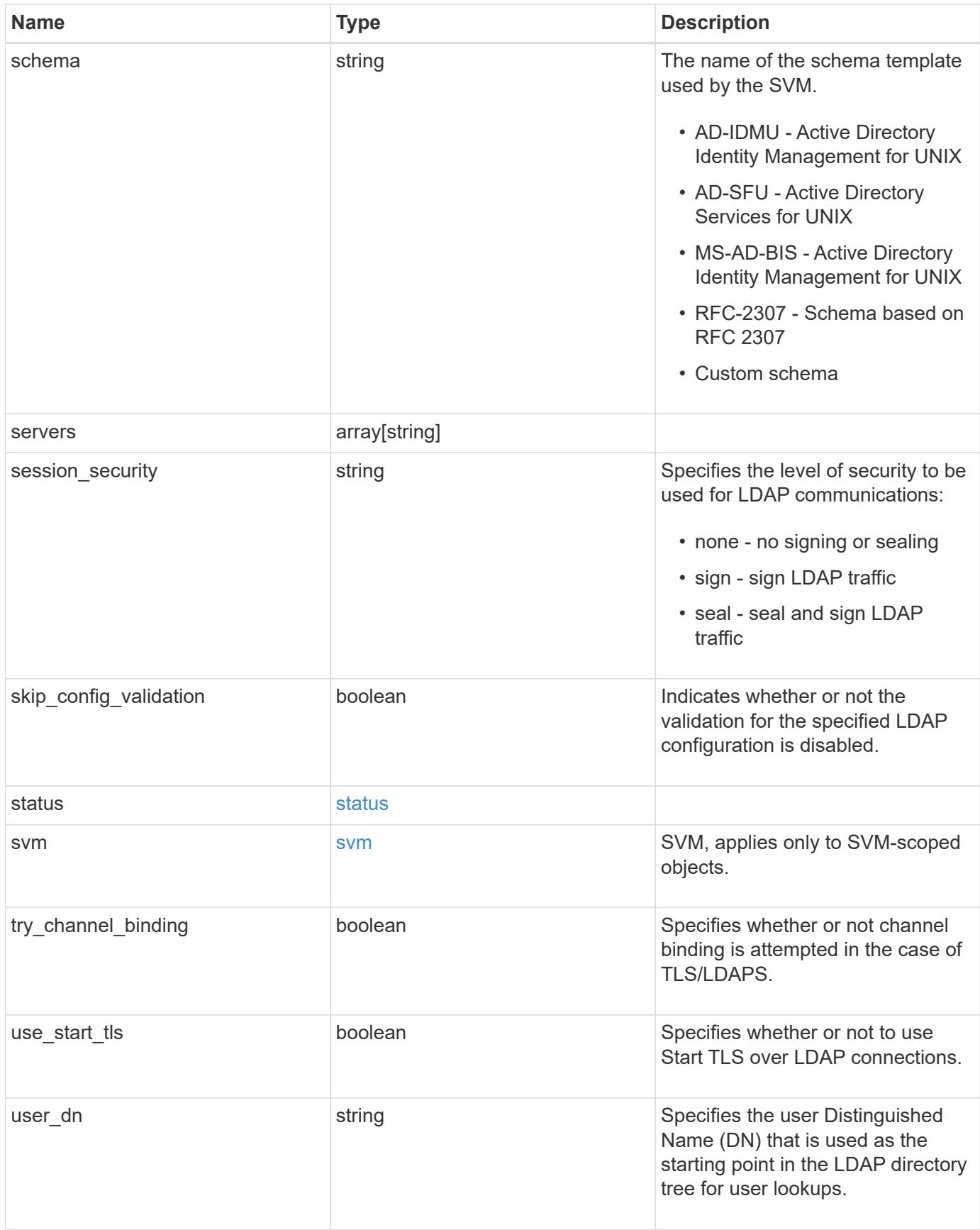

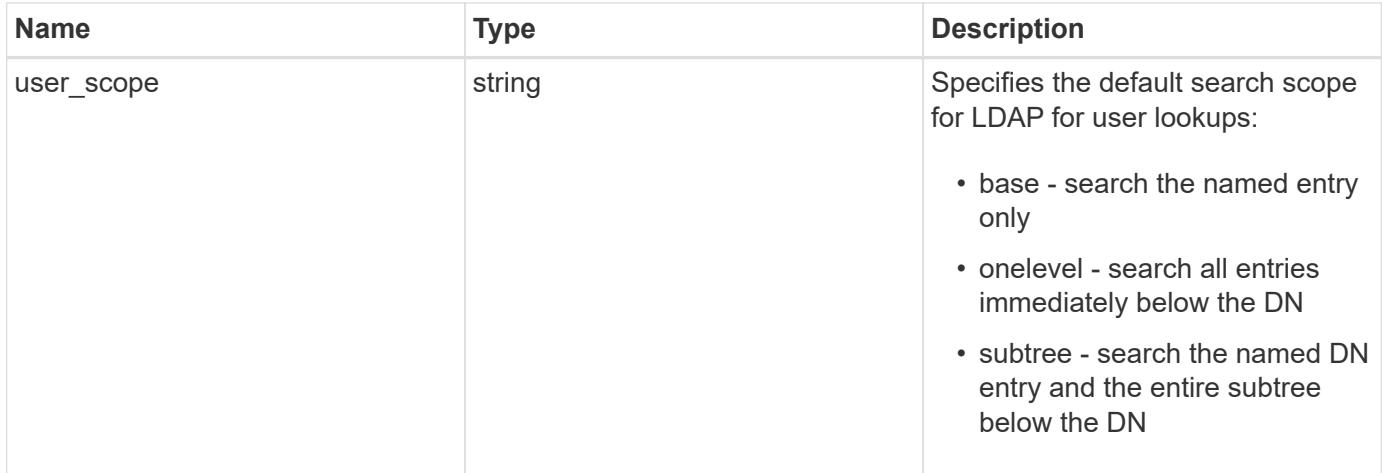

#### **Example request**

```
{
   "_links": {
     "self": {
       "href": "/api/resourcelink"
     }
   },
 "ad domain": "example.com",
 "base dn": "dc=domainB,dc=example,dc=com",
 "base scope": "base",
 "bind dn": "cn=Administrators, cn=users,dc=domainB,dc=example,dc=com",
 "bind password": "abc",
 "group dn": "cn=abc,users,dc=com",
 "group membership filter": "",
 "group scope": "base",
 "min bind level": "anonymous",
 "netgroup byhost dn": "cn=abc,users,dc=com",
 "netgroup byhost scope": "base",
 "netgroup dn": "cn=abc,users,dc=com",
 "netgroup scope": "base",
   "port": 389,
   "preferred_ad_servers": {
   },
   "schema": "ad_idmu",
   "servers": {
   },
 "session security": "none",
   "status": {
      "code": 65537300,
    "dn_message": {
     },
     "ipv4": {
       "code": 65537300,
     "dn_messages": {
        },
       "state": "up"
      },
    "ipv4 state": "up",
      "ipv6": {
        "code": 65537300,
      "dn_messages": {
        },
        "state": "up"
      },
    "ipv6 state": "up",
```

```
  "state": "up"
    },
    "svm": {
     "_links": {
        "self": {
         "href": "/api/resourcelink"
       }
      },
     "name": "svm1",
     "uuid": "02c9e252-41be-11e9-81d5-00a0986138f7"
    },
 "user_dn": "cn=abc,users,dc=com",
   "user_scope": "base"
}
```
#### **Response**

```
Status: 201, Created
```
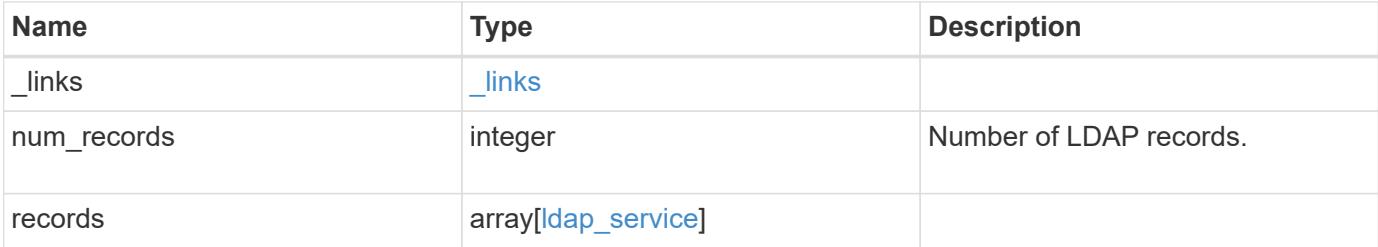

**Example response**

```
{
 " links": {
      "next": {
        "href": "/api/resourcelink"
      },
      "self": {
       "href": "/api/resourcelink"
      }
   },
    "num_records": 1,
   "records": {
    " links": {
        "self": {
          "href": "/api/resourcelink"
        }
      },
    "ad domain": "example.com",
    "base dn": "dc=domainB,dc=example,dc=com",
    "base scope": "base",
    "bind dn":
"cn=Administrators,cn=users,dc=domainB,dc=example,dc=com",
    "bind password": "abc",
    "group dn": "cn=abc,users,dc=com",
    "group membership filter": "",
    "group scope": "base",
    "min bind level": "anonymous",
    "netgroup byhost dn": "cn=abc,users,dc=com",
    "netgroup byhost scope": "base",
    "netgroup dn": "cn=abc,users,dc=com",
    "netgroup scope": "base",
      "port": 389,
    "preferred ad servers": {
      },
      "schema": "ad_idmu",
      "servers": {
      },
    "session security": "none",
      "status": {
        "code": 65537300,
      "dn_message": {
        },
        "ipv4": {
          "code": 65537300,
        "dn_messages": {
```

```
  },
           "state": "up"
        },
      "ipv4 state": "up",
        "ipv6": {
          "code": 65537300,
        "dn messages": {
          },
          "state": "up"
        },
      "ipv6 state": "up",
       "state": "up"
      },
      "svm": {
        "_links": {
          "self": {
           "href": "/api/resourcelink"
          }
        },
        "name": "svm1",
       "uuid": "02c9e252-41be-11e9-81d5-00a0986138f7"
      },
    "user_dn": "cn=abc,users,dc=com",
    "user scope": "base"
    }
}
```
### **Headers**

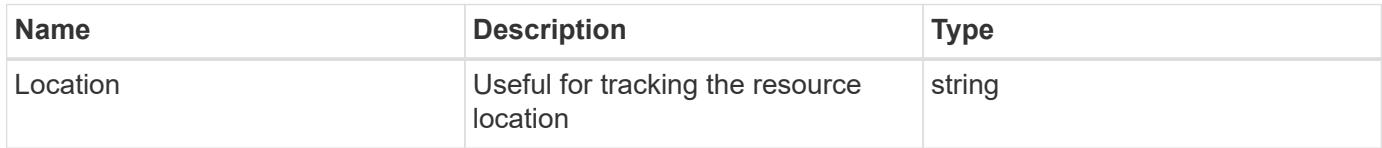

#### **Error**

```
Status: Default
```
### ONTAP Error Response Codes

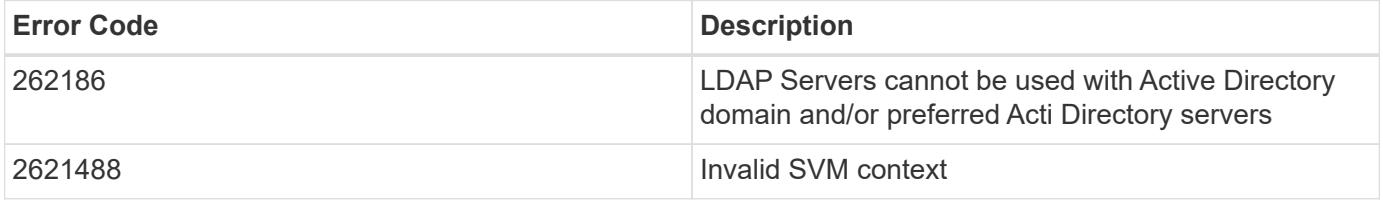

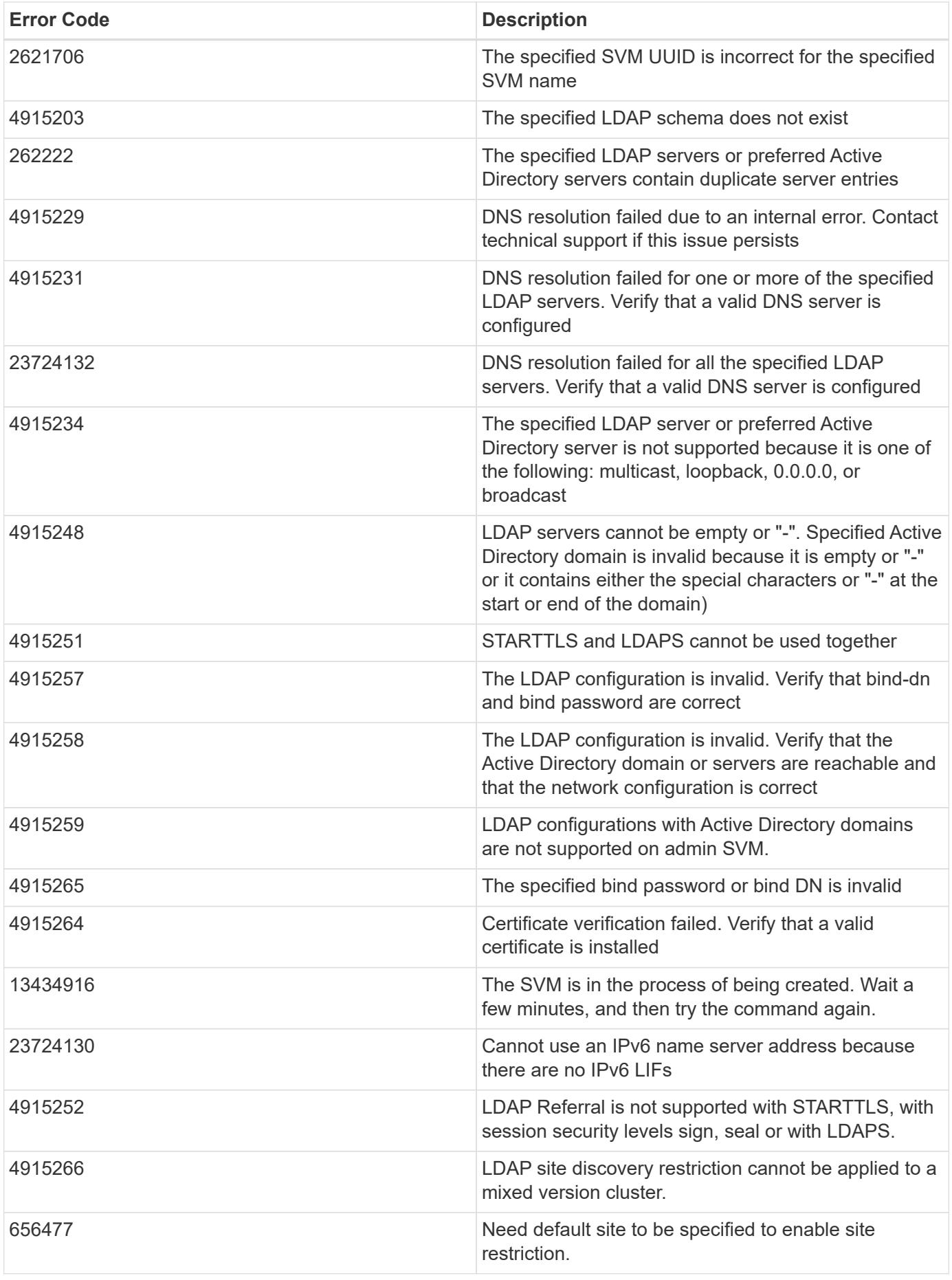

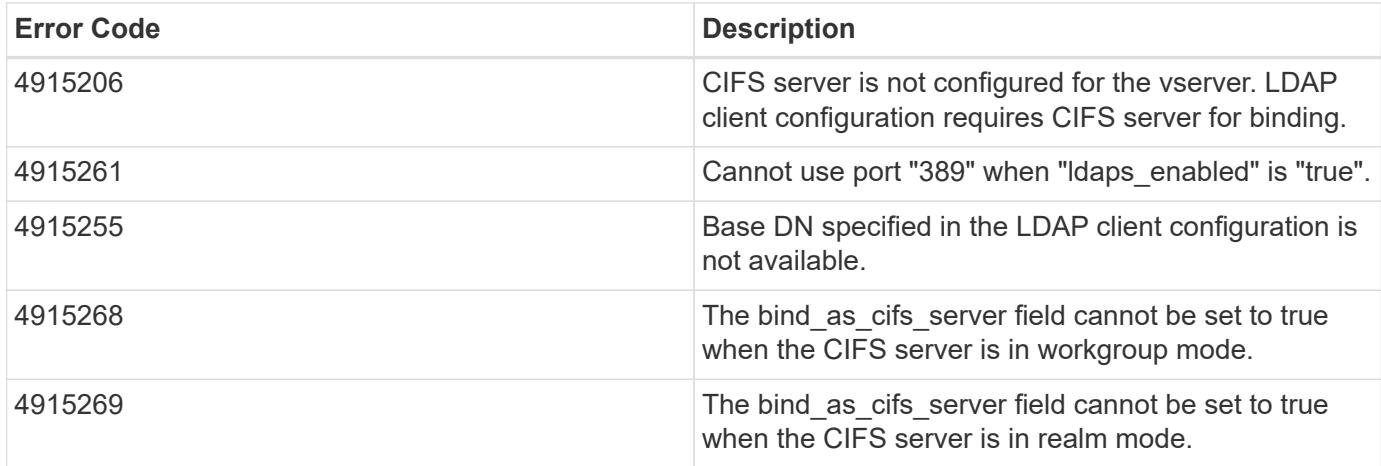

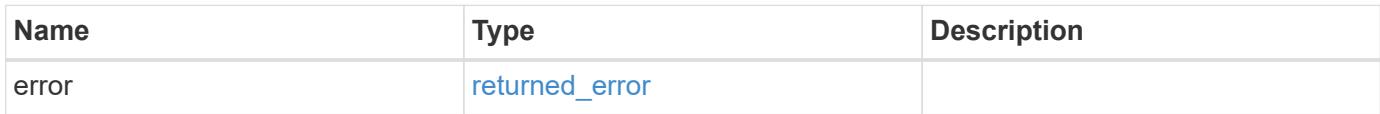

## **Example error**

```
{
   "error": {
     "arguments": {
       "code": "string",
       "message": "string"
      },
      "code": "4",
      "message": "entry doesn't exist",
      "target": "uuid"
   }
}
```
#### **Definitions**

### **See Definitions**

href

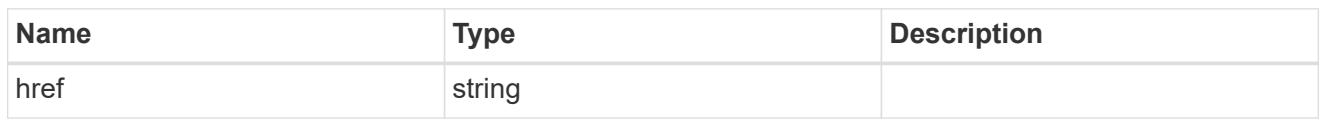

\_links

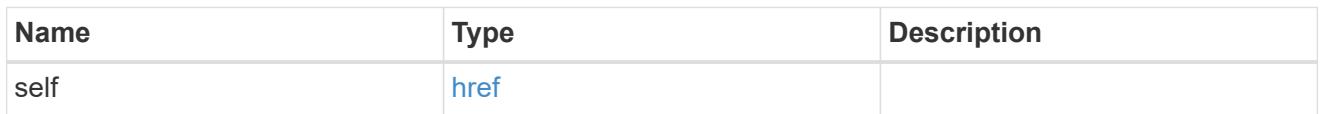

ipv4

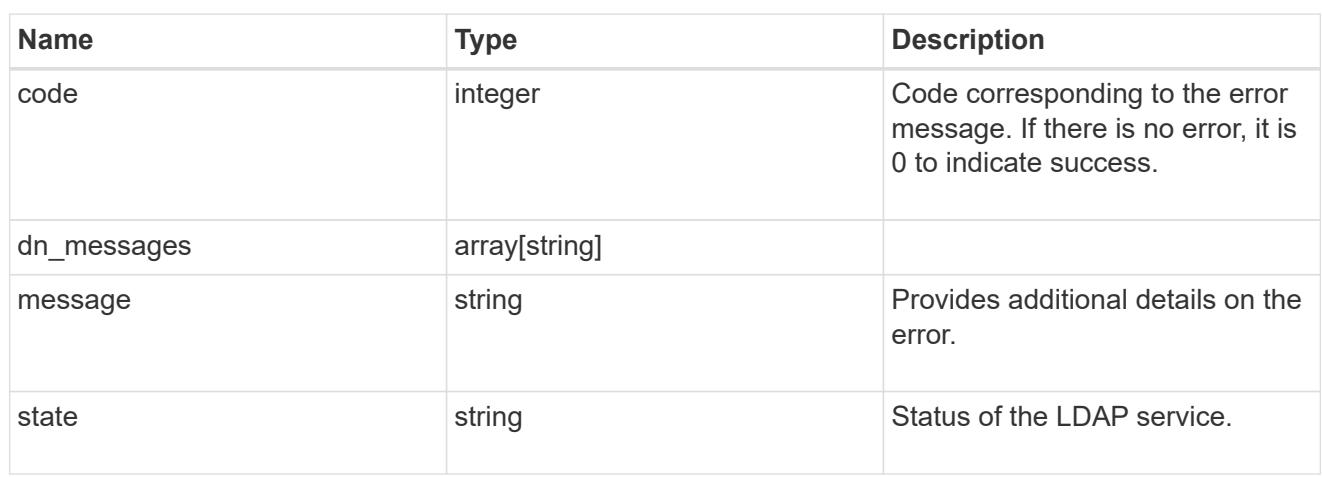

## ipv6

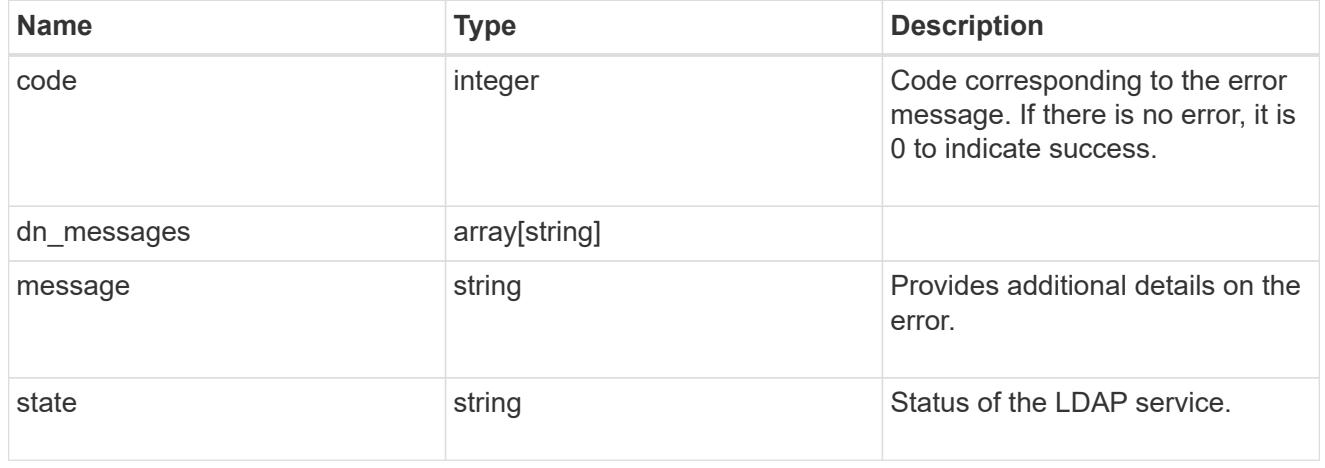

### status

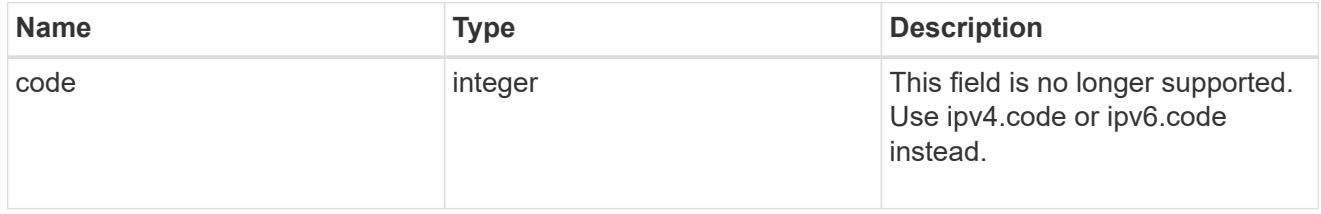

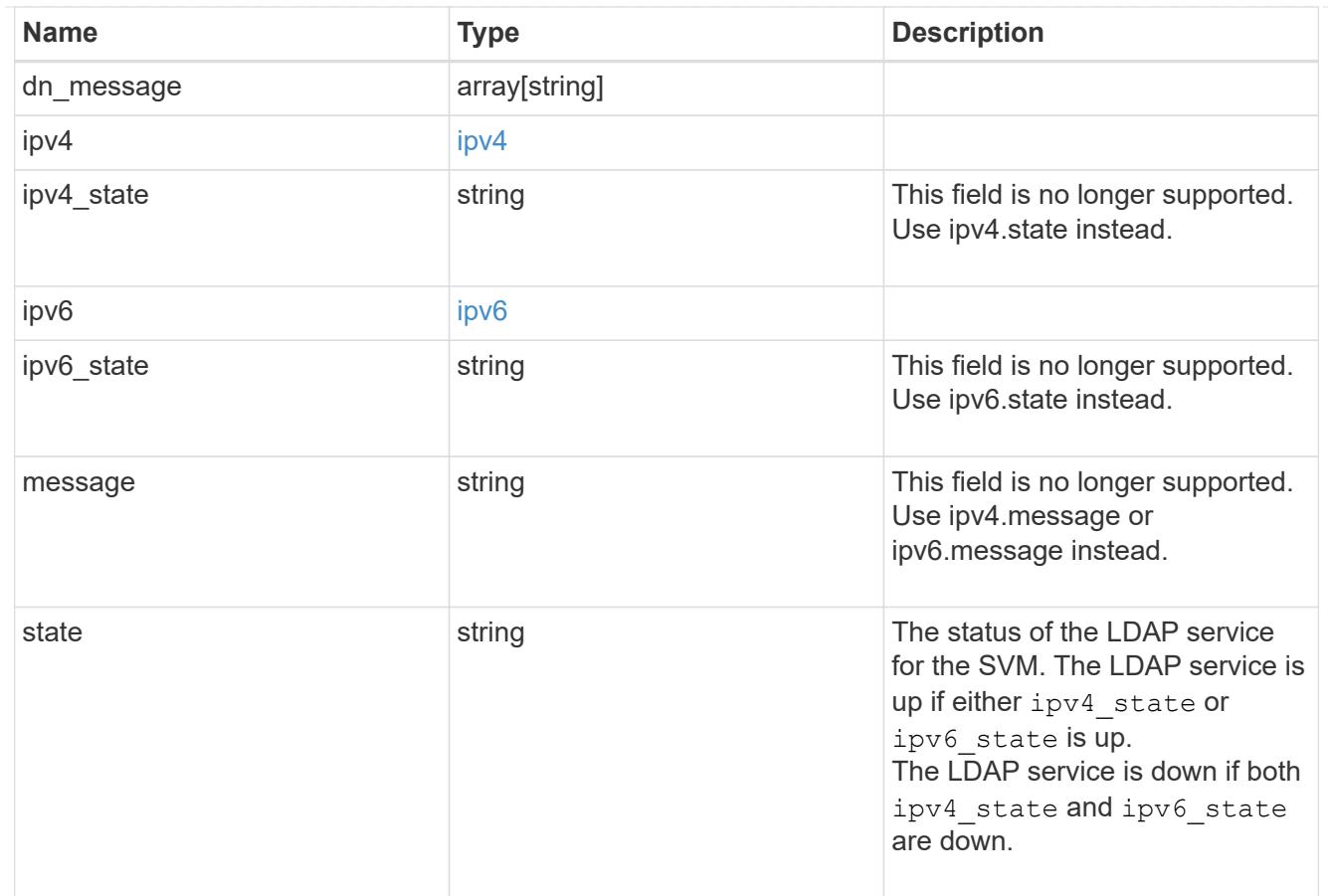

### svm

SVM, applies only to SVM-scoped objects.

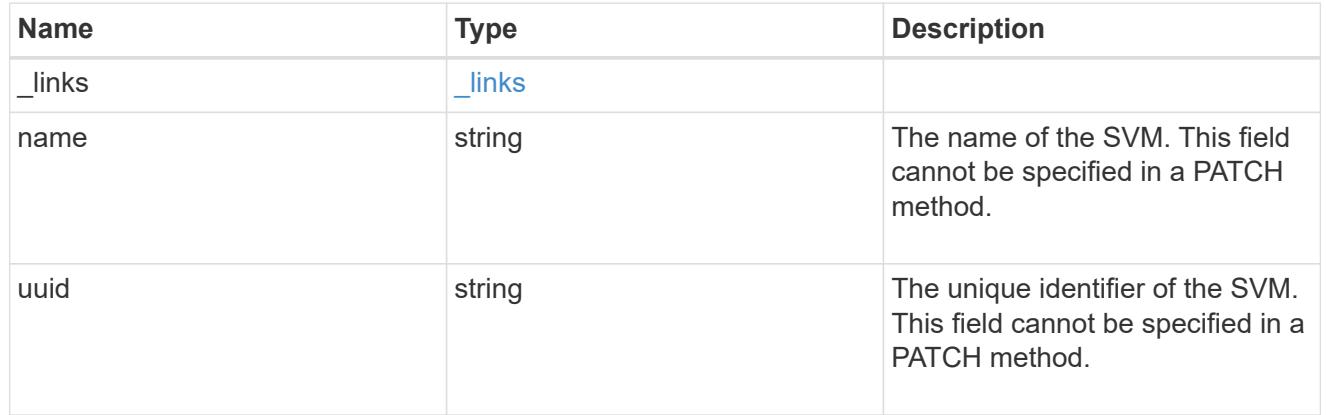

# ldap\_service

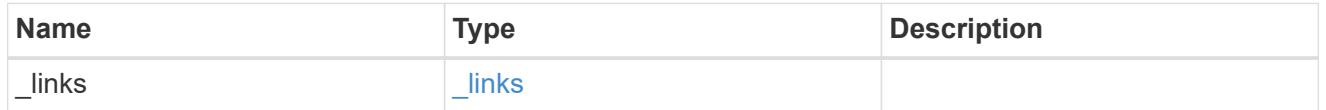

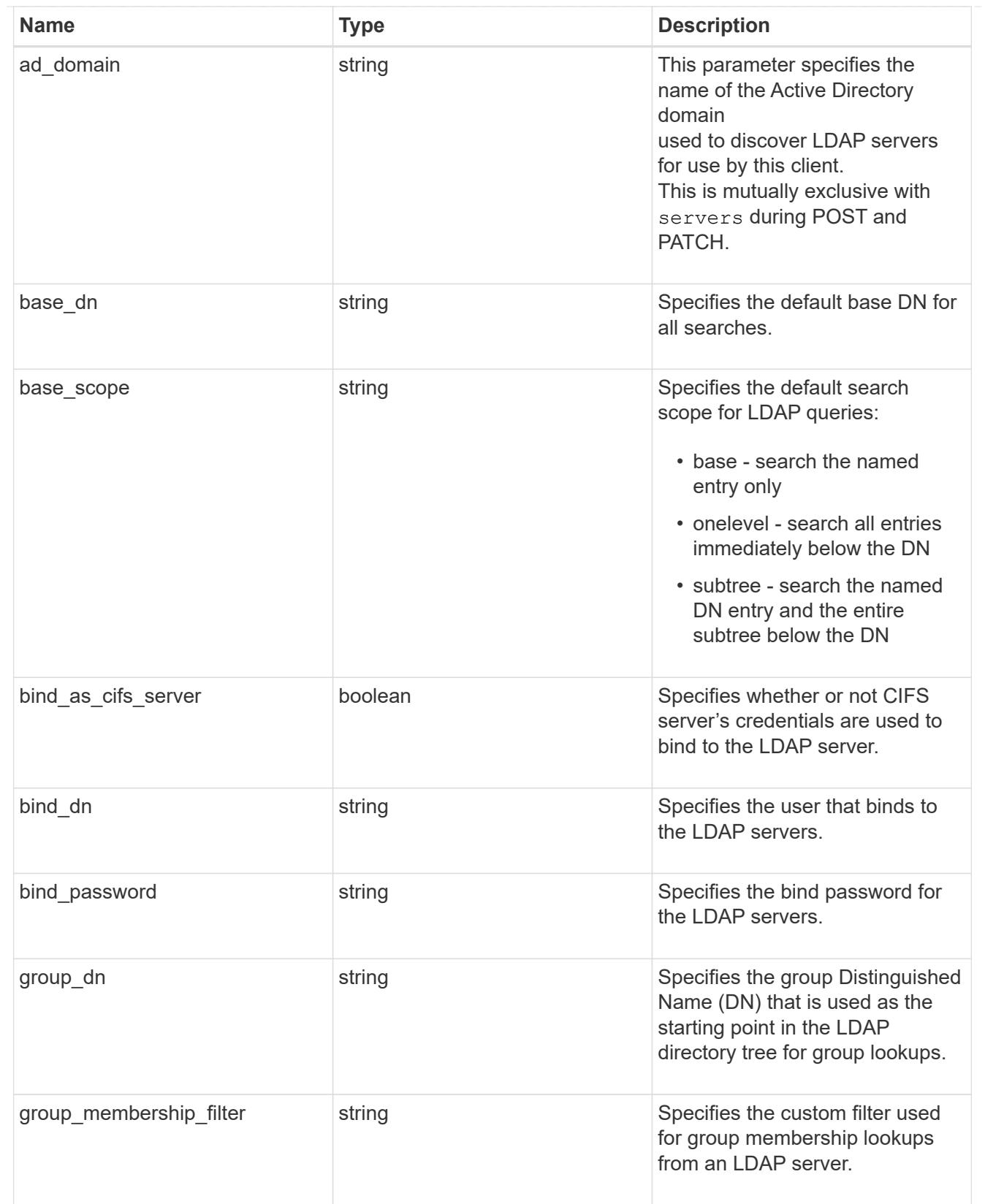

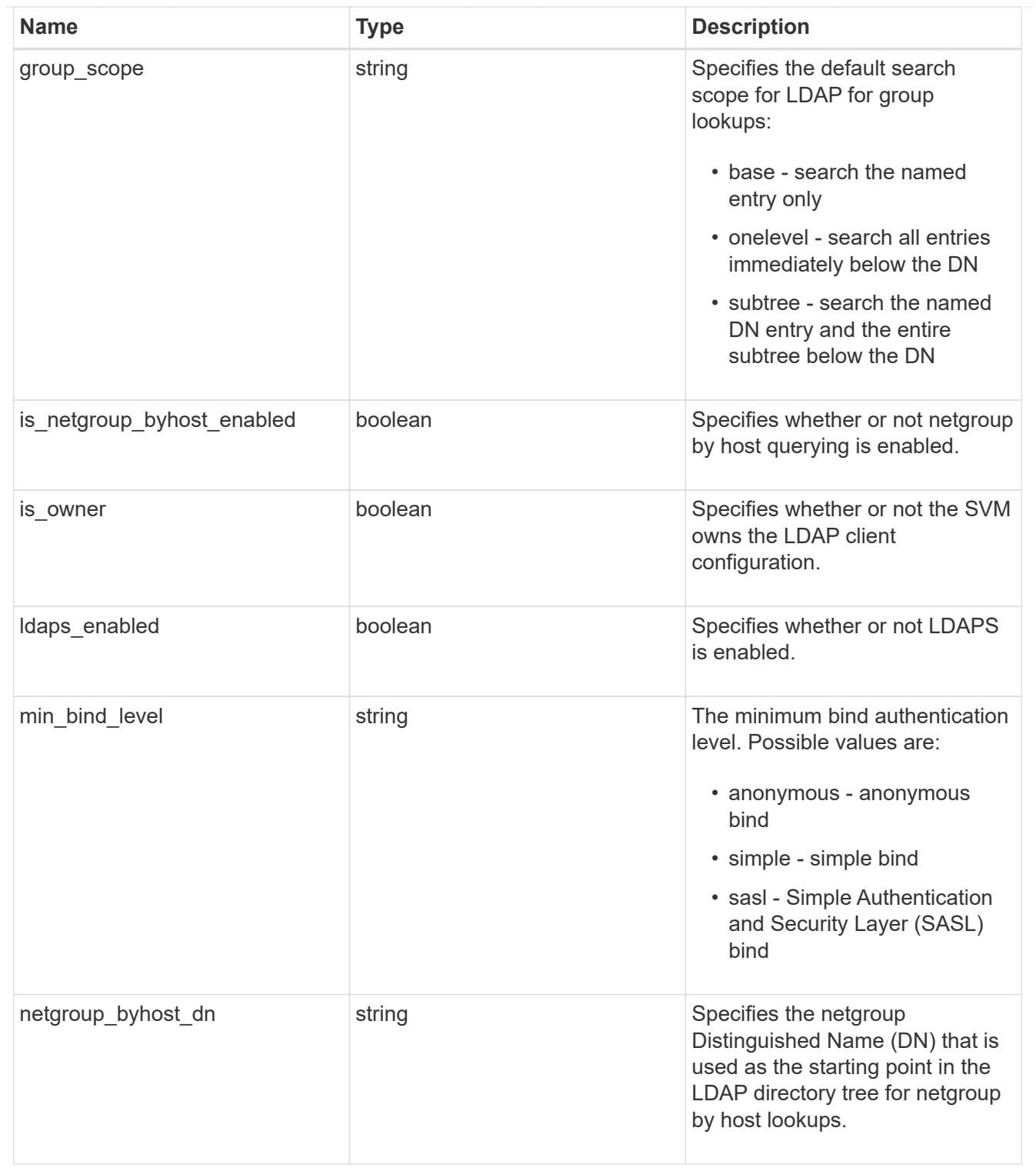

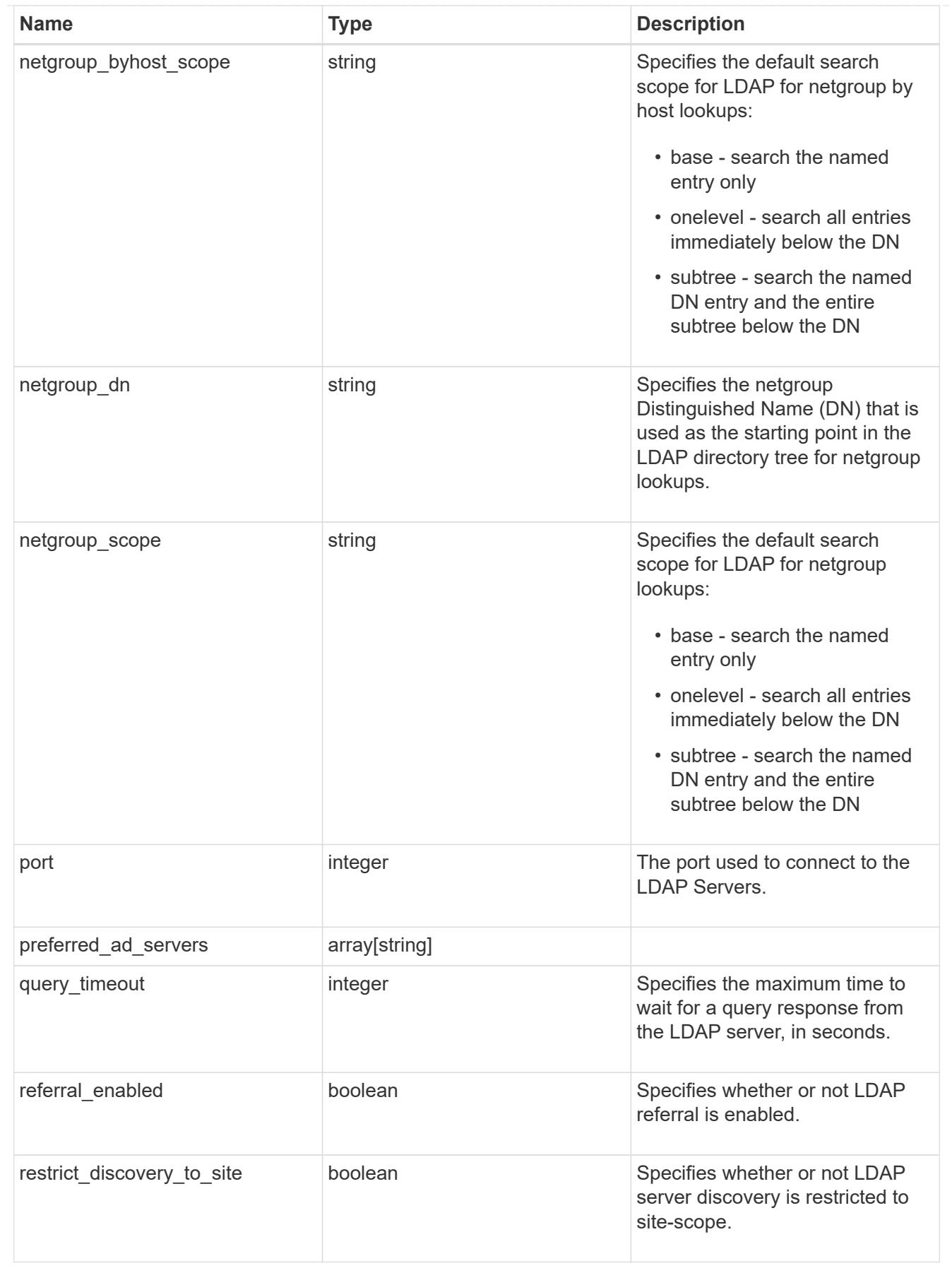

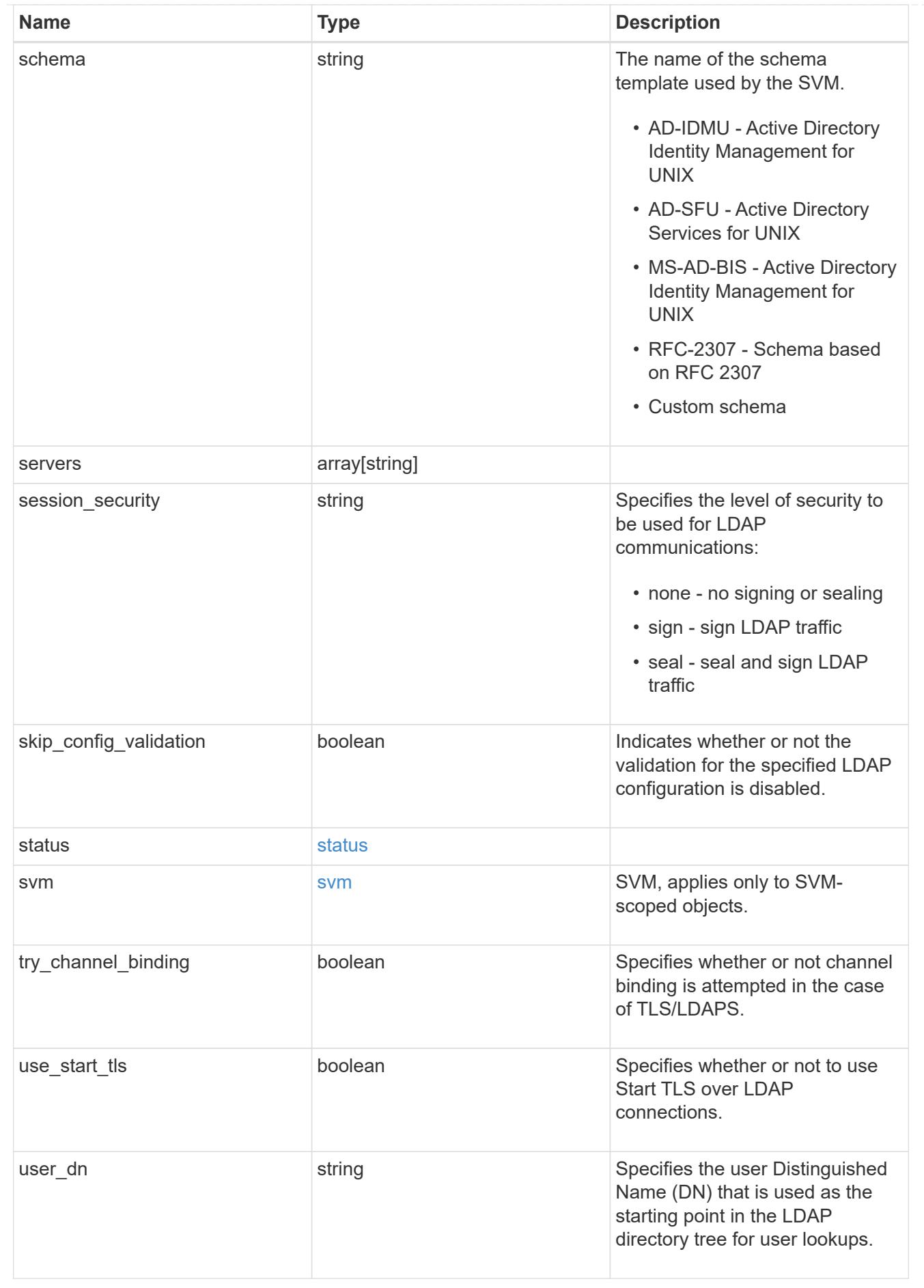

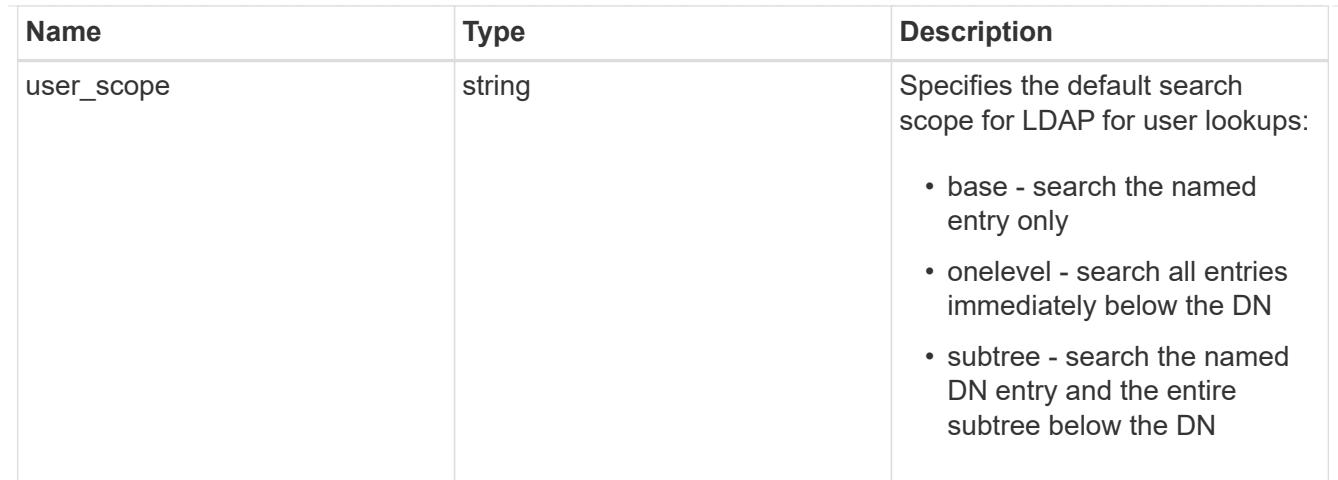

 $_{\_}$ links

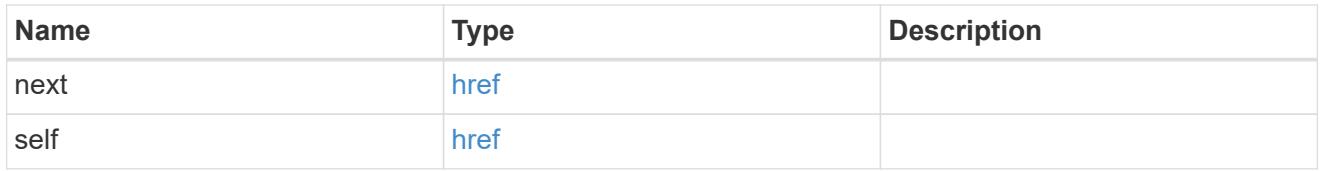

## error\_arguments

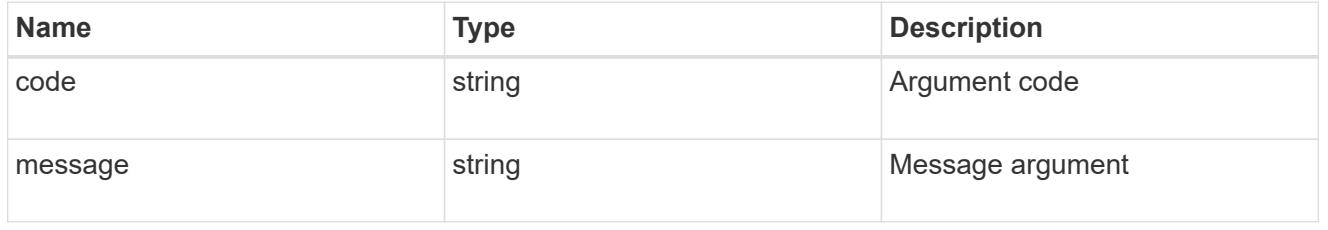

## returned\_error

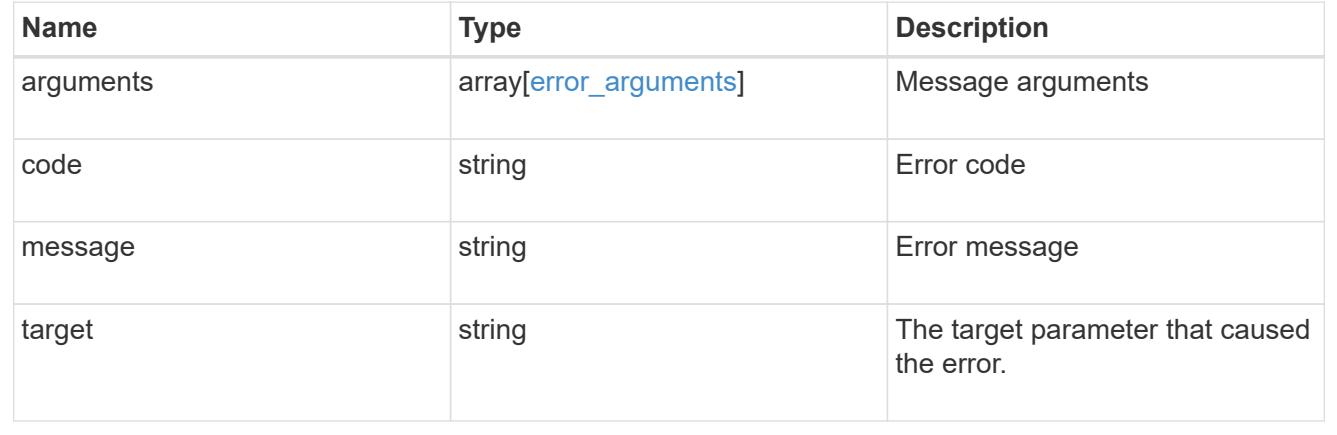

# **Delete the LDAP configuration for an SVM**

DELETE /name-services/ldap/{svm.uuid}

# **Introduced In:** 9.6

Deletes the LDAP configuration of the specified SVM. LDAP can be removed as a source from the ns-switch if
# LDAP is not used as a source for lookups.

# **Parameters**

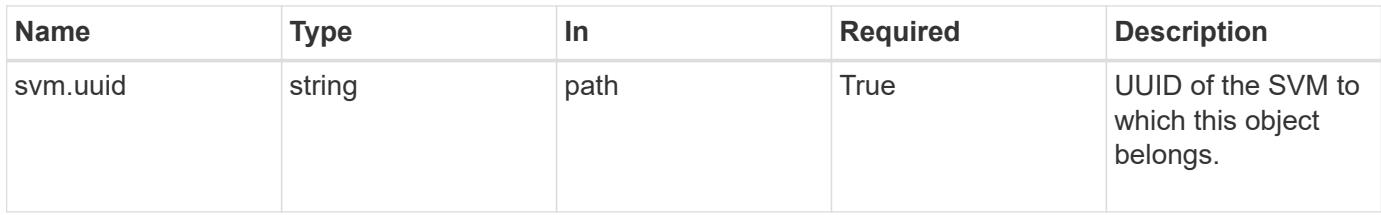

# **Response**

Status: 200, Ok

#### **Error**

Status: Default, Error

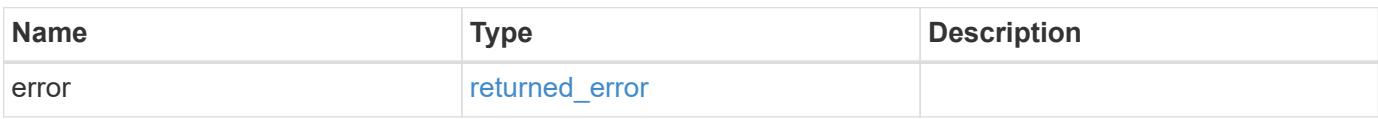

# **Example error**

```
{
    "error": {
     "arguments": {
       "code": "string",
        "message": "string"
      },
      "code": "4",
      "message": "entry doesn't exist",
      "target": "uuid"
    }
}
```
#### **Definitions**

#### **See Definitions**

#### error\_arguments

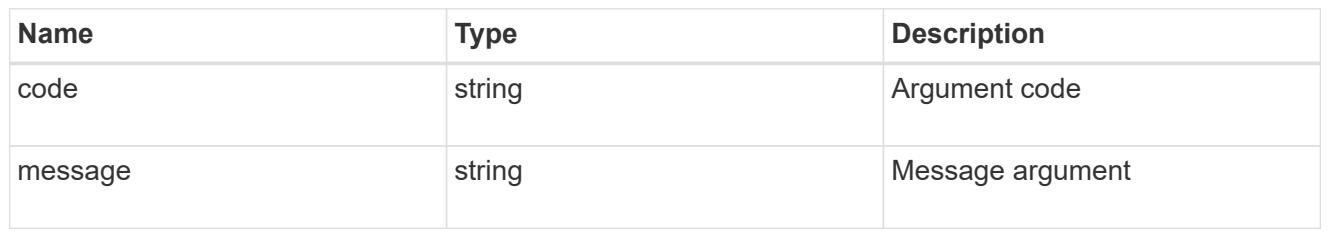

#### returned\_error

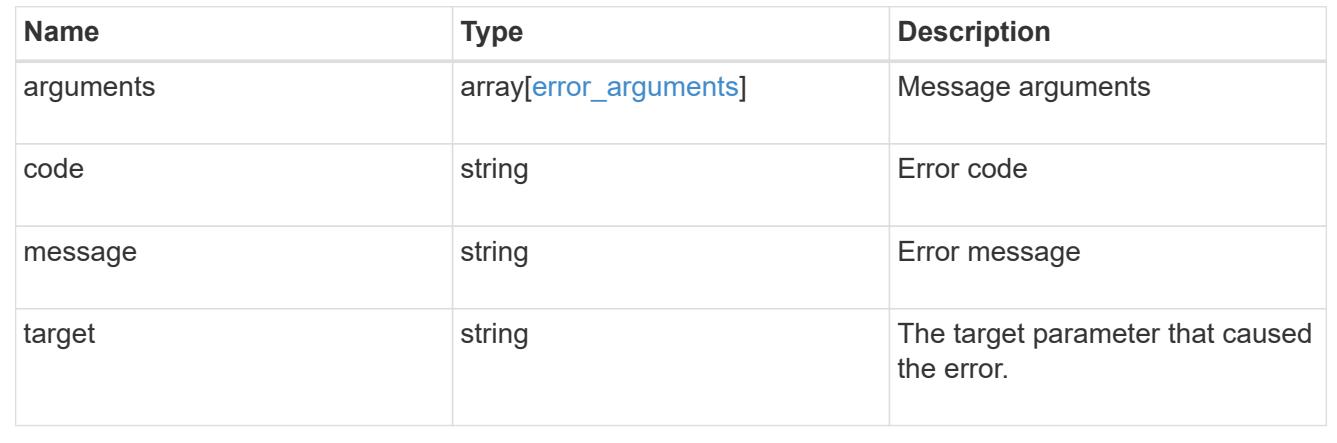

# **Retrieve the LDAP configuration for an SVM**

GET /name-services/ldap/{svm.uuid}

### **Introduced In:** 9.6

Retrieves LDAP configuration for an SVM. All parameters for the LDAP configuration are displayed by default.

#### **Related ONTAP commands**

- ldap show
- ldap check -vserver vs0
- ldap check-ipv6 -vserver vs0

#### **Important notes**

- The status.code, status.dn\_message, status.message, and status.state fields have the same status fields that are returned using the "ldap check" CLI command.
- Refer to the ipv4 or ipv6 objects available in the status field to get specific information about the code, dn messages, or message and state information for ipv4 or ipv6.

#### **Parameters**

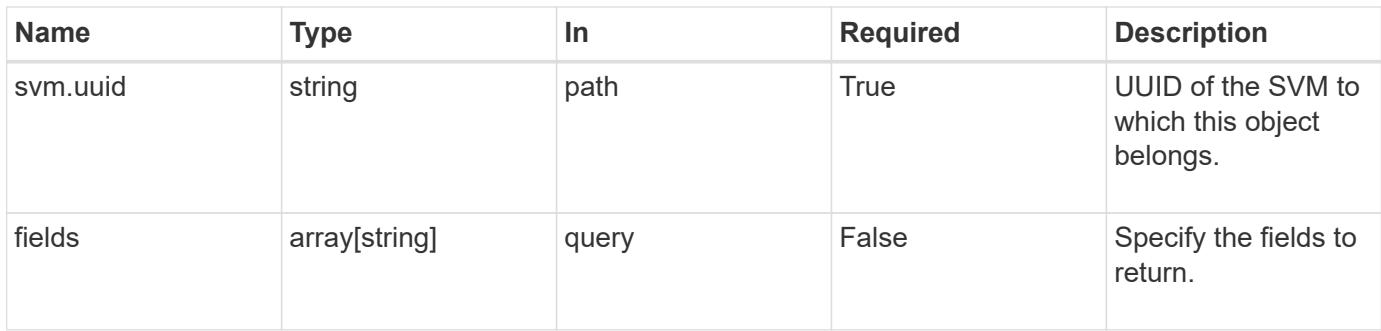

# **Response**

Status: 200, Ok

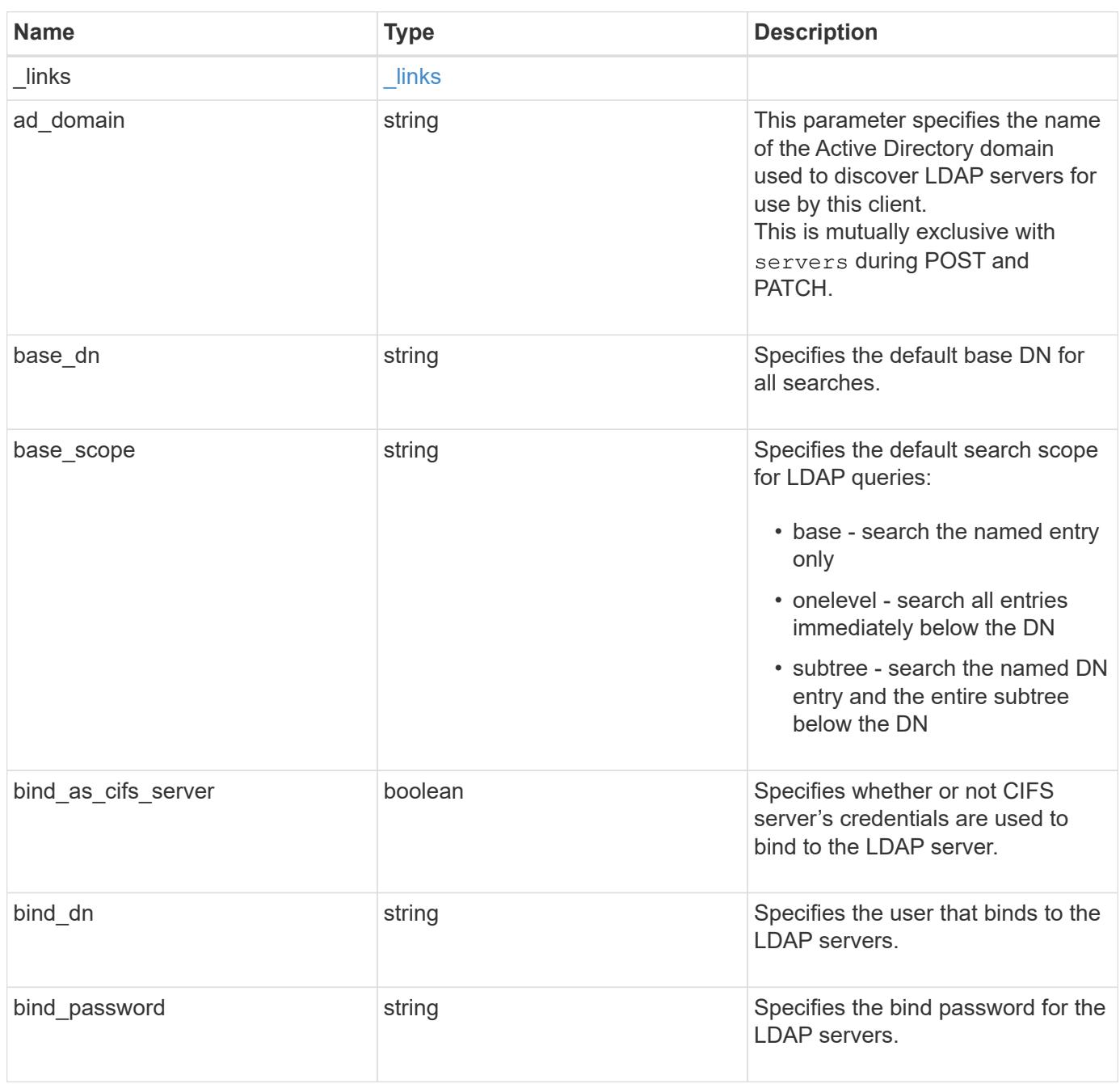

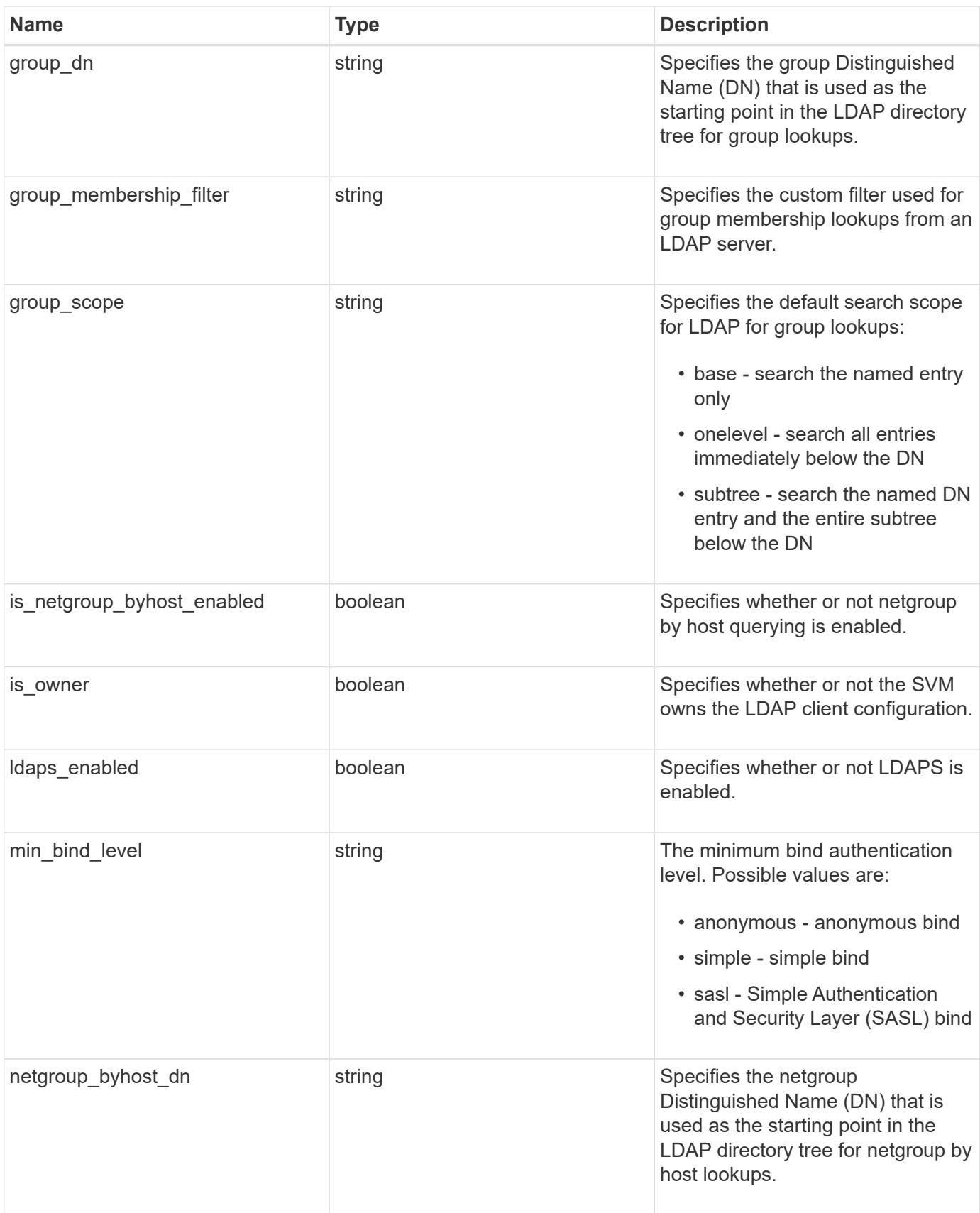

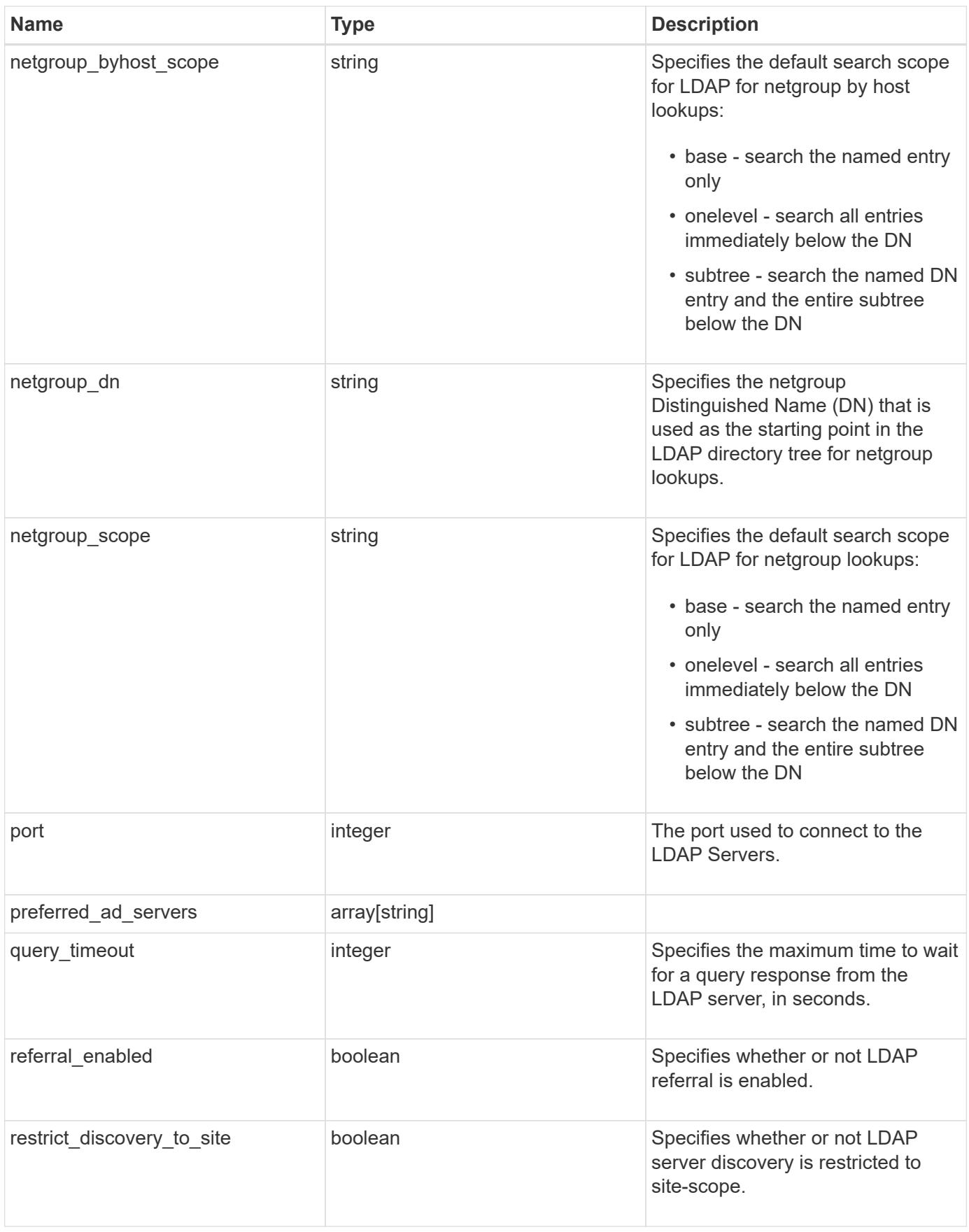

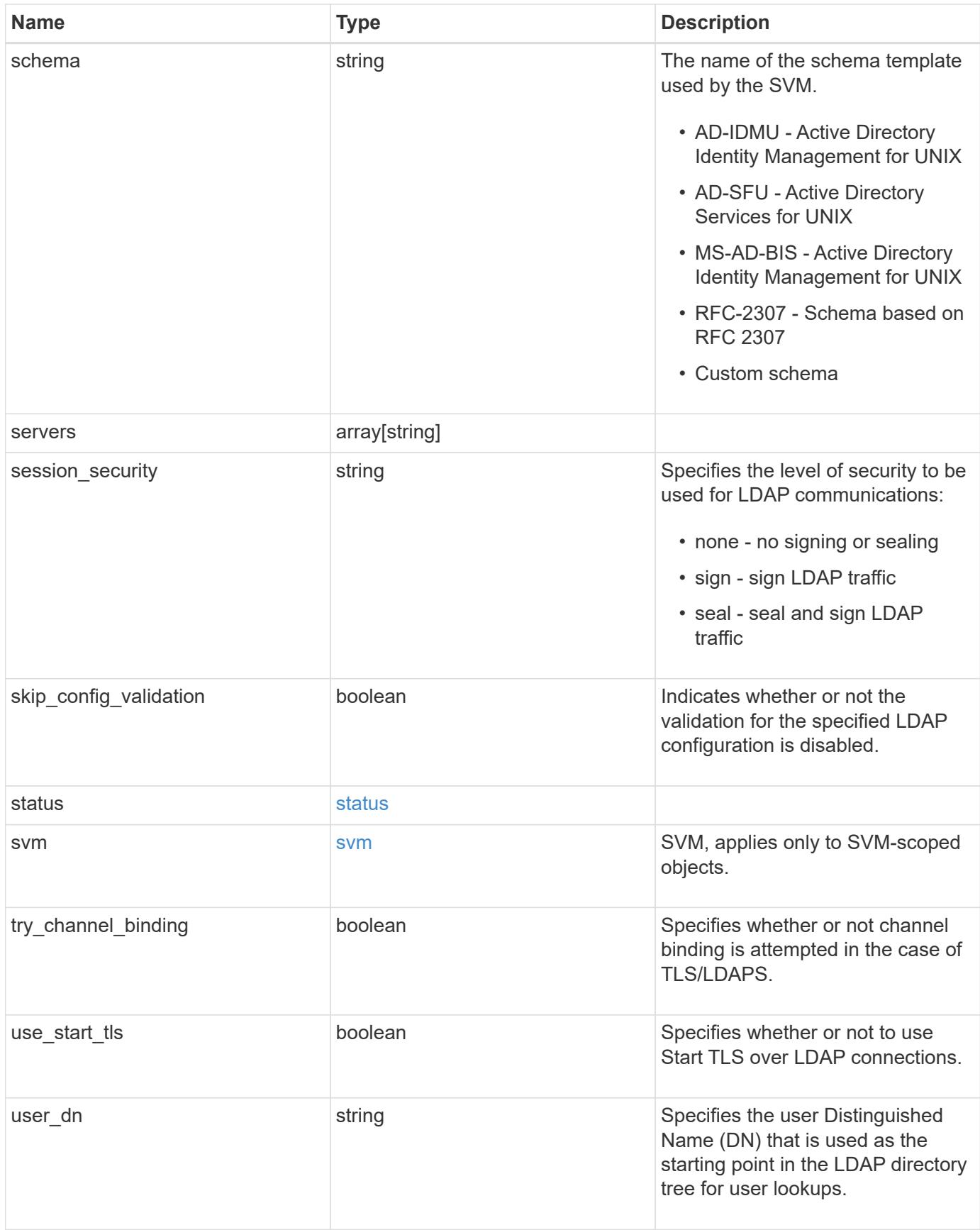

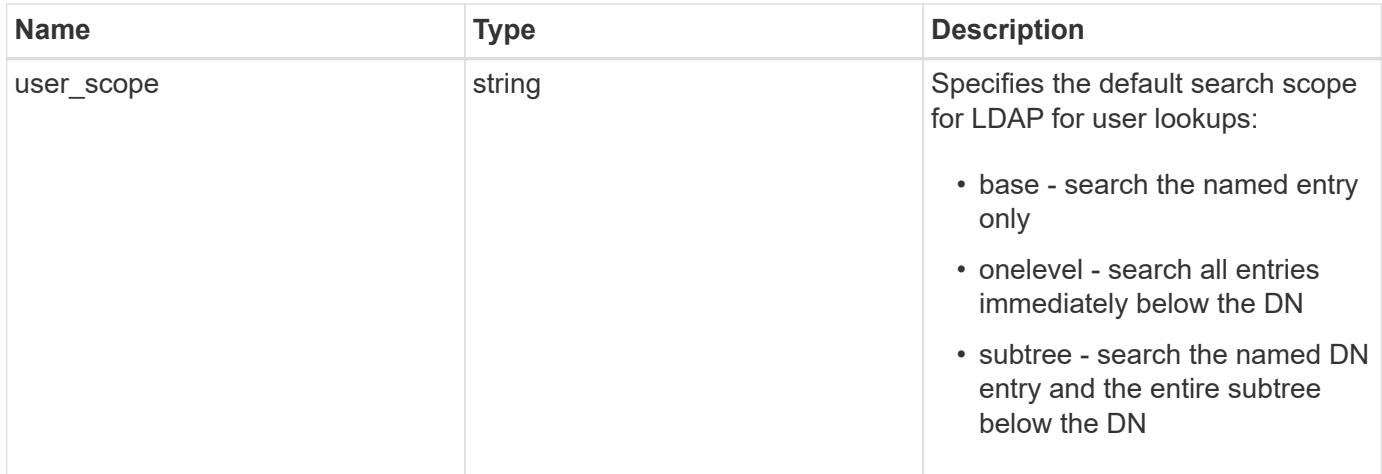

#### **Example response**

```
{
   "_links": {
     "self": {
       "href": "/api/resourcelink"
     }
   },
 "ad domain": "example.com",
 "base dn": "dc=domainB,dc=example,dc=com",
 "base scope": "base",
 "bind dn": "cn=Administrators, cn=users,dc=domainB,dc=example,dc=com",
 "bind password": "abc",
 "group dn": "cn=abc,users,dc=com",
 "group membership filter": "",
 "group scope": "base",
 "min_bind_level": "anonymous",
 "netgroup byhost dn": "cn=abc,users,dc=com",
 "netgroup byhost scope": "base",
 "netgroup dn": "cn=abc,users,dc=com",
 "netgroup scope": "base",
   "port": 389,
   "preferred_ad_servers": {
   },
   "schema": "ad_idmu",
   "servers": {
   },
 "session security": "none",
   "status": {
      "code": 65537300,
    "dn_message": {
     },
     "ipv4": {
       "code": 65537300,
     "dn_messages": {
        },
       "state": "up"
      },
    "ipv4 state": "up",
      "ipv6": {
        "code": 65537300,
      "dn_messages": {
        },
        "state": "up"
      },
    "ipv6 state": "up",
```

```
  "state": "up"
    },
    "svm": {
     "_links": {
        "self": {
         "href": "/api/resourcelink"
       }
      },
      "name": "svm1",
     "uuid": "02c9e252-41be-11e9-81d5-00a0986138f7"
    },
  "user_dn": "cn=abc,users,dc=com",
  "user scope": "base"
}
```
#### **Error**

Status: Default, Error

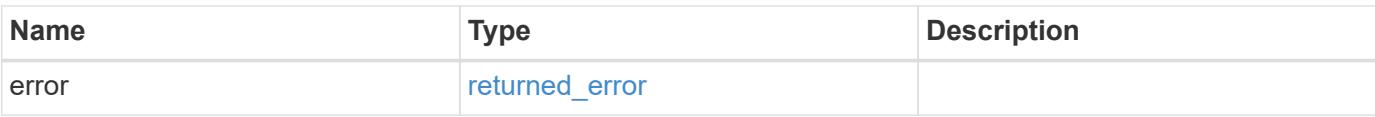

### **Example error**

```
{
   "error": {
      "arguments": {
       "code": "string",
       "message": "string"
      },
      "code": "4",
      "message": "entry doesn't exist",
     "target": "uuid"
   }
}
```
#### **Definitions**

### **See Definitions**

href

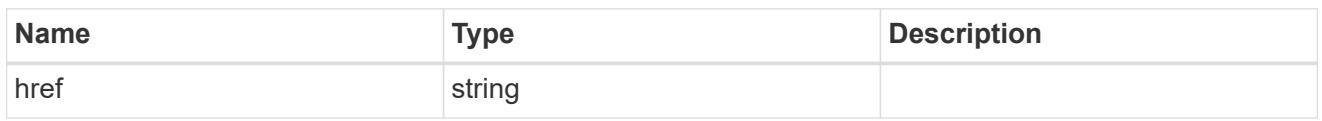

\_links

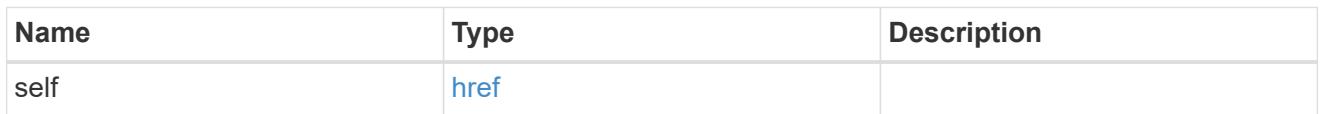

ipv4

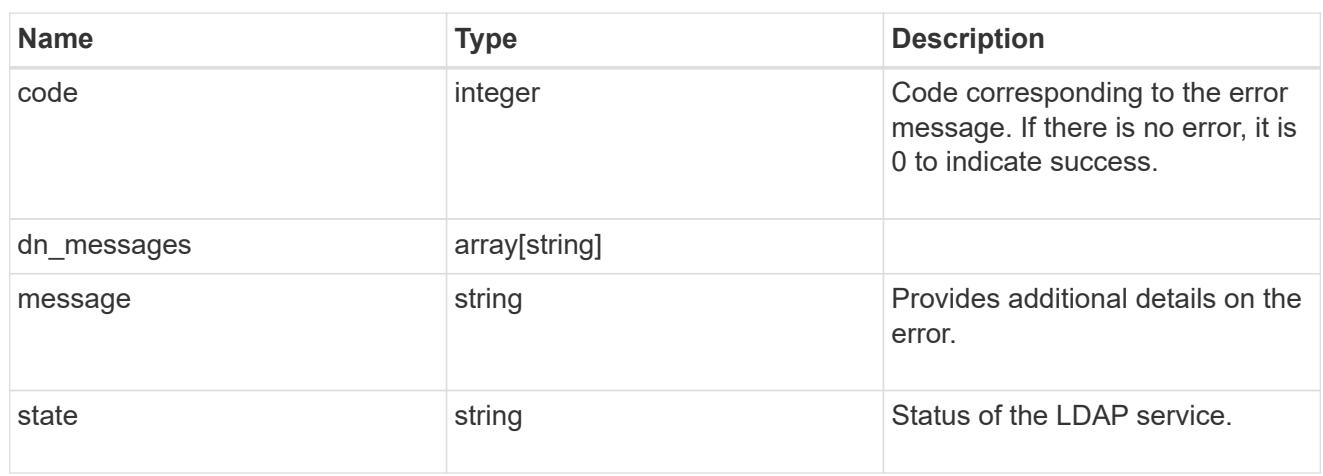

# ipv6

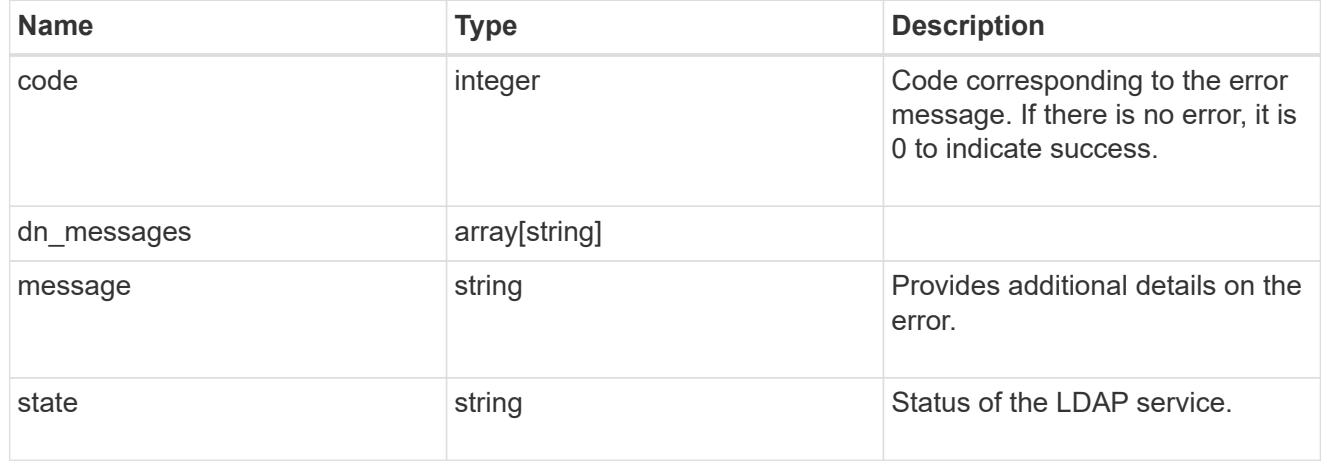

# status

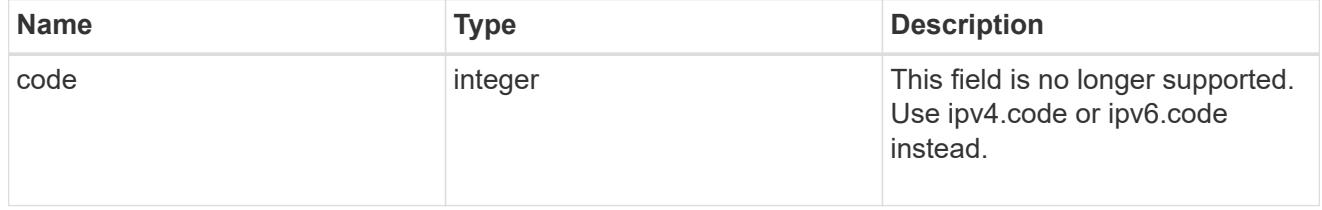

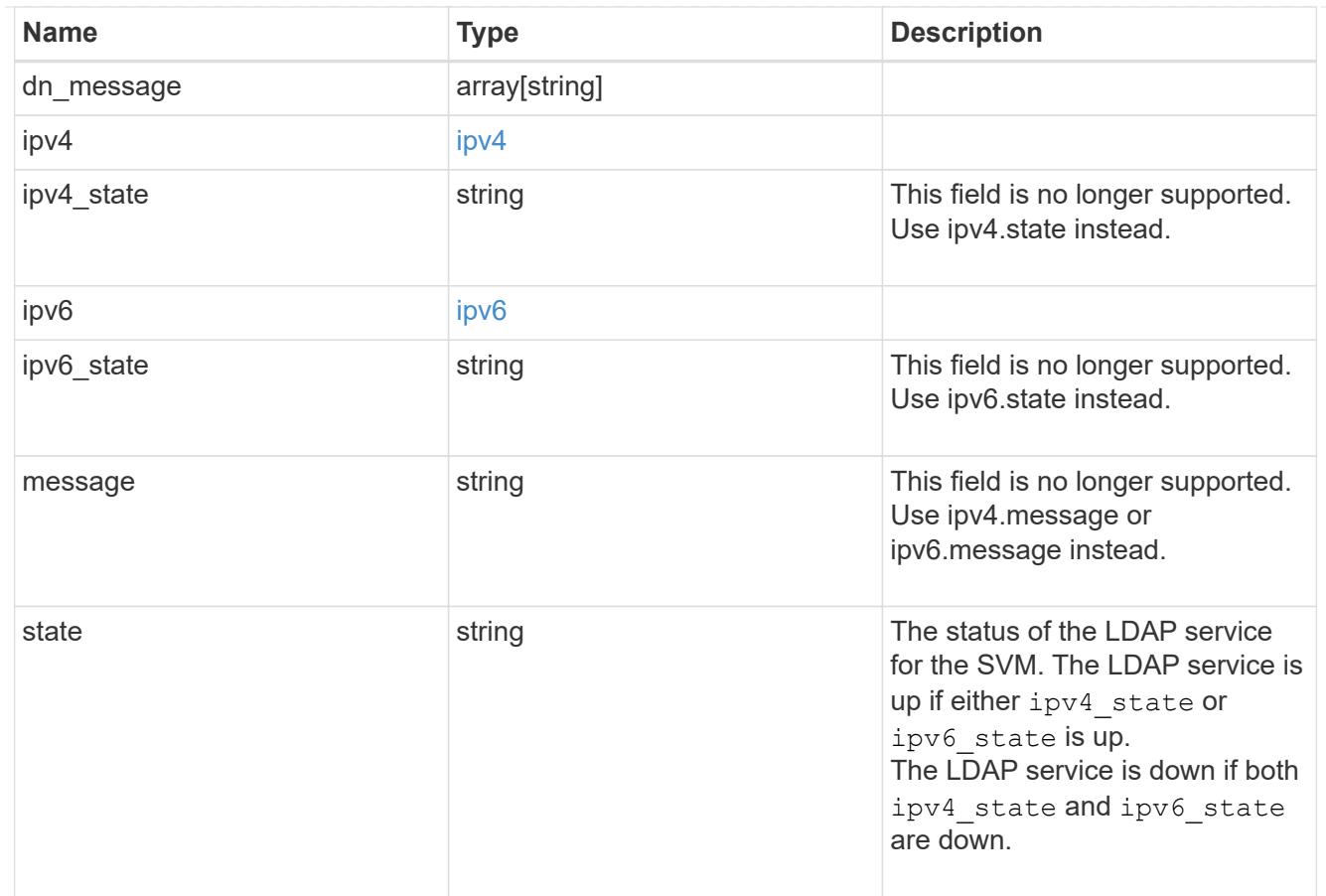

### svm

SVM, applies only to SVM-scoped objects.

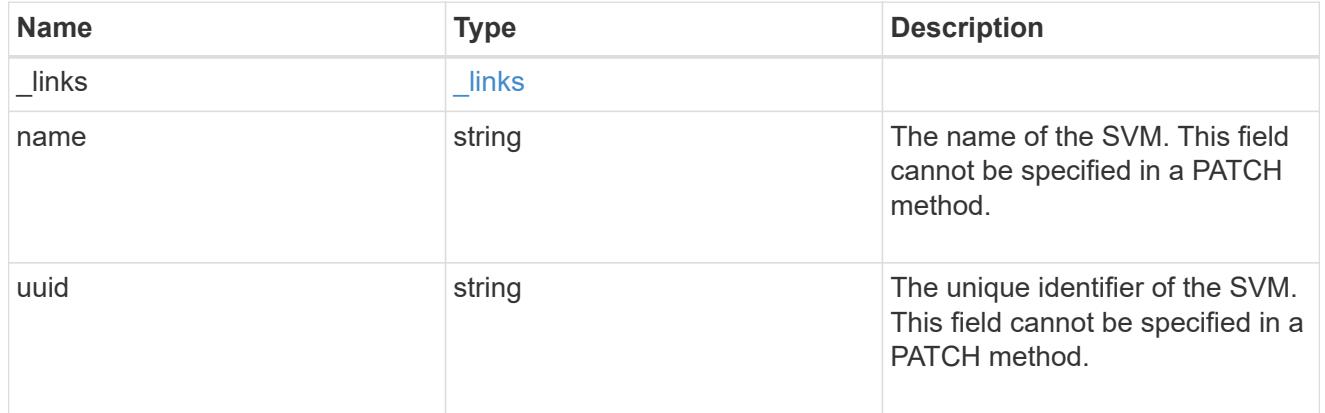

# error\_arguments

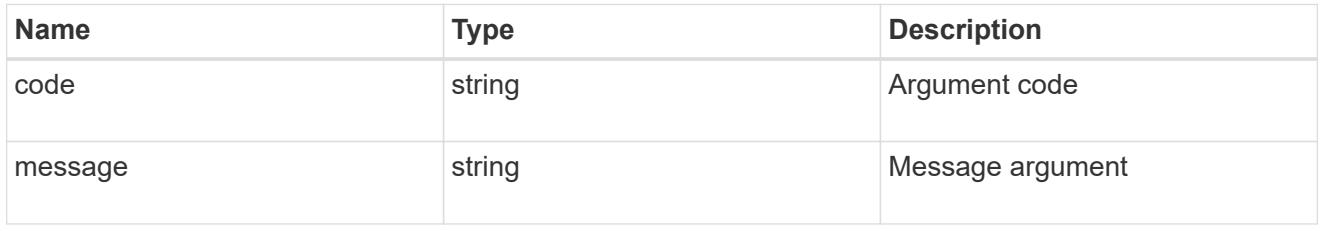

# returned\_error

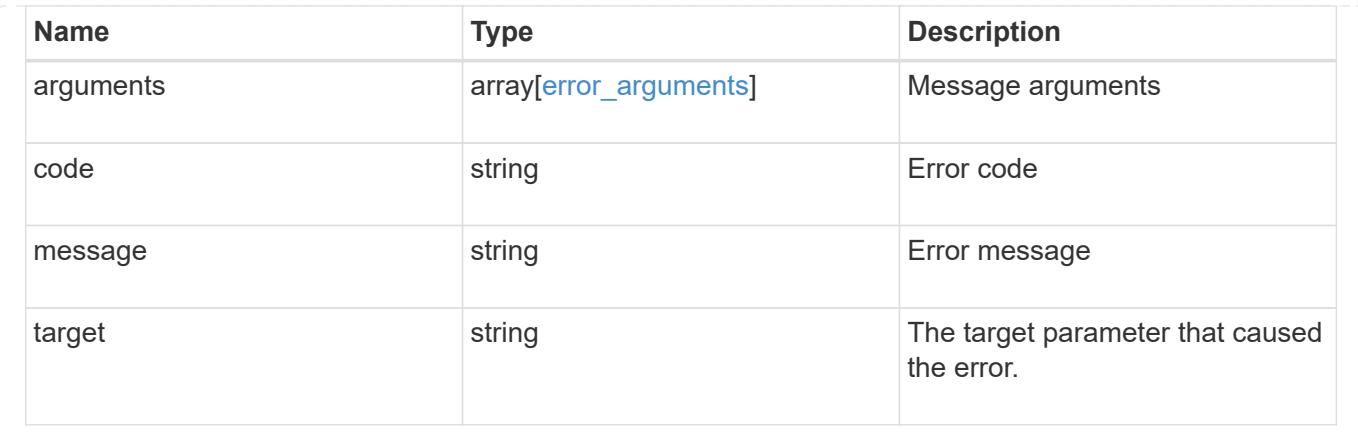

# **Update the LDAP configuration for an SVM**

PATCH /name-services/ldap/{svm.uuid}

# **Introduced In:** 9.6

Updates an LDAP configuration of an SVM.

### **Important notes**

- Both mandatory and optional parameters of the LDAP configuration can be updated.
- The LDAP servers and Active Directory domain are mutually exclusive fields. These fields cannot be empty. At any point in time, either the LDAP servers or Active Directory domain must be populated.
- IPv6 must be enabled if IPv6 family addresses are specified.

Configuring more than one LDAP server is recommended to avoid a sinlge point of failure. Both FQDNs and IP addresses are supported for the "servers" field. The Active Directory domain or LDAP servers are validated as part of this operation.

LDAP validation fails in the following scenarios:

- 1. The server does not have LDAP installed.
- 2. The server or Active Directory domain is invalid.
- 3. The server or Active Directory domain is unreachable

#### **Parameters**

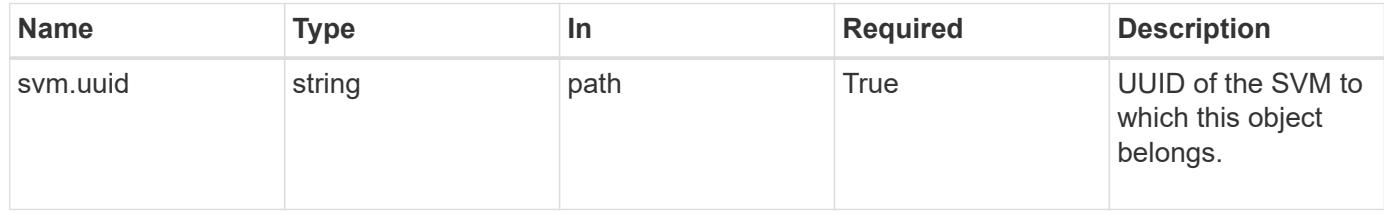

#### **Request Body**

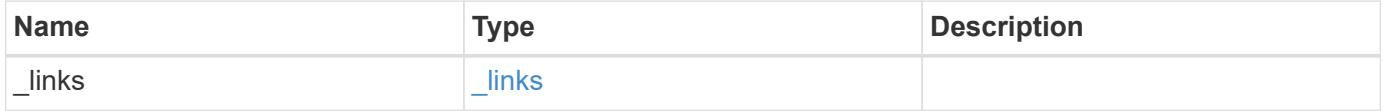

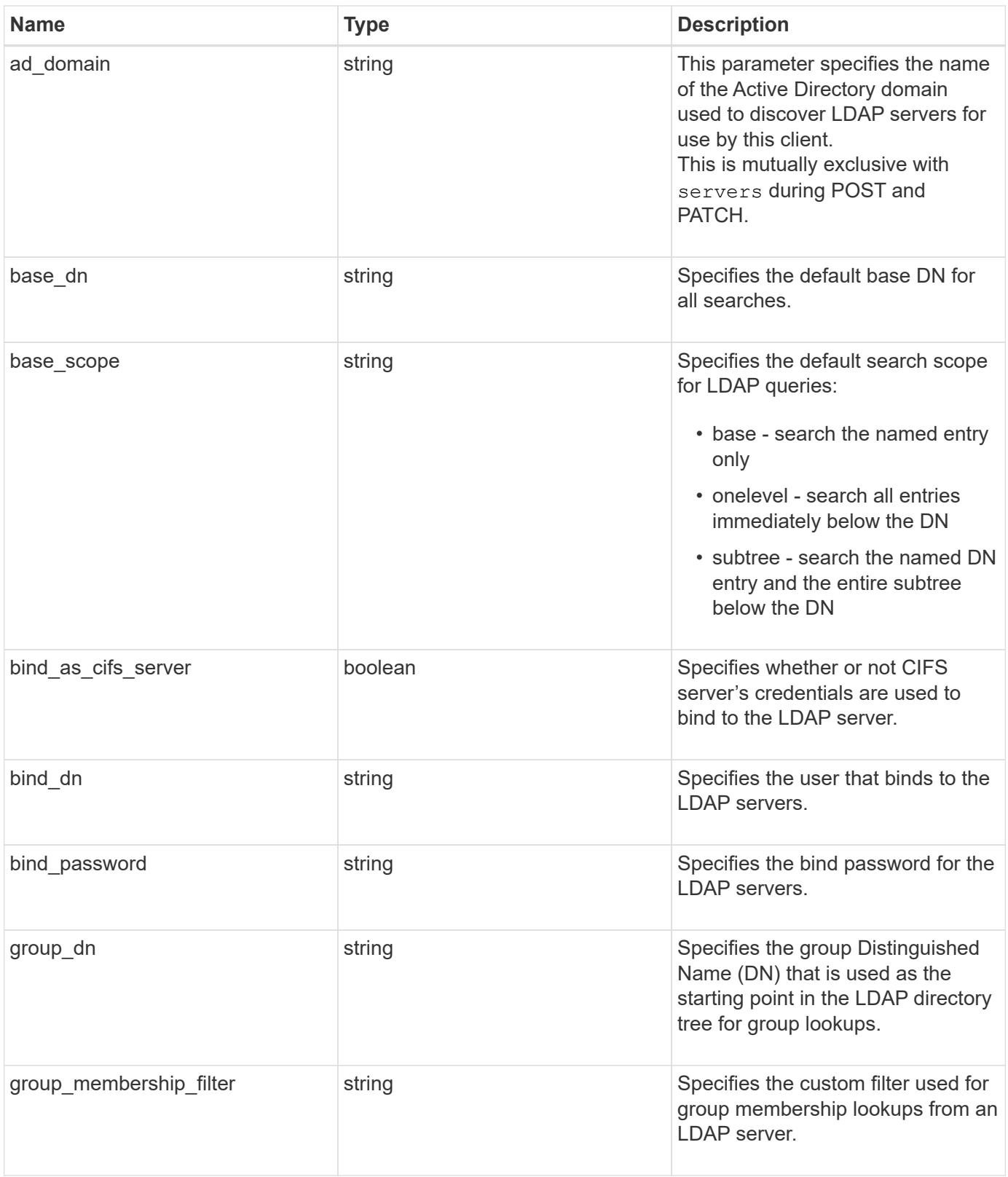

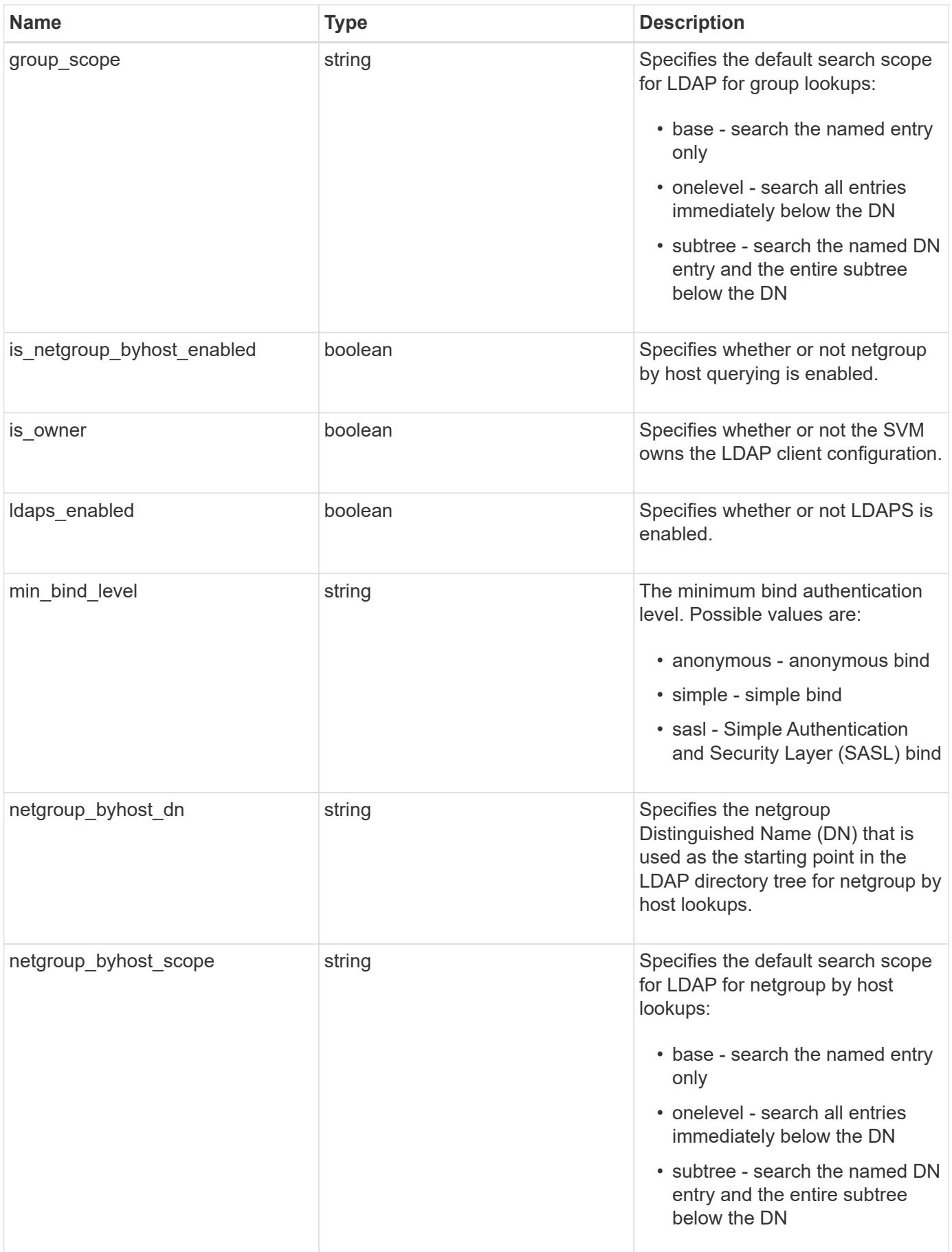

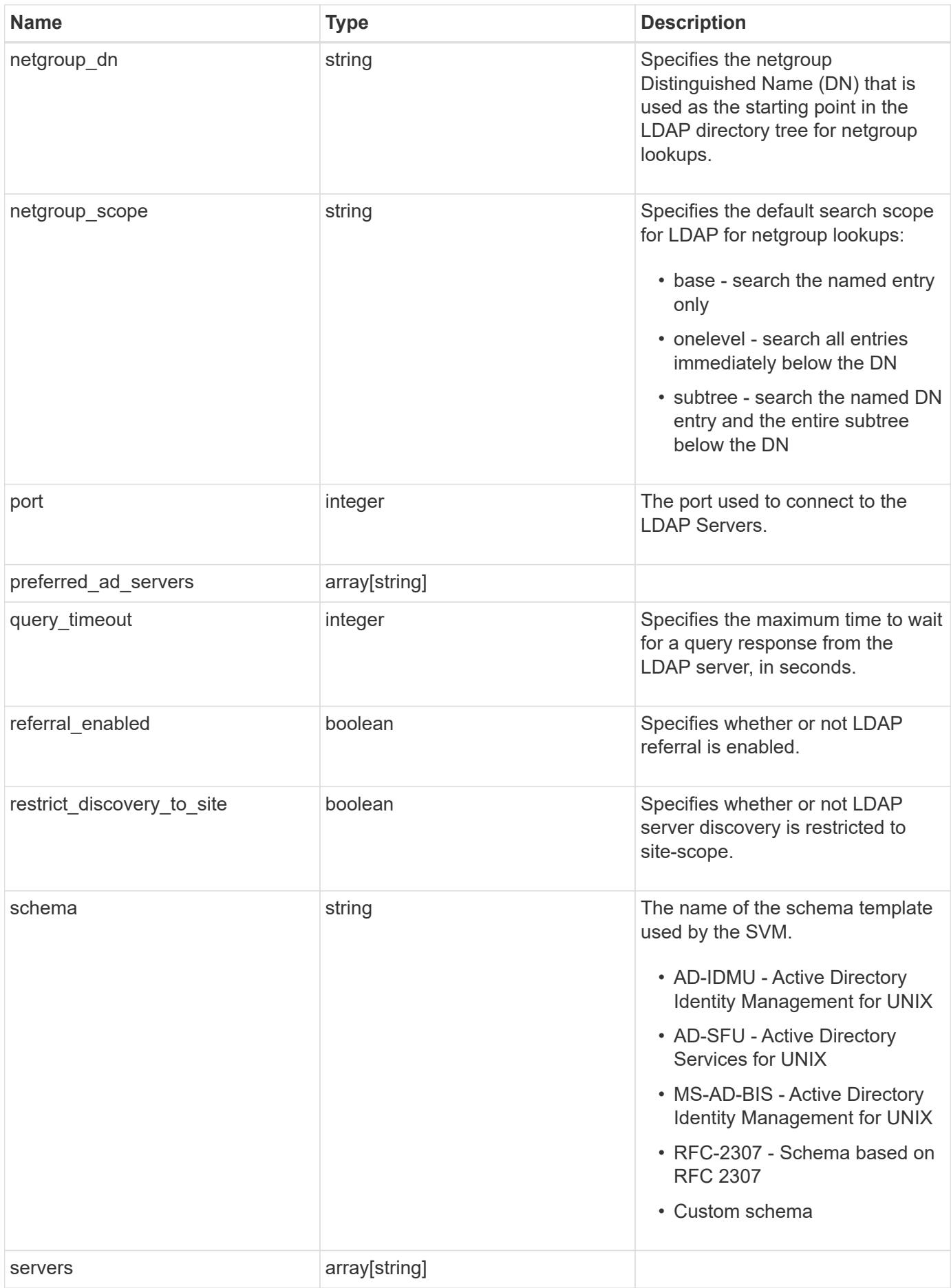

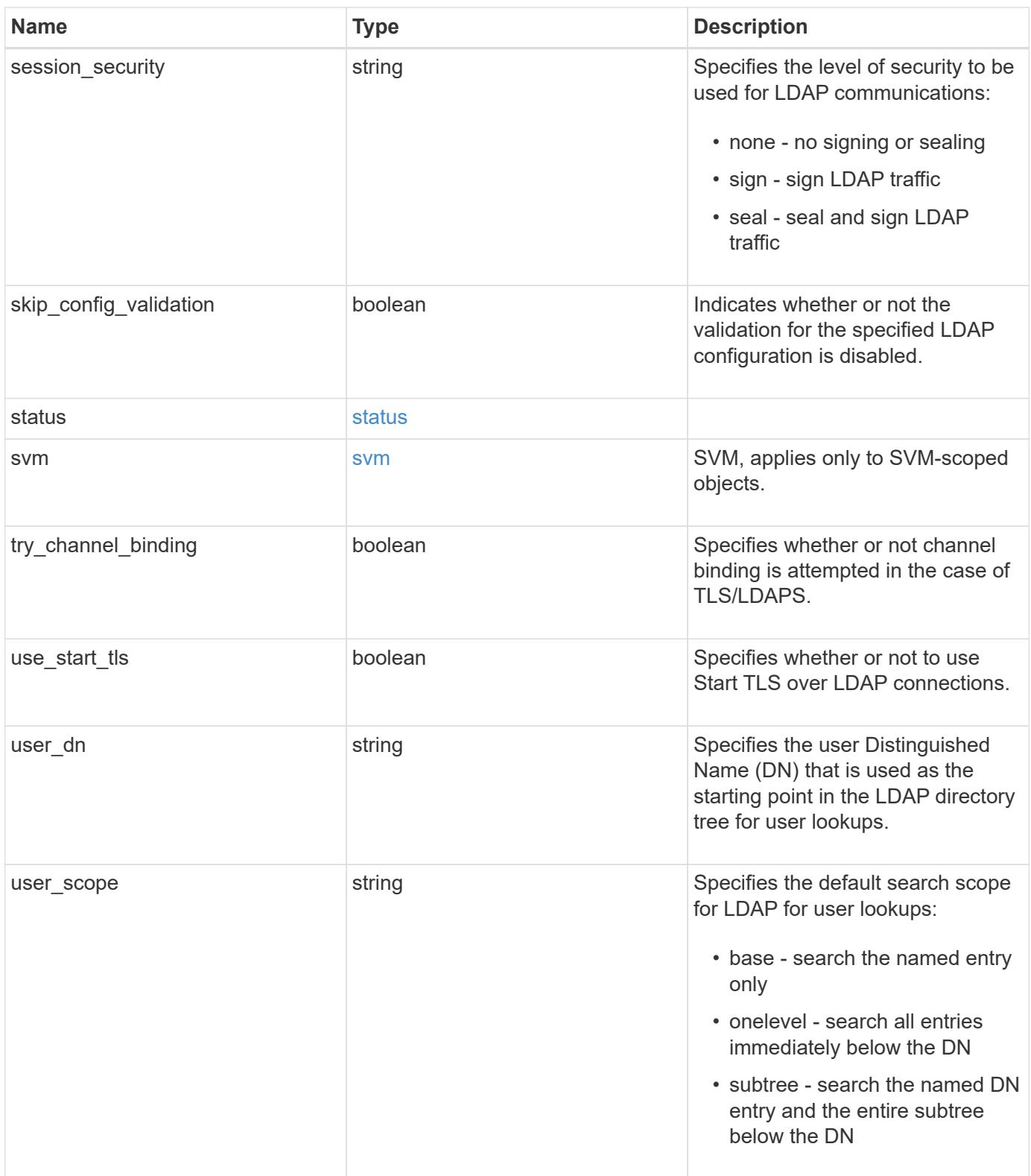

#### **Example request**

```
{
   "_links": {
     "self": {
       "href": "/api/resourcelink"
     }
   },
 "ad domain": "example.com",
 "base dn": "dc=domainB,dc=example,dc=com",
 "base scope": "base",
 "bind dn": "cn=Administrators, cn=users,dc=domainB,dc=example,dc=com",
 "bind password": "abc",
 "group dn": "cn=abc,users,dc=com",
 "group membership filter": "",
 "group scope": "base",
 "min bind level": "anonymous",
 "netgroup byhost dn": "cn=abc,users,dc=com",
 "netgroup byhost scope": "base",
 "netgroup dn": "cn=abc,users,dc=com",
 "netgroup scope": "base",
   "port": 389,
   "preferred_ad_servers": {
   },
   "schema": "ad_idmu",
   "servers": {
   },
 "session security": "none",
   "status": {
      "code": 65537300,
    "dn_message": {
     },
      "ipv4": {
       "code": 65537300,
     "dn_messages": {
        },
       "state": "up"
      },
    "ipv4 state": "up",
      "ipv6": {
        "code": 65537300,
      "dn_messages": {
        },
        "state": "up"
      },
    "ipv6 state": "up",
```

```
  "state": "up"
    },
    "svm": {
     "_links": {
        "self": {
         "href": "/api/resourcelink"
       }
      },
     "name": "svm1",
     "uuid": "02c9e252-41be-11e9-81d5-00a0986138f7"
    },
  "user_dn": "cn=abc,users,dc=com",
   "user_scope": "base"
}
```
#### **Response**

Status: 200, Ok

### **Error**

Status: Default

# ONTAP Error Response Codes

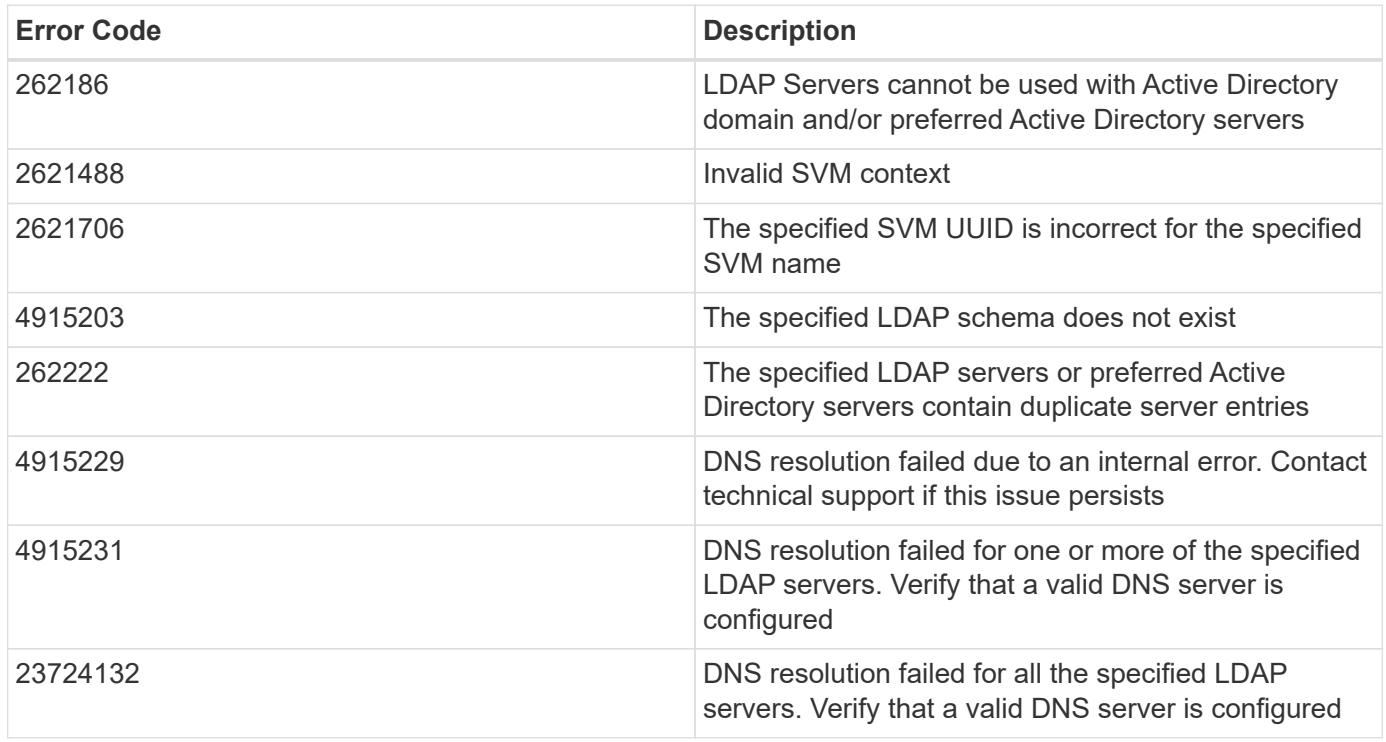

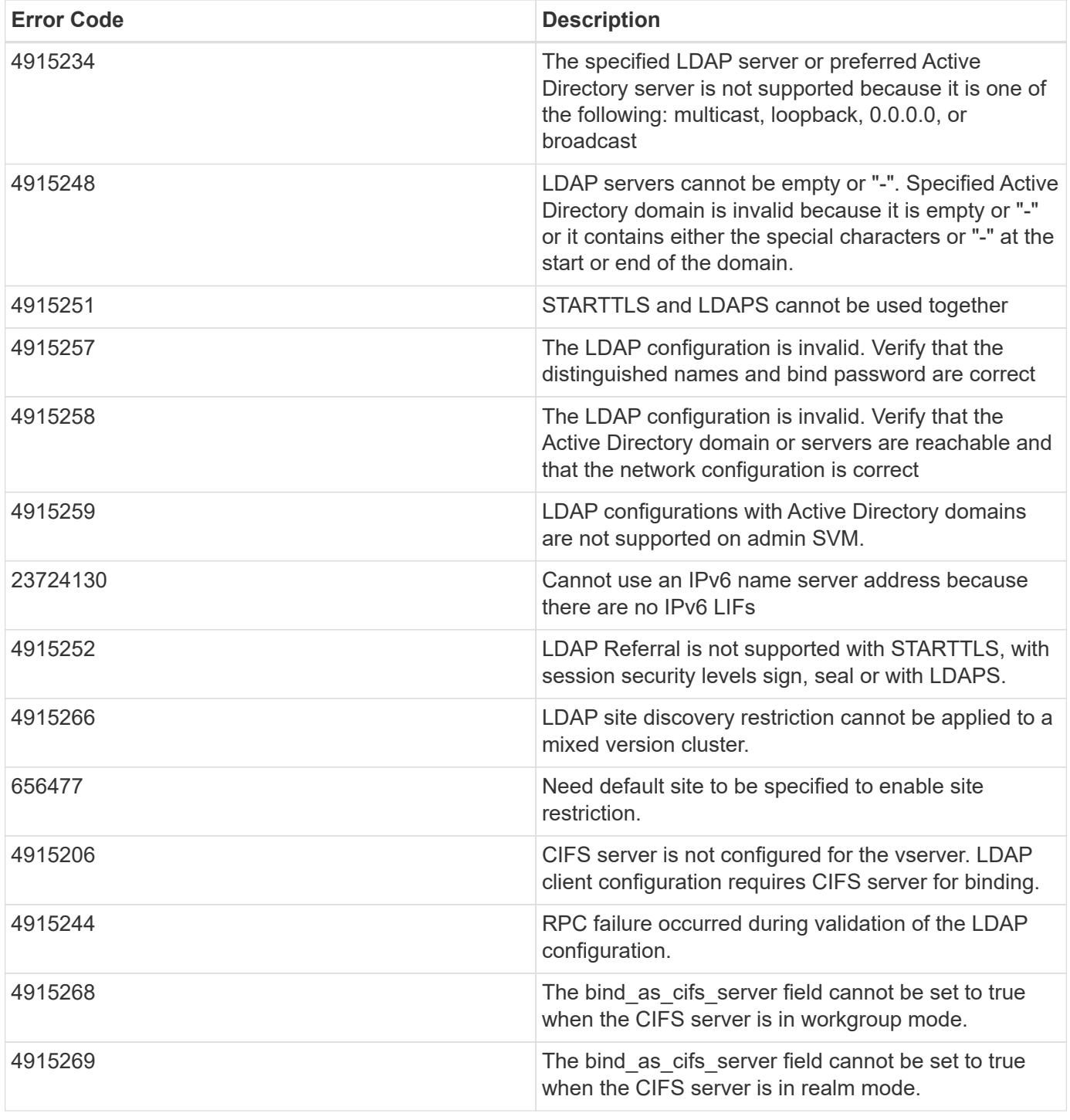

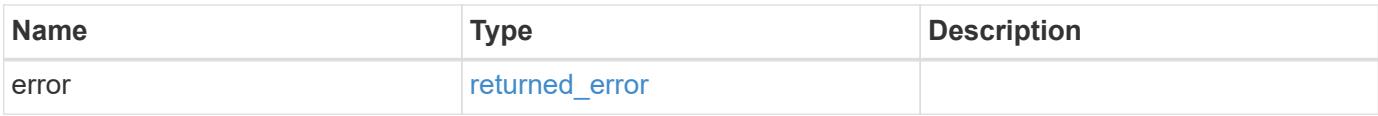

# **Example error**

```
{
   "error": {
     "arguments": {
       "code": "string",
      "message": "string"
     },
     "code": "4",
     "message": "entry doesn't exist",
     "target": "uuid"
   }
}
```
### **Definitions**

### **See Definitions**

href

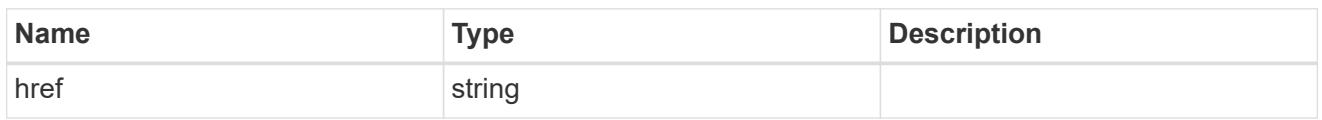

\_links

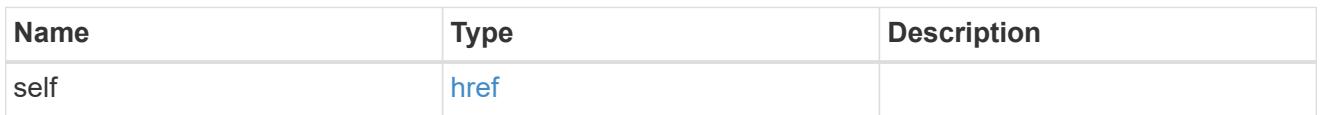

ipv4

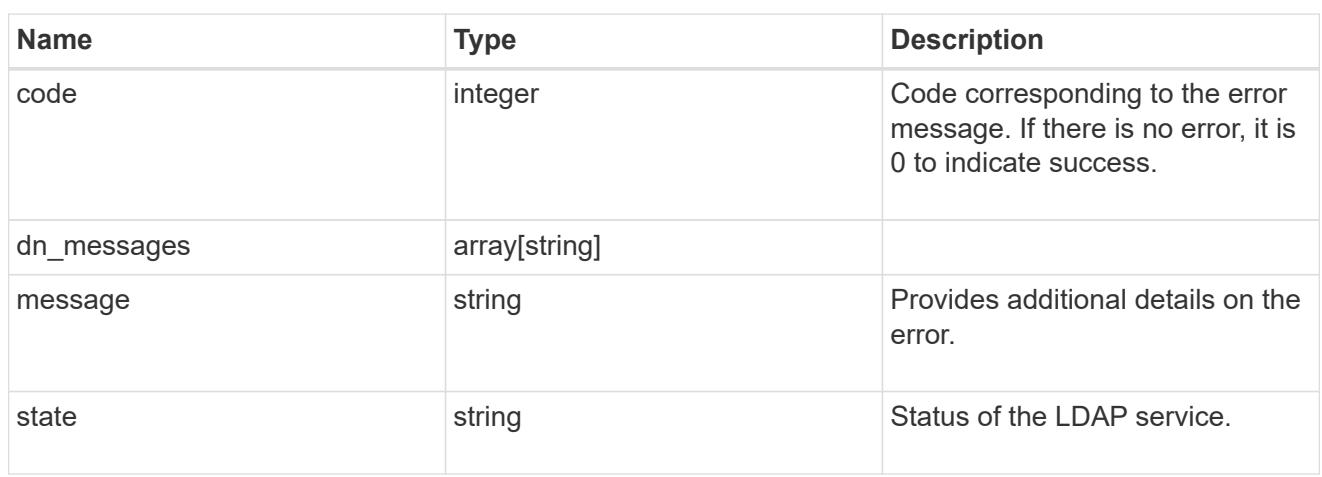

# ipv6

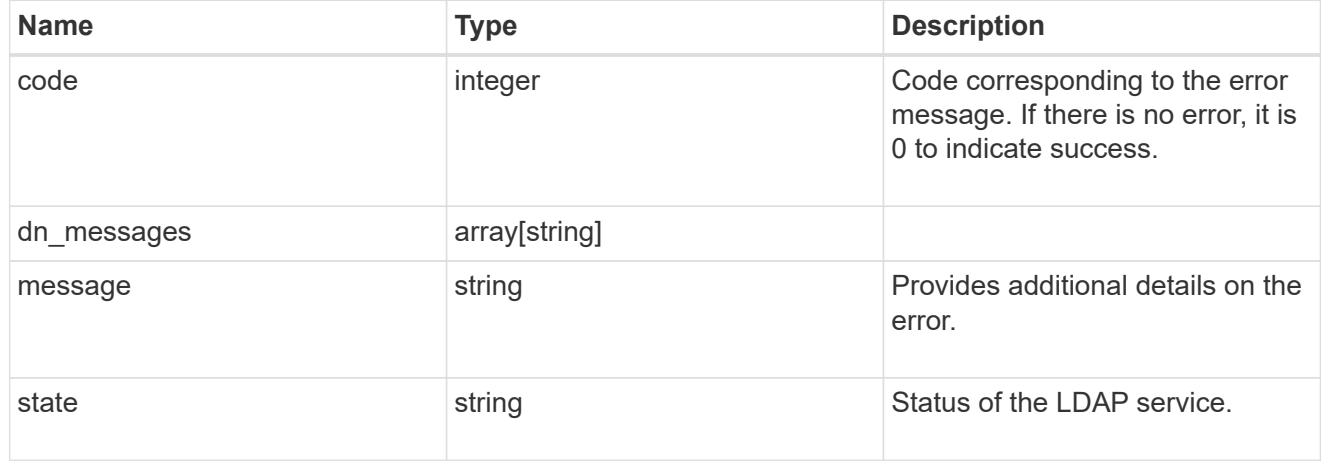

### status

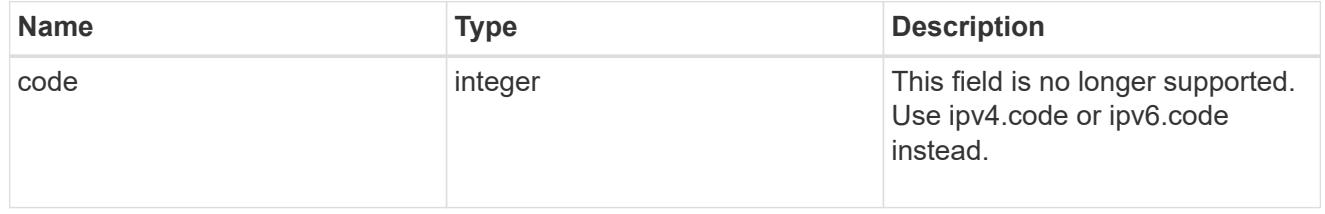

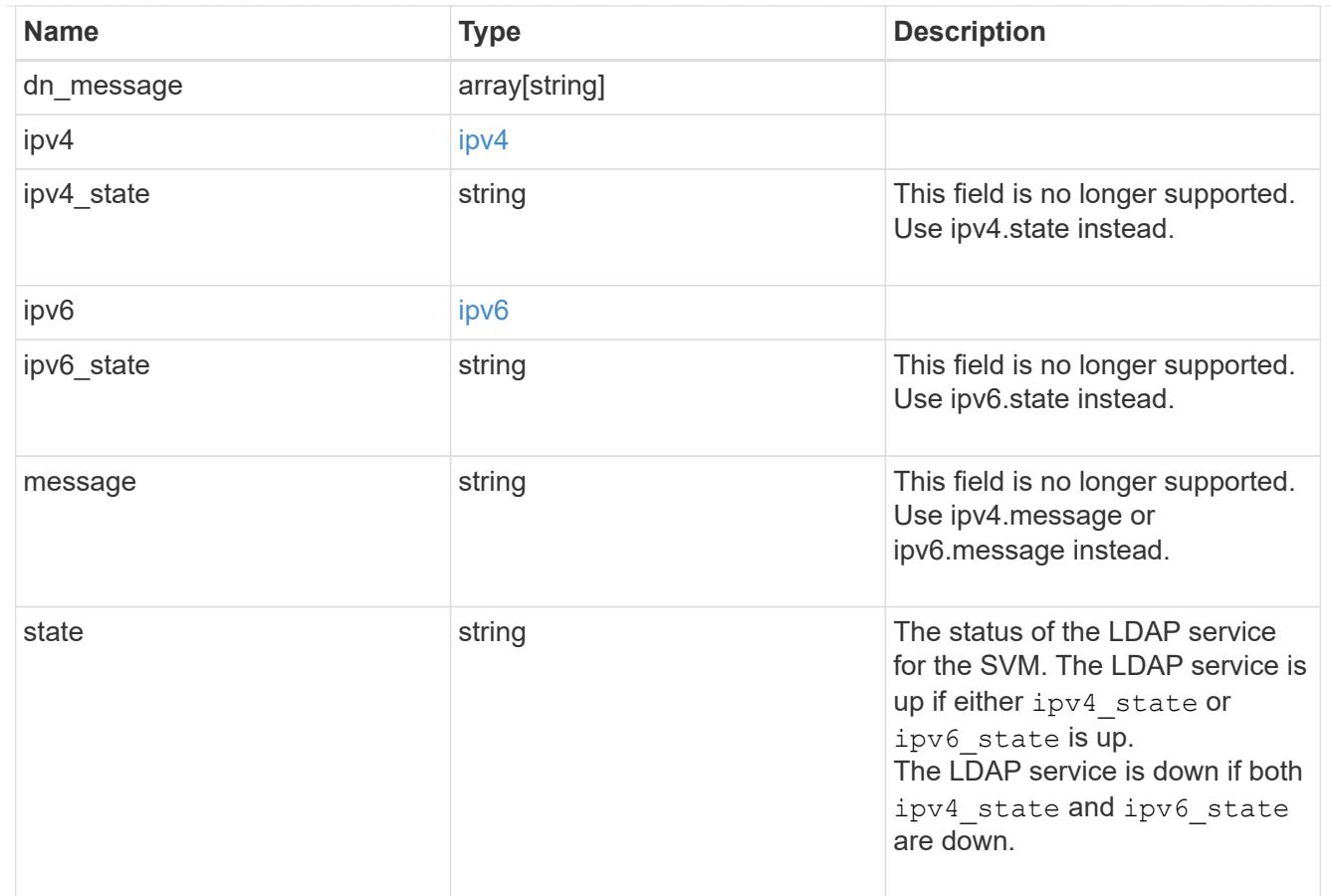

### svm

SVM, applies only to SVM-scoped objects.

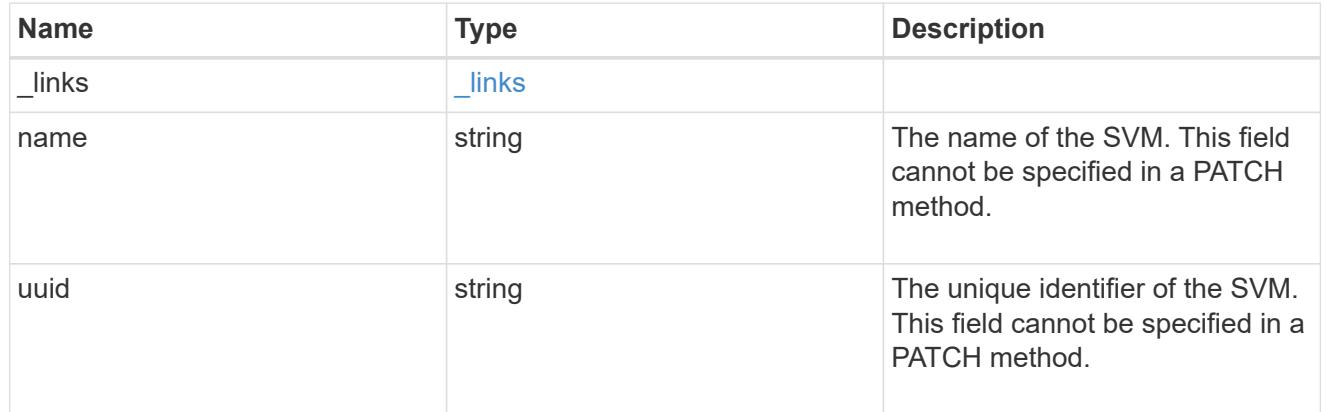

# ldap\_service

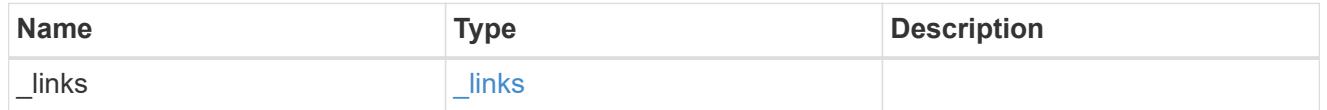

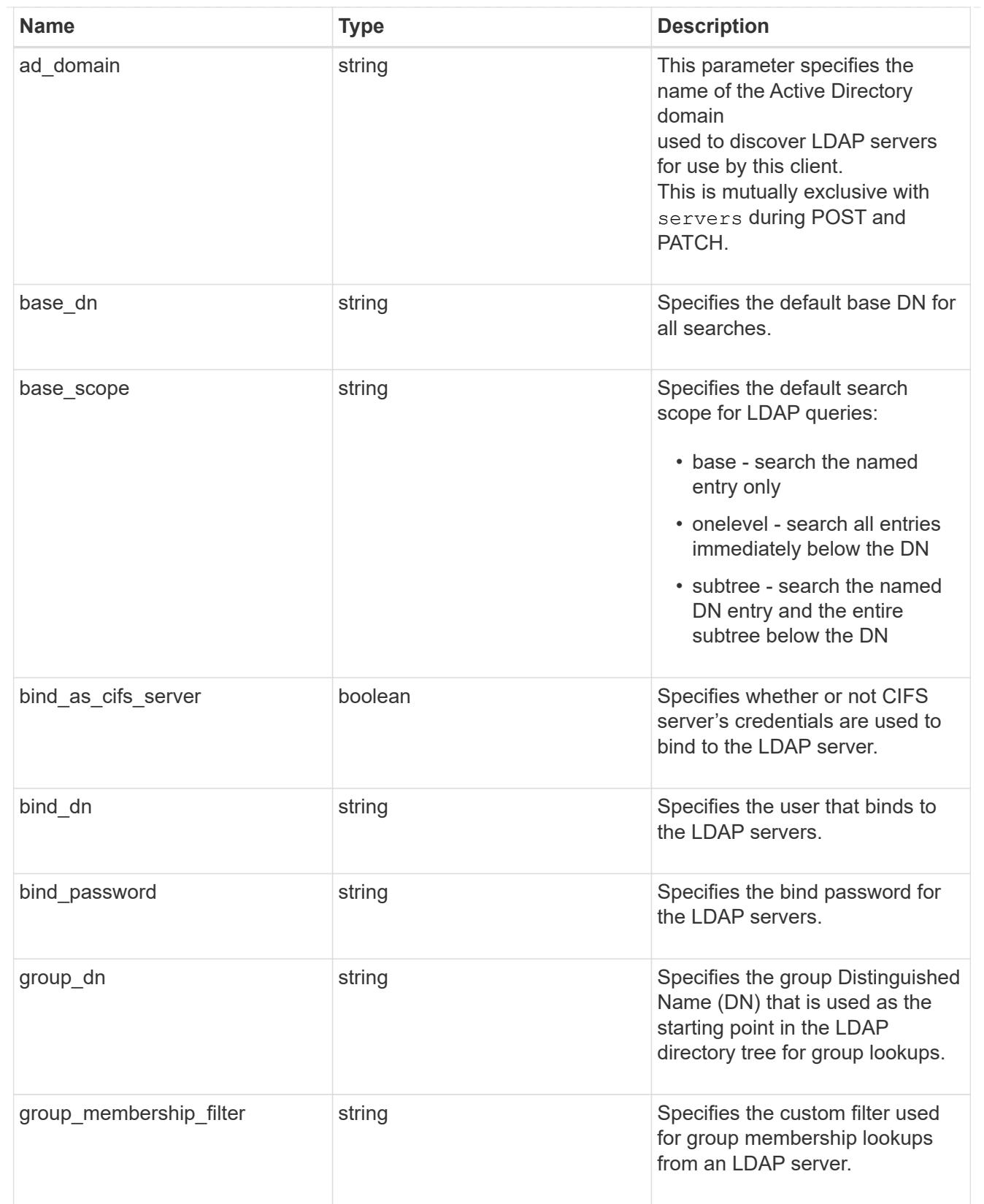

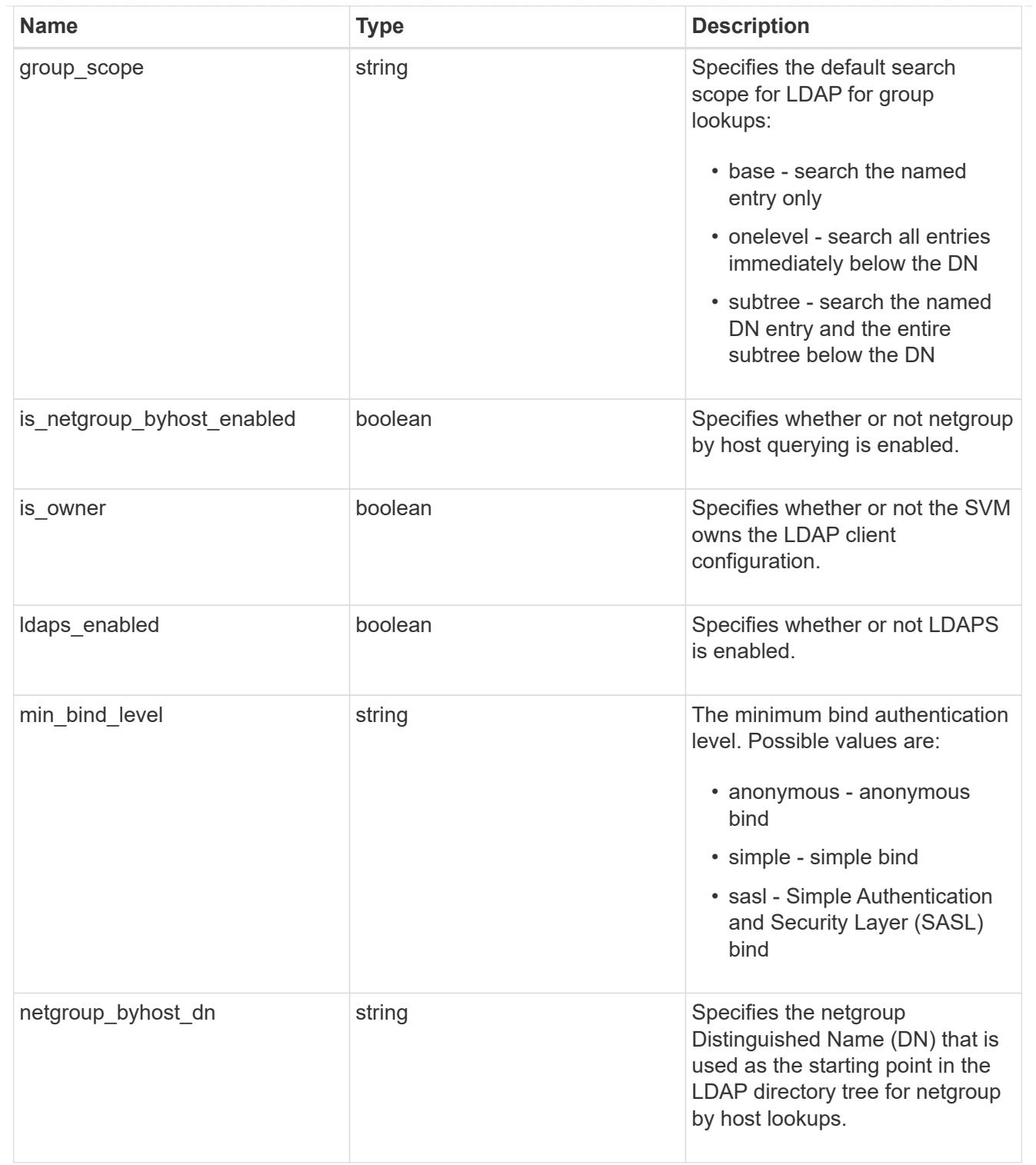

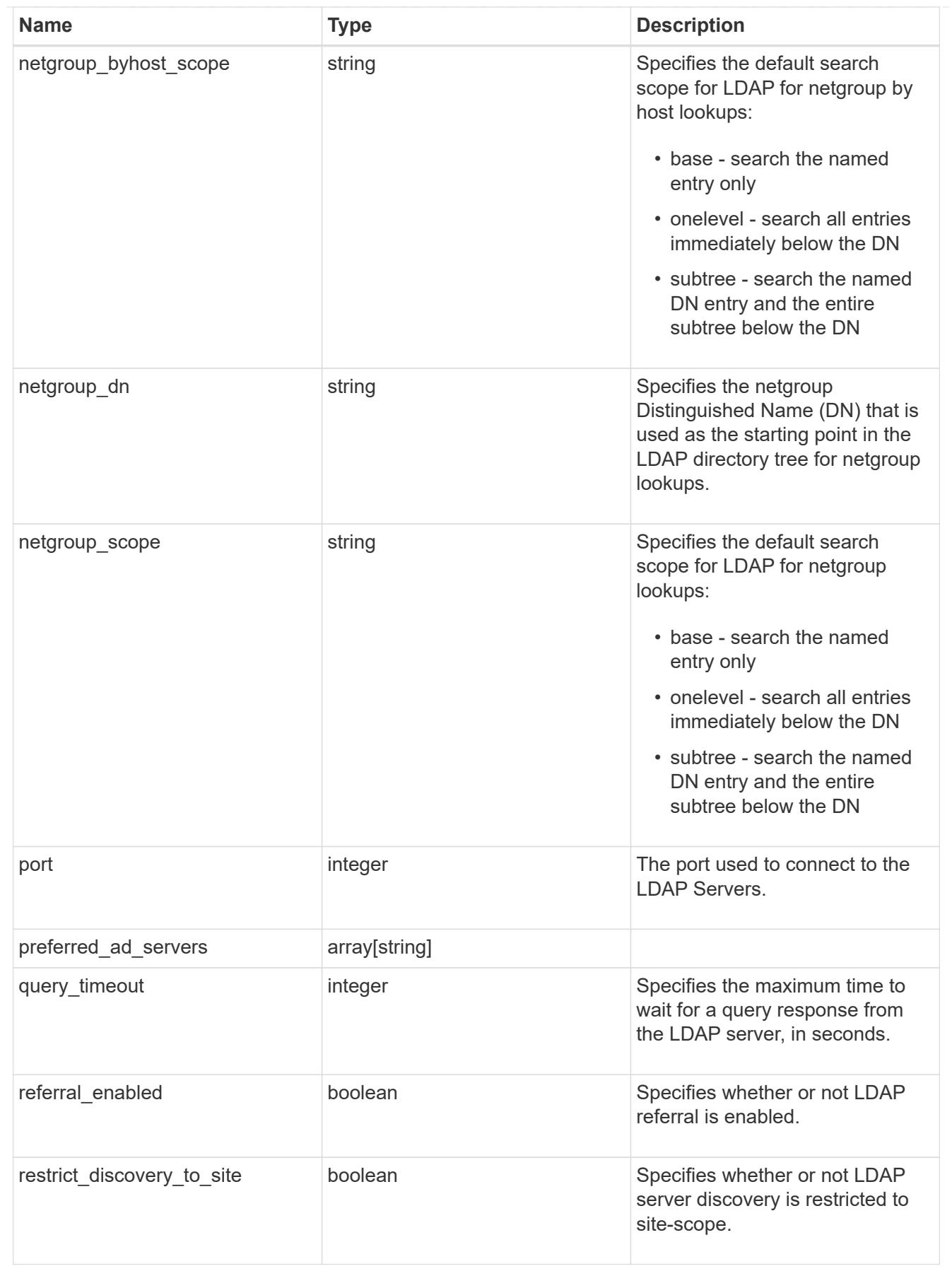

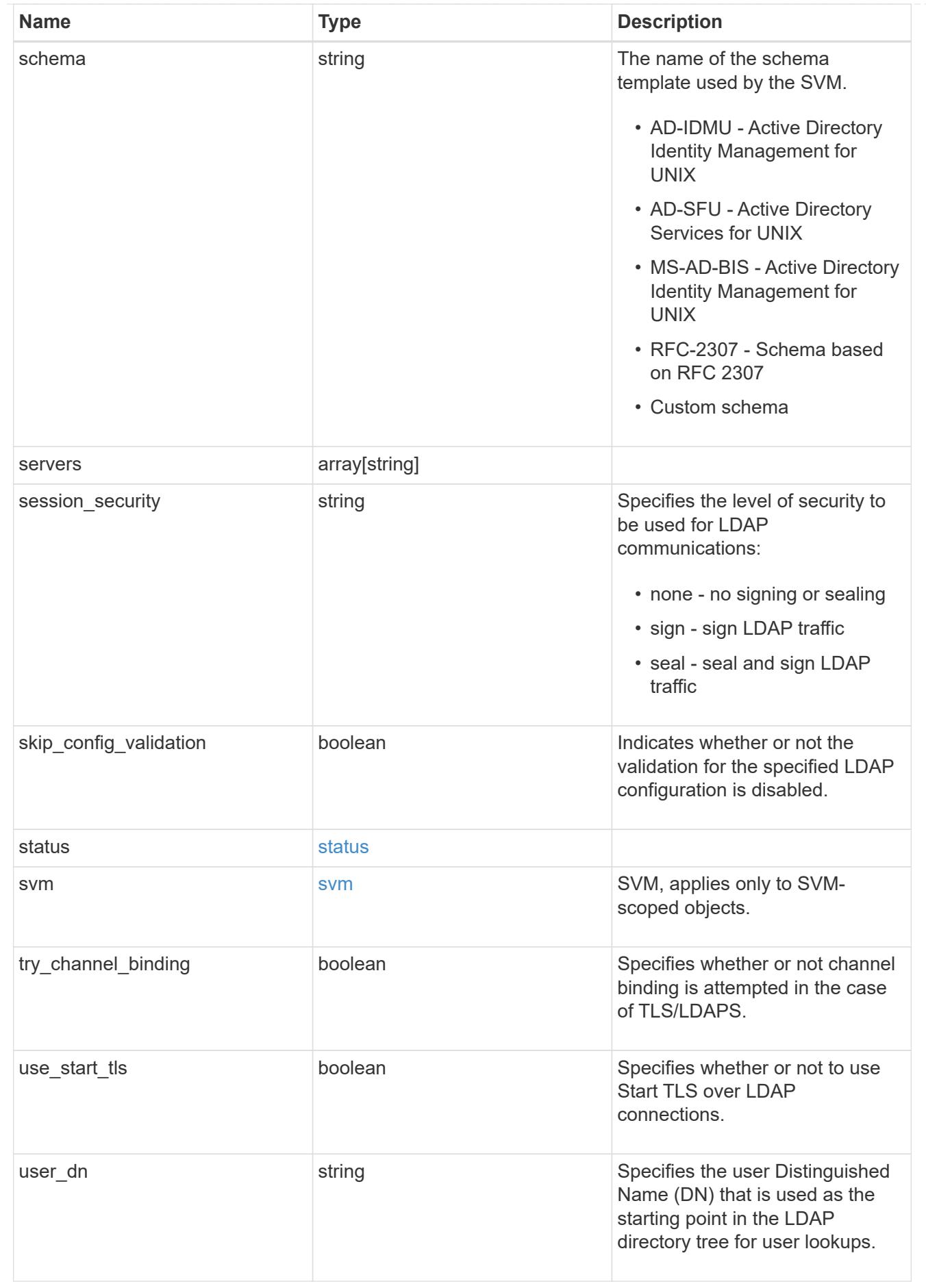

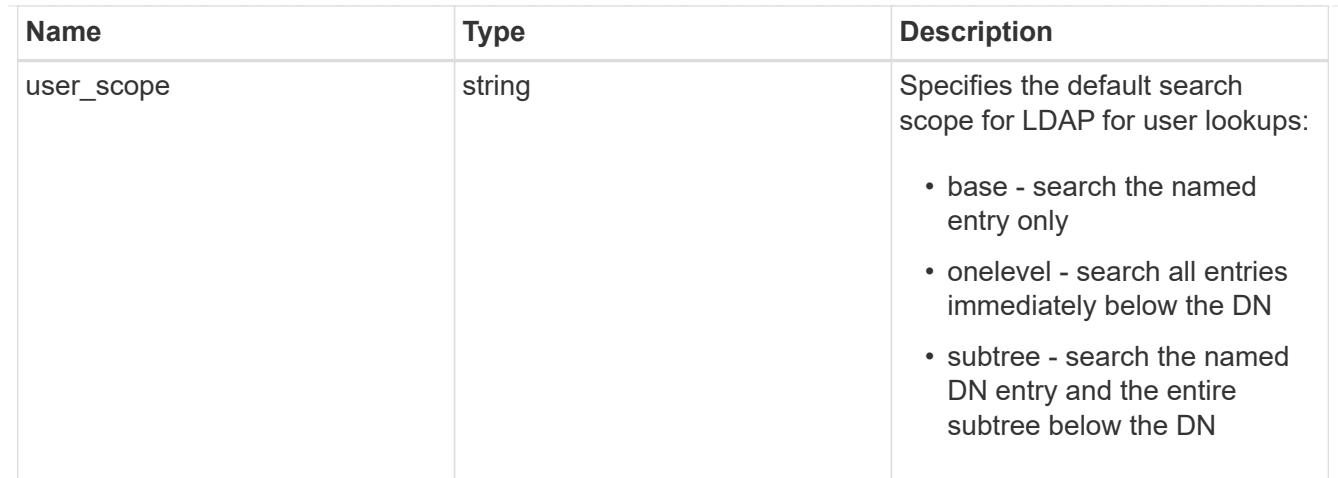

### error\_arguments

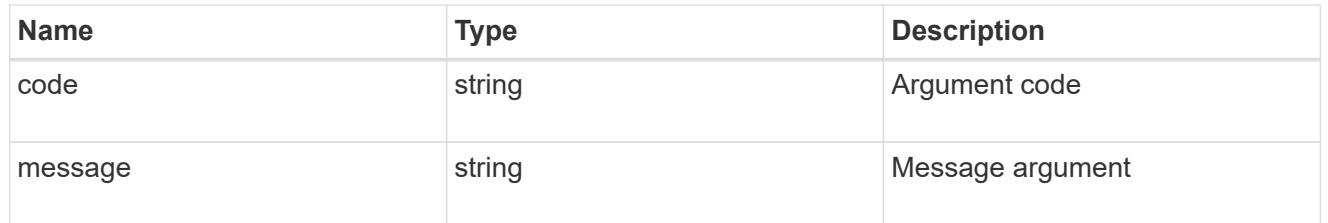

# returned\_error

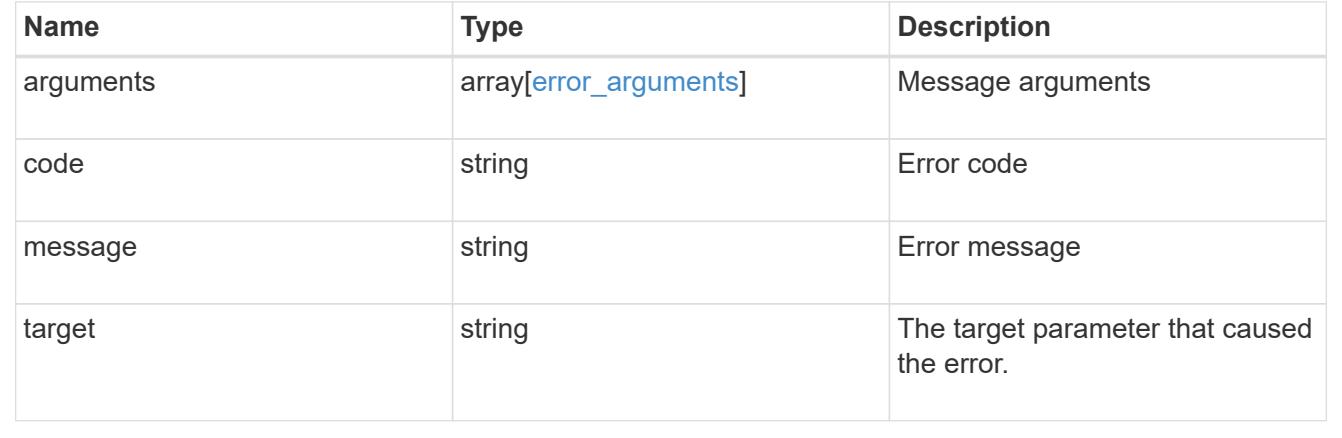

# **Manage LDAP schemas**

# **Name-services ldap-schemas endpoint overview**

### **Overview**

ONTAP provides four default LDAP schemas. These are:

• MS-AD-BIS

Based on RFC-2307bis. This is the preferred LDAP schema for most standard Windows 2012 and later LDAP deployments.

• AD-IDMU

Based on Active Directory Identity Management for UNIX. This schema is appropriate for most Windows

2008, Windows 2012, and later AD servers.

• AD-SFU

Based on Active Directory Services for UNIX. This schema is appropriate for most Windows 2003 and earlier AD servers.

• RFC-2307

Based on RFC-2307 (an approach that uses LDAP as a network information service). This schema is appropriate for most UNIX AD servers.

### **Examples**

### **Retrieving LDAP schema information**

```
# The API:
GET /api/name-services/ldap-schemas
# The call:
curl -X GET "https://<mgmt-ip>/api/name-services/ldap-schemas"
# The response:
{
"records": [
{
    "owner": {
      "uuid": "eda950c6-0a0c-11ec-bfcf-0050568e9150",
      "name": "athiraacluster-1",
    " links": {
        "self": {
          "href": "/api/svm/svms/eda950c6-0a0c-11ec-bfcf-0050568e9150"
        }
      }
    },
    "name": "AD-IDMU",
  " links": {
      "self": {
        "href": "/api/name-services/ldap-schemas/eda950c6-0a0c-11ec-bfcf-
0050568e9150/AD-IDMU"
      }
   }
},
{
    "owner": {
      "uuid": "eda950c6-0a0c-11ec-bfcf-0050568e9150",
      "name": "athiraacluster-1",
    " links": {
        "self": {
```

```
  "href": "/api/svm/svms/eda950c6-0a0c-11ec-bfcf-0050568e9150"
        }
     }
    },
    "name": "AD-SFU",
    "_links": {
      "self": {
        "href": "/api/name-services/ldap-schemas/eda950c6-0a0c-11ec-bfcf-
0050568e9150/AD-SFU"
     }
   }
},
{
    "owner": {
      "uuid": "eda950c6-0a0c-11ec-bfcf-0050568e9150",
      "name": "athiraacluster-1",
    " links": {
        "self": {
           "href": "/api/svm/svms/eda950c6-0a0c-11ec-bfcf-0050568e9150"
        }
      }
    },
    "name": "MS-AD-BIS",
  " links": {
      "self": {
        "href": "/api/name-services/ldap-schemas/eda950c6-0a0c-11ec-bfcf-
0050568e9150/MS-AD-BIS"
     }
   }
},
{
    "owner": {
      "uuid": "eda950c6-0a0c-11ec-bfcf-0050568e9150",
      "name": "athiraacluster-1",
    " links": {
        "self": {
           "href": "/api/svm/svms/eda950c6-0a0c-11ec-bfcf-0050568e9150"
        }
      }
    },
    "name": "RFC-2307",
    "_links": {
      "self": {
        "href": "/api/name-services/ldap-schemas/eda950c6-0a0c-11ec-bfcf-
0050568e9150/RFC-2307"
      }
```

```
  }
}
],
"num records": 4,
" links": {
"self": {
    "href": "/api/name-services/ldap-schemas"
}
}
}
```
**Retrieving LDAP schema information for a given SVM and "name"**

```
# The API:
GET /api/name-services/ldap-schemas
# The call:
curl -X GET "https://<mgmt-ip>/api/name-services/ldap-schemas/eda950c6-
0a0c-11ec-bfcf-0050568e9150/RFC-2307"
# The response:
{
"owner": {
"uuid": "eda950c6-0a0c-11ec-bfcf-0050568e9150",
"name": "svm1",
" links": {
   "self": {
      "href": "/api/svm/svms/eda950c6-0a0c-11ec-bfcf-0050568e9150"
   }
}
},
"name": "RFC-2307",
"comment": "Schema based on RFC 2307 (read-only)",
"name mapping": {
"account": {
    "unix": "unixAccount",
   "windows": "windowsAccount"
},
"windows to unix": {
    "attribute": "windowsAccount",
  "no domain prefix": false,
    "object_class": "posixAccount"
```

```
}
},
"rfc2307": {
"attribute": {
    "gecos": "gecos",
  "gid_number": "gidNumber",
  "home directory": "homeDirectory",
  "login shell": "loginShell",
    "uid": "uid",
  "uid number": "uidNumber",
    "user_password": "userPassword"
},
"cn": {
    "group": "cn",
    "netgroup": "cn"
},
"member": {
  "nis netgroup": "memberNisNetgroup",
   "uid": "memberUid"
},
"nis": {
  "netgroup triple": "nisNetgroupTriple",
    "netgroup": "nisNetgroup",
    "object": "nisObject",
    "mapname": "nisMapName",
    "mapentry": "nisMapEntry"
},
"posix": {
    "account": "posixAccount",
    "group": "posixGroup"
}
},
"rfc2307bis": {
"enabled": false,
"group of unique names": "groupOfUniqueNames",
"maximum groups": 256,
"unique member": "uniqueMember"
},
"scope": "cluster",
"global schema": true,
" links": {
"self": {
    "href": "/api/name-services/ldap-schemas/eda950c6-0a0c-11ec-bfcf-
0050568e9150/RFC-2307"
}
}
```
#### **Creating an LDAP schema**

}

```
# The API:
POST /api/name-services/ldap-schemas
# The call:
curl -X POST "https://<mgmt-ip>/api/name-services/ldap-schemas" -H
"accept: application/json" -H "autorization: Basic YWRtaW46bmV0YXBwMSE="
-H "Content-Type: application/json" -d "{ \"name\":
\"schema\",\"template\": { \"name\": \"AD-IDMU\" }, \"owner\": { \"uuid\":
\"52ba8197-0a23-11ec-9622-0050568e9150\", \"name\" : \"svm1\" }}"
```
#### **Updating an LDAP schema**

```
# The API:
PATCH /api/name-services/ldap-schemas/{owner.uuid}/{name}
# The call:
curl -X PATCH "https://<mgmt-ip>/api/name-services/ldap-schemas/52ba8197-
0a23-11ec-9622-0050568e9150/schema" -H "autorization: Basic
YWRtaW46bmV0YXBwMSE=" -H "Content-Type: application/json" -d "{
\"comment\": \"This is a comment for schema\"}"
```
#### **Deleting an LDAP schema**

```
# The API:
DELETE /api/name-services/ldap-schemas/{owner.uuid}/{name}
# The call:
curl -X DELETE "https://<mgmt-ip>/api/name-services/ldap-schemas/52ba8197-
0a23-11ec-9622-0050568e9150/schema"
```
## **Retrieve all LDAP schemas**

GET /name-services/ldap-schemas

### **Introduced In:** 9.11

Retrieves all the LDAP schemas.

### **Related ONTAP commands**

• vserver services name-service ldap client schema show

#### **Parameters**

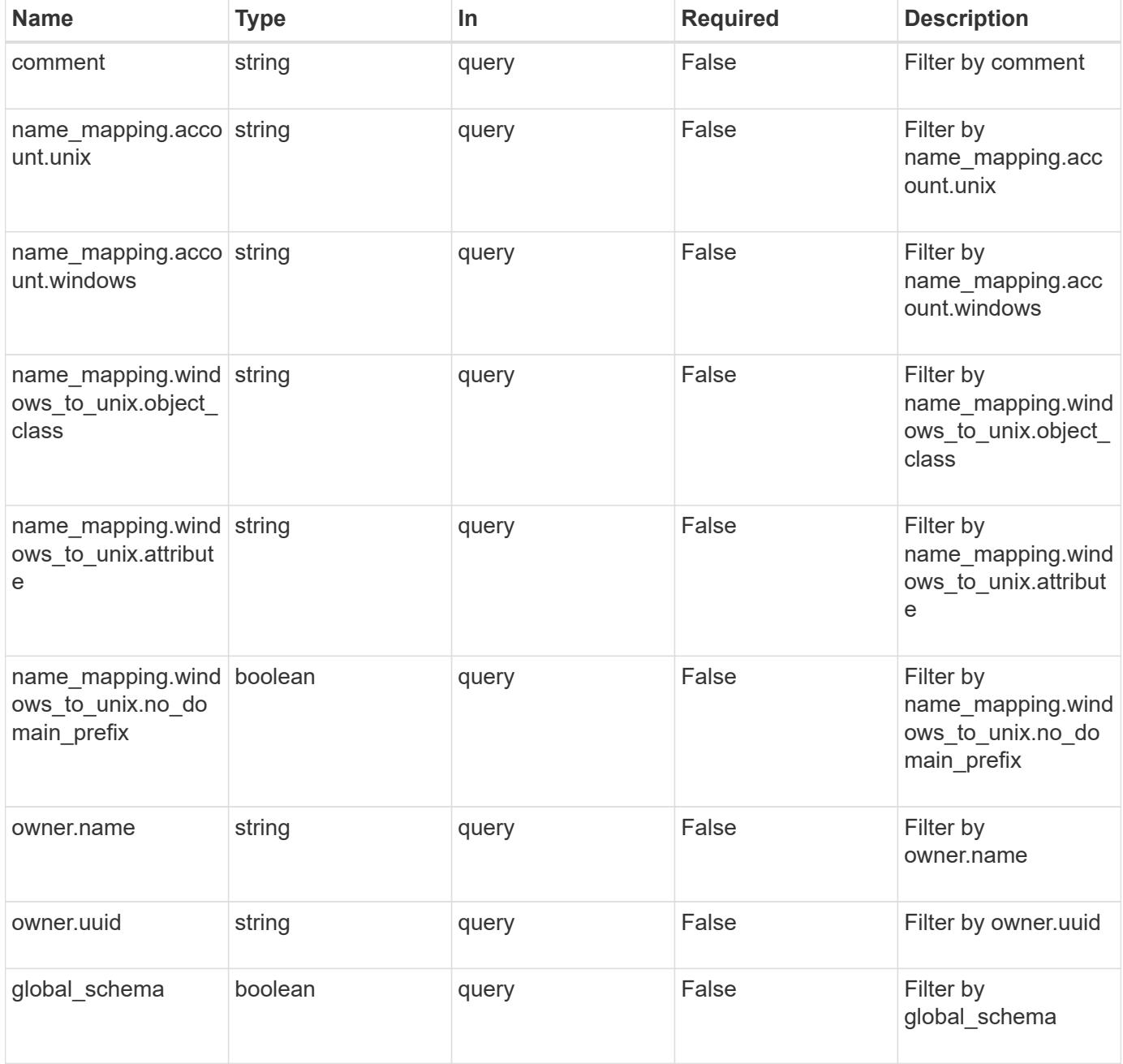

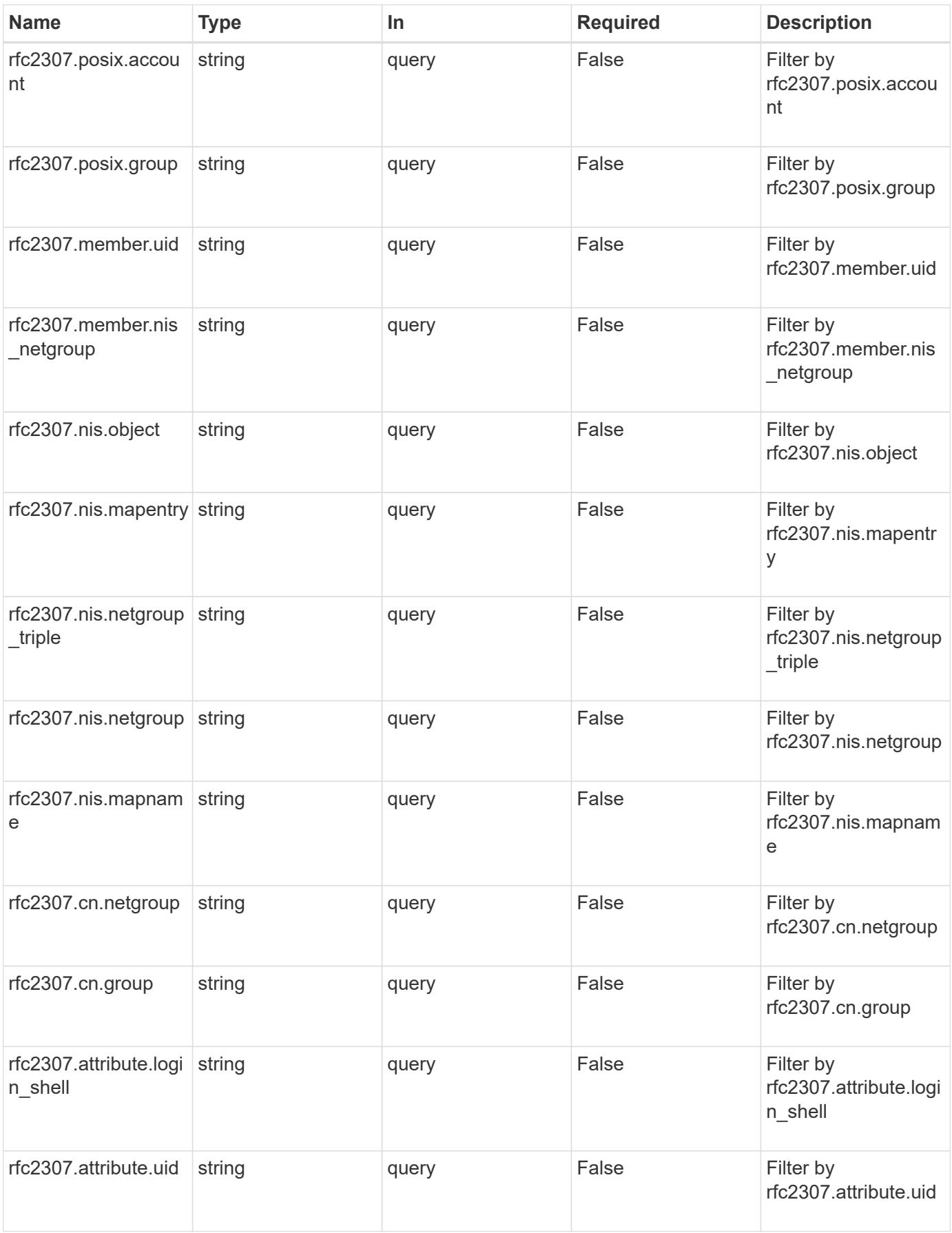

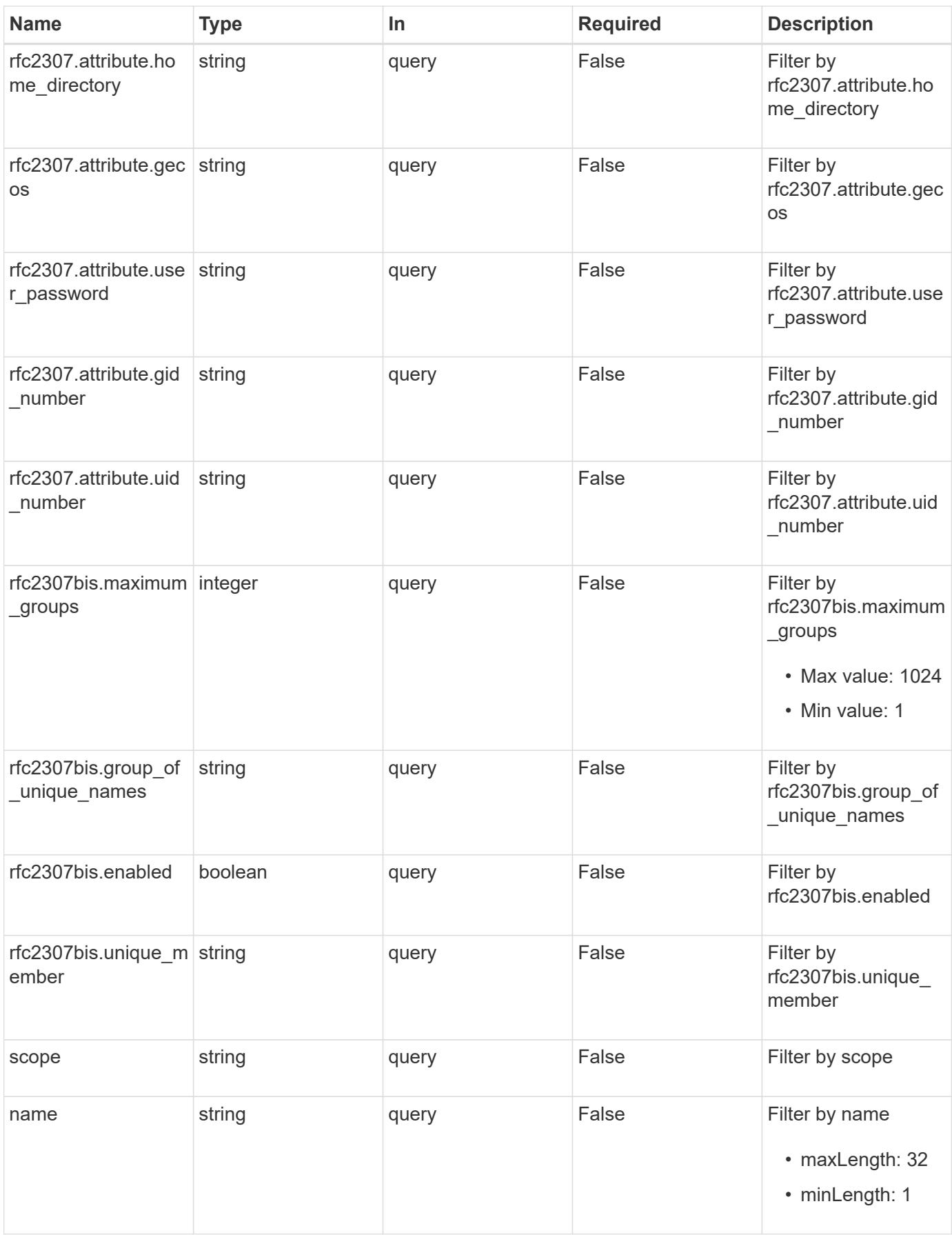

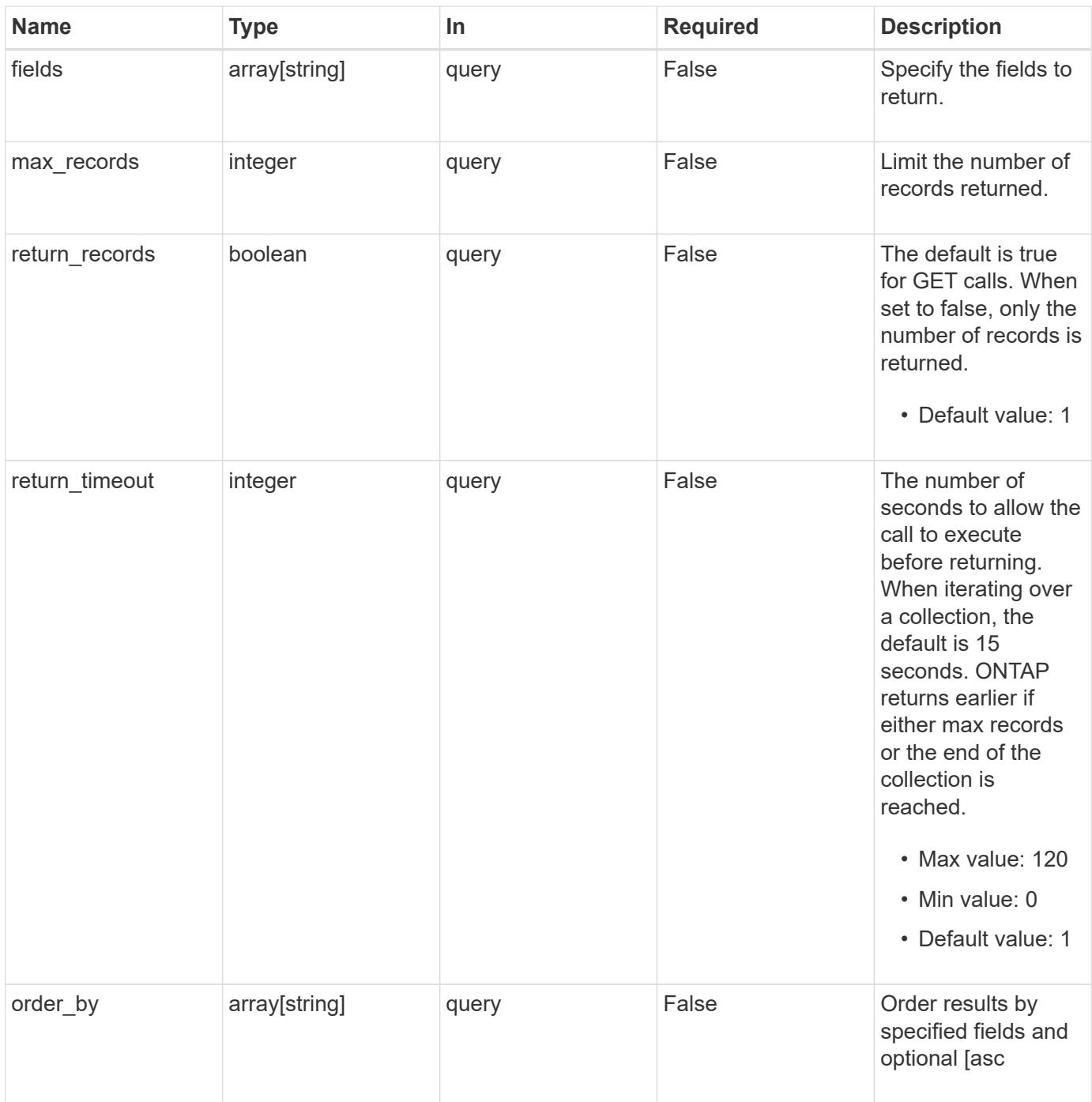

# **Response**

Status: 200, Ok

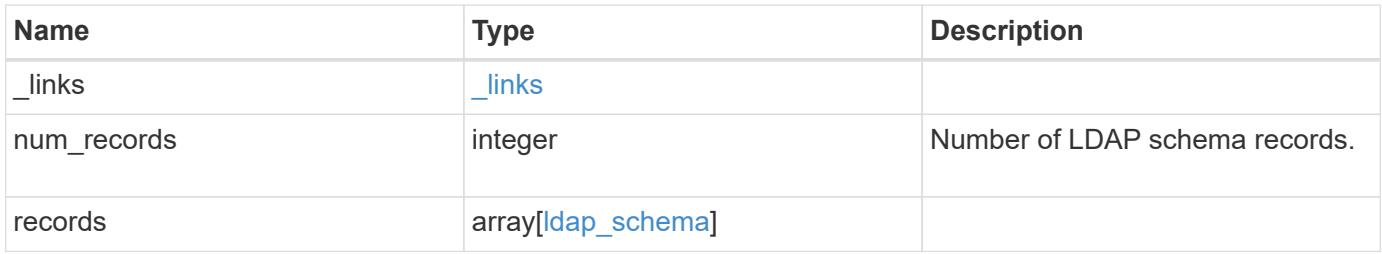
**Example response**

```
{
   "_links": {
      "next": {
       "href": "/api/resourcelink"
      },
      "self": {
       "href": "/api/resourcelink"
      }
   },
   "num_records": 1,
   "records": {
      "_links": {
        "self": {
          "href": "/api/resourcelink"
       }
      },
      "comment": "Schema based on Active Directory Services for UNIX
(read-only).",
      "global_schema": 1,
    "name": "AD-SFU-v1",
    "name mapping": {
        "account": {
          "unix": "windowsAccount",
          "windows": "windowsAccount"
        },
      "windows to unix": {
          "attribute": "windowsAccount",
        "no domain prefix": "",
          "object_class": "User"
        }
      },
      "owner": {
        "_links": {
          "self": {
            "href": "/api/resourcelink"
          }
        },
      "name": "svm1",
        "uuid": "02c9e252-41be-11e9-81d5-00a0986138f7"
      },
      "rfc2307": {
       "attribute": {
          "gecos": "name",
        "gid_number": "msSFU30GidNumber",
```

```
"home directory": "msSFU30HomeDirectory",
      "login shell": "msSFU30LoginShell",
        "uid": "sAMAccountName",
        "uid_number": "msSFU30UidNumber",
        "user_password": "msSFU30Password"
      },
      "cn": {
        "group": "cn",
        "netgroup": "name"
      },
      "member": {
      "nis_netgroup": "msSFU30MemberNisNetgroup",
        "uid": "msSFU30MemberUid"
      },
      "nis": {
        "mapentry": "msSFU30NisMapEntry",
        "mapname": "msSFU30NisMapName",
        "netgroup": "msSFU30NisNetGroup",
        "netgroup_triple": "msSFU30MemberOfNisNetgroup",
        "object": "msSFU30NisObject"
      },
      "posix": {
        "account": "User",
        "group": "Group"
      }
    },
    "rfc2307bis": {
      "enabled": "",
    "group of unique names": "groupOfUniqueNames",
      "maximum_groups": 256,
    "unique member": "uniqueMember"
    },
    "scope": "cluster",
    "template": {
    " links": {
        "self": {
           "href": "/api/resourcelink"
        }
      },
      "name": "AD-SFU-v1"
    }
  }
```
}

Status: Default, Error

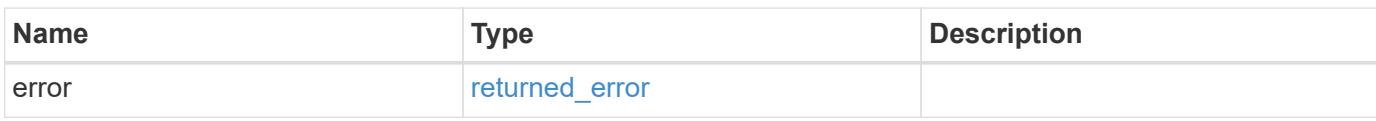

**Example error**

```
{
   "error": {
     "arguments": {
       "code": "string",
       "message": "string"
     },
      "code": "4",
      "message": "entry doesn't exist",
     "target": "uuid"
   }
}
```
**Definitions**

## **See Definitions**

href

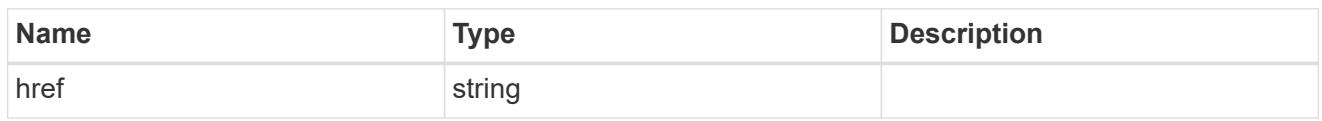

\_links

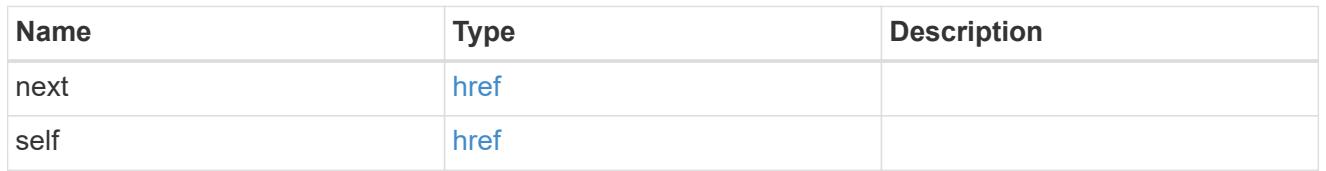

 $\_$ links

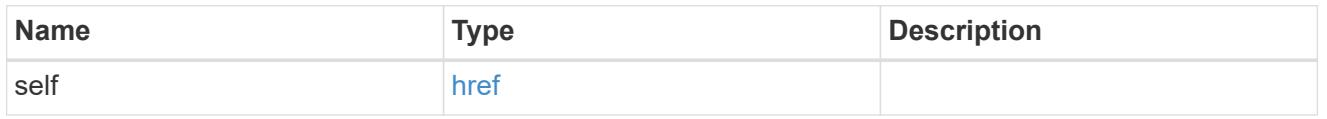

## ldap\_schema\_account

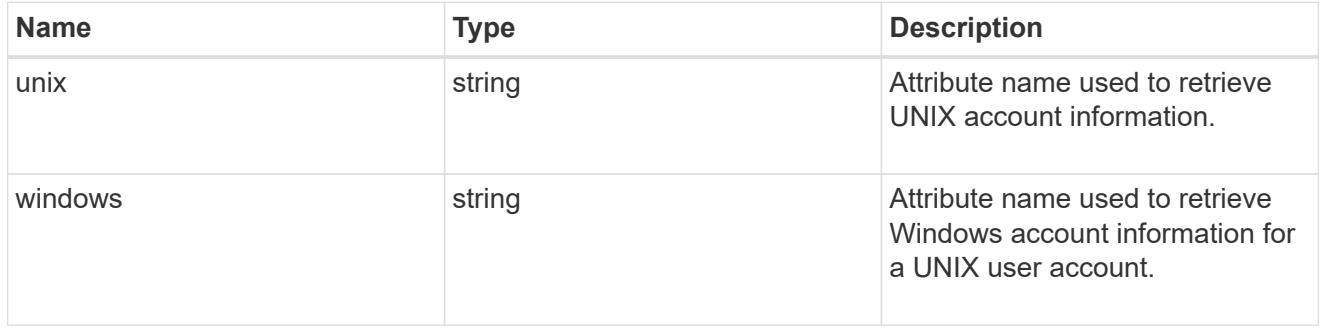

## windows\_to\_unix

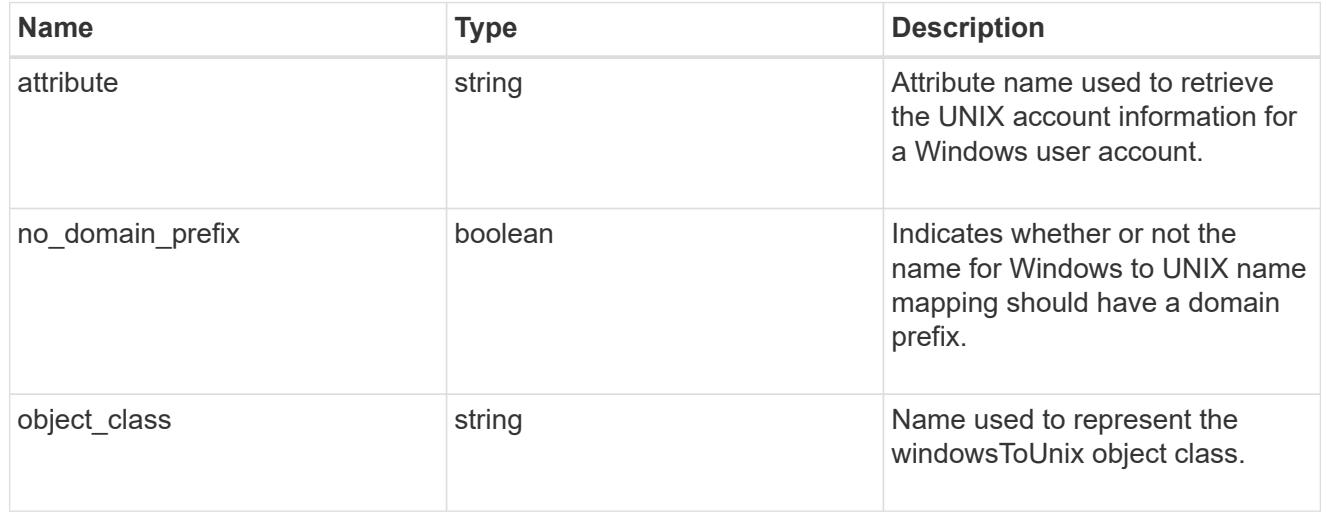

# ldap\_schema\_name\_mapping

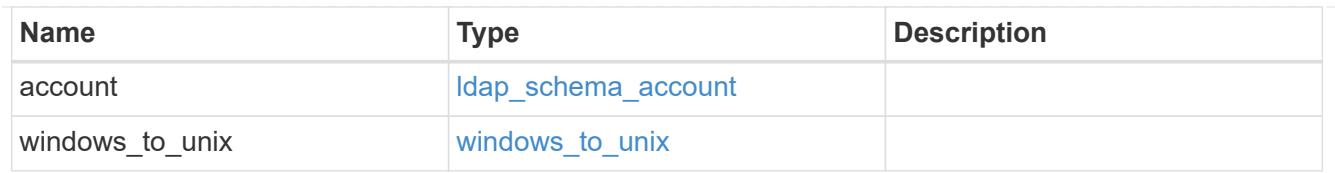

## owner

SVM, applies only to SVM-scoped objects.

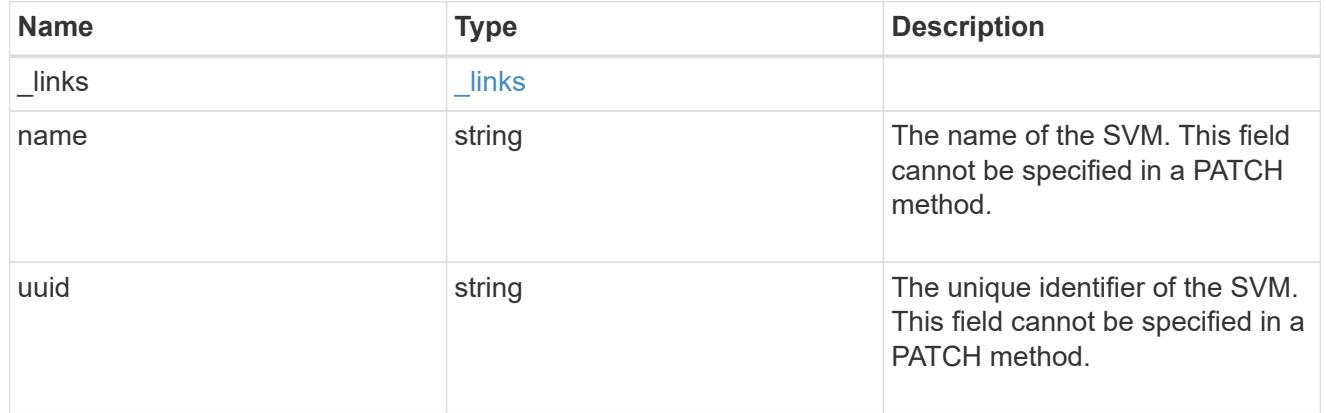

## attribute

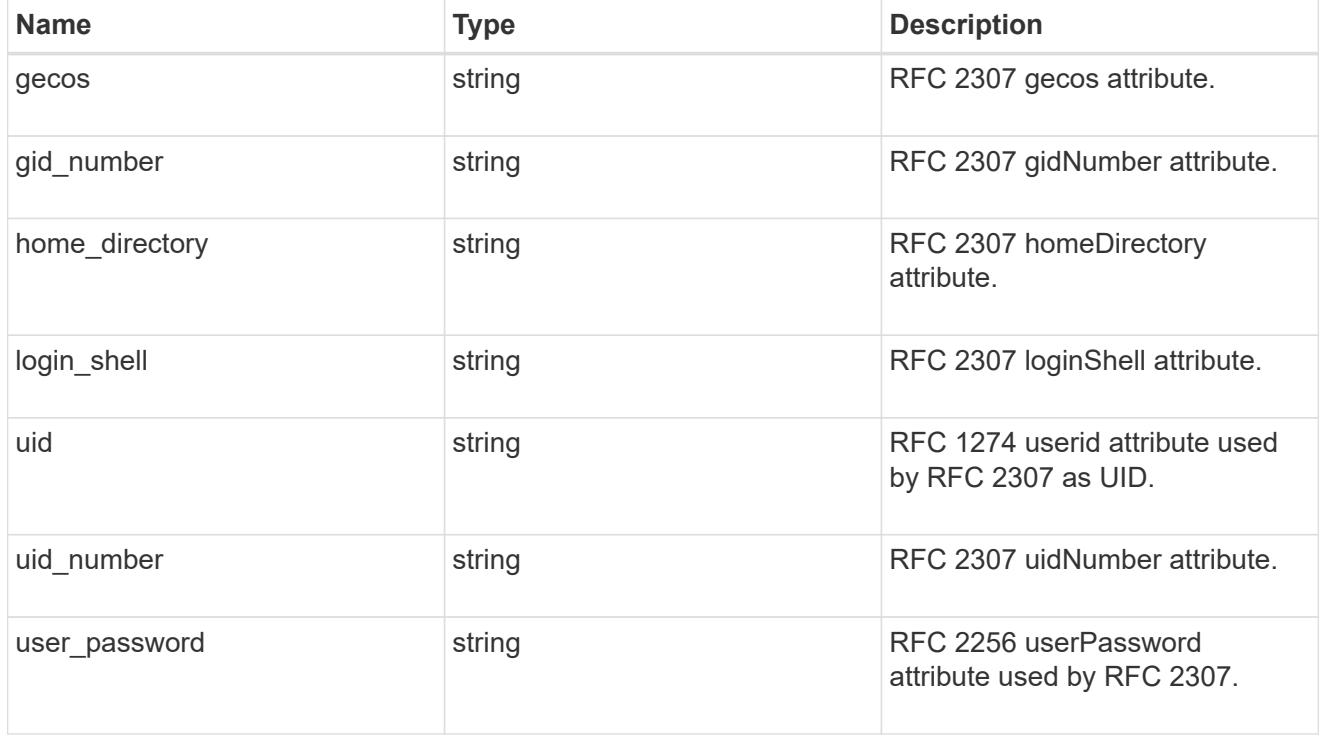

cn

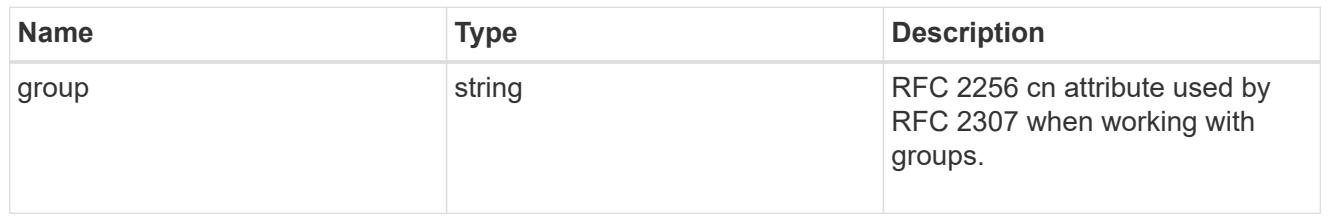

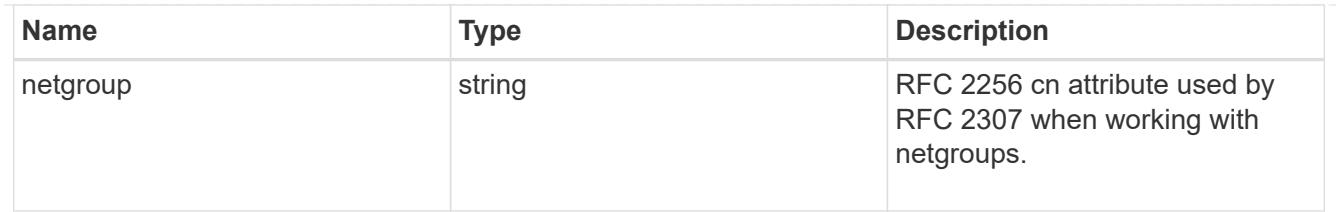

## member

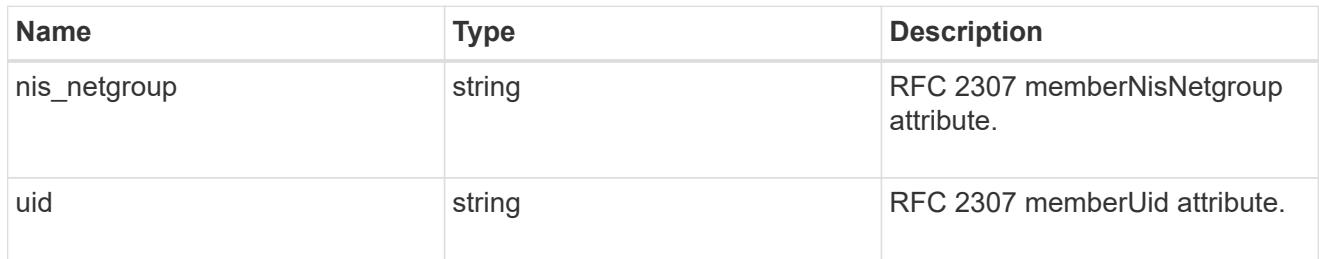

nis

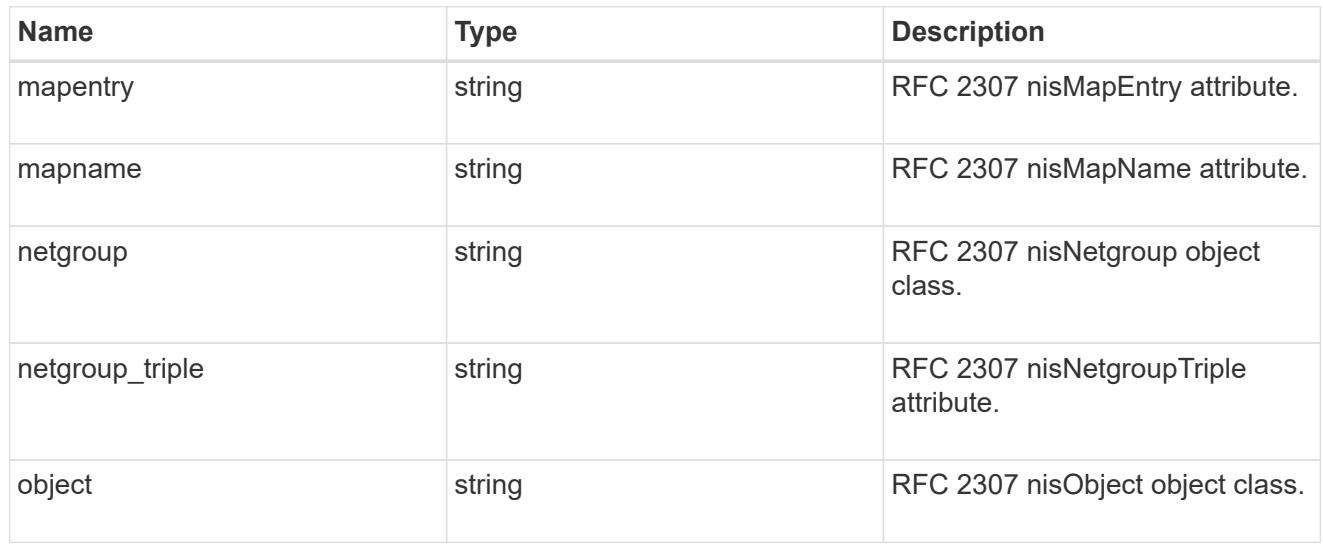

## posix

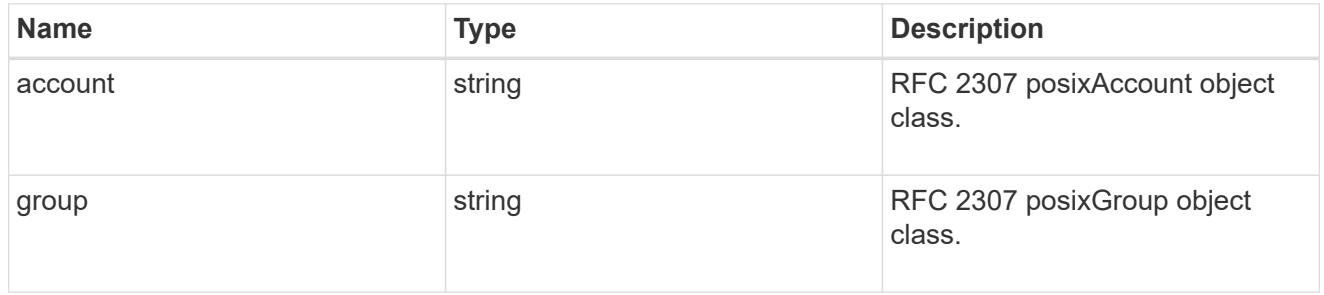

## rfc2307

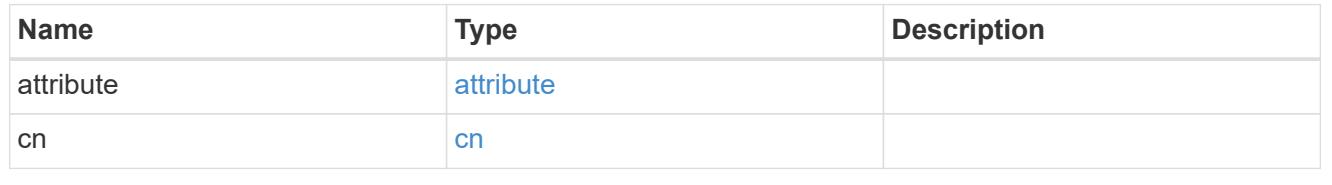

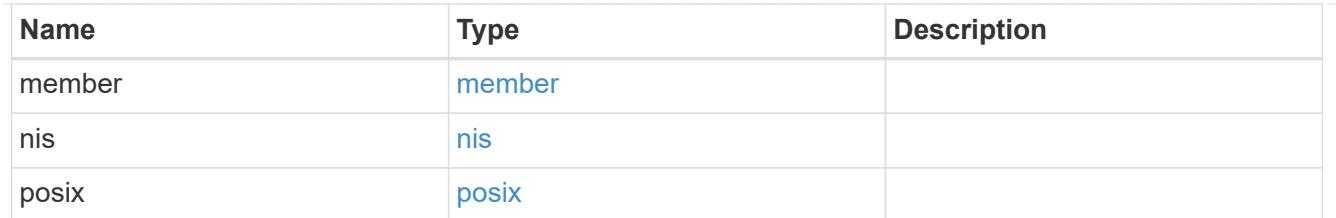

### rfc2307bis

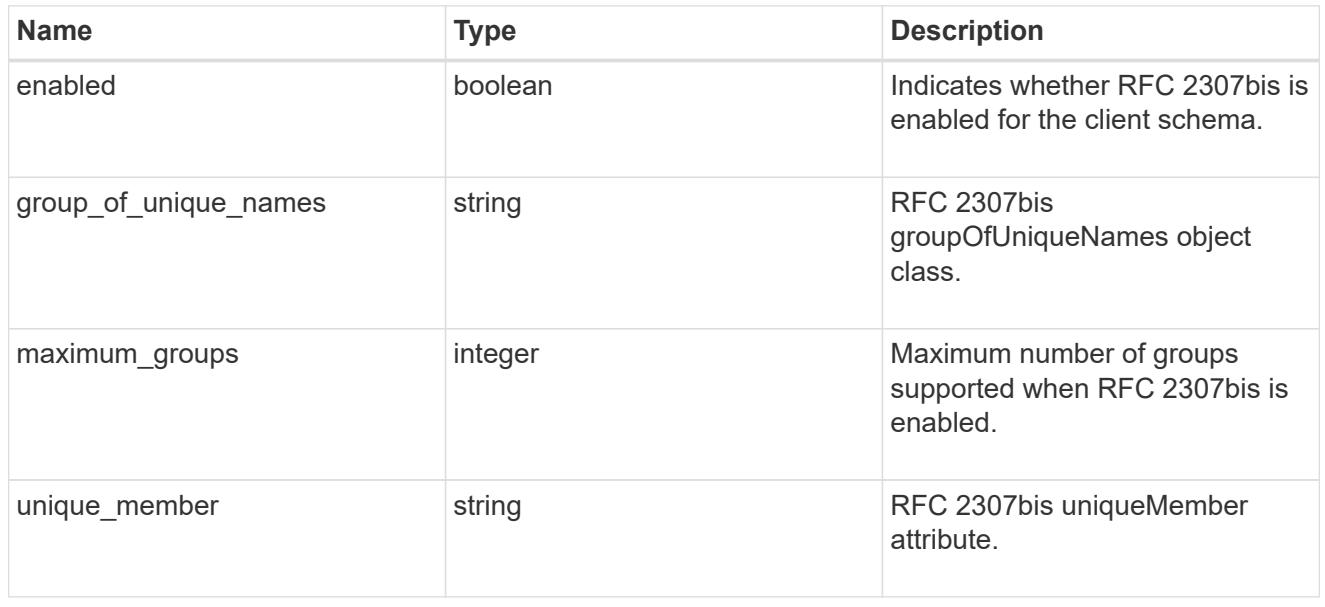

# template

The existing schema template you want to copy.

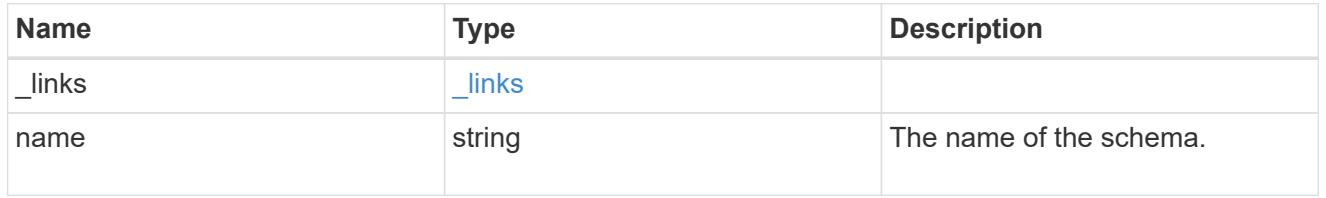

# ldap\_schema

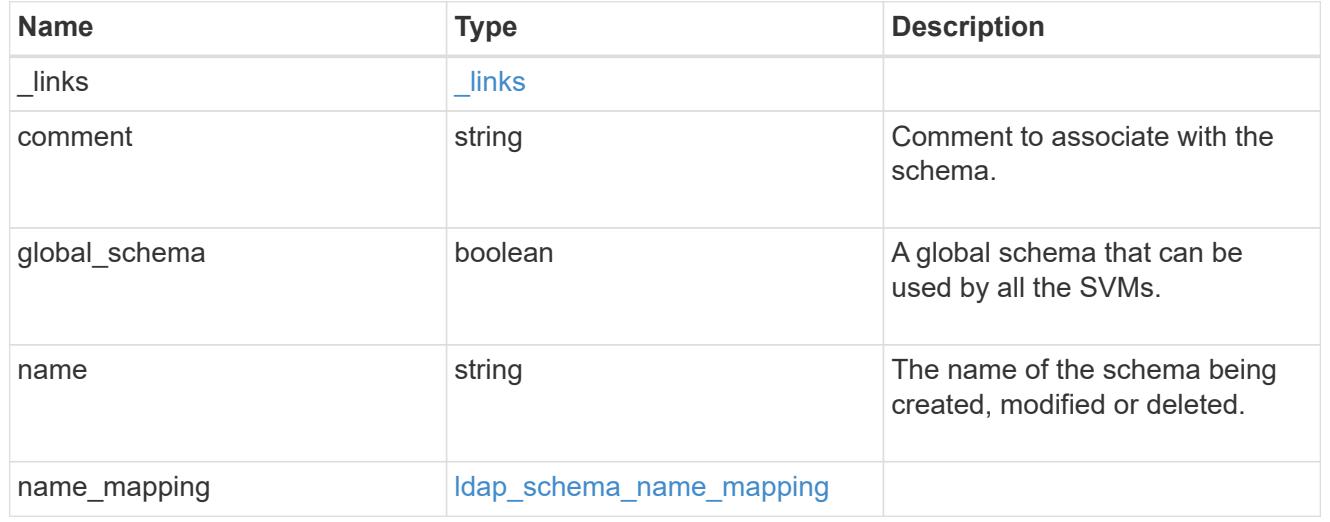

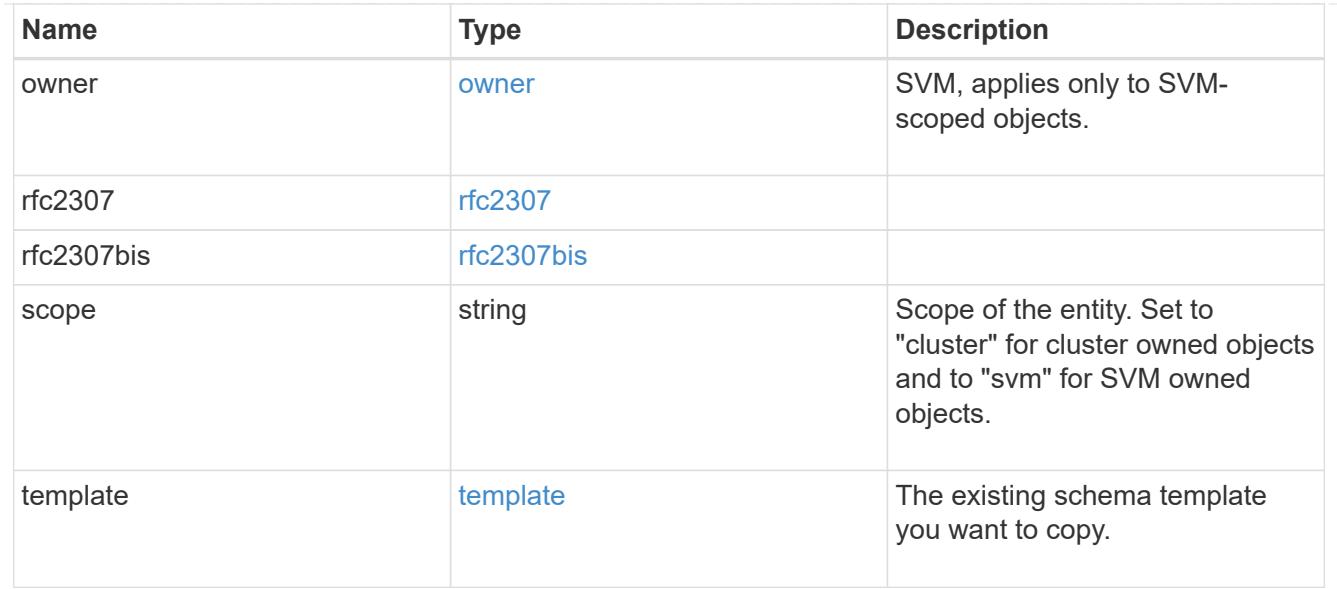

### error\_arguments

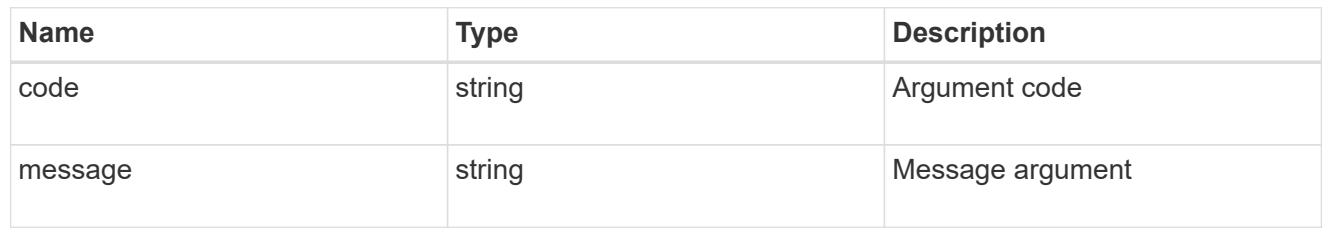

## returned\_error

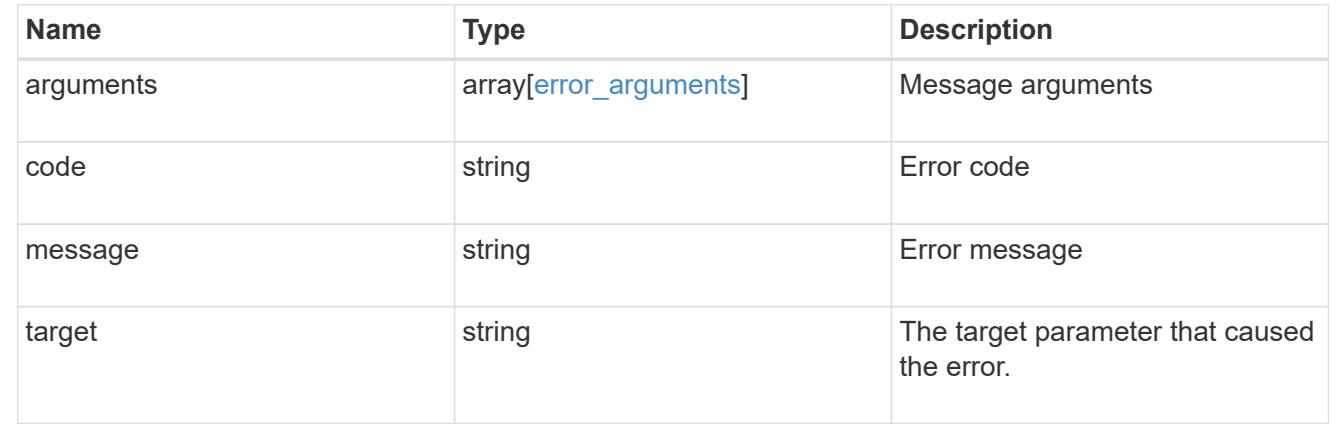

## **Create an LDAP schema**

POST /name-services/ldap-schemas

## **Introduced In:** 9.11

Creates an LDAP schema.

### **Important notes**

• To create a new schema, first create a copy of the default schemas provided by ONTAP and then modify

the copy accordingly.

• If no value is specified for the owner.uuid or owner.name fields, the cserver UUID and name are used by default.

### **Related ONTAP commands**

• vserver services name-service ldap client schema copy

#### **Parameters**

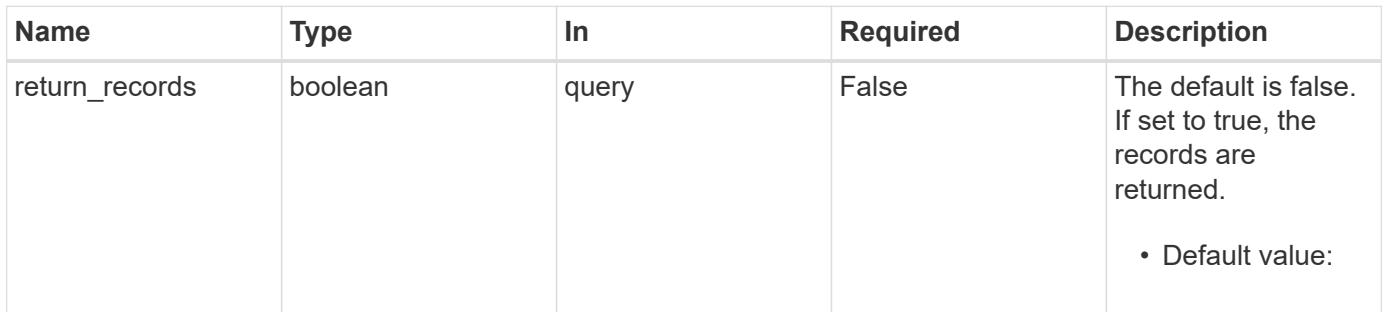

#### **Request Body**

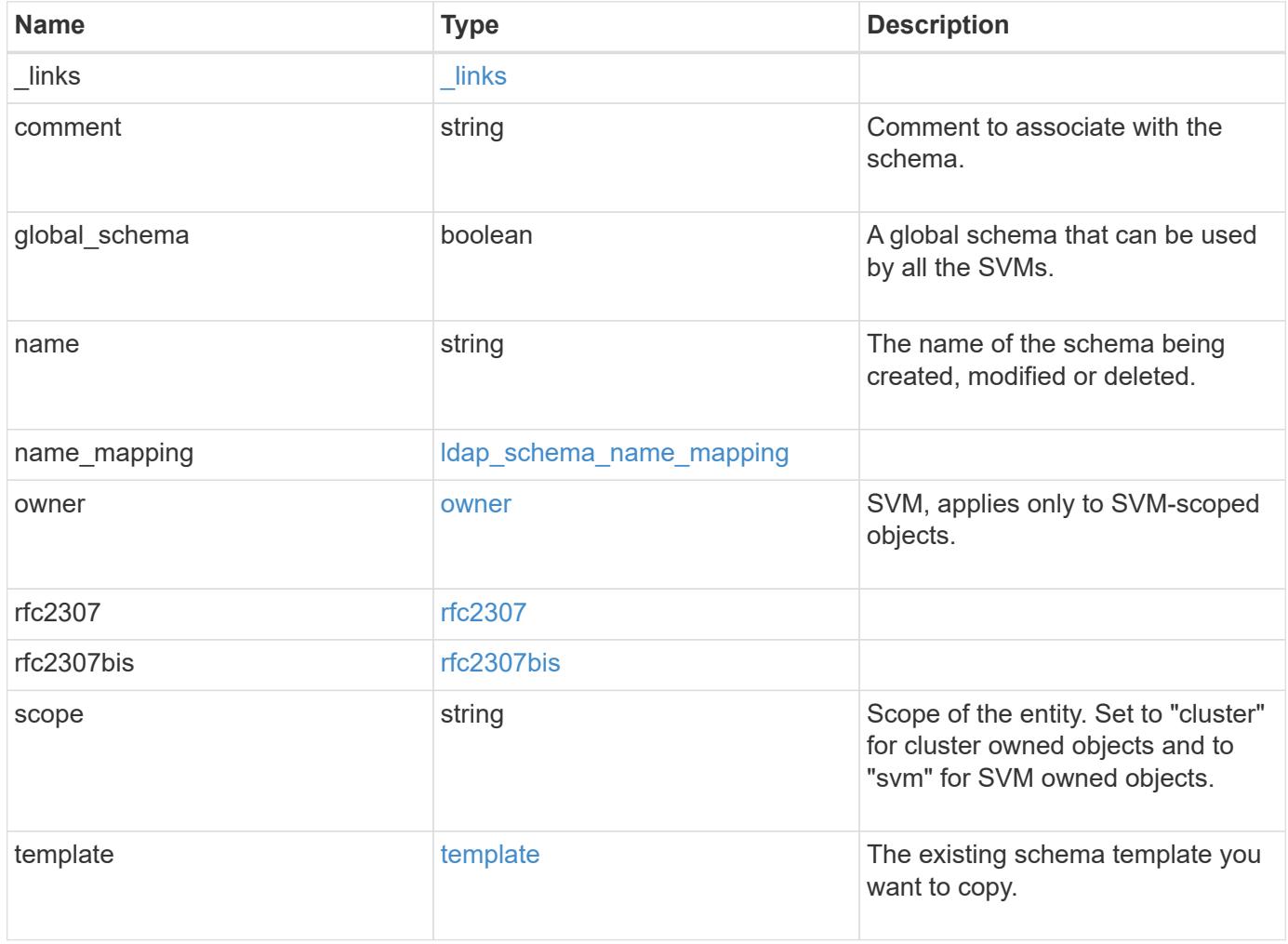

**Example request**

```
{
    "_links": {
      "self": {
        "href": "/api/resourcelink"
      }
    },
    "comment": "Schema based on Active Directory Services for UNIX (read-
only).",
    "global_schema": 1,
  "name": "AD-SFU-v1",
  "name mapping": {
      "account": {
        "unix": "windowsAccount",
        "windows": "windowsAccount"
      },
    "windows to unix": {
       "attribute": "windowsAccount",
     "no domain prefix": "",
        "object_class": "User"
      }
    },
    "owner": {
      "_links": {
       "self": {
          "href": "/api/resourcelink"
       }
      },
    "name": "svm1",
      "uuid": "02c9e252-41be-11e9-81d5-00a0986138f7"
    },
    "rfc2307": {
      "attribute": {
        "gecos": "name",
      "gid_number": "msSFU30GidNumber",
      "home directory": "msSFU30HomeDirectory",
      "login shell": "msSFU30LoginShell",
      "uid": "sAMAccountName",
        "uid_number": "msSFU30UidNumber",
      "user_password": "msSFU30Password"
      },
      "cn": {
       "group": "cn",
       "netgroup": "name"
      },
```

```
  "member": {
      "nis_netgroup": "msSFU30MemberNisNetgroup",
        "uid": "msSFU30MemberUid"
      },
      "nis": {
        "mapentry": "msSFU30NisMapEntry",
        "mapname": "msSFU30NisMapName",
        "netgroup": "msSFU30NisNetGroup",
        "netgroup_triple": "msSFU30MemberOfNisNetgroup",
        "object": "msSFU30NisObject"
      },
      "posix": {
       "account": "User",
        "group": "Group"
      }
    },
    "rfc2307bis": {
      "enabled": "",
    "group of unique names": "groupOfUniqueNames",
      "maximum_groups": 256,
   "unique member": "uniqueMember"
    },
    "scope": "cluster",
    "template": {
     "_links": {
       "self": {
          "href": "/api/resourcelink"
       }
      },
      "name": "AD-SFU-v1"
   }
}
```
### **Response**

```
Status: 201, Created
```
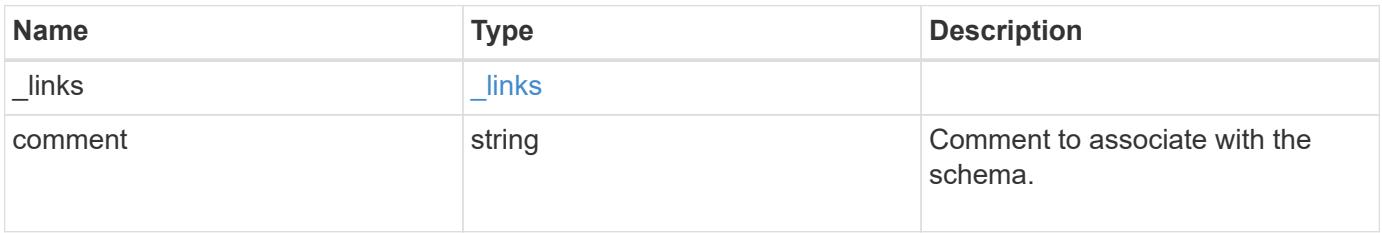

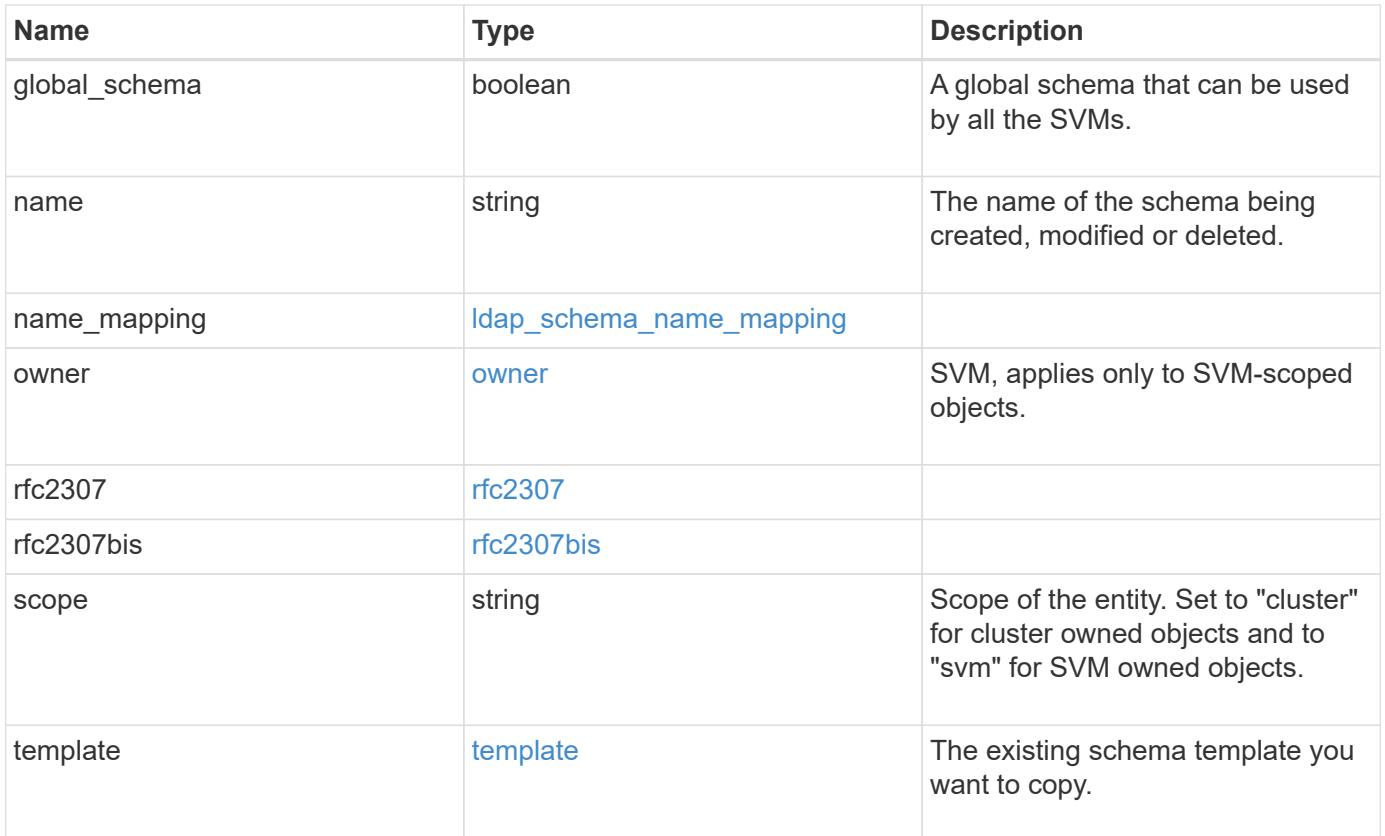

**Example response**

```
{
    "_links": {
      "self": {
        "href": "/api/resourcelink"
      }
    },
    "comment": "Schema based on Active Directory Services for UNIX (read-
only).",
    "global_schema": 1,
  "name": "AD-SFU-v1",
  "name mapping": {
      "account": {
        "unix": "windowsAccount",
        "windows": "windowsAccount"
      },
    "windows to unix": {
       "attribute": "windowsAccount",
      "no domain prefix": "",
        "object_class": "User"
      }
    },
    "owner": {
      "_links": {
       "self": {
          "href": "/api/resourcelink"
       }
      },
    "name": "svm1",
      "uuid": "02c9e252-41be-11e9-81d5-00a0986138f7"
    },
    "rfc2307": {
      "attribute": {
      "gecos": "name",
        "gid_number": "msSFU30GidNumber",
      "home_directory": "msSFU30HomeDirectory",
      "login shell": "msSFU30LoginShell",
      "uid": "sAMAccountName",
        "uid_number": "msSFU30UidNumber",
        "user_password": "msSFU30Password"
      },
      "cn": {
       "group": "cn",
       "netgroup": "name"
      },
```

```
  "member": {
      "nis_netgroup": "msSFU30MemberNisNetgroup",
        "uid": "msSFU30MemberUid"
      },
      "nis": {
        "mapentry": "msSFU30NisMapEntry",
        "mapname": "msSFU30NisMapName",
        "netgroup": "msSFU30NisNetGroup",
      "netgroup triple": "msSFU30MemberOfNisNetgroup",
        "object": "msSFU30NisObject"
      },
      "posix": {
       "account": "User",
        "group": "Group"
      }
    },
    "rfc2307bis": {
      "enabled": "",
    "group of unique names": "groupOfUniqueNames",
      "maximum_groups": 256,
    "unique member": "uniqueMember"
    },
    "scope": "cluster",
    "template": {
     "_links": {
       "self": {
          "href": "/api/resourcelink"
       }
      },
      "name": "AD-SFU-v1"
   }
}
```
## **Headers**

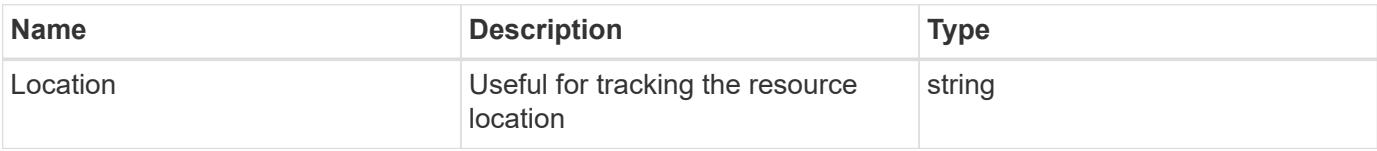

### **Error**

Status: Default

### ONTAP Error Response Codes

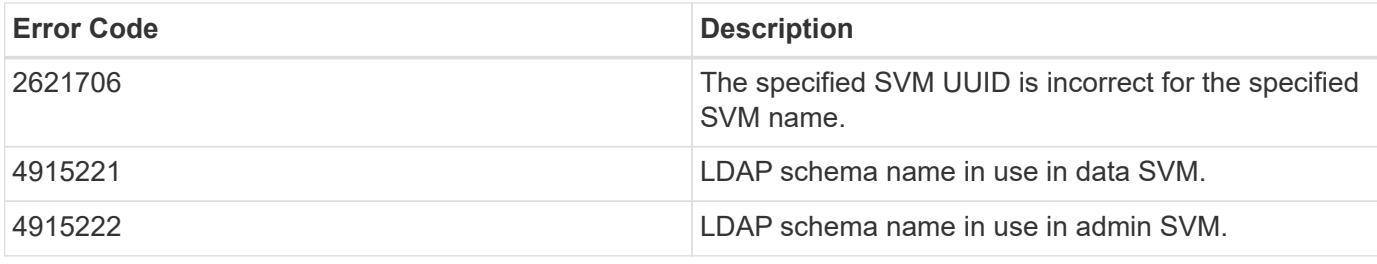

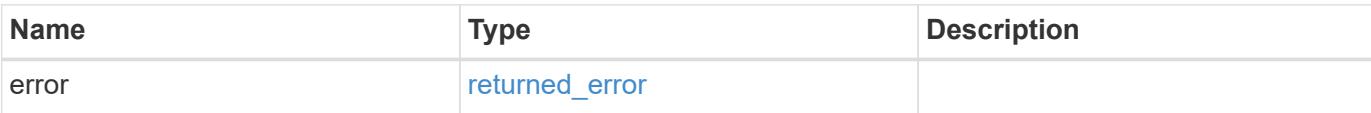

## **Example error**

```
{
   "error": {
     "arguments": {
       "code": "string",
       "message": "string"
     },
      "code": "4",
     "message": "entry doesn't exist",
      "target": "uuid"
   }
}
```
### **Definitions**

### **See Definitions**

href

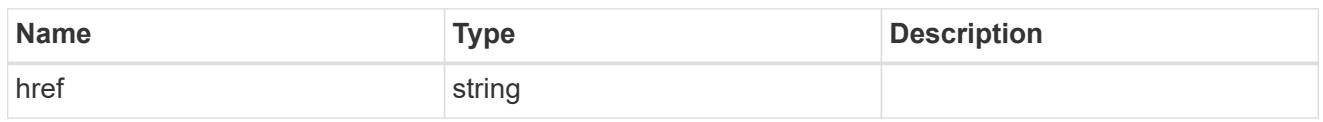

\_links

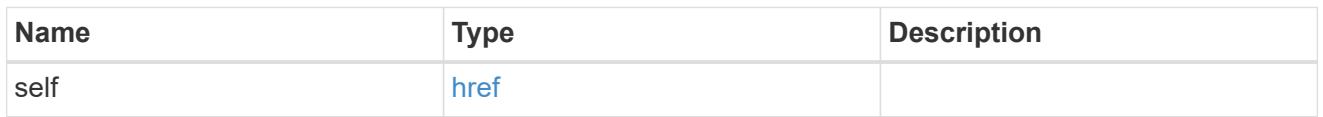

## ldap\_schema\_account

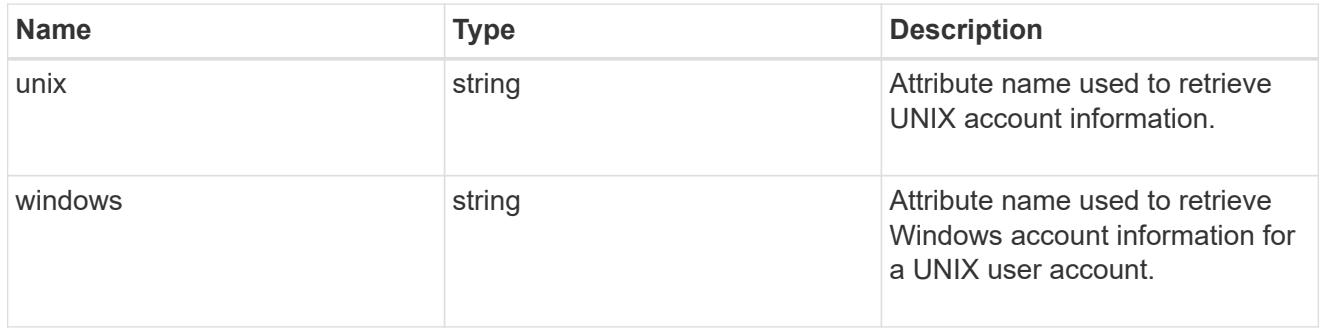

## windows\_to\_unix

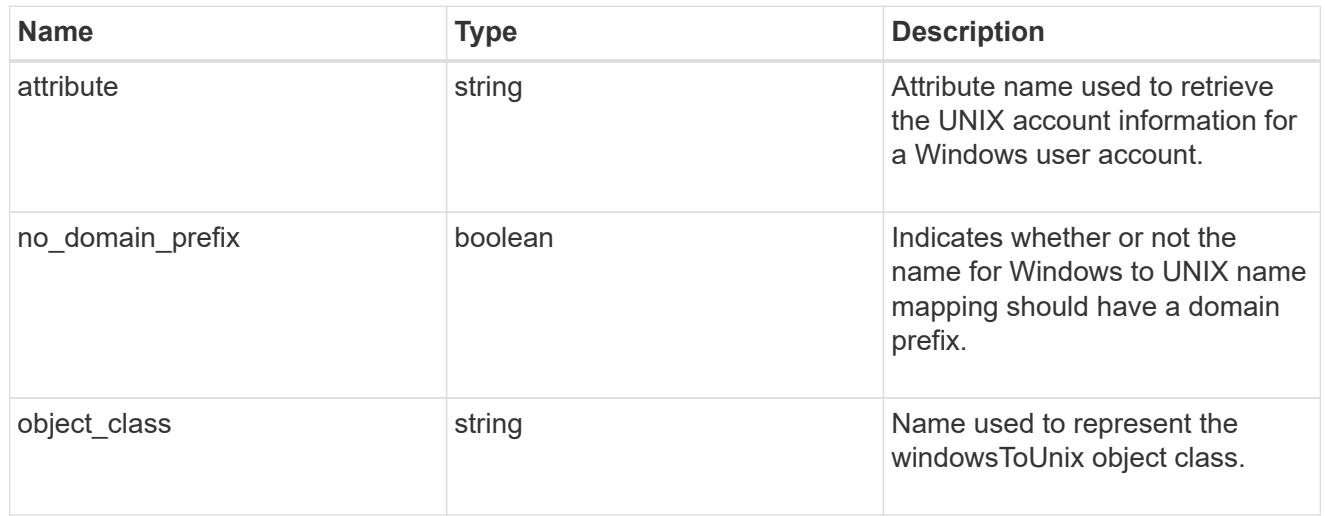

## ldap\_schema\_name\_mapping

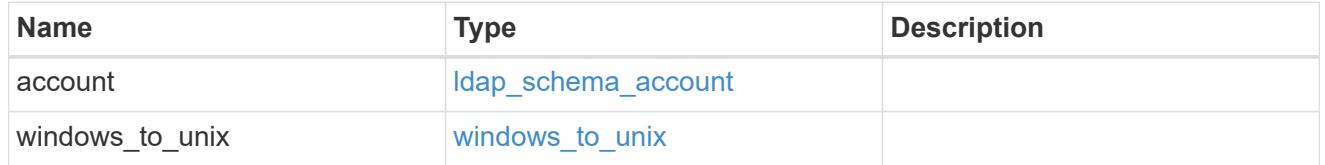

owner

SVM, applies only to SVM-scoped objects.

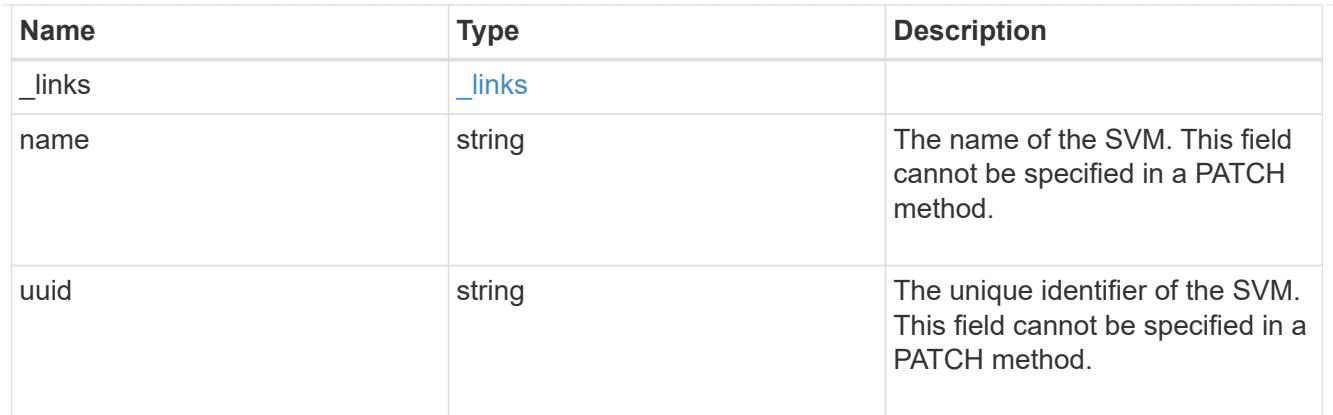

### attribute

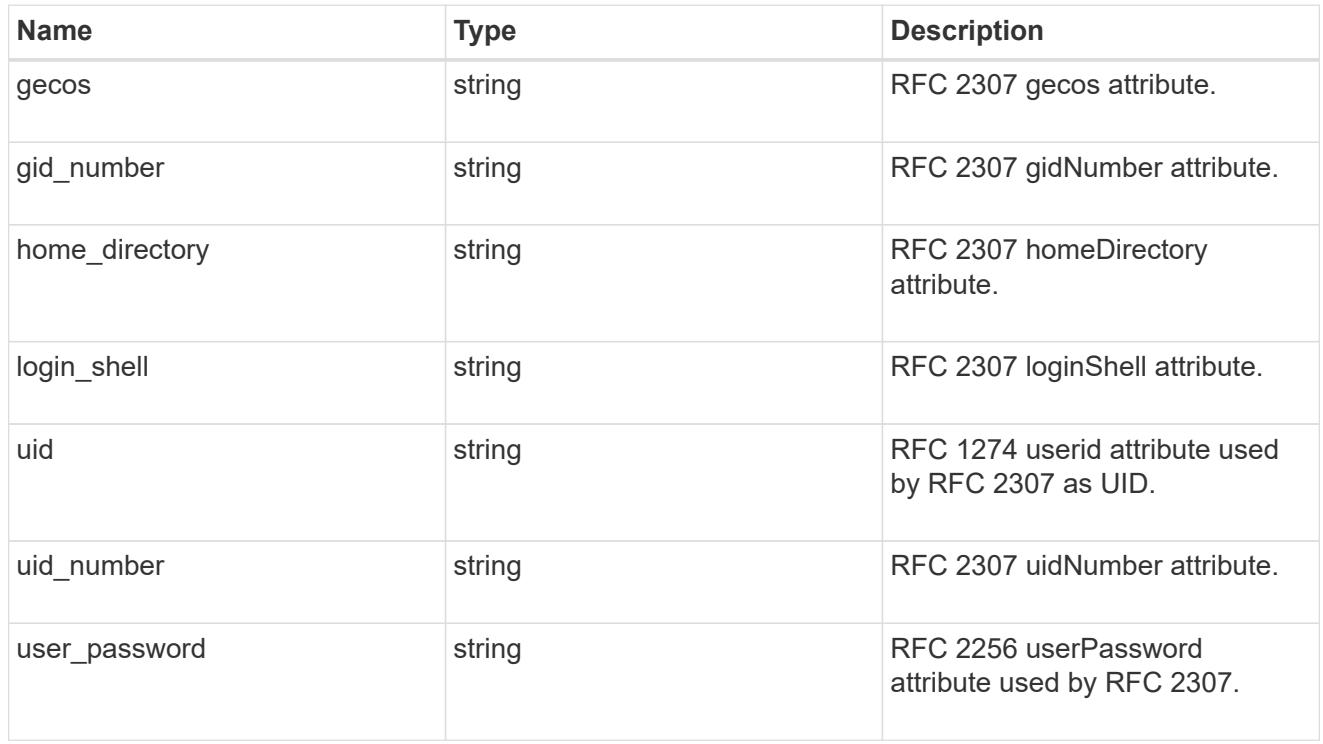

### cn

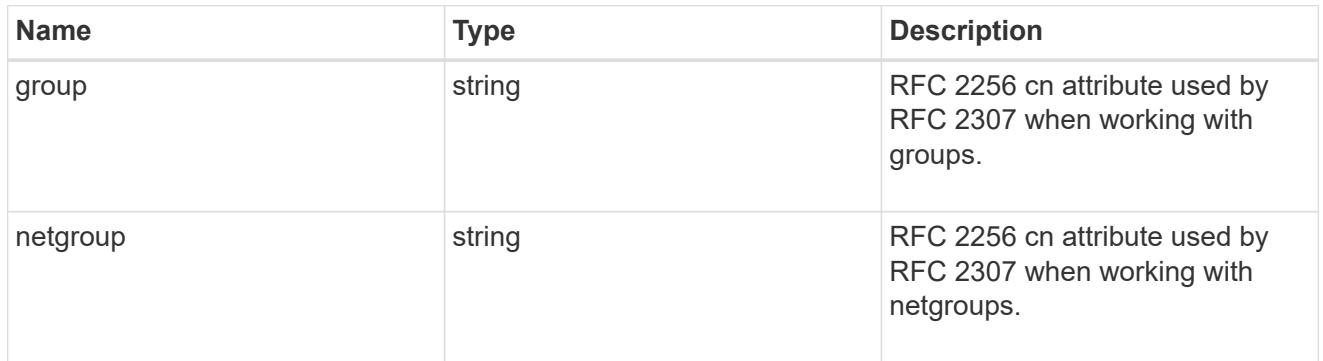

### member

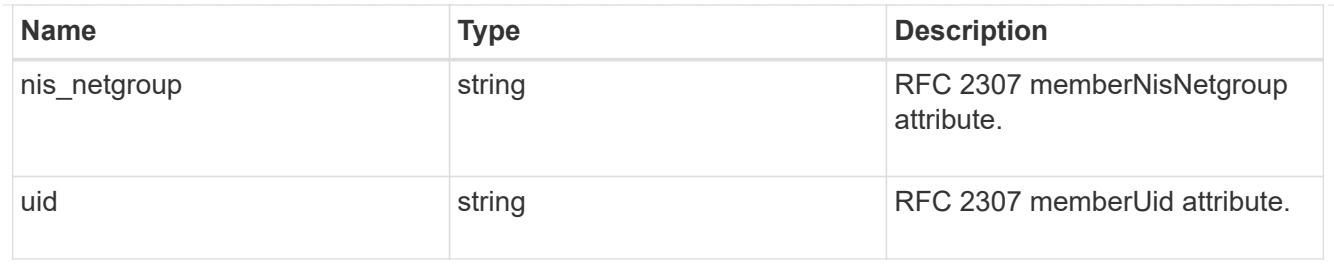

nis

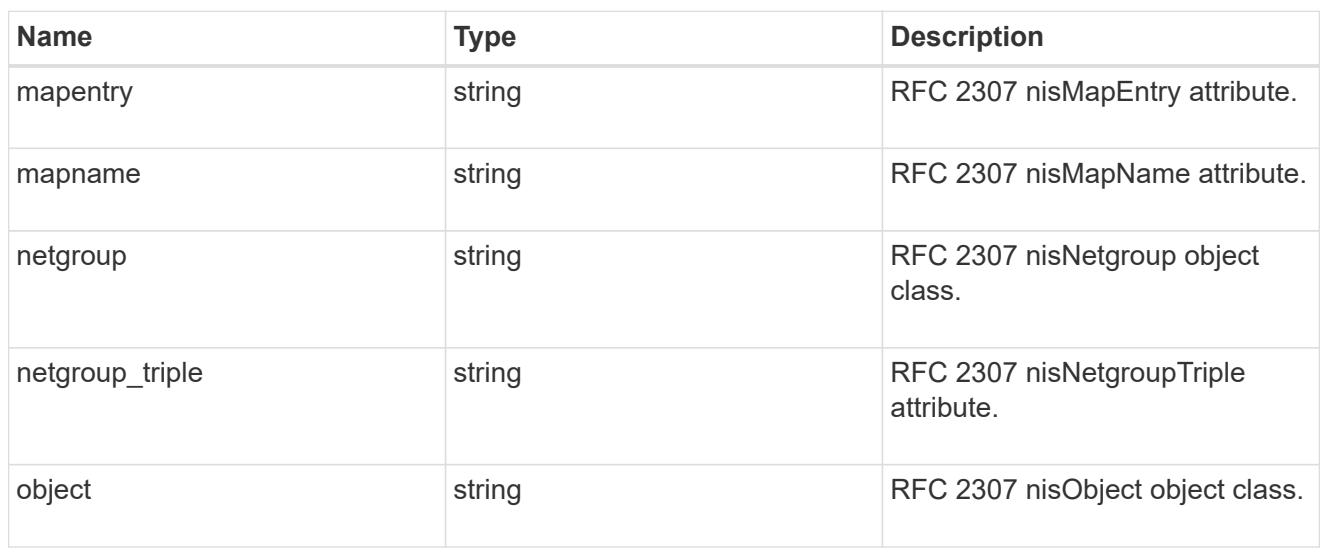

## posix

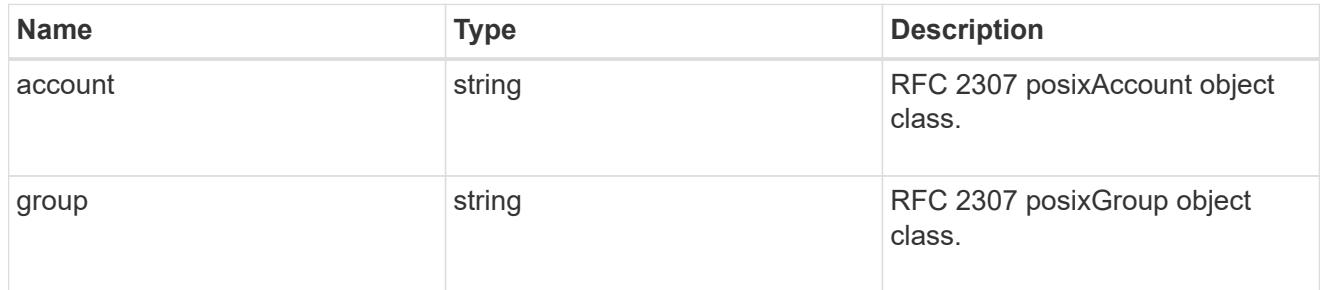

### rfc2307

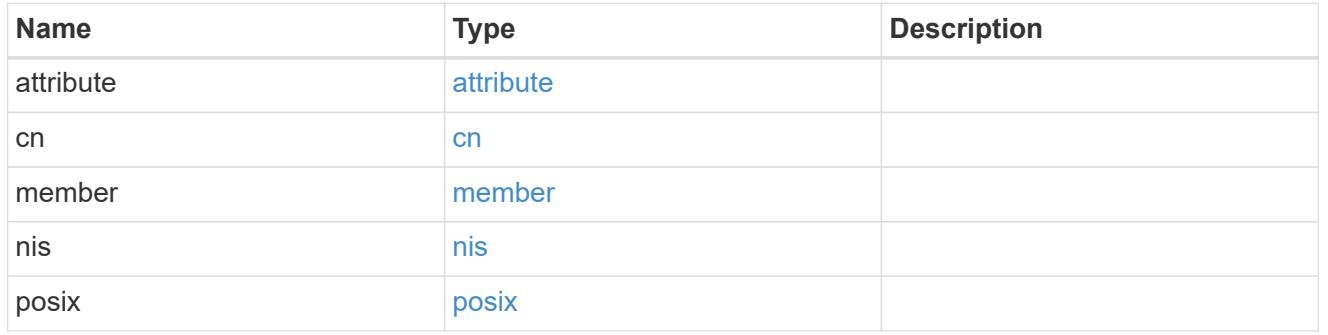

rfc2307bis

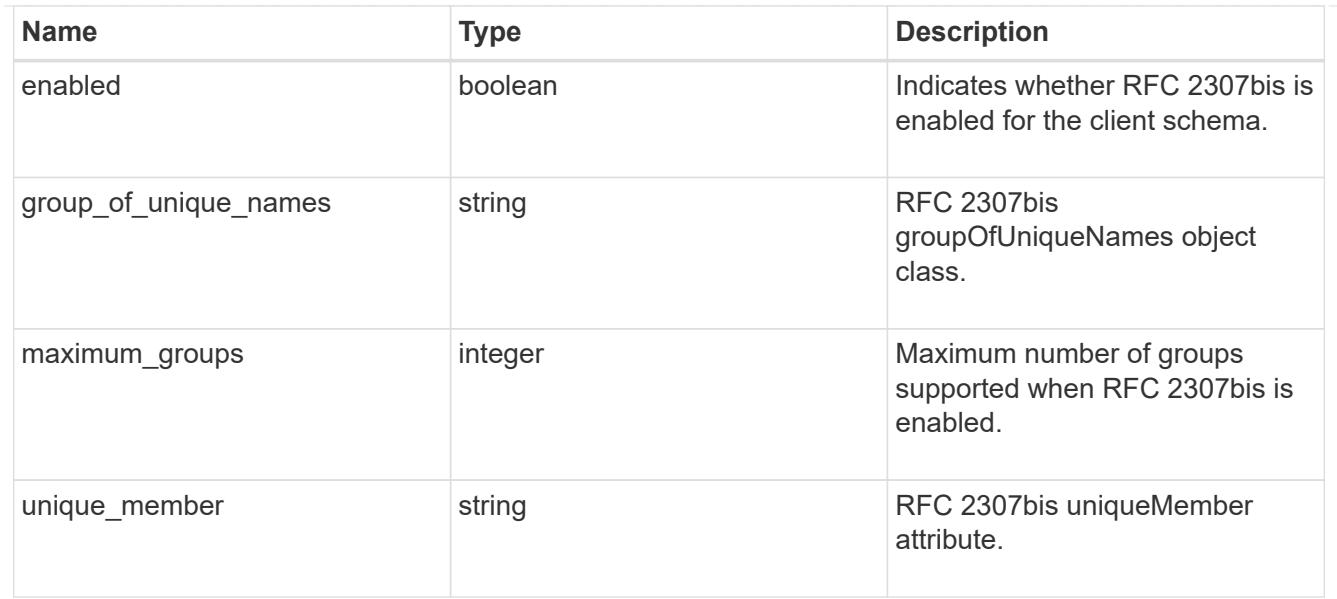

## template

The existing schema template you want to copy.

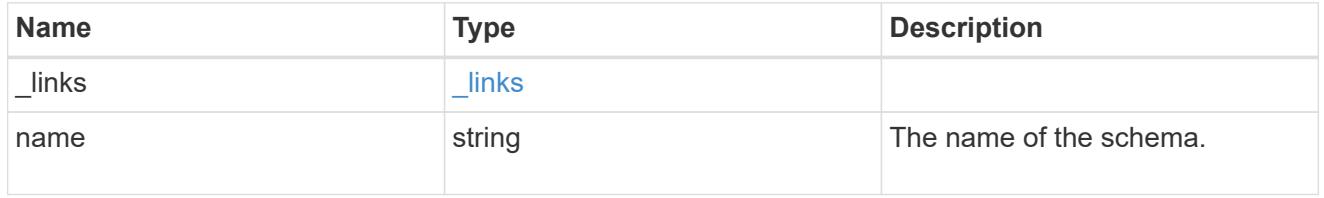

# ldap\_schema

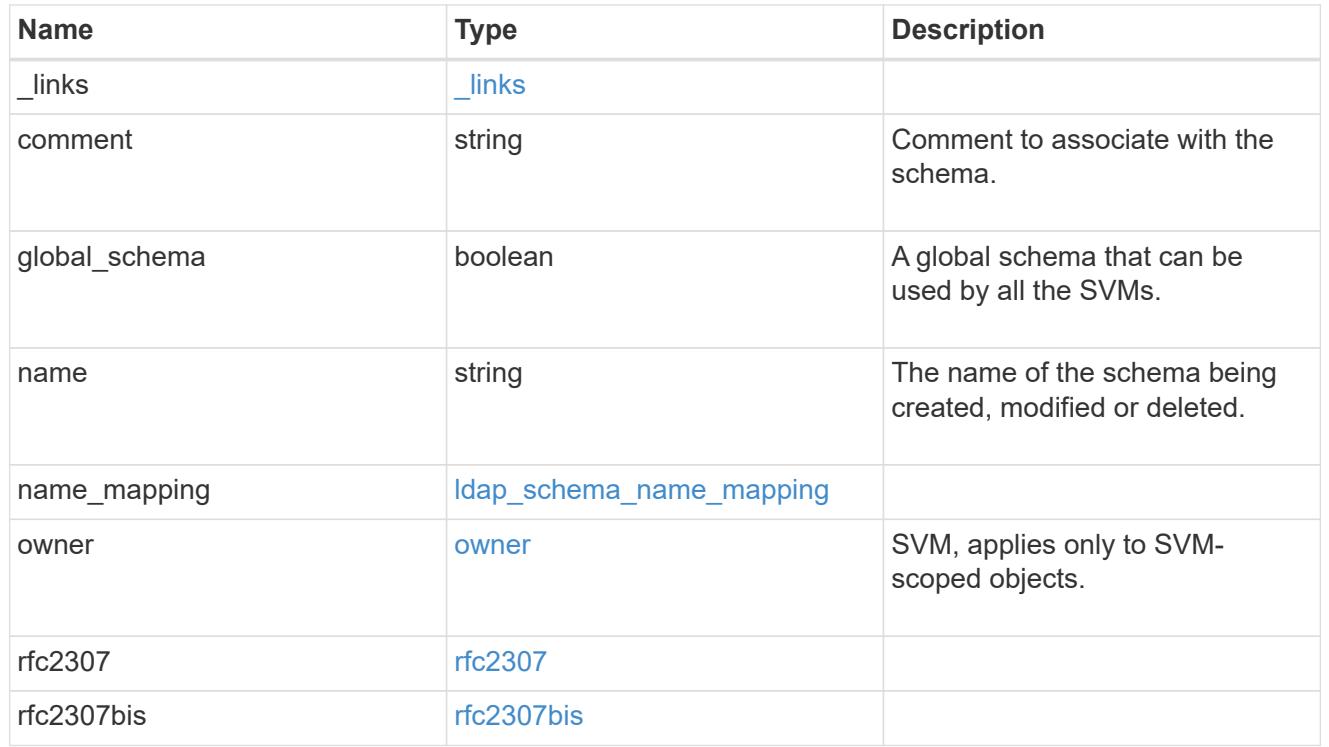

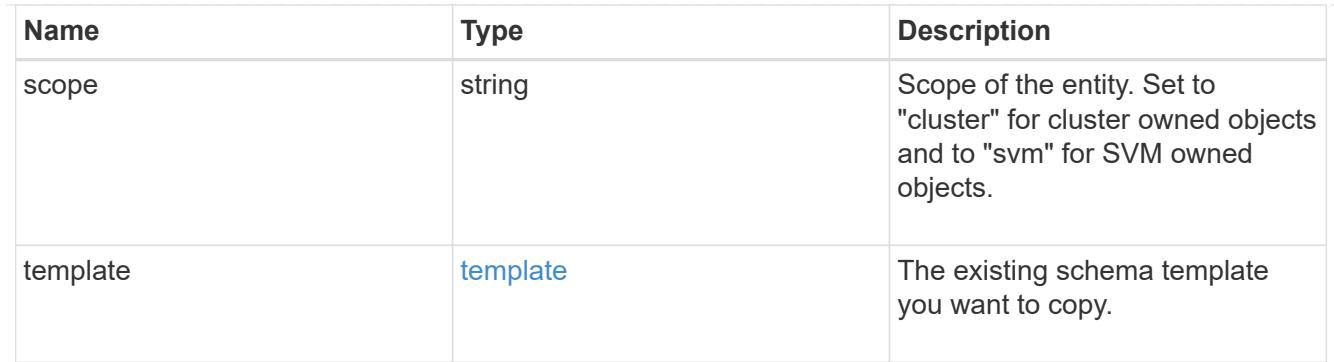

### error\_arguments

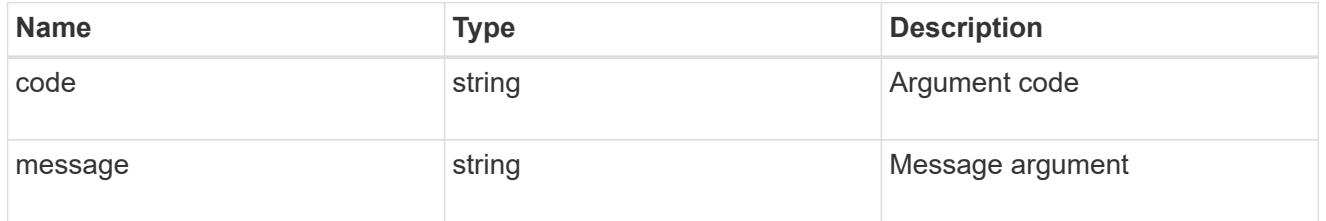

#### returned\_error

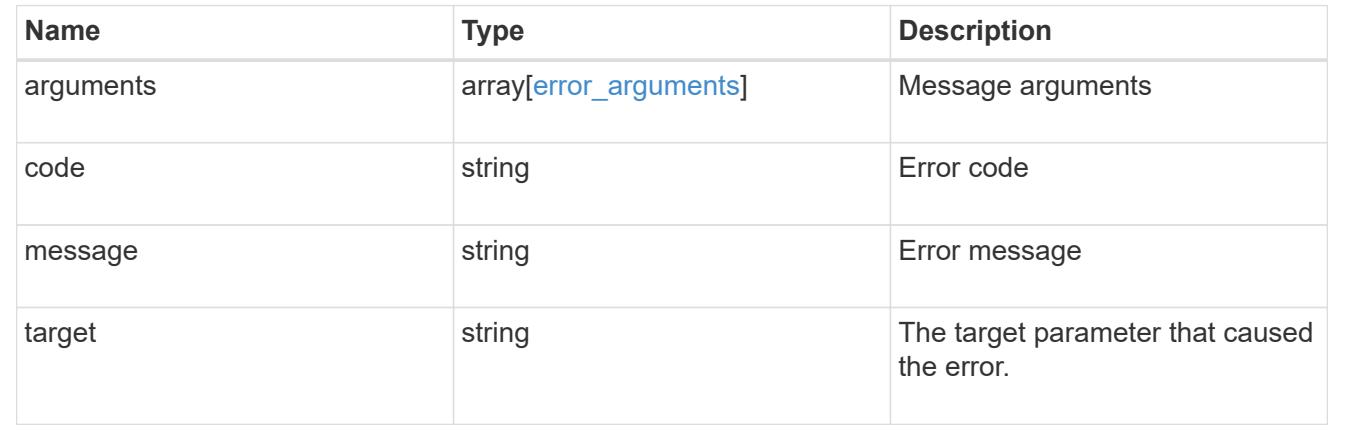

### **Delete an existing schema**

DELETE /name-services/ldap-schemas/{owner.uuid}/{name}

### **Introduced In:** 9.11

Deletes an existing schema.

### **Related ONTAP commands**

• vserver services name-service ldap client schema delete

## **Parameters**

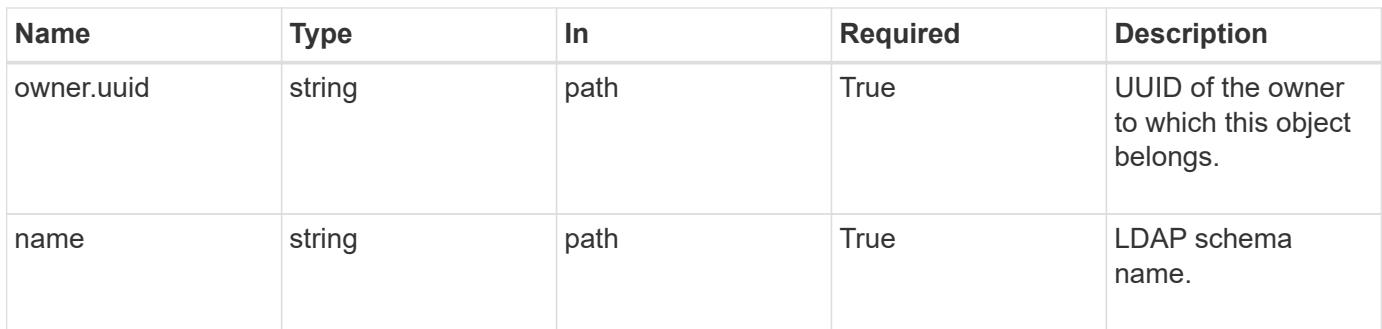

## **Response**

Status: 200, Ok

#### **Error**

Status: Default

# ONTAP Error Response Codes

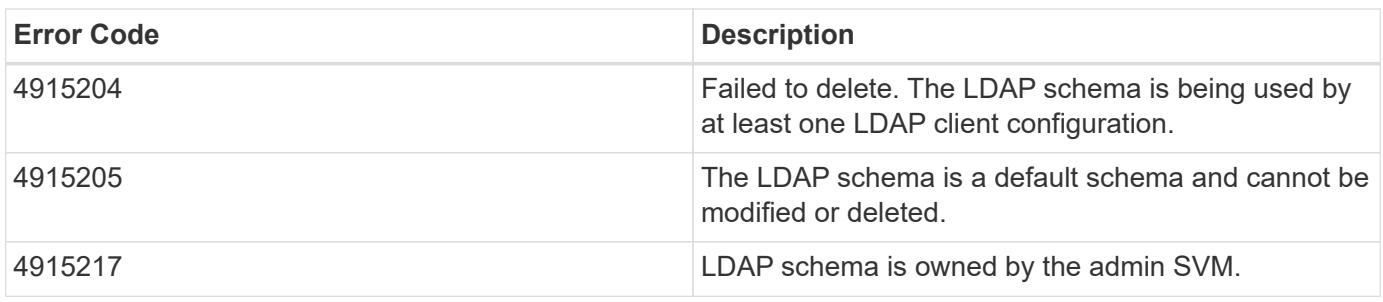

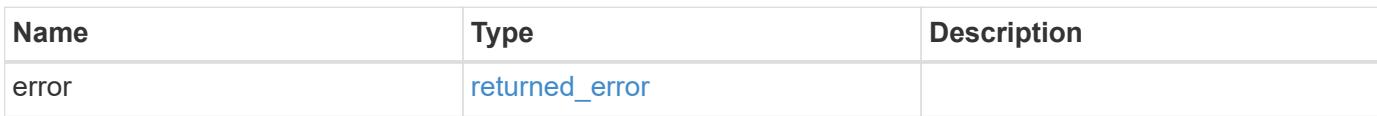

#### **Example error**

```
{
   "error": {
      "arguments": {
       "code": "string",
       "message": "string"
      },
      "code": "4",
      "message": "entry doesn't exist",
      "target": "uuid"
   }
}
```
### **Definitions**

### **See Definitions**

error\_arguments

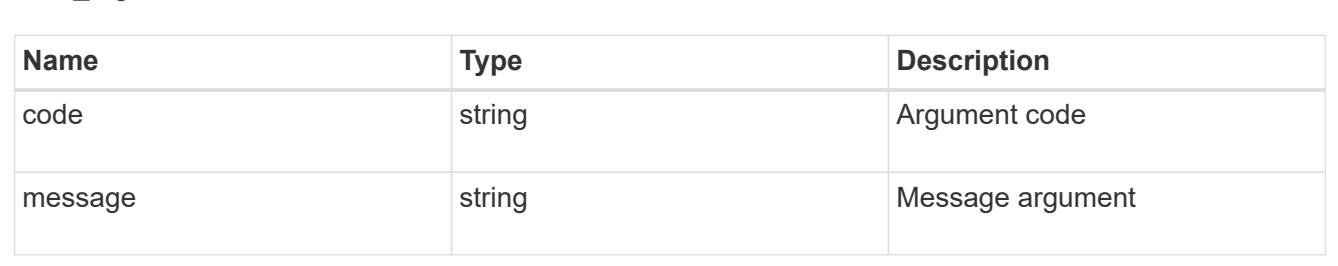

#### returned\_error

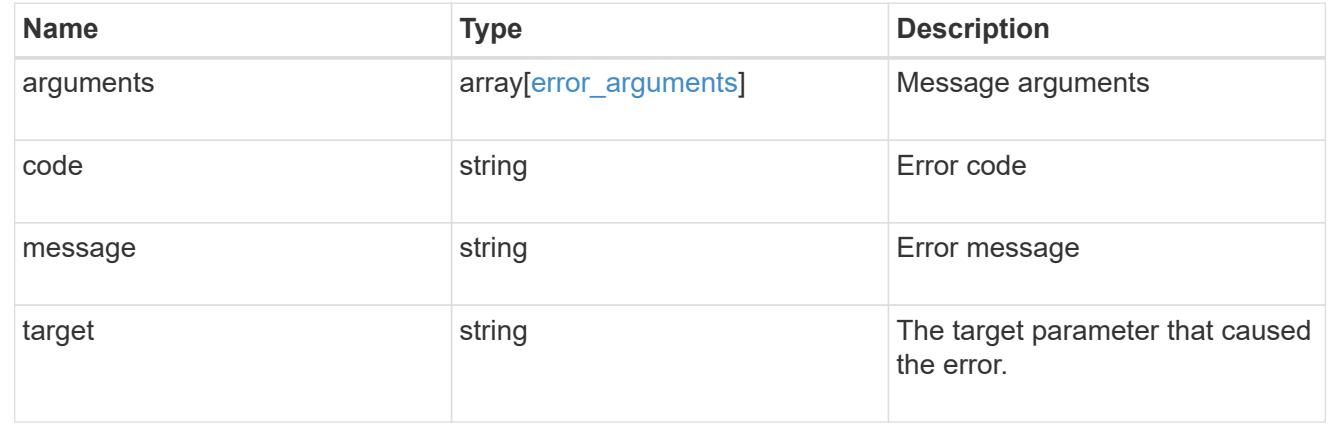

### **Retrieve the LDAP schema details for an owner and schema**

GET /name-services/ldap-schemas/{owner.uuid}/{name}

#### **Introduced In:** 9.11

Retrieves LDAP schema details for a given owner and schema.

### **Related ONTAP commands**

• vserver services name-service ldap client schema show

### **Parameters**

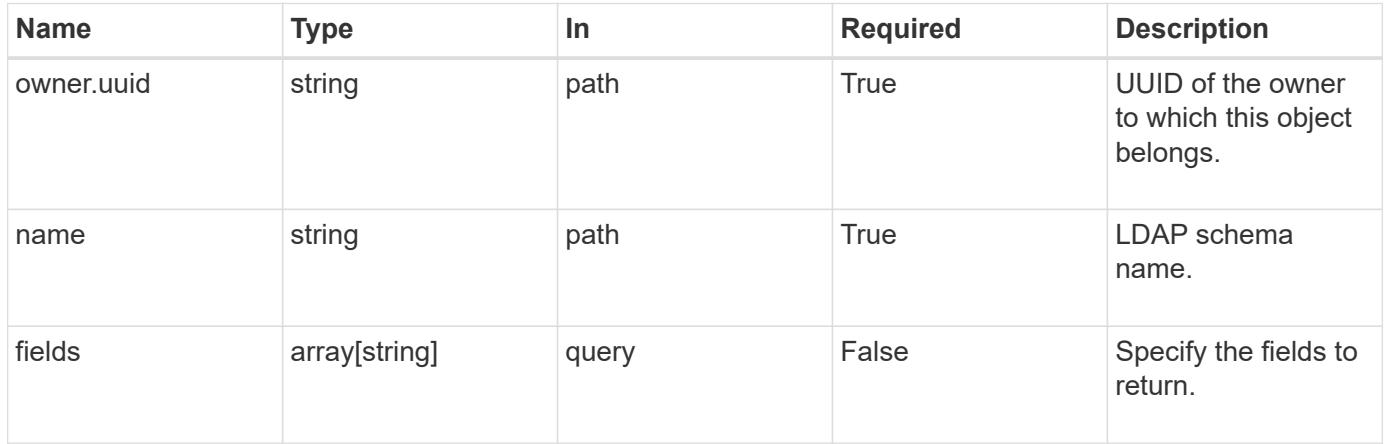

### **Response**

Status: 200, Ok

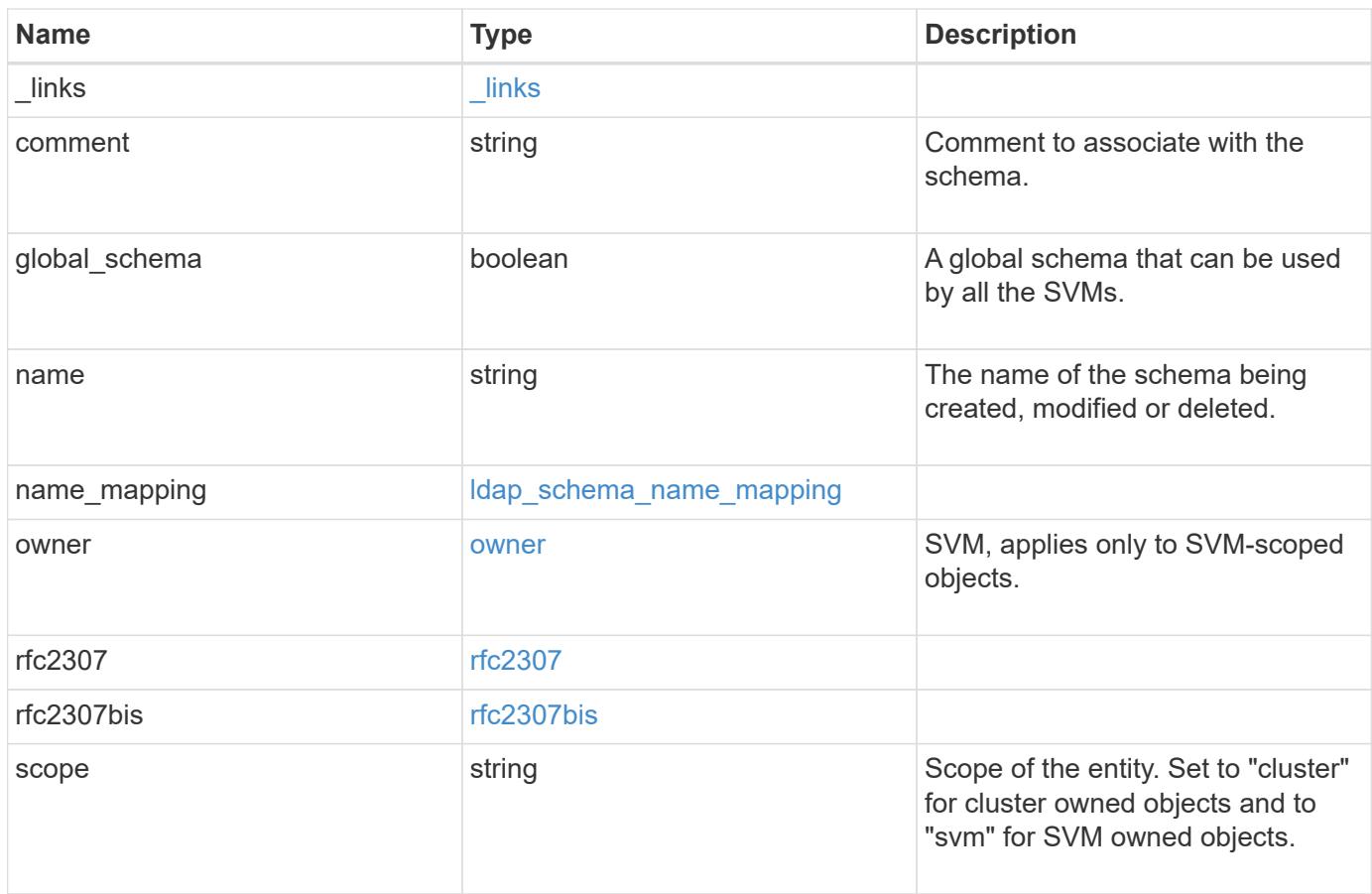

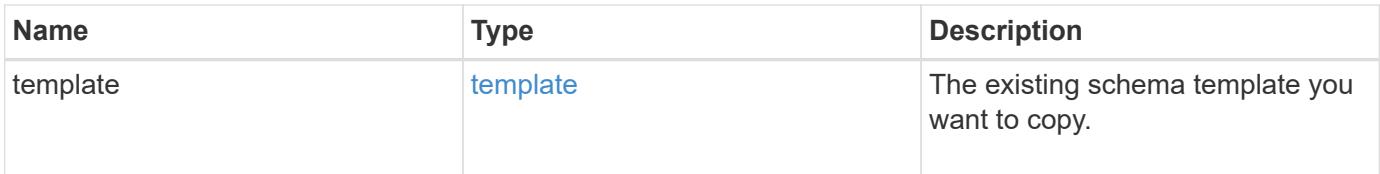

**Example response**

```
{
    "_links": {
      "self": {
        "href": "/api/resourcelink"
      }
    },
    "comment": "Schema based on Active Directory Services for UNIX (read-
only).",
    "global_schema": 1,
  "name": "AD-SFU-v1",
  "name mapping": {
      "account": {
        "unix": "windowsAccount",
        "windows": "windowsAccount"
      },
    "windows to unix": {
       "attribute": "windowsAccount",
      "no domain prefix": "",
        "object_class": "User"
      }
    },
    "owner": {
      "_links": {
       "self": {
          "href": "/api/resourcelink"
       }
      },
    "name": "svm1",
      "uuid": "02c9e252-41be-11e9-81d5-00a0986138f7"
    },
    "rfc2307": {
      "attribute": {
      "gecos": "name",
        "gid_number": "msSFU30GidNumber",
      "home_directory": "msSFU30HomeDirectory",
      "login shell": "msSFU30LoginShell",
      "uid": "sAMAccountName",
        "uid_number": "msSFU30UidNumber",
        "user_password": "msSFU30Password"
      },
      "cn": {
       "group": "cn",
       "netgroup": "name"
      },
```

```
  "member": {
      "nis_netgroup": "msSFU30MemberNisNetgroup",
        "uid": "msSFU30MemberUid"
      },
      "nis": {
        "mapentry": "msSFU30NisMapEntry",
        "mapname": "msSFU30NisMapName",
        "netgroup": "msSFU30NisNetGroup",
      "netgroup triple": "msSFU30MemberOfNisNetgroup",
        "object": "msSFU30NisObject"
      },
      "posix": {
       "account": "User",
        "group": "Group"
      }
    },
    "rfc2307bis": {
      "enabled": "",
    "group of unique names": "groupOfUniqueNames",
      "maximum_groups": 256,
   "unique member": "uniqueMember"
    },
    "scope": "cluster",
    "template": {
     "_links": {
       "self": {
          "href": "/api/resourcelink"
       }
      },
      "name": "AD-SFU-v1"
   }
}
```
### **Error**

Status: Default, Error

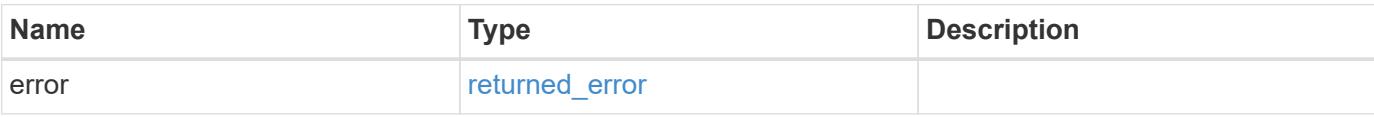

## **Example error**

```
{
   "error": {
     "arguments": {
       "code": "string",
      "message": "string"
     },
     "code": "4",
     "message": "entry doesn't exist",
     "target": "uuid"
   }
}
```
### **Definitions**

### **See Definitions**

href

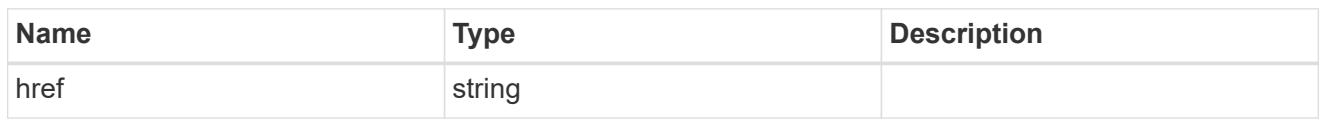

\_links

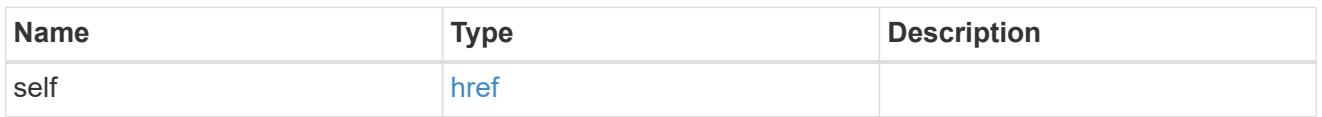

## ldap\_schema\_account

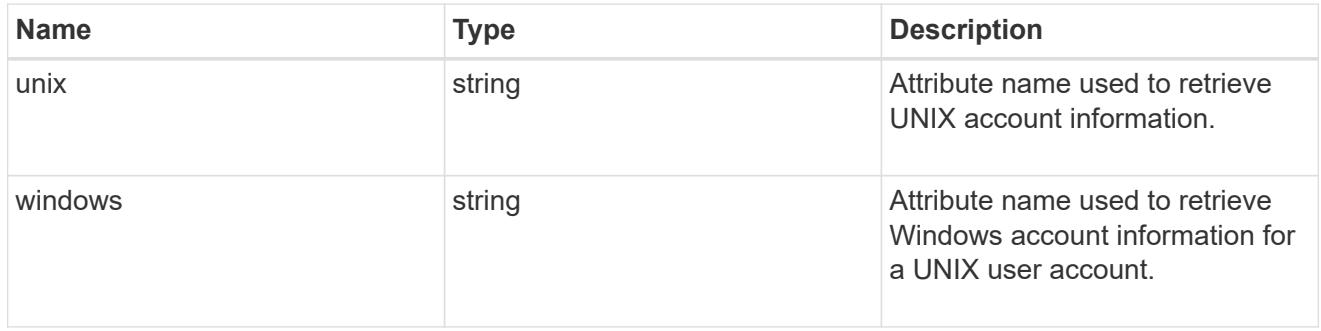

## windows\_to\_unix

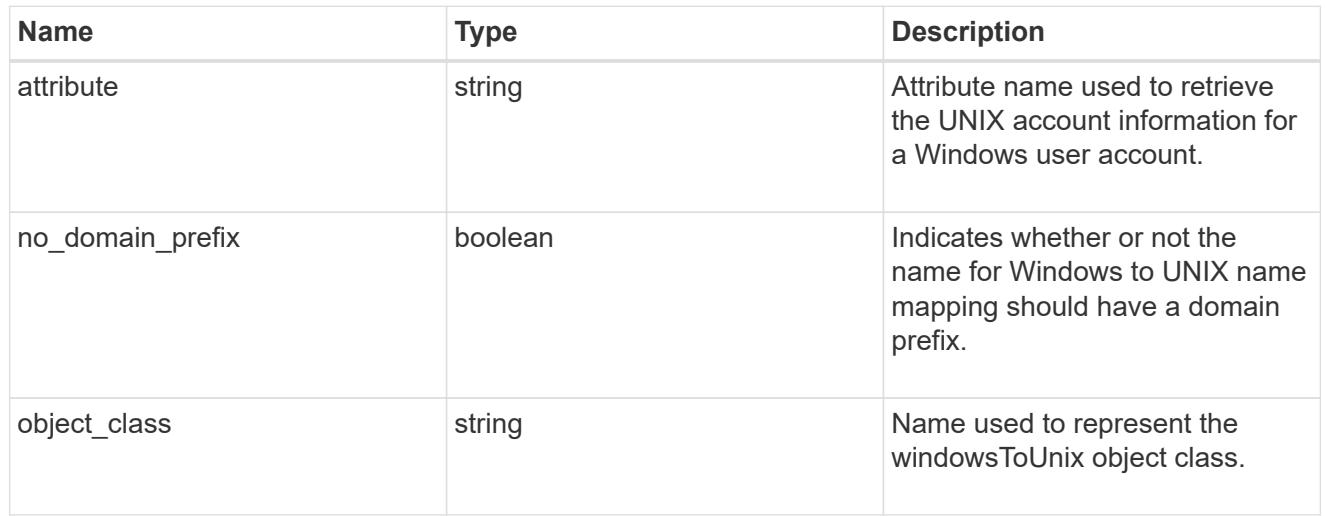

## ldap\_schema\_name\_mapping

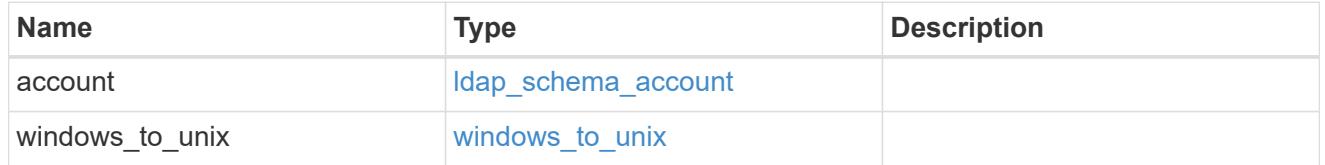

owner

SVM, applies only to SVM-scoped objects.

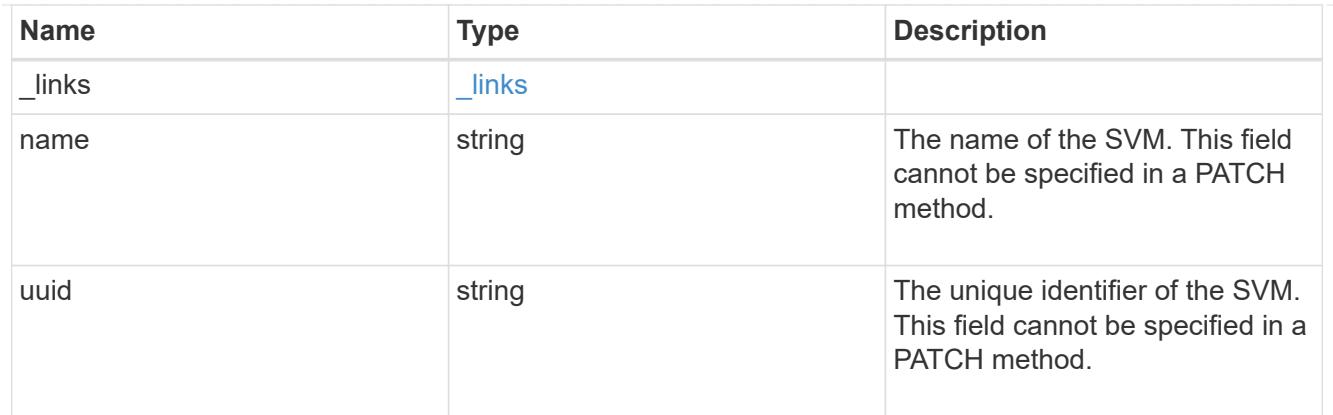

### attribute

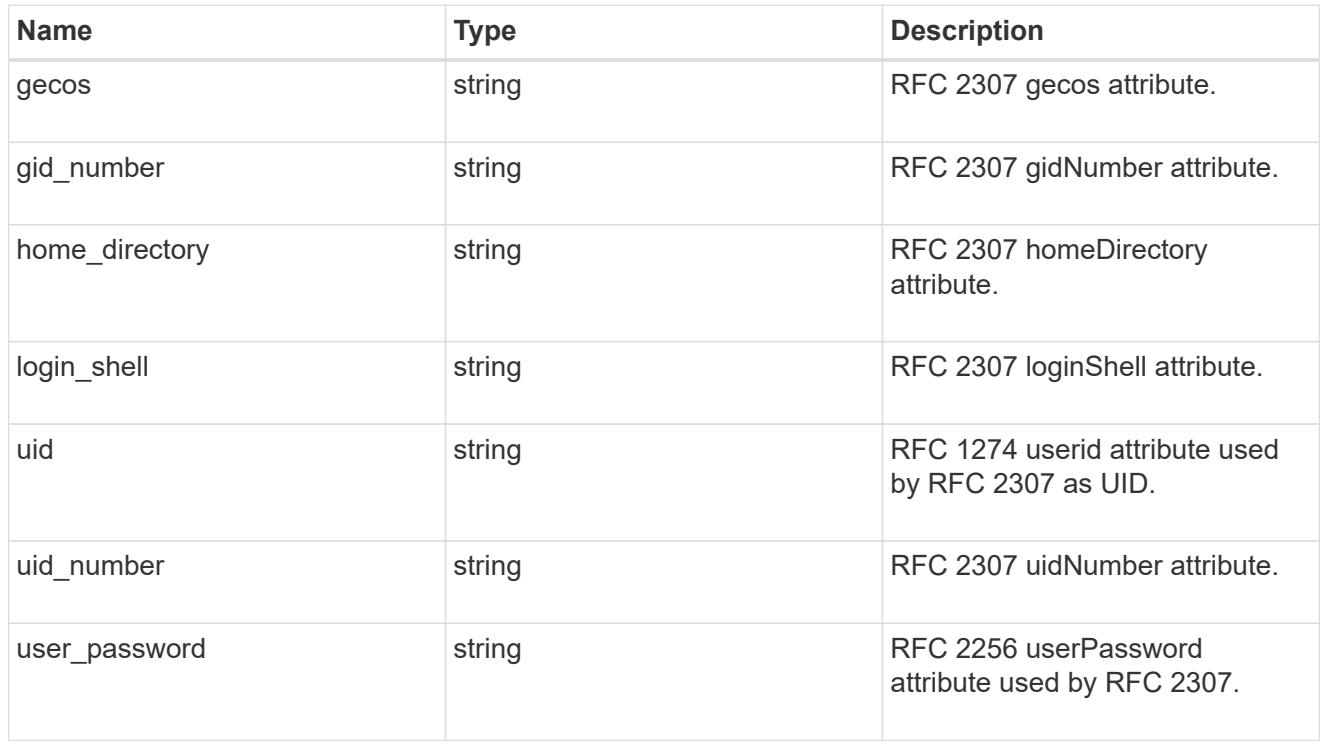

### cn

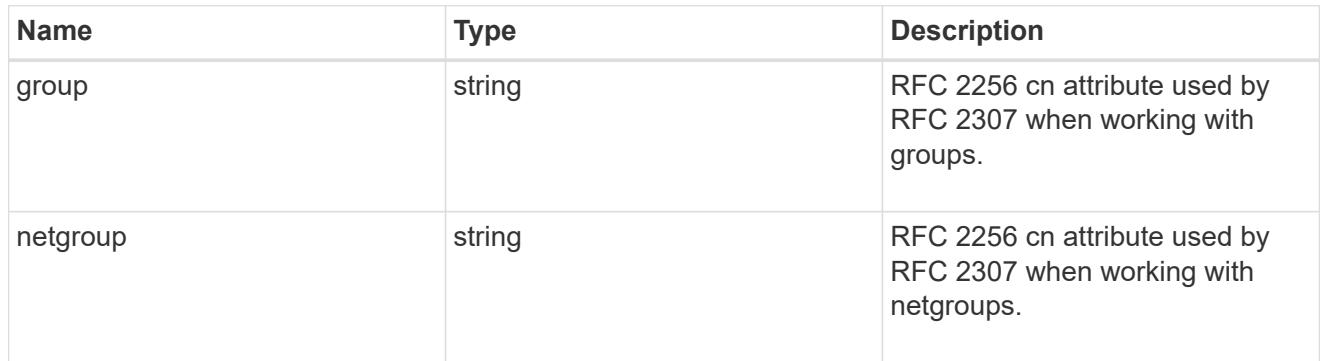

### member

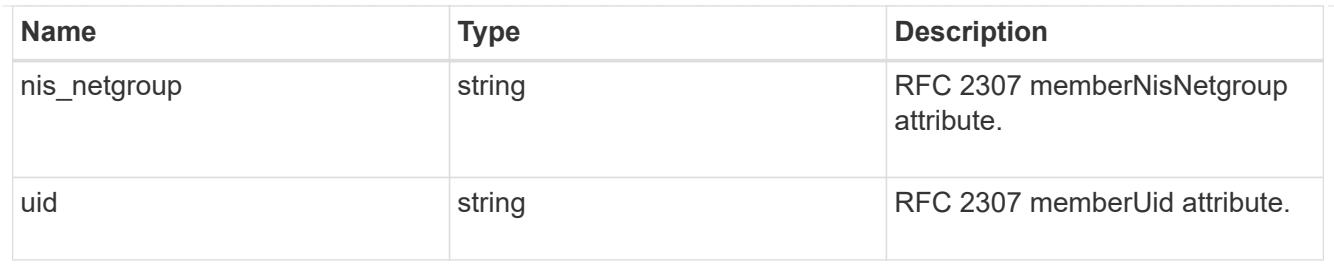

nis

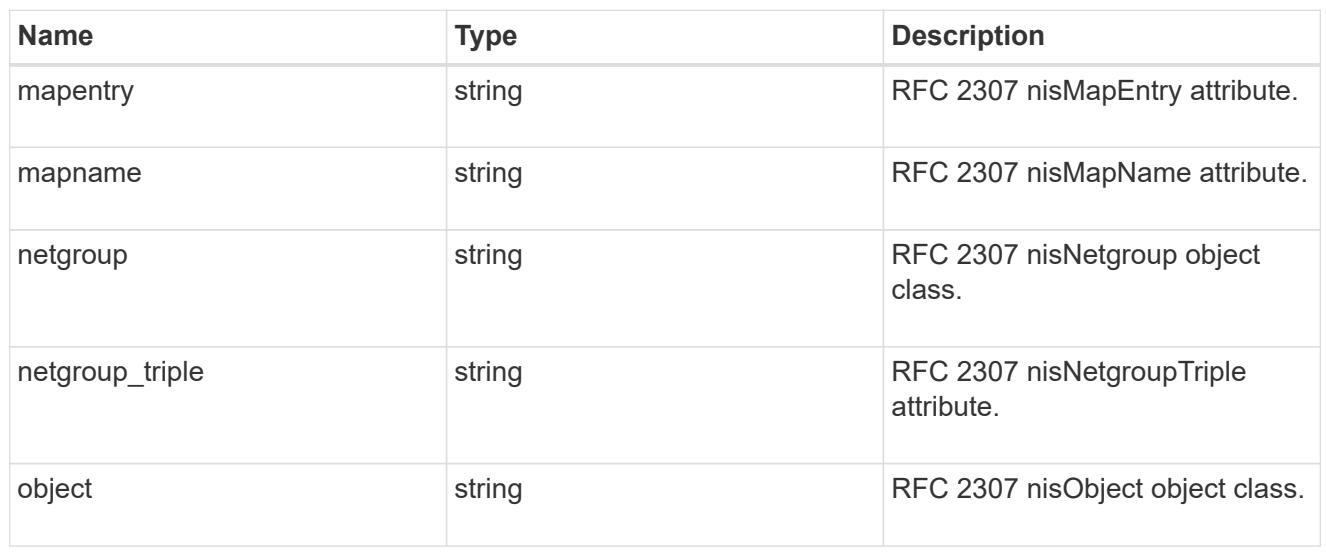

## posix

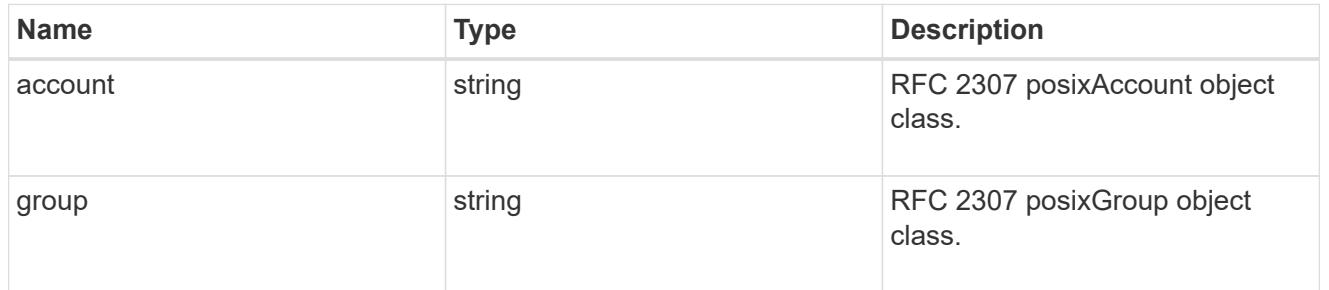

### rfc2307

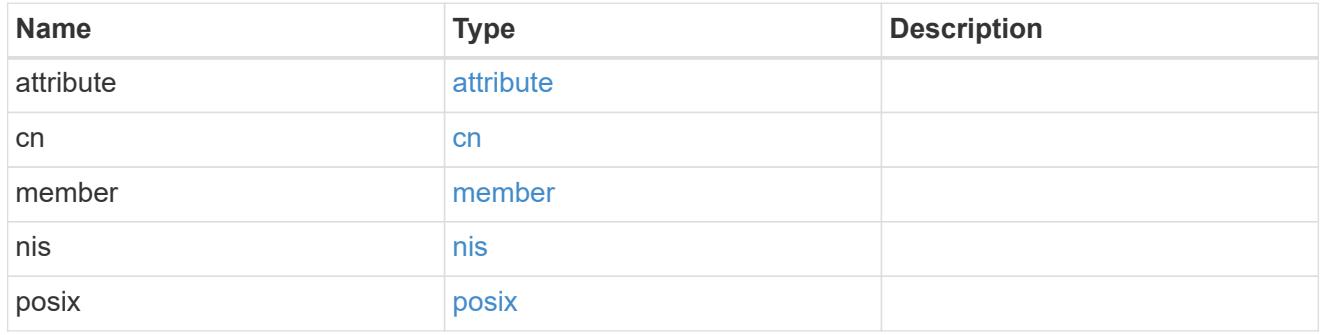

rfc2307bis

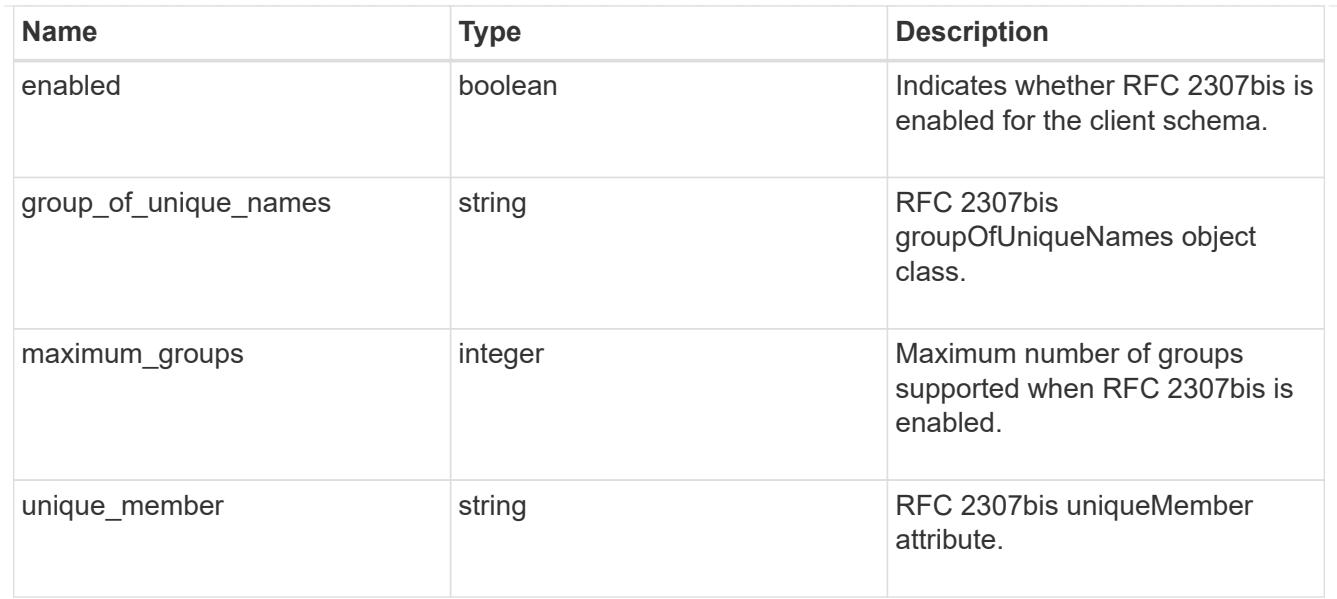

## template

The existing schema template you want to copy.

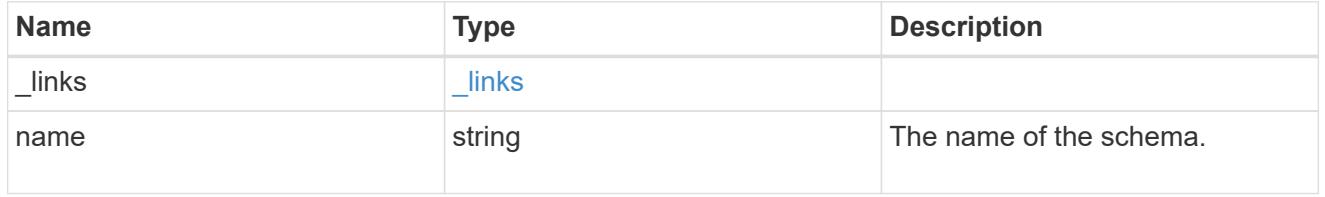

# error\_arguments

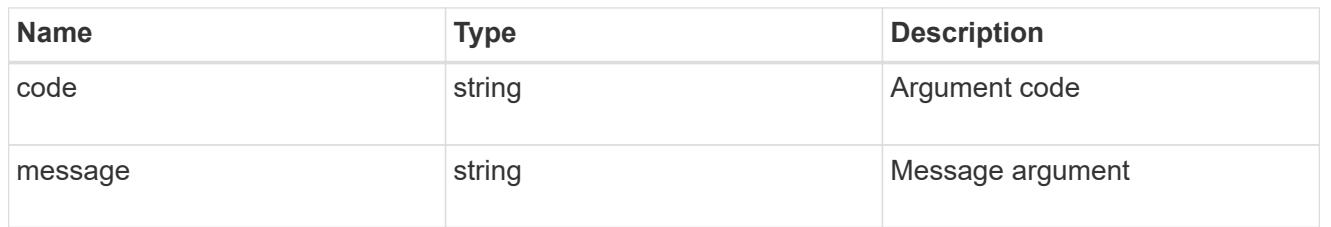

## returned\_error

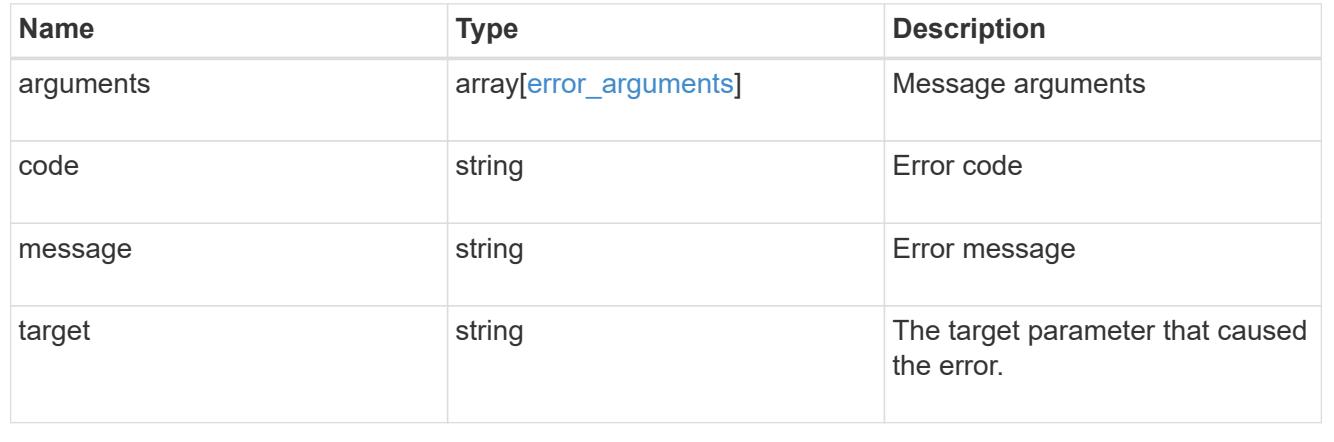

### **Update the LDAP schema details for an owner and schema**

PATCH /name-services/ldap-schemas/{owner.uuid}/{name}

### **Introduced In:** 9.11

Updates LDAP schema details for a given owner and schema.

#### **Important notes**

- The default LDAP schemas provided by ONTAP cannot be modified.
- LDAP schemas can only be modified by the owner of the schema.

### **Related ONTAP commands**

• vserver services name-service ldap client schema modify

#### **Parameters**

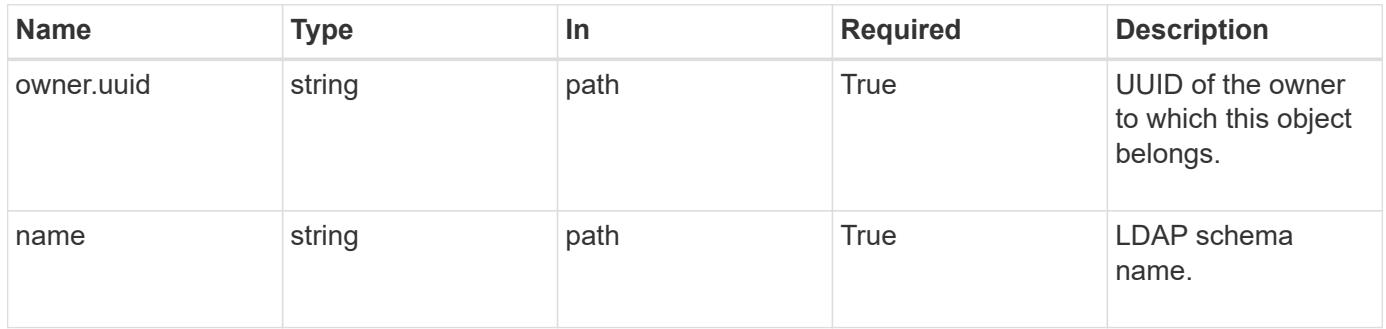

### **Request Body**

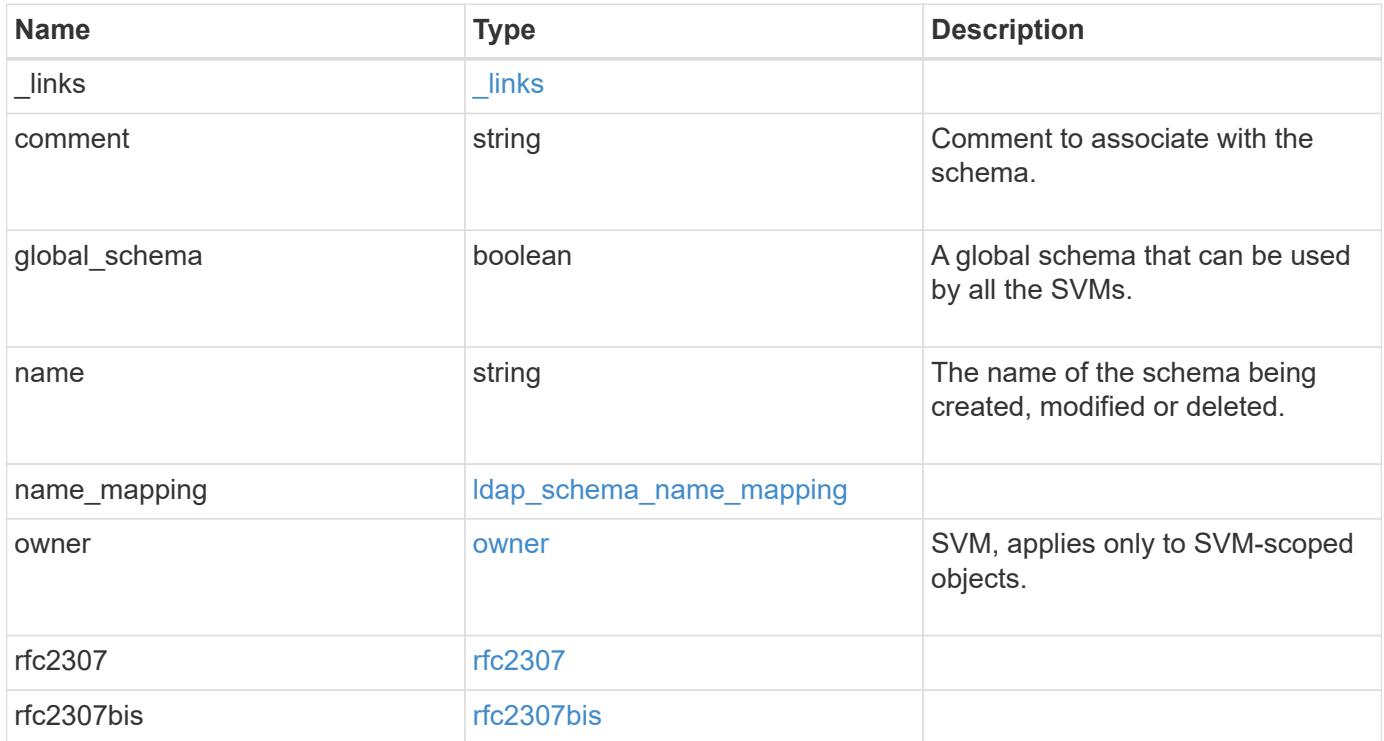

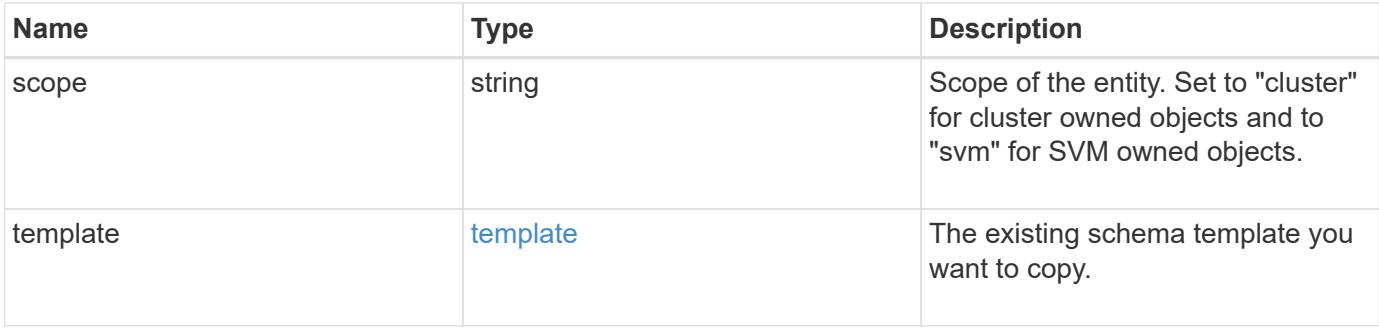

**Example request**

```
{
    "_links": {
      "self": {
        "href": "/api/resourcelink"
      }
    },
    "comment": "Schema based on Active Directory Services for UNIX (read-
only).",
    "global_schema": 1,
  "name": "AD-SFU-v1",
  "name mapping": {
      "account": {
        "unix": "windowsAccount",
        "windows": "windowsAccount"
      },
    "windows to unix": {
       "attribute": "windowsAccount",
     "no domain prefix": "",
        "object_class": "User"
      }
    },
    "owner": {
      "_links": {
       "self": {
          "href": "/api/resourcelink"
       }
      },
    "name": "svm1",
      "uuid": "02c9e252-41be-11e9-81d5-00a0986138f7"
    },
    "rfc2307": {
      "attribute": {
        "gecos": "name",
        "gid_number": "msSFU30GidNumber",
      "home directory": "msSFU30HomeDirectory",
      "login shell": "msSFU30LoginShell",
      "uid": "sAMAccountName",
        "uid_number": "msSFU30UidNumber",
      "user_password": "msSFU30Password"
      },
      "cn": {
       "group": "cn",
       "netgroup": "name"
      },
```

```
  "member": {
      "nis_netgroup": "msSFU30MemberNisNetgroup",
        "uid": "msSFU30MemberUid"
      },
      "nis": {
        "mapentry": "msSFU30NisMapEntry",
        "mapname": "msSFU30NisMapName",
        "netgroup": "msSFU30NisNetGroup",
      "netgroup triple": "msSFU30MemberOfNisNetgroup",
        "object": "msSFU30NisObject"
      },
      "posix": {
       "account": "User",
        "group": "Group"
      }
    },
    "rfc2307bis": {
      "enabled": "",
    "group of unique names": "groupOfUniqueNames",
      "maximum_groups": 256,
    "unique member": "uniqueMember"
    },
    "scope": "cluster",
    "template": {
      "_links": {
       "self": {
          "href": "/api/resourcelink"
       }
      },
      "name": "AD-SFU-v1"
   }
}
```
#### **Response**

Status: 200, Ok

## **Error**

Status: Default

ONTAP Error Response Codes

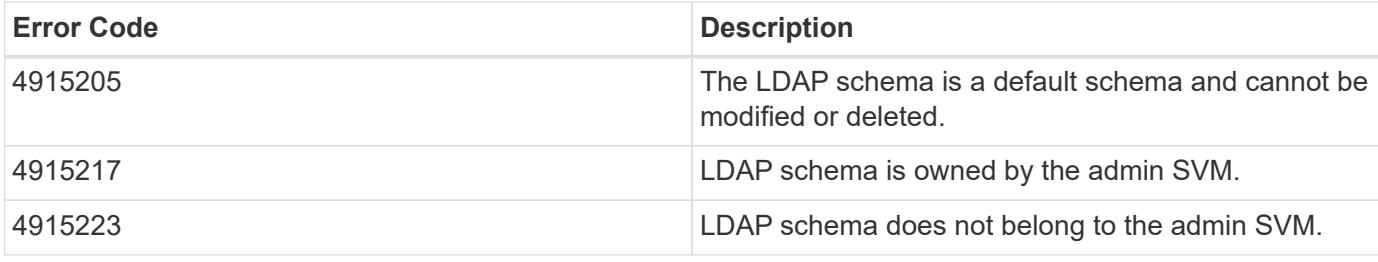

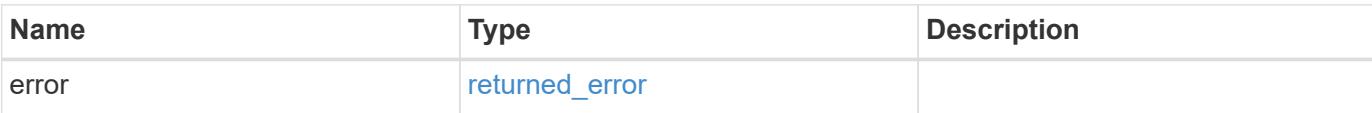

## **Example error**

```
{
   "error": {
     "arguments": {
       "code": "string",
       "message": "string"
     },
      "code": "4",
      "message": "entry doesn't exist",
      "target": "uuid"
   }
}
```
### **Definitions**
# **See Definitions**

href

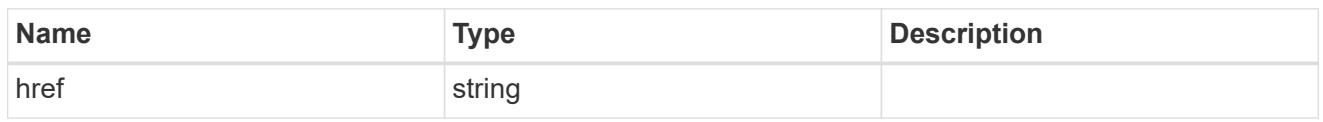

**Links** 

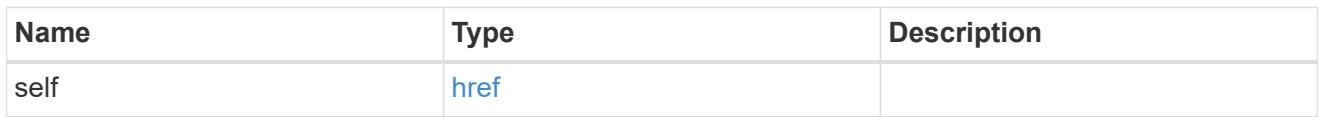

# ldap\_schema\_account

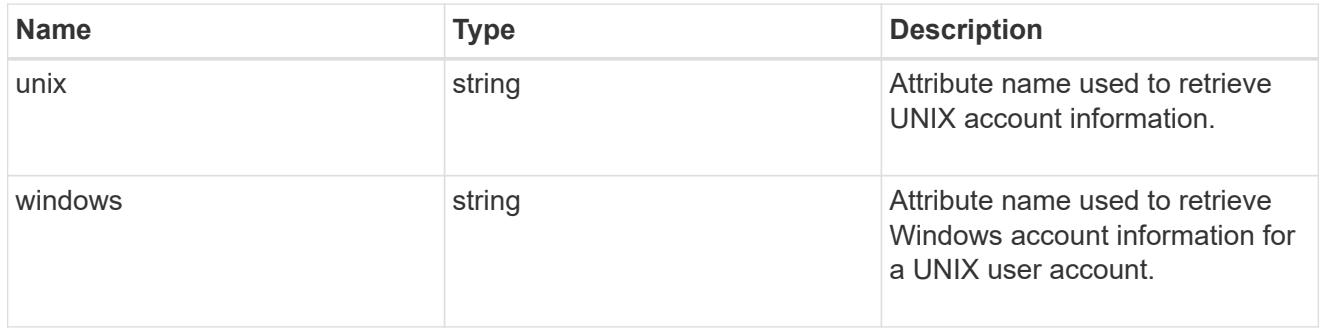

# windows\_to\_unix

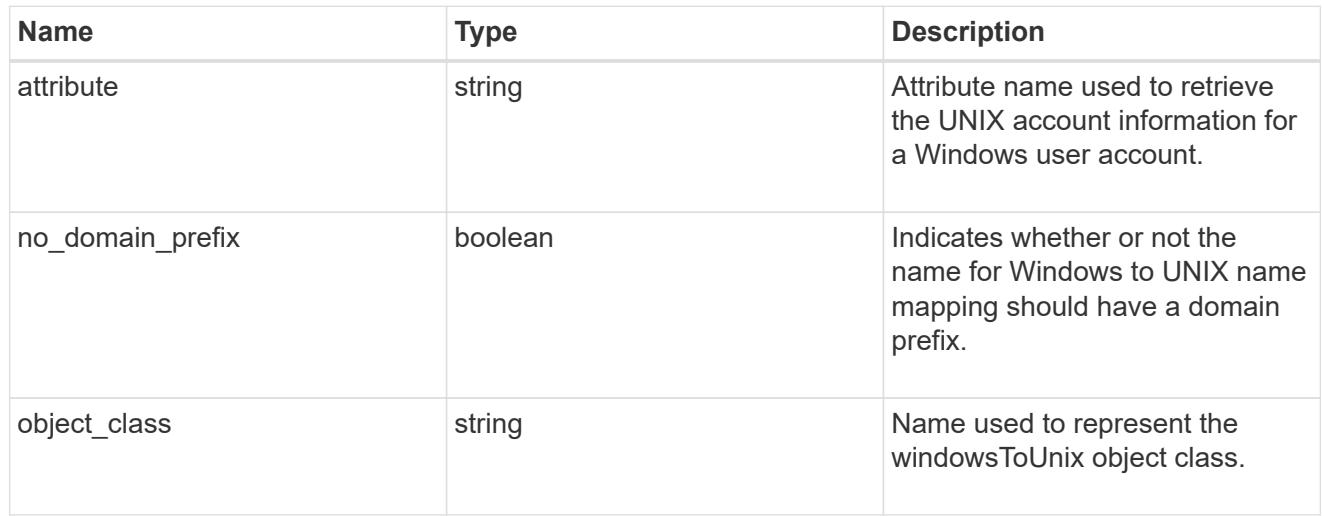

# ldap\_schema\_name\_mapping

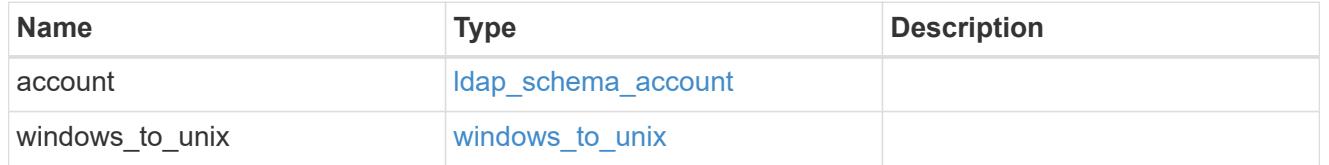

owner

SVM, applies only to SVM-scoped objects.

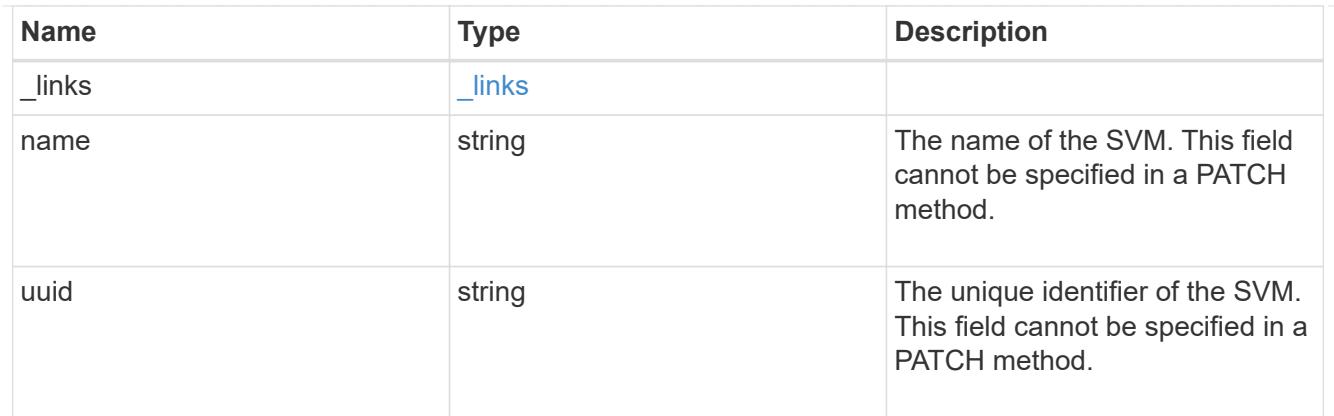

# attribute

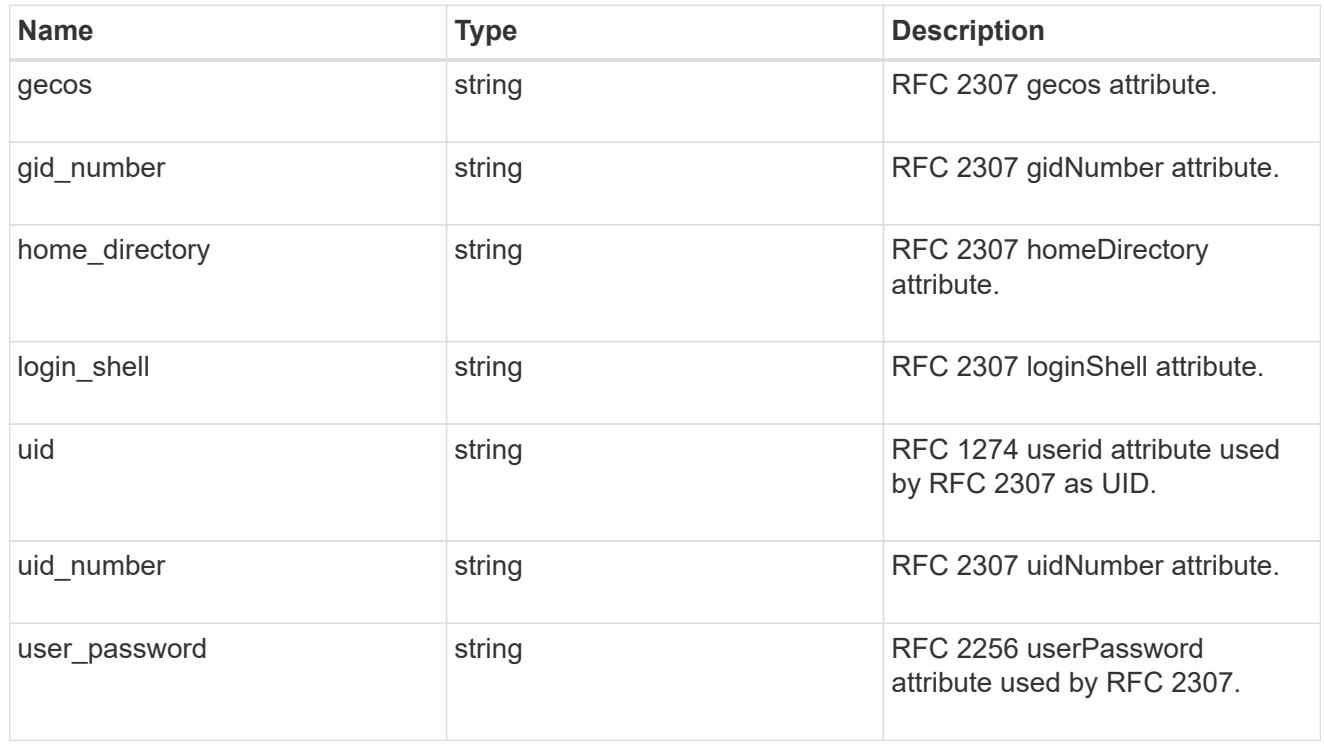

#### cn

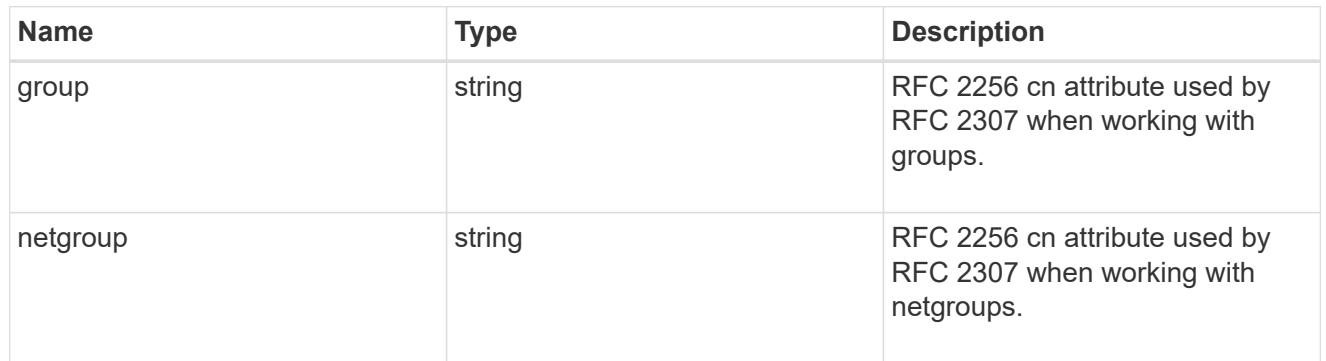

## member

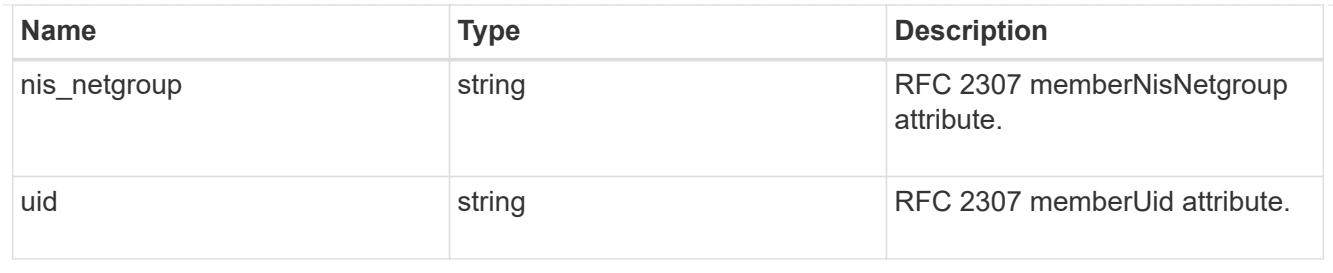

nis

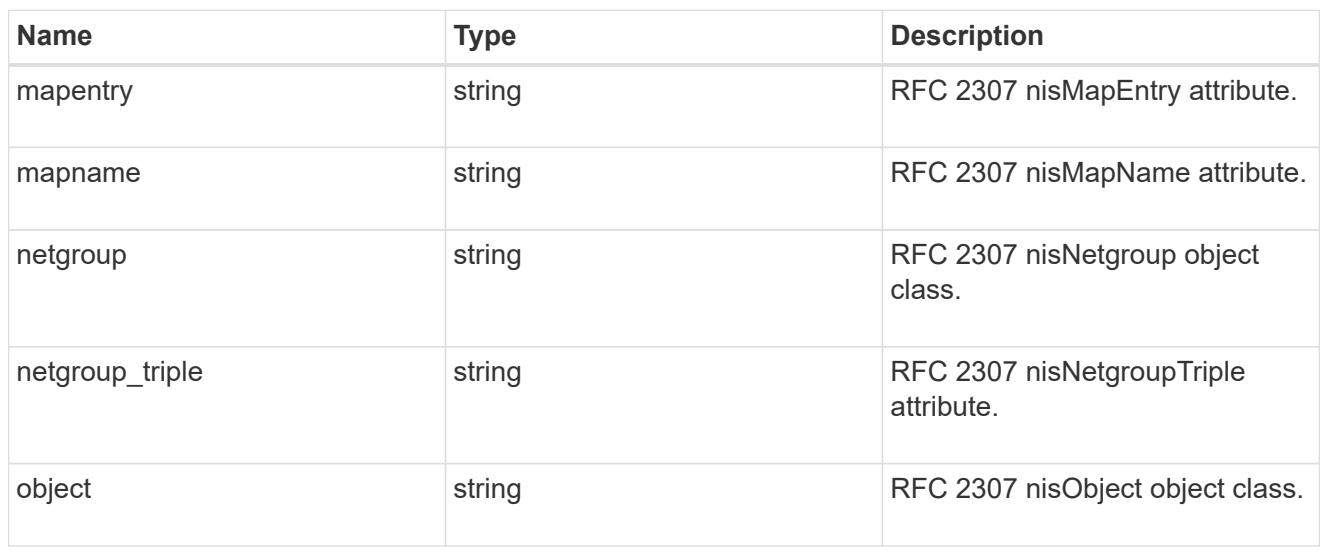

# posix

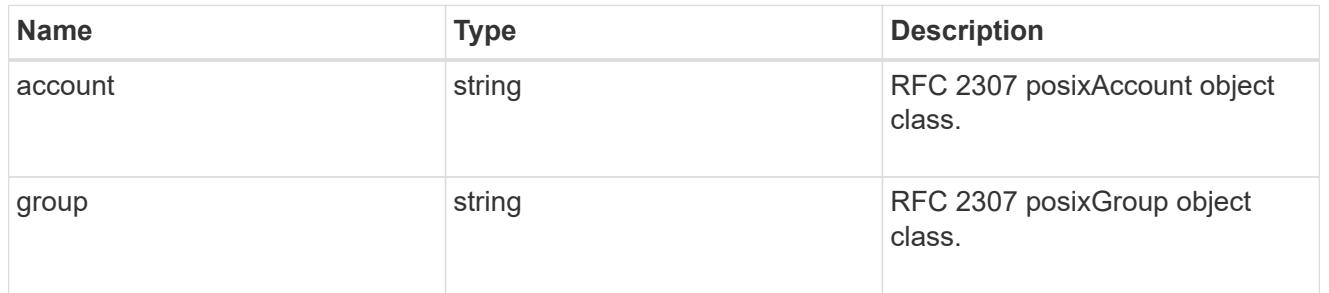

## rfc2307

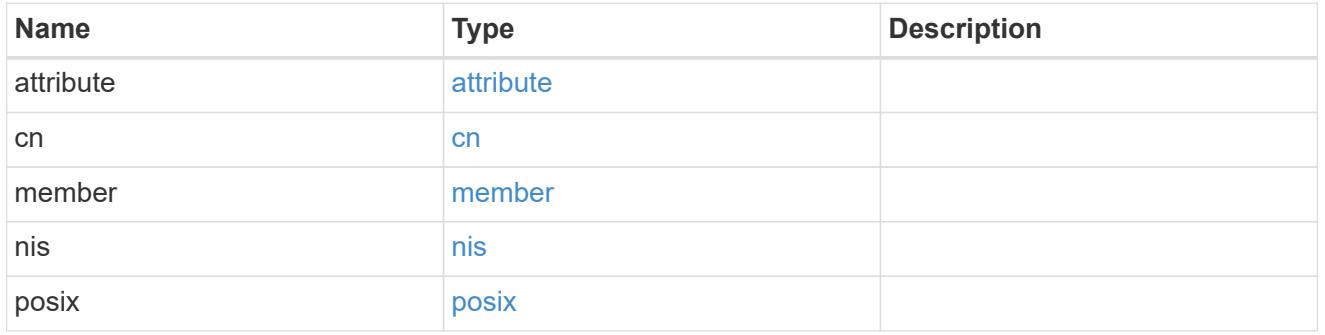

# rfc2307bis

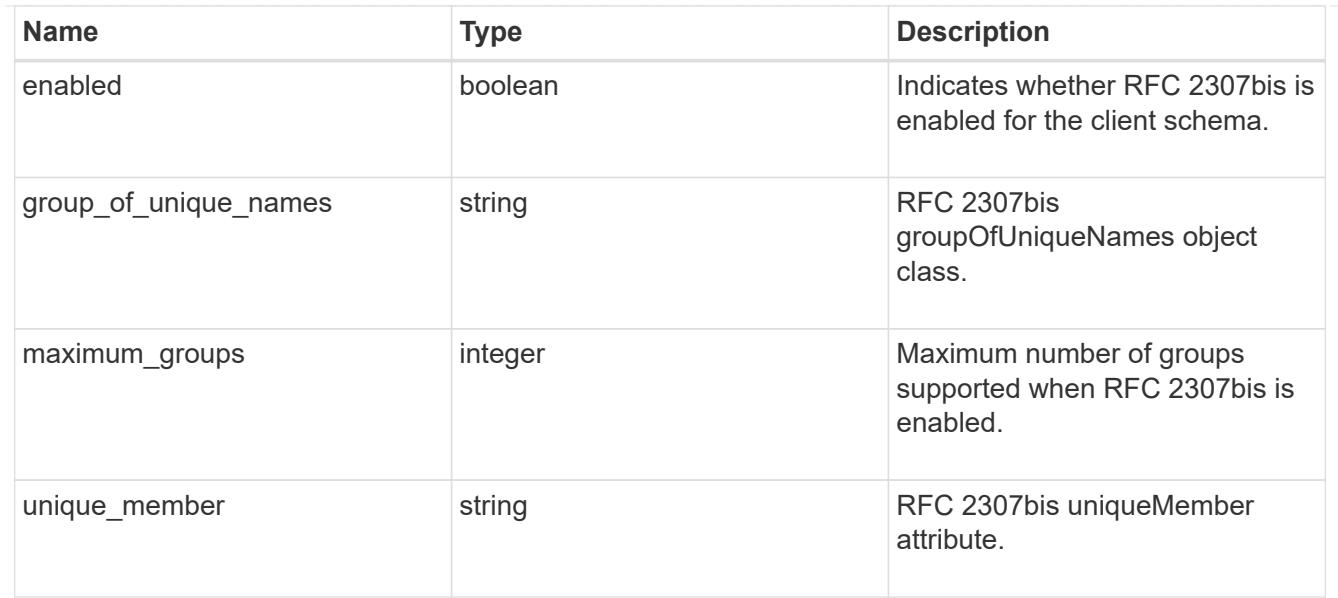

# template

The existing schema template you want to copy.

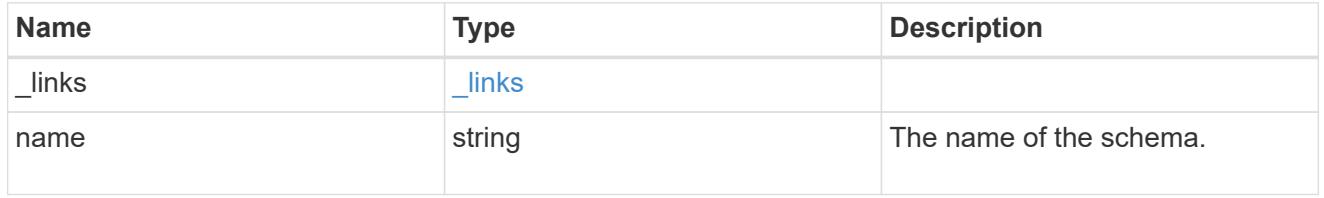

# ldap\_schema

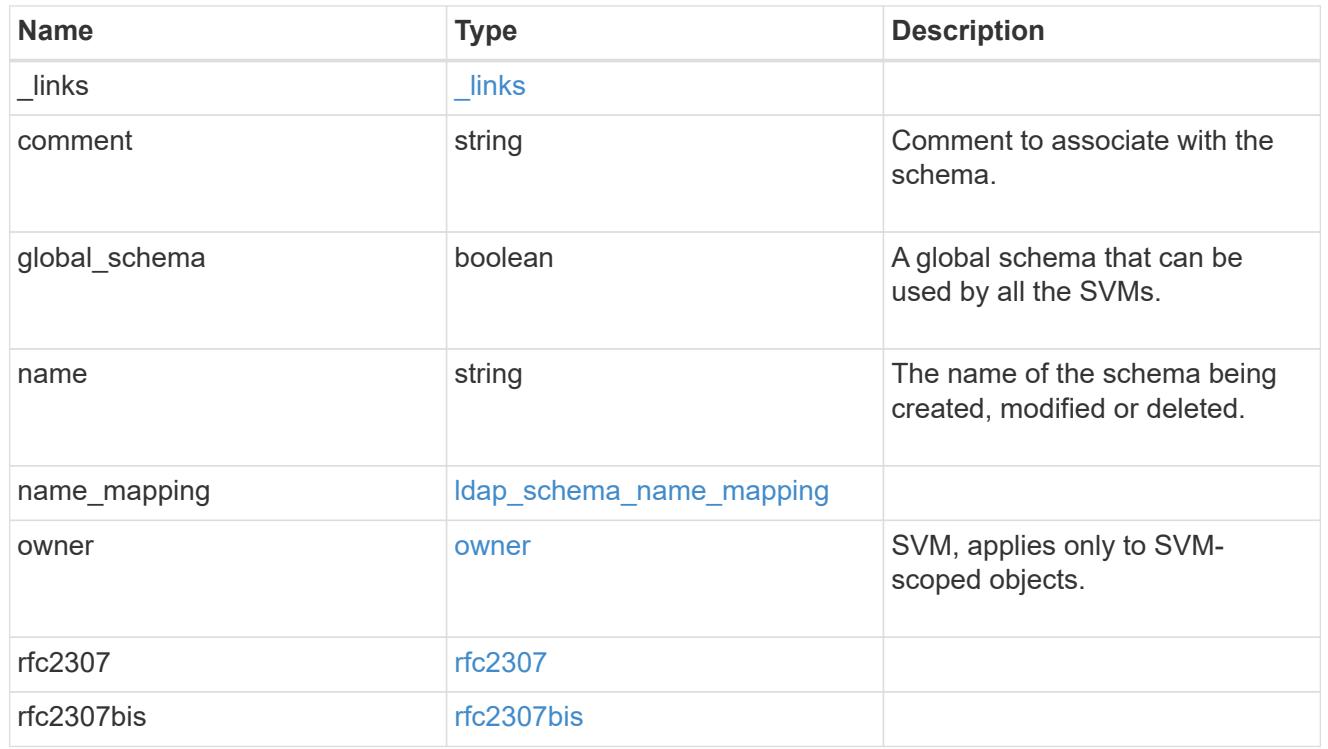

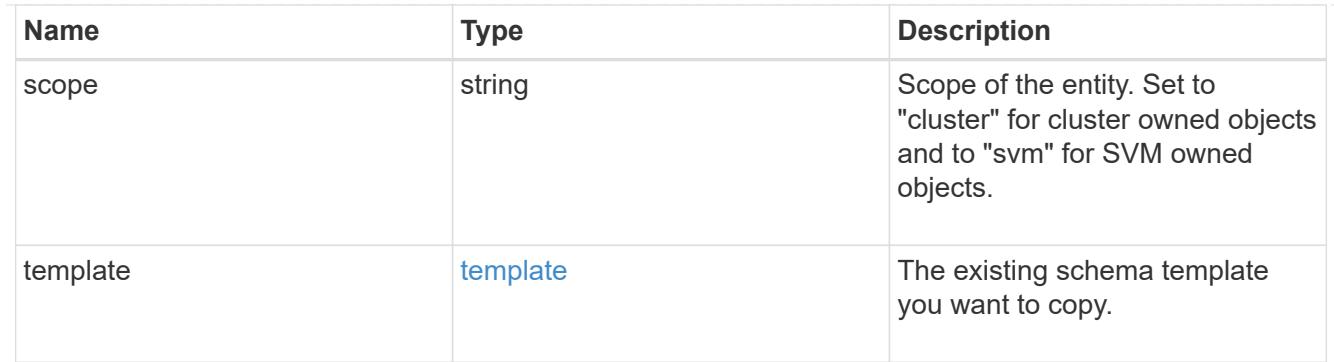

### error\_arguments

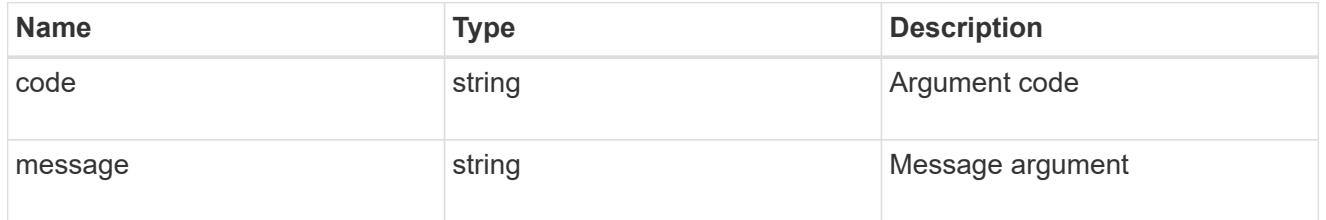

### returned\_error

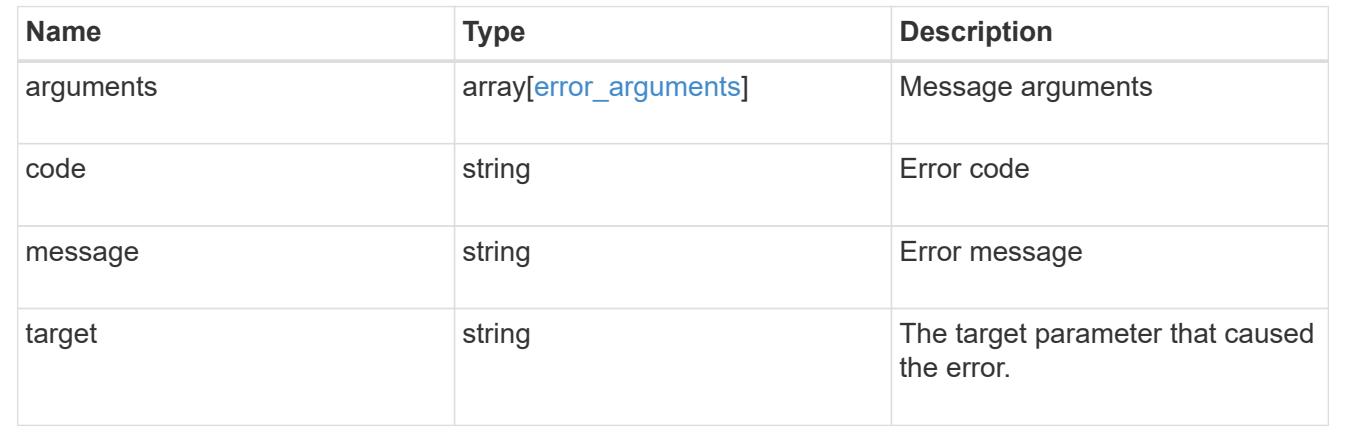

# **Manage local mapping for hostnames**

## **Name-services local-hosts endpoint overview**

### **Overview**

Displays and manages local mapping for hostnames.

### **Retrieving all hosts table entries**

The local-hosts GET endpoint to retrieve all hosts table entries.

# **Examples**

# **Retrieving all the fields of all hosts table entries.**

```
# The API:
GET /api/name-services/local-hosts
# The call:
curl -X GET "https://<mgmt-ip>/api/name-services/local-
hosts?return records=true&return timeout=15&fields=*" -H "accept:
application/hal+json"
# The response:
{
  "records": [
{
    "owner": {
    "uuid": "6cdf045c-87ae-11eb-a56a-0050568e0287",
  "name": "svm1",
  " links": {
      "self": {
       "href": "/api/svm/svms/6cdf045c-87ae-11eb-a56a-0050568e0287"
       }
    }
    },
    "address": "1.1.1.1",
    "hostname": "host.sales.foo.com",
    "aliases": [
            "host1.sales.foo.com",
            "host2.sakes.foo.com"
  \frac{1}{2}  "_links": {
     "self": {
     "href": "/api/name-services/local-hosts/6cdf045c-87ae-11eb-a56a-
0050568e0287/1.1.1.1"
    }
    }
    },
{
    "owner": {
    "uuid": "9d080552-7bff-11eb-a56a-0050568e0287",
  "name": "svm2",
  " links": {
     "self": {
     "href": "/api/svm/svms/9d080552-7bff-11eb-a56a-0050568e0287"
    }
    }
    },
    "address": "2.2.2.2",
    "hostname": "samplehost2",
```

```
  "_links": {
    "self": {
    "href": "/api/name-services/local-hosts/9d080552-7bff-11eb-a56a-
0050568e0287/2.2.2.2"
    }
    }
    }
    ],
    "num_records": 2,
   "_links": {
    "self": {
   "href": "/api/name-services/local-
hosts?return_records=true&return_timeout=15&fields=*"
    }
    }
}
```
**Retrieving the hosts table entry of a given svm and address(ipv4/ipv6).**

```
# The API:
GET /api/name-services/local-hosts/{owner.uuid}/{address}
# The call:
curl -X GET "https://<mgmt-ip>/api/name-services/local-hosts/9d080552-
7bff-11eb-a56a-0050568e0287/3.3.3.3" -H "accept: application/hal+json"
# The response:
{
  "owner": {
  "uuid": "9d080552-7bff-11eb-a56a-0050568e0287",
 "name": "svm1",
  "_links": {
"self": {
    "href": "/api/svm/svms/9d080552-7bff-11eb-a56a-0050568e0287"
  }
}
  },
  "address": "3.3.3.3",
  "hostname": "samplehost3",
  "aliases": [
  "host1.sales.foo.com",
  "host2.sakes.foo.com"
\frac{1}{2}" links": {
 "self": {
  "href": "/api/name-services/local-hosts/9d080552-7bff-11eb-a56a-
0050568e0287/3.3.3.3"
 }
 }
}
```
#### **Creating a hosts table entry**

The local-hosts POST endpoint creates a new hosts table entry.

#### **Examples**

## **Creating a hosts table entry with all fields.**

```
# The API:
POST /api/name-services/local-hosts
# The call:
curl -X POST "https://<mgmt-ip>/api/name-services/local-
hosts?return records=false" -H "accept: application/json" -H "Content-
Type: application/json" -d "{ \"address\": \"3.3.3.3\", \"aliases\": [
\"host1.sales.foo.com\", \"host2.sakes.foo.com\" ],
\"hostname\":\"samplehost3\", \"owner\": { \"name\": \"svm2\", \"uuid\":
\"9d080552-7bff-11eb-a56a-0050568e0287\" }}"
```
**Creating a hosts table entry with only required fields.**

```
# The API:
POST /api/name-services/local-hosts
# The call:
curl -X POST "https://<mgmt-ip>/api/name-services/local-
hosts?return_records=false" -H "accept: application/json" -H "Content-
Type: application/json" -d "{ \"address\": \"123.123.123.12\",
\"hostname\": \"host.sales.foo.com\", \"owner\": { \"name\": \"svm2\",
\"uuid\": \"9d080552-7bff-11eb-a56a-0050568e0287\" }}"
```
**Updating a hosts table entry**

The local-hosts PATCH endpoint updates an existing hosts table entry.

**Example**

**Updating aliases and hostname of a given svm and address(ipv4/ipv6).**

```
# The API:
PATCH /api/name-services/local-hosts/{owner.uuid}/{address}
# The call:
curl -X PATCH "https://<mgmt-ip>/api/name-services/local-hosts/9d080552-
7bff-11eb-a56a-0050568e0287/123.123.123.123" -H "accept: application/json"
-H "Content-Type: application/json" -d "{ \"aliases\": [
\"host1.sales.foo.com\", \"host2.sakes.foo.com\" ], \"hostname\":
\"host.sales.foo.com\"}"
```
#### **Deleting a hosts table entry**

The local-hosts DELETE endpoint deletes an existing hosts table entry.

#### **Example**

**Deleting the hosts table entry of a given svm and address(ipv4/ipv6).**

```
# The API:
DELETE /api/name-services/local-hosts/{owner.uuid}/{address}
#The call:
curl -X DELETE "https://<mgmt-ip>/api/name-services/local-hosts/9d080552-
7bff-11eb-a56a-0050568e0287/1.1.1.1" -H "accept: application/json"
```
#### **Retrieve IP to hostname mappings for all SVMs in a cluster**

GET /name-services/local-hosts

### **Introduced In:** 9.10

Retrieves all IP to hostname mappings for all SVMs of the cluster.

#### **Related ONTAP commands**

• vserver services name-service dns hosts show

#### **Learn more**

• [DOC /name-services/local-hosts](https://docs.netapp.com/us-en/ontap-restapi/name-services_local-hosts_endpoint_overview.html)

### **Parameters**

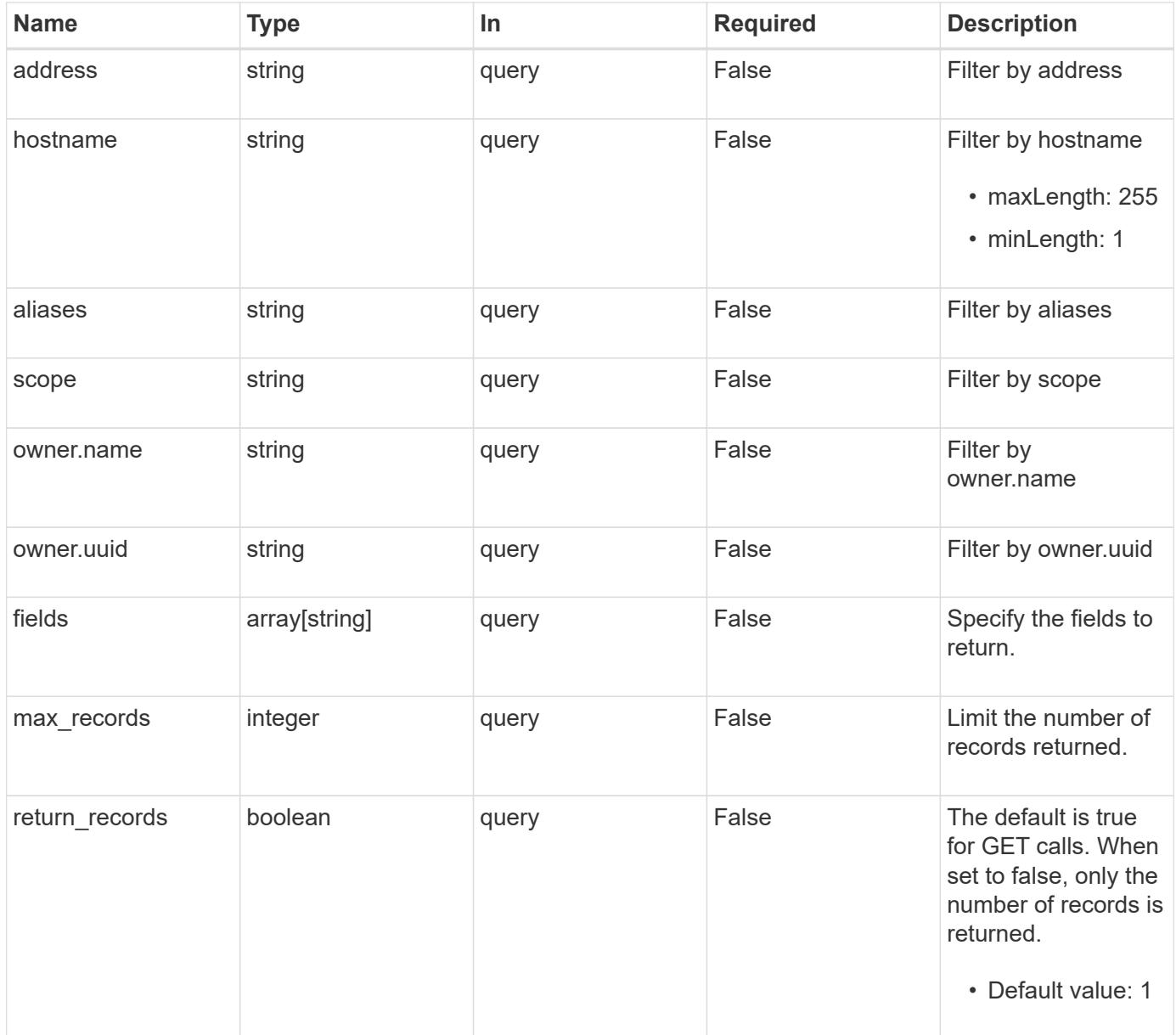

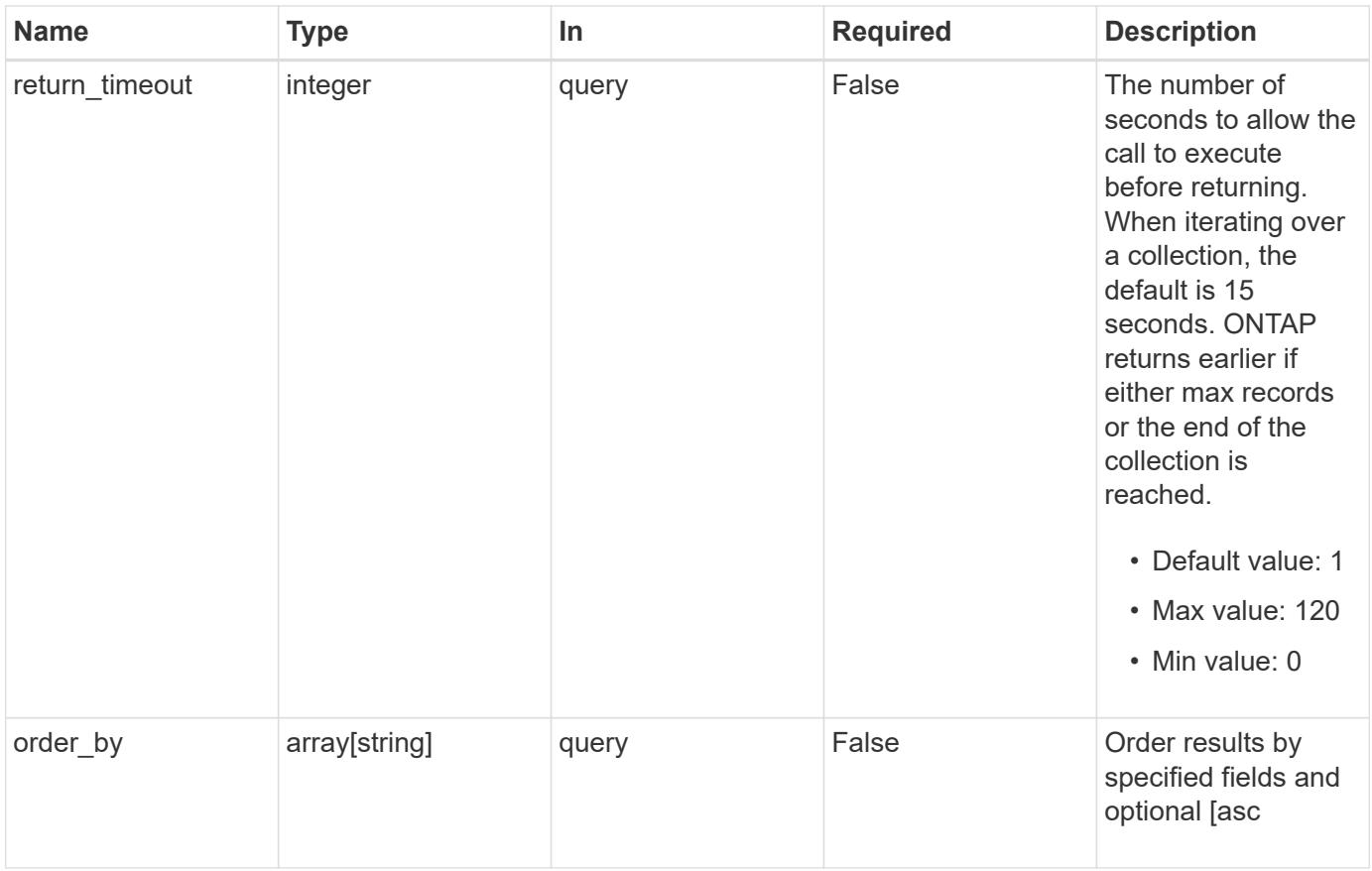

# **Response**

Status: 200, Ok

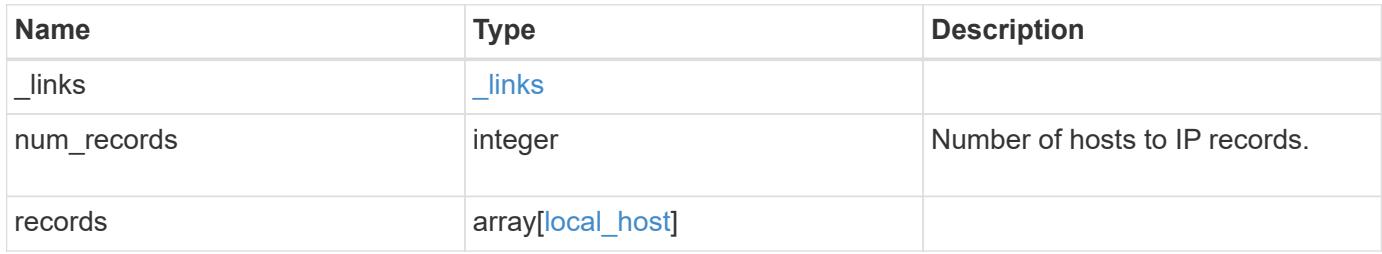

**Example response**

```
{
    "_links": {
      "next": {
        "href": "/api/resourcelink"
      },
      "self": {
       "href": "/api/resourcelink"
      }
    },
    "num_records": 1,
    "records": {
      "_links": {
        "self": {
          "href": "/api/resourcelink"
        }
      },
      "address": "123.123.123.123",
      "aliases": [
        "host1.sales.foo.com",
        "host2.sakes.foo.com"
    \left| \ \right|,
      "hostname": "host.sales.foo.com",
      "owner": {
        "_links": {
          "self": {
            "href": "/api/resourcelink"
          }
         },
        "name": "svm1",
        "uuid": "02c9e252-41be-11e9-81d5-00a0986138f7"
      },
      "scope": "cluster"
   }
}
```
# **Error**

Status: Default, Error

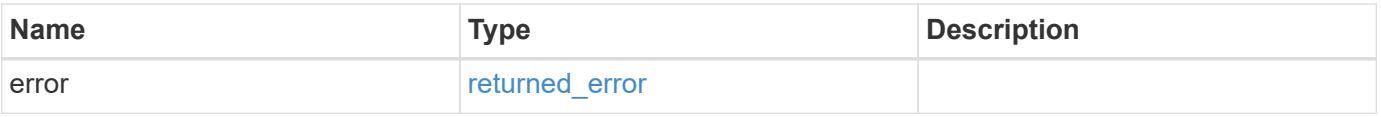

# **Example error**

```
{
   "error": {
     "arguments": {
       "code": "string",
      "message": "string"
     },
     "code": "4",
     "message": "entry doesn't exist",
     "target": "uuid"
   }
}
```
### **Definitions**

# **See Definitions**

href

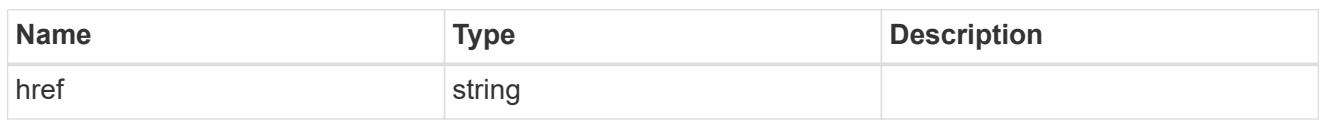

 $_{\perp}$ links

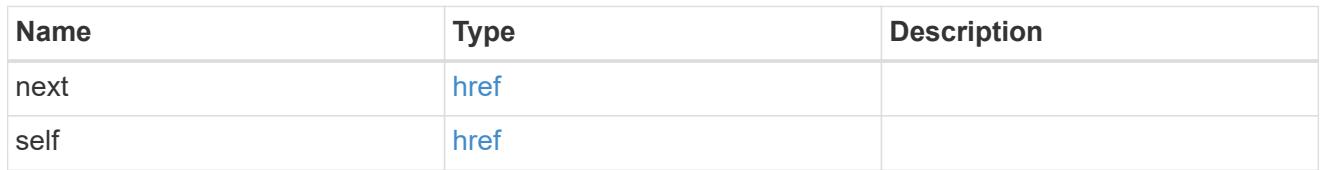

 $\_$ links

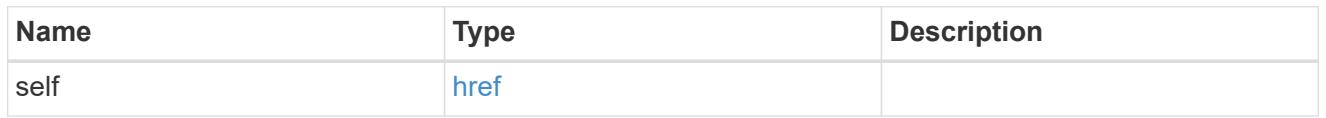

owner

SVM, applies only to SVM-scoped objects.

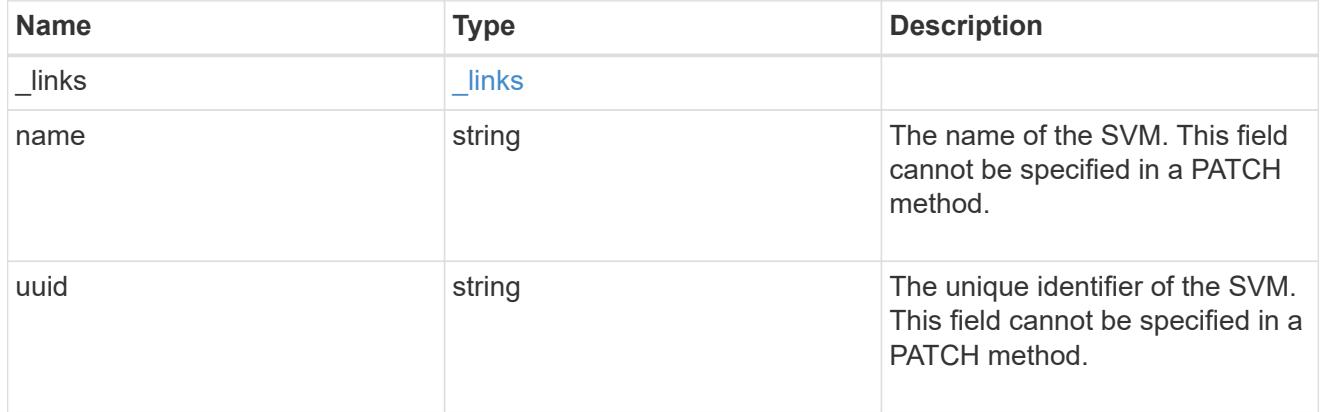

local\_host

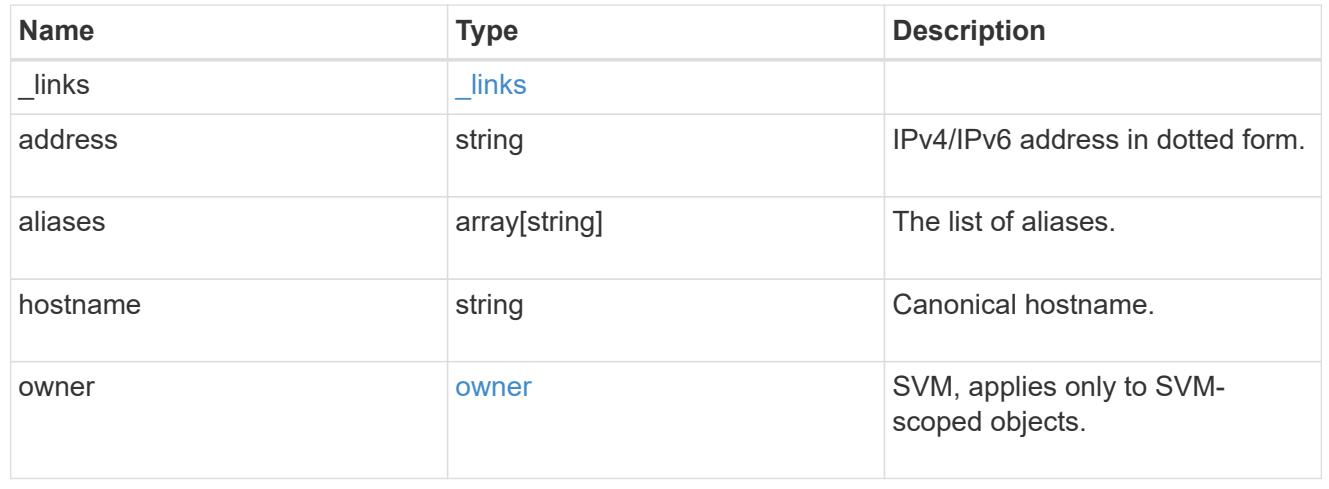

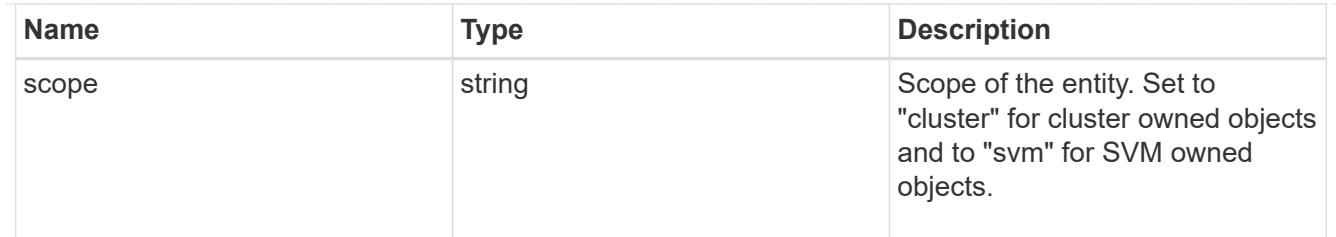

### error\_arguments

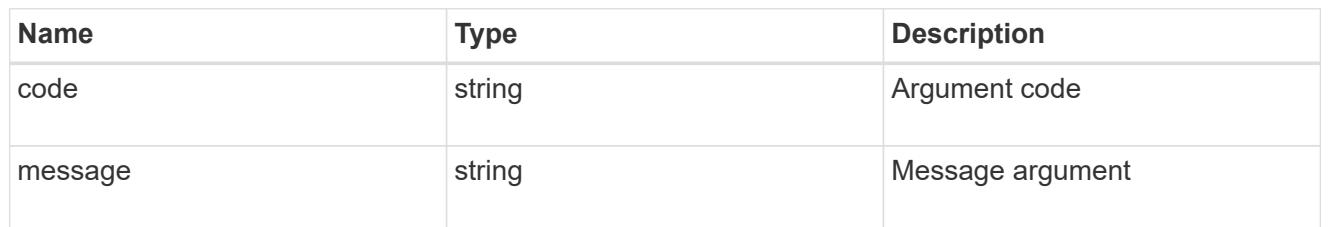

### returned\_error

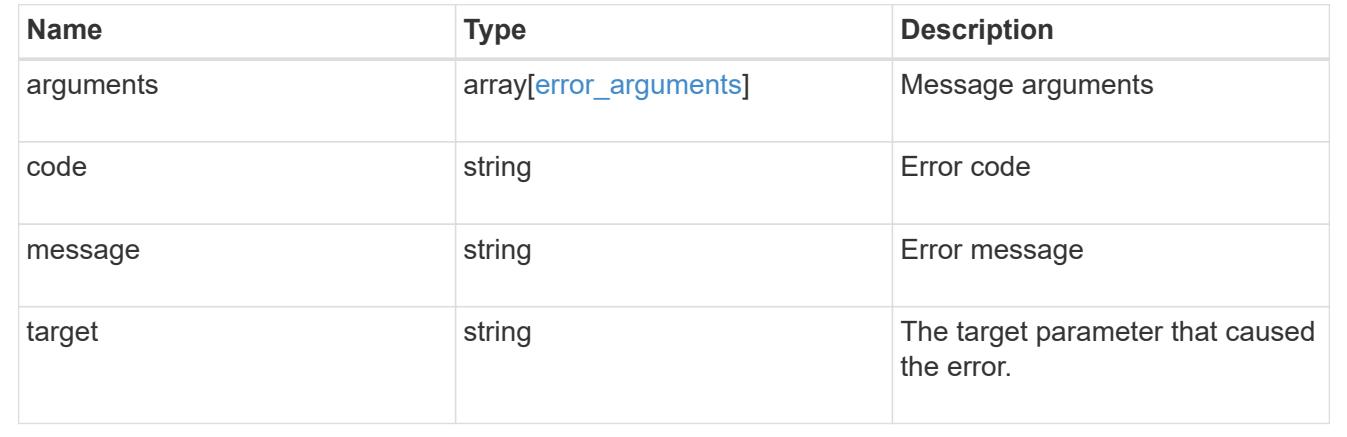

# **Create a new IP to hostname mapping**

POST /name-services/local-hosts

## **Introduced In:** 9.10

Creates a new IP to hostname mapping.

### **Required properties**

- owner.uuid or owner.name Existing SVM in which to create IP to host mapping.
- address IPv4/IPv6 address in dotted form.
- hostname Canonical hostname.

## **Related ONTAP commands**

• vserver services name-service dns hosts create

# **Learn more**

• [DOC /name-services/local-hosts](https://docs.netapp.com/us-en/ontap-restapi/name-services_local-hosts_endpoint_overview.html)

### **Parameters**

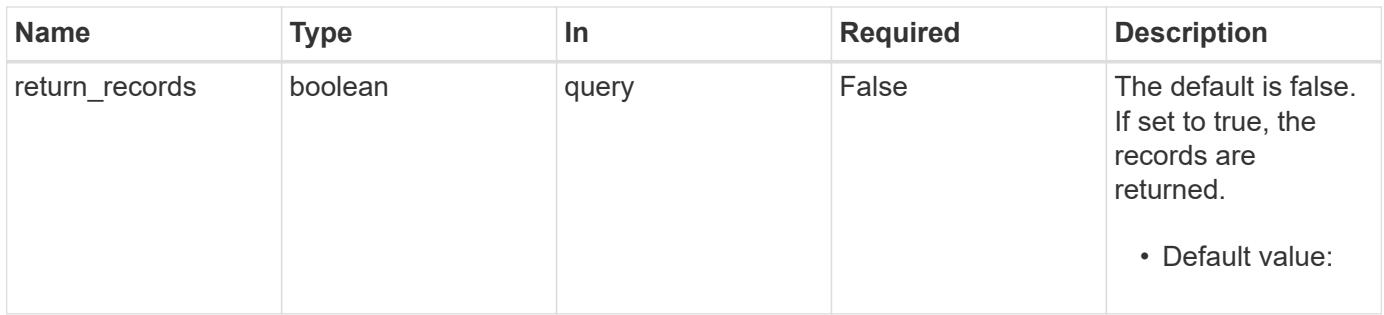

# **Request Body**

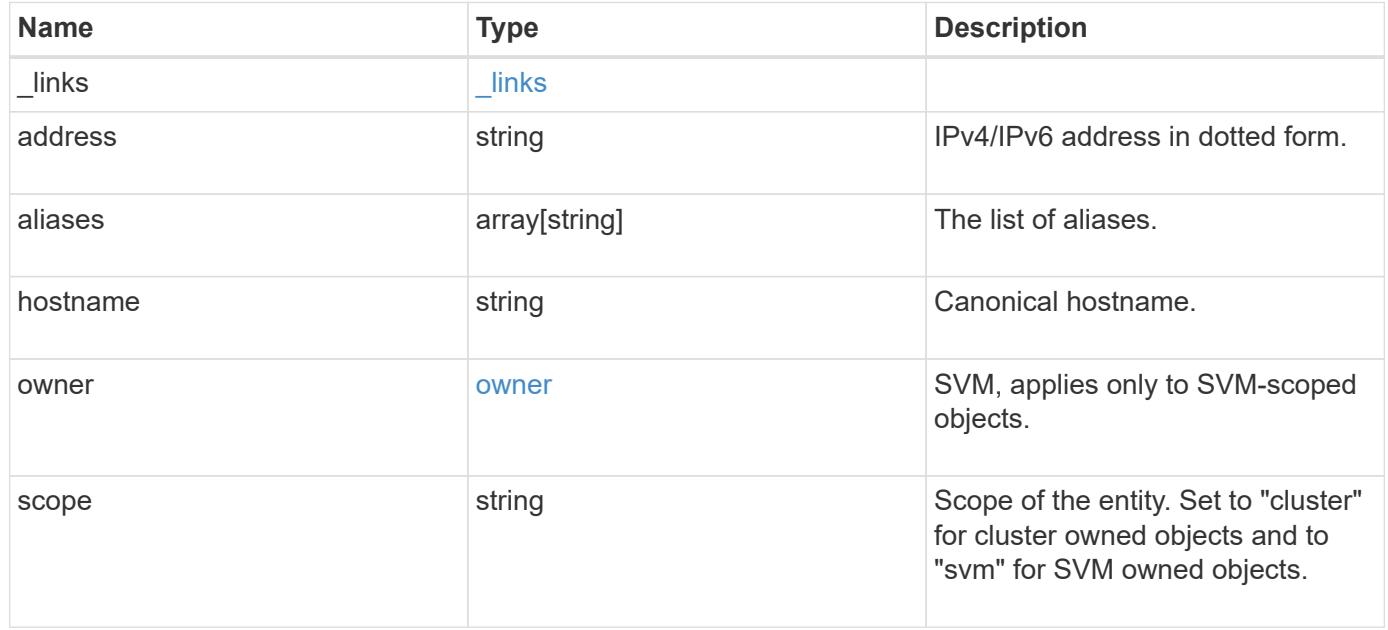

### **Example request**

```
{
   "_links": {
      "self": {
        "href": "/api/resourcelink"
     }
    },
    "address": "123.123.123.123",
    "aliases": [
     "host1.sales.foo.com",
     "host2.sakes.foo.com"
  \frac{1}{2}  "hostname": "host.sales.foo.com",
    "owner": {
     "_links": {
       "self": {
          "href": "/api/resourcelink"
       }
      },
      "name": "svm1",
      "uuid": "02c9e252-41be-11e9-81d5-00a0986138f7"
    },
    "scope": "cluster"
}
```
### **Response**

Status: 201, Created

# **Headers**

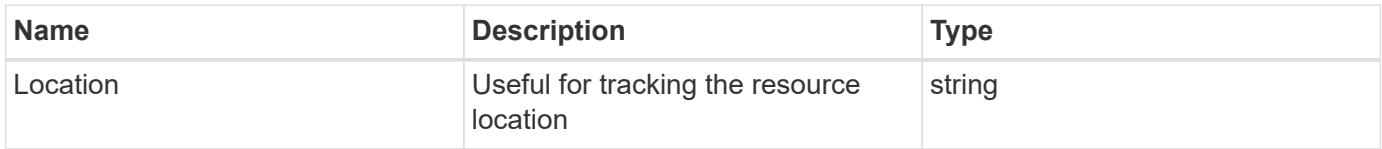

#### **Error**

Status: Default

# ONTAP Error Response Codes

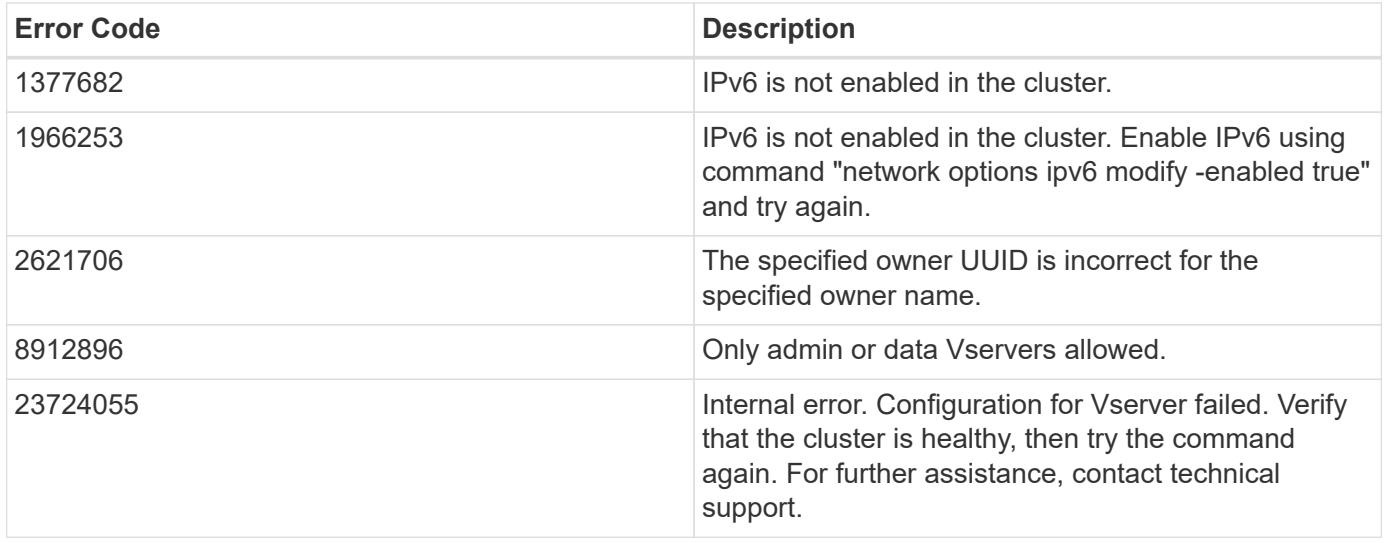

Also see the table of common errors in the [Response body](https://docs.netapp.com/us-en/ontap-restapi/getting_started_with_the_ontap_rest_api.html#Response_body) overview section of this documentation.

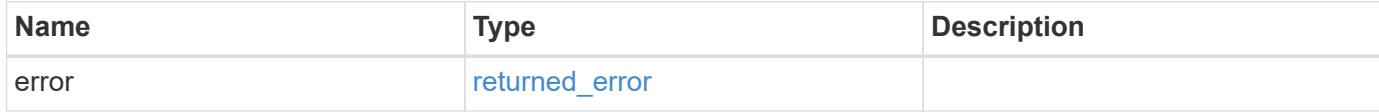

# **Example error**

```
{
   "error": {
      "arguments": {
        "code": "string",
        "message": "string"
      },
      "code": "4",
      "message": "entry doesn't exist",
      "target": "uuid"
   }
}
```
### **Definitions**

# **See Definitions**

href

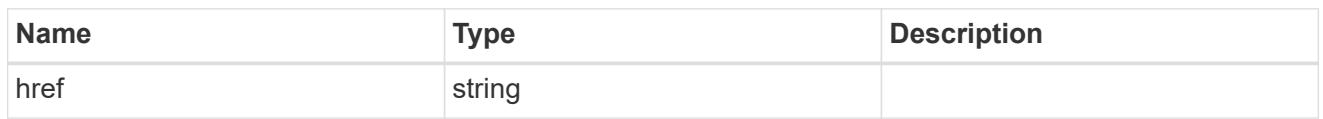

\_links

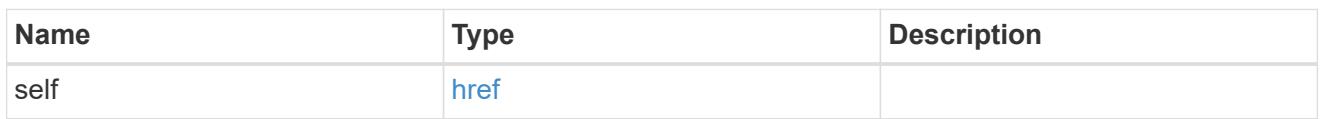

owner

SVM, applies only to SVM-scoped objects.

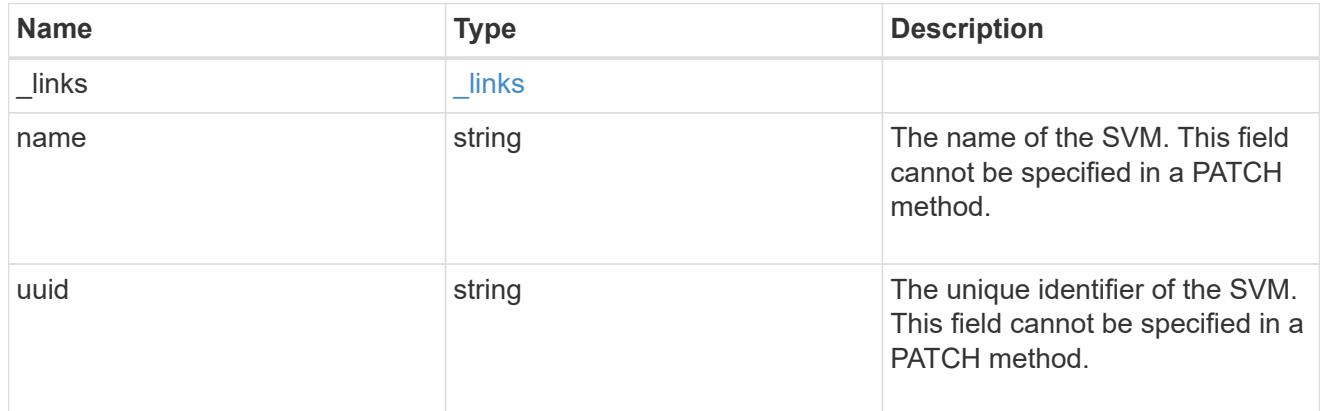

# local\_host

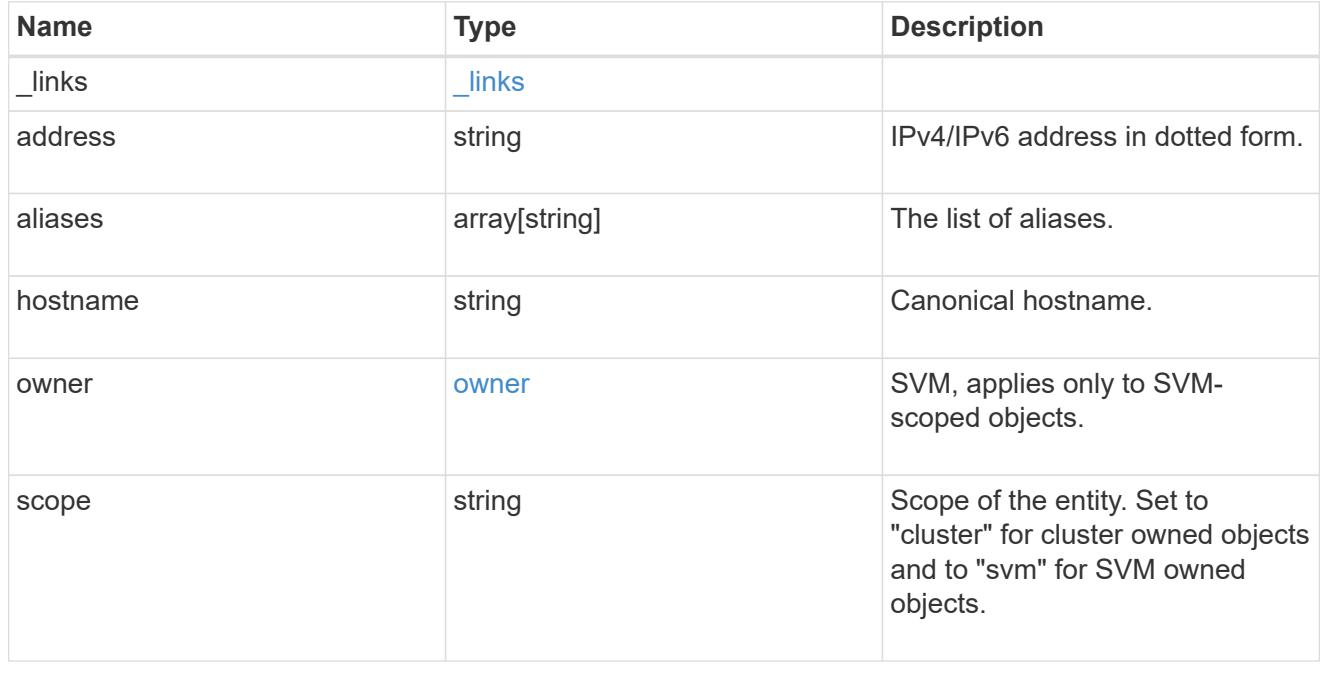

error\_arguments

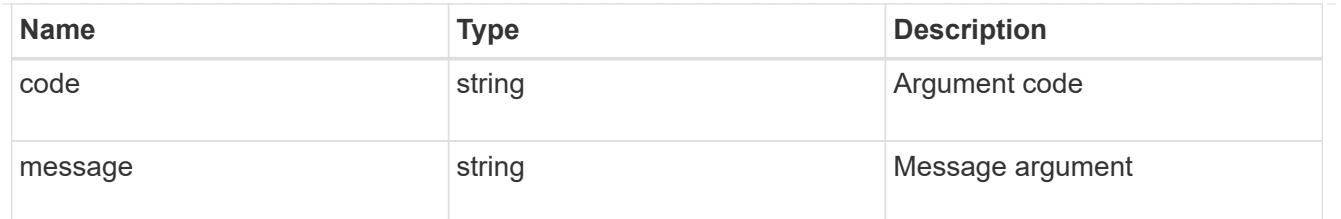

returned\_error

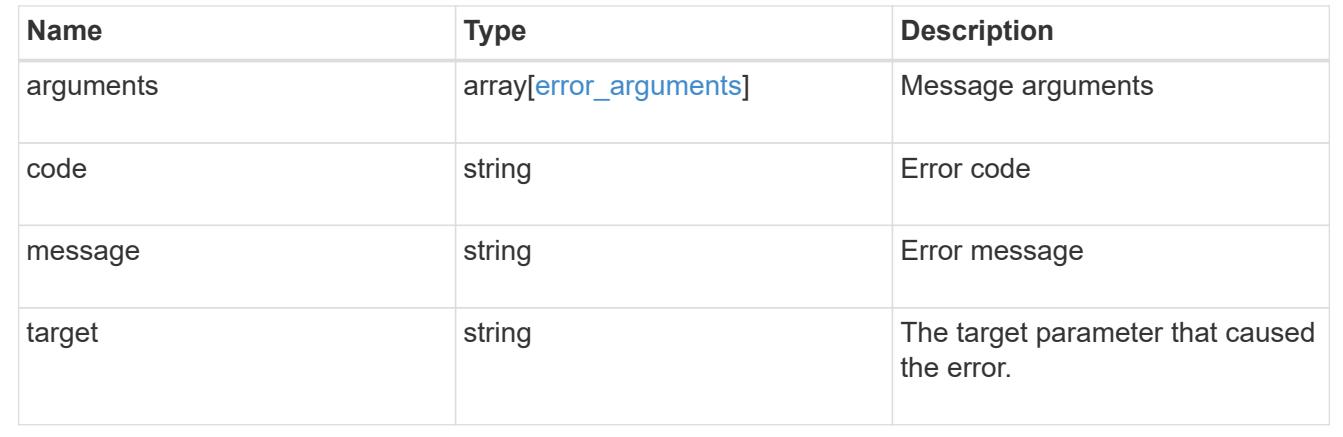

# **Delete an existing host object**

DELETE /name-services/local-hosts/{owner.uuid}/{address}

## **Introduced In:** 9.10

Deletes an existing host object.

#### **Related ONTAP commands**

• vserver services name-service dns hosts delete

# **Learn more**

• [DOC /name-services/local-hosts](https://docs.netapp.com/us-en/ontap-restapi/name-services_local-hosts_endpoint_overview.html)

#### **Parameters**

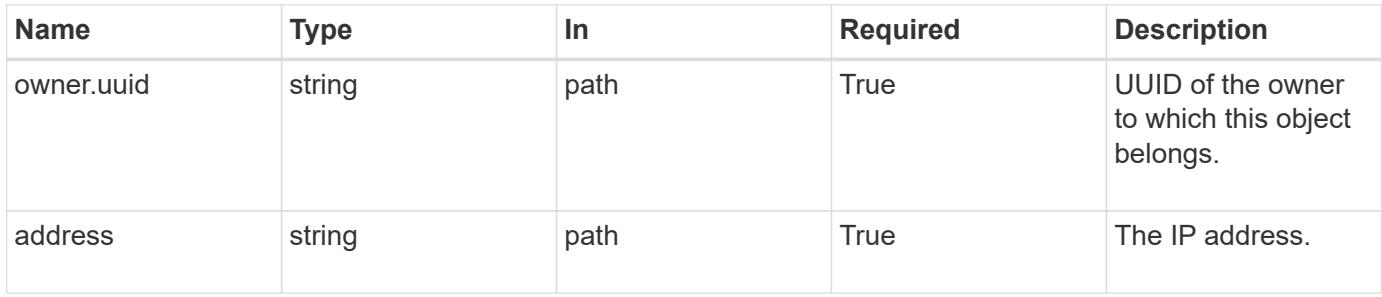

#### **Response**

Status: 200, Ok

#### **Error**

Status: Default

## ONTAP Error Response Codes

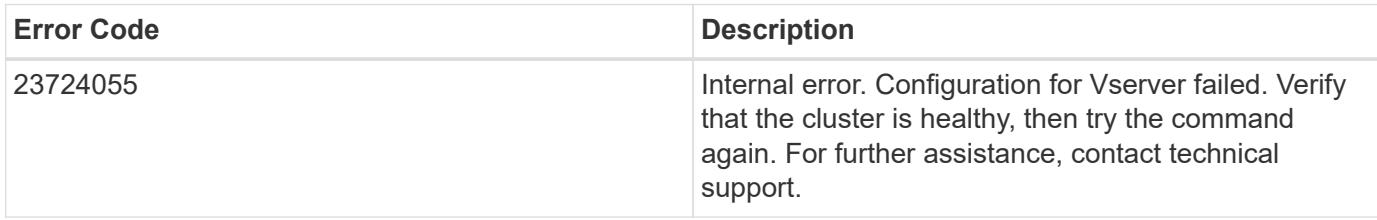

Also see the table of common errors in the [Response body](https://docs.netapp.com/us-en/ontap-restapi/getting_started_with_the_ontap_rest_api.html#Response_body) overview section of this documentation.

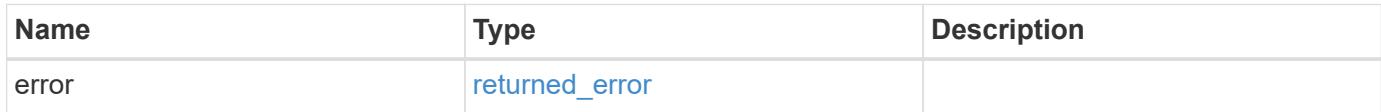

### **Example error**

```
{
    "error": {
     "arguments": {
       "code": "string",
       "message": "string"
      },
      "code": "4",
      "message": "entry doesn't exist",
      "target": "uuid"
    }
}
```
**Definitions**

### **See Definitions**

### error\_arguments

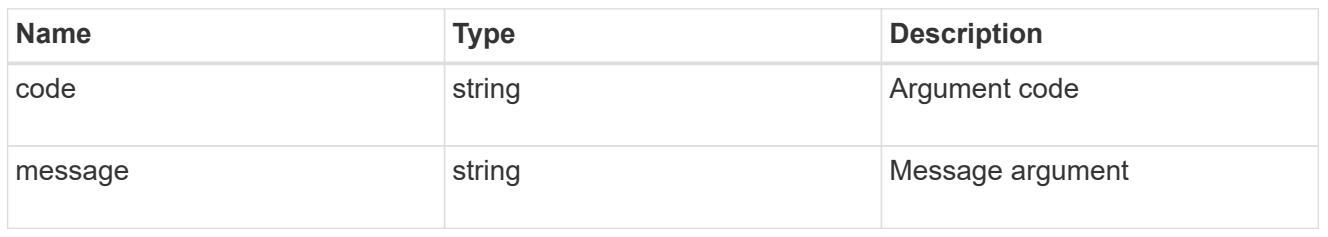

### returned\_error

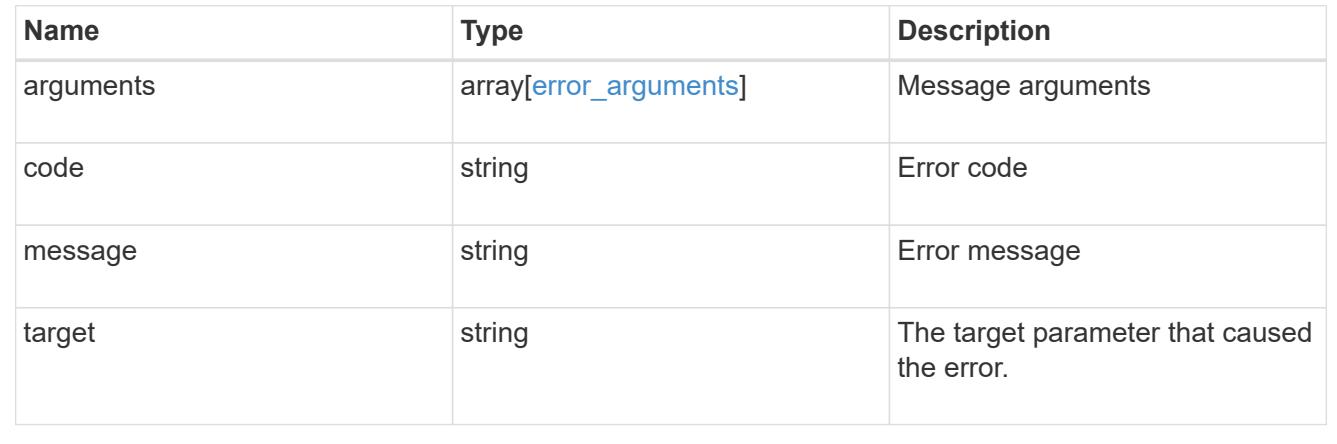

# **Retrieve a hostname mapping for an SVM**

GET /name-services/local-hosts/{owner.uuid}/{address}

# **Introduced In:** 9.10

For a specified SVM and IP address, returns the corresponding IP to hostname mapping.

### **Related ONTAP commands**

• vserver services name-service dns hosts show

### **Learn more**

• [DOC /name-services/local-hosts](https://docs.netapp.com/us-en/ontap-restapi/name-services_local-hosts_endpoint_overview.html)

#### **Parameters**

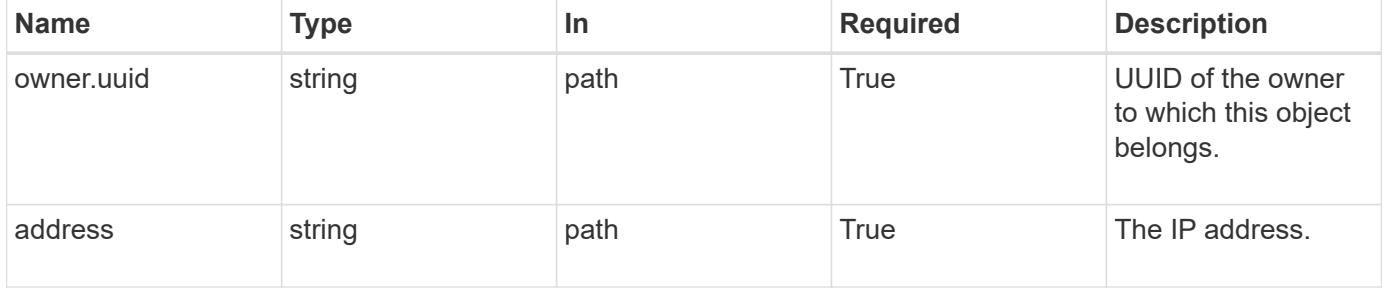

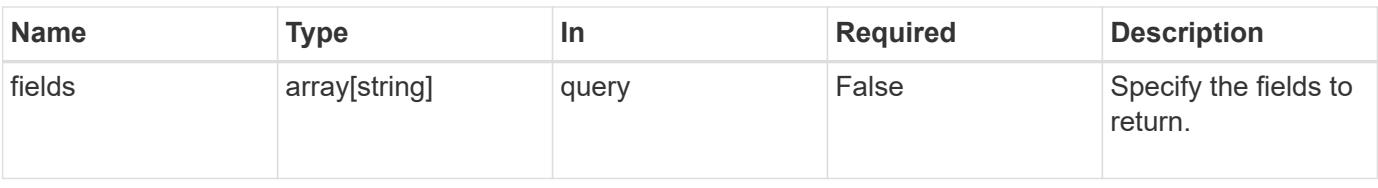

### **Response**

Status: 200, Ok

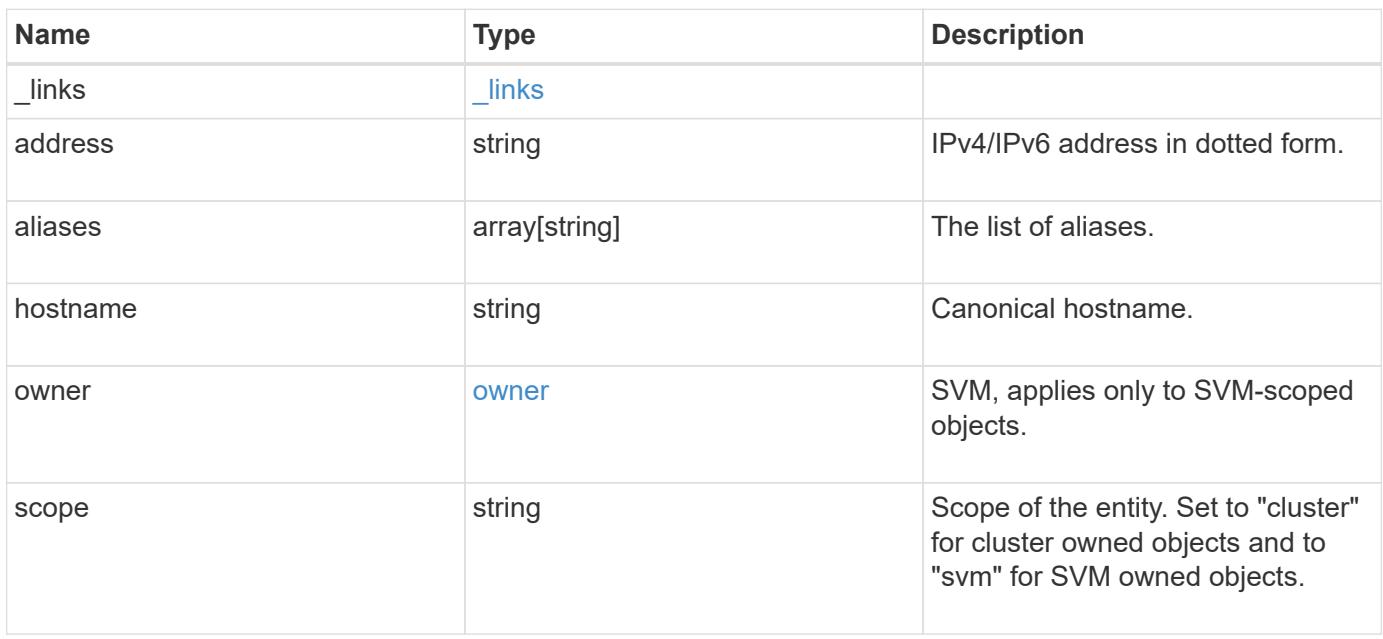

**Example response**

```
{
   "_links": {
      "self": {
        "href": "/api/resourcelink"
     }
    },
    "address": "123.123.123.123",
   "aliases": [
     "host1.sales.foo.com",
     "host2.sakes.foo.com"
  \frac{1}{2}  "hostname": "host.sales.foo.com",
    "owner": {
     "_links": {
       "self": {
         "href": "/api/resourcelink"
       }
      },
    "name": "svm1",
     "uuid": "02c9e252-41be-11e9-81d5-00a0986138f7"
    },
   "scope": "cluster"
}
```
# **Error**

Status: Default, Error

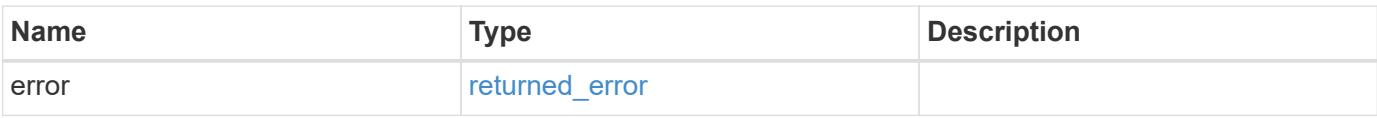

# **Example error**

```
{
   "error": {
     "arguments": {
       "code": "string",
      "message": "string"
     },
     "code": "4",
     "message": "entry doesn't exist",
     "target": "uuid"
   }
}
```
### **Definitions**

# **See Definitions**

href

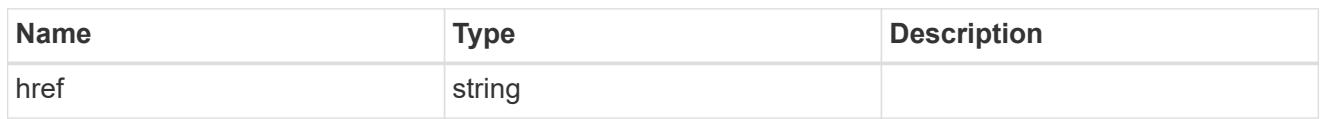

 $\_$ links

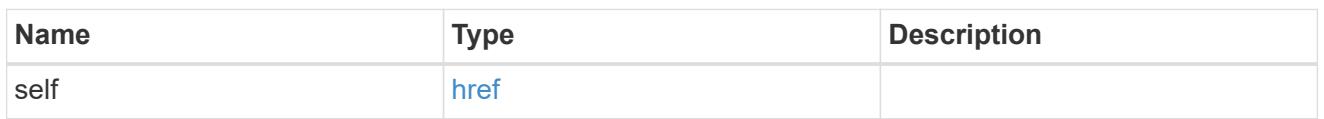

owner

SVM, applies only to SVM-scoped objects.

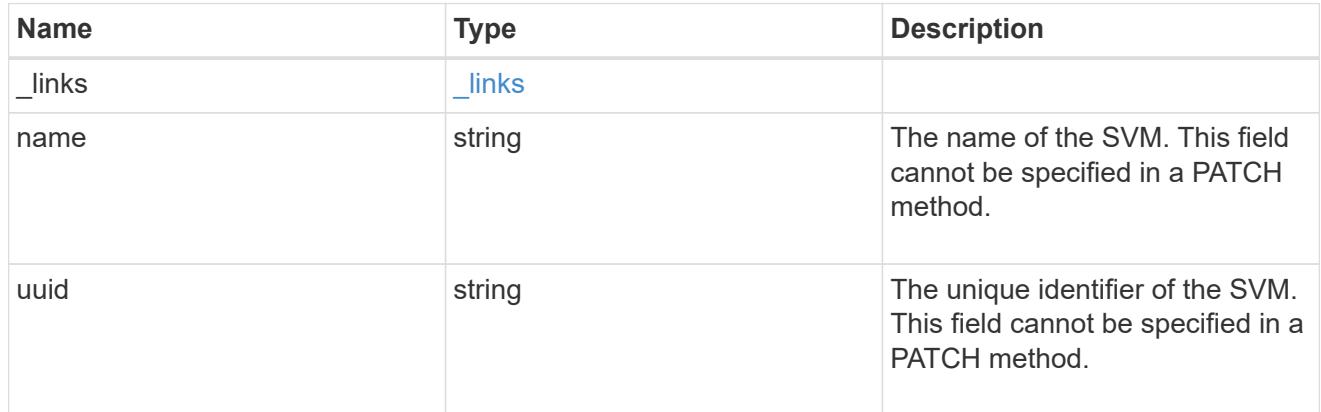

# error\_arguments

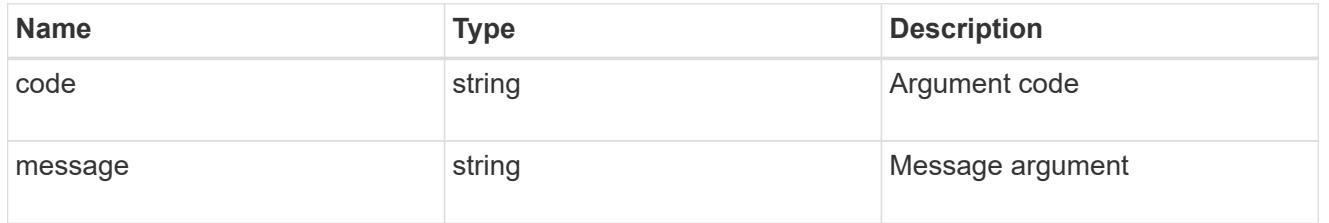

# returned\_error

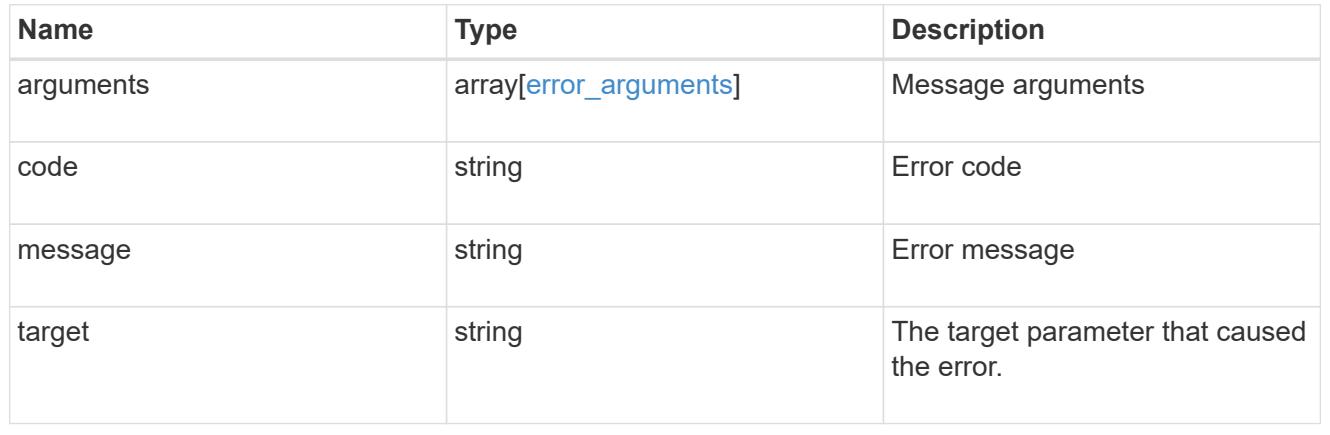

# **Update a hostname mapping for an SVM**

PATCH /name-services/local-hosts/{owner.uuid}/{address}

### **Introduced In:** 9.10

For a specified SVM and IP address, modifies the corresponding IP to hostname mapping.

## **Related ONTAP commands**

• vserver services name-service dns hosts modify

### **Learn more**

• [DOC /name-services/local-hosts](https://docs.netapp.com/us-en/ontap-restapi/name-services_local-hosts_endpoint_overview.html)

### **Parameters**

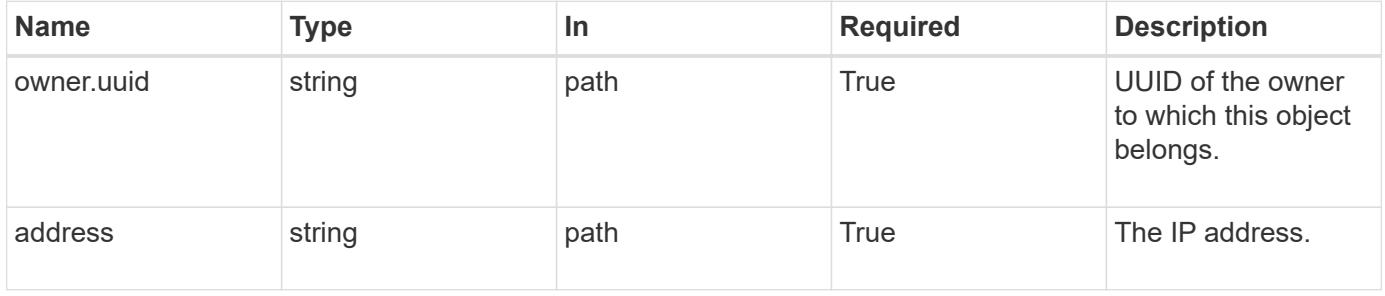

### **Request Body**

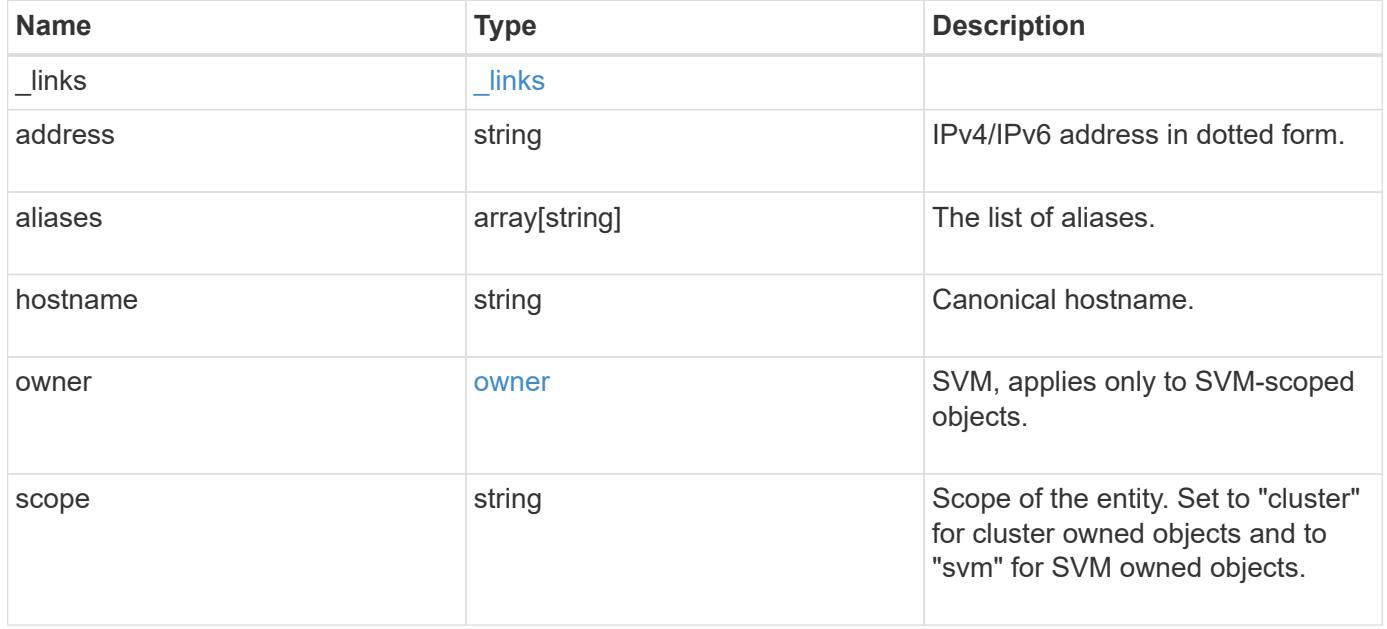

### **Example request**

```
{
  " links": {
      "self": {
        "href": "/api/resourcelink"
      }
    },
    "address": "123.123.123.123",
    "aliases": [
      "host1.sales.foo.com",
      "host2.sakes.foo.com"
  \frac{1}{2}  "hostname": "host.sales.foo.com",
    "owner": {
      "_links": {
       "self": {
          "href": "/api/resourcelink"
       }
      },
      "name": "svm1",
      "uuid": "02c9e252-41be-11e9-81d5-00a0986138f7"
    },
    "scope": "cluster"
}
```
### **Response**

Status: 200, Ok

#### **Error**

```
Status: Default
```
# ONTAP Error Response Codes

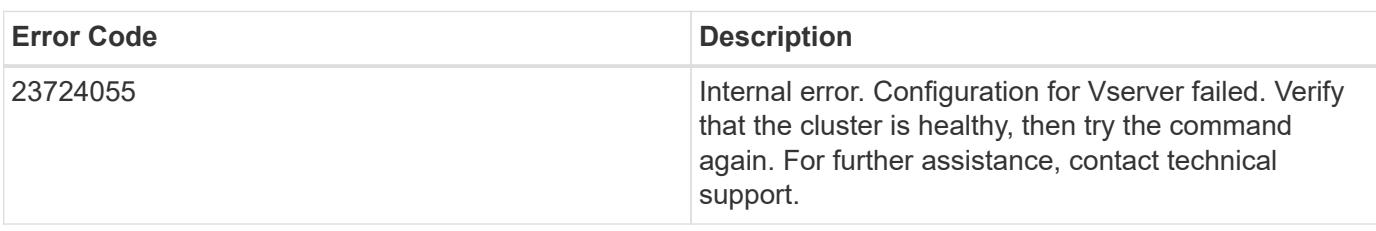

Also see the table of common errors in the [Response body](https://docs.netapp.com/us-en/ontap-restapi/getting_started_with_the_ontap_rest_api.html#Response_body) overview section of this documentation.

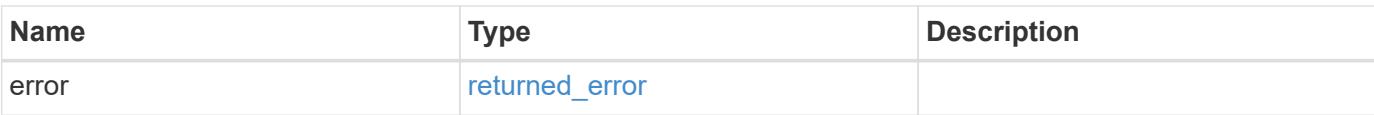

# **Example error**

```
{
   "error": {
     "arguments": {
       "code": "string",
       "message": "string"
      },
      "code": "4",
     "message": "entry doesn't exist",
     "target": "uuid"
   }
}
```
#### **Definitions**

# **See Definitions**

href

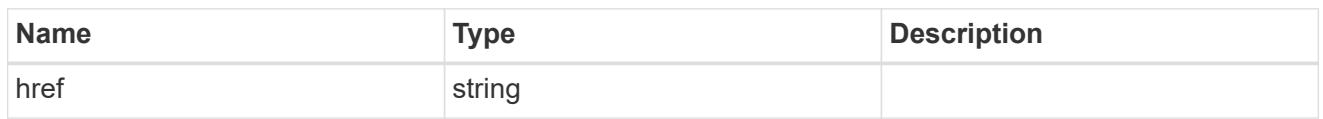

\_links

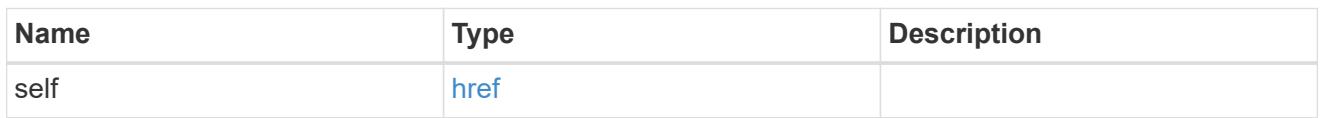

owner

SVM, applies only to SVM-scoped objects.

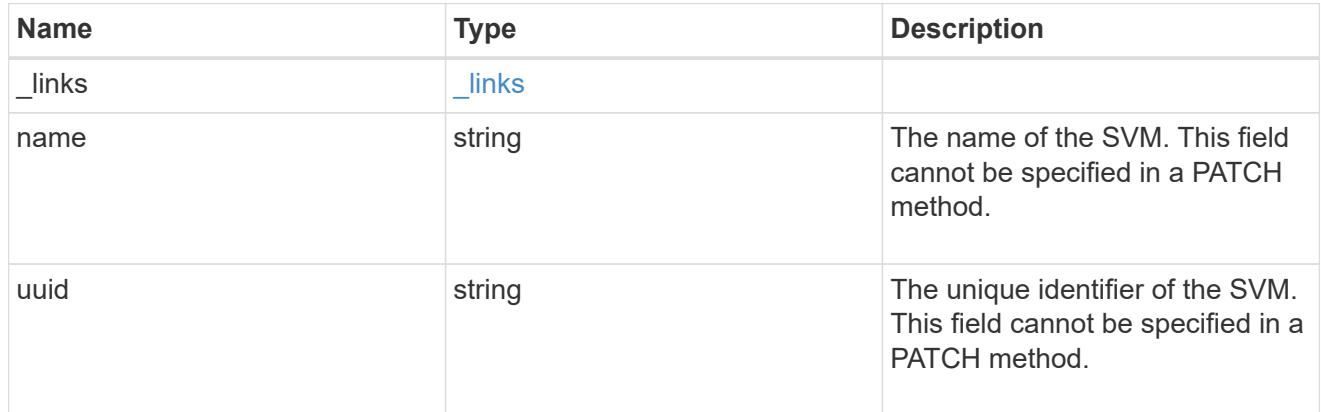

# local\_host

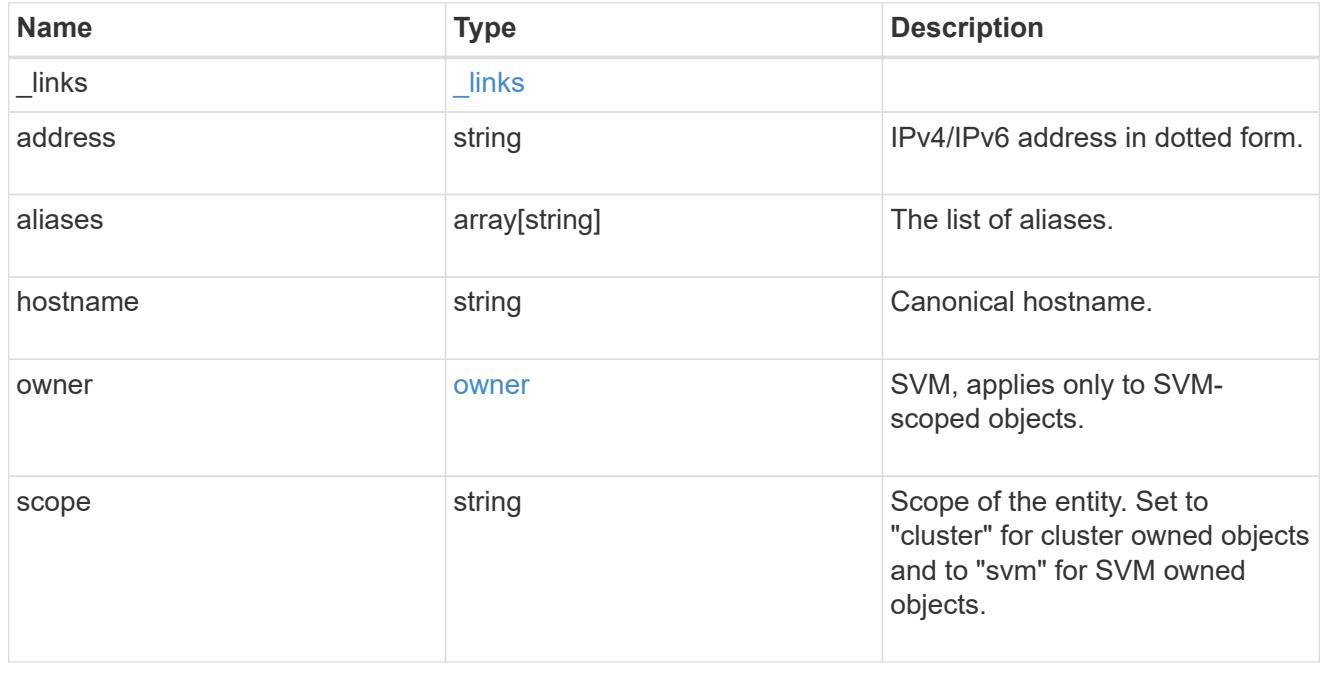

error\_arguments

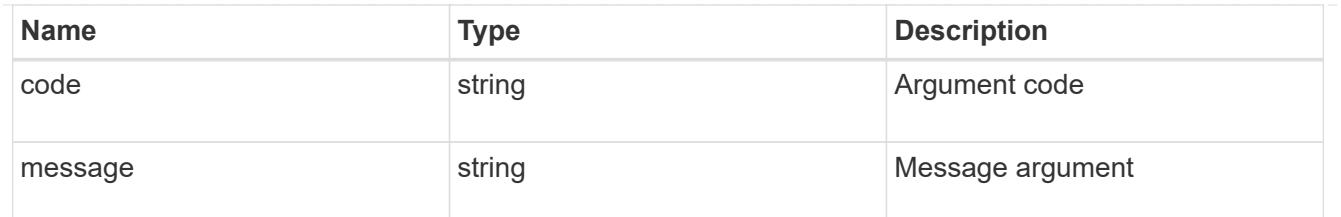

returned\_error

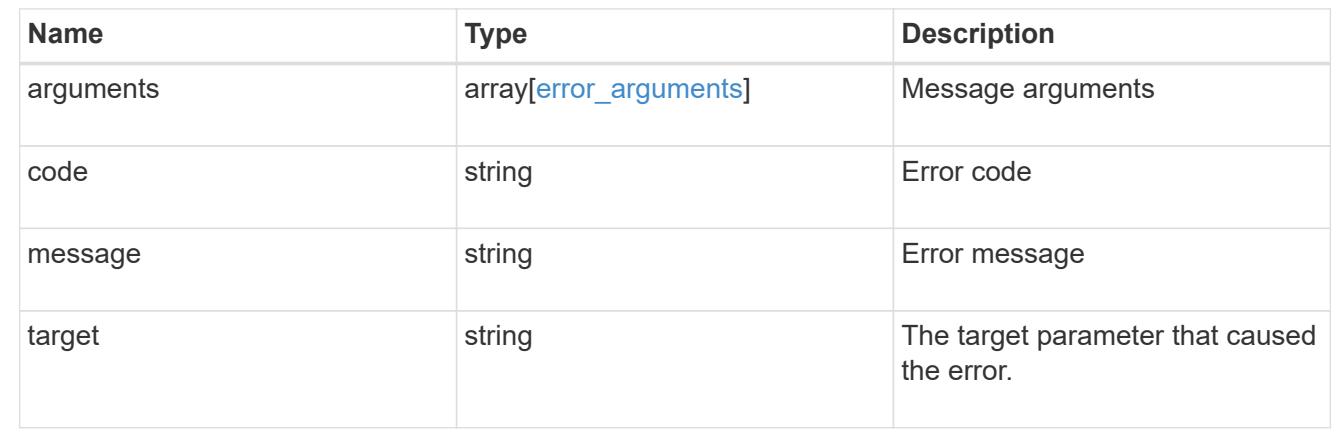

# **Manage name mappings for SVMs**

# **Name-services name-mappings endpoint overview**

### **Overview**

Name mapping is used to map CIFS identities to UNIX identities, Kerberos identities to UNIX identities, and UNIX identities to CIFS identities. It needs this information to obtain user credentials and provide proper file access regardless of whether they are connecting from an NFS client or a CIFS client.

The system keeps a set of conversion rules for each Storage Virtual Machine (SVM). Each rule consists of two pieces: a pattern and a replacement. Conversions start at the beginning of the appropriate list and perform a substitution based on the first matching rule. The pattern is a UNIX-style regular expression. The replacement is a string containing escape sequences representing subexpressions from the pattern, as in the UNIX sed program.

Name mappings are applied in the order in which they occur in the priority list; for example, a name mapping that occurs at position 2 in the priority list is applied before a name mapping that occurs at position 3. Each mapping direction (Kerberos-to-UNIX, Windows-to-UNIX, and UNIX-to-Windows) has its own priority list. You are prevented from creating two name mappings with the same pattern.

### **Examples**

### **Creating a name-mapping with client\_match as the ip-address**

Use the following API to create a name-mapping. Note the *return\_records=true* query parameter is used to obtain the newly created entry in the response.

```
# The API:
POST /api//name-services/name-mappings
# The call:
curl -X POST "https://<mgmt-ip>/api/name-services/name-
mappings?return records=true" -H "accept: application/json" -H "Content-
Type: application/json" -d "{ \"client match\": \"10.254.101.111/28\",
\"direction\": \"win_unix\", \"index\": 1, \"pattern\":
\"ENGCIFS AD USER\", \"replacement\": \"unix user1\", \"svm\": { \"name\":
\"vs1\", \"uuid\": \"f71d3640-0226-11e9-8526-000c290a8c4b\" }}"
# The response:
{
"num records": 1,
"records": [
    {
      "svm": {
        "uuid": "f71d3640-0226-11e9-8526-000c290a8c4b",
        "name": "vs1"
      },
    "direction": "win unix",
      "index": 1,
      "pattern": "ENGCIFS_AD_USER",
      "replacement": "unix_user1",
      "client_match": "10.254.101.111/28"
   }
\mathbf{I}}
```
# **Creating a name-mapping with client\_match as the hostname**

Use the following API to create a name-mapping. Note the *return\_records=true* query parameter is used to obtain the newly created entry in the response.

```
# The API:
POST /api//name-services/name-mappings
# The call:
curl -X POST "https://<mgmt-ip>/api/name-services/name-
mappings?return records=true" -H "accept: application/json" -H "Content-
Type: applicatio/json" -d "{ \"client match\": \"google.com\",
\"direction\": \"win_unix\", \"index\": 2, \"pattern\":
\"ENGCIFS AD USER\", \"replacement\": \"unix user1\", \"svm\": { \"name\":
\"vs1\", \"uuid\": \"f71d3640-0226-11e9-8526-000c290a8c4b\" }}"
# The response:
{
"num records": 1,
"records": [
    {
      "svm": {
        "uuid": "f71d3640-0226-11e9-8526-000c290a8c4b",
        "name": "vs1"
      },
    "direction": "win unix",
      "index": 2,
      "pattern": "ENGCIFS_AD_USER",
      "replacement": "unix_user1",
    "client match": "google.com"
   }
\mathbf{I}}
```
**Retrieving all name-mapping configurations for all SVMs in the cluster**

```
# The API:
GET /api/name-services/name-mappings
# The call:
curl -X GET "https://<mgmt-ip>/api/name-services/name-
mappings?fields=*&return_records=true&return_timeout=15" -H "accept:
application/json"
# The response:
{
"records": [
    {
      "svm": {
        "uuid": "f71d3640-0226-11e9-8526-000c290a8c4b",
        "name": "vs1"
      },
    "direction": "win unix",
      "index": 1,
      "pattern": "ENGCIFS_AD_USER",
      "replacement": "unix_user1",
      "client_match": "10.254.101.111/28"
    },
    {
      "svm": {
        "uuid": "f71d3640-0226-11e9-8526-000c290a8c4b",
        "name": "vs1"
      },
    "direction": "win unix",
      "index": 2,
      "pattern": "ENGCIFS_AD_USER",
      "replacement": "unix_user1",
      "client_match": "google.com"
   }
\frac{1}{\sqrt{2}}"num_records": 2
}
```
**Retrieving a name-mapping configuration for a specific SVM, and for the specified direction and index**

```
# The API:
GET /api/name-services/name-mappings/{svm.uuid}/{direction}/{index}
# The call:
curl -X GET "https://<mgmt-ip>/api/name-services/name-mappings/f71d3640-
0226-11e9-8526-000c290a8c4b/win_unix/1" -H "accept: application/json"
# The response:
{
"svm": {
    "uuid": "f71d3640-0226-11e9-8526-000c290a8c4b",
   "name": "vs1"
},
"direction": "win unix",
"index": 1,
"pattern": "ENGCIFS_AD_USER",
"replacement": "unix_user1",
"client_match": "10.254.101.111/28"
}
```
## **Updating a specific name-mapping configuration**

```
# The API:
PATCH /api//name-services/name-mappings/{svm.uuid}/{direction}/{index}
# The call:
curl -X PATCH "https://<mgmt-ip>/api/name-services/name-mappings/f71d3640-
0226-11e9-8526-000c290a8c4b/win_unix/1" -H "accept: application/json" -H
"Content-Type: application/json" -d "{ \"client_match\":
\"10.254.101.222/28\", \"pattern\": \"ENGCIFS LOCAL USER\",
\"replacement\": \"pcuser\"}"
# swapping a specified namemapping entry by index
curl -X PATCH "https://<mgmt-ip>/api/name-services/name-mappings/f71d3640-
0226-11e9-8526-000c290a8c4b/win-unix/3?new_index=1" -H "accept:
application/json" -H "Content-Type: application/json" -d "{ \"pattern\":
\"ENGCIFS_AD_USER\", \"replacement\": \"unix_user1\"}"
```
```
# The API:
DELETE /api/name-services/name-mappings/{svm.uuid}/{direction}/{index}
# The call:
curl -X DELETE "https://<mgmt-ip>/api/name-services/name-
mappings/f71d3640-0226-11e9-8526-000c290a8c4b/win_unix/1" -H "accept:
application/json"
```
# **Retrieve the hostname mapping for all SVMs**

GET /name-services/name-mappings

# **Introduced In:** 9.6

Retrieves the name mapping configuration for all SVMs.

### **Related ONTAP commands**

```
• vserver name-mapping show
```
# **Learn more**

• [DOC /name-services/name-mappings](https://docs.netapp.com/us-en/ontap-restapi/name-services_name-mappings_endpoint_overview.html)

#### **Parameters**

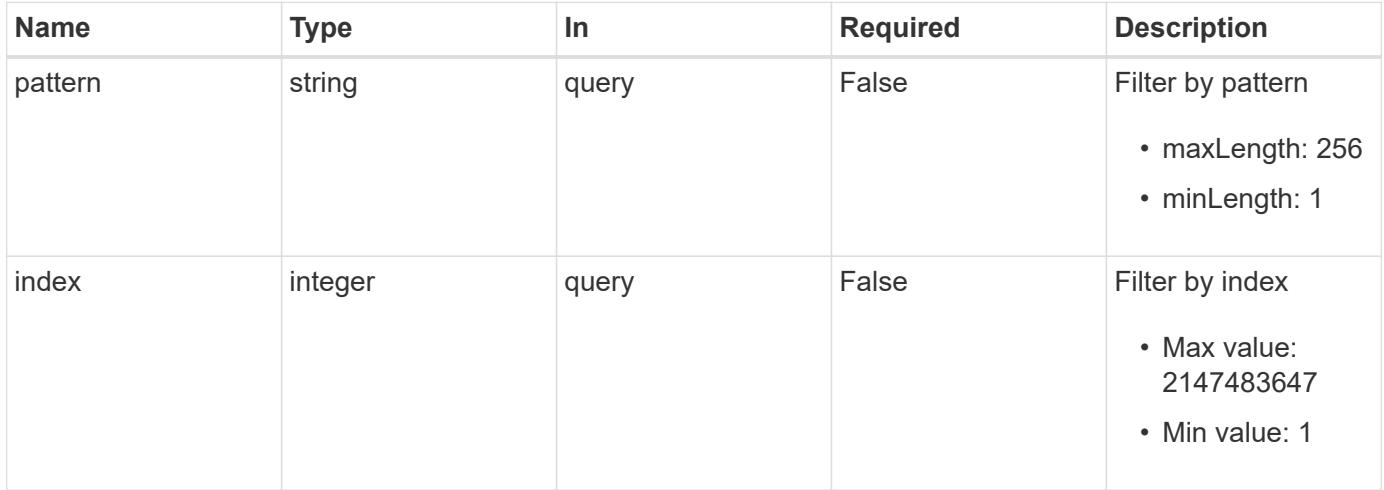

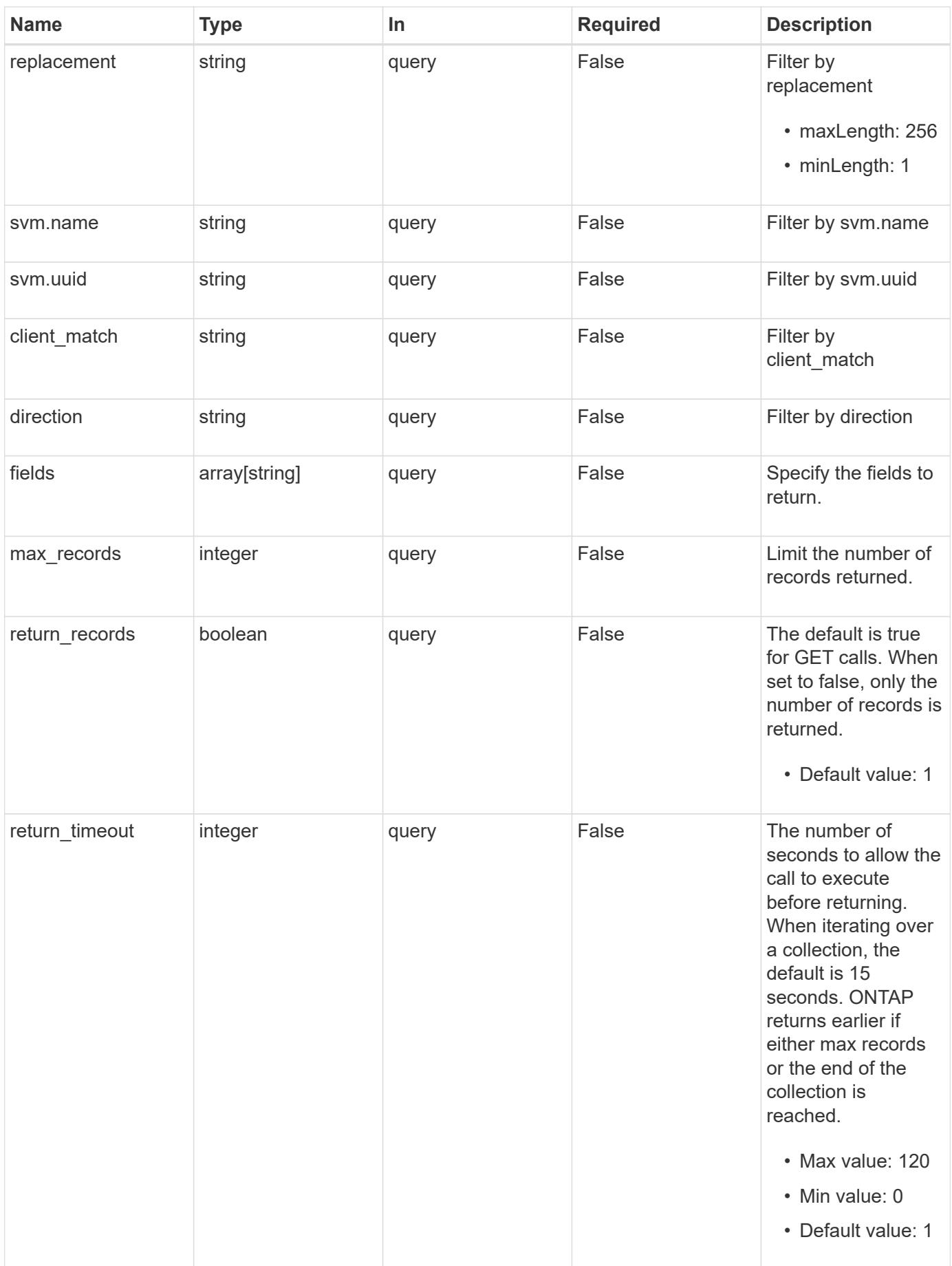

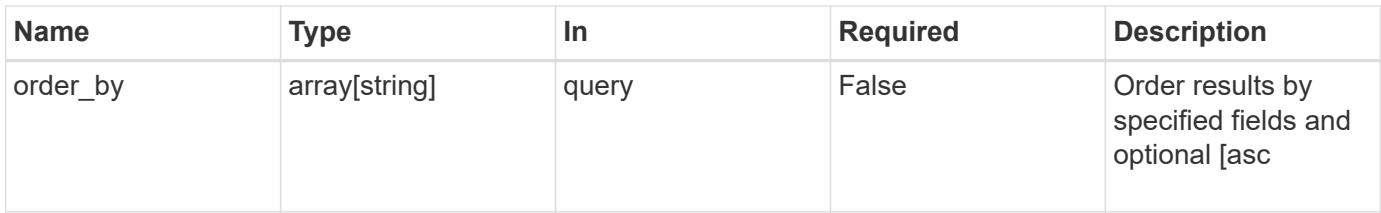

# **Response**

Status: 200, Ok

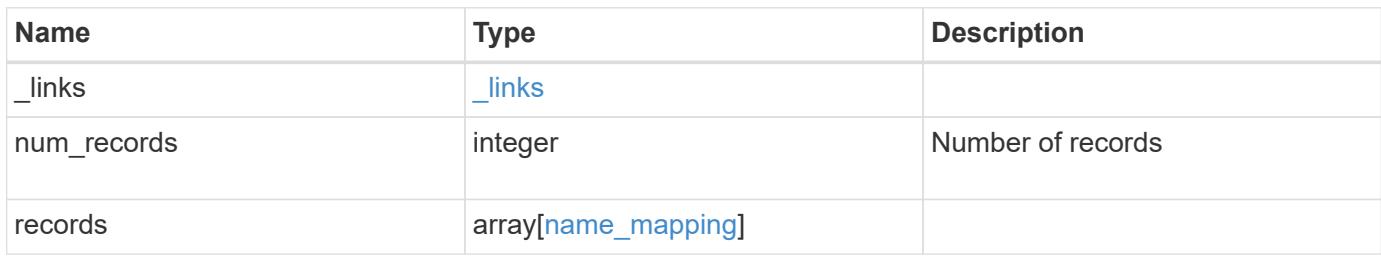

**Example response**

```
{
    "_links": {
      "next": {
        "href": "/api/resourcelink"
      },
      "self": {
       "href": "/api/resourcelink"
      }
    },
    "num_records": 1,
    "records": {
      "_links": {
        "self": {
         "href": "/api/resourcelink"
       }
      },
    "client match": "10.254.101.111/28",
    "direction": "win unix",
      "index": 1,
      "pattern": "ENGCIFS_AD_USER",
      "replacement": "unix_user1",
      "svm": {
        "_links": {
         "self": {
            "href": "/api/resourcelink"
          }
        },
      "name": "svm1",
        "uuid": "02c9e252-41be-11e9-81d5-00a0986138f7"
      }
    }
}
```
# **Error**

Status: Default, Error

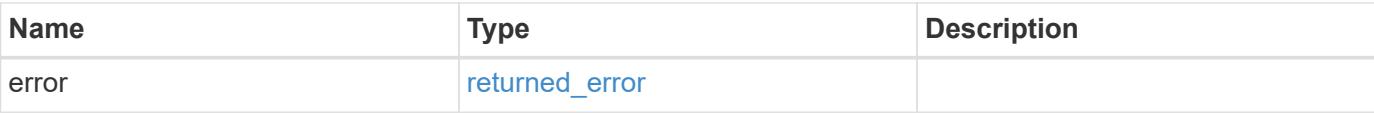

# **Example error**

```
{
   "error": {
     "arguments": {
       "code": "string",
      "message": "string"
     },
     "code": "4",
     "message": "entry doesn't exist",
     "target": "uuid"
   }
}
```
# **Definitions**

## **See Definitions**

href

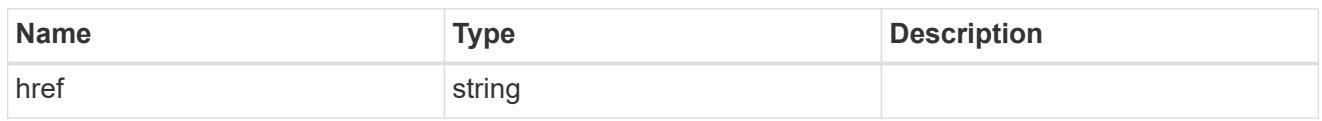

\_links

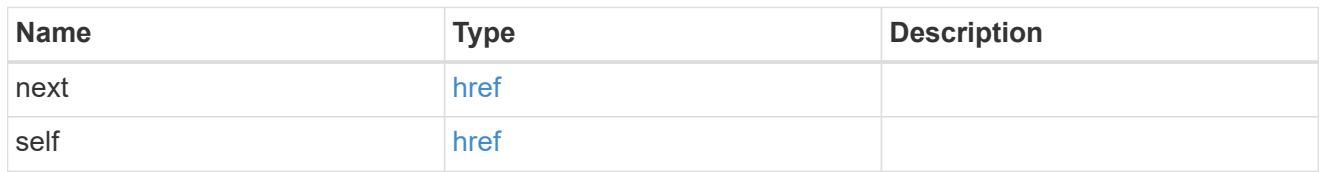

\_links

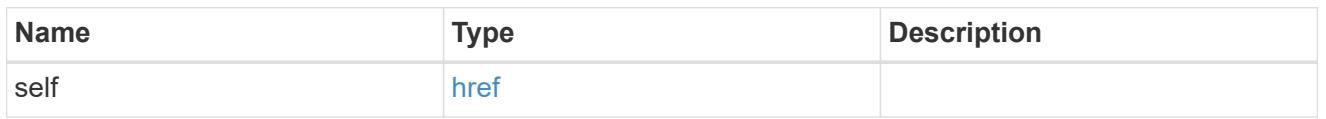

svm

SVM, applies only to SVM-scoped objects.

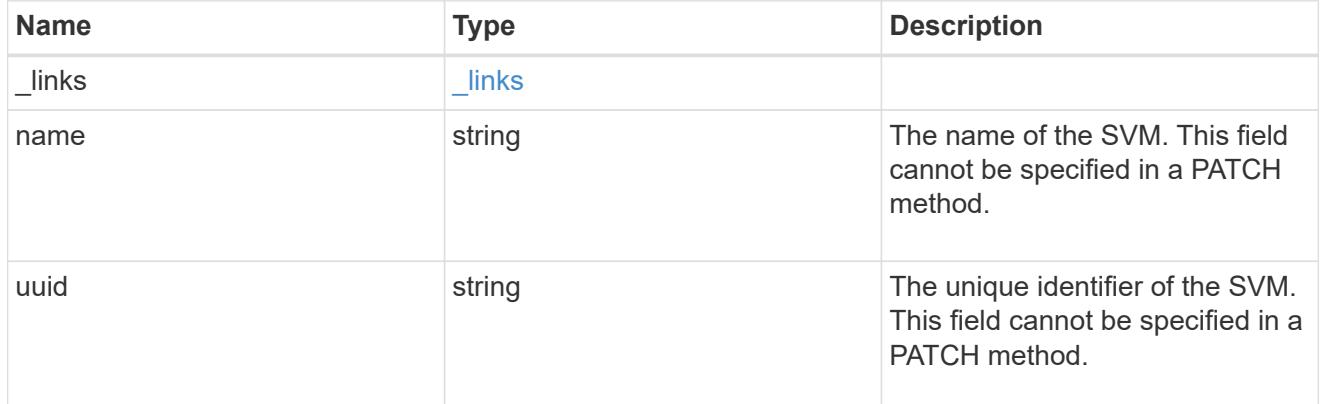

# name\_mapping

Name mapping is used to map CIFS identities to UNIX identities, Kerberos identities to UNIX identities, UNIX identities to CIFS identities, S3 to UNIX identities and S3 to CIFS identities. It needs this information to obtain user credentials and provide proper file access regardless of whether they are connecting from an NFS client, CIFS client or an S3 client.

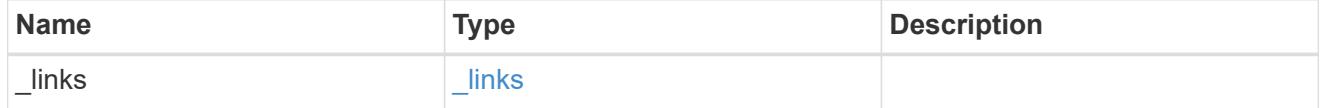

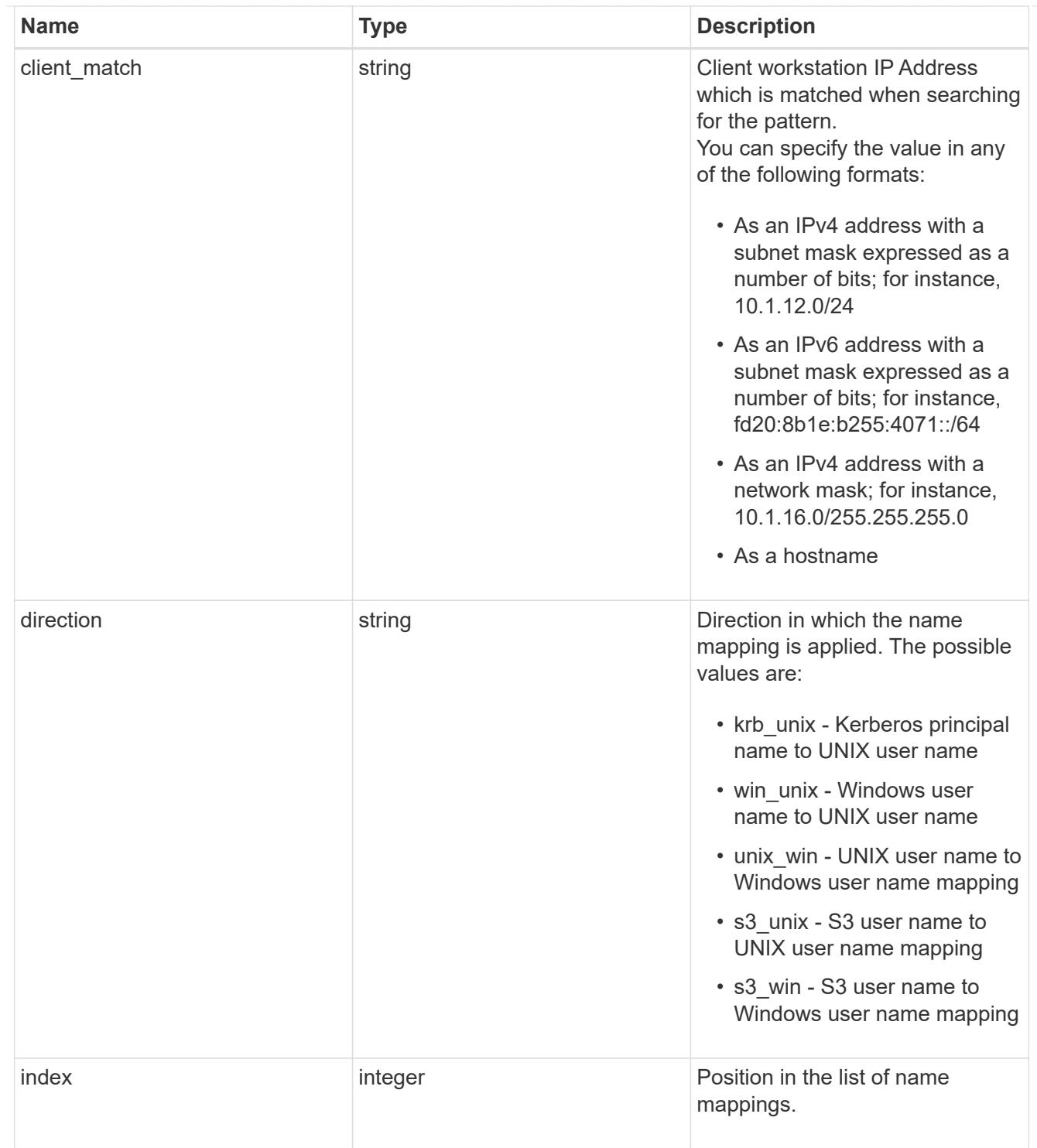

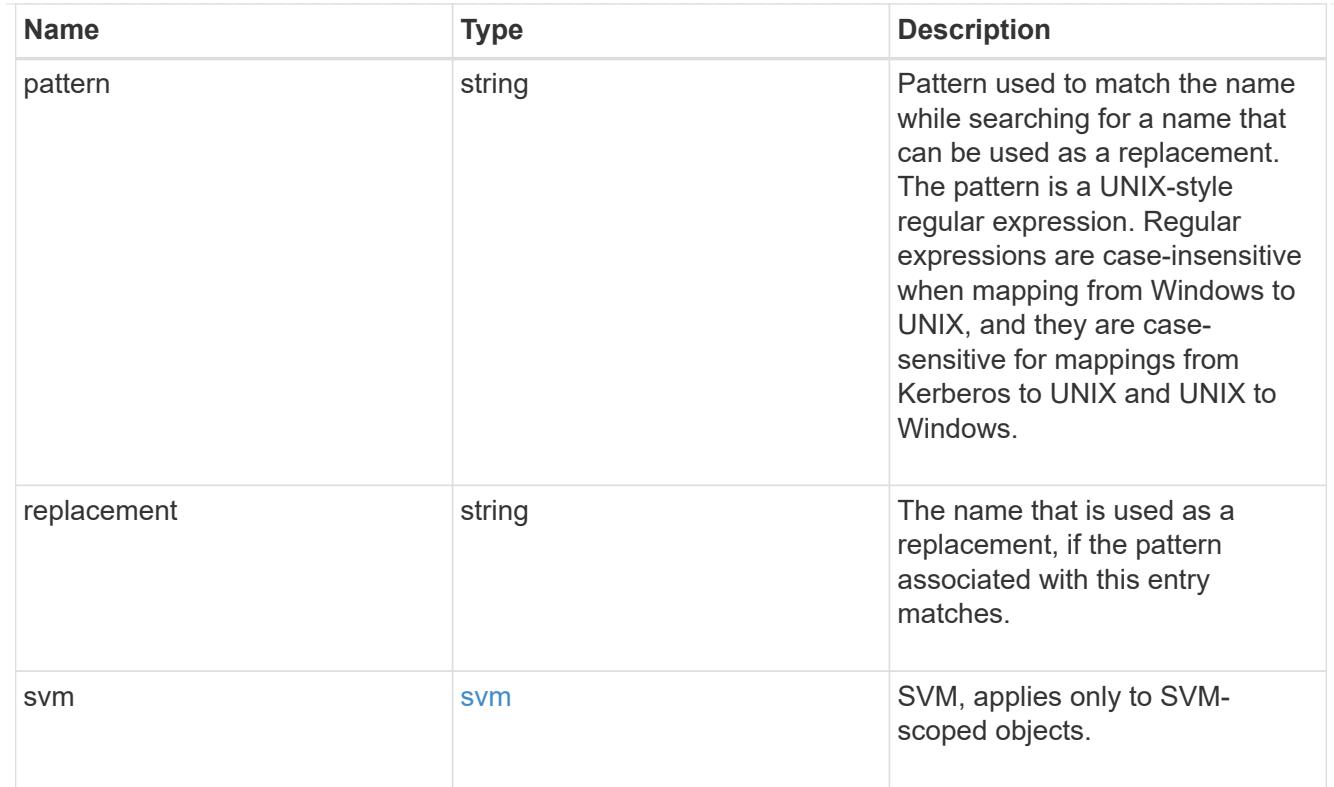

# error\_arguments

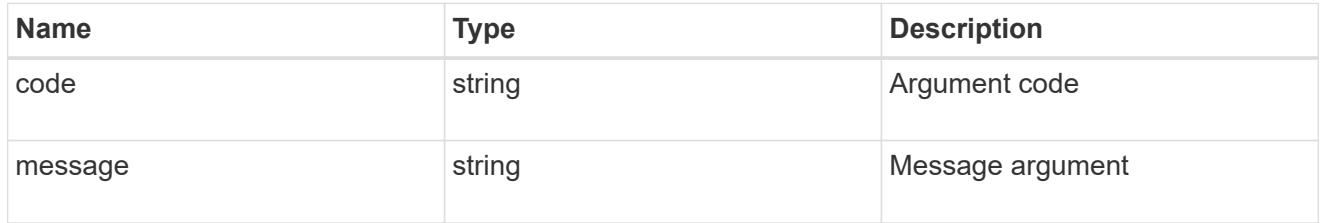

# returned\_error

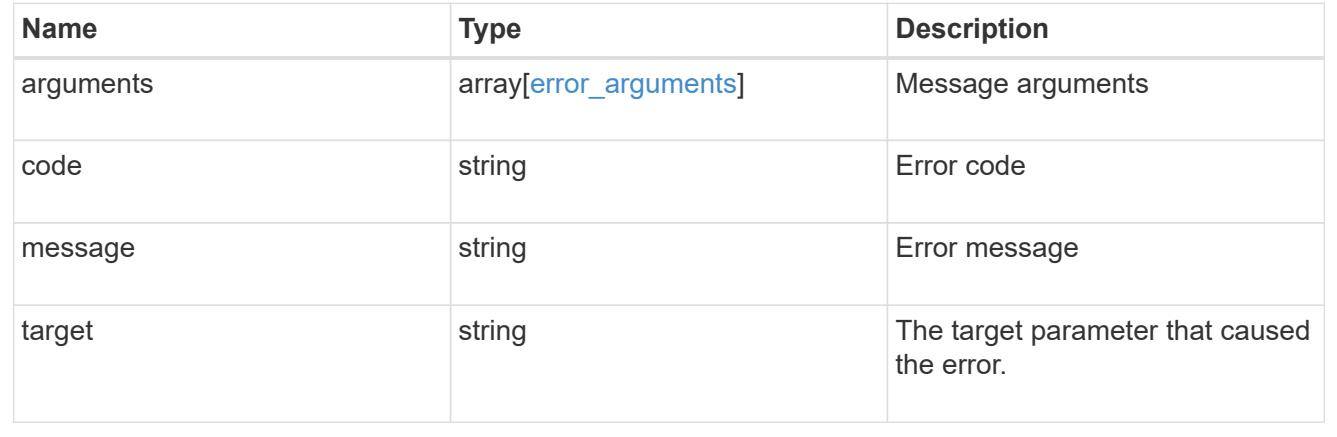

# **Create hostname mappings for an SVM**

POST /name-services/name-mappings

# **Introduced In:** 9.6

Creates name mappings for an SVM.

## **Required properties**

- svm.uuid or svm.name Existing SVM in which to create the name mapping.
- index Name mapping's position in the priority list.
- direction Direction of the name mapping.
- pattern Pattern to match to. Maximum length is 256 characters.
- replacement Replacement pattern to match to. Maximum length is 256 characters.

#### **Recommended optional properties**

• client match - Hostname or IP address added to match the pattern to the client's workstation IP address.

#### **Related ONTAP commands**

• vserver name-mapping create

#### **Learn more**

• [DOC /name-services/name-mappings](https://docs.netapp.com/us-en/ontap-restapi/name-services_name-mappings_endpoint_overview.html)

#### **Parameters**

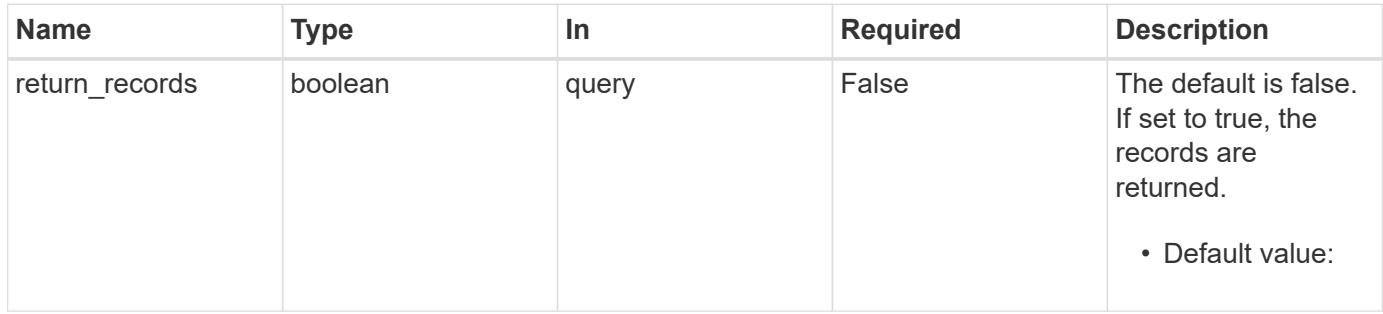

#### **Request Body**

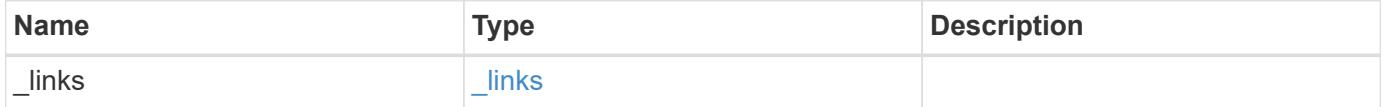

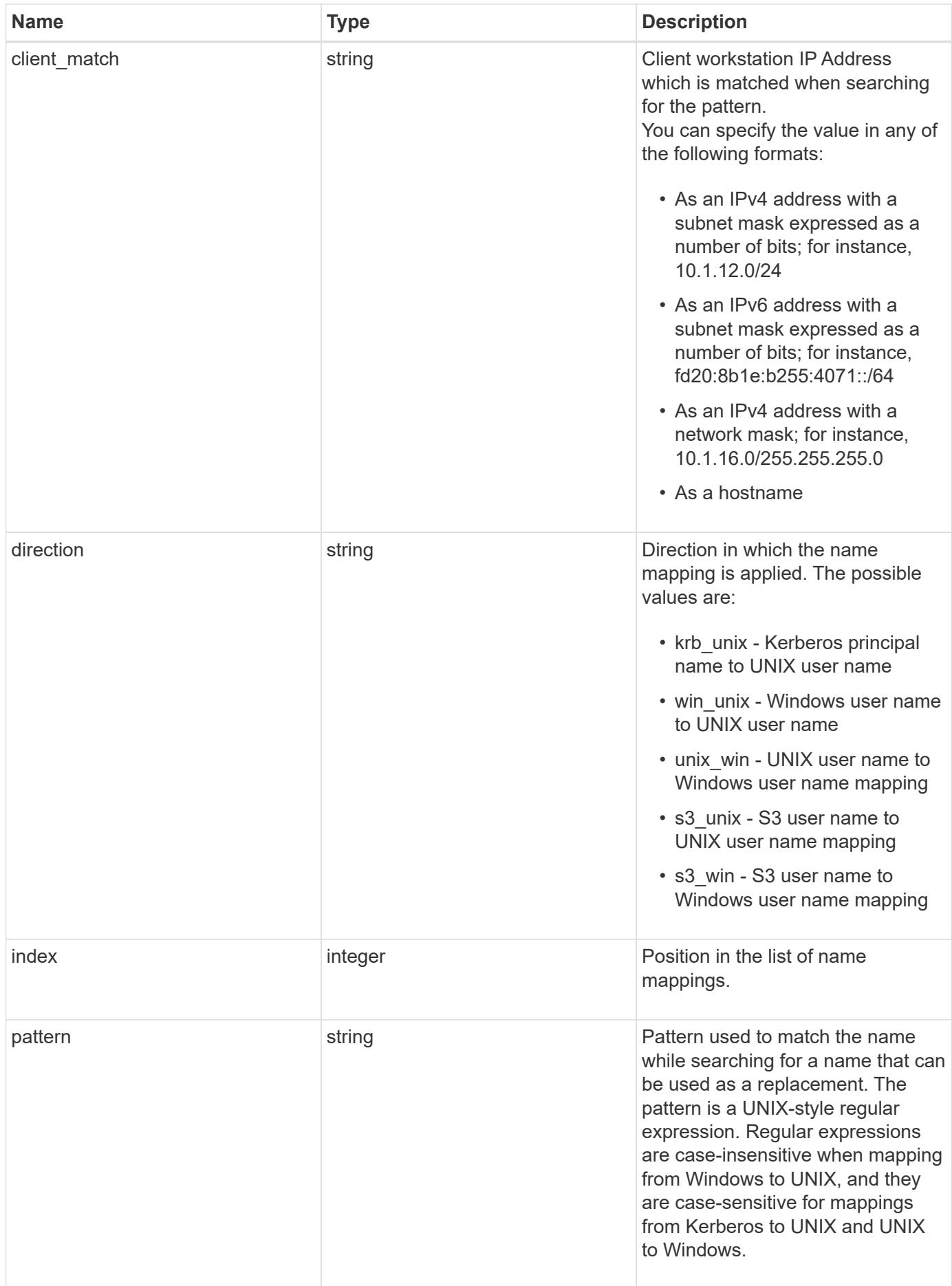

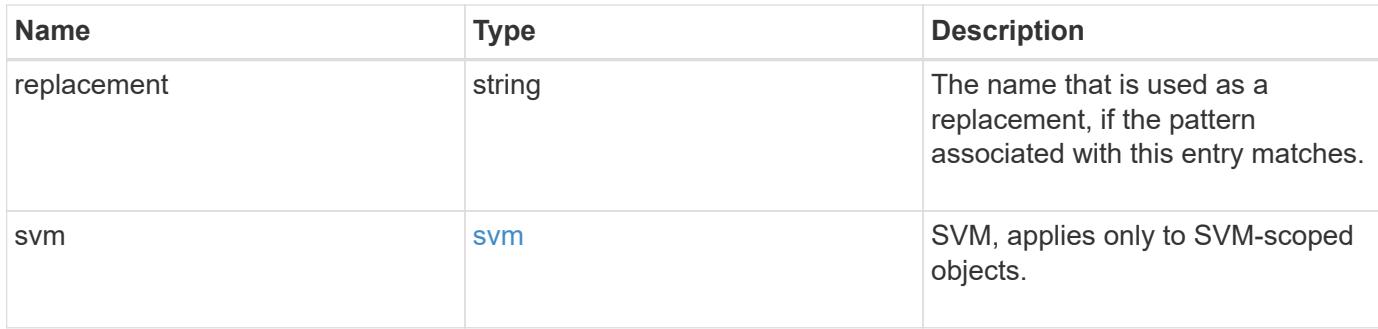

# **Example request**

```
{
   "_links": {
     "self": {
       "href": "/api/resourcelink"
     }
    },
  "client match": "10.254.101.111/28",
    "direction": "win_unix",
    "index": 1,
    "pattern": "ENGCIFS_AD_USER",
    "replacement": "unix_user1",
    "svm": {
      "_links": {
        "self": {
          "href": "/api/resourcelink"
        }
      },
    "name": "svm1",
      "uuid": "02c9e252-41be-11e9-81d5-00a0986138f7"
   }
}
```
# **Response**

```
Status: 201, Created
```
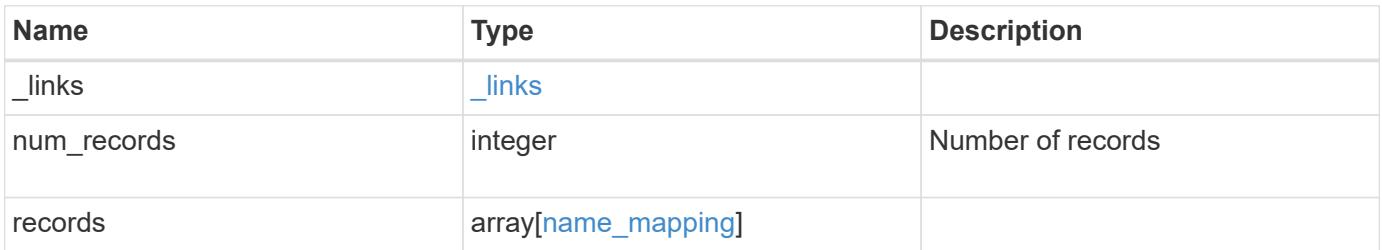

**Example response**

```
{
    "_links": {
      "next": {
        "href": "/api/resourcelink"
      },
      "self": {
       "href": "/api/resourcelink"
      }
    },
    "num_records": 1,
    "records": {
      "_links": {
        "self": {
         "href": "/api/resourcelink"
       }
      },
    "client match": "10.254.101.111/28",
    "direction": "win unix",
      "index": 1,
      "pattern": "ENGCIFS_AD_USER",
      "replacement": "unix_user1",
      "svm": {
        "_links": {
         "self": {
            "href": "/api/resourcelink"
          }
        },
      "name": "svm1",
        "uuid": "02c9e252-41be-11e9-81d5-00a0986138f7"
      }
    }
}
```
# **Headers**

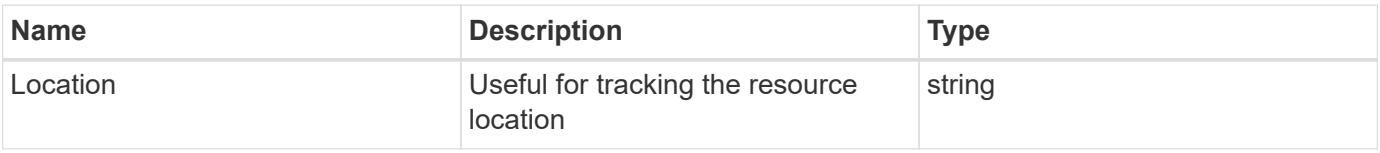

**Error**

# Status: Default

# ONTAP Error Response Codes

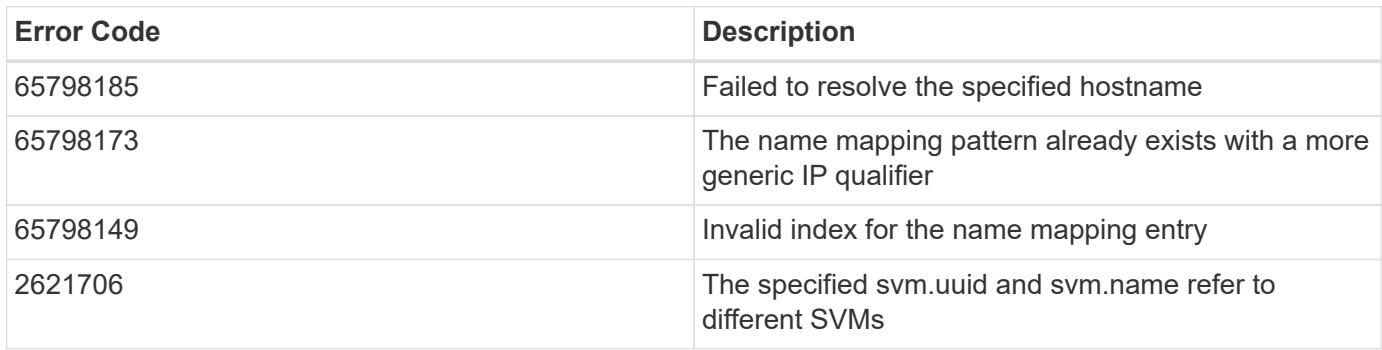

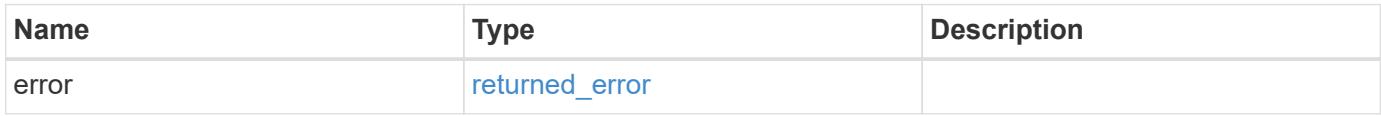

# **Example error**

```
{
   "error": {
     "arguments": {
       "code": "string",
      "message": "string"
     },
     "code": "4",
     "message": "entry doesn't exist",
     "target": "uuid"
   }
}
```
#### **Definitions**

### **See Definitions**

href

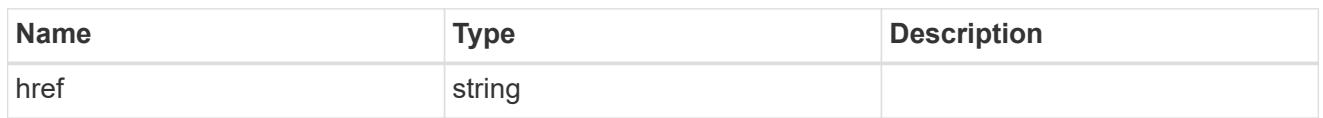

\_links

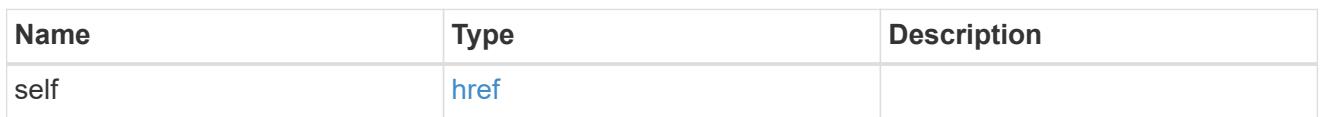

svm

SVM, applies only to SVM-scoped objects.

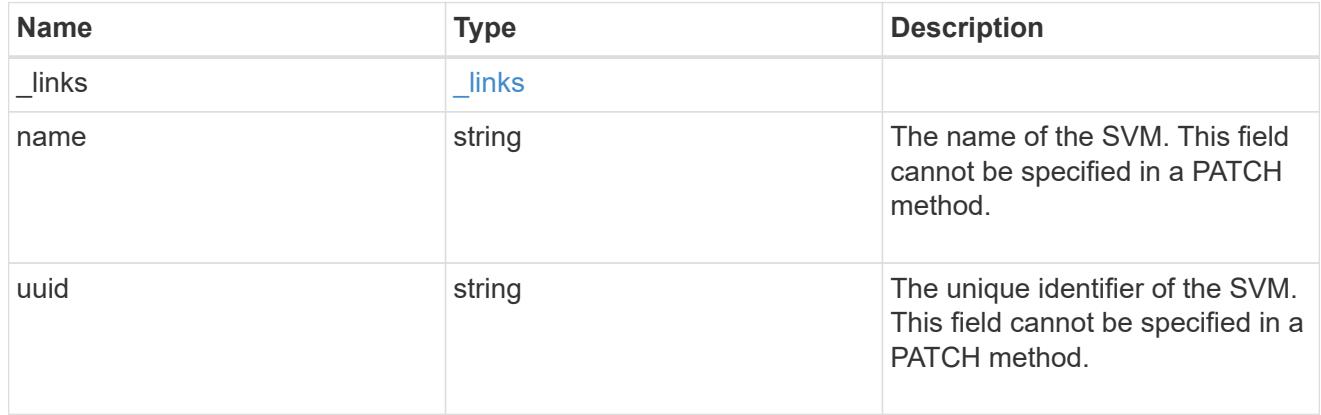

# name\_mapping

Name mapping is used to map CIFS identities to UNIX identities, Kerberos identities to UNIX identities, UNIX identities to CIFS identities, S3 to UNIX identities and S3 to CIFS identities. It needs this information to obtain user credentials and provide proper file access regardless of whether they are connecting from an NFS client, CIFS client or an S3 client.

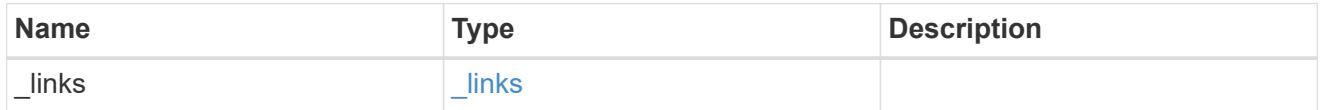

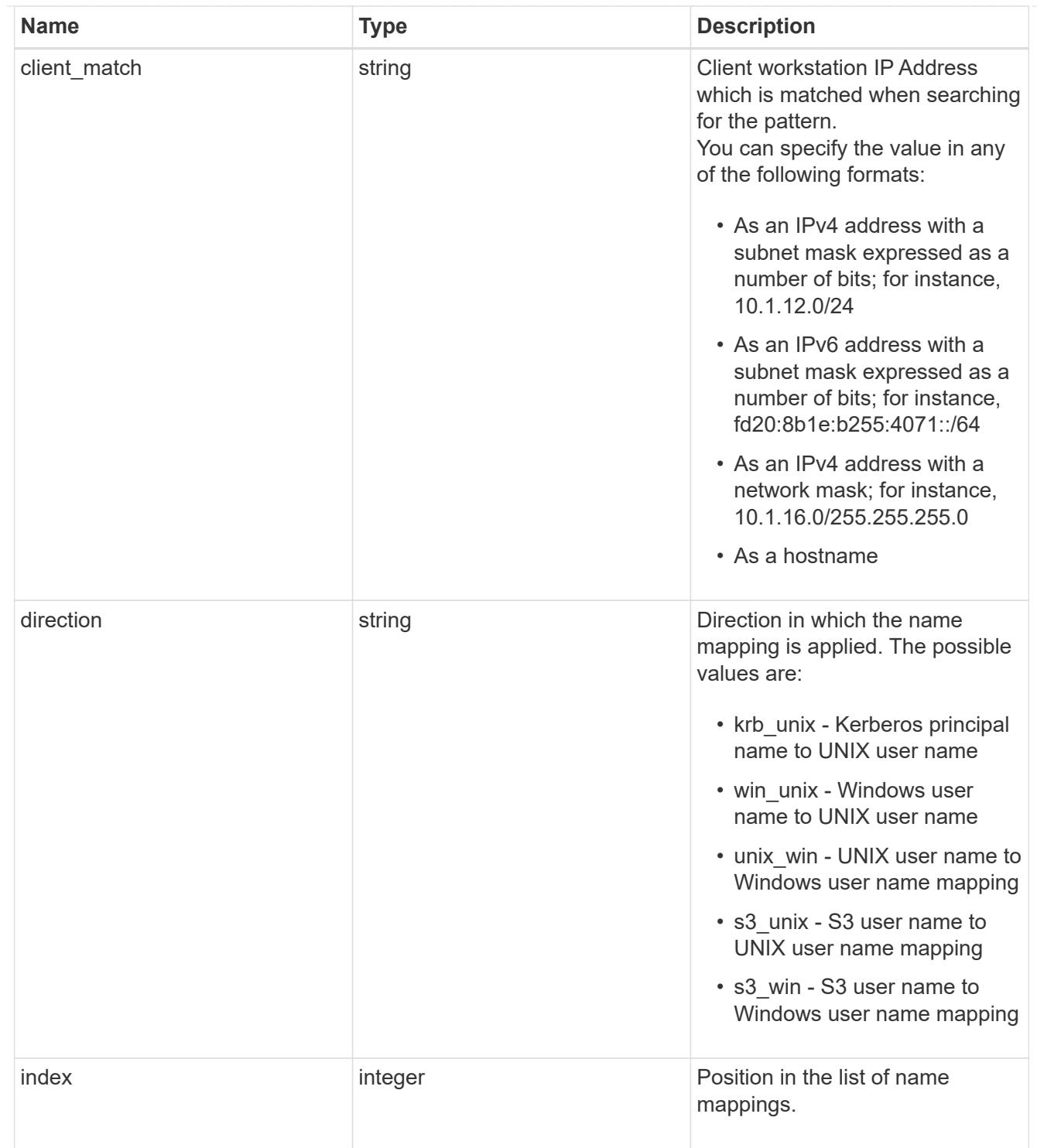

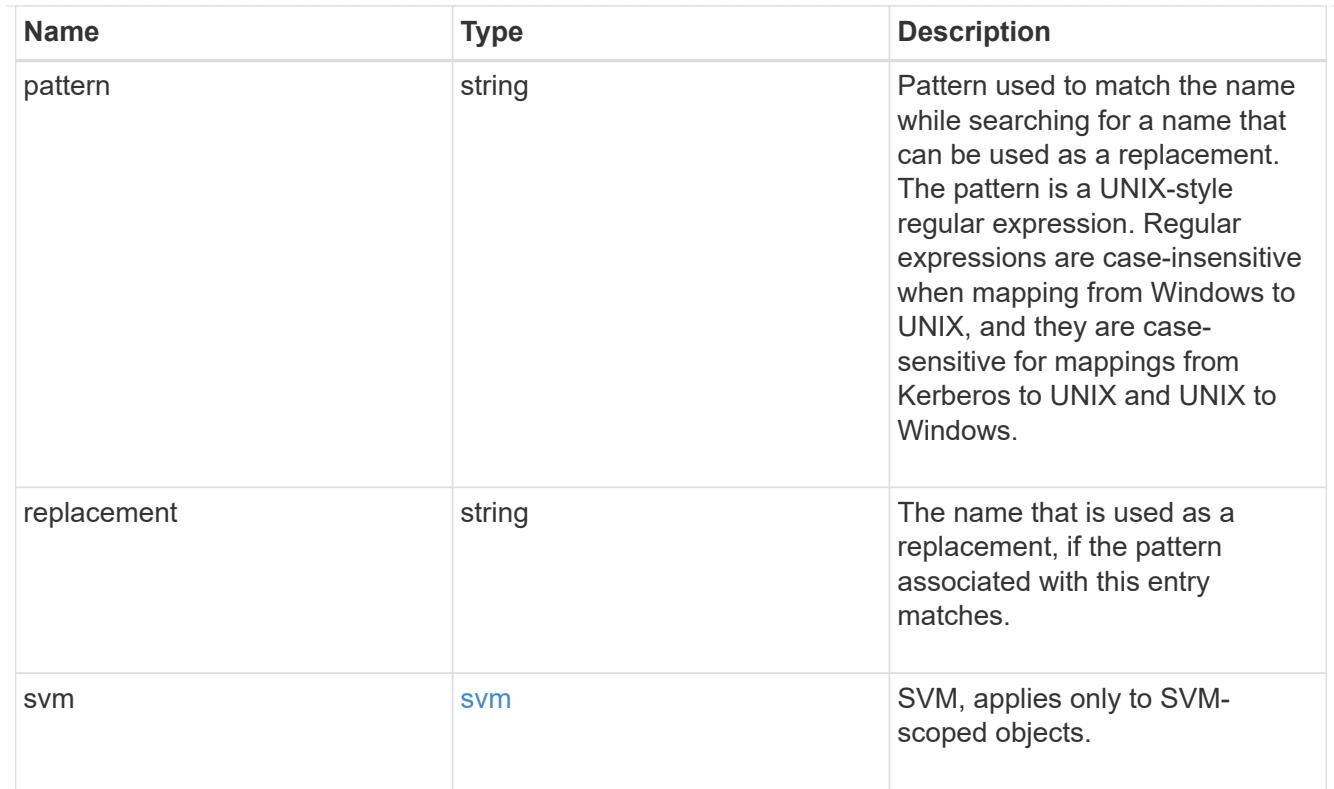

# \_links

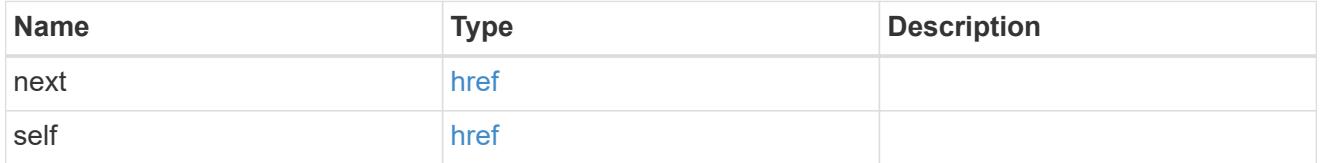

# error\_arguments

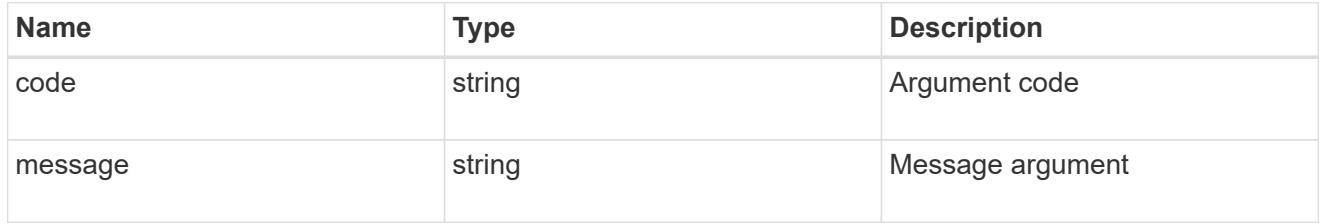

# returned\_error

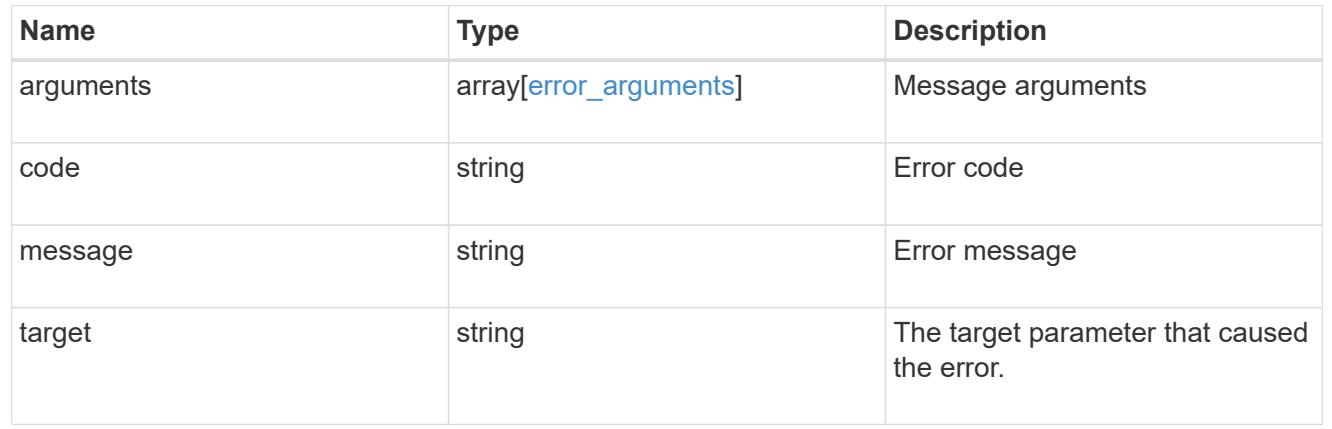

# **Delete the name mapping configuration**

DELETE /name-services/name-mappings/{svm.uuid}/{direction}/{index}

### **Introduced In:** 9.6

Deletes the name mapping configuration.

# **Related ONTAP commands**

• vserver name-mapping delete

### **Learn more**

• [DOC /name-services/name-mappings](https://docs.netapp.com/us-en/ontap-restapi/name-services_name-mappings_endpoint_overview.html)

### **Parameters**

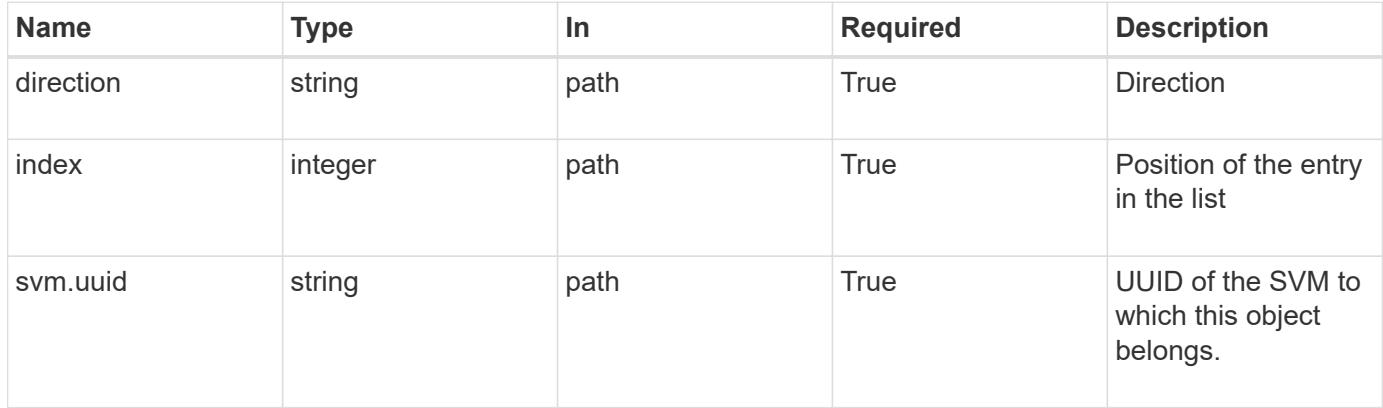

#### **Response**

Status: 200, Ok

#### **Error**

Status: Default, Error

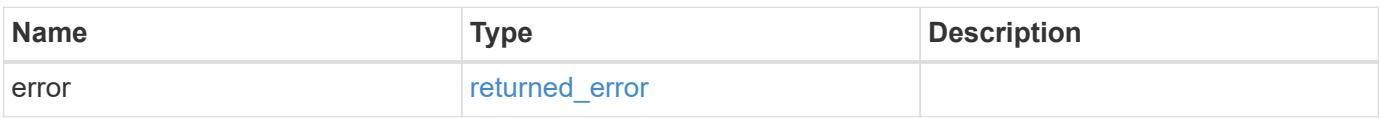

#### **Example error**

```
{
   "error": {
      "arguments": {
        "code": "string",
       "message": "string"
      },
      "code": "4",
      "message": "entry doesn't exist",
      "target": "uuid"
   }
}
```
# **Definitions**

# **See Definitions**

error\_arguments

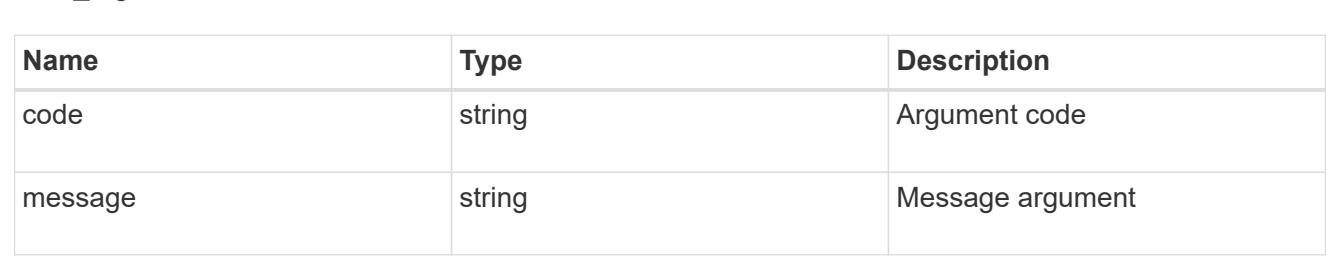

#### returned\_error

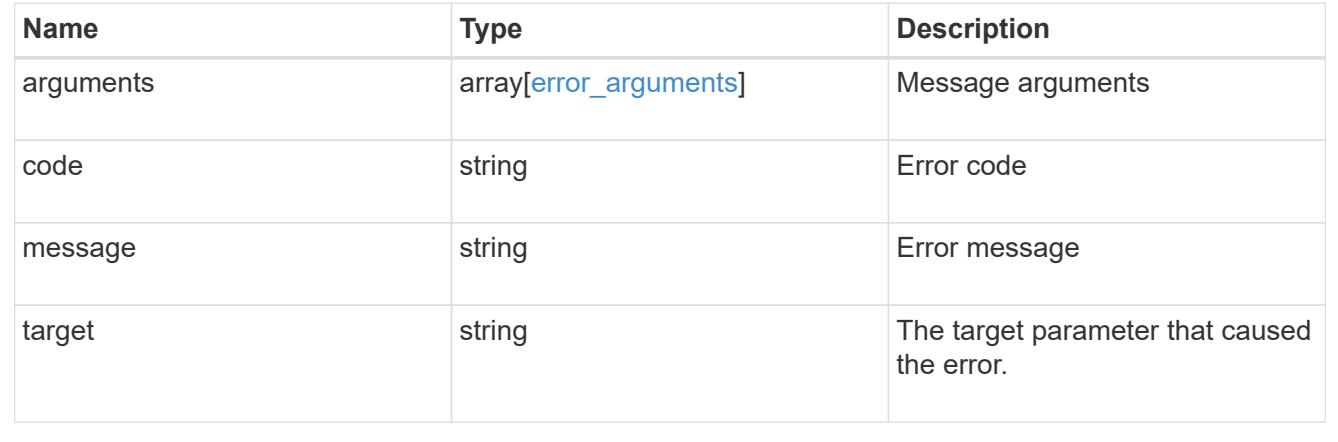

# **Retrieve the name mapping configuration for an SVM**

GET /name-services/name-mappings/{svm.uuid}/{direction}/{index}

# **Introduced In:** 9.6

Retrieves the name mapping configuration of an SVM.

# **Related ONTAP commands**

• vserver name-mapping show

#### **Learn more**

• [DOC /name-services/name-mappings](https://docs.netapp.com/us-en/ontap-restapi/name-services_name-mappings_endpoint_overview.html)

#### **Parameters**

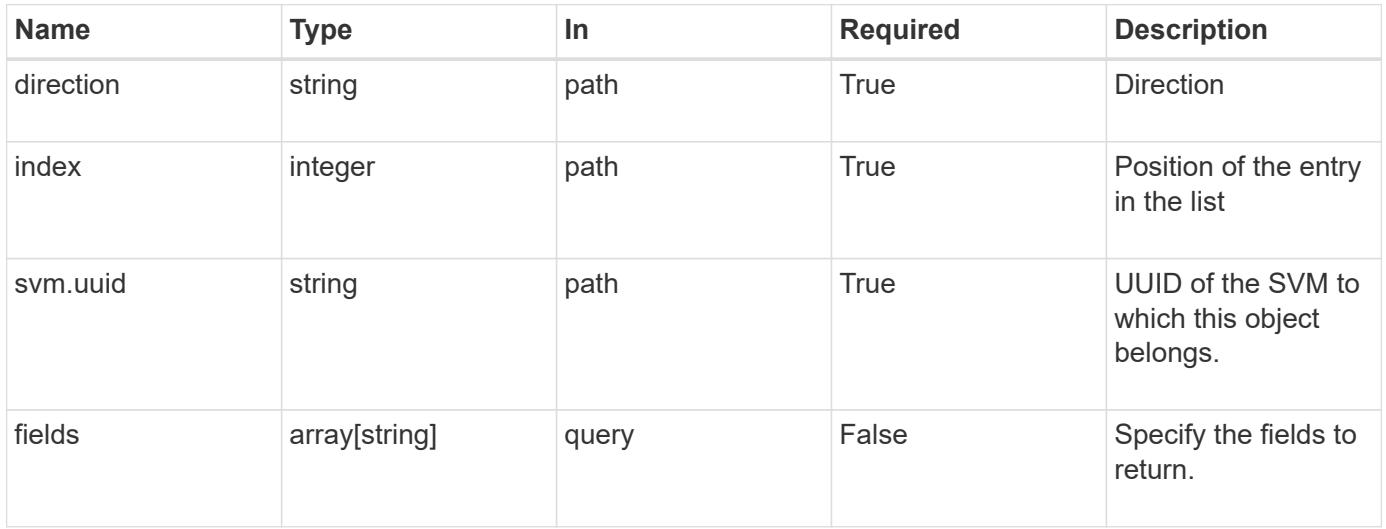

#### **Response**

Status: 200, Ok

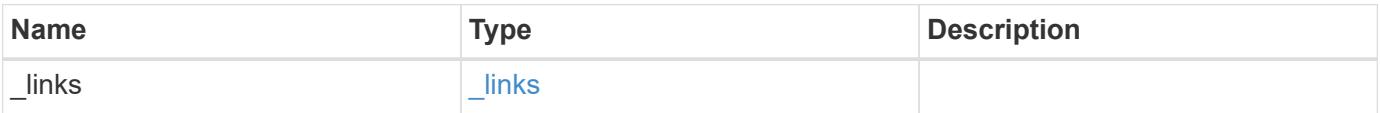

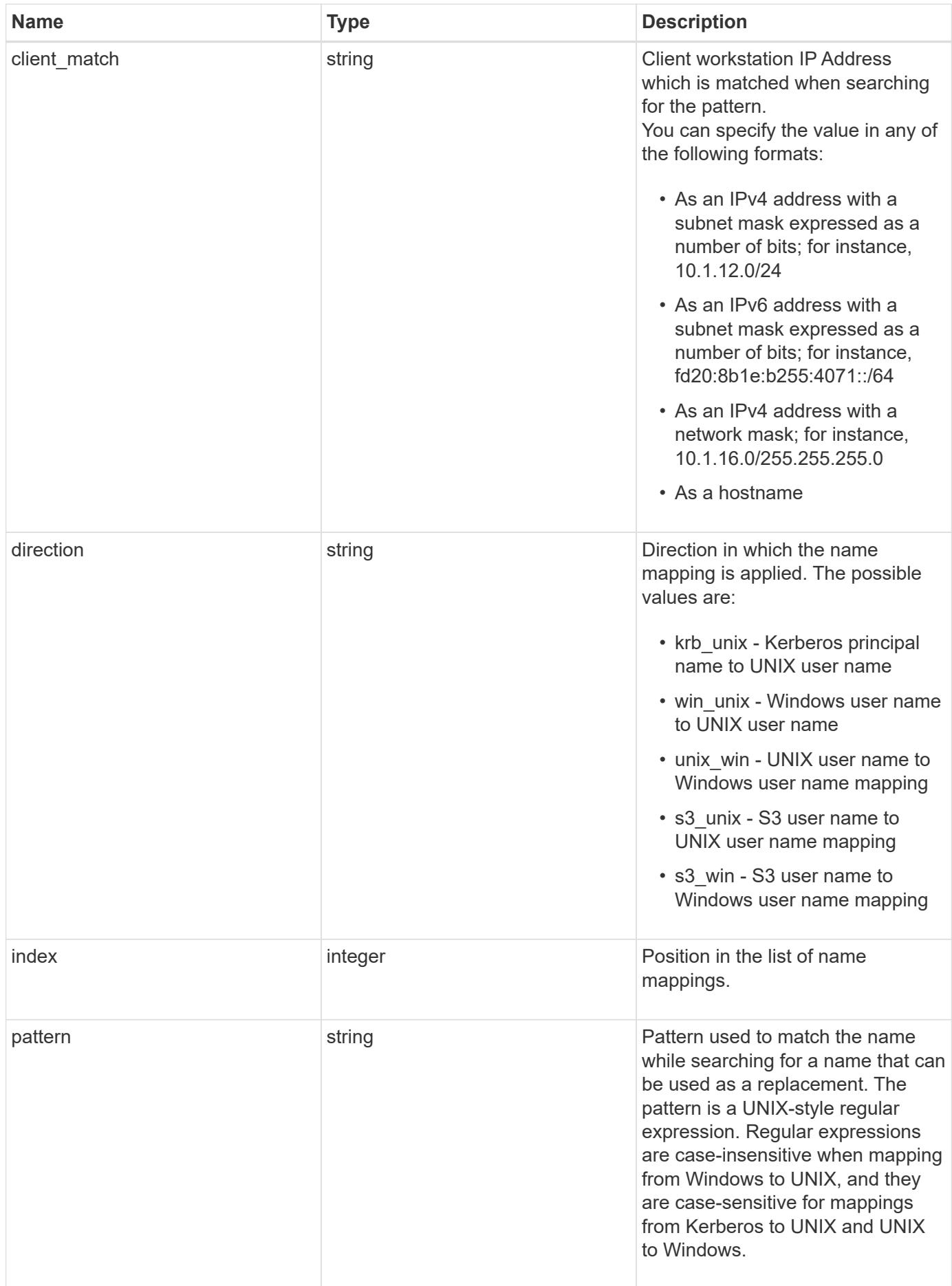

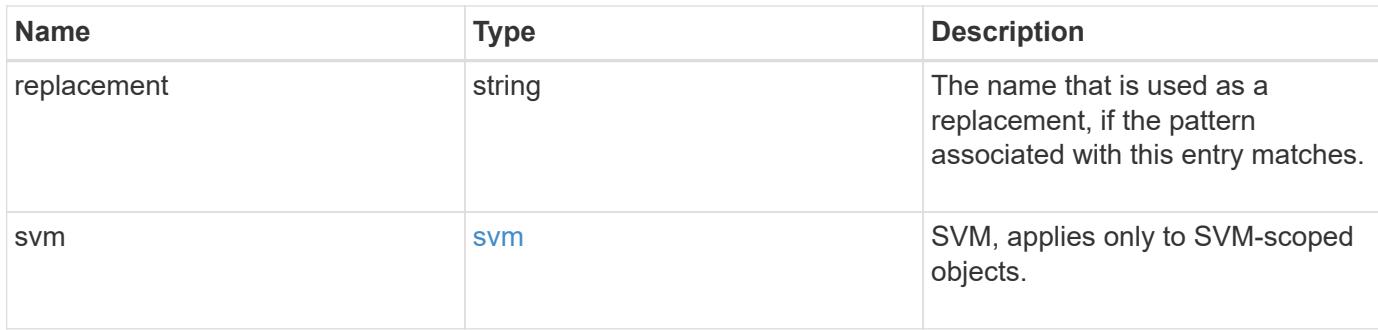

# **Example response**

```
{
   "_links": {
     "self": {
       "href": "/api/resourcelink"
     }
    },
  "client match": "10.254.101.111/28",
    "direction": "win_unix",
    "index": 1,
    "pattern": "ENGCIFS_AD_USER",
    "replacement": "unix_user1",
    "svm": {
      "_links": {
        "self": {
          "href": "/api/resourcelink"
       }
      },
    "name": "svm1",
      "uuid": "02c9e252-41be-11e9-81d5-00a0986138f7"
   }
}
```
# **Error**

```
Status: Default, Error
```
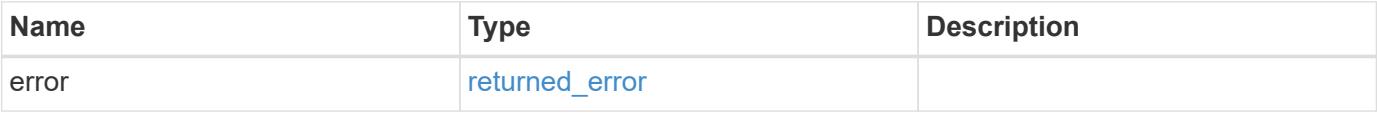

# **Example error**

```
{
   "error": {
     "arguments": {
       "code": "string",
      "message": "string"
     },
     "code": "4",
     "message": "entry doesn't exist",
     "target": "uuid"
   }
}
```
# **Definitions**

# **See Definitions**

href

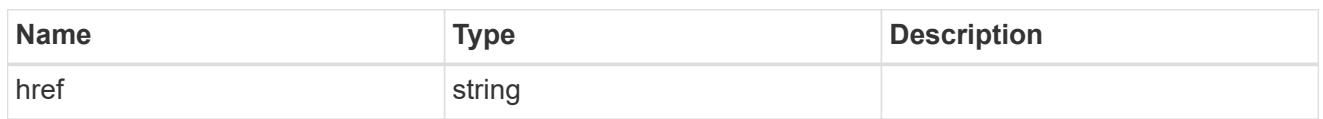

\_links

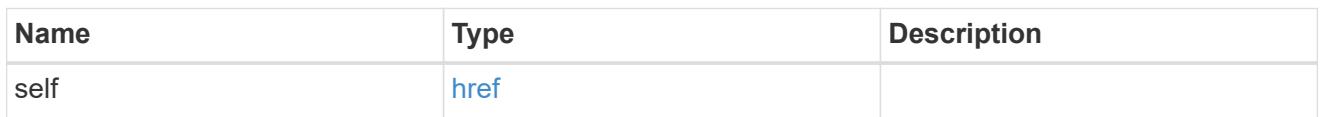

svm

SVM, applies only to SVM-scoped objects.

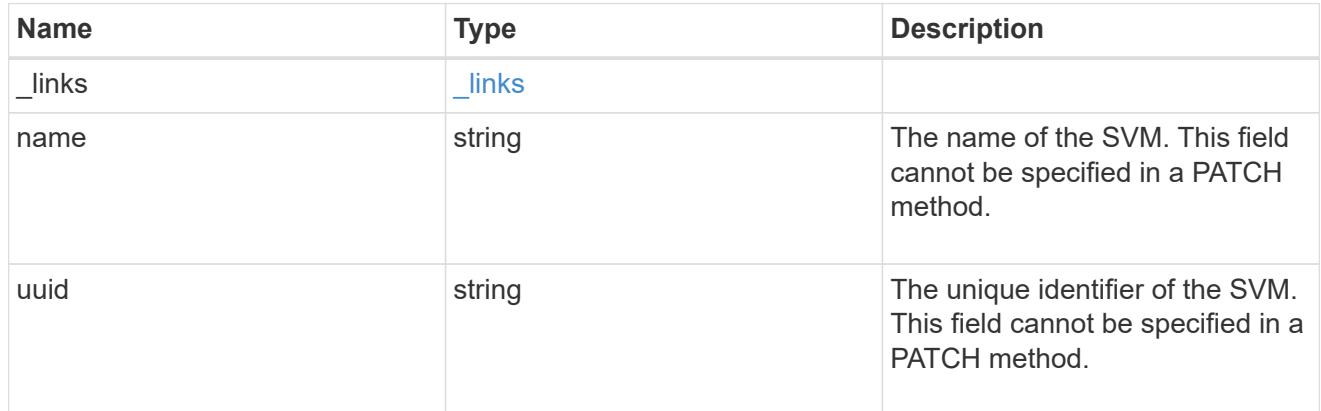

# error\_arguments

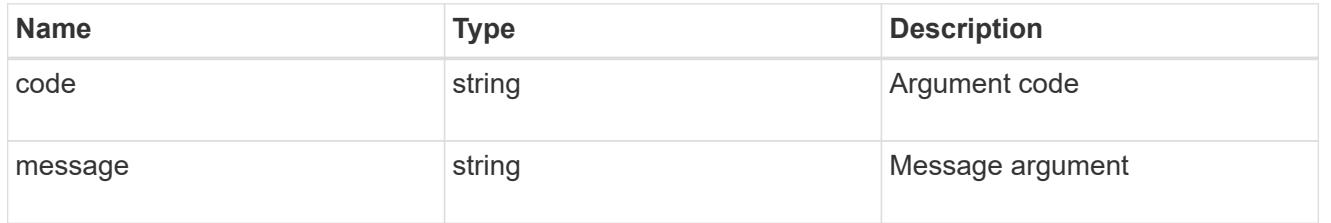

# returned\_error

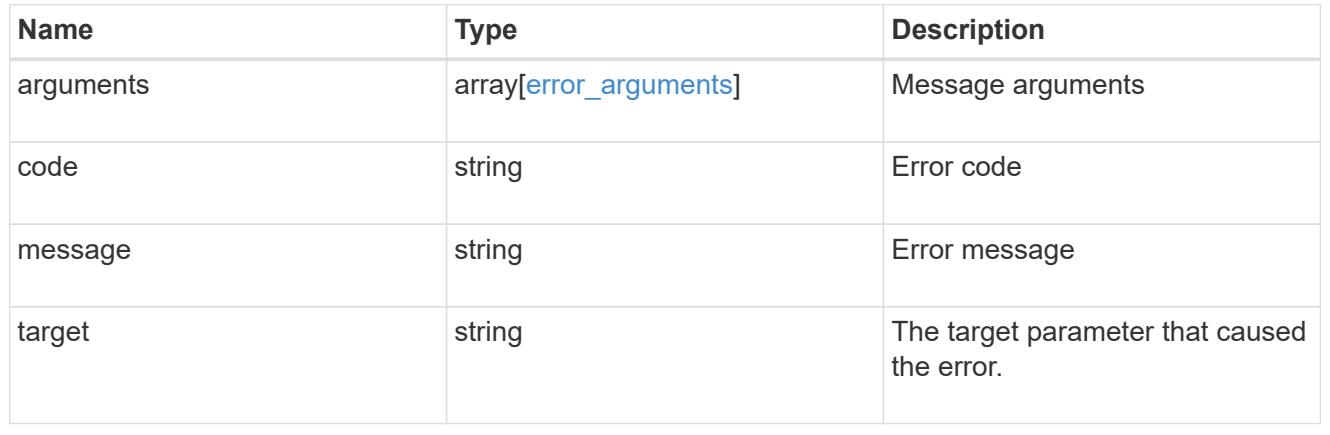

# **Update the name mapping configuration for an SVM**

PATCH /name-services/name-mappings/{svm.uuid}/{direction}/{index}

# **Introduced In:** 9.6

Updates the name mapping configuration of an SVM. The positions can be swapped by providing the new\_index property.

Swapping is not allowed for entries that have client match property configured.

#### **Related ONTAP commands**

- vserver name-mapping modify
- vserver name-mapping swap

#### **Learn more**

• [DOC /name-services/name-mappings](https://docs.netapp.com/us-en/ontap-restapi/name-services_name-mappings_endpoint_overview.html)

#### **Parameters**

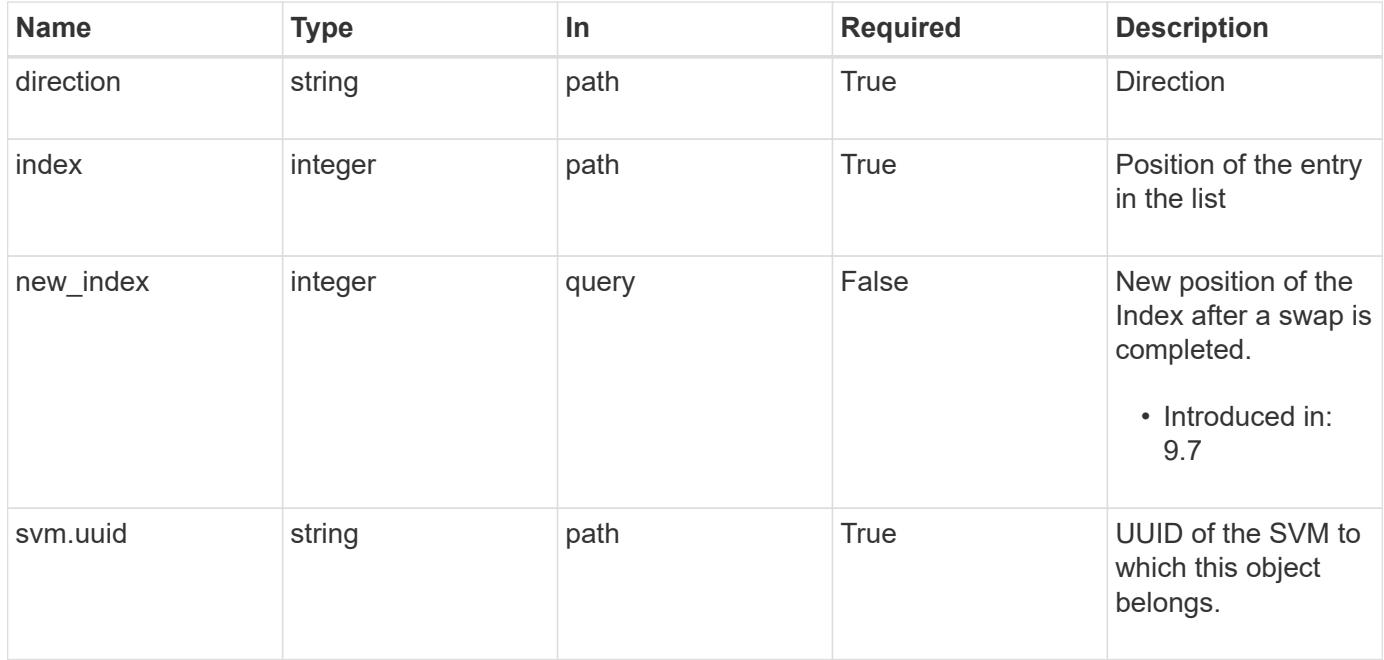

#### **Request Body**

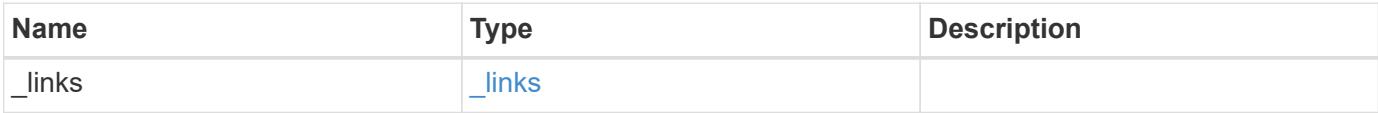

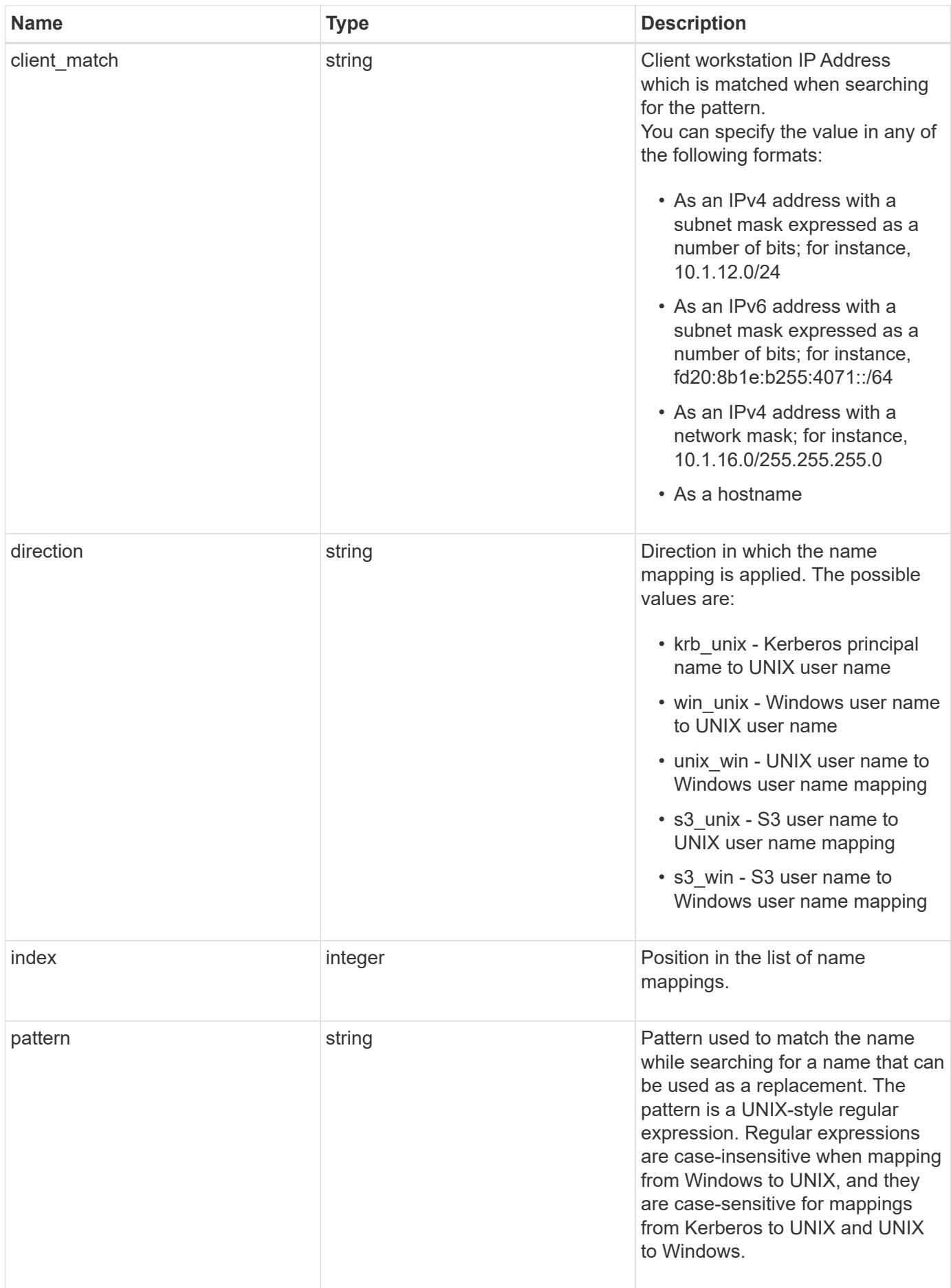

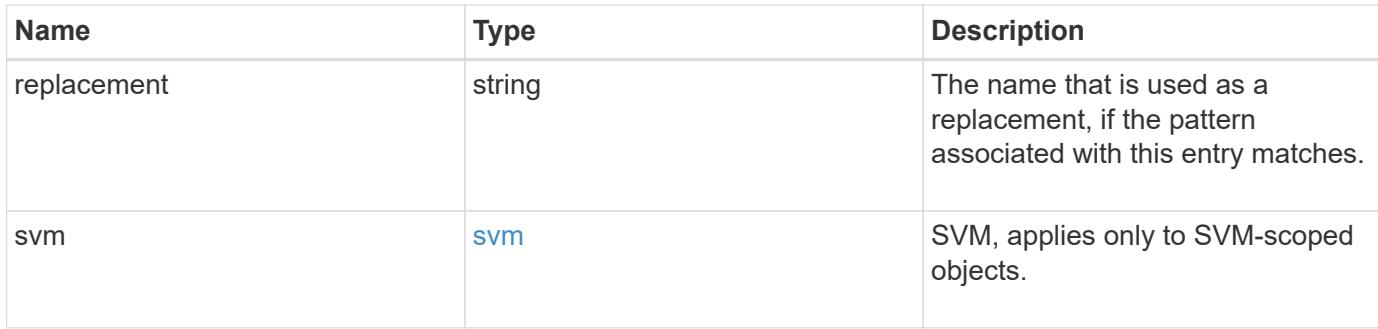

# **Example request**

```
{
    "_links": {
     "self": {
       "href": "/api/resourcelink"
     }
    },
  "client match": "10.254.101.111/28",
  "direction": "win_unix",
    "index": 1,
    "pattern": "ENGCIFS_AD_USER",
    "replacement": "unix_user1",
    "svm": {
      "_links": {
        "self": {
          "href": "/api/resourcelink"
        }
      },
    "name": "svm1",
      "uuid": "02c9e252-41be-11e9-81d5-00a0986138f7"
   }
}
```
# **Response**

Status: 200, Ok

# **Error**

Status: Default

# ONTAP Error Response Codes

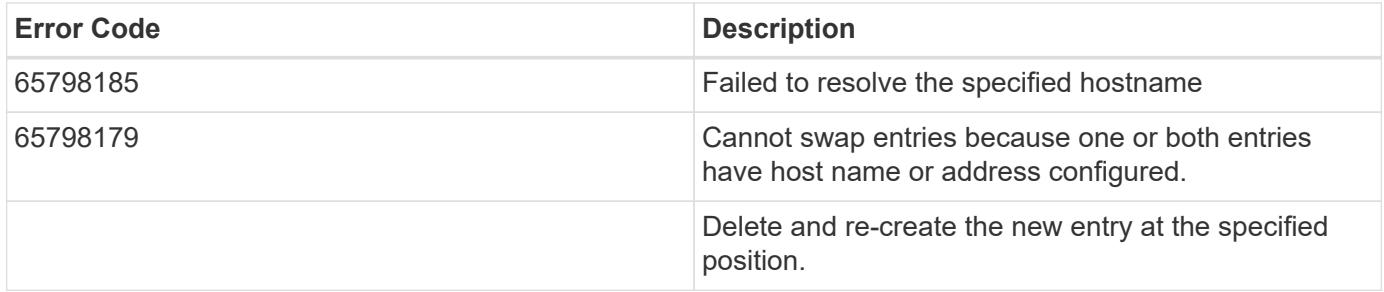

# schema:

\$ref: "#/definitions/error\_response"

# **Definitions**

### **See Definitions**

href

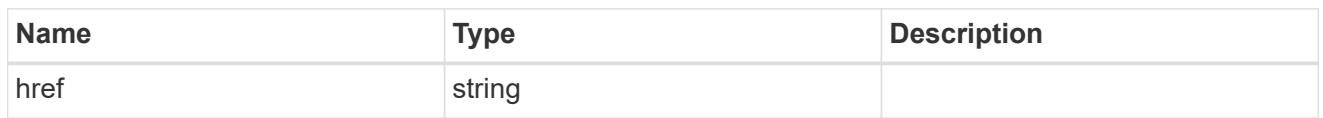

\_links

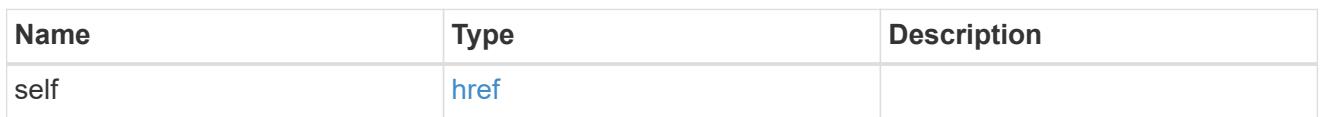

svm

SVM, applies only to SVM-scoped objects.

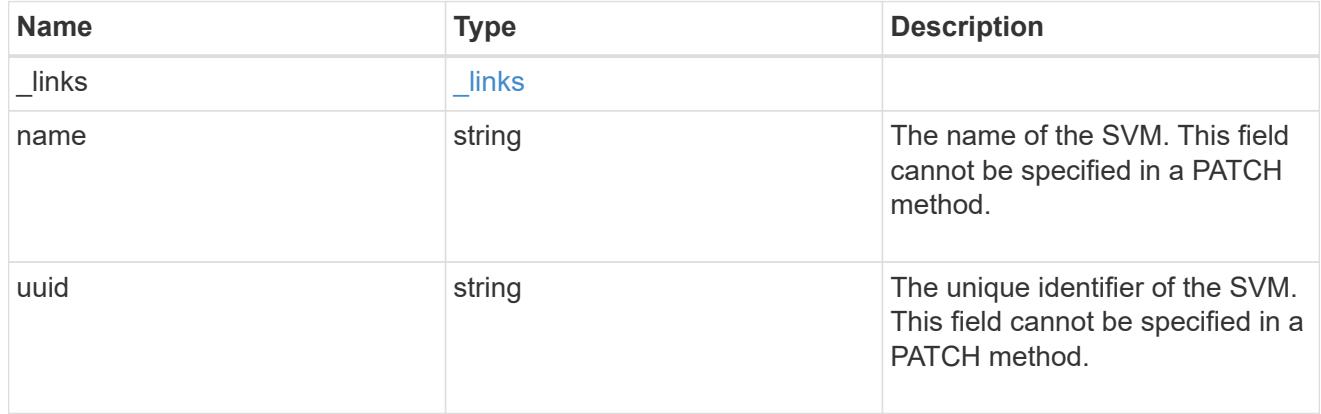

# name\_mapping

Name mapping is used to map CIFS identities to UNIX identities, Kerberos identities to UNIX identities, UNIX identities to CIFS identities, S3 to UNIX identities and S3 to CIFS identities. It needs this information to obtain user credentials and provide proper file access regardless of whether they are connecting from an NFS client, CIFS client or an S3 client.

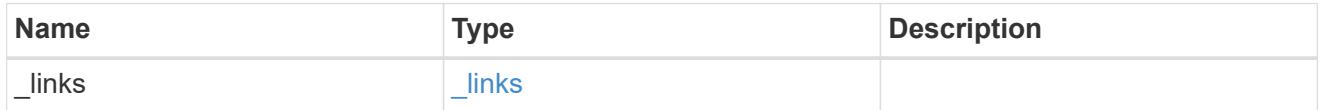

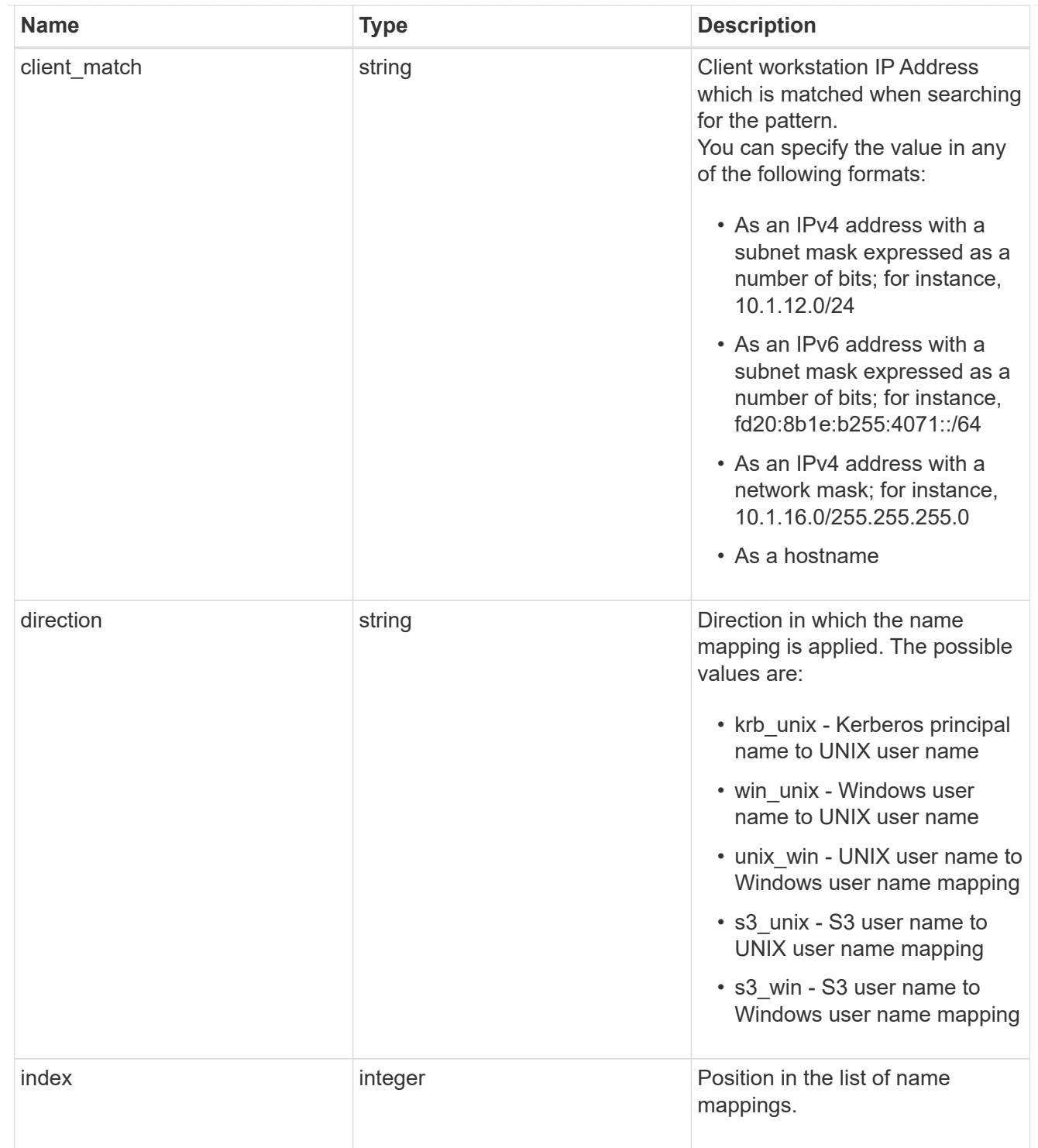

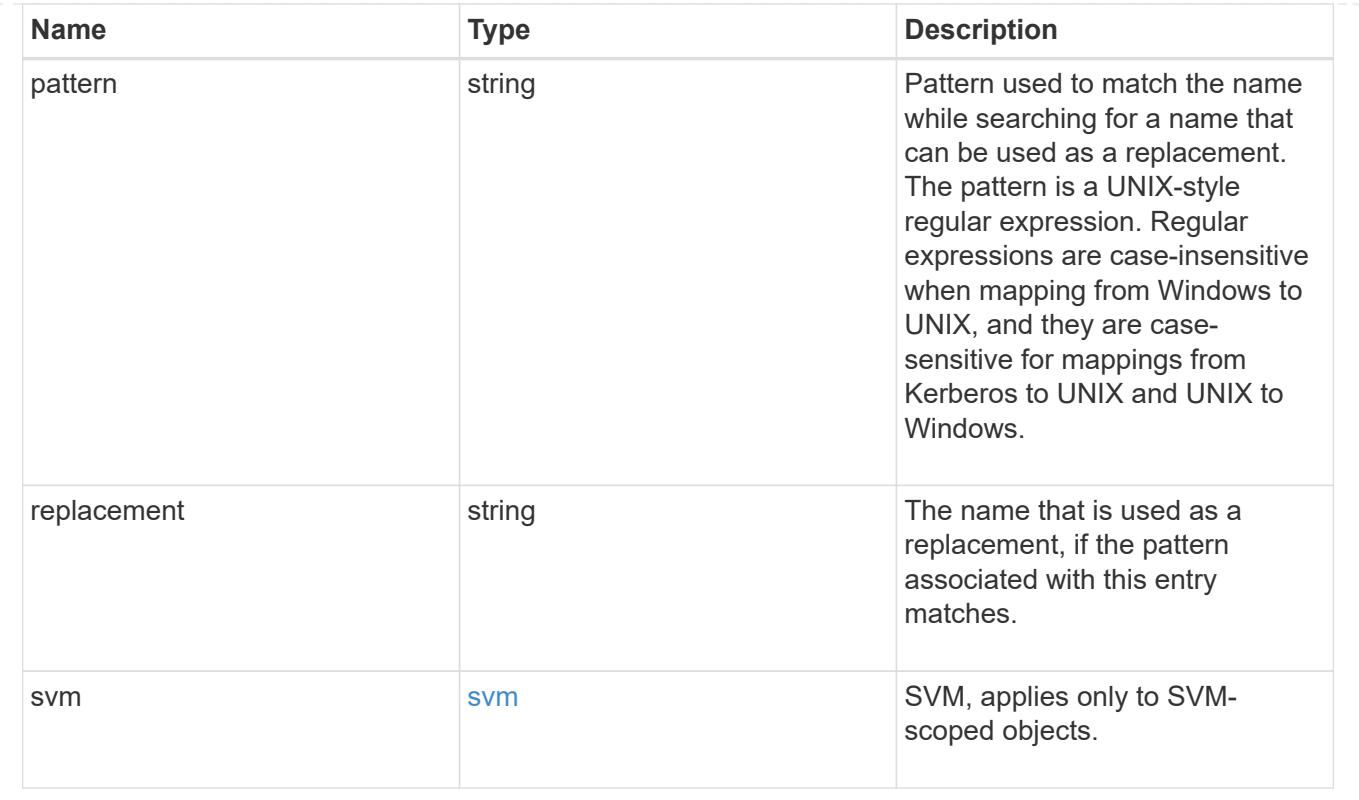

# **Display netgroup file details**

# **Name-services netgroup-files svm.uuid endpoint overview**

# **Overview**

Displays the netgroup file details or raw netgroup file of an SVM. Note: The GET collection endpoint is not supported for netgroup files.

# **Examples**

# **Retrieving the netgroup file status of a given SVM**

```
# The API:
GET /api/name-services/netgroup-files/{svm.uuid}
# The call:
curl -X GET "https://<mgmt-ip>/api/name-services/netgroup-files/53942195-
1709-11ec-b0d4-0050568efd14" -H "accept: application/hal+json"
# The response:
{
"svm": {
    "uuid": "53942195-1709-11ec-b0d4-0050568efd14",
   "name": "svm1"
},
"timestamp": "2021-10-04T13:05:06+05:30",
"hash_value": "729b6e43cee04bcee18efa3aa689881d",
"hash_value_by_host": "eb109a44056a47bdeb4b407ec821a14b",
"file_size": 5118686
}
```
# **Retrieving the raw netgroup file of a given SVM**

```
# The API:
GET /api/name-services/netgroup-files/{svm.uuid}
# The call:
curl -X GET "https://<mgmt-ip>/api/name-services/netgroup-files/53942195-
1709-11ec-b0d4-0050568efd14" -H "accept: multipart/form-data"
```
# **Deleting a netgroup file of a given SVM**

```
# The API:
DELETE /api/name-services/netgroup-files/{svm.uuid}
# The call:
curl -X DELETE "https://<mgmt-ip>/api/name-services/netgroup-
files/53942195-1709-11ec-b0d4-0050568efd14" -H "accept: application/json"
```
# **Delete a netgroup file for an SVM**

DELETE /name-services/netgroup-files/{svm.uuid}

### **Introduced In:** 9.11

Deletes the netgroup file for a given SVM.

# **Related ONTAP commands**

• vserver services name-service netgroup file delete

# **Learn more**

• [DOC /name-services/netgroup-files/{svm.uuid}](https://docs.netapp.com/us-en/ontap-restapi/name-services_netgroup-files_svm.uuid_endpoint_overview.html)

### **Parameters**

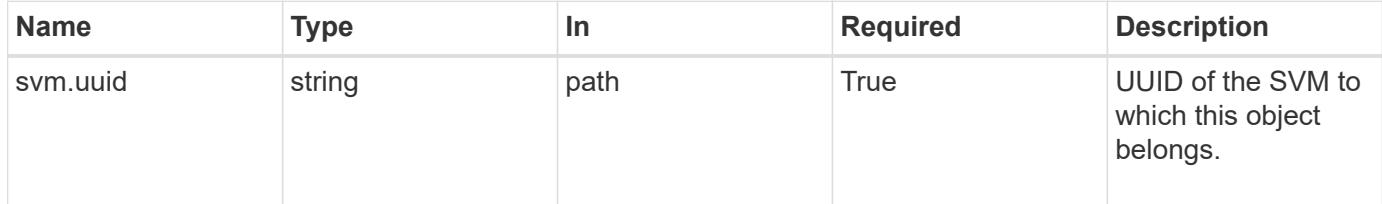

#### **Response**

Status: 200, Ok

#### **Error**

Status: Default, Error

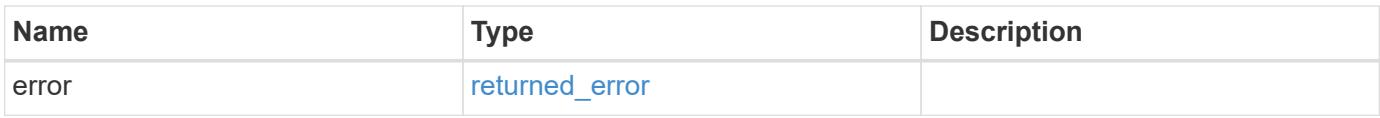

### **Example error**

```
{
   "error": {
      "arguments": {
       "code": "string",
       "message": "string"
      },
      "code": "4",
      "message": "entry doesn't exist",
      "target": "uuid"
   }
}
```
# **Definitions**

# **See Definitions**

error\_arguments

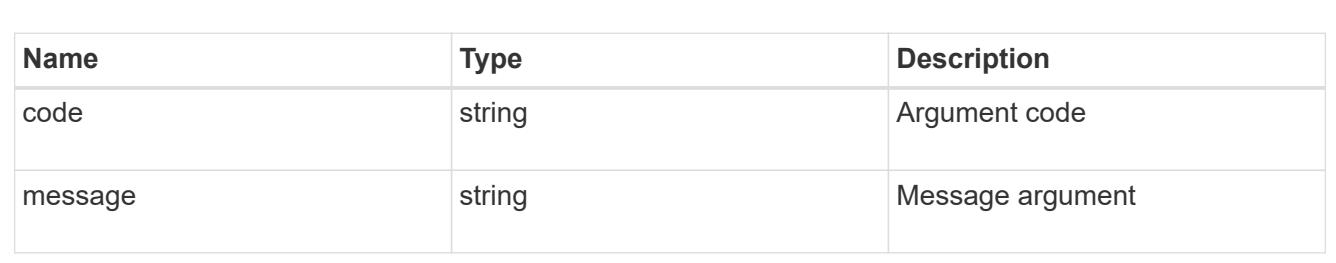

#### returned\_error

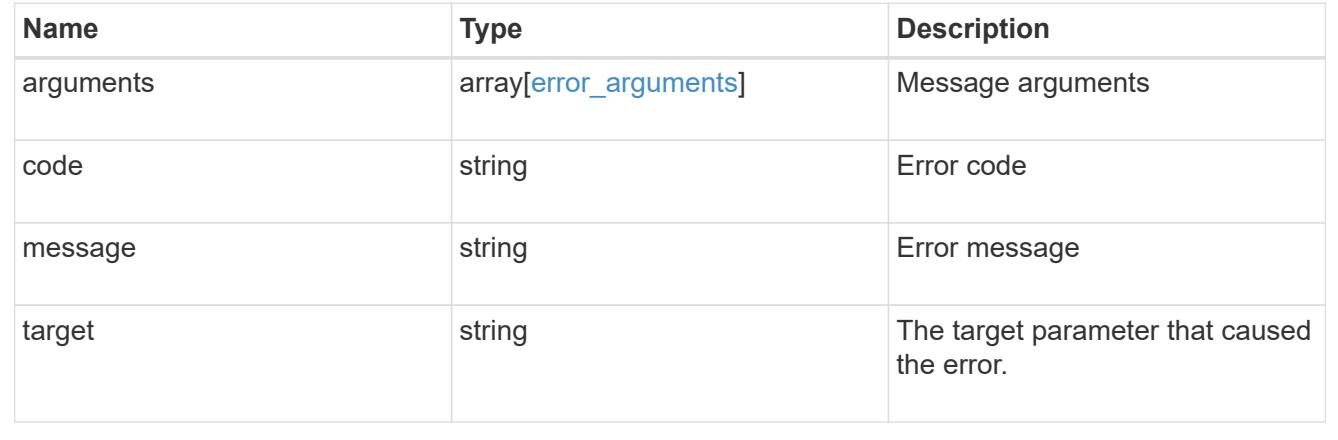

# **Retrieve the netgroup file details**

GET /name-services/netgroup-files/{svm.uuid}

# **Introduced In:** 9.11

Retrieves the netgroup file details for a given SVM if the header is set as "accept: application/json". If the header is set as "accept: multipart/form-data", the raw netgroup file of the given SVM is retrieved.

#### **Important notes**

- For a raw netgroup file, set the header as "accept: multipart/form-data" else "accept: application/json" for netgroup file details.
- Maximum size supported for raw netgroup file is 5MB, but netgroup file details of any valid SVM can be retrieved if present.

#### **Related ONTAP commands**

- vserver services name-service netgroup status
- vserver services name-service netgroup file show

#### **Learn more**

• [DOC /name-services/netgroup-files/{svm.uuid}](https://docs.netapp.com/us-en/ontap-restapi/name-services_netgroup-files_svm.uuid_endpoint_overview.html)

#### **Parameters**

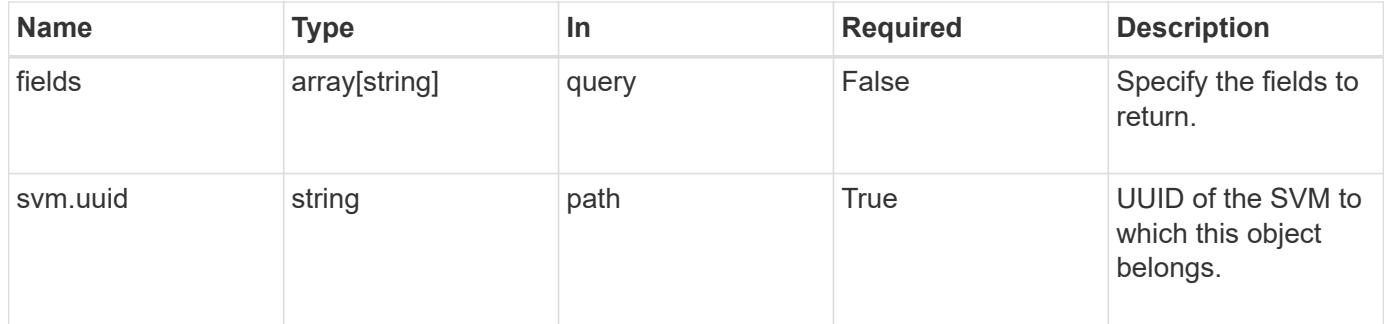

#### **Response**

```
Status: 200, Ok
```
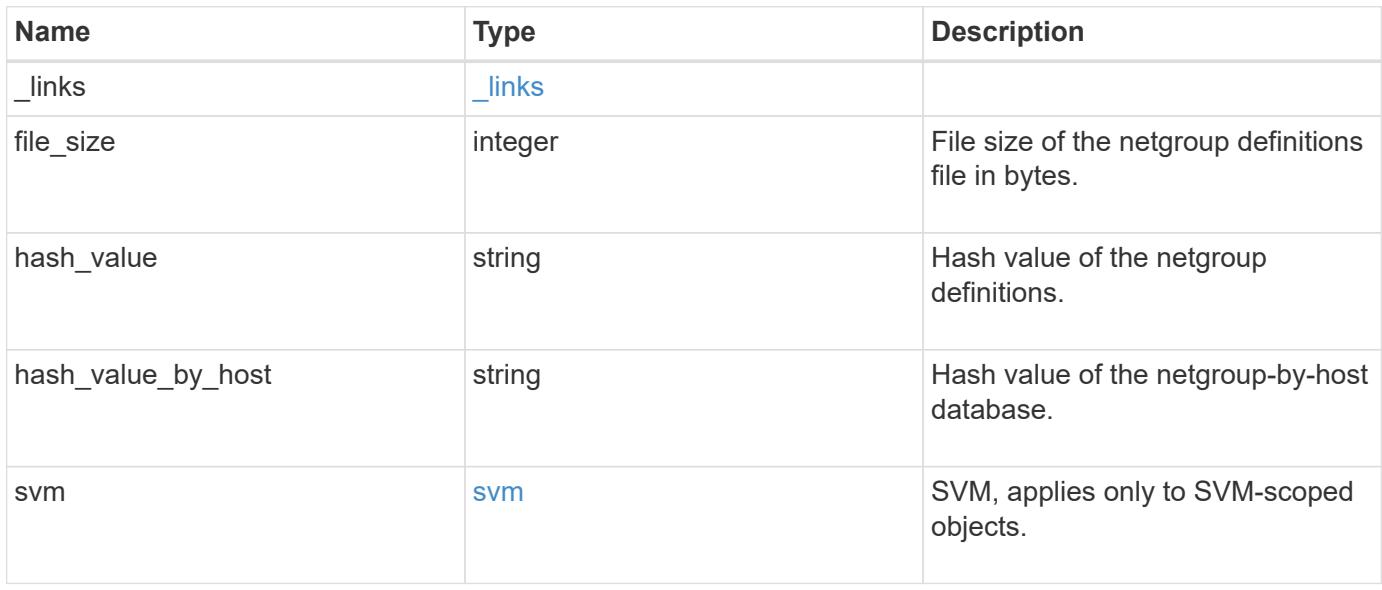

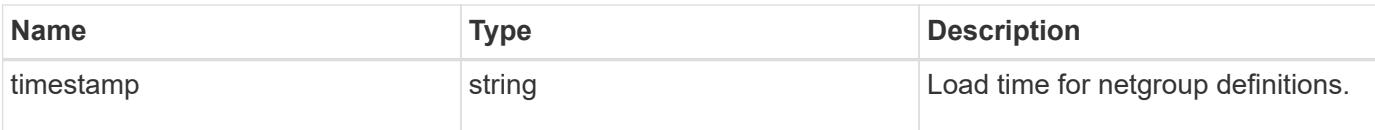

**Example response**

```
{
    "_links": {
      "self": {
        "href": "/api/resourcelink"
     }
    },
    "file_size": 5118686,
  "hash_value": "e53ec87782356bd6786f146ce0a48449",
  "hash_value_by_host": "e012b7f62e4810936725ed1239018314",
    "svm": {
      "_links": {
        "self": {
          "href": "/api/resourcelink"
       }
      },
      "name": "svm1",
      "uuid": "02c9e252-41be-11e9-81d5-00a0986138f7"
   }
}
```
# **Error**

Status: Default, Error

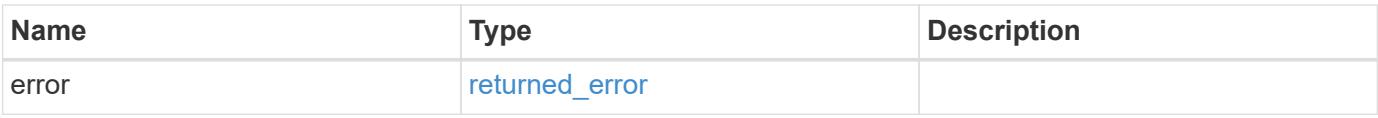

# **Example error**

```
{
   "error": {
     "arguments": {
       "code": "string",
      "message": "string"
     },
     "code": "4",
     "message": "entry doesn't exist",
     "target": "uuid"
   }
}
```
# **Definitions**
# **See Definitions**

href

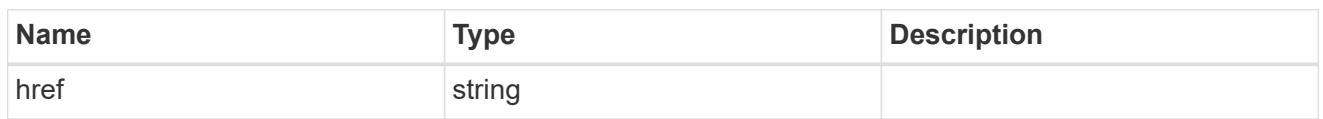

\_links

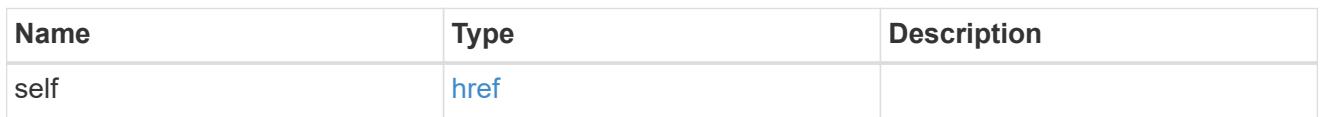

svm

SVM, applies only to SVM-scoped objects.

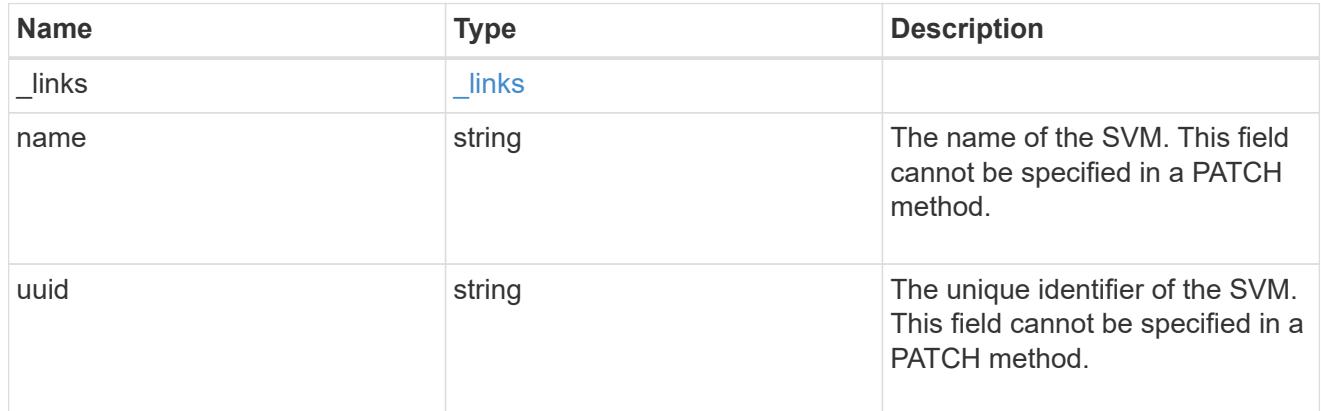

# error\_arguments

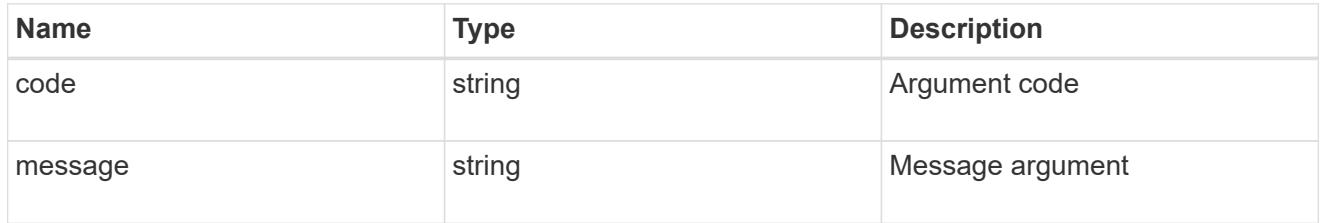

# returned\_error

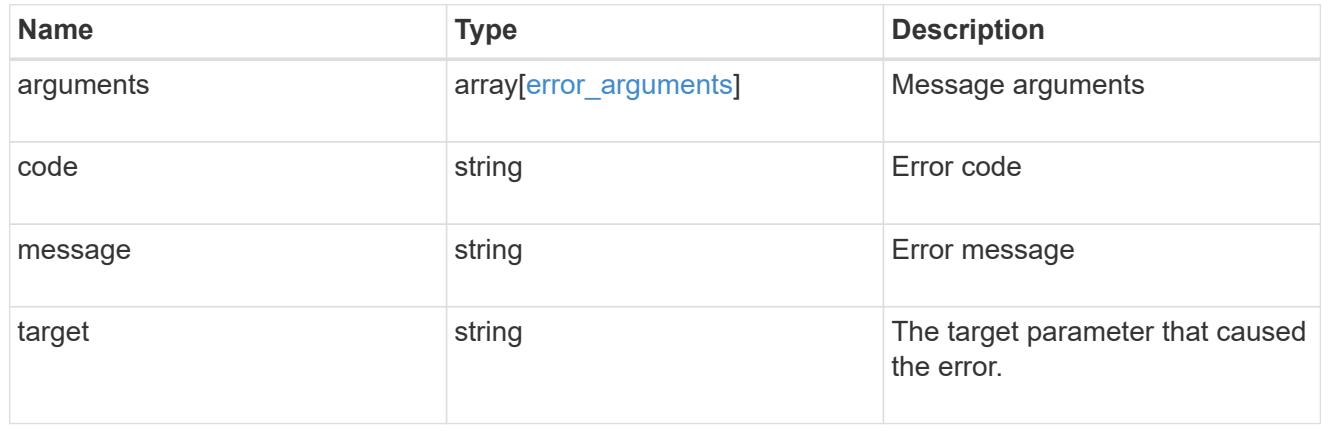

# **Manage NIS server configurations**

## **Name-services NIS endpoint overview**

### **Overview**

NIS servers are used to authenticate user and client computers. NIS domain name and NIS server information is required to configure NIS.

It is important to note that this API is used to retrieve and manage NIS server configurations for data SVMs only. NIS configuration for the cluster is managed via [/api/security/authentication/cluster/nis](https://docs.netapp.com/us-en/ontap-restapi/security-authentication-cluster-nis-endpoint-overview.html) .

#### **Retrieving NIS Information**

The NIS GET endpoint retrieves all of the NIS configurations for data SVMs.

### **Examples**

## **Retrieving all fields for all NIS configurations**

```
# The API:
/api/name-services/nis
# The call:
curl -X GET "https://<mgmt-ip>/api/name-services/nis?fields=*" -H "accept:
application/hal+json"
# The response:
{
"records": [
    {
      "svm": {
        "uuid": "179d3c85-7053-11e8-b9b8-005056b41bd1",
        "name": "vs1",
      " links": {
          "self": {
             "href": "/api/svm/svms/179d3c85-7053-11e8-b9b8-005056b41bd1"
  }
        }
      },
      "domain": "domainA.example.com",
      "servers": [
        "10.10.10.10",
        "example.com"
    \frac{1}{2}  "bound-servers": [
        "10.10.10.10"
    \frac{1}{2},
```

```
  "_links": {
         "self": {
           "href": "/api/name-services/nis/179d3c85-7053-11e8-b9b8-
005056b41bd1"
        }
     }
    },
    {
      "svm": {
         "uuid": "6a52023b-7066-11e8-b9b8-005056b41bd1",
         "name": "vs2",
         "_links": {
           "self": {
             "href": "/api/svm/svms/6a52023b-7066-11e8-b9b8-005056b41bd1"
           }
         }
      },
      "domain": "domainB.example.com",
      "servers": [
        "2.2.2.2",
        "3.3.3.3",
        "4.4.4.4"
    \left| \ \right|,
      "bound-servers": [],
    " links": {
        "self": {
           "href": "/api/name-services/nis/6a52023b-7066-11e8-b9b8-
005056b41bd1"
        }
      }
   }
\frac{1}{\sqrt{2}}"num records": 2,
" links": {
   "self": {
      "href": "/api/name-services/nis?fields=*"
   }
}
}
```
### **Retrieving all NIS configurations whose bound servers start with** *10*

```
# The API:
/api/name-services/nis
# The call:
curl -X GET "https://<mgmt-ip/api/name-services/nis?bound_servers=10*" -H
"accept: application/hal+json"
# The response:
{
"records": [
    {
      "svm": {
        "uuid": "179d3c85-7053-11e8-b9b8-005056b41bd1",
      "name": "vs1",
        "_links": {
           "self": {
             "href": "/api/svm/svms/179d3c85-7053-11e8-b9b8-005056b41bd1"
  }
        }
      },
      "bound-servers": [
        "10.10.10.10"
    \left| \ \right|,
      "_links": {
        "self": {
          "href": "/api/name-services/nis/6a52023b-7066-11e8-b9b8-
005056b41bd1"
        }
     }
   }
\frac{1}{2},
"num records": 1,
" links": {
    "self": {
    "href": "/api/name-services/nis?bound servers=10*"
    }
}
}
```
## **Retrieving the NIS configuration of a specific SVM**

```
# The API:
/api/name-services/nis/{svm.uuid}
# The call:
curl -X GET "https://<mgmt-ip>/api/name-services/nis/179d3c85-7053-11e8-
b9b8-005056b41bd1" -H "accept: application/hal+json"
# The response:
{
"svm": {
    "uuid": "179d3c85-7053-11e8-b9b8-005056b41bd1",
    "name": "vs1"
},
"domain": "domainA.example.com",
"servers": [
    "10.10.10.10",
   "example.com"
\frac{1}{2},
"bound servers": [
    "10.10.10.10"
]
}
```
#### **Creating a NIS configuration**

The NIS POST endpoint creates a NIS configuration for the specified SVM.

#### **Example**

The following example shows a POST operation:

```
# The API:
/api/name-services/nis
# The call:
curl -X POST "https://<mgmt-ip>/api/name-services/nis" -H "accept:
application/json" -H "Content-Type: application/json" -d "{ \"svm\": {
\"uuid\": \"179d3c85-7053-11e8-b9b8-005056b41bd1\" }, \"domain\":
\"domainA.example.com\", \"servers\": [ \"10.10.10.10\",\"example.com\"
]}"
```

```
Updating the NIS configuration
```
The NIS PATCH endpoint updates the NIS configuration for the specified NIS server.

### **Examples**

## **Updating the domain**

```
# The API:
/api/name-services/nis/{svm.uuid}
# The call:
curl -X PATCH "https://<mgmt-ip>/api/name-services/nis/179d3c85-7053-11e8-
b9b8-005056b41bd1" -H "accept: application/json" -H "Content-Type:
application/json" -d "{ \"domain\": \"domainC.example.com\", \"servers\":
[ \"13.13.13.13\" ]}"
```
## **Updating the server**

```
# The API:
/api/name-services/nis/{svm.uuid}
# The call:
curl -X PATCH "https://<mgmt-ip>/api/name-services/nis/179d3c85-7053-11e8-
b9b8-005056b41bd1" -H "accept: application/json" -H "Content-Type:
application/json" -d "{ \"servers\": [ \"14.14.14.14\" ]}"
```
#### **Deleting a NIS configuration**

The NIS DELETE endpoint deletes the NIS configuration for the specified SVM.

#### **Example**

The following example shows a DELETE operation:

```
# The API:
/api/name-services/nis/{svm.uuid}
# The call:
curl -X DELETE "https://<mgmt-ip>/api/name-services/nis/179d3c85-7053-
11e8-b9b8-005056b41bd1" -H "accept: application/hal+json"
```
### **Retrieve NIS domain configurations of all SVMs**

GET /name-services/nis

### **Introduced In:** 9.6

Retrieves NIS domain configurations of all the SVMs. The bound\_servers field indicates the successfully bound NIS servers. Lookups and authentications fail if there are no bound servers.

#### **Related ONTAP commands**

- vserver services name-service nis-domain show
- vserver services name-service nis-domain show-bound
- vserver services name-service nis-domain show-bound-debug

#### **Learn more**

• [DOC /name-services/nis](https://docs.netapp.com/us-en/ontap-restapi/name-services_nis_endpoint_overview.html)

#### **Parameters**

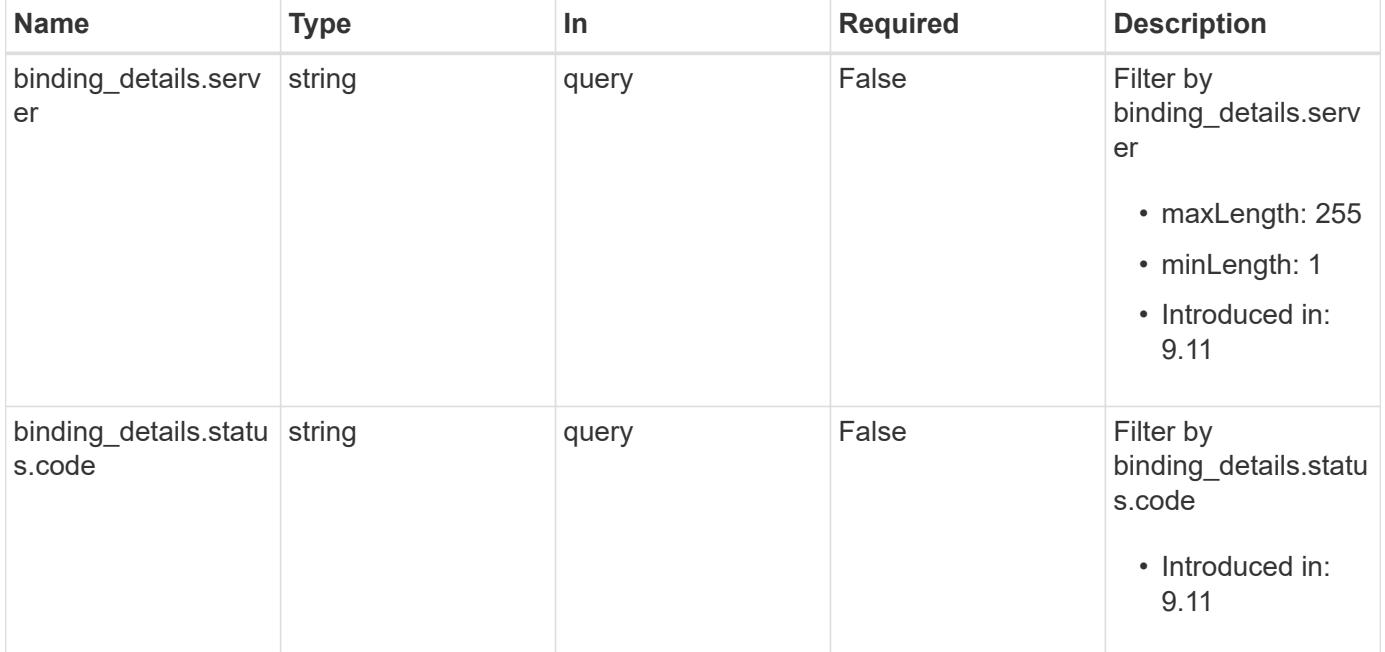

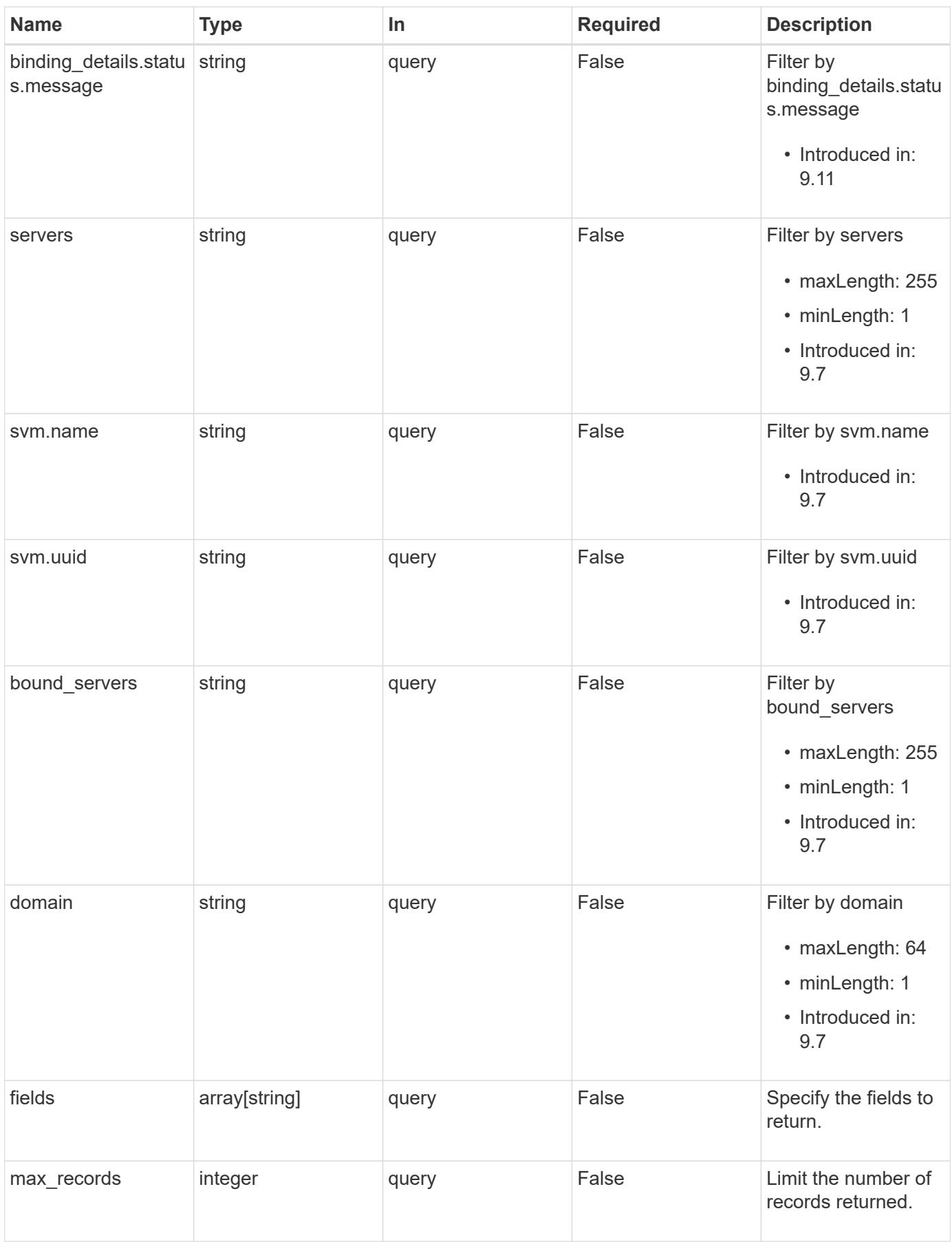

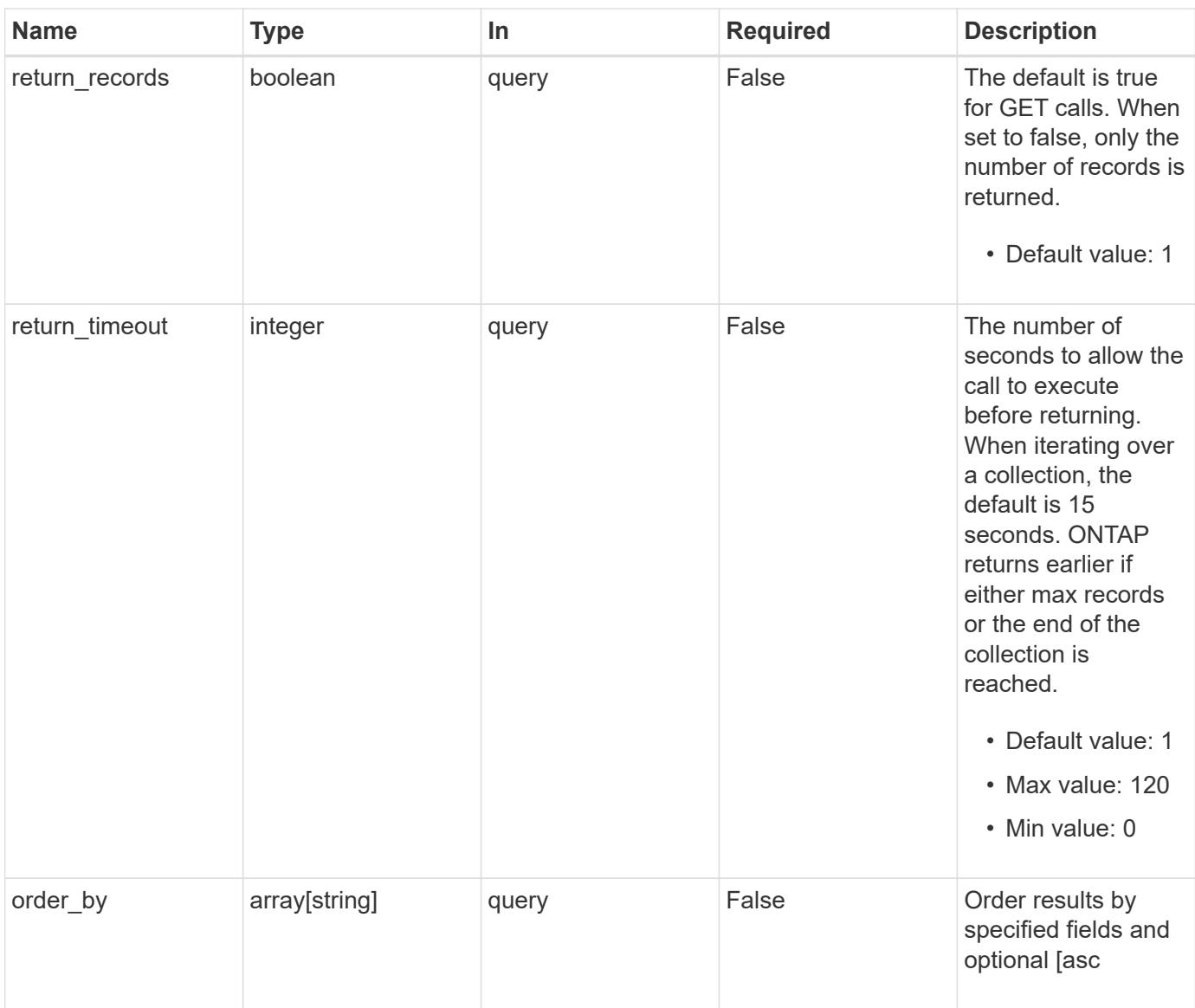

# **Response**

Status: 200, Ok

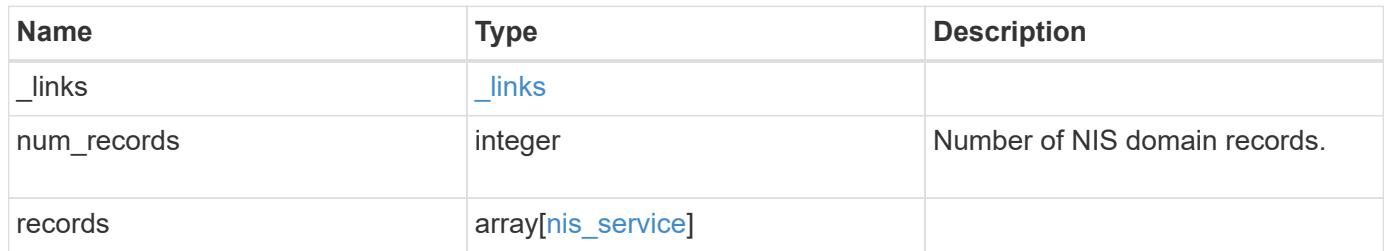

**Example response**

```
{
    "_links": {
      "next": {
        "href": "/api/resourcelink"
      },
      "self": {
       "href": "/api/resourcelink"
      }
    },
    "num_records": 1,
    "records": {
      "_links": {
        "self": {
          "href": "/api/resourcelink"
       }
      },
    "binding details": {
      },
    "bound servers": {
      },
      "domain": "domainA.example.com",
      "servers": [
       "10.10.10.10",
       "example.com"
      ],
      "svm": {
        "_links": {
          "self": {
            "href": "/api/resourcelink"
          }
        },
      "name": "svm1",
        "uuid": "02c9e252-41be-11e9-81d5-00a0986138f7"
     }
   }
}
```
### **Error**

Status: Default, Error

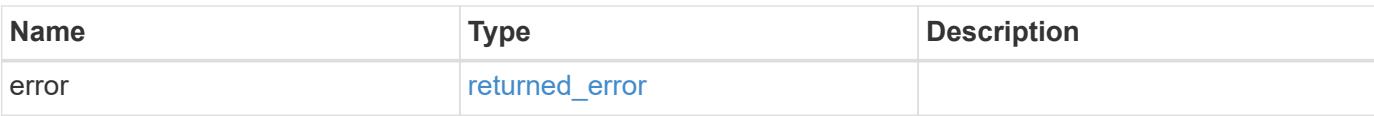

# **Example error**

```
{
   "error": {
     "arguments": {
       "code": "string",
       "message": "string"
      },
      "code": "4",
     "message": "entry doesn't exist",
     "target": "uuid"
   }
}
```
#### **Definitions**

## **See Definitions**

href

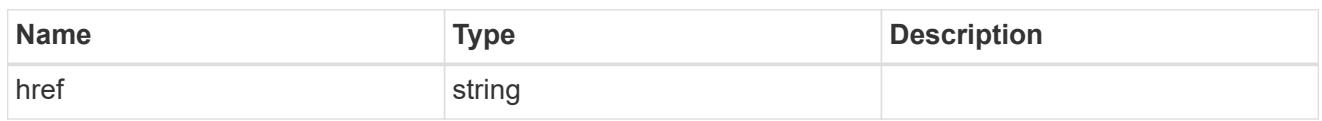

\_links

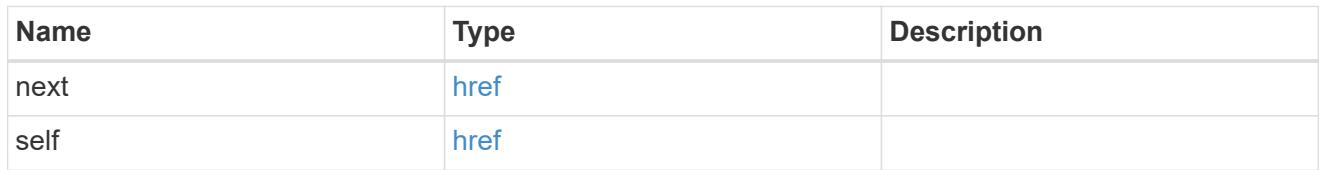

 $\_$ links

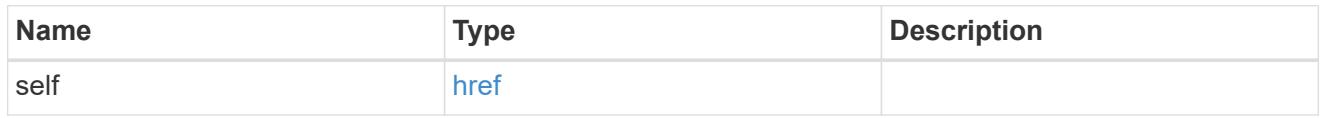

## binding\_status

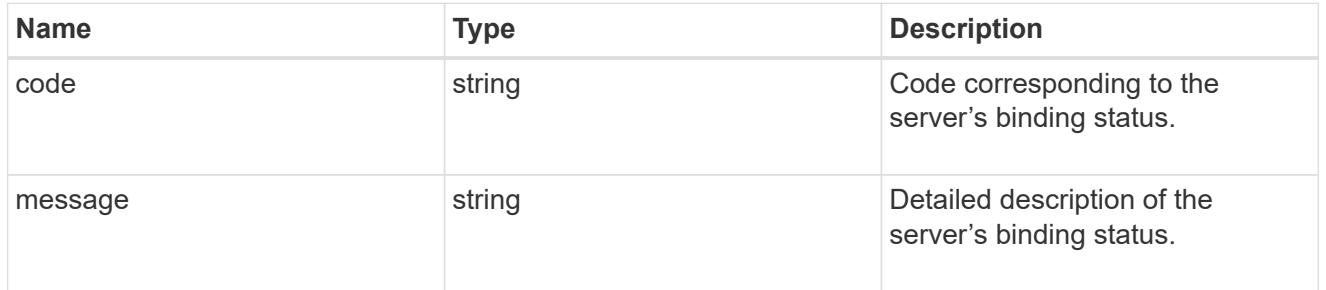

# binding\_details

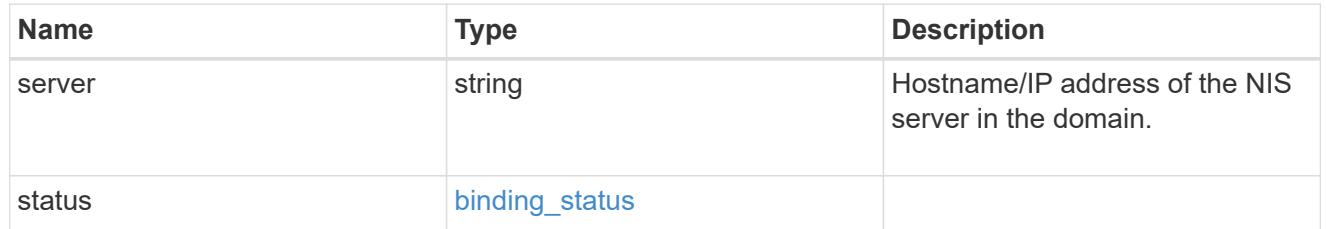

svm

SVM, applies only to SVM-scoped objects.

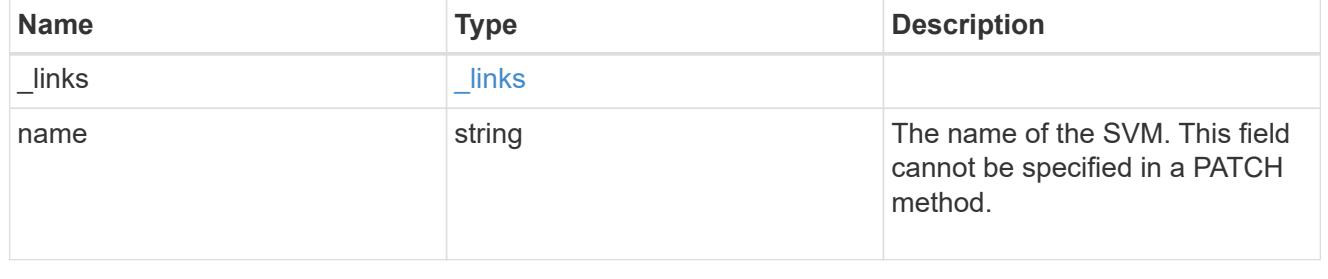

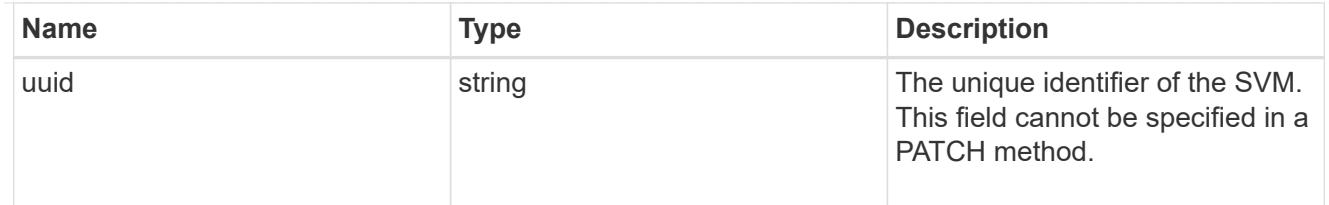

## nis\_service

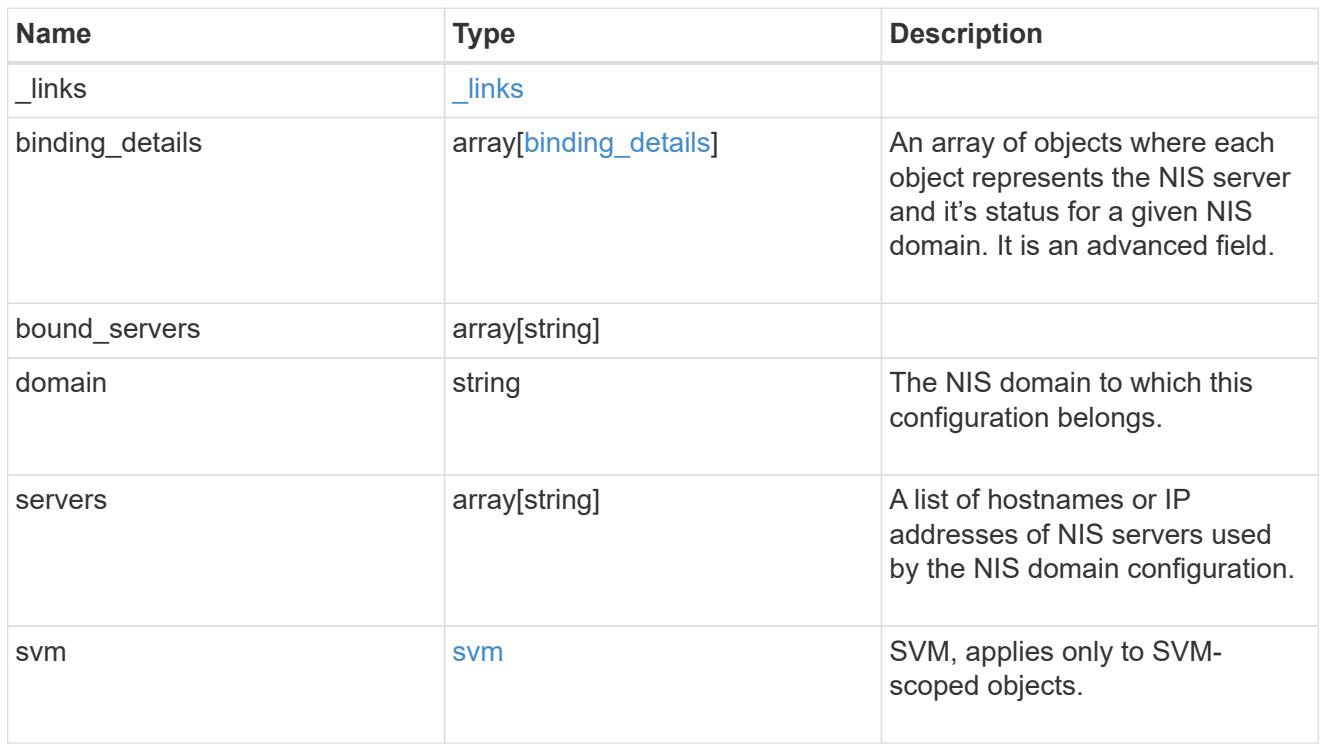

# error\_arguments

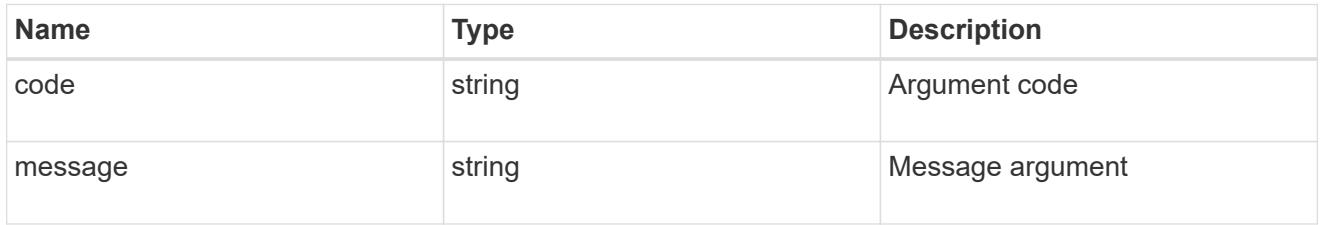

# returned\_error

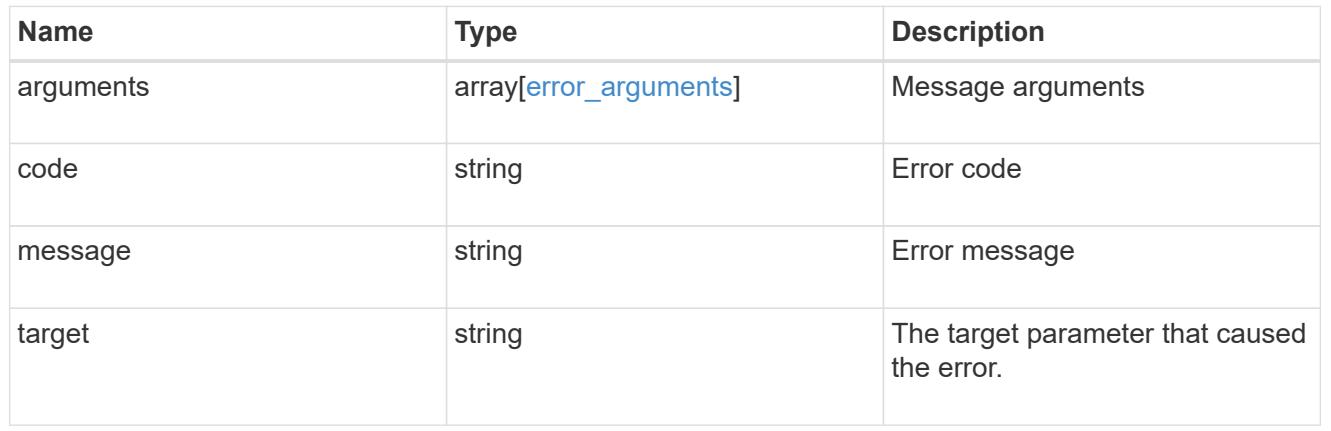

## **Create the NIS domain and server configuration for a data SVM**

POST /name-services/nis

#### **Introduced In:** 9.6

Creates an NIS domain and server confguration for a data SVM. NIS configuration for the cluster is managed via [/api/security/authentication/cluster/nis](https://docs.netapp.com/us-en/ontap-restapi/security-authentication-cluster-nis-endpoint-overview.html) .

#### **Important notes**

- Each SVM can have one NIS domain configuration.
- Multiple SVMs can be configured with the same NIS domain. Specify the NIS domain and NIS servers as input.Domain name and servers fields cannot be empty.
- Both FQDNs and IP addresses are supported for the servers field.
- IPv6 must be enabled if IPv6 family addresses are specified in the servers field.
- A maximum of ten NIS servers are supported.

#### **Required properties**

- svm.uuid or svm.name Existing SVM in which to create the NIS configuration.
- domain NIS domain to which the configuration belongs.
- servers List of NIS server IP addresses.

#### **Related ONTAP commands**

• vserver services name-service nis-domain create

#### **Learn more**

• [DOC /name-services/nis](https://docs.netapp.com/us-en/ontap-restapi/name-services_nis_endpoint_overview.html)

#### **Parameters**

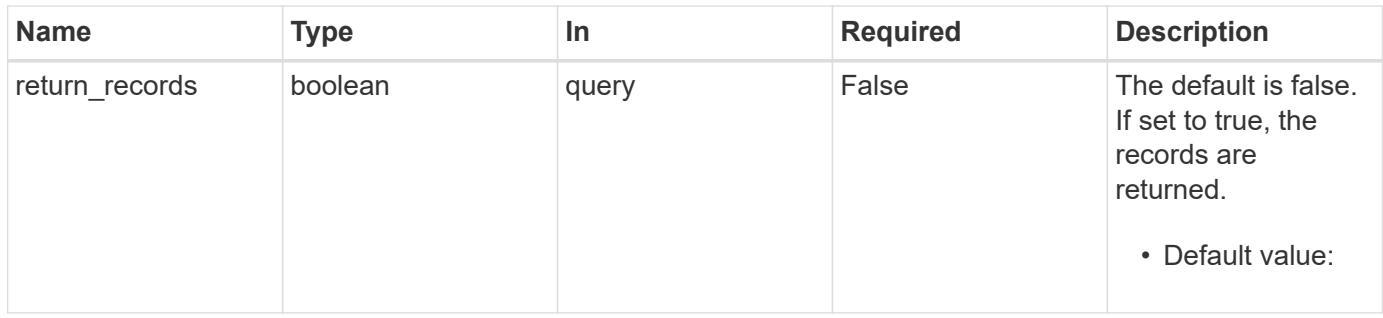

#### **Request Body**

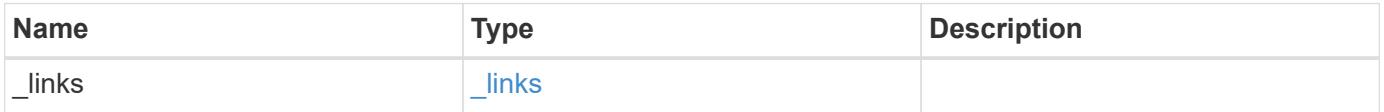

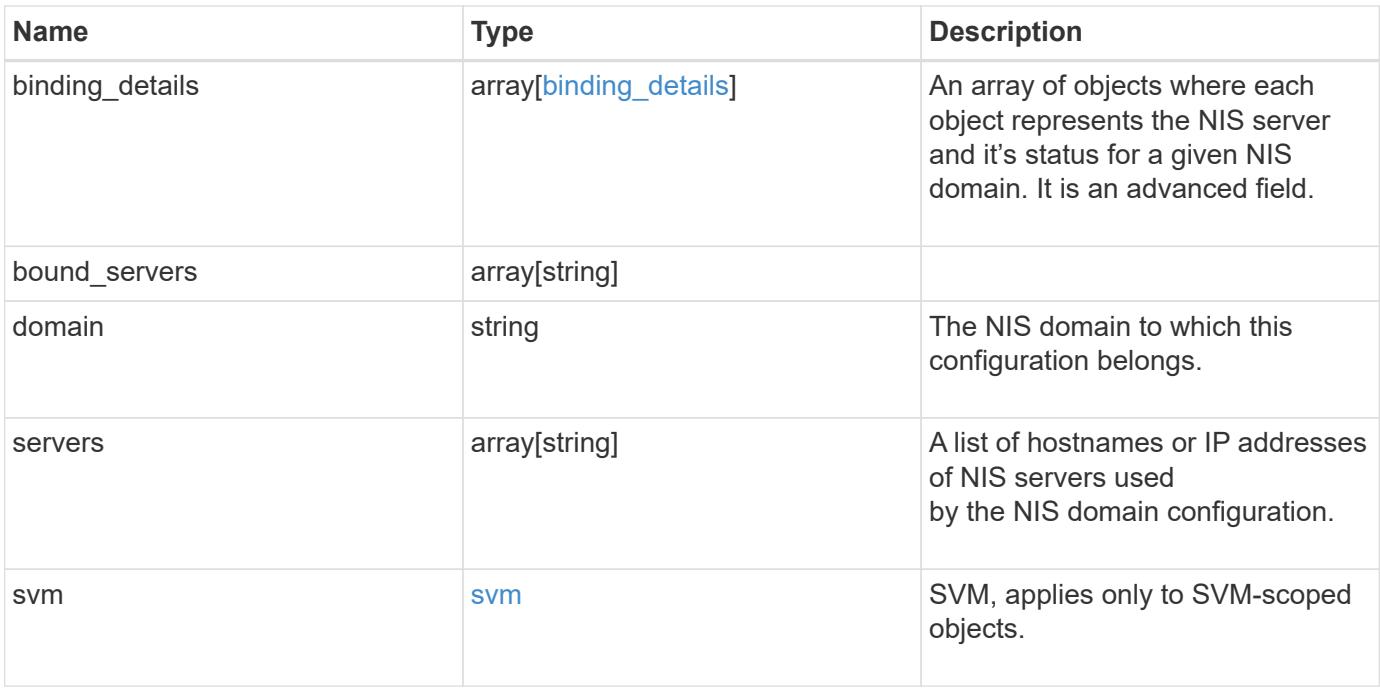

**Example request**

```
{
    "_links": {
      "self": {
        "href": "/api/resourcelink"
     }
    },
  "binding details": {
    },
  "bound servers": {
    },
    "domain": "domainA.example.com",
    "servers": [
     "10.10.10.10",
     "example.com"
  \frac{1}{\sqrt{2}}  "svm": {
      "_links": {
        "self": {
          "href": "/api/resourcelink"
        }
      },
    "name": "svm1",
      "uuid": "02c9e252-41be-11e9-81d5-00a0986138f7"
    }
}
```
### **Response**

```
Status: 201, Created
```
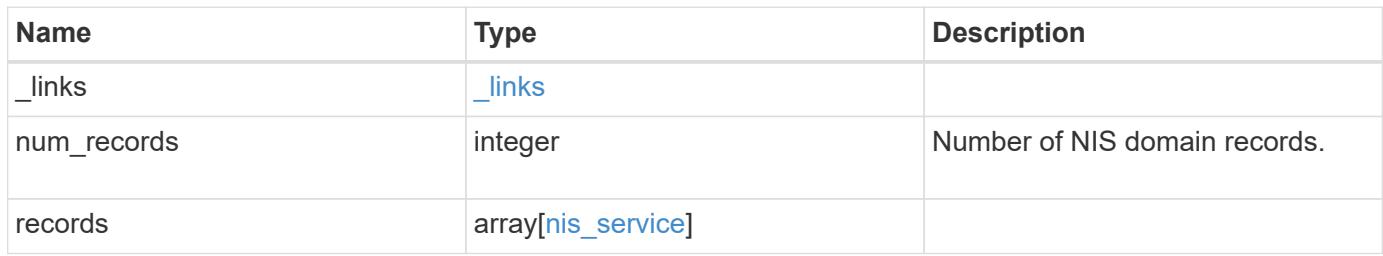

**Example response**

```
{
  " links": {
      "next": {
        "href": "/api/resourcelink"
      },
      "self": {
       "href": "/api/resourcelink"
      }
    },
    "num_records": 1,
    "records": {
      "_links": {
        "self": {
          "href": "/api/resourcelink"
       }
      },
    "binding details": {
      },
    "bound servers": {
      },
      "domain": "domainA.example.com",
      "servers": [
       "10.10.10.10",
       "example.com"
    \frac{1}{2}  "svm": {
        "_links": {
          "self": {
             "href": "/api/resourcelink"
          }
        },
        "name": "svm1",
        "uuid": "02c9e252-41be-11e9-81d5-00a0986138f7"
      }
    }
}
```
## **Headers**

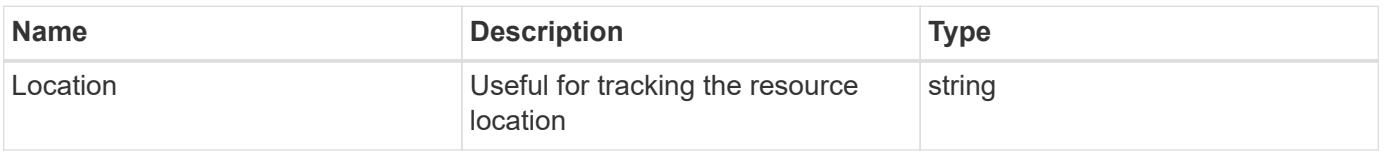

Status: Default

# ONTAP Error Response Codes

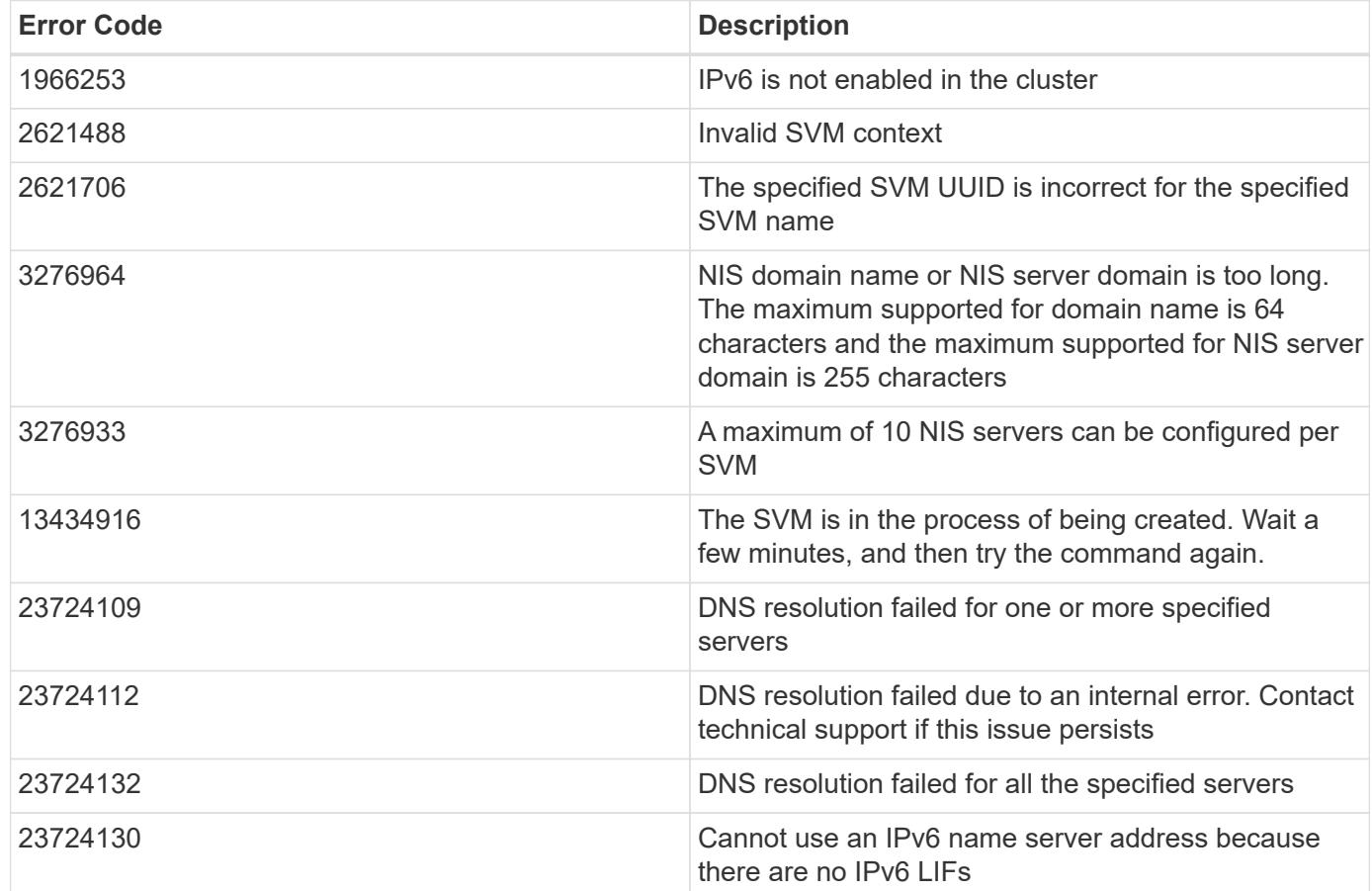

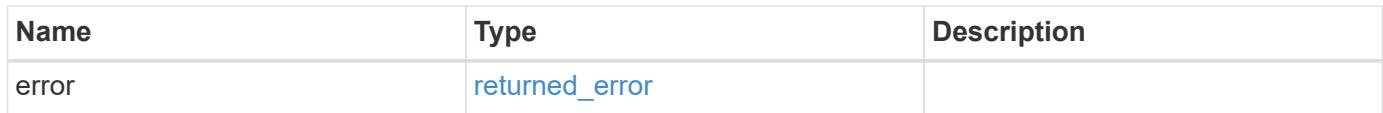

## **Example error**

```
{
   "error": {
     "arguments": {
       "code": "string",
      "message": "string"
     },
     "code": "4",
     "message": "entry doesn't exist",
     "target": "uuid"
   }
}
```
### **Definitions**

## **See Definitions**

href

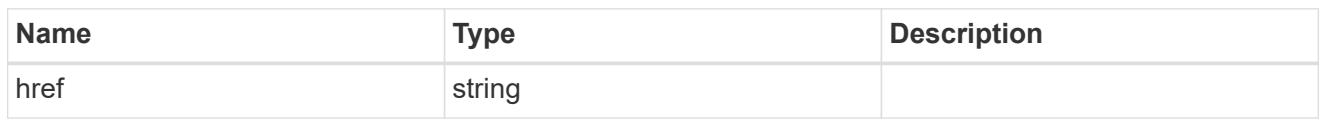

\_links

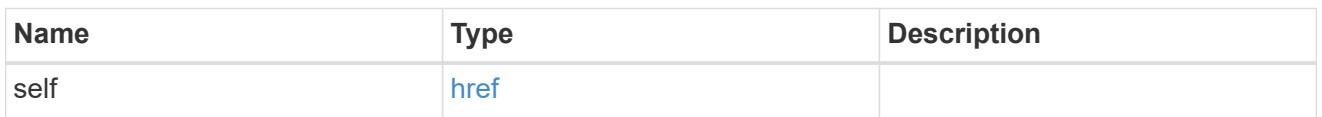

# binding\_status

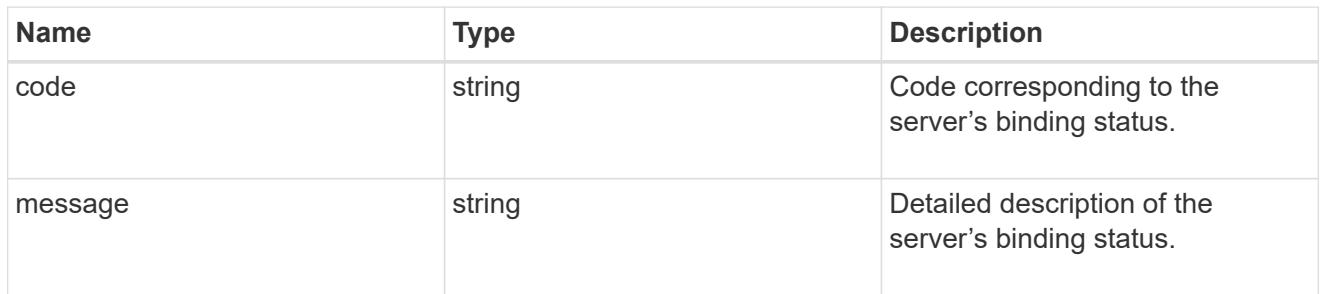

# binding\_details

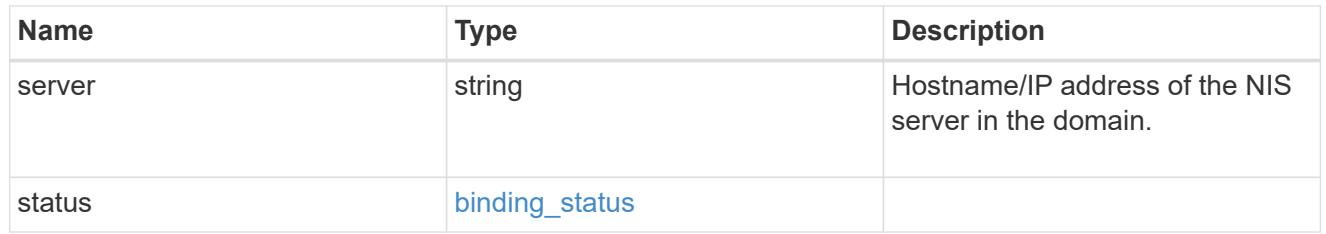

svm

SVM, applies only to SVM-scoped objects.

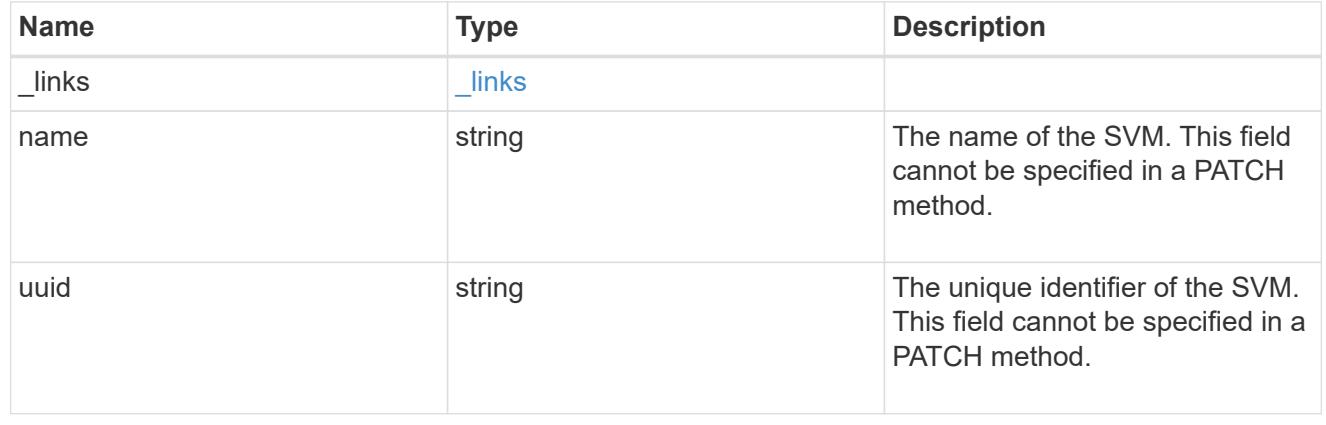

nis\_service

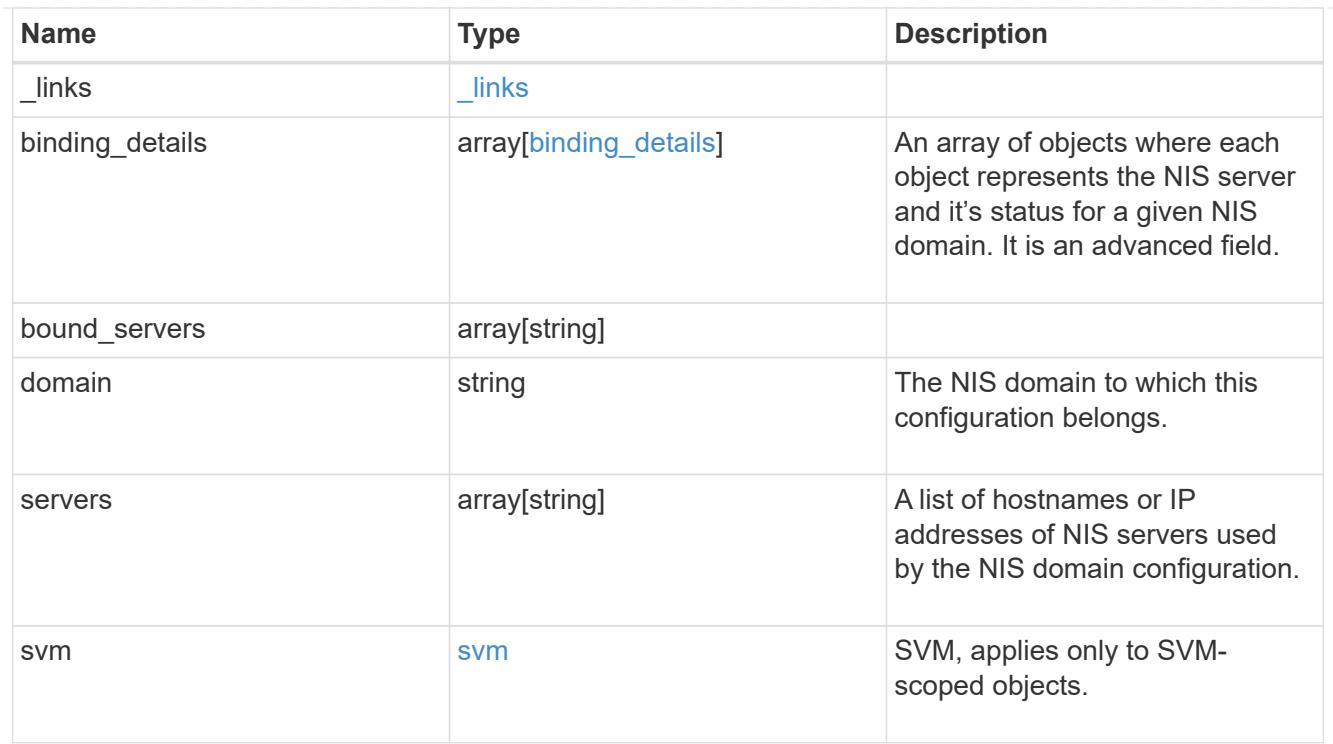

# $_{\perp}$ links

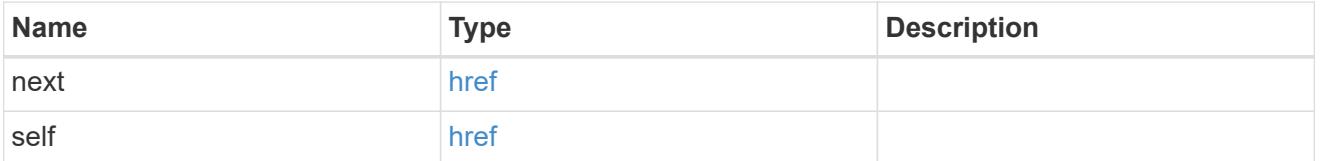

## error\_arguments

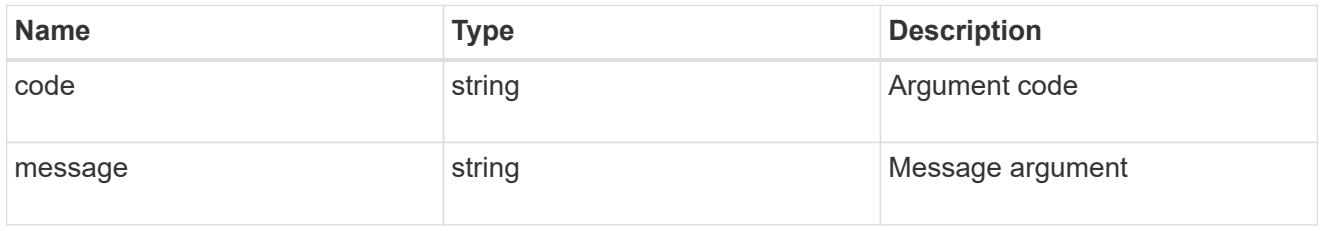

# returned\_error

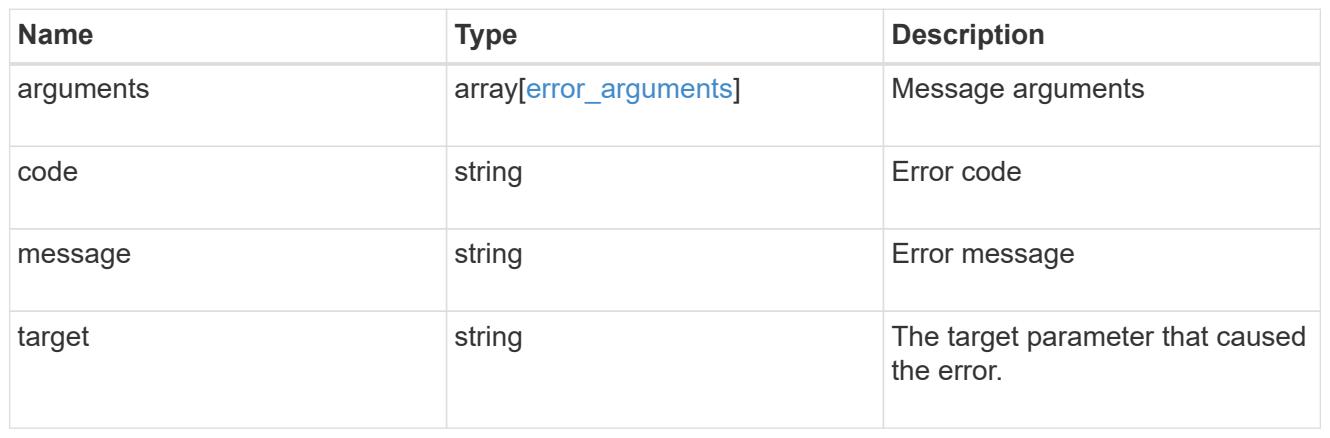

## **Delete the NIS domain configuration for an SVM**

DELETE /name-services/nis/{svm.uuid}

### **Introduced In:** 9.6

Deletes the NIS domain configuration of an SVM. NIS can be removed as a source from ns-switch if NIS is not used for lookups.

### **Related ONTAP commands**

• vserver services name-service nis-domain delete

#### **Learn more**

• [DOC /name-services/nis](https://docs.netapp.com/us-en/ontap-restapi/name-services_nis_endpoint_overview.html)

#### **Parameters**

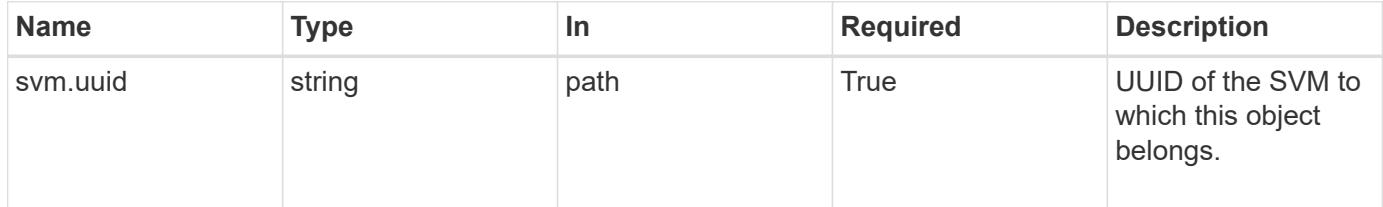

#### **Response**

Status: 200, Ok

### **Error**

```
Status: Default, Error
```
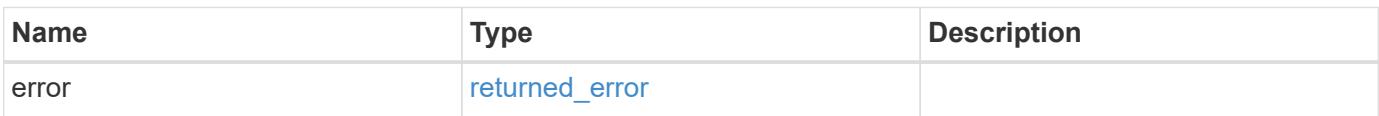

#### **Example error**

```
{
   "error": {
      "arguments": {
       "code": "string",
       "message": "string"
      },
      "code": "4",
      "message": "entry doesn't exist",
      "target": "uuid"
   }
}
```
### **Definitions**

## **See Definitions**

error\_arguments

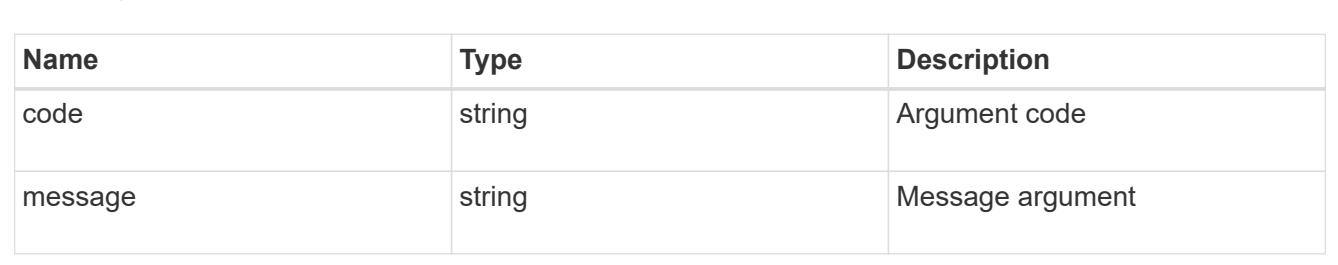

#### returned\_error

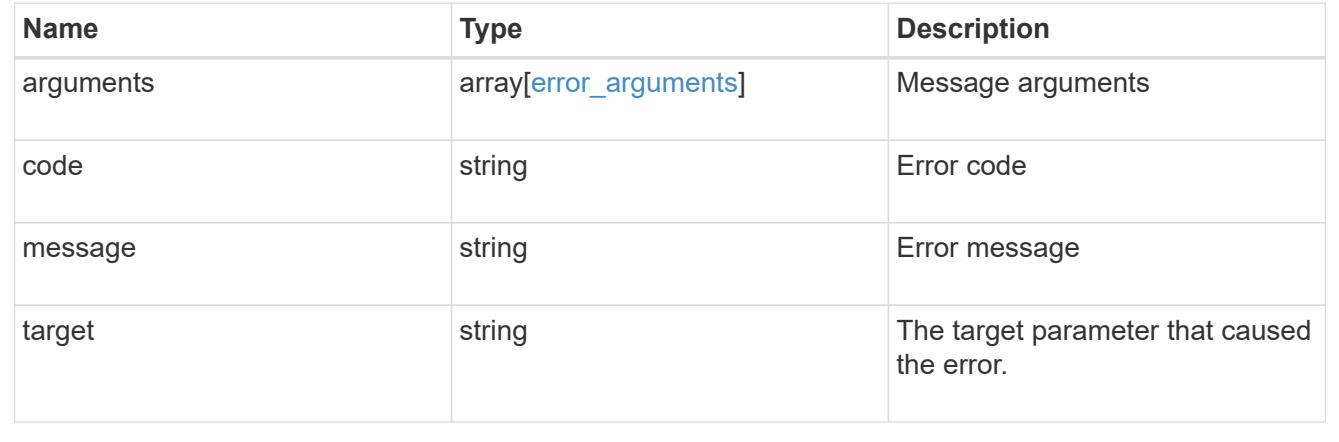

## **Retrieve the NIS domain and server configurations for an SVM**

GET /name-services/nis/{svm.uuid}

**Introduced In:** 9.6

Retrieves NIS domain and server configurations of an SVM. Both NIS domain and servers are displayed by default. The bound\_servers field indicates the successfully bound NIS servers.

#### **Related ONTAP commands**

- vserver services name-service nis-domain show
- vserver services name-service nis-domain show-bound
- vserver services name-service nis-domain show-bound-debug

#### **Learn more**

• [DOC /name-services/nis](https://docs.netapp.com/us-en/ontap-restapi/name-services_nis_endpoint_overview.html)

#### **Parameters**

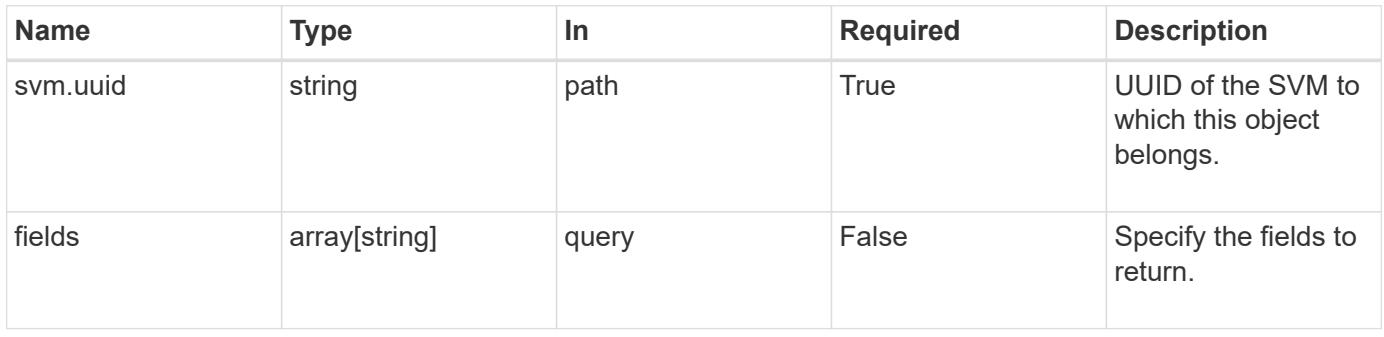

#### **Response**

Status: 200, Ok

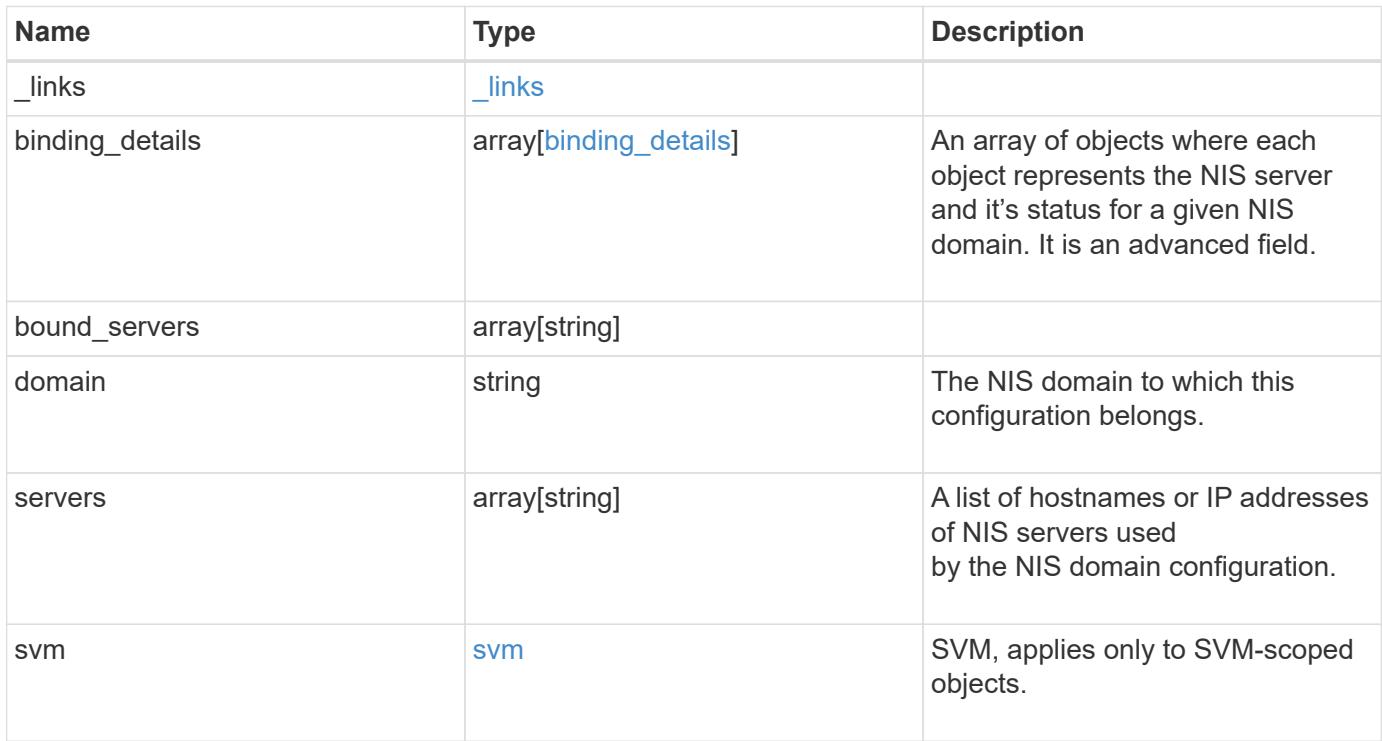

**Example response**

```
{
    "_links": {
      "self": {
        "href": "/api/resourcelink"
     }
    },
  "binding details": {
    },
  "bound servers": {
    },
    "domain": "domainA.example.com",
    "servers": [
     "10.10.10.10",
     "example.com"
  \frac{1}{\sqrt{2}}  "svm": {
     "_links": {
       "self": {
          "href": "/api/resourcelink"
        }
      },
    "name": "svm1",
      "uuid": "02c9e252-41be-11e9-81d5-00a0986138f7"
   }
}
```
### **Error**

Status: Default, Error

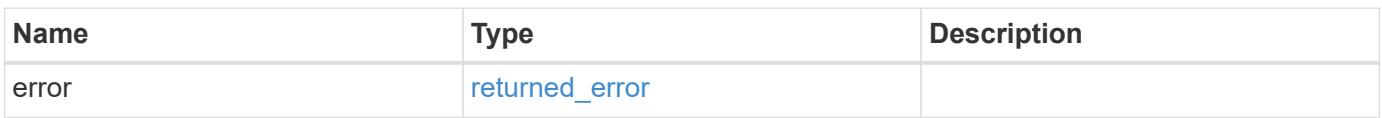

## **Example error**

```
{
   "error": {
     "arguments": {
       "code": "string",
      "message": "string"
     },
     "code": "4",
     "message": "entry doesn't exist",
     "target": "uuid"
   }
}
```
### **Definitions**

## **See Definitions**

href

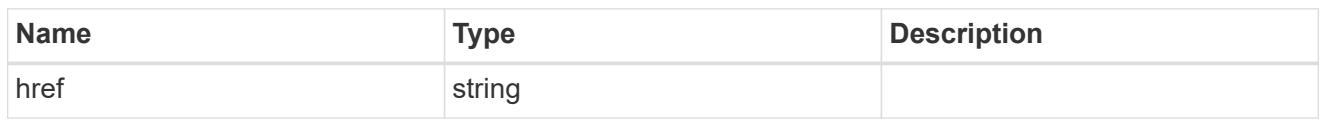

 $\_$ links

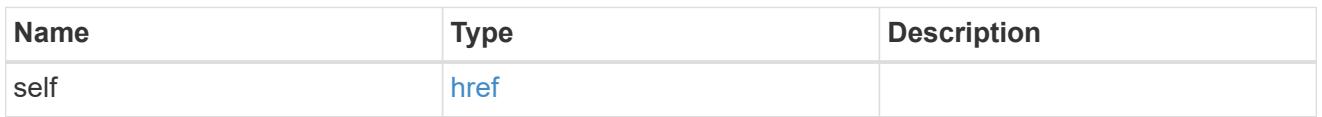

## binding\_status

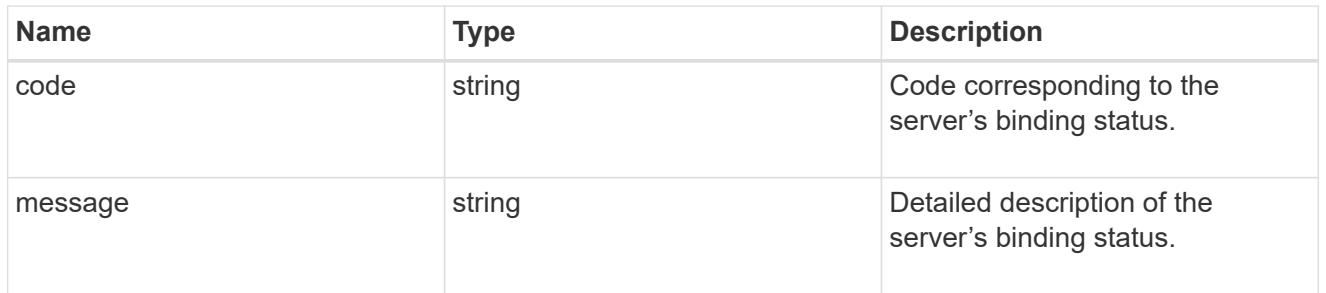

# binding\_details

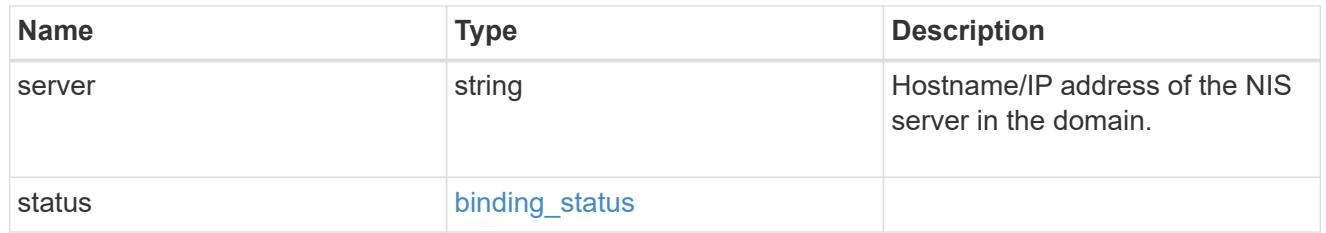

svm

SVM, applies only to SVM-scoped objects.

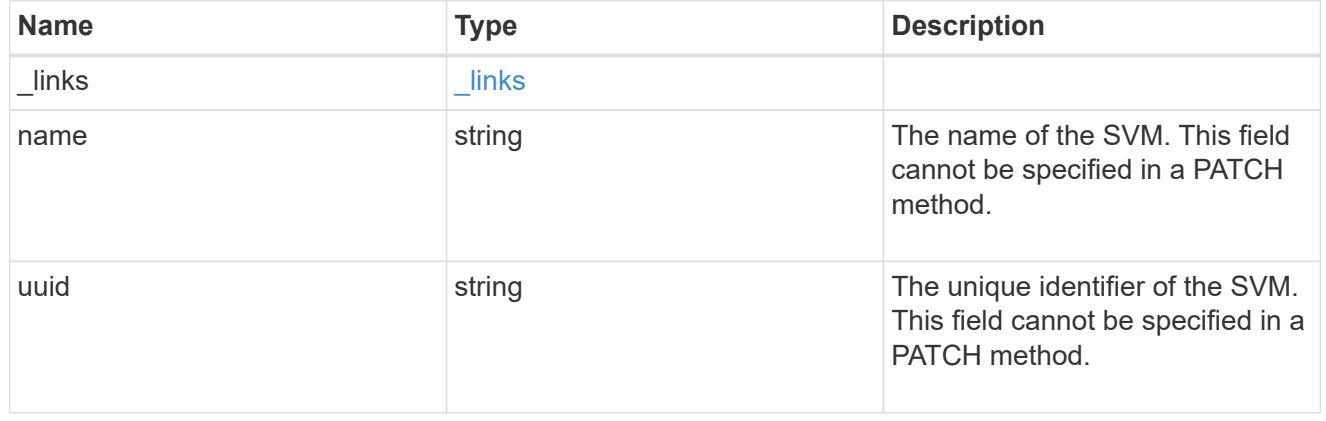

# error\_arguments

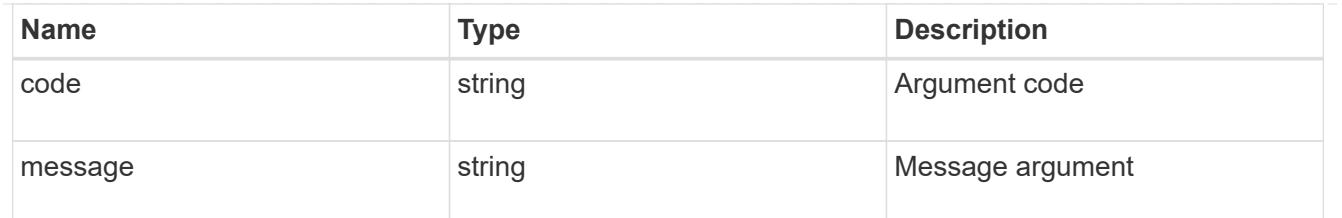

#### returned\_error

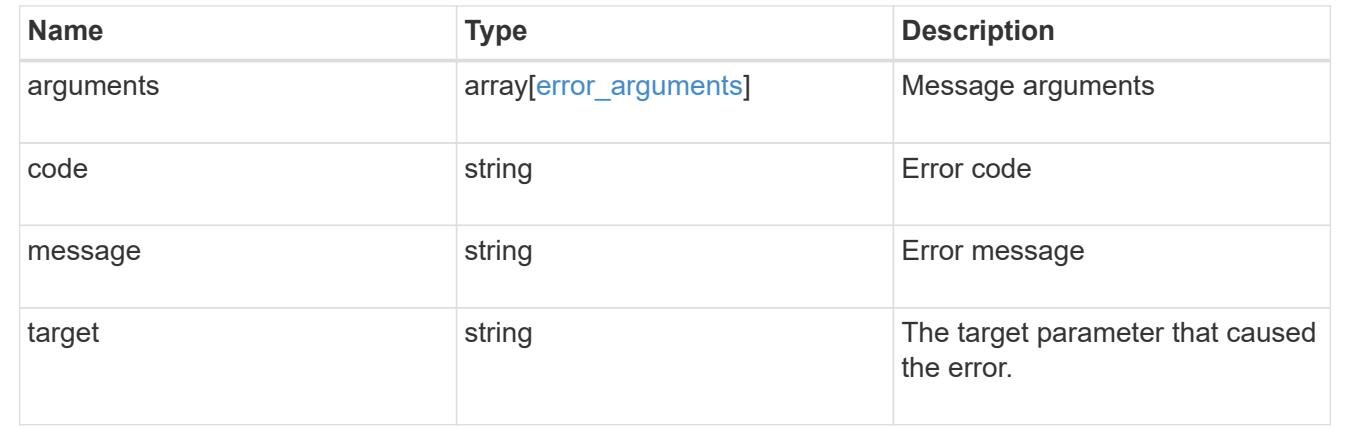

## **Update the NIS domain and server configuration for an SVM**

```
PATCH /name-services/nis/{svm.uuid}
```
### **Introduced In:** 9.6

Updates NIS domain and server configuration of an SVM.

#### **Important notes**

- Both NIS domain and servers can be modified.
- Domains and servers cannot be empty.
- Both FQDNs and IP addresses are supported for the servers field.
- If the domain is modified, NIS servers must also be specified.
- IPv6 must be enabled if IPv6 family addresses are specified for the servers field.

### **Related ONTAP commands**

• vserver services name-service nis-domain modify

#### **Learn more**

• [DOC /name-services/nis](https://docs.netapp.com/us-en/ontap-restapi/name-services_nis_endpoint_overview.html)

#### **Parameters**

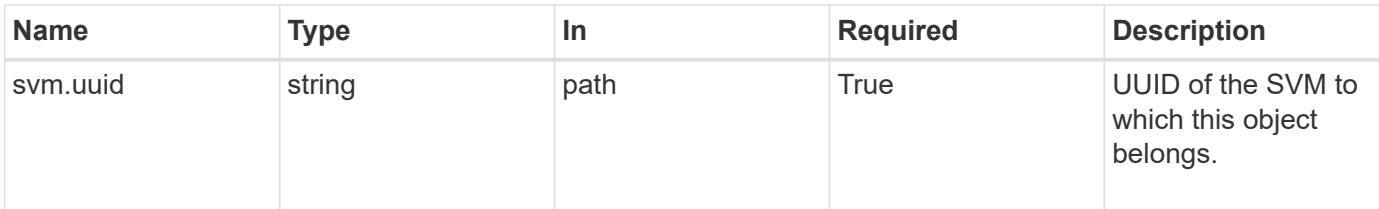

# **Request Body**

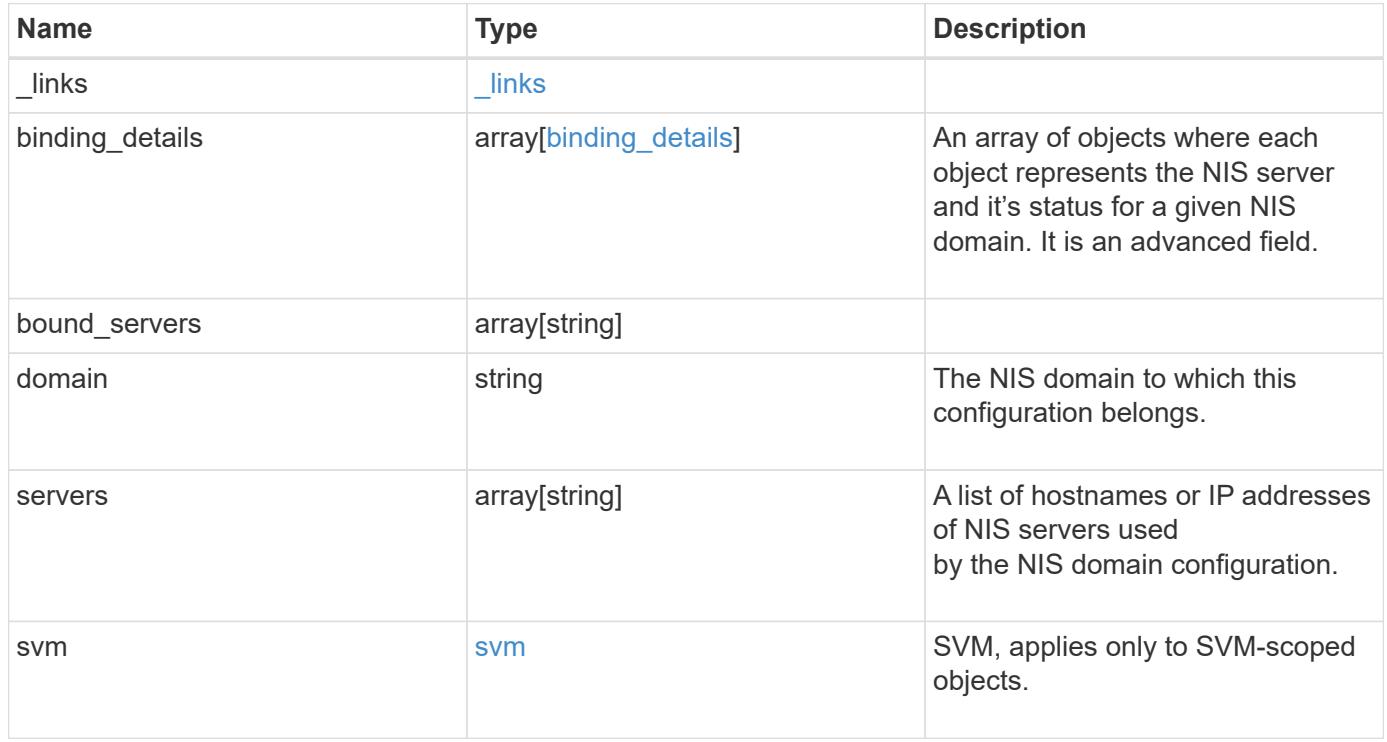

#### **Example request**

```
{
    "_links": {
      "self": {
        "href": "/api/resourcelink"
      }
    },
  "binding details": {
    },
  "bound servers": {
    },
    "domain": "domainA.example.com",
    "servers": [
     "10.10.10.10",
     "example.com"
  \frac{1}{\sqrt{2}}  "svm": {
      "_links": {
        "self": {
           "href": "/api/resourcelink"
        }
      },
      "name": "svm1",
      "uuid": "02c9e252-41be-11e9-81d5-00a0986138f7"
    }
}
```
### **Response**

Status: 200, Ok

#### **Error**

Status: Default

## ONTAP Error Response Codes

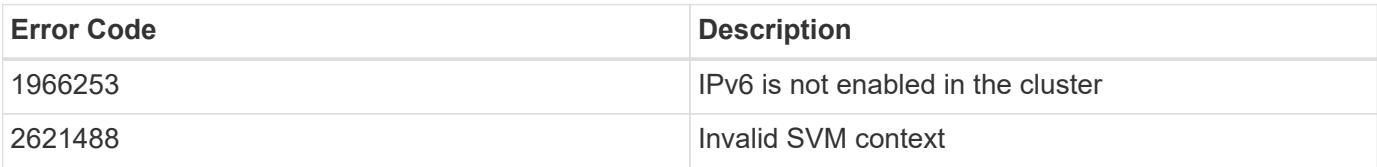

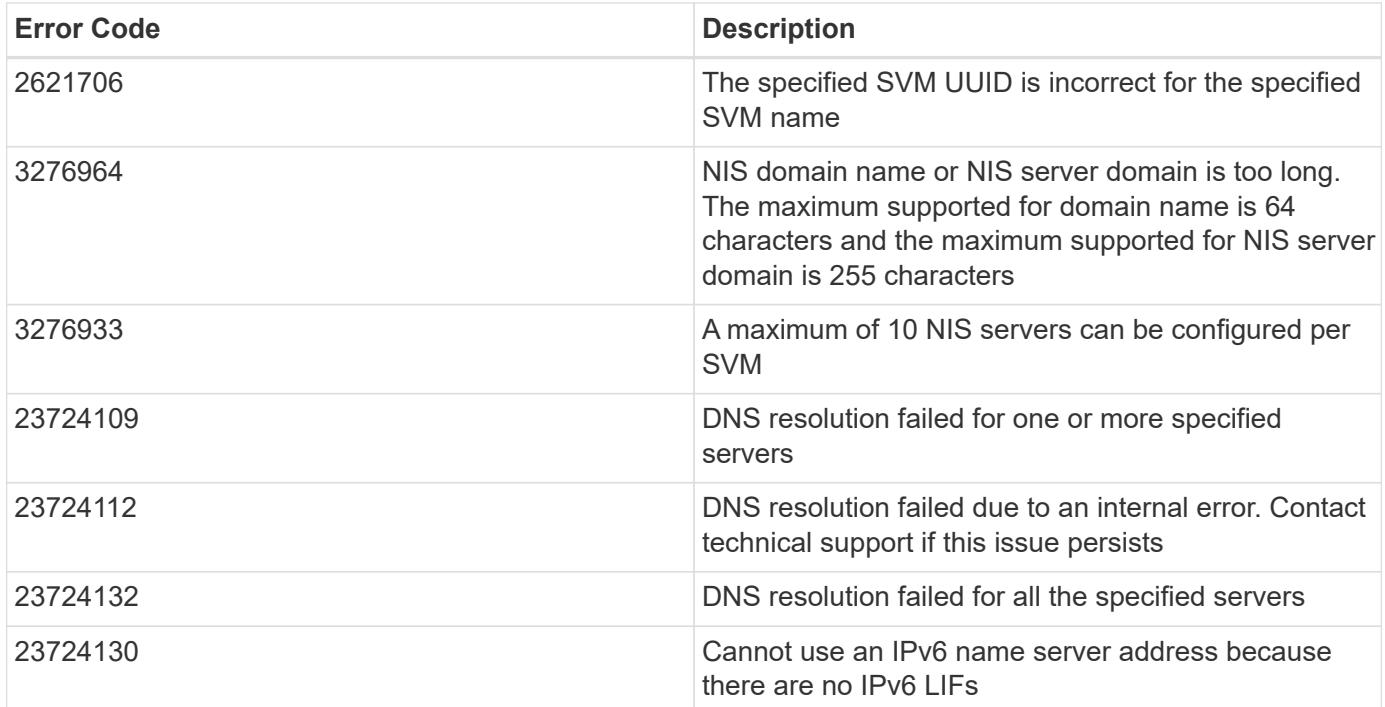

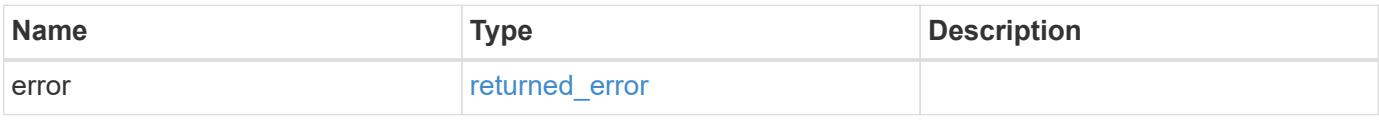

## **Example error**

```
{
   "error": {
     "arguments": {
     "code": "string",
       "message": "string"
      },
     "code": "4",
     "message": "entry doesn't exist",
     "target": "uuid"
   }
}
```
#### **Definitions**

## **See Definitions**

href

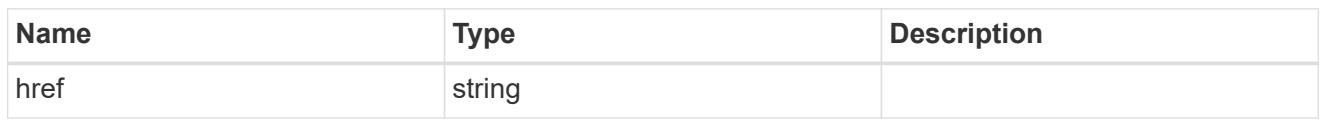

\_links

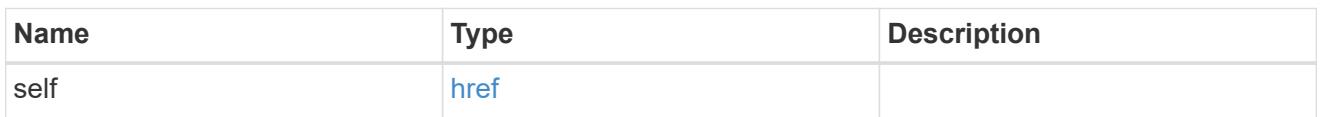

# binding\_status

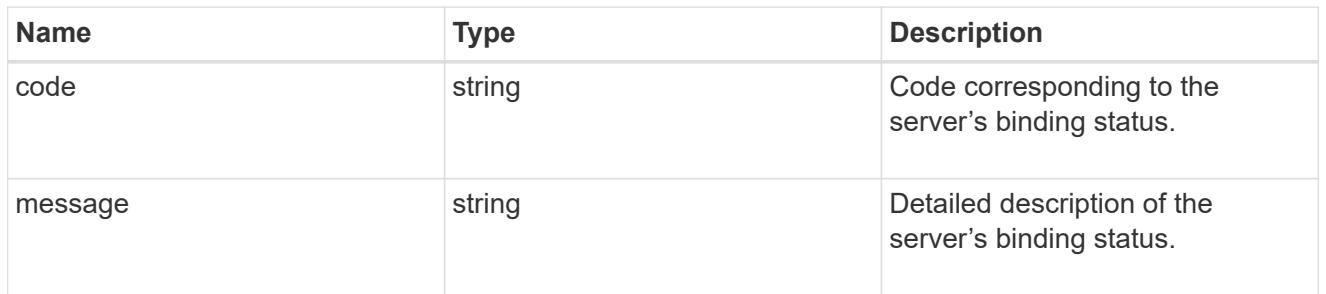

# binding\_details

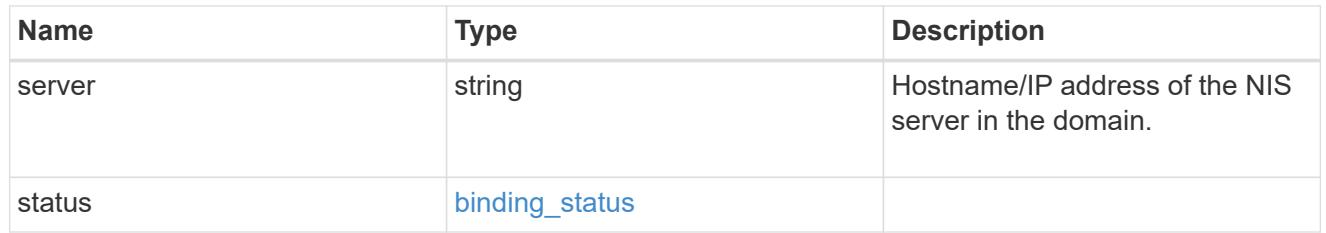

svm

SVM, applies only to SVM-scoped objects.

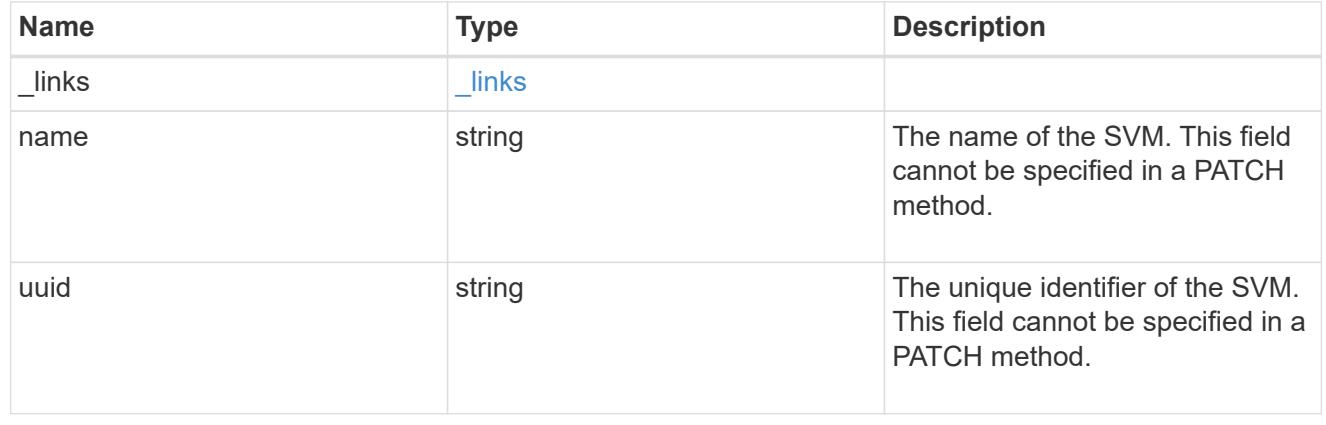

nis\_service

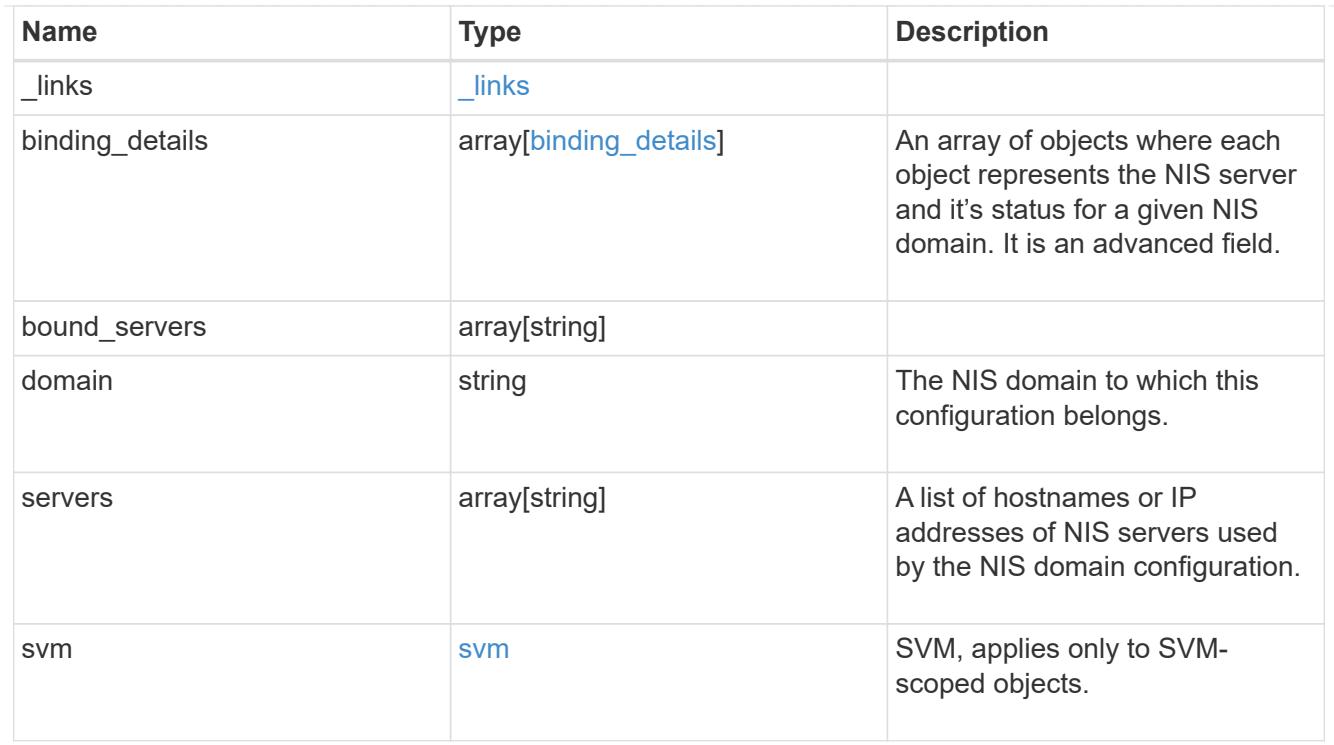

# error\_arguments

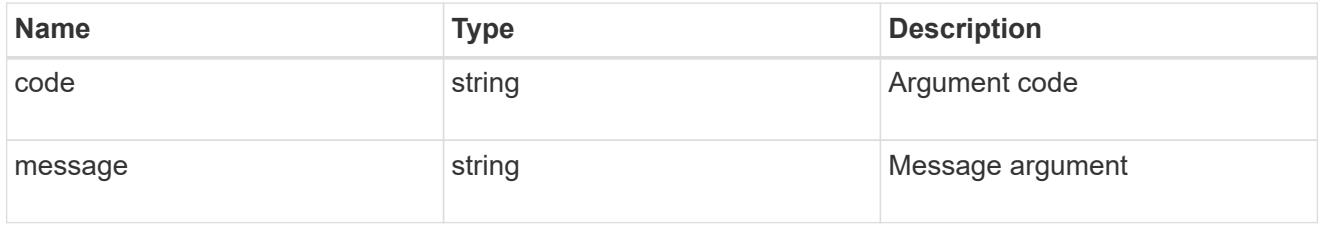

# returned\_error

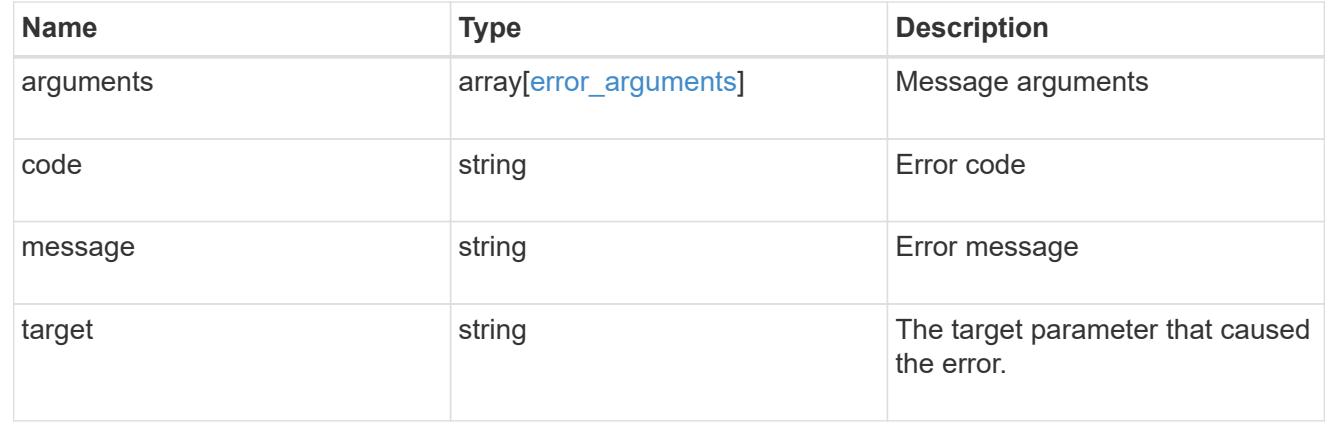

# **Manage UNIX group configurations**

**Name-services unix-groups endpoint overview**

#### **Overview**

You can use this API to display local UNIX group information and to control UNIX group configurations.

#### **Retrieving UNIX group information**

The UNIX group GET endpoint retrieves all of the local UNIX groups configurations for data SVMs.

#### **Examples**

## **Retrieving all of the fields for all of the UNIX group configurations**

The UNIX group GET endpoint retrieves all of the local UNIX groups configurations for data SVMs.

```
# The API:
/api/name-services/unix-groups
# The call:
curl -X GET "https://<mgmt-ip>/api/name-services/unix-groups?fields=*" -H
"accept: application/hal+json"
# The response:
{
"records": [
    {
      "svm": {
        "uuid": "b009a9e7-4081-b576-7575-ada21efcaf16",
        "name": "vs1",
      " links": {
           "self": {
             "href": "/api/svm/svms/b009a9e7-4081-b576-7575-ada21efcaf16"
  }
        }
      },
    "name": "group1",
      "id": 11,
      "users": [
        {
           "name": "user1"
         },
         {
           "name": "user2"
        },
         {
           "name": "user3"
        }
    \frac{1}{2},
      "_links": {
```

```
  "self": {
           "href": "/api/name-services/unix-groups/b009a9e7-4081-b576-7575-
ada21efcaf16/group1"
        }
     }
    },
    {
      "svm": {
        "uuid": "b009a9e7-4081-b576-7575-ada21efcaf16",
        "name": "vs1",
      " links": {
           "self": {
             "href": "/api/svm/svms/b009a9e7-4081-b576-7575-ada21efcaf16"
          }
        }
      },
      "name": "group2",
      "id": 12,
      "users": [
         {
          "name": "user1"
        },
         {
          "name": "user2"
        }
    \frac{1}{2}" links": {
        "self": {
           "href": "/api/name-services/unix-groups/b009a9e7-4081-b576-7575-
ada21efcaf16/group2"
        }
     }
    },
    {
      "svm": {
        "uuid": "b009a9e7-4081-b576-7575-ada21efcad17",
        "name": "vs2",
       " links": {
           "self": {
             "href": "/api/svm/svms/b009a9e7-4081-b576-7575-ada21efcad17"
  }
        }
      },
    "name": "group1",
      "id": 11,
      "users": [
```

```
  {
           "name": "user2"
         },
         {
           "name": "user3"
        }
    \frac{1}{2},
    " links": {
        "self": {
          "href": "/api/name-services/unix-groups/b009a9e7-4081-b576-7575-
ada21efcad17/group1"
        }
      }
    }
],
"num records": 3,
" links": {
   "self": {
      "href": "/api/name-services/unix-groups?fields=*"
    }
}
}
```
**Retrieving all of the UNIX group configurations whose group name is 'group1'.**
```
# The API:
/api/name-services/unix-groups
# The call:
curl -X GET "https://<mgmt-ip>/api/name-services/unix-groups?name=group1"
-H "accept: application/hal+json"
# The response:
{
"records": [
    {
      "svm": {
        "uuid": "b009a9e7-4081-b576-7575-ada21efcaf16",
      "name": "vs1",
      " links": {
          "self": {
            "href": "/api/svm/svms/b009a9e7-4081-b576-7575-ada21efcaf16"
  }
        }
      },
    "name": "group1",
      "id": 11,
    " links": {
        "self": {
          "href": "/api/name-services/unix-groups/b009a9e7-4081-b576-7575-
ada21efcaf16/group1"
        }
      }
   },
],
"num_records": 1,
" links": {
   "self": {
      "href": "/api/name-services/unix-groups?name=group1"
    }
}
}
```
### **Creating a UNIX group configuration**

The UNIX group POST endpoint creates a UNIX group configuration for the specified SVM.

## **Example**

```
# The API:
/api/name-services/unix-groups
# The call:
curl -X POST "https://<mgmt-ip>/api/name-services/unix-groups" -H "accept:
application/hal+json" -H "Content-Type: application/json" -d '{ "svm":
{"uuid": "179d3c85-7053-11e8-b9b8-005056b41bd1"}, "name": "group1", "id":
111}'
```
#### **Updating a UNIX group configuration**

The UNIX group PATCH endpoint updates the UNIX group ID of the specified UNIX group and the specified SVM.

#### **Example**

#### **Modify the group ID of group1 to 112**

```
# The API:
/api/name-services/unix-groups/{svm.uuid}/{name}
# The call:
curl -X PATCH "https://<mgmt-ip>/api/name-services/unix-groups/179d3c85-
7053-11e8-b9b8-005056b41bd1/group1" -H "accept: application/hal+json" -H
"Content-Type: application/json" -d '{ "id": 112}'
```
#### **Deleting a UNIX group configuration**

The UNIX group DELETE endpoint deletes the specified UNIX group of the specified SVM.

#### **Example**

### **Delete the group 'group1'**

```
# The API:
/api/name-services/unix-groups/{svm.uuid}/{name}
# The call:
curl -X DELETE "https://<mgmt-ip>/api/name-services/unix-groups/179d3c85-
7053-11e8-b9b8-005056b41bd1/group1" -H "accept: application/hal+json"
```
### **Retrieve UNIX groups for all SVMs**

GET /name-services/unix-groups

**Introduced In:** 9.9

Retrieves the UNIX groups for all of the SVMs. UNIX users who are the members of the group are also displayed.

### **Related ONTAP commands**

• vserver services name-service unix-group show

#### **Learn more**

• [DOC /name-services/unix-groups](https://docs.netapp.com/us-en/ontap-restapi/name-services_unix-groups_endpoint_overview.html)

#### **Parameters**

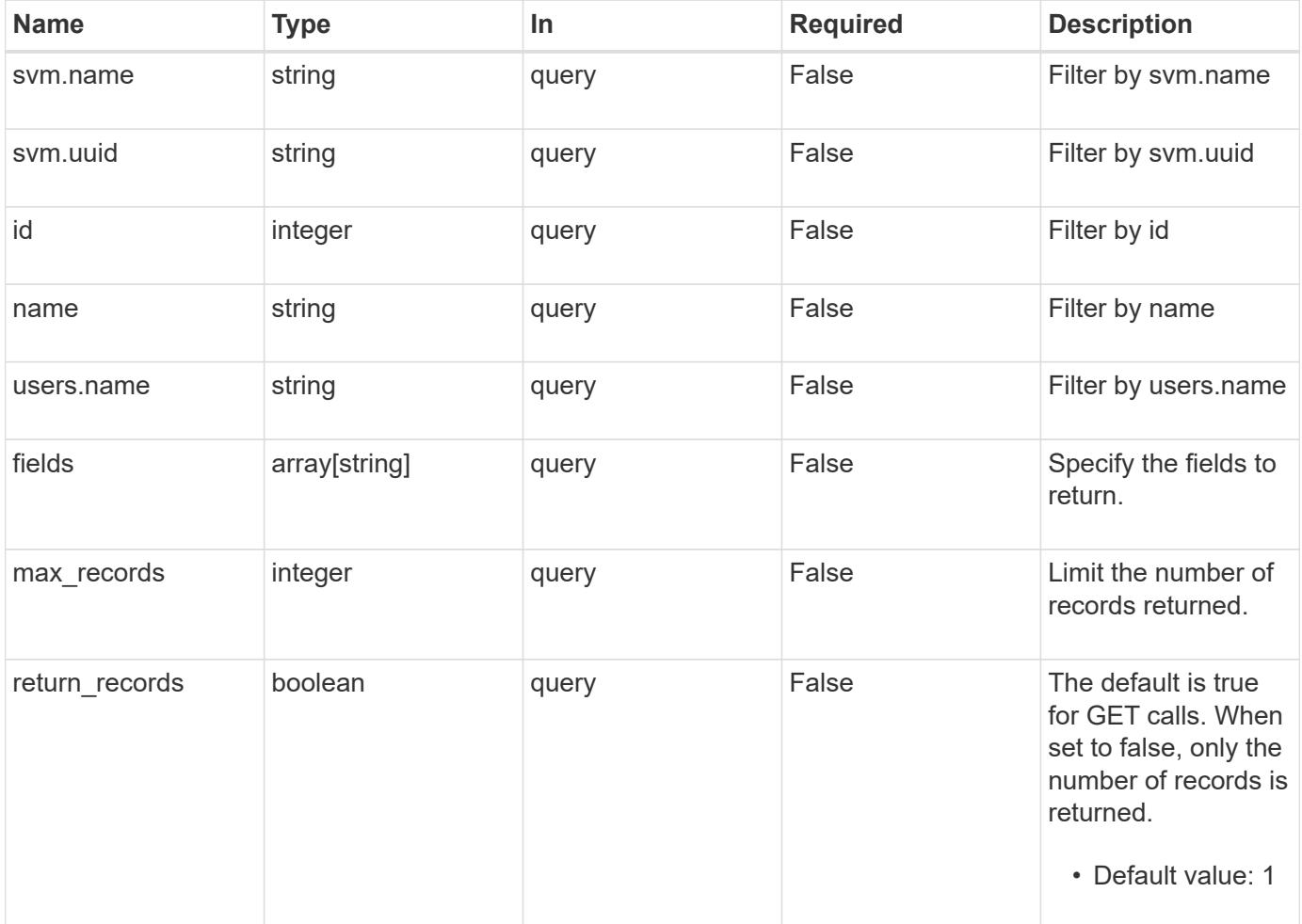

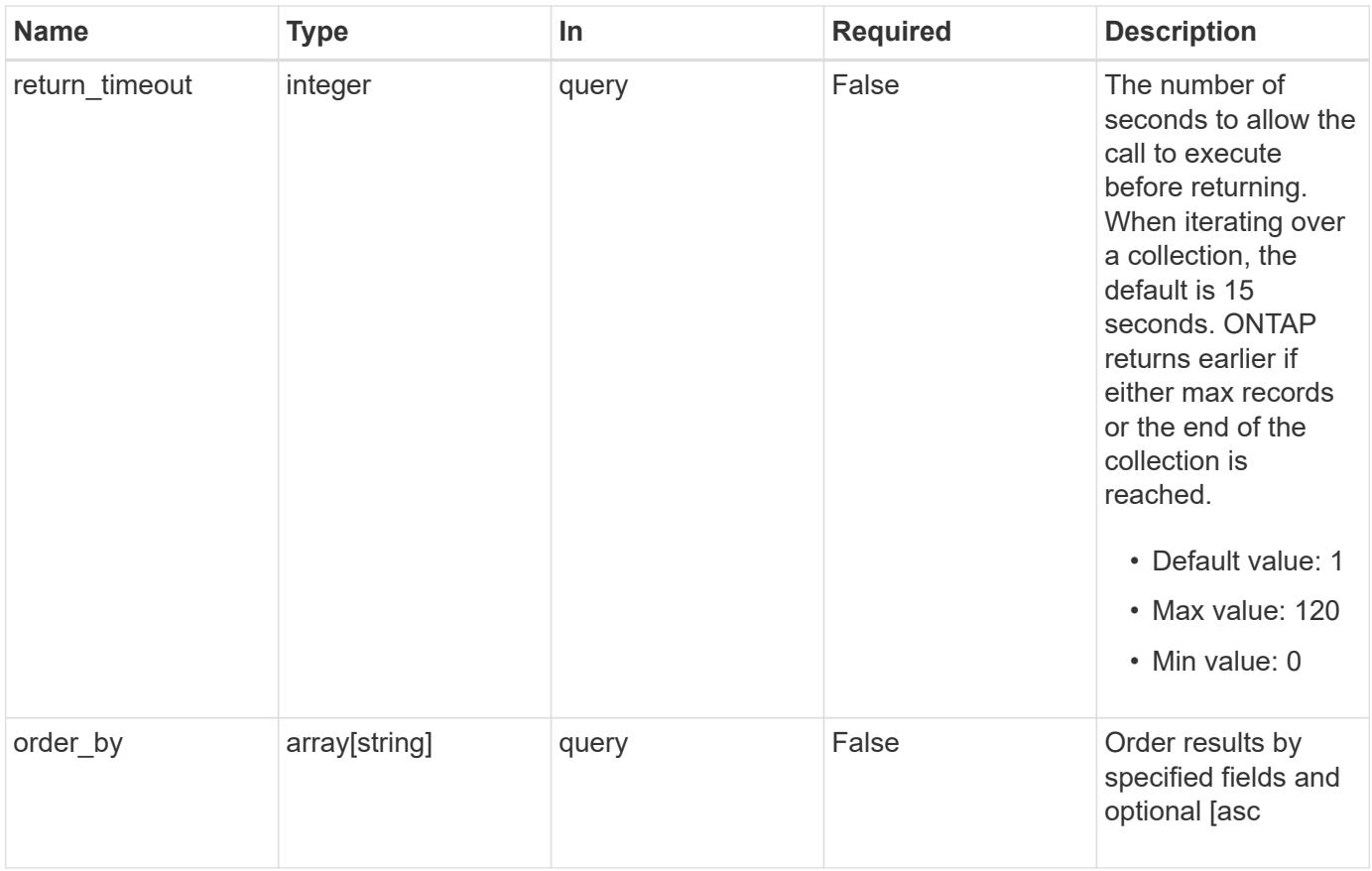

## **Response**

Status: 200, Ok

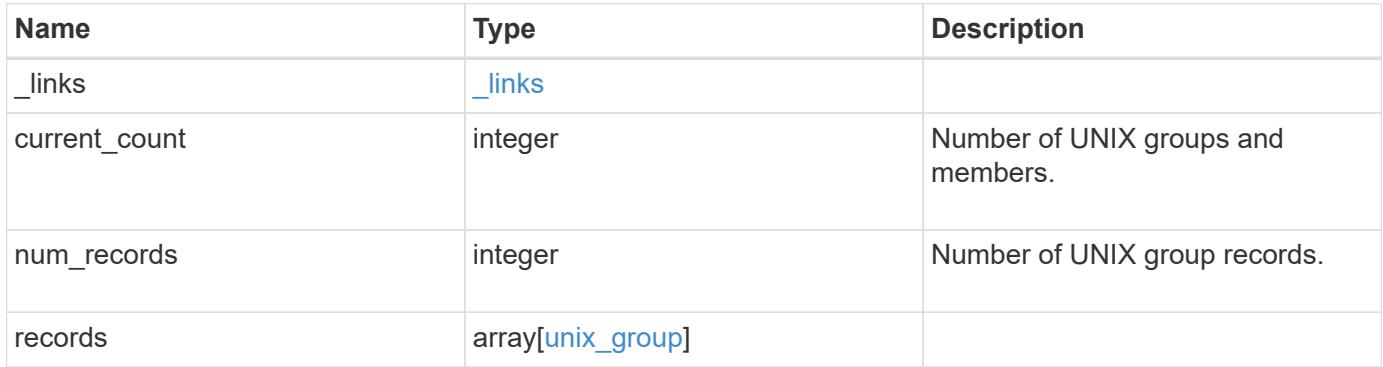

**Example response**

```
{
    "_links": {
      "next": {
       "href": "/api/resourcelink"
      },
      "self": {
       "href": "/api/resourcelink"
      }
    },
    "num_records": 1,
    "records": {
      "_links": {
        "self": {
         "href": "/api/resourcelink"
       }
      },
    "name": "group1",
      "svm": {
       "_links": {
          "self": {
            "href": "/api/resourcelink"
          }
        },
      "name": "svm1",
       "uuid": "02c9e252-41be-11e9-81d5-00a0986138f7"
      },
      "users": {
      }
    }
}
```
### **Error**

```
Status: Default, Error
```
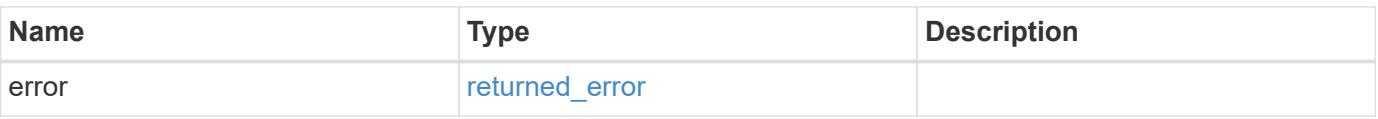

## **Example error**

```
{
   "error": {
     "arguments": {
       "code": "string",
      "message": "string"
     },
     "code": "4",
     "message": "entry doesn't exist",
     "target": "uuid"
   }
}
```
### **Definitions**

# **See Definitions**

href

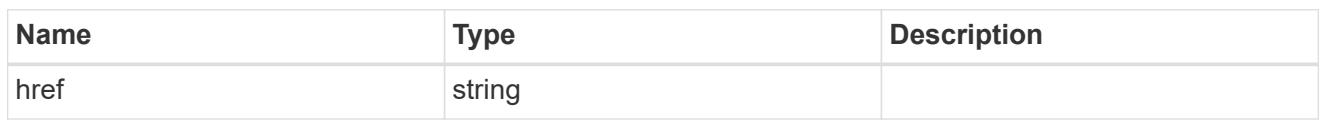

 $_{\perp}$ links

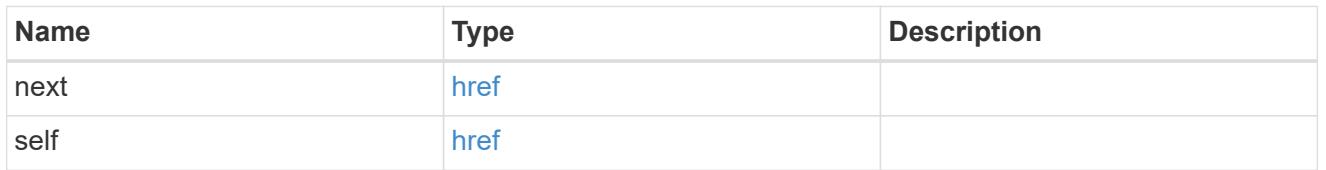

 $\_$ links

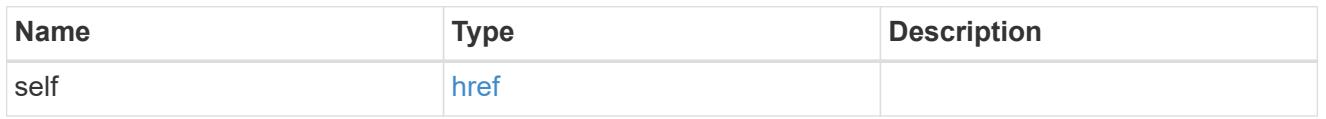

svm

SVM, applies only to SVM-scoped objects.

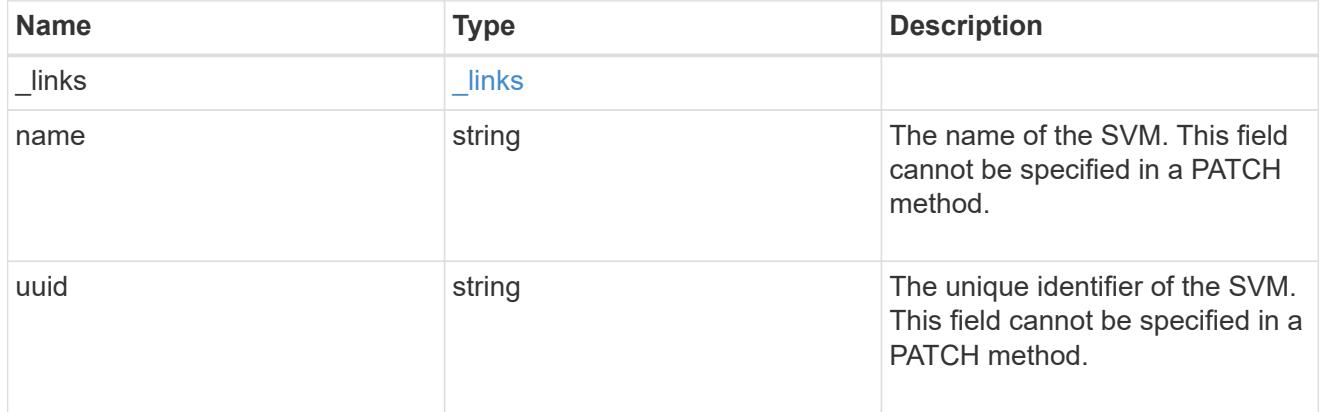

users

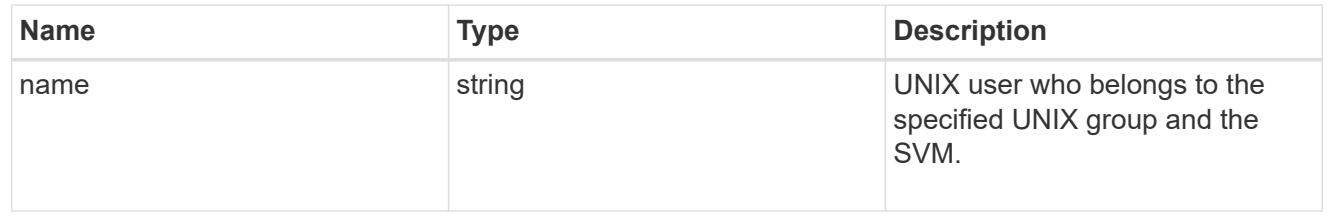

## unix\_group

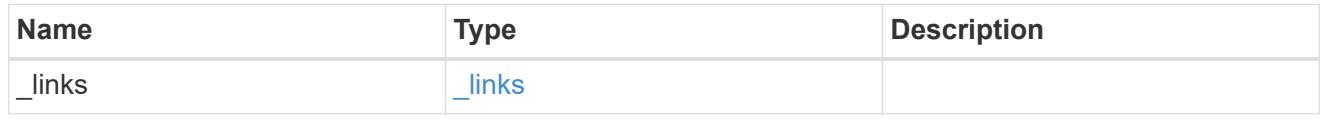

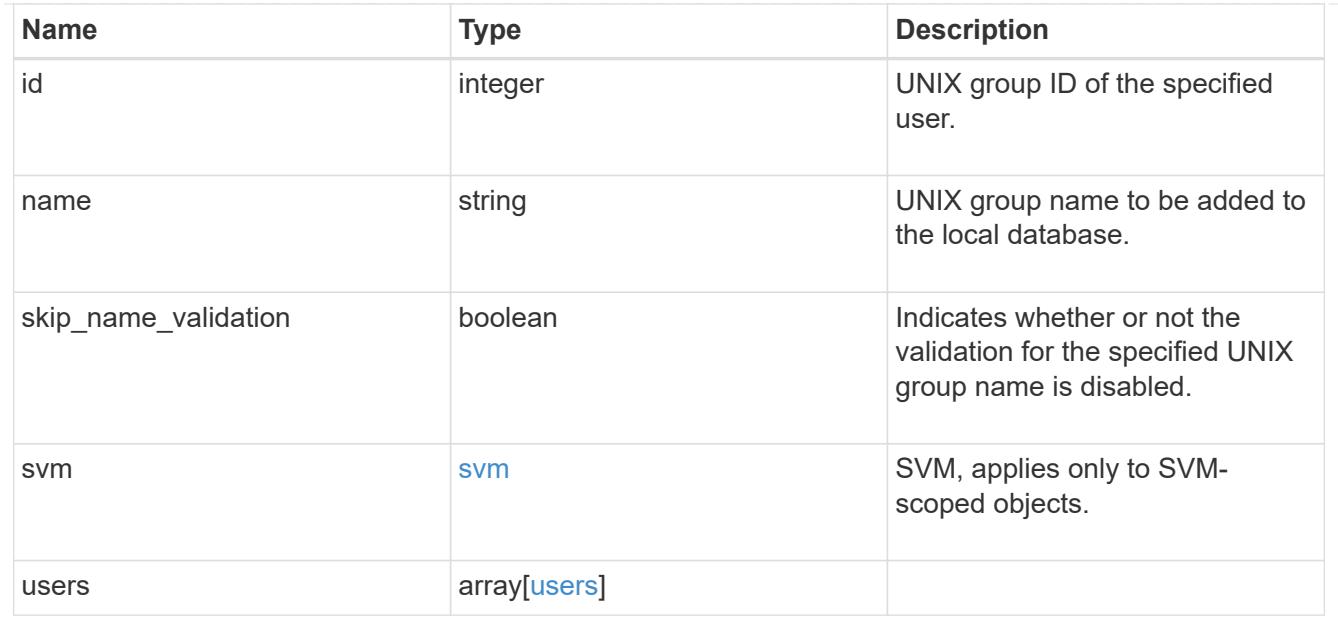

### error\_arguments

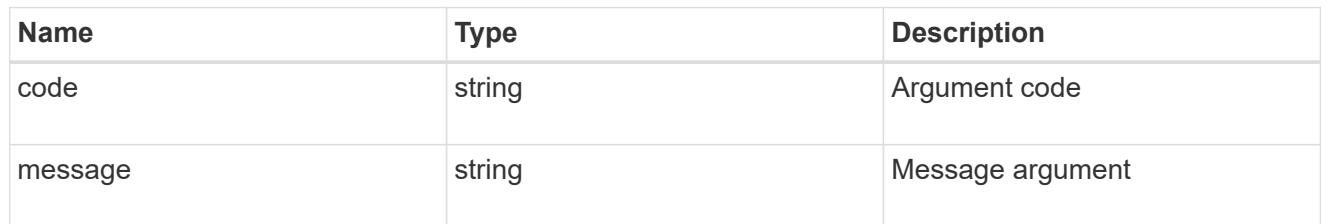

## returned\_error

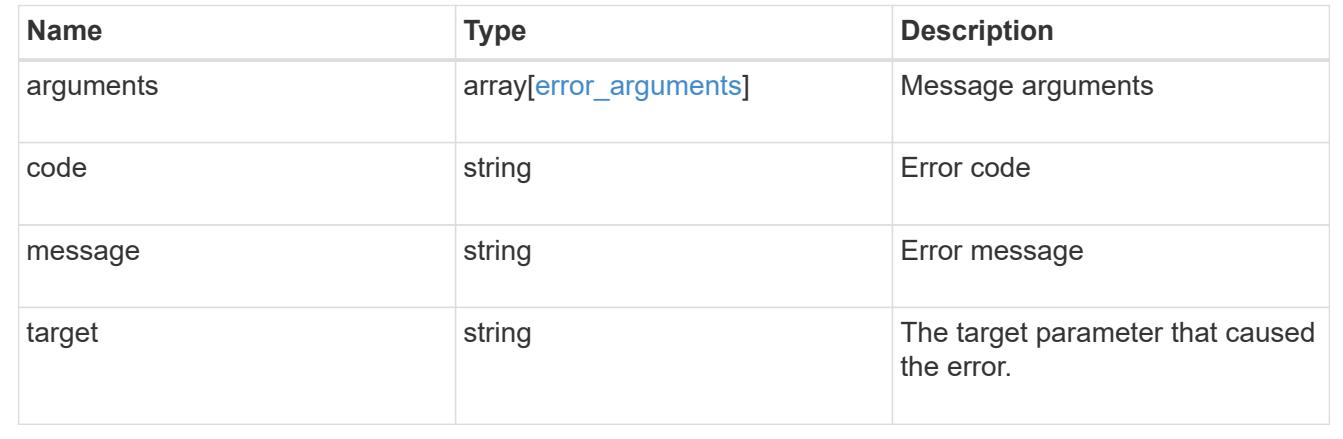

# **Create a local UNIX group configuration for an SVM**

POST /name-services/unix-groups

## **Introduced In:** 9.9

Creates the local UNIX group configuration for the specified SVM.

Group name and group ID are mandatory parameters.

## **Important notes**

• The default limit for local UNIX groups and group members is 32768.

## **Learn more**

• [DOC /name-services/unix-groups](https://docs.netapp.com/us-en/ontap-restapi/name-services_unix-groups_endpoint_overview.html)

### **Parameters**

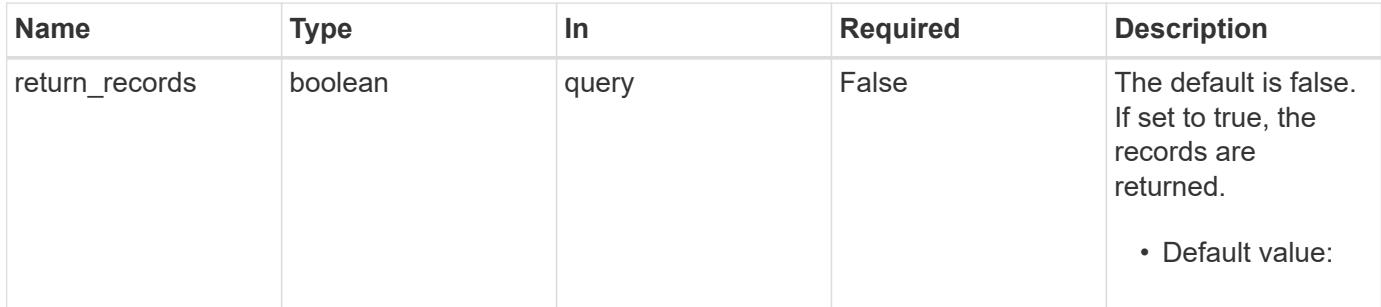

# **Request Body**

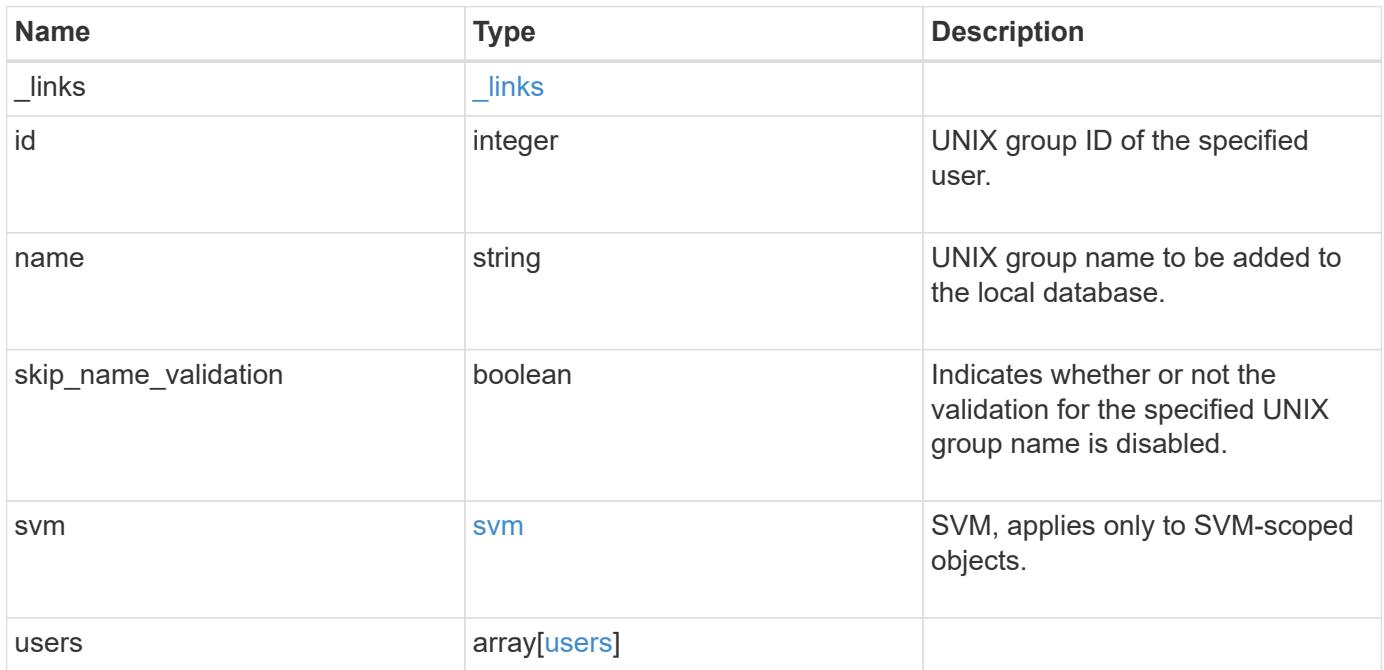

**Example request**

```
{
    "_links": {
      "self": {
        "href": "/api/resourcelink"
      }
    },
    "name": "group1",
    "svm": {
     "_links": {
        "self": {
          "href": "/api/resourcelink"
        }
      },
      "name": "svm1",
     "uuid": "02c9e252-41be-11e9-81d5-00a0986138f7"
    },
    "users": {
    }
}
```
### **Response**

Status: 201, Created

### **Headers**

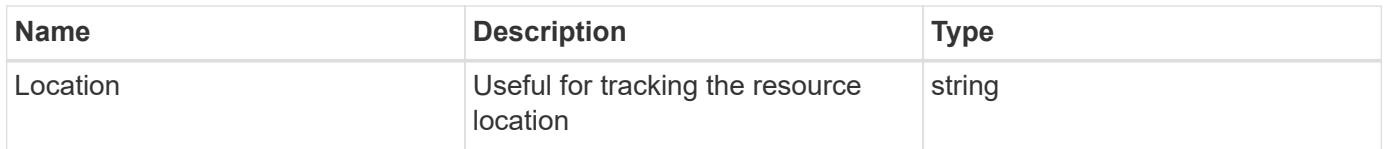

#### **Error**

Status: Default

### ONTAP Error Response Codes

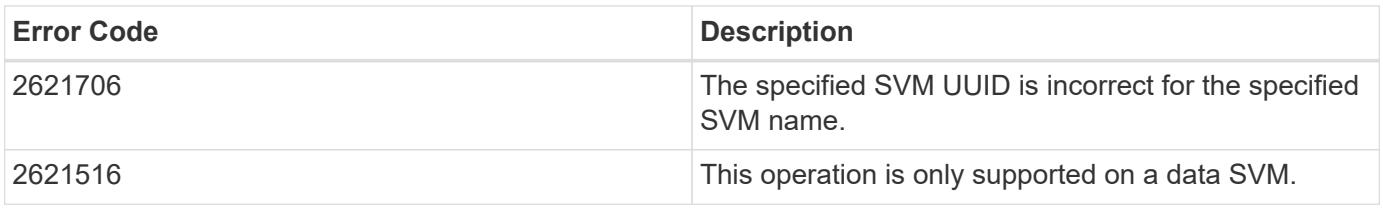

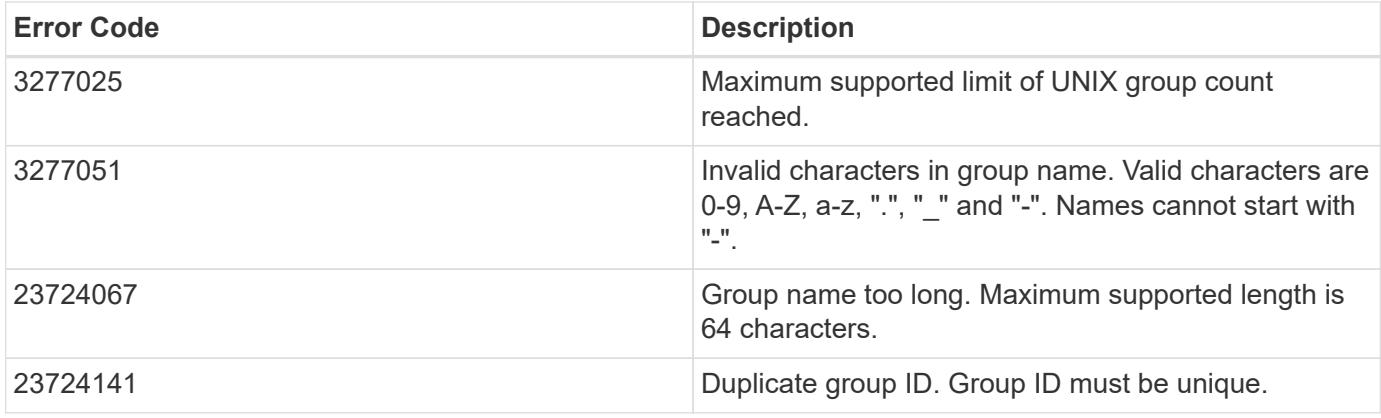

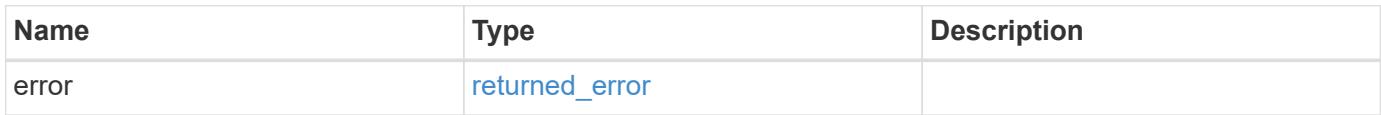

## **Example error**

```
{
   "error": {
     "arguments": {
       "code": "string",
       "message": "string"
      },
      "code": "4",
      "message": "entry doesn't exist",
      "target": "uuid"
   }
}
```
### **Definitions**

## **See Definitions**

href

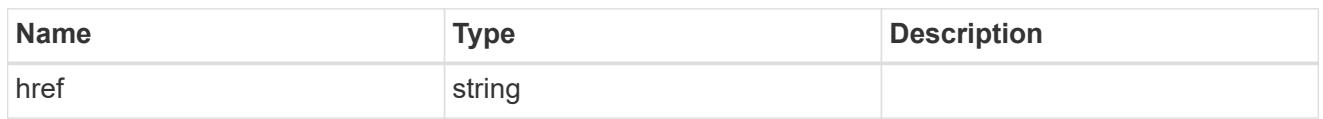

\_links

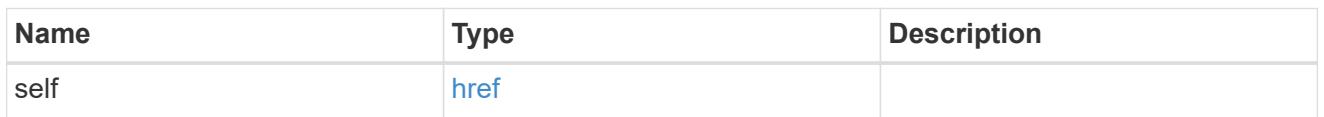

svm

SVM, applies only to SVM-scoped objects.

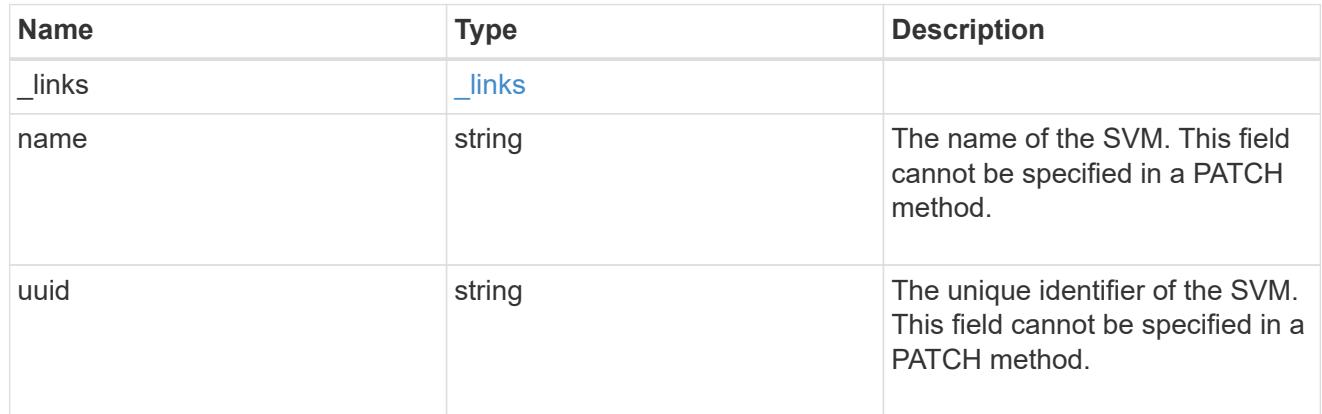

### users

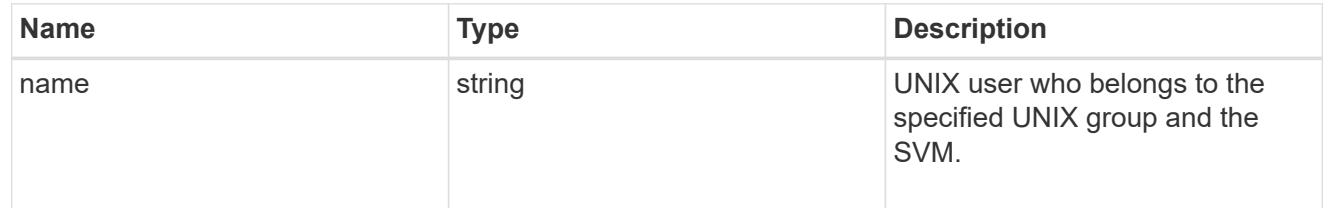

## unix\_group

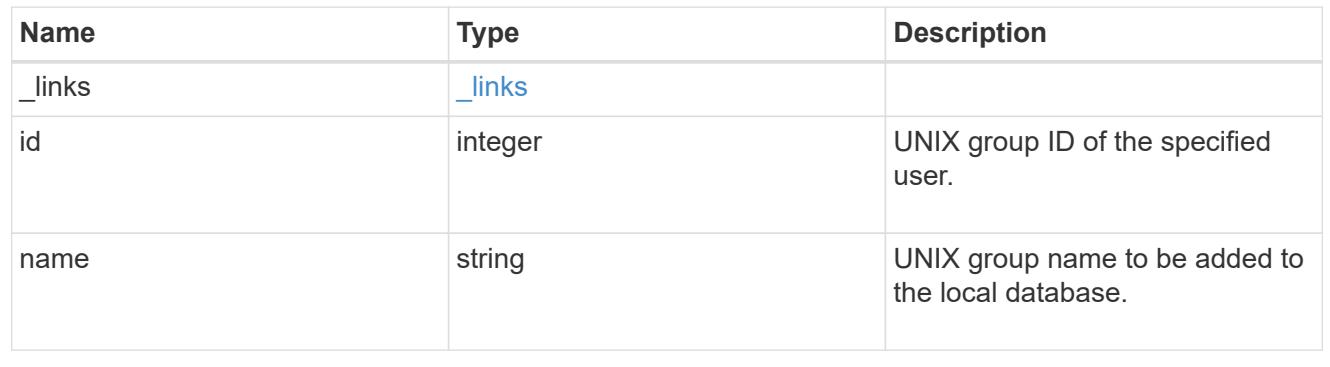

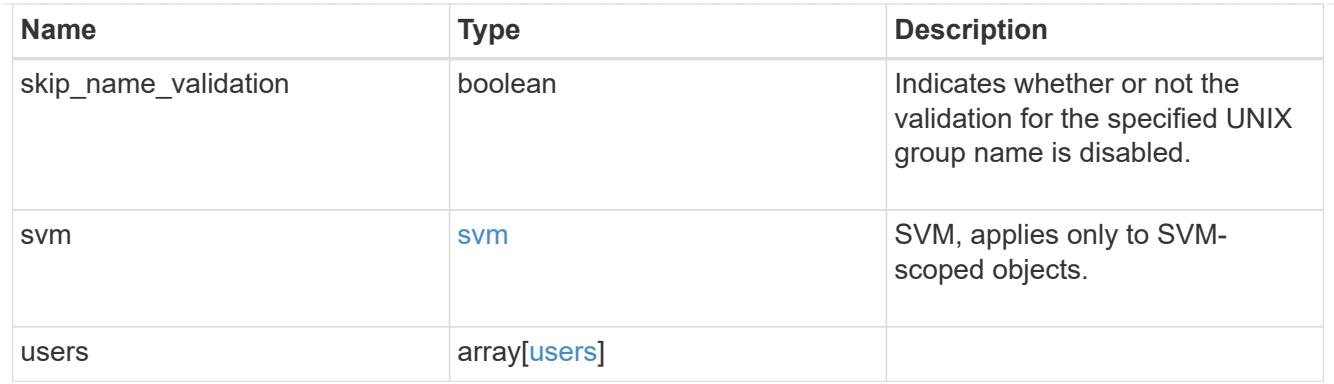

#### error\_arguments

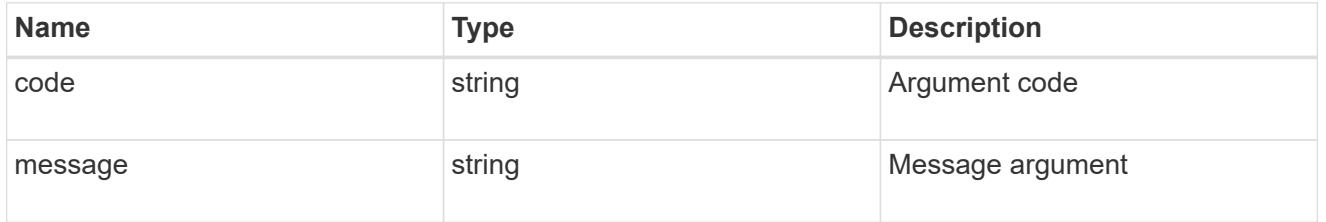

#### returned\_error

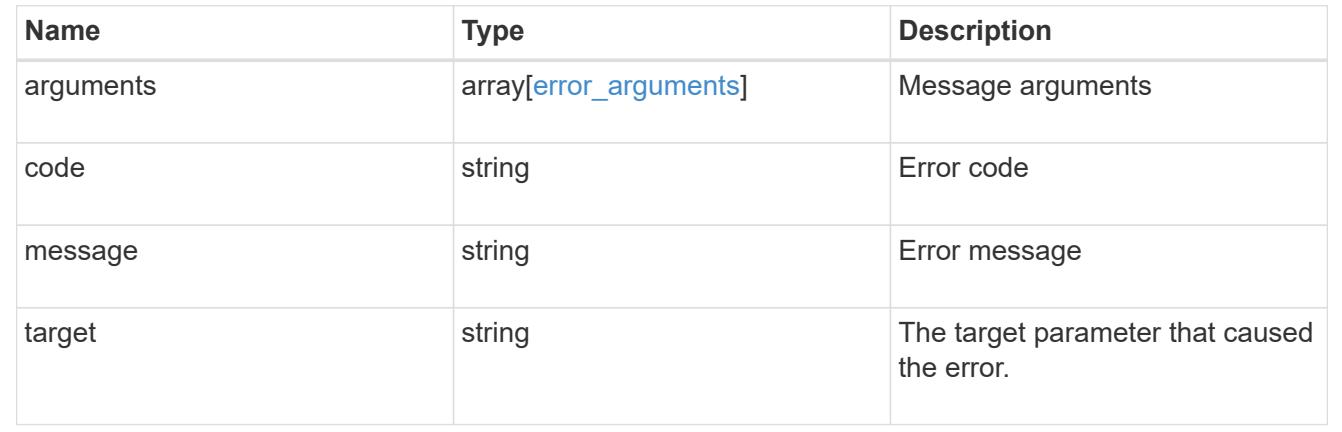

## **Delete a UNIX group configuration for an SVM**

DELETE /name-services/unix-groups/{svm.uuid}/{name}

## **Introduced In:** 9.9

Deletes a UNIX group configuration for the specified SVM.

### **Related ONTAP commands**

• vserver services name-service unix-group delete

### **Learn more**

• [DOC /name-services/unix-groups](https://docs.netapp.com/us-en/ontap-restapi/name-services_unix-groups_endpoint_overview.html)

#### **Parameters**

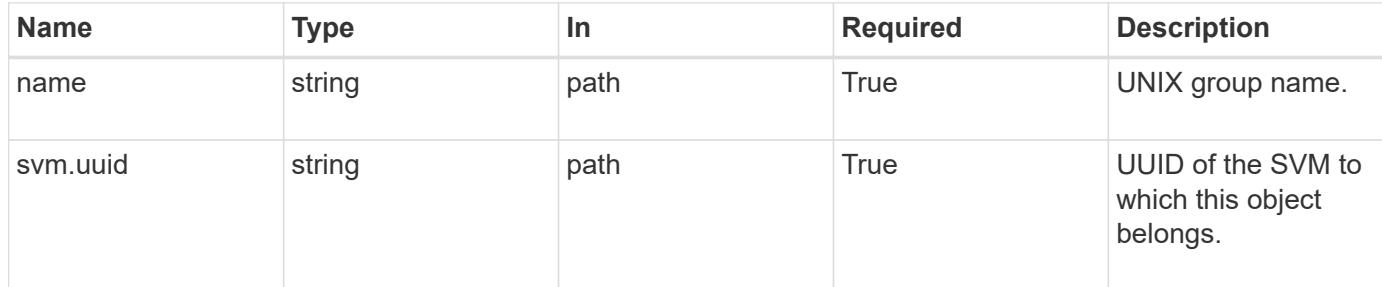

#### **Response**

Status: 200, Ok

#### **Error**

Status: Default, Error

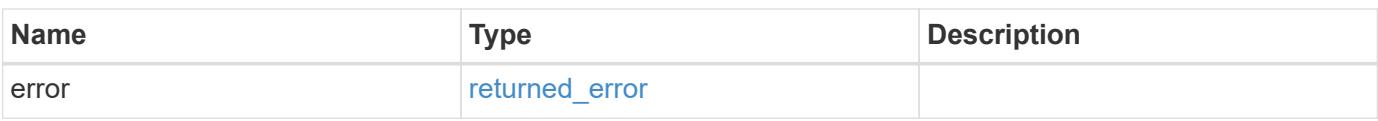

## **Example error**

```
{
   "error": {
     "arguments": {
        "code": "string",
       "message": "string"
      },
      "code": "4",
      "message": "entry doesn't exist",
      "target": "uuid"
   }
}
```
#### **Definitions**

#### **See Definitions**

#### error\_arguments

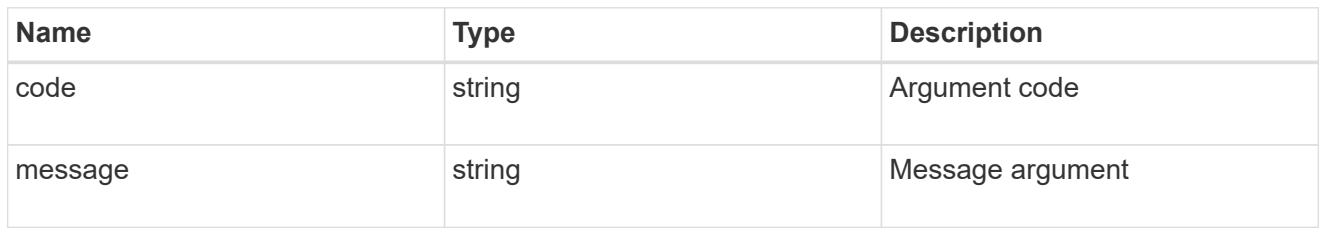

### returned\_error

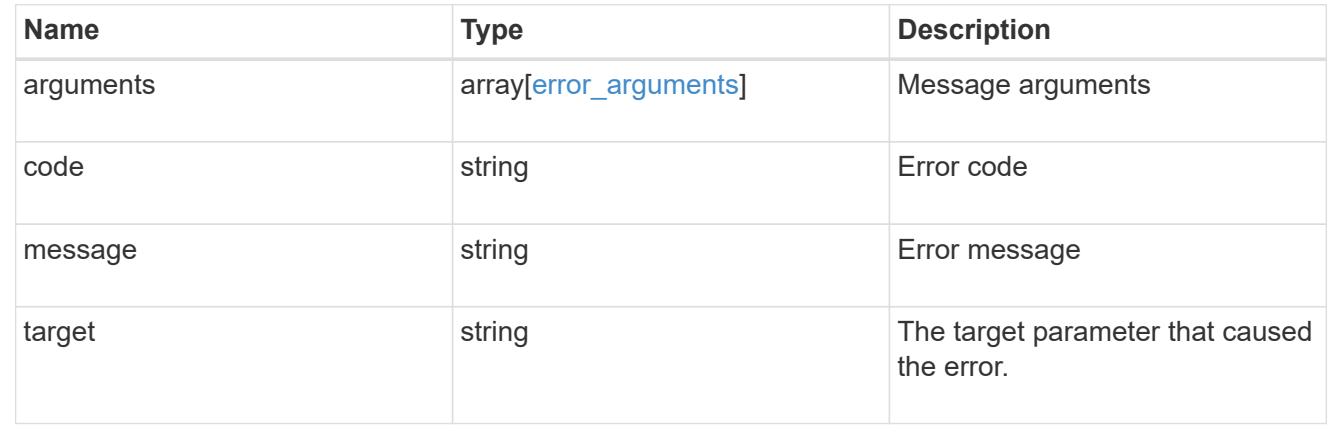

## **Retrieve UNIX group information for a group and SVM**

## GET /name-services/unix-groups/{svm.uuid}/{name}

## **Introduced In:** 9.9

Retrieves UNIX group information for the specified group and SVM. UNIX users who are part of this group are also retrieved.

#### **Related ONTAP commands**

• vserver services name-service unix-group show

#### **Learn more**

• [DOC /name-services/unix-groups](https://docs.netapp.com/us-en/ontap-restapi/name-services_unix-groups_endpoint_overview.html)

#### **Parameters**

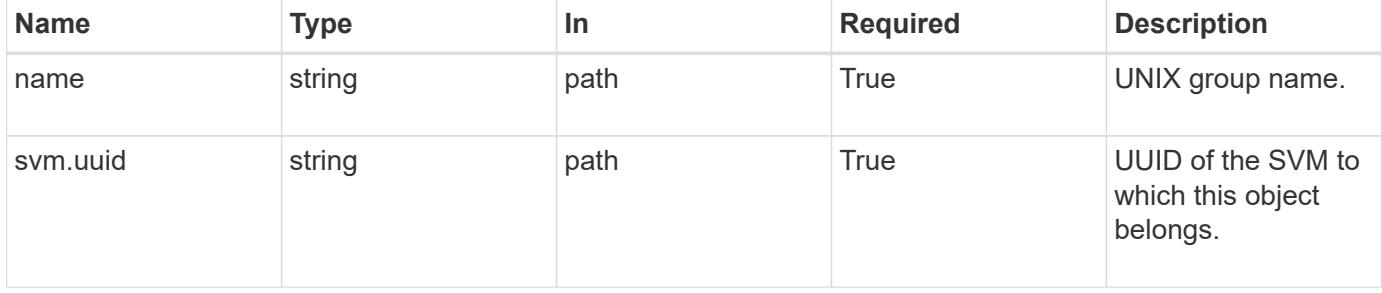

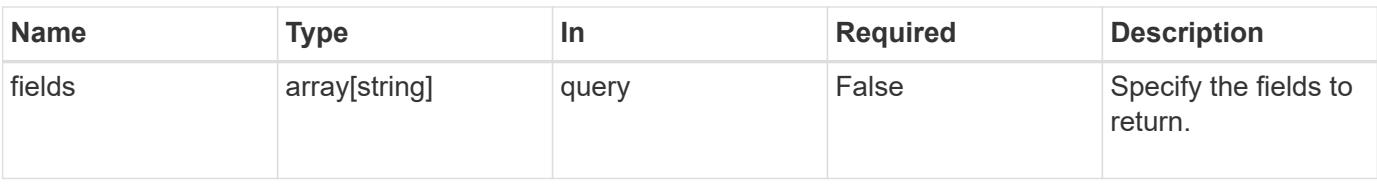

#### **Response**

Status: 200, Ok

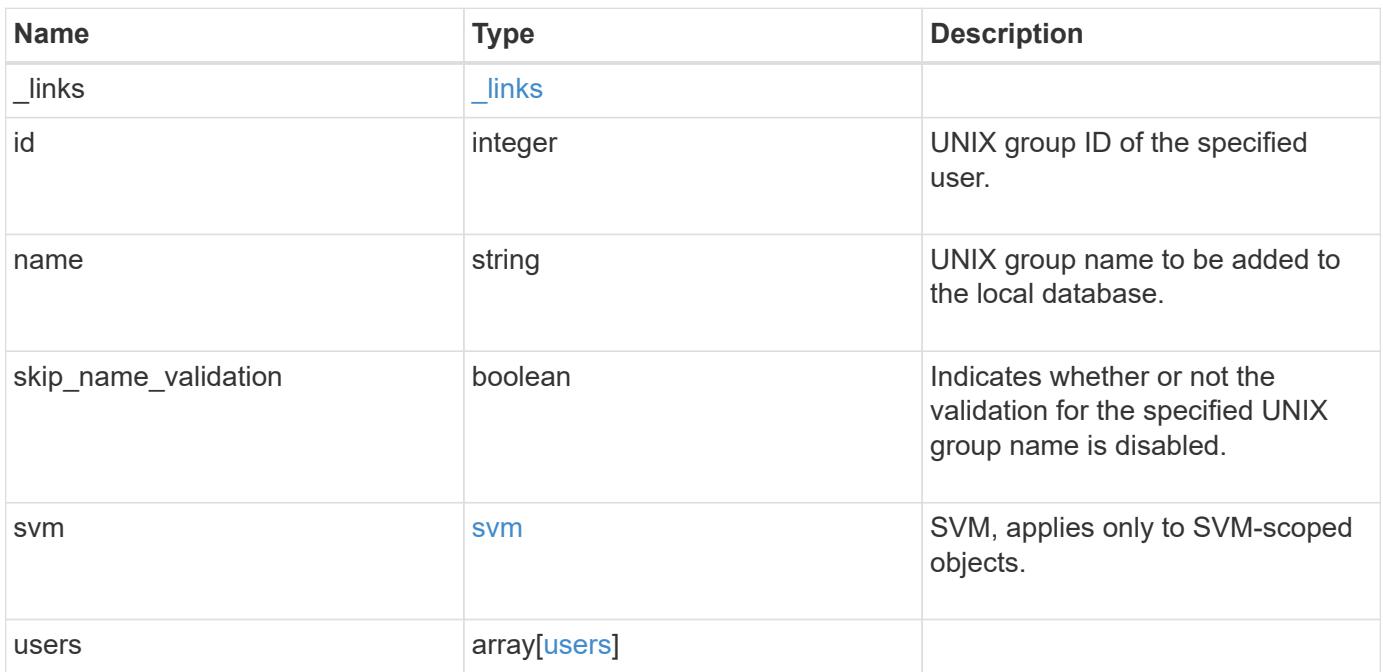

**Example response**

```
{
   "_links": {
      "self": {
        "href": "/api/resourcelink"
     }
    },
  "name": "group1",
    "svm": {
     "_links": {
        "self": {
          "href": "/api/resourcelink"
       }
      },
     "name": "svm1",
     "uuid": "02c9e252-41be-11e9-81d5-00a0986138f7"
    },
    "users": {
    }
}
```
### **Error**

```
Status: Default, Error
```
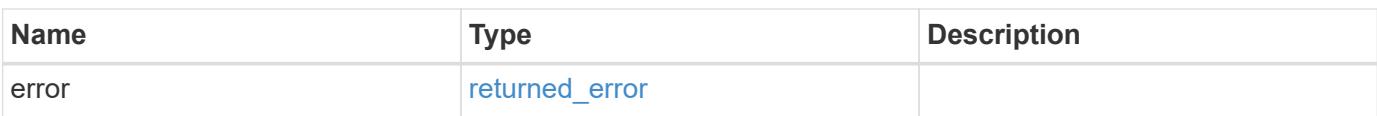

## **Example error**

```
{
   "error": {
     "arguments": {
       "code": "string",
      "message": "string"
     },
     "code": "4",
     "message": "entry doesn't exist",
     "target": "uuid"
   }
}
```
### **Definitions**

## **See Definitions**

href

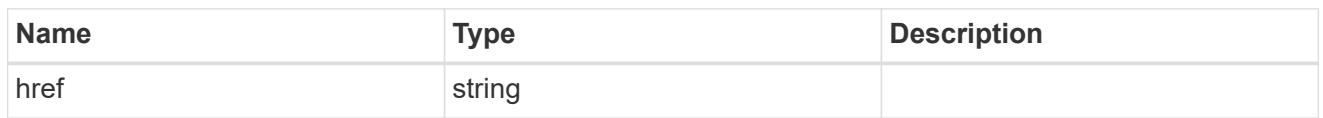

\_links

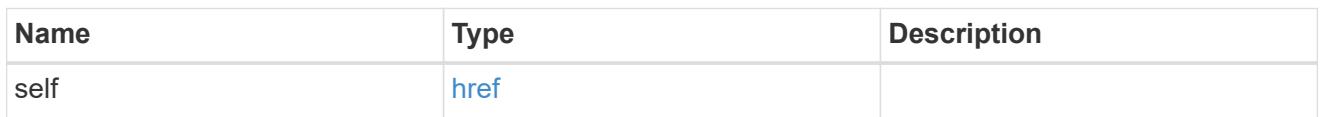

svm

SVM, applies only to SVM-scoped objects.

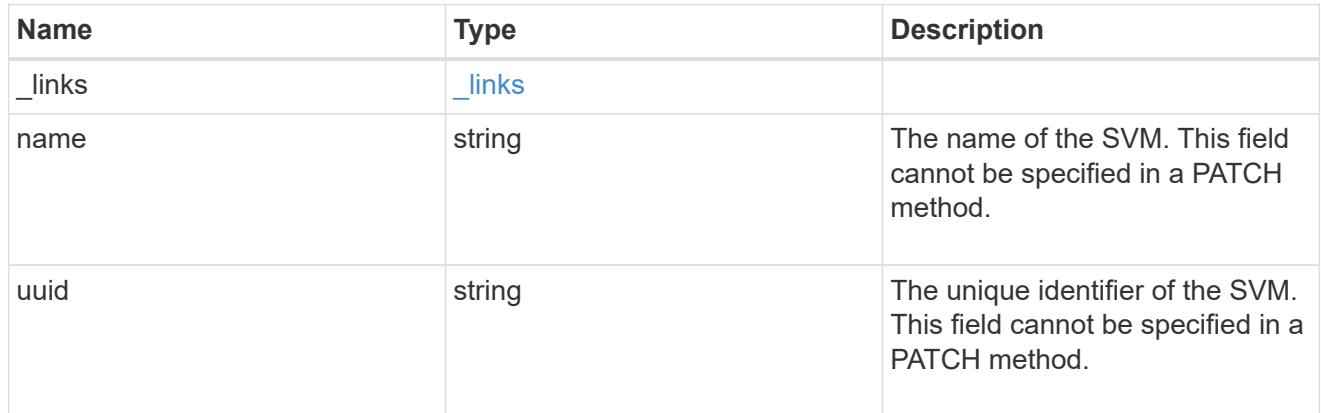

### users

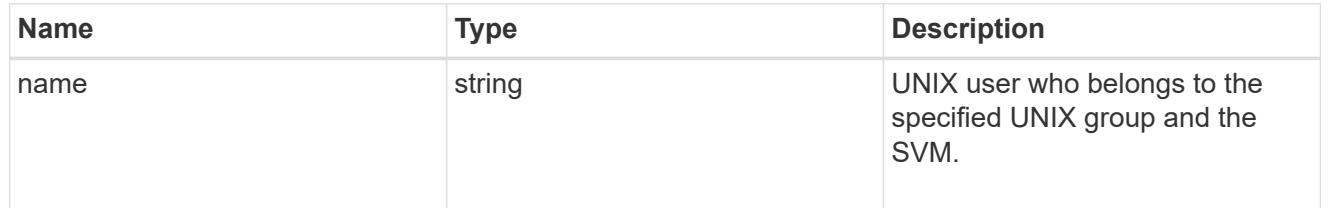

## error\_arguments

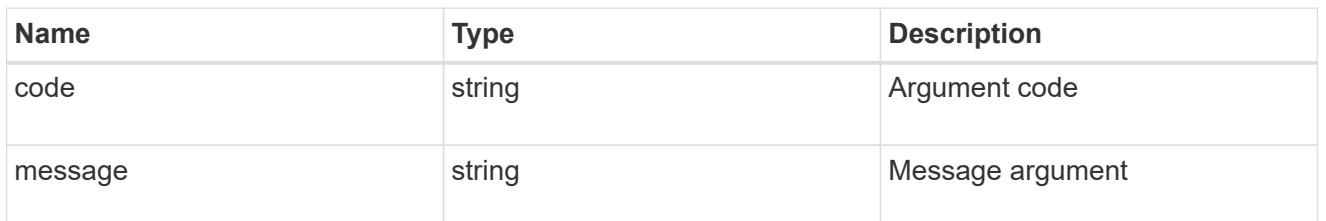

returned\_error

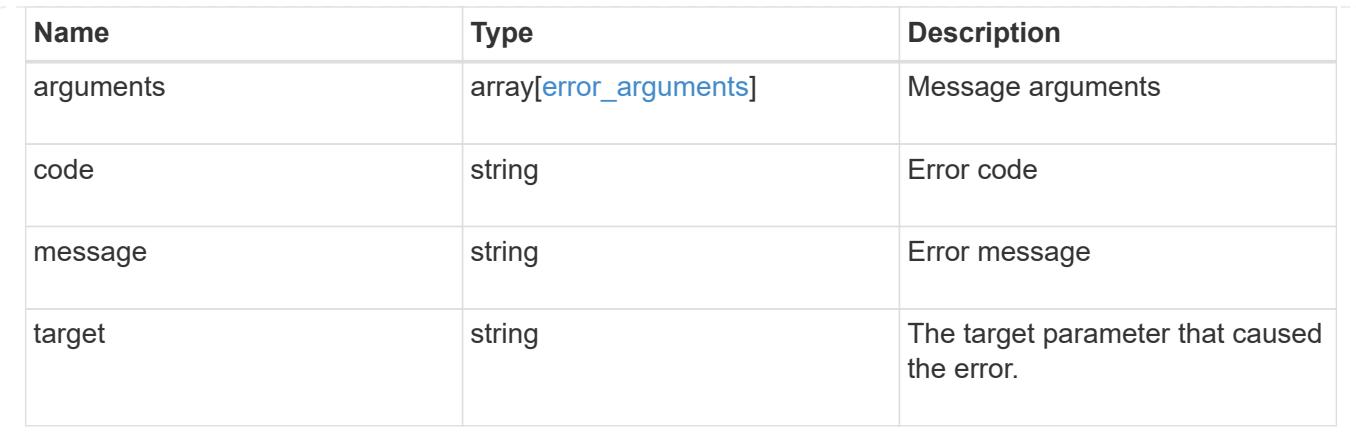

# **Update UNIX group information for a group in an SVM**

```
PATCH /name-services/unix-groups/{svm.uuid}/{name}
```
## **Introduced In:** 9.9

Updates the UNIX group information of the specified group in the specified SVM.

### **Learn more**

## • [DOC /name-services/unix-groups](https://docs.netapp.com/us-en/ontap-restapi/name-services_unix-groups_endpoint_overview.html)

### **Parameters**

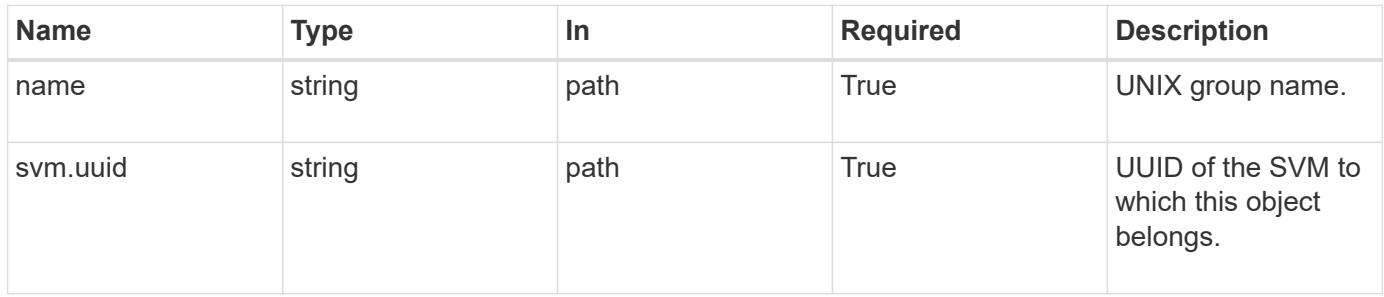

### **Request Body**

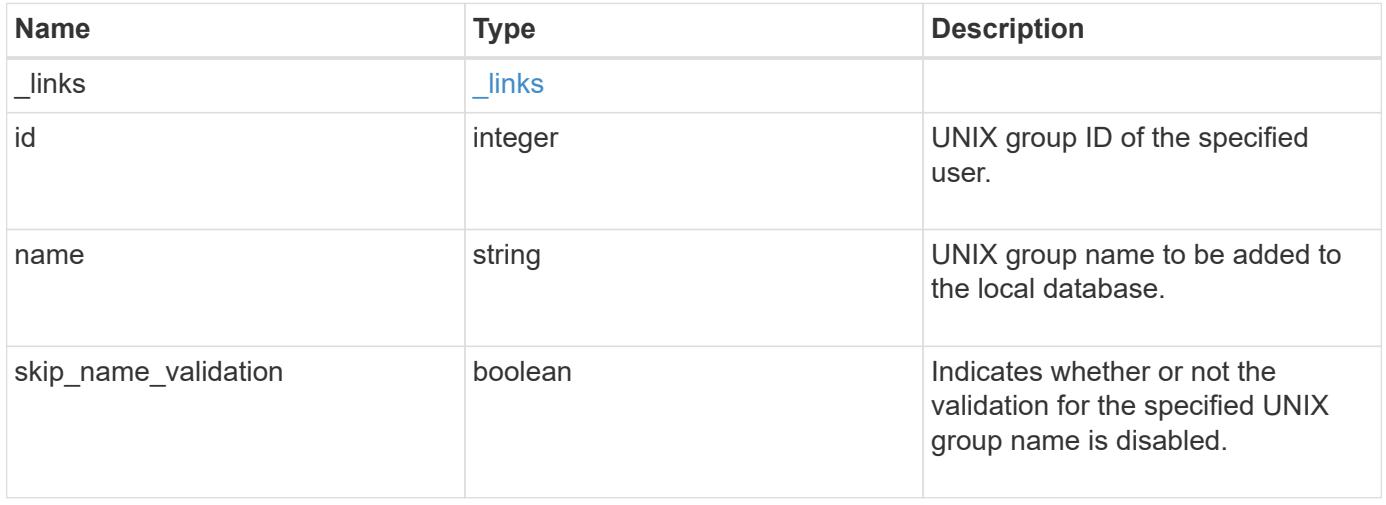

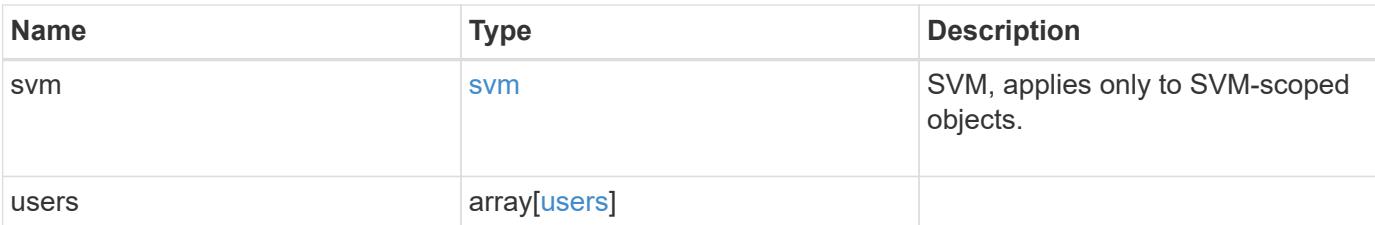

## **Example request**

```
{
    "_links": {
     "self": {
       "href": "/api/resourcelink"
     }
    },
  "name": "group1",
    "svm": {
      "_links": {
       "self": {
          "href": "/api/resourcelink"
       }
      },
    "name": "svm1",
      "uuid": "02c9e252-41be-11e9-81d5-00a0986138f7"
    },
    "users": {
    }
}
```
### **Response**

Status: 200, Ok

### **Error**

Status: Default

## ONTAP Error Response Codes

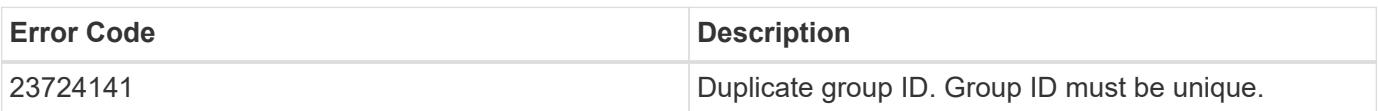

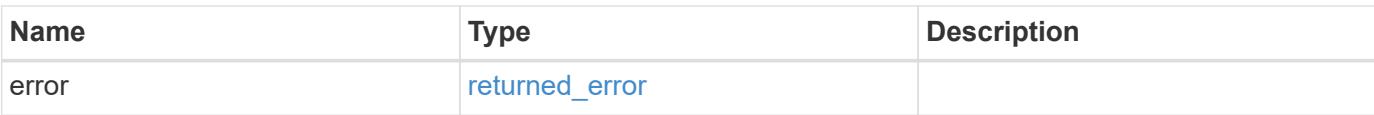

## **Example error**

```
{
   "error": {
     "arguments": {
       "code": "string",
       "message": "string"
      },
      "code": "4",
     "message": "entry doesn't exist",
     "target": "uuid"
   }
}
```
#### **Definitions**

## **See Definitions**

href

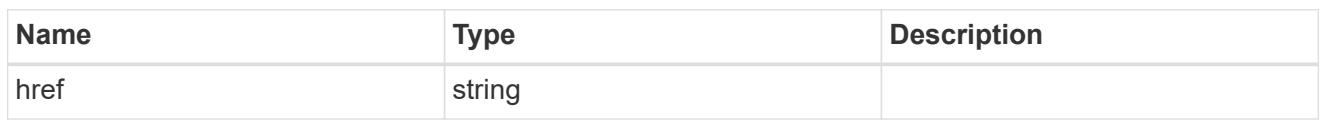

\_links

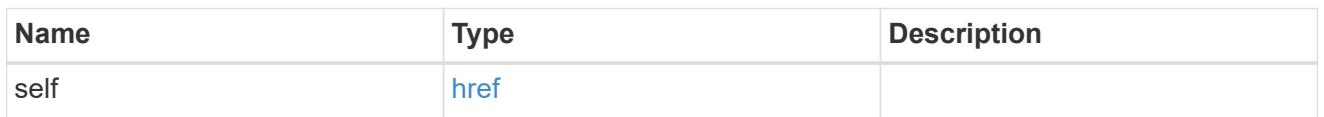

svm

SVM, applies only to SVM-scoped objects.

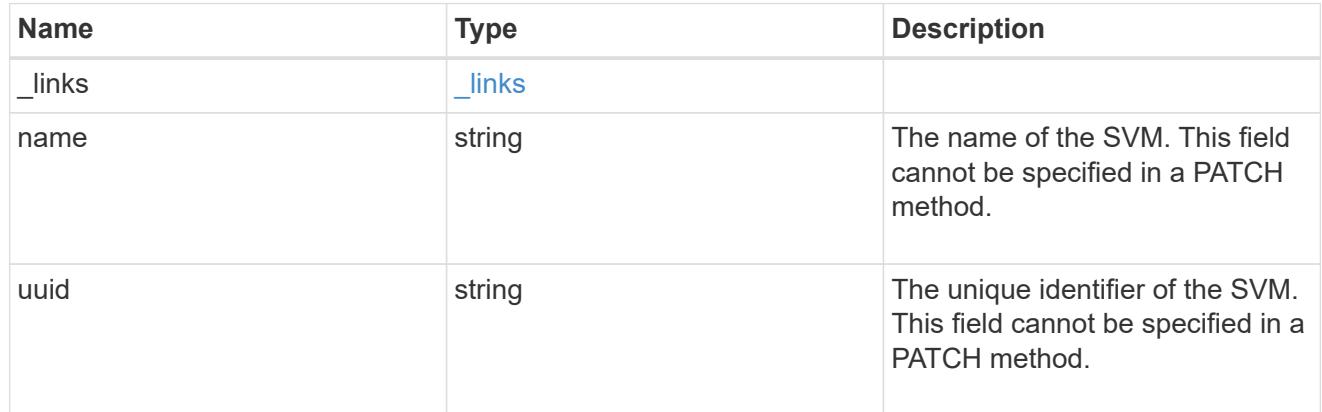

### users

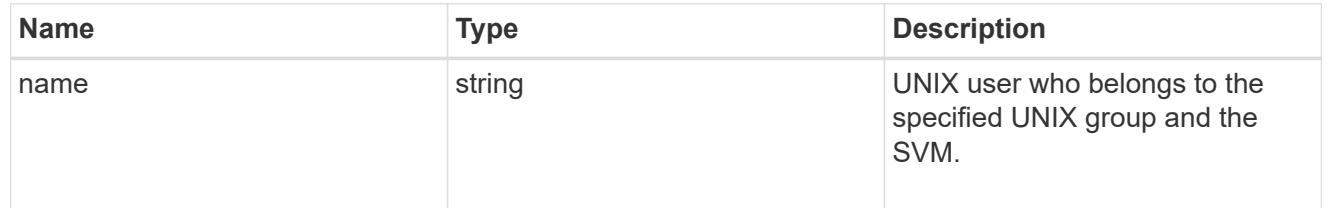

## unix\_group

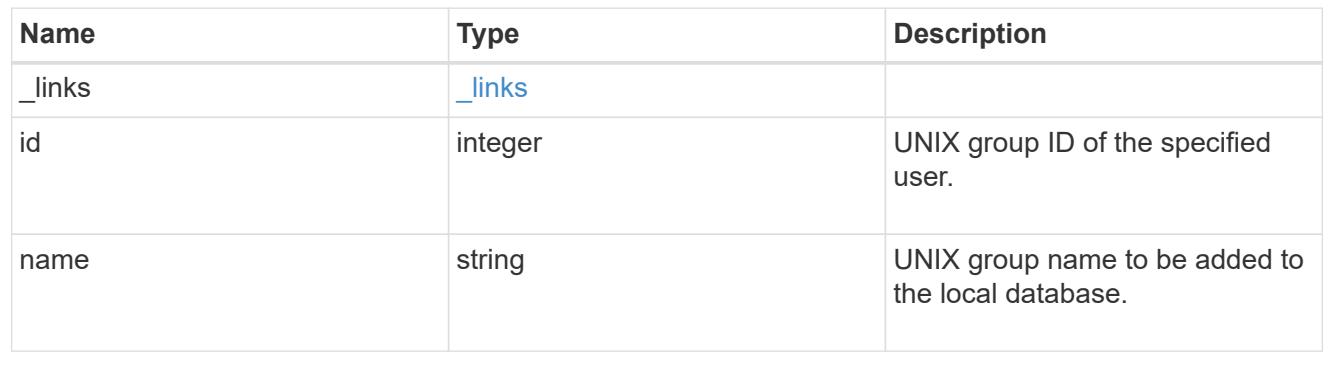

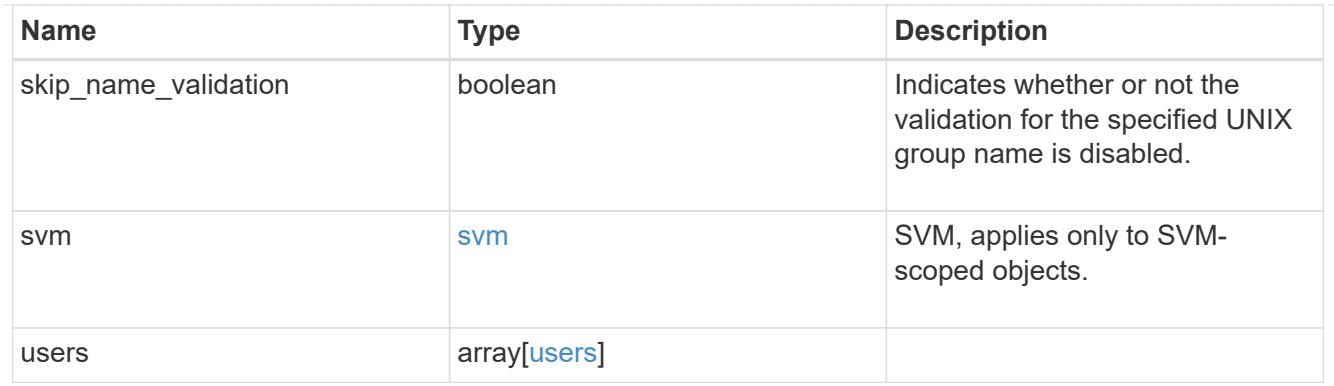

#### error\_arguments

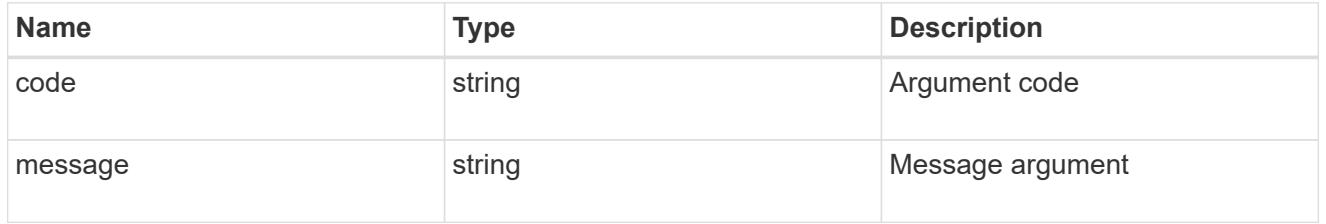

#### returned\_error

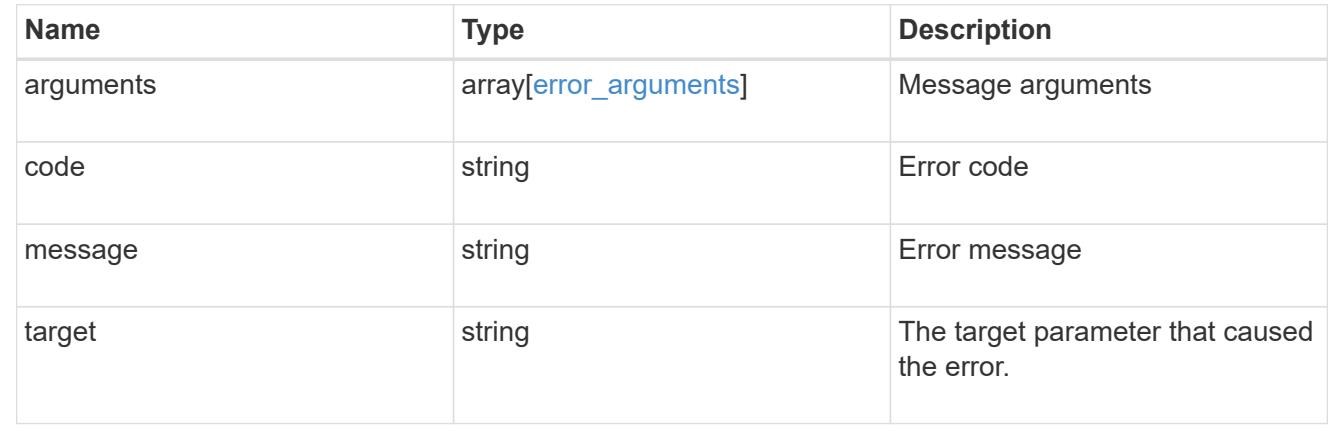

# **Manage UNIX group users**

### **Name-services unix-groups svm.uuid unix\_group.name users endpoint overview**

#### **Overview**

You can use this API to retrieve, add or delete UNIX users for an SVM's UNIX group.

### **Retrieving UNIX users from an SVM's UNIX group**

The UNIX group users GET endpoint retrieves UNIX users of the specified UNIX group and the SVM.

### **Examples**

### **Retrieving all users from the group 'pcuser'**

```
# The API:
/api/name-services/unix-groups/{svm.uuid}/{unix_group.name}/users
# The call:
curl -X GET "https://<mgmt-ip>/api/name-services/unix-groups/f06686a2-
c901-11eb-94b4-0050568e9f2c/pcuser/users" -H "accept:
application/hal+json"
# The response:
{
  "records": [
  {
   "svm": {
      "uuid": "f06686a2-c901-11eb-94b4-0050568e9f2c",
      "name": "svm1"
    },
    "unix_group": {
      "name": "pcuser"
   },
    "name": "user1",
   "_links": {
      "self": {
        "href": "/api/name-services/unix-groups/f06686a2-c901-11eb-94b4-
0050568e9f2c/pcuser/users/user1"
  }
   }
 }
\frac{1}{2}"num records": 1,
" links": {
 "self": {
     "href": "/api/name-services/unix-groups/f06686a2-c901-11eb-94b4-
0050568e9f2c/pcuser/users/?fields=*"
 }
}
}
```
**Retrieving user 'user1' from the group 'pcuser'**

```
# The API:
/api/name-services/unix-groups/{svm.uuid}/{unix_group.name}/users/{name}
# The call:
curl -X GET "https://<mgmt-ip>/api/name-services/unix-groups/f06686a2-
c901-11eb-94b4-0050568e9f2c/pcuser/users/user1" -H "accept:
application/hal+json"
# The response:
{
  "svm": {
  "uuid": "f06686a2-c901-11eb-94b4-0050568e9f2c",
  "name": "svm1"
 },
  "unix_group": {
  "name": "pcuser"
 },
  "name": "user1",
 " links": {
  "self": {
     "href": "/api/name-services/unix-groups/f06686a2-c901-11eb-94b4-
0050568e9f2c/pcuser/users/user1"
 }
}
}
```
### **Adding users to a UNIX group**

The UNIX group users POST endpoint adds UNIX users to the specified UNIX group and the SVM. Multiple users can be added in a single call using the "records" parameter.

#### **Examples**

## **Adding a single user to the group 'group1'**

```
# The API:
/api/name-services/unix-groups/{svm.uuid}/{unix_group.name}/users
# The call:
curl -X POST "https://<mgmt-ip>/api/name-services/unix-groups/179d3c85-
7053-11e8-b9b8-005056b41bd1/group1/users" -H "accept:
application/hal+json" -H "Content-Type: application/json" -d '{ "name":
"user4" }'
```

```
# The API:
/api/name-services/unix-groups/{svm.uuid}/{unix_group.name}/users
# The call:
curl -X POST "https://<mgmt-ip>/api/name-services/unix-groups/179d3c85-
7053-11e8-b9b8-005056b41bd1/group1/users" -H "accept:
application/hal+json" -H "Content-Type: application/json" -d '{ "records":
[{"name":"user1"}, {"name":"user2"}, {"name":"user3"}]}'
```
#### **Deleting a user from a group of a specific SVM**

#### **Example**

**Delete the user 'user1' from group 'group1' in SVM 'vs1'**

```
# The API:
/api/name-services/unix-groups/{svm.uuid}/{unix_group.name}/users/{name}
# The call:
curl -X DELETE "https://<mgmt-ip>/api/name-services/unix-groups/179d3c85-
7053-11e8-b9b8-005056b41bd1/group1/users/user1" -H "accept:
application/hal+json"
```
## **Retrieve users for a UNIX group and SVM**

GET /name-services/unix-groups/{svm.uuid}/{unix\_group.name}/users

### **Introduced In:** 9.10

Retrieves users for the specified UNIX group and SVM.

#### **Related ONTAP commands**

• vserver services name-service unix-group show

#### **Parameters**

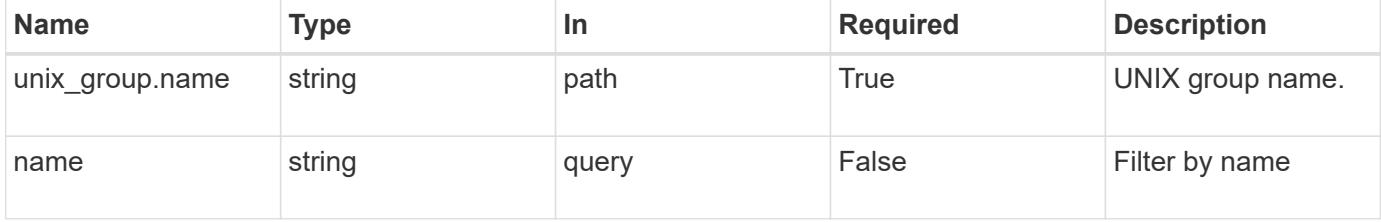

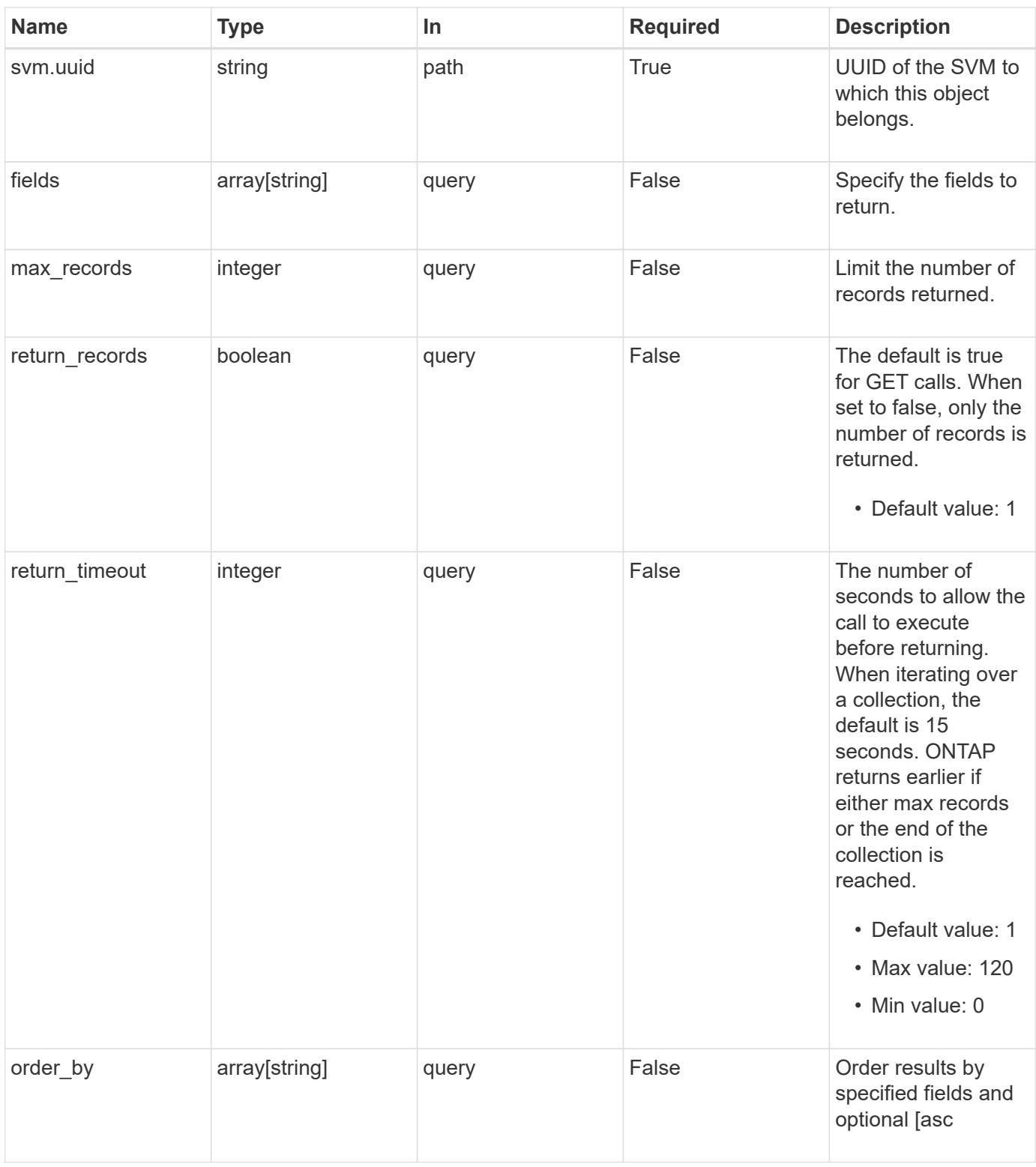

## **Response**

Status: 200, Ok

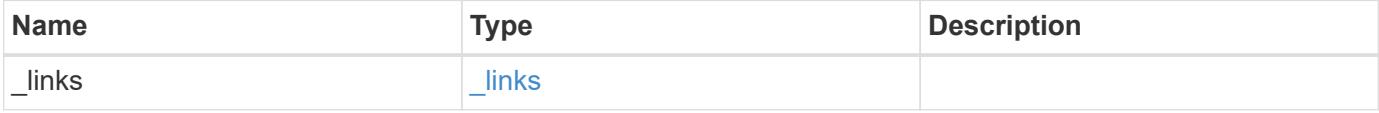

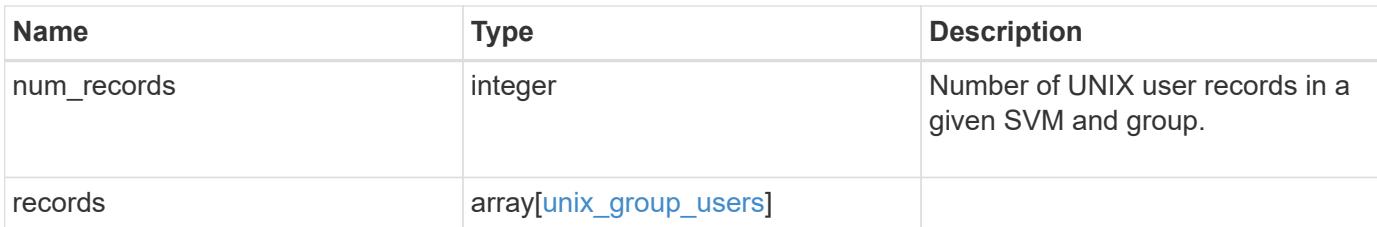

### **Example response**

```
{
  " links": {
     "next": {
       "href": "/api/resourcelink"
      },
      "self": {
       "href": "/api/resourcelink"
      }
    },
    "num_records": 1,
    "records": {
      "_links": {
        "self": {
          "href": "/api/resourcelink"
        }
      },
      "records": {
      },
      "svm": {
        "_links": {
          "self": {
             "href": "/api/resourcelink"
          }
        },
      "name": "svm1",
        "uuid": "02c9e252-41be-11e9-81d5-00a0986138f7"
      }
   }
}
```
### **Error**

Status: Default, Error

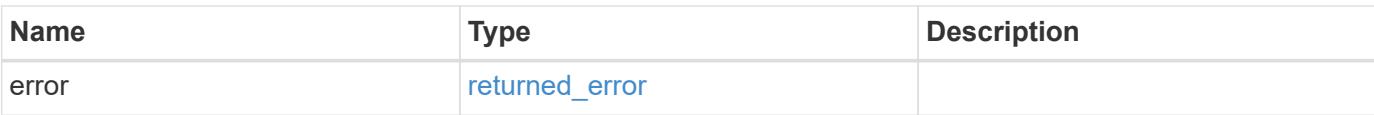

## **Example error**

```
{
   "error": {
     "arguments": {
       "code": "string",
       "message": "string"
      },
      "code": "4",
     "message": "entry doesn't exist",
     "target": "uuid"
   }
}
```
#### **Definitions**

## **See Definitions**

href

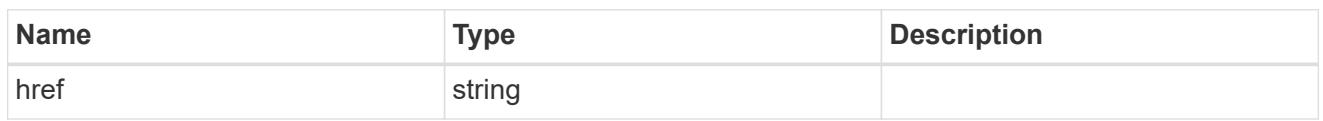

\_links

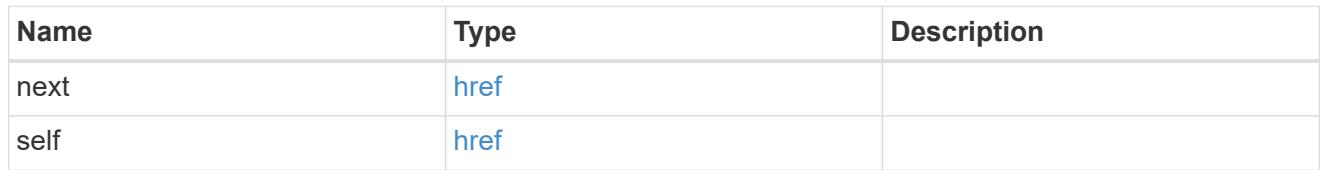

 $\_$ links

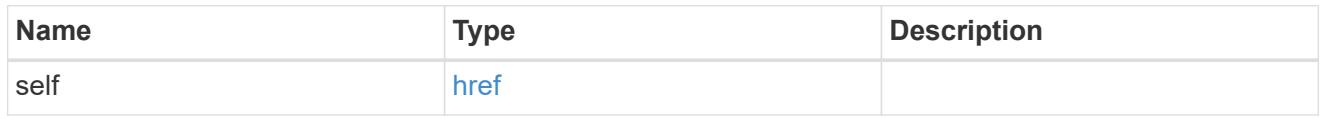

## records

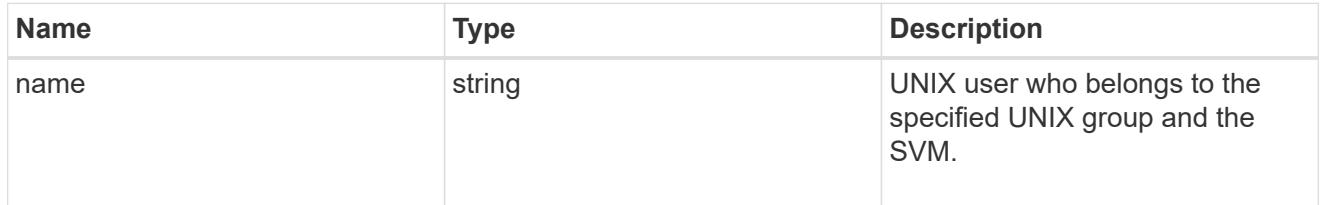

### svm

SVM, applies only to SVM-scoped objects.

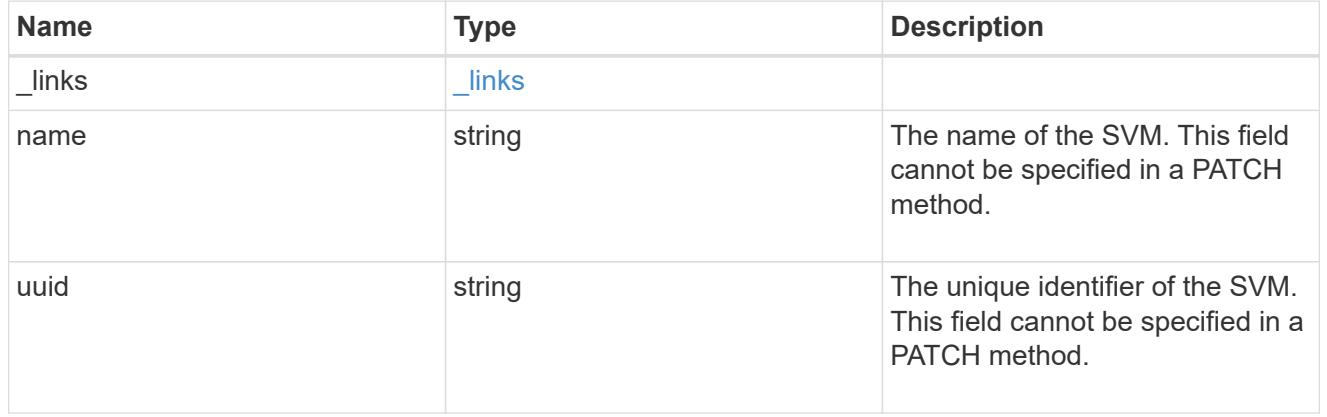

## unix\_group

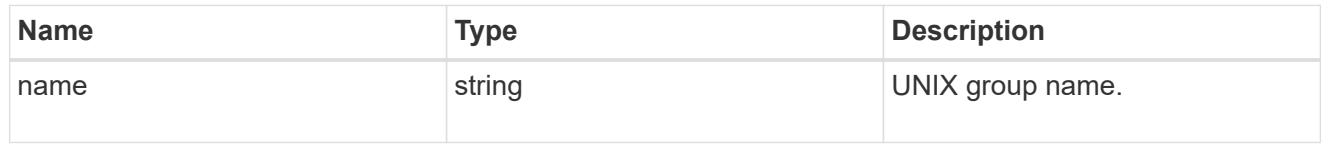

unix\_group\_users

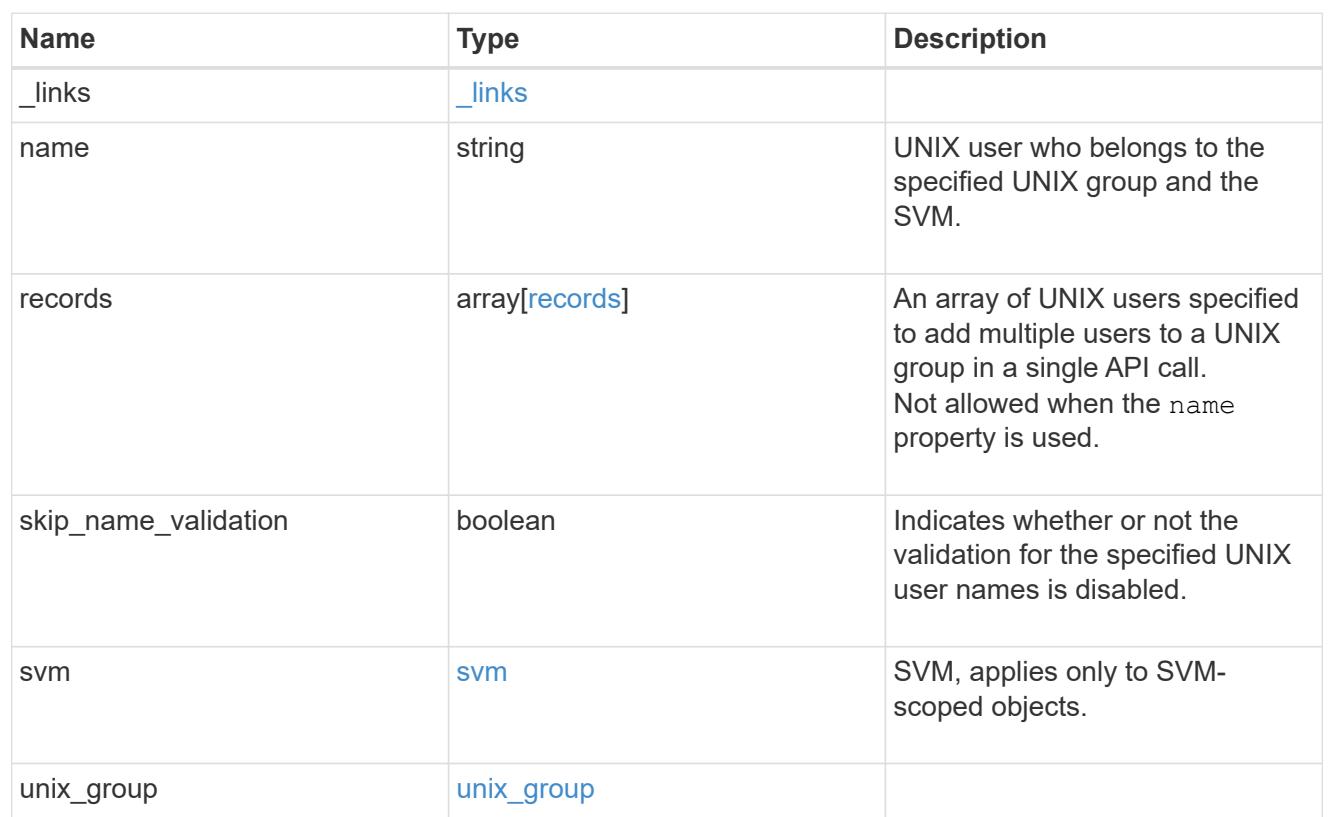

## error\_arguments

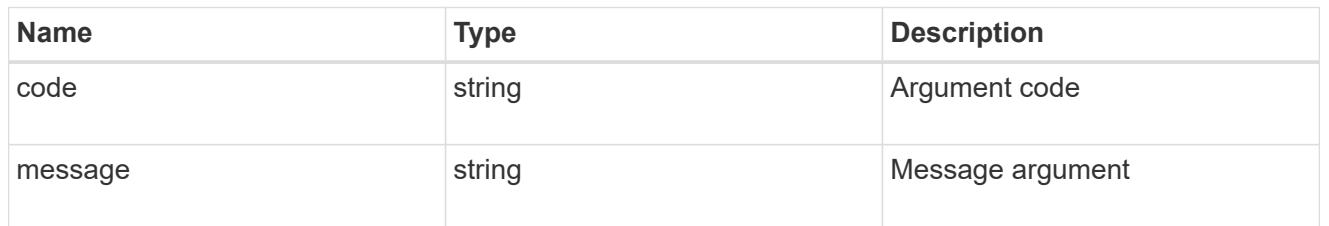

## returned\_error

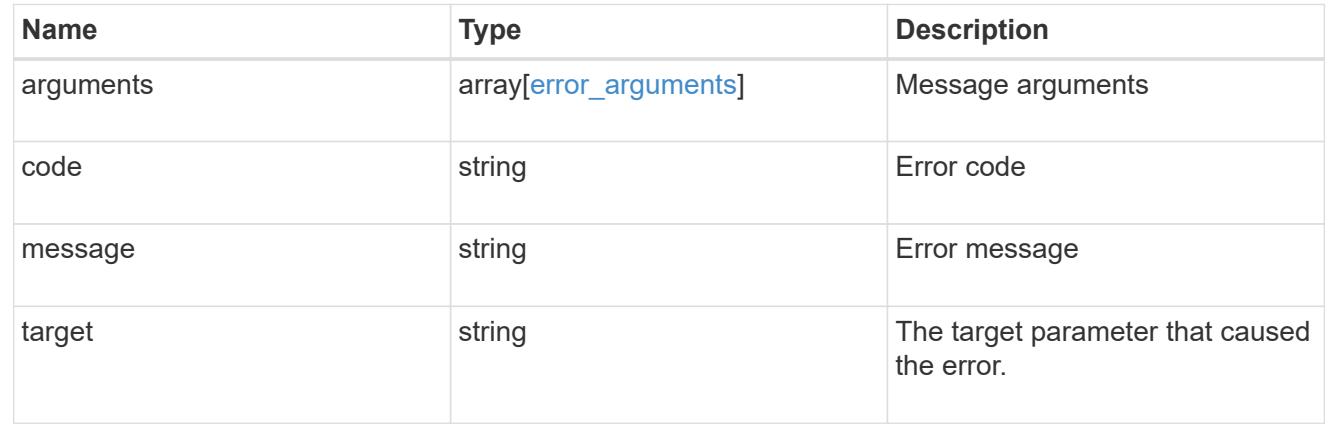

# **Add users to a UNIX group and SVM**

POST /name-services/unix-groups/{svm.uuid}/{unix\_group.name}/users

### **Introduced In:** 9.9

Adds users to the specified UNIX group and SVM.

## **Important notes**

- Multiple users can be added in a single call using the "records" parameter.
- "records" parameter must not be specified when "name" parameter is specified.
- Specified users are appended to the existing list of users.
- Duplicate users are ignored.

### **Related ONTAP commands**

- vserver services name-service unix-group adduser
- vserver services name-service unix-group addusers

### **Parameters**

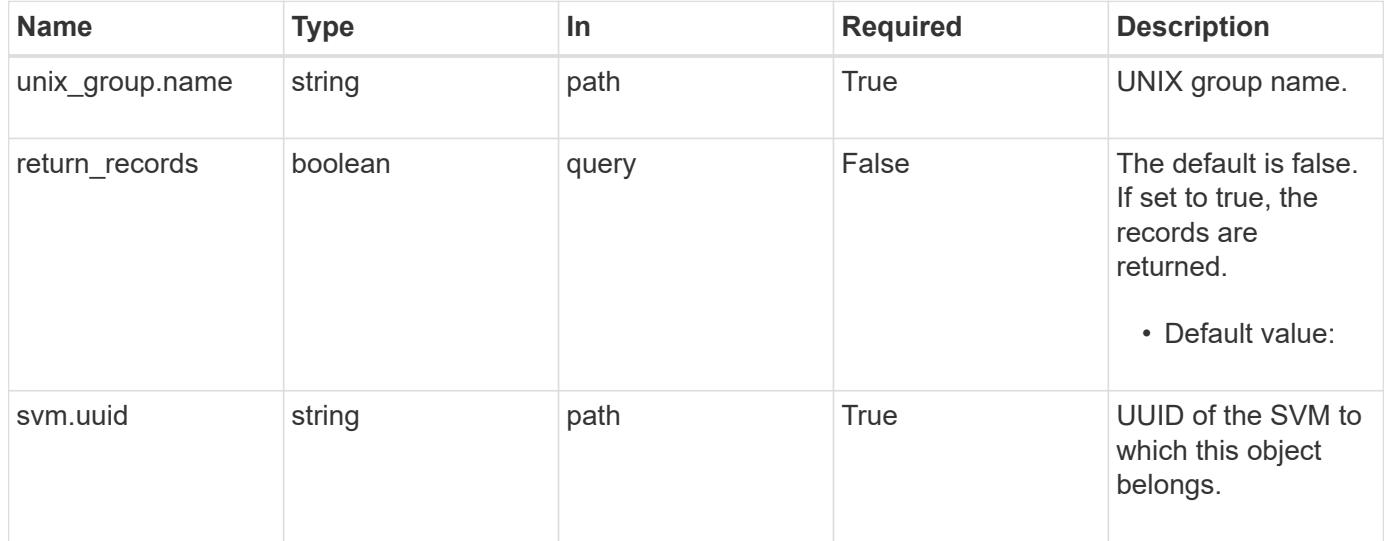

#### **Request Body**

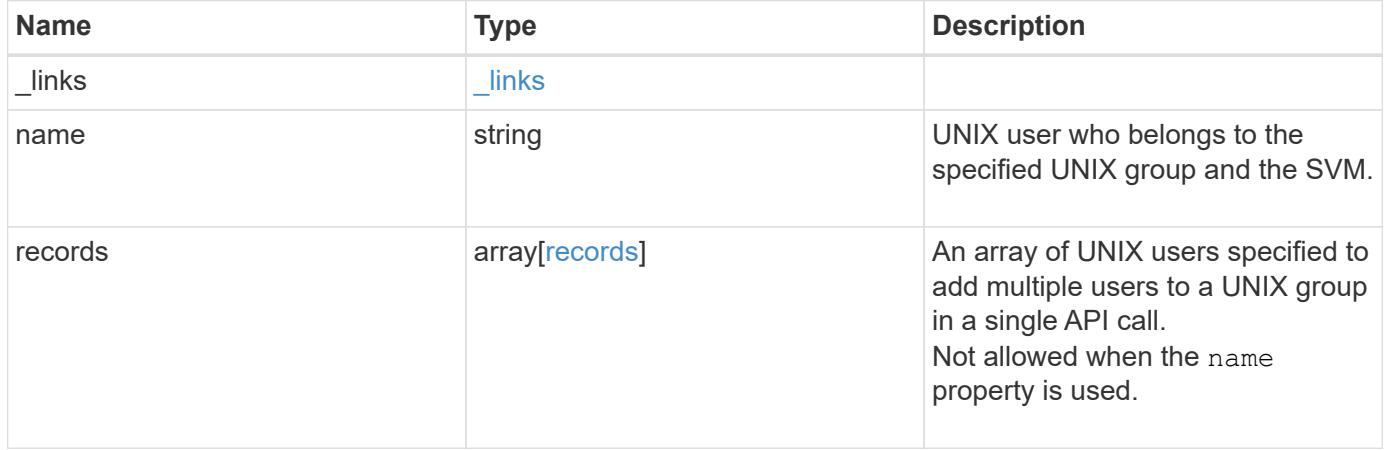

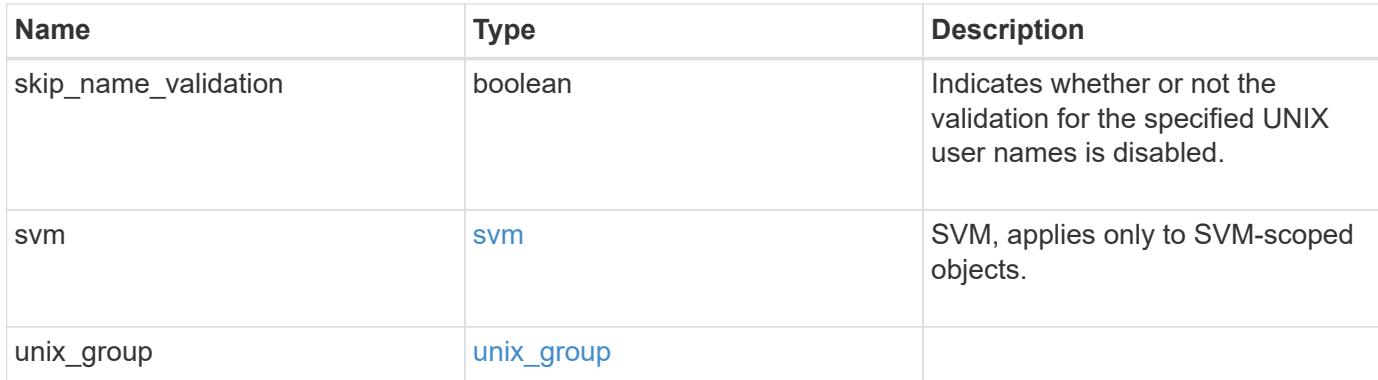

## **Example request**

```
{
   "_links": {
     "self": {
       "href": "/api/resourcelink"
     }
    },
    "records": {
    },
    "svm": {
     "_links": {
        "self": {
          "href": "/api/resourcelink"
        }
      },
      "name": "svm1",
      "uuid": "02c9e252-41be-11e9-81d5-00a0986138f7"
   }
}
```
### **Response**

Status: 201, Created

# **Headers**

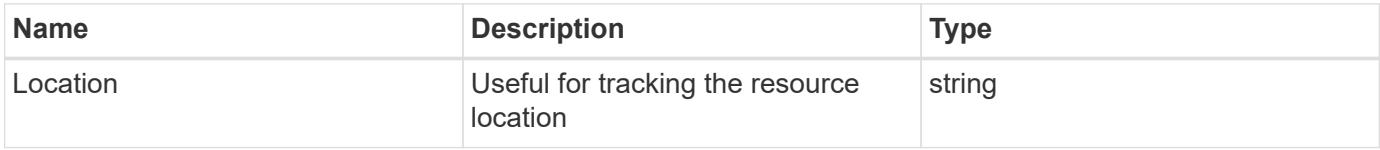

Status: Default

# ONTAP Error Response Codes

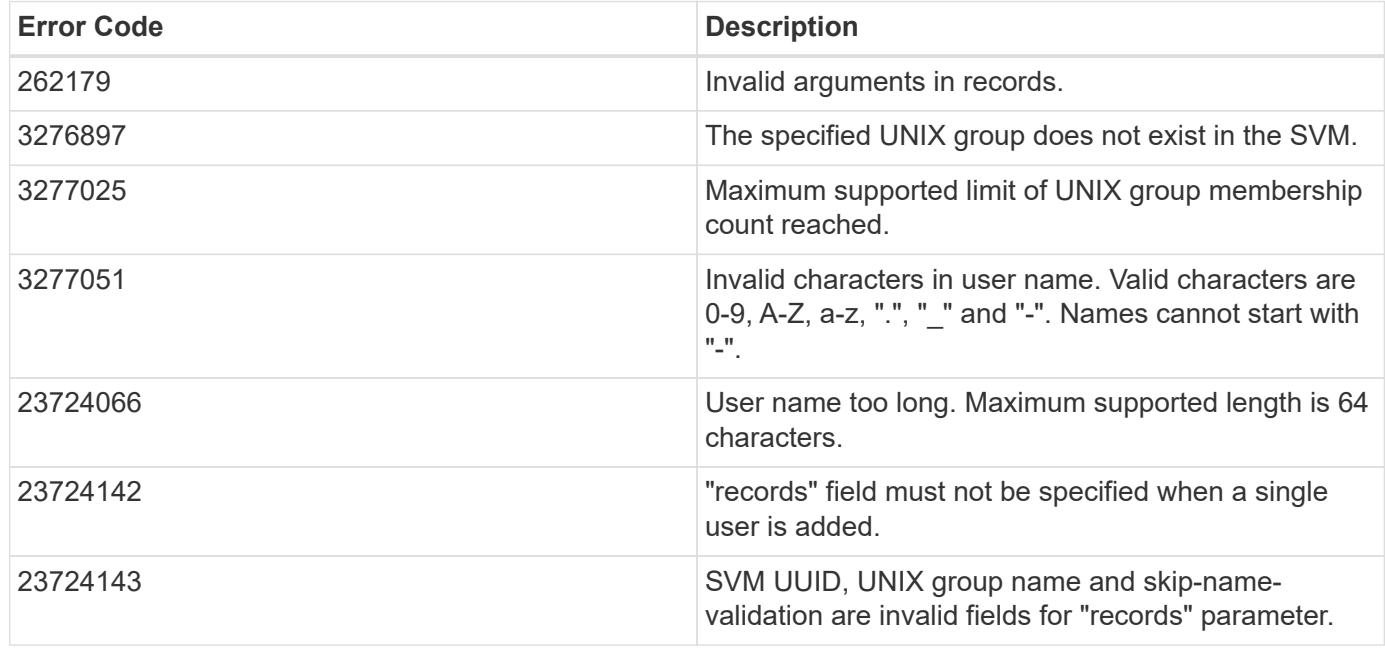

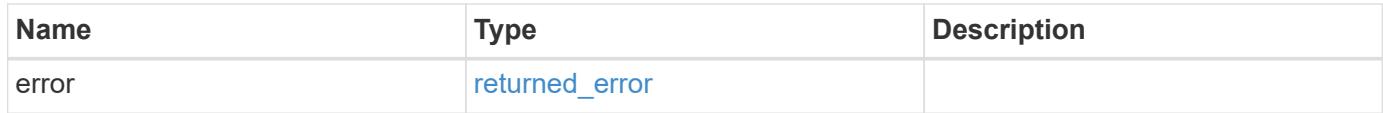

## **Example error**

```
{
   "error": {
     "arguments": {
       "code": "string",
       "message": "string"
      },
      "code": "4",
      "message": "entry doesn't exist",
      "target": "uuid"
   }
}
```
### **Definitions**

### **See Definitions**

href

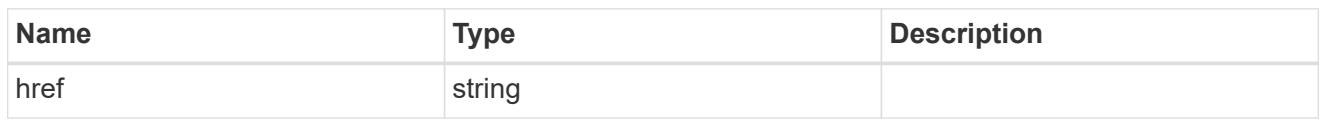

\_links

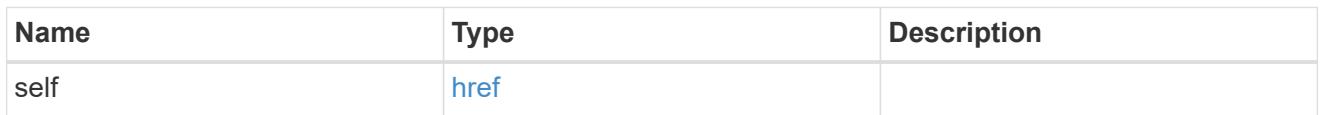

## records

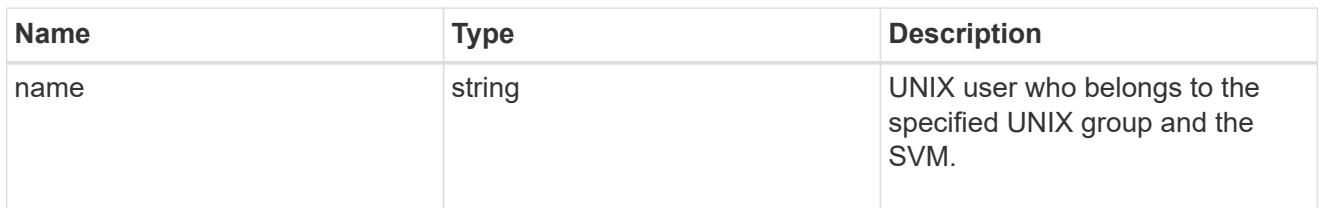

### svm

SVM, applies only to SVM-scoped objects.

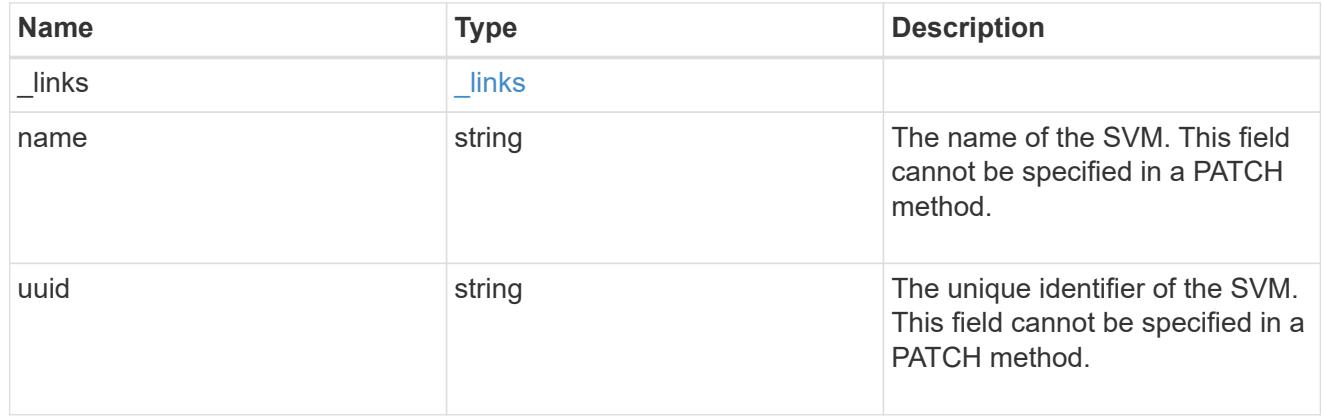

# unix\_group

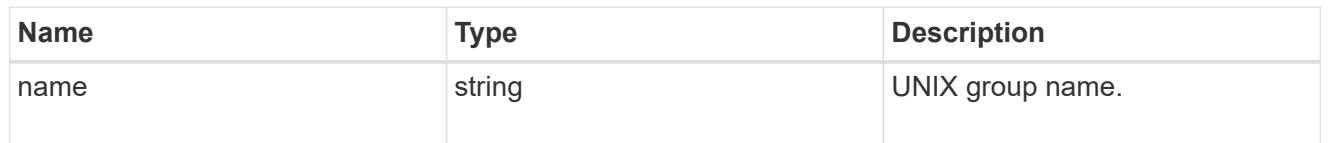

# unix\_group\_users

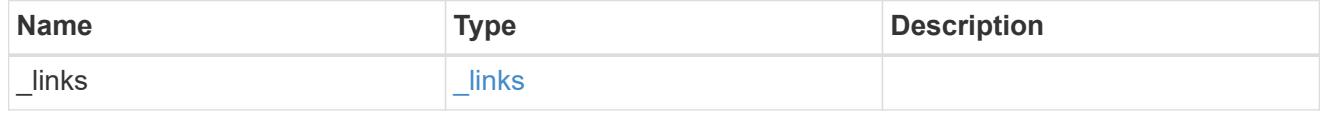
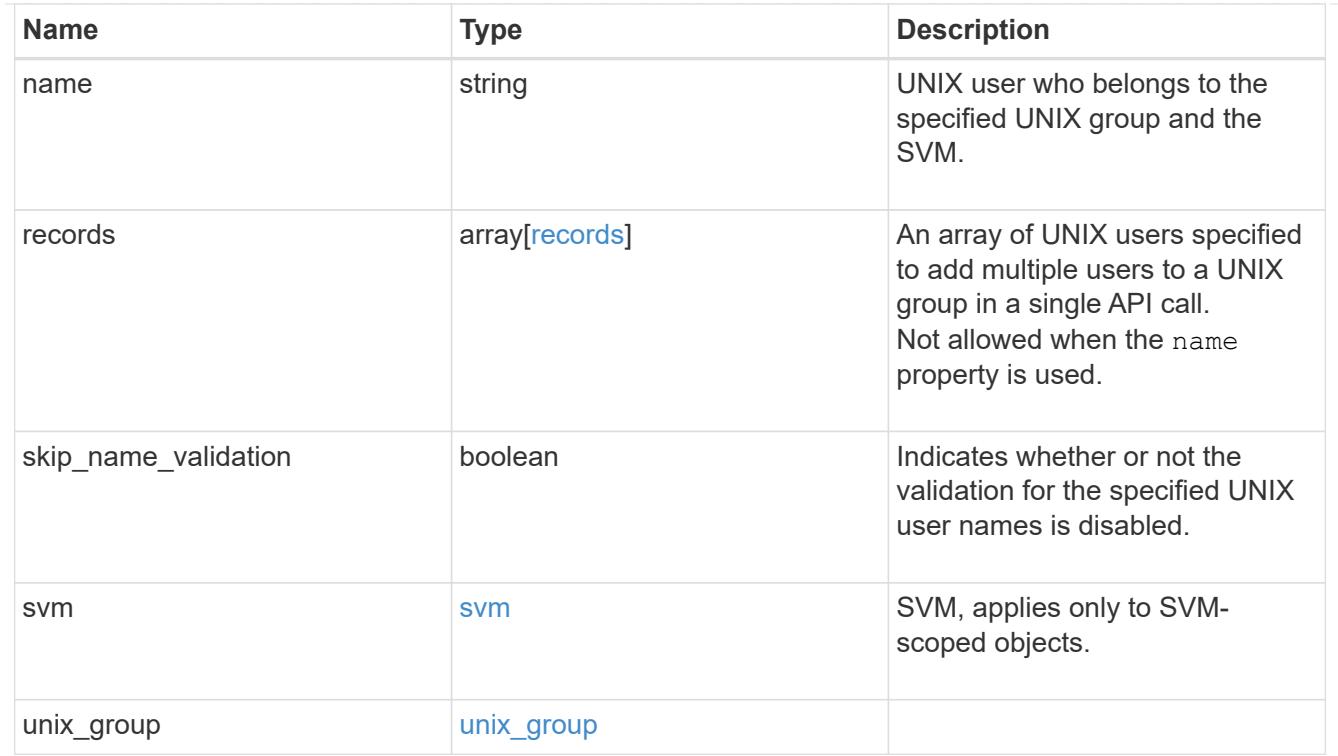

## error\_arguments

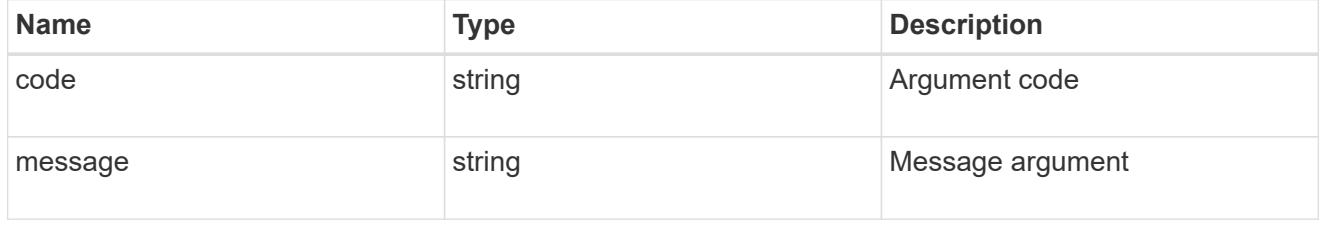

## returned\_error

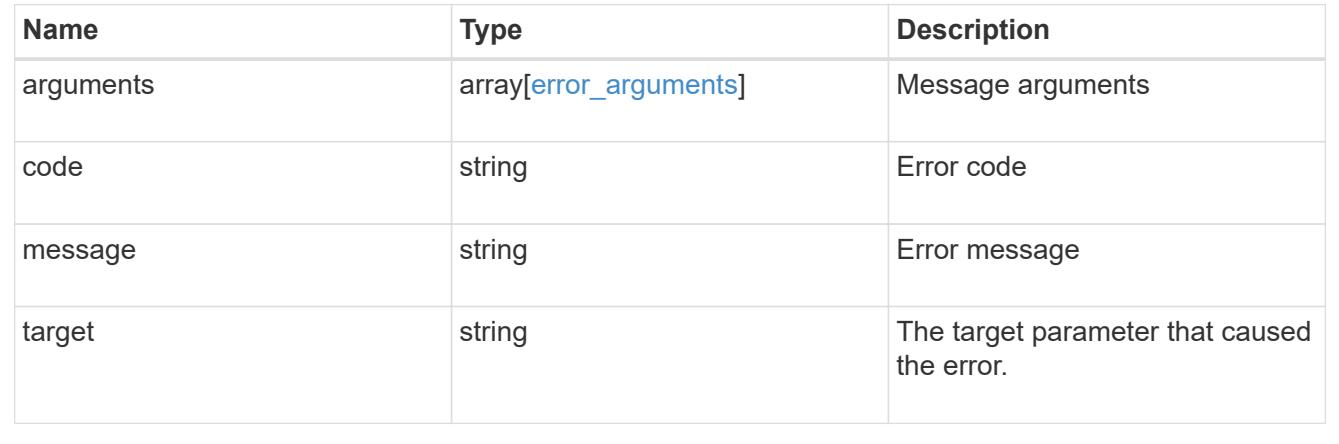

## **Delete a user from a UNIX group**

DELETE /name-services/unix-groups/{svm.uuid}/{unix\_group.name}/users/{name}

## **Introduced In:** 9.9

Deletes a user from the specified UNIX group.

### **Related ONTAP commands**

• vserver services name-service unix-group deluser

#### **Parameters**

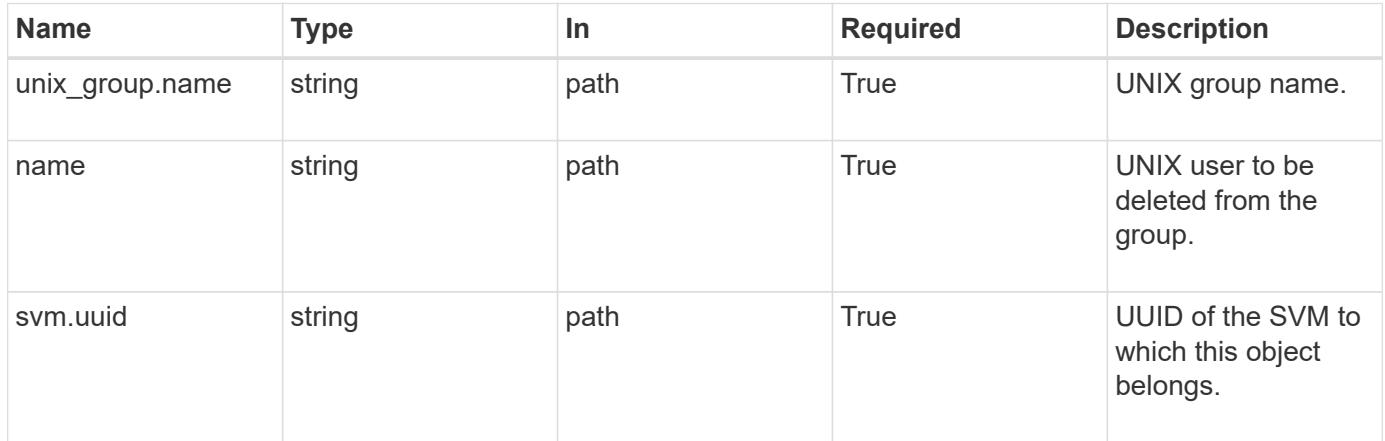

#### **Response**

Status: 200, Ok

#### **Error**

Status: Default

## ONTAP Error Response Codes

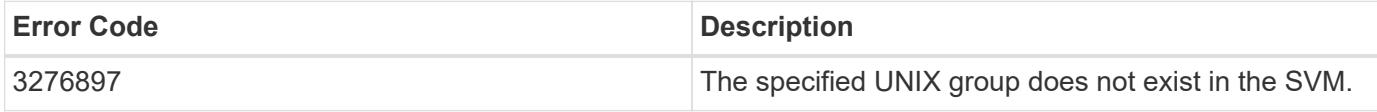

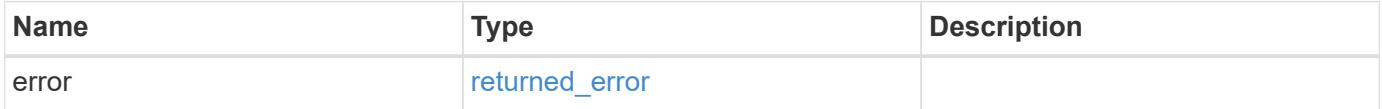

#### **Example error**

```
{
    "error": {
      "arguments": {
        "code": "string",
       "message": "string"
      },
      "code": "4",
      "message": "entry doesn't exist",
      "target": "uuid"
   }
}
```
#### **Definitions**

### **See Definitions**

error\_arguments

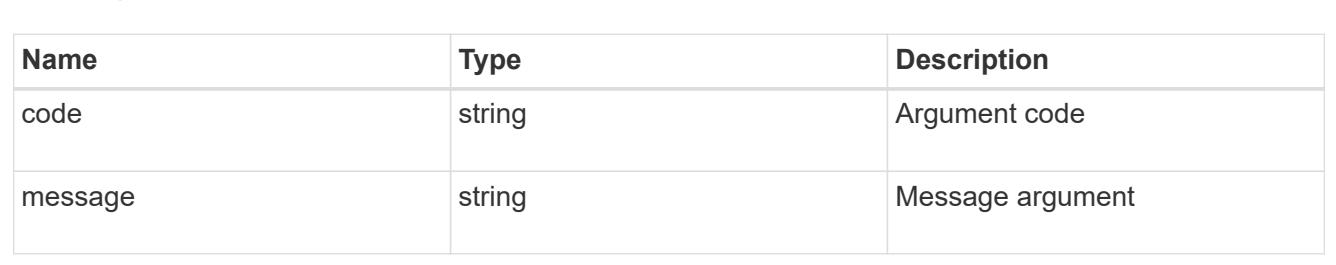

#### returned\_error

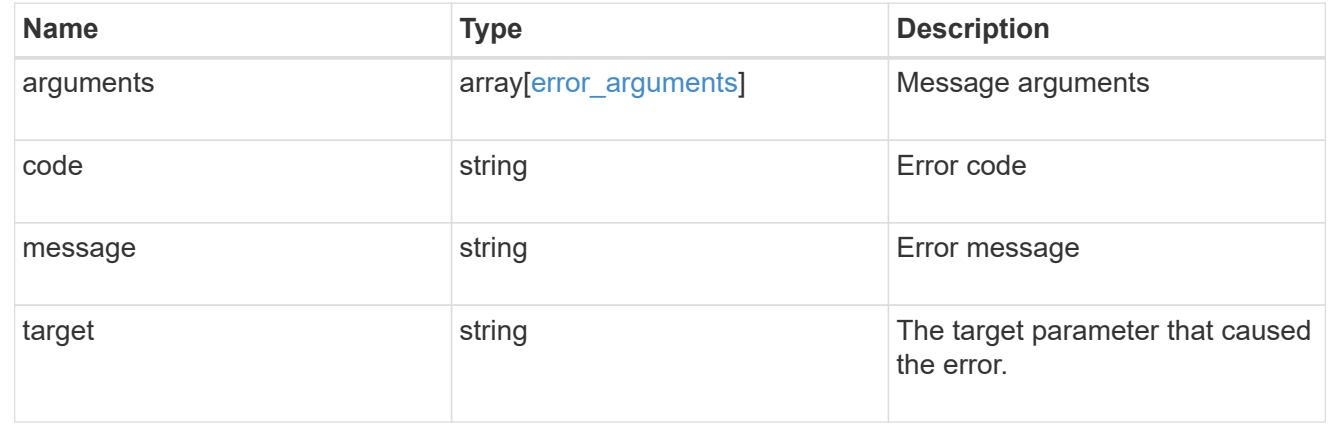

### **Retrieve users for a UNIX group and SVM**

GET /name-services/unix-groups/{svm.uuid}/{unix\_group.name}/users/{name}

### **Introduced In:** 9.10

Retrieves users for the specified UNIX group and SVM.

### **Related ONTAP commands**

• vserver services name-service unix-group show

#### **Parameters**

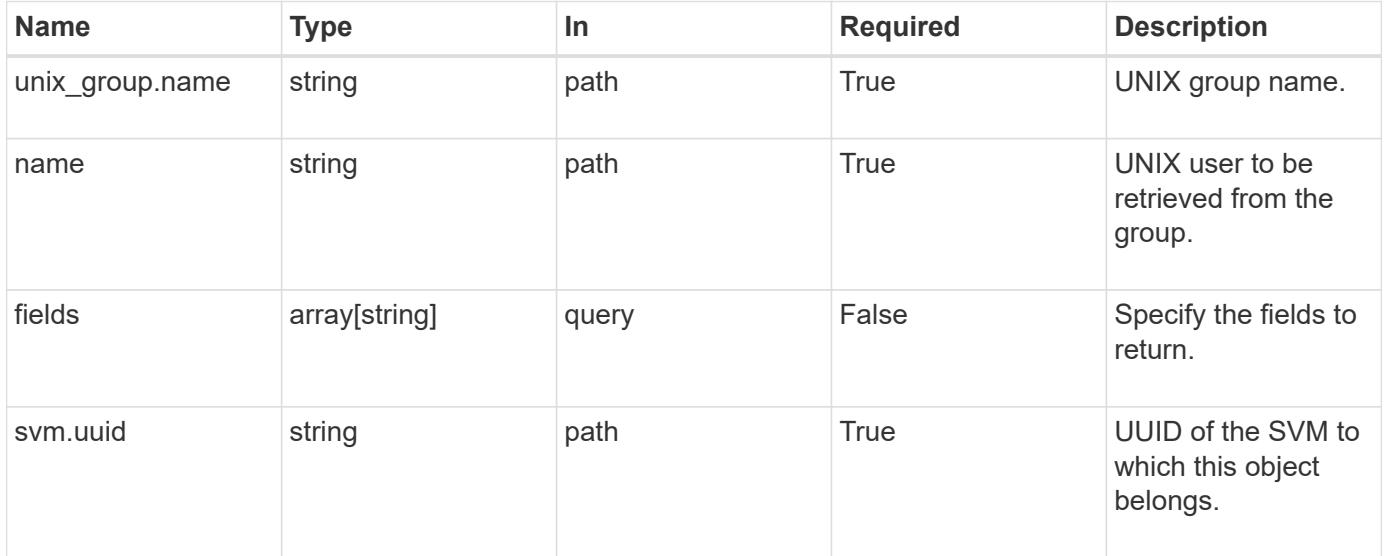

## **Response**

Status: 200, Ok

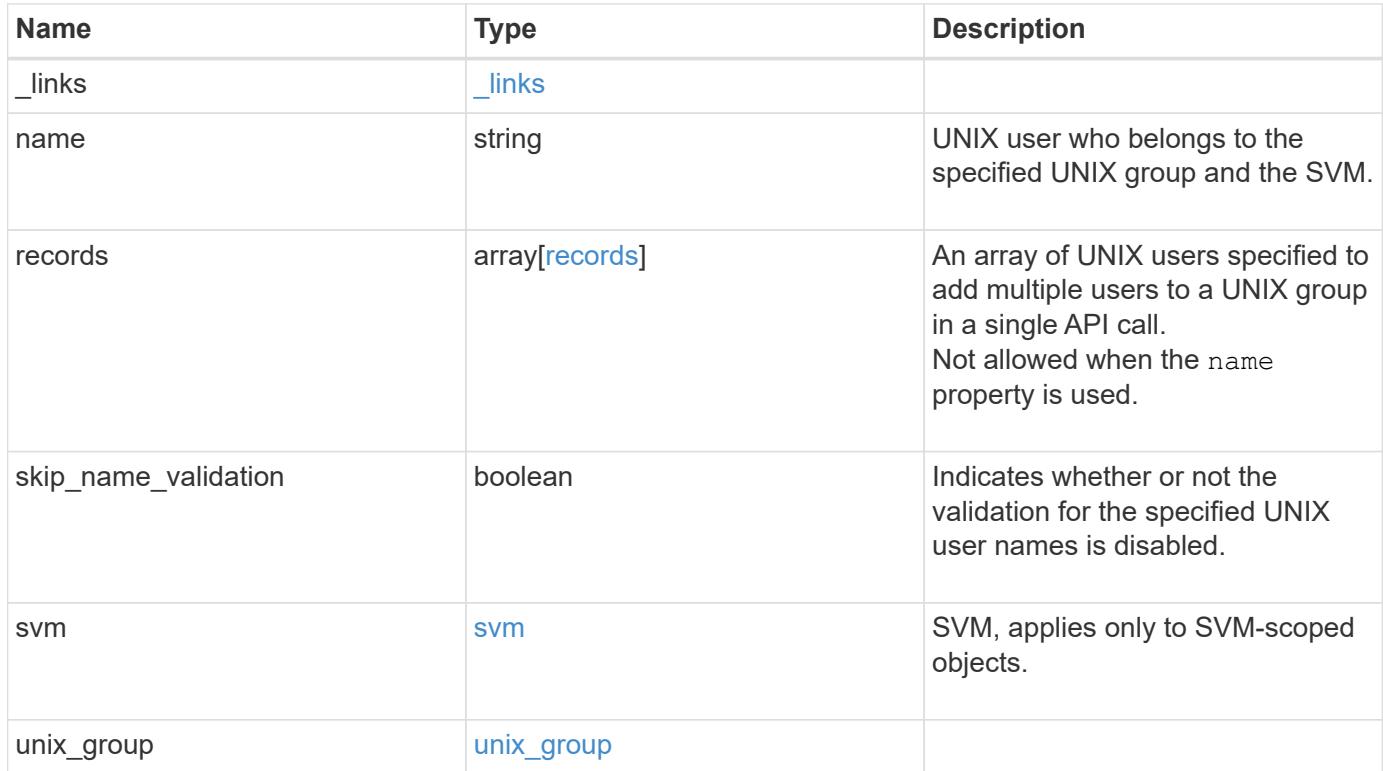

**Example response**

```
{
    "_links": {
      "self": {
        "href": "/api/resourcelink"
     }
    },
    "records": {
    },
    "svm": {
      "_links": {
        "self": {
          "href": "/api/resourcelink"
        }
      },
      "name": "svm1",
      "uuid": "02c9e252-41be-11e9-81d5-00a0986138f7"
   }
}
```
#### **Error**

```
Status: Default, Error
```
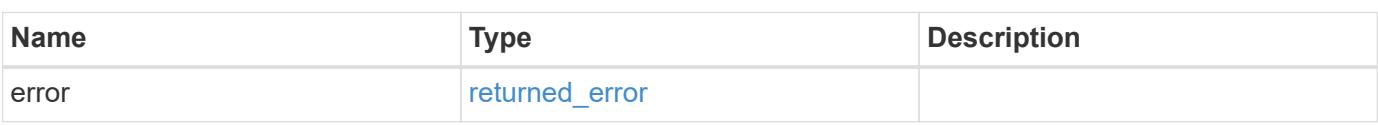

## **Example error**

```
{
    "error": {
      "arguments": {
       "code": "string",
       "message": "string"
      },
      "code": "4",
      "message": "entry doesn't exist",
      "target": "uuid"
   }
}
```
**Definitions**

## **See Definitions**

href

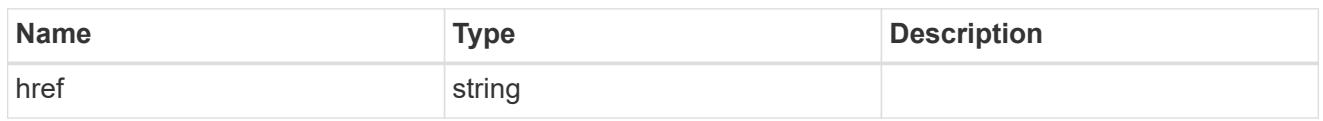

 $\_$ links

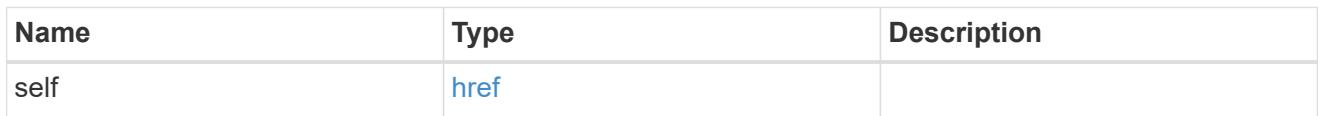

## records

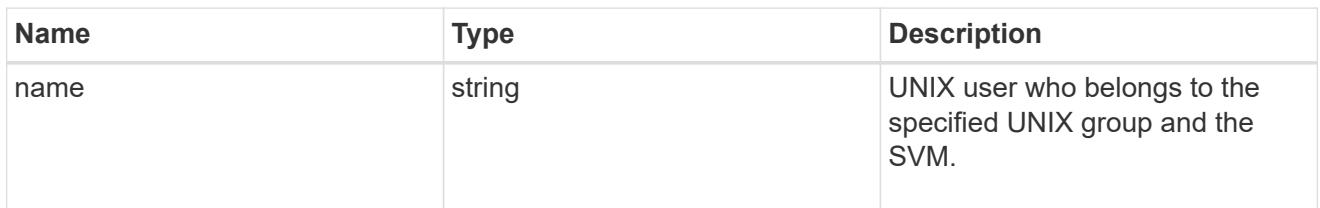

#### svm

SVM, applies only to SVM-scoped objects.

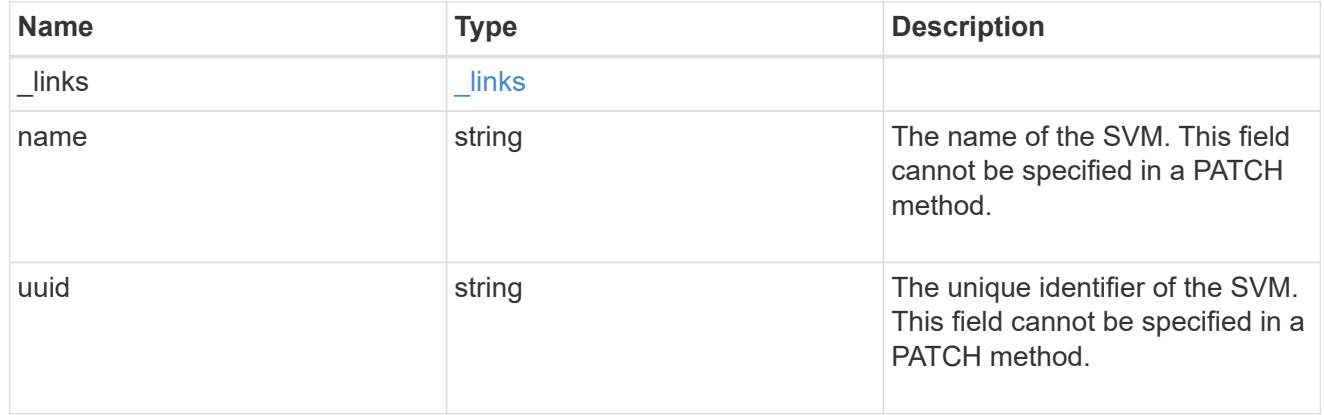

## unix\_group

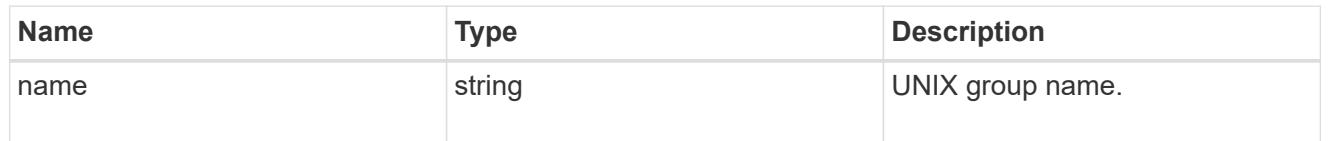

## error\_arguments

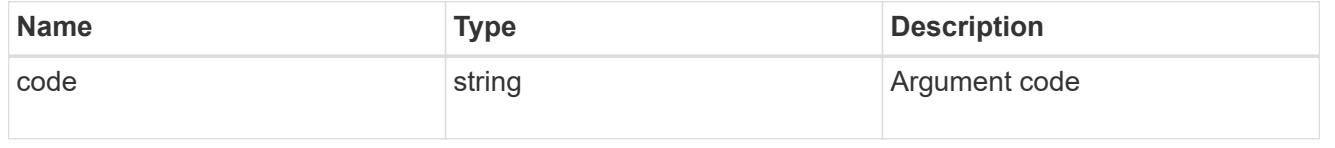

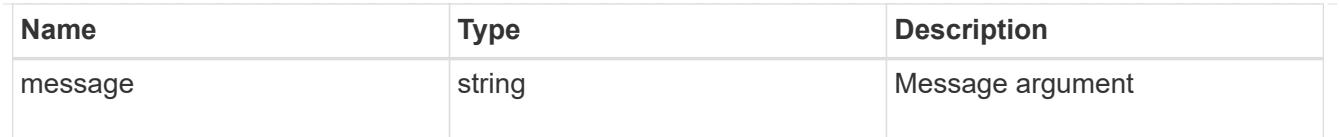

#### returned\_error

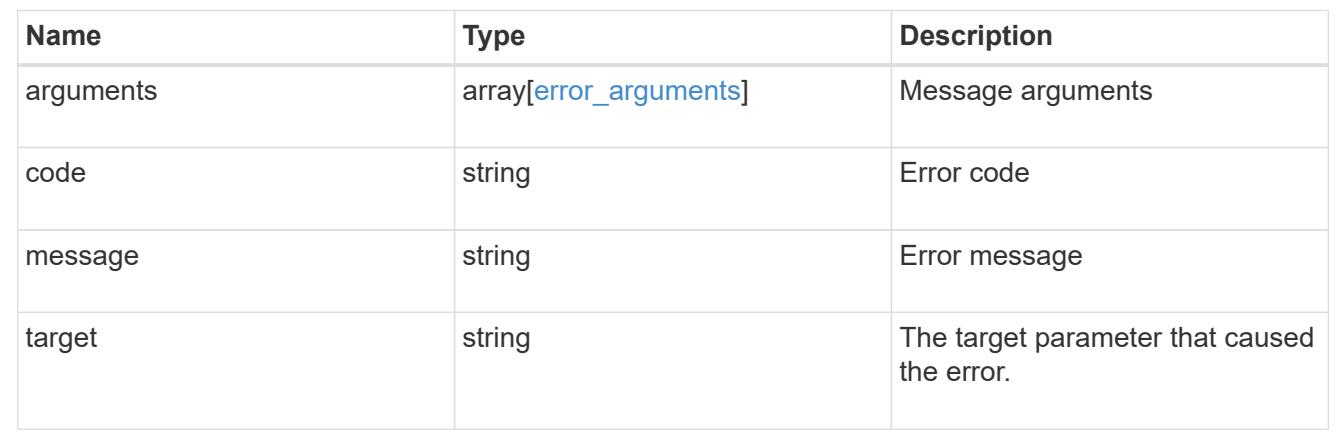

## **Manage UNIX user configurations**

### **Name-services unix-users endpoint overview**

#### **Overview**

You can use this API to display local UNIX user information and to control UNIX user configurations.

#### **Retrieving UNIX user information**

You can use the UNIX user GET endpoint to retrieve all of the local UNIX user configurations for data SVMs.

#### **Examples**

## **Retrieving all of the fields for UNIX user configurations for all SVMs**

```
# The API:
/api/name-services/unix-users
# The call:
curl -X GET "https://<mgmt-ip>/api/name-services/unix-users?fields=*" -H
"accept: application/json"
# The response:
{
"records": [
    {
      "svm": {
```

```
  "uuid": "25b363a6-2971-11eb-88e1-0050568eefd4",
       "name": "vs1"
      },
    "name": "string",
      "id": 7,
      "primary_gid": 0,
    "full name": "string"
    },
    {
      "svm": {
        "uuid": "3f479a01-2971-11eb-88e1-0050568eefd4",
        "name": "vs2"
      },
      "name": "nobody",
    "id": 65535,
      "primary_gid": 65535,
      "full_name": ""
    },
    {
      "svm": {
        "uuid": "3f479a01-2971-11eb-88e1-0050568eefd4",
        "name": "vs2"
      },
      "name": "pcuser",
    "id": 65534,
      "primary_gid": 65534,
      "full_name": ""
    },
    {
      "svm": {
        "uuid": "3f479a01-2971-11eb-88e1-0050568eefd4",
        "name": "vs2"
      },
      "name": "root",
      "id": 0,
      "primary_gid": 1,
    "full_name": ""
   }
\frac{1}{2},
"num_records": 4
}
```

```
# The API:
/api/name-services/unix-users
# The call:
curl -X GET "https://<mgmt-ip>/api/name-services/unix-
users?svm.uuid=25b363a6-2971-11eb-88e1-0050568eefd4&fields=*" -H "accept:
application/json"
# The response:
{
"records": [
    {
      "svm": {
        "uuid": "25b363a6-2971-11eb-88e1-0050568eefd4",
      "name": "vs1"
      },
      "name": "user1",
      "id": 1,
      "primary_gid": 1,
      "full_name": "Full User Name for user1"
   }
\left| \ \right|,
"num_records": 1
}
```
## **Retrieving a UNIX user configuration of a specific SVM and user**

```
# The API:
/api/name-services/unix-users/{svm.uuid}/{name}
# The call:
curl -X GET "https://<mgmt-ip>/api/name-services/unix-users/25b363a6-2971-
11eb-88e1-0050568eefd4/user1" -H "accept: application/json"
# The response:
{
"svm": {
    "uuid": "25b363a6-2971-11eb-88e1-0050568eefd4",
   "name": "vs1"
},
"name": "user1",
"id": 1,
"primary_gid": 1,
"full name": "Full User Name for user1"
}
```
#### **Creating a UNIX user configuration**

The UNIX user POST endpoint creates a UNIX user configuration for the specified SVM.

#### **Examples**

#### **Creating a UNIX user configuration with all fields specified**

```
# The API:
/api/name-services/unix-users
# The call:
curl -X POST "https://<mgmt-ip>/api/name-services/unix-users" -H "accept:
application/json" -d "{ \"full name\": \"Full user name\", \"id\": 7,
\"name\": \"user2\", \"primary_gid\": 10, \"skip_name_validation\": false,
\"svm\": { \"name\": \"vs1\", \"uuid\": \"25b363a6-2971-11eb-88e1-
0050568eefd4\" }}"
```
**Creating a UNIX user configuration with only mandatory fields specified**

```
# The API:
/api/name-services/unix-users
# The call:
curl -X POST "https://<mgmt-ip>/api/name-services/unix-users" -H "accept:
application/json" -d "{ \"id\": 8, \"name\": \"user9\", \"primary qid\":
10, \"svm\": { \"name\": \"vs1\", \"uuid\": \"25b363a6-2971-11eb-88e1-
0050568eefd4\" }}"
```
#### **Updating a UNIX user configuration**

The UNIX user PATCH endpoint updates the UNIX user configuration for the specified user and SVM. The following example shows a PATCH operation:

```
# The API:
/api/name-services/unix-users/{svm.uuid}/{name}
# The call:
curl -X PATCH "https://<mgmt-ip>/api/name-services/unix-users/25b363a6-
2971-11eb-88e1-0050568eefd4/user1" -H "accept: application/json" -d "{
\forall"full name\forall": \forall"Full name\forall", \forall"id\forall": 7, \forall"primary gid\forall": 10 }"
```
#### **Deleting a UNIX user configuration**

The UNIX user DELETE endpoint deletes the specified UNIX user for the specified SVM. The following example shows a DELETE operation:

```
# The API:
/api/name-services/unix-users/{svm.uuid}/{name}
# The call:
curl -X DELETE "https://<mgmt-ip>/api/name-services/unix-users/25b363a6-
2971-11eb-88e1-0050568eefd4/user1" -H "accept: application/json"
```
#### **Retrieve all UNIX users for all SVMs**

GET /name-services/unix-users

#### **Introduced In:** 9.9

Retrieves all of the UNIX users for all of the SVMs.

### **Important notes**

• The current UNIX users count can be retrieved from the num\_records field by calling the API with the parameter "return\_records=false".

#### **Related ONTAP commands**

• vserver services name-service unix-user show

#### **Parameters**

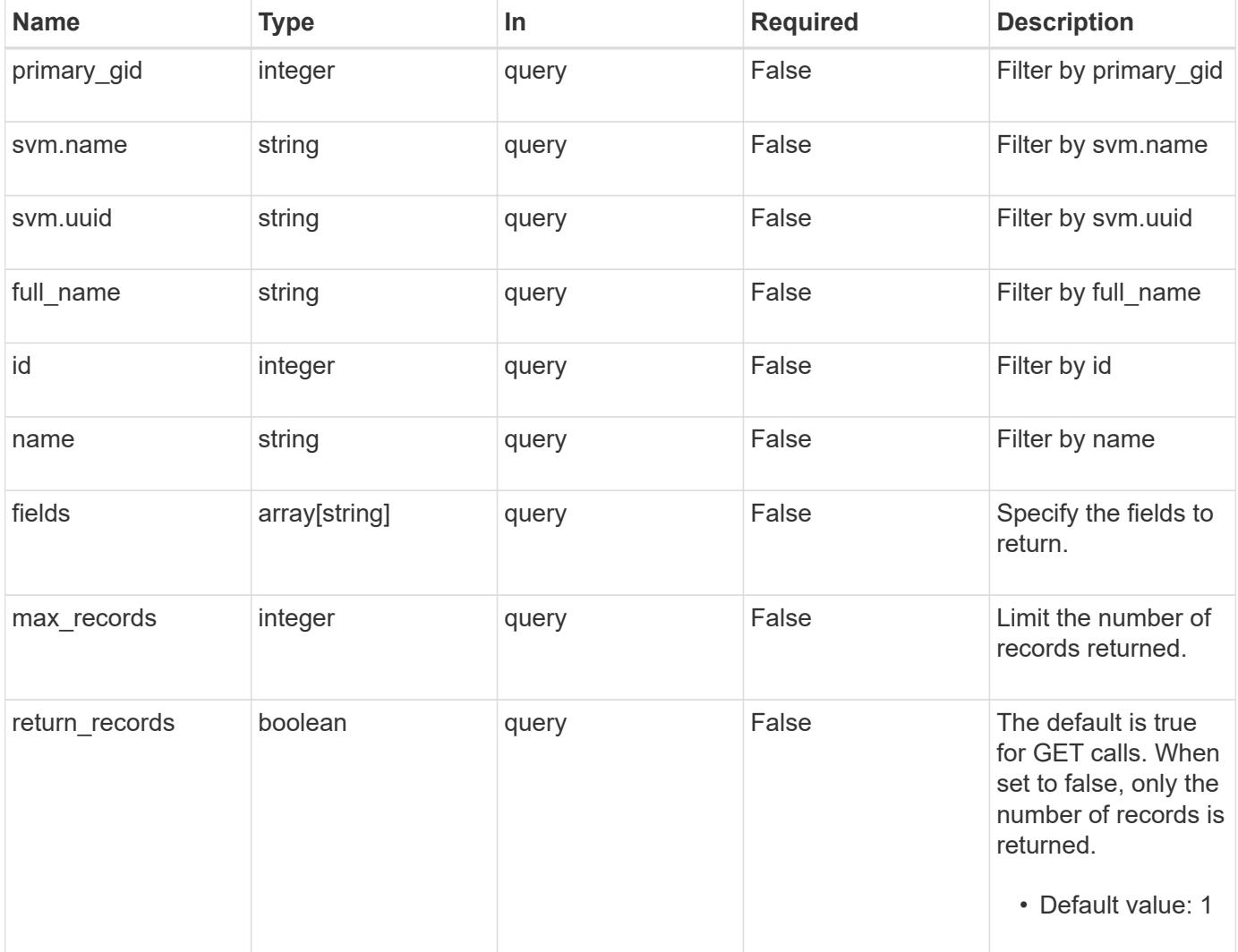

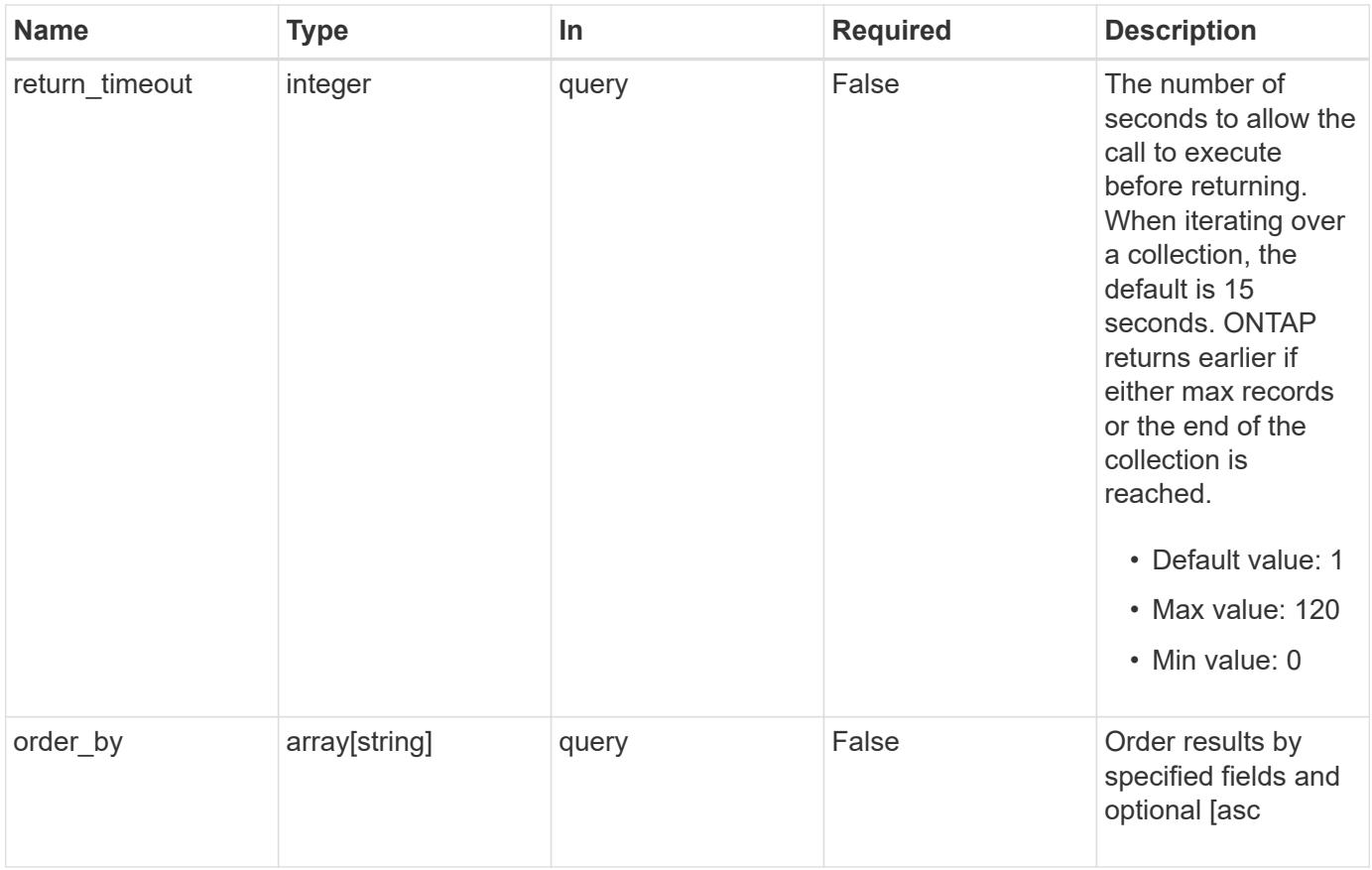

## **Response**

Status: 200, Ok

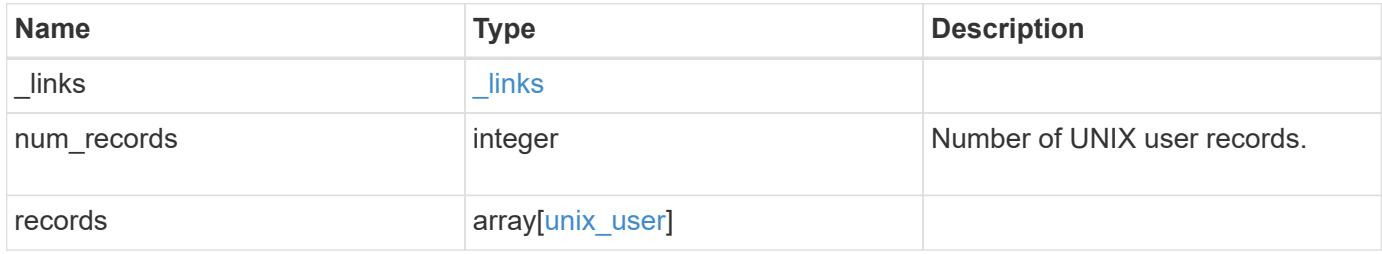

**Example response**

```
{
    "_links": {
      "next": {
        "href": "/api/resourcelink"
      },
      "self": {
       "href": "/api/resourcelink"
      }
    },
    "num_records": 1,
    "records": {
      "_links": {
        "self": {
          "href": "/api/resourcelink"
       }
      },
    "full name": "Full User Name for user1",
    "name": "user1",
      "svm": {
        "_links": {
          "self": {
            "href": "/api/resourcelink"
          }
        },
        "name": "svm1",
        "uuid": "02c9e252-41be-11e9-81d5-00a0986138f7"
     }
    }
}
```
## **Error**

```
Status: Default, Error
```
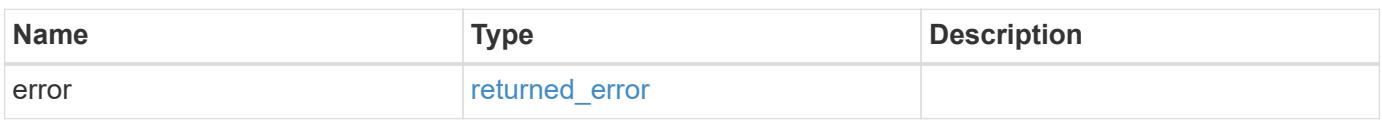

## **Example error**

```
{
   "error": {
     "arguments": {
       "code": "string",
      "message": "string"
     },
     "code": "4",
     "message": "entry doesn't exist",
     "target": "uuid"
   }
}
```
#### **Definitions**

## **See Definitions**

href

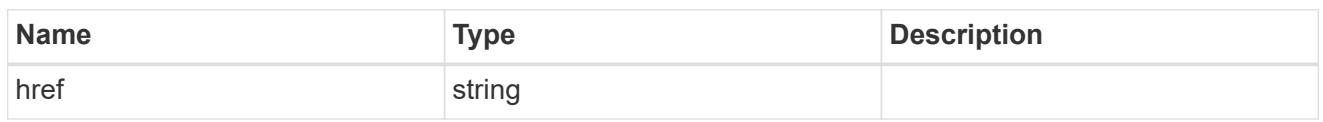

\_links

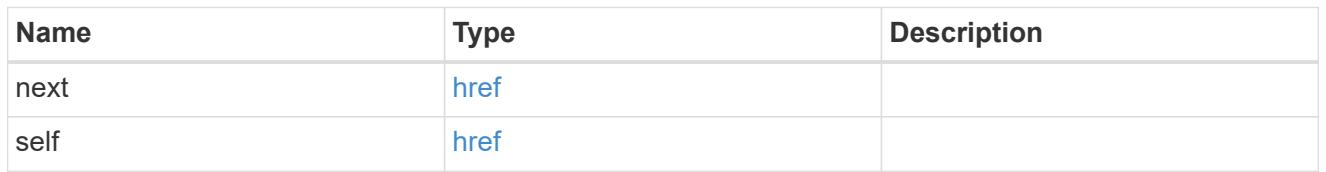

 $\_$ links

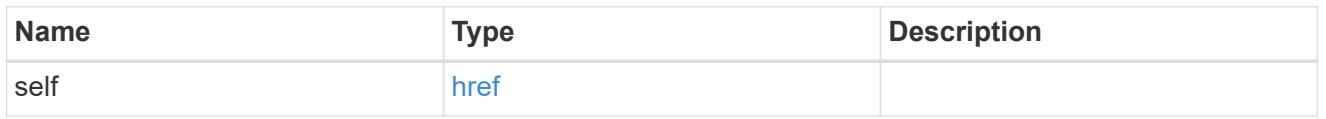

svm

SVM, applies only to SVM-scoped objects.

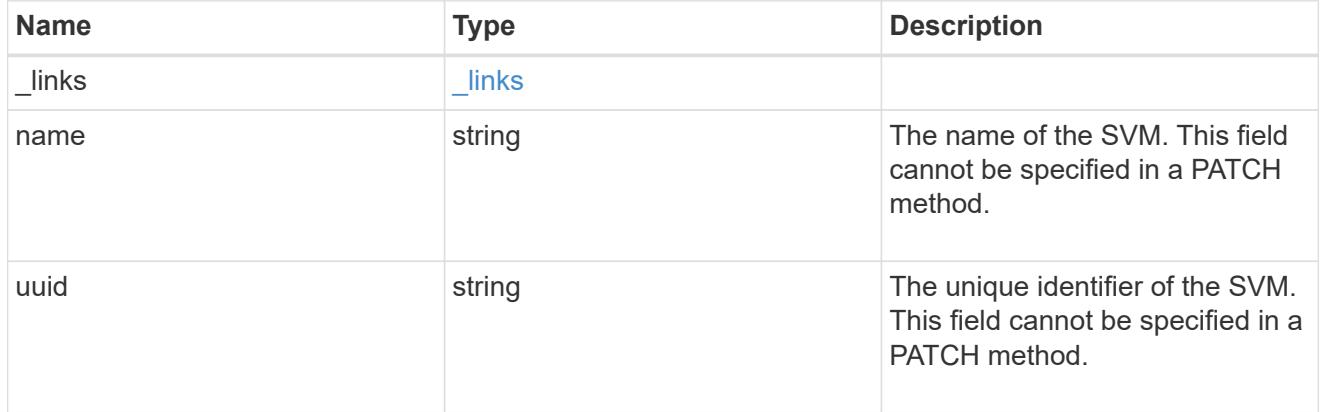

unix\_user

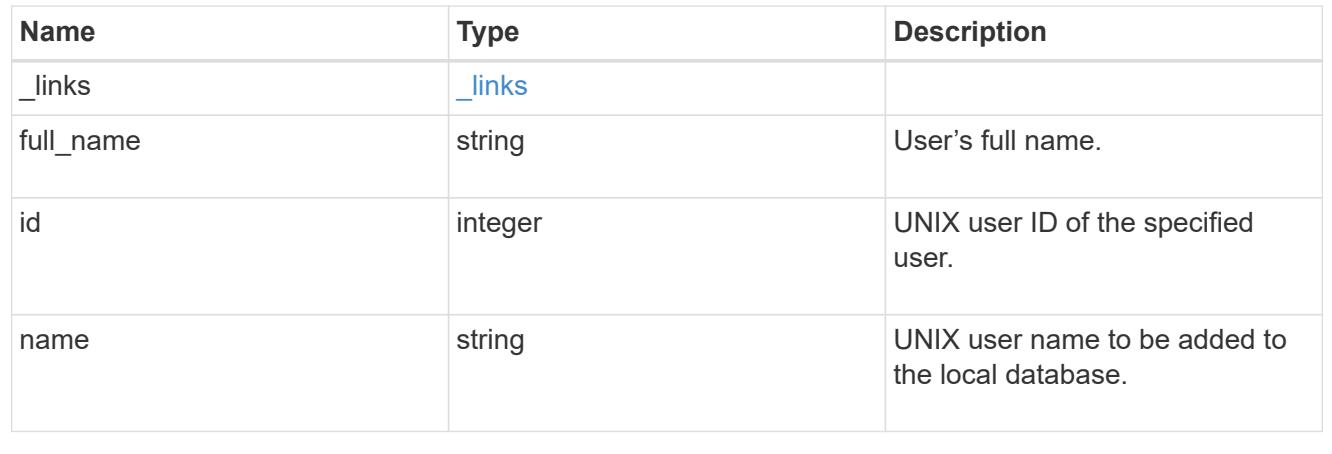

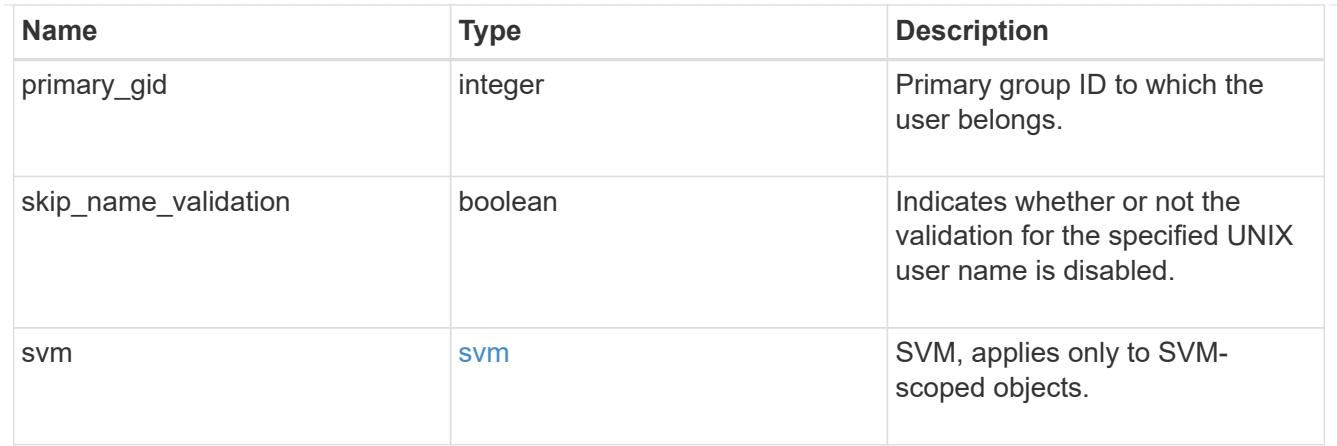

#### error\_arguments

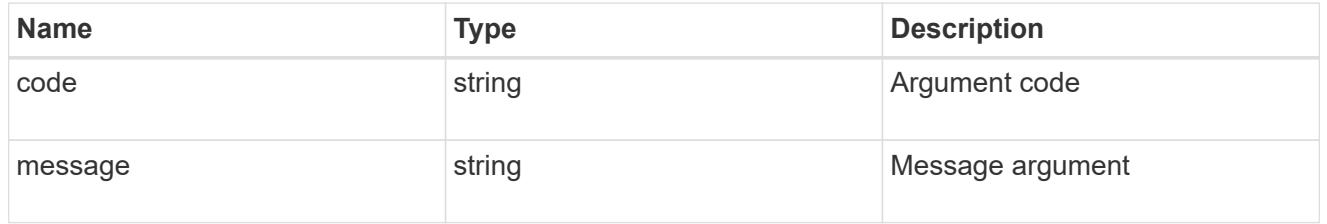

## returned\_error

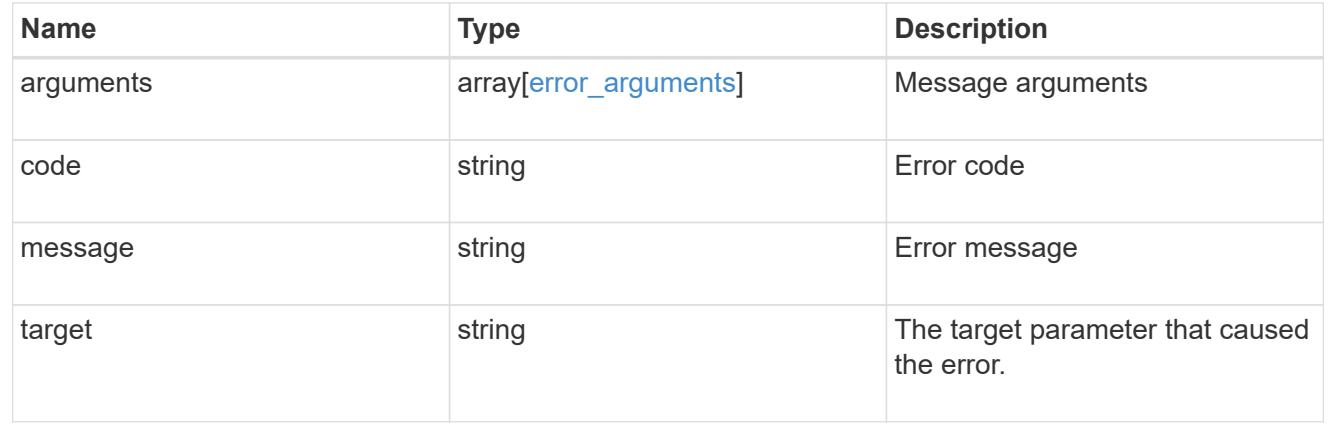

## **Create a local UNIX user configuration for an SVM**

POST /name-services/unix-users

## **Introduced In:** 9.9

Creates the local UNIX user configuration for an SVM.

## **Important notes**

• The default limit for local UNIX users is 32768.

## **Parameters**

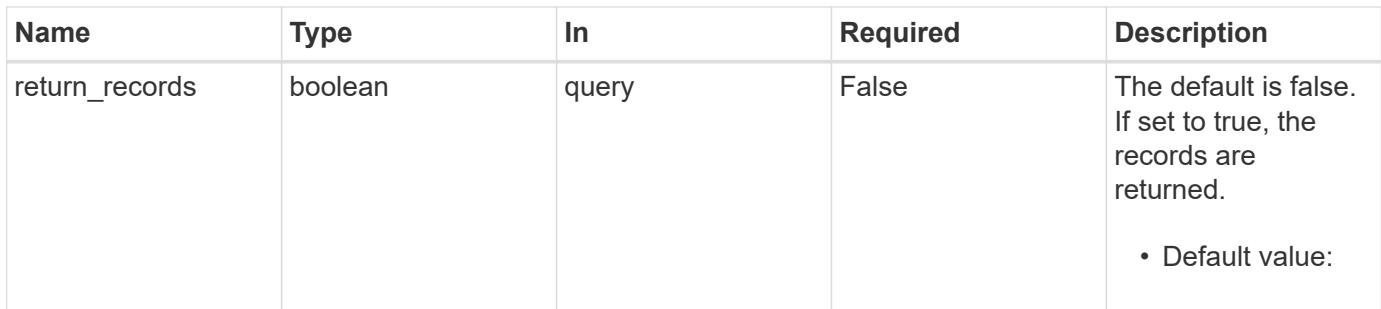

## **Request Body**

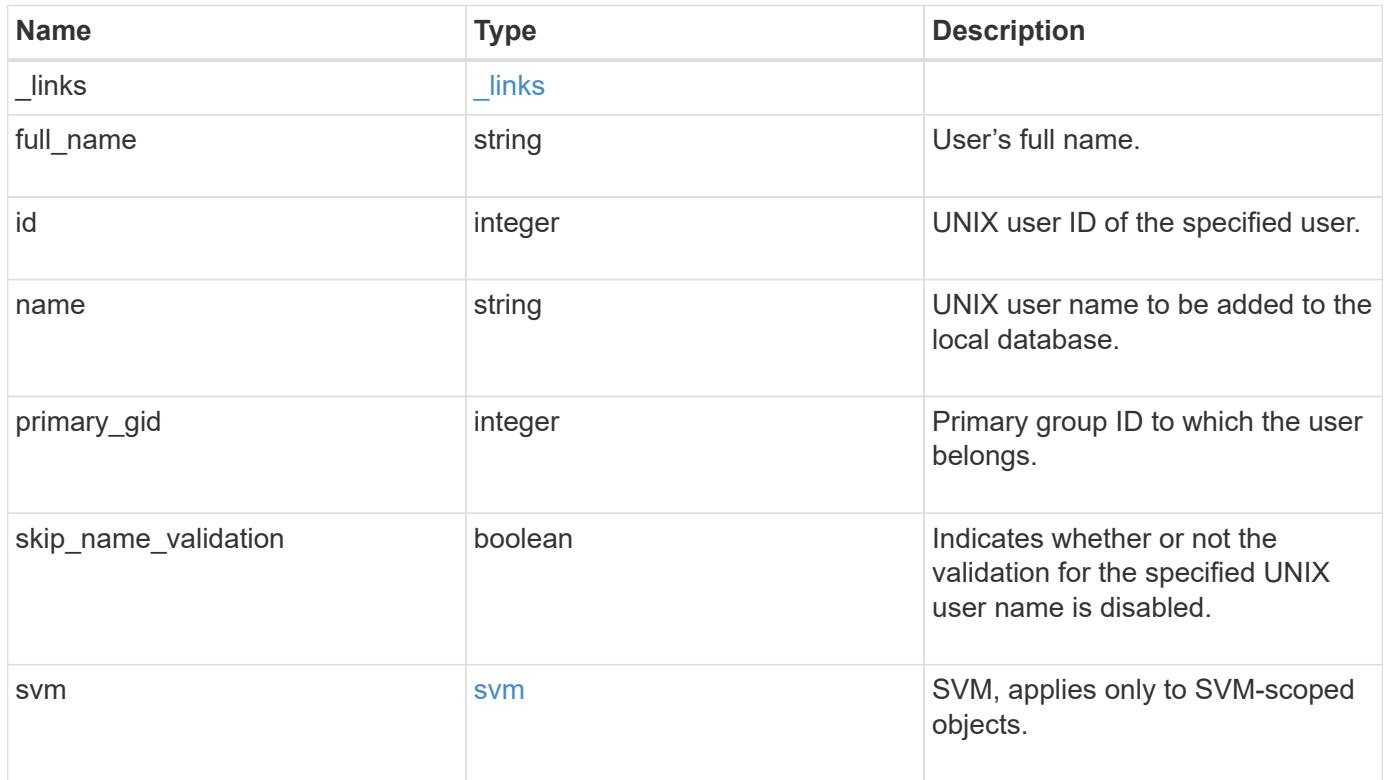

**Example request**

```
{
   "_links": {
      "self": {
        "href": "/api/resourcelink"
     }
    },
  "full name": "Full User Name for user1",
  "name": "user1",
    "svm": {
     "_links": {
        "self": {
          "href": "/api/resourcelink"
       }
      },
      "name": "svm1",
      "uuid": "02c9e252-41be-11e9-81d5-00a0986138f7"
   }
}
```
#### **Response**

```
Status: 201, Created
```
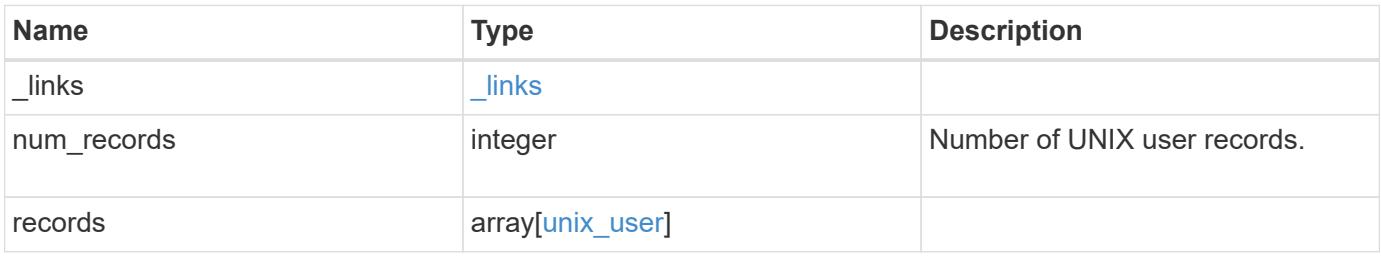

**Example response**

```
{
    "_links": {
      "next": {
        "href": "/api/resourcelink"
      },
      "self": {
       "href": "/api/resourcelink"
      }
    },
    "num_records": 1,
    "records": {
      "_links": {
        "self": {
          "href": "/api/resourcelink"
       }
      },
    "full name": "Full User Name for user1",
    "name": "user1",
      "svm": {
        "_links": {
          "self": {
            "href": "/api/resourcelink"
          }
        },
        "name": "svm1",
        "uuid": "02c9e252-41be-11e9-81d5-00a0986138f7"
     }
    }
}
```
## **Headers**

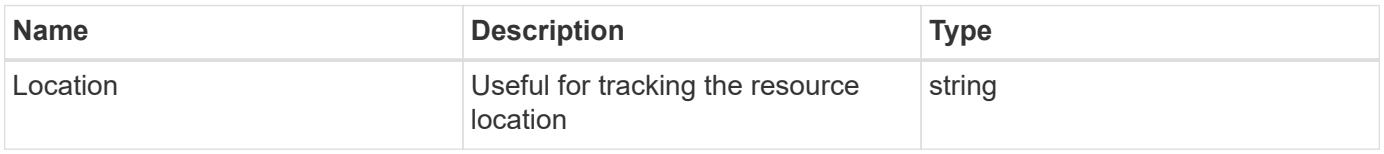

#### **Error**

Status: Default

ONTAP Error Response Codes

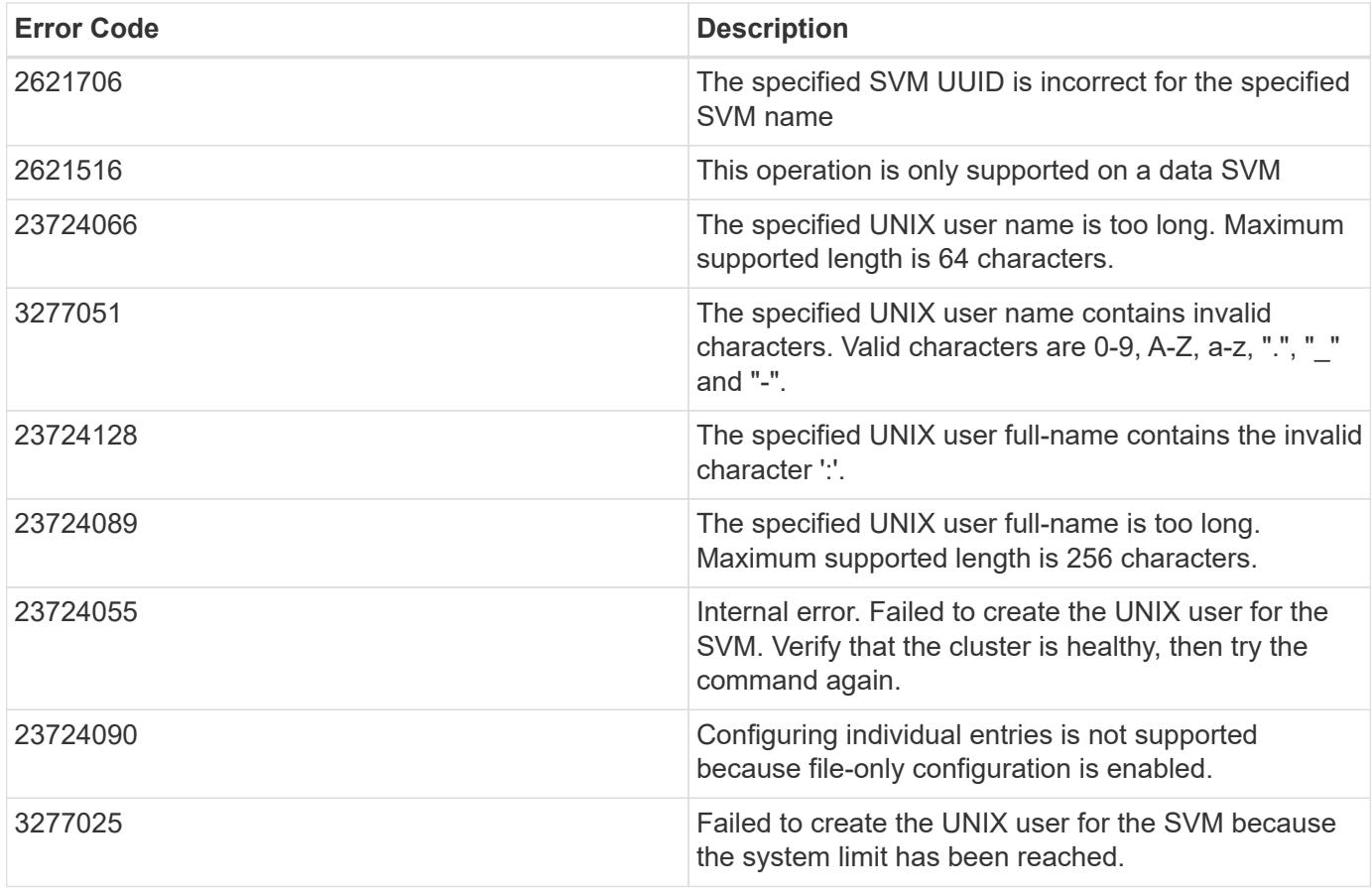

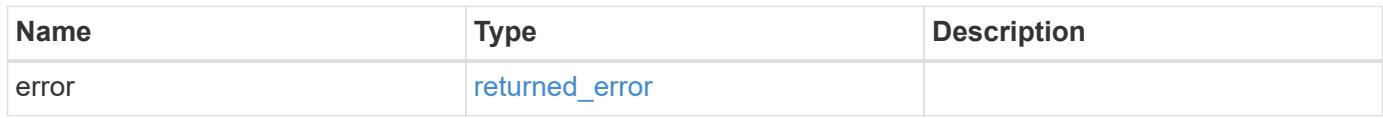

## **Example error**

```
{
   "error": {
     "arguments": {
       "code": "string",
       "message": "string"
     },
      "code": "4",
      "message": "entry doesn't exist",
      "target": "uuid"
   }
}
```
#### **Definitions**

## **See Definitions**

href

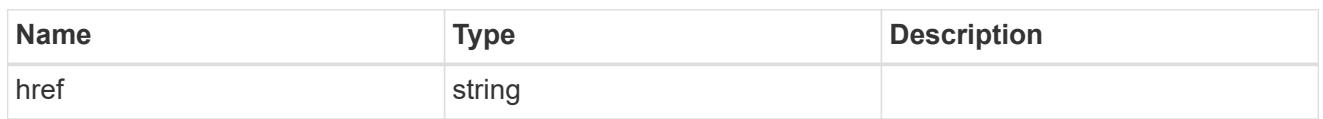

\_links

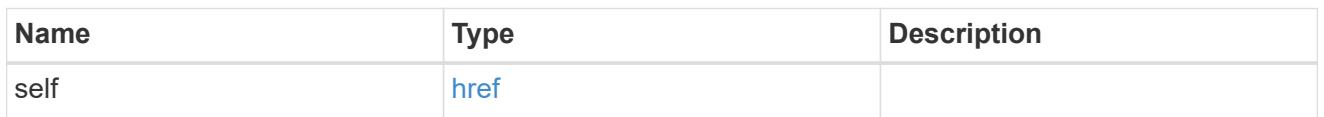

svm

SVM, applies only to SVM-scoped objects.

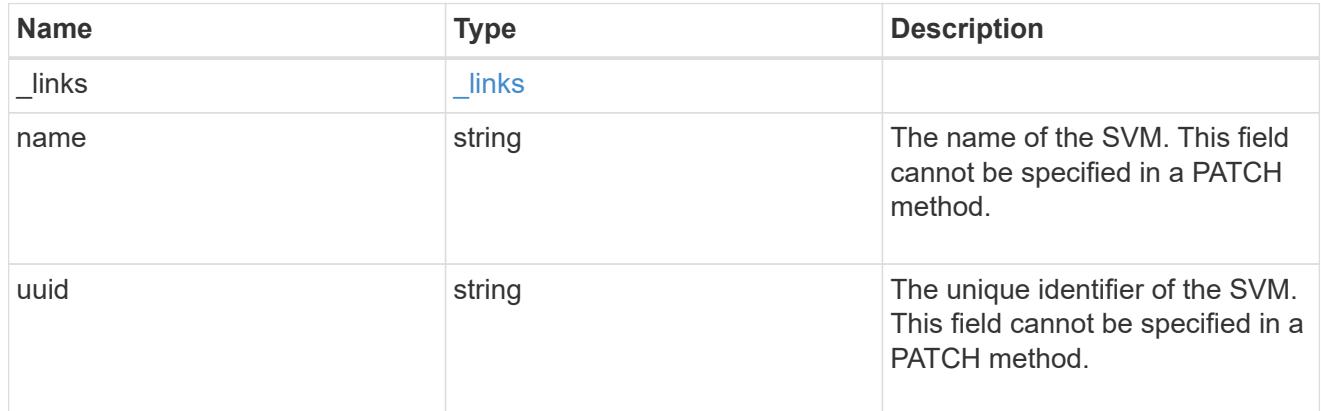

## unix\_user

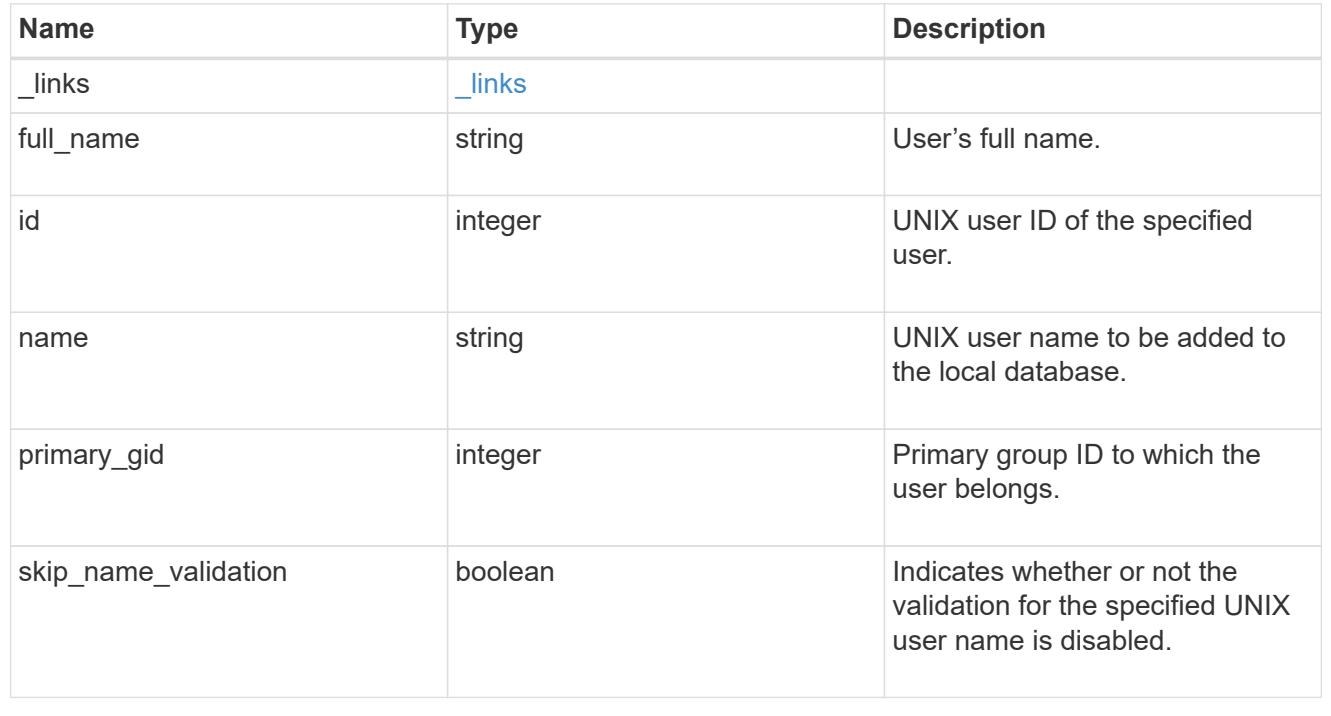

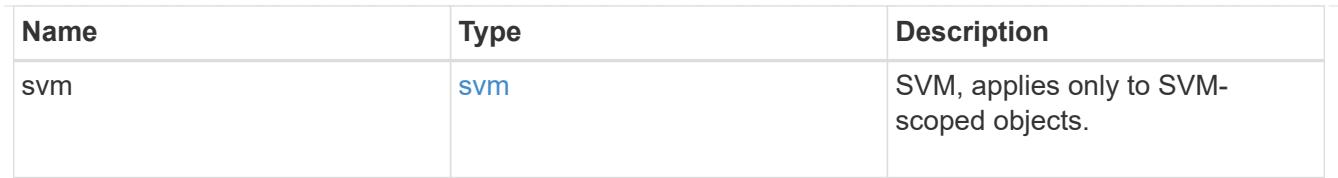

## $_{\perp}$ links

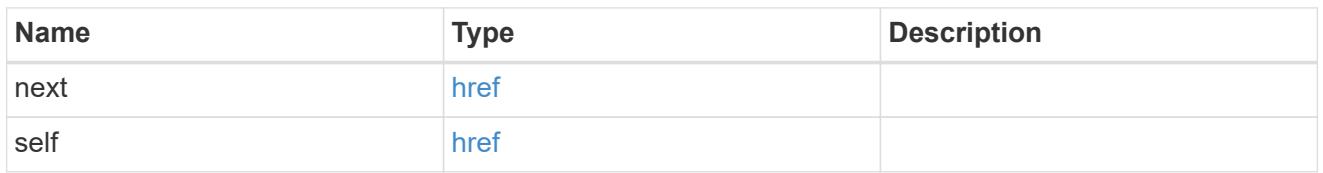

### error\_arguments

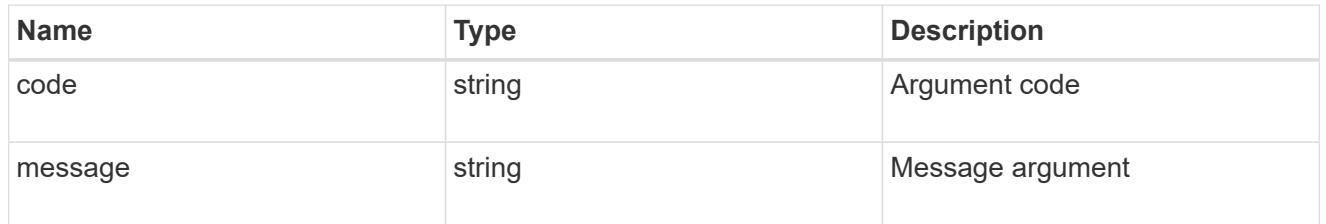

#### returned\_error

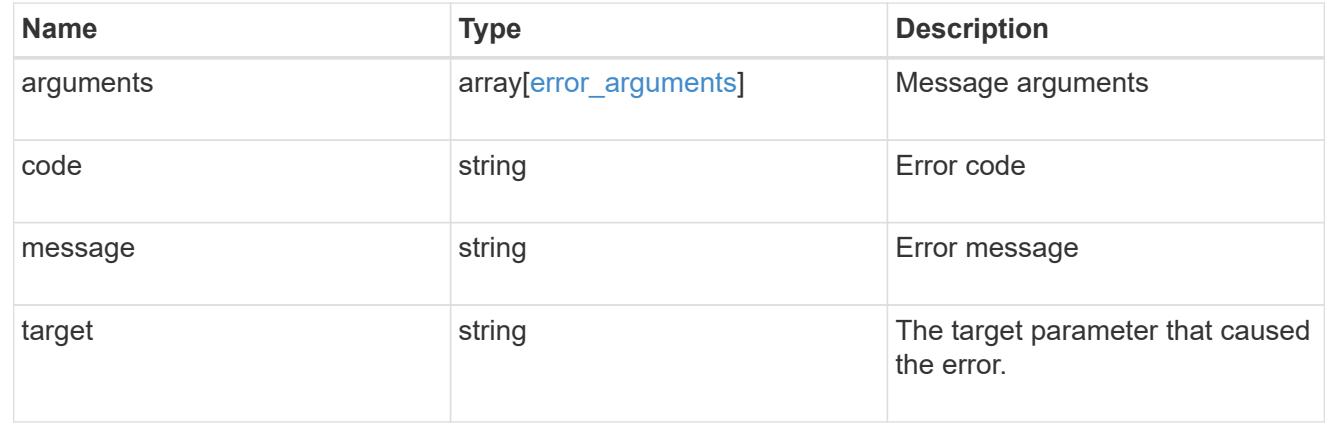

## **Delete a UNIX user configuration for an SVM**

DELETE /name-services/unix-users/{svm.uuid}/{name}

## **Introduced In:** 9.9

Deletes a UNIX user configuration for the specified SVM.

#### **Related ONTAP commands**

• vserver services name-service unix-user delete

### **Parameters**

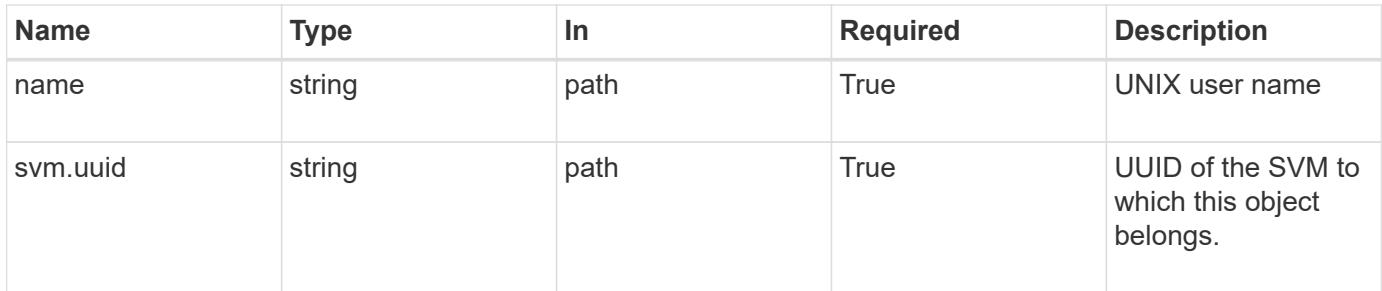

## **Response**

Status: 200, Ok

#### **Error**

```
Status: Default, Error
```
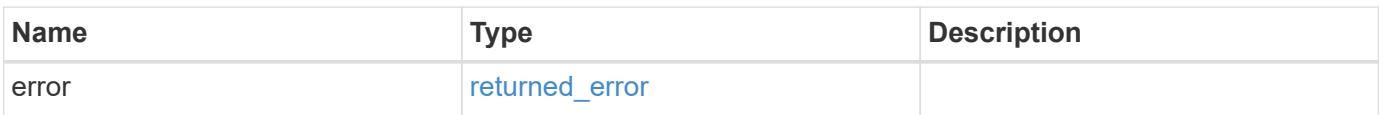

## **Example error**

```
{
   "error": {
     "arguments": {
        "code": "string",
        "message": "string"
      },
      "code": "4",
      "message": "entry doesn't exist",
      "target": "uuid"
   }
}
```
**Definitions**

#### **See Definitions**

#### error\_arguments

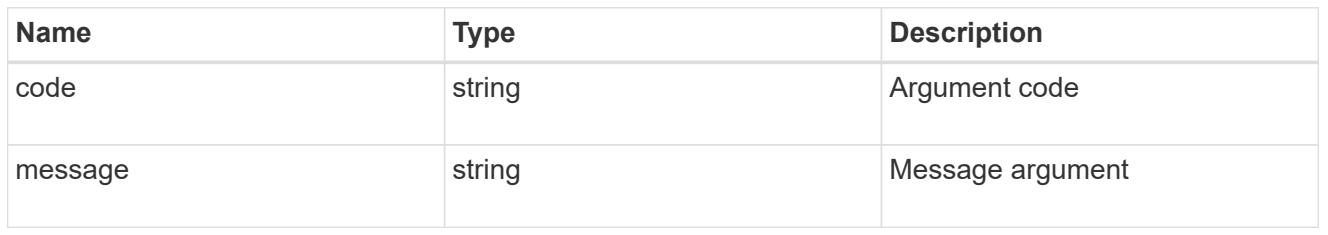

#### returned\_error

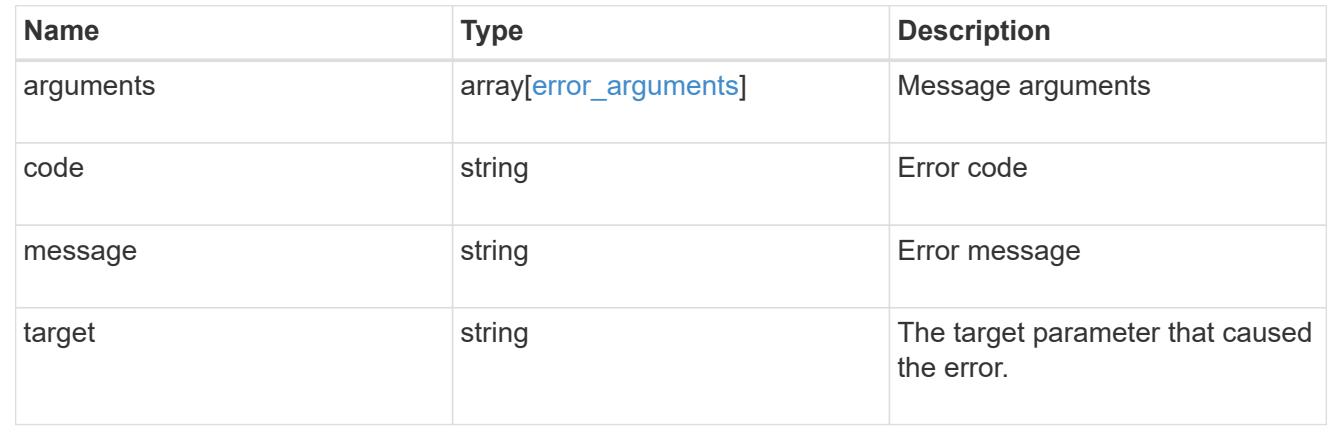

## **Retrieve UNIX user information for a user and SVM**

GET /name-services/unix-users/{svm.uuid}/{name}

## **Introduced In:** 9.9

Retrieves UNIX user information for the specified user and SVM.

#### **Related ONTAP commands**

• vserver services name-service unix-user show

#### **Parameters**

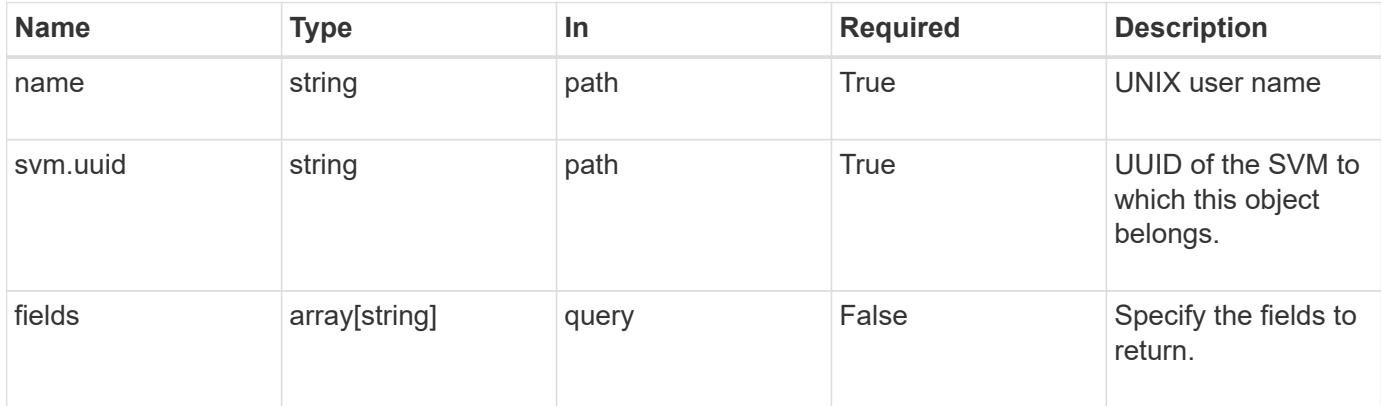

## **Response**

Status: 200, Ok

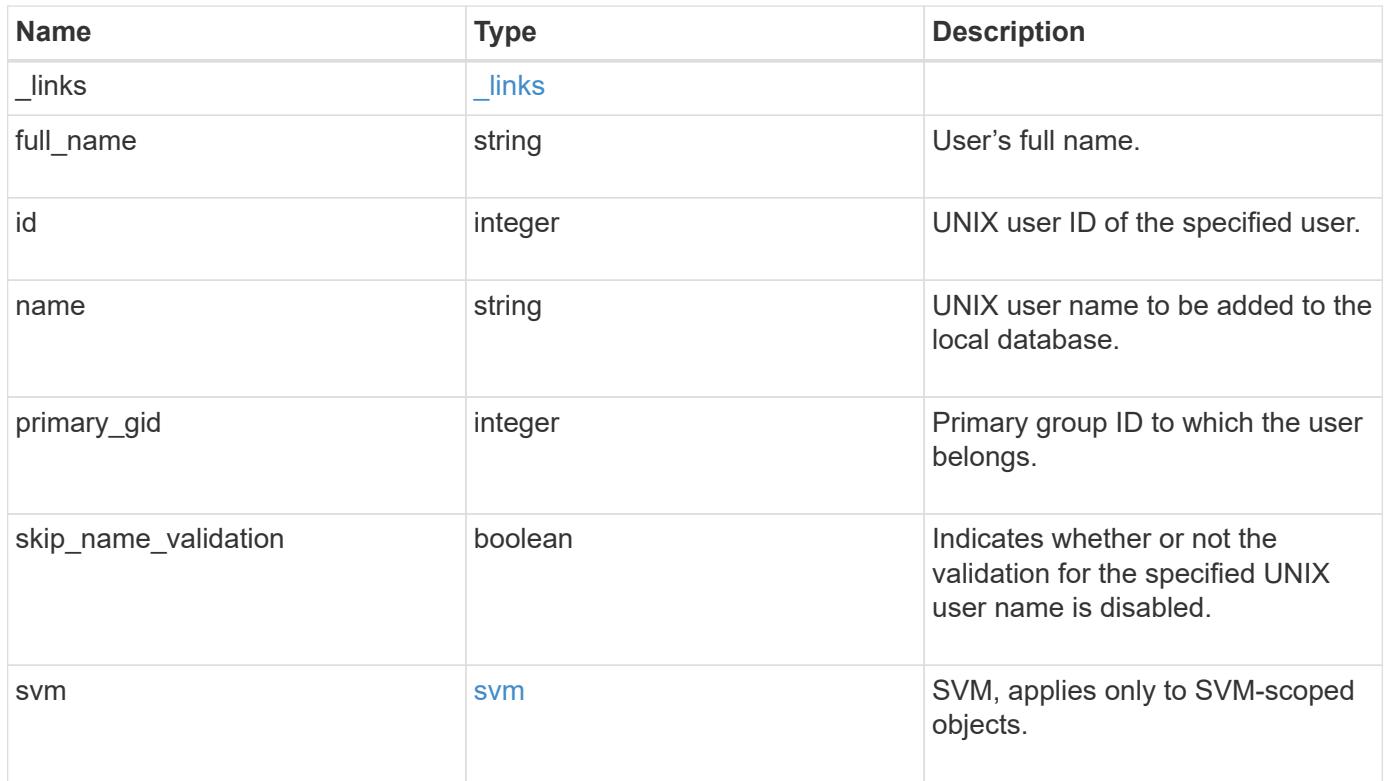

**Example response**

```
{
    "_links": {
      "self": {
        "href": "/api/resourcelink"
     }
    },
  "full name": "Full User Name for user1",
  "name": "user1",
    "svm": {
      "_links": {
        "self": {
          "href": "/api/resourcelink"
       }
      },
      "name": "svm1",
      "uuid": "02c9e252-41be-11e9-81d5-00a0986138f7"
   }
}
```
#### **Error**

```
Status: Default, Error
```
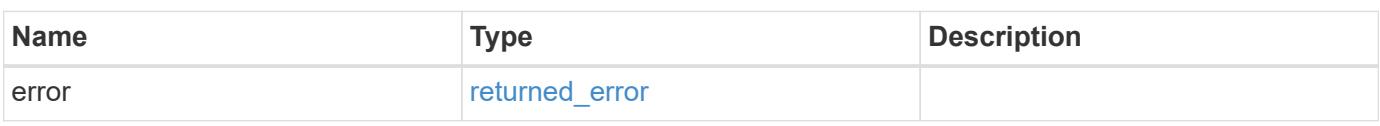

## **Example error**

```
{
    "error": {
      "arguments": {
       "code": "string",
       "message": "string"
      },
      "code": "4",
      "message": "entry doesn't exist",
      "target": "uuid"
   }
}
```
**Definitions**

## **See Definitions**

href

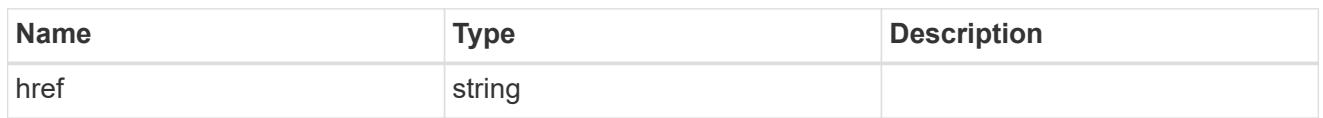

\_links

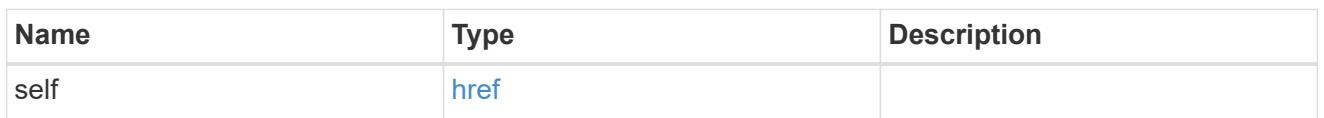

svm

SVM, applies only to SVM-scoped objects.

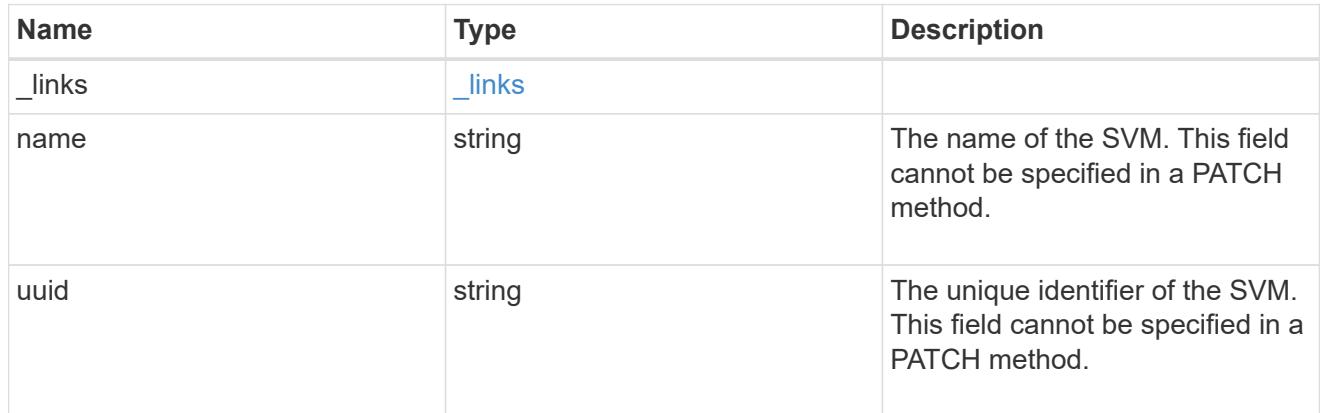

## error\_arguments

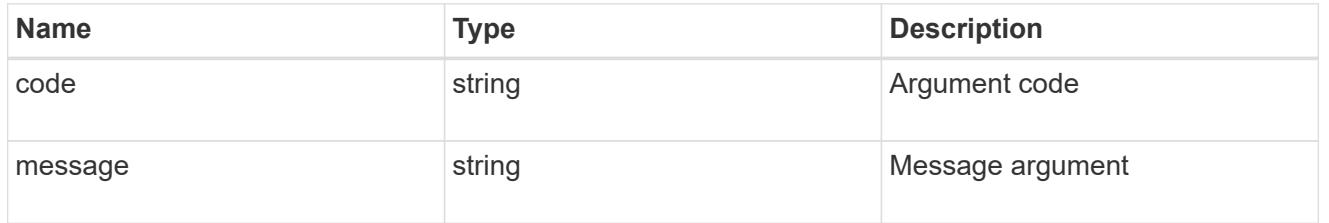

## returned\_error

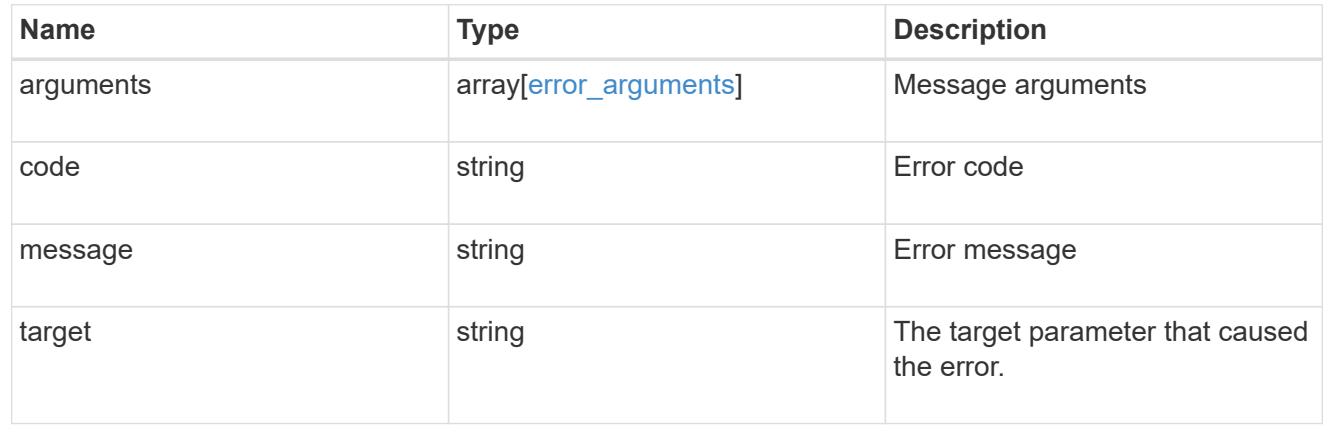

## **Update UNIX user information for a user and SVM**

PATCH /name-services/unix-users/{svm.uuid}/{name}

## **Introduced In:** 9.9

Updates UNIX user information for the specified user and SVM.

## **Parameters**

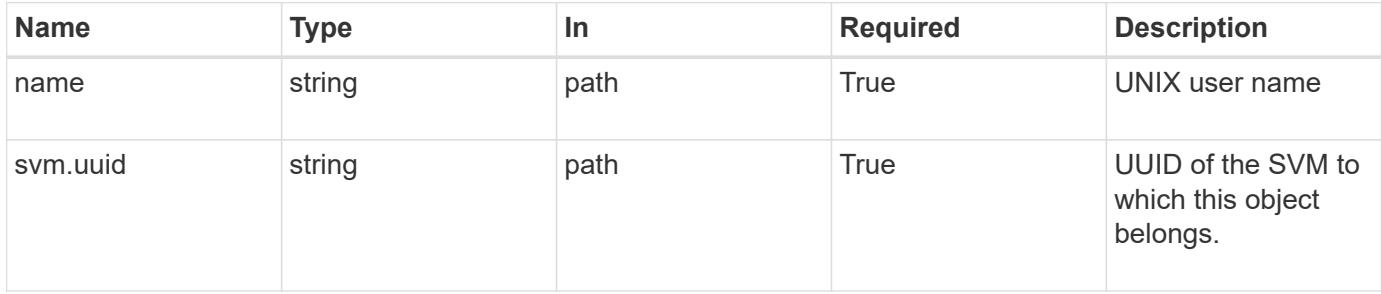

#### **Request Body**

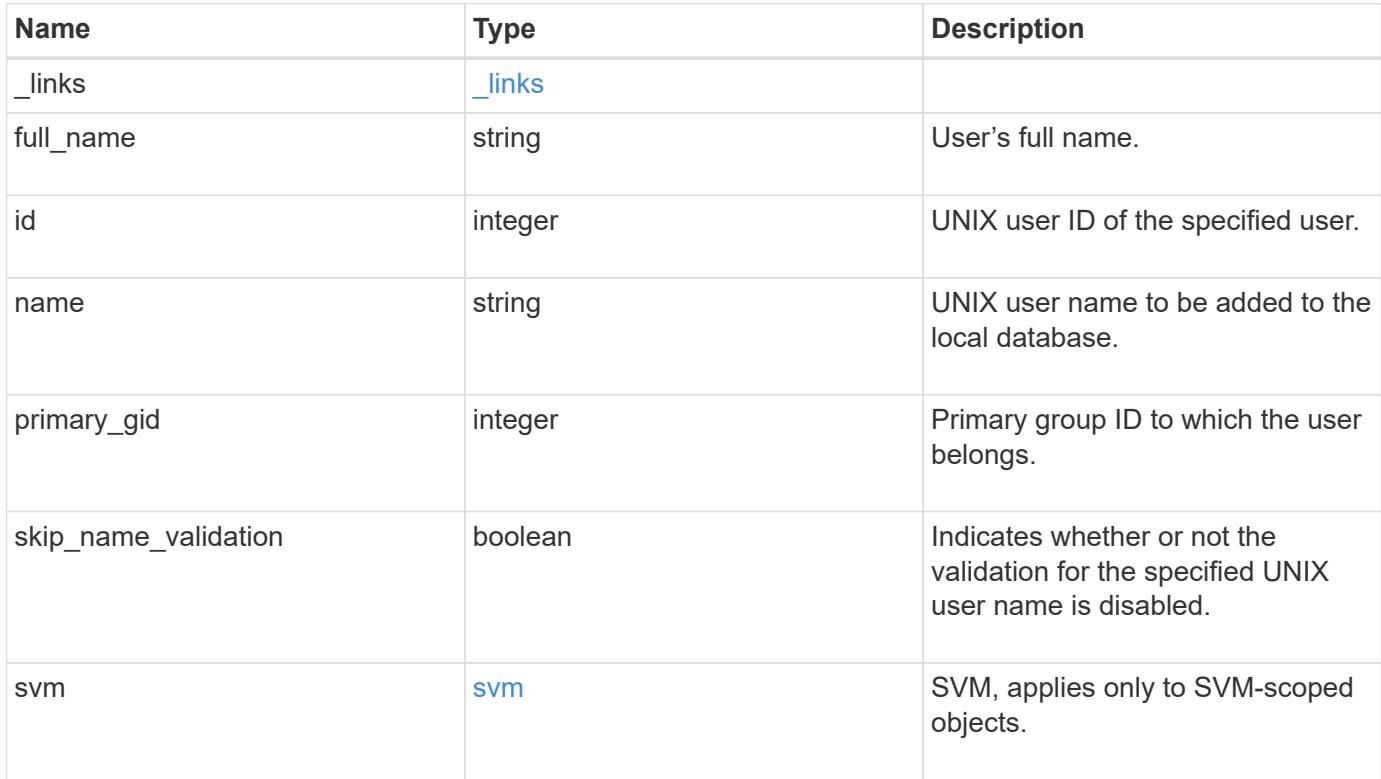

**Example request**

```
{
    "_links": {
      "self": {
        "href": "/api/resourcelink"
     }
    },
  "full name": "Full User Name for user1",
  "name": "user1",
    "svm": {
      "_links": {
        "self": {
          "href": "/api/resourcelink"
        }
      },
      "name": "svm1",
      "uuid": "02c9e252-41be-11e9-81d5-00a0986138f7"
   }
}
```
#### **Response**

Status: 200, Ok

#### **Error**

Status: Default

## ONTAP Error Response Codes

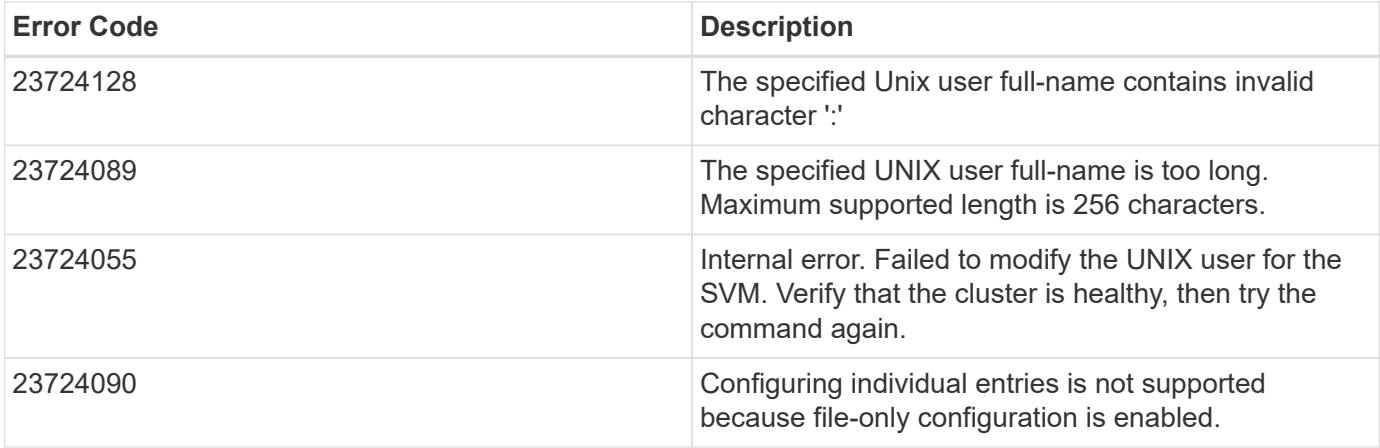

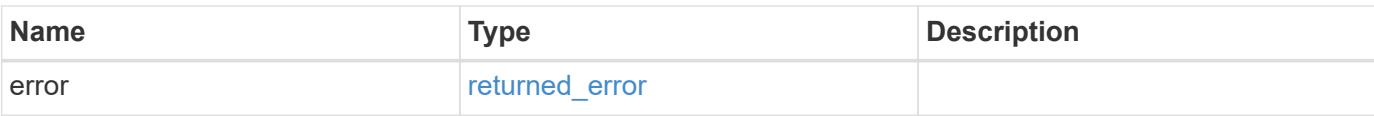

## **Example error**

```
{
   "error": {
     "arguments": {
       "code": "string",
       "message": "string"
      },
      "code": "4",
     "message": "entry doesn't exist",
     "target": "uuid"
   }
}
```
#### **Definitions**

## **See Definitions**

href

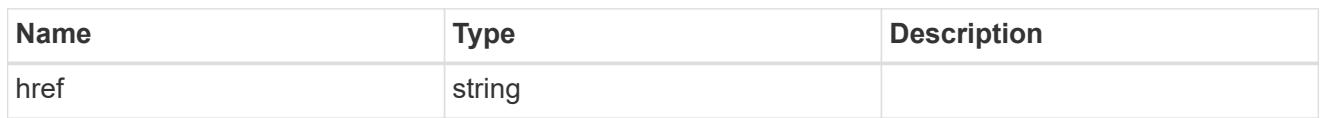

\_links

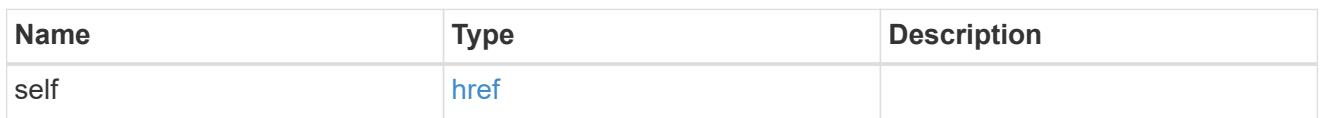

svm

SVM, applies only to SVM-scoped objects.

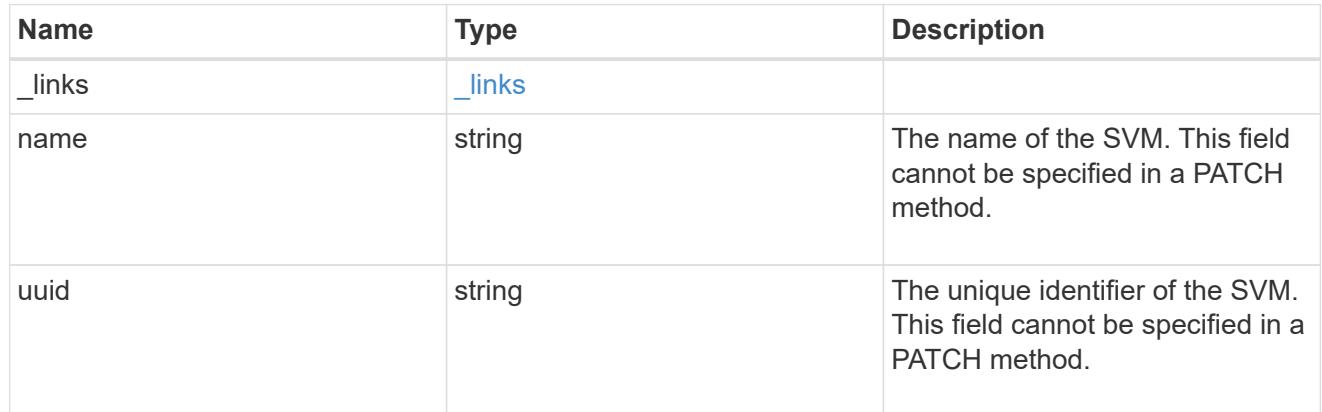

## unix\_user

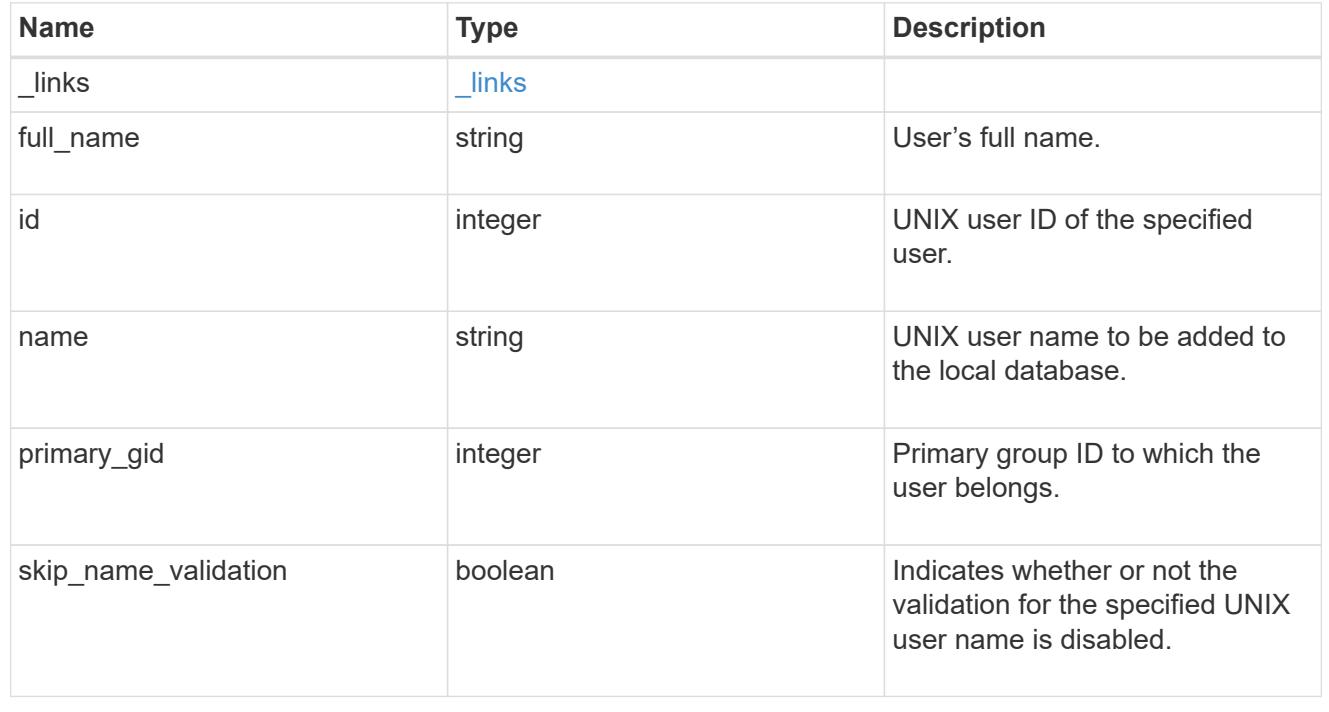

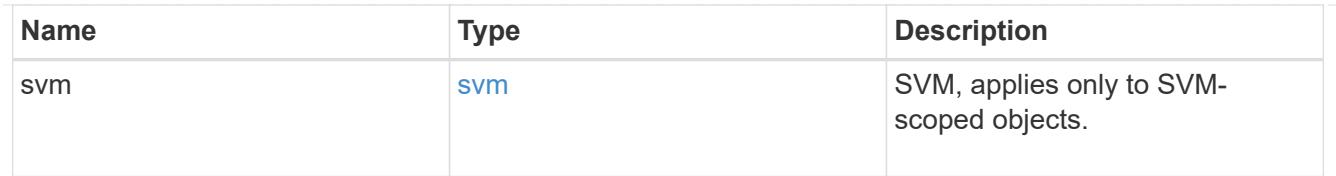

#### error\_arguments

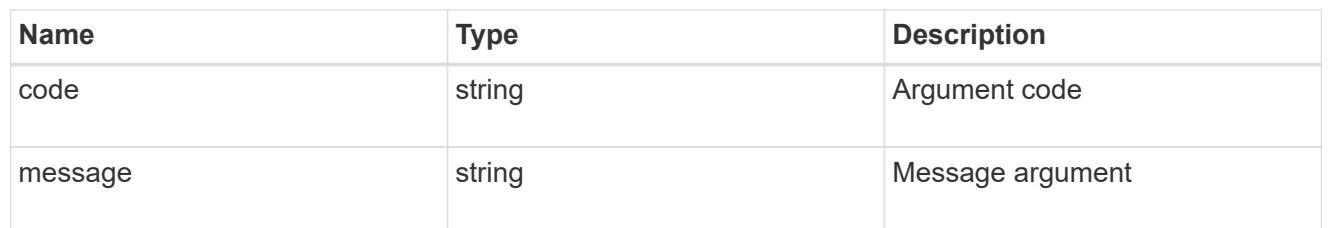

#### returned\_error

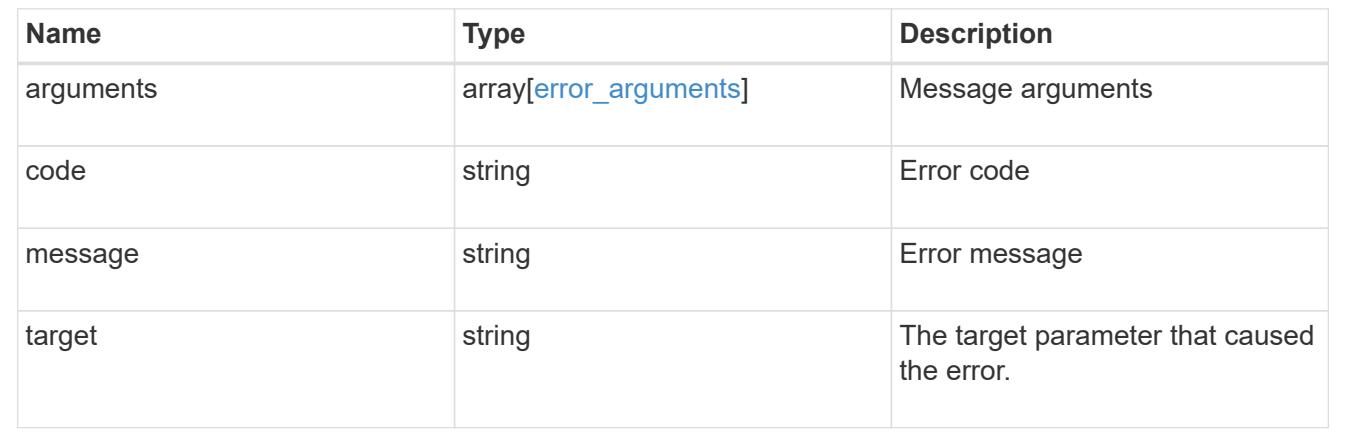

# **Networking**

## **Networking overview**

## **Overview**

The ONTAP networking APIs enable reporting on networking information, such as IPspaces, interfaces, routes, ports, service policies and broadcast domains. Some can also be used to manage networking.

#### **IPspaces**

IPspaces enable you to configure a single ONTAP cluster so that it can be accessed by clients from more than one administratively separate network domain, even if those clients are using the same IP address subnet range. This allows for separation of client traffic for privacy and security.

An IPspace defines a distinct IP address space in which storage virtual machines (SVMs) reside. Ports and IP addresses defined for an IPspace are applicable only within that IPspace. A distinct routing table is maintained for each SVM within an IPspace, so that no cross-SVM or cross-IPspace traffic routing occurs.

## **Ethernet**

#### **Broadcast Domains**

A broadcast domain is a set of ports which would all receive a broadcast packet that is sent from any of the ports.

By accurately representing the physical network with an ONTAP broadcast domain, ONTAP ensures that IP interfaces are able to migrate to appropriate ports in case of failure. ONTAP also ensures that characteristics, such as MTU, stay matched across all ports of the broadcast domain.

A broadcast domain resides in an IPspace, and can be used by cluster-scoped or SVM-scoped IP interfaces in that IPspace. The scope of the broadcast domain's uniqueness is the IPspace it is in. You must create as many broadcast domains in an IPspace as there are IP subnets with interfaces in that IPspace.

Ports are mapped to an IPspace by assigning the port's broadcast domain.

### **Ports**

A port is a physical or virtual Ethernet network device. Physical ports may be combined into Link Aggregation Groups (LAGs, or ifgrps), or divided into Virtual LANs (VLANs).

The GET and PATCH APIs are available for all port types. The POST and DELETE APIs are available for "lag" and "vlan" port types.

A given port can host zero or more IP interfaces.

A port exists in a broadcast domain and all ports within the same broadcast domain must have layer 2 network connectivity to one another. If a port within a broadcast domain goes down, any IP interfaces hosted by that port can fail over to other ports in the same broadcast domain.

## **Fibre Channel**

#### **Interfaces**

Fibre Channel (FC) interfaces are the logical endpoints for Fibre Channel network connections to an SVM. A Fibre Channel interface provides Fibre Channel access to storage within the interface's SVM using either Fibre Channel Protocol (FCP) or Non-Volatile Memory Express over Fibre Channel (NVMe over FC).

The Fibre Channel interface REST API allows you to create, delete, update and discover Fibre Channel interfaces and obtain status information for Fibre Channel interfaces.

A Fibre Channel interface is created on a Fibre Channel port that is located on a cluster node. The Fibre Channel port must be specified to identify the location of the interface for a POST or PATCH that relocates an interface. You can identify the port by either supplying the node and port names or the port UUID.

#### **Ports**

Fibre Channel ports are the physical ports of Fibre Channel adapters on ONTAP cluster nodes that can be connected to Fibre Channel networks to provide Fibre Channel network connectivity. A Fibre Channel port defines the location of a Fibre Channel interface within the ONTAP cluster.

The Fibre Channel port REST API allows you to discover Fibre Channel ports, obtain status information for Fibre Channel ports, and configure Fibre Channel port properties.
#### **Learn More**

• *Fibre Channel Logins* found in both the *SAN* and *NVMe* sections. Fibre Channel logins represent connections formed by Fibre Channel initiators that have successfully logged in to ONTAP.

### **IP**

### **Interfaces**

An interface (also referred to as a *LIF* in ONTAP documentation) represents a network access point to a node in a cluster. In other words, an interface is essentially an IPv4 or IPv6 address with associated attributes.

IP interfaces are configured on ports to send and receive communications over the network. The port that will host the interface can either be explicitly specified using node and/or port fields or implicitly specified using a broadcast domain.

The IPspace of the interface is required for cluster-scoped interfaces. The SVM owning the interface is required for SVM-scoped interfaces. These interfaces are in the SVM's IPspace.

The service policy of an interface defines what network services are provided by the interface.

#### **Routes**

Routes indicate which IPv4 or IPv6 gateway to use to communicate with hosts that are not on the local subnet. Typically, an IP interface (or LIF) can only use a gateway if it has the same address family and is in the LIF's subnet.

It is important that every gateway address belongs to a physical or virtual router that has connectivity to the specified destination network.

SVM-scoped routes can only be used by IP interfaces of the specified SVM. Likewise, cluster-scoped routes can only be used by cluster-scoped IP interfaces in the specified IPspace.

### **Service Policies**

Service policies are named groupings that define what services are supported by an IP interface. These include both built-in service policies (for example: default-data-files or default-management) and custom service policies.

Service policies are scoped to either an SVM or IPspace.

# **Manage broadcast domains**

### **Network Ethernet broadcast-domains endpoint overview**

### **Overview**

A broadcast domain is a collection of Ethernet ports that have layer 2 connectivity. They are used to determine which Ethernet ports can host interfaces of various types. The broadcast domain REST API allows you to retrieve, create, modify, and delete broadcast domains. The broadcast domain APIs do not manage port membership. To add a port to a broadcast domain or to move a port to a different broadcast domain, use

### **Retrieving network Ethernet broadcast domain information**

The broadcast domains GET API retrieves and displays relevant information pertaining to the broadcast domains configured in the cluster. The API retrieves the list of all broadcast domains configured in the cluster, or a specific broadcast domain.

#### **Examples**

### **Retrieving all broadcast domains in the cluster**

The following output shows the list of all broadcast domains configured in a cluster.

```
# The API:
/api/network/ethernet/broadcast-domains
# The call:
curl -X GET "https://<mgmt-ip>/api/network/ethernet/broadcast-domains" -H
"accept: application/hal+json"
# The response:
{
"records": [
    {
      "uuid": "6970c2a9-f34f-11e8-8373-005056bb6b85",
      "name": "Cluster",
      "ipspace": {
        "uuid": "6267eff8-f34f-11e8-8373-005056bb6b85",
        "name": "Cluster",
      " links": {
          "self": {
            "href": "/api/network/ipspaces/6267eff8-f34f-11e8-8373-
005056bb6b85"
  }
        }
      },
      "ports": [
        {
          "uuid": "626b4d19-f34f-11e8-8373-005056bb6b85",
          "name": "e0a",
          "node": {
            "name": "examplecluster-node01"
          },
        " links": {
```

```
  "self": {
               "href": "/api/network/ethernet/ports/626b4d19-f34f-11e8-8373-
005056bb6b85"
  }
           }
        },
\{  "uuid": "626b77b9-f34f-11e8-8373-005056bb6b85",
           "name": "e0b",
           "node": {
             "name": "examplecluster-node01"
           },
         " links": {
             "self": {
               "href": "/api/network/ethernet/ports/626b77b9-f34f-11e8-8373-
005056bb6b85"
            }
  }
       }
    \frac{1}{2}  "mtu": 9000,
    " links": {
        "self": {
          "href": "/api/network/ethernet/broadcast-domains/6970c2a9-f34f-
11e8-8373-005056bb6b85"
        }
      }
    },
    {
      "uuid": "6972416c-f34f-11e8-8373-005056bb6b85",
      "name": "Default",
      "ipspace": {
        "uuid": "5f650349-f34f-11e8-8373-005056bb6b85",
        "name": "Default",
        "_links": {
           "self": {
             "href": "/api/network/ipspaces/5f650349-f34f-11e8-8373-
005056bb6b85"
          }
        }
      },
      "ports": [
        {
           "uuid": "626bae19-f34f-11e8-8373-005056bb6b85",
           "name": "e0c",
           "node": {
```

```
  "name": "examplecluster-node01"
           },
         " links": {
             "self": {
               "href": "/api/network/ethernet/ports/626bae19-f34f-11e8-8373-
005056bb6b85"
  }
  }
         },
         {
           "uuid": "626bd677-f34f-11e8-8373-005056bb6b85",
           "name": "e0d",
           "node": {
             "name": "examplecluster-node01"
           },
         " links": {
            "self": {
               "href": "/api/network/ethernet/ports/626bd677-f34f-11e8-8373-
005056bb6b85"
            }
           }
        }
    \left| \cdot \right|  "mtu": 1500,
    " links": {
        "self": {
           "href": "/api/network/ethernet/broadcast-domains/6972416c-f34f-
11e8-8373-005056bb6b85"
        }
      }
   }
\frac{1}{\sqrt{2}}"num records": 2,
"_links": {
   "self": {
      "href": "/api/network/ethernet/broadcast-domains?fields=*"
    }
}
}
```
### **Retrieving a specific broadcast domain**

The following output shows the response returned when a specific broadcast domain is requested. The system returns an error if there is no broadcast domain with the requested UUID.

```
# The API:
/api/network/ethernet/broadcast-domains/{uuid}
# The call:
curl -X GET "https://<mgmt-ip>/api/network/ethernet/broadcast-
domains/4475a2c8-f8a0-11e8-8d33-005056bb986f/?fields=*" -H "accept:
application/hal+json"
# The response:
{
"uuid": "4475a2c8-f8a0-11e8-8d33-005056bb986f",
"name": "Cluster",
"ipspace": {
   "uuid": "3e518ed5-f8a0-11e8-8d33-005056bb986f",
   "name": "Cluster",
    "_links": {
      "self": {
        "href": "/api/network/ipspaces/3e518ed5-f8a0-11e8-8d33-005056bb986f"
      }
   }
},
"ports": [
   {
      "uuid": "3e539a62-f8a0-11e8-8d33-005056bb986f",
      "name": "e0a",
      "node": {
        "name": "examplecluster-node01"
      },
    " links": {
        "self": {
          "href": "/api/network/ethernet/ports/3e539a62-f8a0-11e8-8d33-
005056bb986f"
        }
      }
    },
    {
      "uuid": "3e53c94a-f8a0-11e8-8d33-005056bb986f",
      "name": "e0b",
      "node": {
        "name": "examplecluster-node01"
      },
    " links": {
        "self": {
          "href": "/api/network/ethernet/ports/3e53c94a-f8a0-11e8-8d33-
005056bb986f"
```

```
  }
      }
   }
],
"mtu": 9000,
" links": {
    "self": {
      "href": "/api/network/ethernet/broadcast-domains/4475a2c8-f8a0-11e8-
8d33-005056bb986f/"
   }
}
}
```
# **Retrieving all broadcast domains with a specific name**

The following output shows the response returned when broadcast domains with a specific name in any IPspace are requested.

```
# The API:
/api/network/ethernet/broadcast-domains
# The call:
curl -X GET "https://10.224.87.121/api/network/ethernet/broadcast-
domains/?name=bd1" -H "accept: application/hal+json"
# The response:
{
"records": [
    {
      "uuid": "66b607e5-4bee-11e9-af6a-005056bb13c0",
    "name": "bd1",
    " links": {
        "self": {
          "href": "/api/network/ethernet/broadcast-domains/66b607e5-4bee-
11e9-af6a-005056bb13c0"
  }
      }
   }
],
"num records": 1,
"_links": {
   "self": {
      "href": "/api/network/ethernet/broadcast-domains/?name=bd1"
   }
}
}
```
### **Retrieving the broadcast domains for an IPspace**

The following output shows the response returned when the broadcast domains for a specified IPspace are requested.

```
# The API:
/api/network/ethernet/broadcast-domains
# The call:
curl -X GET "https://10.224.87.121/api/network/ethernet/broadcast-
domains/?ipspace.name=Cluster&fields=*" -H "accept: application/hal+json"
# The response:
```

```
{
"records": [
   {
      "uuid": "ae69070c-4bed-11e9-af6a-005056bb13c0",
      "name": "Cluster",
      "ipspace": {
        "uuid": "ac466a88-4bed-11e9-af6a-005056bb13c0",
        "name": "Cluster",
      " links": {
          "self": {
             "href": "/api/network/ipspaces/ac466a88-4bed-11e9-af6a-
005056bb13c0"
          }
        }
      },
      "ports": [
        {
          "uuid": "acd67884-4bed-11e9-af6a-005056bb13c0",
          "name": "e0a",
          "node": {
            "name": "examplecluster-node-1"
          },
          "_links": {
            "self": {
               "href": "/api/network/ethernet/ports/acd67884-4bed-11e9-af6a-
005056bb13c0"
  }
          }
        },
        {
          "uuid": "ace1a36f-4bed-11e9-af6a-005056bb13c0",
          "name": "e0b",
          "node": {
            "name": "examplecluster-node-1"
          },
        " links": {
             "self": {
               "href": "/api/network/ethernet/ports/ace1a36f-4bed-11e9-af6a-
005056bb13c0"
  }
  }
        }
    \frac{1}{2}  "mtu": 1500,
    " links": {
        "self": {
```

```
  "href": "/api/network/ethernet/broadcast-domains/ae69070c-4bed-
11e9-af6a-005056bb13c0"
        }
      }
    }
\frac{1}{\sqrt{2}}"num records": 1,
"_links": {
    "self": {
      "href": "/api/network/ethernet/broadcast-
domains/?ipspace.name=Cluster&fields=*"
    }
}
}
```
#### **Creating network Ethernet broadcast domains**

You can use the POST API to create broadcast domains.

#### **Example**

#### **Creating a new broadcast domain**

The following example shows how to create a broadcast domain with a name of 'bd1' and an MTU of 1500.

```
# The API:
/api/network/ethernet/broadcast-domains
# The call:
curl -X POST "https://<mgmt-ip>/api/network/ethernet/broadcast-
domains?return records=true" -H "accept: application/hal+json" -d '{
"name": "bd1", "mtu": 1500 }'
# The response:
{
"num_records": 1,
"records": [
    {
      "name": "bd1",
      "mtu": 1500,
    " links": {
        "self": {
          "href": "/api/network/ethernet/broadcast-domains/"
        }
      }
    }
]
}
```
#### **Updating network Ethernet broadcast domains**

You can use the PATCH API to update the attributes of broadcast domains.

#### **Examples**

### **Updating the name and MTU of a specific broadcast domain**

The following example shows how the PATCH request changes the broadcast domain name to 'bd2' and the broadcast domain MTU to 9000.

```
# The API:
/api/network/ethernet/broadcast-domains/{uuid}
# The call:
curl -X PATCH "https://<mgmt-ip>/api/network/ethernet/broadcast-
domains/6cde03b2-f8a2-11e8-8d33-005056bb986f/" -d '{ "name": "bd2", "mtu":
9000 }'
{
}
```
### **Updating the IPspace of a specific broadcast domain**

The following example shows how the PATCH request changes the IPspace of a broadcast domain to 'ipspace2'.

```
# The API:
/api/network/ethernet/broadcast-domains/{uuid}
# The call:
curl -X PATCH "https://<mgmt-ip>/api/network/ethernet/broadcast-
domains/c6fe2541-61f4-11e9-a66e-005056bbe83e" -d '{ "ipspace" : { "name" :
"ipspace2" } }'
{
}
```
#### **Deleting network Ethernet broadcast domains**

You can use the DELETE API to delete a broadcast domain from the cluster configuration.

### **Example**

# **Deleting a specific broadcast domain**

The following DELETE request deletes a broadcast domain.

```
# The API:
/api/network/ethernet/broadcast-domains/{uuid}
```

```
# The call:
curl -X DELETE "https://<mgmt-ip>/api/network/ethernet/broadcast-
domains/6cde03b2-f8a2-11e8-8d33-005056bb986f/"
```
# **Retrieve broadcast domains for the entire cluster**

```
GET /network/ethernet/broadcast-domains
```
## **Introduced In:** 9.6

Retrieves a collection of broadcast domains for the entire cluster.

#### **Related ONTAP commands**

• network port broadcast-domain show

#### **Parameters**

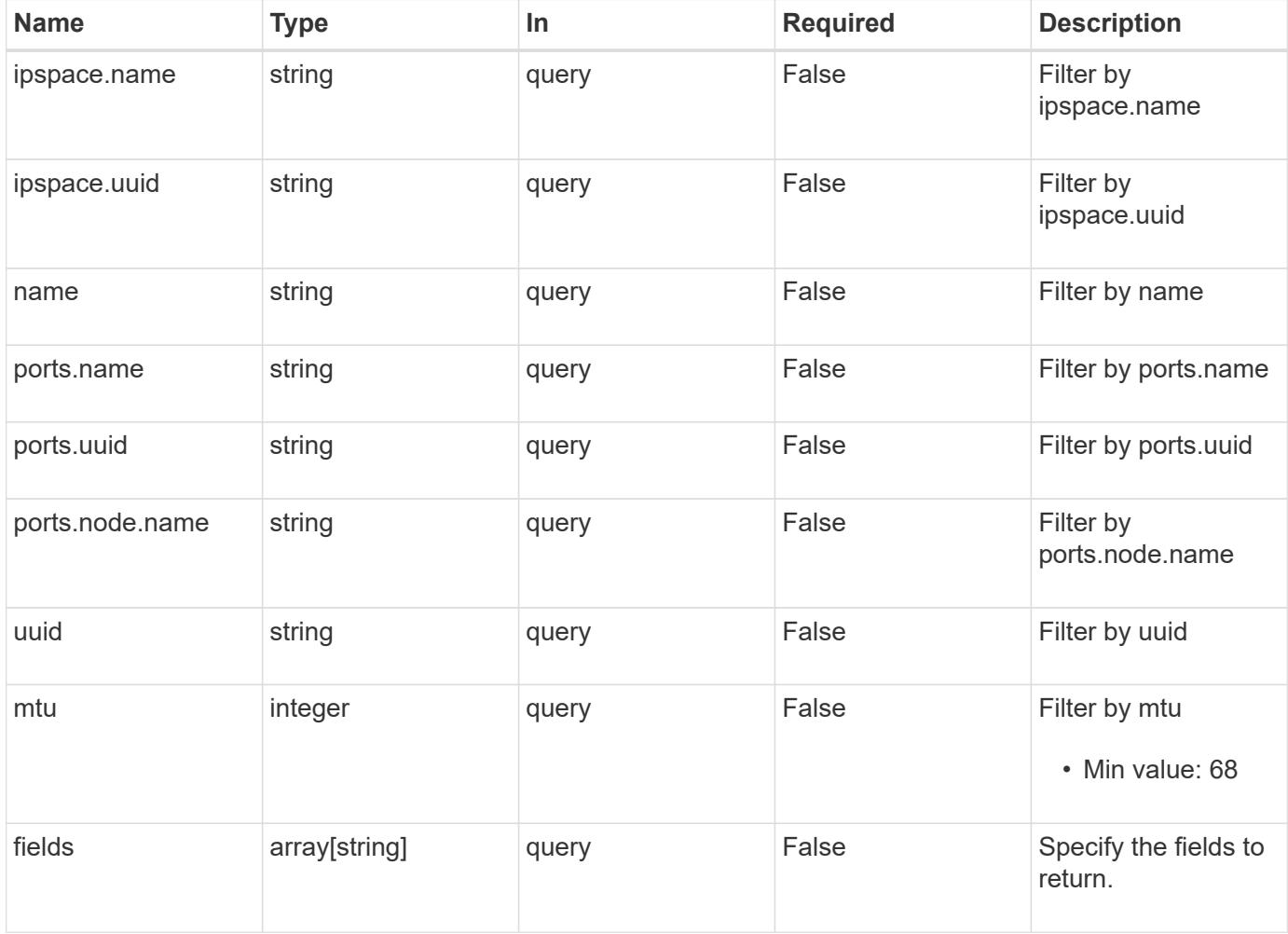

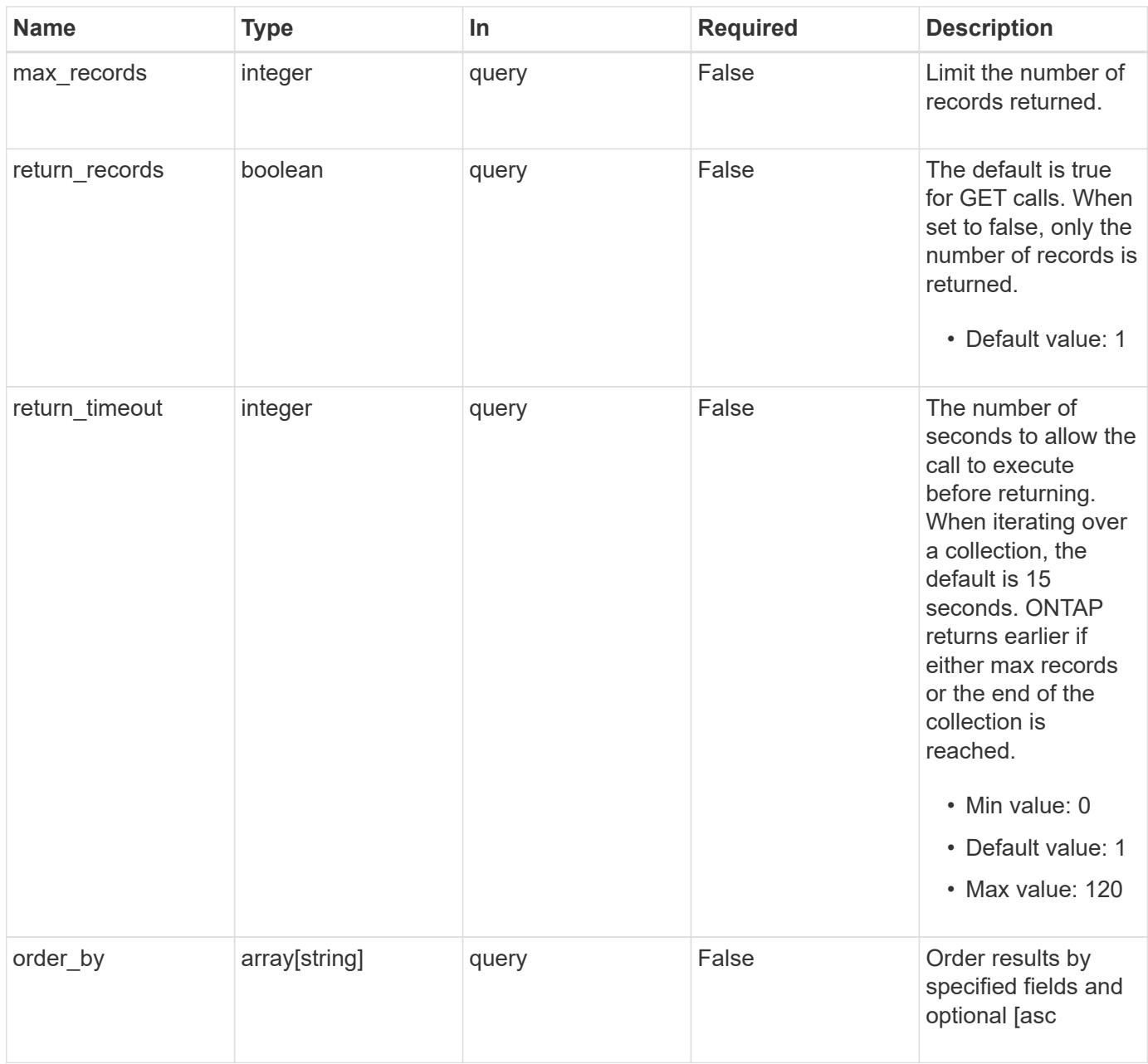

### **Response**

Status: 200, Ok

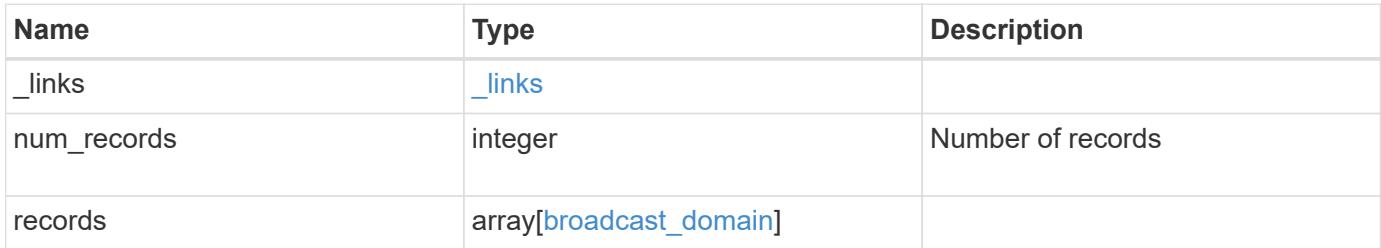

**Example response**

```
{
  " links": {
      "next": {
        "href": "/api/resourcelink"
      },
      "self": {
       "href": "/api/resourcelink"
      }
    },
    "num_records": 1,
    "records": {
      "_links": {
        "self": {
          "href": "/api/resourcelink"
        }
      },
      "ipspace": {
        "_links": {
          "self": {
            "href": "/api/resourcelink"
          }
        },
        "name": "Default",
        "uuid": "1cd8a442-86d1-11e0-ae1c-123478563412"
      },
      "mtu": 1500,
    "name": "bd1",
      "ports": {
         "_links": {
          "self": {
            "href": "/api/resourcelink"
          }
        },
        "name": "e1b",
        "node": {
          "name": "node1"
        },
        "uuid": "1cd8a442-86d1-11e0-ae1c-123478563412"
      },
      "uuid": "1cd8a442-86d1-11e0-ae1c-123478563412"
    }
}
```
Status: Default, Error

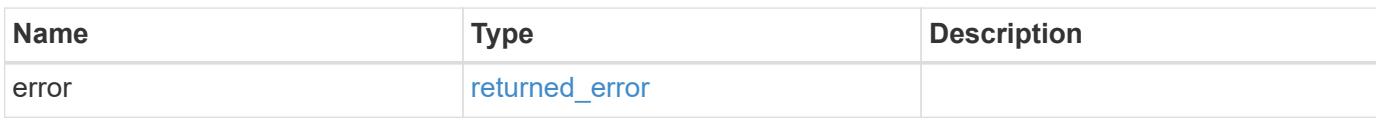

**Example error**

```
{
   "error": {
     "arguments": {
       "code": "string",
       "message": "string"
     },
      "code": "4",
      "message": "entry doesn't exist",
     "target": "uuid"
   }
}
```
**Definitions**

## **See Definitions**

href

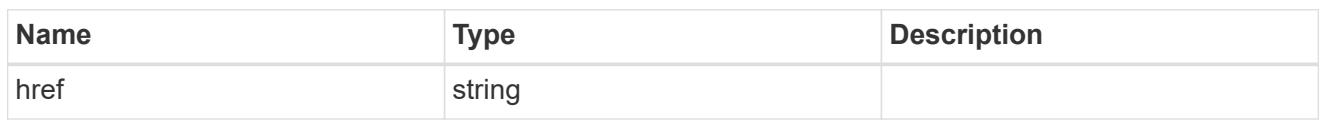

\_links

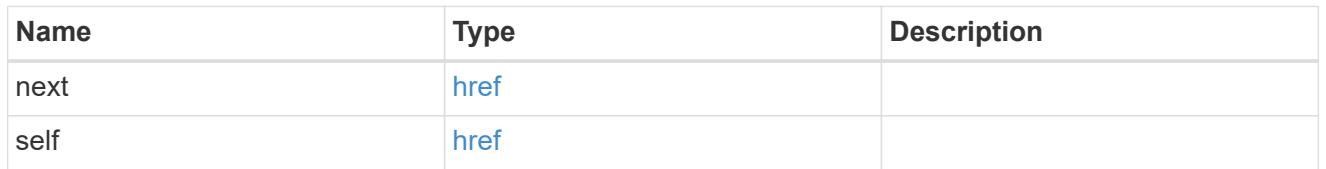

 $\_$ links

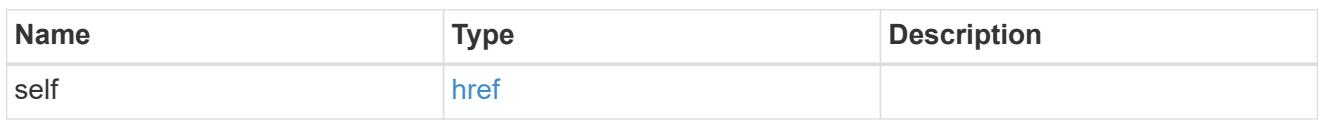

# ipspace

Applies to both SVM and cluster-scoped objects. Either the UUID or name is supplied on input.

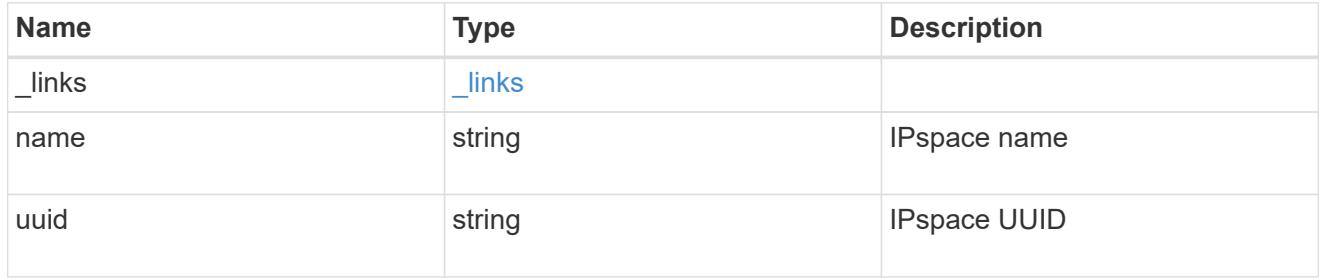

### node

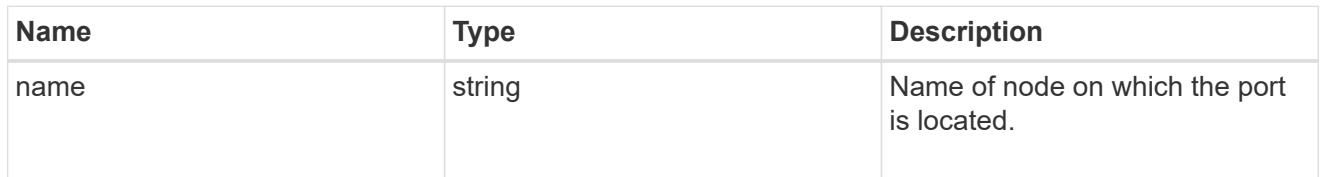

ports

Port UUID along with readable names

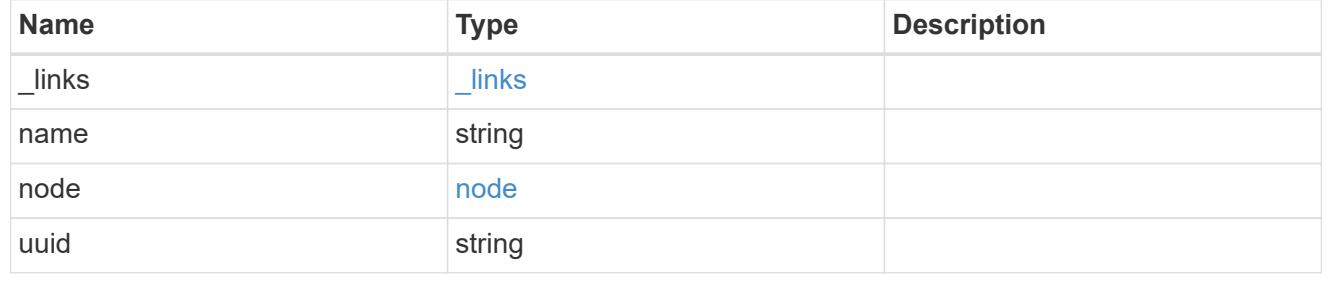

broadcast\_domain

Set of ports that will receive a broadcast Ethernet packet from any of them

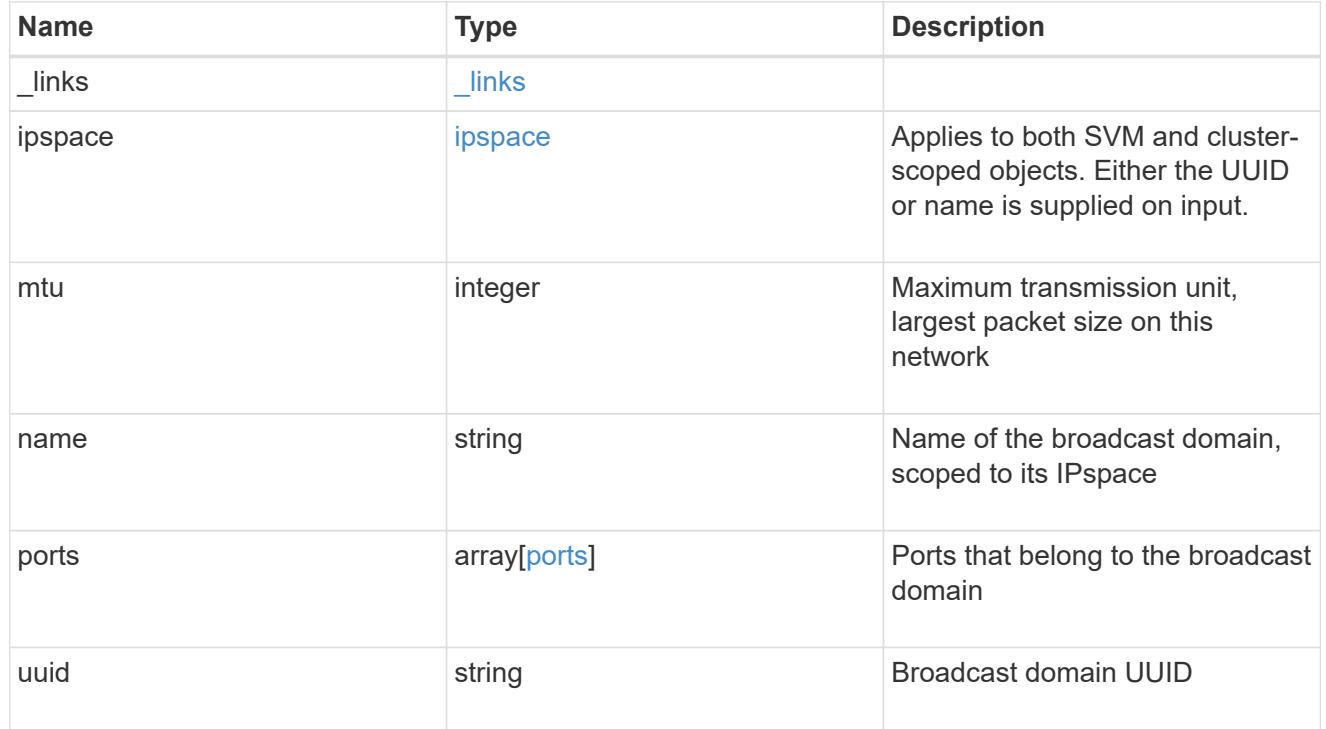

# error\_arguments

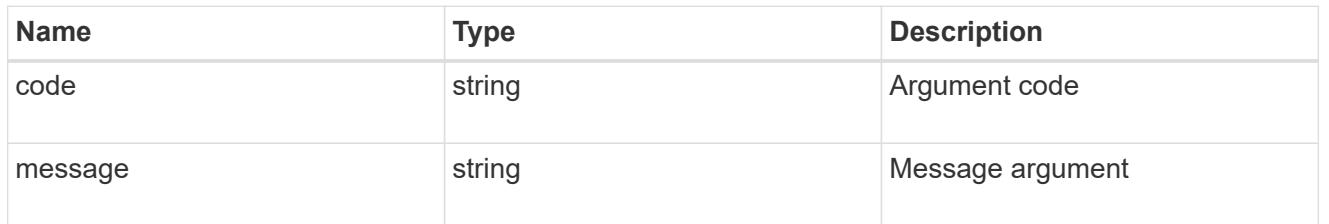

# returned\_error

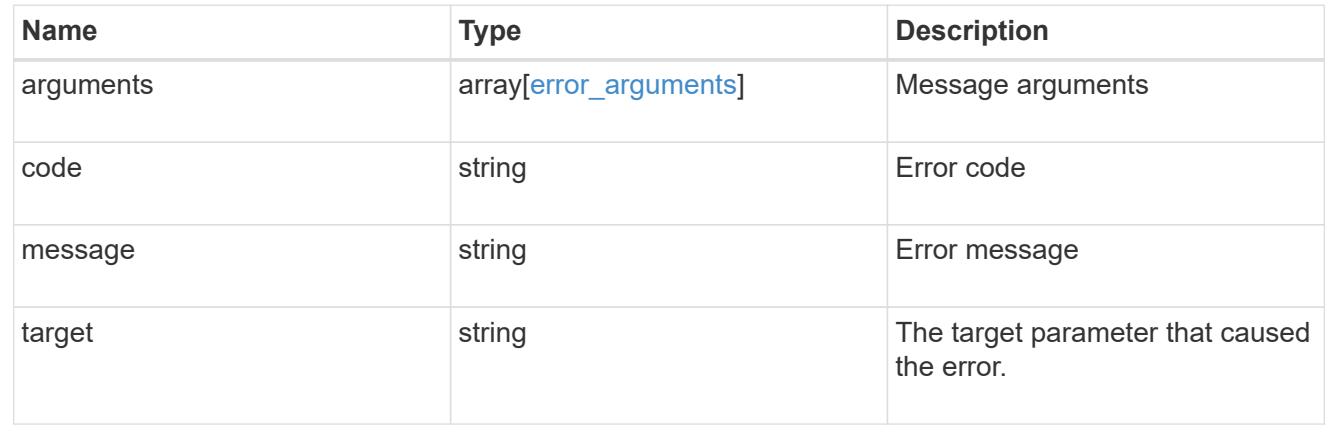

# **Create a new broadcast domain**

POST /network/ethernet/broadcast-domains

### **Introduced In:** 9.6

Creates a new broadcast domain.

### **Required properties**

- name Name of the broadcast-domain to create.
- mtu Maximum transmission unit (MTU) of the broadcast domain.

### **Recommended optional properties**

• ipspace.name or ipspace.uuid - IPspace the broadcast domain belongs to.

## **Default property values**

If not specified in POST, the following default property values are assigned:

• ipspace - *Default*

## **Related ONTAP commands**

• network port broadcast-domain create

### **Parameters**

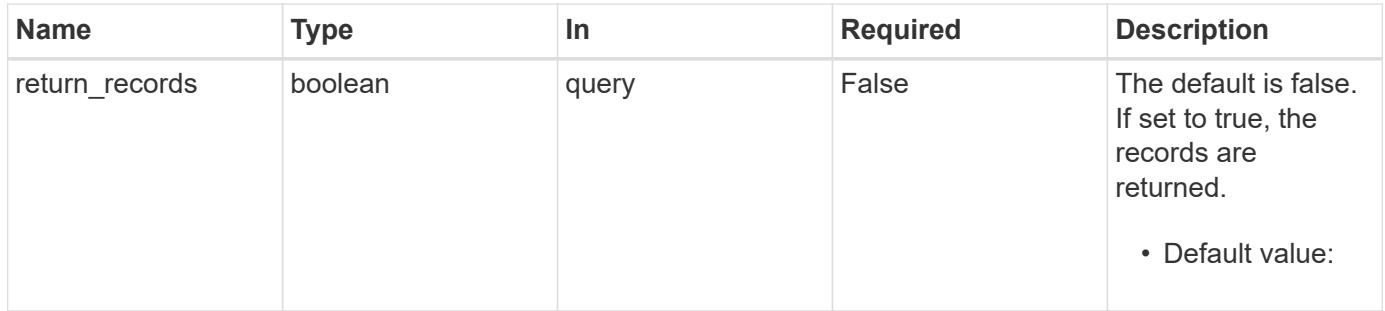

#### **Request Body**

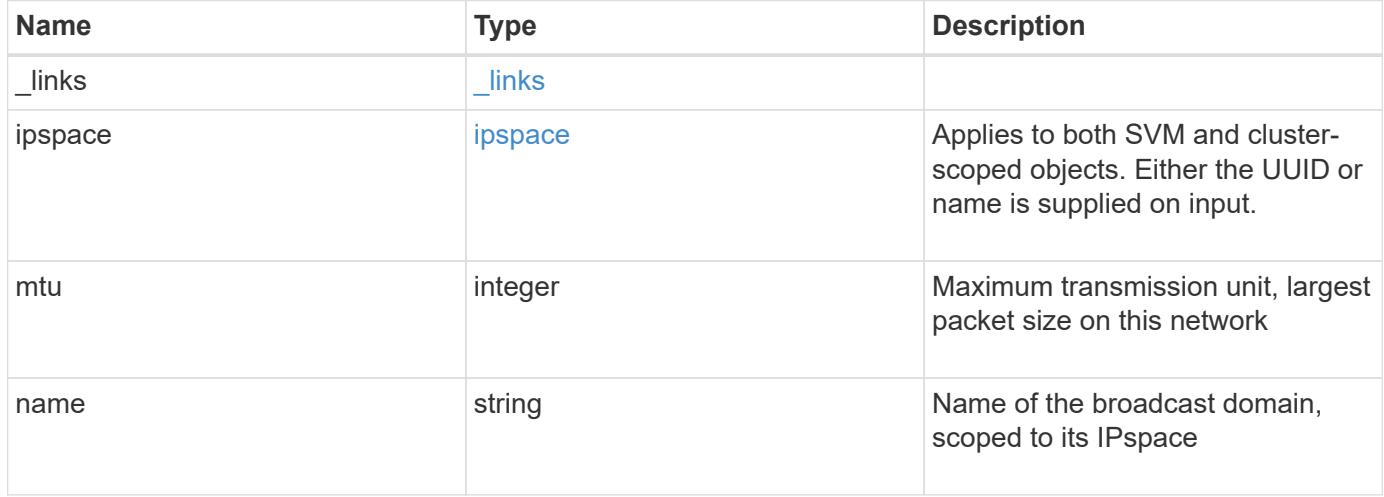

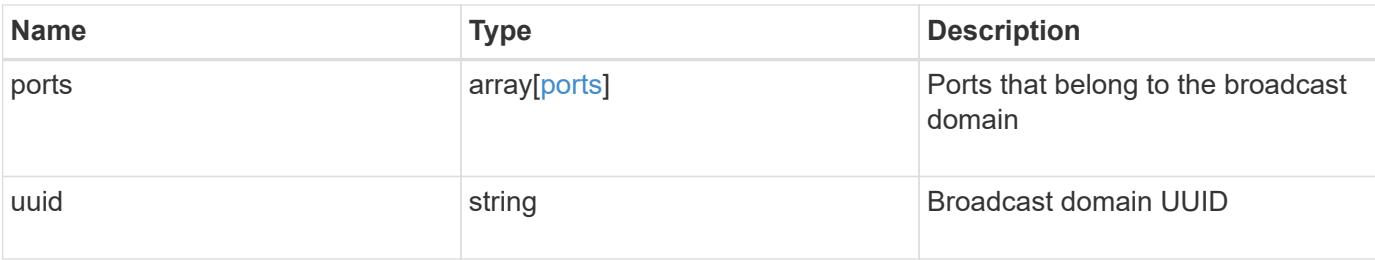

### **Example request**

```
{
    "_links": {
     "self": {
       "href": "/api/resourcelink"
      }
    },
    "ipspace": {
      "_links": {
       "self": {
         "href": "/api/resourcelink"
       }
      },
      "name": "Default",
      "uuid": "1cd8a442-86d1-11e0-ae1c-123478563412"
    },
    "mtu": 1500,
    "name": "bd1",
    "ports": {
      "_links": {
       "self": {
          "href": "/api/resourcelink"
       }
      },
    "name": "e1b",
      "node": {
       "name": "node1"
      },
      "uuid": "1cd8a442-86d1-11e0-ae1c-123478563412"
    },
    "uuid": "1cd8a442-86d1-11e0-ae1c-123478563412"
}
```
#### **Response**

## **Headers**

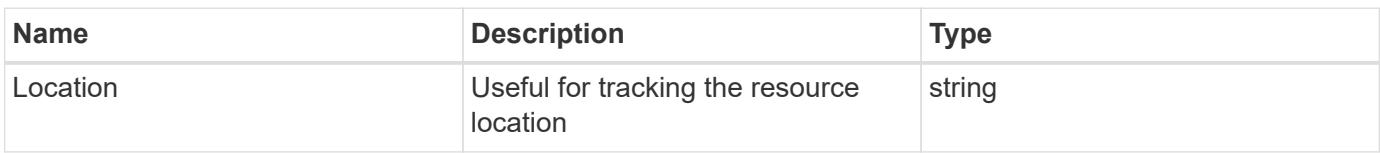

#### **Error**

Status: Default

# ONTAP Error Response Codes

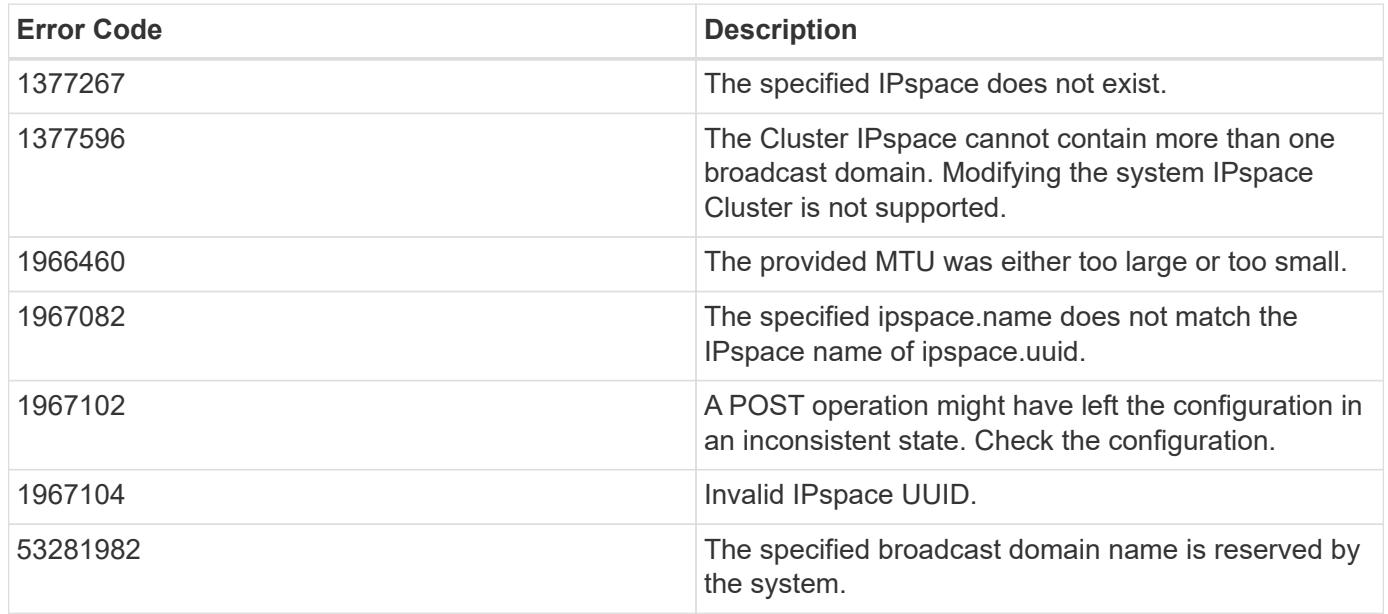

Also see the table of common errors in the [Response body](https://docs.netapp.com/us-en/ontap-restapi/getting_started_with_the_ontap_rest_api.html#Response_body) overview section of this documentation.

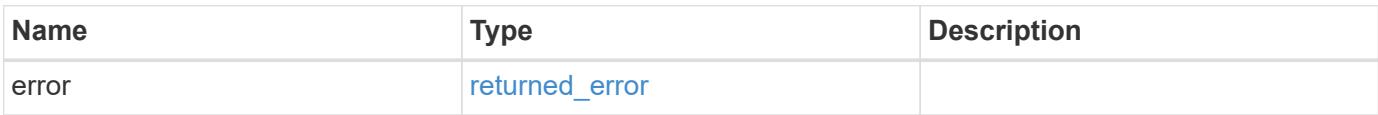

# **Example error**

```
{
   "error": {
     "arguments": {
       "code": "string",
      "message": "string"
     },
     "code": "4",
     "message": "entry doesn't exist",
     "target": "uuid"
   }
}
```
### **Definitions**

## **See Definitions**

href

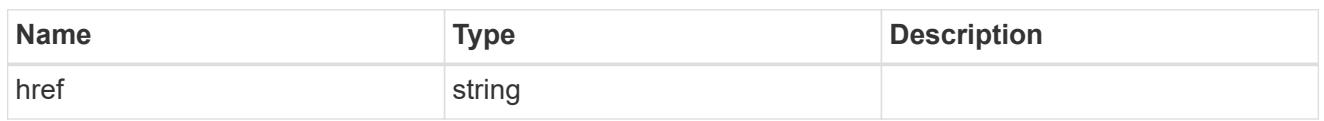

\_links

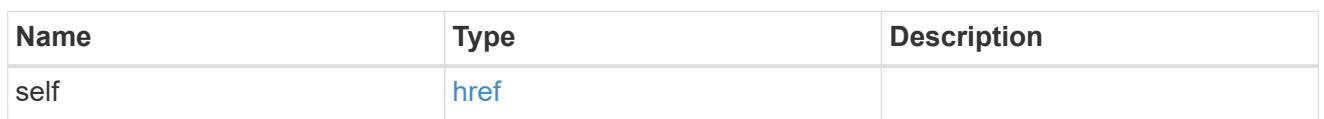

ipspace

Applies to both SVM and cluster-scoped objects. Either the UUID or name is supplied on input.

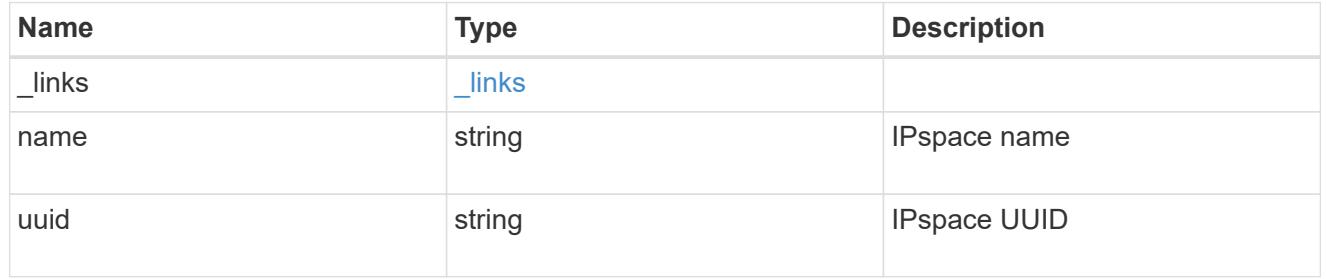

node

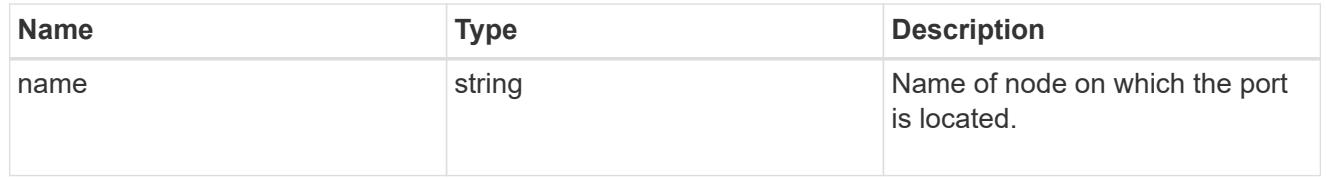

ports

# Port UUID along with readable names

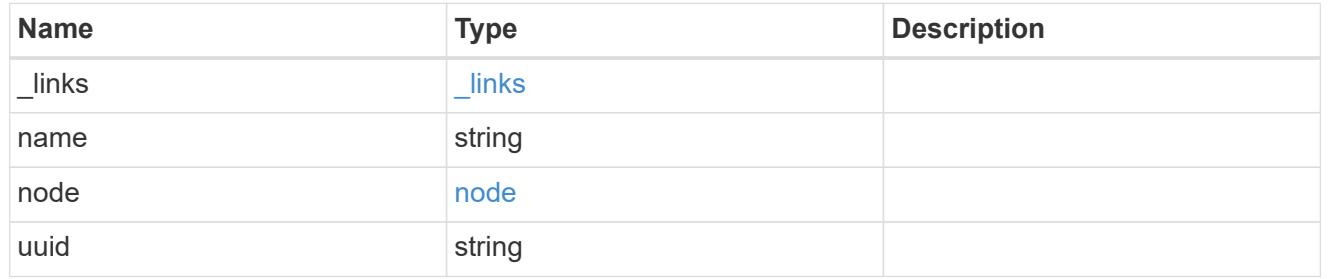

broadcast\_domain

Set of ports that will receive a broadcast Ethernet packet from any of them

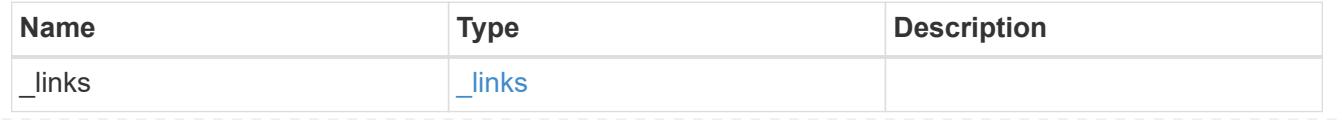

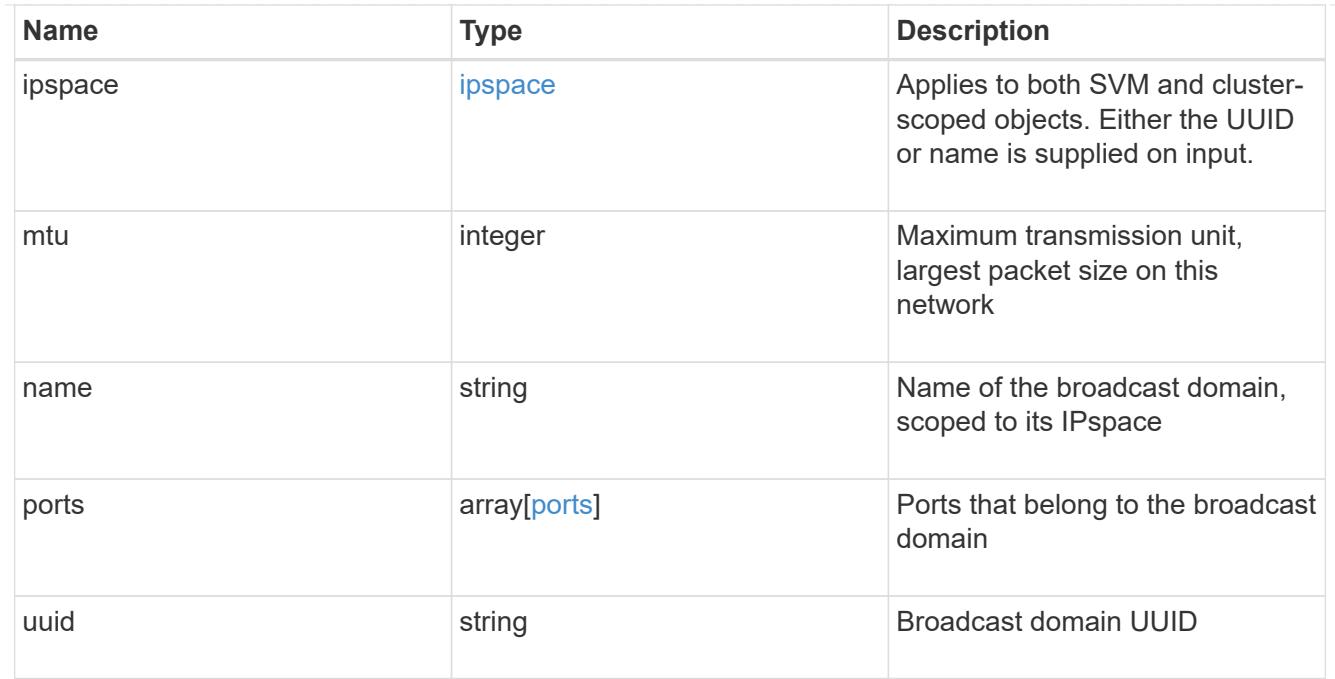

# error\_arguments

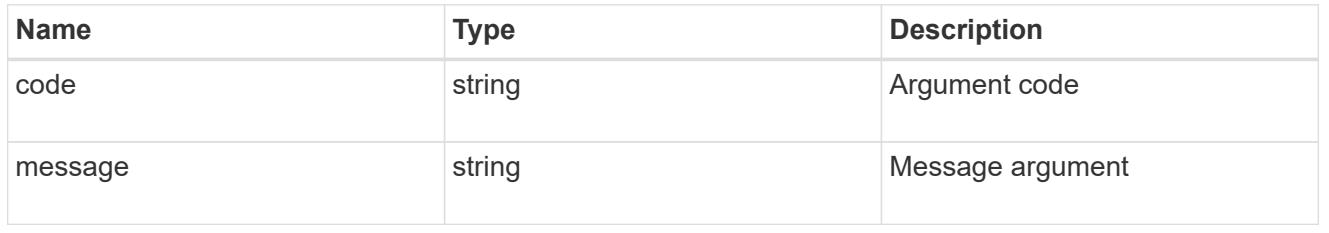

# returned\_error

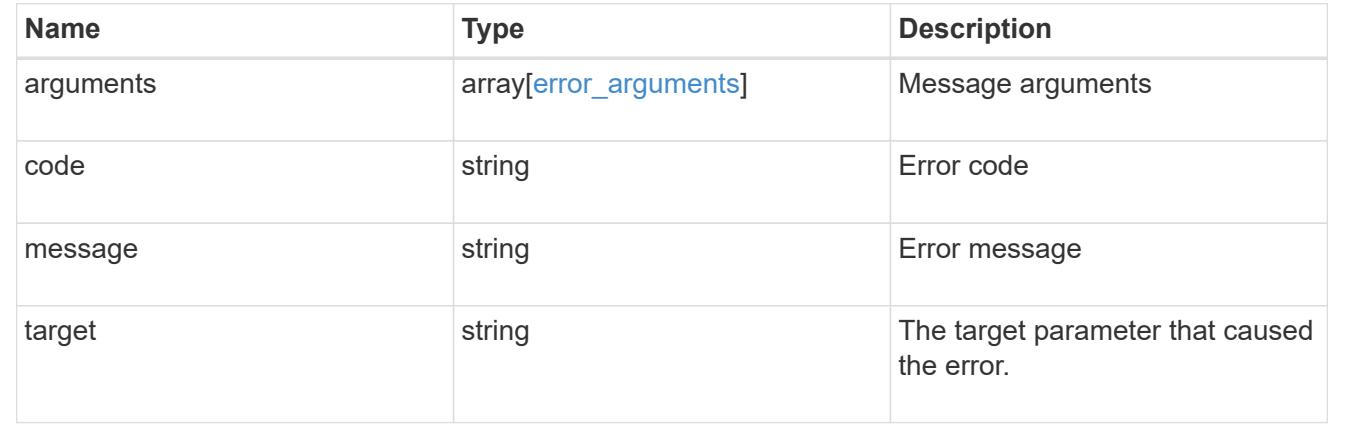

# **Delete a broadcast domain**

DELETE /network/ethernet/broadcast-domains/{uuid}

# **Introduced In:** 9.6

Deletes a broadcast domain.

#### **Related ONTAP commands**

• network port broadcast-domain delete

#### **Parameters**

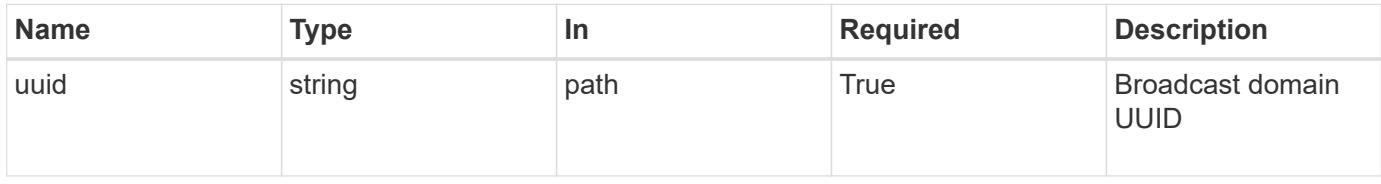

### **Response**

Status: 200, Ok

#### **Error**

Status: Default

#### ONTAP Error Response Codes

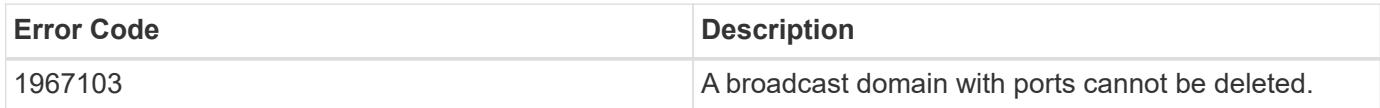

Also see the table of common errors in the [Response body](https://docs.netapp.com/us-en/ontap-restapi/getting_started_with_the_ontap_rest_api.html#Response_body) overview section of this documentation.

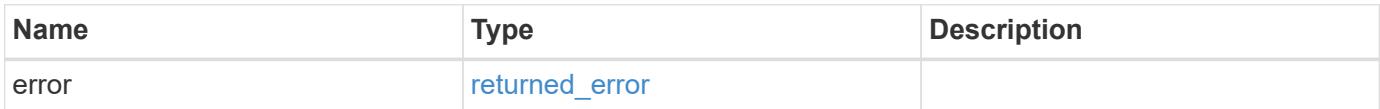

### **Example error**

```
{
    "error": {
      "arguments": {
        "code": "string",
        "message": "string"
      },
      "code": "4",
      "message": "entry doesn't exist",
      "target": "uuid"
    }
}
```
#### **Definitions**

### **See Definitions**

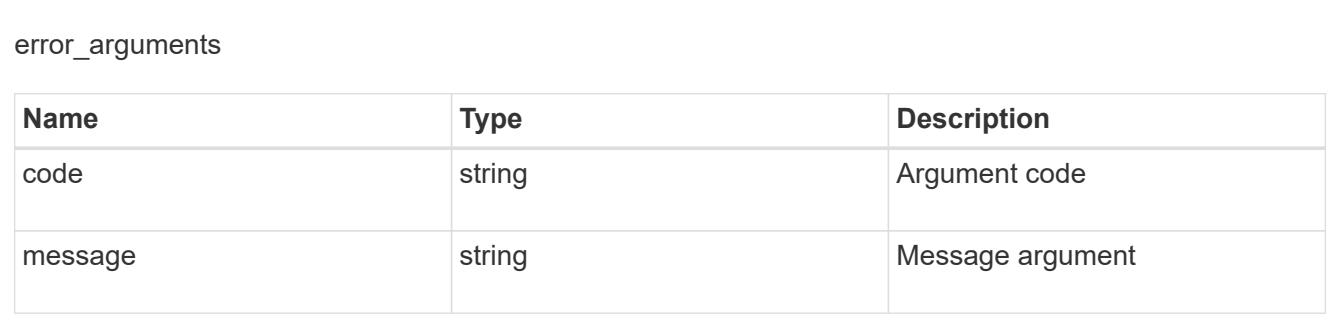

## returned\_error

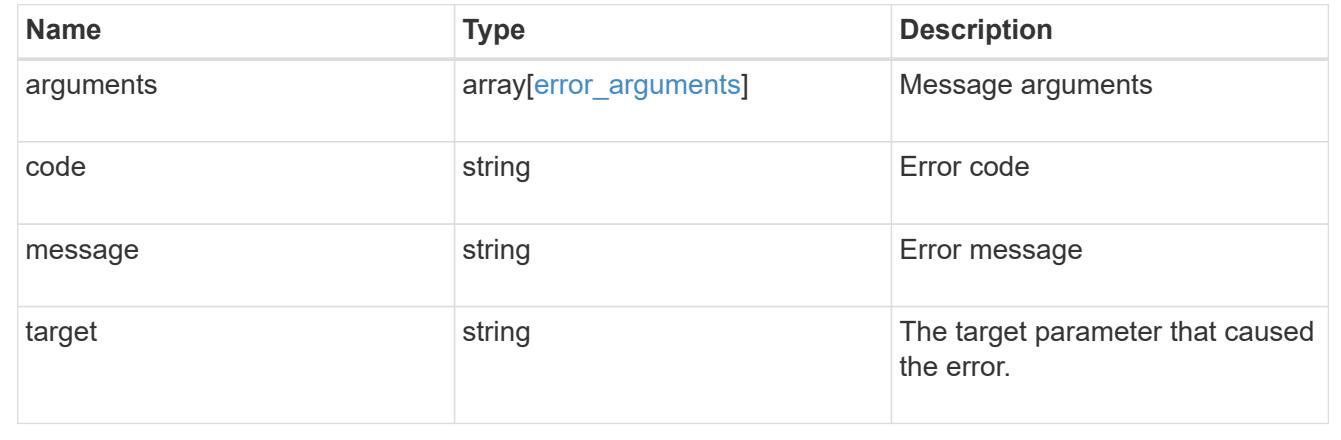

# **Retrieve broadcast domain details**

GET /network/ethernet/broadcast-domains/{uuid}

# **Introduced In:** 9.6

Retrieves details of a broadcast domain.

## **Related ONTAP commands**

• network port broadcast-domain show

### **Parameters**

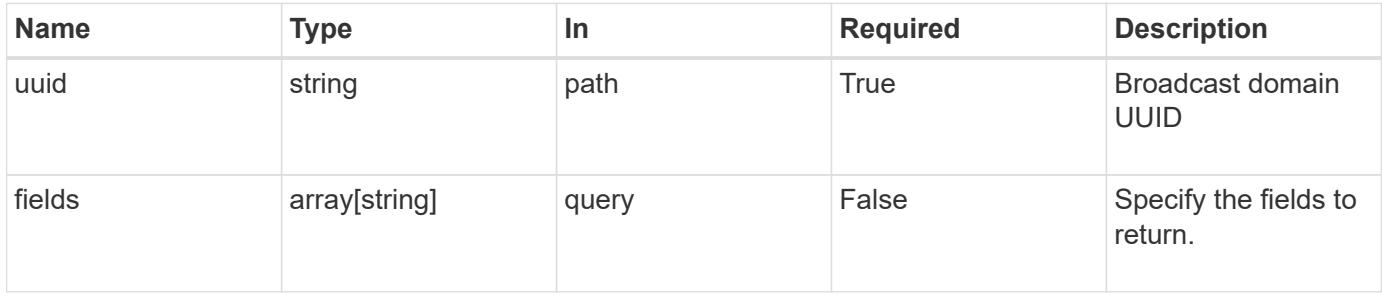

#### **Response**

Status: 200, Ok

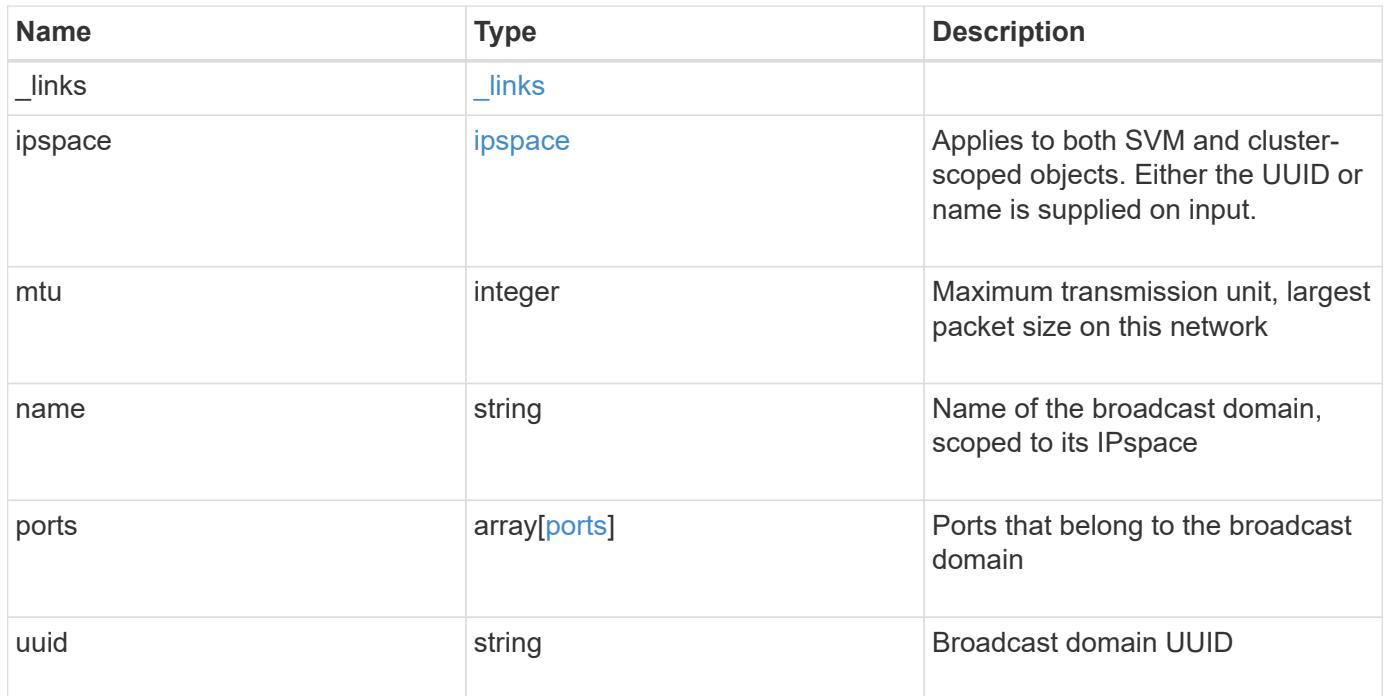

**Example response**

```
{
  " links": {
      "self": {
        "href": "/api/resourcelink"
     }
    },
    "ipspace": {
      "_links": {
       "self": {
          "href": "/api/resourcelink"
       }
      },
      "name": "Default",
      "uuid": "1cd8a442-86d1-11e0-ae1c-123478563412"
    },
    "mtu": 1500,
  "name": "bd1",
    "ports": {
      "_links": {
        "self": {
          "href": "/api/resourcelink"
        }
      },
    "name": "e1b",
      "node": {
       "name": "node1"
      },
      "uuid": "1cd8a442-86d1-11e0-ae1c-123478563412"
    },
    "uuid": "1cd8a442-86d1-11e0-ae1c-123478563412"
}
```
## **Error**

Status: Default, Error

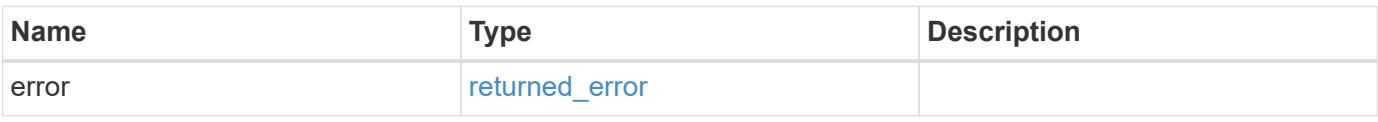

# **Example error**

```
{
   "error": {
     "arguments": {
       "code": "string",
      "message": "string"
     },
     "code": "4",
     "message": "entry doesn't exist",
     "target": "uuid"
   }
}
```
### **Definitions**

## **See Definitions**

href

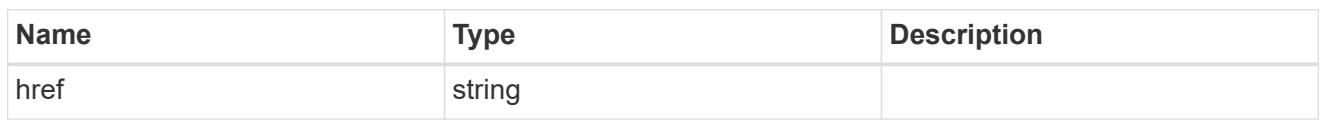

\_links

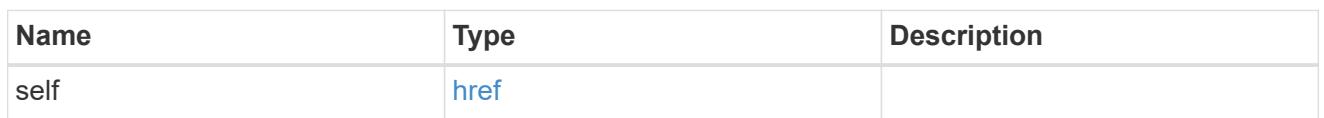

ipspace

Applies to both SVM and cluster-scoped objects. Either the UUID or name is supplied on input.

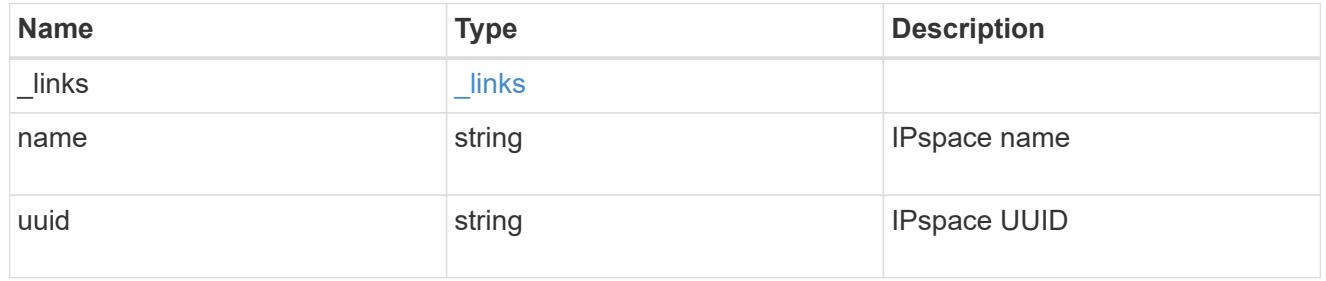

node

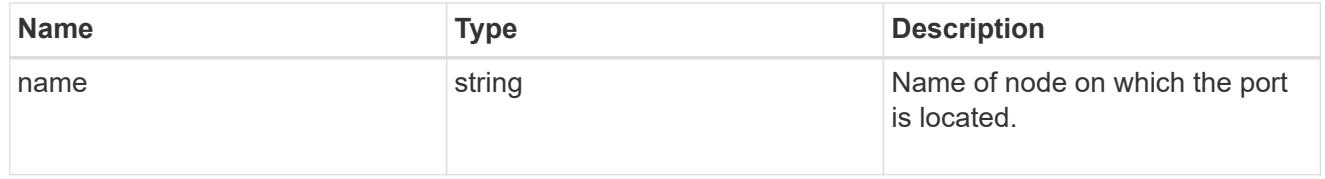

ports

# Port UUID along with readable names

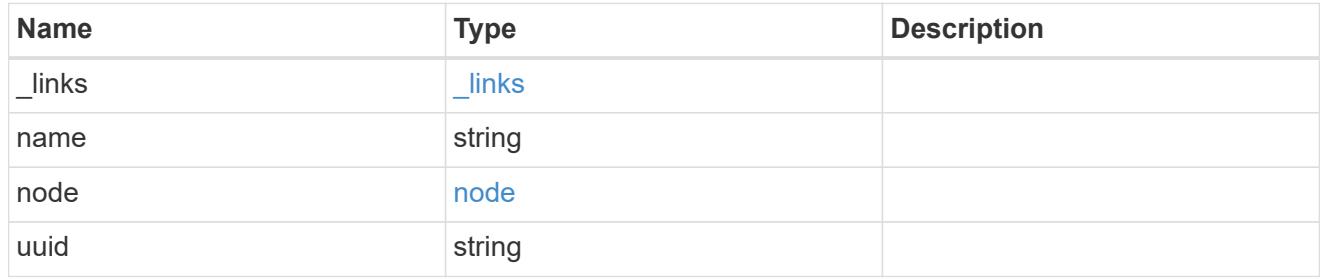

# error\_arguments

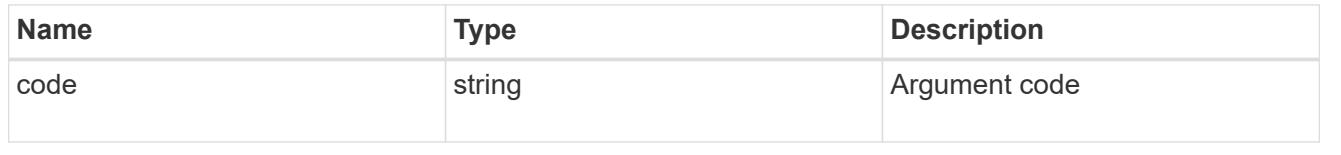

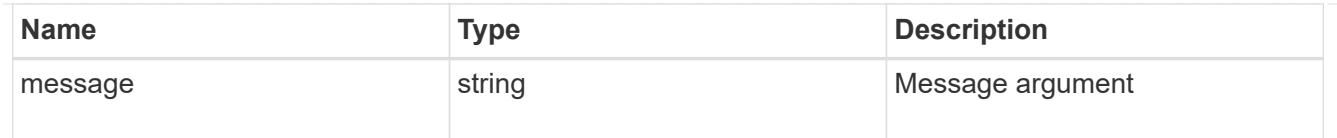

# returned\_error

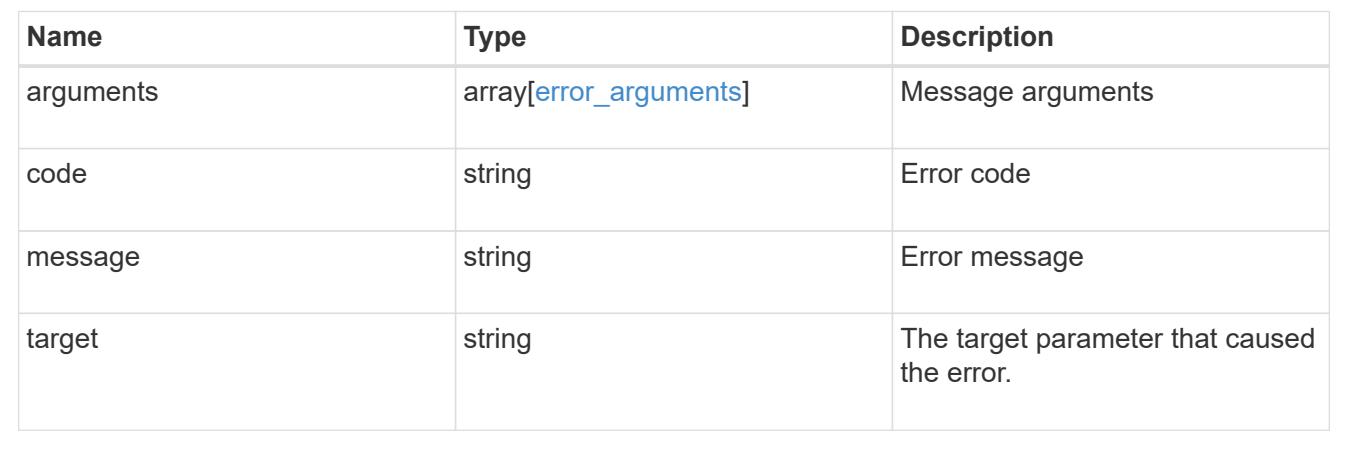

# **Update broadcast domain properties**

PATCH /network/ethernet/broadcast-domains/{uuid}

## **Introduced In:** 9.6

Updates the properties of a broadcast domain.

#### **Related ONTAP commands**

- network port broadcast-domain modify
- network port broadcast-domain rename
- network port broadcast-domain move

## **Parameters**

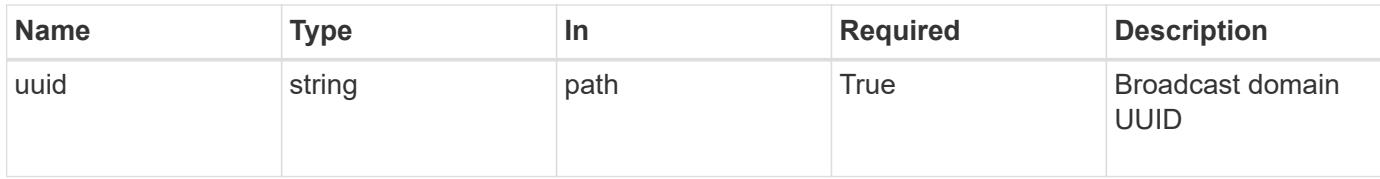

#### **Request Body**

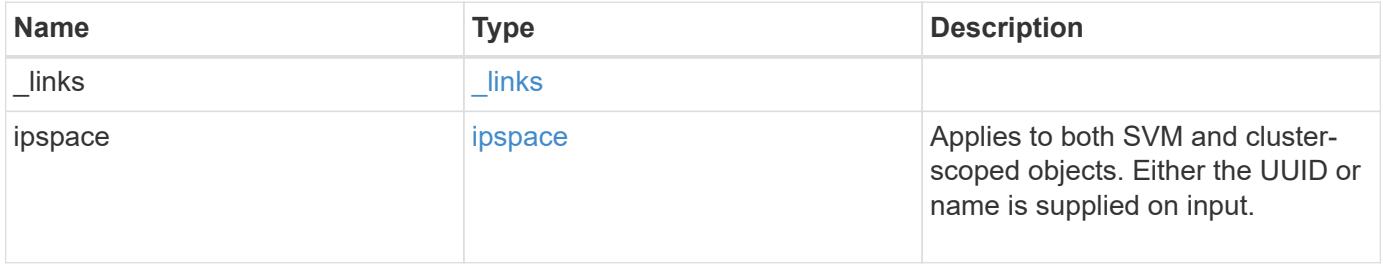

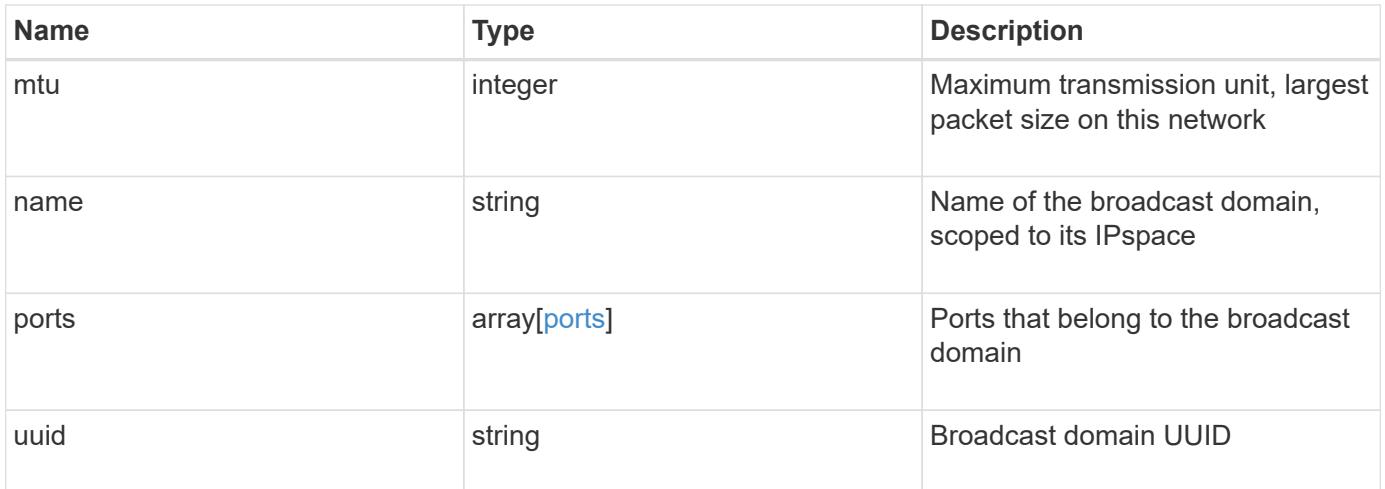

**Example request**

```
{
    "_links": {
      "self": {
        "href": "/api/resourcelink"
      }
    },
    "ipspace": {
      "_links": {
       "self": {
          "href": "/api/resourcelink"
       }
      },
      "name": "Default",
      "uuid": "1cd8a442-86d1-11e0-ae1c-123478563412"
    },
    "mtu": 1500,
  "name": "bd1",
    "ports": {
      "_links": {
        "self": {
          "href": "/api/resourcelink"
        }
      },
    "name": "e1b",
      "node": {
       "name": "node1"
      },
      "uuid": "1cd8a442-86d1-11e0-ae1c-123478563412"
    },
    "uuid": "1cd8a442-86d1-11e0-ae1c-123478563412"
}
```
### **Response**

Status: 200, Ok

### **Error**

Status: Default

## ONTAP Error Response Codes

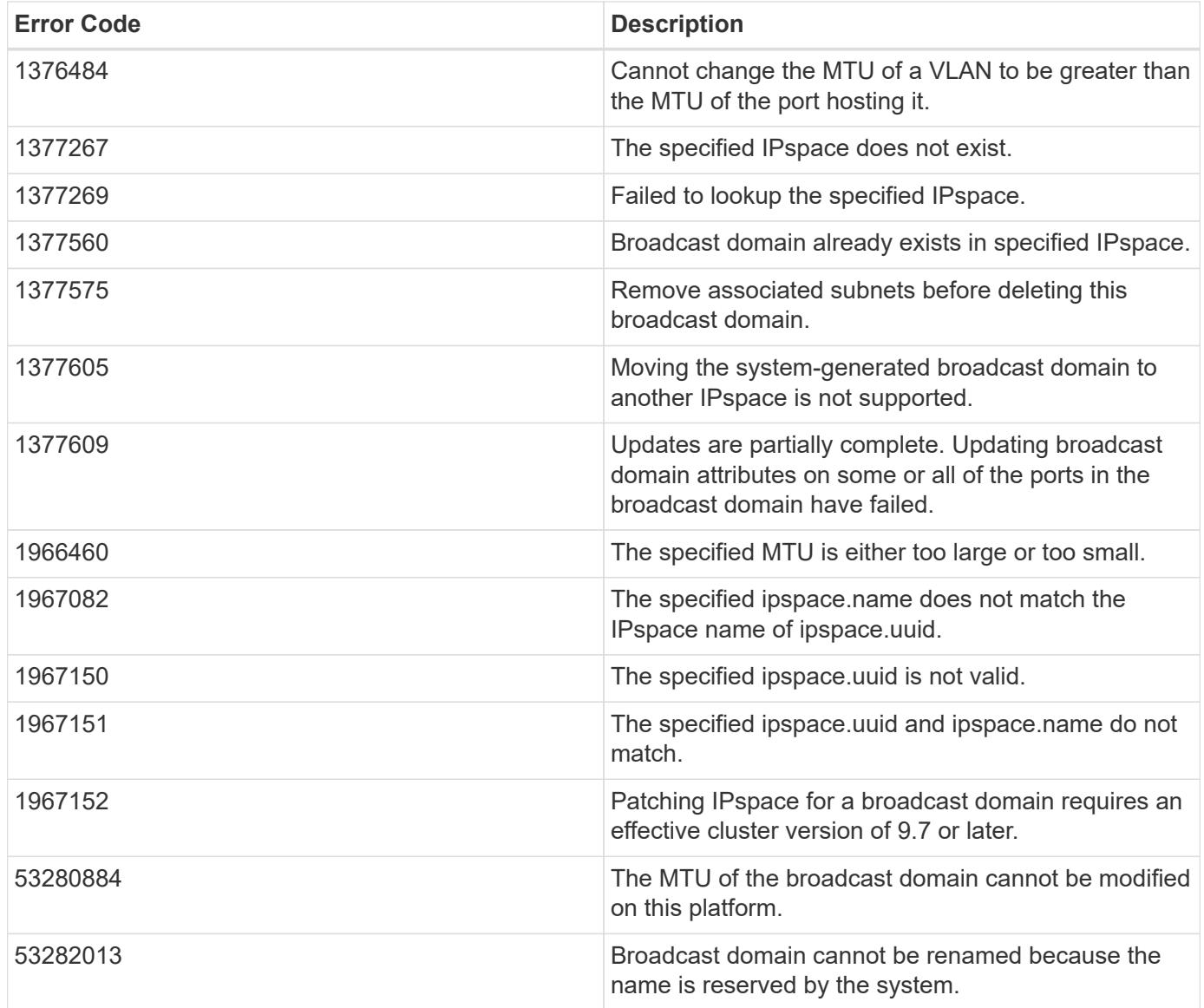

Also see the table of common errors in the [Response body](https://docs.netapp.com/us-en/ontap-restapi/getting_started_with_the_ontap_rest_api.html#Response_body) overview section of this documentation.

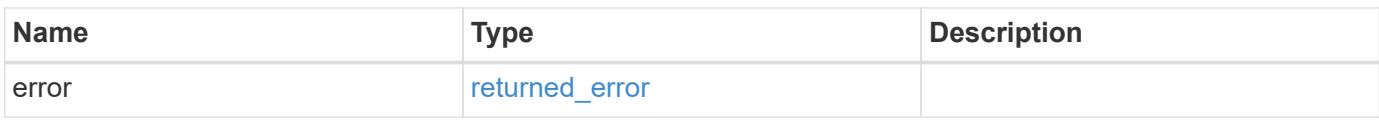

# **Example error**

```
{
   "error": {
     "arguments": {
       "code": "string",
      "message": "string"
     },
     "code": "4",
     "message": "entry doesn't exist",
     "target": "uuid"
   }
}
```
### **Definitions**

## **See Definitions**

href

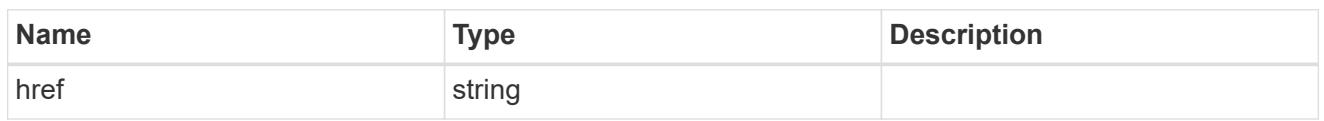

\_links

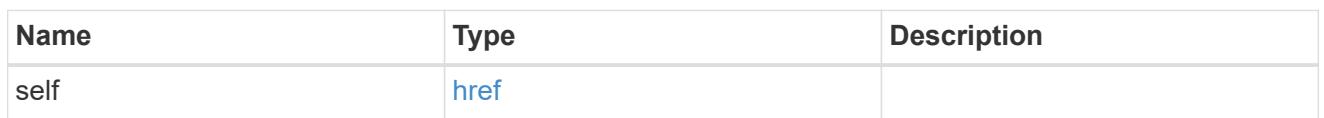

ipspace

Applies to both SVM and cluster-scoped objects. Either the UUID or name is supplied on input.

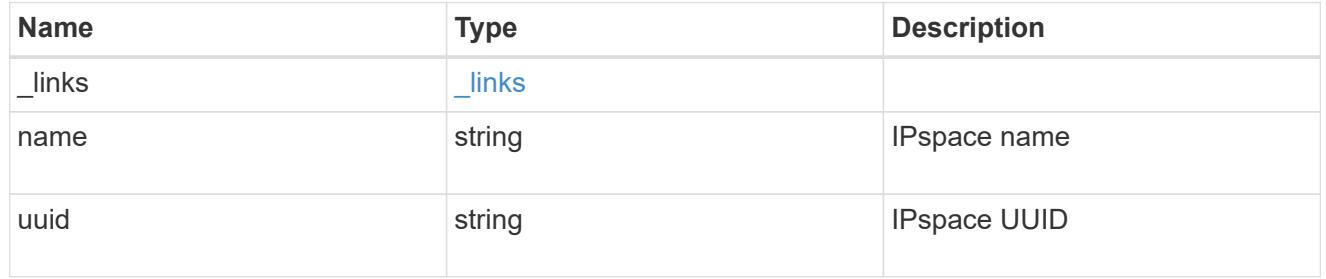

node

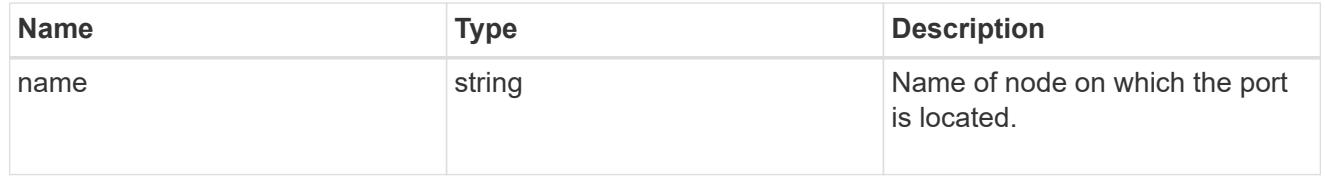

ports

# Port UUID along with readable names

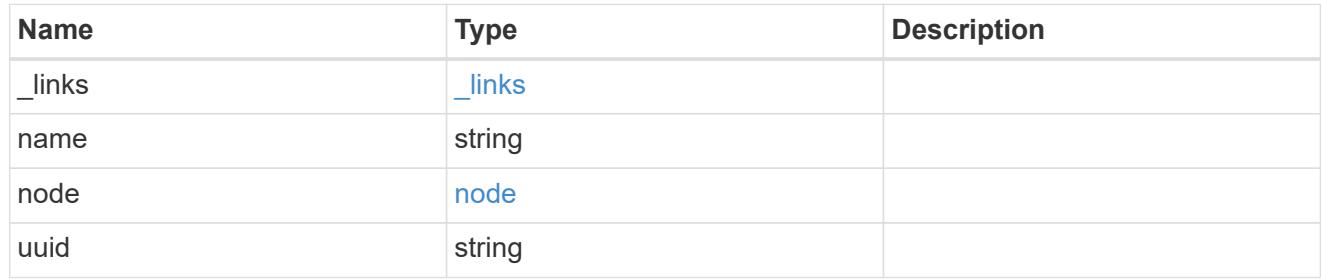

broadcast\_domain

Set of ports that will receive a broadcast Ethernet packet from any of them

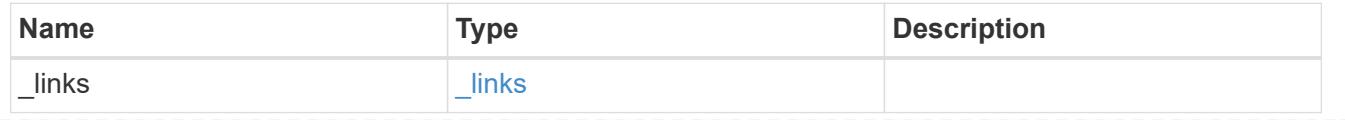

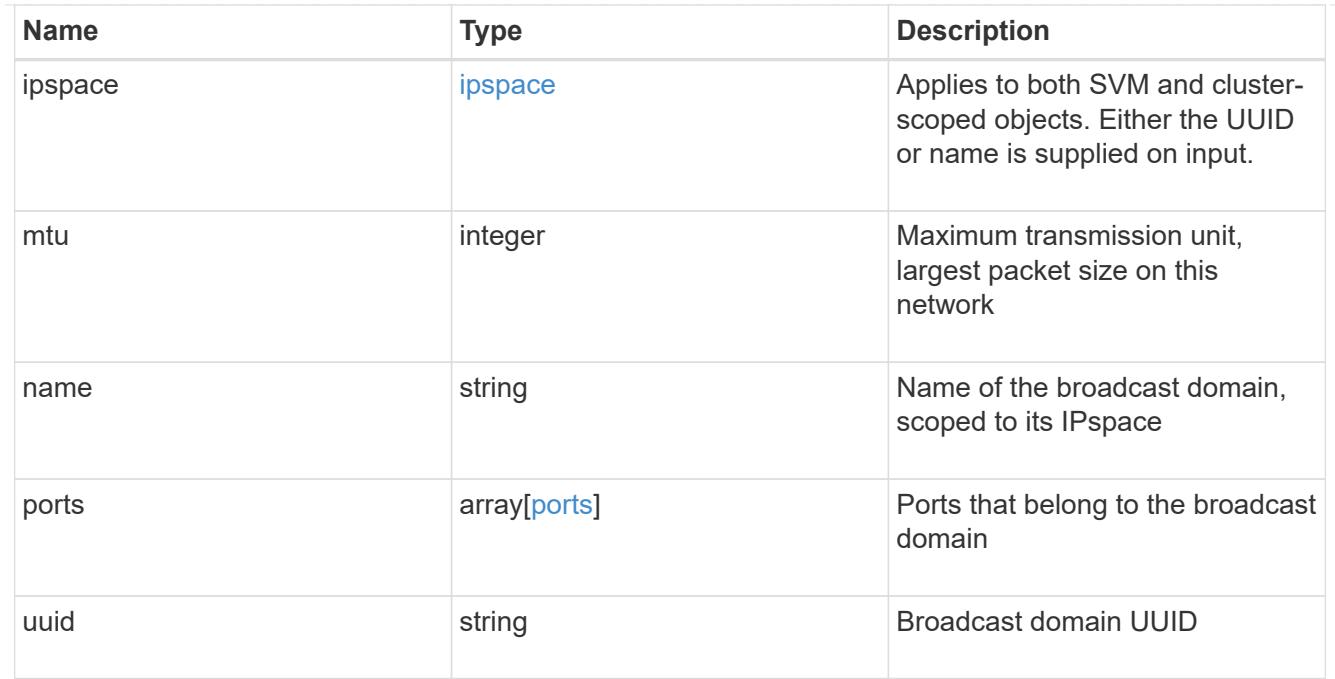

#### error\_arguments

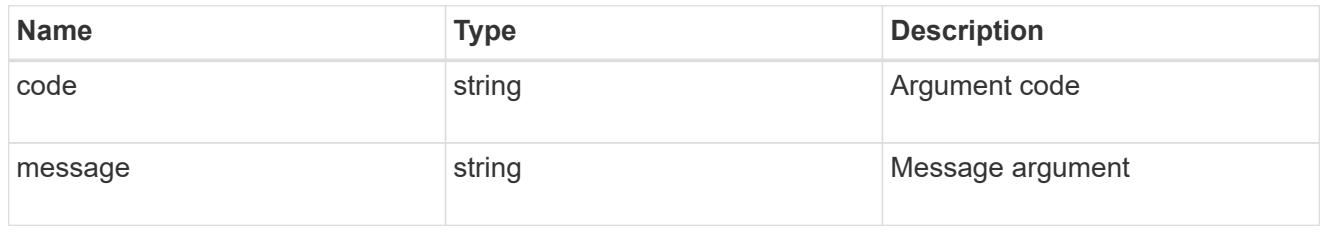

### returned\_error

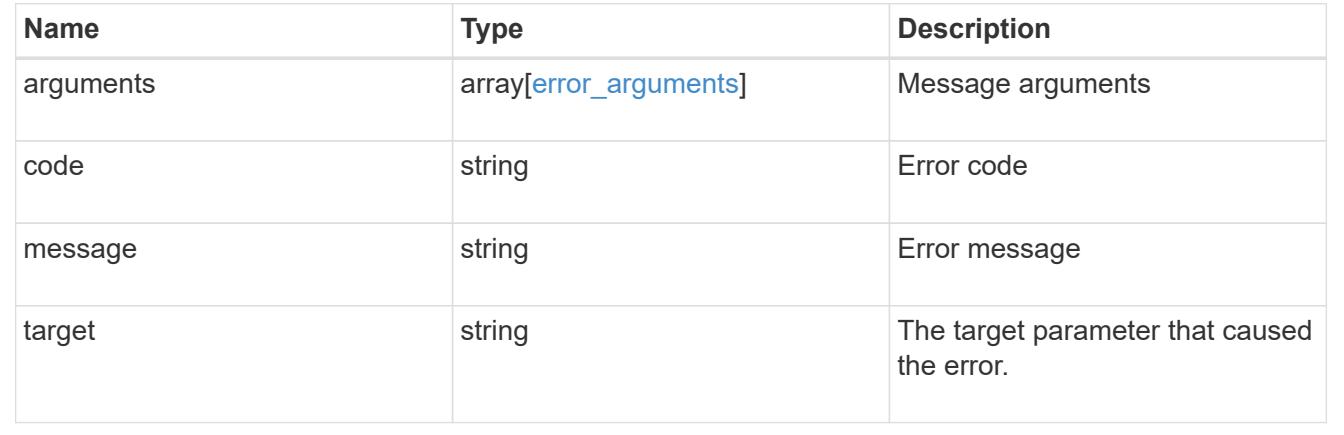

# **Manage network Ethernet ports**

## **Network Ethernet ports endpoint overview**

# **Overview**

A port is a physical or virtual Ethernet network device. Physical ports may be combined into Link Aggregation Groups (LAGs or ifgrps), or divided into Virtual LANs (VLANs).
GET (collection), GET (instance), and PATCH APIs are available for all port types. POST and DELETE APIs are available for "lag" (ifgrp) and "vlan" port types.

## **Retrieving network port information**

The network ports GET API retrieves and displays relevant information pertaining to the ports configured in the cluster. The API retrieves the list of all ports configured in the cluster, or specifically requested ports. The fields returned in the response vary for different ports and configurations.

### **Examples**

## **Retrieving all ports in the cluster**

The following output displays the UUID, name, and port type for all ports configured in a 2-node cluster. The port types are physical, vlan, lag (ifgrp), and p-vlan (available in select environments only).

```
# The API:
/api/network/ethernet/ports
# The call:
curl -X GET "https://<mgmt-
ip>/api/network/ethernet/ports?fields=uuid,name,type" -H "accept:
application/hal+json"
# The response:
{
"records": [
    {
      "uuid": "2d2c90c0-f70d-11e8-b145-005056bb5b8e",
      "name": "e0a",
      "type": "physical",
      "_links": {
        "self": {
          "href": "/api/network/ethernet/ports/2d2c90c0-f70d-11e8-b145-
005056bb5b8e"
        }
      }
    },
    {
      "uuid": "2d3004da-f70d-11e8-b145-005056bb5b8e",
      "name": "e0b",
      "type": "physical",
    " links": {
        "self": {
          "href": "/api/network/ethernet/ports/2d3004da-f70d-11e8-b145-
005056bb5b8e"
```

```
  }
      }
    },
    {
      "uuid": "2d34a2cb-f70d-11e8-b145-005056bb5b8e",
      "name": "e0c",
      "type": "physical",
    " links": {
        "self": {
           "href": "/api/network/ethernet/ports/2d34a2cb-f70d-11e8-b145-
005056bb5b8e"
       }
     }
    },
    {
      "uuid": "2d37189f-f70d-11e8-b145-005056bb5b8e",
      "name": "e0d",
      "type": "physical",
    " links": {
        "self": {
           "href": "/api/network/ethernet/ports/2d37189f-f70d-11e8-b145-
005056bb5b8e"
        }
     }
    },
    {
      "uuid": "35de5d8b-f70d-11e8-abdf-005056bb7fc8",
      "name": "e0a",
      "type": "physical",
      "_links": {
        "self": {
           "href": "/api/network/ethernet/ports/35de5d8b-f70d-11e8-abdf-
005056bb7fc8"
        }
      }
    },
    {
      "uuid": "35de78cc-f70d-11e8-abdf-005056bb7fc8",
      "name": "e0b",
      "type": "physical",
    " links": {
        "self": {
           "href": "/api/network/ethernet/ports/35de78cc-f70d-11e8-abdf-
005056bb7fc8"
        }
      }
```

```
  },
    {
      "uuid": "35dead3c-f70d-11e8-abdf-005056bb7fc8",
      "name": "e0c",
      "type": "physical",
      "_links": {
        "self": {
           "href": "/api/network/ethernet/ports/35dead3c-f70d-11e8-abdf-
005056bb7fc8"
        }
     }
    },
    {
      "uuid": "35deda90-f70d-11e8-abdf-005056bb7fc8",
      "name": "e0d",
      "type": "physical",
    " links": {
        "self": {
           "href": "/api/network/ethernet/ports/35deda90-f70d-11e8-abdf-
005056bb7fc8"
        }
     }
    },
    {
      "uuid": "42e25145-f97d-11e8-ade9-005056bb7fc8",
      "name": "e0c-100",
      "type": "vlan",
    " links": {
        "self": {
           "href": "/api/network/ethernet/ports/42e25145-f97d-11e8-ade9-
005056bb7fc8"
        }
      }
    },
    {
      "uuid": "569e0abd-f97d-11e8-ade9-005056bb7fc8",
      "name": "a0a",
      "type": "lag",
    " links": {
        "self": {
           "href": "/api/network/ethernet/ports/569e0abd-f97d-11e8-ade9-
005056bb7fc8"
        }
     }
   }
\frac{1}{\sqrt{2}}
```

```
"num records": 10,
" links": {
   "self": {
    "href": "/api/network/ethernet/ports?fields=uuid,name,type"
    }
}
}
```
## **Retrieving a specific physical port**

The following output displays the response when a specific physical port is requested. The system returns an error when there is no port with the requested UUID. Also, the "speed" field for the physical port is set only if the state of the port is up.

```
# The API:
/api/network/ethernet/ports/{uuid}
# The call:
curl -X GET "https://<mgmt-ip>/api/network/ethernet/ports/2d37189f-f70d-
11e8-b145-005056bb5b8e?fields=*" -H "accept: application/hal+json"
# The response:
{
"uuid": "2d37189f-f70d-11e8-b145-005056bb5b8e",
"name": "e0d",
"mac_address": "00:50:56:bb:62:2d",
"type": "physical",
"node": {
    "uuid": "faa56898-f70c-11e8-b145-005056bb5b8e",
    "name": "user-cluster-01",
    "_links": {
      "self": {
        "href": "/api/cluster/nodes/faa56898-f70c-11e8-b145-005056bb5b8e"
      }
    }
},
"broadcast_domain": {
    "uuid": "36434bec-f70d-11e8-b145-005056bb5b8e",
    "name": "Default",
    "ipspace": {
      "name": "Default"
    },
  " links": {
```

```
  "self": {
         "href": "/api/network/ethernet/broadcast-domains/36434bec-f70d-11e8-
b145-005056bb5b8e"
     }
   }
},
"enabled": true,
"state": "up",
"mtu": 1500,
"speed": 1000,
"reachability": "not_repairable",
"reachable_broadcast_domains": [
    {
      "uuid": "36434bec-f70d-11e8-b145-005056bb5b8e",
      "name": "Default",
      "ipspace": {
        "name": "Default"
      },
    " links": {
        "self": {
           "href": "/api/network/ethernet/broadcast-domains/36434bec-f70d-
11e8-b145-005056bb5b8e"
        }
      }
    },
    {
      "uuid": "df640ccf-72c4-11ea-b31d-005056bbfb29",
      "name": "Default-1",
      "ipspace": {
        "name": "Default"
      },
    " links": {
        "self": {
           "href": "/api/network/ethernet/broadcast-domains/df640ccf-72c4-
11ea-b31d-005056bbfb29"
        }
      }
   }
\frac{1}{2},
" links": {
    "self": {
      "href": "/api/network/ethernet/ports/2d37189f-f70d-11e8-b145-
005056bb5b8e"
   }
}
}
```
#### **Retrieving a specific VLAN port**

The following output displays the response when a specific VLAN port is requested. The system returns an error when there is no port with the requested UUID. Also, the "speed" field for a VLAN port is always set to zero if the state of the port is up. If the state of the port is down, the "speed" field is unset and not reported back.

```
# The API:
/api/network/ethernet/ports/{uuid}
# The call:
curl -X GET "https://<mgmt-ip>/api/network/ethernet/ports/42e25145-f97d-
11e8-ade9-005056bb7fc8?fields=*" -H "accept: application/hal+json"
# The response:
{
"uuid": "42e25145-f97d-11e8-ade9-005056bb7fc8",
"name": "e0e-100",
"mac_address": "00:50:56:bb:52:2f",
"type": "vlan",
"node": {
    "uuid": "6042cf47-f70c-11e8-abdf-005056bb7fc8",
    "name": "user-cluster-02",
  " links": {
      "self": {
        "href": "/api/cluster/nodes/6042cf47-f70c-11e8-abdf-005056bb7fc8"
      }
    }
},
"broadcast_domain": {
    "uuid": "36434bec-f70d-11e8-b145-005056bb5b8e",
    "name": "Default",
    "ipspace": {
      "name": "Default"
    },
  " links": {
      "self": {
        "href": "/api/network/ethernet/broadcast-domains/36434bec-f70d-11e8-
b145-005056bb5b8e"
      }
    }
},
"enabled": true,
"state": "up",
"mtu": 1500,
```

```
"speed": 0,
"reachability": "ok",
"reachable_broadcast_domains": [
    {
      "uuid": "36434bec-f70d-11e8-b145-005056bb5b8e",
      "name": "Default",
      "ipspace": {
        "name": "Default"
      },
    " links": {
        "self": {
           "href": "/api/network/ethernet/broadcast-domains/36434bec-f70d-
11e8-b145-005056bb5b8e"
        }
      }
    }
\frac{1}{\sqrt{2}}"vlan": {
    "tag": 100,
    "base_port": {
      "uuid": "35deff03-f70d-11e8-abdf-005056bb7fc8",
      "name": "e0e",
      "node": {
        "name": "user-cluster-02"
      },
    " links": {
        "self": {
           "href": "/api/network/ethernet/ports/35deff03-f70d-11e8-abdf-
005056bb7fc8"
        }
      }
    }
},
"_links": {
   "self": {
      "href": "/api/network/ethernet/ports/42e25145-f97d-11e8-ade9-
005056bb7fc8"
   }
}
}
```
## **Retrieving a specific LAG port**

The following output displays the response when a specific LAG port is requested. The system returns an error when there is no port with the requested UUID. The "lag.active\_ports" field is set only if the state of the port is

up. Also, the "speed" field for a LAG port is always set to zero if the state of the port is up. If the state of the port is down, the "speed" field is unset and not reported back.

```
# The API:
/api/network/ethernet/ports/{uuid}
# The call:
curl -X GET "https://<mgmt-ip>/api/network/ethernet/ports/569e0abd-f97d-
11e8-ade9-005056bb7fc8?fields=*" -H "accept: application/hal+json"
# The response:
{
"uuid": "569e0abd-f97d-11e8-ade9-005056bb7fc8",
"name": "a0a",
"mac_address": "02:50:56:bb:7f:c8",
"type": "lag",
"node": {
    "uuid": "6042cf47-f70c-11e8-abdf-005056bb7fc8",
    "name": "user-cluster-02",
  " links": {
      "self": {
        "href": "/api/cluster/nodes/6042cf47-f70c-11e8-abdf-005056bb7fc8"
      }
    }
},
"broadcast_domain": {
    "uuid": "36434bec-f70d-11e8-b145-005056bb5b8e",
    "name": "Default",
    "ipspace": {
      "name": "Default"
    },
  " links": {
      "self": {
        "href": "/api/network/ethernet/broadcast-domains/36434bec-f70d-11e8-
b145-005056bb5b8e"
     }
   }
},
"enabled": true,
"state": "up",
"mtu": 1500,
"speed": 0,
"reachability": "repairable",
"reachable_broadcast_domains": [
    {
```

```
  "uuid": "c7934b4f-691f-11ea-87fd-005056bb1ad3",
      "name": "Default",
      "ipspace": {
        "name": "Default"
      },
    " links": {
        "self": {
          "href": "/api/network/ethernet/broadcast-domains/c7934b4f-691f-
11ea-87fd-005056bb1ad3"
       }
     }
   }
\frac{1}{2}"lag": {
    "mode": "singlemode",
  "distribution policy": "mac",
    "member_ports": [
      {
        "uuid": "35df318d-f70d-11e8-abdf-005056bb7fc8",
      "name": "e0f",
        "node": {
          "name": "user-cluster-02"
        },
       " links": {
           "self": {
             "href": "/api/network/ethernet/ports/35df318d-f70d-11e8-abdf-
005056bb7fc8"
          }
        }
      },
      {
        "uuid": "35df5bad-f70d-11e8-abdf-005056bb7fc8",
        "name": "e0g",
        "node": {
          "name": "user-cluster-02"
        },
      " links": {
           "self": {
             "href": "/api/network/ethernet/ports/35df5bad-f70d-11e8-abdf-
005056bb7fc8"
  }
        }
      },
      {
        "uuid": "35df9926-f70d-11e8-abdf-005056bb7fc8",
        "name": "e0h",
```

```
  "node": {
           "name": "user-cluster-02"
        },
      " links": {
           "self": {
             "href": "/api/network/ethernet/ports/35df9926-f70d-11e8-abdf-
005056bb7fc8"
  }
        }
      }
    ],
    "active_ports": [
      {
        "uuid": "35df318d-f70d-11e8-abdf-005056bb7fc8",
        "name": "e0f",
      " links": {
          "self": {
             "href": "/api/network/ethernet/ports/35df318d-f70d-11e8-abdf-
005056bb7fc8"
          }
        }
      }
  \Box},
"_links": {
   "self": {
      "href": "/api/network/ethernet/ports/569e0abd-f97d-11e8-ade9-
005056bb7fc8"
   }
}
}
```
## **Retrieving all LAG (ifgrp) ports in the cluster**

This command retrieves all LAG ports in the cluster (that is, all ports with type=LAG). The example shows how to filter a GET collection based on type.

```
# The API:
/api/network/ethernet/ports
# The call:
curl -X GET "https://<mgmt-
ip>/api/network/ethernet/ports?type=lag&node.name=user-cluster-
```

```
01&fields=name, enabled, speed, mtu" -H "accept: application/hal+json"
# The response:
{
"records": [
    {
      "uuid": "0c226db0-4b63-11e9-8113-005056bbe040",
      "name": "a0b",
      "type": "lag",
      "node": {
        "name": "user-cluster-01"
      },
      "enabled": true,
      "mtu": 1500,
      "speed": 0,
    " links": {
        "self": {
           "href": "/api/network/ethernet/ports/0c226db0-4b63-11e9-8113-
005056bbe040"
        }
     }
    },
    {
      "uuid": "d3a84153-4b3f-11e9-a00d-005056bbe040",
      "name": "a0a",
      "type": "lag",
      "node": {
        "name": "user-cluster-01"
      },
      "enabled": true,
      "mtu": 1500,
      "speed": 0,
    " links": {
        "self": {
           "href": "/api/network/ethernet/ports/d3a84153-4b3f-11e9-a00d-
005056bbe040"
        }
      }
    }
\frac{1}{\sqrt{2}}"num records": 2,
"_links": {
   "self": {
      "href":
"/api/network/ethernet/ports?fields=name,enabled,speed,mtu&type=lag&node.n
ame=user-cluster-01"
```

```
}
}
```
}

#### **Creating VLAN and LAG ports**

You can use the network ports POST API to create VLAN and LAG ports. If you supply the optional broadcast domain property, the specified broadcast domain will be assigned to the new port immediately. Otherwise, within a few minutes automatic probing will determine the correct broadcast domain and will assign it to the port. During that period of time, the port will not be capable of hosting interfaces.

#### **Examples**

#### **Creating a VLAN port**

The following output displays the record returned after the creation of a VLAN port on "e0e" and VLAN tag "100".

```
# The API:
/api/network/ethernet/ports
# The call:
curl -X POST "https://<mgmt-
ip>/api/network/ethernet/ports?return_records=true" -H "accept:
application/hal+json" -H "Content-Type: application/json" -d "{ \"type\":
\"vlan\", \"node\": { \"name\": \"user-cluster-01\" }, \"enabled\": true,
\"vlan\": { \"tag\": 100, \"base_port\": { \"name\": \"e0e\", \"node\": {
\"name\": \"user-cluster-01\" } } }}"
# The response:
{
"num records": 1,
"records": [
    {
      "uuid": "88b2f682-fa42-11e8-a6d7-005056bb5b8e",
      "type": "vlan",
      "node": {
        "uuid": "faa56898-f70c-11e8-b145-005056bb5b8e",
        "name": "user-cluster-01",
        "_links": {
          "self": {
            "href": "/api/cluster/nodes/faa56898-f70c-11e8-b145-
```

```
005056bb5b8e"
          }
        }
      },
      "enabled": true,
      "vlan": {
      "tag": 100,
        "base_port": {
           "uuid": "2d39df72-f70d-11e8-b145-005056bb5b8e",
           "name": "e0e",
           "node": {
             "name": "user-cluster-01"
           },
         " links": {
             "self": {
               "href": "/api/network/ethernet/ports/2d39df72-f70d-11e8-b145-
005056bb5b8e"
  }
  }
        }
      },
    " links": {
        "self": {
           "href": "/api/network/ethernet/ports/88b2f682-fa42-11e8-a6d7-
005056bb5b8e"
        }
      }
    }
]
}
```
## **Creating a VLAN port in a specific broadcast domain**

The following output displays the record returned after the creation of a VLAN port on "e0e" and VLAN tag "100". Also, the VLAN port is added to the "Default" broadcast domain in the "Default" IPspace.

```
# The API:
/api/network/ethernet/ports
# The call:
curl -X POST "https://<mgmt-
ip>/api/network/ethernet/ports?return_records=true" -H "accept:
application/hal+json" -H "Content-Type: application/json" -d "{
```

```
\"type\": \"vlan\", \"node\": { \"name\": \"user-cluster-01\" },
\"broadcast domain\": { \"name\": \"Default\", \"ipspace\": { \"name\":
\Upsilon"Default \Upsilon" } }, \Upsilon"enabled\Upsilon": true, \Upsilonulan\Upsilon": { \Upsilontag\Upsilon": 100,
\forall"base port\forall": { \forall"name\forall": \forall"e0e\forall", \forall"node\forall": { \forall"name\forall": \forall"user-cluster-
01\ \} } } } } "
# The response:
{
"num records": 1,
"records": [
\{  "uuid": "88b2f682-fa42-11e8-a6d7-005056bb5b8e",
      "type": "vlan",
      "node": {
         "uuid": "faa56898-f70c-11e8-b145-005056bb5b8e",
         "name": "user-cluster-01",
         "_links": {
           "self": {
              "href": "/api/cluster/nodes/faa56898-f70c-11e8-b145-
005056bb5b8e"
          }
         }
      },
      "broadcast_domain": {
         "uuid": "36434bec-f70d-11e8-b145-005056bb5b8e",
         "name": "Default",
         "ipspace": {
           "name": "Default"
         },
       " links": {
           "self": {
              "href": "/api/network/ethernet/broadcast-domains/36434bec-f70d-
11e8-b145-005056bb5b8e"
           }
        }
      },
      "enabled": true,
      "vlan": {
         "tag": 100,
         "base_port": {
           "uuid": "2d39df72-f70d-11e8-b145-005056bb5b8e",
           "name": "e0e",
           "node": {
             "name": "user-cluster-01"
           },
           "_links": {
```

```
  "self": {
               "href": "/api/network/ethernet/ports/2d39df72-f70d-11e8-b145-
005056bb5b8e"
  }
  }
        }
      },
    " links": {
        "self": {
          "href": "/api/network/ethernet/ports/88b2f682-fa42-11e8-a6d7-
005056bb5b8e"
        }
      }
    }
]
}
```
# **Creating a LAG (ifgrp) port**

The following output displays the record returned after the creation of a LAG port with "e0f", "e0g" and "e0h" as member ports.

```
# The API:
/api/network/ethernet/ports
# The call:
curl -X POST "https://<mgmt-
ip>/api/network/ethernet/ports?return_records=true" -H "accept:
application/json" -H "Content-Type: application/json" -d "{ \"type\":
\Upsilon'lag\nu, \nu'node\nu: { \nu'name\nu: \nu'user-cluster-01\nu', \nu'enabled\nu': true,
\"lag\": { \"mode\": \"singlemode\", \"distribution policy\": \"mac\",
\forall"member ports\forall": [ { \forall"name\forall": \forall"e0f\forall", \forall"node\forall": { \forall"name\forall": \forall"user-
cluster-01\" } }, { \"name\": \"e0g\", \"node\": { \"name\": \"user-
cluster-01\" \}, { \"name\": \"e0h\", \"node\": { \"name\": \"user-
cluster-01\' } } ] } }"
# The response:
{
"num records": 1,
"records": [
    {
      "uuid": "1807772a-fa4d-11e8-a6d7-005056bb5b8e",
      "type": "lag",
```

```
  "node": {
        "uuid": "faa56898-f70c-11e8-b145-005056bb5b8e",
        "name": "user-cluster-01"
      },
      "enabled": true,
      "lag": {
        "mode": "singlemode",
      "distribution policy": "mac",
        "member_ports": [
          {
            "uuid": "2d3c9adc-f70d-11e8-b145-005056bb5b8e",
            "name": "e0f",
            "node": {
              "name": "user-cluster-01"
  }
          },
\{  "uuid": "2d40b097-f70d-11e8-b145-005056bb5b8e",
            "name": "e0g",
            "node": {
              "name": "user-cluster-01"
  }
          },
\{  "uuid": "2d46d01e-f70d-11e8-b145-005056bb5b8e",
            "name": "e0h",
            "node": {
              "name": "user-cluster-01"
  }
  }
      \lceil  }
    }
]
}
```
## **Creating a LAG (ifgrp) port in a specific broadcast domain**

The following output displays the record returned after the creation of a LAG port with "e0f", "e0g" and "e0h" as member ports. Also, the LAG port is added to the "Default" broadcast domain in the "Default" IPspace.

```
# The API:
/api/network/ethernet/ports
```

```
# The call:
curl -X POST "https://<mgmt-
ip>/api/network/ethernet/ports?return_records=true" -H "accept:
application/json" -H "Content-Type: application/json" -d "{ \"type\":
\Upsilon"lag\Upsilon, \Upsilonnode\Upsilon: { \Upsilonname\Upsilon: \Upsilonuser-cluster-01\Upsilon },
\"broadcast domain\": { \"name\": \"Default\", \"ipspace\": { \"name\":
\"Default\" } }, \"enabled\": true, \"lag\": { \"mode\": \"singlemode\",
\"distribution policy\": \"mac\", \"member ports\": [ { \"name\": \"e0f\",
\"node\": { \"name\": \"user-cluster-01\" } }, { \"name\": \"e0g\",
\"node\": { \"name\": \"user-cluster-01\" }}, { \"name\": \"e0h\",
\"node\": { \"name\": \"user-cluster-01\" } } ] } }"
# The response:
{
"num records": 1,
"records": [
    {
      "uuid": "1807772a-fa4d-11e8-a6d7-005056bb5b8e",
      "type": "lag",
      "node": {
        "uuid": "faa56898-f70c-11e8-b145-005056bb5b8e",
        "name": "user-cluster-01"
      },
      "broadcast_domain": {
        "uuid": "36434bec-f70d-11e8-b145-005056bb5b8e",
        "name": "Default",
        "ipspace": {
          "name": "Default"
        }
      },
      "enabled": true,
      "lag": {
        "mode": "singlemode",
      "distribution policy": "mac",
      "member ports": [
\{  "uuid": "2d3c9adc-f70d-11e8-b145-005056bb5b8e",
          "name": "e0f",
            "node": {
               "name": "user-cluster-01"
  }
          },
\{  "uuid": "2d40b097-f70d-11e8-b145-005056bb5b8e",
            "name": "e0g",
```

```
  "node": {
              "name": "user-cluster-01"
  }
          },
\{  "uuid": "2d46d01e-f70d-11e8-b145-005056bb5b8e",
            "name": "e0h",
            "node": {
              "name": "user-cluster-01"
  }
  }
        ]
      }
    }
]
}
```
#### **Updating ports**

You can use the network ports PATCH API to update the attributes of ports.

#### **Examples**

#### **Updating the broadcast domain of a port**

The following PATCH request removes the port from the current broadcast domain and adds it to the specified broadcast domain.

```
# The API:
/api/network/ethernet/ports/{uuid}
# The call:
curl -X PATCH "https://<mgmt-ip>/api/network/ethernet/ports/6867efaf-d702-
11e8-994f-005056bbc994" -H "accept: application/hal+json" -H "Content-
Type: application/json" -d "{ \"broadcast domain\": { \"name\":
\"Default\", \"ipspace\": { \"name\": \"Default\" }}}"
```
### **Updating the admin status of a port**

The following PATCH request brings the specified port down.

```
# The API:
/api/network/ethernet/ports/{uuid}
# The call:
curl -X PATCH "https://<mgmt-ip>/api/network/ethernet/ports/51d3ab39-d86d-
11e8-aca6-005056bbc994" -H "accept: application/hal+json" -H "Content-
Type: application/json" -d "{ \"enabled\": \"false\" }"
```
## **Repairing a port**

The following PATCH request repairs a port. Only ports that have reachability as "repairable" can be repaired. The "reachability" parameter cannot be patched in the same request as other parameters that might affect the target port's reachability status.

```
# The API:
/api/network/ethernet/ports/{uuid}
# The call:
curl -X PATCH "https://<mgmt-ip>/api/network/ethernet/ports/51d3ab39-d86d-
11e8-aca6-005056bbc994" -H "accept: application/hal+json" -H "Content-
Type: application/json" -d "{ \"reachability\": \"ok\" }"
```
### **Deleting ports**

You can use the network ports DELETE API to delete VLAN and LAG ports in the cluster. Note that physical ports cannot be deleted.

Deleting a port also removes the port from the broadcast domain.

#### **Example**

### **Deleting a VLAN port**

The network ports DELETE API is used to delete a VLAN port.

```
# The API:
/api/network/ethernet/ports/{uuid}
# The call:
curl -X DELETE "https://<mgmt-ip>/api/network/ethernet/ports/6867efaf-
d702-11e8-994f-005056bbc994" -H "accept: application/hal+json" -H
"Content-Type: application/json"
```
## **Retrieve ports**

GET /network/ethernet/ports

### **Introduced In:** 9.6

Retrieves a collection of ports (physical, VLAN and LAG) for an entire cluster.

### **Related ONTAP commands**

- network port show
- network port ifgrp show
- network port vlan show

#### **Parameters**

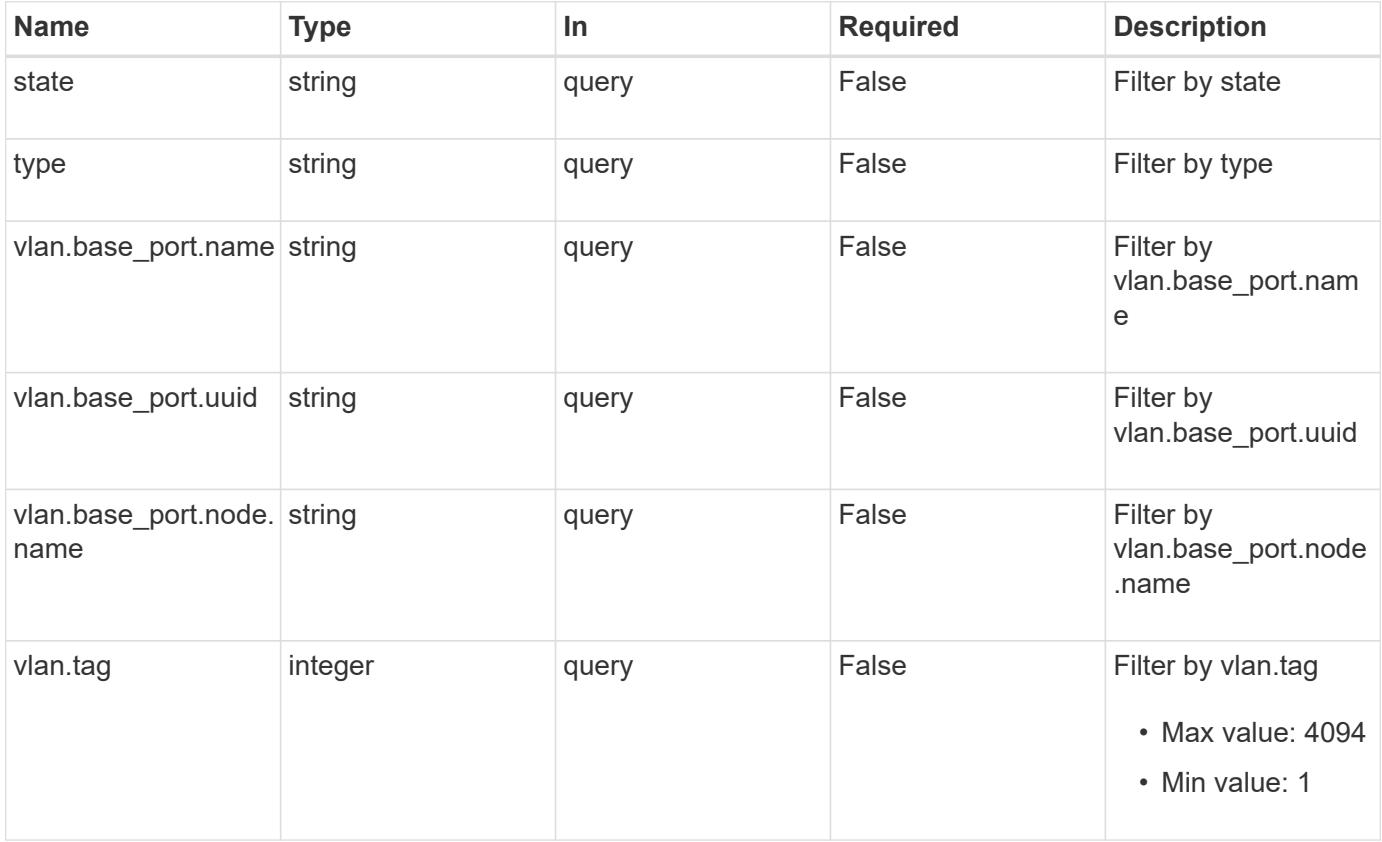

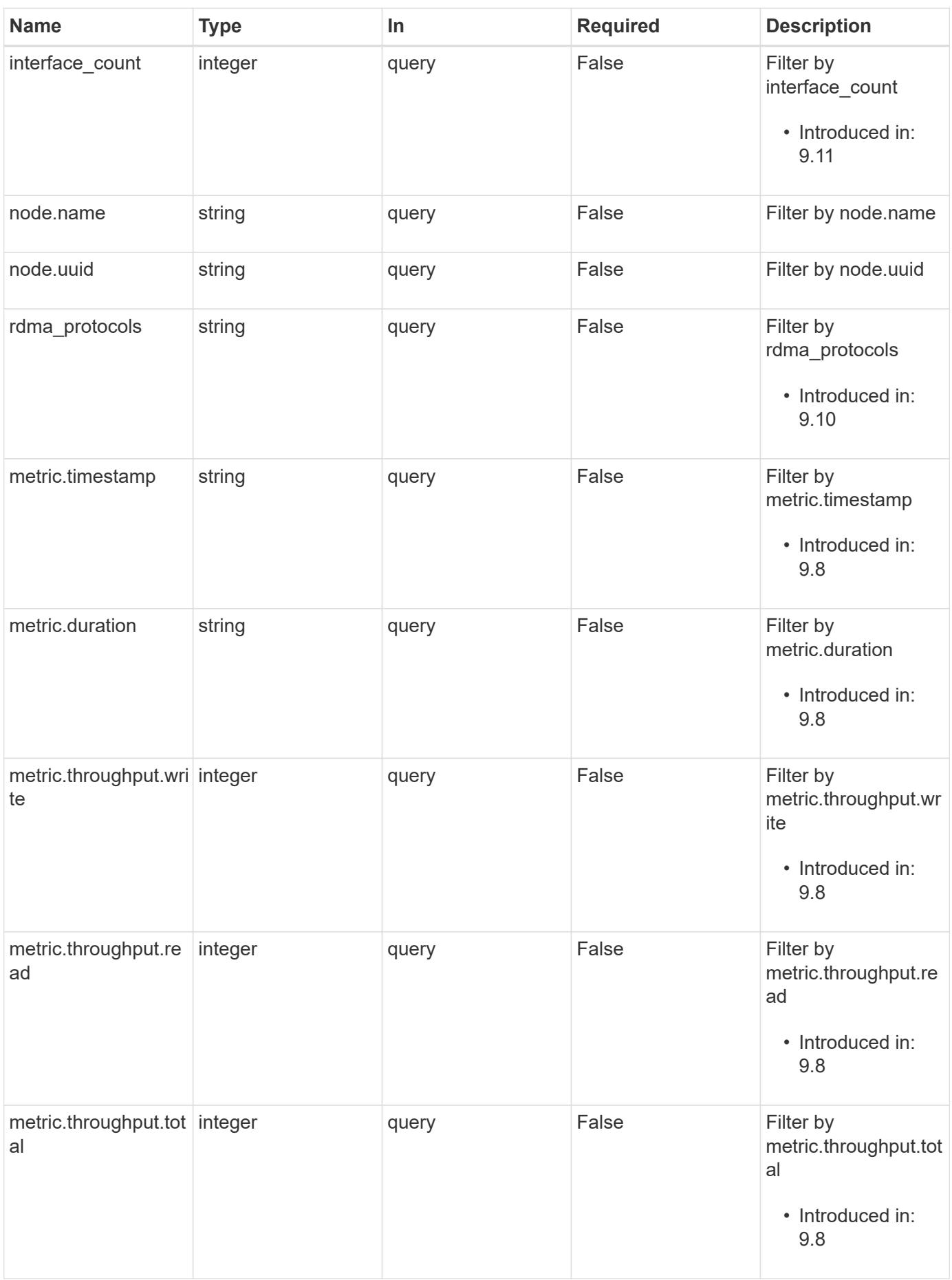

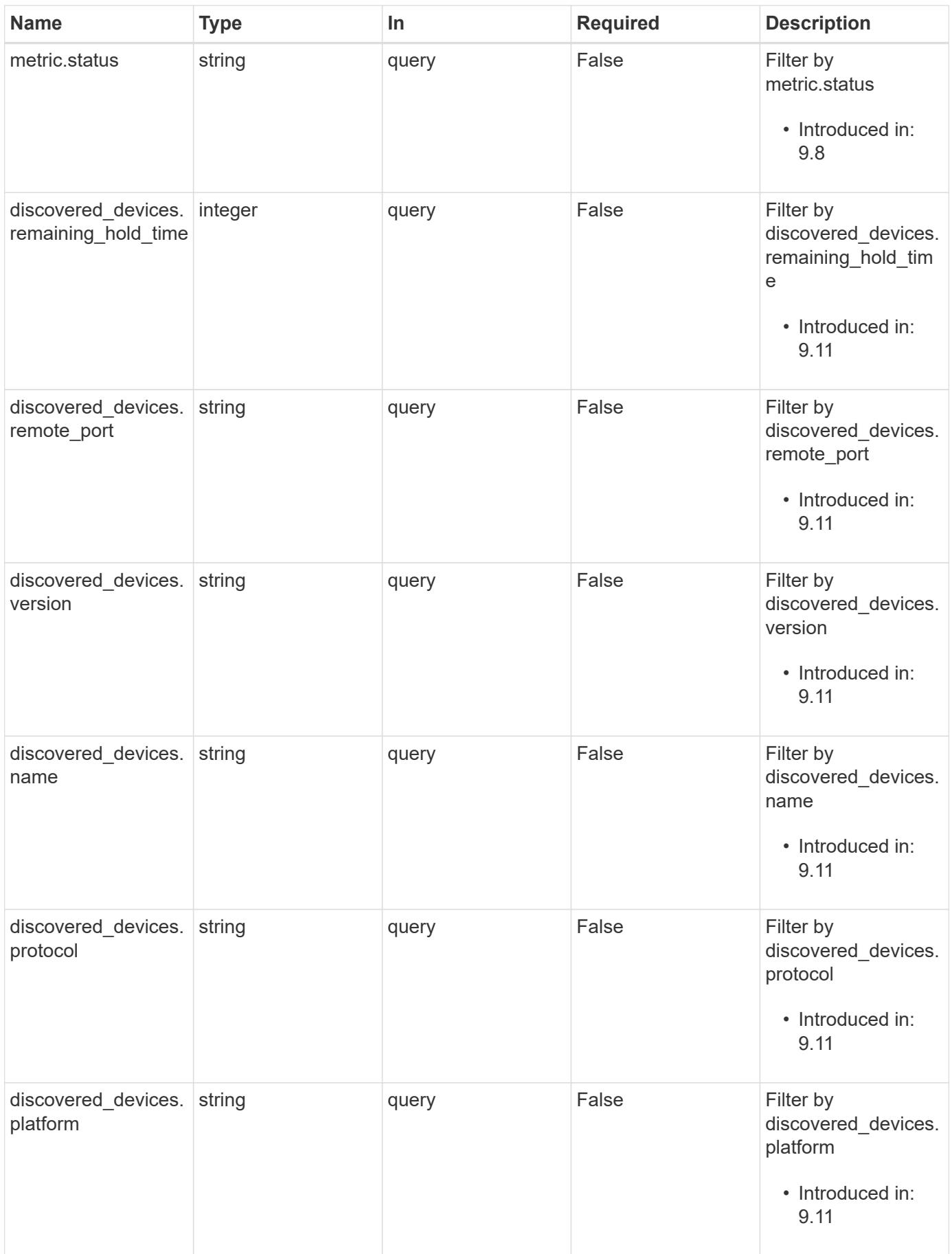

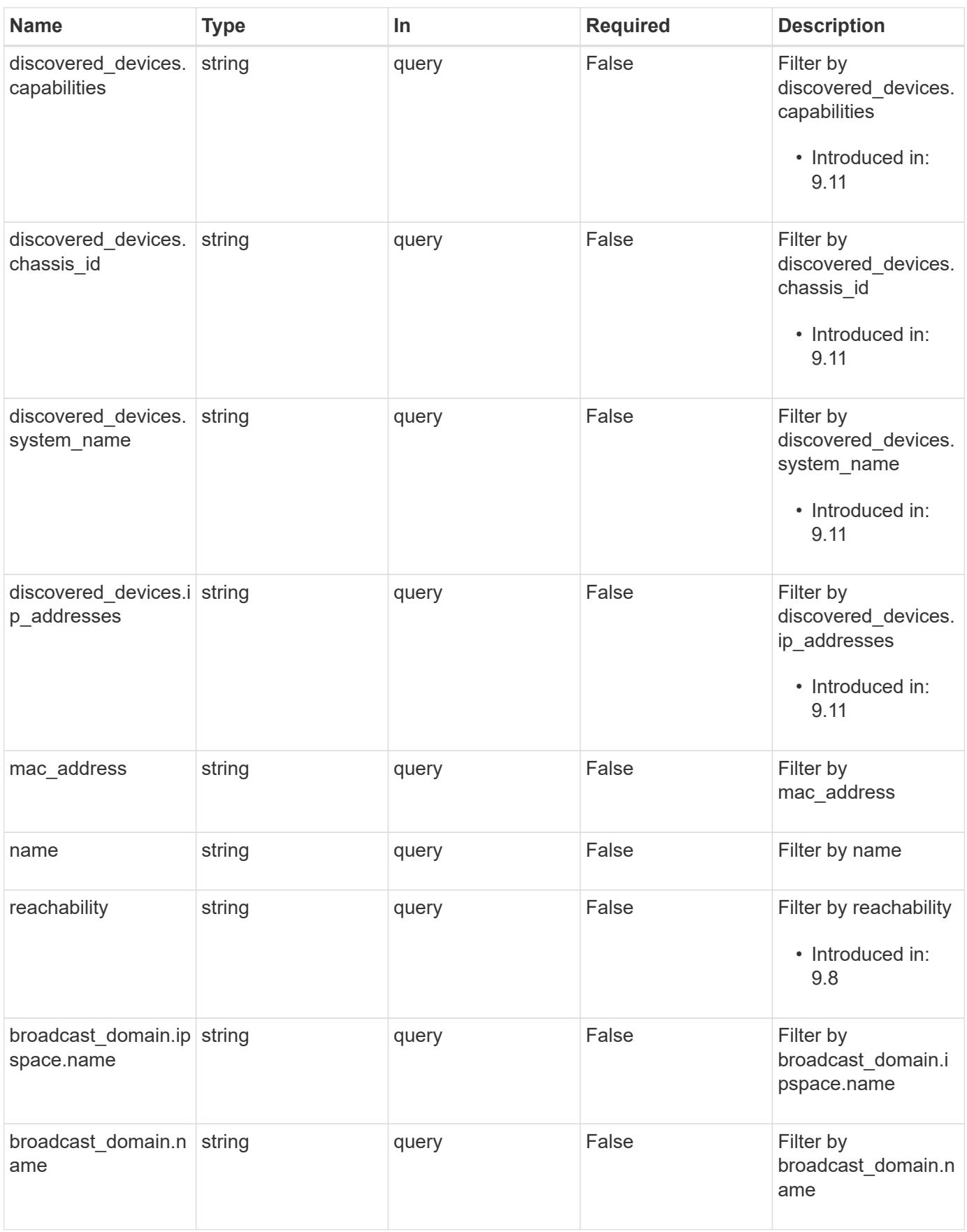

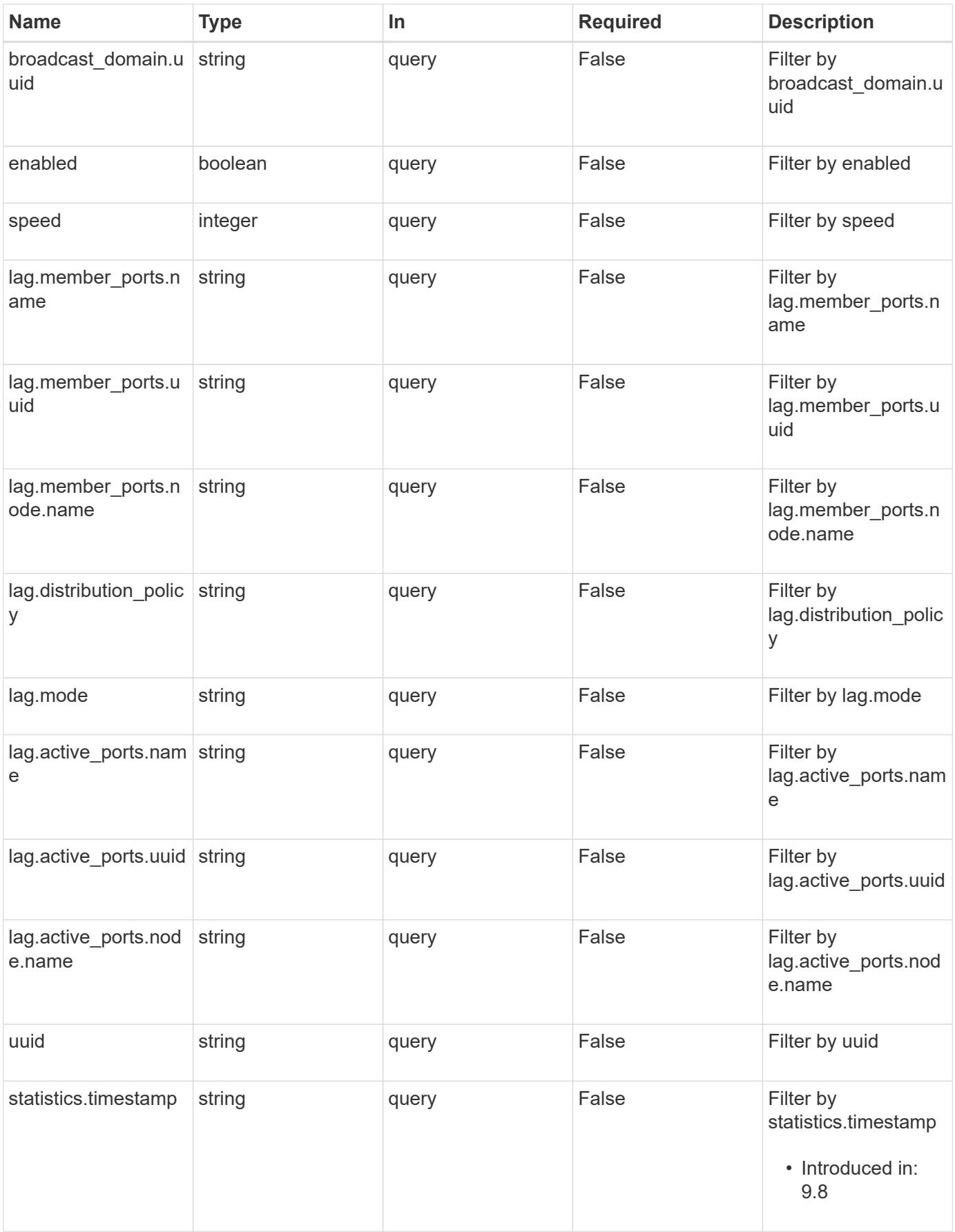

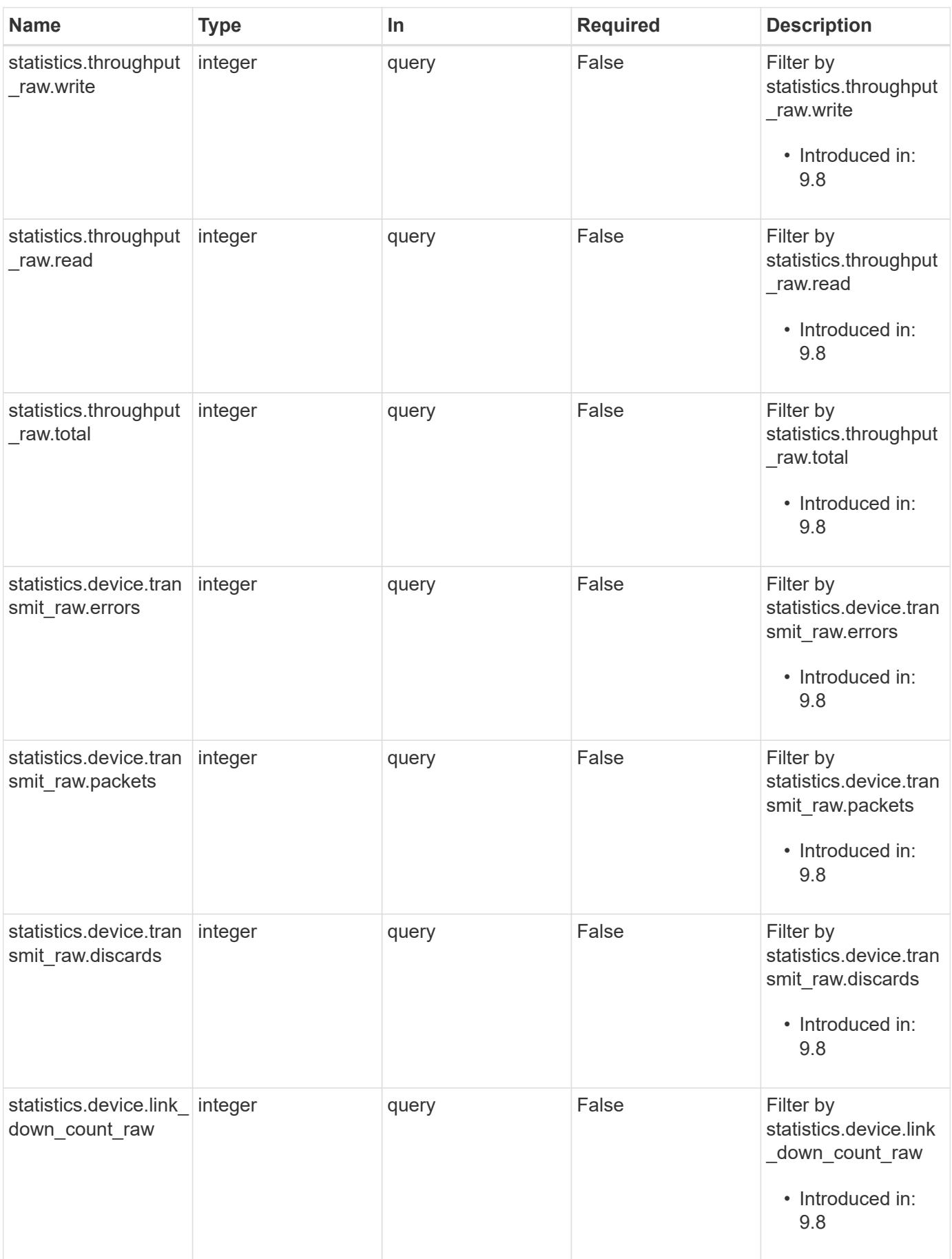

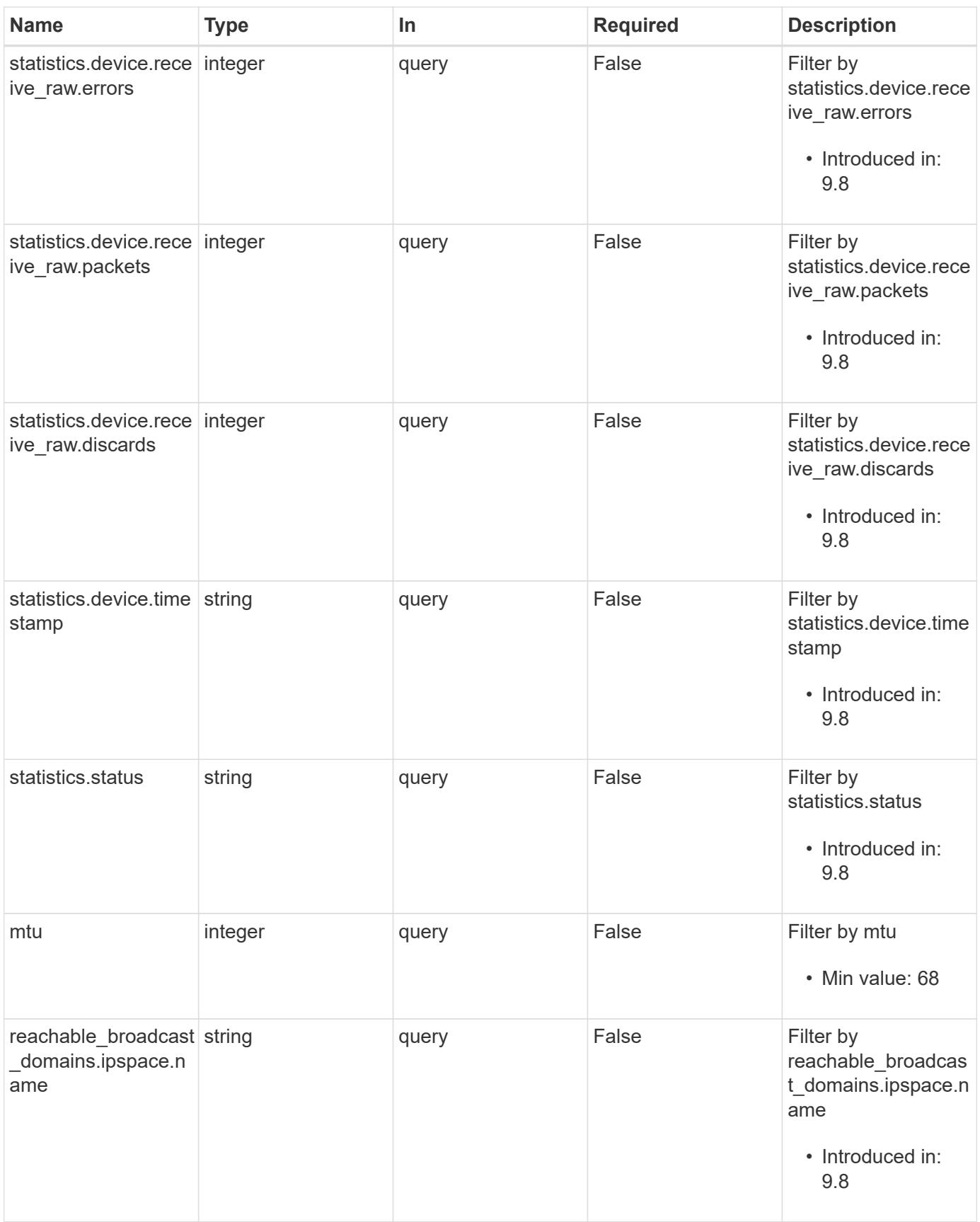

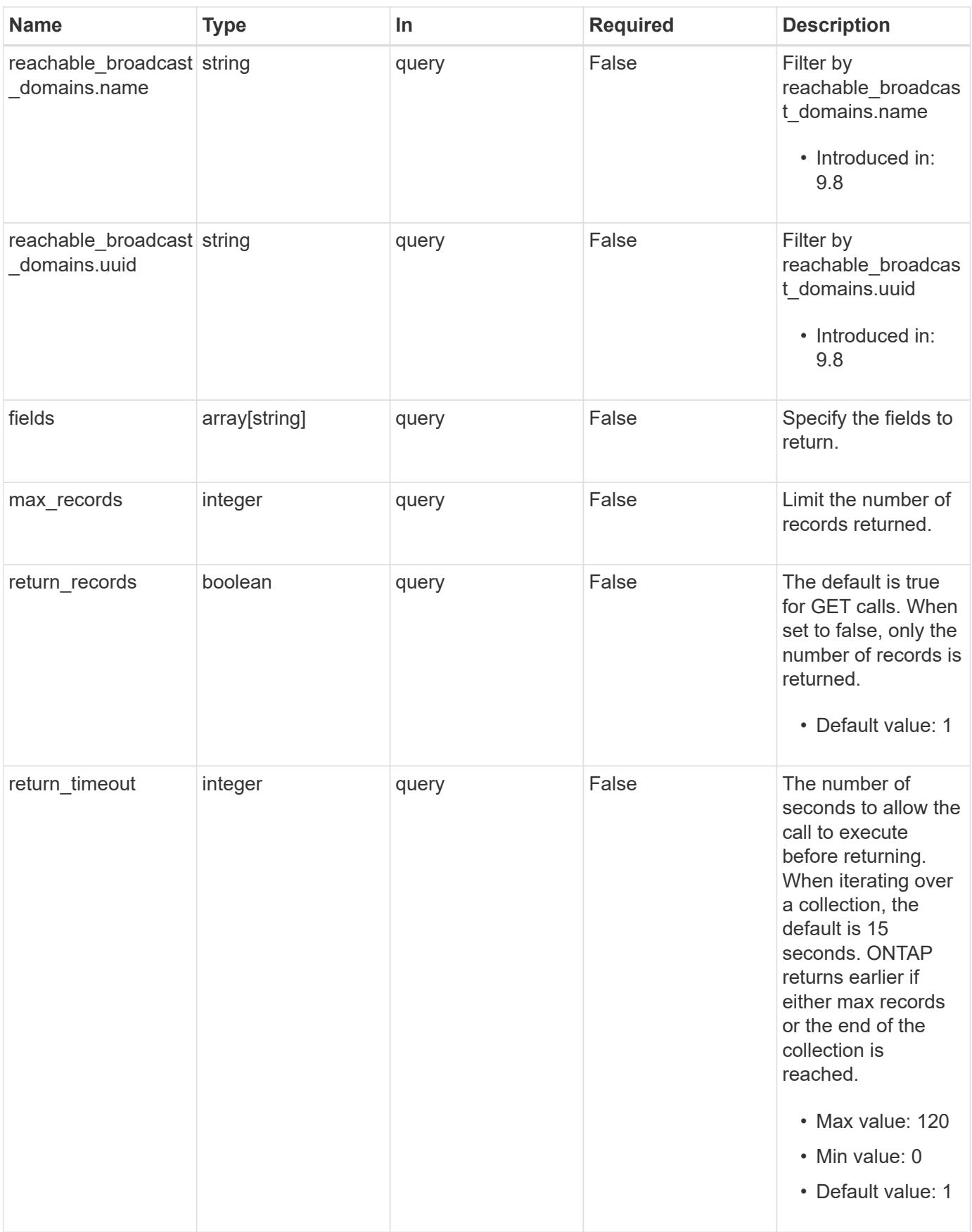

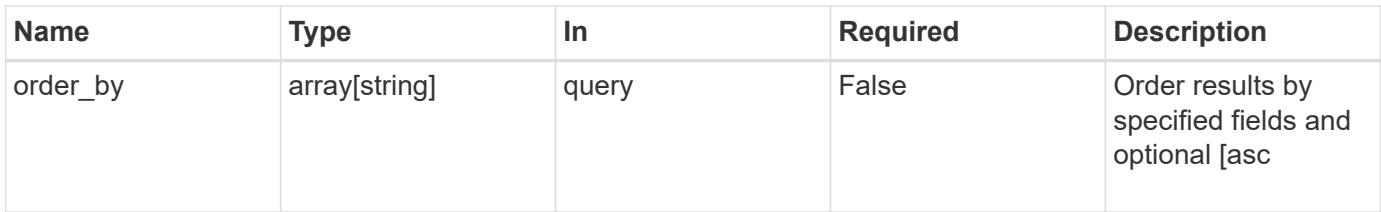

# **Response**

Status: 200, Ok

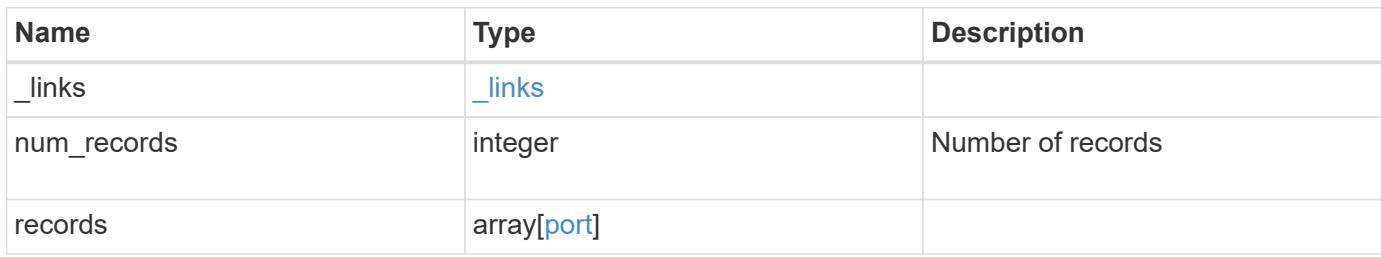

**Example response**

```
{
  " links": {
      "next": {
        "href": "/api/resourcelink"
      },
      "self": {
       "href": "/api/resourcelink"
      }
    },
    "num_records": 1,
    "records": {
      "_links": {
        "self": {
          "href": "/api/resourcelink"
        }
      },
    "broadcast domain": {
        "_links": {
           "self": {
             "href": "/api/resourcelink"
           }
         },
         "ipspace": {
          "name": "ipspace1"
         },
       "name": "bd1",
         "uuid": "1cd8a442-86d1-11e0-ae1c-123478563412"
      },
    "discovered devices": {
         "capabilities": [
          "router",
          "switch"
       \frac{1}{2}"ip_addresses": [
          "192.168.100.24",
          "192.168.100.26"
       \frac{1}{2},
         "name": "ETY-R1S4-510Q13.datacenter.example.com",
         "platform": "93180YC-EX",
         "protocol": "cdp",
         "remote_port": "FastEthernet0/12",
         "version": "Cisco Nexus Operating System (NX-OS) Software,
Version 8.1"
      },
```

```
  "interface_count": 0,
  "lag": {
  "active ports": {
    " links": {
        "self": {
          "href": "/api/resourcelink"
        }
      },
    "name": "e1b",
      "node": {
       "name": "node1"
      },
      "uuid": "1cd8a442-86d1-11e0-ae1c-123478563412"
    },
  "distribution policy": "port",
  "member ports": {
      "_links": {
        "self": {
          "href": "/api/resourcelink"
       }
      },
    "name": "e1b",
      "node": {
       "name": "node1"
      },
      "uuid": "1cd8a442-86d1-11e0-ae1c-123478563412"
    },
   "mode": "multimode_lacp"
  },
"mac_address": "01:02:03:04:05:06",
  "metric": {
    "_links": {
     "self": {
        "href": "/api/resourcelink"
     }
    },
    "duration": "PT15S",
    "status": "ok",
    "throughput": {
     "read": 200,
     "total": 1000,
     "write": 100
    },
    "timestamp": "2017-01-25 06:20:13 -0500"
  },
  "mtu": 1500,
```

```
"name": "e1b",
  "node": {
    "_links": {
      "self": {
        "href": "/api/resourcelink"
     }
    },
  "name": "node1",
    "uuid": "1cd8a442-86d1-11e0-ae1c-123478563412"
  },
  "rdma_protocols": {
  },
  "reachability": "ok",
  "reachable_broadcast_domains": {
  " links": {
      "self": {
       "href": "/api/resourcelink"
      }
    },
    "ipspace": {
     "name": "ipspace1"
    },
    "name": "bd1",
    "uuid": "1cd8a442-86d1-11e0-ae1c-123478563412"
  },
  "speed": 1000,
  "state": "up",
  "statistics": {
    "device": {
    "link down count raw": 3,
    "receive raw": {
        "discards": 100,
       "errors": 200,
        "packets": 500
      },
      "timestamp": "2017-01-25 06:20:13 -0500",
    "transmit_raw": {
       "discards": 100,
        "errors": 200,
        "packets": 500
      }
    },
    "status": "ok",
  "throughput raw": {
      "read": 200,
      "total": 1000,
```

```
  "write": 100
        },
       "timestamp": "2017-01-25 06:20:13 -0500"
      },
      "type": "vlan",
      "uuid": "1cd8a442-86d1-11e0-ae1c-123478563412",
      "vlan": {
      "base port": {
          "_links": {
           "self": {
              "href": "/api/resourcelink"
            }
          },
          "name": "e1b",
          "node": {
           "name": "node1"
          },
          "uuid": "1cd8a442-86d1-11e0-ae1c-123478563412"
        },
        "tag": 100
      }
   }
}
```
### **Error**

Status: Default, Error

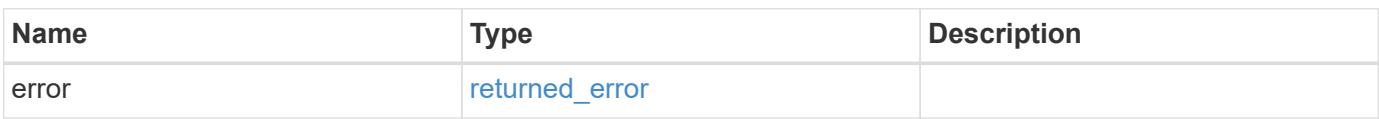

# **Example error**

```
{
   "error": {
     "arguments": {
       "code": "string",
      "message": "string"
     },
     "code": "4",
     "message": "entry doesn't exist",
     "target": "uuid"
   }
}
```
#### **Definitions**

## **See Definitions**

href

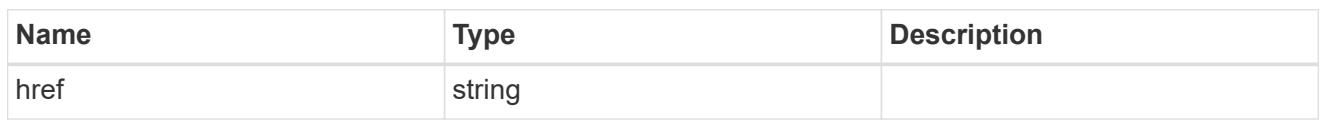

\_links

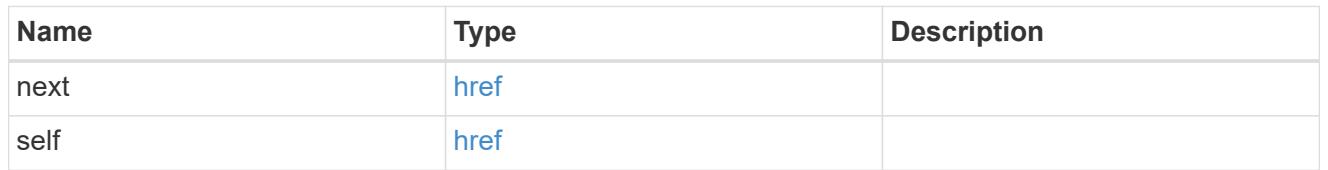

\_links

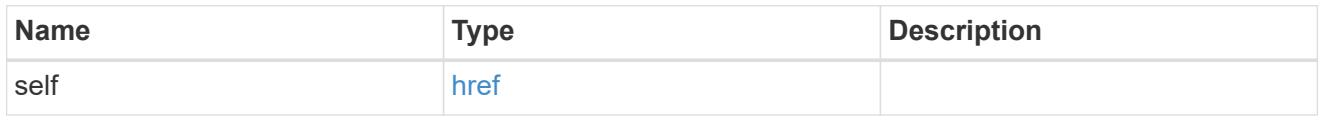

# ipspace

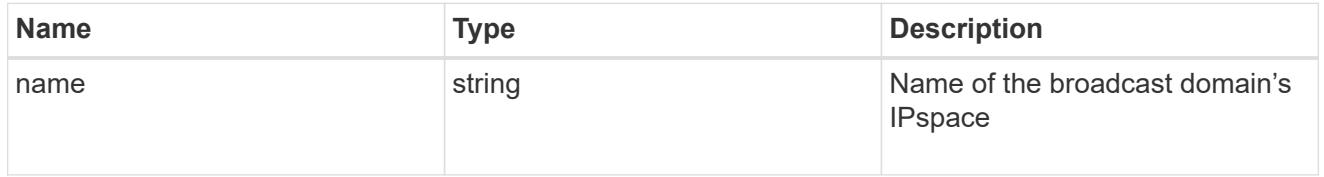

broadcast\_domain

Broadcast domain UUID along with a readable name. Either the UUID or both names may be provided on input.

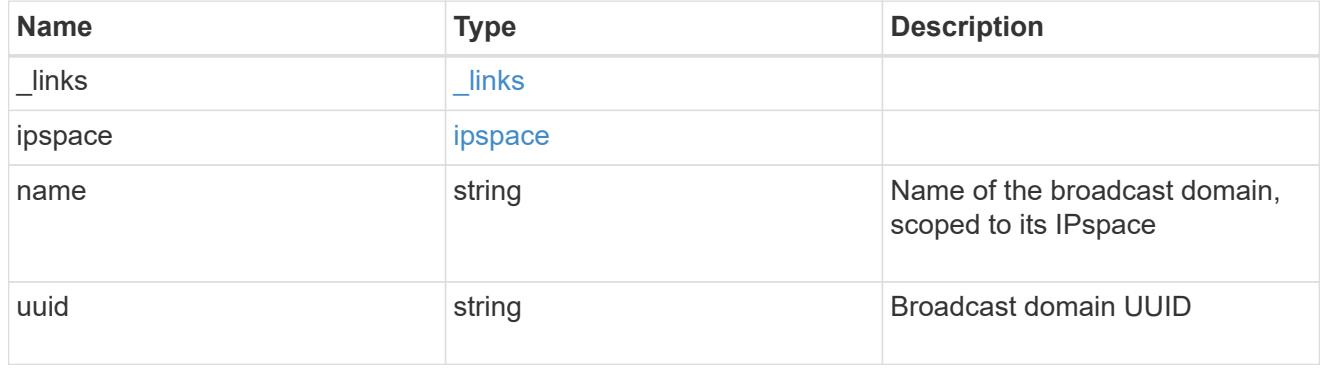

# discovered\_devices

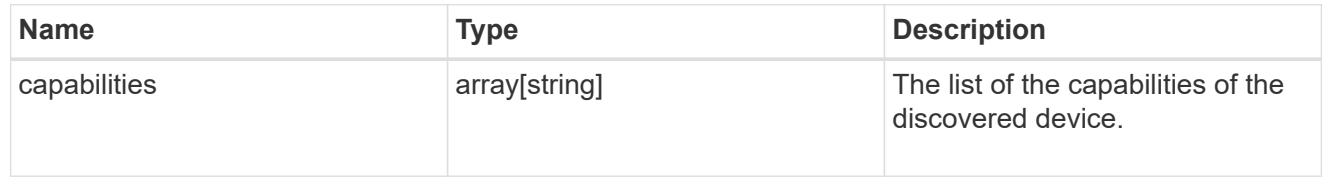

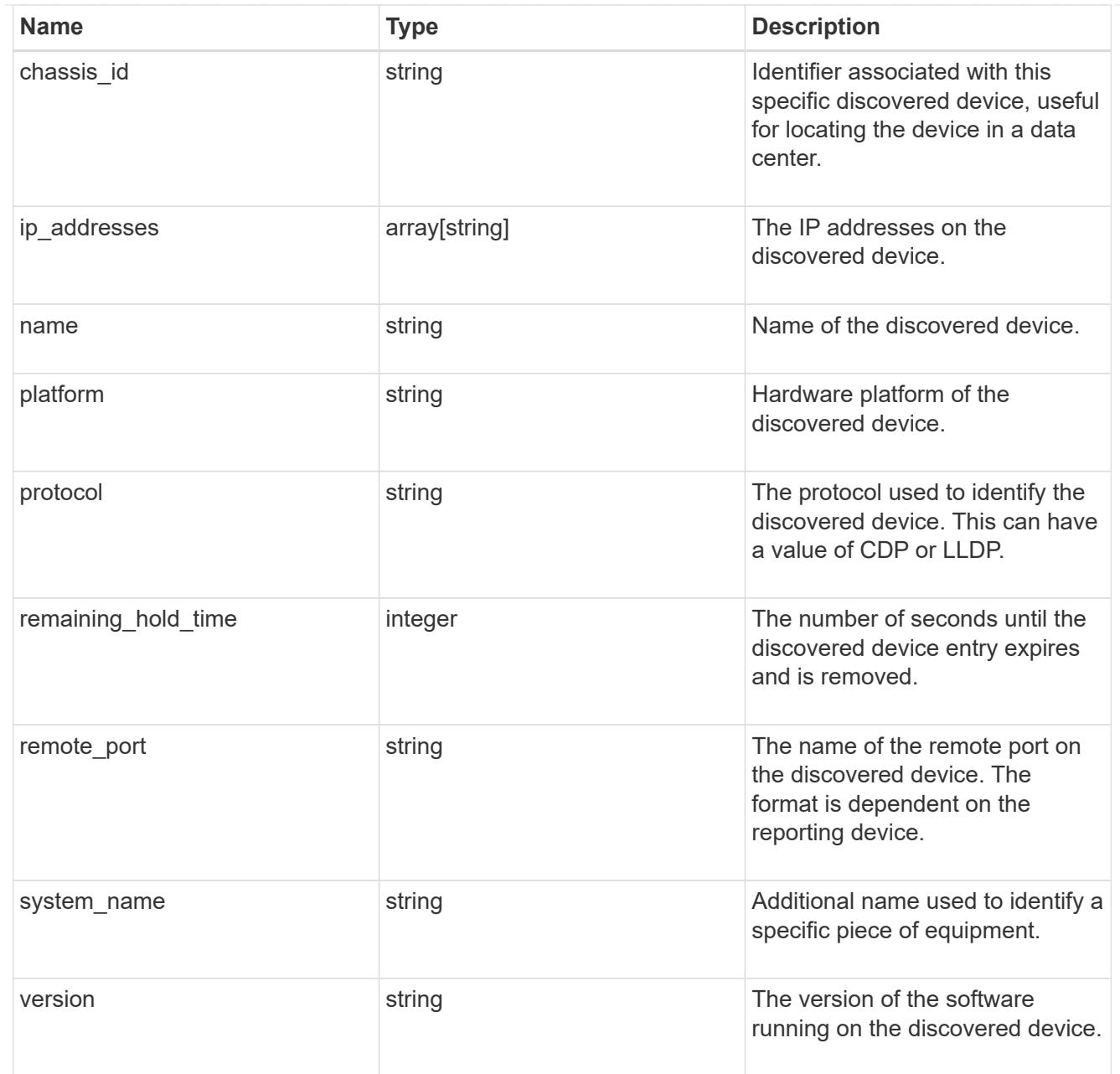

# node

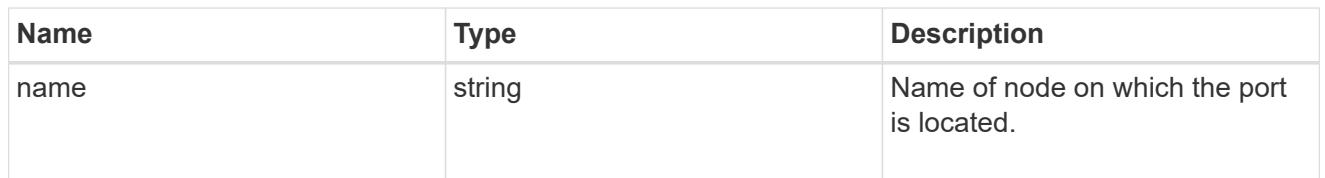

# active\_ports

Port UUID along with readable names. Either the UUID or both names may be supplied on input.

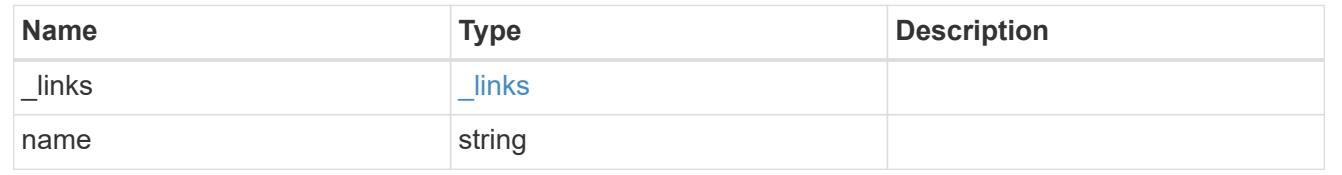

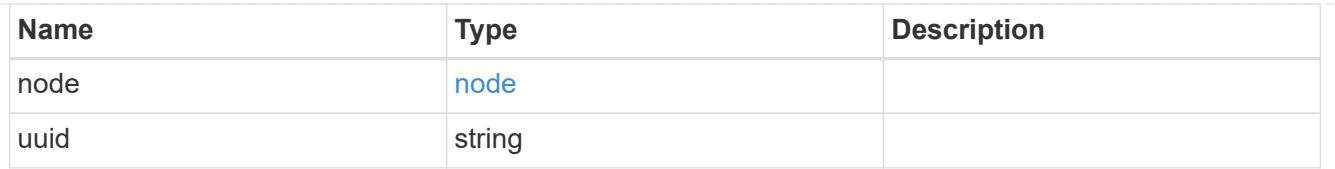

# member\_ports

Port UUID along with readable names. Either the UUID or both names may be supplied on input.

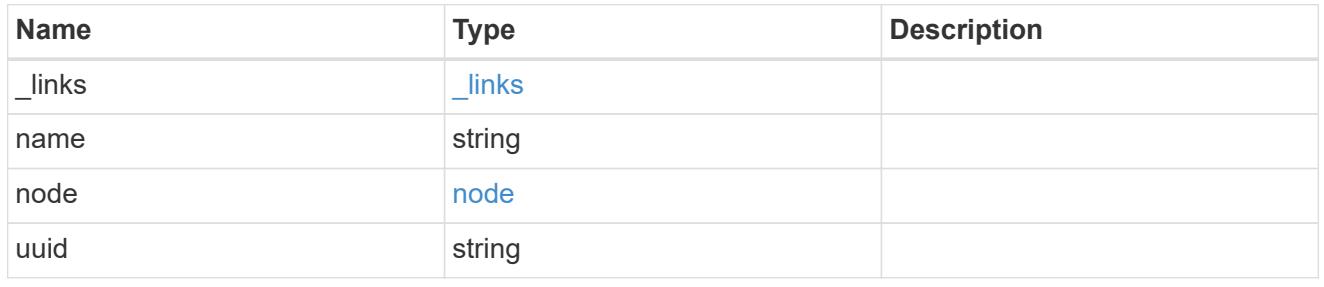

# lag

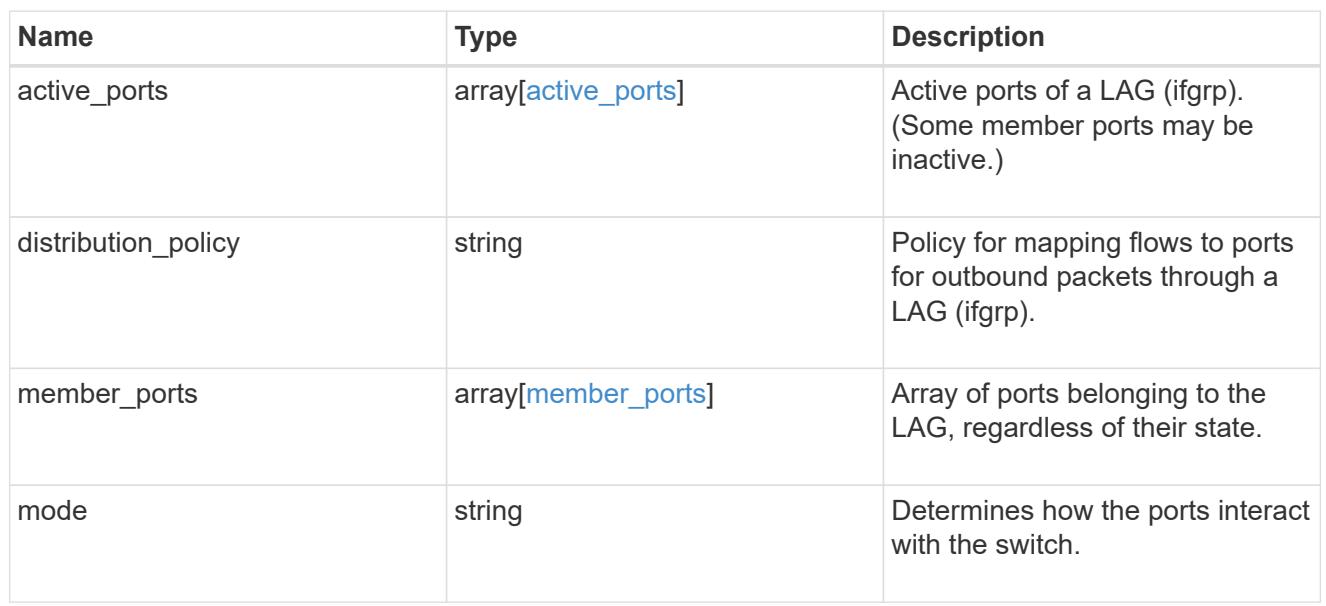

# throughput

The rate of throughput bytes per second observed at the interface.

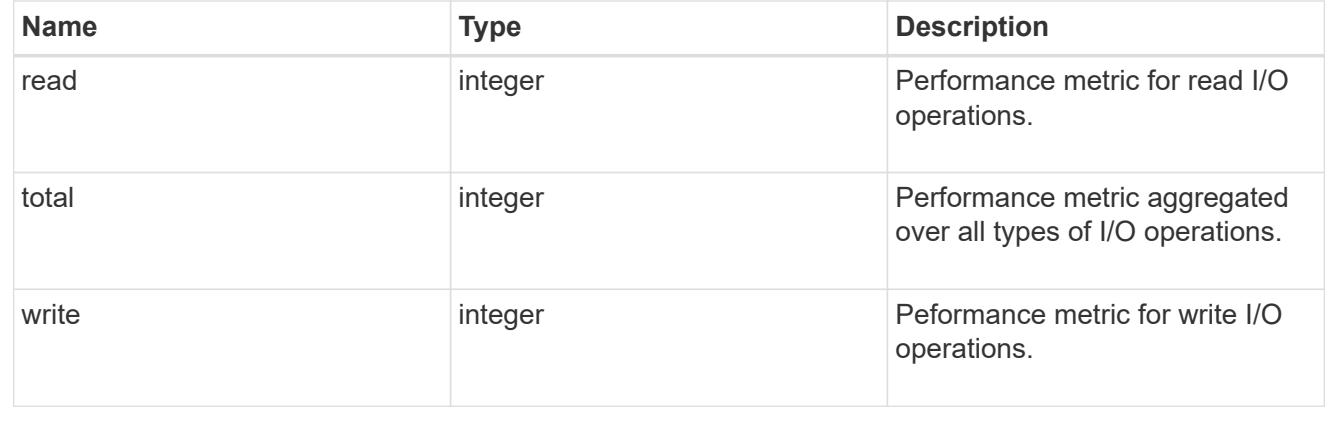
## metric

The most recent sample of I/O metrics for the port.

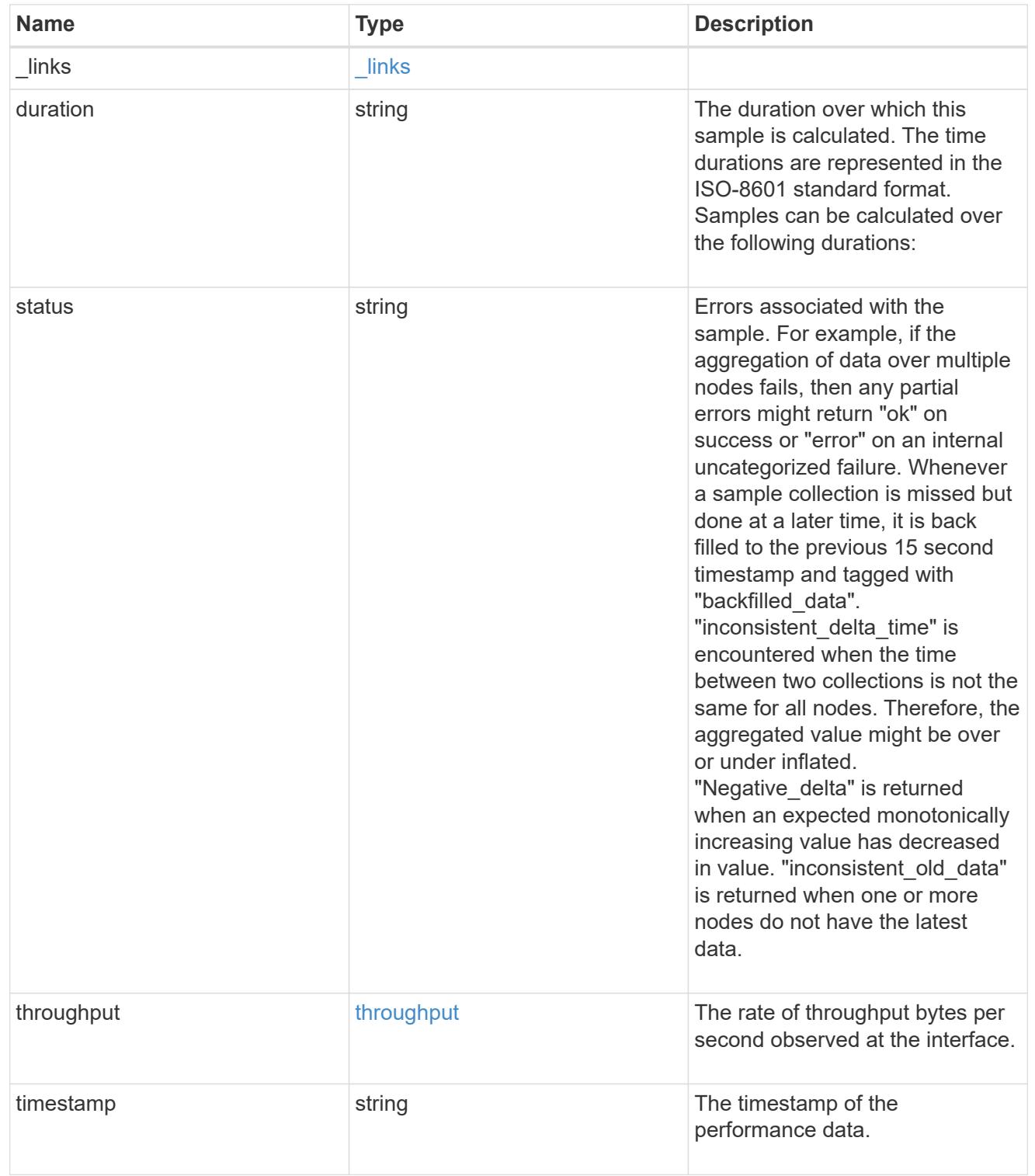

### node

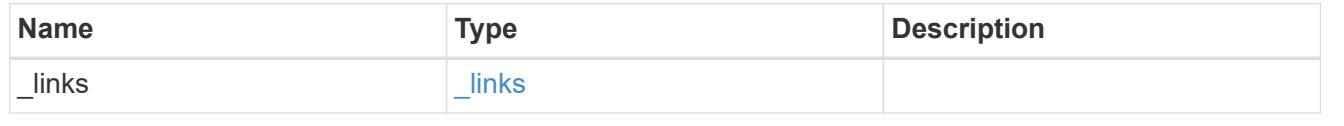

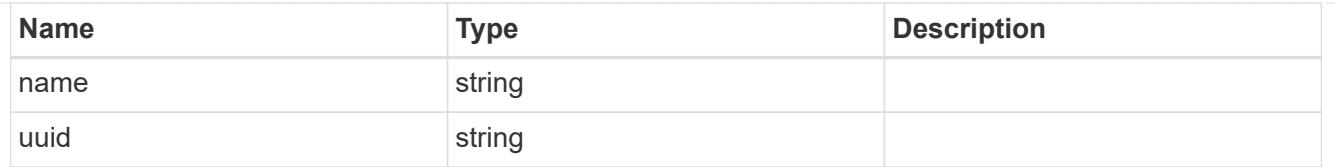

# reachable\_broadcast\_domains

Broadcast domain UUID along with a readable name. Either the UUID or both names may be provided on input.

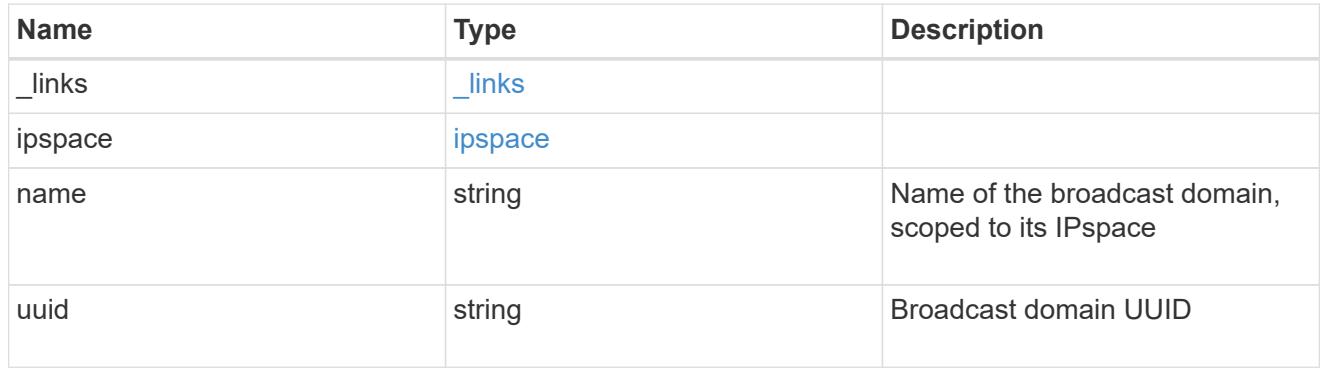

## receive\_raw

Packet receive counters for the Ethernet port.

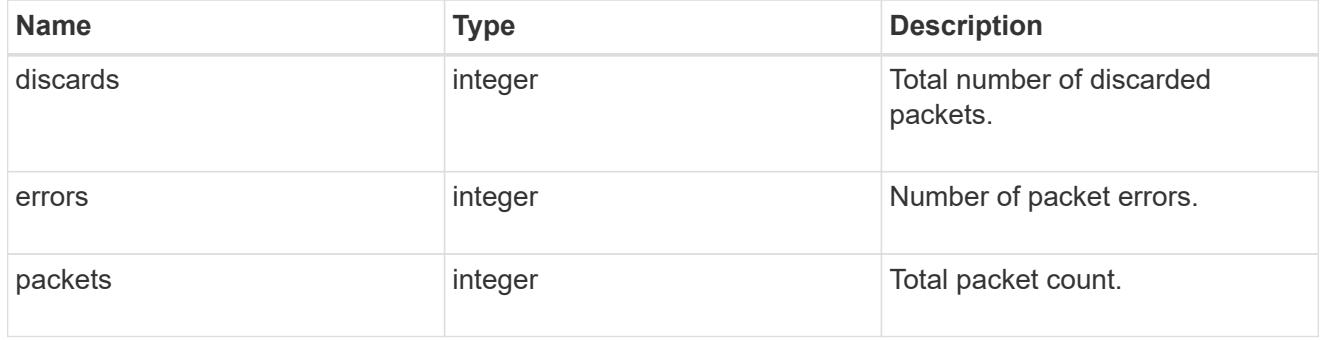

### transmit\_raw

Packet transmit counters for the Ethernet port.

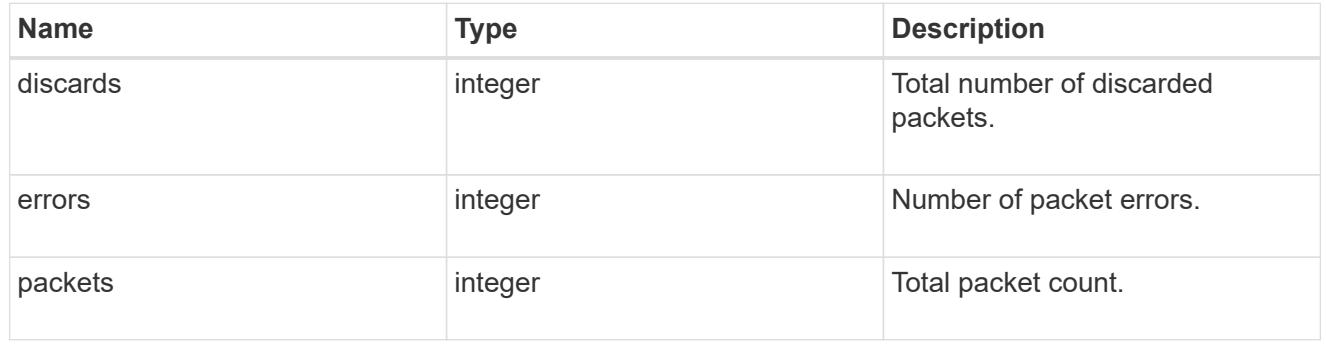

## device

Device-related counters for the port object. These counters are applicable at the lowest layer of the

networking stack. These values can be used to calculate both transmit and receive packet and error rates by comparing two samples taken at different times and calculating the increase in counter value divided by the elapsed time between the two samples.

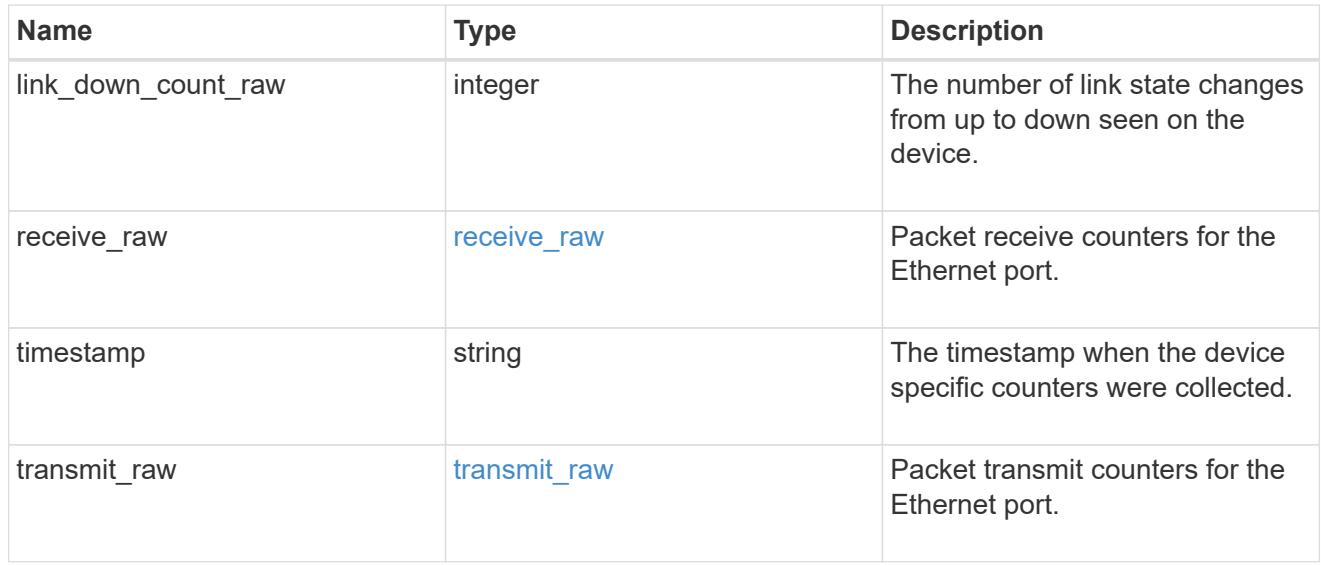

## throughput\_raw

Throughput bytes observed at the port object. This can be used along with delta time to calculate the rate of throughput bytes per unit of time.

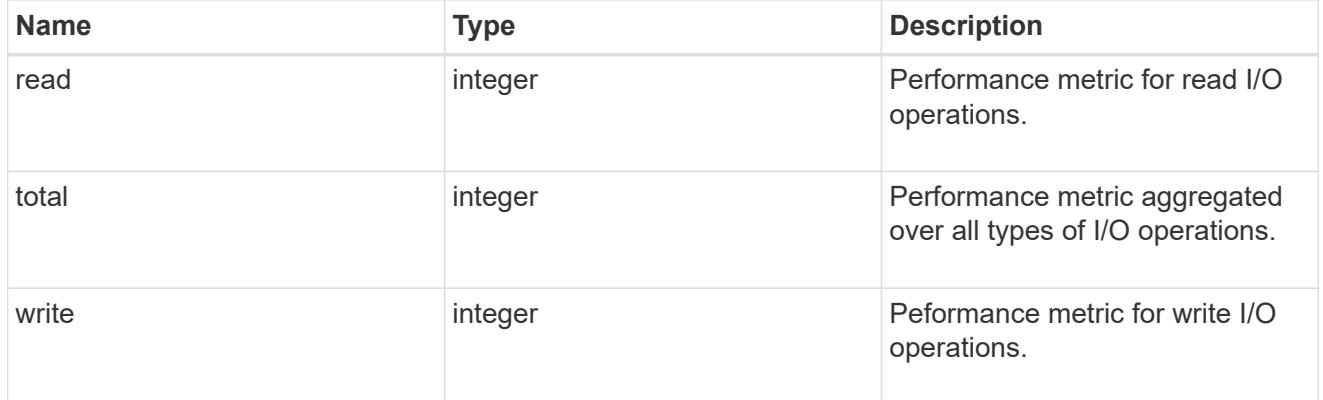

### statistics

The real time I/O statistics for the port.

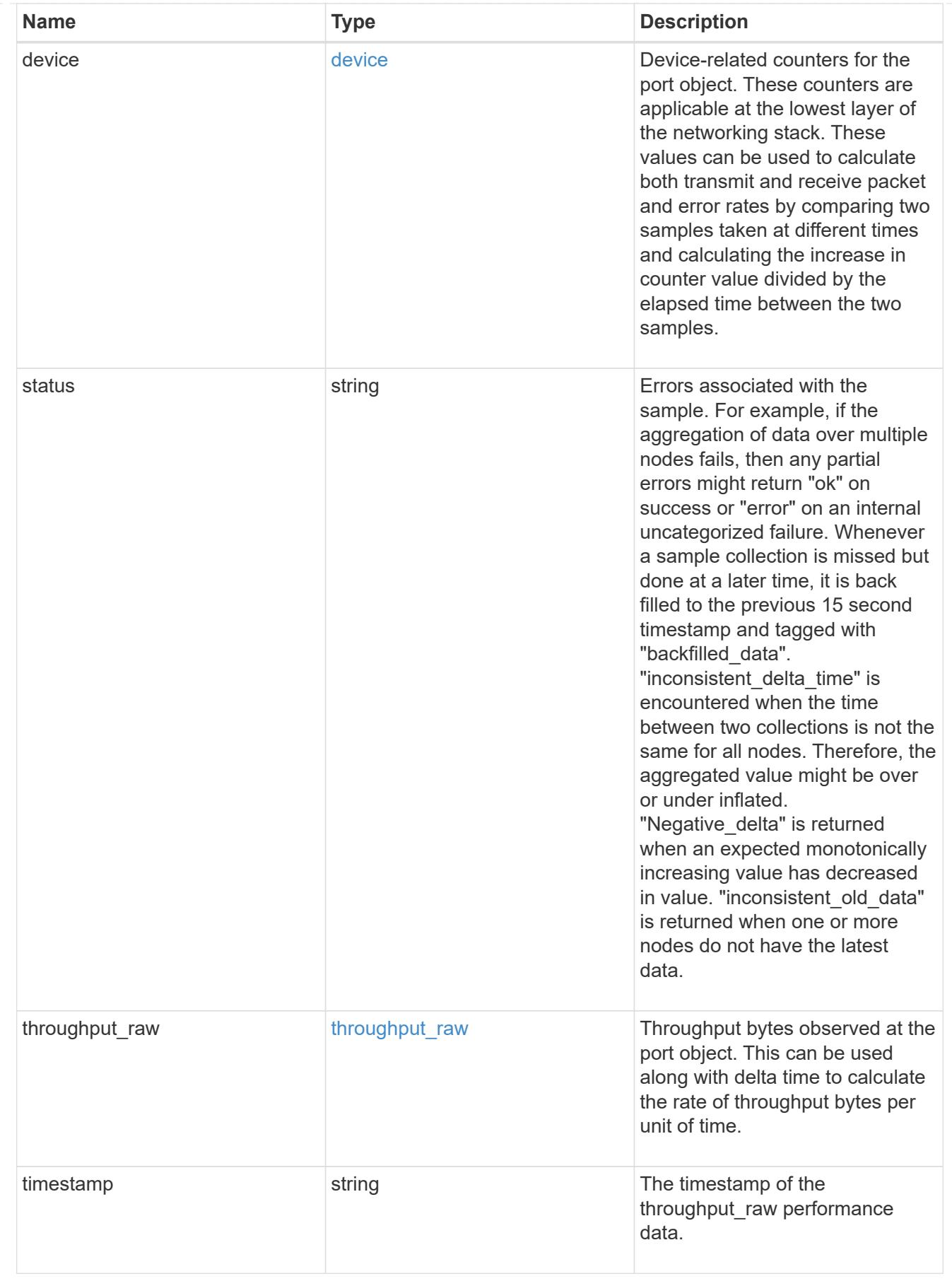

base\_port

Port UUID along with readable names. Either the UUID or both names may be supplied on input.

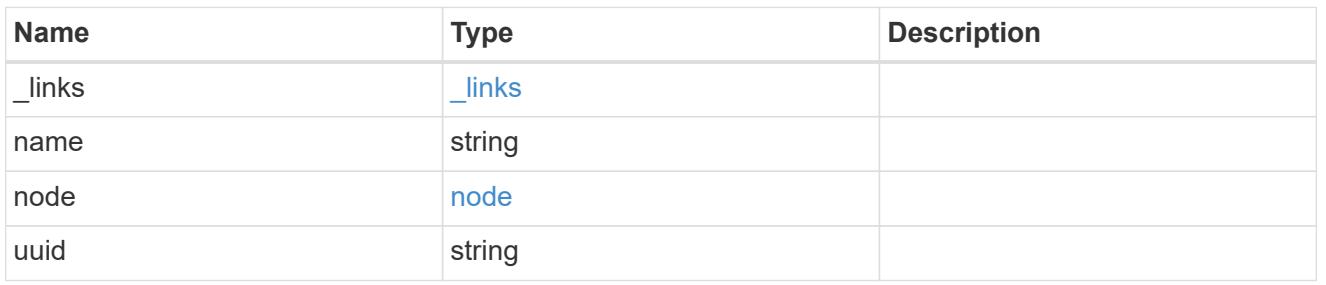

vlan

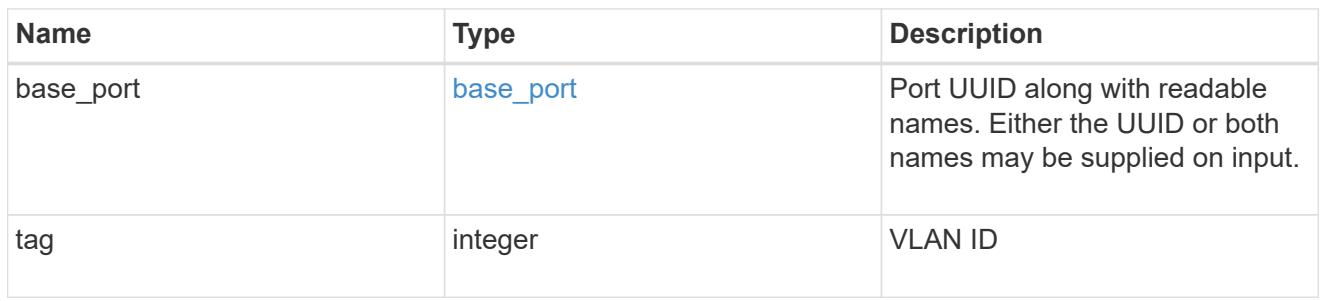

# port

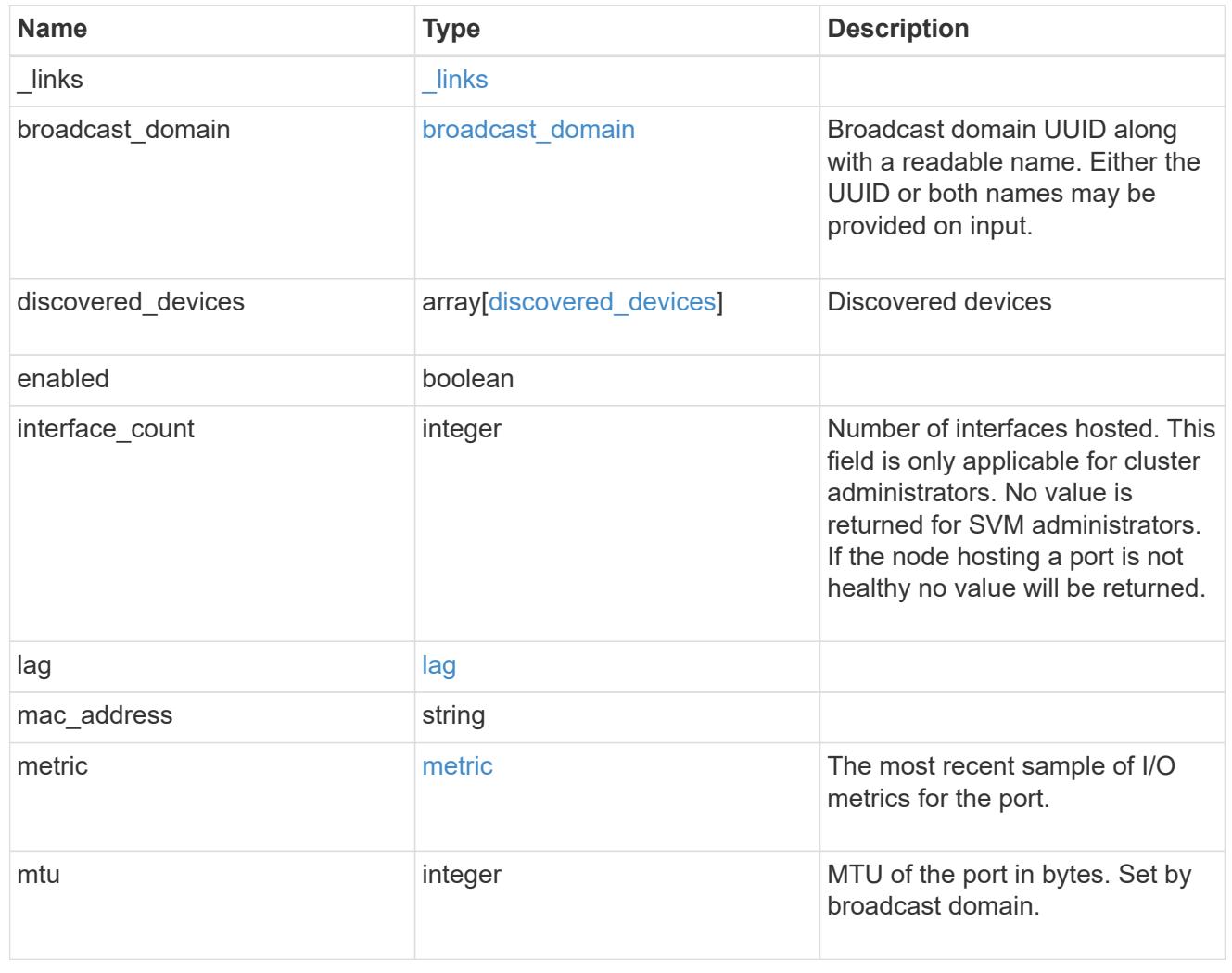

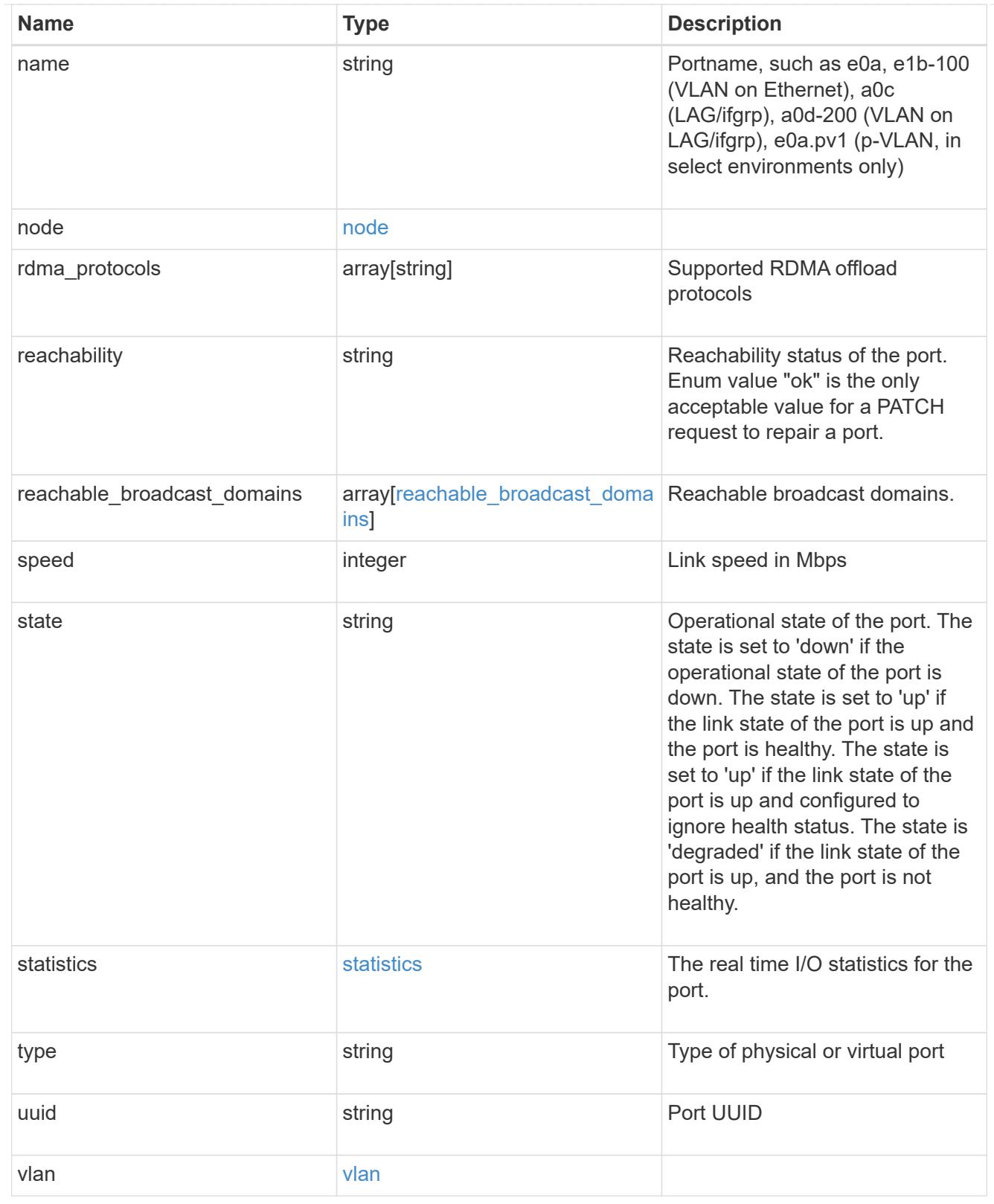

## error\_arguments

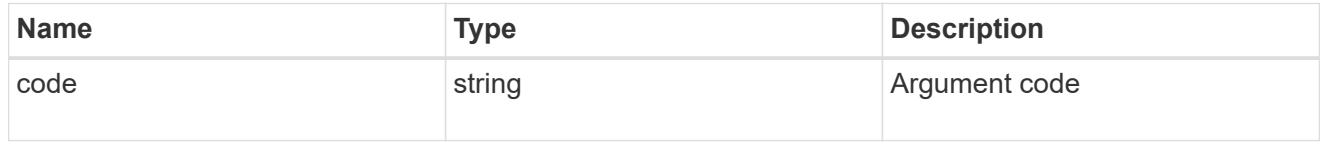

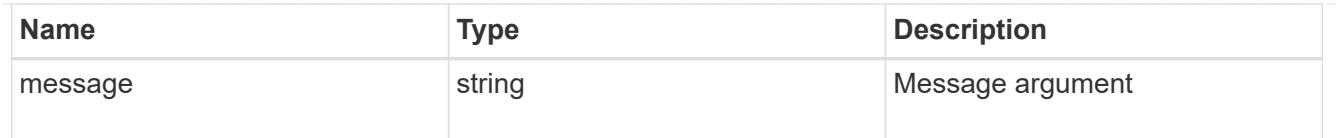

## returned\_error

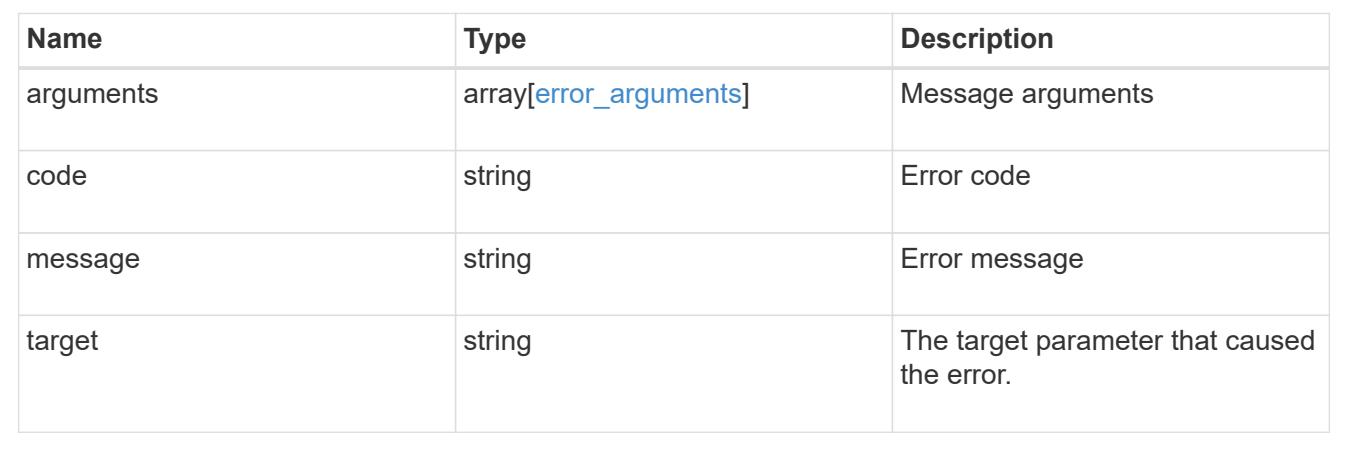

## **Create a new VLAN or LAG**

POST /network/ethernet/ports

## **Introduced In:** 9.6

Creates a new VLAN (such as node1:e0a-100) or LAG (ifgrp, such as node2:a0a).

### **Required properties**

- node Node the port will be created on.
- vlan This field cannot be specified at the same time as lag.
	- vlan.base\_port Physical port or LAG the VLAN will be created on.
	- vlan.tag Tag used to identify VLAN on the base port.
- lag This field cannot be specified at the same time as vlan.
	- lag.mode Policy for the LAG that will be created.
	- lag.distribution policy Indicates how the packets are distributed between ports.
	- lag.member\_ports Set of ports the LAG consists of.

### **Optional properties**

- type Defines if a VLAN or LAG will be created:
- broadcast domain The layer-2 broadcast domain the port is associated with. The port will be placed in a broadcast domain if it is not specified. It may take several minutes for the broadcast domain to be assigned. During that period the port cannot host interfaces.

## **Related ONTAP commands**

- network port ifgrp create
- network port vlan create

## **Parameters**

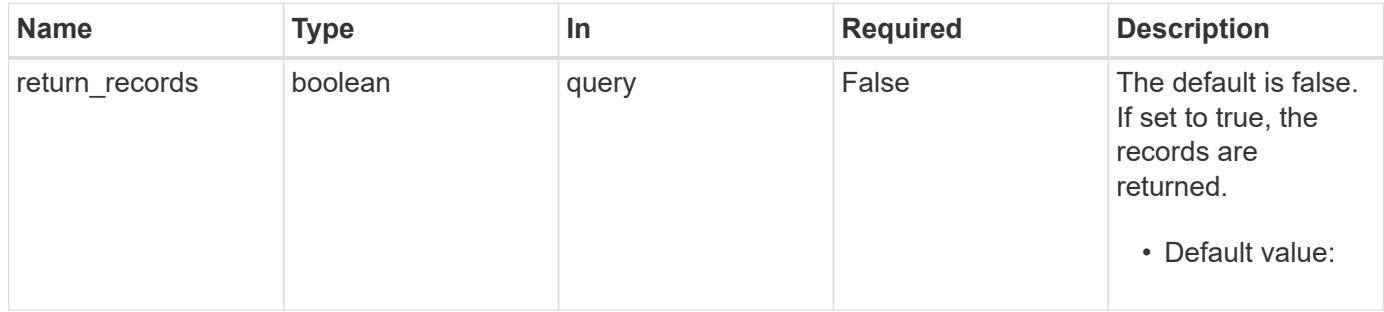

# **Request Body**

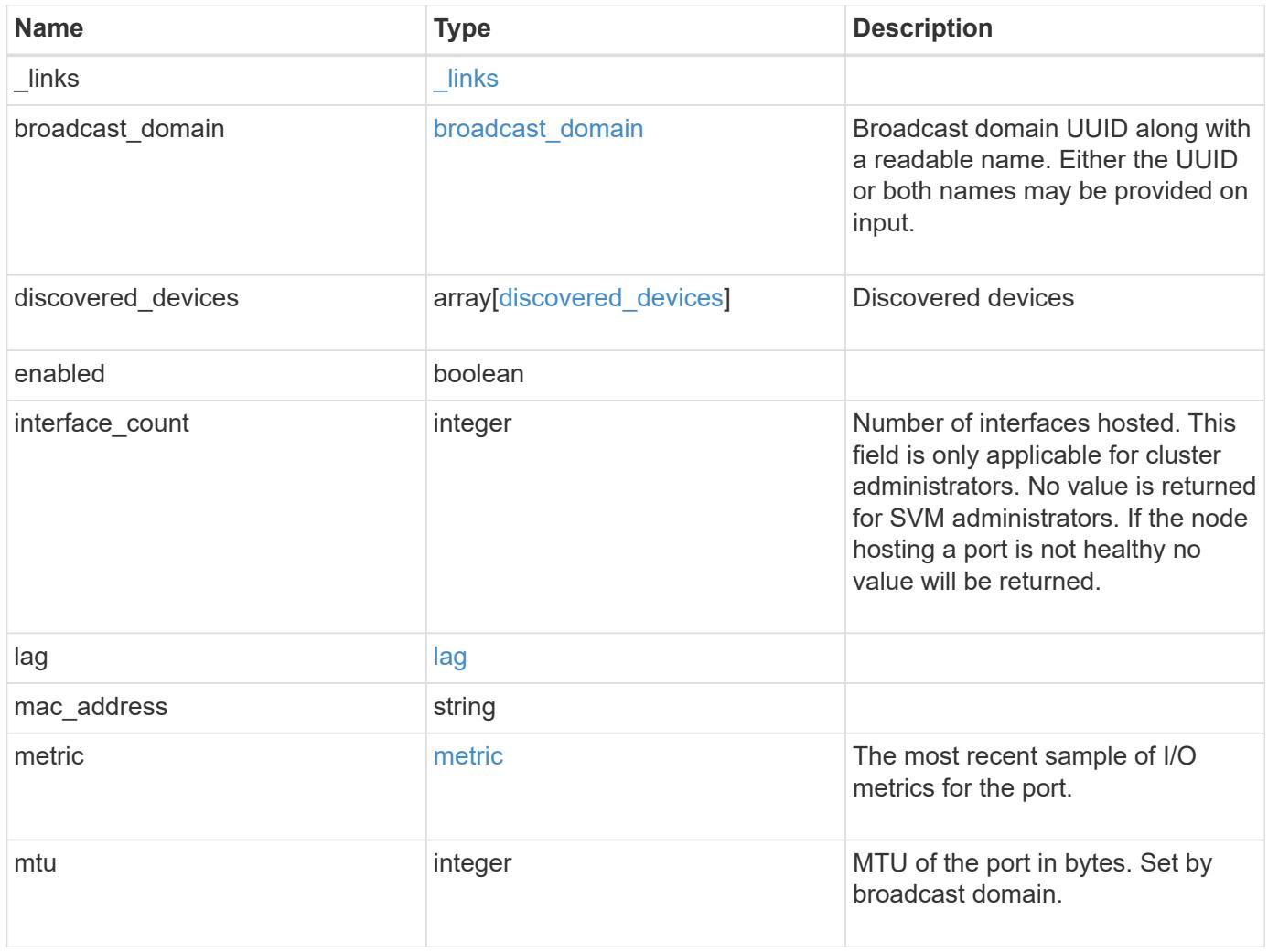

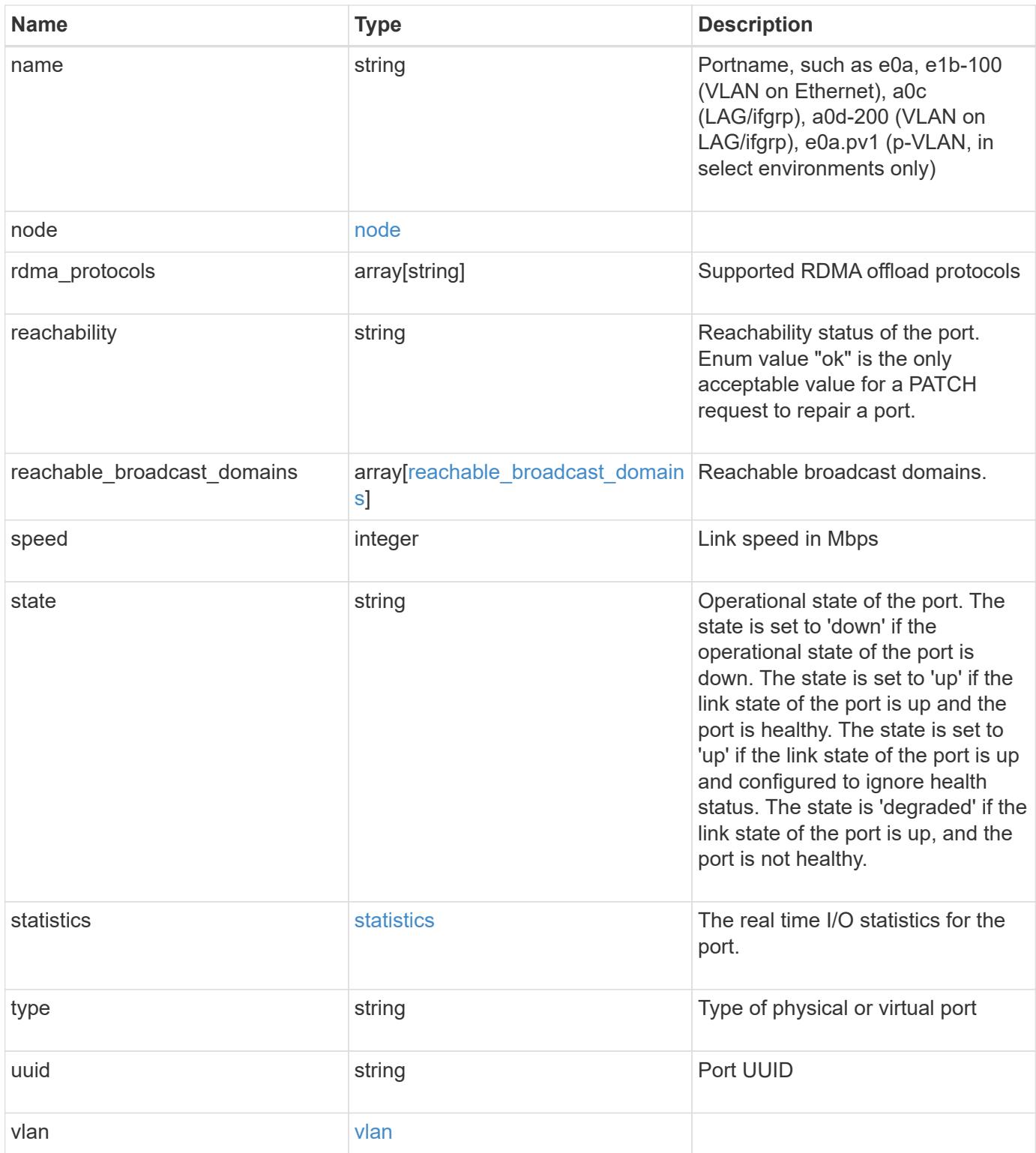

**Example request**

```
{
  " links": {
      "self": {
        "href": "/api/resourcelink"
      }
    },
  "broadcast domain": {
      "_links": {
       "self": {
          "href": "/api/resourcelink"
        }
      },
      "ipspace": {
       "name": "ipspace1"
      },
      "name": "bd1",
      "uuid": "1cd8a442-86d1-11e0-ae1c-123478563412"
    },
  "discovered devices": {
      "capabilities": [
        "router",
        "switch"
    \frac{1}{\sqrt{2}}"ip_addresses": [
        "192.168.100.24",
       "192.168.100.26"
    \frac{1}{\sqrt{2}}  "name": "ETY-R1S4-510Q13.datacenter.example.com",
      "platform": "93180YC-EX",
      "protocol": "cdp",
      "remote_port": "FastEthernet0/12",
      "version": "Cisco Nexus Operating System (NX-OS) Software, Version
8.1"
    },
    "interface_count": 0,
    "lag": {
    "active ports": {
         "_links": {
           "self": {
            "href": "/api/resourcelink"
           }
         },
       "name": "e1b",
         "node": {
```

```
  "name": "node1"
      },
      "uuid": "1cd8a442-86d1-11e0-ae1c-123478563412"
    },
  "distribution policy": "port",
  "member ports": {
      "_links": {
        "self": {
           "href": "/api/resourcelink"
        }
      },
    "name": "e1b",
      "node": {
       "name": "node1"
      },
      "uuid": "1cd8a442-86d1-11e0-ae1c-123478563412"
    },
    "mode": "multimode_lacp"
  },
"mac_address": "01:02:03:04:05:06",
  "metric": {
    "_links": {
      "self": {
       "href": "/api/resourcelink"
     }
    },
    "duration": "PT15S",
    "status": "ok",
    "throughput": {
     "read": 200,
     "total": 1000,
     "write": 100
    },
    "timestamp": "2017-01-25 06:20:13 -0500"
  },
  "mtu": 1500,
"name": "e1b",
  "node": {
    "_links": {
      "self": {
       "href": "/api/resourcelink"
     }
    },
  "name": "node1",
    "uuid": "1cd8a442-86d1-11e0-ae1c-123478563412"
  },
```

```
  "rdma_protocols": {
  },
  "reachability": "ok",
  "reachable_broadcast_domains": {
  " links": {
      "self": {
        "href": "/api/resourcelink"
      }
    },
    "ipspace": {
     "name": "ipspace1"
    },
    "name": "bd1",
    "uuid": "1cd8a442-86d1-11e0-ae1c-123478563412"
  },
  "speed": 1000,
  "state": "up",
  "statistics": {
    "device": {
    "link down count raw": 3,
    "receive raw": {
        "discards": 100,
        "errors": 200,
        "packets": 500
      },
      "timestamp": "2017-01-25 06:20:13 -0500",
    "transmit_raw": {
       "discards": 100,
       "errors": 200,
        "packets": 500
      }
    },
    "status": "ok",
  "throughput raw": {
     "read": 200,
     "total": 1000,
     "write": 100
    },
    "timestamp": "2017-01-25 06:20:13 -0500"
  },
  "type": "vlan",
  "uuid": "1cd8a442-86d1-11e0-ae1c-123478563412",
  "vlan": {
   "base_port": {
     "_links": {
        "self": {
```

```
  "href": "/api/resourcelink"
         }
        },
        "name": "e1b",
        "node": {
         "name": "node1"
       },
       "uuid": "1cd8a442-86d1-11e0-ae1c-123478563412"
      },
     "tag": 100
   }
}
```
### **Response**

Status: 201, Created

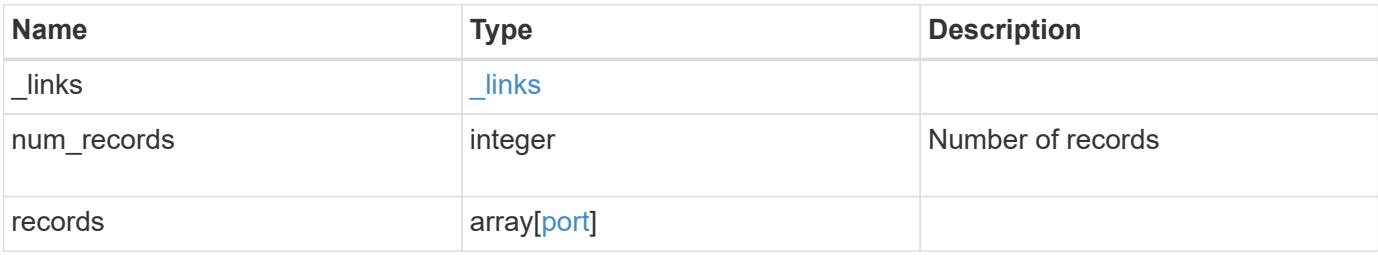

**Example response**

```
{
  " links": {
      "next": {
        "href": "/api/resourcelink"
      },
      "self": {
       "href": "/api/resourcelink"
      }
    },
    "num_records": 1,
    "records": {
      "_links": {
        "self": {
          "href": "/api/resourcelink"
        }
      },
    "broadcast domain": {
        "_links": {
           "self": {
             "href": "/api/resourcelink"
           }
        },
         "ipspace": {
          "name": "ipspace1"
        },
      "name": "bd1",
        "uuid": "1cd8a442-86d1-11e0-ae1c-123478563412"
      },
    "discovered devices": {
         "capabilities": [
          "router",
          "switch"
       \frac{1}{2}"ip_addresses": [
          "192.168.100.24",
          "192.168.100.26"
       \frac{1}{2},
         "name": "ETY-R1S4-510Q13.datacenter.example.com",
         "platform": "93180YC-EX",
         "protocol": "cdp",
       "remote port": "FastEthernet0/12",
         "version": "Cisco Nexus Operating System (NX-OS) Software,
Version 8.1"
      },
```

```
  "interface_count": 0,
  "lag": {
  "active ports": {
      "_links": {
        "self": {
          "href": "/api/resourcelink"
        }
      },
    "name": "e1b",
      "node": {
       "name": "node1"
      },
      "uuid": "1cd8a442-86d1-11e0-ae1c-123478563412"
    },
  "distribution policy": "port",
  "member ports": {
      "_links": {
        "self": {
          "href": "/api/resourcelink"
       }
      },
    "name": "e1b",
      "node": {
       "name": "node1"
      },
      "uuid": "1cd8a442-86d1-11e0-ae1c-123478563412"
    },
   "mode": "multimode_lacp"
  },
"mac_address": "01:02:03:04:05:06",
  "metric": {
    "_links": {
     "self": {
        "href": "/api/resourcelink"
     }
    },
    "duration": "PT15S",
    "status": "ok",
    "throughput": {
     "read": 200,
     "total": 1000,
     "write": 100
    },
    "timestamp": "2017-01-25 06:20:13 -0500"
  },
  "mtu": 1500,
```

```
"name": "e1b",
  "node": {
    "_links": {
      "self": {
        "href": "/api/resourcelink"
     }
    },
  "name": "node1",
    "uuid": "1cd8a442-86d1-11e0-ae1c-123478563412"
  },
  "rdma_protocols": {
  },
  "reachability": "ok",
  "reachable_broadcast_domains": {
    "_links": {
      "self": {
       "href": "/api/resourcelink"
      }
    },
    "ipspace": {
     "name": "ipspace1"
   },
  "name": "bd1",
    "uuid": "1cd8a442-86d1-11e0-ae1c-123478563412"
  },
  "speed": 1000,
  "state": "up",
  "statistics": {
    "device": {
    "link down count raw": 3,
    "receive raw": {
        "discards": 100,
       "errors": 200,
        "packets": 500
      },
      "timestamp": "2017-01-25 06:20:13 -0500",
    "transmit_raw": {
       "discards": 100,
        "errors": 200,
        "packets": 500
      }
    },
    "status": "ok",
  "throughput raw": {
      "read": 200,
      "total": 1000,
```

```
  "write": 100
        },
       "timestamp": "2017-01-25 06:20:13 -0500"
      },
      "type": "vlan",
      "uuid": "1cd8a442-86d1-11e0-ae1c-123478563412",
      "vlan": {
      "base port": {
          "_links": {
           "self": {
              "href": "/api/resourcelink"
            }
          },
        "name": "e1b",
          "node": {
           "name": "node1"
          },
          "uuid": "1cd8a442-86d1-11e0-ae1c-123478563412"
        },
        "tag": 100
      }
   }
}
```
## **Headers**

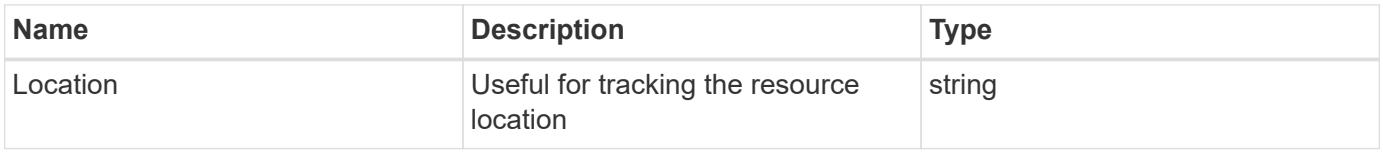

#### **Error**

Status: Default

## ONTAP Error Response Codes

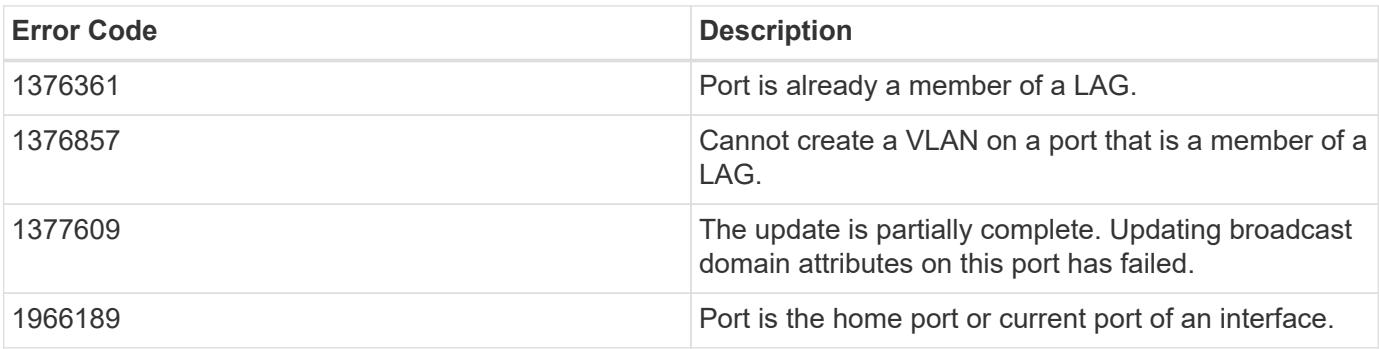

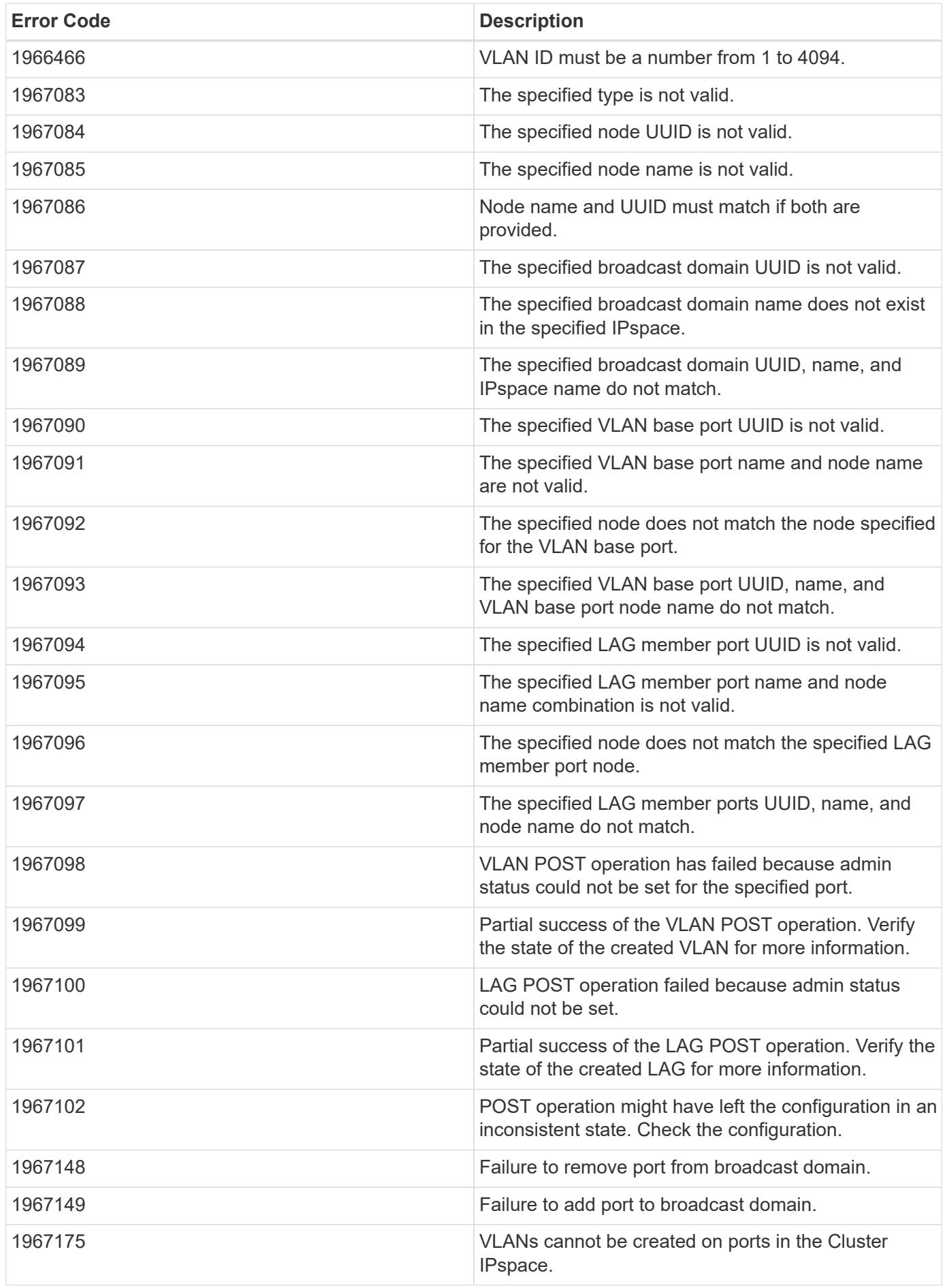

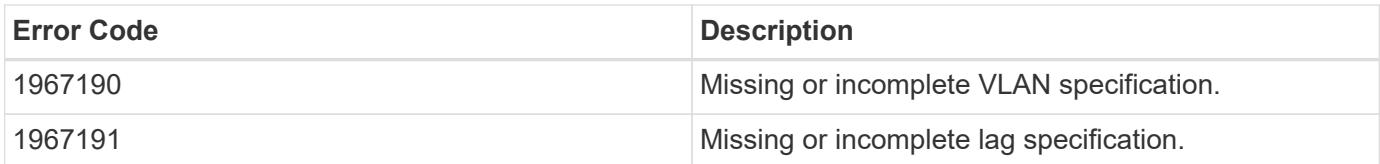

Also see the table of common errors in the [Response body](https://docs.netapp.com/us-en/ontap-restapi/getting_started_with_the_ontap_rest_api.html#Response_body) overview section of this documentation.

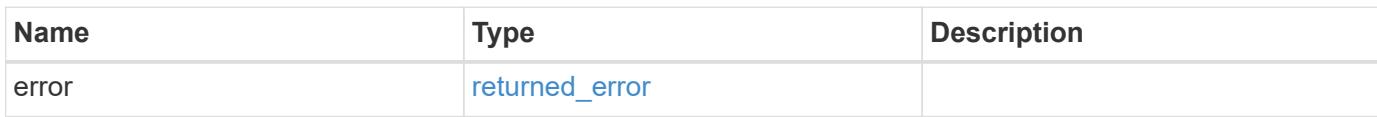

## **Example error**

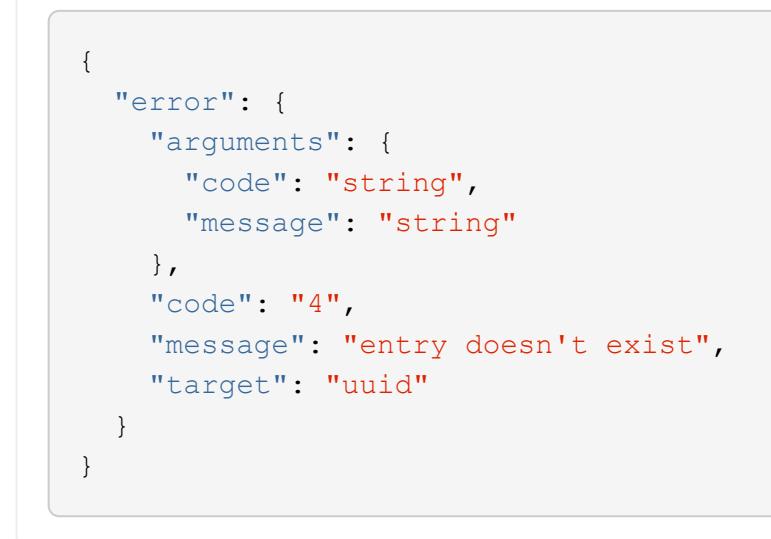

## **Definitions**

## **See Definitions**

href

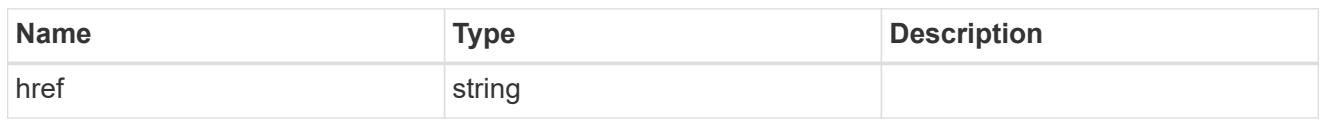

\_links

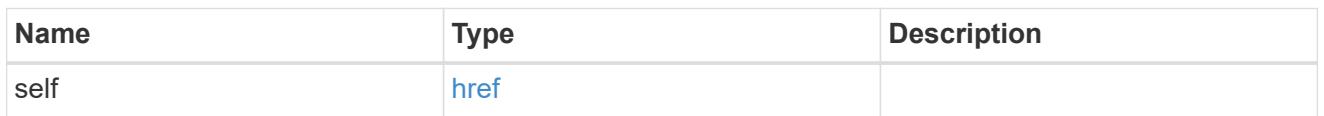

# ipspace

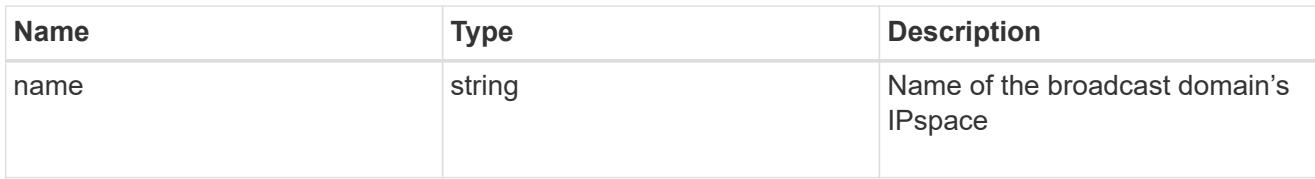

# broadcast\_domain

Broadcast domain UUID along with a readable name. Either the UUID or both names may be provided on input.

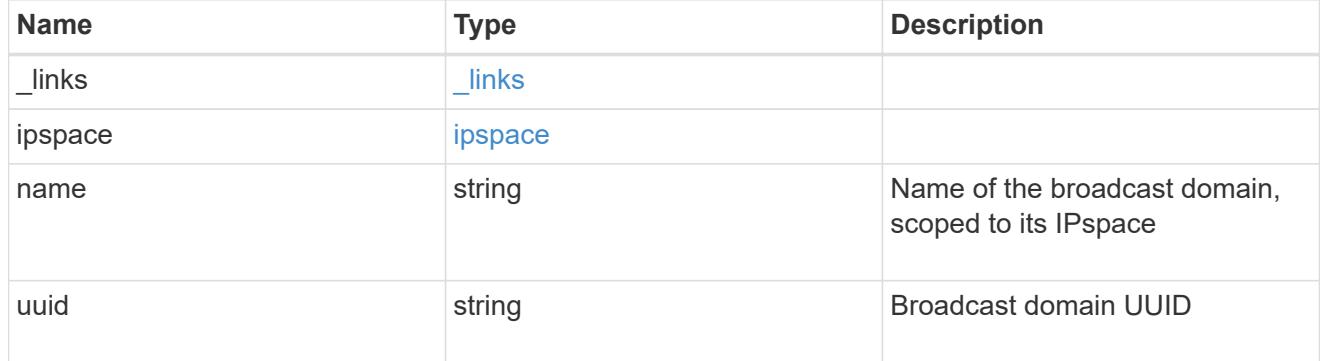

## discovered\_devices

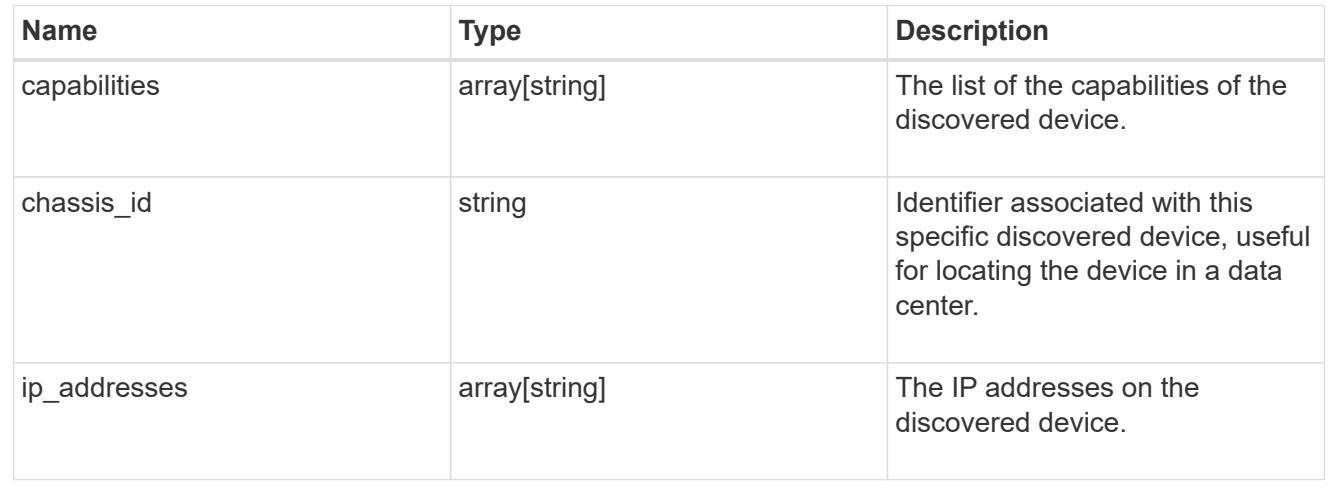

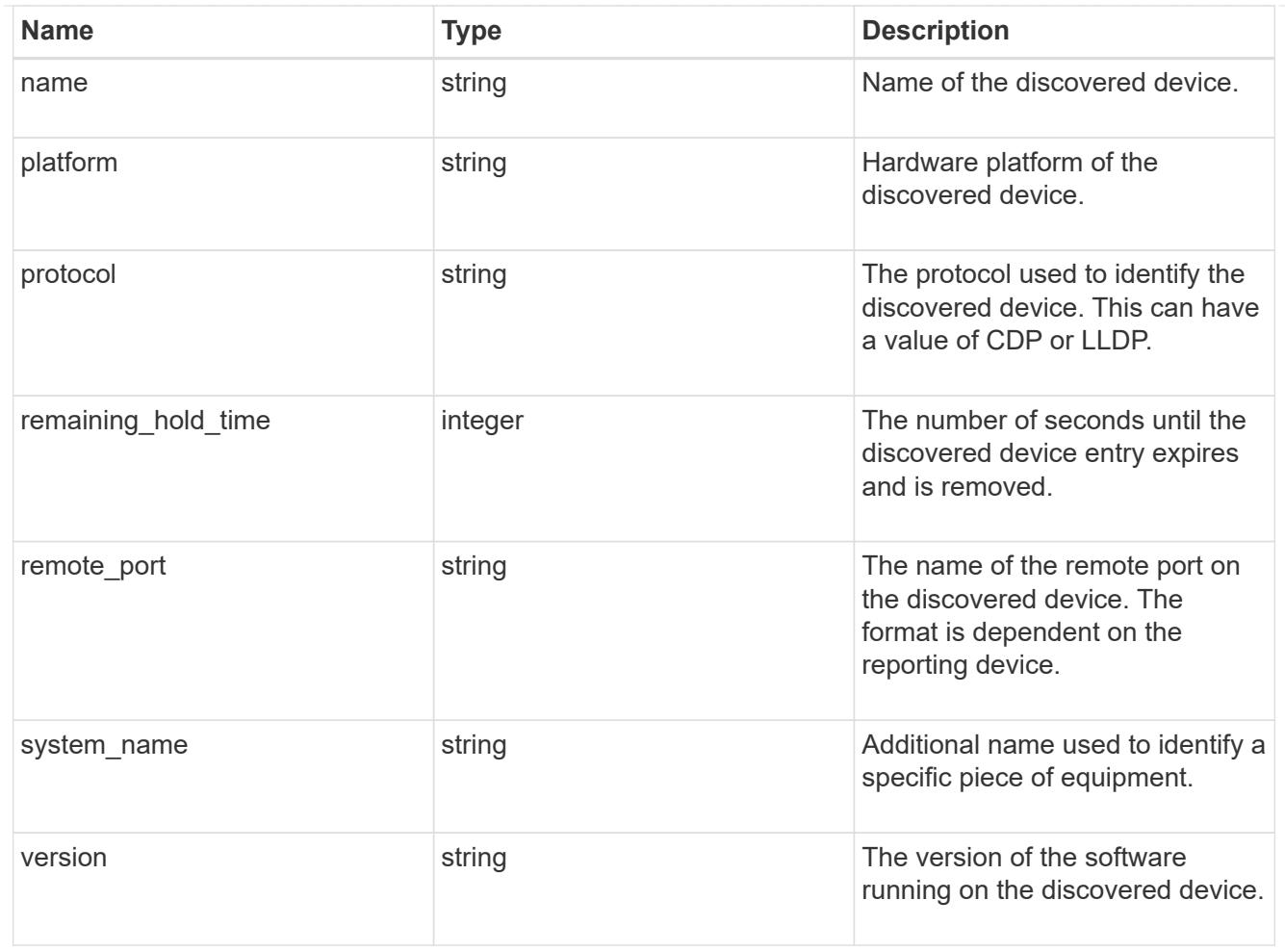

### node

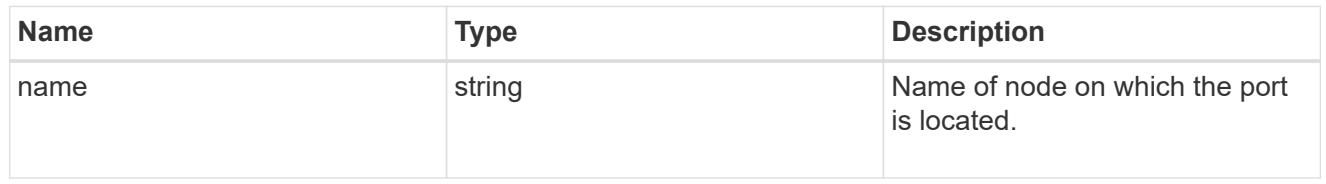

#### active\_ports

Port UUID along with readable names. Either the UUID or both names may be supplied on input.

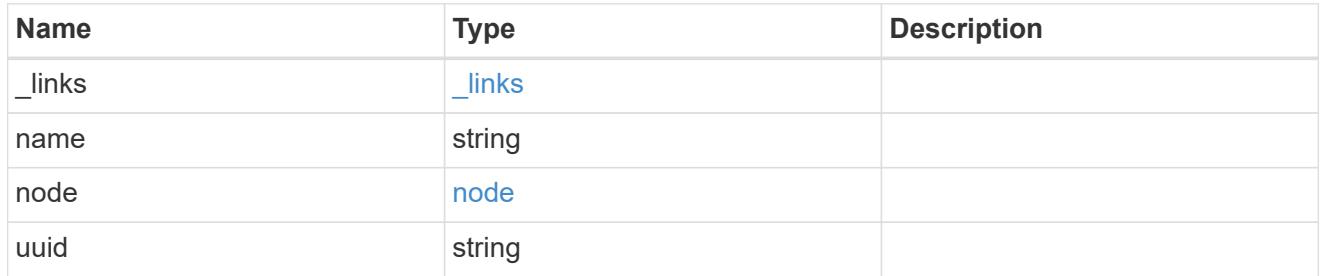

# member\_ports

Port UUID along with readable names. Either the UUID or both names may be supplied on input.

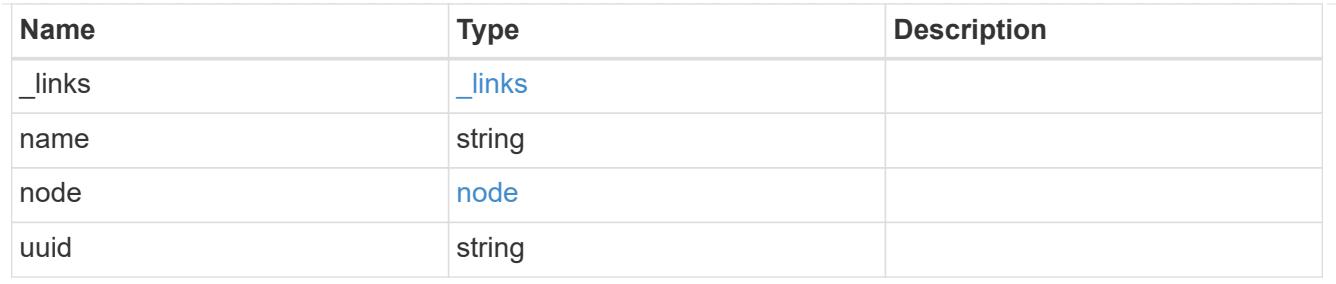

lag

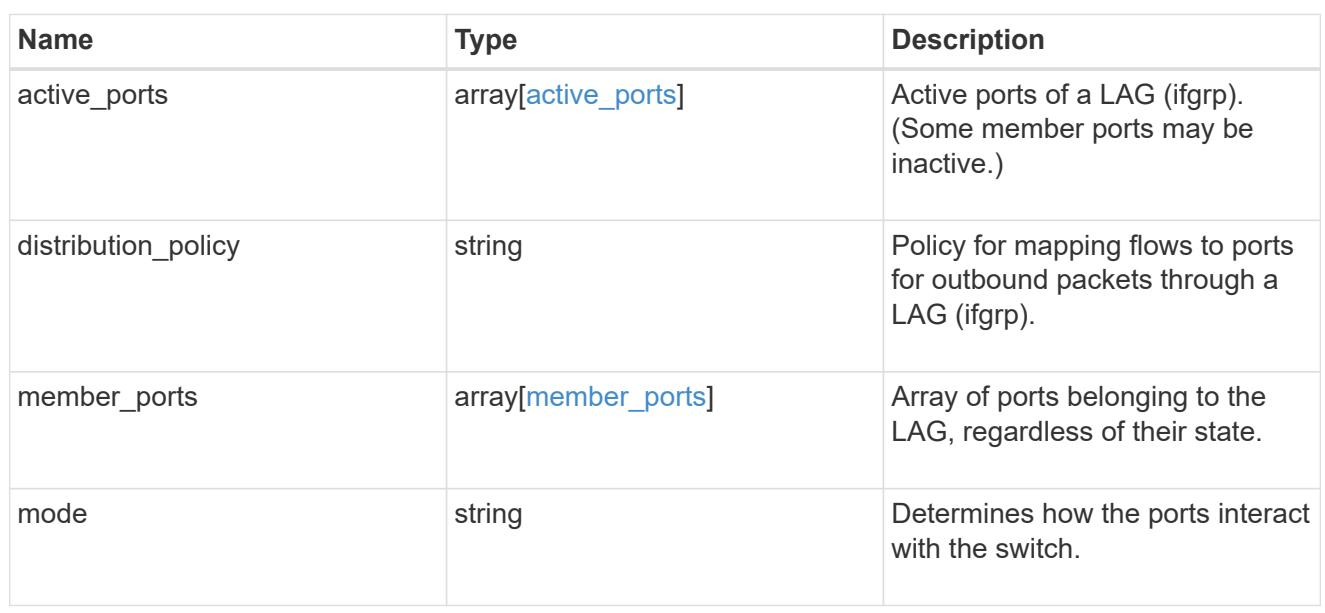

# throughput

The rate of throughput bytes per second observed at the interface.

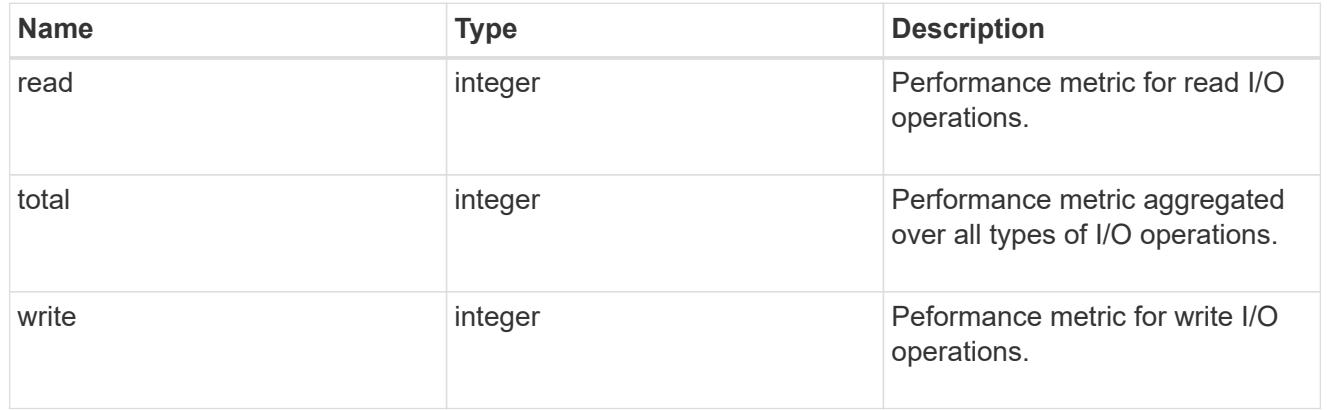

# metric

The most recent sample of I/O metrics for the port.

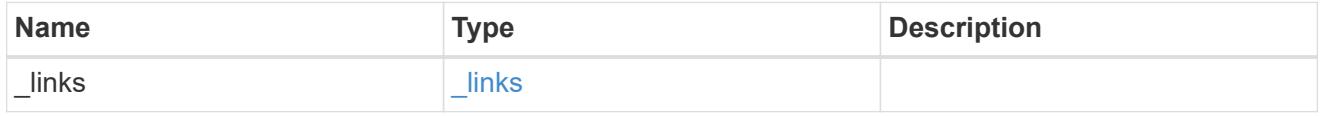

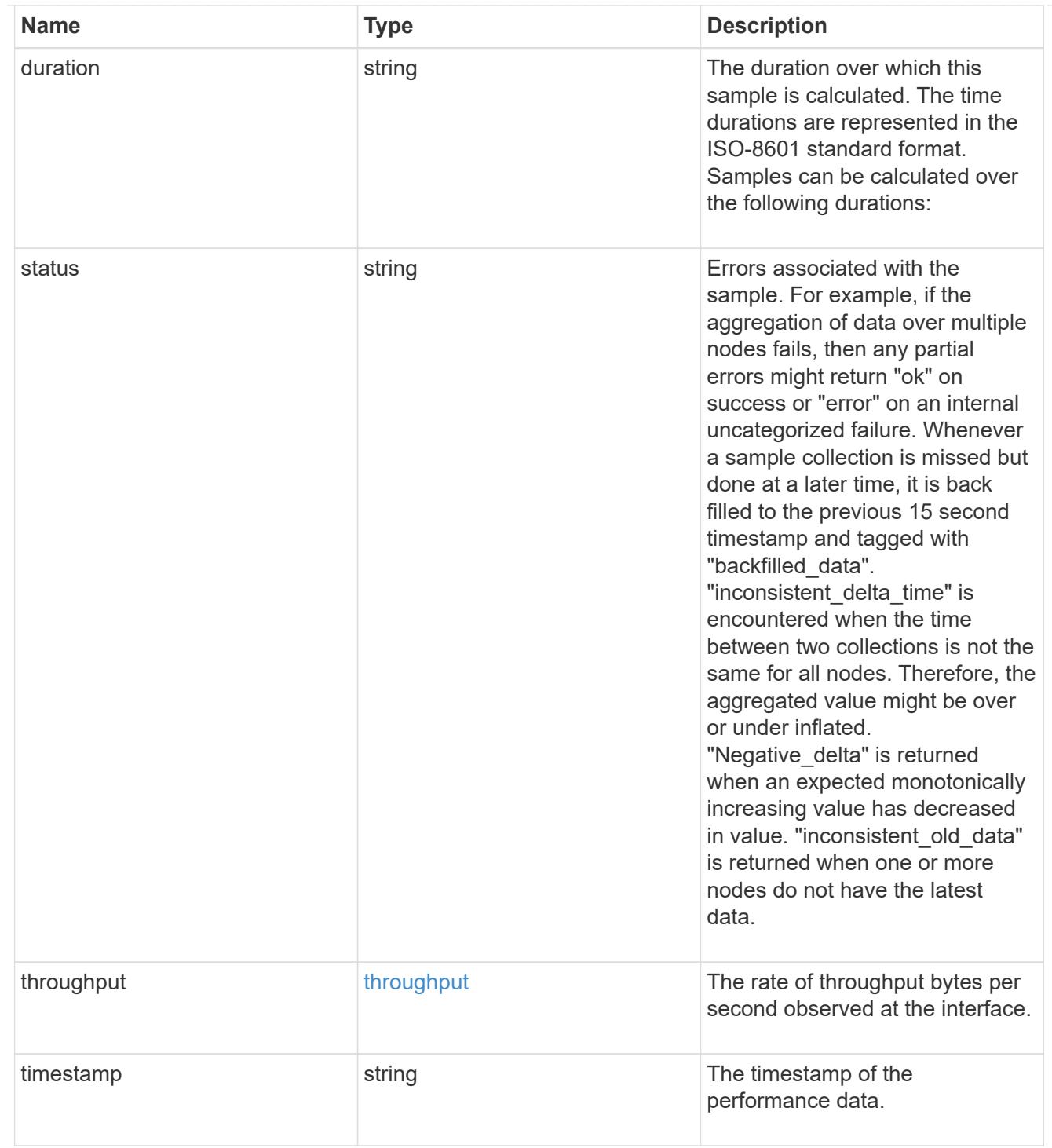

### node

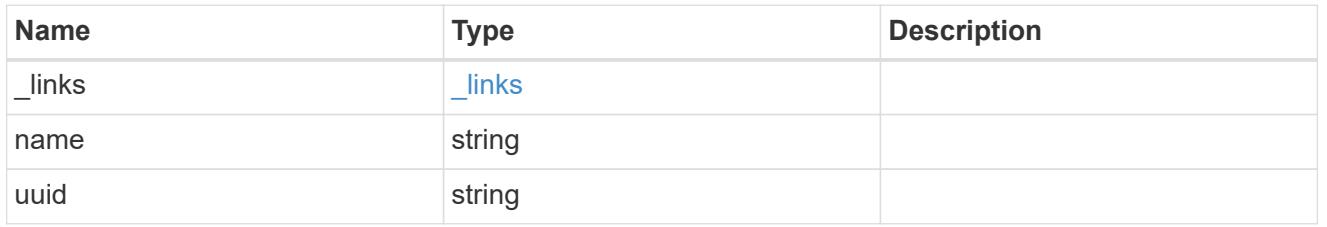

# reachable\_broadcast\_domains

Broadcast domain UUID along with a readable name. Either the UUID or both names may be provided on input.

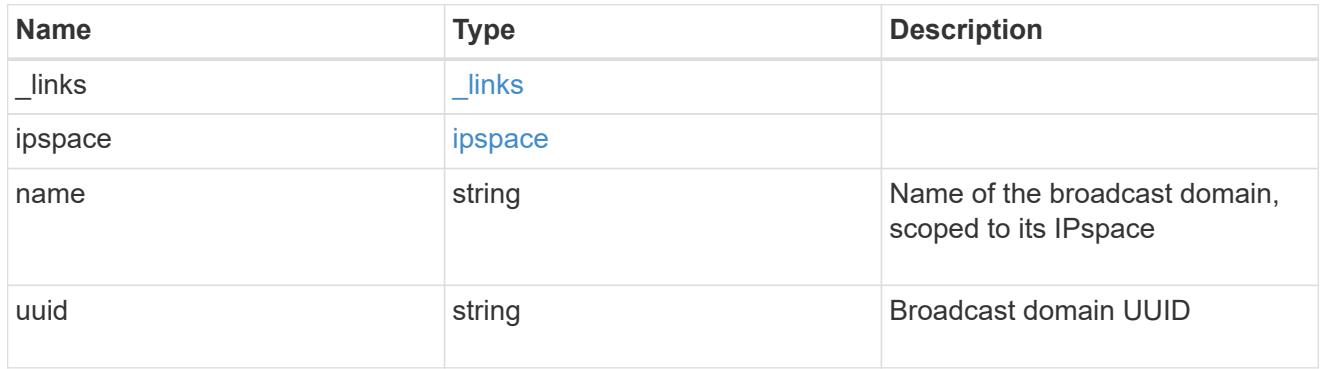

receive\_raw

Packet receive counters for the Ethernet port.

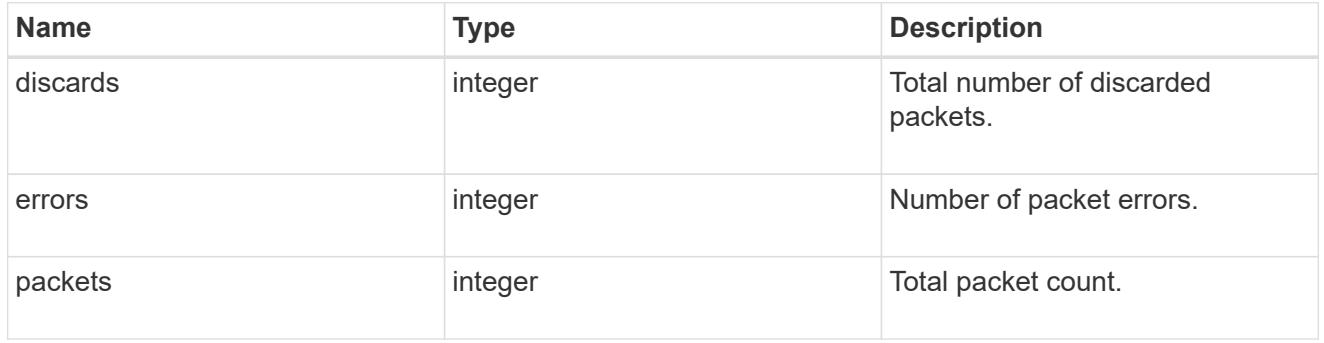

transmit\_raw

Packet transmit counters for the Ethernet port.

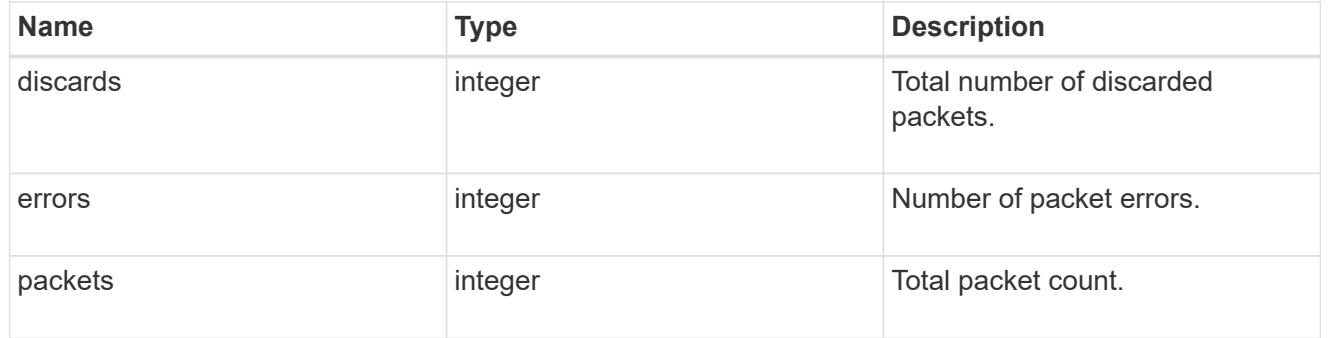

## device

Device-related counters for the port object. These counters are applicable at the lowest layer of the networking stack. These values can be used to calculate both transmit and receive packet and error rates by comparing two samples taken at different times and calculating the increase in counter value divided by the elapsed time between the two samples.

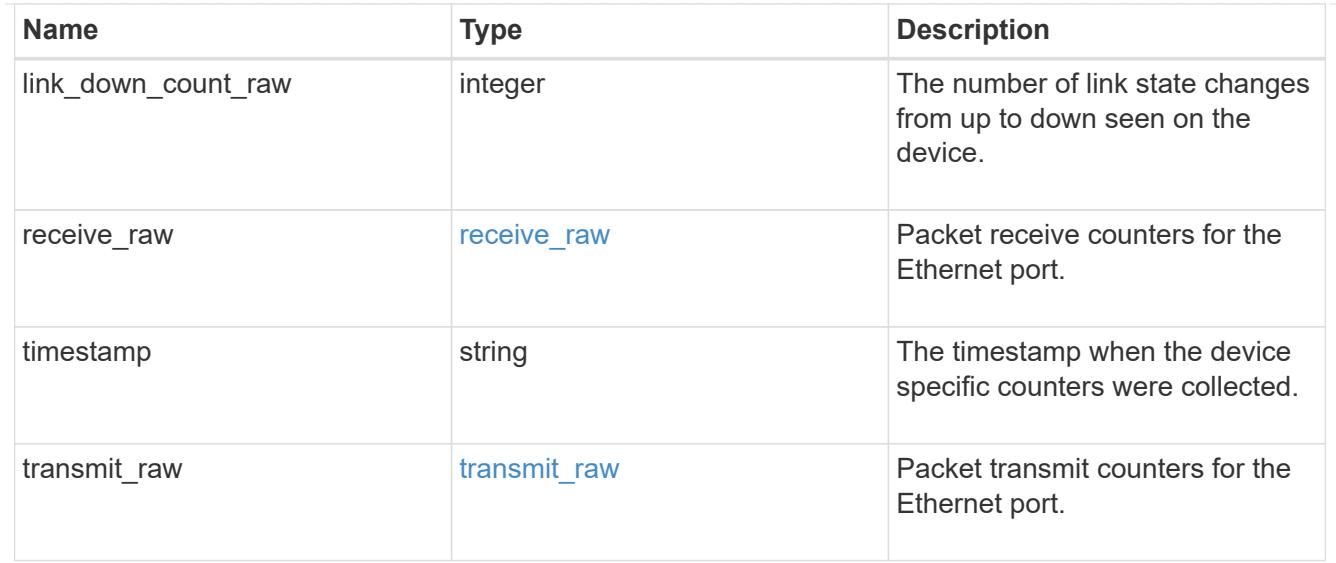

# throughput\_raw

Throughput bytes observed at the port object. This can be used along with delta time to calculate the rate of throughput bytes per unit of time.

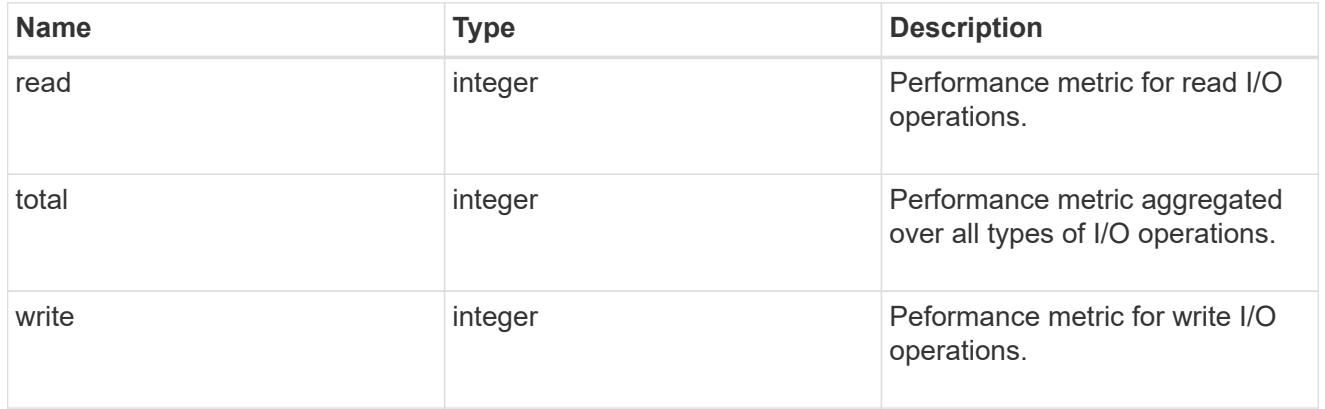

## statistics

The real time I/O statistics for the port.

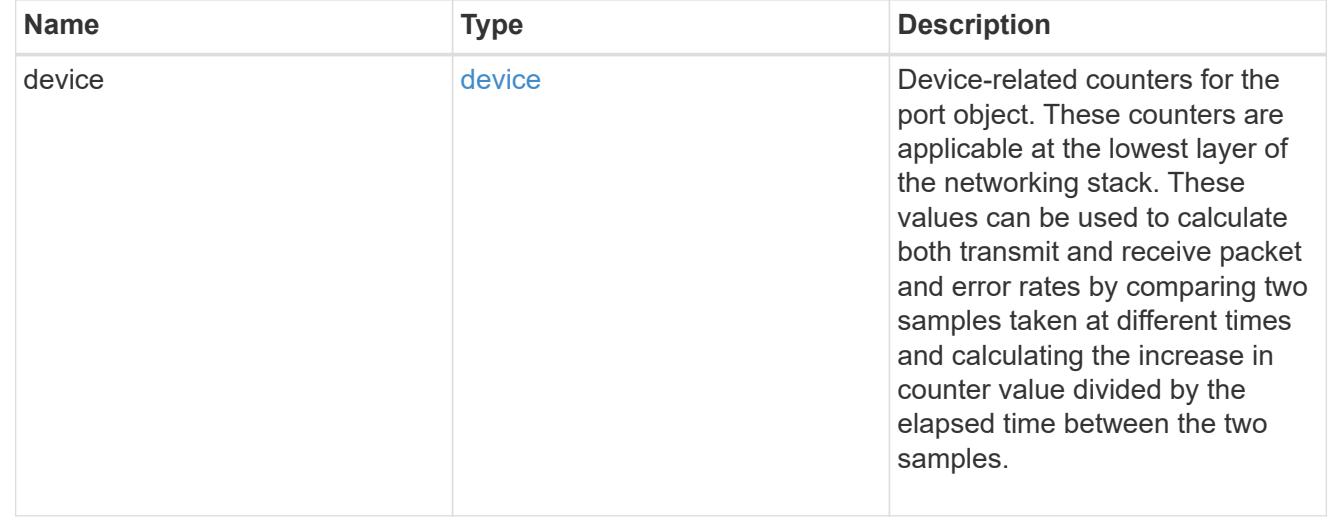

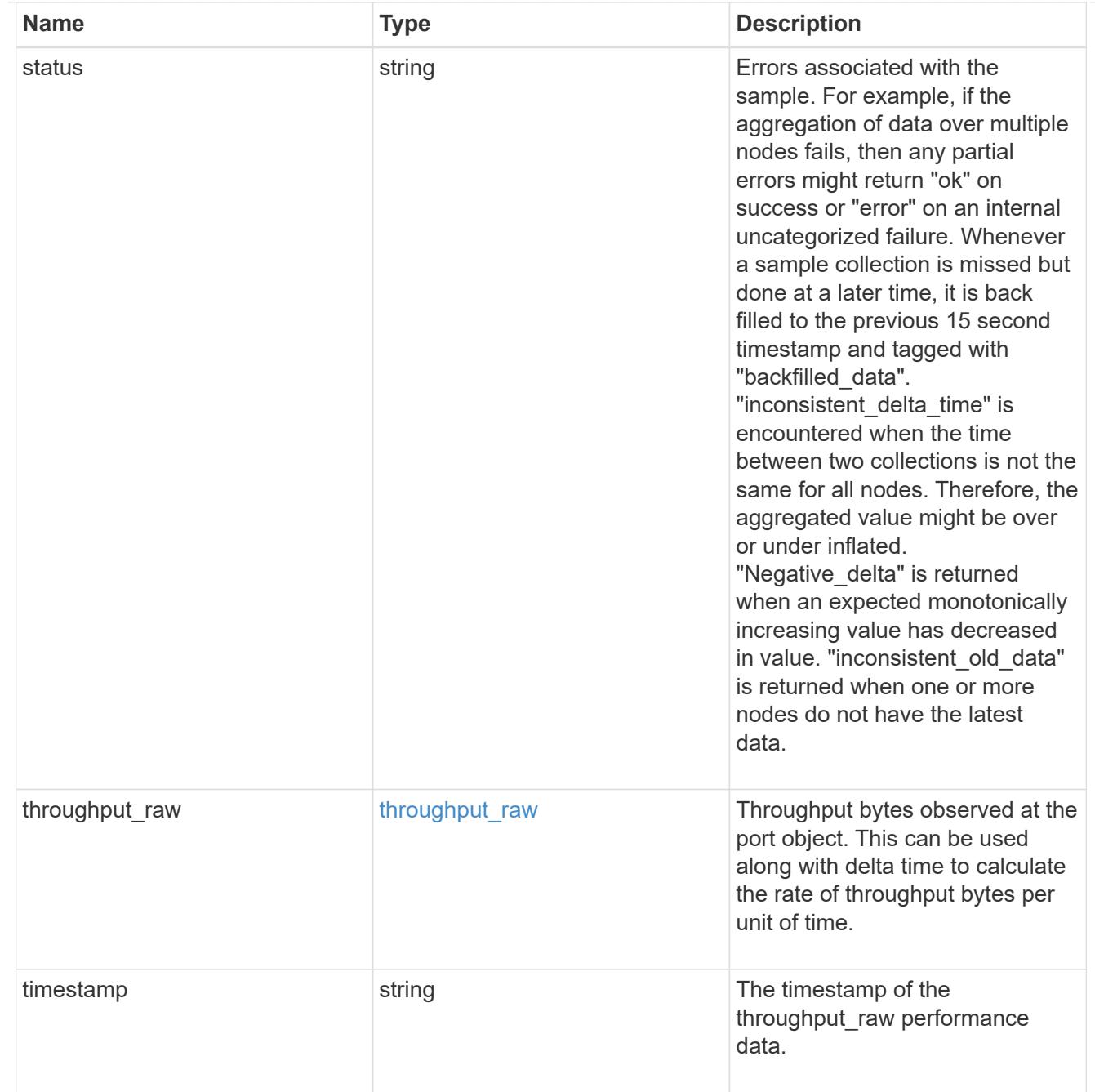

# base\_port

Port UUID along with readable names. Either the UUID or both names may be supplied on input.

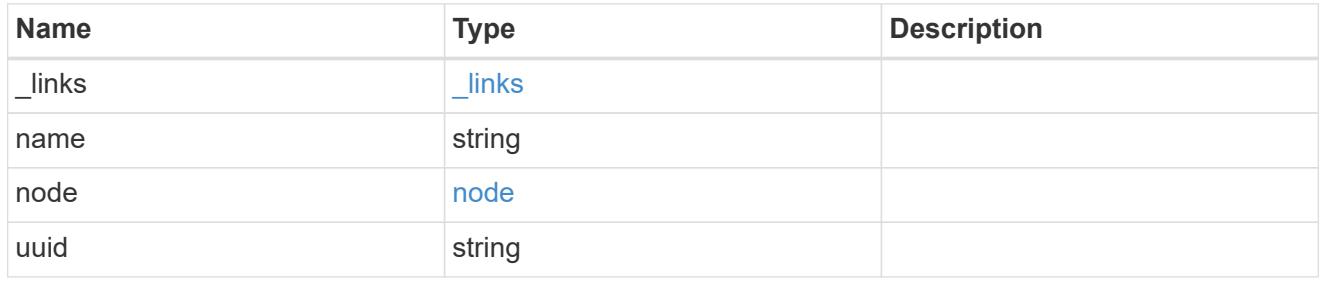

vlan

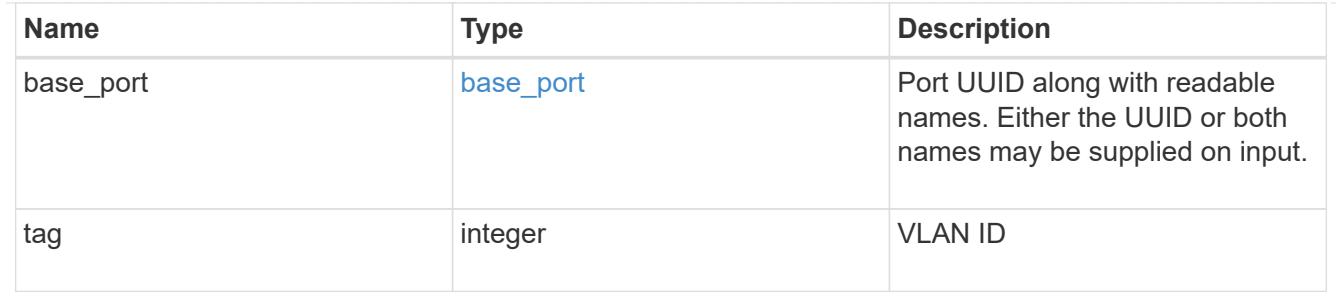

port

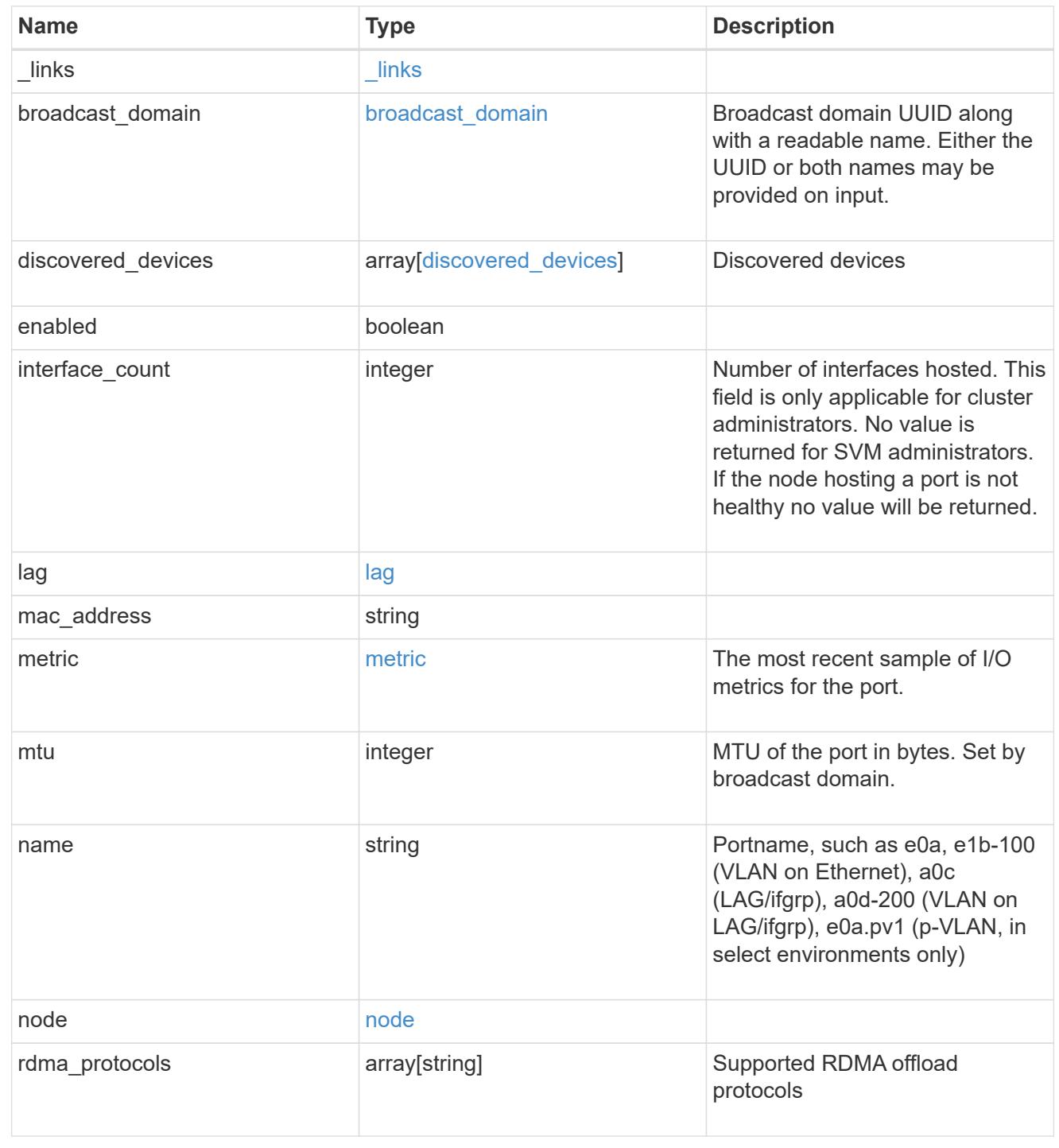

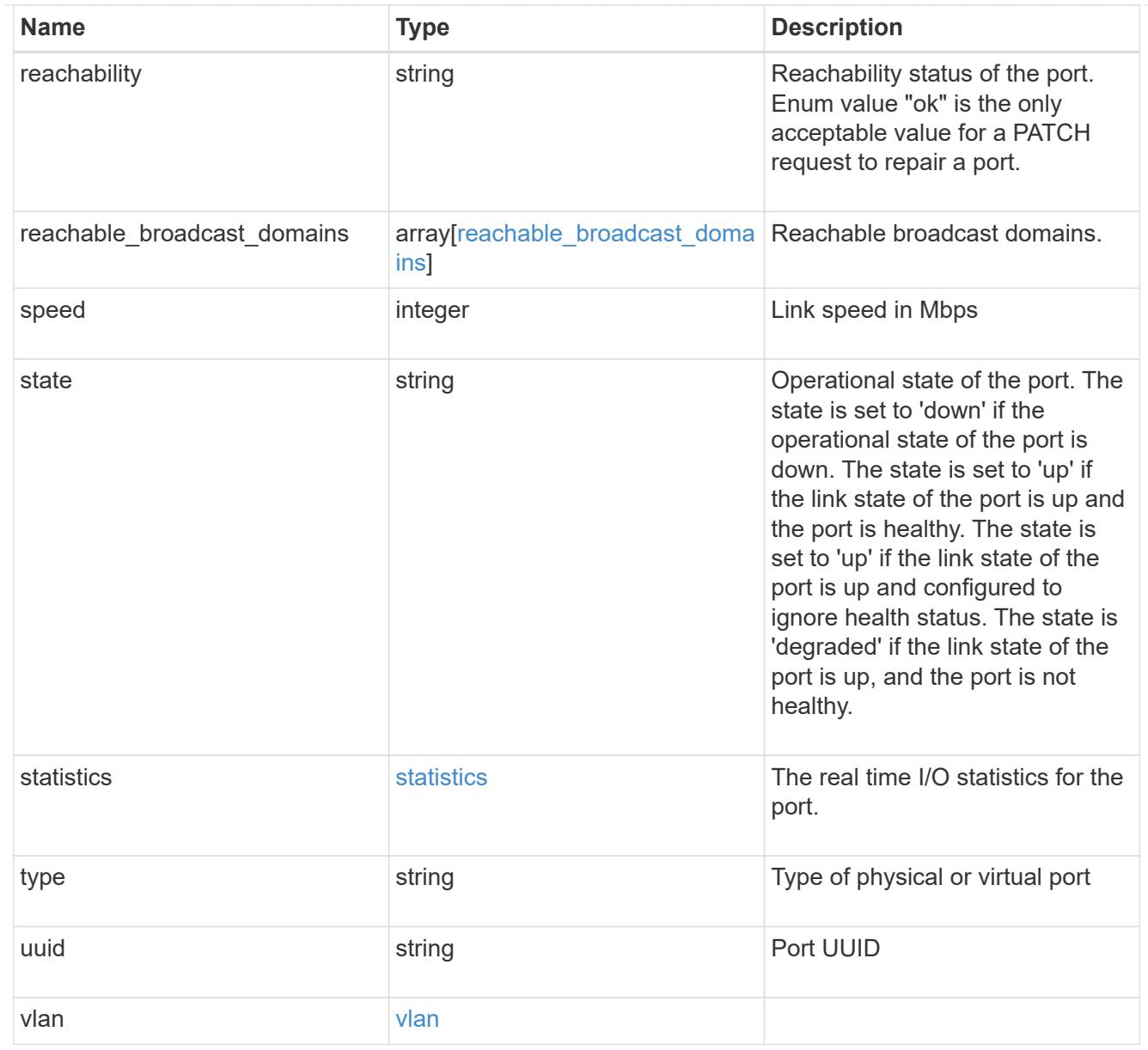

## \_links

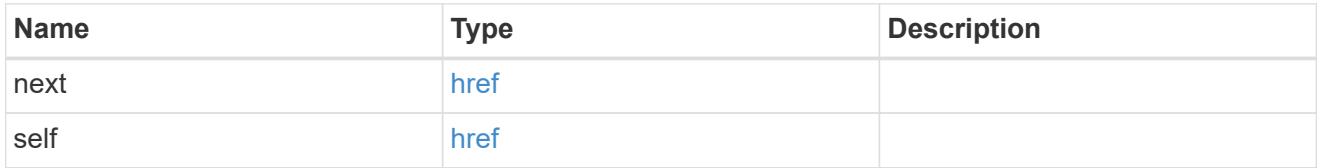

# error\_arguments

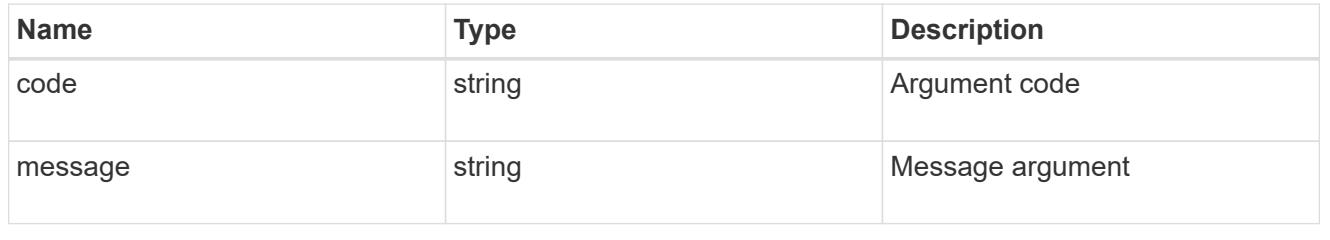

## returned\_error

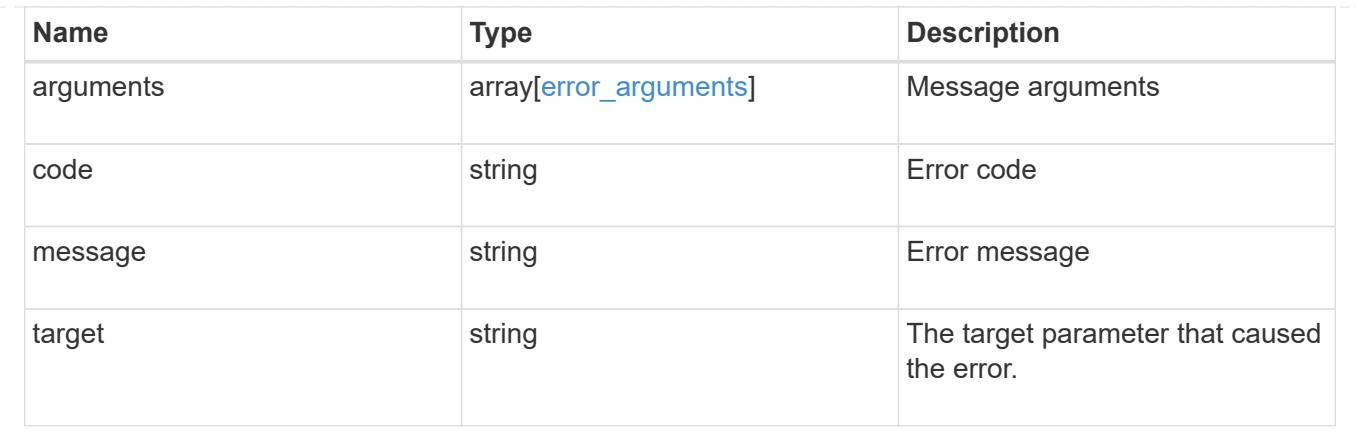

# **Delete a VLAN or LAG**

DELETE /network/ethernet/ports/{uuid}

# **Introduced In:** 9.6

Deletes a VLAN or LAG.

## **Related ONTAP commands**

- network port ifgrp delete
- network port vlan delete

### **Parameters**

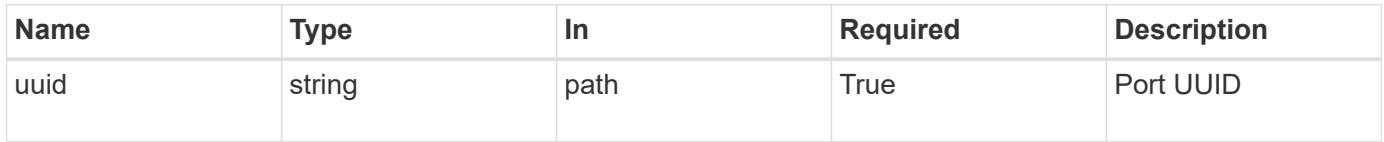

### **Response**

```
Status: 200, Ok
```
## **Error**

Status: Default

# ONTAP Error Response Codes

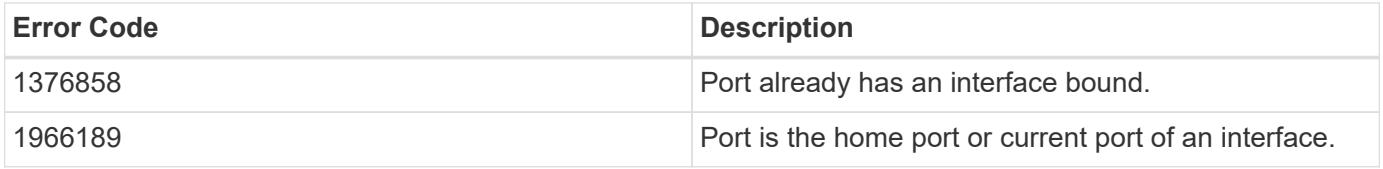

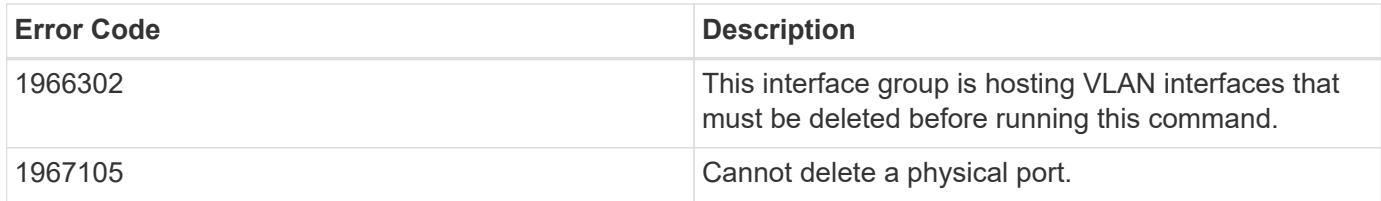

Also see the table of common errors in the [Response body](https://docs.netapp.com/us-en/ontap-restapi/getting_started_with_the_ontap_rest_api.html#Response_body) overview section of this documentation.

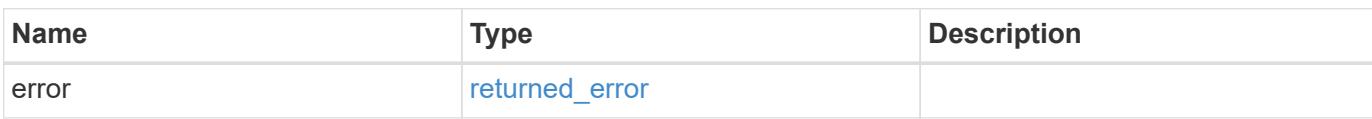

## **Example error**

```
{
   "error": {
      "arguments": {
        "code": "string",
        "message": "string"
      },
      "code": "4",
      "message": "entry doesn't exist",
      "target": "uuid"
    }
}
```
## **Definitions**

## **See Definitions**

#### error\_arguments

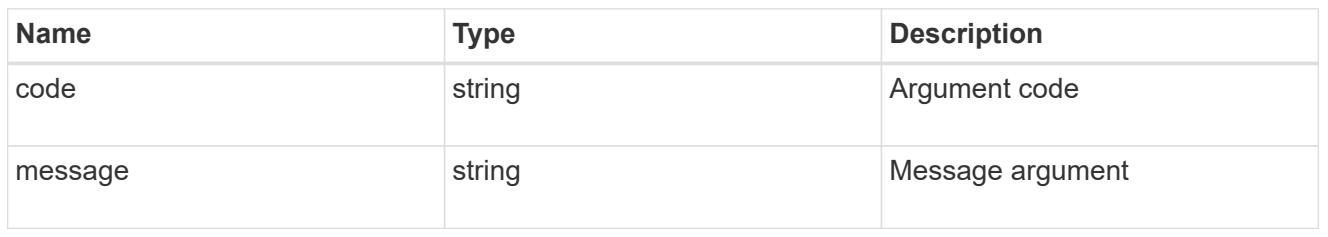

### returned\_error

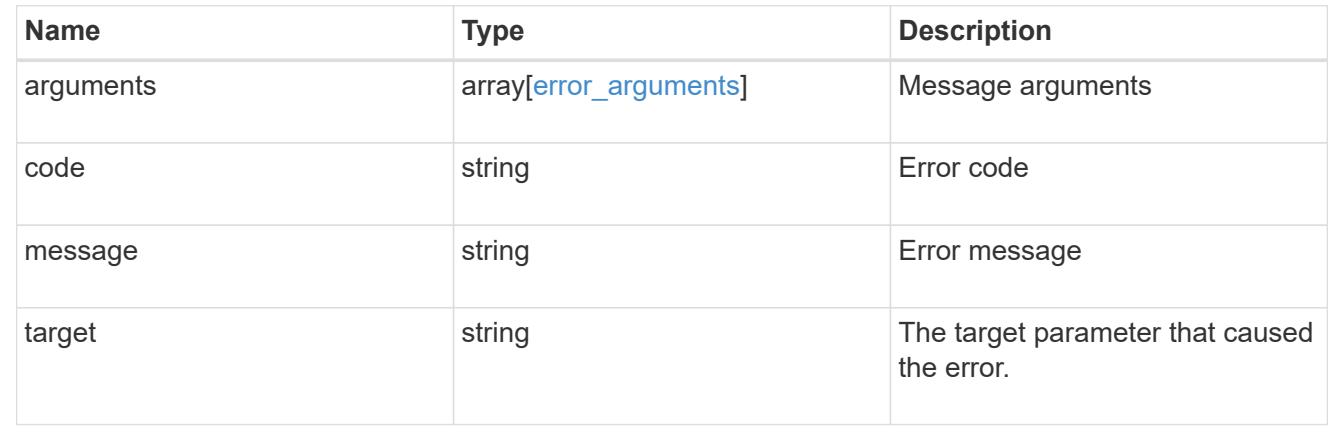

# **Retrieve a physical port, VLAN, or LAG details**

GET /network/ethernet/ports/{uuid}

## **Introduced In:** 9.6

Retrieves the details of a physical port, VLAN, or LAG.

## **Related ONTAP commands**

- network port show
- network port ifgrp show
- network port vlan show

## **Parameters**

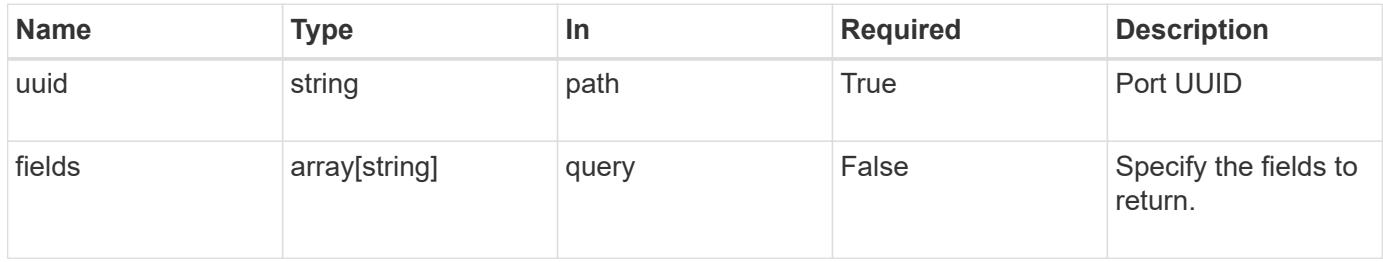

Status: 200, Ok

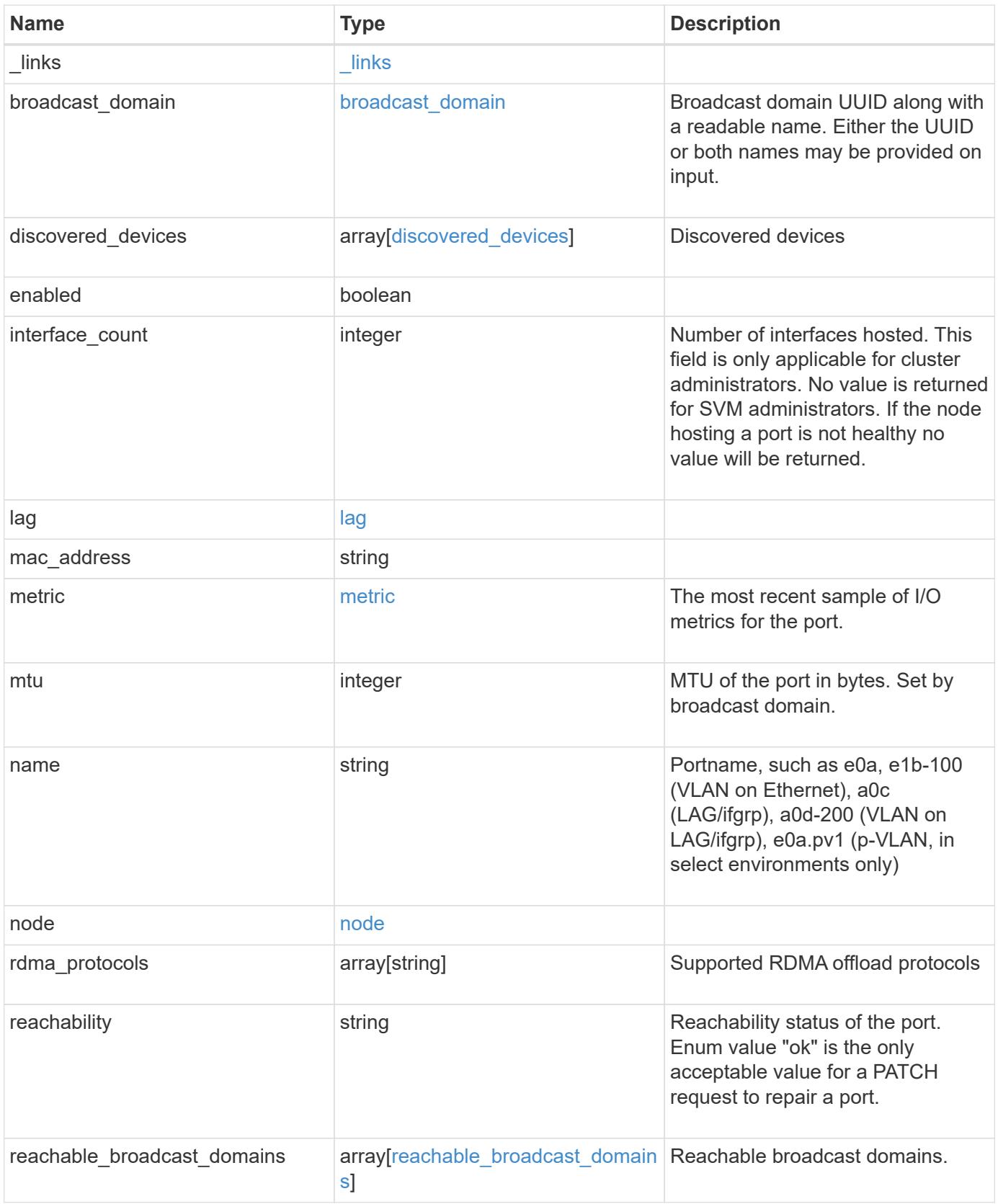

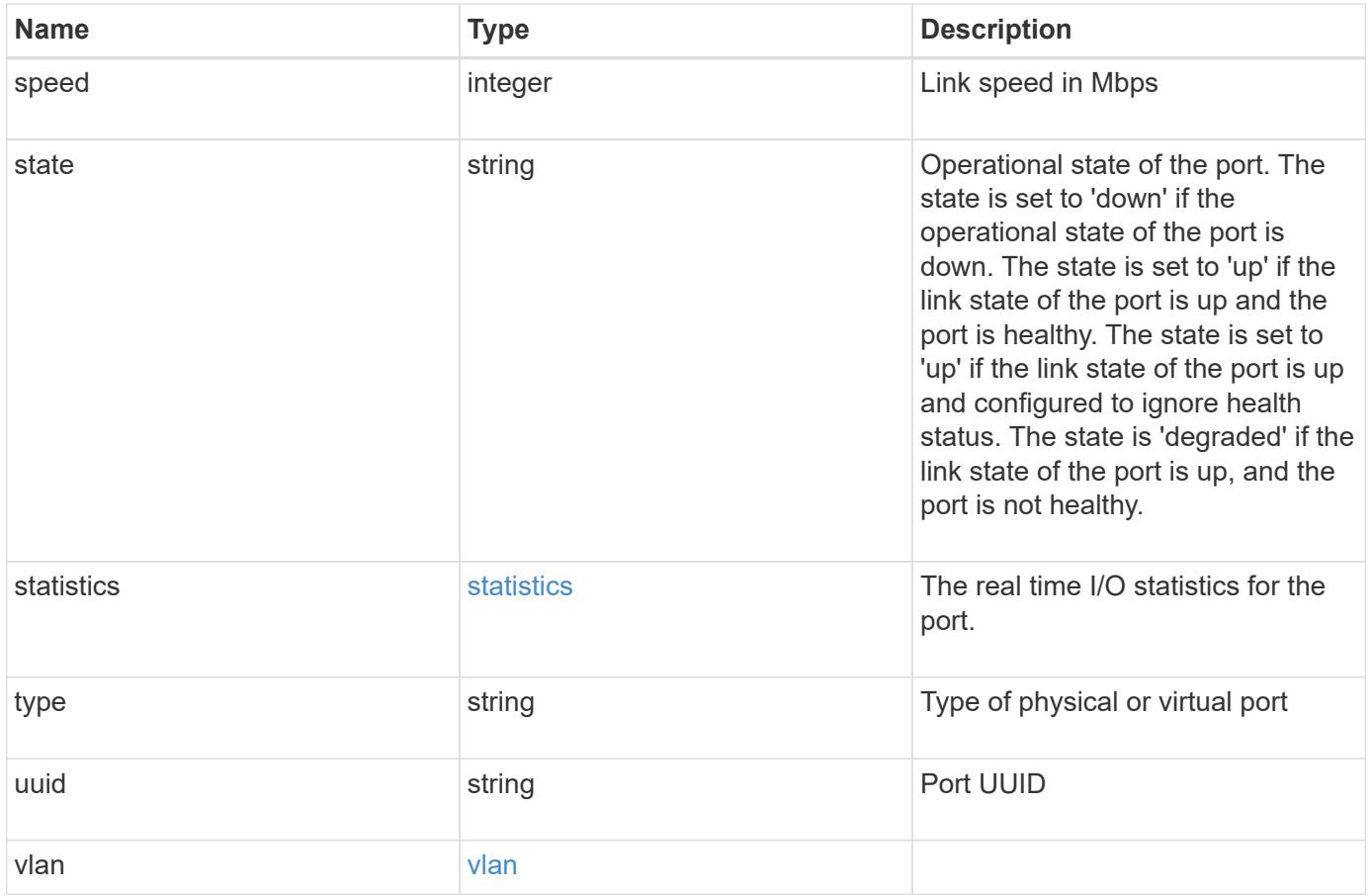

**Example response**

```
{
  " links": {
      "self": {
        "href": "/api/resourcelink"
      }
    },
  "broadcast domain": {
      "_links": {
        "self": {
          "href": "/api/resourcelink"
        }
      },
      "ipspace": {
       "name": "ipspace1"
      },
      "name": "bd1",
      "uuid": "1cd8a442-86d1-11e0-ae1c-123478563412"
    },
  "discovered devices": {
      "capabilities": [
        "router",
        "switch"
    \frac{1}{\sqrt{2}}"ip_addresses": [
        "192.168.100.24",
       "192.168.100.26"
    \frac{1}{\sqrt{2}}  "name": "ETY-R1S4-510Q13.datacenter.example.com",
      "platform": "93180YC-EX",
      "protocol": "cdp",
      "remote_port": "FastEthernet0/12",
      "version": "Cisco Nexus Operating System (NX-OS) Software, Version
8.1"
    },
    "interface_count": 0,
    "lag": {
    "active ports": {
         "_links": {
           "self": {
            "href": "/api/resourcelink"
           }
         },
       "name": "e1b",
         "node": {
```

```
  "name": "node1"
      },
      "uuid": "1cd8a442-86d1-11e0-ae1c-123478563412"
    },
  "distribution policy": "port",
  "member ports": {
      "_links": {
        "self": {
           "href": "/api/resourcelink"
        }
      },
    "name": "e1b",
      "node": {
       "name": "node1"
      },
      "uuid": "1cd8a442-86d1-11e0-ae1c-123478563412"
    },
    "mode": "multimode_lacp"
  },
"mac_address": "01:02:03:04:05:06",
  "metric": {
    "_links": {
      "self": {
       "href": "/api/resourcelink"
     }
    },
    "duration": "PT15S",
    "status": "ok",
    "throughput": {
     "read": 200,
     "total": 1000,
     "write": 100
    },
    "timestamp": "2017-01-25 06:20:13 -0500"
  },
  "mtu": 1500,
"name": "e1b",
  "node": {
    "_links": {
      "self": {
       "href": "/api/resourcelink"
     }
    },
  "name": "node1",
    "uuid": "1cd8a442-86d1-11e0-ae1c-123478563412"
  },
```

```
  "rdma_protocols": {
  },
  "reachability": "ok",
  "reachable_broadcast_domains": {
  " links": {
      "self": {
        "href": "/api/resourcelink"
      }
    },
    "ipspace": {
     "name": "ipspace1"
    },
  "name": "bd1",
    "uuid": "1cd8a442-86d1-11e0-ae1c-123478563412"
  },
  "speed": 1000,
  "state": "up",
  "statistics": {
    "device": {
    "link down count raw": 3,
    "receive raw": {
        "discards": 100,
        "errors": 200,
        "packets": 500
      },
      "timestamp": "2017-01-25 06:20:13 -0500",
    "transmit_raw": {
       "discards": 100,
       "errors": 200,
        "packets": 500
     }
    },
    "status": "ok",
  "throughput raw": {
     "read": 200,
     "total": 1000,
     "write": 100
    },
    "timestamp": "2017-01-25 06:20:13 -0500"
  },
  "type": "vlan",
  "uuid": "1cd8a442-86d1-11e0-ae1c-123478563412",
  "vlan": {
   "base_port": {
     "_links": {
        "self": {
```
```
  "href": "/api/resourcelink"
         }
        },
      "name": "e1b",
        "node": {
         "name": "node1"
        },
       "uuid": "1cd8a442-86d1-11e0-ae1c-123478563412"
      },
      "tag": 100
   }
}
```
#### **Error**

Status: Default, Error

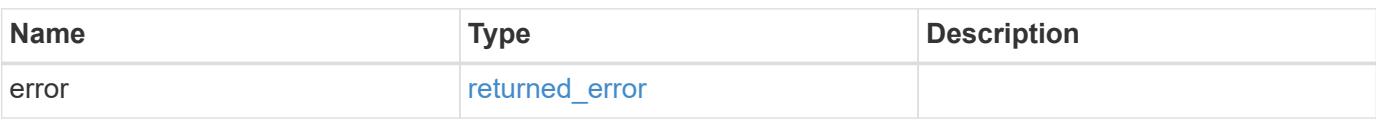

### **Example error**

```
{
   "error": {
     "arguments": {
       "code": "string",
       "message": "string"
      },
      "code": "4",
      "message": "entry doesn't exist",
     "target": "uuid"
   }
}
```
#### **Definitions**

### **See Definitions**

href

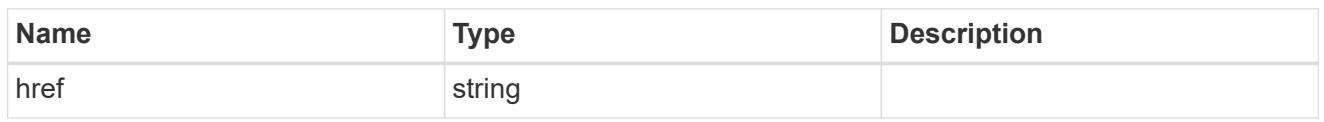

\_links

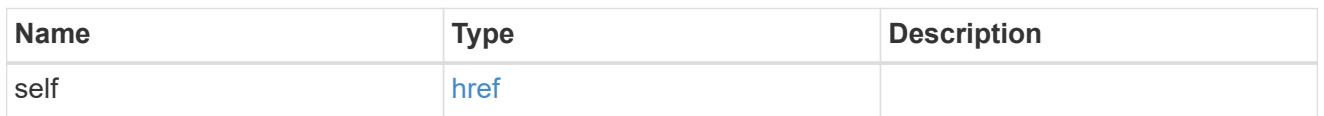

## ipspace

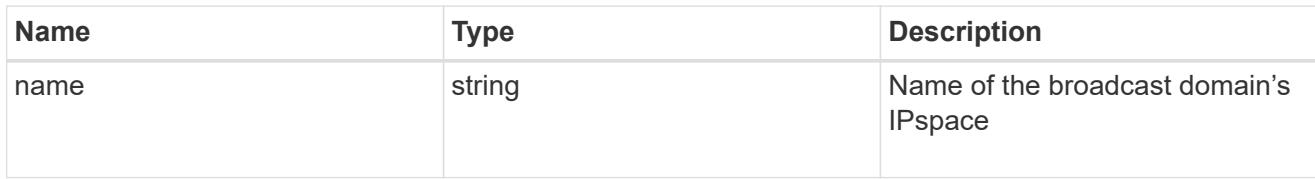

# broadcast\_domain

Broadcast domain UUID along with a readable name. Either the UUID or both names may be provided on input.

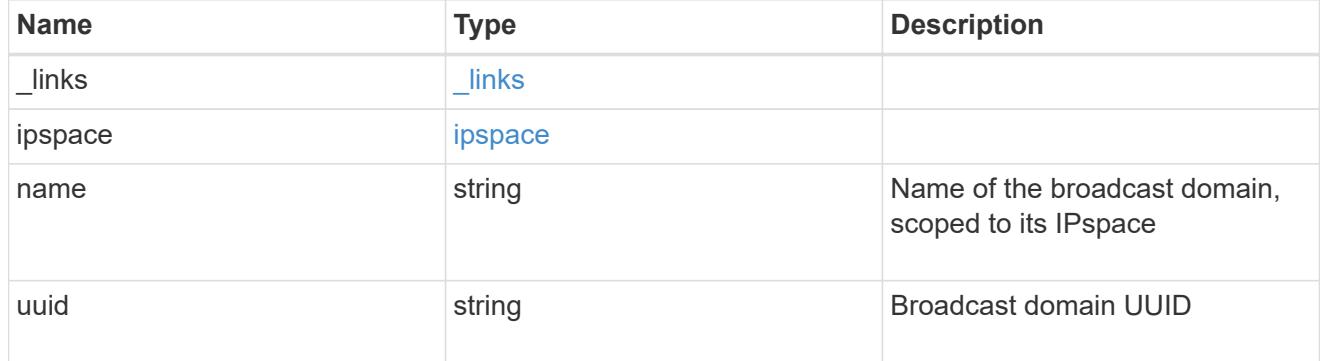

### discovered\_devices

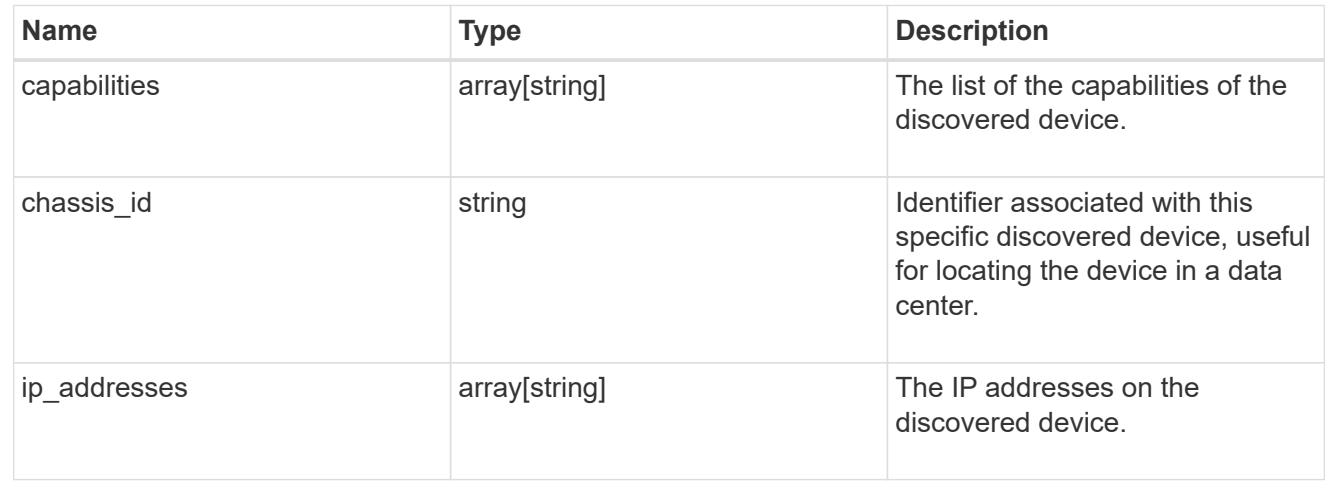

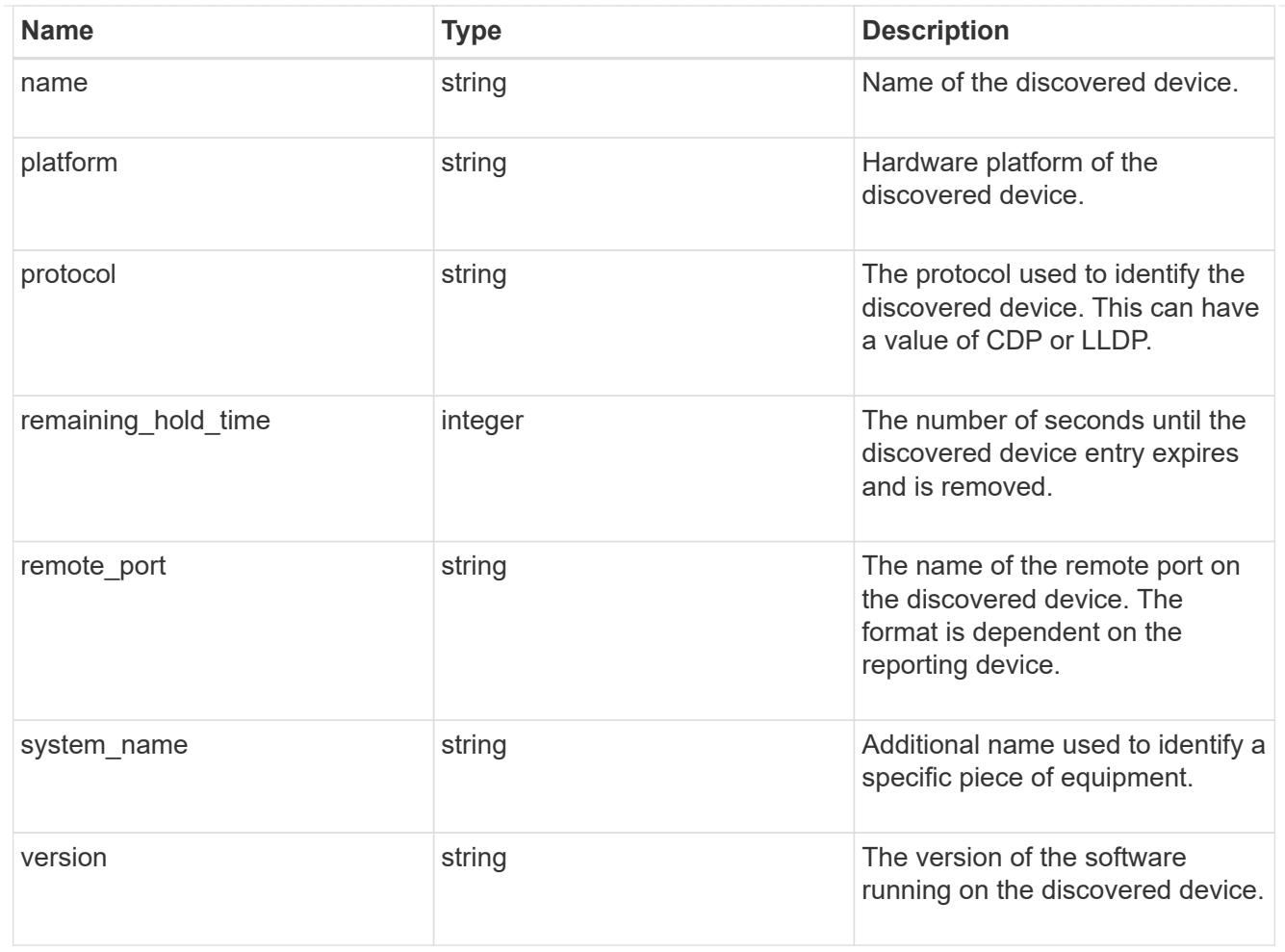

### node

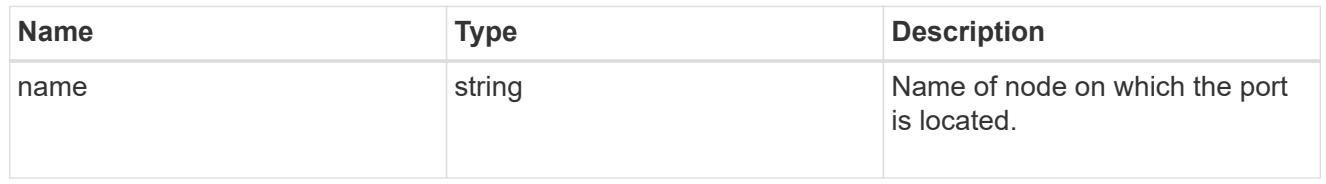

### active\_ports

Port UUID along with readable names. Either the UUID or both names may be supplied on input.

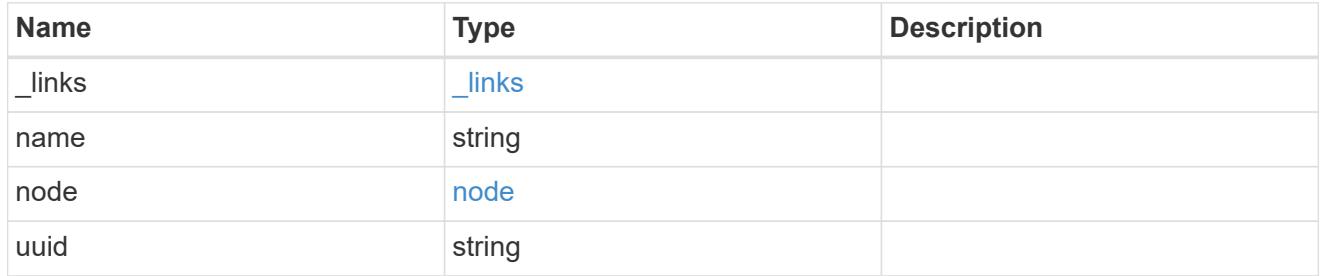

# member\_ports

Port UUID along with readable names. Either the UUID or both names may be supplied on input.

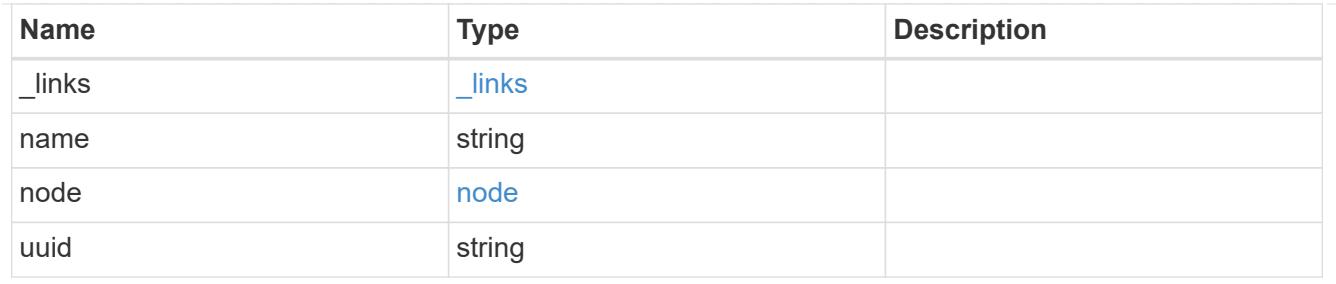

lag

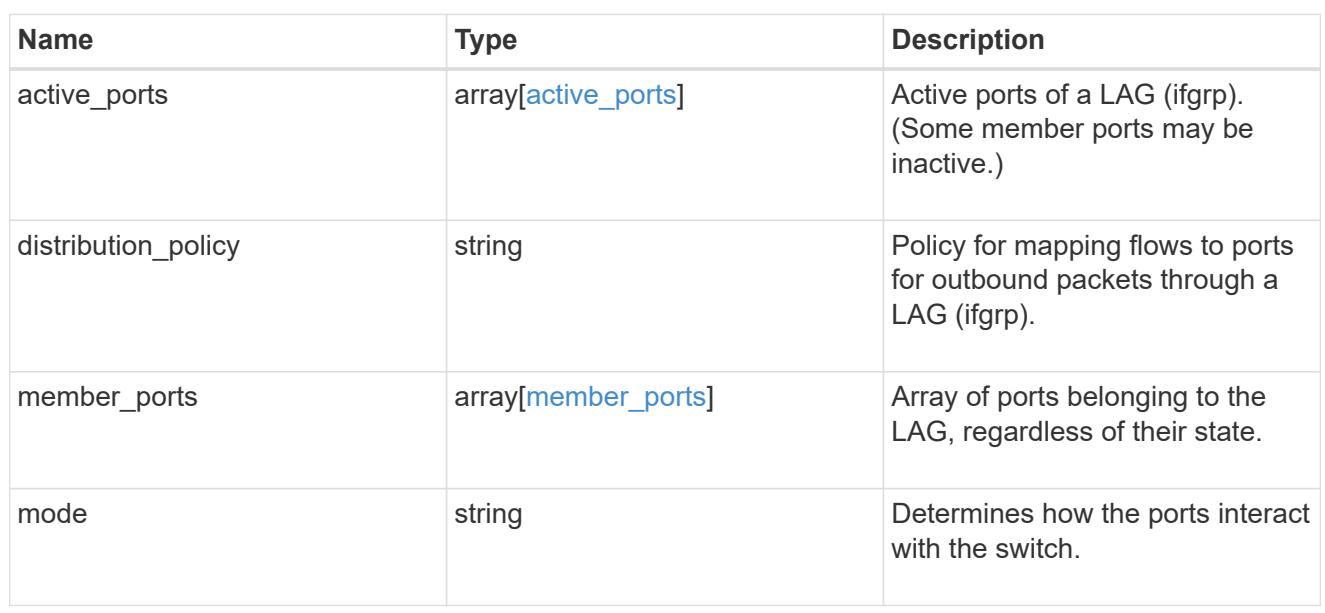

# throughput

The rate of throughput bytes per second observed at the interface.

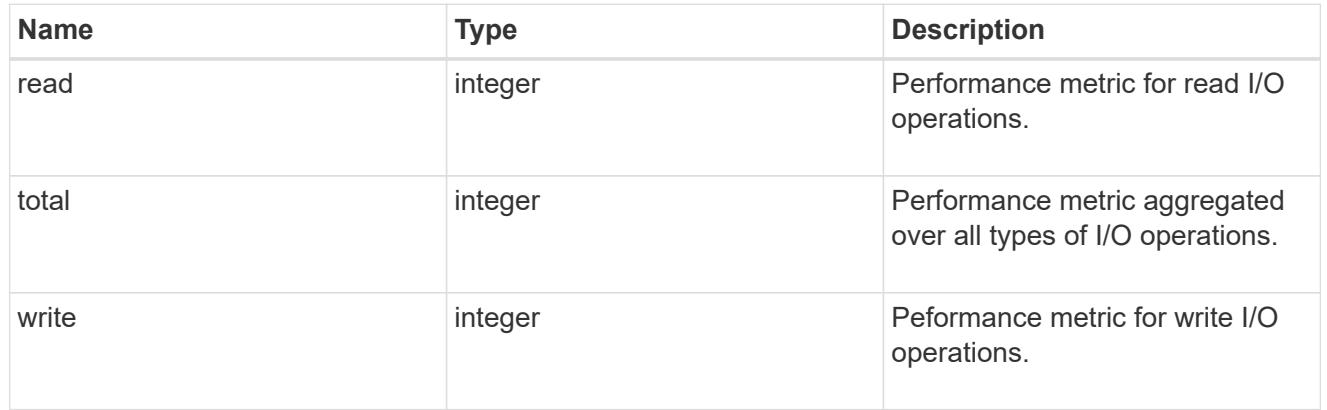

# metric

The most recent sample of I/O metrics for the port.

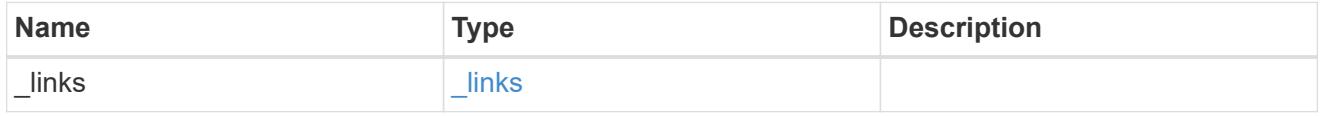

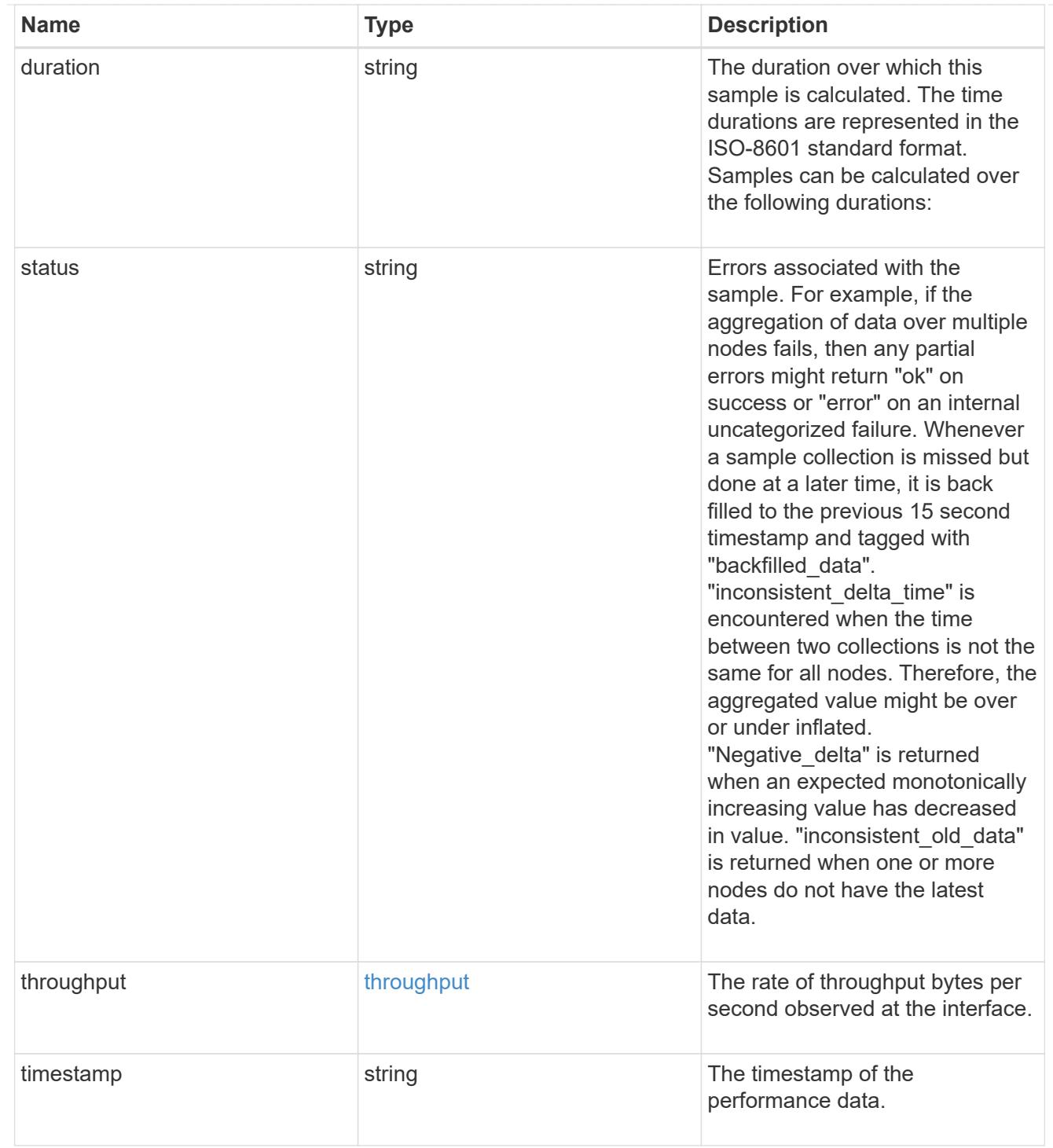

#### node

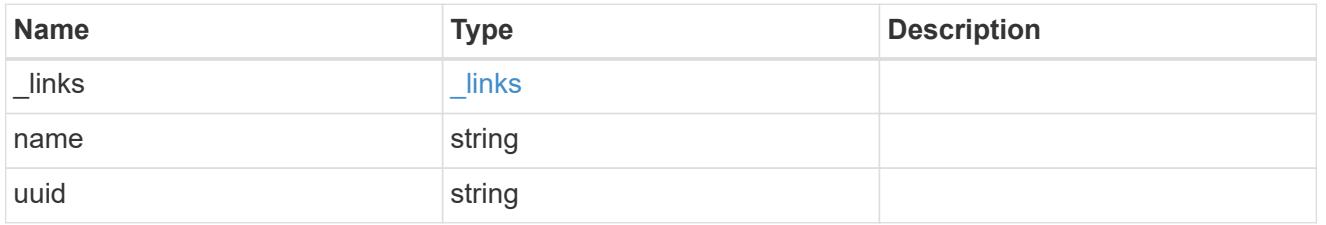

# reachable\_broadcast\_domains

Broadcast domain UUID along with a readable name. Either the UUID or both names may be provided on input.

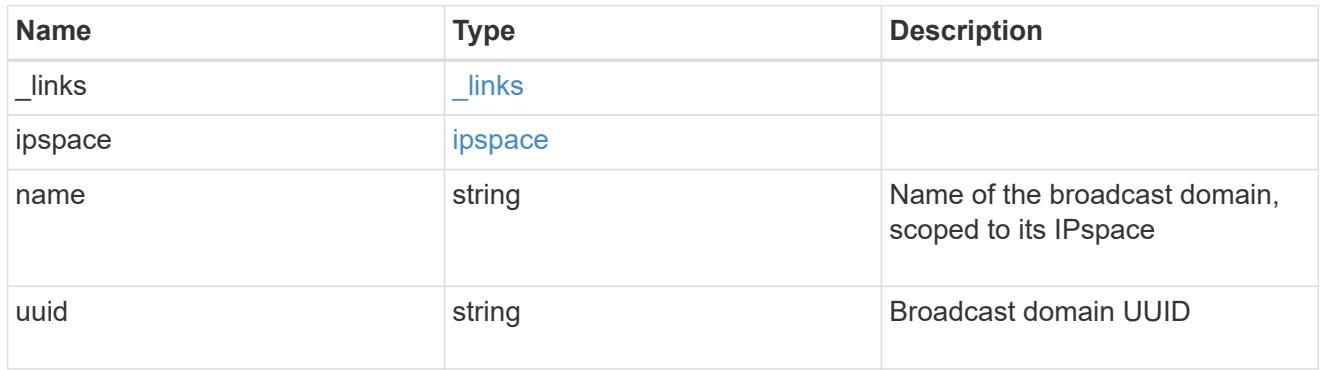

receive\_raw

Packet receive counters for the Ethernet port.

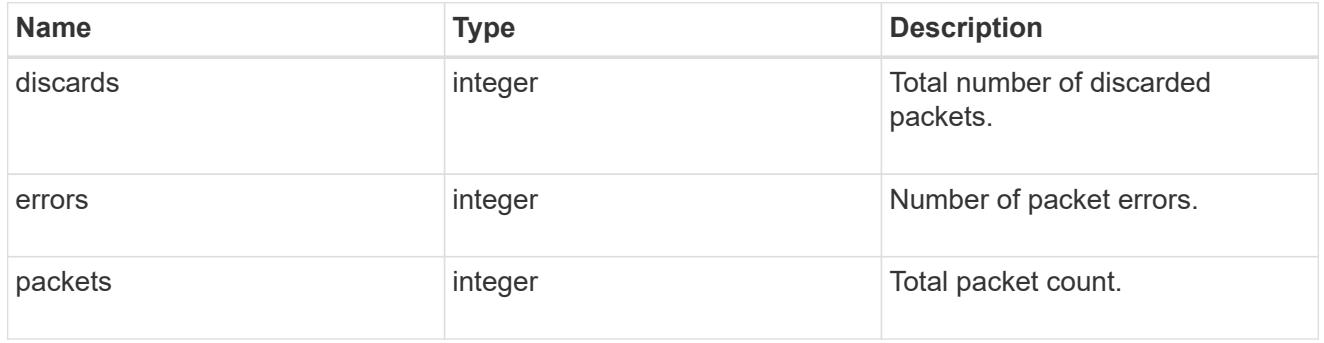

transmit\_raw

Packet transmit counters for the Ethernet port.

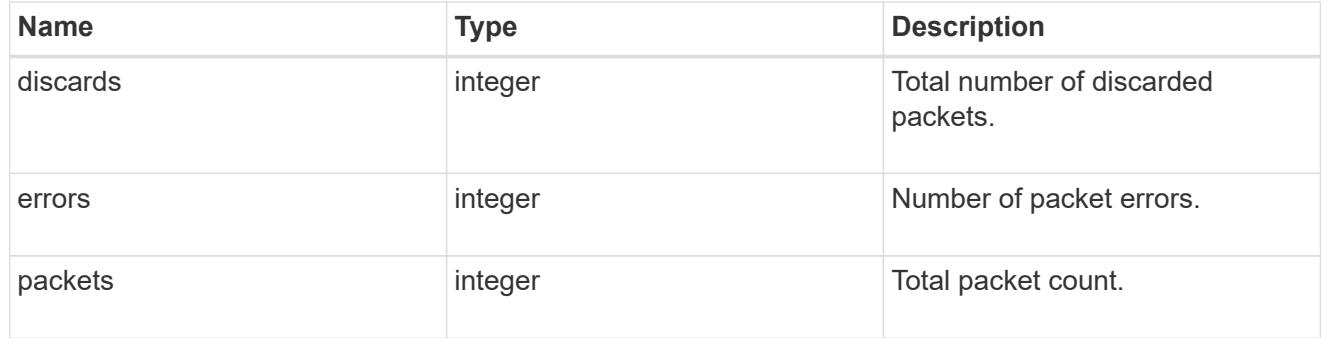

### device

Device-related counters for the port object. These counters are applicable at the lowest layer of the networking stack. These values can be used to calculate both transmit and receive packet and error rates by comparing two samples taken at different times and calculating the increase in counter value divided by the elapsed time between the two samples.

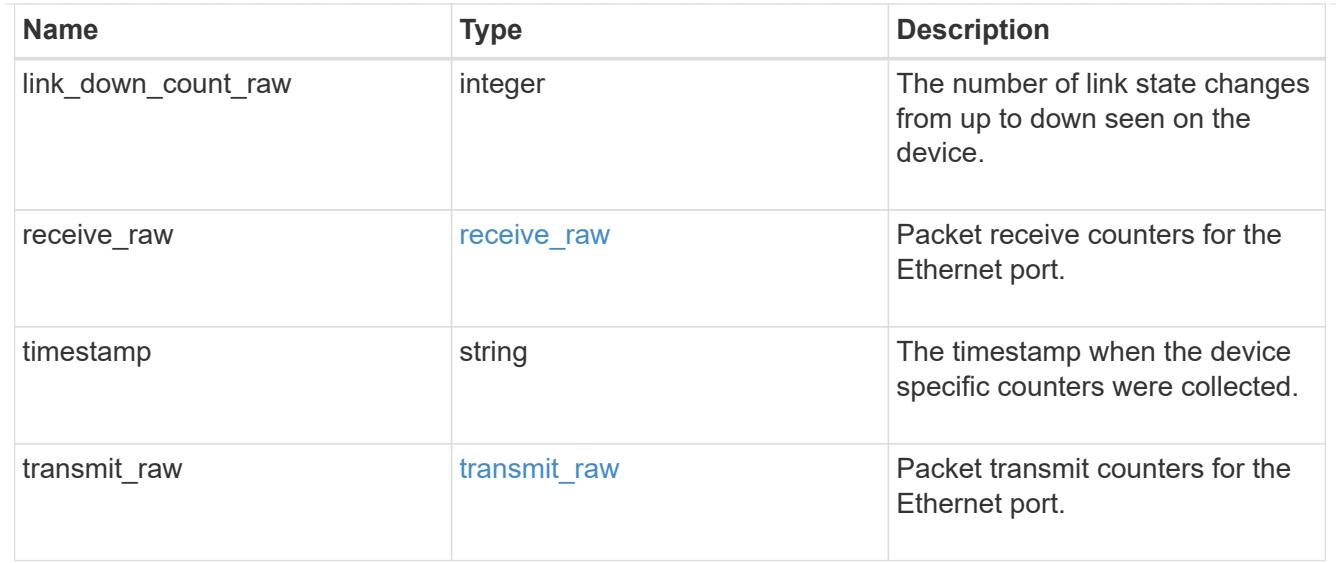

## throughput\_raw

Throughput bytes observed at the port object. This can be used along with delta time to calculate the rate of throughput bytes per unit of time.

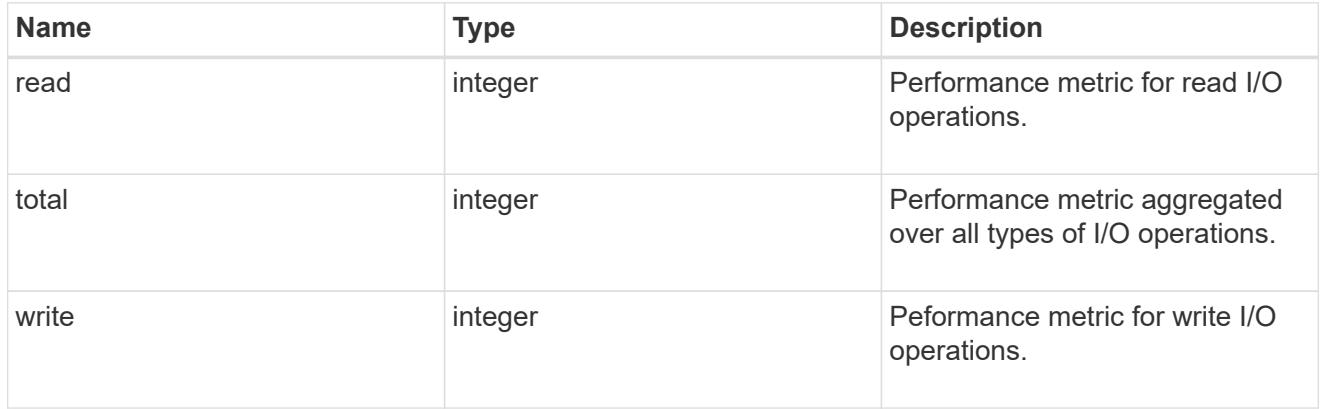

### statistics

The real time I/O statistics for the port.

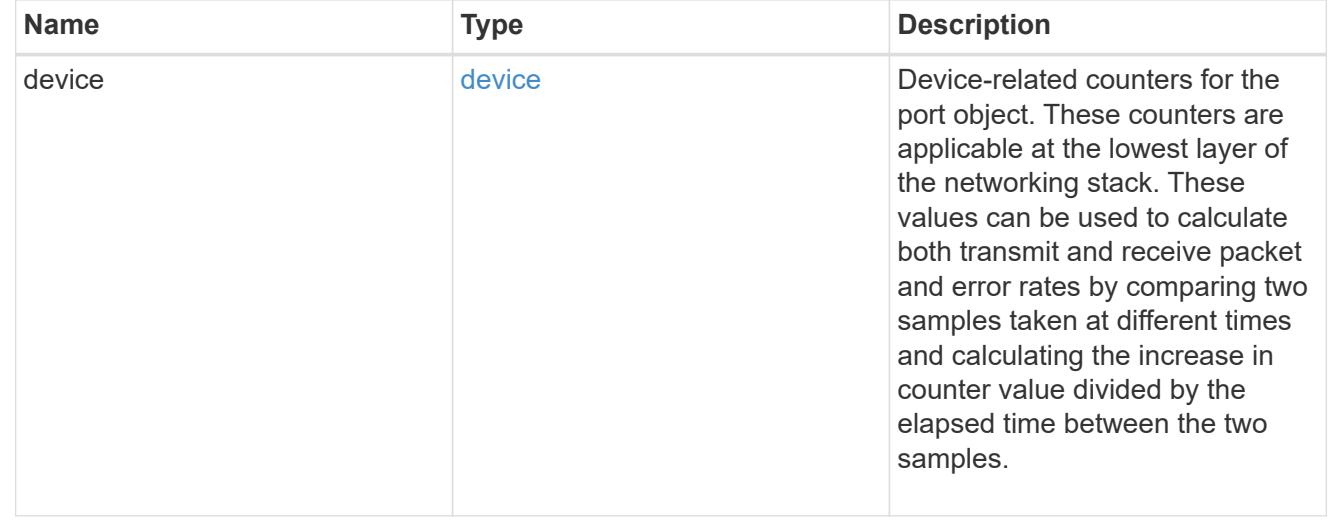

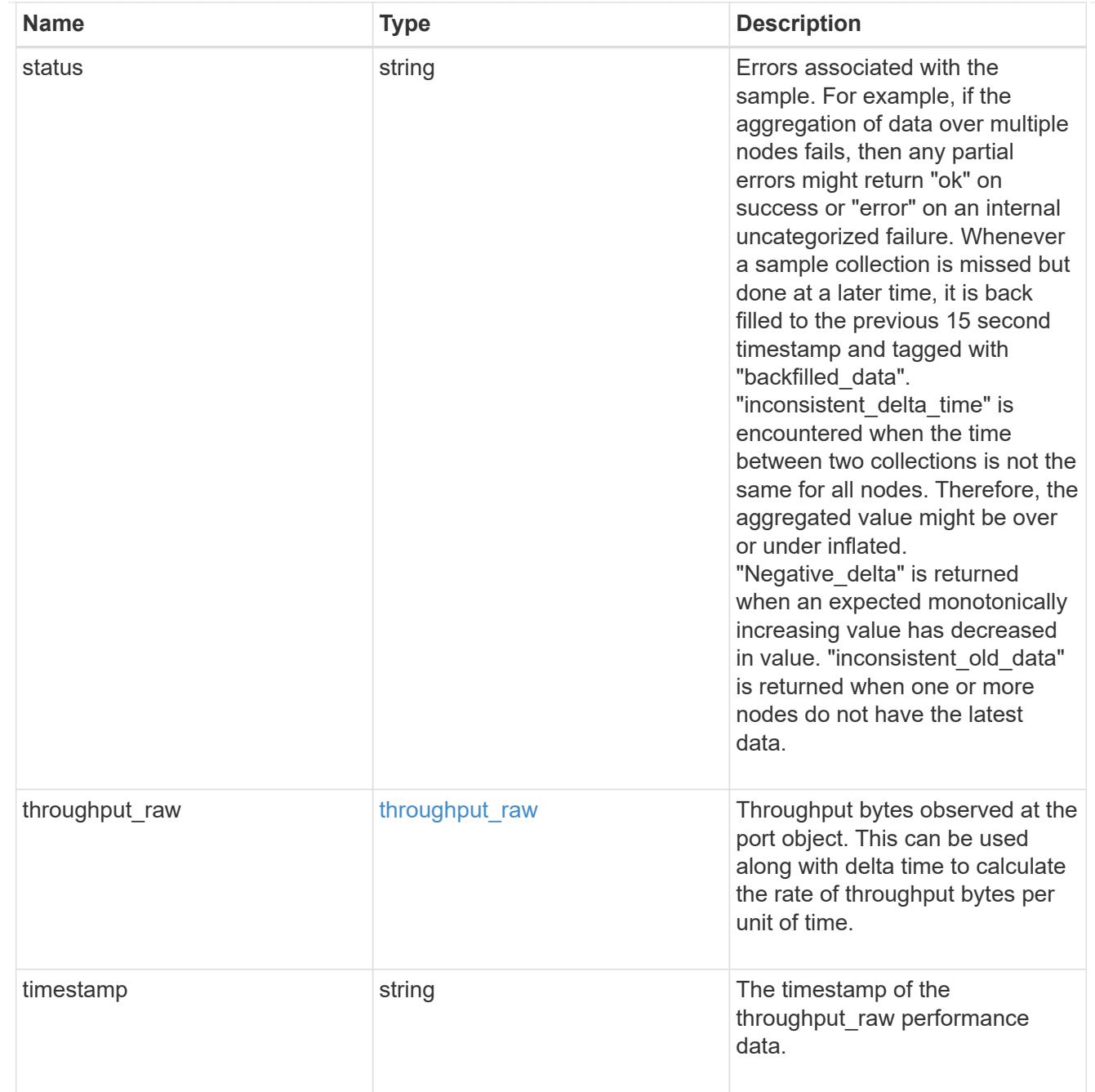

## base\_port

Port UUID along with readable names. Either the UUID or both names may be supplied on input.

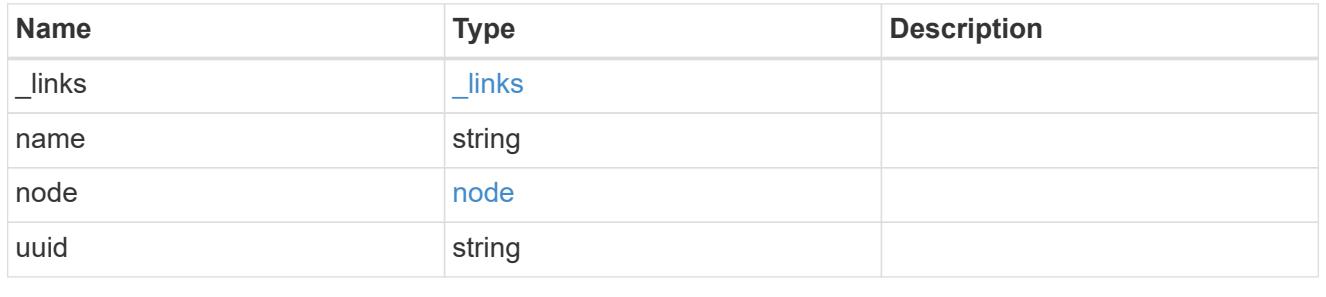

vlan

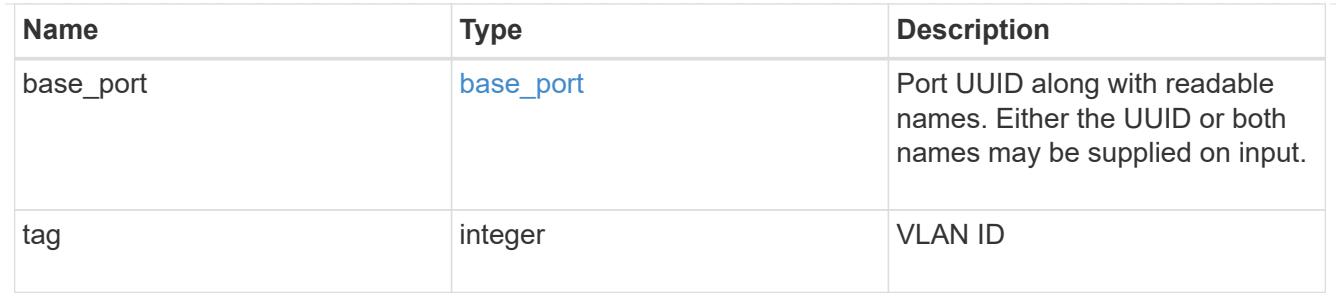

error\_arguments

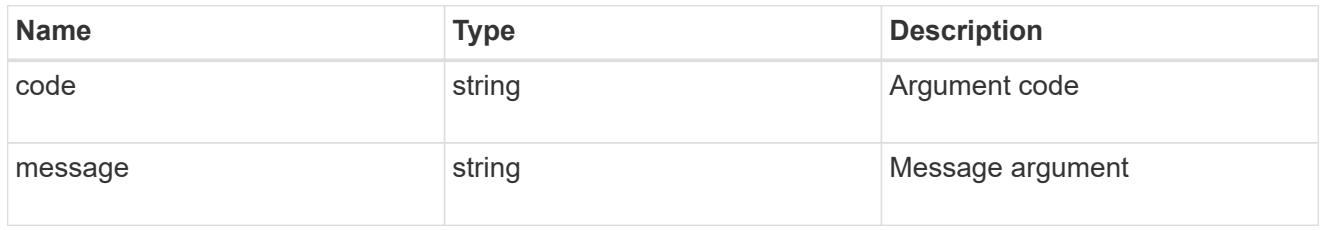

### returned\_error

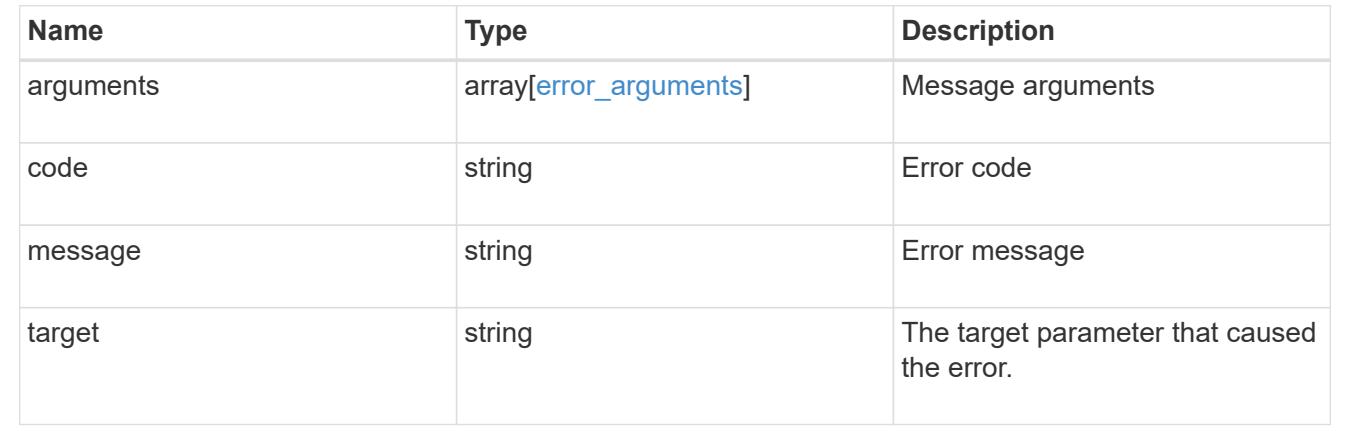

## **Update a port**

PATCH /network/ethernet/ports/{uuid}

### **Introduced In:** 9.6

Updates a port.

### **Related ONTAP commands**

- network port broadcast-domain add-ports
- network port broadcast-domain remove-ports
- network port modify
- network port ifgrp add-port
- network port ifgrp remove-port
- network port reachability repair

#### **Parameters**

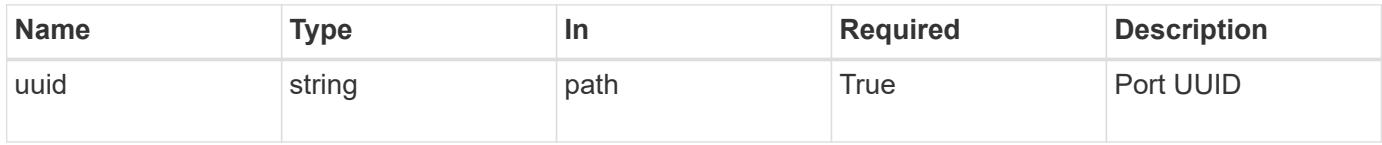

# **Request Body**

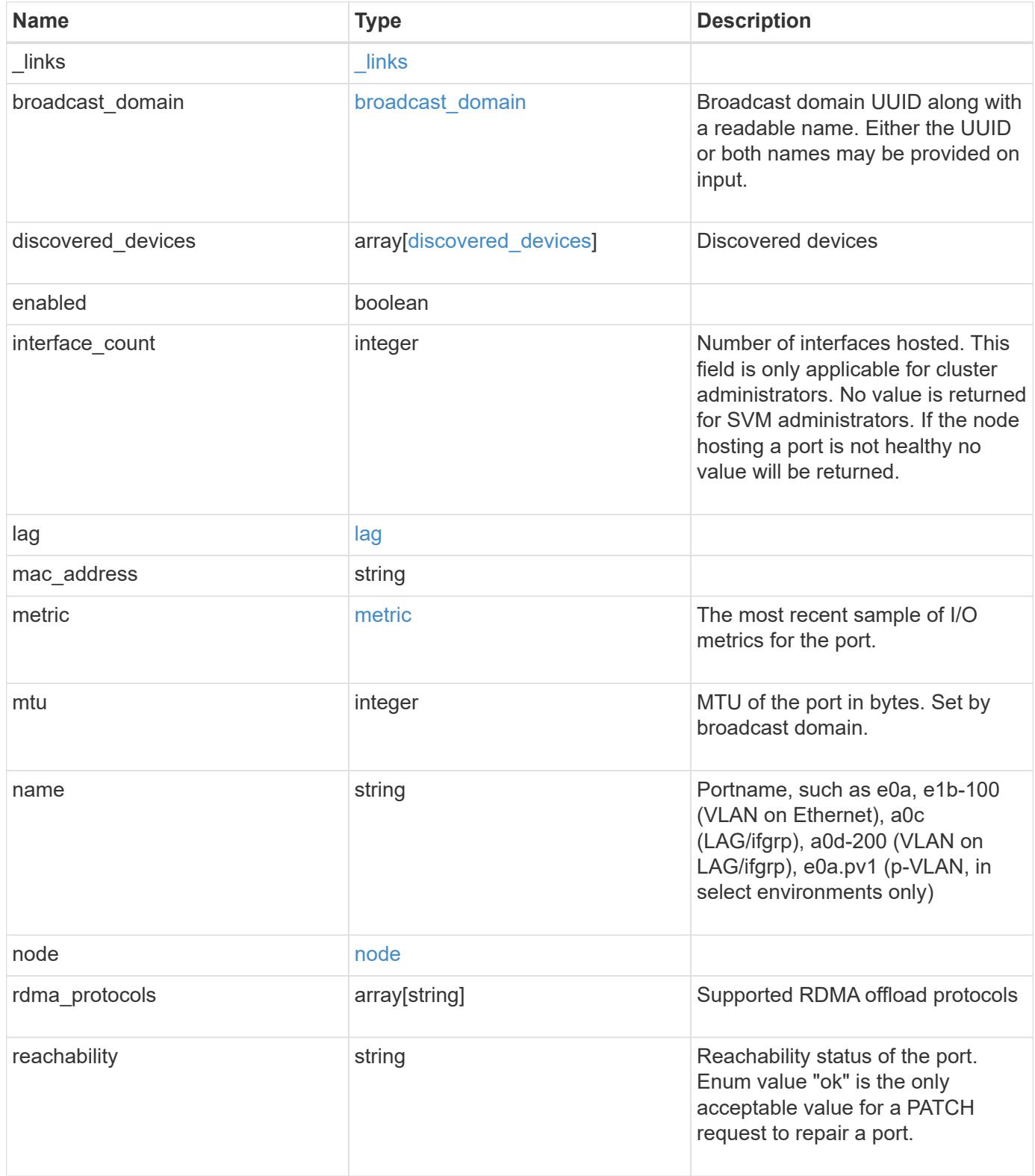

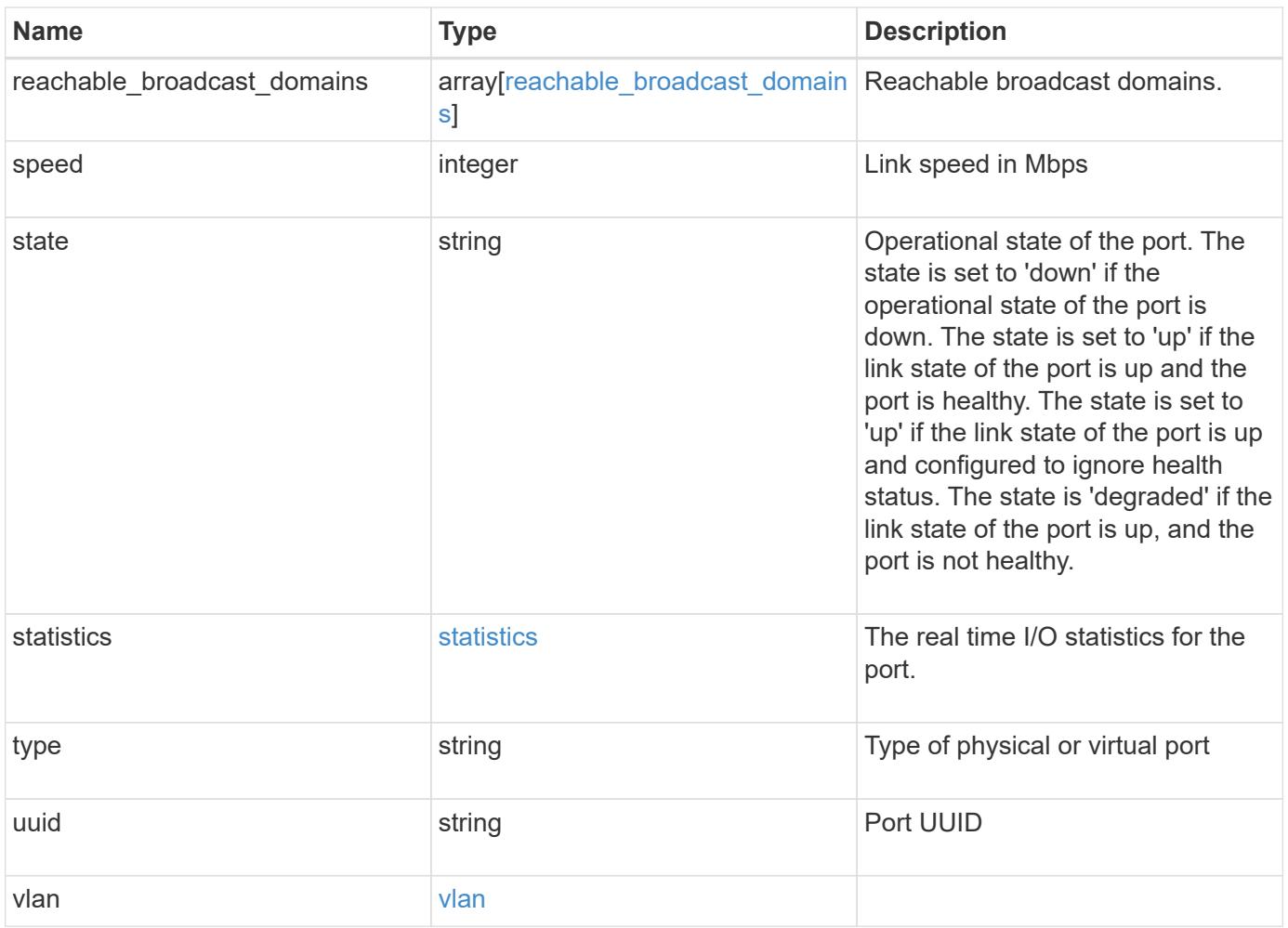

**Example request**

```
{
  " links": {
      "self": {
        "href": "/api/resourcelink"
      }
    },
  "broadcast domain": {
      "_links": {
       "self": {
          "href": "/api/resourcelink"
        }
      },
      "ipspace": {
       "name": "ipspace1"
      },
      "name": "bd1",
      "uuid": "1cd8a442-86d1-11e0-ae1c-123478563412"
    },
  "discovered devices": {
      "capabilities": [
        "router",
        "switch"
    \frac{1}{\sqrt{2}}"ip_addresses": [
        "192.168.100.24",
       "192.168.100.26"
    \frac{1}{\sqrt{2}}  "name": "ETY-R1S4-510Q13.datacenter.example.com",
      "platform": "93180YC-EX",
      "protocol": "cdp",
      "remote_port": "FastEthernet0/12",
      "version": "Cisco Nexus Operating System (NX-OS) Software, Version
8.1"
    },
    "interface_count": 0,
    "lag": {
    "active ports": {
         "_links": {
           "self": {
            "href": "/api/resourcelink"
           }
         },
       "name": "e1b",
         "node": {
```

```
  "name": "node1"
      },
      "uuid": "1cd8a442-86d1-11e0-ae1c-123478563412"
    },
  "distribution policy": "port",
  "member ports": {
      "_links": {
        "self": {
           "href": "/api/resourcelink"
        }
      },
    "name": "e1b",
      "node": {
       "name": "node1"
      },
      "uuid": "1cd8a442-86d1-11e0-ae1c-123478563412"
    },
    "mode": "multimode_lacp"
  },
"mac_address": "01:02:03:04:05:06",
  "metric": {
    "_links": {
      "self": {
       "href": "/api/resourcelink"
     }
    },
    "duration": "PT15S",
    "status": "ok",
    "throughput": {
     "read": 200,
     "total": 1000,
     "write": 100
    },
    "timestamp": "2017-01-25 06:20:13 -0500"
  },
  "mtu": 1500,
"name": "e1b",
  "node": {
    "_links": {
      "self": {
       "href": "/api/resourcelink"
     }
    },
  "name": "node1",
    "uuid": "1cd8a442-86d1-11e0-ae1c-123478563412"
  },
```

```
  "rdma_protocols": {
  },
  "reachability": "ok",
  "reachable_broadcast_domains": {
  " links": {
      "self": {
        "href": "/api/resourcelink"
      }
    },
    "ipspace": {
     "name": "ipspace1"
    },
    "name": "bd1",
    "uuid": "1cd8a442-86d1-11e0-ae1c-123478563412"
  },
  "speed": 1000,
  "state": "up",
  "statistics": {
    "device": {
    "link down count raw": 3,
    "receive raw": {
        "discards": 100,
        "errors": 200,
        "packets": 500
      },
      "timestamp": "2017-01-25 06:20:13 -0500",
    "transmit_raw": {
       "discards": 100,
       "errors": 200,
        "packets": 500
      }
    },
    "status": "ok",
  "throughput raw": {
     "read": 200,
     "total": 1000,
     "write": 100
    },
    "timestamp": "2017-01-25 06:20:13 -0500"
  },
  "type": "vlan",
  "uuid": "1cd8a442-86d1-11e0-ae1c-123478563412",
  "vlan": {
   "base_port": {
     "_links": {
        "self": {
```

```
  "href": "/api/resourcelink"
         }
        },
        "name": "e1b",
        "node": {
         "name": "node1"
       },
       "uuid": "1cd8a442-86d1-11e0-ae1c-123478563412"
      },
      "tag": 100
   }
}
```
### **Response**

Status: 200, Ok

#### **Error**

Status: Default

## ONTAP Error Response Codes

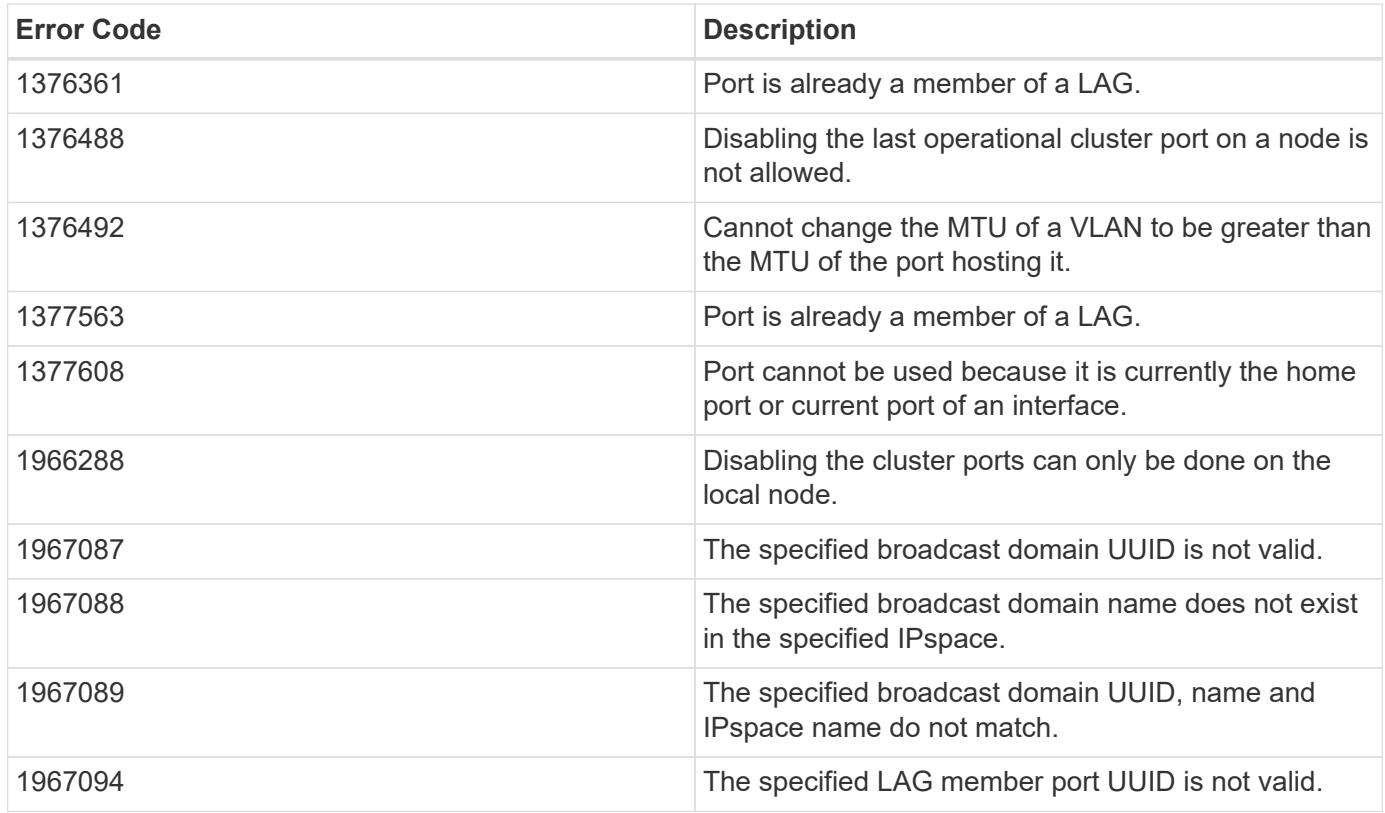

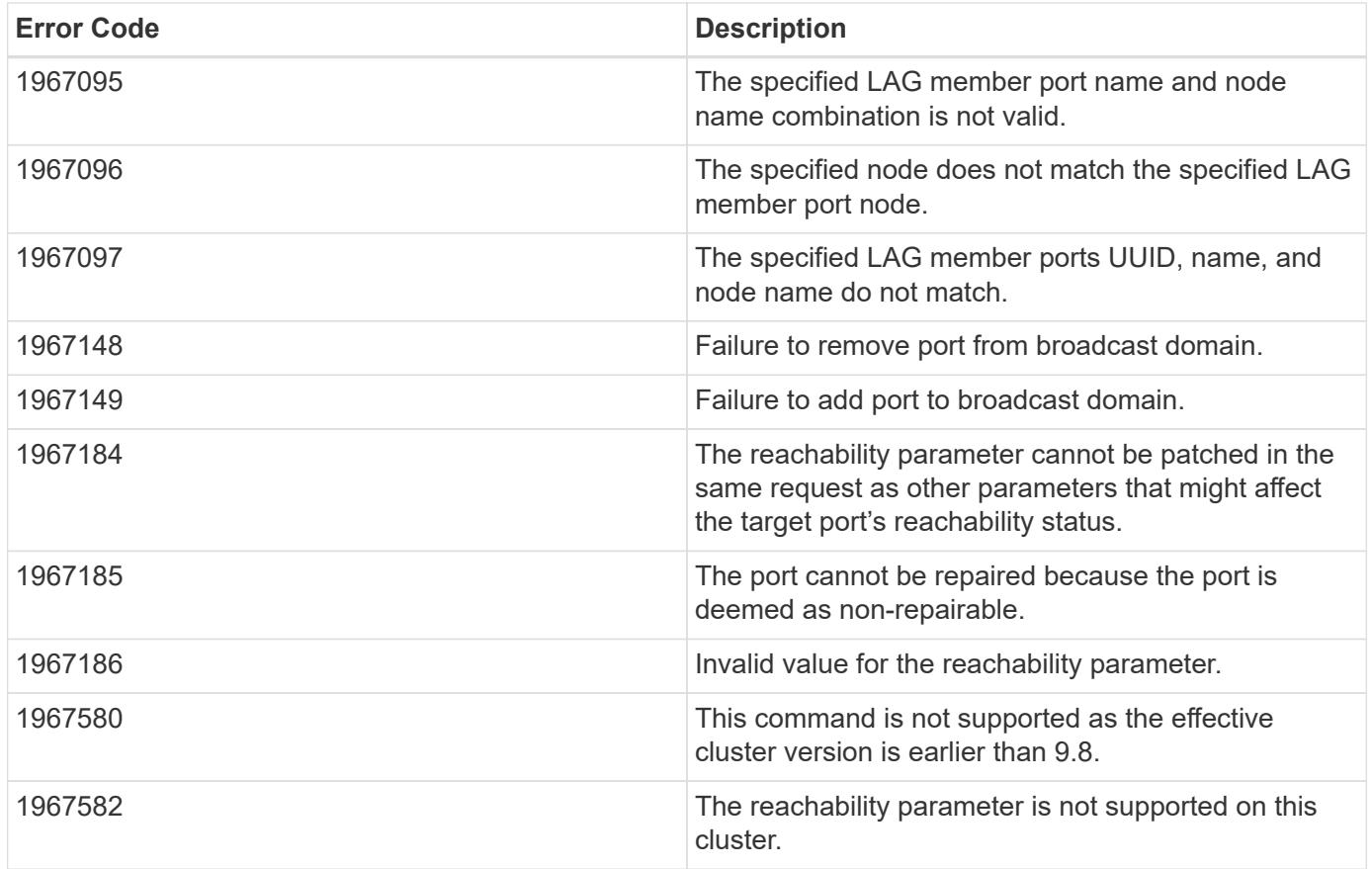

Also see the table of common errors in the [Response body](https://docs.netapp.com/us-en/ontap-restapi/getting_started_with_the_ontap_rest_api.html#Response_body) overview section of this documentation.

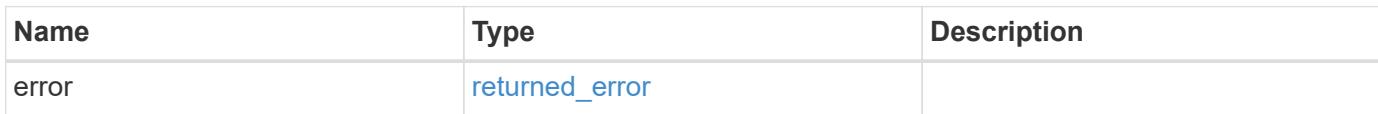

#### **Example error**

```
{
   "error": {
      "arguments": {
       "code": "string",
        "message": "string"
      },
      "code": "4",
      "message": "entry doesn't exist",
      "target": "uuid"
    }
}
```
#### **Definitions**

### **See Definitions**

href

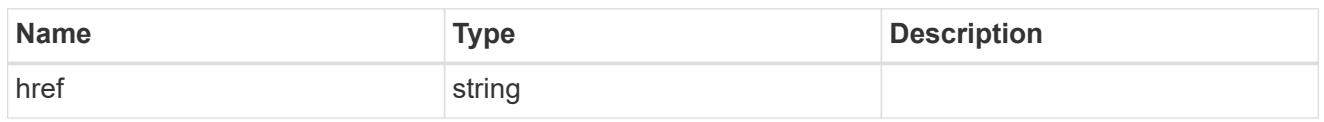

\_links

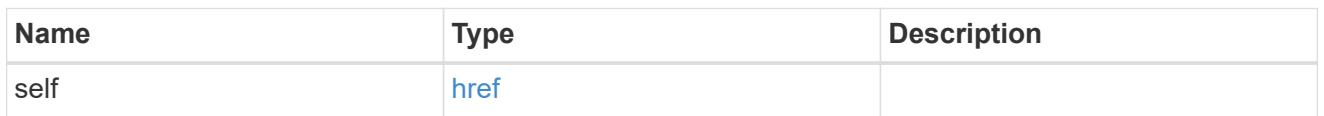

## ipspace

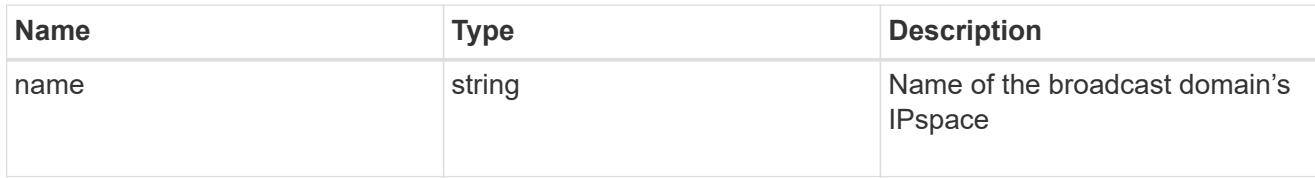

# broadcast\_domain

Broadcast domain UUID along with a readable name. Either the UUID or both names may be provided on input.

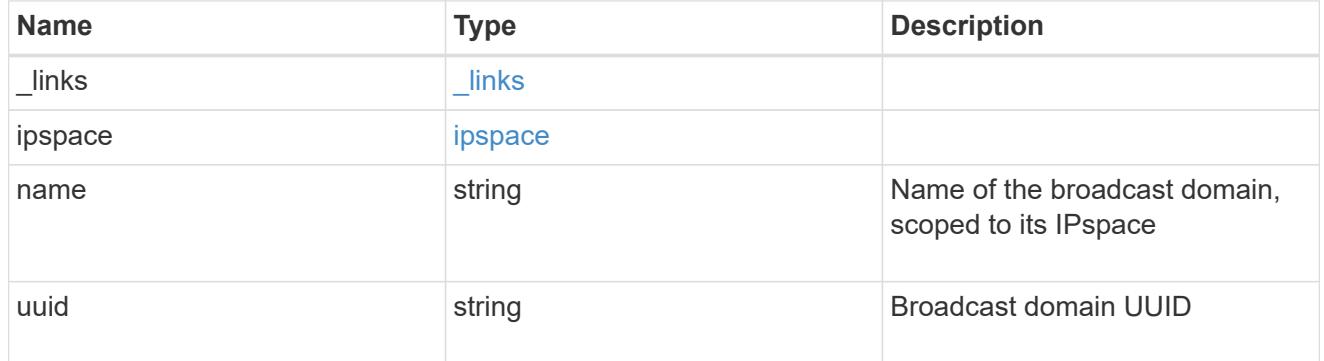

## discovered\_devices

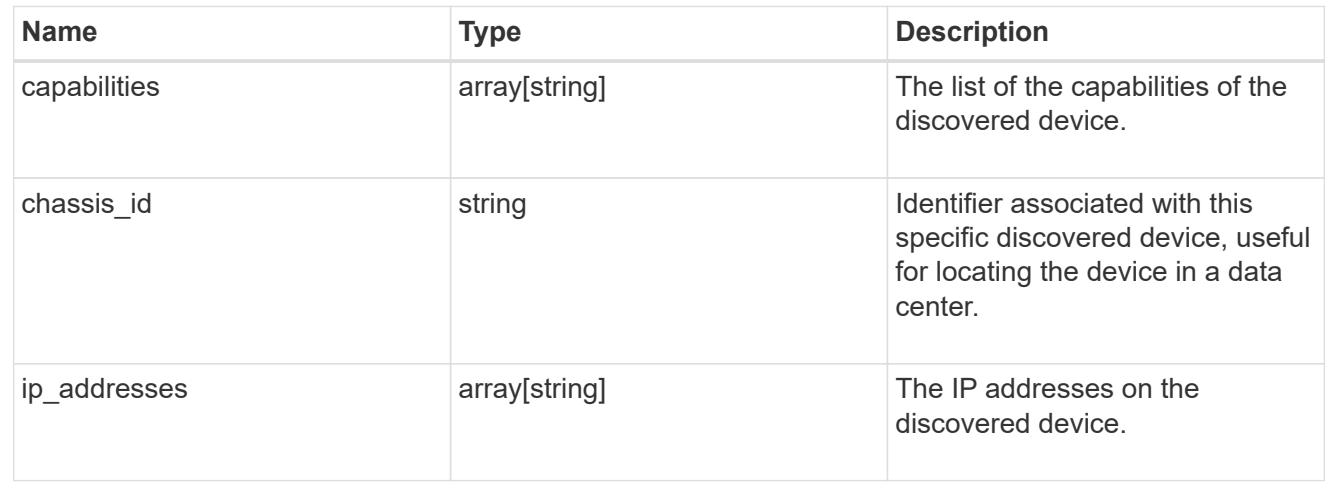

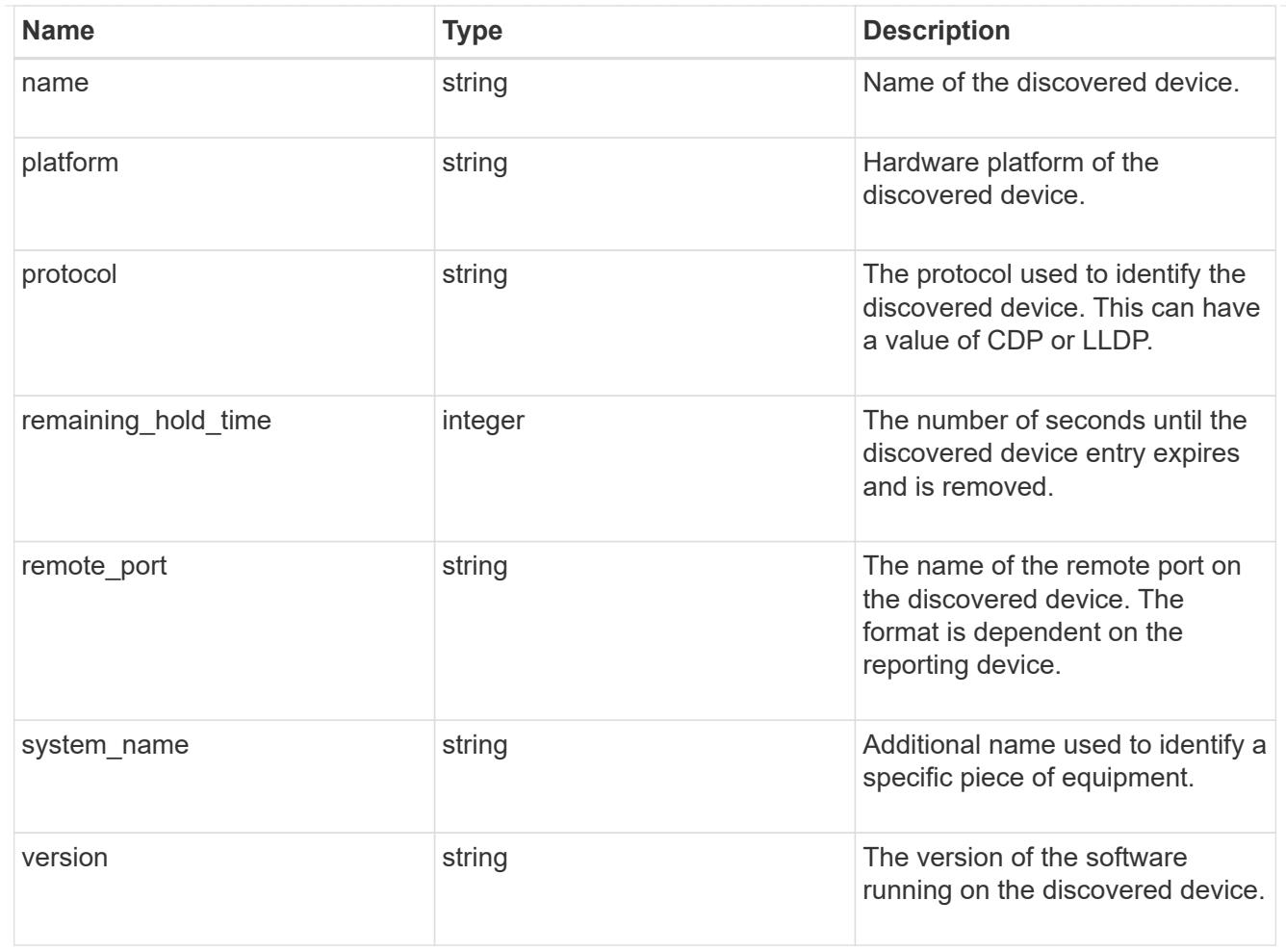

### node

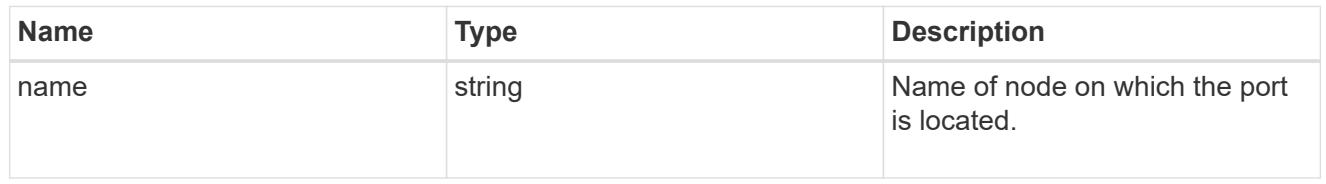

#### active\_ports

Port UUID along with readable names. Either the UUID or both names may be supplied on input.

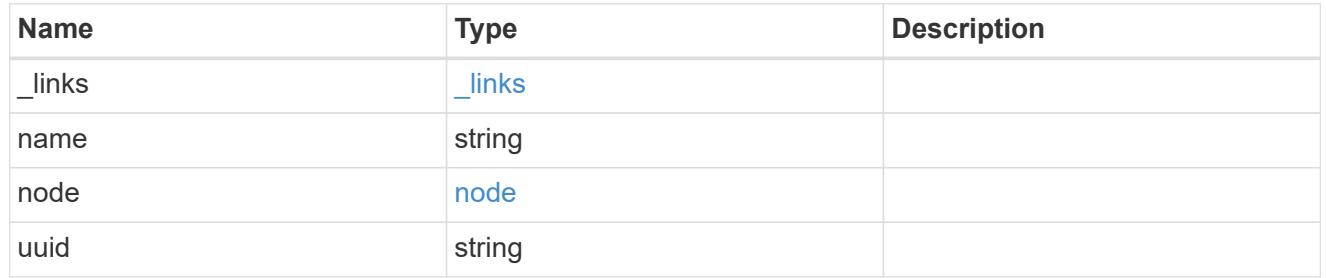

# member\_ports

Port UUID along with readable names. Either the UUID or both names may be supplied on input.

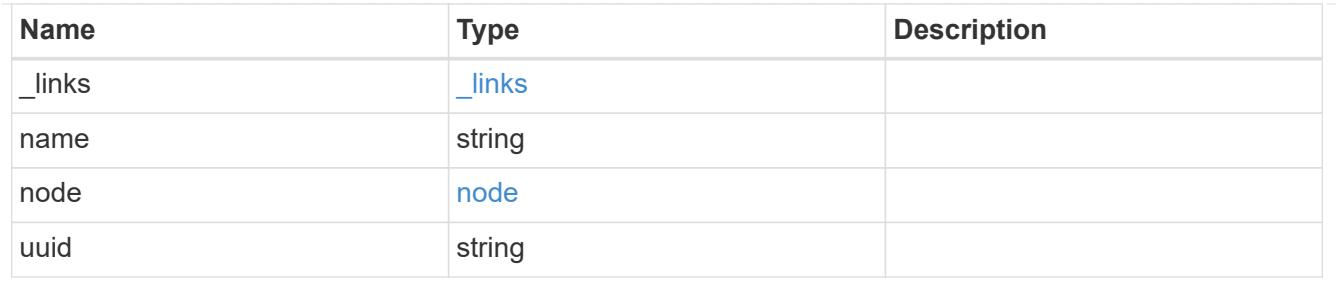

lag

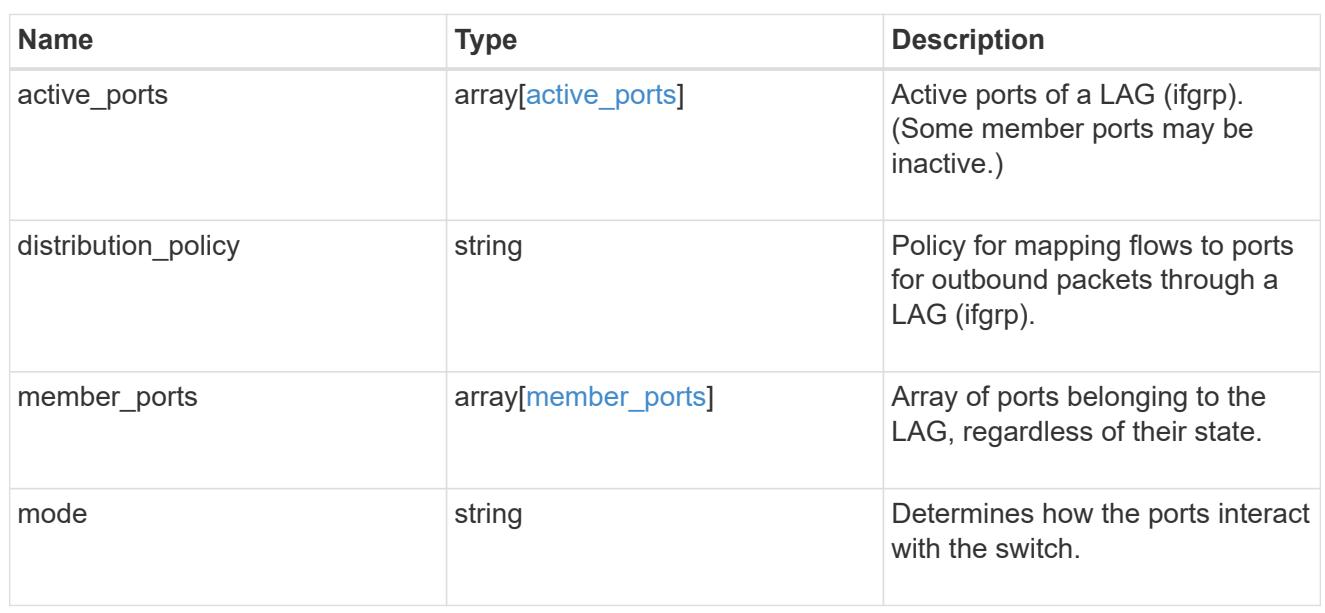

# throughput

The rate of throughput bytes per second observed at the interface.

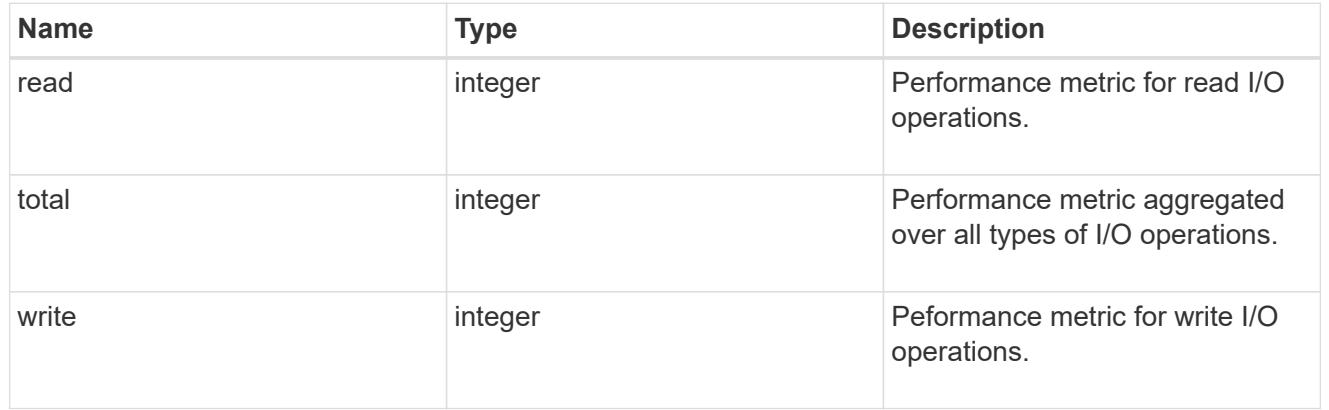

## metric

The most recent sample of I/O metrics for the port.

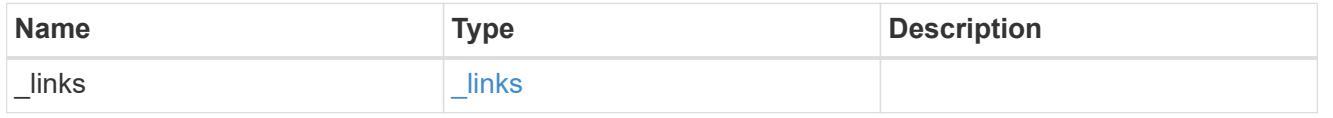

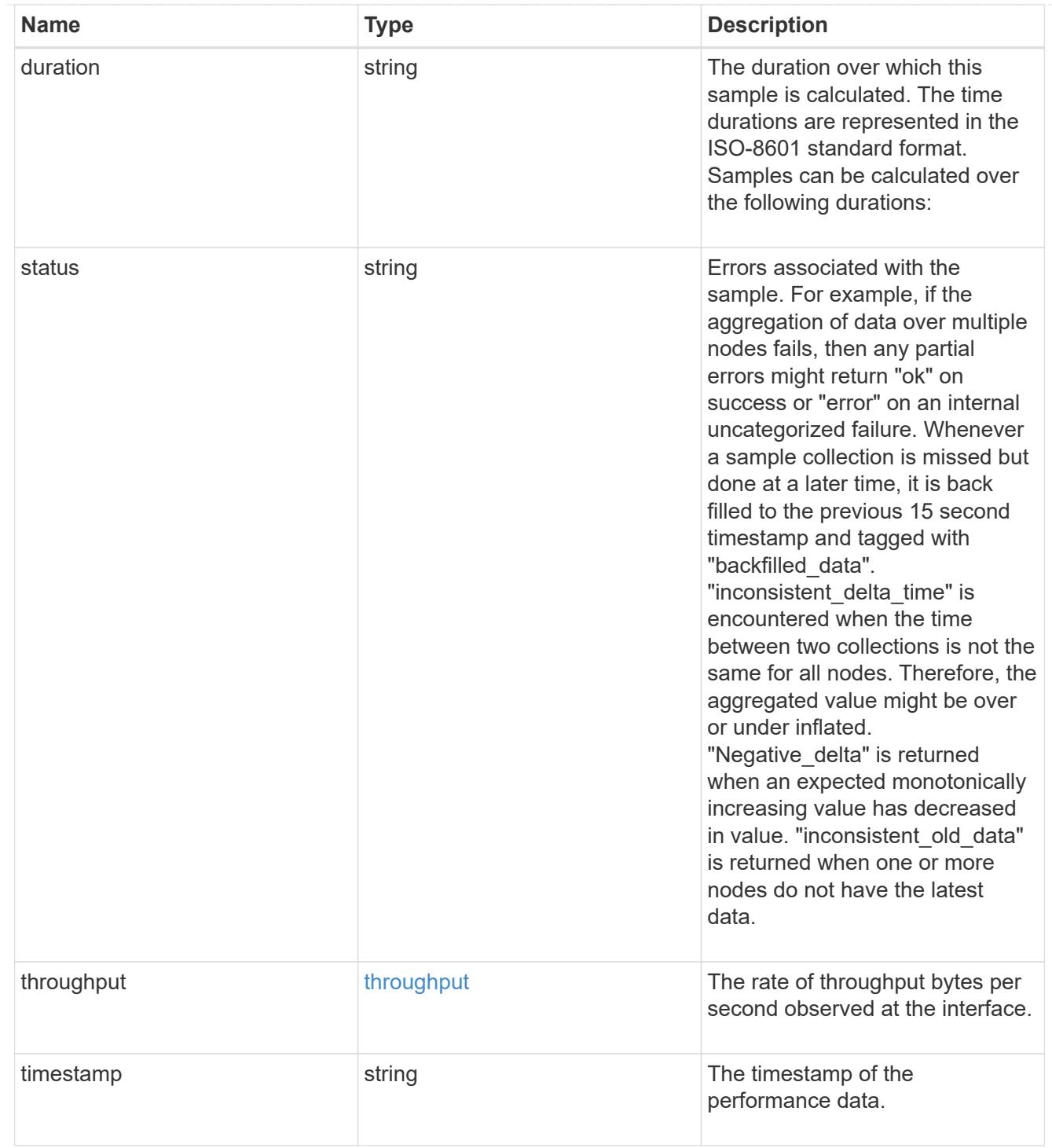

#### node

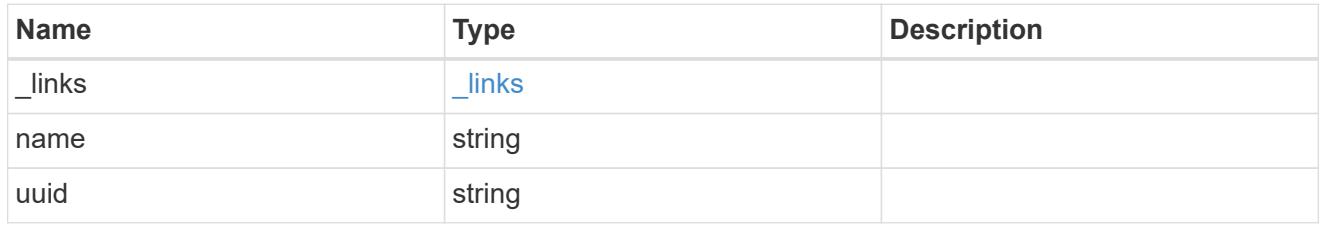

# reachable\_broadcast\_domains

Broadcast domain UUID along with a readable name. Either the UUID or both names may be provided on input.

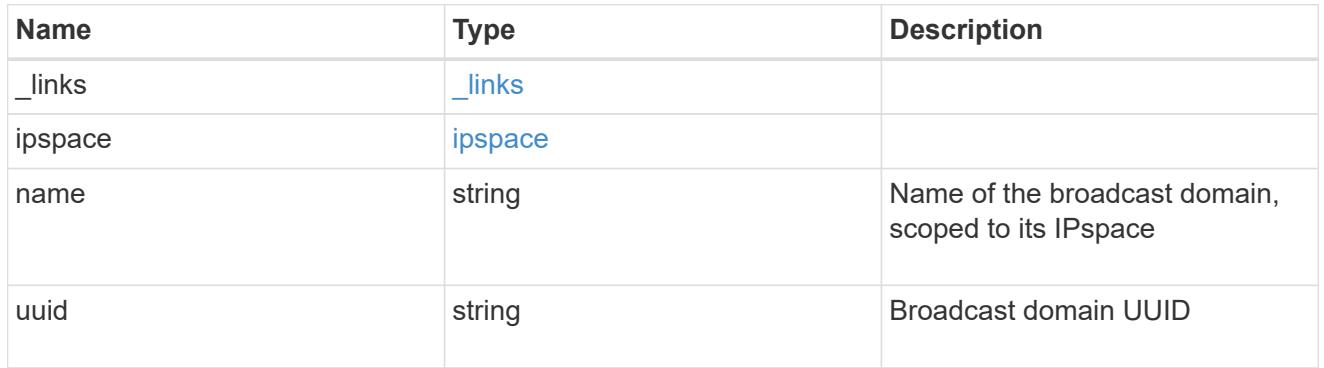

receive\_raw

Packet receive counters for the Ethernet port.

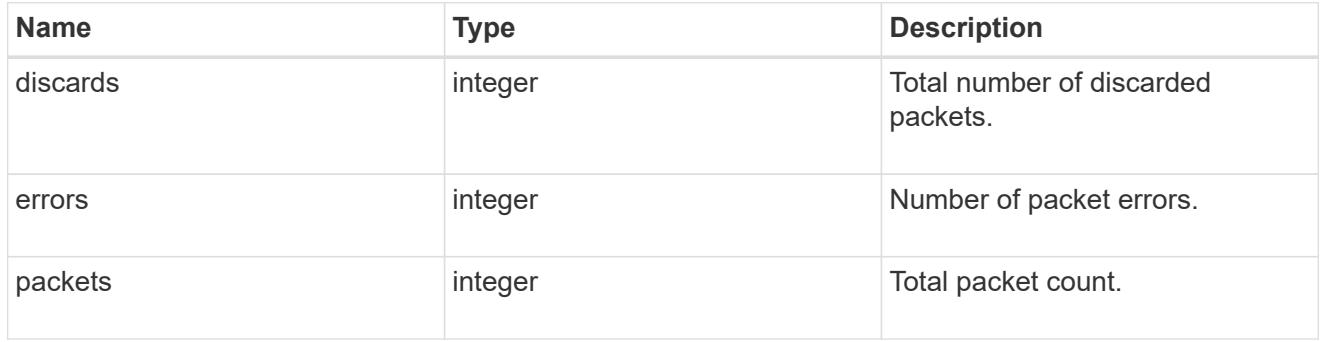

transmit\_raw

Packet transmit counters for the Ethernet port.

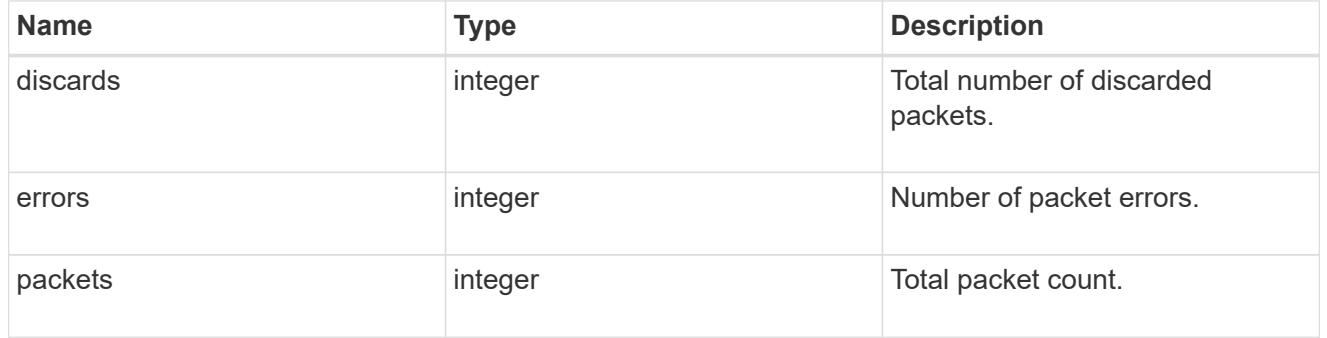

### device

Device-related counters for the port object. These counters are applicable at the lowest layer of the networking stack. These values can be used to calculate both transmit and receive packet and error rates by comparing two samples taken at different times and calculating the increase in counter value divided by the elapsed time between the two samples.

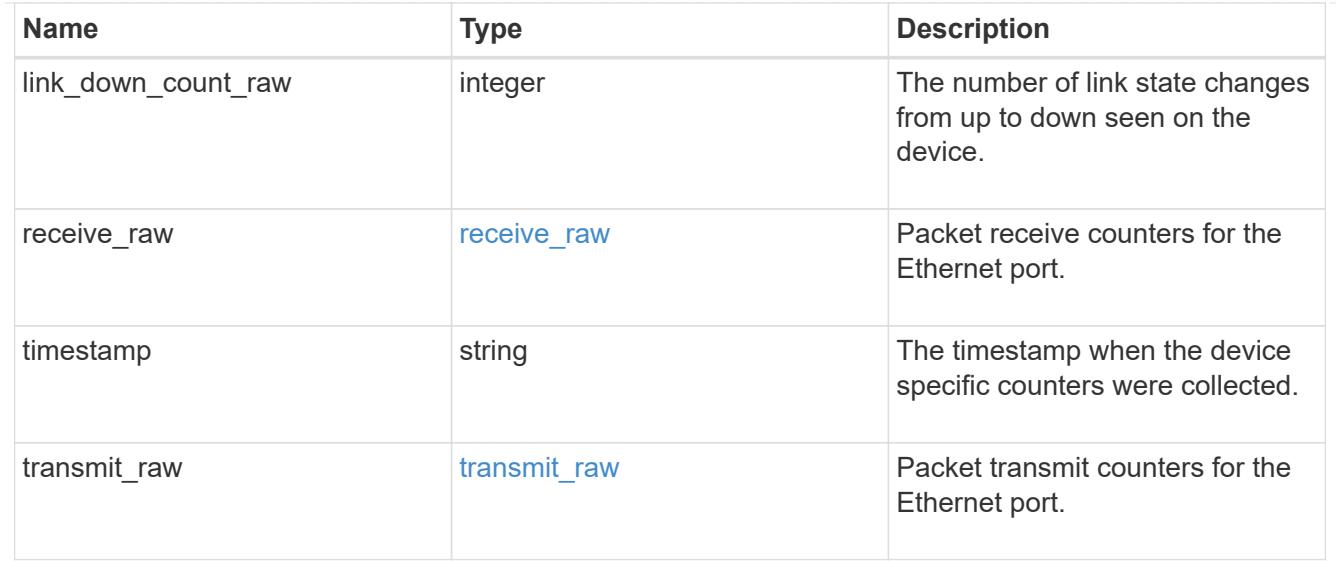

## throughput\_raw

Throughput bytes observed at the port object. This can be used along with delta time to calculate the rate of throughput bytes per unit of time.

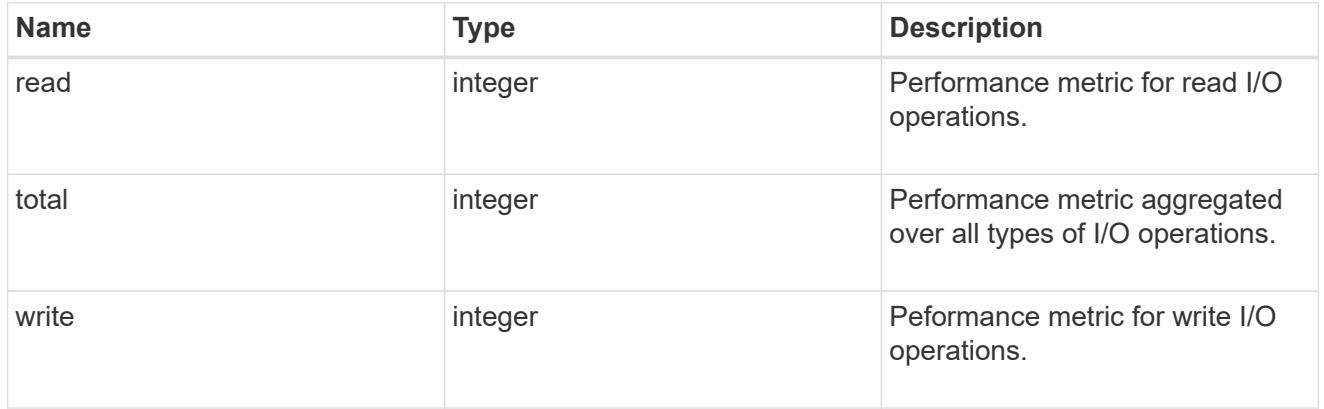

statistics

The real time I/O statistics for the port.

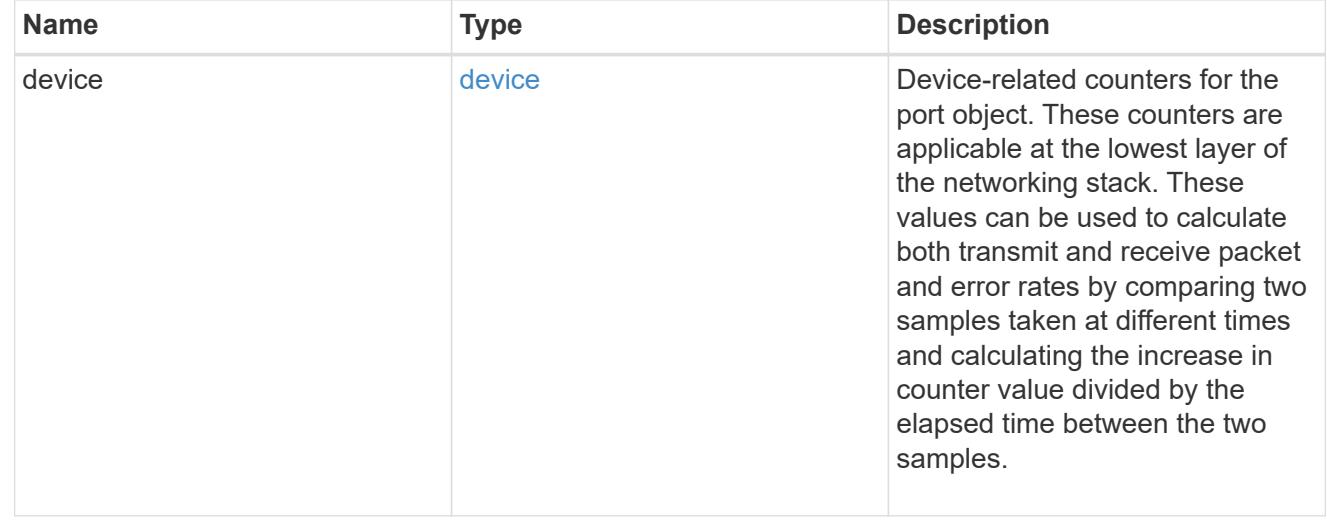

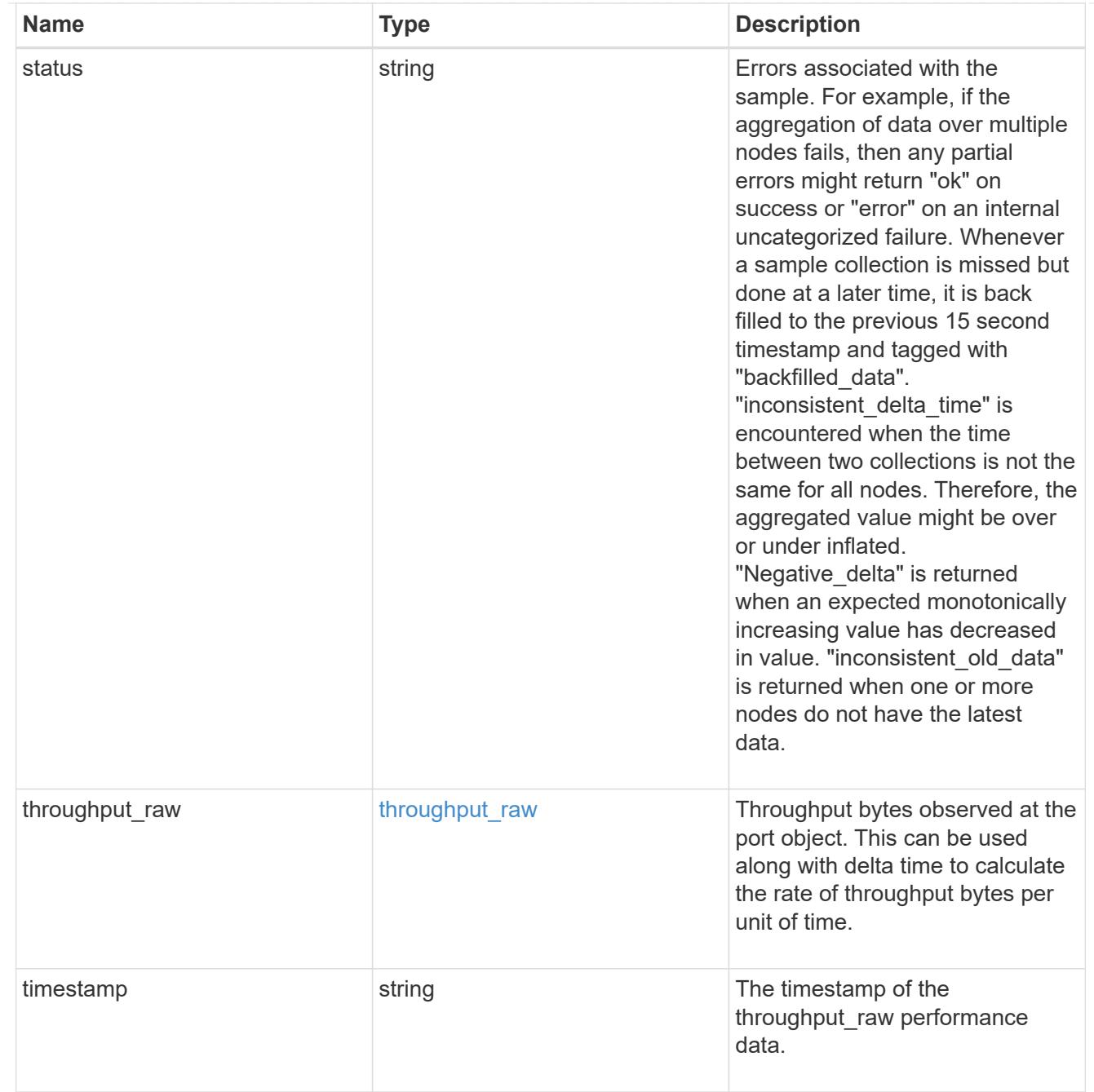

# base\_port

Port UUID along with readable names. Either the UUID or both names may be supplied on input.

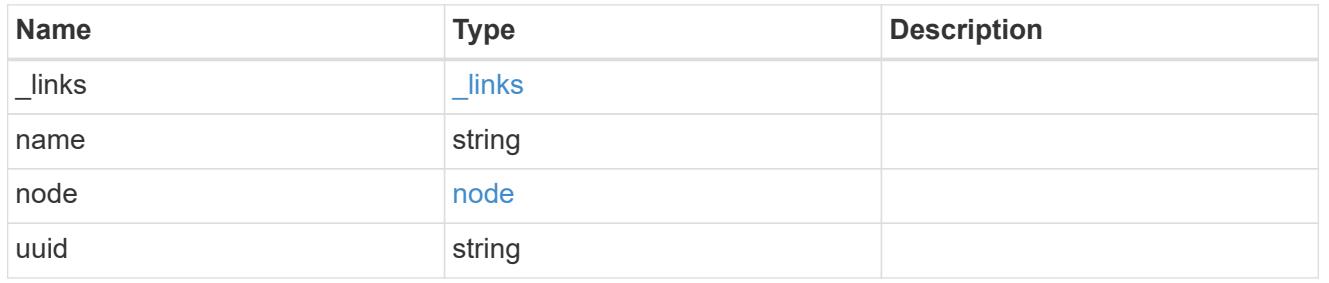

vlan

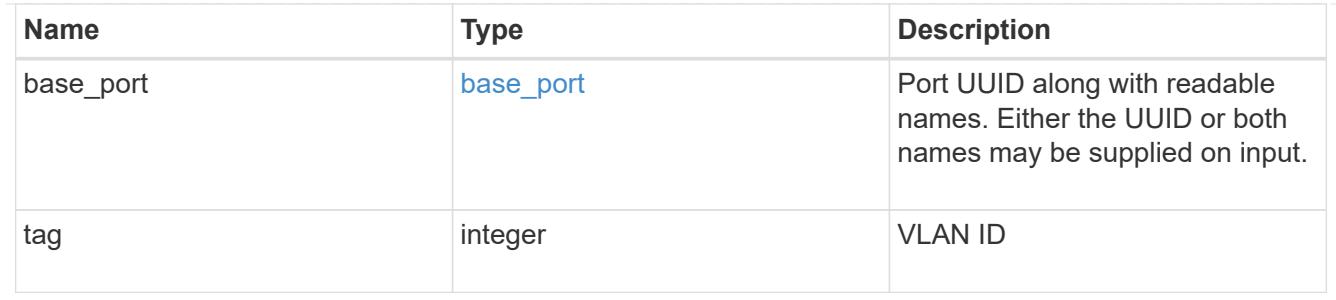

port

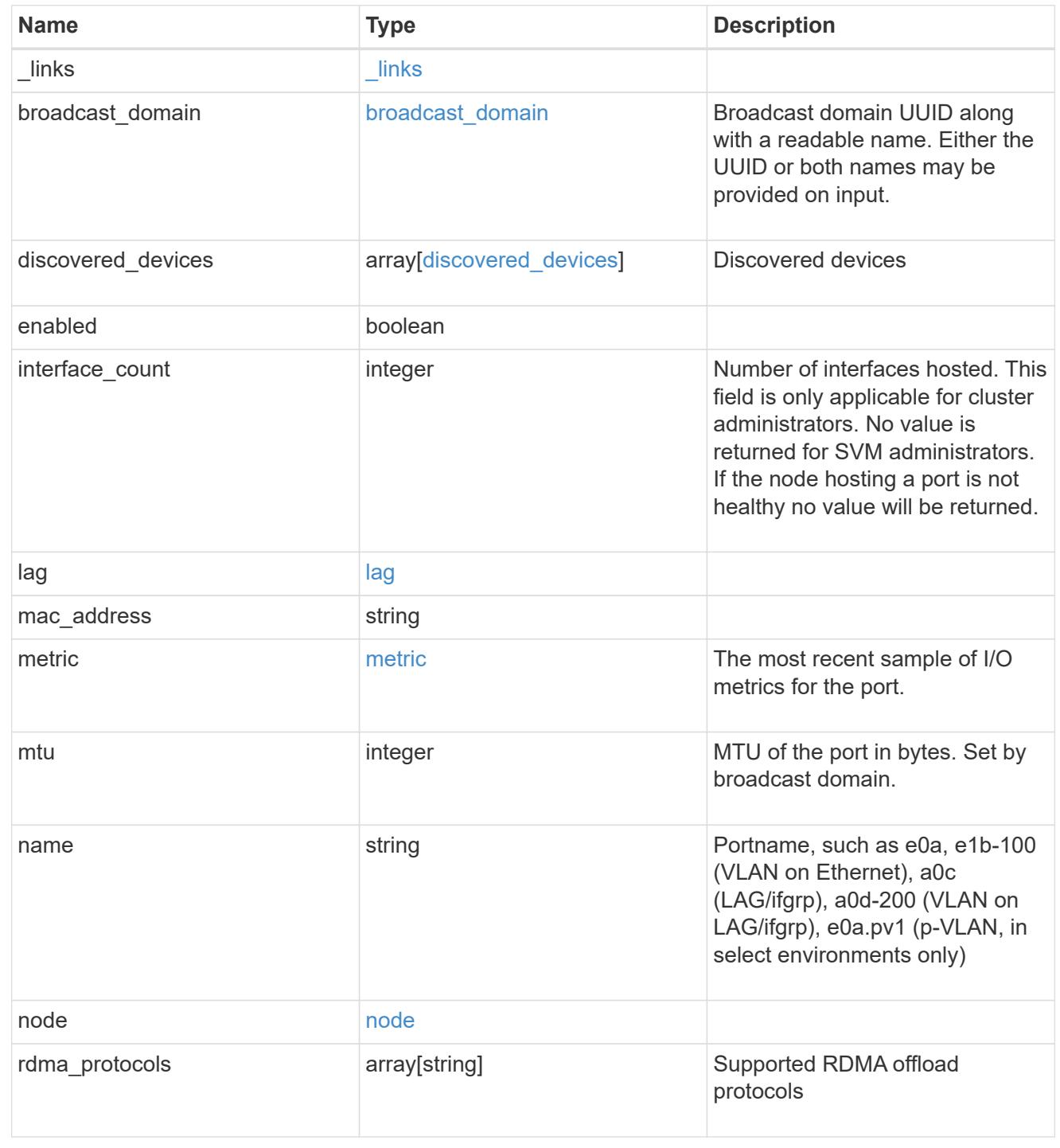

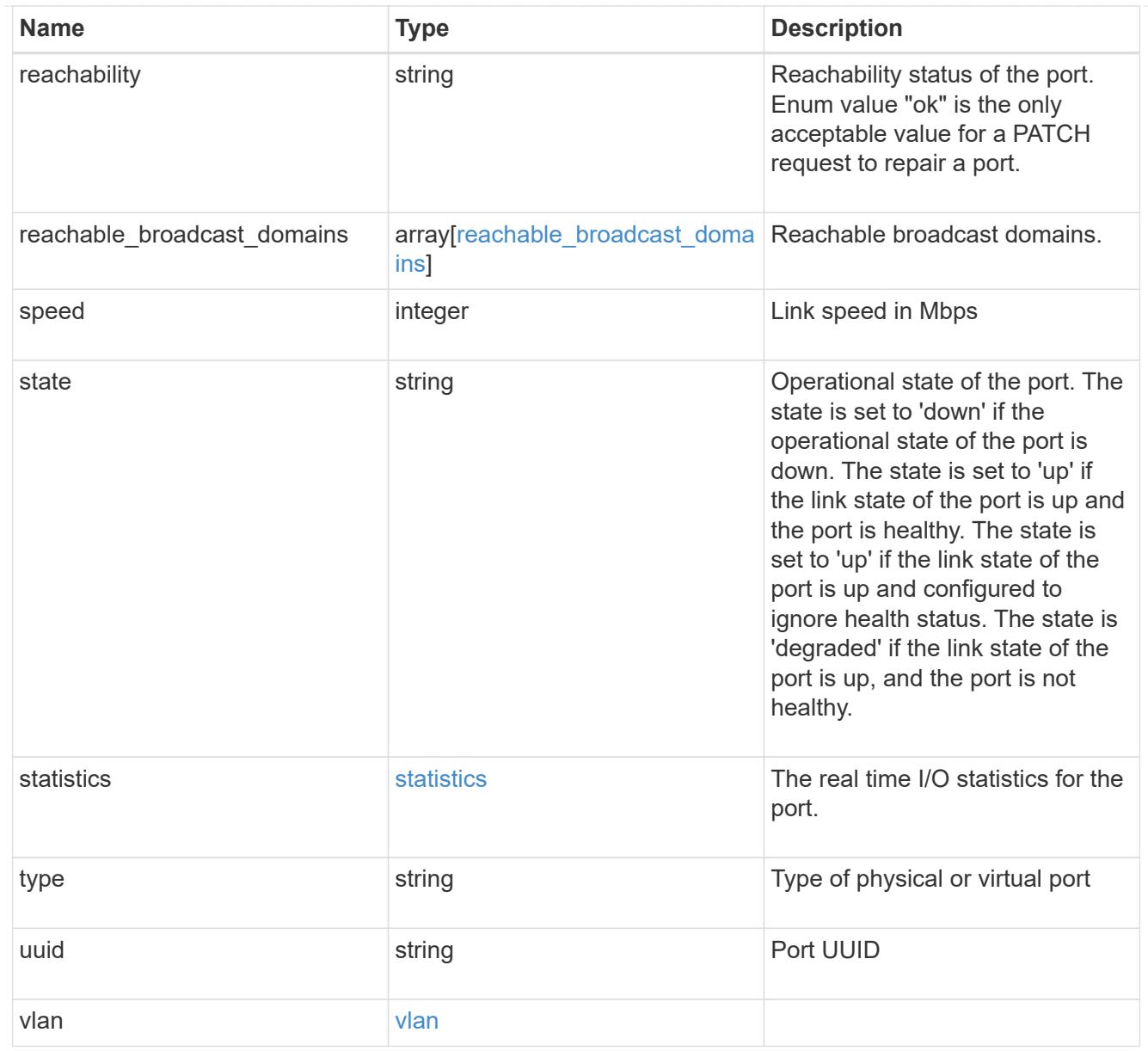

# error\_arguments

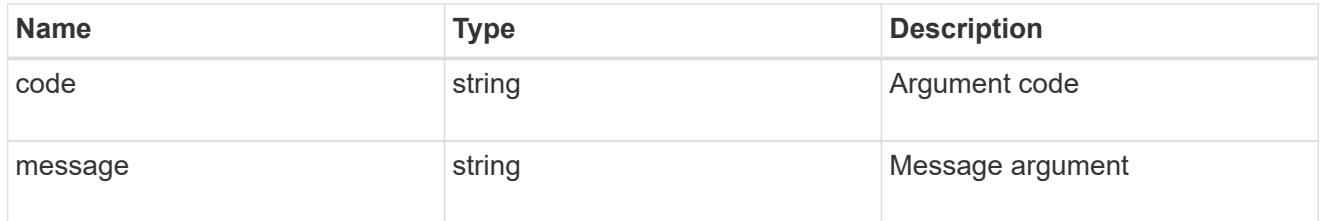

## returned\_error

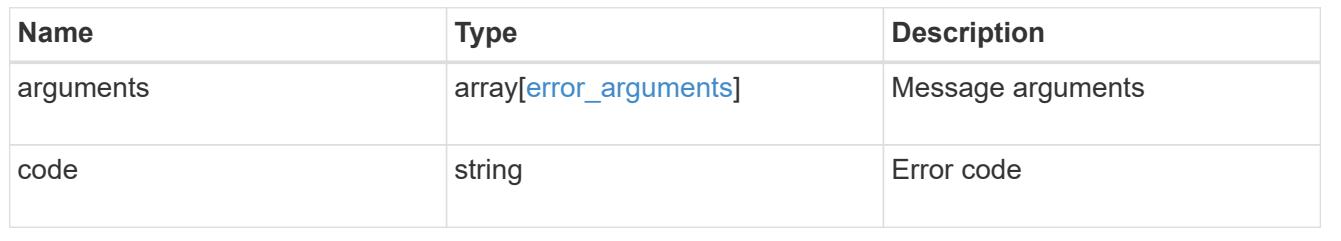

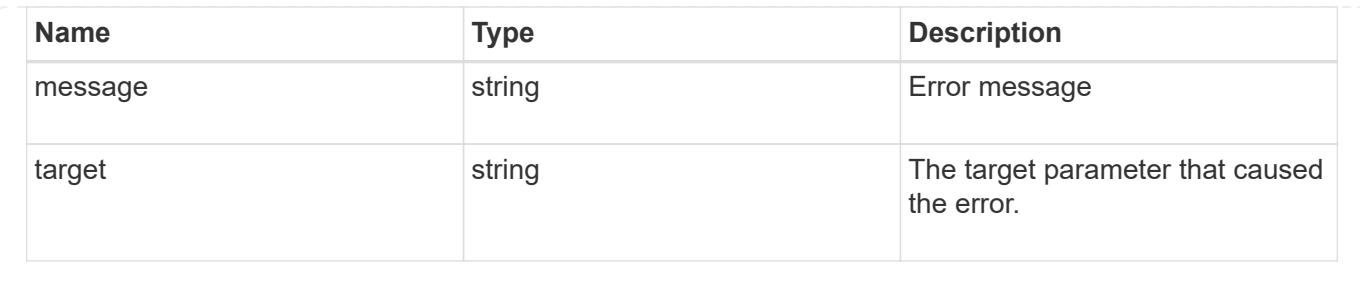

## **Retrieve historical port performance metrics**

GET /network/ethernet/ports/{uuid}/metrics

## **Introduced In:** 9.8

Retrieves historical performance metrics for a port.

#### **Parameters**

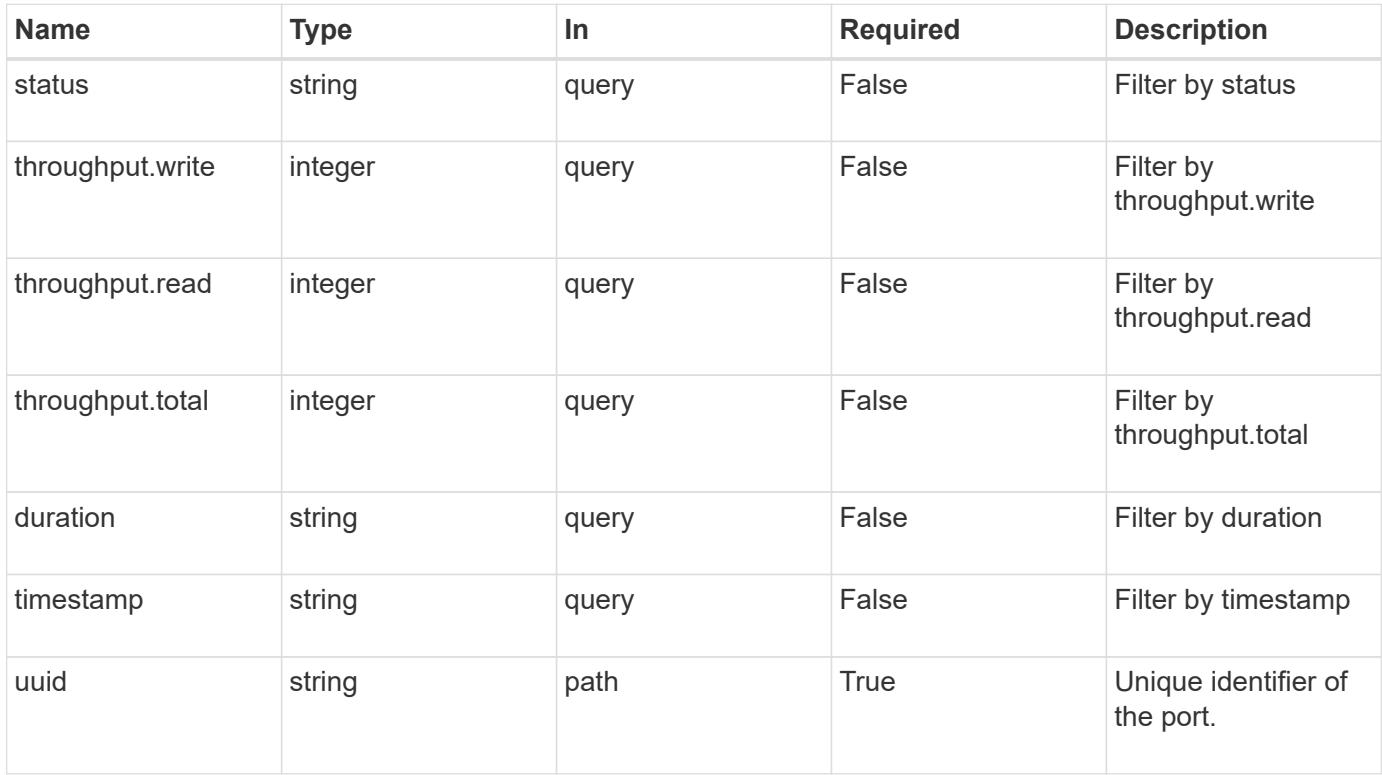

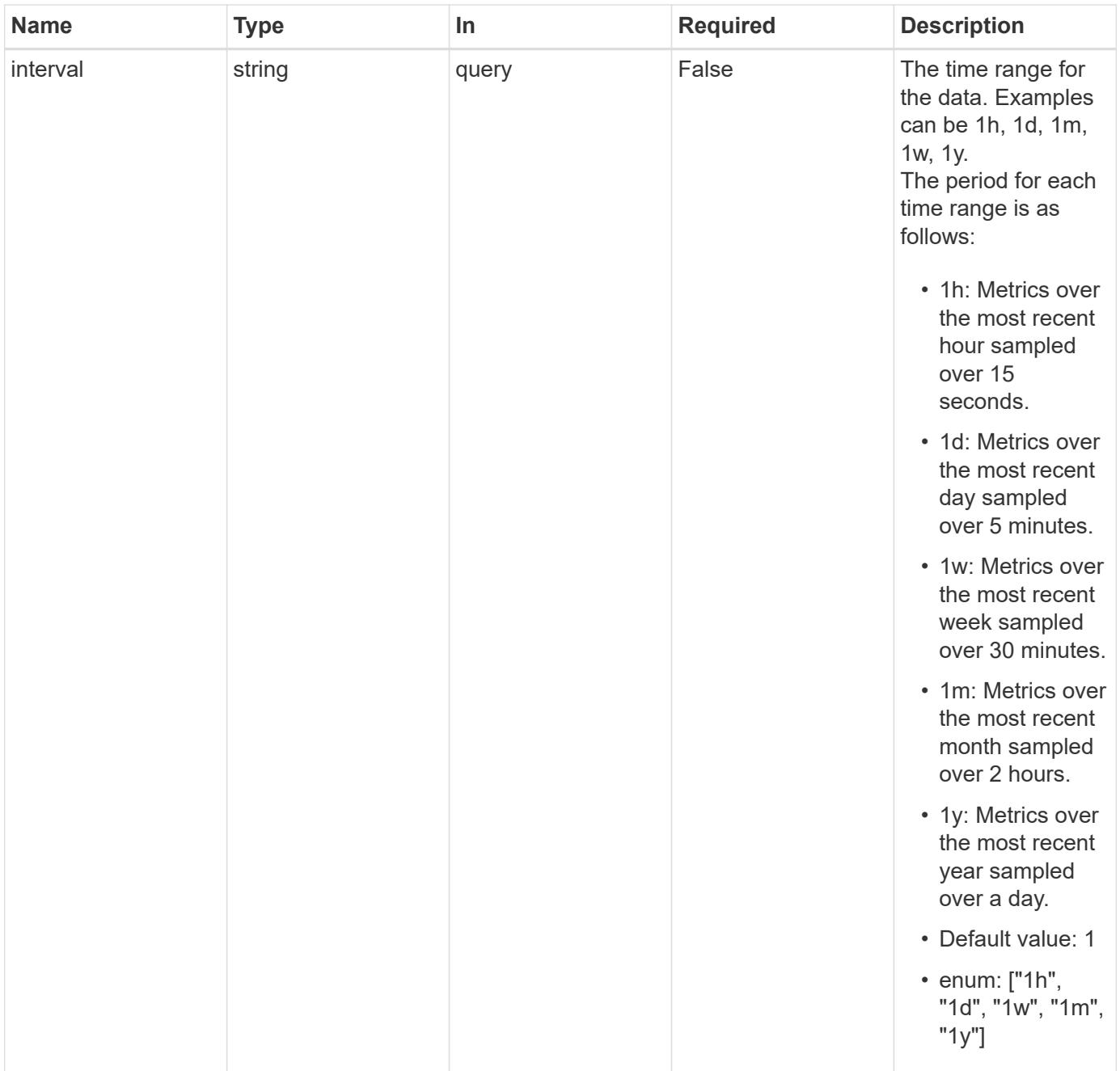

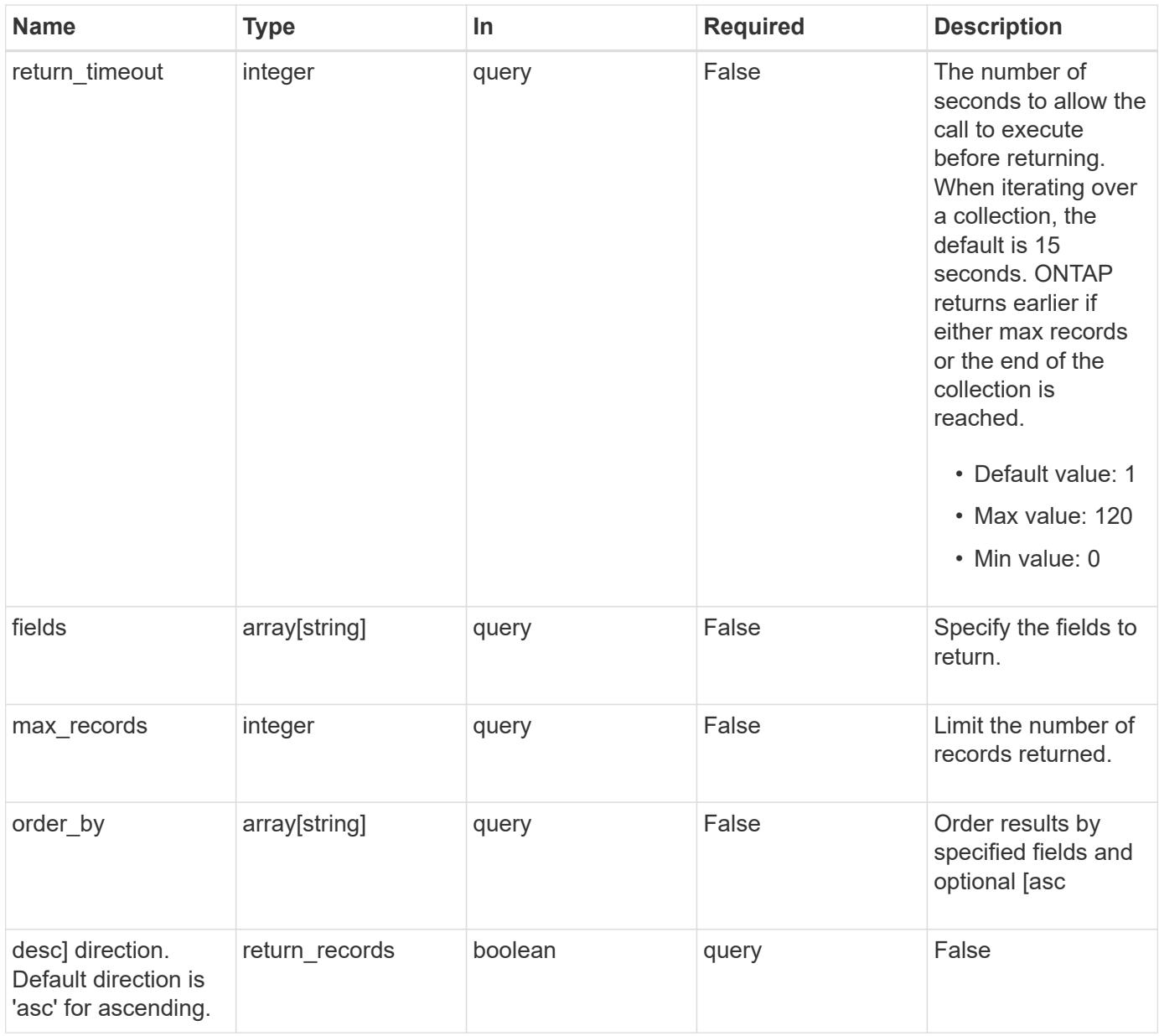

## **Response**

Status: 200, Ok

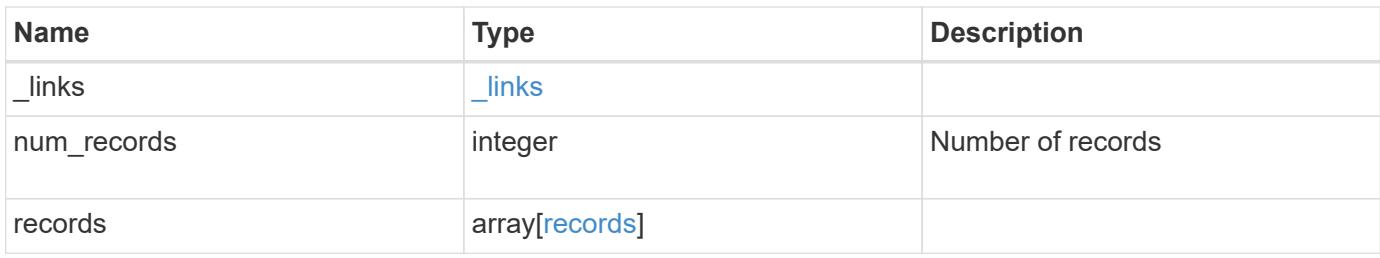

**Example response**

```
{
    "_links": {
      "next": {
        "href": "/api/resourcelink"
      },
      "self": {
       "href": "/api/resourcelink"
      }
    },
    "num_records": 1,
    "records": {
      "_links": {
        "self": {
         "href": "/api/resourcelink"
       }
      },
      "duration": "PT15S",
      "status": "ok",
      "throughput": {
        "read": 200,
       "total": 1000,
       "write": 100
      },
      "timestamp": "2017-01-25 06:20:13 -0500",
      "uuid": "1cd8a442-86d1-11e0-ae1c-123478563412"
   }
}
```
### **Error**

Status: Default, Error

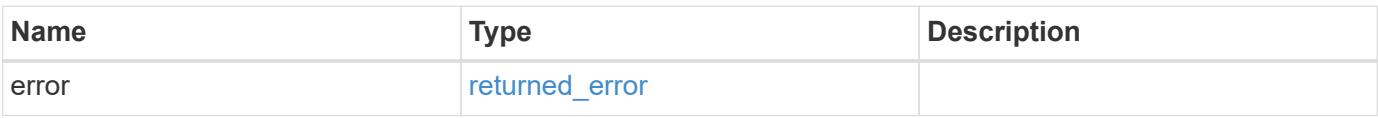

### **Example error**

```
{
   "error": {
     "arguments": {
       "code": "string",
      "message": "string"
     },
     "code": "4",
     "message": "entry doesn't exist",
     "target": "uuid"
   }
}
```
#### **Definitions**

### **See Definitions**

href

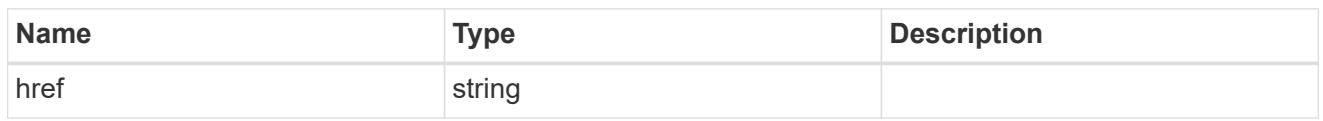

\_links

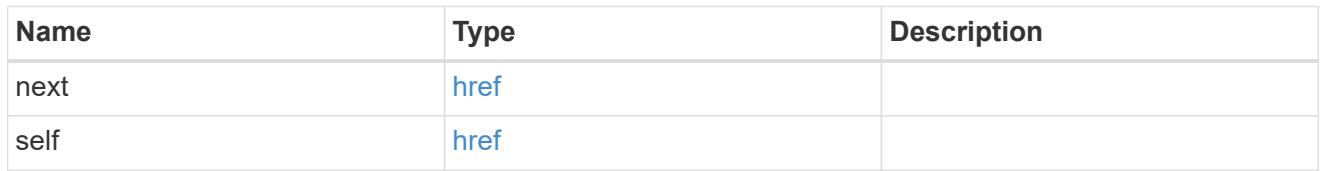

\_links

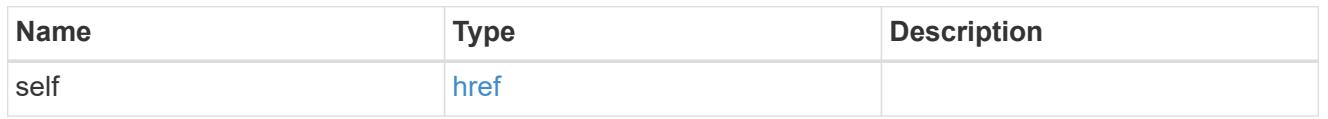

# throughput

The rate of throughput bytes per second observed at the interface.

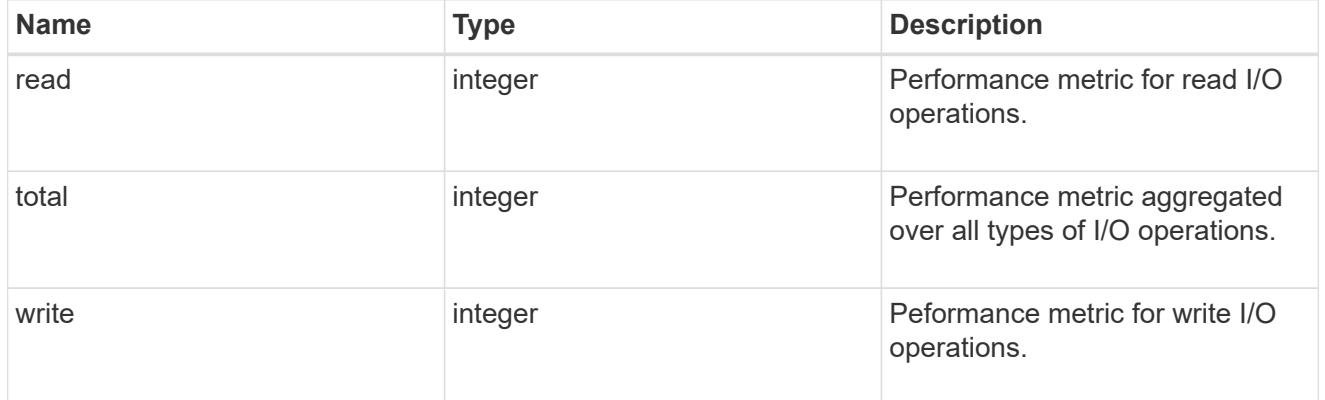

records

Throughput performance for the Ethernet port.

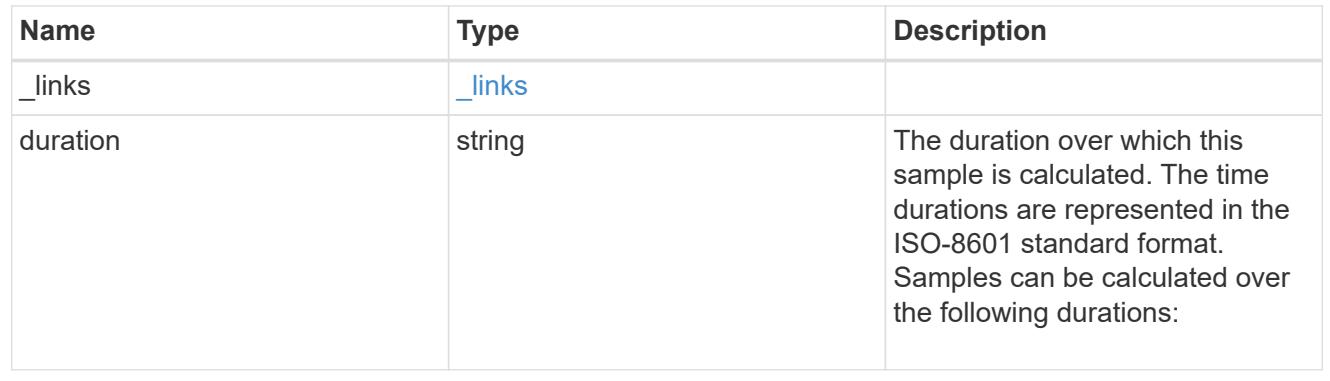

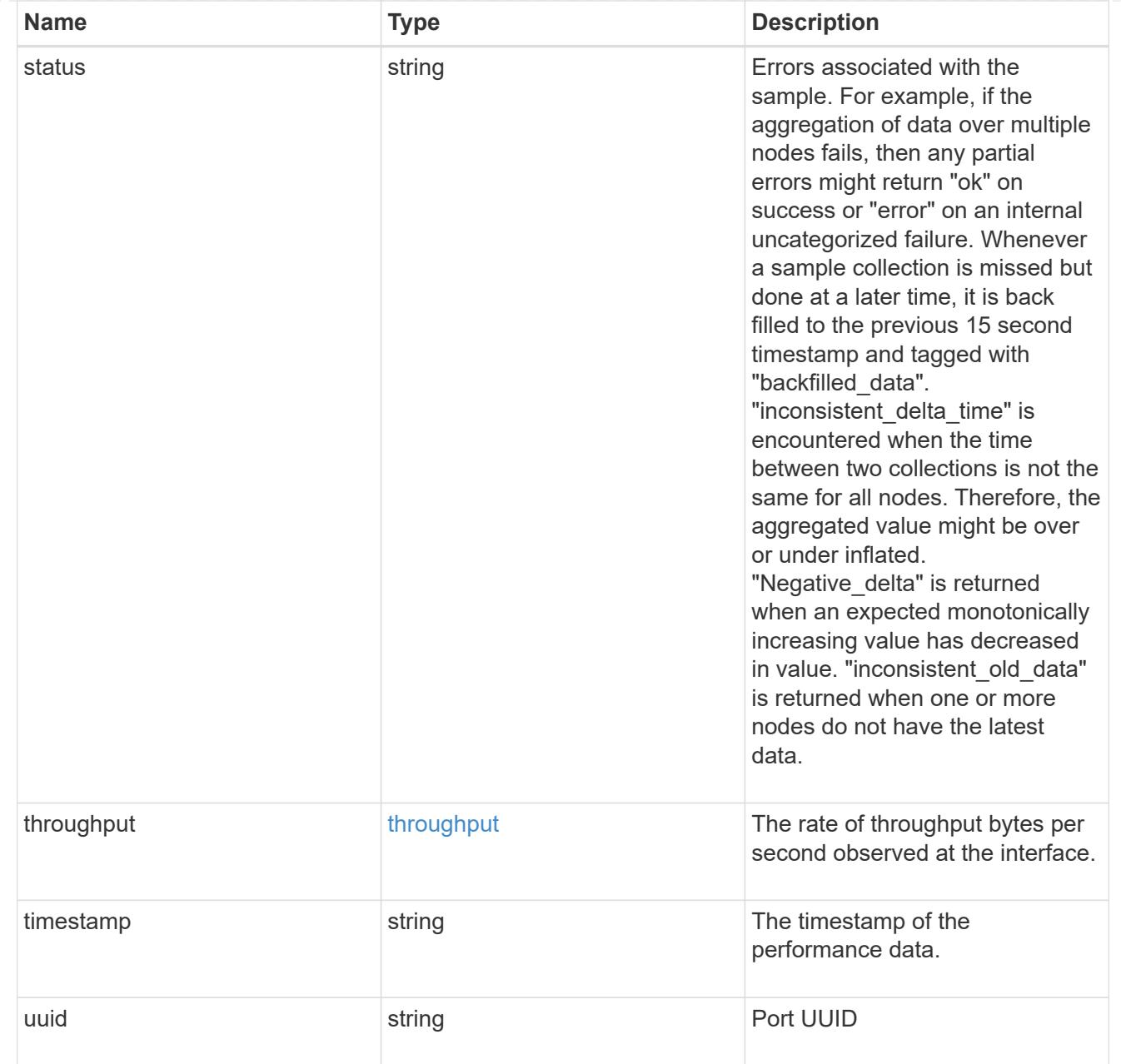

## error\_arguments

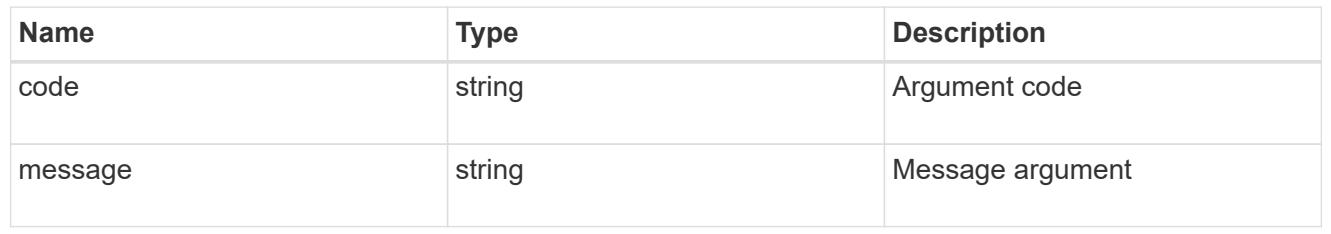

# returned\_error

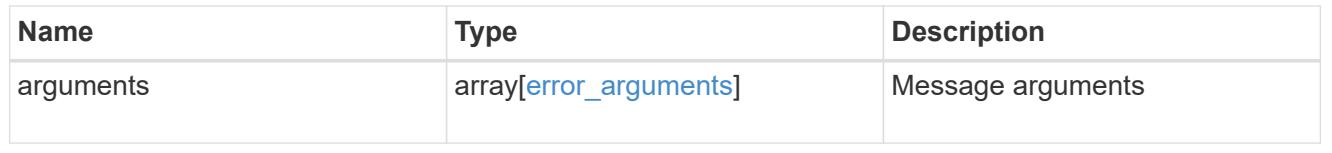

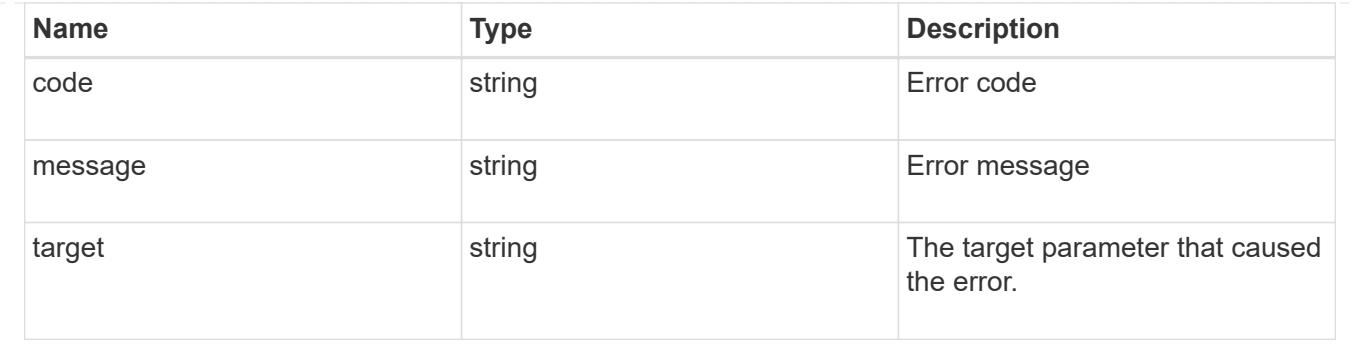

# **Retrieve network Ethernet switch ports**

### **Network Ethernet switch ports endpoint overview**

#### **Overview**

This API can be used to get the port information for an ethernet switch used in a cluster or storage networks. This API supports GET only. The GET operation returns a list of ports with status and configuration information.

#### **Examples**

#### **Retrieving the ports for ethernet switches**

The following example retrieves the ethernet switch ports for all the ethernet switches used for cluster and/or storage networks.

Note that if the *fields=\** parameter is not specified, the fields identity.number, statistics, and mac\_address are not returned.

Filters can be added on the fields to limit the results.

```
# The API:
GET /network/ethernet/switch/ports
# The call:
curl -X GET "https://<mgmt-ip>/api/network/ethernet/switch/ports?fields=*"
-H "accept: application/hal+json" -H "Content-Type:
application/hal+json"
# The response: (abbreviated output due to length, shows a port connected
to a node, a port with no remote connection and a port connected to shelf)
{
"records": [
    {
      "switch": {
        "name": "RTP-CS01-510R11(FOC22092K12)",
      " links": {
          "self": {
            "href": "/api/network/ethernet/switches/RTP-CS01-
510R11(FOC22092K12)"
```

```
  }
        }
      },
      "identity": {
        "name": "Ethernet1/1",
        "index": 436207616,
        "number": 1,
        "type": "ethernetcsmacd"
      },
      "mtu": 9216,
    "duplex type": "full duplex",
      "speed": 100000,
      "configured": "up",
      "state": "up",
      "isl": false,
      "statistics": {
      "receive raw": {
           "packets": 1616467751,
          "errors": 0,
          "discards": 0
        },
      "transmit_raw": {
           "packets": 206717534,
          "errors": 0,
          "discards": 0
        }
      },
    "remote port": {
        "mtu": 9000,
        "name": "e3a",
        "device": {
           "node": {
             "name": "stiA400-311",
             "uuid": "54c0f036-8a3a-11ea-893d-00a098fd726d",
          " links": {
               "self": {
                 "href": "/api/cluster/nodes/54c0f036-8a3a-11ea-893d-
00a098fd726d"
  }
  }
  }
        }
      },
      "mac_address": "00:be:75:ae:2a:d4",
      "vlan_id": [
        1,
```

```
  17,
        18,
        92
    \frac{1}{2}  "_links": {
        "self": {
           "href": "/api/network/ethernet/switch/ports/RTP-CS01-
510R11%28FOC22092K12%29/Ethernet1%2F1/436207616"
        }
     }
    },
    {
      "switch": {
        "name": "RTP-CS01-510R11(FOC22092K12)",
        "_links": {
           "self": {
             "href": "/api/network/ethernet/switches/RTP-CS01-
510R11(FOC22092K12)"
          }
        }
      },
      "identity": {
        "name": "Ethernet1/11",
        "index": 436212736,
        "number": 11,
        "type": "ethernetcsmacd"
      },
      "mtu": 9216,
    "duplex type": "unknown",
      "speed": 100000,
      "configured": "up",
      "state": "down",
      "isl": false,
      "statistics": {
      "receive raw": {
           "packets": 0,
           "errors": 0,
           "discards": 0
           },
      "transmit_raw": {
           "packets": 0,
          "errors": 0,
           "discards": 0
        }
      },
      "mac_address": "00be75ae2afc",
```

```
  "vlan_id": [
        1,
        17,
        18,
        92
    \left| \ \right|,
    " links": {
        "self": {
           "href": "/api/network/ethernet/switch/ports/RTP-CS01-
510R11%28FOC22092K12%29/Ethernet1%2F11/436212736"
        }
     }
    },
    {
      "switch": {
        "name": "RTP-SS01-510R10(FOC22170DFR)",
      " links": {
          "self": {
             "href": "/api/network/ethernet/switches/RTP-SS01-
510R10(FOC22170DFR)"
          }
        }
      },
      "identity": {
        "name": "Ethernet1/10",
        "index": 436212224,
        "number": 10,
        "type": "ethernetcsmacd"
      },
      "mtu": 9216,
    "duplex type": "full duplex",
      "speed": 100000,
      "configured": "up",
      "state": "up",
      "isl": false,
      "statistics": {
      "receive raw": {
           "packets": 332013844,
           "errors": 0,
           "discards": 0
         },
         "transmit_raw": {
           "packets": 2429595607,
          "errors": 0,
           "discards": 0
         }
```
```
  },
      "remote_port": {
        "mtu": 9000,
        "name": "e0a",
        "device": {
           "shelf": {
             "name": "1.1",
             "module": "B",
             "uid": "12439000444923584512",
           " links": {
               "self": {
                 "href": "/api/storage/shelves/12439000444923584512"
  }
  }
  }
        }
      },
      "mac_address": "00fcbaead548",
      "vlan_id": [
        1,
        30
    \frac{1}{2}" links": {
        "self": {
           "href": "/api/network/ethernet/switch/ports/RTP-SS01-
510R10%28FOC22170DFR%29/Ethernet1%2F10/436212224"
        }
      }
   }
\frac{1}{2}"num_records": 138,
" links": {
   "self": {
      "href": "/api/network/ethernet/switch/ports?fields=*"
   }
}
}
```
#### **Retrieving a ports on an ethernet switch**

```
# The API:
GET
/network/ethernet/switch/ports/{switch.name}/{identity.name}/{identity.ind
ex}
```

```
# The call:
curl -X GET "https://<mgmt-ip>/api/network/ethernet/switch/ports/RTP-SS02-
510R10%28FOC22131U6T%29/Ethernet1%2F9/436211712" -H "accept:
application/hal+json" -H "Content-Type: application/hal+json"
# The response:
{
"switch": {
   "name": "RTP-SS02-510R10(FOC22131U6T)",
    "_links": {
      "self": {
        "href": "/api/network/ethernet/switches/RTP-SS02-
510R10(FOC22131U6T)"
     }
    }
},
"identity": {
   "name": "Ethernet1/9",
   "index": 436211712,
   "number": 9,
   "type": "ethernetcsmacd"
},
"mtu": 9216,
"duplex type": "full duplex",
"speed": 100000,
"configured": "up",
"state": "up",
"isl": false,
"statistics": {
  "receive raw": {
      "packets": 4012559315,
      "errors": 0,
      "discards": 0
    },
  "transmit_raw": {
      "packets": 337898026,
      "errors": 0,
      "discards": 0
  }
},
"remote_port": {
    "mtu": 9000,
    "name": "e0a",
    "device": {
      "shelf": {
```

```
  "name": "1.1",
         "module": "A",
         "uid": "12439000444923584512",
       " links": {
           "self": {
             "href": "/api/storage/shelves/12439000444923584512"
  }
         }
      }
   }
},
"mac_address": "00fcbaea7228",
"vlan_id": [
    1,
    30
\left| \ \right|,
"_links": {
   "self": {
      "href": "/api/network/ethernet/switch/ports/RTP-SS02-
510R10%28FOC22131U6T%29/Ethernet1%2F9/436211712"
   }
}
}
```
### **Retrieve Ethernet switch ports**

GET /network/ethernet/switch/ports

#### **Introduced In:** 9.8

Retrieves the ethernet switch ports.

#### **Related ONTAP commands**

• system switch ethernet interface show

#### **Learn more**

• [DOC /network/ethernet/switch/ports](https://docs.netapp.com/us-en/ontap-restapi/network_ethernet_switch_ports_endpoint_overview.html)

#### **Parameters**

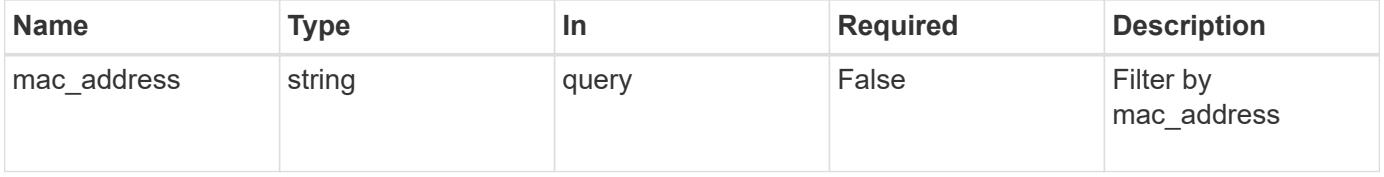

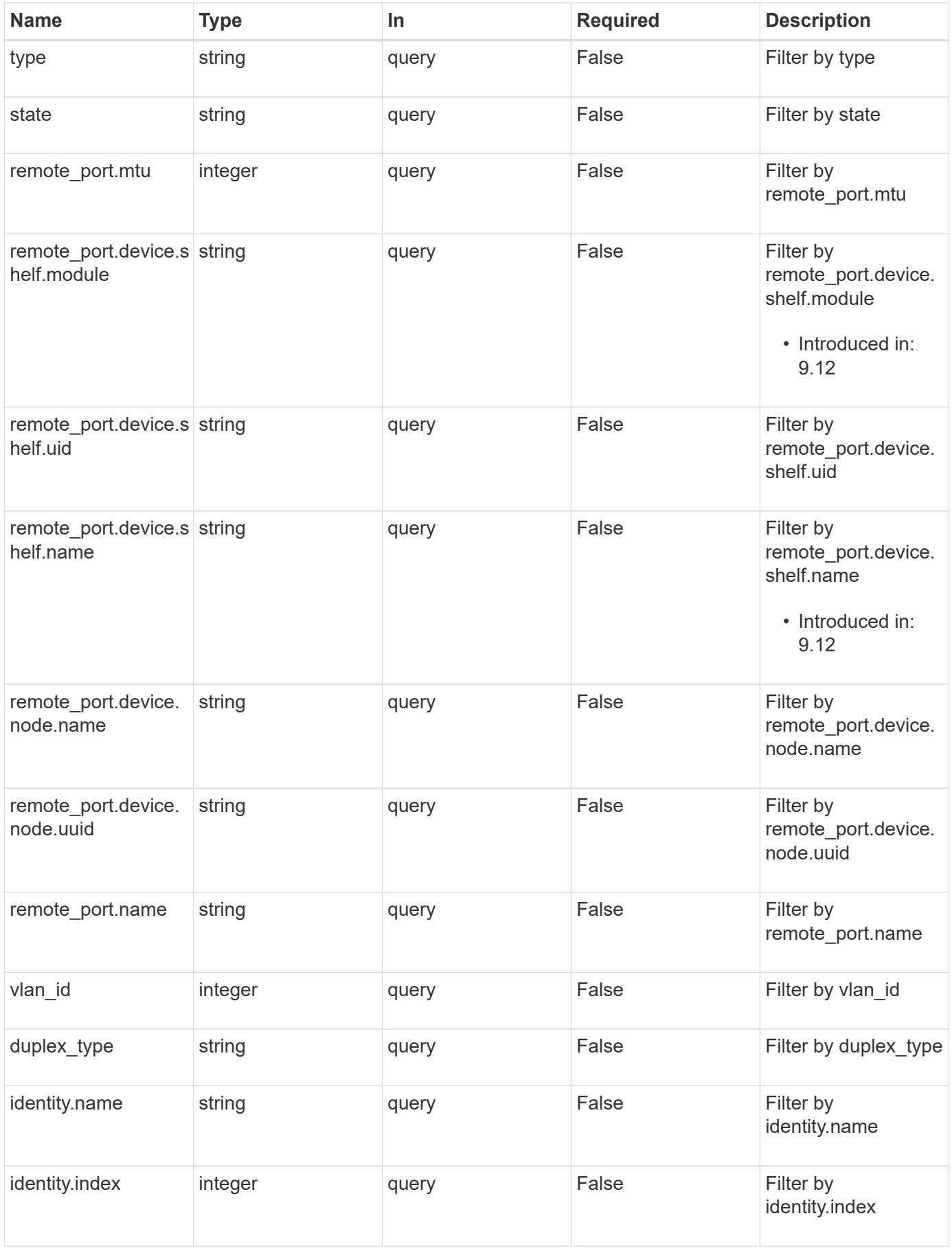

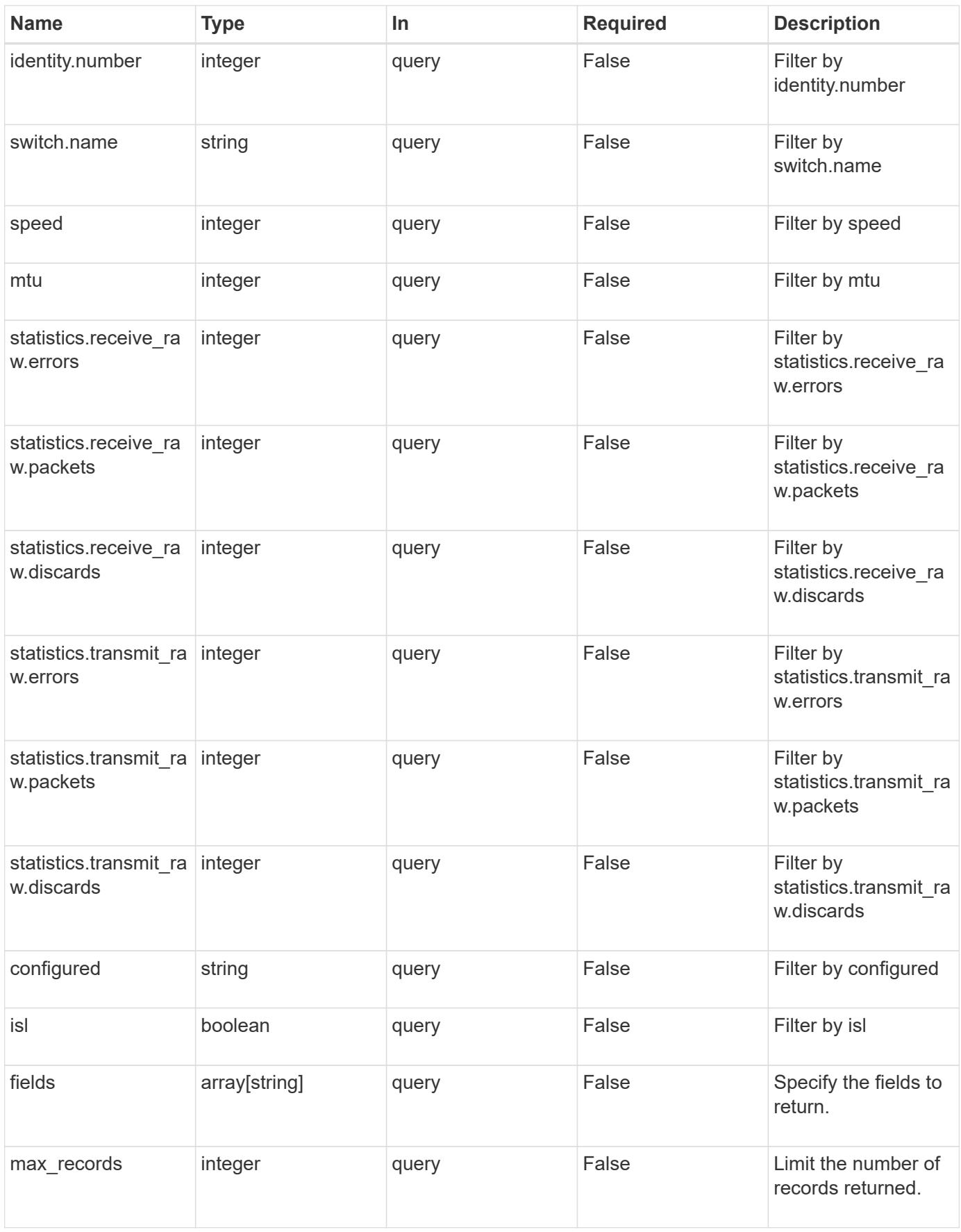

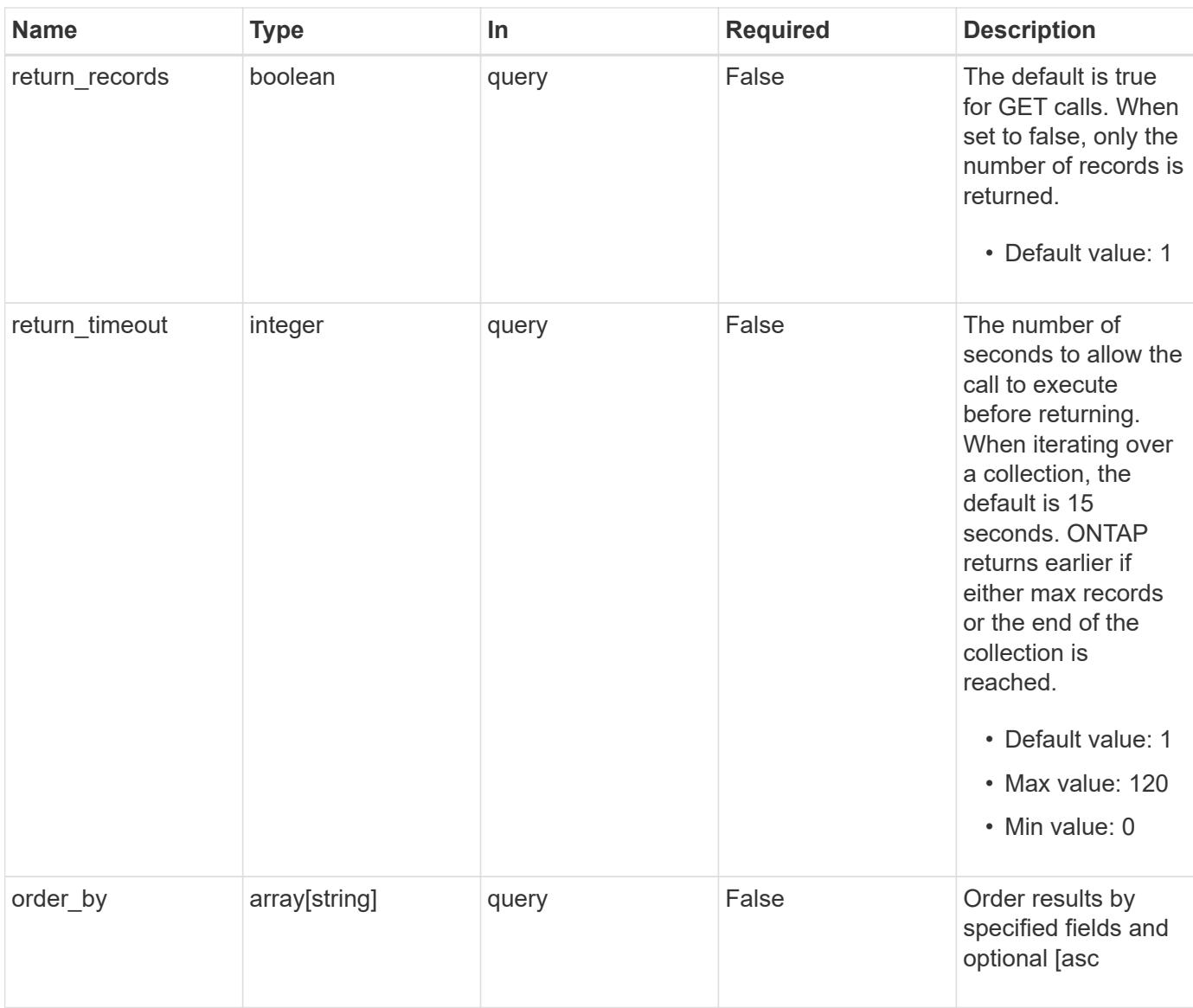

# **Response**

Status: 200, Ok

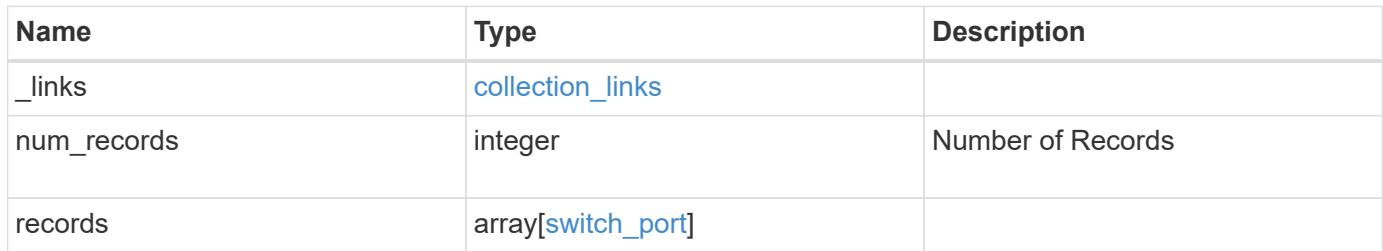

**Example response**

{

```
" links": {
      "next": {
        "href": "/api/resourcelink"
      },
      "self": {
       "href": "/api/resourcelink"
      }
   },
    "num_records": 1,
   "records": {
    " links": {
        "self": {
         "href": "/api/resourcelink"
       }
      },
      "configured": "down",
    "duplex_type": "full_duplex",
      "identity": {
        "index": 0,
      "name": "string",
       "number": 0
      },
    "mac address": "string",
      "mtu": 0,
    "remote port": {
        "device": {
          "node": {
            "_links": {
               "self": {
                "href": "/api/resourcelink"
              }
            },
            "name": "node1",
            "uuid": "1cd8a442-86d1-11e0-ae1c-123478563412"
          },
          "shelf": {
            "_links": {
              "self": {
                "href": "/api/resourcelink"
  }
             },
             "module": "A",
            "name": "1.1",
```

```
  "uid": "12439000444923584512"
          }
        },
        "mtu": 0,
        "name": "string"
      },
      "speed": 0,
      "state": "dormant",
      "statistics": {
       "receive_raw": {
          "discards": 100,
          "errors": 200,
          "packets": 500
        },
      "transmit_raw": {
          "discards": 100,
          "errors": 200,
          "packets": 500
        }
      },
      "switch": {
        "_links": {
          "self": {
            "href": "/api/resourcelink"
          }
        },
        "name": "RTP-SS01-510R03(FOC223443KQ)"
      },
      "type": "ethernetcsmacd",
      "vlan_id": {
      }
   }
}
```
#### **Error**

Status: Default, Error

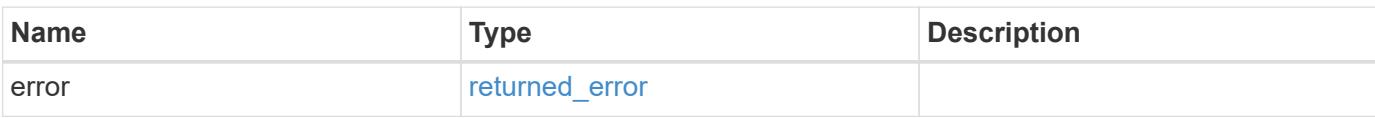

## **Example error**

```
{
   "error": {
     "arguments": {
       "code": "string",
      "message": "string"
     },
     "code": "4",
     "message": "entry doesn't exist",
     "target": "uuid"
   }
}
```
#### **Definitions**

### **See Definitions**

href

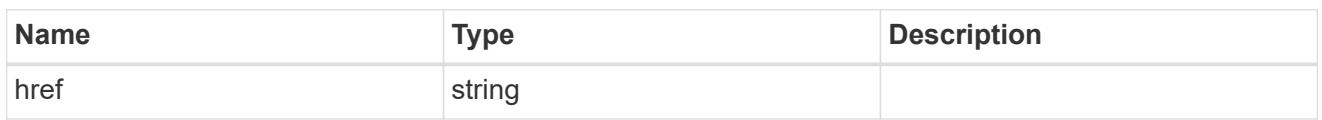

collection\_links

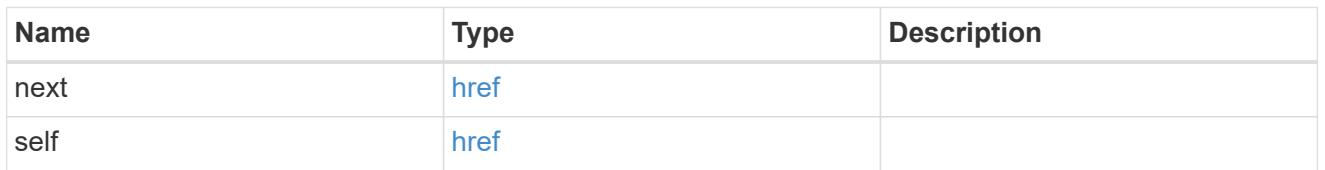

# self\_link

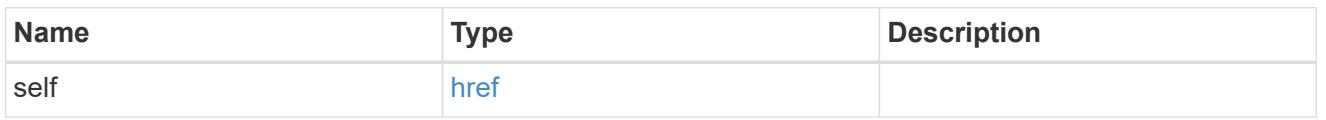

# identity

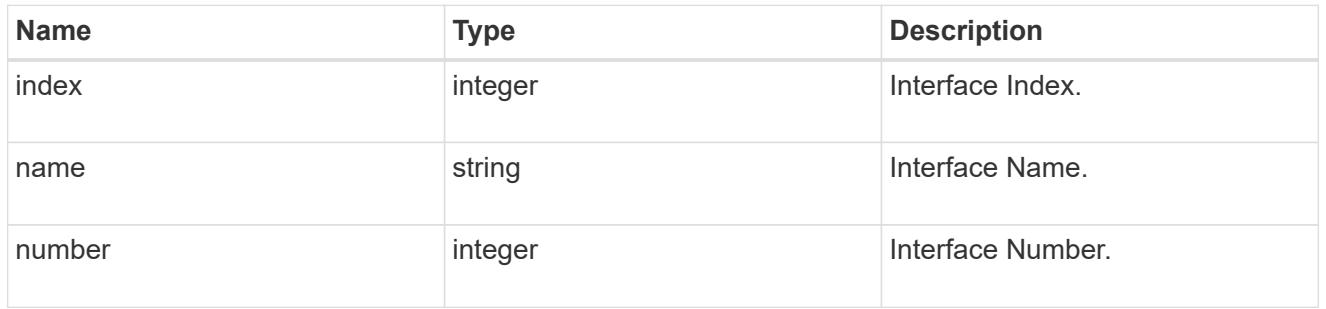

# \_links

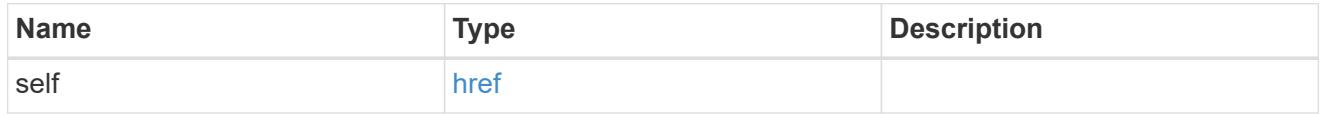

#### node

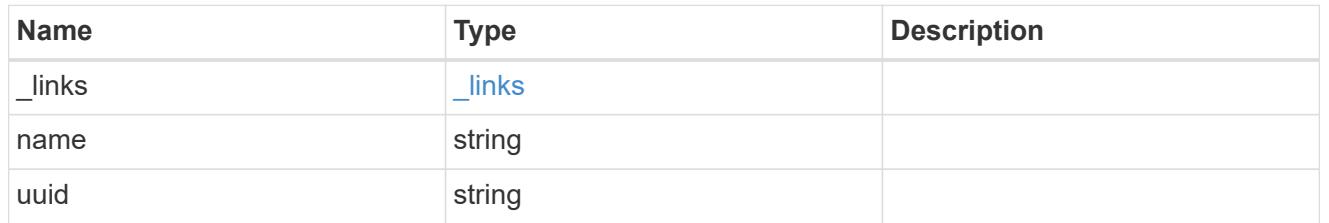

shelf

Shelf connected to this port.

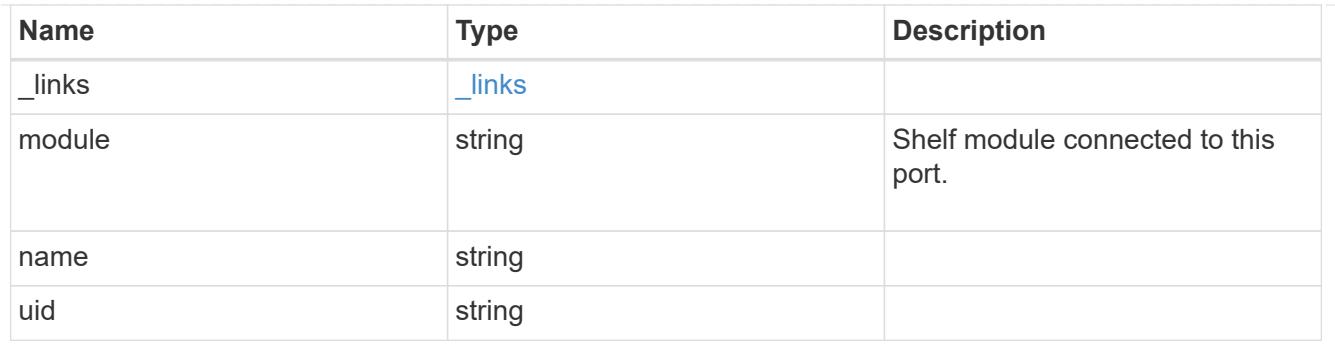

## device

Device connected to port.

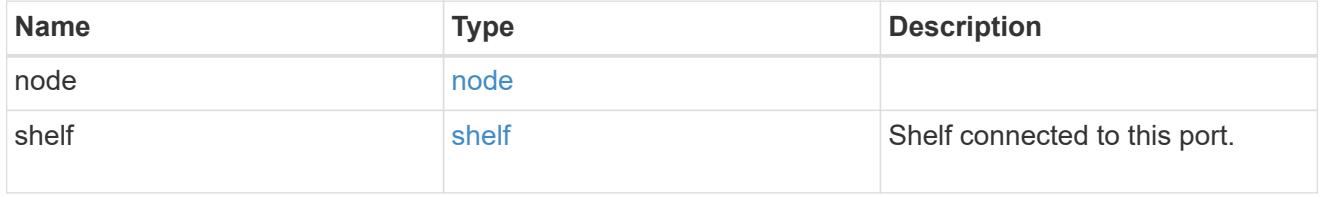

# remote\_port

## Remote port.

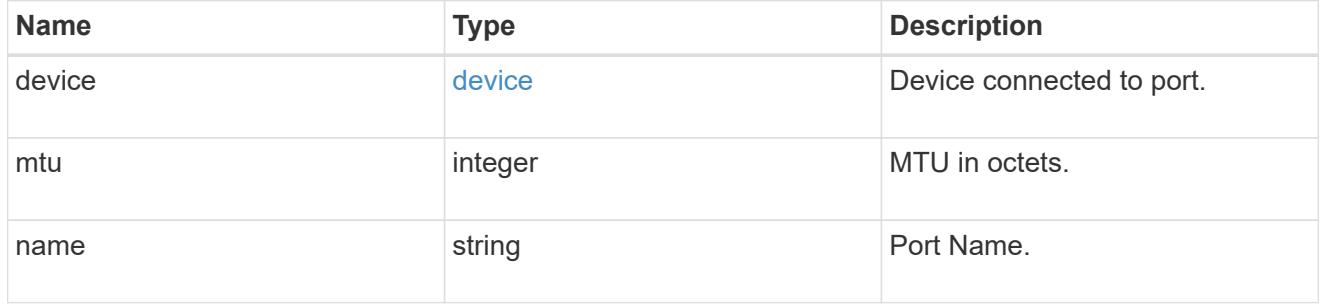

### receive\_raw

Packet receive counters for the Ethernet port.

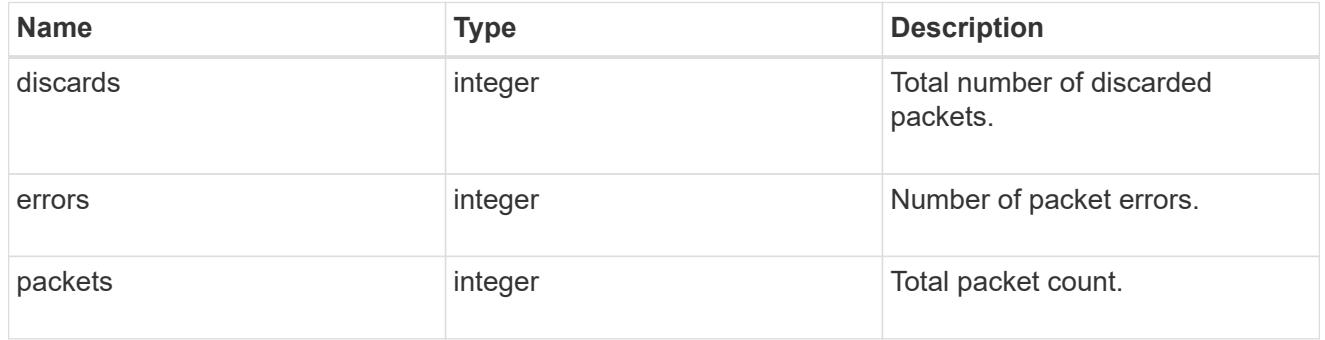

### transmit\_raw

Packet transmit counters for the Ethernet port.

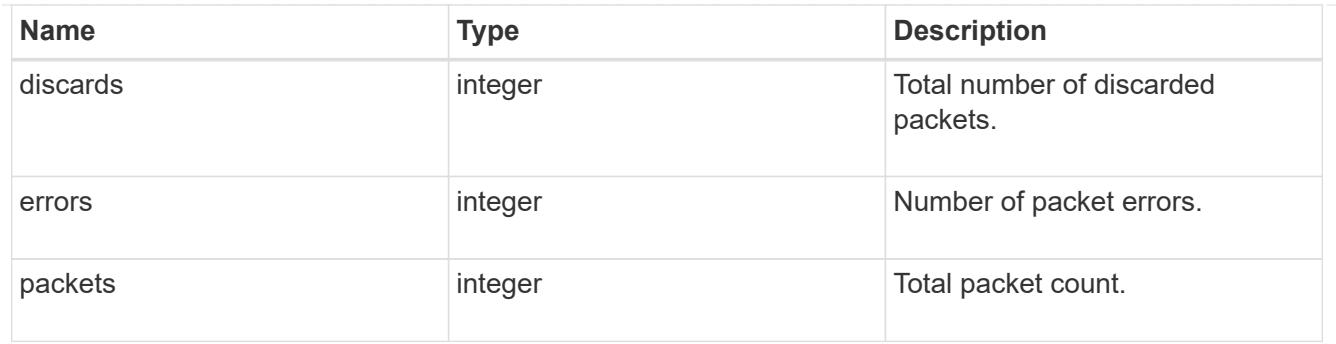

## statistics

These are raw counters for the device associated with the Ethernet port.

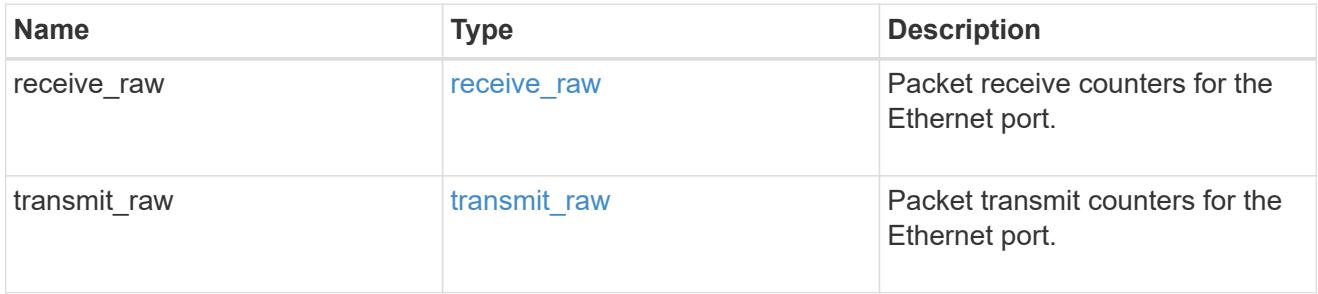

## switch

The name of the specified cluster or storage switch.

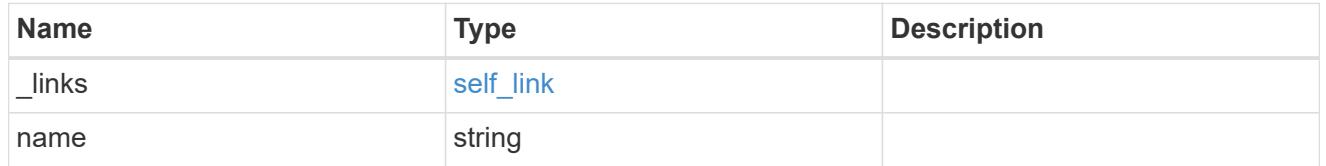

switch\_port

## Ethernet Switch Port REST API

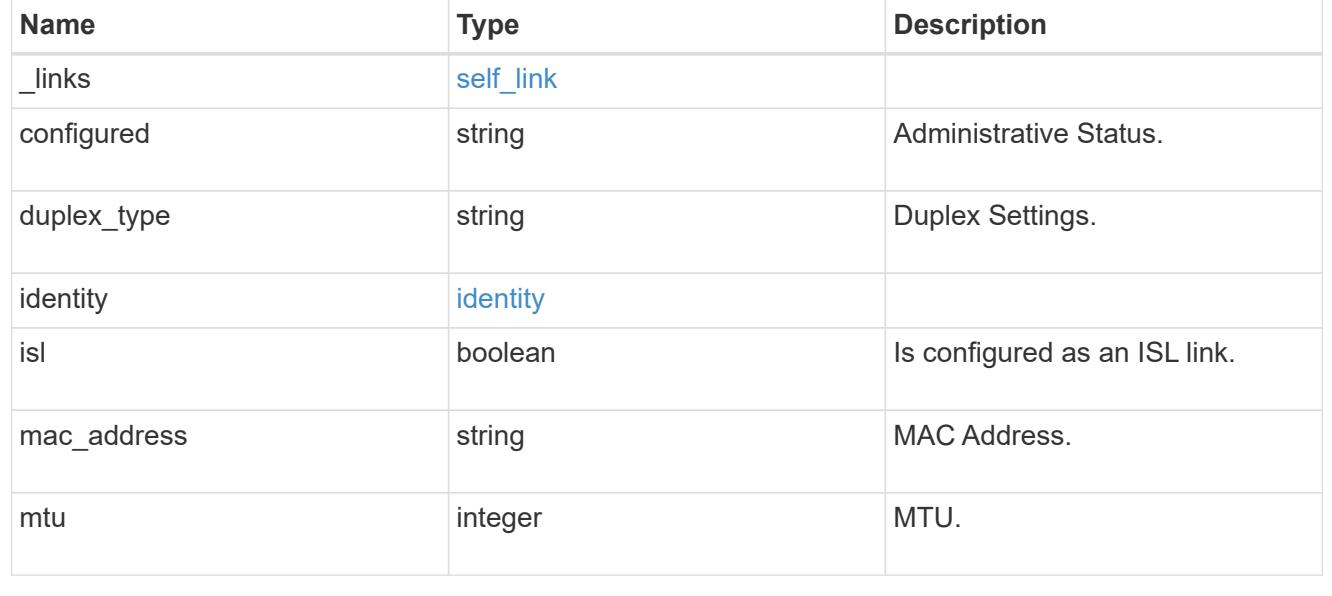

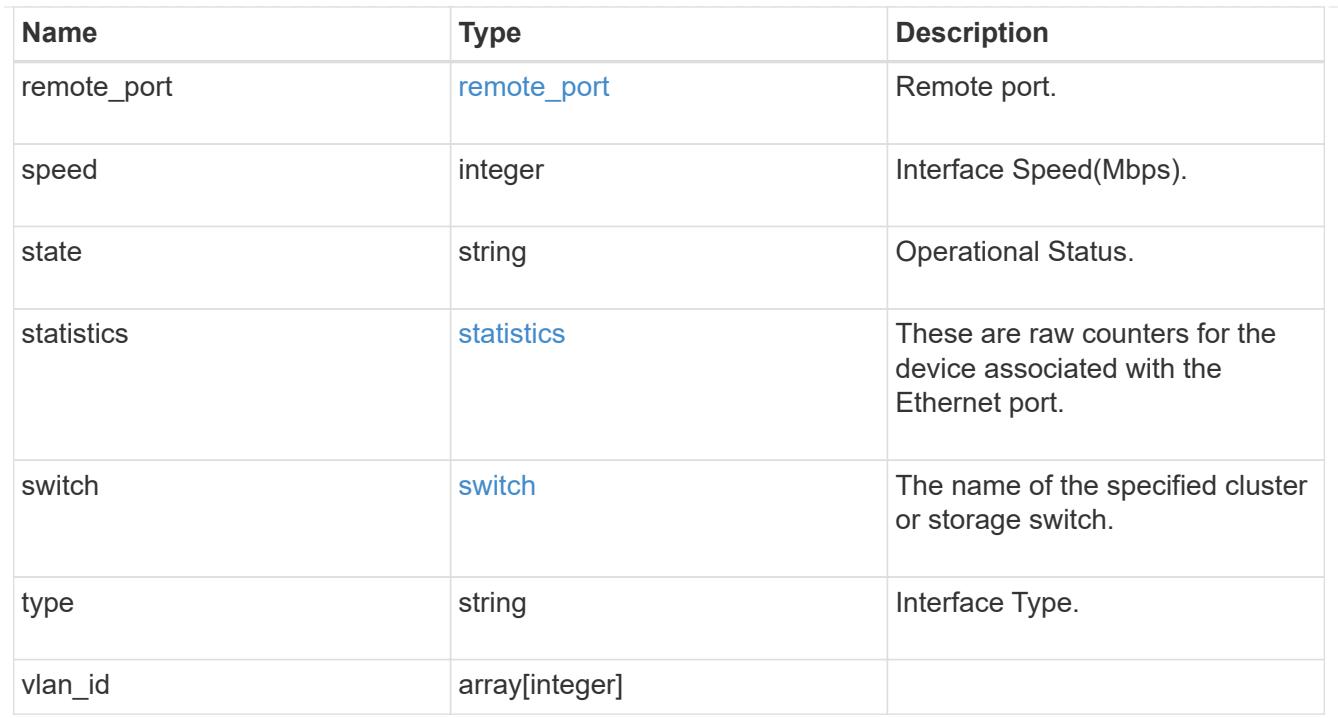

## error\_arguments

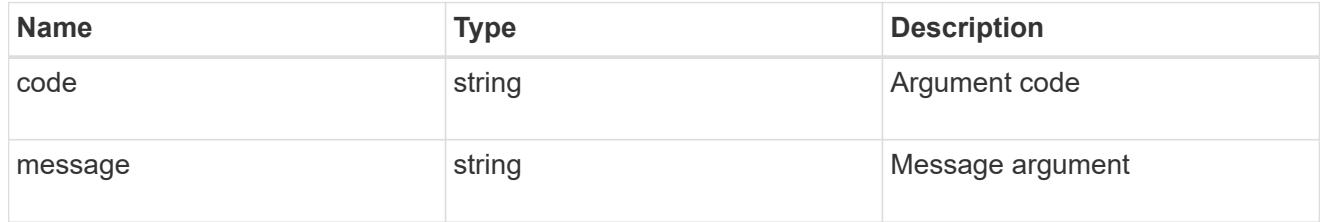

## returned\_error

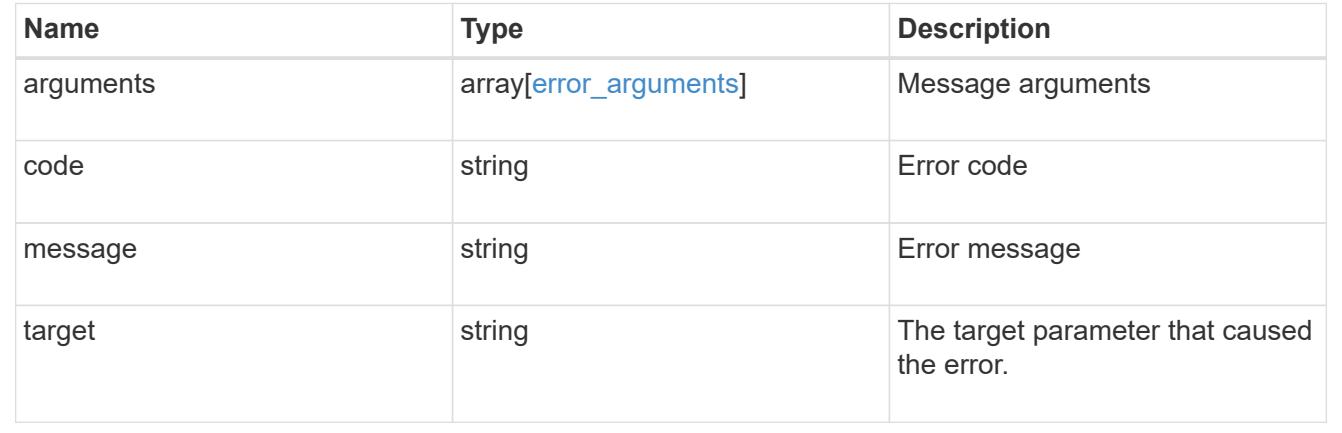

## **Retrieve an Ethernet switch port**

GET /network/ethernet/switch/ports/{switch}/{identity.name}/{identity.index}

### **Introduced In:** 9.8

Retrieves an ethernet switch port.

### **Related ONTAP commands**

• system switch ethernet interface show

#### **Parameters**

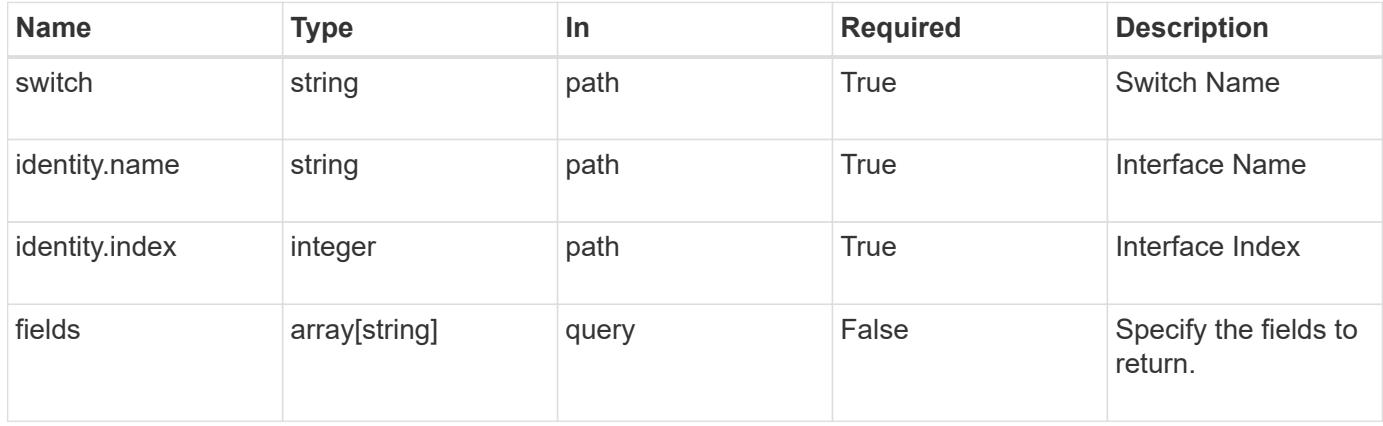

## **Response**

Status: 200, Ok

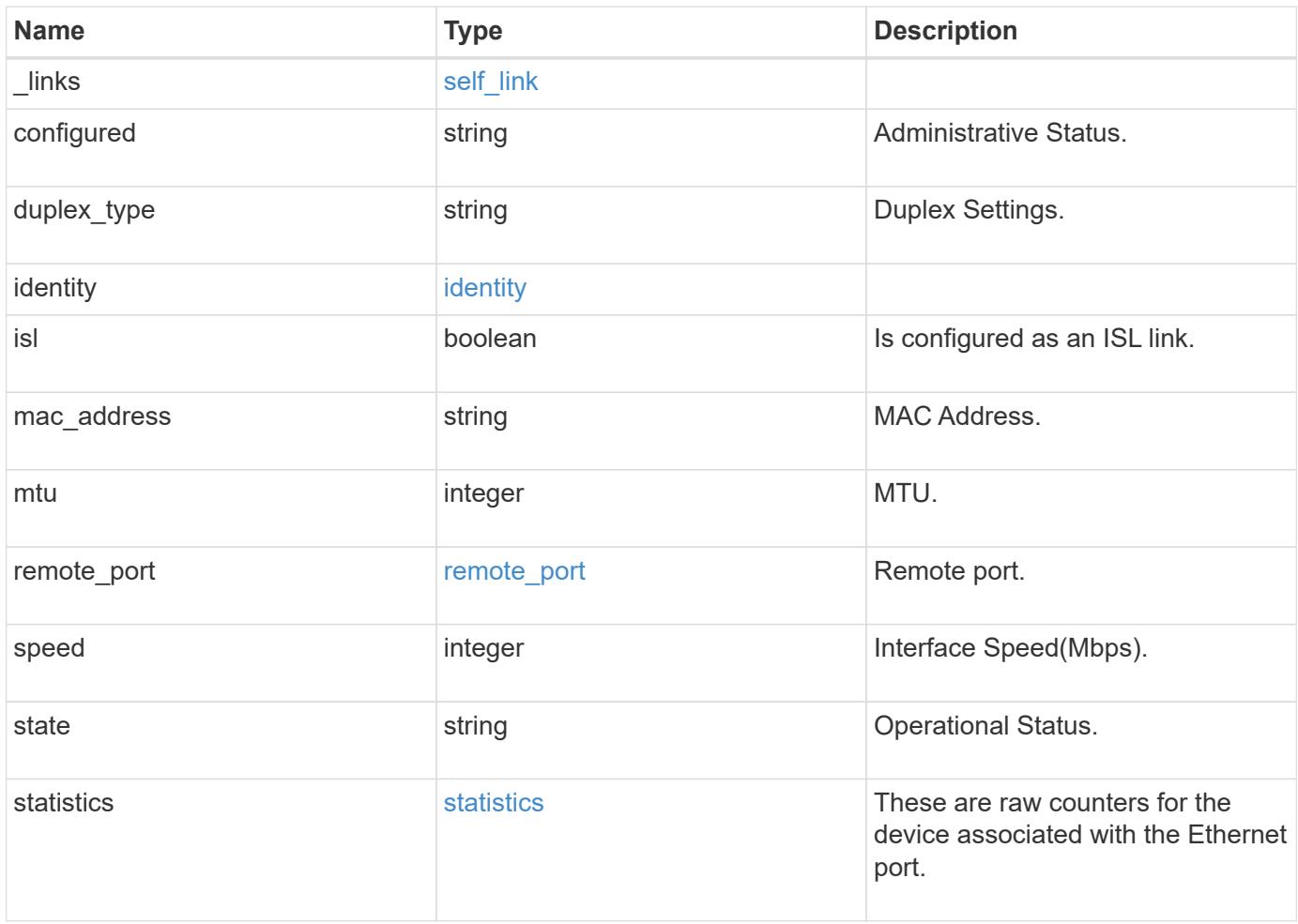

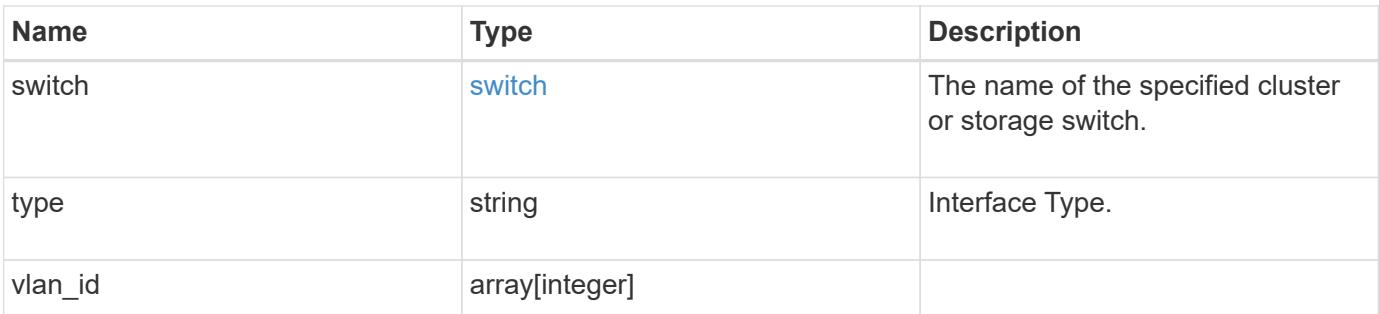

**Example response**

```
{
 " links": {
     "self": {
        "href": "/api/resourcelink"
     }
   },
   "configured": "down",
   "duplex_type": "full_duplex",
   "identity": {
     "index": 0,
   "name": "string",
     "number": 0
   },
 "mac address": "string",
   "mtu": 0,
 "remote port": {
      "device": {
        "node": {
          "_links": {
            "self": {
              "href": "/api/resourcelink"
            }
          },
          "name": "node1",
          "uuid": "1cd8a442-86d1-11e0-ae1c-123478563412"
        },
        "shelf": {
          "_links": {
            "self": {
              "href": "/api/resourcelink"
            }
          },
          "module": "A",
          "name": "1.1",
          "uid": "12439000444923584512"
        }
      },
      "mtu": 0,
      "name": "string"
   },
   "speed": 0,
   "state": "dormant",
   "statistics": {
    "receive raw": {
```

```
  "discards": 100,
       "errors": 200,
       "packets": 500
      },
    "transmit_raw": {
       "discards": 100,
       "errors": 200,
       "packets": 500
     }
    },
    "switch": {
   " links": {
       "self": {
         "href": "/api/resourcelink"
       }
     },
     "name": "RTP-SS01-510R03(FOC223443KQ)"
    },
    "type": "ethernetcsmacd",
   "vlan_id": {
   }
}
```
#### **Error**

```
Status: Default, Error
```
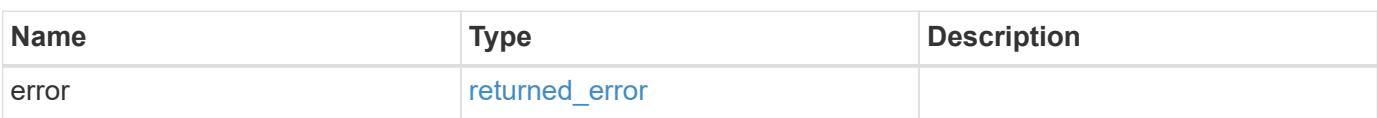

## **Example error**

```
{
   "error": {
     "arguments": {
       "code": "string",
      "message": "string"
     },
     "code": "4",
     "message": "entry doesn't exist",
     "target": "uuid"
   }
}
```
#### **Definitions**

### **See Definitions**

href

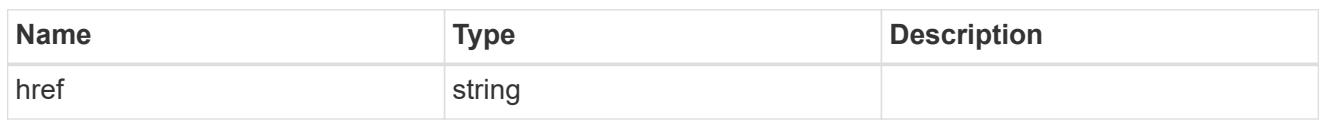

self\_link

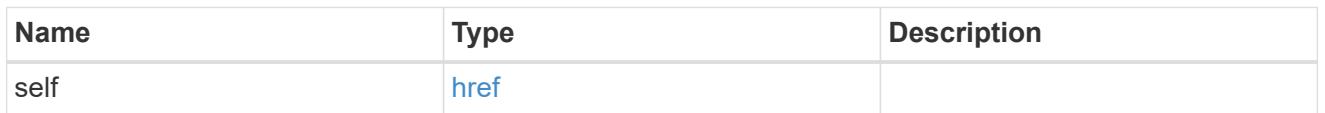

## identity

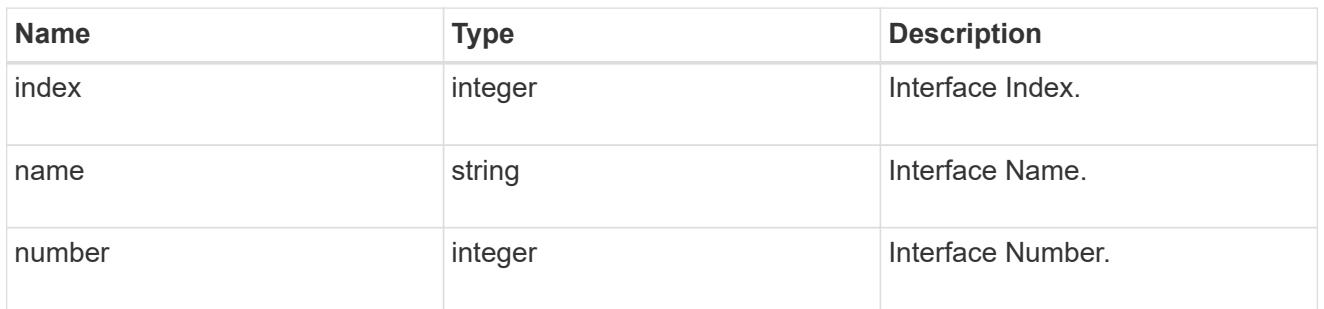

# $_{\perp}$ links

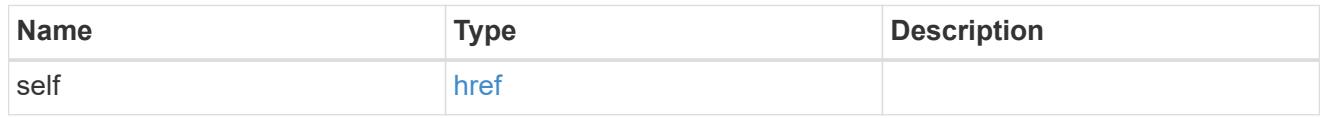

# node

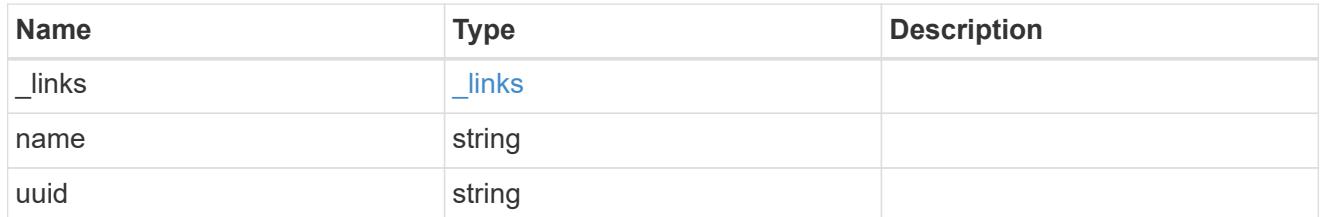

shelf

Shelf connected to this port.

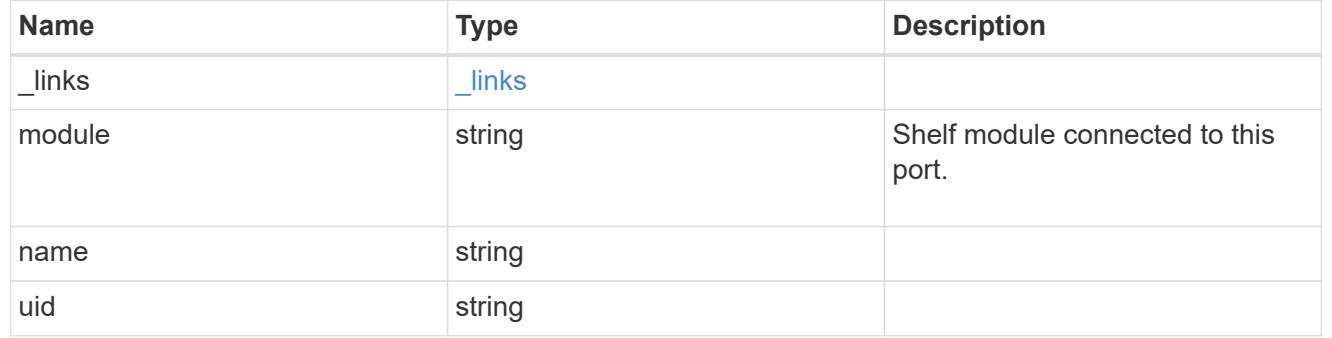

## device

Device connected to port.

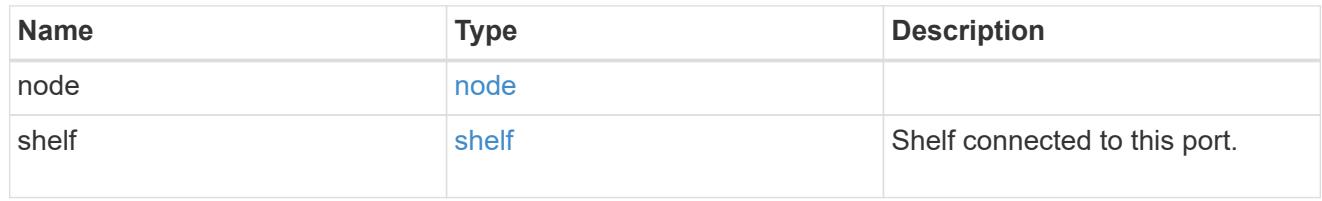

## remote\_port

## Remote port.

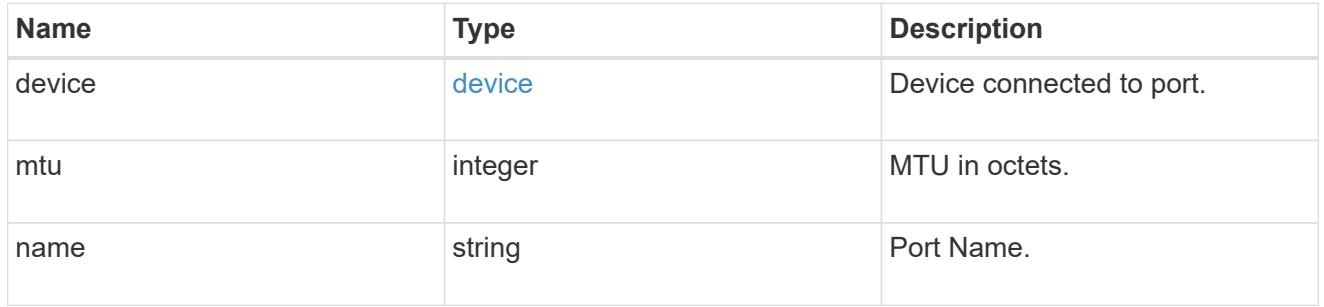

## receive\_raw

Packet receive counters for the Ethernet port.

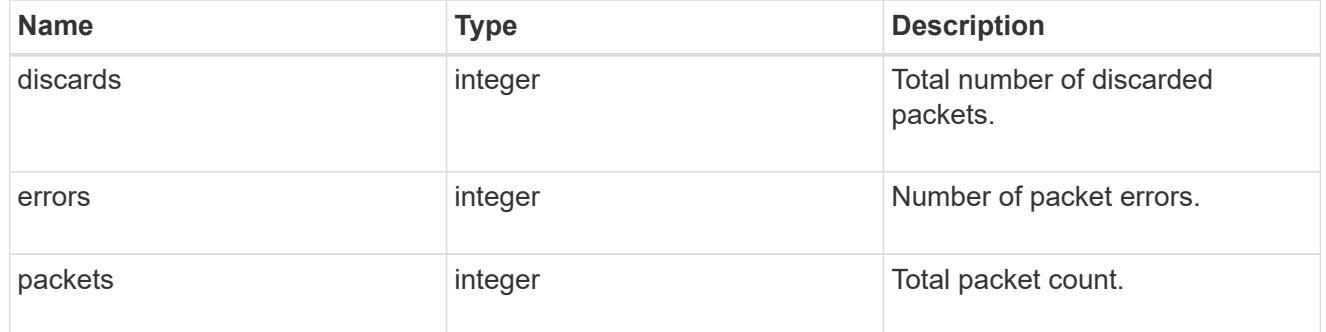

### transmit\_raw

Packet transmit counters for the Ethernet port.

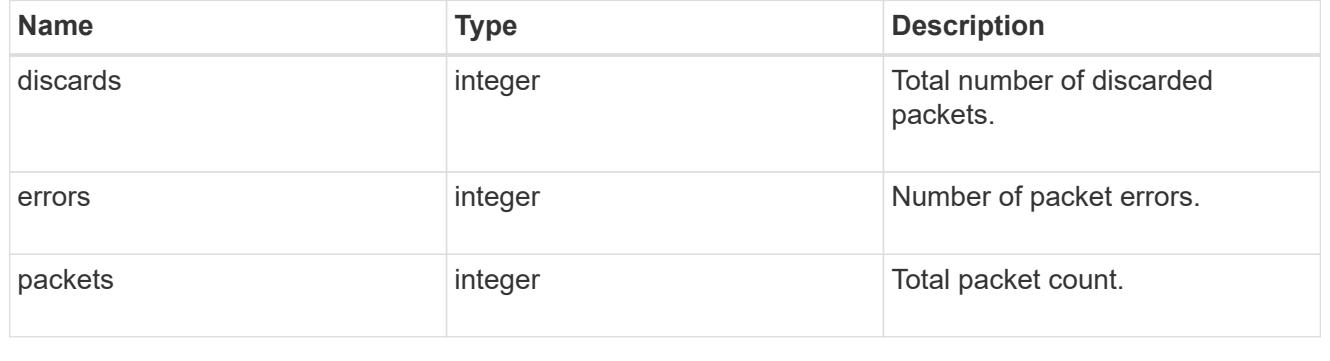

### statistics

These are raw counters for the device associated with the Ethernet port.

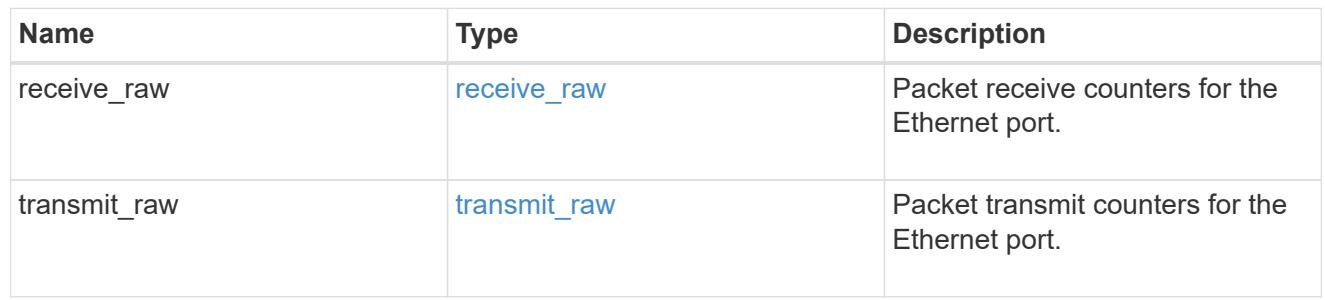

switch

The name of the specified cluster or storage switch.

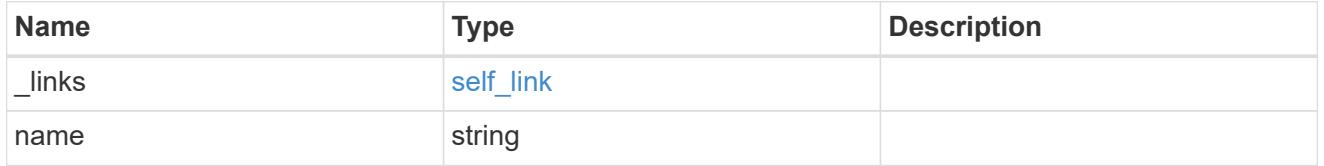

#### error\_arguments

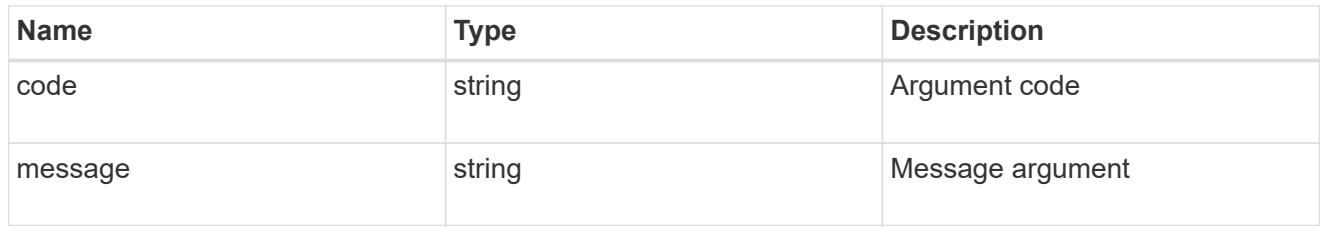

#### returned\_error

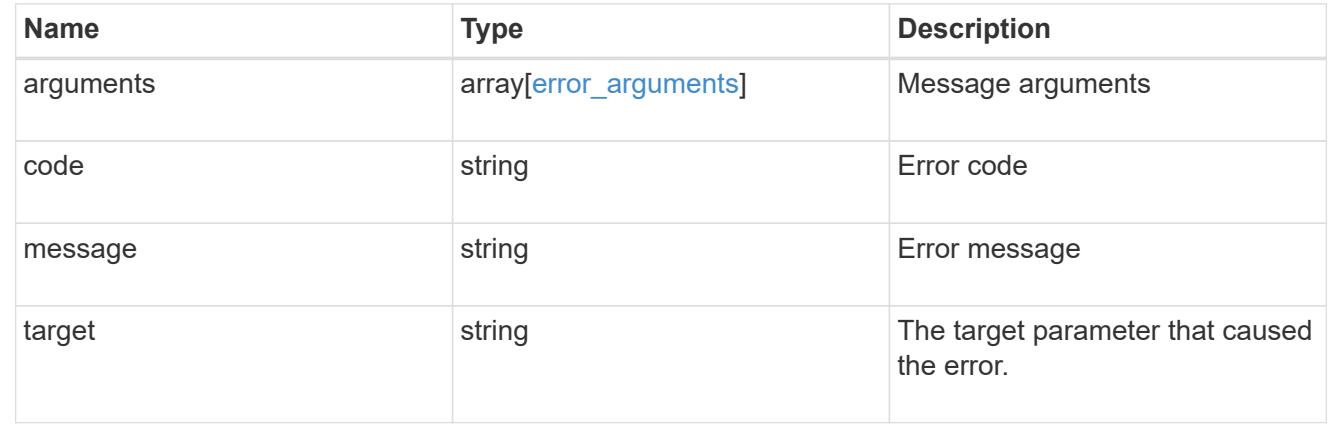

# **Manage Ethernet switches**

#### **Network Ethernet switches endpoint overview**

### **Overview**

This API can be used to get information about the Ethernet switches used for cluster and/or storage networks. This API supports GET, PATCH, POST, and DELETE calls. The GET operation returns a list of discovered

switches with status and configuration information. PATCH is used to modify the state of the switch. POST is used to add new switches. DELETE is used to remove existing switches.

### **Examples**

### **Retrieving the ethernet switches for a cluster**

The following example retrieves the ONTAP switches from the cluster. Note that if the *fields=\** parameter is not specified, the fields snmp.version, snmp.user, version, monitoring.enabled, and monitoring.reason are not returned. Filters can be added on the fields to limit the results.

```
# The API:
GET network/ethernet/switches
# The call:
curl -X GET "https://<mgmt-ip>/api/network/ethernet/switches?fields=*" -H
"accept: application/hal+json" -H "Content-Type: application/hal+json"
# The response:
{
"records": [
    {
      "name": "RTP-CS01-510R11(FOC22092K12)",
      "address": "172.26.207.77",
    "discovered": true,
      "model": "NX3232C",
      "monitoring": {
        "enabled": true,
        "monitored": true,
        "reason": "None"
      },
      "network": "cluster",
      "serial_number": "Unknown",
      "snmp": {
        "version": "snmpv2c",
        "user": "cshm1!"
      },
      "version": "Cisco Nexus Operating System (NX-OS) Software, Version
9.2(3)",
    " links": {
        "self": {
          "href": "/api/network/ethernet/switches/RTP-CS01-
510R11%28FOC22092K12%29"
  }
      }
    },
```

```
  {
      "name": "RTP-CS01-510R12(FOC22373C3P)",
      "address": "172.26.207.82",
    "discovered": true,
      "model": "NX3232C",
      "monitoring": {
        "enabled": true,
        "monitored": true,
        "reason": "None"
      },
      "network": "cluster",
      "serial_number": "FOC22373C3P",
      "snmp": {
        "version": "snmpv2c",
        "user": "cshm1!"
      },
      "version": "Cisco Nexus Operating System (NX-OS) Software, Version
9.2(3)",
    " links": {
        "self": {
          "href": "/api/network/ethernet/switches/RTP-CS01-
510R12%28FOC22373C3P%29"
        }
      }
  \}, {
      "name": "RTP-SS01-510R10(FOC22170DFR)",
      "address": "172.26.207.65",
      "discovered": true,
      "model": "NX3232C",
      "monitoring": {
        "enabled": true,
        "monitored": true,
        "reason": "None"
      },
      "network": "storage",
      "serial_number": "FOC22170DFR",
      "snmp": {
        "version": "snmpv2c",
        "user": "cshm1!"
      },
      "version": "Cisco Nexus Operating System (NX-OS) Software, Version
9.3(3)",
    " links": {
        "self": {
          "href": "/api/network/ethernet/switches/RTP-SS01-
510R10%28FOC22170DFR%29"
```

```
  }
      }
    },
    {
      "name": "RTP-SS02-510R10(FOC22131U6T)",
      "address": "172.26.207.66",
      "discovered": true,
      "model": "NX3232C",
      "monitoring": {
        "enabled": true,
        "monitored": true,
        "reason": "None"
      },
      "network": "storage",
      "serial_number": "FOC22131U6T",
      "snmp": {
        "version": "snmpv2c",
        "user": "cshm1!"
      },
      "version": "Cisco Nexus Operating System (NX-OS) Software, Version
9.3(3)",
    " links": {
        "self": {
           "href": "/api/network/ethernet/switches/RTP-SS02-
510R10%28FOC22131U6T%29"
        }
      }
   }
\frac{1}{\sqrt{2}}"num records": 4,
" links": \{  "self": {
      "href": "/api/network/ethernet/switches?fields=*"
    }
}
}
```
### **Retrieving an ethernet switch for a cluster**

The following example retrieves a single switch by name.

```
# The API:
GET /network/ethernet/switches/{name}
# The call:
curl -X GET "https://<mgmt-ip>/api/network/ethernet/switches/RTP-SS02-
510R10(FOC22131U6T)?fields=*" -H "accept: application/hal+json" -H
"Content-Type: application/hal+json"
# The response:
{
"name": "RTP-SS02-510R10(FOC22131U6T)",
"address": "172.26.207.66",
"discovered": true,
"model": "NX3232C",
"monitoring": {
   "enabled": true,
   "monitored": true,
   "reason": "None"
},
"network": "storage",
"serial_number": "FOC22131U6T",
"snmp": {
   "version": "snmpv2c",
   "user": "cshm1!"
},
"version": "Cisco Nexus Operating System (NX-OS) Software, Version
9.3(3)",
" links": {
   "self": {
      "href": "/api/network/ethernet/switches/RTP-SS02-510R10(FOC22131U6T)"
   }
}
}
```
### **Configuring a switch**

The following example configures SNMP credential and version on a switch.

```
# The API:
PATCH /network/ethernet/switches/{name}
# The call:
curl -X PATCH "https://<mgmt-ip>/api/network/ethernet/switches/sconqa-
corduroyl-03" -H "accept: application/hal+json" -H "Content-Type:
application/hal+json" -d '{"snmp": {"version": "snmpv2c", "user":
"cshm1!"}}'
# The response:
{
"job": {
    "uuid": "f84fbb3c-589c-11ec-b181-d039ea48a7dc",
    "_links": {
      "self": {
        "href": "/api/cluster/jobs/f84fbb3c-589c-11ec-b181-d039ea48a7dc"
      }
    }
}
}
```
## **Adding a switch**

The following example adds a switch.

```
# The API:
POST /network/ethernet/switches
# The call:
curl -X POST "https://<mgmt-ip>/api/network/ethernet/switches" -H "accept:
application/hal+json" -H "Content-Type: application/hal+json" -d '{"name":
"RTP-SS02-510R10(FOC22131U6T)", "address": "172.26.207.66", "model":
"NX3232C", "monitoring": {"enabled": "true"}, "network": "storage",
"snmp": {"version": "snmpv2c", "user": "cshm1!"}}'
# The response:
{
"job": {
    "uuid": "f84fbb3c-589c-11ec-b181-d039ea48a7dc",
  " links": {
      "self": {
        "href": "/api/cluster/jobs/f84fbb3c-589c-11ec-b181-d039ea48a7dc"
      }
    }
}
}
```
### **Deleting a switch**

The following example deletes a switch.

```
# The API:
DELETE /network/ethernet/switches/{name}
# The call:
curl -X DELETE "https://<mgmt-ip>/api/network/ethernet/switches/sconqa-
corduroyl-03" -H "accept: application/hal+json" -H "Content-Type:
application/hal+json"
# The response:
{
}
```
#### **Retrieve Ethernet switches attached to a chassis**

```
GET /network/ethernet/switches
```
## **Introduced In:** 9.8

Retrieves the ethernet switches attached to the chassis.

#### **Related ONTAP commands**

• system switch ethernet show

### **Learn more**

• [DOC /network/ethernet/switches](https://docs.netapp.com/us-en/ontap-restapi/network_ethernet_switches_endpoint_overview.html)

#### **Parameters**

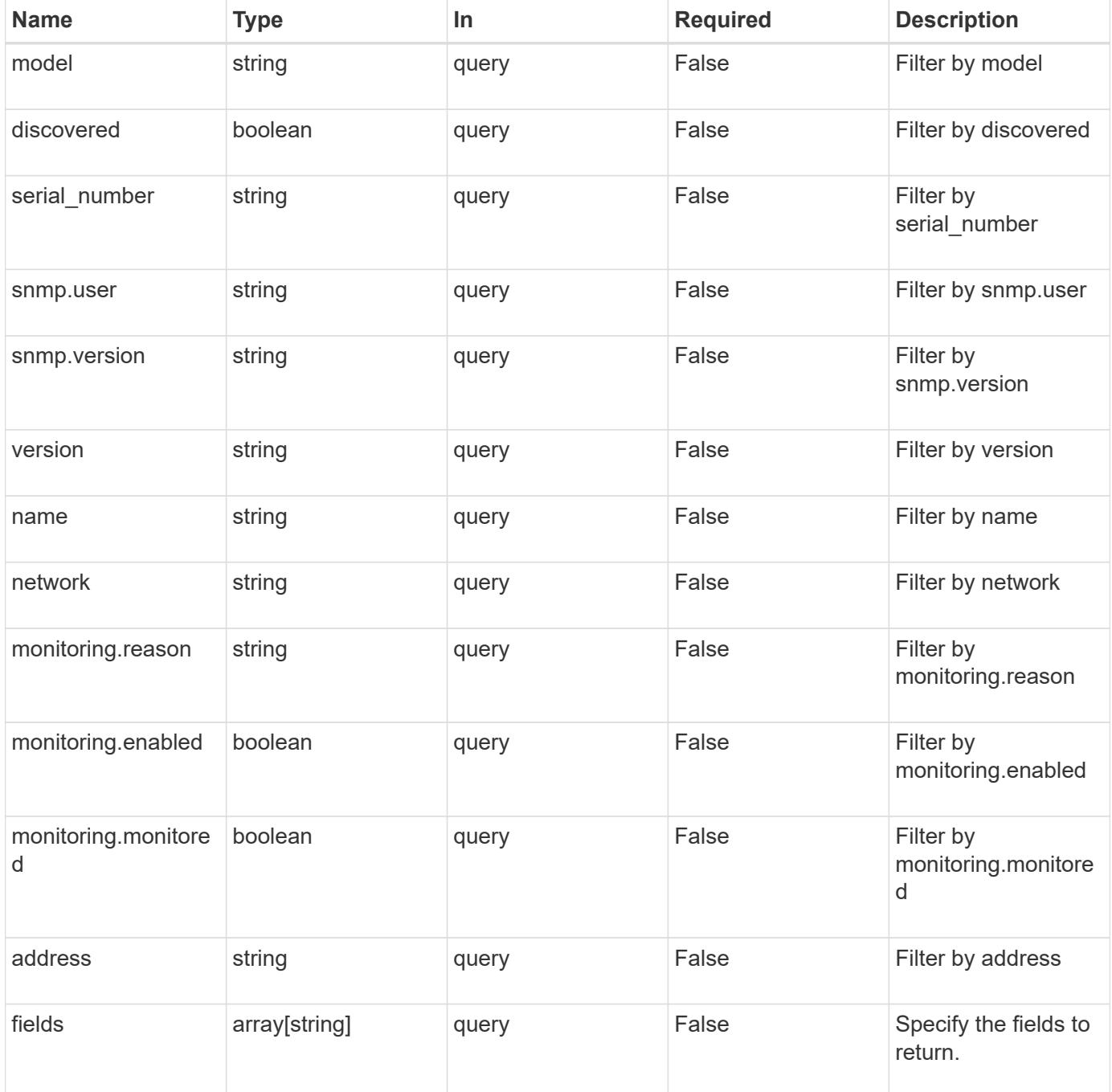

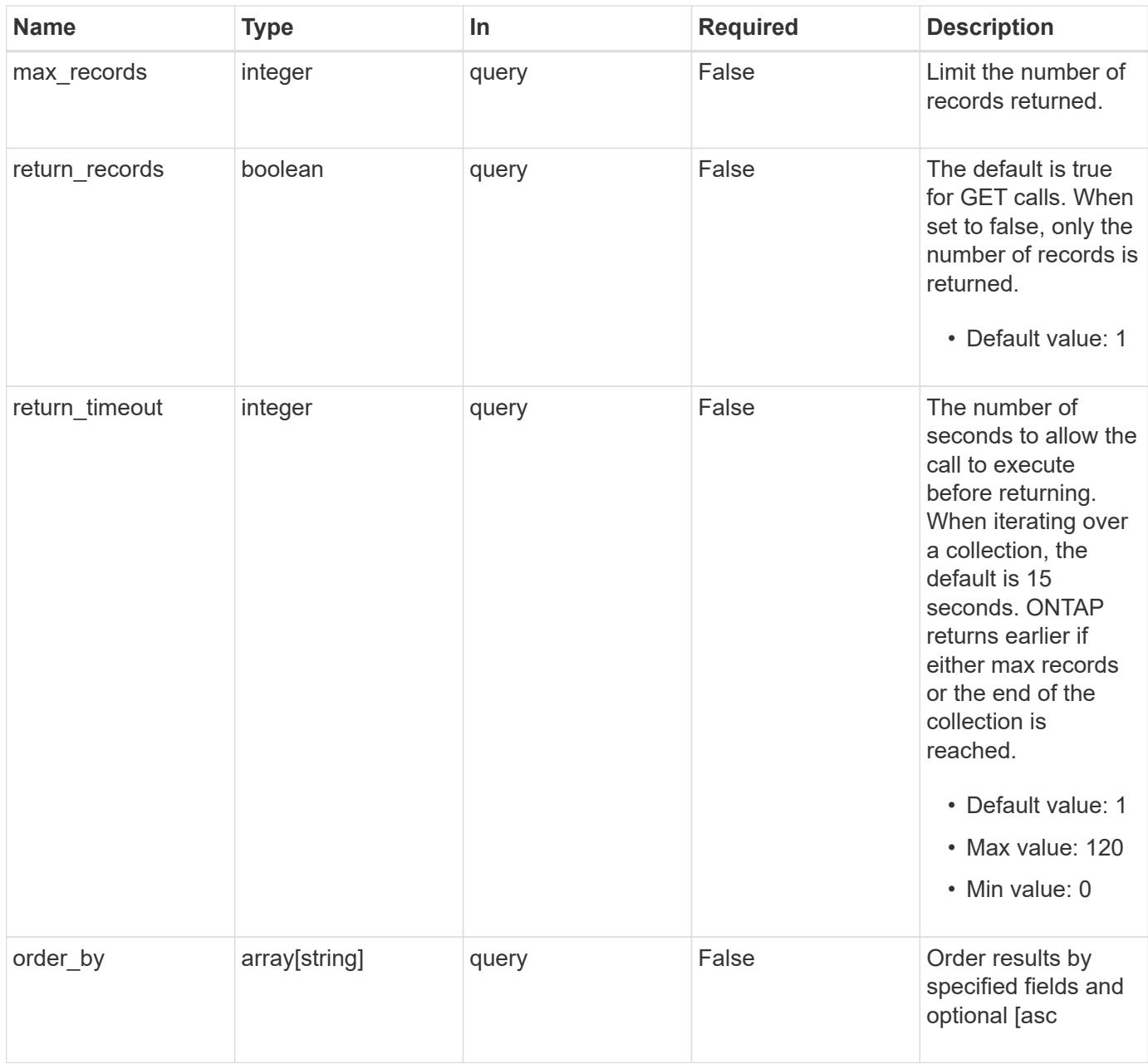

### **Response**

Status: 200, Ok

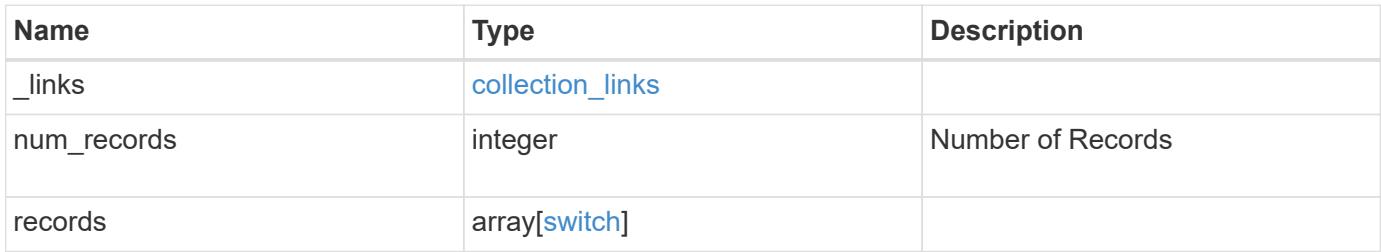

**Example response**

```
{
    "_links": {
      "next": {
       "href": "/api/resourcelink"
      },
      "self": {
       "href": "/api/resourcelink"
      }
    },
    "num_records": 1,
    "records": {
      "_links": {
        "self": {
         "href": "/api/resourcelink"
       }
      },
      "monitoring": {
      "reason": "none"
      },
      "network": "cluster",
    "serial number": "string",
      "snmp": {
       "version": "snmpv1"
      },
      "version": "string"
   }
}
```
### **Error**

Status: Default, Error

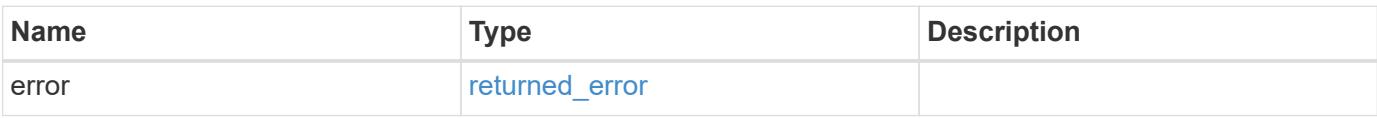

## **Example error**

```
{
   "error": {
     "arguments": {
       "code": "string",
      "message": "string"
     },
     "code": "4",
     "message": "entry doesn't exist",
     "target": "uuid"
   }
}
```
#### **Definitions**

### **See Definitions**

href

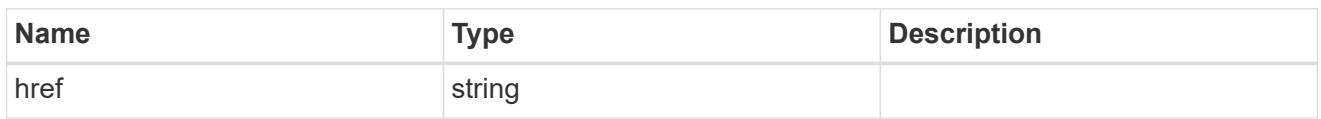

collection\_links

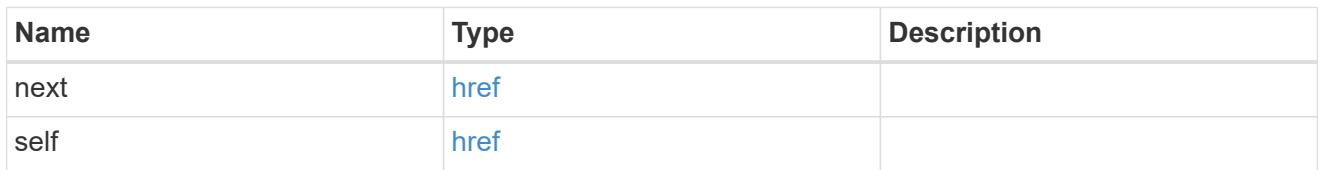

# self\_link

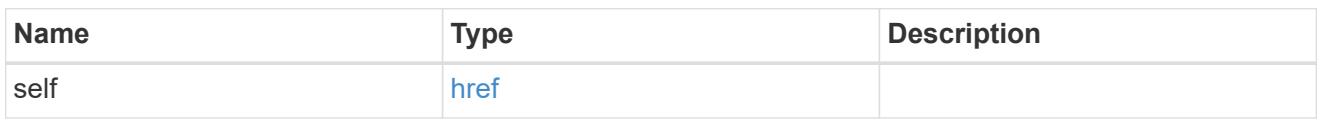

## monitoring

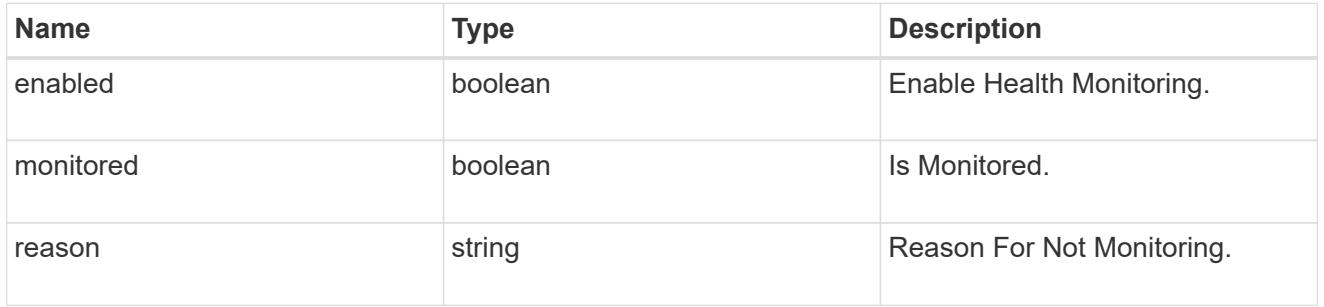

# snmp

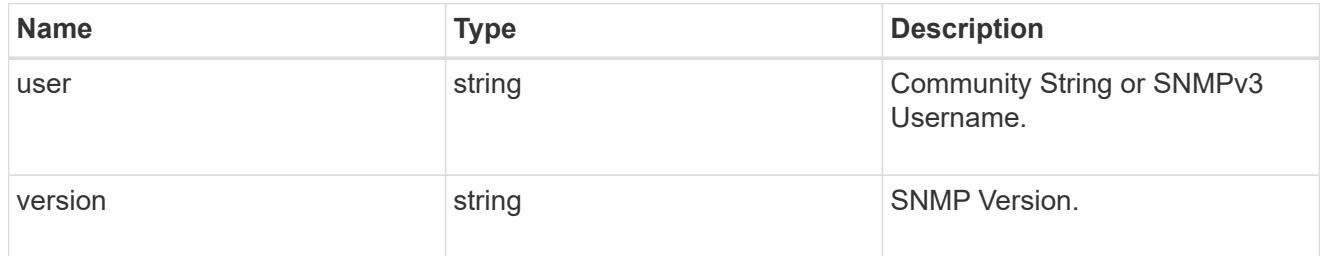

switch

Ethernet Switch REST API

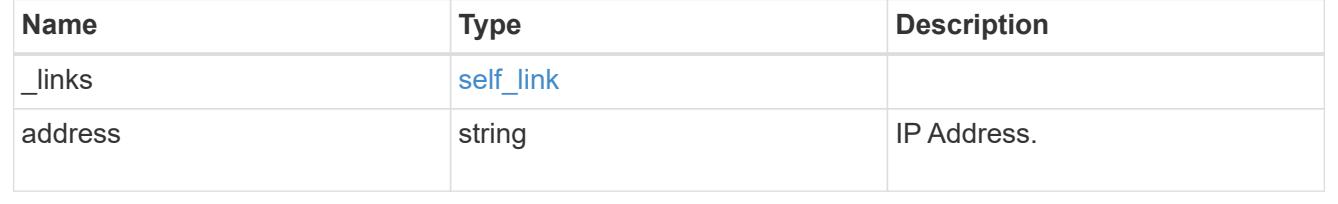

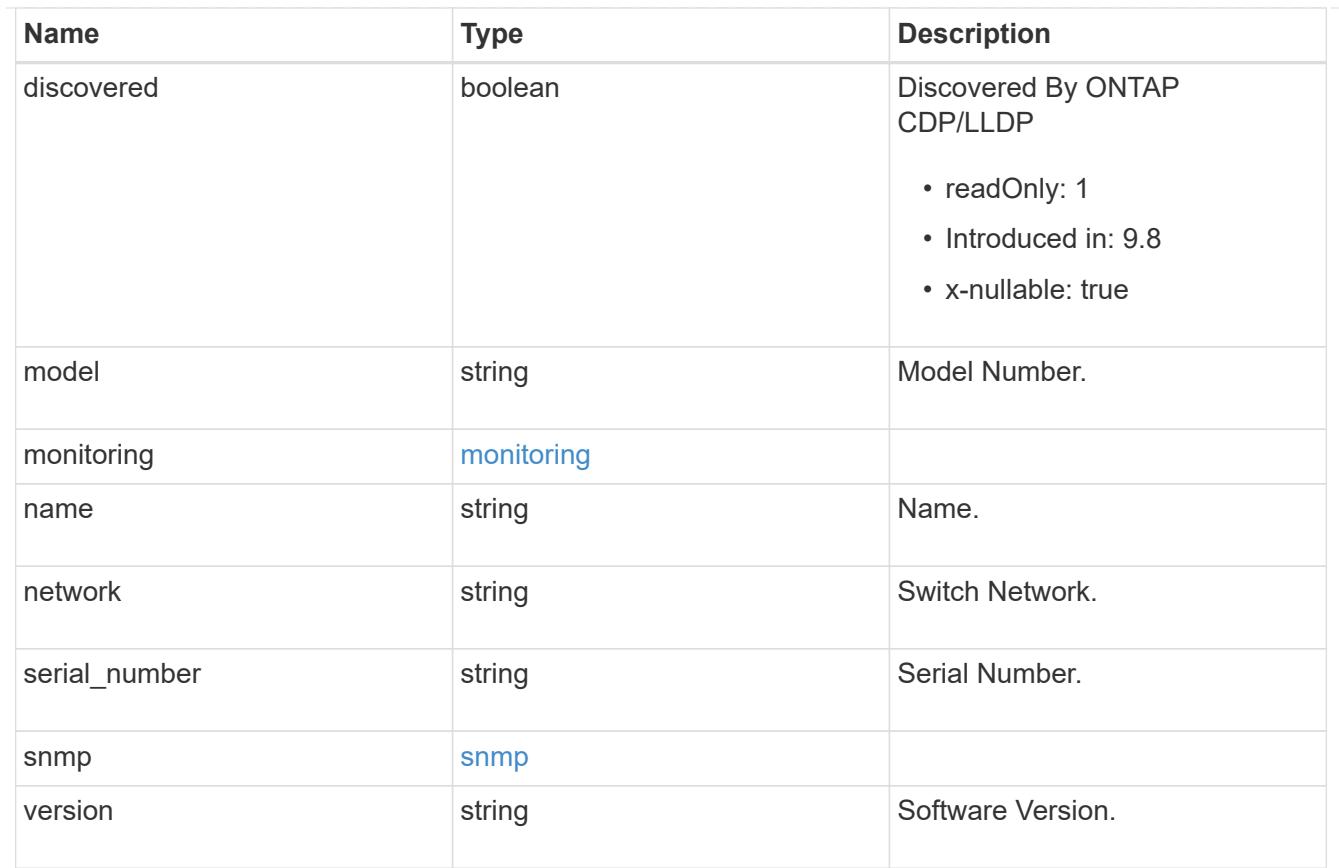

# error\_arguments

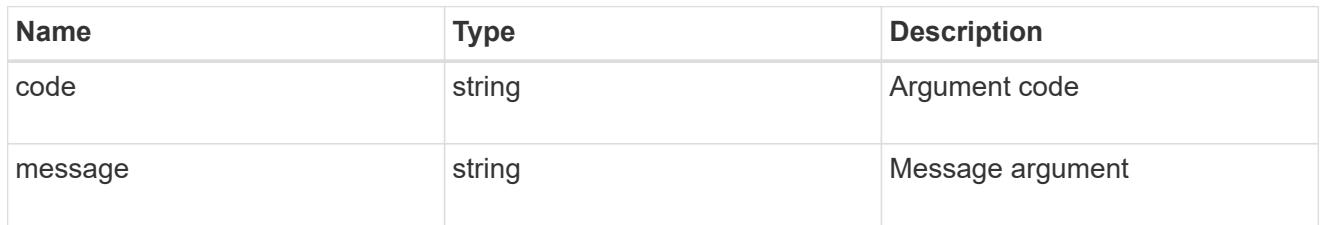

# returned\_error

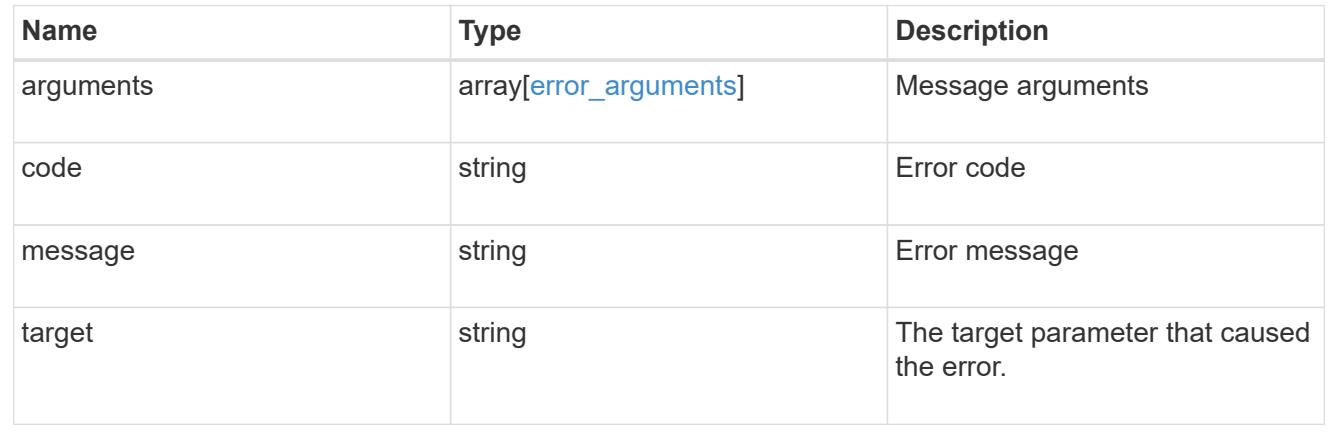

# **Create an Ethernet switch**

POST /network/ethernet/switches

### **Introduced In:** 9.11

Creates an ethernet switch.

#### **Required properties**

- name Name of the switch to create.
- address Switch IP address.
- model Switch model number.
- monitoring.enabled Whether the switch should be monitored by CSHM.
- network
	- *cluster* for cluster or shared switches.
	- *storage* for storage switches.
	- *management* for management switches.
- snmp.version SNMP version.
- snmp.user SNMP user.

#### **Related ONTAP commands**

• system switch ethernet create

#### **Learn more**

• [DOC /network/ethernet/switches](https://docs.netapp.com/us-en/ontap-restapi/network_ethernet_switches_endpoint_overview.html)

#### **Parameters**

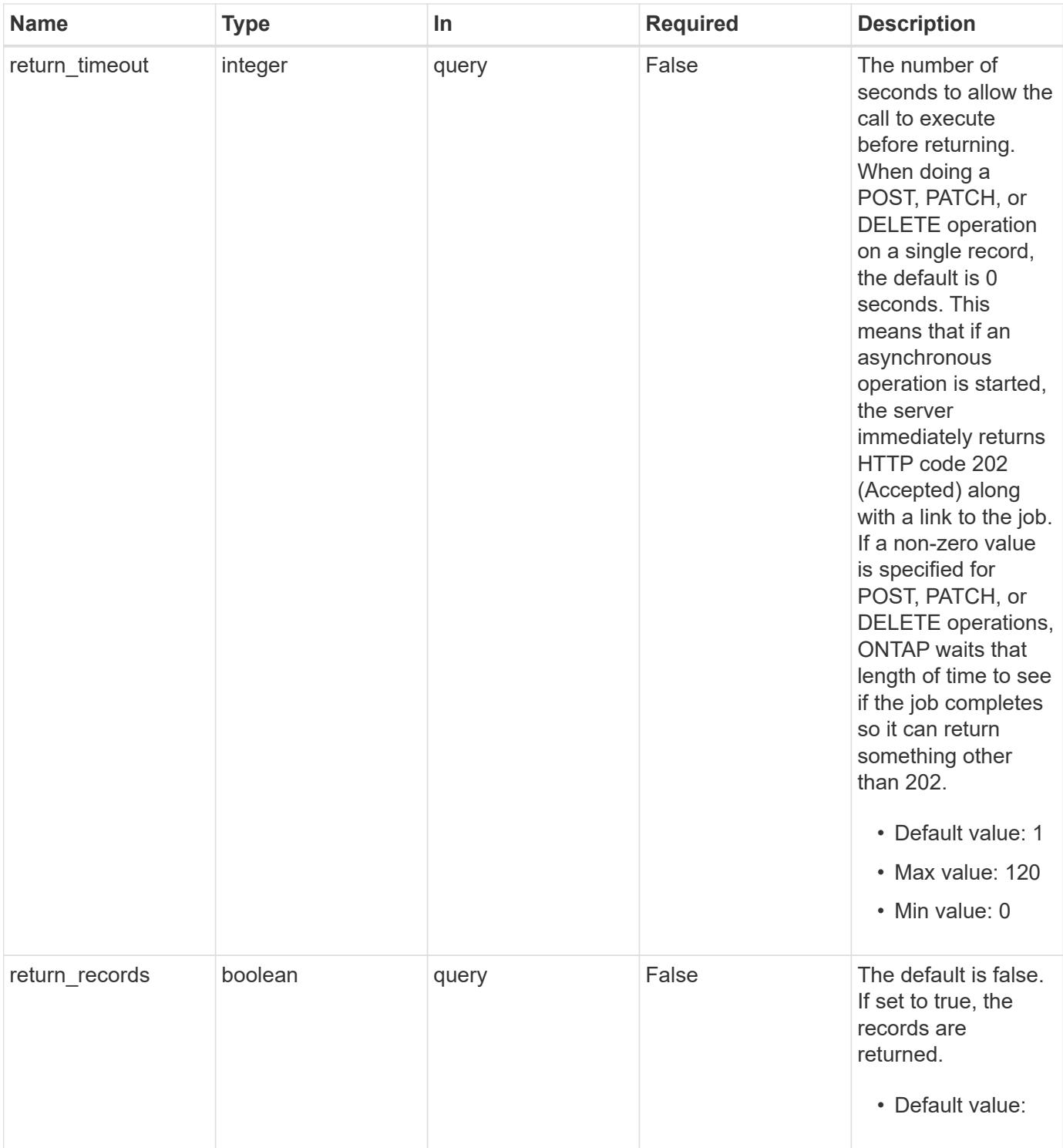

# **Request Body**

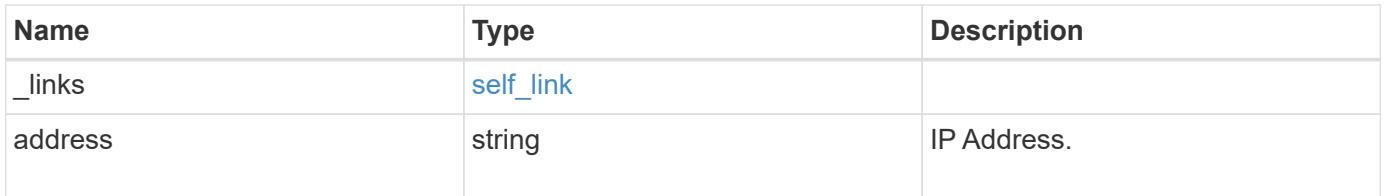

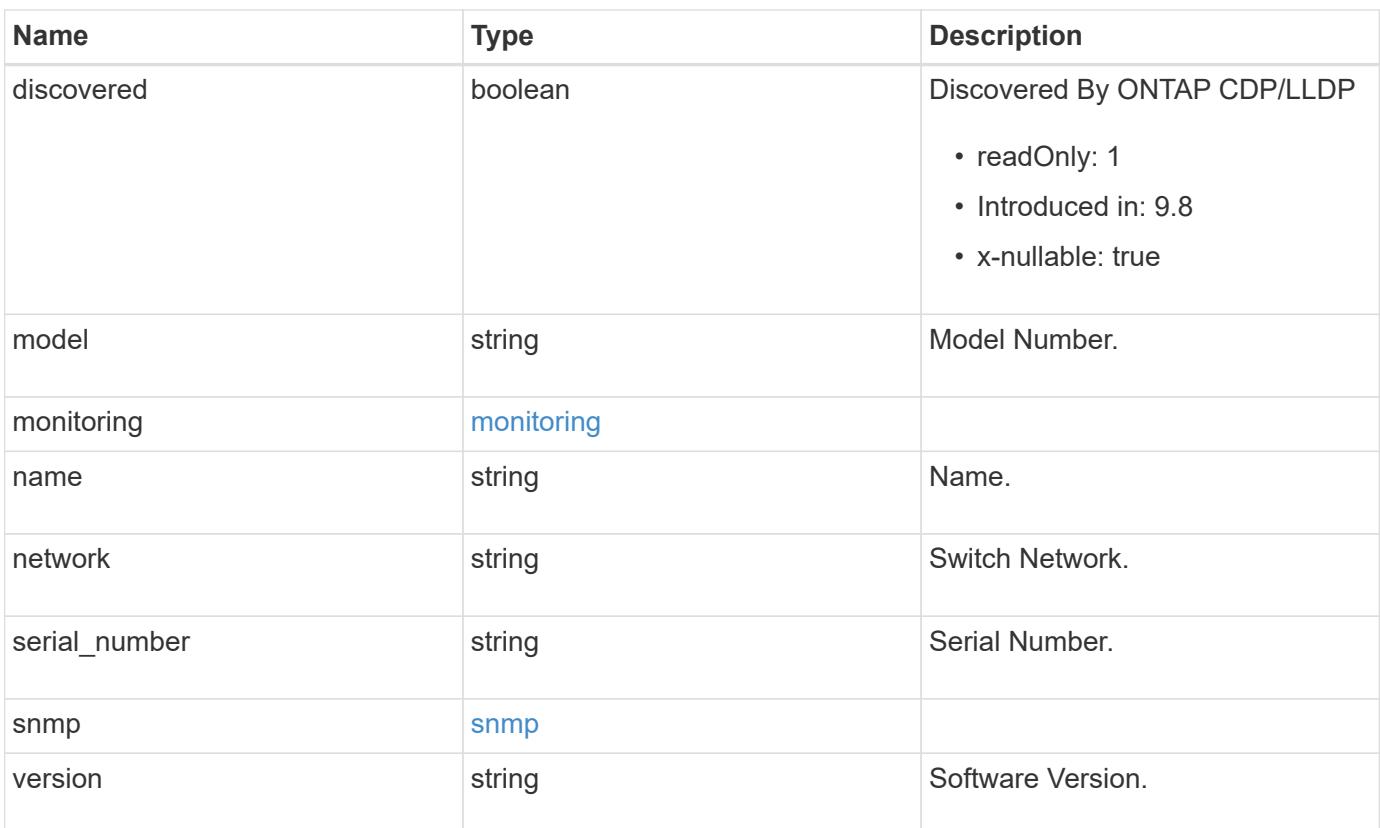

### **Example request**

```
{
   "_links": {
     "self": {
       "href": "/api/resourcelink"
     }
    },
    "monitoring": {
     "reason": "none"
    },
   "network": "cluster",
   "serial_number": "string",
    "snmp": {
      "version": "snmpv1"
    },
    "version": "string"
}
```
#### **Response**

Status: 202, Accepted
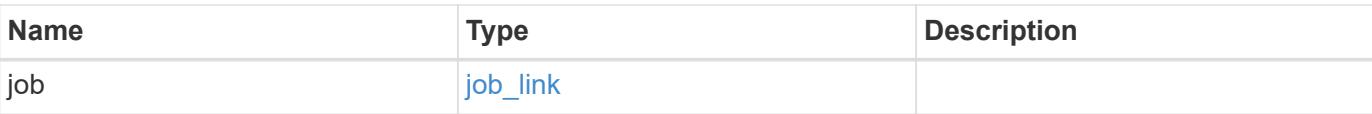

# **Example response**

```
{
   "job": {
     "_links": {
        "self": {
           "href": "/api/resourcelink"
        }
      },
      "uuid": "string"
    }
}
```
### **Headers**

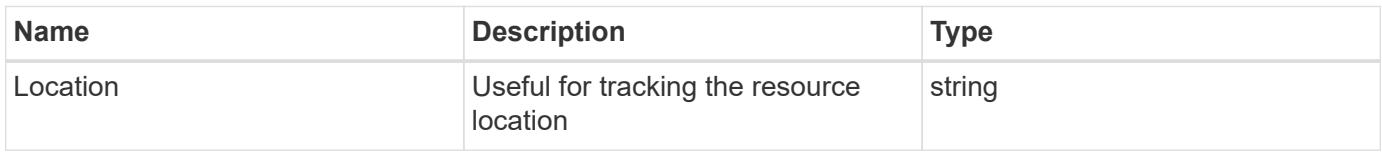

### **Response**

Status: 201, Created

### **Error**

Status: Default

## ONTAP Error Response Codes

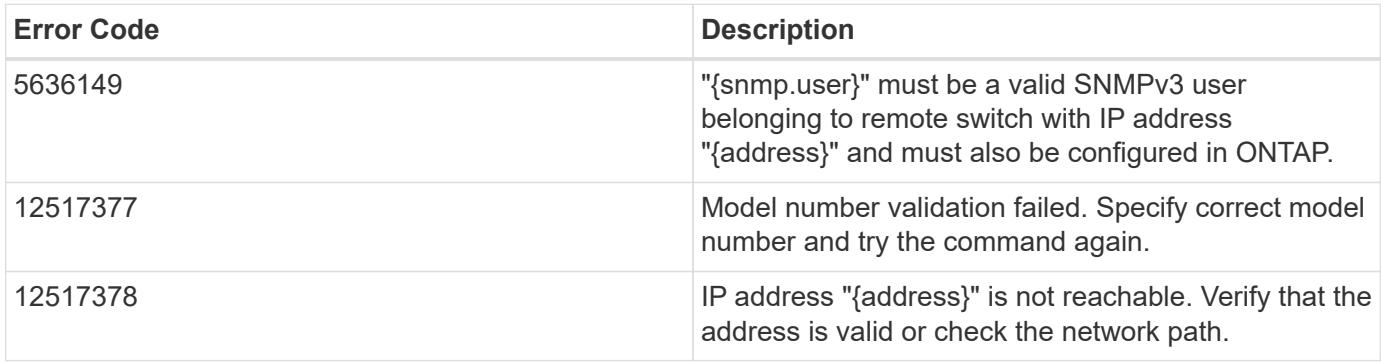

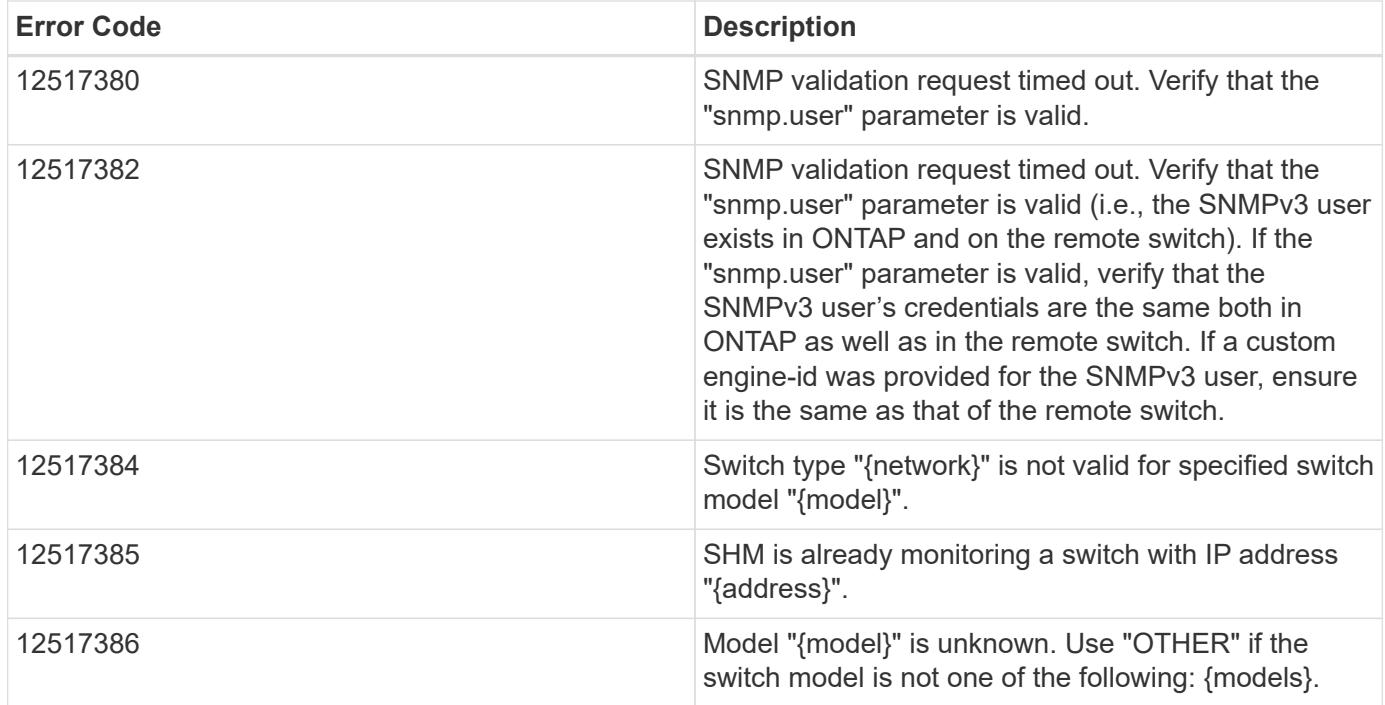

Also see the table of common errors in the [Response body](https://docs.netapp.com/us-en/ontap-restapi/getting_started_with_the_ontap_rest_api.html#Response_body) overview section of this documentation.

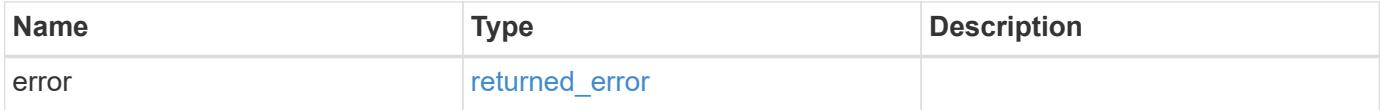

### **Example error**

```
{
    "error": {
      "arguments": {
        "code": "string",
        "message": "string"
      },
      "code": "4",
      "message": "entry doesn't exist",
      "target": "uuid"
    }
}
```
### **Definitions**

# **See Definitions**

href

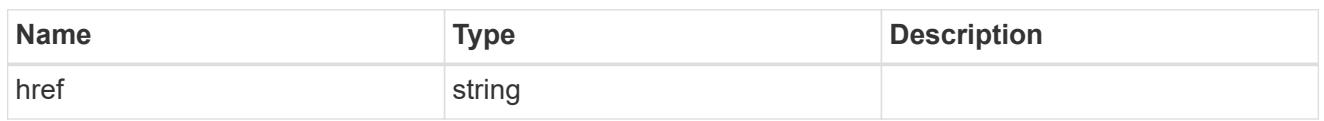

self\_link

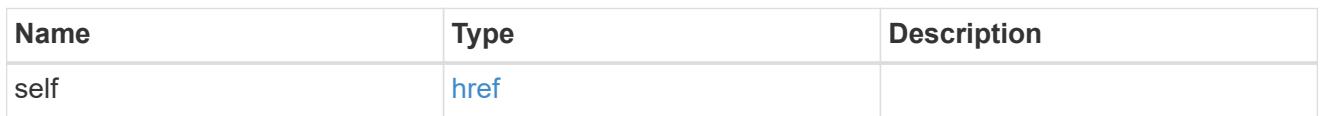

# monitoring

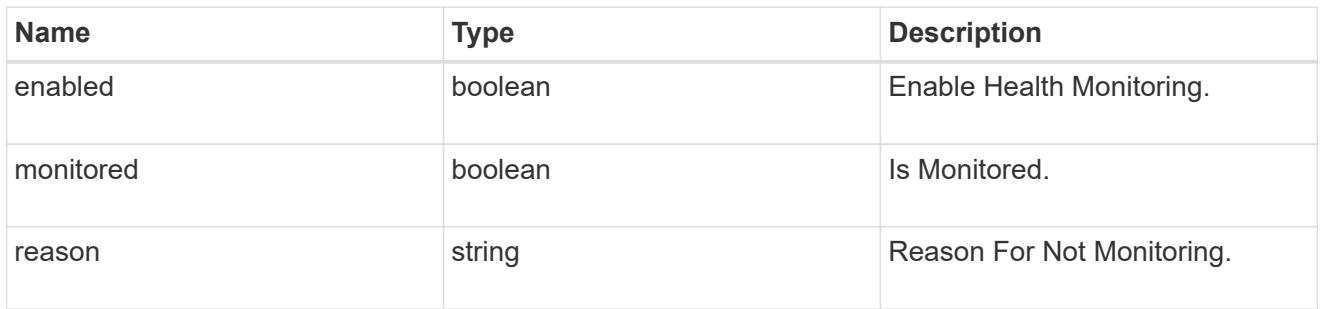

# snmp

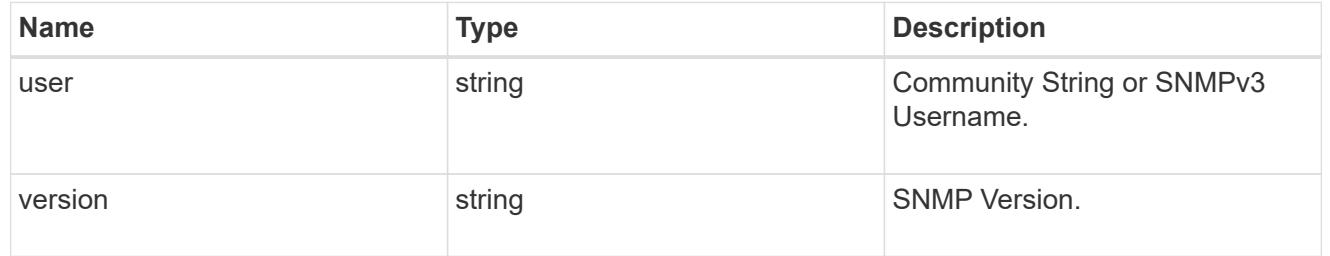

# switch

# Ethernet Switch REST API

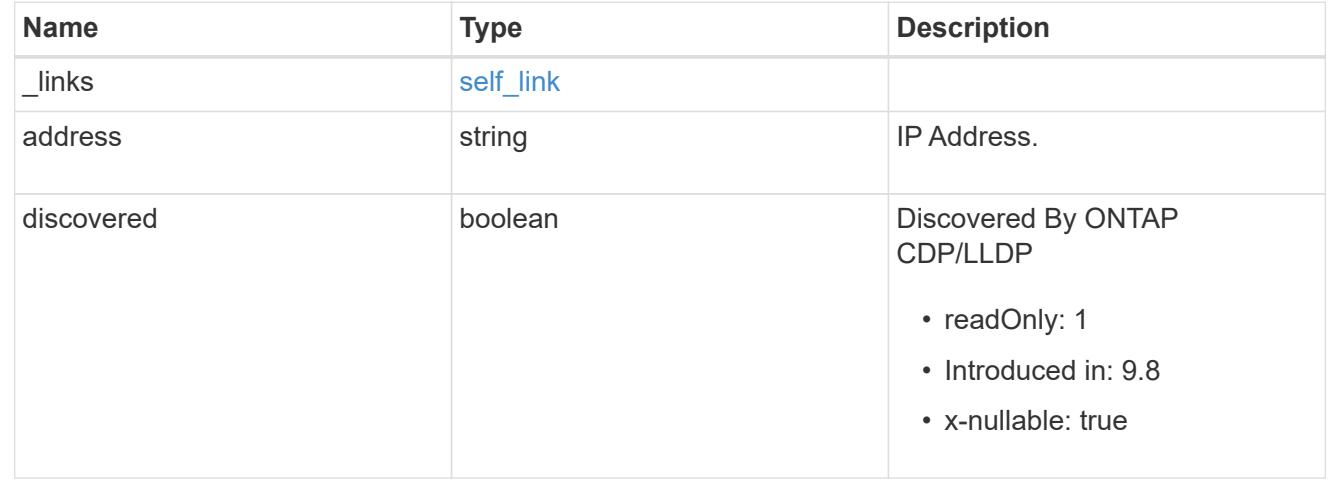

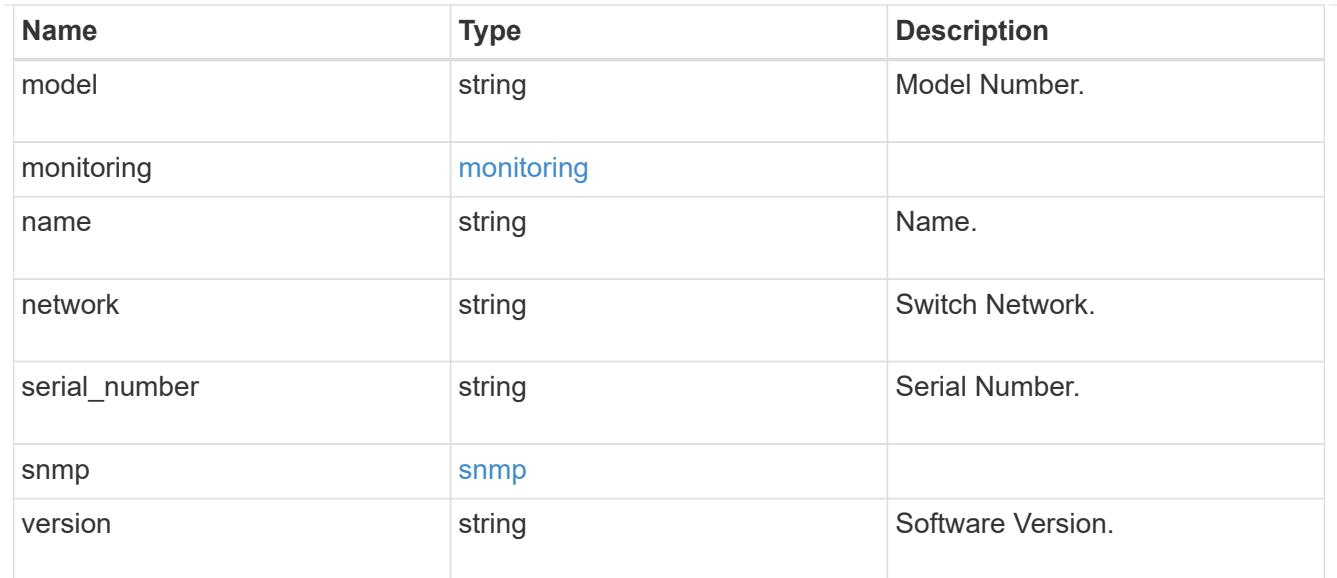

 $_{\perp}$ links

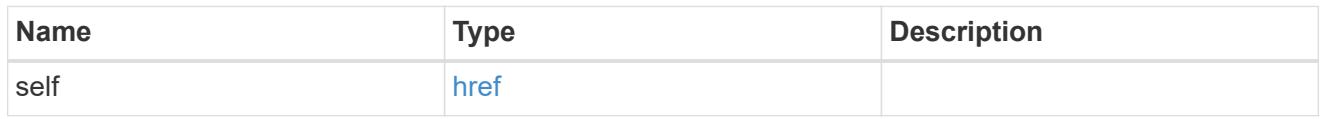

# job\_link

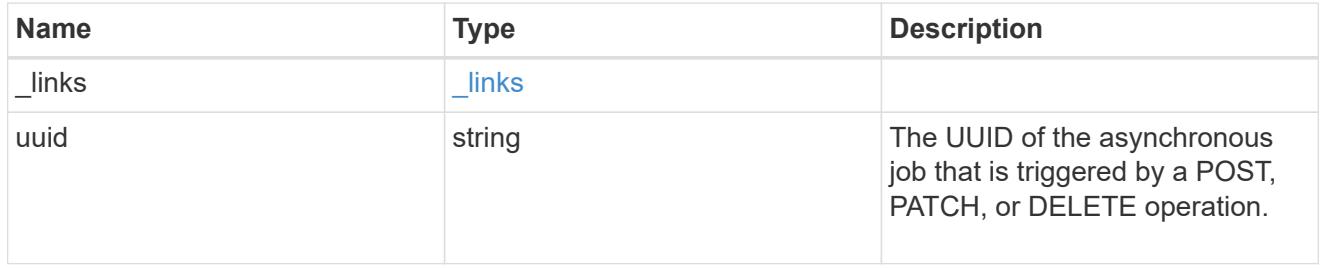

## error\_arguments

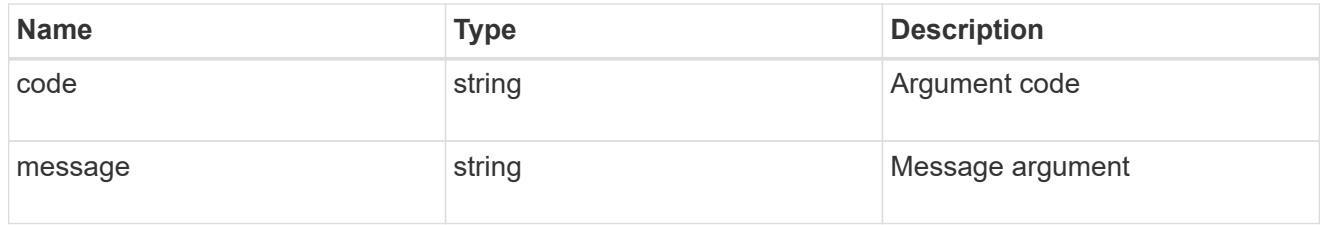

# returned\_error

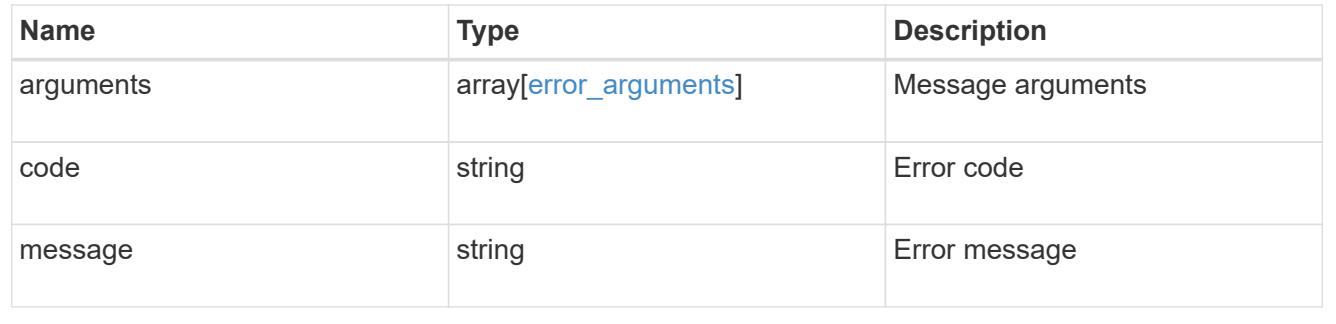

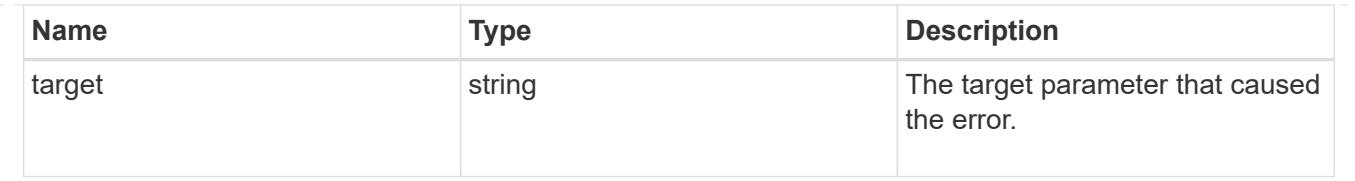

# **Delete an Ethernet switch**

DELETE /network/ethernet/switches/{name}

## **Introduced In:** 9.11

Deletes an Ethernet switch.

## **Related ONTAP commands**

• system switch ethernet delete

### **Learn more**

• [DOC /network/ethernet/switches](https://docs.netapp.com/us-en/ontap-restapi/network_ethernet_switches_endpoint_overview.html)

#### **Parameters**

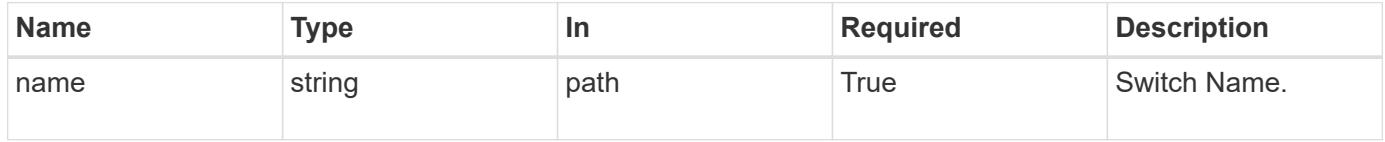

### **Response**

Status: 200, Ok

#### **Error**

```
Status: Default, Error
```
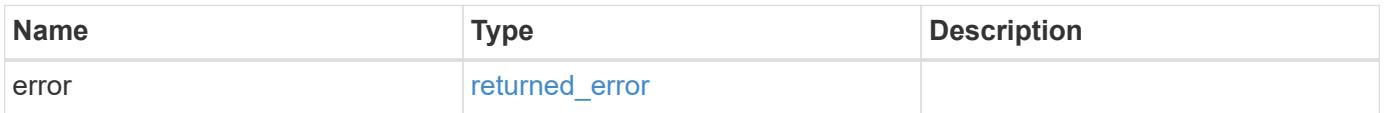

#### **Example error**

```
{
   "error": {
     "arguments": {
       "code": "string",
       "message": "string"
      },
      "code": "4",
     "message": "entry doesn't exist",
     "target": "uuid"
   }
}
```
### **Definitions**

### **See Definitions**

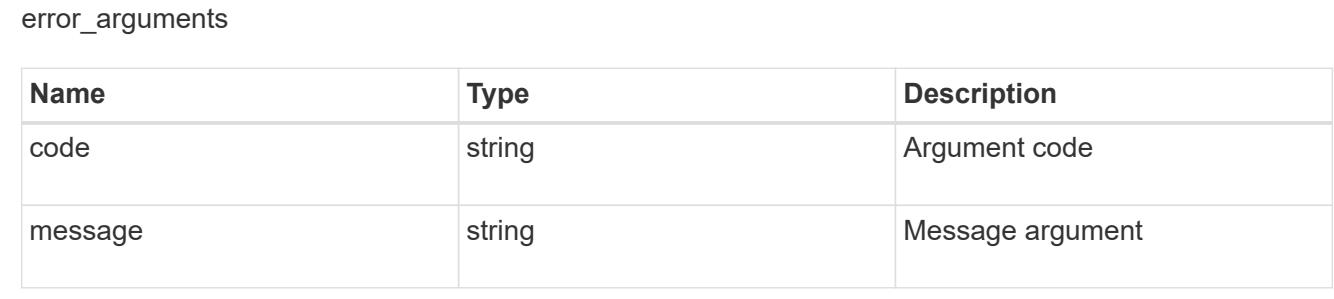

#### returned\_error

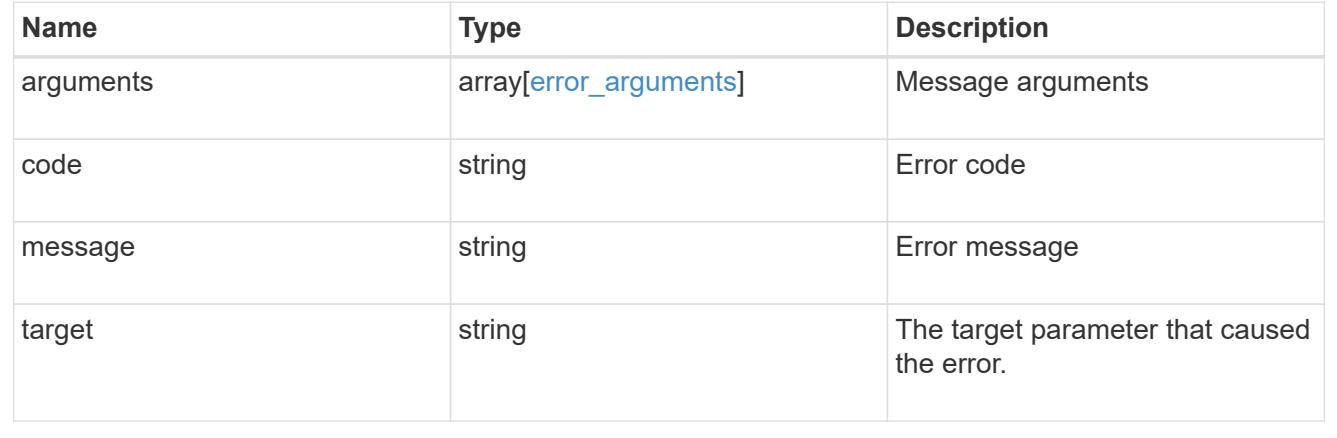

### **Retrieve Ethernet switch details**

GET /network/ethernet/switches/{name}

#### **Introduced In:** 9.8

Retrieves the details of an Ethernet switch.

### **Related ONTAP commands**

• system switch ethernet show

#### **Learn more**

• [DOC /network/ethernet/switches](https://docs.netapp.com/us-en/ontap-restapi/network_ethernet_switches_endpoint_overview.html)

#### **Parameters**

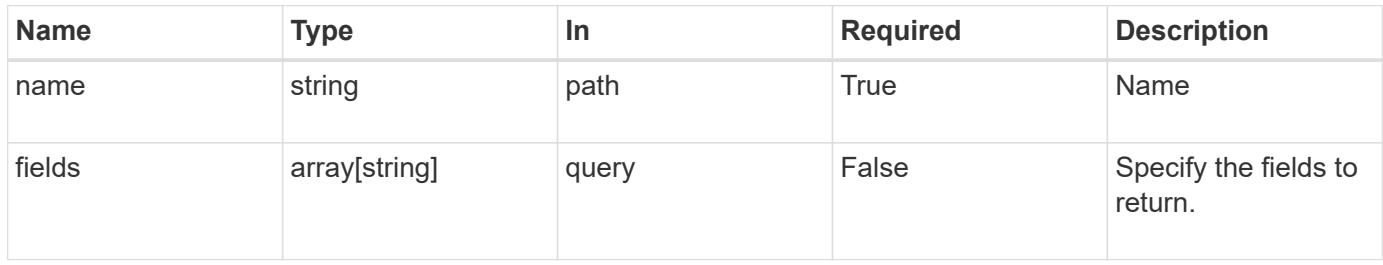

### **Response**

Status: 200, Ok

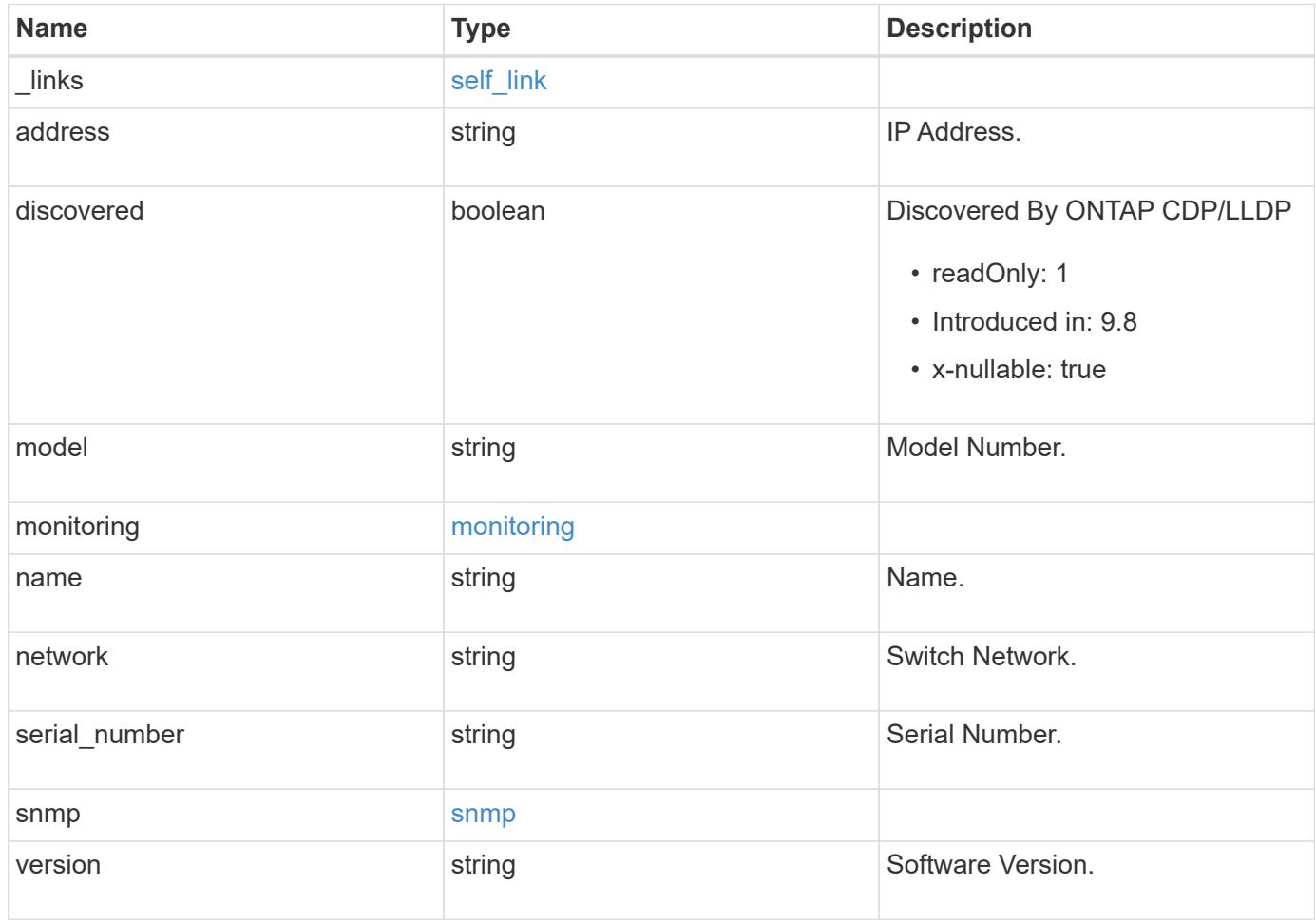

#### **Example response**

```
{
   "_links": {
      "self": {
        "href": "/api/resourcelink"
     }
    },
    "monitoring": {
     "reason": "none"
    },
    "network": "cluster",
  "serial number": "string",
    "snmp": {
     "version": "snmpv1"
    },
   "version": "string"
}
```
### **Error**

```
Status: Default, Error
```
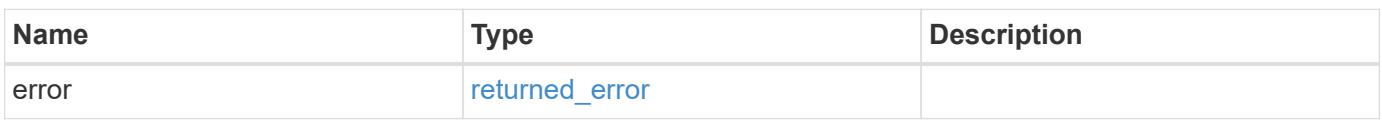

## **Example error**

```
{
    "error": {
     "arguments": {
       "code": "string",
       "message": "string"
      },
      "code": "4",
      "message": "entry doesn't exist",
      "target": "uuid"
    }
}
```
**Definitions**

## **See Definitions**

href

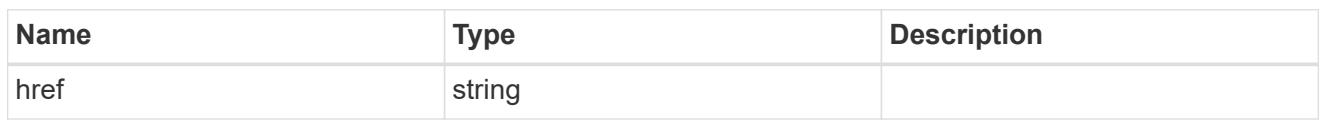

self\_link

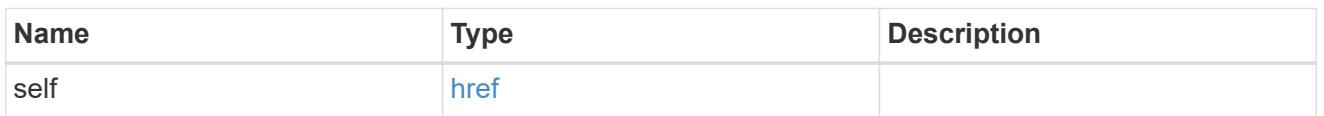

# monitoring

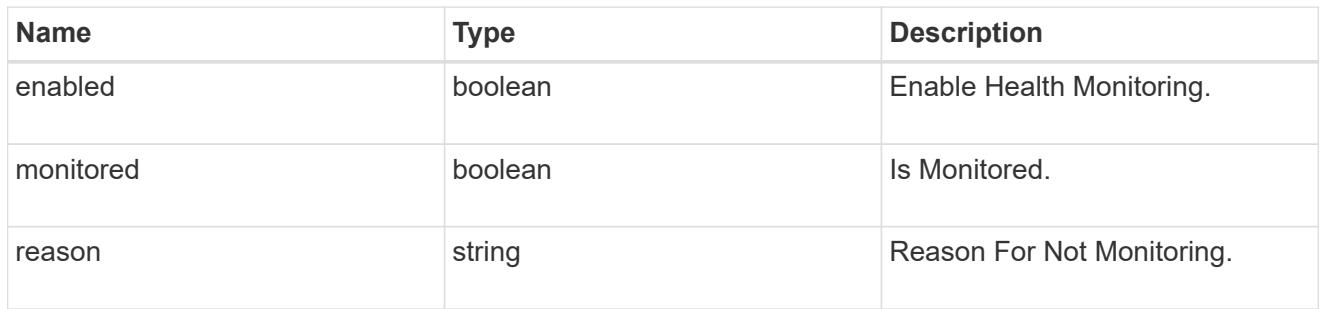

# snmp

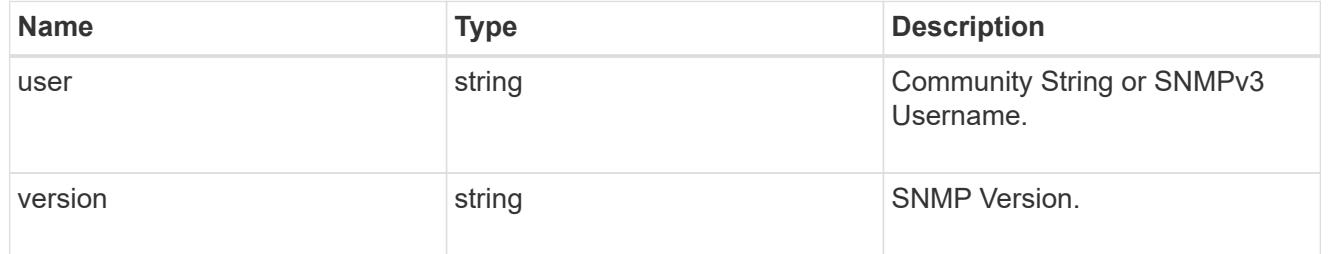

# error\_arguments

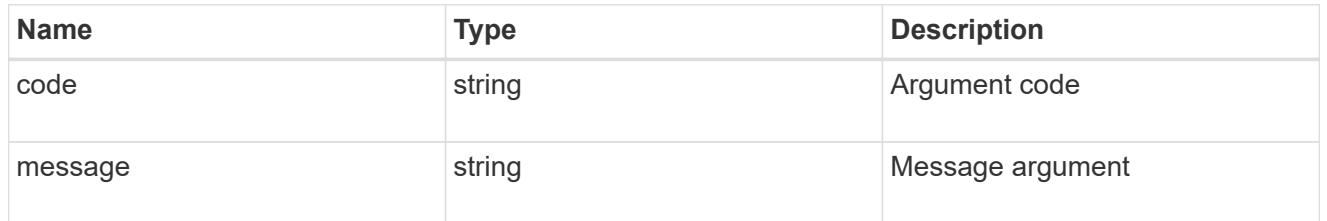

# returned\_error

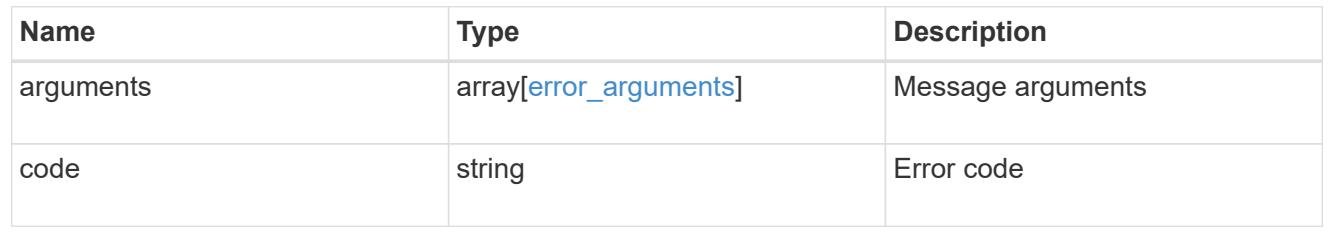

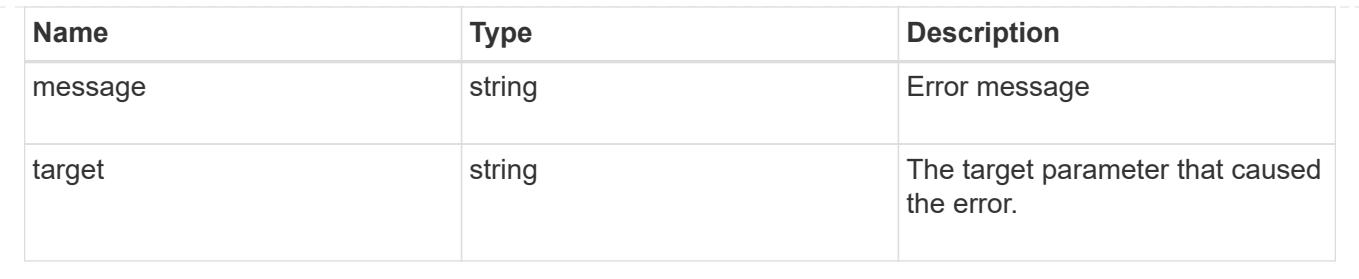

# **Update an Ethernet switch**

PATCH /network/ethernet/switches/{name}

# **Introduced In:** 9.8

Updates the switch state.

### **Related ONTAP commands**

• system switch ethernet modify

## **Learn more**

• [DOC /network/ethernet/switches](https://docs.netapp.com/us-en/ontap-restapi/network_ethernet_switches_endpoint_overview.html)

### **Parameters**

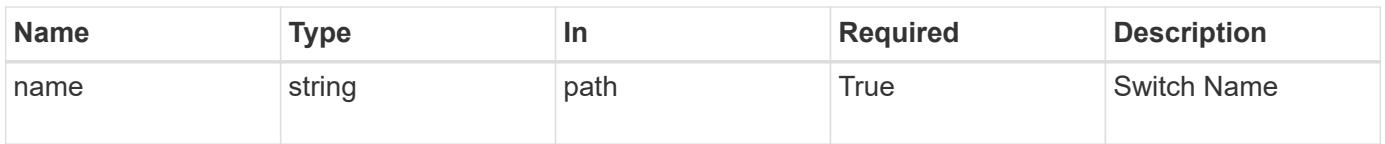

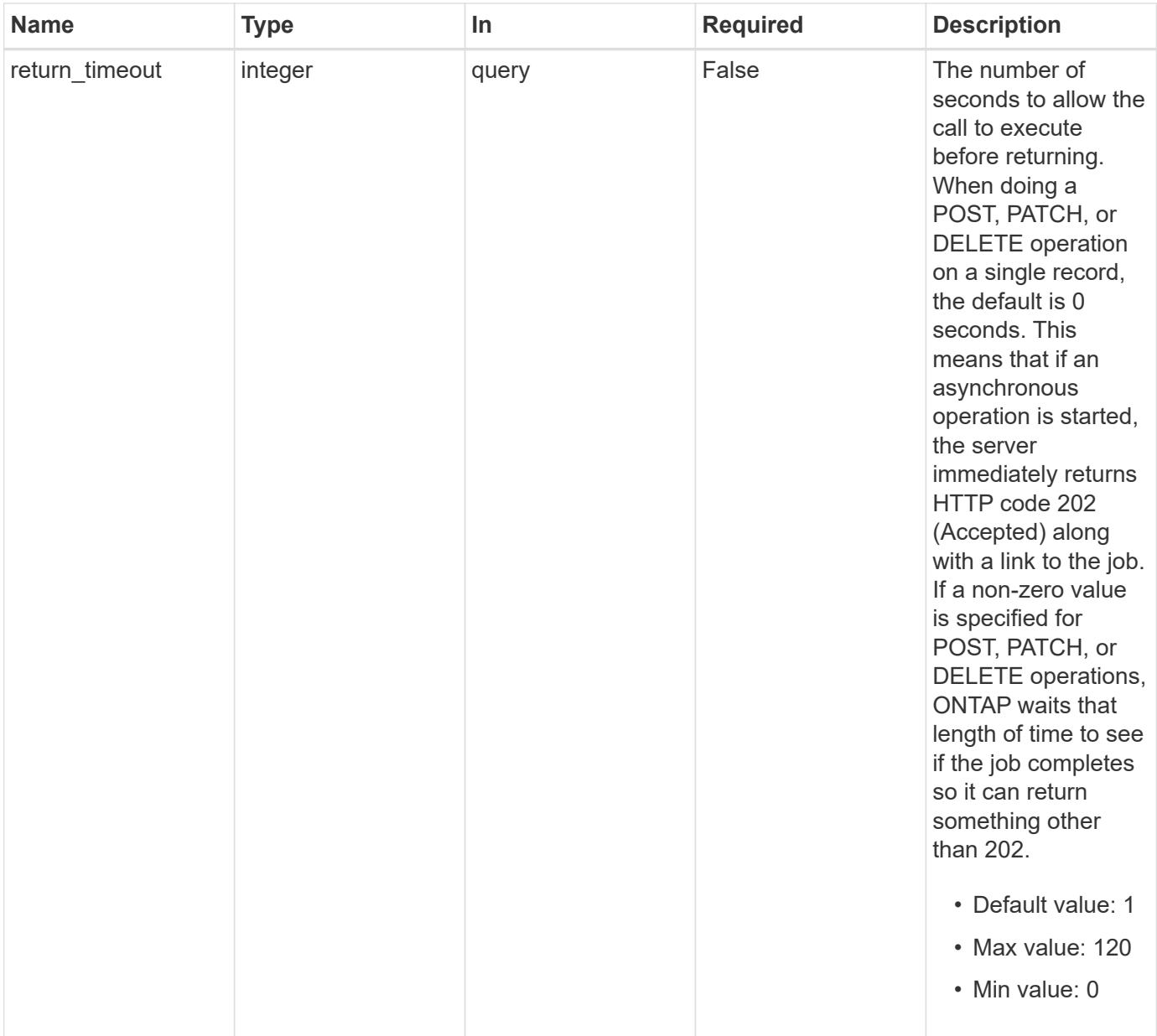

# **Request Body**

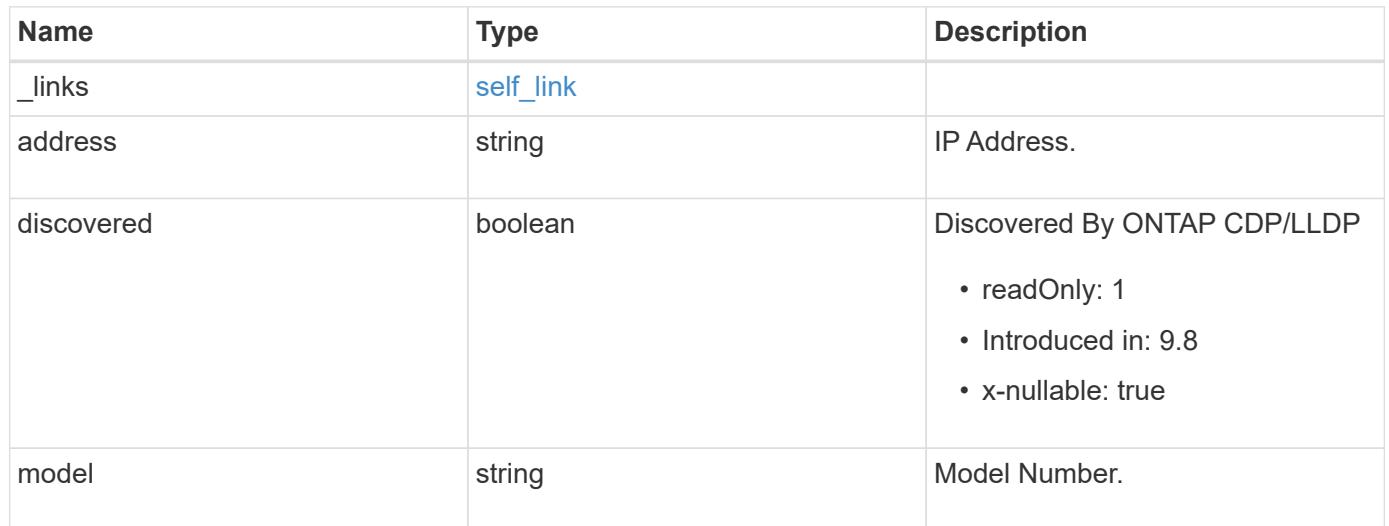

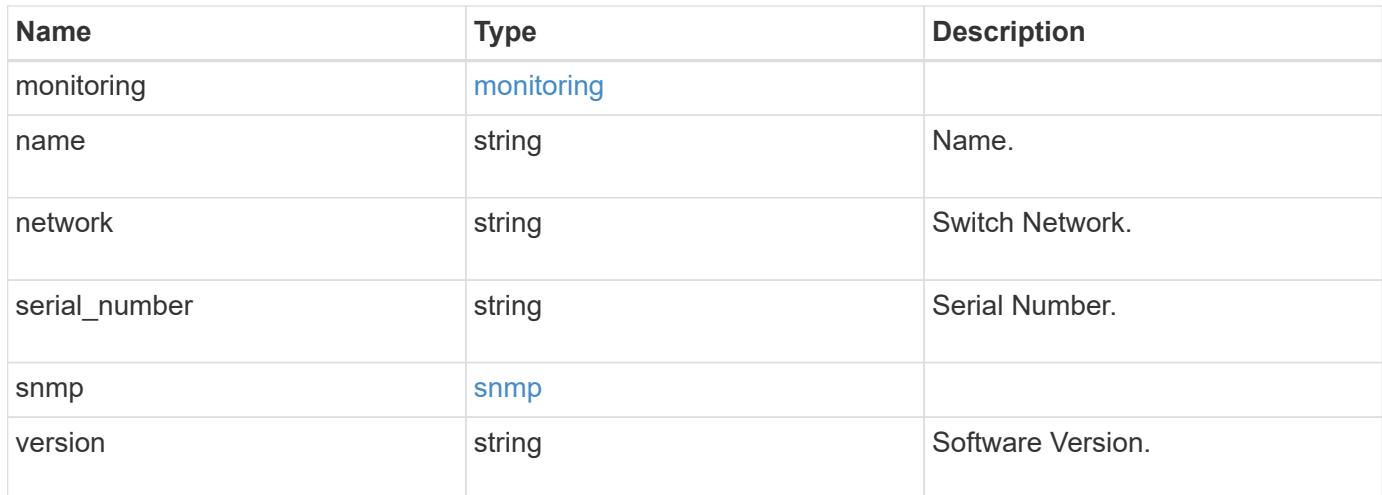

# **Example request**

```
{
   "_links": {
     "self": {
       "href": "/api/resourcelink"
     }
    },
    "monitoring": {
     "reason": "none"
    },
   "network": "cluster",
 "serial number": "string",
    "snmp": {
     "version": "snmpv1"
   },
    "version": "string"
}
```
### **Response**

```
Status: 200, Ok
```
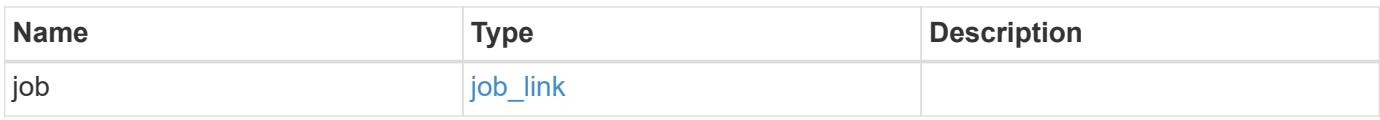

### **Example response**

```
{
    "job": {
      "_links": {
         "self": {
           "href": "/api/resourcelink"
         }
      },
      "uuid": "string"
    }
}
```
#### **Response**

Status: 202, Accepted

### **Error**

Status: Default

### ONTAP Error Response Codes

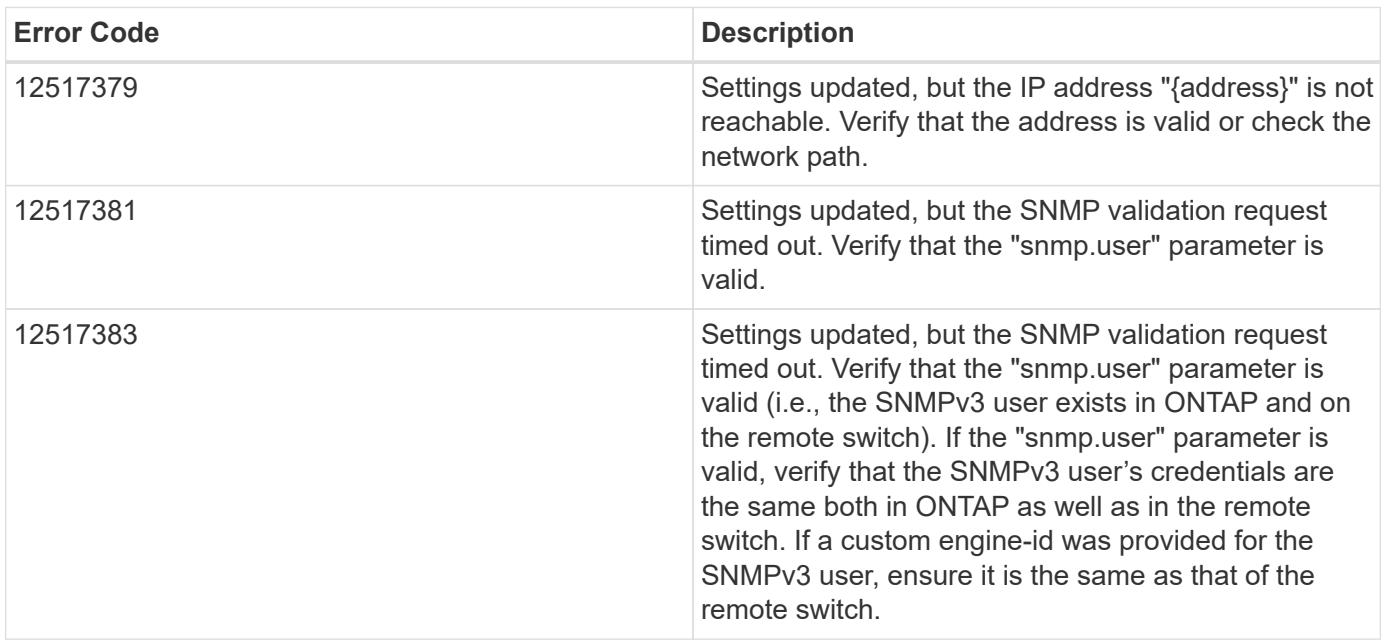

Also see the table of common errors in the [Response body](https://docs.netapp.com/us-en/ontap-restapi/getting_started_with_the_ontap_rest_api.html#Response_body) overview section of this documentation.

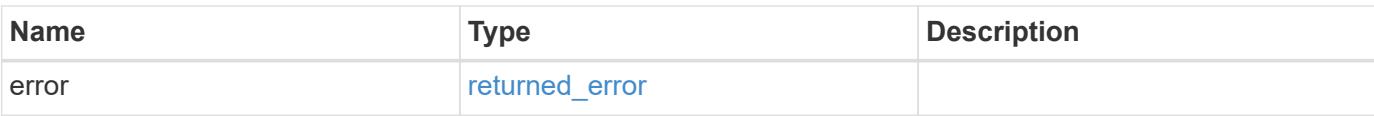

# **Example error**

```
{
   "error": {
     "arguments": {
       "code": "string",
       "message": "string"
      },
      "code": "4",
     "message": "entry doesn't exist",
     "target": "uuid"
   }
}
```
#### **Definitions**

## **See Definitions**

href

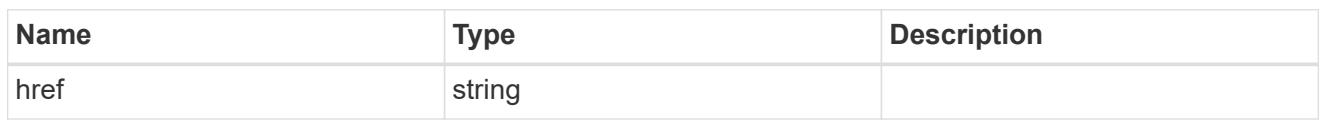

self\_link

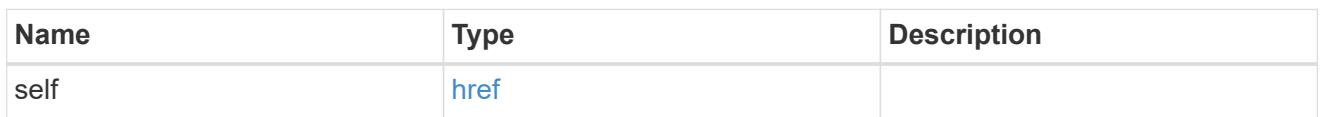

# monitoring

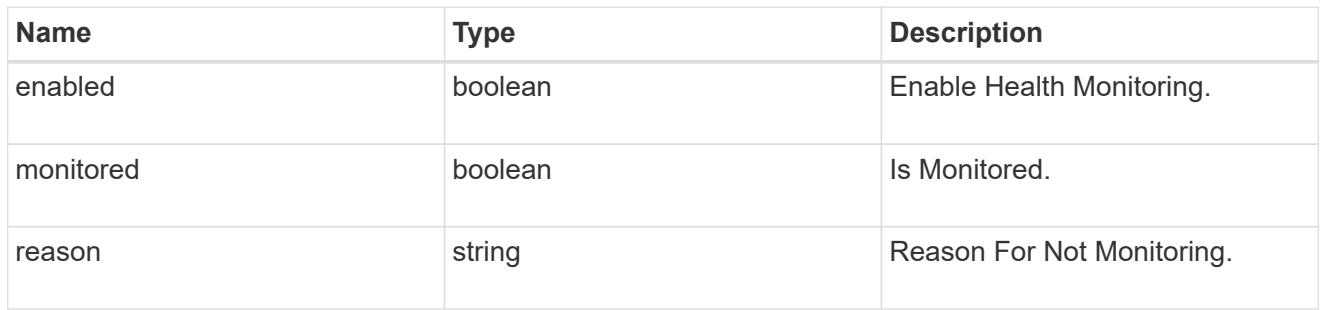

# snmp

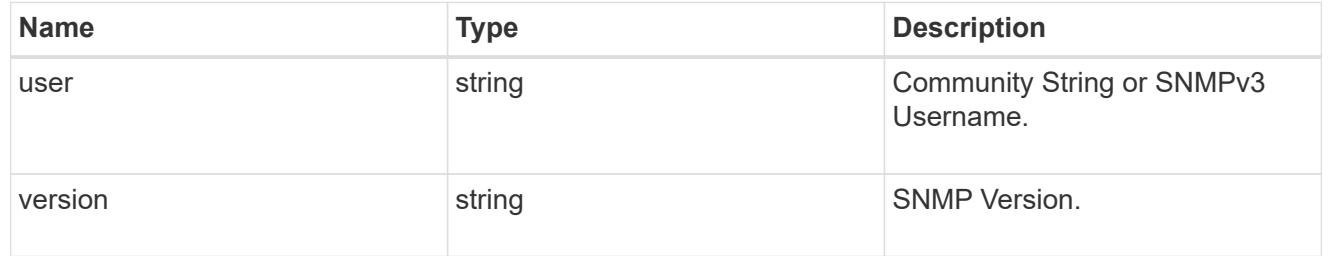

## switch

# Ethernet Switch REST API

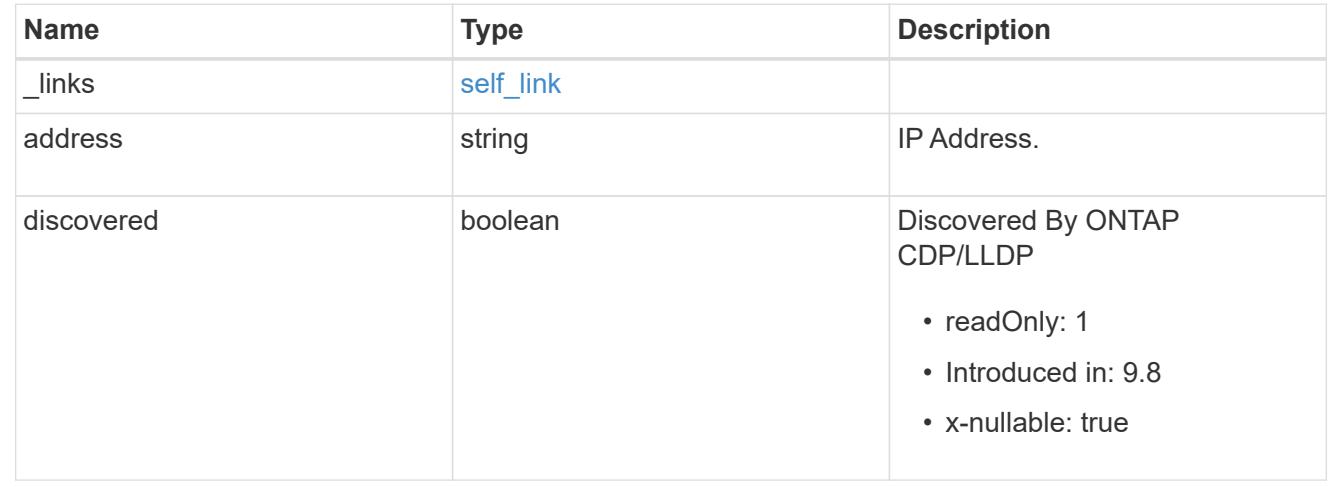

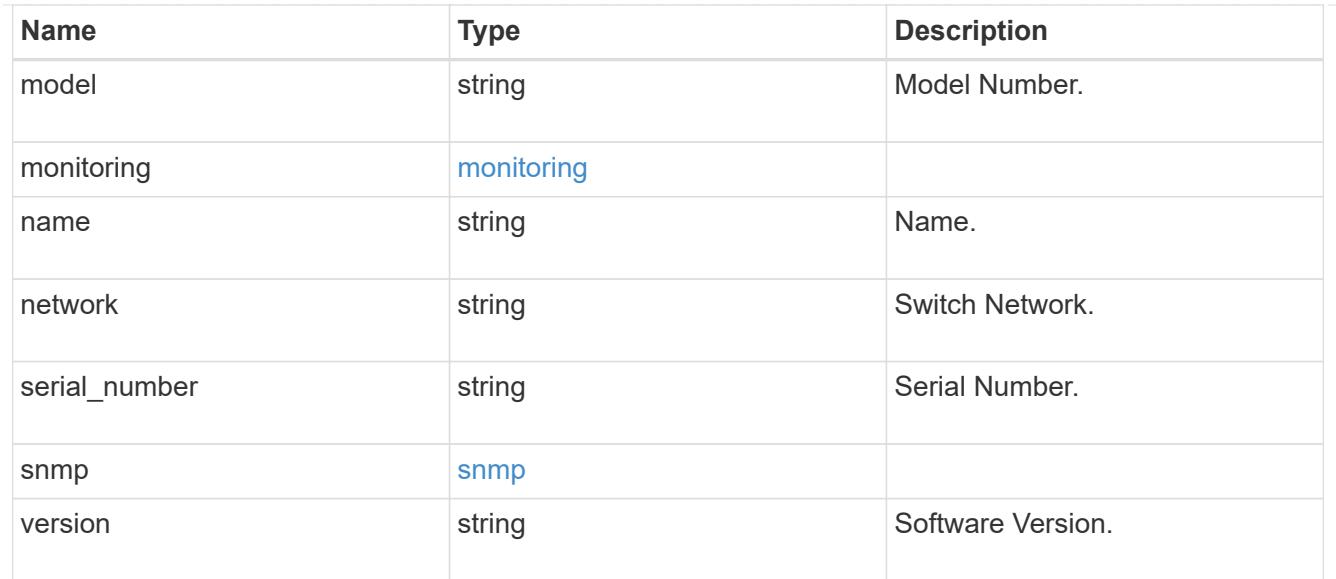

 $_{\perp}$ links

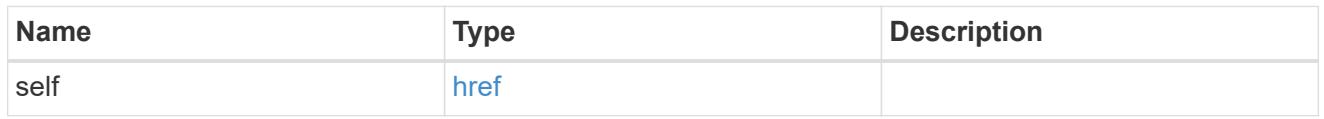

# job\_link

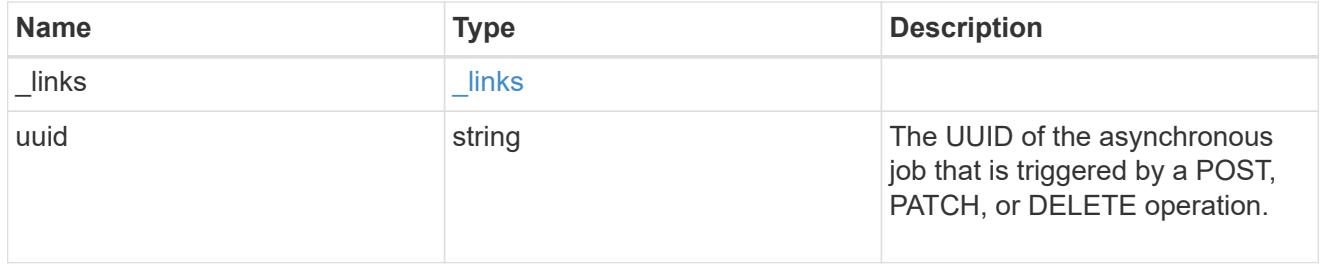

# error\_arguments

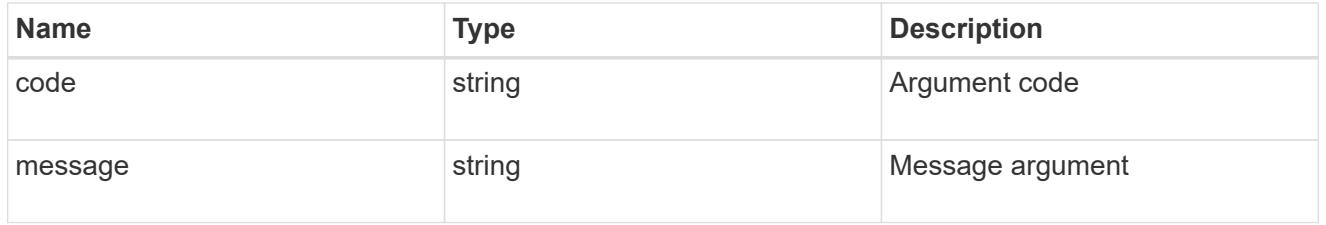

# returned\_error

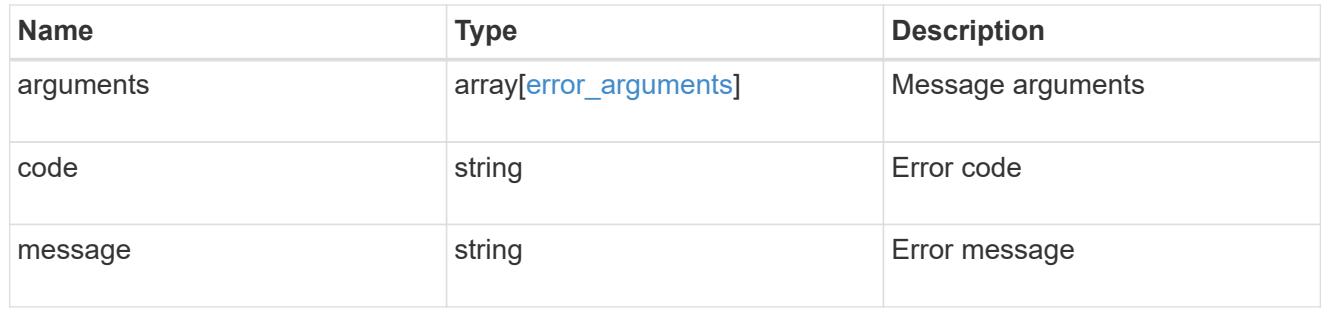

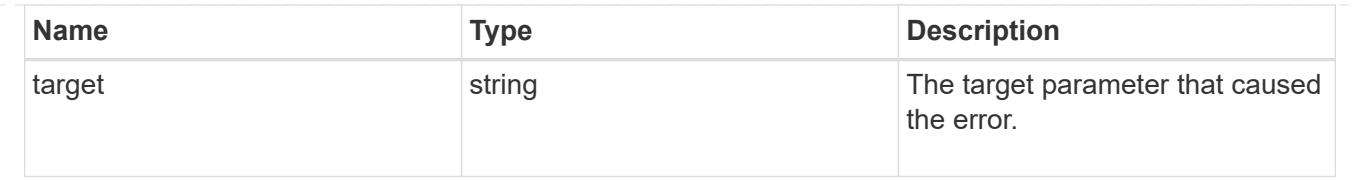

# **Retrieve FC fabrics**

## **Network FC fabrics endpoint overview**

### **Overview**

The Fibre Channel (FC) fabric REST APIs provide read-only access to FC network information. This includes:

- the connections between the ONTAP cluster and the FC fabric,
- the switches that comprise the fabric, and
- the zones of the active zoneset of the fabric.

### **Caching**

Obtaining this information from the FC fabric can be time consuming. To allow the REST API to be more responsive, the APIs always return data from a cache that is updated asynchronously, but only on demand. Cache updates are triggered when the age of cached data exceeds the caller-specified maximum age as specified by the query parameter cache.maximum age.

When a GET request initiates a cache refresh, the API attempts to wait for the update to complete before returning. If the cache cannot be updated before the return timeout (see query parameter return timeout), the GET returns the currently cached data, but the cache update continues asynchronously. The caller may examine the returned property cache.update time or cache.age to determine if the returned information is sufficiently fresh. If not, the caller should wait several seconds, then make a GET request again until the returned information is updated.

### **Examples**

Fibre Channel fabric data is typically large. The numbers of rows returned in the following examples has been edited to simplify reading.

## **Retrieving the Fibre Channel fabrics to which the cluster is connected**

This example retrieves the names of the cluster's connected Fibre Channel fabrics. It also retrieves the cache timestamp properties so that the caller can verify the currency of the data.

```
# The API:
GET /api/network/fc/fabrics
# The call:
curl -X GET 'https://<mgmt-ip>/api/network/fc/fabrics?fields=cache' -H
'Accept: application/hal+json'
# The response:
```

```
{
"records": [
   {
      "name": "10:00:aa:bb:cc:dd:ee:ff",
      "cache": {
        "update_time": "2022-02-07T21:21:29Z",
        "age": "PT1M16S",
      "is current": "true"
      },
    " links": {
        "self": {
           "href":
"/api/network/fc/fabrics/10%3A00%3Aaa%3Abb%3Acc%3Add%3Aee%3Aff"
         }
      }
    },
    {
      "name": "10:00:ff:ee:dd:cc:bb:aa",
      "cache": {
        "update_time": "2022-02-07T21:21:29Z",
        "age": "PT1M16S",
      "is current": "true"
      },
    " links": {
        "self": {
          "href":
"/api/network/fc/fabrics/10%3A00%3Aff%3Aee%3Add%3Acc%3Abb%3Aaa"
        }
      }
    }
\left| \ \right|,
"num records": 2,
"_links": {
    "self": {
      "href": "/api/network/fc/fabrics?fields=cache"
    }
}
}
```
### **Retrieving all switches of a Fibre Channel fabric**

This example retrieves the switches of Fibre Channel fabric 10:00:aa:bb:cc:dd:ee:ff.

```
# The API:
```

```
GET /api/network/fc/fabrics/10:00:aa:bb:cc:dd:ee:ff/switches
# The call:
curl -X GET 'https://<mgmt-
ip>/api/network/fc/fabrics/10:00:aa:bb:cc:dd:ee:ff/switches?fields=cache'
-H 'Accept: application/hal+json'
# The response:
{
"records": [
    {
      "wwn": "10:00:1a:1b:1c:1d:1e:1f",
      "cache": {
        "update_time": "2022-02-07T21:22:00Z",
        "age": "PT45S",
      "is current": "true"
      },
    " links": {
        "self": {
          "href":
"/api/network/fc/fabrics/10:00:aa:bb:cc:dd:ee:ff/switches/10:00:1a:1b:1c:1
d:1e:1f"
        }
      }
    },
    {
      "wwn": "10:00:2a:2b:2c:2d:2e:1f",
      "cache": {
        "update_time": "2022-02-07T21:22:00Z",
        "age": "PT45S",
      "is current": "true"
      },
    " links": {
        "self": {
          "href":
"/api/network/fc/fabrics/10:00:aa:bb:cc:dd:ee:ff/switches/10:00:2a:2b:2c:2
d:2e:1f"
        }
      }
    },
    {
      "wwn": "10:00:3a:3b:3c:3d:3e:3f",
      "cache": {
        "update_time": "2022-02-07T21:22:00Z",
        "age": "PT45S",
      "is current": "true"
```

```
  },
    " links": {
        "self": {
           "href":
"/api/network/fc/fabrics/10:00:aa:bb:cc:dd:ee:ff/switches/10:00:3a:3b:3c:3
d:3e:3f"
       }
      }
    },
    {
      "wwn": "10:00:4a:4b:4c:4d:4e:4f",
      "cache": {
        "update_time": "2022-02-07T21:22:00Z",
        "age": "PT45S",
      "is current": "true"
      },
    " links": {
        "self": {
          "href":
"/api/network/fc/fabrics/10:00:aa:bb:cc:dd:ee:ff/switches/10:00:4a:4b:4c:4
d:4e:4f"
       }
     }
    },
    {
      "wwn": "10:00:5a:5b:1a:5c:5d:5e",
      "cache": {
        "update_time": "2022-02-07T21:22:00Z",
        "age": "PT45S",
      "is current": "true"
      },
    " links": {
        "self": {
           "href":
"/api/network/fc/fabrics/10:00:aa:bb:cc:dd:ee:ff/switches/10:00:5a:5b:1a:5
c:5d:5e"
       }
     }
   }
\frac{1}{\sqrt{2}}"num records": 5,
"_links": {
   "self": {
     "href":
"/api/network/fc/fabrics/10:00:aa:bb:cc:dd:ee:ff/switches?fields=cache"
    }
```
} }

### **Retrieving all zones of the active zoneset of a Fibre Channel fabric**

This example retrieves the zone of the active set of Fibre Channel fabric 10:00:aa:bb:cc:dd:ee:ff.

```
# The API:
GET /api/network/fc/fabrics/10:00:aa:bb:cc:dd:ee:ff/zones
# The call:
curl -X GET 'https://<mgmt-
ip>/api/network/fc/fabrics/10:00:aa:bb:cc:dd:ee:ff/zones?fields=cache' -H
'Accept: application/hal+json'
# The response:
{
"records": [
    {
      "name": "zone1",
      "cache": {
        "update_time": "2022-02-07T20:17:06Z",
        "age": "PT1H17M54S",
      "is current": "true"
      },
    " links": {
        "self": {
          "href":
"/api/network/fc/fabrics/10:00:aa:bb:cc:dd:ee:ff/zones/zone1"
        }
      }
    },
    {
      "name": "zone2",
      "cache": {
        "update_time": "2022-02-07T20:17:06Z",
        "age": "PT1H17M54S",
      "is current": "true"
      },
      "_links": {
        "self": {
           "href":
"/api/network/fc/fabrics/10:00:aa:bb:cc:dd:ee:ff/zones/zone2"
        }
```

```
  }
    },
    {
      "name": "zone3",
      "cache": {
         "update_time": "2022-02-07T20:17:06Z",
         "age": "PT1H17M54S",
       "is current": "true"
      },
      "_links": {
         "self": {
           "href":
"/api/network/fc/fabrics/10:00:aa:bb:cc:dd:ee:ff/zones/zone3"
         }
      }
    },
    {
      "name": "zone4",
      "cache": {
         "update_time": "2022-02-07T20:17:06Z",
         "age": "PT1H17M54S",
       "is current": "true"
      },
    " links": {
         "self": {
           "href":
"/api/network/fc/fabrics/10:00:aa:bb:cc:dd:ee:ff/zones/zone4"
        }
      }
    }
\left| \ \right|,
"num records": 4,
"_links": {
    "self": {
      "href":
"/api/network/fc/fabrics/10:00:aa:bb:cc:dd:ee:ff/zones?fields=cache"
   }
}
}
```
### **Searching all Fibre Channel fabrics for a specific attached device identified by its WWPN**

This example finds the Fibre Channel fabric, switch, and switch port to which the device with WWPN 50:0a:2a:2b:2c:2d:2e:2f is attached. Note the use of the wildcard character in place of a fabric WWN in order to search all Fibre Channel fabrics.

```
# The API:
GET /api/network/fc/fabrics/*/switches
# The call:
curl -X GET 'https://<mgmt-
ip>/api/network/fc/fabrics/*/switches?fields=ports,cache&ports.attached_de
vice.wwpn=50:0a:2a:2b:2c:2d:2e:2f' -H 'Accept: application/hal+json'
# The response:
{
"records": [
    {
      "fabric": {
        "name": "10:00:aa:bb:cc:dd:ee:ff",
      " links": \{  "self": {
             "href":
"/api/network/fc/fabrics/10%3A00%3Aaa%3Abb%3Acc%3Add%3Aee%3Aff"
  }
        }
      },
      "wwn": "10:00:6a:6b:6c:6d:6e:6f",
      "ports": [
        {
          "slot": "0",
          "state": "online",
          "type": "f_port",
          "wwpn": "20:00:1a:1b:1c:1d:1e:1f",
        "attached device": {
            "port_id": "0x999000",
            "wwpn": "50:0a:1a:1b:1c:1d:1e:1f"
  }
        },
        {
          "slot": "1",
          "state": "online",
        "type": "f_port",
          "wwpn": "20:01:2a:2b:1c:2d:2e:2f",
        "attached device": {
            "port_id": "0x999100",
            "wwpn": "50:0a:2a:2b:2c:2d:2e:2f"
          }
        },
        {
          "slot": "2",
```

```
  "state": "offline",
           "type": "none",
           "wwpn": "20:02:3a:3b:3c:3d:3e:3f"
         },
         {
           "slot": "3",
           "state": "offline",
         "type": "f_port",
           "wwpn": "20:03:4a:4b:4c:4d:4e:4f",
         "attached device": {
             "port_id": "0x999300",
            "wwpn": "50:0a:4a:4b:4c:4d:4e:4f"
           }
         },
\{  "slot": "4",
           "state": "online",
         "type": "f_port",
           "wwpn": "20:04:5a:5b:5c:5d:5e:5f",
         "attached device": {
             "port_id": "0x999400",
            "wwpn": "50:0a:5a:5b:5c:5d:5e:5f"
           }
        }
    \frac{1}{\sqrt{2}}  "cache": {
        "update_time": "2022-02-07T21:57:29Z",
        "age": "PT4M49S",
      "is current": "true"
      },
    " links": {
        "self": {
           "href":
"/api/network/fc/fabrics/10:00:aa:bb:cc:dd:ee:ff/switches/10:00:6a:6b:6c:6
d:6e:6f"
       }
      }
   }
\frac{1}{2},
"num records": 1,
" links": {
   "self": {
      "href":
"/api/network/fc/fabrics/*/switches?fields=ports,cache&ports.attached_devi
ce.wwpn=50:0a:2a:2b:2c:2d:2e:2f"
    }
```
### **Retrieve FC fabrics**

GET /network/fc/fabrics

### **Introduced In:** 9.11

Retrieves Fibre Channel fabrics.

#### **Expensive properties**

There is an added computational cost to retrieving values for these properties. They are not included by default in GET results and must be explicitly requested using the fields query parameter. See [Requesting specific](https://docs.netapp.com/us-en/ontap-restapi/getting_started_with_the_ontap_rest_api.html#Requesting_specific_fields) [fields](https://docs.netapp.com/us-en/ontap-restapi/getting_started_with_the_ontap_rest_api.html#Requesting_specific_fields) to learn more.

- connections
- zoneset

### **Related ONTAP commands**

- network fcp topology show
- network fcp zone show

#### **Learn more**

• [DOC /network/fc/fabrics](https://docs.netapp.com/us-en/ontap-restapi/network_fc_fabrics_endpoint_overview.html)

#### **Parameters**

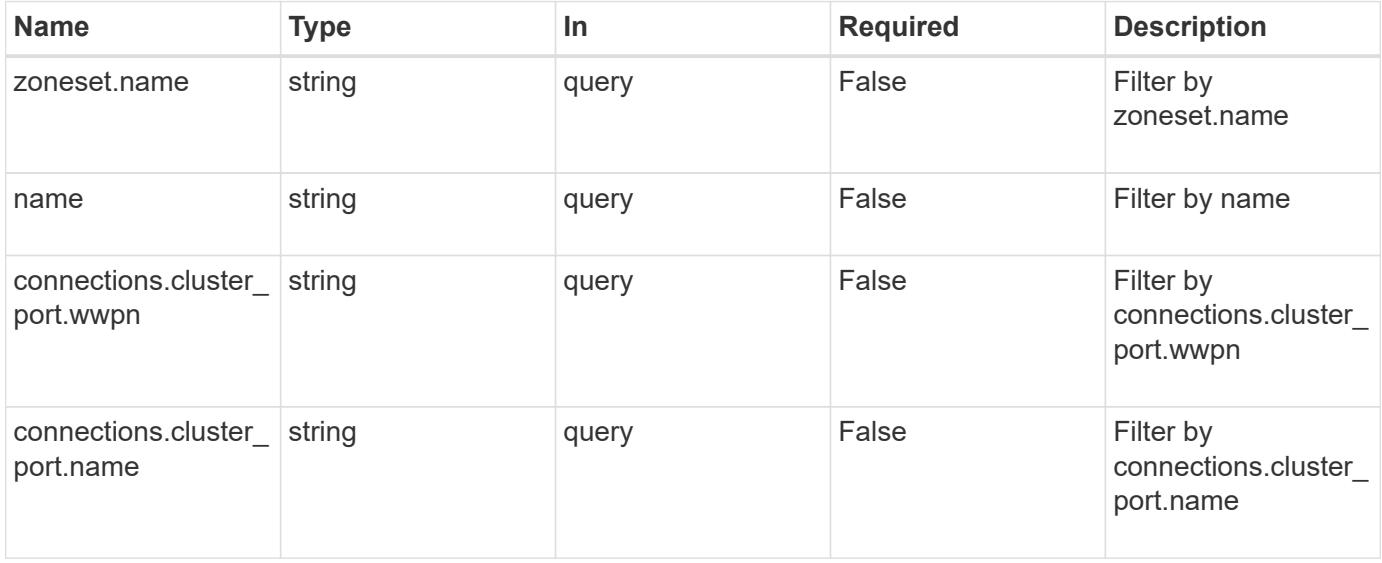

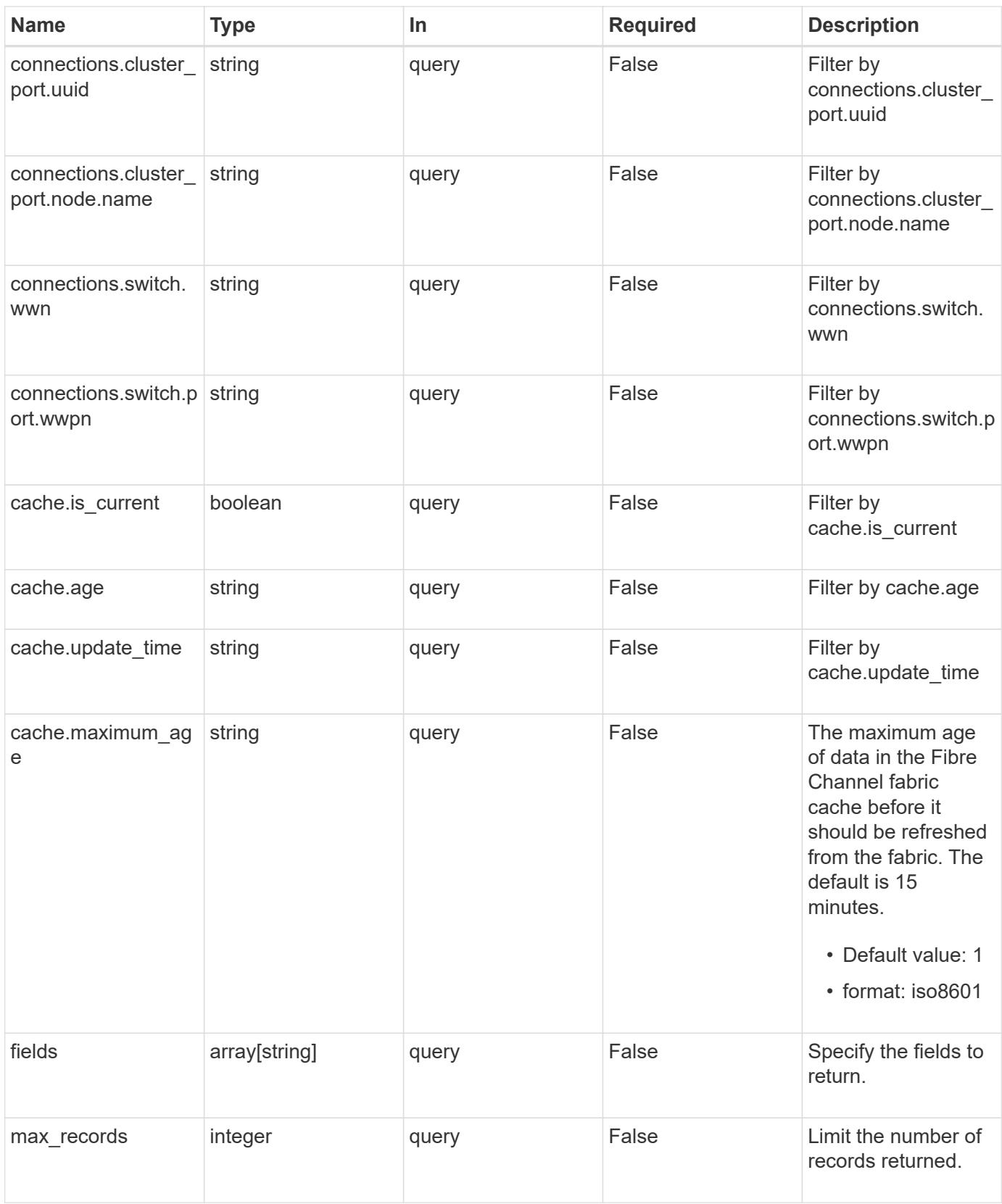

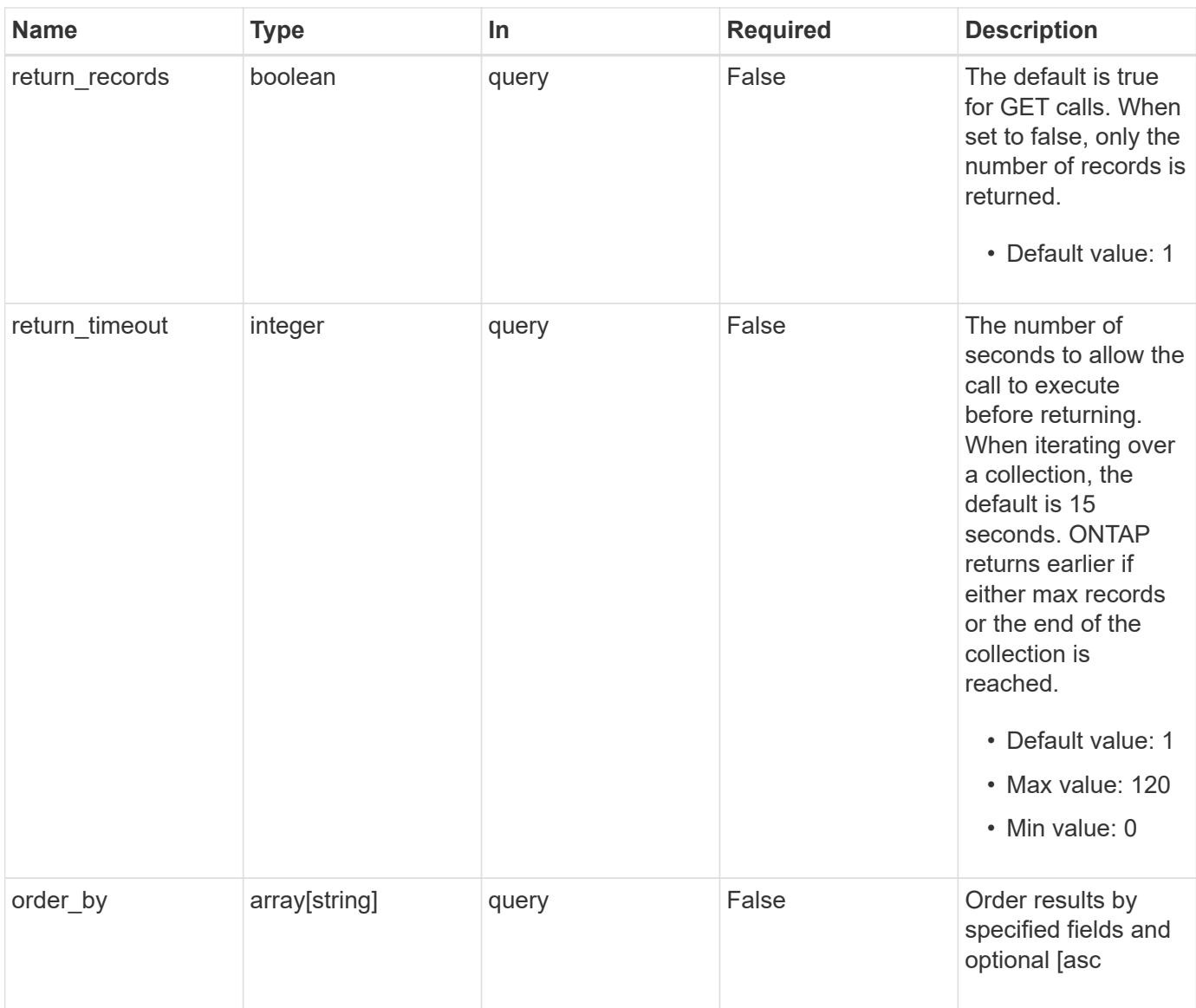

# **Response**

Status: 200, Ok

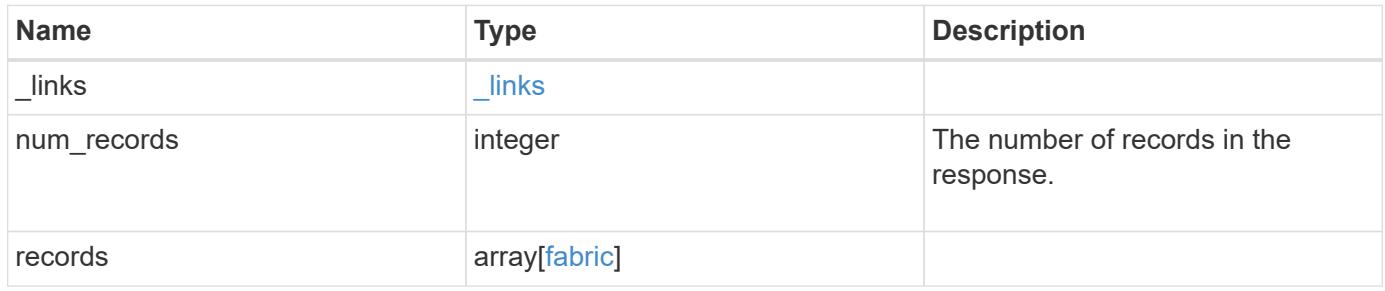

**Example response**

{

```
" links": {
    "next": {
      "href": "/api/resourcelink"
    },
    "self": {
     "href": "/api/resourcelink"
    }
  },
  "num_records": 1,
  "records": {
  " links": {
      "self": {
        "href": "/api/resourcelink"
      }
    },
    "cache": {
     "age": "PT3M30S",
     "update_time": "string"
    },
    "connections": {
    "cluster port": {
         "_links": {
          "self": {
            "href": "/api/resourcelink"
          }
        },
         "name": "0a",
        "node": {
          "name": "node1"
        },
         "uuid": "1cd8a442-86d1-11e0-ae1c-123478563412",
        "wwpn": "50:0a:11:22:33:44:55:66"
      },
      "switch": {
         "_links": {
           "self": {
             "href": "/api/resourcelink"
          }
         },
         "port": {
          "wwpn": "50:0a:a1:a2:a3:a4:a5:a6"
         },
         "wwn": "10:00:b1:b2:b3:b4:b4:b6"
```

```
  }
      },
      "name": "10:00:c1:c2:c3:c4:c5:c6",
      "zoneset": {
       "name": "zoneset1"
     }
    }
}
```
### **Error**

```
Status: Default, Error
```
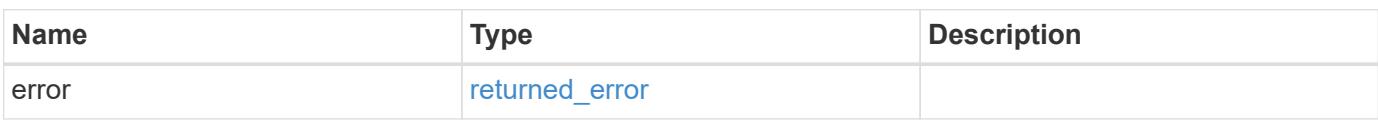

## **Example error**

```
{
   "error": {
     "arguments": {
       "code": "string",
       "message": "string"
      },
      "code": "4",
      "message": "entry doesn't exist",
      "target": "uuid"
   }
}
```
#### **Definitions**

## **See Definitions**

href

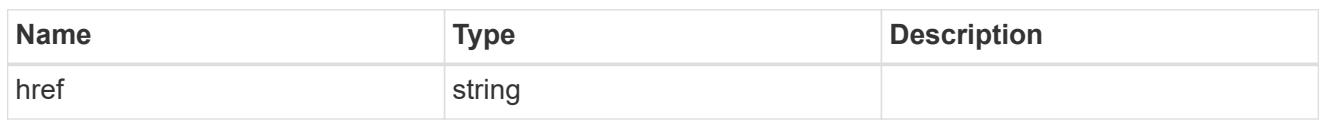

\_links

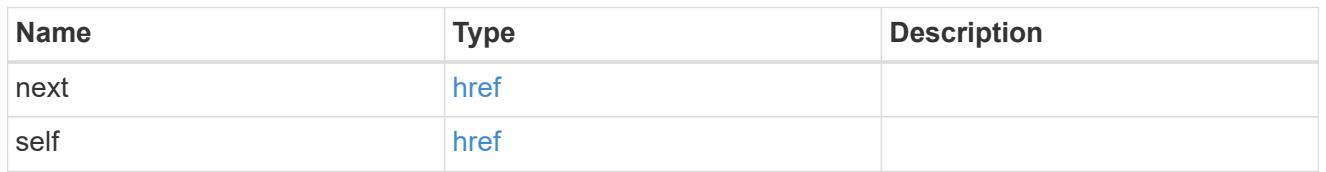

 $\_$ links

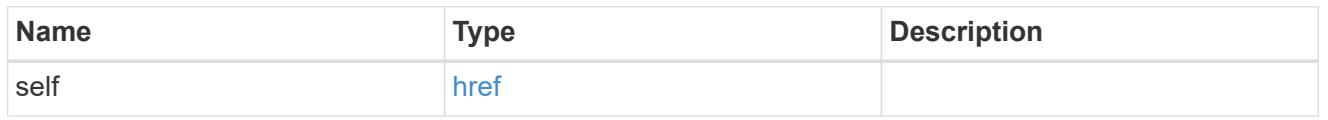

## cache

Properties of Fibre Chanel fabric cache.

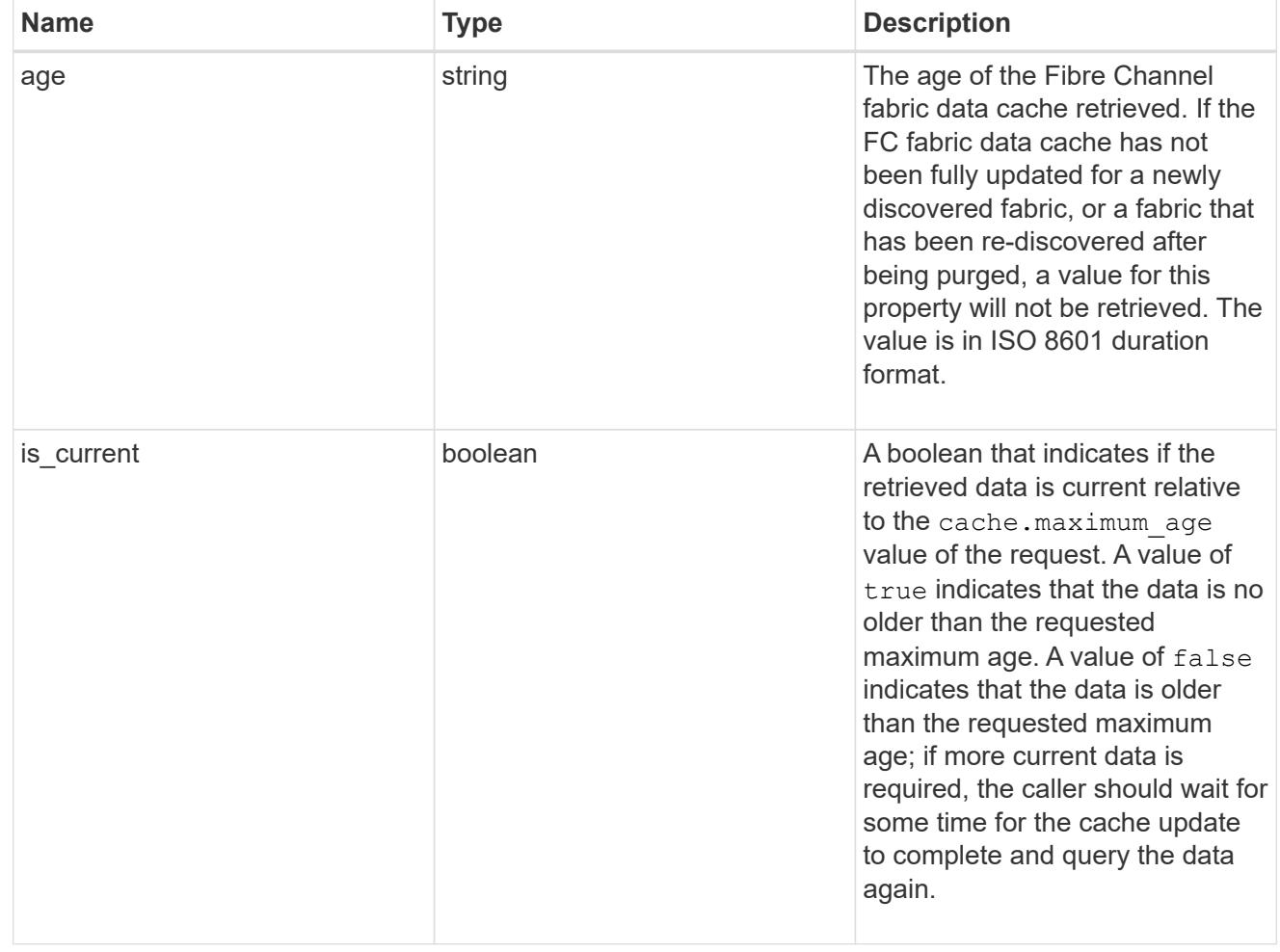

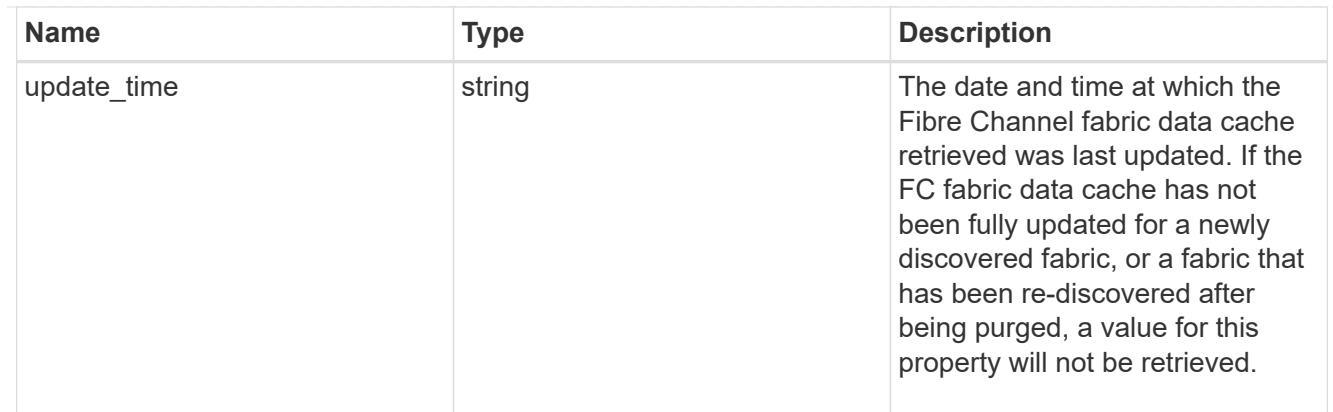

### node

The node on which the cluster Fibre Channel port is located.

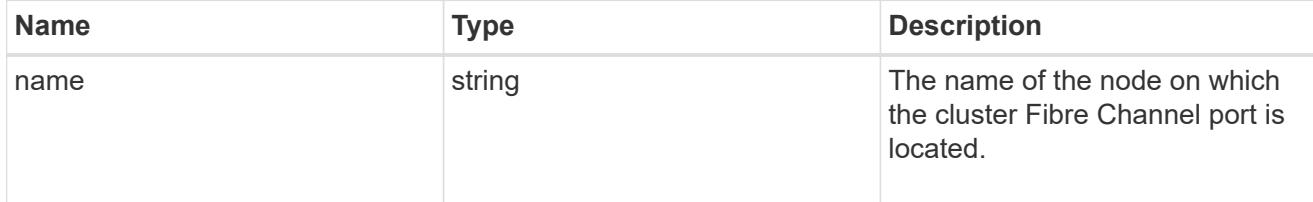

# cluster\_port

The cluster Fibre Channel (FC) port that connects the FC fabric.

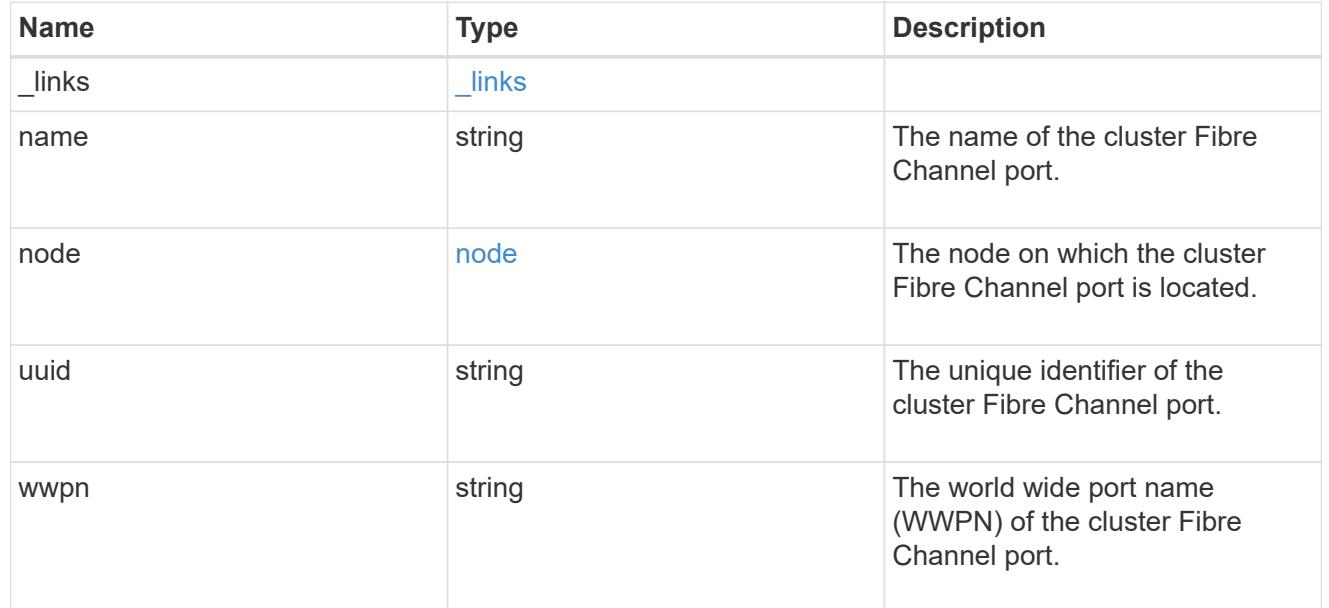

## port

The port of the Fibre Channel switch to which the cluster node port is connected.

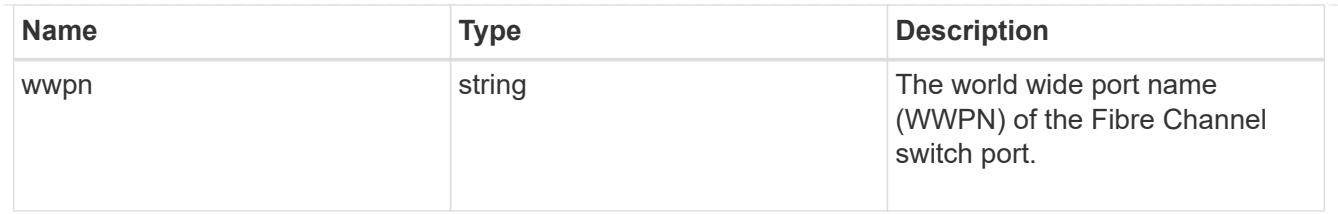

switch

The Fibre Channel switch to which the cluster node port is connected.

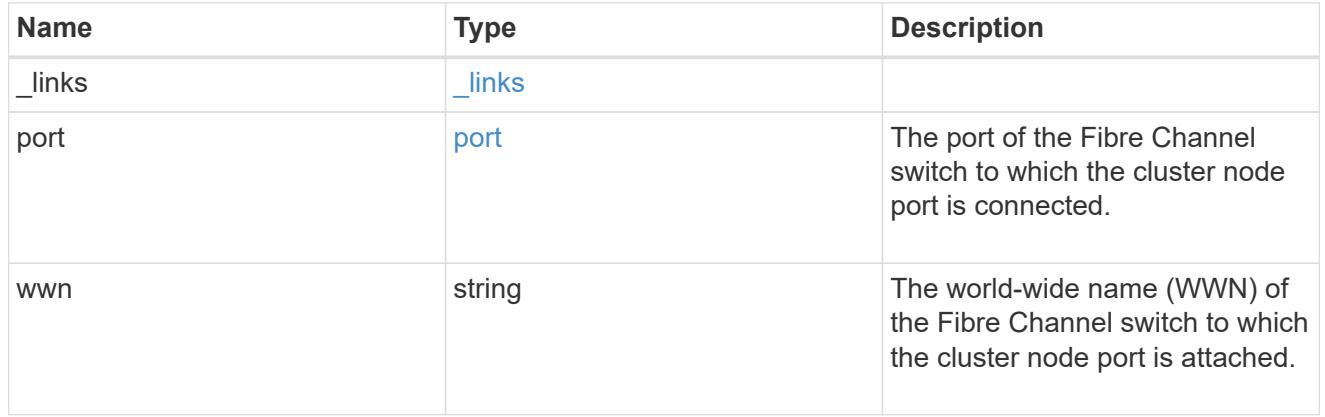

### connections

A connection between a cluster node Fibre Channel (FC) port and an FC switch port.

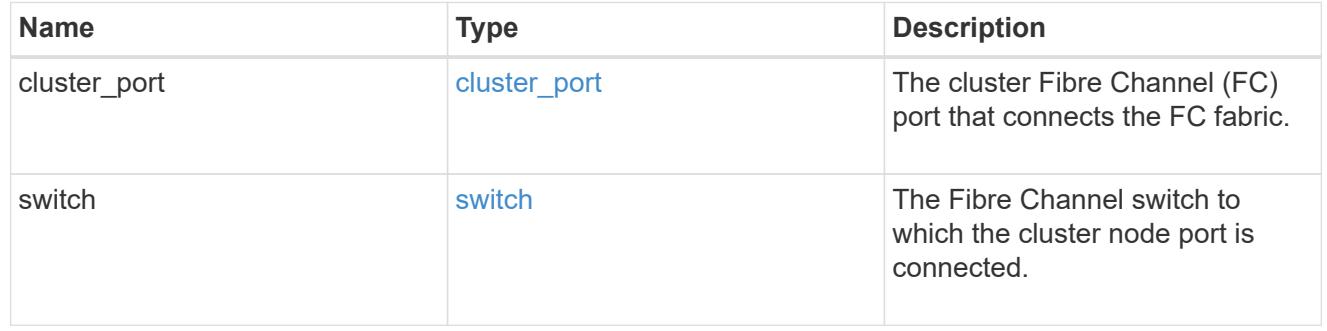

zoneset

The active Fibre Channel zoneset in the fabric.

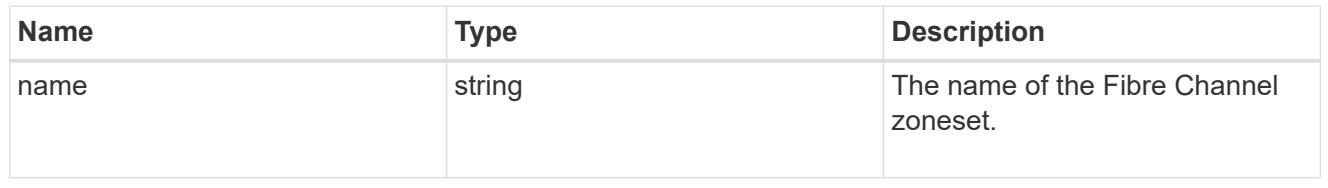

## fabric

A Fibre Channel (FC) fabric REST object provides information about an FC network (fabric) connected to the cluster. Logically, the FC fabric also contains FC switches and the FC zones that comprise the active zoneset of the fabric. FC switch and zone information is not reported directly in the FC fabric REST object for reasons of scale and flexibility; they are found by querying the FC switches and FC zones REST endpoints.

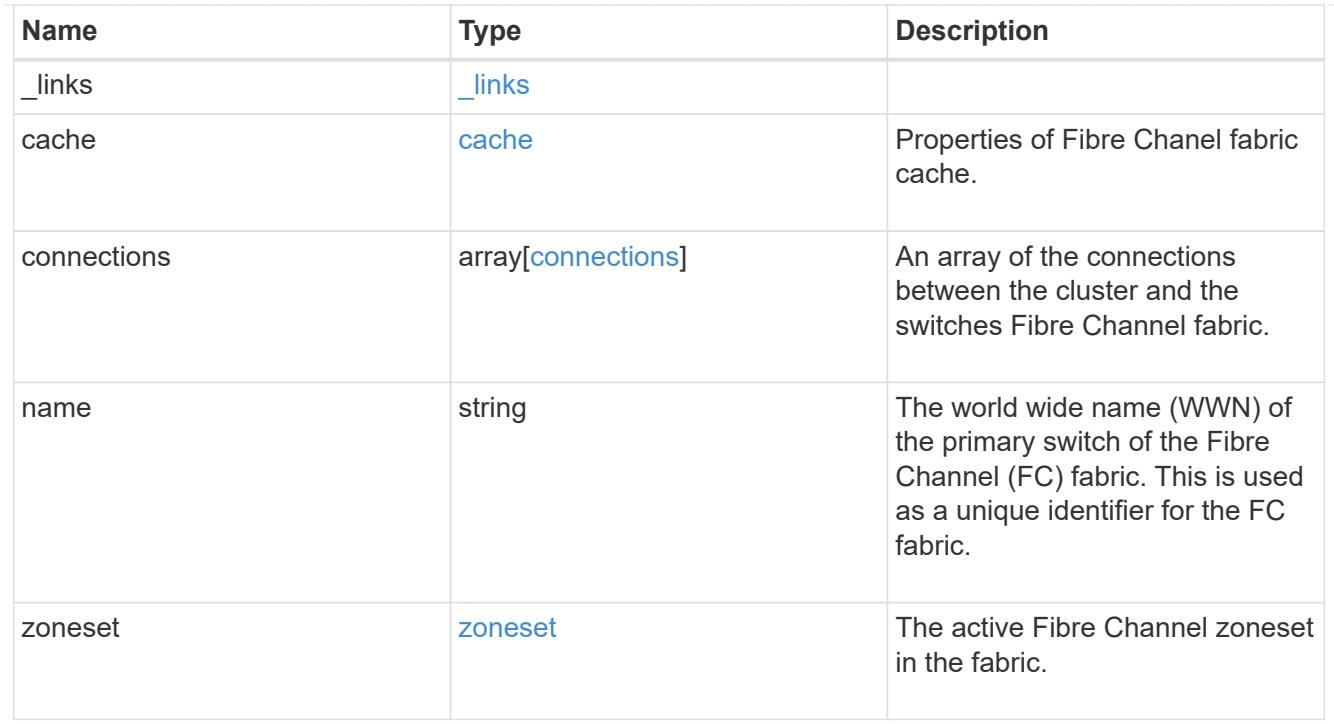

## error\_arguments

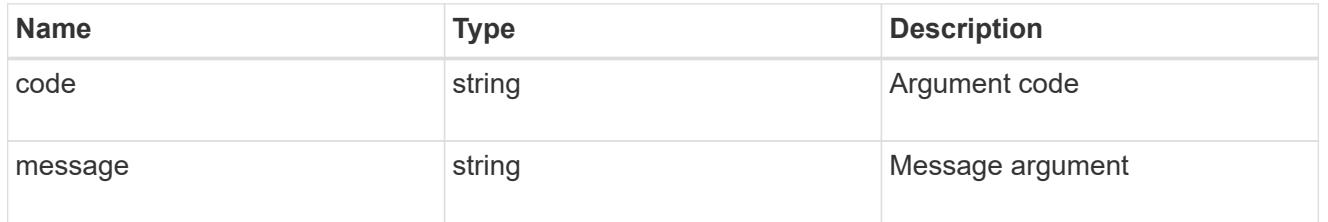

# returned\_error

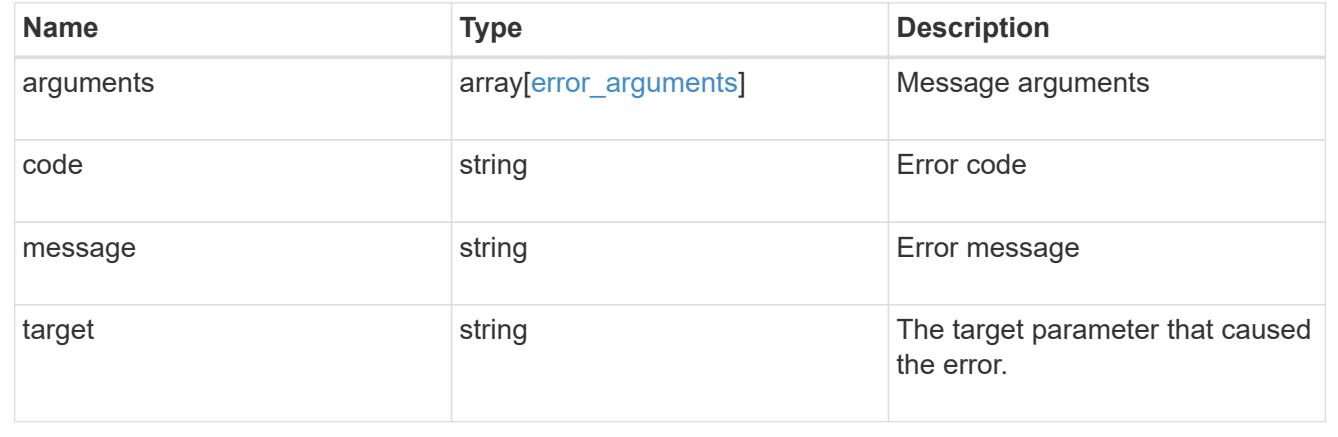

## **Retrieve FC fabric switches**

GET /network/fc/fabrics/{fabric.name}/switches

### **Introduced In:** 9.11

Retrieves the Fibre Channel switches of a Fibre Channel fabric.

#### **Expensive properties**

There is an added computational cost to retrieving values for these properties. They are not included by default in GET results and must be explicitly requested using the fields query parameter. See [Requesting specific](https://docs.netapp.com/us-en/ontap-restapi/getting_started_with_the_ontap_rest_api.html#Requesting_specific_fields) [fields](https://docs.netapp.com/us-en/ontap-restapi/getting_started_with_the_ontap_rest_api.html#Requesting_specific_fields) to learn more.

• ports

## **Related ONTAP commands**

• network fcp topology show

### **Learn more**

• [DOC /network/fc/fabrics](https://docs.netapp.com/us-en/ontap-restapi/network_fc_fabrics_endpoint_overview.html)

#### **Parameters**

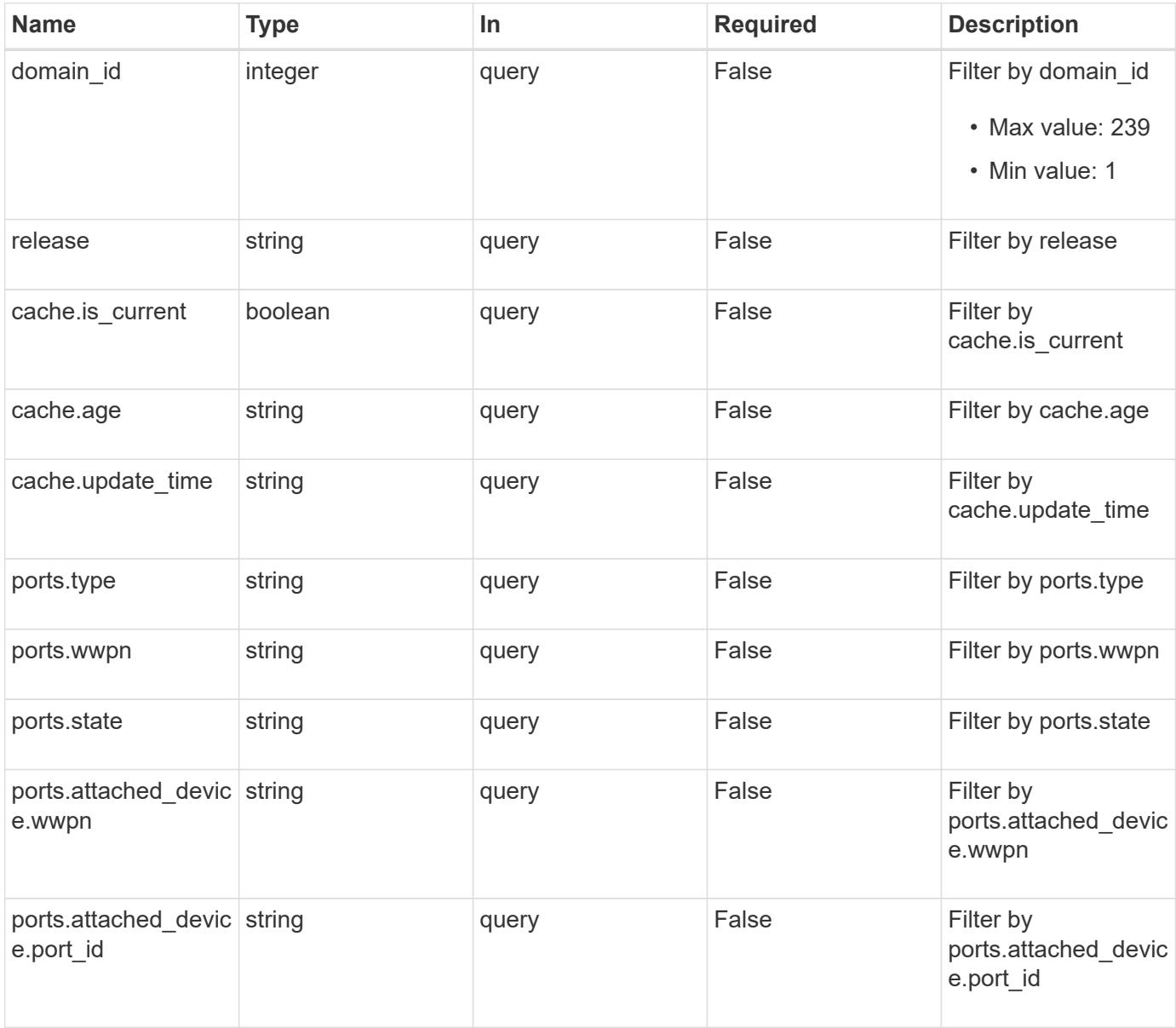

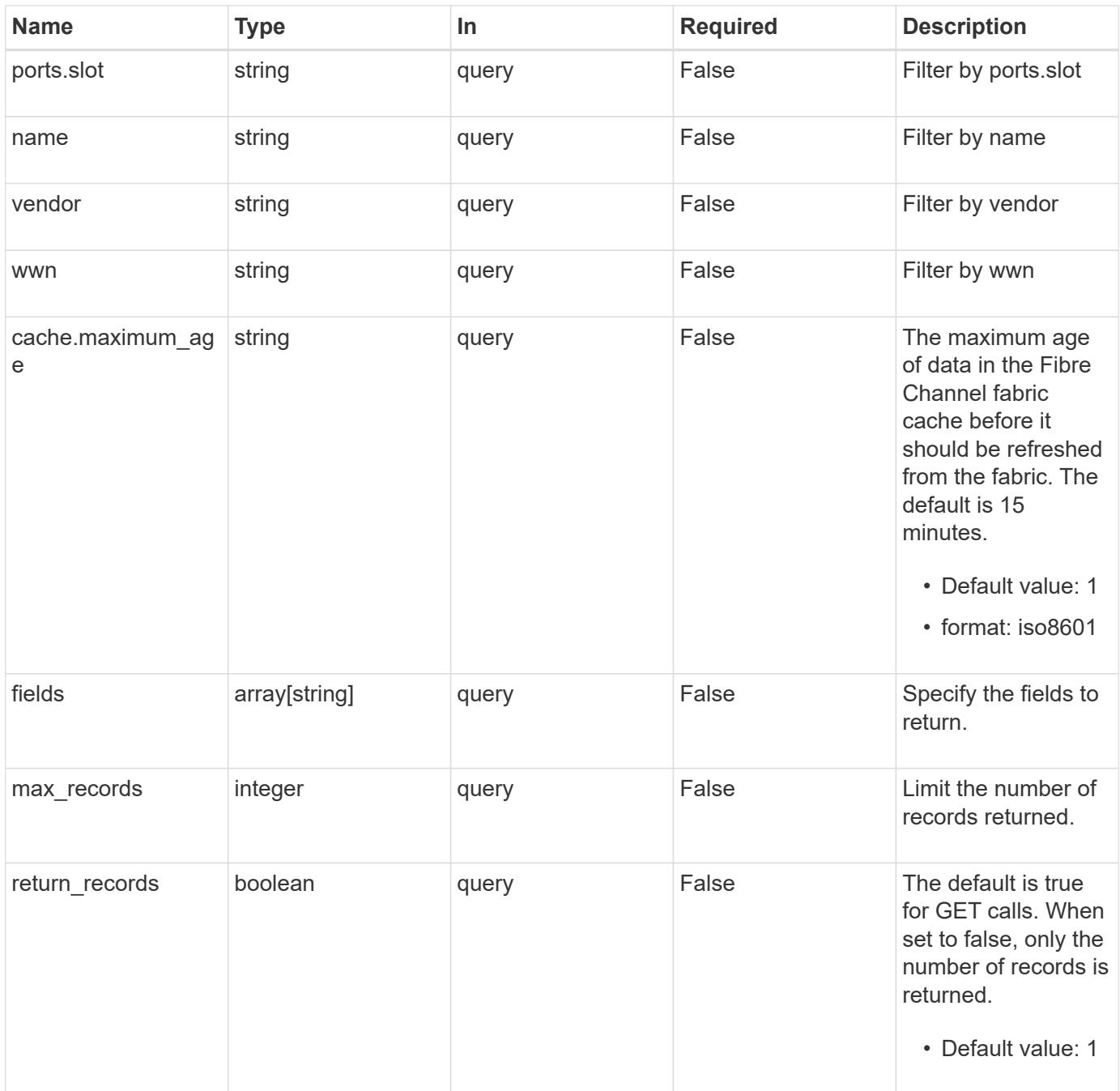
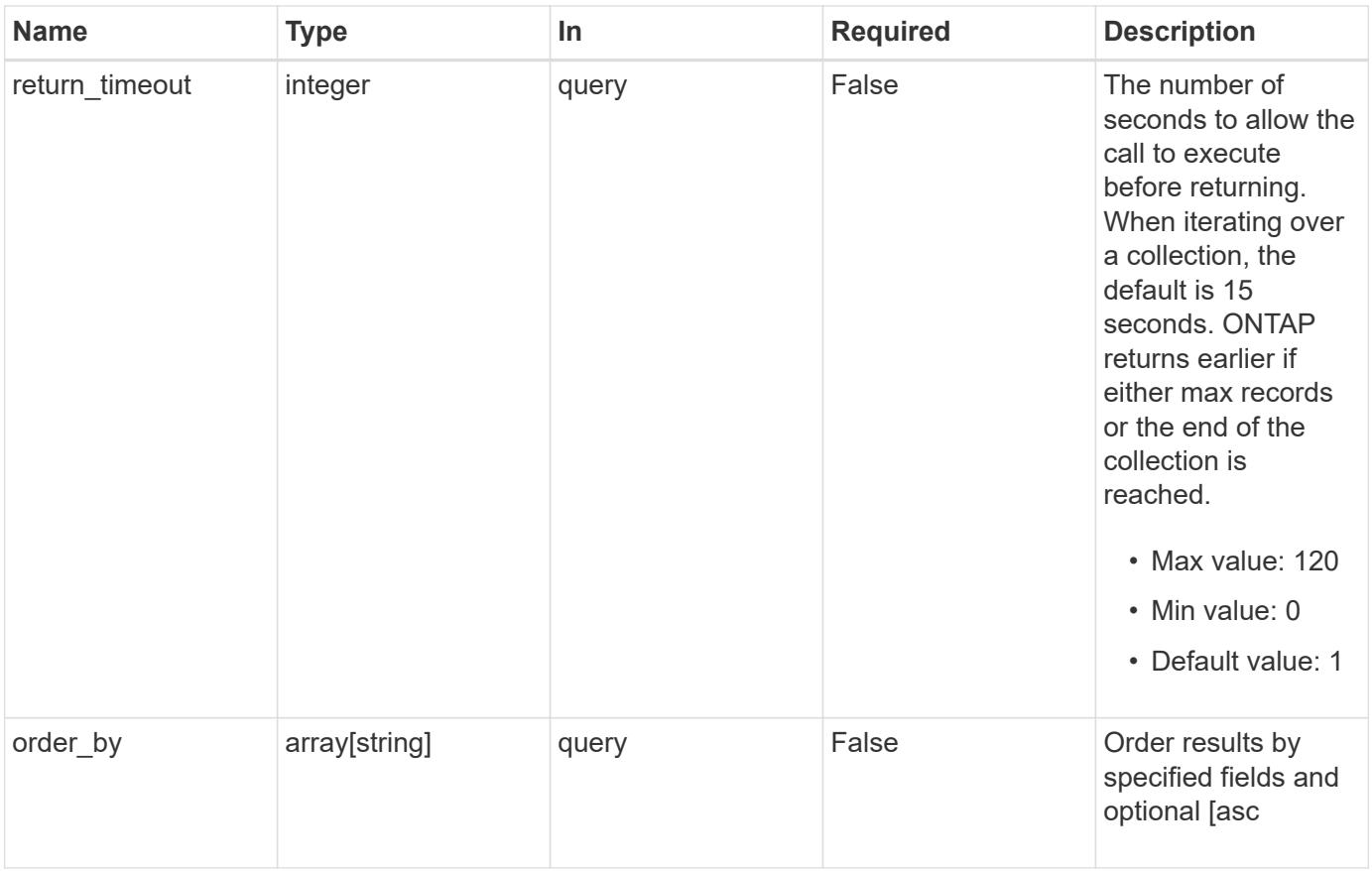

## **Response**

Status: 200, Ok

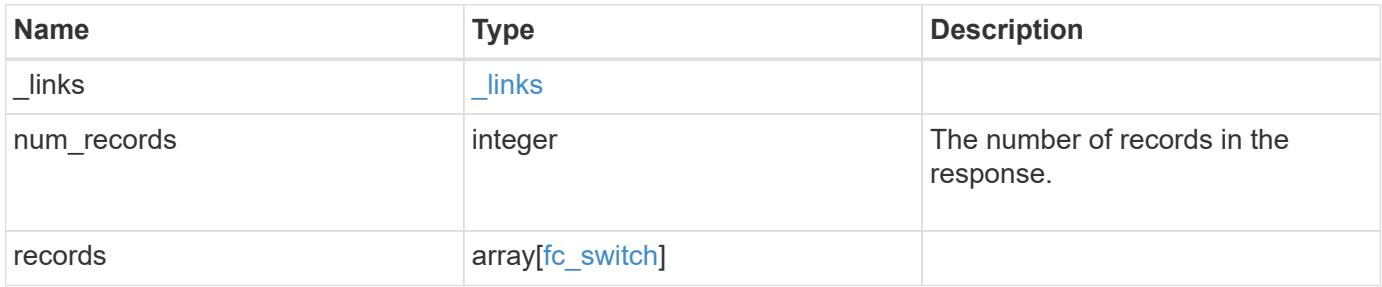

```
{
 " links": {
      "next": {
       "href": "/api/resourcelink"
      },
      "self": {
       "href": "/api/resourcelink"
     }
    },
    "num_records": 1,
   "records": {
      "_links": {
        "self": {
          "href": "/api/resourcelink"
       }
      },
      "cache": {
       "age": "PT3M30S",
       "update_time": "string"
      },
      "domain_id": 1,
      "fabric": {
        "_links": {
          "self": {
            "href": "/api/resourcelink"
          }
        },
        "name": "10:00:d1:d2:d3:d4:d5:d6"
      },
    "name": "switch1",
      "ports": {
        "attached_device": {
          "port_id": 70400,
          "wwpn": "50:0a:21:22:23:24:25:26"
        },
        "slot": 1,
        "state": "online",
        "type": "b_port",
        "wwpn": "50:0a:31:32:33:34:35:36"
      },
      "release": "1.0.",
      "vendor": "vendor1",
      "wwn": "10:00:e1:e2:e3:e4:e5:e6"
   }
}
```
Status: Default

### ONTAP Error Response Codes

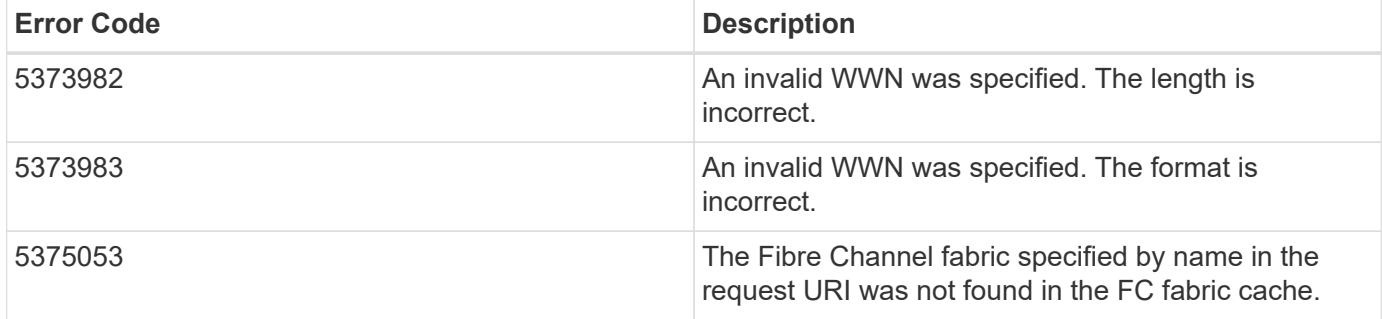

Also see the table of common errors in the [Response body](https://docs.netapp.com/us-en/ontap-restapi/getting_started_with_the_ontap_rest_api.html#Response_body) overview section of this documentation.

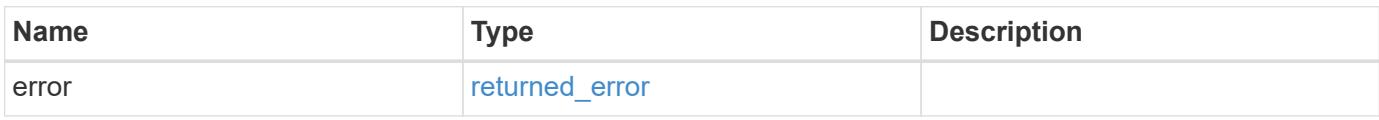

### **Example error**

```
{
    "error": {
      "arguments": {
        "code": "string",
       "message": "string"
      },
      "code": "4",
      "message": "entry doesn't exist",
      "target": "uuid"
    }
}
```
**Definitions**

### **See Definitions**

href

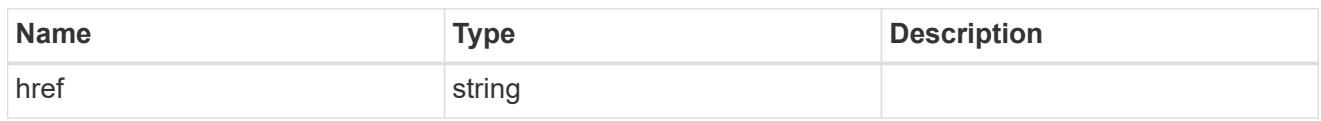

\_links

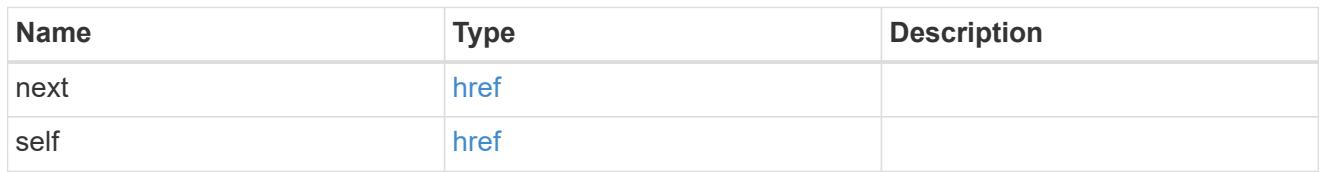

 $\_$ links

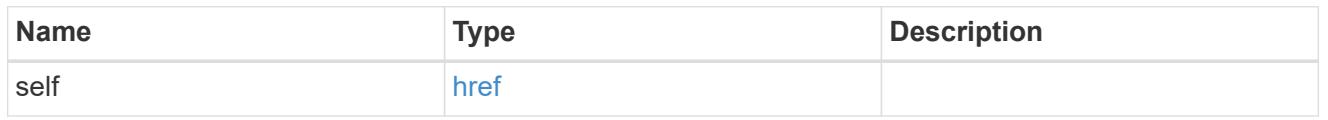

### cache

Properties of Fibre Chanel fabric cache.

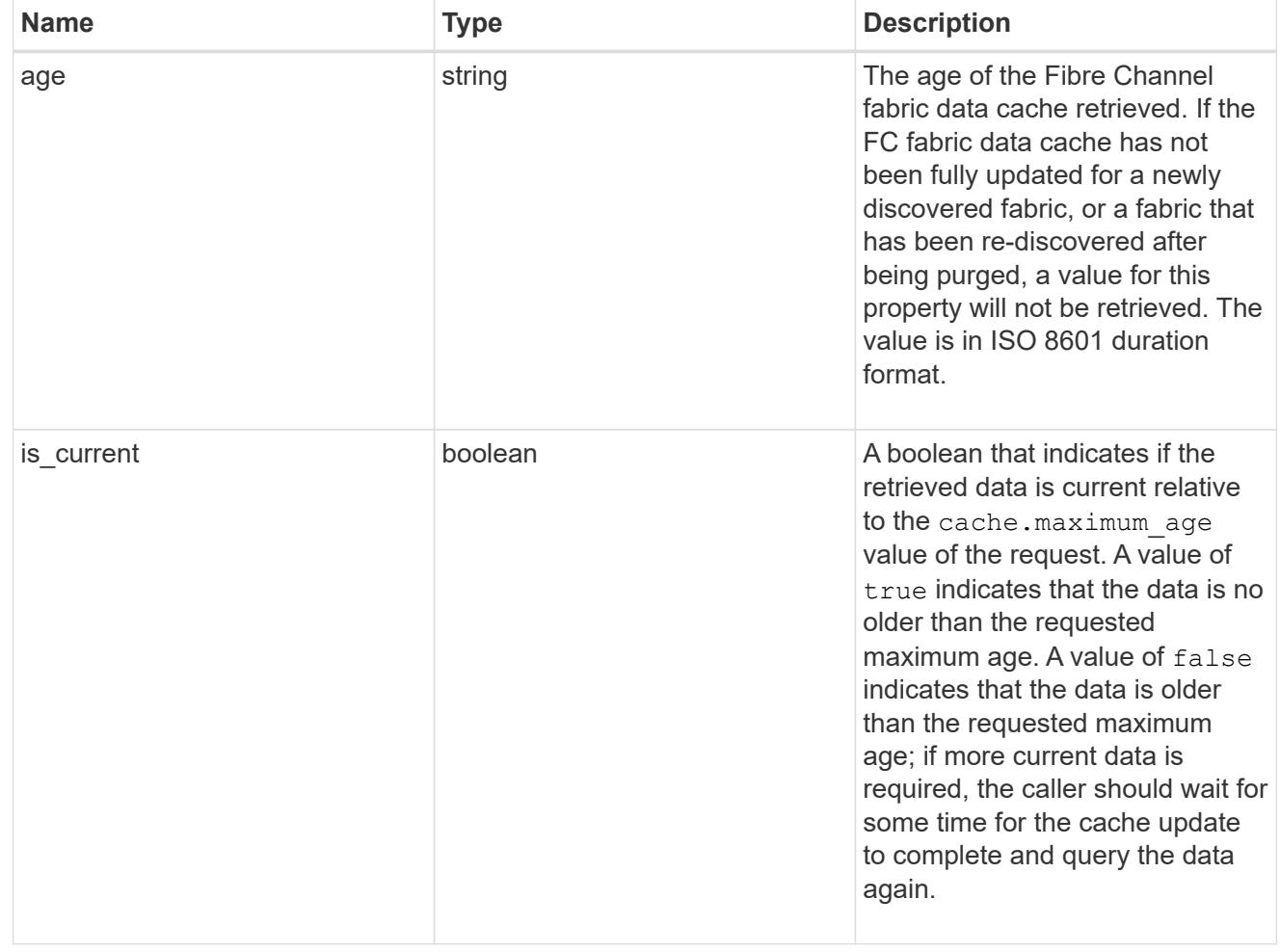

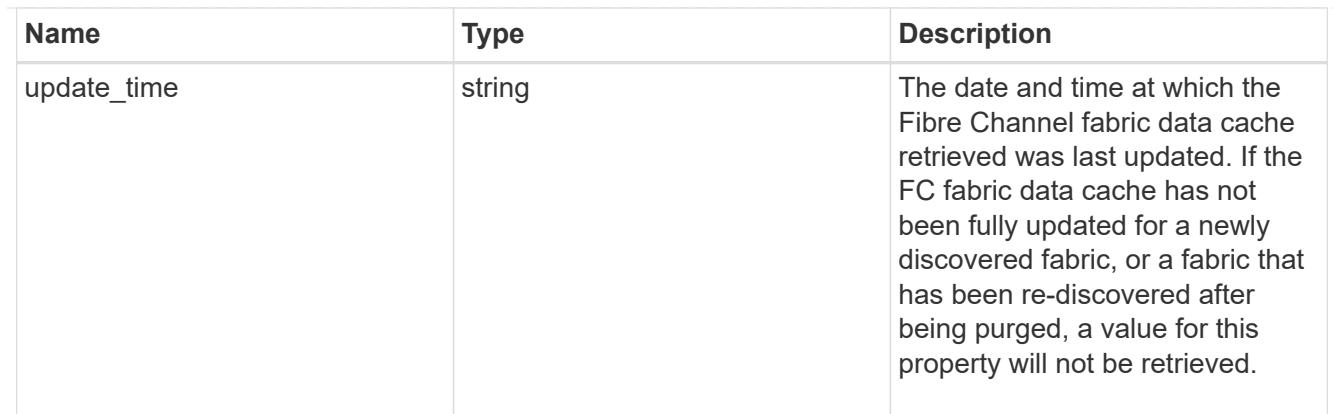

### fabric

A reference to a Fibre Channel fabric.

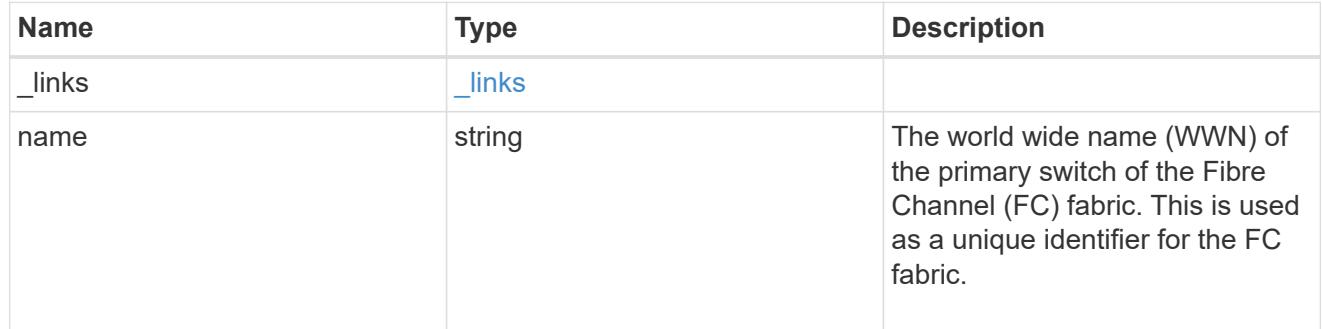

## attached\_device

The Fibre Channel (FC) device attached to the FC switch port.

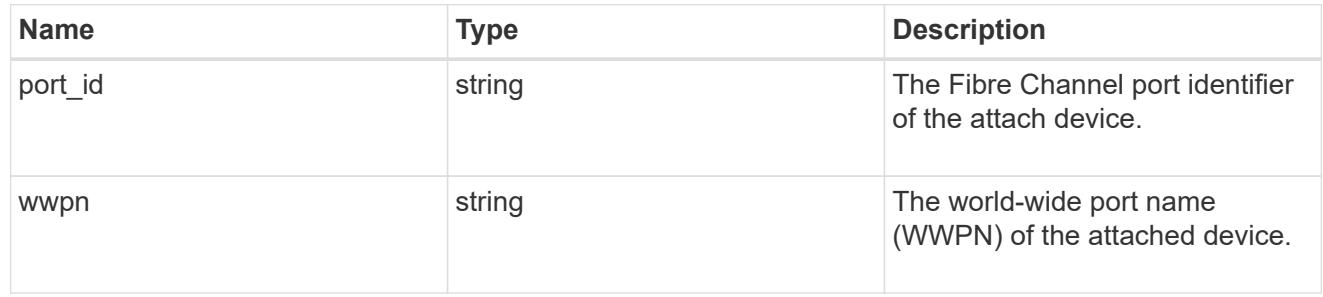

ports

## A Fibre Channel switch port.

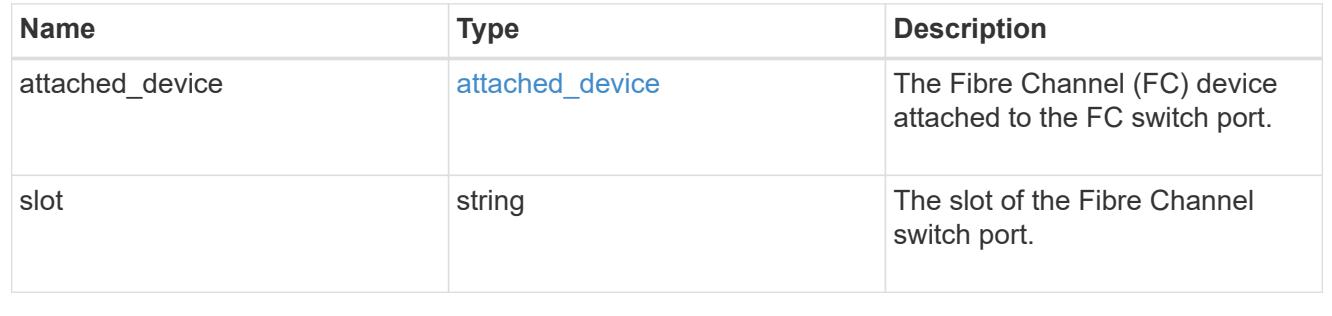

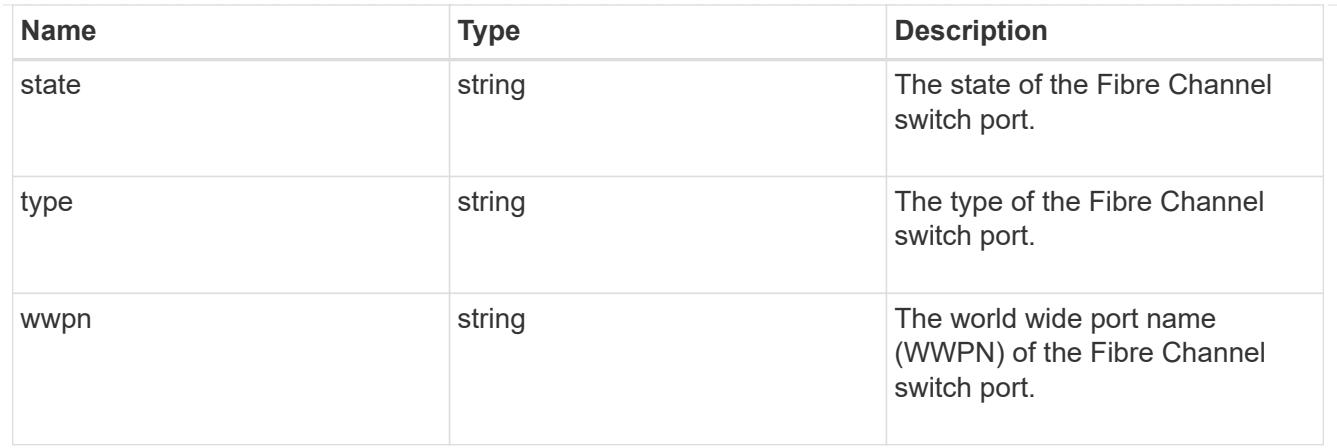

# fc\_switch

A Fibre Channel switch.

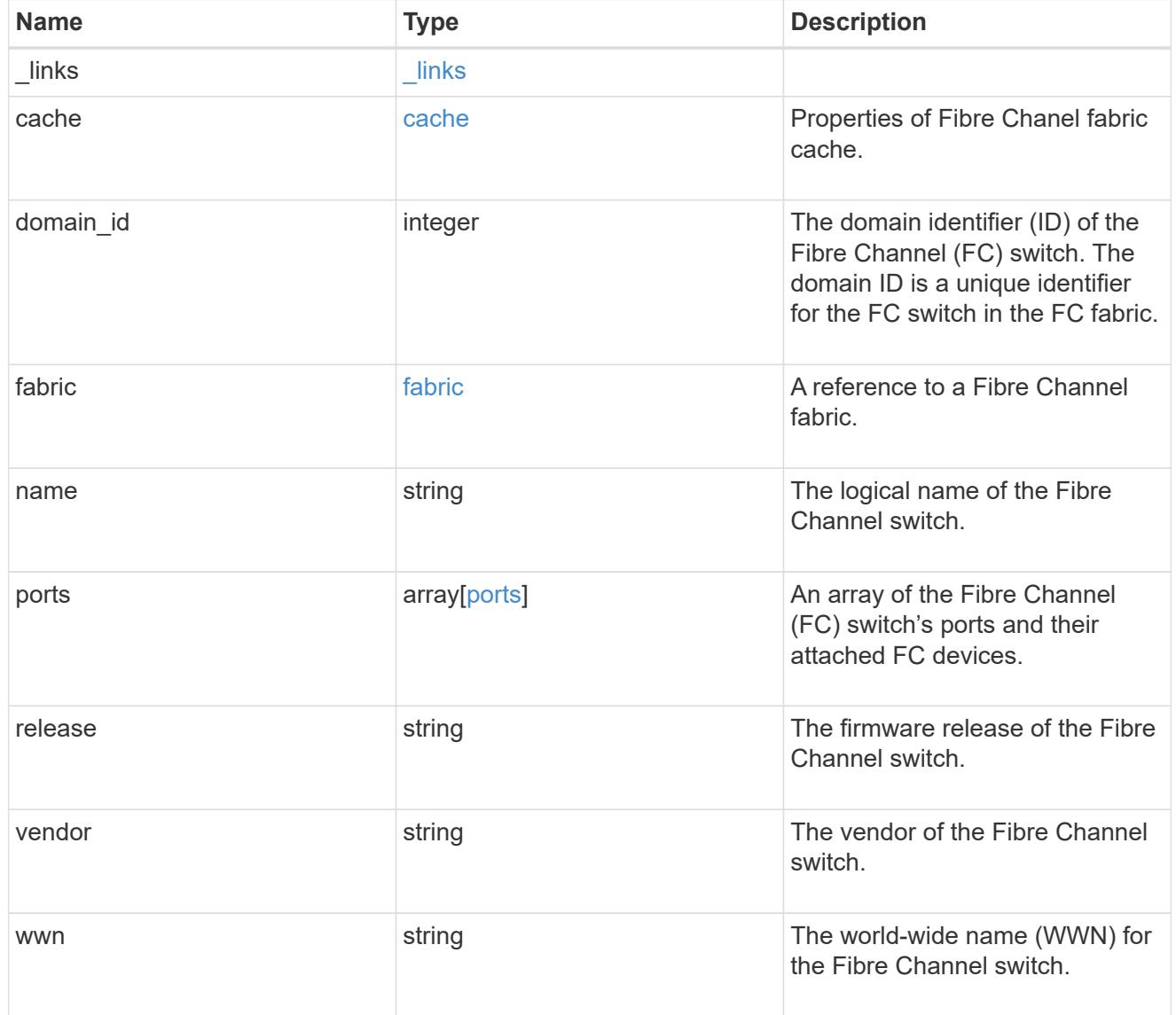

error\_arguments

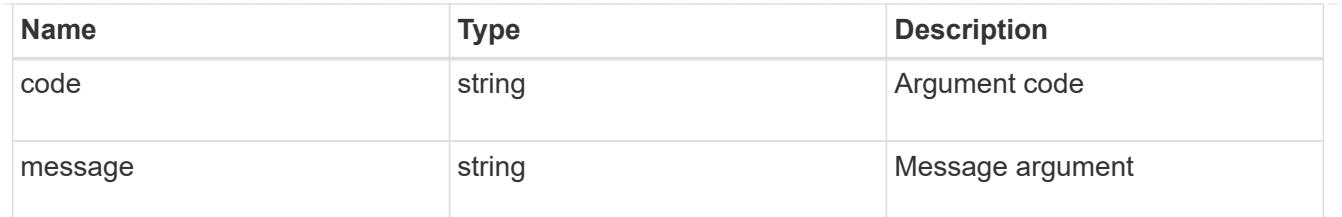

returned\_error

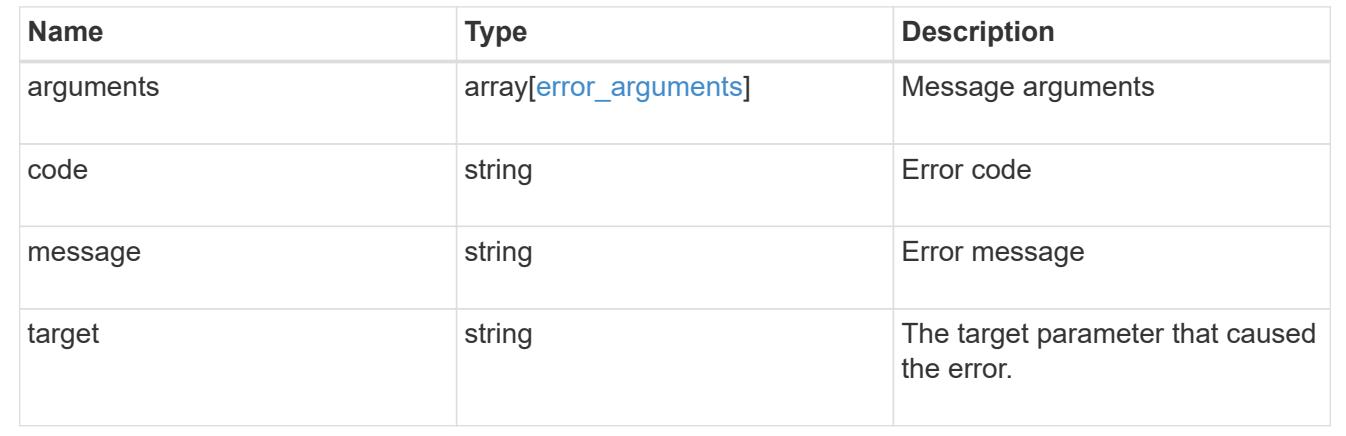

### **Retrieve an FC switch**

GET /network/fc/fabrics/{fabric.name}/switches/{wwn}

#### **Introduced In:** 9.11

Retrieves a Fibre Channel switch.

#### **Expensive properties**

There is an added computational cost to retrieving values for these properties. They are not included by default in GET results and must be explicitly requested using the fields query parameter. See [Requesting specific](https://docs.netapp.com/us-en/ontap-restapi/getting_started_with_the_ontap_rest_api.html#Requesting_specific_fields) [fields](https://docs.netapp.com/us-en/ontap-restapi/getting_started_with_the_ontap_rest_api.html#Requesting_specific_fields) to learn more.

• ports

#### **Related ONTAP commands**

• network fcp topology show

#### **Learn more**

• [DOC /network/fc/fabrics](https://docs.netapp.com/us-en/ontap-restapi/network_fc_fabrics_endpoint_overview.html)

#### **Parameters**

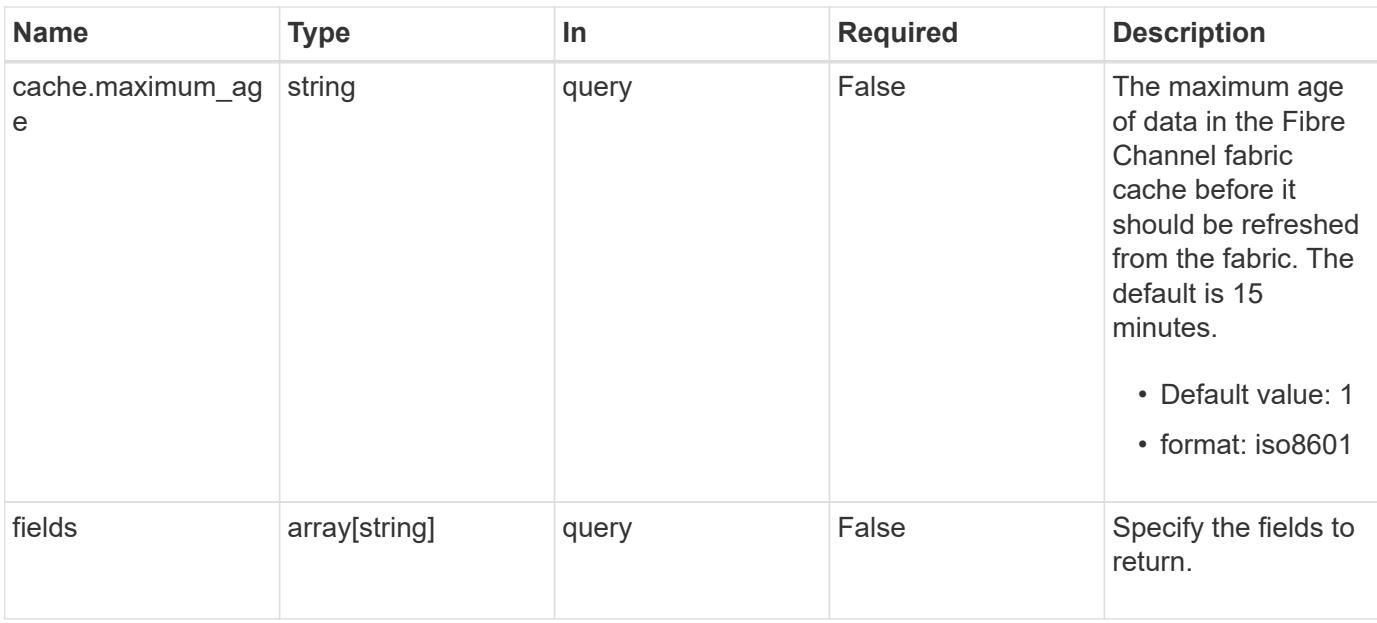

### **Response**

Status: 200, Ok

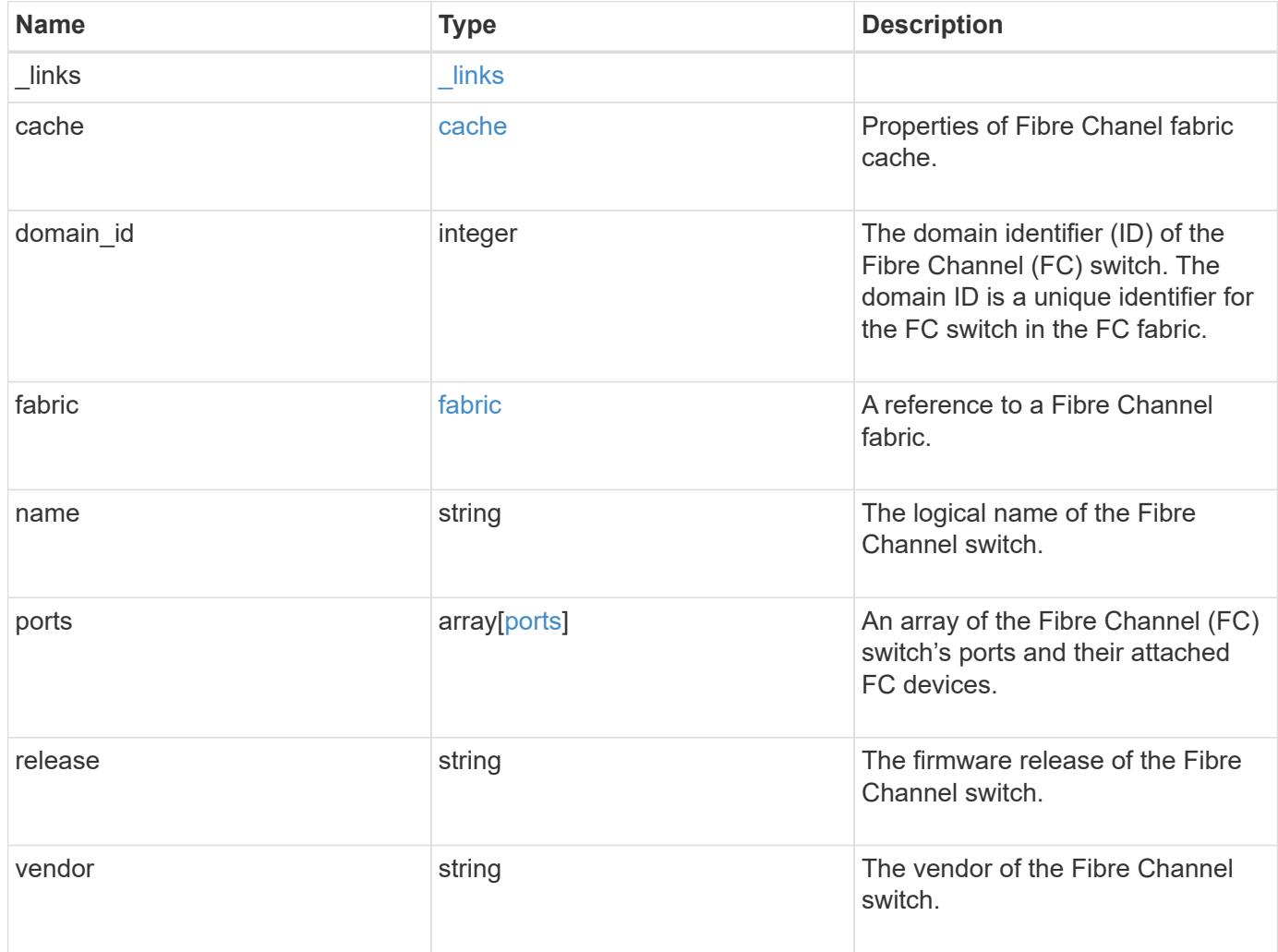

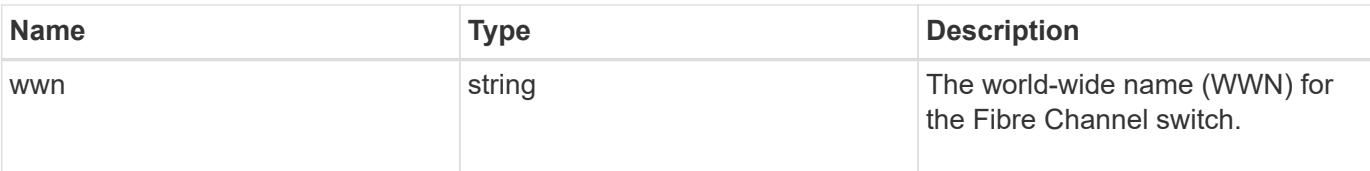

### **Example response**

```
{
  " links": {
     "self": {
       "href": "/api/resourcelink"
     }
    },
    "cache": {
      "age": "PT3M30S",
     "update_time": "string"
    },
    "domain_id": 1,
    "fabric": {
    " links": {
        "self": {
          "href": "/api/resourcelink"
       }
      },
      "name": "10:00:d1:d2:d3:d4:d5:d6"
    },
  "name": "switch1",
    "ports": {
    "attached device": {
        "port_id": 70400,
        "wwpn": "50:0a:21:22:23:24:25:26"
      },
      "slot": 1,
      "state": "online",
      "type": "b_port",
      "wwpn": "50:0a:31:32:33:34:35:36"
    },
    "release": "1.0.",
    "vendor": "vendor1",
    "wwn": "10:00:e1:e2:e3:e4:e5:e6"
}
```
Status: Default

### ONTAP Error Response Codes

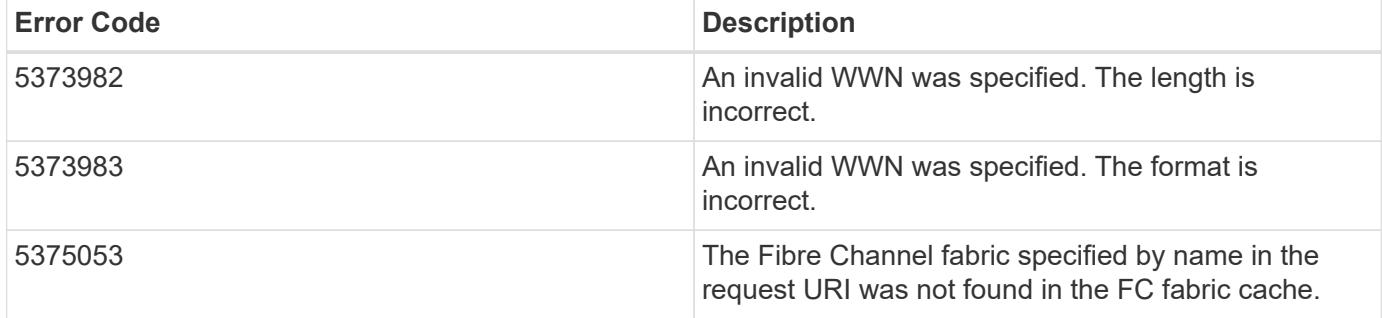

Also see the table of common errors in the [Response body](https://docs.netapp.com/us-en/ontap-restapi/getting_started_with_the_ontap_rest_api.html#Response_body) overview section of this documentation.

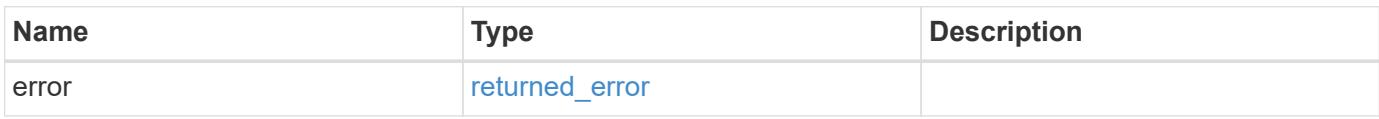

### **Example error**

```
{
    "error": {
      "arguments": {
        "code": "string",
       "message": "string"
      },
      "code": "4",
      "message": "entry doesn't exist",
      "target": "uuid"
    }
}
```
**Definitions**

### **See Definitions**

href

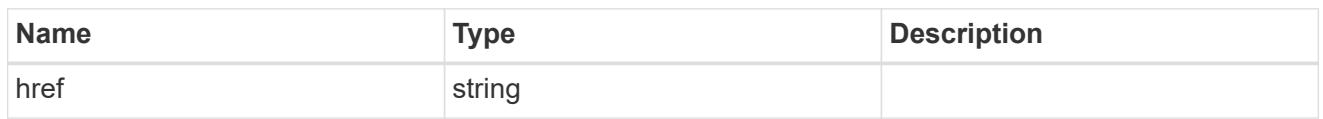

\_links

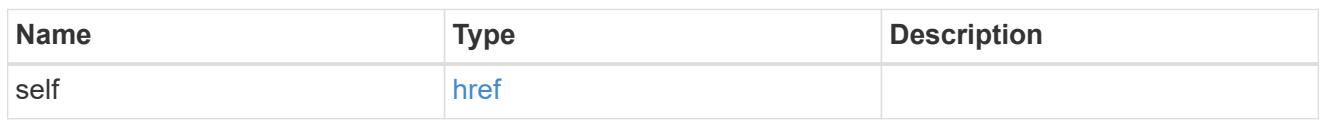

cache

Properties of Fibre Chanel fabric cache.

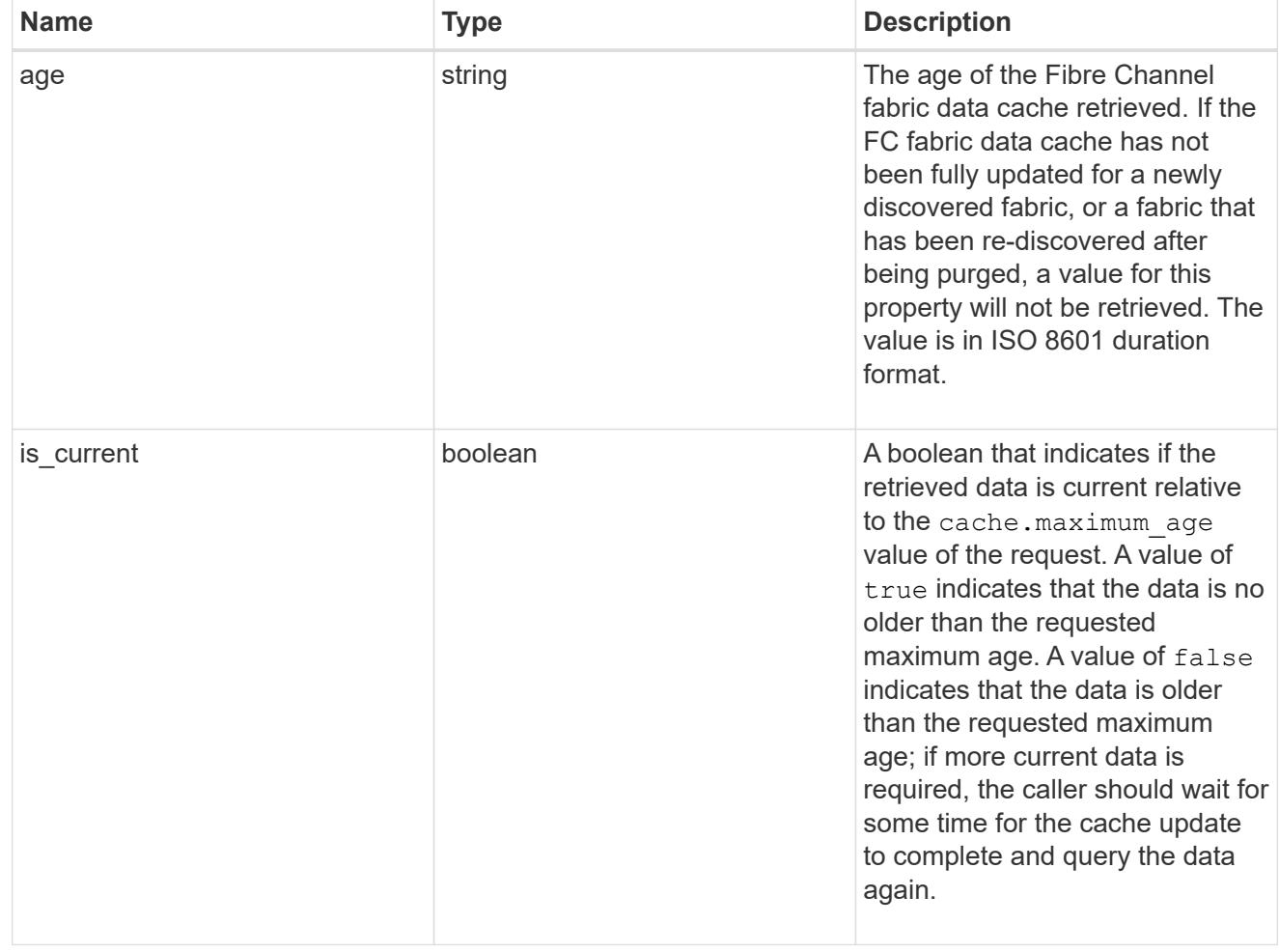

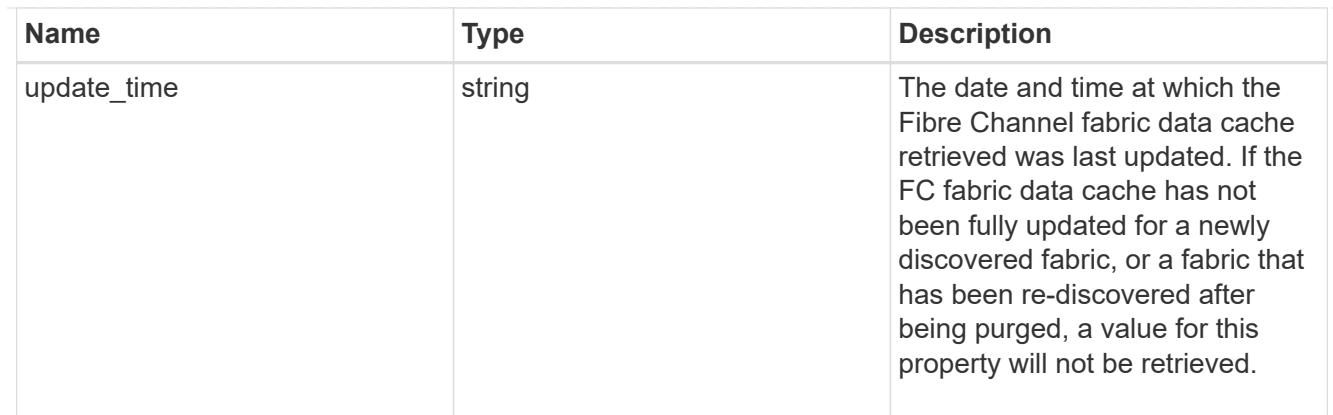

### fabric

A reference to a Fibre Channel fabric.

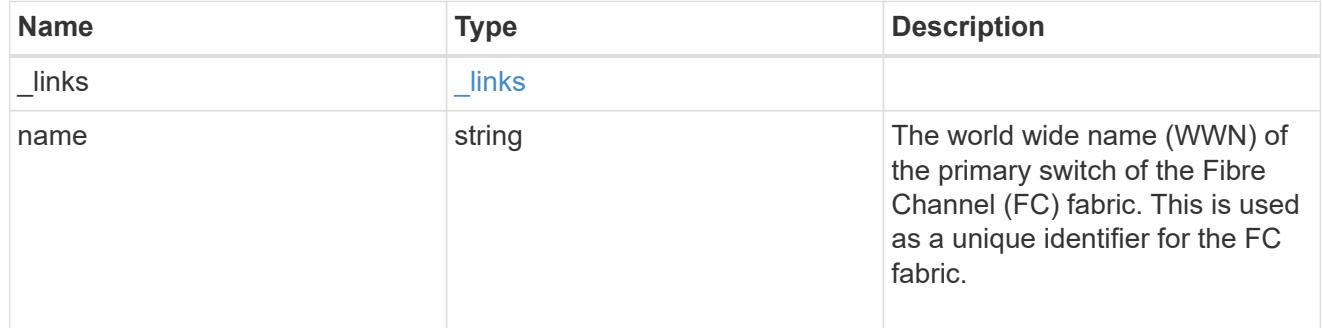

## attached\_device

The Fibre Channel (FC) device attached to the FC switch port.

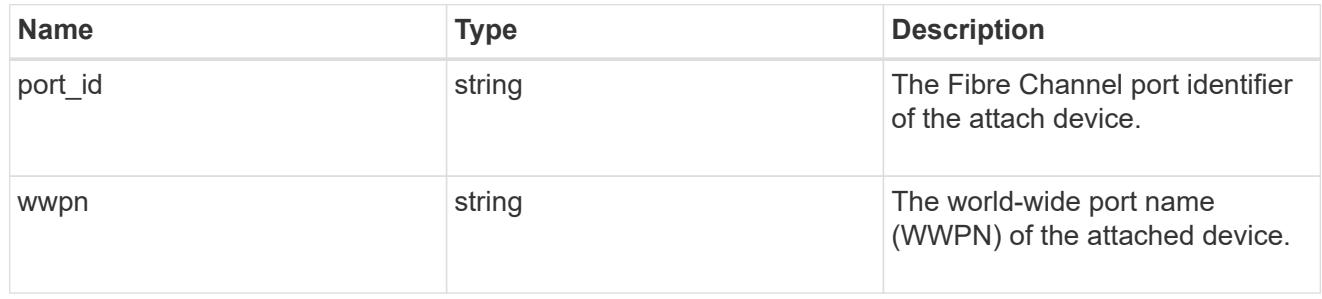

ports

## A Fibre Channel switch port.

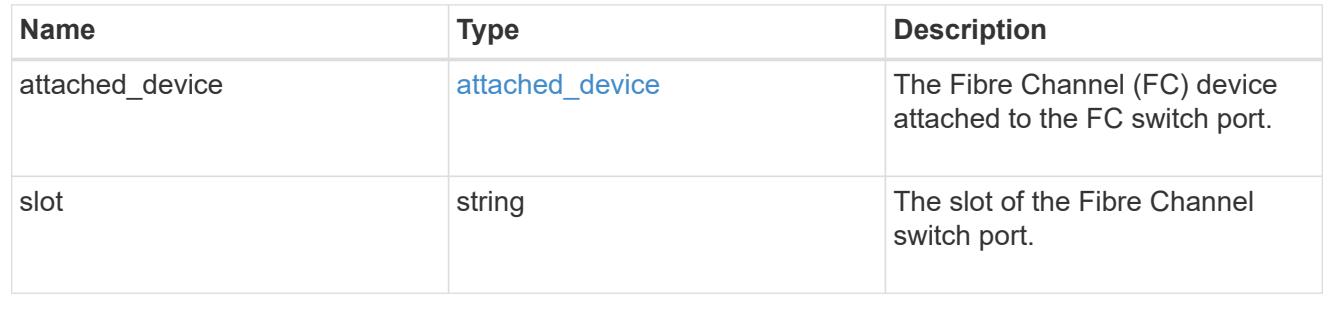

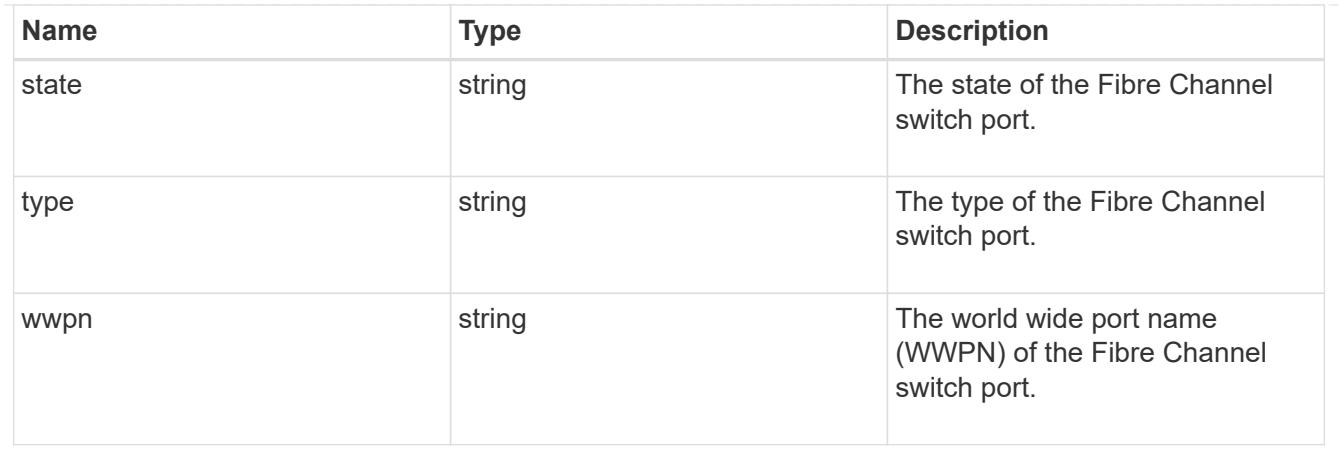

#### error\_arguments

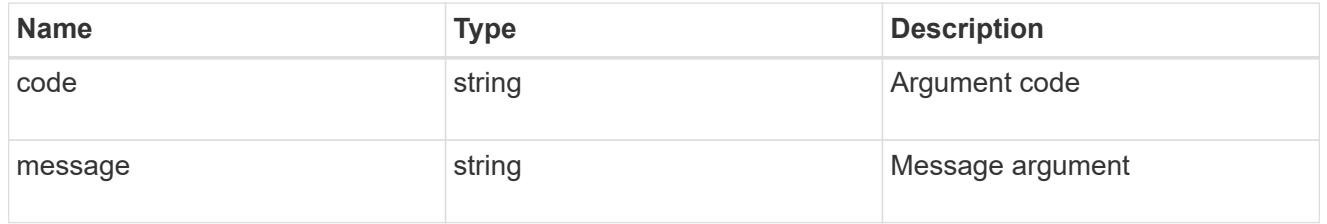

#### returned\_error

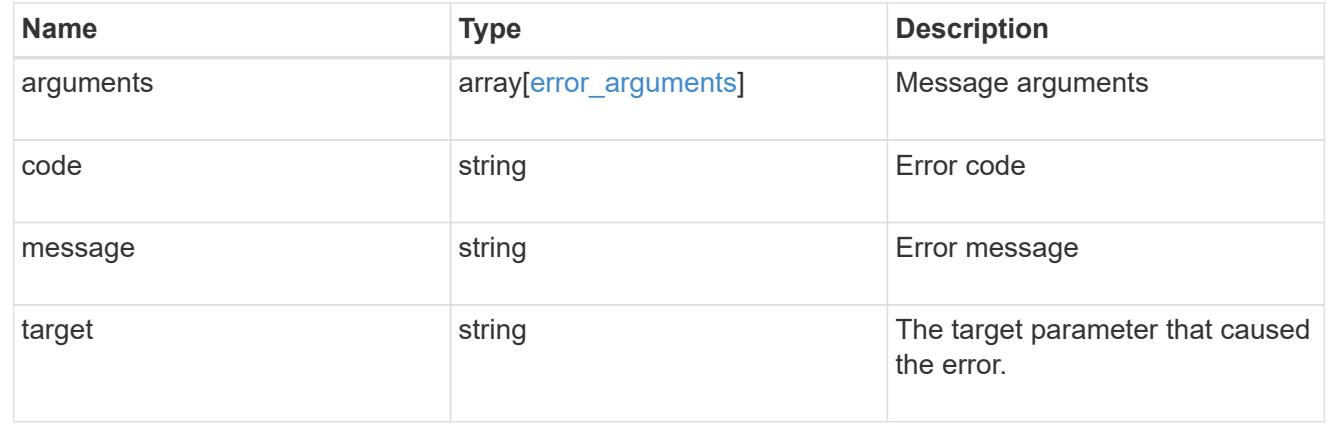

### **Retrieve FC fabric zones**

GET /network/fc/fabrics/{fabric.name}/zones

### **Introduced In:** 9.11

Retrieves the zones of the active zoneset of a Fibre Channel fabric.

#### **Expensive properties**

There is an added computational cost to retrieving values for these properties. They are not included by default in GET results and must be explicitly requested using the fields query parameter. See [Requesting specific](https://docs.netapp.com/us-en/ontap-restapi/getting_started_with_the_ontap_rest_api.html#Requesting_specific_fields) [fields](https://docs.netapp.com/us-en/ontap-restapi/getting_started_with_the_ontap_rest_api.html#Requesting_specific_fields) to learn more.

• members

#### **Related ONTAP commands**

• network fcp zone show

#### **Learn more**

• [DOC /network/fc/fabrics](https://docs.netapp.com/us-en/ontap-restapi/network_fc_fabrics_endpoint_overview.html)

#### **Parameters**

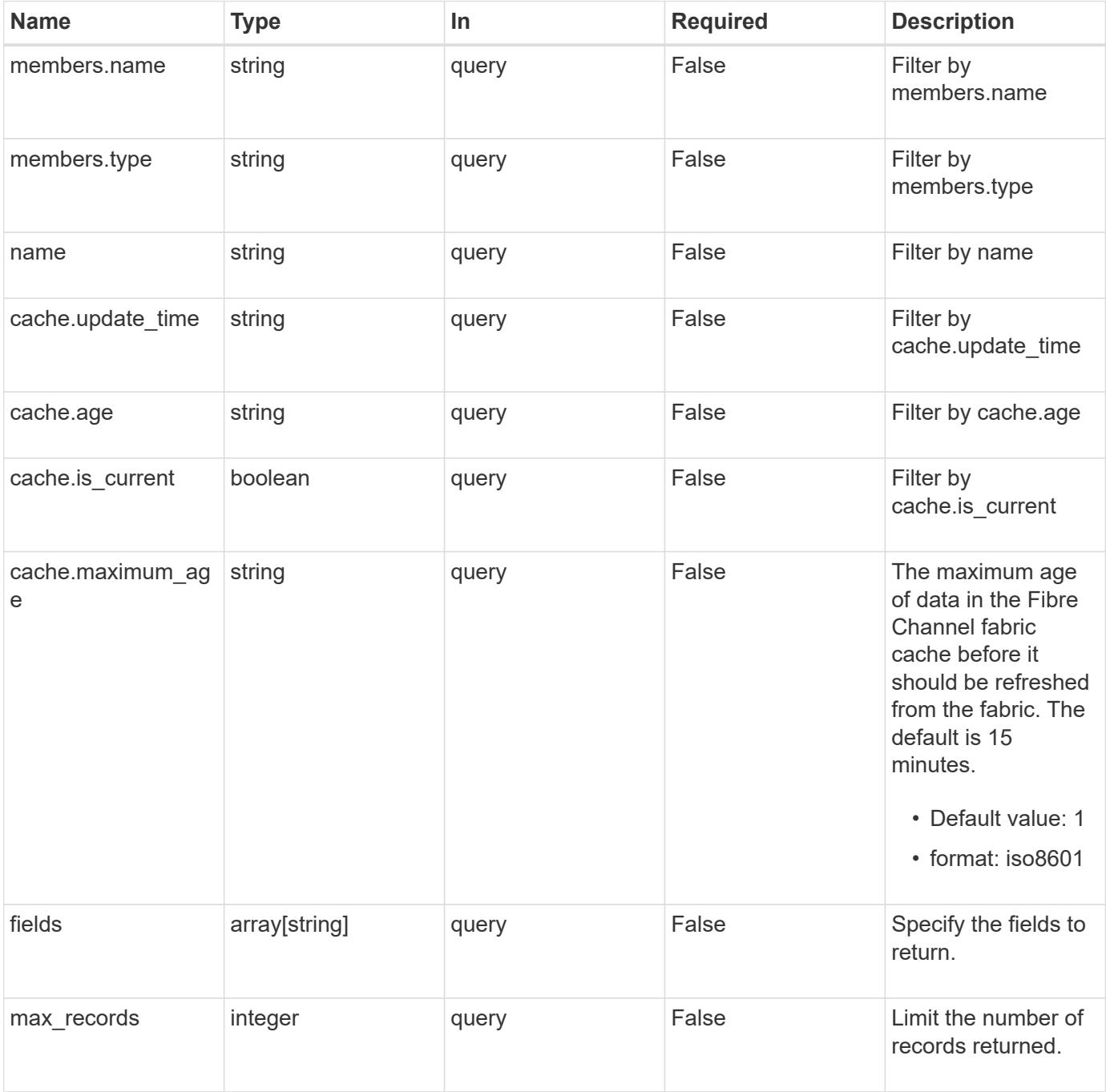

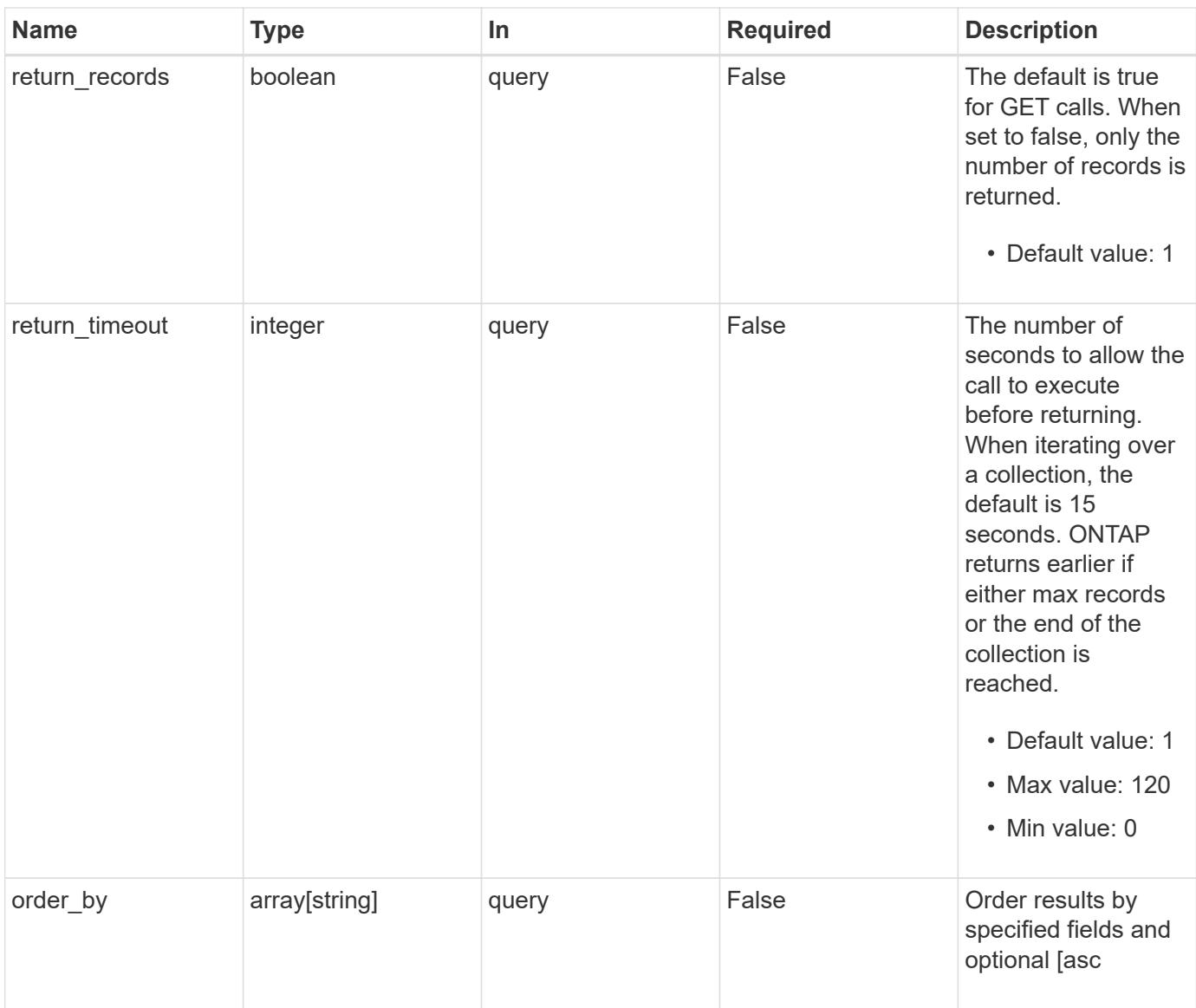

## **Response**

Status: 200, Ok

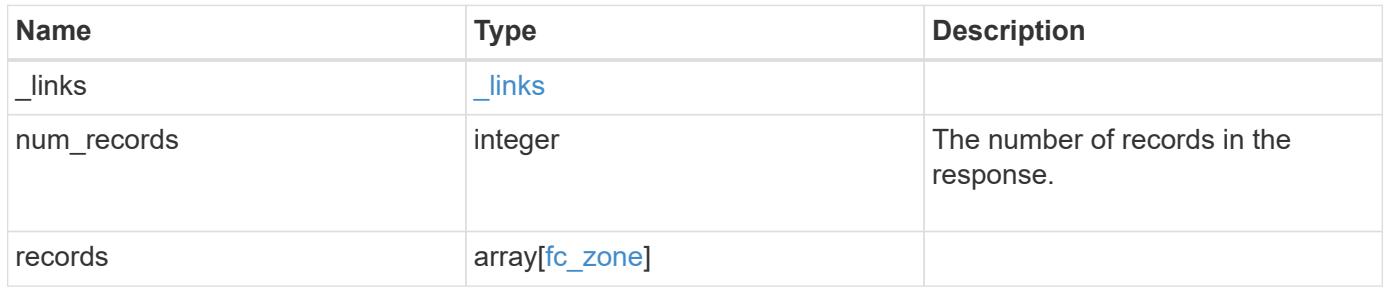

**Example response**

```
{
  " links": {
      "next": {
        "href": "/api/resourcelink"
      },
      "self": {
       "href": "/api/resourcelink"
      }
    },
    "num_records": 1,
    "records": {
      "_links": {
        "self": {
          "href": "/api/resourcelink"
        }
      },
      "cache": {
       "age": "PT3M30S",
       "update_time": "string"
      },
      "fabric": {
        "_links": {
          "self": {
            "href": "/api/resourcelink"
          }
        },
        "name": "10:00:d1:d2:d3:d4:d5:d6"
      },
      "members": {
       "name": "10:00:12:34:56:78:9a:bc",
       "type": "port_name"
      },
      "name": "zone1"
    }
}
```
#### **Error**

Status: Default

ONTAP Error Response Codes

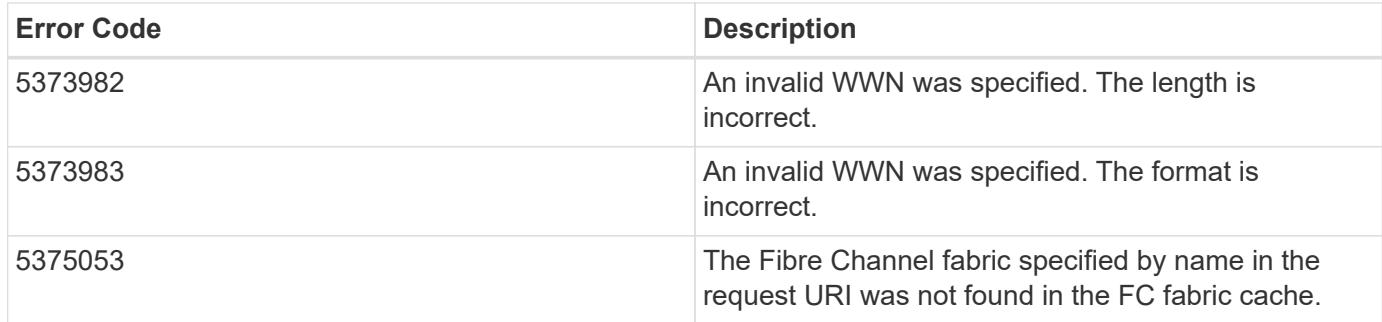

Also see the table of common errors in the [Response body](https://docs.netapp.com/us-en/ontap-restapi/getting_started_with_the_ontap_rest_api.html#Response_body) overview section of this documentation.

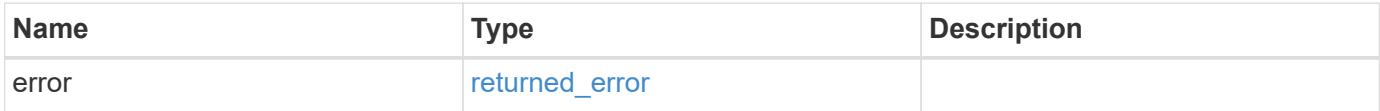

#### **Example error**

```
{
   "error": {
      "arguments": {
        "code": "string",
        "message": "string"
      },
      "code": "4",
      "message": "entry doesn't exist",
      "target": "uuid"
   }
}
```
#### **Definitions**

### **See Definitions**

href

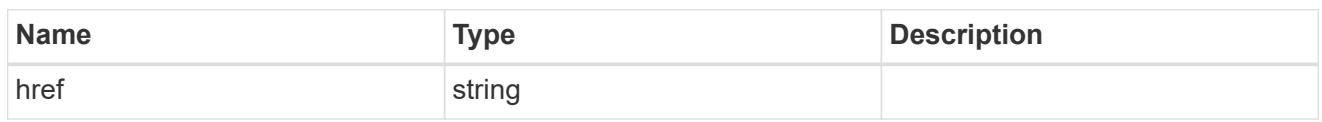

\_links

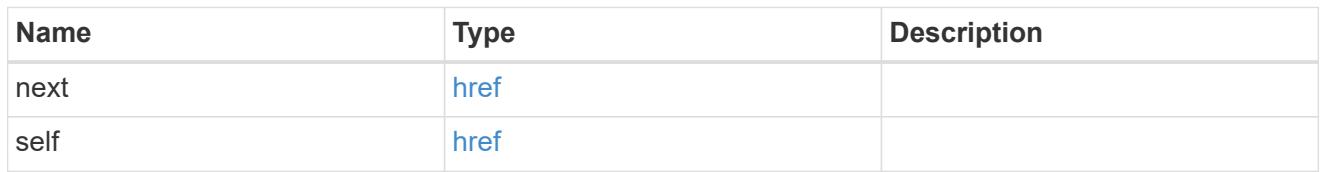

 $\_$ links

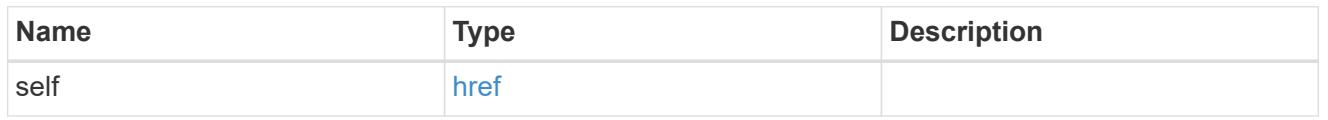

### cache

Properties of Fibre Chanel fabric cache.

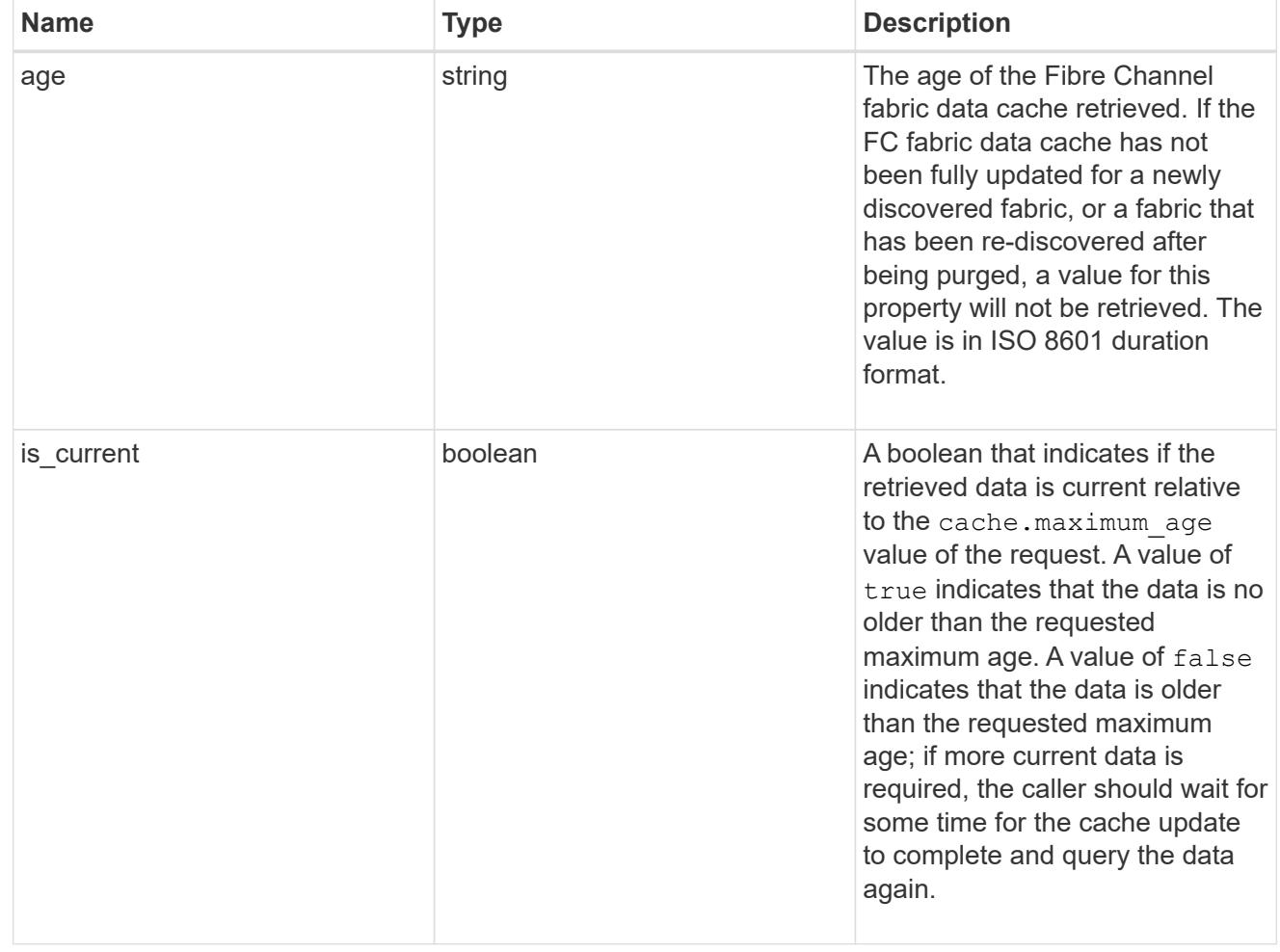

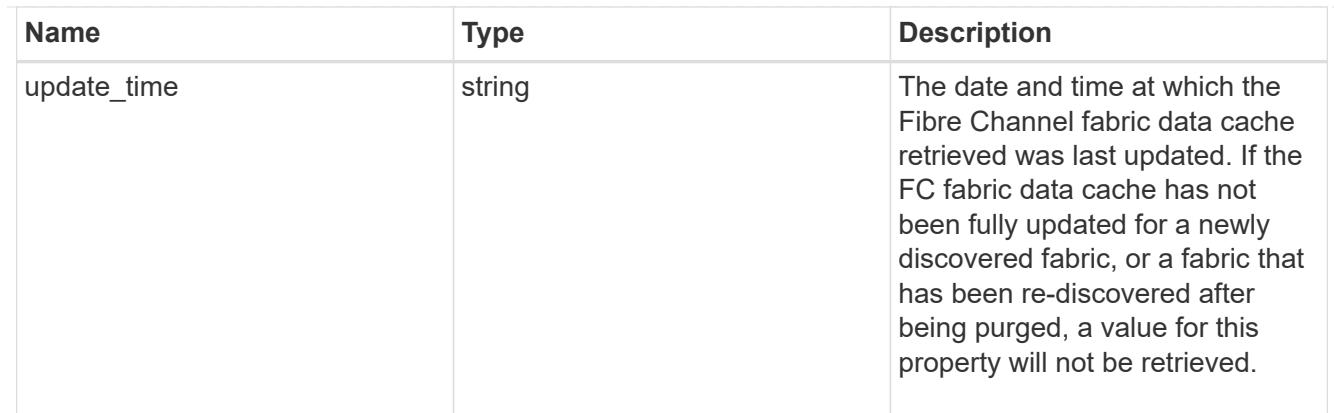

### fabric

A reference to a Fibre Channel fabric.

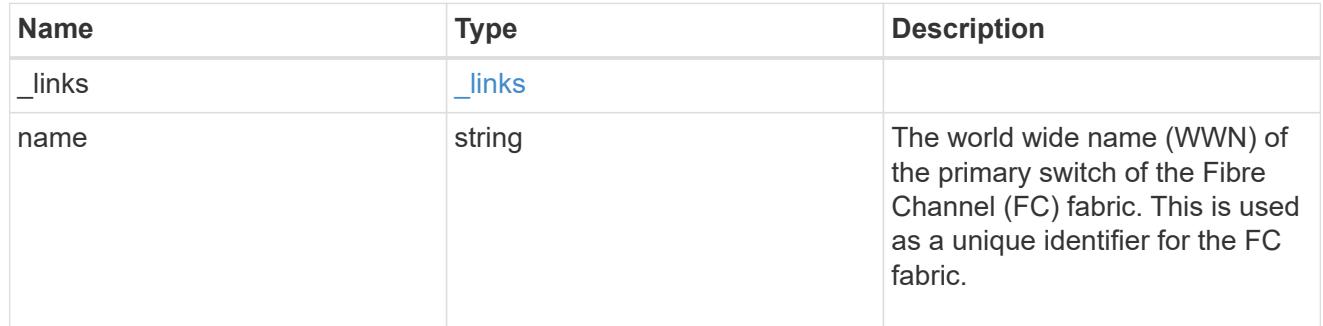

### members

A Fibre Channel zone member.

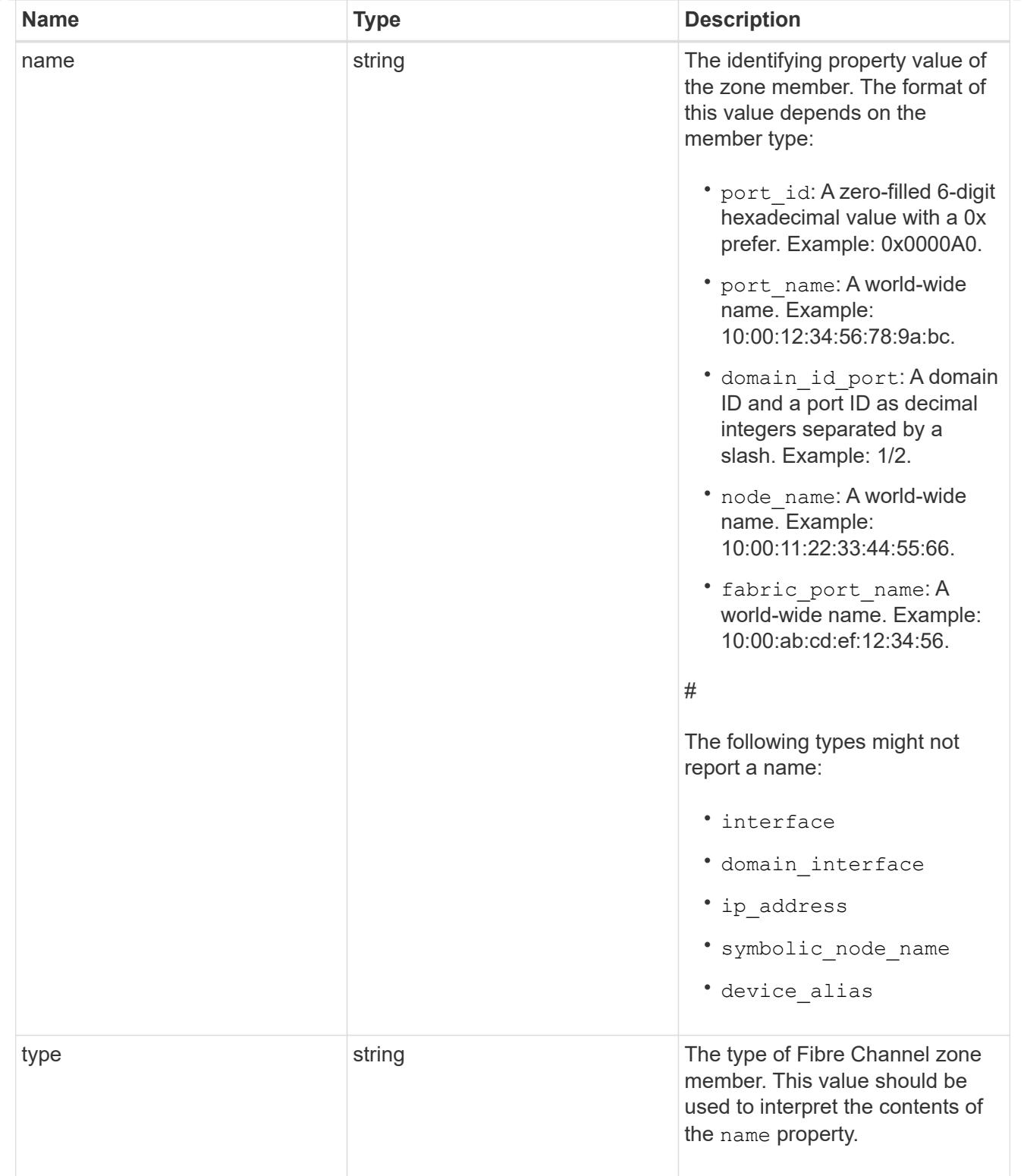

# fc\_zone

## A Fibre Channel zone.

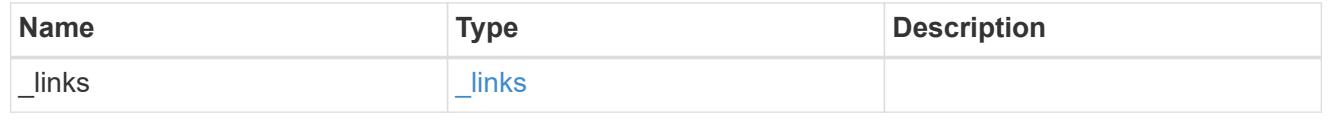

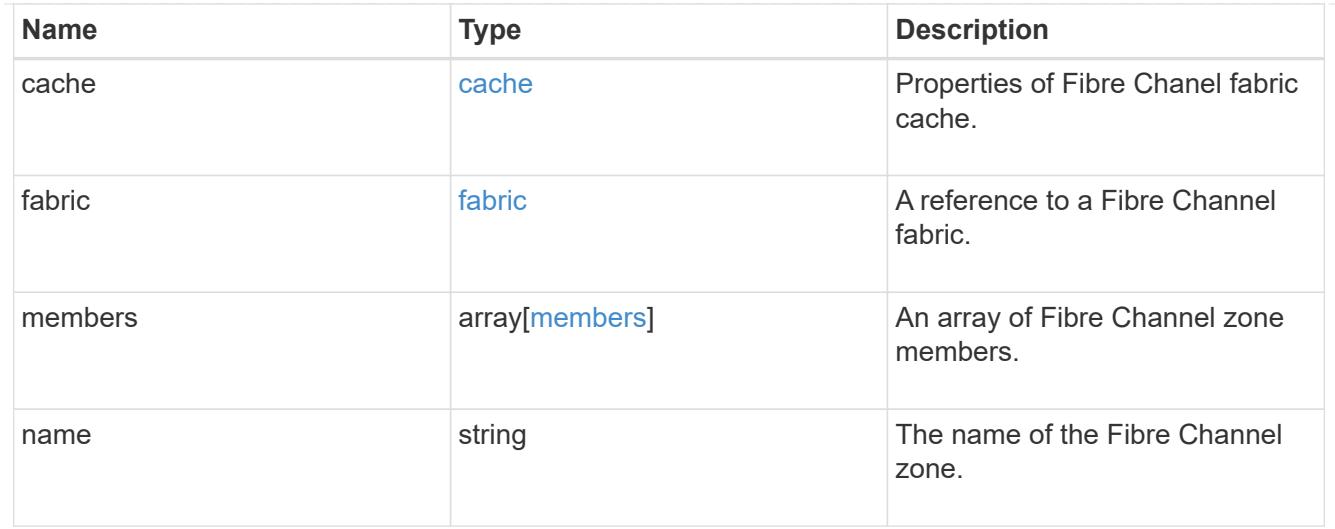

#### error\_arguments

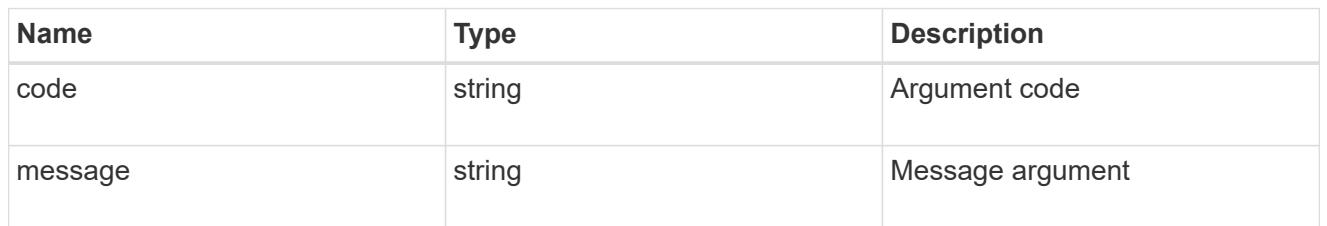

#### returned\_error

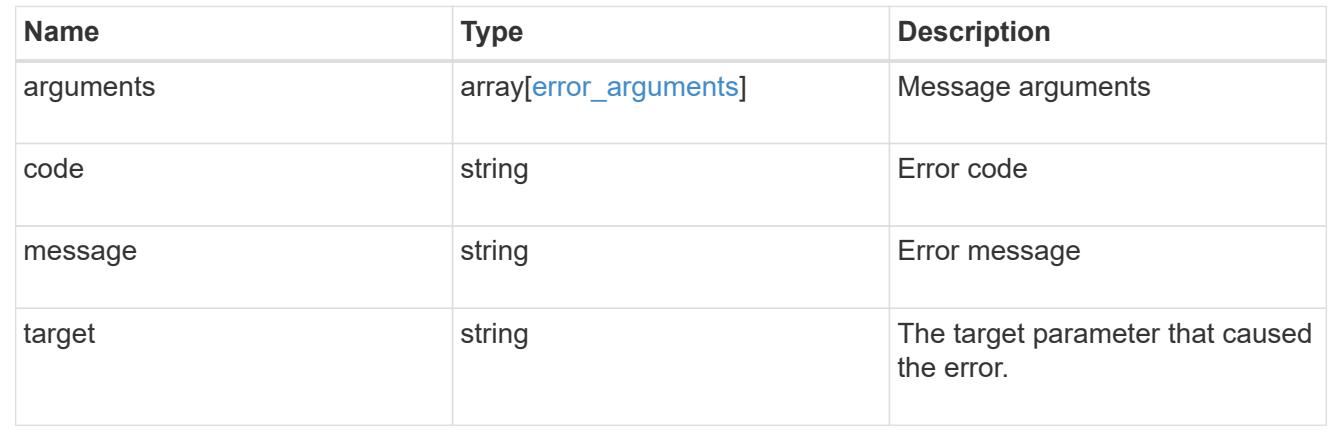

### **Retrieve an FC fabric zone**

GET /network/fc/fabrics/{fabric.name}/zones/{name}

### **Introduced In:** 9.11

Retrieves a zone of the active zoneset of a Fibre Channel fabric.

### **Expensive properties**

There is an added computational cost to retrieving values for these properties. They are not included by default in GET results and must be explicitly requested using the fields query parameter. See [Requesting specific](https://docs.netapp.com/us-en/ontap-restapi/getting_started_with_the_ontap_rest_api.html#Requesting_specific_fields) [fields](https://docs.netapp.com/us-en/ontap-restapi/getting_started_with_the_ontap_rest_api.html#Requesting_specific_fields) to learn more.

• members

### **Related ONTAP commands**

• network fcp zone show

#### **Learn more**

• [DOC /network/fc/fabrics](https://docs.netapp.com/us-en/ontap-restapi/network_fc_fabrics_endpoint_overview.html)

#### **Parameters**

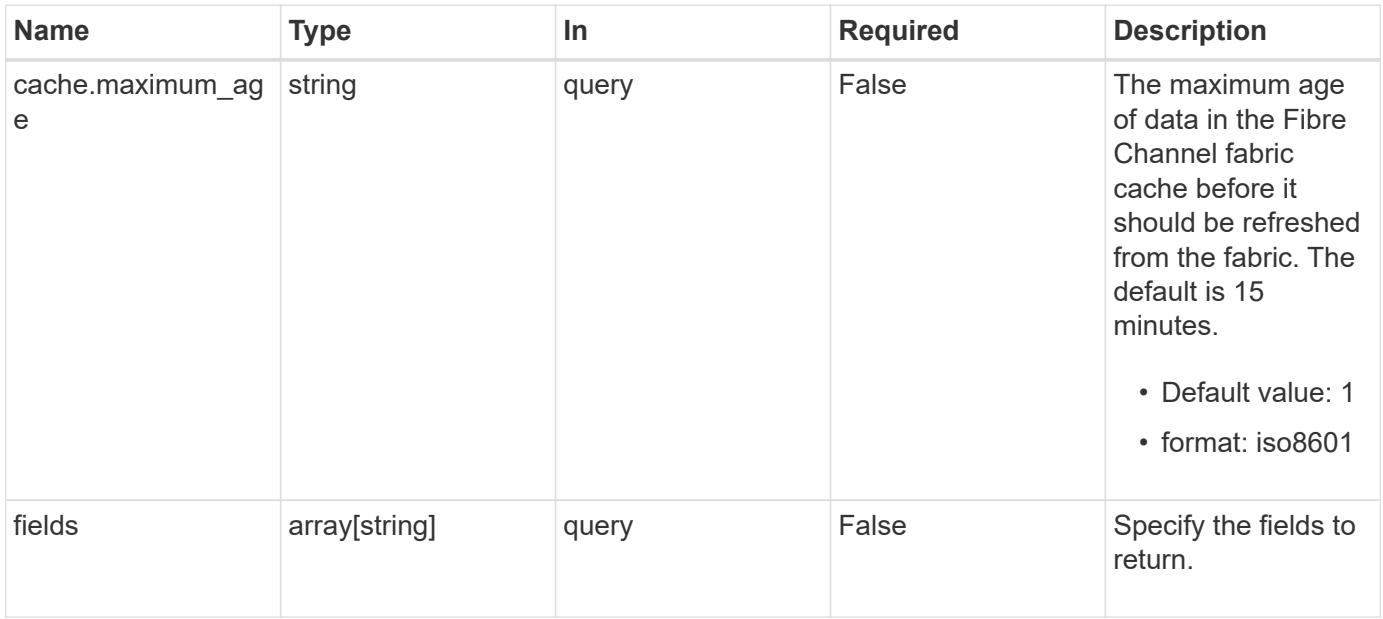

#### **Response**

Status: 200, Ok

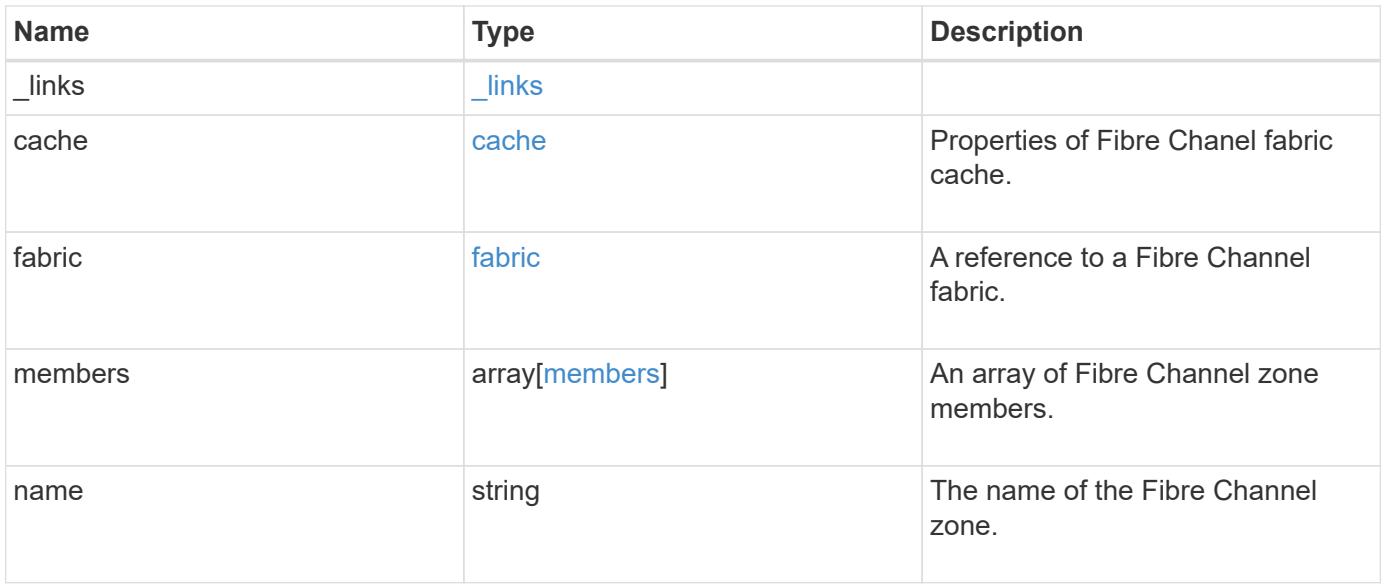

**Example response**

```
{
    "_links": {
      "self": {
        "href": "/api/resourcelink"
      }
    },
    "cache": {
     "age": "PT3M30S",
     "update_time": "string"
    },
    "fabric": {
      "_links": {
        "self": {
          "href": "/api/resourcelink"
       }
      },
     "name": "10:00:d1:d2:d3:d4:d5:d6"
    },
    "members": {
     "name": "10:00:12:34:56:78:9a:bc",
     "type": "port_name"
    },
    "name": "zone1"
}
```
### **Error**

Status: Default

### ONTAP Error Response Codes

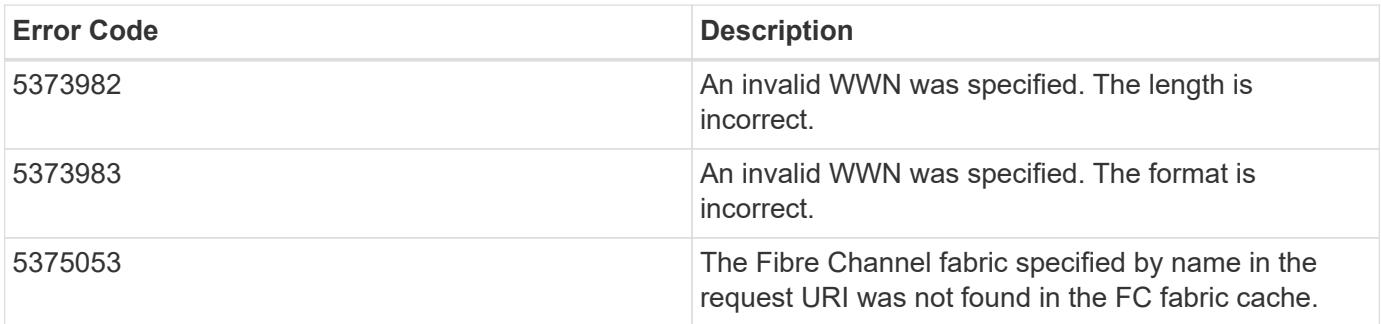

Also see the table of common errors in the [Response body](https://docs.netapp.com/us-en/ontap-restapi/getting_started_with_the_ontap_rest_api.html#Response_body) overview section of this documentation.

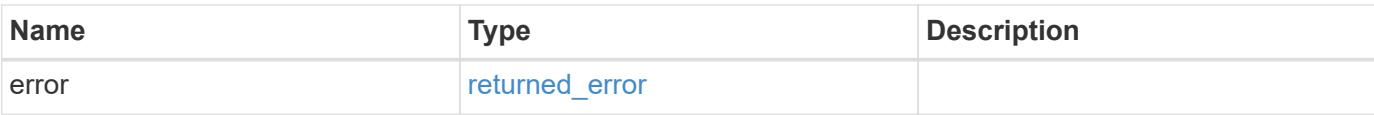

## **Example error**

```
{
   "error": {
     "arguments": {
       "code": "string",
       "message": "string"
      },
      "code": "4",
     "message": "entry doesn't exist",
     "target": "uuid"
   }
}
```
#### **Definitions**

### **See Definitions**

href

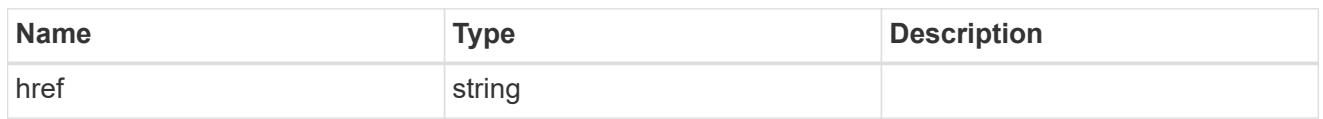

\_links

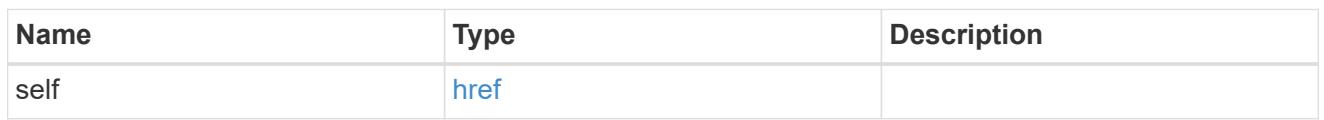

cache

Properties of Fibre Chanel fabric cache.

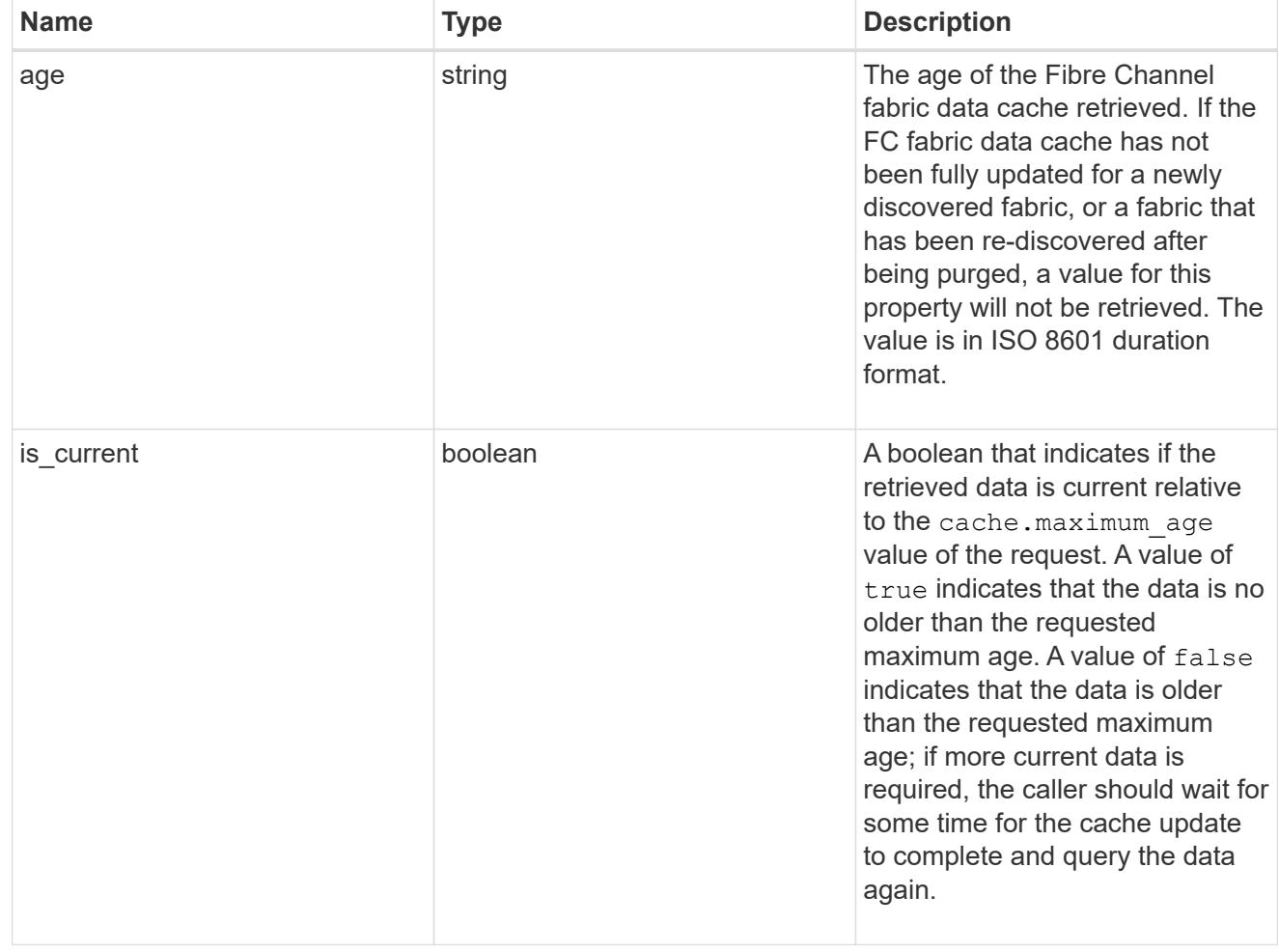

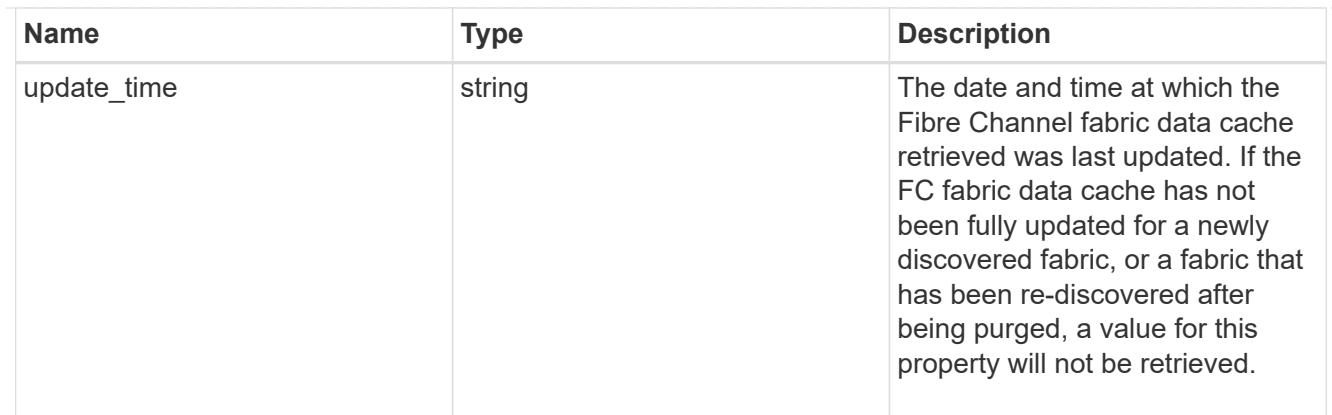

### fabric

A reference to a Fibre Channel fabric.

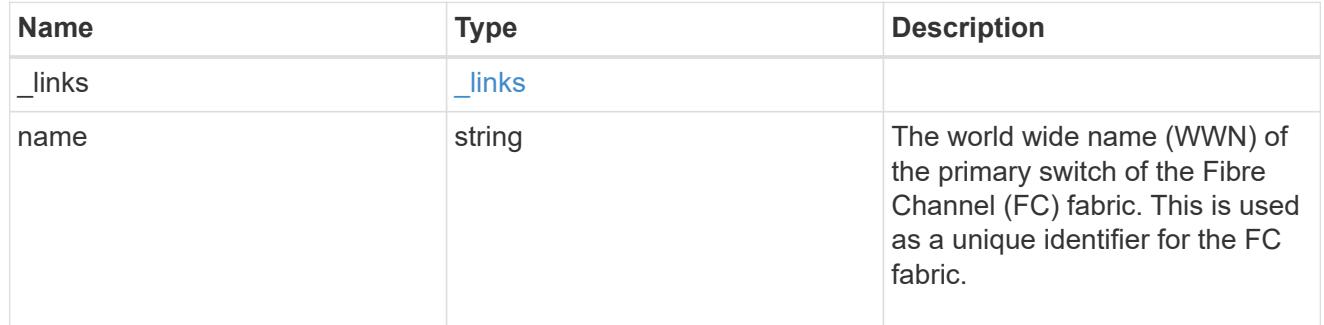

#### members

A Fibre Channel zone member.

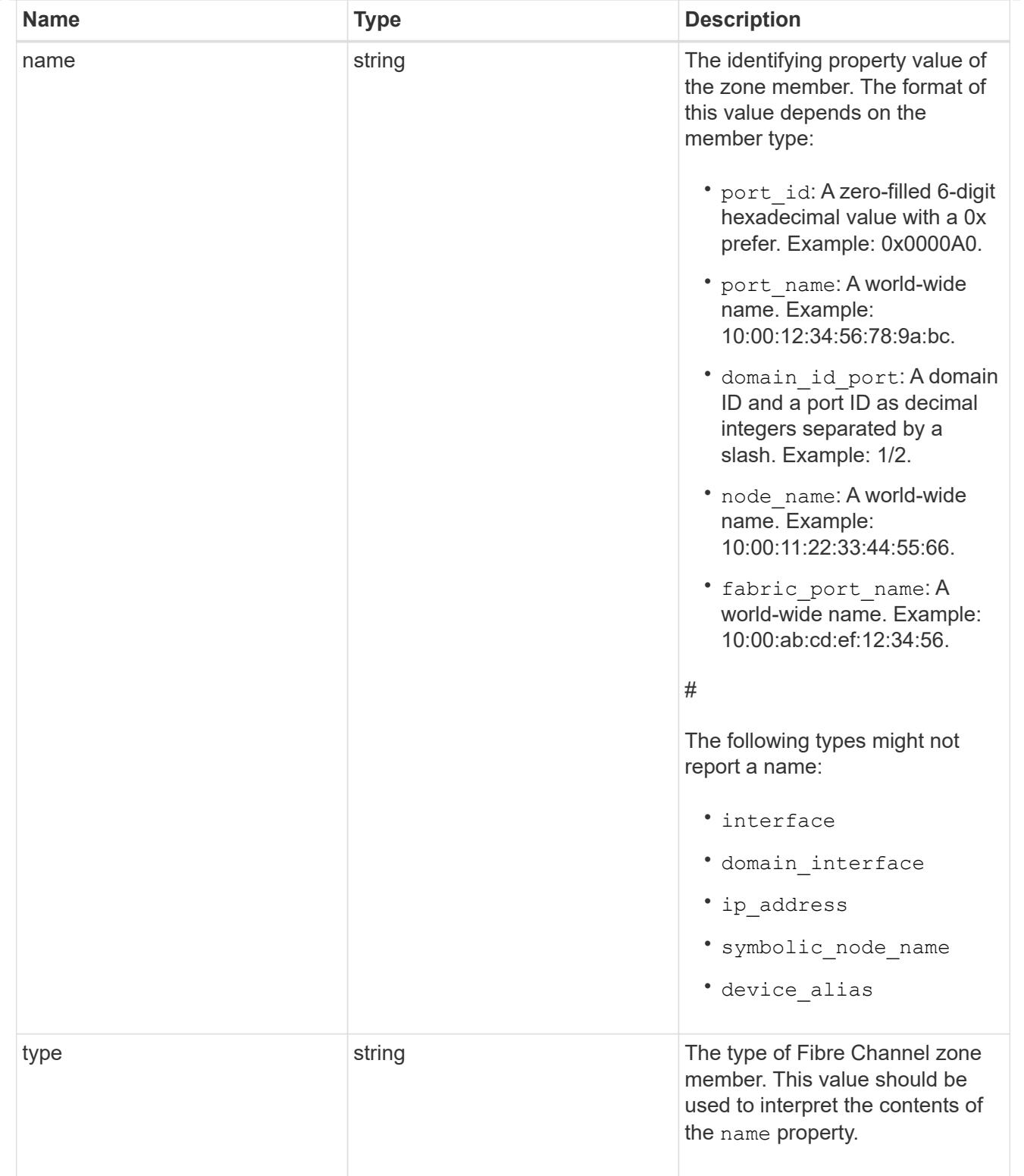

### error\_arguments

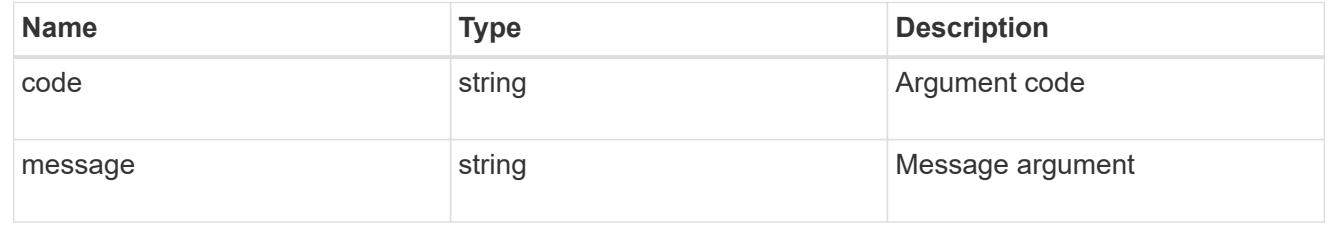

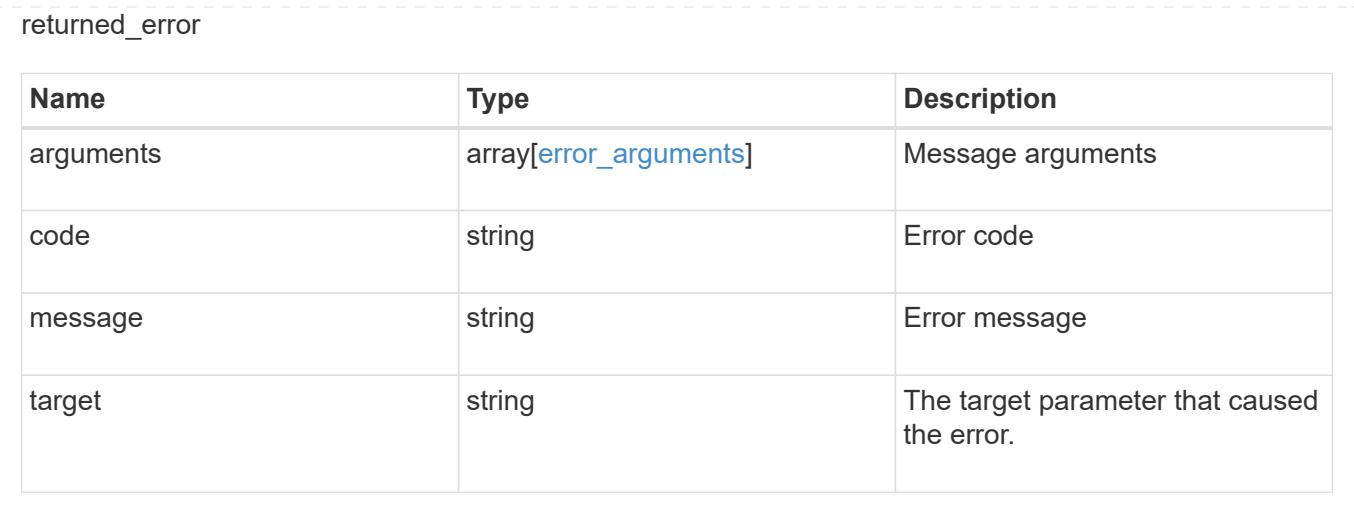

### **Retrieve an FC fabric**

GET /network/fc/fabrics/{name}

#### **Introduced In:** 9.11

Retrieves a Fibre Channel fabric.

#### **Expensive properties**

There is an added computational cost to retrieving values for these properties. They are not included by default in GET results and must be explicitly requested using the fields query parameter. See [Requesting specific](https://docs.netapp.com/us-en/ontap-restapi/getting_started_with_the_ontap_rest_api.html#Requesting_specific_fields) [fields](https://docs.netapp.com/us-en/ontap-restapi/getting_started_with_the_ontap_rest_api.html#Requesting_specific_fields) to learn more.

- connections
- zoneset

#### **Related ONTAP commands**

- network fcp topology show
- network fcp zone show

#### **Learn more**

• [DOC /network/fc/fabrics](https://docs.netapp.com/us-en/ontap-restapi/network_fc_fabrics_endpoint_overview.html)

#### **Parameters**

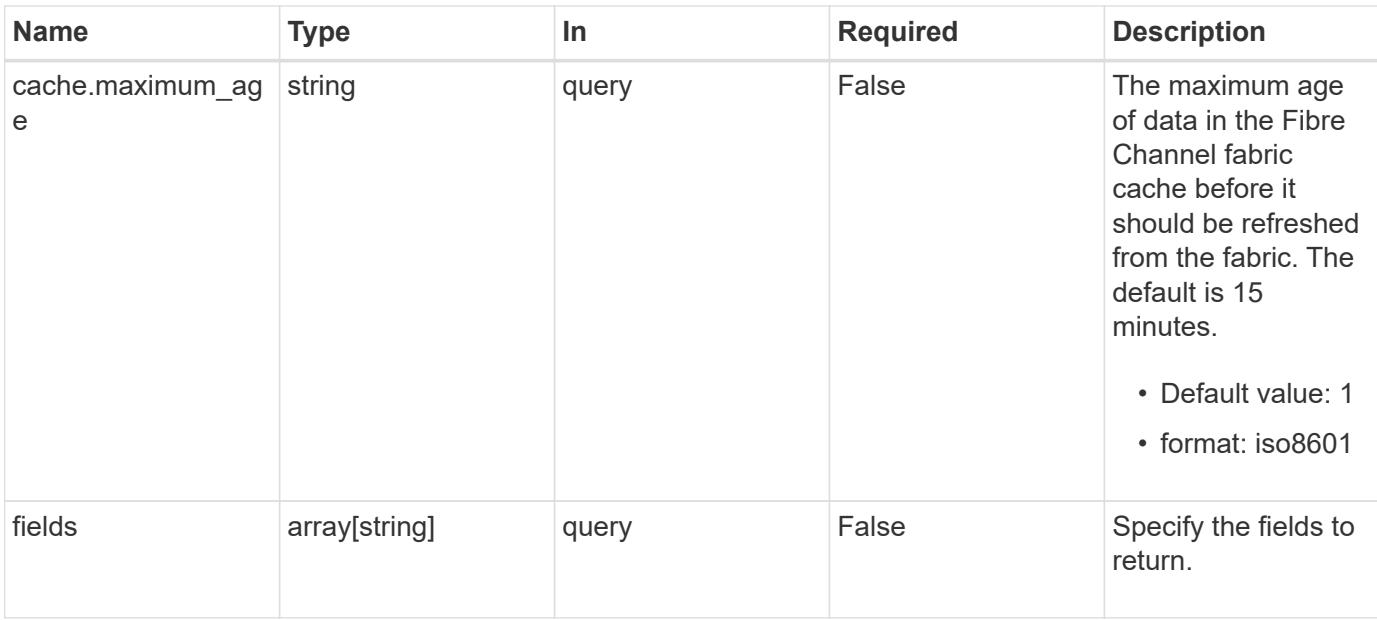

### **Response**

Status: 200, Ok

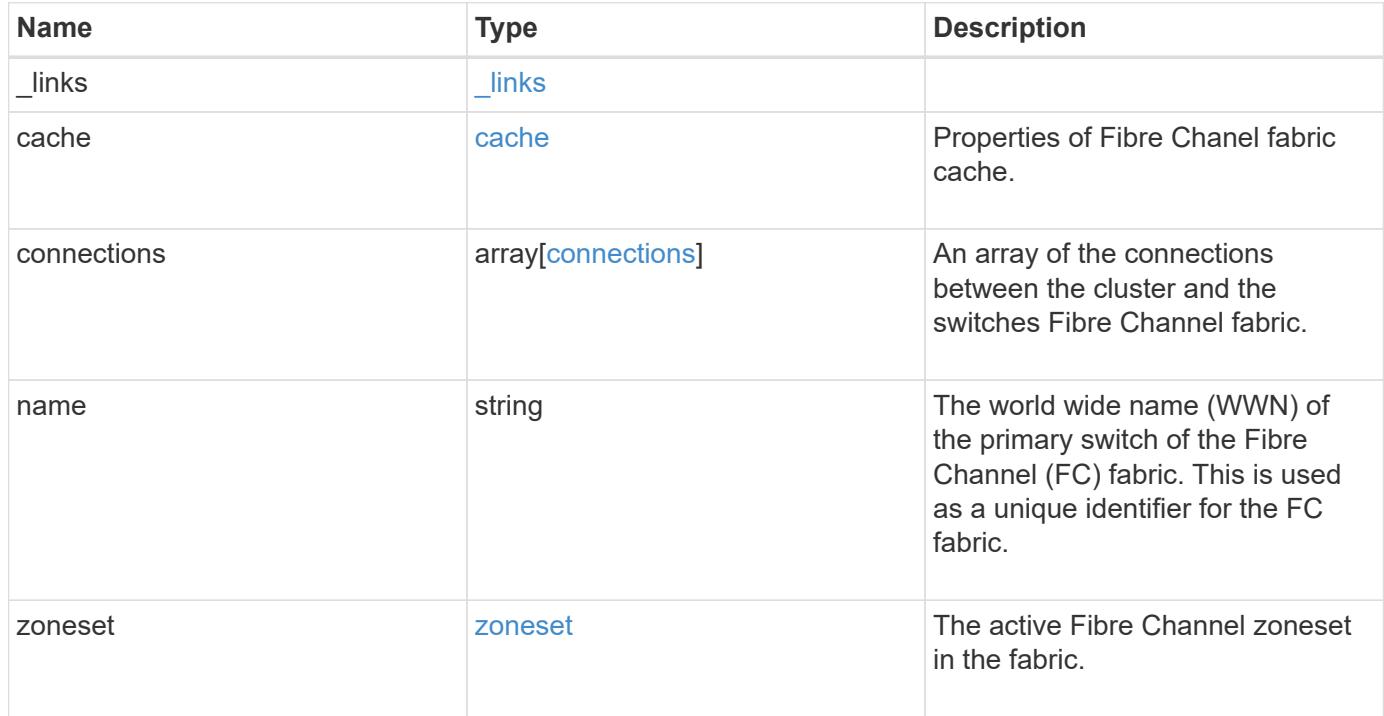

**Example response**

```
{
  " links": {
      "self": {
        "href": "/api/resourcelink"
     }
    },
    "cache": {
     "age": "PT3M30S",
     "update_time": "string"
    },
    "connections": {
    "cluster port": {
        "_links": {
           "self": {
            "href": "/api/resourcelink"
          }
        },
        "name": "0a",
        "node": {
          "name": "node1"
        },
        "uuid": "1cd8a442-86d1-11e0-ae1c-123478563412",
        "wwpn": "50:0a:11:22:33:44:55:66"
      },
      "switch": {
        "_links": {
          "self": {
            "href": "/api/resourcelink"
          }
        },
        "port": {
          "wwpn": "50:0a:a1:a2:a3:a4:a5:a6"
        },
        "wwn": "10:00:b1:b2:b3:b4:b4:b6"
      }
    },
    "name": "10:00:c1:c2:c3:c4:c5:c6",
    "zoneset": {
      "name": "zoneset1"
    }
}
```
Status: Default

### ONTAP Error Response Codes

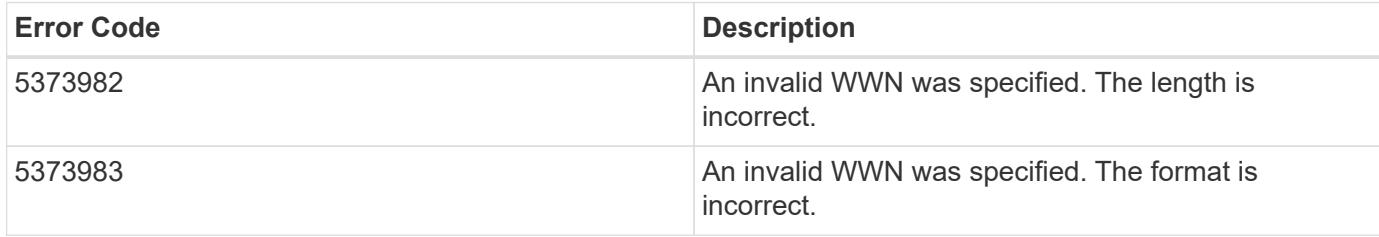

Also see the table of common errors in the [Response body](https://docs.netapp.com/us-en/ontap-restapi/getting_started_with_the_ontap_rest_api.html#Response_body) overview section of this documentation.

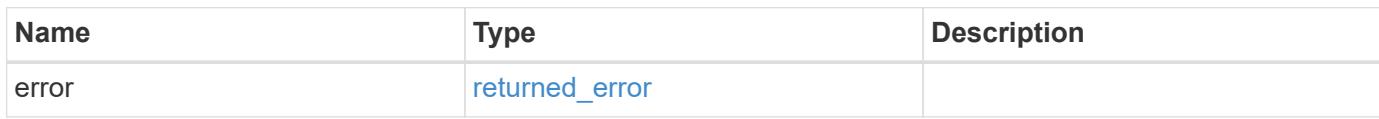

### **Example error**

```
{
    "error": {
     "arguments": {
       "code": "string",
       "message": "string"
      },
      "code": "4",
      "message": "entry doesn't exist",
      "target": "uuid"
    }
}
```
#### **Definitions**

### **See Definitions**

href

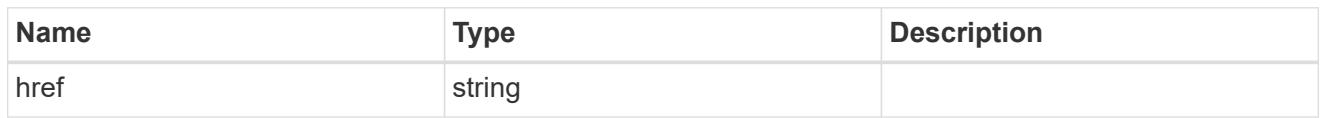

\_links

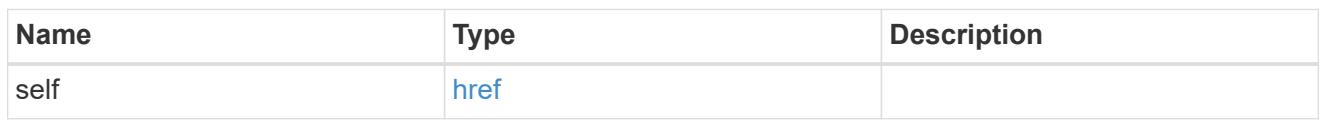

cache

Properties of Fibre Chanel fabric cache.

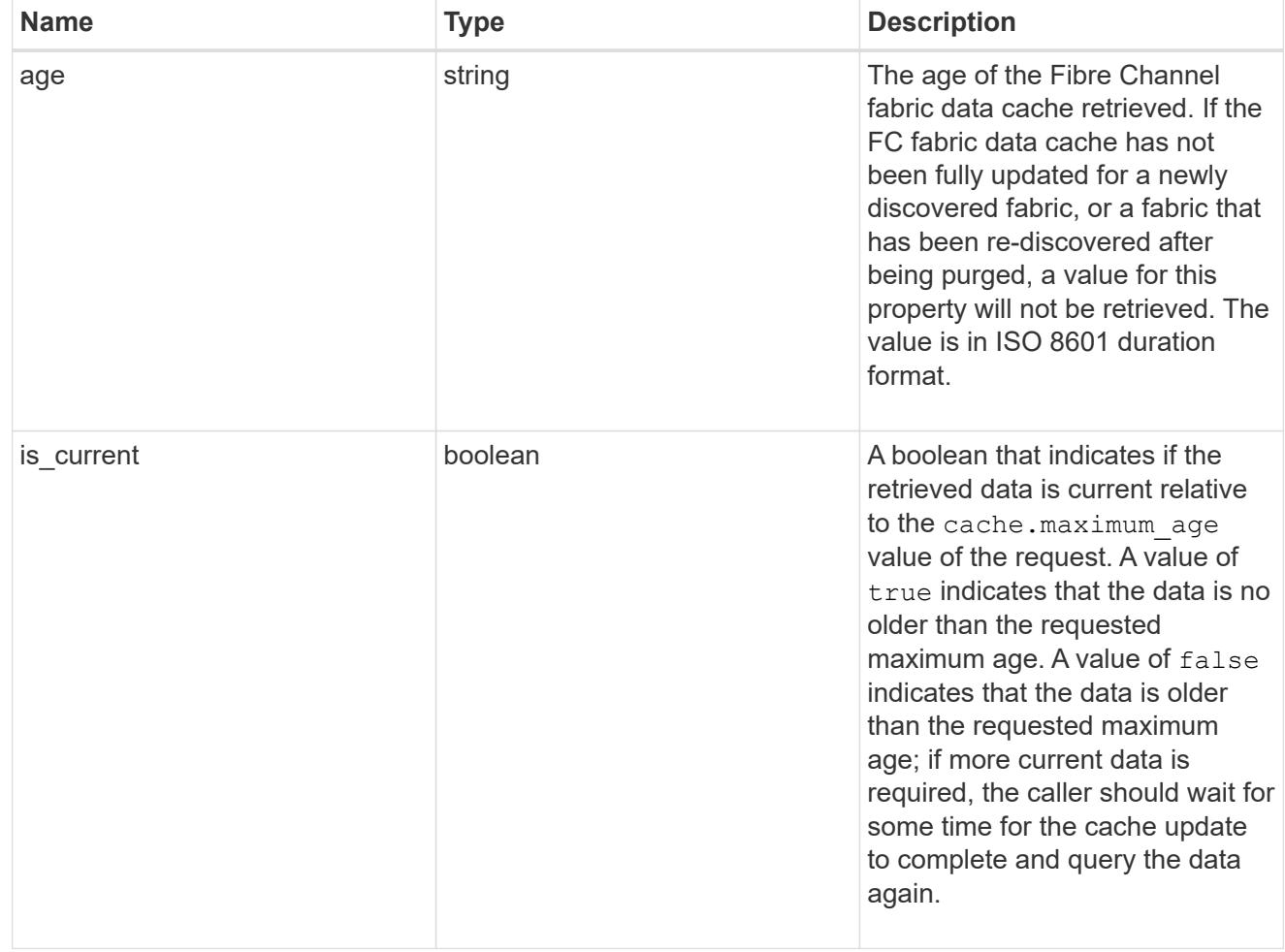

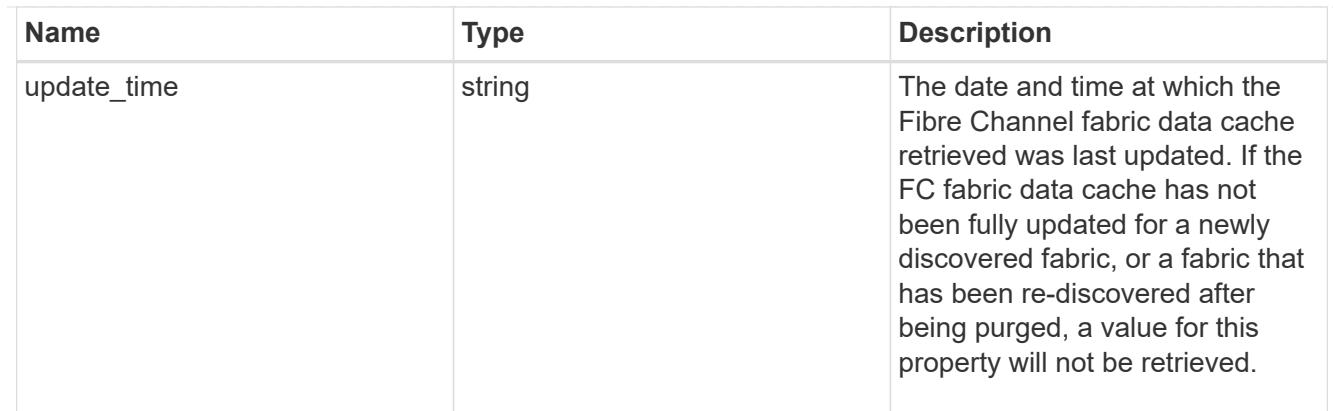

#### node

The node on which the cluster Fibre Channel port is located.

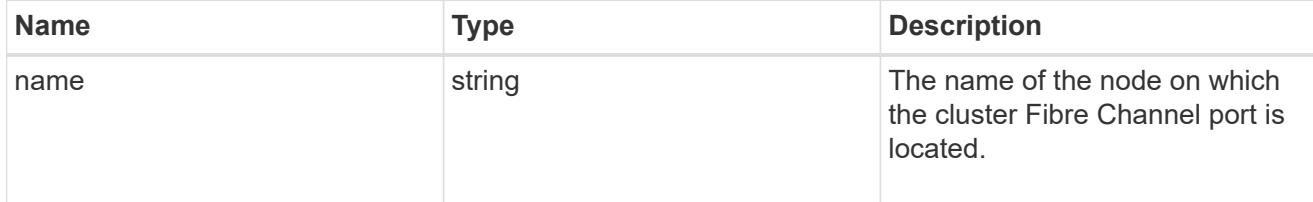

## cluster\_port

The cluster Fibre Channel (FC) port that connects the FC fabric.

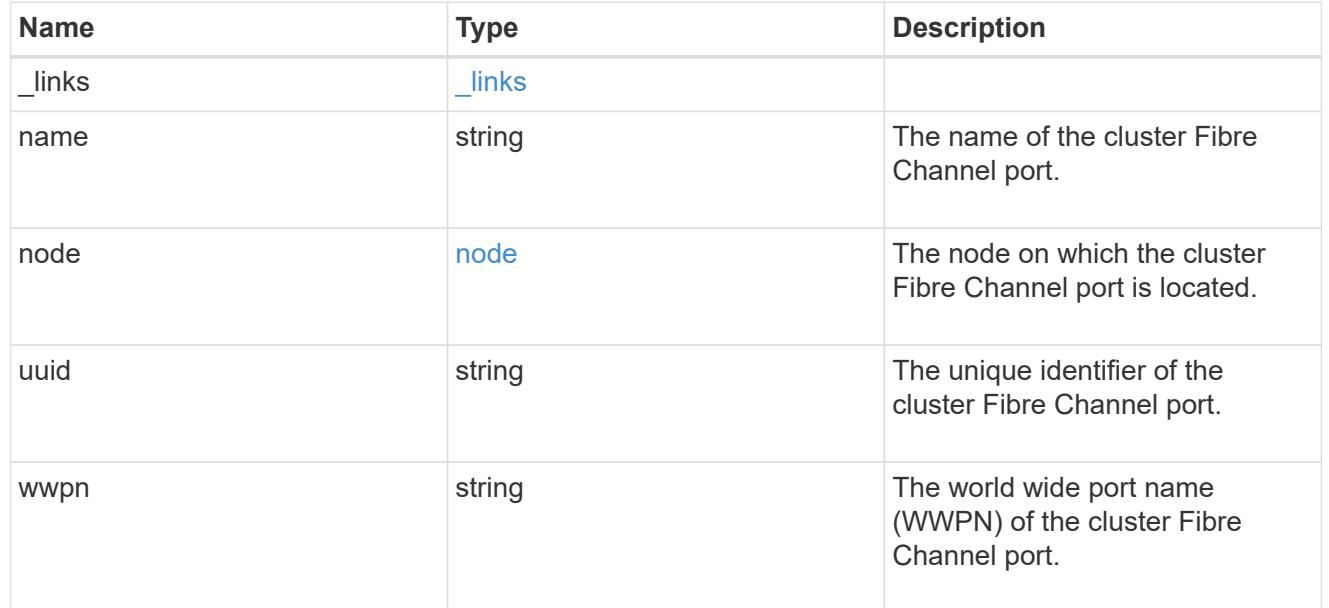

### port

The port of the Fibre Channel switch to which the cluster node port is connected.

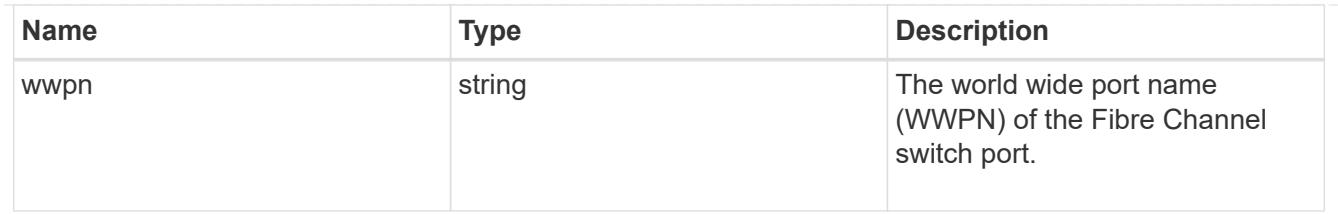

switch

The Fibre Channel switch to which the cluster node port is connected.

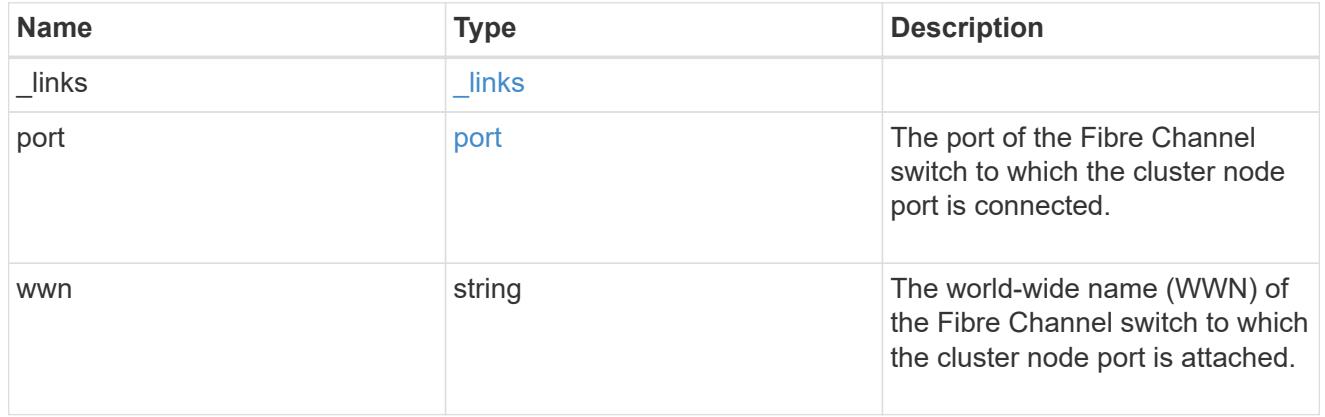

## connections

A connection between a cluster node Fibre Channel (FC) port and an FC switch port.

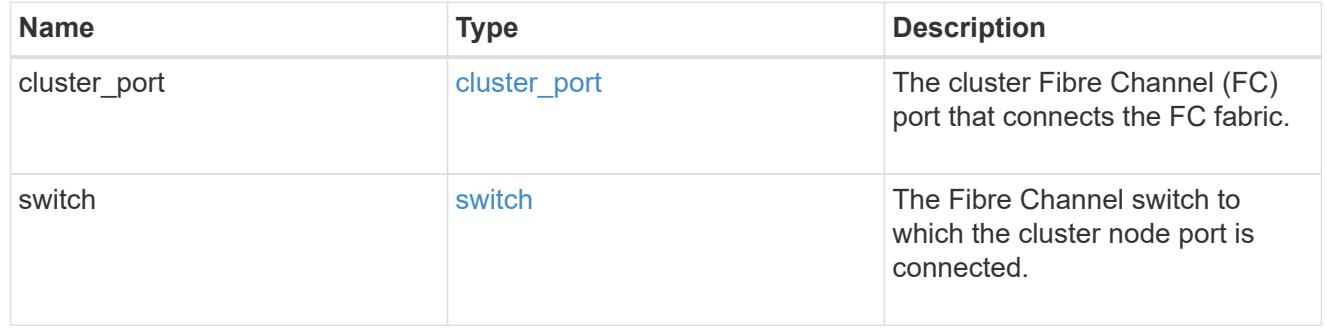

### zoneset

The active Fibre Channel zoneset in the fabric.

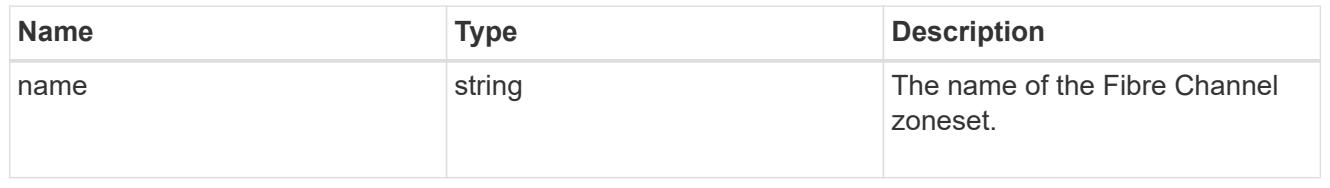

### error\_arguments

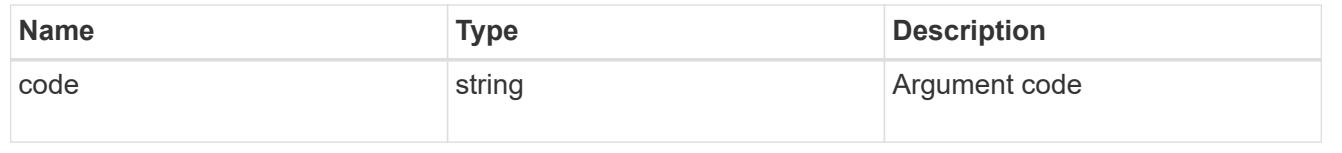

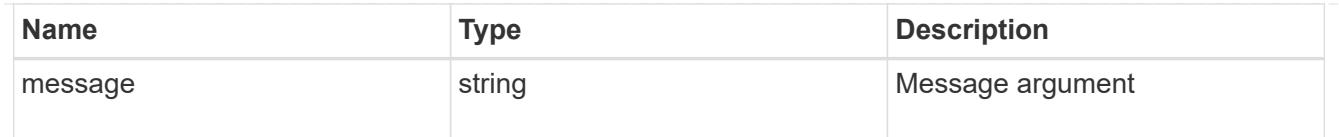

#### returned\_error

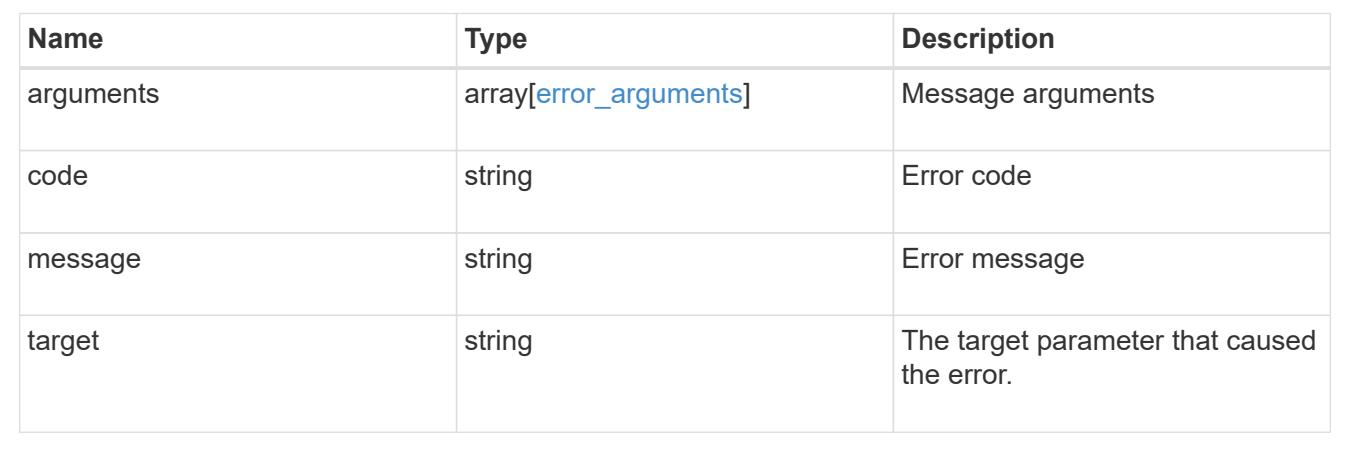

# **Manage FC network interfaces**

### **Network FC interfaces endpoint overview**

#### **Overview**

Fibre Channel (FC) interfaces are the logical endpoints for FC network connections to an SVM. An FC interface provides FC access to storage within the interface SVM using either Fibre Channel Protocol (FCP) or NVMe over FC (NVMe/FC).

The FC interface REST API allows you to create, delete, update, and discover FC interfaces, and obtain status information for FC interfaces.

An FC interface is created on an FC port which is located on a cluster node. The FC port must be specified to identify the location of the interface for a POST or PATCH request that relocates an interface. You can identify the port by supplying either the node and port names or the port UUID.

#### **Performance monitoring**

Performance of an FC interface can be monitored by observing the metric. \* and statistics. \* properties. These properties show the performance of an FC interface in terms of IOPS, latency, and throughput. The metric.\* properties denote an average, whereas statistics.\* properties denote a real-time monotonically increasing value aggregated across all nodes.

#### **Interface placement recommendations**

The FC interface REST API can also recommend the placement (cluster nodes and FC ports) for FC interfaces for a new or existing SVM as well as evaluate caller-proposed locations for FC interfaces. This functionality is available to cluster administators only and is accessed using GET /network/fc/interfaces with the recommend family of query parameters.

The query parameter recommend.data protocol is required when getting recommendations or evaluating caller-proposed locations for FC interfaces. It identifies the type of FC interfaces to recommend. Other
recommend query parameters are optional and are used to modify the recommendation algorithm.

If an SVM is supplied using the query parameter recommend.svm.name and/or recommend.svm.uuid, existing FC interfaces are considered as part of the overall solution and only additionally recommended interfaces are returned. If no SVM is supplied, recommendations are returned for a new SVM.

FC fabrics connected to the cluster are discovered by the API. By default, FC interfaces are placed and evaluated for each fabric. The query parameter recommend.fabrics.name can be used to identify specific FC fabrics to use.

Cluster nodes supporting FC fabric connections for the specific data protocol are discovered by the API. By default, FC interfaces are placed all supported cluster nodes. Either query parameter recommend.nodes.name or recommend.nodes.uuid can be used to identify specific cluster nodes to use.

FC interfaces for the FC-NVMe data protocol are limited to two (2) interfaces per cluster node with a maximum of four (4) nodes, within a single SVM.

Placement recommendations are best effort and limited by the information available. In situations where an optimum configuration cannot be produced, the API returns the recommendations it can along with messages describing how the caller might improve the configuration. These messages are produced by evaluating the calculated FC interface layout against best practices.

The same best practice evaluation can be applied to a caller-proposed configuration by using the query parameter recommend.proposed.locations.port.uuid to specify the locations for proposed FC interfaces. When this query parameter is supplied, the best practice evaluation is performed using the proposed interface locations and messages are produced describing how the caller might improve the configuration.

### **Examples**

# **Creating an FC interface using the port node and name to identify the location**

This example uses the return records query parameter to retrieve the newly created FC interface in the POST response.

```
# The API:
POST /api/network/fc/interfaces
# The call:
curl -X POST 'https://<mgmt-
ip>/api/network/fc/interfaces?return_records=true' -H 'Accept:
application/hal+json' -d '{ "svm": { "name": "svm1" }, "name": "lif1",
"location": { "home port": { "name": "0a", "home node": { "name": "node1"
} } }, "data_protocol": "fcp" }'
# The response:
{
"num records": 1,
"records": [
    {
      "svm": {
```

```
  "uuid": "cf300f5c-db83-11e8-bd46-005056bba0e0",
      "name": "svm1",
      " links": {
          "self": {
            "href": "/api/svm/svms/cf300f5c-db83-11e8-bd46-005056bba0e0"
          }
        }
      },
      "uuid": "f6045b92-dec7-11e8-a733-005056bba0e0",
      "name": "lif1",
      "location": {
      "home node": {
          "uuid": "bafe9b9f-db81-11e8-bd46-005056bba0e0",
          "name": "node1",
        " links": {
            "self": {
              "href": "/api/cluster/nodes/bafe9b9f-db81-11e8-bd46-
005056bba0e0"
  }
  }
        },
      "home port": {
          "uuid": "300c1ae3-db82-11e8-bd46-005056bba0e0",
          "name": "0a",
          "node": {
            "name": "node1"
          },
        " links": {
            "self": {
              "href": "/api/network/fc/ports/300c1ae3-db82-11e8-bd46-
005056bba0e0"
  }
  }
        },
        "node": {
          "uuid": "bafe9b9f-db81-11e8-bd46-005056bba0e0",
          "name": "node1",
        " links": {
            "self": {
              "href": "/api/cluster/nodes/bafe9b9f-db81-11e8-bd46-
005056bba0e0"
            }
  }
        },
        "port": {
          "uuid": "300c1ae3-db82-11e8-bd46-005056bba0e0",
```

```
  "name": "0a",
          "node": {
            "name": "node1"
          },
        " links": {
            "self": {
               "href": "/api/network/fc/ports/300c1ae3-db82-11e8-bd46-
005056bba0e0"
  }
          }
        }
      },
      "enabled": true,
      "state": "down",
    "data protocol": "fcp",
      "wwpn": "20:04:00:50:56:bb:a0:e0",
      "wwnn": "20:00:00:50:56:bb:a0:e0",
      "port_address": "9da2cb1",
    " links": {
        "self": {
          "href": "/api/network/fc/interfaces/f6045b92-dec7-11e8-a733-
005056bba0e0"
  }
      }
    }
]
}
```
# **Creating an FC interface using the port UUID to identify the location**

This example uses the return records query parameter to retrieve the newly created FC interface in the POST response.

```
# The API:
POST /api/network/fc/interfaces
# The call:
curl -X POST 'https://<mgmt-
ip>/api/network/fc/interfaces?return_records=true' -H 'Accept:
application/hal+json' -d '{ "svm": { "name": "svm3" }, "name": "lif2",
"location": { "home_port": { "uuid": "24bb636a-db83-11e8-9a49-
005056bb1ec6" } }, "data protocol": "fc nvme" }'
# The response:
```

```
{
"num records": 1,
"records": [
    {
      "svm": {
        "uuid": "a5060466-dbab-11e8-bd46-005056bba0e0",
        "name": "svm3",
        "_links": {
          "self": {
            "href": "/api/svm/svms/a5060466-dbab-11e8-bd46-005056bba0e0"
          }
        }
      },
      "uuid": "cdeb5591-dec9-11e8-a733-005056bba0e0",
      "name": "lif2",
      "location": {
      "home_node": {
          "uuid": "e85aa147-db83-11e8-9a48-005056bb1ec6",
          "name": "node3",
        " links": {
            "self": {
               "href": "/api/cluster/nodes/e85aa147-db83-11e8-9a48-
005056bb1ec6"
            }
  }
        },
      "home port": {
          "uuid": "24bb636a-db83-11e8-9a49-005056bb1ec6",
          "name": "1b",
          "node": {
            "name": "node3"
          },
          "_links": {
            "self": {
               "href": "/api/network/fc/ports/24bb636a-db83-11e8-9a49-
005056bb1ec6"
  }
  }
        },
        "node": {
          "uuid": "e85aa147-db83-11e8-9a48-005056bb1ec6",
          "name": "node3",
        " links": {
            "self": {
               "href": "/api/cluster/nodes/e85aa147-db83-11e8-9a48-
005056bb1ec6"
```

```
  }
           }
        },
        "port": {
           "uuid": "24bb636a-db83-11e8-9a49-005056bb1ec6",
           "name": "1b",
           "node": {
            "name": "node3"
           },
           "_links": {
             "self": {
               "href": "/api/network/fc/ports/24bb636a-db83-11e8-9a49-
005056bb1ec6"
  }
  }
        }
      },
      "enabled": true,
      "state": "down",
    "data_protocol": "fc_nvme",
      "wwpn": "20:05:00:50:56:bb:a0:e0",
      "wwnn": "20:02:00:50:56:bb:a0:e0",
      "port_address": "612e202b",
    " links": {
        "self": {
           "href": "/api/network/fc/interfaces/cdeb5591-dec9-11e8-a733-
005056bba0e0"
        }
      }
    }
\Box}
```
### **Retrieving all properties for all FC interfaces**

This example uses the fields query parameter to retrieve all properties.

```
# The API:
GET /api/network/fc/interfaces
# The call:
curl -X GET 'https://<mgmt-ip>/api/network/fc/interfaces?fields=*' -H
'Accept: application/hal+json'
```

```
# The response:
{
"records": [
    {
      "svm": {
        "uuid": "a5060466-dbab-11e8-bd46-005056bba0e0",
        "name": "svm3",
        "_links": {
          "self": {
            "href": "/api/svm/svms/a5060466-dbab-11e8-bd46-005056bba0e0"
          }
        }
      },
      "uuid": "cdeb5591-dec9-11e8-a733-005056bba0e0",
      "name": "lif2",
      "location": {
      "home_node": {
          "uuid": "e85aa147-db83-11e8-9a48-005056bb1ec6",
          "name": "node3",
        " links": {
            "self": {
               "href": "/api/cluster/nodes/e85aa147-db83-11e8-9a48-
005056bb1ec6"
            }
  }
        },
      "home port": {
          "uuid": "24bb636a-db83-11e8-9a49-005056bb1ec6",
          "name": "1b",
          "node": {
            "name": "node3"
          },
          "_links": {
            "self": {
               "href": "/api/network/fc/ports/24bb636a-db83-11e8-9a49-
005056bb1ec6"
  }
  }
        },
        "node": {
          "uuid": "e85aa147-db83-11e8-9a48-005056bb1ec6",
          "name": "node3",
        " links": {
            "self": {
               "href": "/api/cluster/nodes/e85aa147-db83-11e8-9a48-
005056bb1ec6"
```

```
  }
           }
        },
        "port": {
           "uuid": "24bb636a-db83-11e8-9a49-005056bb1ec6",
           "name": "1b",
           "node": {
            "name": "node3"
           },
         " links": {
             "self": {
               "href": "/api/network/fc/ports/24bb636a-db83-11e8-9a49-
005056bb1ec6"
            }
  }
        }
      },
      "enabled": true,
      "state": "down",
    "data_protocol": "fc_nvme",
      "wwpn": "20:05:00:50:56:bb:a0:e0",
      "wwnn": "20:02:00:50:56:bb:a0:e0",
      "port_address": "612e202b",
    " links": {
        "self": {
          "href": "/api/network/fc/interfaces/cdeb5591-dec9-11e8-a733-
005056bba0e0"
        }
      }
    },
    {
      "svm": {
        "uuid": "cf300f5c-db83-11e8-bd46-005056bba0e0",
        "name": "svm1",
        "_links": {
           "self": {
             "href": "/api/svm/svms/cf300f5c-db83-11e8-bd46-005056bba0e0"
          }
        }
      },
      "uuid": "f6045b92-dec7-11e8-a733-005056bba0e0",
      "name": "lif1",
      "location": {
      "home node": {
           "uuid": "bafe9b9f-db81-11e8-bd46-005056bba0e0",
           "name": "node1",
```

```
  "_links": {
             "self": {
               "href": "/api/cluster/nodes/bafe9b9f-db81-11e8-bd46-
005056bba0e0"
             }
           }
        },
      "home port": {
           "uuid": "300c1ae3-db82-11e8-bd46-005056bba0e0",
           "name": "0a",
           "node": {
            "name": "node1"
           },
         " links": {
             "self": {
               "href": "/api/network/fc/ports/300c1ae3-db82-11e8-bd46-
005056bba0e0"
             }
           }
        },
        "node": {
           "uuid": "bafe9b9f-db81-11e8-bd46-005056bba0e0",
           "name": "node1",
         " links": {
             "self": {
               "href": "/api/cluster/nodes/bafe9b9f-db81-11e8-bd46-
005056bba0e0"
            }
           }
        },
        "port": {
           "uuid": "300c1ae3-db82-11e8-bd46-005056bba0e0",
          "name": "0a",
           "node": {
            "name": "node1"
           },
           "_links": {
             "self": {
               "href": "/api/network/fc/ports/300c1ae3-db82-11e8-bd46-
005056bba0e0"
  }
           }
        }
      },
      "enabled": true,
      "state": "down",
```

```
"data protocol": "fcp",
      "wwpn": "20:04:00:50:56:bb:a0:e0",
      "wwnn": "20:00:00:50:56:bb:a0:e0",
      "port_address": "9da2cb1",
    " links": {
        "self": {
           "href": "/api/network/fc/interfaces/f6045b92-dec7-11e8-a733-
005056bba0e0"
         }
      }
   }
\frac{1}{2},
"num records": 2,
" links": {
   "self": {
      "href": "/api/network/fc/interfaces?fields=*"
    }
}
}
```
# **Retrieving a list of selected FC interfaces**

This example uses property query parameters to retrieve FC interfaces configured for the FC Protocol that are set to *up*.

```
# The API:
GET /api/network/fc/interfaces
# The call:
curl -X GET 'https://<mgmt-
ip>/api/network/fc/interfaces?data_protocol=fcp&state=up' -H 'Accept:
application/hal+json'
# The response:
{
"records": [
    {
      "svm": {
        "uuid": "cf300f5c-db83-11e8-bd46-005056bba0e0",
      "name": "svm1",
        "_links": {
          "self": {
             "href": "/api/svm/svms/cf300f5c-db83-11e8-bd46-005056bba0e0"
          }
        }
      },
      "uuid": "f6045b92-dec7-11e8-a733-005056bba0e0",
      "name": "lif1",
      "state": "up",
    "data protocol": "fcp",
      "_links": {
        "self": {
          "href": "/api/network/fc/interfaces/f6045b92-dec7-11e8-a733-
005056bba0e0"
        }
      }
   }
\frac{1}{2}"num records": 1,
"_links": {
   "self": {
      "href": "/api/network/fc/interfaces?data_protocol=fcp&state=up"
    }
}
}
```

```
# The API:
GET /api/network/fc/interfaces/{uuid}
# The call:
curl -X GET 'https://<mgmt-ip>/api/network/fc/interfaces/cdeb5591-dec9-
11e8-a733-005056bba0e0' -H 'Accept: application/hal+json'
# The response:
{
"svm": {
    "uuid": "a5060466-dbab-11e8-bd46-005056bba0e0",
    "name": "svm3",
    "_links": {
     "self": {
        "href": "/api/svm/svms/a5060466-dbab-11e8-bd46-005056bba0e0"
     }
   }
},
"uuid": "cdeb5591-dec9-11e8-a733-005056bba0e0",
"name": "lif2",
"location": {
  "home node": {
      "uuid": "e85aa147-db83-11e8-9a48-005056bb1ec6",
      "name": "node3",
    " links": {
        "self": {
          "href": "/api/cluster/nodes/e85aa147-db83-11e8-9a48-005056bb1ec6"
        }
      }
    },
  "home port": {
      "uuid": "24bb636a-db83-11e8-9a49-005056bb1ec6",
      "name": "1b",
      "node": {
        "name": "node3"
      },
      "_links": {
        "self": {
          "href": "/api/network/fc/ports/24bb636a-db83-11e8-9a49-
005056bb1ec6"
        }
     }
    },
    "node": {
```

```
  "uuid": "e85aa147-db83-11e8-9a48-005056bb1ec6",
      "name": "node3",
    " links": {
        "self": {
          "href": "/api/cluster/nodes/e85aa147-db83-11e8-9a48-005056bb1ec6"
        }
      }
    },
    "port": {
      "uuid": "24bb636a-db83-11e8-9a49-005056bb1ec6",
      "name": "1b",
      "node": {
        "name": "node3"
      },
    " links": {
        "self": {
          "href": "/api/network/fc/ports/24bb636a-db83-11e8-9a49-
005056bb1ec6"
        }
     }
   }
},
"enabled": true,
"state": "down",
"data protocol": "fc nvme",
"wwpn": "20:05:00:50:56:bb:a0:e0",
"wwnn": "20:02:00:50:56:bb:a0:e0",
"port_address": "612e202b",
"metric": {
    "timestamp": "2019-04-09T05:50:15Z",
    "duration": "PT15S",
    "status": "ok",
    "latency": {
      "other": 0,
     "total": 0,
     "read": 0,
     "write": 0
    },
    "iops": {
      "read": 0,
      "write": 0,
     "other": 0,
     "total": 0
    },
    "throughput": {
      "read": 0,
```

```
  "write": 0,
      "total": 0
   }
},
"statistics": {
    "timestamp": "2019-04-09T05:50:42Z",
    "status": "ok",
  "latency raw": {
     "other": 38298,
     "total": 38298,
     "read": 0,
     "write": 0
    },
  "iops raw": {
     "read": 0,
     "write": 0,
     "other": 3,
     "total": 3
    },
  "throughput raw": {
     "read": 0,
     "write": 0,
      "total": 0
   }
},
"_links": {
    "self": {
      "href": "/api/network/fc/interfaces/cdeb5591-dec9-11e8-a733-
005056bba0e0"
   }
}
}
```
### **Disabling an FC interface**

When updating certain properties of an FC interface, the interface must first be disabled using the following:

```
# The API:
PATCH /api/network/fc/interfaces/{uuid}
# The call:
curl -X PATCH 'https://<mgmt-ip>/api/network/fc/interfaces/f6045b92-dec7-
11e8-a733-005056bba0e0' -H 'Accept: application/hal+json' -d '{ "enabled":
false }'
```
#### **Moving an FC interface to a new node and port**

To move an FC interface to another node or port, the destination FC port must be specified in a PATCH request. Either the port UUID or node and port names can be used to identify the port.

Note that only FC interfaces configured for the FC Protocol can be moved. FC interfaces configured for NVMe/FC cannot be moved. The interface must also be set to the disabled state before being moved.

```
# The API:
PATCH /api/network/fc/interfaces/{uuid}
# The call:
curl -X PATCH 'https://<mgmt-ip>/api/network/fc/interfaces/f6045b92-dec7-
11e8-a733-005056bba0e0' -H 'Accept: application/hal+json' -d '{
"location": { "home_port": { "uuid": "a1dc7aa5-db83-11e8-9ef7-
005056bbbbcc" } } }'
```
### **Deleting an FC interface**

```
# The API:
DELETE /api/network/fc/interfaces/{uuid}
# The call:
curl -X DELETE 'https://<mgmt-ip>/api/network/fc/interfaces/f6045b92-dec7-
11e8-a733-005056bba0e0' -H 'Accept: application/hal+json'
```
#### **Recommending interface locations for a new SVM**

This example gets recommendations for FCP network interfaces for a new SVM.

```
The API
```

```
GET /api/network/fc/interfaces
# The call:
curl -X GET 'https://<mgmt-
ip>/api/network/fc/interfaces?recommend.data_protocol=fcp&fields=*' -H
'Accept: application/hal+json'
# The response:
{
"records": [
    {
      "location": {
      "home port": {
          "uuid": "300c1ae3-db82-11e8-bd46-005056bba0e0",
          "name": "0a",
          "node": {
            "name": "node1"
          },
        " links": {
            "self": {
               "href": "/api/network/fc/ports/300c1ae3-db82-11e8-bd46-
005056bba0e0"
  }
          }
        }
      },
    "data protocol": "fcp",
      "comment": "fabric: 55:0e:b1:a0:20:40:80:00"
    },
    {
      "location": {
      "home port": {
          "uuid": "ad7d3915-db82-11e8-b36d-005056bb982e",
          "name": "0a",
          "node": {
            "name": "node2"
          },
        " links": {
             "self": {
               "href": "/api/network/fc/ports/ad7d3915-db82-11e8-b36d-
005056bb982e"
            }
          }
        }
      },
      "data_protocol": "fcp",
```

```
  "comment": "fabric: 55:0e:b1:a0:20:40:80:00"
    },
    {
      "location": {
        "home_port": {
           "uuid": "300c1dfd-db82-11e8-bd46-005056bba0e0",
           "name": "0b",
           "node": {
            "name": "node1"
           },
         " links": {
             "self": {
               "href": "/api/network/fc/ports/300c1dfd-db82-11e8-bd46-
005056bba0e0"
  }
           }
        }
      },
    "data protocol": "fcp",
      "comment": "fabric: 55:0e:b1:a0:20:40:80:01"
   }
\frac{1}{2}"num records": 3,
"recommend": {
    "messages": [
      {
        "message": "The following network ports are disabled (cluster
node:port): node2:0b",
        "code": "5375959",
        "arguments": [
\{  "message": "node2:0b"
          }
      \vert,
        "severity": "informational"
      }
    ]
},
"_links": {
   "self": {
      "href":
"/api/network/fc/interfaces?recommend.data_protocol=fcp&fields=*"
    }
}
}
```
### **Proposing interface locations for a new SVM**

This example requests that caller-proposed locations for FC-NVMe interfaces on two nodes be evaluated.

```
# The API
GET /api/network/fc/interfaces
# The call:
curl -X GET 'https://<mgmt-
ip>/api/network/fc/interfaces?&recommend.data_protocol=fc_nvme&recommend.p
roposed.locations.port.uuid=300c2786-db82-11e8-bd46-005056bba0e0,ad7d47d6-
db82-11e8-b36d-005056bb982e&fields=*' -H 'Accept: application/hal+json'
# The response:
{
"records": [
\frac{1}{2},
"num records": 0,
"recommend": {
    "messages": [
      {
        "message": "Cluster node \"node1\" does not have the requested
number (1) of network interfaces for the following Fibre Channel fabrics:
55:0e:b1:a0:20:40:80:07.",
        "code": "5375969",
        "arguments": [
\{  "message": "node1"
          },
\{  "message": "1"
          },
\{  "message": "55:0e:b1:a0:20:40:80:07"
          }
      \frac{1}{2},
        "severity": "warning"
      },
\left\{\begin{array}{ccc} \end{array}\right\}  "message": "Cluster node \"node2\" does not have the requested
number (1) of network interfaces for the following Fibre Channel fabrics:
55:0e:b1:a0:20:40:80:07.",
        "code": "5375969",
        "arguments": [
\{  "message": "node2"
```

```
  },
\{  "message": "1"
           },
\{  "message": "55:0e:b1:a0:20:40:80:07"
  }
      \frac{1}{2}  "severity": "warning"
      },
\left\{\begin{array}{ccc} \end{array}\right\}  "message": "The SVM cannot be reached from all of the Fibre Channel
(FC) fabrics to which the cluster is connected. Cluster FC fabrics:
55:0e:b1:a0:20:40:80:06, 55:0e:b1:a0:20:40:80:07. SVM FC fabrics:
55:0e:b1:a0:20:40:80:06.",
        "code": "5375970",
        "arguments": [
\{  "message": "55:0e:b1:a0:20:40:80:06, 55:0e:b1:a0:20:40:80:07"
           },
           {
             "message": "55:0e:b1:a0:20:40:80:06"
  }
      \frac{1}{2},
        "severity": "warning"
      },
      {
        "message": "The SVM is configured for 1 Fibre Channel (FC) fabrics.
The preferred configuration is 2 FC fabrics.",
        "code": "5375973",
        "arguments": [
          {
            "message": "1"
           },
\{  "message": "2"
  }
      \frac{1}{\sqrt{2}}  "severity": "warning"
      }
    ]
},
" links": {
   "self": {
      "href":
"/api/network/fc/interfaces?recommend.data_protocol=fc_nvme&recommend.node
```

```
s.name=node1,node2&recommend.proposed.locations.port.uuid=300c2786-db82-
11e8-bd46-005056bba0e0,ad7d47d6-db82-11e8-b36d-005056bb982e&fields=*"
   }
}
}
```
# **Retrieve FC interfaces**

GET /network/fc/interfaces

## **Introduced In:** 9.6

Retrieves FC interfaces.

#### **Related ONTAP commands**

- network interface show
- vserver fcp interface show

#### **Learn more**

• [DOC /network/fc/interfaces](https://docs.netapp.com/us-en/ontap-restapi/network_fc_interfaces_endpoint_overview.html)

#### **Parameters**

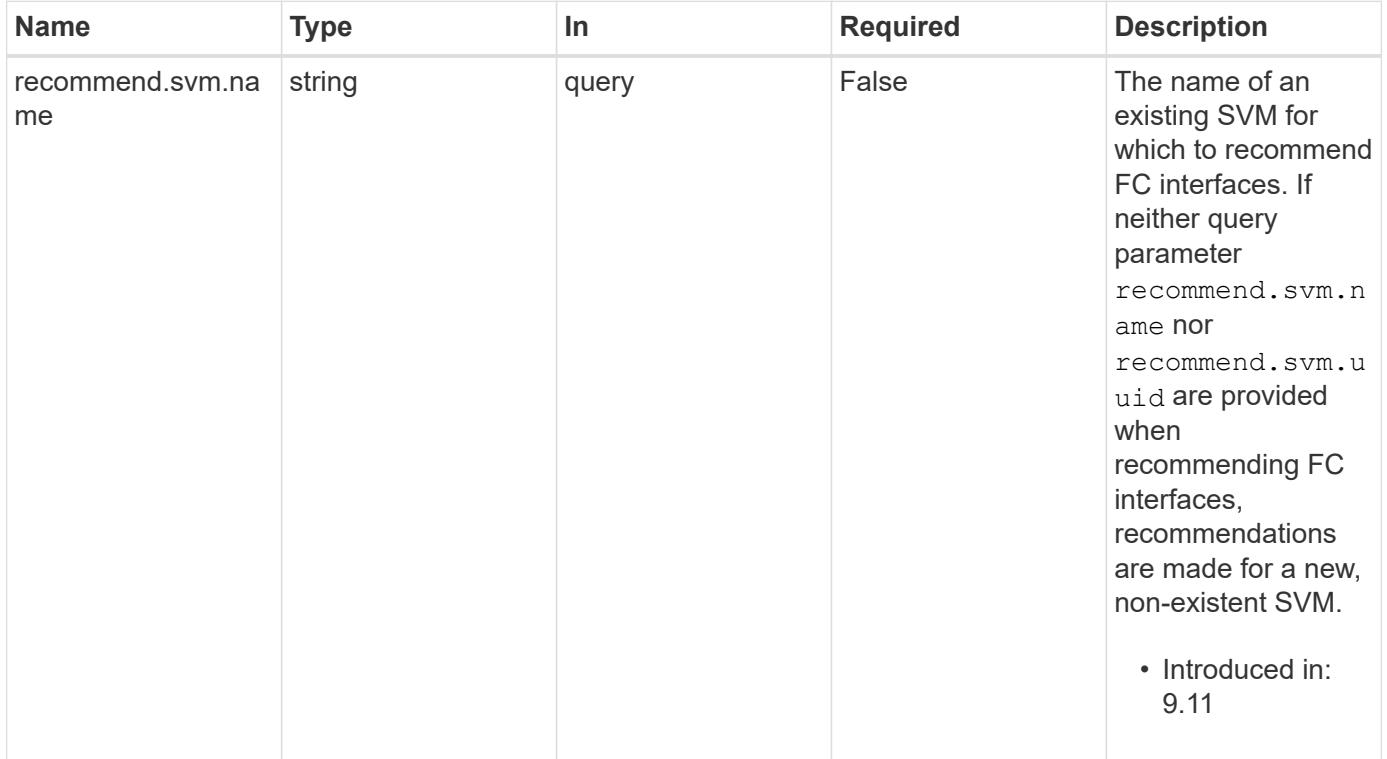

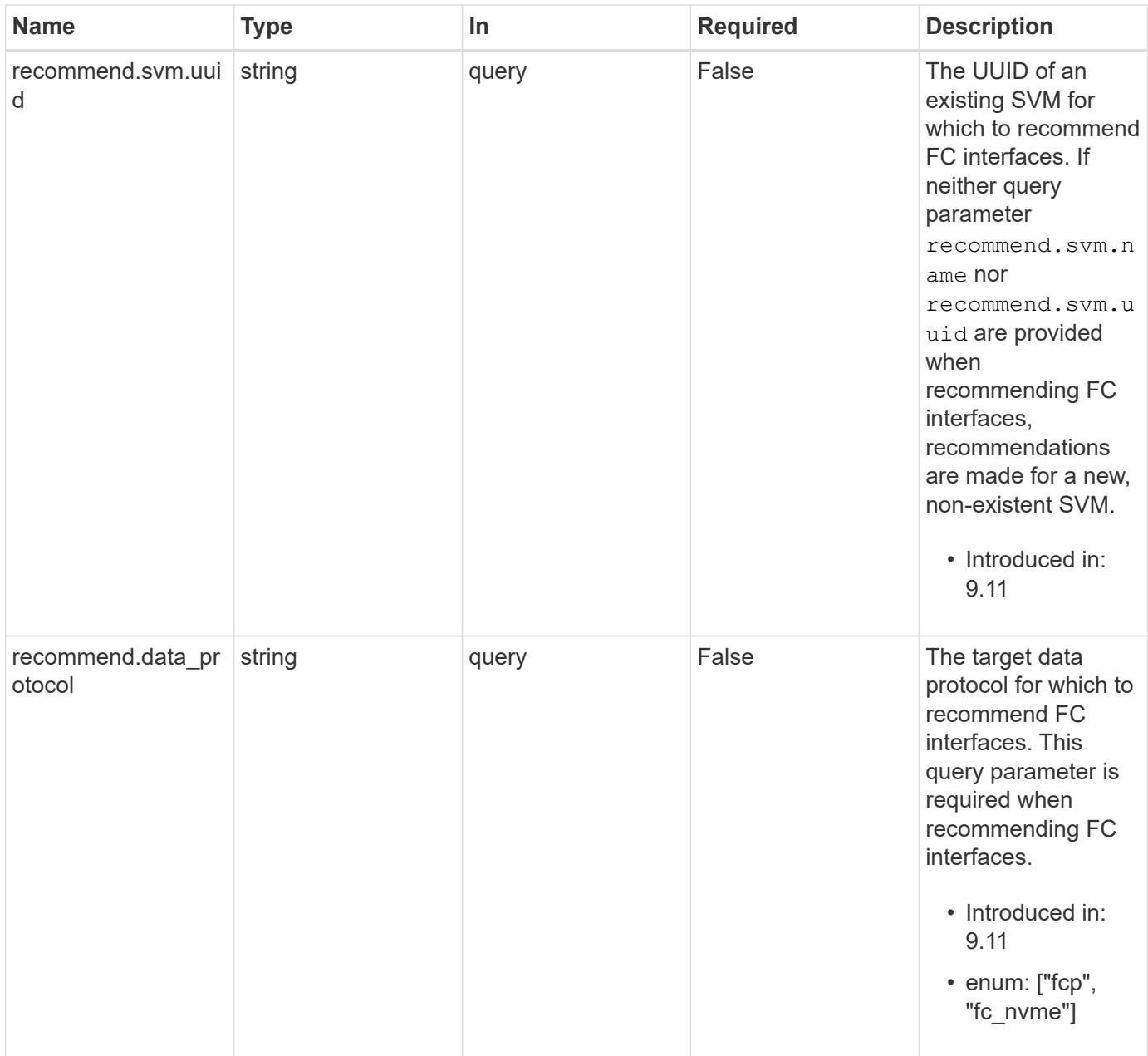

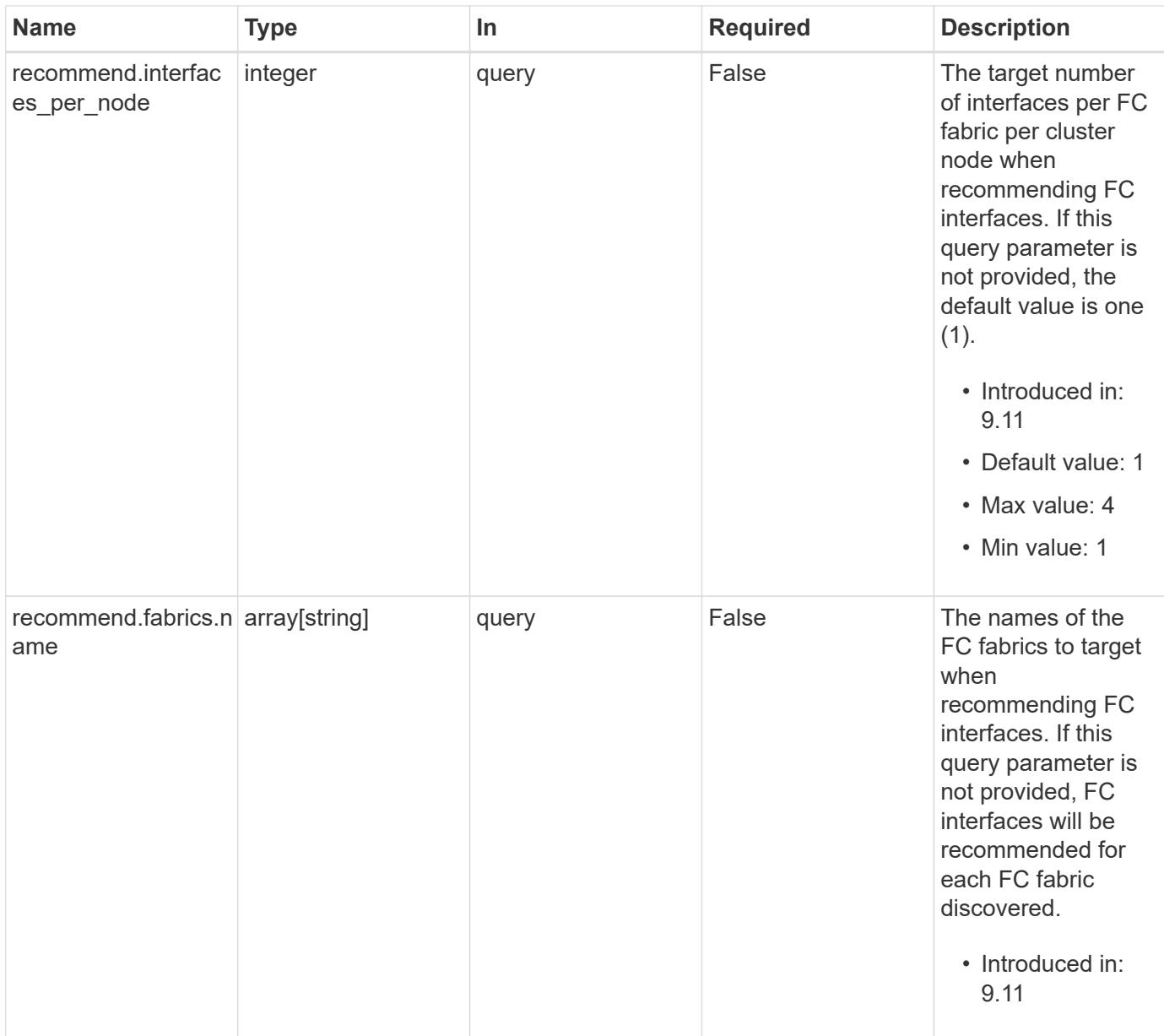

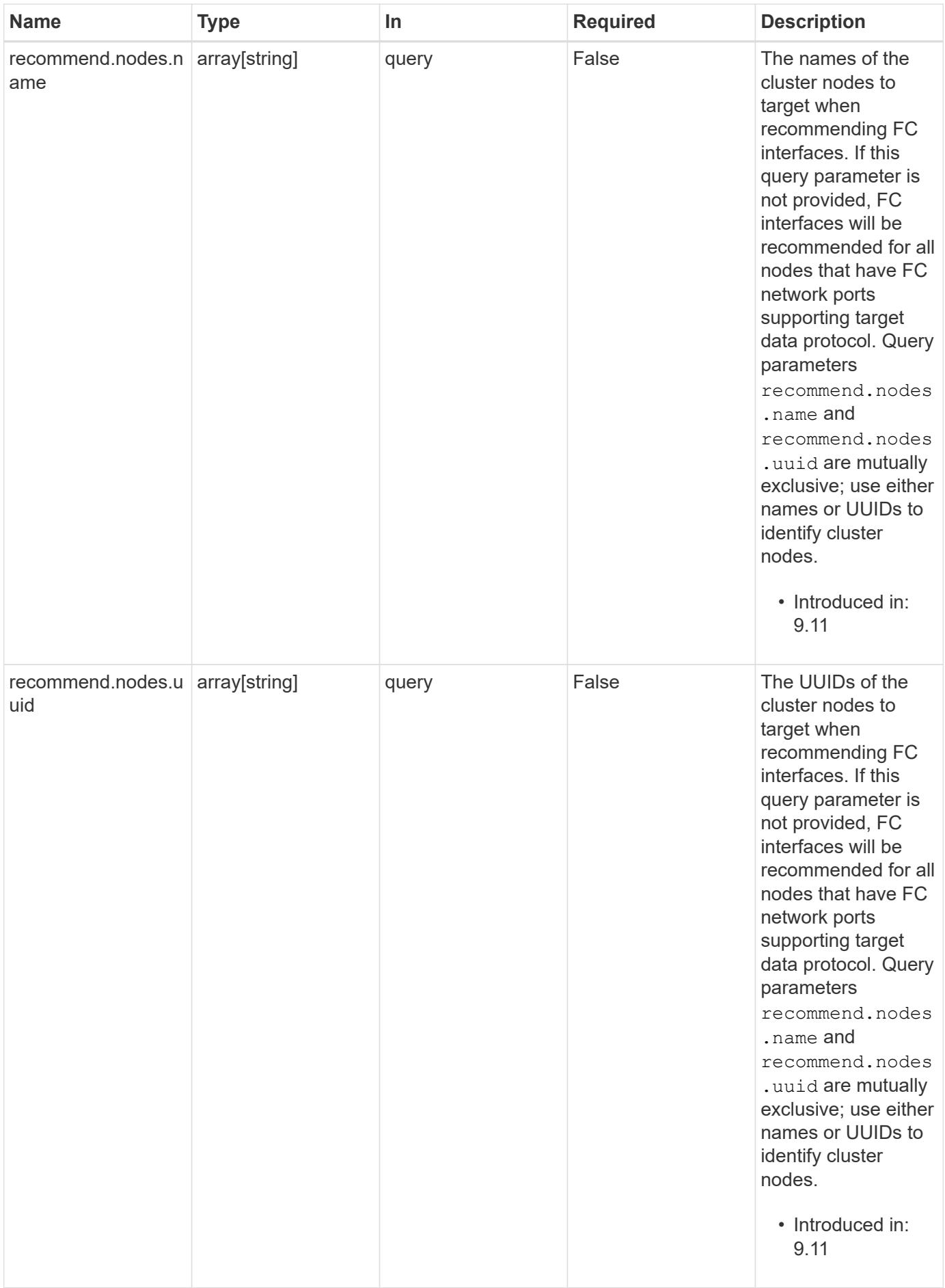

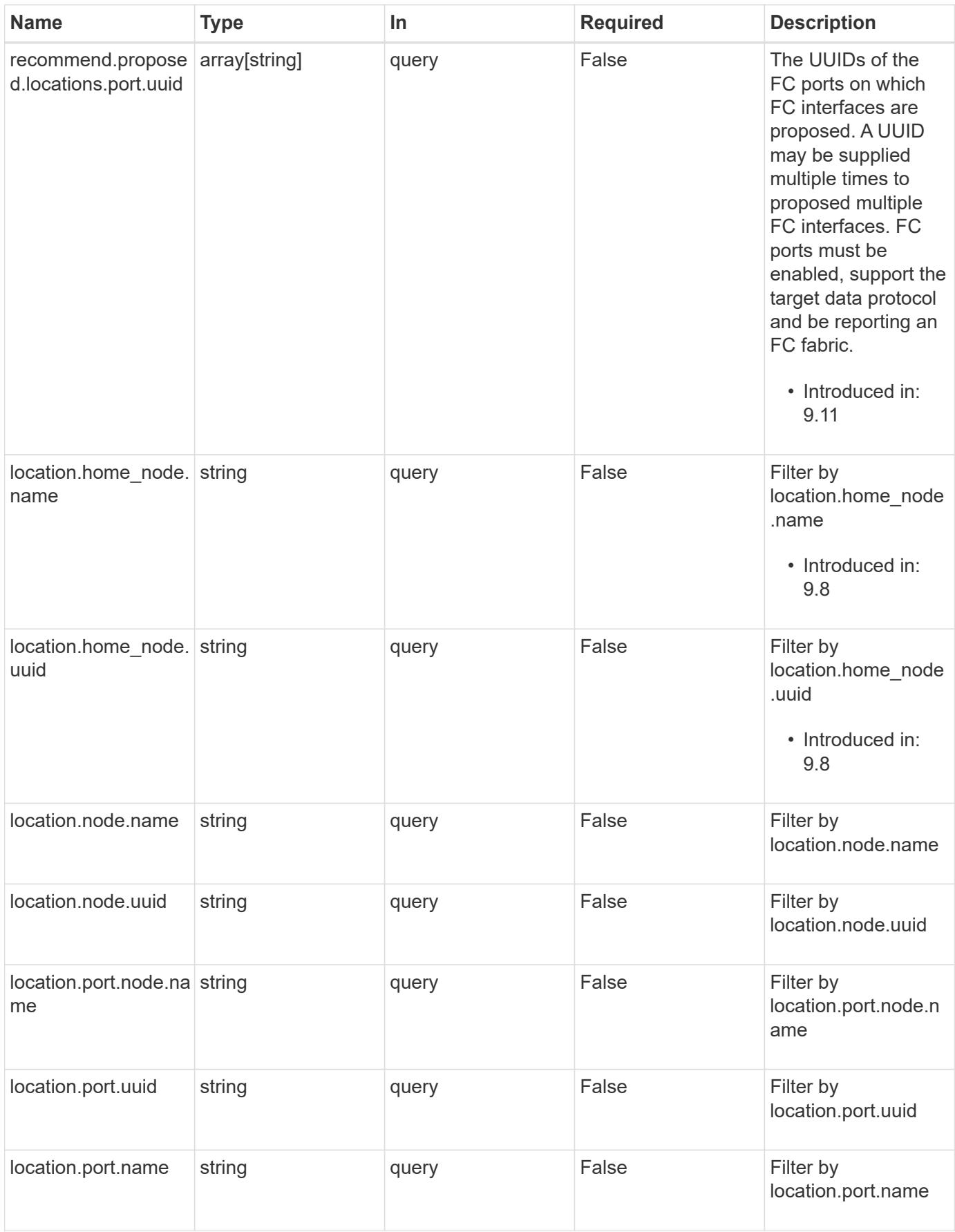

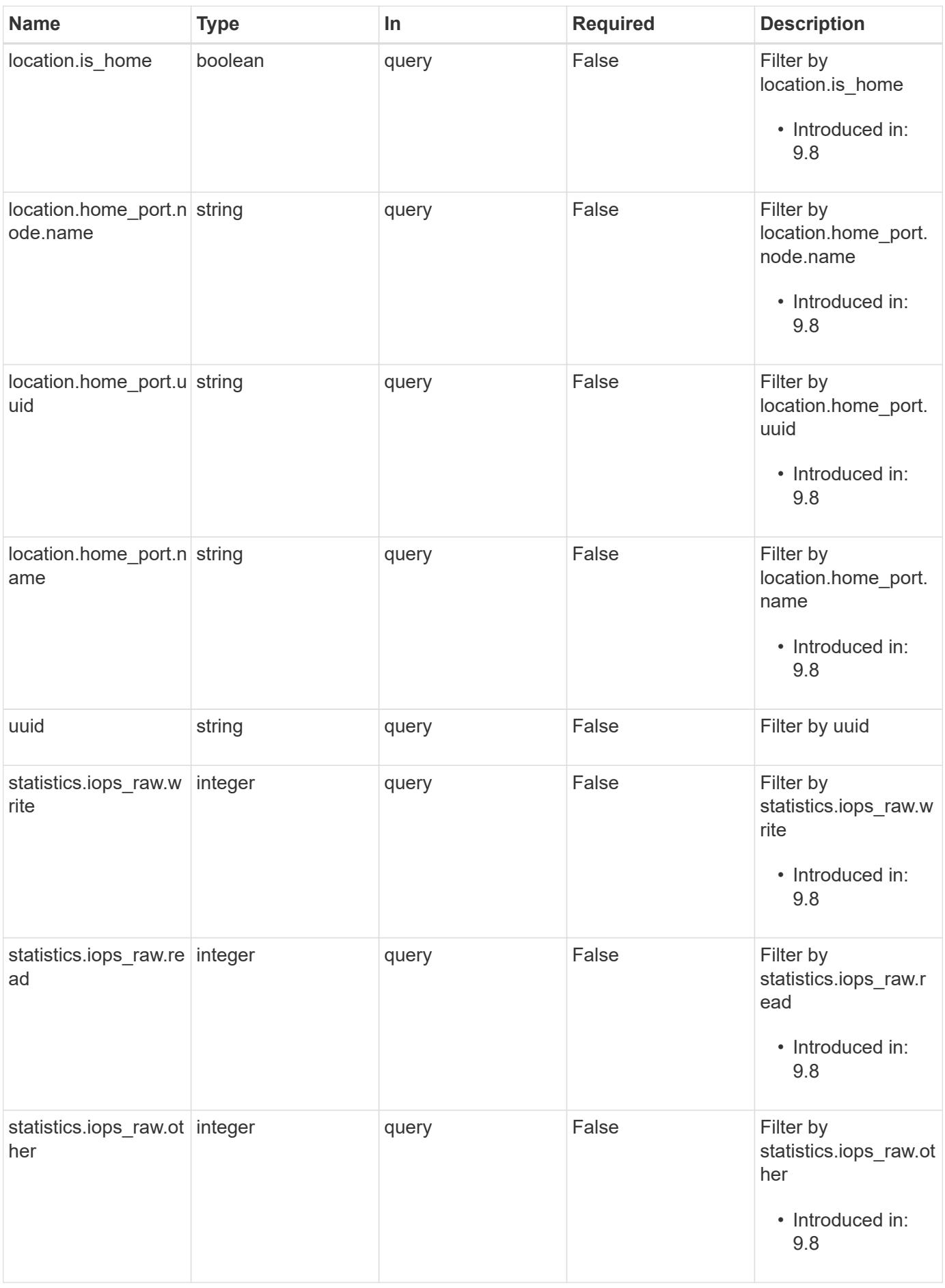

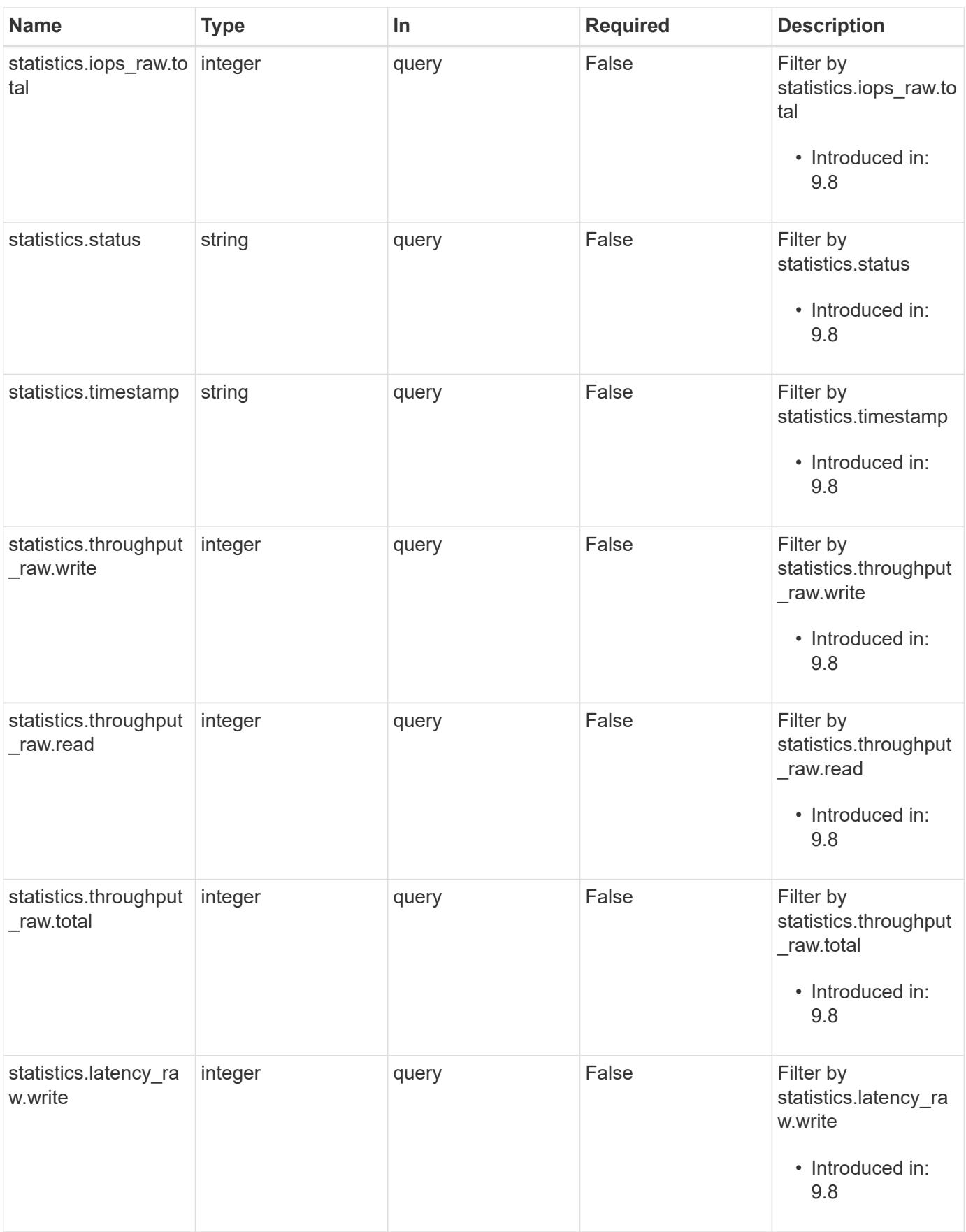

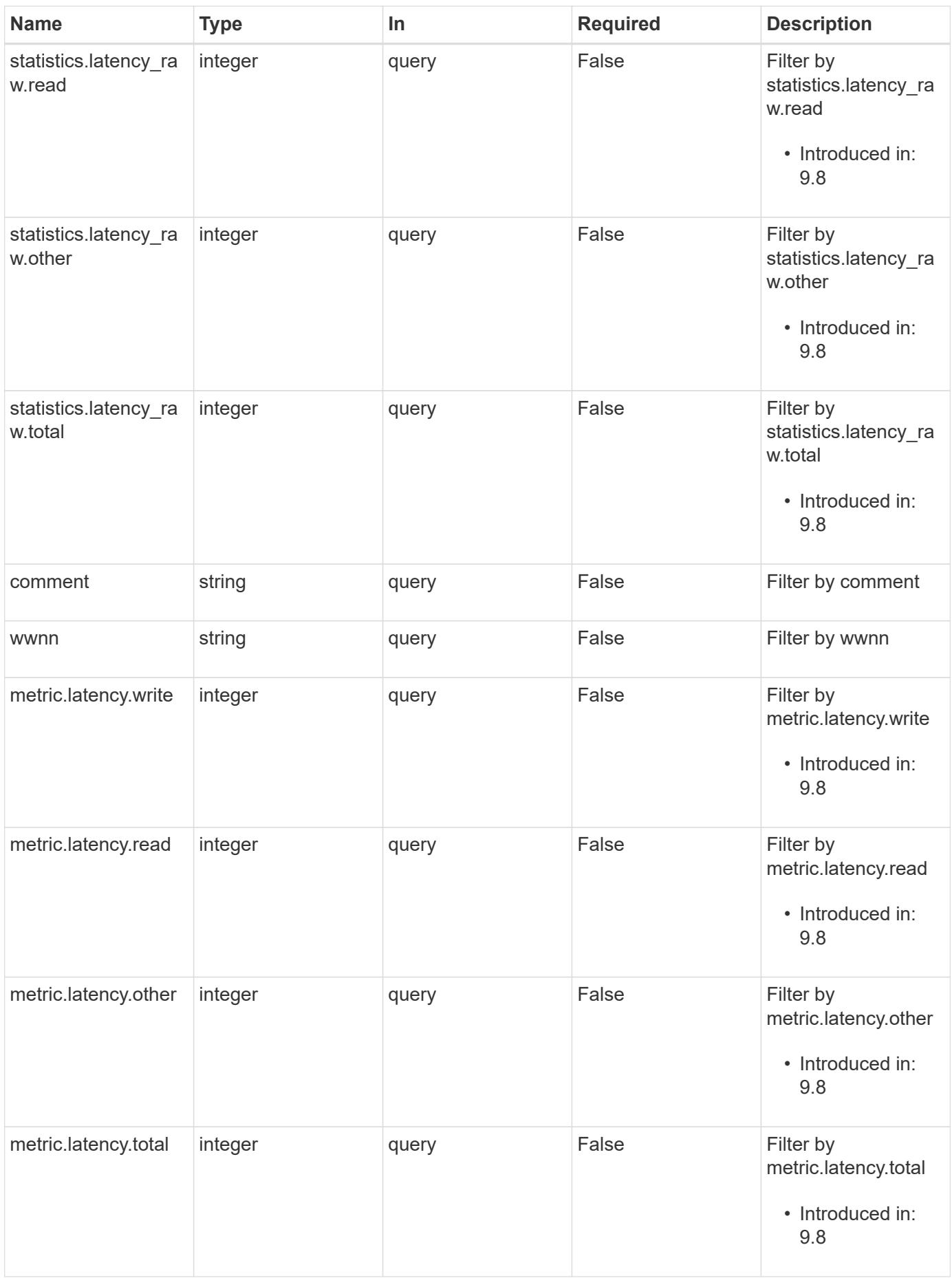

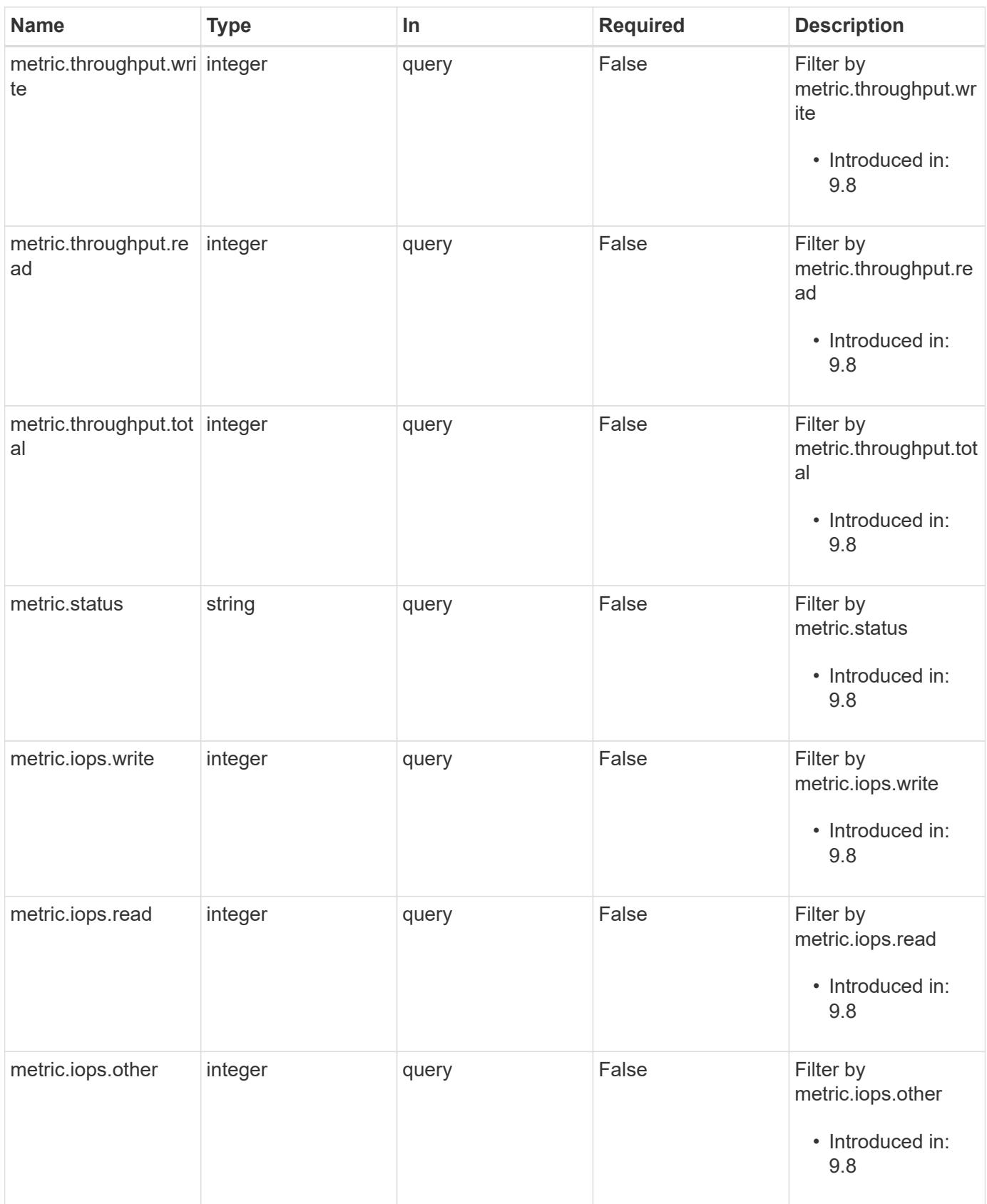

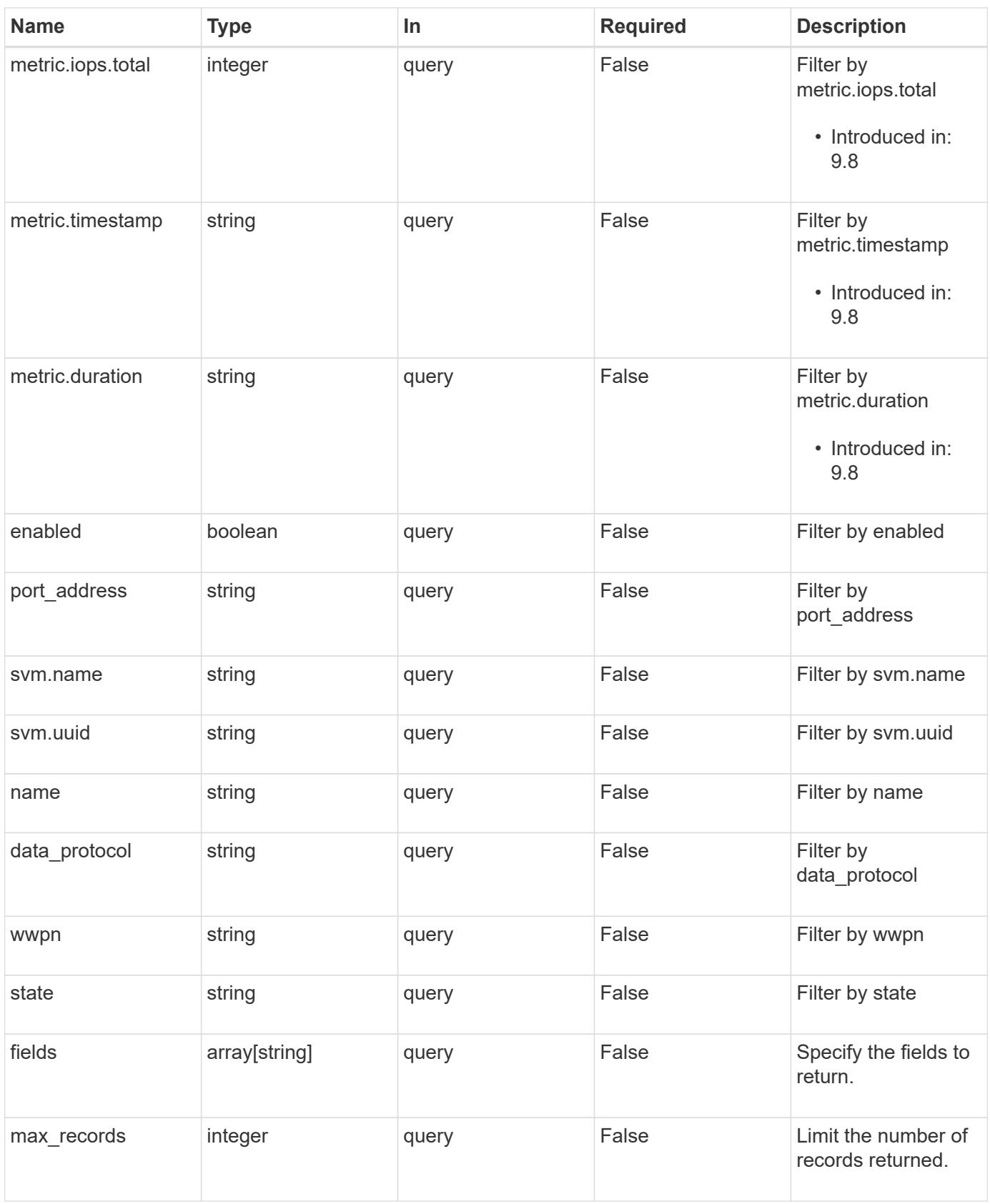

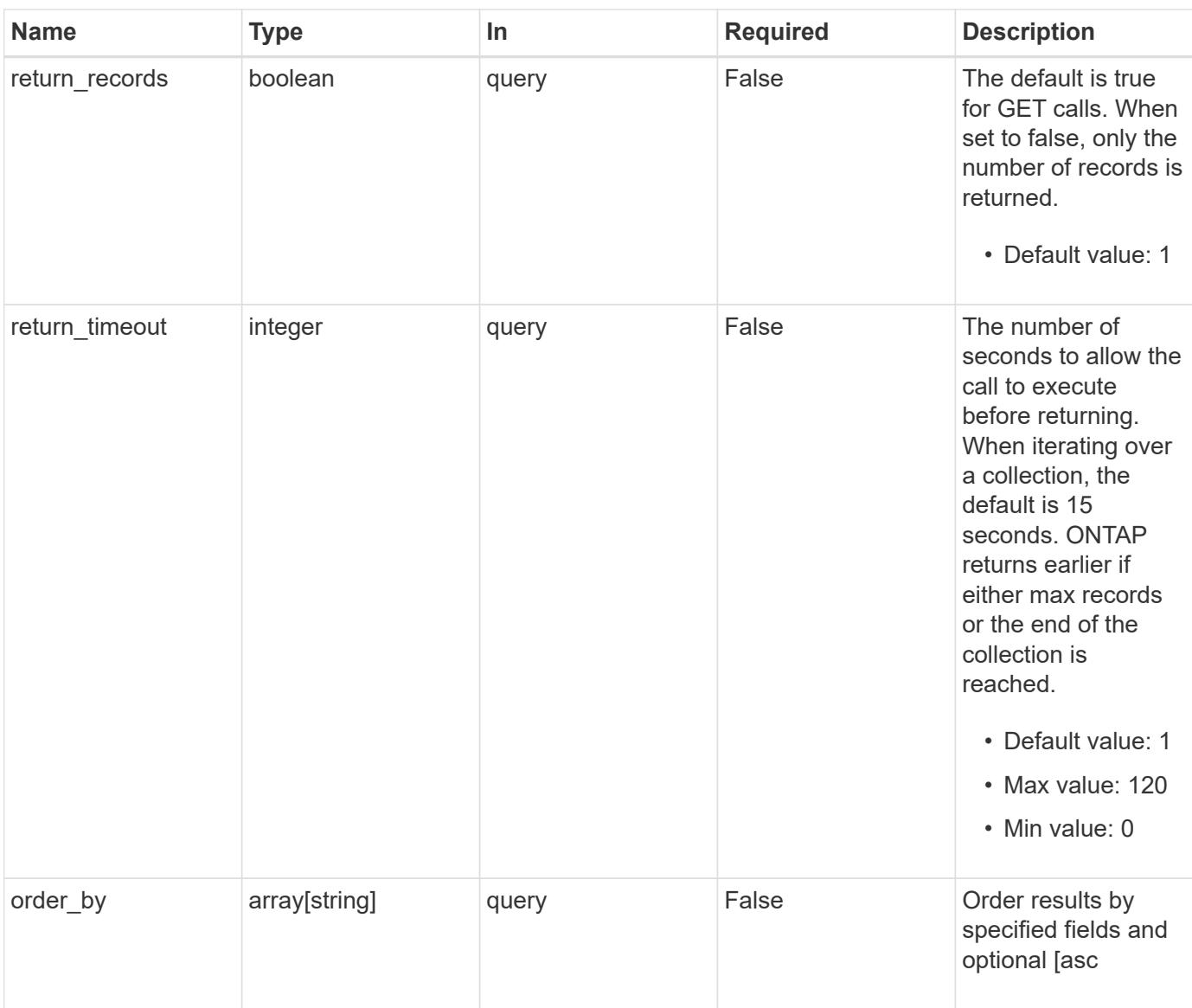

# **Response**

Status: 200, Ok

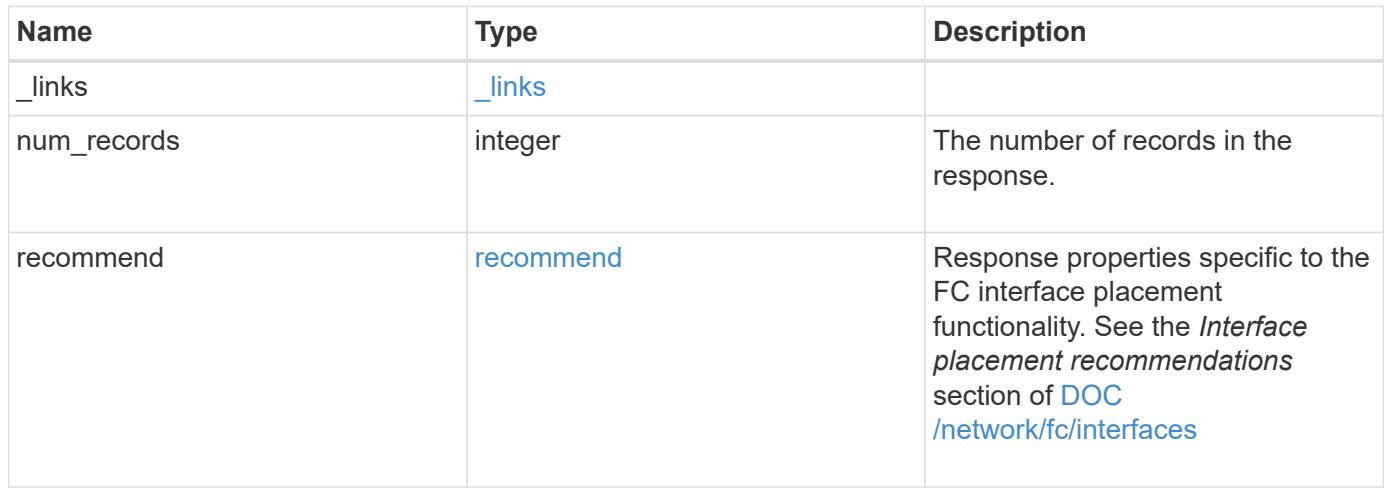

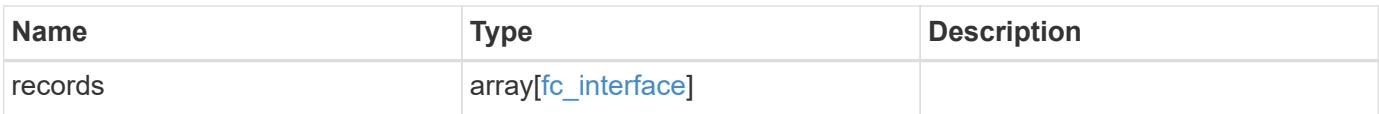

**Example response**

```
{
 " links": {
      "next": {
        "href": "/api/resourcelink"
      },
      "self": {
       "href": "/api/resourcelink"
      }
   },
    "num_records": 1,
   "recommend": {
      "messages": {
        "arguments": {
          "code": "string",
          "message": "string"
        },
        "code": 5375959,
        "message": "Network ports are disabled.",
        "severity": "informational"
     }
    },
    "records": {
    " links": {
       "self": {
          "href": "/api/resourcelink"
       }
      },
      "comment": "string",
    "data protocol": "fcp",
      "location": {
      "home node": {
          "_links": {
            "self": {
               "href": "/api/resourcelink"
            }
          },
          "name": "node1",
          "uuid": "1cd8a442-86d1-11e0-ae1c-123478563412"
        },
      "home port": {
        " links": {
            "self": {
              "href": "/api/resourcelink"
  }
```

```
  },
      "name": "0a",
      "node": {
       "name": "node1"
      },
      "uuid": "1cd8a442-86d1-11e0-ae1c-123478563412"
    },
    "node": {
      "_links": {
       "self": {
         "href": "/api/resourcelink"
       }
      },
      "name": "node1",
      "uuid": "1cd8a442-86d1-11e0-ae1c-123478563412"
    },
    "port": {
    " links": {
       "self": {
         "href": "/api/resourcelink"
       }
      },
      "name": "0a",
      "node": {
       "name": "node1"
      },
      "uuid": "1cd8a442-86d1-11e0-ae1c-123478563412"
   }
  },
  "metric": {
  " links": {
      "self": {
       "href": "/api/resourcelink"
      }
    },
    "duration": "PT15S",
    "iops": {
     "read": 200,
     "total": 1000,
     "write": 100
    },
    "latency": {
     "read": 200,
     "total": 1000,
     "write": 100
    },
```

```
  "status": "ok",
        "throughput": {
          "read": 200,
          "total": 1000,
          "write": 100
        },
        "timestamp": "2017-01-25 06:20:13 -0500"
      },
    "name": "fc_lif1",
      "port_address": "5060F",
      "state": "up",
      "statistics": {
        "iops_raw": {
          "read": 200,
          "total": 1000,
          "write": 100
        },
      "latency_raw": {
          "read": 200,
          "total": 1000,
          "write": 100
        },
        "status": "ok",
      "throughput raw": {
          "read": 200,
          "total": 1000,
          "write": 100
        },
        "timestamp": "2017-01-25 06:20:13 -0500"
      },
      "svm": {
        "_links": {
          "self": {
             "href": "/api/resourcelink"
          }
        },
      "name": "svm1",
        "uuid": "02c9e252-41be-11e9-81d5-00a0986138f7"
      },
      "uuid": "bce9827d-4d8f-60af-c771-6e8e9af2c6f0",
      "wwnn": "20:00:00:50:56:b4:13:01",
      "wwpn": "20:00:00:50:56:b4:13:a8"
    }
}
```
Status: Default

# ONTAP Error Response Codes

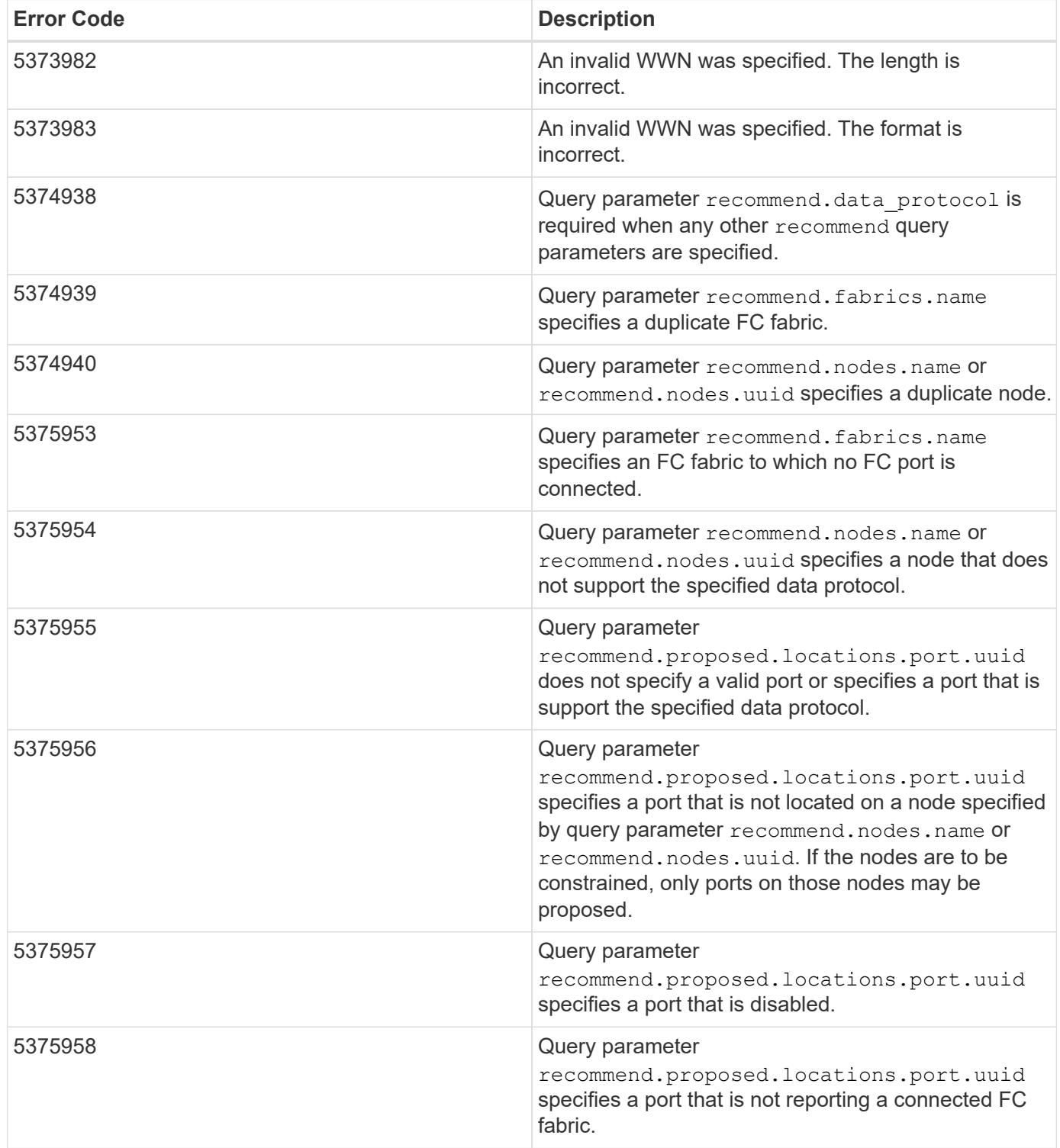

Also see the table of common errors in the [Response body](https://docs.netapp.com/us-en/ontap-restapi/getting_started_with_the_ontap_rest_api.html#Response_body) overview section of this documentation.

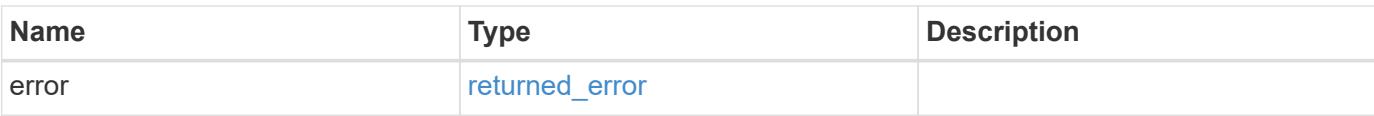

# **Example error**

```
{
   "error": {
     "arguments": {
       "code": "string",
       "message": "string"
      },
      "code": "4",
     "message": "entry doesn't exist",
     "target": "uuid"
   }
}
```
#### **Definitions**

## **See Definitions**

href

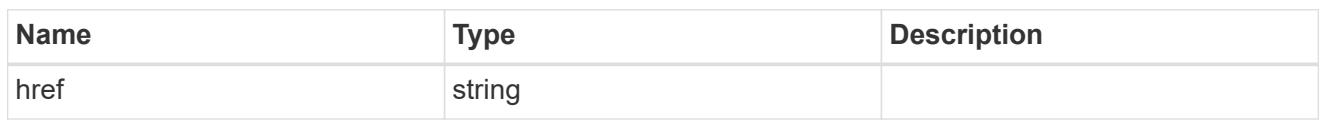

\_links

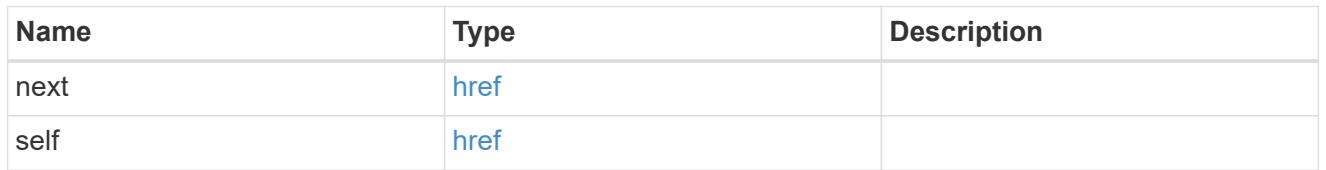

# error\_arguments

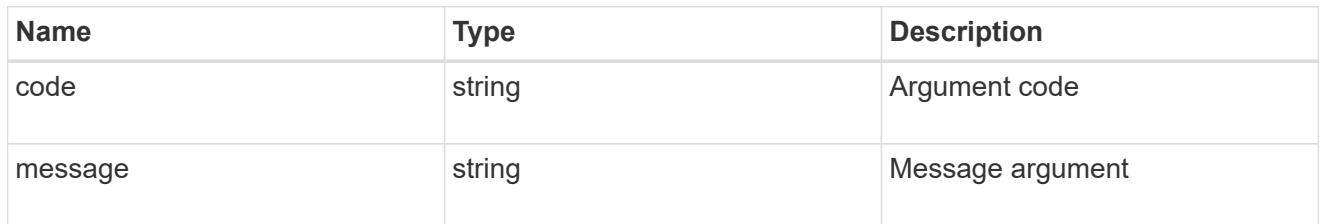

# fc\_interface\_recommend\_message

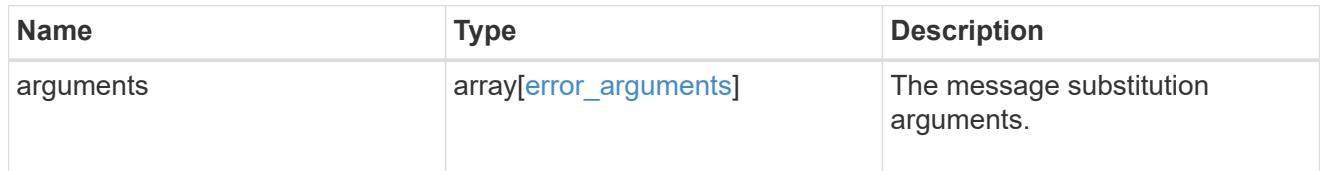
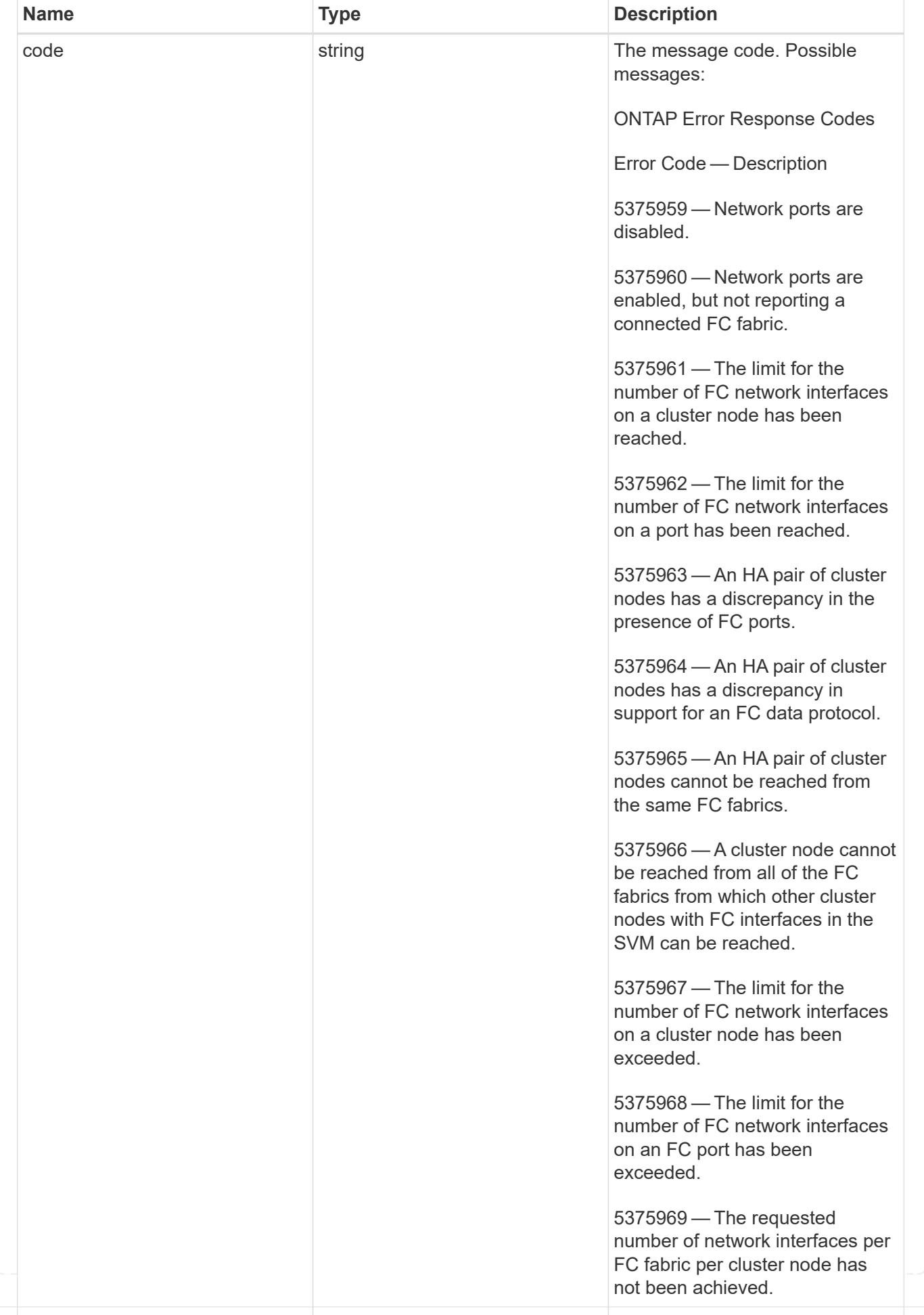

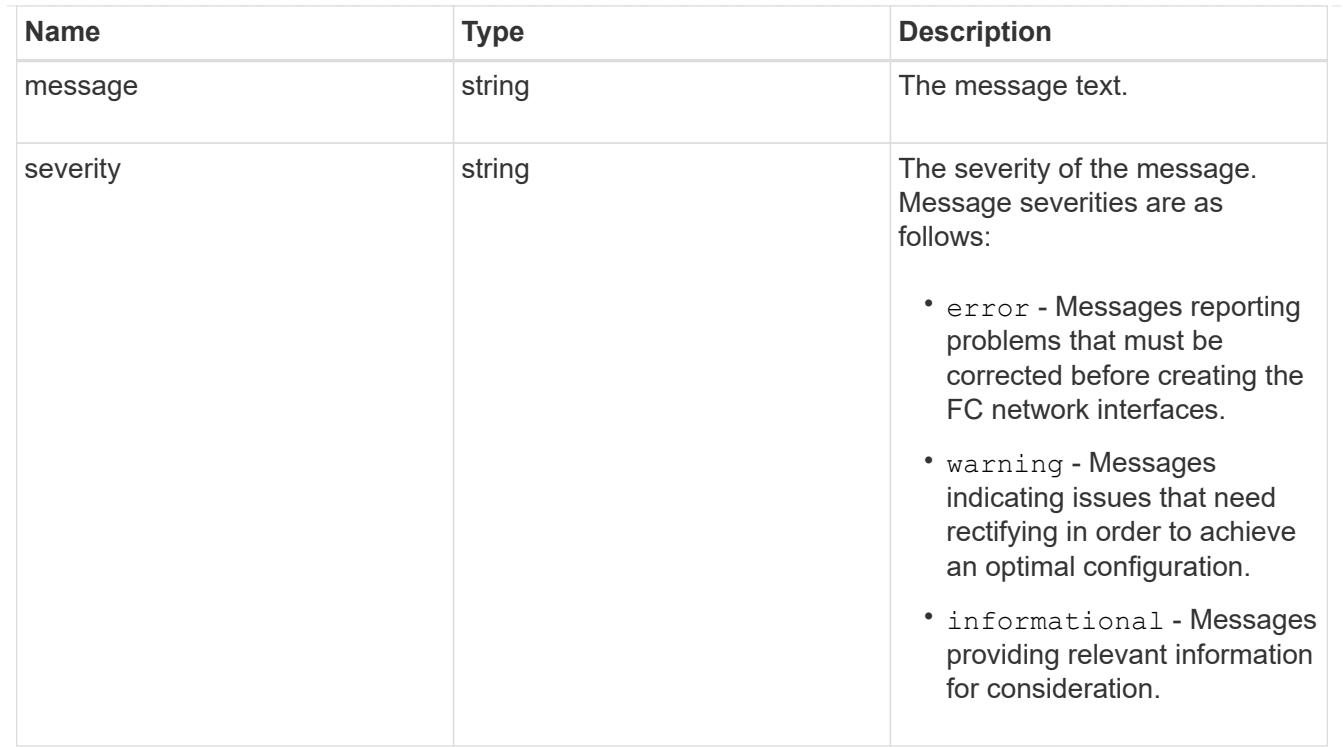

## recommend

Response properties specific to the FC interface placement functionality. See the *Interface placement recommendations* section of [DOC /network/fc/interfaces](https://docs.netapp.com/us-en/ontap-restapi/network_fc_interfaces_endpoint_overview.html)

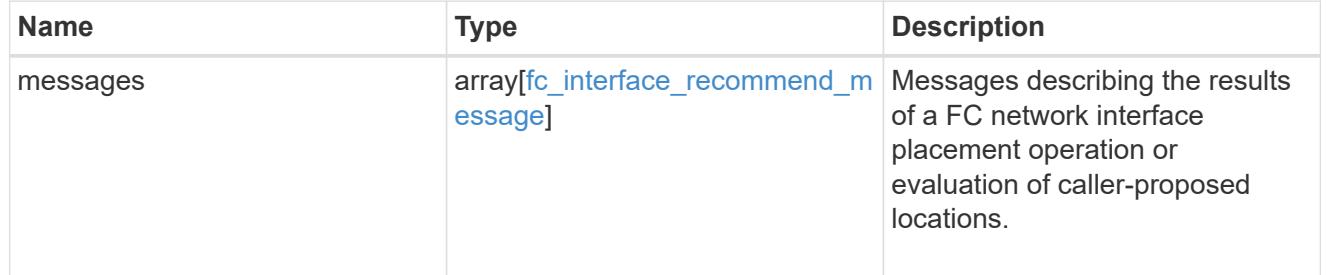

## $_{\perp}$ links

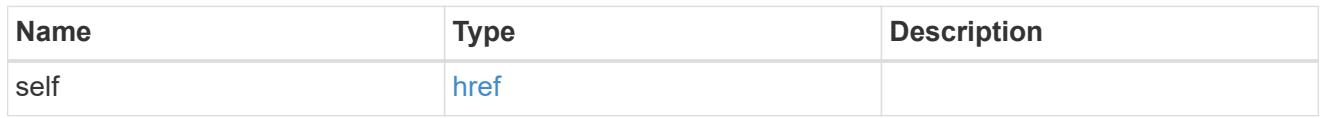

#### home\_node

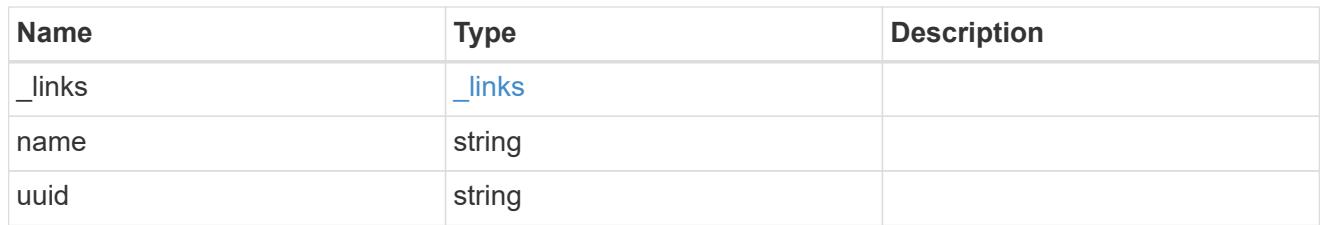

## node

The node on which the FC port is located.

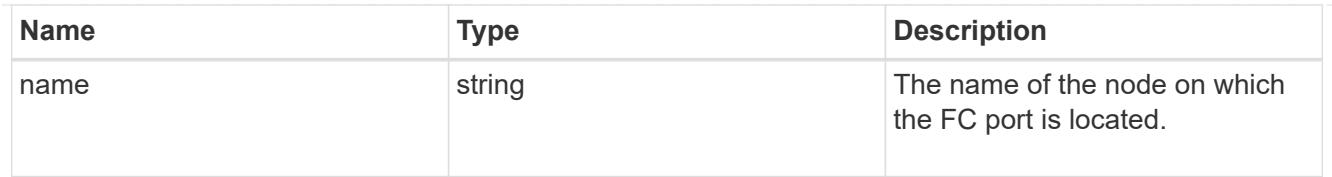

### home\_port

An FC port is the physical port of an FC adapter on a cluster node that can be connected to an FC network.

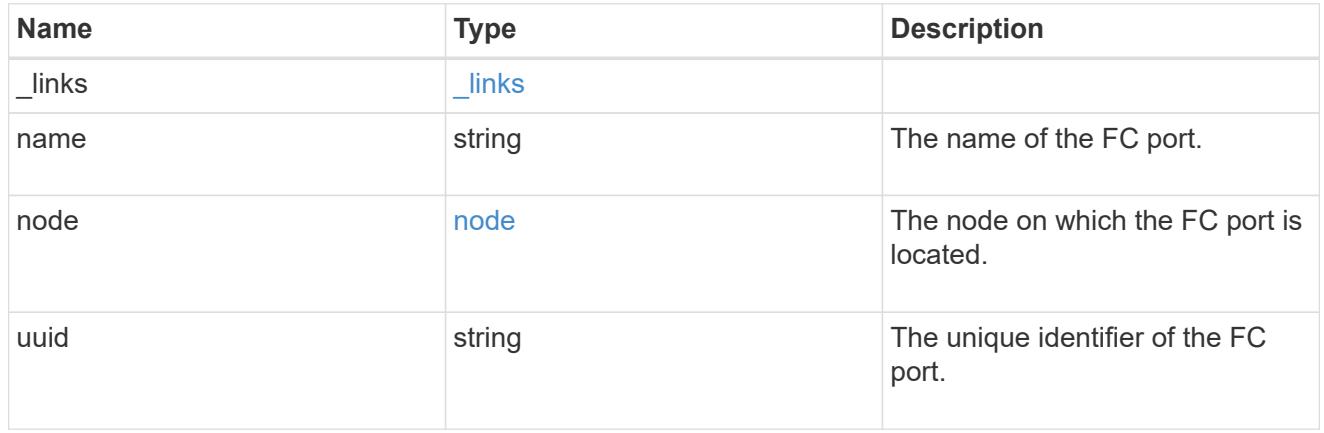

### node

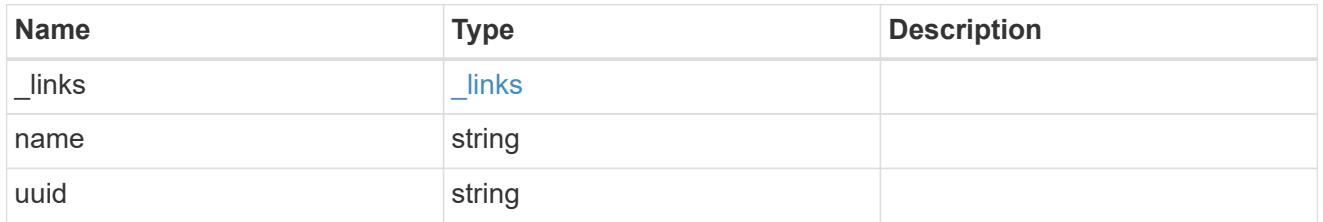

#### port

An FC port is the physical port of an FC adapter on a cluster node that can be connected to an FC network.

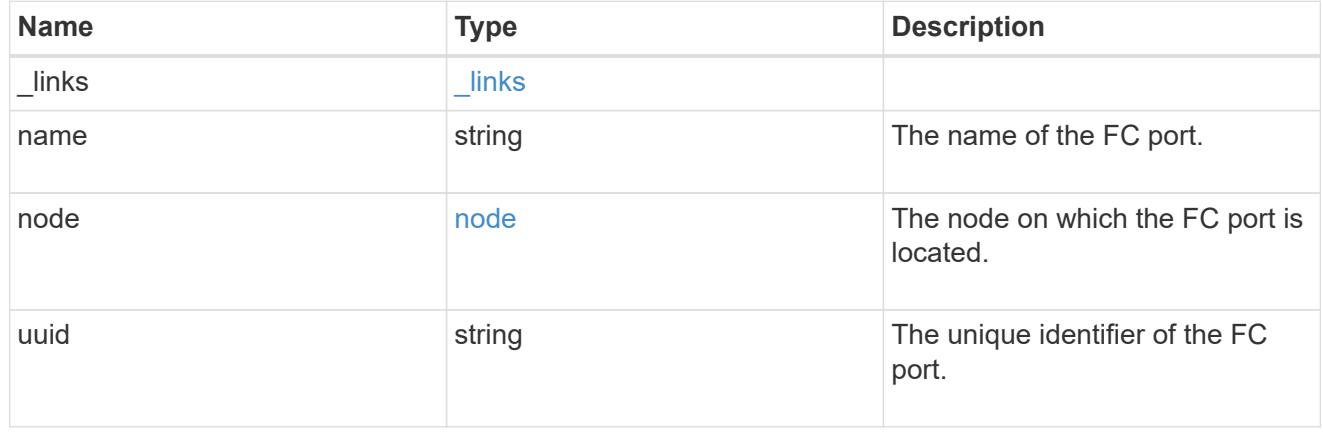

### location

The location of the FC interface is defined by the location of its port. An FC port is identified by its UUID,

or a combination of its cluster node name and port name. Either the UUID or the cluster node name and port name are required for POST. To move an interface, supply either the port UUID or the cluster node name and port name in a PATCH.

location.node and location.port refer to the current location of the FC interface. This can be different from location.home node and location.home port in instances where the FC interface has failed over to its HA partner node. The location.node, location.port, and location.is home properties are not available for interfaces on the inactive side of a MetroCluster relationship.

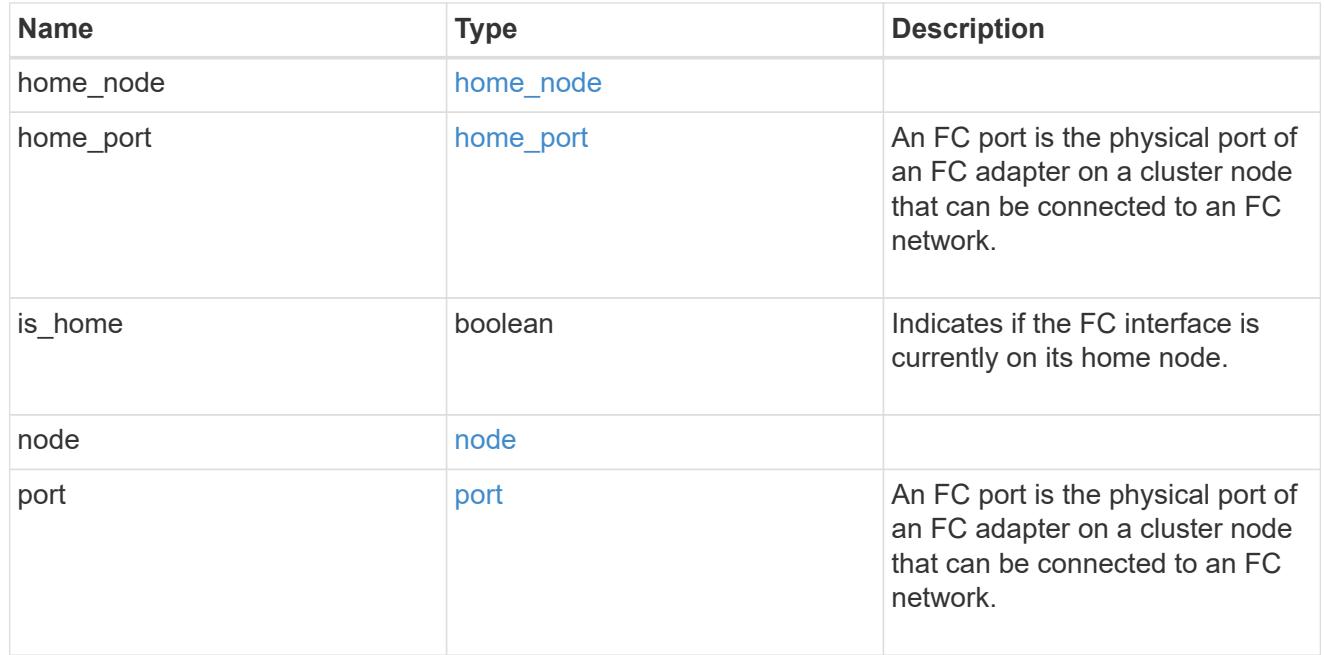

#### iops

The rate of I/O operations observed at the storage object.

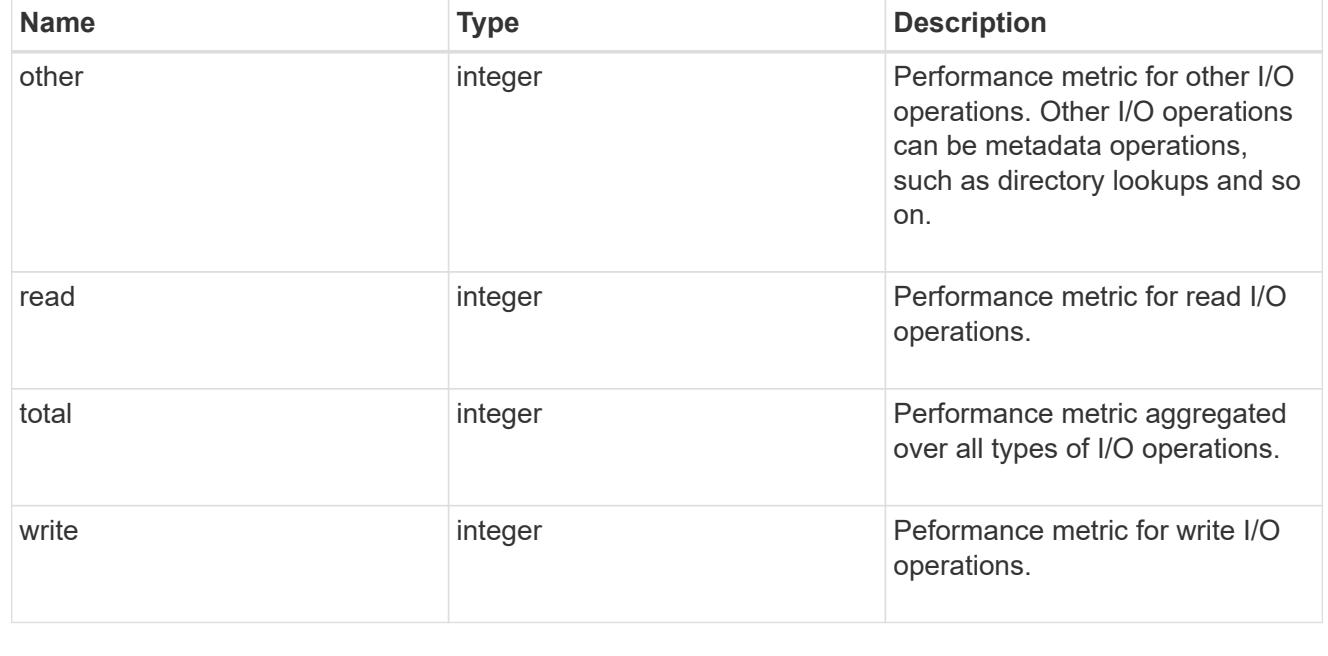

latency

The round trip latency in microseconds observed at the storage object.

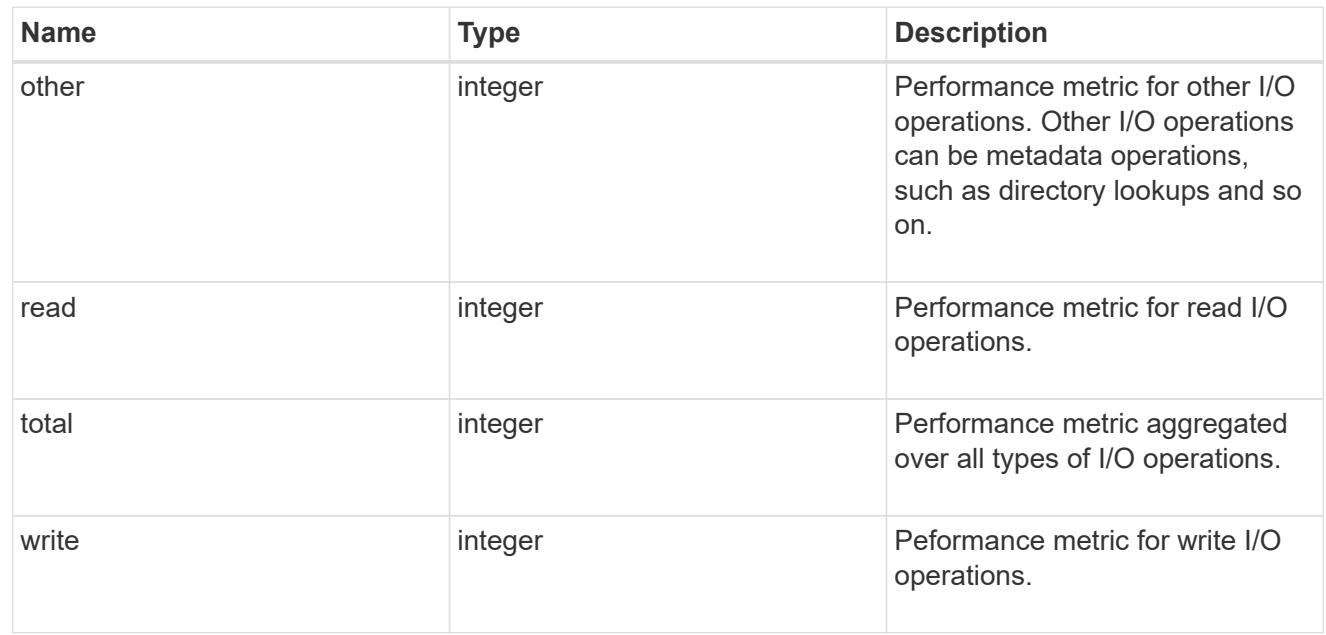

# throughput

The rate of throughput bytes per second observed at the storage object.

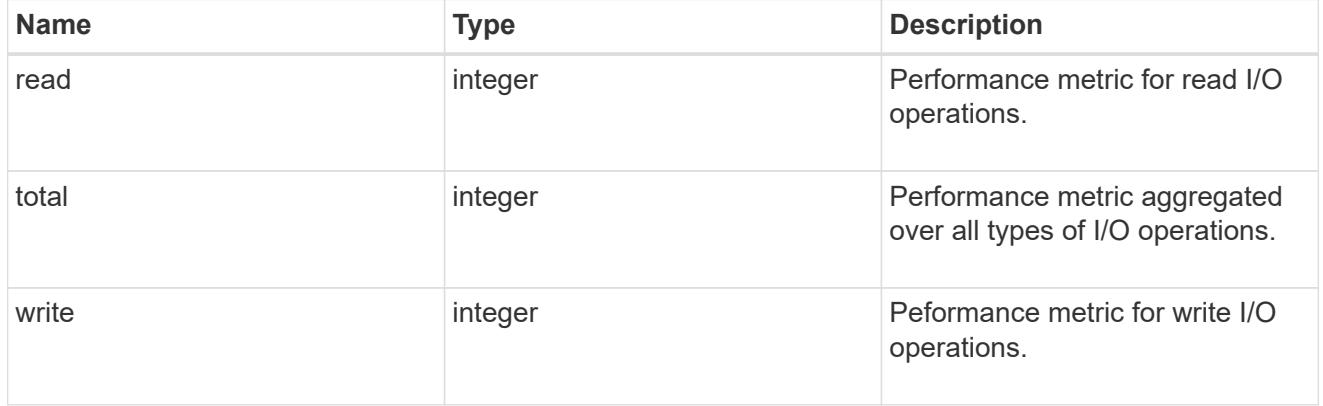

## metric

Performance numbers, such as IOPS latency and throughput

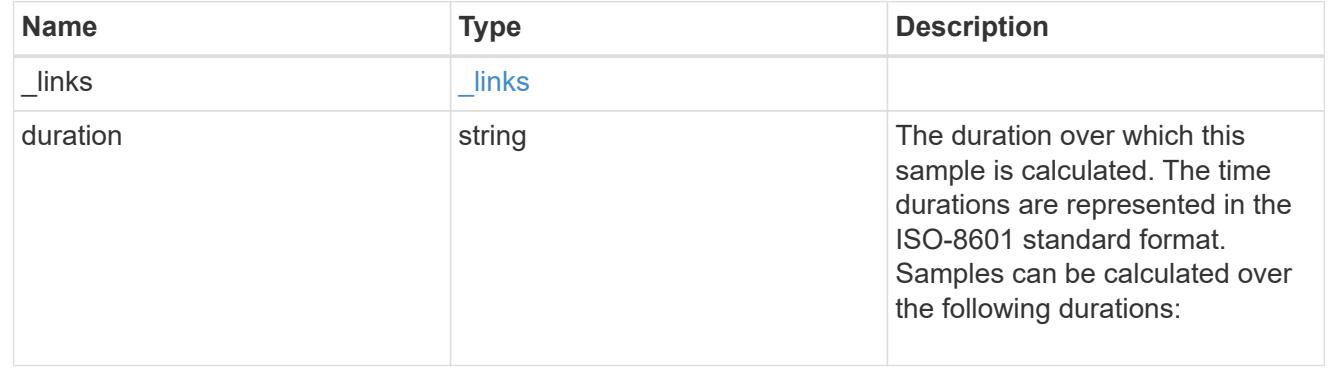

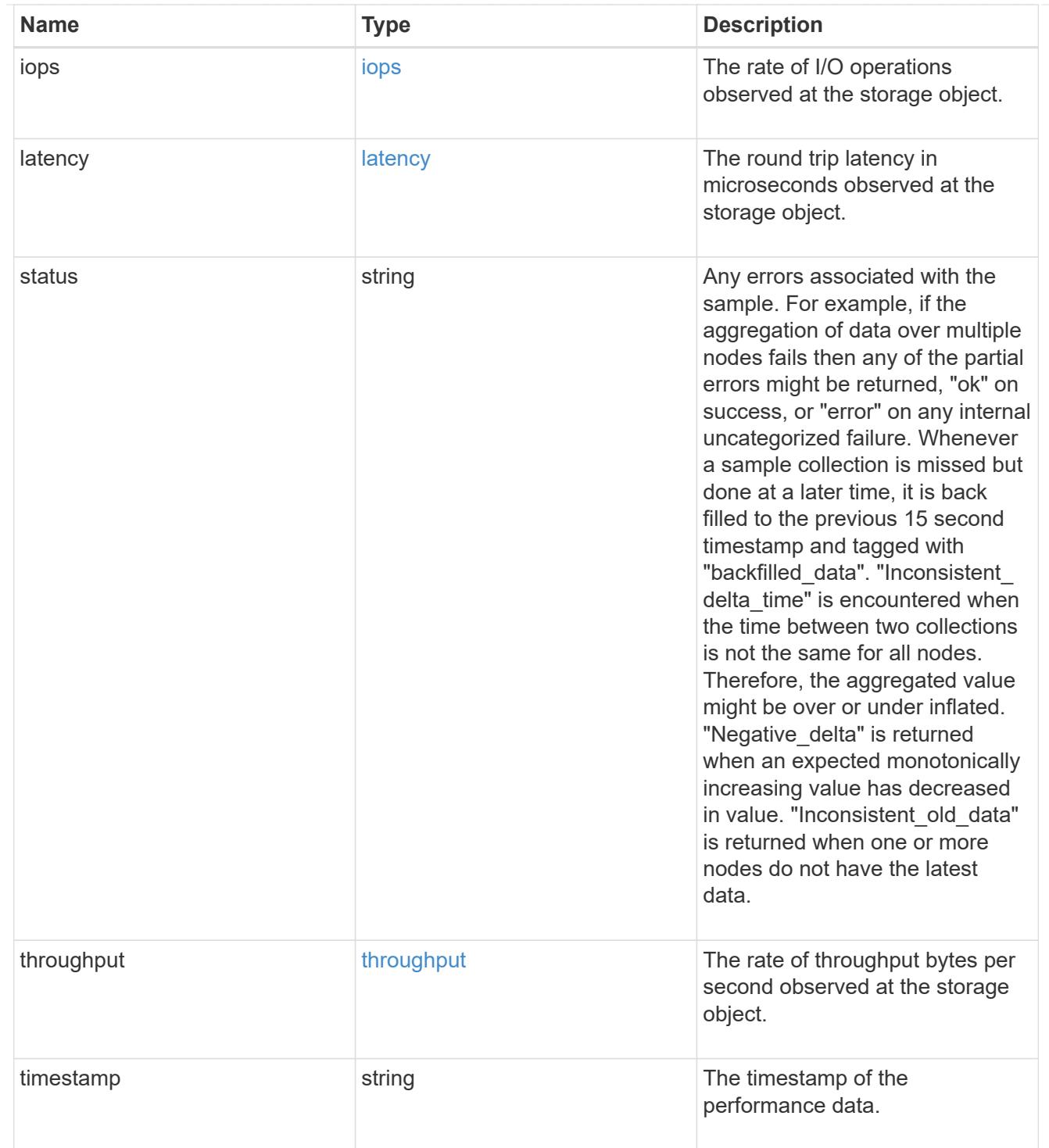

## iops\_raw

The number of I/O operations observed at the storage object. This should be used along with delta time to calculate the rate of I/O operations per unit of time.

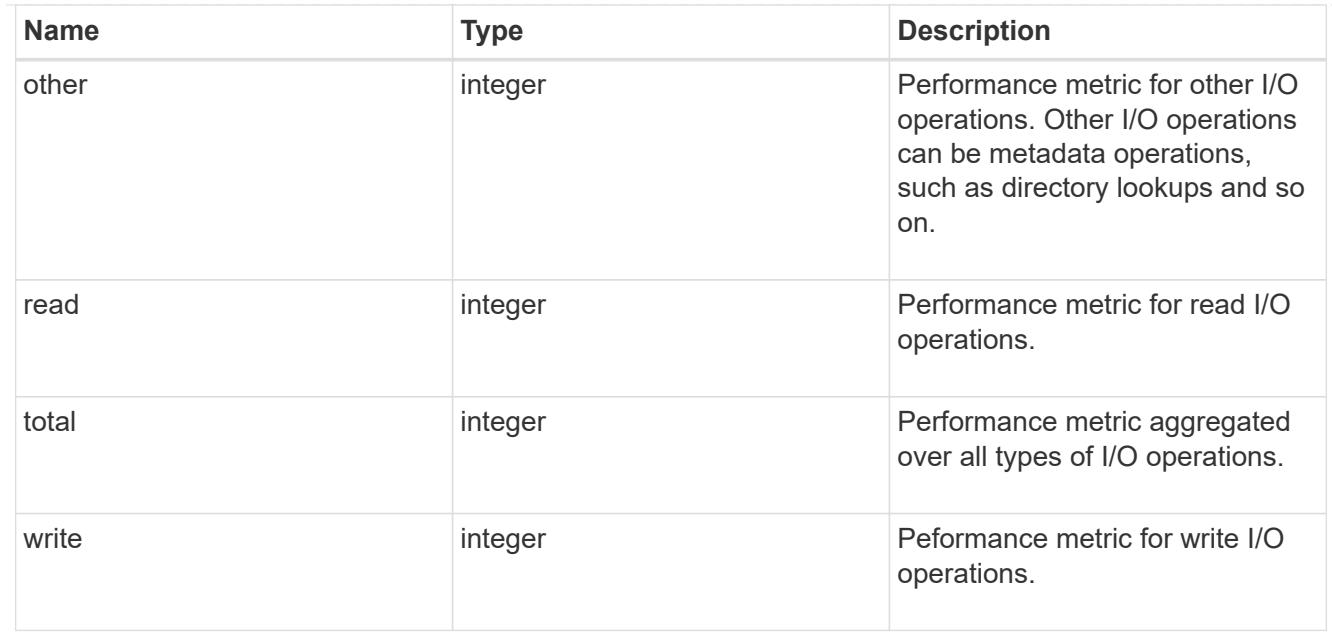

### latency\_raw

The raw latency in microseconds observed at the storage object. This should be divided by the raw IOPS value to calculate the average latency per I/O operation.

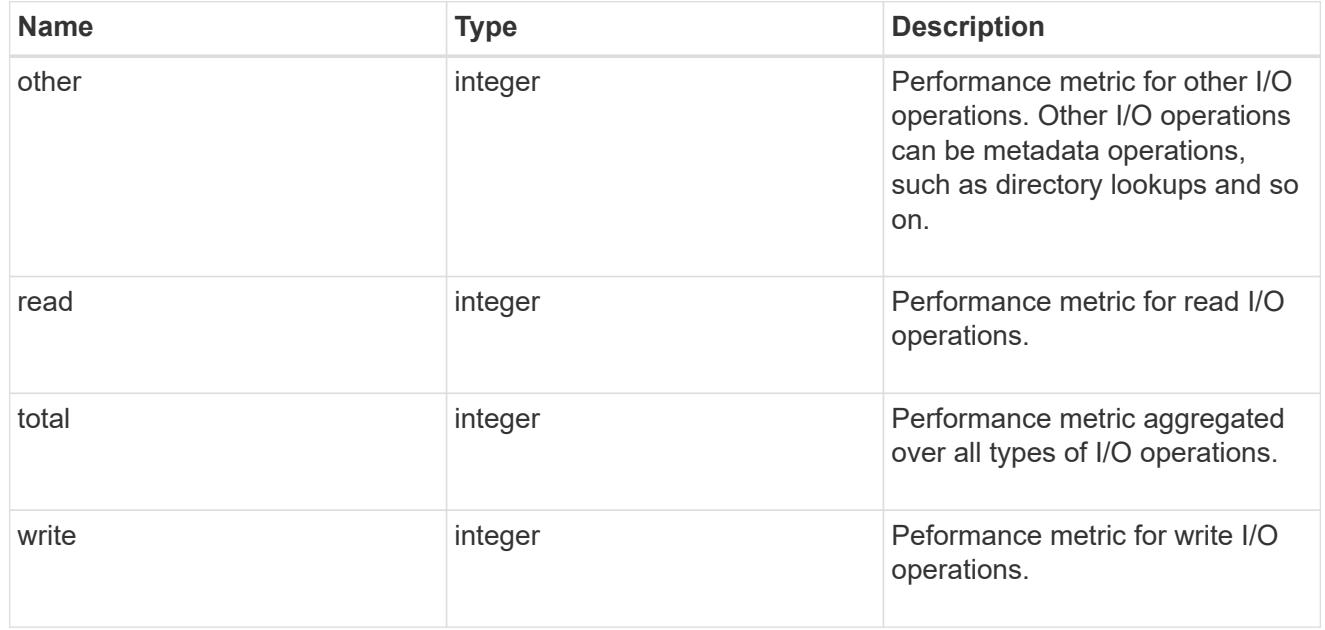

### throughput\_raw

Throughput bytes observed at the storage object. This should be used along with delta time to calculate the rate of throughput bytes per unit of time.

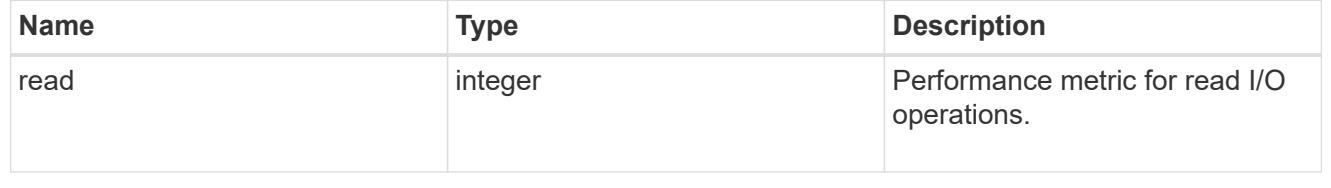

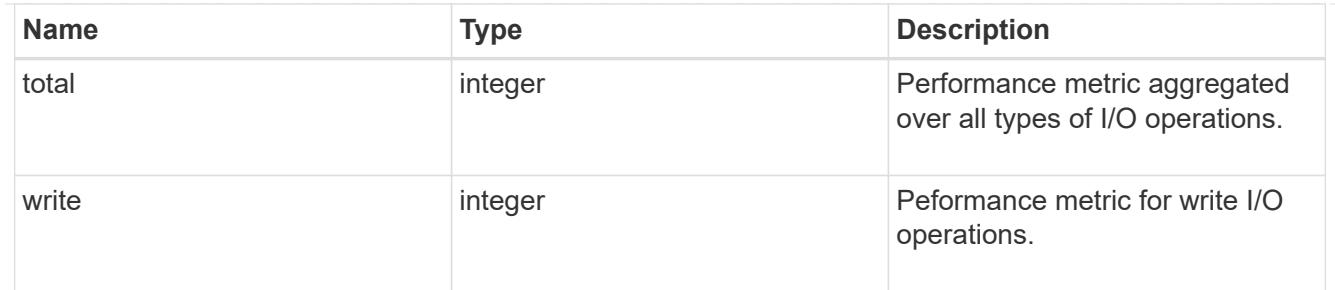

statistics

These are raw performance numbers, such as IOPS latency and throughput. These numbers are aggregated across all nodes in the cluster and increase with the uptime of the cluster.

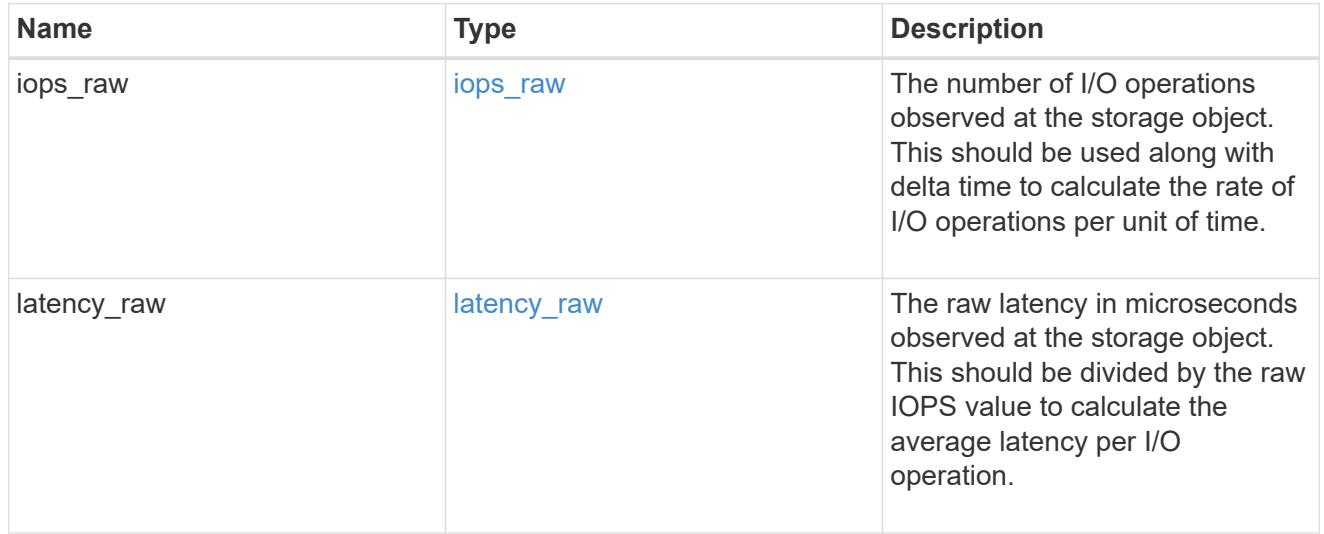

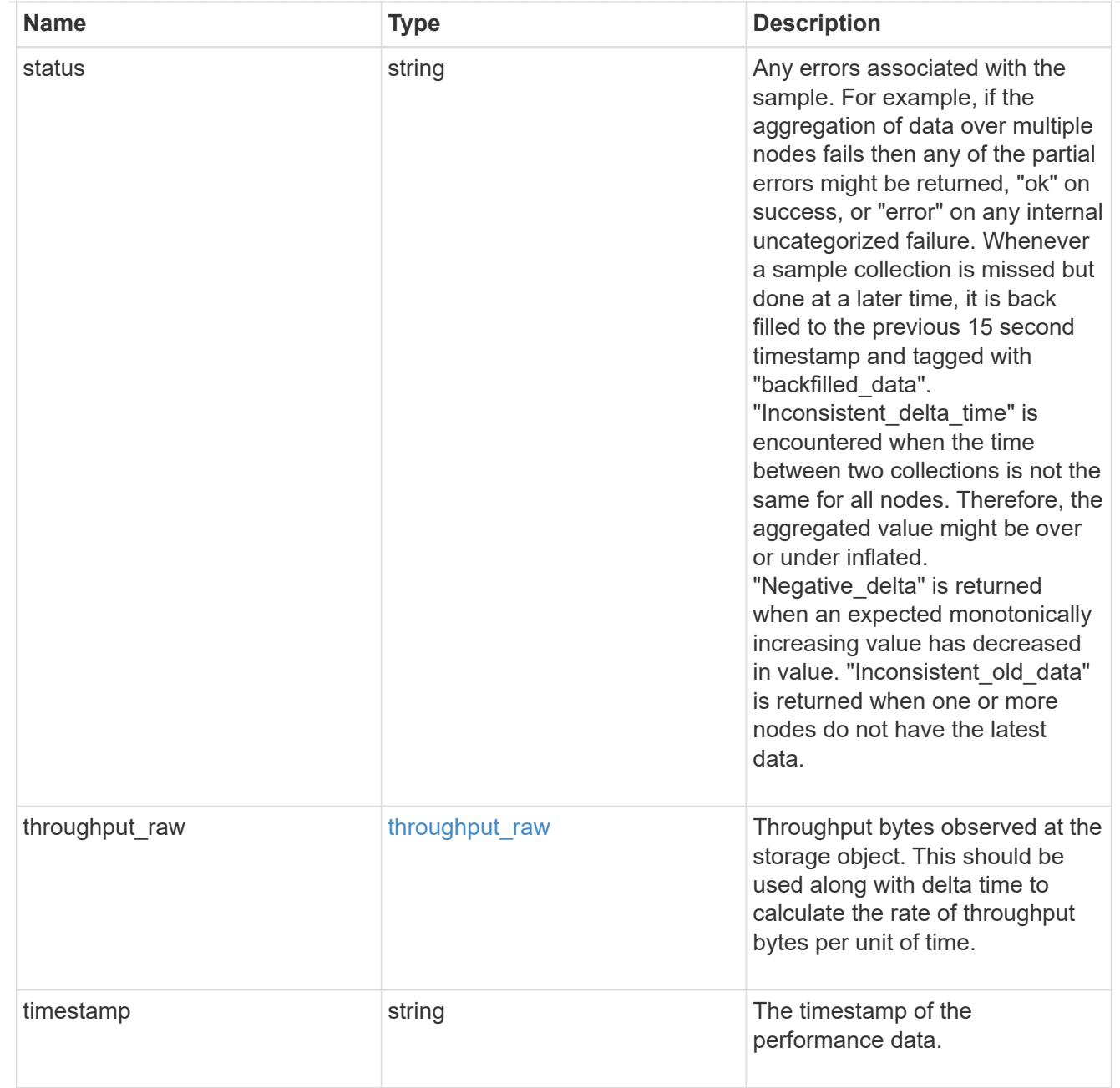

svm

SVM, applies only to SVM-scoped objects.

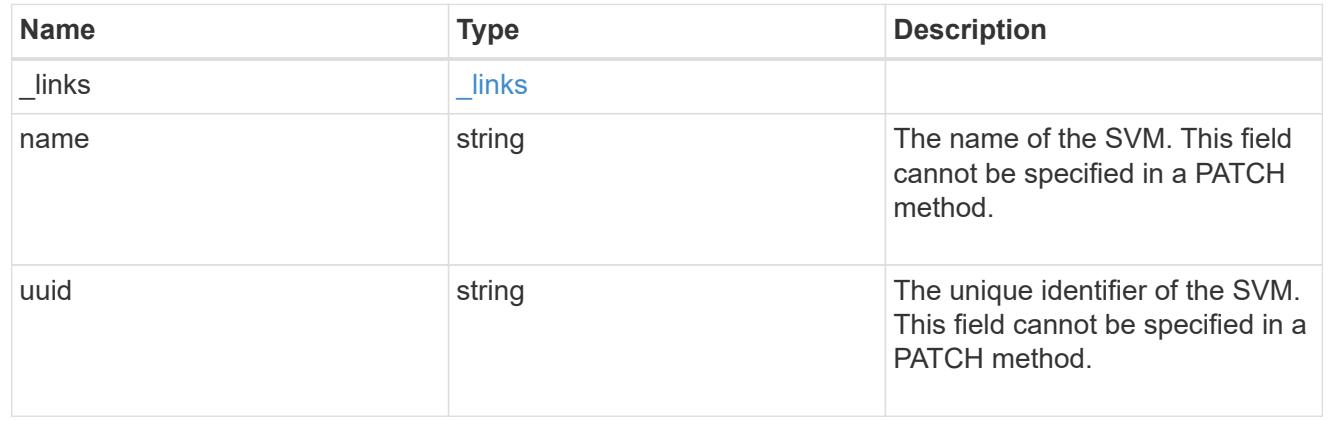

### fc\_interface

A Fibre Channel (FC) interface is the logical endpoint for FC network connections to an SVM. An FC interface provides FC access to storage within the interface SVM using either Fibre Channel Protocol or NVMe over Fibre Channel (NVMe/FC).

An FC interface is created on an FC port which is located on a cluster node. The FC port must be specified to identify the location of the interface for a POST or PATCH operation that relocates an interface. You can identify the port by supplying either the cluster node and port names or the port UUID.

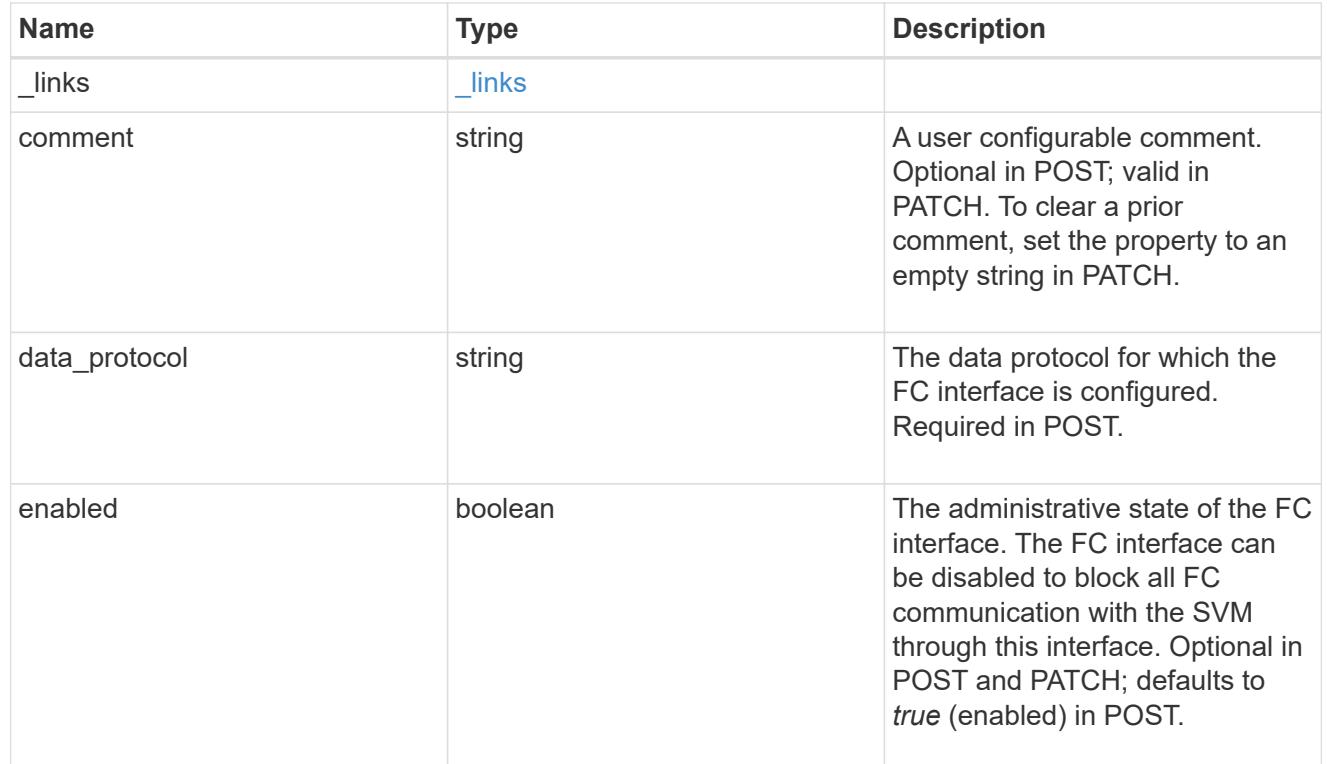

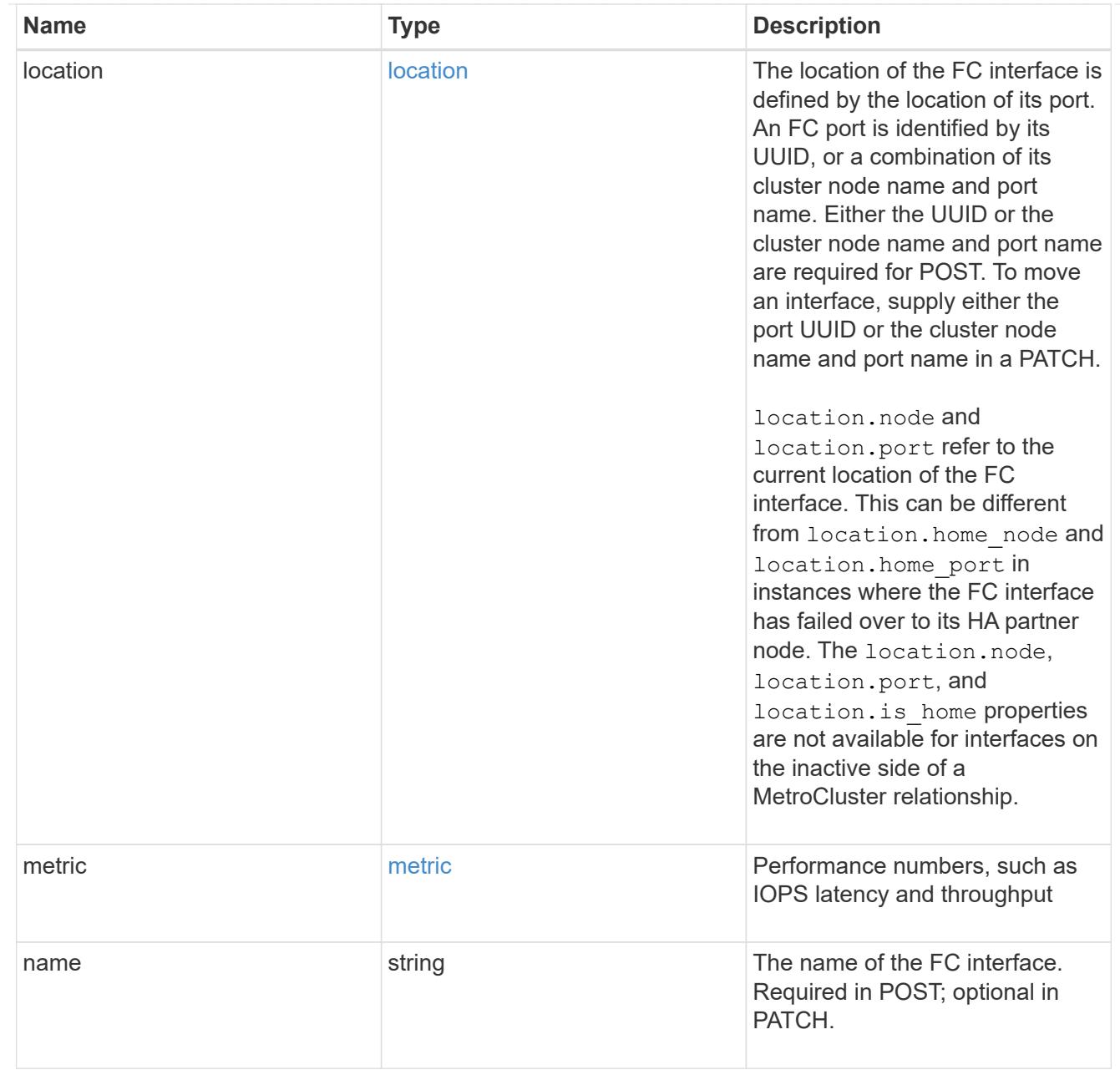

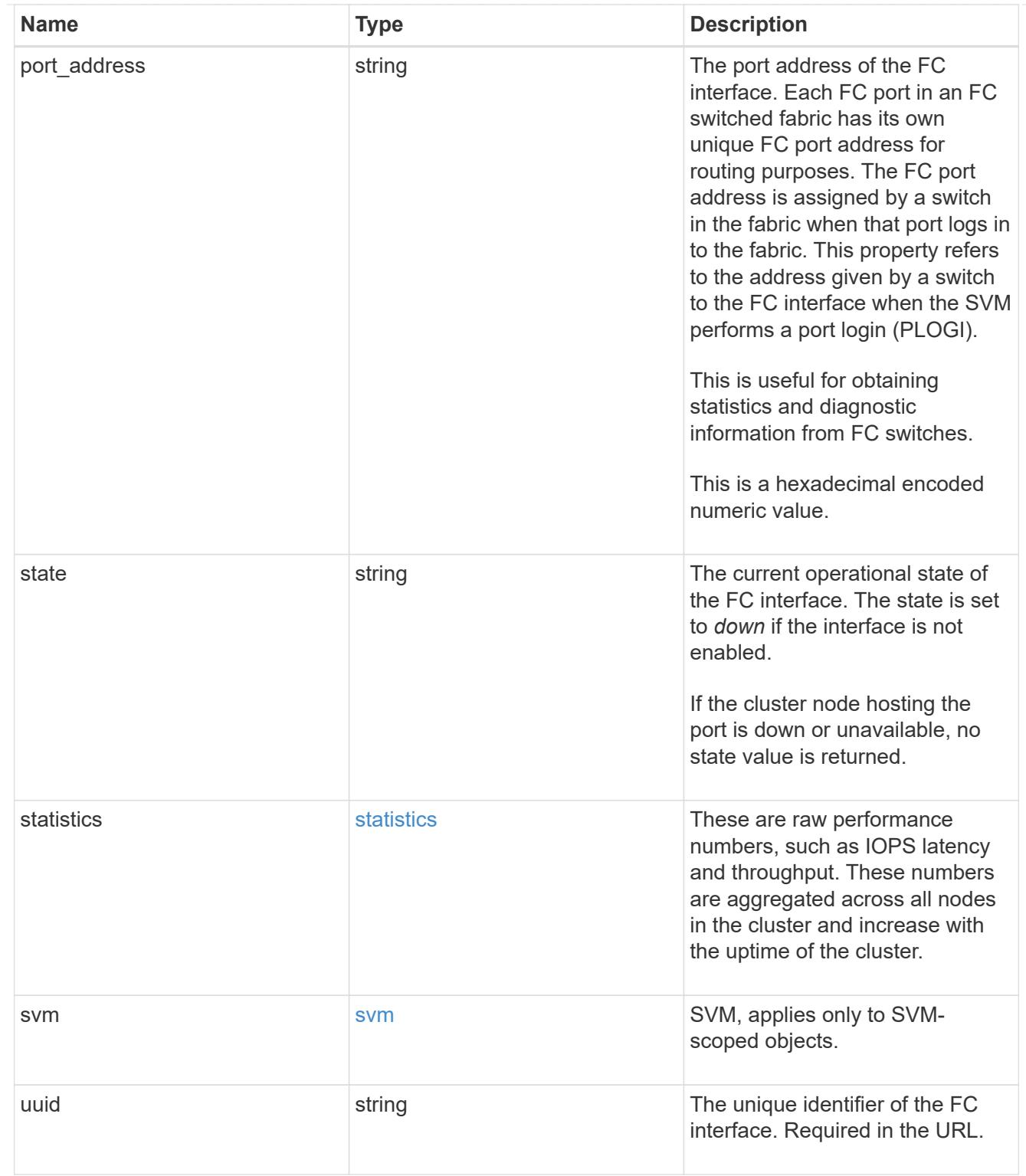

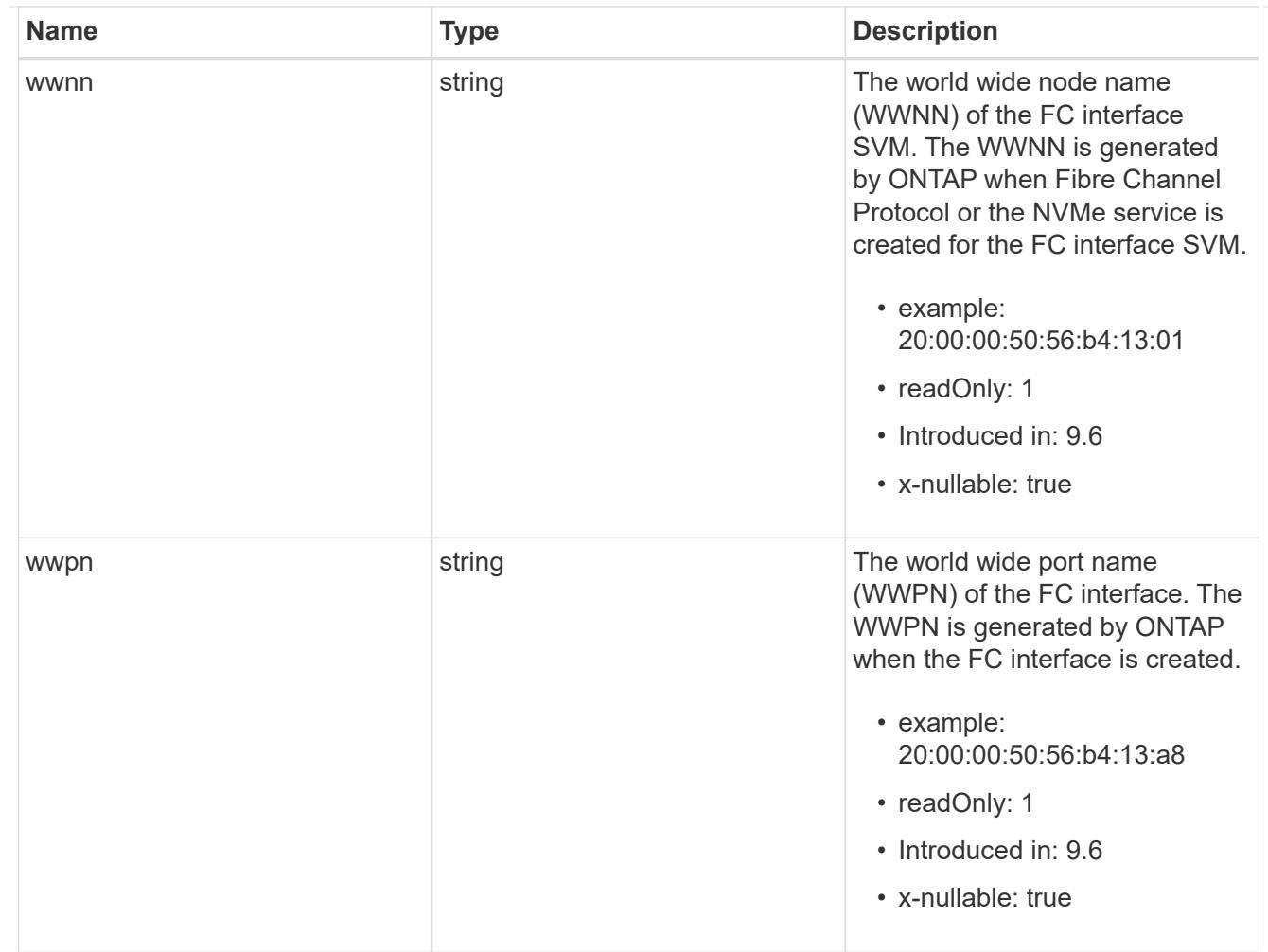

## returned\_error

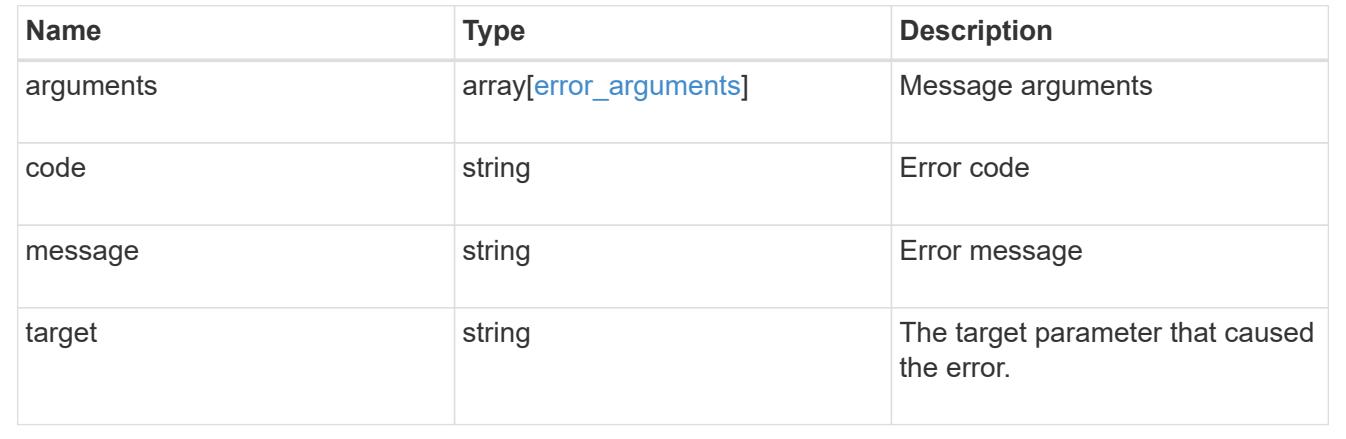

## **Create an FC interface**

POST /network/fc/interfaces

## **Introduced In:** 9.6

Creates an FC interface.

#### **Required properties**

- svm.uuid or svm.name Existing SVM in which to create the FC interface.
- name Name of the FC interface.
- location.port.uuid or both location.port.name and location.port.node.name FC port on which to create the FC interface.
- data protocol Data protocol for the FC interface.

#### **Default property values**

If not specified in POST, the following default property values are assigned.

• enabled - *true*

## **Related ONTAP commands**

• network interface create

#### **Learn more**

• [DOC /network/fc/interfaces](https://docs.netapp.com/us-en/ontap-restapi/network_fc_interfaces_endpoint_overview.html)

## **Parameters**

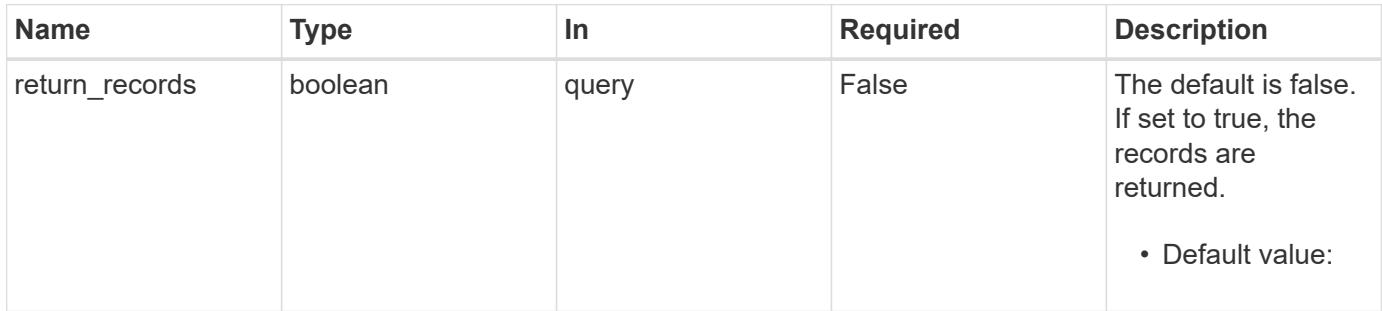

#### **Request Body**

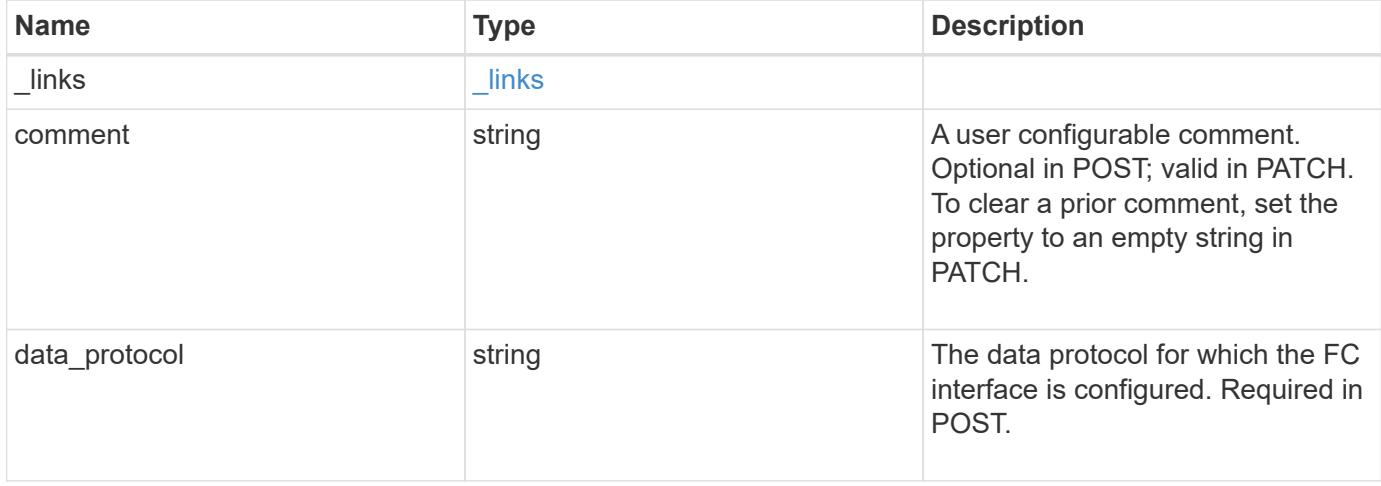

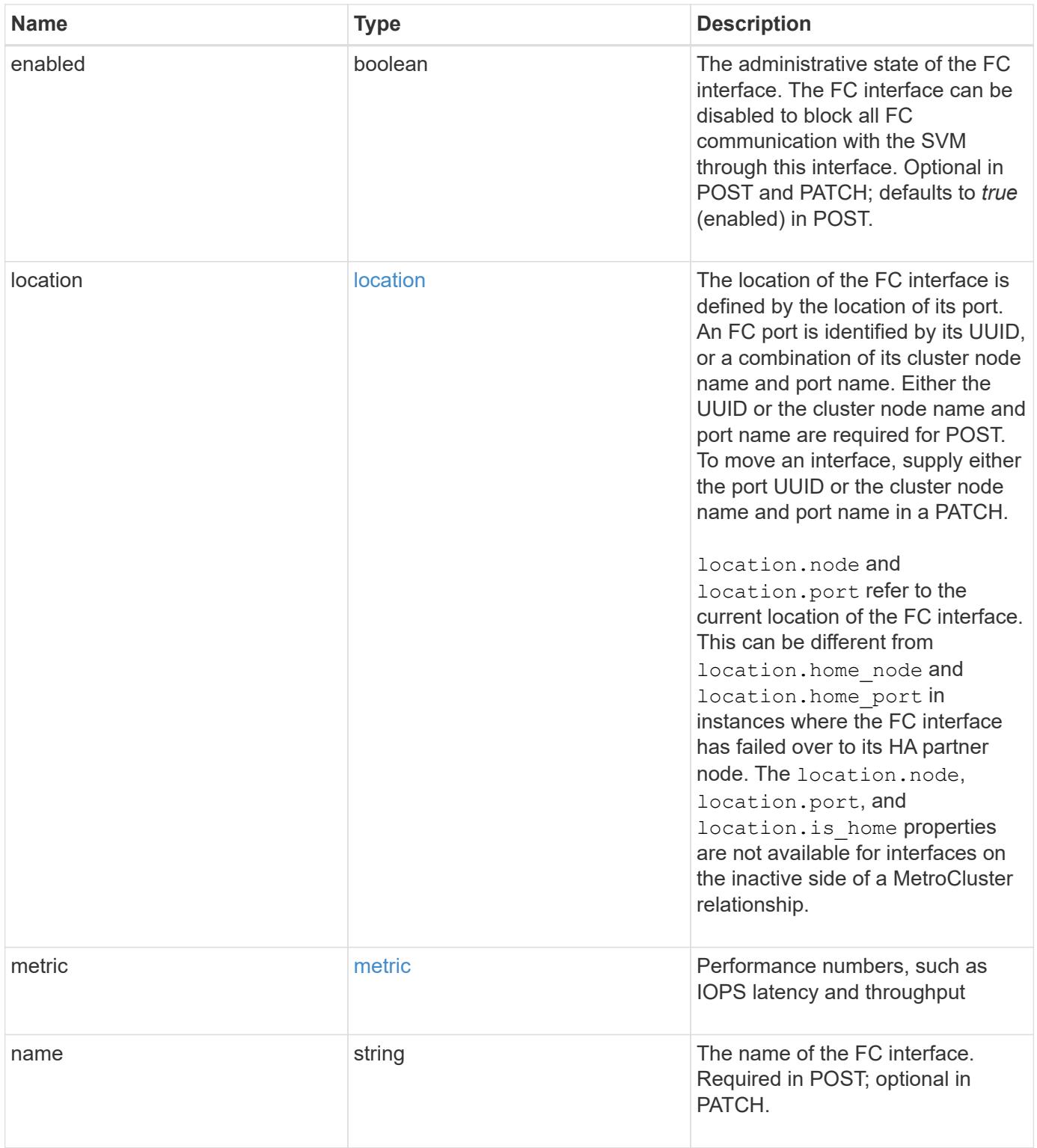

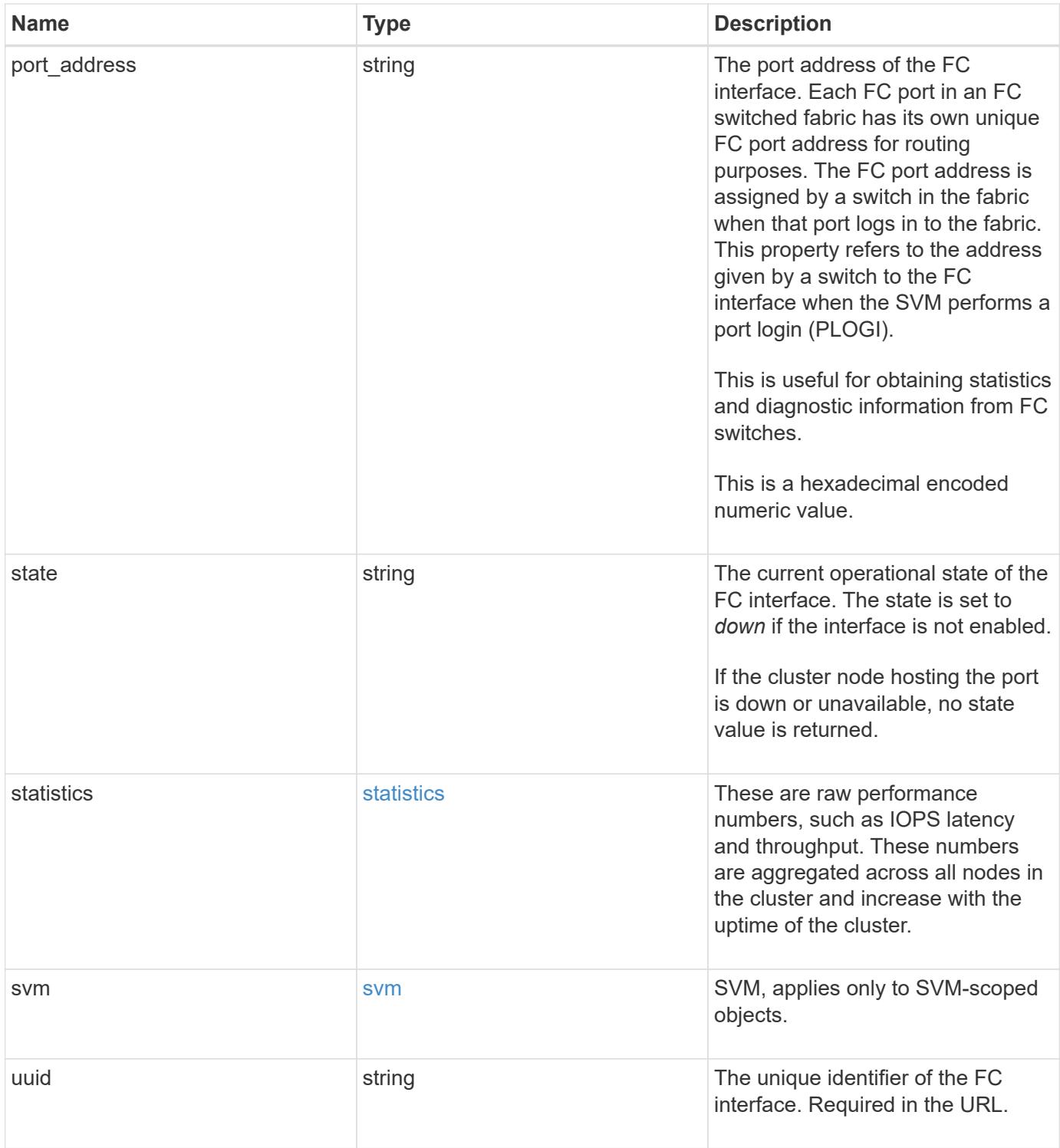

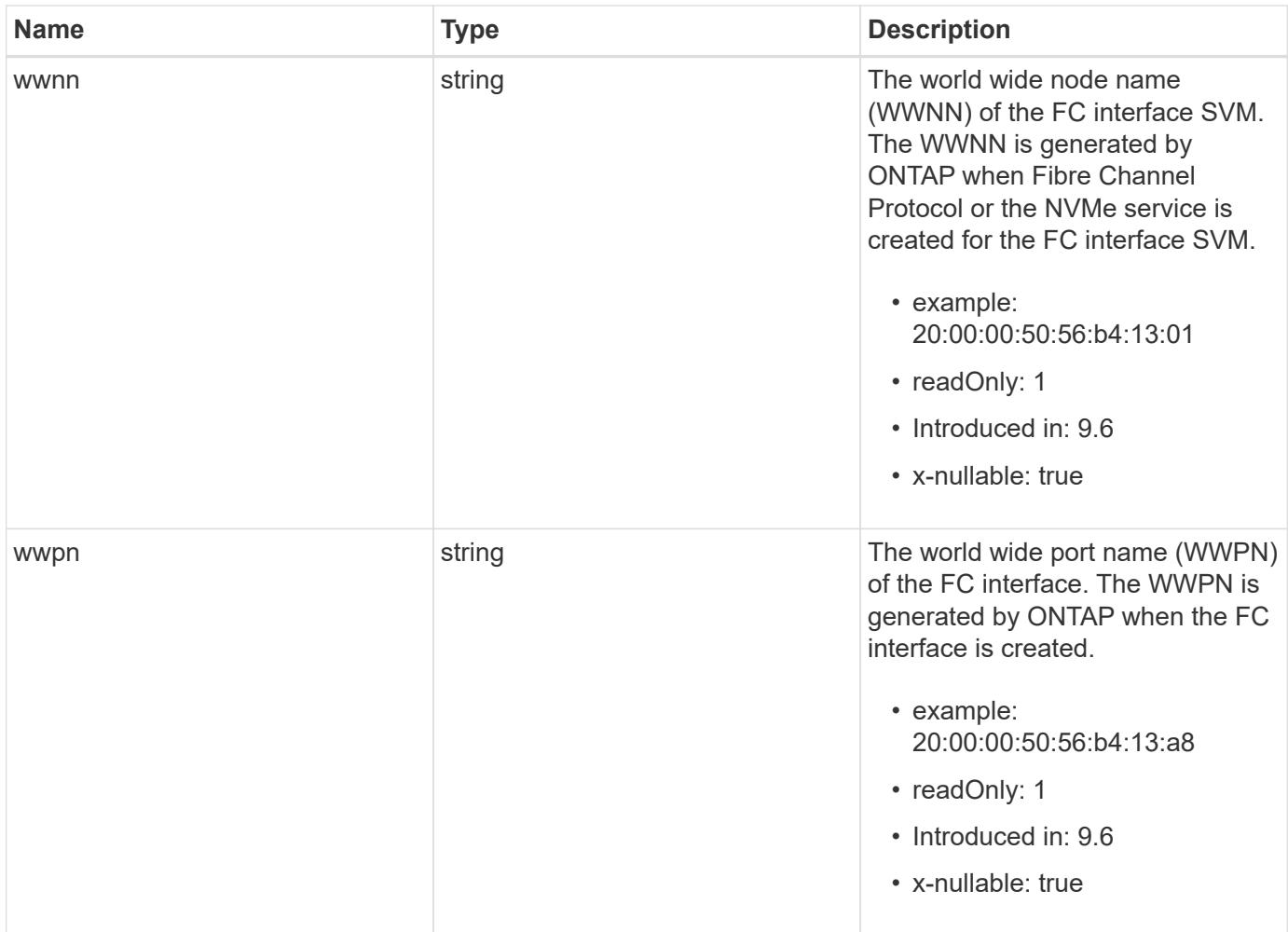

**Example request**

```
{
 " links": {
      "self": {
        "href": "/api/resourcelink"
     }
   },
   "comment": "string",
 "data protocol": "fcp",
   "location": {
    "home node": {
        "_links": {
          "self": {
            "href": "/api/resourcelink"
          }
        },
        "name": "node1",
        "uuid": "1cd8a442-86d1-11e0-ae1c-123478563412"
      },
    "home_port": {
      " links": {
          "self": {
            "href": "/api/resourcelink"
          }
        },
        "name": "0a",
        "node": {
         "name": "node1"
        },
        "uuid": "1cd8a442-86d1-11e0-ae1c-123478563412"
      },
      "node": {
        "_links": {
         "self": {
            "href": "/api/resourcelink"
          }
        },
        "name": "node1",
        "uuid": "1cd8a442-86d1-11e0-ae1c-123478563412"
      },
      "port": {
        "_links": {
         "self": {
            "href": "/api/resourcelink"
          }
```

```
  },
      "name": "0a",
      "node": {
       "name": "node1"
      },
      "uuid": "1cd8a442-86d1-11e0-ae1c-123478563412"
    }
  },
  "metric": {
   "_links": {
     "self": {
       "href": "/api/resourcelink"
     }
    },
    "duration": "PT15S",
    "iops": {
     "read": 200,
     "total": 1000,
     "write": 100
    },
    "latency": {
     "read": 200,
     "total": 1000,
     "write": 100
    },
    "status": "ok",
    "throughput": {
     "read": 200,
     "total": 1000,
     "write": 100
   },
    "timestamp": "2017-01-25 06:20:13 -0500"
  },
"name": "fc_lif1",
  "port_address": "5060F",
  "state": "up",
  "statistics": {
    "iops_raw": {
      "read": 200,
     "total": 1000,
      "write": 100
    },
  "latency raw": {
     "read": 200,
     "total": 1000,
      "write": 100
```

```
  },
      "status": "ok",
    "throughput raw": {
       "read": 200,
       "total": 1000,
       "write": 100
      },
     "timestamp": "2017-01-25 06:20:13 -0500"
    },
    "svm": {
     "_links": {
       "self": {
         "href": "/api/resourcelink"
       }
      },
    "name": "svm1",
     "uuid": "02c9e252-41be-11e9-81d5-00a0986138f7"
    },
    "uuid": "bce9827d-4d8f-60af-c771-6e8e9af2c6f0",
    "wwnn": "20:00:00:50:56:b4:13:01",
   "wwpn": "20:00:00:50:56:b4:13:a8"
}
```
#### **Response**

```
Status: 201, Created
```
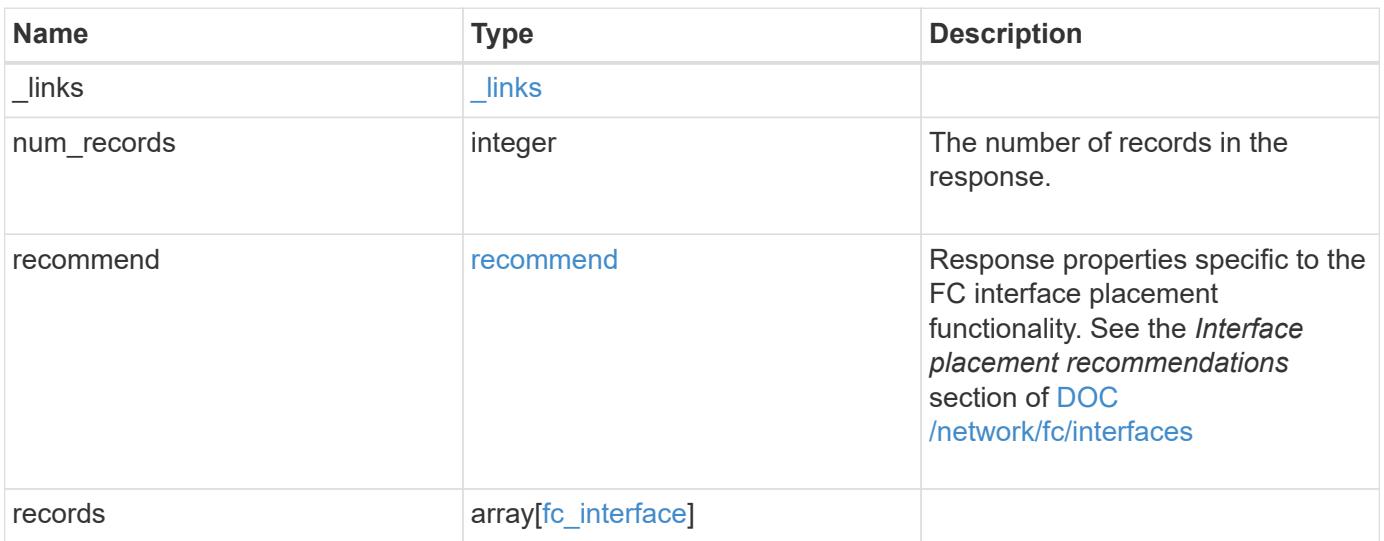

**Example response**

```
{
 " links": {
      "next": {
        "href": "/api/resourcelink"
      },
      "self": {
       "href": "/api/resourcelink"
      }
   },
    "num_records": 1,
   "recommend": {
      "messages": {
        "arguments": {
          "code": "string",
          "message": "string"
        },
        "code": 5375959,
        "message": "Network ports are disabled.",
        "severity": "informational"
     }
    },
    "records": {
    " links": {
       "self": {
          "href": "/api/resourcelink"
       }
      },
      "comment": "string",
    "data protocol": "fcp",
      "location": {
      "home node": {
          "_links": {
            "self": {
               "href": "/api/resourcelink"
            }
          },
          "name": "node1",
          "uuid": "1cd8a442-86d1-11e0-ae1c-123478563412"
        },
      "home port": {
        " links": {
            "self": {
              "href": "/api/resourcelink"
  }
```

```
  },
      "name": "0a",
      "node": {
       "name": "node1"
      },
      "uuid": "1cd8a442-86d1-11e0-ae1c-123478563412"
    },
    "node": {
      "_links": {
       "self": {
         "href": "/api/resourcelink"
       }
      },
      "name": "node1",
      "uuid": "1cd8a442-86d1-11e0-ae1c-123478563412"
    },
    "port": {
    " links": {
       "self": {
         "href": "/api/resourcelink"
       }
      },
      "name": "0a",
      "node": {
       "name": "node1"
      },
      "uuid": "1cd8a442-86d1-11e0-ae1c-123478563412"
   }
  },
  "metric": {
  " links": {
      "self": {
       "href": "/api/resourcelink"
      }
    },
    "duration": "PT15S",
    "iops": {
     "read": 200,
     "total": 1000,
     "write": 100
    },
    "latency": {
     "read": 200,
     "total": 1000,
     "write": 100
    },
```

```
  "status": "ok",
        "throughput": {
          "read": 200,
          "total": 1000,
          "write": 100
        },
        "timestamp": "2017-01-25 06:20:13 -0500"
      },
    "name": "fc_lif1",
      "port_address": "5060F",
      "state": "up",
      "statistics": {
        "iops_raw": {
          "read": 200,
          "total": 1000,
          "write": 100
        },
      "latency raw": {
          "read": 200,
          "total": 1000,
          "write": 100
        },
        "status": "ok",
      "throughput raw": {
          "read": 200,
          "total": 1000,
          "write": 100
        },
        "timestamp": "2017-01-25 06:20:13 -0500"
      },
      "svm": {
        "_links": {
          "self": {
             "href": "/api/resourcelink"
          }
        },
        "name": "svm1",
        "uuid": "02c9e252-41be-11e9-81d5-00a0986138f7"
      },
      "uuid": "bce9827d-4d8f-60af-c771-6e8e9af2c6f0",
      "wwnn": "20:00:00:50:56:b4:13:01",
      "wwpn": "20:00:00:50:56:b4:13:a8"
    }
}
```
## **Headers**

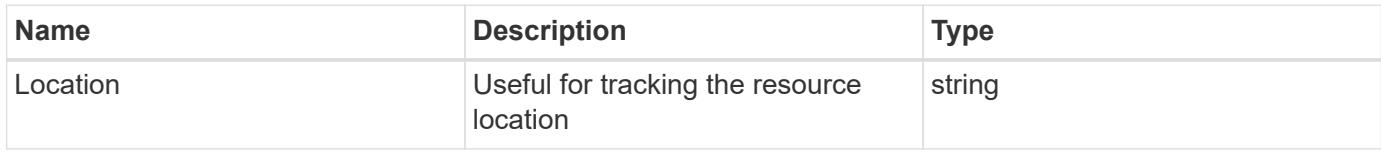

## **Error**

Status: Default

## ONTAP Error Response Codes

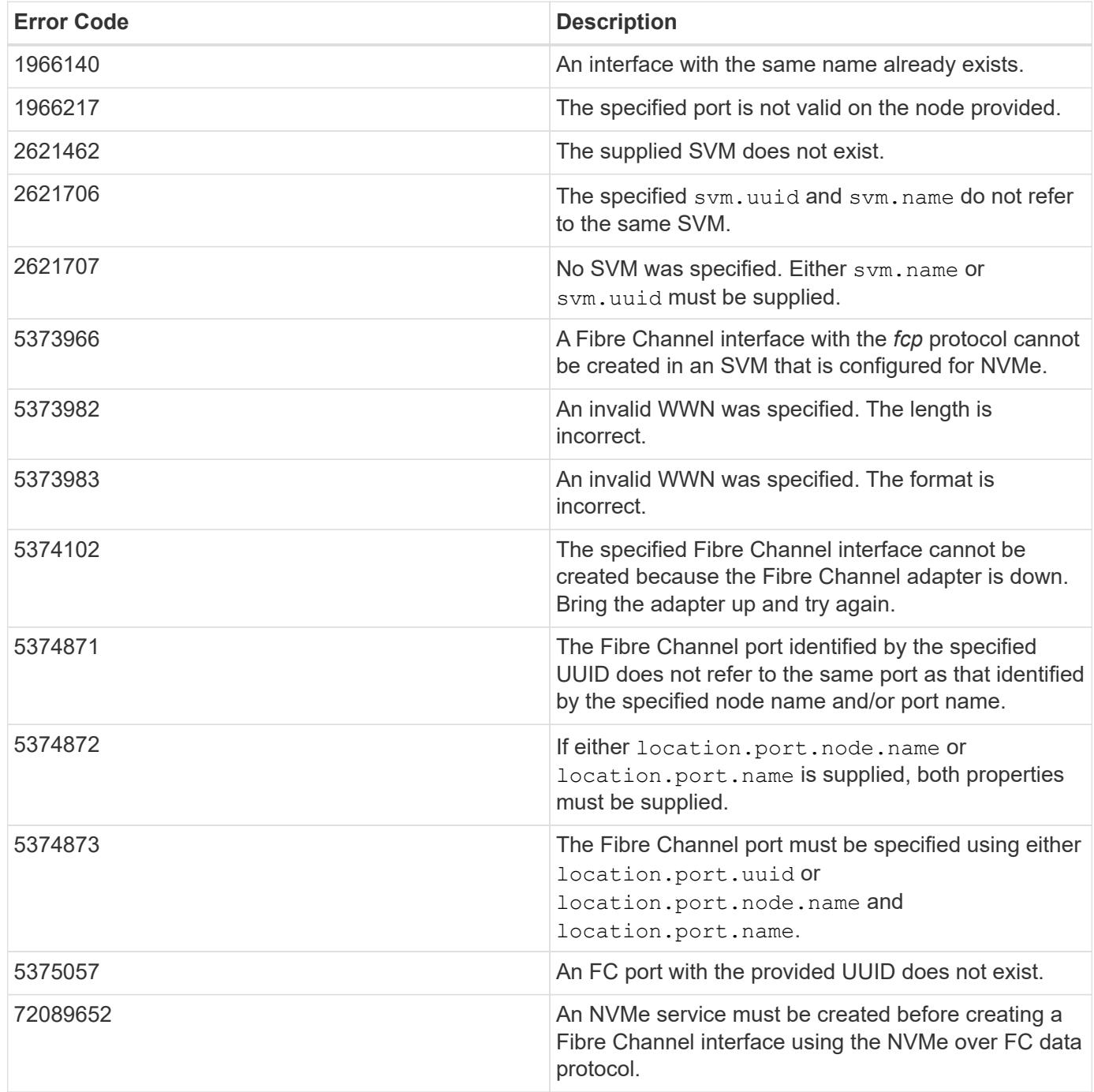

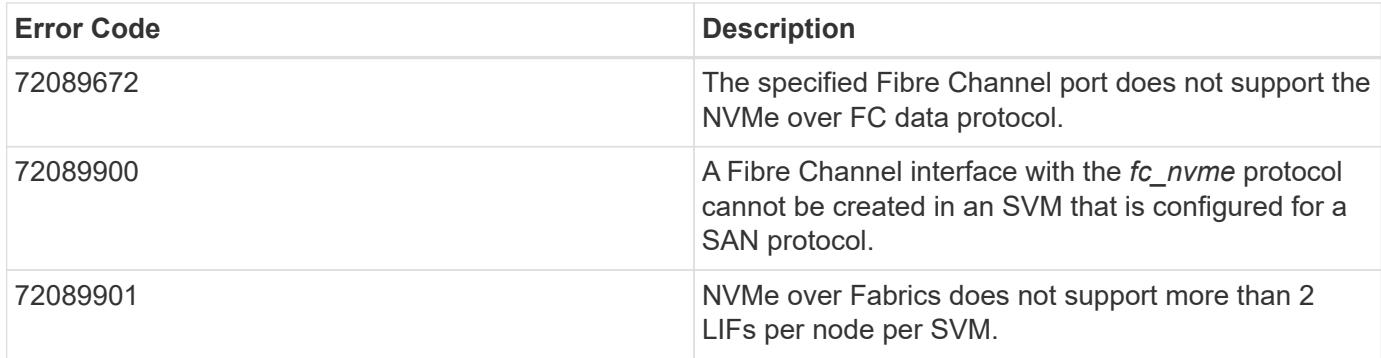

Also see the table of common errors in the [Response body](https://docs.netapp.com/us-en/ontap-restapi/getting_started_with_the_ontap_rest_api.html#Response_body) overview section of this documentation.

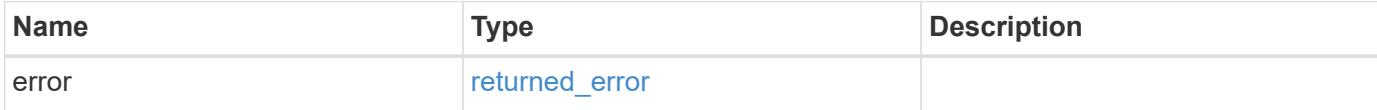

## **Example error**

```
{
    "error": {
     "arguments": {
       "code": "string",
       "message": "string"
      },
      "code": "4",
      "message": "entry doesn't exist",
      "target": "uuid"
   }
}
```
#### **Definitions**

### **See Definitions**

href

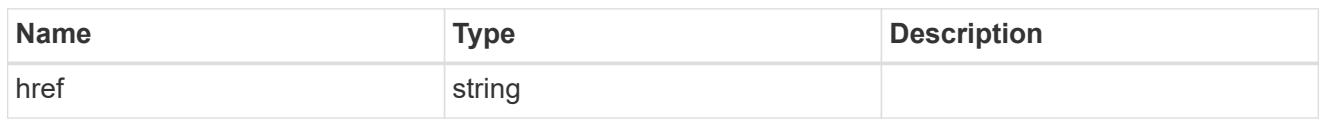

\_links

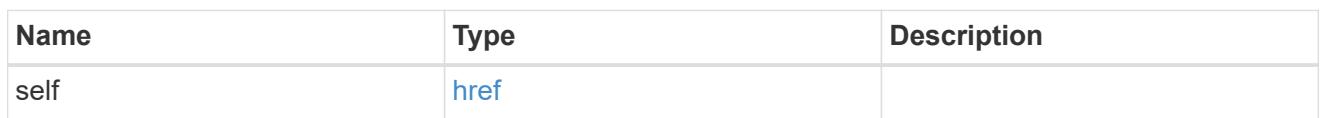

## home\_node

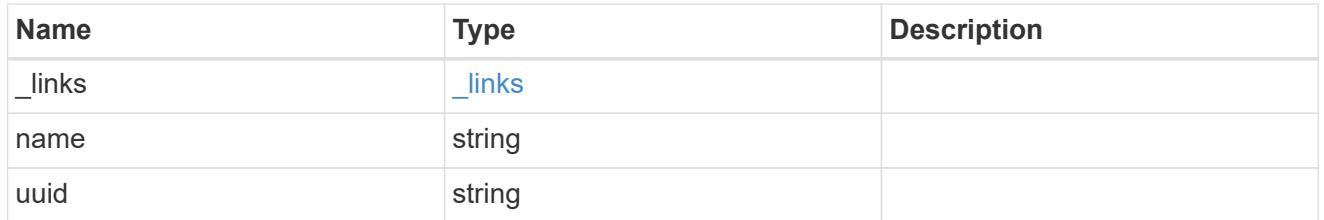

### node

The node on which the FC port is located.

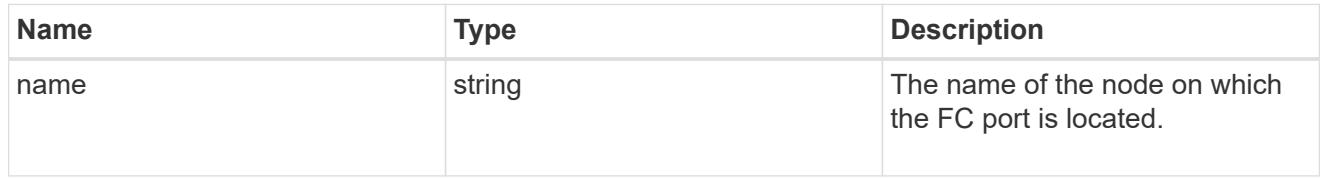

## home\_port

An FC port is the physical port of an FC adapter on a cluster node that can be connected to an FC network.

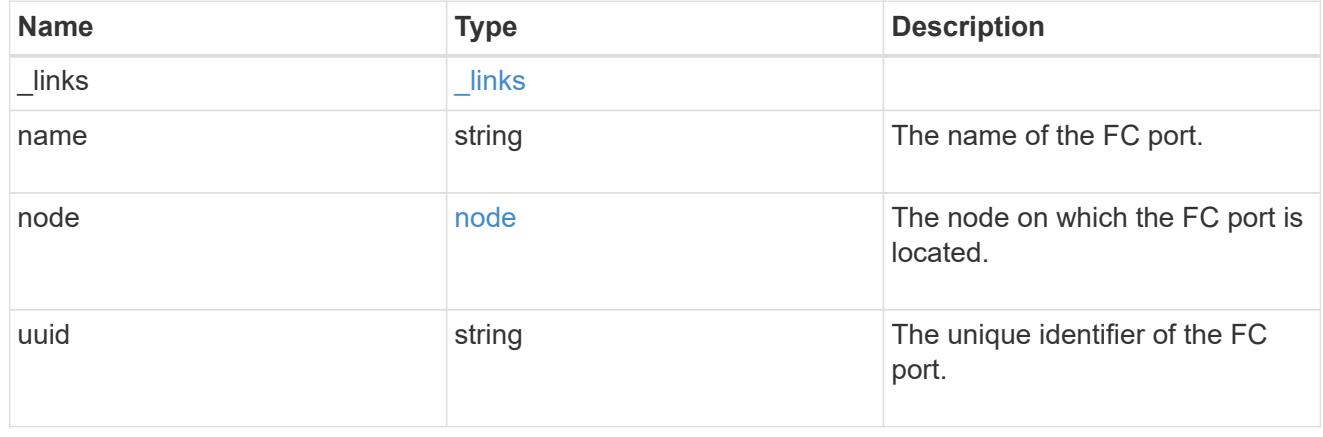

node

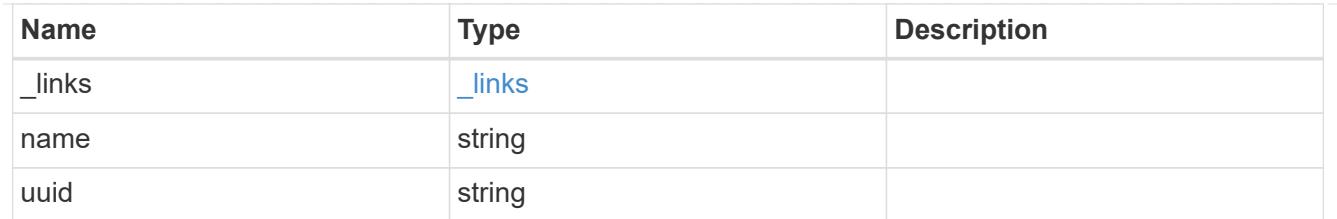

port

An FC port is the physical port of an FC adapter on a cluster node that can be connected to an FC network.

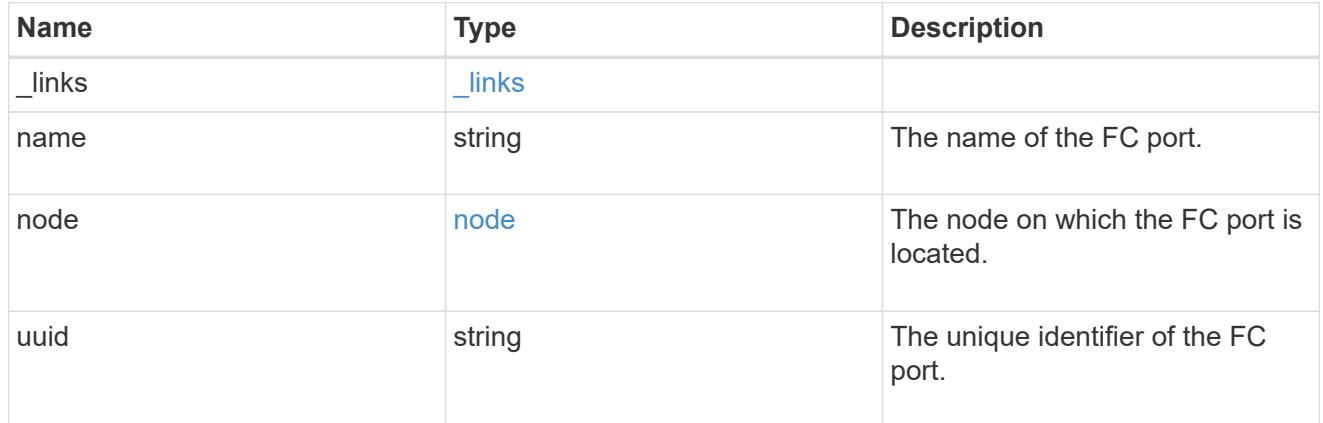

### location

The location of the FC interface is defined by the location of its port. An FC port is identified by its UUID, or a combination of its cluster node name and port name. Either the UUID or the cluster node name and port name are required for POST. To move an interface, supply either the port UUID or the cluster node name and port name in a PATCH.

location.node and location.port refer to the current location of the FC interface. This can be different from location.home node and location.home port in instances where the FC interface has failed over to its HA partner node. The location.node, location.port, and location.is home properties are not available for interfaces on the inactive side of a MetroCluster relationship.

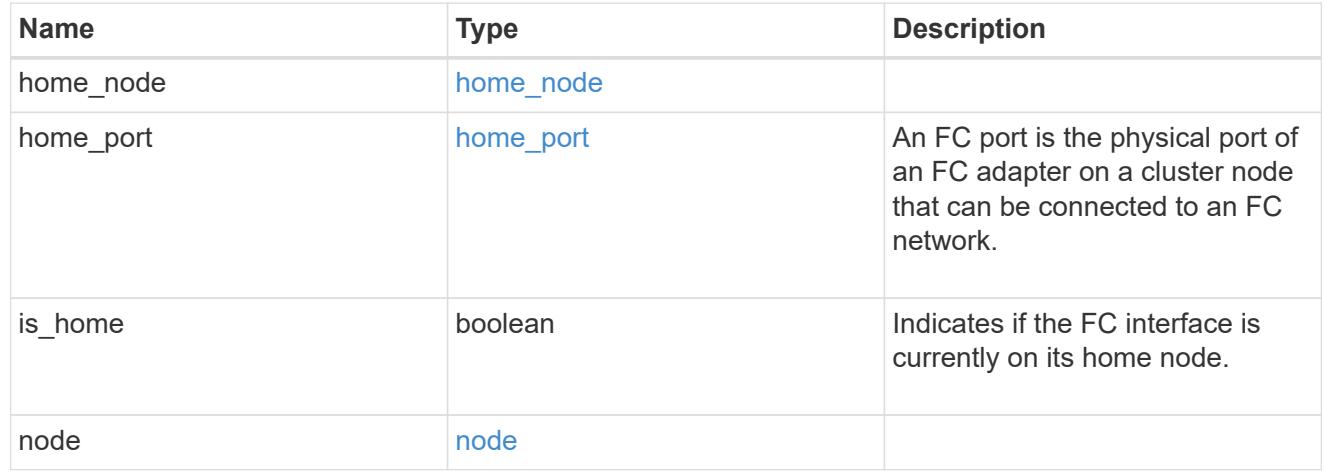

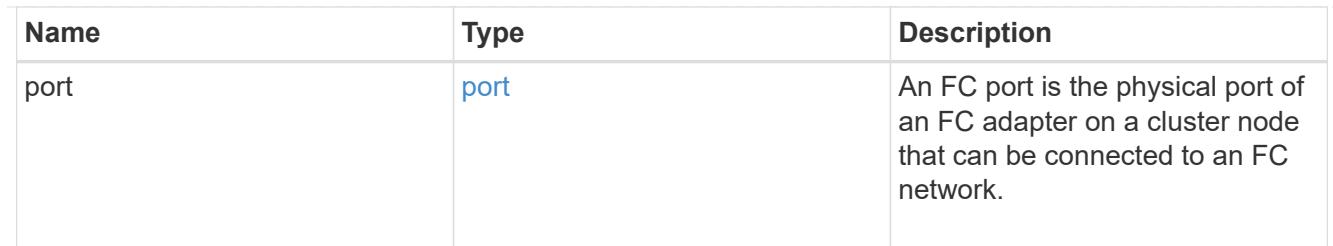

iops

The rate of I/O operations observed at the storage object.

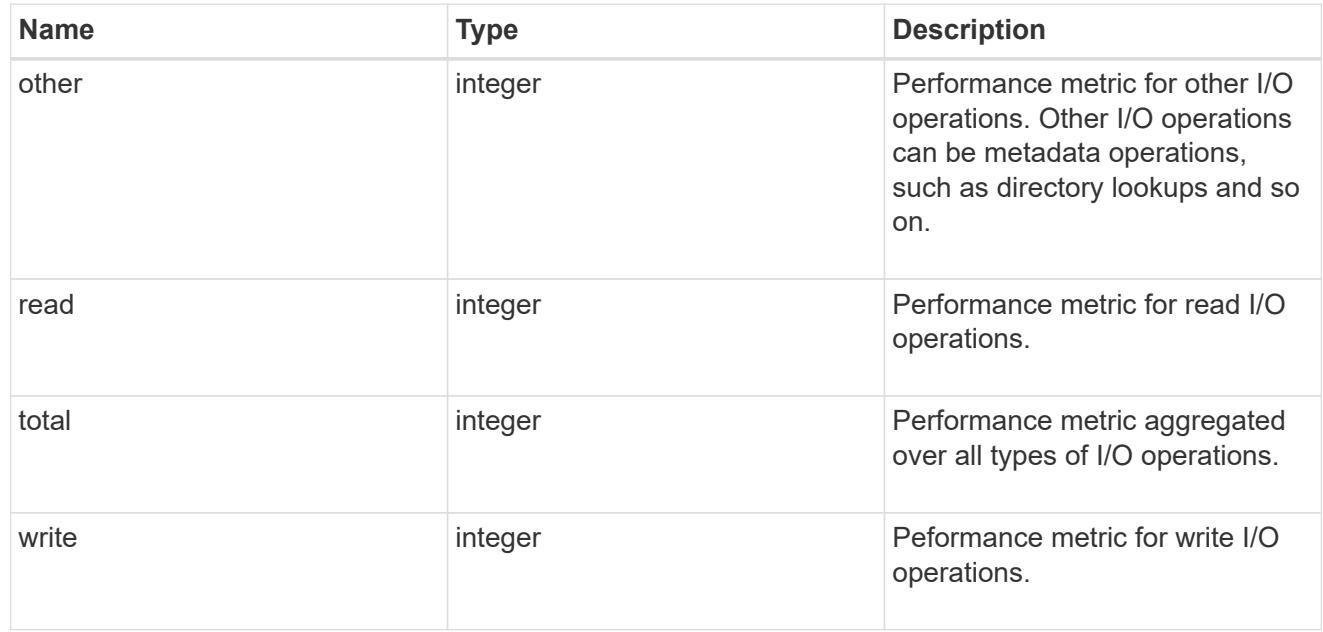

latency

The round trip latency in microseconds observed at the storage object.

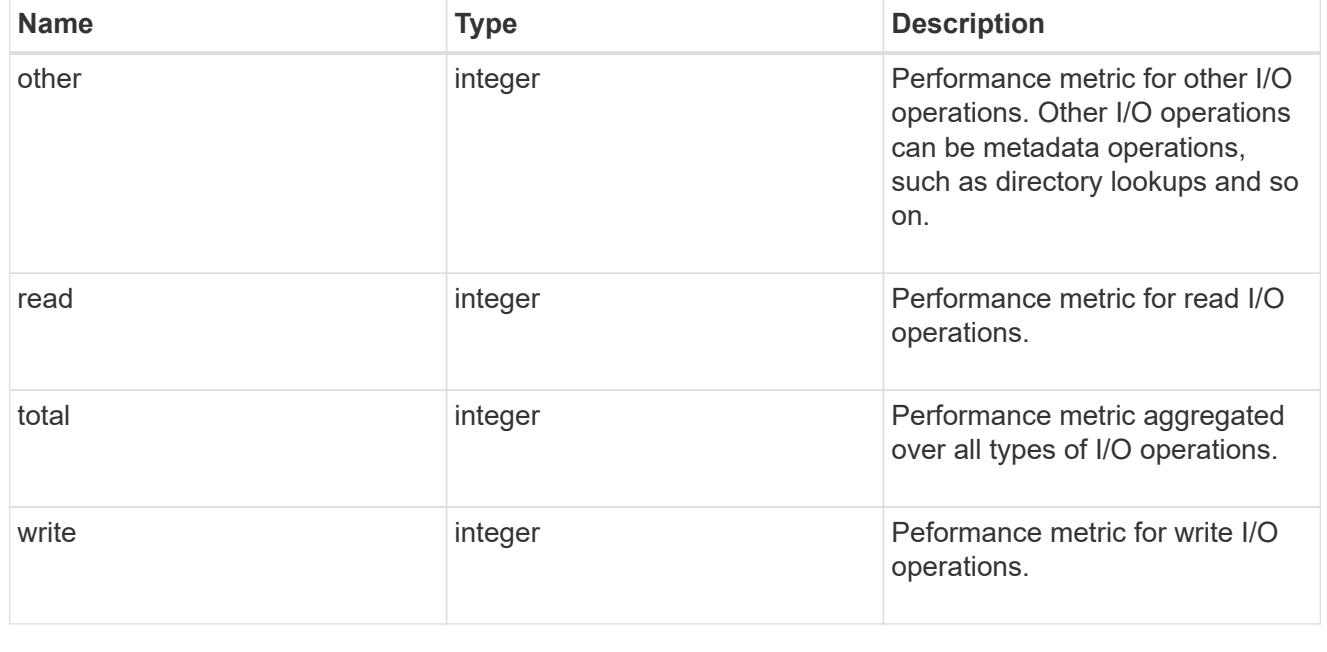

throughput

The rate of throughput bytes per second observed at the storage object.

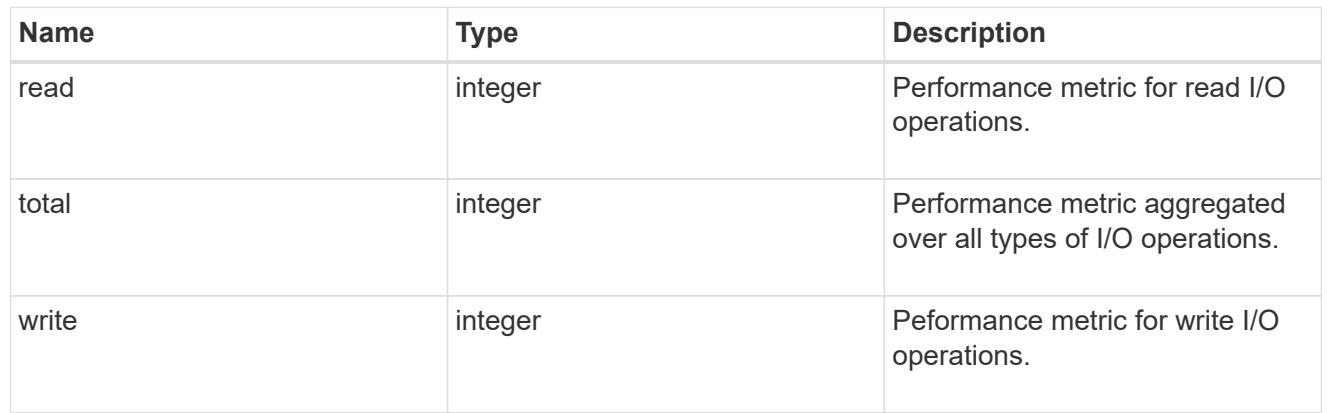

## metric

Performance numbers, such as IOPS latency and throughput

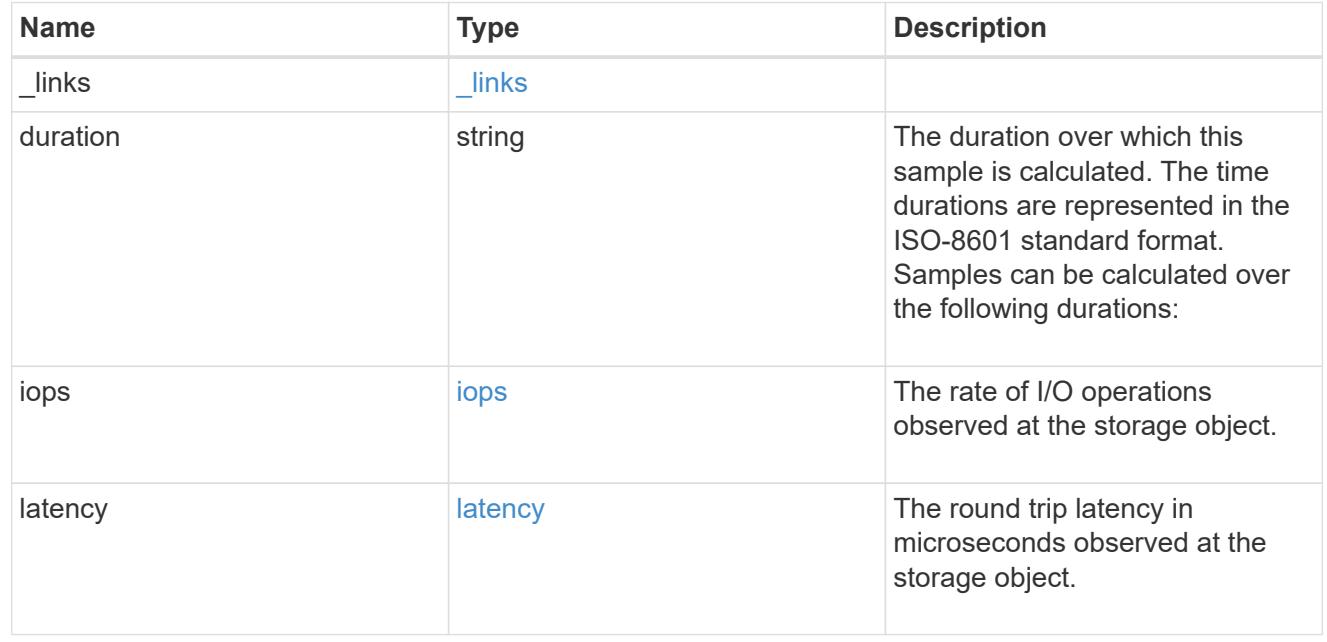

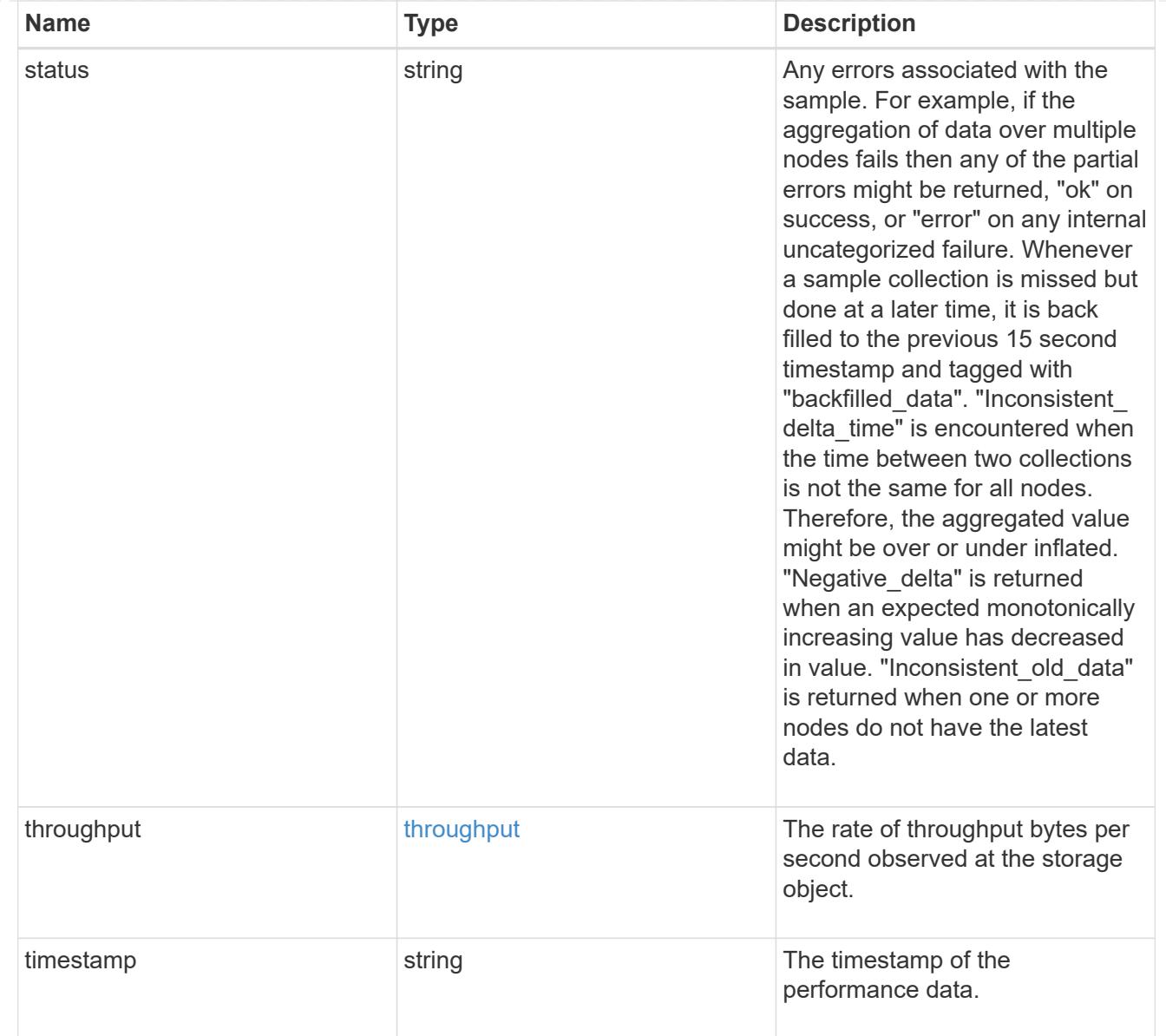

# iops\_raw

The number of I/O operations observed at the storage object. This should be used along with delta time to calculate the rate of I/O operations per unit of time.

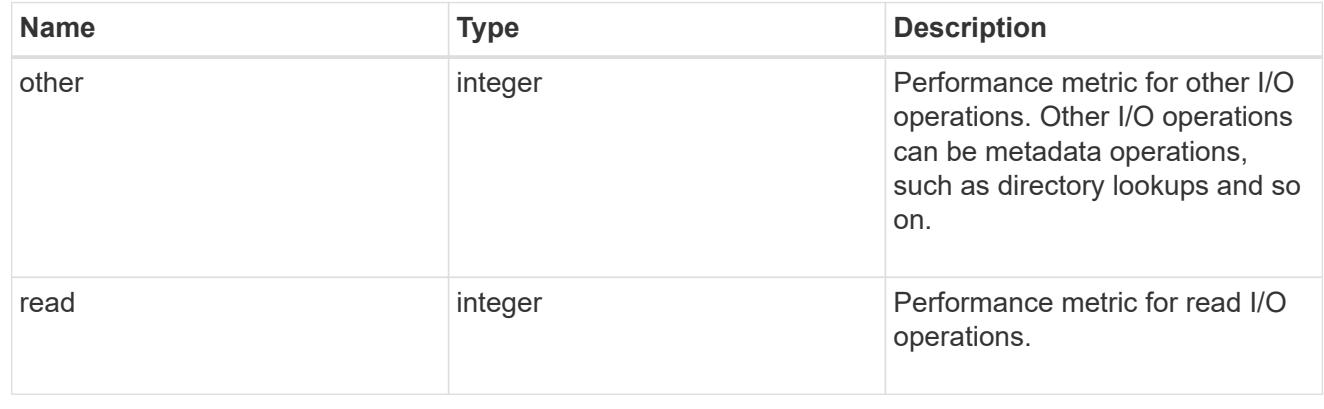

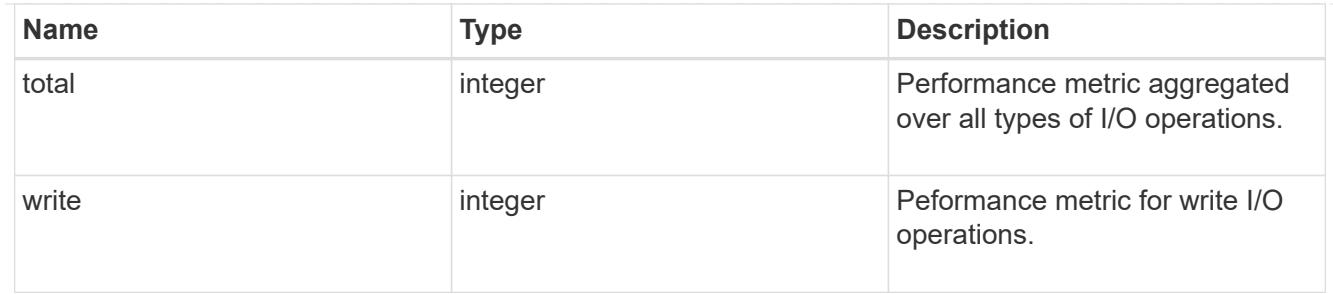

latency raw

The raw latency in microseconds observed at the storage object. This should be divided by the raw IOPS value to calculate the average latency per I/O operation.

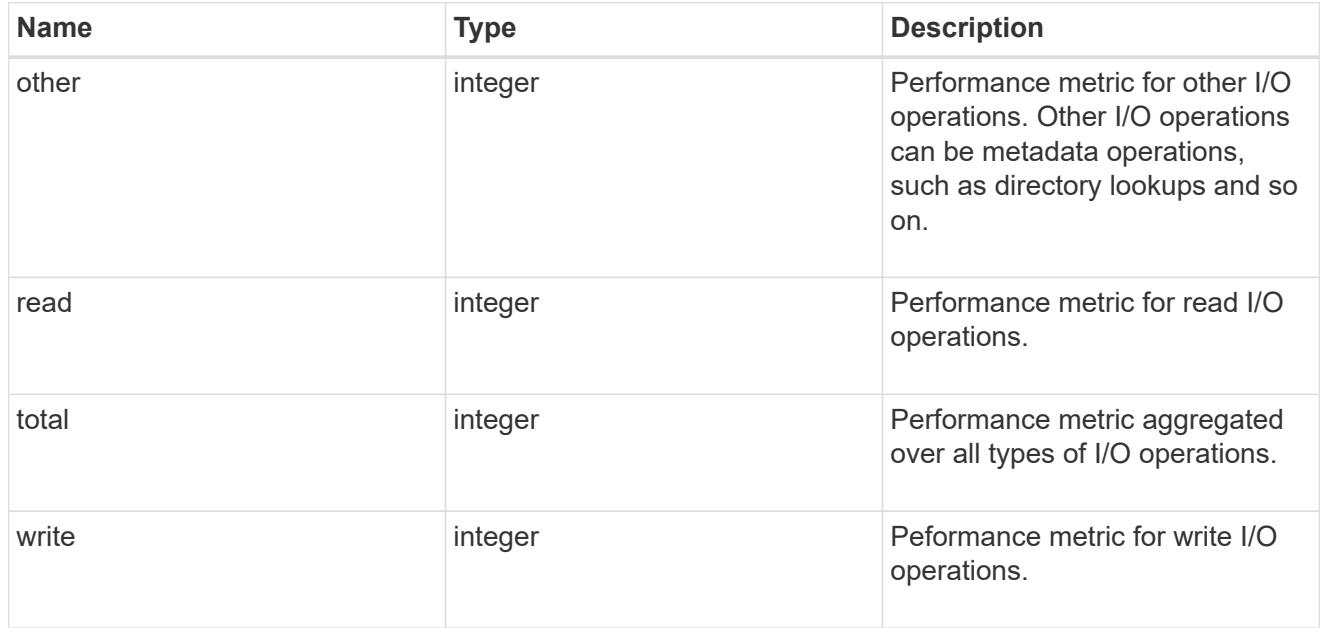

#### throughput raw

Throughput bytes observed at the storage object. This should be used along with delta time to calculate the rate of throughput bytes per unit of time.

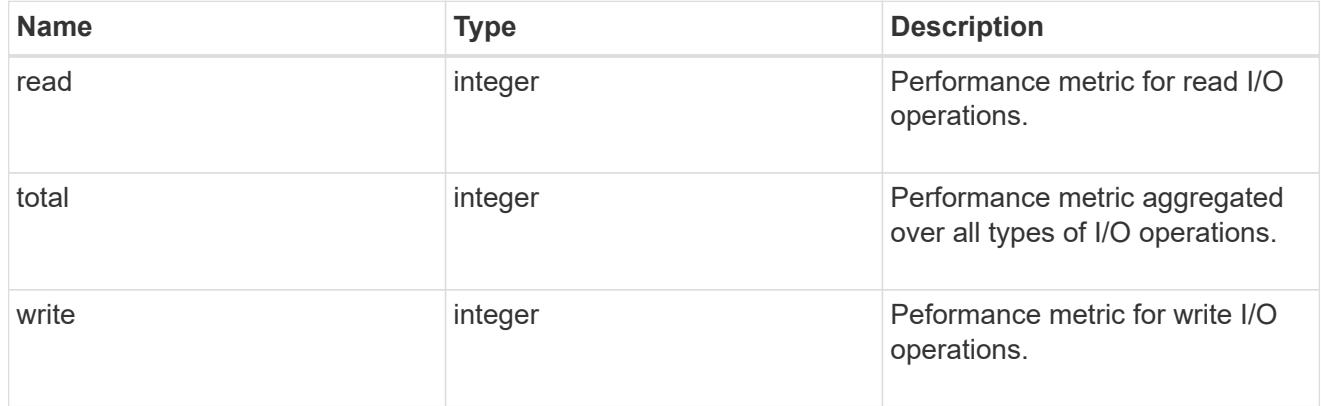

#### statistics

These are raw performance numbers, such as IOPS latency and throughput. These numbers are aggregated across all nodes in the cluster and increase with the uptime of the cluster.

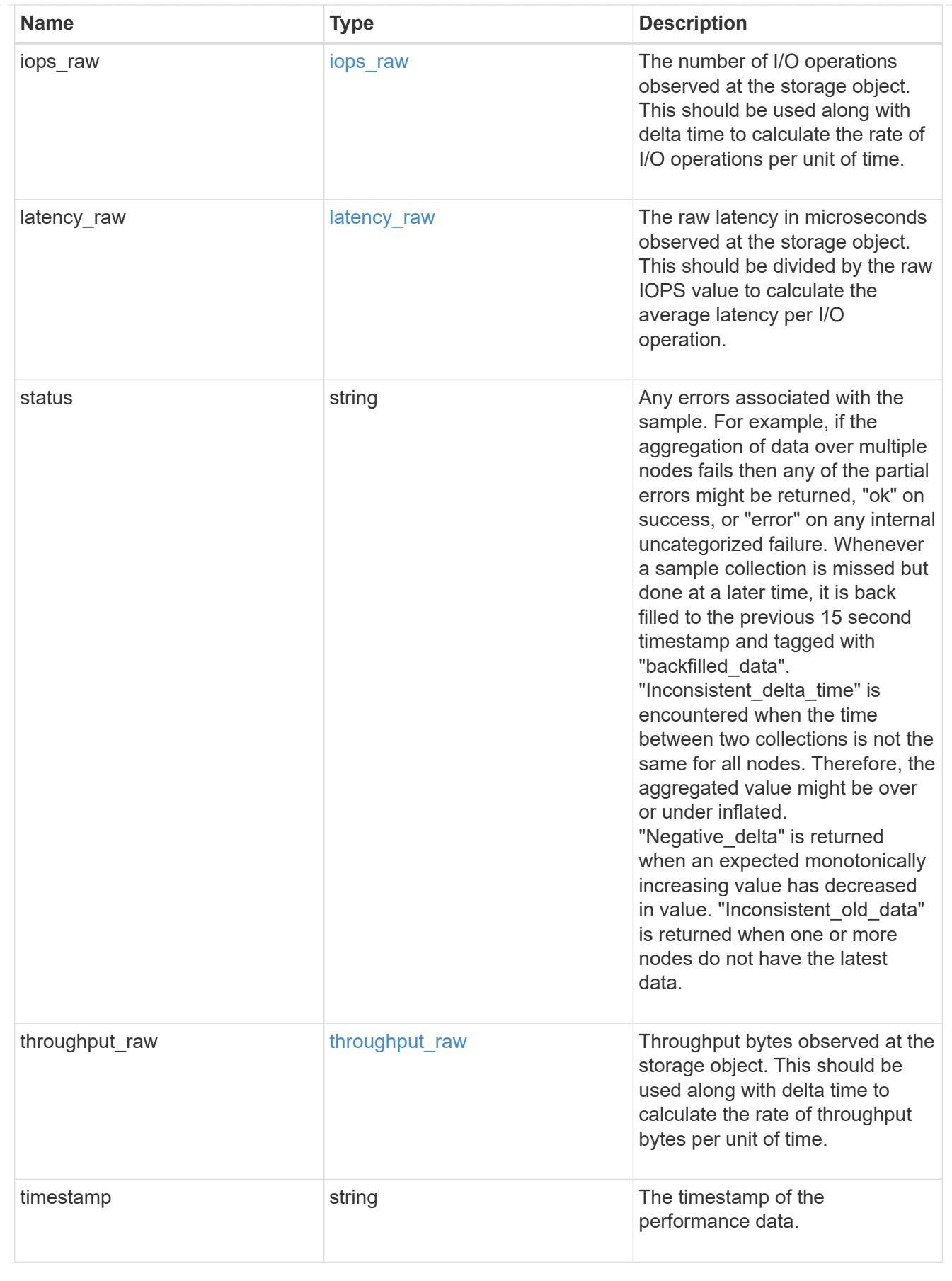

svm

SVM, applies only to SVM-scoped objects.

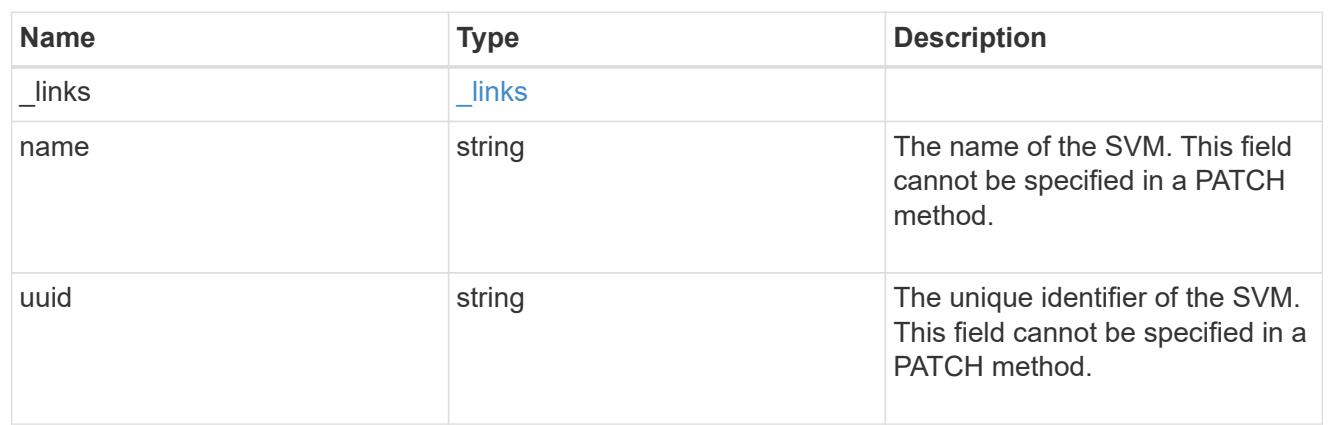

## fc\_interface

A Fibre Channel (FC) interface is the logical endpoint for FC network connections to an SVM. An FC interface provides FC access to storage within the interface SVM using either Fibre Channel Protocol or NVMe over Fibre Channel (NVMe/FC).

An FC interface is created on an FC port which is located on a cluster node. The FC port must be specified to identify the location of the interface for a POST or PATCH operation that relocates an interface. You can identify the port by supplying either the cluster node and port names or the port UUID.

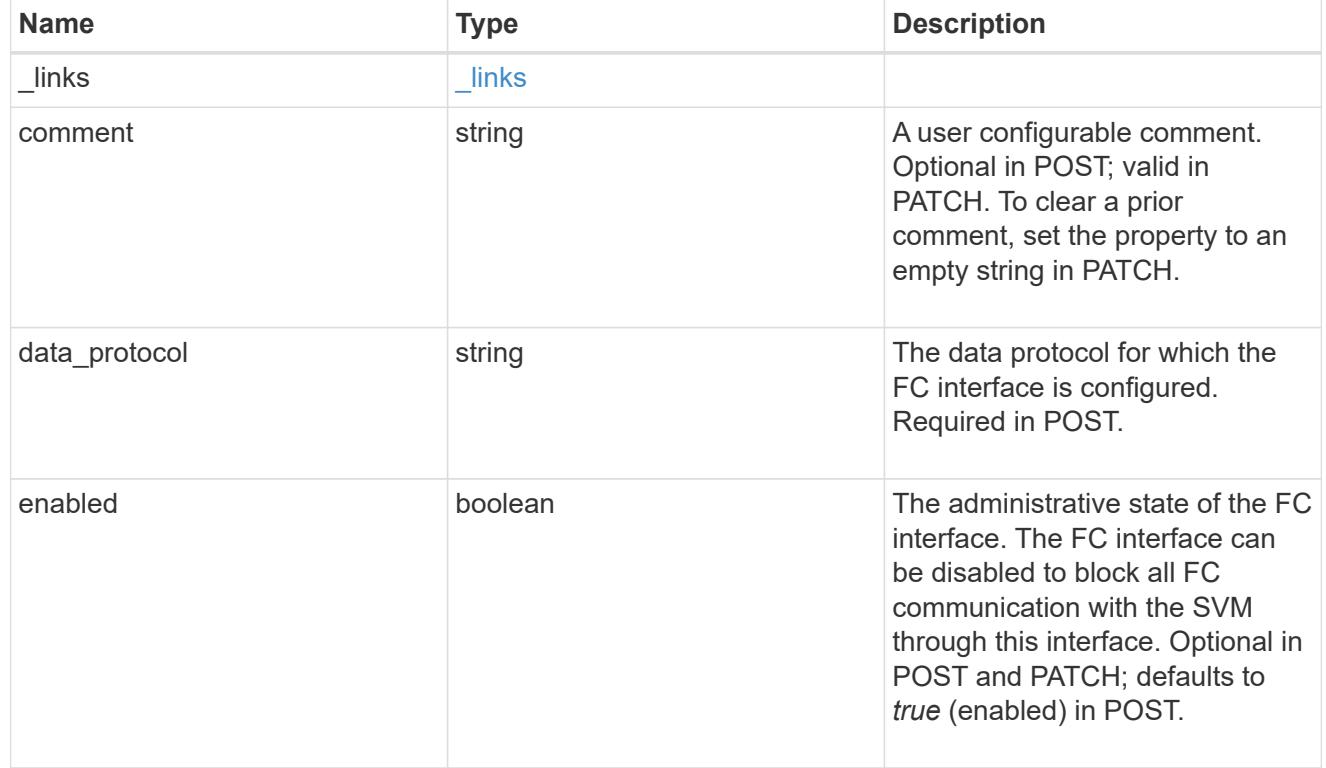

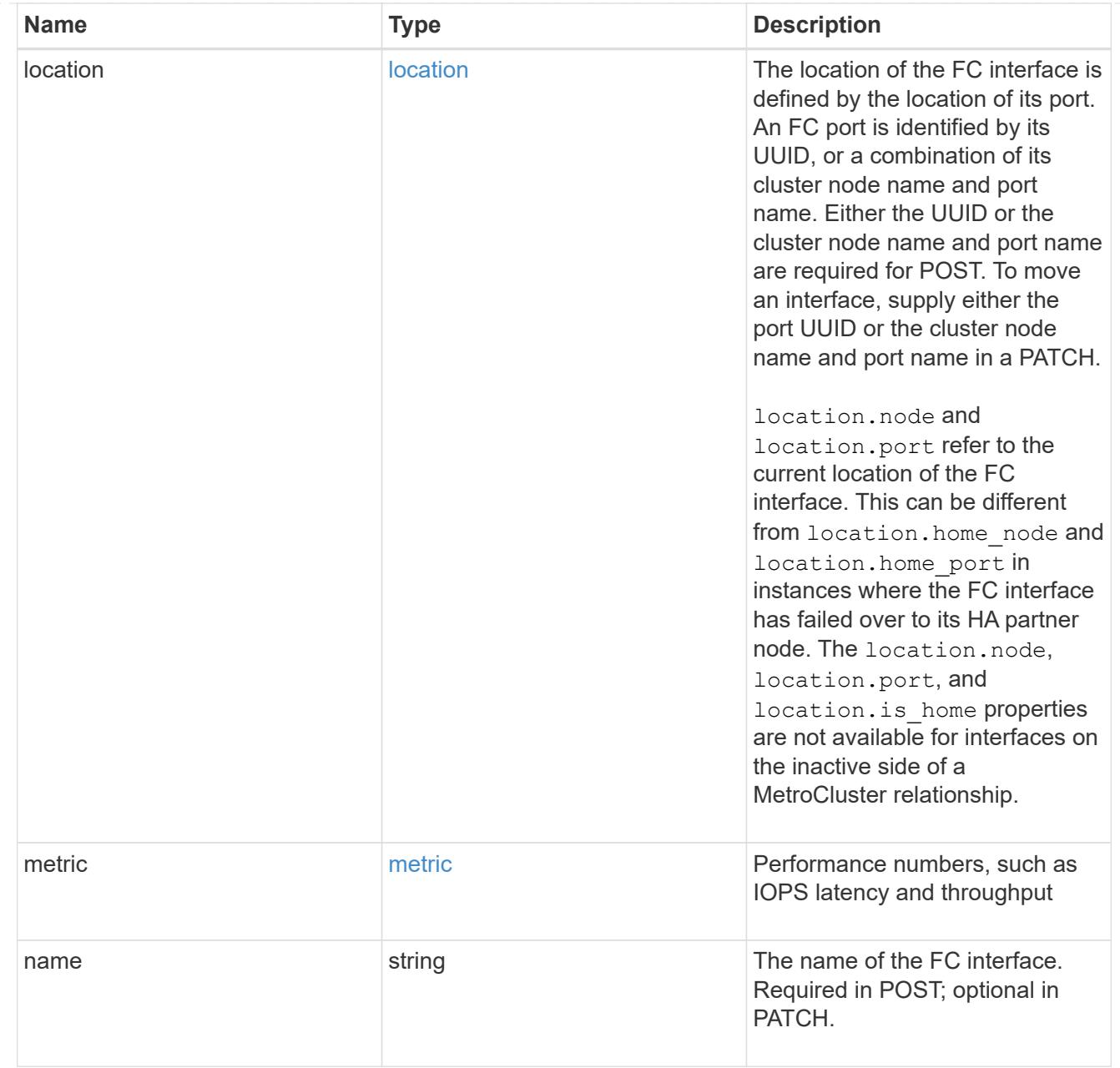

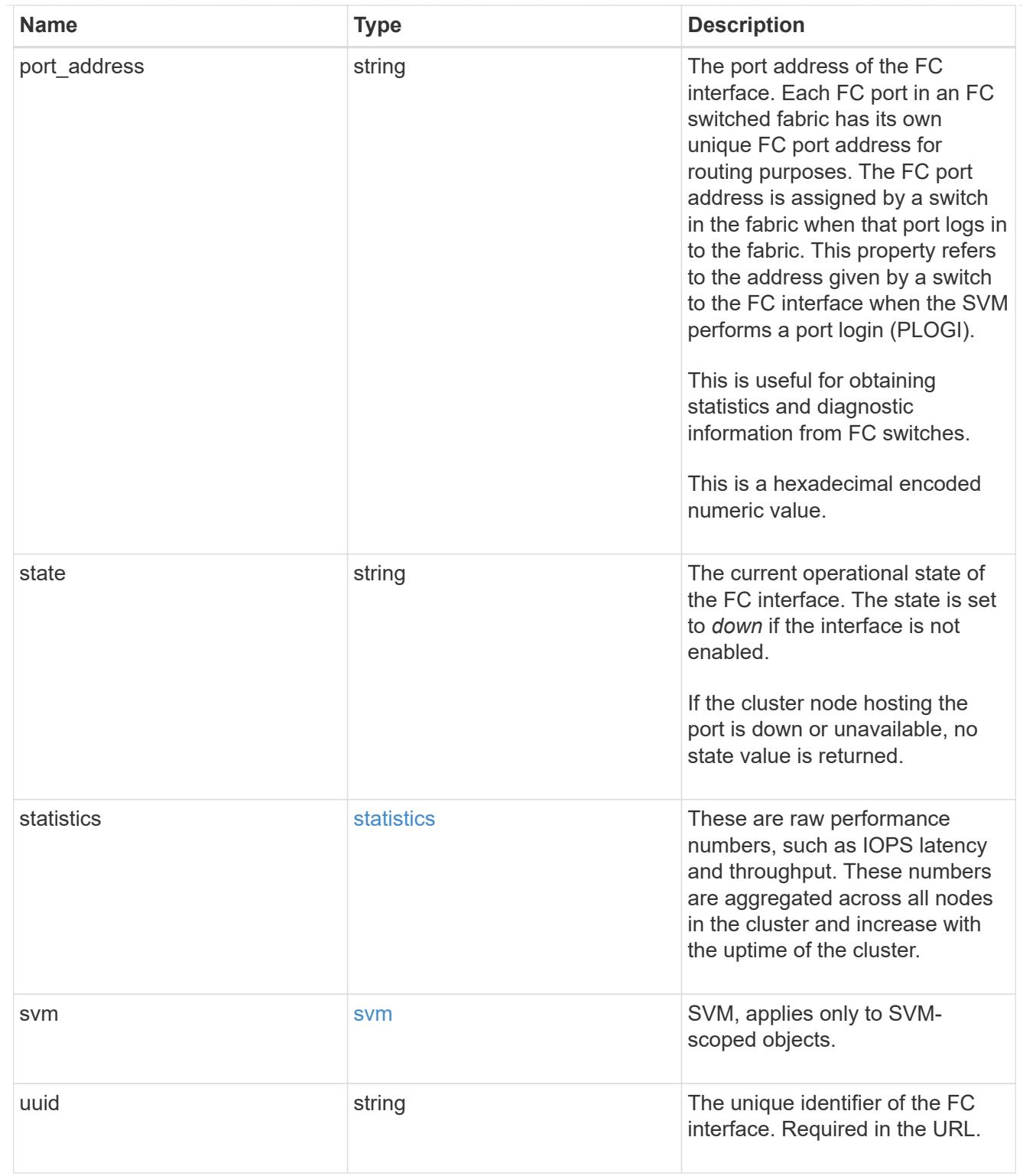

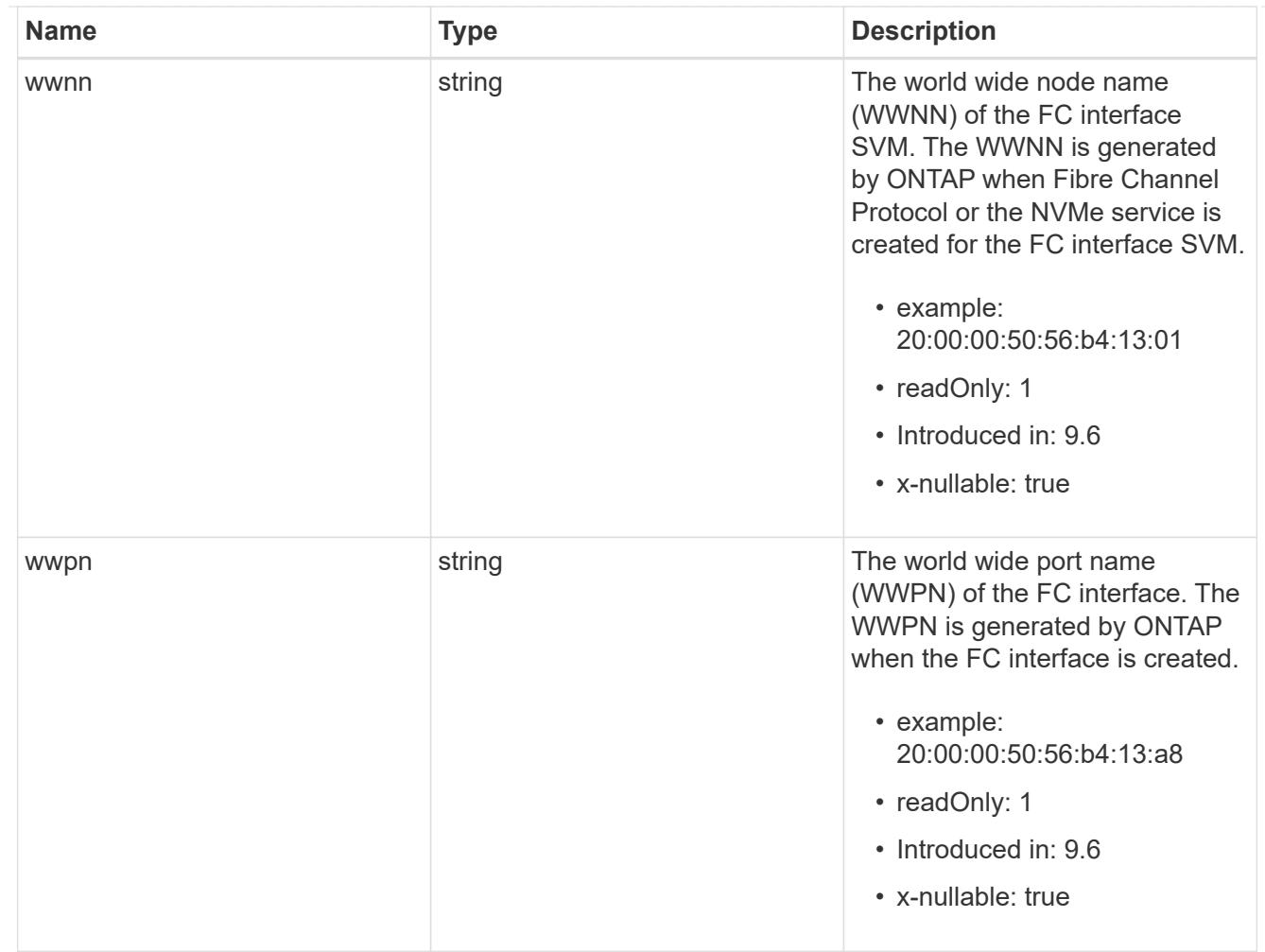

## \_links

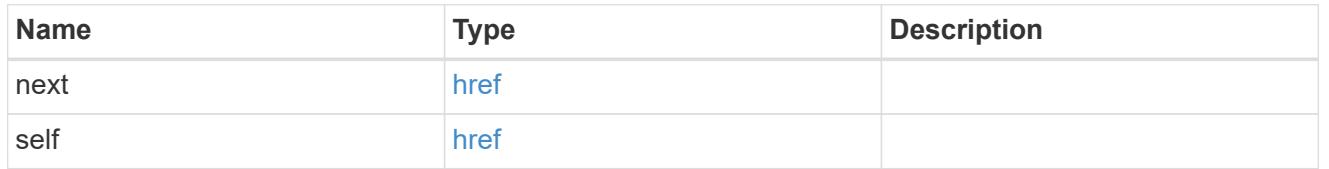

## error\_arguments

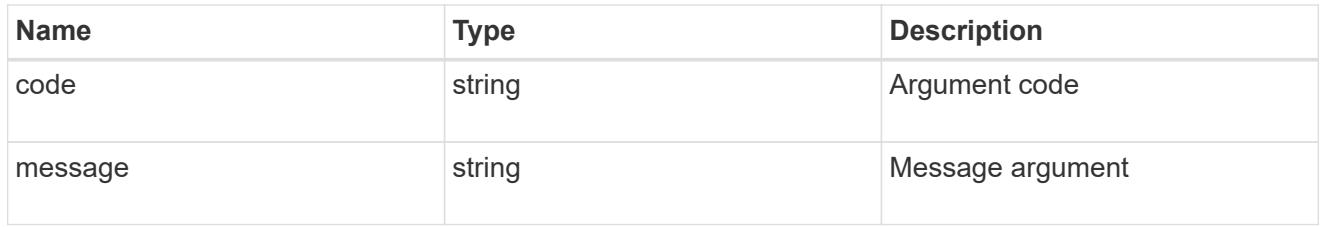

# fc\_interface\_recommend\_message

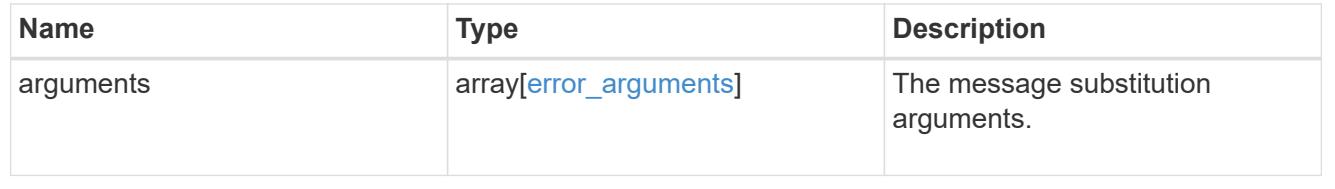
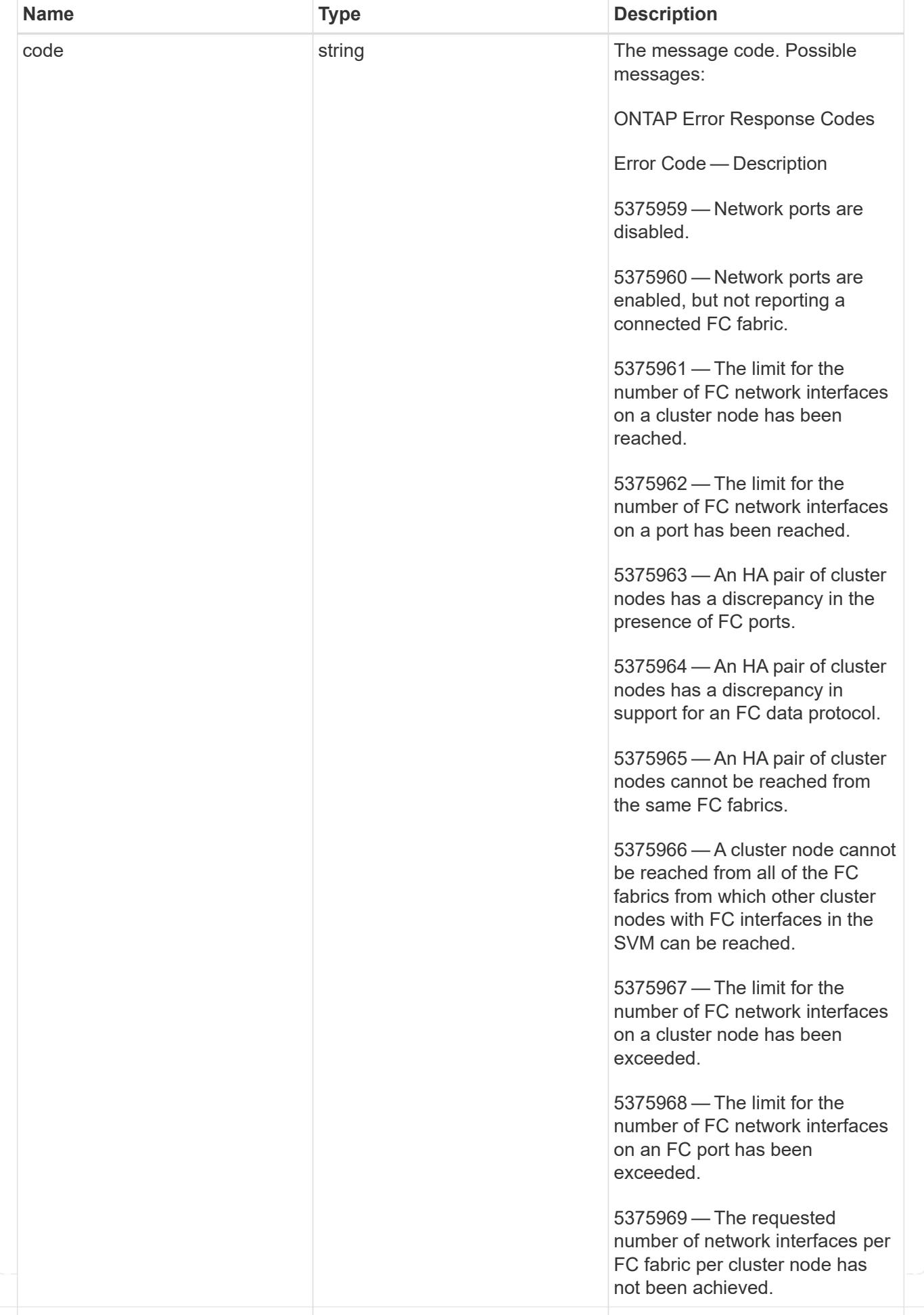

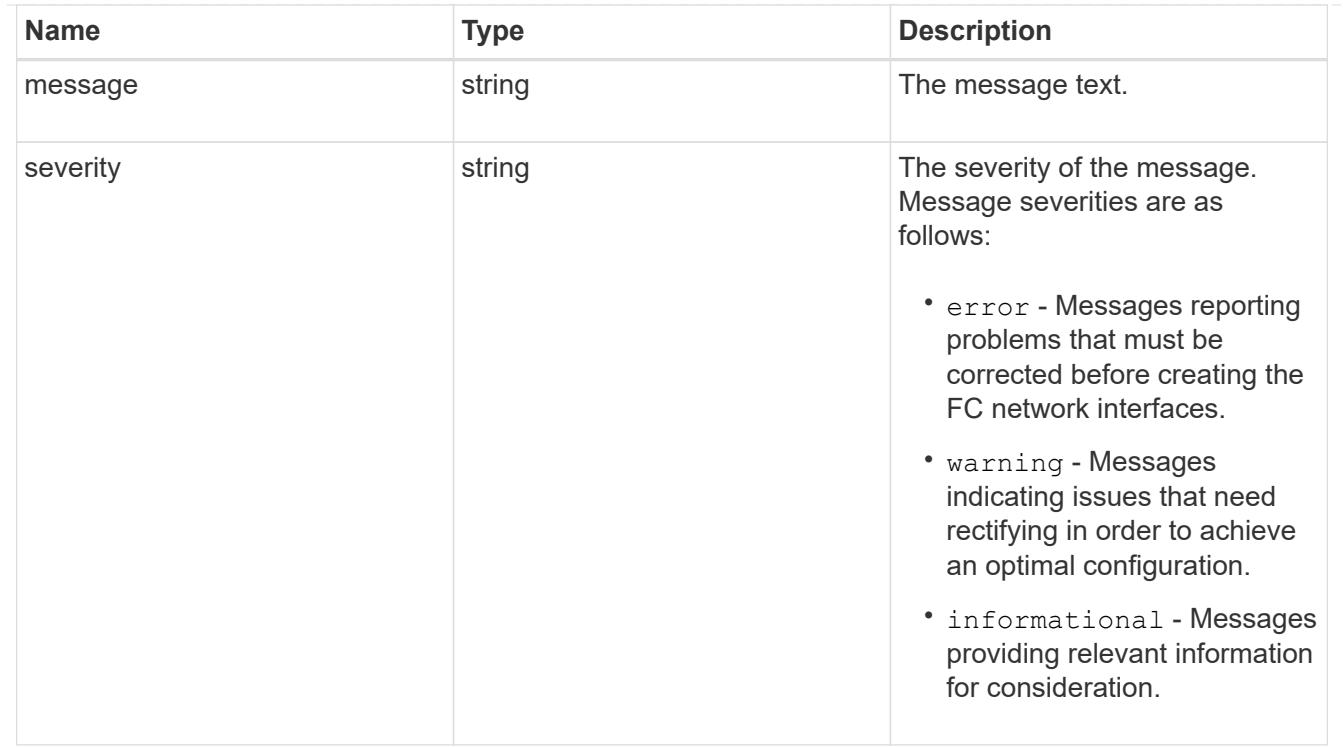

# recommend

Response properties specific to the FC interface placement functionality. See the *Interface placement recommendations* section of [DOC /network/fc/interfaces](https://docs.netapp.com/us-en/ontap-restapi/network_fc_interfaces_endpoint_overview.html)

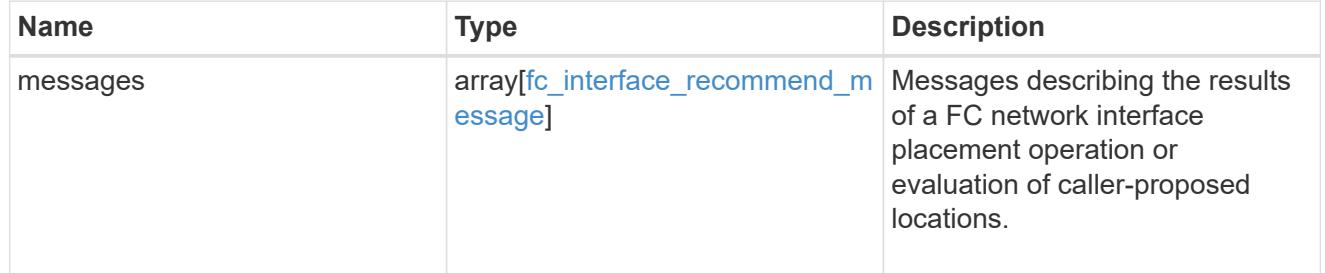

# returned\_error

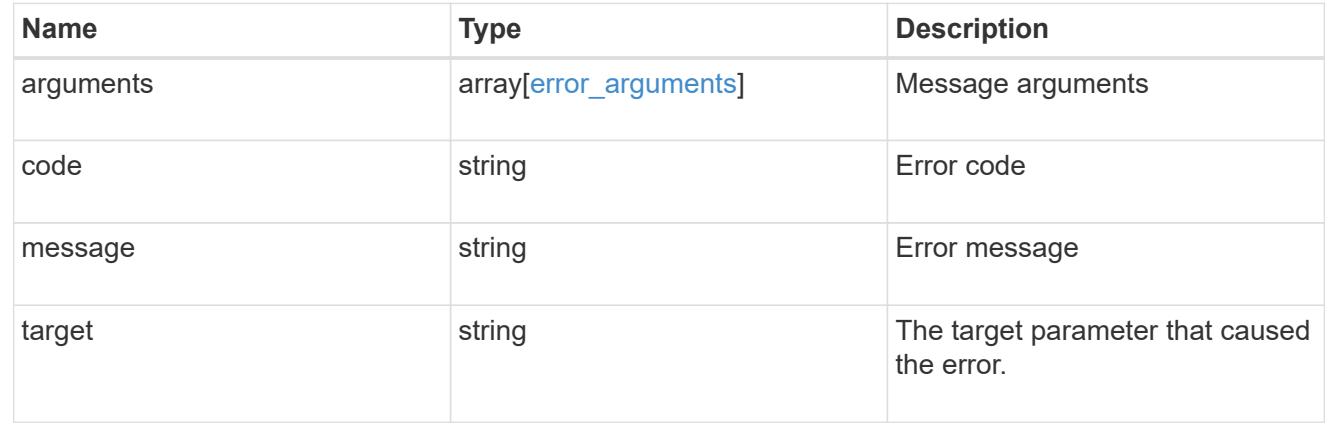

# **Retrieve historical performance metrics for an FC interface**

GET /network/fc/interfaces/{fc\_interface.uuid}/metrics

# **Introduced In:** 9.14

Retrieves historical performance metrics for a Fibre Channel interface.

## **Parameters**

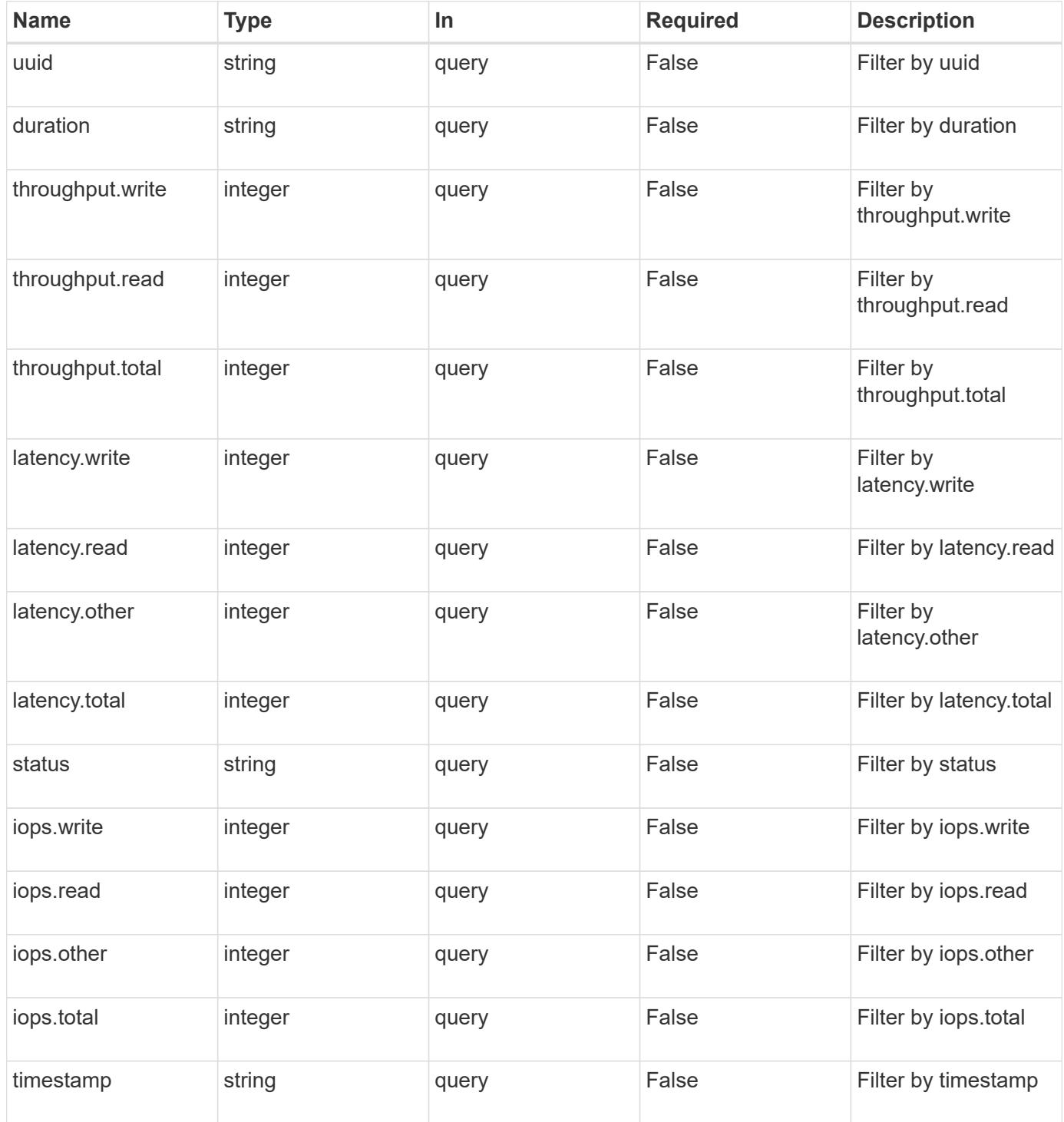

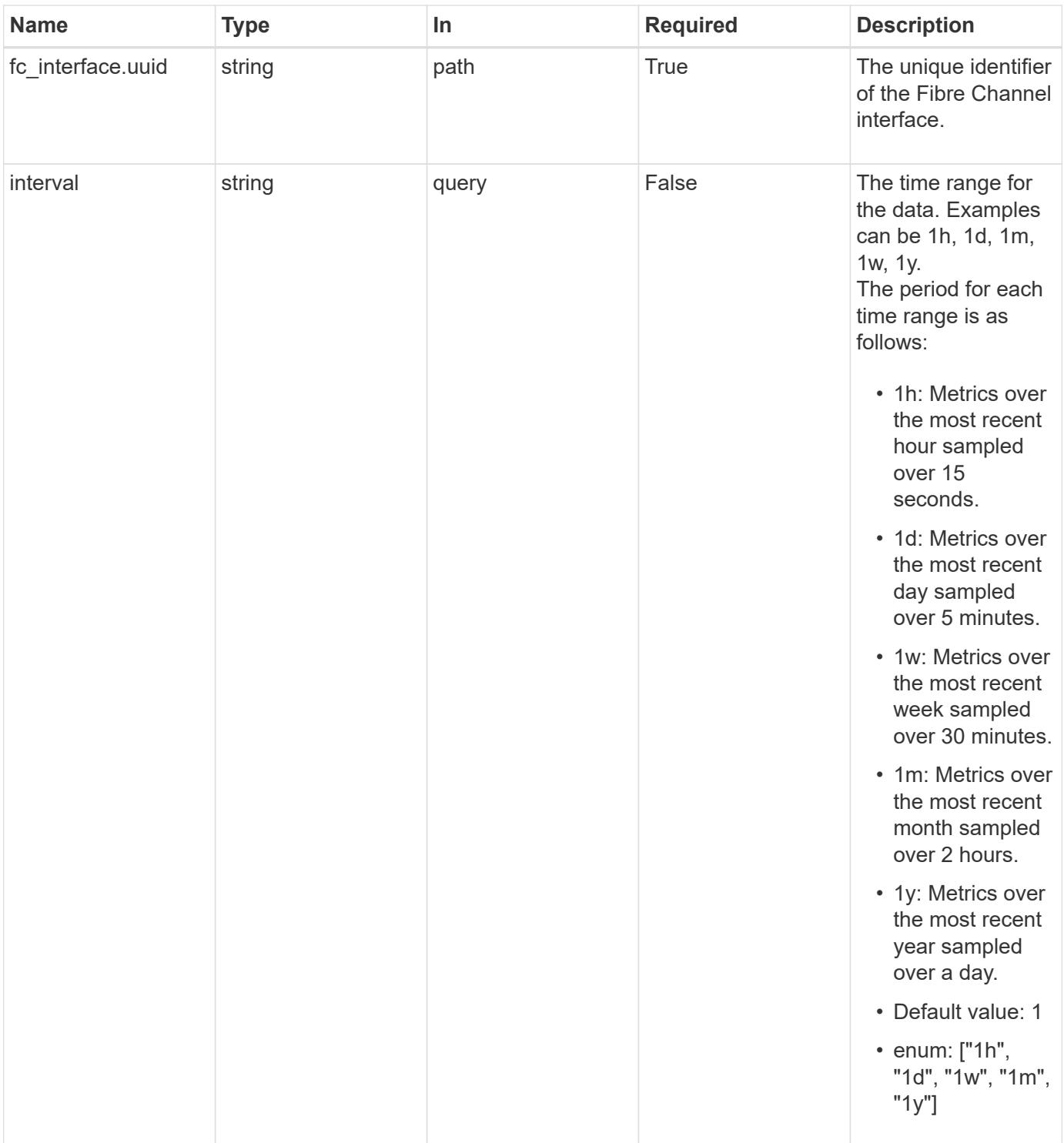

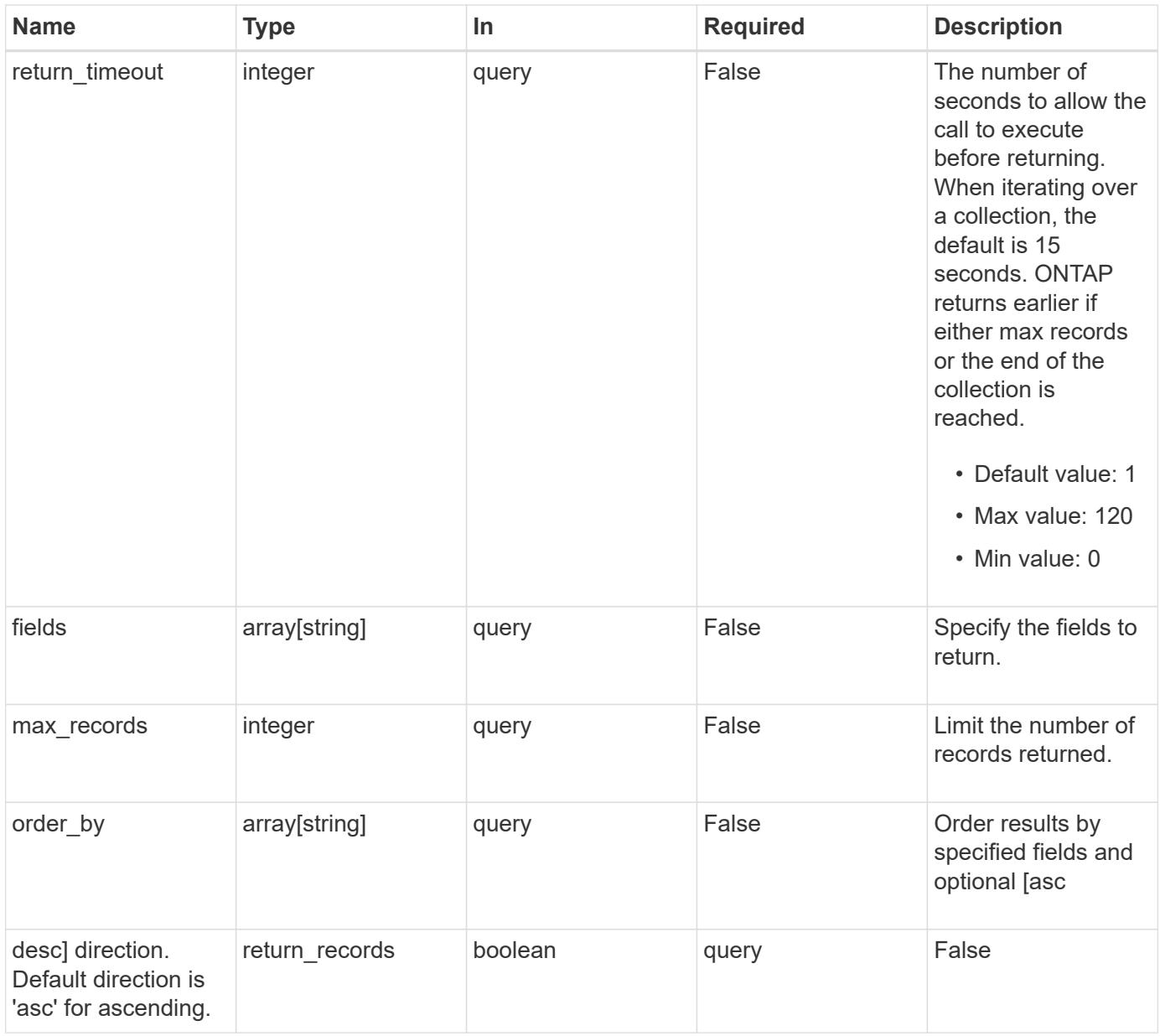

# **Response**

Status: 200, Ok

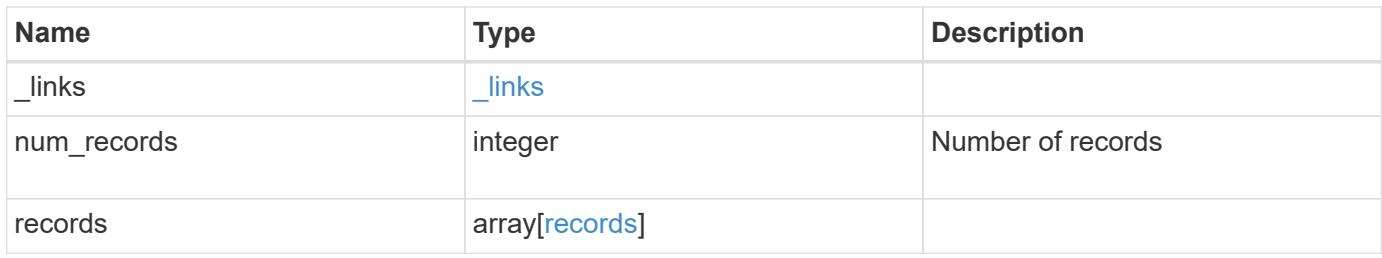

**Example response**

```
{
  " links": {
      "next": {
        "href": "/api/resourcelink"
      },
      "self": {
       "href": "/api/resourcelink"
      }
    },
    "num_records": 1,
    "records": {
      "_links": {
        "self": {
          "href": "/api/resourcelink"
       }
      },
      "duration": "PT15S",
      "iops": {
       "read": 200,
       "total": 1000,
       "write": 100
      },
      "latency": {
       "read": 200,
       "total": 1000,
       "write": 100
      },
      "status": "ok",
      "throughput": {
       "read": 200,
       "total": 1000,
       "write": 100
      },
      "timestamp": "2017-01-25 06:20:13 -0500",
      "uuid": "1cd8a442-86d1-11e0-ae1c-123478563412"
    }
}
```
#### **Error**

Status: Default

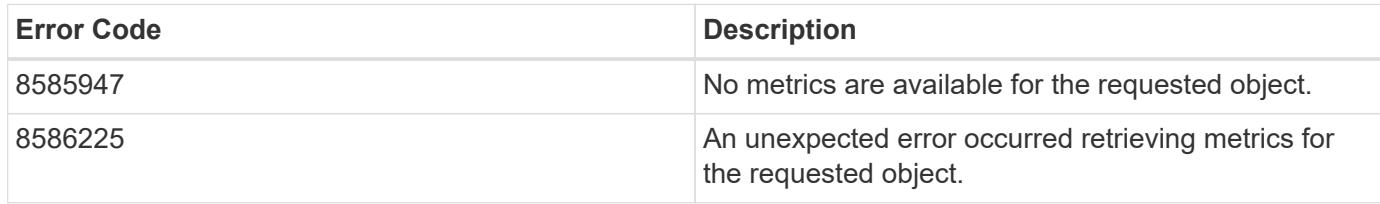

Also see the table of common errors in the [Response body](https://docs.netapp.com/us-en/ontap-restapi/getting_started_with_the_ontap_rest_api.html#Response_body) overview section of this documentation.

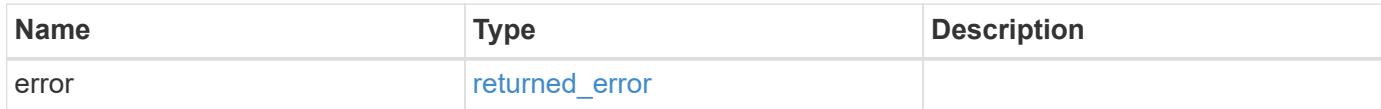

## **Example error**

```
{
    "error": {
      "arguments": {
        "code": "string",
       "message": "string"
      },
      "code": "4",
      "message": "entry doesn't exist",
      "target": "uuid"
   }
}
```
**Definitions**

# **See Definitions**

href

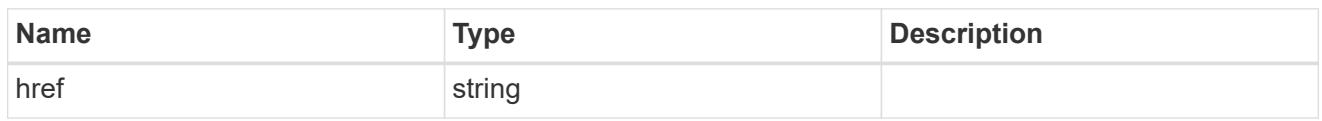

\_links

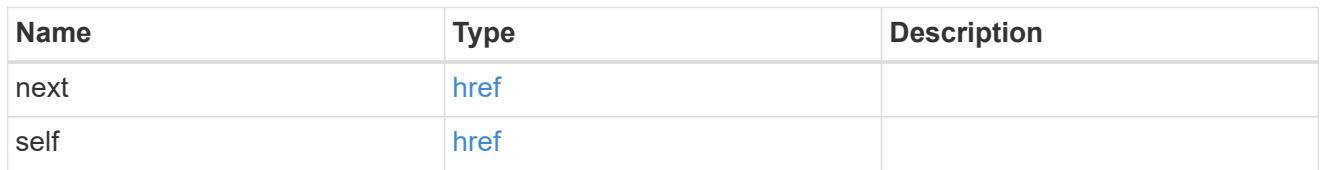

 $\_$ links

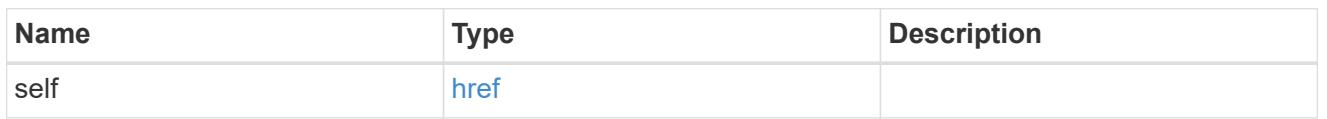

iops

The rate of I/O operations observed at the storage object.

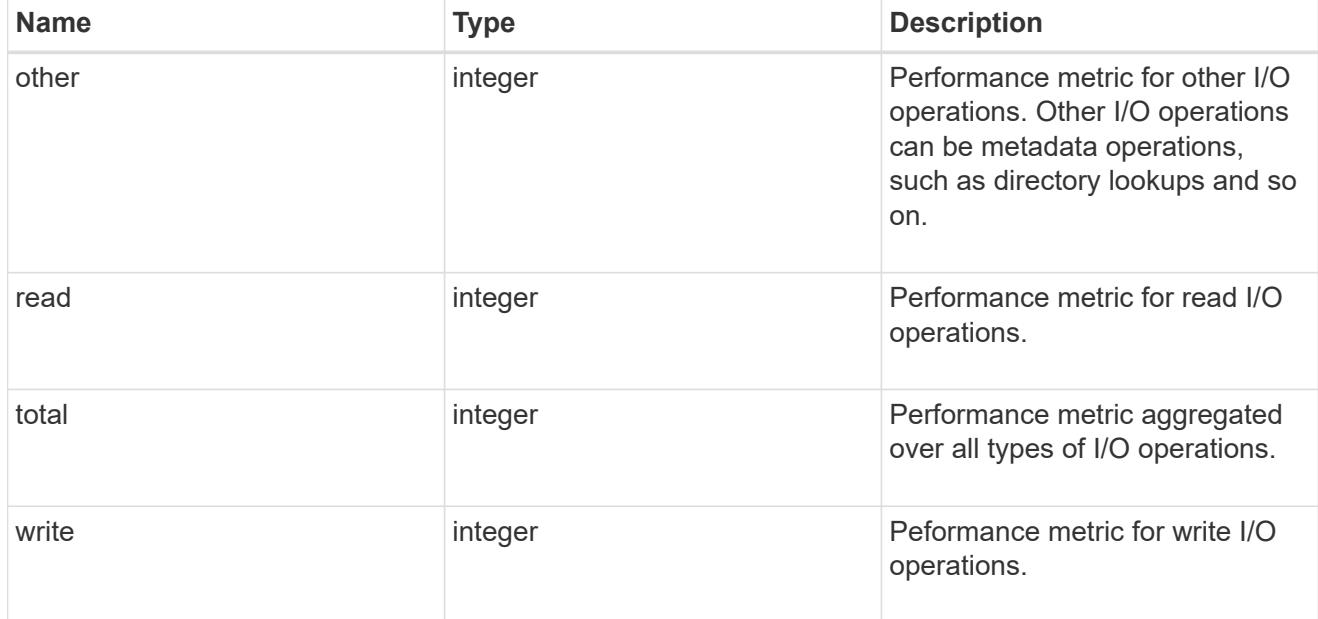

# latency

The round trip latency in microseconds observed at the storage object.

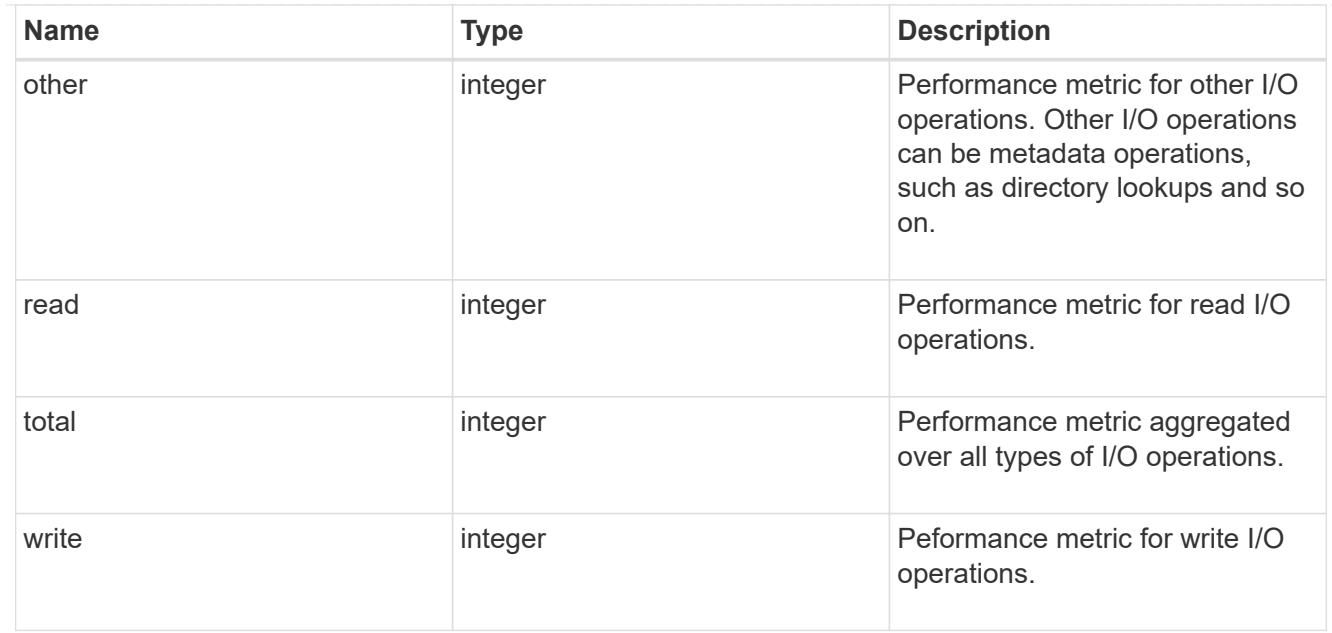

# throughput

The rate of throughput bytes per second observed at the storage object.

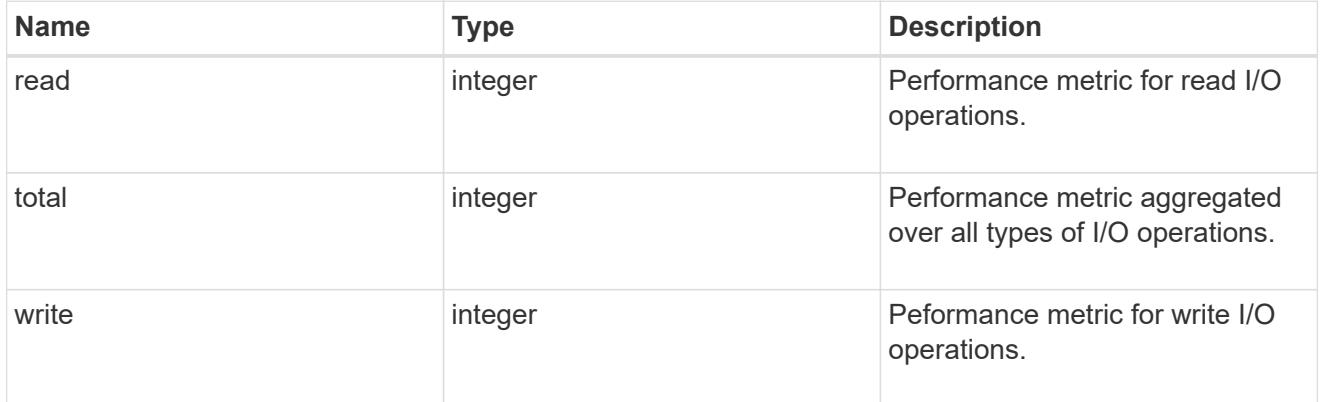

# records

Performance numbers, such as IOPS latency and throughput

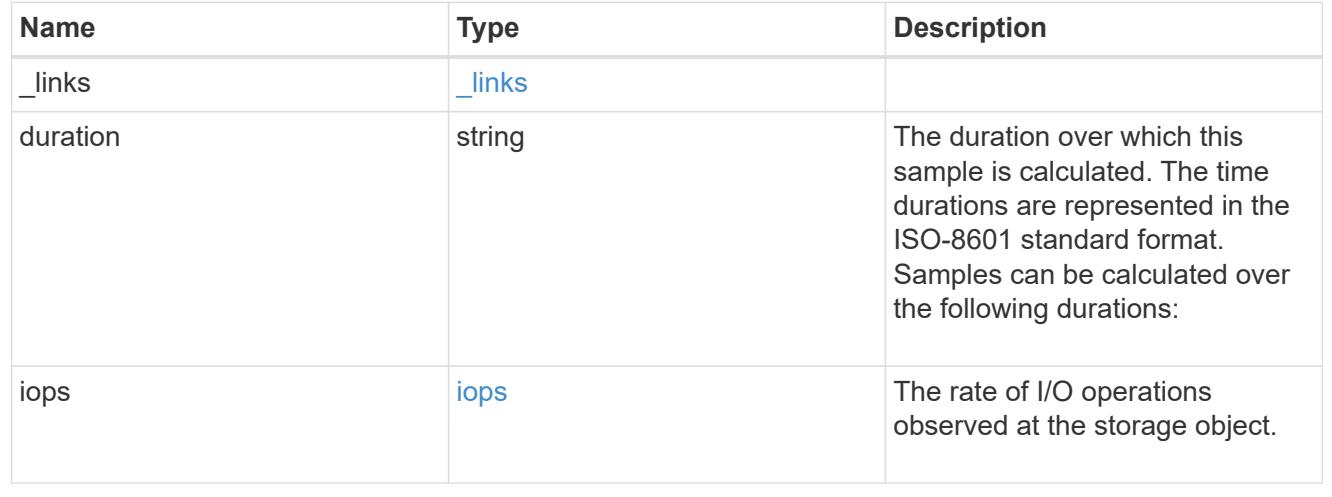

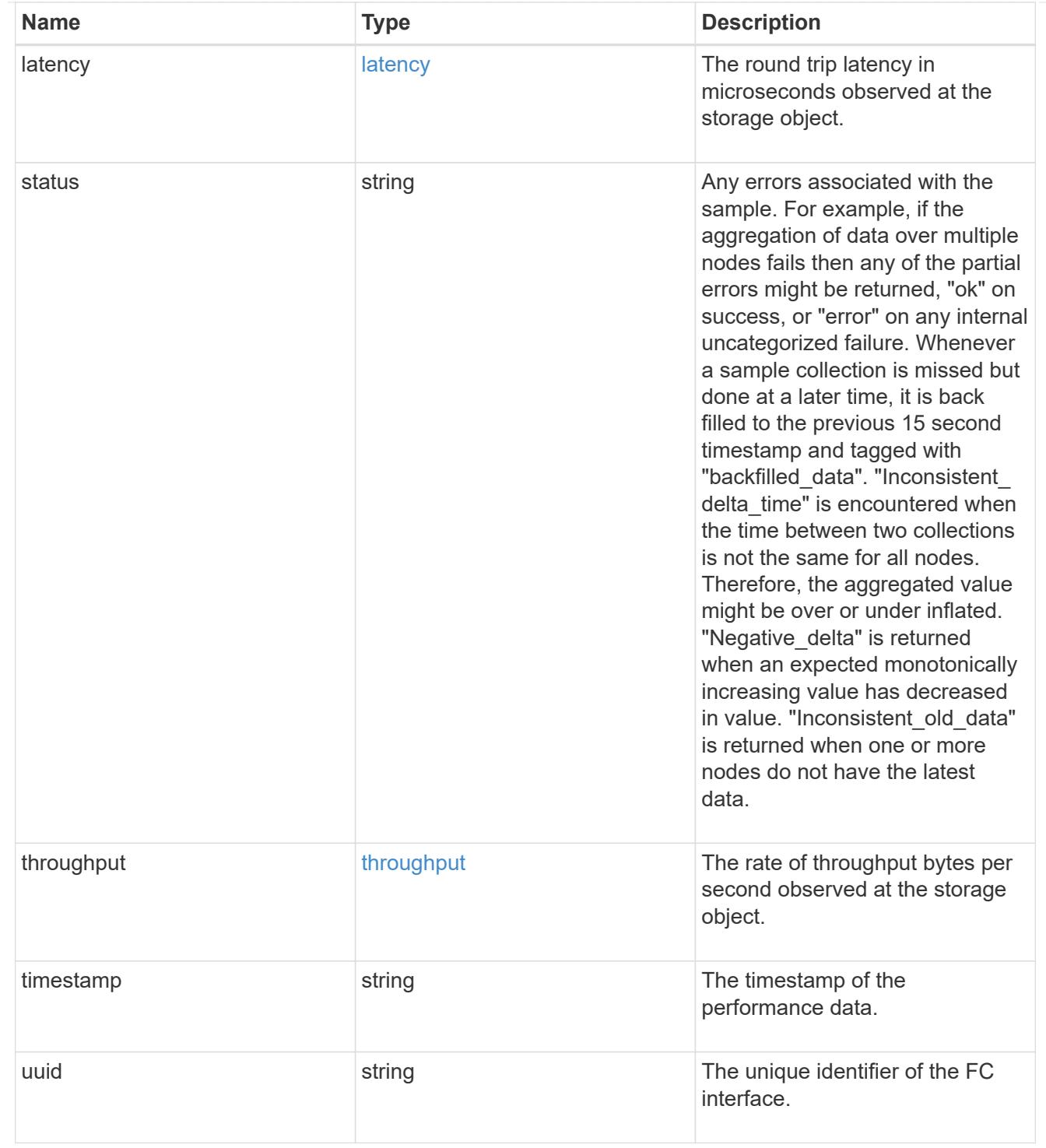

# error\_arguments

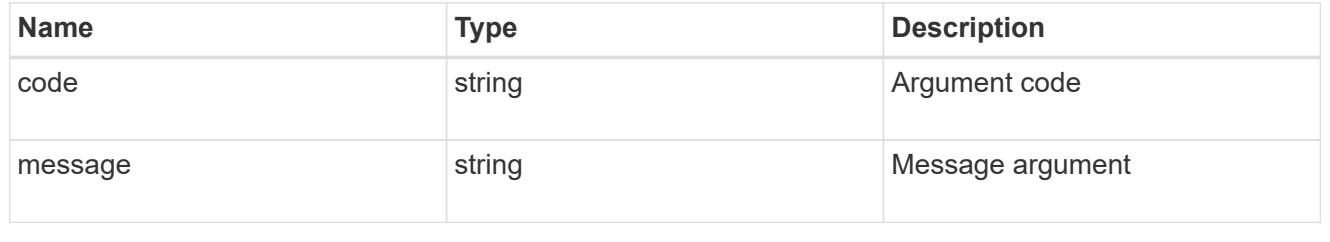

returned\_error

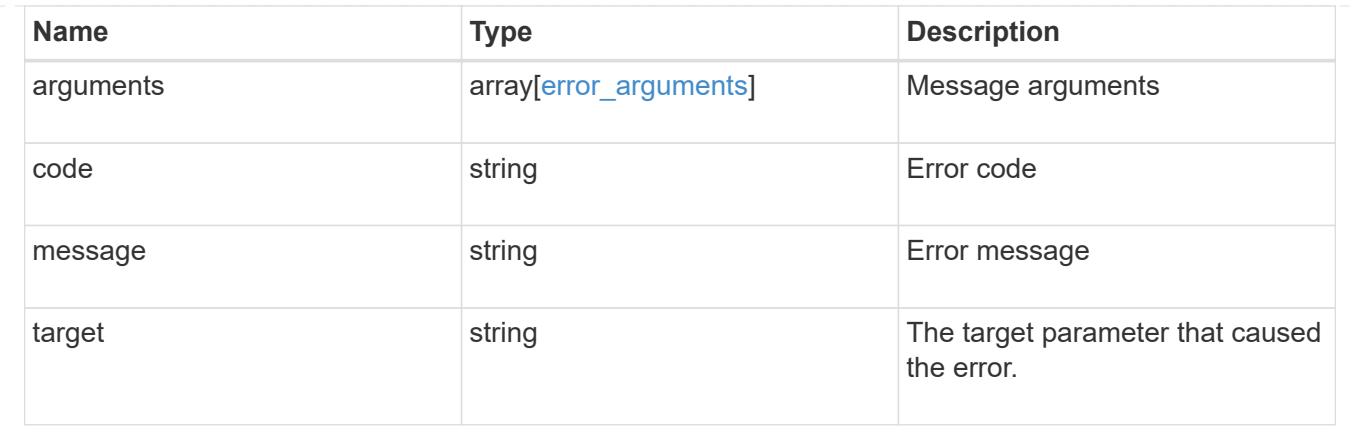

# **Retrieve historical performance metrics for an FC interface for a specific time**

GET /network/fc/interfaces/{fc\_interface.uuid}/metrics/{timestamp}

## **Introduced In:** 9.14

Retrieves historical performance metrics for a Fibre Channel interface for a specific time.

#### **Parameters**

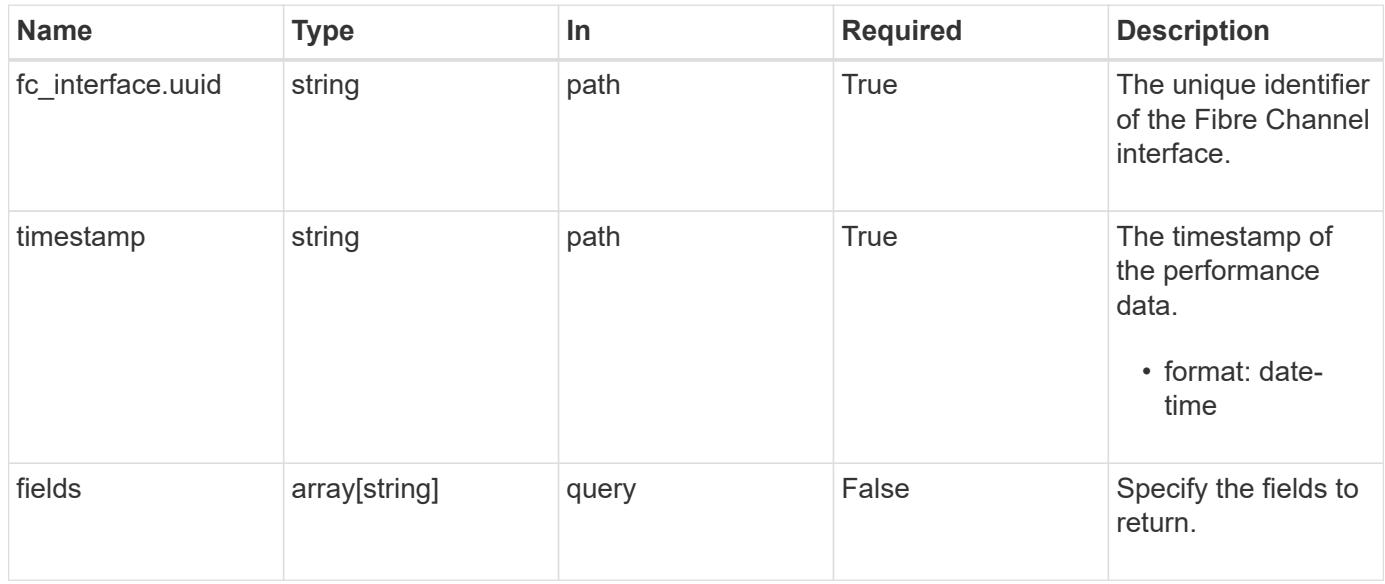

#### **Response**

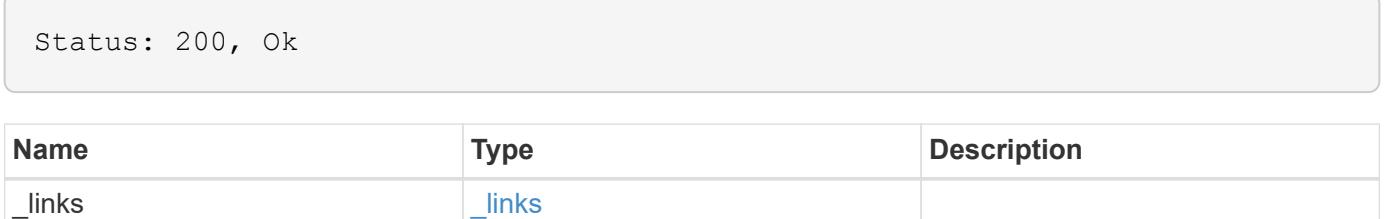

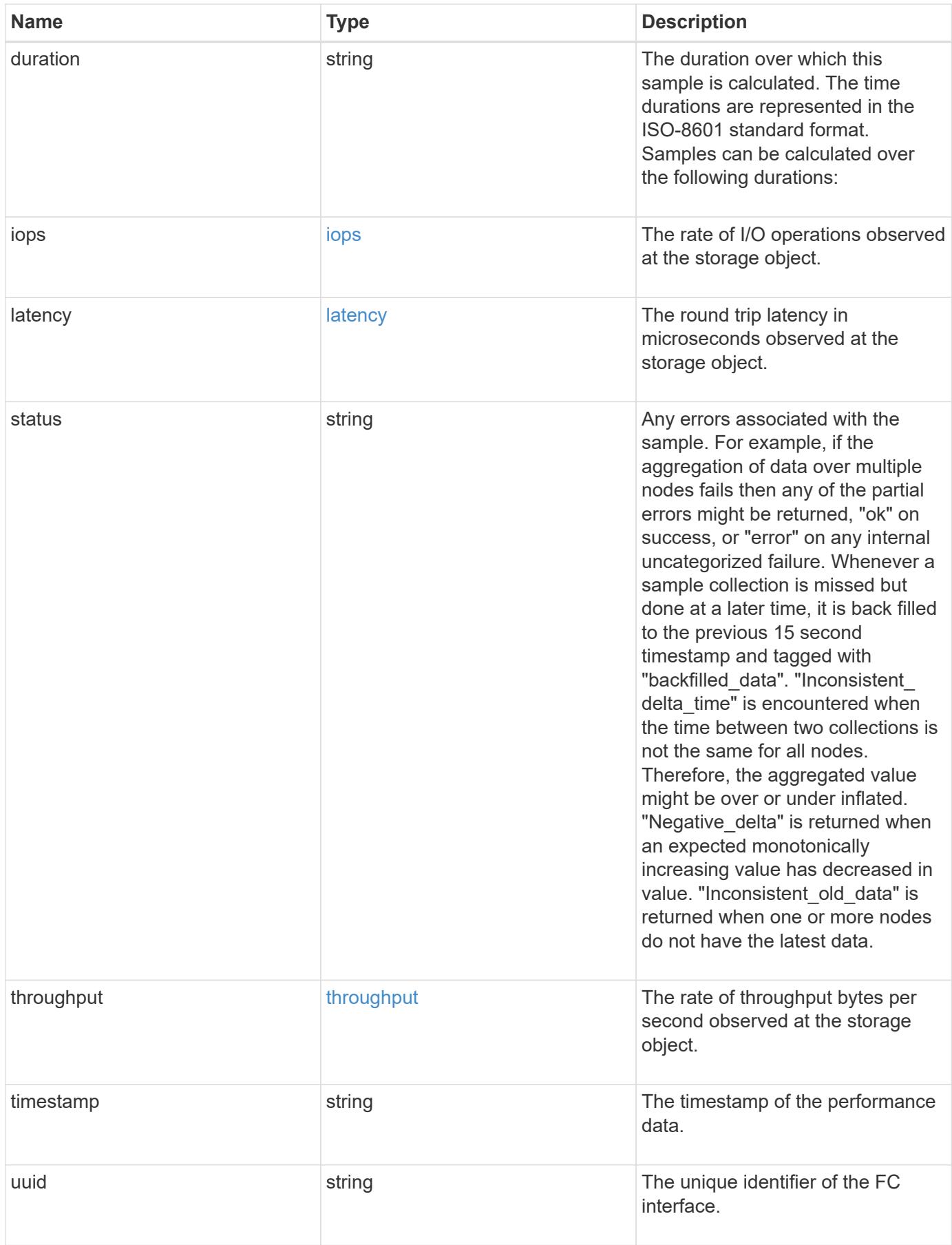

**Example response**

```
{
  " links": {
      "self": {
        "href": "/api/resourcelink"
      }
    },
    "duration": "PT15S",
    "iops": {
     "read": 200,
      "total": 1000,
      "write": 100
    },
    "latency": {
      "read": 200,
     "total": 1000,
      "write": 100
    },
    "status": "ok",
    "throughput": {
     "read": 200,
      "total": 1000,
     "write": 100
    },
    "timestamp": "2017-01-25 06:20:13 -0500",
    "uuid": "1cd8a442-86d1-11e0-ae1c-123478563412"
}
```
### **Error**

Status: Default

# ONTAP Error Response Codes

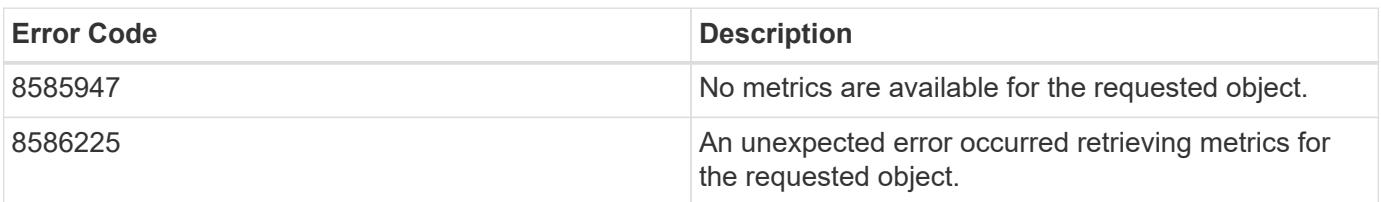

Also see the table of common errors in the [Response body](https://docs.netapp.com/us-en/ontap-restapi/getting_started_with_the_ontap_rest_api.html#Response_body) overview section of this documentation.

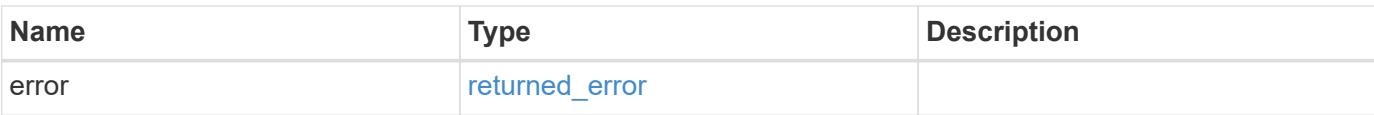

# **Example error**

```
{
   "error": {
     "arguments": {
       "code": "string",
       "message": "string"
      },
      "code": "4",
     "message": "entry doesn't exist",
     "target": "uuid"
   }
}
```
#### **Definitions**

# **See Definitions**

href

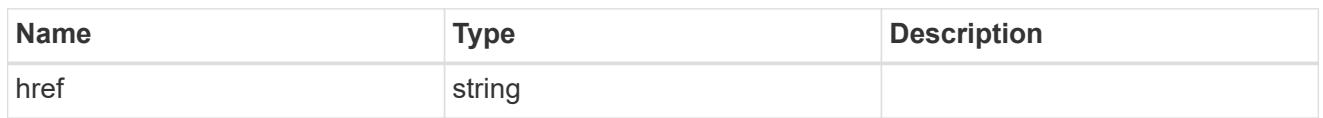

\_links

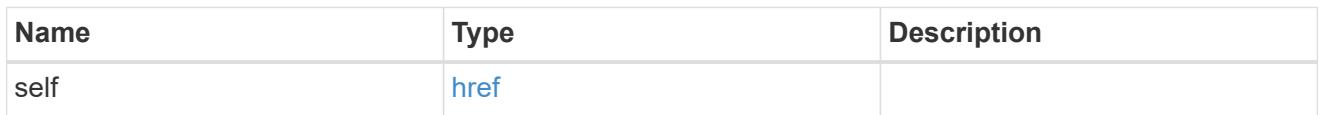

iops

The rate of I/O operations observed at the storage object.

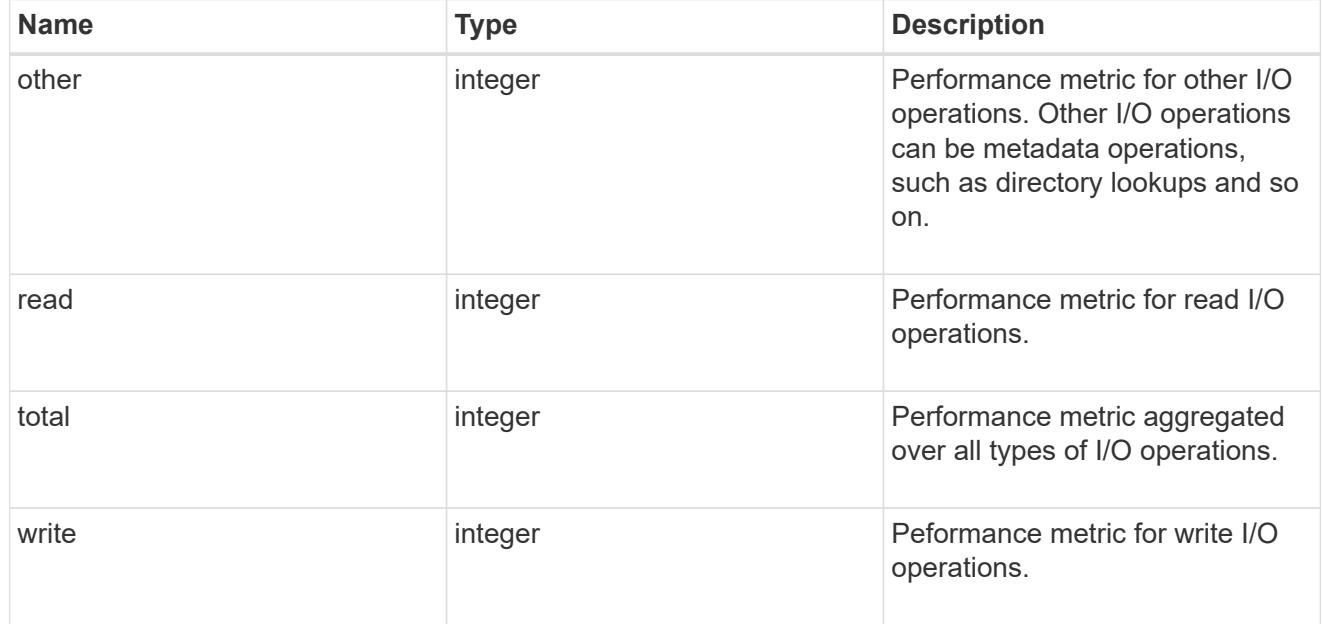

# latency

The round trip latency in microseconds observed at the storage object.

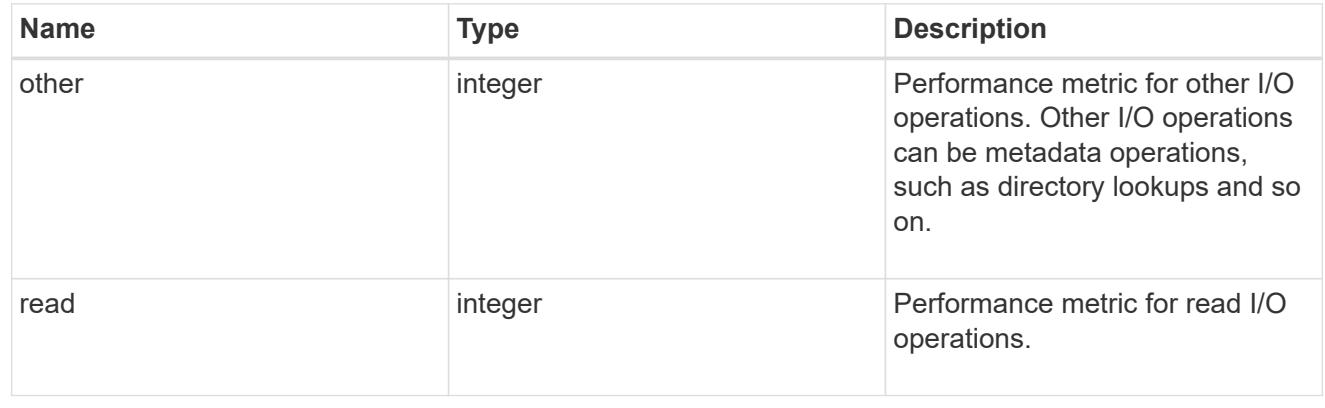

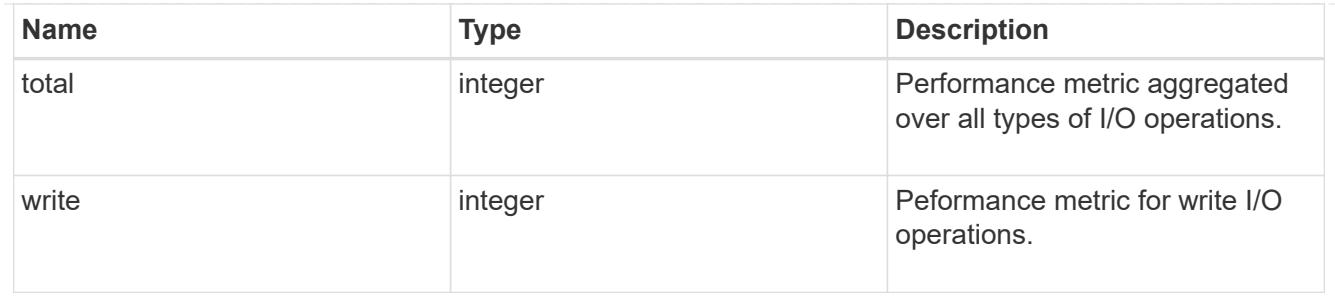

throughput

The rate of throughput bytes per second observed at the storage object.

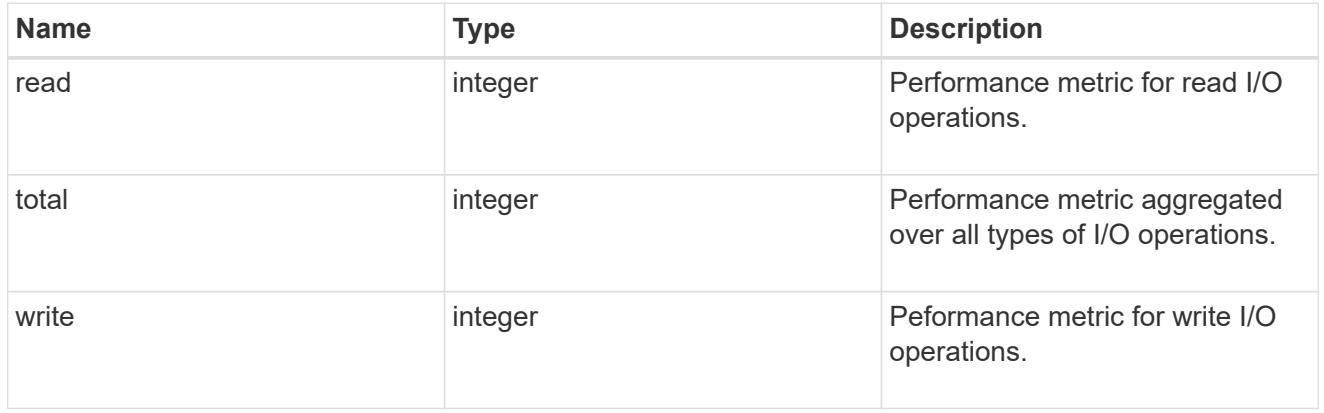

# error\_arguments

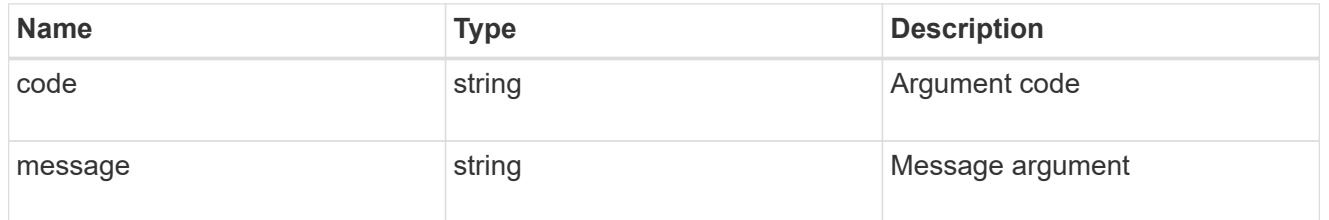

returned\_error

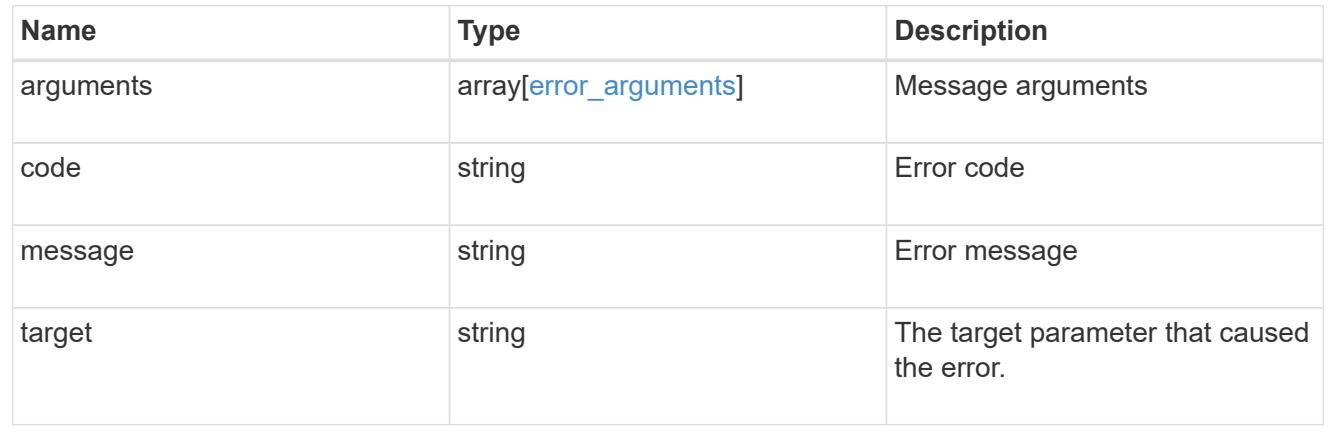

# **Delete an FC interface**

```
DELETE /network/fc/interfaces/{uuid}
```
# **Introduced In:** 9.6

Deletes an FC interface.

# **Related ONTAP commands**

• network interface delete

### **Learn more**

• [DOC /network/fc/interfaces](https://docs.netapp.com/us-en/ontap-restapi/network_fc_interfaces_endpoint_overview.html)

### **Response**

Status: 200, Ok

#### **Error**

Status: Default

### ONTAP Error Response Codes

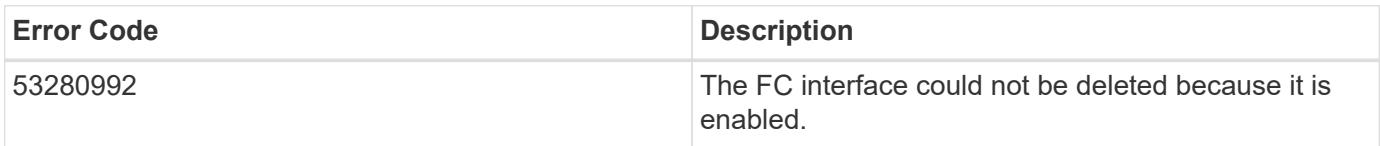

Also see the table of common errors in the [Response body](https://docs.netapp.com/us-en/ontap-restapi/getting_started_with_the_ontap_rest_api.html#Response_body) overview section of this documentation.

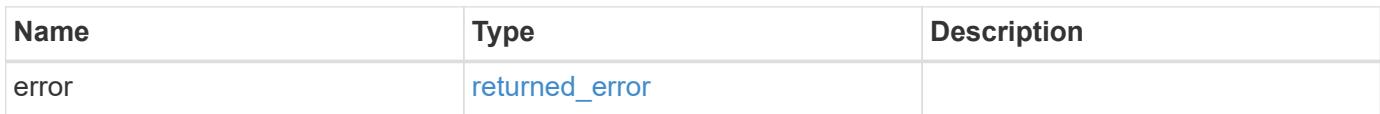

### **Example error**

```
{
    "error": {
      "arguments": {
        "code": "string",
        "message": "string"
      },
      "code": "4",
      "message": "entry doesn't exist",
      "target": "uuid"
    }
}
```
#### **Definitions**

# **See Definitions**

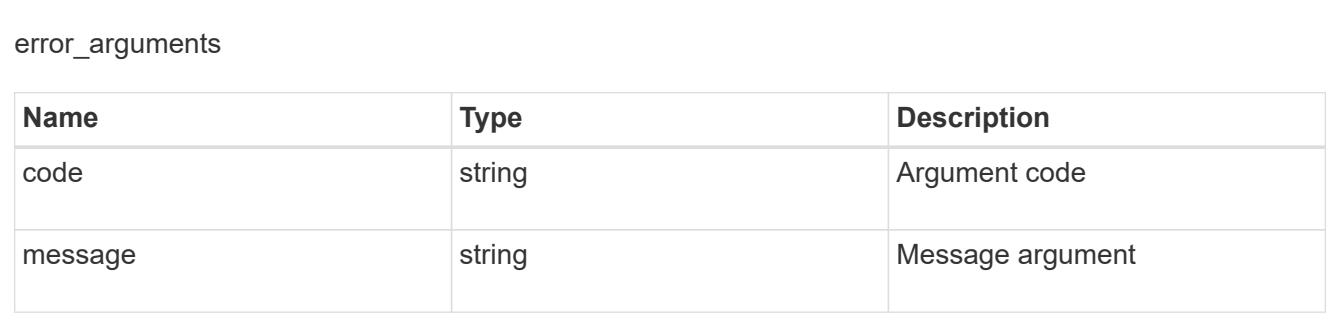

#### returned\_error

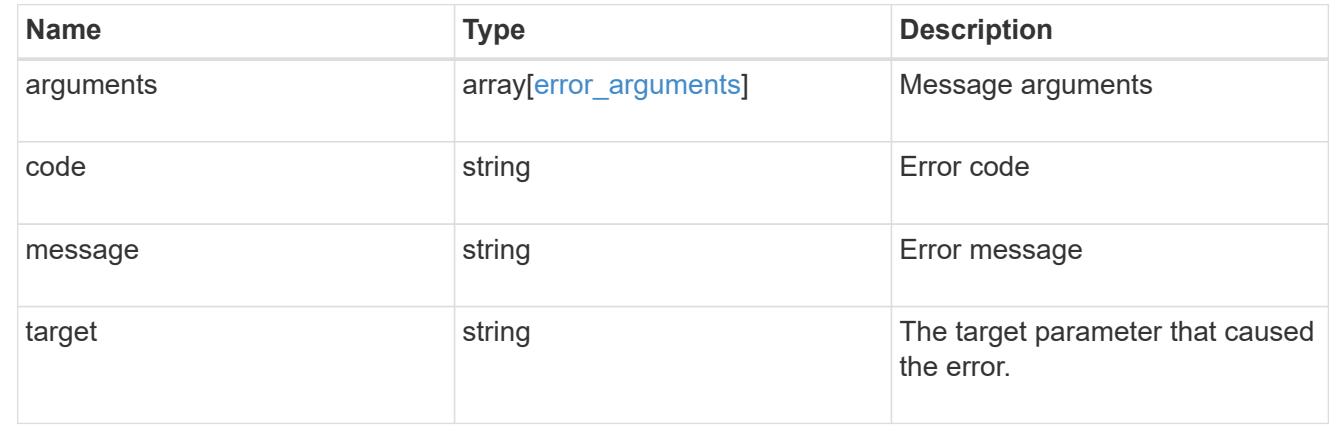

### **Retrieve an FC interface**

GET /network/fc/interfaces/{uuid}

### **Introduced In:** 9.6

Retrieves an FC interface.

#### **Expensive properties**

There is an added computational cost to retrieving values for these properties. They are not included by default in GET results and must be explicitly requested using the fields query parameter. See [Requesting specific](https://docs.netapp.com/us-en/ontap-restapi/getting_started_with_the_ontap_rest_api.html#Requesting_specific_fields) [fields](https://docs.netapp.com/us-en/ontap-restapi/getting_started_with_the_ontap_rest_api.html#Requesting_specific_fields) to learn more.

- statistics.\*
- metric.\*

#### **Related ONTAP commands**

- network interface show
- vserver fcp interface show

### **Learn more**

• [DOC /network/fc/interfaces](https://docs.netapp.com/us-en/ontap-restapi/network_fc_interfaces_endpoint_overview.html)

#### **Parameters**

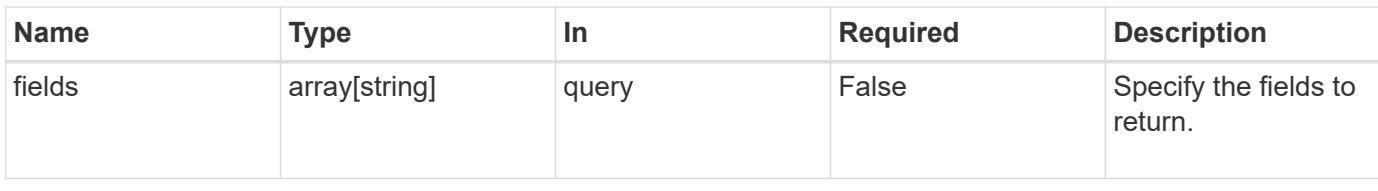

# **Response**

Status: 200, Ok

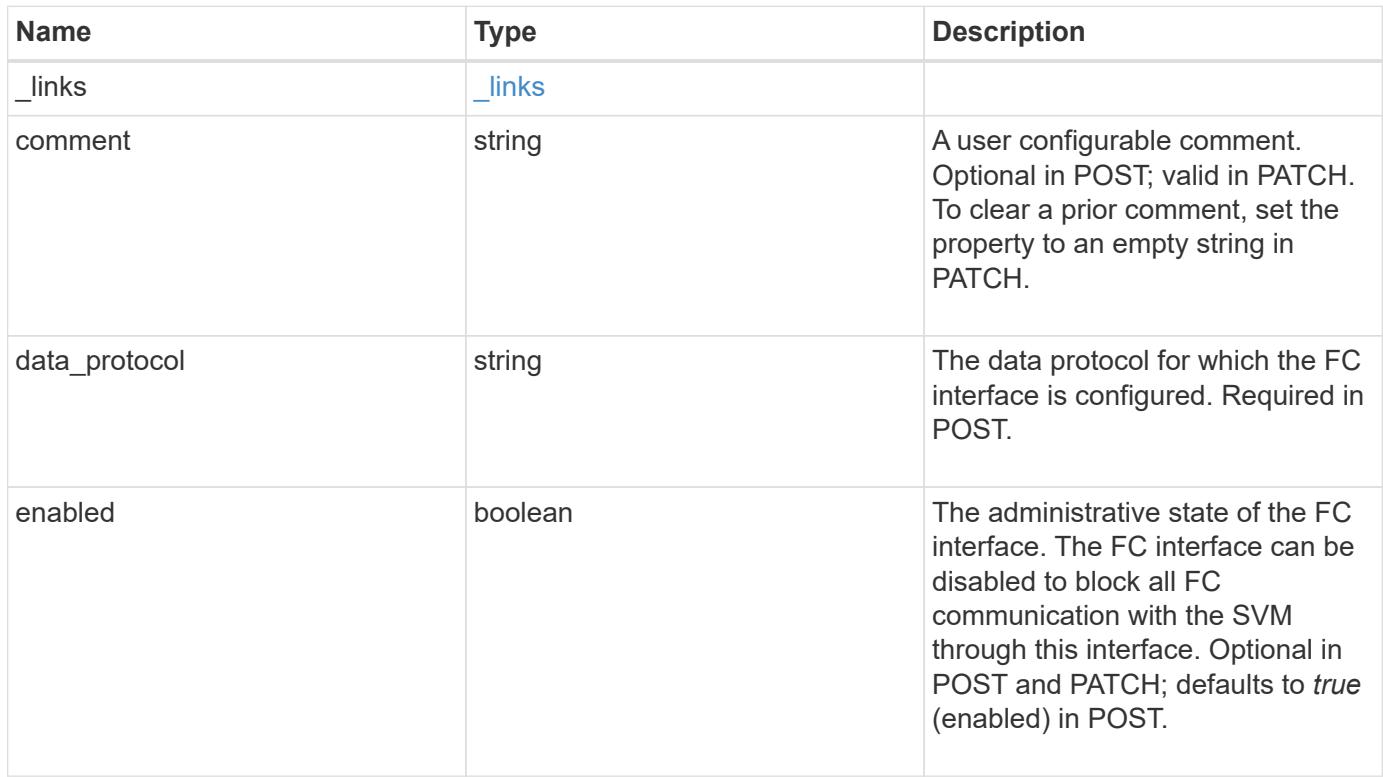

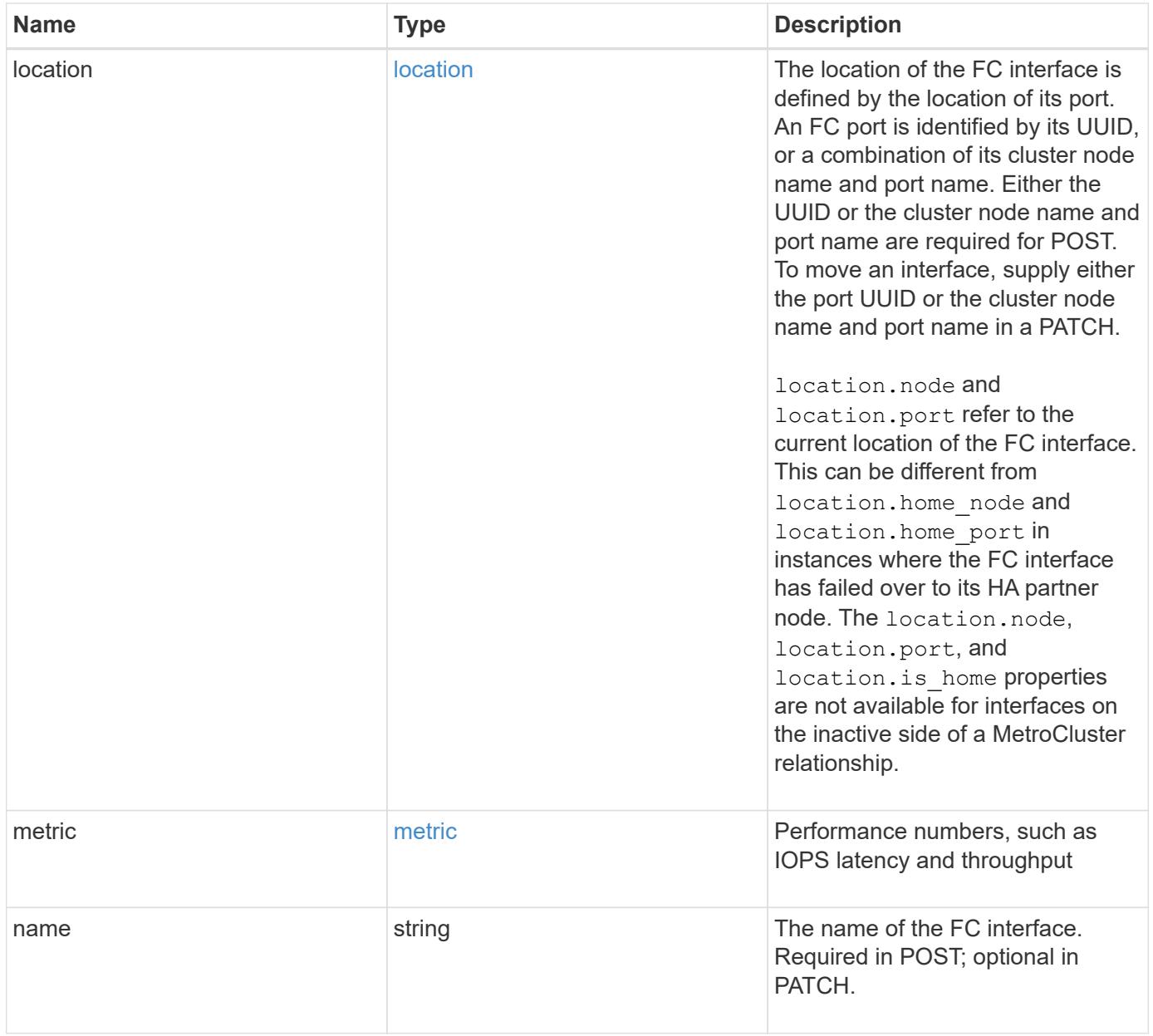

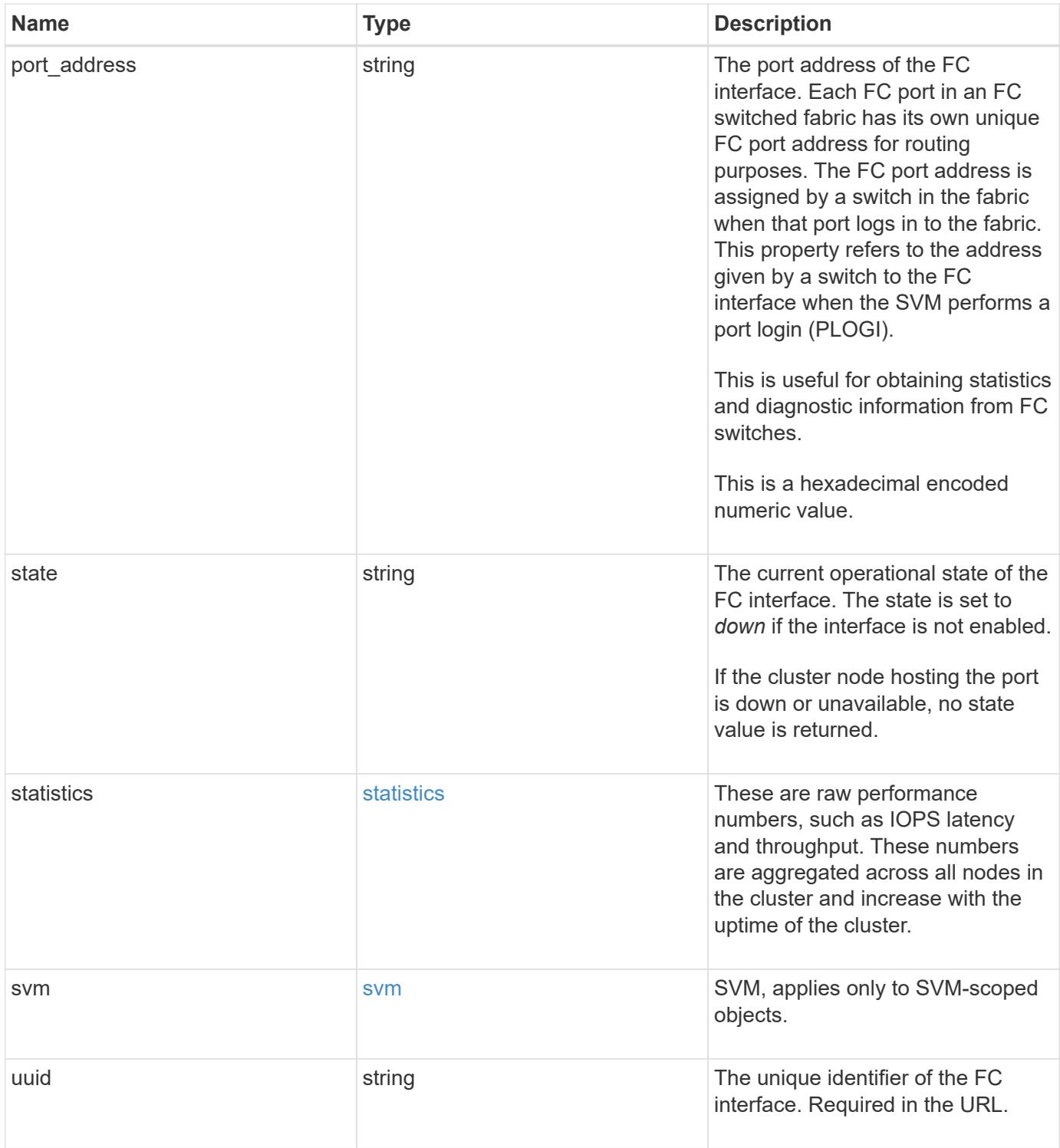

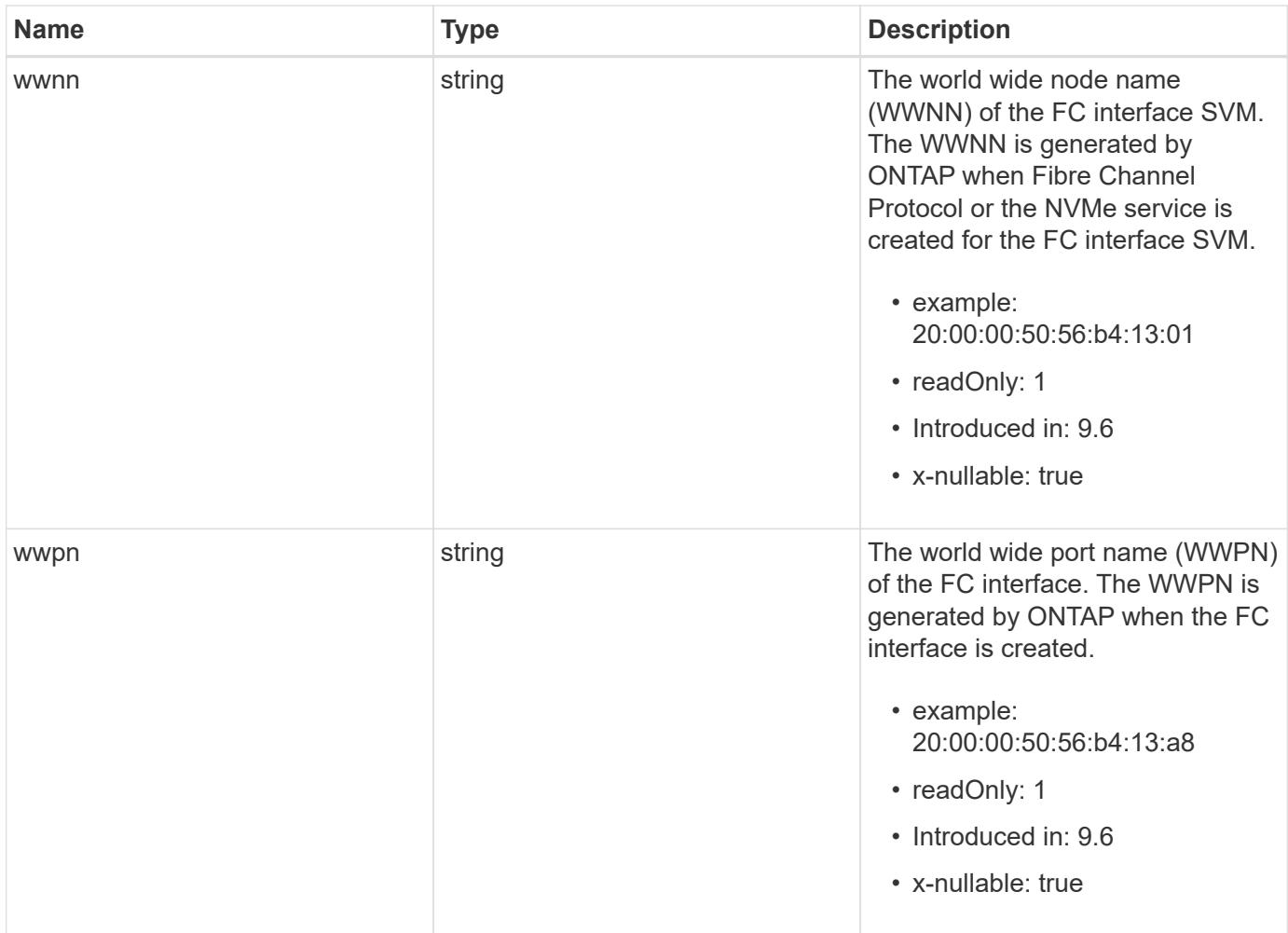

**Example response**

```
{
 " links": {
      "self": {
        "href": "/api/resourcelink"
     }
   },
   "comment": "string",
 "data protocol": "fcp",
   "location": {
    "home node": {
      " links": {
          "self": {
            "href": "/api/resourcelink"
          }
        },
        "name": "node1",
        "uuid": "1cd8a442-86d1-11e0-ae1c-123478563412"
      },
    "home_port": {
        "_links": {
          "self": {
            "href": "/api/resourcelink"
          }
        },
        "name": "0a",
        "node": {
         "name": "node1"
        },
        "uuid": "1cd8a442-86d1-11e0-ae1c-123478563412"
      },
      "node": {
        "_links": {
         "self": {
            "href": "/api/resourcelink"
          }
        },
        "name": "node1",
        "uuid": "1cd8a442-86d1-11e0-ae1c-123478563412"
      },
      "port": {
        "_links": {
         "self": {
            "href": "/api/resourcelink"
          }
```

```
  },
      "name": "0a",
      "node": {
       "name": "node1"
      },
      "uuid": "1cd8a442-86d1-11e0-ae1c-123478563412"
    }
  },
  "metric": {
   "_links": {
     "self": {
       "href": "/api/resourcelink"
     }
    },
    "duration": "PT15S",
    "iops": {
     "read": 200,
     "total": 1000,
     "write": 100
    },
    "latency": {
     "read": 200,
     "total": 1000,
     "write": 100
    },
    "status": "ok",
    "throughput": {
     "read": 200,
     "total": 1000,
     "write": 100
   },
    "timestamp": "2017-01-25 06:20:13 -0500"
  },
"name": "fc_lif1",
  "port_address": "5060F",
  "state": "up",
  "statistics": {
    "iops_raw": {
      "read": 200,
     "total": 1000,
     "write": 100
    },
  "latency raw": {
     "read": 200,
     "total": 1000,
      "write": 100
```

```
  },
      "status": "ok",
    "throughput raw": {
       "read": 200,
       "total": 1000,
       "write": 100
      },
     "timestamp": "2017-01-25 06:20:13 -0500"
    },
    "svm": {
     "_links": {
       "self": {
         "href": "/api/resourcelink"
       }
      },
    "name": "svm1",
     "uuid": "02c9e252-41be-11e9-81d5-00a0986138f7"
    },
    "uuid": "bce9827d-4d8f-60af-c771-6e8e9af2c6f0",
   "wwnn": "20:00:00:50:56:b4:13:01",
   "wwpn": "20:00:00:50:56:b4:13:a8"
}
```
### **Error**

```
Status: Default, Error
```
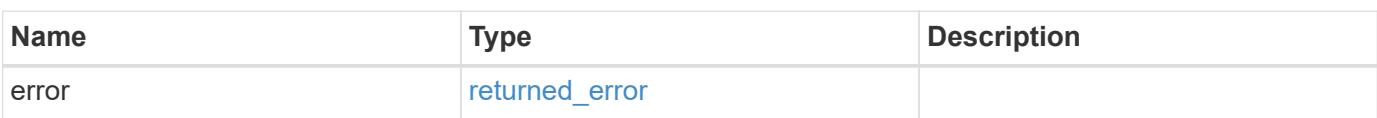

# **Example error**

```
{
   "error": {
     "arguments": {
       "code": "string",
      "message": "string"
     },
     "code": "4",
     "message": "entry doesn't exist",
     "target": "uuid"
   }
}
```
### **Definitions**

# **See Definitions**

href

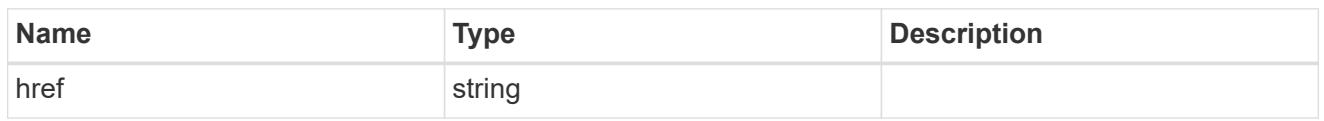

\_links

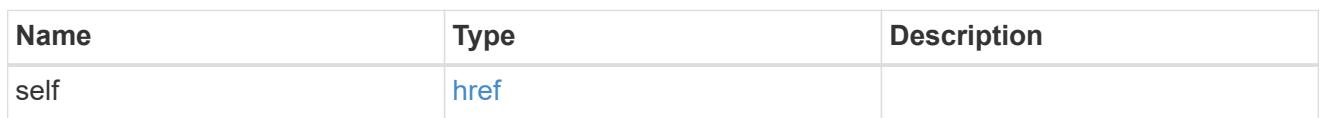

# home\_node

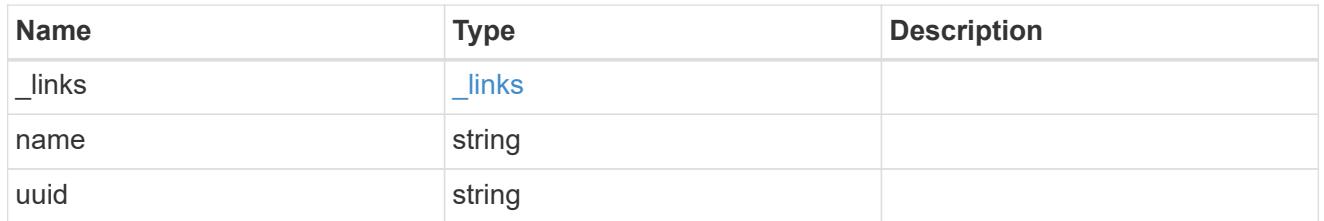

### node

The node on which the FC port is located.

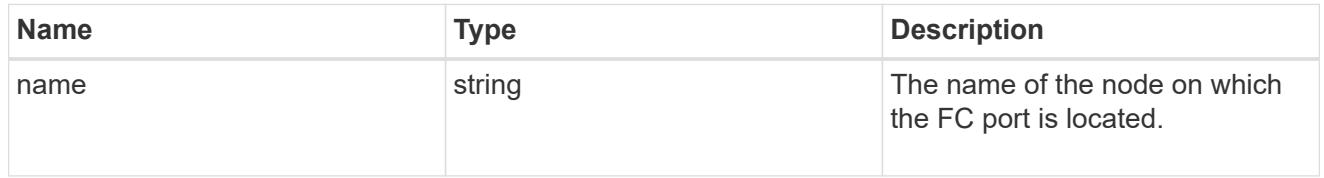

# home\_port

An FC port is the physical port of an FC adapter on a cluster node that can be connected to an FC network.

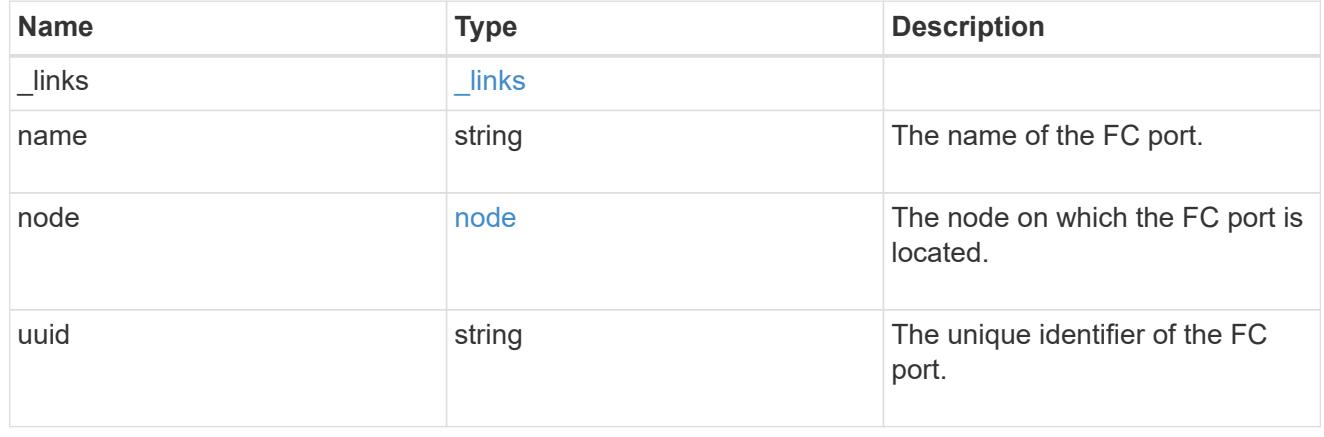

node

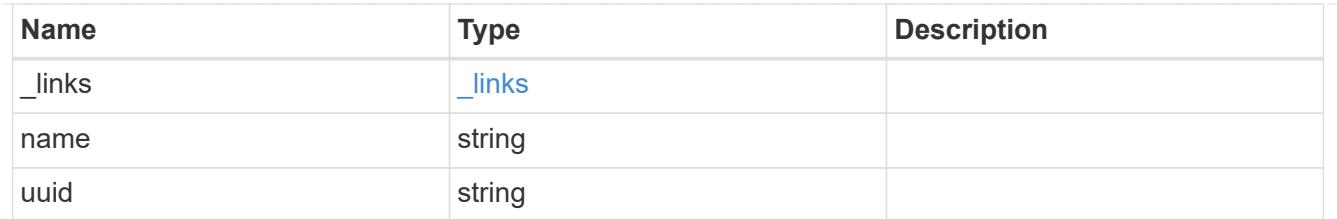

port

An FC port is the physical port of an FC adapter on a cluster node that can be connected to an FC network.

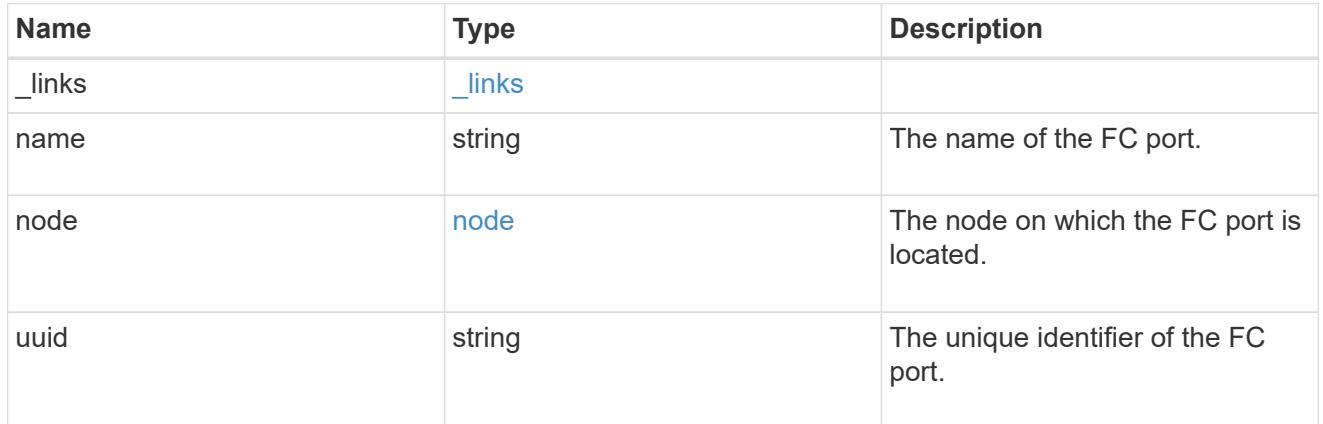

### location

The location of the FC interface is defined by the location of its port. An FC port is identified by its UUID, or a combination of its cluster node name and port name. Either the UUID or the cluster node name and port name are required for POST. To move an interface, supply either the port UUID or the cluster node name and port name in a PATCH.

location.node and location.port refer to the current location of the FC interface. This can be different from location.home node and location.home port in instances where the FC interface has failed over to its HA partner node. The location.node, location.port, and location.is home properties are not available for interfaces on the inactive side of a MetroCluster relationship.

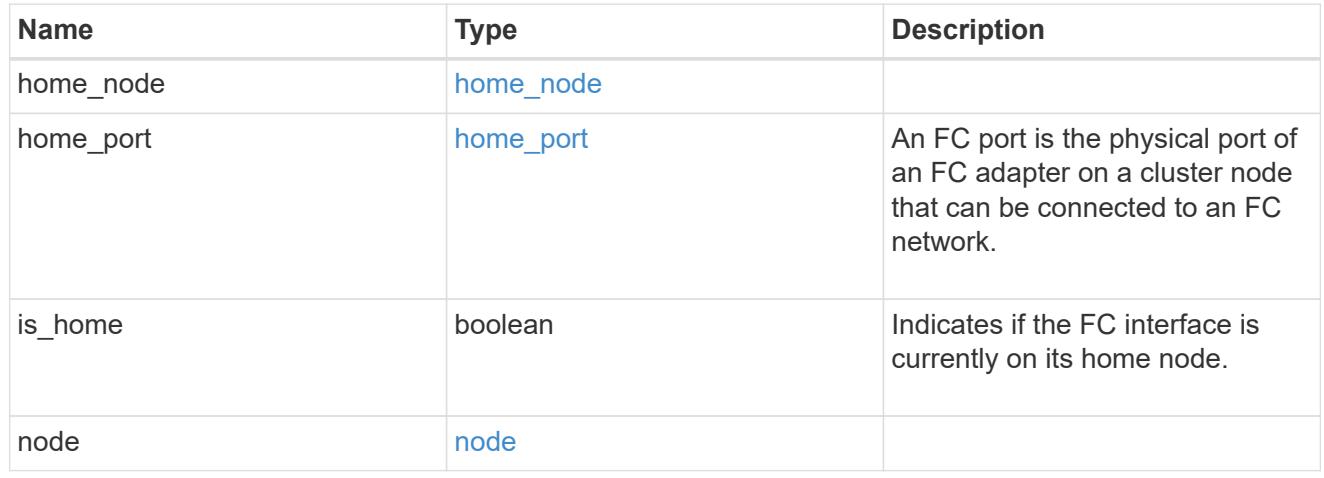

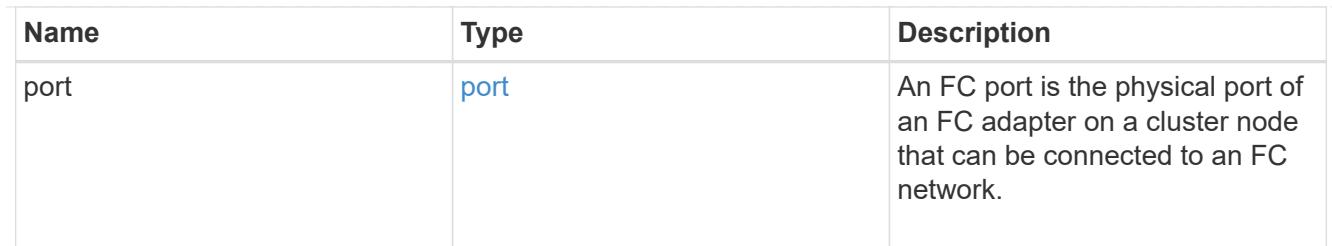

iops

The rate of I/O operations observed at the storage object.

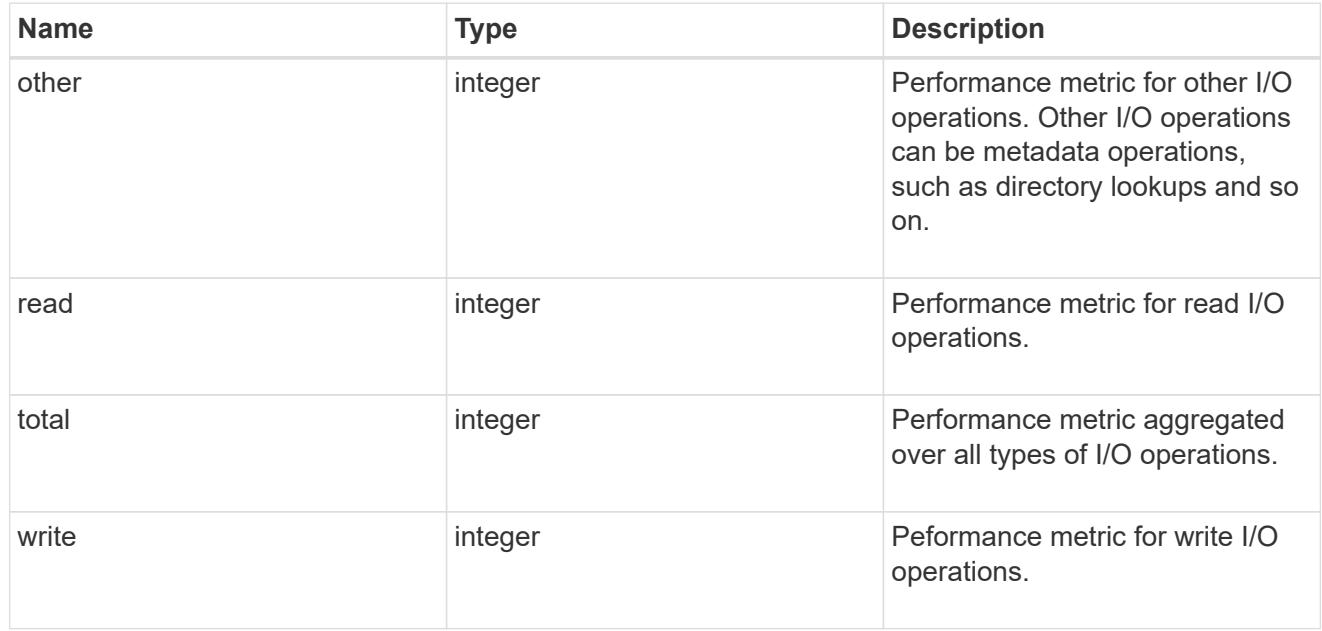

latency

The round trip latency in microseconds observed at the storage object.

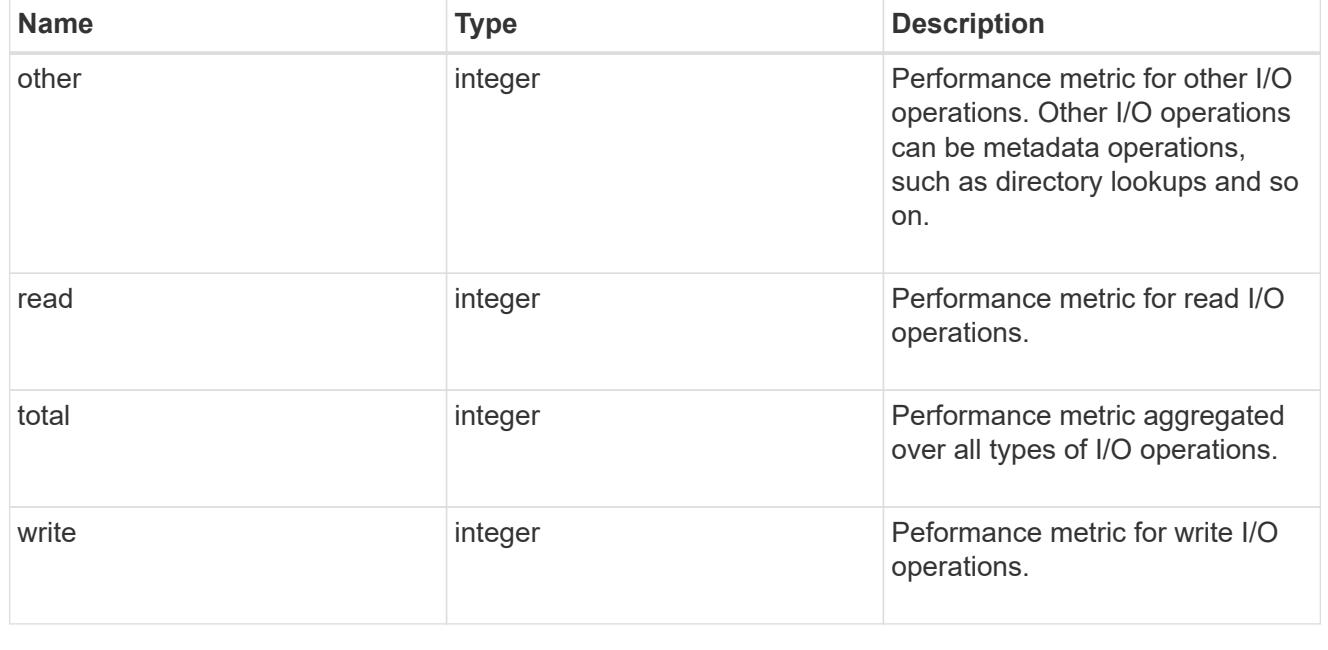

throughput

The rate of throughput bytes per second observed at the storage object.

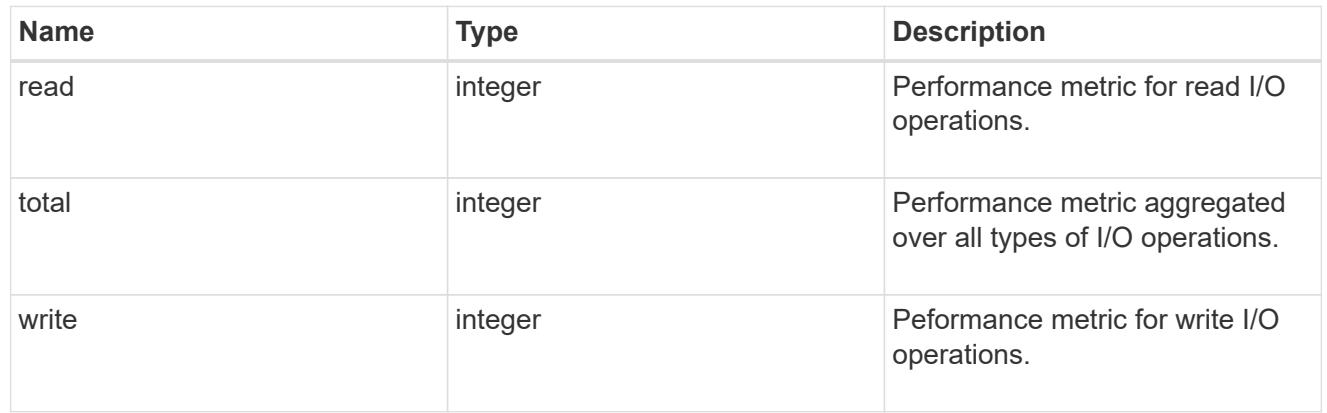

## metric

Performance numbers, such as IOPS latency and throughput

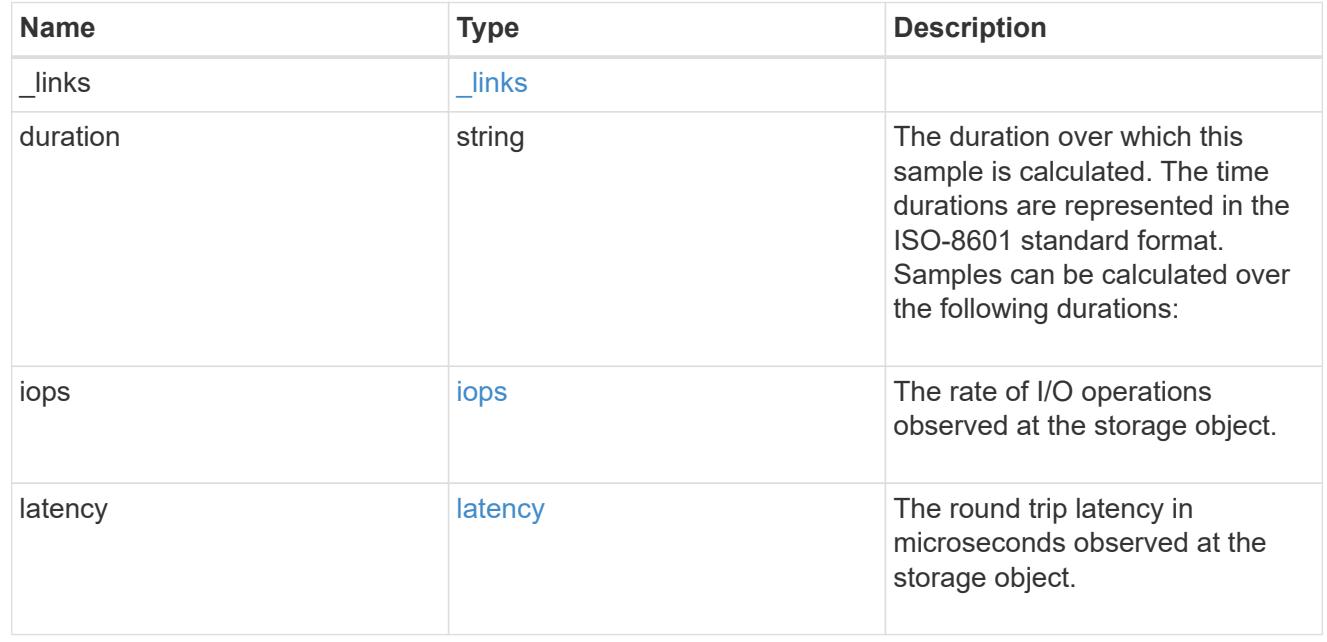

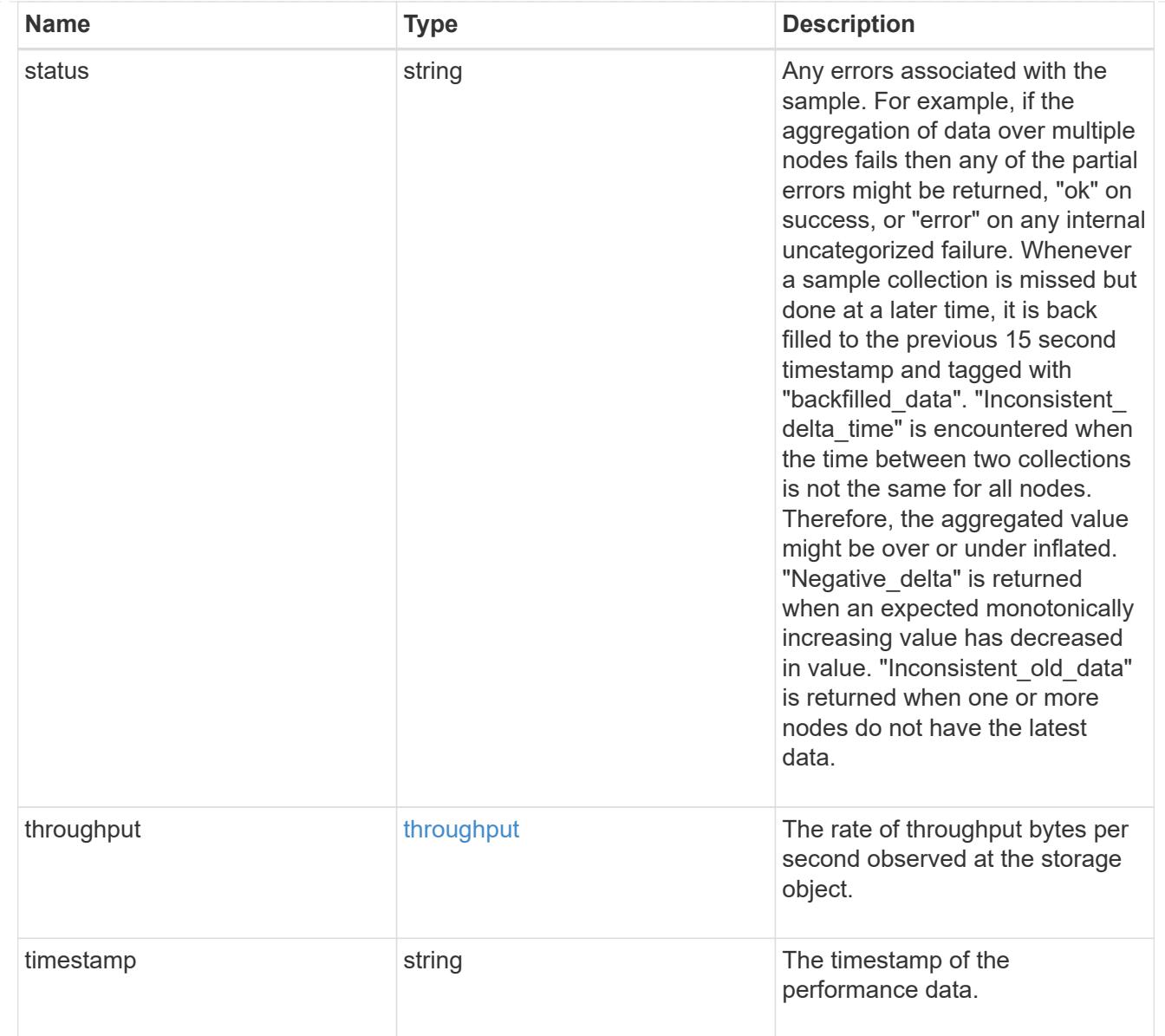

# iops\_raw

The number of I/O operations observed at the storage object. This should be used along with delta time to calculate the rate of I/O operations per unit of time.

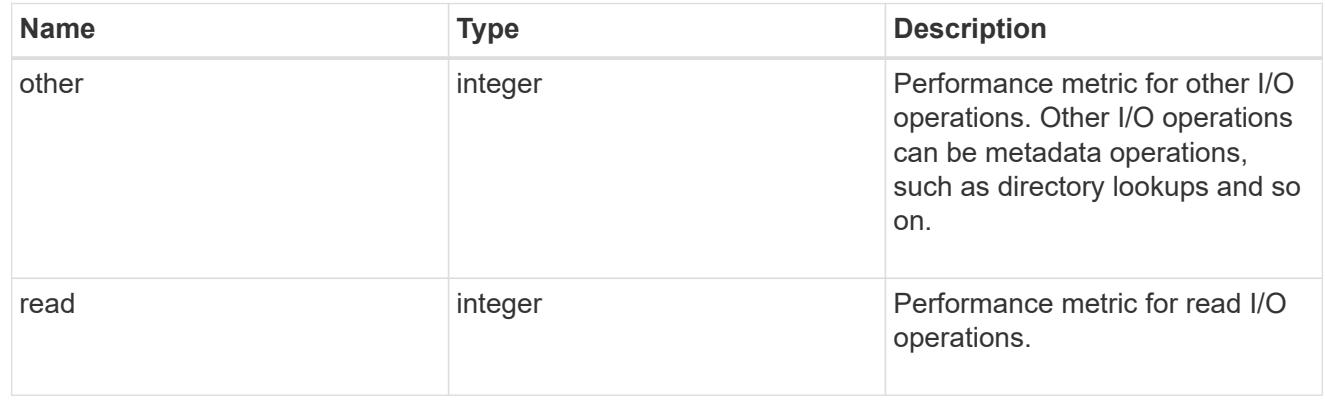

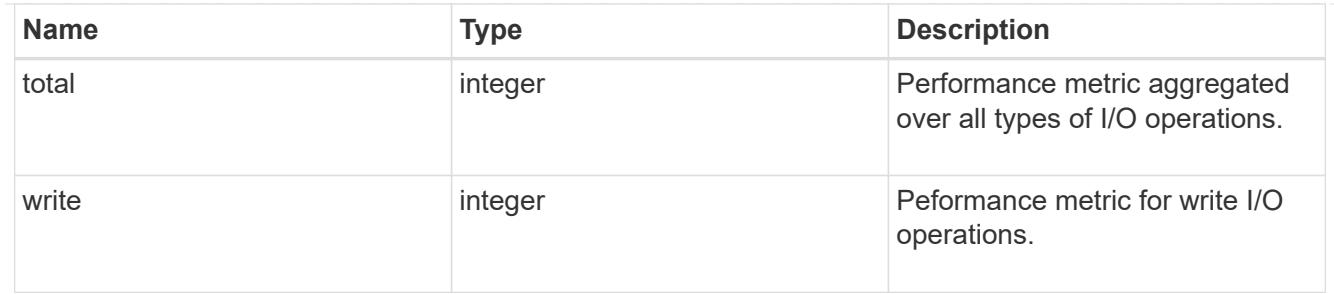

latency raw

The raw latency in microseconds observed at the storage object. This should be divided by the raw IOPS value to calculate the average latency per I/O operation.

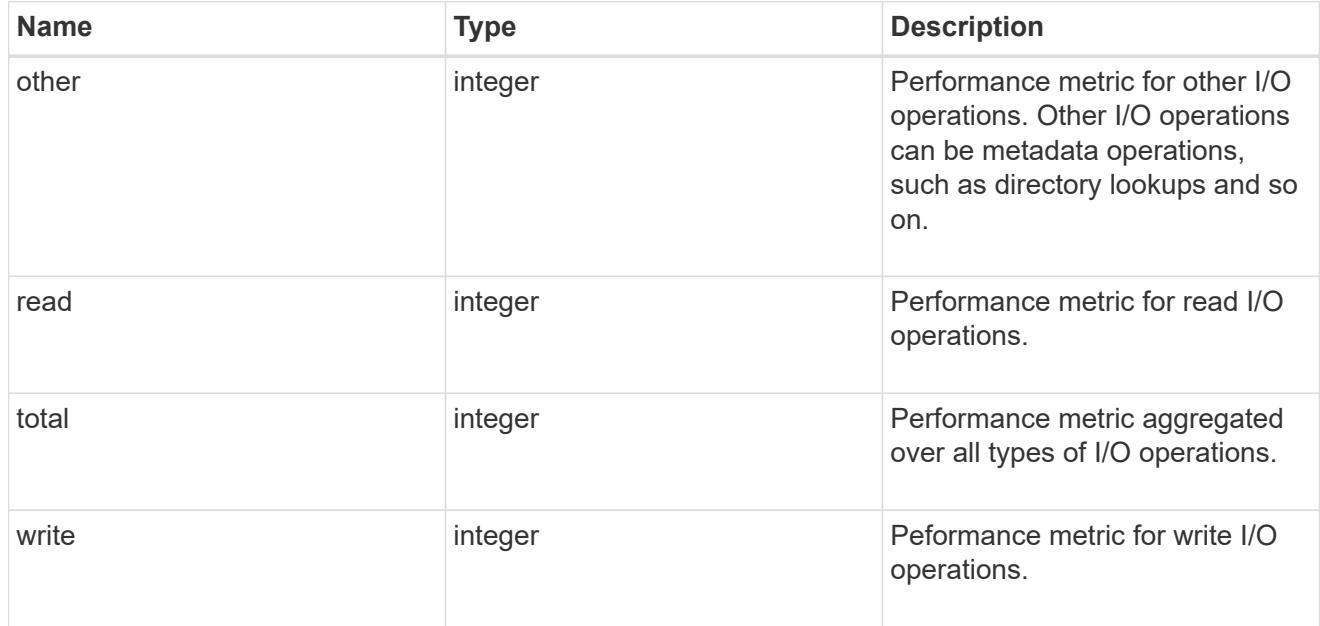

### throughput raw

Throughput bytes observed at the storage object. This should be used along with delta time to calculate the rate of throughput bytes per unit of time.

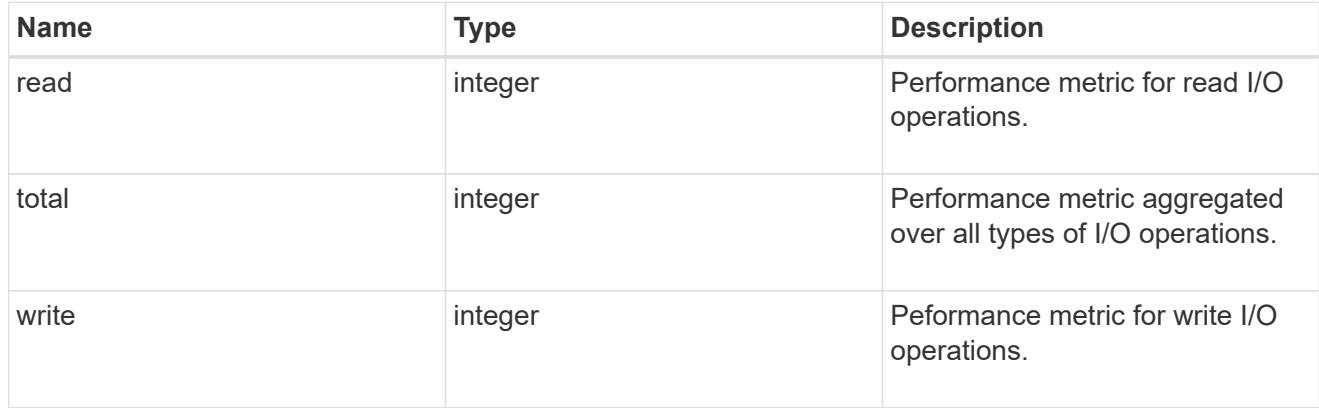

statistics

These are raw performance numbers, such as IOPS latency and throughput. These numbers are aggregated across all nodes in the cluster and increase with the uptime of the cluster.

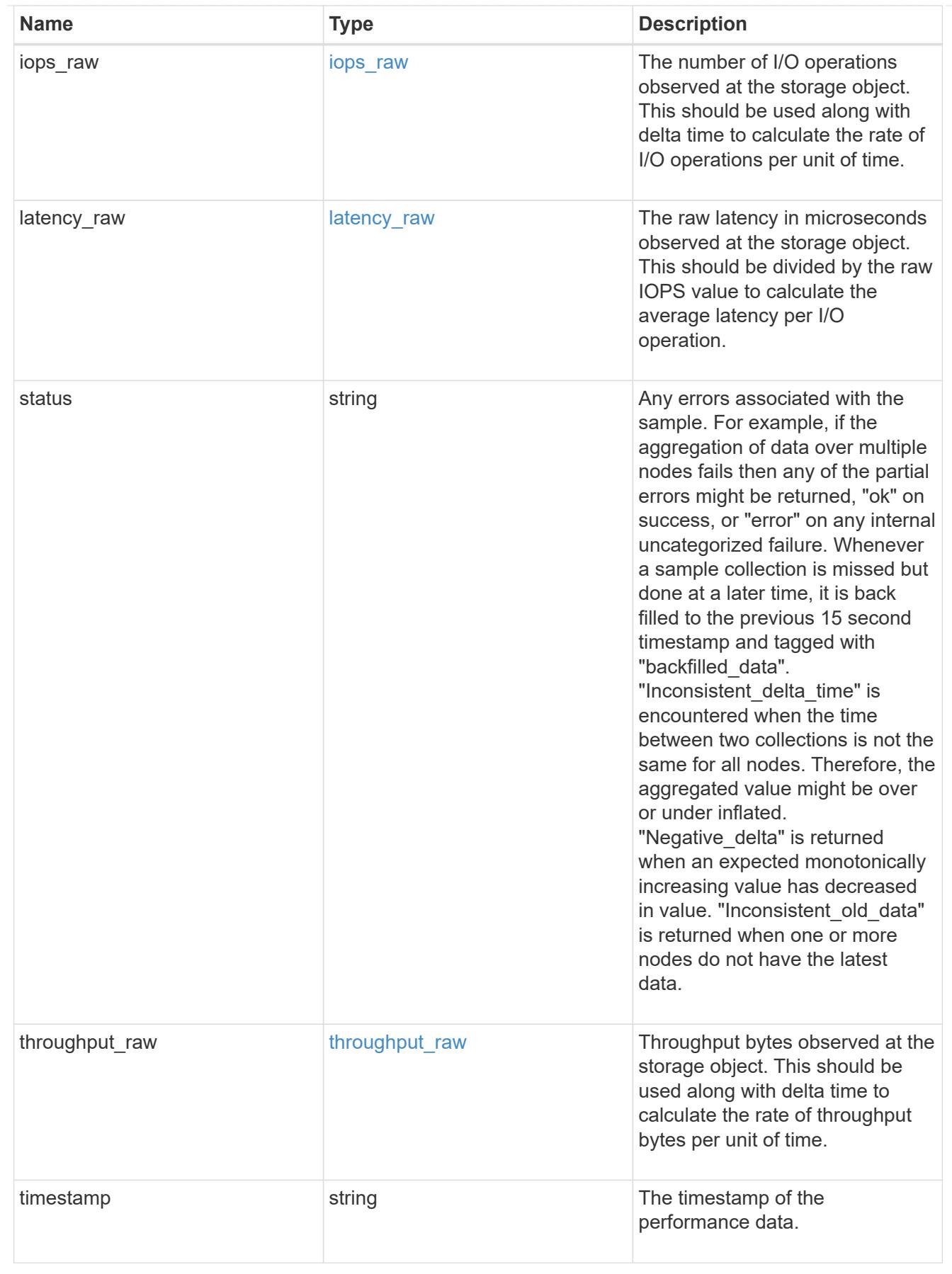

svm

SVM, applies only to SVM-scoped objects.

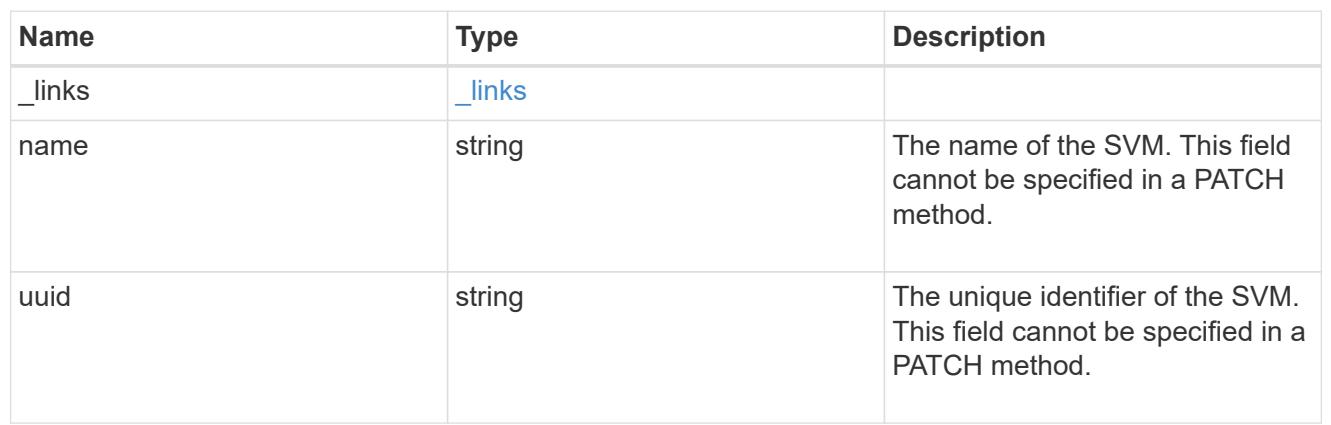

### error\_arguments

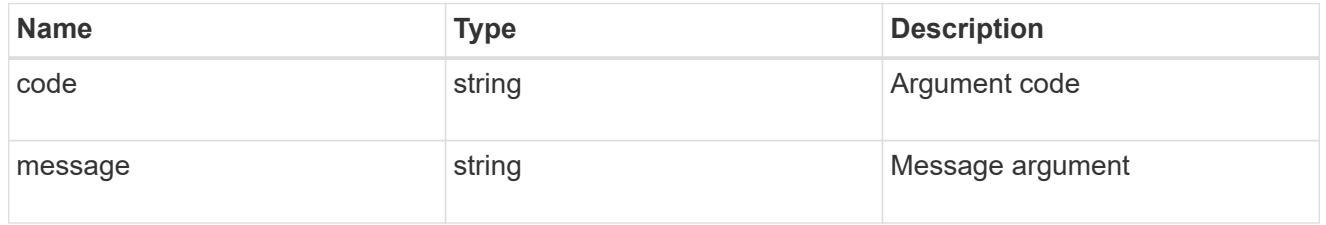

# returned\_error

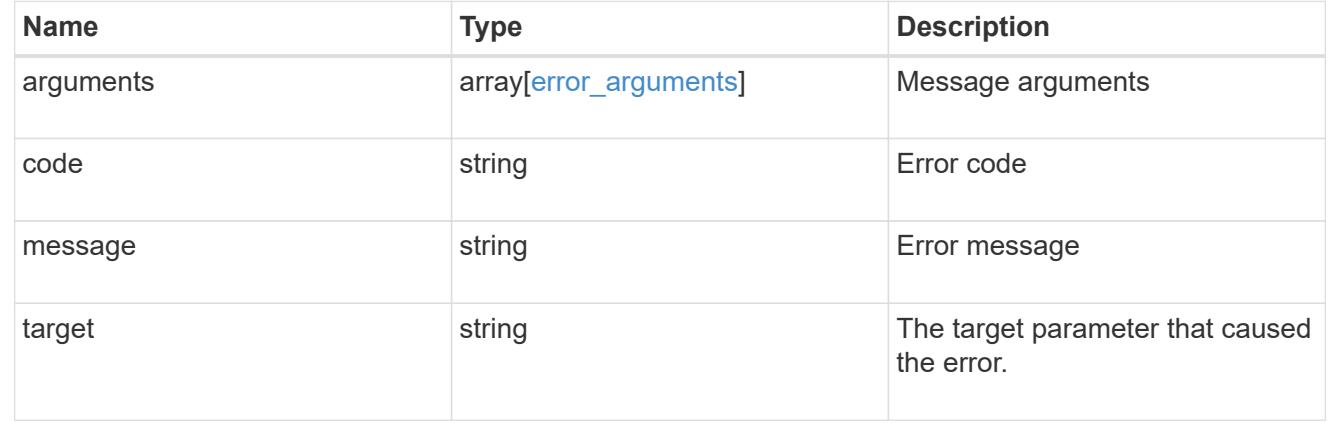

# **Update an FC interface**

PATCH /network/fc/interfaces/{uuid}

### **Introduced In:** 9.6

Updates an FC interface.

#### **Related ONTAP commands**

• network interface modify

### **Learn more**

• [DOC /network/fc/interfaces](https://docs.netapp.com/us-en/ontap-restapi/network_fc_interfaces_endpoint_overview.html)

# **Request Body**

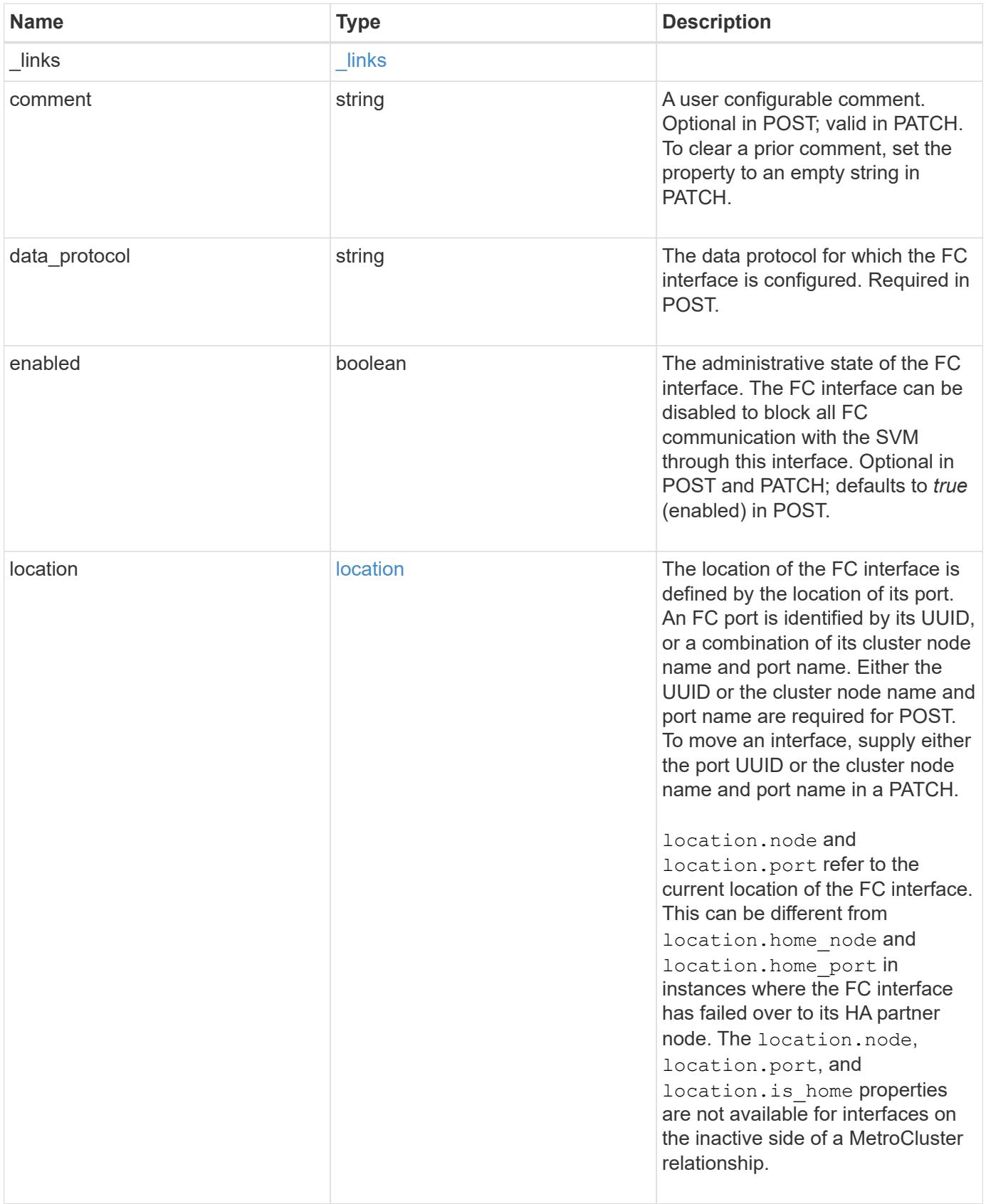

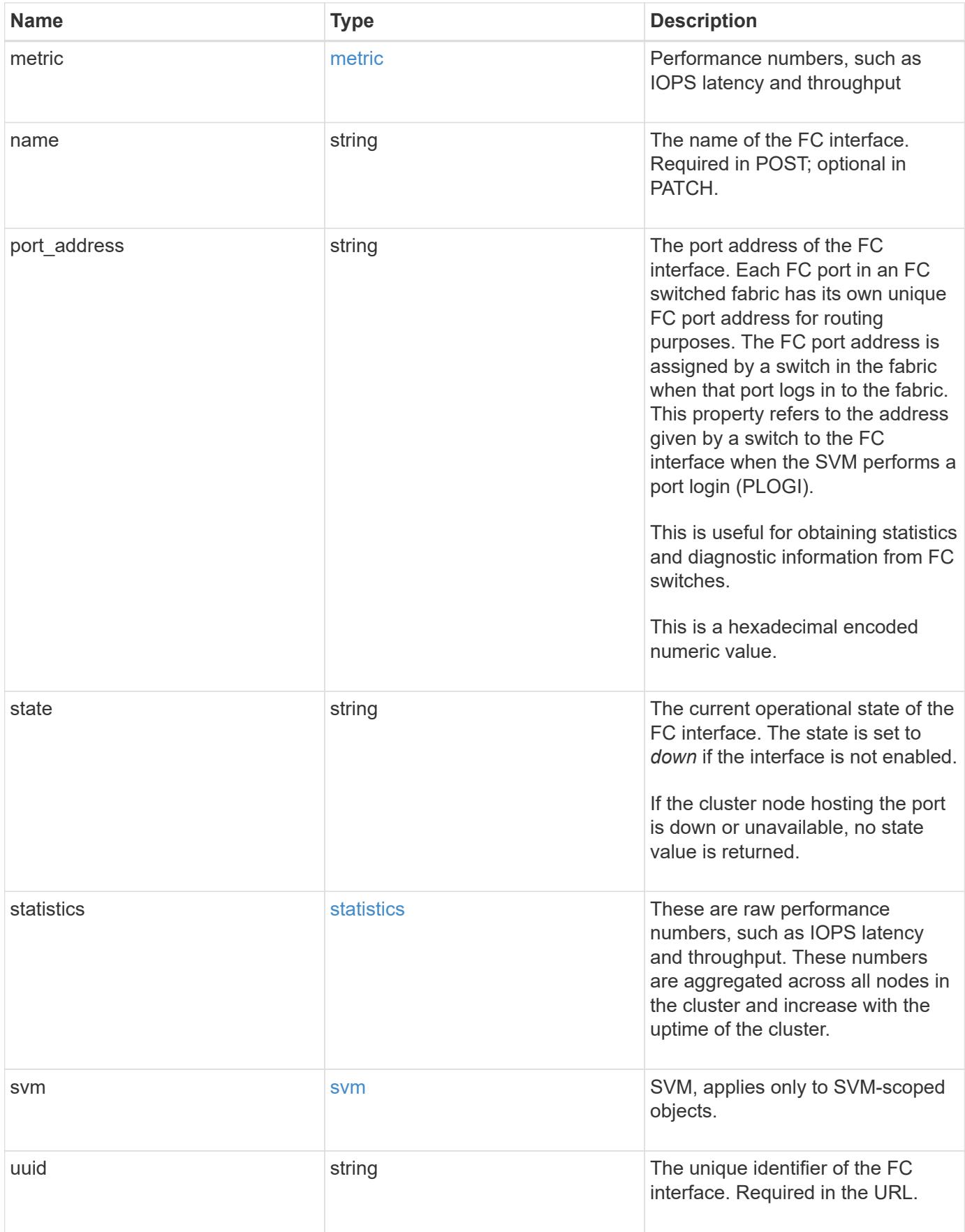
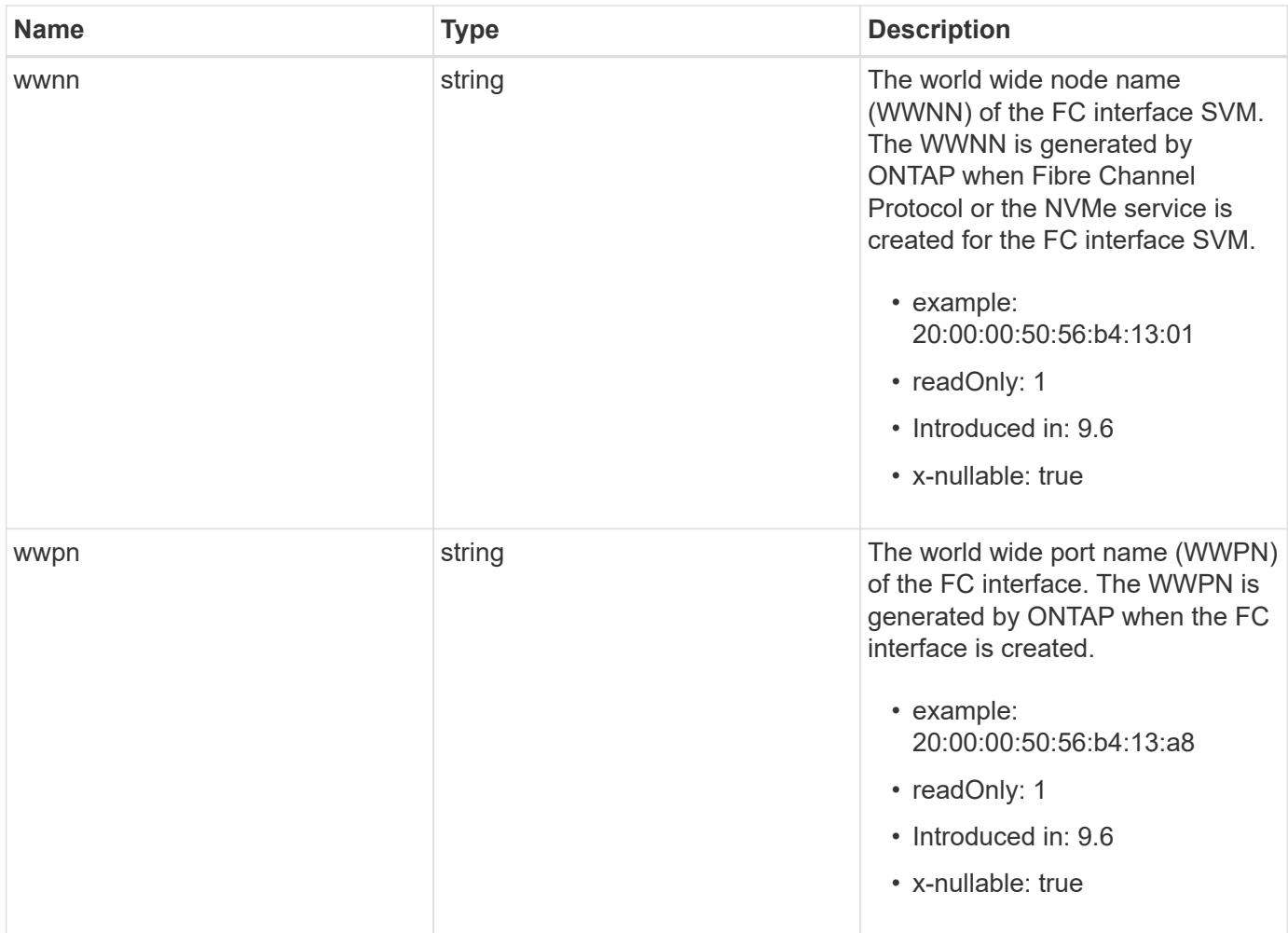

**Example request**

```
{
 " links": {
      "self": {
        "href": "/api/resourcelink"
     }
   },
   "comment": "string",
 "data protocol": "fcp",
   "location": {
    "home node": {
        "_links": {
          "self": {
            "href": "/api/resourcelink"
          }
        },
        "name": "node1",
        "uuid": "1cd8a442-86d1-11e0-ae1c-123478563412"
      },
    "home_port": {
      " links": {
          "self": {
            "href": "/api/resourcelink"
          }
        },
        "name": "0a",
        "node": {
         "name": "node1"
        },
        "uuid": "1cd8a442-86d1-11e0-ae1c-123478563412"
      },
      "node": {
        "_links": {
         "self": {
            "href": "/api/resourcelink"
          }
        },
        "name": "node1",
        "uuid": "1cd8a442-86d1-11e0-ae1c-123478563412"
      },
      "port": {
        "_links": {
         "self": {
            "href": "/api/resourcelink"
          }
```

```
  },
      "name": "0a",
      "node": {
       "name": "node1"
      },
      "uuid": "1cd8a442-86d1-11e0-ae1c-123478563412"
    }
  },
  "metric": {
   "_links": {
     "self": {
       "href": "/api/resourcelink"
     }
    },
    "duration": "PT15S",
    "iops": {
     "read": 200,
     "total": 1000,
     "write": 100
    },
    "latency": {
     "read": 200,
     "total": 1000,
     "write": 100
    },
    "status": "ok",
    "throughput": {
     "read": 200,
     "total": 1000,
     "write": 100
   },
    "timestamp": "2017-01-25 06:20:13 -0500"
  },
"name": "fc_lif1",
  "port_address": "5060F",
  "state": "up",
  "statistics": {
    "iops_raw": {
      "read": 200,
     "total": 1000,
      "write": 100
    },
  "latency raw": {
     "read": 200,
     "total": 1000,
      "write": 100
```

```
  },
      "status": "ok",
    "throughput raw": {
       "read": 200,
       "total": 1000,
       "write": 100
      },
      "timestamp": "2017-01-25 06:20:13 -0500"
    },
    "svm": {
     "_links": {
       "self": {
         "href": "/api/resourcelink"
       }
      },
    "name": "svm1",
     "uuid": "02c9e252-41be-11e9-81d5-00a0986138f7"
    },
    "uuid": "bce9827d-4d8f-60af-c771-6e8e9af2c6f0",
    "wwnn": "20:00:00:50:56:b4:13:01",
   "wwpn": "20:00:00:50:56:b4:13:a8"
}
```
#### **Response**

Status: 200, Ok

#### **Error**

Status: Default

#### ONTAP Error Response Codes

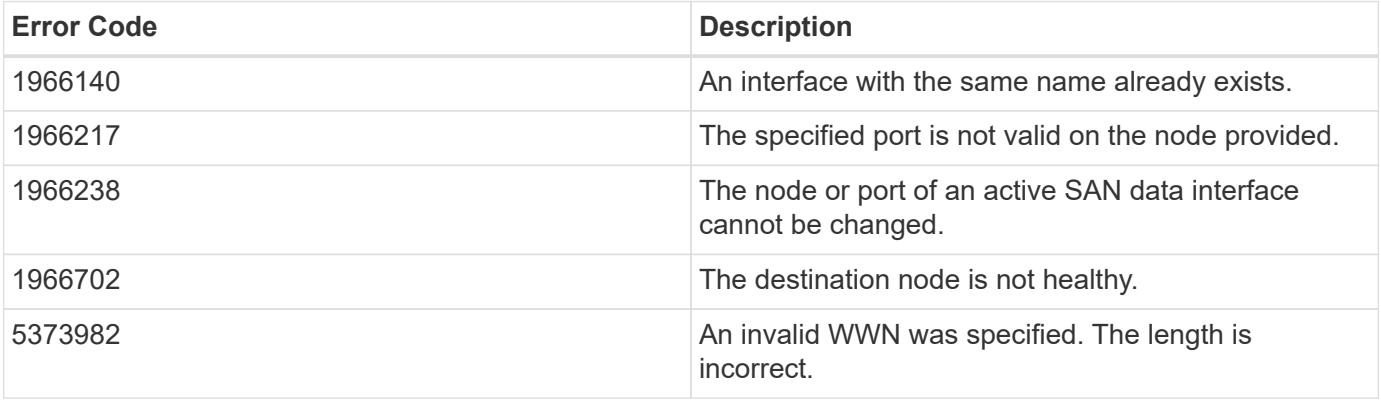

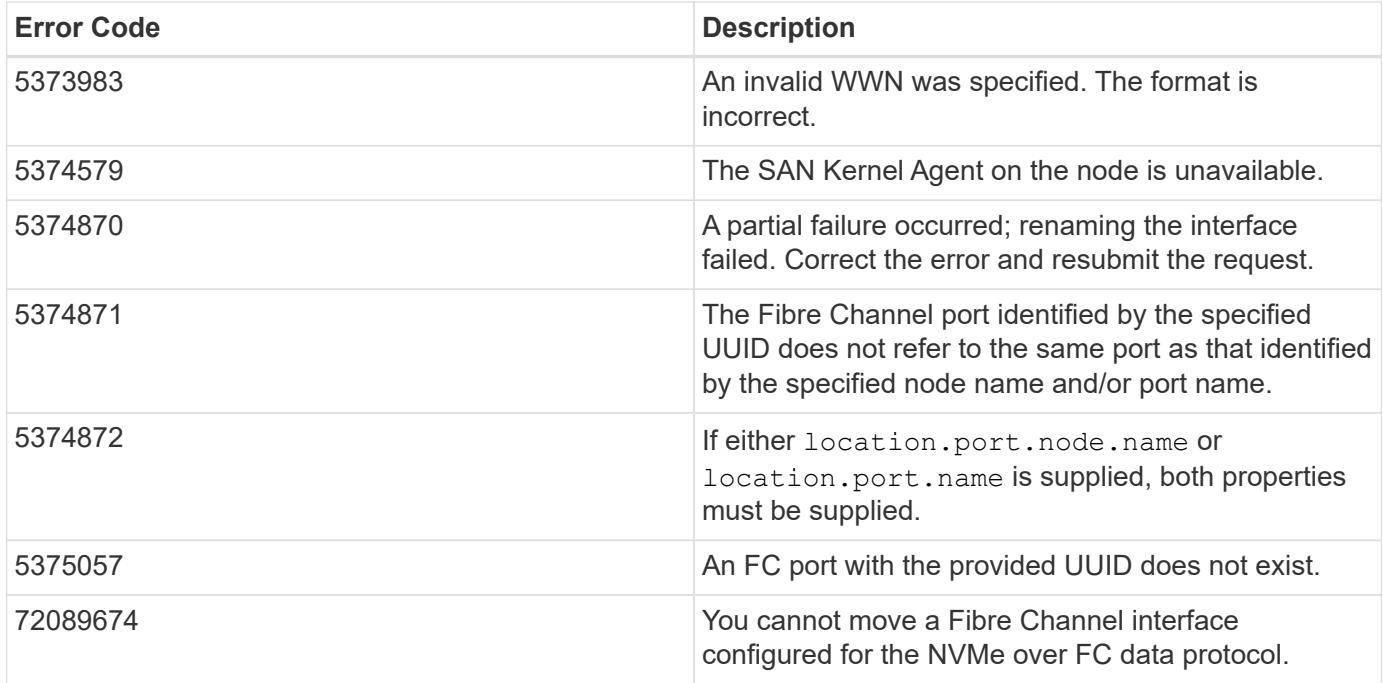

Also see the table of common errors in the [Response body](https://docs.netapp.com/us-en/ontap-restapi/getting_started_with_the_ontap_rest_api.html#Response_body) overview section of this documentation.

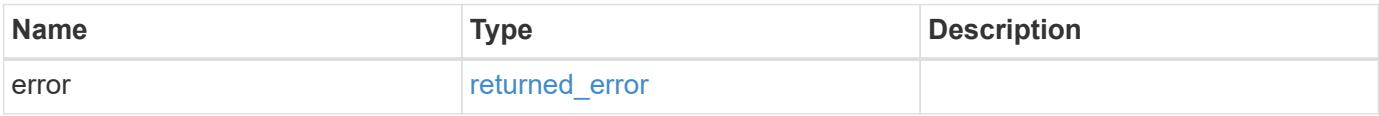

# **Example error**

```
{
   "error": {
     "arguments": {
       "code": "string",
       "message": "string"
      },
      "code": "4",
      "message": "entry doesn't exist",
      "target": "uuid"
    }
}
```
#### **Definitions**

## **See Definitions**

href

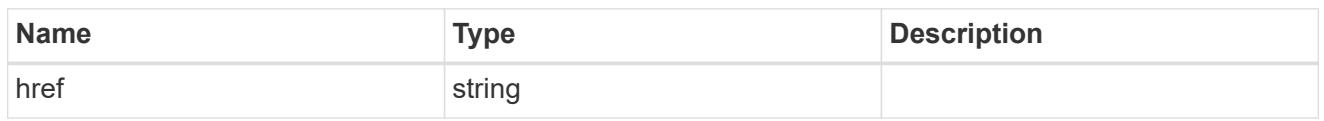

\_links

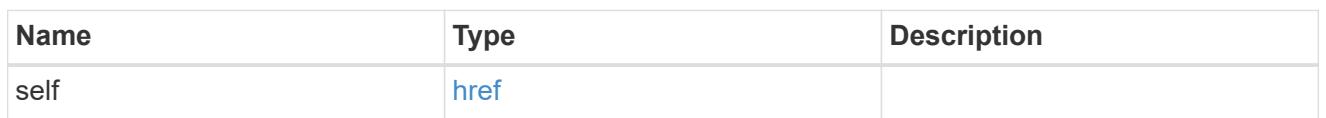

# home\_node

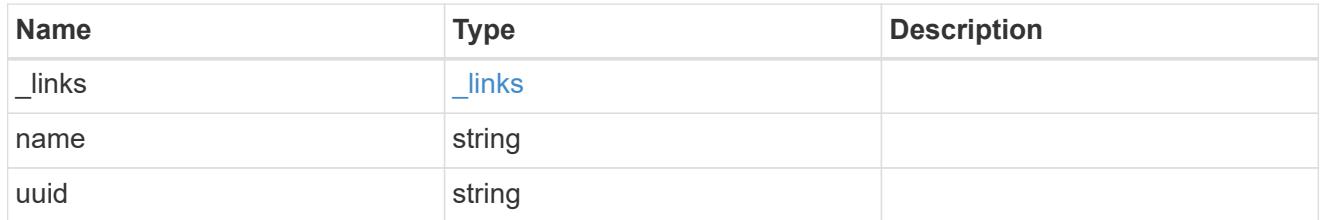

## node

The node on which the FC port is located.

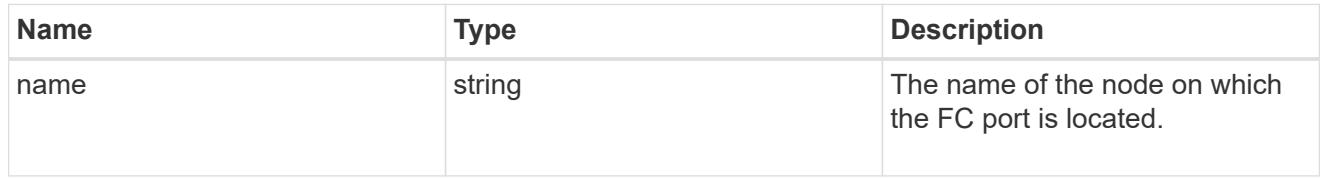

# home\_port

An FC port is the physical port of an FC adapter on a cluster node that can be connected to an FC network.

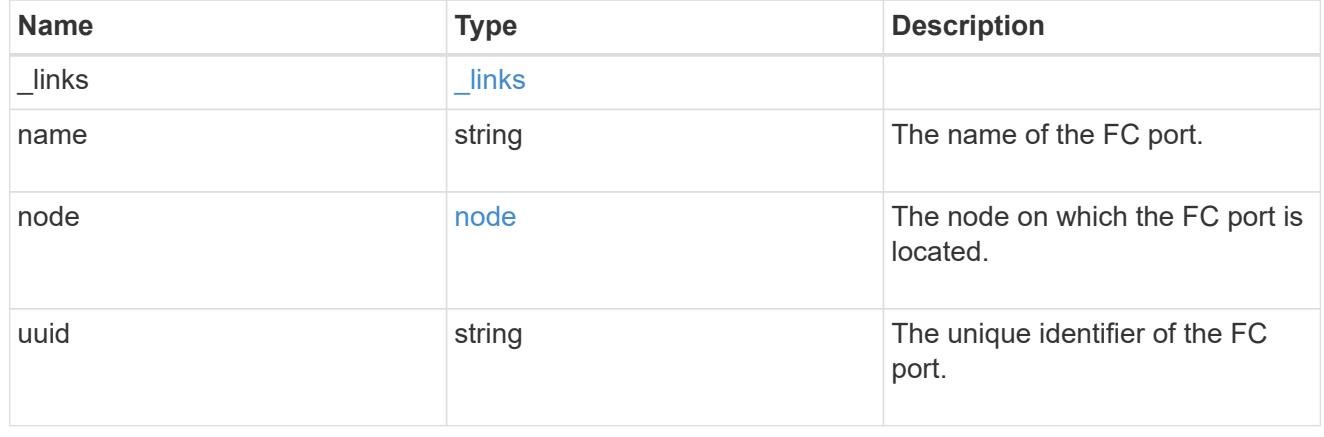

node

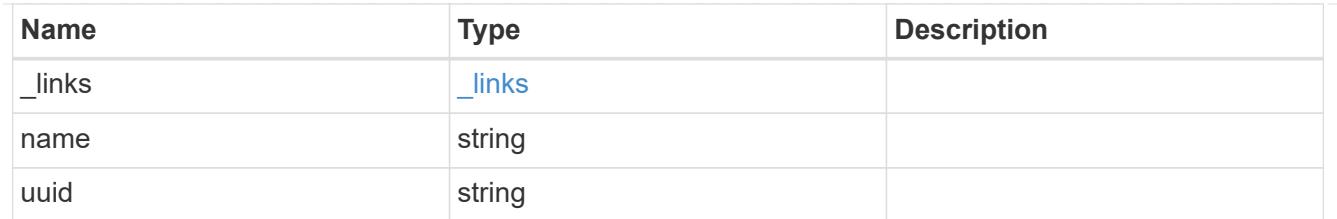

port

An FC port is the physical port of an FC adapter on a cluster node that can be connected to an FC network.

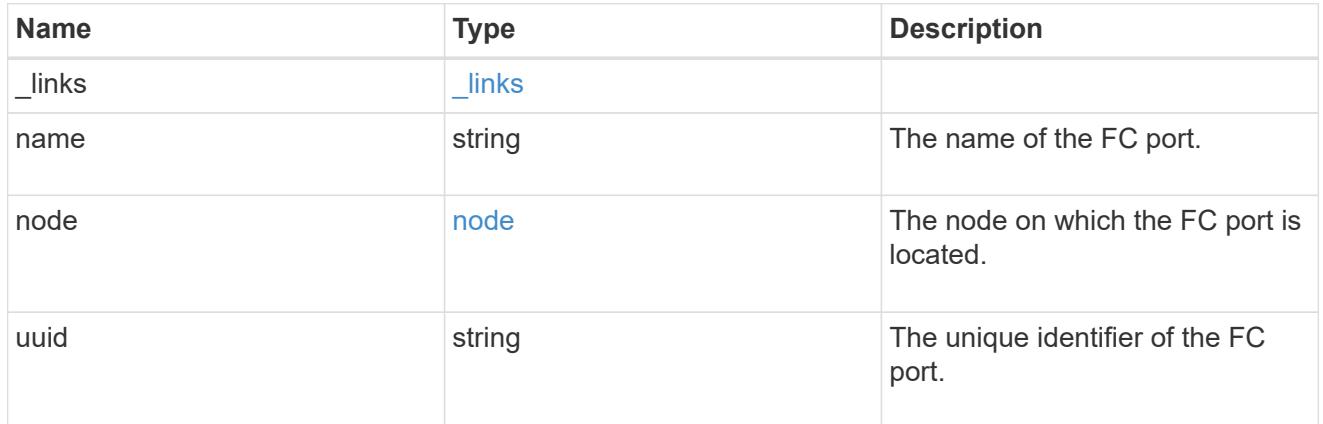

## location

The location of the FC interface is defined by the location of its port. An FC port is identified by its UUID, or a combination of its cluster node name and port name. Either the UUID or the cluster node name and port name are required for POST. To move an interface, supply either the port UUID or the cluster node name and port name in a PATCH.

location.node and location.port refer to the current location of the FC interface. This can be different from location.home node and location.home port in instances where the FC interface has failed over to its HA partner node. The location.node, location.port, and location.is home properties are not available for interfaces on the inactive side of a MetroCluster relationship.

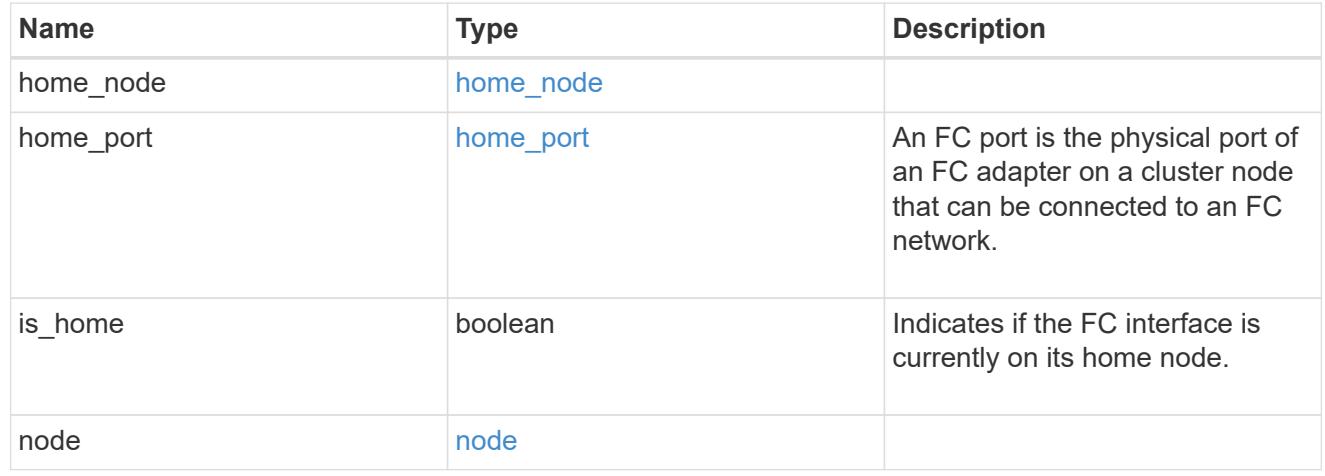

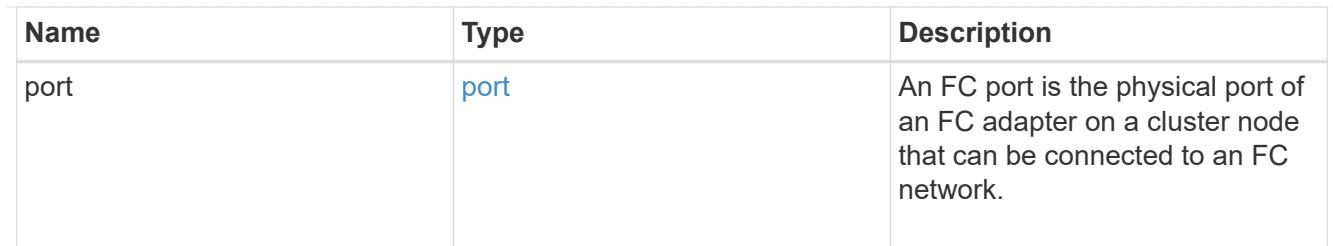

iops

The rate of I/O operations observed at the storage object.

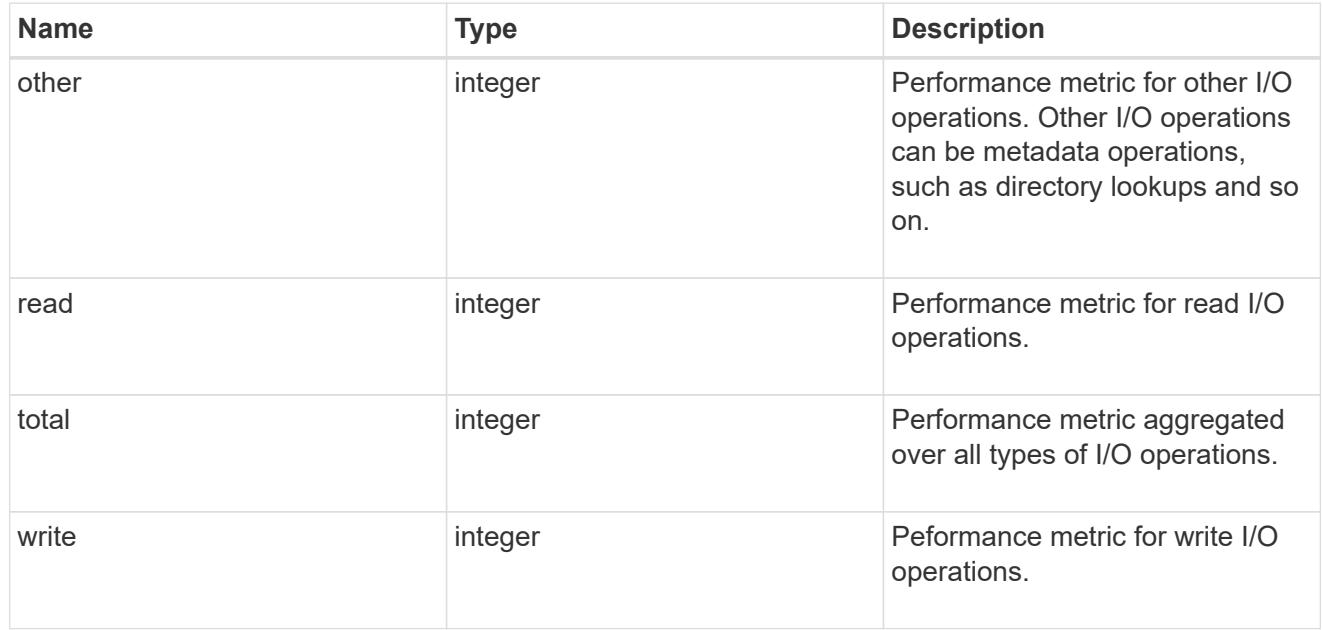

latency

The round trip latency in microseconds observed at the storage object.

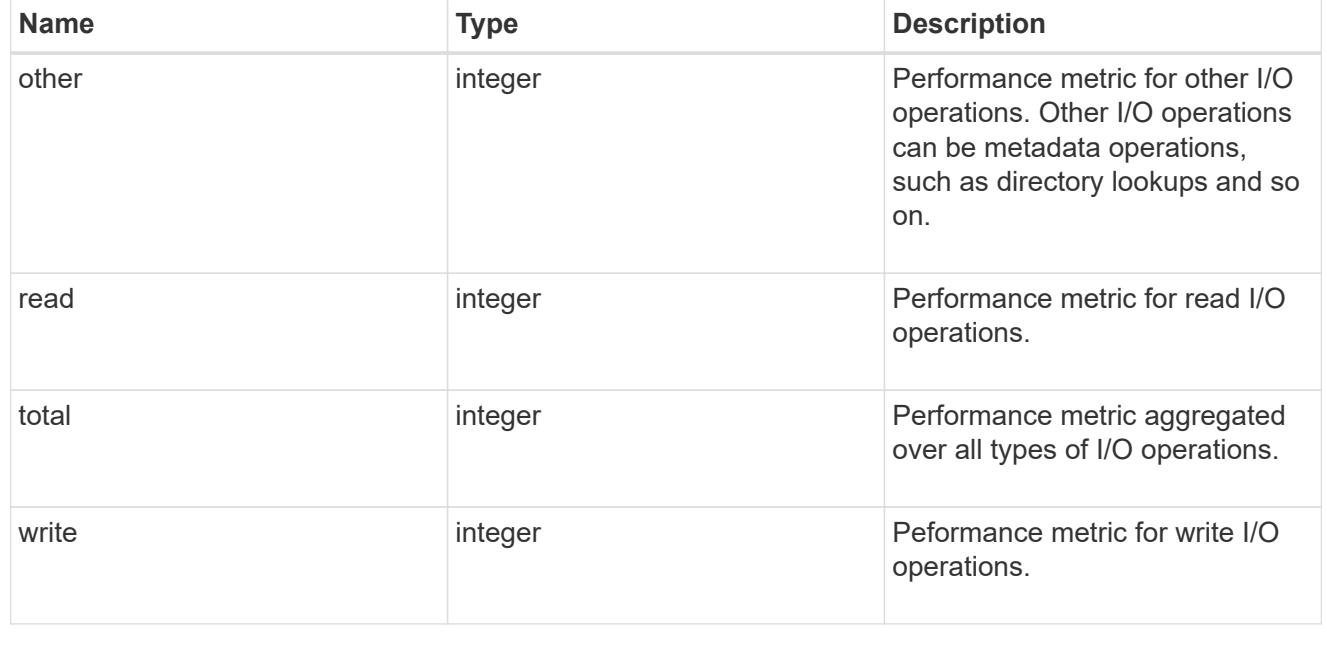

throughput

The rate of throughput bytes per second observed at the storage object.

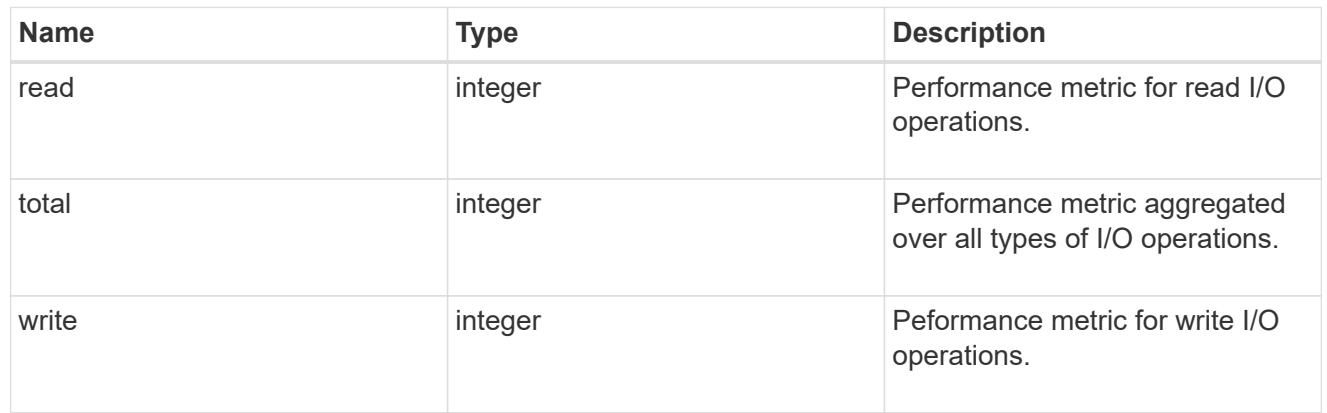

# metric

Performance numbers, such as IOPS latency and throughput

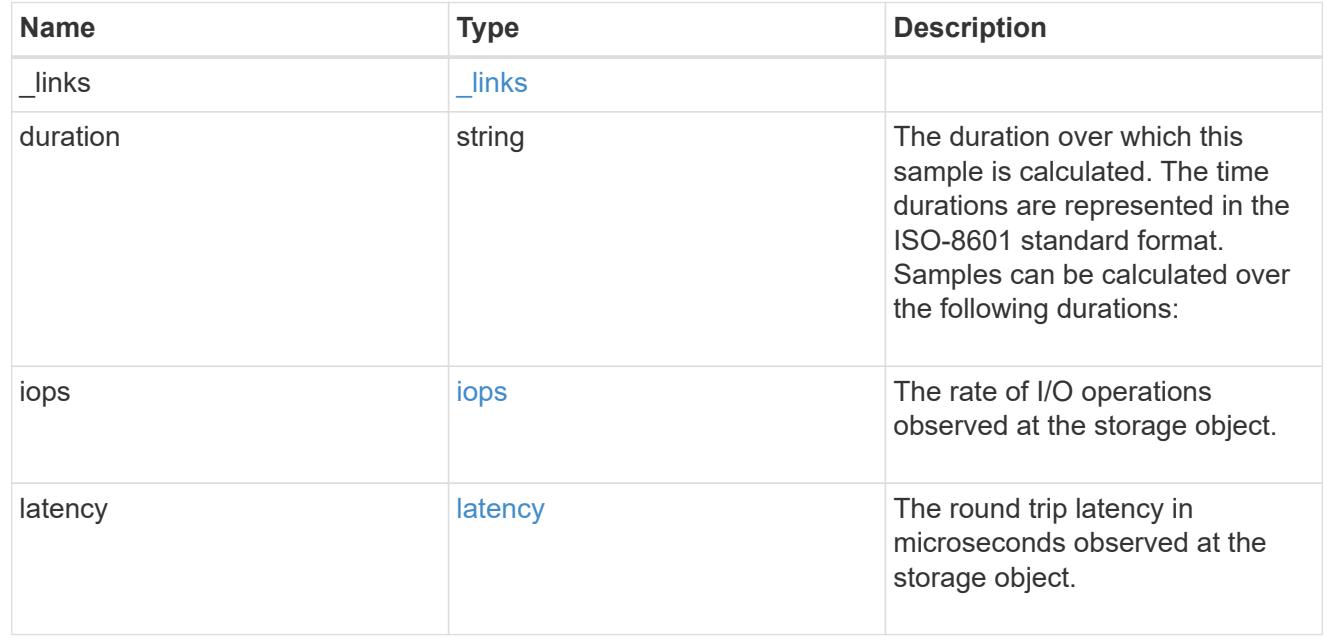

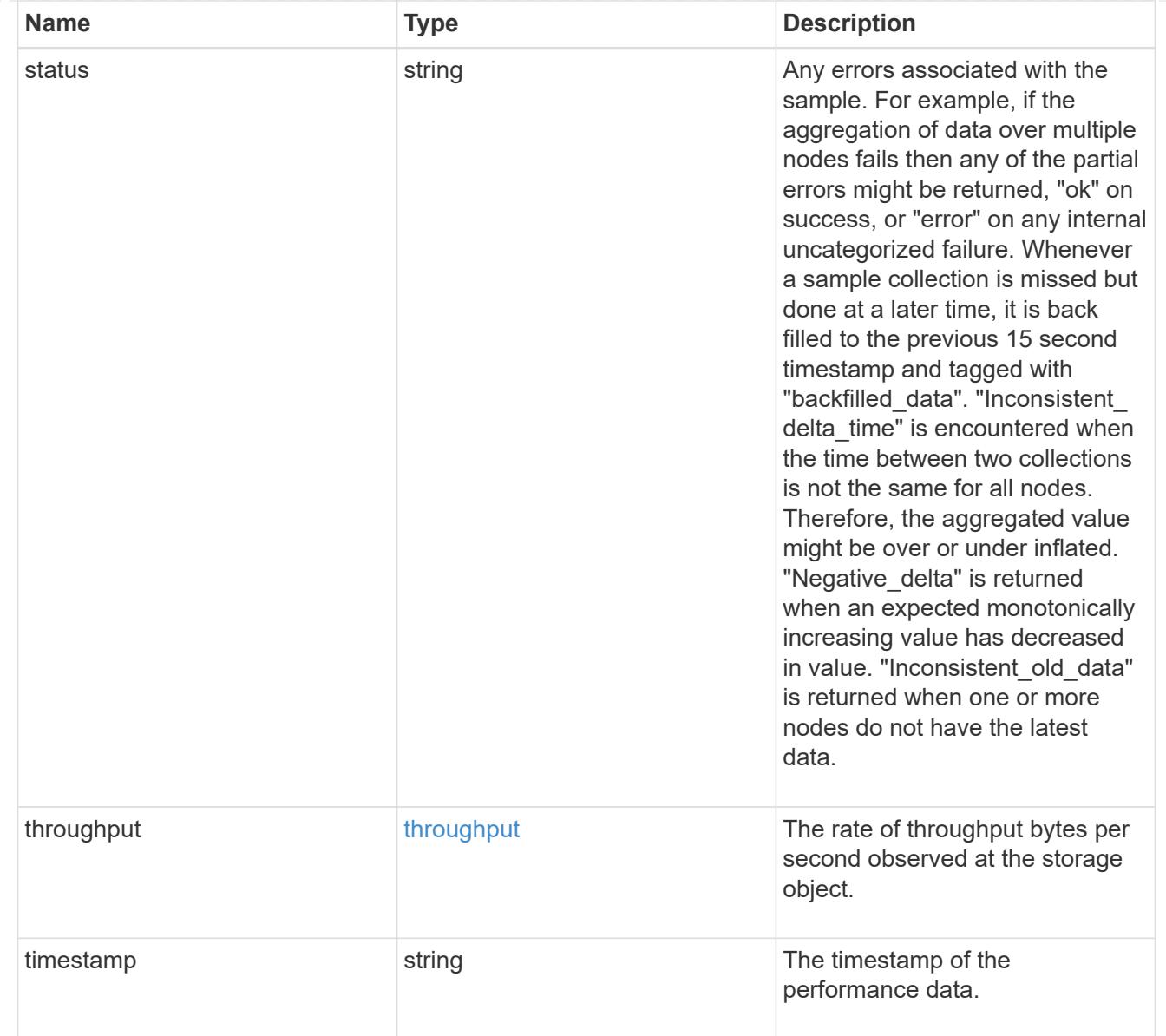

# iops\_raw

The number of I/O operations observed at the storage object. This should be used along with delta time to calculate the rate of I/O operations per unit of time.

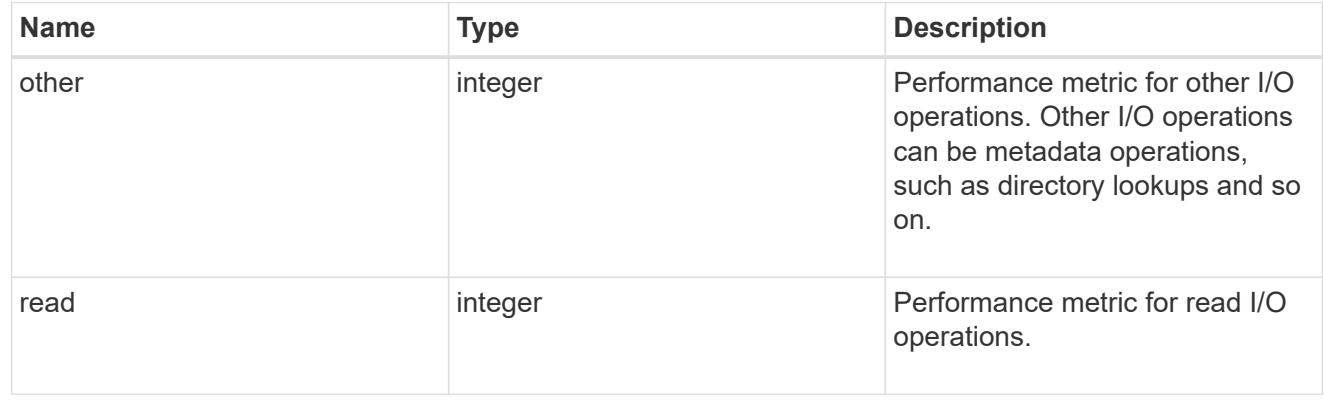

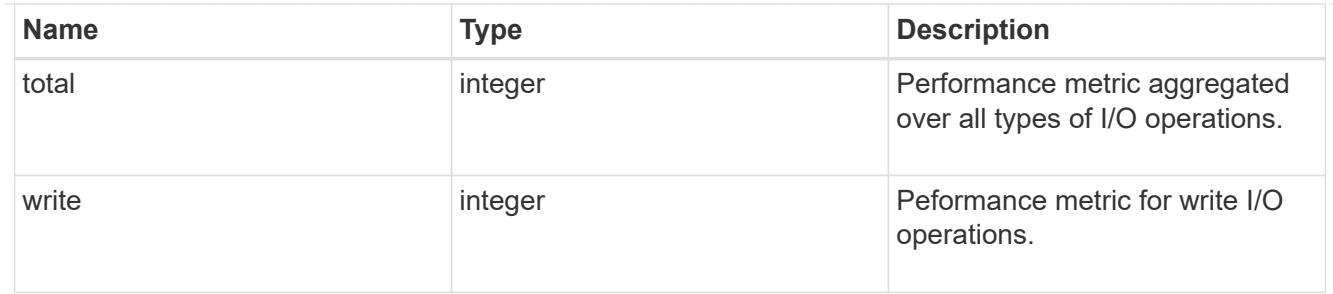

latency raw

The raw latency in microseconds observed at the storage object. This should be divided by the raw IOPS value to calculate the average latency per I/O operation.

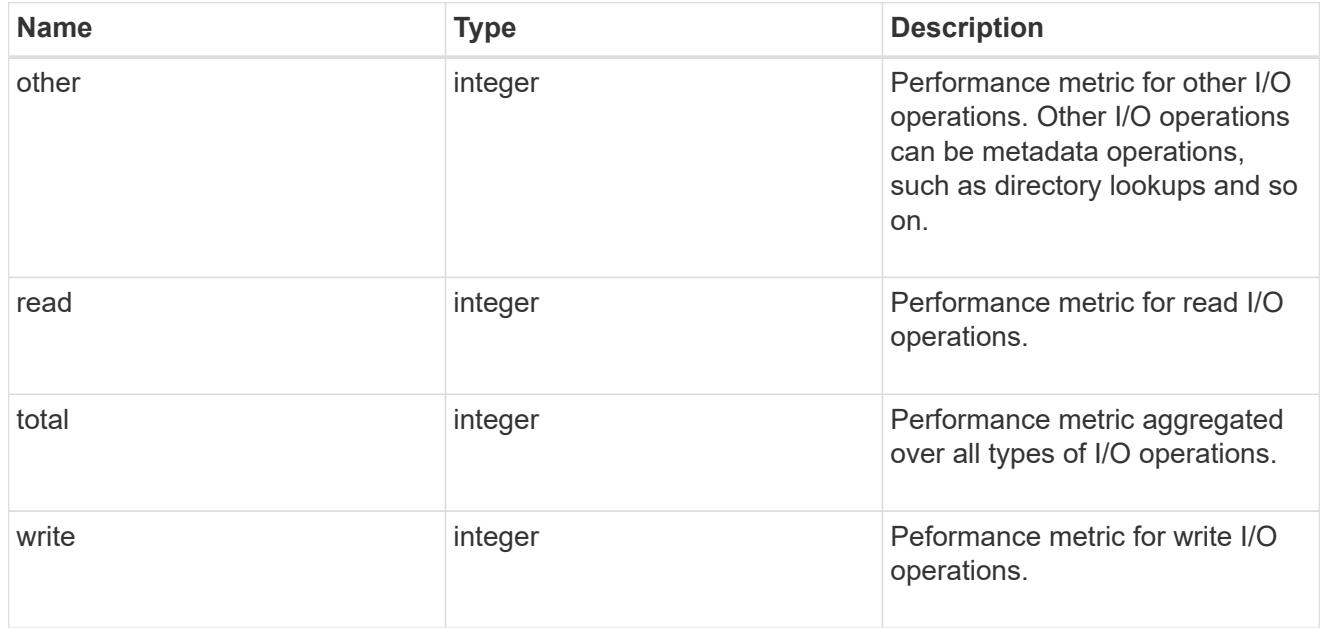

#### throughput raw

Throughput bytes observed at the storage object. This should be used along with delta time to calculate the rate of throughput bytes per unit of time.

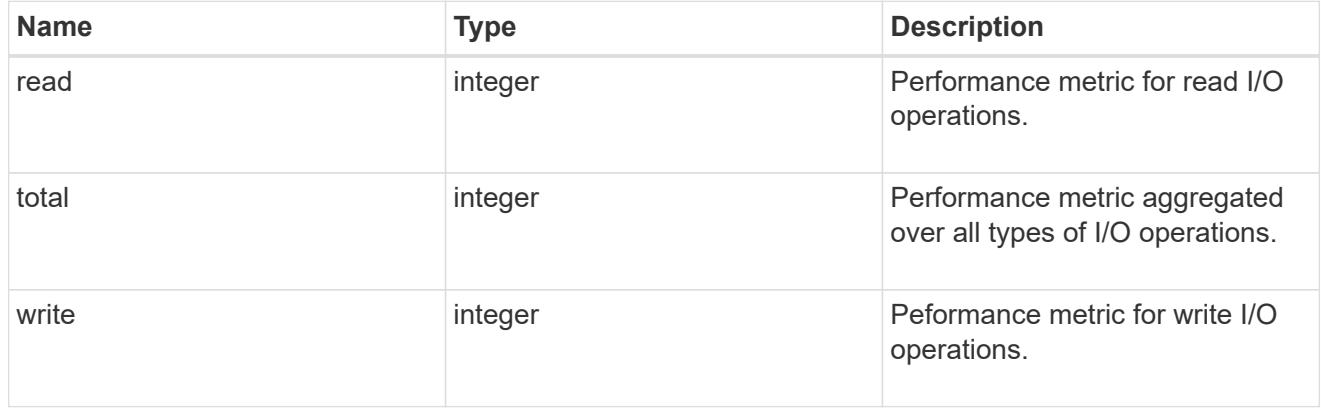

#### statistics

These are raw performance numbers, such as IOPS latency and throughput. These numbers are aggregated across all nodes in the cluster and increase with the uptime of the cluster.

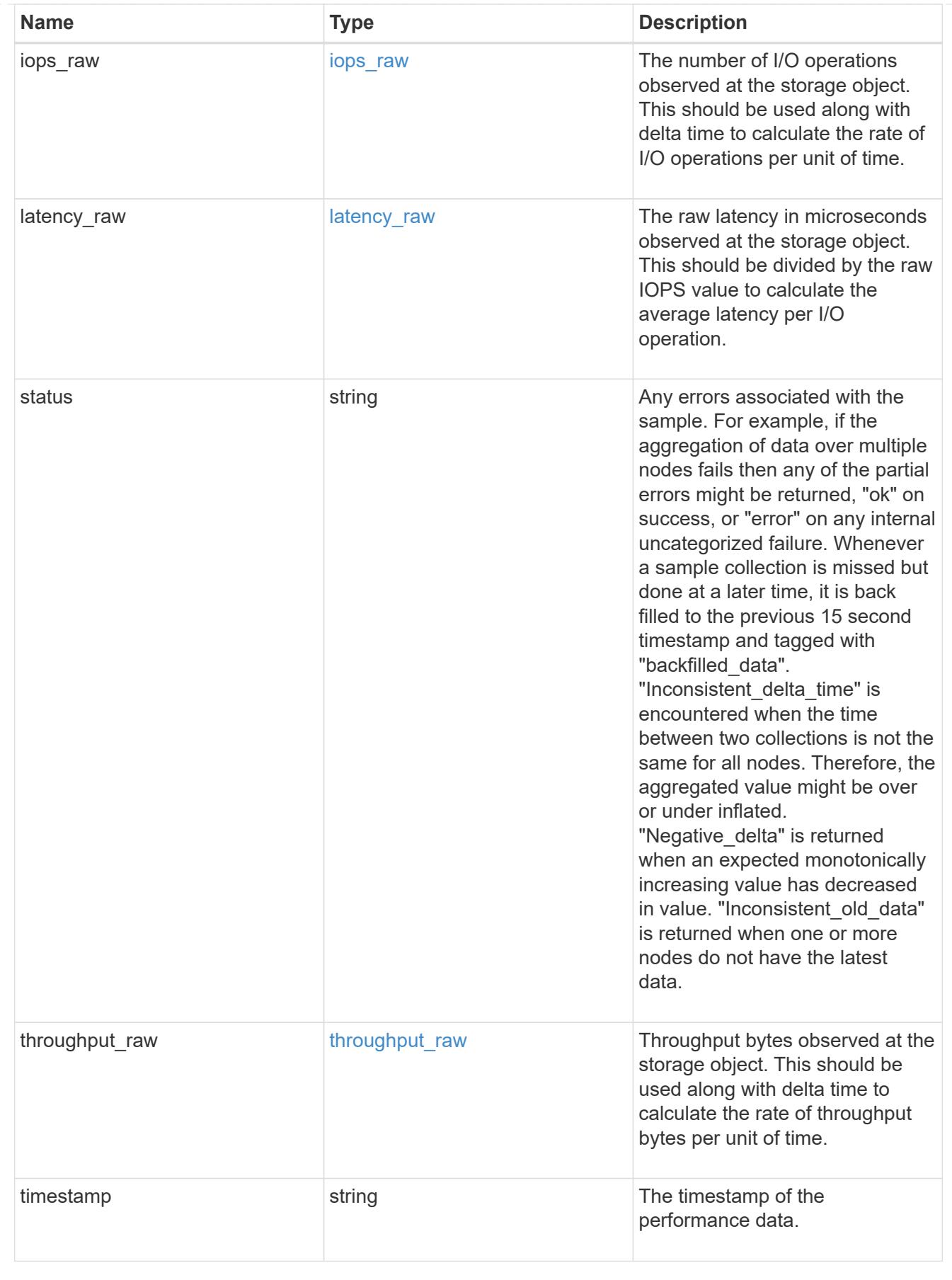

svm

SVM, applies only to SVM-scoped objects.

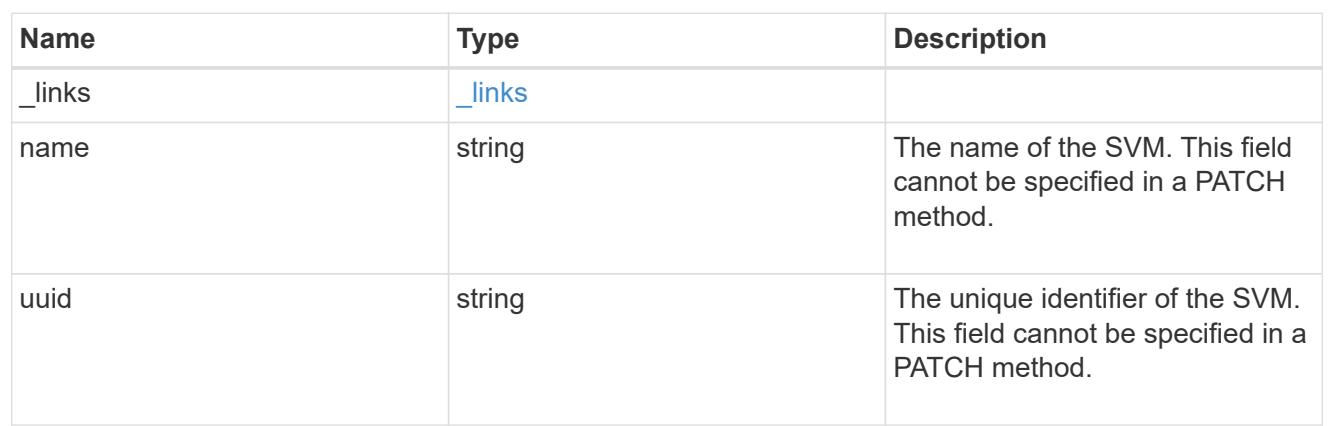

# fc\_interface

A Fibre Channel (FC) interface is the logical endpoint for FC network connections to an SVM. An FC interface provides FC access to storage within the interface SVM using either Fibre Channel Protocol or NVMe over Fibre Channel (NVMe/FC).

An FC interface is created on an FC port which is located on a cluster node. The FC port must be specified to identify the location of the interface for a POST or PATCH operation that relocates an interface. You can identify the port by supplying either the cluster node and port names or the port UUID.

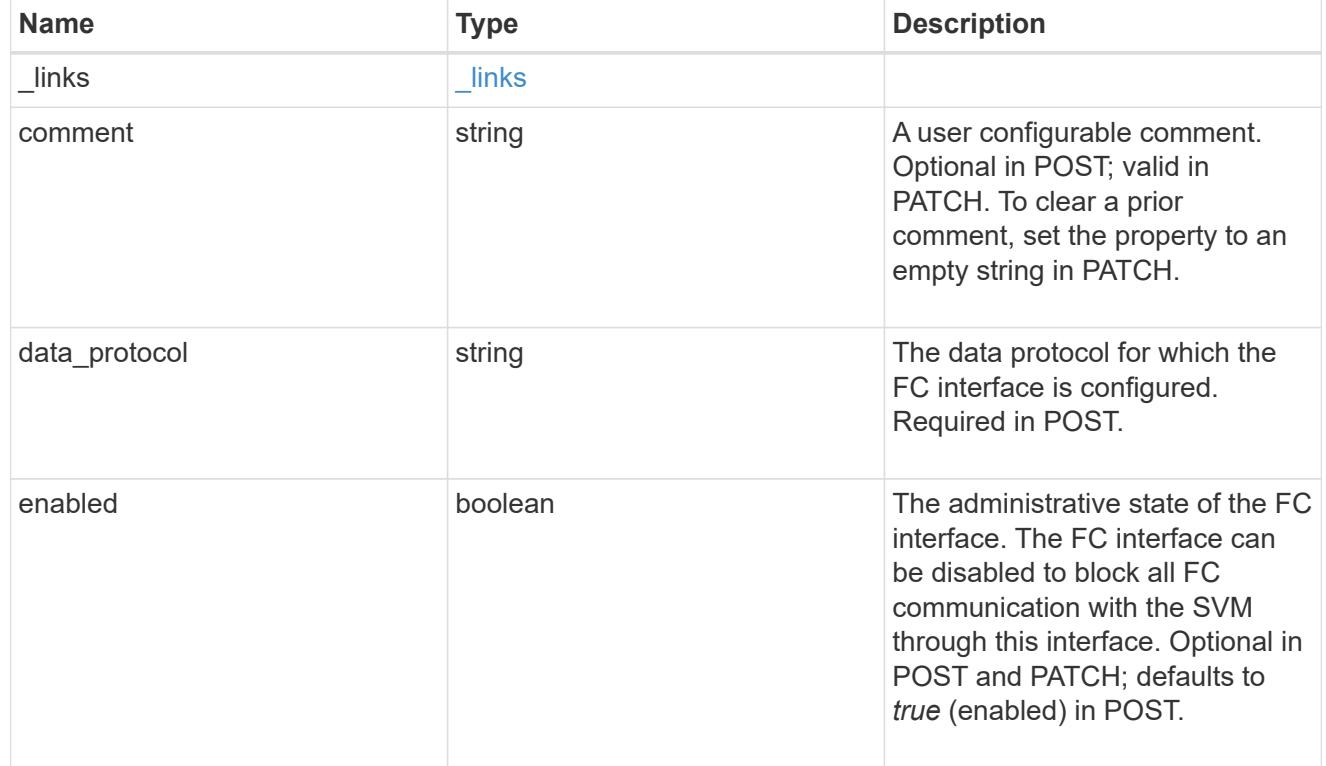

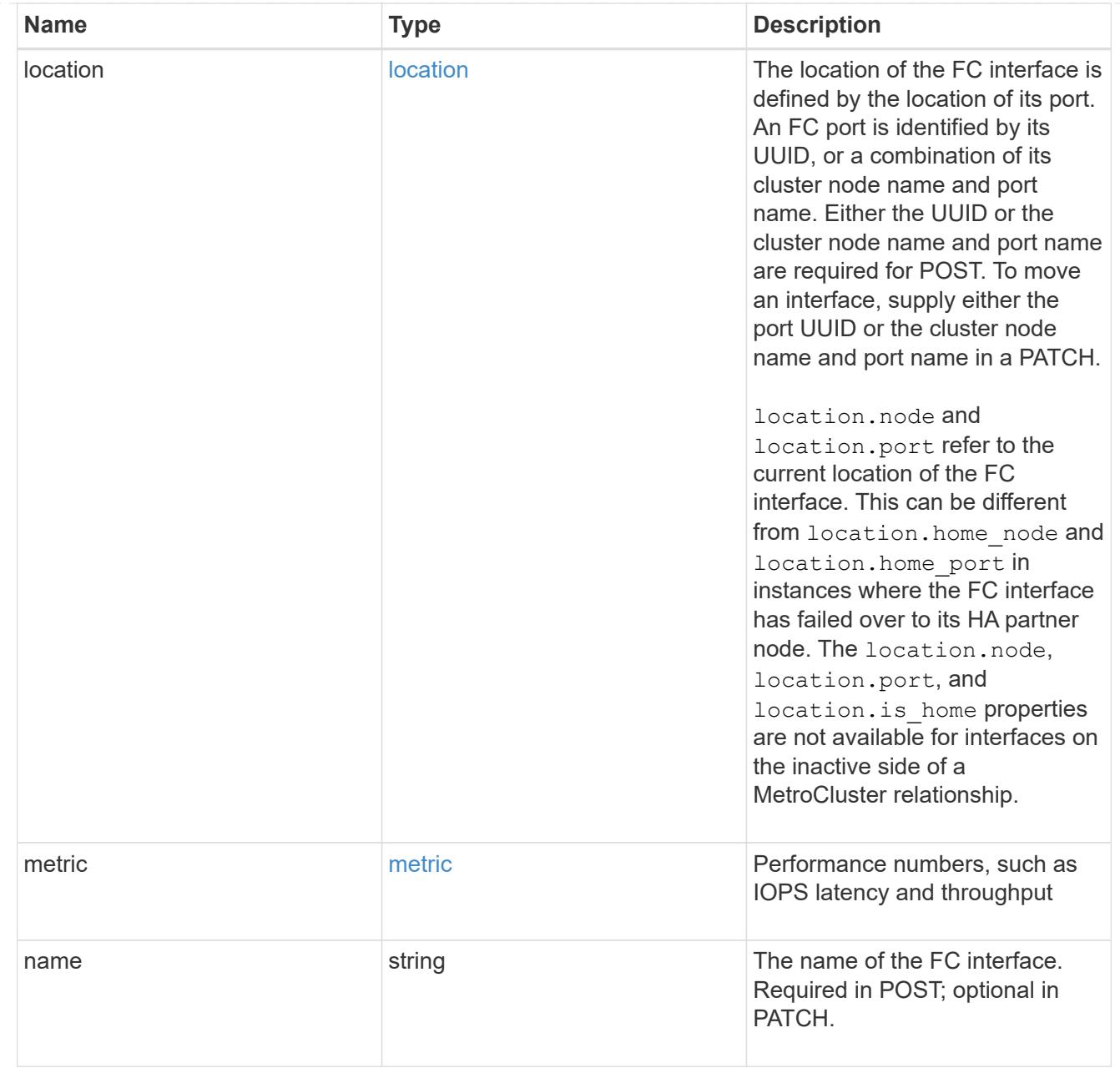

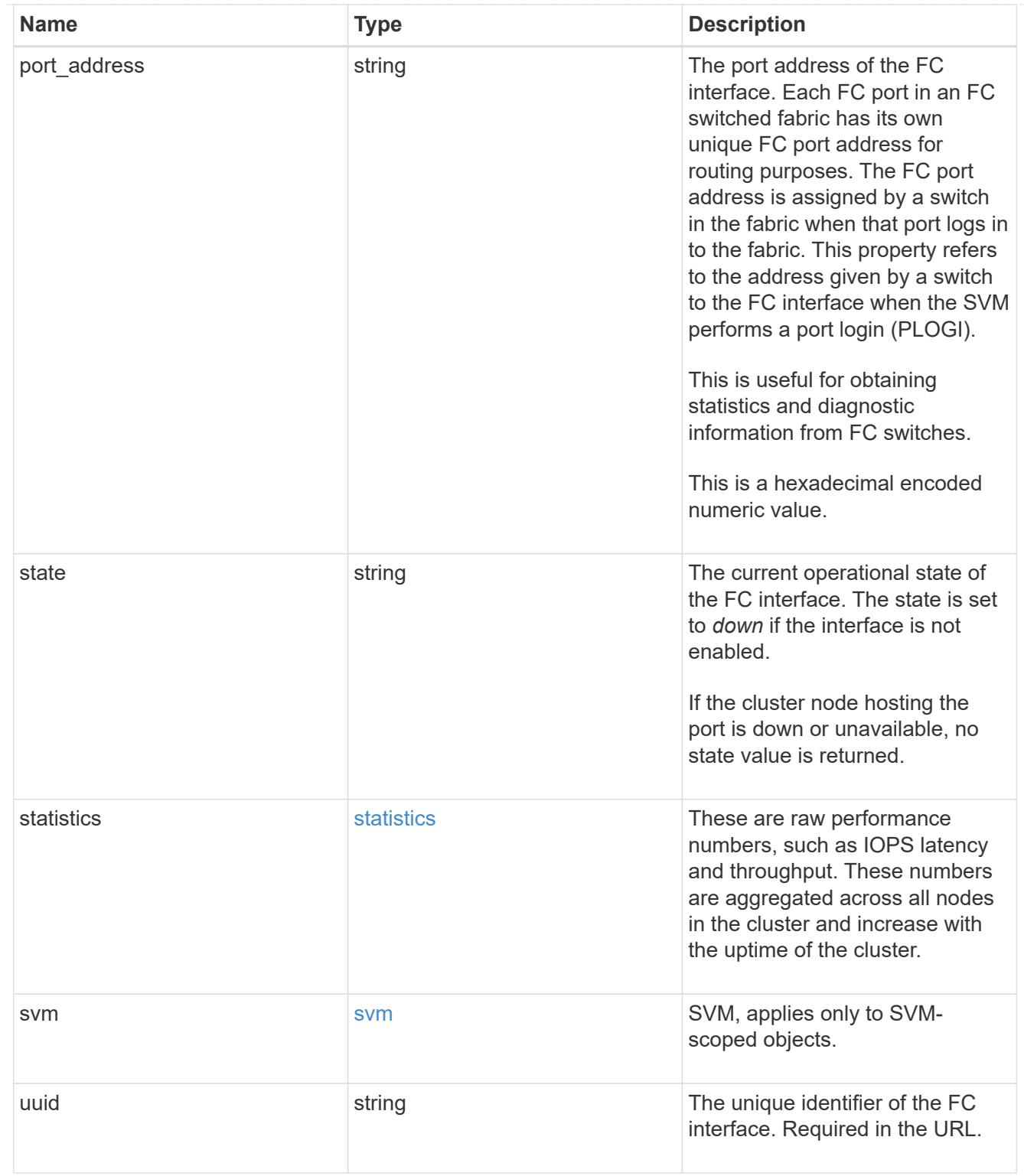

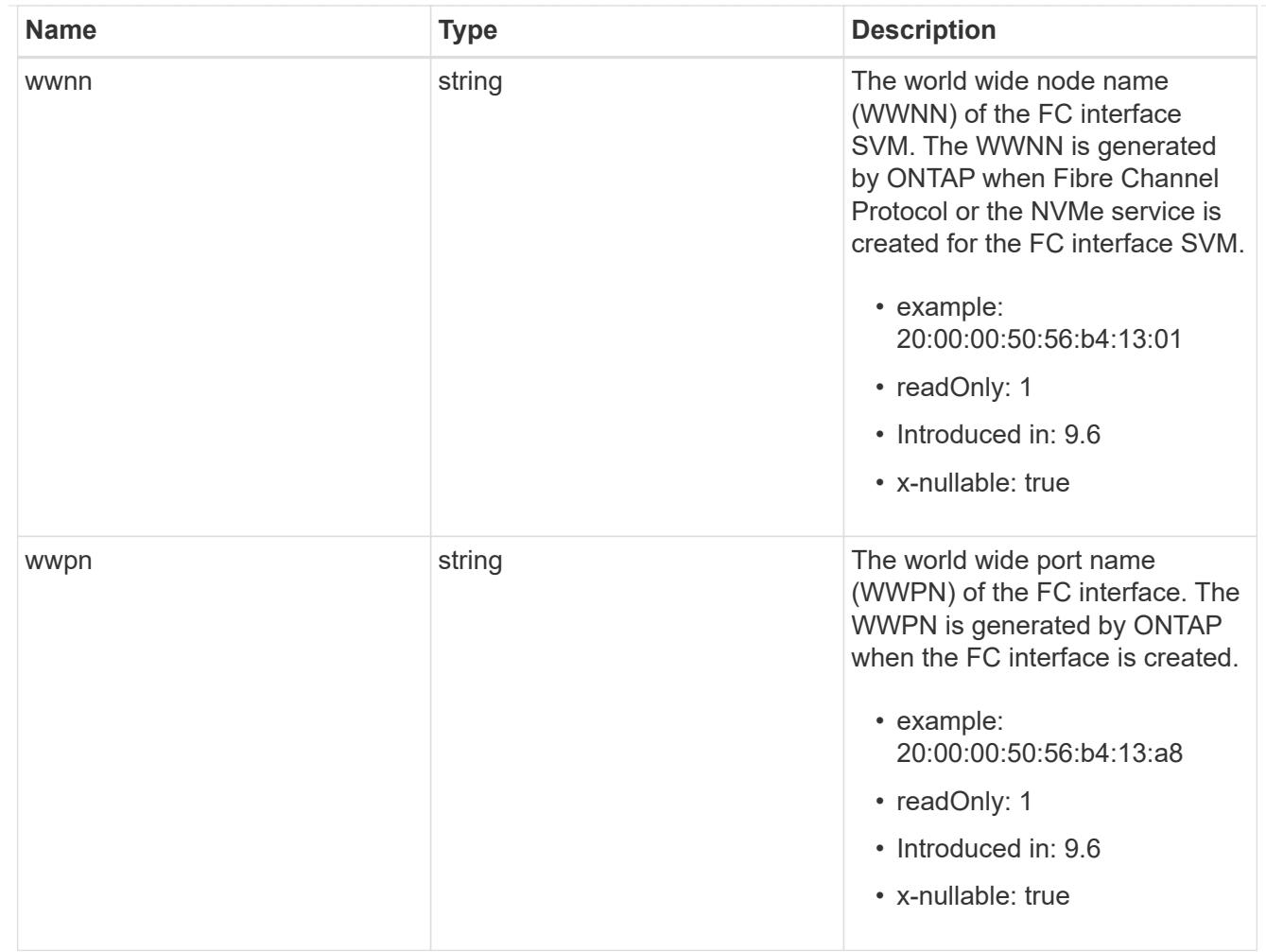

# error\_arguments

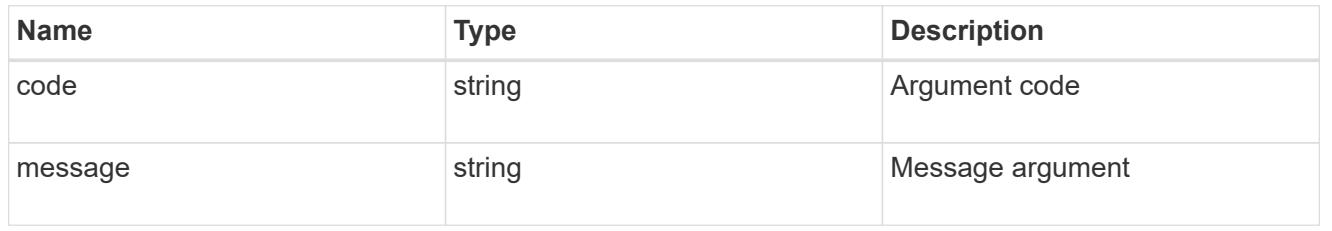

# returned\_error

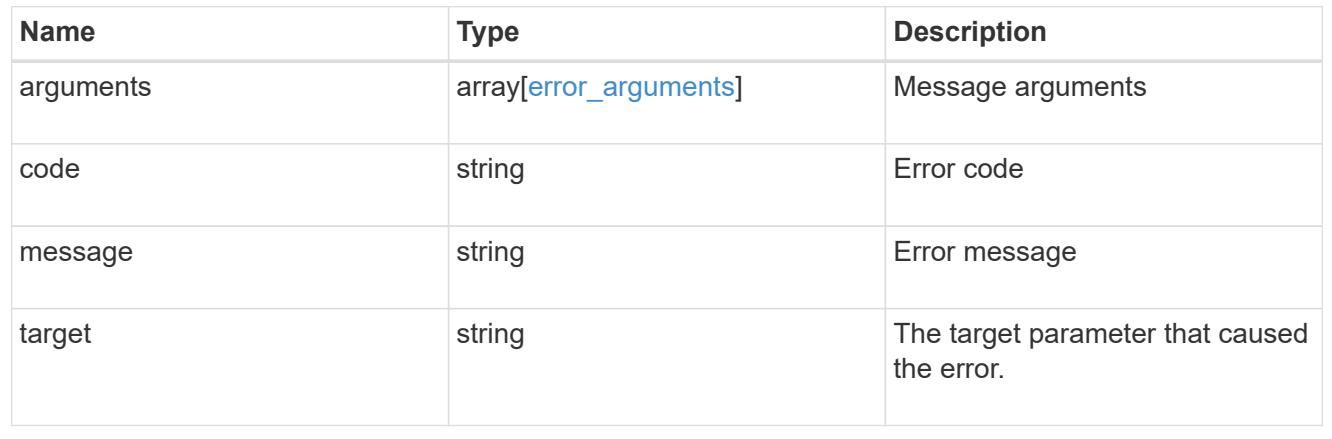

# **Retrieve FC port information**

# **Network FC ports endpoint overview**

## **Overview**

Fibre Channel (FC) ports are the physical ports of FC adapters on ONTAP cluster nodes that can be connected to FC networks to provide FC network connectivity. An FC port defines the location of an FC interface within the ONTAP cluster.

The Fibre Channel port REST API allows you to discover FC ports, obtain status information for FC ports, and configure FC port properties. POST and DELETE requests are not supported. You must physically add and remove FC adapters to ONTAP nodes to create and remove ports from the ONTAP cluster.

## **Performance monitoring**

Performance of an FC port can be monitored by observing the metric. \* and statistics. \* properties. These properties show the performance of an FC port in terms of IOPS, latency, and throughput. The metric.\* properties denote an average, whereas statistics.\* properties denote a real-time monotonically increasing value aggregated across all nodes.

#### **Examples**

# **Retrieving all FC ports**

```
# The API:
GET /api/network/fc/ports
# The call:
curl -X GET "https://<mgmt-ip>/api/network/fc/ports" -H "Accept:
application/hal+json"
# The response:
{
"records": [
    {
      "node": {
      "name": "node1",
        "uuid": "3c768e01-1abc-4b3b-b7c0-629ceb62a497",
        "_links": {
          "self": {
            "href": "/api/cluster/nodes/3c768e01-1abc-4b3b-b7c0-
629ceb62a497"
  }
        }
      },
      "uuid": "931b20f8-b047-11e8-9af3-005056bb838e",
      "name": "0a",
    " links": {
```

```
  "self": {
           "href": "/api/network/fc/ports/931b20f8-b047-11e8-9af3-
005056bb838e"
       }
     }
    },
    {
      "node": {
      "name": "node1",
        "uuid": "3c768e01-1abc-4b3b-b7c0-629ceb62a497",
        "_links": {
           "self": {
             "href": "/api/cluster/nodes/3c768e01-1abc-4b3b-b7c0-
629ceb62a497"
          }
        }
      },
      "uuid": "931b23f7-b047-11e8-9af3-005056bb838e",
      "name": "0b",
    " links": {
        "self": {
           "href": "/api/network/fc/ports/931b23f7-b047-11e8-9af3-
005056bb838e"
       }
      }
    },
    {
      "node": {
        "name": "node1",
        "uuid": "3c768e01-1abc-4b3b-b7c0-629ceb62a497",
      " links": \{  "self": {
             "href": "/api/cluster/nodes/3c768e01-1abc-4b3b-b7c0-
629ceb62a497"
          }
        }
      },
      "uuid": "931b25ba-b047-11e8-9af3-005056bb838e",
      "name": "0c",
      "_links": {
        "self": {
           "href": "/api/network/fc/ports/931b25ba-b047-11e8-9af3-
005056bb838e"
       }
     }
    },
```

```
  {
      "node": {
        "name": "node1",
        "uuid": "3c768e01-1abc-4b3b-b7c0-629ceb62a497",
        "_links": {
          "self": {
             "href": "/api/cluster/nodes/3c768e01-1abc-4b3b-b7c0-
629ceb62a497"
  }
        }
      },
      "uuid": "931b2748-b047-11e8-9af3-005056bb838e",
      "name": "0d",
      "_links": {
        "self": {
           "href": "/api/network/fc/ports/931b2748-b047-11e8-9af3-
005056bb838e"
        }
     }
    },
    {
      "node": {
        "name": "node1",
        "uuid": "3c768e01-1abc-4b3b-b7c0-629ceb62a497",
      " links": {
          "self": {
             "href": "/api/cluster/nodes/3c768e01-1abc-4b3b-b7c0-
629ceb62a497"
          }
        }
      },
      "uuid": "931b28c2-b047-11e8-9af3-005056bb838e",
      "name": "0e",
    " links": {
        "self": {
           "href": "/api/network/fc/ports/931b28c2-b047-11e8-9af3-
005056bb838e"
        }
     }
    },
    {
      "node": {
        "name": "node1",
        "uuid": "3c768e01-1abc-4b3b-b7c0-629ceb62a497",
        "_links": {
           "self": {
```

```
  "href": "/api/cluster/nodes/3c768e01-1abc-4b3b-b7c0-
629ceb62a497"
          }
       }
      },
      "uuid": "931b2a7b-b047-11e8-9af3-005056bb838e",
      "name": "0f",
      "_links": {
        "self": {
           "href": "/api/network/fc/ports/931b2a7b-b047-11e8-9af3-
005056bb838e"
        }
     }
    },
    {
      "node": {
        "name": "node1",
        "uuid": "3c768e01-1abc-4b3b-b7c0-629ceb62a497",
        "_links": {
          "self": {
             "href": "/api/cluster/nodes/3c768e01-1abc-4b3b-b7c0-
629ceb62a497"
           }
        }
      },
      "uuid": "931b2e2b-b047-11e8-9af3-005056bb838e",
      "name": "1b",
    " links": {
        "self": {
           "href": "/api/network/fc/ports/931b2e2b-b047-11e8-9af3-
005056bb838e"
        }
     }
   }
\frac{1}{\sqrt{2}}"num records": 8,
"_links": {
   "self": {
      "href": "/api/network/fc/ports"
    }
}
}
```
# **Retrieving all FC ports with state** *online*

The state query parameter is used to perform the query.

```
# The API:
GET /api/network/fc/ports
# The call:
curl -X GET "https://<mgmt-ip>/api/network/fc/ports?state=online" -H
"Accept: application/hal+json"
# The response:
{
"records": [
    {
      "node": {
        "name": "node1",
        "uuid": "3c768e01-1abc-4b3b-b7c0-629ceb62a497",
        "_links": {
          "self": {
             "href": "/api/cluster/nodes/3c768e01-1abc-4b3b-b7c0-
629ceb62a497"
  }
        }
      },
      "uuid": "931b20f8-b047-11e8-9af3-005056bb838e",
      "name": "0a",
      "state": "online",
      "_links": {
        "self": {
          "href": "/api/network/fc/ports/931b20f8-b047-11e8-9af3-
005056bb838e"
        }
      }
    },
    {
      "node": {
        "name": "node1",
        "uuid": "3c768e01-1abc-4b3b-b7c0-629ceb62a497",
        "_links": {
          "self": {
             "href": "/api/cluster/nodes/3c768e01-1abc-4b3b-b7c0-
629ceb62a497"
          }
        }
      },
```

```
  "uuid": "931b23f7-b047-11e8-9af3-005056bb838e",
      "name": "0b",
      "state": "online",
    " links": {
        "self": {
           "href": "/api/network/fc/ports/931b23f7-b047-11e8-9af3-
005056bb838e"
        }
      }
    },
    {
      "node": {
        "name": "node1",
        "uuid": "3c768e01-1abc-4b3b-b7c0-629ceb62a497",
        "_links": {
           "self": {
             "href": "/api/cluster/nodes/3c768e01-1abc-4b3b-b7c0-
629ceb62a497"
          }
        }
      },
      "uuid": "931b25ba-b047-11e8-9af3-005056bb838e",
      "name": "0c",
      "state": "online",
    " links": {
        "self": {
           "href": "/api/network/fc/ports/931b25ba-b047-11e8-9af3-
005056bb838e"
       }
      }
   }
\frac{1}{\sqrt{2}}"num records": 3,
"_links": {
   "self": {
      "href": "/api/network/fc/ports?state=online"
    }
}
}
```
# **Retrieving an FC port**

```
# The API:
GET /api/network/fc/ports/{uuid}
```

```
# The call:
curl -X GET "https://<mgmt-ip>/api/network/fc/ports/931b20f8-b047-11e8-
9af3-005056bb838e" -H "Accept: application/hal+json"
# The response:
{
"node": {
    "name": "node1",
    "uuid": "5a534a72-b047-11e8-9af3-005056bb838e",
  " links": {
      "self": {
        "href": "/api/cluster/nodes/5a534a72-b047-11e8-9af3-005056bb838e"
      }
   }
},
"uuid": "931b20f8-b047-11e8-9af3-005056bb838e",
"name": "0a",
"description": "Fibre Channel Target Adapter 0a (ACME Fibre Channel
Adapter, rev. 1.0.0, 8G)",
"enabled": true,
"fabric": {
    "connected": true,
  "connected speed": 8,
    "name": "55:0e:b1:a0:20:40:80:00",
    "port_address": "52100",
    "switch_port": "ssan-g620-03:1"
},
"physical protocol": "fibre channel",
"speed": {
    "maximum": "8",
    "configured": "auto"
},
"state": "online",
"supported_protocols": [
    "fcp"
\frac{1}{\sqrt{2}}"transceiver": {
    "form_factor": "SFP",
    "manufacturer": "ACME",
    "capabilities": [
      4,
   \overline{8}\left| \ \right|,
  "part_number": "1000"
},
```

```
"wwnn": "50:0a:09:80:bb:83:8e:00",
"wwpn": "50:0a:09:82:bb:83:8e:00",
"metric": {
    "timestamp": "2019-04-09T05:50:15Z",
    "duration": "PT15S",
    "status": "ok",
    "latency": {
     "other": 0,
     "total": 0,
     "read": 0,
     "write": 0
   },
    "iops": {
     "read": 0,
     "write": 0,
     "other": 0,
     "total": 0
    },
   "throughput": {
     "read": 0,
     "write": 0,
     "total": 0
   }
},
"statistics": {
   "timestamp": "2019-04-09T05:50:42Z",
    "status": "ok",
 "latency raw": {
     "other": 38298,
     "total": 38298,
     "read": 0,
     "write": 0
   },
    "iops_raw": {
     "read": 0,
     "write": 0,
     "other": 3,
     "total": 3
   },
 "throughput raw": {
     "read": 0,
     "write": 0,
     "total": 0
   }
},
"_links": {
```

```
  "self": {
      "href": "/api/network/fc/ports/931b20f8-b047-11e8-9af3-005056bb838e"
    }
}
}
```
# **Disabling an FC port**

If an active FC interface exists on an FC port, the port cannot be disabled.

```
# The API:
PATCH /api/network/fc/ports/{uuid}
# The call:
curl -X PATCH "http://<mgmt-ip>/api/network/fc/ports/931b20f8-b047-11e8-
9af3-005056bb838e" -H "Accept: application/hal+json" -d '{ "enabled":
false }'
```
# **Retrieve FC ports**

GET /network/fc/ports

#### **Introduced In:** 9.6

Retrieves FC ports.

#### **Expensive properties**

There is an added computational cost to retrieving values for these properties. They are not included by default in GET results and must be explicitly requested using the fields query parameter. See [Requesting specific](https://docs.netapp.com/us-en/ontap-restapi/getting_started_with_the_ontap_rest_api.html#Requesting_specific_fields) [fields](https://docs.netapp.com/us-en/ontap-restapi/getting_started_with_the_ontap_rest_api.html#Requesting_specific_fields) to learn more.

- fabric.name
- statistics.\*
- metric.\*

#### **Related ONTAP commands**

• network fcp adapter show

## **Learn more**

• [DOC /network/fc/ports](https://docs.netapp.com/us-en/ontap-restapi/network_fc_ports_endpoint_overview.html)

#### **Parameters**

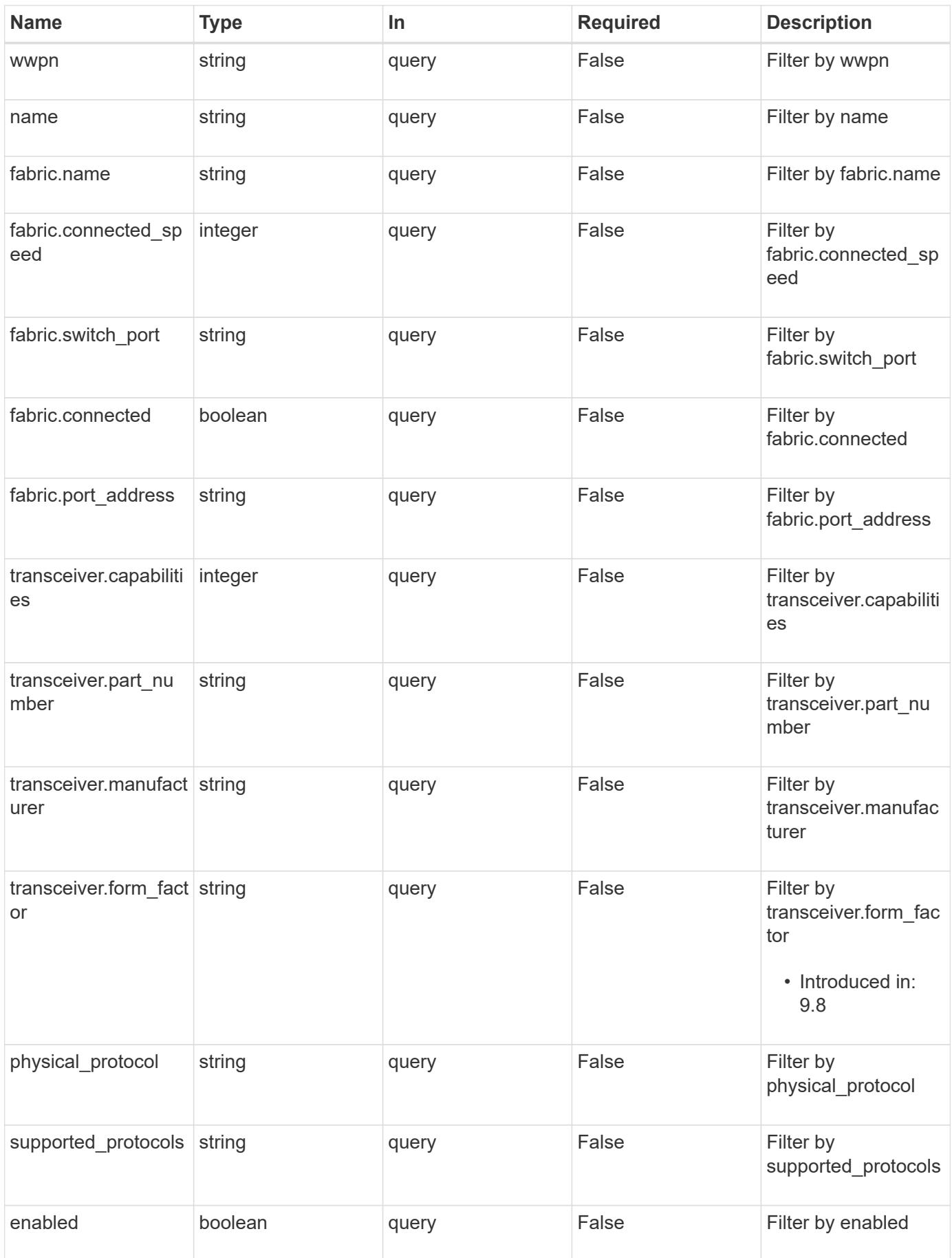

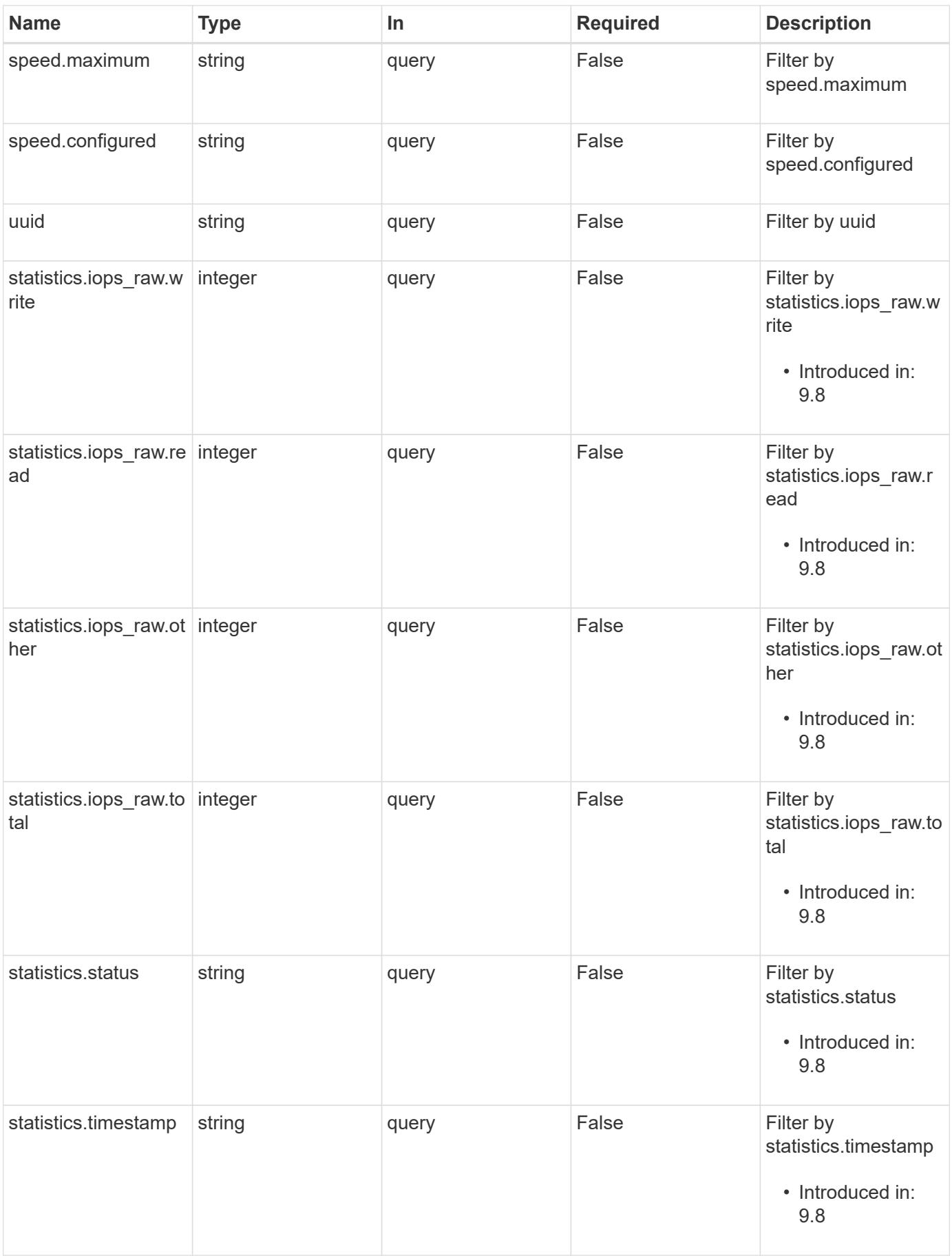

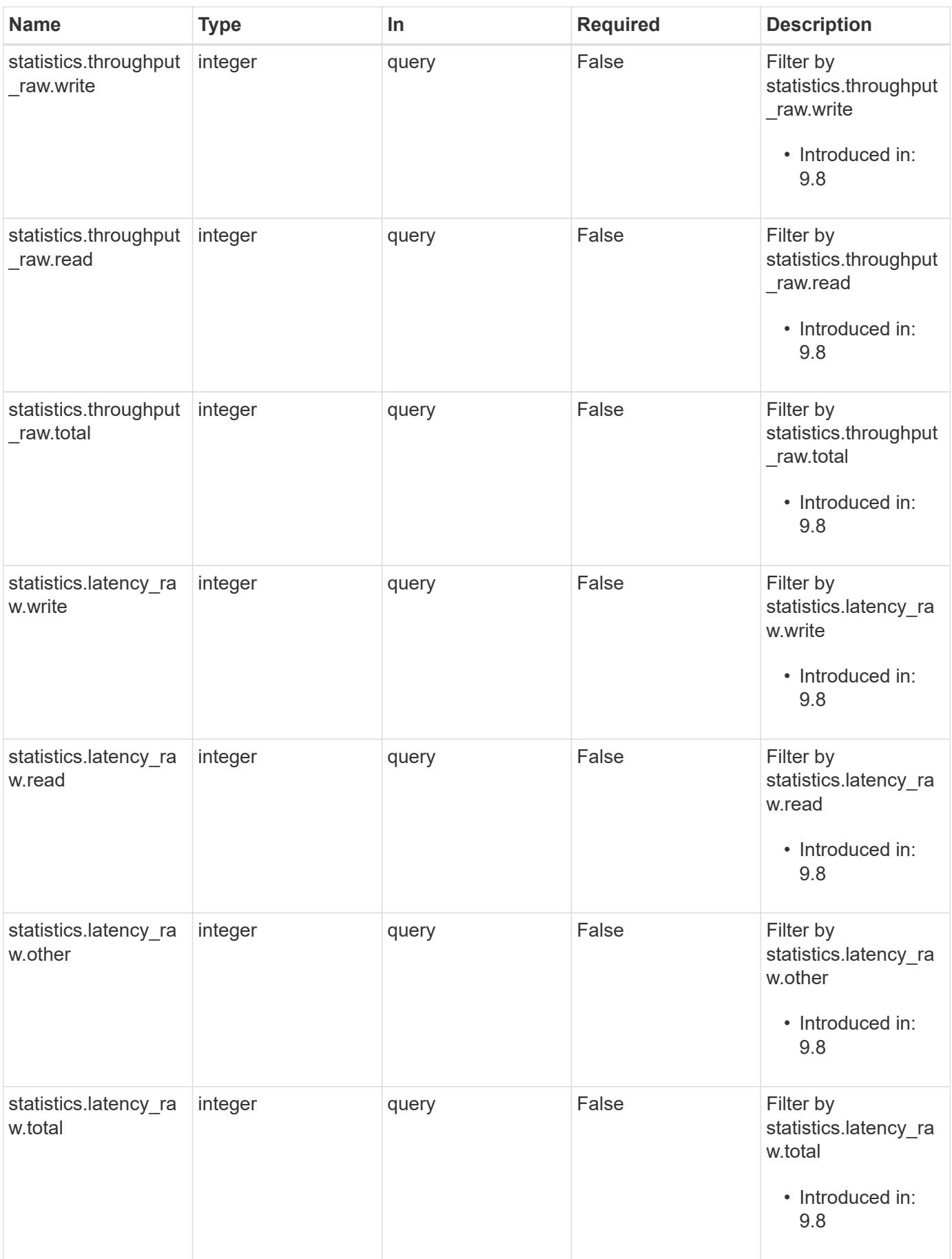

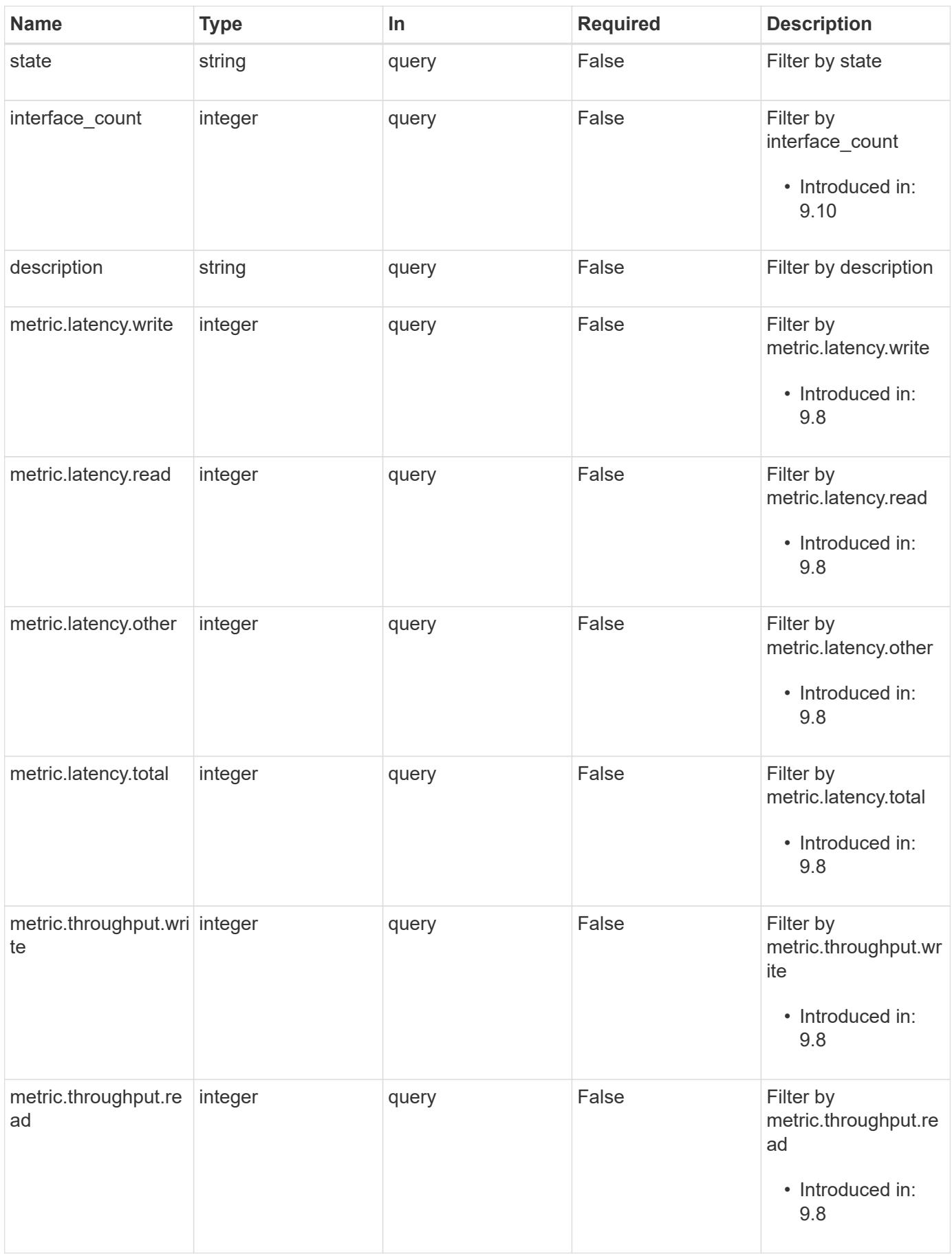

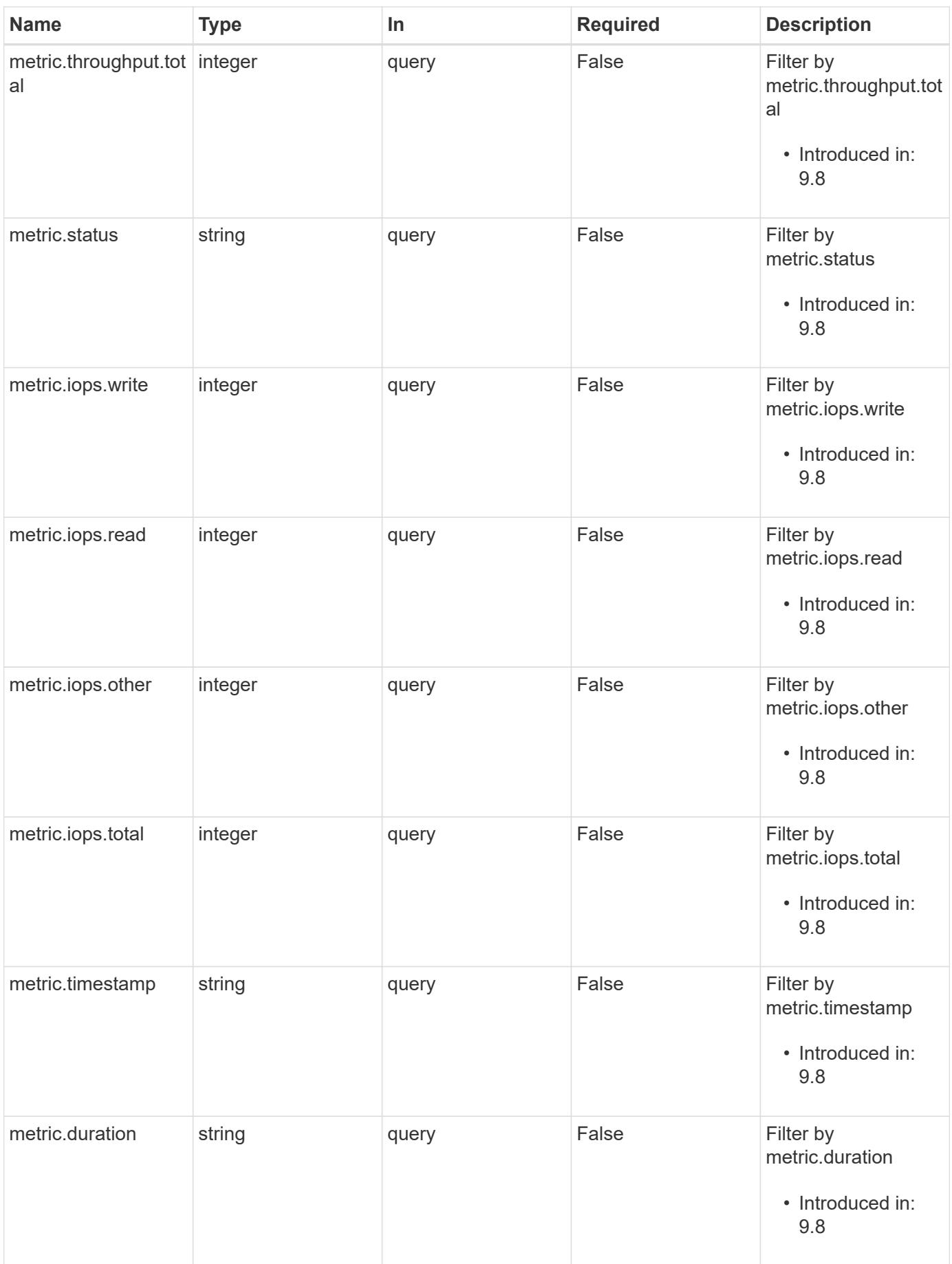

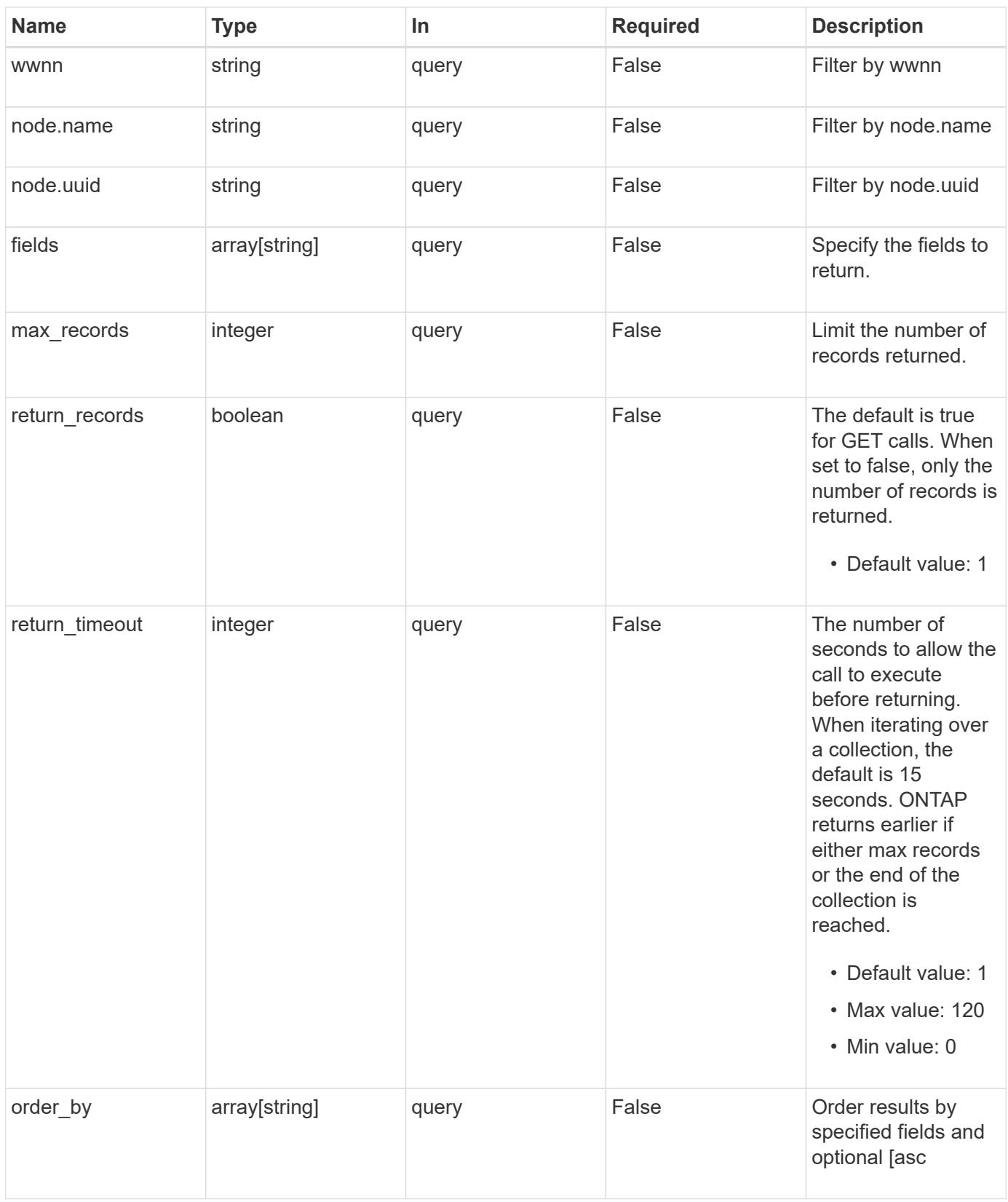

#### **Response**

Status: 200, Ok

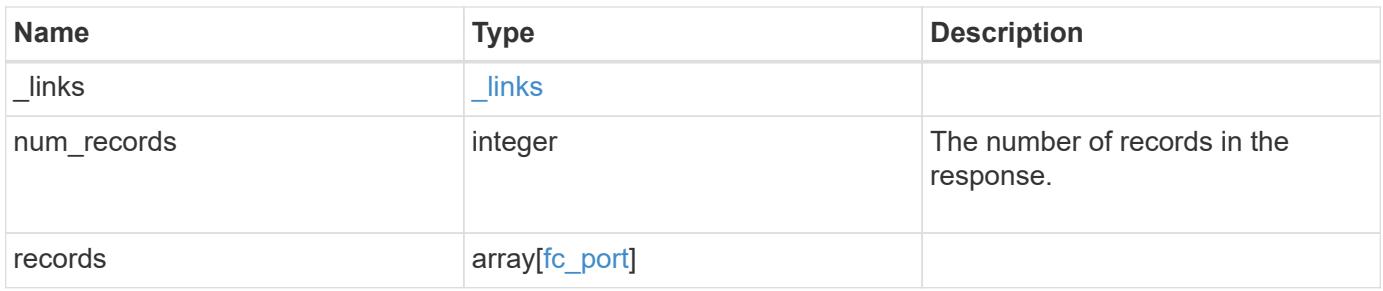

**Example response**

```
{
  " links": {
      "next": {
        "href": "/api/resourcelink"
      },
      "self": {
       "href": "/api/resourcelink"
      }
    },
    "num_records": 1,
    "records": {
    " links": {
        "self": {
          "href": "/api/resourcelink"
        }
      },
      "description": "Fibre Channel Target Adapter 0a (ACME Fibre Channel
Adapter, rev. 1.0.0, 8G)",
      "fabric": {
        "connected_speed": 16,
      "name": "string",
        "port_address": "52100A",
        "switch_port": "ssan-g620-03:33"
      },
      "interface_count": 0,
      "metric": {
        "_links": {
           "self": {
             "href": "/api/resourcelink"
          }
        },
        "duration": "PT15S",
        "iops": {
          "read": 200,
          "total": 1000,
          "write": 100
        },
        "latency": {
          "read": 200,
          "total": 1000,
          "write": 100
        },
        "status": "ok",
        "throughput": {
```

```
  "read": 200,
      "total": 1000,
      "write": 100
    },
    "timestamp": "2017-01-25 06:20:13 -0500"
  },
  "name": "0a",
  "node": {
   "_links": {
     "self": {
        "href": "/api/resourcelink"
     }
   },
    "name": "node1",
   "uuid": "1cd8a442-86d1-11e0-ae1c-123478563412"
  },
"physical protocol": "fibre channel",
  "speed": {
   "configured": "auto",
   "maximum": "32"
  },
  "state": "online",
  "statistics": {
    "iops_raw": {
      "read": 200,
     "total": 1000,
      "write": 100
    },
  "latency raw": {
     "read": 200,
     "total": 1000,
     "write": 100
    },
    "status": "ok",
  "throughput raw": {
     "read": 200,
     "total": 1000,
      "write": 100
    },
    "timestamp": "2017-01-25 06:20:13 -0500"
  },
  "supported_protocols": {
  },
  "transceiver": {
   "capabilities": {
   },
```

```
  "form_factor": "sfp",
      "manufacturer": "Acme, Inc.",
     "part_number": "string"
      },
      "uuid": "1cd8a442-86d1-11e0-ae1c-123478563412",
      "wwnn": "20:00:00:50:56:b4:13:a8",
      "wwpn": "20:00:00:50:56:b4:13:a8"
   }
}
```
## **Error**

```
Status: Default, Error
```
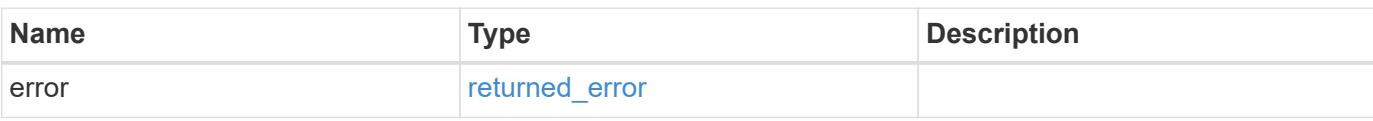

## **Example error**

```
{
    "error": {
     "arguments": {
       "code": "string",
       "message": "string"
      },
      "code": "4",
      "message": "entry doesn't exist",
      "target": "uuid"
   }
}
```
#### **Definitions**

# **See Definitions**

href

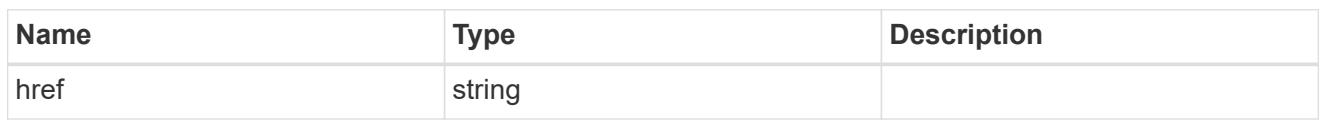

\_links

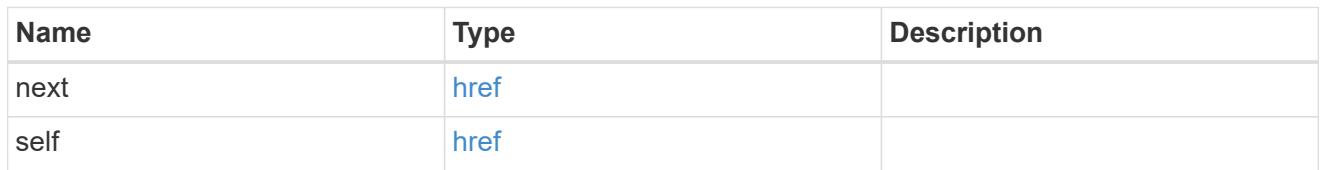

 $\_$ links

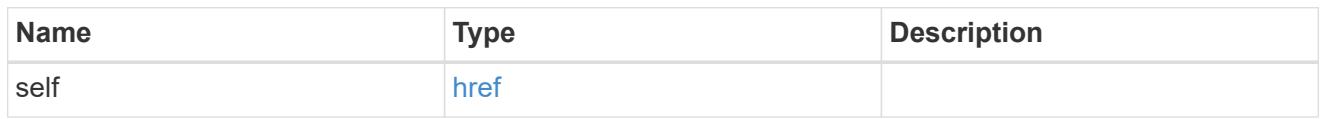

# fabric

Properties of the fabric to which the FC port is attached.

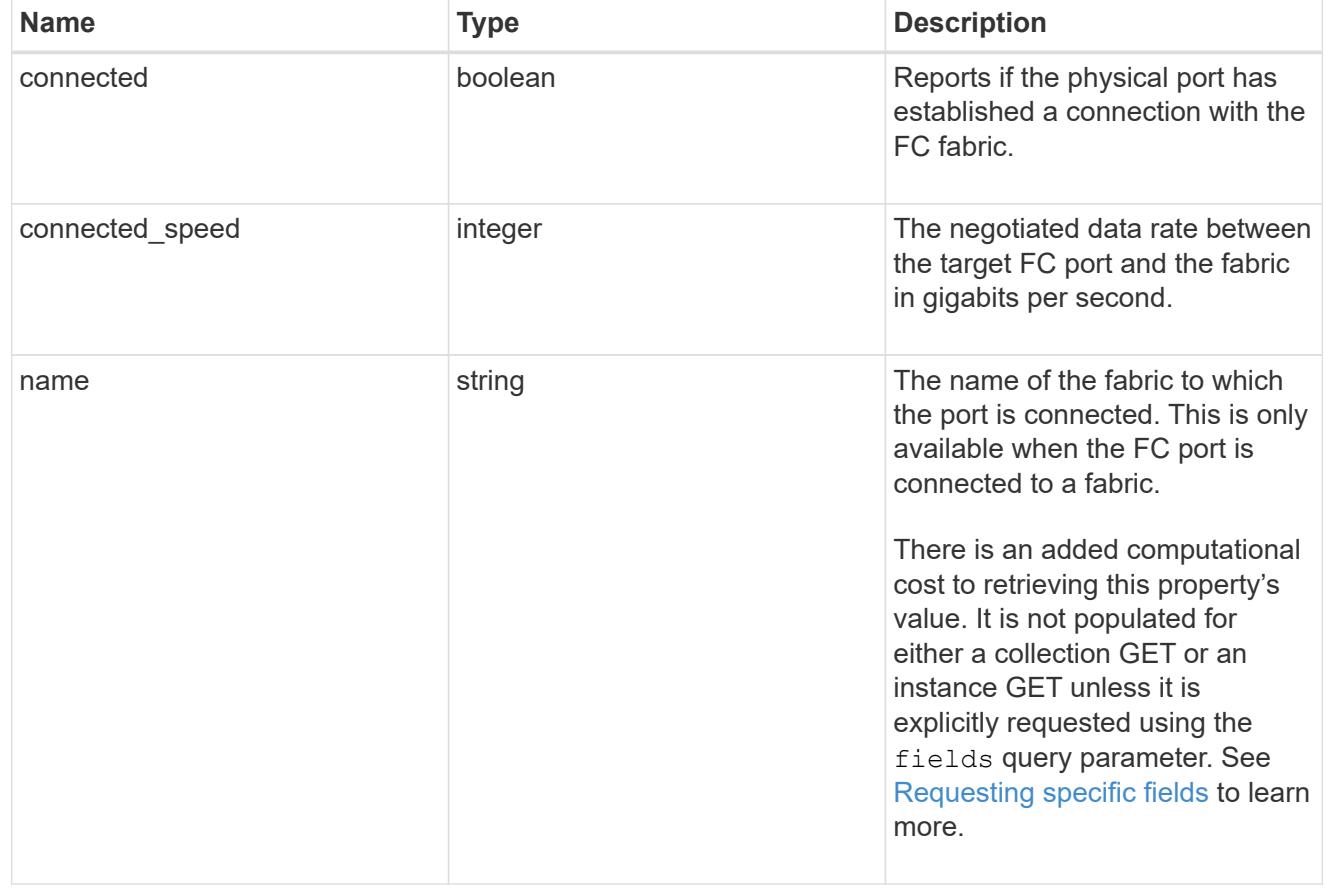
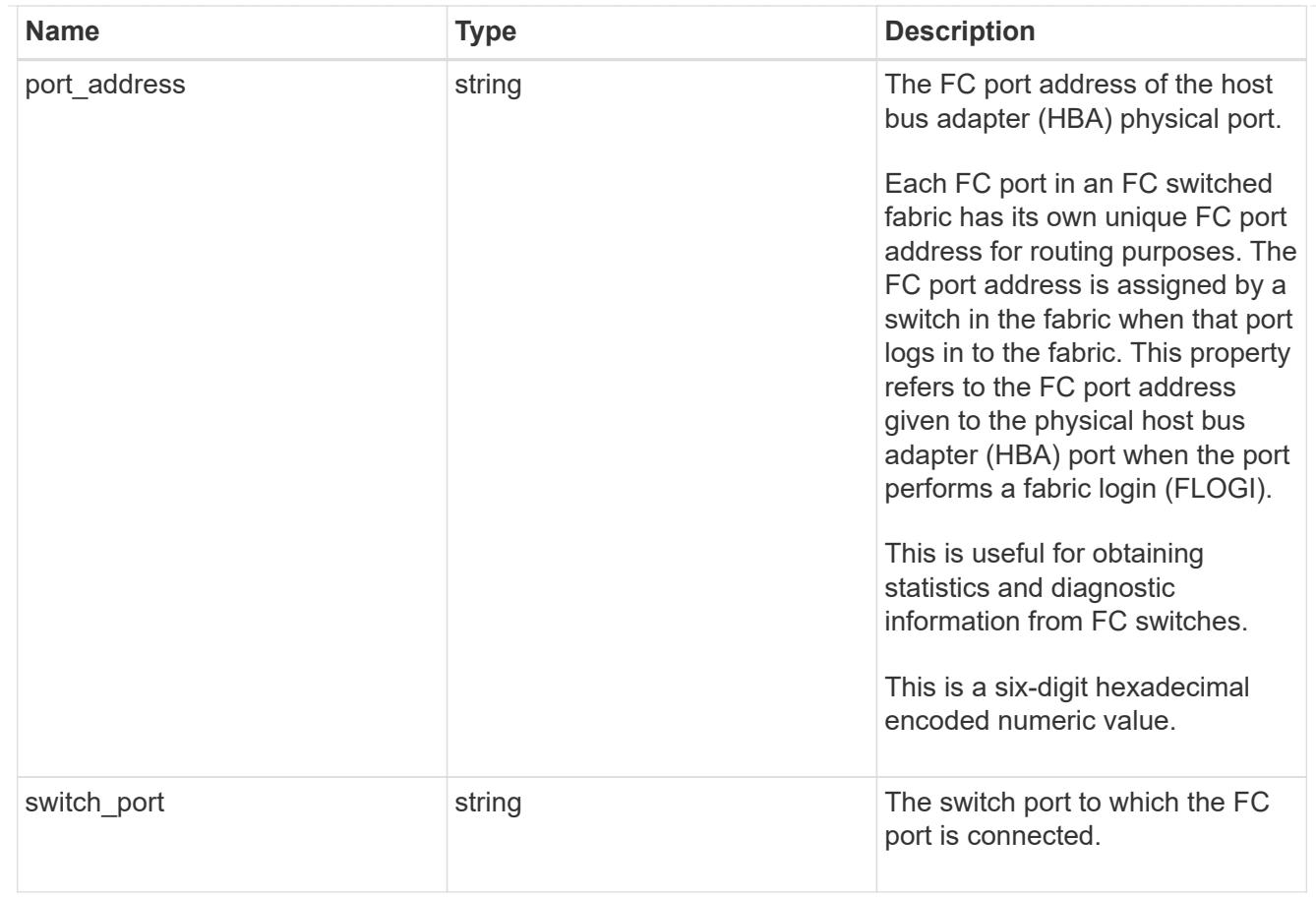

# iops

The rate of I/O operations observed at the storage object.

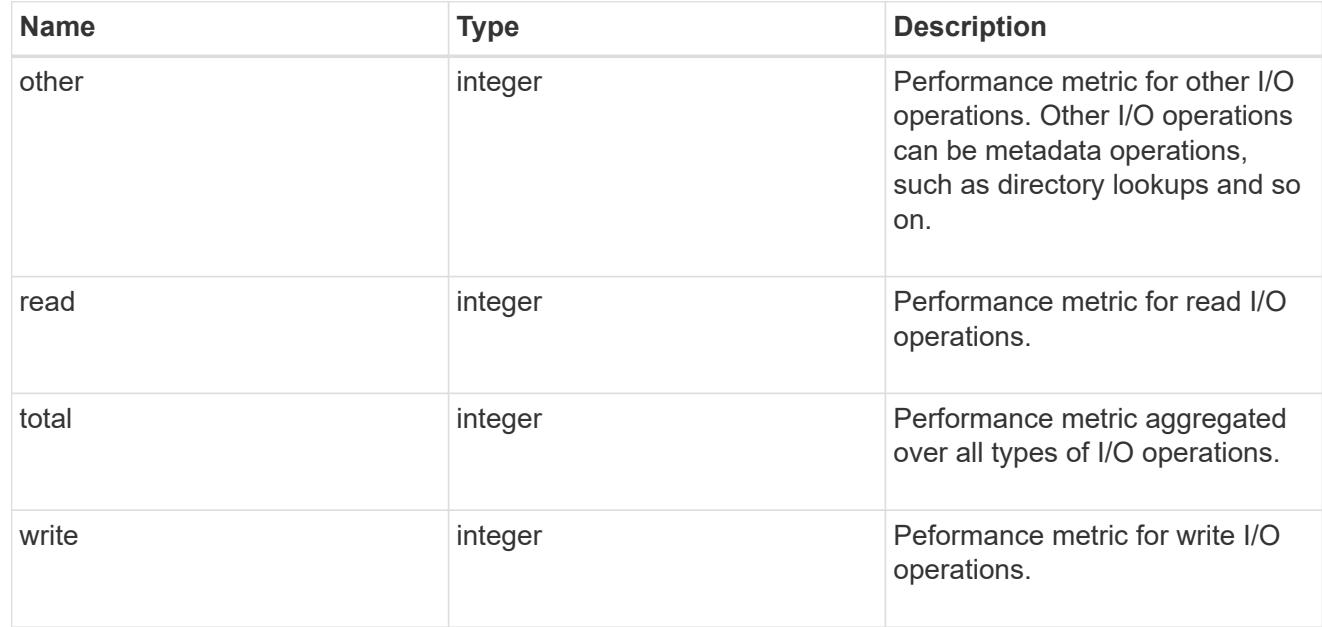

## latency

The round trip latency in microseconds observed at the storage object.

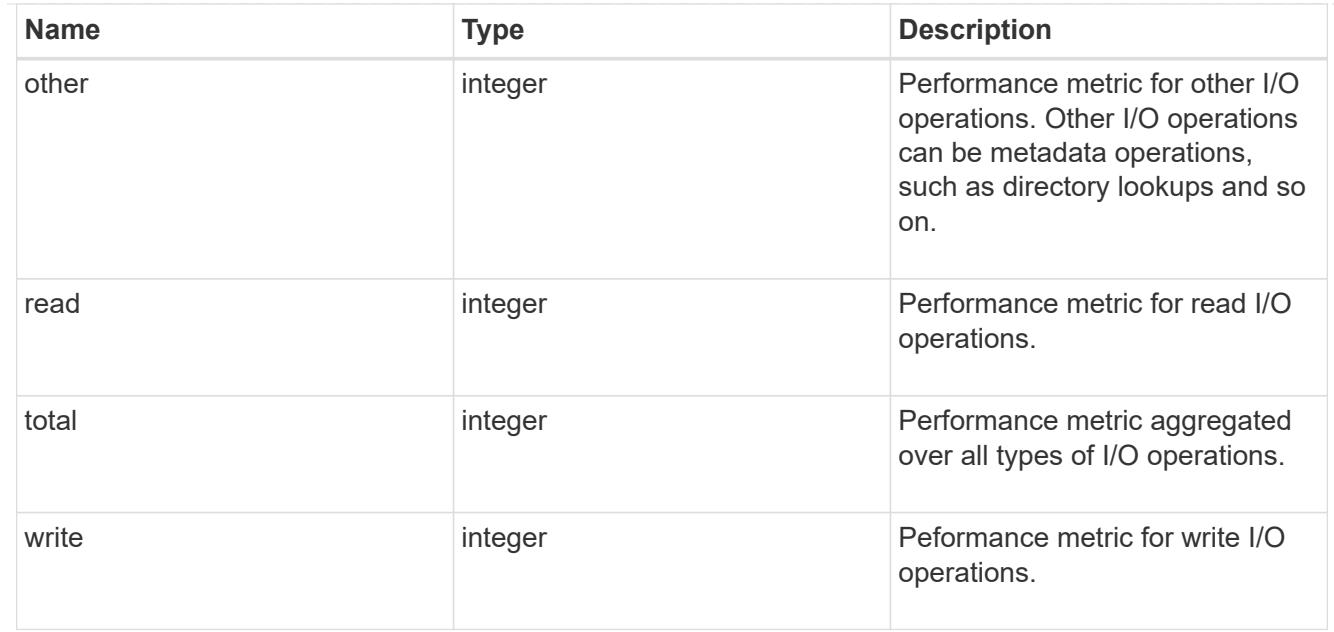

# throughput

The rate of throughput bytes per second observed at the storage object.

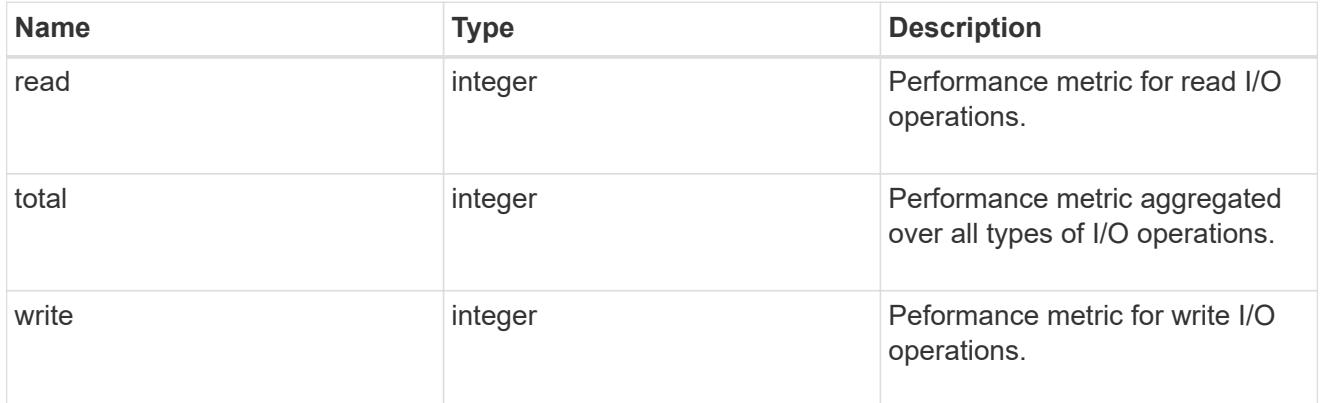

### metric

Performance numbers, such as IOPS latency and throughput

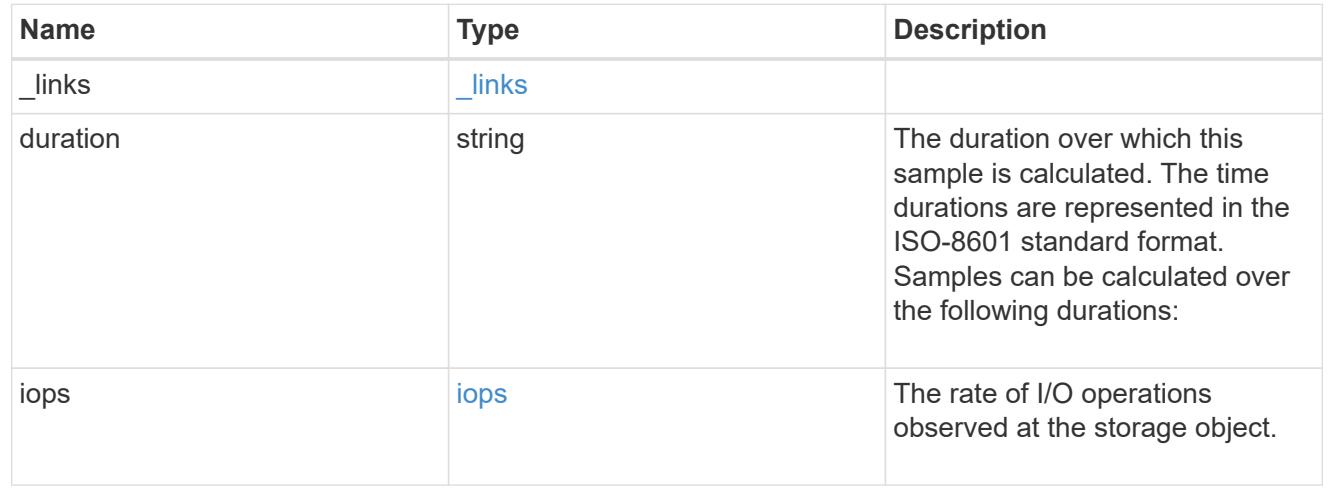

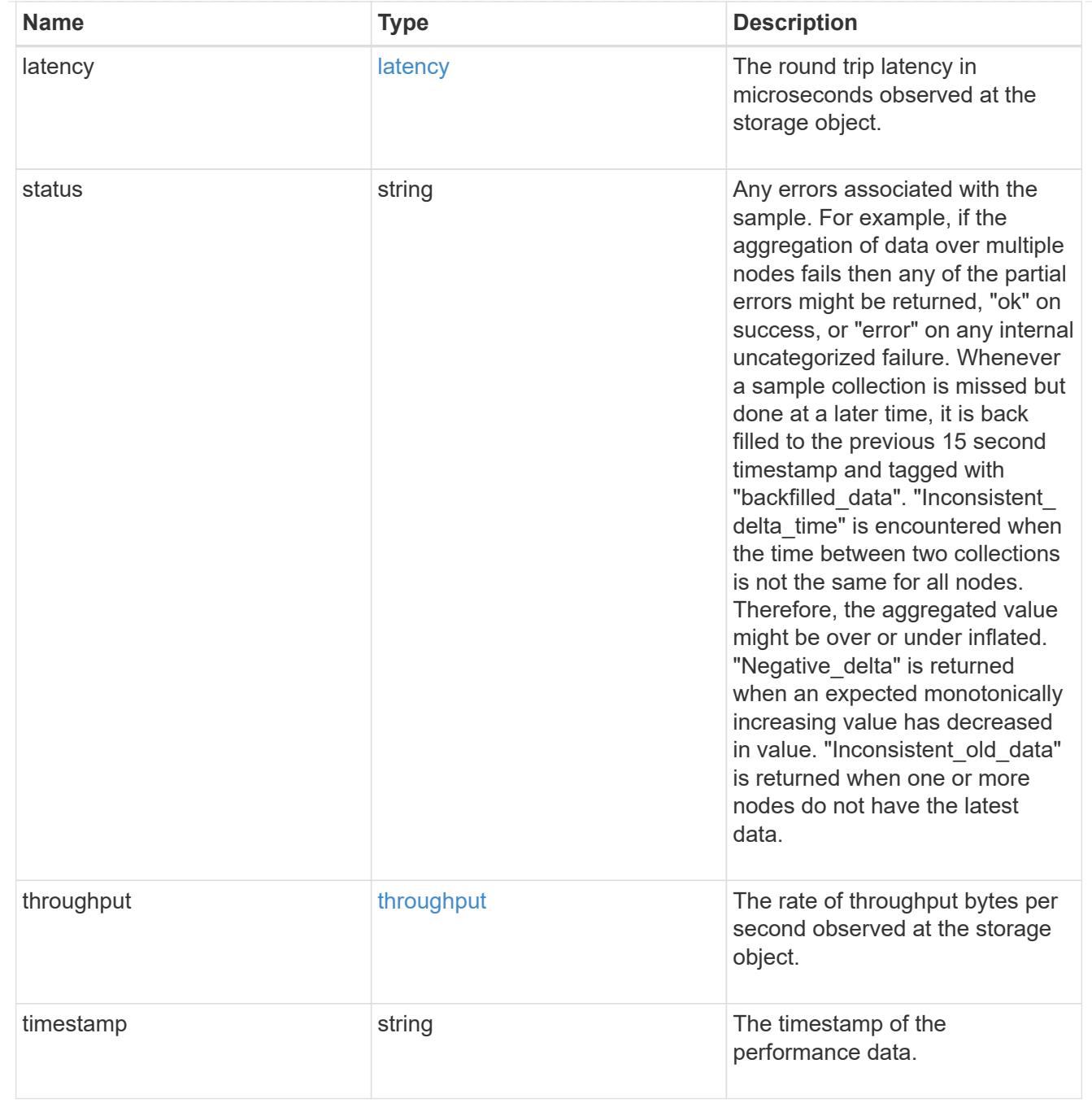

## node

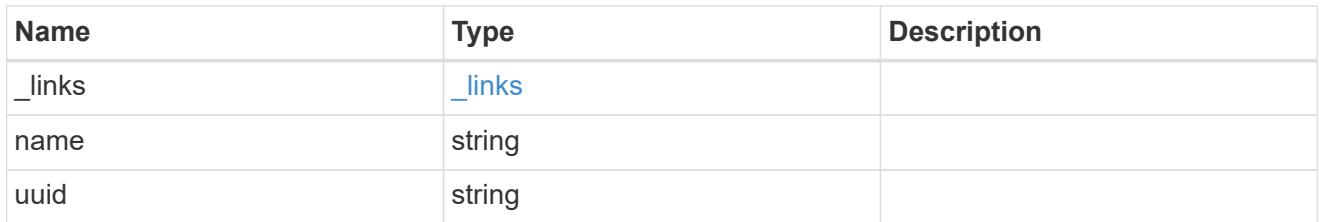

# speed

The physical device speed related properties of the FC port.

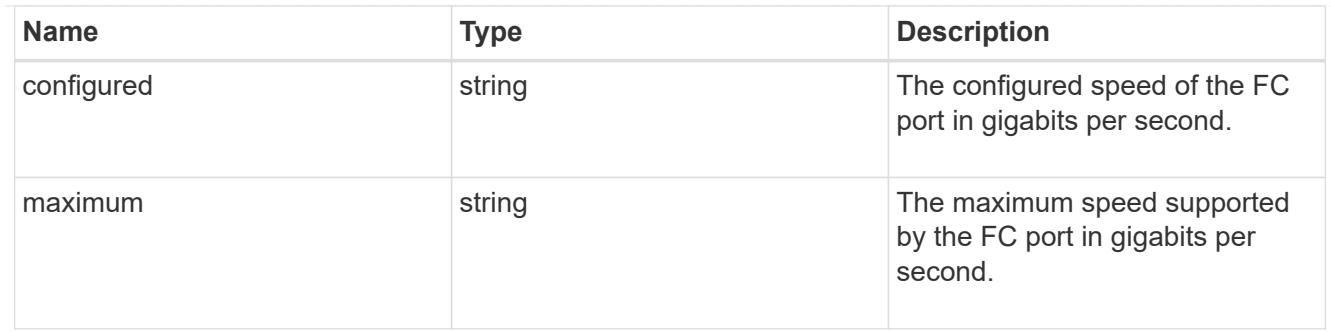

iops\_raw

The number of I/O operations observed at the storage object. This should be used along with delta time to calculate the rate of I/O operations per unit of time.

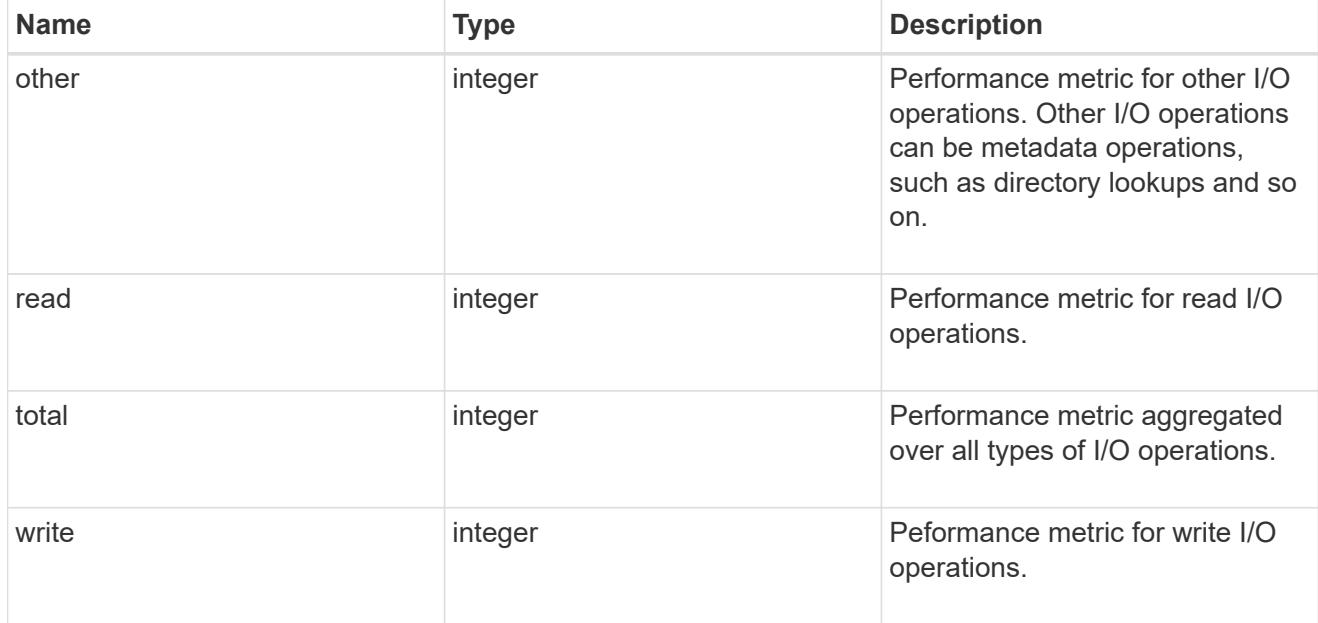

latency\_raw

The raw latency in microseconds observed at the storage object. This should be divided by the raw IOPS value to calculate the average latency per I/O operation.

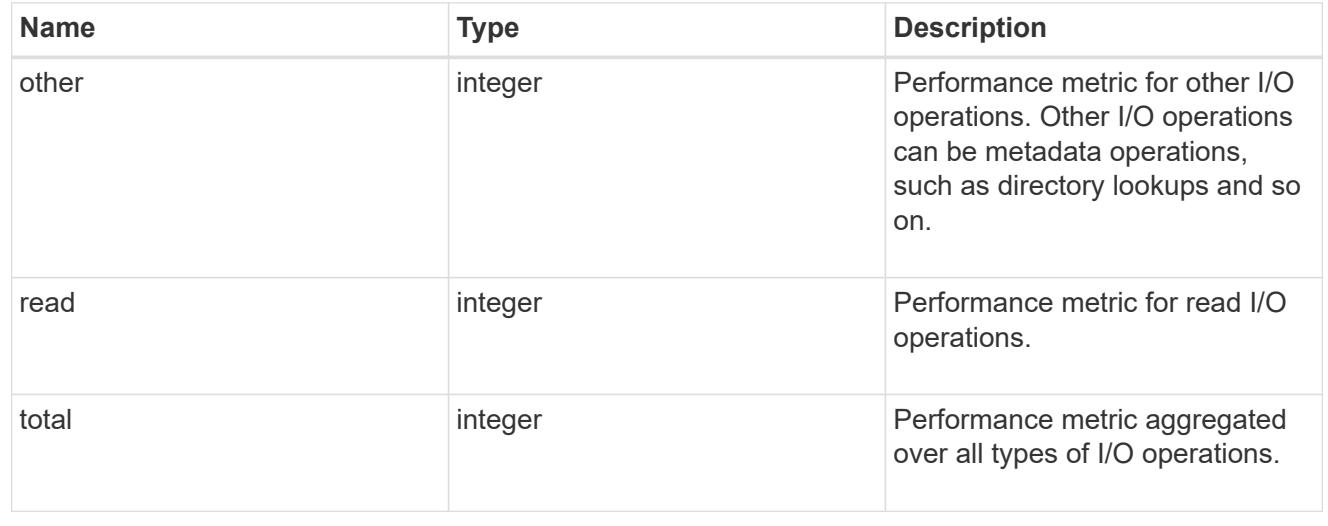

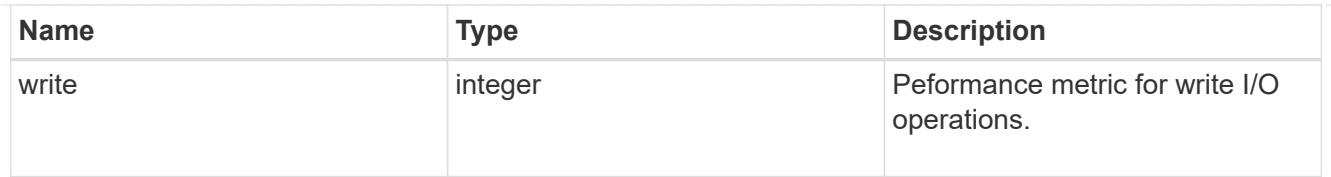

## throughput\_raw

Throughput bytes observed at the storage object. This should be used along with delta time to calculate the rate of throughput bytes per unit of time.

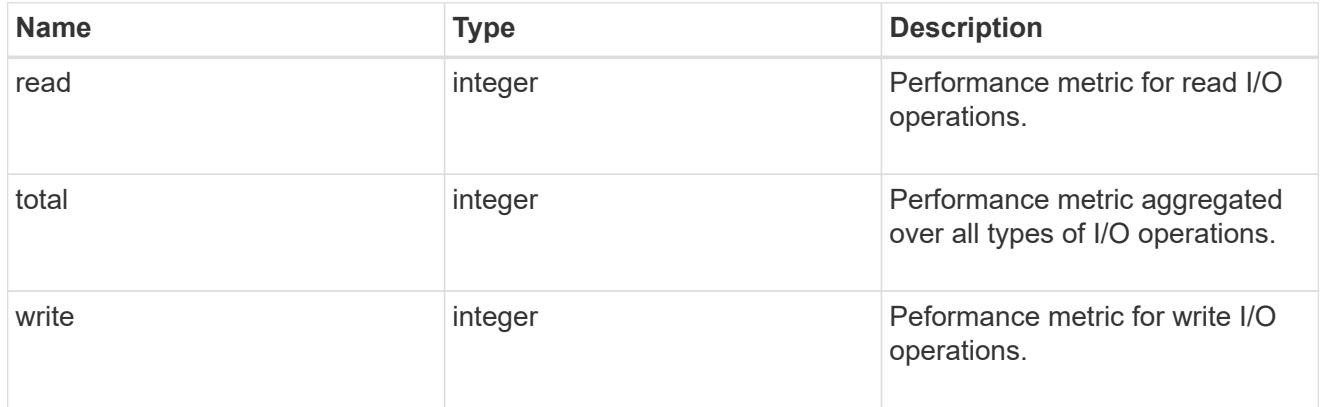

### statistics

These are raw performance numbers, such as IOPS latency and throughput. These numbers are aggregated across all nodes in the cluster and increase with the uptime of the cluster.

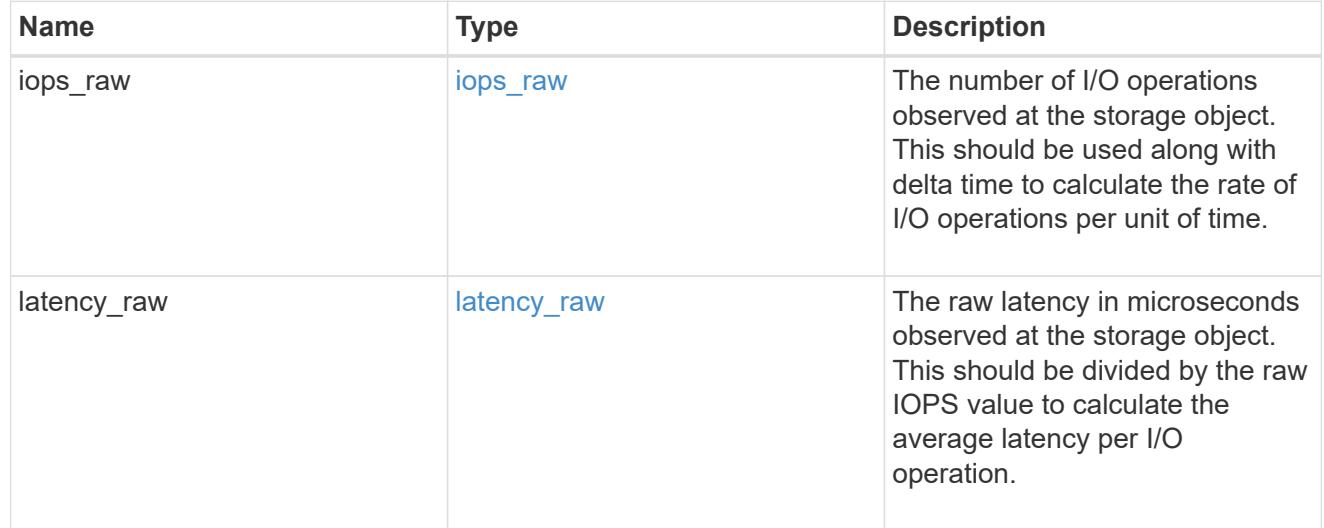

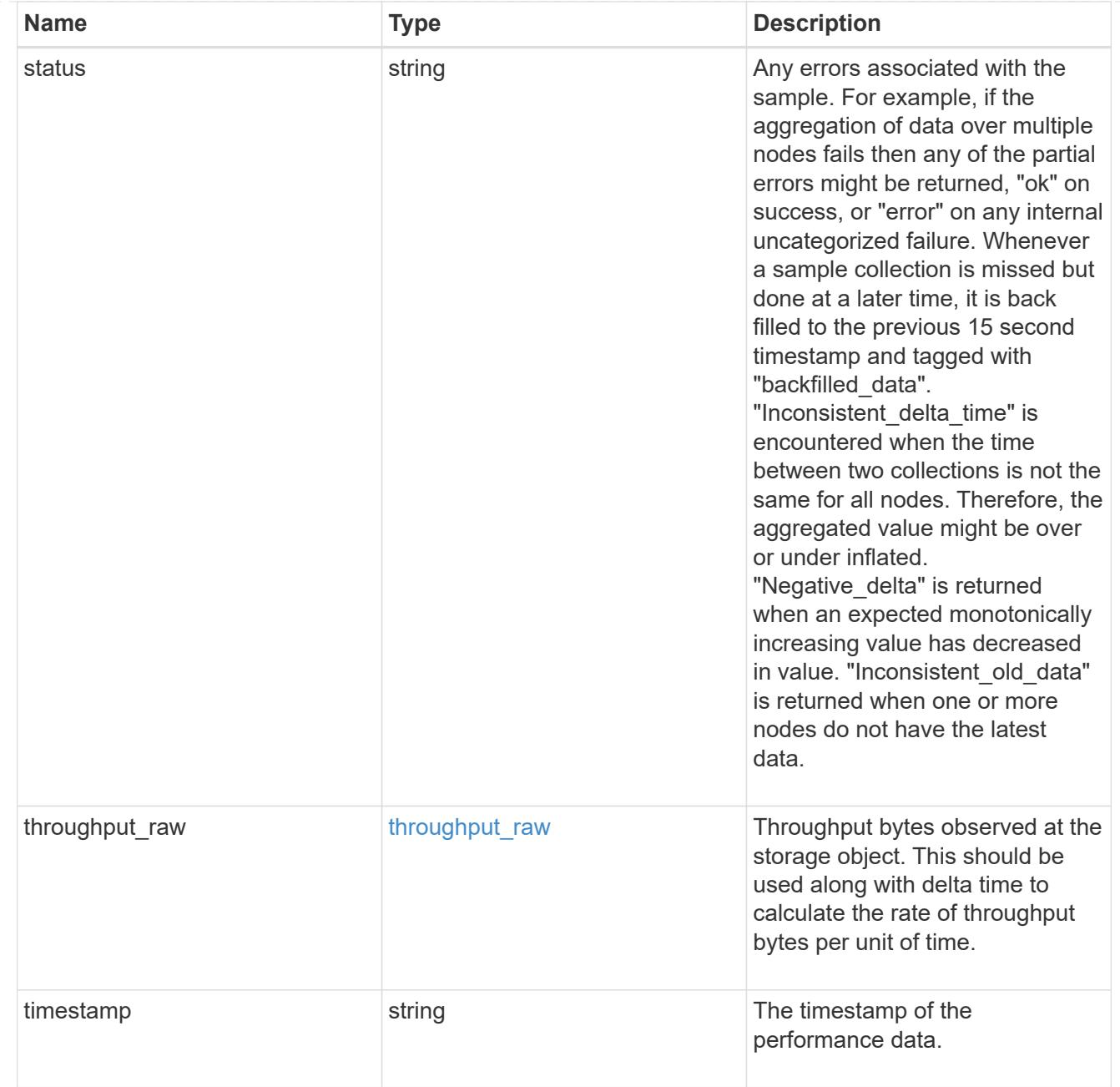

#### transceiver

Properties of the transceiver connected to the FC port.

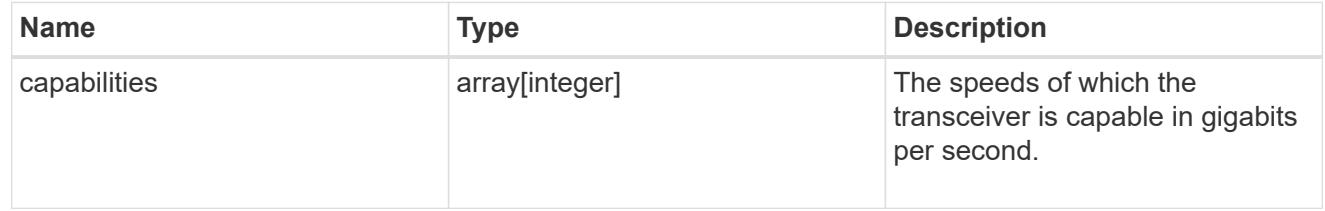

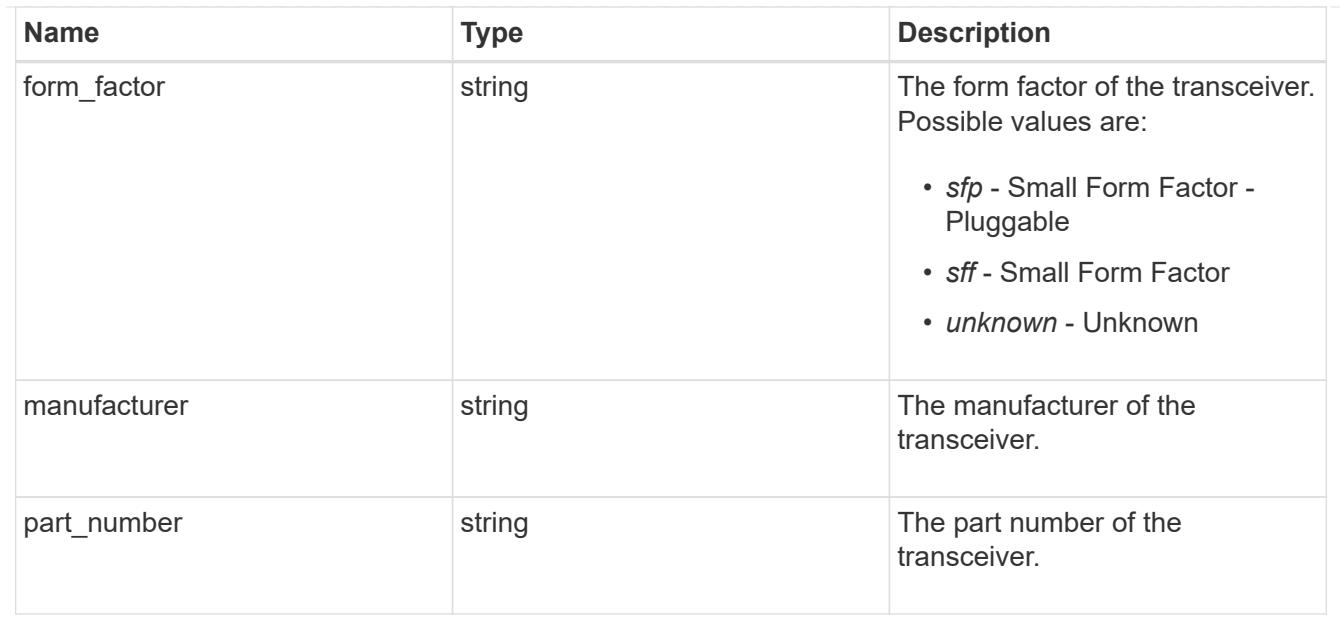

# fc\_port

A Fibre Channel (FC) port is the physical port of an FC adapter on an ONTAP cluster node that can be connected to an FC network to provide FC network connectivity. An FC port defines the location of an FC interface within the ONTAP cluster.

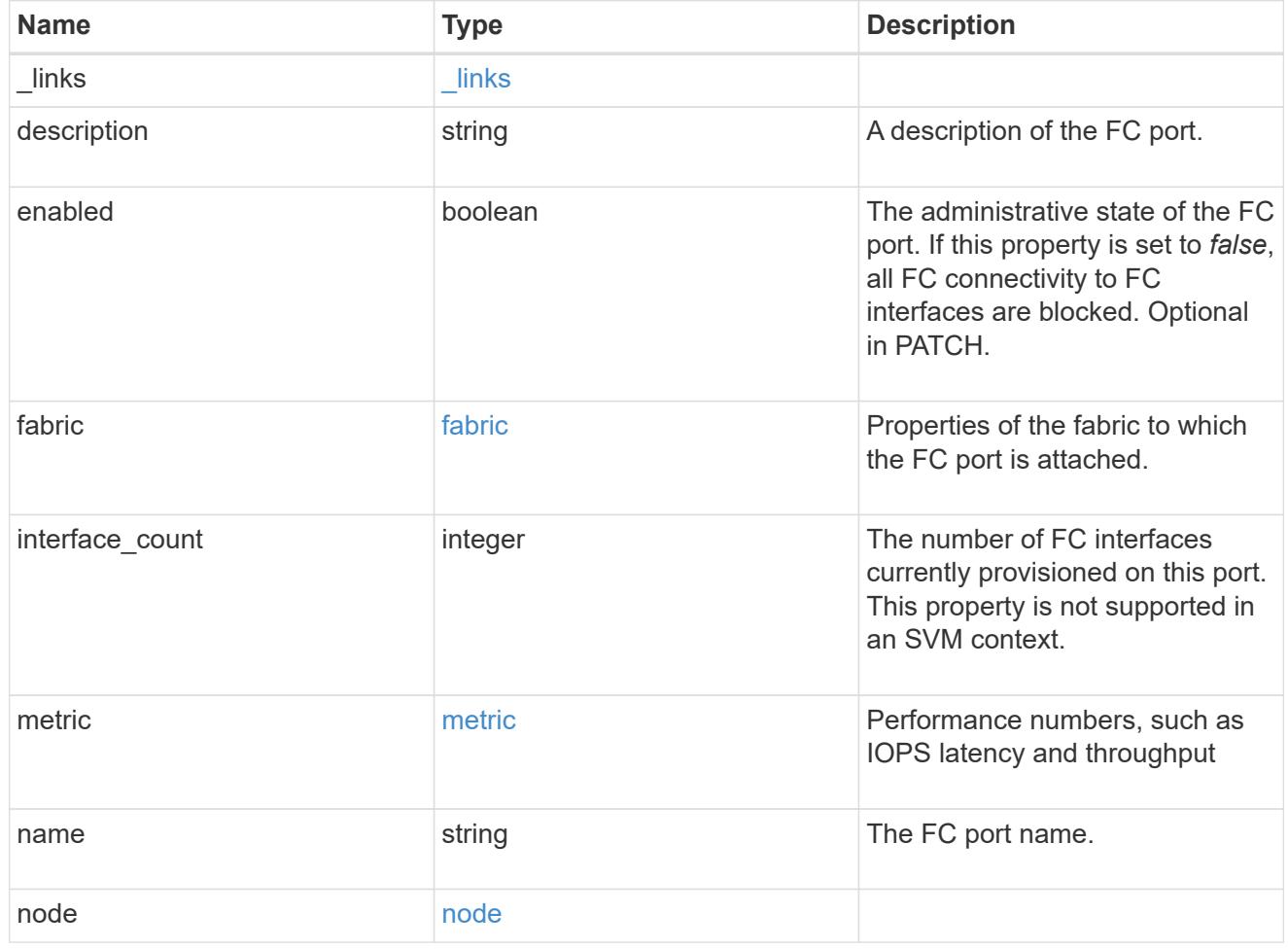

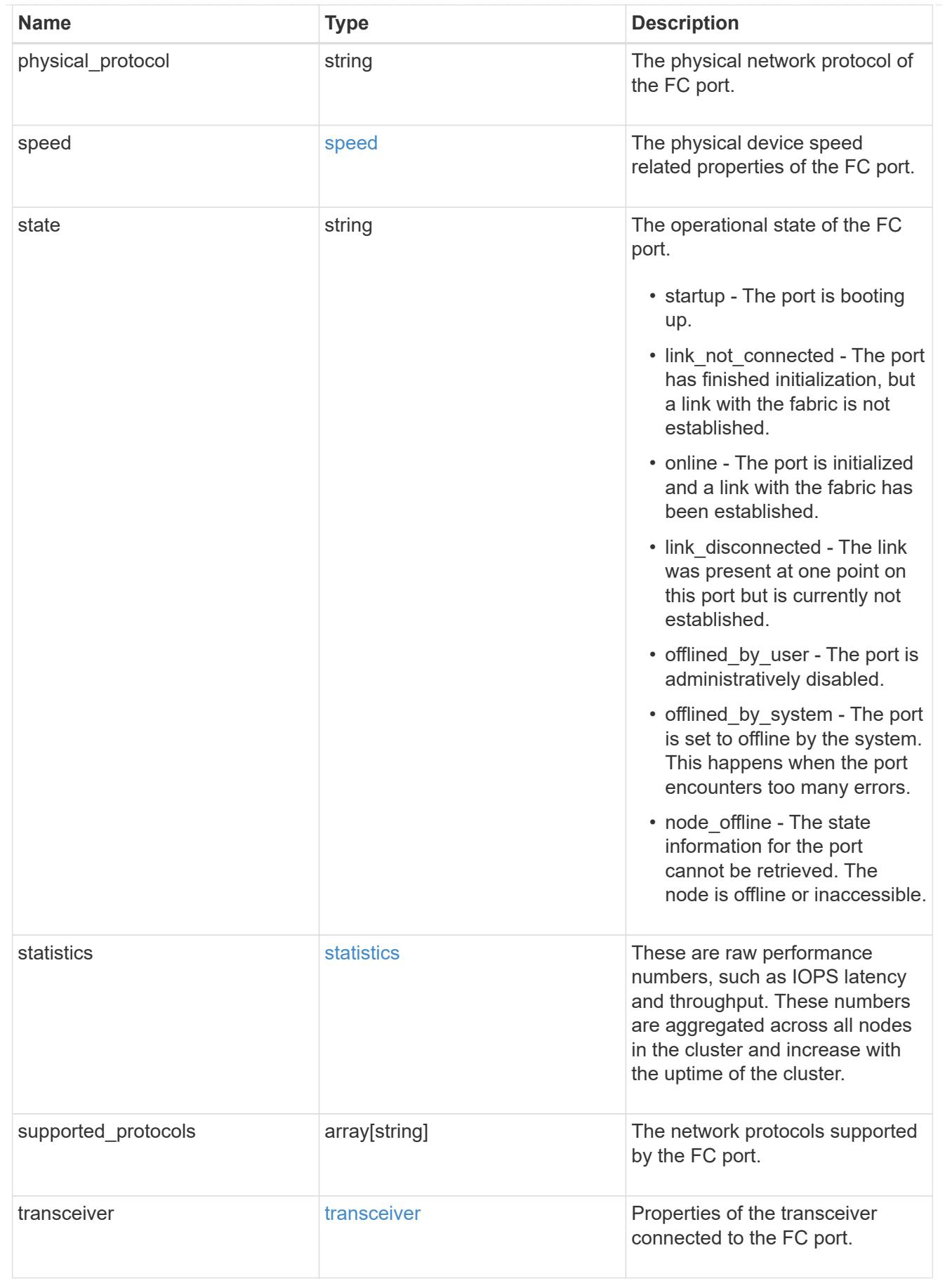

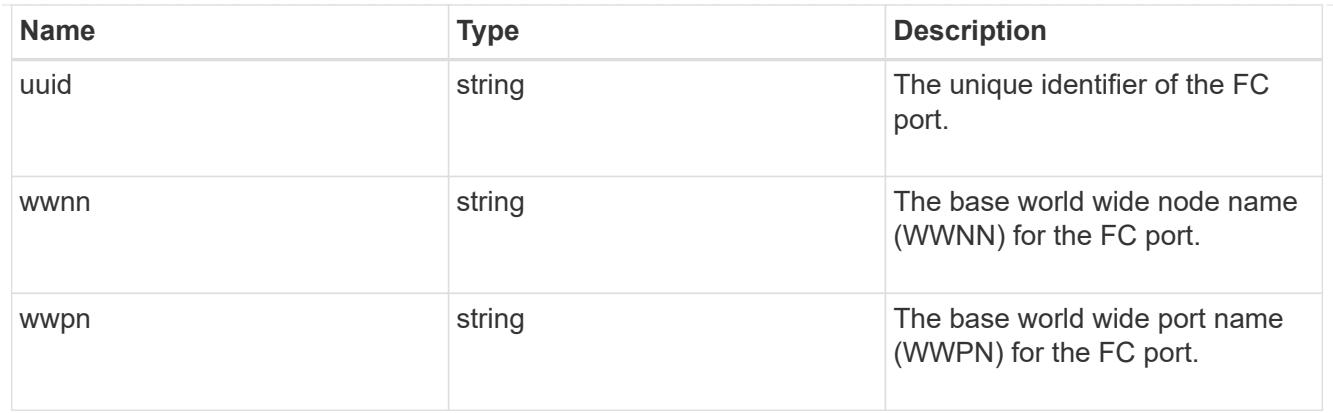

#### error\_arguments

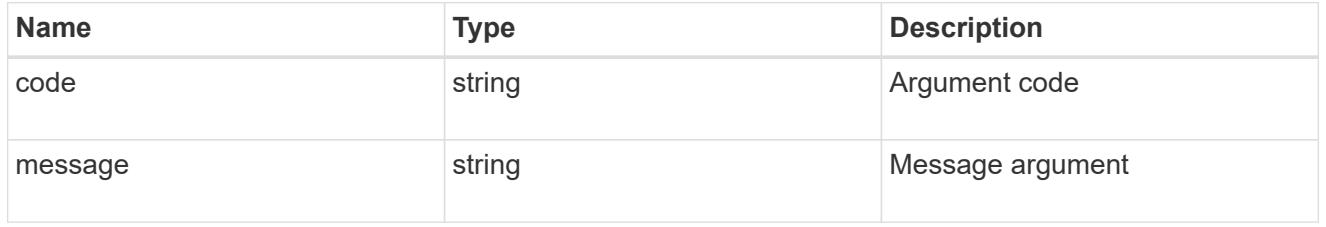

## returned\_error

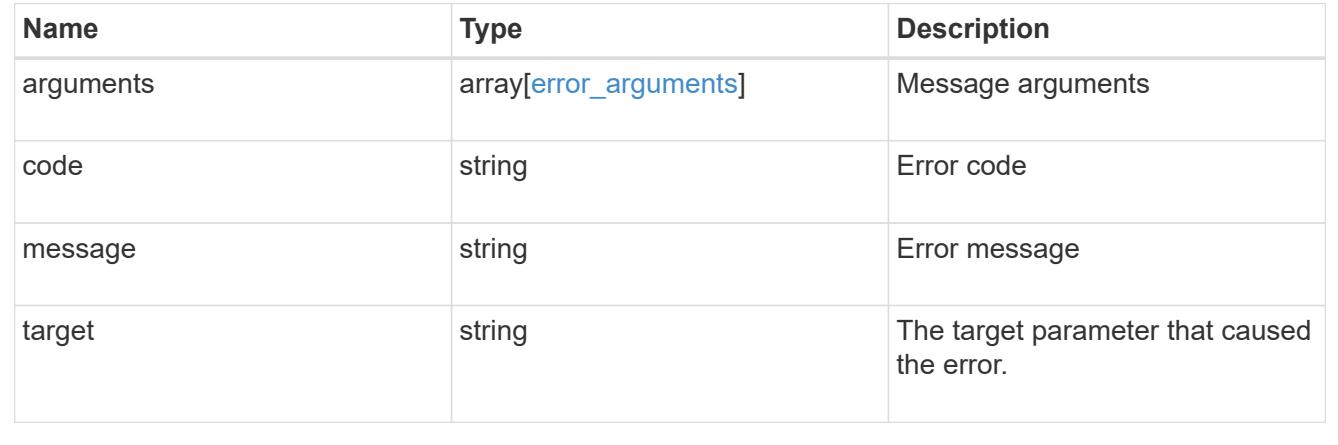

## **Retrieve historical performance metrics for an FC port**

GET /network/fc/ports/{fc\_port.uuid}/metrics

## **Introduced In:** 9.14

Retrieves historical performance metrics for a Fibre Channel port.

#### **Parameters**

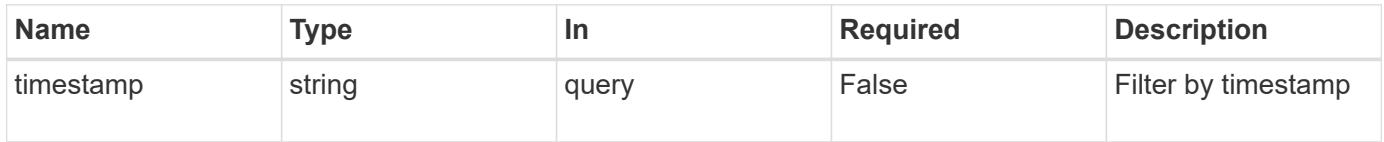

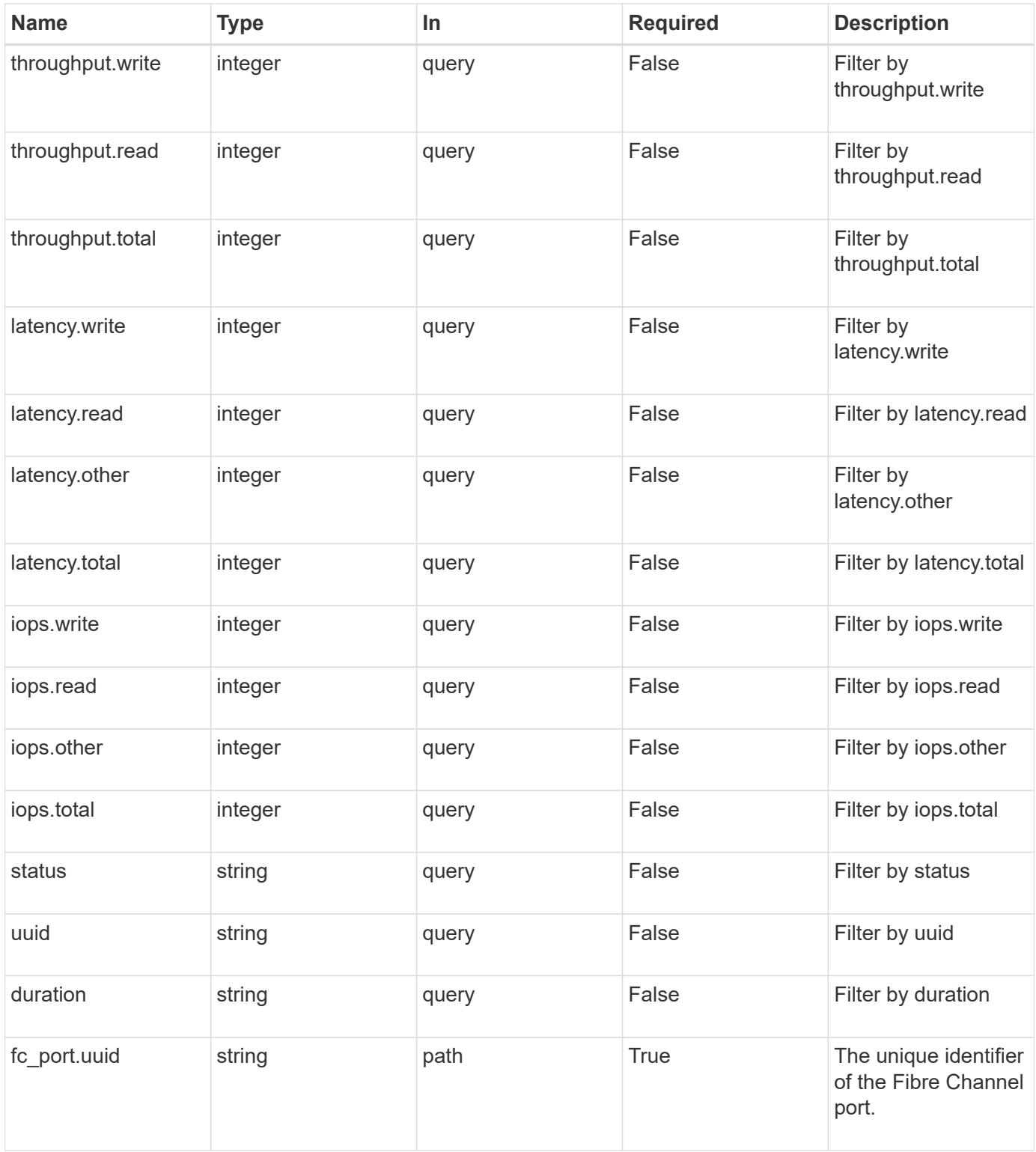

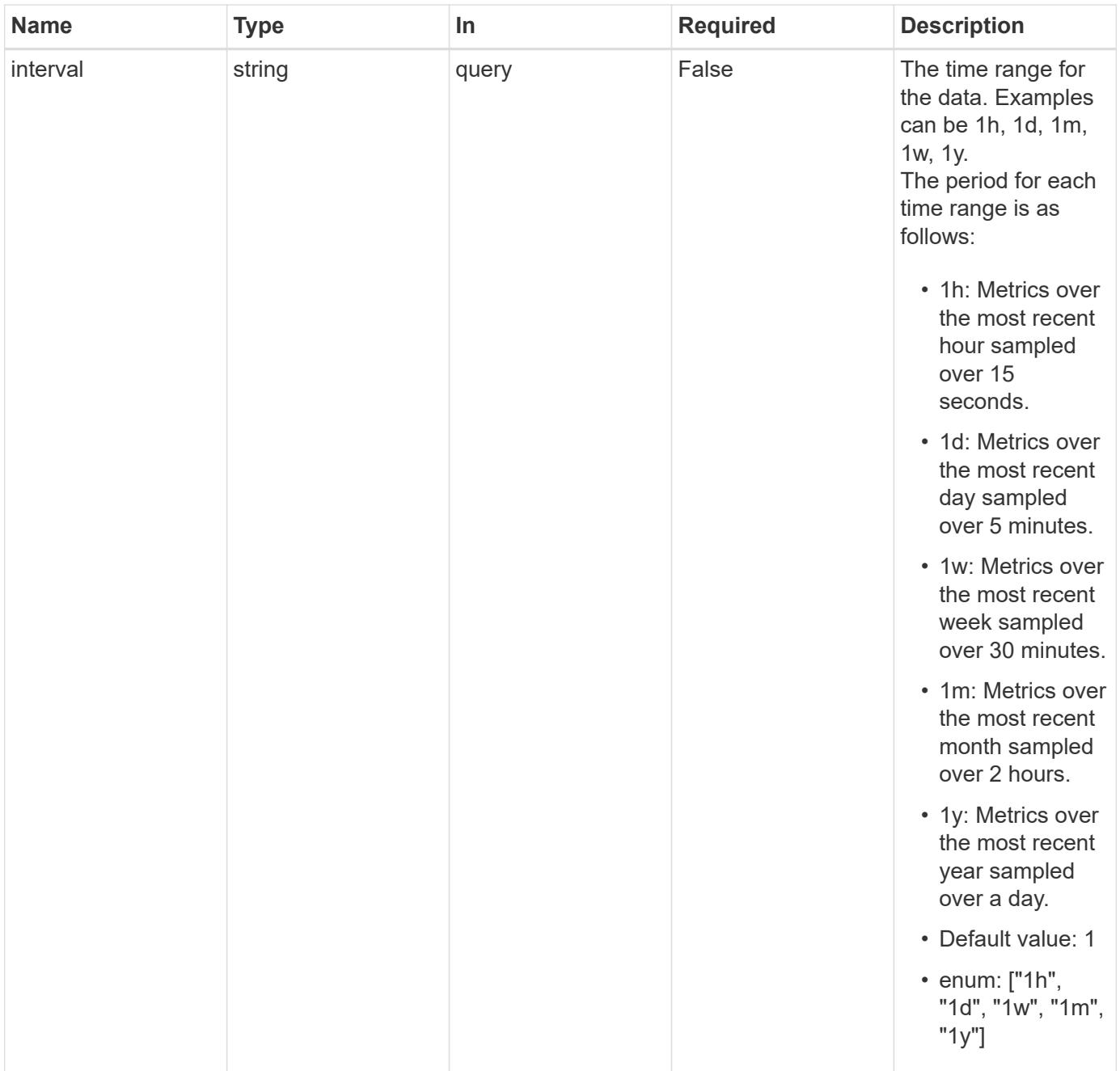

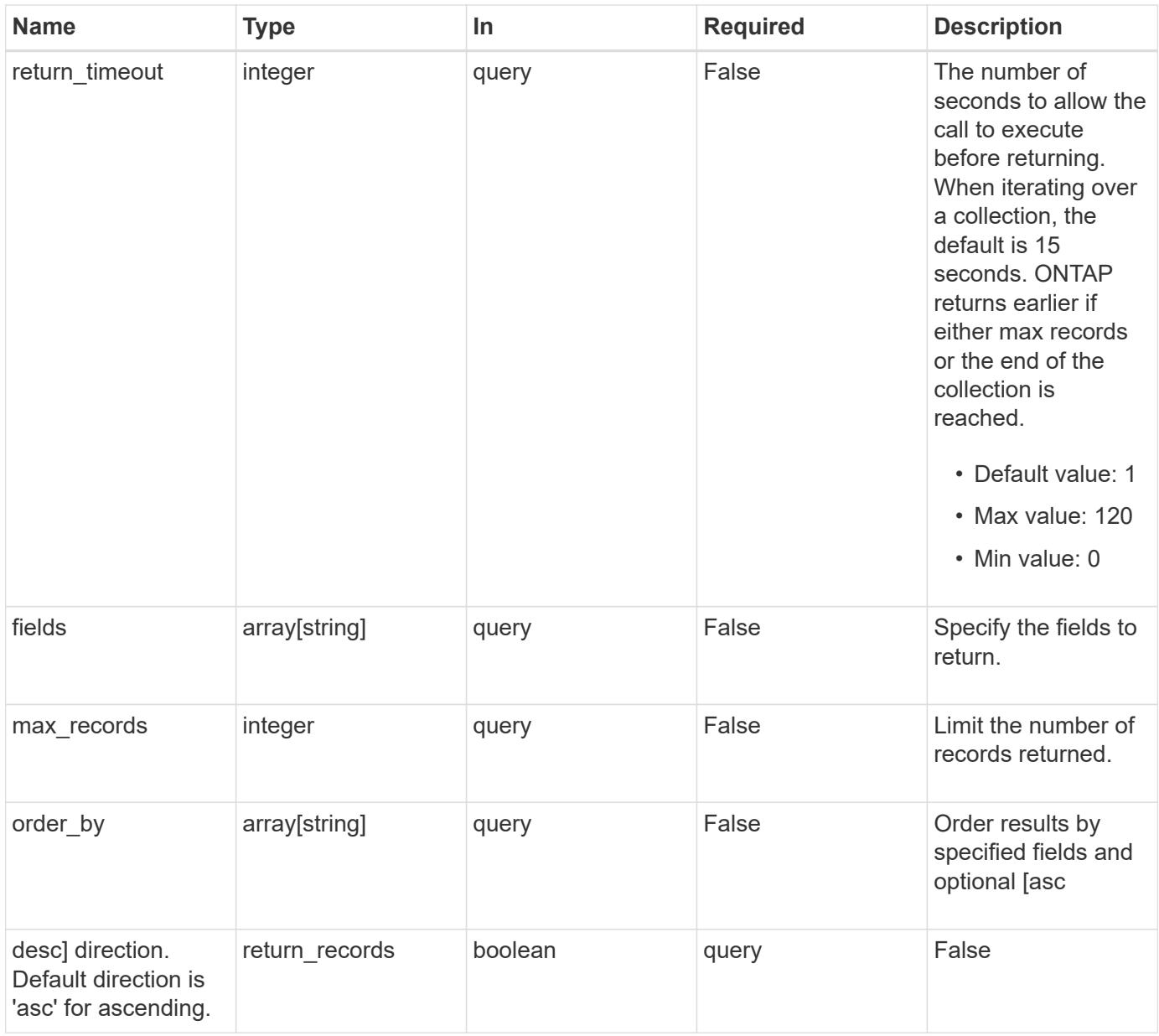

### **Response**

Status: 200, Ok

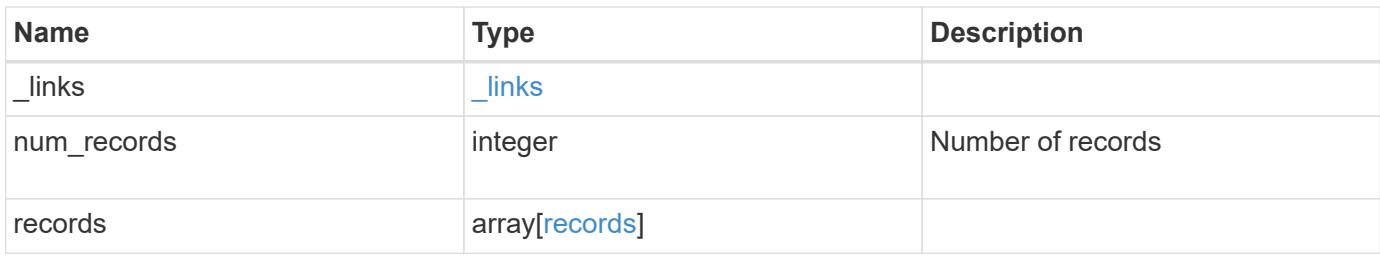

**Example response**

```
{
  " links": {
      "next": {
        "href": "/api/resourcelink"
      },
      "self": {
       "href": "/api/resourcelink"
      }
    },
    "num_records": 1,
    "records": {
      "_links": {
        "self": {
          "href": "/api/resourcelink"
       }
      },
      "duration": "PT15S",
      "iops": {
       "read": 200,
       "total": 1000,
       "write": 100
      },
      "latency": {
       "read": 200,
       "total": 1000,
       "write": 100
      },
      "status": "ok",
      "throughput": {
       "read": 200,
       "total": 1000,
       "write": 100
      },
      "timestamp": "2017-01-25 06:20:13 -0500",
      "uuid": "1cd8a442-86d1-11e0-ae1c-123478563412"
    }
}
```
#### **Error**

Status: Default

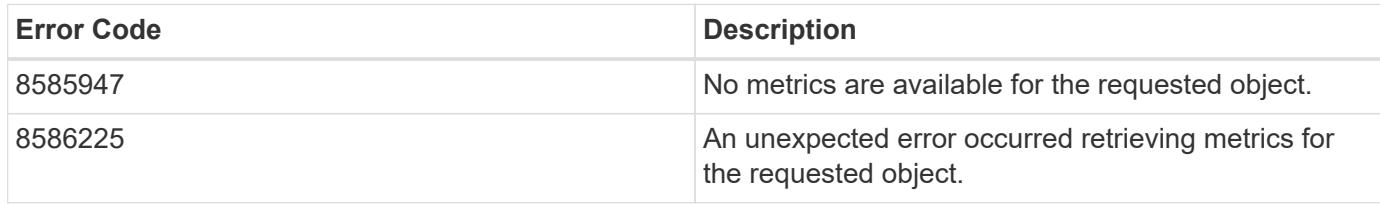

Also see the table of common errors in the [Response body](https://docs.netapp.com/us-en/ontap-restapi/getting_started_with_the_ontap_rest_api.html#Response_body) overview section of this documentation.

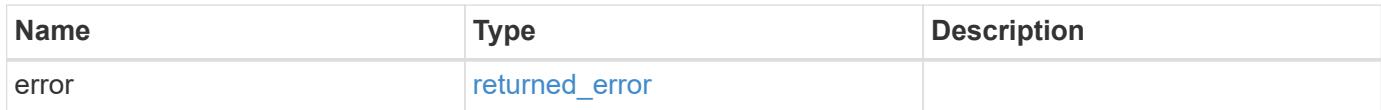

#### **Example error**

```
{
    "error": {
      "arguments": {
       "code": "string",
       "message": "string"
      },
      "code": "4",
      "message": "entry doesn't exist",
      "target": "uuid"
   }
}
```
**Definitions**

### **See Definitions**

href

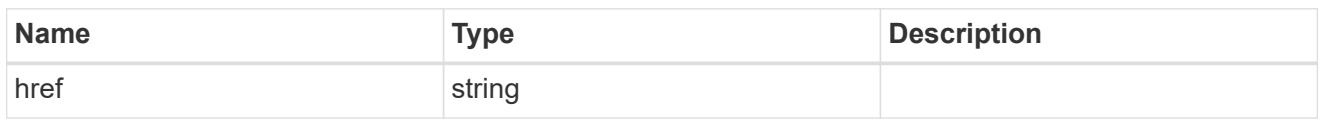

\_links

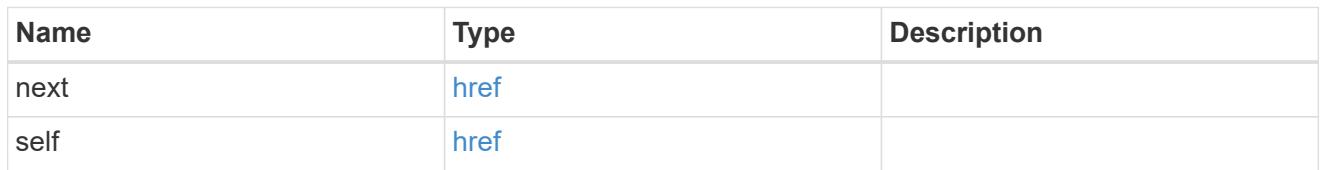

 $\_$ links

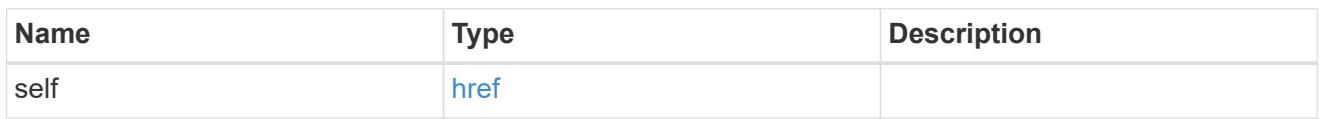

iops

The rate of I/O operations observed at the storage object.

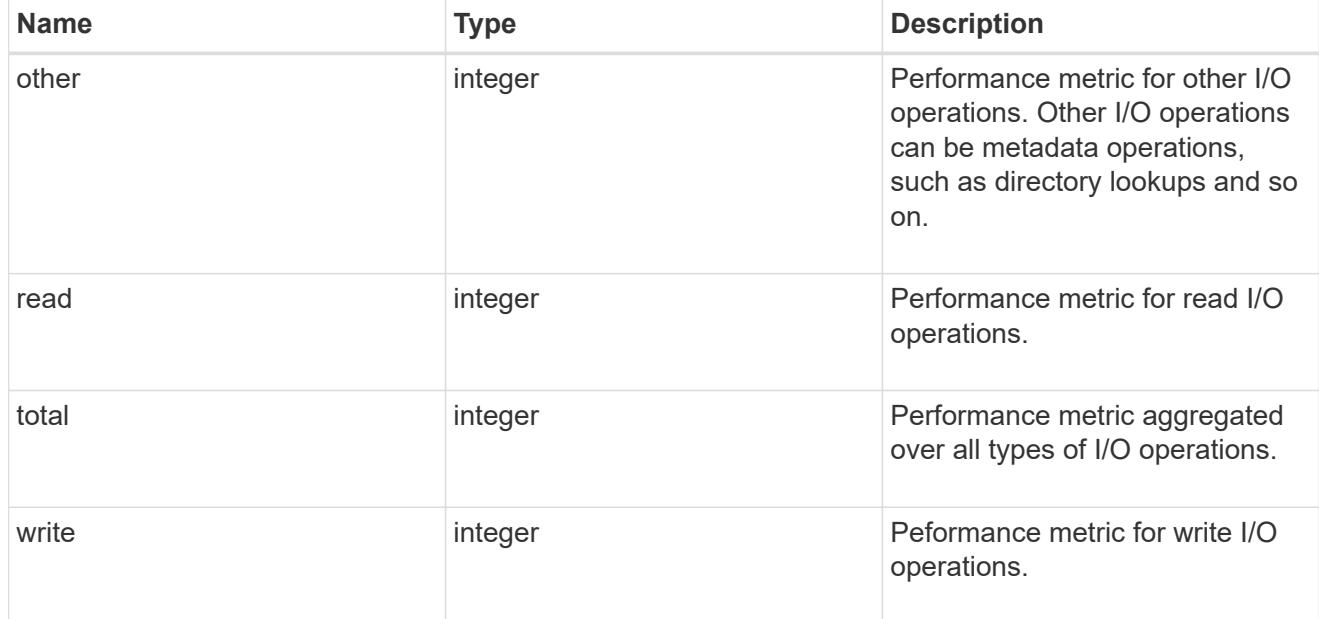

latency

The round trip latency in microseconds observed at the storage object.

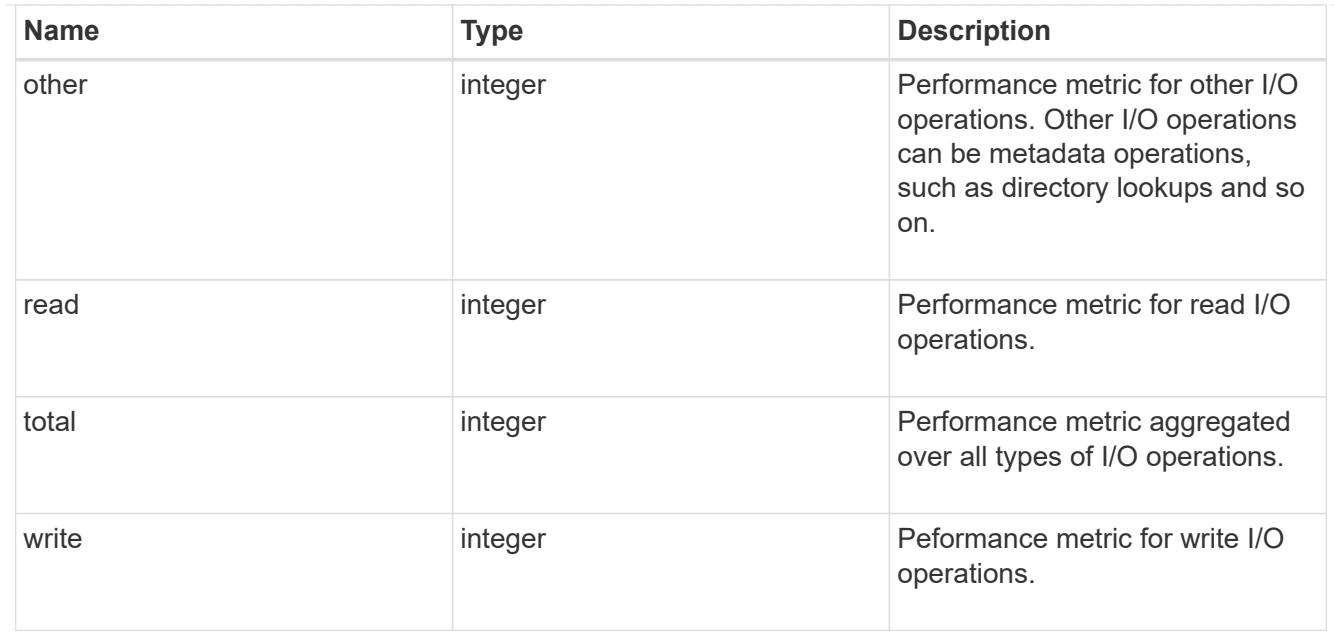

# throughput

The rate of throughput bytes per second observed at the storage object.

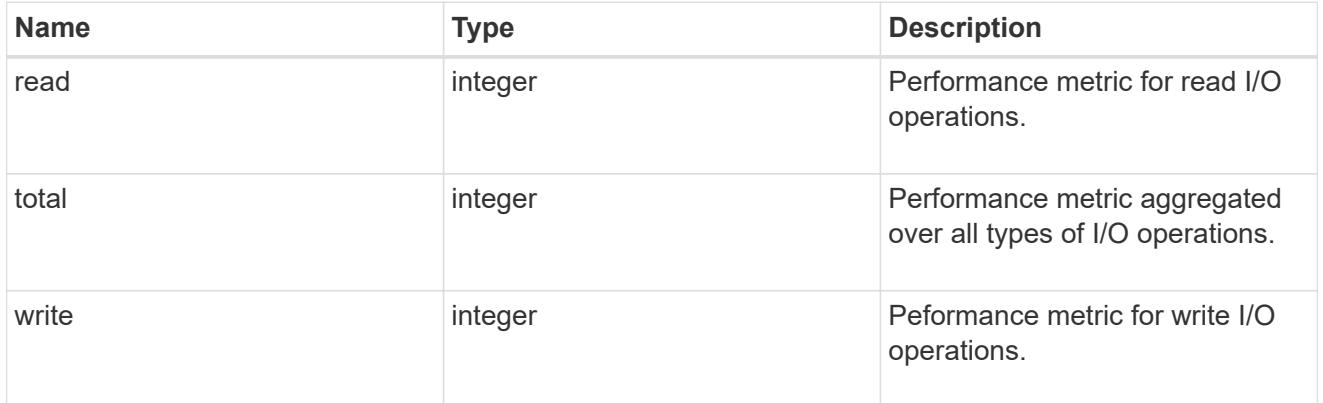

### records

Performance numbers, such as IOPS latency and throughput

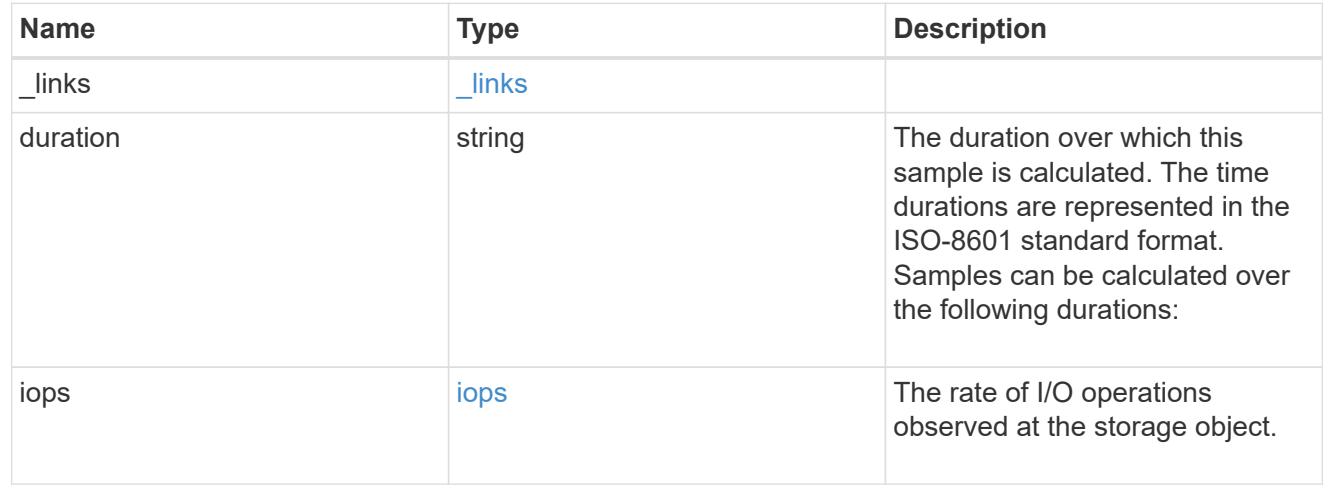

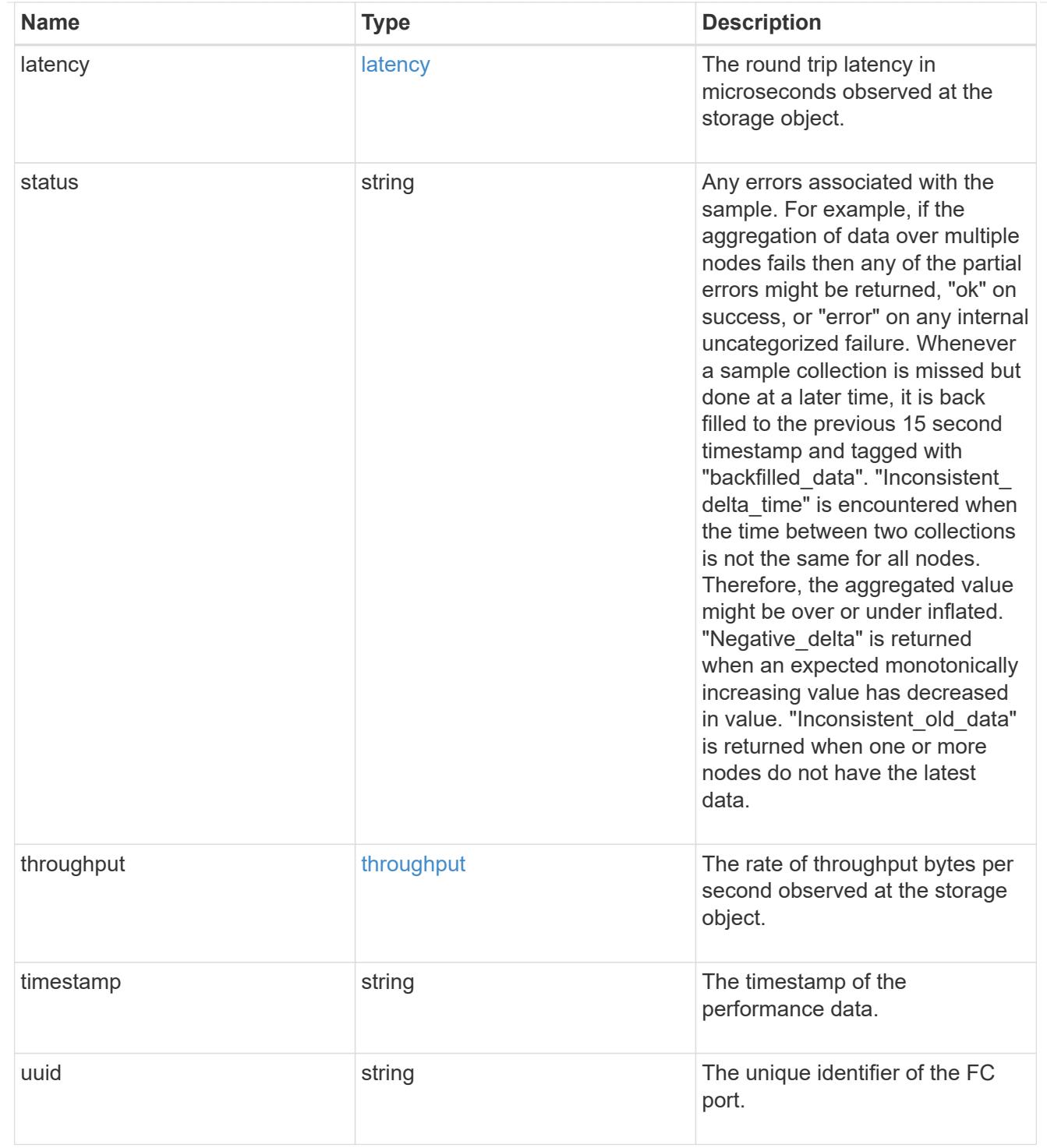

## error\_arguments

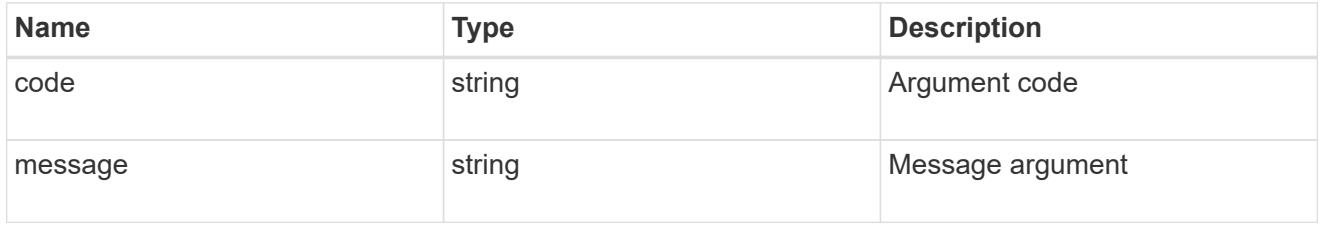

# returned\_error

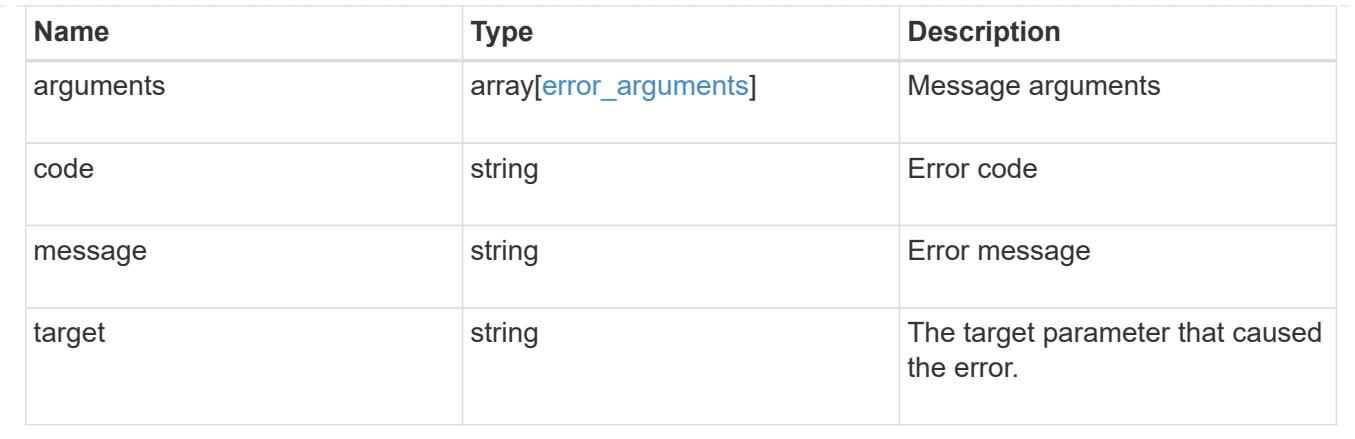

# **Retrieve historical performance metrics for an FC port for a specific time**

GET /network/fc/ports/{fc\_port.uuid}/metrics/{timestamp}

### **Introduced In:** 9.14

Retrieves historical performance metrics for a Fibre Channel port for a specific time.

#### **Parameters**

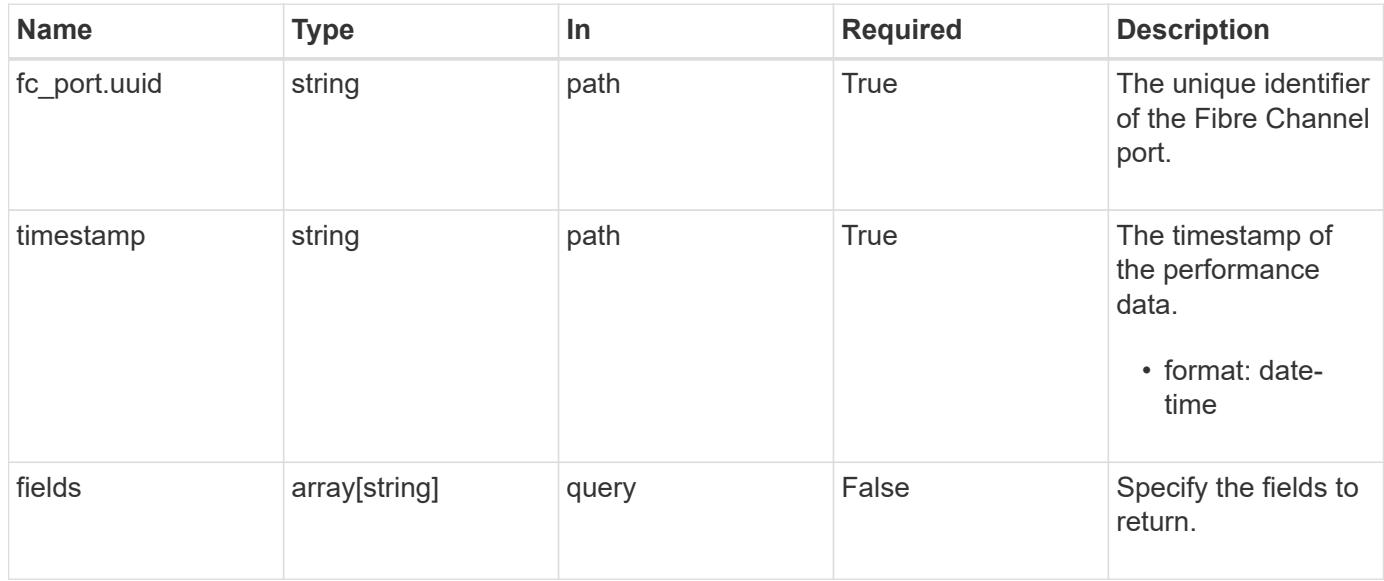

#### **Response**

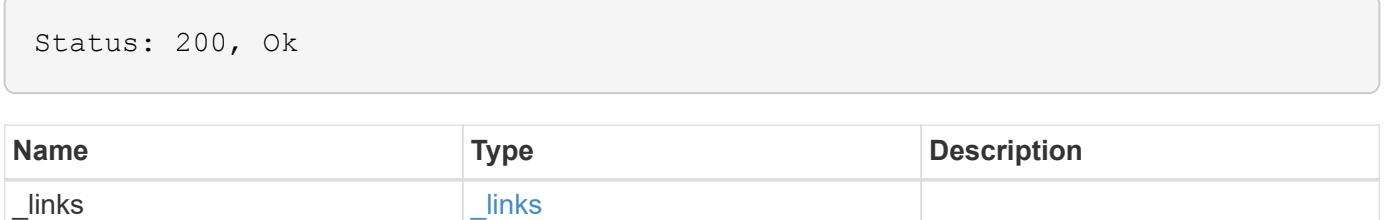

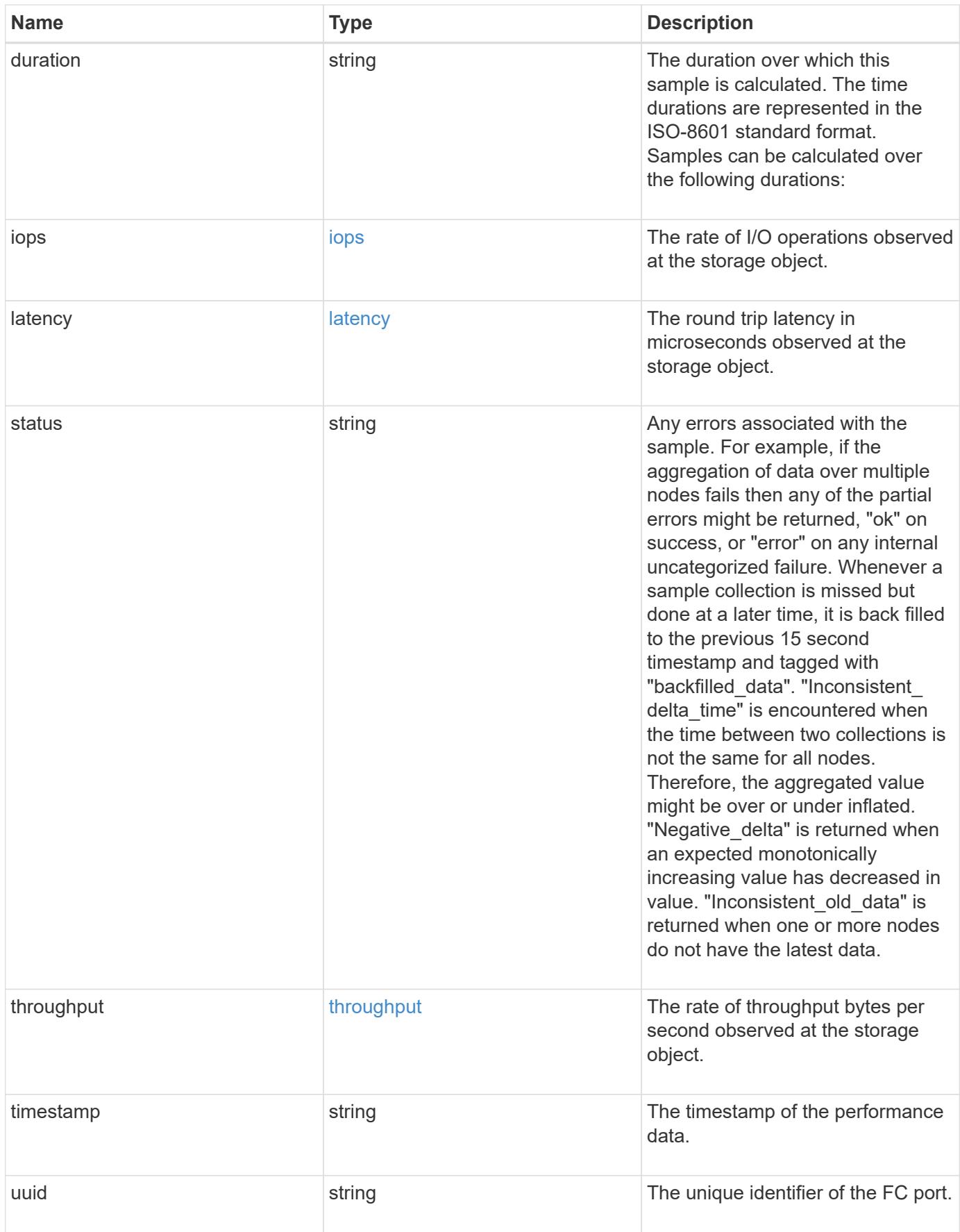

**Example response**

```
{
  " links": {
      "self": {
        "href": "/api/resourcelink"
      }
    },
    "duration": "PT15S",
    "iops": {
     "read": 200,
      "total": 1000,
     "write": 100
    },
    "latency": {
      "read": 200,
     "total": 1000,
      "write": 100
    },
    "status": "ok",
    "throughput": {
     "read": 200,
      "total": 1000,
     "write": 100
    },
    "timestamp": "2017-01-25 06:20:13 -0500",
    "uuid": "1cd8a442-86d1-11e0-ae1c-123478563412"
}
```
### **Error**

Status: Default

### ONTAP Error Response Codes

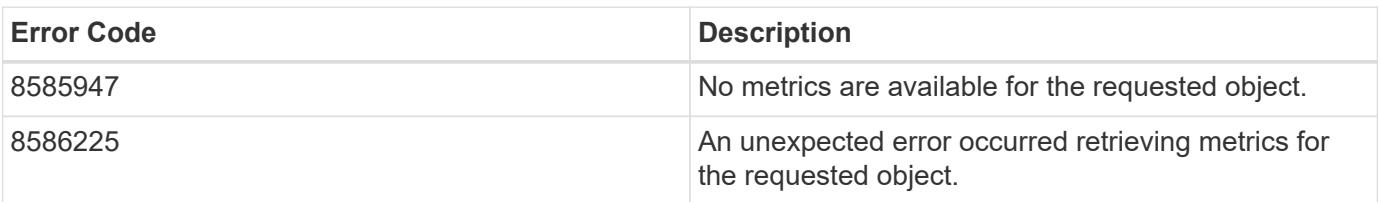

Also see the table of common errors in the [Response body](https://docs.netapp.com/us-en/ontap-restapi/getting_started_with_the_ontap_rest_api.html#Response_body) overview section of this documentation.

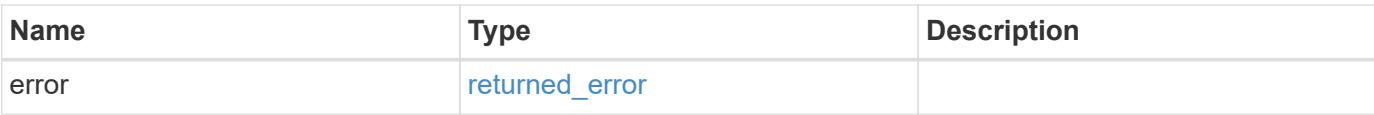

## **Example error**

```
{
   "error": {
     "arguments": {
       "code": "string",
       "message": "string"
      },
      "code": "4",
     "message": "entry doesn't exist",
     "target": "uuid"
   }
}
```
#### **Definitions**

### **See Definitions**

href

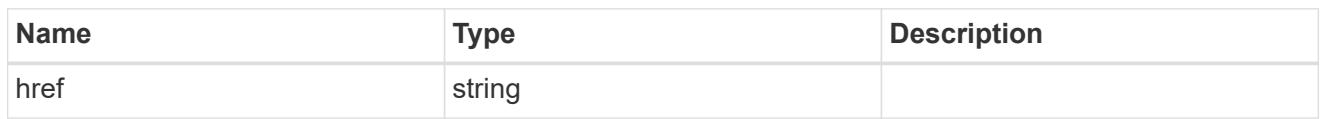

\_links

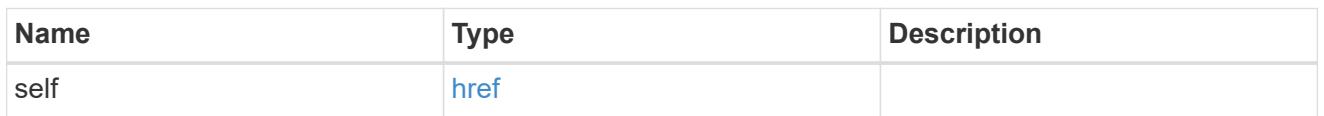

iops

The rate of I/O operations observed at the storage object.

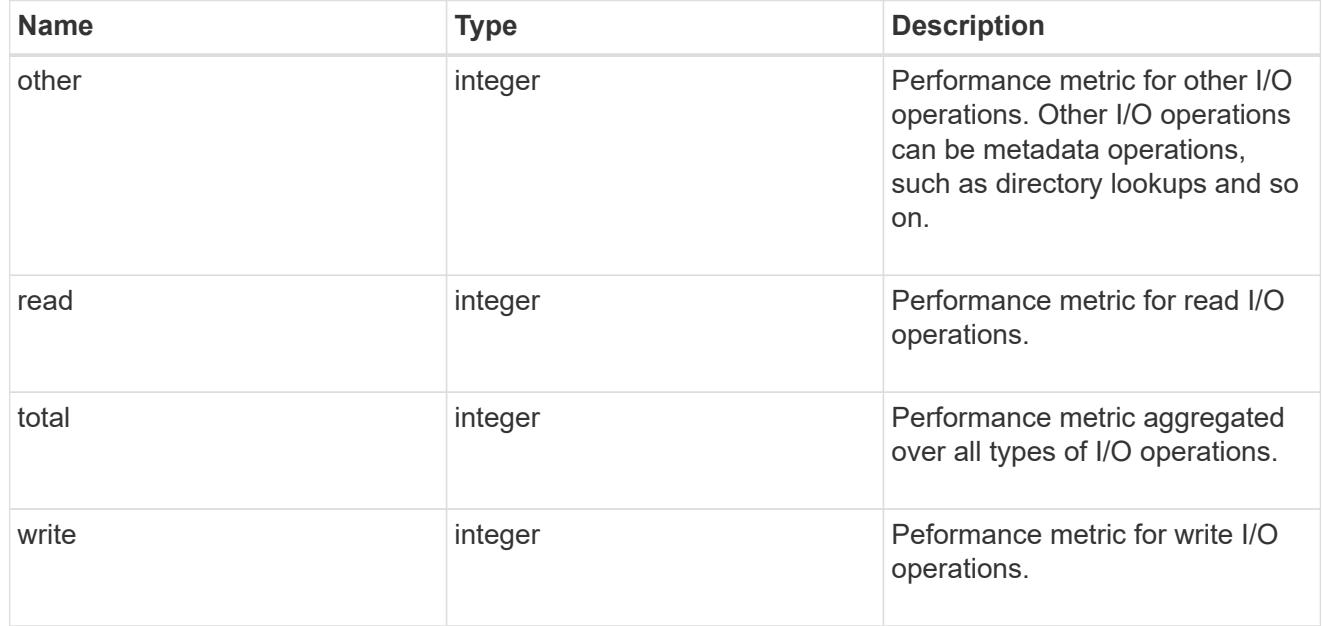

## latency

The round trip latency in microseconds observed at the storage object.

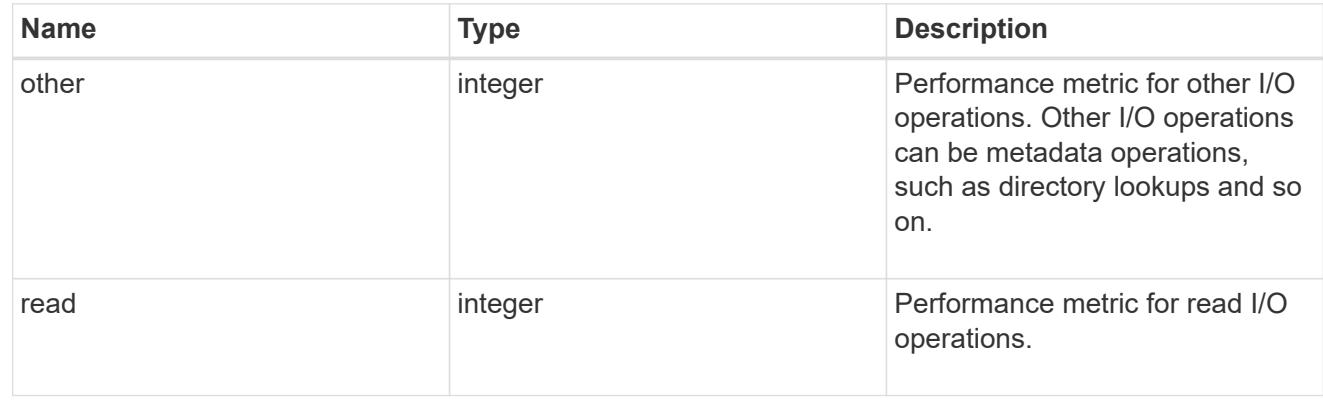

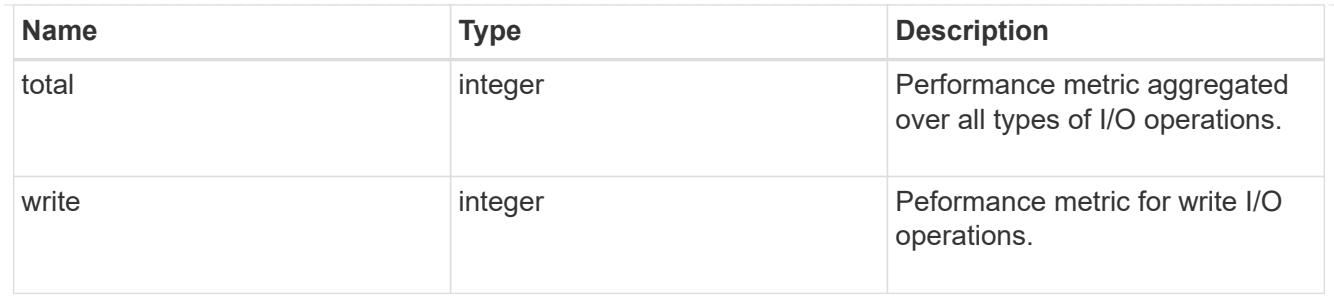

throughput

The rate of throughput bytes per second observed at the storage object.

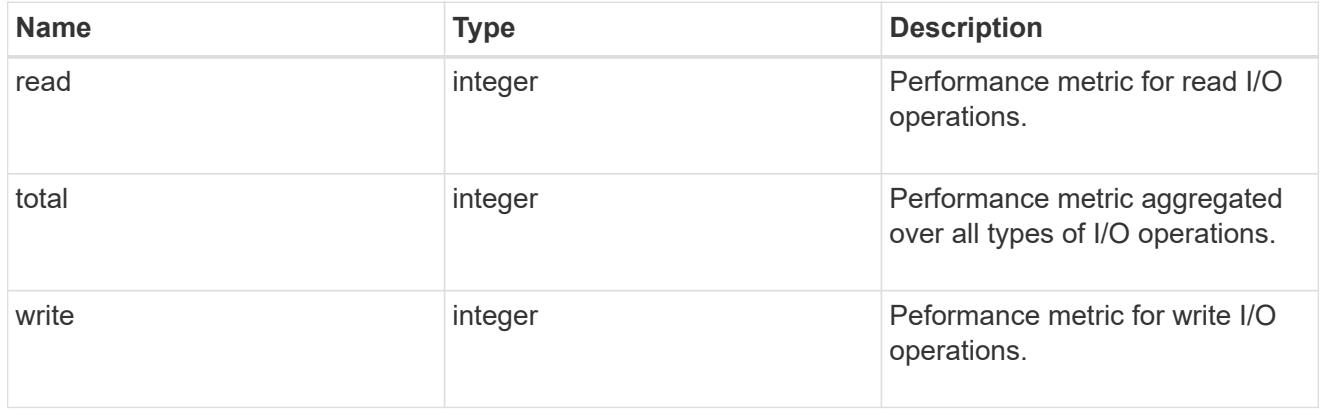

# error\_arguments

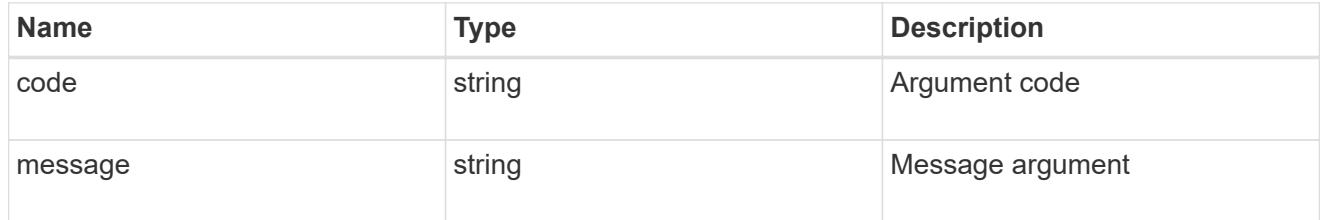

returned\_error

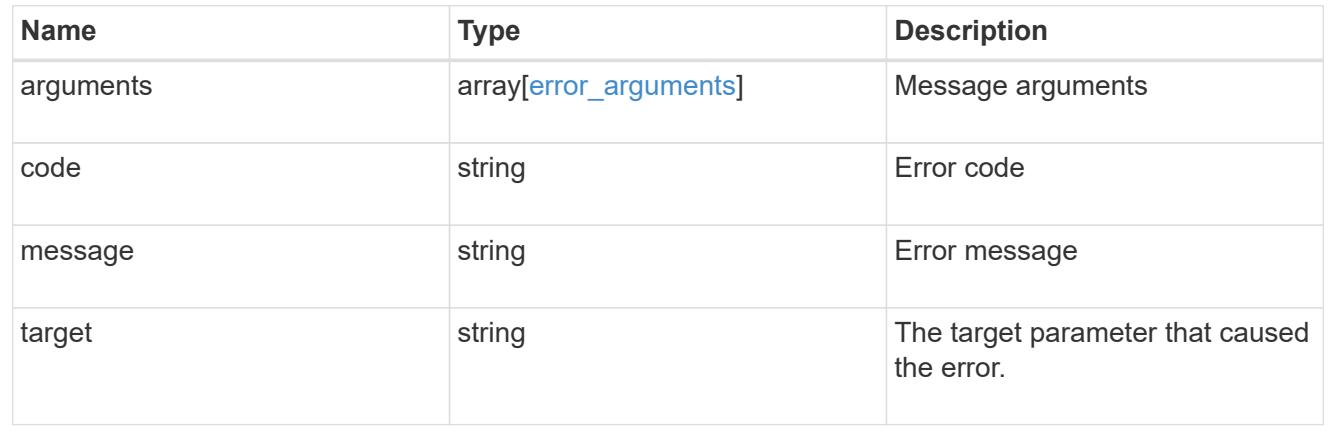

## **Retrieve an FC port**

GET /network/fc/ports/{uuid}

### **Introduced In:** 9.6

Retrieves an FC port.

#### **Expensive properties**

There is an added computational cost to retrieving values for these properties. They are not included by default in GET results and must be explicitly requested using the fields query parameter. See [Requesting specific](https://docs.netapp.com/us-en/ontap-restapi/getting_started_with_the_ontap_rest_api.html#Requesting_specific_fields) [fields](https://docs.netapp.com/us-en/ontap-restapi/getting_started_with_the_ontap_rest_api.html#Requesting_specific_fields) to learn more.

- fabric.name
- statistics.\*
- metric.\*

#### **Related ONTAP commands**

• network fcp adapter show

#### **Learn more**

• [DOC /network/fc/ports](https://docs.netapp.com/us-en/ontap-restapi/network_fc_ports_endpoint_overview.html)

#### **Parameters**

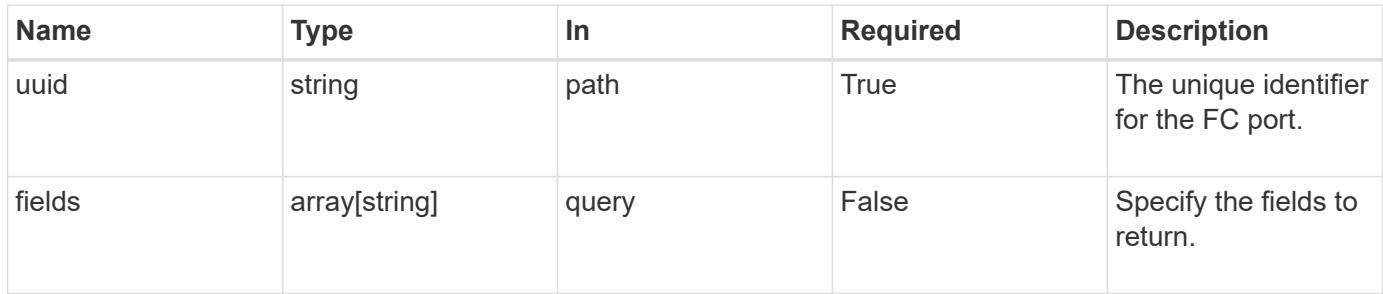

#### **Response**

Status: 200, Ok

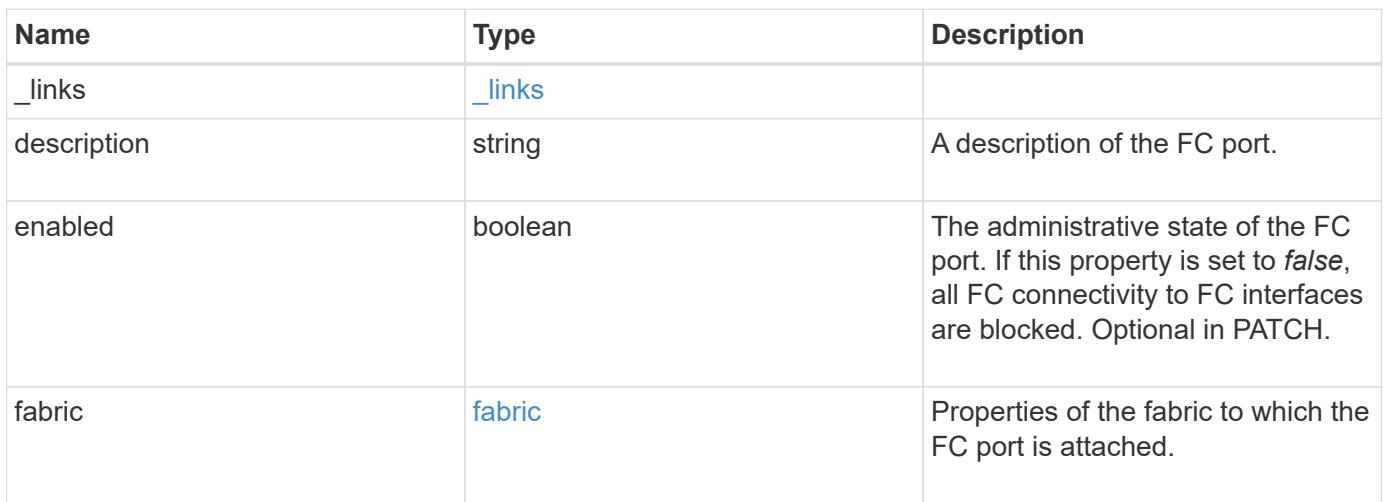

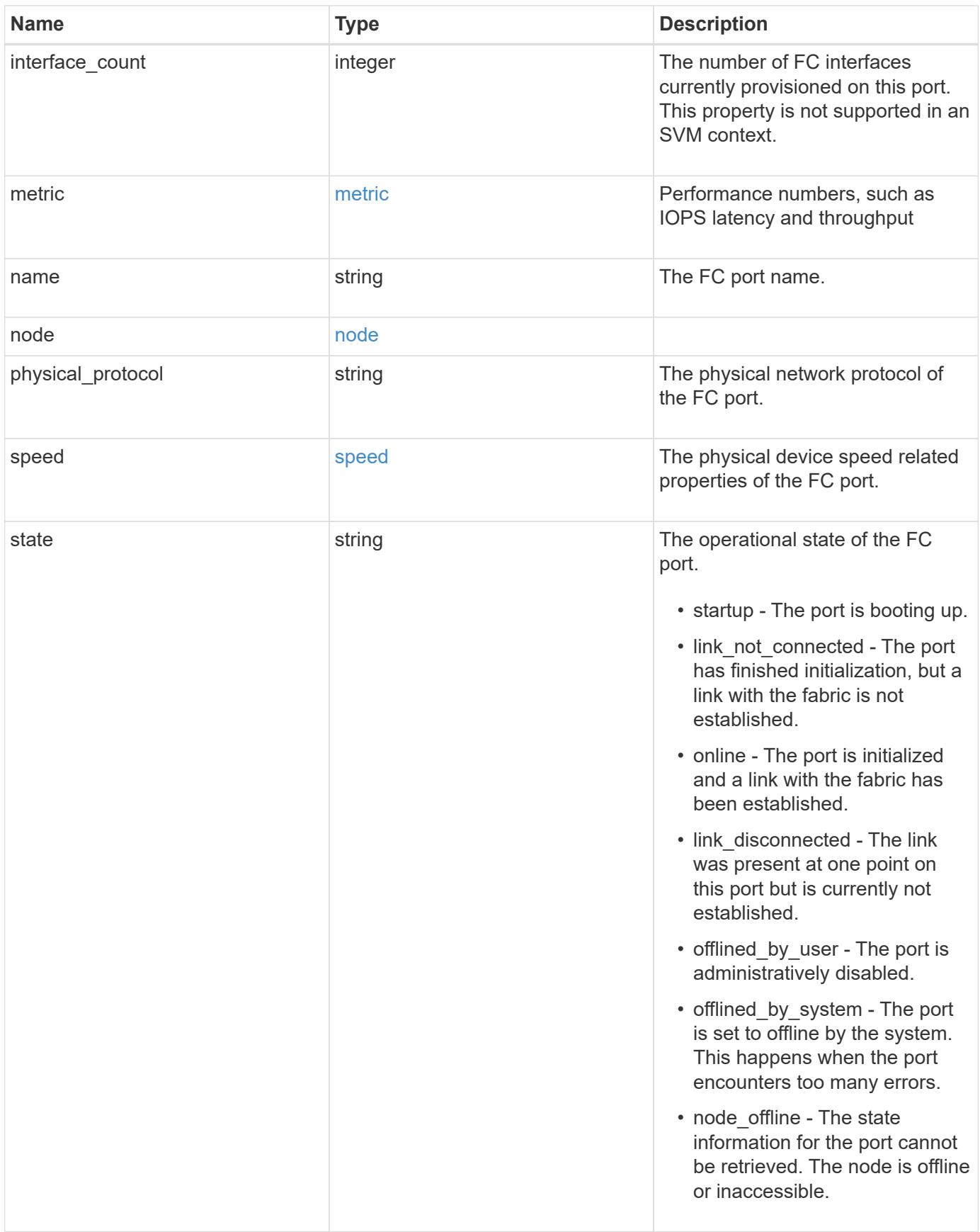

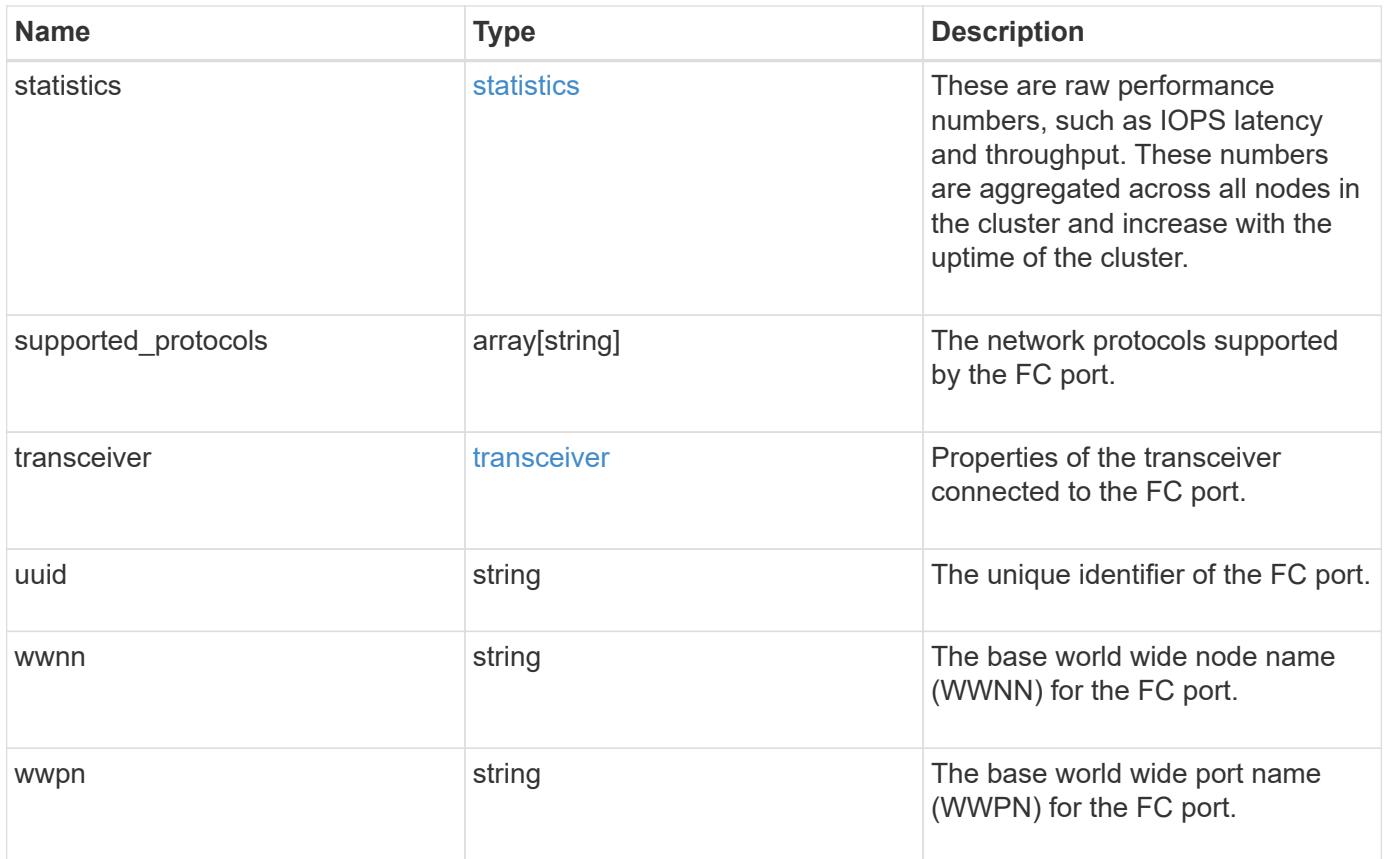

**Example response**

```
{
  " links": {
      "self": {
        "href": "/api/resourcelink"
      }
    },
    "description": "Fibre Channel Target Adapter 0a (ACME Fibre Channel
Adapter, rev. 1.0.0, 8G)",
    "fabric": {
      "connected_speed": 16,
    "name": "string",
      "port_address": "52100A",
    "switch port": "ssan-g620-03:33"
    },
    "interface_count": 0,
    "metric": {
      "_links": {
        "self": {
          "href": "/api/resourcelink"
        }
      },
      "duration": "PT15S",
      "iops": {
        "read": 200,
        "total": 1000,
        "write": 100
      },
      "latency": {
        "read": 200,
        "total": 1000,
        "write": 100
      },
      "status": "ok",
      "throughput": {
        "read": 200,
        "total": 1000,
        "write": 100
      },
      "timestamp": "2017-01-25 06:20:13 -0500"
    },
    "name": "0a",
    "node": {
    " links": {
         "self": {
```

```
  "href": "/api/resourcelink"
        }
      },
      "name": "node1",
      "uuid": "1cd8a442-86d1-11e0-ae1c-123478563412"
    },
  "physical protocol": "fibre channel",
    "speed": {
      "configured": "auto",
     "maximum": "32"
    },
    "state": "online",
    "statistics": {
      "iops_raw": {
        "read": 200,
        "total": 1000,
        "write": 100
      },
    "latency raw": {
       "read": 200,
       "total": 1000,
        "write": 100
      },
      "status": "ok",
    "throughput raw": {
       "read": 200,
       "total": 1000,
       "write": 100
      },
      "timestamp": "2017-01-25 06:20:13 -0500"
    },
    "supported_protocols": {
    },
    "transceiver": {
     "capabilities": {
      },
    "form factor": "sfp",
      "manufacturer": "Acme, Inc.",
    "part_number": "string"
    },
    "uuid": "1cd8a442-86d1-11e0-ae1c-123478563412",
    "wwnn": "20:00:00:50:56:b4:13:a8",
    "wwpn": "20:00:00:50:56:b4:13:a8"
}
```
Status: Default, Error

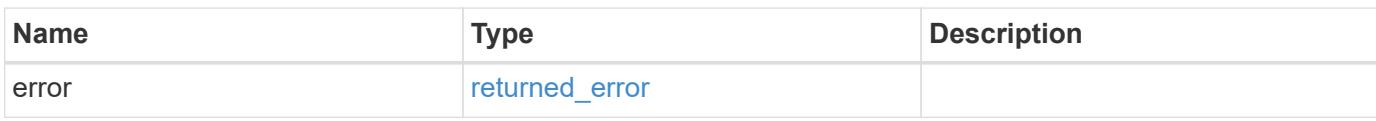

**Example error**

```
{
   "error": {
     "arguments": {
       "code": "string",
       "message": "string"
     },
      "code": "4",
      "message": "entry doesn't exist",
     "target": "uuid"
   }
}
```
**Definitions**

### **See Definitions**

href

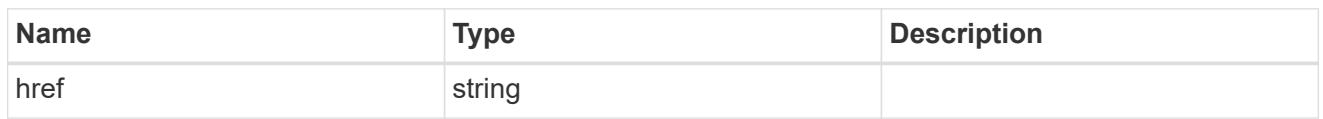

\_links

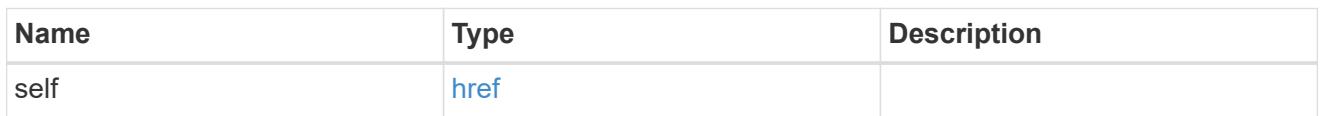

fabric

Properties of the fabric to which the FC port is attached.

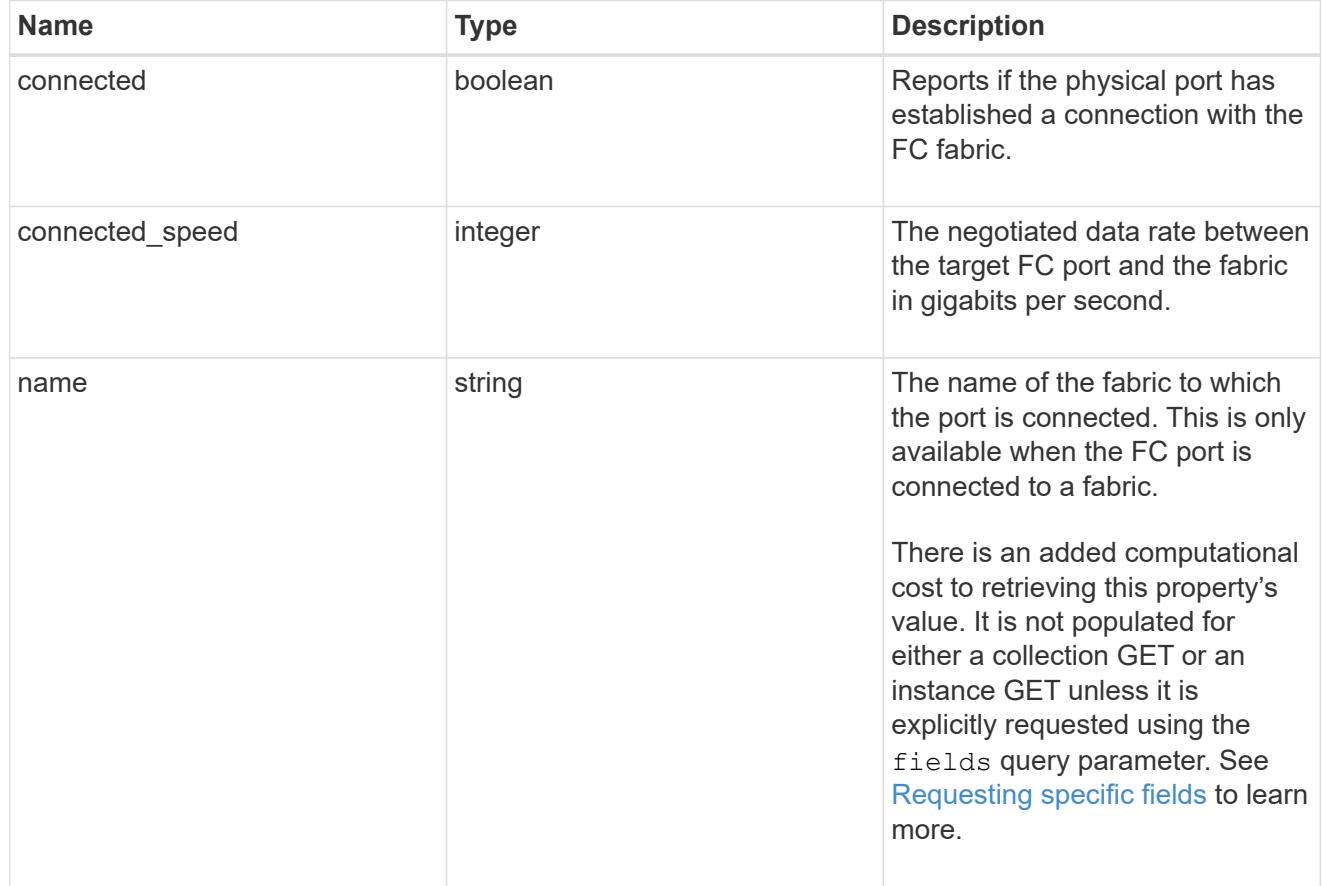

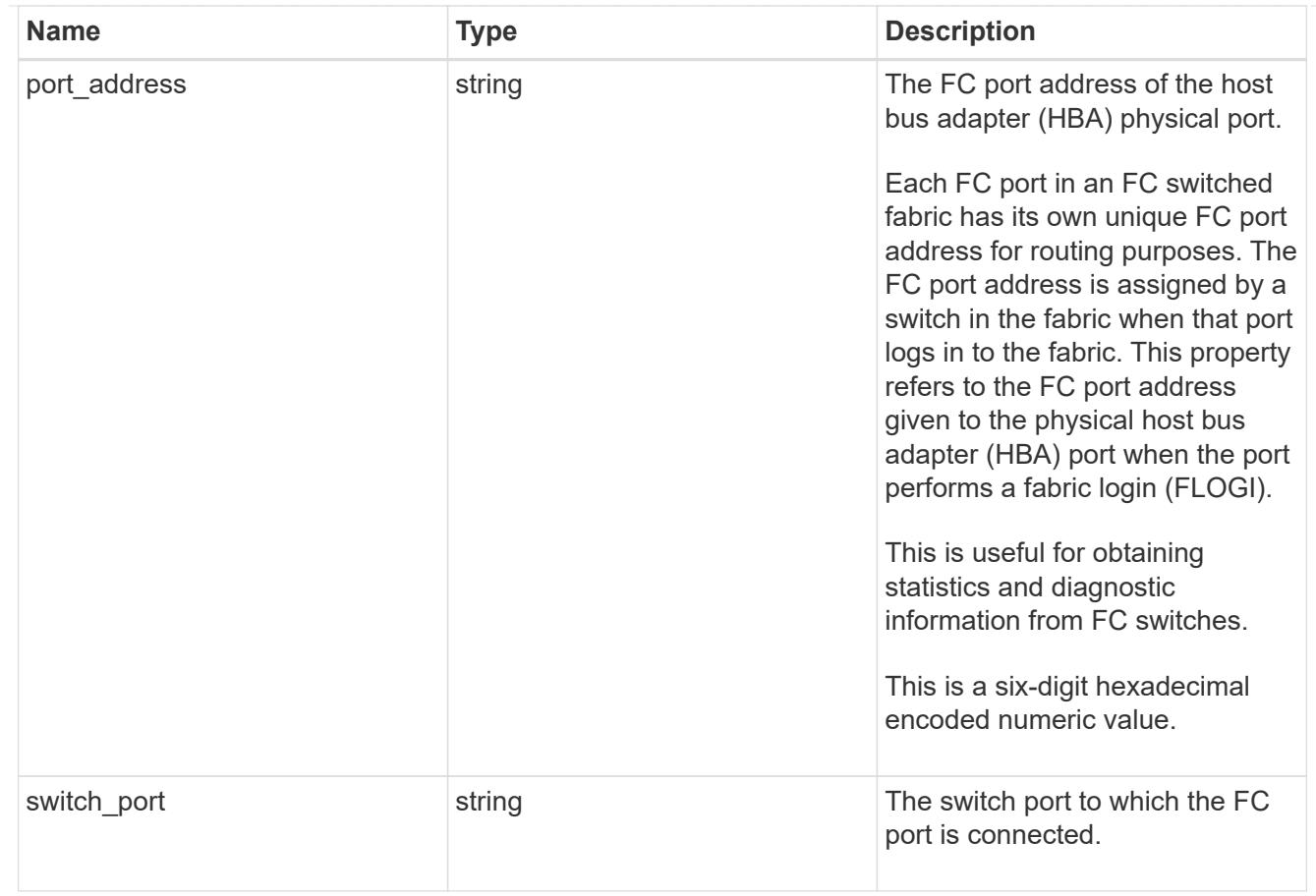

# iops

The rate of I/O operations observed at the storage object.

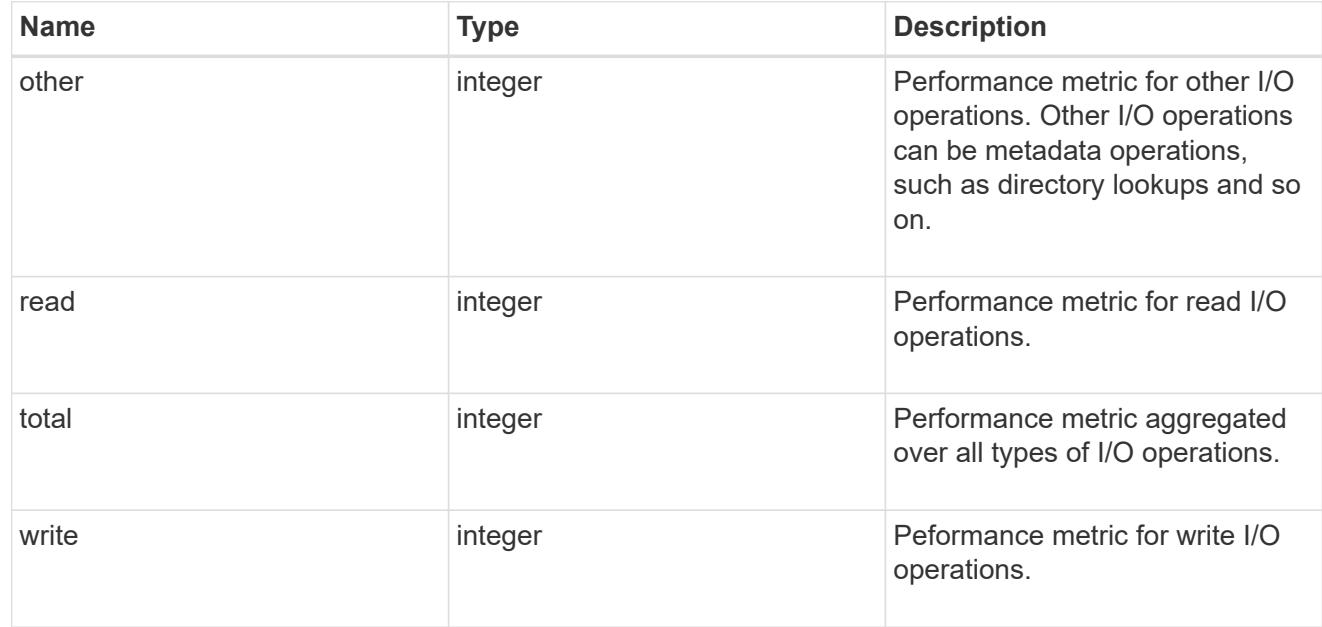

## latency

The round trip latency in microseconds observed at the storage object.

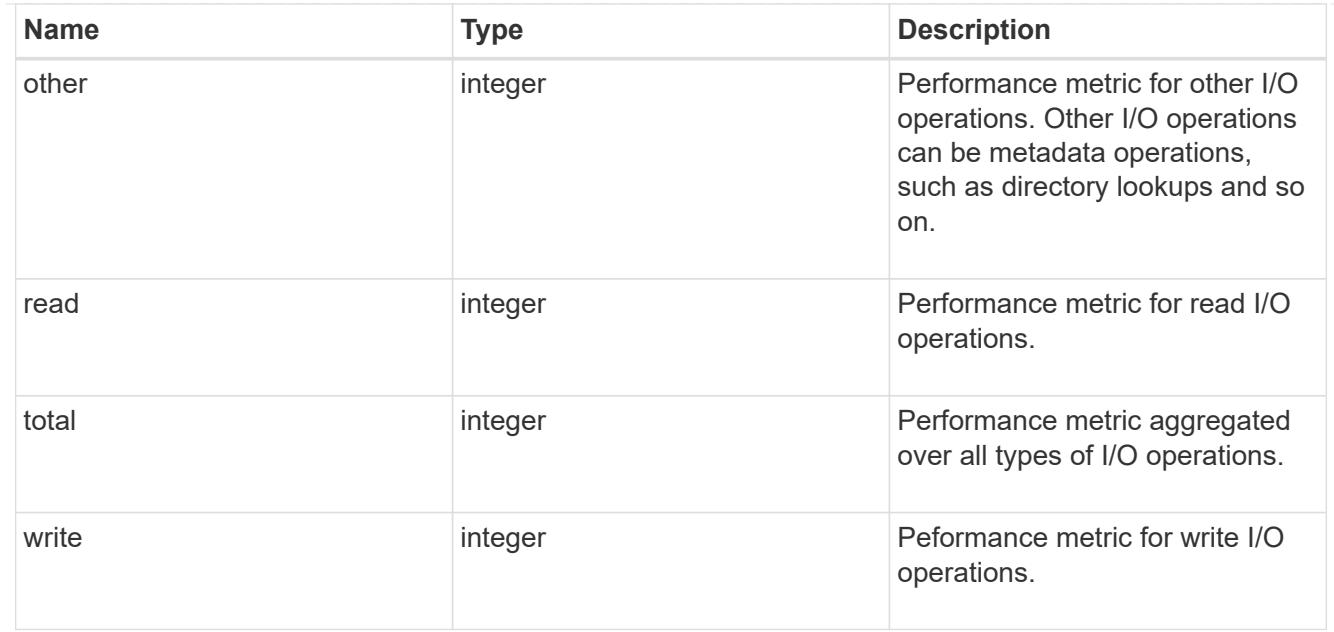

# throughput

The rate of throughput bytes per second observed at the storage object.

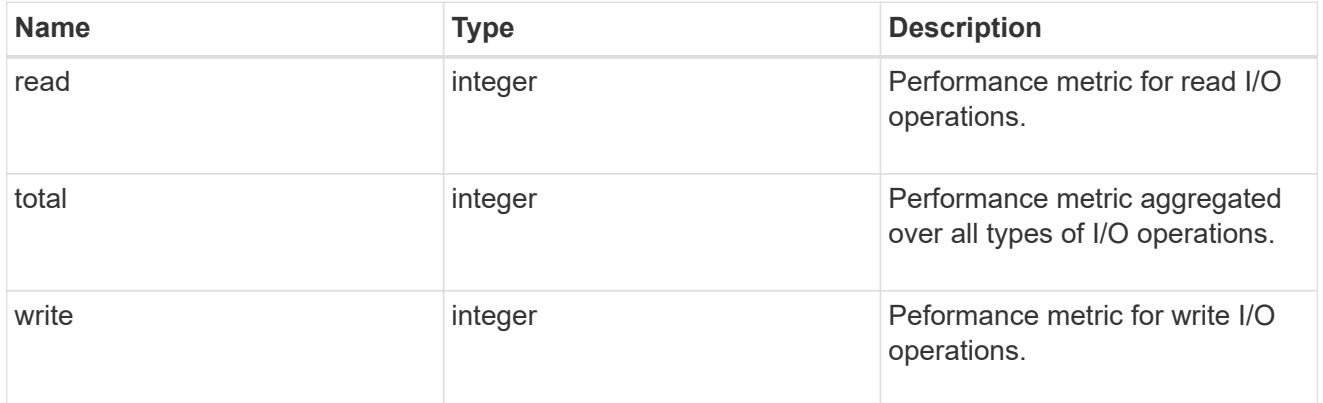

### metric

Performance numbers, such as IOPS latency and throughput

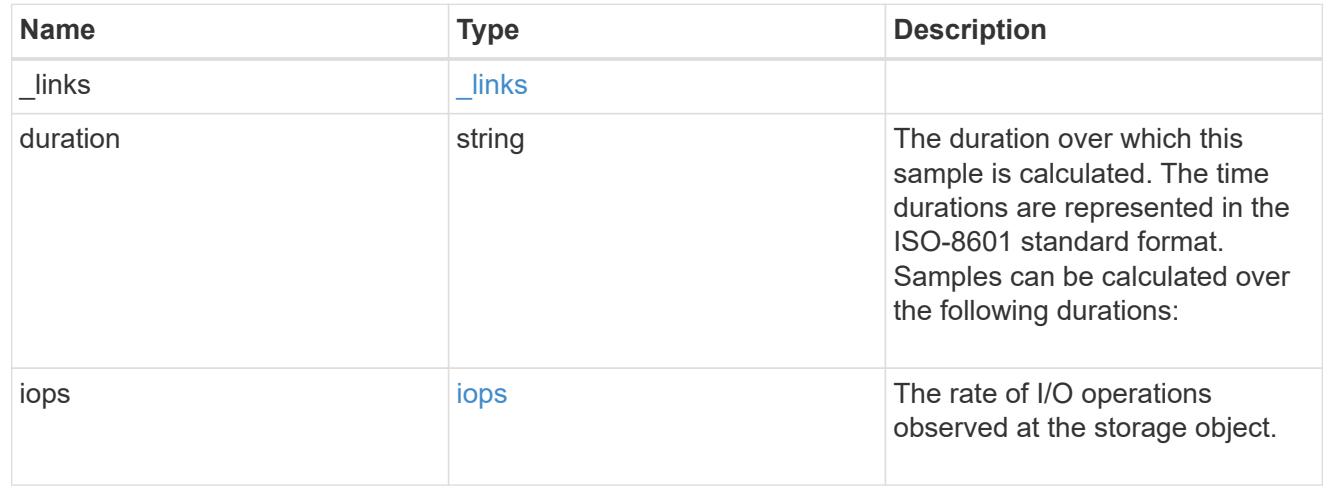

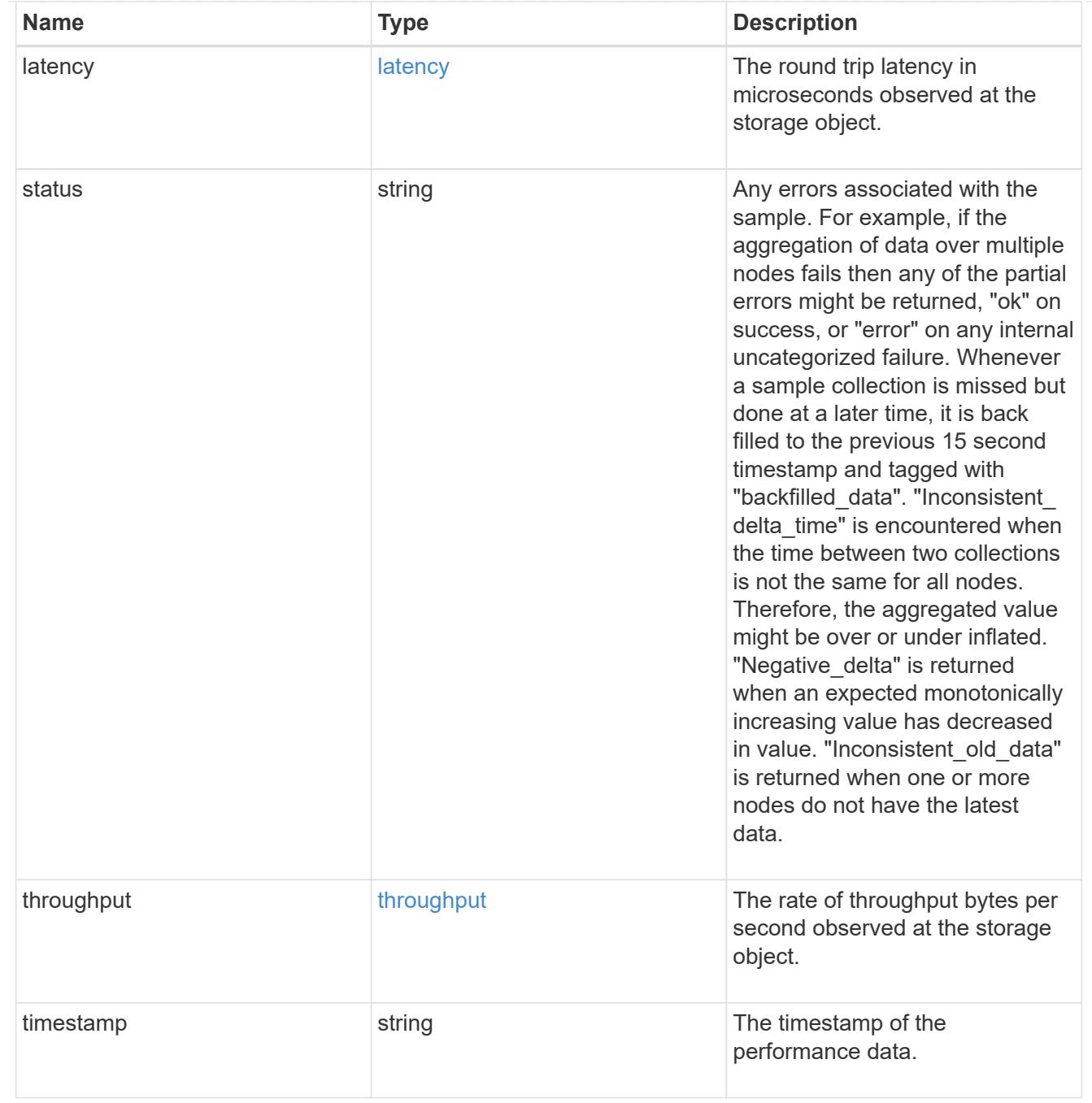

## node

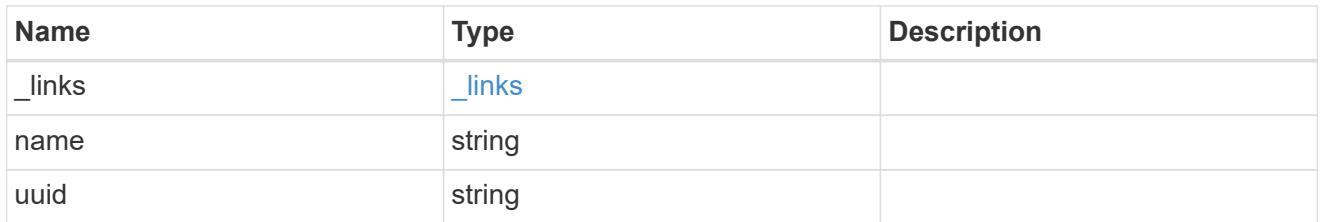

# speed

The physical device speed related properties of the FC port.

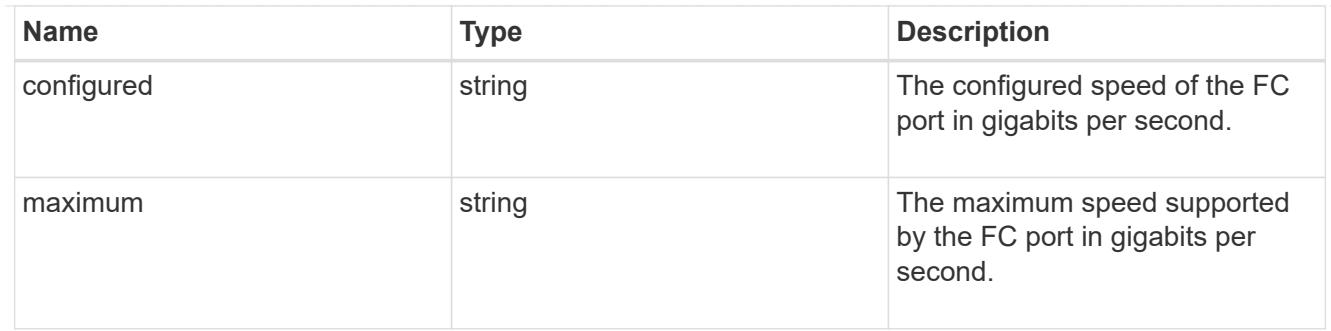

iops\_raw

The number of I/O operations observed at the storage object. This should be used along with delta time to calculate the rate of I/O operations per unit of time.

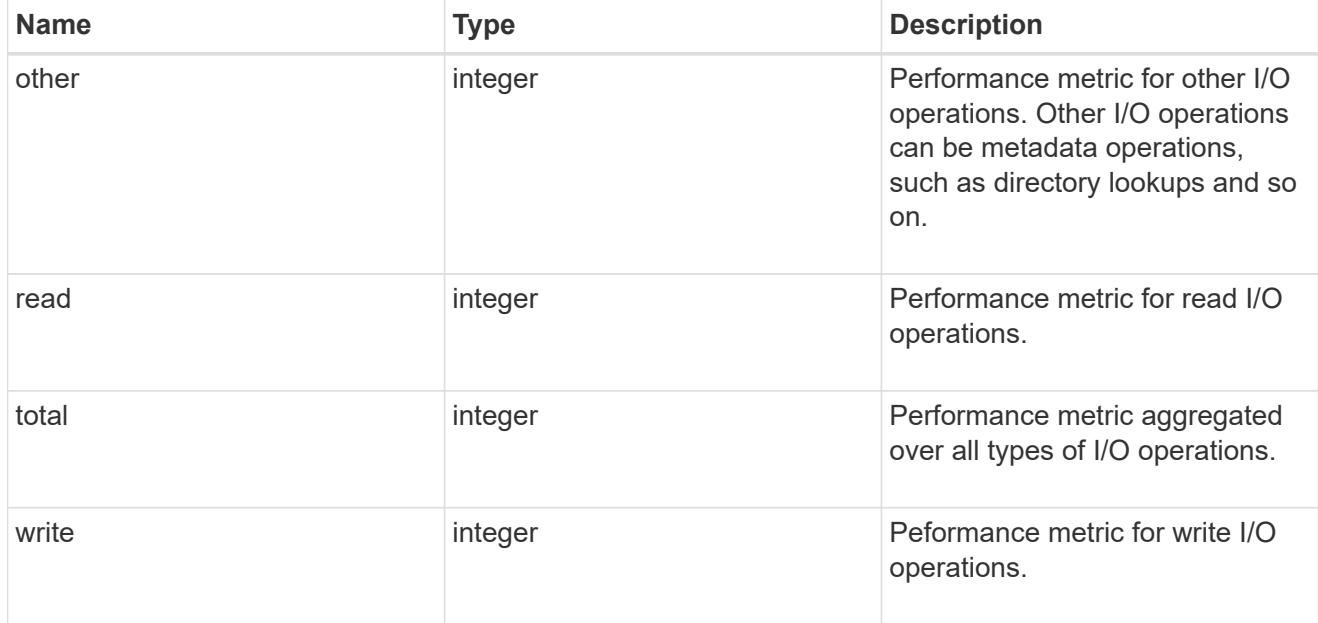

latency\_raw

The raw latency in microseconds observed at the storage object. This should be divided by the raw IOPS value to calculate the average latency per I/O operation.

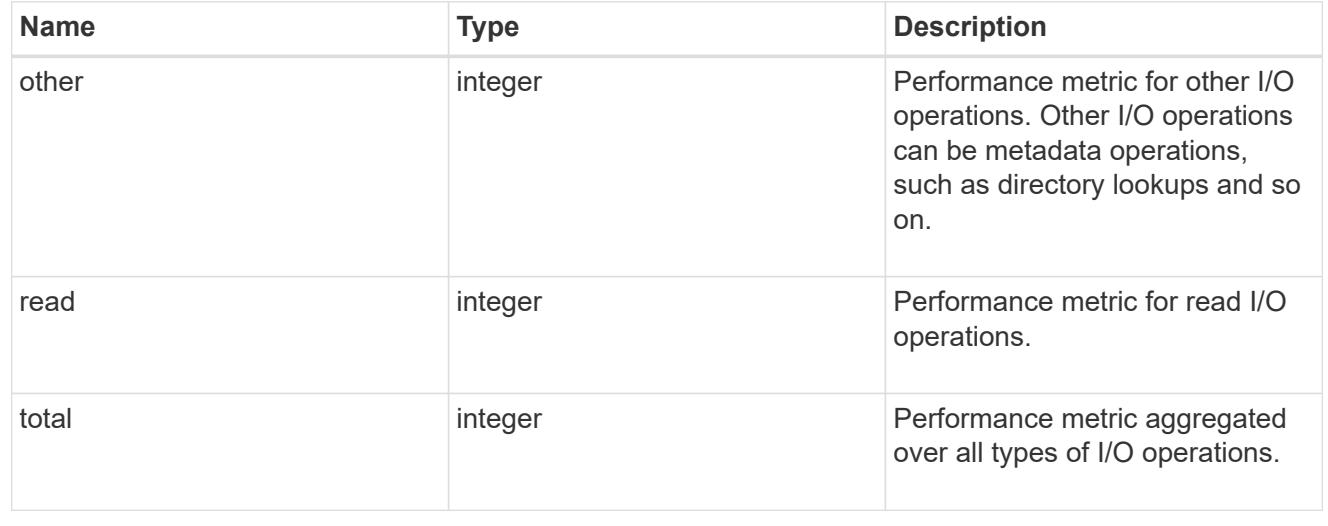

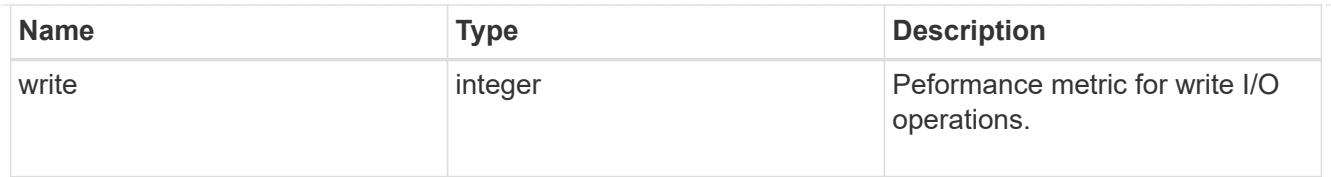

## throughput\_raw

Throughput bytes observed at the storage object. This should be used along with delta time to calculate the rate of throughput bytes per unit of time.

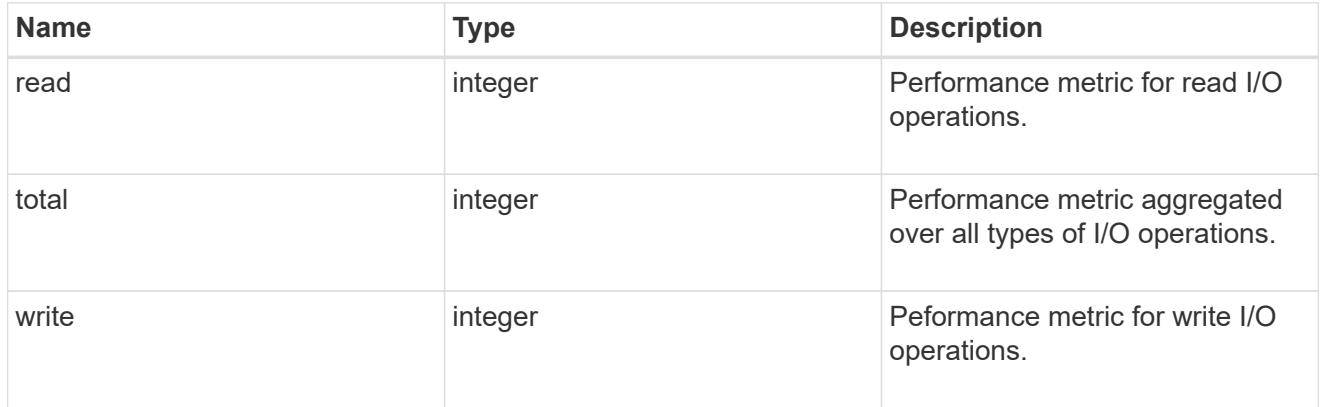

### statistics

These are raw performance numbers, such as IOPS latency and throughput. These numbers are aggregated across all nodes in the cluster and increase with the uptime of the cluster.

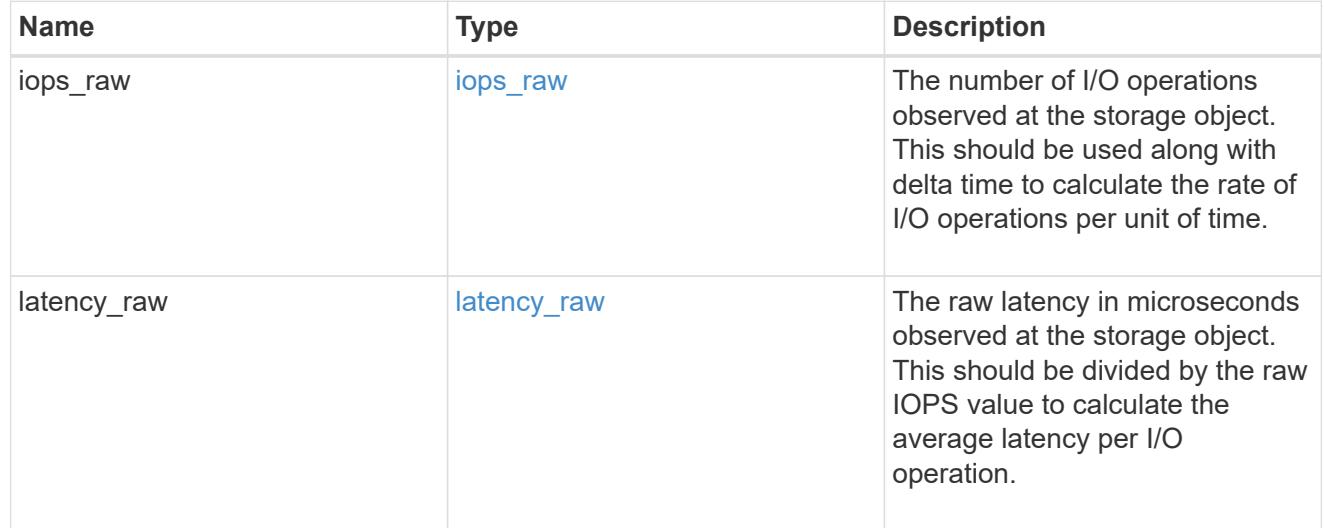

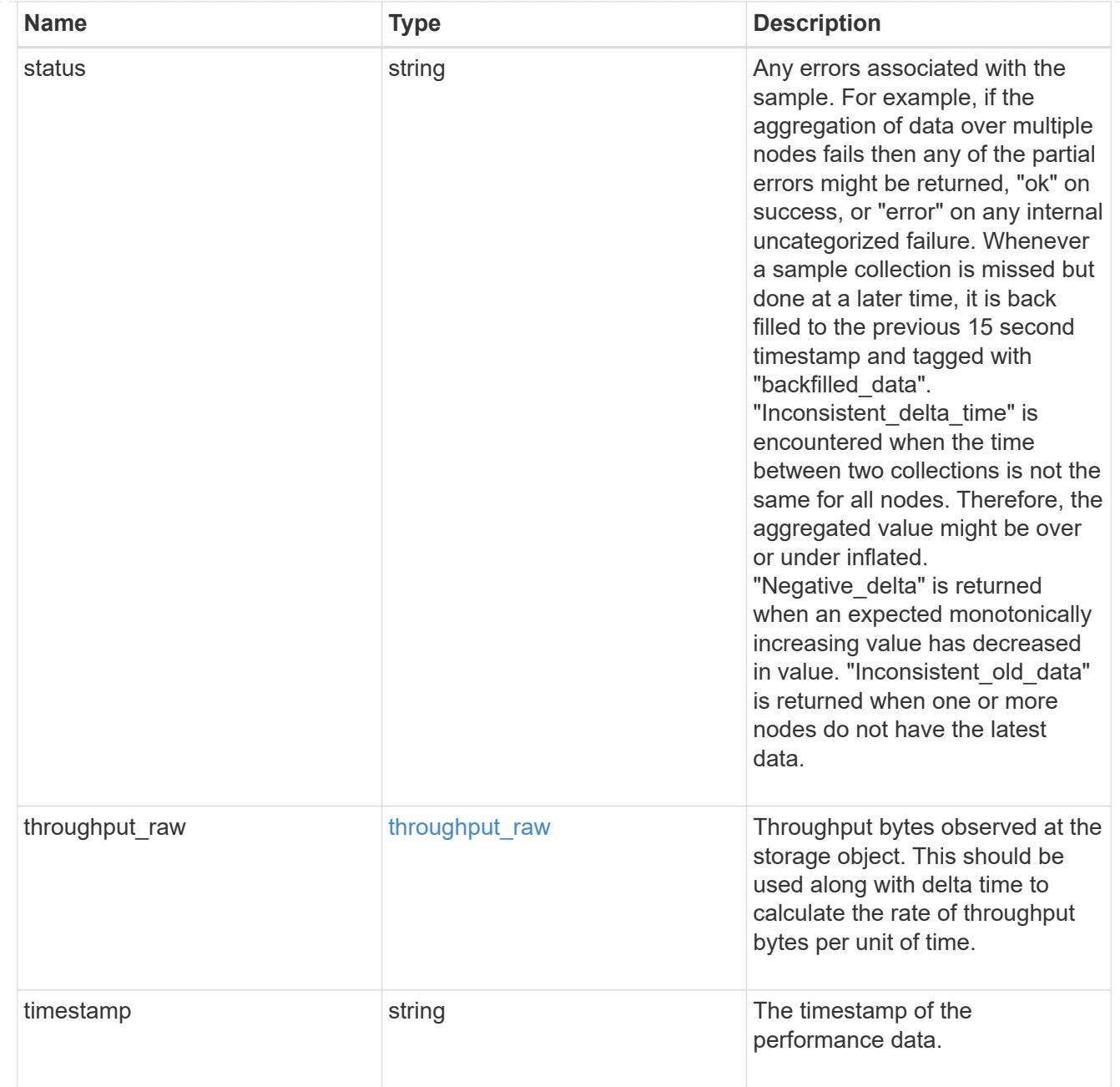

#### transceiver

Properties of the transceiver connected to the FC port.

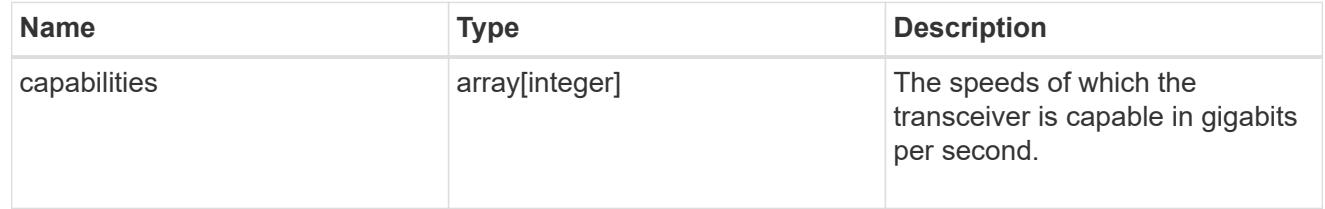
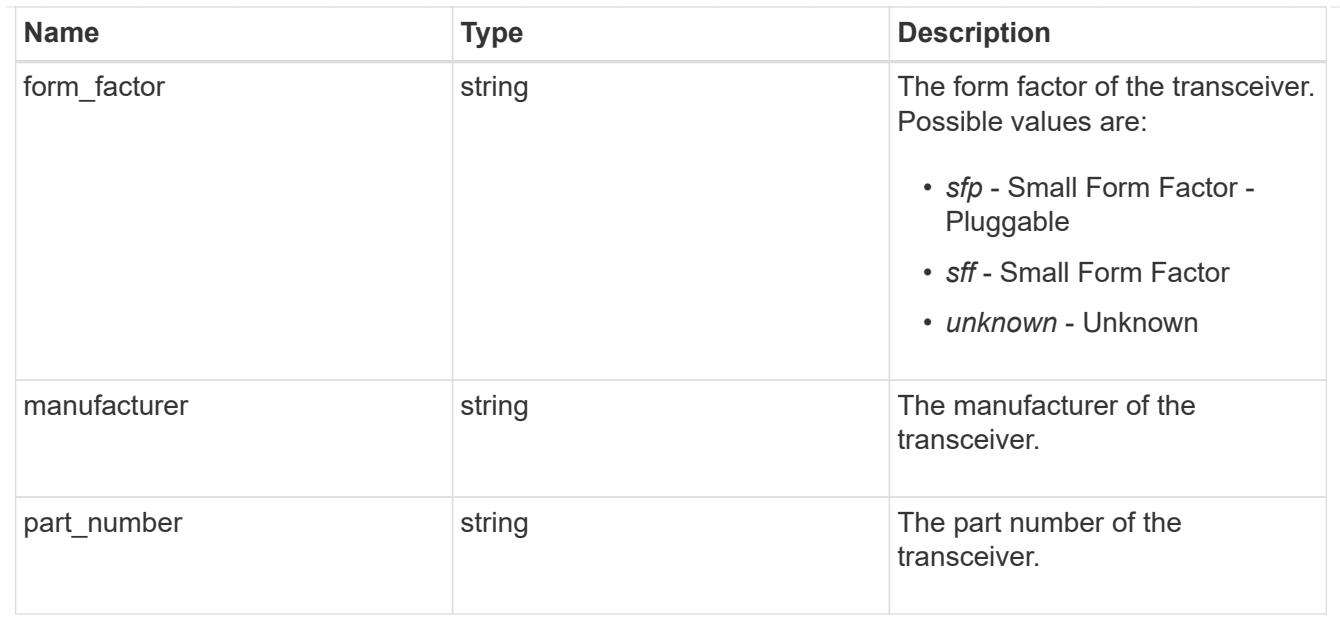

## error\_arguments

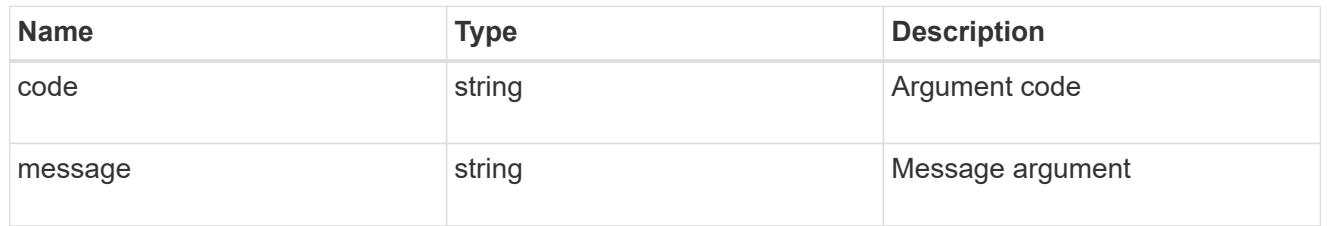

## returned\_error

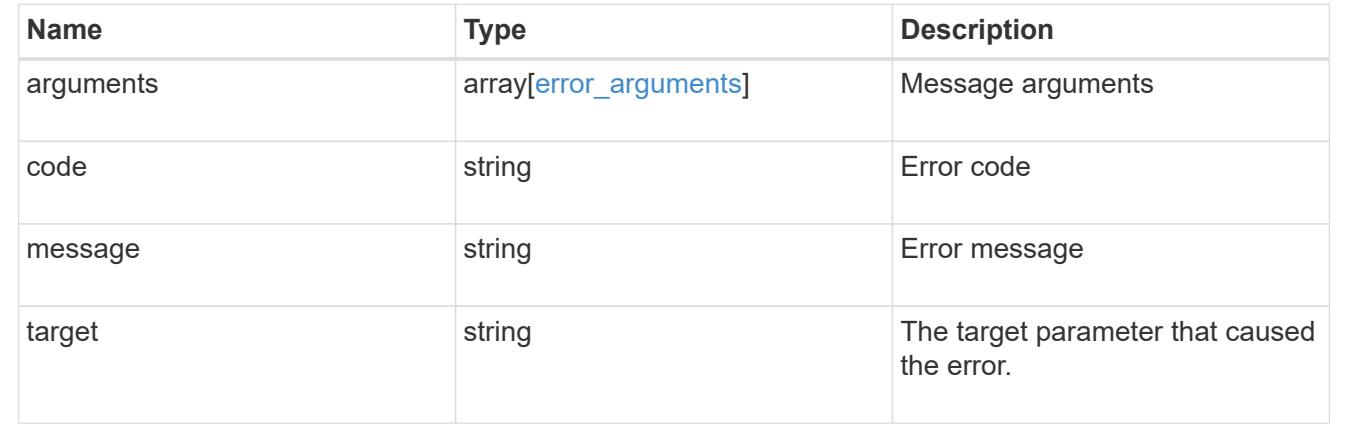

# **Update an FC port**

PATCH /network/fc/ports/{uuid}

# **Introduced In:** 9.6

Updates an FC port.

## **Related ONTAP commands**

• network fcp adapter modify

#### **Learn more**

• [DOC /network/fc/ports](https://docs.netapp.com/us-en/ontap-restapi/network_fc_ports_endpoint_overview.html)

### **Parameters**

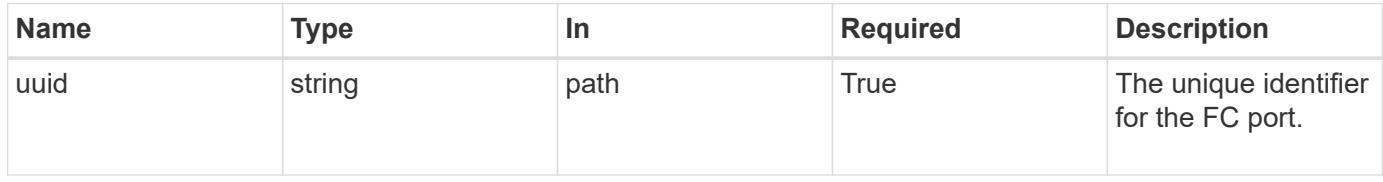

## **Request Body**

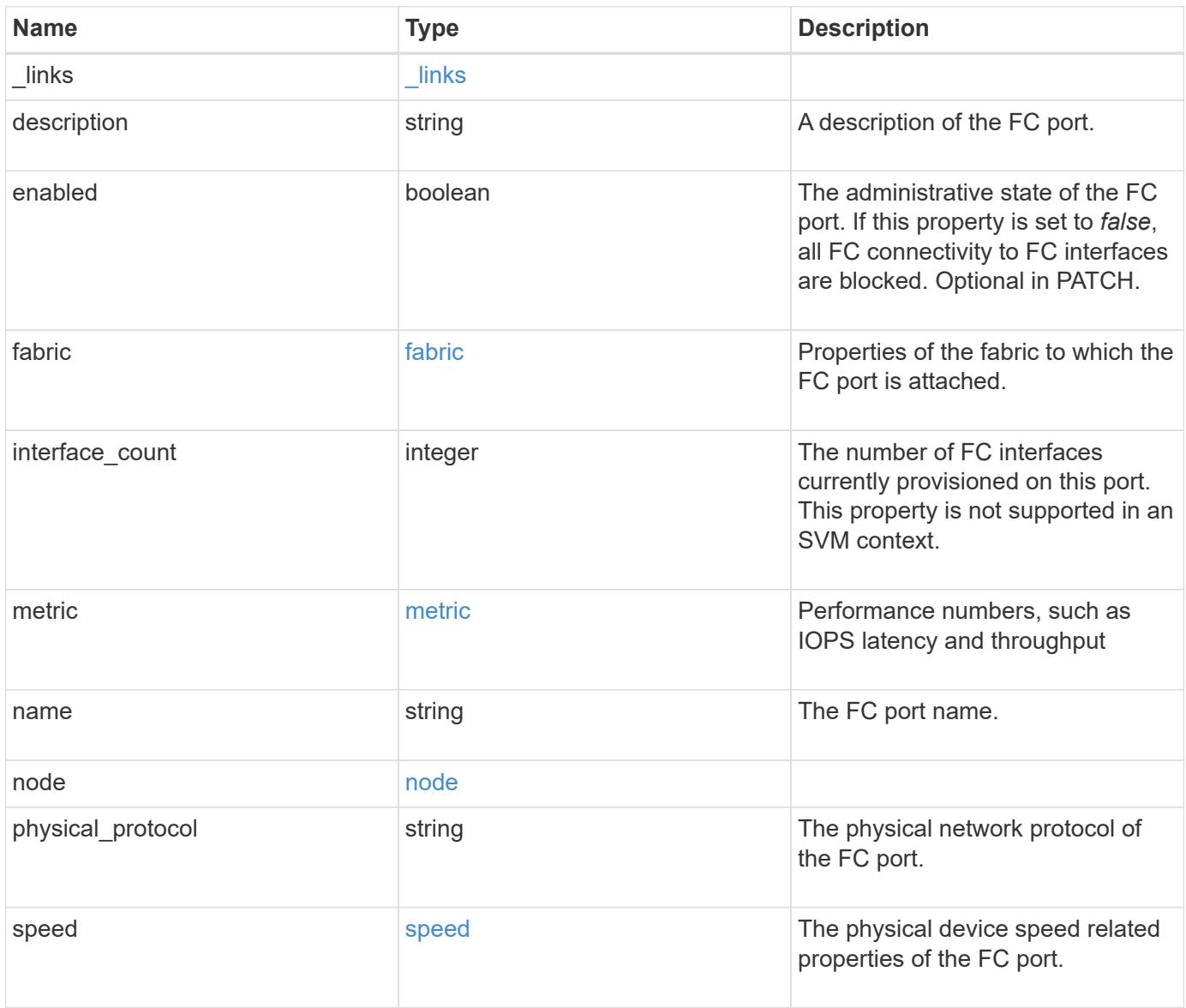

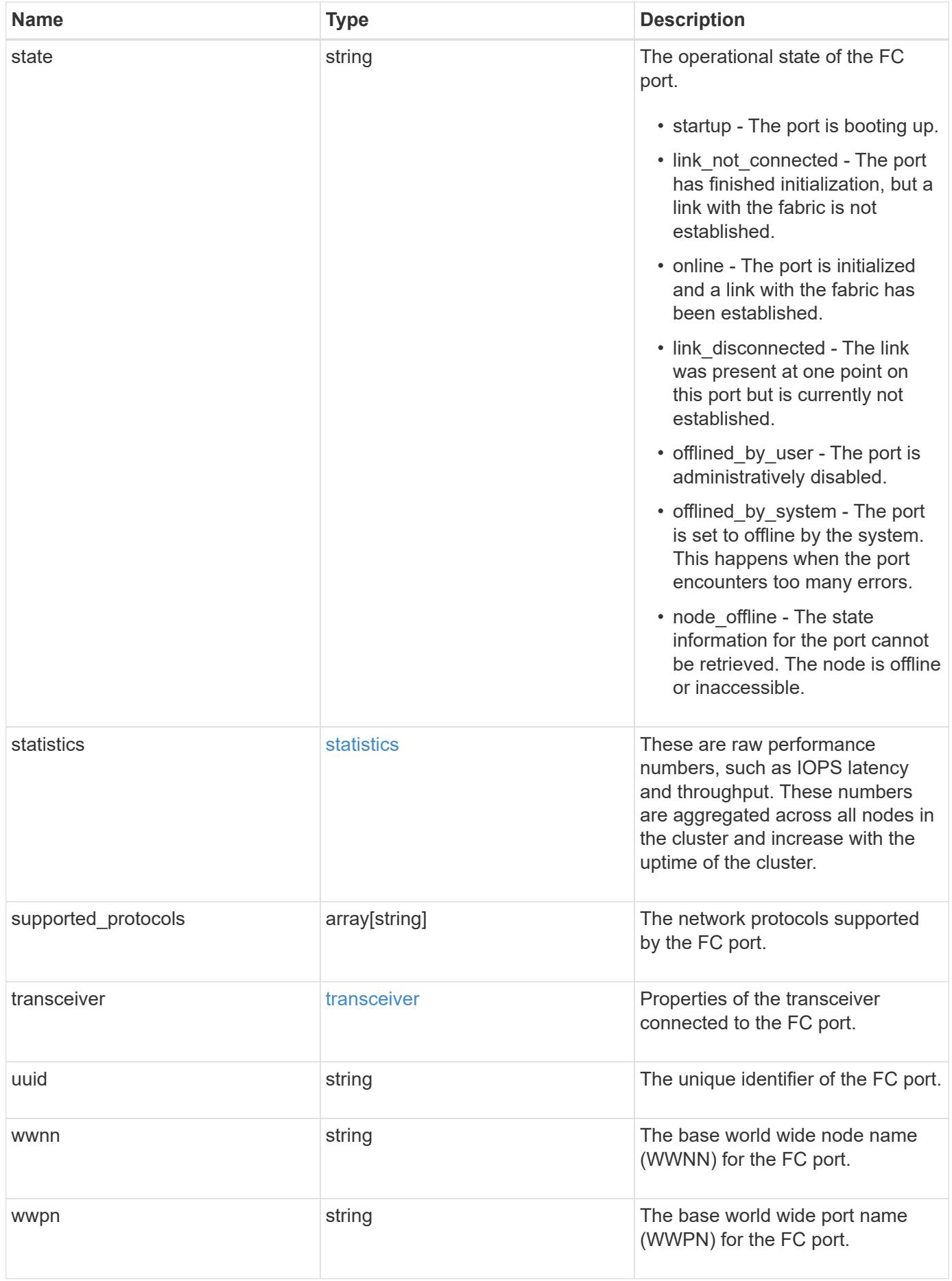

**Example request**

```
{
  " links": {
      "self": {
        "href": "/api/resourcelink"
      }
    },
    "description": "Fibre Channel Target Adapter 0a (ACME Fibre Channel
Adapter, rev. 1.0.0, 8G)",
    "fabric": {
      "connected_speed": 16,
    "name": "string",
      "port_address": "52100A",
    "switch port": "ssan-g620-03:33"
    },
    "interface_count": 0,
    "metric": {
    " links": {
        "self": {
          "href": "/api/resourcelink"
        }
      },
      "duration": "PT15S",
      "iops": {
        "read": 200,
        "total": 1000,
        "write": 100
      },
      "latency": {
        "read": 200,
        "total": 1000,
        "write": 100
      },
      "status": "ok",
      "throughput": {
        "read": 200,
        "total": 1000,
        "write": 100
      },
      "timestamp": "2017-01-25 06:20:13 -0500"
    },
    "name": "0a",
    "node": {
      "_links": {
         "self": {
```

```
  "href": "/api/resourcelink"
        }
      },
      "name": "node1",
      "uuid": "1cd8a442-86d1-11e0-ae1c-123478563412"
    },
  "physical protocol": "fibre channel",
    "speed": {
      "configured": "auto",
     "maximum": "32"
    },
    "state": "online",
    "statistics": {
      "iops_raw": {
        "read": 200,
        "total": 1000,
        "write": 100
      },
    "latency raw": {
       "read": 200,
       "total": 1000,
        "write": 100
      },
      "status": "ok",
    "throughput raw": {
       "read": 200,
       "total": 1000,
       "write": 100
      },
      "timestamp": "2017-01-25 06:20:13 -0500"
    },
    "supported_protocols": {
    },
    "transceiver": {
     "capabilities": {
      },
    "form factor": "sfp",
     "manufacturer": "Acme, Inc.",
    "part number": "string"
    },
    "uuid": "1cd8a442-86d1-11e0-ae1c-123478563412",
    "wwnn": "20:00:00:50:56:b4:13:a8",
    "wwpn": "20:00:00:50:56:b4:13:a8"
}
```
#### **Response**

Status: 200, Ok

#### **Error**

Status: Default

#### ONTAP Error Response Codes

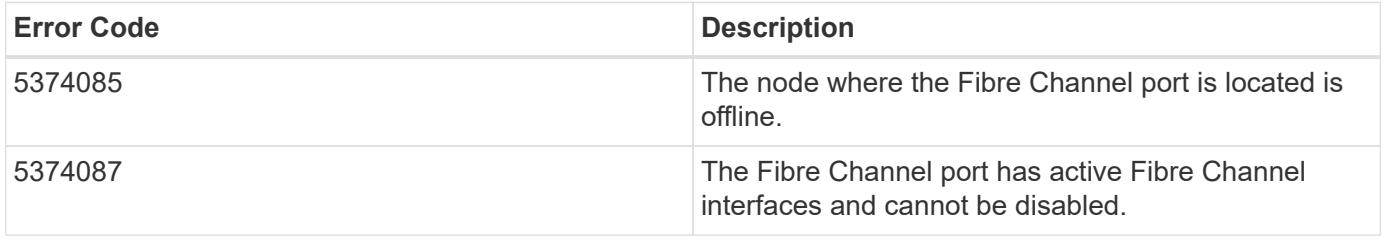

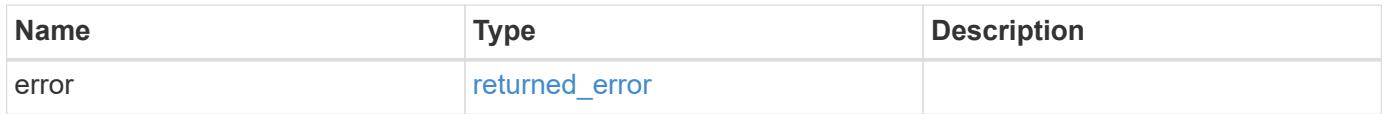

## **Example error**

```
{
   "error": {
     "arguments": {
       "code": "string",
       "message": "string"
      },
      "code": "4",
      "message": "entry doesn't exist",
      "target": "uuid"
   }
}
```
**Definitions**

## **See Definitions**

href

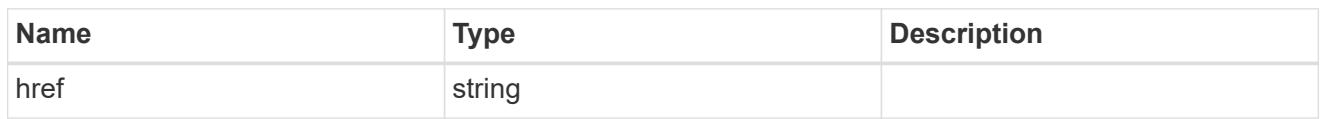

\_links

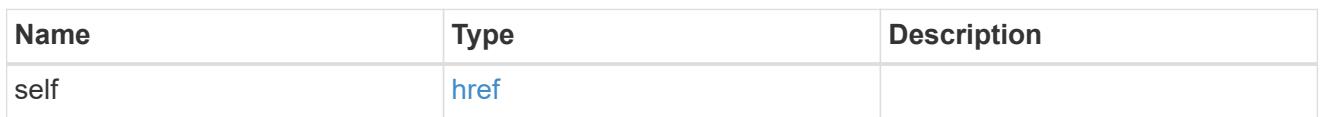

fabric

Properties of the fabric to which the FC port is attached.

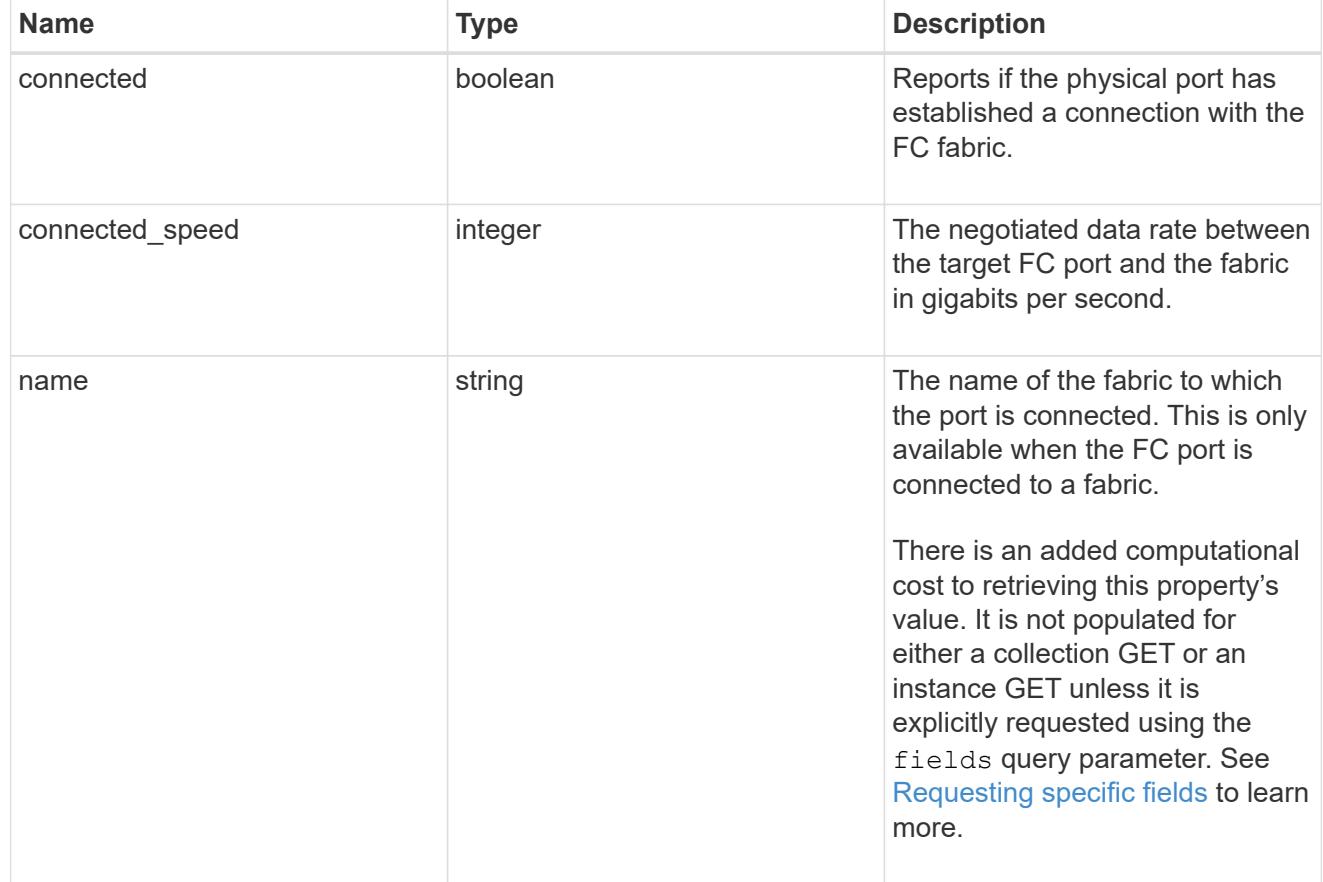

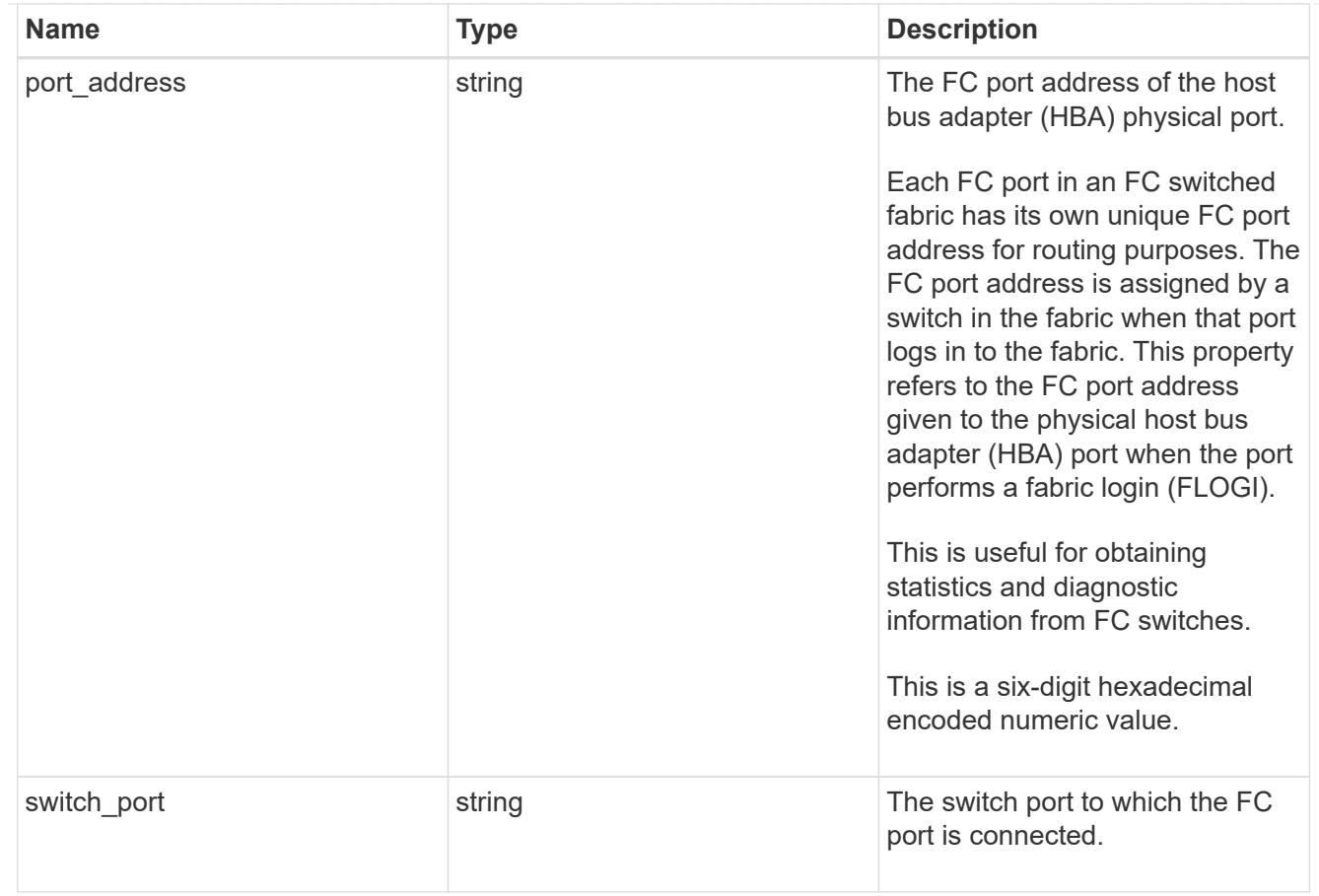

# iops

The rate of I/O operations observed at the storage object.

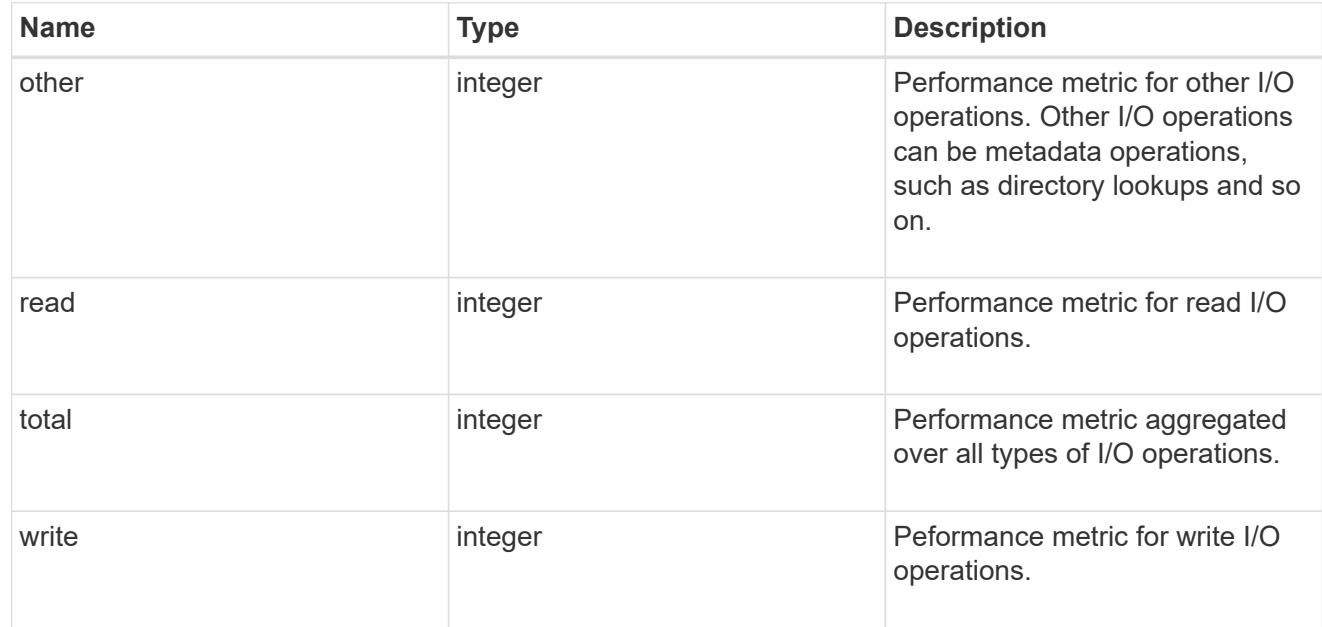

## latency

The round trip latency in microseconds observed at the storage object.

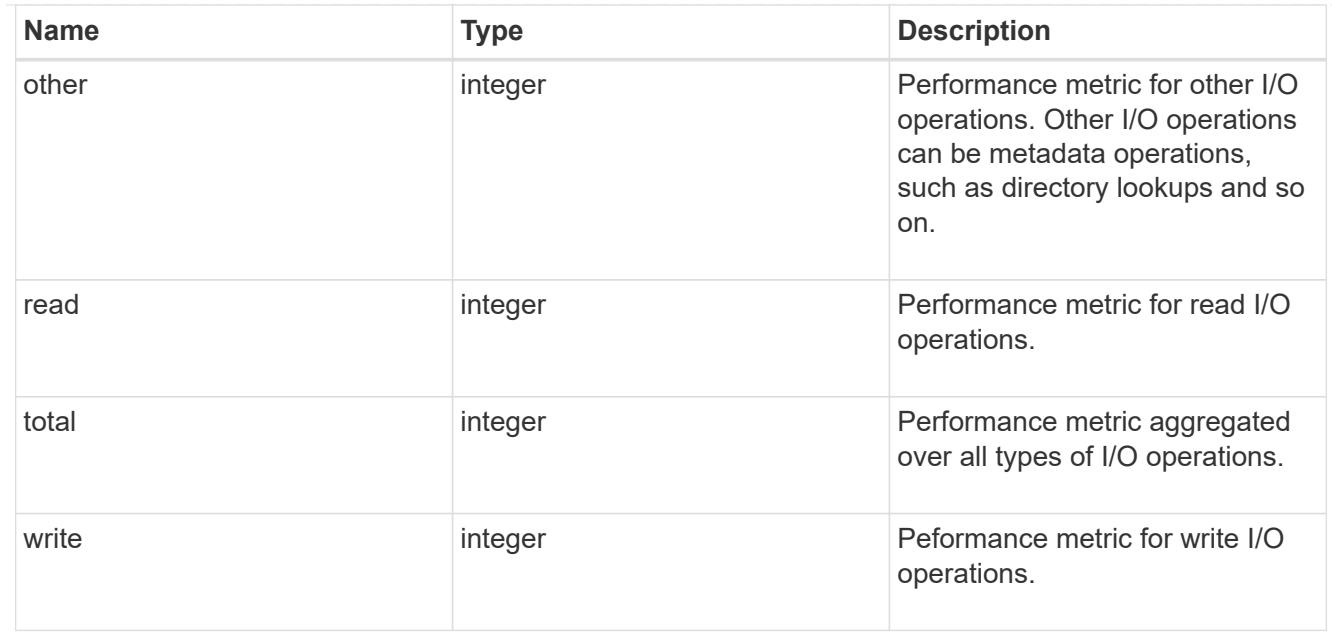

# throughput

The rate of throughput bytes per second observed at the storage object.

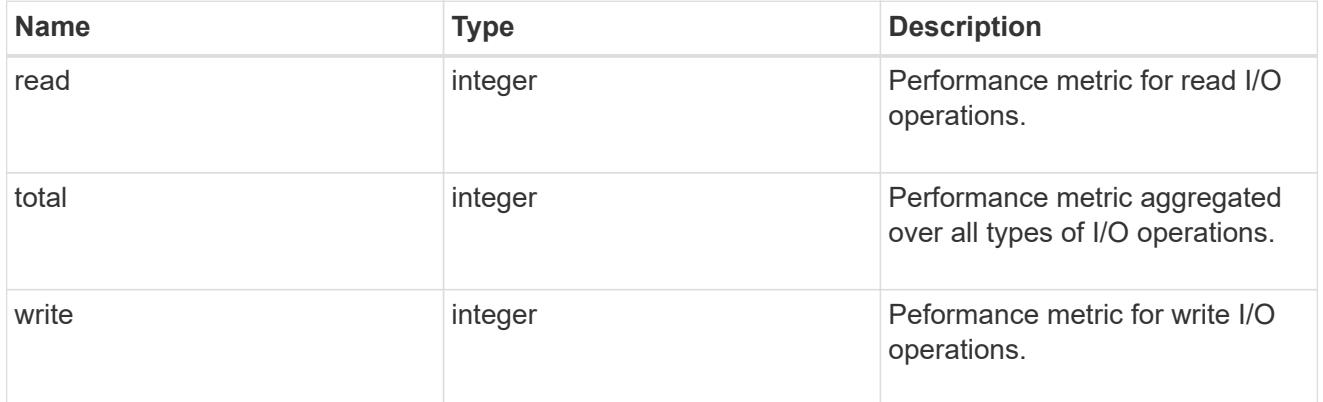

## metric

Performance numbers, such as IOPS latency and throughput

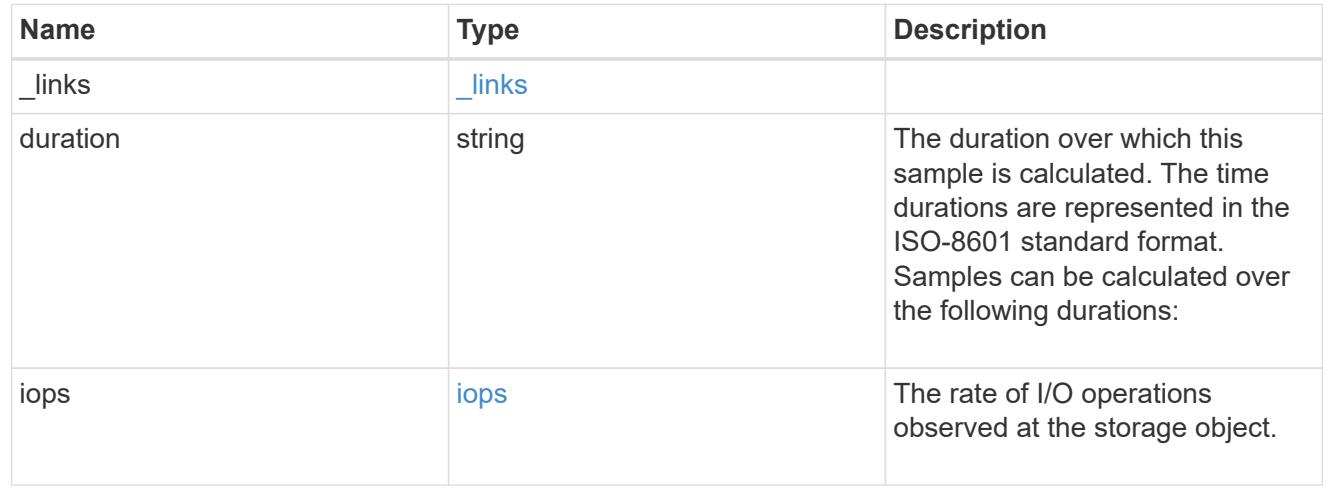

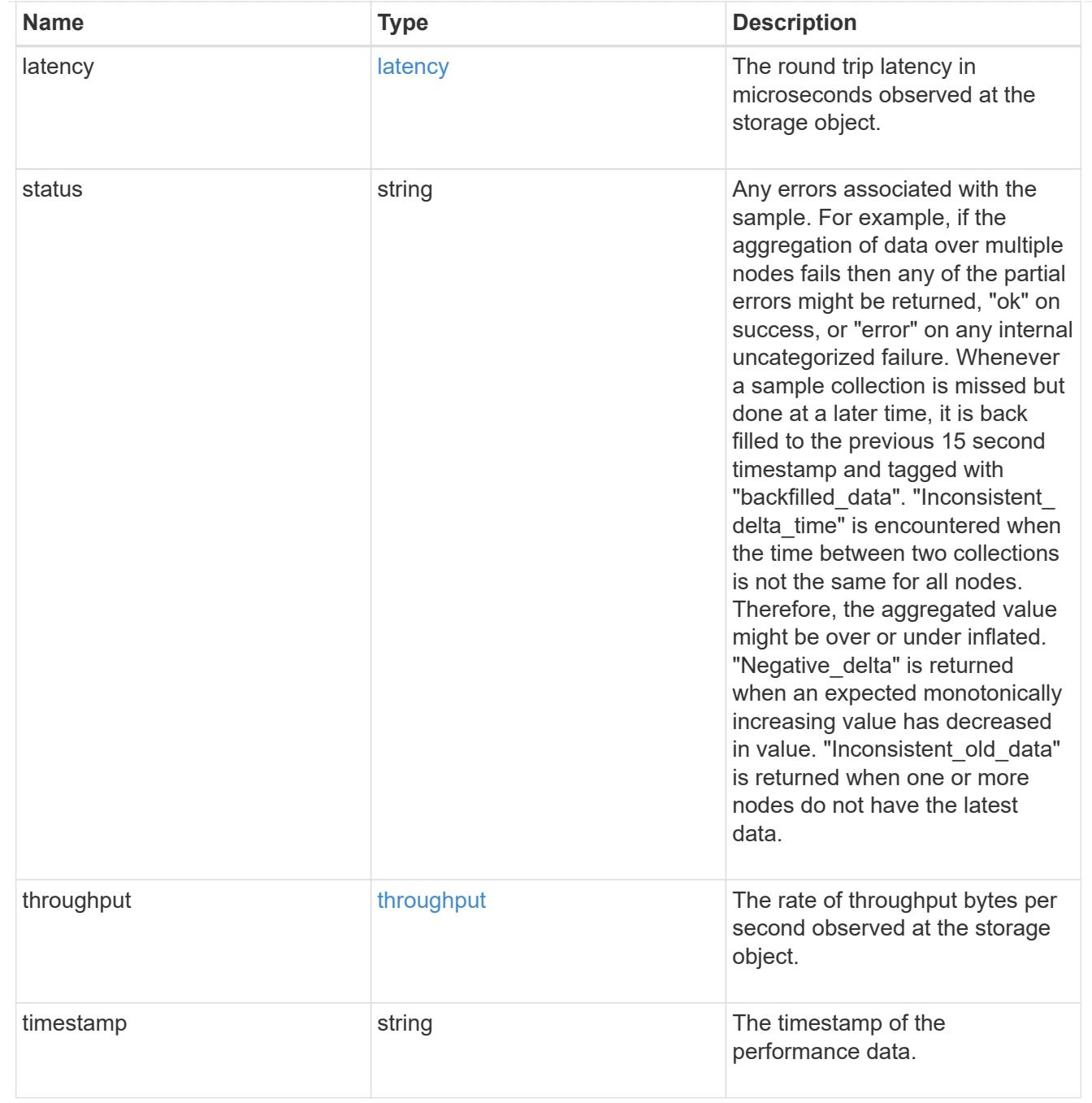

## node

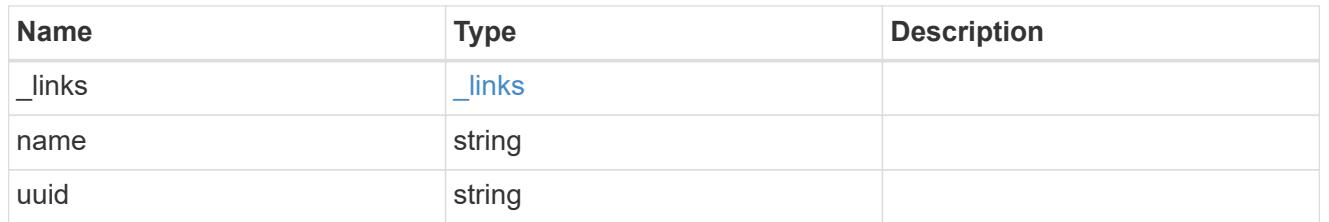

# speed

The physical device speed related properties of the FC port.

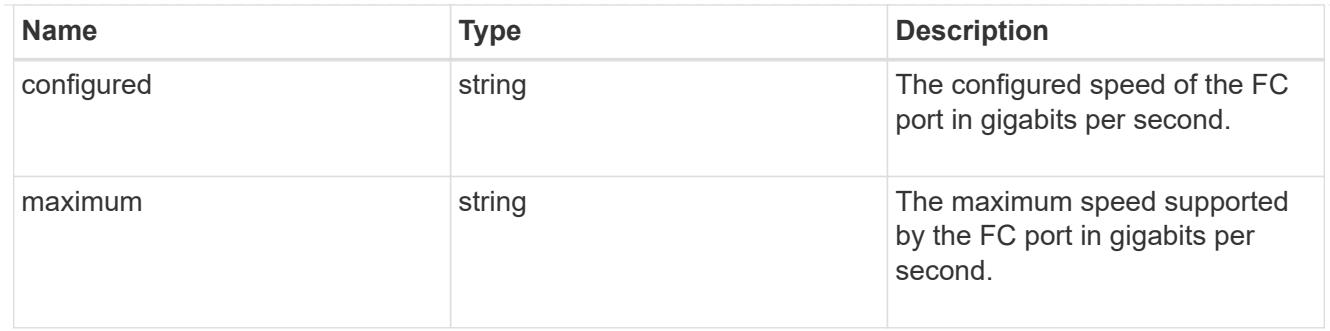

iops\_raw

The number of I/O operations observed at the storage object. This should be used along with delta time to calculate the rate of I/O operations per unit of time.

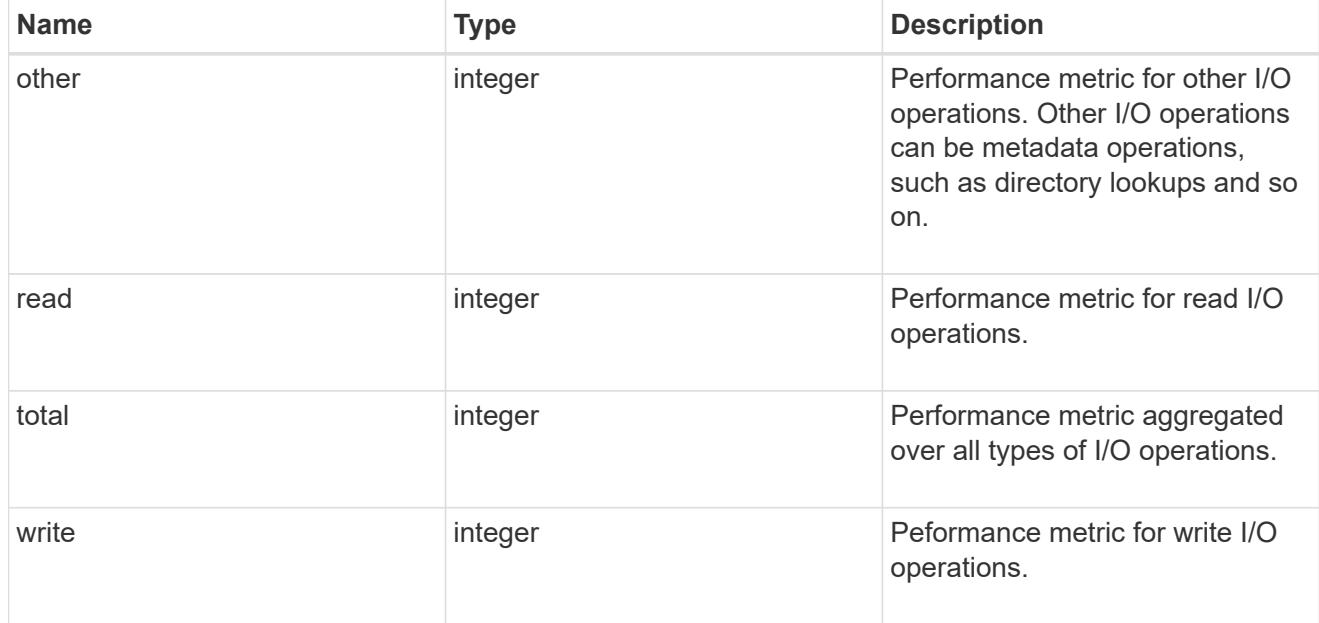

latency\_raw

The raw latency in microseconds observed at the storage object. This should be divided by the raw IOPS value to calculate the average latency per I/O operation.

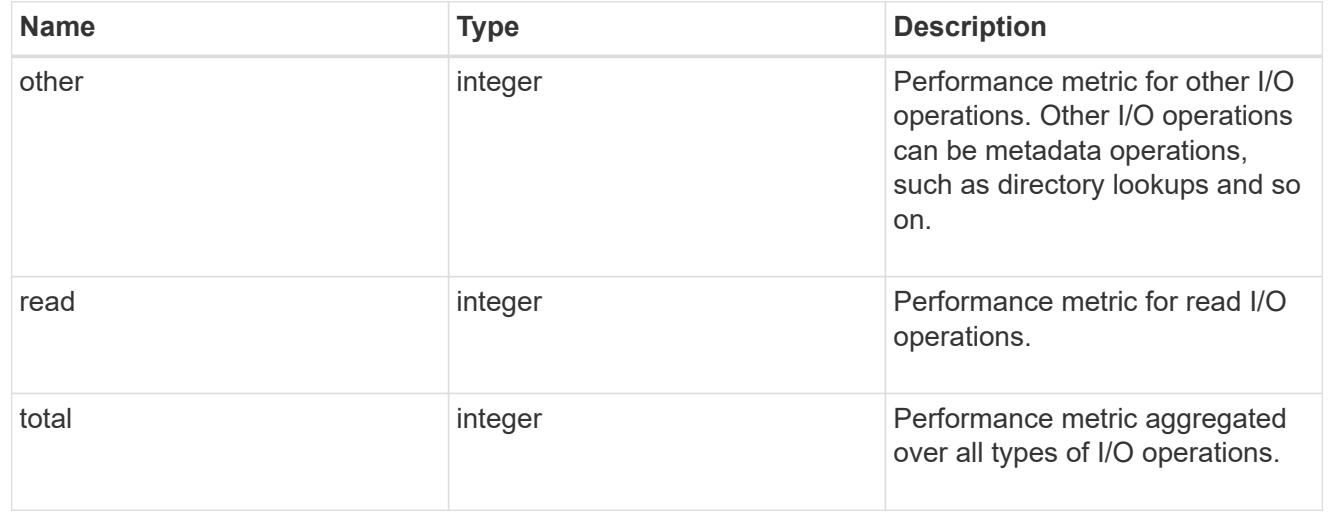

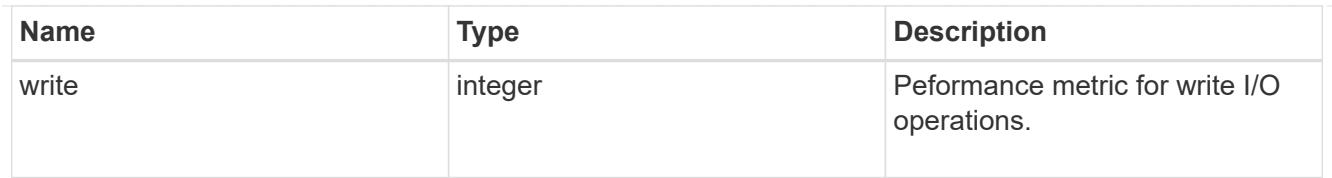

## throughput\_raw

Throughput bytes observed at the storage object. This should be used along with delta time to calculate the rate of throughput bytes per unit of time.

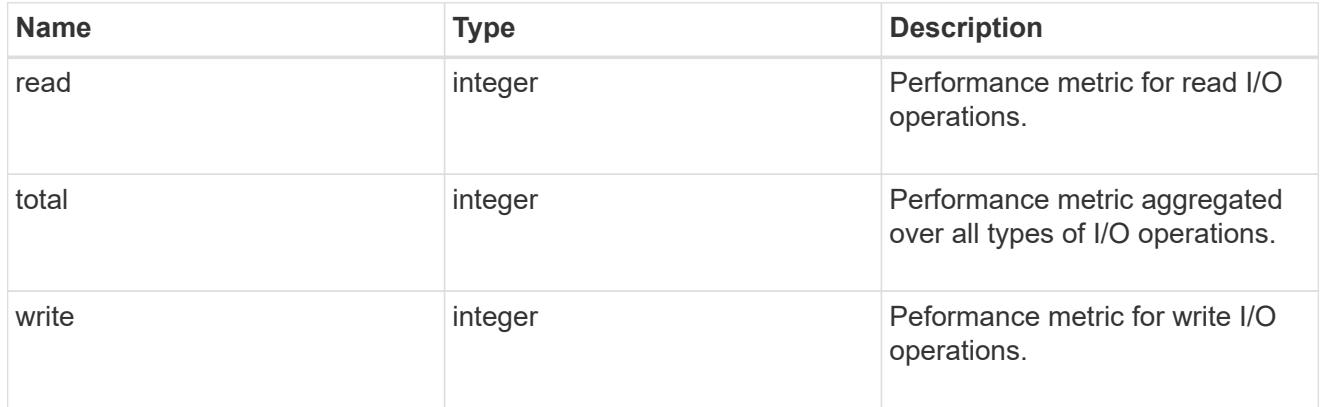

## statistics

These are raw performance numbers, such as IOPS latency and throughput. These numbers are aggregated across all nodes in the cluster and increase with the uptime of the cluster.

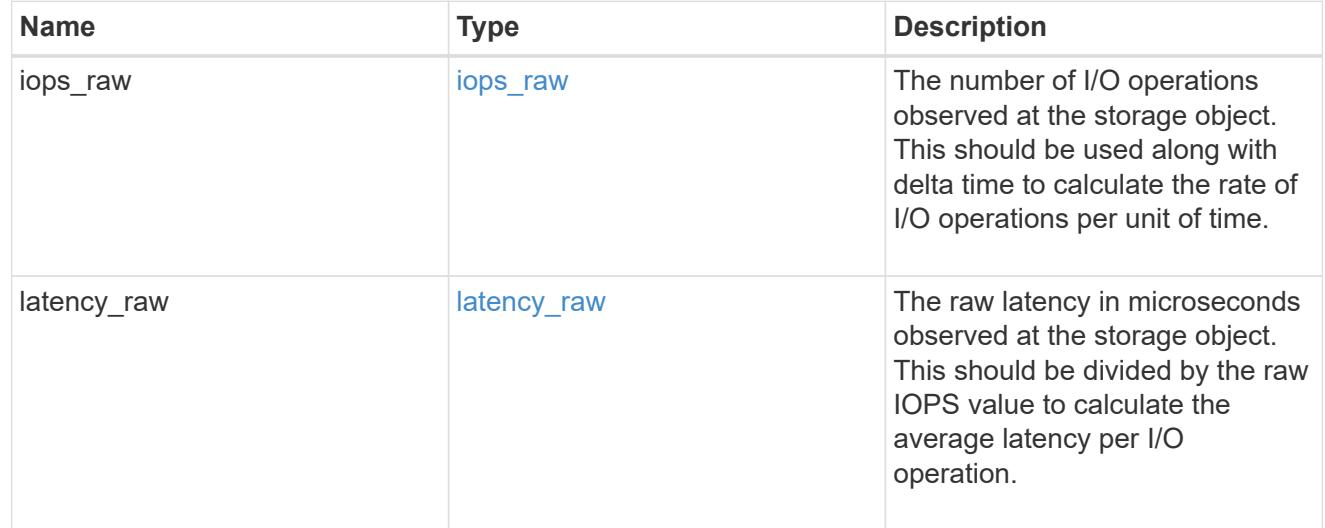

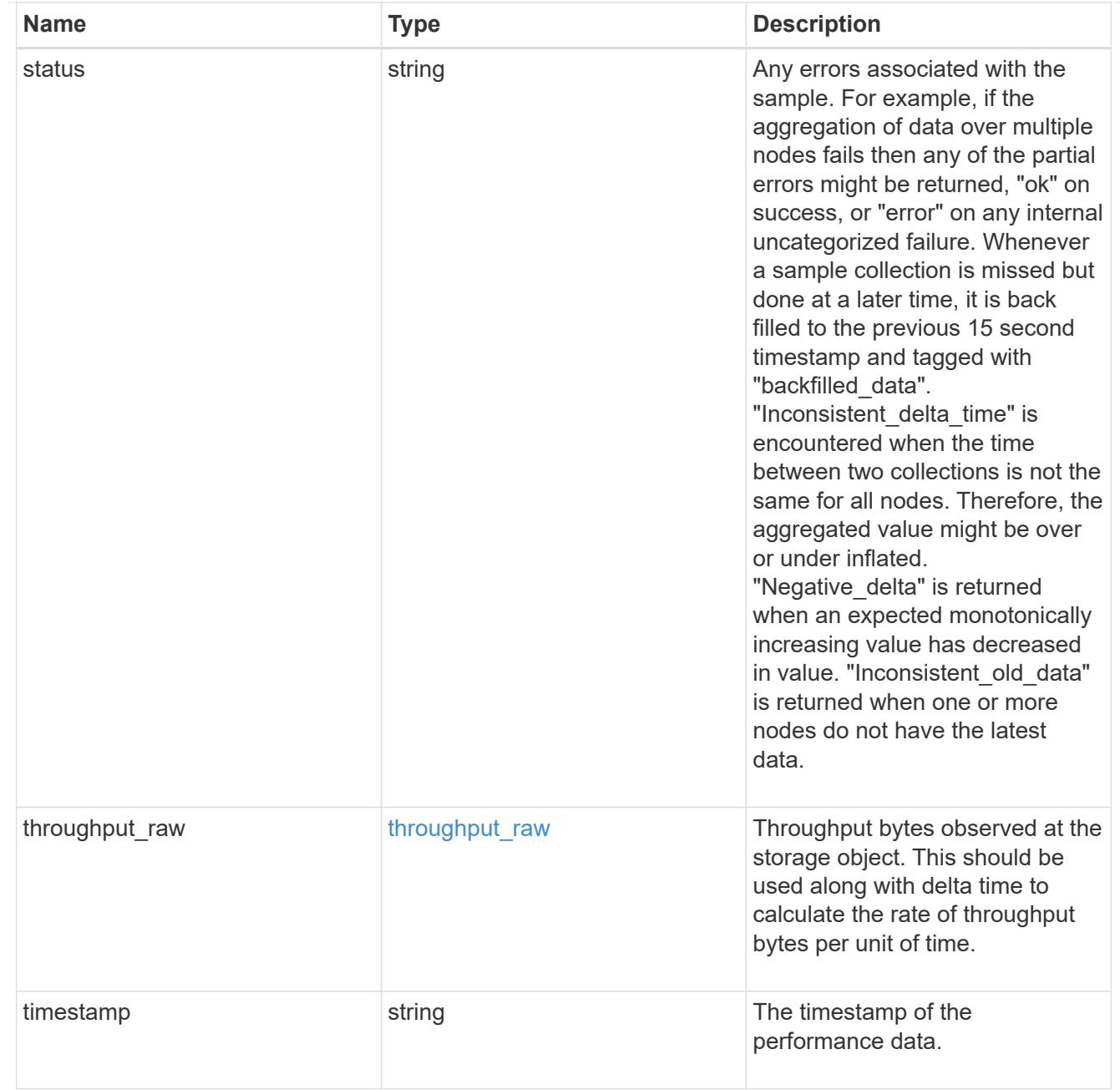

### transceiver

Properties of the transceiver connected to the FC port.

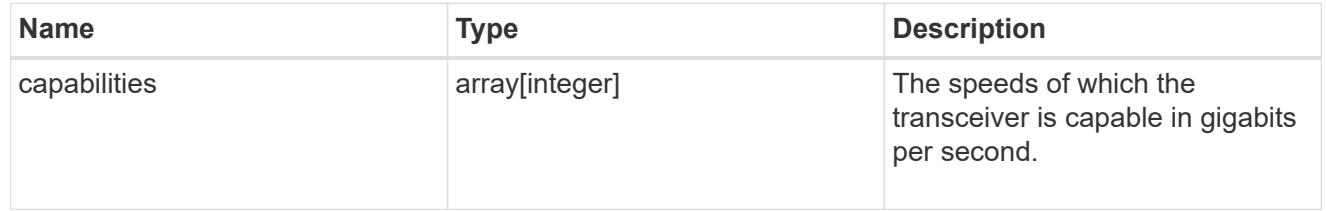

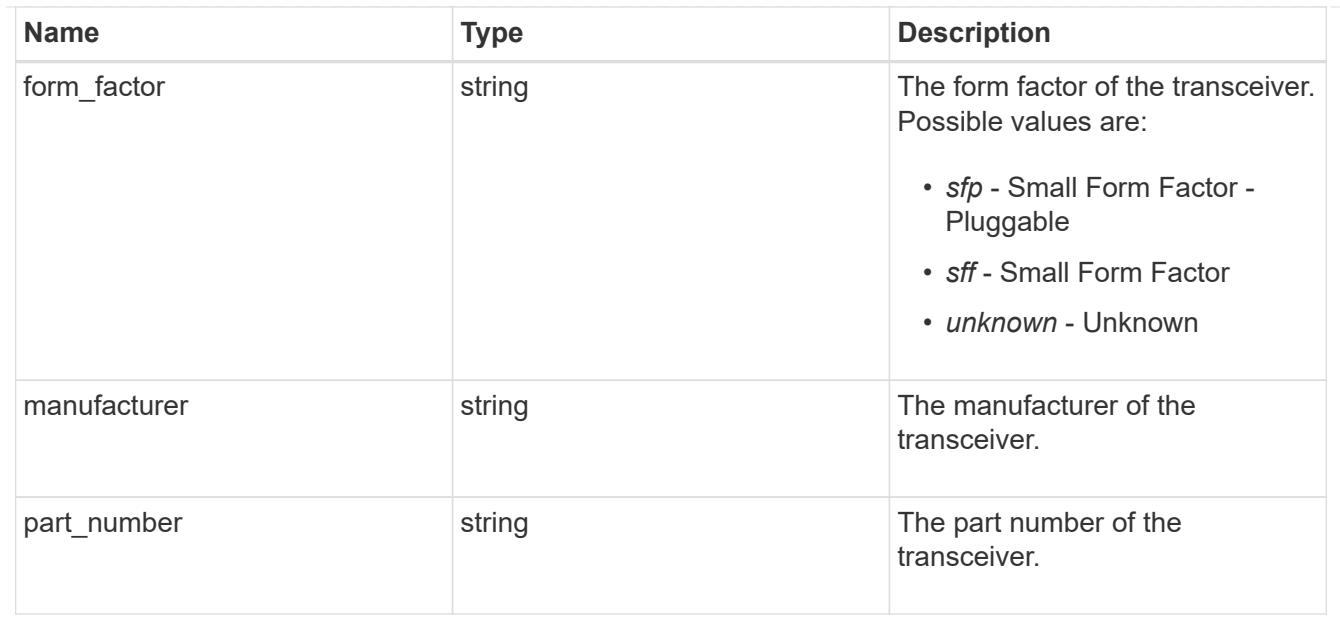

# fc\_port

A Fibre Channel (FC) port is the physical port of an FC adapter on an ONTAP cluster node that can be connected to an FC network to provide FC network connectivity. An FC port defines the location of an FC interface within the ONTAP cluster.

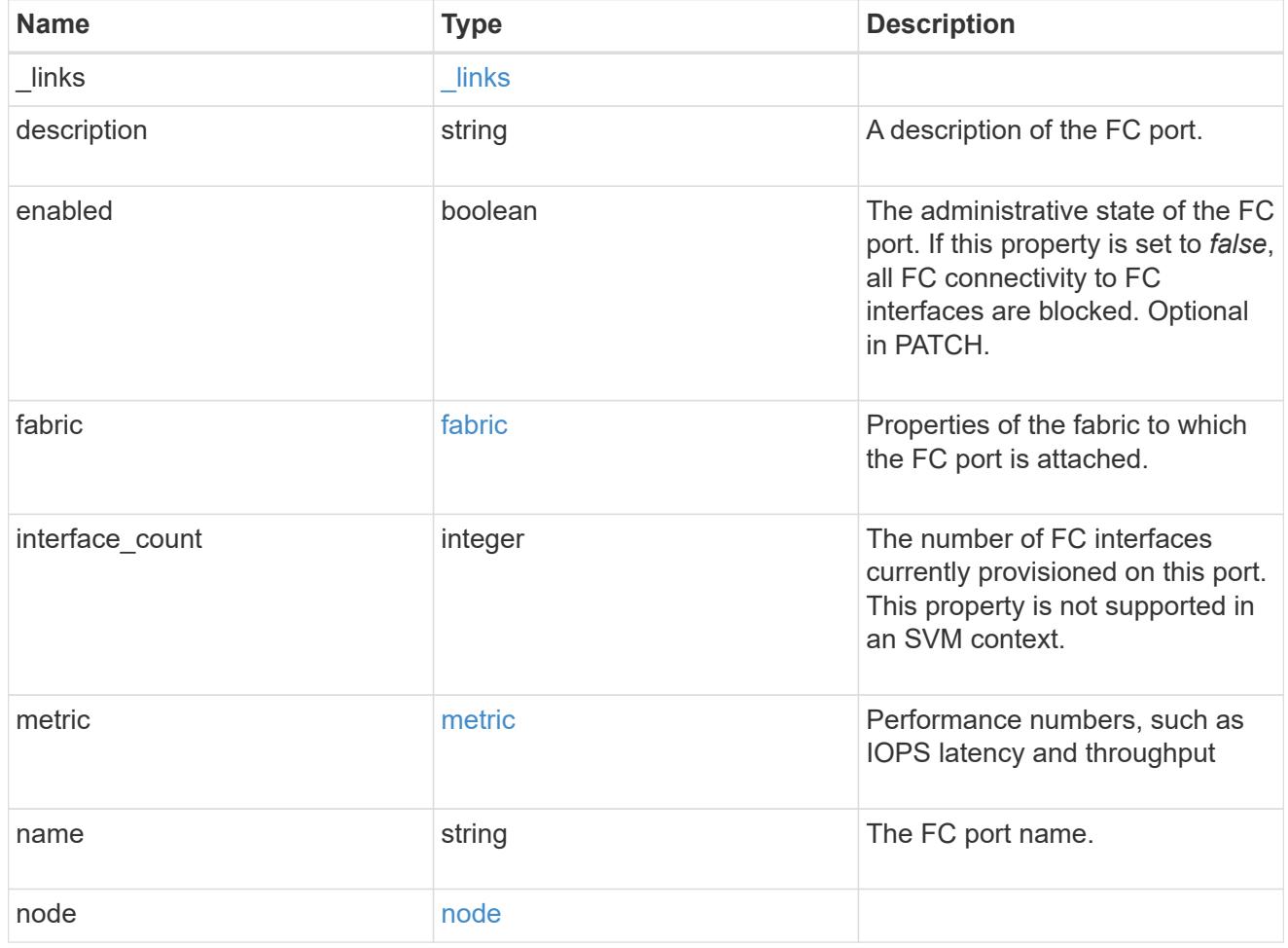

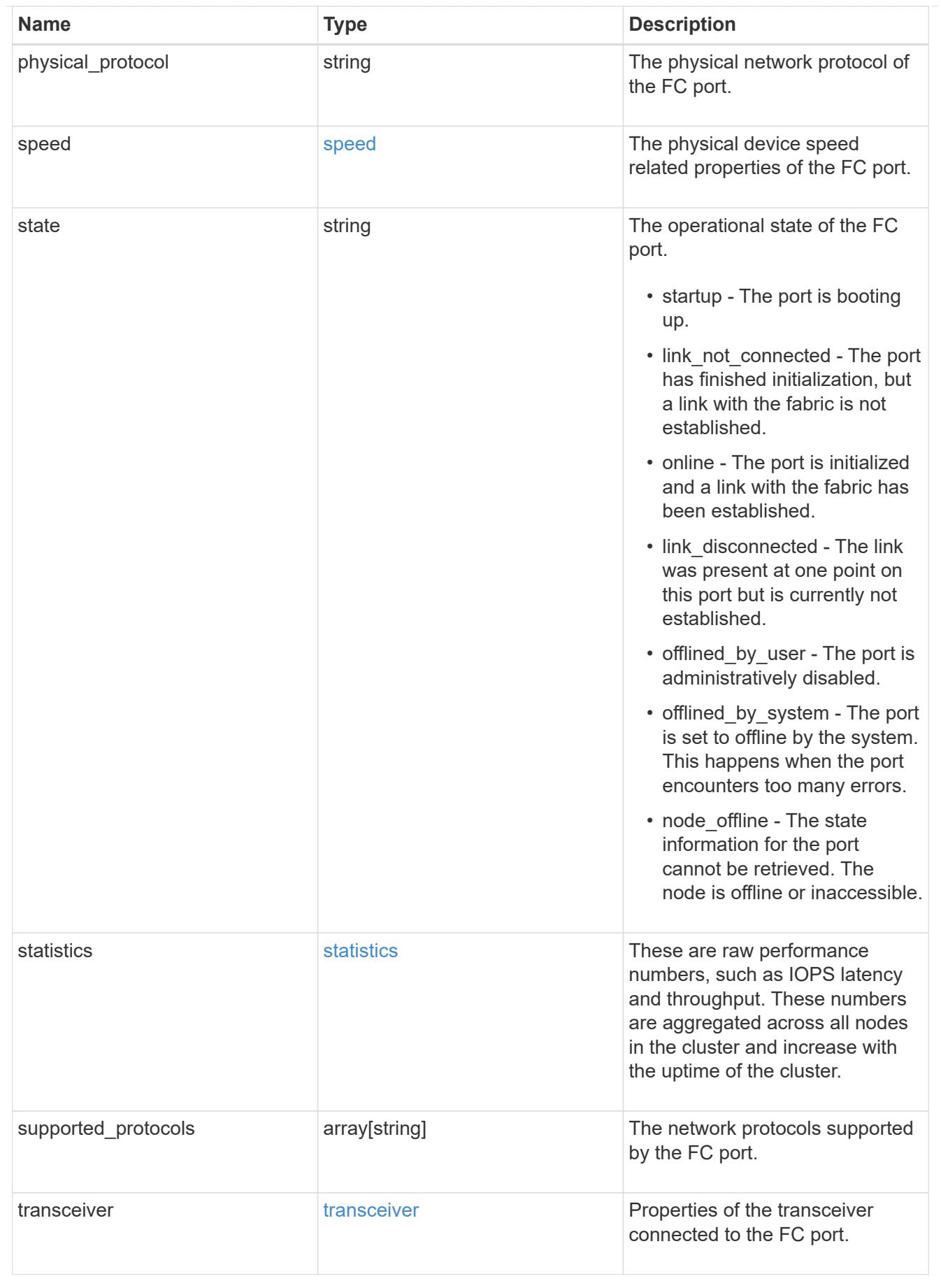

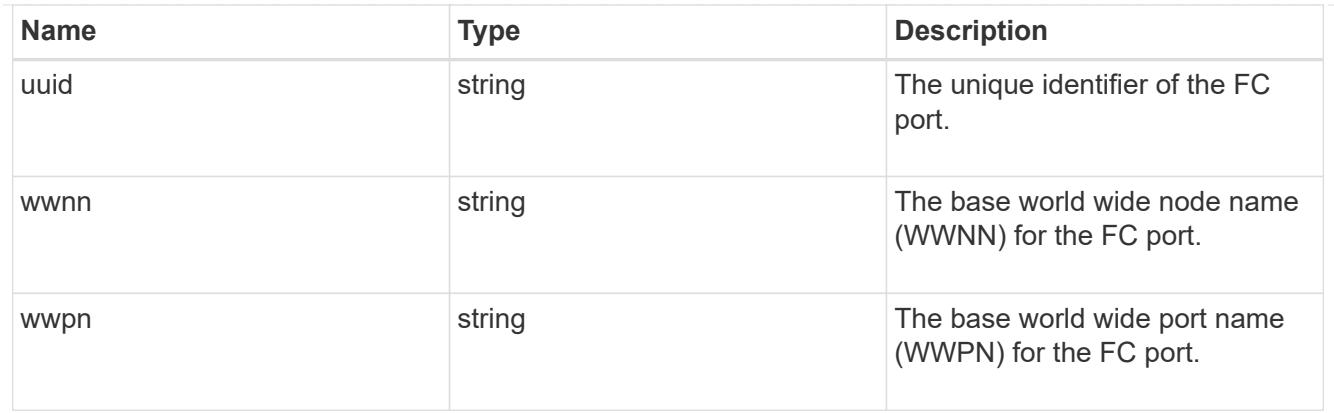

### error\_arguments

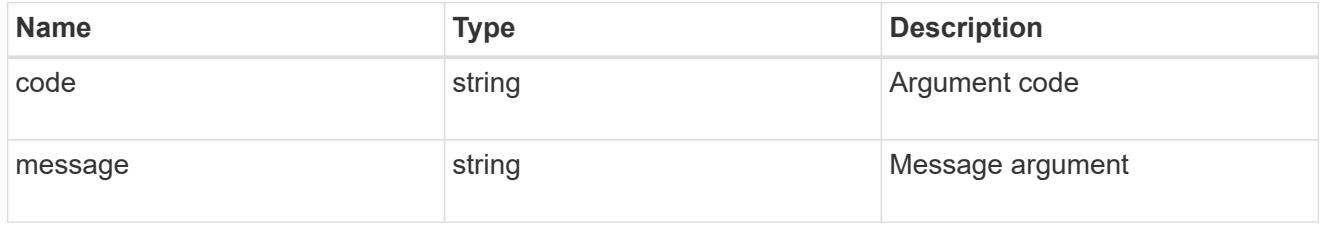

### returned\_error

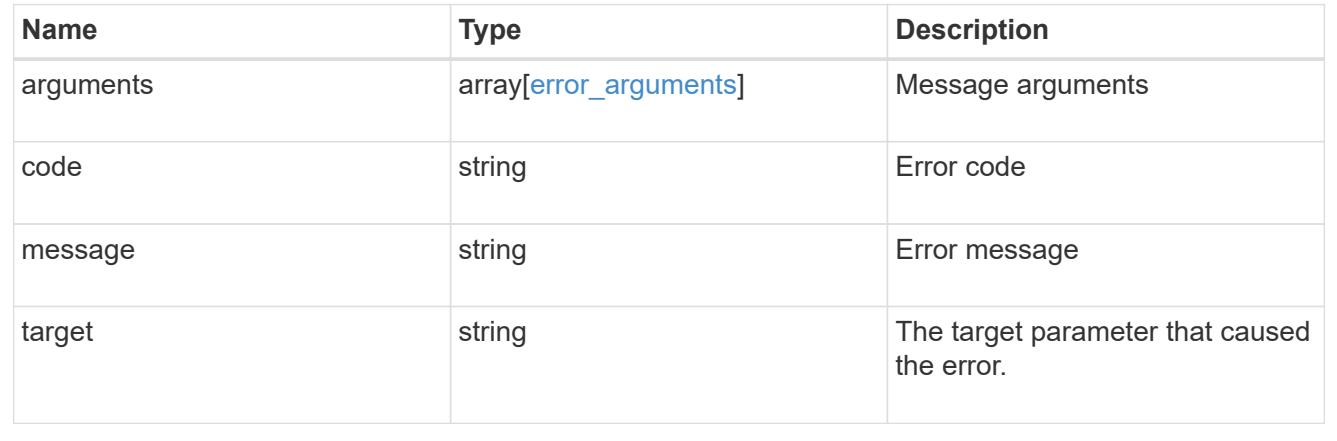

# **Manage HTTP proxy configuration**

## **Network http-proxy endpoint overview**

## **Overview**

Configuration of an HTTP proxy for an SVM or a Cluster IPspace.

### **Retrieve HTTP proxy information**

The HTTP proxy GET operation retrieves all configurations for an SVM or a Cluster IPspace via '/api/cluster'.

## **Examples**

```
# The API:
/api/network/http-proxy
# The call:
curl -X GET "https://<mgmt-ip>/api/network/http-
proxy?fields=*&return_records=true&return_timeout=15" -H "accept:
application/json"
# The response:
{
"records": [
    {
      "uuid": "4133a1fc-7228-11e9-b40c-005056bb4f0c",
      "svm": {
          "name": "vs1",
           "uuid": "4133a1fc-7228-11e9-b40c-005056bb4f0c"
      },
      "server": "server1.example.com",
      "port": 3128,
      "authentication_enabled": false
    },
    {
      "uuid": "96219ce3-7214-11e9-828c-005056bb4f0c",
      "svm": {
           "name": "cluster-1",
           "uuid": "96219ce3-7214-11e9-828c-005056bb4f0c"
      },
      "ipspace": {
           "uuid": "7433520f-7214-11e9-828c-005056bb4f0c",
           "name": "Default"
      },
      "server": "1.1.1.",
      "port": 3128,
      "authentication_enabled": true
     }
\frac{1}{\sqrt{2}}"num_records": 2
}
```
**Retrieving the HTTP proxy configuration for a specific SVM**

```
# The API:
/api/network/http-proxy/{uuid}
# The call:
curl -X GET "https://<mgmt-ip>/api/network/http-proxy/96219ce3-7214-11e9-
828c-005056bb4f0c" -H "accept: application/json"
# The response
{
"uuid": "96219ce3-7214-11e9-828c-005056bb4f0c",
"svm": {
     "name": "cluster-1",
      "uuid": "96219ce3-7214-11e9-828c-005056bb4f0c"
},
"ipspace": {
      "uuid": "7433520f-7214-11e9-828c-005056bb4f0c",
      "name": "Default"
},
"server": "1.1.1.1",
"port": 3128,
"authentication_enabled": false
}
```
### **Creating an HTTP proxy configuration**

You can use the HTTP proxy POST operation to create an HTTP proxy configuration for the specified SVM.

#### **Examples**

#### **Creating an HTTP proxy configuration for a particular SVM**

```
# The API:
/api/network/http-proxy
# The call:
curl -X POST "https://<mgmt-ip>/api/network/http-proxy" -H "accept:
application/json" -H "Content-Type: application/json" -d "{ \"port\":
3128, \"server\": \"1.1.1.1\", \"svm\": { \"name\": \"cluster-1\"
}}"
```
### **Creating an HTTP proxy configuration for a particular IPspace**

```
# The API:
/api/network/http-proxy
# The call:
curl -X POST "https://<mgmt-ip>/api/network/http-proxy" -H "accept:
application/json" -H "Content-Type: application/json" -d "{ \"ipspace\":
{ \"name\": \"Default\" }, \"port\": 3128, \"server\": \"1.1.1.1\"}"
```
**Creating an HTTP proxy configuration with authentication enabled**

```
# The API:
/api/network/http-proxy
# The call:
curl -X POST "https://<mgmt-ip>/api/network/http-proxy" -H "accept:
application/json" -H "Content-Type: application/json" -d "{ \"ipspace\":
{ \"name\": \"Default\" }, \"port\": 3128, \"server\": \"1.1.1.1\",
\"authentication_enabled\":true, \"username\":\"test\",
\"password\":\"test\"}"
```
#### **Update an HTTP proxy configuration for a specified SVM**

You can use the HTTP proxy PATCH operation to update the HTTP proxy configuration for the specified SVM.

#### **Example**

The following example shows how a PATCH operation is used to update an HTTP proxy configuration for a specific SVM:

```
# The API:
/api/network/http-proxy/{uuid}
# The call:
curl -X PATCH "https://<mgmt-ip>/api/network/http-proxy/96219ce3-7214-
11e9-828c-005056bb4f0c" -H "accept: application/json" -H "Content-Type:
application/json" -d "{  \verb|`'port\\". 3128, \verb|`server\\".\"server2.example.com\"}"
```
#### **Delete an HTTP proxy configuration for a specified SVM**

You can use the HTTP proxy DELETE operation to delete the HTTP proxy configuration for the specified SVM.

#### **Example**

The following example shows how a DELETE operation is used to delete an HTTP proxy configuration for a specific SVM:

```
# The API:
/api/network/http-proxy/{uuid}
# The call:
curl -X DELETE "https://<mgmt-ip>/api/network/http-proxy/96219ce3-7214-
11e9-828c-005056bb4f0c" -H "accept: application/json"
```
## **Retrieve HTTP proxy configurations for all SVMs and cluster IPspaces**

GET /network/http-proxy

## **Introduced In:** 9.7

Retrieves the HTTP proxy configurations of all the SVMs and Cluster IPspaces.

#### **Related ONTAP commands**

• vserver http-proxy show

#### **Parameters**

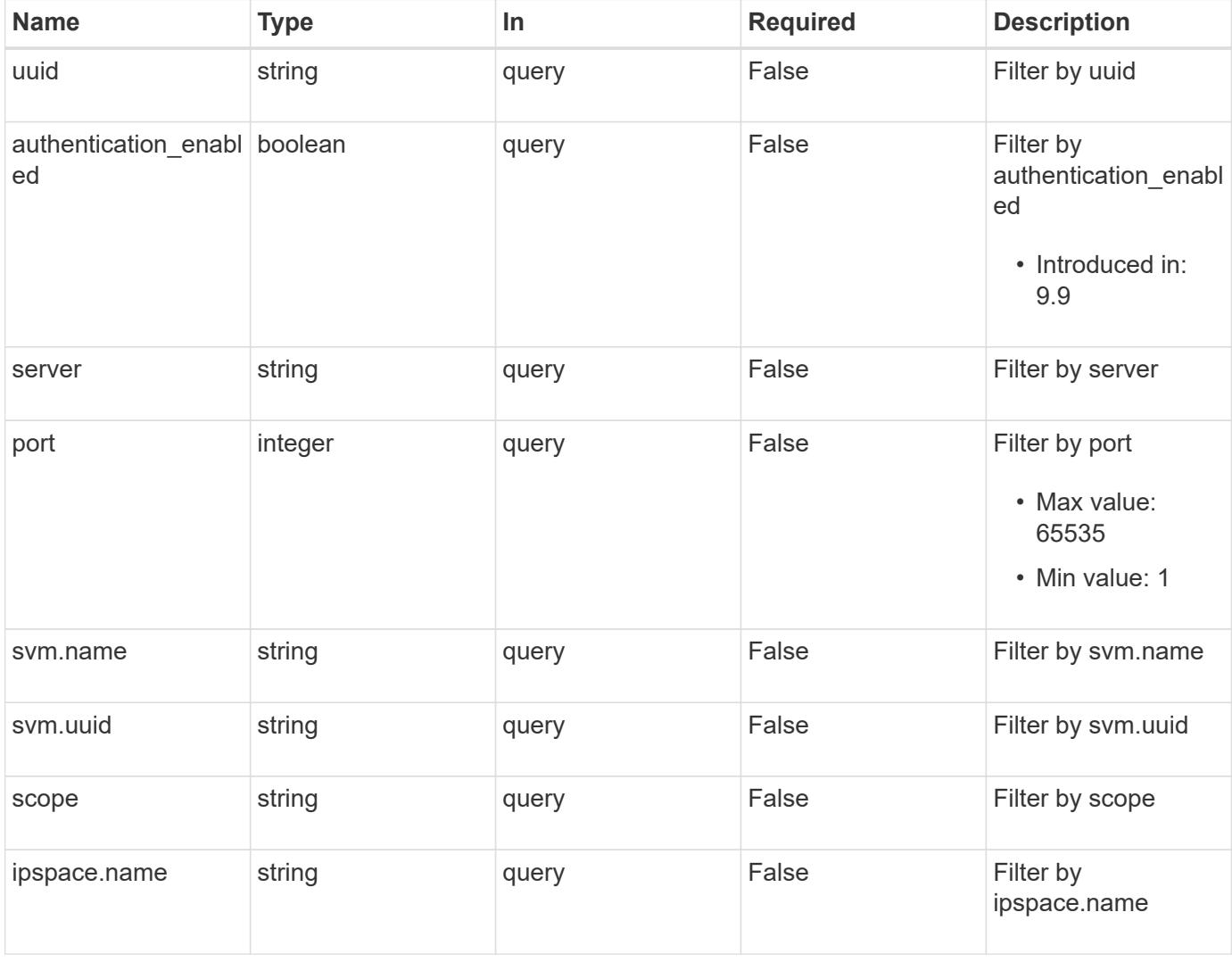

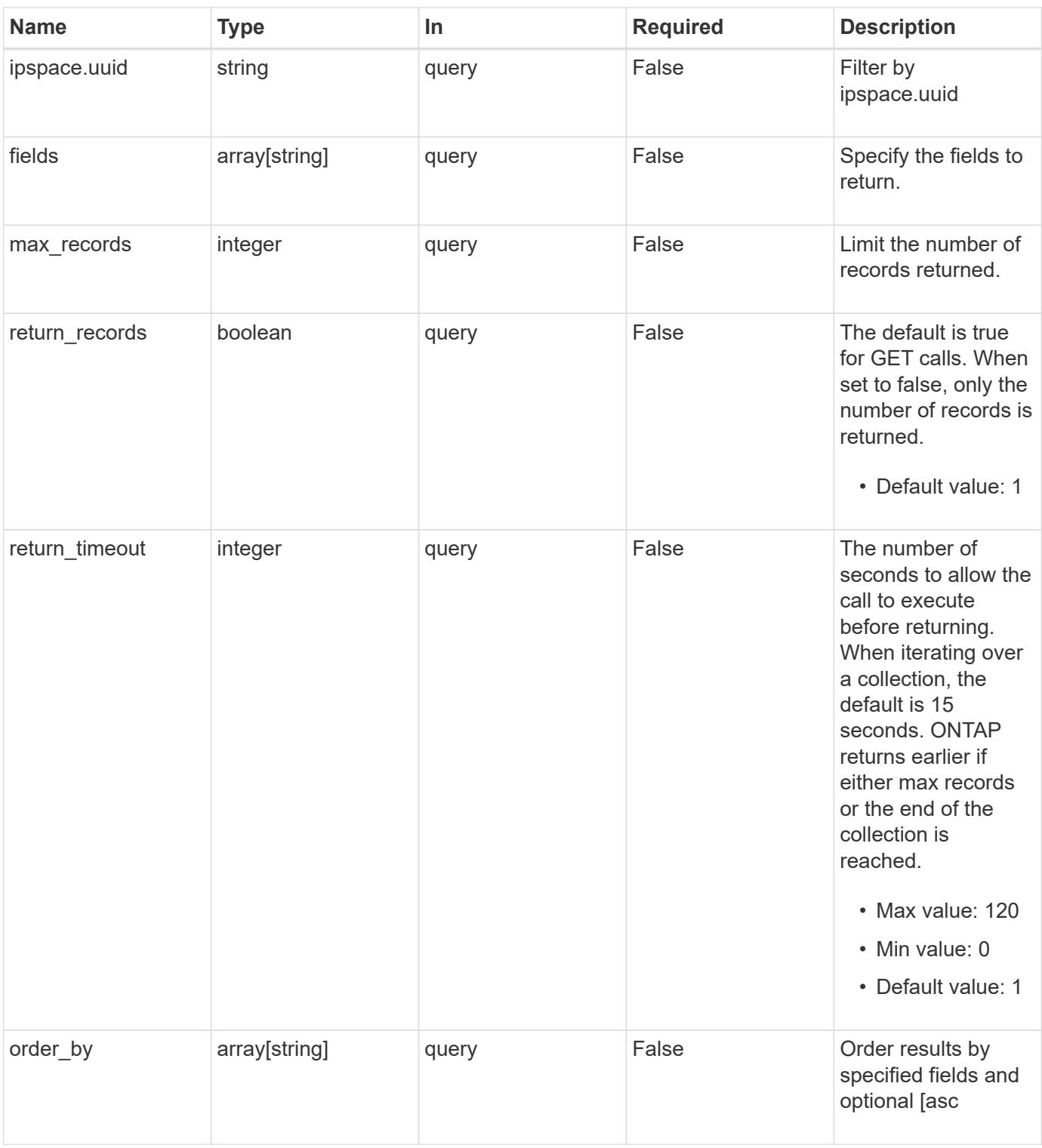

## **Response**

Status: 200, Ok

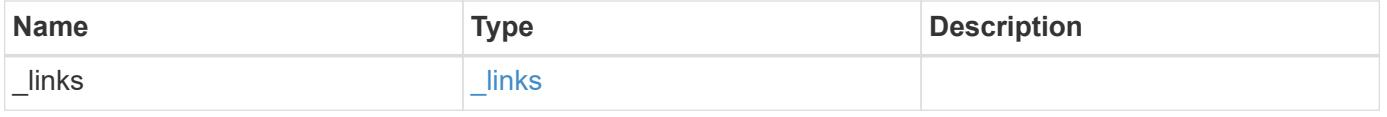

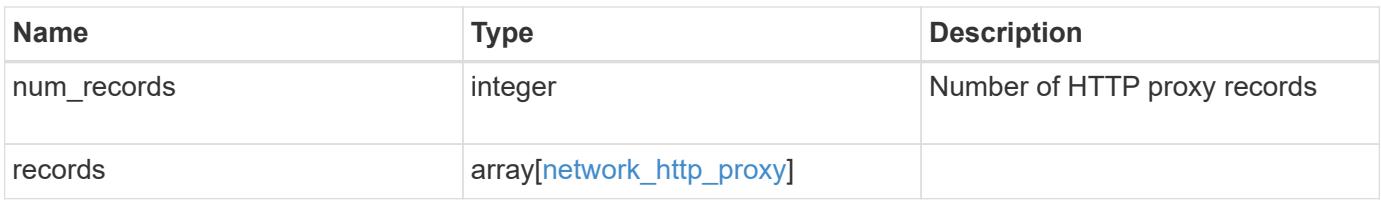

**Example response**

```
{
    "_links": {
      "next": {
        "href": "/api/resourcelink"
      },
      "self": {
       "href": "/api/resourcelink"
      }
    },
    "num_records": 1,
    "records": {
      "_links": {
        "self": {
          "href": "/api/resourcelink"
        }
      },
      "ipspace": {
        "_links": {
          "self": {
            "href": "/api/resourcelink"
          }
        },
        "name": "Default",
        "uuid": "1cd8a442-86d1-11e0-ae1c-123478563412"
      },
      "port": 3128,
      "scope": "svm",
      "svm": {
        "_links": {
          "self": {
            "href": "/api/resourcelink"
          }
        },
        "name": "svm1",
        "uuid": "02c9e252-41be-11e9-81d5-00a0986138f7"
      },
      "uuid": "string"
   }
}
```
Status: Default, Error

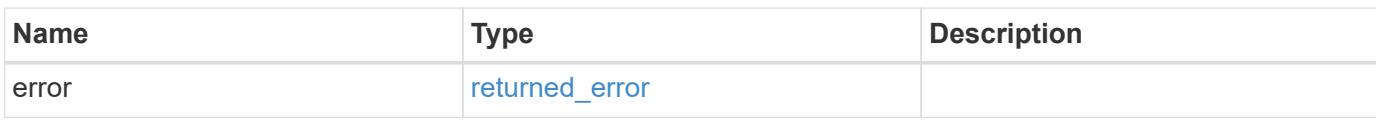

**Example error**

```
{
   "error": {
     "arguments": {
       "code": "string",
       "message": "string"
     },
      "code": "4",
      "message": "entry doesn't exist",
     "target": "uuid"
   }
}
```
**Definitions**

## **See Definitions**

href

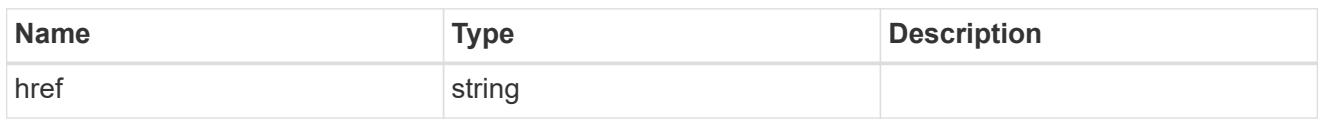

\_links

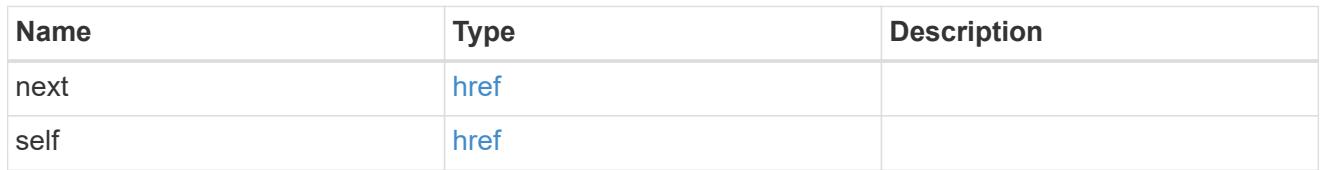

\_links

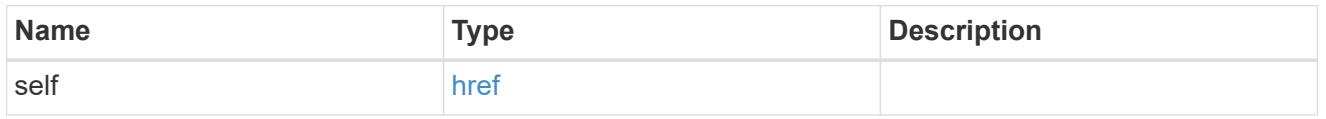

## ipspace

Applies to both SVM and cluster-scoped objects. Either the UUID or name is supplied on input. This is mutually exclusive with SVM during POST and PATCH.

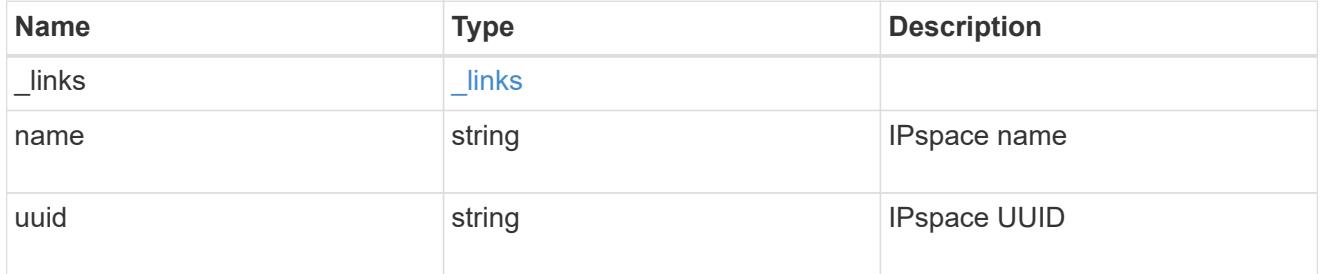

### svm

This is mutually exclusive with IPspace during POST and PATCH.

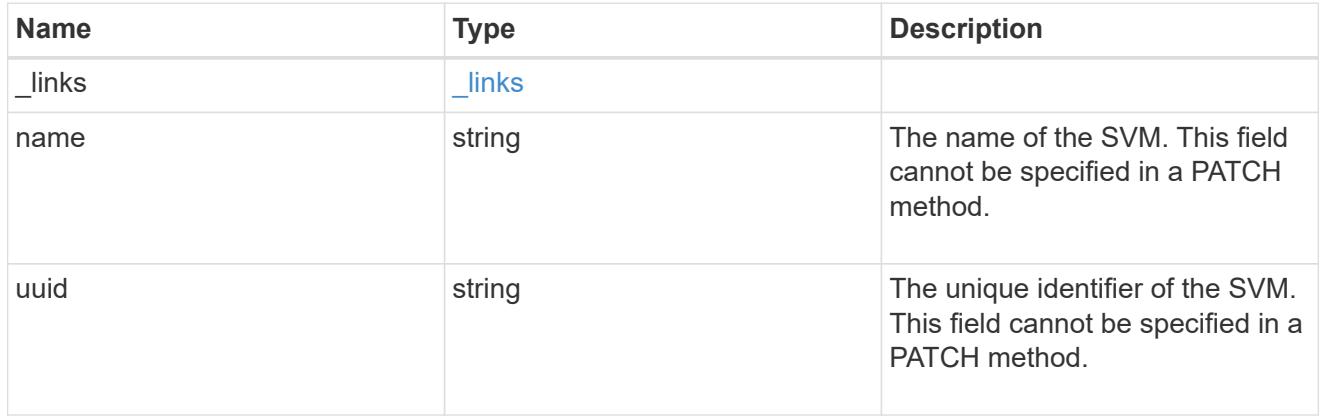

### network\_http\_proxy

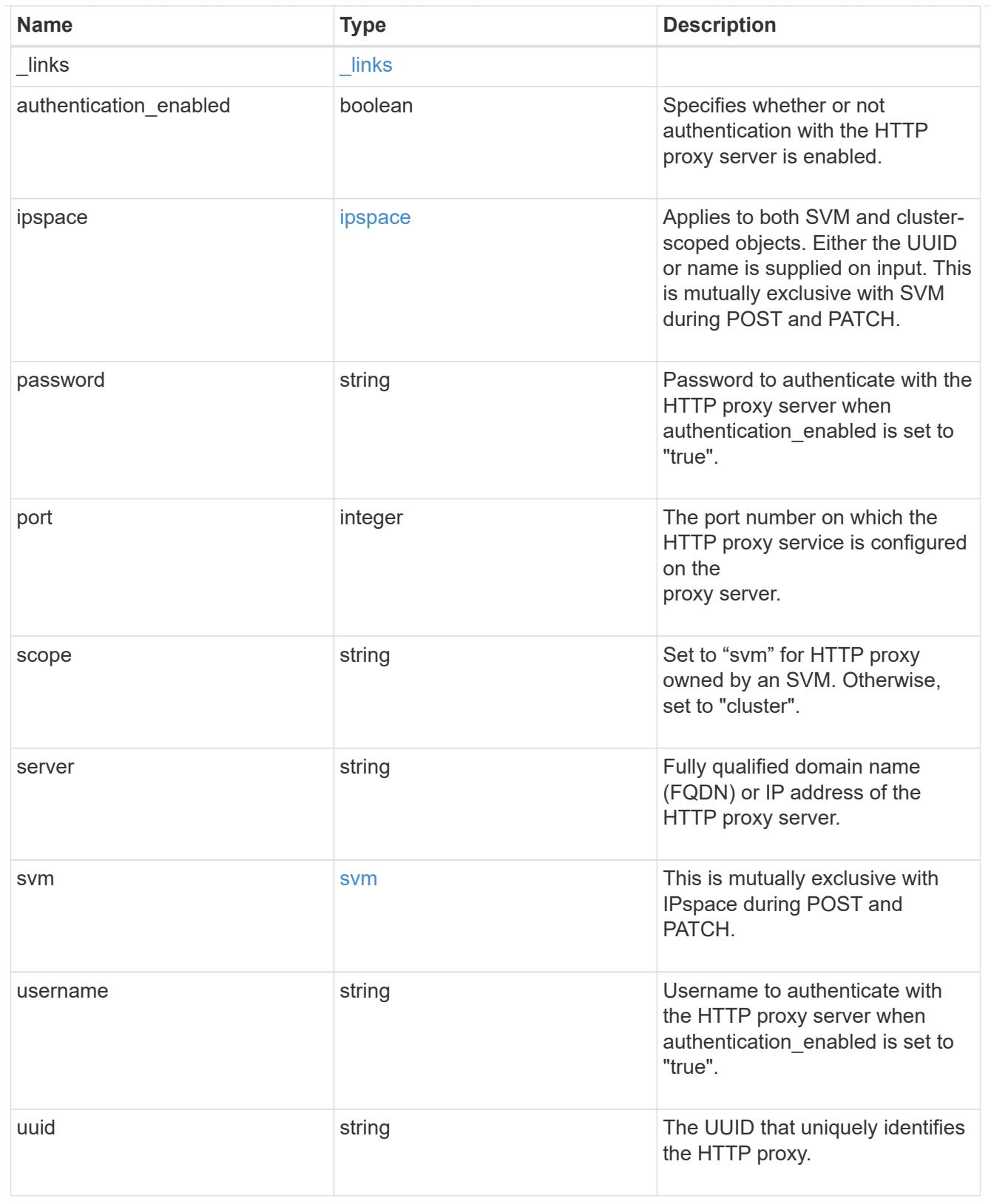

## error\_arguments

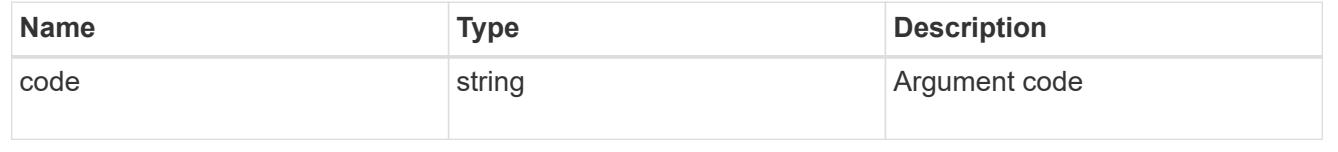

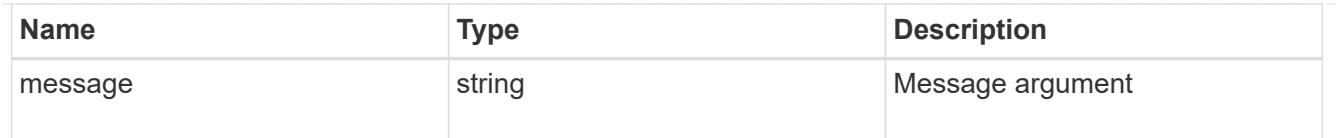

### returned\_error

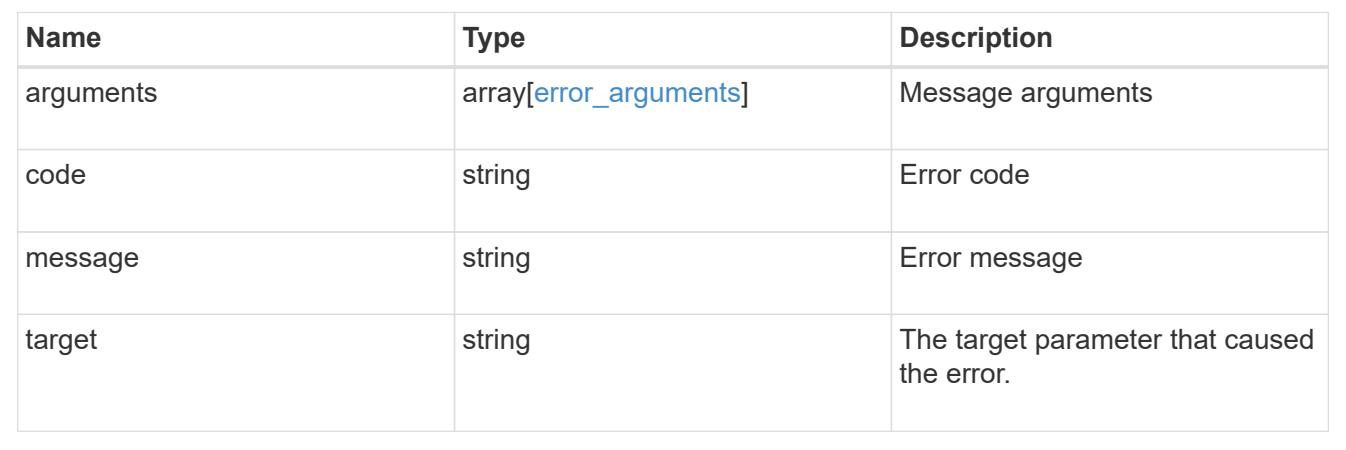

## **Create an HTTP proxy configuration for an SVM or cluster IPspace**

## POST /network/http-proxy

### **Introduced In:** 9.7

Creates an HTTP proxy configuration for an SVM or a Cluster IPspace. Important notes:

- IPv6 must be enabled if IPv6 family addresses are specified in the "server" field.
- The server and the port combination specified using the "server" and "port" fields is validated during this operation. The validation will fail in the following scenarios:
	- The HTTP proxy service is not configured on the server.
	- The HTTP proxy service is not running on the specified port.
	- The server is unreachable.

### **Required properties**

- SVM-scoped HTTP proxy
	- svm.uuid or svm.name Existing SVM in which to create the HTTP proxy.
- Cluster-scoped HTTP proxy
	- ipspace.uuid or ipspace.name Existing Cluster IPspace in which to create the HTTP proxy.
- server HTTP proxy server FQDN or IP address.
- port HTTP proxy server port.

### **Optional properties**

• authentication enabled - Specifies if authentication is required for the HTTP proxy server.

- username Username used to authenticate with the HTTP proxy server.
- password Password used to authenticate with the HTTP proxy server.

#### **Related ONTAP commands**

• vserver http-proxy create

### **Parameters**

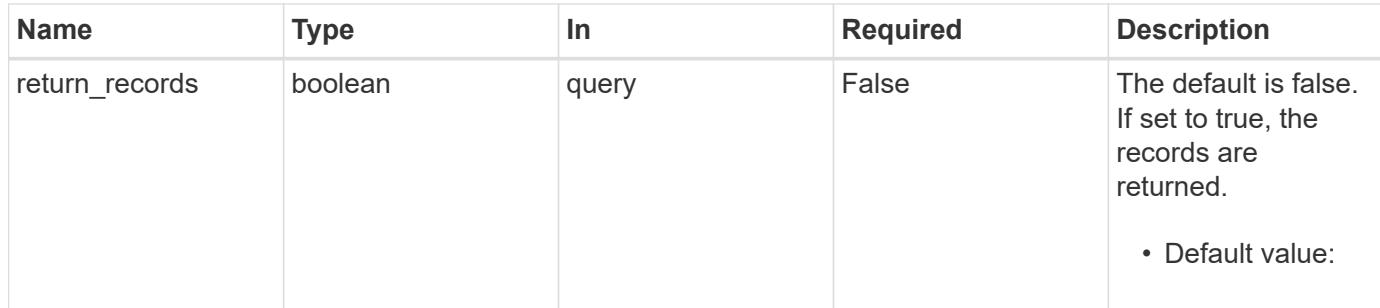

## **Request Body**

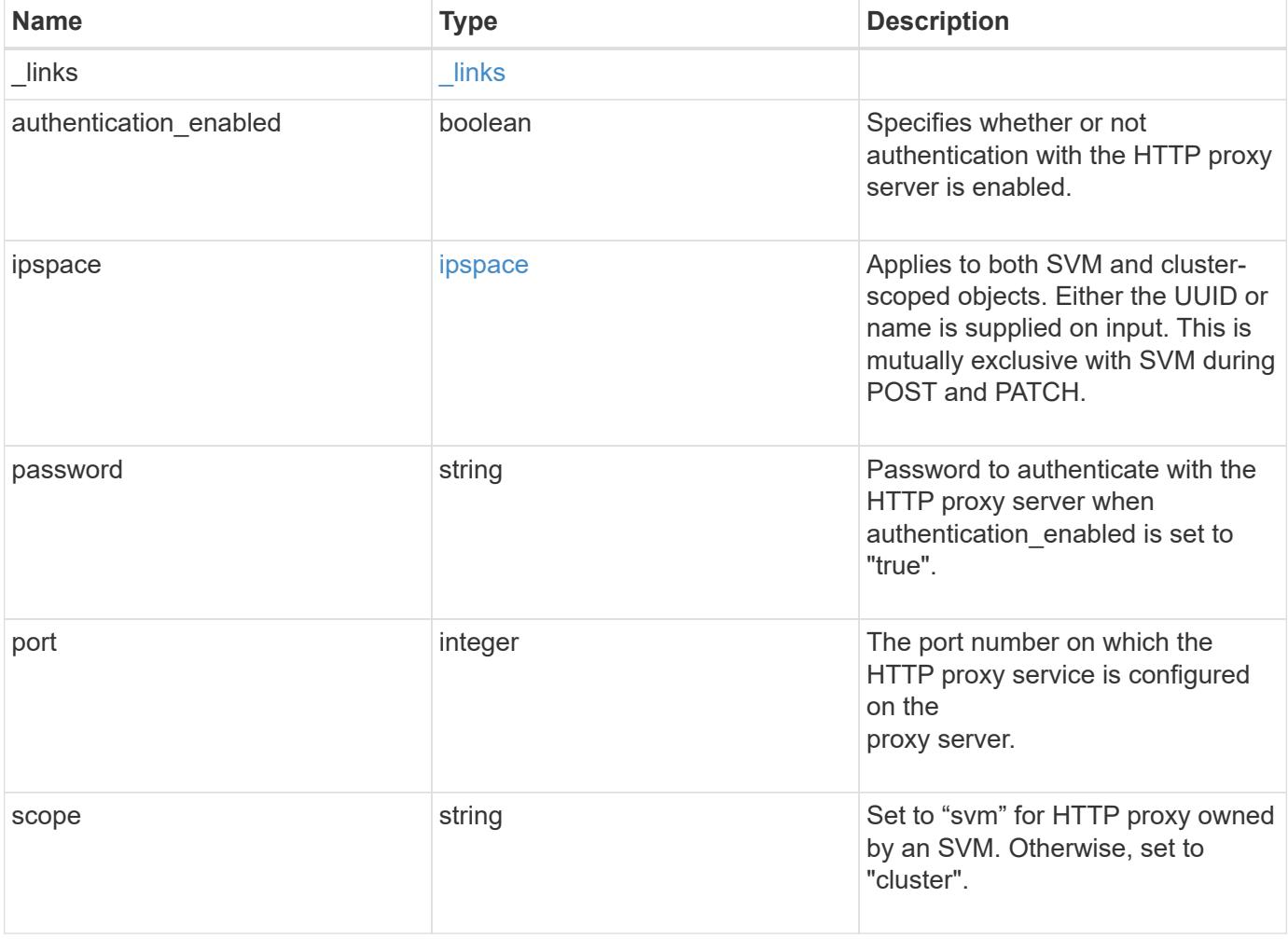

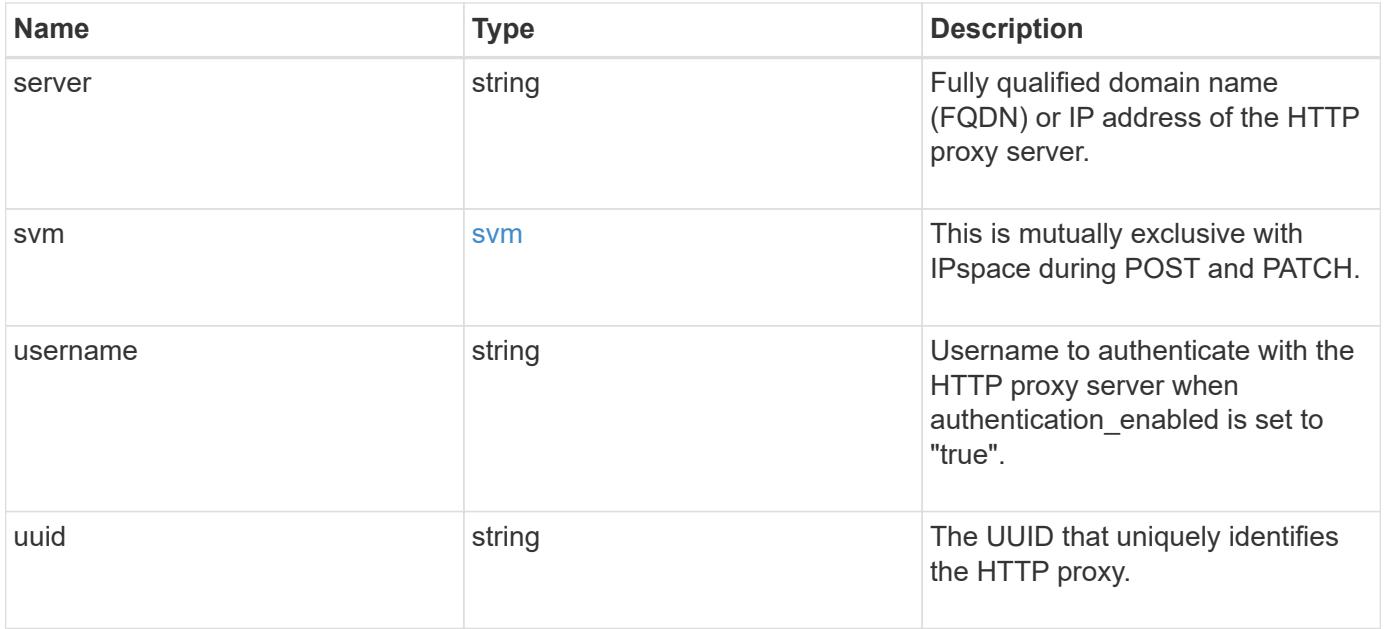

**Example request**

```
{
    "_links": {
      "self": {
        "href": "/api/resourcelink"
      }
    },
    "ipspace": {
      "_links": {
       "self": {
          "href": "/api/resourcelink"
       }
      },
      "name": "Default",
      "uuid": "1cd8a442-86d1-11e0-ae1c-123478563412"
    },
    "port": 3128,
    "scope": "svm",
    "svm": {
      "_links": {
        "self": {
          "href": "/api/resourcelink"
        }
      },
    "name": "svm1",
     "uuid": "02c9e252-41be-11e9-81d5-00a0986138f7"
    },
    "uuid": "string"
}
```
### **Response**

```
Status: 201, Created
```
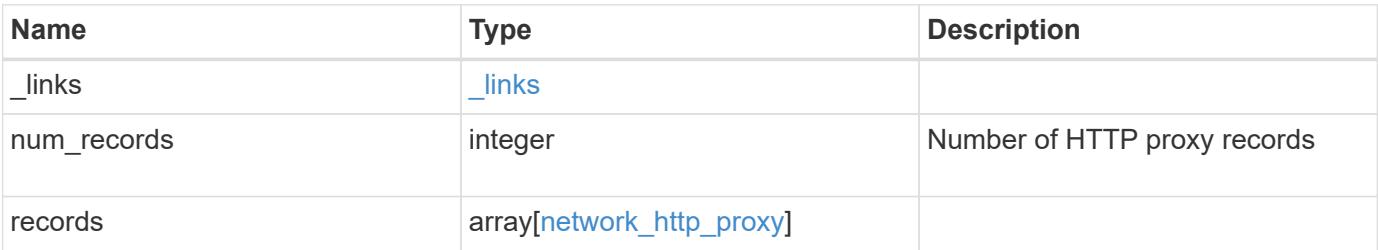

**Example response**

```
{
    "_links": {
      "next": {
        "href": "/api/resourcelink"
      },
      "self": {
       "href": "/api/resourcelink"
      }
    },
    "num_records": 1,
    "records": {
      "_links": {
        "self": {
          "href": "/api/resourcelink"
        }
      },
      "ipspace": {
        "_links": {
          "self": {
            "href": "/api/resourcelink"
          }
        },
        "name": "Default",
        "uuid": "1cd8a442-86d1-11e0-ae1c-123478563412"
      },
      "port": 3128,
      "scope": "svm",
      "svm": {
        "_links": {
          "self": {
            "href": "/api/resourcelink"
          }
        },
        "name": "svm1",
        "uuid": "02c9e252-41be-11e9-81d5-00a0986138f7"
      },
      "uuid": "string"
   }
}
```
## **Headers**

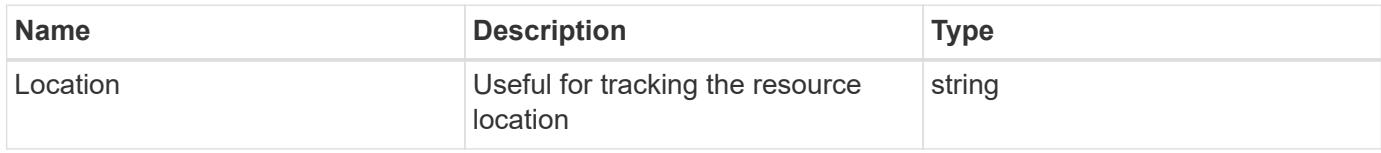

## **Error**

Status: Default

## ONTAP Error Response Codes

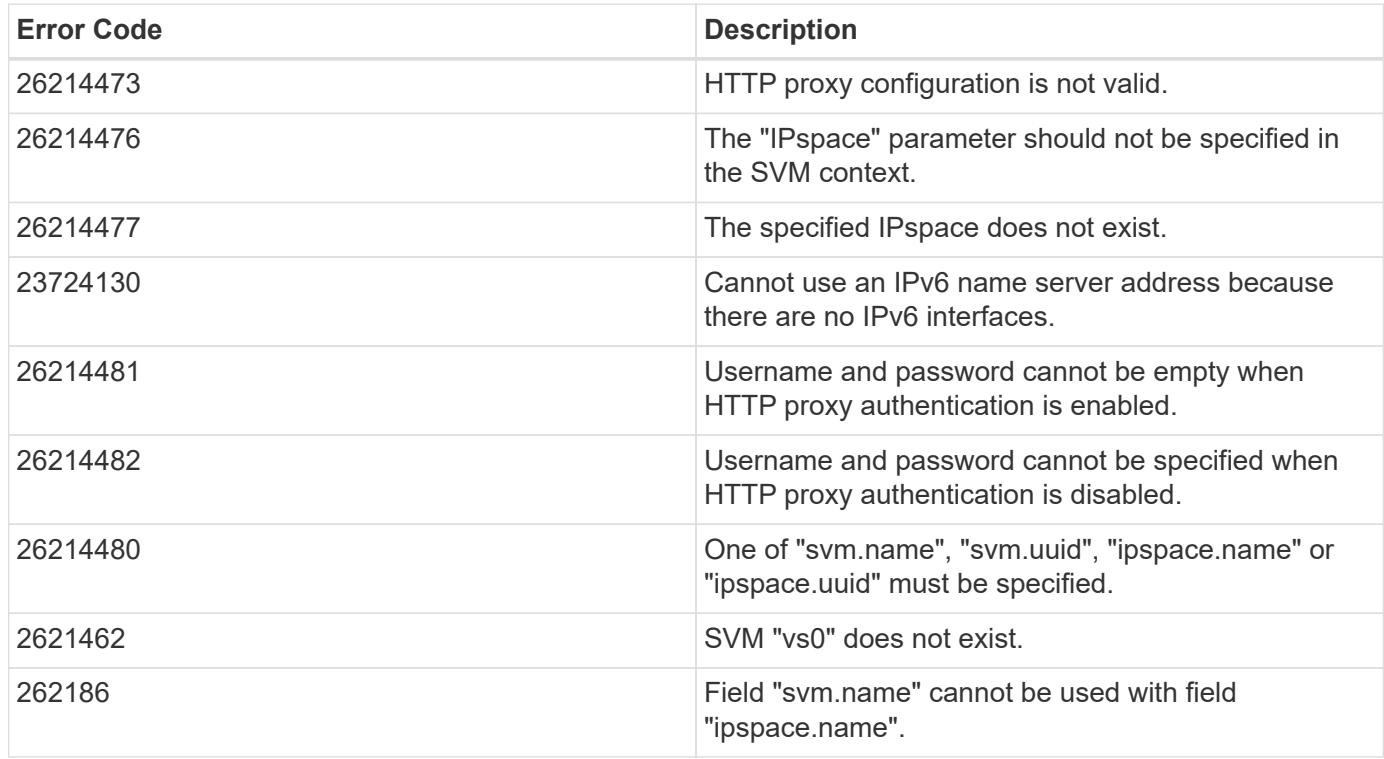

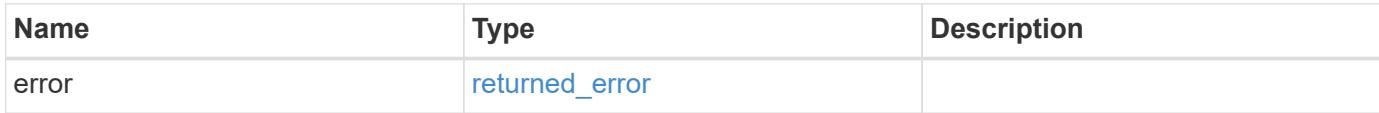

## **Example error**

```
{
   "error": {
     "arguments": {
       "code": "string",
      "message": "string"
     },
     "code": "4",
     "message": "entry doesn't exist",
     "target": "uuid"
   }
}
```
### **Definitions**

## **See Definitions**

href

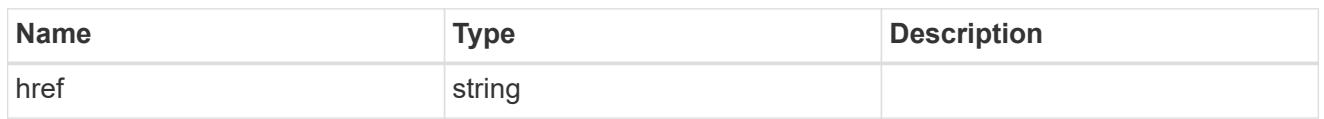

\_links

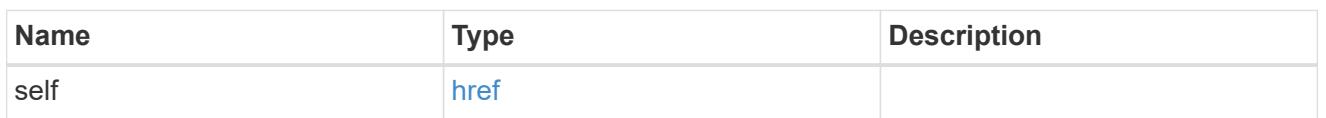

## ipspace

Applies to both SVM and cluster-scoped objects. Either the UUID or name is supplied on input. This is mutually exclusive with SVM during POST and PATCH.

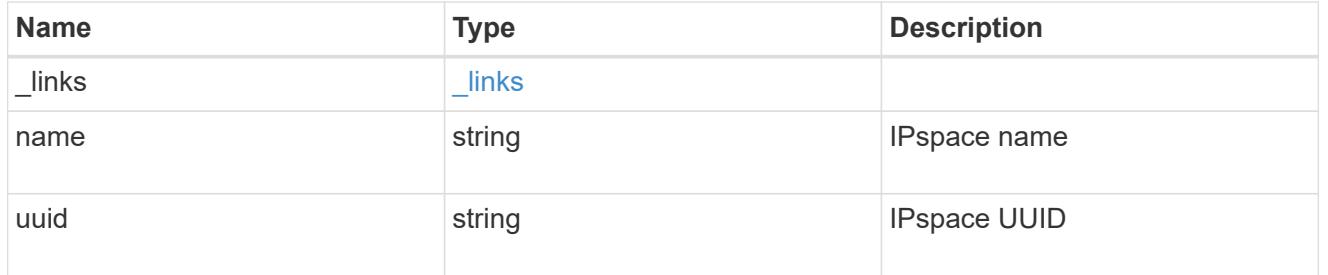

svm

This is mutually exclusive with IPspace during POST and PATCH.

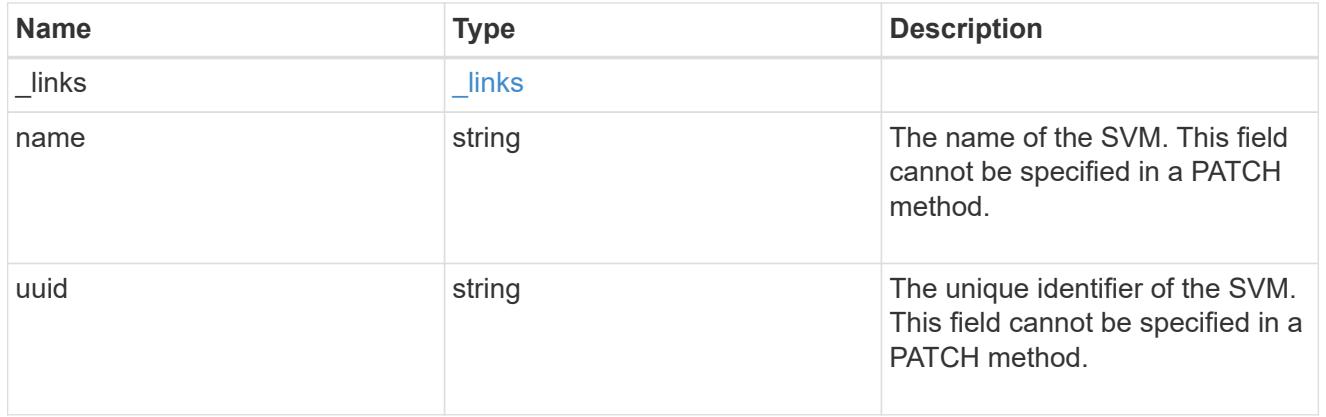

## network\_http\_proxy

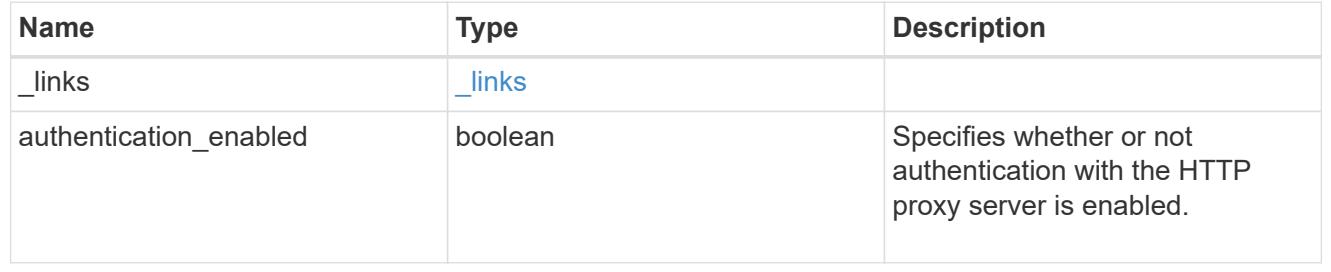

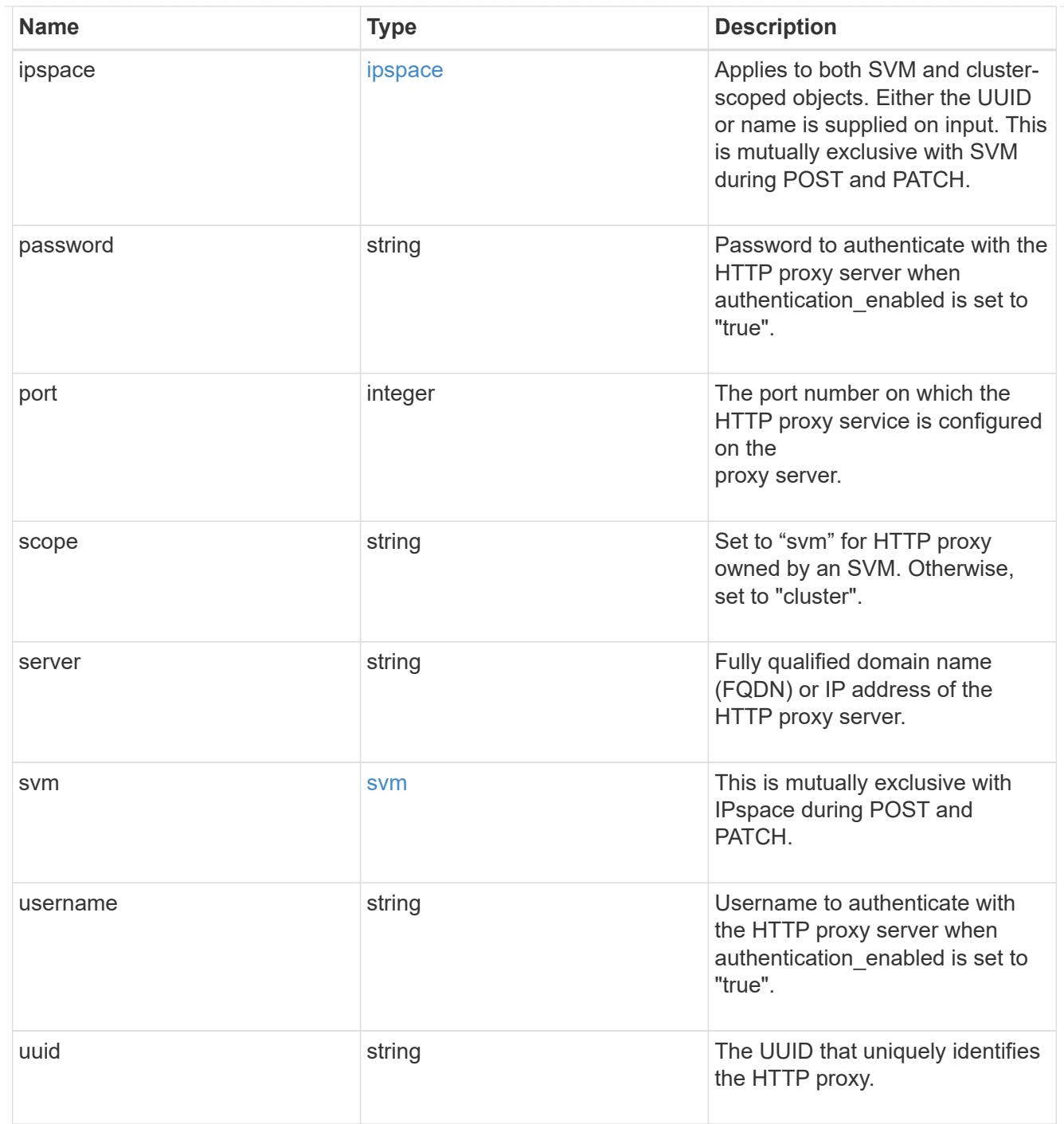

## $_{\rm \_}$ links

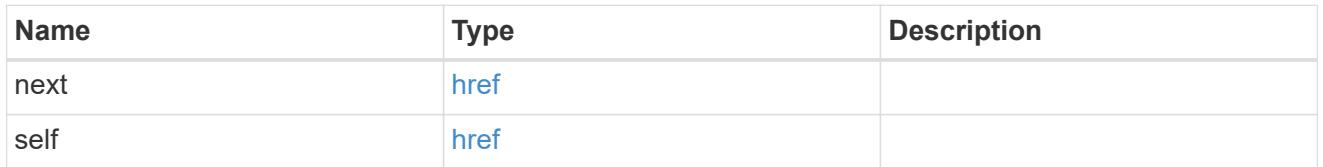

error\_arguments

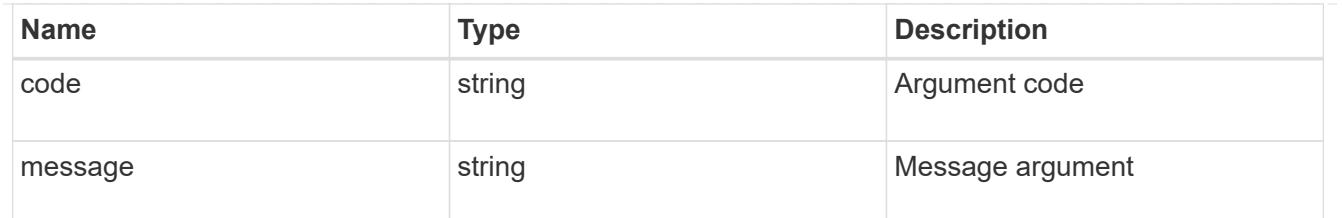

returned\_error

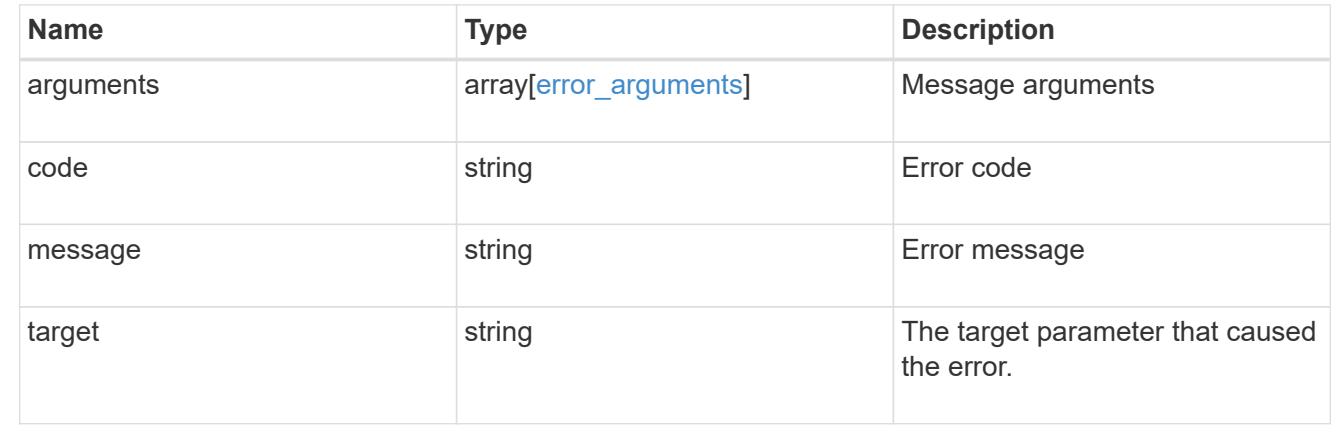

## **Delete HTTP proxy configuration for an SVM or cluster IPspace**

```
DELETE /network/http-proxy/{uuid}
```
#### **Introduced In:** 9.7

Deletes the HTTP proxy configuration of the specified SVM or Cluster IPspace.

#### **Related ONTAP commands**

• vserver http-proxy delete

### **Parameters**

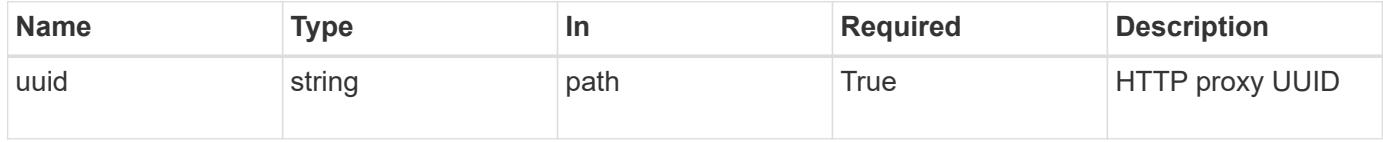

#### **Response**

```
Status: 200, Ok
```
#### **Error**

Status: Default

### ONTAP Error Response Codes
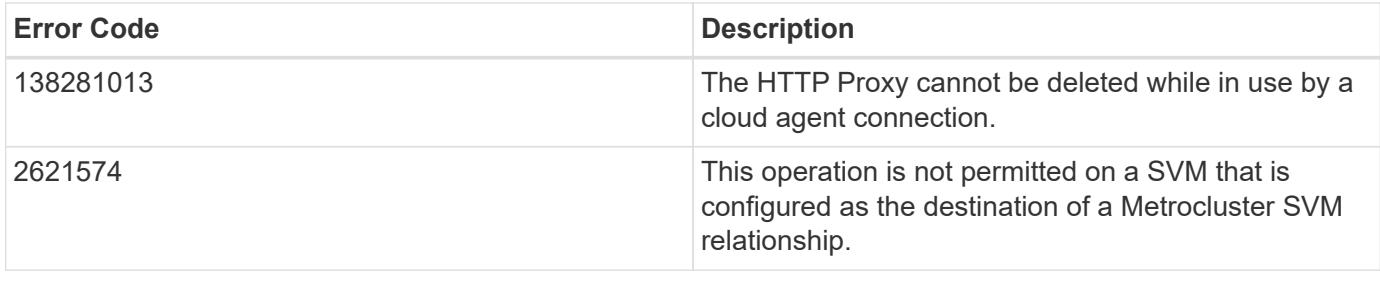

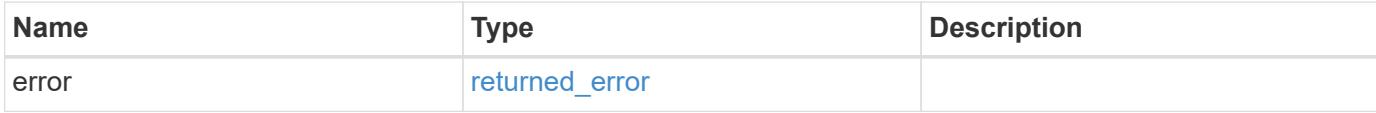

# **Example error**

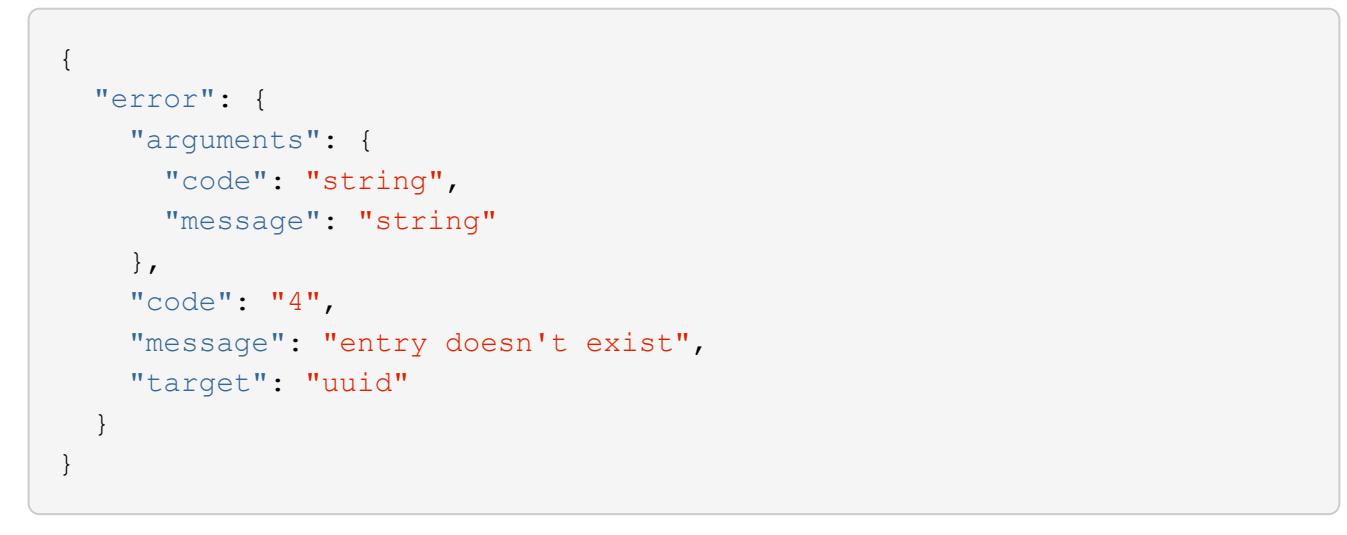

## **Definitions**

## **See Definitions**

### error\_arguments

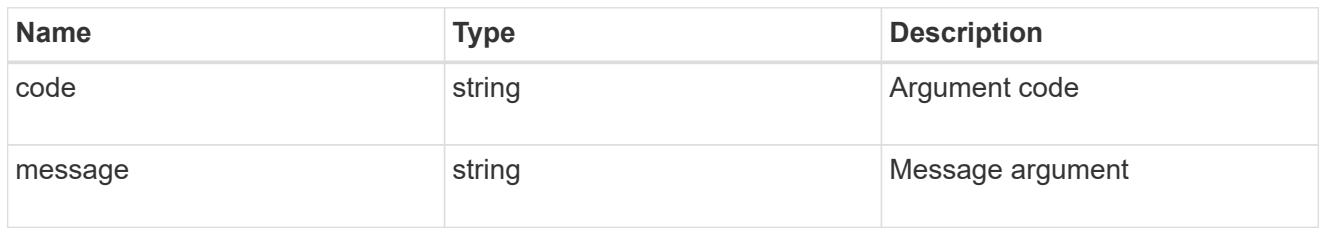

### returned\_error

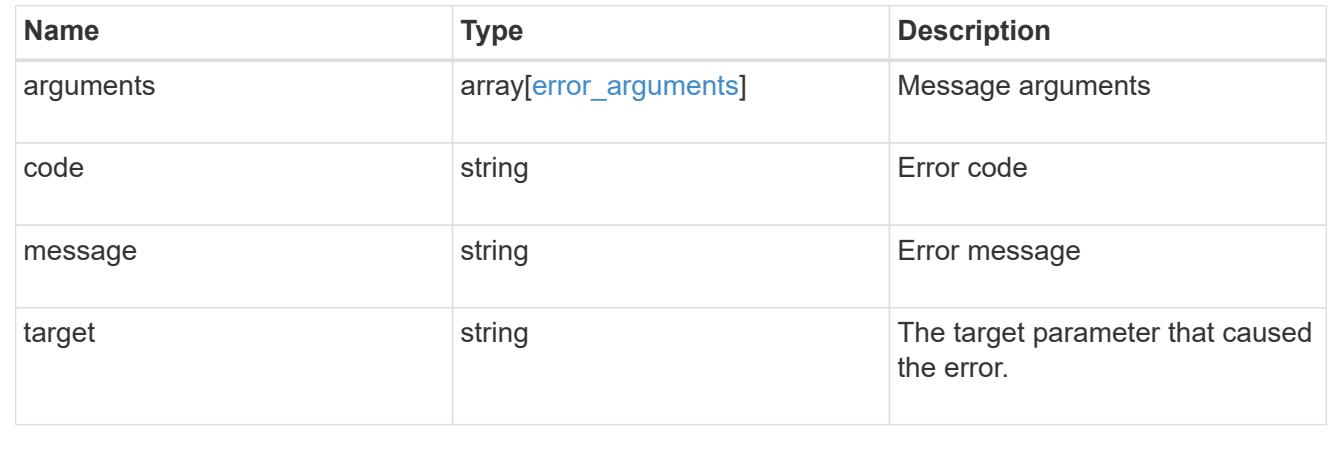

# **Display HTTP proxy server, port, and IPspace information for an SVM or cluster IPspace**

GET /network/http-proxy/{uuid}

## **Introduced In:** 9.7

Displays the HTTP proxy server, port, and IPspace of the specified SVM or Cluster IPspace.

### **Related ONTAP commands**

• vserver http-proxy show

## **Parameters**

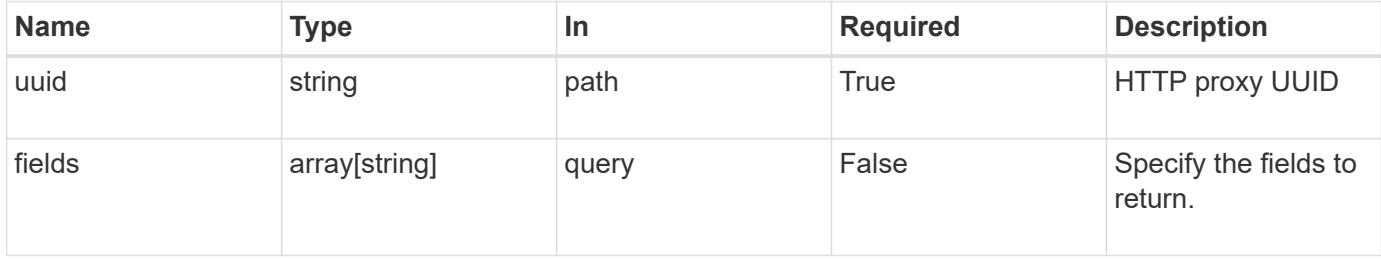

### **Response**

Status: 200, Ok

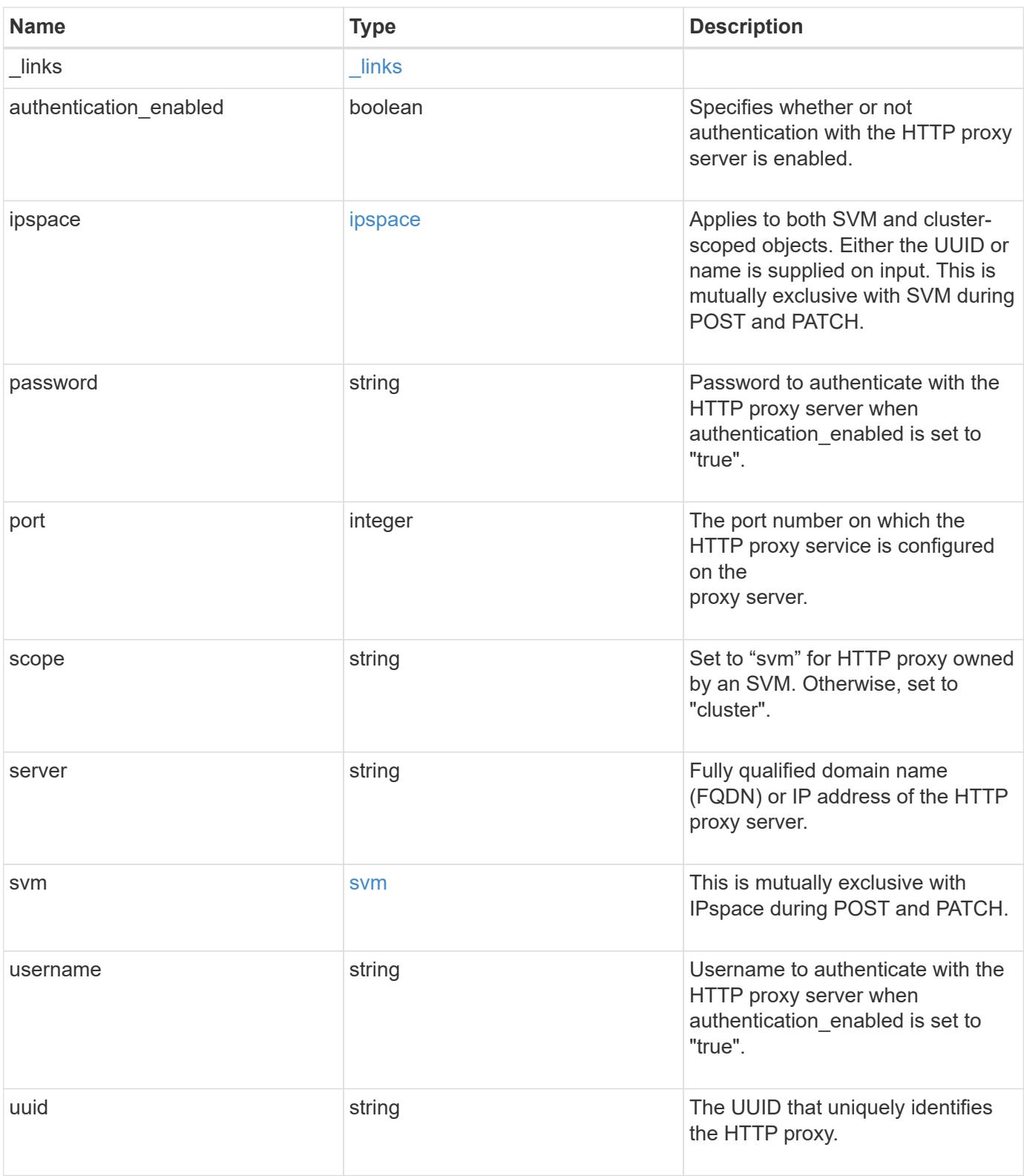

**Example response**

```
{
    "_links": {
      "self": {
        "href": "/api/resourcelink"
     }
    },
    "ipspace": {
     "_links": {
       "self": {
          "href": "/api/resourcelink"
       }
      },
      "name": "Default",
      "uuid": "1cd8a442-86d1-11e0-ae1c-123478563412"
    },
    "port": 3128,
    "scope": "svm",
    "svm": {
      "_links": {
        "self": {
          "href": "/api/resourcelink"
        }
      },
    "name": "svm1",
     "uuid": "02c9e252-41be-11e9-81d5-00a0986138f7"
    },
    "uuid": "string"
}
```
## **Error**

```
Status: Default, Error
```
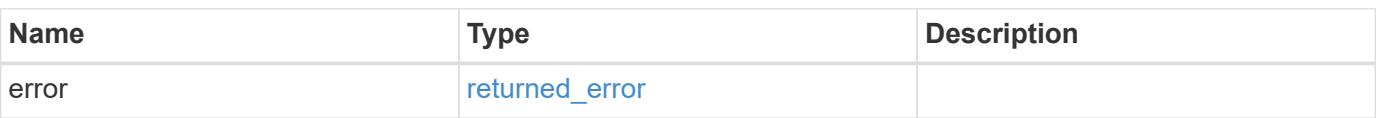

## **Example error**

```
{
   "error": {
     "arguments": {
       "code": "string",
      "message": "string"
     },
     "code": "4",
     "message": "entry doesn't exist",
     "target": "uuid"
   }
}
```
### **Definitions**

## **See Definitions**

href

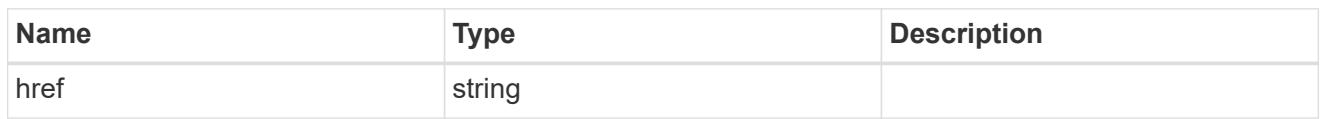

\_links

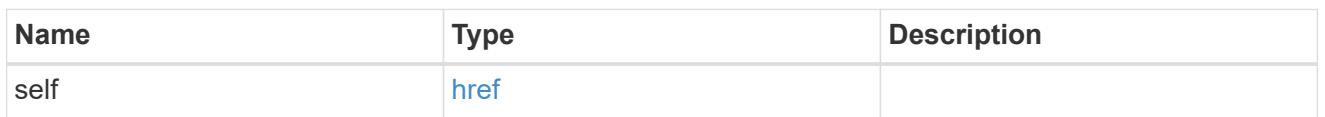

## ipspace

Applies to both SVM and cluster-scoped objects. Either the UUID or name is supplied on input. This is mutually exclusive with SVM during POST and PATCH.

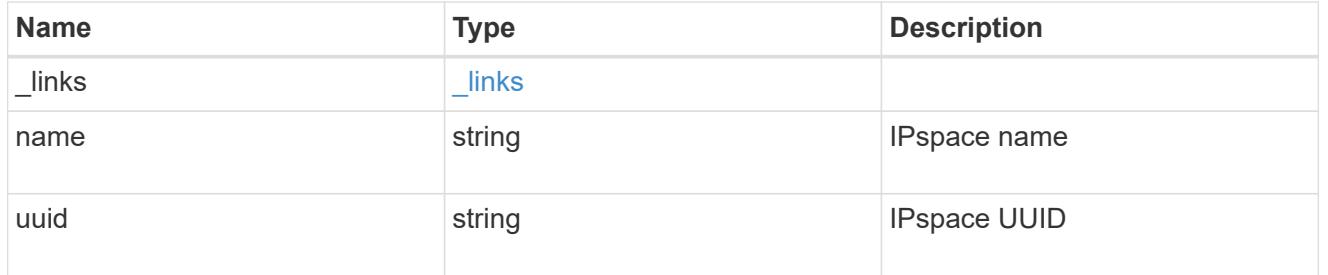

svm

This is mutually exclusive with IPspace during POST and PATCH.

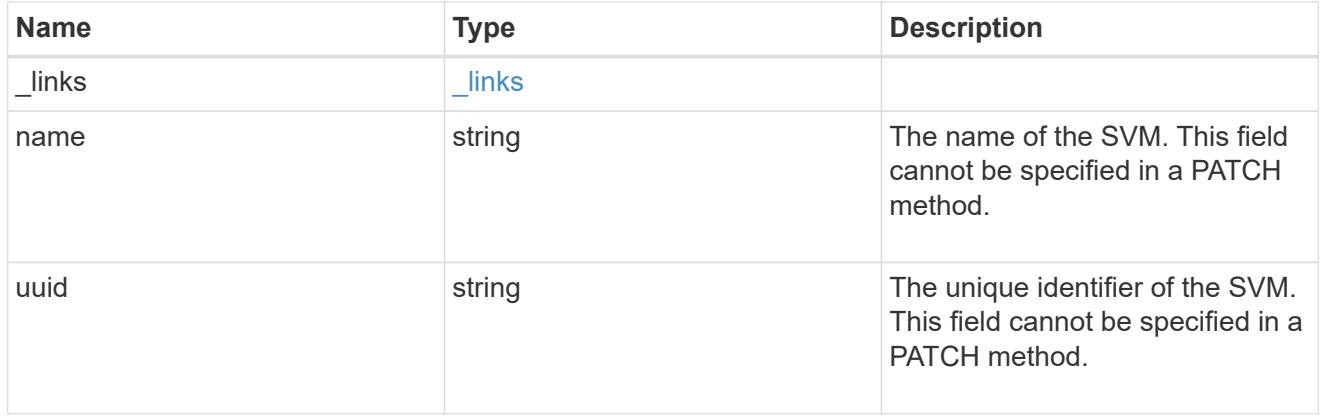

### error\_arguments

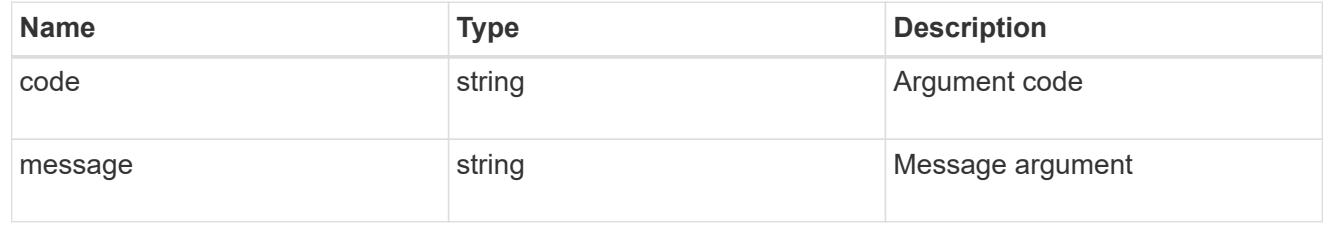

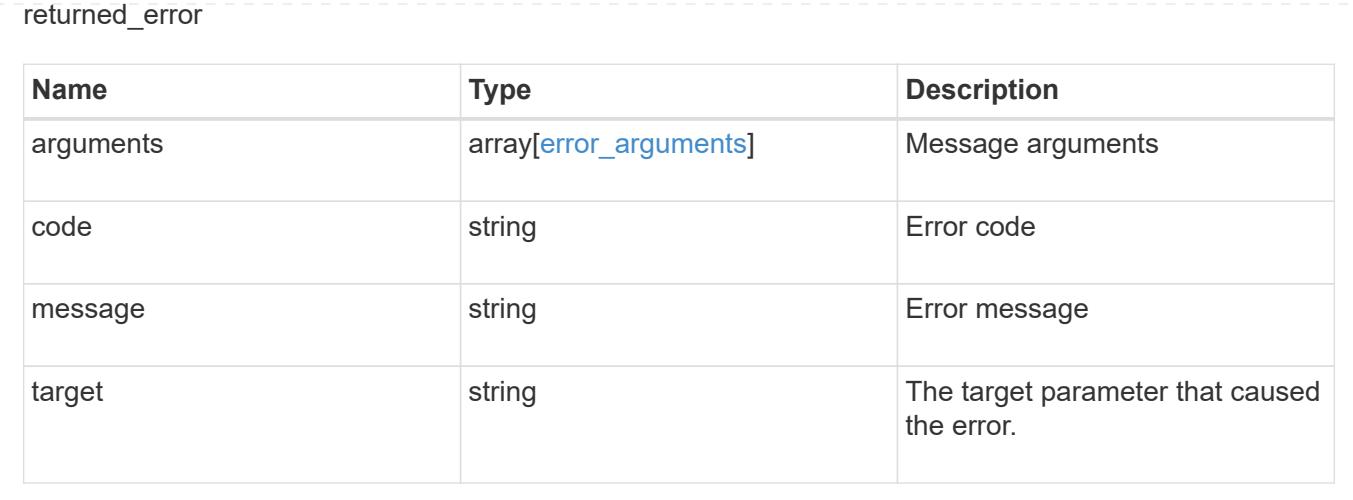

## **Update proxy server, port, username, and password parameters**

```
PATCH /network/http-proxy/{uuid}
```
## **Introduced In:** 9.7

Updates the proxy server, port, username, and password parameters. Important notes:

- IPv6 must be enabled if IPv6 family addresses are specified in the "server" field.
- The server and the port combination specified using the "server" and "port" fields is validated during this operation. The validation will fail in the following scenarios:
	- The HTTP proxy service is not configured on the server.
	- The HTTP proxy service is not running on the specified port.
	- The server is unreachable.

### **Related ONTAP commands**

```
• vserver http-proxy modify
```
## **Parameters**

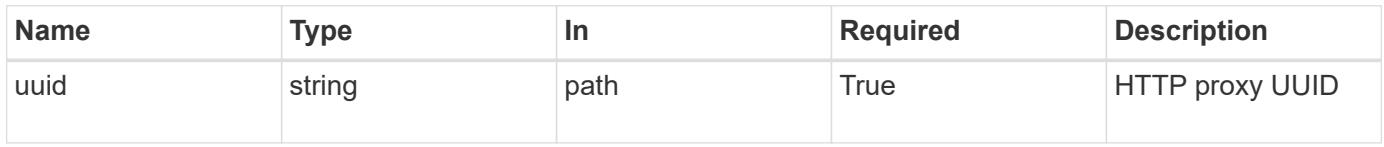

## **Request Body**

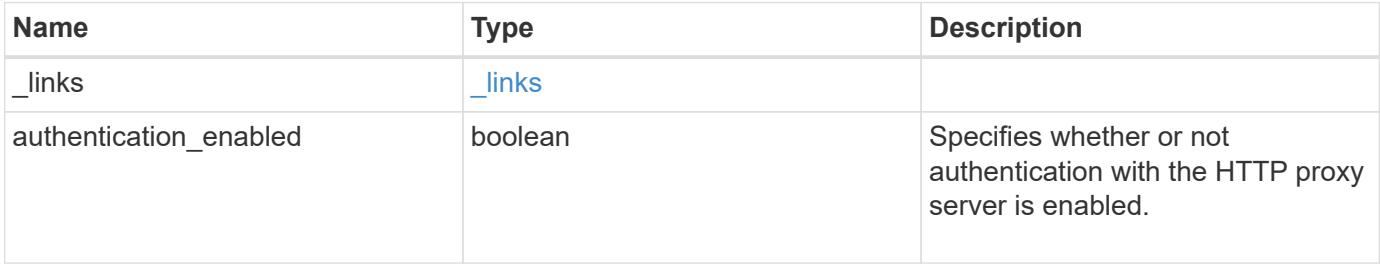

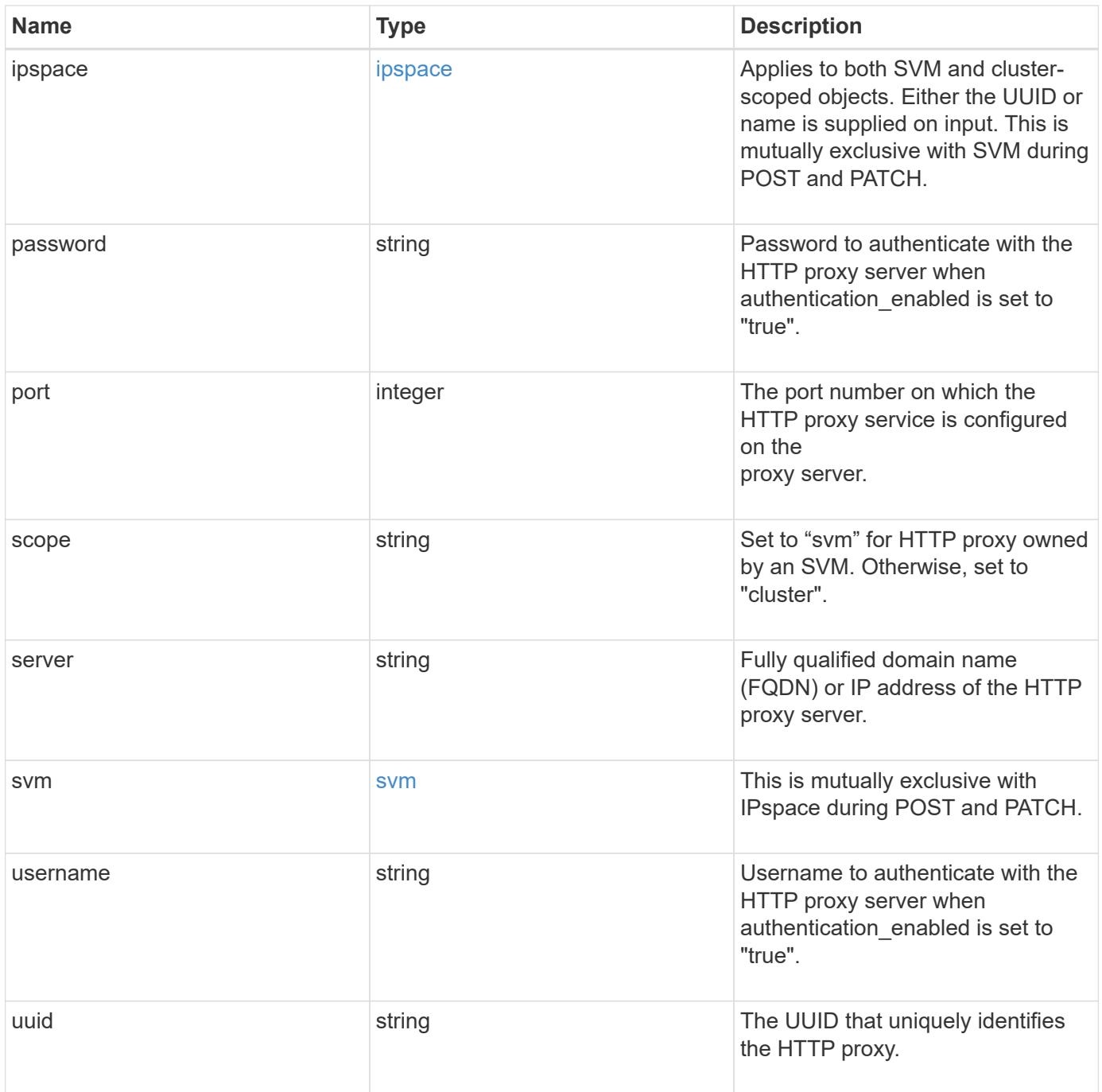

**Example request**

```
{
    "_links": {
      "self": {
        "href": "/api/resourcelink"
      }
    },
    "ipspace": {
      "_links": {
       "self": {
          "href": "/api/resourcelink"
       }
      },
      "name": "Default",
      "uuid": "1cd8a442-86d1-11e0-ae1c-123478563412"
    },
    "port": 3128,
    "scope": "svm",
    "svm": {
      "_links": {
        "self": {
          "href": "/api/resourcelink"
        }
      },
    "name": "svm1",
      "uuid": "02c9e252-41be-11e9-81d5-00a0986138f7"
    },
    "uuid": "string"
}
```
### **Response**

Status: 200, Ok

### **Error**

Status: Default

### ONTAP Error Response Codes

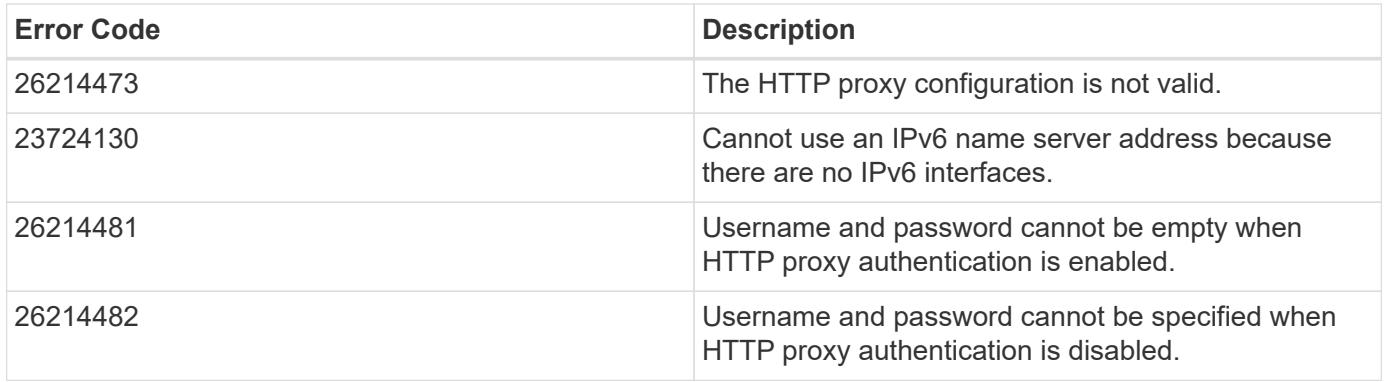

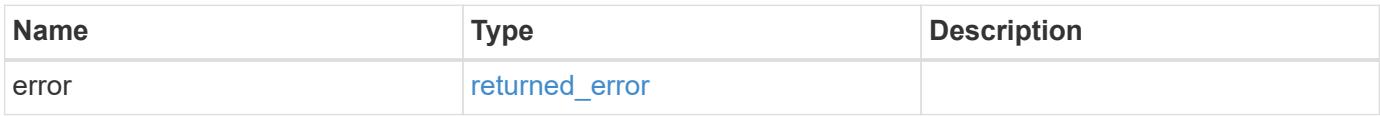

# **Example error**

```
{
   "error": {
     "arguments": {
       "code": "string",
     "message": "string"
      },
     "code": "4",
     "message": "entry doesn't exist",
     "target": "uuid"
   }
}
```
### **Definitions**

# **See Definitions**

href

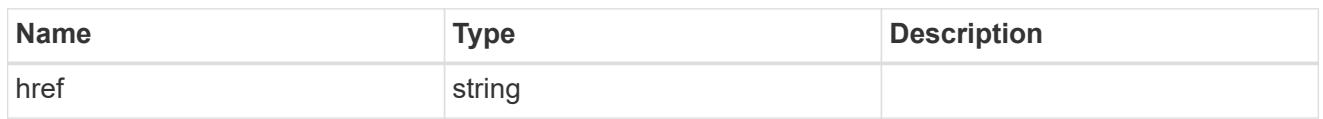

\_links

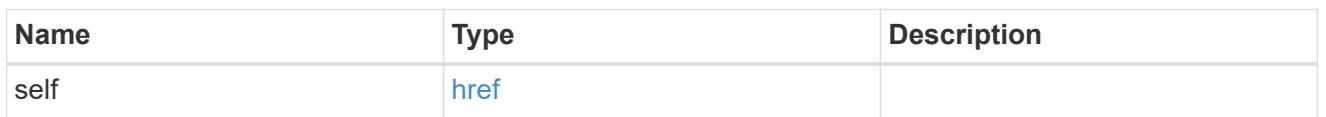

## ipspace

Applies to both SVM and cluster-scoped objects. Either the UUID or name is supplied on input. This is mutually exclusive with SVM during POST and PATCH.

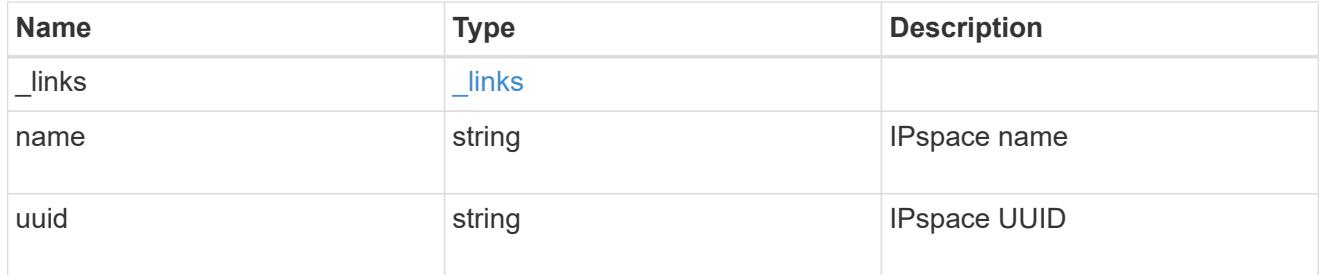

svm

This is mutually exclusive with IPspace during POST and PATCH.

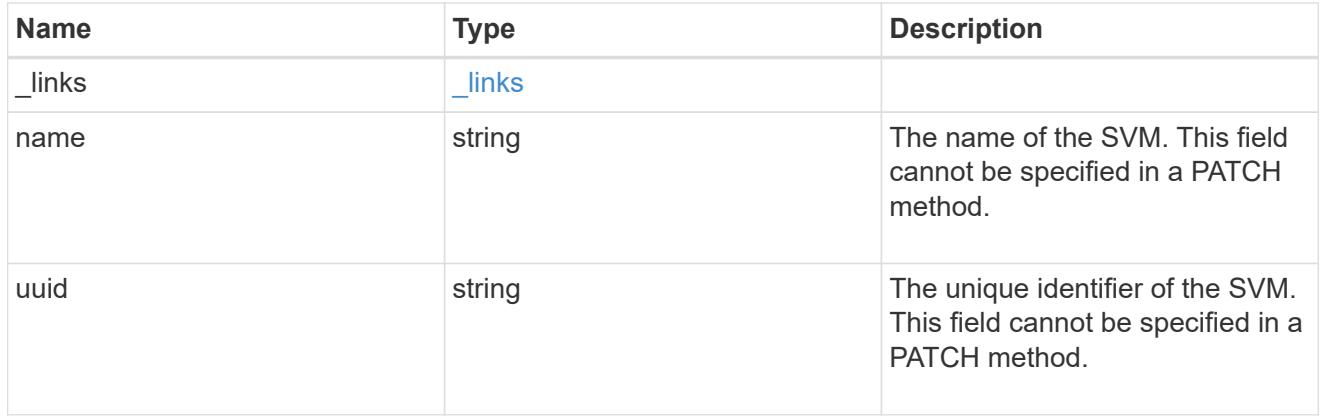

# network\_http\_proxy

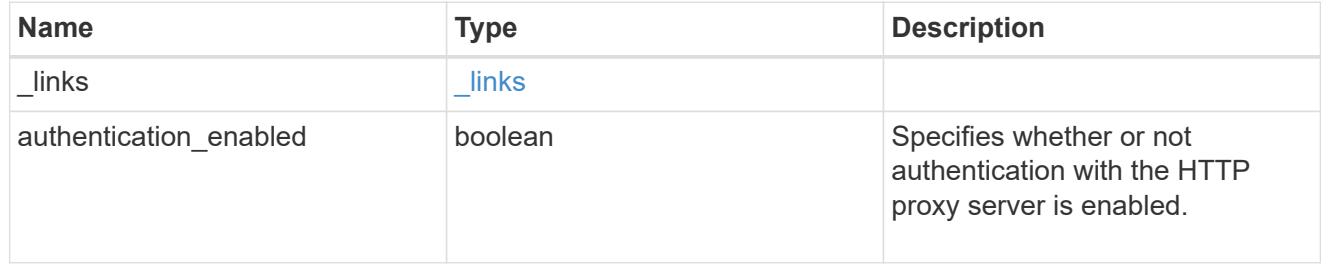

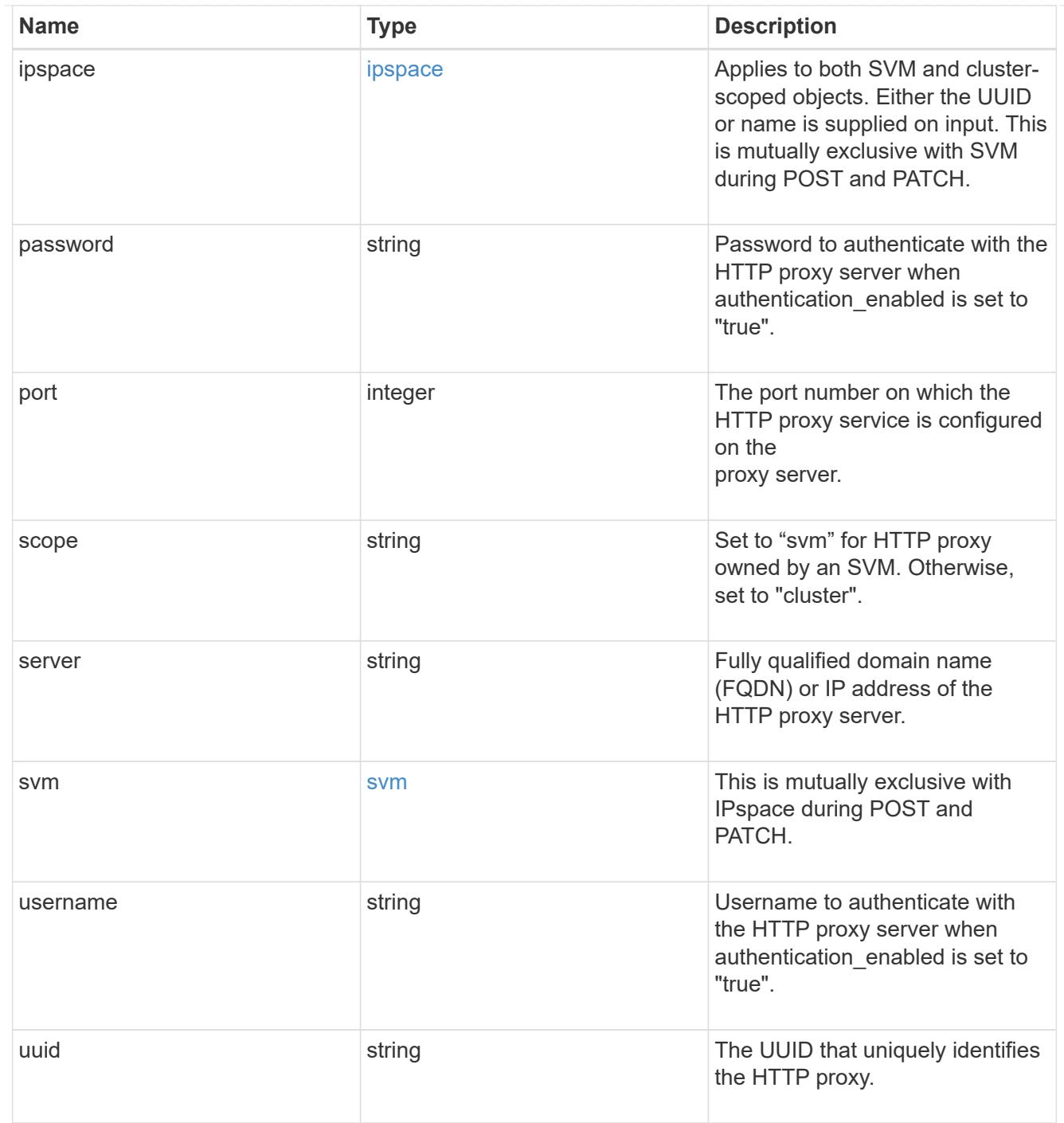

# error\_arguments

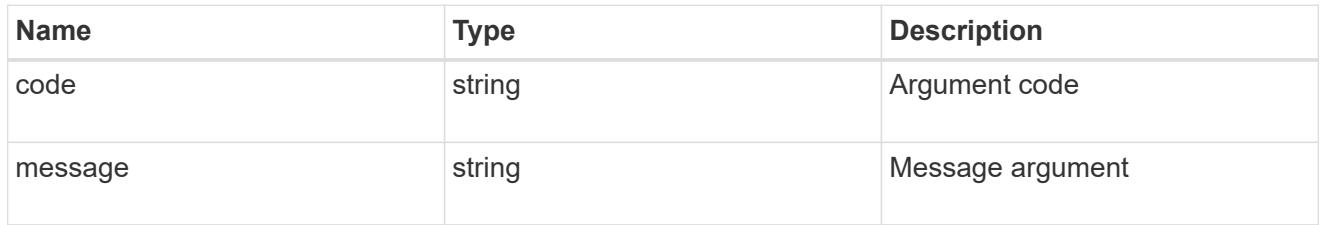

returned\_error

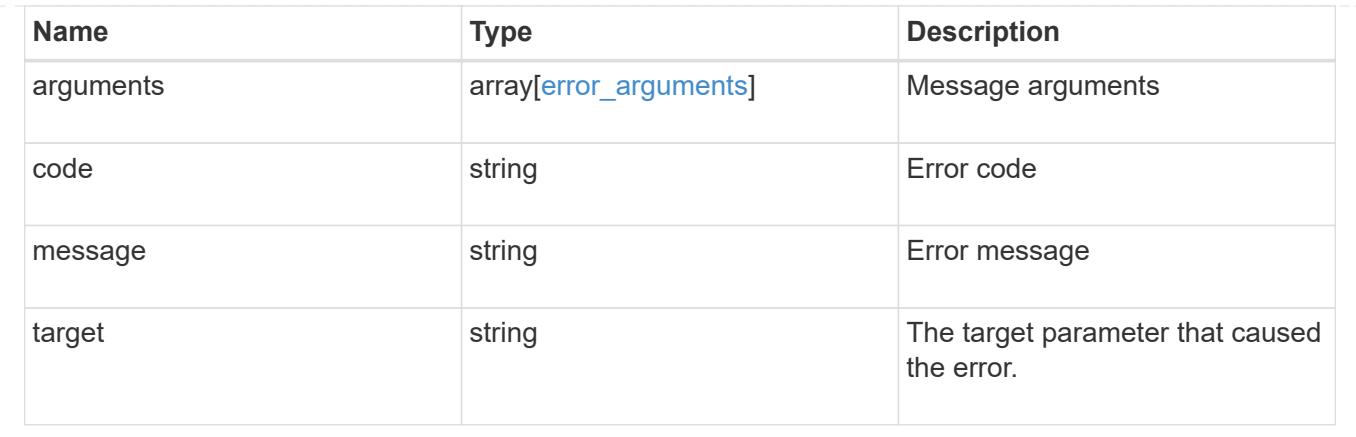

# **Manage BGP peer groups**

## **Network IP BGP peer-groups endpoint overview**

## **Overview**

The following operations are supported:

- Creation: POST network/ip/bgp/peer-groups
- Collection Get: GET network/ip/bgp/peer-groups
- Instance Get: GET network/ip/bgp/peer-groups/{uuid}
- Instance Patch: PATCH network/ip/bgp/peer-groups/{uuid}
- Instance Delete: DELETE network/ip/bgp/peer-groups/{uuid}

## **Retrieving network BGP sessions information**

The IP BGP peer-groups GET API retrieves and displays relevant information pertaining to the BGP peergroups configured in the cluster. The response can contain a list of multiple BGP peer-groups or a specific peer-group. Each BGP peer-group represents a BGP session configured between a local interface and a peer router.

## **Examples**

## **Retrieving all BGP peer-groups in the cluster**

The following example shows the list of all BGP peer-groups configured in a cluster.

```
# The API:
/api/network/ip/bgp/peer-groups
# The call:
curl -X GET "https://<mgmt-ip>/api/network/ip/bgp/peer-groups" -H "accept:
application/hal+json"
# The response:
{
"records": [
    {
      "uuid": "5f22ae9d-87b2-11e9-a3a6-005056bb81a4",
      "name": "pg1",
    " links": {
        "self": {
           "href": "/api/network/ip/bgp/peer-groups/5f22ae9d-87b2-11e9-a3a6-
005056bb81a4"
        }
      }
    },
    {
      "uuid": "5fd08be3-87b2-11e9-952f-005056bb2170",
      "name": "pg2",
      "_links": {
        "self": {
          "href": "/api/network/ip/bgp/peer-groups/5fd08be3-87b2-11e9-952f-
005056bb2170"
        }
      }
   }
\frac{1}{2}"num records": 2,
" links": {
    "self": {
      "href": "/api/network/ip/bgp/peer-groups"
    }
}
}
```
### **Retrieving a specific BGP peer-group**

The following example shows the response when a specific BGP peer-group is requested. The system returns an error when there is no peer-group with the requested UUID.

```
# The API:
/api/network/ip/bgp/peer-groups/{uuid}
# The call:
curl -X GET "https://<mgmt-ip>/api/network/ip/bgp/peer-groups/5fd08be3-
87b2-11e9-952f-005056bb2170" -H "accept: application/hal+json"
# The response:
{
"uuid": "5fd08be3-87b2-11e9-952f-005056bb2170",
"name": "pg2",
"ipspace": {
    "uuid": "84fd3375-879a-11e9-a3a6-005056bb81a4",
   "name": "Default",
   "_links": {
      "self": {
        "href": "/api/network/ipspaces/84fd3375-879a-11e9-a3a6-005056bb81a4"
      }
    }
},
"local": {
    "interface": {
      "uuid": "5e76a305-87b2-11e9-952f-005056bb2170",
      "name": "bgp2",
      "ip": {
        "address": "10.10.10.2"
      }
    },
    "port": {
      "uuid": "f8ff73de-879a-11e9-952f-005056bb2170",
      "name": "e0h",
      "node": {
        "name": "node1"
      }
   }
},
"peer": {
   "address": "10.10.10.1",
   "asn": 65501
},
"state": "up",
"_links": {
    "self": {
      "href": "/api/network/ip/bgp/peer-groups/5fd08be3-87b2-11e9-952f-
005056bb2170"
```
}

### **Retrieving specific fields and limiting the output using filters**

The following example shows the response when a filter is applied (location.port.node.name=node1) and only certain fields are requested. Filtered fields are in the output in addition to the default fields and requested fields.

```
# The API:
/api/network/ip/bgp/peer-groups
# The call:
curl -X GET "https://<mgmt-ip>/api/network/ip/bgp/peer-
groups?local.port.node.name=node1&fields=local.interface.ip,peer" -H
"accept: application/hal+json"
# The response:
{
"records": [
    {
      "uuid": "5f22ae9d-87b2-11e9-a3a6-005056bb81a4",
      "name": "pg1",
      "local": {
        "interface": {
          "ip": {
            "address": "10.10.10.1"
  }
        },
        "port": {
          "node": {
            "name": "node1"
  }
        }
      },
      "peer": {
        "address": "10.10.10.2",
        "asn": 65501
      },
      "_links": {
        "self": {
          "href": "/api/network/ip/bgp/peer-groups/5f22ae9d-87b2-11e9-a3a6-
```

```
005056bb81a4"
         }
      }
    }
\frac{1}{\sqrt{2}}"num_records": 1,
" links": {
    "self": {
      "href": "/api/network/ip/bgp/peer-
groups?local.port.node.name=node1&fields=local.interface.ip,peer"
    }
}
}
```
### **Creating a BGP peer-group**

The BGP peer-group POST API is used to create a peer-group as shown in the following examples.

### **Examples**

### **Creating a BGP peer-group with an existing interface**

The following example shows how to create a BGP peer-group between an existing interface "bgp1" and peer router with the address "10.10.10.10". The local interface "bgp1" needs to support the management-bgp service, otherwise the system returns an error.

```
# The API:
/api/network/ip/bgp/peer-groups
# The call:
curl -X POST "https://<mgmt-ip>/api/network/ip/bgp/peer-
groups?return_records=true" -d'{"name": "newPg", "ipspace.name":"Default",
"local.interface.name": "bgp1", "peer.address":"10.10.10.10"}'
# The response:
{
"num_records": 1,
"records": [
    {
      "uuid": "e3faacc6-87cb-11e9-a3a6-005056bb81a4",
      "name": "newPg",
      "ipspace": {
        "name": "Default"
      },
      "local": {
        "interface": {
          "name": "bgp1"
        }
      },
      "peer": {
        "address": "10.10.10.10"
      },
    " links": {
        "self": {
          "href": "/api/network/ip/bgp/peer-groups/e3faacc6-87cb-11e9-a3a6-
005056bb81a4"
        }
      }
    }
]
}
```
## **Creating a BGP peer-group and provisioning a new local interface**

The following example shows how to create a BGP peer-group with any local interface. If the local interface doesn't exist, the system will create it first before creating the peer-group.

```
# The API:
/api/network/ip/bgp/peer-groups
# The call:
curl -X POST "https://<mgmt-ip>/api/network/ip/bgp/peer-
groups?return_records=true" -d'{"name": "newPg1",
"ipspace.name":"Default", "local": {"interface": {"name": "newlif"}, "ip":
{"address": "9.9.9.9", "netmask": "24"}, "port": {"name": "e0f", "node":
{"name": "node1"}}}, "peer.address":"10.10.10.10"}'
# The response:
{
"num records": 1,
"records": [
    {
      "uuid": "c292f069-8872-11e9-a3a6-005056bb81a4",
      "name": "newPg1",
      "ipspace": {
        "name": "Default"
      },
      "local": {
        "interface": {
          "name": "newlif"
        },
        "port": {
          "name": "e0f",
          "node": {
            "name": "node1"
          }
       }
      },
      "peer": {
        "address": "10.10.10.10"
      },
    " links": {
        "self": {
          "href": "/api/network/ip/bgp/peer-groups/c292f069-8872-11e9-a3a6-
005056bb81a4"
        }
      }
    }
]
}
```
#### **Updating BGP peer-groups**

The BGP peer-groups PATCH API is used to update attributes of a peer-group.

#### **Examples**

#### **Updating the peer router address**

The following example shows how the PATCH request changes the peer router IP address.

```
# The API:
/api/network/ip/bgp/peer-groups/{uuid}
# The call:
curl -X PATCH "https://<mgmt-ip>/api/network/ip/bgp/peer-groups/80d271c9-
1f43-11e9-803e-005056a7646a" -H "accept: application/hal+json" -d
'{"peer.address": "10.10.10.20" }'
{
}
```
#### **Updating the peer-group to a new name**

The following example shows how the PATCH request renames the peer-group.

```
# The API:
/api/network/ip/bgp/peer-groups/{uuid}
# The call:
curl -X PATCH "https://<mgmt-ip>/api/network/ip/bgp/peer-groups/80d271c9-
1f43-11e9-803e-005056a7646a" -H "accept: application/hal+json" -d
'{"name": "NewName"}'
{
}
```
#### **Deleting BGP peer-groups**

The BGP peer-groups DELETE API is used to delete an BGP peer-group.

### **Example**

## **Deleting a BGP peer-group**

The following DELETE request deletes a BGP peer-group.

```
# The API:
/api/network/ip/bgp/peer-group/{uuid}
# The call:
curl -X DELETE "https://<mgmt-ip>/api/network/ip/bgp/peer-groups/80d271c9-
1f43-11e9-803e-005056a7646a"
{
}
```
## **Retrieve all BGP peer group details for VIP**

GET /network/ip/bgp/peer-groups

## **Introduced In:** 9.7

Retrieves the details of all BGP peer groups for VIP.

## **Related ONTAP Commands**

• network bgp peer-group show

### **Parameters**

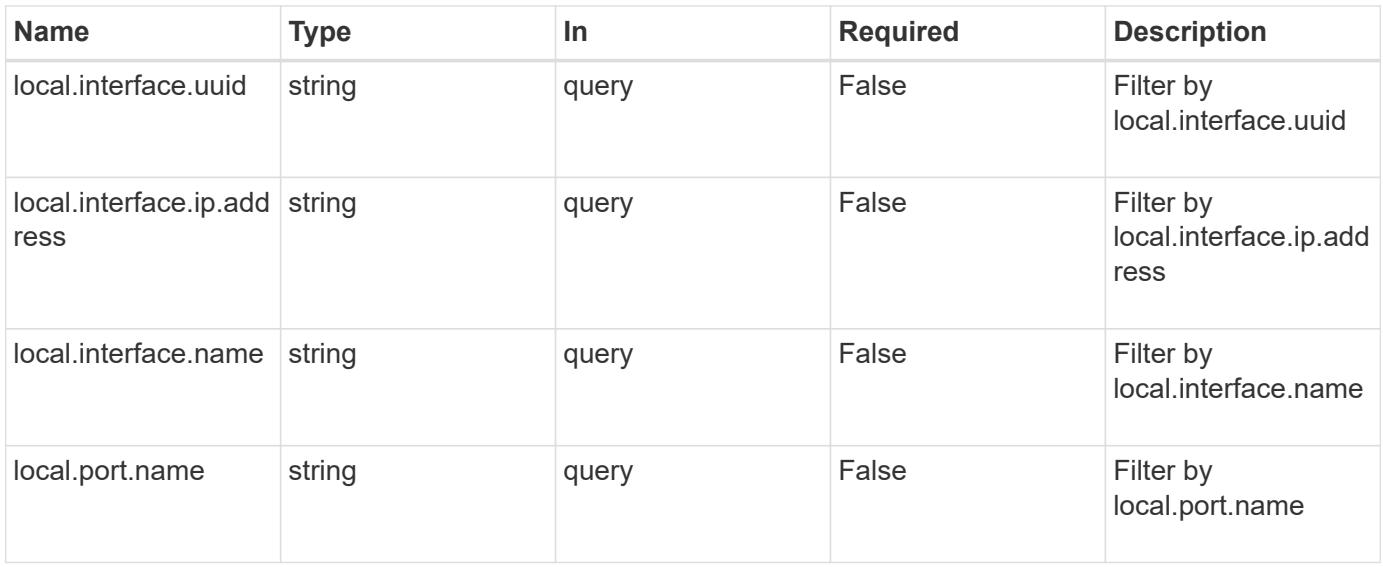

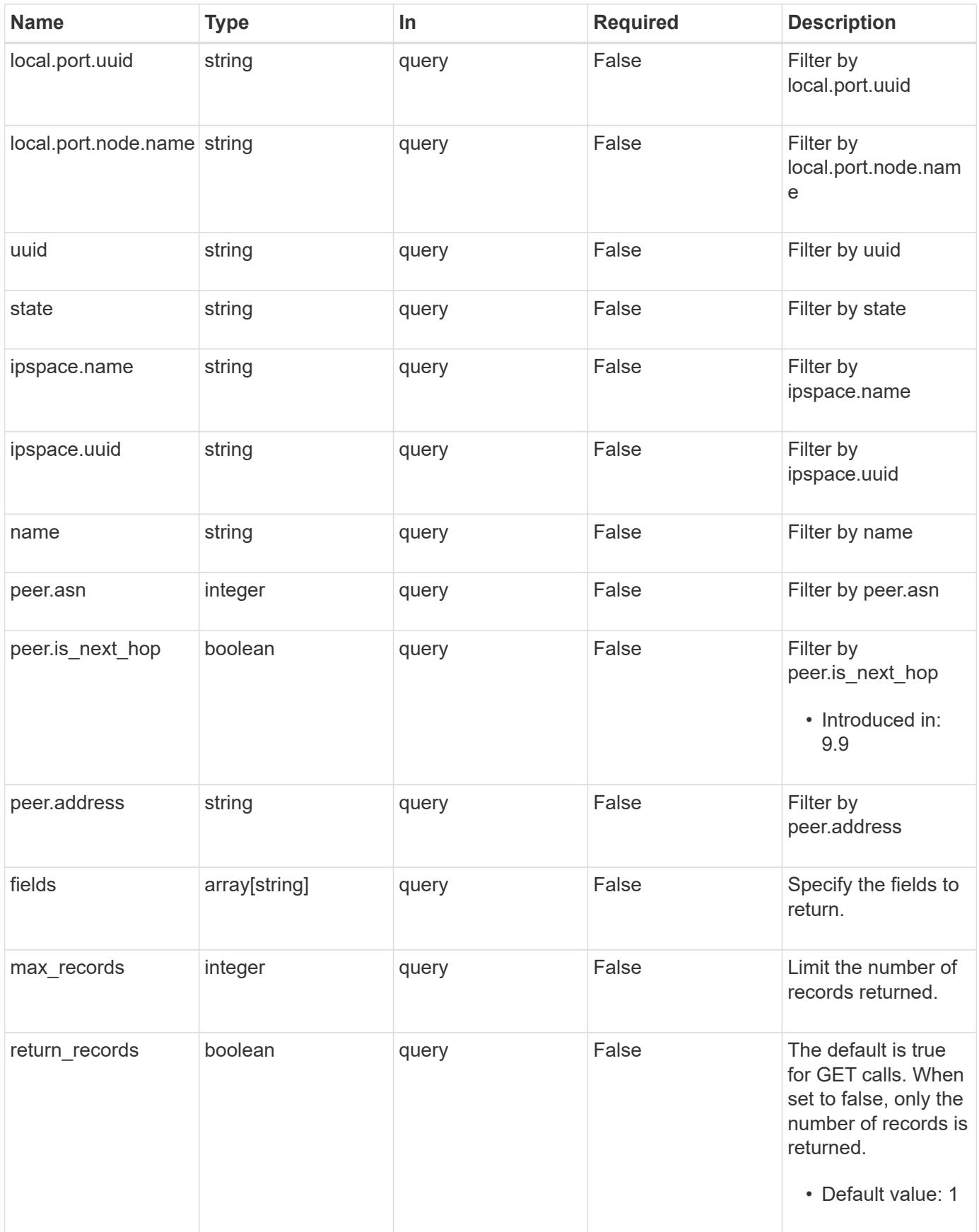

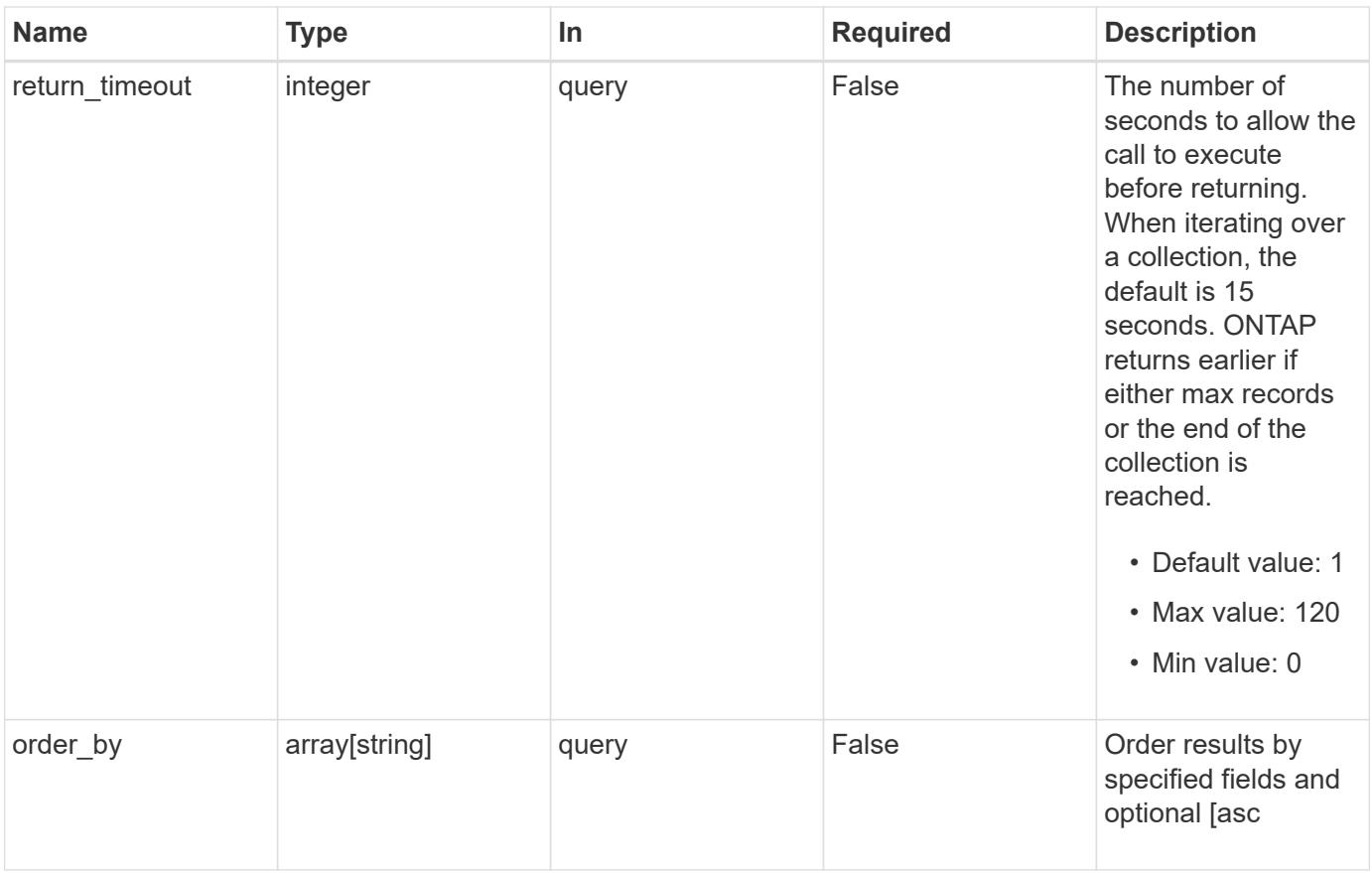

# **Response**

Status: 200, Ok

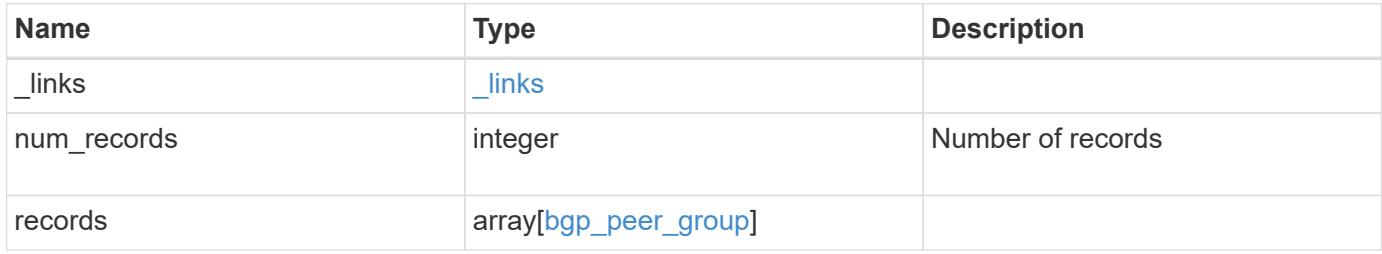

**Example response**

```
{
 " links": {
      "next": {
        "href": "/api/resourcelink"
      },
     "self": {
       "href": "/api/resourcelink"
     }
   },
   "num_records": 1,
   "records": {
      "ipspace": {
        "_links": {
          "self": {
            "href": "/api/resourcelink"
          }
        },
        "name": "Default",
        "uuid": "1cd8a442-86d1-11e0-ae1c-123478563412"
      },
      "local": {
        "interface": {
          "_links": {
            "self": {
              "href": "/api/resourcelink"
            }
          },
           "ip": {
            "address": "10.10.10.7"
          },
        "name": "lif1",
          "uuid": "1cd8a442-86d1-11e0-ae1c-123478563412"
        },
        "ip": {
          "address": "10.10.10.7",
          "netmask": "24"
        },
        "port": {
        " links": {
            "self": {
              "href": "/api/resourcelink"
            }
           },
         "name": "e1b",
```

```
  "node": {
           "name": "node1"
          },
          "uuid": "1cd8a442-86d1-11e0-ae1c-123478563412"
        }
      },
    "name": "bgpv4peer",
      "peer": {
       "address": "10.10.10.7"
      },
      "state": "up",
      "uuid": "1cd8a442-86d1-11e0-ae1c-123478563412"
   }
}
```
### **Error**

Status: Default, Error

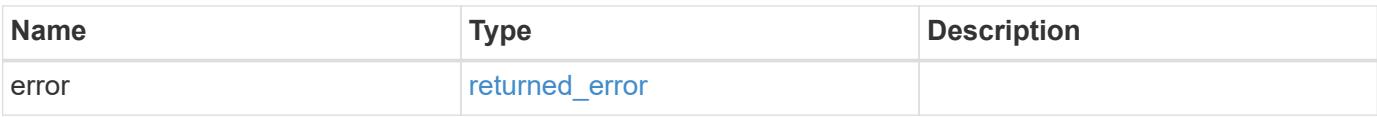

### **Example error**

```
{
   "error": {
      "arguments": {
       "code": "string",
       "message": "string"
      },
      "code": "4",
      "message": "entry doesn't exist",
     "target": "uuid"
   }
}
```
#### **Definitions**

## **See Definitions**

href

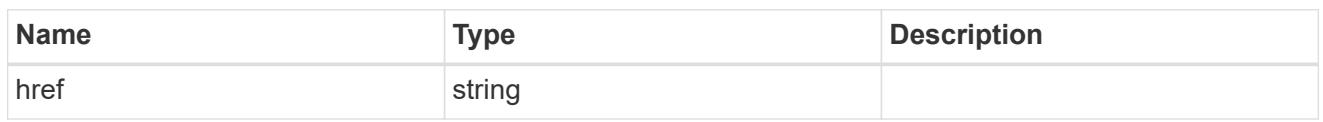

\_links

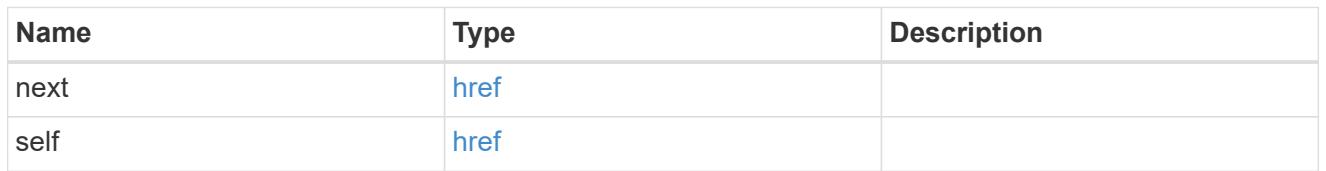

 $\_$ links

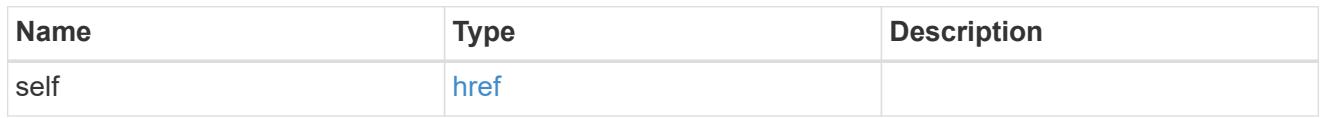

# ipspace

Either the UUID or name is supplied on input.

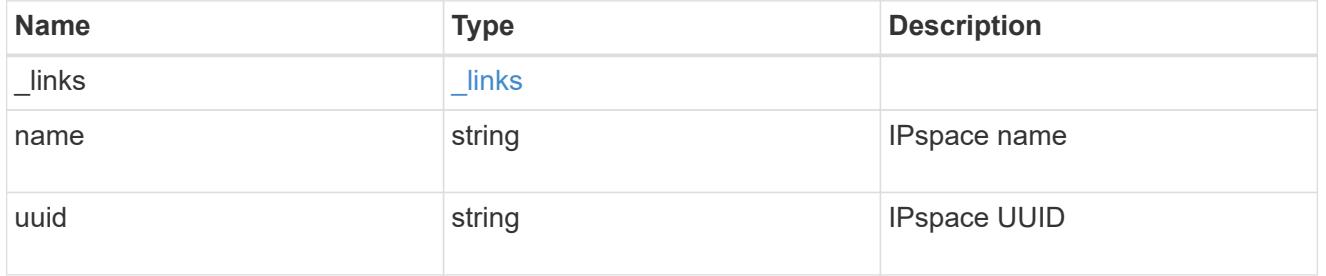

ip

# IP information

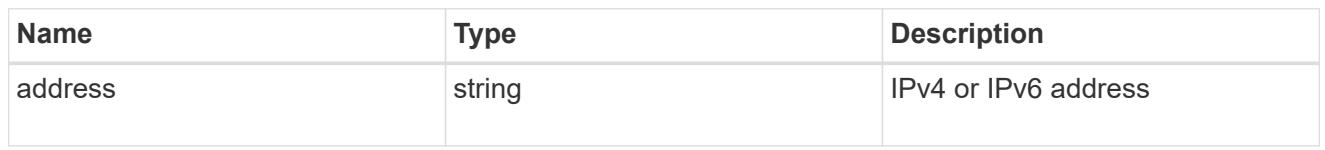

# interface

A network interface. Either UUID or name may be supplied on input.

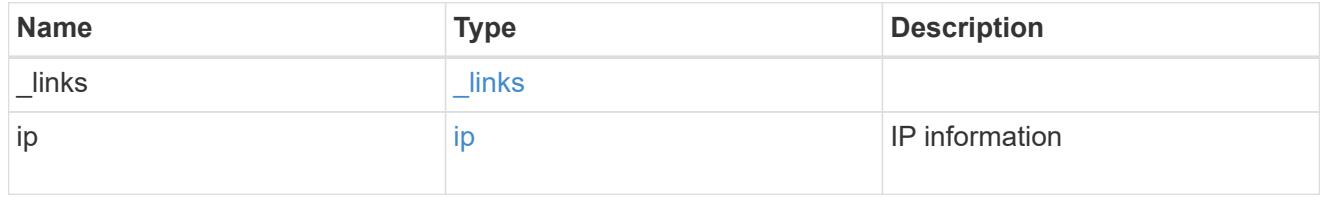

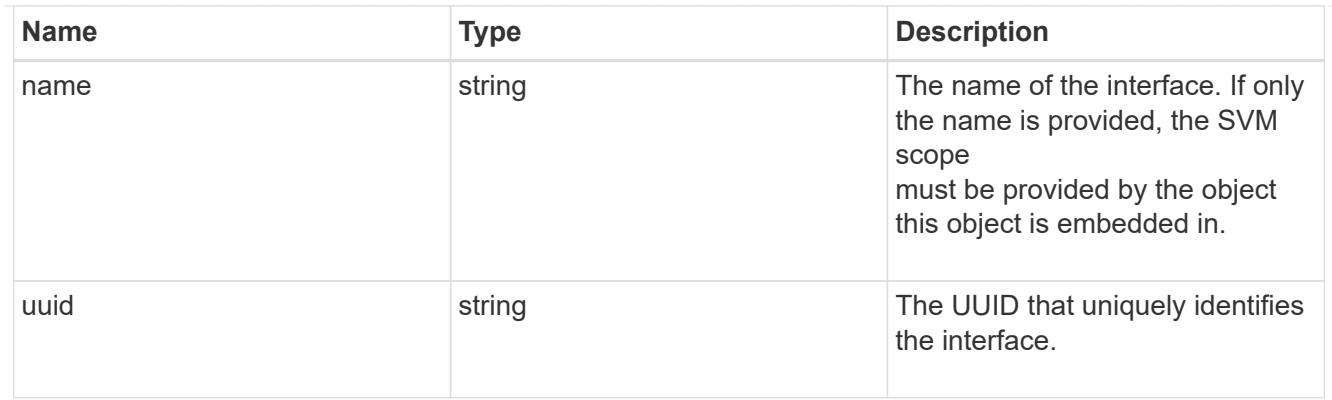

## ip

IP information to create a new interface.

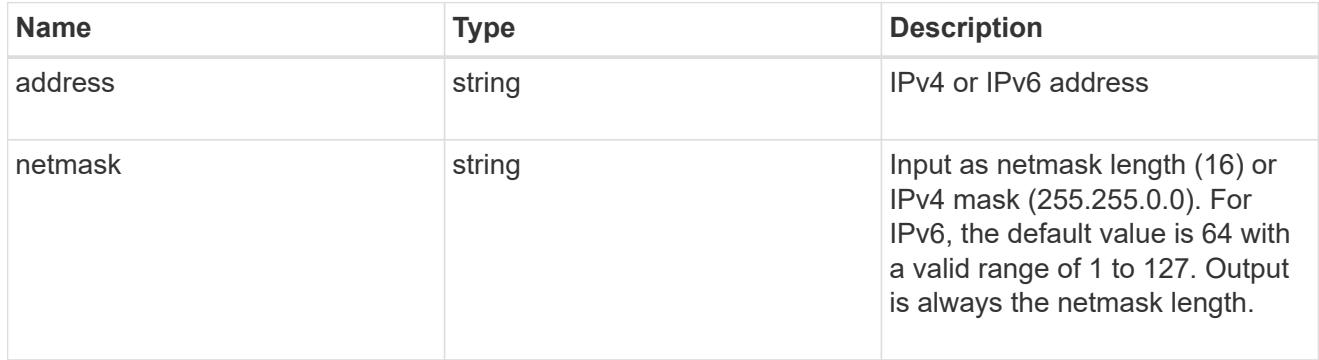

## node

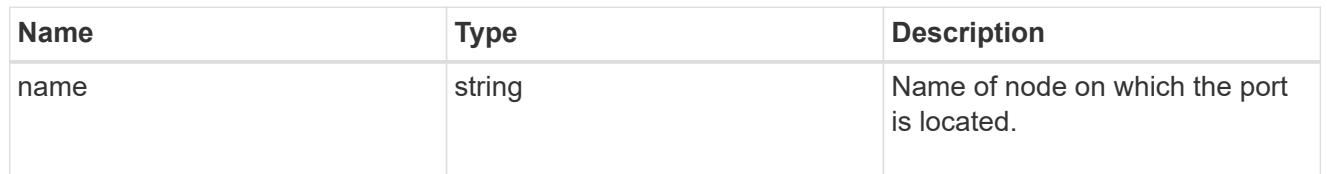

## port

Port UUID along with readable names. Either the UUID or both names may be supplied on input.

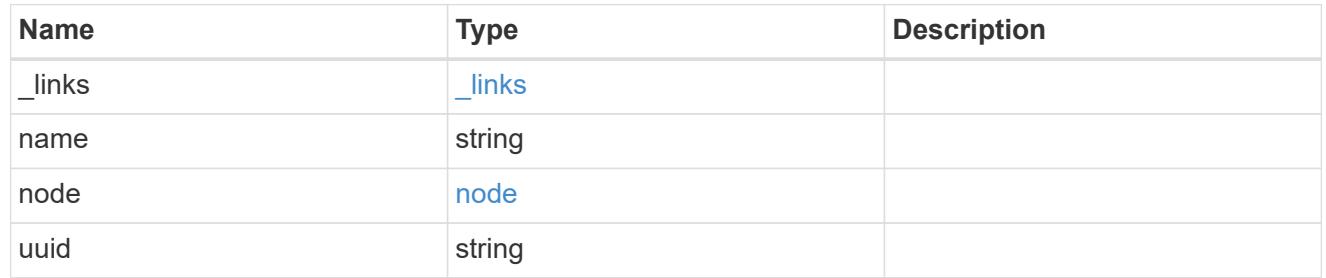

## local

Information describing the local interface that is being used to peer with a router using BGP. On a POST operation, an existing BGP interface is used by specifying the interface, or create a new one by specifying the port and IP address.

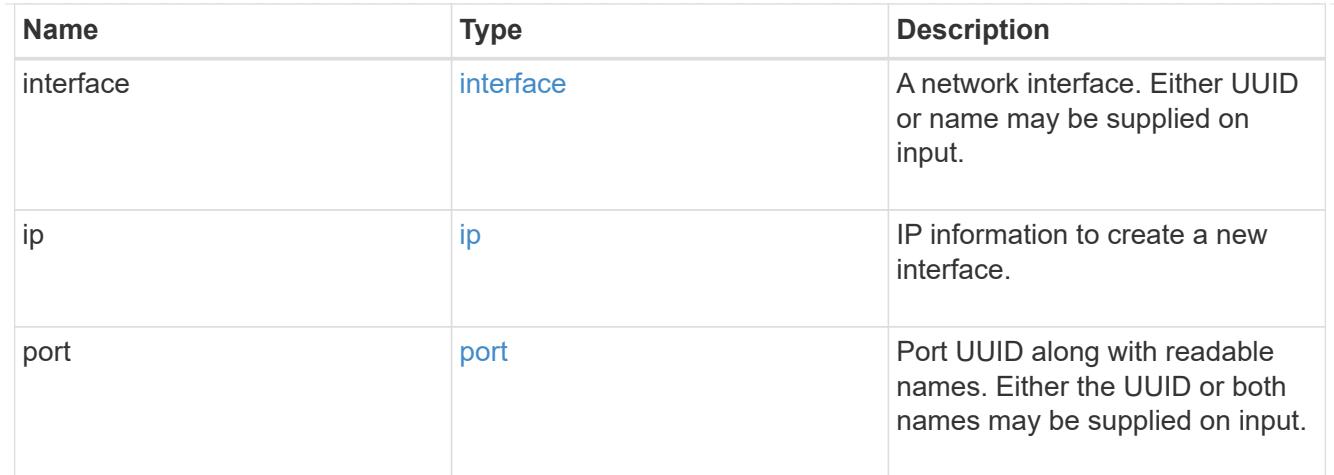

peer

# Information describing the router to peer with

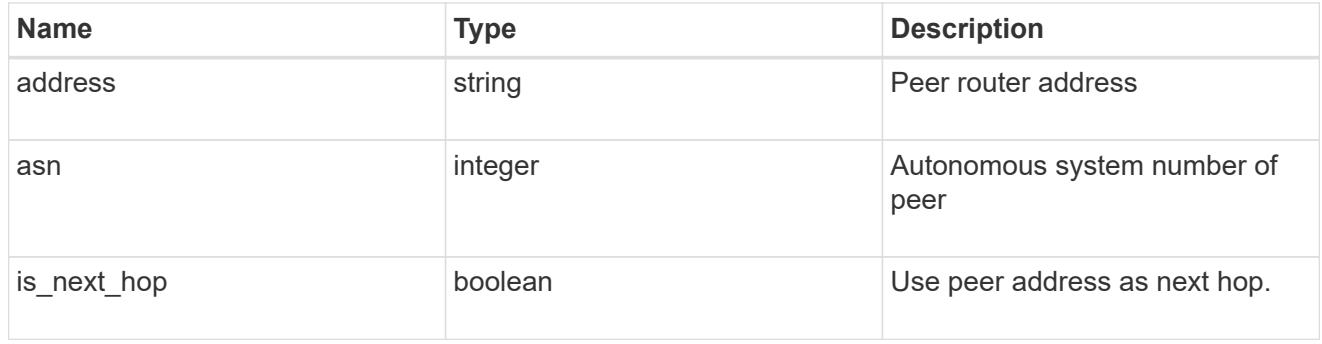

# bgp\_peer\_group

A BGP peer group between a local network interface and a router, for the purpose of announcing VIP interface locations for SVMs in this IPspace.

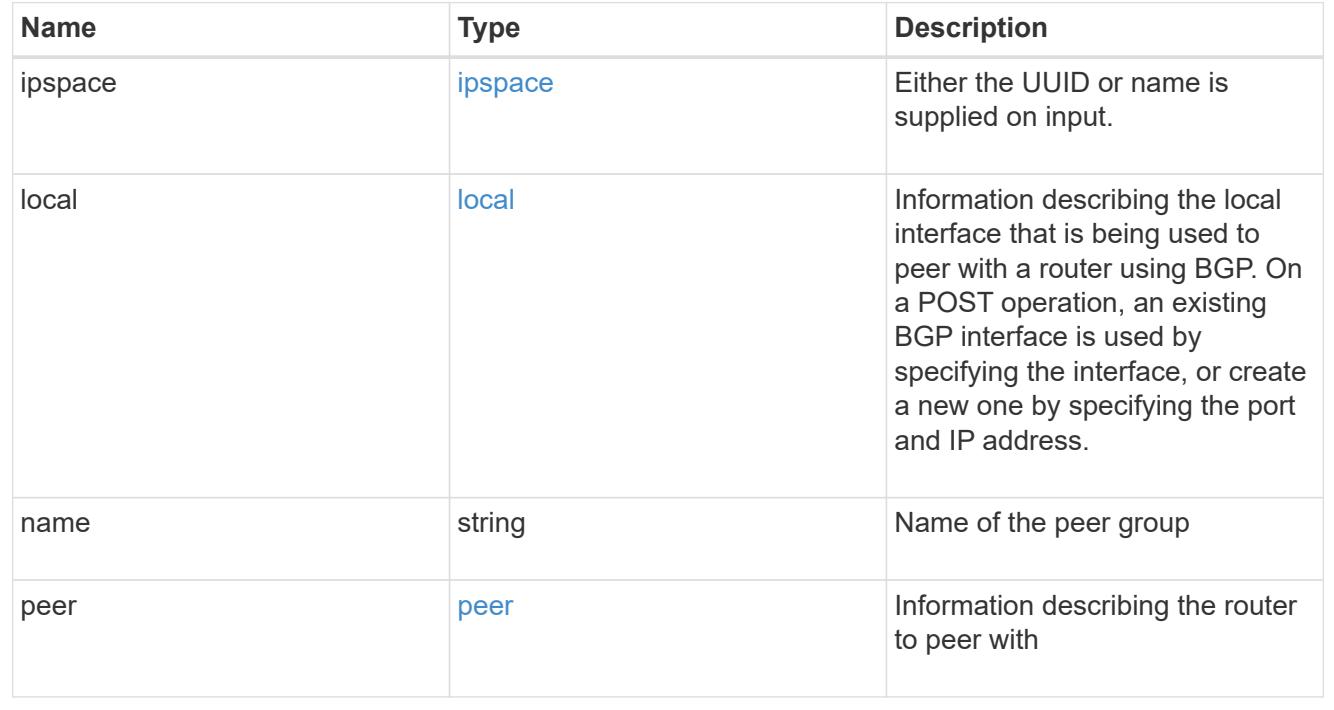

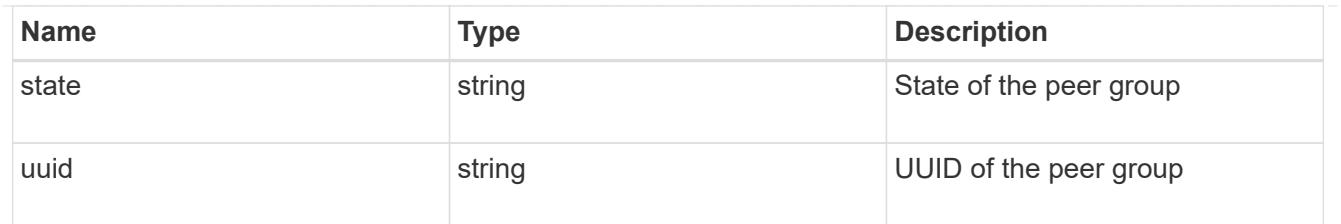

### error\_arguments

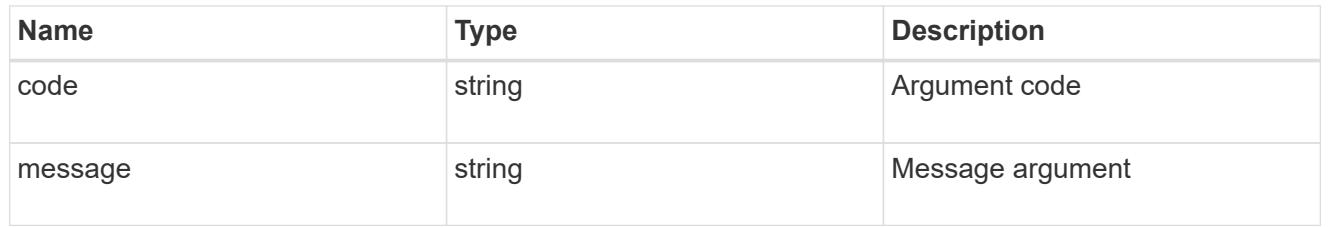

## returned\_error

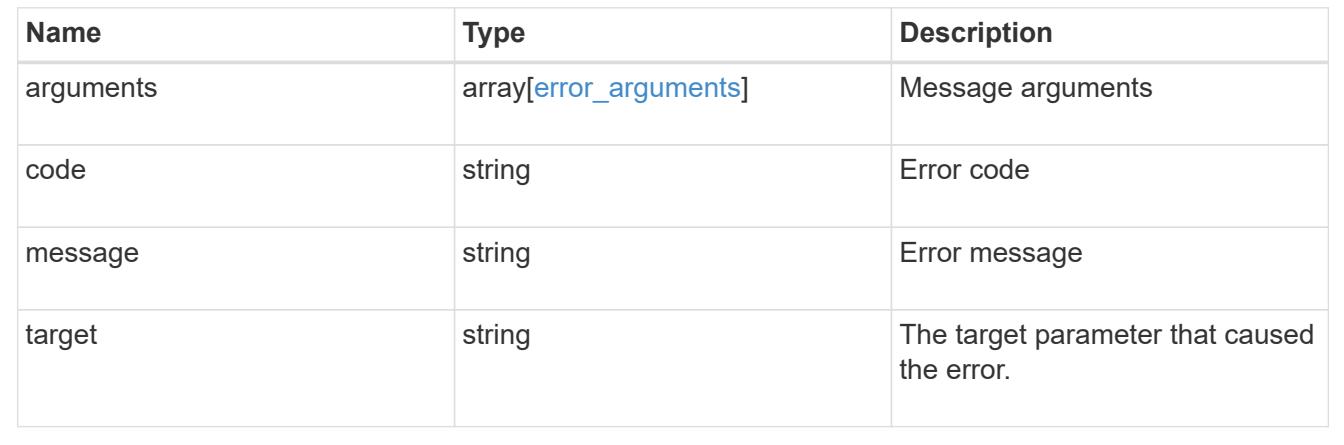

# **Create a new BGP peer group for VIP**

# POST /network/ip/bgp/peer-groups

## **Introduced In:** 9.7

Creates a new BGP peer group for VIP. Multipath-routing is turned on cluster-wide automatically if the peer group being created results in multiple paths being available for an existing or future VIP interface.

### **Required properties**

- name Name of the peer-group to create.
- ipspace.name or ipspace.uuid or local.port
	- Required with local.interface.name or local.ip.address to identify a local interface
	- Optional when local.interface.uuid is specified
- local.interface.uuid or local.interface.name or local.ip.address
	- Required when specifying an existing local interface.
- local.ip and local.port
- Required to create a new local interface.
- peer.address IP address of the peer router

### **Default property values**

If not specified in POST, the following default property values are assigned:

• is\_next\_hop - *false*

## **Related ONTAP commands**

• network bgp peer-group create

### **Parameters**

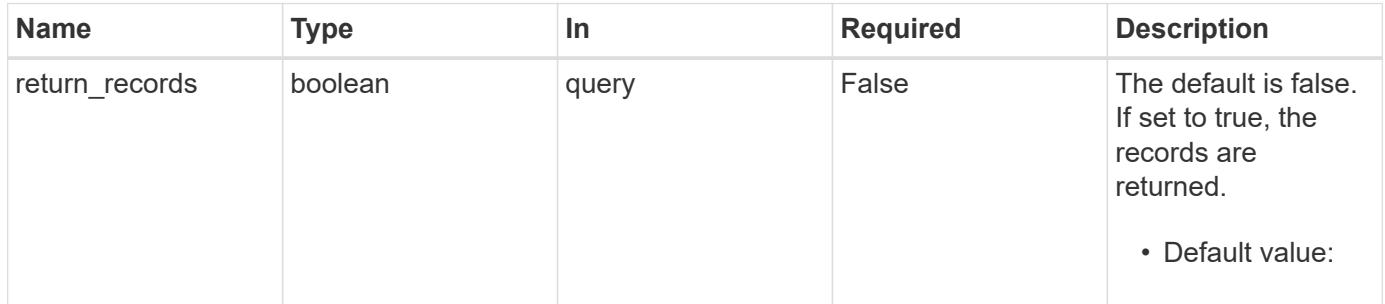

#### **Request Body**

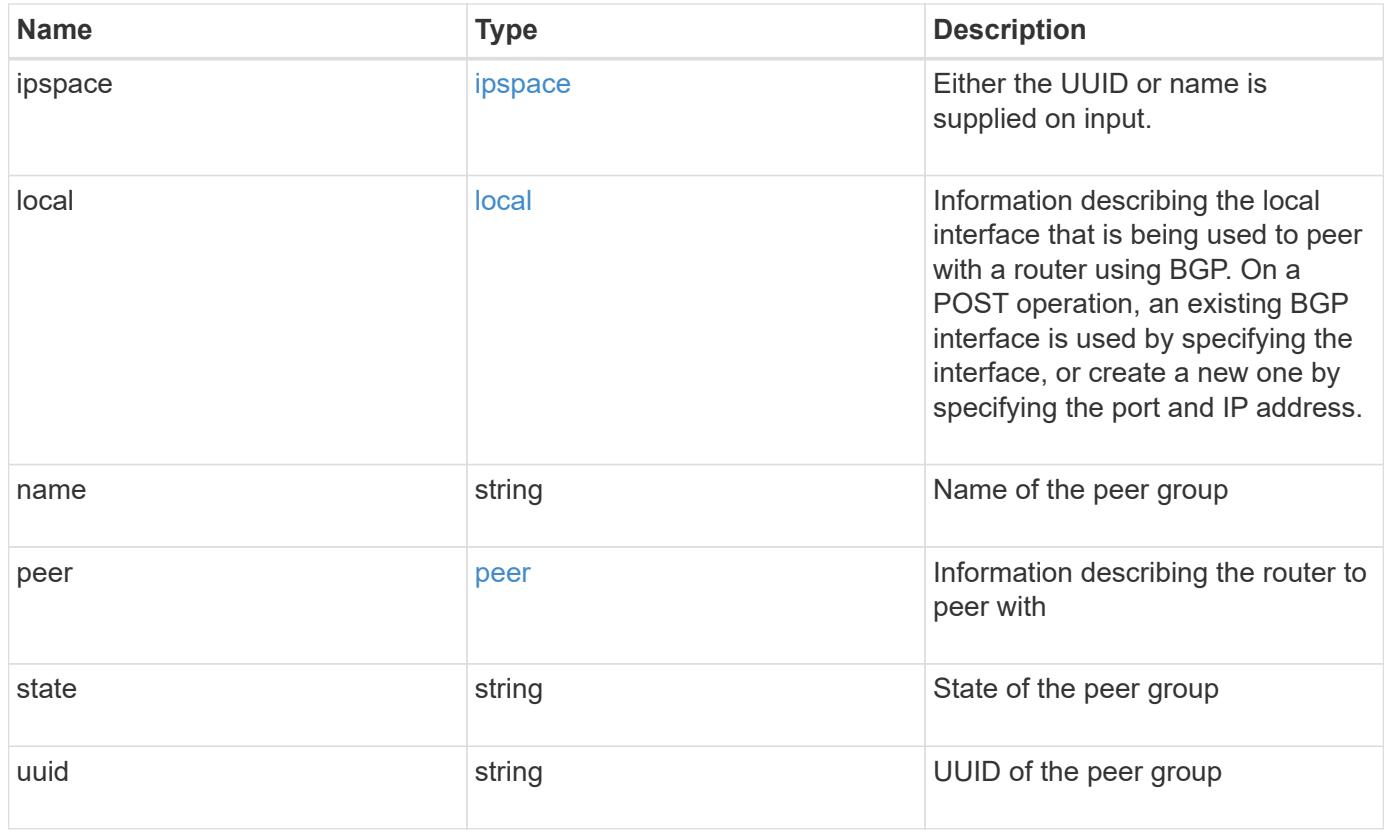

**Example request**

```
{
   "ipspace": {
      "_links": {
        "self": {
          "href": "/api/resourcelink"
       }
      },
      "name": "Default",
      "uuid": "1cd8a442-86d1-11e0-ae1c-123478563412"
   },
   "local": {
      "interface": {
        "_links": {
          "self": {
            "href": "/api/resourcelink"
          }
        },
        "ip": {
          "address": "10.10.10.7"
        },
      "name": "lif1",
        "uuid": "1cd8a442-86d1-11e0-ae1c-123478563412"
      },
      "ip": {
       "address": "10.10.10.7",
       "netmask": "24"
      },
      "port": {
        "_links": {
           "self": {
            "href": "/api/resourcelink"
          }
        },
        "name": "e1b",
        "node": {
         "name": "node1"
        },
        "uuid": "1cd8a442-86d1-11e0-ae1c-123478563412"
      }
    },
 "name": "bgpv4peer",
   "peer": {
     "address": "10.10.10.7"
   },
```

```
  "state": "up",
    "uuid": "1cd8a442-86d1-11e0-ae1c-123478563412"
}
```
## **Response**

Status: 201, Created

## **Headers**

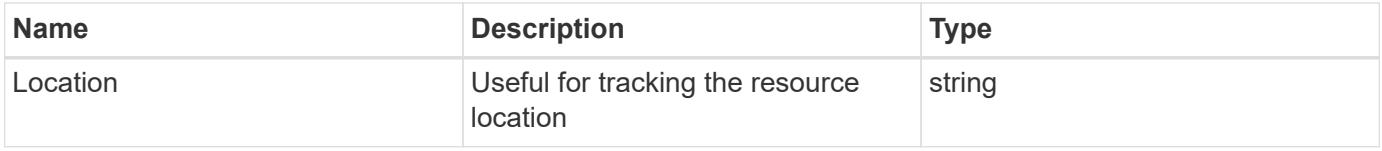

### **Error**

Status: Default

# ONTAP Error Response Codes

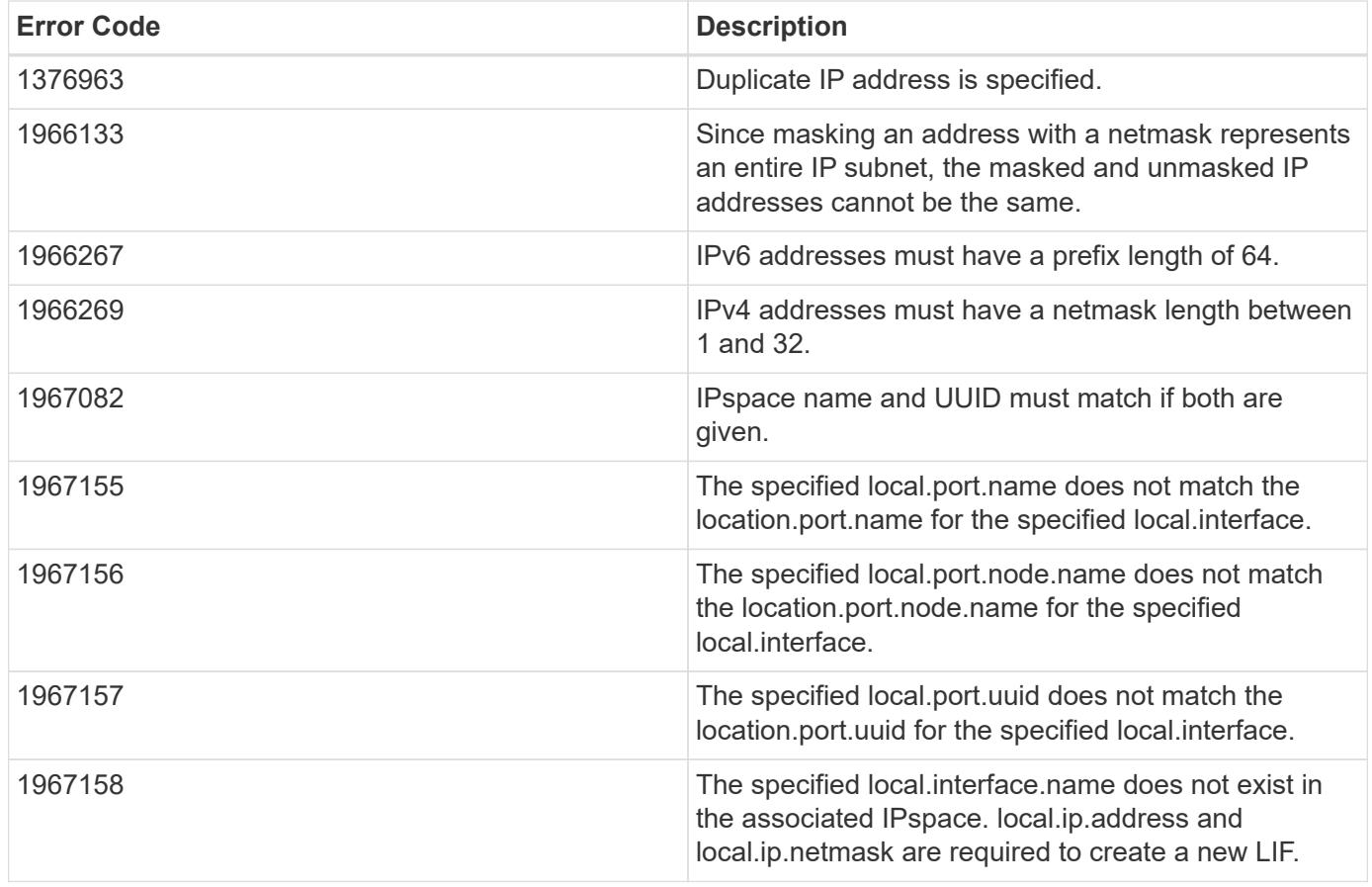

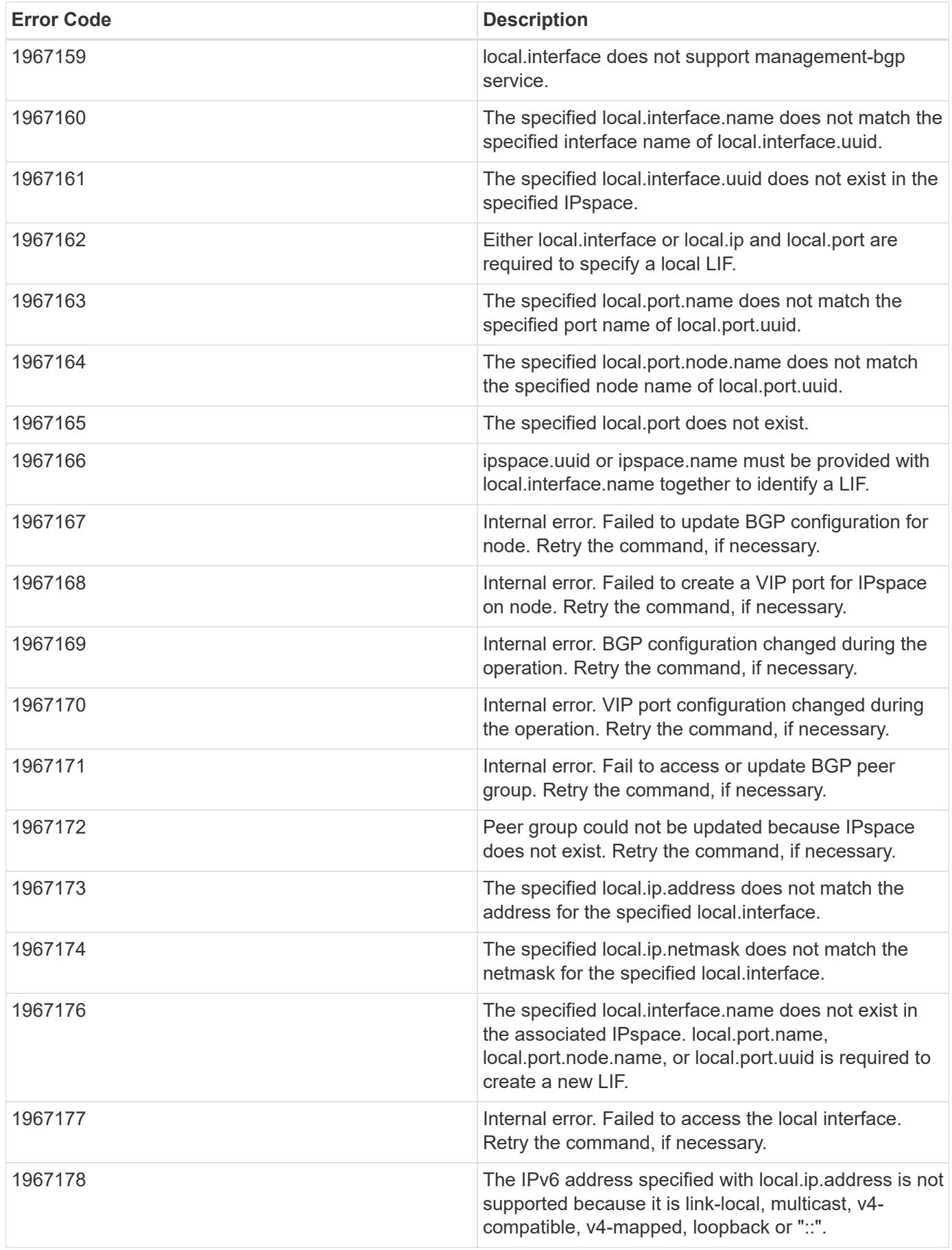

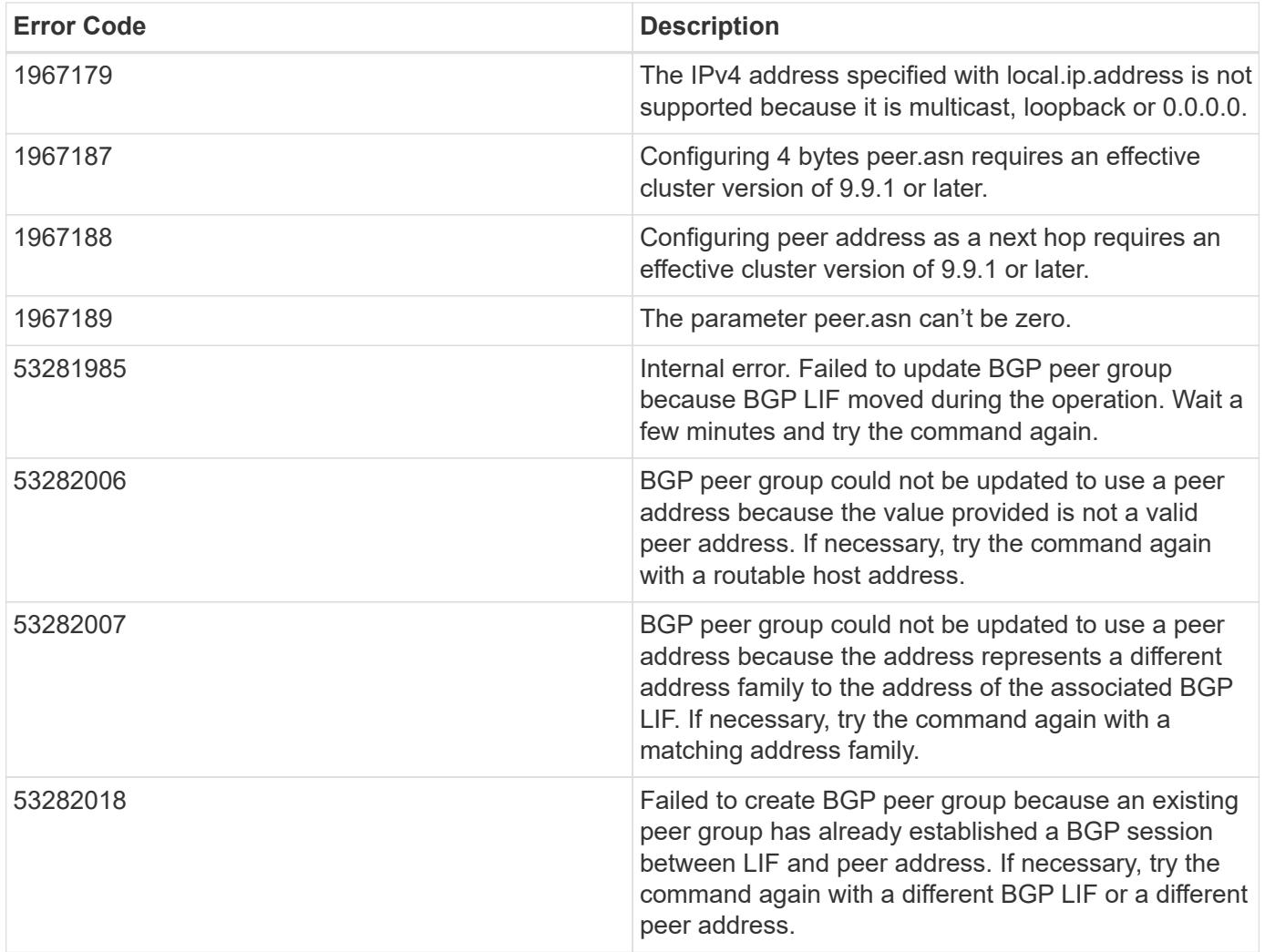

Also see the table of common errors in the [Response body](https://docs.netapp.com/us-en/ontap-restapi/getting_started_with_the_ontap_rest_api.html#Response_body) overview section of this documentation.

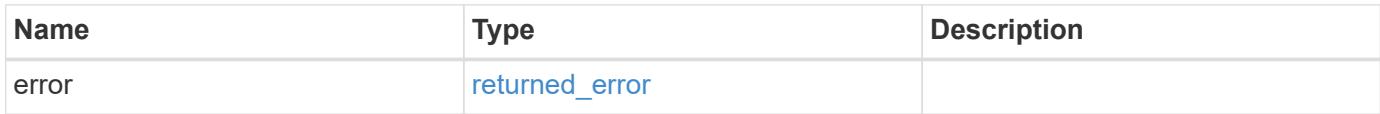

## **Example error**

```
{
   "error": {
     "arguments": {
       "code": "string",
      "message": "string"
     },
     "code": "4",
     "message": "entry doesn't exist",
     "target": "uuid"
   }
}
```
### **Definitions**

## **See Definitions**

href

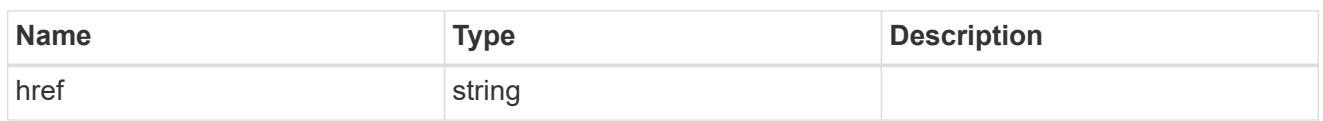

\_links

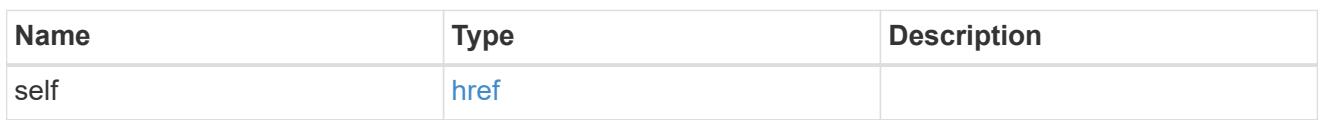

ipspace

Either the UUID or name is supplied on input.

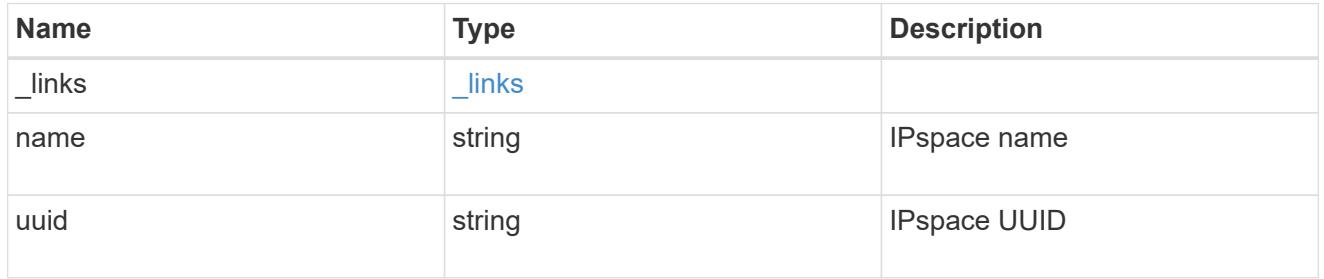

ip

IP information

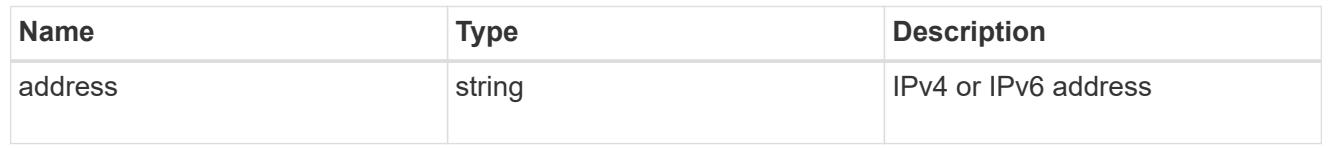

# interface

A network interface. Either UUID or name may be supplied on input.

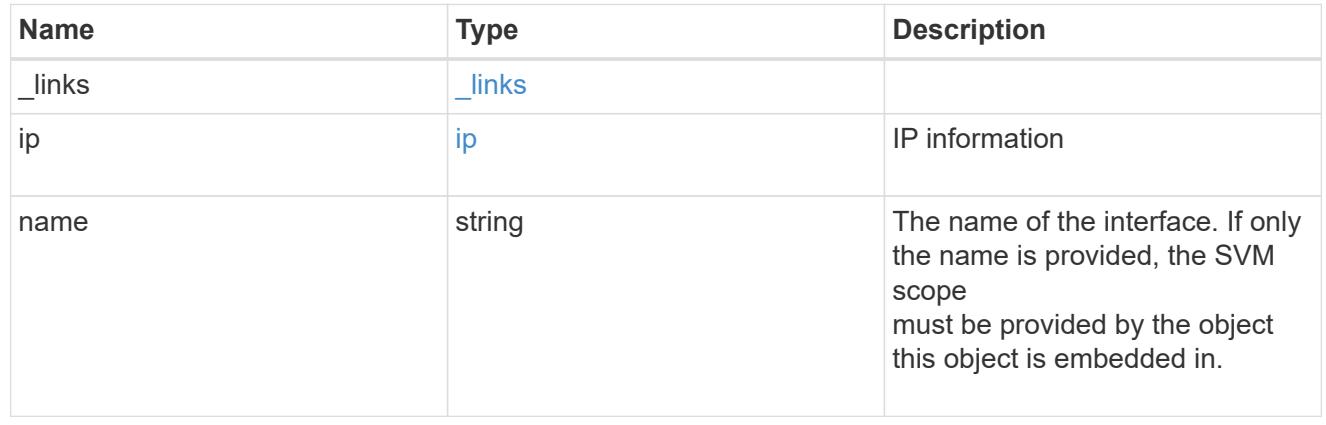
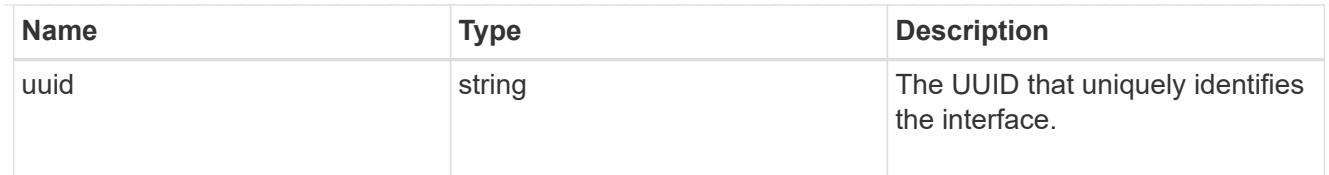

## ip

IP information to create a new interface.

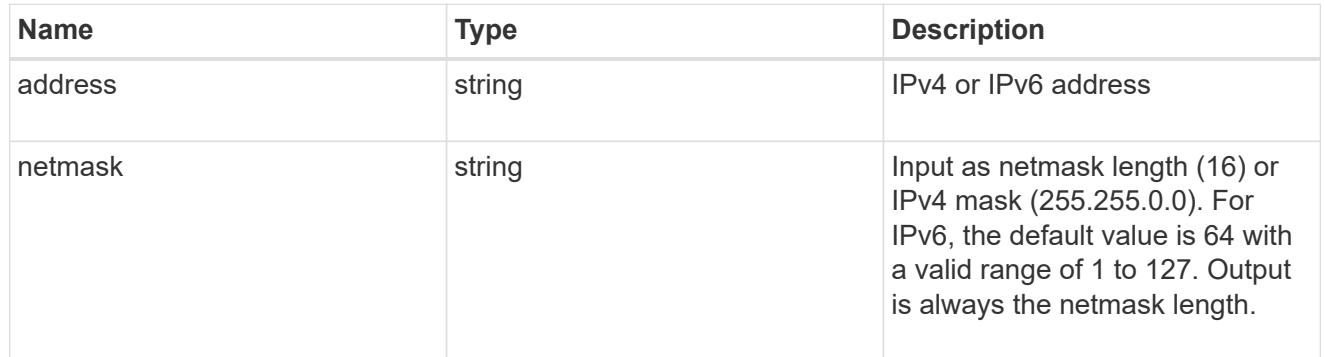

## node

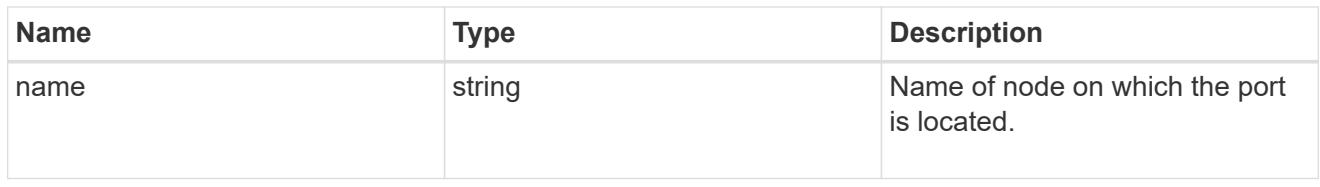

port

Port UUID along with readable names. Either the UUID or both names may be supplied on input.

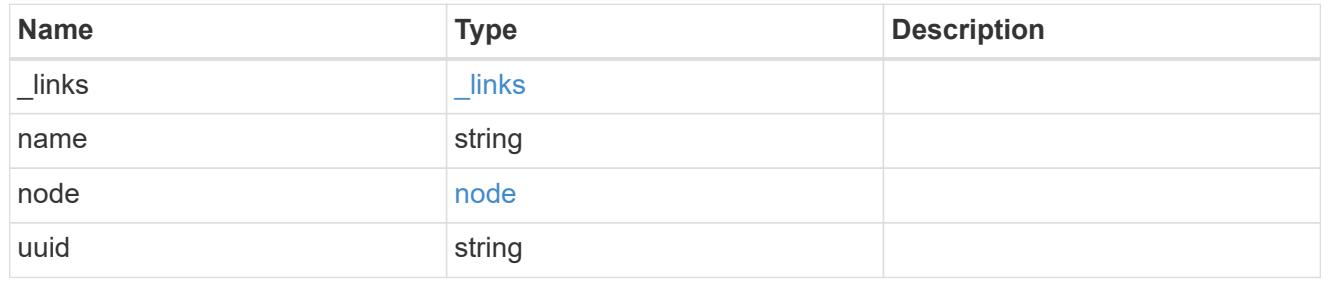

local

Information describing the local interface that is being used to peer with a router using BGP. On a POST operation, an existing BGP interface is used by specifying the interface, or create a new one by specifying the port and IP address.

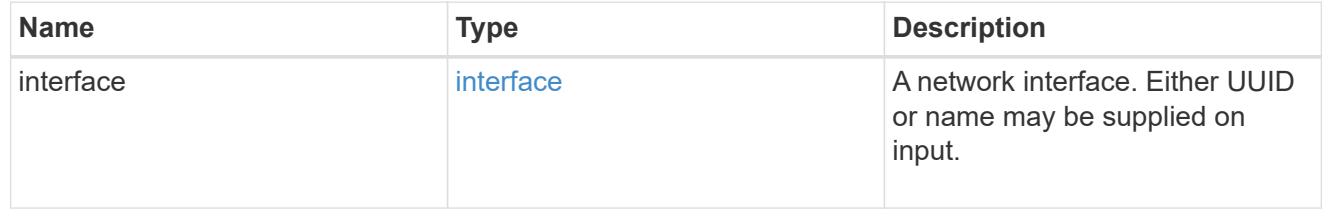

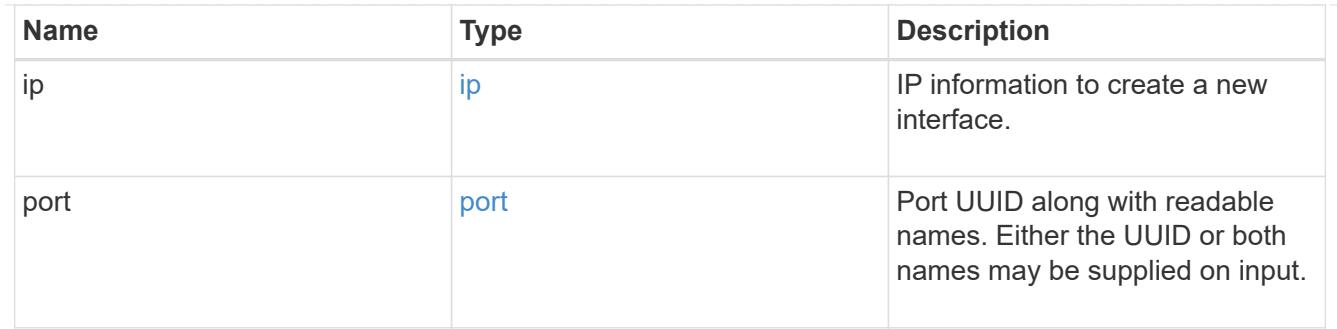

peer

Information describing the router to peer with

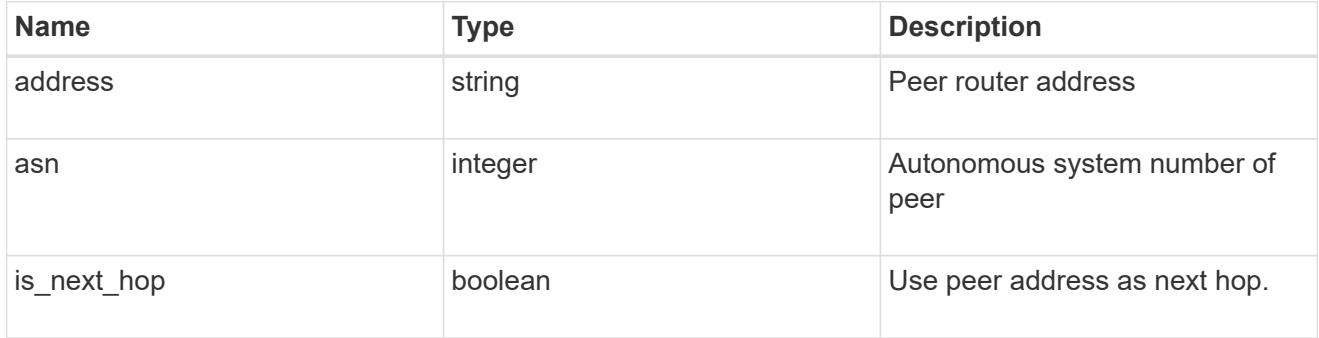

# bgp\_peer\_group

A BGP peer group between a local network interface and a router, for the purpose of announcing VIP interface locations for SVMs in this IPspace.

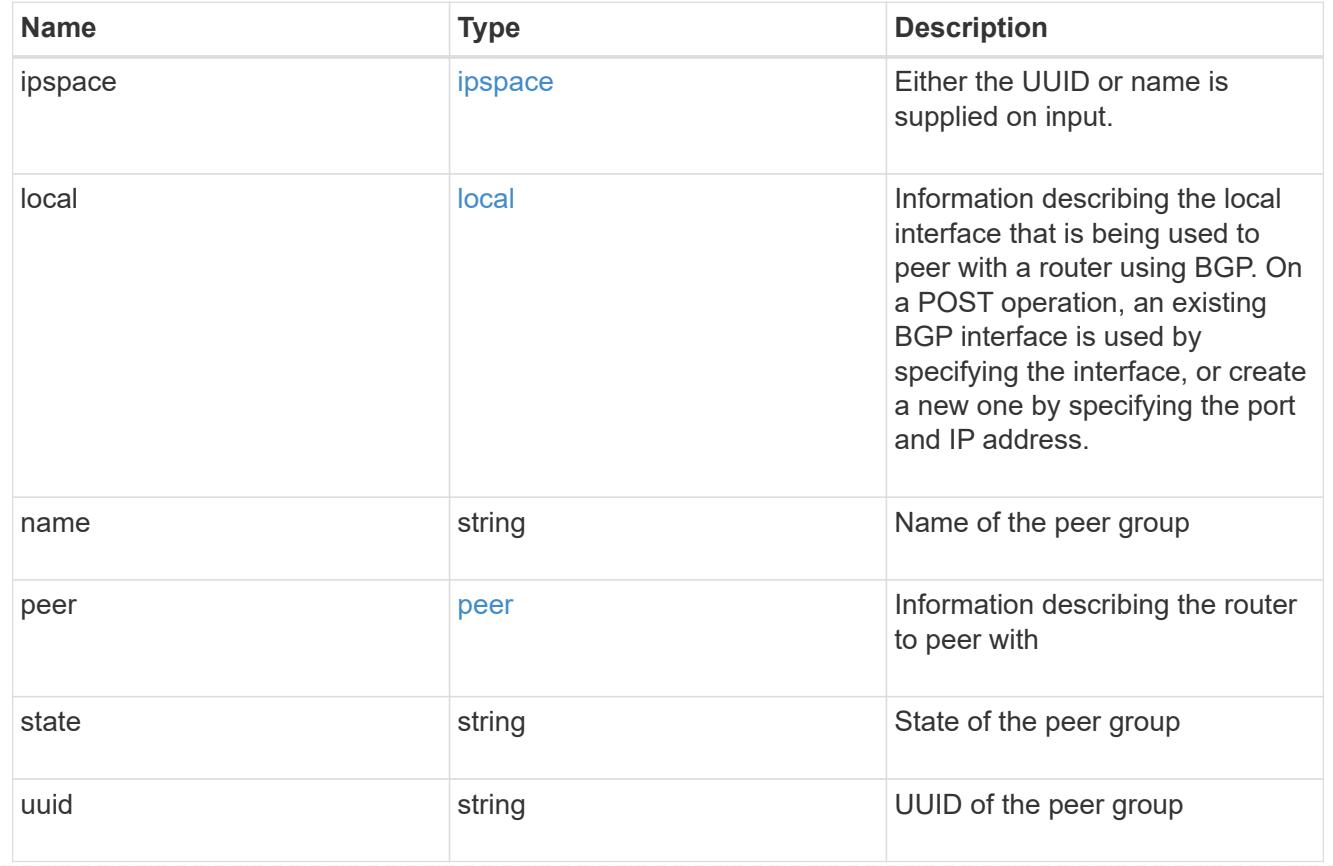

error\_arguments

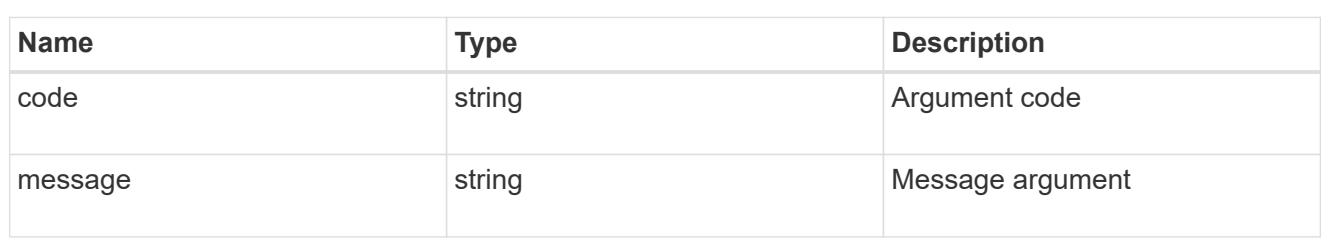

returned\_error

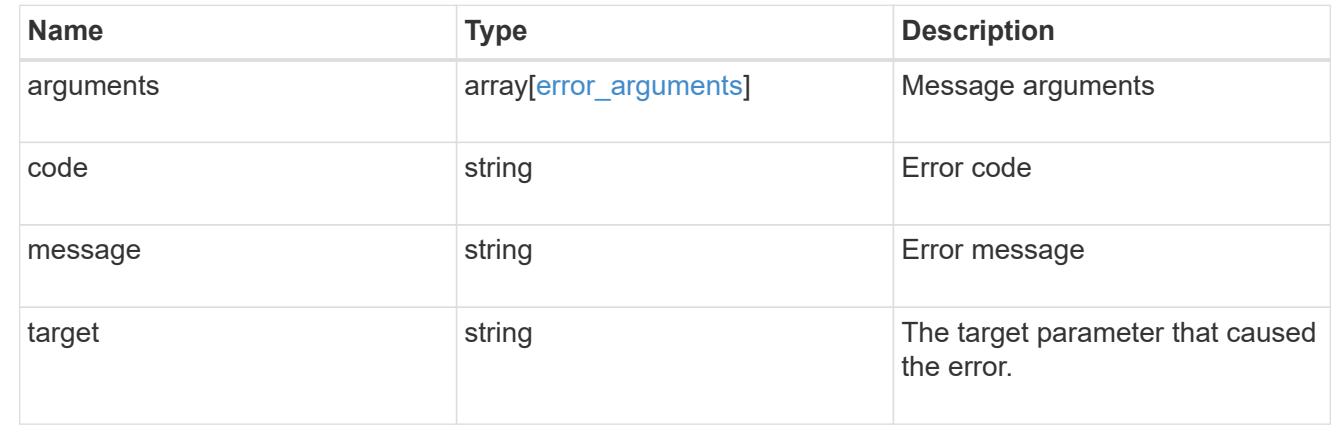

# **Delete a BGP peer group for VIP**

DELETE /network/ip/bgp/peer-groups/{uuid}

**Introduced In:** 9.7

Deletes a BGP peer group for VIP.

## **Related ONTAP commands**

• network bgp peer-group delete

#### **Parameters**

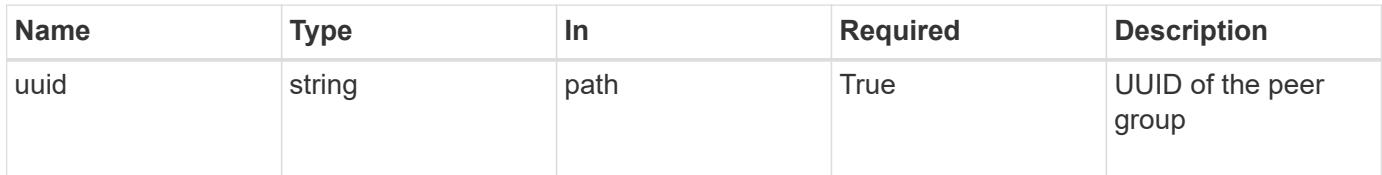

#### **Response**

Status: 200, Ok

#### **Error**

#### Status: Default

## ONTAP Error Response Codes

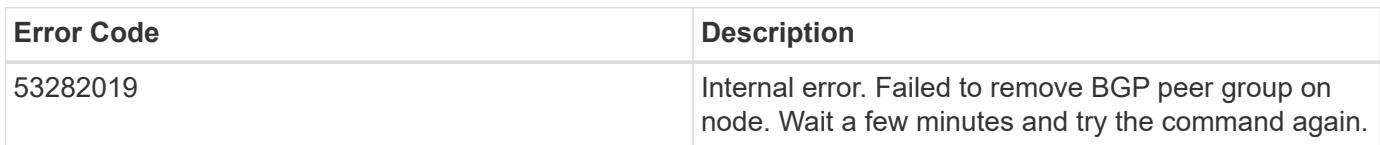

Also see the table of common errors in the [Response body](https://docs.netapp.com/us-en/ontap-restapi/getting_started_with_the_ontap_rest_api.html#Response_body) overview section of this documentation.

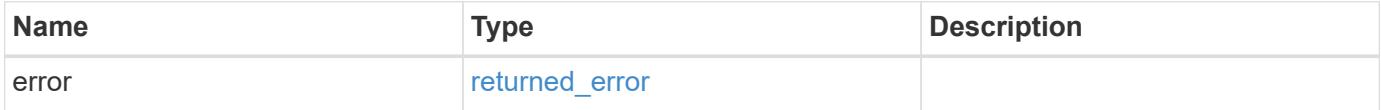

## **Example error**

```
{
    "error": {
     "arguments": {
       "code": "string",
       "message": "string"
      },
      "code": "4",
      "message": "entry doesn't exist",
      "target": "uuid"
    }
}
```
#### **Definitions**

## **See Definitions**

#### error\_arguments

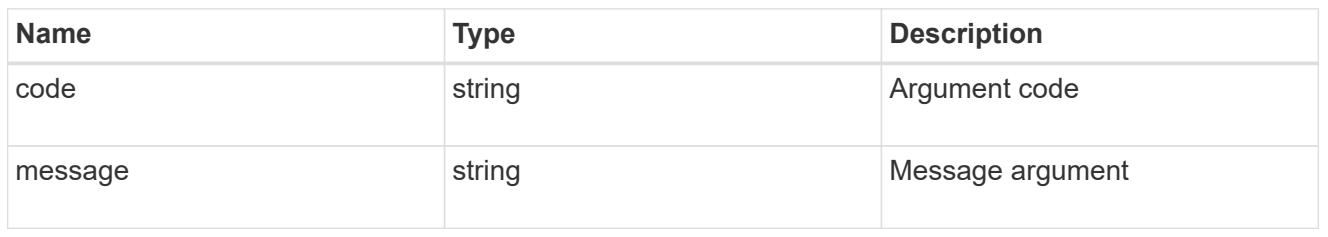

#### returned\_error

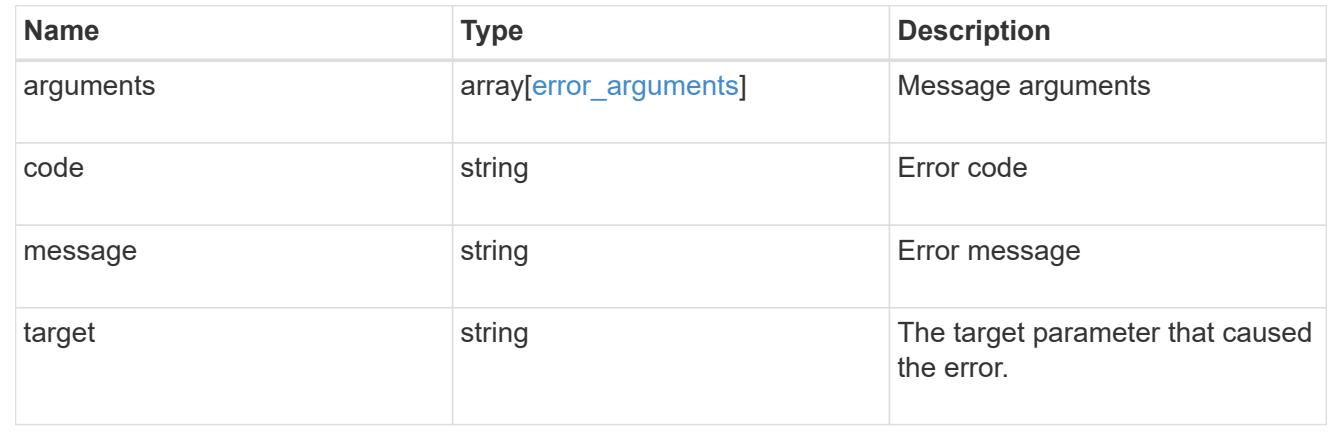

## **Retrieve details of a BGP peer group for VIP**

GET /network/ip/bgp/peer-groups/{uuid}

# **Introduced In:** 9.7

Retrieves details of a BGP peer group for VIP.

## **Related ONTAP commands**

• network bgp peer-group show

## **Parameters**

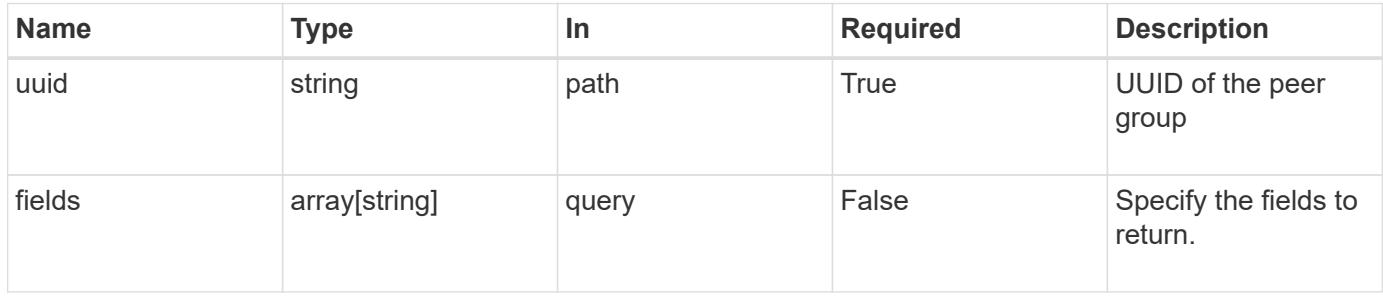

#### **Response**

## Status: 200, Ok

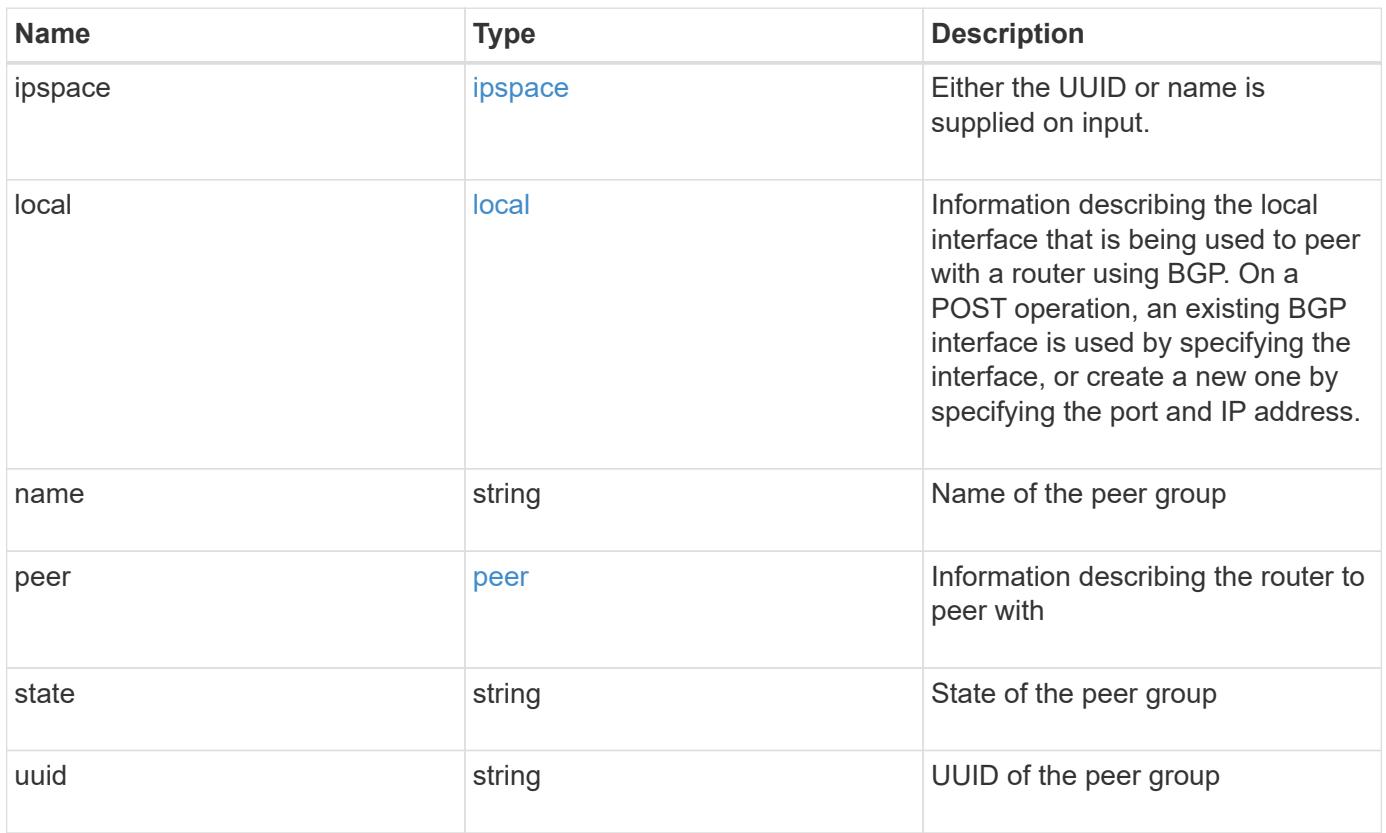

**Example response**

```
{
   "ipspace": {
      "_links": {
        "self": {
          "href": "/api/resourcelink"
       }
      },
      "name": "Default",
      "uuid": "1cd8a442-86d1-11e0-ae1c-123478563412"
   },
   "local": {
      "interface": {
        "_links": {
          "self": {
            "href": "/api/resourcelink"
          }
        },
        "ip": {
          "address": "10.10.10.7"
        },
      "name": "lif1",
        "uuid": "1cd8a442-86d1-11e0-ae1c-123478563412"
      },
      "ip": {
       "address": "10.10.10.7",
       "netmask": "24"
      },
      "port": {
        "_links": {
           "self": {
            "href": "/api/resourcelink"
          }
        },
        "name": "e1b",
        "node": {
         "name": "node1"
        },
        "uuid": "1cd8a442-86d1-11e0-ae1c-123478563412"
      }
    },
 "name": "bgpv4peer",
   "peer": {
     "address": "10.10.10.7"
   },
```

```
  "state": "up",
    "uuid": "1cd8a442-86d1-11e0-ae1c-123478563412"
}
```
#### **Error**

Status: Default, Error

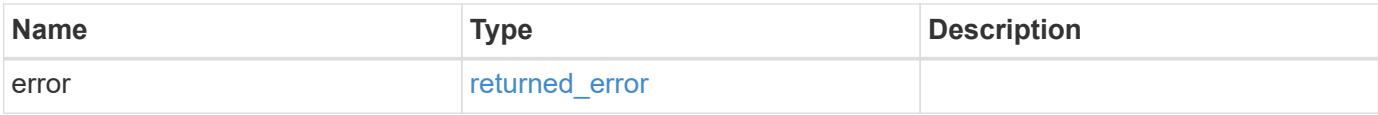

## **Example error**

```
{
   "error": {
     "arguments": {
     "code": "string",
       "message": "string"
     },
      "code": "4",
      "message": "entry doesn't exist",
     "target": "uuid"
   }
}
```
#### **Definitions**

## **See Definitions**

href

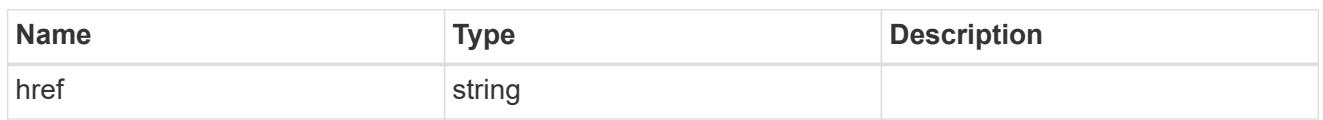

\_links

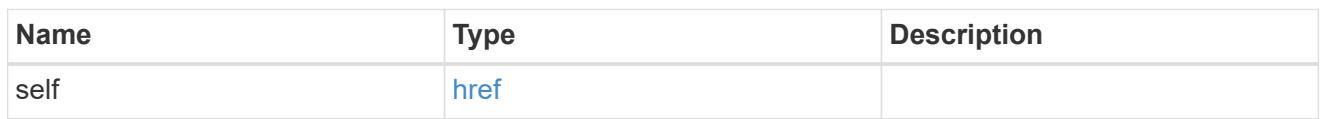

ipspace

Either the UUID or name is supplied on input.

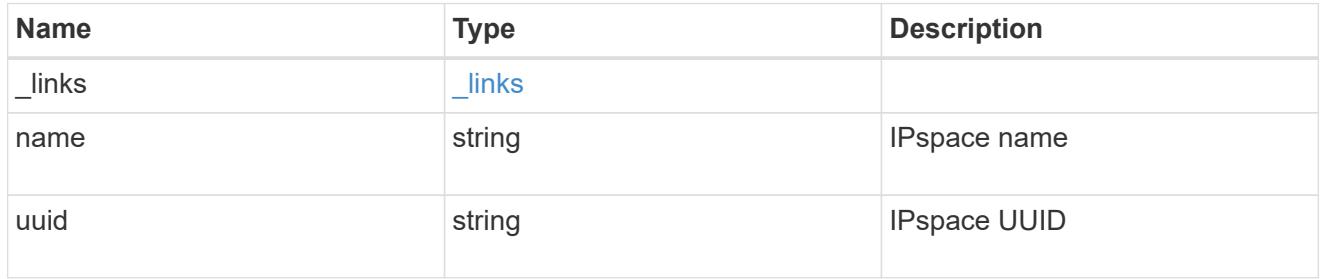

ip

IP information

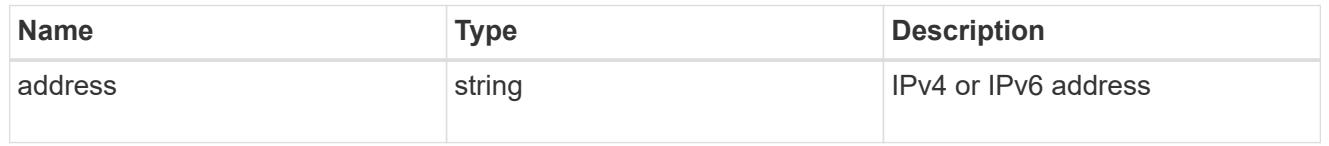

# interface

A network interface. Either UUID or name may be supplied on input.

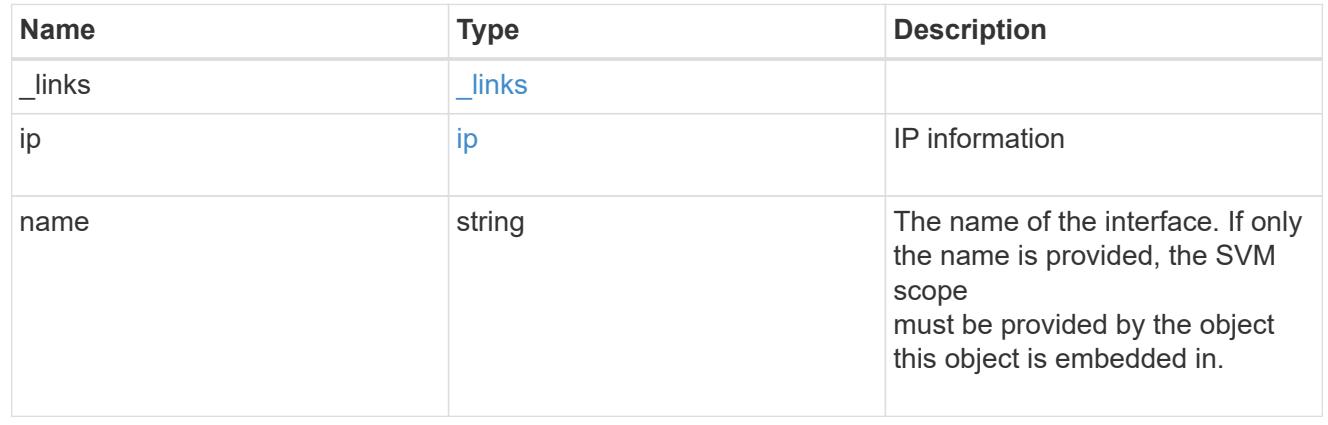

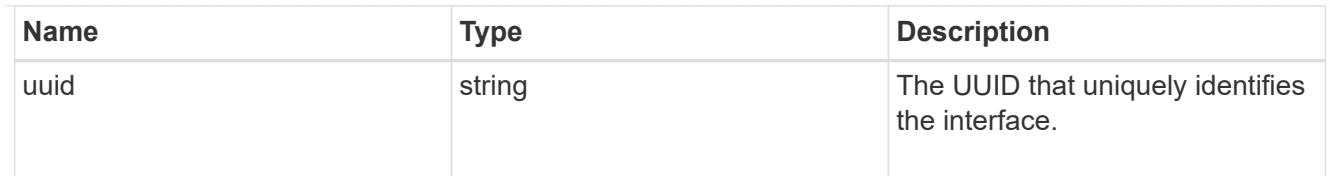

## ip

IP information to create a new interface.

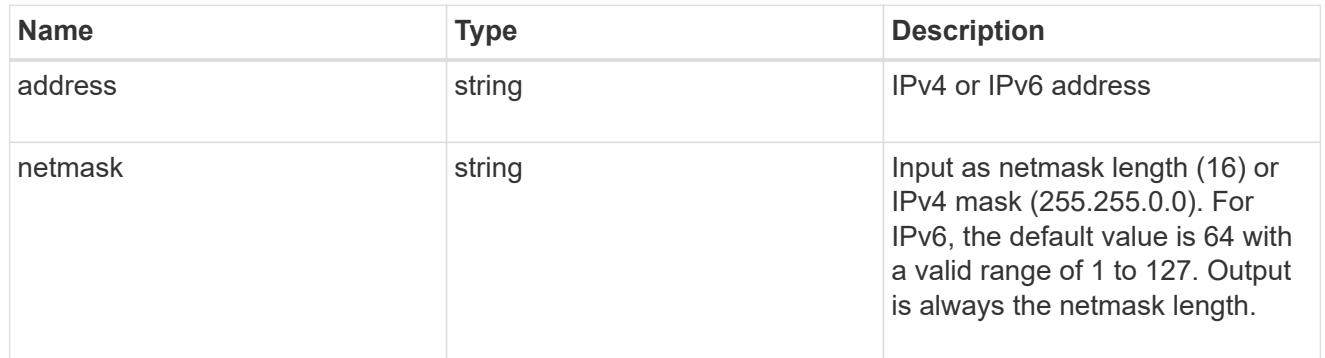

## node

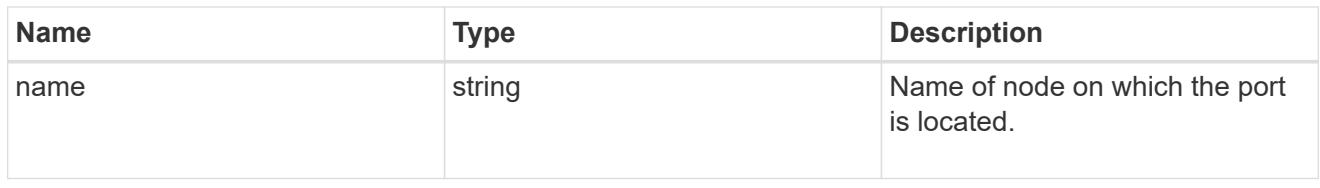

port

Port UUID along with readable names. Either the UUID or both names may be supplied on input.

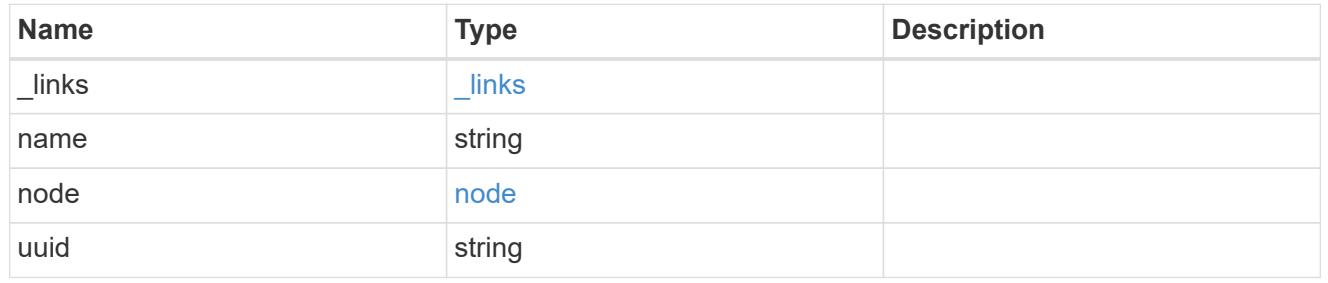

local

Information describing the local interface that is being used to peer with a router using BGP. On a POST operation, an existing BGP interface is used by specifying the interface, or create a new one by specifying the port and IP address.

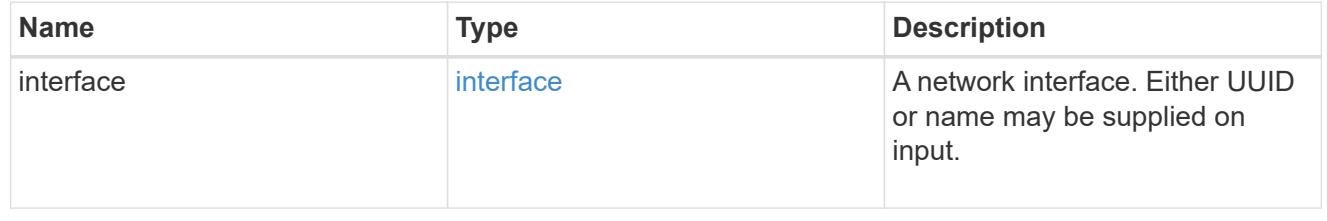

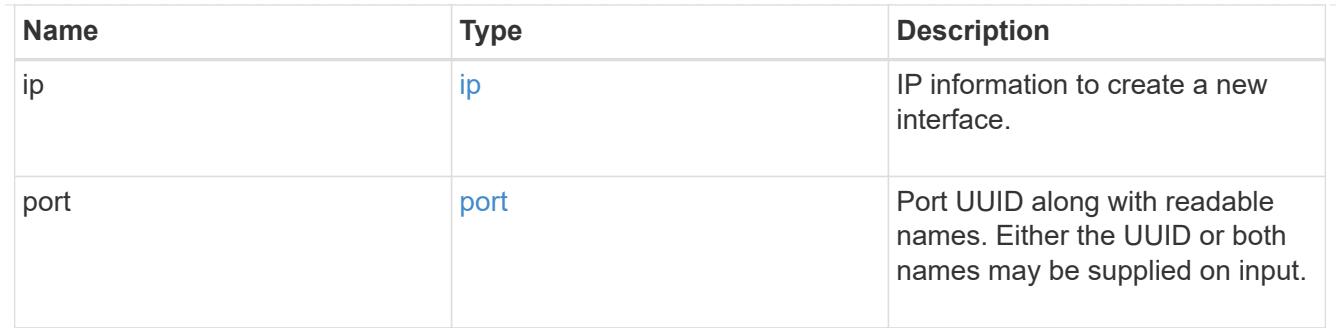

peer

# Information describing the router to peer with

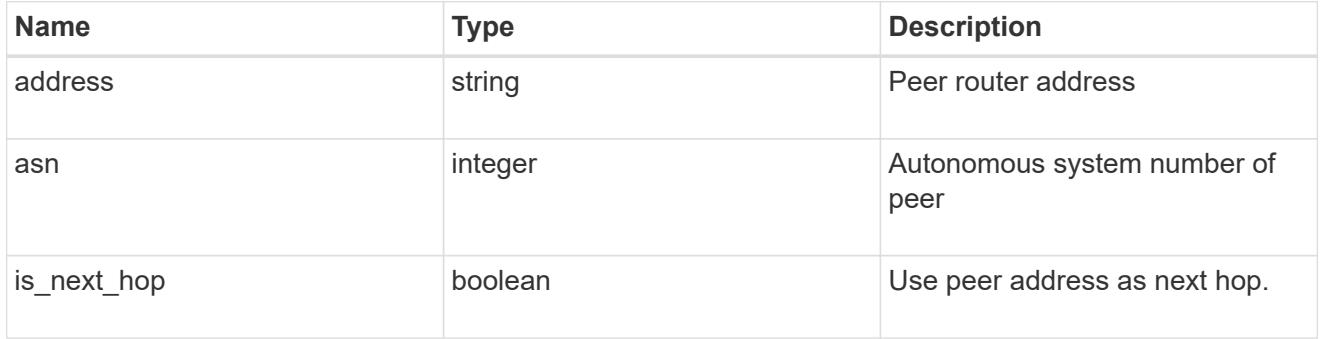

## error\_arguments

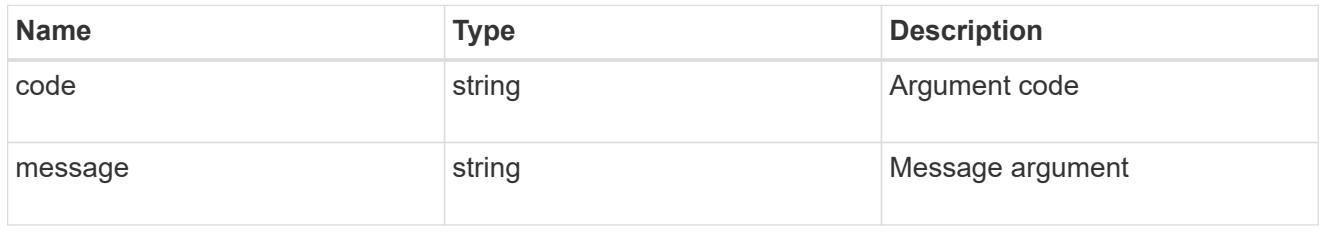

# returned\_error

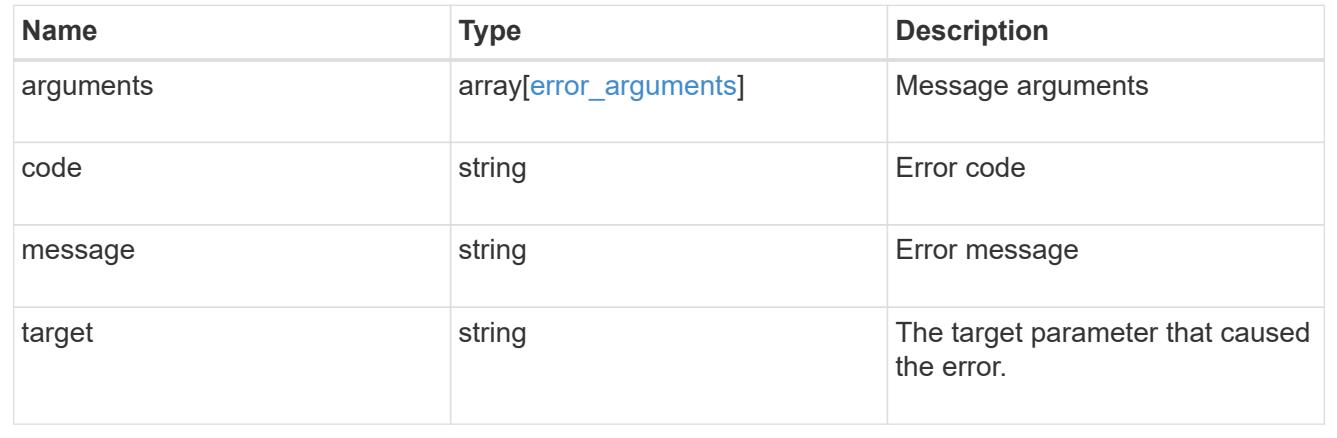

# **Update a BGP peer group for VIP**

```
PATCH /network/ip/bgp/peer-groups/{uuid}
```
## **Introduced In:** 9.7

Updates a BGP peer group for VIP.

## **Related ONTAP commands**

- network bgp peer-group modify
- network bgp peer-group rename

## **Parameters**

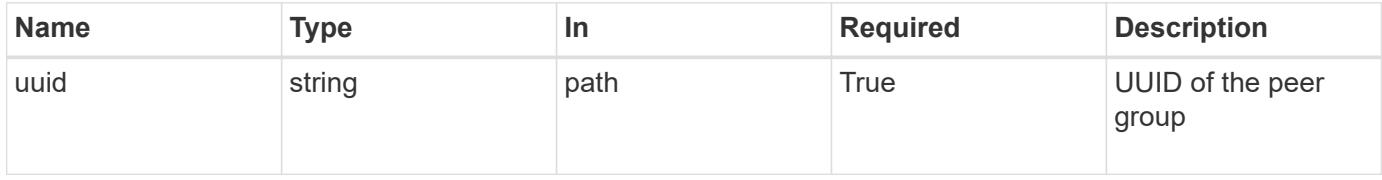

#### **Request Body**

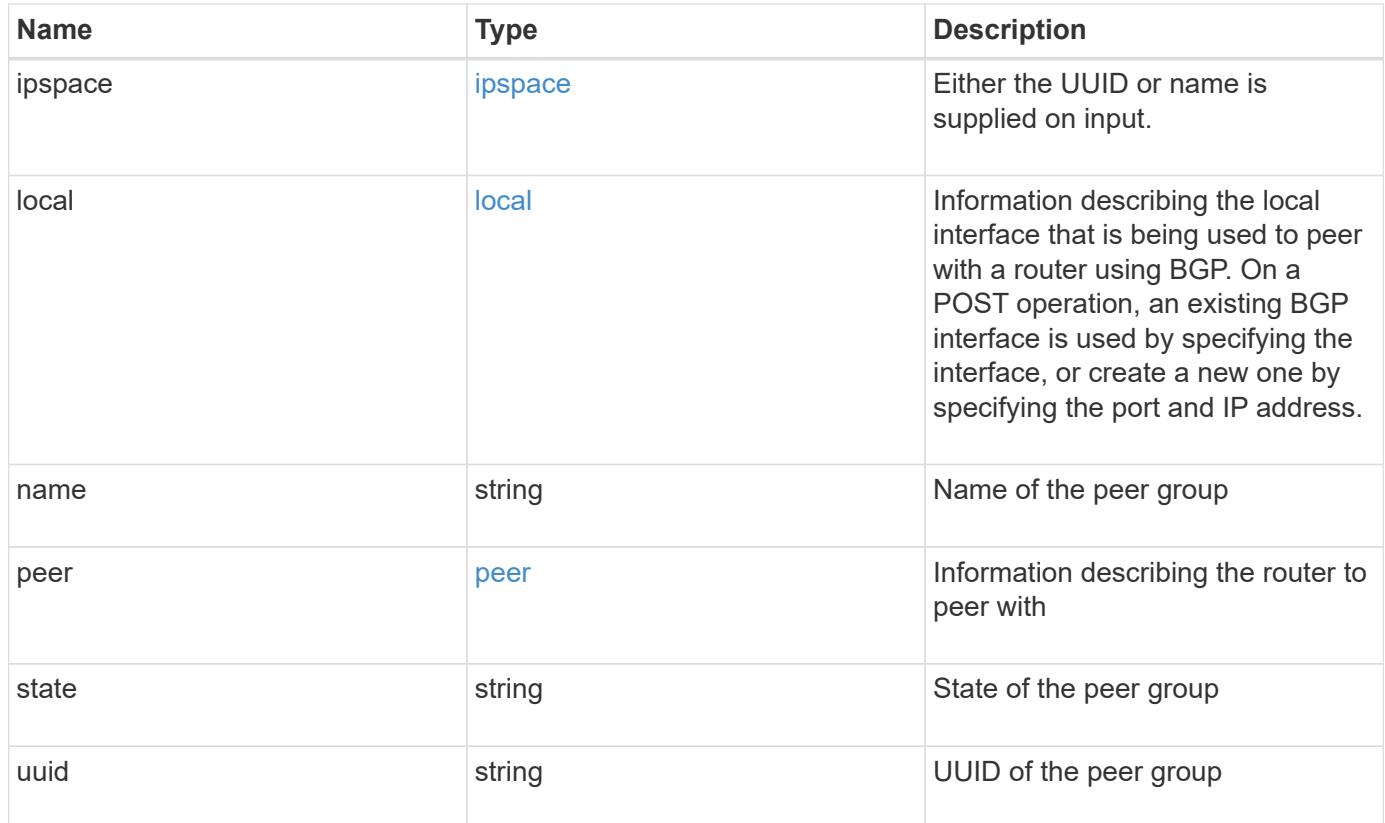

**Example request**

```
{
   "ipspace": {
      "_links": {
        "self": {
          "href": "/api/resourcelink"
       }
      },
      "name": "Default",
      "uuid": "1cd8a442-86d1-11e0-ae1c-123478563412"
   },
   "local": {
      "interface": {
        "_links": {
          "self": {
            "href": "/api/resourcelink"
          }
        },
        "ip": {
          "address": "10.10.10.7"
        },
      "name": "lif1",
        "uuid": "1cd8a442-86d1-11e0-ae1c-123478563412"
      },
      "ip": {
       "address": "10.10.10.7",
       "netmask": "24"
      },
      "port": {
        "_links": {
           "self": {
            "href": "/api/resourcelink"
          }
        },
        "name": "e1b",
        "node": {
         "name": "node1"
        },
        "uuid": "1cd8a442-86d1-11e0-ae1c-123478563412"
      }
    },
 "name": "bgpv4peer",
   "peer": {
     "address": "10.10.10.7"
   },
```

```
  "state": "up",
    "uuid": "1cd8a442-86d1-11e0-ae1c-123478563412"
}
```
#### **Response**

Status: 200, Ok

#### **Error**

Status: Default

## ONTAP Error Response Codes

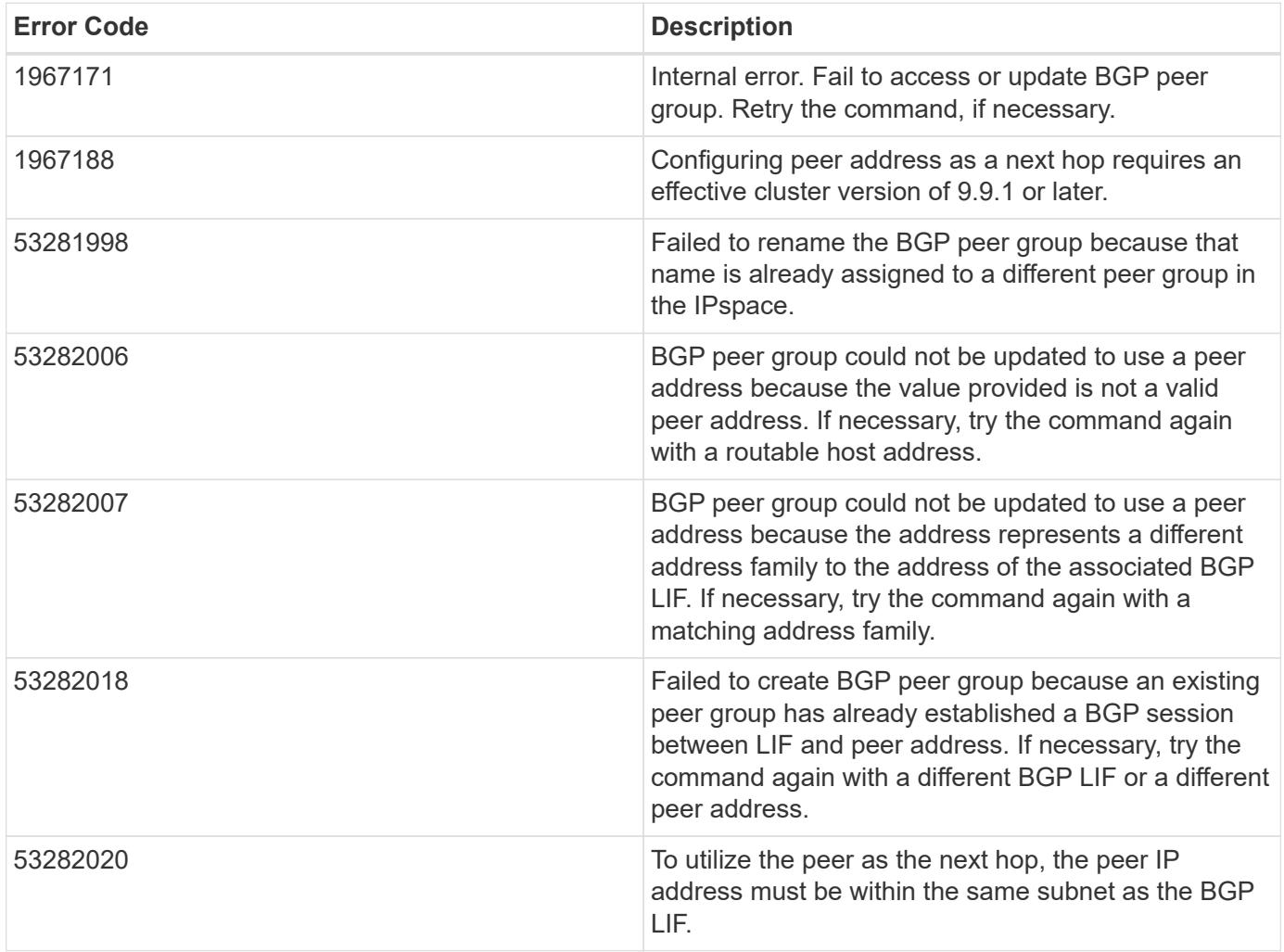

Also see the table of common errors in the [Response body](https://docs.netapp.com/us-en/ontap-restapi/getting_started_with_the_ontap_rest_api.html#Response_body) overview section of this documentation.

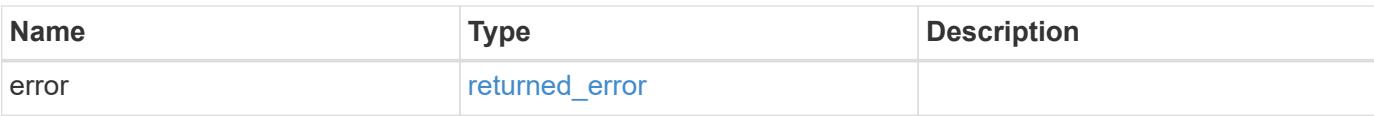

## **Example error**

```
{
   "error": {
     "arguments": {
       "code": "string",
       "message": "string"
      },
      "code": "4",
     "message": "entry doesn't exist",
     "target": "uuid"
   }
}
```
#### **Definitions**

## **See Definitions**

href

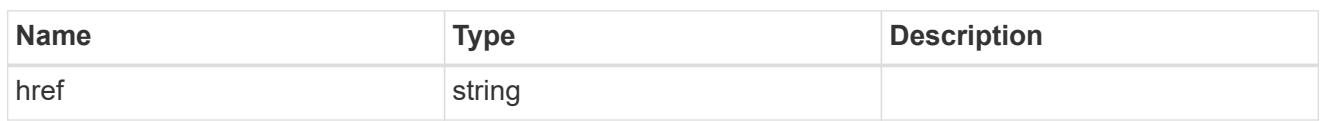

\_links

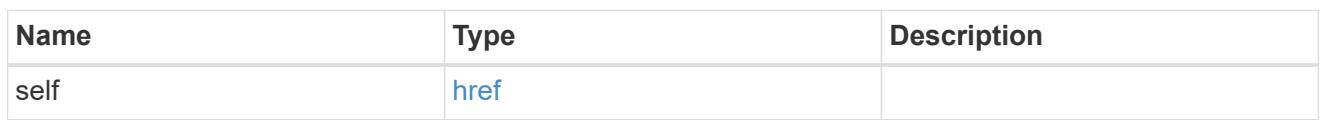

ipspace

Either the UUID or name is supplied on input.

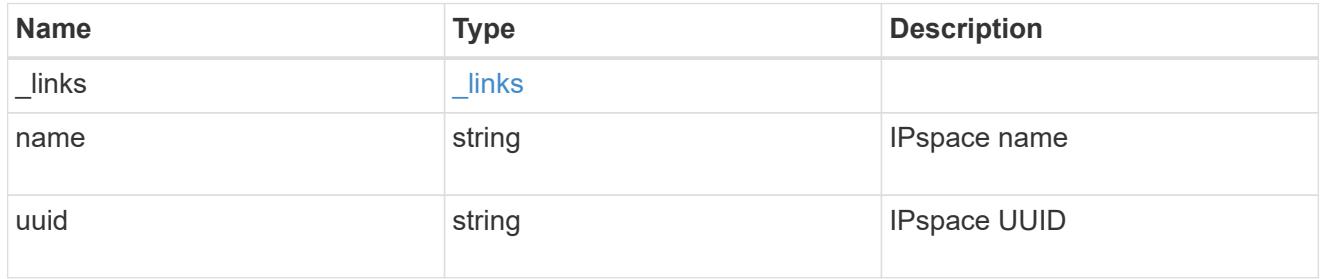

ip

IP information

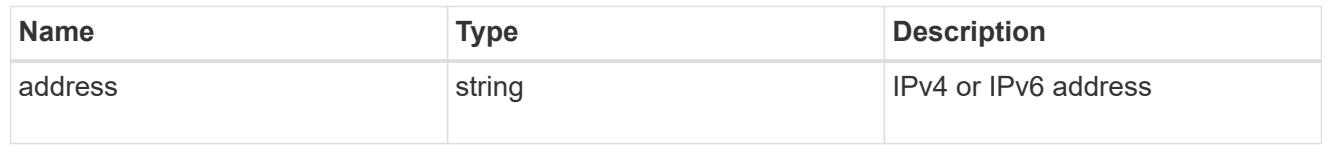

# interface

A network interface. Either UUID or name may be supplied on input.

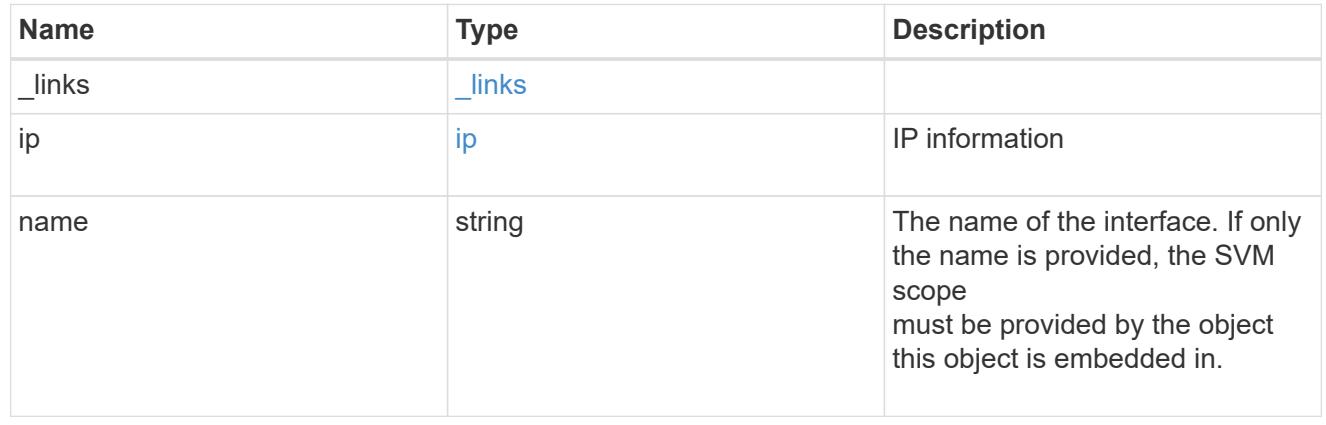

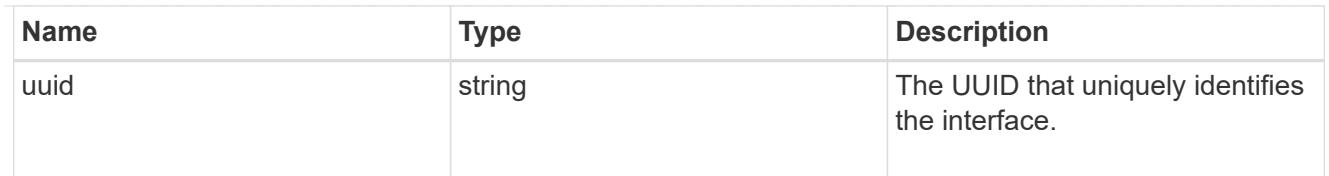

## ip

IP information to create a new interface.

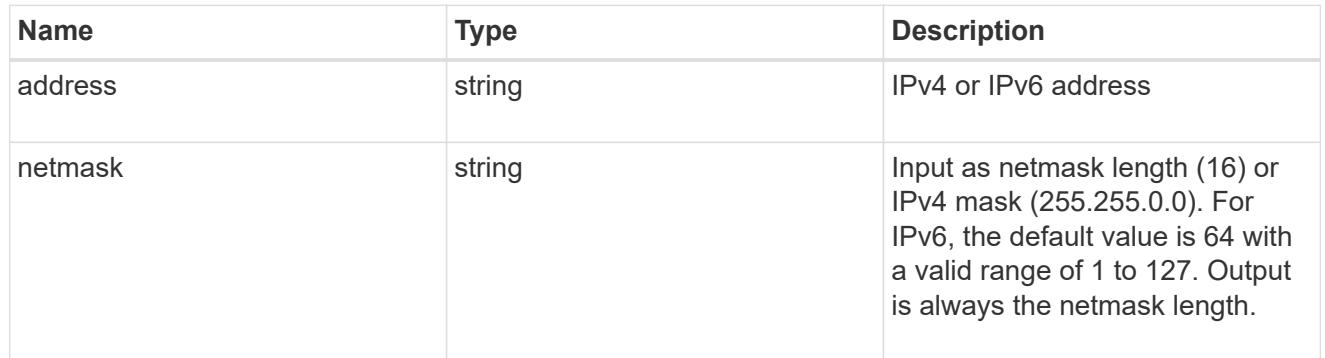

## node

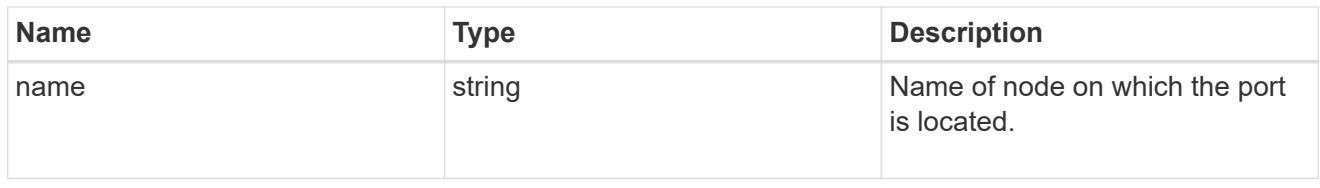

port

Port UUID along with readable names. Either the UUID or both names may be supplied on input.

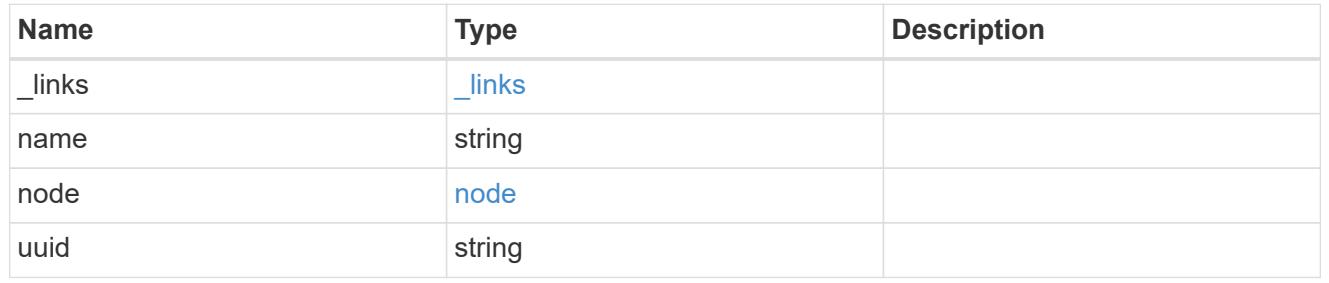

local

Information describing the local interface that is being used to peer with a router using BGP. On a POST operation, an existing BGP interface is used by specifying the interface, or create a new one by specifying the port and IP address.

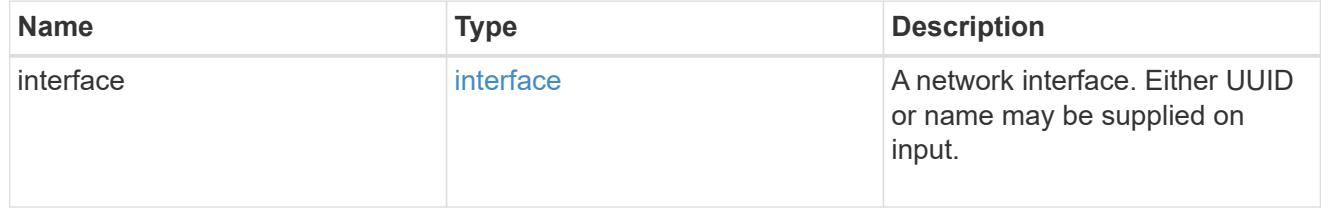

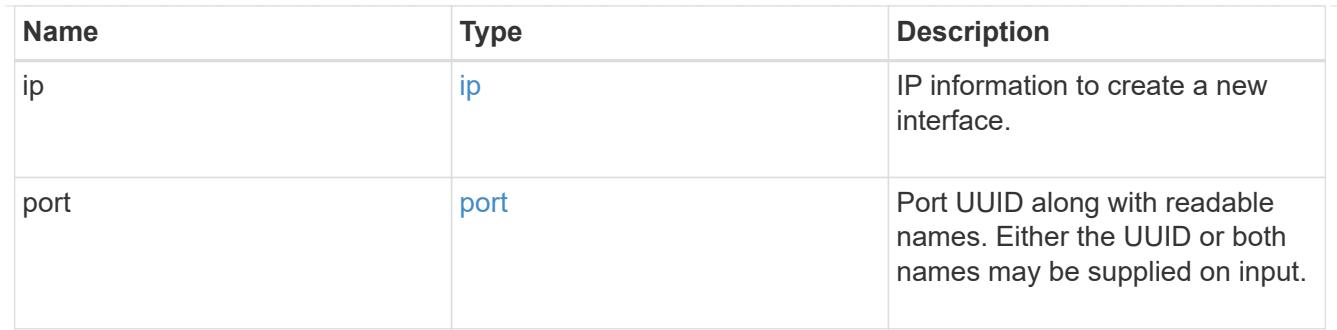

peer

Information describing the router to peer with

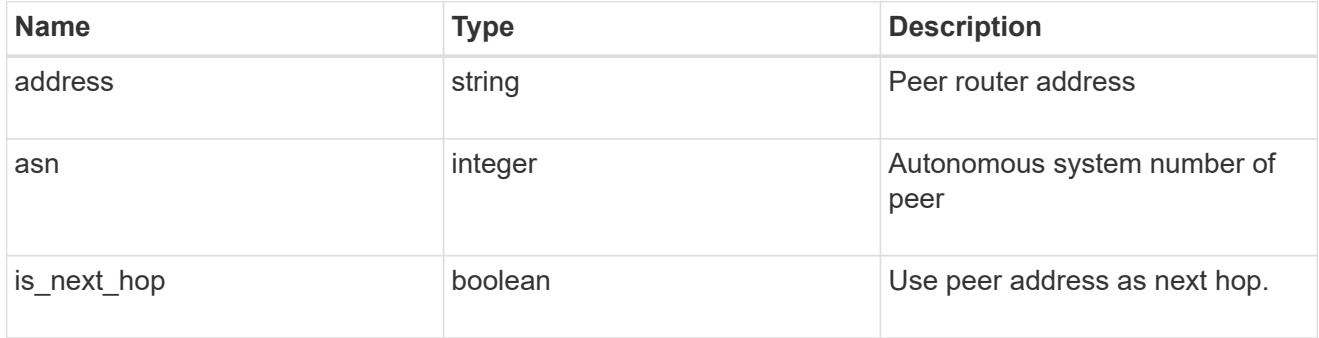

# bgp\_peer\_group

A BGP peer group between a local network interface and a router, for the purpose of announcing VIP interface locations for SVMs in this IPspace.

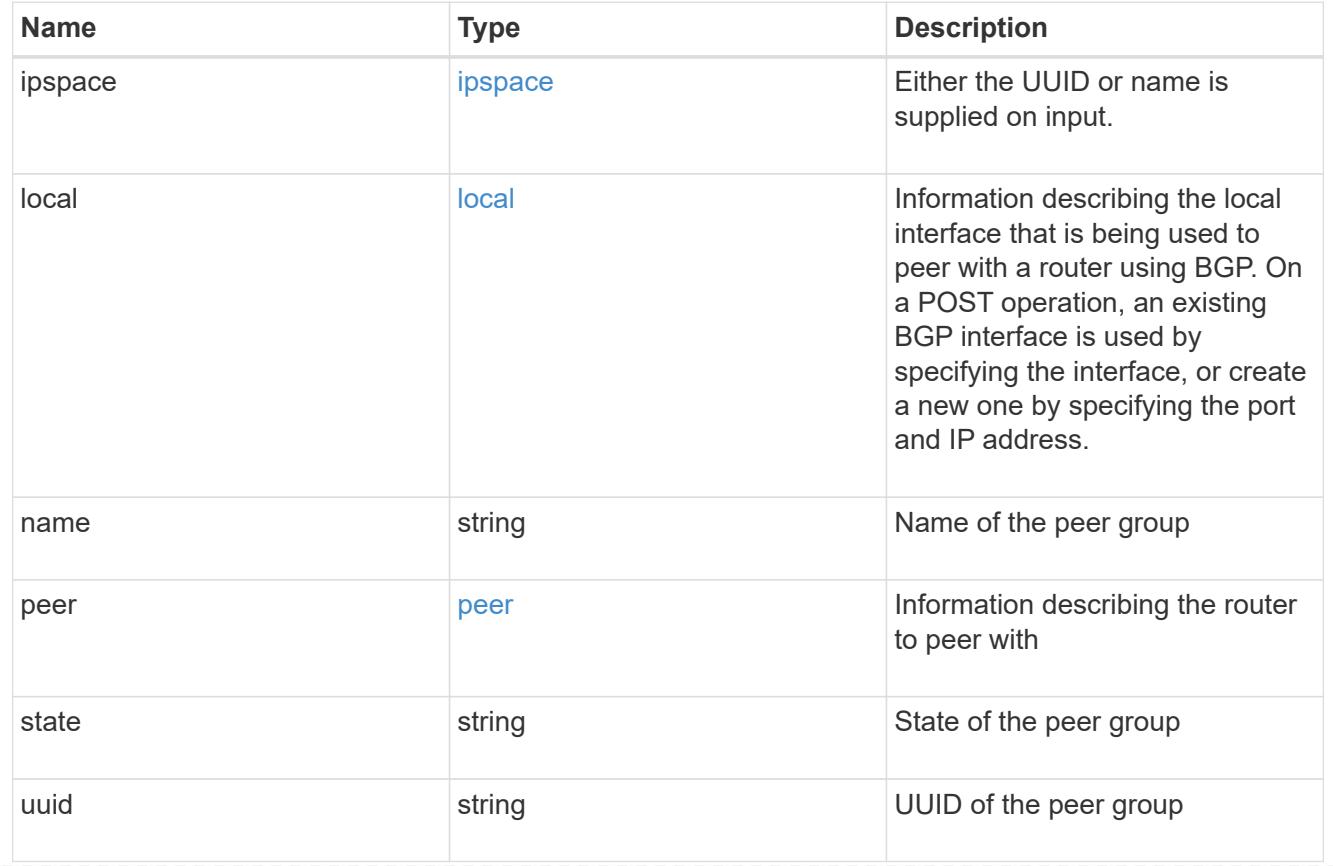

error\_arguments

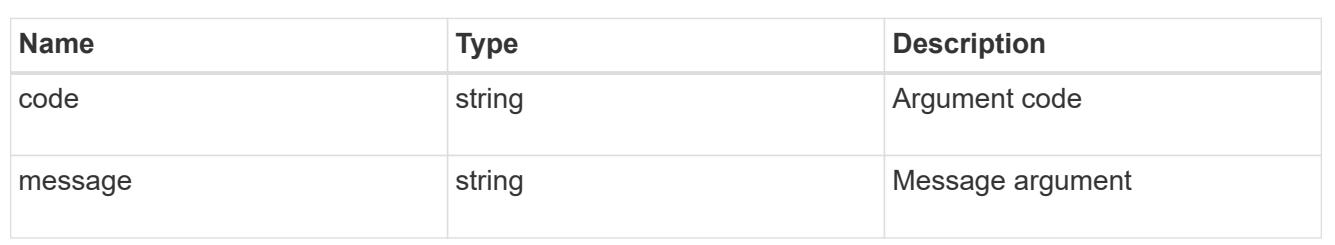

returned\_error

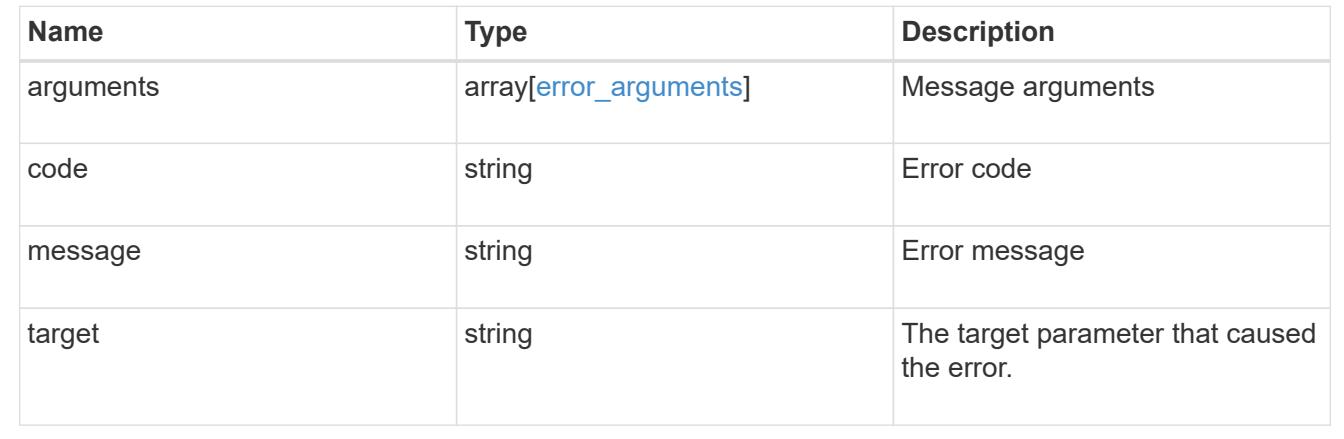

# **Manage network IP interfaces**

## **Network IP interfaces endpoint overview**

#### **Overview**

The following operations are supported:

- Creation: POST network/ip/interfaces
- Collection Get: GET network/ip/interfaces
- Instance Get: GET network/ip/interfaces/{uuid}
- Instance Patch: PATCH network/ip/interfaces/{uuid}
- Instance Delete: DELETE network/ip/interfaces/{uuid}

#### **Retrieving network interface information**

The IP interfaces GET API retrieves and displays relevant information pertaining to the interfaces configured in the cluster. The response can contain a list of multiple interfaces or a specific interface. The fields returned in the response vary for different interfaces and configurations.

#### **Examples**

#### **Retrieving all interfaces in the cluster**

The following example shows the list of all interfaces configured in a cluster.

```
# The API:
/api/network/ip/interfaces
# The call:
curl -X GET "https://<mgmt-ip>/api/network/ip/interfaces" -H "accept:
application/hal+json"
# The response:
{
"records": [
    {
      "uuid": "14531286-59fc-11e8-ba55-005056b4340f",
    "name": "user-cluster-01 mgmt1",
      "_links": {
        "self": {
          "href": "/api/network/ip/interfaces/14531286-59fc-11e8-ba55-
005056b4340f"
        }
      }
    },
    {
      "uuid": "145318ba-59fc-11e8-ba55-005056b4340f",
    "name": "user-cluster-01 clus2",
      "_links": {
        "self": {
          "href": "/api/network/ip/interfaces/145318ba-59fc-11e8-ba55-
005056b4340f"
        }
     }
    },
    {
      "uuid": "14531e45-59fc-11e8-ba55-005056b4340f",
      "name": "user-cluster-01_clus1",
    " links": {
        "self": {
          "href": "/api/network/ip/interfaces/14531e45-59fc-11e8-ba55-
005056b4340f"
        }
      }
    },
    {
      "uuid": "245979de-59fc-11e8-ba55-005056b4340f",
    "name": "cluster mgmt",
    " links": {
        "self": {
```

```
  "href": "/api/network/ip/interfaces/245979de-59fc-11e8-ba55-
005056b4340f"
       }
      }
    },
    {
      "uuid": "c670707c-5a11-11e8-8fcb-005056b4340f",
      "name": "lif1",
    " links": {
        "self": {
           "href": "/api/network/ip/interfaces/c670707c-5a11-11e8-8fcb-
005056b4340f"
        }
      }
    }
\frac{1}{2},
"num records": 5,
" links": {
   "self": {
      "href": "/api/network/ip/interfaces"
    }
}
}
```
## **Retrieving a specific Cluster-scoped interface**

The following example shows the response when a specific Cluster-scoped interface is requested. The system returns an error when there is no interface with the requested UUID. SVM information is not returned for Cluster-scoped interfaces.

```
# The API:
/api/network/ip/interfaces/{uuid}
# The call:
curl -X GET "https://<mgmt-ip>/api/network/ip/interfaces/245979de-59fc-
11e8-ba55-005056b4340f" -H "accept: application/hal+json"
# The response:
{
"uuid": "245979de-59fc-11e8-ba55-005056b4340f",
"name": "cluster mgmt",
"ip": {
    "address": "10.63.41.6",
```

```
  "netmask": "18",
    "family": "ipv4",
},
"enabled": true,
"state": "up",
"scope": "cluster",
"ipspace": {
    "uuid": "114ecfb5-59fc-11e8-ba55-005056b4340f",
    "name": "Default",
   "_links": {
      "self": {
               "href": "/api/network/ipspaces/114ecfb5-59fc-11e8-ba55-
005056b4340f"
     }
   }
},
"services": [
  "management core",
  "management autosupport",
    "management_access"
\left| \ \right|,
"location": {
  "is home": true,
  "auto revert": false,
  "failover": "broadcast domain only",
    "node": {
      "uuid": "c1db2904-1396-11e9-bb7d-005056acfcbb",
      "name": "user-cluster-01-a",
      "_links": {
        "self": {
           "href": "/api/cluster/nodes/c1db2904-1396-11e9-bb7d-005056acfcbb"
        }
      }
    },
    "port": {
      "uuid": "c84d5337-1397-11e9-87c2-005056acfcbb",
      "name": "e0d",
      "node": {
        "name": "user-cluster-01-a"
      },
    " links": {
        "self": {
           "href": "/api/network/ethernet/ports/c84d5337-1397-11e9-87c2-
005056acfcbb"
        }
      }
```

```
  },
  "home_node": {
      "uuid": "c1db2904-1396-11e9-bb7d-005056acfcbb",
      "name": "user-cluster-01-a",
    " links": {
        "self": {
          "href": "/api/cluster/nodes/c1db2904-1396-11e9-bb7d-005056acfcbb"
        }
      }
    },
  "home port": {
      "uuid": "c84d5337-1397-11e9-87c2-005056acfcbb",
      "name": "e0d",
      "node": {
        "name": "user-cluster-01-a"
      },
    " links": {
        "self": {
          "href": "/api/network/ethernet/ports/c84d5337-1397-11e9-87c2-
005056acfcbb"
       }
      }
    }
},
"service policy": {
    "uuid": "9e0f4151-141b-11e9-851e-005056ac1ce0",
    "name": "default-management"
},
"vip": false,
" links": {
   "self": {
      "href": "/api/network/ip/interfaces/245979de-59fc-11e8-ba55-
005056b4340f"
    }
}
}
```
## **Retrieving a specific SVM-scoped interface using a filter**

The following example shows the response when a specific SVM-scoped interface is requested. The SVM object is only included for SVM-scoped interfaces.

```
/api/network/ip/interfaces
# The call:
curl -X GET "https://<mgmt-
ip>/api/network/ip/interfaces?name=lif1&fields=*" -H "accept:
application/hal+json"
# The response:
{
"records": [
    {
      "uuid": "c670707c-5a11-11e8-8fcb-005056b4340f",
      "name": "lif1",
      "ip": {
        "address": "10.10.10.11",
        "netmask": "24",
       "family": "ipv4",
      },
      "enabled": true,
      "state": "up",
      "scope": "svm",
      "ipspace": {
        "uuid": "114ecfb5-59fc-11e8-ba55-005056b4340f",
        "name": "Default",
        "_links": {
           "self": {
             "href": "/api/network/ipspaces/114ecfb5-59fc-11e8-ba55-
005056b4340f"
           }
        }
      },
      "svm": {
        "uuid": "c2134665-5a11-11e8-8fcb-005056b4340f",
      "name": "user_vs0",
        "_links": {
           "self": {
             "href": "/api/svm/svms/c2134665-5a11-11e8-8fcb-005056b4340f"
           }
        }
      },
      "services": [
      "data core",
      "data nfs",
      "data cifs",
        "data_flexcache"
    \frac{1}{\sqrt{2}}
```

```
  "location": {
      "is home": true,
      "auto revert": false,
      "failover": "broadcast domain only",
        "node": {
          "uuid": "c1db2904-1396-11e9-bb7d-005056acfcbb",
          "name": "user-cluster-01-a",
        " links": {
            "self": {
               "href": "/api/cluster/nodes/c1db2904-1396-11e9-bb7d-
005056acfcbb"
            }
  }
        },
        "port": {
          "uuid": "c84d5337-1397-11e9-87c2-005056acfcbb",
          "name": "e0d",
          "node": {
            "name": "user-cluster-01-a"
          },
        " links": {
            "self": {
              "href": "/api/network/ethernet/ports/c84d5337-1397-11e9-87c2-
005056acfcbb"
  }
  }
        },
      "home node": {
          "uuid": "c1db2904-1396-11e9-bb7d-005056acfcbb",
          "name": "user-cluster-01-a",
        " links": \{  "self": {
              "href": "/api/cluster/nodes/c1db2904-1396-11e9-bb7d-
005056acfcbb"
            }
          }
        },
      "home port": {
          "uuid": "c84d5337-1397-11e9-87c2-005056acfcbb",
          "name": "e0d",
          "node": {
            "name": "user-cluster-01-a"
          },
        " links": {
            "self": {
              "href": "/api/network/ethernet/ports/c84d5337-1397-11e9-87c2-
```

```
005056acfcbb"
  }
  }
        }
      },
    "service policy": {
        "uuid": "9e53525f-141b-11e9-851e-005056ac1ce0",
        "name": "default-data-files"
      },
      "vip": false,
    " links": {
        "self": {
          "href": "/api/network/ip/interfaces/c670707c-5a11-11e8-8fcb-
005056b4340f"
        }
      }
    }
\frac{1}{2}"num records": 1,
"_links": {
   "self": {
      "href": "/api/network/ip/interfaces?name=lif1&fields=*"
    }
}
}
```
## **Retrieving specific fields and limiting the output using filters**

The following example shows the response when a filter is applied (location.home port.name=e0a) and only certain fields are requested. Filtered fields are in the output in addition to the default fields and requested fields.

```
# The API:
/api/network/ip/interfaces
# The call:
curl -X GET "https://<mgmt-
ip>/api/network/ip/interfaces?location.home_port.name=e0a&fields=location.
home node.name, service policy.name, ip.address, enabled" -H "accept:
application/hal+json"
# The response:
{
```

```
"records": [
    {
      "uuid": "1d1c9dc8-4f17-11e9-9553-005056ac918a",
    "name": "user-cluster-01-a clus1",
      "ip": {
        "address": "192.168.170.24"
      },
      "enabled": true,
      "location": {
      "home node": {
           "name": "user-cluster-01-a"
        },
      "home port": {
          "name": "e0a"
        }
      },
    "service policy": {
        "name": "default-cluster"
      },
    " links": {
        "self": {
           "href": "/api/network/ip/interfaces/1d1c9dc8-4f17-11e9-9553-
005056ac918a"
        }
      }
    },
    {
      "uuid": "d07782c1-4f16-11e9-86e7-005056ace7ee",
    "name": "user-cluster-01-b clus1",
      "ip": {
        "address": "192.168.170.22"
      },
      "enabled": true,
      "location": {
      "home node": {
           "name": "user-cluster-01-b"
        },
        "home_port": {
          "name": "e0a"
        }
      },
    "service policy": {
        "name": "default-cluster"
      },
    " links": {
        "self": {
```

```
  "href": "/api/network/ip/interfaces/d07782c1-4f16-11e9-86e7-
005056ace7ee"
      }
     }
   }
\left| \cdot \right|"num records": 2,
"_links": {
   "self": {
      "href":
"/api/network/ip/interfaces?location.home_port.name=e0a&fields=location.ho
me node.name, service policy.name, ip.address, enabled"
   }
}
}
```
#### **Creating IP interfaces**

You can use the IP interfaces POST API to create IP interfaces as shown in the following examples.

#### **Examples**

#### **Creating a Cluster-scoped IP interface using names**

The following example shows the record returned after the creation of an IP interface on "e0d".

```
# The API:
/api/network/ip/interfaces
# The call:
curl -X POST "https://<mgmt-
ip>/api/network/ip/interfaces?return_records=true" -H "accept:
application/hal+json" -d '{ "name": "cluster_mgmt", "ip": { "address":
"10.63.41.6", "netmask": "18" }, "enabled": true, "scope": "cluster",
"ipspace": { "name": "Default" }, "location": { "auto_revert": false,
"failover": "broadcast domain only", "home port": { "name": "e0d", "node":
{ "name": "user-cluster-01-a" } } }, "service_policy": { "name": "default-
management" } }'
# The response:
{
"num records": 1,
```

```
"records": [
    {
      "uuid": "245979de-59fc-11e8-ba55-005056b4340f",
    "name": "cluster mgmt",
      "ip": {
        "address": "10.63.41.6",
        "netmask": "18"
      },
      "enabled": true,
      "scope": "cluster",
      "ipspace": {
        "name": "Default"
      },
      "location": {
      "auto revert": false,
      "failover": "broadcast domain only",
      "home port": {
           "name": "e0d",
           "node": {
             "name": "user-cluster-01-a"
          }
        },
      },
    "service policy": {
        "name": "default-management"
      },
    " links": {
        "self": {
           "href": "/api/network/ip/interfaces/245979de-59fc-11e8-ba55-
005056b4340f"
        }
      }
    }
]
}
```
## **Creating a SVM-scoped IP interface using a mix of parameter types**

The following example shows the record returned after the creation of a IP interface by specifying a broadcast domain as the location.

```
# The API:
/api/network/ip/interfaces
```

```
# The call:
curl -X POST "https://<mgmt-
ip>/api/network/ip/interfaces?return_records=true" -H "accept:
application/hal+json" -d '{ "name": "Data1", "ip": { "address":
"10.234.101.116", "netmask": "255.255.240.0" }, "enabled": true, "scope":
"svm", "svm": { "uuid": "137f3618-1e89-11e9-803e-005056a7646a" },
"location": { "auto revert": true, "broadcast domain": { "name": "Default"
} }, "service_policy": { "name": "default-data-files" } }'
# The response:
{
"num records": 1,
"records": [
    {
      "uuid": "80d271c9-1f43-11e9-803e-005056a7646a",
      "name": "Data1",
      "ip": {
        "address": "10.234.101.116",
        "netmask": "20"
      },
      "enabled": true,
      "scope": "svm",
      "svm": {
        "uuid": "137f3618-1e89-11e9-803e-005056a7646a",
        "name": "vs0",
        "_links": {
          "self": {
            "href": "/api/svm/svms/137f3618-1e89-11e9-803e-005056a7646a"
  }
        }
      },
      "location": {
      "auto revert": true
      },
    "service policy": {
        "name": "default-data-files"
      },
    " links": {
        "self": {
          "href": "/api/network/ip/interfaces/80d271c9-1f43-11e9-803e-
005056a7646a"
        }
      }
   }
]
```
# }

## **Creating a Cluster-scoped IP interface without specifying the scope parameter**

The following example shows the record returned after creating an IP interface on "e0d" without specifying the scope parameter. The scope is "cluster" if an "svm" is not specified.

```
# The API:
/api/network/ip/interfaces
# The call:
curl -X POST "https://<mgmt-
ip>/api/network/ip/interfaces?return_records=true" -H "accept:
application/hal+json" -d '{ "name": "cluster_mgmt", "ip": { "address":
"10.63.41.6", "netmask": "18" }, "enabled": true, "ipspace": { "name":
"Default" }, "location": { "auto revert": false, "home port": { "name":
"e0d", "node": { "name": "user-cluster-01-a" } } }, "service_policy": {
"name": "default-management" } }'
# The response:
{
"num records": 1,
"records": [
    {
      "uuid": "245979de-59fc-11e8-ba55-005056b4340f",
    "name": "cluster mgmt",
      "ip": {
        "address": "10.63.41.6",
        "netmask": "18"
      },
      "enabled": true,
      "scope": "cluster",
      "ipspace": {
        "name": "Default"
      },
      "location": {
      "auto revert": false,
        "home_port": {
          "name": "e0d",
          "node": {
            "name": "user-cluster-01-a"
          }
        }
```

```
  },
    "service policy": {
         "name": "default-management"
      },
      "_links": {
         "self": {
           "href": "/api/network/ip/interfaces/245979de-59fc-11e8-ba55-
005056b4340f"
         }
      }
    }
]
}
```
#### **Creating an SVM-scoped IP interface without specifying the scope parameter**

The following example shows the record returned after creating an IP interface on "e0d" without specifying the scope parameter. The scope is "svm" if the "svm" field is specified.

```
# The API:
/api/network/ip/interfaces
# The call:
curl -X POST "https://<mgmt-
ip>/api/network/ip/interfaces?return_records=true" -H "accept:
application/hal+json" -d '{ "name": "Data1", "ip": { "address":
"10.234.101.116", "netmask": "255.255.240.0" }, "enabled": true, "svm": {
"uuid": "137f3618-1e89-11e9-803e-005056a7646a" }, "location": {
"auto revert": true, "broadcast domain": { "name": "Default" } },
"service policy": { "name": "default-data-files" } }'
# The response:
{
"num records": 1,
"records": [
    {
      "uuid": "80d271c9-1f43-11e9-803e-005056a7646a",
      "name": "Data1",
      "ip": {
        "address": "10.234.101.116",
        "netmask": "20"
      },
      "enabled": true,
```

```
  "scope": "svm",
      "svm": {
        "uuid": "137f3618-1e89-11e9-803e-005056a7646a",
        "name": "vs0",
      " links": {
          "self": {
             "href": "/api/svms/137f3618-1e89-11e9-803e-005056a7646a"
  }
        }
      },
      "location": {
      "auto revert": true
      },
    "service policy": {
        "name": "default-data-files"
      },
    " links": {
        "self": {
          "href": "/api/network/ip/interfaces/80d271c9-1f43-11e9-803e-
005056a7646a"
        }
      }
    }
]
}
```
## **Creating an SVM-scoped IP interface using a subnet**

The following example shows the record returned after the creation of a IP interface by allocating an IP address from a subnet.

```
# The API:
/api/network/ip/interfaces
# The call:
curl -X POST "https://<mgmt-
ip>/api/network/ip/interfaces?return_records=true" -H "accept:
application/hal+json" -d '{ "name": "Data1", "subnet": { "name":
"Subnet10" }, "enabled": true, "scope": "svm", "svm": { "uuid": "137f3618-
1e89-11e9-803e-005056a7646a" }, "location": { "auto_revert": true,
"broadcast domain": { "name": "Default" } }, "service policy": { "name":
"default-data-files" } }'
```

```
# The response:
{
"num records": 1,
"records": [
    {
      "uuid": "80d271c9-1f43-11e9-803e-005056a7646a",
      "name": "Data1",
      "enabled": true,
      "scope": "svm",
      "svm": {
        "uuid": "137f3618-1e89-11e9-803e-005056a7646a",
      "name": "vs0",
        "_links": {
           "self": {
             "href": "/api/svm/svms/137f3618-1e89-11e9-803e-005056a7646a"
           }
        }
      },
      "location": {
      "auto revert": true
      },
      "service_policy": {
        "name": "default-data-files"
      },
      "subnet": {
        "name": "testSubnet"
      },
      "_links": {
        "self": {
           "href": "/api/network/ip/interfaces/80d271c9-1f43-11e9-803e-
005056a7646a"
        }
      }
    }
]
}
```
#### **Updating IP interfaces**

You can use the IP interfaces PATCH API to update the attributes of an IP interface.

**Examples**

## **Updating the auto revert flag of an IP interface**

The following example shows how the PATCH request changes the auto revert flag to 'false'.

```
# The API:
/api/network/ip/interfaces/{uuid}
# The call:
curl -X PATCH "https://<mgmt-ip>/api/network/ip/interfaces/80d271c9-1f43-
11e9-803e-005056a7646a" -H "accept: application/hal+json" -d '{
"location": { "auto revert": "false" } }'
{
}
```
## **Updating the service policy of an IP interface**

The following example shows how the PATCH request changes the service policy to 'default-management'.

```
# The API:
/api/network/ip/interfaces/{uuid}
# The call:
curl -X PATCH "https://<mgmt-ip>/api/network/ip/interfaces/80d271c9-1f43-
11e9-803e-005056a7646a" -H "accept: application/hal+json" -d '{
"service_policy": { "name": "default-management" }}'
{
}
```
#### **Deleting IP interfaces**

You can use the IP interfaces DELETE API to delete an IP interface in the cluster.

#### **Example**

#### **Deleting an IP Interface**

The following DELETE request deletes a network IP interface.

```
# The API:
/api/network/ip/interfaces/{uuid}
# The call:
curl -X DELETE "https://<mgmt-ip>/api/network/ip/interfaces/80d271c9-1f43-
11e9-803e-005056a7646a"
{
}
```
## **Retrieve all IP interface details**

GET /network/ip/interfaces

## **Introduced In:** 9.6

Retrieves the details of all IP interfaces.

#### **Related ONTAP Commands**

• network interface show

#### **Parameters**

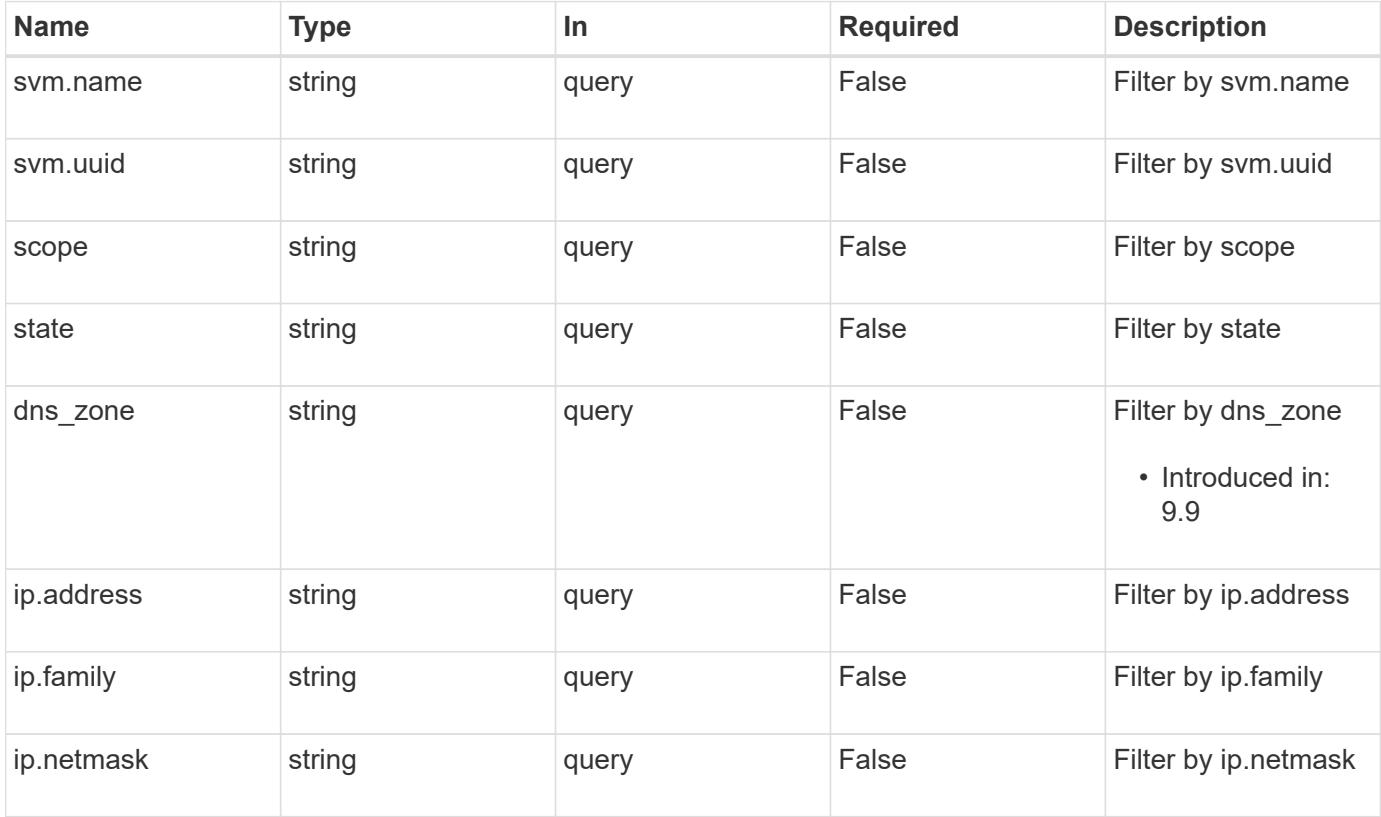
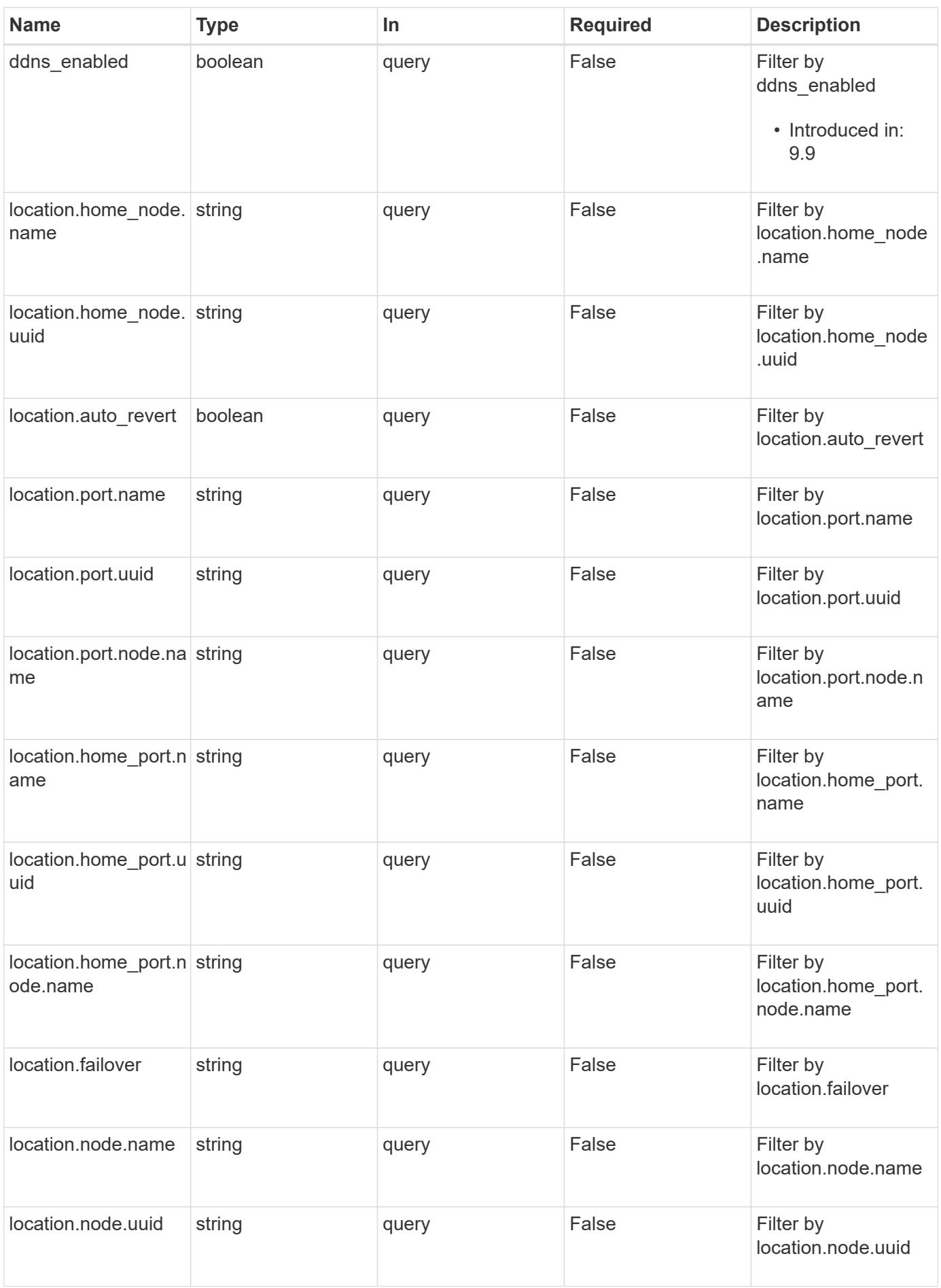

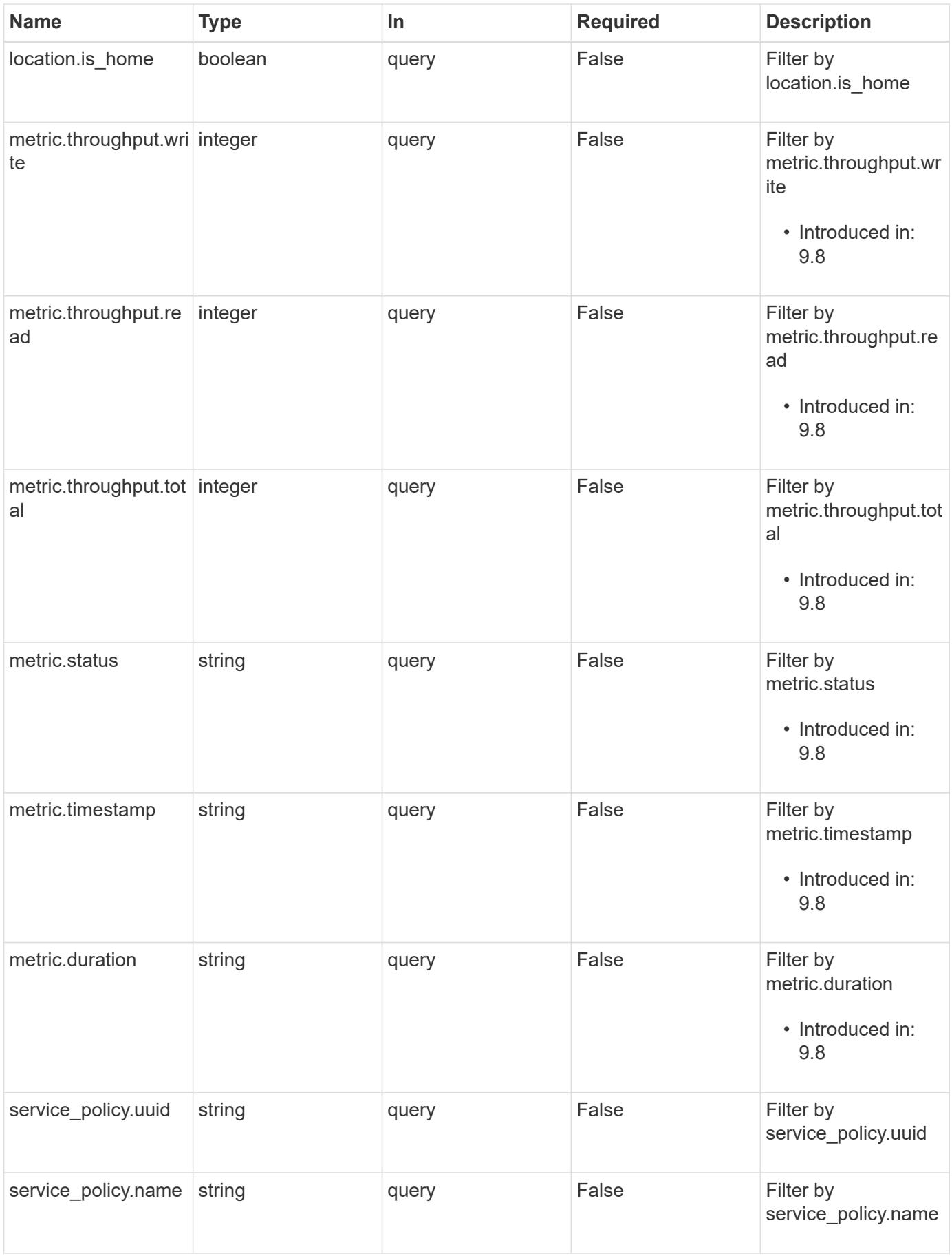

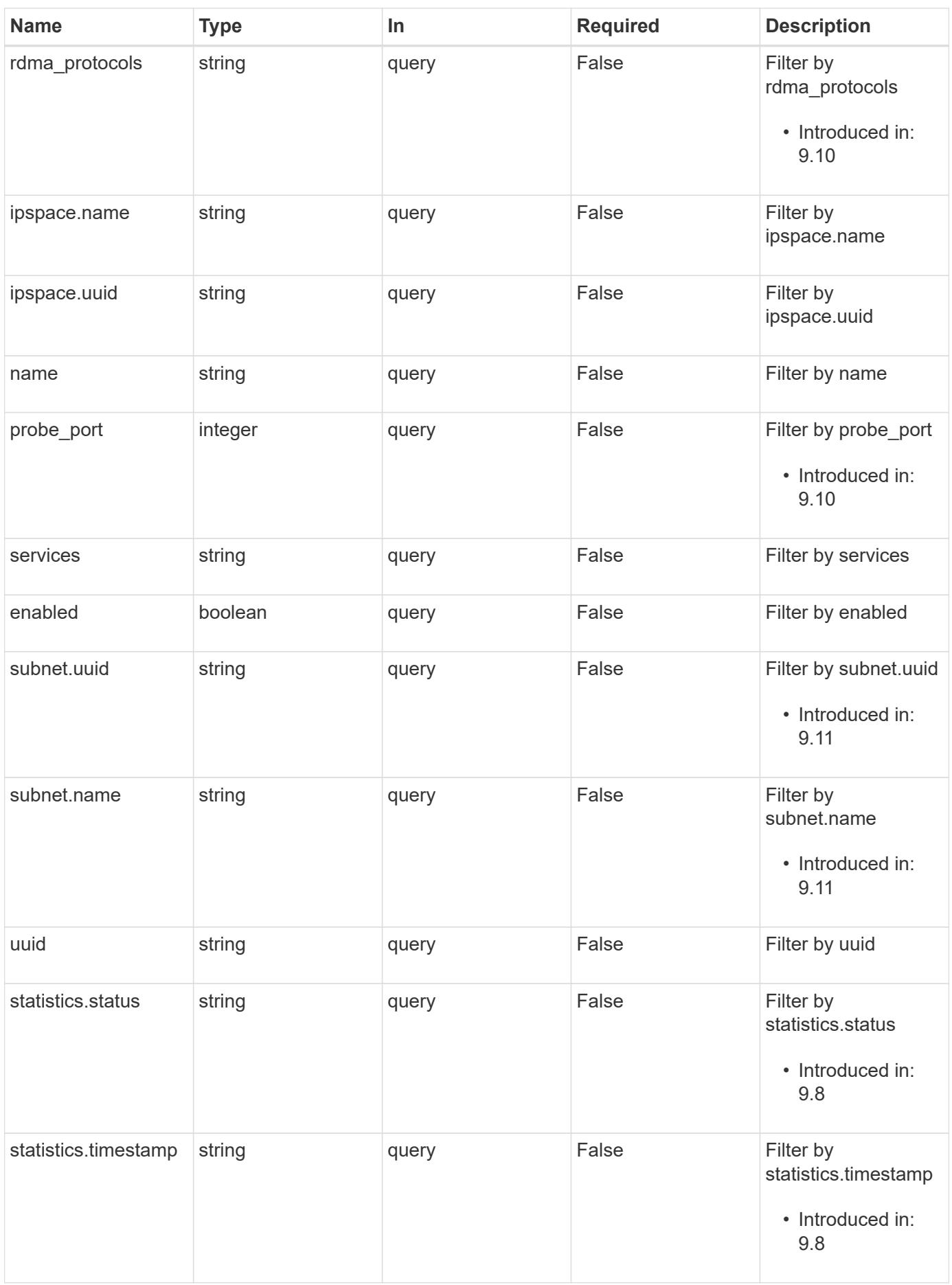

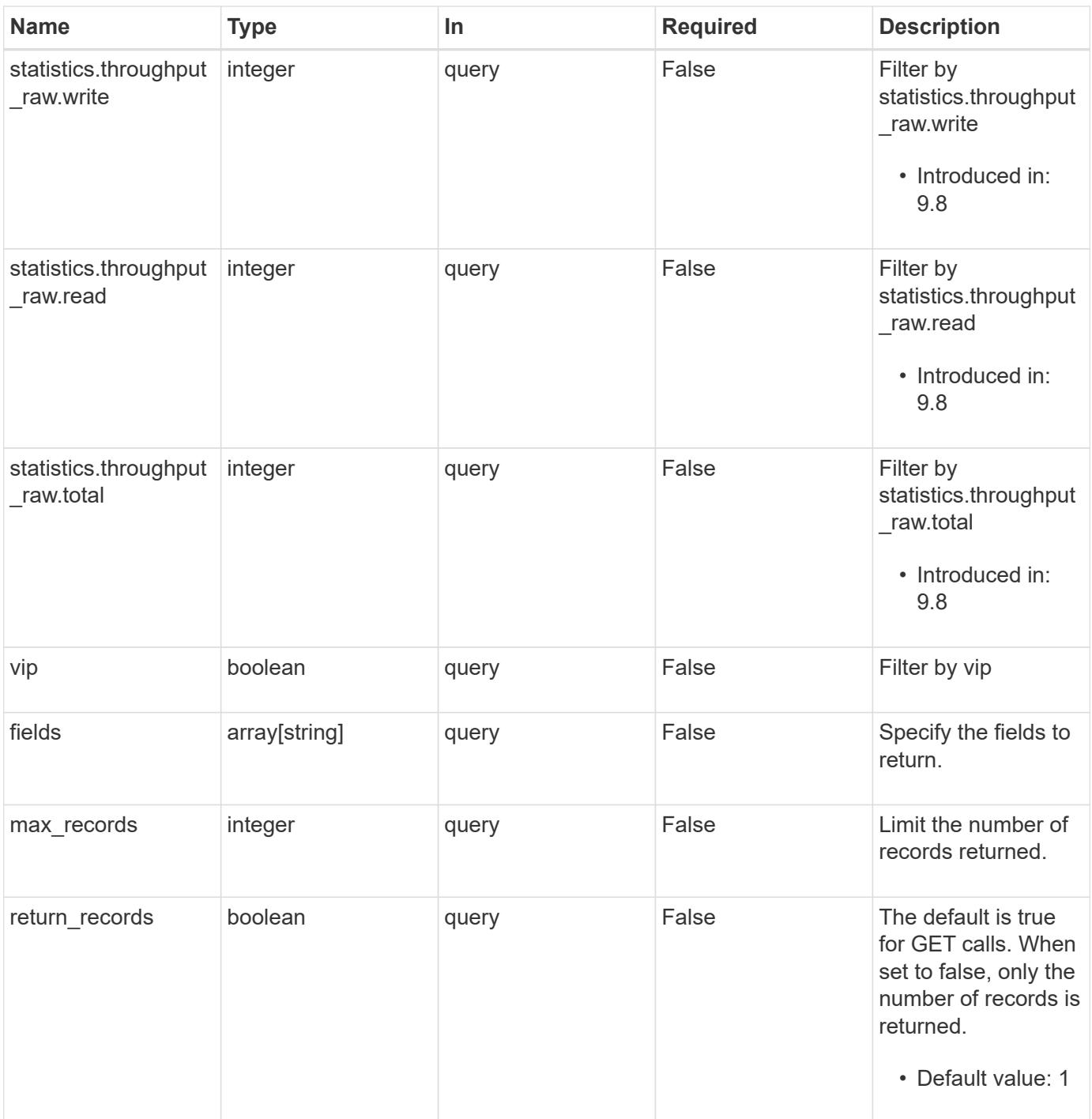

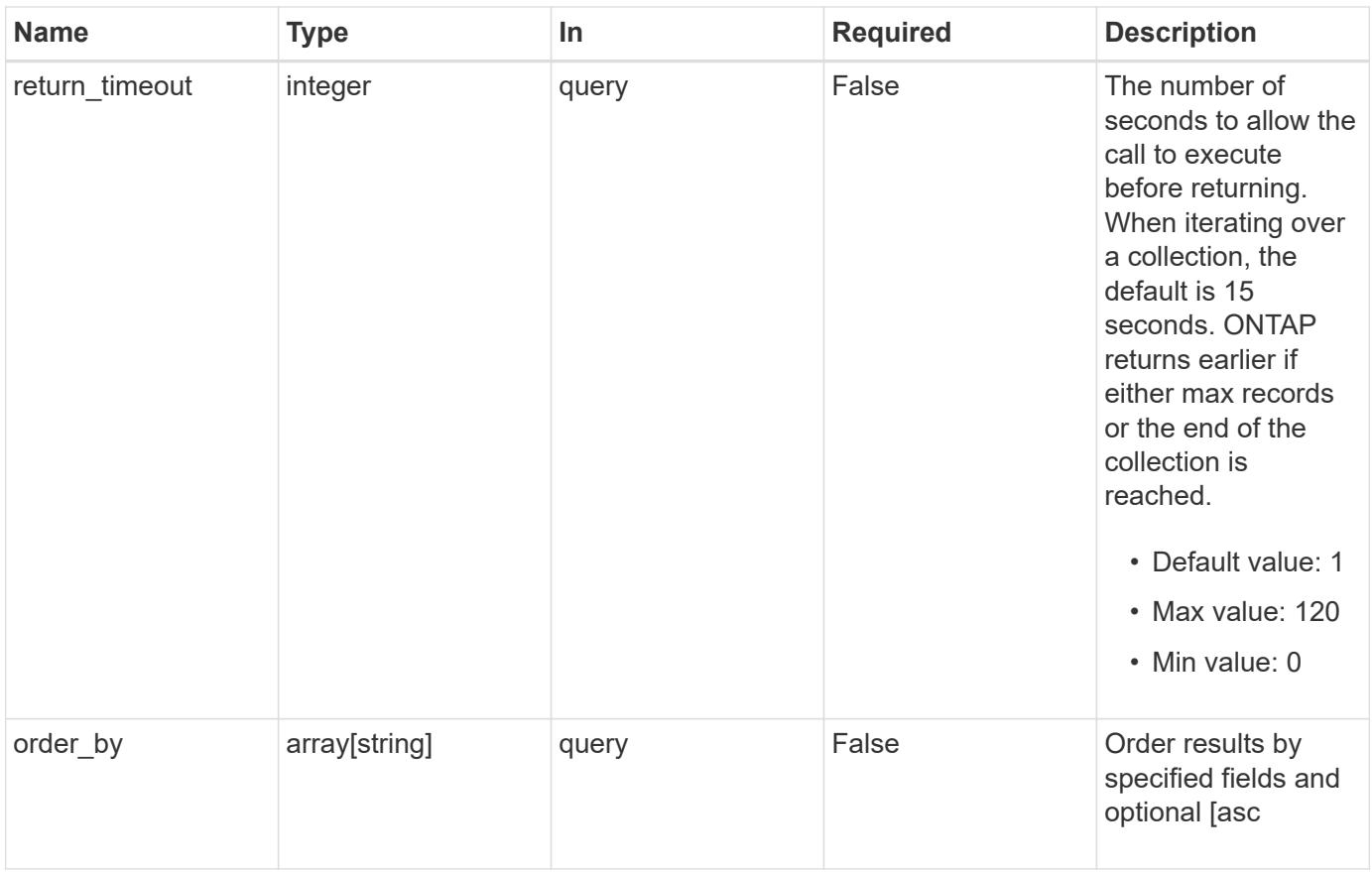

## **Response**

Status: 200, Ok

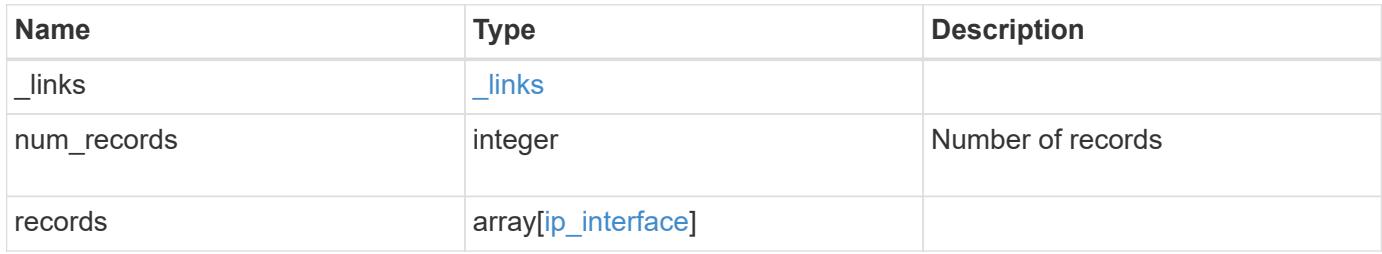

**Example response**

```
{
 " links": {
      "next": {
        "href": "/api/resourcelink"
      },
      "self": {
       "href": "/api/resourcelink"
      }
   },
    "num_records": 1,
   "records": {
      "_links": {
        "self": {
          "href": "/api/resourcelink"
       }
      },
    "dns zone": "storage.company.com",
      "ip": {
        "address": "10.10.10.7",
        "family": "ipv4",
       "netmask": "24"
      },
      "ipspace": {
        "_links": {
         "self": {
            "href": "/api/resourcelink"
          }
        },
      "name": "Default",
        "uuid": "1cd8a442-86d1-11e0-ae1c-123478563412"
      },
      "location": {
        "broadcast_domain": {
        " links": {
            "self": {
              "href": "/api/resourcelink"
            }
          },
        "name": "bd1",
          "uuid": "1cd8a442-86d1-11e0-ae1c-123478563412"
        },
      "failover": "home port only",
      "home node": {
          "_links": {
```

```
  "self": {
           "href": "/api/resourcelink"
        }
      },
      "name": "node1",
      "uuid": "1cd8a442-86d1-11e0-ae1c-123478563412"
    },
  "home port": {
    " links": {
       "self": {
          "href": "/api/resourcelink"
       }
      },
    "name": "e1b",
      "node": {
       "name": "node1"
      },
      "uuid": "1cd8a442-86d1-11e0-ae1c-123478563412"
    },
    "node": {
      "_links": {
        "self": {
          "href": "/api/resourcelink"
       }
      },
      "name": "node1",
      "uuid": "1cd8a442-86d1-11e0-ae1c-123478563412"
    },
    "port": {
      "_links": {
        "self": {
          "href": "/api/resourcelink"
        }
      },
    "name": "e1b",
      "node": {
       "name": "node1"
      },
      "uuid": "1cd8a442-86d1-11e0-ae1c-123478563412"
    }
  },
  "metric": {
   "_links": {
     "self": {
        "href": "/api/resourcelink"
      }
```

```
  },
    "duration": "PT15S",
    "status": "ok",
    "throughput": {
      "read": 200,
      "total": 1000,
      "write": 100
    },
    "timestamp": "2017-01-25 06:20:13 -0500"
  },
"name": "dataLif1",
  "probe_port": 64001,
  "rdma_protocols": {
  },
  "scope": "svm",
"service policy": {
   "_links": {
      "self": {
        "href": "/api/resourcelink"
     }
    },
    "name": "default-intercluster",
    "uuid": "1cd8a442-86d1-11e0-ae1c-123478563412"
  },
  "services": {
  },
  "state": "up",
  "statistics": {
   "status": "ok",
  "throughput raw": {
      "read": 200,
      "total": 1000,
     "write": 100
    },
    "timestamp": "2017-01-25 06:20:13 -0500"
  },
  "subnet": {
    "_links": {
      "self": {
        "href": "/api/resourcelink"
      }
    },
  "name": "subnet1",
   "uuid": "1cd8a442-86d1-11e0-ae1c-123478563412"
  },
  "svm": {
```

```
  "_links": {
          "self": {
           "href": "/api/resourcelink"
         }
        },
      "name": "svm1",
       "uuid": "02c9e252-41be-11e9-81d5-00a0986138f7"
      },
      "uuid": "1cd8a442-86d1-11e0-ae1c-123478563412"
   }
}
```
#### **Error**

Status: Default, Error

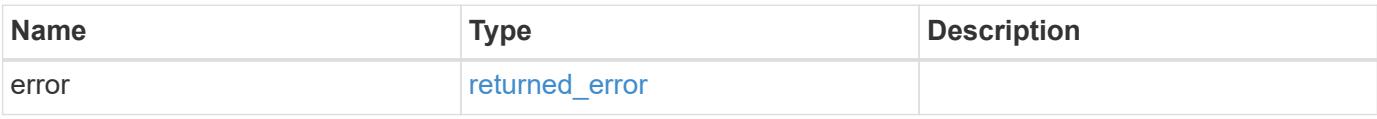

#### **Example error**

```
{
   "error": {
     "arguments": {
       "code": "string",
       "message": "string"
      },
      "code": "4",
      "message": "entry doesn't exist",
      "target": "uuid"
   }
}
```
**Definitions**

### **See Definitions**

href

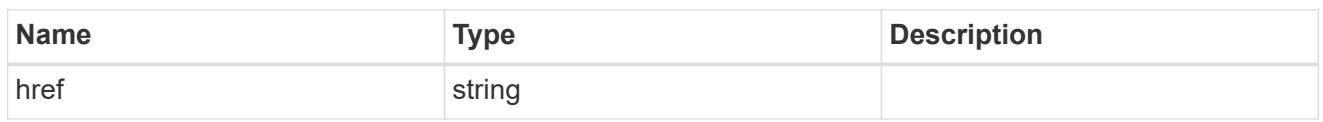

\_links

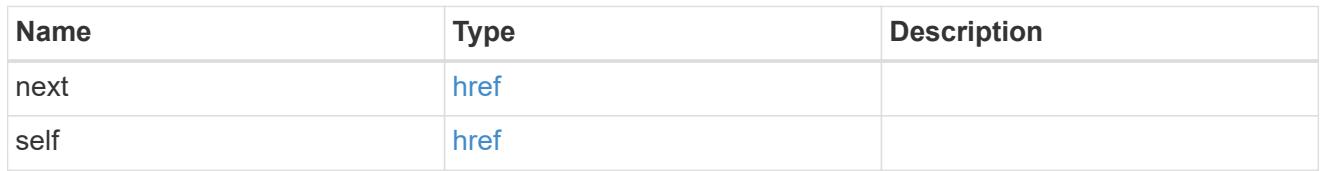

\_links

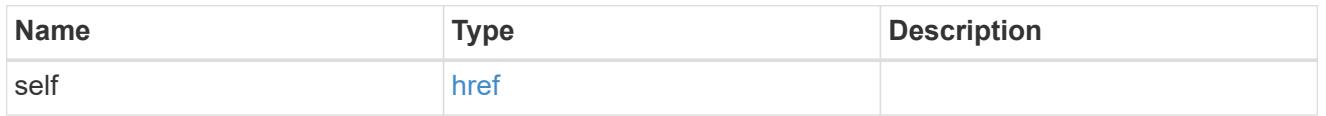

## ip\_info

## IP information

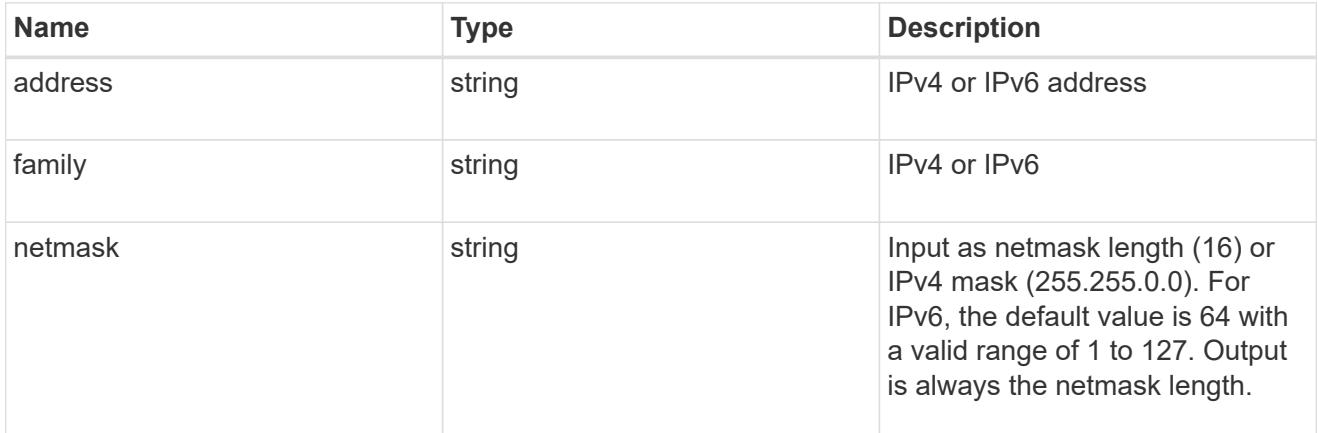

## ipspace

Either the UUID or name must be supplied on POST for cluster-scoped objects.

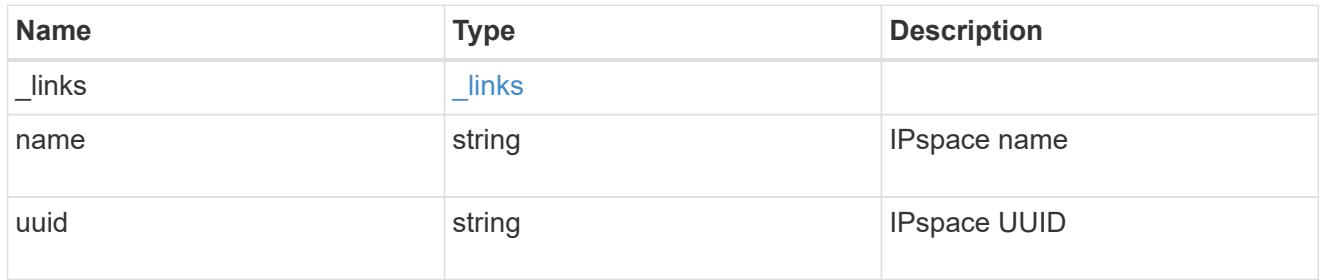

broadcast\_domain

Broadcast domain UUID along with a readable name.

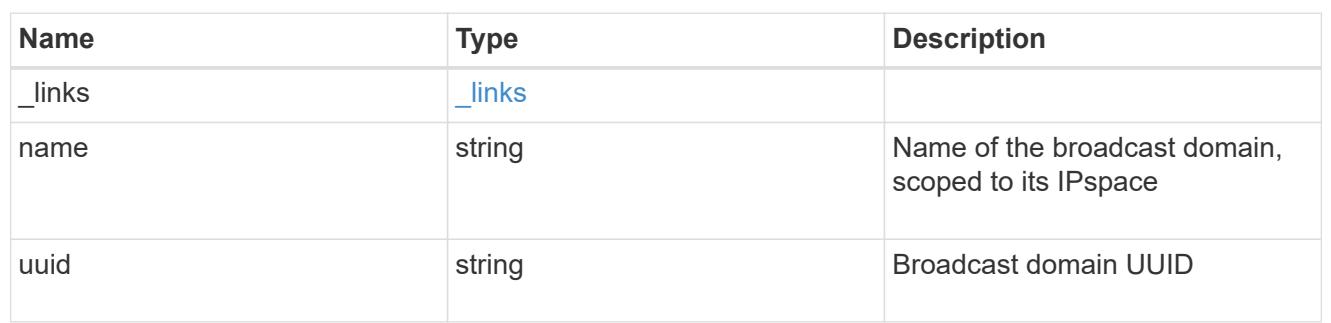

#### home\_node

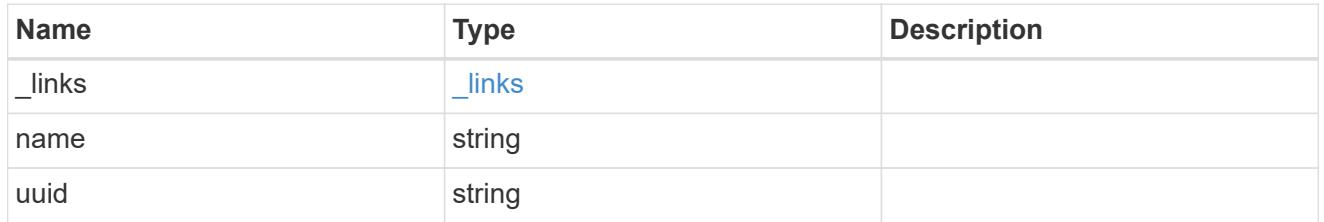

#### node

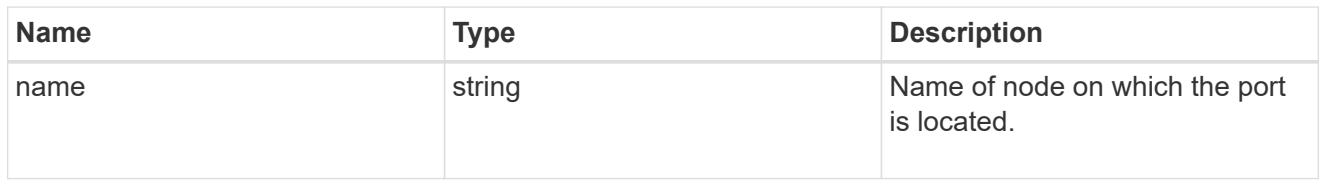

### home\_port

Port UUID along with readable names. Either the UUID or both names may be supplied on input.

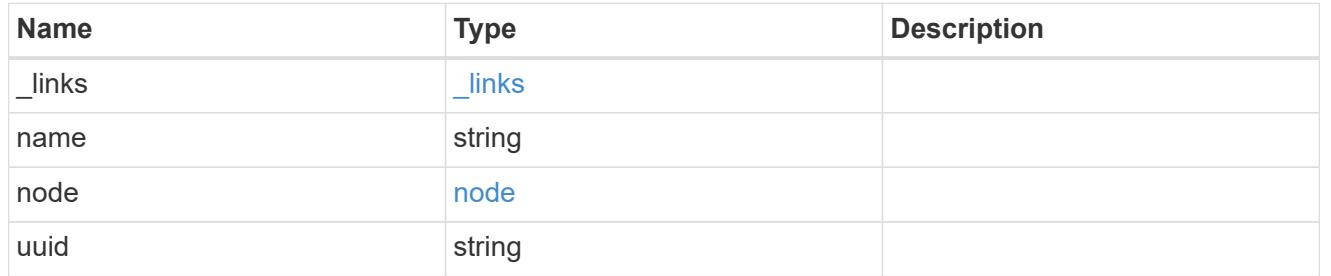

#### node

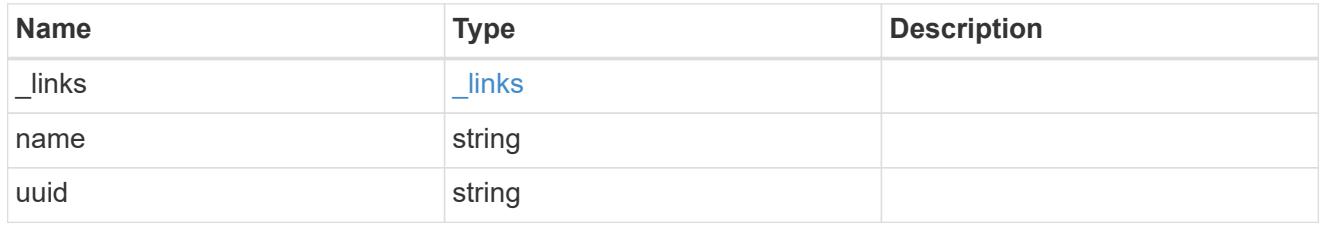

port

Port UUID along with readable names. Either the UUID or both names may be supplied on input.

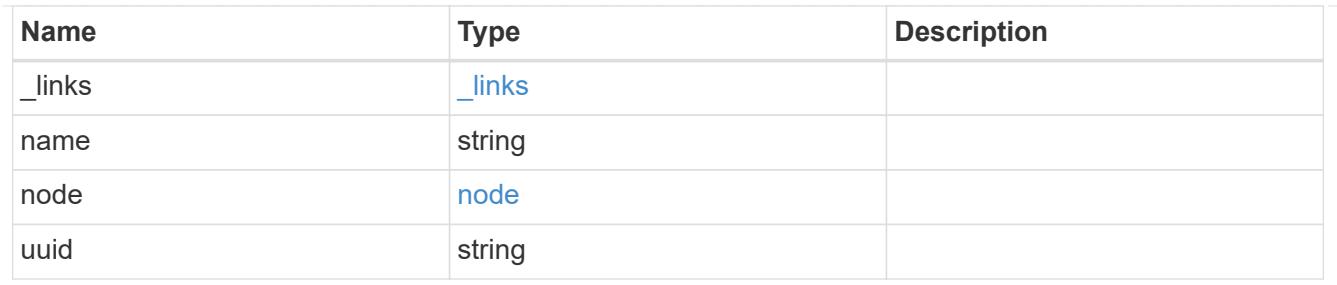

location

Current or home location can be modified. Specifying a port implies a node. Specifying a node allows an appropriate port to be automatically selected. Ports are not valid and not shown for VIP interfaces. For POST, broadcast\_domain can be specified alone or with home\_node. For PATCH, set is\_home to true to revert a LIF back to its home port.

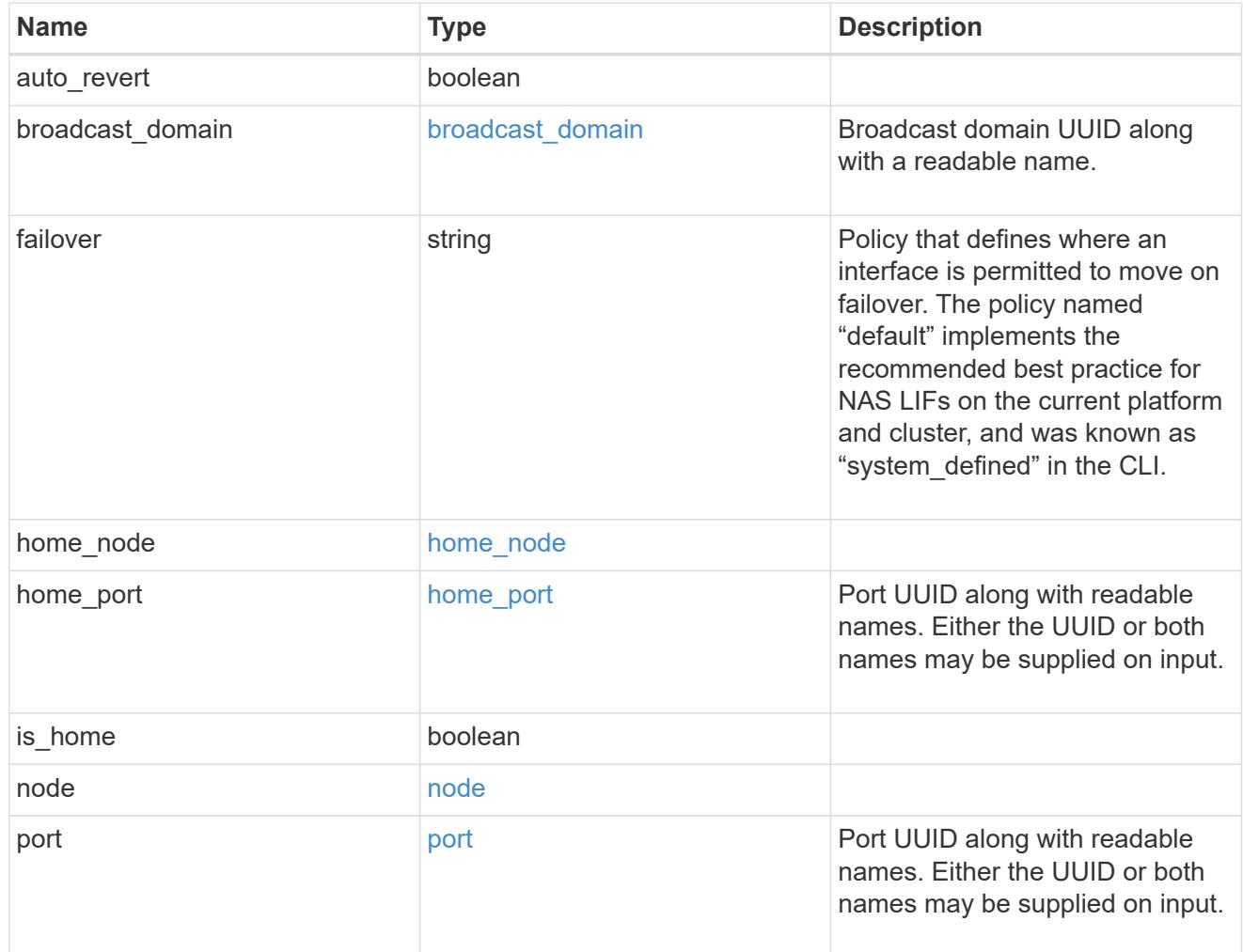

## throughput

The rate of throughput bytes per second observed at the interface.

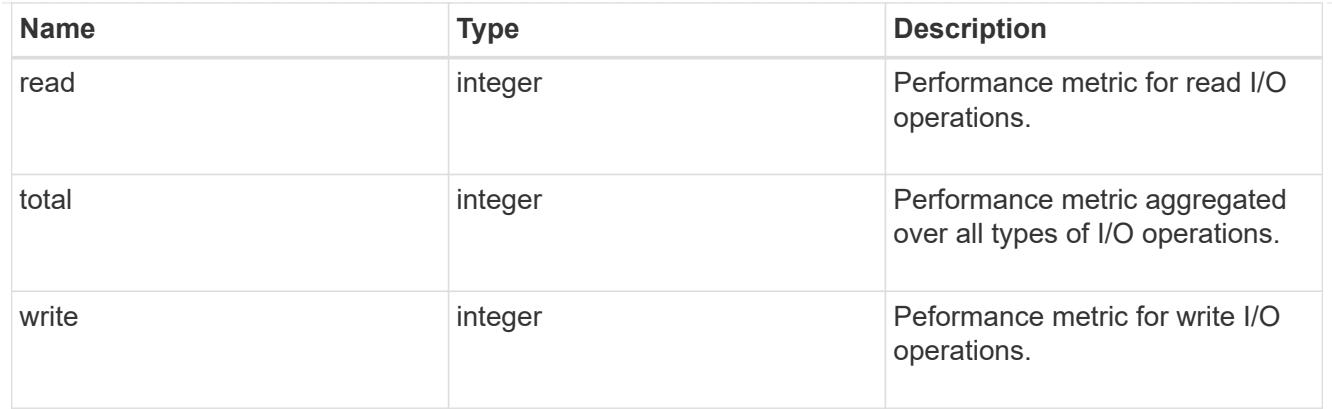

## metric

The most recent sample of I/O metrics for the interface.

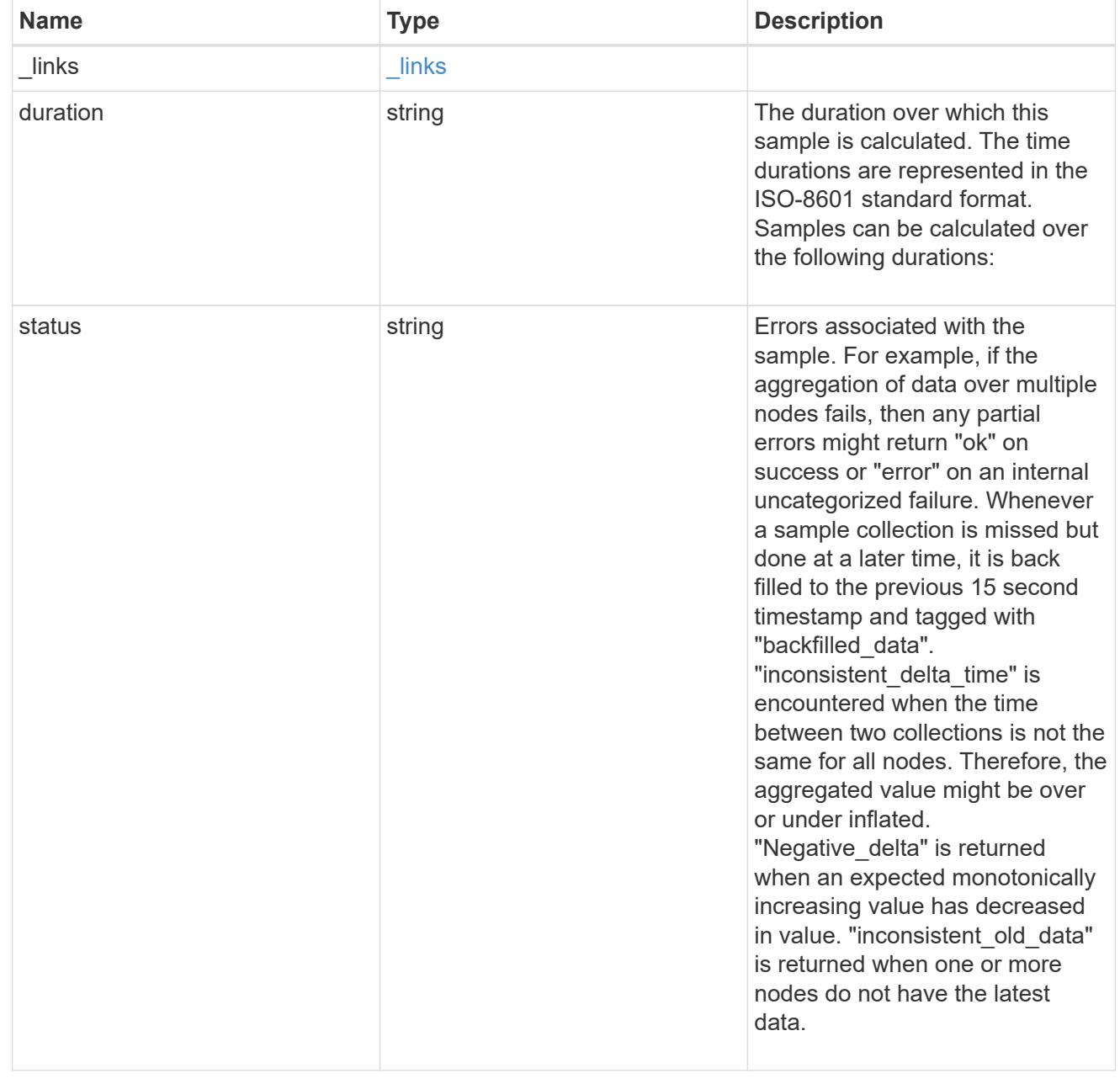

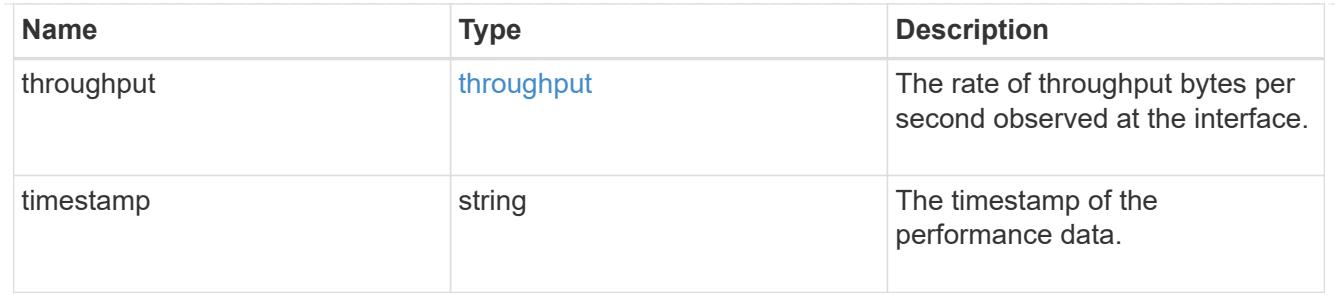

#### service\_policy

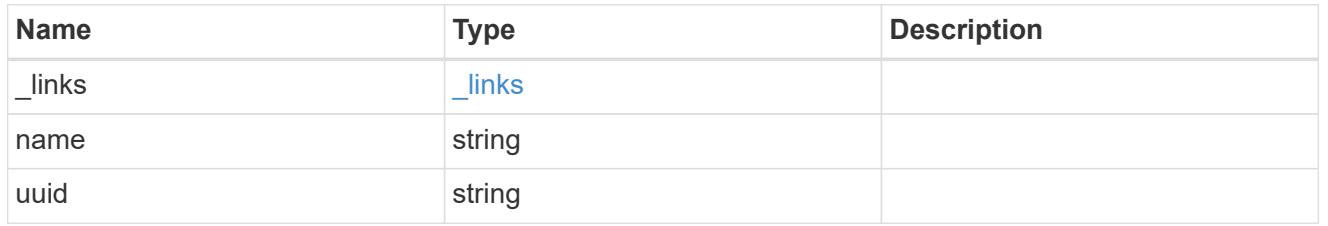

## throughput\_raw

Throughput bytes observed at the interface. This can be used along with delta time to calculate the rate of throughput bytes per unit of time.

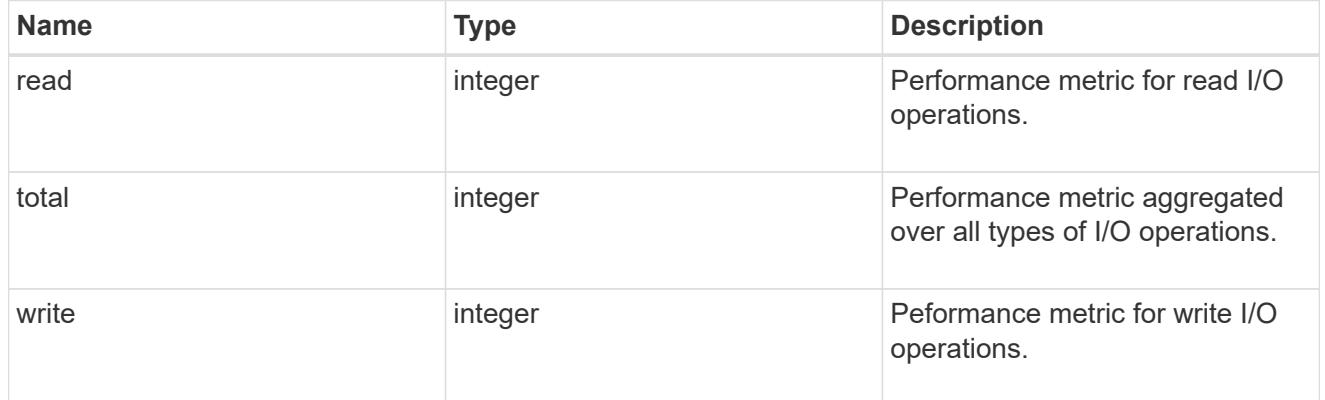

#### statistics

The real time I/O statistics for the interface.

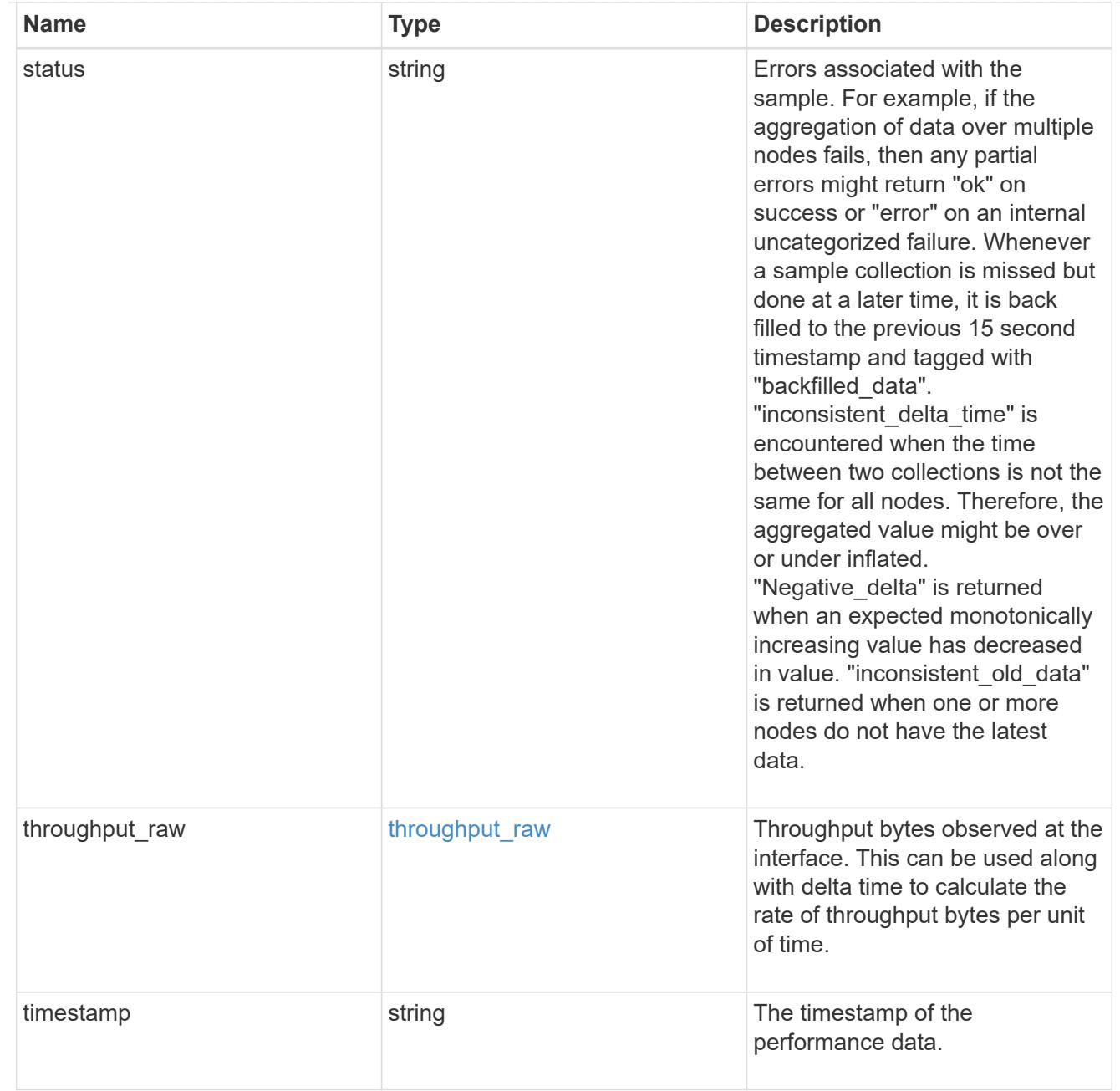

# ip\_subnet\_reference

A named subnet. Either UUID or name can be supplied on input.

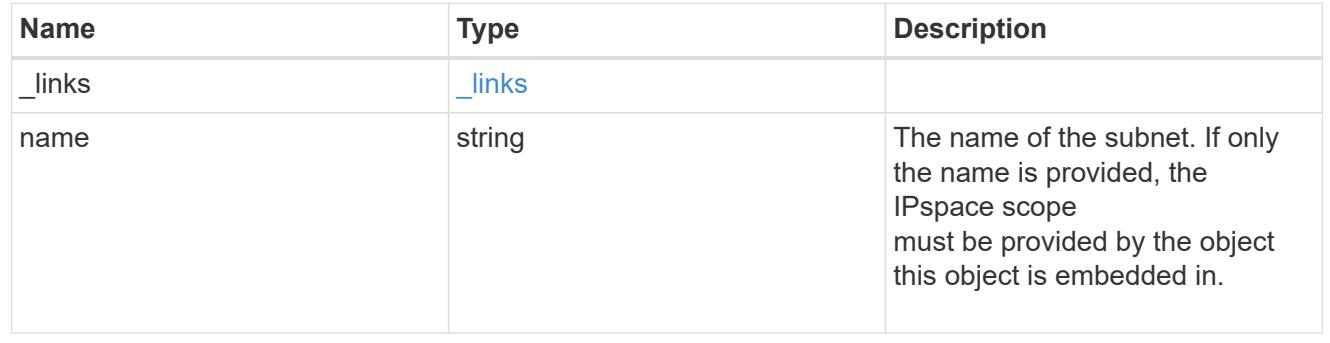

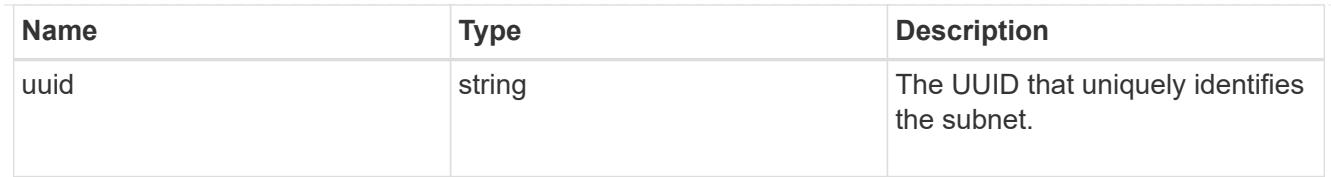

## svm

Applies only to SVM-scoped objects. Either the UUID or name must be supplied on POST.

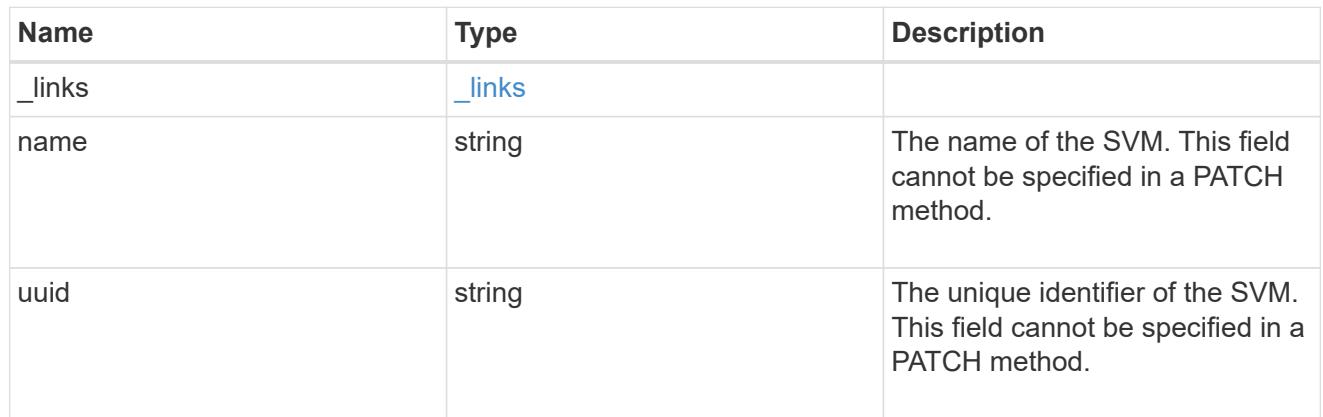

## ip\_interface

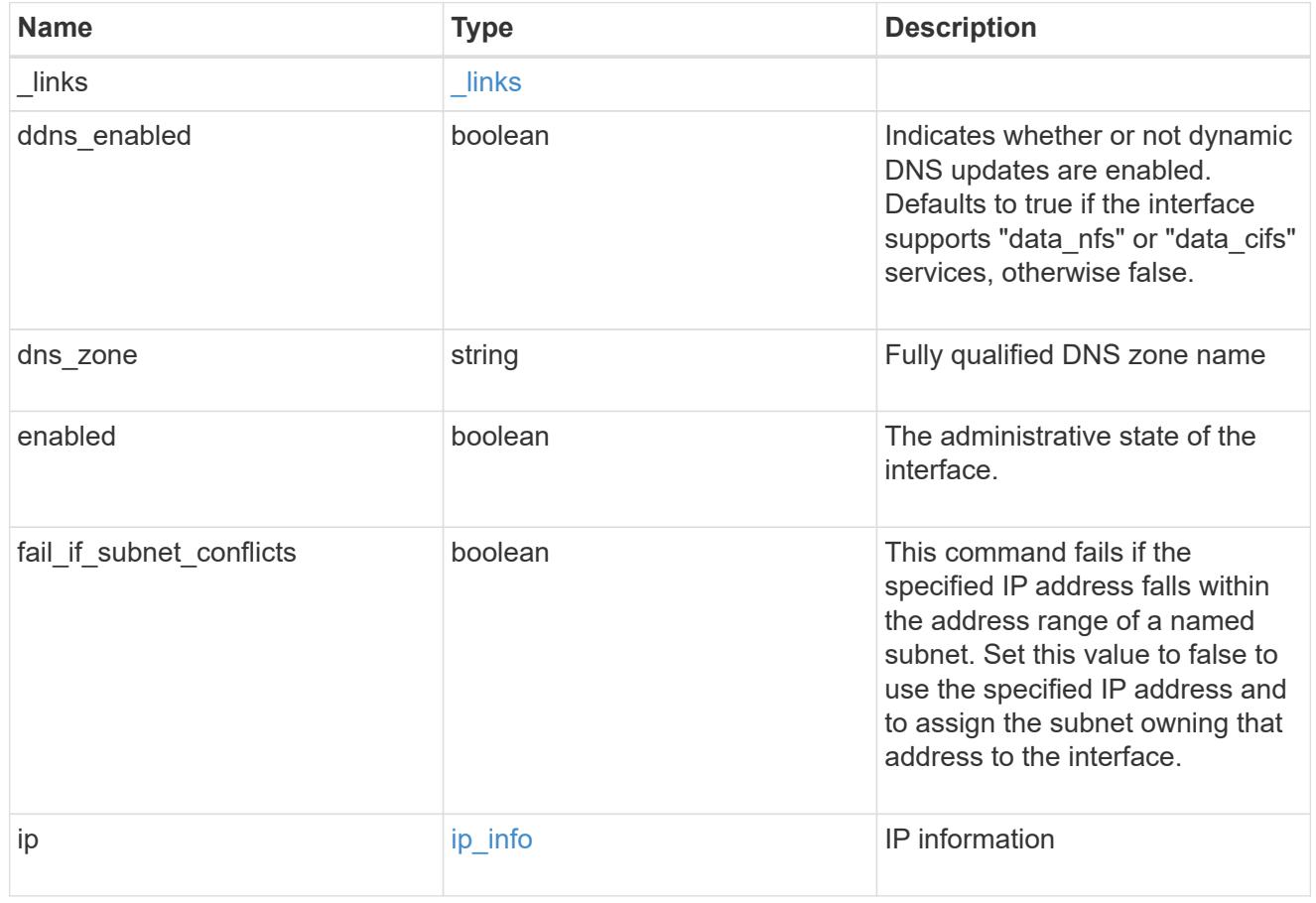

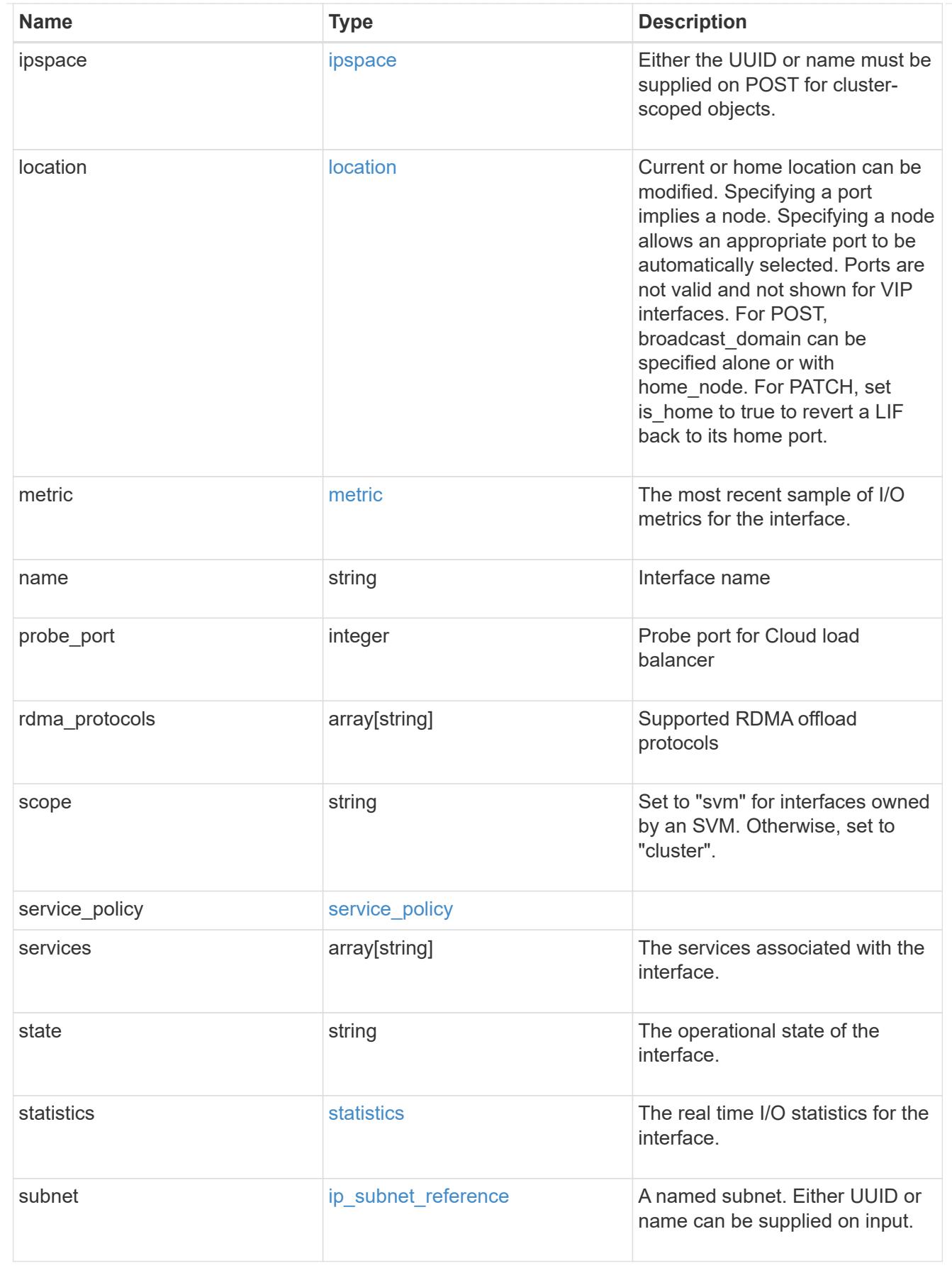

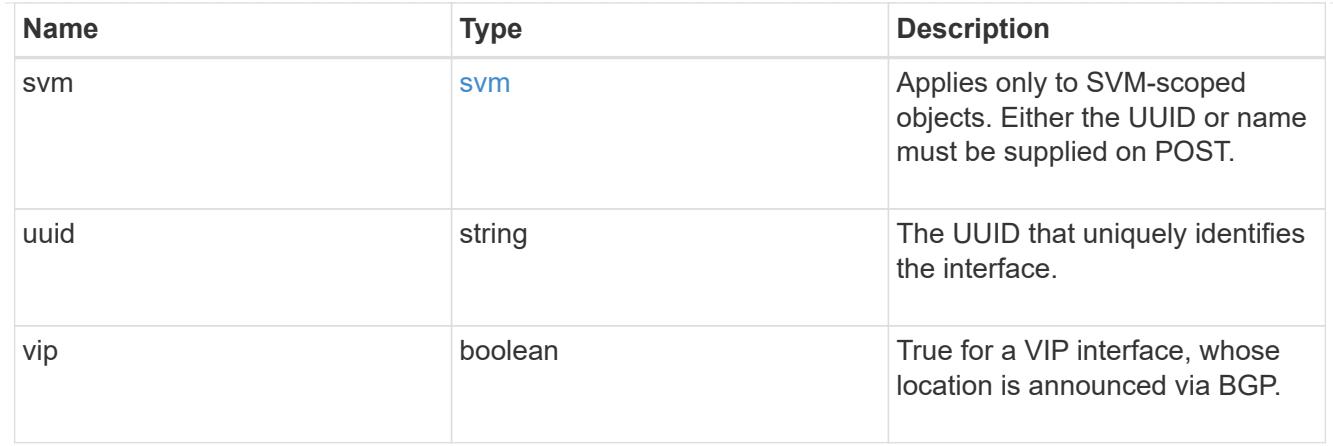

#### error\_arguments

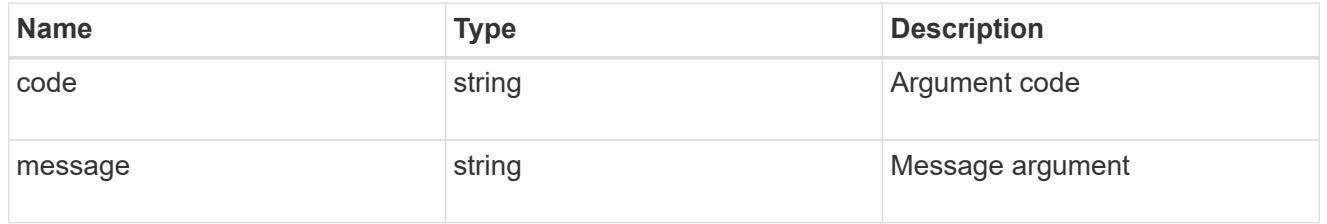

#### returned\_error

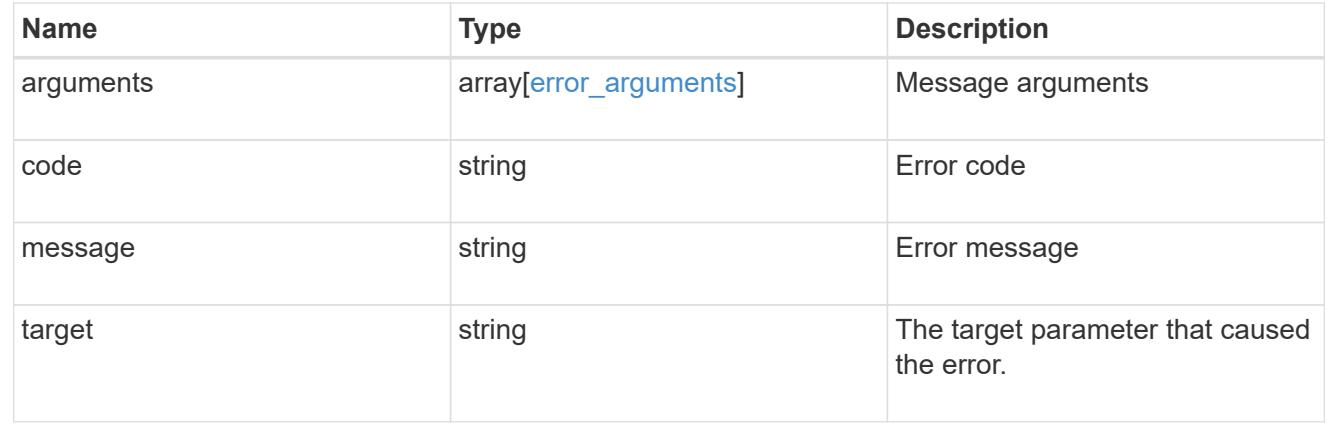

## **Create a new cluster-scoped or SVM-scoped interface**

POST /network/ip/interfaces

### **Introduced In:** 9.6

Creates a new Cluster-scoped or SVM-scoped interface.

## **Required properties**

- name Name of the interface to create.
- ip or subnet
	- ip.address IP address for the interface.
- ip.netmask IP subnet of the interface.
- subnet.uuid or subnet.name
- ipspace.name or ipspace.uuid
	- Required for Cluster-scoped interfaces.
	- Optional for SVM-scoped interfaces.
- svm.name or svm.uuid
	- Required for an SVM-scoped interface.
	- Invalid for a Cluster-scoped interface.
- If a LIF in the subnet of the specified IP address does not already exist, a location.home port, a location.home\_node, or a location.broadcast\_domain needs to be provided.

#### **Recommended property values**

- \* service policy
	- for SVM scoped interfaces
		- *default-data-files* for interfaces carrying file-oriented NAS data traffic
		- *default-data-blocks* for interfaces carrying block-oriented SAN data traffic
		- *default-data-iscsi* for interfaces carrying iSCSI data traffic
		- *default-management* for interfaces carrying SVM management requests
	- for Cluster scoped interfaces
		- *default-intercluster* for interfaces carrying cluster peering traffic
		- *default-management* for interfaces carrying system management requests
		- *default-route-announce* for interfaces carrying BGP peer connections

#### **Default property values**

If not specified in POST, the following default property values are assigned:

- scope
	- *svm* if svm parameter is specified.
	- *cluster* if svm parameter is not specified
- enabled *true*
- location.auto\_revert *true*
- service policy
	- *default-data-files* if scope is svm
	- *default-management* if scope is cluster and IPspace is not Cluster
	- *default-cluster* if scope is cluster and IPspace is Cluster
- failover Selects the least restrictive failover policy supported by all the services in the service policy.
- ddns\_enabled
- *true* if the interface supports *data\_nfs* or *data\_cifs* services
- *false* otherwise
- fail\_if\_subnet\_conflicts *true*

### **Related ONTAP commands**

• network interface create

### **Parameters**

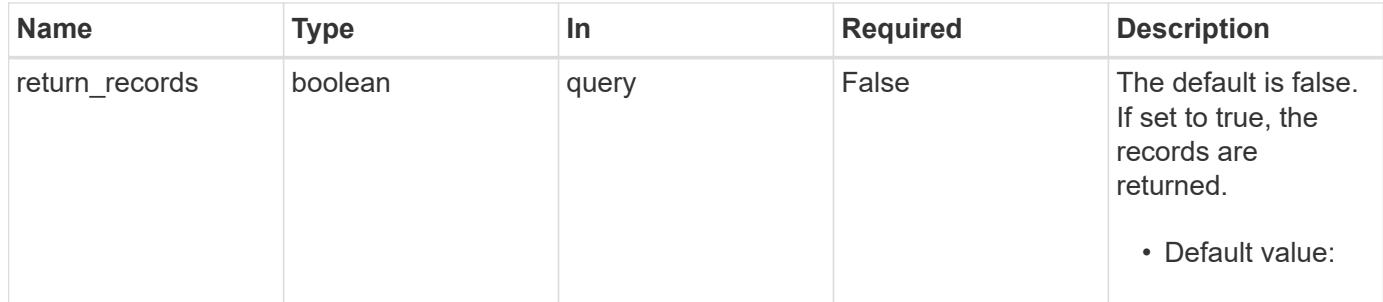

### **Request Body**

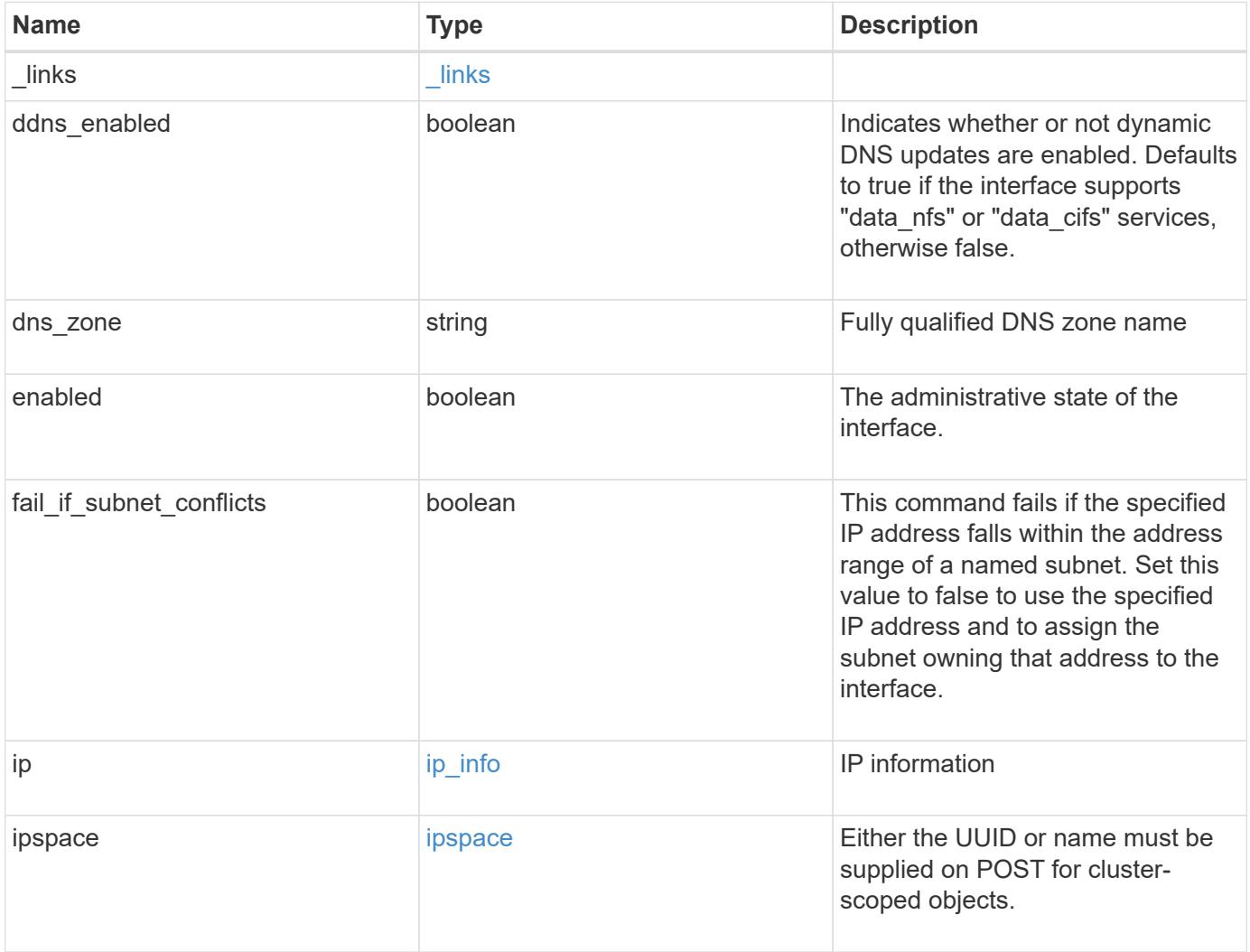

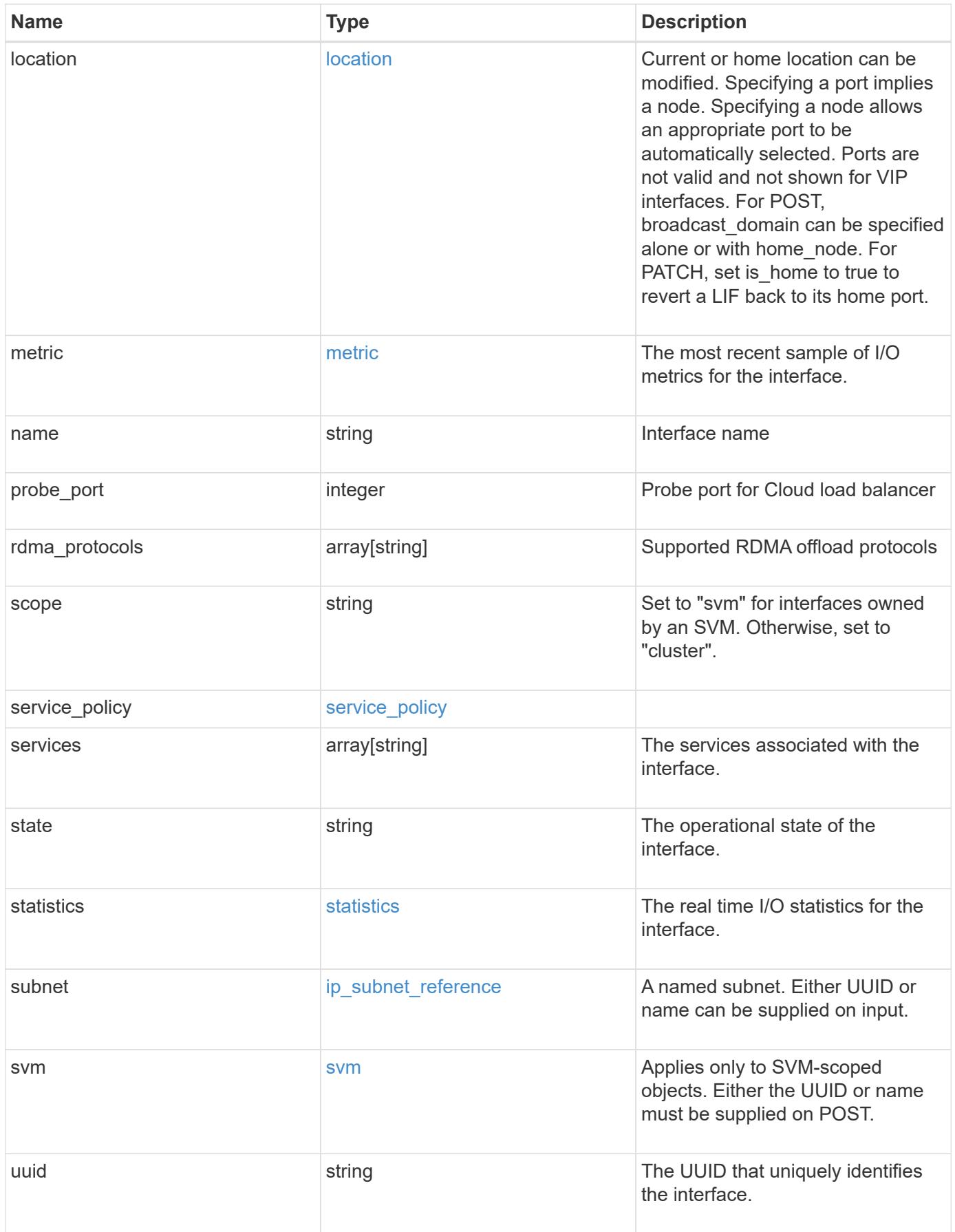

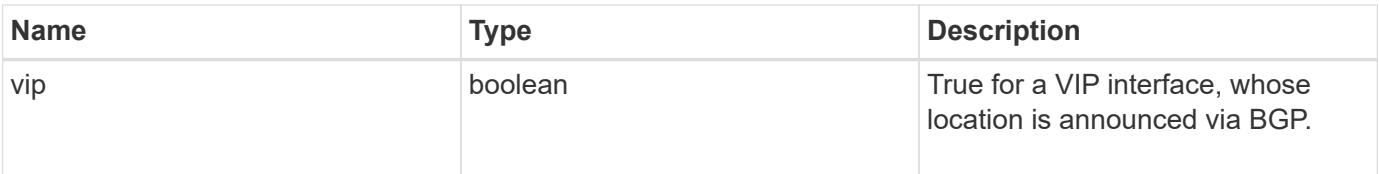

**Example request**

```
{
   "_links": {
      "self": {
        "href": "/api/resourcelink"
     }
   },
 "dns_zone": "storage.company.com",
   "ip": {
     "address": "10.10.10.7",
      "family": "ipv4",
     "netmask": "24"
   },
   "ipspace": {
      "_links": {
       "self": {
         "href": "/api/resourcelink"
       }
      },
      "name": "Default",
      "uuid": "1cd8a442-86d1-11e0-ae1c-123478563412"
   },
   "location": {
    "broadcast domain": {
        "_links": {
          "self": {
            "href": "/api/resourcelink"
          }
        },
      "name": "bd1",
        "uuid": "1cd8a442-86d1-11e0-ae1c-123478563412"
      },
    "failover": "home port only",
    "home node": {
        "_links": {
          "self": {
            "href": "/api/resourcelink"
          }
        },
      "name": "node1",
        "uuid": "1cd8a442-86d1-11e0-ae1c-123478563412"
      },
    "home port": {
       "_links": {
          "self": {
```

```
  "href": "/api/resourcelink"
        }
      },
    "name": "e1b",
      "node": {
       "name": "node1"
      },
      "uuid": "1cd8a442-86d1-11e0-ae1c-123478563412"
    },
    "node": {
      "_links": {
        "self": {
          "href": "/api/resourcelink"
        }
      },
      "name": "node1",
      "uuid": "1cd8a442-86d1-11e0-ae1c-123478563412"
    },
    "port": {
      "_links": {
        "self": {
          "href": "/api/resourcelink"
        }
      },
    "name": "e1b",
      "node": {
       "name": "node1"
      },
      "uuid": "1cd8a442-86d1-11e0-ae1c-123478563412"
    }
  },
  "metric": {
   "_links": {
     "self": {
       "href": "/api/resourcelink"
     }
    },
    "duration": "PT15S",
    "status": "ok",
    "throughput": {
     "read": 200,
     "total": 1000,
     "write": 100
    },
    "timestamp": "2017-01-25 06:20:13 -0500"
  },
```

```
"name": "dataLif1",
    "probe_port": 64001,
    "rdma_protocols": {
    },
    "scope": "svm",
    "service_policy": {
      "_links": {
       "self": {
          "href": "/api/resourcelink"
       }
      },
      "name": "default-intercluster",
     "uuid": "1cd8a442-86d1-11e0-ae1c-123478563412"
    },
    "services": {
    },
    "state": "up",
    "statistics": {
      "status": "ok",
    "throughput raw": {
       "read": 200,
       "total": 1000,
        "write": 100
      },
      "timestamp": "2017-01-25 06:20:13 -0500"
    },
    "subnet": {
      "_links": {
        "self": {
          "href": "/api/resourcelink"
       }
      },
    "name": "subnet1",
      "uuid": "1cd8a442-86d1-11e0-ae1c-123478563412"
    },
    "svm": {
      "_links": {
        "self": {
          "href": "/api/resourcelink"
        }
      },
    "name": "svm1",
      "uuid": "02c9e252-41be-11e9-81d5-00a0986138f7"
    },
    "uuid": "1cd8a442-86d1-11e0-ae1c-123478563412"
}
```
### **Response**

Status: 201, Created

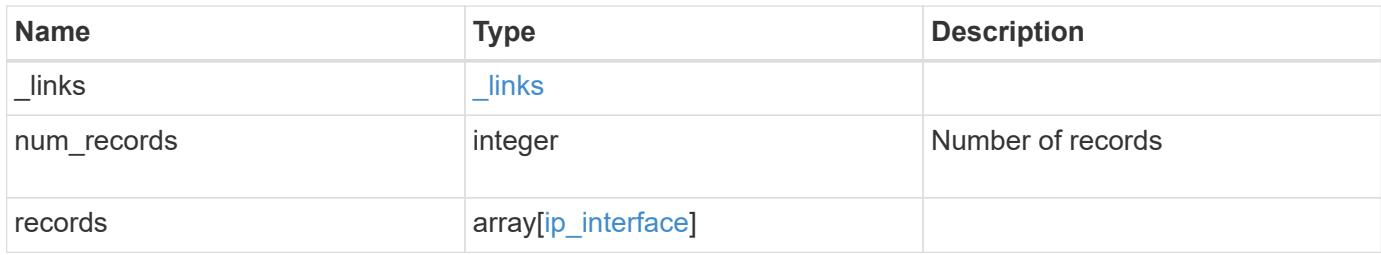

**Example response**

{

```
" links": {
    "next": {
      "href": "/api/resourcelink"
    },
    "self": {
     "href": "/api/resourcelink"
    }
  },
  "num_records": 1,
  "records": {
    "_links": {
      "self": {
        "href": "/api/resourcelink"
      }
    },
  "dns zone": "storage.company.com",
    "ip": {
      "address": "10.10.10.7",
      "family": "ipv4",
      "netmask": "24"
    },
    "ipspace": {
      "_links": {
        "self": {
          "href": "/api/resourcelink"
        }
      },
    "name": "Default",
      "uuid": "1cd8a442-86d1-11e0-ae1c-123478563412"
    },
    "location": {
      "broadcast_domain": {
       " links": {
          "self": {
            "href": "/api/resourcelink"
          }
        },
      "name": "bd1",
        "uuid": "1cd8a442-86d1-11e0-ae1c-123478563412"
      },
    "failover": "home port only",
    "home node": {
        "_links": {
```

```
  "self": {
           "href": "/api/resourcelink"
        }
      },
      "name": "node1",
      "uuid": "1cd8a442-86d1-11e0-ae1c-123478563412"
    },
  "home port": {
    " links": {
       "self": {
          "href": "/api/resourcelink"
       }
      },
    "name": "e1b",
      "node": {
       "name": "node1"
      },
      "uuid": "1cd8a442-86d1-11e0-ae1c-123478563412"
    },
    "node": {
      "_links": {
        "self": {
          "href": "/api/resourcelink"
       }
      },
      "name": "node1",
      "uuid": "1cd8a442-86d1-11e0-ae1c-123478563412"
    },
    "port": {
      "_links": {
        "self": {
          "href": "/api/resourcelink"
        }
      },
    "name": "e1b",
      "node": {
       "name": "node1"
      },
      "uuid": "1cd8a442-86d1-11e0-ae1c-123478563412"
   }
  },
  "metric": {
   "_links": {
     "self": {
        "href": "/api/resourcelink"
      }
```

```
  },
    "duration": "PT15S",
    "status": "ok",
    "throughput": {
      "read": 200,
      "total": 1000,
     "write": 100
    },
    "timestamp": "2017-01-25 06:20:13 -0500"
  },
"name": "dataLif1",
  "probe_port": 64001,
  "rdma_protocols": {
  },
  "scope": "svm",
"service policy": {
   "_links": {
      "self": {
        "href": "/api/resourcelink"
     }
    },
    "name": "default-intercluster",
    "uuid": "1cd8a442-86d1-11e0-ae1c-123478563412"
  },
  "services": {
  },
  "state": "up",
  "statistics": {
   "status": "ok",
  "throughput raw": {
      "read": 200,
      "total": 1000,
     "write": 100
    },
    "timestamp": "2017-01-25 06:20:13 -0500"
  },
  "subnet": {
    "_links": {
      "self": {
        "href": "/api/resourcelink"
      }
    },
    "name": "subnet1",
   "uuid": "1cd8a442-86d1-11e0-ae1c-123478563412"
  },
  "svm": {
```

```
  "_links": {
          "self": {
           "href": "/api/resourcelink"
         }
        },
      "name": "svm1",
       "uuid": "02c9e252-41be-11e9-81d5-00a0986138f7"
     },
      "uuid": "1cd8a442-86d1-11e0-ae1c-123478563412"
   }
}
```
### **Headers**

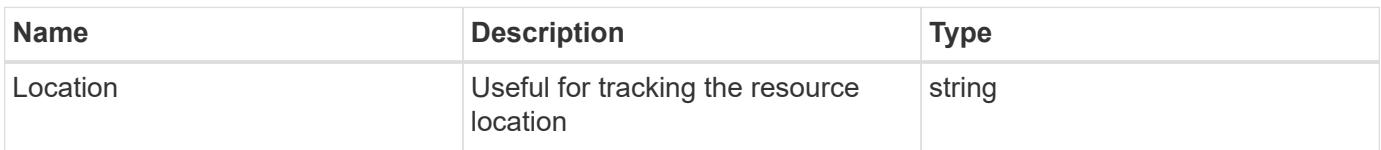

#### **Error**

Status: Default

## ONTAP Error Response Codes

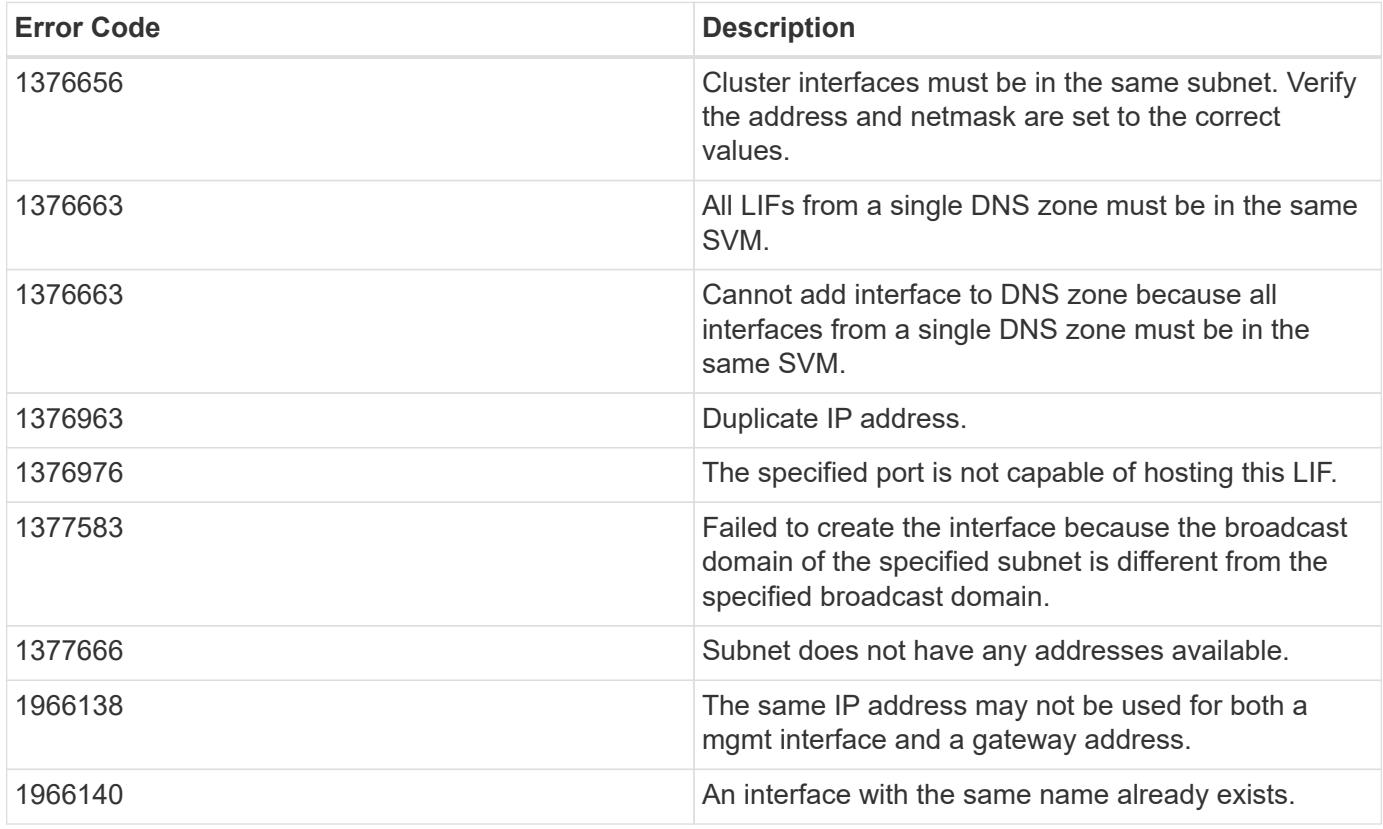

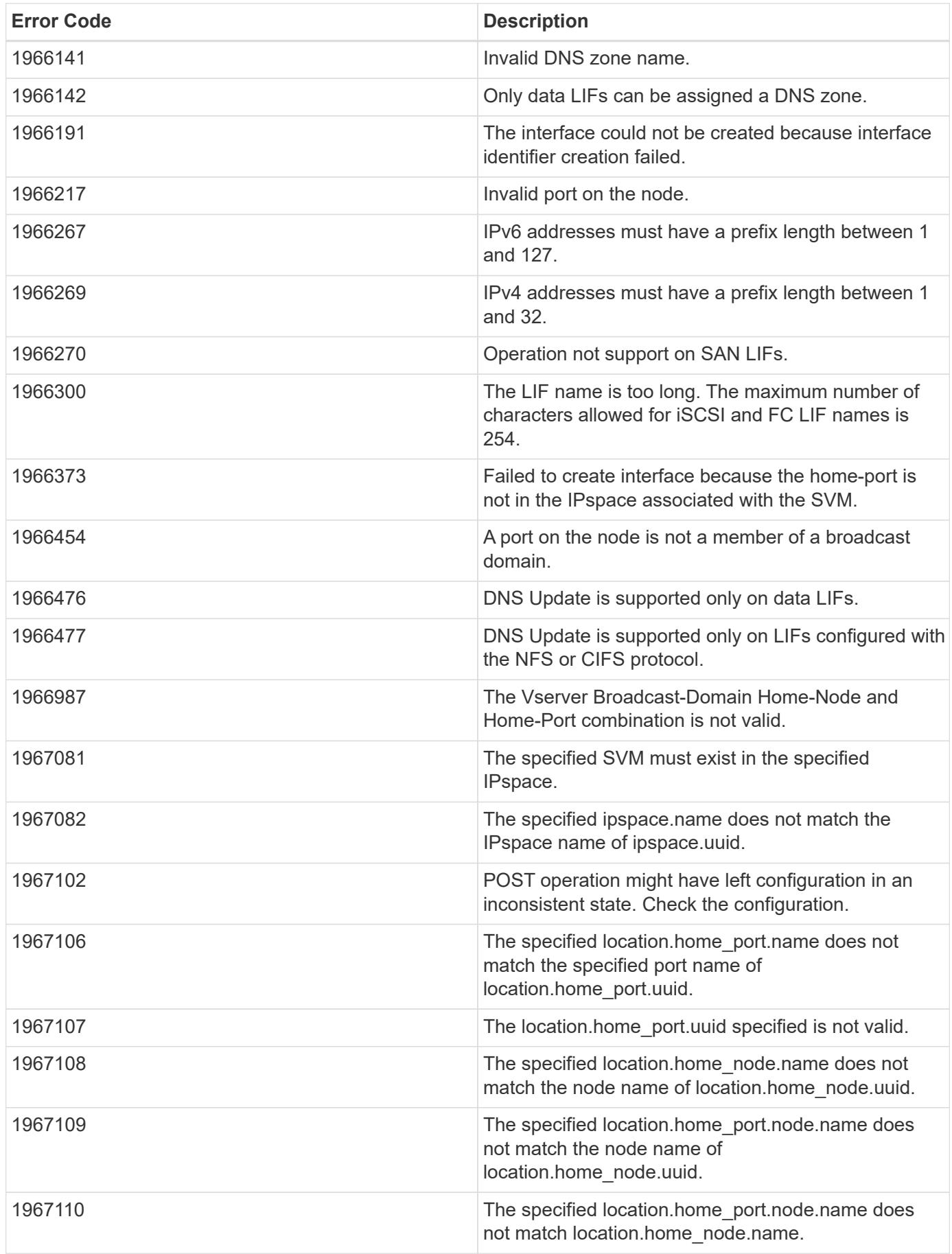

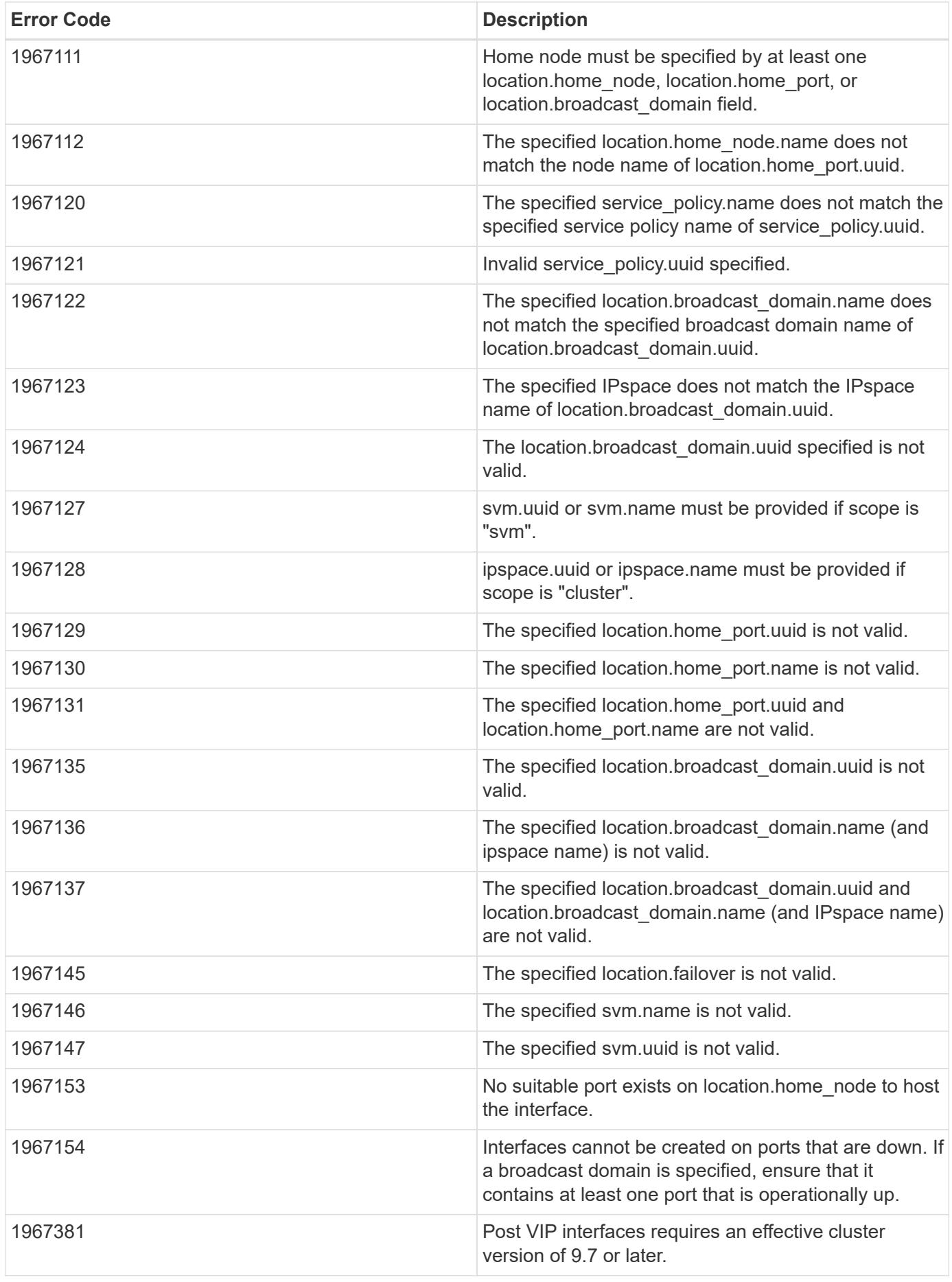

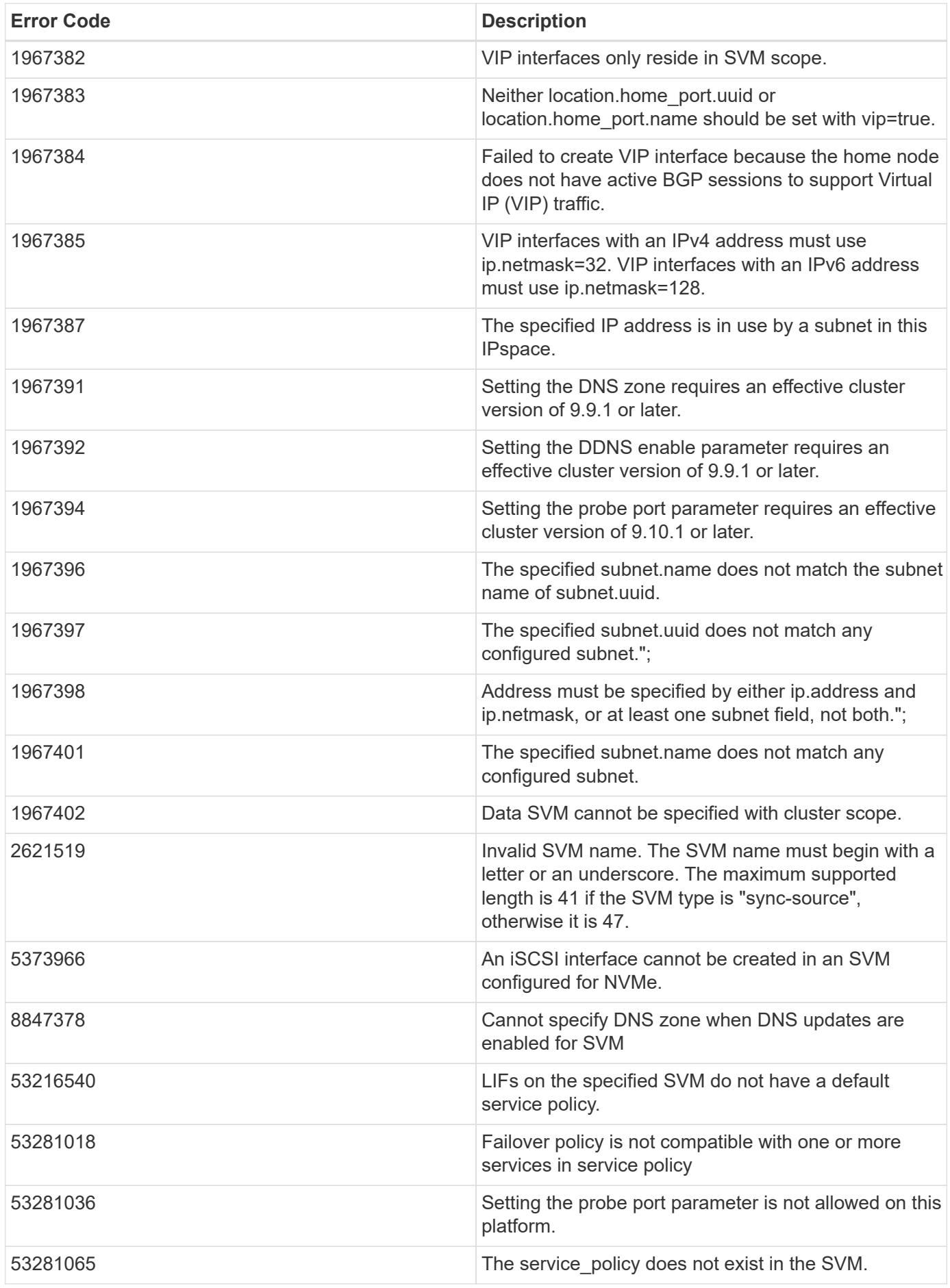

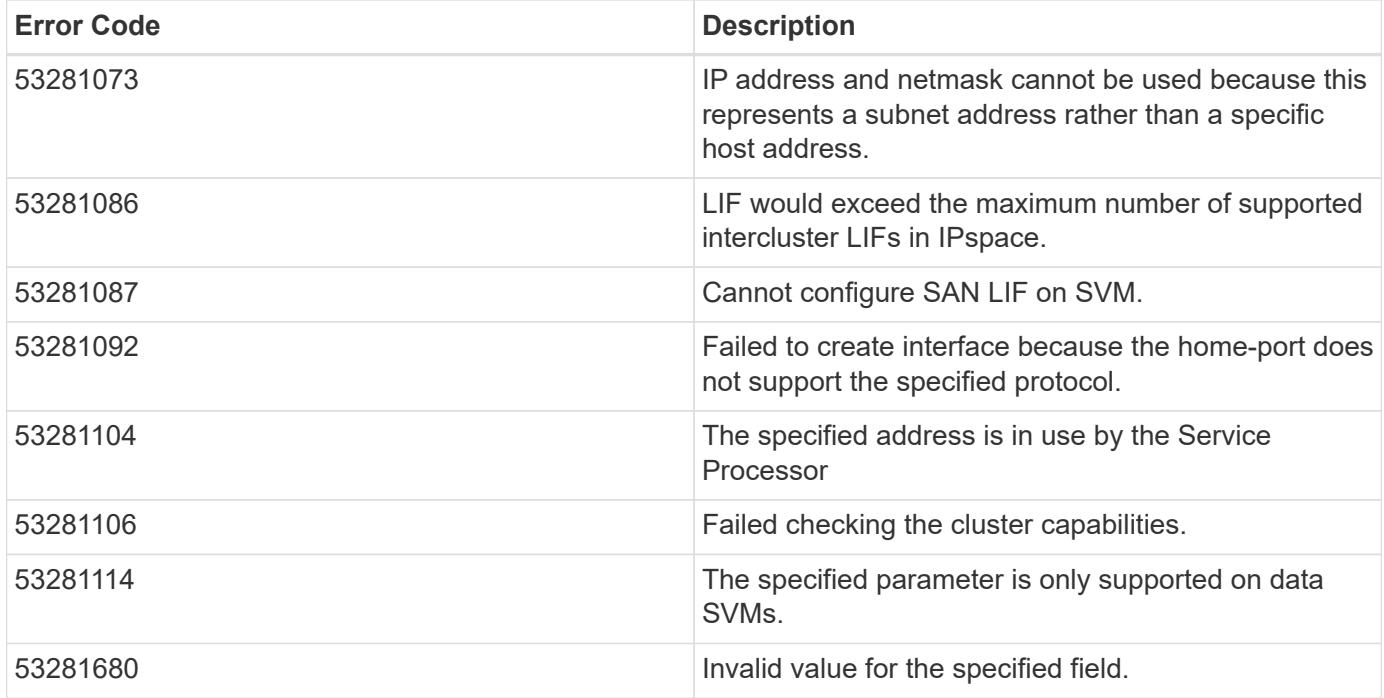

Also see the table of common errors in the [Response body](https://docs.netapp.com/us-en/ontap-restapi/getting_started_with_the_ontap_rest_api.html#Response_body) overview section of this documentation.

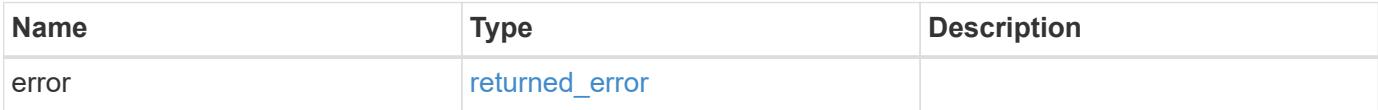

### **Example error**

```
{
   "error": {
     "arguments": {
       "code": "string",
       "message": "string"
      },
      "code": "4",
      "message": "entry doesn't exist",
      "target": "uuid"
   }
}
```
### **Definitions**

### **See Definitions**

href

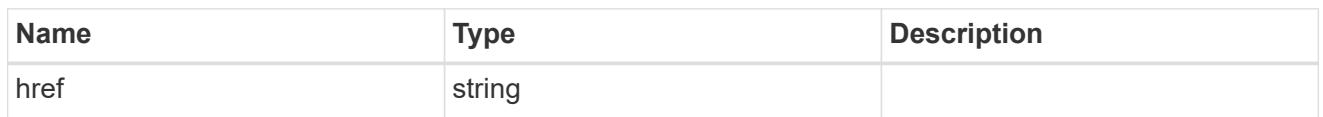

\_links

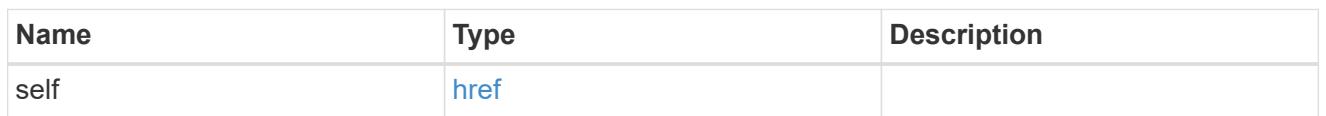

ip\_info

## IP information

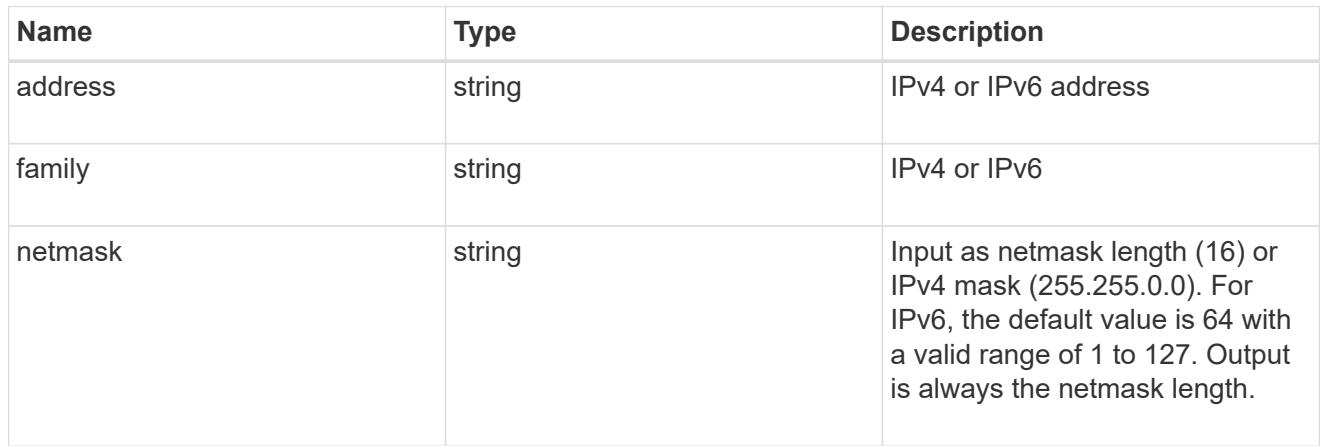

## ipspace

Either the UUID or name must be supplied on POST for cluster-scoped objects.

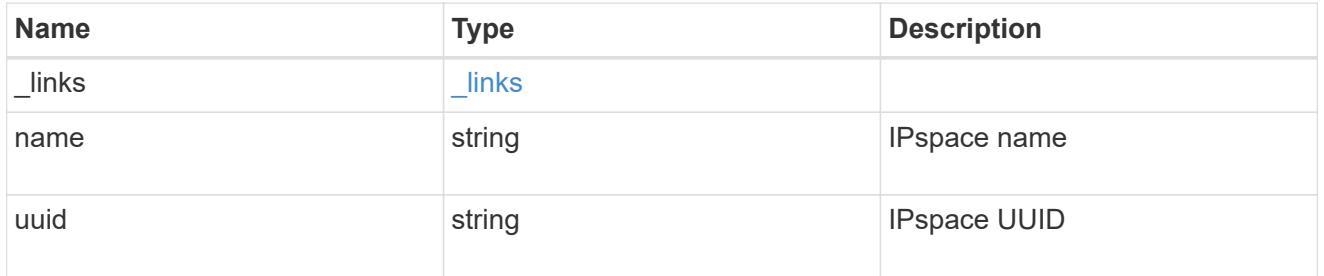

### broadcast\_domain

Broadcast domain UUID along with a readable name.

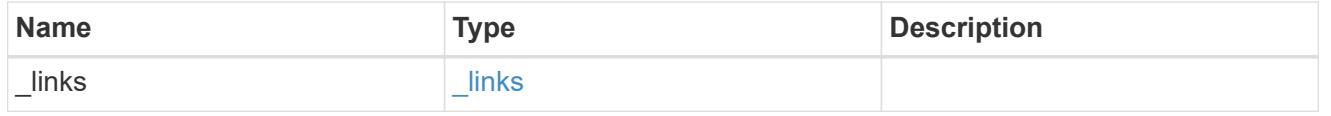

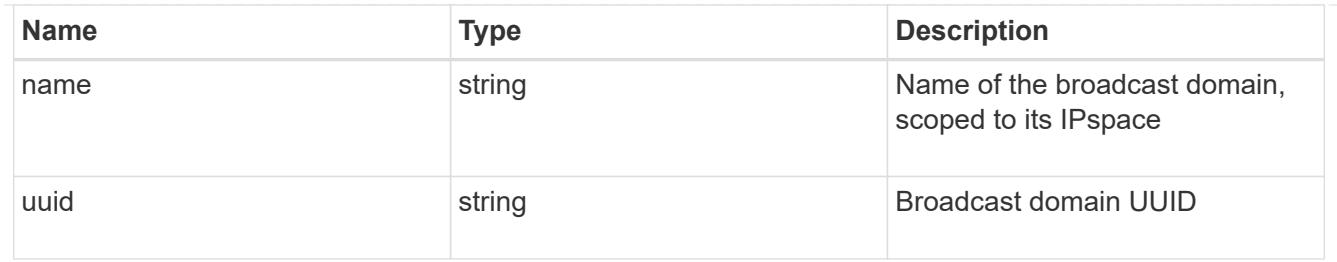

## home\_node

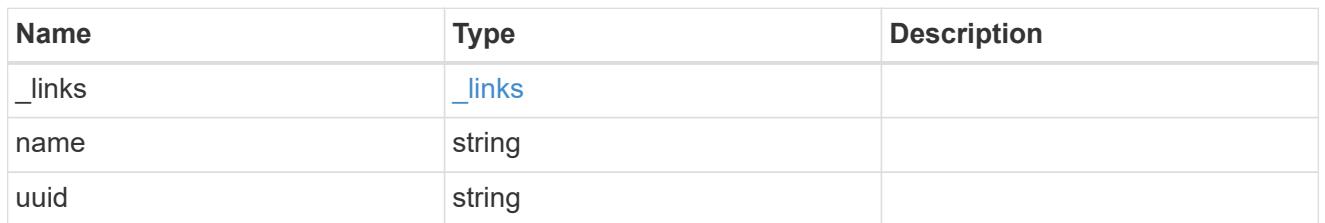

#### node

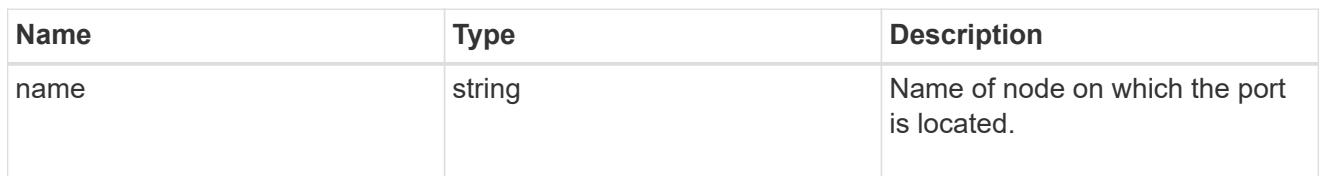

## home\_port

Port UUID along with readable names. Either the UUID or both names may be supplied on input.

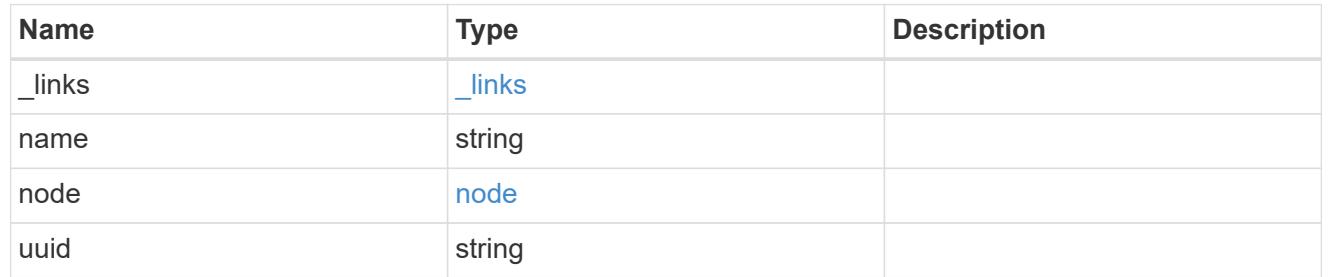

#### node

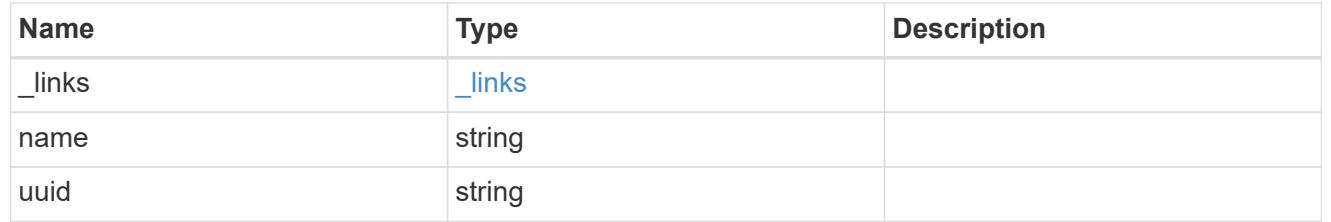

port

Port UUID along with readable names. Either the UUID or both names may be supplied on input.

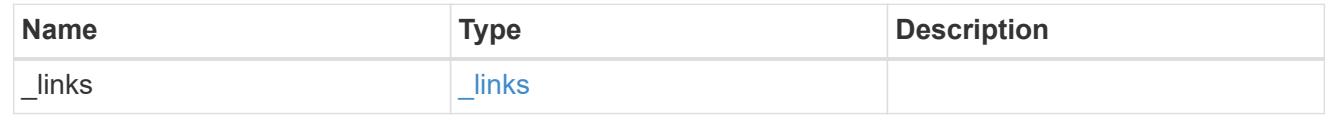
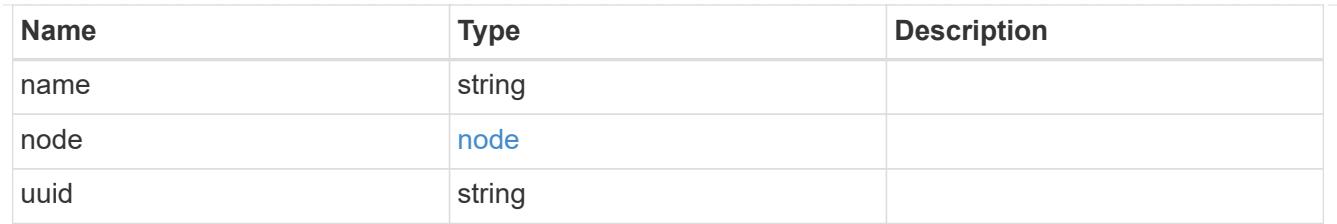

location

Current or home location can be modified. Specifying a port implies a node. Specifying a node allows an appropriate port to be automatically selected. Ports are not valid and not shown for VIP interfaces. For POST, broadcast\_domain can be specified alone or with home\_node. For PATCH, set is\_home to true to revert a LIF back to its home port.

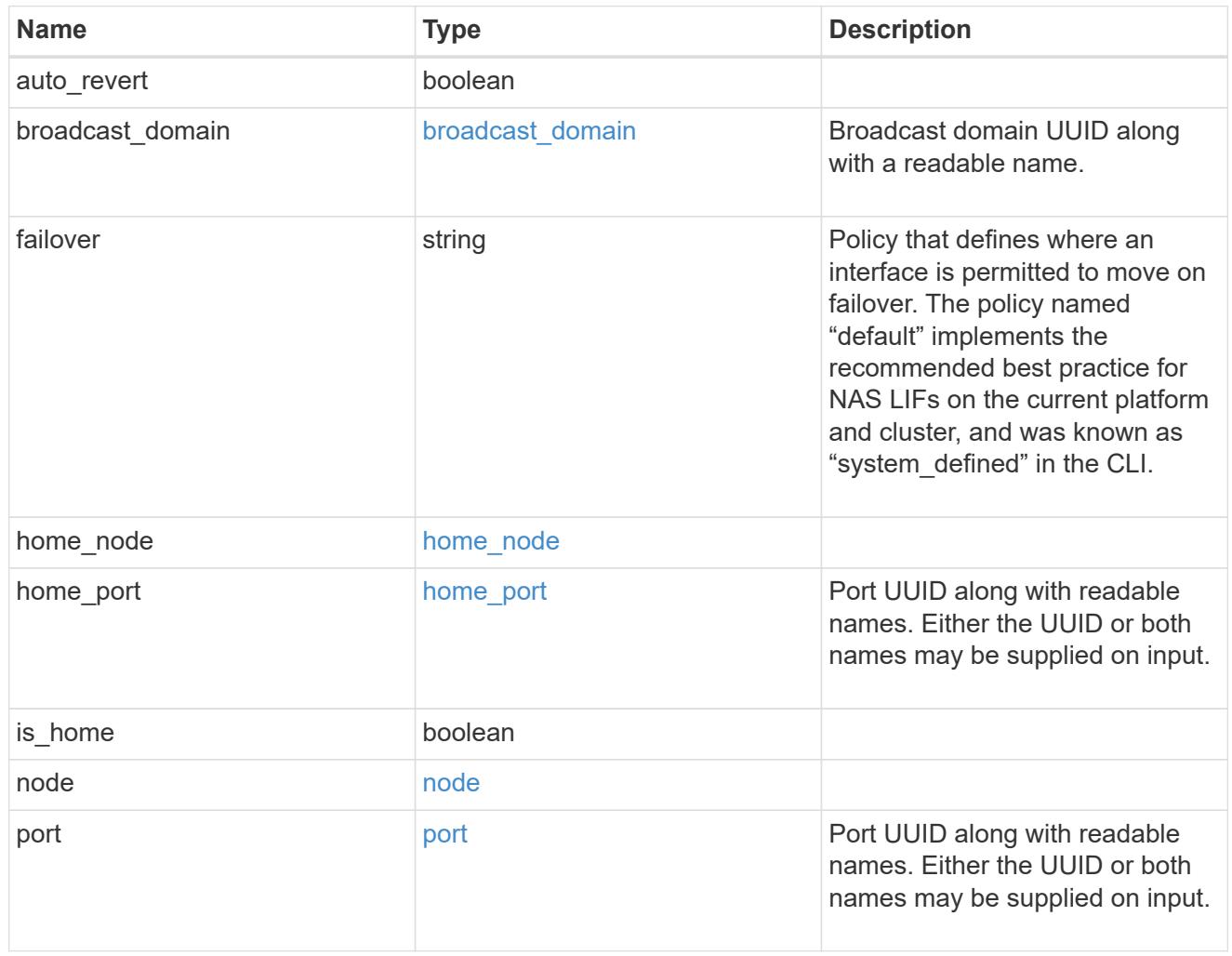

### throughput

The rate of throughput bytes per second observed at the interface.

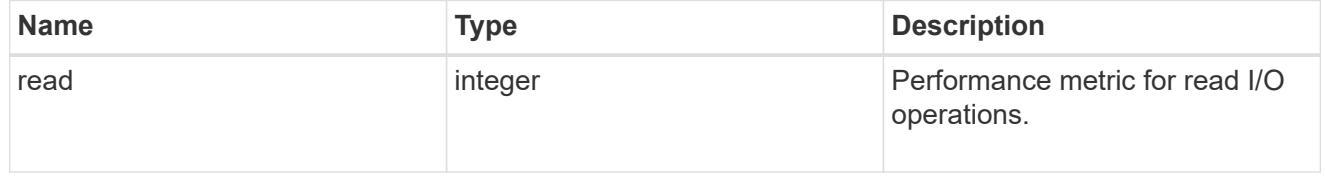

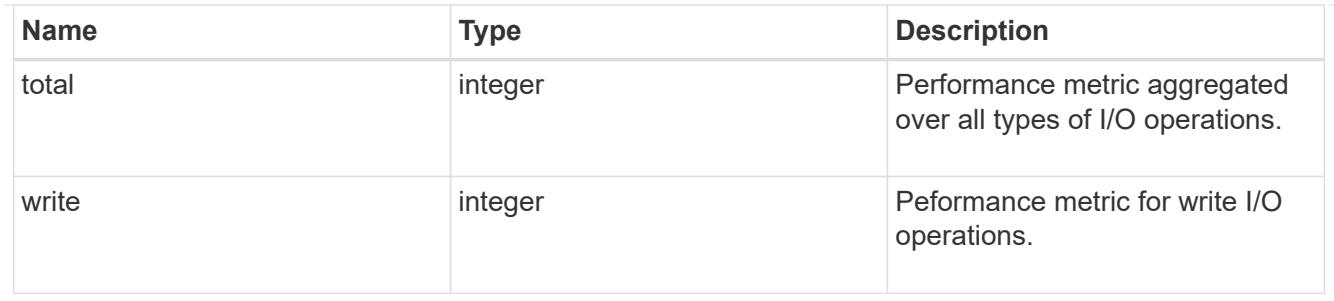

metric

The most recent sample of I/O metrics for the interface.

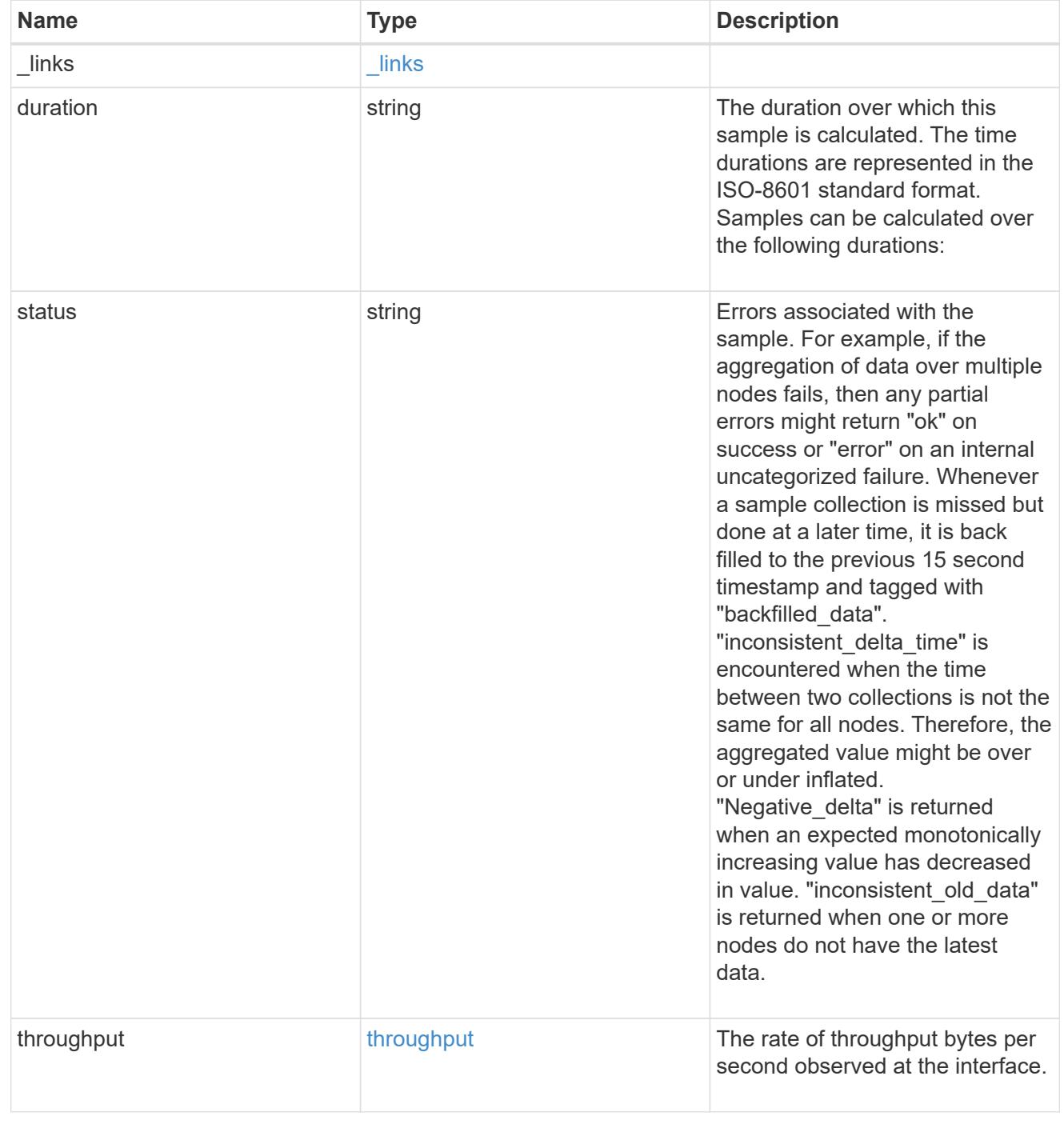

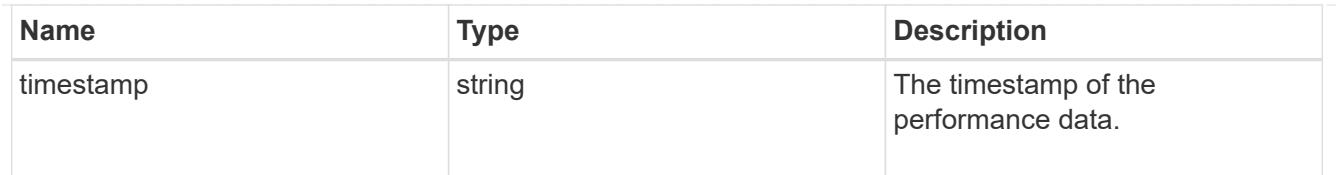

### service\_policy

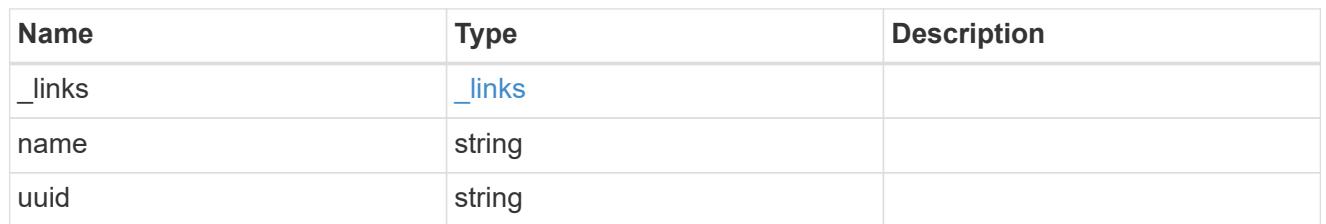

## throughput\_raw

Throughput bytes observed at the interface. This can be used along with delta time to calculate the rate of throughput bytes per unit of time.

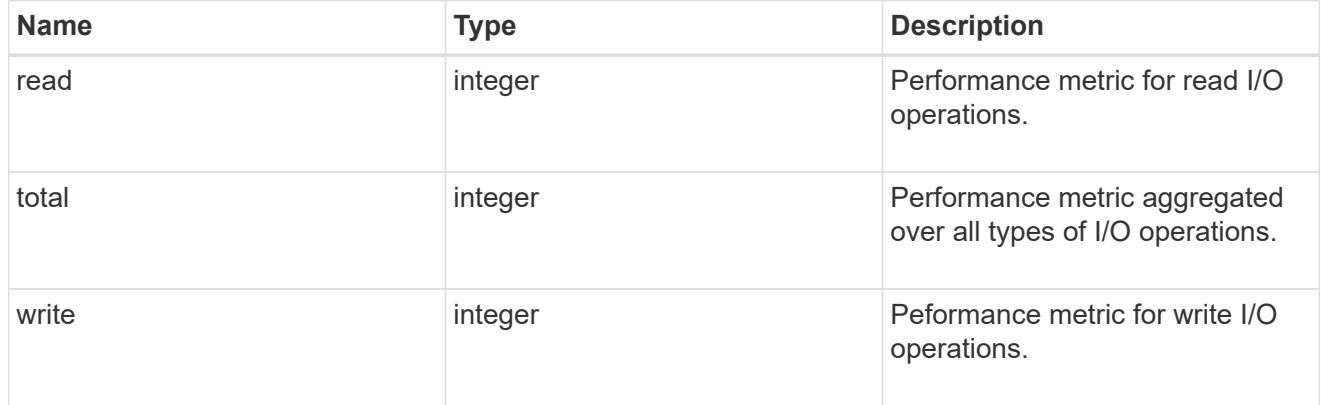

### statistics

The real time I/O statistics for the interface.

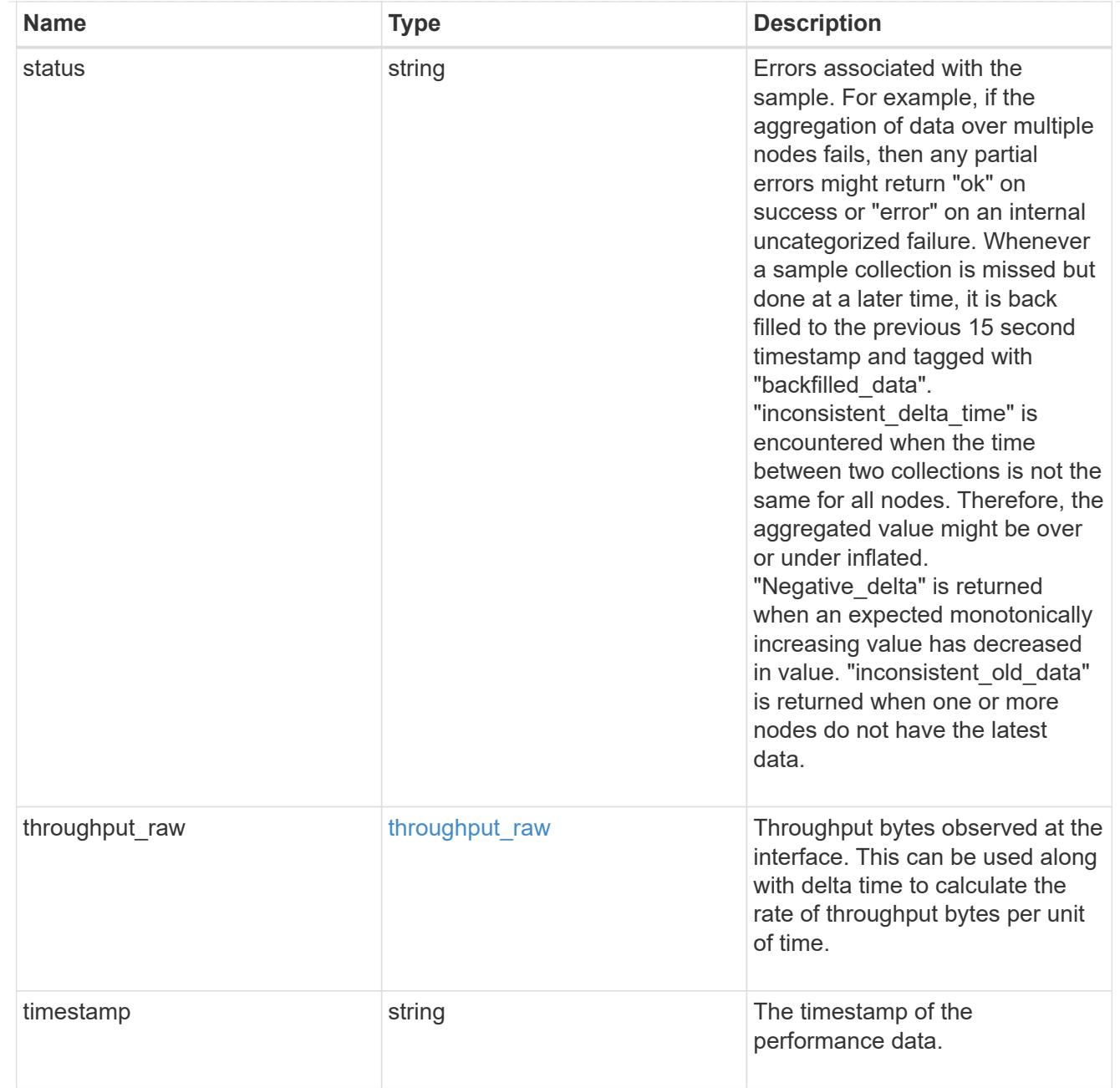

# ip\_subnet\_reference

A named subnet. Either UUID or name can be supplied on input.

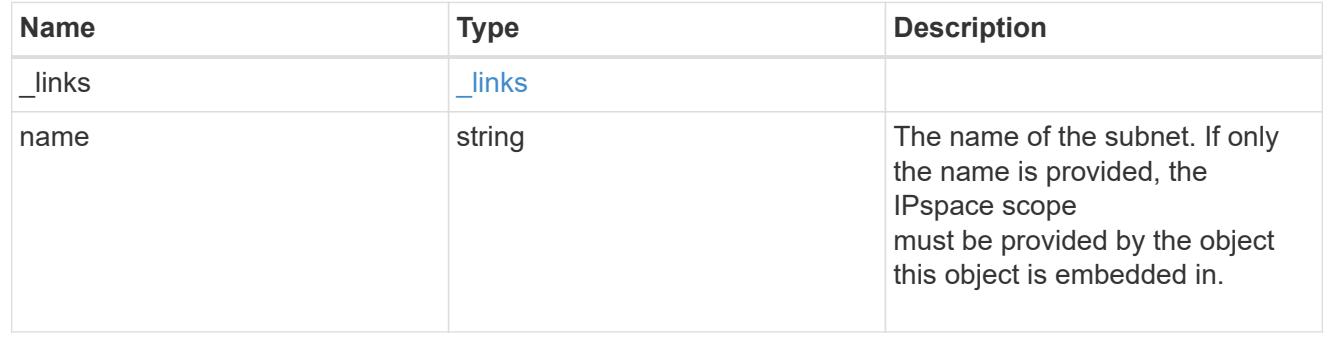

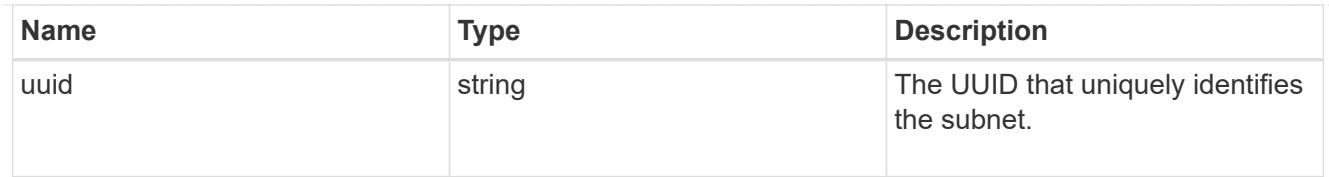

### svm

Applies only to SVM-scoped objects. Either the UUID or name must be supplied on POST.

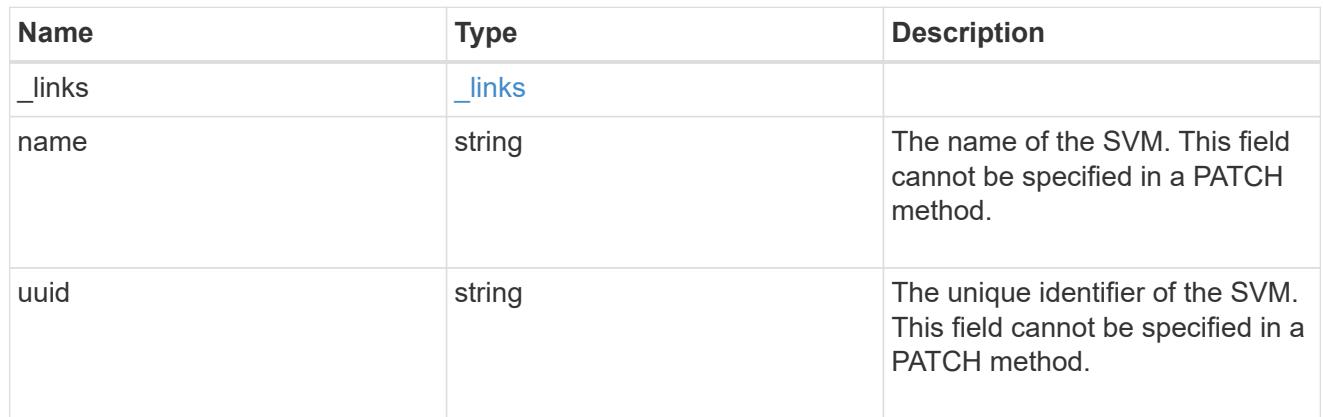

# ip\_interface

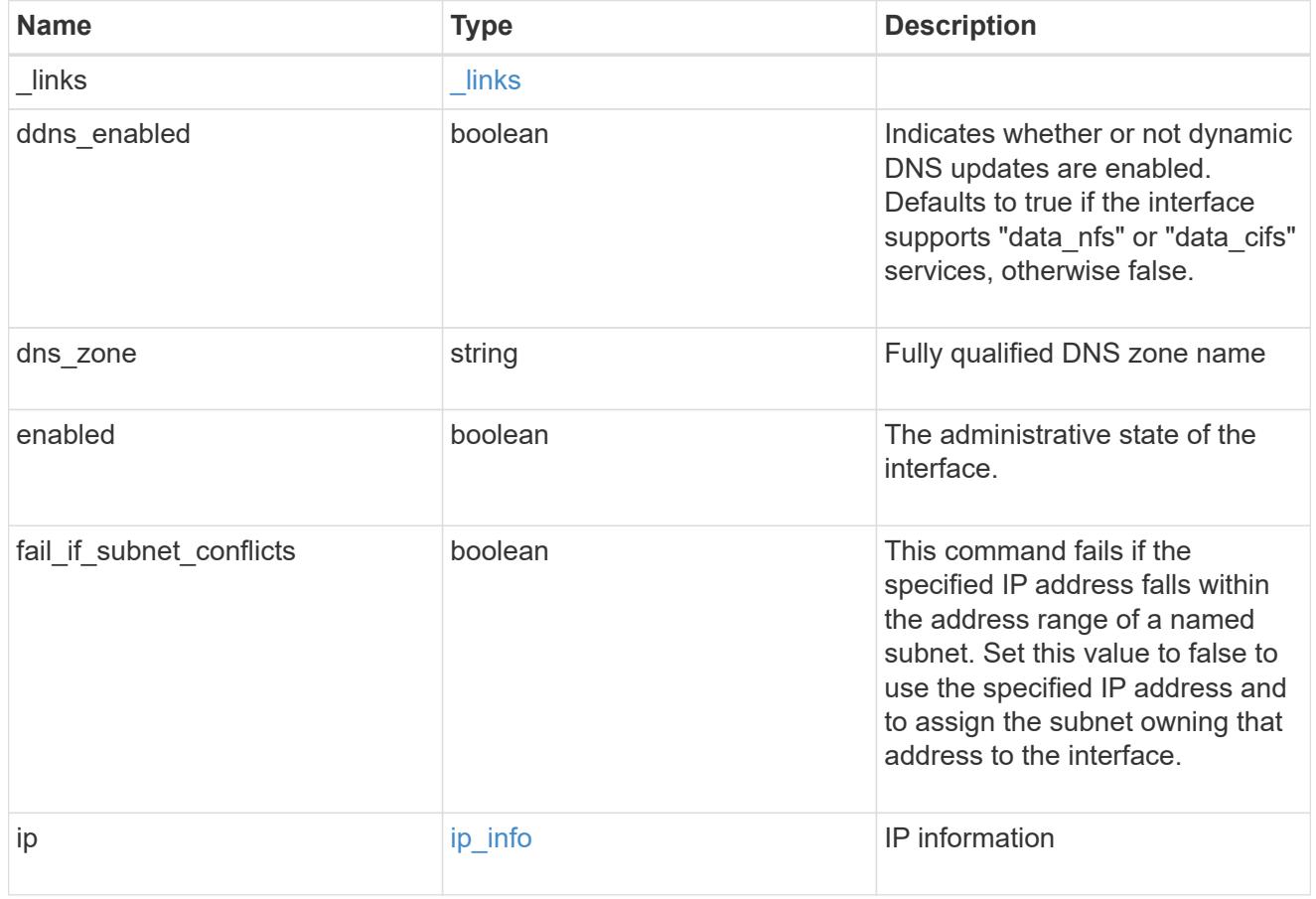

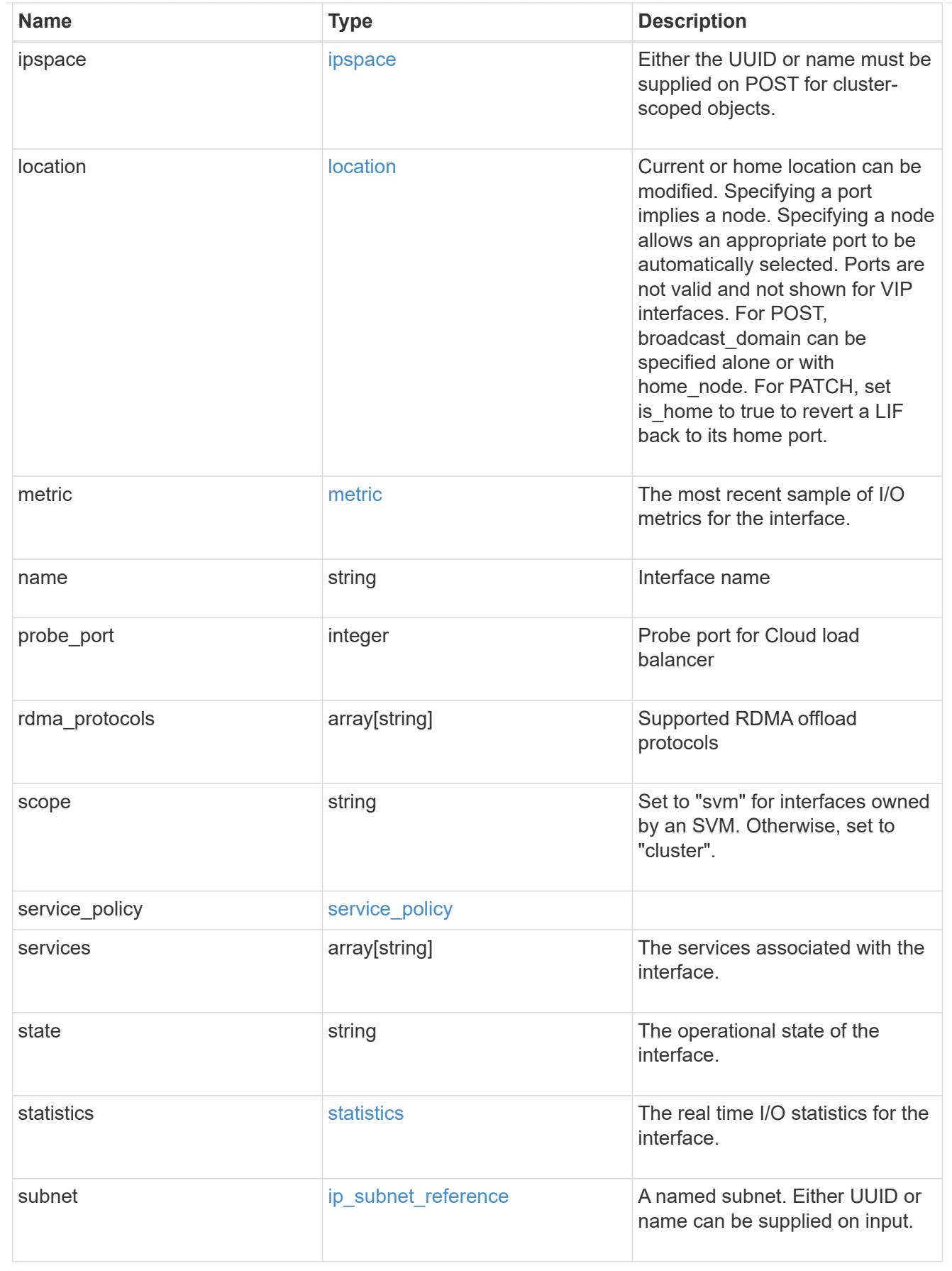

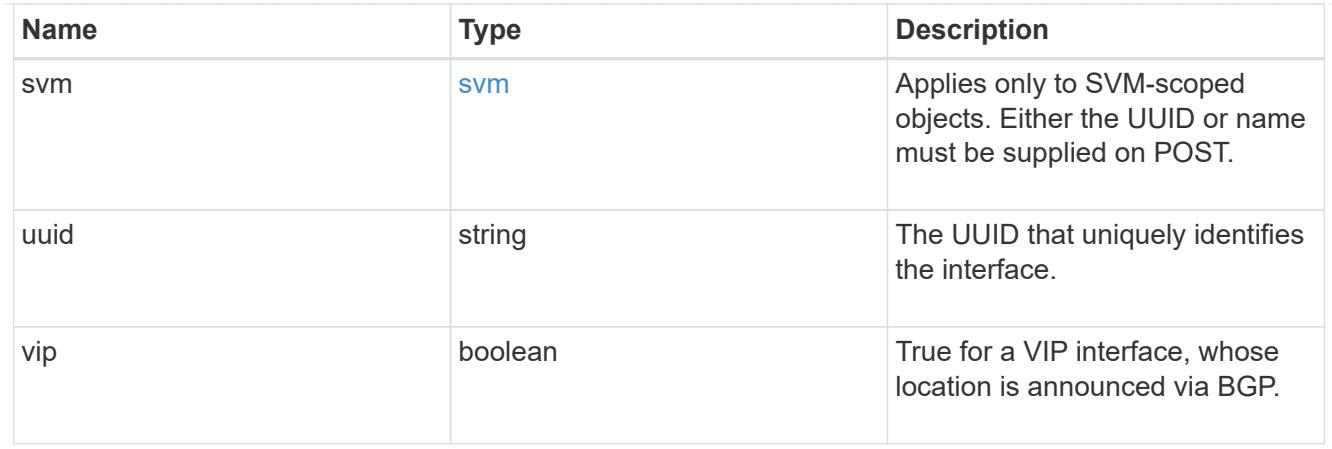

 $_{\perp}$ links

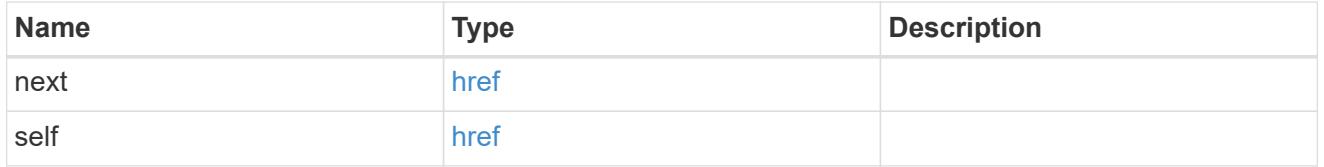

## error\_arguments

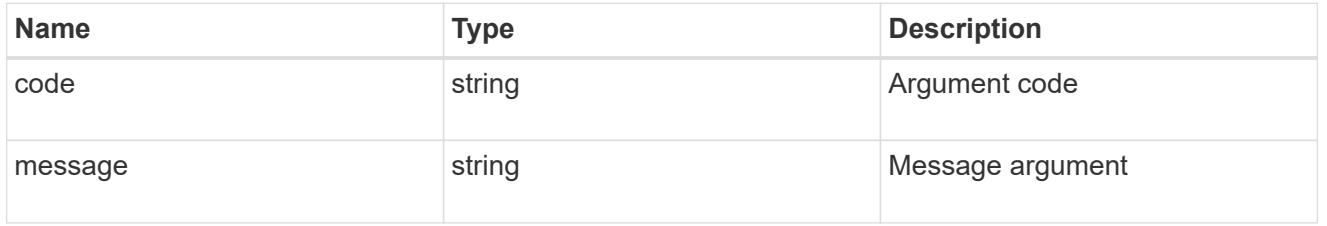

## returned\_error

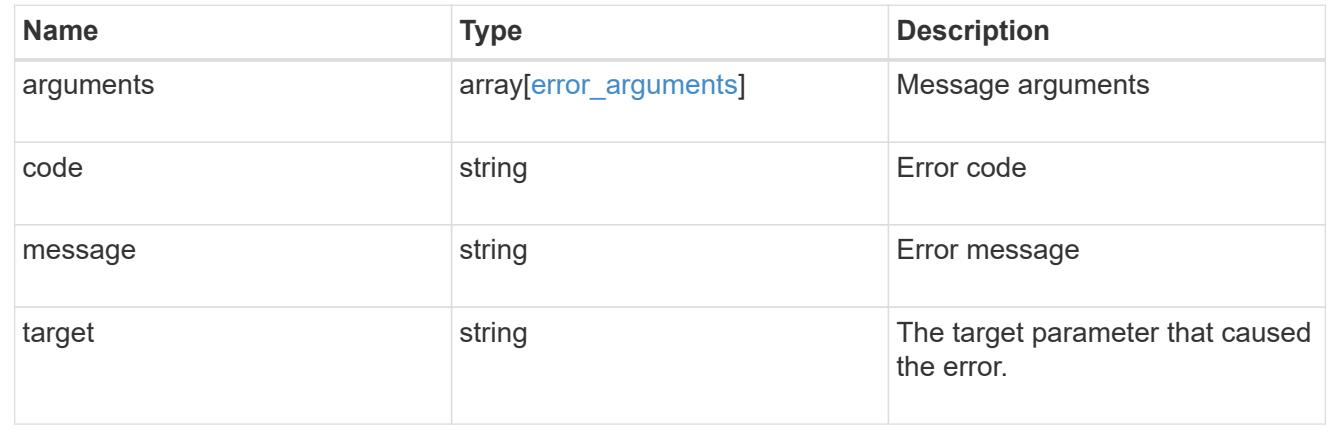

# **Delete an IP interface**

DELETE /network/ip/interfaces/{uuid}

## **Introduced In:** 9.6

Deletes an IP interface.

#### **Related ONTAP commands**

• network interface delete

#### **Parameters**

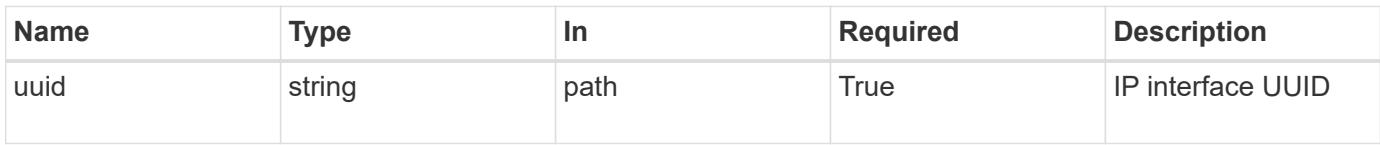

#### **Response**

Status: 200, Ok

#### **Error**

Status: Default

#### ONTAP Error Response Codes

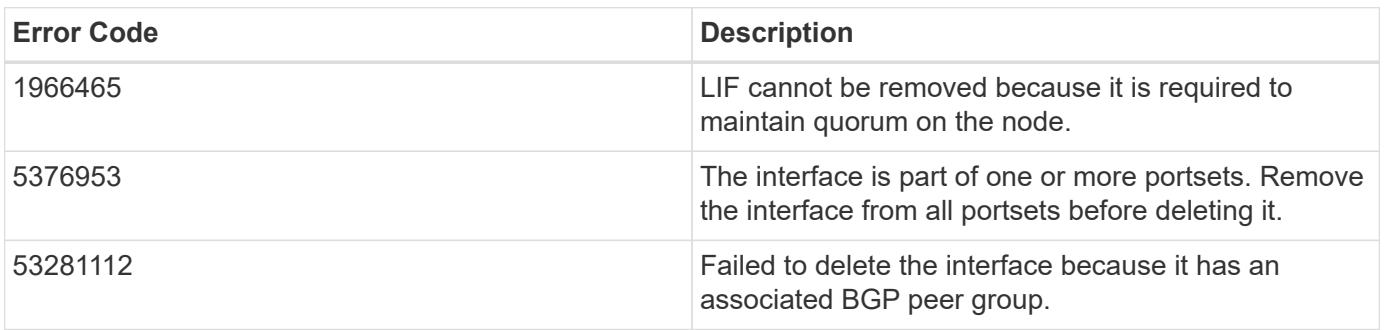

Also see the table of common errors in the [Response body](https://docs.netapp.com/us-en/ontap-restapi/getting_started_with_the_ontap_rest_api.html#Response_body) overview section of this documentation.

#### **Retrieve details for an IP interface**

GET /network/ip/interfaces/{uuid}

#### **Introduced In:** 9.6

Retrieves details for a specific IP interface.

#### **Related ONTAP commands**

• network interface show

#### **Parameters**

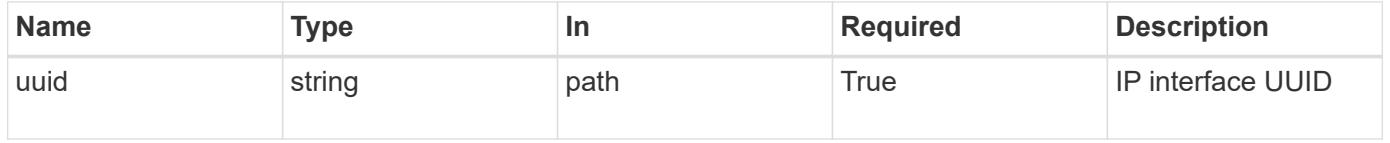

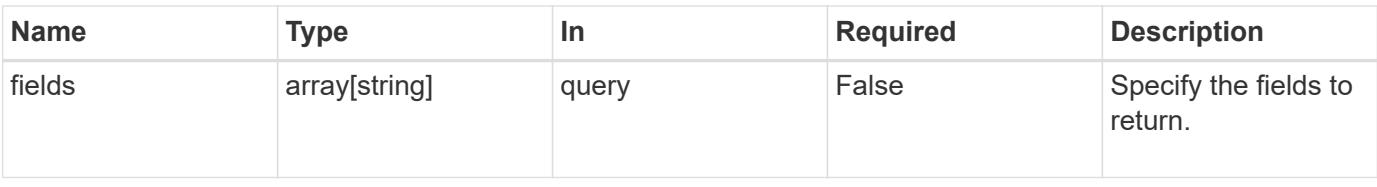

#### **Response**

Status: 200, Ok

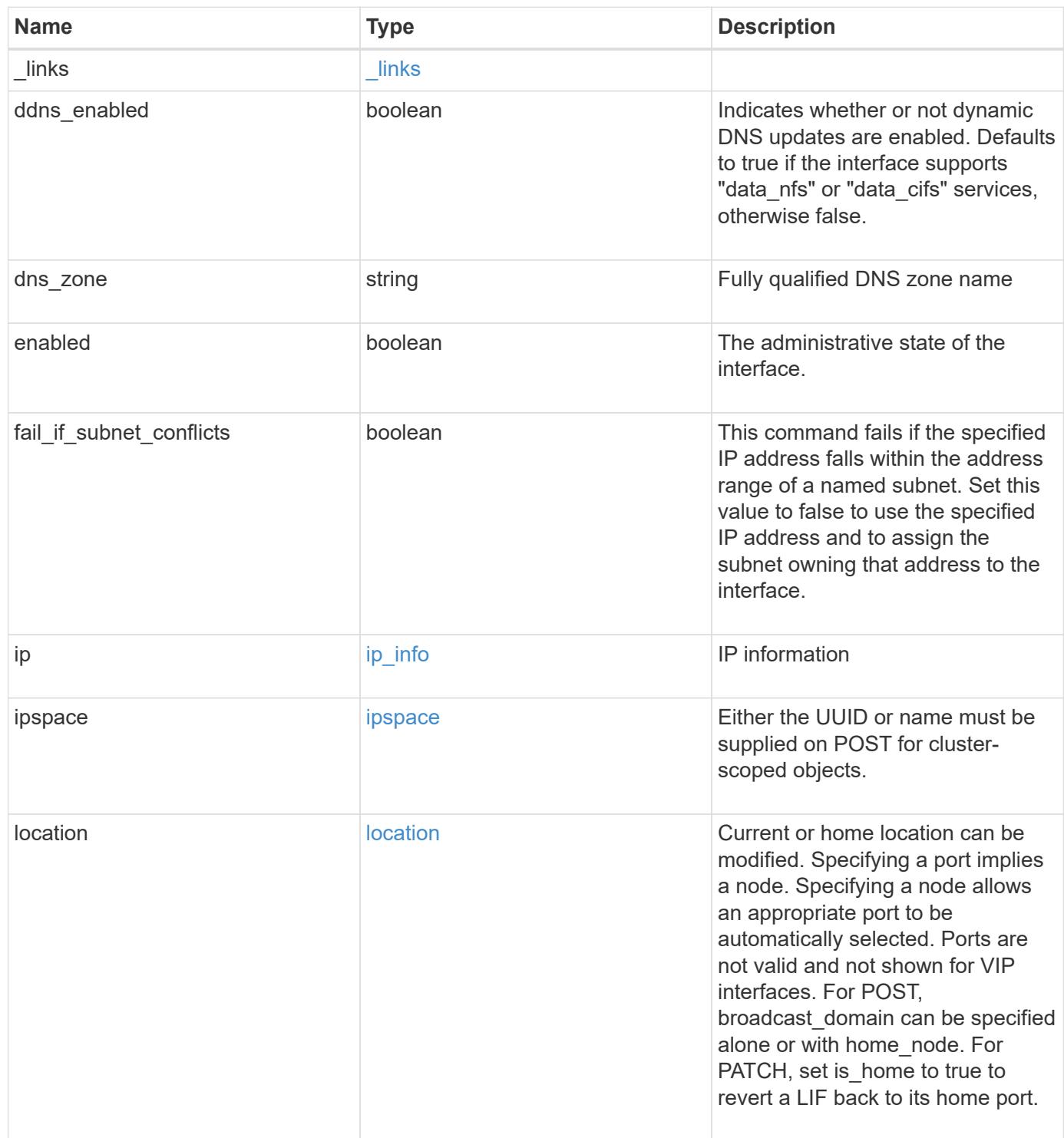

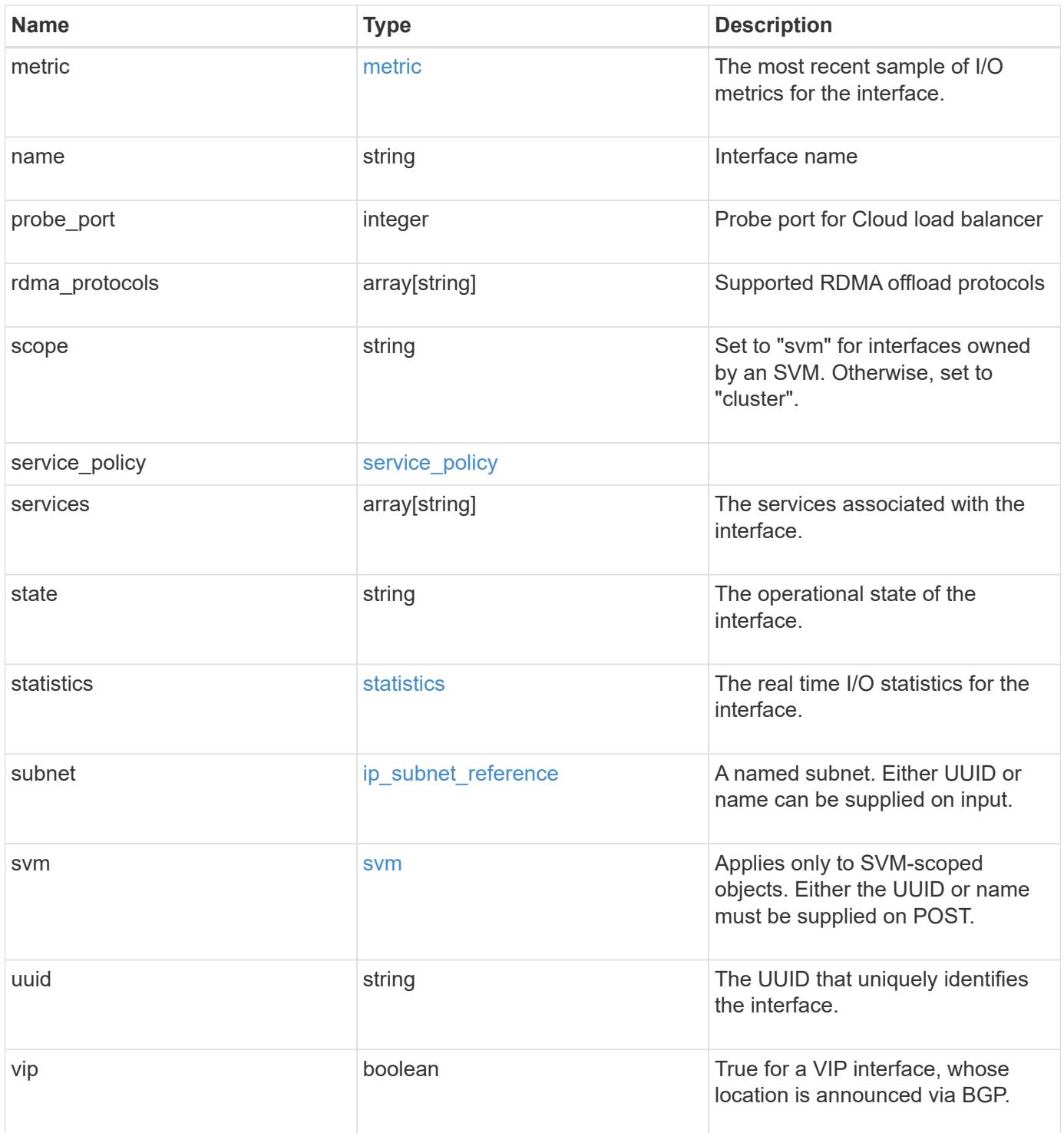

**Example response**

```
{
 " links": {
      "self": {
        "href": "/api/resourcelink"
     }
   },
 "dns_zone": "storage.company.com",
   "ip": {
      "address": "10.10.10.7",
      "family": "ipv4",
     "netmask": "24"
   },
   "ipspace": {
      "_links": {
       "self": {
         "href": "/api/resourcelink"
       }
      },
      "name": "Default",
      "uuid": "1cd8a442-86d1-11e0-ae1c-123478563412"
   },
   "location": {
    "broadcast domain": {
        "_links": {
          "self": {
            "href": "/api/resourcelink"
          }
        },
      "name": "bd1",
        "uuid": "1cd8a442-86d1-11e0-ae1c-123478563412"
      },
    "failover": "home port only",
    "home node": {
        "_links": {
          "self": {
            "href": "/api/resourcelink"
          }
        },
      "name": "node1",
        "uuid": "1cd8a442-86d1-11e0-ae1c-123478563412"
      },
    "home port": {
       "_links": {
          "self": {
```

```
  "href": "/api/resourcelink"
        }
      },
    "name": "e1b",
      "node": {
       "name": "node1"
      },
      "uuid": "1cd8a442-86d1-11e0-ae1c-123478563412"
    },
    "node": {
      "_links": {
        "self": {
          "href": "/api/resourcelink"
        }
      },
      "name": "node1",
      "uuid": "1cd8a442-86d1-11e0-ae1c-123478563412"
    },
    "port": {
      "_links": {
        "self": {
          "href": "/api/resourcelink"
        }
      },
    "name": "e1b",
      "node": {
       "name": "node1"
      },
      "uuid": "1cd8a442-86d1-11e0-ae1c-123478563412"
    }
  },
  "metric": {
   "_links": {
     "self": {
       "href": "/api/resourcelink"
     }
    },
    "duration": "PT15S",
    "status": "ok",
    "throughput": {
     "read": 200,
     "total": 1000,
     "write": 100
    },
    "timestamp": "2017-01-25 06:20:13 -0500"
  },
```

```
"name": "dataLif1",
    "probe_port": 64001,
    "rdma_protocols": {
    },
    "scope": "svm",
    "service_policy": {
      "_links": {
       "self": {
          "href": "/api/resourcelink"
       }
      },
      "name": "default-intercluster",
     "uuid": "1cd8a442-86d1-11e0-ae1c-123478563412"
    },
    "services": {
    },
    "state": "up",
    "statistics": {
      "status": "ok",
    "throughput raw": {
       "read": 200,
       "total": 1000,
        "write": 100
      },
      "timestamp": "2017-01-25 06:20:13 -0500"
    },
    "subnet": {
      "_links": {
        "self": {
          "href": "/api/resourcelink"
       }
      },
    "name": "subnet1",
      "uuid": "1cd8a442-86d1-11e0-ae1c-123478563412"
    },
    "svm": {
      "_links": {
        "self": {
          "href": "/api/resourcelink"
        }
      },
    "name": "svm1",
      "uuid": "02c9e252-41be-11e9-81d5-00a0986138f7"
    },
    "uuid": "1cd8a442-86d1-11e0-ae1c-123478563412"
}
```

```
Error
```
Status: Default, Error

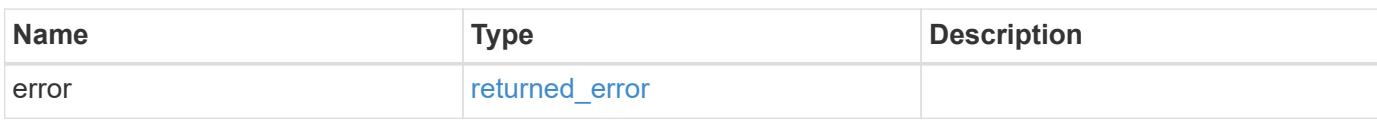

**Example error**

```
{
   "error": {
     "arguments": {
       "code": "string",
       "message": "string"
     },
      "code": "4",
      "message": "entry doesn't exist",
     "target": "uuid"
   }
}
```
**Definitions**

### **See Definitions**

href

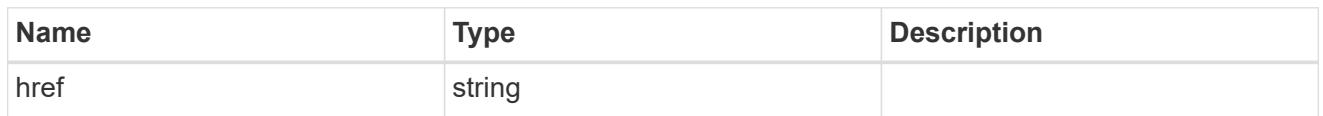

\_links

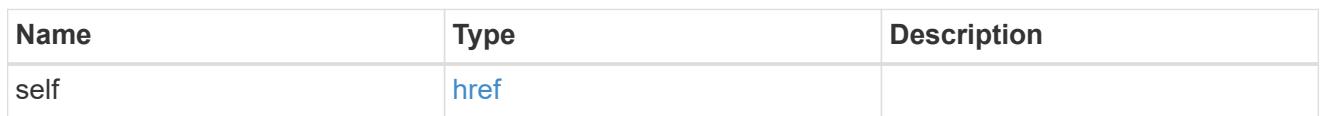

ip\_info

## IP information

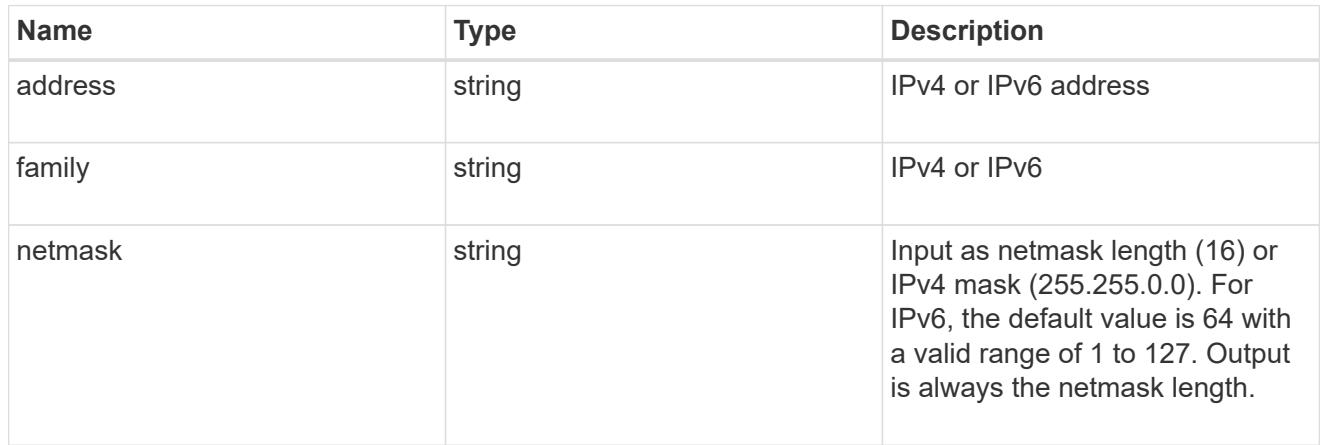

## ipspace

Either the UUID or name must be supplied on POST for cluster-scoped objects.

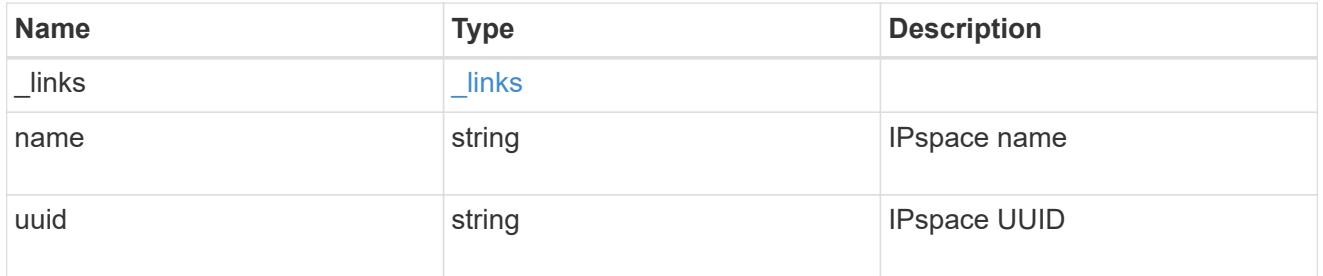

### broadcast\_domain

Broadcast domain UUID along with a readable name.

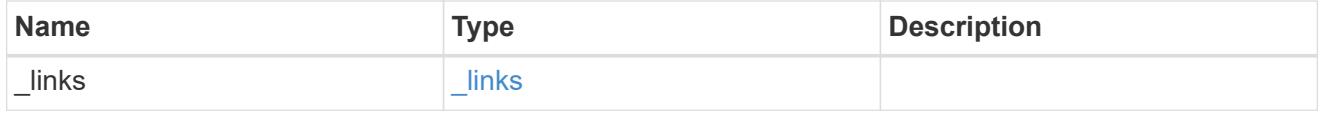

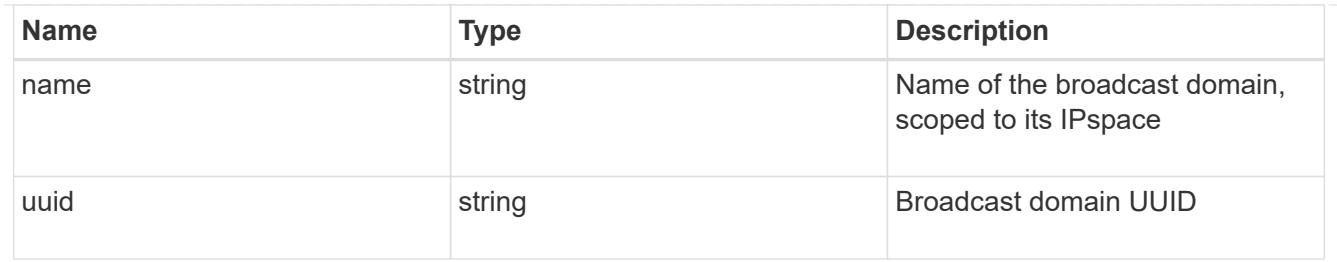

## home\_node

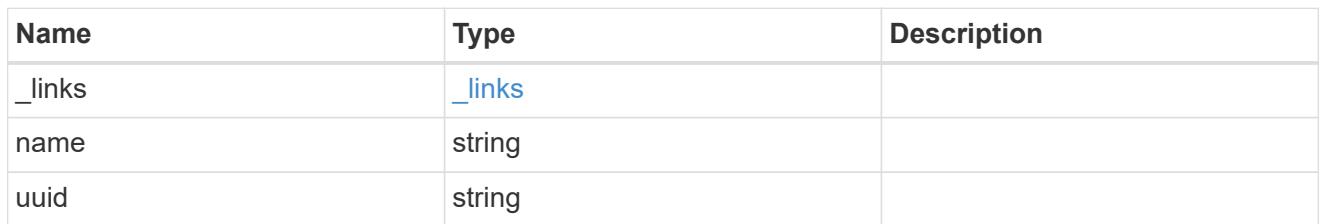

#### node

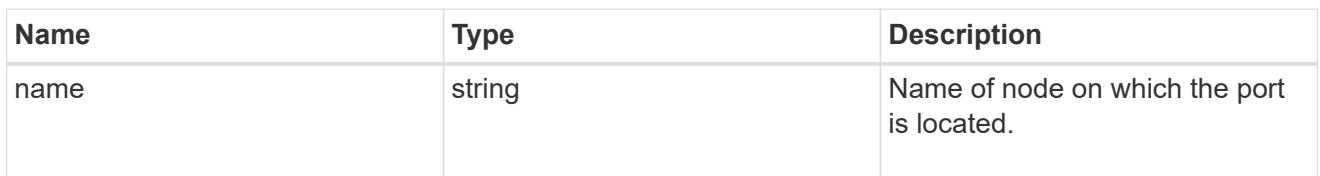

## home\_port

Port UUID along with readable names. Either the UUID or both names may be supplied on input.

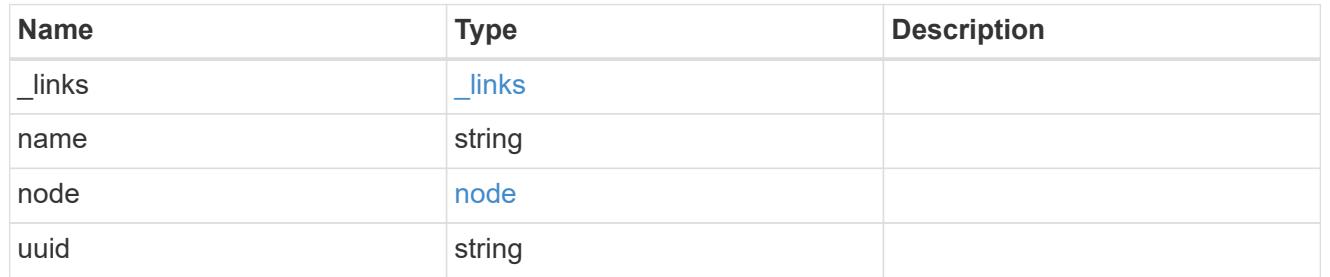

#### node

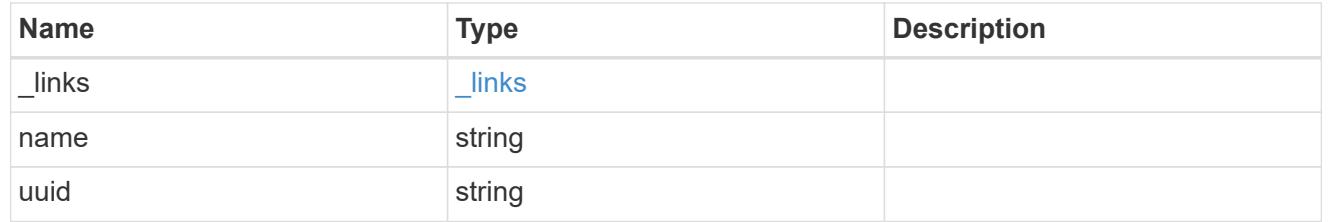

port

Port UUID along with readable names. Either the UUID or both names may be supplied on input.

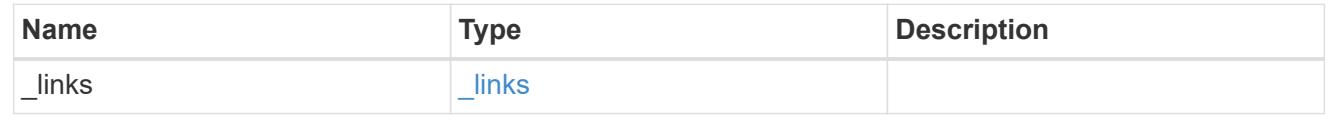

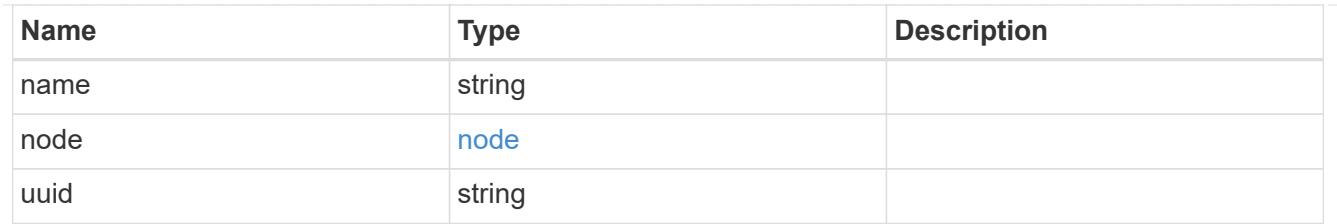

location

Current or home location can be modified. Specifying a port implies a node. Specifying a node allows an appropriate port to be automatically selected. Ports are not valid and not shown for VIP interfaces. For POST, broadcast\_domain can be specified alone or with home\_node. For PATCH, set is\_home to true to revert a LIF back to its home port.

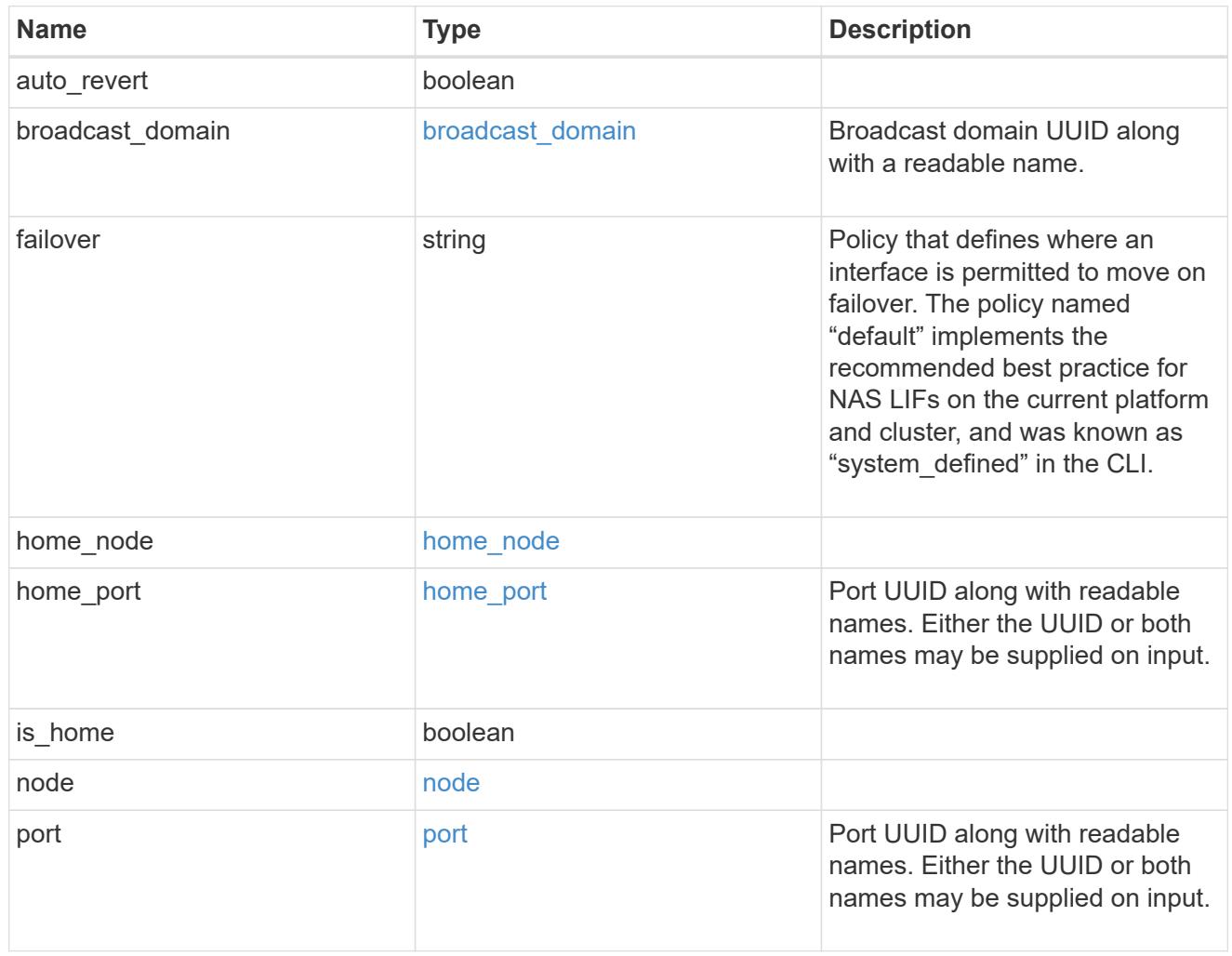

### throughput

The rate of throughput bytes per second observed at the interface.

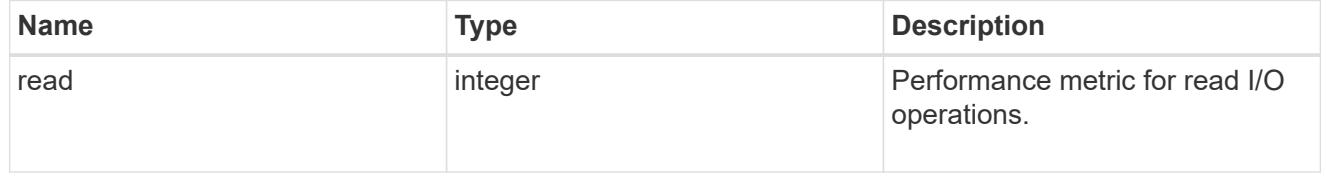

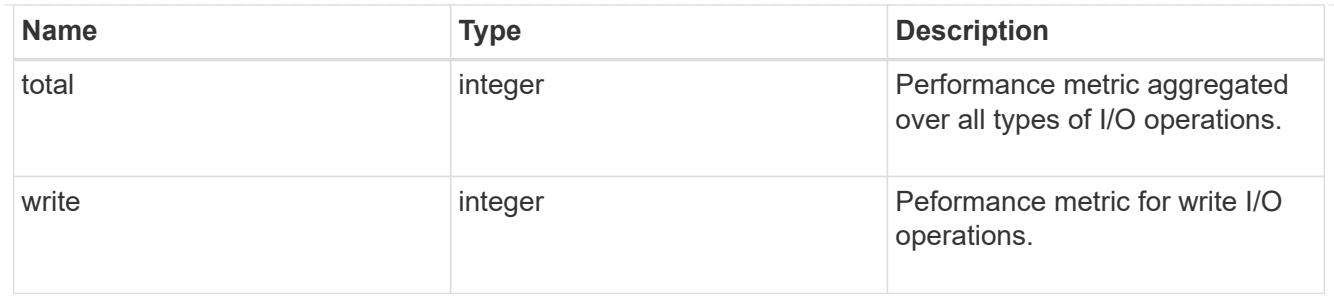

metric

The most recent sample of I/O metrics for the interface.

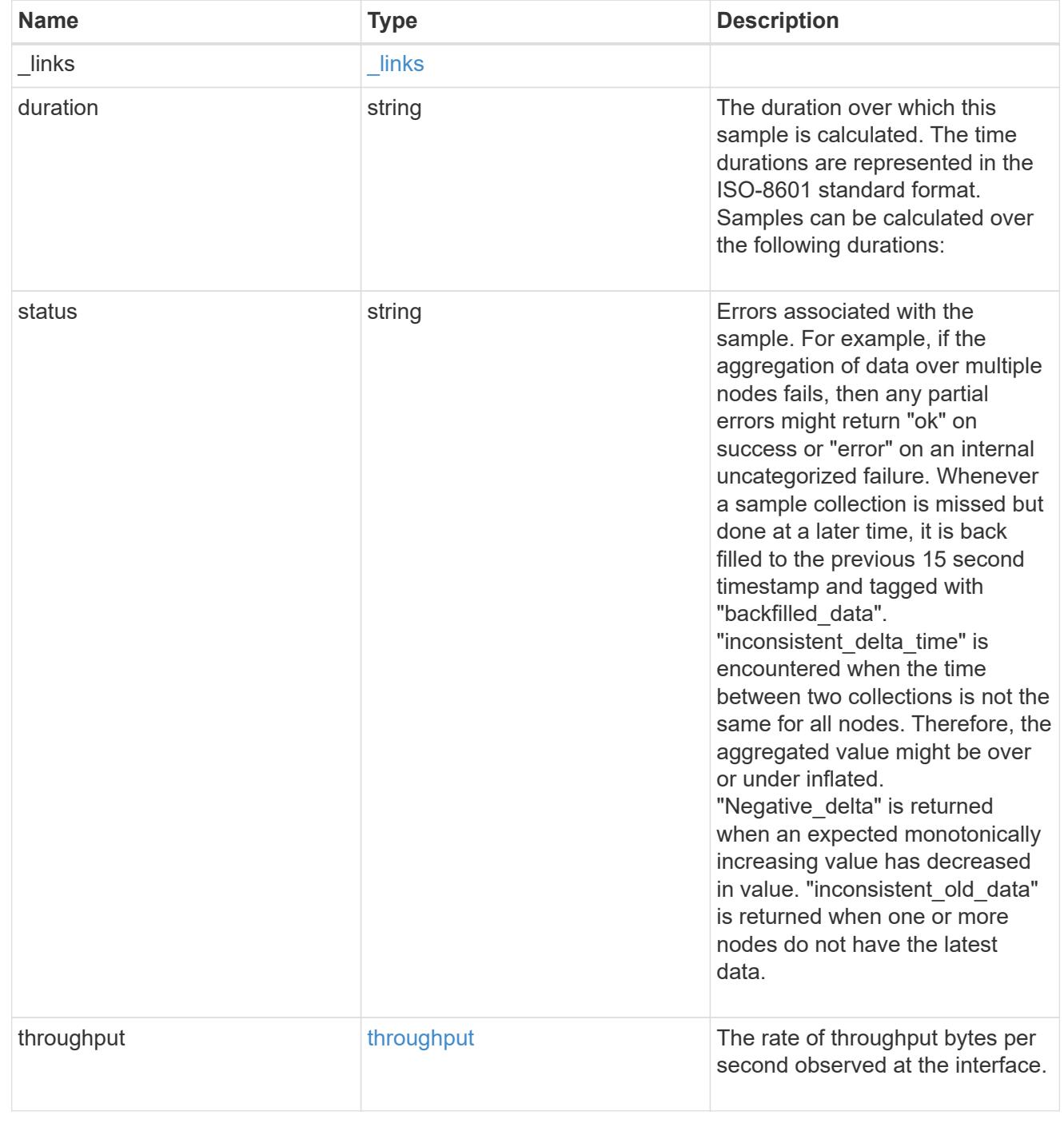

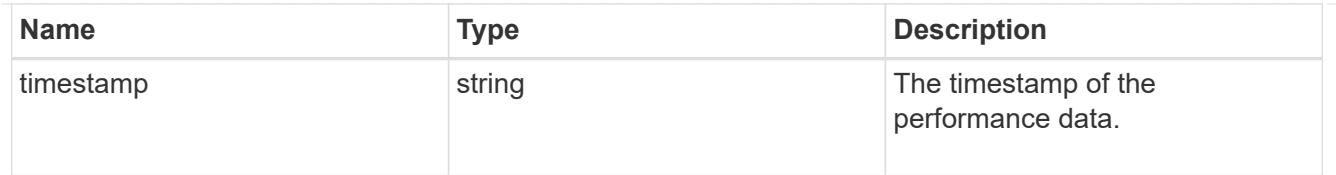

# service\_policy

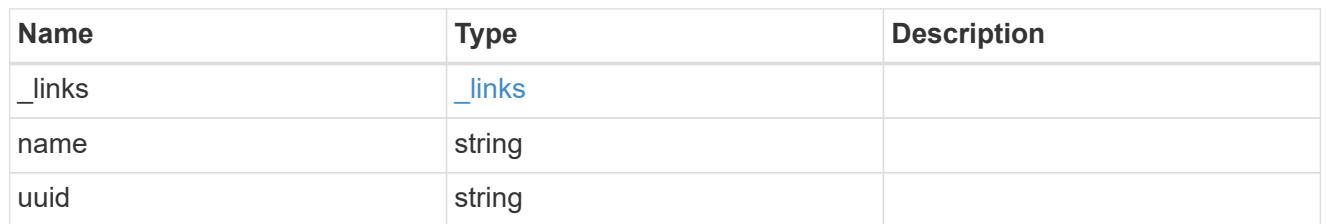

## throughput\_raw

Throughput bytes observed at the interface. This can be used along with delta time to calculate the rate of throughput bytes per unit of time.

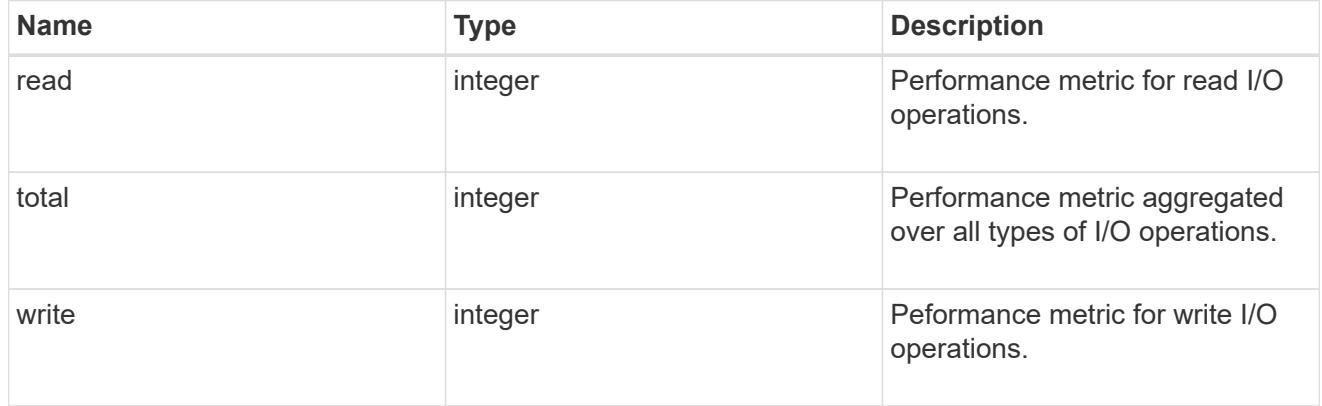

### statistics

The real time I/O statistics for the interface.

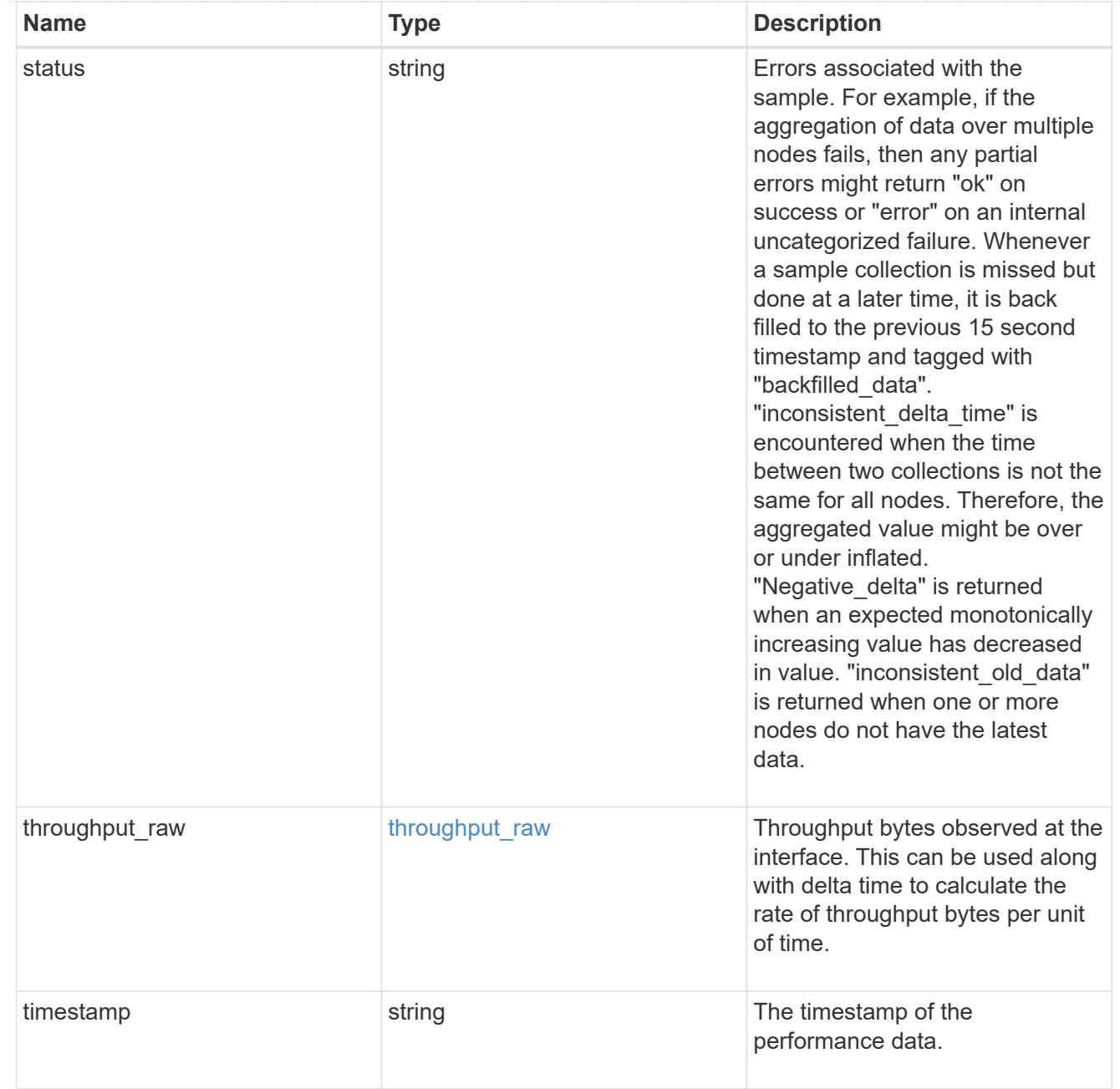

# ip\_subnet\_reference

A named subnet. Either UUID or name can be supplied on input.

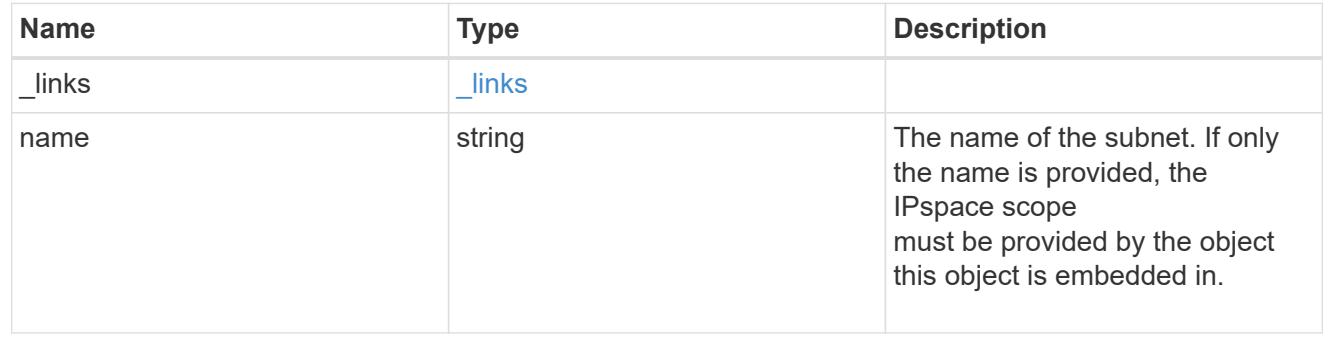

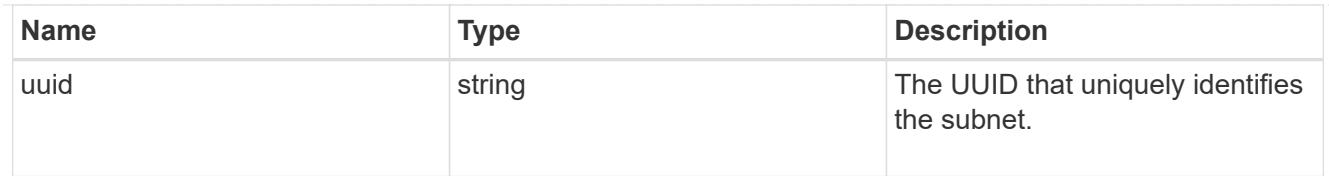

#### svm

Applies only to SVM-scoped objects. Either the UUID or name must be supplied on POST.

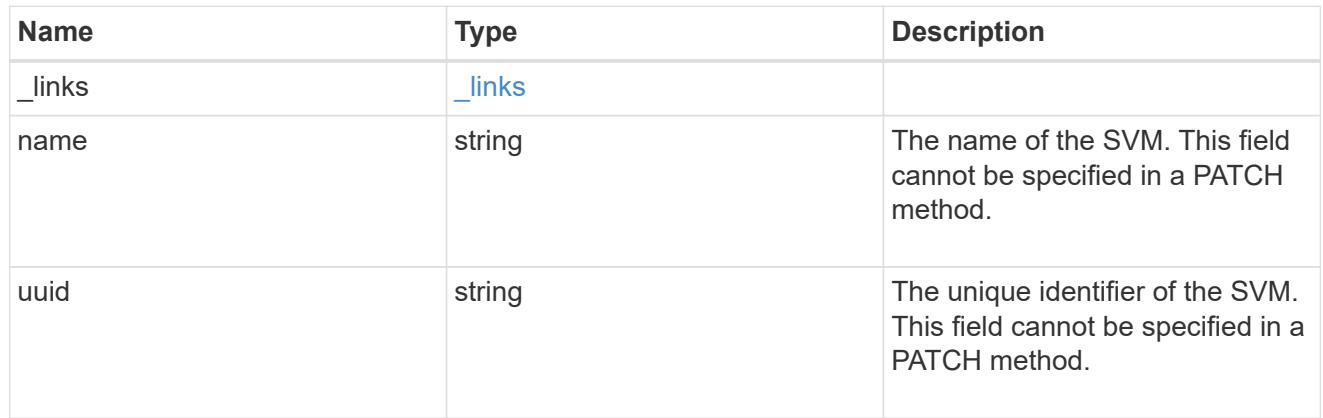

## error\_arguments

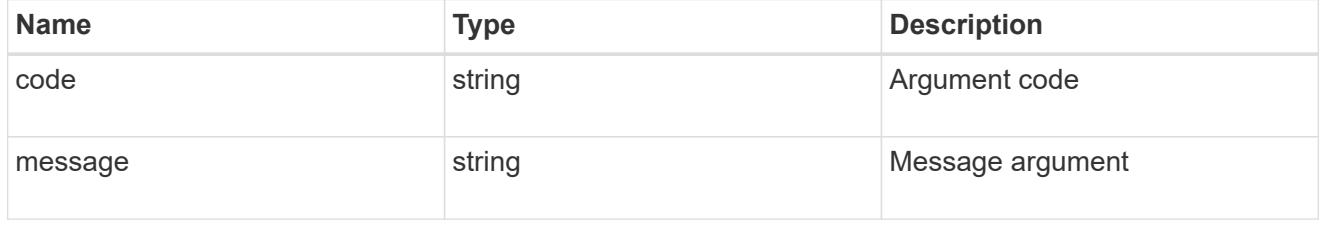

## returned\_error

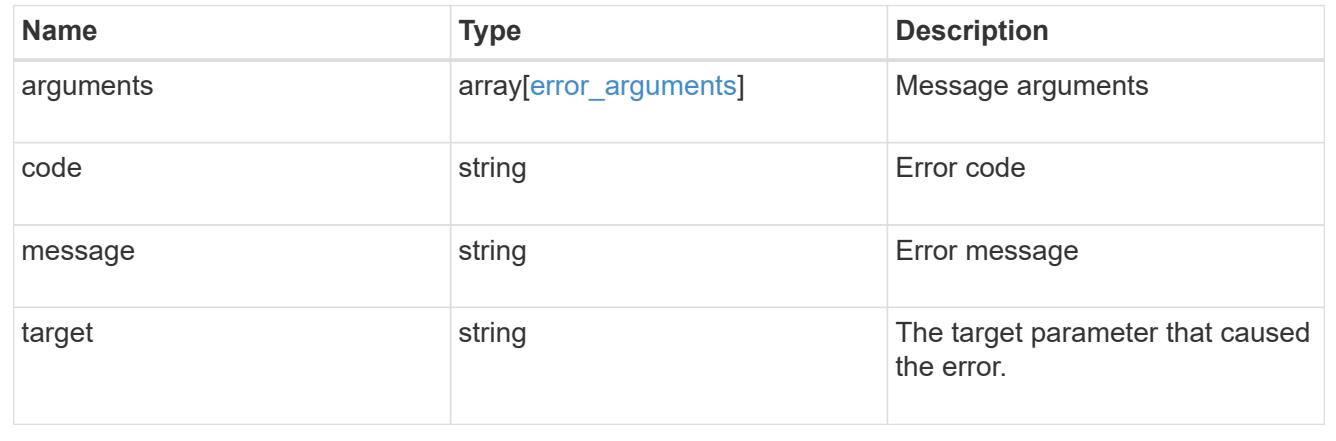

## **Update an IP interface**

PATCH /network/ip/interfaces/{uuid}

### **Introduced In:** 9.6

Updates an IP interface.

#### **Related ONTAP commands**

- network interface migrate
- network interface modify
- network interface rename
- network interface revert

#### **Parameters**

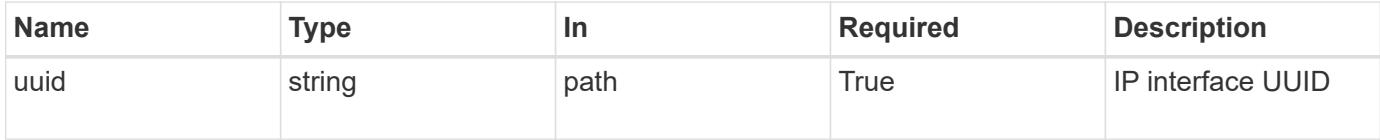

#### **Request Body**

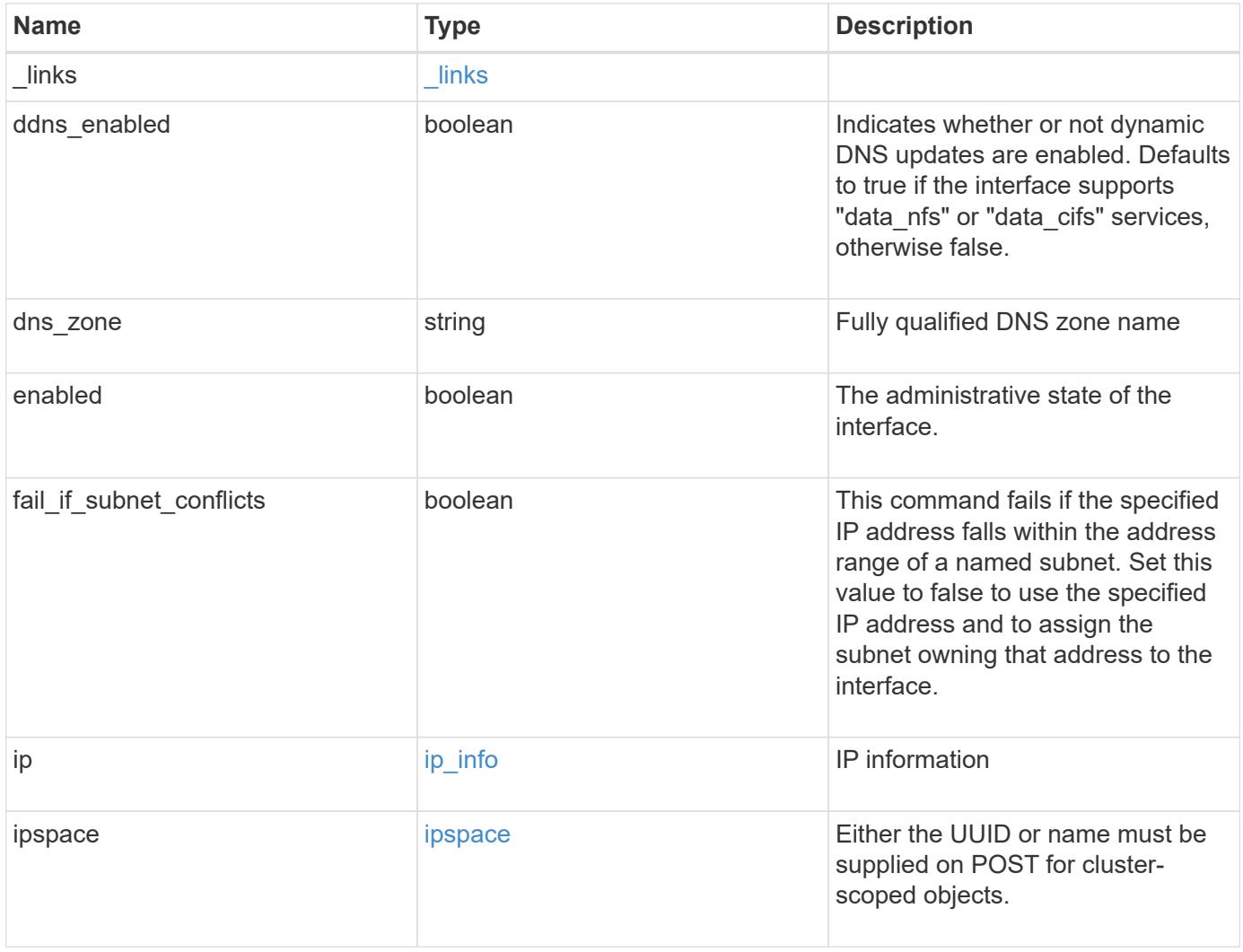

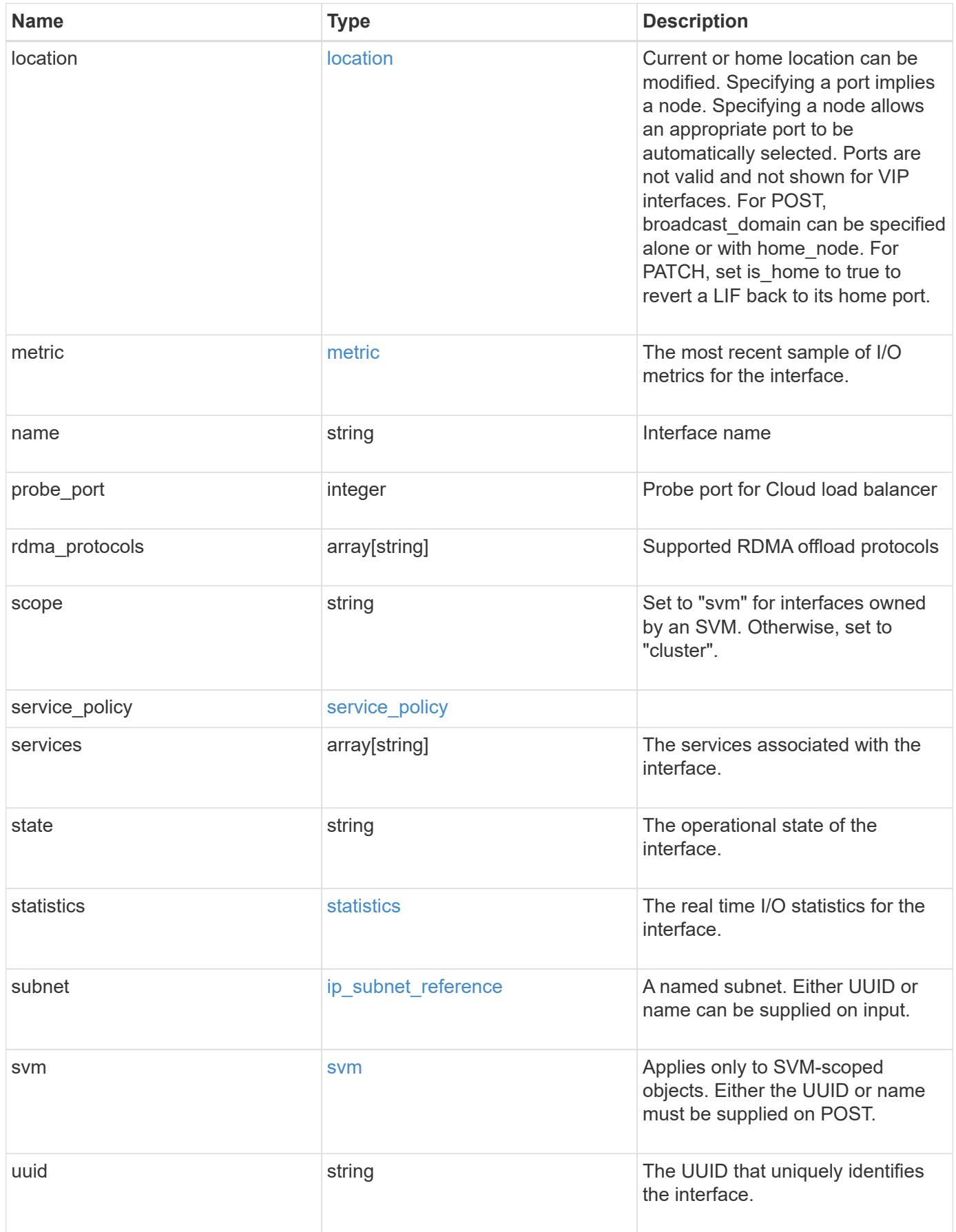

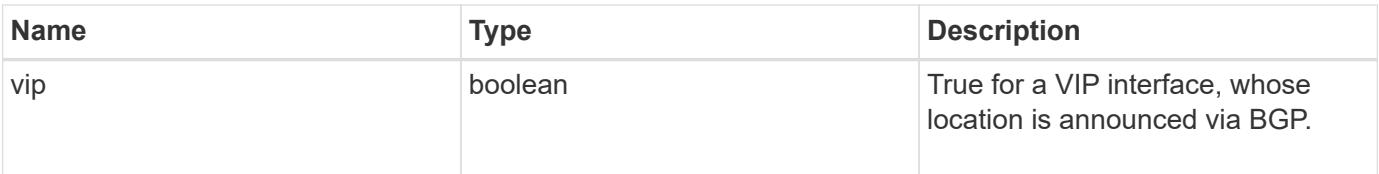

**Example request**

```
{
   "_links": {
      "self": {
        "href": "/api/resourcelink"
     }
   },
 "dns_zone": "storage.company.com",
   "ip": {
     "address": "10.10.10.7",
      "family": "ipv4",
     "netmask": "24"
   },
   "ipspace": {
      "_links": {
       "self": {
         "href": "/api/resourcelink"
       }
      },
      "name": "Default",
      "uuid": "1cd8a442-86d1-11e0-ae1c-123478563412"
   },
   "location": {
    "broadcast domain": {
        "_links": {
          "self": {
            "href": "/api/resourcelink"
          }
        },
      "name": "bd1",
        "uuid": "1cd8a442-86d1-11e0-ae1c-123478563412"
      },
    "failover": "home port only",
    "home node": {
        "_links": {
          "self": {
            "href": "/api/resourcelink"
          }
        },
        "name": "node1",
        "uuid": "1cd8a442-86d1-11e0-ae1c-123478563412"
      },
    "home port": {
        "_links": {
          "self": {
```

```
  "href": "/api/resourcelink"
        }
      },
    "name": "e1b",
      "node": {
       "name": "node1"
      },
      "uuid": "1cd8a442-86d1-11e0-ae1c-123478563412"
    },
    "node": {
      "_links": {
        "self": {
          "href": "/api/resourcelink"
        }
      },
      "name": "node1",
      "uuid": "1cd8a442-86d1-11e0-ae1c-123478563412"
    },
    "port": {
      "_links": {
        "self": {
          "href": "/api/resourcelink"
        }
      },
    "name": "e1b",
      "node": {
       "name": "node1"
      },
      "uuid": "1cd8a442-86d1-11e0-ae1c-123478563412"
    }
  },
  "metric": {
   "_links": {
     "self": {
       "href": "/api/resourcelink"
     }
    },
    "duration": "PT15S",
    "status": "ok",
    "throughput": {
     "read": 200,
     "total": 1000,
     "write": 100
    },
    "timestamp": "2017-01-25 06:20:13 -0500"
  },
```

```
"name": "dataLif1",
    "probe_port": 64001,
    "rdma_protocols": {
    },
    "scope": "svm",
    "service_policy": {
      "_links": {
       "self": {
          "href": "/api/resourcelink"
       }
      },
      "name": "default-intercluster",
     "uuid": "1cd8a442-86d1-11e0-ae1c-123478563412"
    },
    "services": {
    },
    "state": "up",
    "statistics": {
      "status": "ok",
    "throughput raw": {
       "read": 200,
       "total": 1000,
        "write": 100
      },
      "timestamp": "2017-01-25 06:20:13 -0500"
    },
    "subnet": {
      "_links": {
        "self": {
          "href": "/api/resourcelink"
       }
      },
    "name": "subnet1",
      "uuid": "1cd8a442-86d1-11e0-ae1c-123478563412"
    },
    "svm": {
      "_links": {
       "self": {
          "href": "/api/resourcelink"
        }
      },
    "name": "svm1",
      "uuid": "02c9e252-41be-11e9-81d5-00a0986138f7"
    },
    "uuid": "1cd8a442-86d1-11e0-ae1c-123478563412"
}
```
Status: 200, Ok

#### **Error**

Status: Default

### ONTAP Error Response Codes

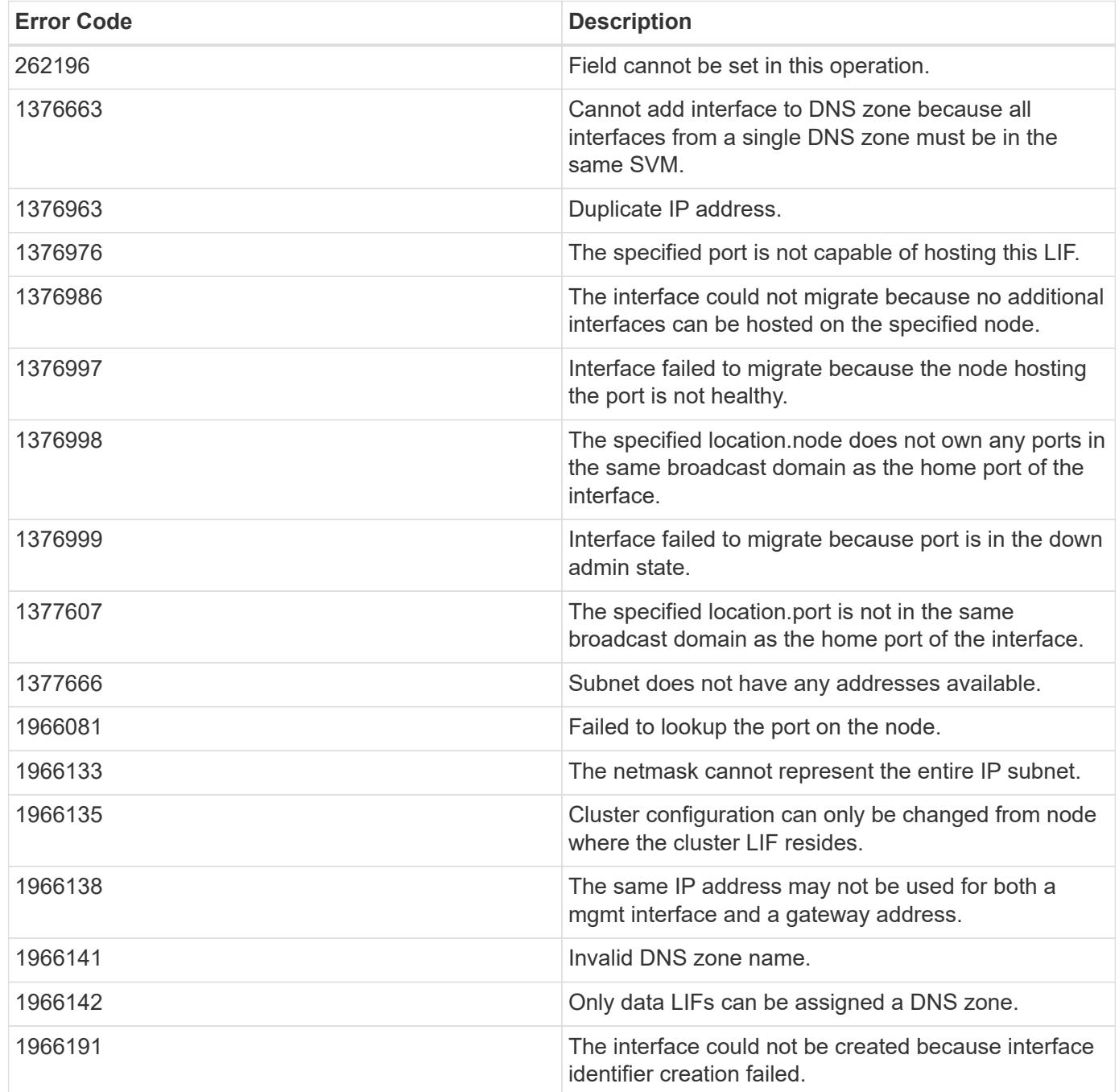

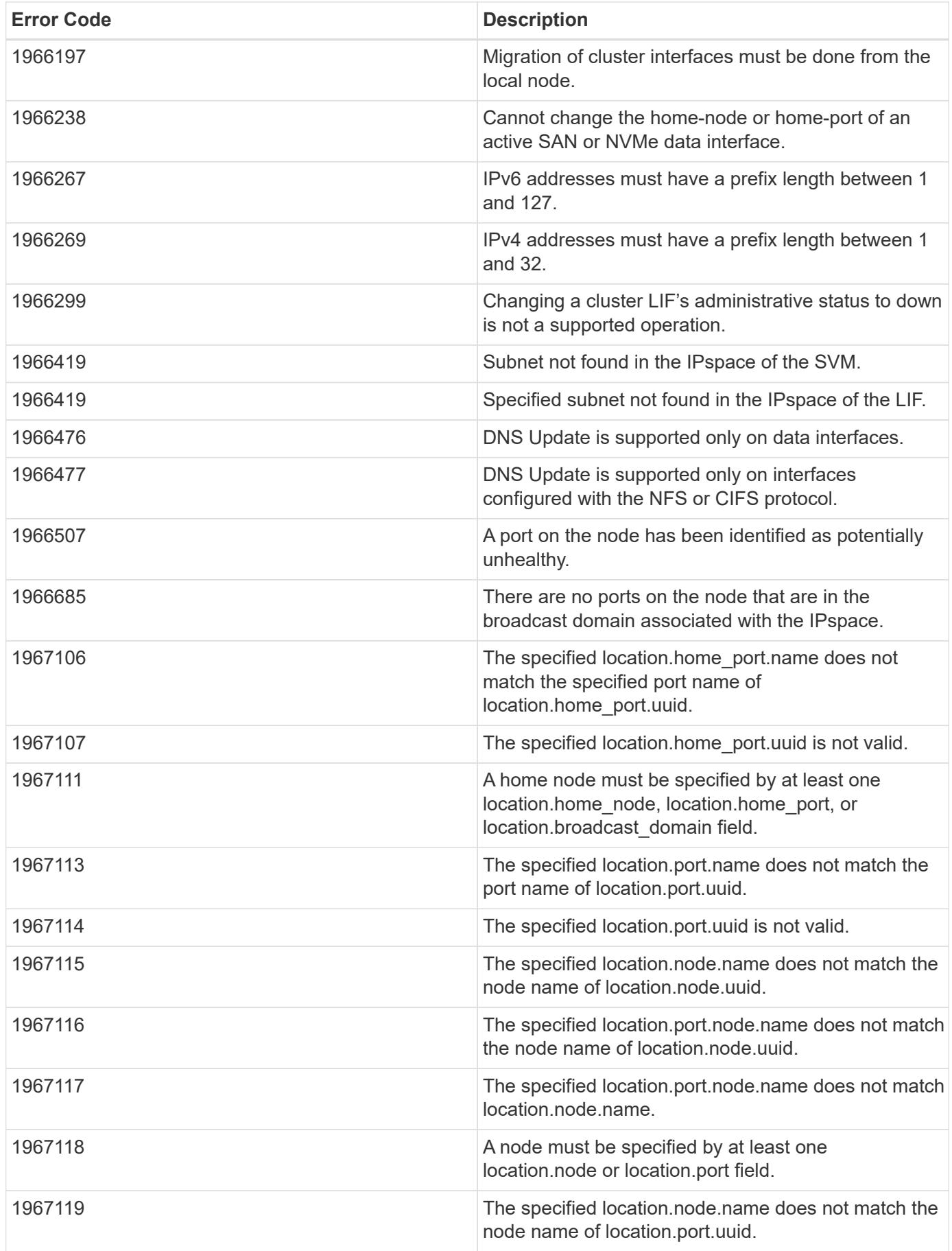

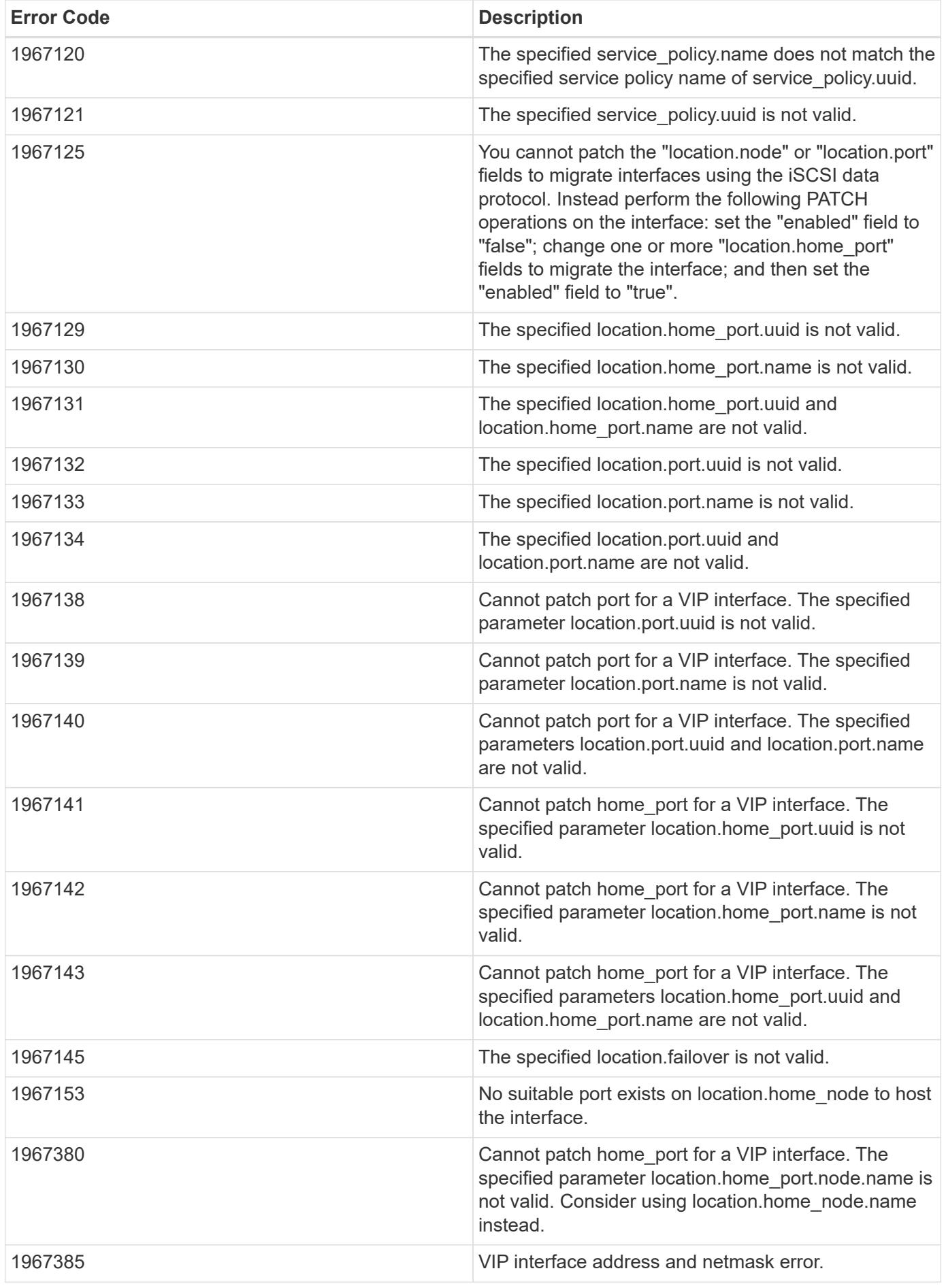

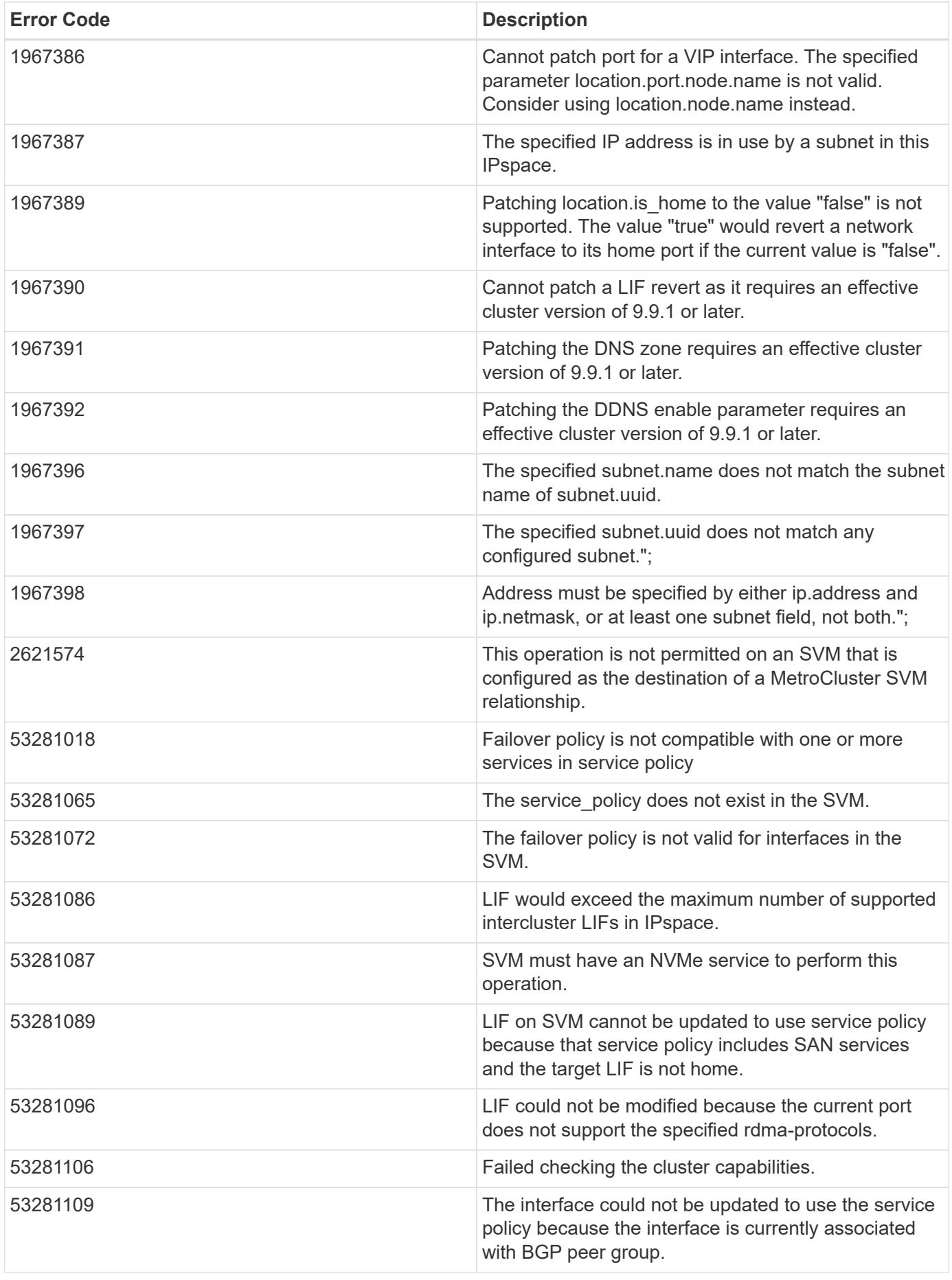

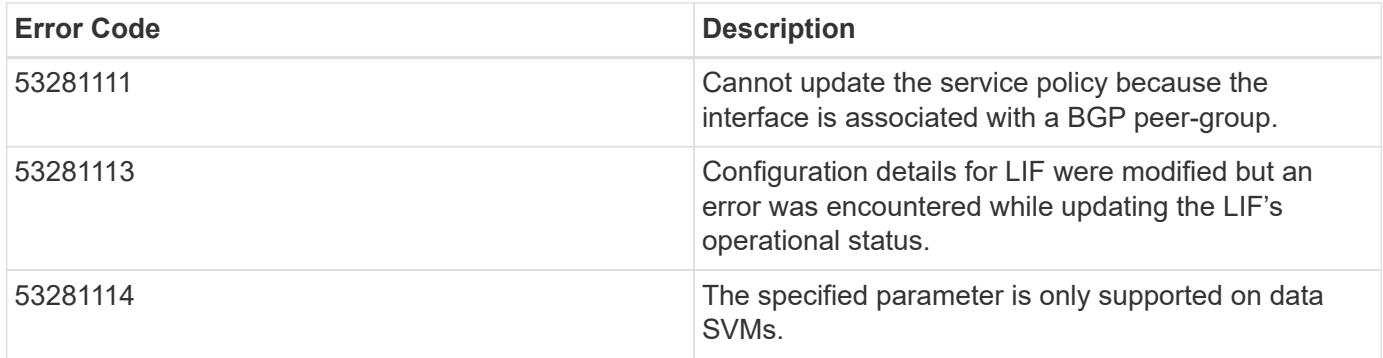

Also see the table of common errors in the [Response body](https://docs.netapp.com/us-en/ontap-restapi/getting_started_with_the_ontap_rest_api.html#Response_body) overview section of this documentation.

### **Definitions**

### **See Definitions**

href

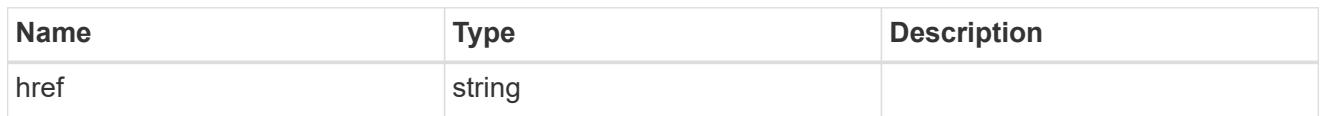

\_links

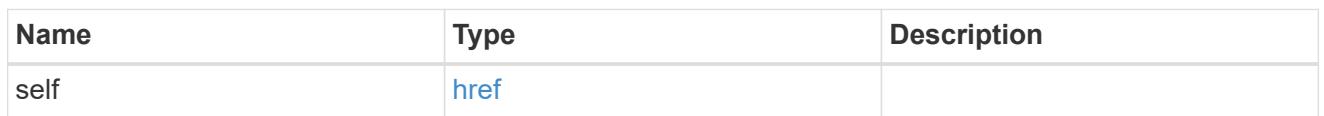

ip\_info

## IP information

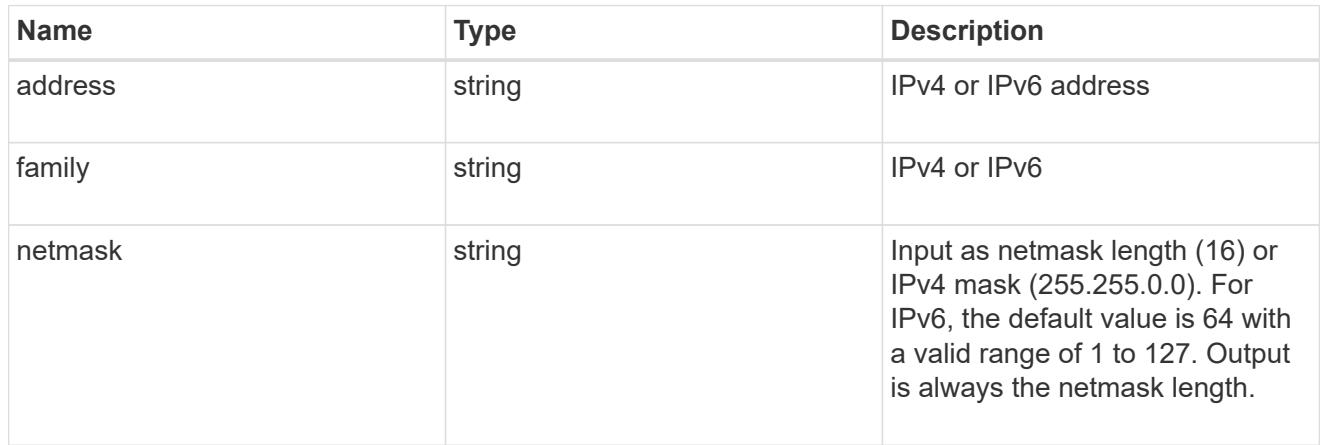

## ipspace

Either the UUID or name must be supplied on POST for cluster-scoped objects.

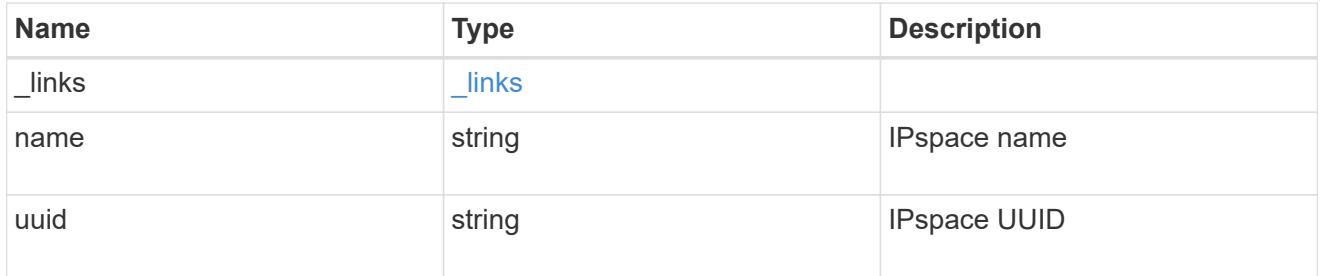

### broadcast\_domain

Broadcast domain UUID along with a readable name.

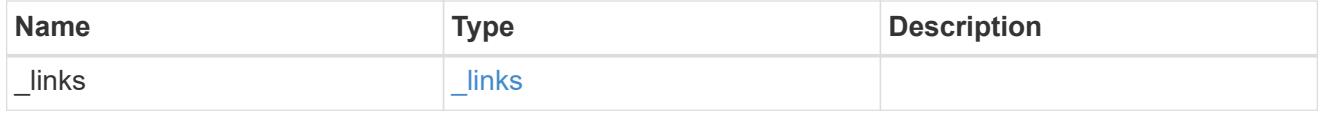

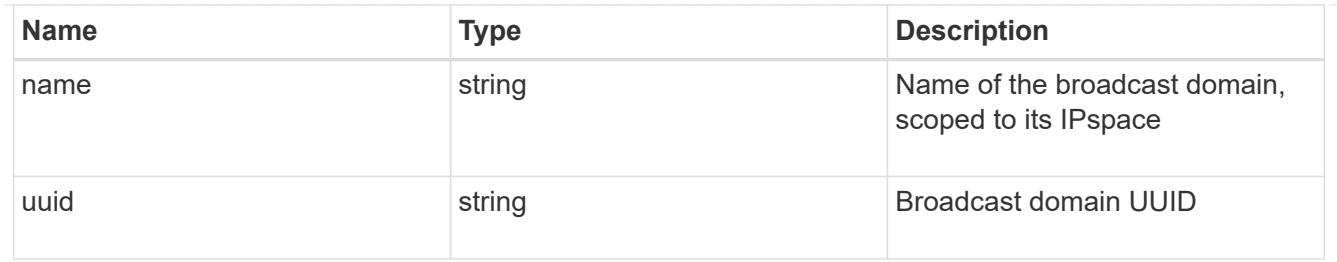

## home\_node

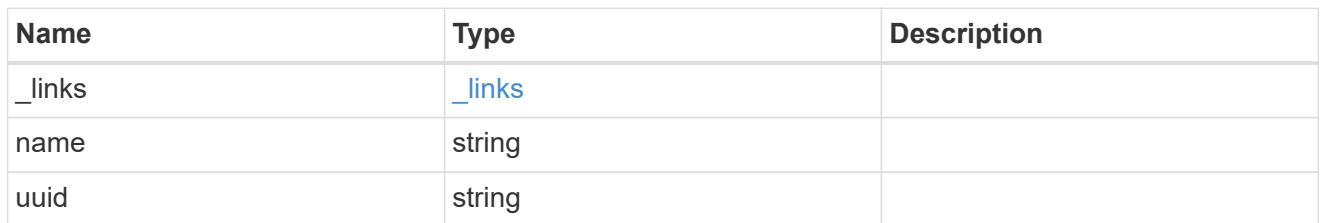

#### node

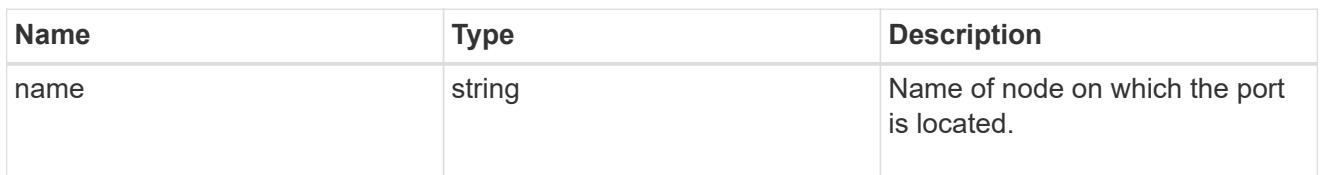

## home\_port

Port UUID along with readable names. Either the UUID or both names may be supplied on input.

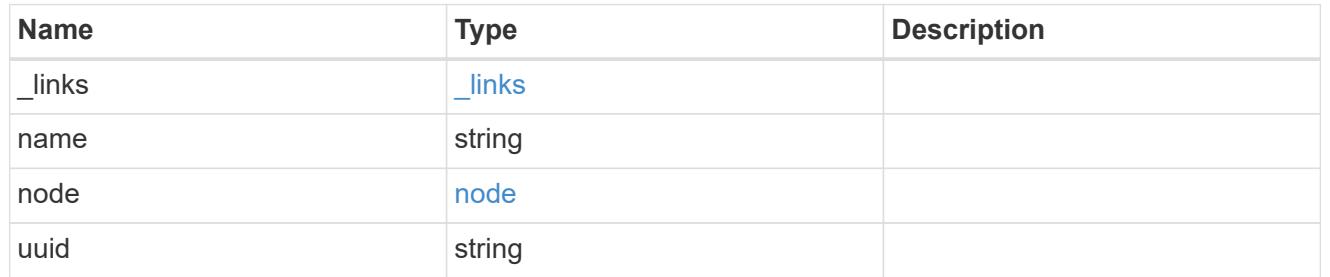

#### node

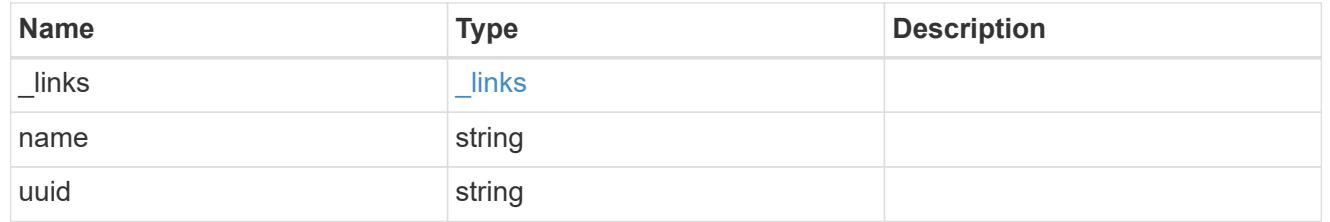

port

Port UUID along with readable names. Either the UUID or both names may be supplied on input.

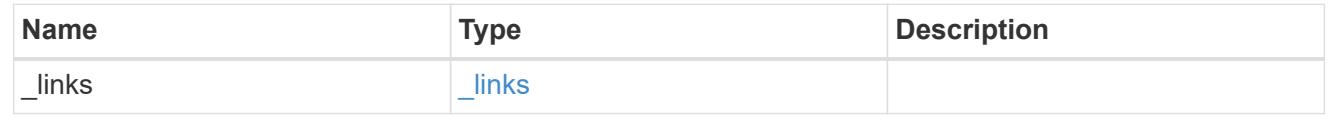

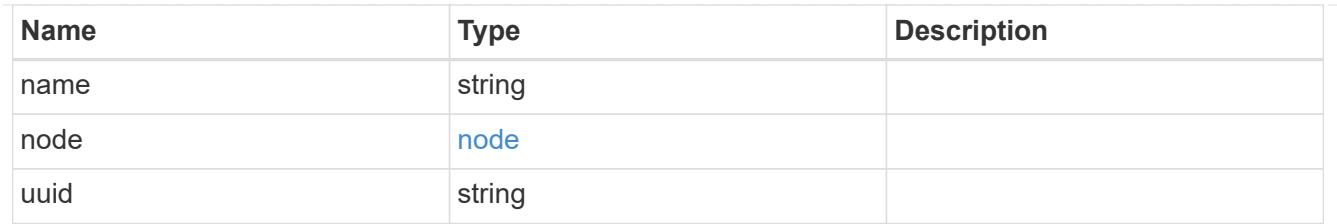

location

Current or home location can be modified. Specifying a port implies a node. Specifying a node allows an appropriate port to be automatically selected. Ports are not valid and not shown for VIP interfaces. For POST, broadcast\_domain can be specified alone or with home\_node. For PATCH, set is\_home to true to revert a LIF back to its home port.

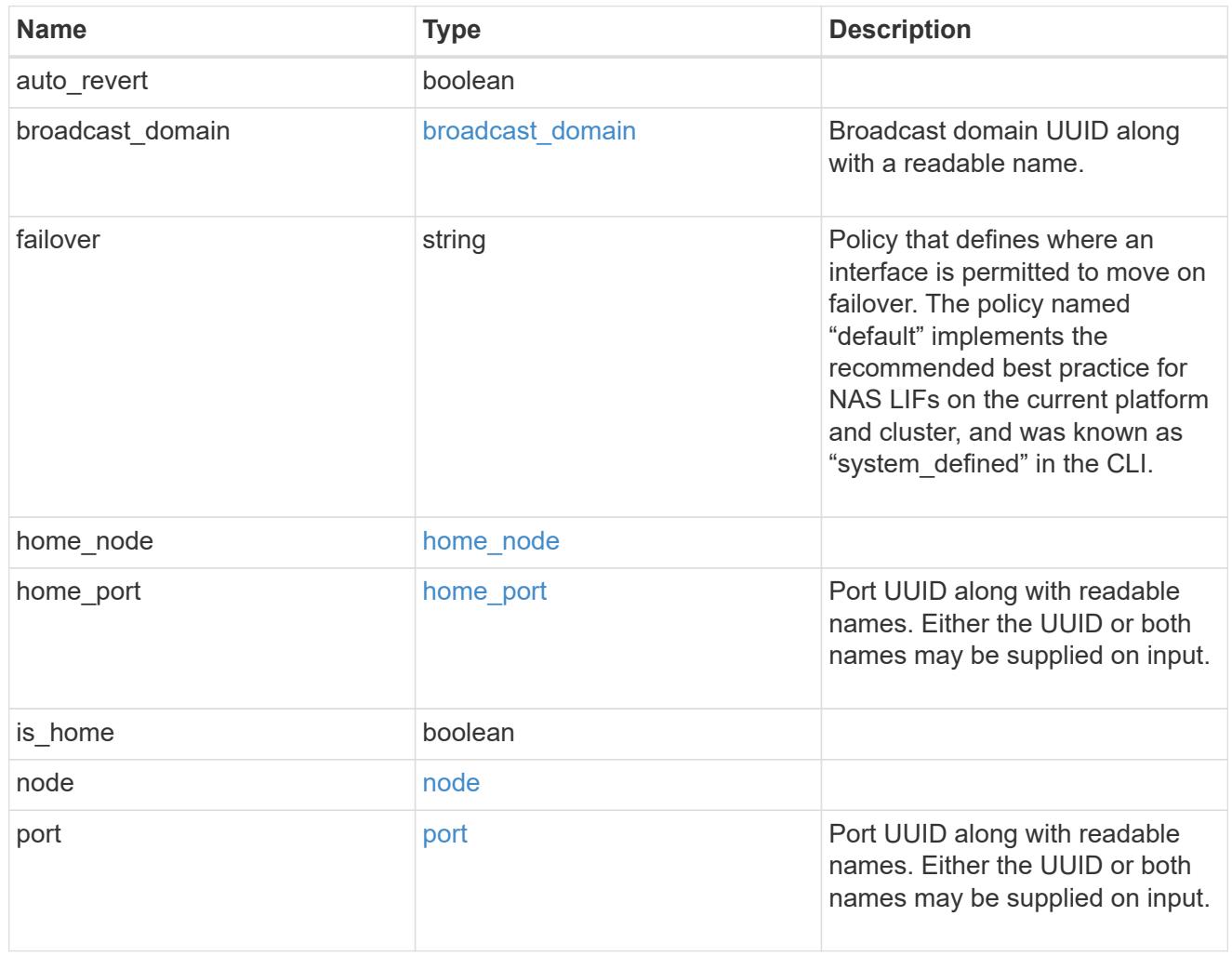

### throughput

The rate of throughput bytes per second observed at the interface.

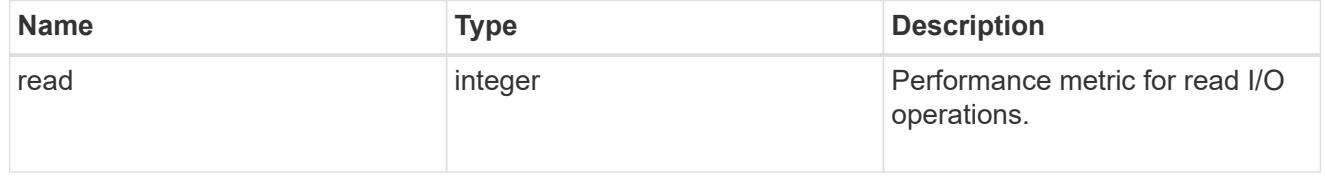

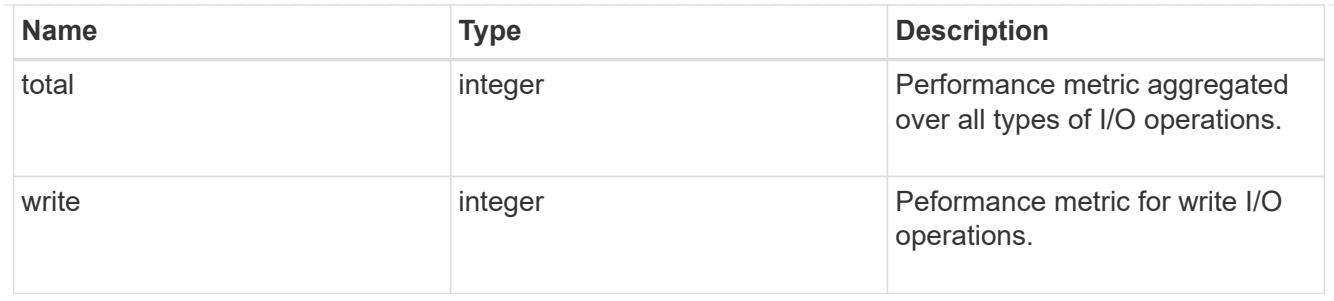

metric

The most recent sample of I/O metrics for the interface.

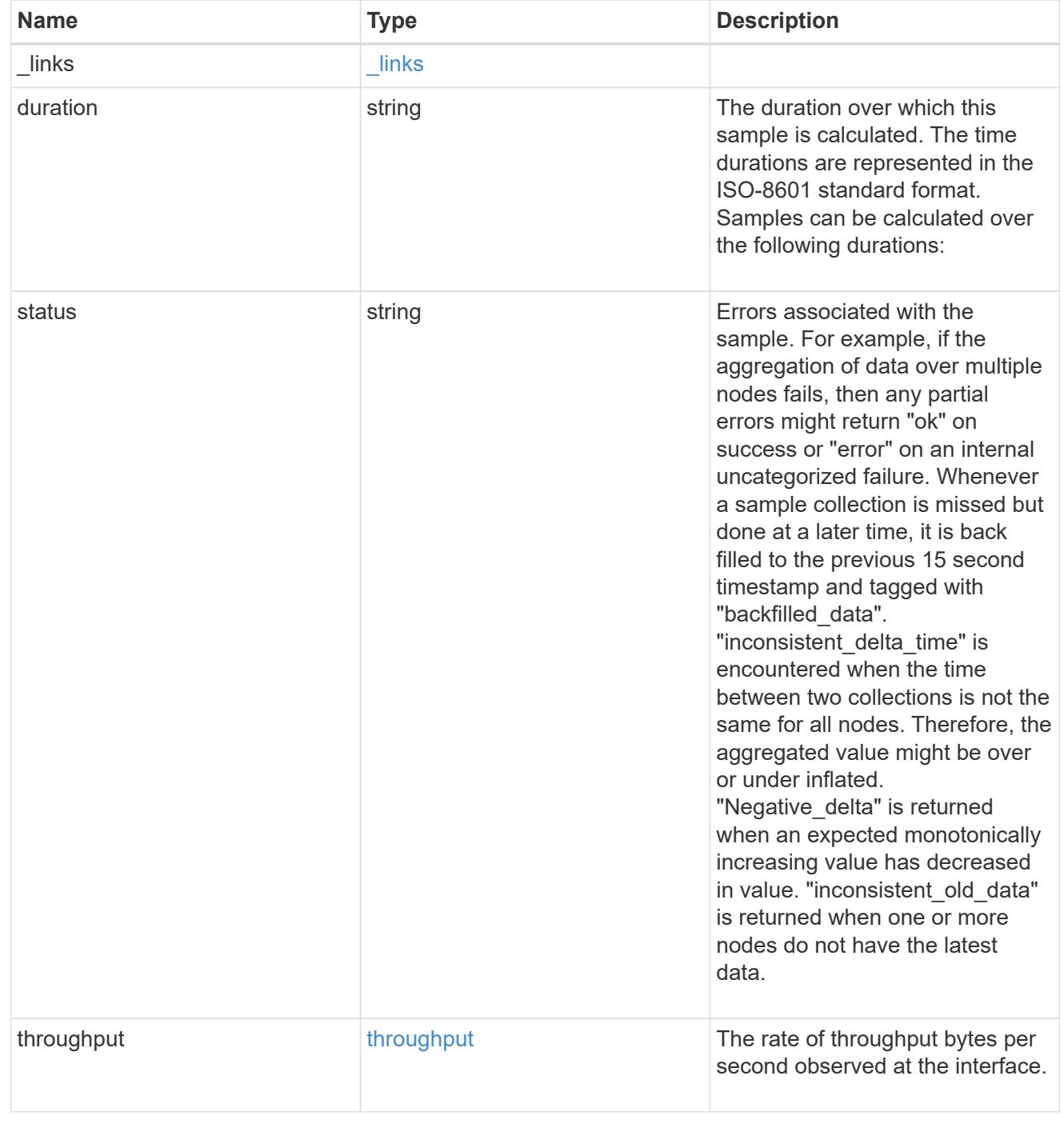
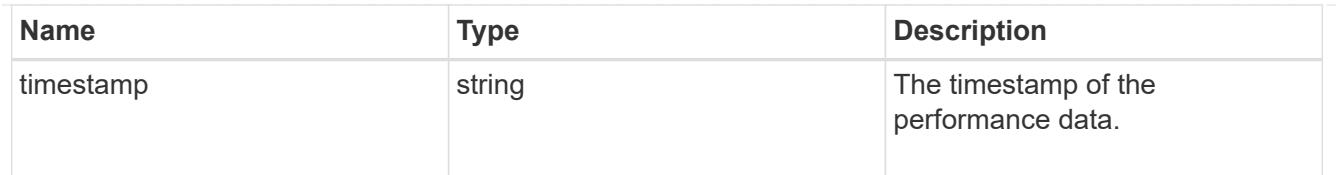

## service\_policy

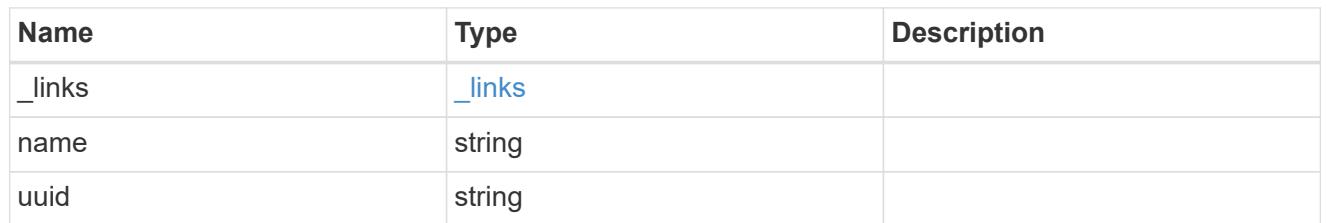

## throughput\_raw

Throughput bytes observed at the interface. This can be used along with delta time to calculate the rate of throughput bytes per unit of time.

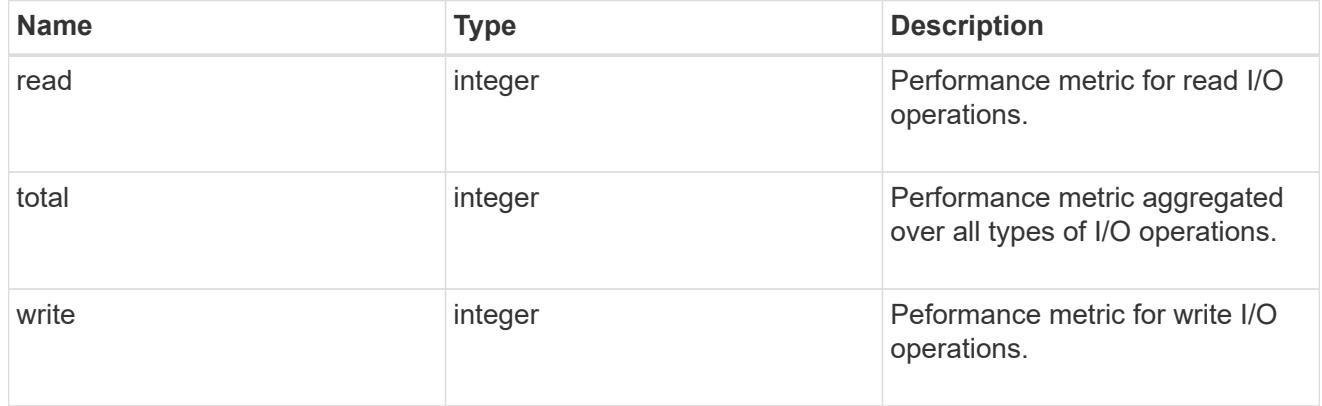

## statistics

The real time I/O statistics for the interface.

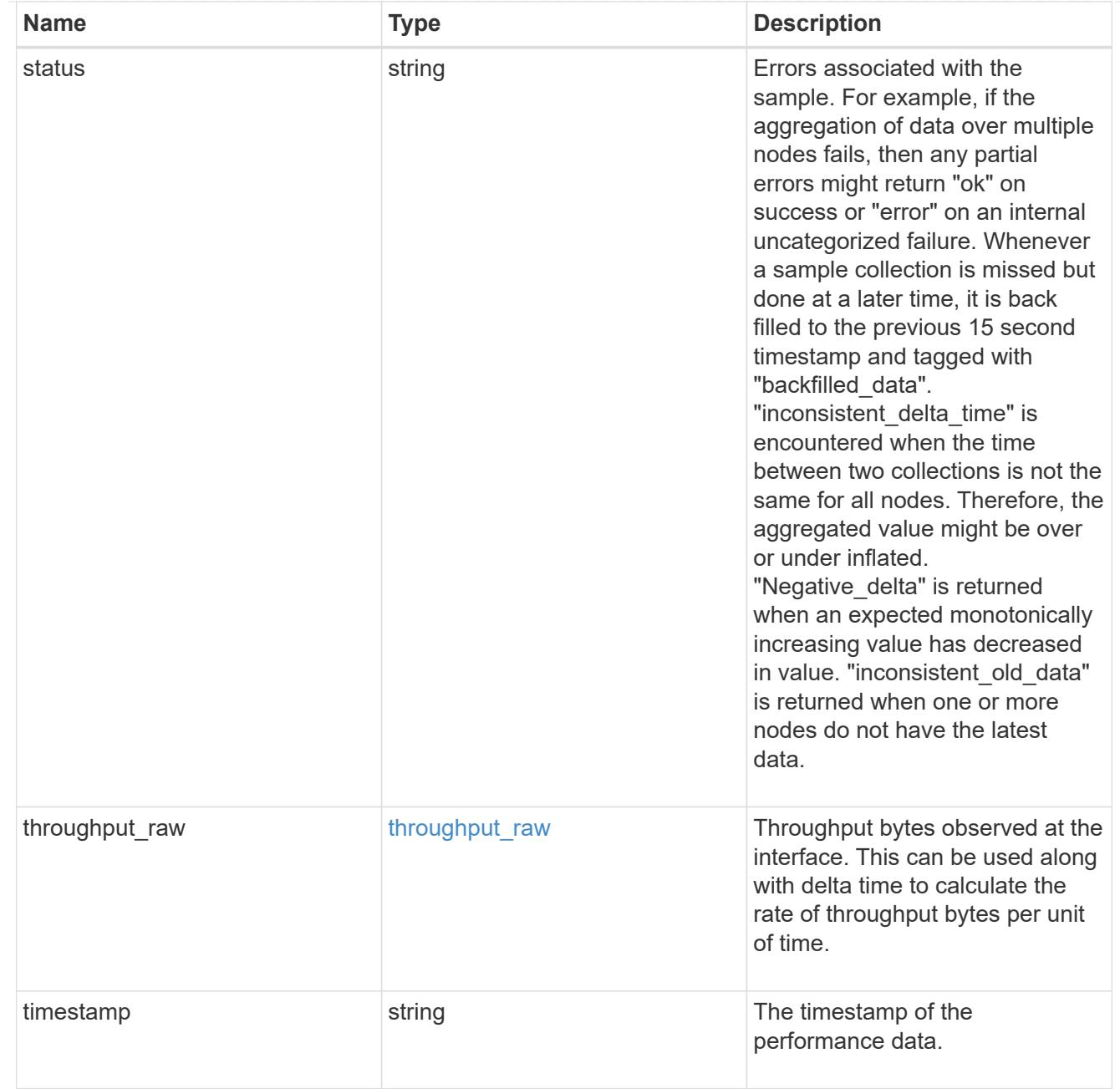

# ip\_subnet\_reference

A named subnet. Either UUID or name can be supplied on input.

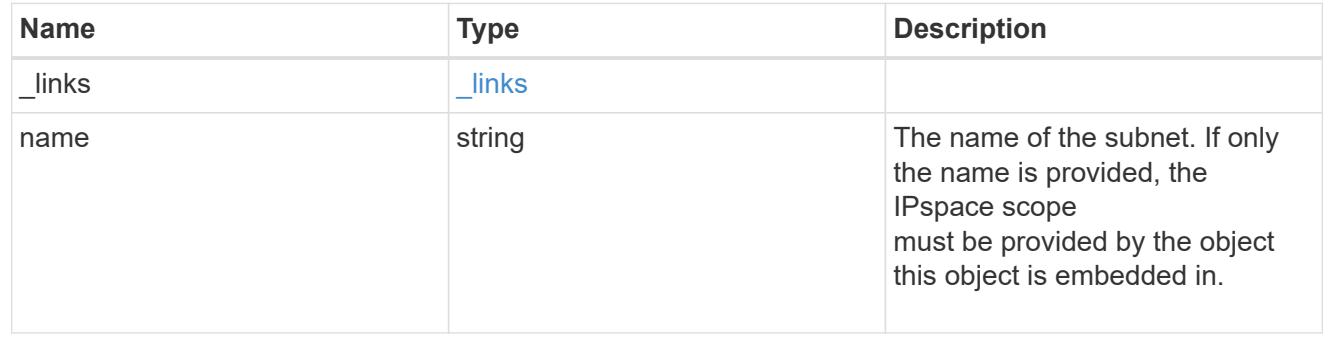

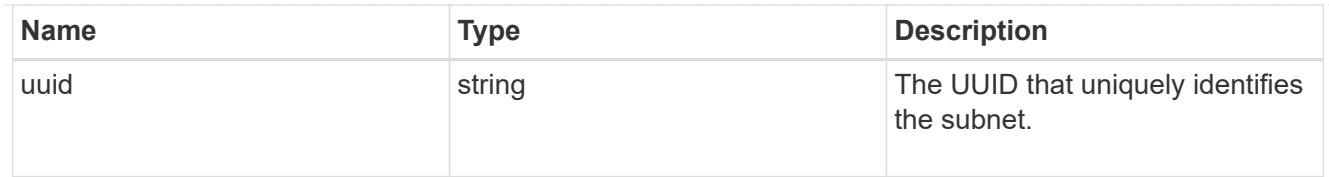

## svm

Applies only to SVM-scoped objects. Either the UUID or name must be supplied on POST.

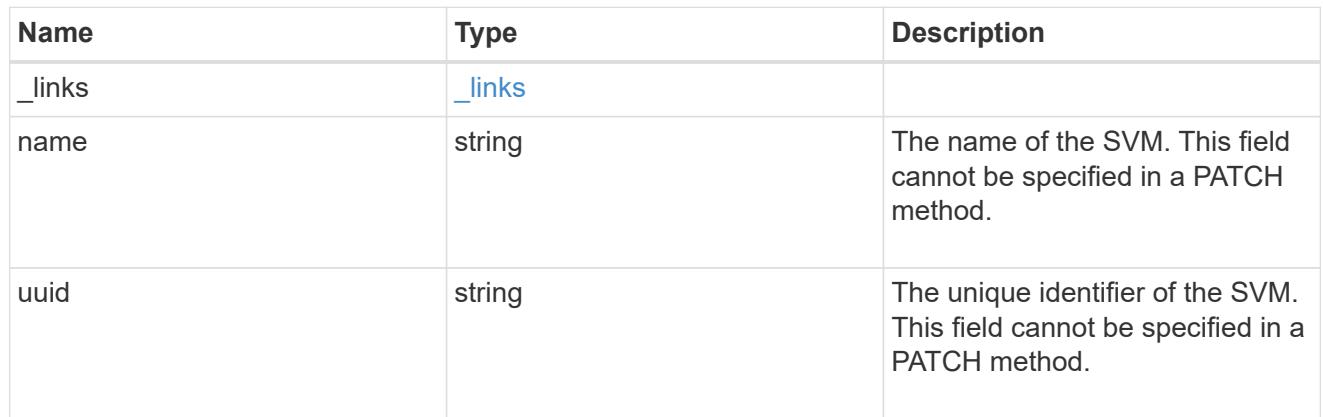

## ip\_interface

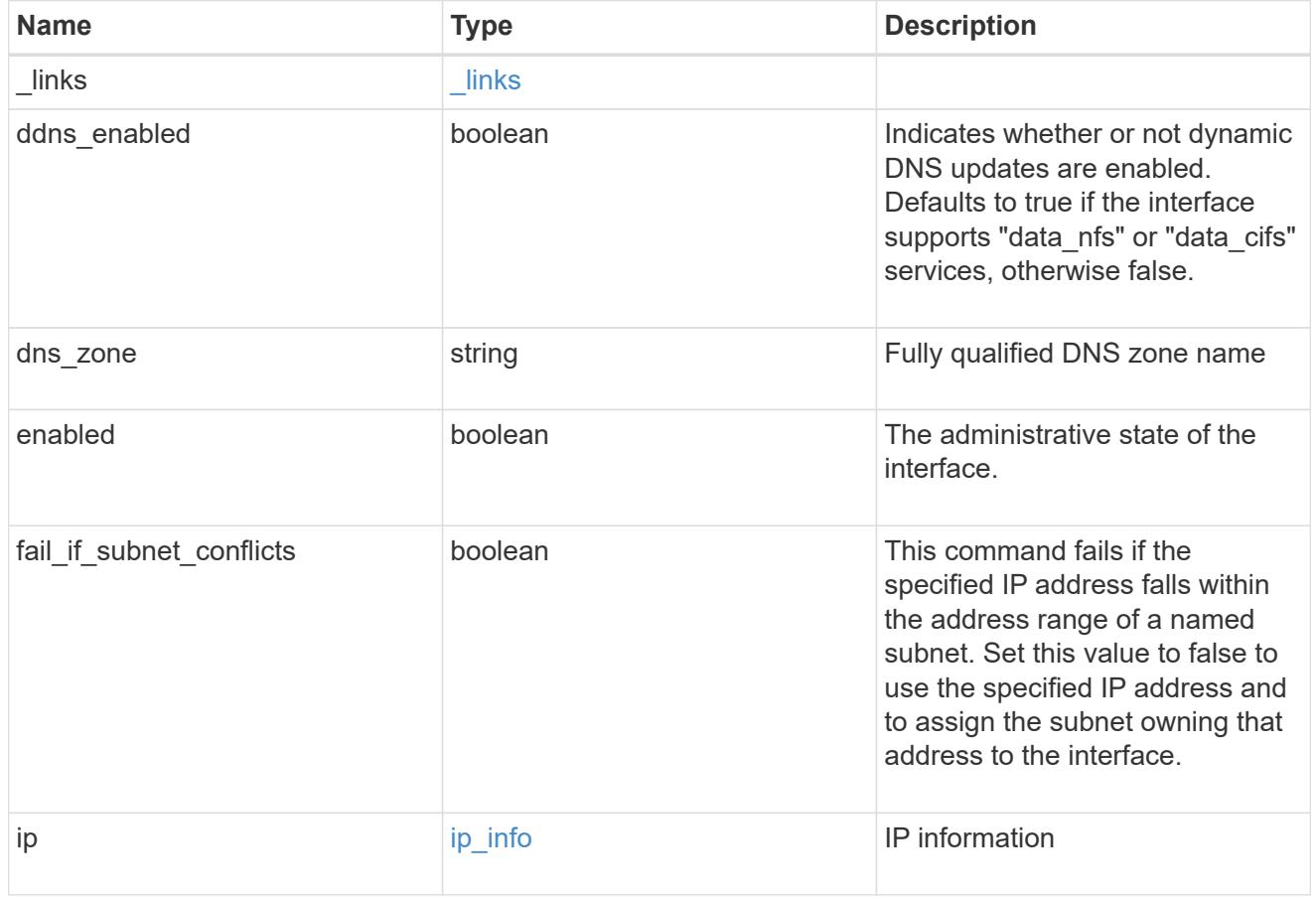

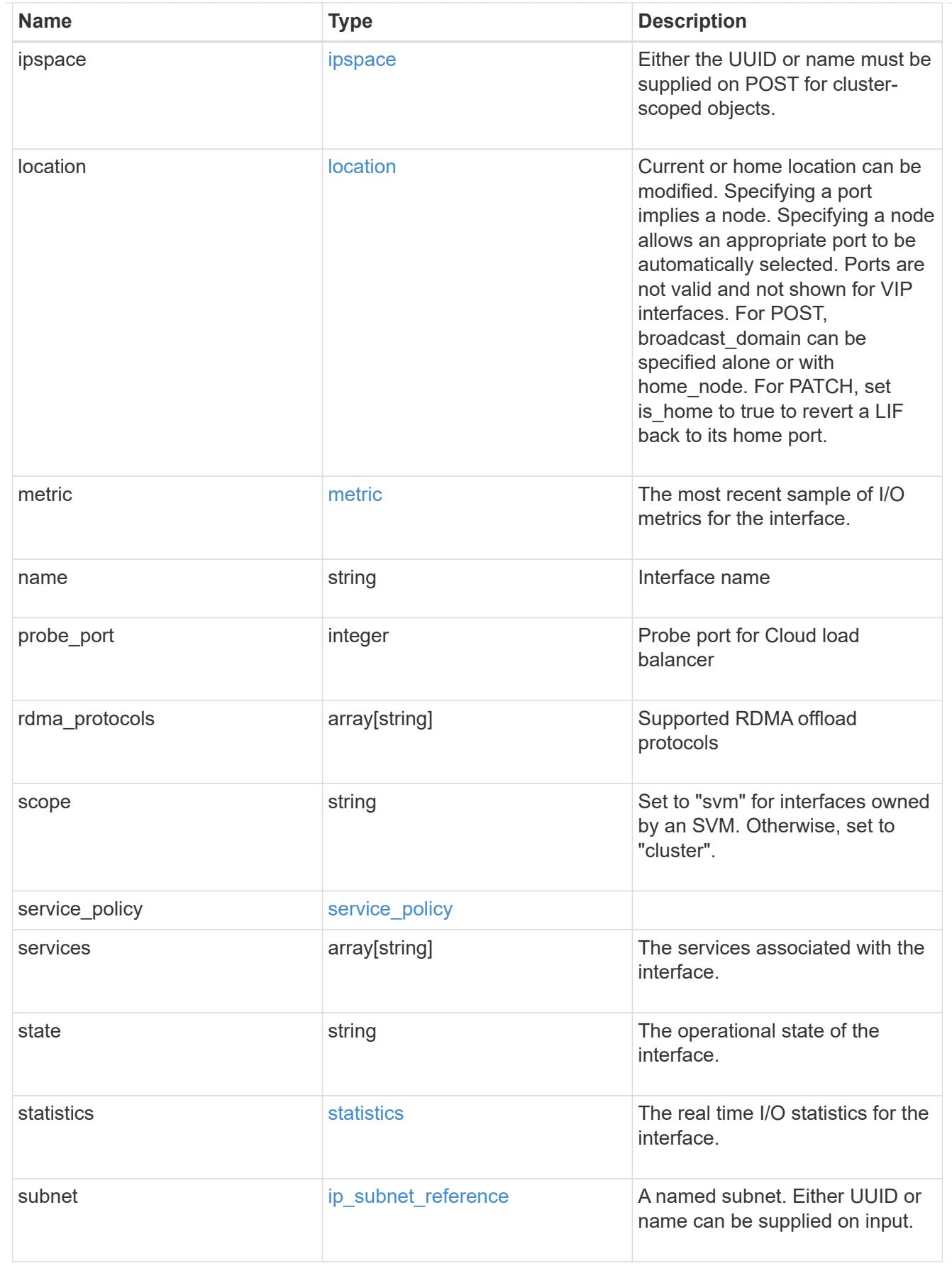

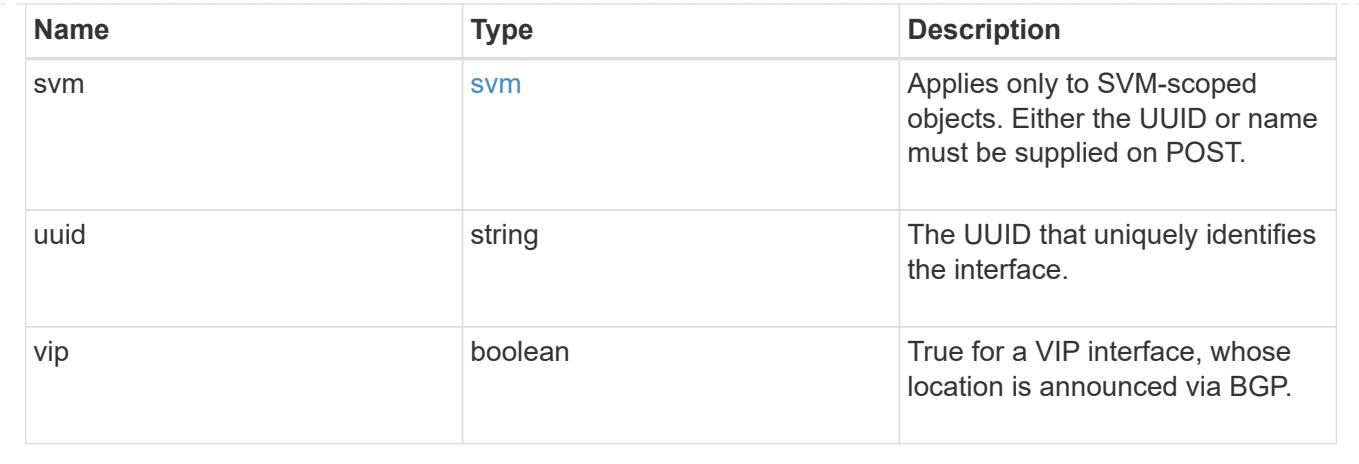

## **Retrieve interface historical performance metrics**

GET /network/ip/interfaces/{uuid}/metrics

## **Introduced In:** 9.8

Retrieves historical performance metrics for an interface.

#### **Parameters**

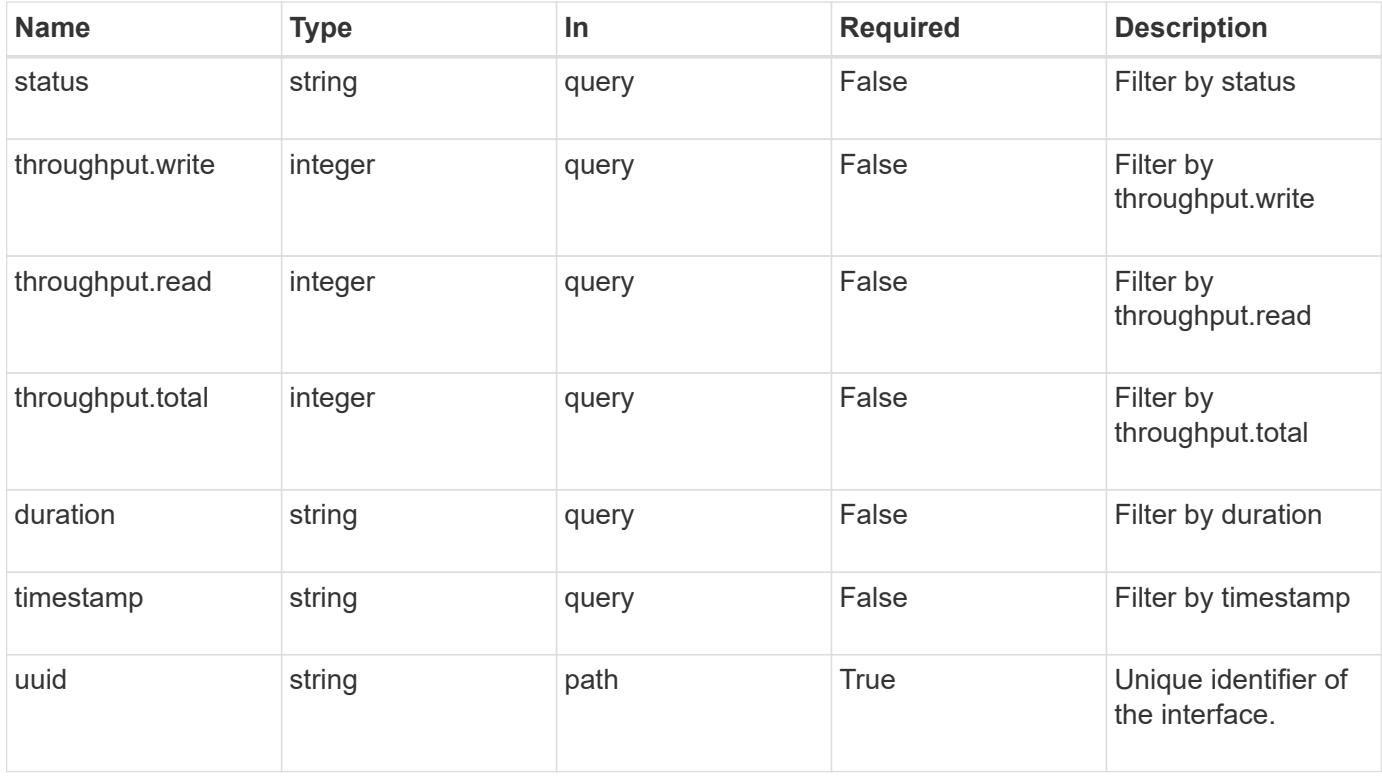

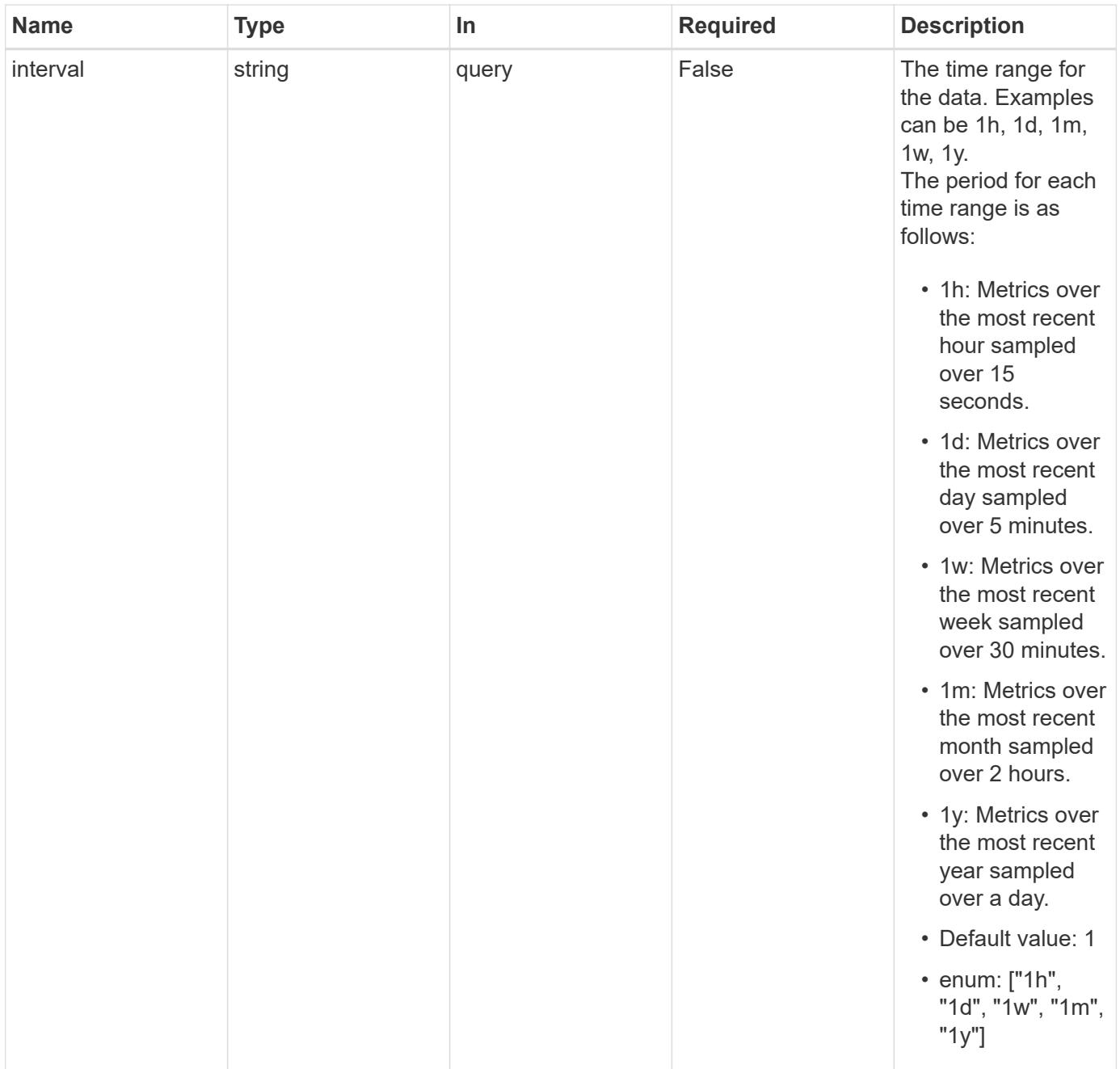

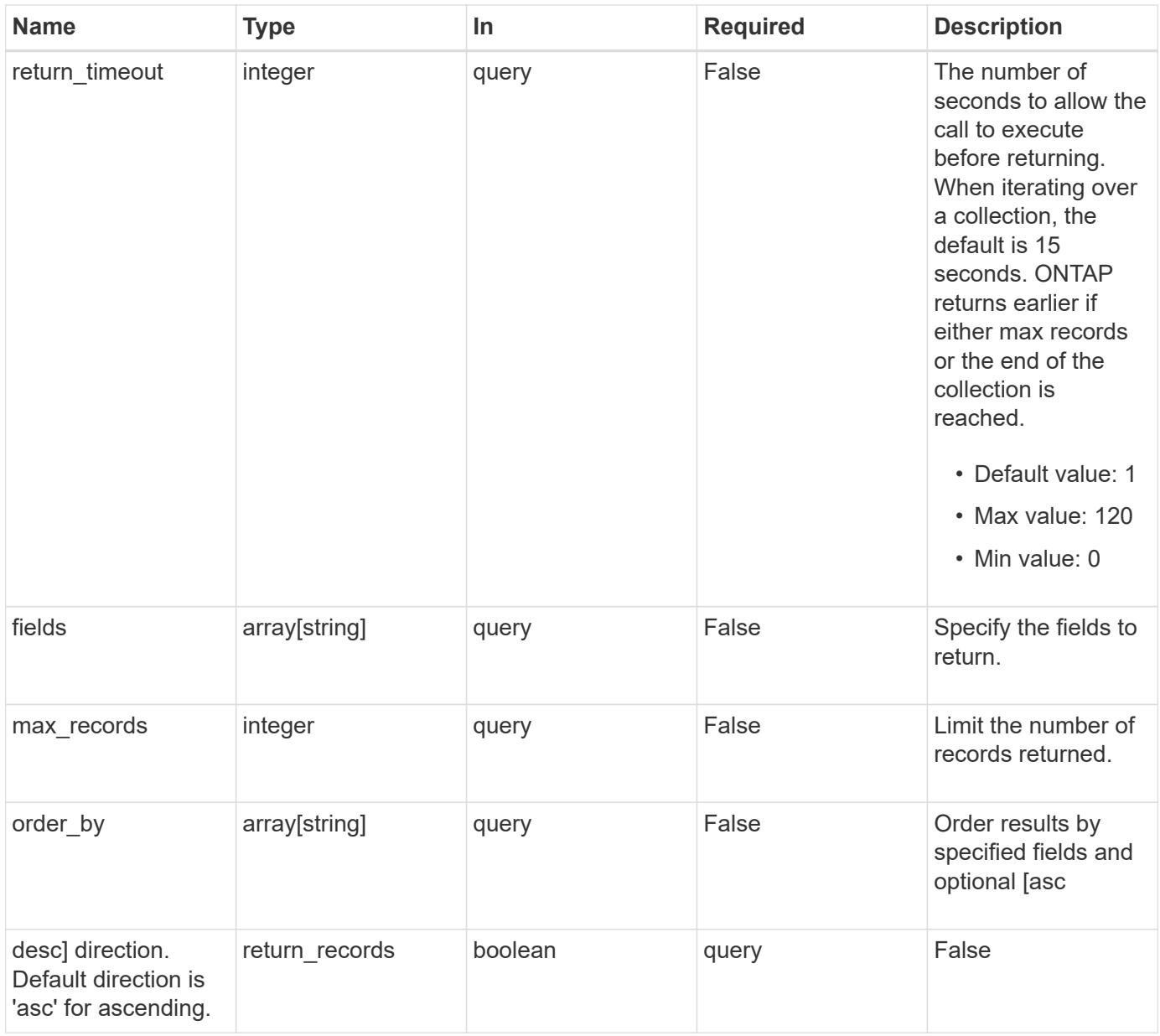

## **Response**

Status: 200, Ok

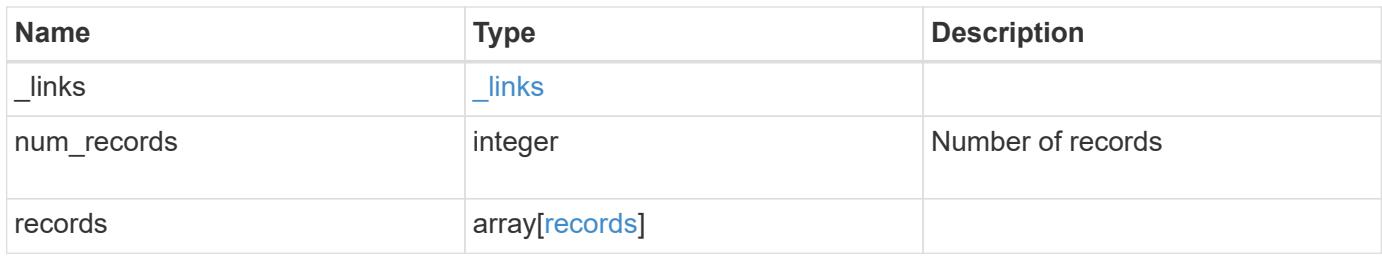

**Example response**

```
{
  " links": {
      "next": {
        "href": "/api/resourcelink"
      },
      "self": {
       "href": "/api/resourcelink"
      }
    },
    "num_records": 1,
    "records": {
      "_links": {
        "self": {
          "href": "/api/resourcelink"
       }
      },
      "duration": "PT15S",
      "status": "ok",
      "throughput": {
        "read": 200,
        "total": 1000,
       "write": 100
      },
      "timestamp": "2017-01-25 06:20:13 -0500",
      "uuid": "1cd8a442-86d1-11e0-ae1c-123478563412"
   }
}
```
## **Error**

Status: Default

## ONTAP Error Response Codes

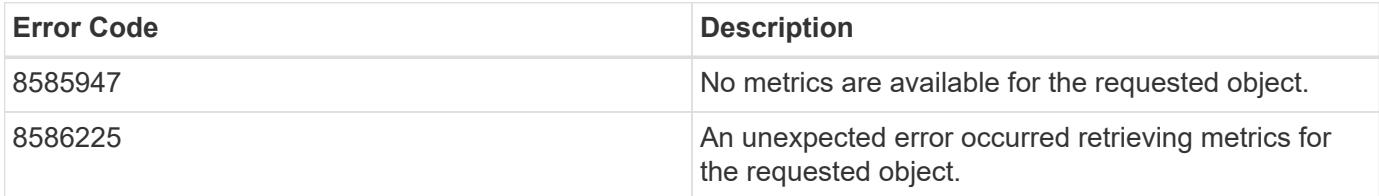

Also see the table of common errors in the [Response body](https://docs.netapp.com/us-en/ontap-restapi/getting_started_with_the_ontap_rest_api.html#Response_body) overview section of this documentation.

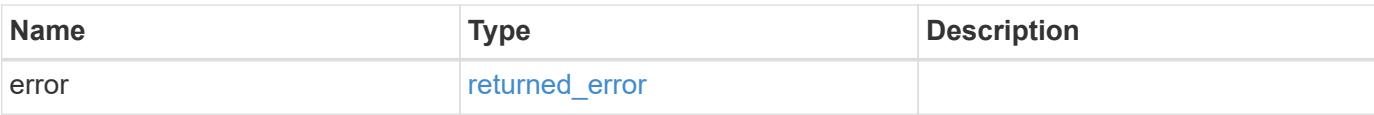

## **Example error**

```
{
   "error": {
     "arguments": {
       "code": "string",
       "message": "string"
      },
      "code": "4",
     "message": "entry doesn't exist",
     "target": "uuid"
   }
}
```
#### **Definitions**

## **See Definitions**

href

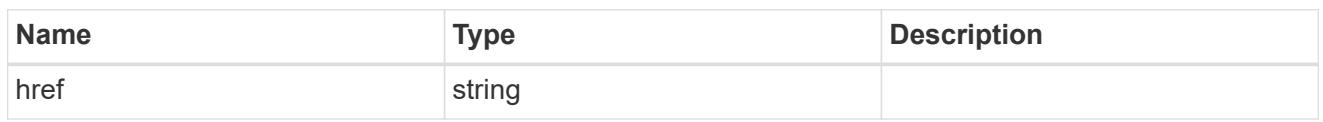

\_links

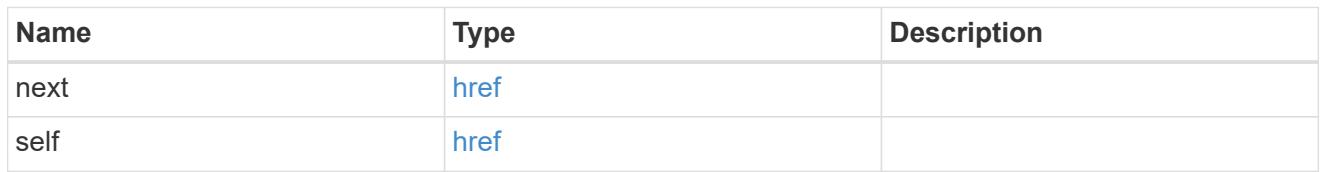

\_links

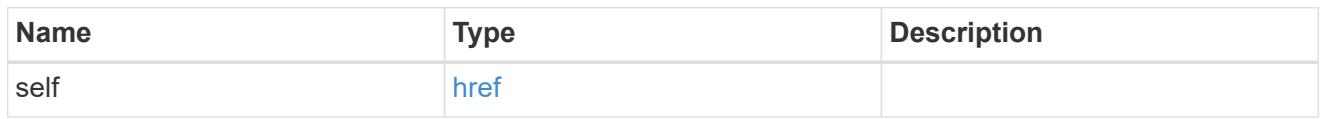

## throughput

The rate of throughput bytes per second observed at the interface.

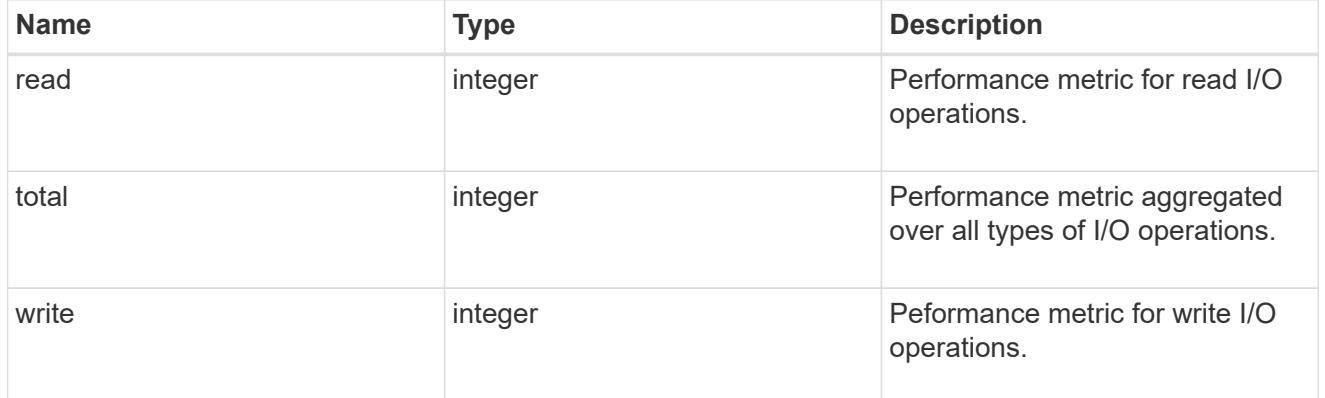

records

Throughput performance for the interfaces.

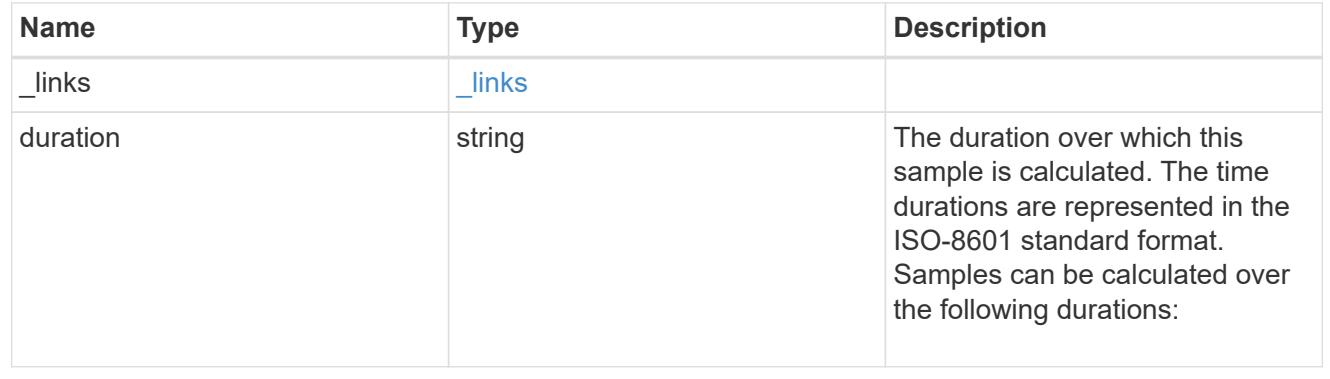

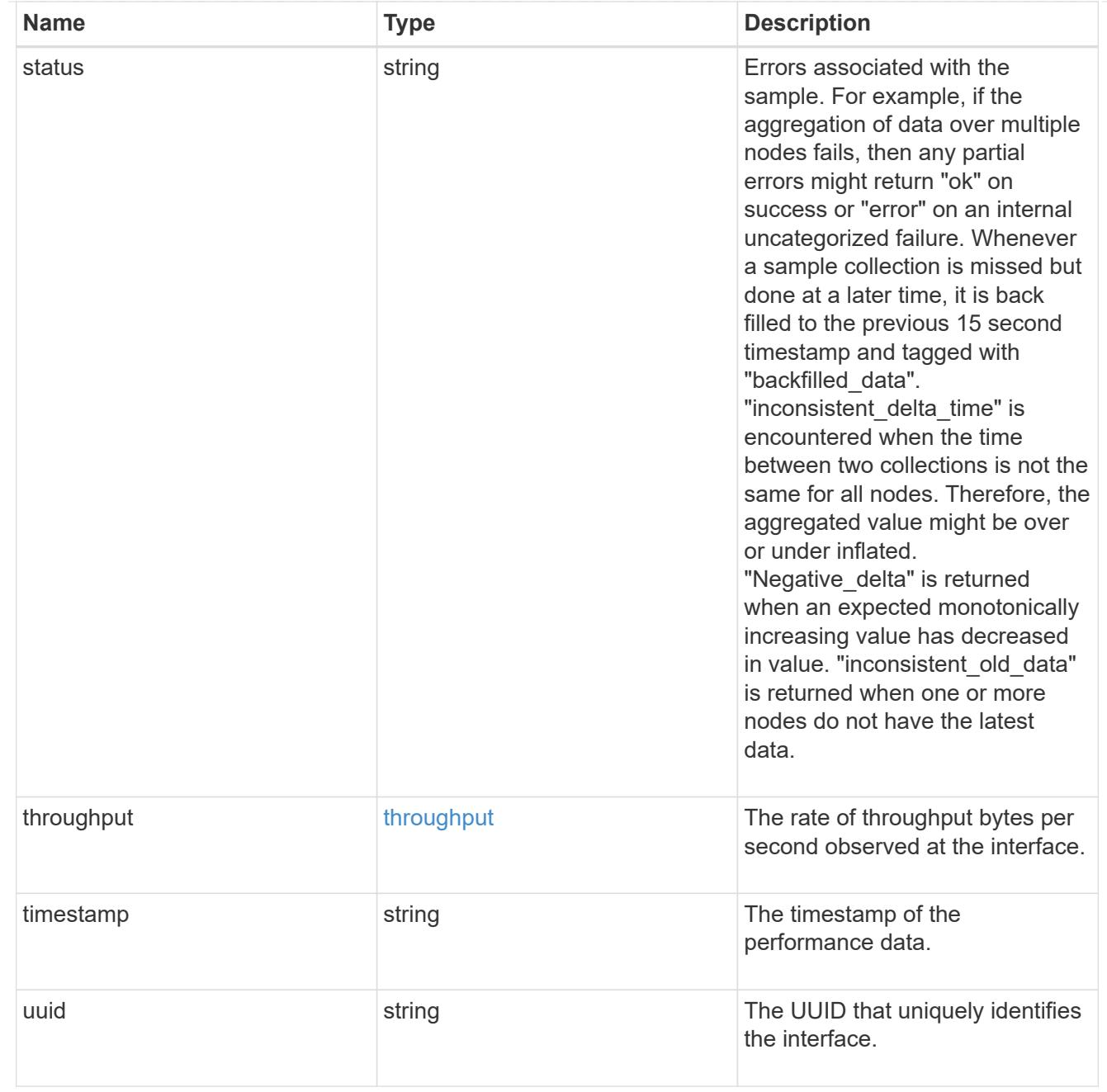

## error\_arguments

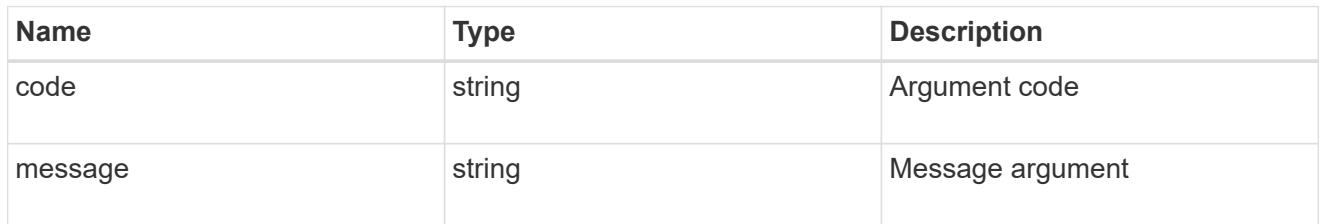

## returned\_error

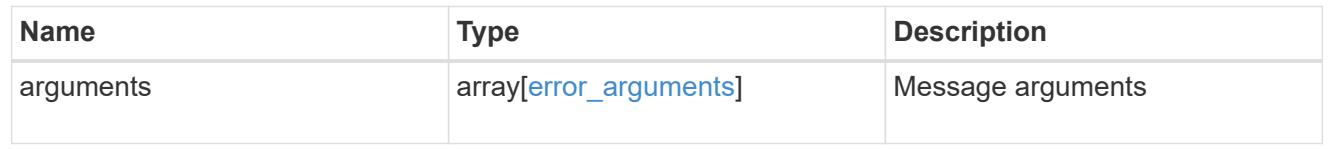

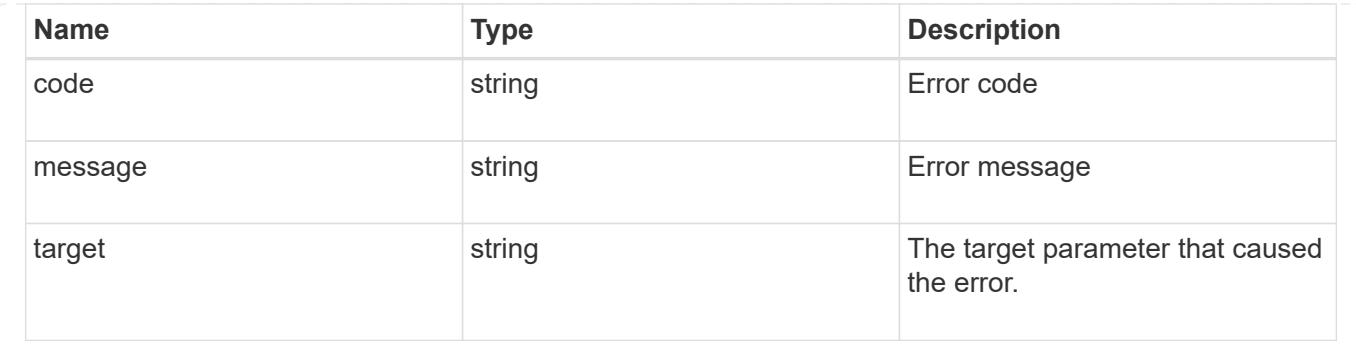

## **Manage network IP routes**

## **Network IP routes endpoint overview**

#### **Overview**

This endpoint supports the following operations: GET (collection and instance), POST, and DELETE.

#### **Retrieving network routes**

You can use the IP routes GET API to retrieve and display relevant information pertaining to the routes configured in the cluster. The API retrieves the list of all routes configured in the cluster, or a specific route. The fields that are returned in the response will differ with the configuration.

#### **Examples**

## **Retrieving all routes in the cluster**

The following output shows the list of all routes configured in a cluster.

```
# The API:
/api/network/ip/routes
# The call:
curl -X GET "https://<mgmt-ip>/api/network/ip/routes?fields=*" -H "accept:
application/hal+json"
# The response:
{
"records": [
    {
      "uuid": "5fdffb0b-62f8-11e8-853d-005056b4c971",
      "ipspace": {
        "uuid": "84f4beb2-616c-11e8-a4df-005056b4c971",
        "name": "Default",
```

```
  "_links": {
           "self": {
             "href": "/api/network/ipspaces/84f4beb2-616c-11e8-a4df-
005056b4c971"
           }
        }
      },
      "svm": {
        "uuid": "3243312c-62f8-11e8-853d-005056b4c971",
        "name": "vs1",
        "_links": {
           "self": {
             "href": "/api/svm/svms/3243312c-62f8-11e8-853d-005056b4c971"
           }
        }
      },
      "scope": "svm",
      "destination": {
        "address": "10.4.3.14",
        "netmask": "18",
        "family": "ipv4"
      },
      "gateway": "10.4.3.1",
    " links": {
        "self": {
           "href": "/api/network/ip/routes/5fdffb0b-62f8-11e8-853d-
005056b4c971"
       }
      }
    },
    {
      "uuid": "84c128d2-62f9-11e8-853d-005056b4c971",
      "ipspace": {
        "uuid": "cc71aadc-62f7-11e8-853d-005056b4c971",
      "name": "ips1",
        "_links": {
           "self": {
             "href": "/api/network/ipspaces/cc71aadc-62f7-11e8-853d-
005056b4c971"
  }
        }
      },
      "scope": "cluster",
      "destination": {
        "address": "::",
        "netmask": "0",
```

```
  "family": "ipv6"
      },
      "gateway": "fd20:8b1e:b255:814e::1",
    " links": {
        "self": {
           "href": "/api/network/ip/routes/84c128d2-62f9-11e8-853d-
005056b4c971"
        }
      }
    },
    {
      "uuid": "8cc72bcd-616c-11e8-a4df-005056b4c971",
      "ipspace": {
        "uuid": "84f4beb2-616c-11e8-a4df-005056b4c971",
        "name": "Default",
      " links": {
          "self": {
             "href": "/api/network/ipspaces/84f4beb2-616c-11e8-a4df-
005056b4c971"
          }
        }
      },
      "scope": "cluster",
      "destination": {
        "address": "0.0.0.0",
        "netmask": "0",
        "family": "ipv4"
      },
      "gateway": "10.224.64.1",
      "_links": {
        "self": {
           "href": "/api/network/ip/routes/8cc72bcd-616c-11e8-a4df-
005056b4c971"
        }
      }
    },
    {
      "uuid": "d63b6eee-62f9-11e8-853d-005056b4c971",
      "ipspace": {
        "uuid": "84f4beb2-616c-11e8-a4df-005056b4c971",
        "name": "Default",
        "_links": {
           "self": {
             "href": "/api/network/ipspaces/84f4beb2-616c-11e8-a4df-
005056b4c971"
           }
```

```
  }
      },
      "svm": {
        "uuid": "3243312c-62f8-11e8-853d-005056b4c971",
        "name": "vs1",
       " links": {
           "self": {
             "href": "/api/svm/svms/3243312c-62f8-11e8-853d-005056b4c971"
  }
        }
      },
      "scope": "svm",
      "destination": {
        "address": "fd20:8b1e:b255:814e::",
        "netmask": "64",
        "family": "ipv6"
      },
      "gateway": "fd20:8b1e:b255:814e::1",
    " links": {
        "self": {
           "href": "/api/network/ip/routes/d63b6eee-62f9-11e8-853d-
005056b4c971"
  }
      }
    }
\frac{1}{2}"num records": 4,
" links": {
    "self": {
      "href": "/api/network/ip/routes?fields=*"
    }
}
}
```
## **Retrieving a specific Cluster-scoped route**

The following output shows the returned response when a specific Cluster-scoped route is requested. The system returns an error if there is no route with the requested UUID. SVM information is not returned for Cluster-scoped routes.

```
# The API:
/api/network/ip/routes/{uuid}
# The call:
curl -X GET "https://<mgmt-ip>/api/network/ip/routes/84c128d2-62f9-11e8-
853d-005056b4c971?fields=*" -H "accept: application/hal+json"
# The response:
{
"uuid": "84c128d2-62f9-11e8-853d-005056b4c971",
"ipspace": {
    "uuid": "cc71aadc-62f7-11e8-853d-005056b4c971",
    "name": "ips1",
  " links": {
      "self": {
        "href": "/api/network/ipspaces/cc71aadc-62f7-11e8-853d-005056b4c971"
      }
    }
},
"scope": "cluster",
"destination": {
    "address": "::",
   "netmask": "0",
   "family": "ipv6"
},
"gateway": "fd20:8b1e:b255:814e::1",
" links": {
   "self": {
      "href": "/api/network/ip/routes/84c128d2-62f9-11e8-853d-005056b4c971"
   }
}
}
```
## **Retrieving a specific SVM-scoped route**

The following output shows the returned response when a specific SVM-scoped route is requested. The system returns an error if there is no route with the requested UUID. The SVM object is only included for SVMscoped routes.

```
# The API:
/api/network/ip/routes/{uuid}
# The call:
curl -X GET "https://<mgmt-ip>/api/network/ip/routes/d63b6eee-62f9-11e8-
853d-005056b4c971?fields=*" -H "accept: application/hal+json"
# The response:
{
"uuid": "d63b6eee-62f9-11e8-853d-005056b4c971",
"ipspace": {
   "uuid": "84f4beb2-616c-11e8-a4df-005056b4c971",
   "name": "Default",
    "_links": {
      "self": {
        "href": "/api/network/ipspaces/84f4beb2-616c-11e8-a4df-005056b4c971"
      }
    }
},
"svm": {
   "uuid": "3243312c-62f8-11e8-853d-005056b4c971",
   "name": "vs1",
  " links": {
      "self": {
        "href": "/api/svm/svms/3243312c-62f8-11e8-853d-005056b4c971"
      }
    }
},
"scope": "svm",
"destination": {
    "address": "fd20:8b1e:b255:814e::",
   "netmask": "64",
   "family": "ipv6"
},
"gateway": "fd20:8b1e:b255:814e::1",
" links": {
   "self": {
      "href": "/api/network/ip/routes/d63b6eee-62f9-11e8-853d-005056b4c971"
    }
}
}
```
#### **Creating network routes**

You can use the POST API to create an SVM-scoped route by specifying the associated SVM, or a Clusterscoped route by specifying the associated IPspace.

#### **Examples**

#### **Creating a Cluster-scoped route**

IPspace is required to create a Cluster-scoped route. If the IPspace is not specified, the route will be created in the Default IPspace. The default destination will be set to "0.0.0.0/0" for IPv4 gateway addresses or "::/0" for IPv6 gateway addresses.

```
# The API:
/api/network/ip/routes
# The call:
curl -X POST "https://<mgmt-ip>/api/network/ip/routes?return_records=true"
-H "accept: application/json" -d '{ "ipspace": { "name":"ips1" },
"gateway": "10.10.10.1"}'
# The response:
{
"num records": 1,
"records": [
    {
      "uuid": "ae583c9e-9ac7-11e8-8bc9-005056bbd531",
      "ipspace": {
        "name": "ips1"
      },
      "gateway": "10.10.10.1"
    }
]
}
```
#### **Creating an SVM-scoped route**

To create an SVM-scoped route, the associated SVM can be identified by either its UUID or name.

```
# The API:
/api/network/ip/routes
# The call:
curl -X POST "https://<mgmt-ip>/api/network/ip/routes?return_records=true"
-H "accept: application/json" -d '{ "svm": { "name":"vs0" }, "gateway":
"10.10.10.1"}'
# The response:
{
"num_records": 1,
"records": [
    {
      "uuid": "38805a91-9ac9-11e8-8bc9-005056bbd531",
      "svm": {
      "name": "vs0"
      },
      "gateway": "10.10.10.1"
   }
]
}
```
#### **Deleting network routes**

You can use the DELETE API to delete a specific route identified by its UUID.

#### **Example**

#### **Deleting a specific route**

```
# The API:
/api/network/ip/routes/{uuid}
# The call:
curl -X DELETE "https://<mgmt-ip>/api/network/ip/routes/38805a91-9ac9-
11e8-8bc9-005056bbd531"
```
## **Retrieve IP routes**

GET /network/ip/routes

### **Introduced In:** 9.6

Retrieves the collection of IP routes.

#### **Expensive properties**

There is an added computational cost to retrieving values for these properties. They are not included by default in GET results and must be explicitly requested using the fields query parameter. See [Requesting specific](https://docs.netapp.com/us-en/ontap-restapi/getting_started_with_the_ontap_rest_api.html#Requesting_specific_fields) [fields](https://docs.netapp.com/us-en/ontap-restapi/getting_started_with_the_ontap_rest_api.html#Requesting_specific_fields) to learn more.

• interfaces.\*

#### **Related ONTAP commands**

- network route show
- network route show-lifs

#### **Parameters**

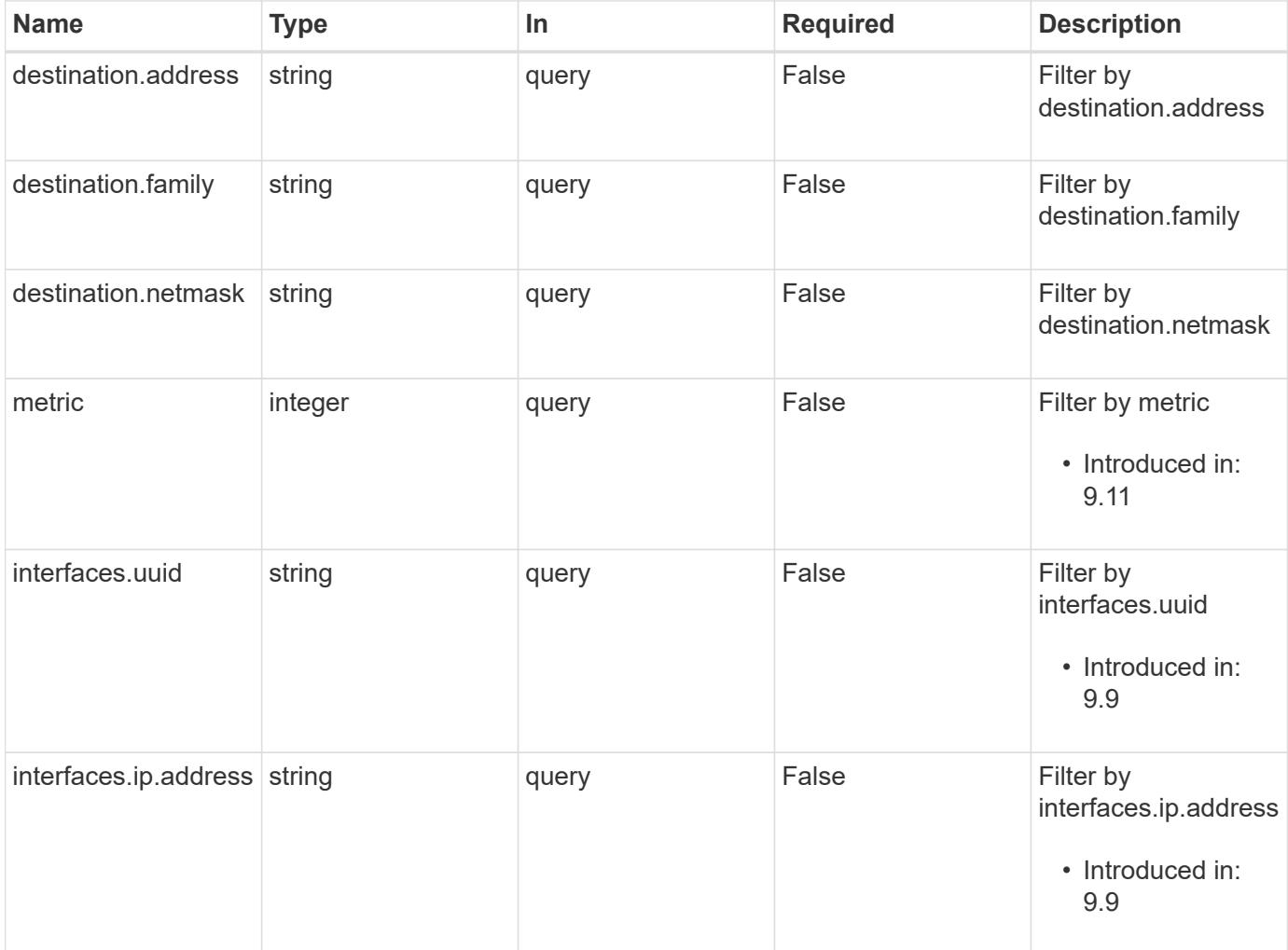

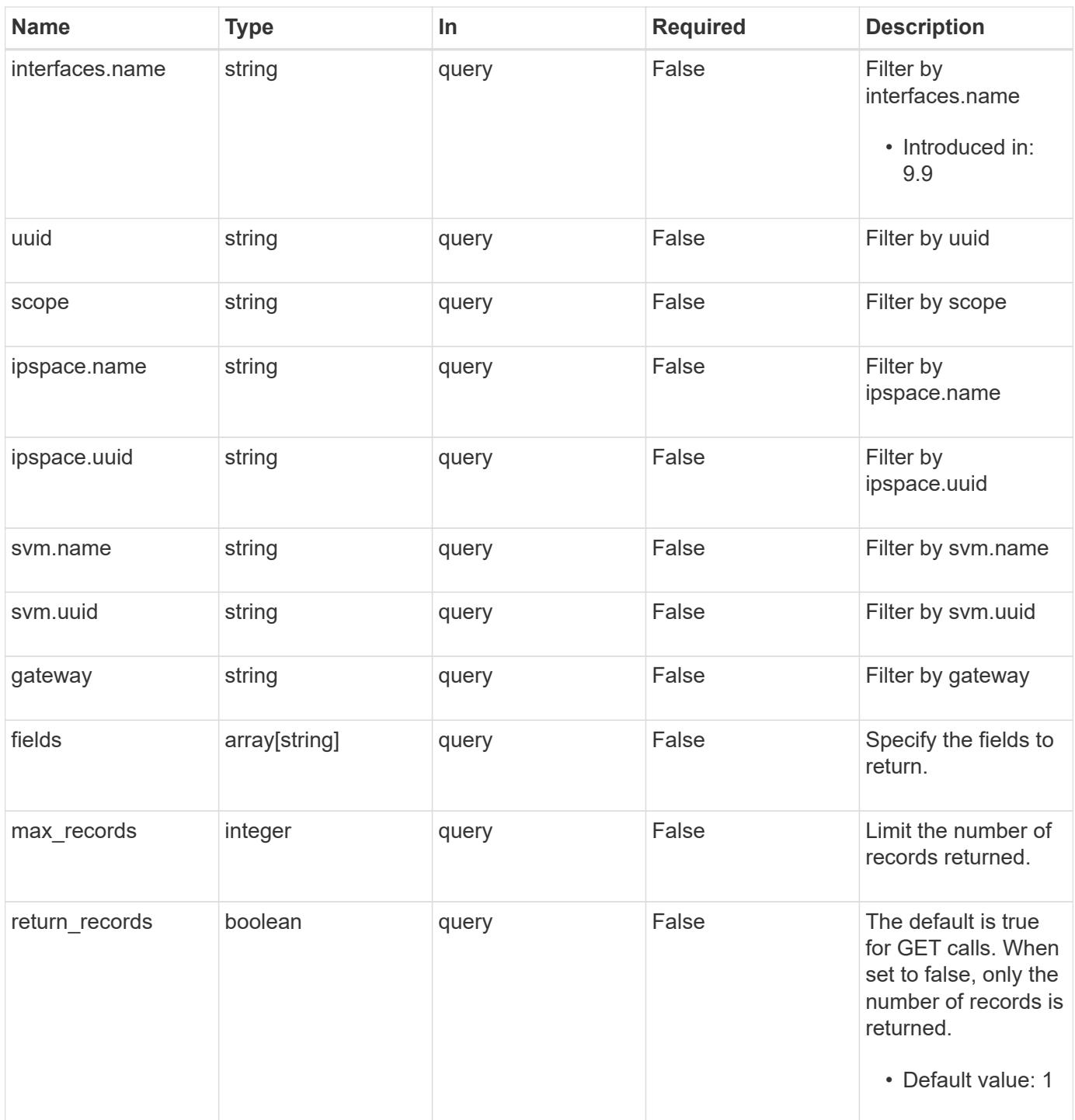

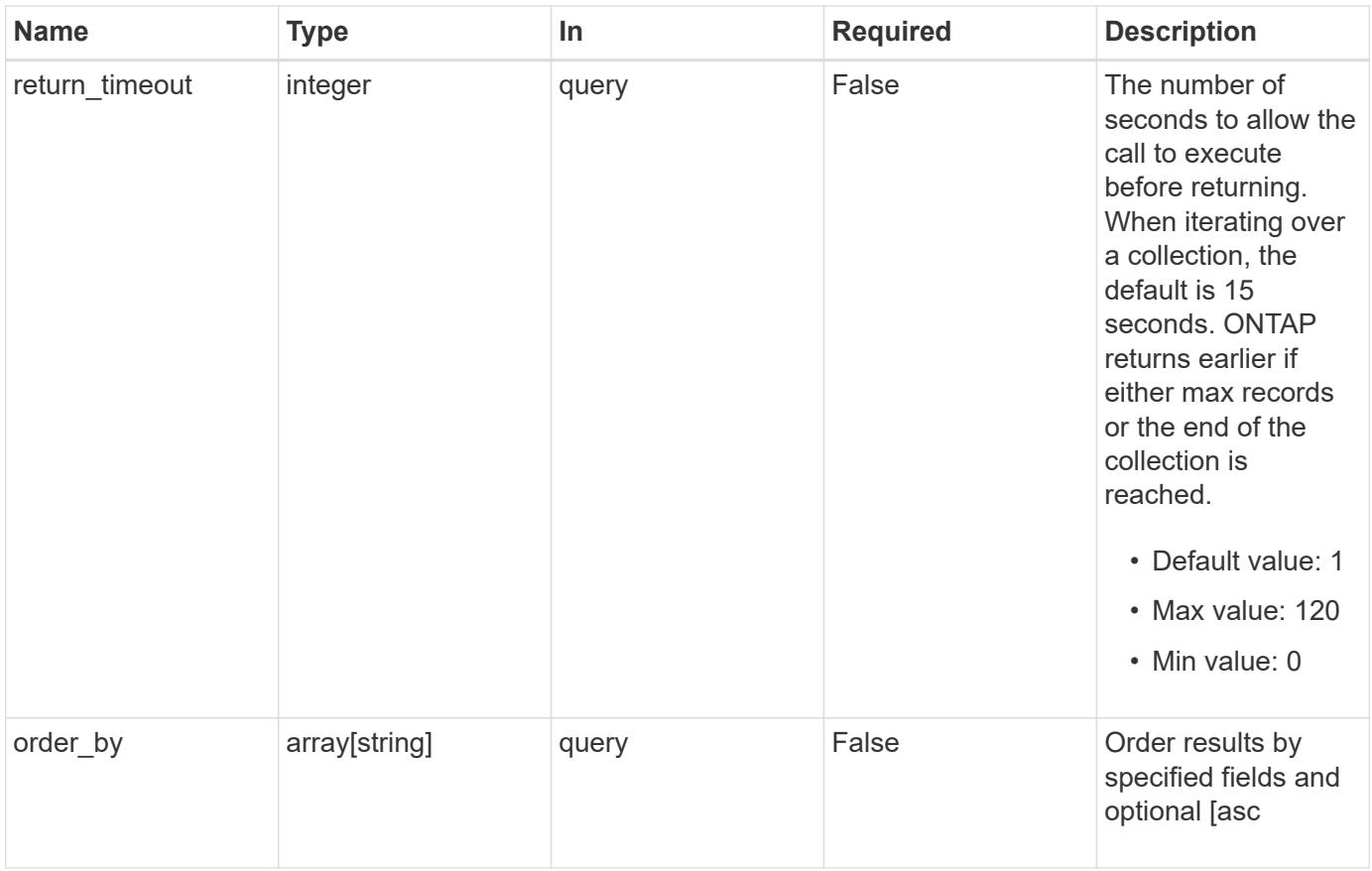

## **Response**

Status: 200, Ok

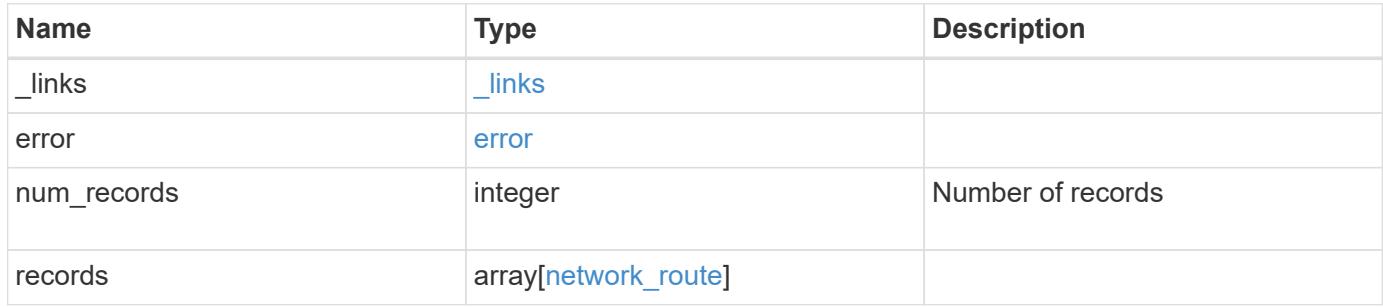

**Example response**

```
{
   "_links": {
      "next": {
        "href": "/api/resourcelink"
      },
      "self": {
       "href": "/api/resourcelink"
      }
   },
    "error": {
      "arguments": {
       "code": "string",
       "message": "string"
      },
      "code": "4",
      "message": "entry doesn't exist"
   },
    "num_records": 1,
   "records": {
      "_links": {
        "self": {
          "href": "/api/resourcelink"
        }
      },
      "destination": {
       "address": "10.10.10.7",
       "family": "ipv4",
       "netmask": "24"
      },
      "gateway": "10.1.1.1",
      "interfaces": {
        "_links": {
         "self": {
             "href": "/api/resourcelink"
          }
        },
        "ip": {
          "address": "10.10.10.7"
        },
      "name": "lif1",
        "uuid": "1cd8a442-86d1-11e0-ae1c-123478563412"
      },
      "ipspace": {
        "_links": {
```

```
  "self": {
             "href": "/api/resourcelink"
          }
        },
        "name": "Default",
        "uuid": "1cd8a442-86d1-11e0-ae1c-123478563412"
      },
      "scope": "svm",
      "svm": {
        "_links": {
          "self": {
            "href": "/api/resourcelink"
          }
        },
        "name": "svm1",
        "uuid": "02c9e252-41be-11e9-81d5-00a0986138f7"
      },
      "uuid": "1cd8a442-86d1-11e0-ae1c-123478563412"
   }
}
```
#### **Error**

```
Status: Default, Error
```
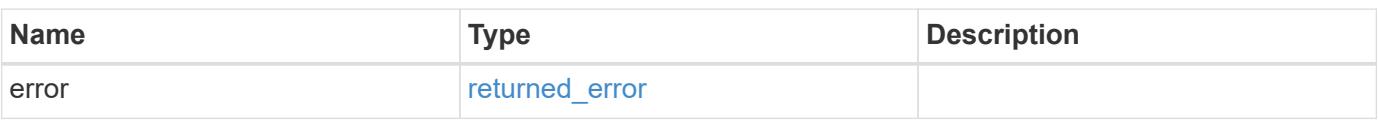

#### **Example error**

```
{
    "error": {
      "arguments": {
       "code": "string",
        "message": "string"
      },
      "code": "4",
      "message": "entry doesn't exist",
      "target": "uuid"
   }
}
```
**Definitions**

### **See Definitions**

href

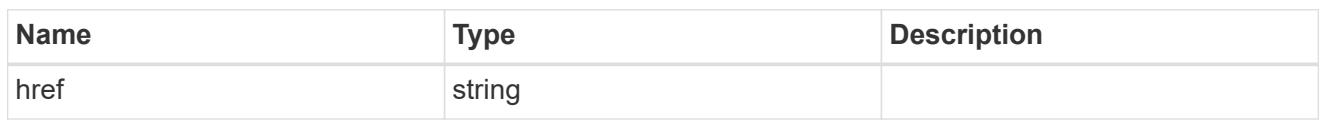

\_links

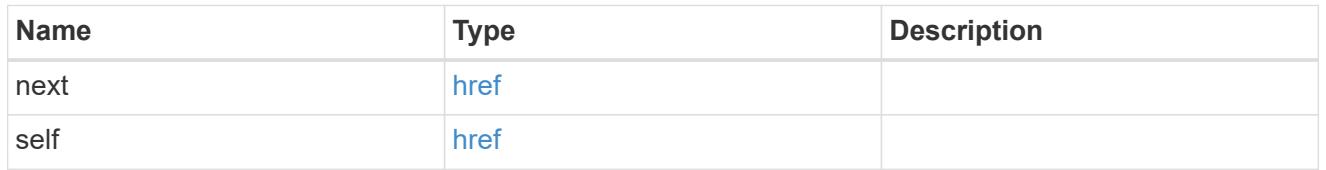

## error\_arguments

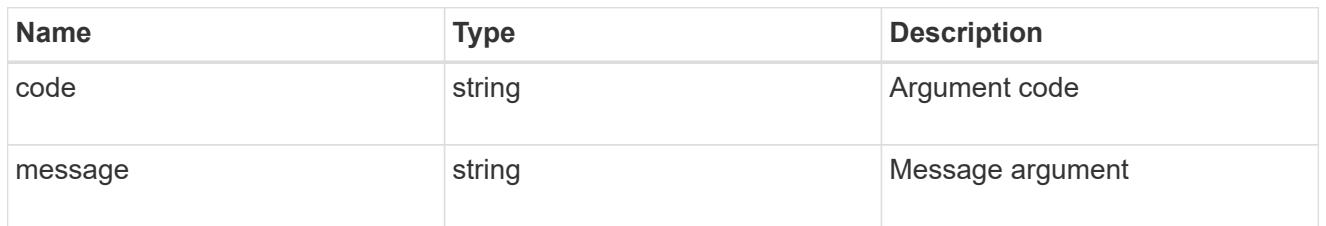

#### error

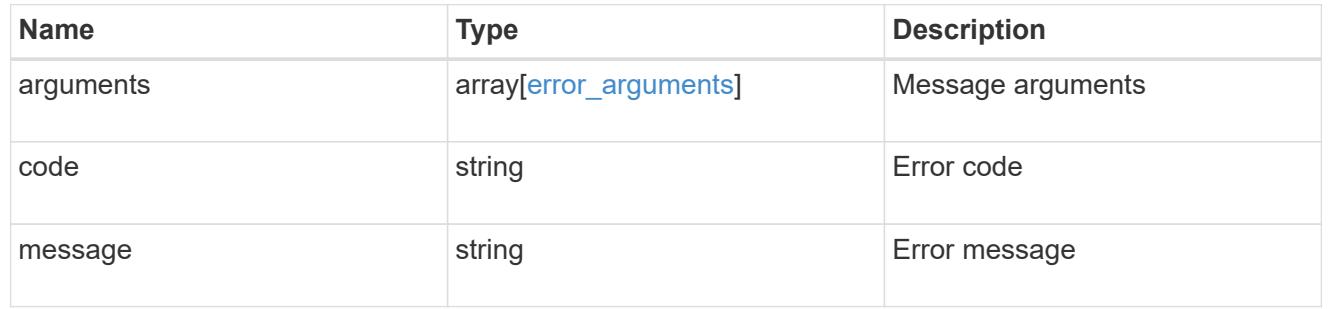

## \_links

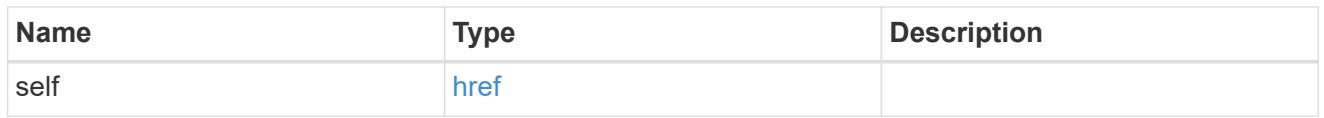

## ip\_info

## IP information

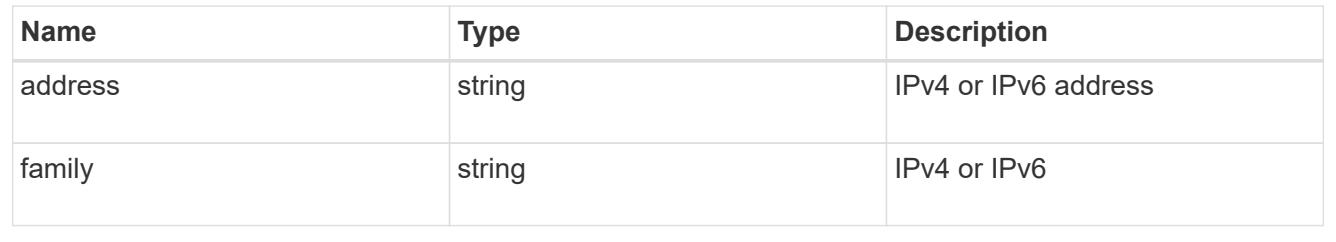

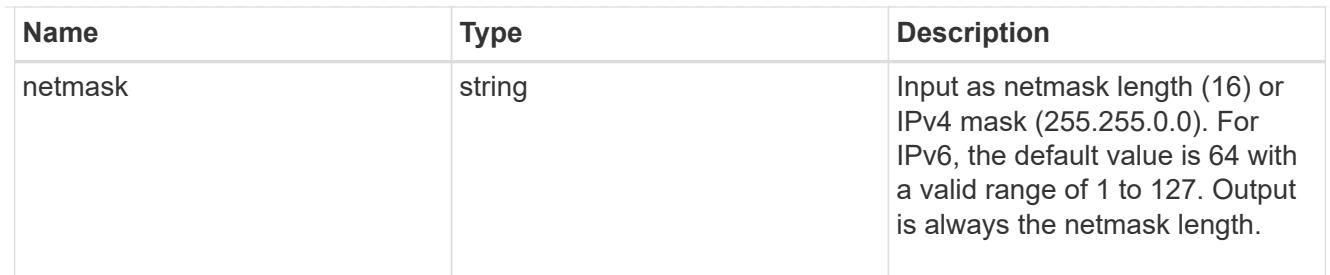

ip

## IP information

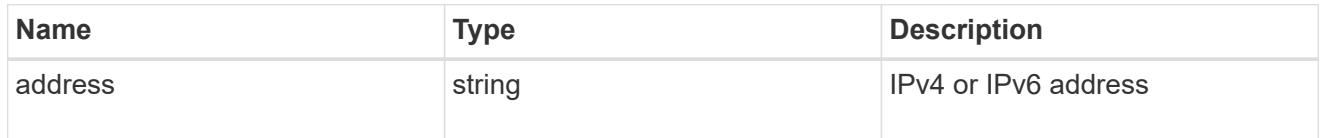

## interfaces

A network interface. Either UUID or name may be supplied on input.

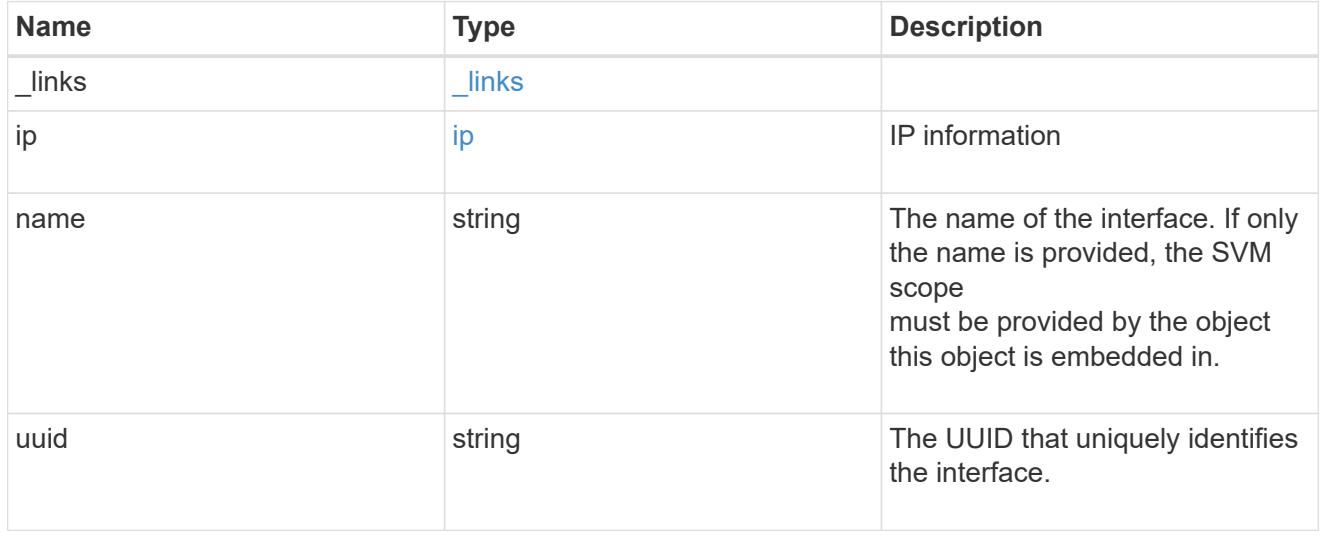

## ipspace

Applies to both SVM and cluster-scoped objects. Either the UUID or name may be supplied on input.

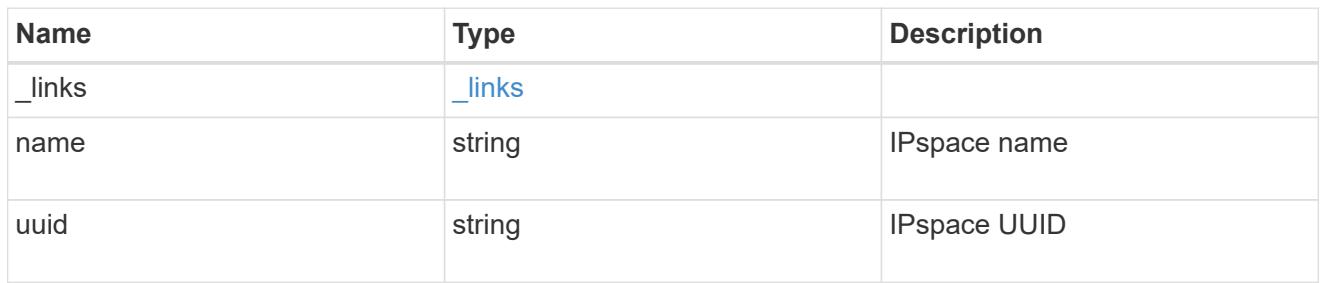

svm

Applies only to SVM-scoped objects. Either the UUID or name must be supplied.

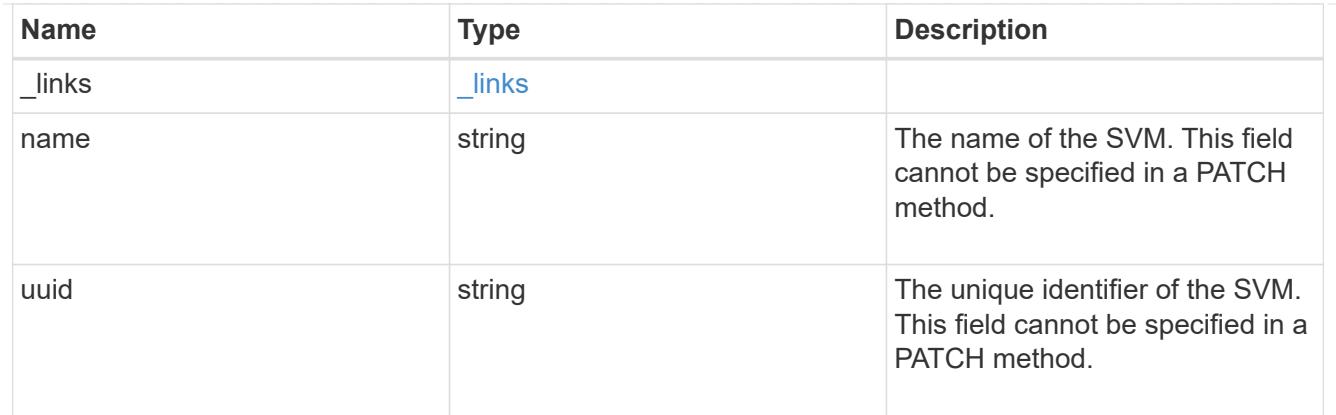

network\_route

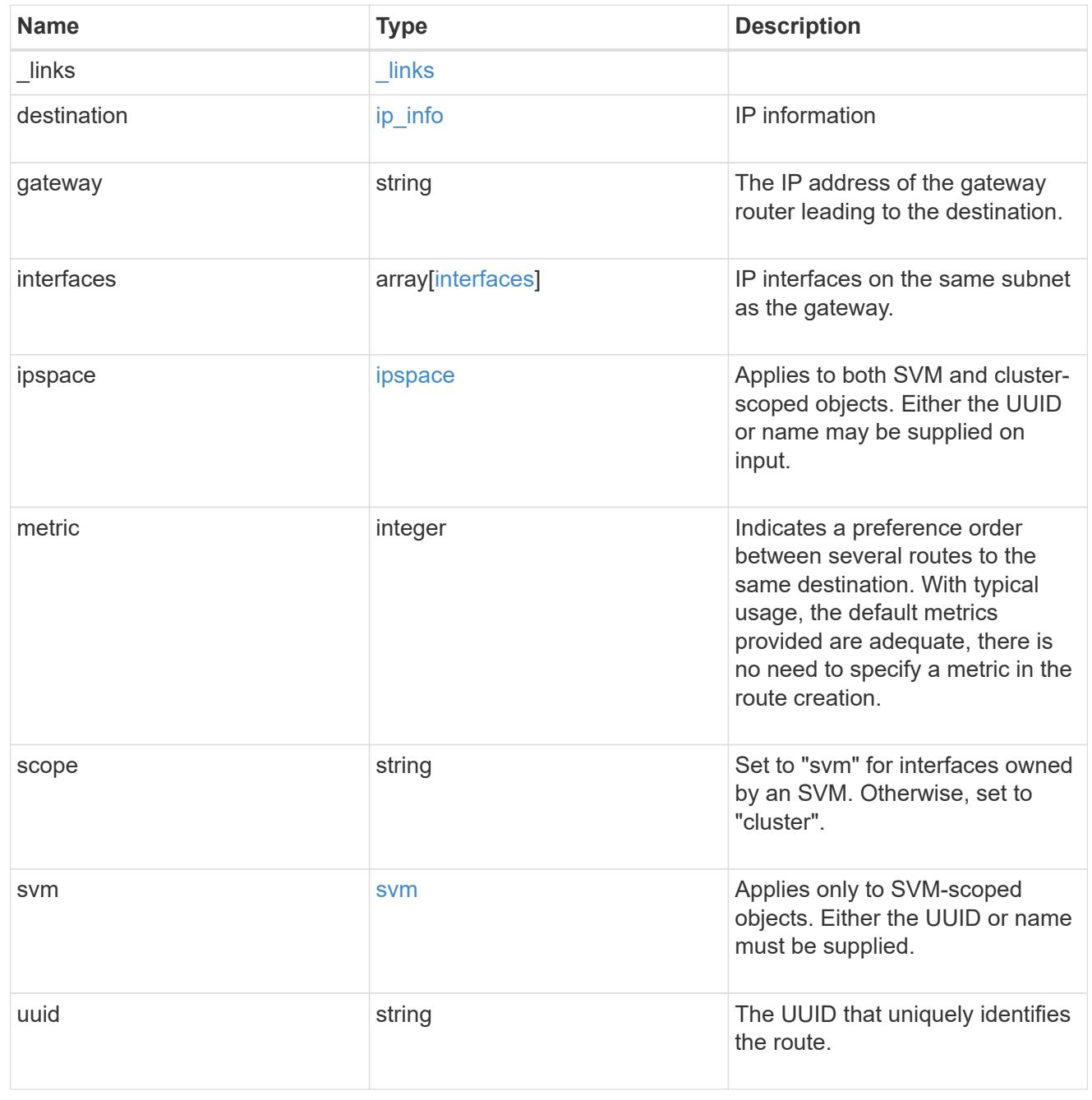

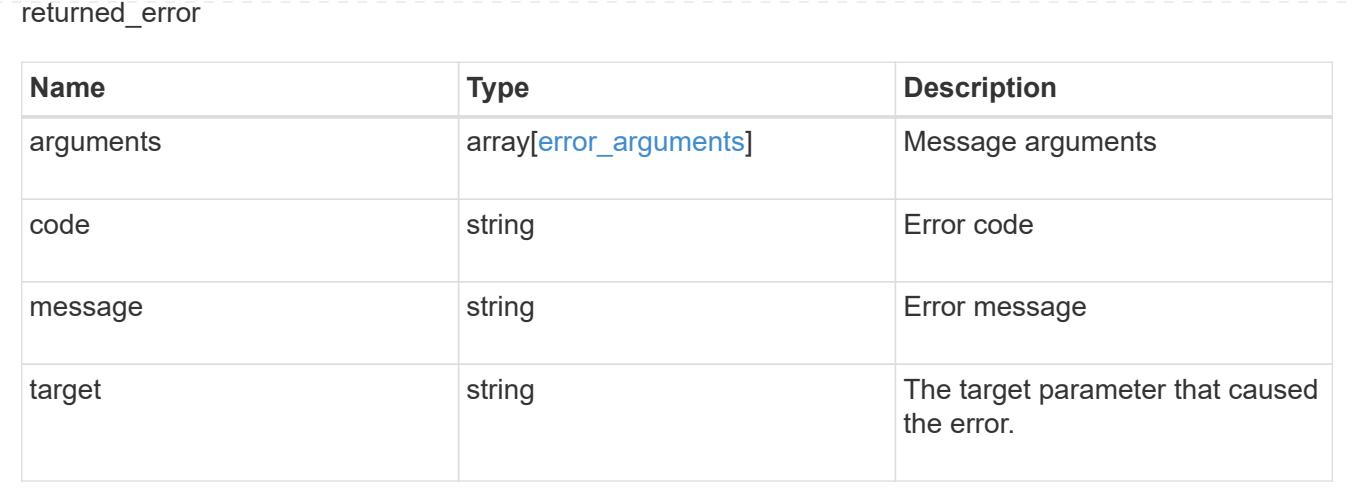

## **Create a cluster-scoped or SVM-scoped static route**

POST /network/ip/routes

### **Introduced In:** 9.6

Creates a Cluster-scoped or SVM-scoped static route.

#### **Required properties**

- gateway IP address to route packets to.
- SVM-scoped routes
	- svm.name or svm.uuid SVM that route is applied to.
- cluster-scoped routes
	- There are no additional required fields for Cluster-scoped routes.

#### **Default property values**

If not specified in POST, the following default property values are assigned:

- destination *0.0.0.0/0* for IPv4 or *::/0* for IPv6.
- ipspace.name
	- *Default* for Cluster-scoped routes.
	- Name of the SVM's IPspace for SVM-scoped routes.
- $ematrix 20$

#### **Related ONTAP commands**

• network route create

## **Parameters**

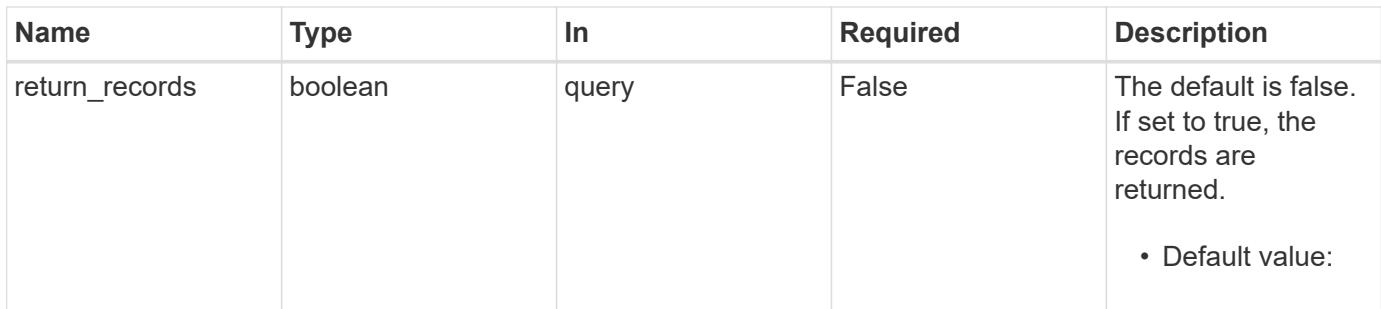

## **Request Body**

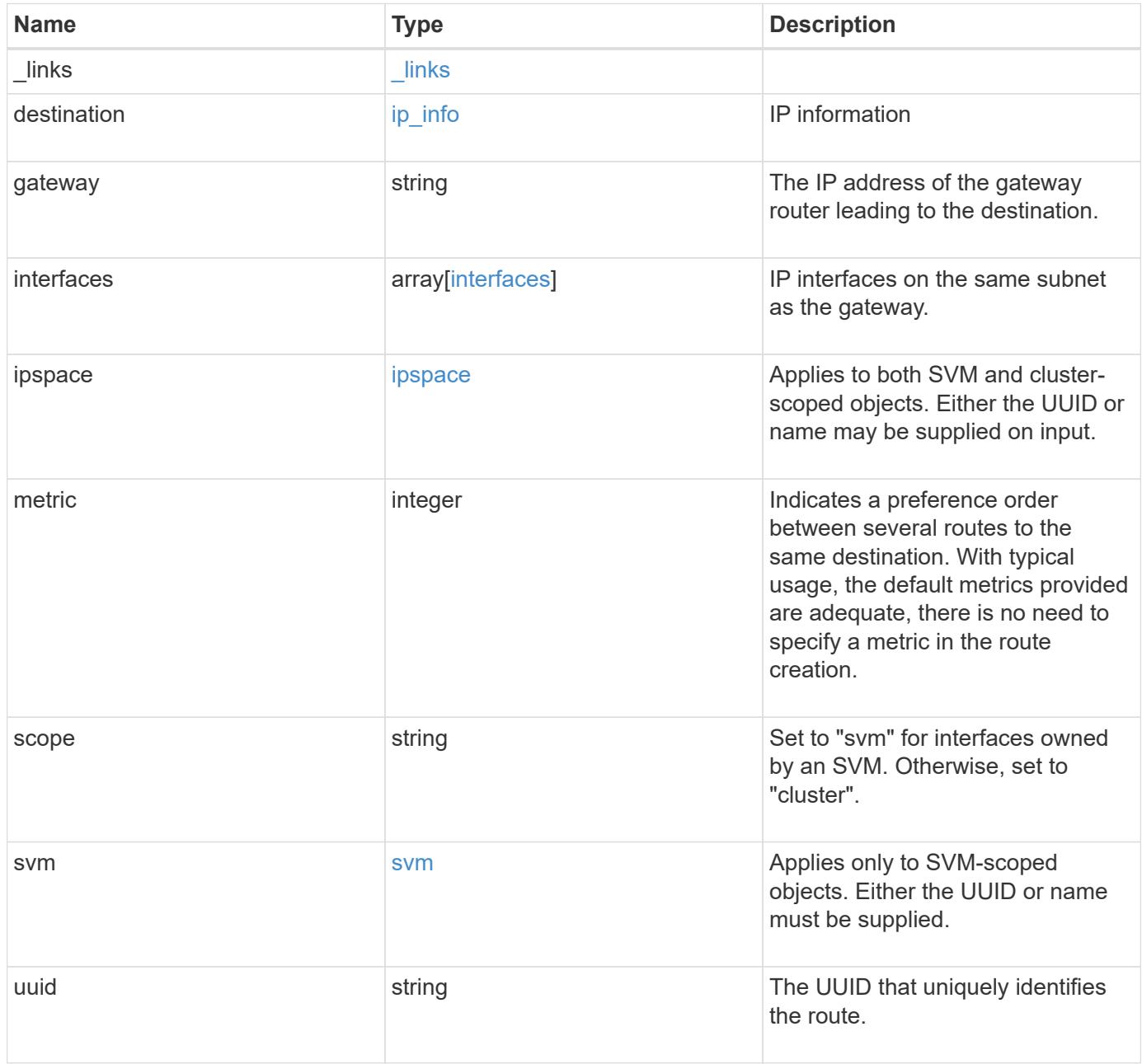

```
{
  " links": {
     "self": {
       "href": "/api/resourcelink"
     }
    },
    "destination": {
      "address": "10.10.10.7",
      "family": "ipv4",
     "netmask": "24"
    },
    "gateway": "10.1.1.1",
    "interfaces": {
      "_links": {
       "self": {
          "href": "/api/resourcelink"
       }
      },
      "ip": {
       "address": "10.10.10.7"
      },
    "name": "lif1",
      "uuid": "1cd8a442-86d1-11e0-ae1c-123478563412"
    },
    "ipspace": {
      "_links": {
        "self": {
          "href": "/api/resourcelink"
        }
      },
      "name": "Default",
      "uuid": "1cd8a442-86d1-11e0-ae1c-123478563412"
    },
    "scope": "svm",
    "svm": {
    " links": {
       "self": {
          "href": "/api/resourcelink"
       }
      },
    "name": "svm1",
      "uuid": "02c9e252-41be-11e9-81d5-00a0986138f7"
    },
    "uuid": "1cd8a442-86d1-11e0-ae1c-123478563412"
}
```
Status: 201, Created

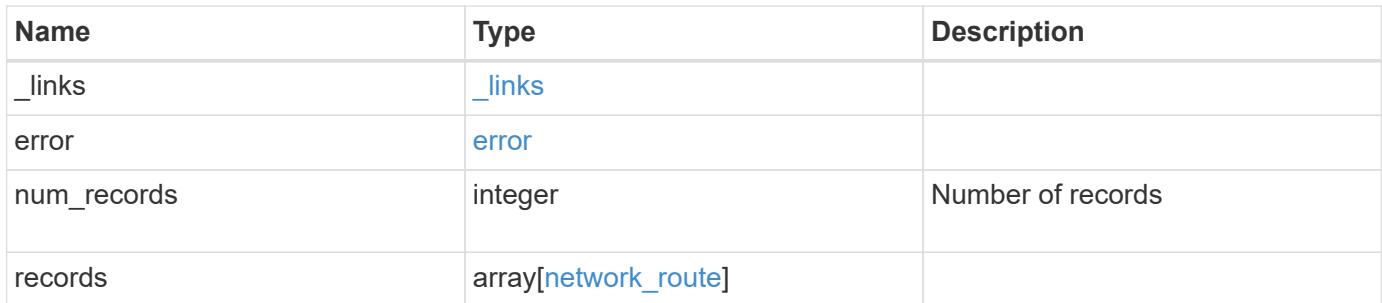

**Example response**

```
{
   "_links": {
      "next": {
        "href": "/api/resourcelink"
      },
      "self": {
       "href": "/api/resourcelink"
      }
   },
   "error": {
      "arguments": {
       "code": "string",
       "message": "string"
      },
      "code": "4",
      "message": "entry doesn't exist"
   },
   "num_records": 1,
   "records": {
    " links": {
        "self": {
          "href": "/api/resourcelink"
        }
      },
      "destination": {
       "address": "10.10.10.7",
       "family": "ipv4",
       "netmask": "24"
      },
      "gateway": "10.1.1.1",
      "interfaces": {
        "_links": {
         "self": {
            "href": "/api/resourcelink"
          }
        },
        "ip": {
          "address": "10.10.10.7"
        },
      "name": "lif1",
        "uuid": "1cd8a442-86d1-11e0-ae1c-123478563412"
      },
      "ipspace": {
      " links": {
```

```
  "self": {
             "href": "/api/resourcelink"
          }
        },
        "name": "Default",
        "uuid": "1cd8a442-86d1-11e0-ae1c-123478563412"
      },
      "scope": "svm",
      "svm": {
       "_links": {
         "self": {
            "href": "/api/resourcelink"
          }
        },
      "name": "svm1",
        "uuid": "02c9e252-41be-11e9-81d5-00a0986138f7"
      },
      "uuid": "1cd8a442-86d1-11e0-ae1c-123478563412"
   }
}
```
#### **Headers**

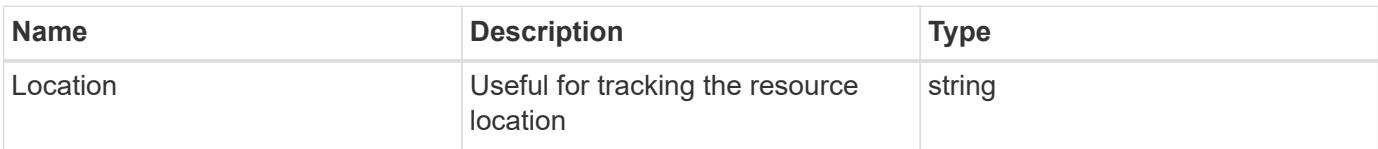

#### **Error**

Status: Default

## ONTAP Error Response Codes

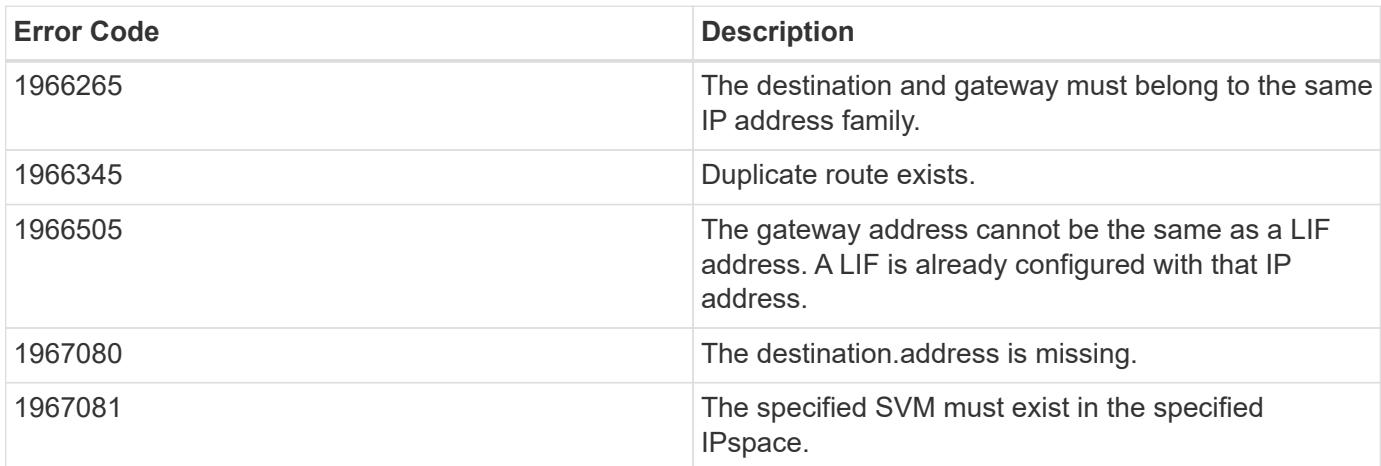

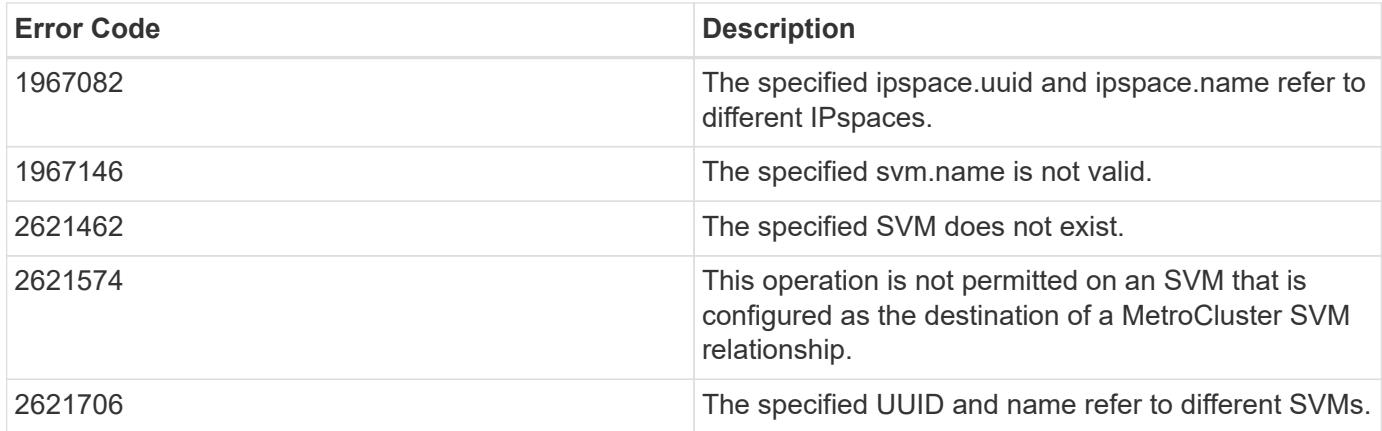

Also see the table of common errors in the [Response body](https://docs.netapp.com/us-en/ontap-restapi/getting_started_with_the_ontap_rest_api.html#Response_body) overview section of this documentation.

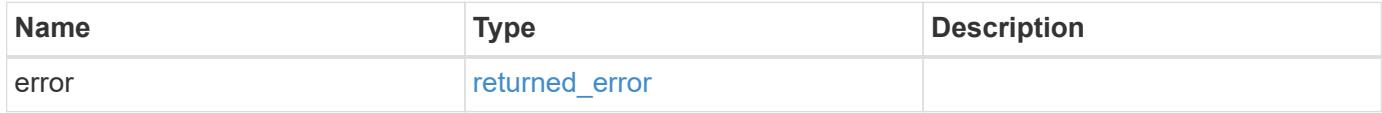

## **Example error**

```
{
    "error": {
      "arguments": {
       "code": "string",
        "message": "string"
      },
      "code": "4",
      "message": "entry doesn't exist",
      "target": "uuid"
   }
}
```
#### **Definitions**
## **See Definitions**

href

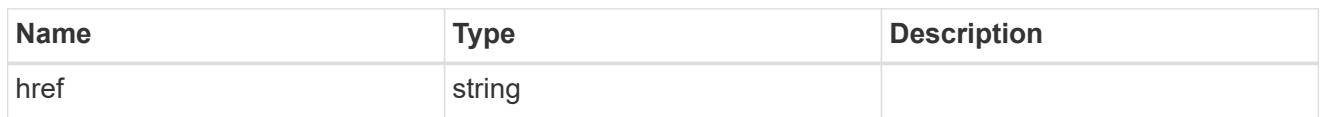

\_links

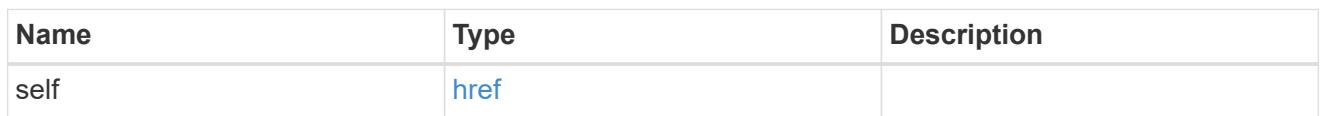

ip\_info

# IP information

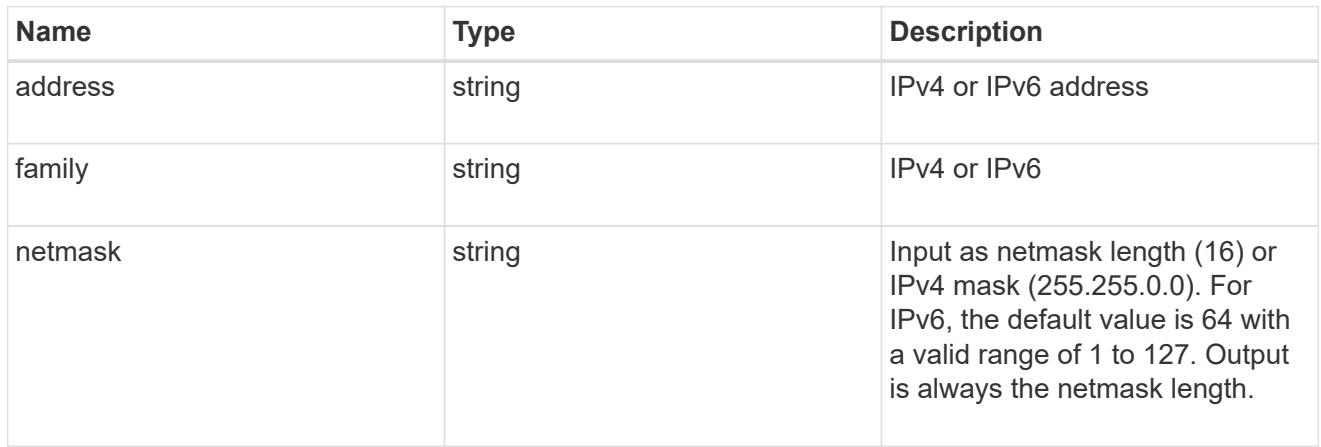

# ip

## IP information

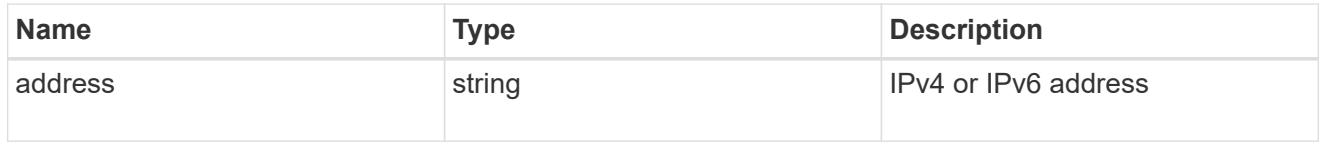

## interfaces

A network interface. Either UUID or name may be supplied on input.

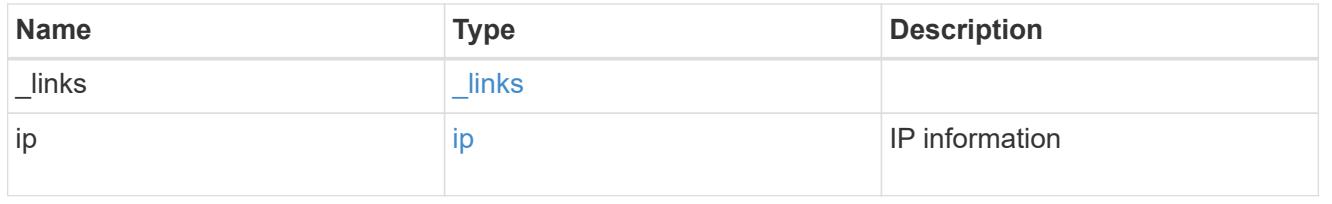

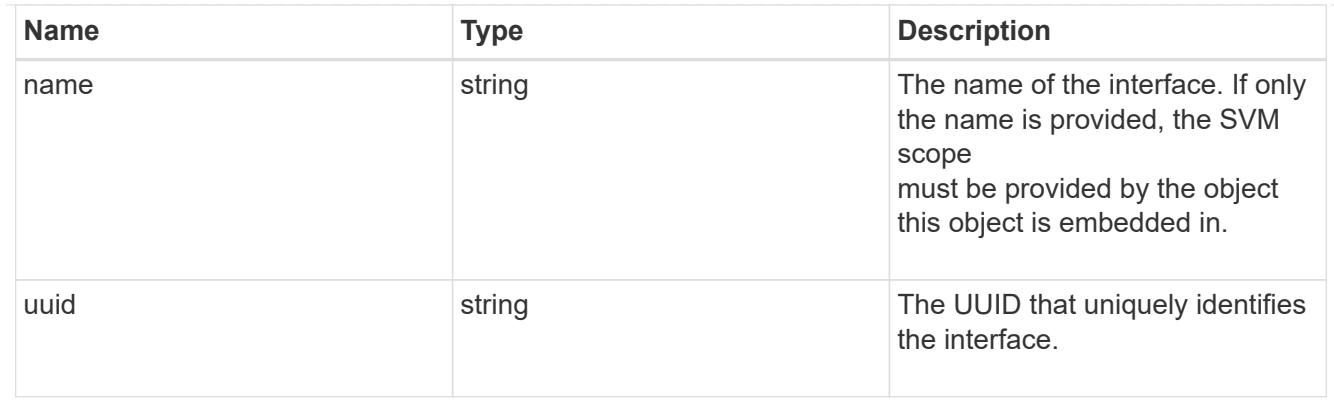

## ipspace

Applies to both SVM and cluster-scoped objects. Either the UUID or name may be supplied on input.

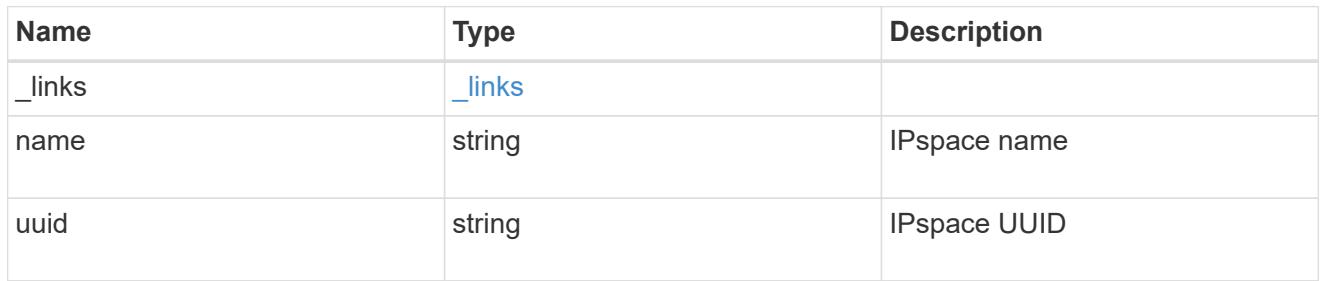

## svm

Applies only to SVM-scoped objects. Either the UUID or name must be supplied.

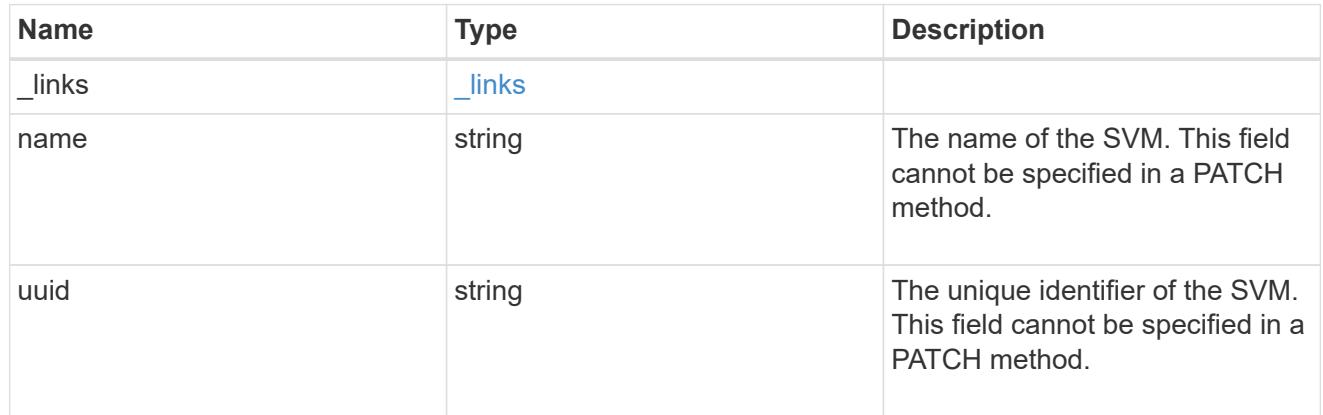

### network\_route

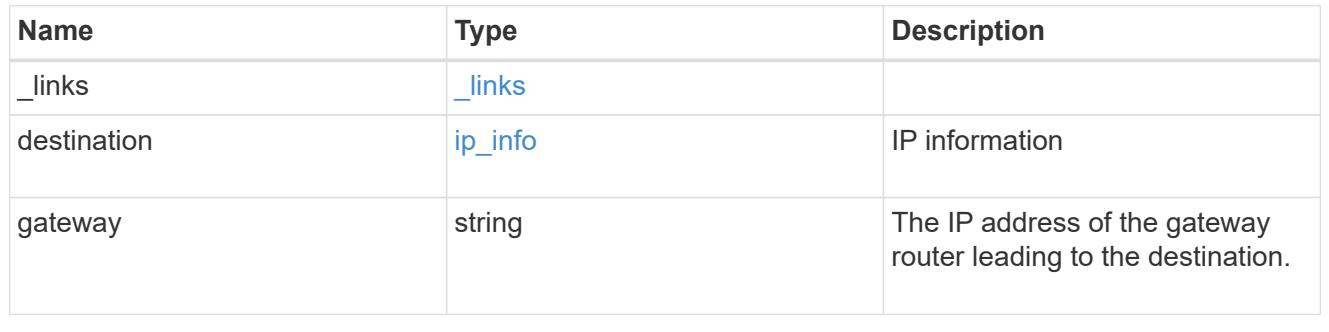

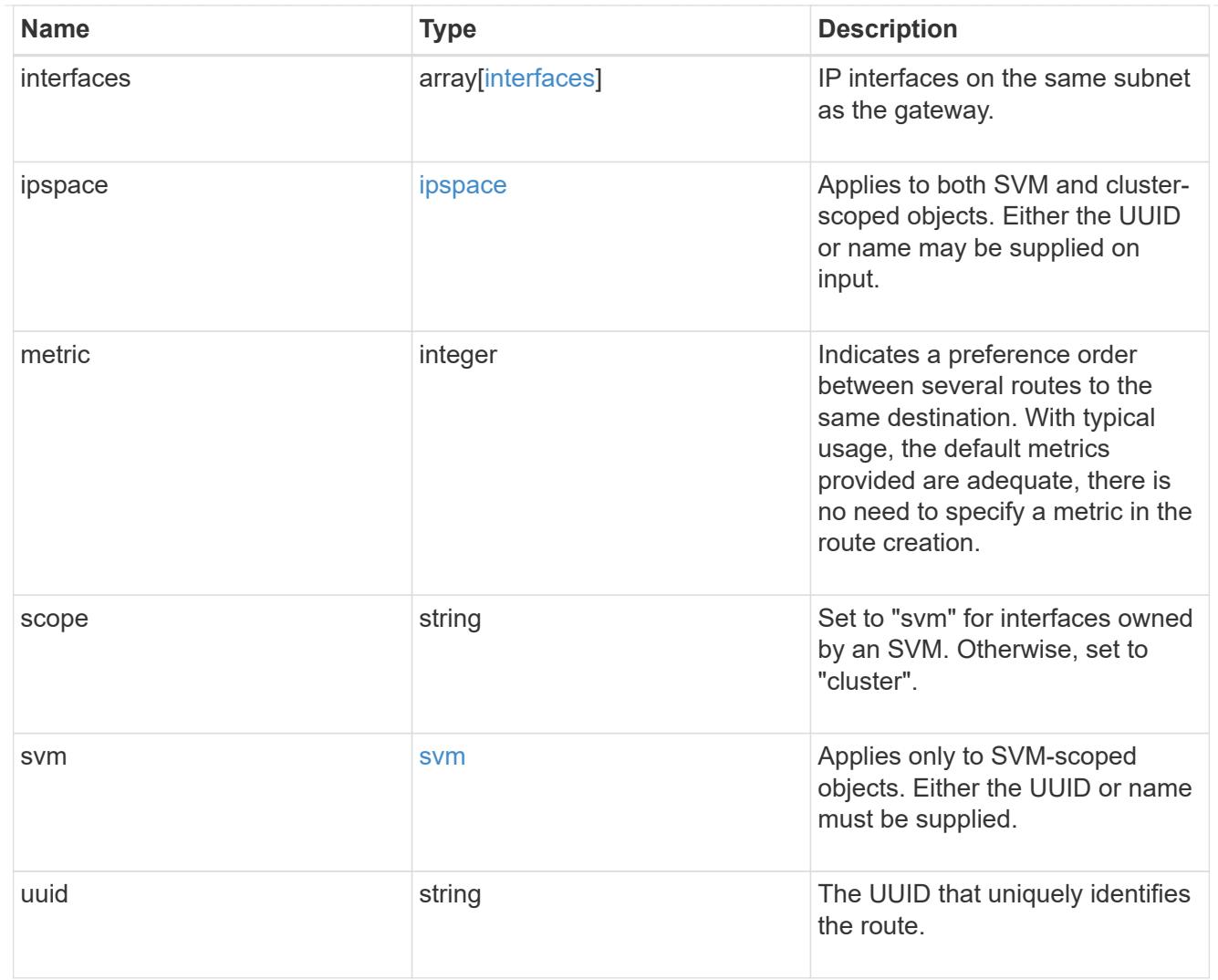

# $_{\perp}$ links

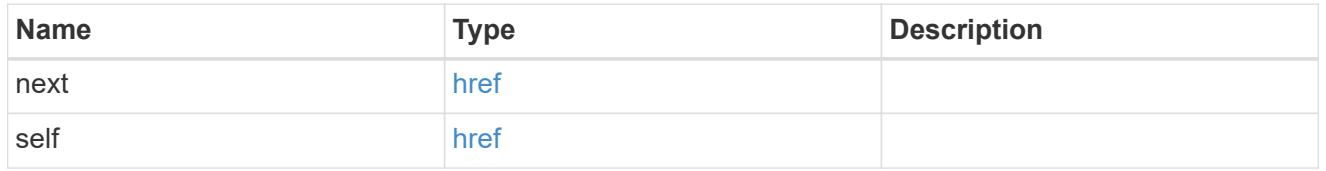

# error\_arguments

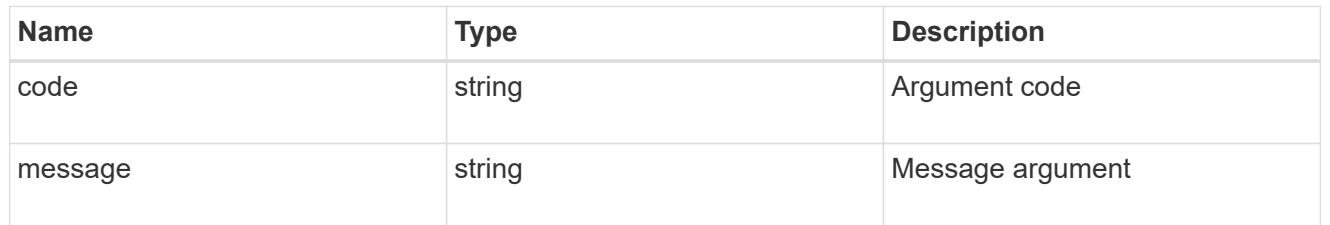

## error

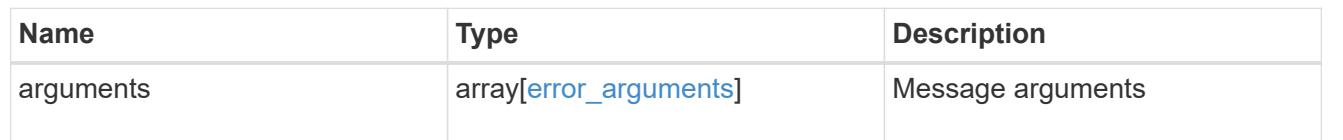

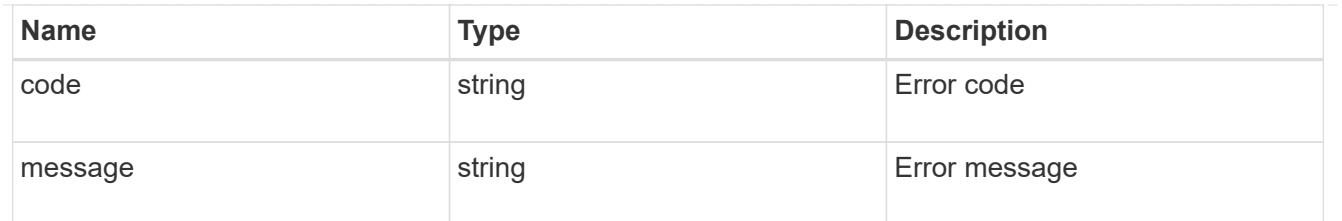

returned\_error

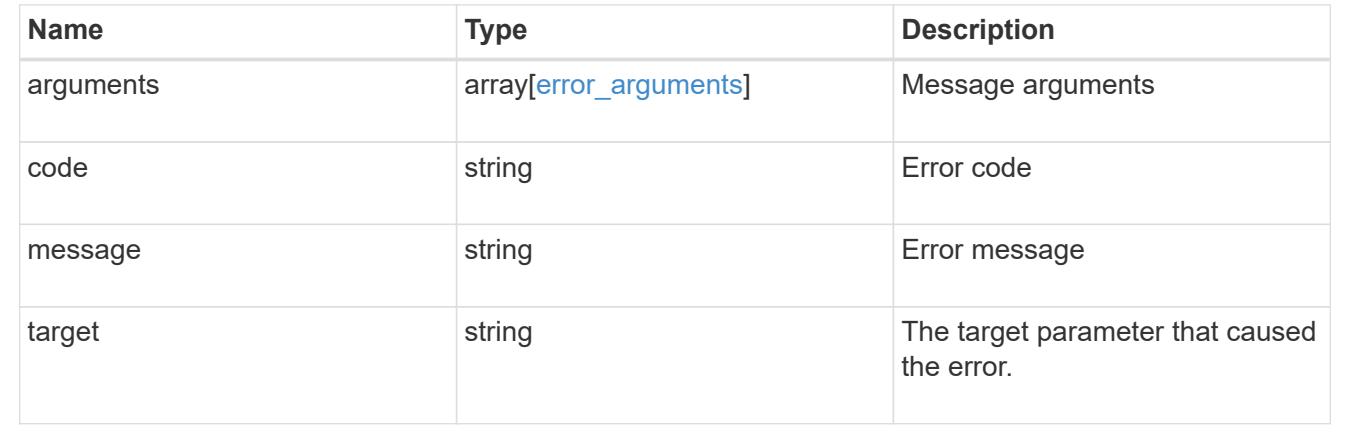

### **Delete an IP route**

DELETE /network/ip/routes/{uuid}

## **Introduced In:** 9.6

Deletes a specific IP route.

#### **Related ONTAP commands**

• network route delete

## **Parameters**

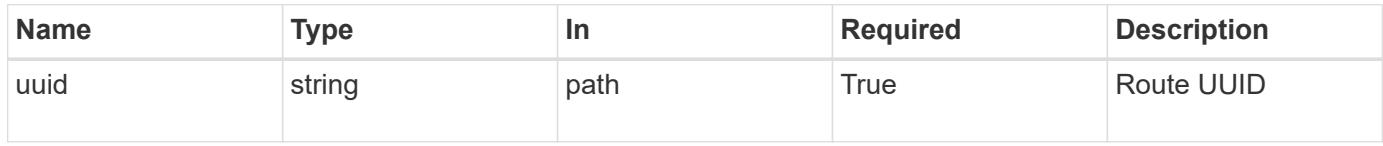

### **Response**

Status: 200, Ok

### **Error**

Status: Default, Error

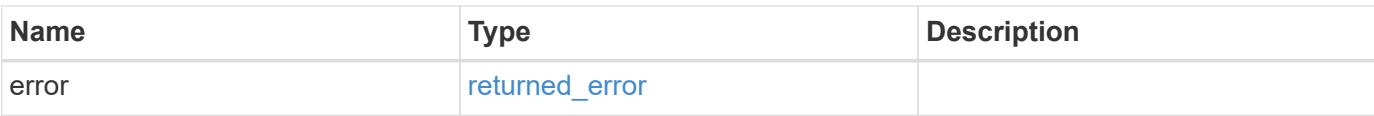

## **Example error**

```
{
   "error": {
     "arguments": {
        "code": "string",
       "message": "string"
      },
      "code": "4",
      "message": "entry doesn't exist",
     "target": "uuid"
   }
}
```
#### **Definitions**

### **See Definitions**

error\_arguments

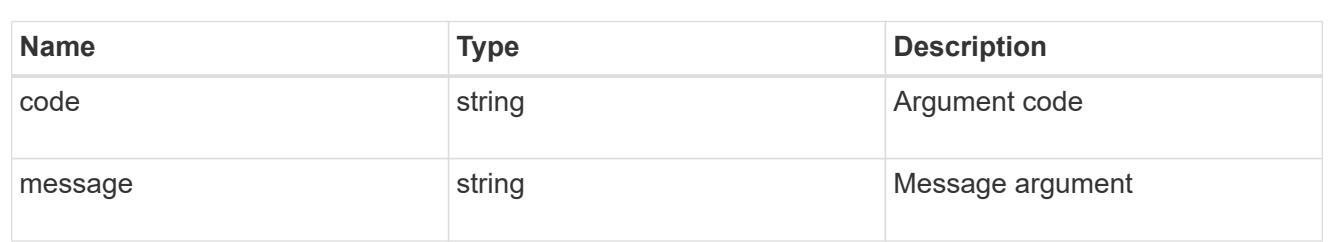

#### returned\_error

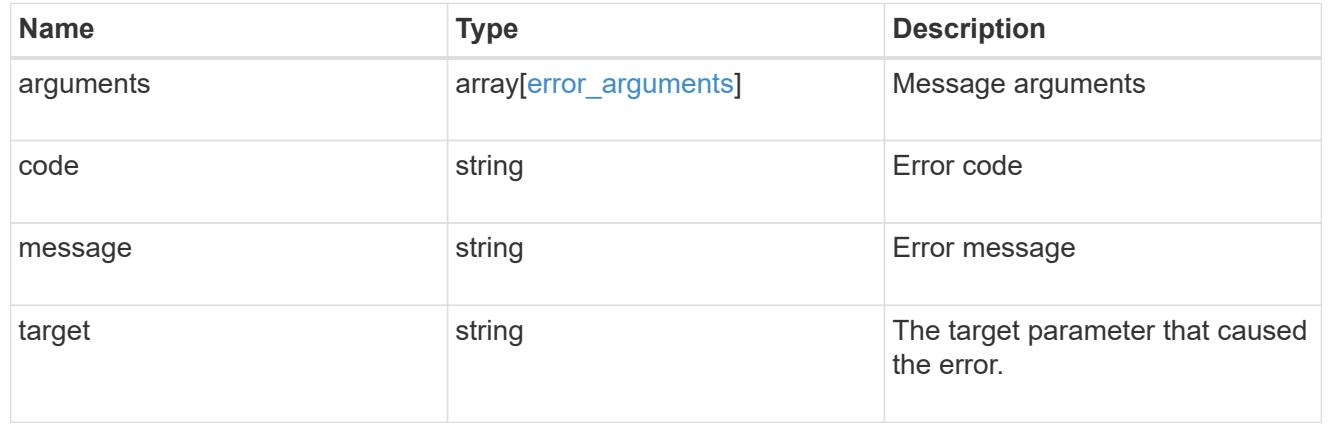

## **Retrieve details for an IP route**

GET /network/ip/routes/{uuid}

### **Introduced In:** 9.6

Retrieves the details of a specific IP route.

## **Related ONTAP commands**

- network route show
- network route show-lifs

#### **Parameters**

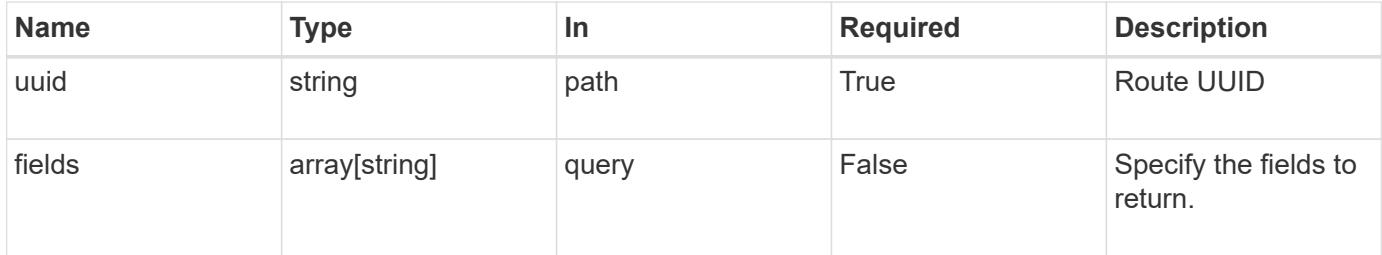

### **Response**

Status: 200, Ok

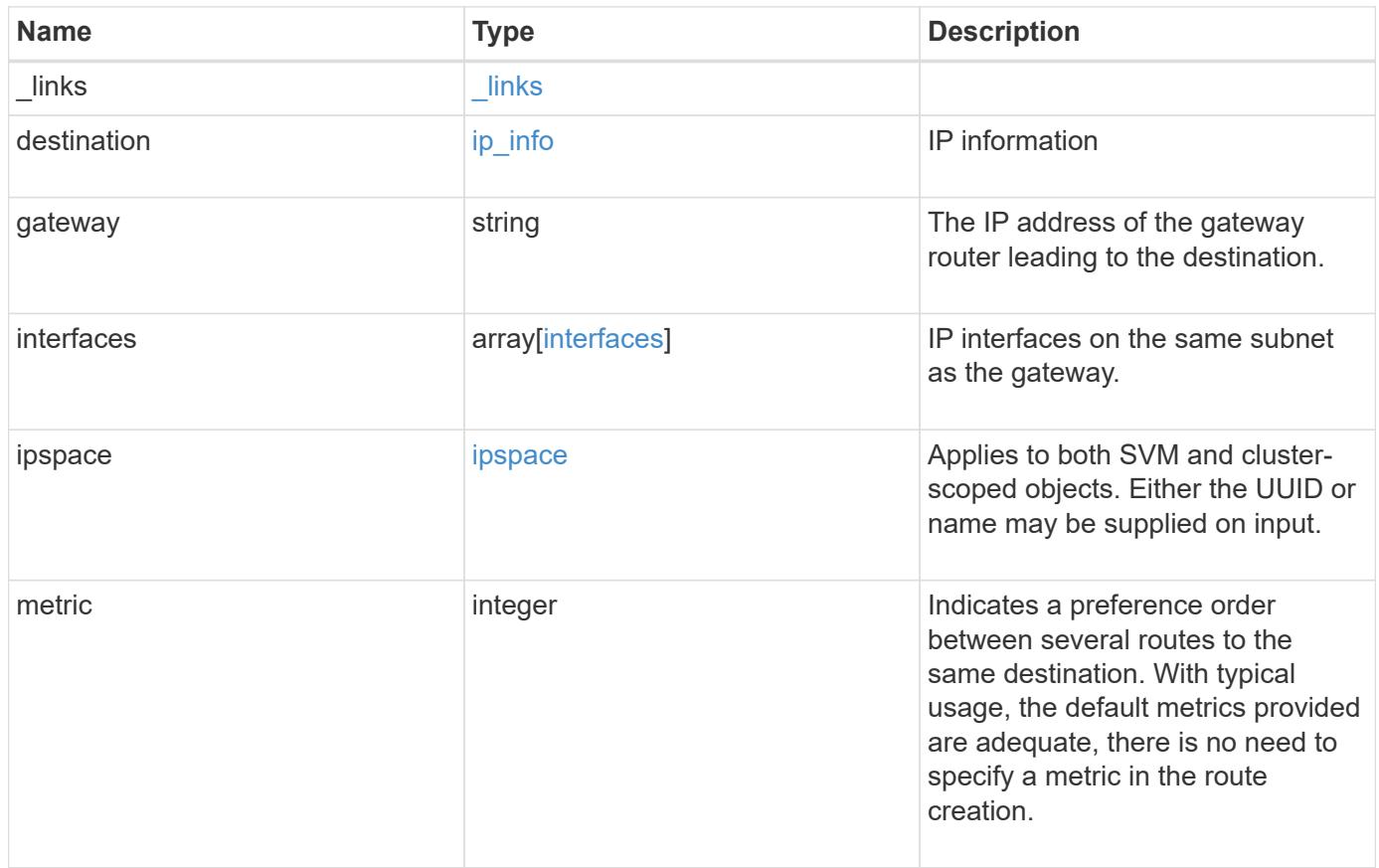

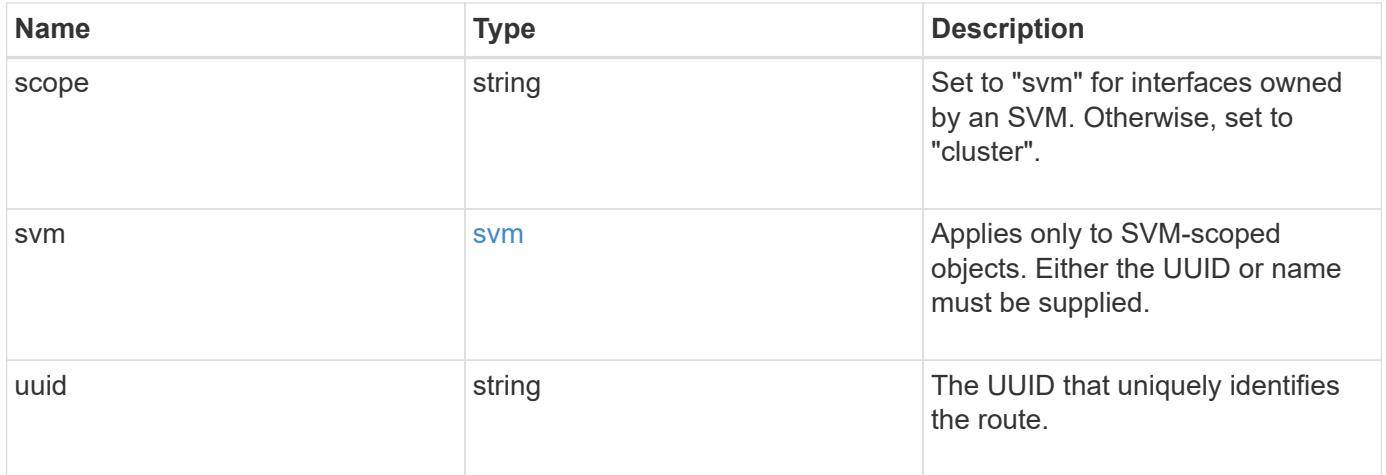

```
{
   "_links": {
     "self": {
       "href": "/api/resourcelink"
     }
   },
   "destination": {
      "address": "10.10.10.7",
      "family": "ipv4",
     "netmask": "24"
   },
    "gateway": "10.1.1.1",
   "interfaces": {
      "_links": {
       "self": {
          "href": "/api/resourcelink"
        }
      },
      "ip": {
       "address": "10.10.10.7"
      },
    "name": "lif1",
      "uuid": "1cd8a442-86d1-11e0-ae1c-123478563412"
    },
   "ipspace": {
      "_links": {
        "self": {
          "href": "/api/resourcelink"
        }
      },
      "name": "Default",
      "uuid": "1cd8a442-86d1-11e0-ae1c-123478563412"
   },
   "scope": "svm",
   "svm": {
    " links": {
       "self": {
          "href": "/api/resourcelink"
       }
      },
    "name": "svm1",
     "uuid": "02c9e252-41be-11e9-81d5-00a0986138f7"
   },
    "uuid": "1cd8a442-86d1-11e0-ae1c-123478563412"
}
```
Status: Default, Error

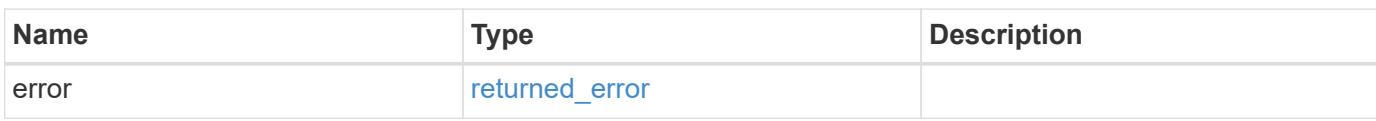

**Example error**

```
{
   "error": {
     "arguments": {
       "code": "string",
       "message": "string"
     },
      "code": "4",
      "message": "entry doesn't exist",
     "target": "uuid"
   }
}
```
**Definitions**

## **See Definitions**

href

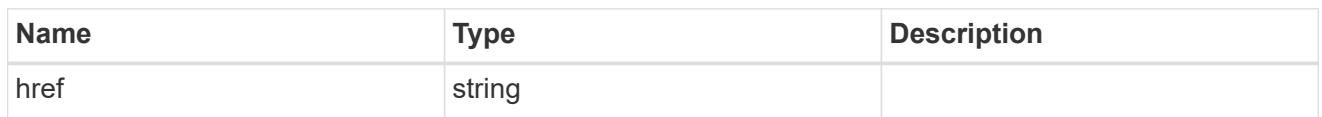

\_links

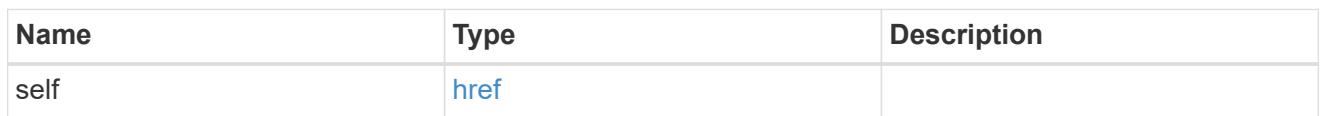

ip\_info

# IP information

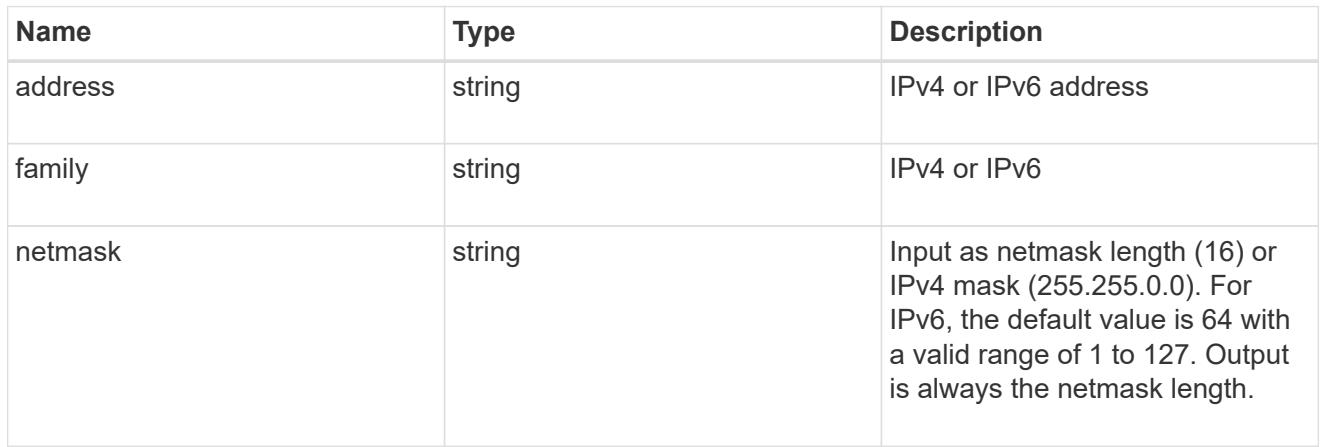

# ip

## IP information

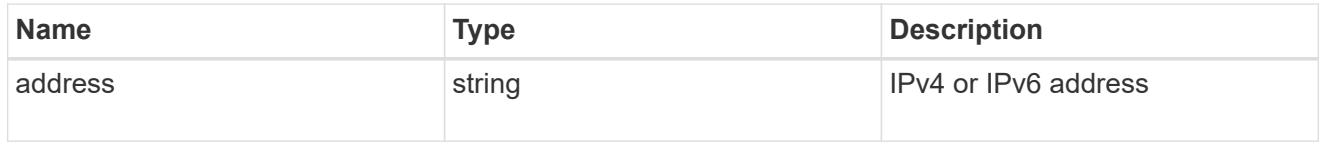

### interfaces

A network interface. Either UUID or name may be supplied on input.

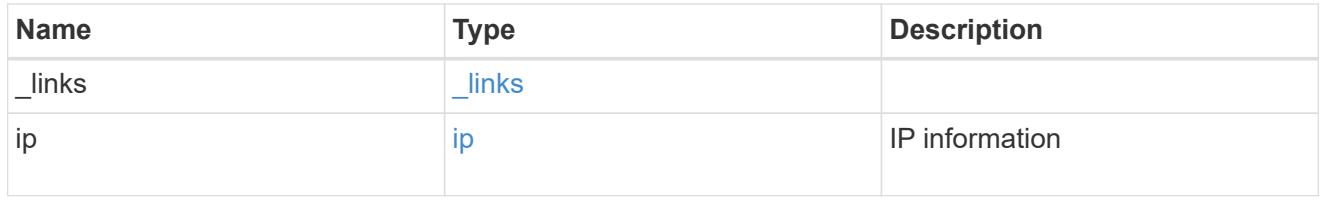

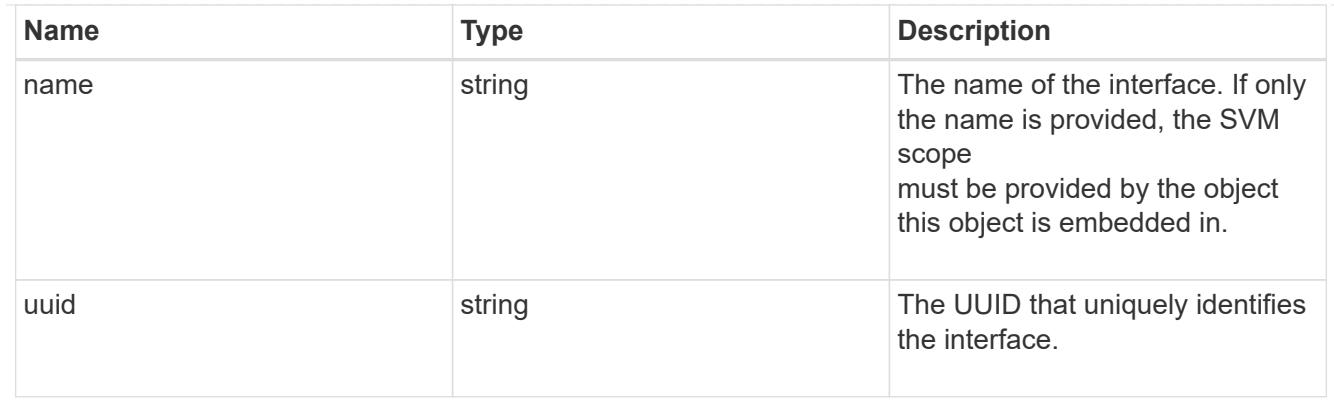

## ipspace

Applies to both SVM and cluster-scoped objects. Either the UUID or name may be supplied on input.

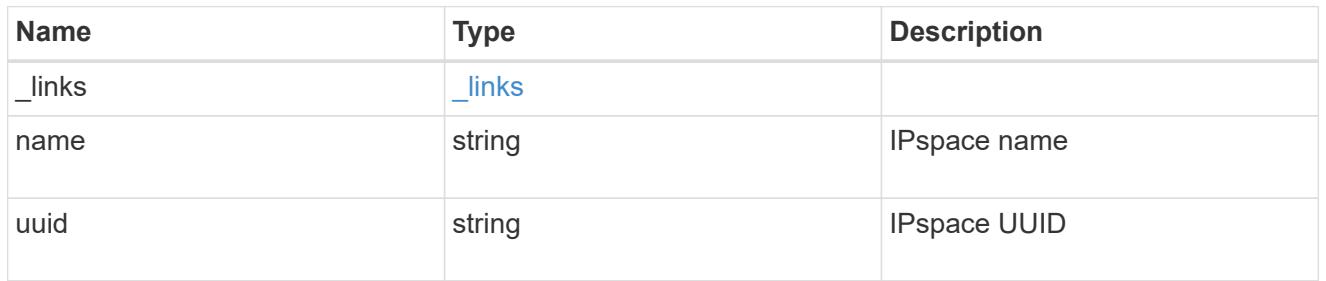

## svm

Applies only to SVM-scoped objects. Either the UUID or name must be supplied.

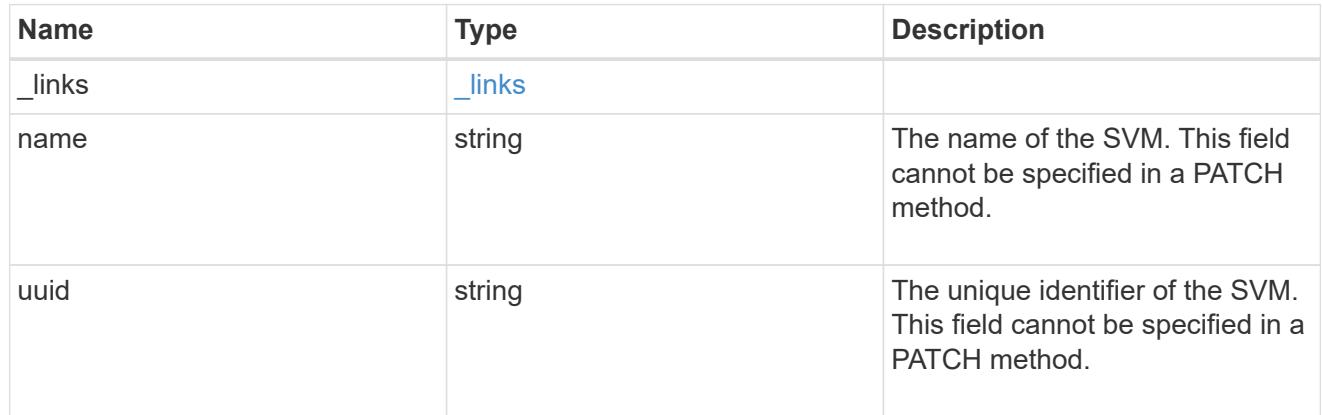

## error\_arguments

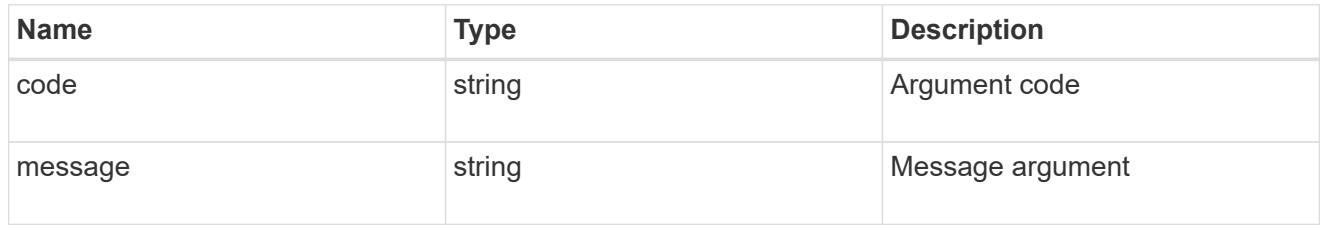

returned\_error

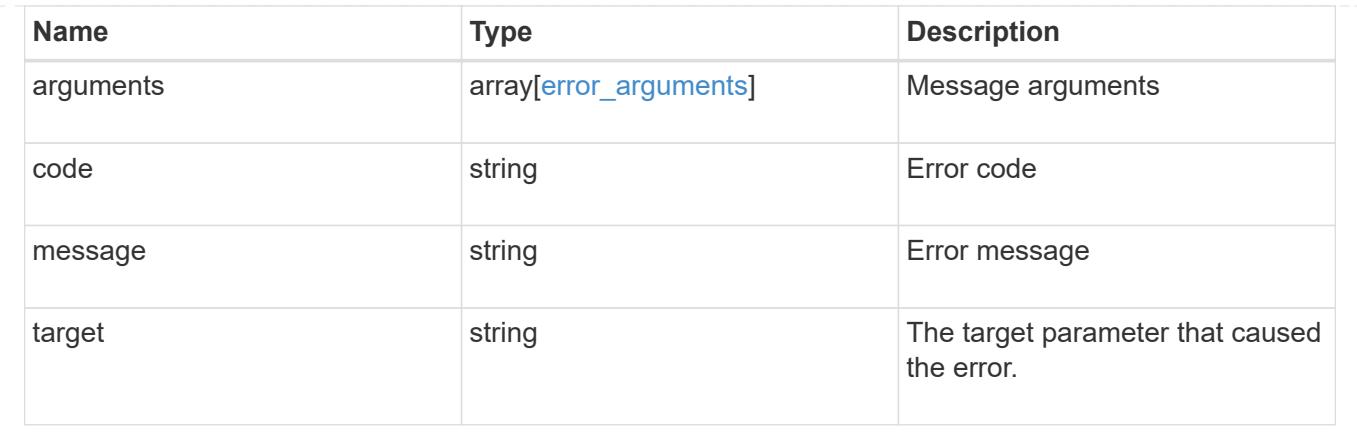

# **Manage network IP service policies**

## **Network IP service-policies endpoint overview**

### **Overview**

Service policies are named groupings that define what services are supported by an IP interface. The following operations are supported:

- Creation: POST network/ip/service-policies
- Collection Get: GET network/ip/service-policies
- Instance Get: GET network/ip/service-policies/{uuid}
- Instance Patch: PATCH network/ip/service-policies/{uuid}
- Instance Delete: DELETE network/ip/service-polices/{uuid}

## **Examples**

## **Retrieving all service policies in the cluster**

The following output shows the collection of all service policies configured in a 2-node cluster. By default (without 'field=\*' parameter), only the UUID and name fields are shown for each entry.

```
# The API:
/api/network/ethernet/ip/service-policies
# The call:
curl -X GET "https://<mgmt-ip>/api/network/ip/service-policies" -H
"accept: application/hal+json"
# The response:
{
"records": [
    {
```

```
  "uuid": "e4e2f193-c1a3-11e8-bb9d-005056bb88c8",
      "name": "net-intercluster",
    " links": {
        "self": {
           "href": "/api/network/ip/service-policies/e4e2f193-c1a3-11e8-bb9d-
005056bb88c8"
        }
      }
    },
    {
      "uuid": "e4e3f6da-c1a3-11e8-bb9d-005056bb88c8",
      "name": "net-route-announce",
    " links": {
        "self": {
          "href": "/api/network/ip/service-policies/e4e3f6da-c1a3-11e8-bb9d-
005056bb88c8"
        }
      }
    },
    {
      "uuid": "e5111111-c1a3-11e8-bb9d-005056bb88c8",
      "name": "vserver-route-announce",
    " links": {
        "self": {
           "href": "/api/network/ip/service-policies/e5111111-c1a3-11e8-bb9d-
005056bb88c8"
        }
     }
    },
    {
      "uuid": "e6111111-c1a3-11e8-bb9d-005056bb88c8",
      "name": "data-route-announce",
    " links": {
        "self": {
           "href": "/api/network/ip/service-policies/e6111111-c1a3-11e8-bb9d-
005056bb88c8"
        }
     }
   }
\frac{1}{2}"num records": 4,
"_links": {
   "self": {
      "href": "/api/network/ip/service-
policies/?return_records=true&return_timeout=15"
    }
```
## **Retrieving a specific service policy (scope=svm)**

The following output displays the response when a specific "svm" scoped service policy is requested. Among other parameters, the response contains the svm parameters associated with the service policy. The system returns an error when there is no service policy with the requested UUID.

```
# The API:
/api/network/ip/service-policies/{uuid}
# The call:
curl -X GET "http://<mgmt-ip>/api/network/ip/service-policies/dad323ff-
4ce0-11e9-9372-005056bb91a8?fields=*" -H "accept: application/hal+json"
# The response:
{
"uuid": "dad323ff-4ce0-11e9-9372-005056bb91a8",
"name": "default-data-files",
"scope": "svm",
"svm": {
    "uuid": "d9060680-4ce0-11e9-9372-005056bb91a8",
   "name": "vs0",
    "_links": {
      "self": {
        "href": "/api/svm/svms/d9060680-4ce0-11e9-9372-005056bb91a8"
      }
    }
},
"ipspace": {
   "uuid": "45ec2dee-4ce0-11e9-9372-005056bb91a8",
   "name": "Default",
  " links": {
     "self": {
        "href": "/api/network/ipspaces/45ec2dee-4ce0-11e9-9372-005056bb91a8"
      }
   }
},
"is built in": true,
"services": [
 "data core",
 "data nfs",
   "data_cifs",
    "data_flexcache"
\left| \ \right|,
"_links": {
    "self": {
      "href": "/api/network/ip/service-policies/dad323ff-4ce0-11e9-9372-
005056bb91a8"
    }
}
}
```
#### **Retrieving a specific service policy (scope=svm) when requesting commonly used fields**

The following output displays the response when commonly used fields are requested for a specific "svm" scoped service policy. Among other parameters, the response contains the svm parameters associated with the service policy. The system returns an error when there is no service policy with the requested UUID.

```
# The API:
/api/network/ip/service-policies/{uuid}
# The call:
curl -X GET "https://<mgmt-ip>/api/network/ip/service-policies/e0889ce6-
1e6a-11e9-89d6-005056bbdc04?fields=name,scope,svm.name,ipspace.name" -H
"accept: application/hal+json"
# The response:
{
"uuid": "e0889ce6-1e6a-11e9-89d6-005056bbdc04",
"name": "test policy",
"scope": "svm",
"svm": {
  "name": "vs0"
},
"ipspace": {
    "name": "Default"
},
" links": {
   "self": {
      "href": "/api/network/ip/service-policies/e0889ce6-1e6a-11e9-89d6-
005056bbdc04"
   }
}
}
```
#### **Retrieving a specific service policy (scope=cluster)**

The following output displays the response when a specific cluster-scoped service policy is requested. The SVM object is not included for cluster-scoped service policies. A service policy with a scope of "cluster" is associated with an IPspace. The system returns an error when there is no service policy with the requested UUID.

```
# The API:
/api/network/ip/service-policies/{uuid}
# The call:
curl -X GET "https://<mgmt-ip>/api/network/ip/service-policies/4c6b72b9-
0f6c-11e9-875d-005056bb21b8?fields=*" -H "accept: application/hal+json"
# The response:
{
"uuid": "4c6b72b9-0f6c-11e9-875d-005056bb21b8",
"name": "net-intercluster",
"scope": "cluster",
"ipspace": {
    "uuid": "4051f13e-0f6c-11e9-875d-005056bb21b8",
    "name": "Default",
  " links": {
      "self": {
        "href": "/api/network/ipspaces/4051f13e-0f6c-11e9-875d-005056bb21b8"
      }
    }
},
"is_built_in": false,
"services": [
  "intercluster_core"
\frac{1}{2}"_links": {
    "self": {
      "href": "/api/network/ip/service-policies/4c6b72b9-0f6c-11e9-875d-
005056bb21b8"
    }
}
}
```
## **Retrieving a specific service policy (scope=cluster) when requesting commonly used fields**

The following output displays the response when commonly used fields are requested for a specific "cluster" scoped service policy. The SVM object is not included for cluster-scoped service policies. A service policy with a scope of "cluster" is associated with an IPspace. The system returns an error when there is no service policy with the requested UUID.

```
# The API:
/api/network/ip/service-policies/{uuid}
# The call:
curl -X GET "https://<mgmt-ip>/api/network/ip/service-policies/4c6b72b9-
0f6c-11e9-875d-005056bb21b8?fields=name,scope,ipspace.name" -H "accept:
application/hal+json"
# The response:
{
"uuid": "4c6b72b9-0f6c-11e9-875d-005056bb21b8",
"name": "net-intercluster",
"scope": "cluster",
"ipspace": {
    "name": "Default"
},
"services": [
  "intercluster_core"
\left| \ \right|,
"_links": {
   "self": {
      "href": "/api/network/ip/service-policies/4c6b72b9-0f6c-11e9-875d-
005056bb21b8"
    }
}
}
```
#### **Creating service policies**

You can use this API to create an SVM-scoped service policy by specifying the associated SVM, or a clusterscoped service policy by specifying the associated IPspace. If the scope is not specified, it is inferred from the presence of the IPspace or SVM.

Cluster scoped service policies will operate on the IPspace "Default" unless IPspace is explicitly specified.

#### **Examples**

# **Creating a cluster-scoped service policy**

The following output displays the response when creating a service policy with a scope of "cluster" and an IPspace of "Default".

```
# The API:
/api/network/ip/service-policies
# The call:
curl -X POST "https://<mgmt-ip>/api/network/ip/service-
policies?return_records=true" -H "accept: application/json" -d '{ "name":
"new-policy", "scope": "cluster", "ipspace": { "name":"Default" },
"services": [ "intercluster core" ] }'
# The response:
{
"num records": 1,
"records": [
    {
      "uuid": "74139267-f1aa-11e9-b5d7-005056a73e2e",
      "name": "new-policy",
      "scope": "cluster",
      "ipspace": {
        "uuid": "ba556295-e912-11e9-a1c8-005056a7080e",
        "name": "Default",
        "_links": {
          "self": {
            "href": "/api/network/ipspaces/ba556295-e912-11e9-a1c8-
005056a7080e"
  }
        }
      },
    "is built_in": false,
    " links": {
        "self": {
          "href": "/api/network/ip/service-policies/74139267-f1aa-11e9-b5d7-
005056a73e2e"
       }
      },
      "services": [
      "intercluster_core"
    \Box  }
]
}
```
### **Creating a cluster-scoped service policy without specifying IPspace**

The following output displays the response when creating a service policy with a scope of "cluster" without specifying an IPspace".

```
# The API:
/api/network/ip/service-policies
# The call:
curl -X POST "https://<mgmt-ip>/api/network/ip/service-
policies?return_records=true" -H "accept: application/json" -d '{ "name":
"new-policy", "scope": "cluster", "services": [ "intercluster core" ] }'
# The response:
{
"num records": 1,
"records": [
    {
      "uuid": "74139267-f1aa-11e9-b5d7-005056a73e2e",
      "name": "new-policy",
      "scope": "cluster",
      "ipspace": {
        "uuid": "ba556295-e912-11e9-a1c8-005056a7080e",
        "name": "Default",
        "_links": {
          "self": {
            "href": "/api/network/ipspaces/ba556295-e912-11e9-a1c8-
005056a7080e"
  }
        }
      },
    "is built in": false,
      "_links": {
        "self": {
          "href": "/api/network/ip/service-policies/74139267-f1aa-11e9-b5d7-
005056a73e2e"
        }
      },
      "services": [
      "intercluster_core"
      ]
    }
]
}
```
# **Creating a cluster-scoped service policy without specifying scope**

The following output displays the response when creating a service policy in the "Default" IPspace without specifying the scope".

```
# The API:
/api/network/ip/service-policies
# The call:
curl -X POST "https://<mgmt-ip>/api/network/ip/service-
policies?return_records=true" -H "accept: application/json" -d '{ "name":
"new-policy2", "ipspace.name": "Default", "services": [
"intercluster core" ] }'
# The response:
{
"num records": 1,
"records": [
    {
      "uuid": "59439267-f1aa-11e9-b5d7-005056a73e2e",
      "name": "new-policy2",
      "scope": "cluster",
      "ipspace": {
        "uuid": "ba556295-e912-11e9-a1c8-005056a7080e",
        "name": "Default",
      " links": {
          "self": {
             "href": "/api/network/ipspaces/ba556295-e912-11e9-a1c8-
005056a7080e"
  }
        }
      },
    "is built_in": false,
      "services": [
        "intercluster_core"
    \frac{1}{\sqrt{2}}  "_links": {
        "self": {
          "href": "/api/network/ip/service-policies/74139267-f1aa-11e9-b5d7-
005056a73e2e"
        }
      }
   }
]
}
```
### **Creating an SVM-scoped service policy**

The following output displays the response when creating a service policy with a scope of "svm" in the SVM "vs0".

```
# The API:
/api/network/ip/service-policies
# The call:
curl -X POST "https://<mgmt-ip>/api/network/ip/service-
policies?return_records=true" -H "accept: application/json" -d '{ "name":
"new-policy", "scope": "svm", "svm": { "name":"vs0" }, "services": [
"data-nfs", "data-cifs" ] }'
# The response:
{
"num records": 1,
"records": [
    {
      "uuid": "f3901097-f2c4-11e9-b5d7-005056a73e2e",
    "name": "new-policy",
      "scope": "svm",
      "svm": {
        "uuid": "07df9cee-e912-11e9-a13a-005056a73e2e",
        "name": "vs0",
        "_links": {
          "self": {
            "href": "/api/svm/svms/07df9cee-e912-11e9-a13a-005056a73e2e"
  }
        }
      },
      "ipspace": {
        "uuid": "1d3199d2-e906-11e9-a13a-005056a73e2e",
        "name": "Default",
      " links": {
          "self": {
            "href": "/api/network/ipspaces/1d3199d2-e906-11e9-a13a-
005056a73e2e"
          }
        }
      },
    "is built in": false,
      "services": [
      "data nfs",
        "data_cifs"
```

```
\frac{1}{\sqrt{2}}" links": {
         "self": {
            "href": "/api/network/ip/service-policies/f3901097-f2c4-11e9-b5d7-
005056a73e2e"
         }
       }
    }
]
}
```
## **Creating an SVM-scoped service policy without specifying scope**

The following output displays the response when creating a service policy with a SVM of "vs0" without specifying the scope.

```
# The API:
/api/network/ip/service-policies
# The call:
curl -X POST "https://<mgmt-ip>/api/network/ip/service-
policies?return_records=true" -H "accept: application/json" -d '{ "name":
"new-policy", "svm": { "name":"vs0" }, "services": [ "data-nfs", "data-
cifs" ] }'
# The response:
{
"num records": 1,
"records": [
    {
      "uuid": "f3901097-f2c4-11e9-b5d7-005056a73e2e",
      "name": "new-policy",
      "scope": "svm",
      "svm": {
        "uuid": "07df9cee-e912-11e9-a13a-005056a73e2e",
      "name": "vs0",
        "_links": {
          "self": {
            "href": "/api/svm/svms/07df9cee-e912-11e9-a13a-005056a73e2e"
  }
        }
      },
      "ipspace": {
```

```
  "uuid": "1d3199d2-e906-11e9-a13a-005056a73e2e",
         "name": "Default",
       " links": {
           "self": {
             "href": "/api/network/ipspaces/1d3199d2-e906-11e9-a13a-
005056a73e2e"
  }
         }
      },
    "is built_in": false,
      "services": [
      "data nfs",
        "data_cifs"
    \frac{1}{\sqrt{2}}" links": {
        "self": {
           "href": "/api/network/ip/service-policies/f3901097-f2c4-11e9-b5d7-
005056a73e2e"
        }
      }
    }
]
}
```
## **Updating the name of a service policy**

The following example displays the command used to update the name of a service policy scoped to a specific "svm". The system returns an error when there is no

service policy associated with the UUID or the service policy cannot be renamed.

```
# The API:
/api/network/ip/service-policies/{uuid}
# The call:
curl -X PATCH "https://<mgmt-ip>/api/network/ip/service-policies/734eaf57-
d2fe-11e9-9284-005056acaad4" -d "{ \"name\": \"new-name\" }" -H "accept:
application/hal+json"
```
#### **Updating the services for a service policy**

The following example displays the command used to update the services a service policy contains.

The specified services replace the existing services. To retain existing services, they must be included in the PATCH request.

The system returns an error when there is no

service policy associated with the UUID or the services cannot be applied.

```
# The API:
/api/network/ip/service-policies/{uuid}
# The call:
curl -X PATCH "https://<mgmt-ip>/api/network/ip/service-policies/734eaf57-
d2fe-11e9-9284-005056acaad4" -d "{ \"services\": [ \"data-nfs\",\"data-
cifs\" ] }" -H "accept: application/hal+json"
```
### **Deleting a service policy**

The following output displays the response for deleting a service policy.

```
# The API:
/api/network/ip/service-policies/{uuid}
# The call:
curl -X DELETE "https://<mgmt-ip>/api/network/ip/service-
policies/757ed726-bdc1-11e9-8a92-005056a7bf25" -H "accept:
application/hal+json"
```
#### **Retrieve service policies**

GET /network/ip/service-policies

#### **Introduced In:** 9.6

Retrieves a collection of service policies.

#### **Related ONTAP commands**

• network interface service-policy show

#### **Parameters**

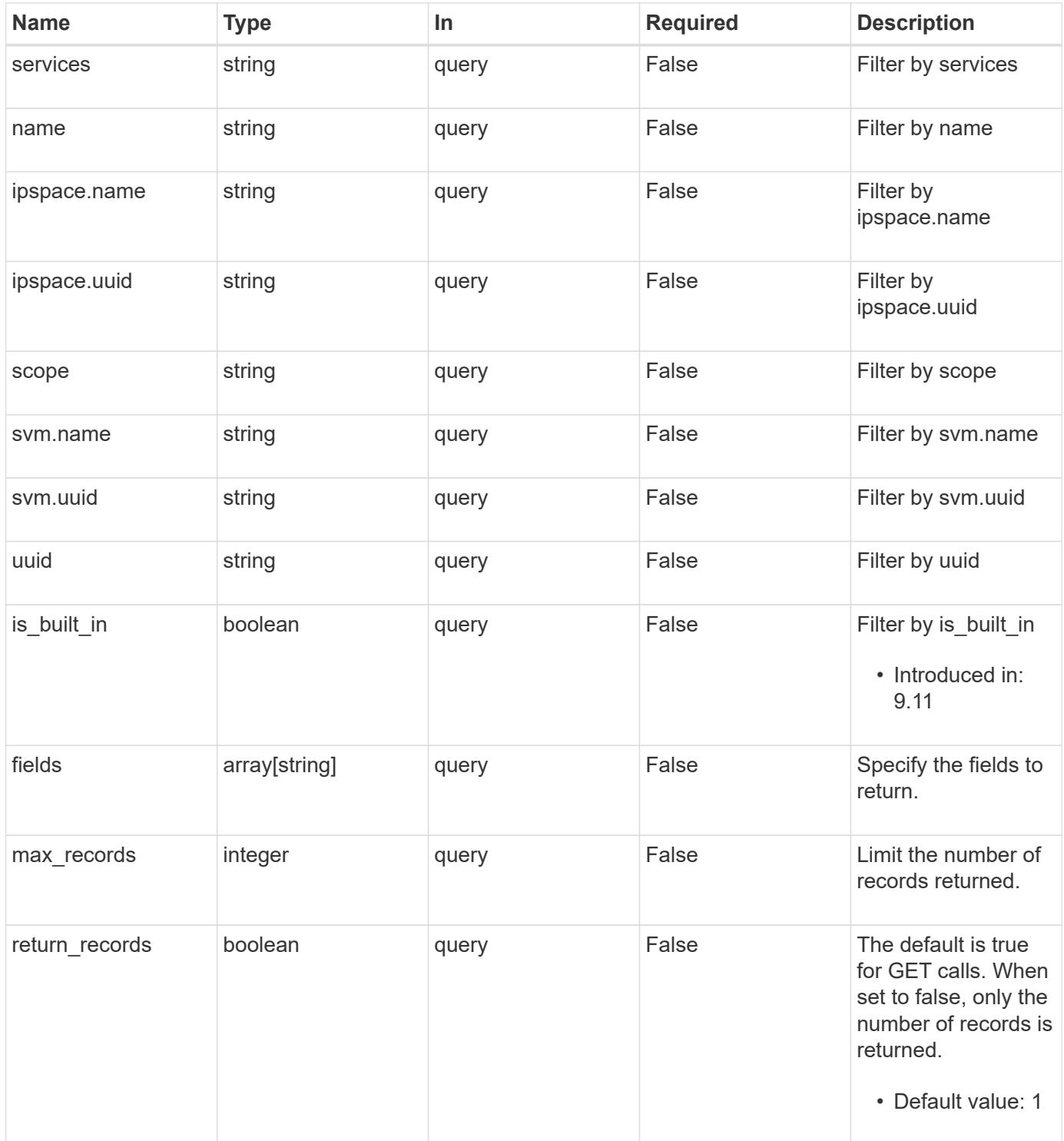

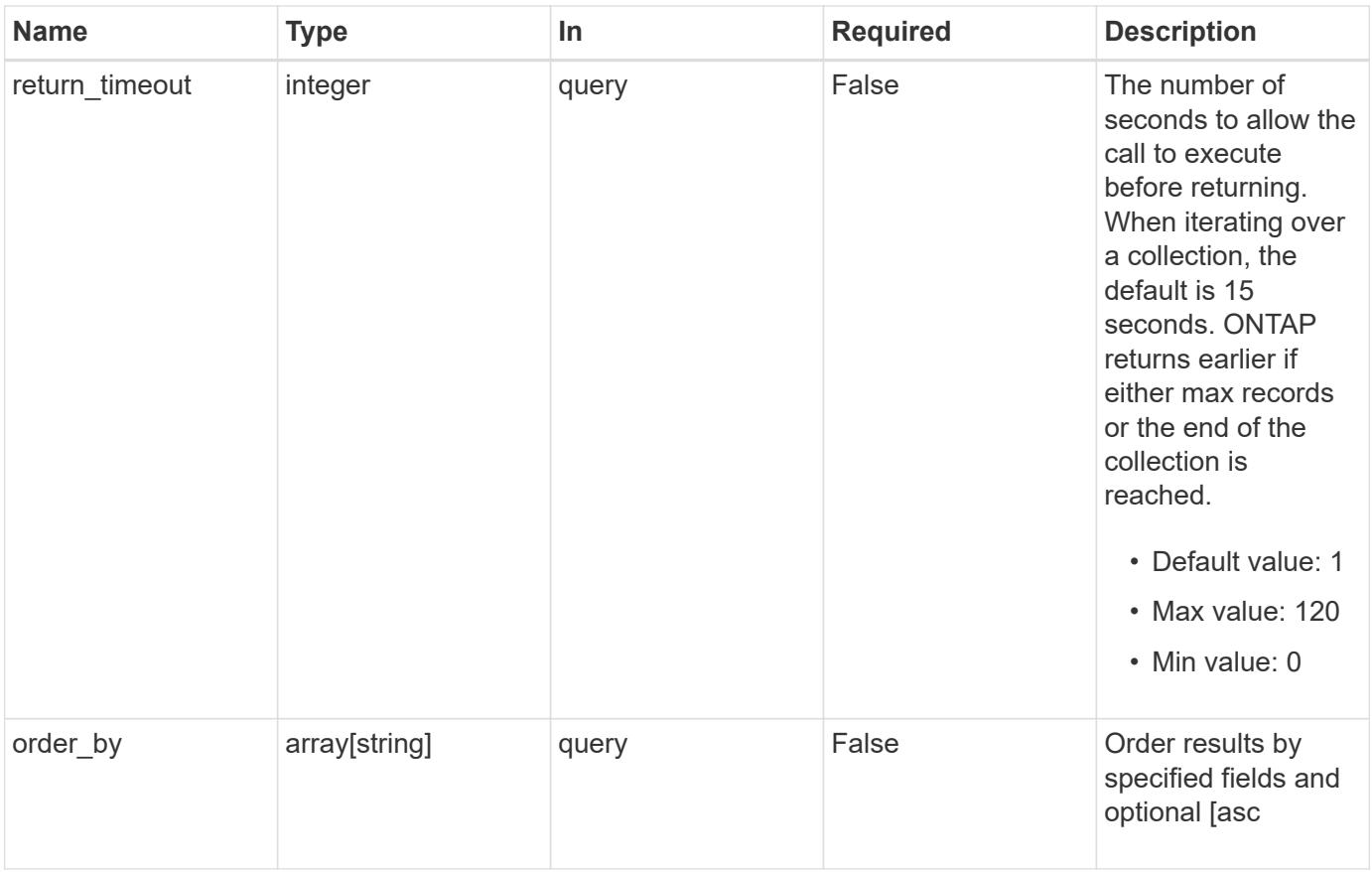

## **Response**

Status: 200, Ok

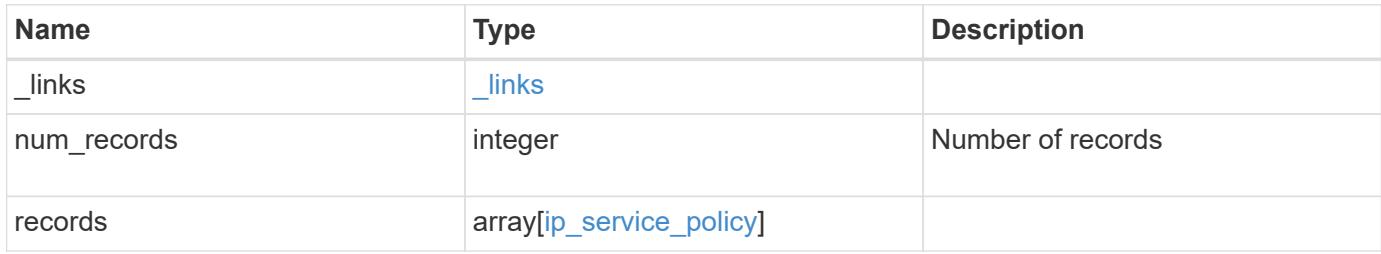

**Example response**

```
{
  " links": {
      "next": {
        "href": "/api/resourcelink"
      },
      "self": {
       "href": "/api/resourcelink"
      }
    },
    "num_records": 1,
    "records": {
      "_links": {
        "self": {
          "href": "/api/resourcelink"
        }
      },
      "ipspace": {
        "_links": {
          "self": {
            "href": "/api/resourcelink"
          }
        },
        "name": "Default",
        "uuid": "1cd8a442-86d1-11e0-ae1c-123478563412"
      },
      "name": "default-intercluster",
      "scope": "svm",
      "services": {
      },
      "svm": {
        "_links": {
          "self": {
            "href": "/api/resourcelink"
          }
        },
      "name": "svm1",
        "uuid": "02c9e252-41be-11e9-81d5-00a0986138f7"
      },
      "uuid": "1cd8a442-86d1-11e0-ae1c-123478563412"
    }
}
```
Status: Default, Error

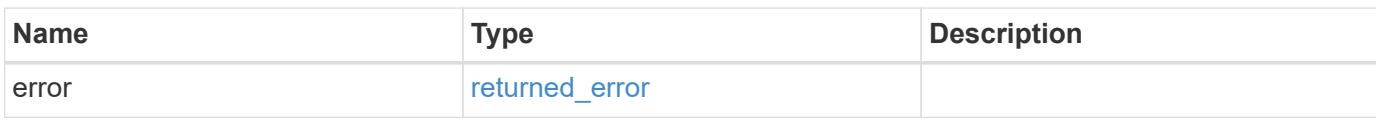

**Example error**

```
{
   "error": {
     "arguments": {
       "code": "string",
       "message": "string"
     },
      "code": "4",
      "message": "entry doesn't exist",
     "target": "uuid"
   }
}
```
**Definitions**

## **See Definitions**

href

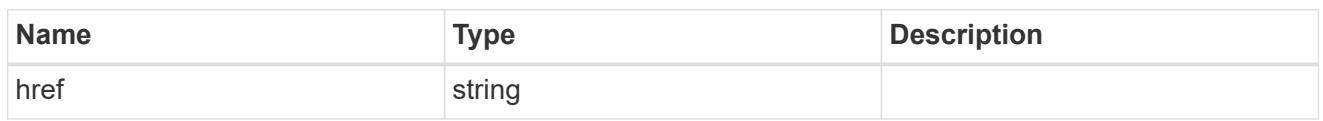

\_links

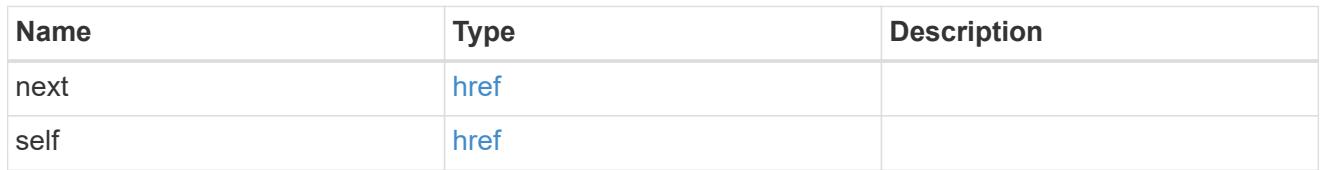

 $\_$ links

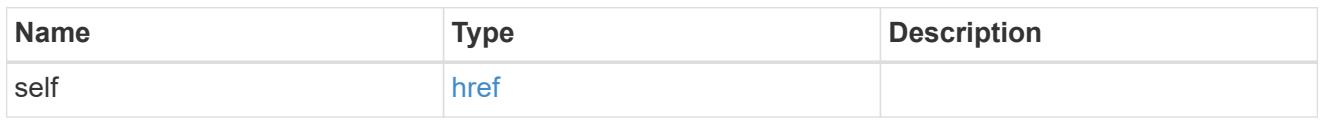

## ipspace

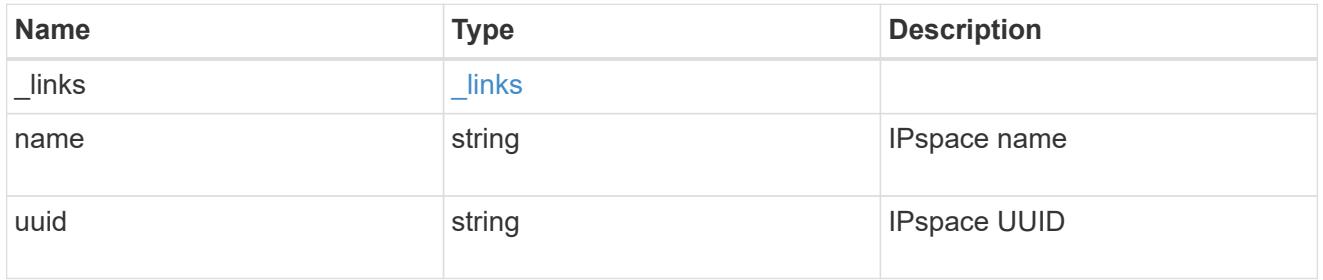

## svm

SVM, applies only to SVM-scoped objects.

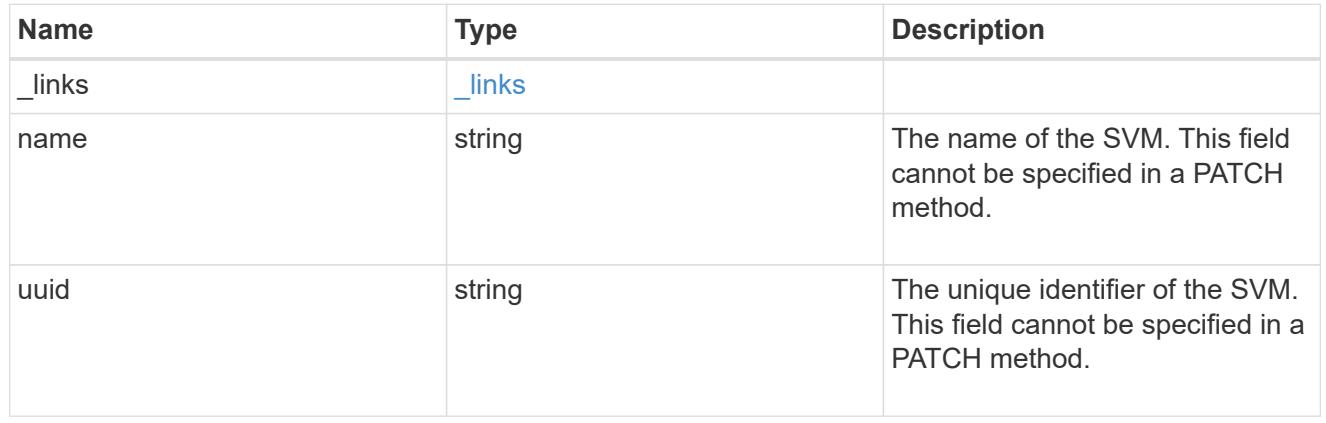

# ip\_service\_policy

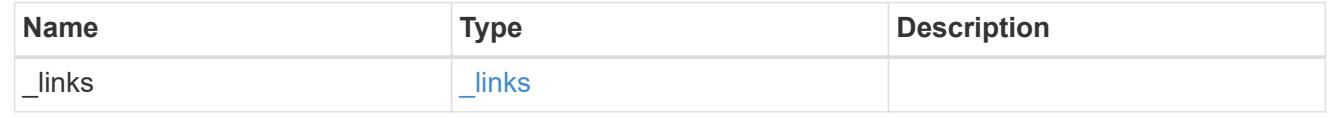

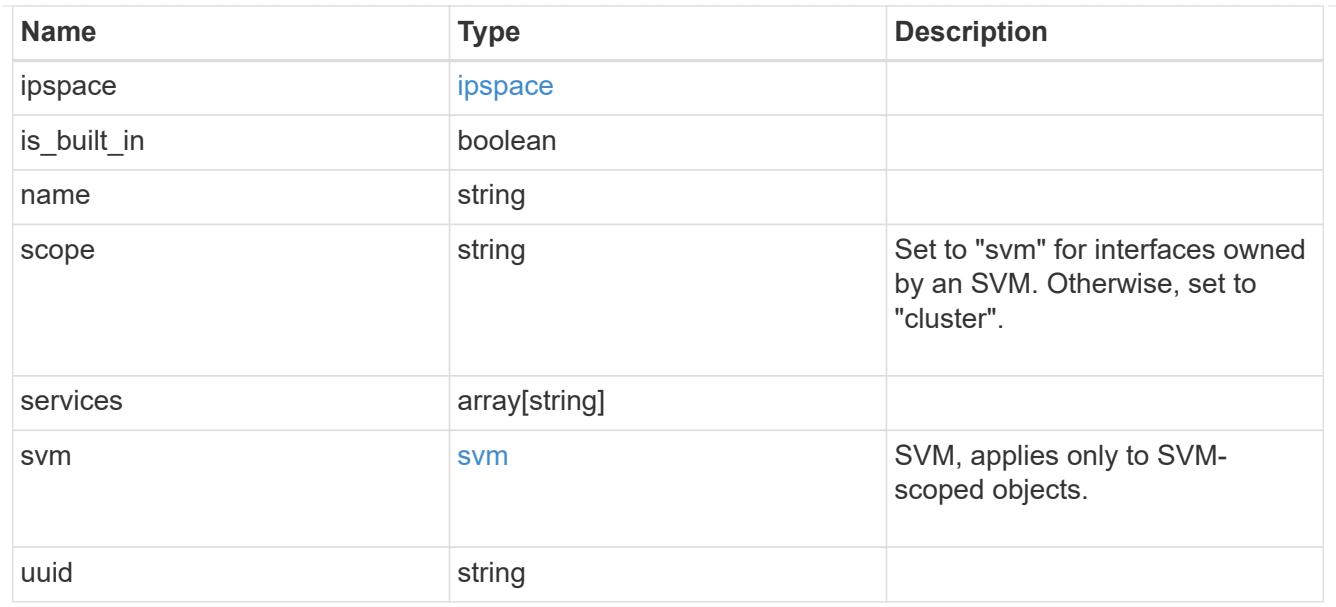

# error\_arguments

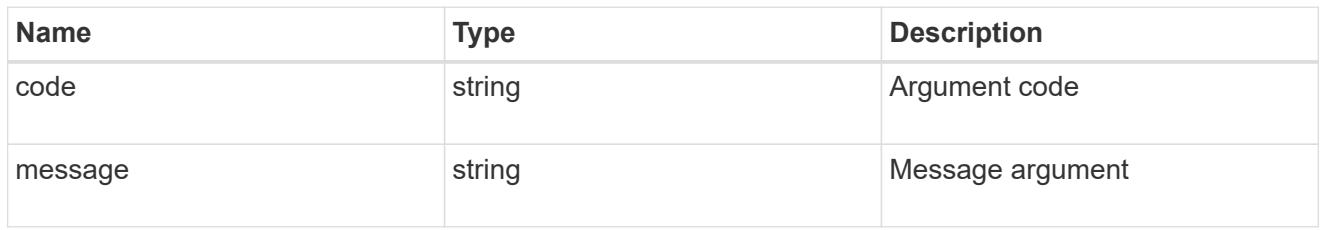

## returned\_error

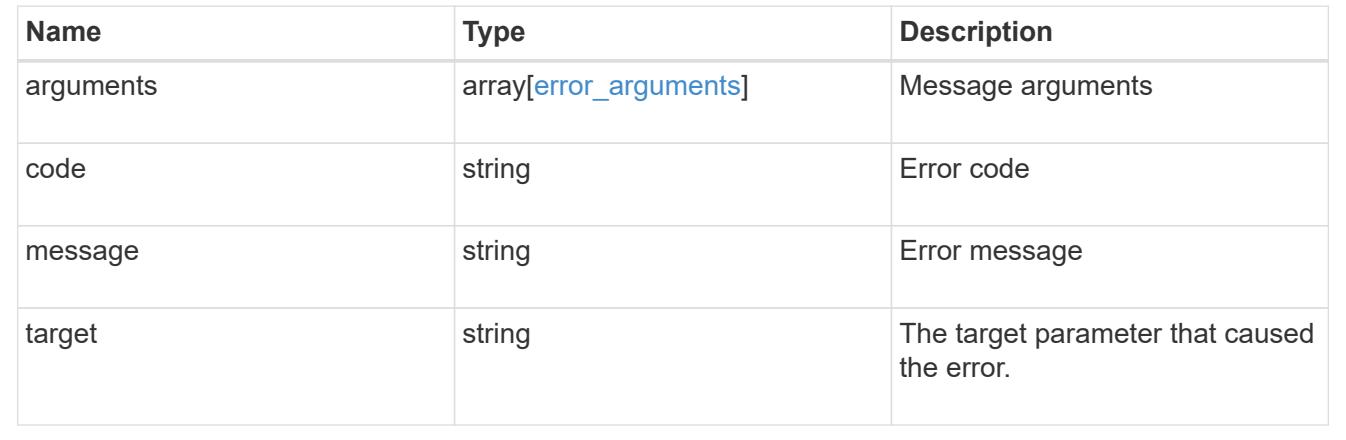

# **Create a service policy for network interfaces**

POST /network/ip/service-policies

## **Introduced In:** 9.8

Creates a service policy for network interfaces.

#### **Related ONTAP commands**

• network interface service-policy create

#### **Required properties**

- name Name of the service policy to create.
- ipspace.name or ipspace.uuid
	- Required for cluster-scoped service policies.
	- Optional for SVM-scoped service policies.
- svm.name or svm.uuid
	- Required for SVM-scoped service policies.
	- Not valid for cluster-scoped service policies.

#### **Default property values**

If not specified in POST, the following default property values are assigned:

- scope
	- svm if the svm parameter is specified
	- cluster if the svm parameter is not specified

#### **Parameters**

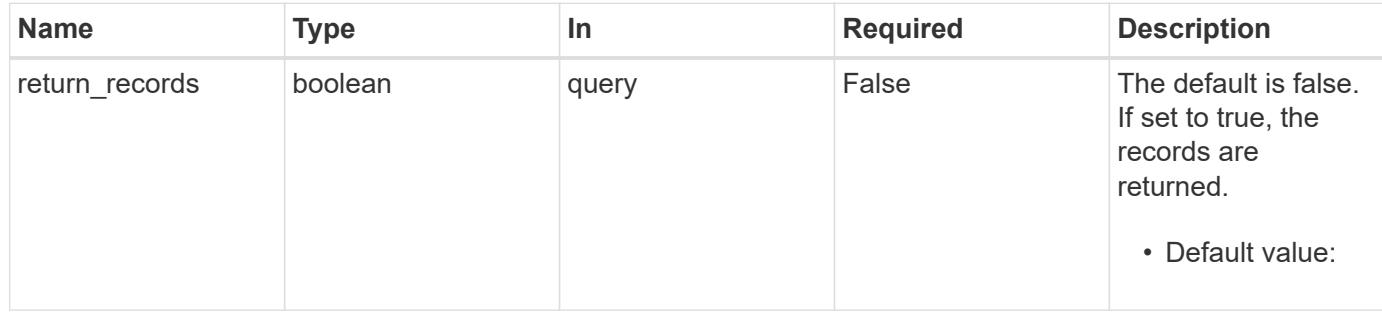

#### **Request Body**

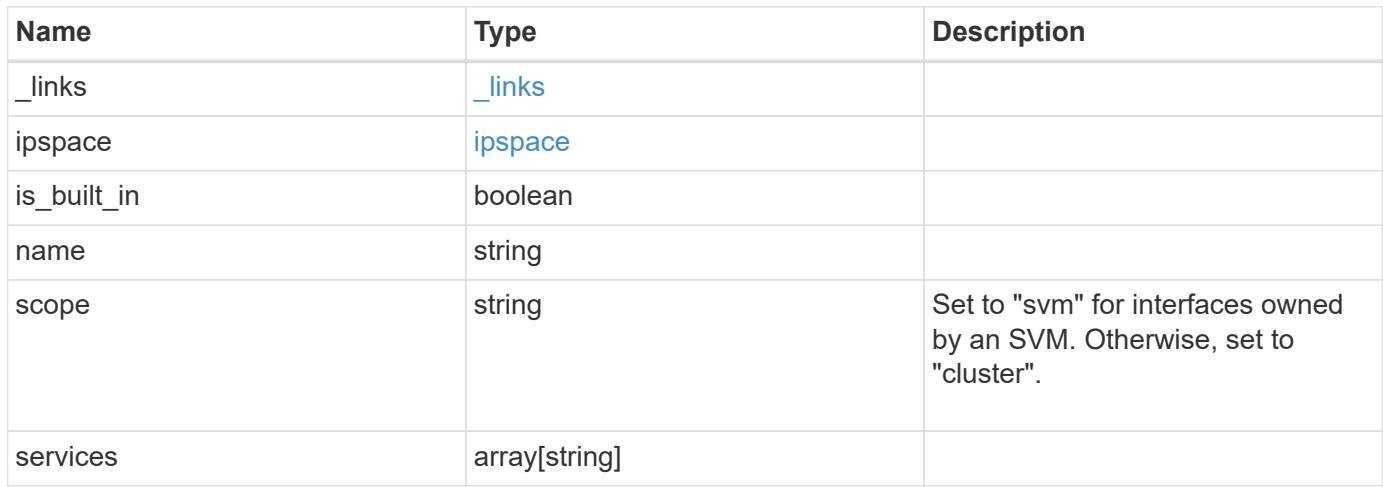

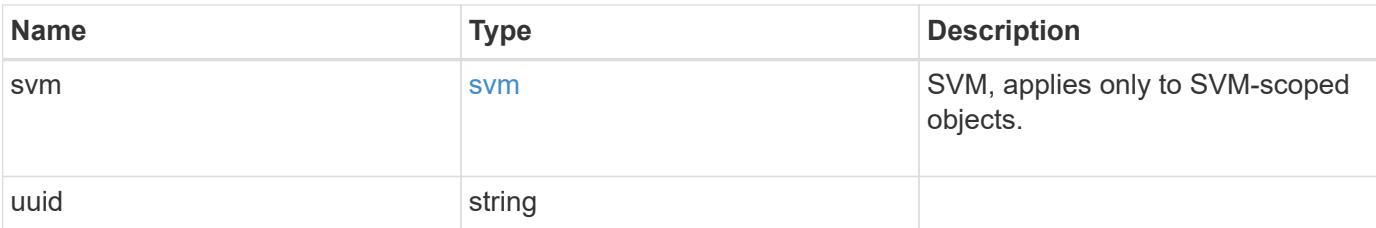

### **Example request**

```
{
  " links": {
     "self": {
        "href": "/api/resourcelink"
      }
    },
    "ipspace": {
      "_links": {
        "self": {
          "href": "/api/resourcelink"
        }
      },
      "name": "Default",
      "uuid": "1cd8a442-86d1-11e0-ae1c-123478563412"
    },
    "name": "default-intercluster",
    "scope": "svm",
    "services": {
    },
    "svm": {
      "_links": {
        "self": {
          "href": "/api/resourcelink"
        }
      },
    "name": "svm1",
      "uuid": "02c9e252-41be-11e9-81d5-00a0986138f7"
    },
    "uuid": "1cd8a442-86d1-11e0-ae1c-123478563412"
}
```
#### **Response**

Status: 200, Ok

Status: Default

# ONTAP Error Response Codes

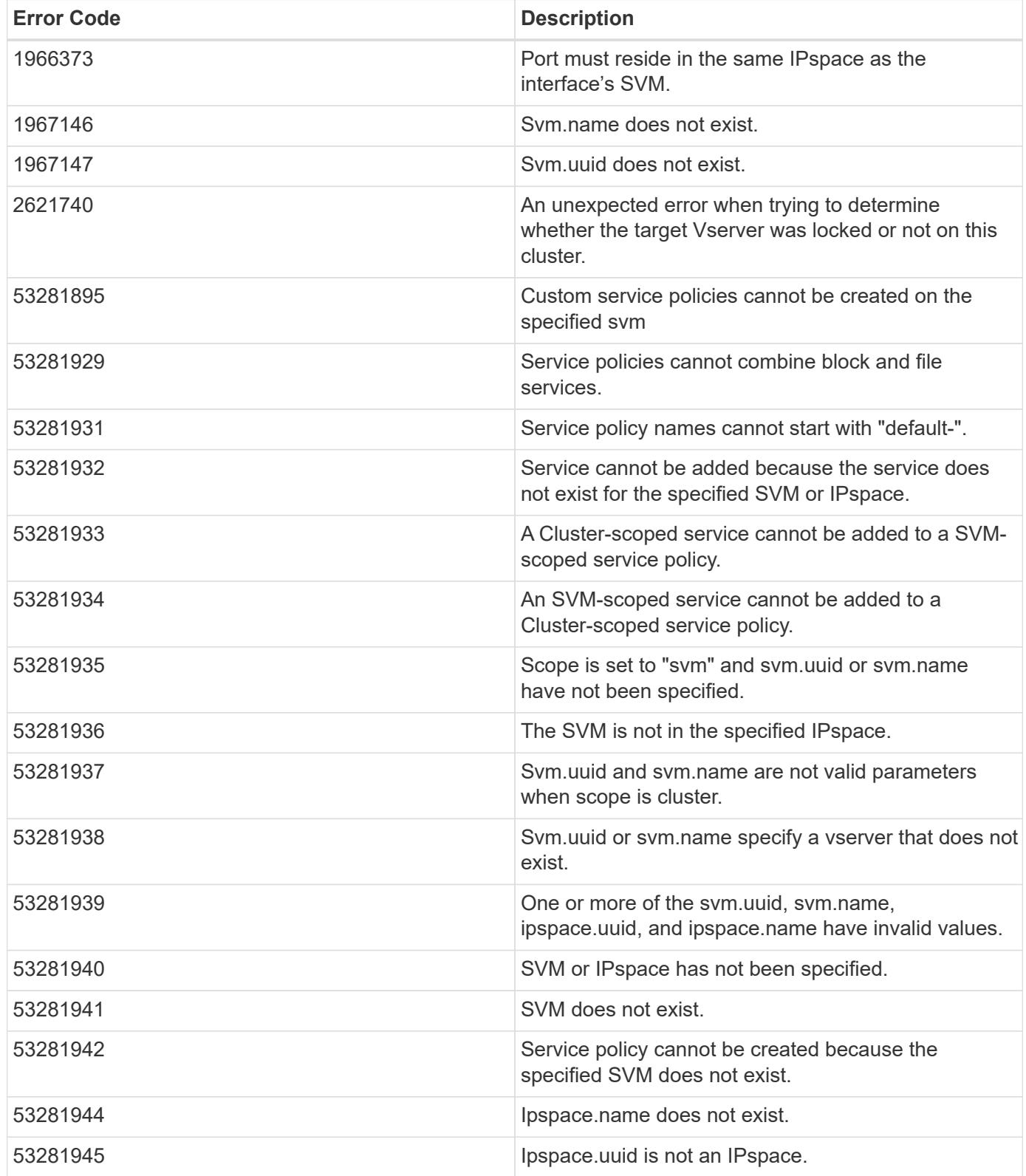
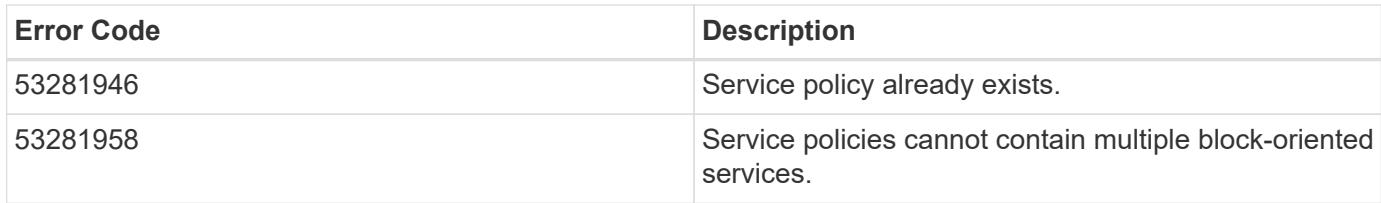

Also see the table of common errors in the [Response body](https://docs.netapp.com/us-en/ontap-restapi/getting_started_with_the_ontap_rest_api.html#Response_body) overview section of this documentation.

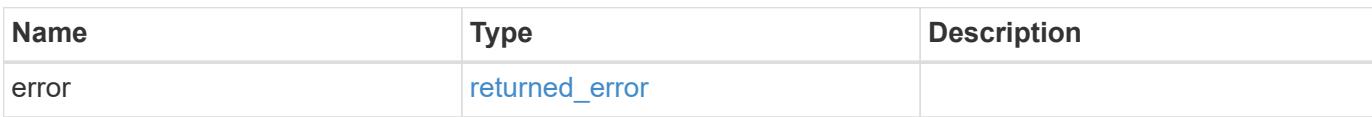

### **Example error**

```
{
   "error": {
      "arguments": {
        "code": "string",
        "message": "string"
      },
      "code": "4",
      "message": "entry doesn't exist",
      "target": "uuid"
    }
}
```
### **Definitions**

### **See Definitions**

href

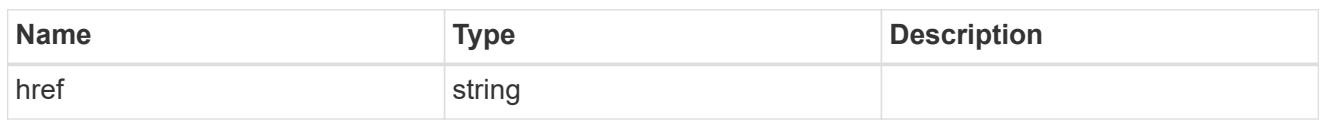

\_links

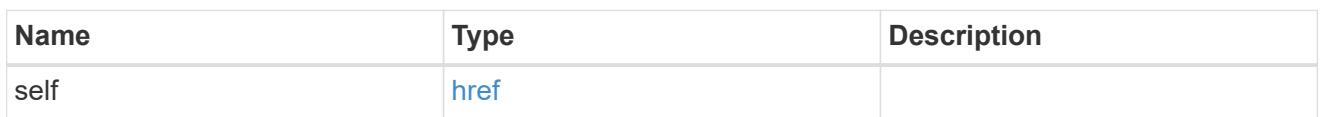

### ipspace

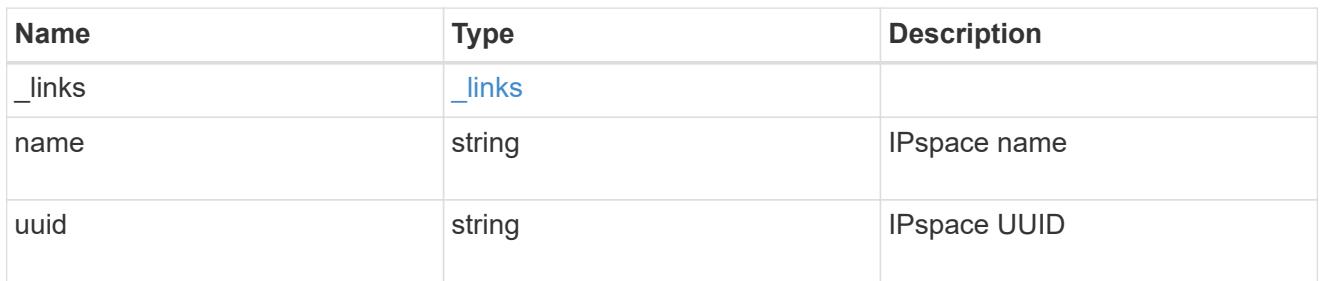

### svm

SVM, applies only to SVM-scoped objects.

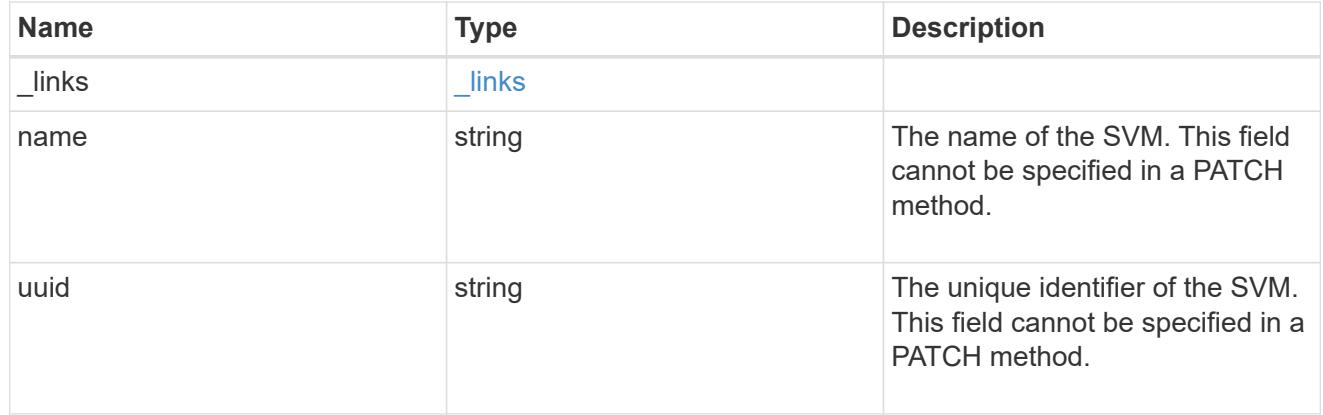

# ip\_service\_policy

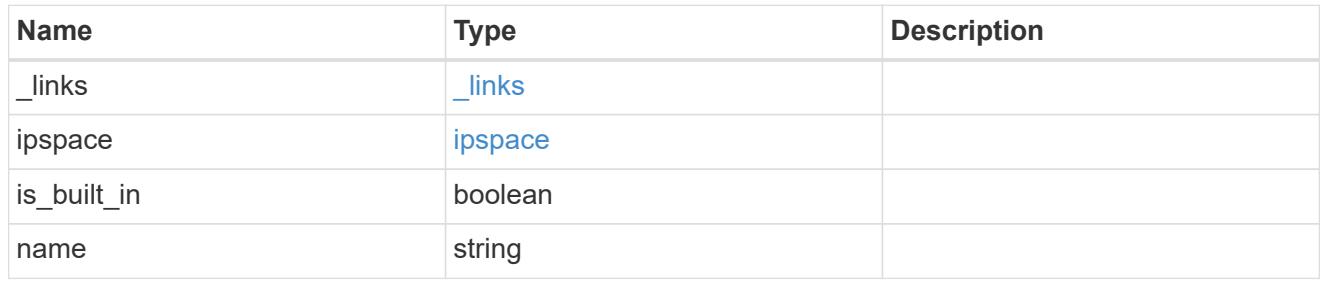

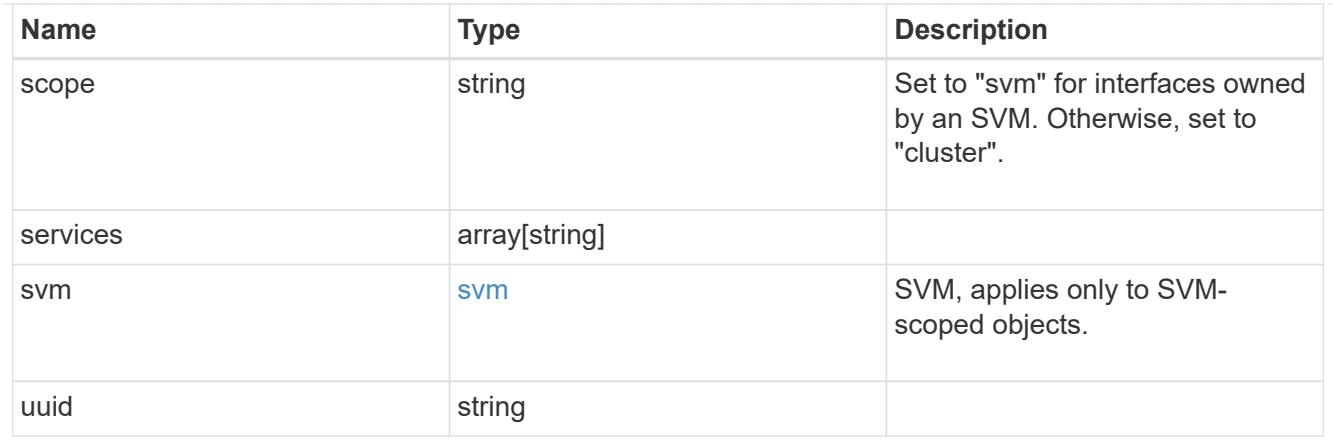

### error\_arguments

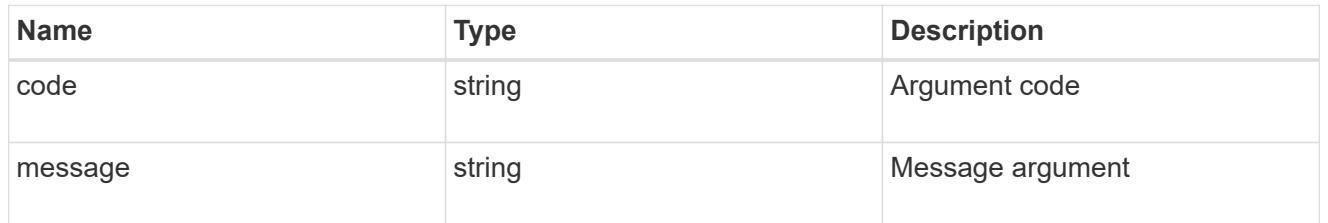

### returned\_error

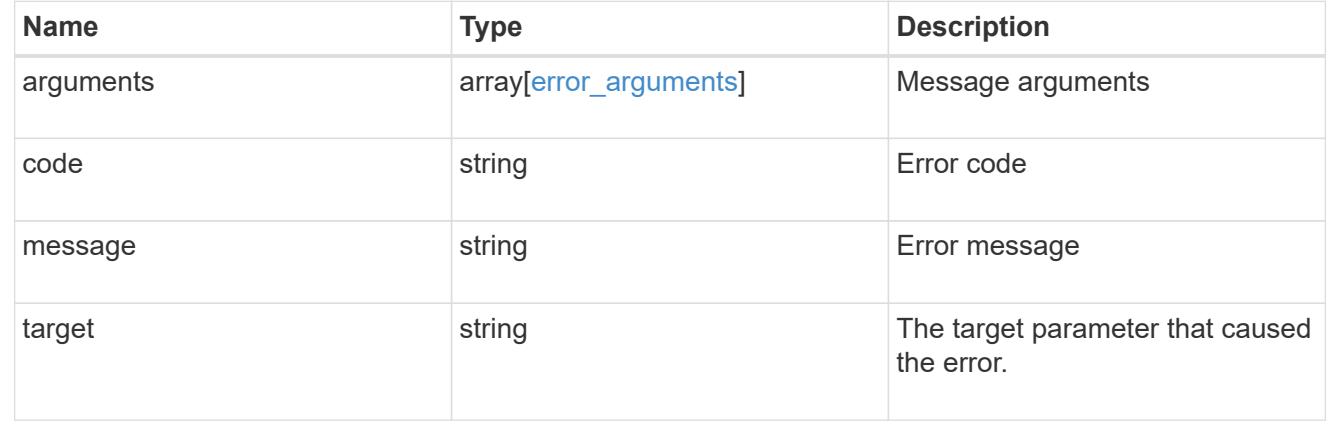

### **Delete a service policy for network interfaces**

DELETE /network/ip/service-policies/{uuid}

### **Introduced In:** 9.8

Deletes a service policy for network interfaces.

### **Related ONTAP commands**

• network interface service-policy delete

# **Parameters**

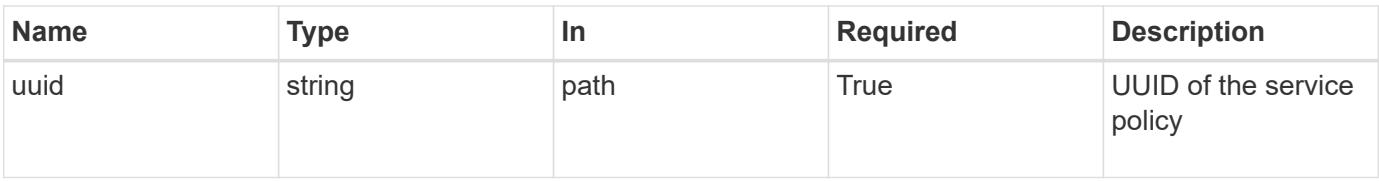

### **Response**

Status: 200, Ok

#### **Error**

Status: Default

#### ONTAP Error Response Codes

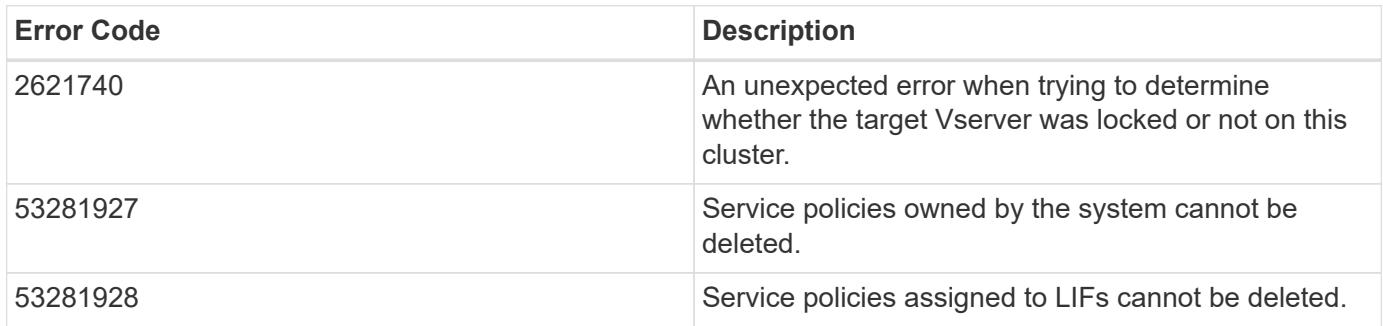

Also see the table of common errors in the [Response body](https://docs.netapp.com/us-en/ontap-restapi/getting_started_with_the_ontap_rest_api.html#Response_body) overview section of this documentation.

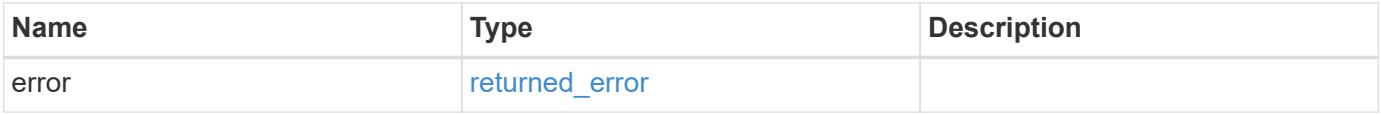

### **Example error**

```
{
    "error": {
      "arguments": {
        "code": "string",
        "message": "string"
      },
      "code": "4",
      "message": "entry doesn't exist",
      "target": "uuid"
    }
}
```
#### **Definitions**

### **See Definitions**

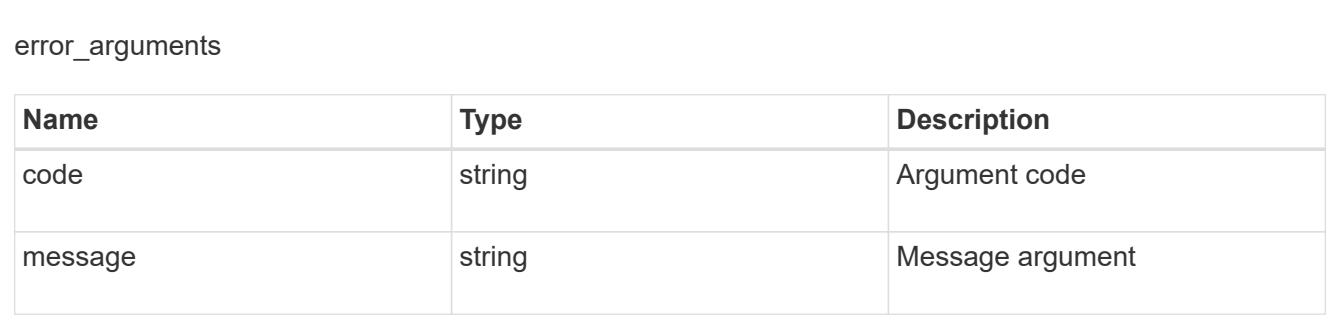

### returned\_error

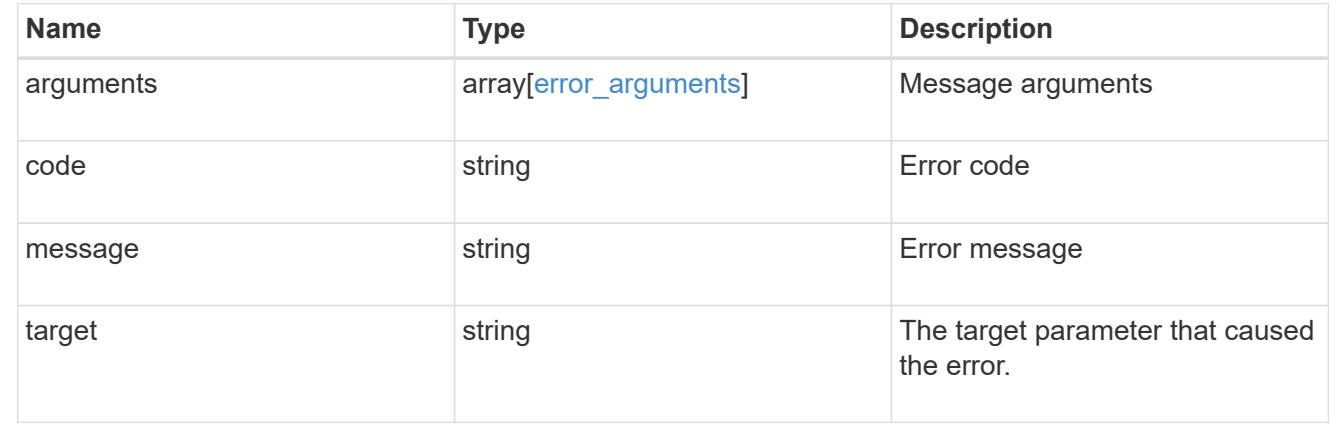

# **Retrieve a service policy**

GET /network/ip/service-policies/{uuid}

### **Introduced In:** 9.6

Retrieves a specific service policy.

### **Related ONTAP commands**

• network interface service-policy show

### **Parameters**

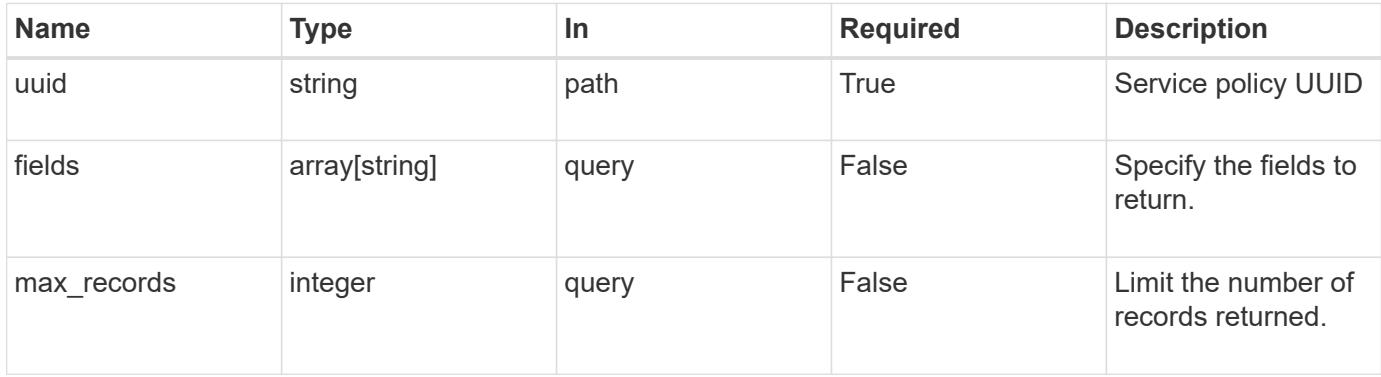

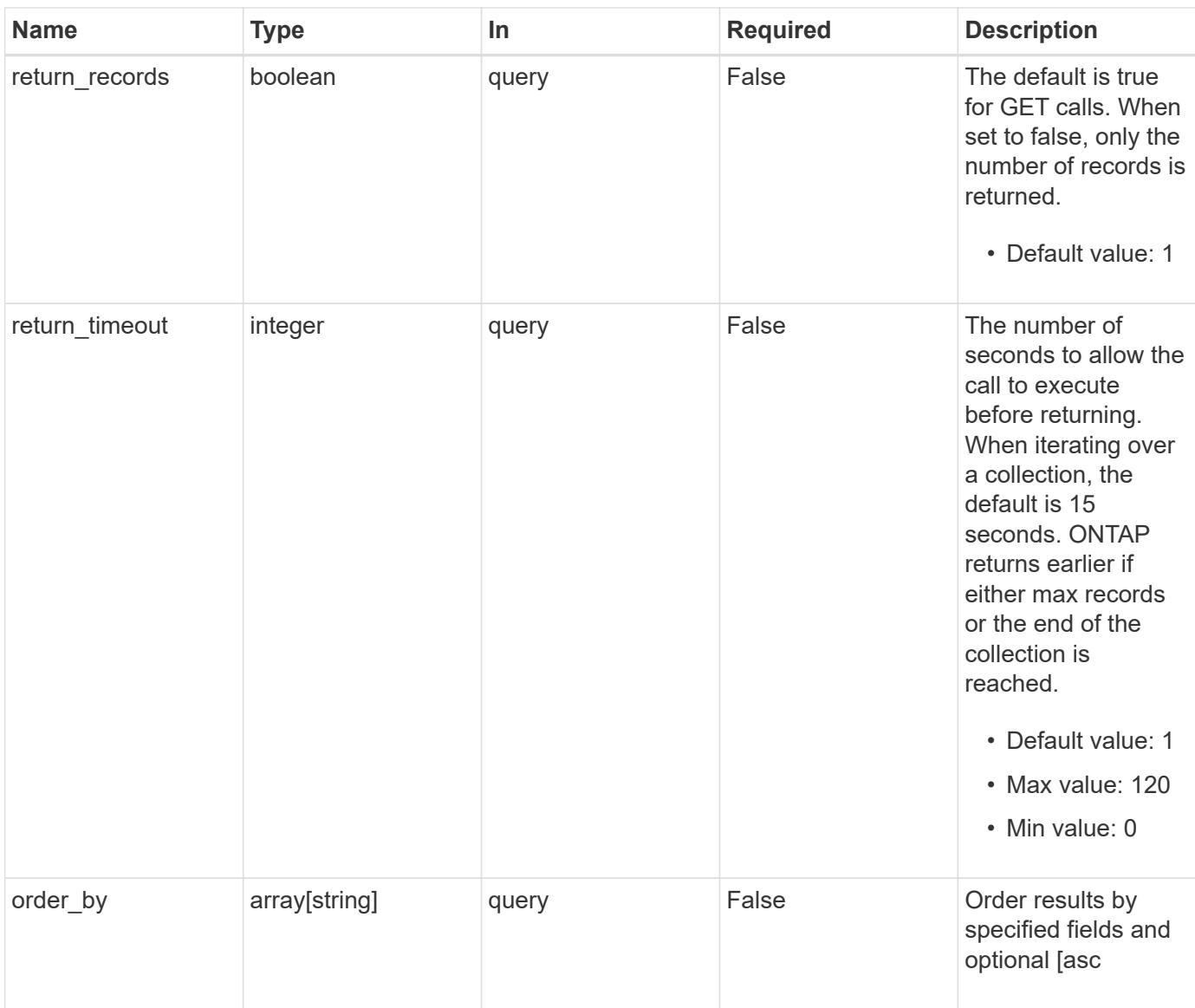

# **Response**

Status: 200, Ok

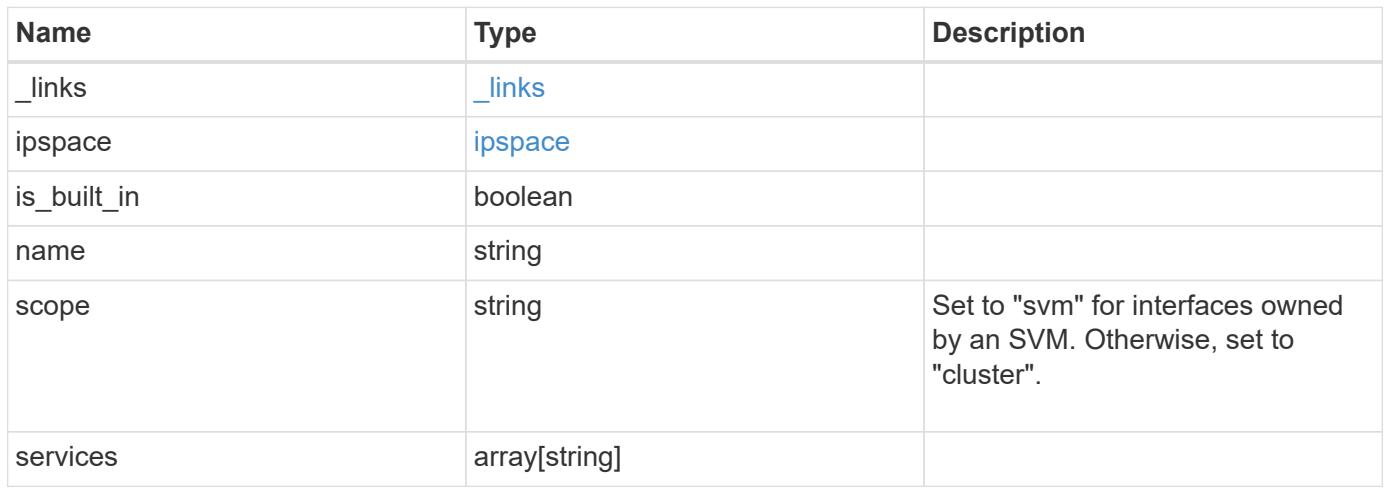

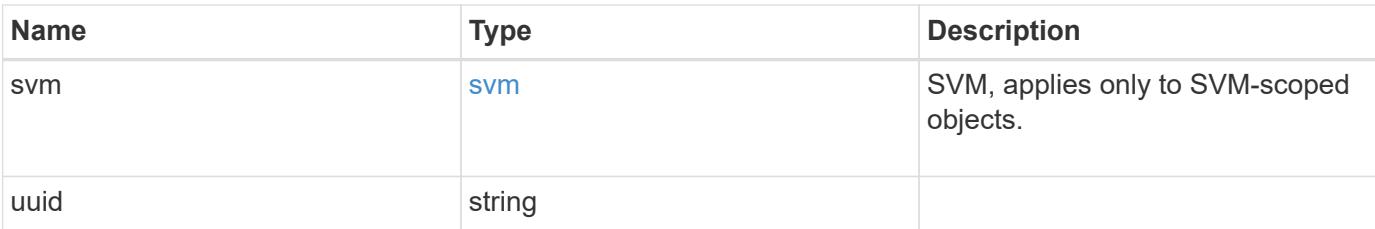

### **Example response**

```
{
    "_links": {
     "self": {
        "href": "/api/resourcelink"
     }
    },
    "ipspace": {
      "_links": {
        "self": {
          "href": "/api/resourcelink"
        }
      },
      "name": "Default",
      "uuid": "1cd8a442-86d1-11e0-ae1c-123478563412"
    },
    "name": "default-intercluster",
    "scope": "svm",
    "services": {
    },
    "svm": {
      "_links": {
        "self": {
          "href": "/api/resourcelink"
        }
      },
    "name": "svm1",
      "uuid": "02c9e252-41be-11e9-81d5-00a0986138f7"
    },
    "uuid": "1cd8a442-86d1-11e0-ae1c-123478563412"
}
```
#### **Error**

Status: Default, Error

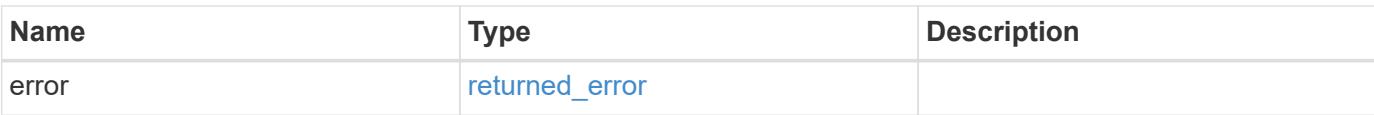

## **Example error**

```
{
   "error": {
     "arguments": {
       "code": "string",
       "message": "string"
      },
      "code": "4",
     "message": "entry doesn't exist",
     "target": "uuid"
   }
}
```
#### **Definitions**

### **See Definitions**

href

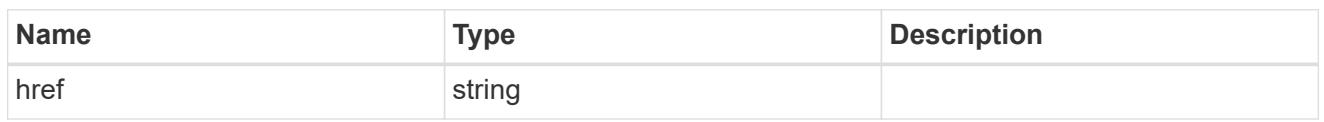

\_links

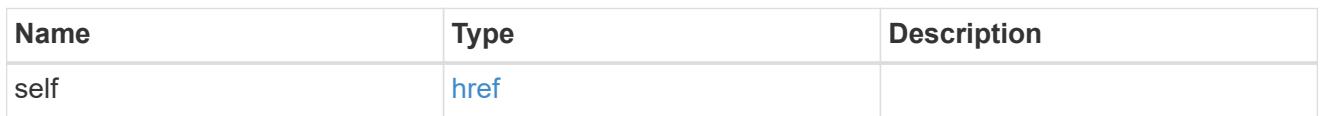

# ipspace

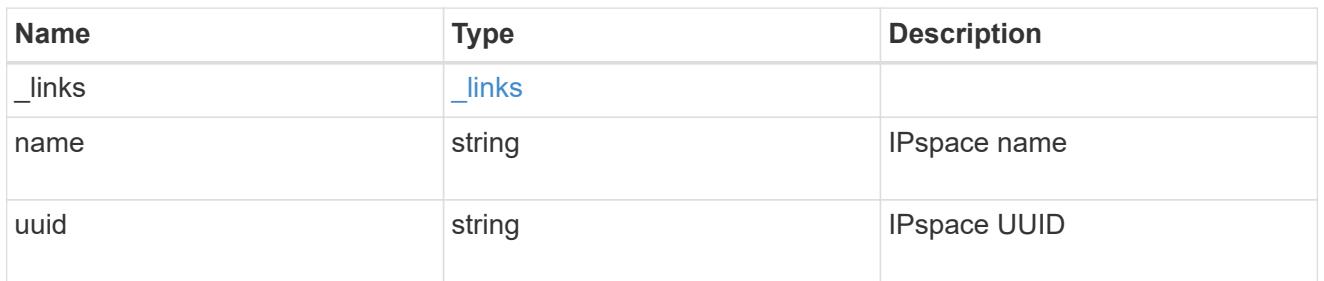

### svm

SVM, applies only to SVM-scoped objects.

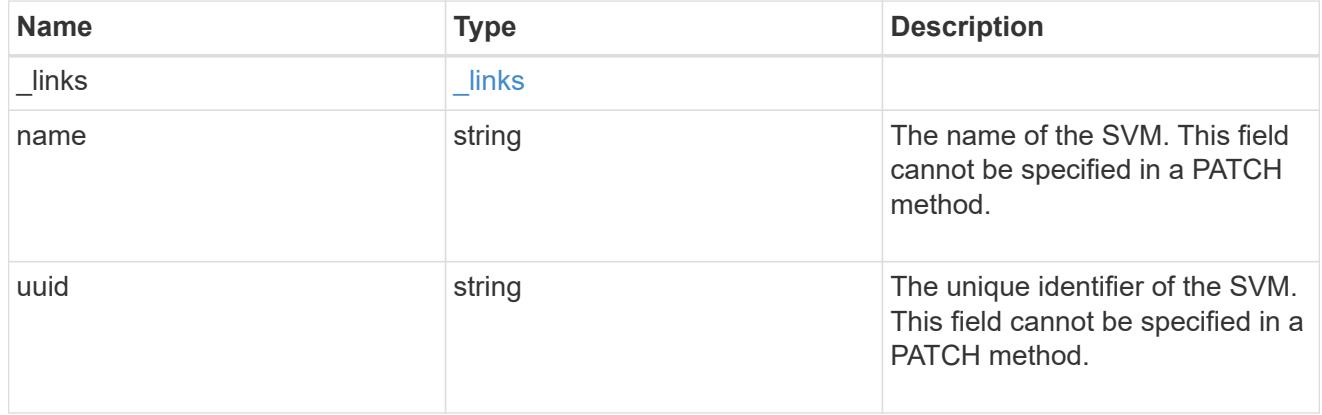

### error\_arguments

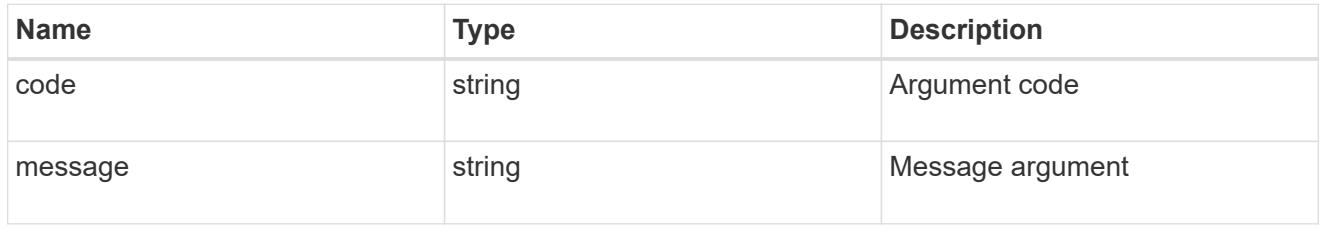

returned\_error

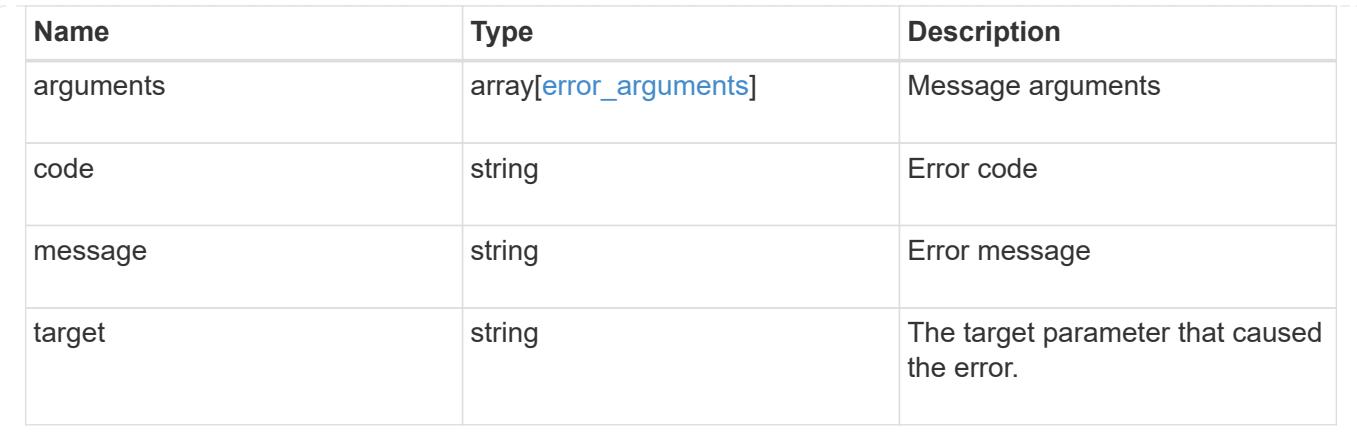

### **Update a service policy for network interfaces**

PATCH /network/ip/service-policies/{uuid}

### **Introduced In:** 9.8

Updates a service policy for network interfaces.

### **Related ONTAP commands**

- network interface service-policy add-service
- network interface service-policy modify-service
- network interface service-policy remove-service
- network interface service-policy rename

#### **Parameters**

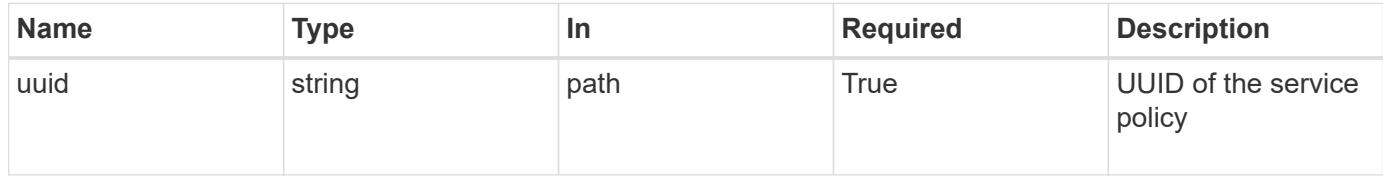

#### **Request Body**

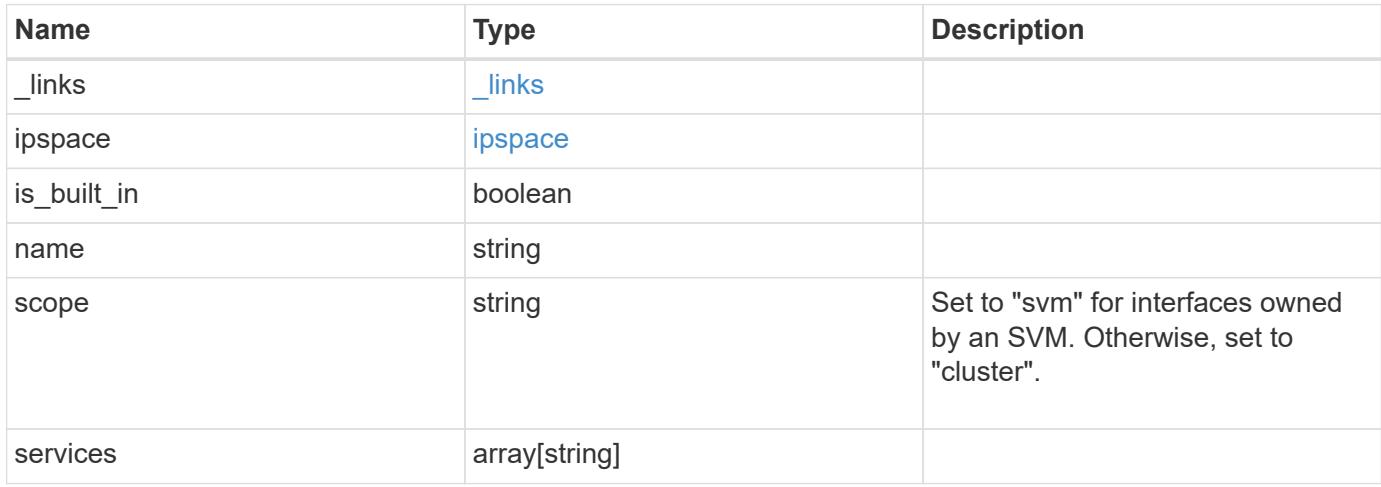

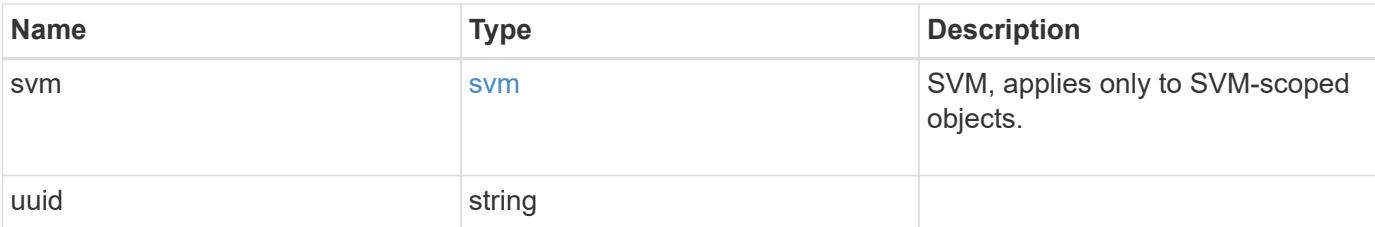

### **Example request**

```
{
  " links": {
     "self": {
        "href": "/api/resourcelink"
      }
    },
    "ipspace": {
      "_links": {
        "self": {
          "href": "/api/resourcelink"
        }
      },
      "name": "Default",
      "uuid": "1cd8a442-86d1-11e0-ae1c-123478563412"
    },
    "name": "default-intercluster",
    "scope": "svm",
    "services": {
    },
    "svm": {
      "_links": {
        "self": {
          "href": "/api/resourcelink"
        }
      },
    "name": "svm1",
      "uuid": "02c9e252-41be-11e9-81d5-00a0986138f7"
    },
    "uuid": "1cd8a442-86d1-11e0-ae1c-123478563412"
}
```
#### **Response**

Status: 200, Ok

Status: Default

# ONTAP Error Response Codes

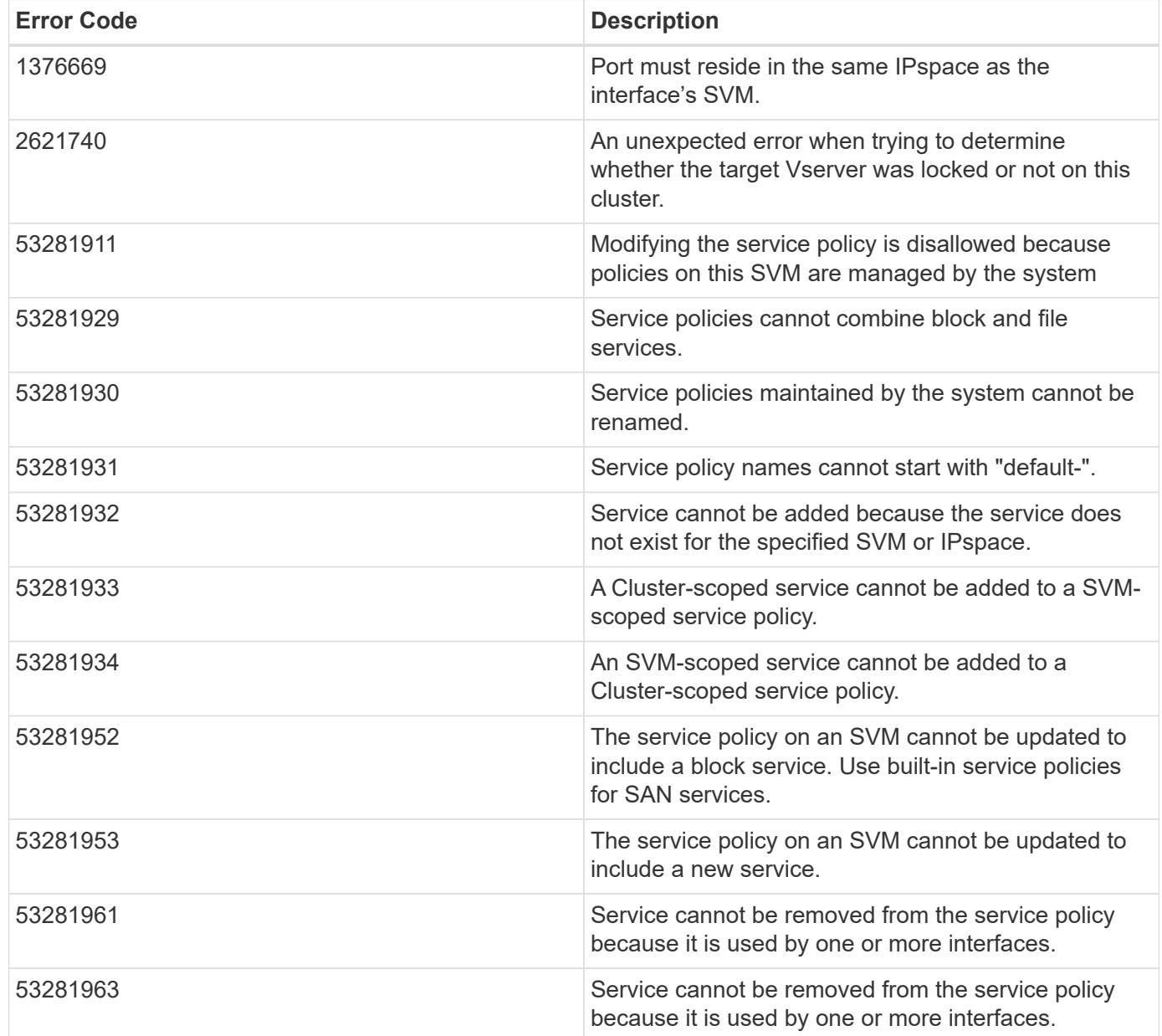

Also see the table of common errors in the [Response body](https://docs.netapp.com/us-en/ontap-restapi/getting_started_with_the_ontap_rest_api.html#Response_body) overview section of this documentation.

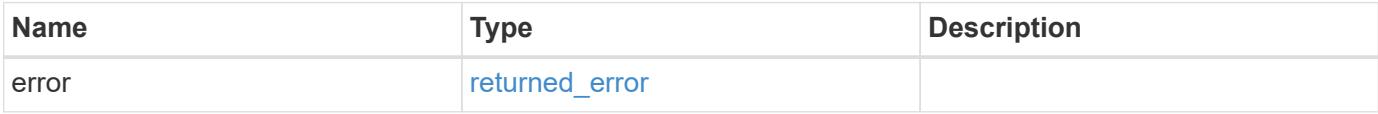

### **Example error**

```
{
   "error": {
     "arguments": {
       "code": "string",
      "message": "string"
     },
     "code": "4",
     "message": "entry doesn't exist",
     "target": "uuid"
   }
}
```
### **Definitions**

### **See Definitions**

href

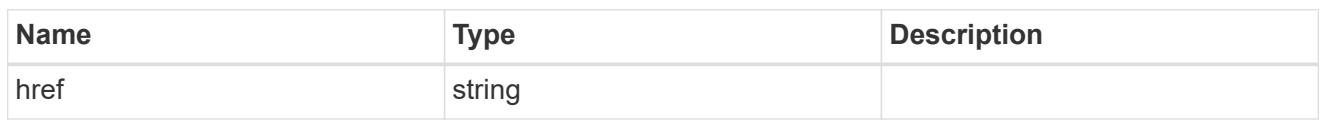

\_links

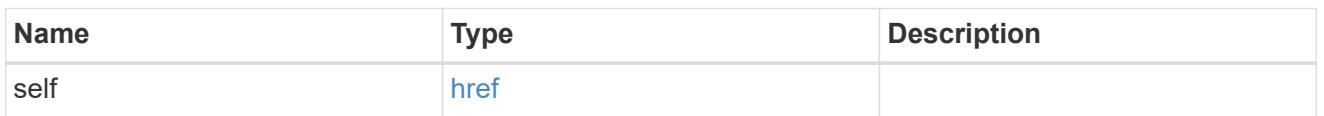

# ipspace

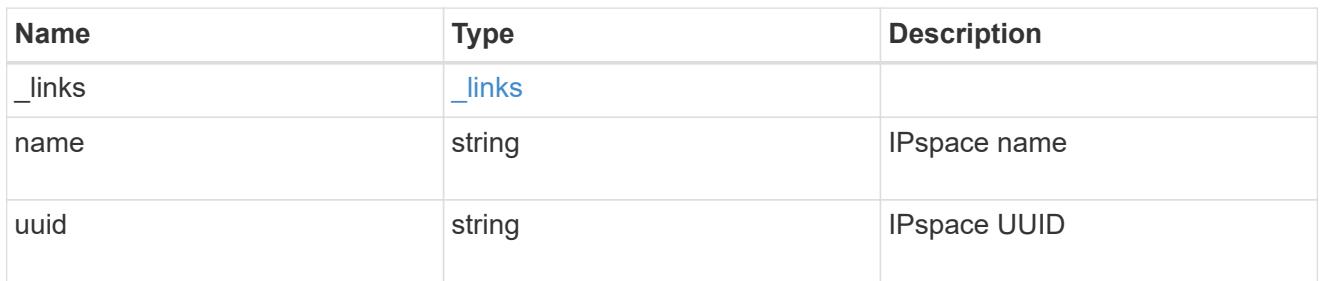

### svm

SVM, applies only to SVM-scoped objects.

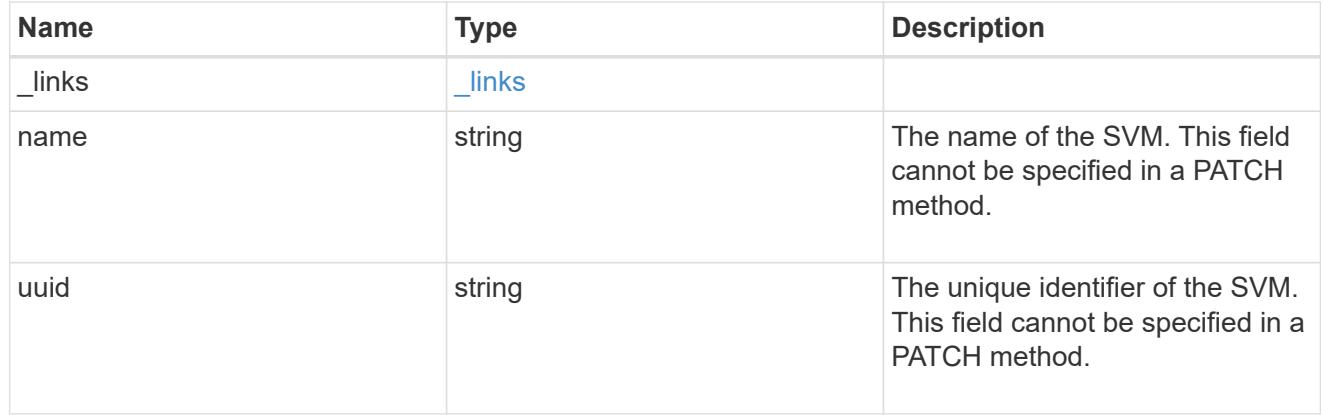

# ip\_service\_policy

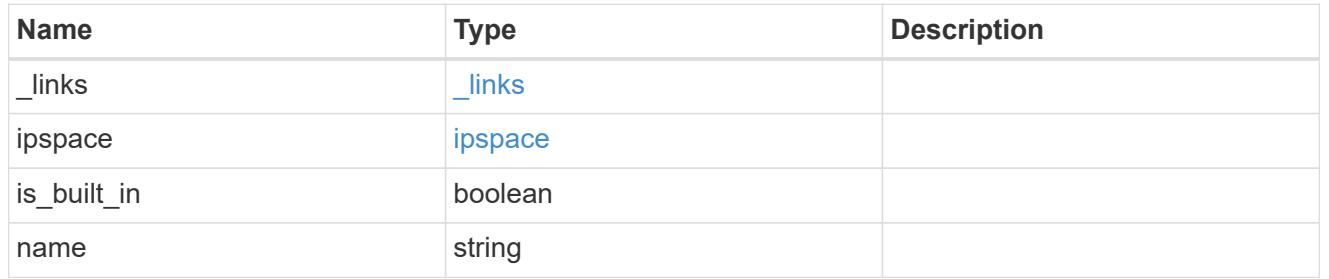

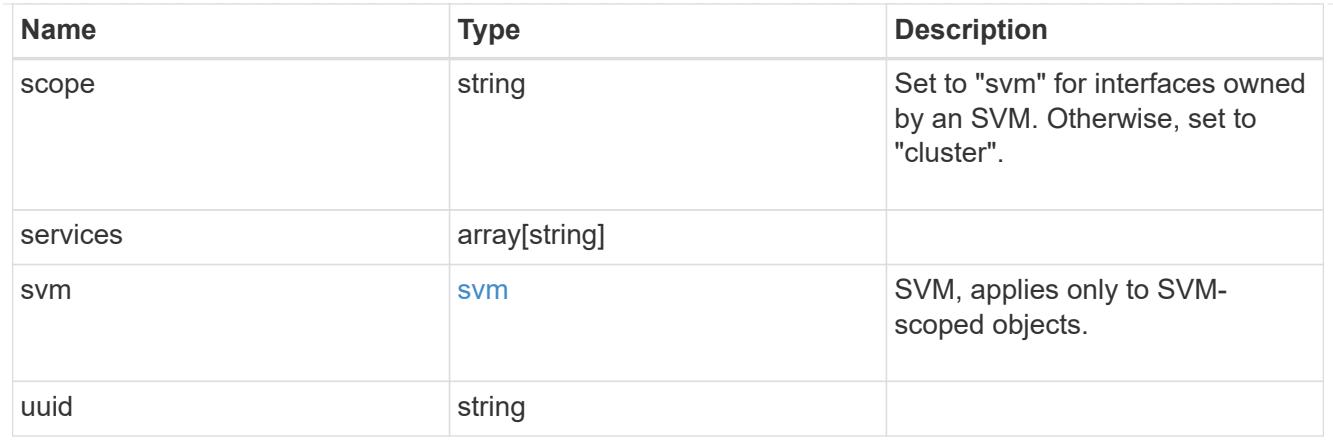

### error\_arguments

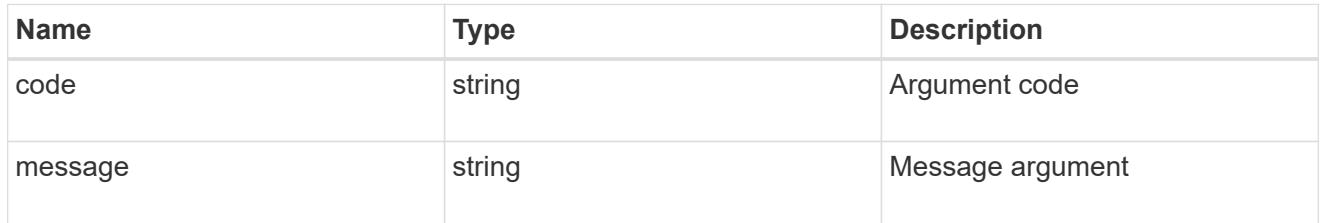

### returned\_error

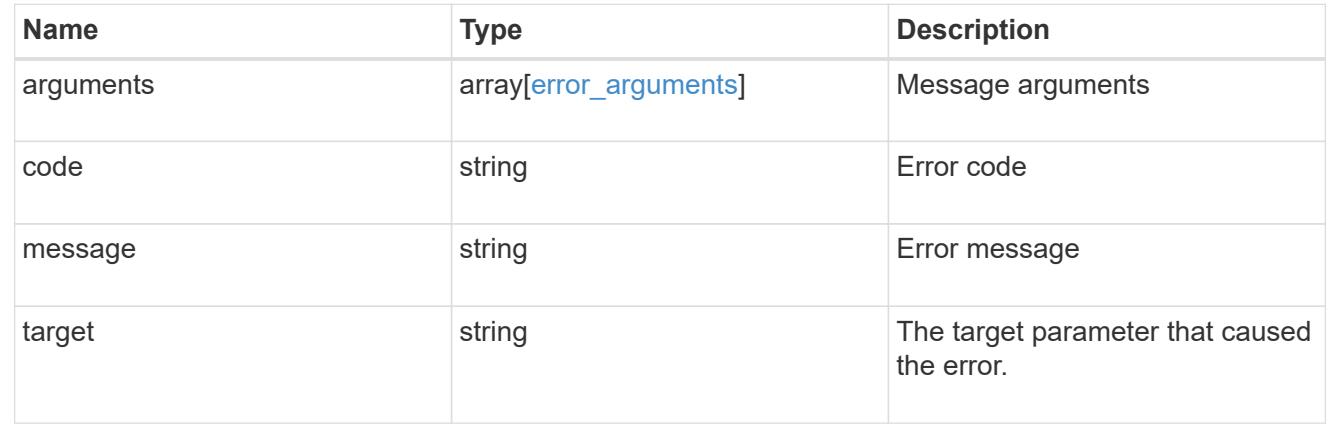

# **Manage network IP subnets**

# **Network IP subnets endpoint overview**

### **Overview**

The following operations are supported:

- Creation: POST network/ip/subnets
- Collection Get: GET network/ip/subnets
- Instance Get: GET network/ip/subnets/{uuid}
- Instance Patch: PATCH network/ip/subnets/{uuid}
- Instance Delete: DELETE network/ip/subnets/{uuid}

#### **Retrieving IP subnet information**

The IP subnets GET API retrieves and displays relevant information pertaining to the subnets configured in the cluster. The response can contain a list of multiple subnets or a specific subnet.

### **Examples**

### **Retrieving all subnets in the cluster**

The following example shows the list of all subnets configured in a cluster.

```
# The API:
/api/network/ip/subnets
# The call:
curl -X GET "https://<mgmt-ip>/api/network/ip/subnets" -H "accept:
application/hal+json"
# The response:
{
"records": [
    {
      "uuid": "451d8d99-582c-11ec-8572-005056acd597",
      "name": "Subnet-002",
    " links": {
        "self": {
           "href": "/api/network/ip/subnets/451d8d99-582c-11ec-8572-
005056acd597"
        }
      }
    },
    {
      "uuid": "615b722f-5795-11ec-8572-005056acd597",
      "name": "Subnet-001",
    " links": {
        "self": {
          "href": "/api/network/ip/subnets/615b722f-5795-11ec-8572-
005056acd597"
        }
      }
   }
\frac{1}{2}"num records": 2,
" links": {
    "self": {
      "href": "/api/network/ip/subnets"
    }
}
}
```
#### **Retrieving a specific subnet**

The following example shows the response when a specific subnet is requested. This is equivalent to fields=\*, which returns most of the fields. The system returns an error when there is no subnet with the requested UUID.

```
# The API:
/api/network/ip/subnets/{uuid}
# The call:
curl -X GET "https://<mgmt-ip>/api/network/ip/subnets/451d8d99-582c-11ec-
8572-005056acd597" -H "accept: application/hal+json"
# The response:
{
"uuid": "451d8d99-582c-11ec-8572-005056acd597",
"name": "Subnet-002",
"ipspace": {
    "uuid": "6f62c691-5780-11ec-8572-005056acd597",
    "name": "Default",
  " links": {
      "self": {
        "href": "/api/network/ipspaces/6f62c691-5780-11ec-8572-005056acd597"
      }
    }
},
"broadcast_domain": {
    "uuid": "9a1dce3b-5780-11ec-8572-005056acd597",
    "name": "Default",
    "_links": {
      "self": {
        "href": "/api/network/ethernet/broadcast-domains/9a1dce3b-5780-11ec-
8572-005056acd597"
     }
   }
},
"subnet": {
    "address": "10.2.1.0",
    "netmask": "24",
    "family": "ipv4"
},
"gateway": "10.2.1.1",
"_links": {
   "self": {
      "href": "/api/network/ip/subnets/451d8d99-582c-11ec-8572-005056acd597"
    }
}
}
```
### **Retrieving all the fields for a specific subnet**

The following example shows the response when all the fields for a specific subnet are requested, returning everything that fields=\* returns plus the IP ranges and count fields. The system returns an error when there is no subnet with the requested UUID.

```
# The API:
/api/network/ip/subnets/{uuid}
# The call:
curl -X GET "https://<mgmt-ip>/api/network/ip/subnets/451d8d99-582c-11ec-
8572-005056acd597?fields=**" -H "accept: application/hal+json"
# The response:
{
"uuid": "451d8d99-582c-11ec-8572-005056acd597",
"name": "Subnet-002",
"ipspace": {
    "uuid": "6f62c691-5780-11ec-8572-005056acd597",
    "name": "Default",
    "_links": {
      "self": {
        "href": "/api/network/ipspaces/6f62c691-5780-11ec-8572-005056acd597"
      }
   }
},
"broadcast_domain": {
    "uuid": "9a1dce3b-5780-11ec-8572-005056acd597",
    "name": "Default",
  " links": {
      "self": {
        "href": "/api/network/ethernet/broadcast-domains/9a1dce3b-5780-11ec-
8572-005056acd597"
      }
    }
},
"subnet": {
    "address": "10.2.1.0",
   "netmask": "24",
   "family": "ipv4"
},
"gateway": "10.2.1.1",
"ip_ranges": [
    {
      "start": "10.2.1.10",
```

```
  "end": "10.2.1.22",
      "family": "ipv4"
    },
    {
      "start": "10.2.1.101",
      "end": "10.2.1.200",
      "family": "ipv4"
   }
\frac{1}{\sqrt{2}}"available ip ranges": [
    {
      "start": "10.2.1.10",
      "end": "10.2.1.22",
      "family": "ipv4"
    },
    {
      "start": "10.2.1.101",
     "end": "10.2.1.200",
      "family": "ipv4"
   }
\frac{1}{\sqrt{2}}"total count": 113,
"used count": 0,
"available count": 113,
" links": {
   "self": {
      "href": "/api/network/ip/subnets/451d8d99-582c-11ec-8572-
005056acd597?fields=**"
   }
}
}
```
#### **Creating IP subnets**

You can use the IP subnets POST API to create IP subnets as shown in the following examples.

#### **Examples**

#### **Creating an IP subnet using the minimum number of parameters.**

The following example shows the record returned after the creation of an IP subnet.

```
# The API:
/api/network/ip/subnets
# The call:
curl -X POST "https://<mgmt-ip>/api/network/ip/subnets" -H "accept:
application/hal+json" -d '{ "name": "Subnet-003", "broadcast domain": {
"uuid": "6577524b-5863-11ec-8981-005056a7077f" }, "subnet": { "address":
"10.3.0.0", "netmask": "16" } }'
# The response:
{
}
# The result:
curl -X GET "https://<mgmt-ip>/api/network/ip/subnets?name=Subnet-
003&fields=**" -H "accept: application/hal+json"
{
"records": [
    {
      "uuid": "79ff5a5e-59b7-11ec-8981-005056a7077f",
      "name": "Subnet-003",
      "ipspace": {
        "uuid": "36569d0f-5863-11ec-8981-005056a7077f",
        "name": "Default",
        "_links": {
          "self": {
            "href": "/api/network/ipspaces/36569d0f-5863-11ec-8981-
005056a7077f"
          }
        }
      },
      "broadcast_domain": {
        "uuid": "6577524b-5863-11ec-8981-005056a7077f",
        "name": "Default",
        "_links": {
          "self": {
            "href": "/api/network/ethernet/broadcast-domains/6577524b-5863-
11ec-8981-005056a7077f"
  }
        }
      },
      "subnet": {
        "address": "10.3.0.0",
        "netmask": "16",
        "family": "ipv4"
      },
```

```
  "total_count": 0,
    "used_count": 0,
    "available count": 0,
    " links": {
        "self": {
           "href": "/api/network/ip/subnets/79ff5a5e-59b7-11ec-8981-
005056a7077f?fields=**"
        }
      }
   }
\frac{1}{2}"num records": 1,
" links": {
    "self": {
      "href": "/api/network/ip/subnets?name=Subnet-003&fields=**"
    }
}
}
```
### **Creating an IP subnet using all parameters.**

The following example shows the record returned after the creation of an IP subnet setting all parameters.

```
# The API:
/api/network/ip/subnets
# The call:
curl -X POST "https://<mgmt-ip>/api/network/ip/subnets" -H "accept:
application/hal+json" -d '{ "name": "Subnet-004", "ipspace": { "name":
"Default", "uuid": "36569d0f-5863-11ec-8981-005056a7077f" },
"broadcast domain": { "name": "Default", "uuid": "6577524b-5863-11ec-8981-
005056a7077f" }, "subnet": { "address": "10.4.1.0", "netmask": "24" },
"gateway": "10.4.1.1", "ip_ranges": [ { "start": "10.4.1.30", "end":
"10.4.1.39" }, { "start": "10.4.1.150", "end": "10.4.1.229" } ],
"fail if lifs conflict": "false" }'
# The response:
{
}
# The result:
curl -X GET "https://<mgmt-ip>/api/network/ip/subnets?name=Subnet-
```

```
004&fields=**" -H "accept: application/hal+json"
{
"records": [
    {
      "uuid": "0e0a19e7-59ba-11ec-8981-005056a7077f",
      "name": "Subnet-004",
      "ipspace": {
        "uuid": "36569d0f-5863-11ec-8981-005056a7077f",
         "name": "Default",
        "_links": {
           "self": {
             "href": "/api/network/ipspaces/36569d0f-5863-11ec-8981-
005056a7077f"
          }
        }
      },
      "broadcast_domain": {
        "uuid": "6577524b-5863-11ec-8981-005056a7077f",
        "name": "Default",
       " links": {
           "self": {
             "href": "/api/network/ethernet/broadcast-domains/6577524b-5863-
11ec-8981-005056a7077f"
          }
         }
      },
      "subnet": {
        "address": "10.4.1.0",
        "netmask": "24",
        "family": "ipv4"
      },
      "gateway": "10.4.1.1",
    "ip_ranges": [
        {
           "start": "10.4.1.30",
           "end": "10.4.1.39",
           "family": "ipv4"
        },
         {
           "start": "10.4.1.150",
           "end": "10.4.1.229",
           "family": "ipv4"
         }
    \frac{1}{2}"available ip ranges": [
         {
```

```
  "start": "10.4.1.30",
           "end": "10.4.1.39",
           "family": "ipv4"
         },
         {
           "start": "10.4.1.150",
           "end": "10.4.1.229",
           "family": "ipv4"
         }
      ],
    "total count": 90,
    "used_count": 0,
      "available_count": 90,
    " links": {
        "self": {
           "href": "/api/network/ip/subnets/0e0a19e7-59ba-11ec-8981-
005056a7077f?fields=**"
        }
      }
   }
\frac{1}{\sqrt{2}}"num records": 1,
"_links": {
    "self": {
      "href": "/api/network/ip/subnets?name=Subnet-004&fields=**"
    }
}
}
```
### **Updating IP subnets**

You can use the IP subnets PATCH API to update the attributes of an IP subnet.

#### **Examples**

#### **Updating the name of an IP subnet**

The following example shows how the PATCH request changes the name.

```
# The API:
/api/network/ip/subnets/{uuid}
# The call:
curl -X PATCH "https://<mgmt-ip>/api/network/ip/subnets/0e0a19e7-59ba-
11ec-8981-005056a7077f" -H "accept: application/hal+json" -d '{ "name":
"Subnet-004-NewName" }'
# The response:
{
}
# The result:
curl -X GET "https://<mgmt-ip>/api/network/ip/subnets/0e0a19e7-59ba-11ec-
8981-005056a7077f?fields=name" -H "accept: application/hal+json"
{
"uuid": "0e0a19e7-59ba-11ec-8981-005056a7077f",
"name": "Subnet-004-NewName",
"_links": {
   "self": {
      "href": "/api/network/ip/subnets/0e0a19e7-59ba-11ec-8981-005056a7077f"
    }
}
}
```
### **Updating the ip\_ranges of an IP subnet**

The following example shows how the PATCH request updates the ip\_ranges.

```
# The API:
/api/network/ip/subnets/{uuid}
# The call:
curl -X PATCH "https://<mgmt-ip>/api/network/ip/subnets/0e0a19e7-59ba-
11ec-8981-005056a7077f" -H "accept: application/hal+json" -d '{
"ip ranges": [ { "start": "10.4.1.20", "end": "10.4.1.239" } ] }'
# The response:
{
}
# The result:
curl -X GET "https://<mgmt-ip>/api/network/ip/subnets/0e0a19e7-59ba-11ec-
8981-005056a7077f?fields=ip_ranges" -H "accept: application/hal+json"
{
"uuid": "0e0a19e7-59ba-11ec-8981-005056a7077f",
"name": "Subnet-004-NewName",
"ip ranges": [
    {
      "start": "10.4.1.20",
     "end": "10.4.1.239",
      "family": "ipv4"
   }
\frac{1}{\sqrt{2}}" links": {
   "self": {
      "href": "/api/network/ip/subnets/0e0a19e7-59ba-11ec-8981-005056a7077f"
    }
}
}
```
#### **Deleting IP subnets**

You can use the IP subnets DELETE API to delete an IP subnet.

#### **Example**

#### **Deleting an IP subnet**

The following DELETE request deletes a specific network IP subnet.

```
# The API:
/api/network/ip/subnets/{uuid}
# The call:
curl -X DELETE "https://<mgmt-ip>/api/network/ip/subnets/0e0a19e7-59ba-
11ec-8981-005056a7077f"
# The response:
{
}
# The result:
curl -X GET "https://<mgmt-ip>/api/network/ip/subnets/0e0a19e7-59ba-11ec-
8981-005056a7077f" -H "accept: application/hal+json"
{
"error": {
   "message": "entry doesn't exist",
   "code": "4",
   "target": "uuid"
}
}
```
### **Retrieve details for all subnets**

GET /network/ip/subnets

### **Introduced In:** 9.11

Retrieves details for all subnets.

#### **Related ONTAP Commands**

• network subnet show

#### **Parameters**

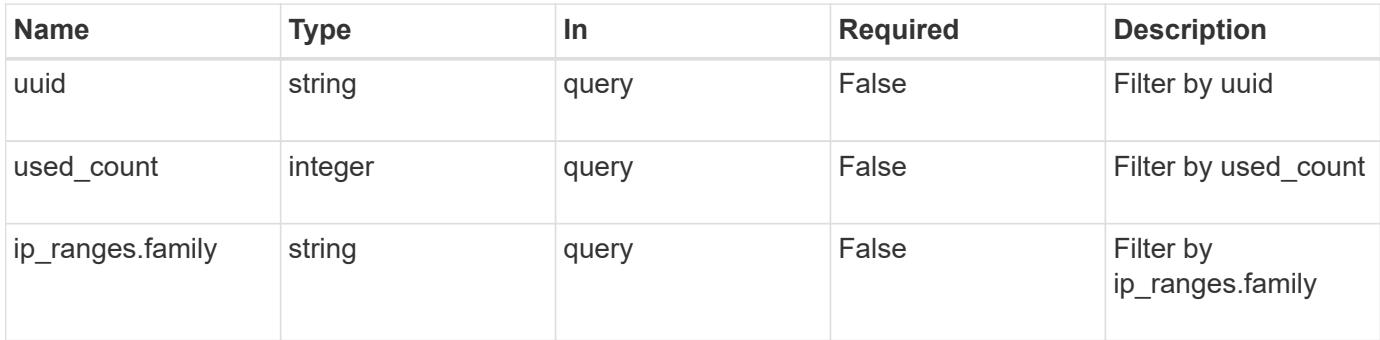

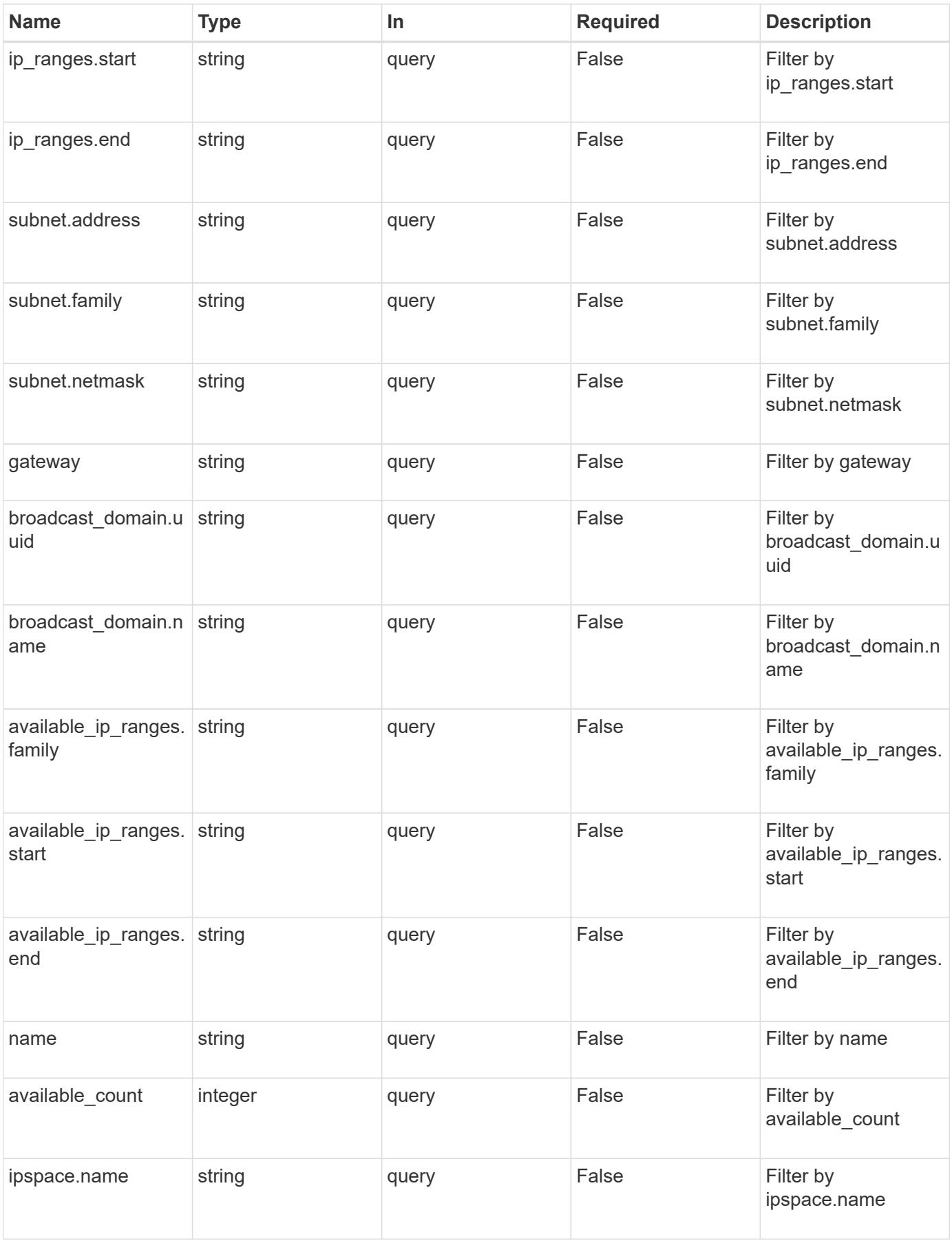

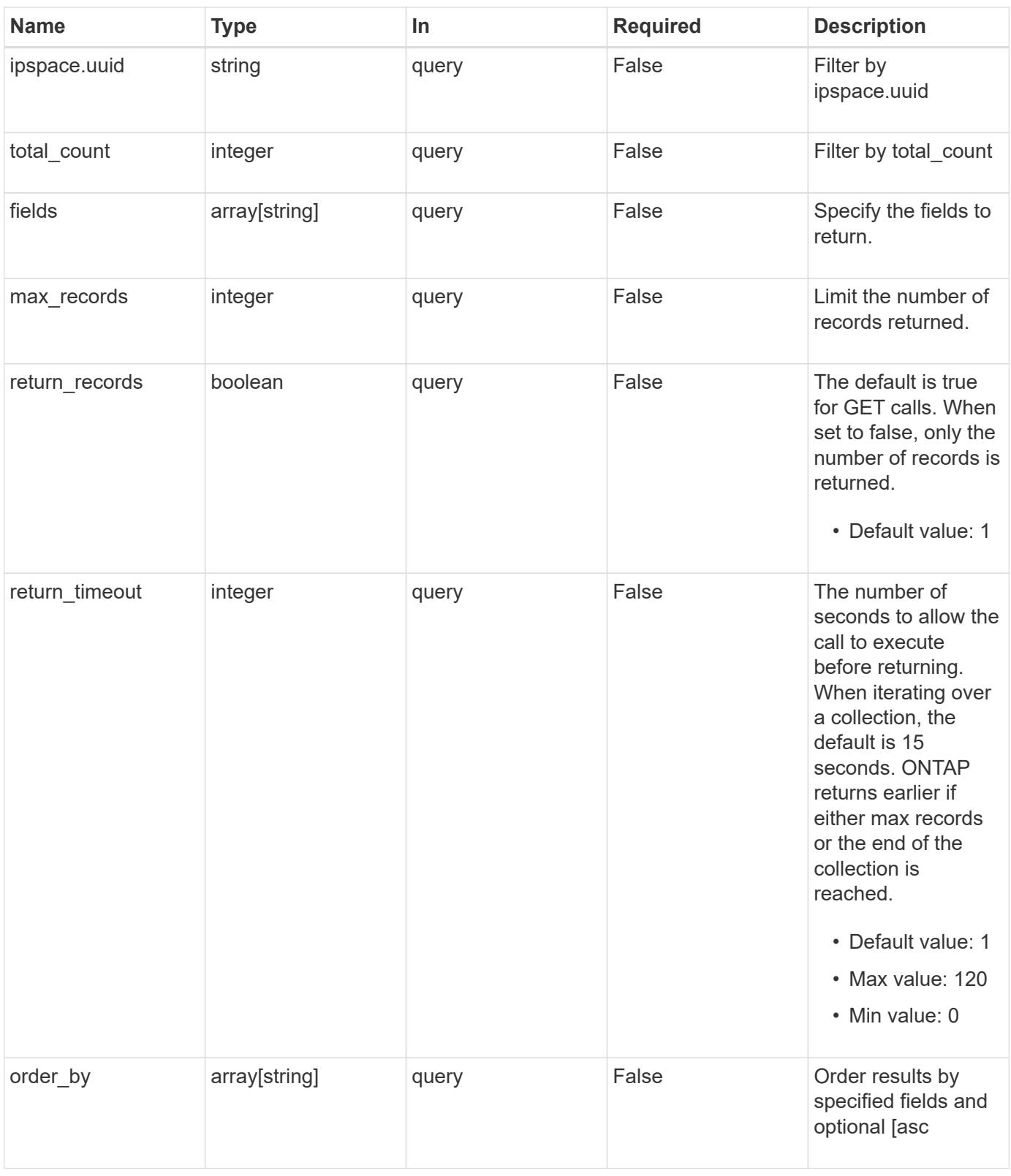

#### **Response**

Status: 200, Ok

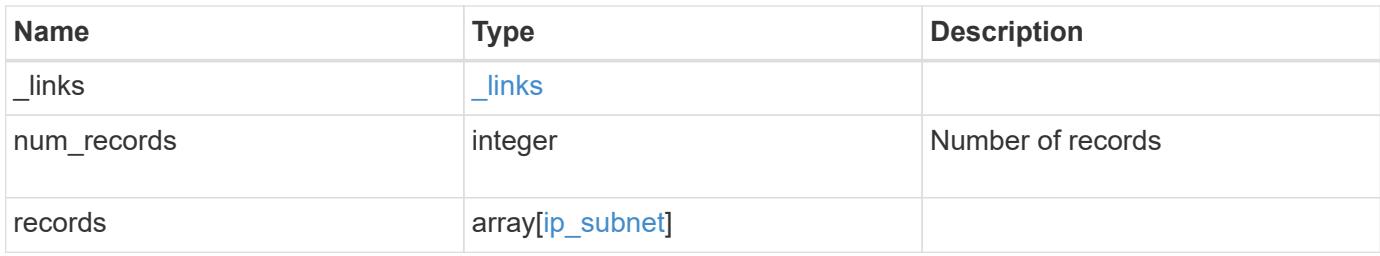

**Example response**

{

```
" links": {
    "next": {
      "href": "/api/resourcelink"
    },
    "self": {
     "href": "/api/resourcelink"
    }
  },
  "num_records": 1,
  "records": {
  " links": {
      "self": {
        "href": "/api/resourcelink"
      }
    },
    "available_count": 0,
  "available ip ranges": {
     "end": "10.10.10.7",
      "family": "ipv4",
      "start": "10.10.10.7"
    },
  "broadcast domain": {
      "_links": {
       "self": {
          "href": "/api/resourcelink"
        }
      },
    "name": "bd1",
      "uuid": "1cd8a442-86d1-11e0-ae1c-123478563412"
    },
    "gateway": "10.1.1.1",
  "ip_ranges": {
   "end": "10.10.10.7",
      "family": "ipv4",
      "start": "10.10.10.7"
    },
    "ipspace": {
      "_links": {
        "self": {
           "href": "/api/resourcelink"
        }
      },
    "name": "Default",
```

```
  "uuid": "1cd8a442-86d1-11e0-ae1c-123478563412"
      },
    "name": "subnet1",
      "subnet": {
       "address": "10.10.10.7",
       "family": "ipv4",
       "netmask": "24"
      },
      "total_count": 0,
      "used_count": 0,
      "uuid": "1cd8a442-86d1-11e0-ae1c-123478563412"
   }
}
```
#### **Error**

Status: Default, Error

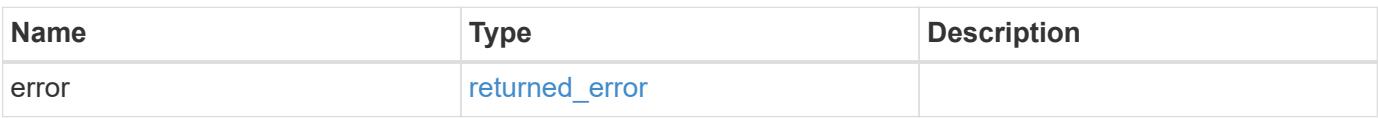

#### **Example error**

```
{
   "error": {
      "arguments": {
       "code": "string",
       "message": "string"
      },
      "code": "4",
      "message": "entry doesn't exist",
      "target": "uuid"
   }
}
```
### **Definitions**

### **See Definitions**

href

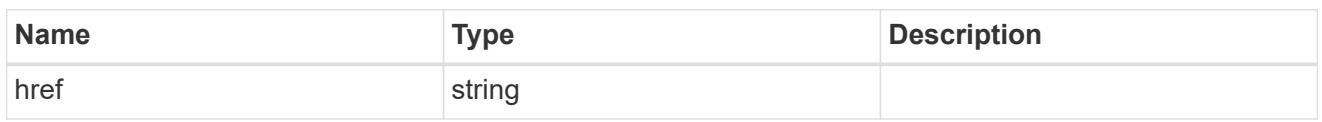

\_links

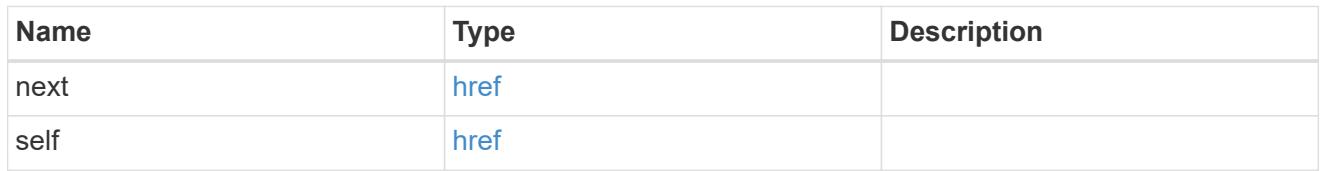

 $_{\_}$ links

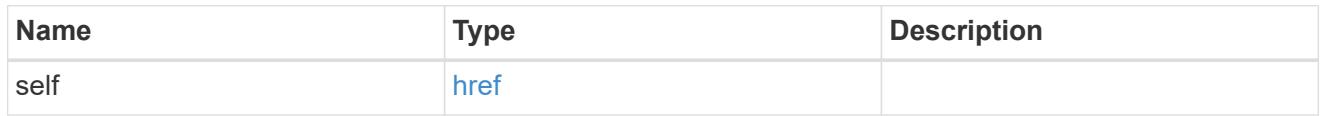

### ip\_address\_range

# IP address range

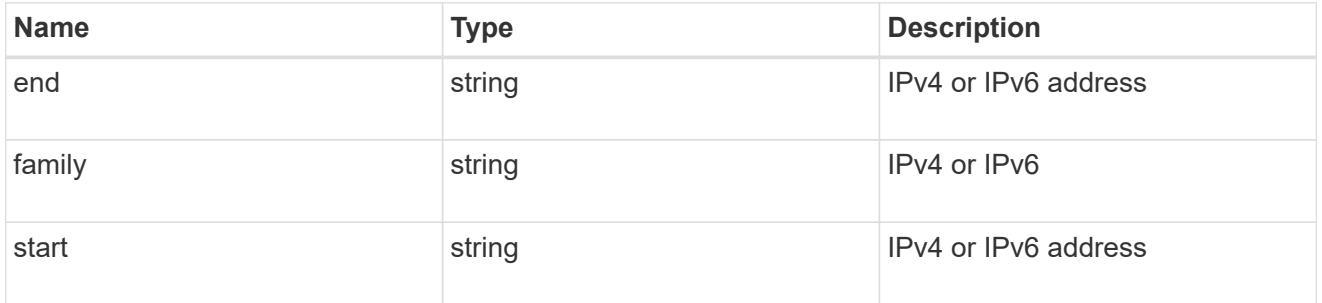

broadcast\_domain

The broadcast domain that the subnet is associated with. Either the UUID or name must be supplied on POST.

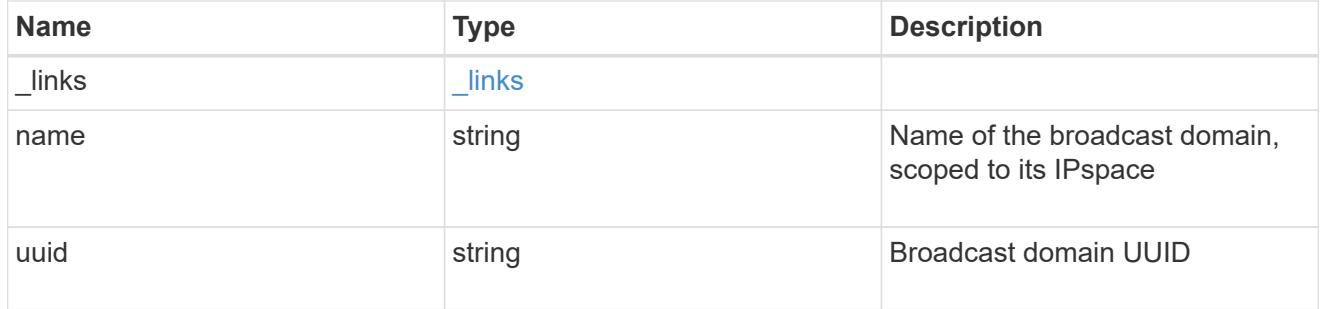

ipspace

The IPspace that the subnet is associated with. Either the UUID or name must be supplied on POST.

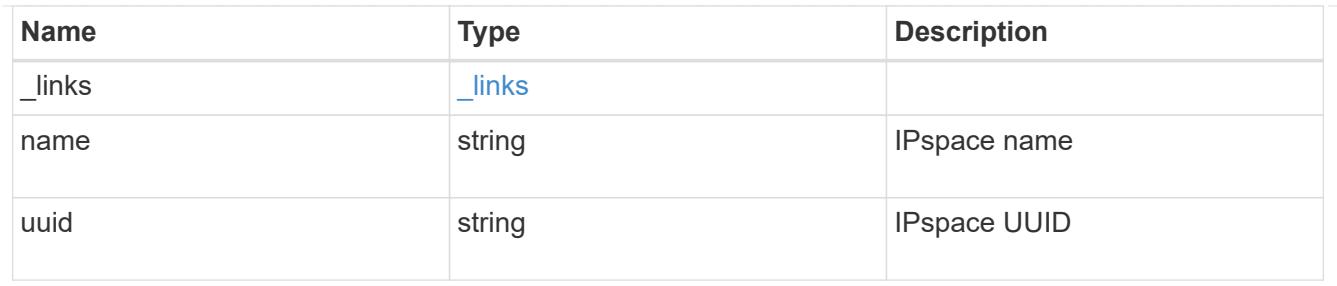

ip\_info

# IP information

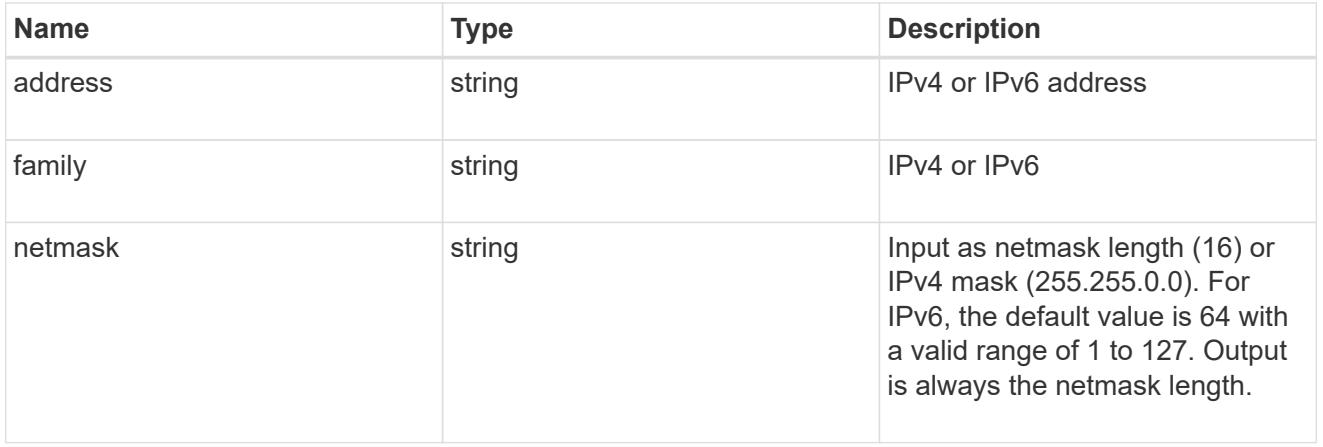

# ip\_subnet

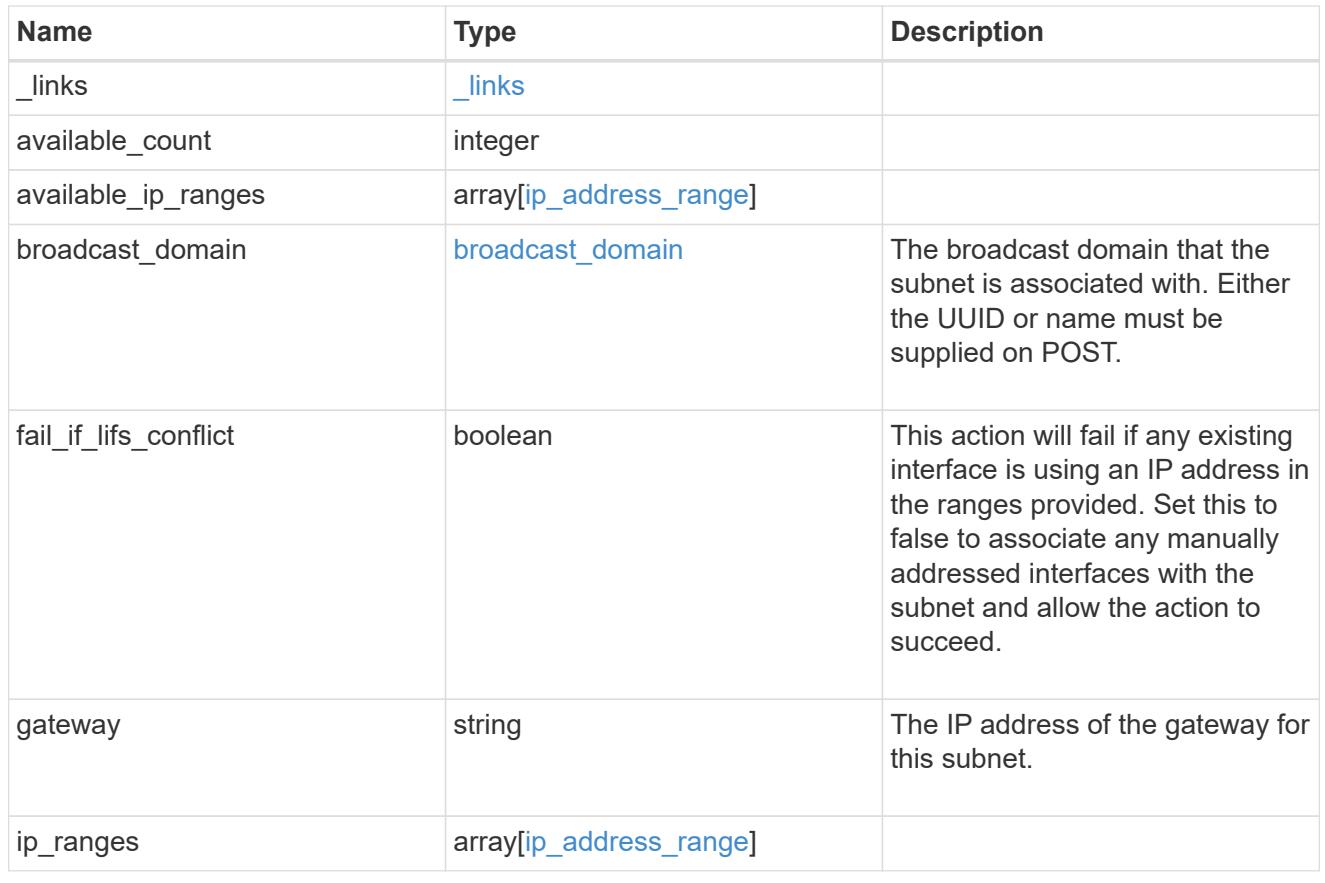

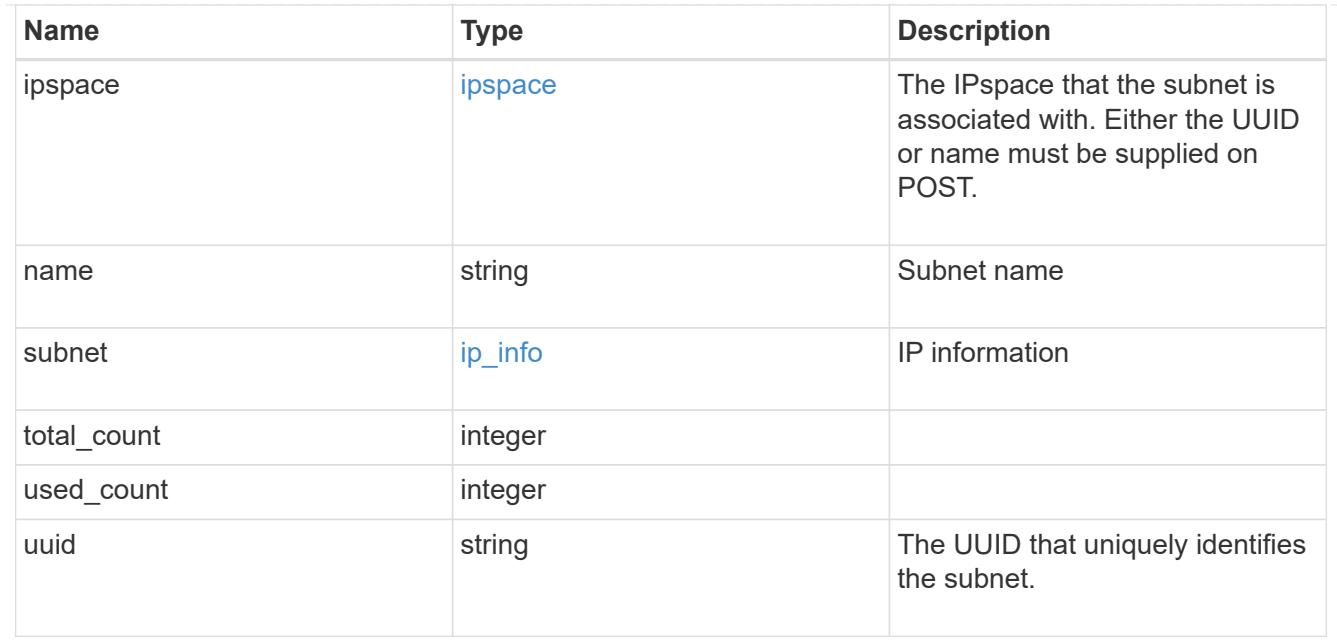

### error\_arguments

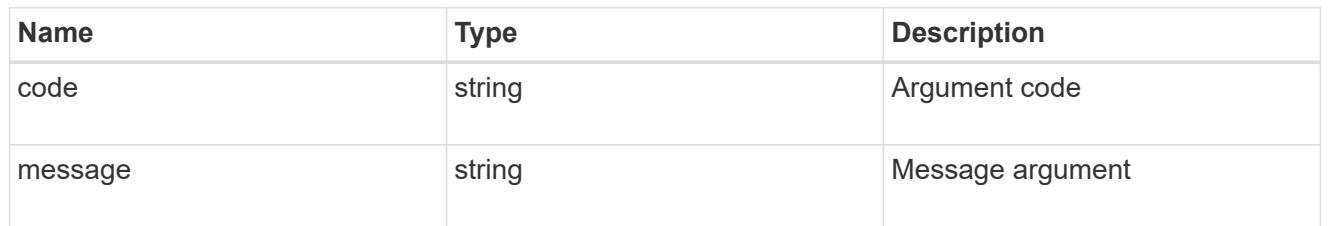

# returned\_error

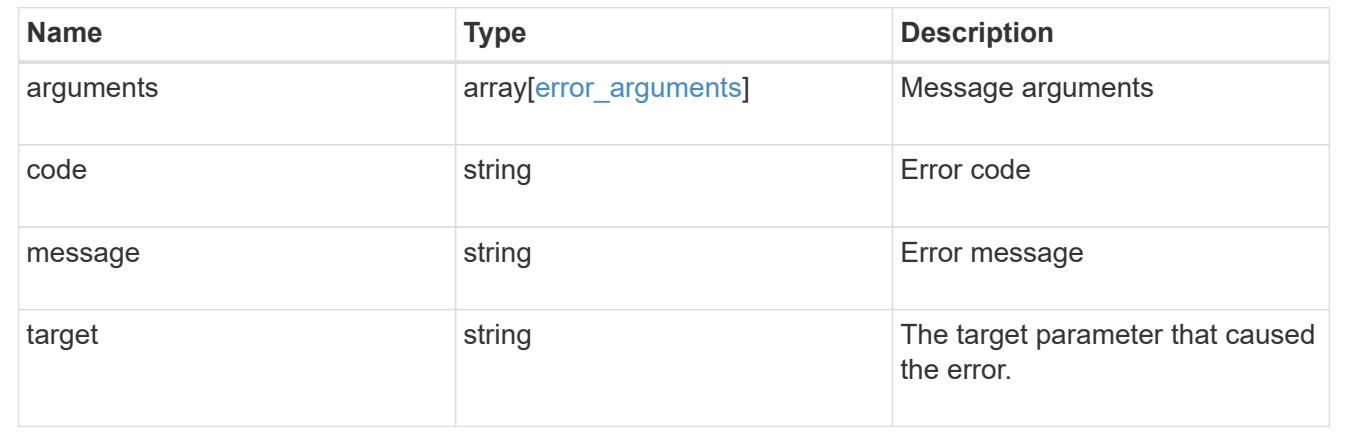

# **Create a new named subnet**

POST /network/ip/subnets

### **Introduced In:** 9.11

Creates a new named subnet.

### **Required properties**

- name Name of the subnet to create.
- broadcast\_domain Broadcast domain containing the subnet.
- ipspace IPspace containing the subnet. Required only if broadcast domain.uuid is not provided.
- subnet.address IP address for the subnet.
- subnet.netmask IP netmask of the subnet.

### **Recommended property values**

#### **Default property values**

If not specified in POST, the following default property values are assigned:

- gateway no gateway
- ip\_ranges empty
- fail\_if\_lifs\_conflict *true*

### **Related ONTAP commands**

• network subnet create

#### **Parameters**

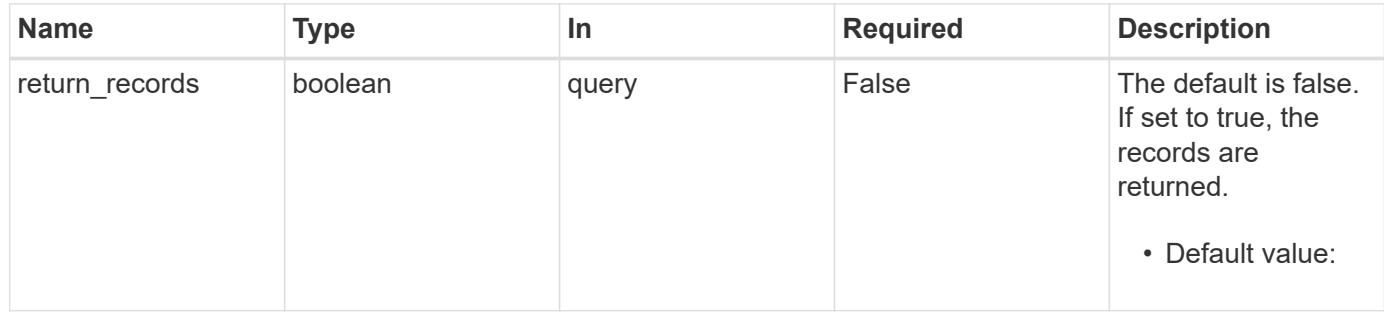

### **Request Body**

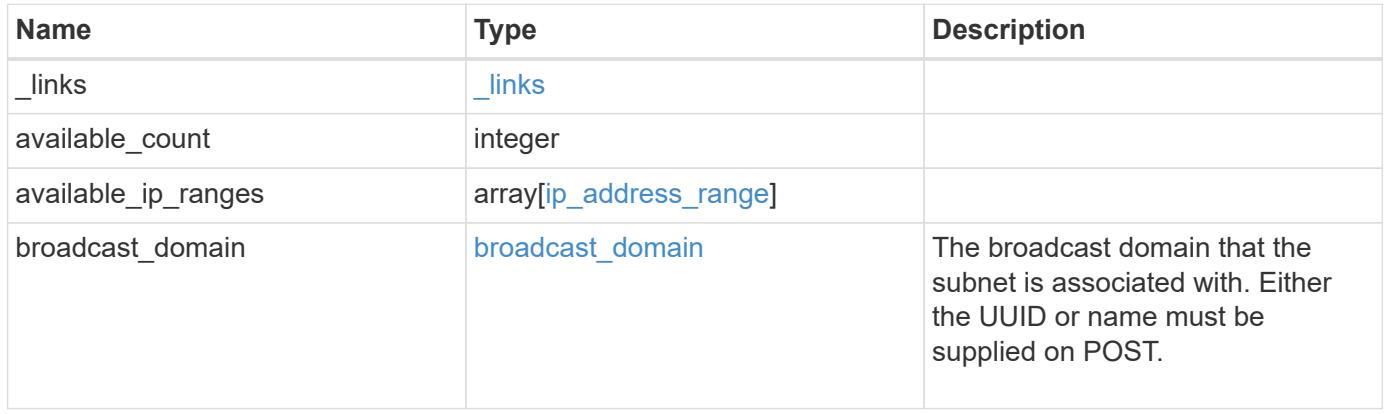
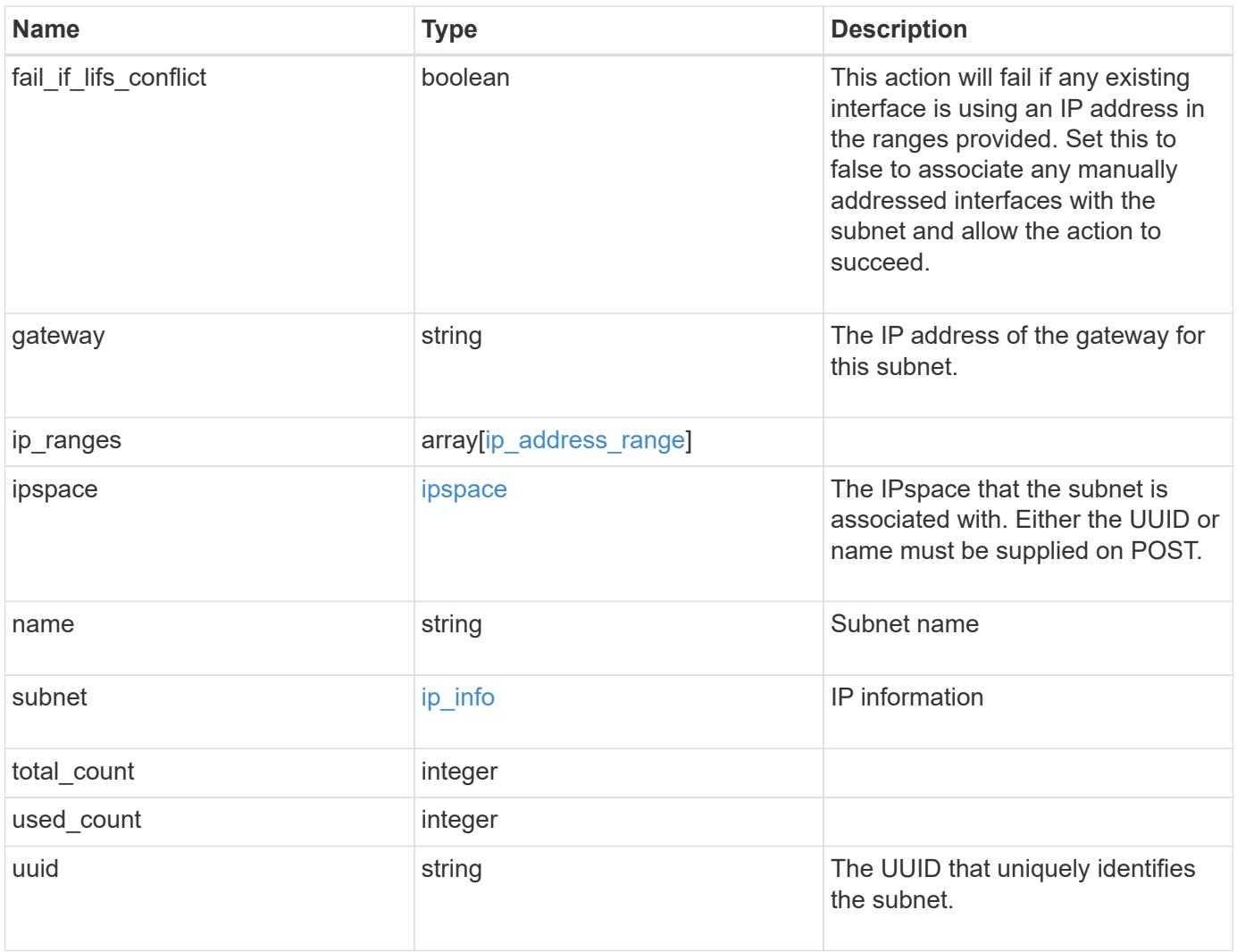

**Example request**

```
{
 " links": {
      "self": {
       "href": "/api/resourcelink"
     }
   },
   "available_count": 0,
 "available ip ranges": {
     "end": "10.10.10.7",
     "family": "ipv4",
     "start": "10.10.10.7"
   },
   "broadcast_domain": {
      "_links": {
       "self": {
         "href": "/api/resourcelink"
       }
      },
    "name": "bd1",
      "uuid": "1cd8a442-86d1-11e0-ae1c-123478563412"
   },
   "gateway": "10.1.1.1",
   "ip_ranges": {
     "end": "10.10.10.7",
     "family": "ipv4",
     "start": "10.10.10.7"
   },
   "ipspace": {
      "_links": {
        "self": {
         "href": "/api/resourcelink"
       }
      },
    "name": "Default",
      "uuid": "1cd8a442-86d1-11e0-ae1c-123478563412"
   },
   "name": "subnet1",
   "subnet": {
      "address": "10.10.10.7",
     "family": "ipv4",
     "netmask": "24"
   },
   "total_count": 0,
   "used_count": 0,
```

```
  "uuid": "1cd8a442-86d1-11e0-ae1c-123478563412"
}
```
## **Response**

Status: 201, Created

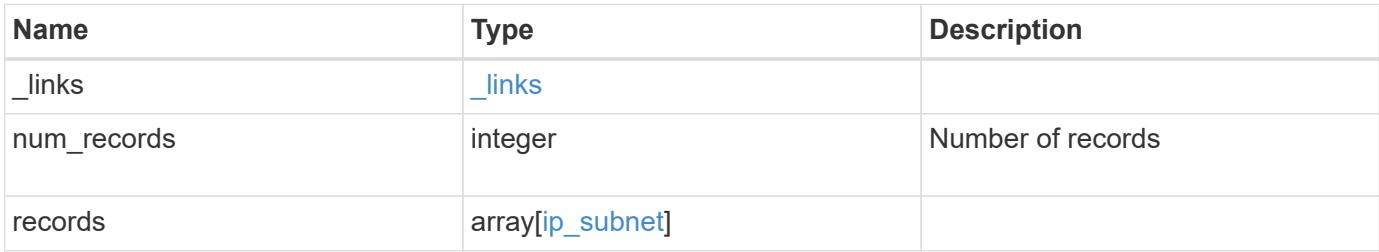

**Example response**

{

```
" links": {
    "next": {
      "href": "/api/resourcelink"
    },
    "self": {
     "href": "/api/resourcelink"
    }
  },
  "num_records": 1,
  "records": {
    "_links": {
      "self": {
        "href": "/api/resourcelink"
      }
    },
    "available_count": 0,
  "available ip ranges": {
   "end": "10.10.10.7",
      "family": "ipv4",
      "start": "10.10.10.7"
    },
    "broadcast_domain": {
      "_links": {
        "self": {
          "href": "/api/resourcelink"
        }
      },
    "name": "bd1",
      "uuid": "1cd8a442-86d1-11e0-ae1c-123478563412"
    },
    "gateway": "10.1.1.1",
  "ip_ranges": {
     "end": "10.10.10.7",
      "family": "ipv4",
      "start": "10.10.10.7"
    },
    "ipspace": {
      "_links": {
        "self": {
           "href": "/api/resourcelink"
        }
      },
    "name": "Default",
```

```
  "uuid": "1cd8a442-86d1-11e0-ae1c-123478563412"
      },
    "name": "subnet1",
      "subnet": {
       "address": "10.10.10.7",
       "family": "ipv4",
       "netmask": "24"
      },
      "total_count": 0,
      "used_count": 0,
      "uuid": "1cd8a442-86d1-11e0-ae1c-123478563412"
   }
}
```
### **Headers**

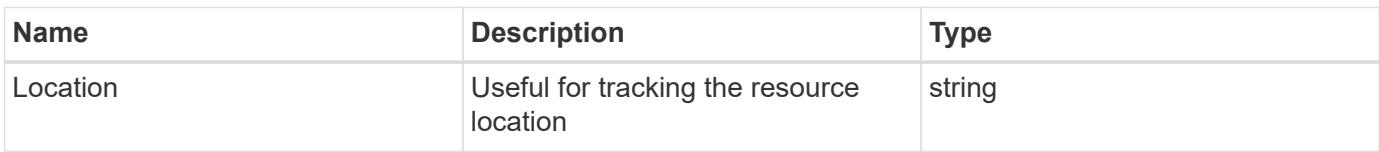

#### **Error**

Status: Default

## ONTAP Error Response Codes

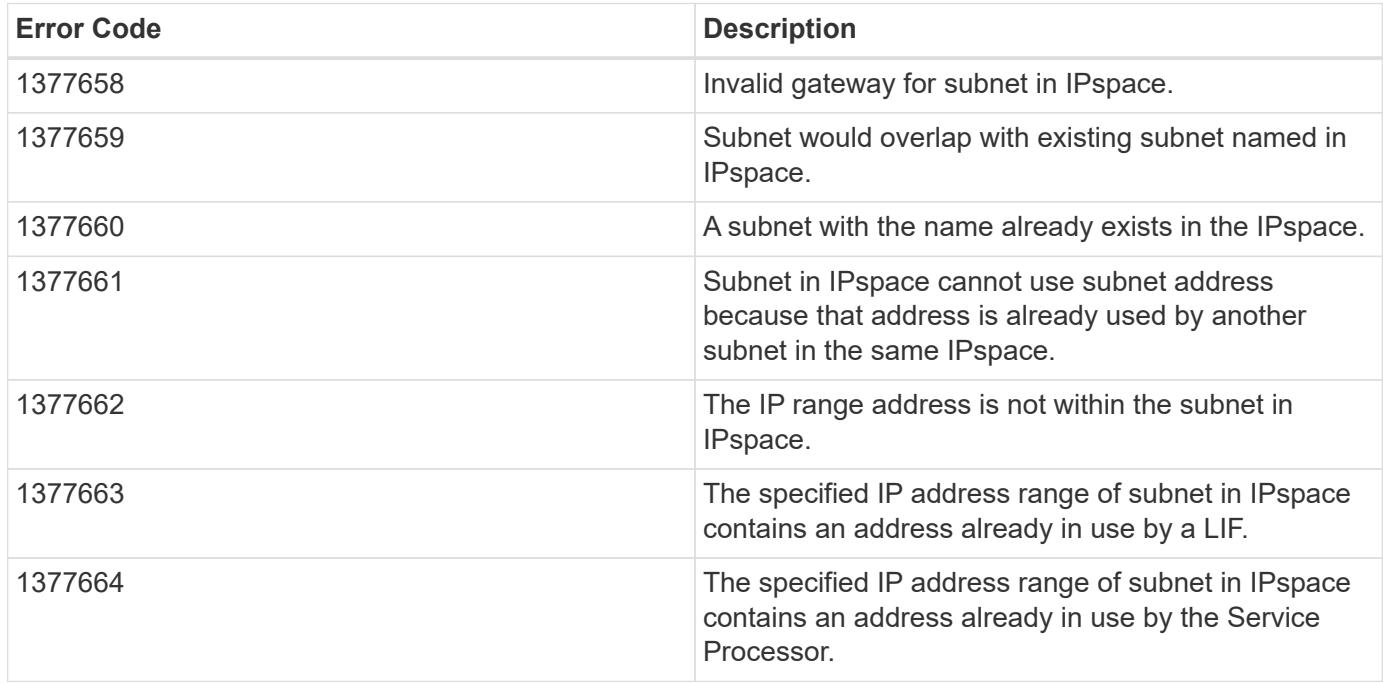

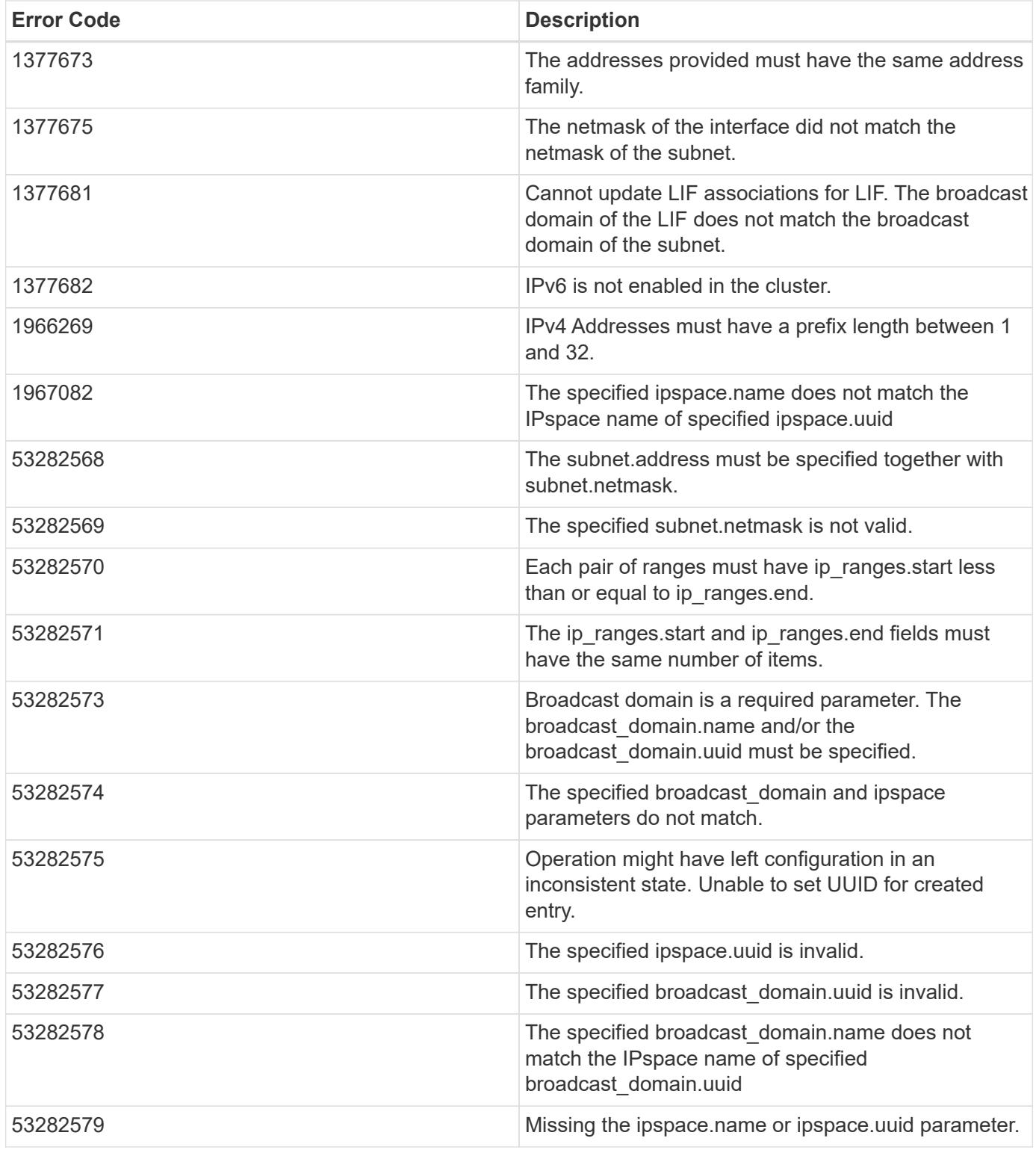

Also see the table of common errors in the [Response body](https://docs.netapp.com/us-en/ontap-restapi/getting_started_with_the_ontap_rest_api.html#Response_body) overview section of this documentation.

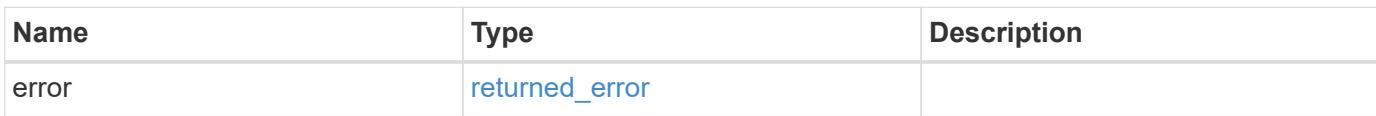

# **Example error**

```
{
   "error": {
     "arguments": {
       "code": "string",
      "message": "string"
     },
     "code": "4",
     "message": "entry doesn't exist",
     "target": "uuid"
   }
}
```
### **Definitions**

## **See Definitions**

href

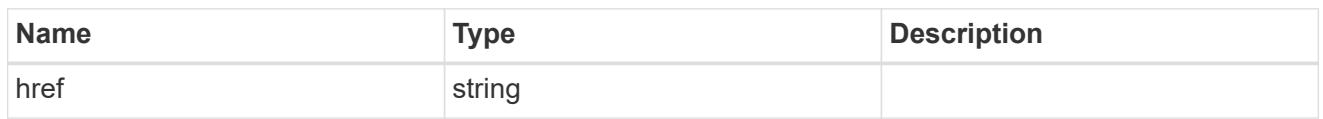

\_links

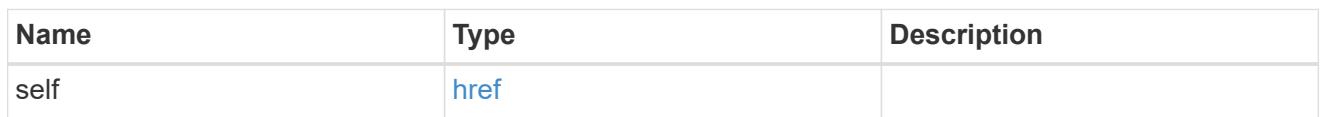

# ip\_address\_range

# IP address range

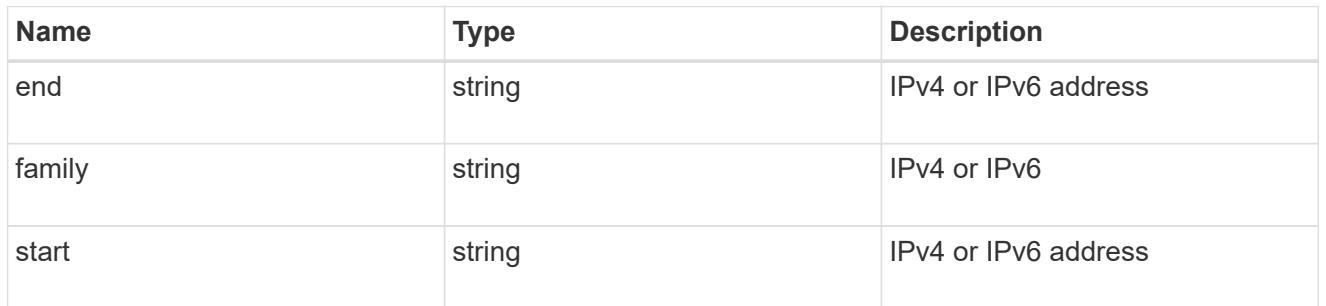

# broadcast\_domain

The broadcast domain that the subnet is associated with. Either the UUID or name must be supplied on POST.

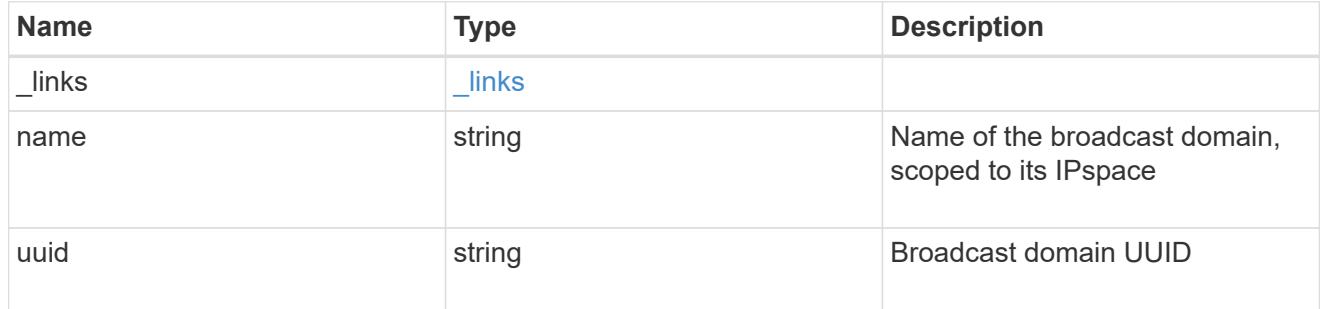

ipspace

The IPspace that the subnet is associated with. Either the UUID or name must be supplied on POST.

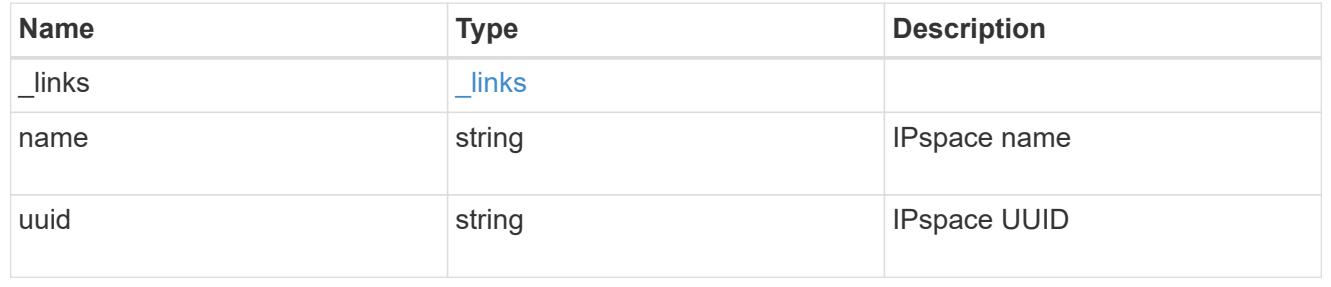

# ip\_info

# IP information

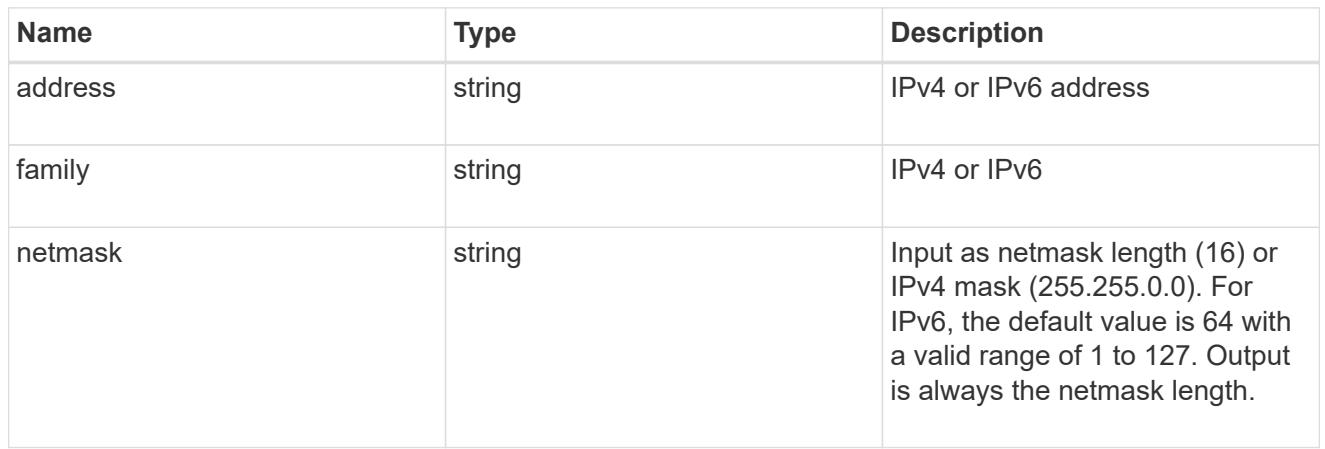

# ip\_subnet

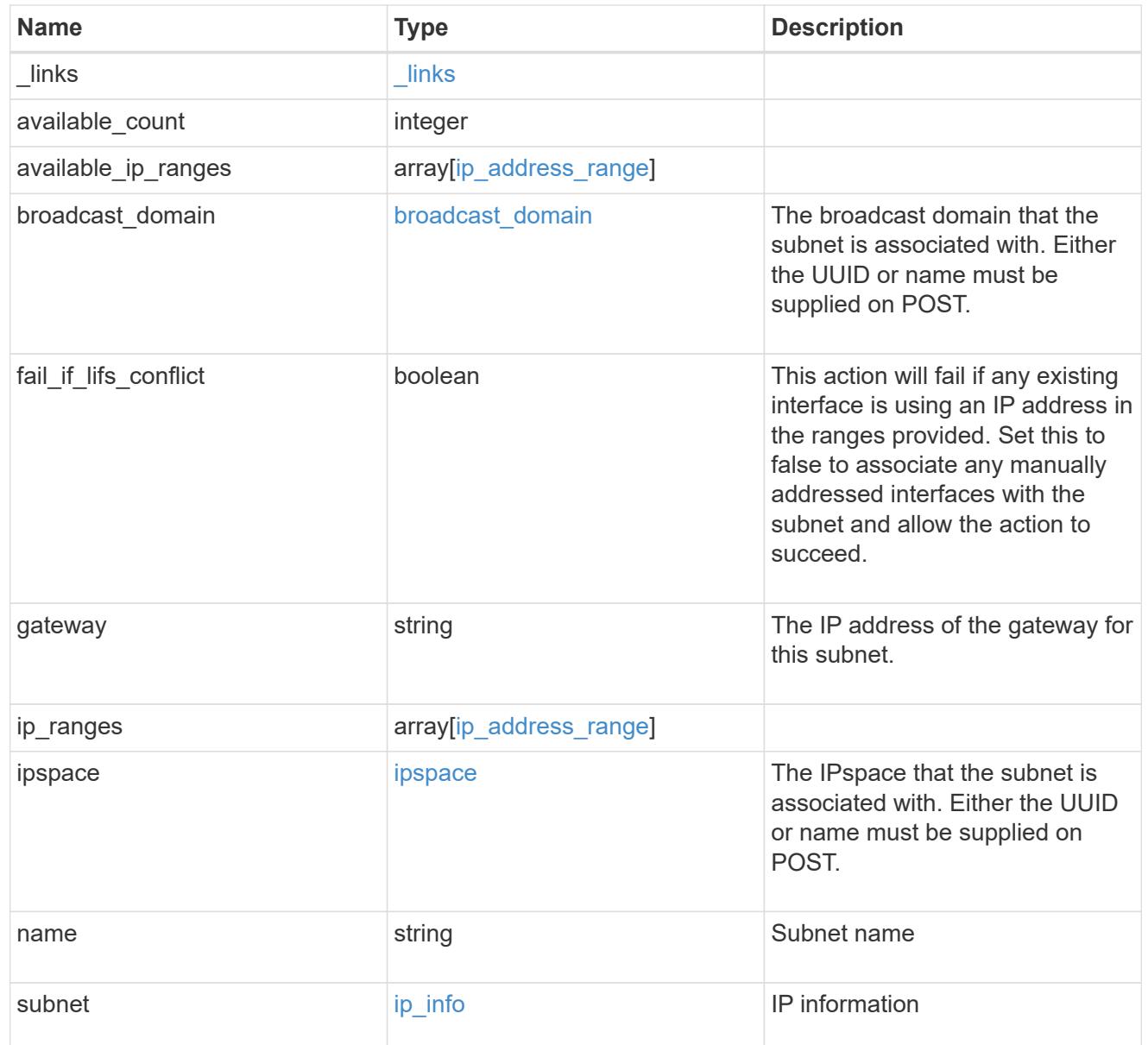

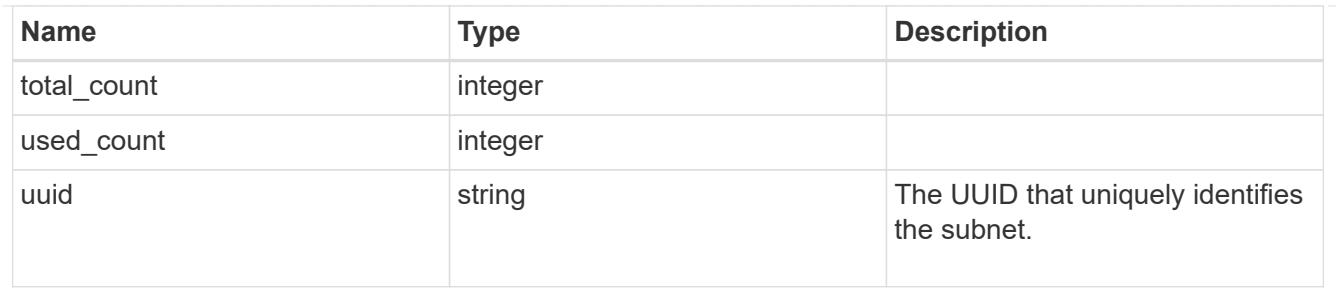

## $_{\_}$ links

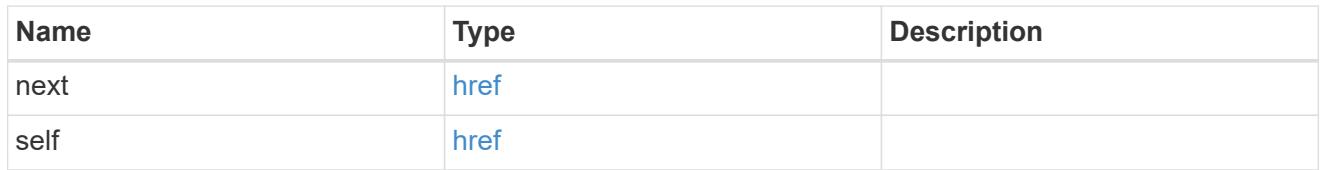

## error\_arguments

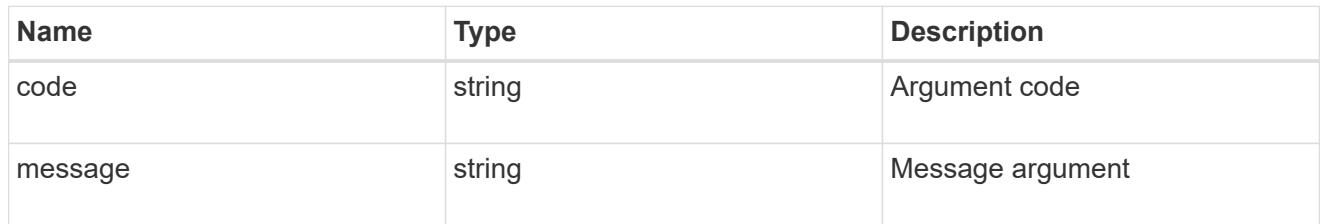

# returned\_error

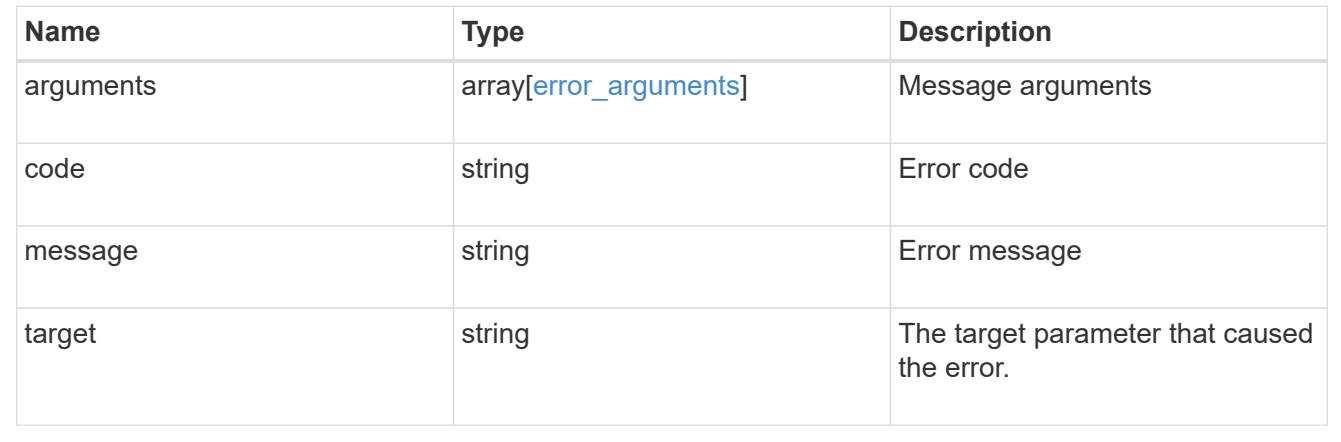

### **Delete an IP subnet**

DELETE /network/ip/subnets/{uuid}

# **Introduced In:** 9.11

Deletes an IP subnet.

#### **Related ONTAP commands**

• network subnet delete

#### **Parameters**

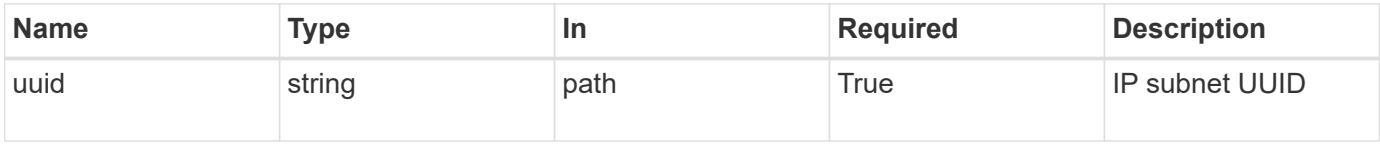

#### **Response**

Status: 200, Ok

#### **Error**

Status: Default

### Fill error codes below. ONTAP Error Response Codes

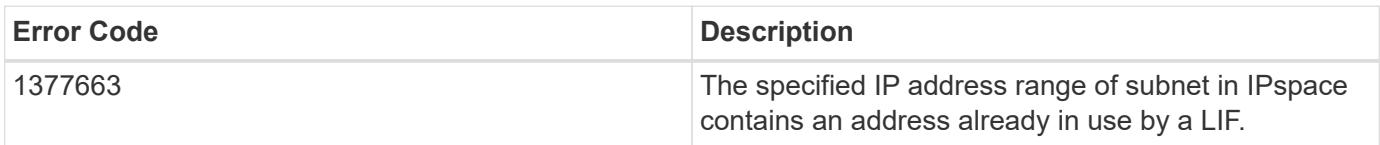

Also see the table of common errors in the [Response body](https://docs.netapp.com/us-en/ontap-restapi/getting_started_with_the_ontap_rest_api.html#Response_body) overview section of this documentation.

## **Retrieve IP subnet details**

GET /network/ip/subnets/{uuid}

### **Introduced In:** 9.11

Retrieves details for a specific IP subnet.

### **Related ONTAP commands**

• network subnet show

#### **Parameters**

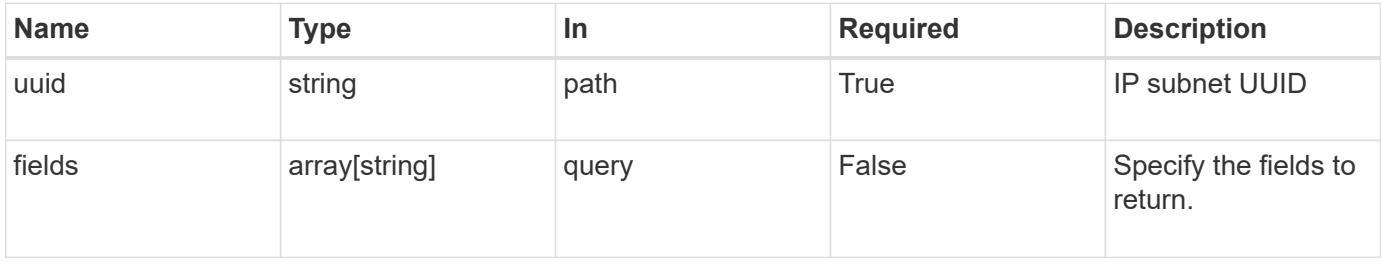

#### **Response**

# Status: 200, Ok

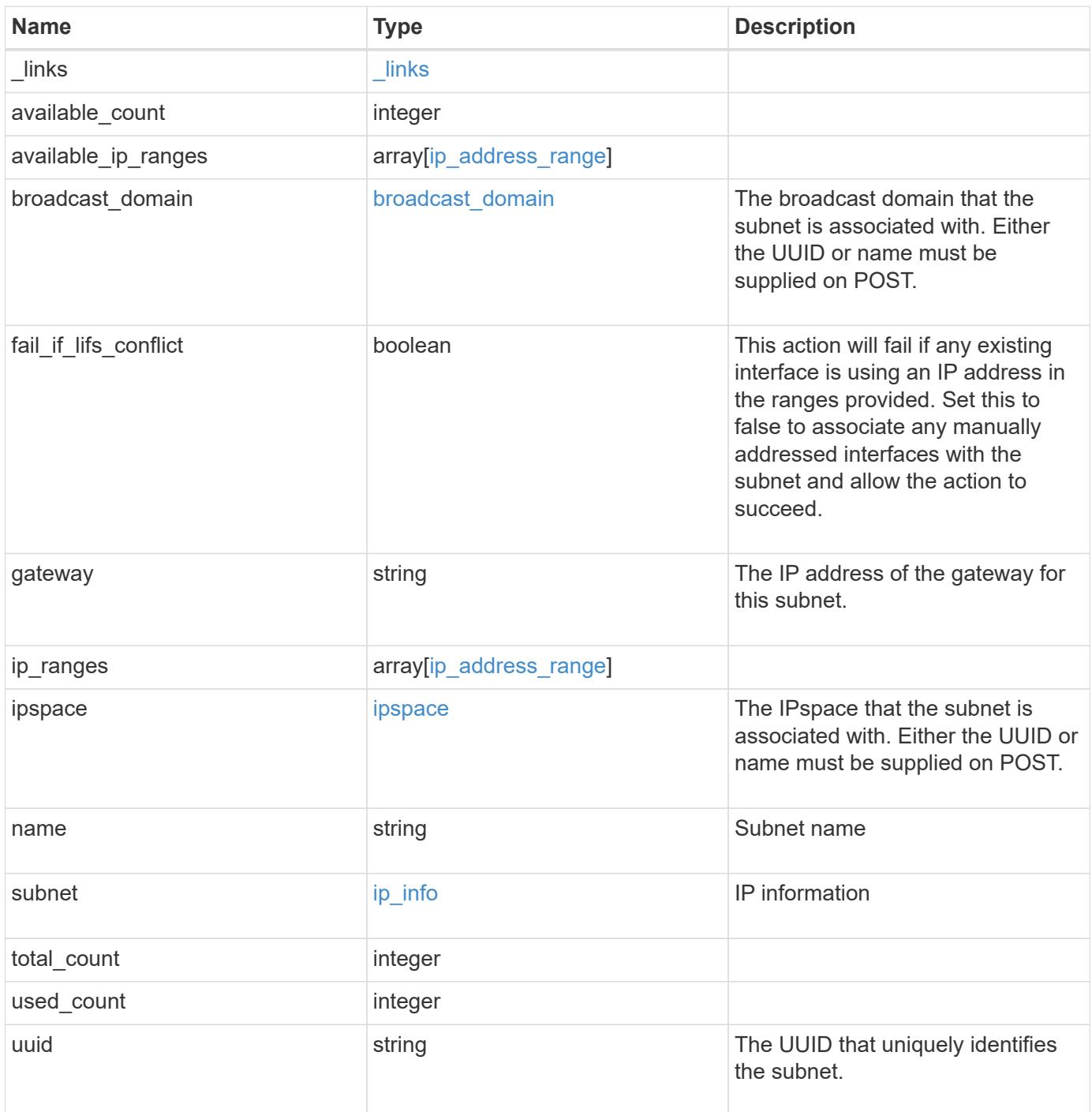

**Example response**

```
{
   "_links": {
      "self": {
        "href": "/api/resourcelink"
     }
   },
   "available_count": 0,
 "available ip ranges": {
     "end": "10.10.10.7",
     "family": "ipv4",
     "start": "10.10.10.7"
   },
 "broadcast domain": {
      "_links": {
       "self": {
         "href": "/api/resourcelink"
       }
      },
    "name": "bd1",
     "uuid": "1cd8a442-86d1-11e0-ae1c-123478563412"
   },
   "gateway": "10.1.1.1",
   "ip_ranges": {
     "end": "10.10.10.7",
     "family": "ipv4",
     "start": "10.10.10.7"
   },
   "ipspace": {
      "_links": {
        "self": {
         "href": "/api/resourcelink"
        }
      },
      "name": "Default",
      "uuid": "1cd8a442-86d1-11e0-ae1c-123478563412"
   },
   "name": "subnet1",
   "subnet": {
      "address": "10.10.10.7",
     "family": "ipv4",
     "netmask": "24"
   },
   "total_count": 0,
   "used_count": 0,
```

```
  "uuid": "1cd8a442-86d1-11e0-ae1c-123478563412"
}
```
## **Error**

Status: Default, Error

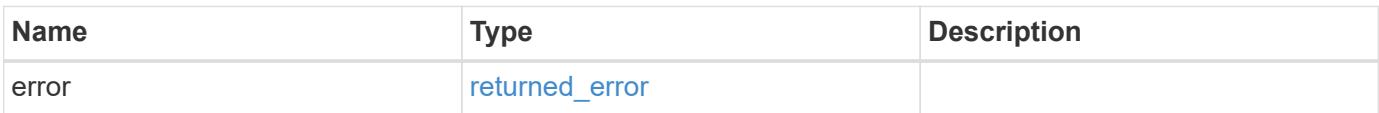

#### **Example error**

```
{
    "error": {
     "arguments": {
       "code": "string",
       "message": "string"
      },
      "code": "4",
      "message": "entry doesn't exist",
      "target": "uuid"
   }
}
```
**Definitions**

## **See Definitions**

href

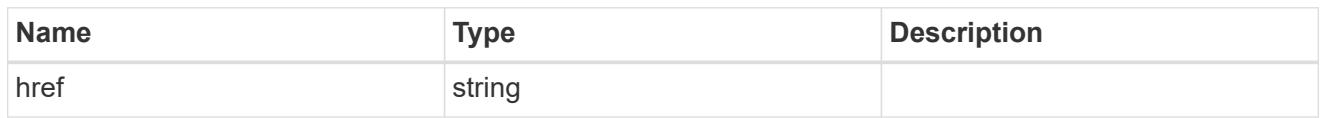

\_links

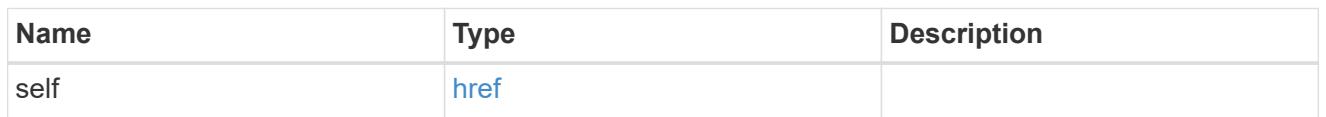

# ip\_address\_range

# IP address range

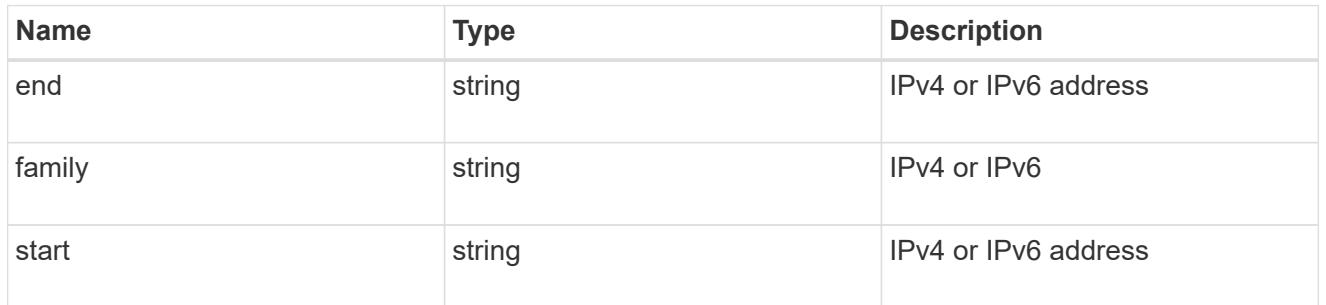

# broadcast\_domain

The broadcast domain that the subnet is associated with. Either the UUID or name must be supplied on POST.

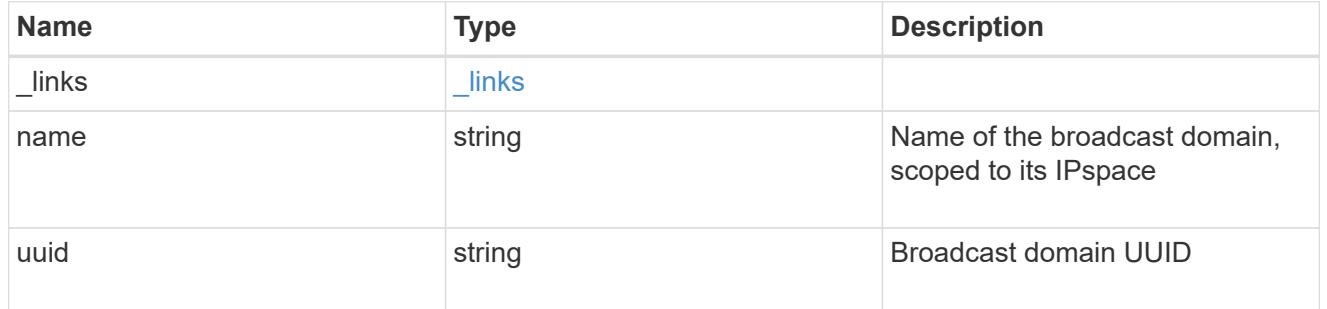

ipspace

The IPspace that the subnet is associated with. Either the UUID or name must be supplied on POST.

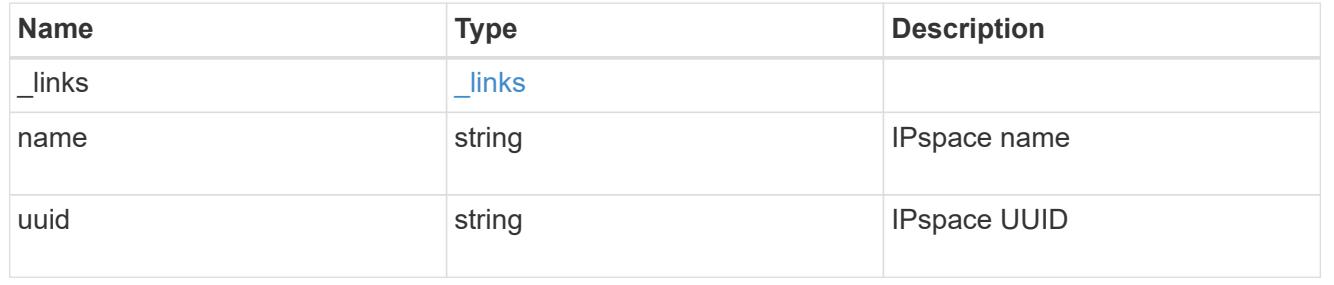

# ip\_info

# IP information

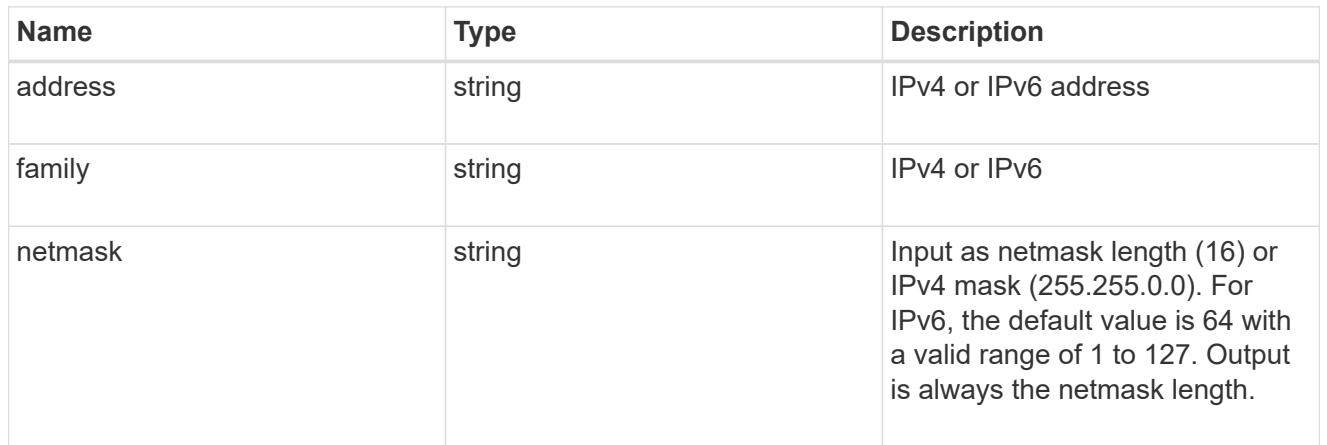

## error\_arguments

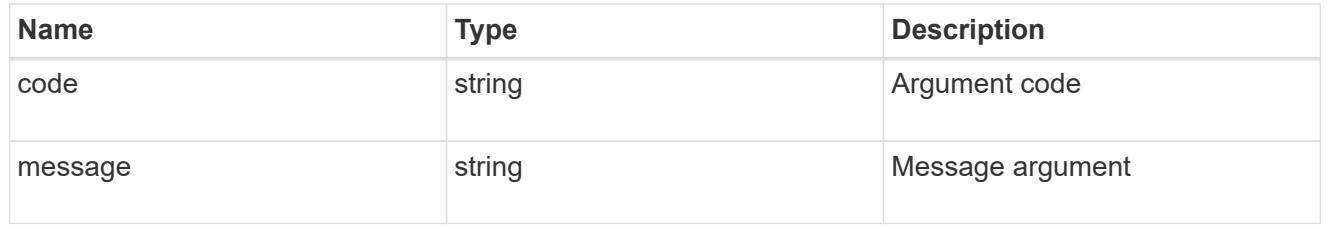

# returned\_error

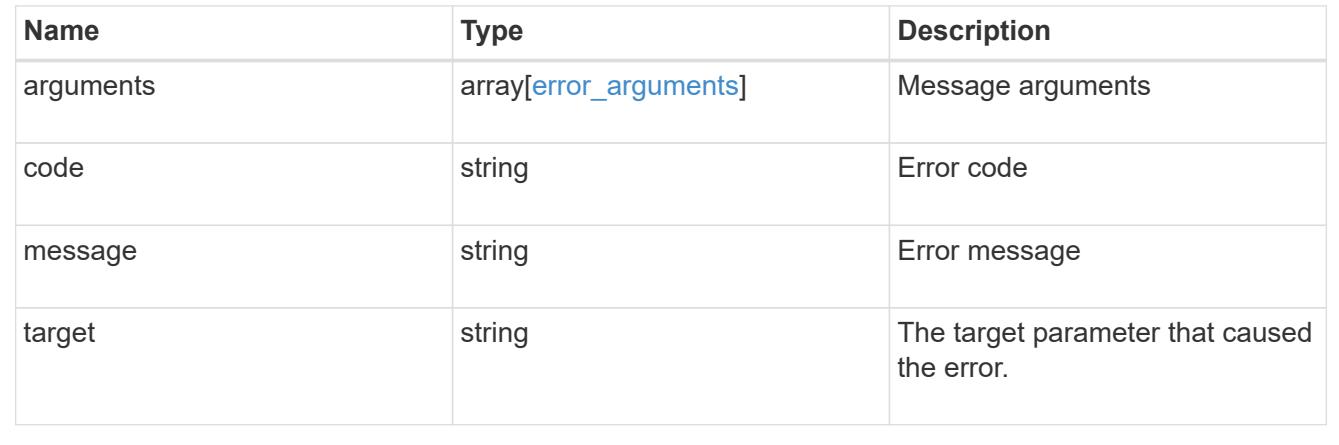

# **Update an IP subnet**

PATCH /network/ip/subnets/{uuid}

**Introduced In:** 9.11

Updates an IP subnet.

### **Related ONTAP commands**

• network subnet modify

- network subnet rename
- network subnet add-ranges
- network subnet remove-ranges

### **Parameters**

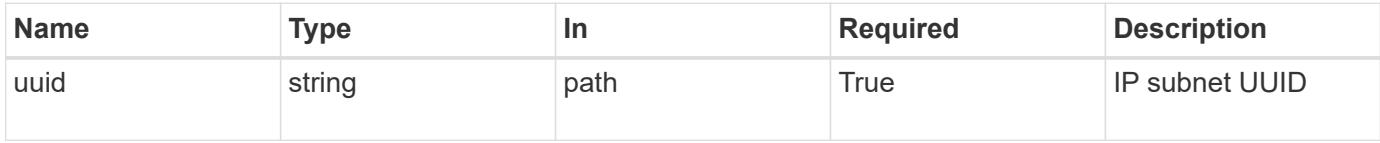

# **Request Body**

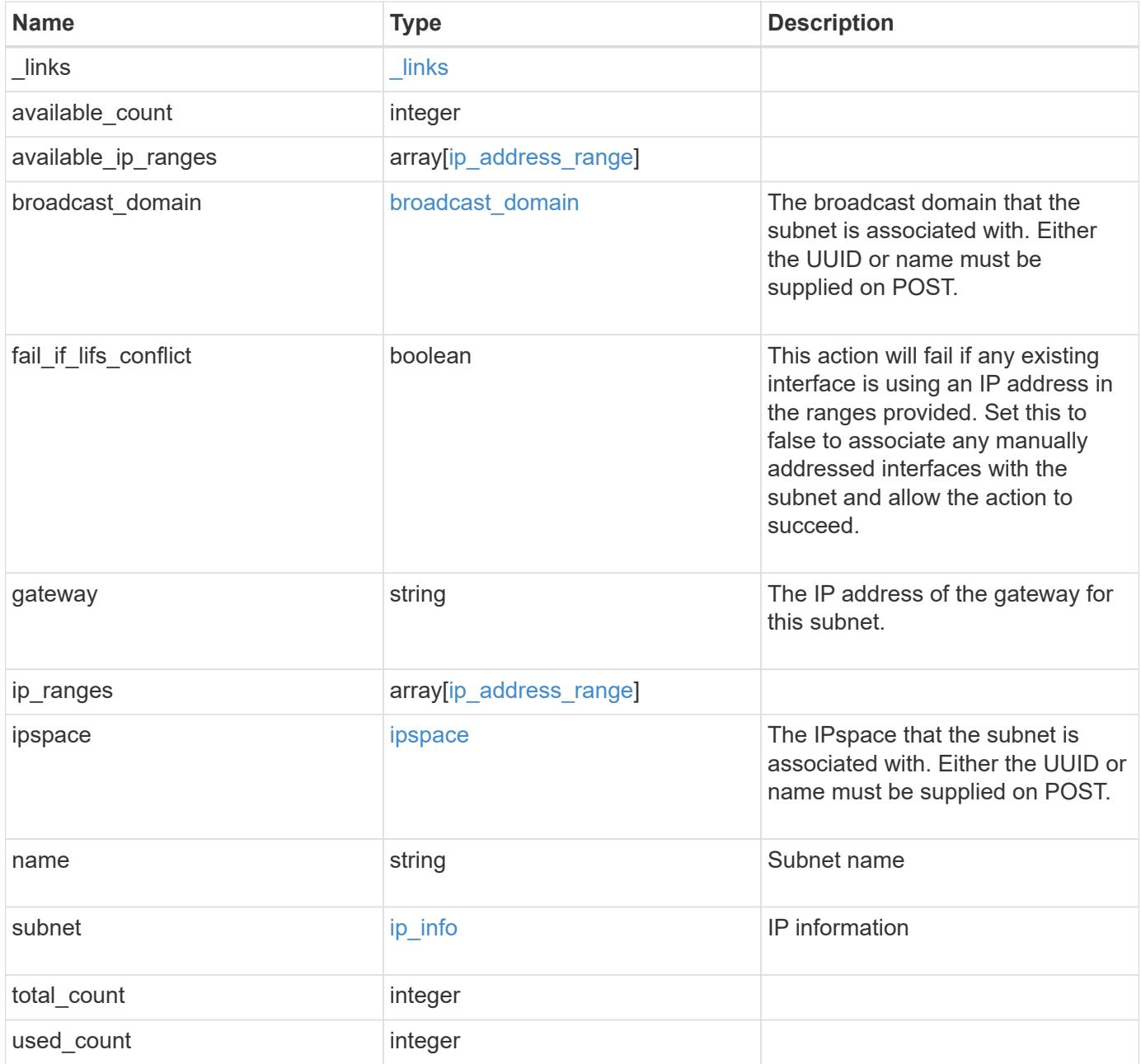

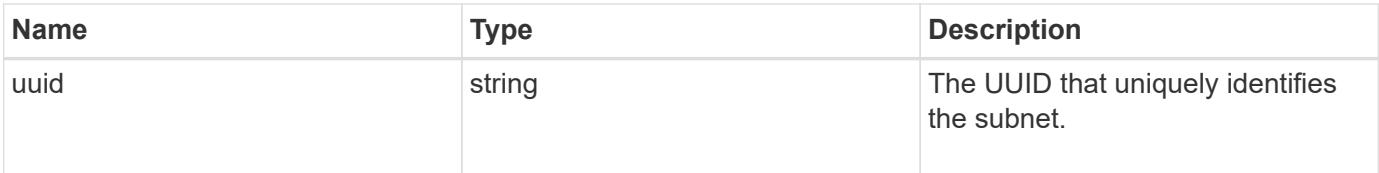

**Example request**

```
{
   "_links": {
      "self": {
        "href": "/api/resourcelink"
     }
   },
   "available_count": 0,
 "available ip ranges": {
     "end": "10.10.10.7",
     "family": "ipv4",
     "start": "10.10.10.7"
   },
 "broadcast domain": {
      "_links": {
       "self": {
         "href": "/api/resourcelink"
       }
      },
     "name": "bd1",
     "uuid": "1cd8a442-86d1-11e0-ae1c-123478563412"
   },
   "gateway": "10.1.1.1",
   "ip_ranges": {
   "end": "10.10.10.7",
     "family": "ipv4",
     "start": "10.10.10.7"
   },
   "ipspace": {
      "_links": {
        "self": {
         "href": "/api/resourcelink"
        }
      },
      "name": "Default",
      "uuid": "1cd8a442-86d1-11e0-ae1c-123478563412"
   },
   "name": "subnet1",
   "subnet": {
      "address": "10.10.10.7",
     "family": "ipv4",
     "netmask": "24"
   },
   "total_count": 0,
   "used_count": 0,
```

```
  "uuid": "1cd8a442-86d1-11e0-ae1c-123478563412"
```
### **Response**

}

Status: 200, Ok

### **Error**

Status: Default

### Fill error codes below. ONTAP Error Response Codes

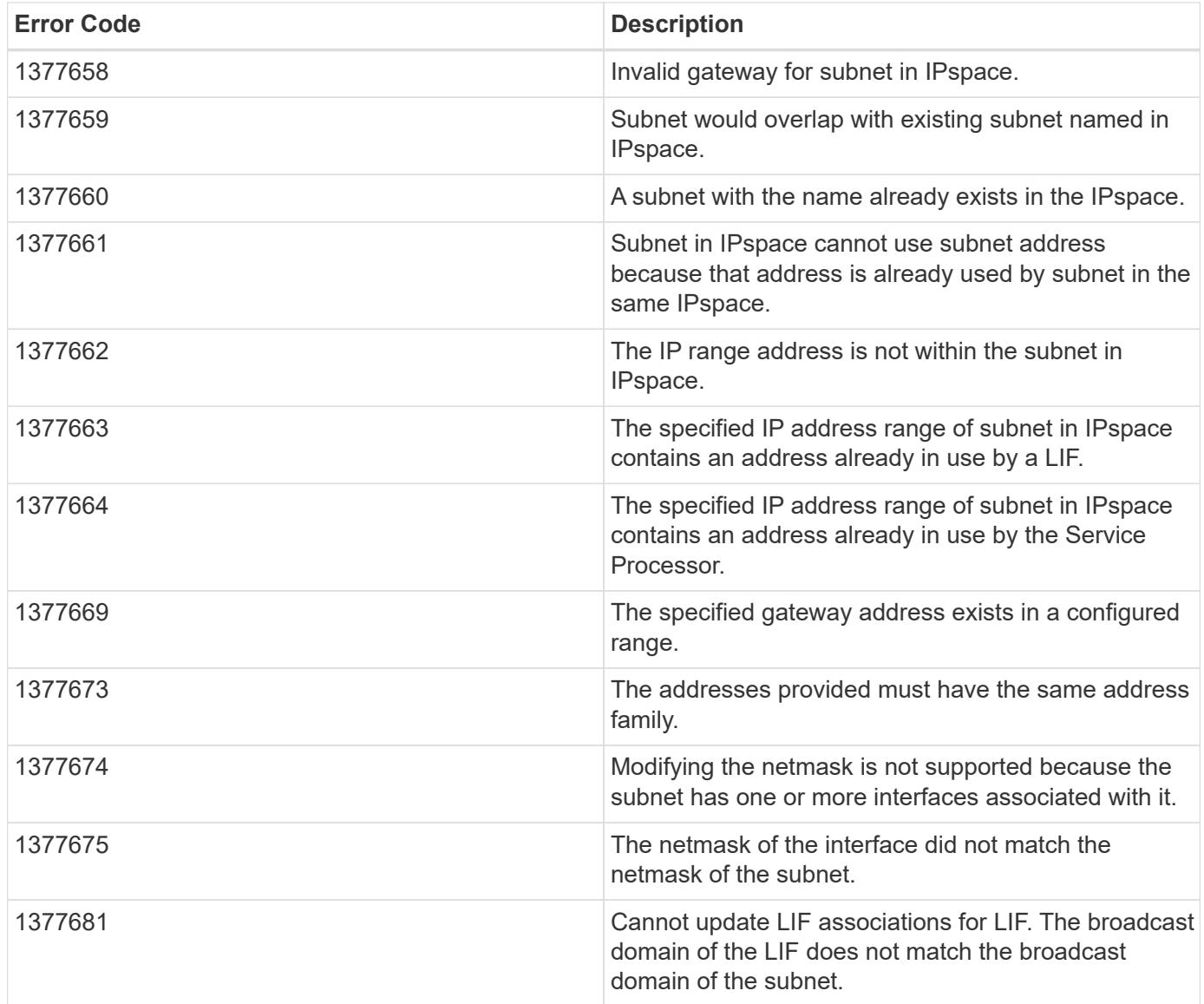

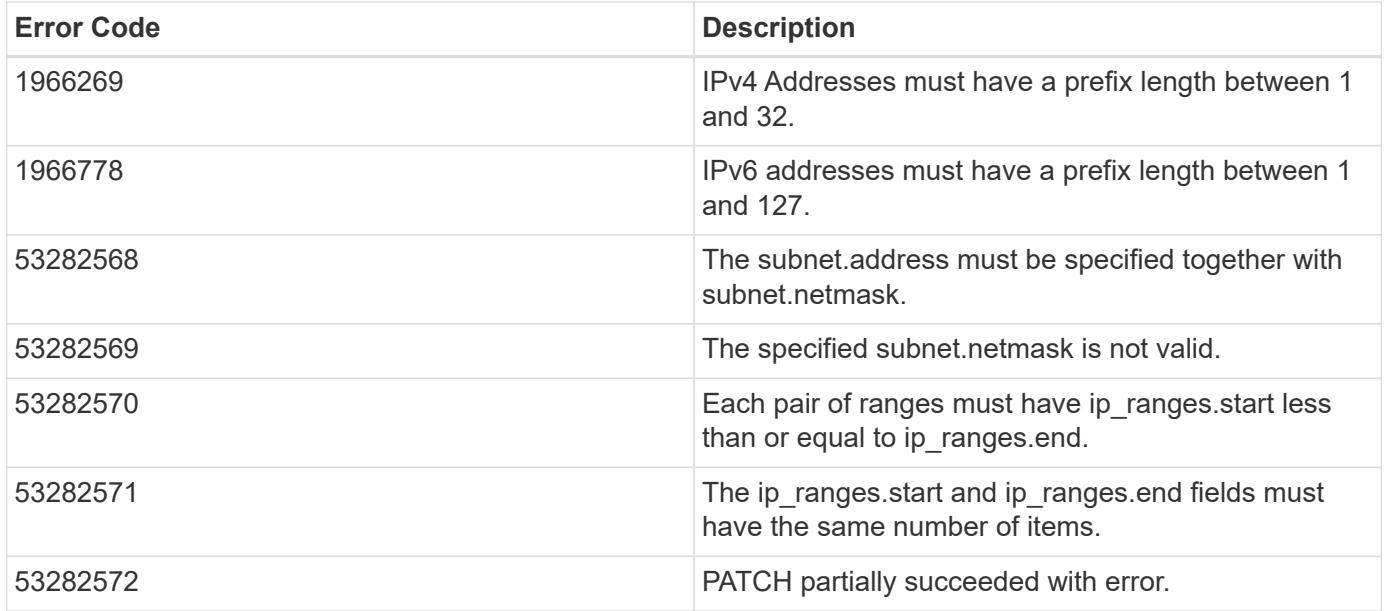

Also see the table of common errors in the [Response body](https://docs.netapp.com/us-en/ontap-restapi/getting_started_with_the_ontap_rest_api.html#Response_body) overview section of this documentation.

**Definitions**

## **See Definitions**

href

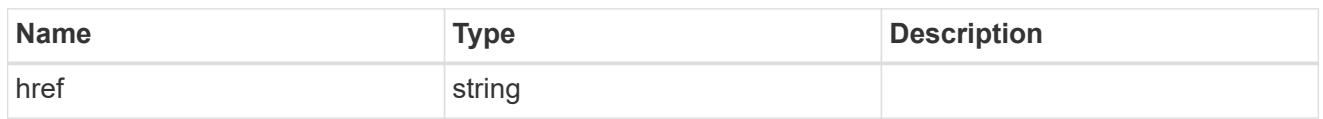

\_links

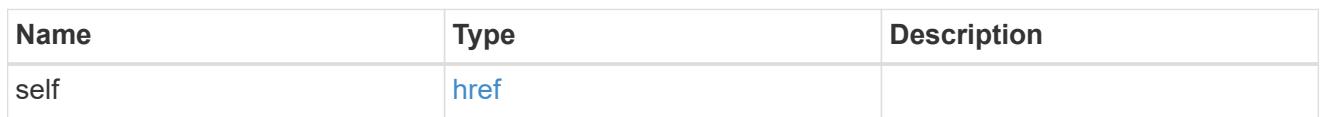

# ip\_address\_range

# IP address range

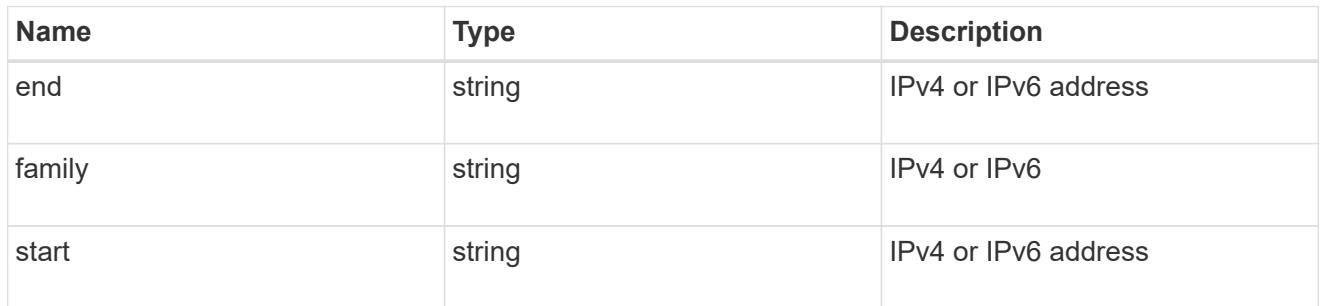

# broadcast\_domain

The broadcast domain that the subnet is associated with. Either the UUID or name must be supplied on POST.

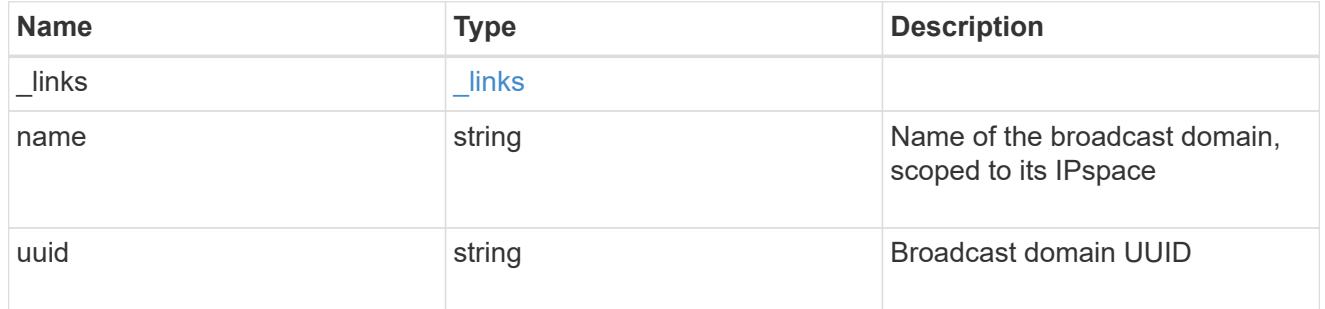

ipspace

The IPspace that the subnet is associated with. Either the UUID or name must be supplied on POST.

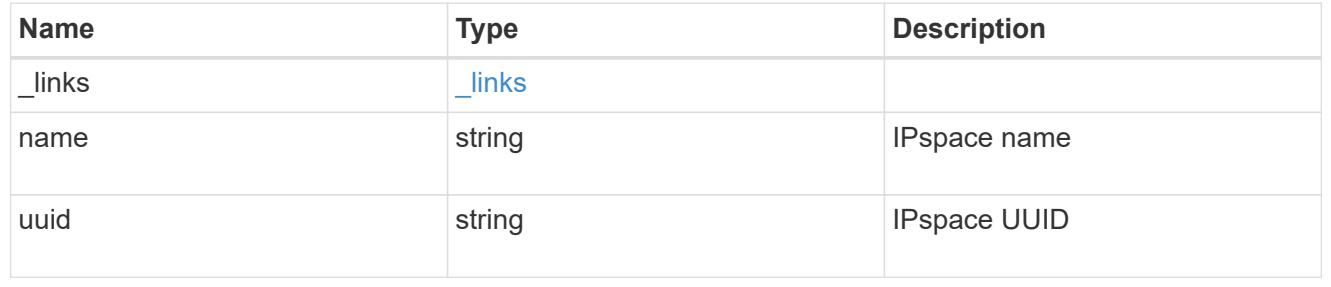

# ip\_info

# IP information

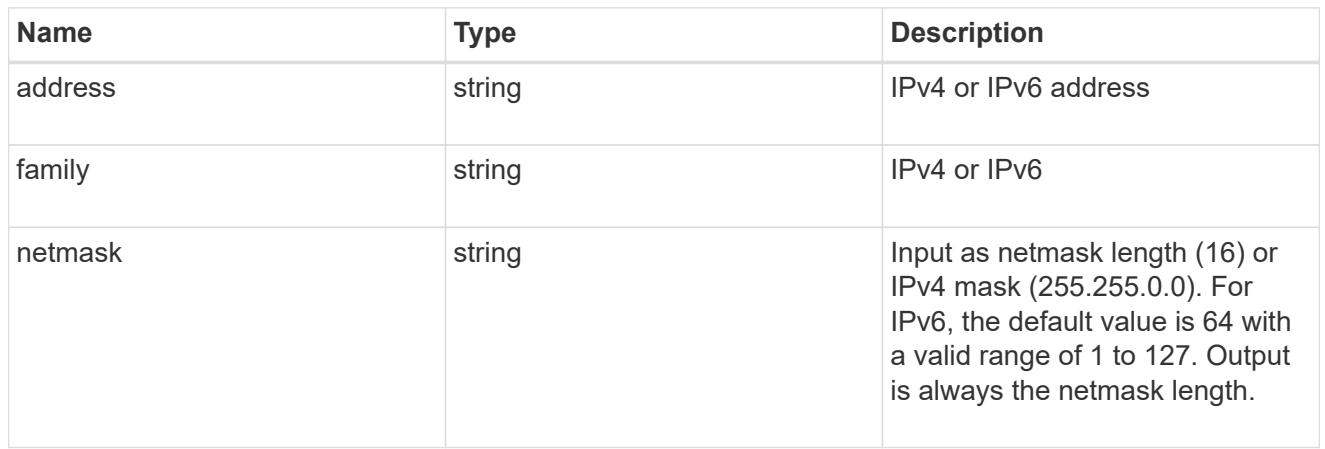

# ip\_subnet

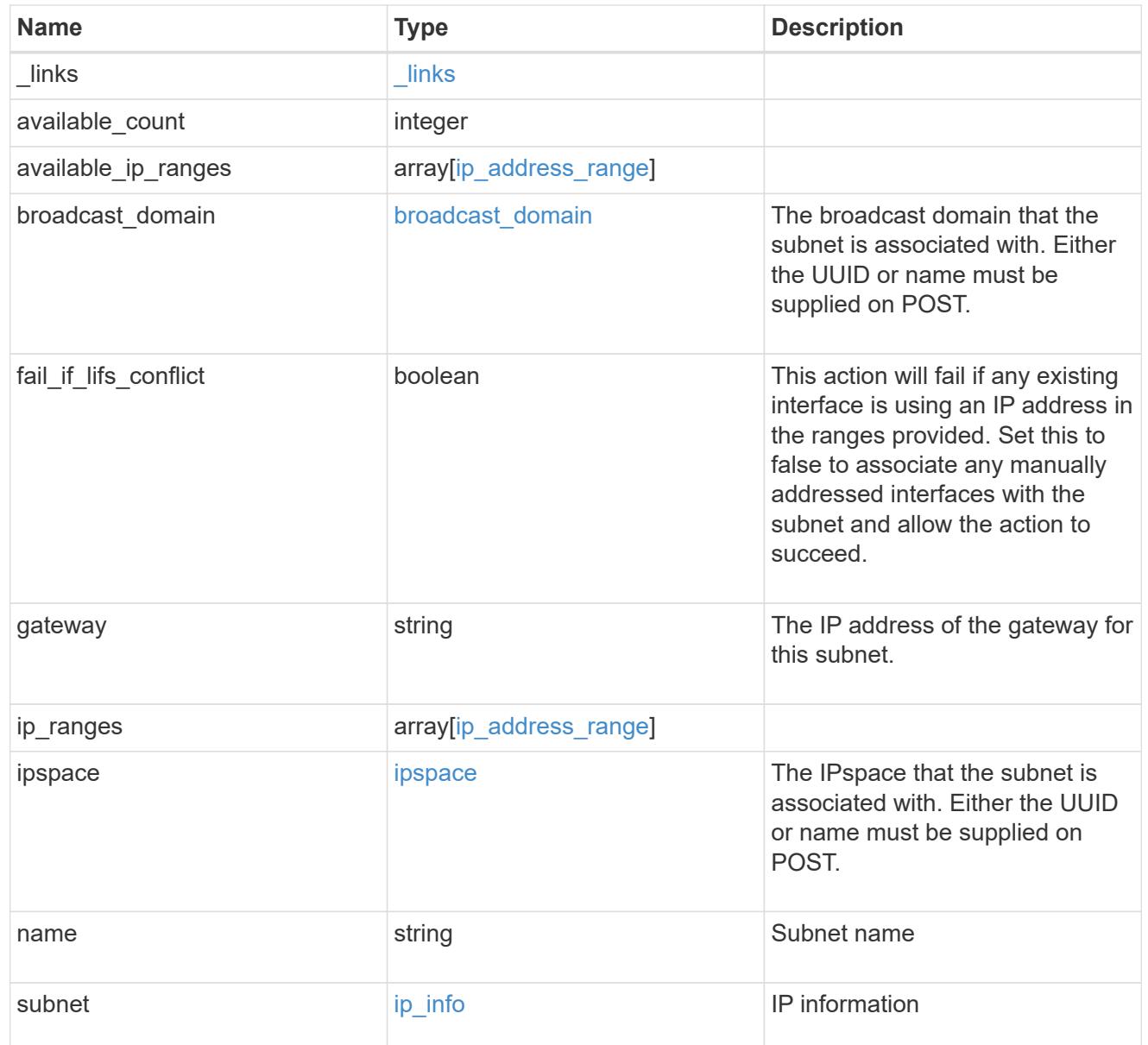

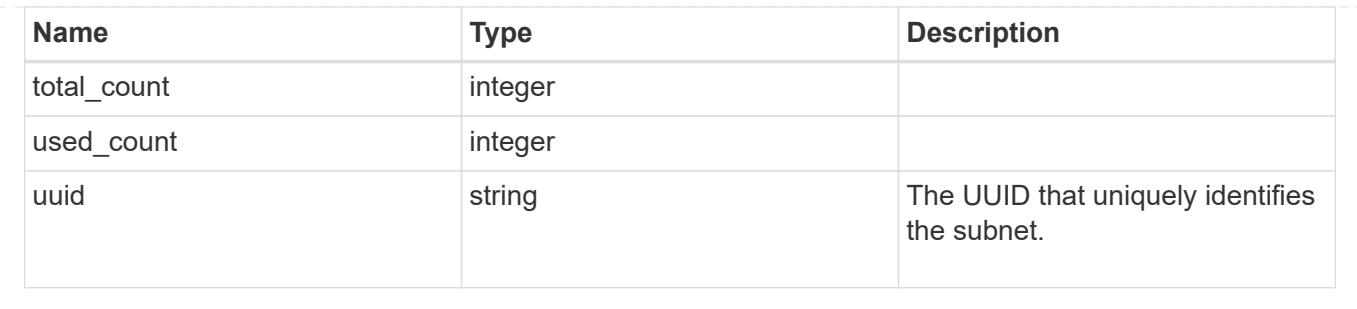

# **Manage network IPspaces**

## **Network ipspaces endpoint overview**

### **Overview**

An IPspace is an addressing domain within which each IP address is unique. The same address may appear in a different IPspace, but the matching addresses are considered to be distinct. SVMs and broadcast domains, and therefore IP interfaces and Ethernet ports, are associated with a single IPspace. This endpoint supports the following operations: GET (collection and instance), POST, PATCH, and DELETE.

### **Retrieving IPspace information**

You can use the IPspaces GET API to retrieve all IPspaces configured in the cluster, including built-in and custom IPspaces, and specifically requested IPspaces.

### **Examples**

## **Retrieving a list of the IPspaces in the cluster**

The following example returns the requested list of IPspaces configured in the cluster.

```
# The API:
/api/network/ipspaces
# The call:
curl -X GET "https://<mgmt-ip>/api/network/ipspaces?fields=*" -H "accept:
application/hal+json"
# The response:
{
"records": [
    {
      "uuid": "dcc7e79c-5acc-11e8-b9de-005056b42b32",
      "name": "Default",
    " links": {
        "self": {
          "href": "/api/network/ipspaces/dcc7e79c-5acc-11e8-b9de-
005056b42b32"
  }
```

```
  }
    },
    {
      "uuid": "dfd3c1b2-5acc-11e8-b9de-005056b42b32",
      "name": "Cluster",
    " links": {
        "self": {
           "href": "/api/network/ipspaces/dfd3c1b2-5acc-11e8-b9de-
005056b42b32"
        }
      }
    },
    {
      "uuid": "dedec1be-5aec-1eee-beee-0eee56be2b3e",
      "name": "Ipspace1",
    " links": {
        "self": {
           "href": "/api/network/ipspaces/dedec1be-5aec-1eee-beee-
0eee56be2b3e"
        }
      }
    }
\frac{1}{\sqrt{2}}"num records": 3,
" links": {
   "self": {
      "href": "/api/network/ipspaces?fields=*"
    }
}
}
```
## **Retrieving a specific IPspace in the cluster**

The following example returns the specific IPspace requested. The system returns an error if there is no IPspace with the requested UUID.

```
# The API:
/api/network/ipspaces/{uuid}
# The call:
curl -X GET "https://<mgmt-ip>/api/network/ipspaces/dfd3c1b2-5acc-11e8-
b9de-005056b42b32?fields=*" -H "accept: application/hal+json"
# The response:
{
    "uuid": "dcc7e79c-5acc-11e8-b9de-005056b42b32",
    "name": "Default",
    "_links": {
      "self": {
        "href": "/api/network/ipspaces/dcc7e79c-5acc-11e8-b9de-005056b42b32"
      }
    }
}
```
### **Creating IPspaces**

You can use the network IPspaces POST API to create IPspaces.

#### **Example**

### **Creating an IPspace**

The following output displays the record returned after the creation of an IPspace with the name "ipspace1".

```
# The API:
/api/network/ipspaces
# The call:
curl -X POST "https://<mgmt-ip>/api/network/ipspaces?return_records=true"
-H "accept: application/hal+json" -d "{ \"name\": \"ipspace2\"}"
# The response:
{
"num records": 1,
"records": [
   {
      "uuid": "4165655e-0528-11e9-bd68-005056bb046a",
      "name": "ipspace2",
      "_links": {
        "self": {
          "href": "/api/network/ipspaces/4165655e-0528-11e9-bd68-
005056bb046a"
        }
      }
   }
]
}
```
#### **Updating IPspaces**

You can use the IPspaces PATCH API to update the attributes of the IPspace.

#### **Example**

### **Updating the name of an IPspace**

The following PATCH request is used to update the name of the IPspace from "ipspace2" to "ipspace20".

```
# The API:
/api/network/ipspaces/{uuid}
# The call:
curl -X PATCH "https://<mgmt-ip>/api/network/ipspaces/4165655e-0528-11e9-
bd68-005056bb046a" -H "accept: application/hal+json" -d "{ \"name\":
\"ipspace20\"}"
```
#### **Deleting IPspaces**

You can use the IPspaces DELETE API to delete an IPspace.

#### **Example**

#### **Deleting an IPspace**

The following DELETE request is used to delete an IPspace.

```
# The API:
/api/network/ipspaces/{uuid}
# The call:
curl -X DELETE "https://<mgmt-ip>/api/network/ipspaces/4165655e-0528-11e9-
bd68-005056bb046a" -H "accept: application/hal+json" -H "Content-Type:
application/json"
```
### **Retrieve IPspaces for a cluster**

GET /network/ipspaces

#### **Introduced In:** 9.6

Retrieves a collection of IPspaces for the entire cluster.

#### **Related ONTAP commands**

• network ipspace show

#### **Parameters**

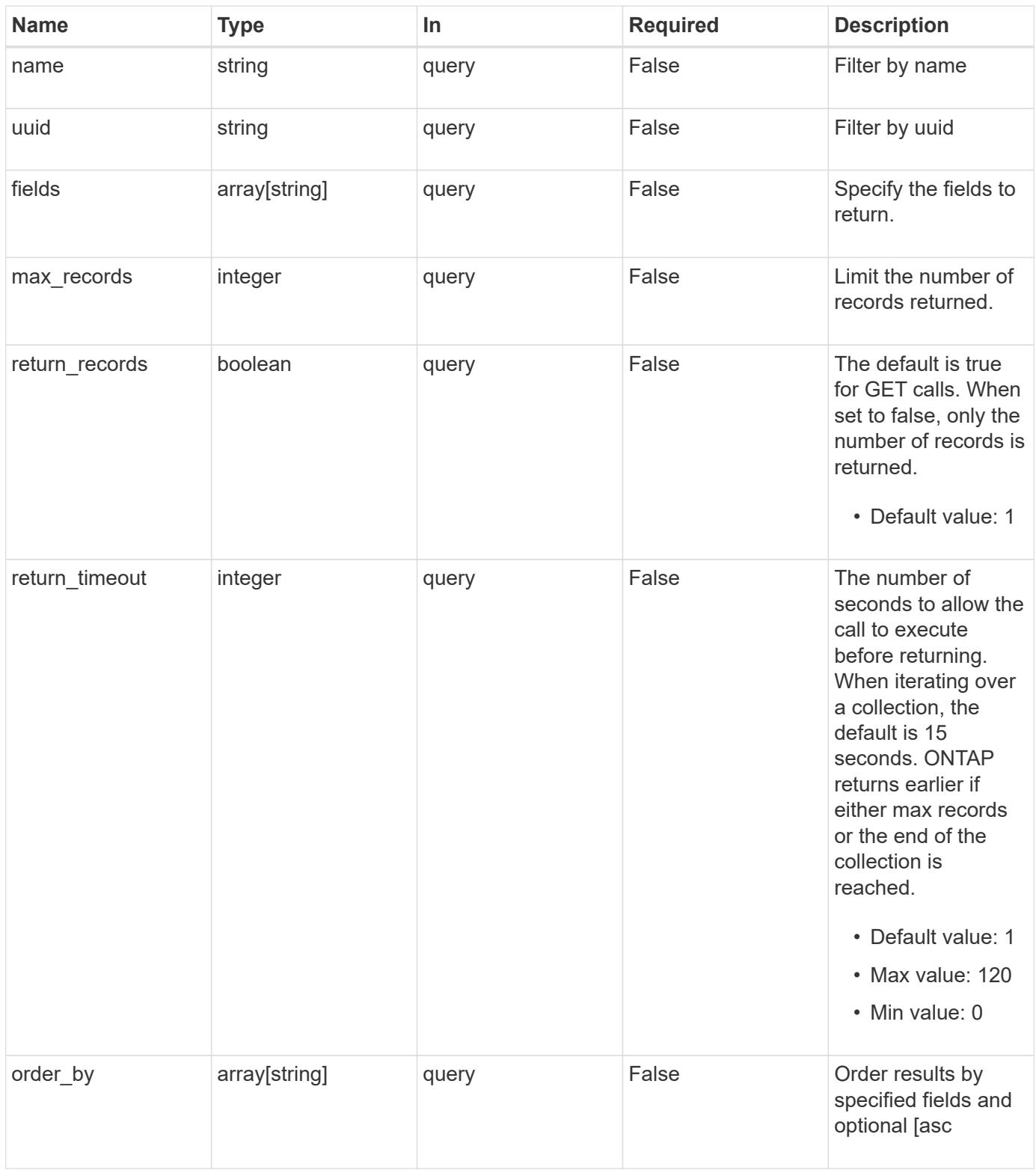

# **Response**

Status: 200, Ok

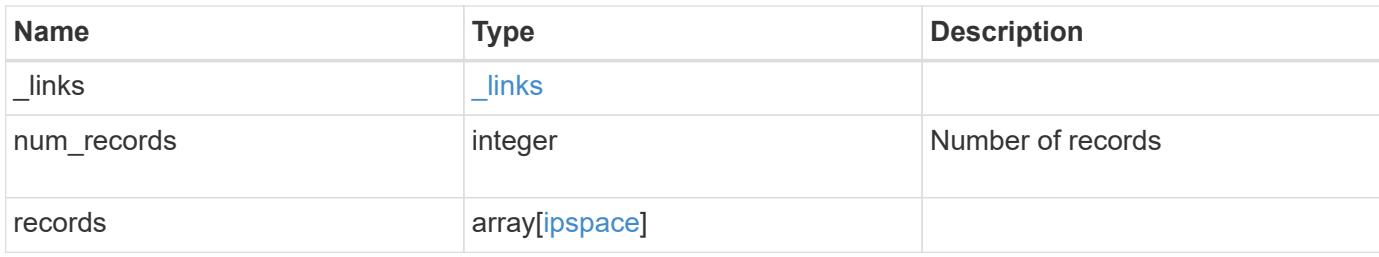

## **Example response**

```
{
  " links": {
      "next": {
       "href": "/api/resourcelink"
      },
      "self": {
       "href": "/api/resourcelink"
      }
    },
    "num_records": 1,
    "records": {
    " links": {
        "self": {
          "href": "/api/resourcelink"
       }
      },
    "name": "ipspace1",
      "uuid": "1cd8a442-86d1-11e0-ae1c-123478563412"
   }
}
```
### **Error**

Status: Default, Error

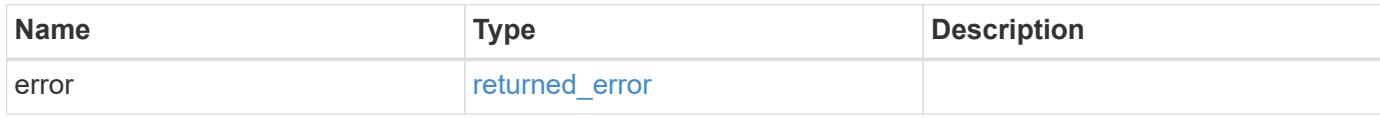

# **Example error**

```
{
   "error": {
     "arguments": {
       "code": "string",
      "message": "string"
     },
     "code": "4",
     "message": "entry doesn't exist",
     "target": "uuid"
   }
}
```
### **Definitions**

## **See Definitions**

href

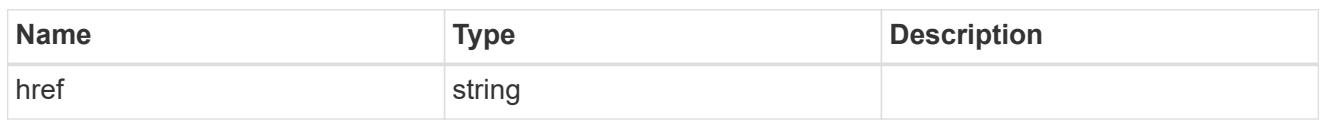

\_links

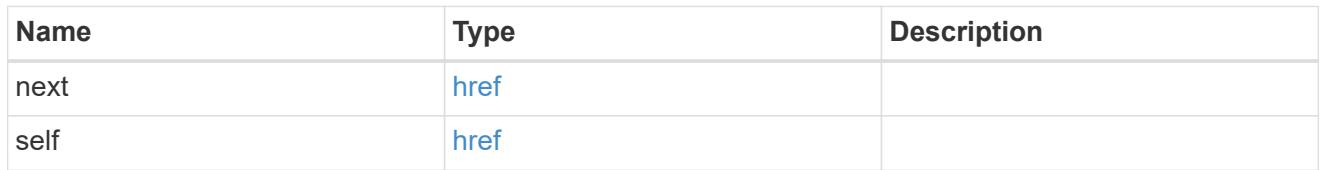

 $\_$ links

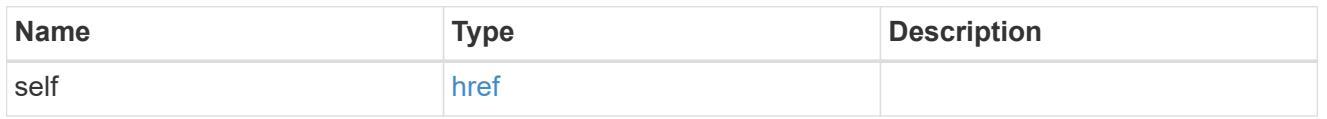

# ipspace

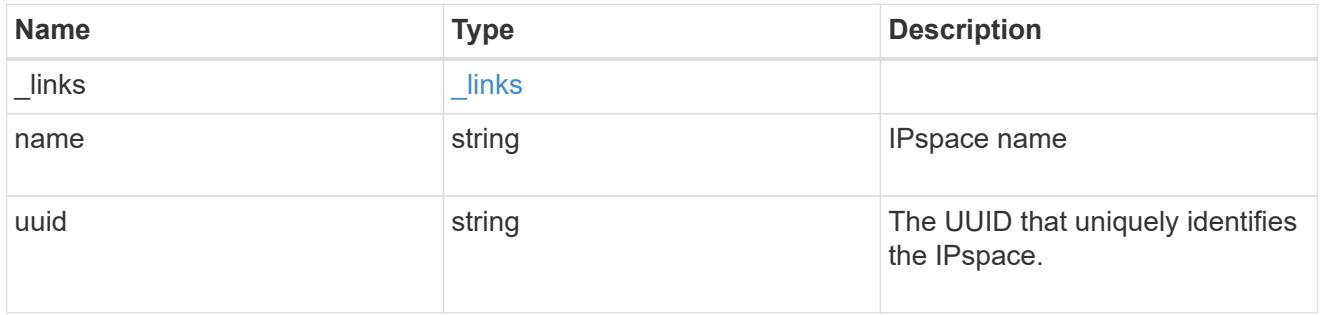

# error\_arguments

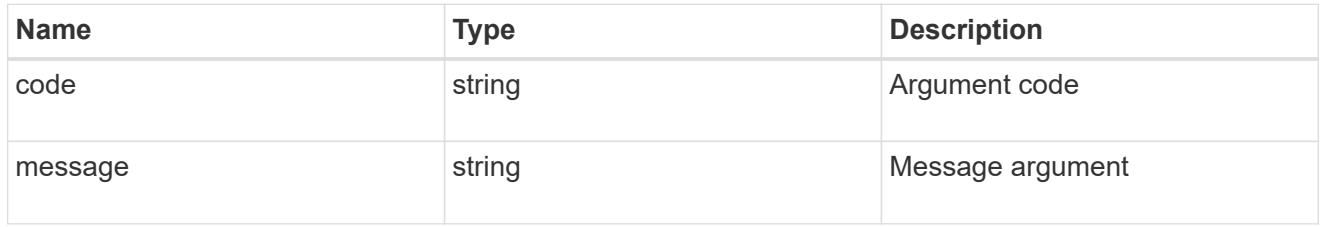

# returned\_error

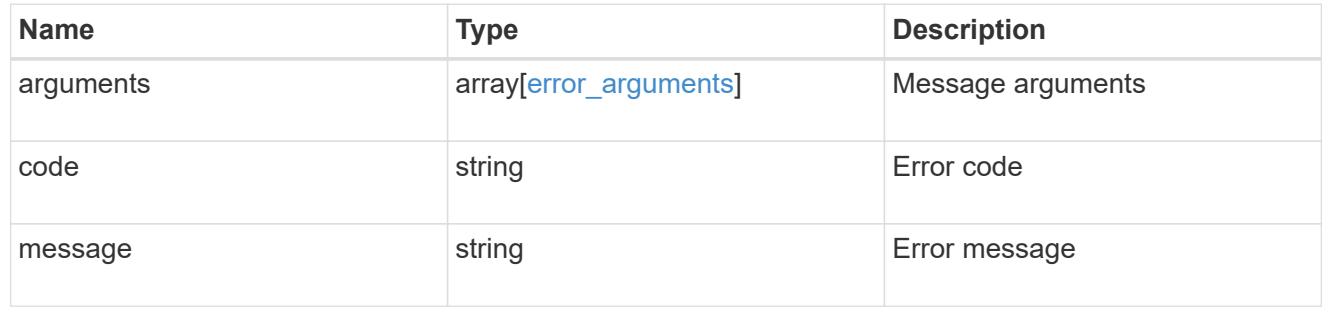

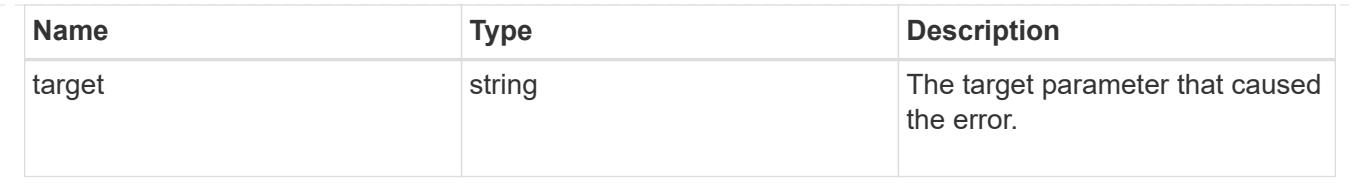

# **Create a new domain with unique IP addresses**

POST /network/ipspaces

### **Introduced In:** 9.6

Creates a new domain within which IP addresses are unique. SVMs, ports, and networks are scoped to a single IPspace.

#### **Required properties**

• name - Name of the IPspace to create.

#### **Related ONTAP commands**

• network ipspace create

#### **Parameters**

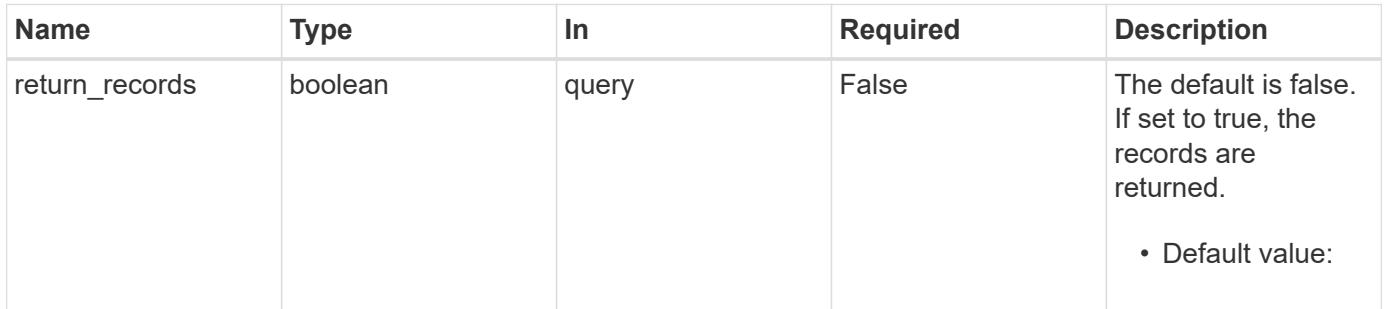

#### **Request Body**

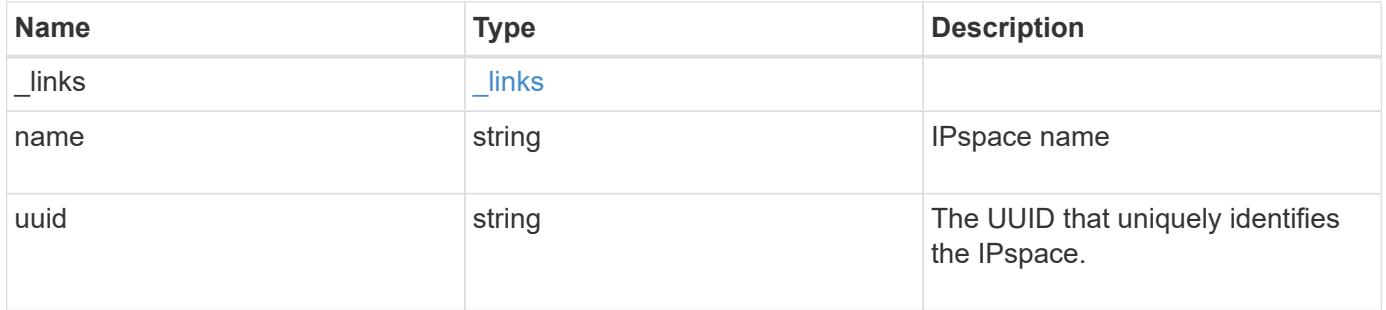

#### **Example request**

```
{
   "_links": {
      "self": {
        "href": "/api/resourcelink"
     }
    },
    "name": "ipspace1",
    "uuid": "1cd8a442-86d1-11e0-ae1c-123478563412"
}
```
#### **Response**

Status: 201, Created

# **Headers**

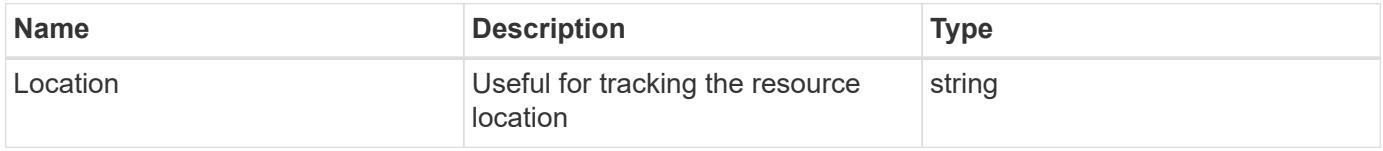

#### **Error**

```
Status: Default
```
## ONTAP Error Response Codes

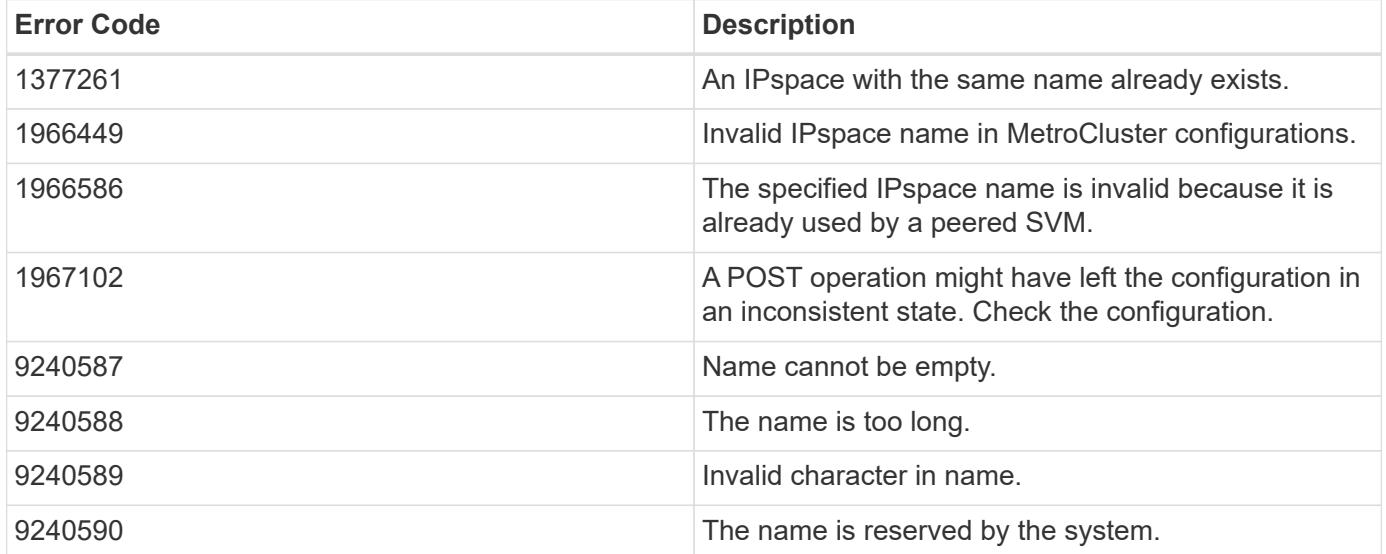

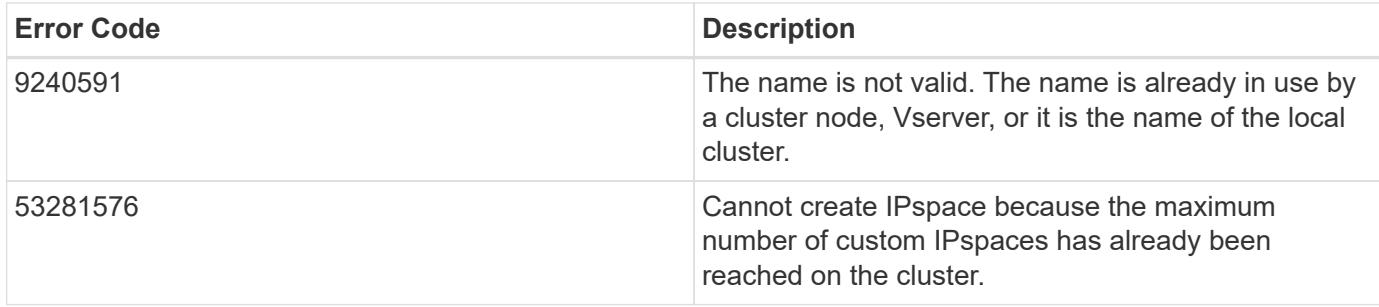

Also see the table of common errors in the [Response body](https://docs.netapp.com/us-en/ontap-restapi/getting_started_with_the_ontap_rest_api.html#Response_body) overview section of this documentation.

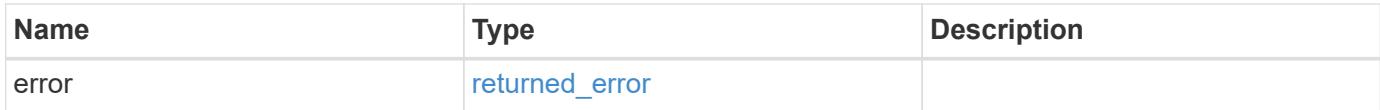

# **Example error**

```
{
   "error": {
     "arguments": {
       "code": "string",
       "message": "string"
      },
      "code": "4",
      "message": "entry doesn't exist",
      "target": "uuid"
   }
}
```
## **Definitions**

## **See Definitions**

href

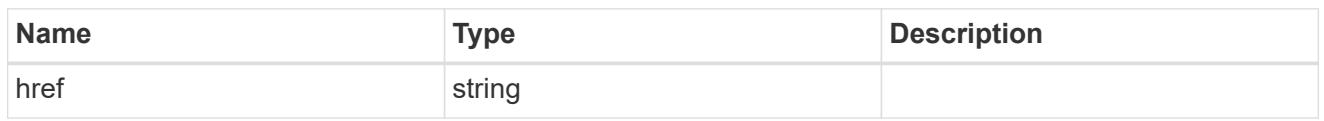

\_links

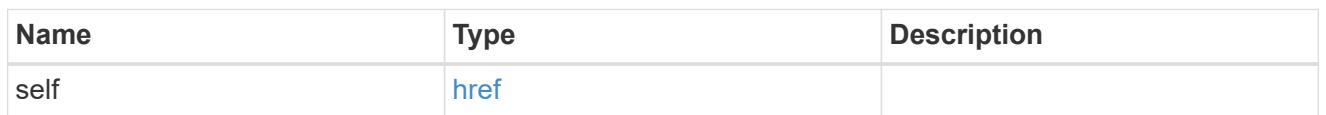

# ipspace

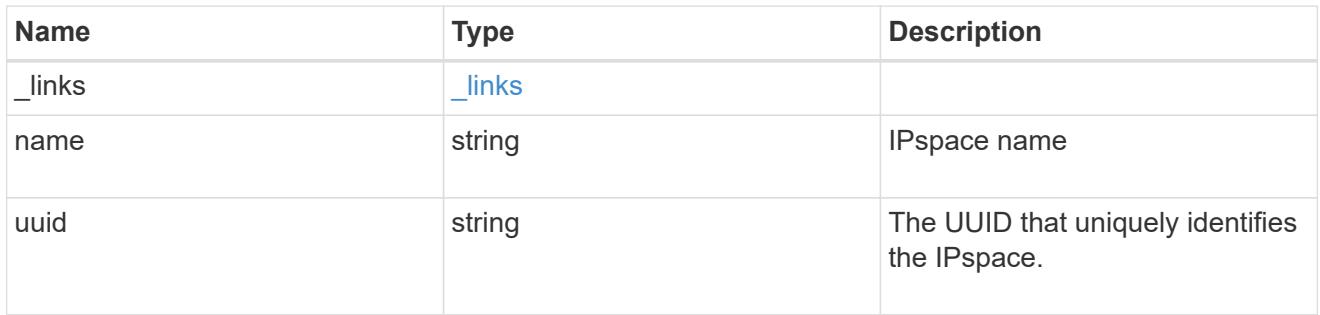

# error\_arguments

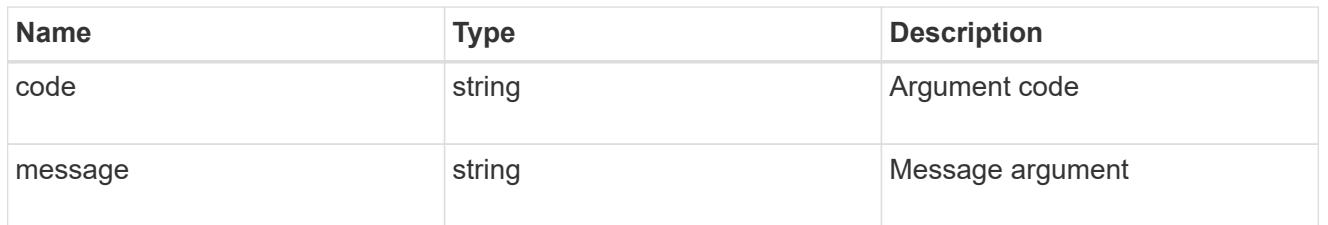

# returned\_error

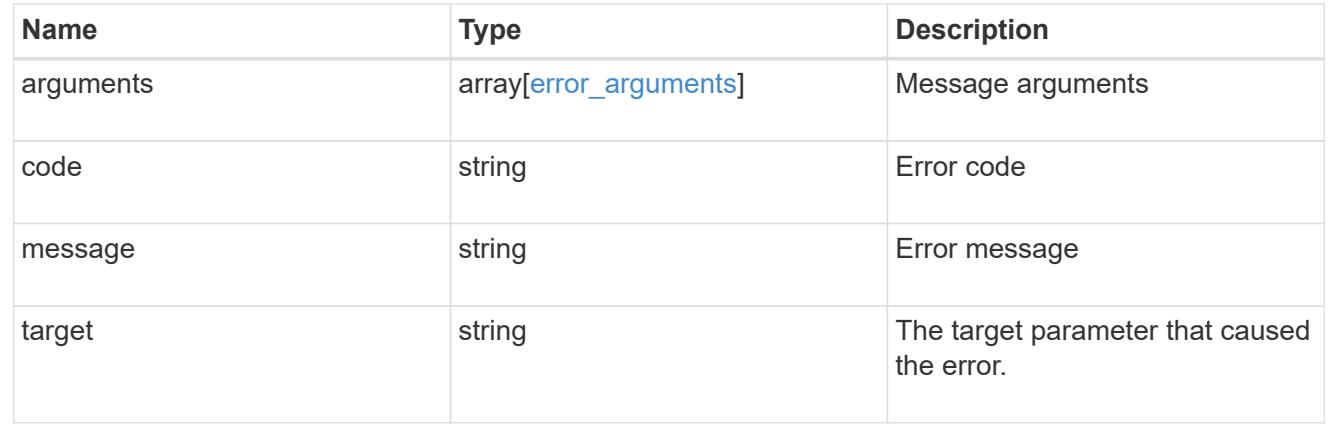

# **Delete an IPspace object**

DELETE /network/ipspaces/{uuid}
# **Introduced In:** 9.6

Deletes an IPspace object.

#### **Related ONTAP commands**

• network ipspace delete

#### **Parameters**

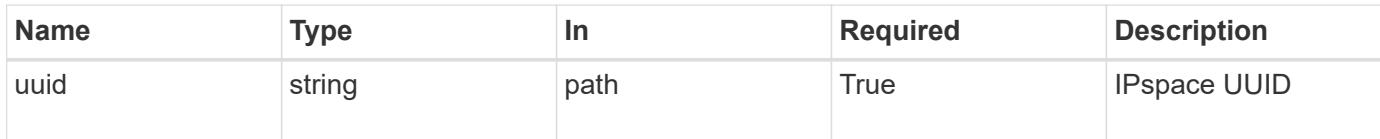

#### **Response**

Status: 200, Ok

## **Error**

Status: Default

# ONTAP Error Response Codes

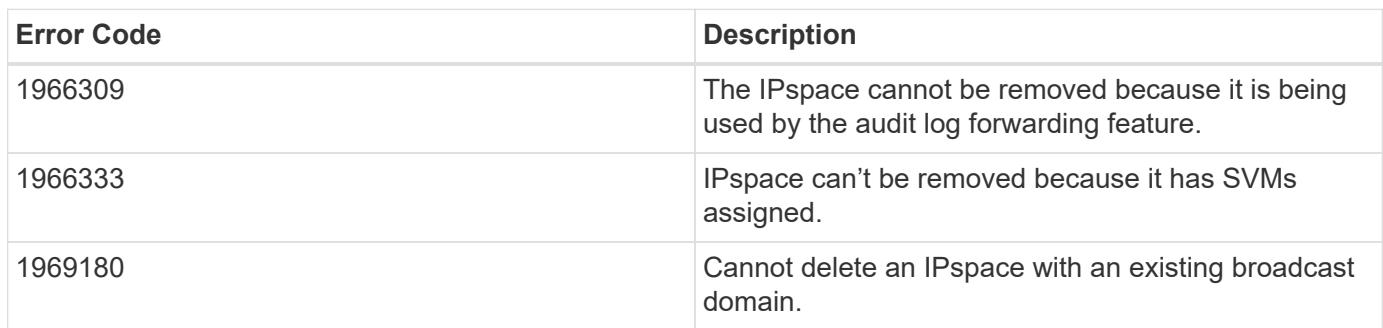

Also see the table of common errors in the [Response body](https://docs.netapp.com/us-en/ontap-restapi/getting_started_with_the_ontap_rest_api.html#Response_body) overview section of this documentation.

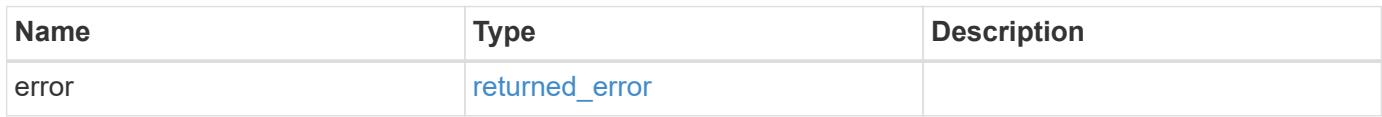

#### **Example error**

```
{
   "error": {
     "arguments": {
       "code": "string",
       "message": "string"
      },
     "code": "4",
     "message": "entry doesn't exist",
      "target": "uuid"
   }
}
```
#### **Definitions**

# **See Definitions**

error\_arguments

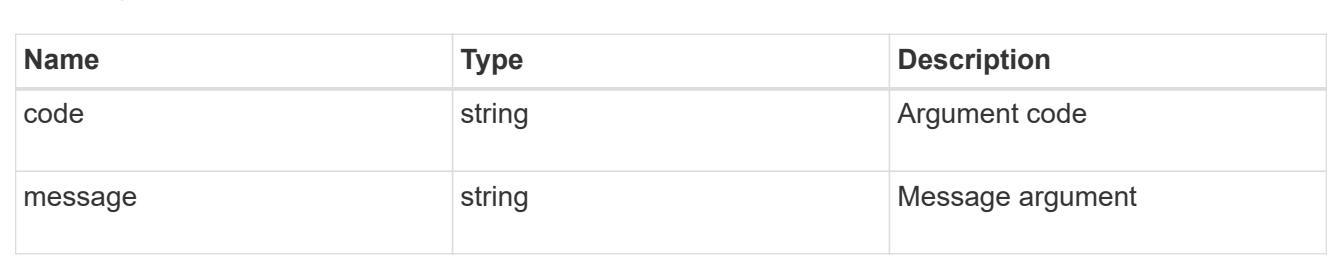

#### returned\_error

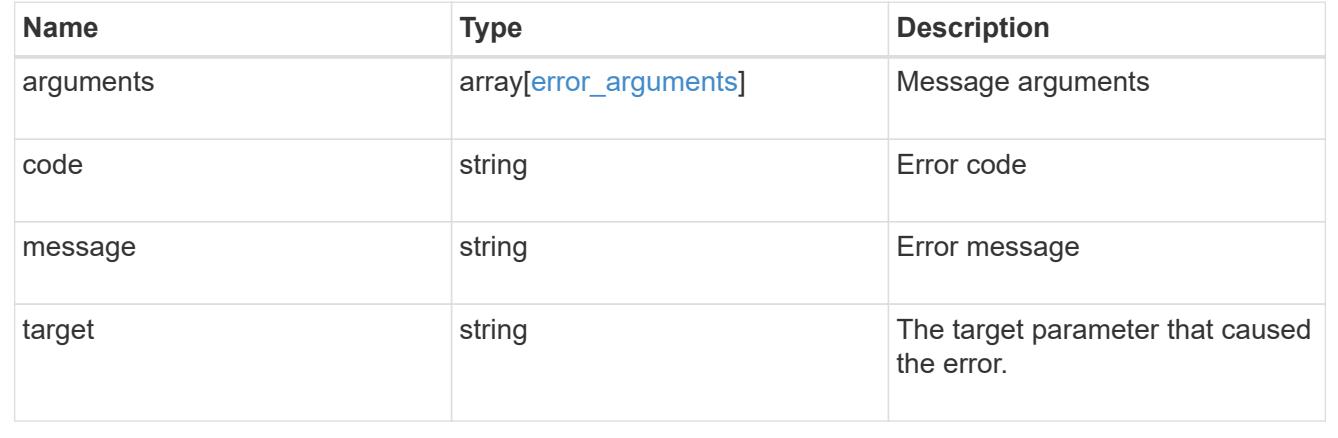

# **Retrieve information about an IPspace**

GET /network/ipspaces/{uuid}

# **Introduced In:** 9.6

Retrieves information about a specific IPspace.

### **Related ONTAP commands**

• network ipspace show

#### **Parameters**

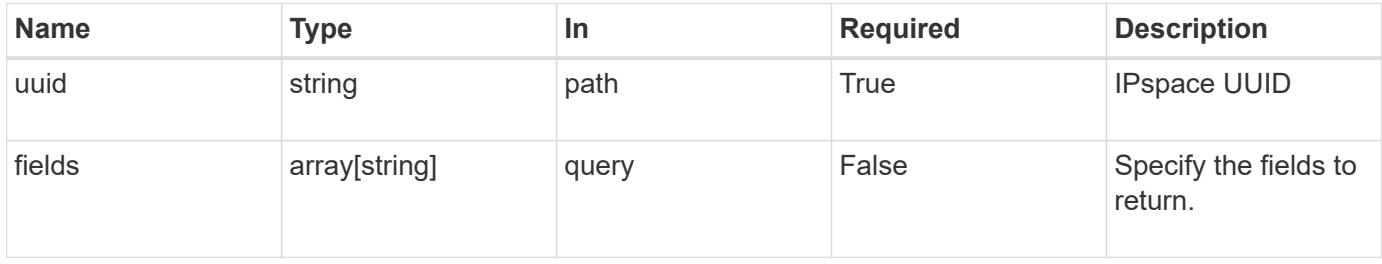

#### **Response**

Status: 200, Ok

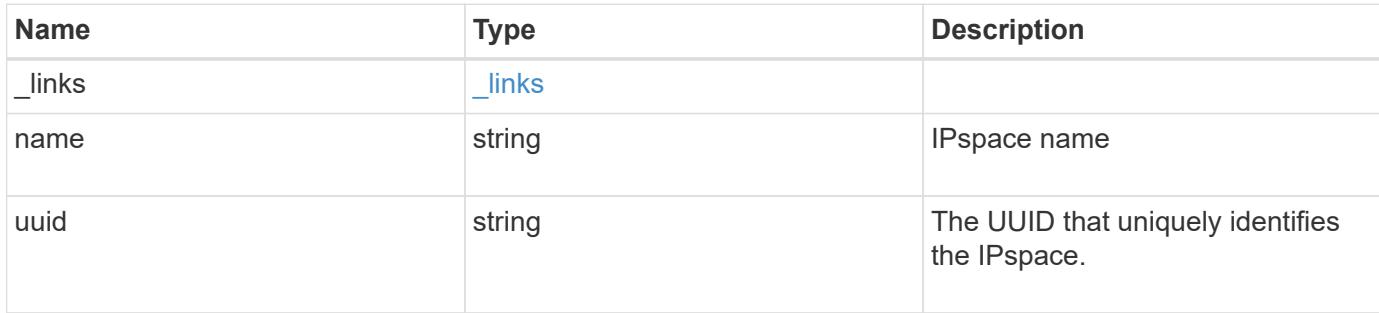

#### **Example response**

```
{
   "_links": {
     "self": {
       "href": "/api/resourcelink"
     }
    },
   "name": "ipspace1",
    "uuid": "1cd8a442-86d1-11e0-ae1c-123478563412"
}
```
#### **Error**

Status: Default, Error

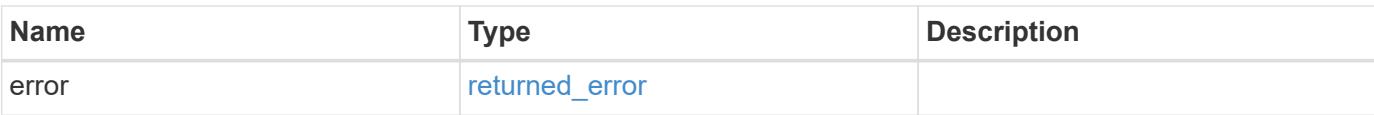

# **Example error**

```
{
   "error": {
     "arguments": {
       "code": "string",
       "message": "string"
      },
      "code": "4",
     "message": "entry doesn't exist",
     "target": "uuid"
   }
}
```
#### **Definitions**

# **See Definitions**

href

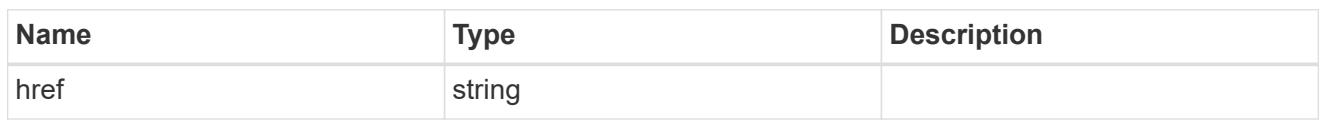

\_links

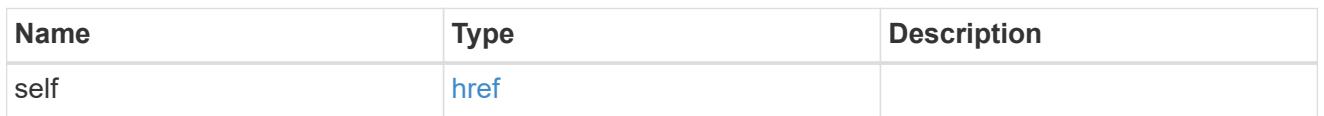

# error\_arguments

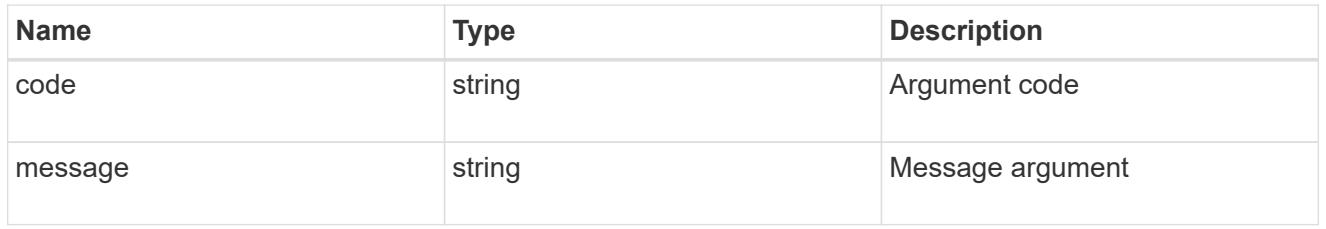

# returned\_error

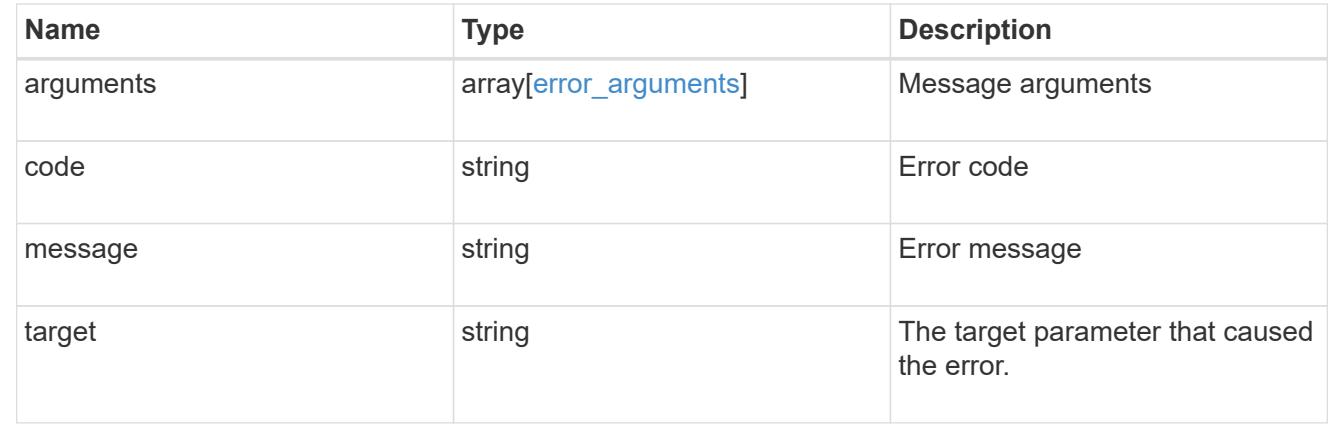

# **Update an IPspace object**

PATCH /network/ipspaces/{uuid}

# **Introduced In:** 9.6

Updates an IPspace object.

#### **Related ONTAP commands**

• network ipspace rename

#### **Parameters**

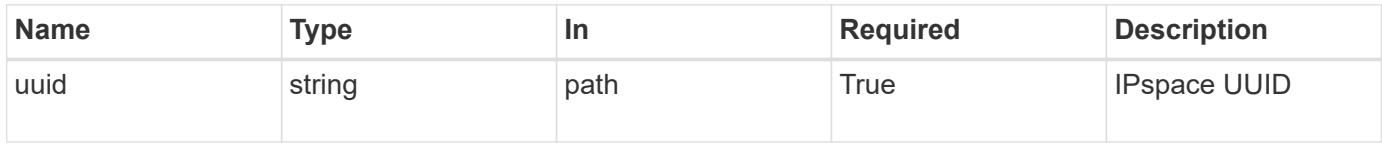

#### **Request Body**

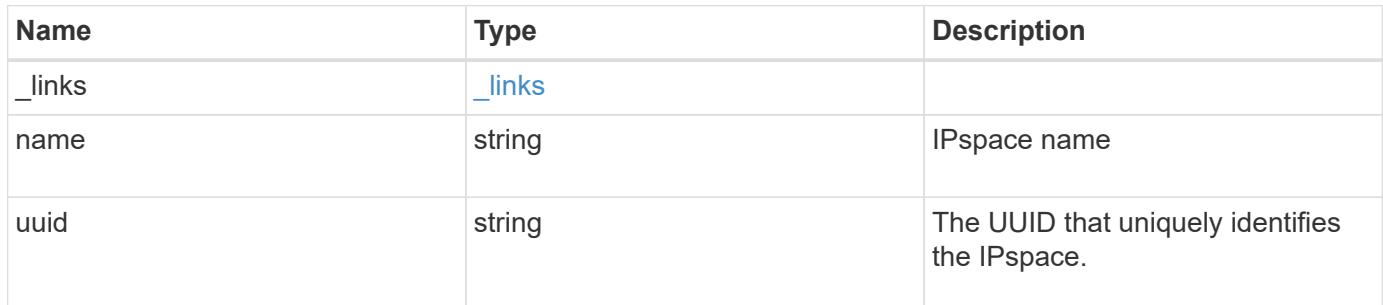

#### **Example request**

```
{
   "_links": {
     "self": {
       "href": "/api/resourcelink"
      }
    },
   "name": "ipspace1",
   "uuid": "1cd8a442-86d1-11e0-ae1c-123478563412"
}
```
#### **Response**

Status: 200, Ok

#### **Error**

Status: Default

#### ONTAP Error Response Codes

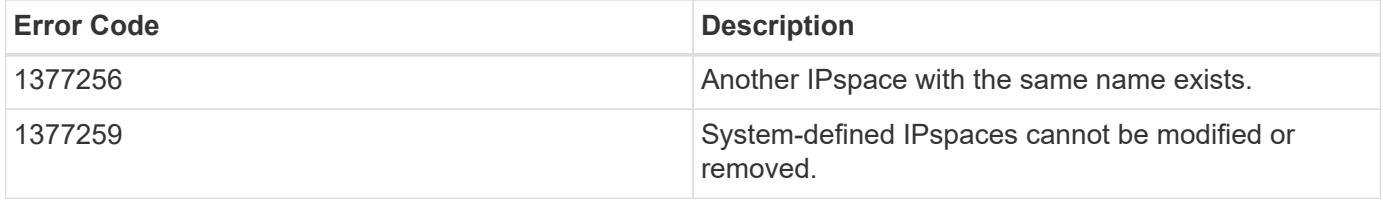

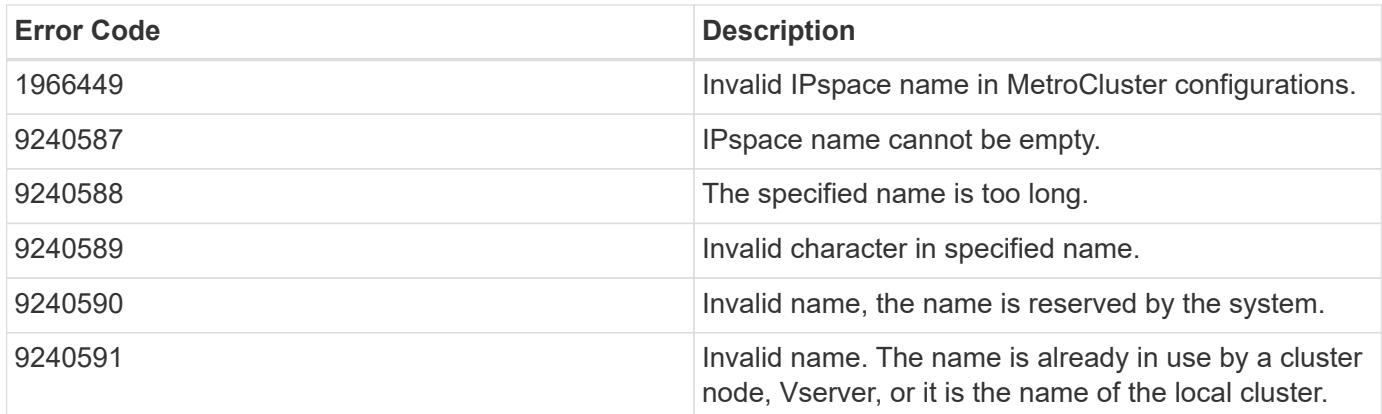

Also see the table of common errors in the [Response body](https://docs.netapp.com/us-en/ontap-restapi/getting_started_with_the_ontap_rest_api.html#Response_body) overview section of this documentation.

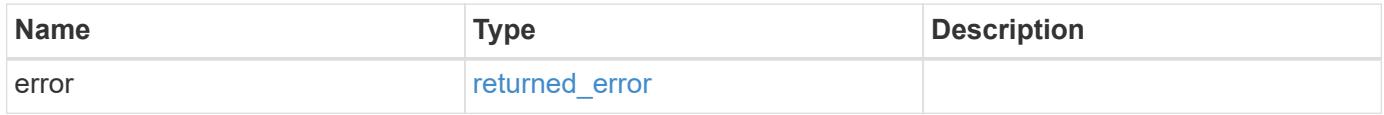

# **Example error**

```
{
   "error": {
      "arguments": {
       "code": "string",
       "message": "string"
      },
      "code": "4",
      "message": "entry doesn't exist",
      "target": "uuid"
    }
}
```
# **Definitions**

# **See Definitions**

href

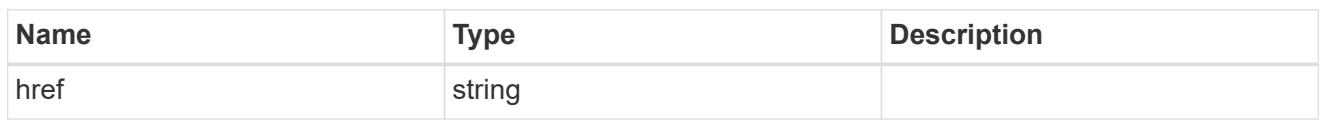

\_links

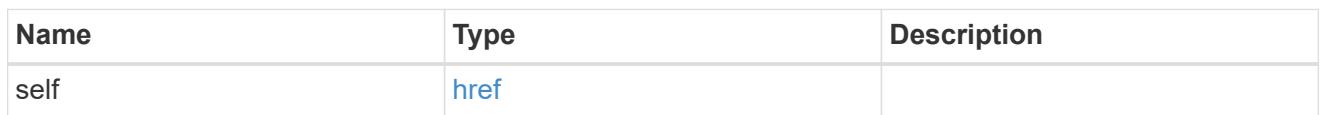

# ipspace

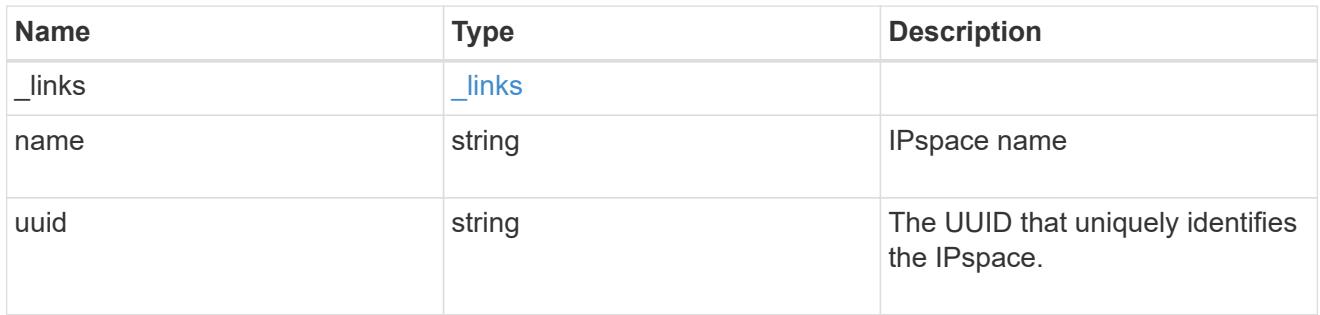

# error\_arguments

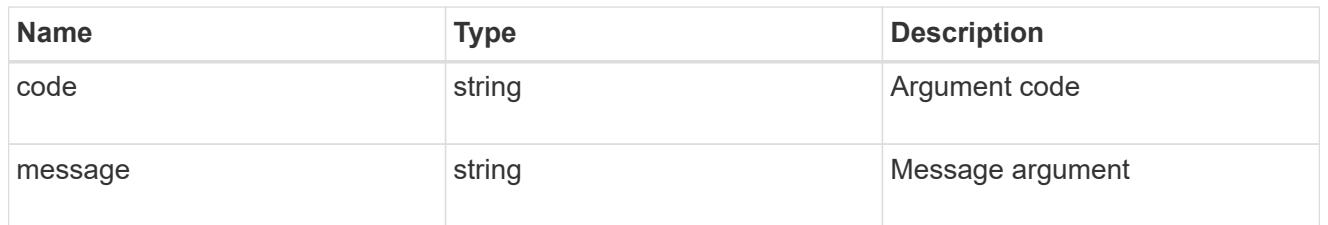

# returned\_error

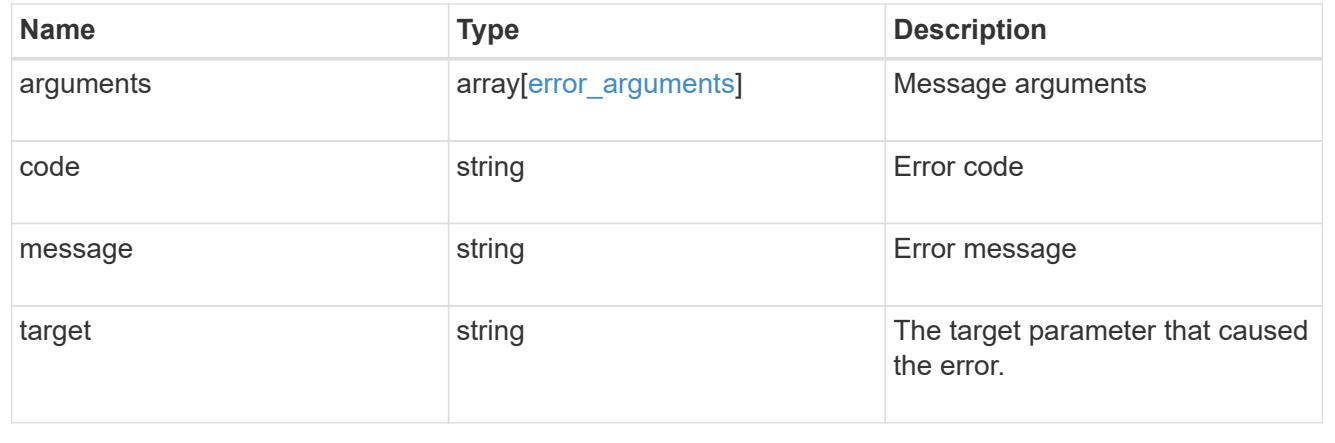

# **Object-store**

# **Manage S3 buckets**

# **Protocols S3 buckets endpoint overview**

# **Overview**

An S3 bucket is a container of objects. Each bucket defines an object namespace. S3 server requests specify objects using a bucket-name and object-name pair. An object consists of data, along with optional metadata and access controls, that is accessible using a name. An object resides within a bucket. There can be more than one bucket in an S3 server. Buckets that are created for the server are associated with an S3 user that is created on the S3 server.

# **Examples**

# **Retrieving all fields for all S3 buckets of a cluster**

```
# The API:
/api/protocols/s3/buckets
# The call:
curl -X GET "https://<mgmt-
ip>/api/protocols/s3/buckets?fields=**&return_records=true" -H "accept:
application/json"
# The response:
{
"records": [
    {
      "svm": {
        "uuid": "12f3ba4c-7ae0-11e9-8c06-0050568ea123",
        "name": "vs1"
      },
      "uuid": "527812ab-7c6d-11e9-97e8-0050568ea123",
      "name": "bucket-2",
      "volume": {
        "name": "fg_oss_1558514455",
        "uuid": "51276f5f-7c6d-11e9-97e8-0050568ea123"
      },
      "size": 209715200,
    "logical used size": 157286400,
      "encryption": {
        "enabled": false
      },
      "comment": "S3 bucket.",
      "qos_policy": {
      "min throughput iops": 0,
```

```
"min throughput mbps": 0,
    "max throughput iops": 1000,
    "max_throughput_mbps": 0,
      "uuid": "39ac471f-ff35-11e9-b0f9-005056a7ab52",
    "name": "vs0_auto_gen_policy_39a9522f_ff35_11e9_b0f9_005056a7ab52"
   }
  },
  {
    "svm": {
      "uuid": "12f3ba4c-7ae0-11e9-8c06-0050568ea123",
      "name": "vs1"
    },
    "uuid": "a8234aec-7e06-11e9-97e8-0050568ea123",
    "name": "bucket-1",
    "volume": {
      "name": "fg_oss_1558690256",
      "uuid": "a36a1ea7-7e06-11e9-97e8-0050568ea123"
    },
    "size": 1677721600,
  "logical used size": 0,
    "encryption": {
      "enabled": false
    },
    "comment": "bucket2",
    "qos_policy": {
    "min throughput iops": 0,
    "min throughput mbps": 0,
    "max throughput iops": 1000,
    "max throughput mbps": 0,
      "uuid": "39ac471f-ff35-11e9-b0f9-005056a7ab52",
    "name": "vs0_auto_gen_policy_39a9522f_ff35_11e9_b0f9_005056a7ab52"
   }
  },
  {
    "svm": {
      "uuid": "ee30eb2d-7ae1-11e9-8abe-0050568ea123",
      "name": "vs2"
    },
    "uuid": "19283b75-7ae2-11e9-8abe-0050568ea123",
    "name": "bucket-3",
    "volume": {
      "name": "fg_oss_1558690257",
      "uuid": "a46a1ea7-7e06-11e9-97e8-0050568ea123"
    },
    "size": 1677721600,
    "logical_used_size": 1075838976,
```

```
  "encryption": {
        "enabled": false
      },
      "comment": "bucket3",
      "qos_policy": {
      "min throughput iops": 0,
      "min throughput mbps": 0,
      "max throughput iops": 1000,
      "max throughput mbps": 0,
        "uuid": "39ac471f-ff35-11e9-b0f9-005056a7ab52",
      "name": "vs0 auto gen policy 39a9522f ff35 11e9 b0f9 005056a7ab52"
      },
      "policy": {
         "statements": [
\{  "effect": "allow",
             "actions": [
            \mathbf{u}\star\mathbf{u}\frac{1}{2}  "principals": [
              "Alice"
           \frac{1}{2}  "resources": [
               "bucket-3",
              "bucket-3/*"
           \frac{1}{2}  "sid": "fullAccessForAliceToBucket",
             "conditions": [
\{  "operator": "ip_address",
                 "source_ips": [
                   "1.1.1.1/10"
  ]
  }
           \lceil  }
        ]
      }
    }
\left| \cdot \right|"num_records": 3
}
```

```
Retrieving all S3 buckets of a cluster ordered by size
```

```
# The API:
/api/protocols/s3/buckets
# The call:
curl -X GET "https://<mgmt-
ip>/api/protocols/s3/buckets?return_records=true&order_by=size" -H
"accept: application/json"
# The response:
{
"records": [
    {
      "svm": {
        "uuid": "12f3ba4c-7ae0-11e9-8c06-0050568ea123",
        "name": "vs1"
      },
      "uuid": "754389d0-7e13-11e9-bfdc-0050568ea123",
      "name": "bb1",
      "size": 838860800
    },
    {
      "svm": {
        "uuid": "ee30eb2d-7ae1-11e9-8abe-0050568ea123",
        "name": "vs2"
      },
      "uuid": "19283b75-7ae2-11e9-8abe-0050568ea123",
      "name": "bb2",
      "size": 838860800
    },
    {
      "svm": {
        "uuid": "12f3ba4c-7ae0-11e9-8c06-0050568ea123",
        "name": "vs1"
      },
      "uuid": "a8234aec-7e06-11e9-97e8-0050568ea123",
      "name": "bucket-1",
      "size": 1677721600
   }
\frac{1}{2},
"num_records": 3
}
```
**Retrieving all S3 buckets of a cluster with name "bb2"**

```
# The API:
/api/protocols/s3/buckets
# The call:
curl -X GET "https://<mgmt-
ip>/api/protocols/s3/buckets?name=bb2&return_records=true" -H "accept:
application/json"
# The response:
{
"records": [
    {
      "svm": {
        "uuid": "12f3ba4c-7ae0-11e9-8c06-0050568ea123",
        "name": "vs1"
      },
      "uuid": "087d940e-7e15-11e9-bfdc-0050568ea123",
      "name": "bb2"
    },
    {
      "svm": {
        "uuid": "ee30eb2d-7ae1-11e9-8abe-0050568ea123",
        "name": "vs2"
      },
      "uuid": "19283b75-7ae2-11e9-8abe-0050568ea123",
      "name": "bb2"
    }
\frac{1}{2},
"num_records": 2
}
```
**Retrieving the specified bucket associated with an SVM**

```
# The API:
/api/protocols/s3/buckets/{svm.uuid}/{uuid}
# The call:
curl -X GET "https://<mgmt-ip>/api/protocols/s3/buckets/12f3ba4c-7ae0-
11e9-8c06-0050568ea123/527812ab-7c6d-11e9-97e8-0050568ea123" -H "accept:
application/json"
# The response:
{
"svm": {
    "uuid": "12f3ba4c-7ae0-11e9-8c06-0050568ea123",
   "name": "vs1"
},
"uuid": "527812ab-7c6d-11e9-97e8-0050568ea123",
"name": "bucket-2",
"volume": {
    "name": "fg_oss_1558514455",
    "uuid": "51276f5f-7c6d-11e9-97e8-0050568ea123"
},
"size": 209715200,
"logical_used_size": 157286400,
"encryption": {
    "enabled": false
},
"comment": "S3 bucket.",
"qos_policy": {
  "min throughput iops": 0,
  "min throughput mbps": 0,
  "max throughput iops": 1000,
  "max throughput mbps": 0,
    "uuid": "39ac471f-ff35-11e9-b0f9-005056a7ab52",
  "name": "vs0 auto gen policy 39a9522f ff35 11e9 b0f9 005056a7ab52"
}
}
```
# **Creating an S3 bucket for an SVM**

```
# The API:
/api/protocols/s3/buckets
# The call:
curl -iku admin:<password> -X POST "https://<mgmt-
ip>/api/protocols/s3/buckets?return_timeout=0&return_records=true" -H
"accept: application/json" -H "Content-Type: application/json" -d "{
\"aggregates\": [ { \"name\": \"aggr5\", \"uuid\": \"12f3ba4c-7ae0-11e9-
8c06-0050568ea123\" } ], \"comment\": \"S3 bucket.\",
\"constituents per aggregate\": 4, \"name\": \"bucket-3\", \"svm\": {
\"name\": \"vs1\" } }"
# The response:
HTTP/1.1 202 Accepted
Date: Fri, 24 May 2019 11:22:14 GMT
Server: libzapid-httpd
X-Content-Type-Options: nosniff
Cache-Control: no-cache, no-store, must-revalidate
Location: /api/protocols/s3/buckets/259b4e46-2d33-11ea-9145-
005056bbbec1/?name=bucket-3
Content-Length: 353
Content-Type: application/json
{
"num_records": 1,
"records": [
    {
      "name": "bucket-3",
      "comment": "S3 bucket."
    }
\frac{1}{\sqrt{2}}"i  "uuid": "2e880171-7e16-11e9-bfdc-0050568ea123",
  " links": {
      "self": {
        "href": "/api/cluster/jobs/2e880171-7e16-11e9-bfdc-0050568ea123"
  }
    }
}
}
```
**Creating an S3 bucket along with QoS policy for an SVM**

```
# The API:
/api/protocols/s3/buckets
# The call:
curl -iku admin:<password> -X POST "https://<mgmt-
ip>/api/protocols/s3/buckets?return_timeout=0&return_records=true" -H
"accept: application/json" -H "Content-Type: application/json" -d "{
\"comment\": \"S3 bucket.\", \"name\": \"bucket-3\", \"svm\": { \"name\":
\"vs1\" }, \"qos policy\": { \"min throughput iops\": 0,
\"min_throughput_mbps\": 0, \"max_throughput_iops\": 1000000,
\"max throughput mbps\": 900000, \"uuid\": \"02d07a93-6177-11ea-b241-
000c293feac8\", \"name\":
\"vs0_auto_gen_policy_02cfa02a_6177_11ea_b241_000c293feac8\" } }"
# The response:
HTTP/1.1 202 Accepted
Date: Fri, 24 May 2019 11:22:14 GMT
Server: libzapid-httpd
X-Content-Type-Options: nosniff
Cache-Control: no-cache, no-store, must-revalidate
Location: /api/protocols/s3/buckets/259b4e46-2d33-11ea-9145-
005056bbbec1/?name=bucket-3
Content-Length: 353
Content-Type: application/json
{
"num records": 1,
"records": [
    {
      "name": "bucket-3",
     "comment": "S3 bucket."
    }
\frac{1}{2}"job": {
    "uuid": "2e880171-7e16-11e9-bfdc-0050568ea123",
  " links": {
      "self": {
        "href": "/api/cluster/jobs/2e880171-7e16-11e9-bfdc-0050568ea123"
  }
    }
}
}
```
#### **Creating an S3 bucket along with policies and conditions for an SVM**

# The API: /api/protocols/s3/buckets

```
# The call:
curl -iku admin:<password> -X POST "https://<mgmt-
ip>/api/protocols/s3/buckets?return_timeout=0&return_records=true" -H
"accept: application/json" -H "Content-Type: application/json" -d "{
\"aggregates\": [ { \"name\": \"aggr5\", \"uuid\": \"12f3ba4c-7ae0-11e9-
8c06-0050568ea123\" } ], \"comment\": \"S3 bucket.\",
\"constituents per aggregate\": 4, \"name\": \"bucket-3\", \"policy\": {
\"statements\": [ { \"actions\": [ \"GetObject\" ], \"conditions\": [ {
\Upsilon"operator\Upsilon: \Upsilonip address\Upsilon, \Upsilon"source ips\Upsilon: [ \Upsilon1.1.1.1/23\Upsilon,
\"1.2.2.2/20\" ] } ], \"effect\": \"allow\", \"resources\": [ \"bucket-
3/policies/examples/*\" ], \"sid\": \"AccessToGetObjectForAllUsersofSVM\"
\}, { \"actions\": [ \"*Object\" ], \"effect\": \"deny\", \"principals\": [
\"mike\" ], \"resources\": [ \"bucket-3/policy-docs/*\", \"bucket-
3/confidential-*\" ], \"sid\": \"DenyAccessToObjectForMike\" }, {
\"actions\": [ \"GetObject\" ], \"effect\": \"allow\", \"principals\": [
\"*\" ], \"resources\": [ \"bucket-3/readme\" ], \"sid\":
\"AnonnymousAccessToGetObjectForUsers\" } ] }, \"svm\": { \"uuid\":
\"259b4e46-2d33-11ea-9145-005056bbbec1\" } }"
# The response:
HTTP/1.1 202 Accepted
Date: Fri, 24 May 2019 11:22:14 GMT
Server: libzapid-httpd
X-Content-Type-Options: nosniff
Cache-Control: no-cache, no-store, must-revalidate
Location: /api/protocols/s3/buckets/259b4e46-2d33-11ea-9145-
005056bbbec1/?name=bucket-3
Content-Length: 353
Content-Type: application/json
{
"num records": 1,
"records": [
    {
      "name": "bucket-3",
      "comment": "S3 bucket."
    }
\frac{1}{\sqrt{2}}"job": {
    "uuid": "2e880171-7e16-11e9-bfdc-0050568ea123",
  " links": {
      "self": {
        "href": "/api/cluster/jobs/2e880171-7e16-11e9-bfdc-0050568ea123"
      }
```
}

#### **Creating an S3 bucket along with a bucket lifecycle management rule for an SVM**

```
# The API:
/api/protocols/s3/buckets
# The call:
curl -iku admin:<password> -X POST "https://<mgmt-
ip>/api/protocols/s3/buckets?return_timeout=0&return_records=true" -H
"accept: application/json" -H "Content-Type: application/json" -d "{
\"aggregates\": [ { \"name\": \"aggr5\", \"uuid\": \"12f3ba4c-7ae0-11e9-
8c06-0050568ea123\" } ], \"comment\": \"S3 bucket.\",
\"constituents per aggregate\": 4, \"name\": \"bucket-4\",
\"lifecycle management\": { \"rules\": [ { \"name\": \"rule1\",
\"expiration\": { \"object age days\" : \"1000\" },
\"abort incomplete multipart upload\" : { \"after initiation days\" : 200
}, \"object filter\": { \"prefix\" : \"obj1*/\" , \"size greater than\" :
\"1000\" } }, { \"name\": \"rule2\", \"object_filter\": {
\"size greater than\" : \"50\" }, \"expiration\": { \"object age days\" :
\"5000\" } } ] } }"
# The response:
HTTP/1.1 202 Accepted
Date: Fri, 18 April 2022 11:22:14 GMT
Server: libzapid-httpd
X-Content-Type-Options: nosniff
Cache-Control: no-cache, no-store, must-revalidate
Location: /api/protocols/s3/buckets/259b4e46-2d33-11ea-9145-
005056bbbec1/?name=bucket-4
Content-Length: 353
Content-Type: application/json
{
"num records": 1,
"records": [
    {
      "name": "bucket-4",
      "comment": "S3 bucket."
    }
\frac{1}{\sqrt{2}}"job": {
    "uuid": "2e880171-7e16-11e9-bfdc-0050568ea123",
    "_links": {
```

```
  "self": {
        "href": "/api/cluster/jobs/2e880171-7e16-11e9-bfdc-0050568ea123"
      }
    }
}
}
### Updating an S3 bucket for an SVM
```
# **The API:**

/api/protocols/s3/buckets/{svm.uuid}/{uuid}

# **The call:**

curl -X PATCH "https://<mgmt-ip>/api/protocols/s3/buckets/259b4e46-2d33-11ea-9145- 005056bbbec1/376a2efd-2d4d-11ea-9c30-005056bb883a?return\_records=true" -H "accept: application/json?return\_records=true" -H "Content-Type: application/json" -d "{ \"comment\": \"Bucket modified.\", \"size\": 1111111111111, \"qos\_policy\": { \"min\_throughput\_iops\": 0, \"min\_throughput\_mbps\": 0, \"max\_throughput\_iops\": 1000000, \"max\_throughput\_mbps\": 900000, \"uuid\": \"02d07a93-6177-11ea-b241-000c293feac8\", \"name\": \"vs0\_auto\_gen\_policy\_02cfa02a\_6177\_11ea\_b241\_000c293feac8\" }}"</mgmt-ip>

# **The response:**

```
HTTP/1.1 202 Accepted
Date: Fri, 24 May 2019 11:32:27 GMT
Server: libzapid-httpd
X-Content-Type-Options: nosniff
Cache-Control: no-cache,no-store,must-revalidate
Content-Length: 189
Content-Type: application/json
{
"job": {
"uuid": "9beafabb-7e17-11e9-bfdc-0050568ea123",
"_links": {
"self": {
"href": "/api/cluster/jobs/9beafabb-7e17-11e9-bfdc-0050568ea123"
}
}
}
}
```
### Updating an S3 bucket policy for an SVM

# **The API:**

/api/protocols/s3/buckets/{svm.uuid}/{uuid}

# **The call:**

curl -X PATCH "https://<mgmt-ip>/api/protocols/s3/buckets/259b4e46-2d33-11ea-9145- 005056bbbec1/376a2efd-2d4d-11ea-9c30-005056bb883a?return\_records=true" -H "accept: application/json" -H "Content-Type: application/json" -d "{ \"policy\": { \"statements\": [ { \"actions\": [ \"<strong>\" ], \"conditions\": [ { \"operator\": \"ip\_address\", \"source\_ips\": [ \"1.1.1.5/23\" ] } ], \"effect\": \"allow\", \"resources\": [ \"</strong>\" ], \"sid\": \"fullAccessForAllPrincipalsToBucket\"} ] } }"</mgmt-ip>

# **The response:**

```
HTTP/1.1 202 Accepted
Date: Fri, 24 May 2019 11:32:27 GMT
Server: libzapid-httpd
X-Content-Type-Options: nosniff
Cache-Control: no-cache,no-store,must-revalidate
Content-Length: 189
Content-Type: application/json
{
"job": {
"uuid": "9beafabb-7e17-11e9-bfdc-0050568ea123",
" \mathsf{links}": {
"self": {
"href": "/api/cluster/jobs/9beafabb-7e17-11e9-bfdc-0050568ea123"
}
}
}
}
```
### Deleting an S3 bucket for a specified SVM

# **The API:**

/api/protocols/s3/buckets/{svm.uuid}/{uuid}

# **The call:**

curl -iku admin:<password>-X DELETE "https://<mgmt-ip>/api/protocols/s3/buckets/259b4e46-2d33-11ea-9145-005056bbbec1/98528221-2d52-11ea-892e-005056bbbec1?return\_records=true" -H "accept: application/json"</mgmt-ip></password>

# **The response:**

```
HTTP/1.1 202 Accepted
Date: Fri, 24 May 2019 11:40:17 GMT
Server: libzapid-httpd
X-Content-Type-Options: nosniff
Cache-Control: no-cache,no-store,must-revalidate
Content-Length: 189
Content-Type: application/json
{
"job": {
"uuid": "b3af4a54-7e18-11e9-bfdc-0050568ea123",
```

```
" \textsf{links}": {
"self": {
"href": "/api/cluster/jobs/b3af4a54-7e18-11e9-bfdc-0050568ea123"
}
}
```
} }

```
[[ID21b83d155c8689ae36021c70f63653fe]]
= Retrieve all S3 buckets for all SVMs
[.api-doc-operation .api-doc-operation-get]#GET# [.api-doc-code-
block]#`/protocols/s3/buckets`#
*Introduced In:* 9.7
Retrieves all S3 buckets for all SVMs. Note that in order to retrieve S3
bucket policy conditions, the 'fields' option should be set to '**'.
== Related ONTAP commands
* `vserver object-store-server bucket show`
* `vserver object-store-server bucket policy statement show`
* `vserver object-store-server bucket policy-statement-condition show`
* `vserver object-store-server bucket lifecycle-management-rule show`
== Learn more
* xref:{relative_path}protocols_s3_buckets_endpoint_overview.html[DOC
/protocols/s3/buckets]
== Parameters
[cols=5*,options=header]
|===|Name
|Type
|In
|Required
|Description
|encryption.enabled
|boolean
|query
|False
```

```
a|Filter by encryption.enabled
|nas_path
|string
|query
|False
a|Filter by nas_path
* Introduced in: 9.12
|svm.name
|string
|query
|False
a|Filter by svm.name
|svm.uuid
|string
|query
|False
a|Filter by svm.uuid
|type
|string
|query
|False
a|Filter by type
* Introduced in: 9.12
|audit_event_selector.access
|string
|query
|False
a|Filter by audit_event_selector.access
* Introduced in: 9.10
|audit_event_selector.permission
|string
|query
```

```
|False
a|Filter by audit event selector.permission
* Introduced in: 9.10
|lifecycle_management.rules.expiration.object_expiry_date
|string
|query
|False
a|Filter by lifecycle management.rules.expiration.object expiry date
* Introduced in: 9.13
|lifecycle_management.rules.expiration.expired_object_delete_marker
|boolean
|query
|False
a|Filter by
lifecycle_management.rules.expiration.expired_object_delete_marker
* Introduced in: 9.13
|lifecycle_management.rules.expiration.object_age_days
|integer
|query
|False
a|Filter by lifecycle management.rules.expiration.object age days
* Introduced in: 9.13
|lifecycle_management.rules.non_current_version_expiration.new_non_current
_versions
|integer
|query
|False
a|Filter by
lifecycle management.rules.non current version expiration.new non current
versions
* Introduced in: 9.13
```
|lifecycle\_management.rules.non\_current\_version\_expiration.non\_current\_day

```
s
|integer
|query
|False
a|Filter by
lifecycle management.rules.non current version expiration.non current days
* Introduced in: 9.13
|lifecycle_management.rules.object_filter.size_greater_than
|integer
|query
|False
a|Filter by lifecycle management.rules.object filter.size greater than
* Introduced in: 9.13
|lifecycle management.rules.object filter.size less than
|integer
|query
|False
a|Filter by lifecycle management.rules.object filter.size less than
* Introduced in: 9.13
|lifecycle_management.rules.object_filter.prefix
|string
|query
|False
a|Filter by lifecycle management.rules.object filter.prefix
* Introduced in: 9.13
|lifecycle_management.rules.object_filter.tags
|string
|query
|False
a|Filter by lifecycle management.rules.object filter.tags
* Introduced in: 9.13
```
|lifecycle\_management.rules.name

```
|string
|query
|False
a|Filter by lifecycle management.rules.name
* Introduced in: 9.13
* maxLength: 256
* minLength: 0
|lifecycle_management.rules.svm.name
|string
|query
|False
a|Filter by lifecycle management.rules.svm.name
* Introduced in: 9.14
|lifecycle_management.rules.svm.uuid
|string
|query
|False
a|Filter by lifecycle management.rules.svm.uuid
* Introduced in: 9.14
|lifecycle_management.rules.uuid
|string
|query
|False
a|Filter by lifecycle management.rules.uuid
* Introduced in: 9.14
|lifecycle_management.rules.bucket_name
|string
|query
|False
a|Filter by lifecycle management.rules.bucket name
* Introduced in: 9.14
* maxLength: 63
* minLength: 3
```

```
|lifecycle_management.rules.abort_incomplete_multipart_upload.after_initia
tion_days
|integer
|query
|False
a|Filter by
lifecycle management.rules.abort incomplete multipart upload.after initiat
ion_days
* Introduced in: 9.13
|lifecycle_management.rules.enabled
|boolean
|query
|False
a|Filter by lifecycle management.rules.enabled
* Introduced in: 9.13
|qos_policy.min_throughput_iops
|integer
|query
|False
a|Filter by qos policy.min throughput iops
* Introduced in: 9.8
* Max value: 2147483647
* Min value: 0
|qos_policy.name
|string
|query
|False
a|Filter by qos policy.name
* Introduced in: 9.8
|qos_policy.min_throughput_mbps
|integer
|query
|False
a|Filter by qos_policy.min_throughput_mbps
```

```
* Introduced in: 9.8
* Max value: 4194303
* Min value: 0
|qos_policy.max_throughput_iops
|integer
|query
|False
a|Filter by qos policy.max throughput iops
* Introduced in: 9.8
* Max value: 2147483647
* Min value: 0
|qos_policy.max_throughput_mbps
|integer
|query
|False
a|Filter by qos policy.max throughput mbps
* Introduced in: 9.8
* Max value: 4194303
* Min value: 0
|qos_policy.uuid
|string
|query
|False
a|Filter by qos policy.uuid
* Introduced in: 9.8
|role
|string
|query
|False
a|Filter by role
* Introduced in: 9.10
|size
```

```
|integer
|query
|False
a|Filter by size
* Max value: 62672162783232000
* Min value: 199229440
|allowed
|boolean
|query
|False
a|Filter by allowed
* Introduced in: 9.12
|protection_status.destination.is_cloud
|boolean
|query
|False
a|Filter by protection status.destination.is cloud
* Introduced in: 9.10
|protection_status.destination.is_external_cloud
|boolean
|query
|False
a|Filter by protection status.destination.is external cloud
* Introduced in: 9.12
|protection_status.destination.is_ontap
|boolean
|query
|False
a|Filter by protection status.destination.is ontap
* Introduced in: 9.10
|protection_status.is_protected
|boolean
```

```
|query
|False
a|Filter by protection status.is protected
* Introduced in: 9.10
|logical_used_size
|integer
|query
|False
a|Filter by logical_used_size
|volume.name
|string
|query
|False
a|Filter by volume.name
|volume.uuid
|string
|query
|False
a|Filter by volume.uuid
|comment
|string
|query
|False
a|Filter by comment
* maxLength: 256
* minLength: 0
|uuid
|string
|query
|False
a|Filter by uuid
|versioning_state
|string
```

```
|query
|False
a|Filter by versioning state
* Introduced in: 9.11
|policy.statements.resources
|string
|query
|False
a|Filter by policy.statements.resources
* Introduced in: 9.8
|policy.statements.principals
|string
|query
|False
a|Filter by policy.statements.principals
* Introduced in: 9.8
|policy.statements.conditions.max_keys
|integer
|query
|False
a|Filter by policy.statements.conditions.max keys
* Introduced in: 9.8
|policy.statements.conditions.operator
|string
|query
|False
a|Filter by policy.statements.conditions.operator
* Introduced in: 9.8
|policy.statements.conditions.delimiters
|string
|query
|False
```

```
a|Filter by policy.statements.conditions.delimiters
* Introduced in: 9.8
|policy.statements.conditions.source_ips
|string
|query
|False
a|Filter by policy.statements.conditions.source ips
* Introduced in: 9.8
|policy.statements.conditions.usernames
|string
|query
|False
a|Filter by policy.statements.conditions.usernames
* Introduced in: 9.8
|policy.statements.conditions.prefixes
|string
|query
|False
a|Filter by policy.statements.conditions.prefixes
* Introduced in: 9.8
|policy.statements.actions
|string
|query
|False
a|Filter by policy.statements.actions
* Introduced in: 9.8
|policy.statements.effect
|string
|query
|False
a|Filter by policy.statements.effect
```

```
* Introduced in: 9.8
|policy.statements.sid
|string
|query
|False
a|Filter by policy.statements.sid
* Introduced in: 9.8
* maxLength: 256
* minLength: 0
|name
|string
|query
|False
a|Filter by name
* maxLength: 63
* minLength: 3
|retention.mode
|string
|query
|False
a|Filter by retention.mode
* Introduced in: 9.14
|retention.default_period
|string
|query
|False
a|Filter by retention.default period
* Introduced in: 9.14
|fields
|array[string]
|query
|False
a|Specify the fields to return.
```
|max\_records |integer |query |False a|Limit the number of records returned. |return\_records |boolean |query |False a|The default is true for GET calls. When set to false, only the number of records is returned. \* Default value: 1 |return\_timeout |integer |query |False a|The number of seconds to allow the call to execute before returning. When iterating over a collection, the default is 15 seconds. ONTAP returns earlier if either max records or the end of the collection is reached. \* Max value: 120 \* Min value: 0 \* Default value: 1 |order\_by |array[string] |query |False a|Order results by specified fields and optional [asc|desc] direction. Default direction is 'asc' for ascending.  $|===$ == Response

Status: 200, Ok

```
[cols=3*,options=header]
| == =|Name
|Type
|Description
|_links
|link:#collection_links[collection_links]
a|
|num_records
|integer
a|Number of records
|records
|array[link:#s3_bucket[s3_bucket]]
a|
|===.Example response
[%collapsible%closed]
====[source, json, subs=+macros]
{
    "_links": {
      "next": {
        "href": "/api/resourcelink"
      },
      "self": {
        "href": "/api/resourcelink"
      }
    },
    "num_records": 1,
    "records": {
      "aggregates": {
        "_links": {
          "self": {
             "href": "/api/resourcelink"
          }
        },
        "name": "aggr1",
        "uuid": "1cd8a442-86d1-11e0-ae1c-123478563412"
      },
```

```
  "audit_event_selector": {
        "access": "read",
       "permission": "deny"
     },
      "comment": "S3 bucket.",
    "constituents_per_aggregate": 4,
    "lifecycle management": {
        "rules": {
          "_links": {
           "self": {
              "href": "/api/resourcelink"
           }
          },
        "abort incomplete multipart upload": {
          " links": {
              "self": {
                "href": "/api/resourcelink"
  }
           }
          },
        "bucket name": "bucket1",
          "expiration": {
            "_links": {
              "self": {
                "href": "/api/resourcelink"
  }
            },
          "object age days": 100,
            "object_expiry_date": "2039-09-22 20:00:00 -0400"
          },
        "non current version expiration": {
          " links": {
             "self": {
                "href": "/api/resourcelink"
  }
  }
          },
          "object_filter": {
            "_links": {
              "self": {
                "href": "/api/resourcelink"
  }
            },
            "prefix": "/logs",
          "size greater than": 10240,
          "size less than": 10485760,
```

```
  "tags": [
                 "project1=projA",
                "project2=projB"
  ]
            },
            "svm": {
              "_links": {
                "self": {
                    "href": "/api/resourcelink"
                }
              },
              "name": "svm1",
              "uuid": "02c9e252-41be-11e9-81d5-00a0986138f7"
            },
            "uuid": "414b29a1-3b26-11e9-bd58-0050568ea055"
         }
      },
    "logical_used_size": 0,
      "name": "bucket1",
    "nas path": "/",
      "policy": {
         "statements": {
            "actions": [
              "GetObject",
              "PutObject",
              "DeleteObject",
              "ListBucket"
          \frac{1}{2},
            "conditions": {
              "delimiters": [
              ^{\prime\prime} / ^{\prime\prime}\left| \cdot \right|"max keys": [
                 1000
            \frac{1}{2},
              "operator": "ip_address",
              "prefixes": [
                 "pref"
            \left| \ \right|,
              "source_ips": [
                "1.1.1.1",
                "1.2.2.0/24"
            \frac{1}{\sqrt{2}}  "usernames": [
                "user1"
            \lceil
```
```
  },
      "effect": "allow",
      "principals": [
        "user1",
        "group/grp1",
        "nasgroup/group1"
    \frac{1}{\sqrt{2}}  "resources": [
        "bucket1",
       "bucket1/*"
    \frac{1}{2}  "sid": "FullAccessToUser1"
   }
  },
  "qos_policy": {
  " links": {
      "self": {
        "href": "/api/resourcelink"
     }
    },
  "max throughput iops": 10000,
  "max throughput mbps": 500,
  "min throughput iops": 2000,
  "min throughput mbps": 500,
    "name": "performance",
    "uuid": "1cd8a442-86d1-11e0-ae1c-123478563412"
  },
  "retention": {
  "default period": "P10Y",
    "mode": "governance"
  },
  "role": "standalone",
  "size": 1677721600,
"storage service level": "value",
  "svm": {
  " links": {
      "self": {
        "href": "/api/resourcelink"
     }
    },
  "name": "svm1",
    "uuid": "02c9e252-41be-11e9-81d5-00a0986138f7"
  },
  "type": "s3",
  "uuid": "414b29a1-3b26-11e9-bd58-0050568ea055",
  "versioning_state": "enabled",
```

```
  "volume": {
       " links": {
           "self": {
             "href": "/api/resourcelink"
          }
         },
       "name": "volume1",
         "uuid": "028baa66-41bd-11e9-81d5-00a0986138f7"
      }
   }
}
====== Error
```

```
Status: Default, Error
```

```
[cols=3*,options=header]
| == =|Name
|Type
|Description
|error
|link:#returned_error[returned_error]
a|
| == =.Example error
[%collapsible%closed]
====[source,json,subs=+macros]
{
    "error": {
      "arguments": {
       "code": "string",
        "message": "string"
      },
      "code": "4",
      "message": "entry doesn't exist",
      "target": "uuid"
   }
}
```

```
== Definitions
[.api-def-first-level]
.See Definitions
[%collapsible%closed]
//Start collapsible Definitions block
====[#href]
[.api-collapsible-fifth-title]
href
[cols=3*,options=header]
|===|Name
|Type
|Description
|href
|string
a|
|===[#collection_links]
[.api-collapsible-fifth-title]
collection_links
[cols=3*,options=header]
|===|Name
|Type
|Description
|next
|link:#href[href]
a|
|self
|link:#href[href]
a|
|===
```
 $====$ 

```
[#_links]
[.api-collapsible-fifth-title]
_links
[cols=3*,options=header]
| == =|Name
|Type
|Description
|self
|link:#href[href]
a|
| == =[#aggregates]
[.api-collapsible-fifth-title]
aggregates
Aggregate
[cols=3*,options=header]
| == =|Name
|Type
|Description
|_links
|link:#_links[_links]
a|
|name
|string
a|
|uuid
|string
a|
| == =[#audit_event_selector]
[.api-collapsible-fifth-title]
```

```
audit_event_selector
Audit event selector allows you to specify access and permission types to
audit.
[cols=3*,options=header]
| == =|Name
|Type
|Description
|access
|string
a|Specifies read and write access types.
|permission
|string
a|Specifies allow and deny permission types.
|===[#encryption]
[.api-collapsible-fifth-title]
encryption
[cols=3*,options=header]
|===|Name
|Type
|Description
|enabled
|boolean
a|Specifies whether encryption is enabled on the bucket. By default,
encryption is disabled on a bucket. This field cannot be specified in a
POST method.
|===[#abort incomplete multipart upload]
[.api-collapsible-fifth-title]
```

```
abort_incomplete_multipart_upload
Specifies a way to perform abort incomplete multipart upload action on
filtered objects within a bucket. It cannot be specified with tags.
[cols=3*,options=header]
| == =|Name
|Type
|Description
|_links
|link:#_links[_links]
a|
|after_initiation_days
|integer
a|Number of days of initiation after which uploads can be aborted.
| == =[#expiration]
[.api-collapsible-fifth-title]
expiration
Specifies a way to perform expiration action on filtered objects within a
bucket.
[cols=3*,options=header]
| == =|Name
|Type
|Description
|_links
|link:#_links[_links]
a|
|expired_object_delete_marker
|boolean
a|Cleanup object delete markers.
```

```
|object_age_days
|integer
a|Number of days since creation after which objects can be deleted. This
cannot be used along with object expiry date.
|object_expiry_date
|string
a|Specific date from when objects can expire. This cannot be used with
object_age_days.
| == =[#non current version expiration]
[.api-collapsible-fifth-title]
non current version expiration
Specifies a way to perform non current version expiration action on
filtered objects within a bucket.
[cols=3*,options=header]
|===|Name
|Type
|Description
|_links
|link:#_links[_links]
a|
|new_non_current_versions
|integer
a|Number of latest non-current versions to be retained.
|non_current_days
|integer
a|Number of days after which non-current versions can be deleted.
| == =
```
[#object\_filter]

```
[.api-collapsible-fifth-title]
object_filter
Specifies a way to filter objects within a bucket.
[cols=3*,options=header]
| == =|Name
|Type
|Description
|_links
|link:#_links[_links]
a|
|prefix
|string
a|A prefix that is matched against object-names within a bucket.
|size_greater_than
|integer
a|Size of the object greater than specified for which the corresponding
lifecycle rule is to be applied.
|size_less_than
|integer
a|Size of the object smaller than specified for which the corresponding
lifecycle rule is to be applied.
|tags
|array[string]
a|An array of key-value paired tags of the form +++<tag>+++or
<tag=value>.+++</tag>+++
| == =[#svm]
[.api-collapsible-fifth-title]
svm
Specifies the name of the SVM where this bucket exists.
```

```
[cols=3*,options=header]
| == =|Name
|Type
|Description
|_links
|link:#_links[_links]
a|
|name
|string
a|The name of the SVM. This field cannot be specified in a PATCH method.
|uuid
|string
a|The unique identifier of the SVM. This field cannot be specified in a
PATCH method.
| == =[#rules]
[.api-collapsible-fifth-title]
rules
Information about the lifecycle management rule of a bucket.
[cols=3*,options=header]
| == =|Name
|Type
|Description
|_links
|link:#_links[_links]
a|
|abort_incomplete_multipart_upload
|link:#abort_incomplete_multipart_upload[abort_incomplete_multipart_upload
]
a|Specifies a way to perform abort incomplete multipart upload action on
```
filtered objects within a bucket. It cannot be specified with tags. |bucket\_name |string a|Specifies the name of the bucket. Bucket name is a string that can only contain the following combination of ASCII-range alphanumeric characters 0-9, a-z, ".", and "-". |enabled |boolean a|Specifies whether or not the associated rule is enabled. |expiration |link:#expiration[expiration] a|Specifies a way to perform expiration action on filtered objects within a bucket. |name |string a|Bucket lifecycle management rule identifier. The length of the name can range from 0 to 256 characters. |non\_current\_version\_expiration |link:#non\_current\_version\_expiration[non\_current\_version\_expiration] a|Specifies a way to perform non current version expiration action on filtered objects within a bucket. |object\_filter |link:#object\_filter[object\_filter] a|Specifies a way to filter objects within a bucket. |svm |link:#svm[svm] a|Specifies the name of the SVM where this bucket exists. |uuid |string a|Specifies the unique identifier of the bucket.

```
|===[#lifecycle management]
[.api-collapsible-fifth-title]
lifecycle_management
Lifecycle management is implemented as an object associated with a bucket.
It defines rules to be applied against objects within a bucket. These
rules are applied in the background and can delete objects.
[cols=3*,options=header]
| == =|Name
|Type
|Description
|rules
|array[link:#rules[rules]]
a|Specifies an object store lifecycle management policy.
|===[#s3_bucket_policy_condition]
[.api-collapsible-fifth-title]
s3 bucket policy condition
Information about policy conditions based on various condition operators
and condition keys.
[cols=3*,options=header]
| == =|Name
|Type
|Description
|delimiters
|array[string]
a|An array of delimiters that are compared with the delimiter value
specified at the time of execution of an S3-based command, using the
condition operator specified.
```
|max\_keys |array[integer] a|An array of maximum keys that are allowed or denied to be retrieved using an S3 list operation, based on the condition operator specified. |operator |string a|Condition operator that is applied to the specified condition key. |prefixes |array[string] a|An array of prefixes that are compared with the input prefix value specified at the time of execution of an S3-based command, using the condition operator specified. |source\_ips |array[string] a|An array of IP address ranges that are compared with the IP address of a source command at the time of execution of an S3-based command, using the condition operator specified. |usernames |array[string] a|An array of usernames that a current user in the context is evaluated against using the condition operators.  $| == =$ [#s3 bucket policy statement] [.api-collapsible-fifth-title] s3 bucket policy statement Specifies information about a single access permission. [cols=3\*,options=header]  $|===$ |Name |Type |Description

```
|actions
|array[string]
a<sub>l</sub>|conditions
|array[link:#s3_bucket_policy_condition[s3_bucket_policy_condition]]
a|Specifies bucket policy conditions.
|effect
|string
a|Specifies whether access is allowed or denied when a user requests the
specific action. If access (to allow) is not granted explicitly to a
resource, access is implicitly denied. Access can also be denied
explicitly to a resource, in order to make sure that a user cannot access
it, even if a different policy grants access.
|principals
|array[string]
a|
|resources
|array[string]
a|
|sid
|string
a|Specifies the statement identifier used to differentiate between
statements. The sid length can range from 1 to 256 characters and can only
contain the following combination of characters 0-9, A-Z, and a-z. Special
characters are not valid.
| == =[#policy]
[.api-collapsible-fifth-title]
policy
A policy is an object associated with a bucket. It defines resource
(bucket, folder, or object) permissions. These policies get evaluated when
an S3 user makes a request by executing a specific command. The user must
be part of the principal (user or group) specified in the policy.
```

```
Permissions in the policies determine whether the request is allowed or
```

```
denied.
[cols=3*,options=header]
| == =|Name
|Type
|Description
|statements
|array[link:#s3_bucket_policy_statement[s3_bucket_policy_statement]]
a|Specifies bucket access policy statement.
| == =[#destination]
[.api-collapsible-fifth-title]
destination
[cols=3*,options=header]
| == =|Name
|Type
|Description
|is_cloud
|boolean
a|Specifies whether a bucket is protected within the Cloud. This field
cannot be specified using a POST method.
|is_external_cloud
|boolean
a|Specifies whether a bucket is protected on external Cloud providers.
This field cannot be specified using a POST method.
|is_ontap
|boolean
a|Specifies whether a bucket is protected within ONTAP. This field cannot
be specified using a POST method.
* Default value:
* readOnly: 1
* Introduced in: 9.10
```

```
* x-nullable: true
| == =[#protection status]
[.api-collapsible-fifth-title]
protection_status
Specifies attributes of bucket protection.
[cols=3*,options=header]
| == =|Name
|Type
|Description
|destination
|link:#destination[destination]
a|
|is_protected
|boolean
a|Specifies whether a bucket is a source and if it is protected within
ONTAP and/or an external cloud. This field cannot be specified using a
POST method.
* Default value:
* readOnly: 1
* Introduced in: 9.10
* x-nullable: true
|===[#qos_policy]
[.api-collapsible-fifth-title]
qos_policy
Specifes "qos_policy.max_throughput_iops" and/or
"qos policy.max throughput mbps" or "qos policy.min throughput iops"
and/or "qos policy.min throughput mbps". Specifying "min throughput iops"
or "min throughput mbps" is only supported on volumes hosted on a node
that is flash optimized. A pre-created QoS policy can also be used by
```
specifying "qos\_policy.name" or "qos\_policy.uuid" properties. Setting or assigning a QoS policy to a bucket is not supported if its containing volume or SVM already has a QoS policy attached. [cols=3\*,options=header]  $| == =$ |Name |Type |Description |\_links |link:#\_links[\_links] a| |max\_throughput\_iops |integer a|Specifies the maximum throughput in IOPS, 0 means none. This is mutually exclusive with name and UUID during POST and PATCH. |max\_throughput\_mbps |integer a|Specifies the maximum throughput in Megabytes per sec, 0 means none. This is mutually exclusive with name and UUID during POST and PATCH. |min\_throughput\_iops |integer a|Specifies the minimum throughput in IOPS, 0 means none. Setting "min throughput" is supported on AFF platforms only, unless FabricPool tiering policies are set. This is mutually exclusive with name and UUID during POST and PATCH. |min\_throughput\_mbps |integer a|Specifies the minimum throughput in Megabytes per sec, 0 means none. This is mutually exclusive with name and UUID during POST and PATCH. |name |string a|The QoS policy group name. This is mutually exclusive with UUID and other QoS attributes during POST and PATCH.

```
|uuid
|string
a|The QoS policy group UUID. This is mutually exclusive with name and
other QoS attributes during POST and PATCH.
| == =[#retention]
[.api-collapsible-fifth-title]
retention
Specifies the retention mode and default retention period configured on
the bucket.
[cols=3*,options=header]
| == =|Name
|Type
|Description
|default_period
|string
a|Specifies the default retention period that is applied to objects while
committing them to the WORM state without an associated retention period.
The retention period can be in years, or days. The retention period value
represents a duration and must be specified in the ISO-8601 duration
format. A period specified for years and days is represented in the ISO-
8601 format as "P+++<num>+++Y" and "P+++<num>+++D" respectively, for
example "P10Y" represents a duration of 10 years. The period string must
contain only a single time element that is, either years, or days. A
duration which combines different periods is not supported, for example
"P1Y10D" is not supported.+++</num>++++++</num>+++
|mode
|string
a|The lock mode of the bucket.
compliance ‐ A SnapLock Compliance (SLC) bucket provides the highest
level of WORM protection and an administrator cannot destroy a compliance
bucket if it contains unexpired WORM objects.
 governance ‐ An administrator can delete a Governance bucket.
 no lock & dash; Indicates the bucket does not support object locking.
```

```
| == =[#svm]
[.api-collapsible-fifth-title]
svm
SVM, applies only to SVM-scoped objects.
[cols=3*,options=header]
| == =|Name
|Type
|Description
|_links
|link:#_links[_links]
a|
|name
|string
a|The name of the SVM. This field cannot be specified in a PATCH method.
|uuid
|string
a|The unique identifier of the SVM. This field cannot be specified in a
PATCH method.
| == =[#volume]
[.api-collapsible-fifth-title]
volume
Specifies the FlexGroup volume name and UUID where the bucket is hosted.
[cols=3*,options=header]
| == =|Name
|Type
|Description
```

```
|_links
|link:#_links[_links]
a|
|name
|string
a|The name of the volume. This field cannot be specified in a POST or
PATCH method.
|uuid
|string
a|Unique identifier for the volume. This corresponds to the instance-uuid
that is exposed in the CLI and ONTAPI. It does not change due to a volume
move.
* example: 028baa66-41bd-11e9-81d5-00a0986138f7
* Introduced in: 9.6
* x-nullable: true
| == =[#s3_bucket]
[.api-collapsible-fifth-title]
s3_bucket
A bucket is a container of objects. Each bucket defines an object
namespace. S3 requests specify objects using a bucket-name and object-name
pair. An object resides within a bucket.
[cols=3*,options=header]
| == =|Name
|Type
|Description
|aggregates
|array[link:#aggregates[aggregates]]
a|A list of aggregates for FlexGroup volume constituents where the bucket
is hosted. If this option is not specified, the bucket is auto-provisioned
as a FlexGroup volume.
```

```
|allowed
```
|boolean a|If this is set to true, an SVM administrator can manage the S3 service. If it is false, only the cluster administrator can manage the service. This field cannot be specified in a POST method. |audit\_event\_selector |link:#audit\_event\_selector[audit\_event\_selector] a|Audit event selector allows you to specify access and permission types to audit. |comment |string a|Can contain any additional information about the bucket being created or modified. |constituents\_per\_aggregate |integer a|Specifies the number of constituents or FlexVol volumes per aggregate. A FlexGroup volume consisting of all such constituents across all specified aggregates is created. This option is used along with the aggregates option and cannot be used independently. |encryption |link:#encryption[encryption] a| |lifecycle\_management |link:#lifecycle\_management[lifecycle\_management] a|Lifecycle management is implemented as an object associated with a bucket. It defines rules to be applied against objects within a bucket. These rules are applied in the background and can delete objects. |logical\_used\_size |integer a|Specifies the bucket logical used size up to this point. This field cannot be specified using a POST or PATCH method. |name |string a|Specifies the name of the bucket. Bucket name is a string that can only

contain the following combination of ASCII-range alphanumeric characters

0-9, a-z, ".", and "-". |nas\_path |string a|Specifies the NAS path to which the nas bucket corresponds to. |policy |link:#policy[policy] a|A policy is an object associated with a bucket. It defines resource (bucket, folder, or object) permissions. These policies get evaluated when an S3 user makes a request by executing a specific command. The user must be part of the principal (user or group) specified in the policy. Permissions in the policies determine whether the request is allowed or denied. |protection\_status |link:#protection\_status[protection\_status] a|Specifies attributes of bucket protection. |qos\_policy |link:#qos\_policy[qos\_policy] a|Specifes "qos\_policy.max\_throughput\_iops" and/or "gos policy.max throughput mbps" or "gos policy.min throughput iops" and/or "qos policy.min throughput mbps". Specifying "min throughput iops" or "min throughput mbps" is only supported on volumes hosted on a node that is flash optimized. A pre-created QoS policy can also be used by specifying "qos\_policy.name" or "qos\_policy.uuid" properties. Setting or assigning a QoS policy to a bucket is not supported if its containing volume or SVM already has a QoS policy attached. |retention |link:#retention[retention] a|Specifies the retention mode and default retention period configured on the bucket. |role |string a|Specifies the role of the bucket. This field cannot be specified using a POST method.

|size |integer a|Specifies the bucket size in bytes; ranges from 190MB to 62PB. |storage\_service\_level |string a|Specifies the storage service level of the FlexGroup volume on which the bucket should be created. Valid values are "value", "performance" or "extreme". |svm |link:#svm[svm] a|SVM, applies only to SVM-scoped objects. |type |string a|Specifies the bucket type. Valid values are "s3"and "nas". |use\_mirrored\_aggregates |boolean a|Specifies whether mirrored aggregates are selected when provisioning a FlexGroup. Only mirrored aggregates are used if this parameter is set to "true" and only unmirrored aggregates are used if this parameter is set to "false". The default value is "true" for a MetroCluster configuration and is "false" for a non-MetroCluster configuration. |uuid |string a|Specifies the unique identifier of the bucket. |versioning\_state |string a|Specifies the versioning state of the bucket. Valid values are "disabled", "enabled" or "suspended". Note that the versioning state cannot be modified to 'disabled' from any other state. |volume |link:#volume[volume] a|Specifies the FlexGroup volume name and UUID where the bucket is hosted.

```
| == =[#error arguments]
[.api-collapsible-fifth-title]
error_arguments
[cols=3*,options=header]
|===|Name
|Type
|Description
|code
|string
a|Argument code
|message
|string
a|Message argument
|===[#returned_error]
[.api-collapsible-fifth-title]
returned_error
[cols=3*,options=header]
| == =|Name
|Type
|Description
|arguments
|array[link:#error_arguments[error_arguments]]
a|Message arguments
|code
|string
a|Error code
```

```
|message
|string
a|Error message
|target
|string
a|The target parameter that caused the error.
| == =//end collapsible .Definitions block
====[[IDbb16515720da4789fc56778e6f58cb40]]
= Create the S3 bucket configuration for an SVM
[.api-doc-operation .api-doc-operation-post]#POST# [.api-doc-code-
block]#`/protocols/s3/buckets`#
*Introduced In:* 9.8
Creates the S3 bucket configuration of an SVM.
== Important notes
* Each SVM can have one or more bucket configurations.
* Aggregate lists should be specified explicitly. If not specified, then
the bucket is auto-provisioned as a FlexGroup volume.
* Constituents per aggregate specifies the number of components (or
FlexVol volumes) per aggregate. Is specified only when an aggregate list
is explicitly defined.
* An access policy can be created along with a bucket create. If creating
an access policy fails, bucket configurations are saved and the access
policy can be created using the PATCH endpoint.
* "qos_policy" can be specified if a bucket needs to be attached to a QoS
group policy during creation time.
* "audit event selector" can be specified if a bucket needs to be specify
access and permission type for auditing.
== Required properties
* `svm.uuid or svm.name` - Existing SVM in which to create the bucket
```

```
configuration.
* `name` - Bucket name that is to be created.
== Recommended optional properties
* `aggregates` - List of aggregates for the FlexGroup volume on which the
bucket is hosted on.
* `constituents per aggregate` - Number of constituents per aggregate.
* `size` - Specifying the bucket size is recommended.
* `policy` - Specifying a policy enables users to perform operations on
buckets; specifying the resource permissions is recommended.
* `qos_policy` - A QoS policy for buckets.
* `audit event selector` - Audit policy for buckets.
* `versioning state` - Versioning state for buckets.
* `type` - Type of bucket.
* `nas path` - NAS path to which the bucket corresponds to.
* `use_mirrored_aggregates` - Specifies whether mirrored aggregates are
selected when provisioning a FlexGroup volume.
* `lifecycle management` - Object store server lifecycle management
policy.
* `retention.mode` - Object lock mode supported on the bucket.
* `retention.default period` - Specifies the duration of default-retention
applicable for objects on the object store bucket.
== Default property values
* `size` - 800MB
* `comment` - ""
* `aggregates` - No default value.
* `constituents per aggregate` - 4 , if an aggregates list is specified.
Otherwise, no default value.
* `policy.statements.actions` - GetObject, PutObject, DeleteObject,
ListBucket, ListBucketMultipartUploads, ListMultipartUploadParts,
GetObjectTagging, PutObjectTagging, DeleteObjectTagging,
GetBucketVersioning, PutBucketVersioning.
* `policy.statements.principals` - all S3 users and groups in the SVM or
the NAS groups.
* `policy.statements.resources` - all objects in the bucket.
* `policy.statements.conditions` - list of bucket policy conditions.
* `versioning_state` - disabled.
* `use mirrored aggregates` - true for a MetroCluster configuration and
false for a non-MetroCluster configuration.
* \times * \times + \times 53
* `retention.mode` - no_lock
== Related ONTAP commands
```

```
* `vserver object-store-server bucket create`
* `vserver object-store-server bucket policy statement create`
* `vserver object-store-server bucket lifecycle-management-rule create`
== Learn more
* xref:{relative path}protocols s3 buckets endpoint overview.html[DOC
/protocols/s3/buckets]
== Parameters
[cols=5*,options=header]
| == =|Name
|Type
|In
|Required
|Description
|return_timeout
|integer
|query
|False
a|The number of seconds to allow the call to execute before returning.
When doing a POST, PATCH, or DELETE operation on a single record, the
default is 0 seconds. This means that if an asynchronous operation is
started, the server immediately returns HTTP code 202 (Accepted) along
with a link to the job. If a non-zero value is specified for POST, PATCH,
or DELETE operations, ONTAP waits that length of time to see if the job
completes so it can return something other than 202.
* Default value: 1
* Max value: 120
* Min value: 0
|return_records
|boolean
|query
|False
a|The default is false. If set to true, the records are returned.
* Default value:
|===
```
== Request Body [cols=3\*,options=header]  $| == =$ |Name |Type |Description |aggregates |array[link:#aggregates[aggregates]] a|A list of aggregates for FlexGroup volume constituents where the bucket is hosted. If this option is not specified, the bucket is auto-provisioned as a FlexGroup volume. |allowed |boolean a|If this is set to true, an SVM administrator can manage the S3 service. If it is false, only the cluster administrator can manage the service. This field cannot be specified in a POST method. |audit\_event\_selector |link:#audit\_event\_selector[audit\_event\_selector] a|Audit event selector allows you to specify access and permission types to audit. |comment |string a|Can contain any additional information about the bucket being created or modified. |constituents\_per\_aggregate |integer a|Specifies the number of constituents or FlexVol volumes per aggregate. A FlexGroup volume consisting of all such constituents across all specified aggregates is created. This option is used along with the aggregates option and cannot be used independently.

|encryption |link:#encryption[encryption]

a| |lifecycle\_management |link:#lifecycle\_management[lifecycle\_management] a|Lifecycle management is implemented as an object associated with a bucket. It defines rules to be applied against objects within a bucket. These rules are applied in the background and can delete objects. |logical\_used\_size |integer a|Specifies the bucket logical used size up to this point. This field cannot be specified using a POST or PATCH method. |name |string a|Specifies the name of the bucket. Bucket name is a string that can only contain the following combination of ASCII-range alphanumeric characters 0-9, a-z, ".", and "-". |nas\_path |string a|Specifies the NAS path to which the nas bucket corresponds to. |policy |link:#policy[policy] a|A policy is an object associated with a bucket. It defines resource (bucket, folder, or object) permissions. These policies get evaluated when an S3 user makes a request by executing a specific command. The user must be part of the principal (user or group) specified in the policy. Permissions in the policies determine whether the request is allowed or denied. |protection\_status |link:#protection\_status[protection\_status] a|Specifies attributes of bucket protection. |qos\_policy |link:#qos\_policy[qos\_policy] a|Specifes "qos policy.max throughput iops" and/or "qos policy.max throughput mbps" or "qos policy.min throughput iops" and/or "qos policy.min throughput mbps". Specifying "min throughput iops"

or "min throughput mbps" is only supported on volumes hosted on a node that is flash optimized. A pre-created QoS policy can also be used by specifying "qos\_policy.name" or "qos\_policy.uuid" properties. Setting or assigning a QoS policy to a bucket is not supported if its containing volume or SVM already has a QoS policy attached. |retention |link:#retention[retention] a|Specifies the retention mode and default retention period configured on the bucket. |role |string a|Specifies the role of the bucket. This field cannot be specified using a POST method. |size |integer a|Specifies the bucket size in bytes; ranges from 190MB to 62PB. |storage\_service\_level |string a|Specifies the storage service level of the FlexGroup volume on which the bucket should be created. Valid values are "value", "performance" or "extreme". |svm |link:#svm[svm] a|SVM, applies only to SVM-scoped objects. |type |string a|Specifies the bucket type. Valid values are "s3"and "nas". | use mirrored aggregates |boolean a|Specifies whether mirrored aggregates are selected when provisioning a FlexGroup. Only mirrored aggregates are used if this parameter is set to "true" and only unmirrored aggregates are used if this parameter is set to "false". The default value is "true" for a MetroCluster configuration and

```
is "false" for a non-MetroCluster configuration.
|uuid
|string
a|Specifies the unique identifier of the bucket.
|versioning_state
|string
a|Specifies the versioning state of the bucket. Valid values are
"disabled", "enabled" or "suspended". Note that the versioning state
cannot be modified to 'disabled' from any other state.
|volume
|link:#volume[volume]
a|Specifies the FlexGroup volume name and UUID where the bucket is hosted.
| == =.Example request
[%collapsible%closed]
====
[source, json, subs=+macros]
{
    "aggregates": {
      "_links": {
        "self": {
          "href": "/api/resourcelink"
        }
      },
      "name": "aggr1",
      "uuid": "1cd8a442-86d1-11e0-ae1c-123478563412"
    },
  "audit event selector": {
      "access": "read",
      "permission": "deny"
    },
    "comment": "S3 bucket.",
  "constituents per aggregate": 4,
  "lifecycle management": {
      "rules": {
        "_links": {
          "self": {
```

```
  "href": "/api/resourcelink"
          }
        },
      "abort incomplete multipart upload": {
        " links": {
            "self": {
              "href": "/api/resourcelink"
  }
  }
        },
      "bucket name": "bucket1",
        "expiration": {
        " links": {
            "self": {
              "href": "/api/resourcelink"
            }
          },
        "object age days": 100,
          "object_expiry_date": "2039-09-22 20:00:00 -0400"
        },
      "non current version expiration": {
        " links": {
            "self": {
              "href": "/api/resourcelink"
  }
  }
        },
      "object filter": {
        " links": {
            "self": {
              "href": "/api/resourcelink"
            }
          },
          "prefix": "/logs",
        "size greater than": 10240,
        "size less than": 10485760,
          "tags": [
            "project1=projA",
            "project2=projB"
          ]
        },
        "svm": {
        " links": {
           "self": {
              "href": "/api/resourcelink"
            }
```

```
  },
       "name": "svm1",
         "uuid": "02c9e252-41be-11e9-81d5-00a0986138f7"
       },
       "uuid": "414b29a1-3b26-11e9-bd58-0050568ea055"
    }
  },
"logical used size": 0,
  "name": "bucket1",
"nas path": "/",
  "policy": {
    "statements": {
       "actions": [
         "GetObject",
         "PutObject",
         "DeleteObject",
         "ListBucket"
     \frac{1}{2},
       "conditions": {
          "delimiters": [
         \mathbf{u}/\mathbf{u}\frac{1}{2}  "max_keys": [
           1000
       \frac{1}{\sqrt{2}}  "operator": "ip_address",
          "prefixes": [
           "pref"
       \frac{1}{2},
         "source_ips": [
           "1.1.1.1",
           "1.2.2.0/24"
       \left| \cdot \right|  "usernames": [
           "user1"
         ]
       },
       "effect": "allow",
       "principals": [
         "user1",
         "group/grp1",
         "nasgroup/group1"
     \frac{1}{\sqrt{2}}  "resources": [
         "bucket1",
         "bucket1/*"
```

```
\frac{1}{\sqrt{2}}  "sid": "FullAccessToUser1"
      }
    },
    "qos_policy": {
    " links": {
        "self": {
          "href": "/api/resourcelink"
        }
      },
    "max throughput iops": 10000,
    "max throughput mbps": 500,
    "min throughput iops": 2000,
    "min throughput mbps": 500,
      "name": "performance",
      "uuid": "1cd8a442-86d1-11e0-ae1c-123478563412"
    },
    "retention": {
      "default_period": "P10Y",
      "mode": "governance"
    },
    "role": "standalone",
    "size": 1677721600,
  "storage service level": "value",
    "svm": {
      "_links": {
        "self": {
          "href": "/api/resourcelink"
        }
      },
    "name": "svm1",
      "uuid": "02c9e252-41be-11e9-81d5-00a0986138f7"
    },
    "type": "s3",
    "uuid": "414b29a1-3b26-11e9-bd58-0050568ea055",
    "versioning_state": "enabled",
    "volume": {
    " links": {
        "self": {
          "href": "/api/resourcelink"
        }
      },
      "name": "volume1",
      "uuid": "028baa66-41bd-11e9-81d5-00a0986138f7"
   }
}
```

```
====
```
== Response

Status: 202, Accepted

```
[cols=3*,options=header]
|===|Name
|Type
|Description
|job
|link:#job_link[job_link]
a|
| == =.Example response
[%collapsible%closed]
====[source,json,subs=+macros]
{
    "job": {
      "_links": {
        "self": {
          "href": "/api/resourcelink"
        }
      },
      "uuid": "string"
   }
}
======== Headers
[cols=3*,options=header]
|===//header
|Name
|Description
|Type
//end header
//start row
```

```
|Location
|Useful for tracking the resource location
|string
//end row
//end table
| == === Response
```
Status: 201, Created

== Error

Status: Default

```
ONTAP Error Response Codes
//start table
[cols=2*,options=header]
|===//header
| Error code | Message
//end header
//end row
//start row
|92405777 +
//end row
//start row
|"Failed to create bucket "{bucket name}" for SVM "{svm.name}". Reason:
{Reason of failure}. ";
//end row
//start row
|92405785 +
//end row
//start row
|"Bucket name "{bucket name}" contains invalid characters. Valid
characters for a bucket name are 0-9, a-z, ".", and "-". ";
//end row
//start row
|92405786 +
//end row
//start row
|"Bucket name "{bucket name}" is not valid. Bucket names must have between
3 and 63 characters. ";
//end row
```

```
//start row
|92405811 +
//end row
//start row
|"Failed to create bucket "{bucket name}" for SVM "{svm.name}". Wait a few
minutes and try the operation again.";
//end row
//start row
|92405812 +
//end row
//start row
|"Failed to create the object store volume. Reason: {Reason for
failure}.";
//end row
//start row
|92405819 +
//end row
//start row
|"Cannot provision an object store server volume for bucket "{bucket
name}" in SVM "{svm.name}" on the following aggregates because they are
SnapLock aggregates: {List of aggregates.name}.";
//end row
//start row
|92405820 +
//end row
//start row
|"Failed to check whether the aggregate "{aggregates.name}" is a
FabricPool. Reason: {Reason for failure}.";
//end row
//start row
|92405821 +
//end row
//start row
|"Cannot provision an object store server volume for bucket "{bucket
name}" in SVM "{svm.name}" on the following aggregates because they are
FabricPool: {List of aggregates.name}.";
//end row
//start row
|92405827 +
//end row
//start row
|"Internal Error. Unable to generate object store volume name.";
//end row
//start row
|92405857 +
//end row
```
//start row |"One or more aggregates must be specified if "constituents\_per\_aggregate" is specified."; //end row //start row |92405858 + //end row //start row |"Failed to "create" the "bucket" because the operation is only supported on data SVMs."; //end row //start row |92405859 + //end row //start row |"The specified "aggregates.uuid" "{aggregates.uuid}" does not exist."; //end row //start row |92405860 + //end row //start row |"The specified "aggregates.name" "{aggregates.name}" and "aggregates.uuid" "{aggregates.uuid}" refer to different aggregates."; //end row //start row |92405861 + //end row //start row |"The specified SVM UUID or bucket UUID does not exist."; //end row //start row |92405863 + //end row //start row |"An error occurs when creating an access policy. The reason for failure is detailed in the error message."; //end row //start row |92405863 + //end row //start row |"Failed to create lifecycle management rules for bucket "s3bucket1". Reason: {Reason of failure}. "; //end row //start row |92405891 +

```
//end row
//start row
|The resources specified in the access policy are not valid. Valid ways to
specify a resource are \star, <br/>bucket-name>, <br/> <br/>sbucket-name>/.../.... Valid
characters for a resource are 0-9, A-Z, a-z, _, +, comma, ;, :, =, ., &,
\theta, ?, (, ), single quote, \star, !, - and $.
//end row
//start row
|92406166 +
//end row
//start row
|"Cannot enable locking on a NAS bucket.";
//end row
//start row
|92406170 +
//end row
//start row
|"Cannot set "-default-retention-period" on object store bucket "\{0}" in
Vserver "\{1\}". Setting the default retention period on an object store
bucket requires an effective cluster version of 9.14.1 or later.";
//end row
//start row
|92406171 +
//end row
//start row
|"Cannot set "\{retention_mode}" to "compliance" in a MetroCluster
configuration";
//end row
//start row
|92406174 +
//end row
//start row
|"Internal error. Failed to complete bucket create workflow with "-
retention-mode" set to "compliance" or "governance". Reason: \{0}";
//end row
//start row
|92406175 +
//end row
//start row
|"The SnapLock compliance clock is not running. Use the "snaplock
compliance-clock initialize" command to initialize the compliance clock,
and then try the operation again.";
//end row
//start row
|92406176 +
```

```
//end row
//start row
|"The SnapLock compliance clock is not running on the MetroCluster partner
cluster. Use the "snaplock compliance-clock initialize" command to
initialize the compliance clock on the MetroCluster partner cluster, and
then try the operation again.";
//end row
| == = |//end table
[cols=3*,options=header]
| == =|Name
|Type
|Description
|error
|link:#returned_error[returned_error]
a|
| == =.Example error
[%collapsible%closed]
====[source, json, subs=+macros]
{
   "error": {
      "arguments": {
        "code": "string",
        "message": "string"
      },
      "code": "4",
      "message": "entry doesn't exist",
     "target": "uuid"
   }
}
====
== Definitions
[.api-def-first-level]
.See Definitions
```

```
[%collapsible%closed]
//Start collapsible Definitions block
====[#href]
[.api-collapsible-fifth-title]
href
[cols=3*,options=header]
|===|Name
|Type
|Description
|href
|string
a|
| == =[#_links]
[.api-collapsible-fifth-title]
_links
[cols=3*,options=header]
|===|Name
|Type
|Description
|self
|link:#href[href]
a|
| == =[#aggregates]
[.api-collapsible-fifth-title]
aggregates
Aggregate
[cols=3*,options=header]
| == =|Name
```

```
|Type
|Description
|_links
|link:#_links[_links]
a|
|name
|string
a|
|uuid
|string
a|
|===[#audit event selector]
[.api-collapsible-fifth-title]
audit event selector
Audit event selector allows you to specify access and permission types to
audit.
[cols=3*,options=header]
| == =|Name
|Type
|Description
|access
|string
a|Specifies read and write access types.
|permission
|string
a|Specifies allow and deny permission types.
|===[#encryption]
[.api-collapsible-fifth-title]
```

```
encryption
[cols=3*,options=header]
| == =|Name
|Type
|Description
|enabled
|boolean
a|Specifies whether encryption is enabled on the bucket. By default,
encryption is disabled on a bucket. This field cannot be specified in a
POST method.
|===[#abort incomplete multipart upload]
[.api-collapsible-fifth-title]
abort incomplete multipart upload
Specifies a way to perform abort incomplete multipart upload action on
filtered objects within a bucket. It cannot be specified with tags.
[cols=3*,options=header]
| == =|Name
|Type
|Description
|_links
|link:#_links[_links]
a|
|after_initiation_days
|integer
a|Number of days of initiation after which uploads can be aborted.
|===[#expiration]
[.api-collapsible-fifth-title]
expiration
```
Specifies a way to perform expiration action on filtered objects within a bucket. [cols=3\*,options=header]  $| == =$ |Name |Type |Description |\_links |link:#\_links[\_links] a| |expired\_object\_delete\_marker |boolean a|Cleanup object delete markers. |object\_age\_days |integer a|Number of days since creation after which objects can be deleted. This cannot be used along with object expiry date. |object\_expiry\_date |string a|Specific date from when objects can expire. This cannot be used with object\_age\_days.  $|===$ [#non\_current\_version\_expiration] [.api-collapsible-fifth-title] non current version expiration Specifies a way to perform non current version expiration action on filtered objects within a bucket. [cols=3\*,options=header]  $| == =$ |Name |Type

```
|Description
|_links
|link:#_links[_links]
a|
|new_non_current_versions
|integer
a|Number of latest non-current versions to be retained.
|non_current_days
|integer
a|Number of days after which non-current versions can be deleted.
| == =[#object_filter]
[.api-collapsible-fifth-title]
object_filter
Specifies a way to filter objects within a bucket.
[cols=3*,options=header]
| == =|Name
|Type
|Description
|_links
|link:#_links[_links]
a|
|prefix
|string
a|A prefix that is matched against object-names within a bucket.
|size_greater_than
|integer
a|Size of the object greater than specified for which the corresponding
lifecycle rule is to be applied.
```

```
|size_less_than
|integer
a|Size of the object smaller than specified for which the corresponding
lifecycle rule is to be applied.
|tags
|array[string]
a|An array of key-value paired tags of the form +++<tag>+++or
<tag=value>.+++</tag>+++
| == =[#svm]
[.api-collapsible-fifth-title]
svm
Specifies the name of the SVM where this bucket exists.
[cols=3*,options=header]
| == =|Name
|Type
|Description
|_links
|link:#_links[_links]
a|
|name
|string
a|The name of the SVM. This field cannot be specified in a PATCH method.
|uuid
|string
a|The unique identifier of the SVM. This field cannot be specified in a
PATCH method.
| == =
```
[#rules]

```
[.api-collapsible-fifth-title]
rules
Information about the lifecycle management rule of a bucket.
[cols=3*,options=header]
| == =|Name
|Type
|Description
|_links
|link:#_links[_links]
a|
| abort incomplete multipart upload
|link:#abort_incomplete_multipart_upload[abort_incomplete_multipart_upload
]
a|Specifies a way to perform abort_incomplete_multipart_upload action on
filtered objects within a bucket. It cannot be specified with tags.
|bucket_name
|string
a|Specifies the name of the bucket. Bucket name is a string that can only
contain the following combination of ASCII-range alphanumeric characters
0-9, a-z, ".", and "-".
|enabled
|boolean
a|Specifies whether or not the associated rule is enabled.
|expiration
|link:#expiration[expiration]
a|Specifies a way to perform expiration action on filtered objects within
a bucket.
|name
|string
a|Bucket lifecycle management rule identifier. The length of the name can
range from 0 to 256 characters.
```

```
|non_current_version_expiration
|link:#non_current_version_expiration[non_current_version_expiration]
a|Specifies a way to perform non current version expiration action on
filtered objects within a bucket.
|object_filter
|link:#object_filter[object_filter]
a|Specifies a way to filter objects within a bucket.
|svm
|link:#svm[svm]
a|Specifies the name of the SVM where this bucket exists.
|uuid
|string
a|Specifies the unique identifier of the bucket.
| == =[#lifecycle management]
[.api-collapsible-fifth-title]
lifecycle_management
Lifecycle management is implemented as an object associated with a bucket.
It defines rules to be applied against objects within a bucket. These
rules are applied in the background and can delete objects.
[cols=3*,options=header]
| == =|Name
|Type
|Description
|rules
|array[link:#rules[rules]]
a|Specifies an object store lifecycle management policy.
|===
```

```
[#s3_bucket_policy_condition]
[.api-collapsible-fifth-title]
s3 bucket policy condition
Information about policy conditions based on various condition operators
and condition keys.
[cols=3*,options=header]
| == =|Name
|Type
|Description
|delimiters
|array[string]
a|An array of delimiters that are compared with the delimiter value
specified at the time of execution of an S3-based command, using the
condition operator specified.
|max_keys
|array[integer]
a|An array of maximum keys that are allowed or denied to be retrieved
using an S3 list operation, based on the condition operator specified.
|operator
|string
a|Condition operator that is applied to the specified condition key.
|prefixes
|array[string]
a|An array of prefixes that are compared with the input prefix value
specified at the time of execution of an S3-based command, using the
condition operator specified.
|source_ips
|array[string]
a|An array of IP address ranges that are compared with the IP address of a
source command at the time of execution of an S3-based command, using the
condition operator specified.
```
|usernames

```
|array[string]
a|An array of usernames that a current user in the context is evaluated
against using the condition operators.
|===[#s3 bucket policy statement]
[.api-collapsible-fifth-title]
s3 bucket policy statement
Specifies information about a single access permission.
[cols=3*,options=header]
| == =|Name
|Type
|Description
|actions
|array[string]
a|
|conditions
|array[link:#s3_bucket_policy_condition[s3_bucket_policy_condition]]
a|Specifies bucket policy conditions.
|effect
|string
a|Specifies whether access is allowed or denied when a user requests the
specific action. If access (to allow) is not granted explicitly to a
resource, access is implicitly denied. Access can also be denied
explicitly to a resource, in order to make sure that a user cannot access
it, even if a different policy grants access.
|principals
|array[string]
a|
|resources
|array[string]
a|
```

```
|sid
|string
a|Specifies the statement identifier used to differentiate between
statements. The sid length can range from 1 to 256 characters and can only
contain the following combination of characters 0-9, A-Z, and a-z. Special
characters are not valid.
|===[#policy]
[.api-collapsible-fifth-title]
policy
A policy is an object associated with a bucket. It defines resource
(bucket, folder, or object) permissions. These policies get evaluated when
an S3 user makes a request by executing a specific command. The user must
be part of the principal (user or group) specified in the policy.
Permissions in the policies determine whether the request is allowed or
denied.
[cols=3*,options=header]
| == =|Name
|Type
|Description
|statements
|array[link:#s3_bucket_policy_statement[s3_bucket_policy_statement]]
a|Specifies bucket access policy statement.
| == =[#destination]
[.api-collapsible-fifth-title]
destination
[cols=3*,options=header]
| == =|Name
|Type
|Description
```

```
|is_cloud
|boolean
a|Specifies whether a bucket is protected within the Cloud. This field
cannot be specified using a POST method.
|is_external_cloud
|boolean
a|Specifies whether a bucket is protected on external Cloud providers.
This field cannot be specified using a POST method.
|is_ontap
|boolean
a|Specifies whether a bucket is protected within ONTAP. This field cannot
be specified using a POST method.
* Default value: 1
* readOnly: 1
* Introduced in: 9.10
* x-nullable: true
| == =[#protection_status]
[.api-collapsible-fifth-title]
protection_status
Specifies attributes of bucket protection.
[cols=3*,options=header]
| == =|Name
|Type
|Description
|destination
|link:#destination[destination]
a|
|is_protected
|boolean
a|Specifies whether a bucket is a source and if it is protected within
ONTAP and/or an external cloud. This field cannot be specified using a
```

```
POST method.
* Default value: 1
* readOnly: 1
* Introduced in: 9.10
* x-nullable: true
| == =[#qos_policy]
[.api-collapsible-fifth-title]
qos_policy
Specifes "qos_policy.max_throughput_iops" and/or
"qos policy.max throughput mbps" or "qos policy.min throughput iops"
and/or "qos policy.min throughput mbps". Specifying "min throughput iops"
or "min throughput mbps" is only supported on volumes hosted on a node
that is flash optimized. A pre-created QoS policy can also be used by
specifying "qos_policy.name" or "qos_policy.uuid" properties. Setting or
assigning a QoS policy to a bucket is not supported if its containing
volume or SVM already has a QoS policy attached.
[cols=3*,options=header]
| == =|Name
|Type
|Description
|_links
|link:#_links[_links]
a|
|max_throughput_iops
|integer
a|Specifies the maximum throughput in IOPS, 0 means none. This is mutually
exclusive with name and UUID during POST and PATCH.
|max_throughput_mbps
|integer
a|Specifies the maximum throughput in Megabytes per sec, 0 means none.
This is mutually exclusive with name and UUID during POST and PATCH.
```

```
|min_throughput_iops
|integer
a|Specifies the minimum throughput in IOPS, 0 means none. Setting
"min throughput" is supported on AFF platforms only, unless FabricPool
tiering policies are set. This is mutually exclusive with name and UUID
during POST and PATCH.
|min_throughput_mbps
|integer
a|Specifies the minimum throughput in Megabytes per sec, 0 means none.
This is mutually exclusive with name and UUID during POST and PATCH.
|name
|string
a|The QoS policy group name. This is mutually exclusive with UUID and
other QoS attributes during POST and PATCH.
|uuid
|string
a|The QoS policy group UUID. This is mutually exclusive with name and
other QoS attributes during POST and PATCH.
|===[#retention]
[.api-collapsible-fifth-title]
retention
Specifies the retention mode and default retention period configured on
the bucket.
[cols=3*,options=header]
| == =|Name
|Type
|Description
|default_period
|string
a|Specifies the default retention period that is applied to objects while
committing them to the WORM state without an associated retention period.
```

```
The retention period can be in years, or days. The retention period value
represents a duration and must be specified in the ISO-8601 duration
format. A period specified for years and days is represented in the ISO-
8601 format as "P+++<num>+++Y" and "P+++<num>+++D" respectively, for
example "P10Y" represents a duration of 10 years. The period string must
contain only a single time element that is, either years, or days. A
duration which combines different periods is not supported, for example
"P1Y10D" is not supported.+++</num>++++++</num>+++
|mode
|string
a|The lock mode of the bucket.
compliance ‐ A SnapLock Compliance (SLC) bucket provides the highest
level of WORM protection and an administrator cannot destroy a compliance
bucket if it contains unexpired WORM objects.
 governance & dash; An administrator can delete a Governance bucket.
no lock ‐ Indicates the bucket does not support object locking.
| == =[#svm]
[.api-collapsible-fifth-title]
svm
SVM, applies only to SVM-scoped objects.
[cols=3*,options=header]
|===|Name
|Type
|Description
|_links
|link:#_links[_links]
a|
|name
|string
a|The name of the SVM. This field cannot be specified in a PATCH method.
|uuid
```
|string

```
a|The unique identifier of the SVM. This field cannot be specified in a
PATCH method.
|===[#volume]
[.api-collapsible-fifth-title]
volume
Specifies the FlexGroup volume name and UUID where the bucket is hosted.
[cols=3*,options=header]
| == =|Name
|Type
|Description
|_links
|link:#_links[_links]
a|
|name
|string
a|The name of the volume. This field cannot be specified in a POST or
PATCH method.
|uuid
|string
a|Unique identifier for the volume. This corresponds to the instance-uuid
that is exposed in the CLI and ONTAPI. It does not change due to a volume
move.
* example: 028baa66-41bd-11e9-81d5-00a0986138f7
* Introduced in: 9.6
* x-nullable: true
| == =[#s3 bucket]
[.api-collapsible-fifth-title]
s3_bucket
```
A bucket is a container of objects. Each bucket defines an object namespace. S3 requests specify objects using a bucket-name and object-name pair. An object resides within a bucket. [cols=3\*,options=header]  $| == =$ |Name |Type |Description |aggregates |array[link:#aggregates[aggregates]] a|A list of aggregates for FlexGroup volume constituents where the bucket is hosted. If this option is not specified, the bucket is auto-provisioned as a FlexGroup volume. |allowed |boolean a|If this is set to true, an SVM administrator can manage the S3 service. If it is false, only the cluster administrator can manage the service. This field cannot be specified in a POST method. |audit\_event\_selector |link:#audit\_event\_selector[audit\_event\_selector] a|Audit event selector allows you to specify access and permission types to audit. |comment |string a|Can contain any additional information about the bucket being created or modified. |constituents\_per\_aggregate |integer a|Specifies the number of constituents or FlexVol volumes per aggregate. A FlexGroup volume consisting of all such constituents across all specified aggregates is created. This option is used along with the aggregates option and cannot be used independently.

|encryption

|link:#encryption[encryption] a| |lifecycle\_management |link:#lifecycle\_management[lifecycle\_management] a|Lifecycle management is implemented as an object associated with a bucket. It defines rules to be applied against objects within a bucket. These rules are applied in the background and can delete objects. |logical\_used\_size |integer a|Specifies the bucket logical used size up to this point. This field cannot be specified using a POST or PATCH method. |name |string a|Specifies the name of the bucket. Bucket name is a string that can only contain the following combination of ASCII-range alphanumeric characters 0-9, a-z, ".", and "-". |nas\_path |string a|Specifies the NAS path to which the nas bucket corresponds to. |policy |link:#policy[policy] a|A policy is an object associated with a bucket. It defines resource (bucket, folder, or object) permissions. These policies get evaluated when an S3 user makes a request by executing a specific command. The user must be part of the principal (user or group) specified in the policy. Permissions in the policies determine whether the request is allowed or denied. |protection\_status |link:#protection\_status[protection\_status] a|Specifies attributes of bucket protection. |qos\_policy |link:#qos\_policy[qos\_policy] a|Specifes "qos\_policy.max\_throughput\_iops" and/or "qos policy.max throughput mbps" or "qos policy.min throughput iops"

and/or "qos policy.min throughput mbps". Specifying "min throughput iops" or "min throughput mbps" is only supported on volumes hosted on a node that is flash optimized. A pre-created QoS policy can also be used by specifying "qos\_policy.name" or "qos\_policy.uuid" properties. Setting or assigning a QoS policy to a bucket is not supported if its containing volume or SVM already has a QoS policy attached. |retention |link:#retention[retention] a|Specifies the retention mode and default retention period configured on the bucket. |role |string a|Specifies the role of the bucket. This field cannot be specified using a POST method. |size |integer a|Specifies the bucket size in bytes; ranges from 190MB to 62PB. |storage\_service\_level |string a|Specifies the storage service level of the FlexGroup volume on which the bucket should be created. Valid values are "value", "performance" or "extreme". |svm |link:#svm[svm] a|SVM, applies only to SVM-scoped objects. |type |string a|Specifies the bucket type. Valid values are "s3"and "nas". | use mirrored aggregates |boolean a|Specifies whether mirrored aggregates are selected when provisioning a FlexGroup. Only mirrored aggregates are used if this parameter is set to "true" and only unmirrored aggregates are used if this parameter is set to

```
"false". The default value is "true" for a MetroCluster configuration and
is "false" for a non-MetroCluster configuration.
|uuid
|string
a|Specifies the unique identifier of the bucket.
|versioning_state
|string
a|Specifies the versioning state of the bucket. Valid values are
"disabled", "enabled" or "suspended". Note that the versioning state
cannot be modified to 'disabled' from any other state.
|volume
|link:#volume[volume]
a|Specifies the FlexGroup volume name and UUID where the bucket is hosted.
| == =[#job_link]
[.api-collapsible-fifth-title]
job_link
[cols=3*,options=header]
| == =|Name
|Type
|Description
|_links
|link:#_links[_links]
a|
|uuid
|string
a|The UUID of the asynchronous job that is triggered by a POST, PATCH, or
DELETE operation.
|===
```

```
[#error_arguments]
[.api-collapsible-fifth-title]
error_arguments
[cols=3*,options=header]
| == =|Name
|Type
|Description
|code
|string
a|Argument code
|message
|string
a|Message argument
| == =[#returned_error]
[.api-collapsible-fifth-title]
returned_error
[cols=3*,options=header]
|===|Name
|Type
|Description
|arguments
|array[link:#error_arguments[error_arguments]]
a|Message arguments
|code
|string
a|Error code
|message
|string
a|Error message
```

```
|target
|string
a|The target parameter that caused the error.
| == =//end collapsible .Definitions block
====[[IDac85e88e72af7d4e05fcacef785bc192]]
= Delete the S3 bucket configuration for an SVM
[.api-doc-operation .api-doc-operation-delete]#DELETE# [.api-doc-code-
block]#`/protocols/s3/buckets/{svm.uuid}/{uuid}`#
*Introduced In:* 9.8
Deletes the S3 bucket configuration of an SVM. An access policy is also
deleted on an S3 bucket "delete" command.
== Related ONTAP commands
* `vserver object-store-server bucket delete`
* `vserver object-store-server bucket policy statement delete`
* `vserver object-store-server bucket policy-statement-condition delete`
* `vserver object-store-server bucket lifecycle-management-rule delete`
== Learn more
* xref:{relative_path}protocols_s3_buckets_endpoint_overview.html[DOC
/protocols/s3/buckets]
== Parameters
[cols=5*,options=header]
| == =|Name
|Type
|In
|Required
```

```
|Description
|uuid
|string
|path
|True
a|The unique identifier of the bucket.
|return_timeout
|integer
|query
|False
a|The number of seconds to allow the call to execute before returning.
When doing a POST, PATCH, or DELETE operation on a single record, the
default is 0 seconds. This means that if an asynchronous operation is
started, the server immediately returns HTTP code 202 (Accepted) along
with a link to the job. If a non-zero value is specified for POST, PATCH,
or DELETE operations, ONTAP waits that length of time to see if the job
completes so it can return something other than 202.
* Default value: 1
* Max value: 120
* Min value: 0
|svm.uuid
|string
|path
|True
a|UUID of the SVM to which this object belongs.
|===== Response
```
Status: 200, Ok

```
[cols=3*,options=header]
| == =|Name
|Type
|Description
|job
|link:#job_link[job_link]
a|
|===.Example response
[%collapsible%closed]
====[source,json,subs=+macros]
{
    "job": {
      "_links": {
        "self": {
           "href": "/api/resourcelink"
        }
      },
      "uuid": "string"
   }
}
====== Response
```
## Status: 202, Accepted

== Error

Status: Default

```
ONTAP Error Response Codes
//start table
[cols=2*,options=header]
| == =//header
| Error code | Message
//end header
```
//end row //start row |92405811 + //end row //start row |"Failed to delete bucket "{bucket name}" for SVM "{svm.name}". Wait a few minutes and try the operation again."; //end row //start row |92405858 + //end row //start row |"Failed to "delete" the "bucket" because the operation is only supported on data SVMs."; //end row //start row |92405861 + //end row //start row |"The specified SVM UUID or bucket UUID does not exist."; //end row //start row |92405779 + //end row //start row |"Failed to remove bucket "{bucket name}" for SVM "{svm.name}". Reason: {Reason for failure}. "; //end row //start row |92405813 + //end row //start row |"Failed to delete the object store volume. Reason: {Reason for failure}."; //end row //start row |92405864 + //end row //start row |"An error occurred when deleting an access policy. The reason for failure is detailed in the error message."; //end row  $| == = |$ //end table

```
[cols=3*,options=header]
| == =|Name
|Type
|Description
|error
|link:#returned_error[returned_error]
a|
| == =.Example error
[%collapsible%closed]
=[source,json,subs=+macros]
{
    "error": {
      "arguments": {
      "code": "string",
        "message": "string"
      },
      "code": "4",
      "message": "entry doesn't exist",
      "target": "uuid"
    }
}
====== Definitions
[.api-def-first-level]
.See Definitions
[%collapsible%closed]
//Start collapsible Definitions block
====
[#href]
[.api-collapsible-fifth-title]
href
[cols=3*,options=header]
| == =|Name
|Type
```

```
|Description
|href
|string
a|
| == =[#_links]
[.api-collapsible-fifth-title]
_links
[cols=3*,options=header]
| == =|Name
|Type
|Description
|self
|link:#href[href]
a|
|===[#job_link]
[.api-collapsible-fifth-title]
job_link
[cols=3*,options=header]
|===|Name
|Type
|Description
|_links
|link:#_links[_links]
a|
|uuid
|string
a|The UUID of the asynchronous job that is triggered by a POST, PATCH, or
DELETE operation.
```

```
| == =
```

```
[#error_arguments]
[.api-collapsible-fifth-title]
error_arguments
[cols=3*,options=header]
| == =|Name
|Type
|Description
|code
|string
a|Argument code
|message
|string
a|Message argument
| == =[#returned_error]
[.api-collapsible-fifth-title]
returned_error
[cols=3*,options=header]
|===|Name
|Type
|Description
|arguments
|array[link:#error_arguments[error_arguments]]
a|Message arguments
|code
|string
a|Error code
|message
|string
```

```
a|Error message
|target
|string
a|The target parameter that caused the error.
| == =//end collapsible .Definitions block
====[[ID6c947d36bf8e943c8eafb19cb57015cb]]
= Retrieve the S3 bucket configuration for an SVM
[.api-doc-operation .api-doc-operation-get]#GET# [.api-doc-code-
block]#`/protocols/s3/buckets/{svm.uuid}/{uuid}`#
*Introduced In:* 9.8
Retrieves the S3 bucket configuration of an SVM. Note that in order to
retrieve S3 bucket policy conditions, the 'fields' option should be set to
\mathbf{1} \star \star \mathbf{1}.
== Related ONTAP commands
* `vserver object-store-server bucket show`
* `vserver object-store-server bucket policy statement show`
* `vserver object-store-server bucket policy-statement-condition show`
* `vserver object-store-server bucket lifecycle-management-rule show`
== Learn more
* xref:{relative path}protocols s3 buckets endpoint overview.html[DOC
/protocols/s3/buckets]
== Parameters
[cols=5*,options=header]
| == =|Name
```

```
|Type
 |In
 |Required
 |Description
 |uuid
 |string
 |path
 |True
 a|The unique identifier of the bucket.
 |svm.uuid
 |string
 |path
 |True
 a|UUID of the SVM to which this object belongs.
 |fields
 |array[string]
 |query
 |False
 a|Specify the fields to return.
 |===== Response
Status: 200, Ok
```

```
[cols=3*,options=header]
| == =|Name
|Type
|Description
|aggregates
|array[link:#aggregates[aggregates]]
a|A list of aggregates for FlexGroup volume constituents where the bucket
is hosted. If this option is not specified, the bucket is auto-provisioned
as a FlexGroup volume.
|allowed
|boolean
```
a|If this is set to true, an SVM administrator can manage the S3 service. If it is false, only the cluster administrator can manage the service. This field cannot be specified in a POST method. |audit\_event\_selector |link:#audit\_event\_selector[audit\_event\_selector] a|Audit event selector allows you to specify access and permission types to audit. |comment |string a|Can contain any additional information about the bucket being created or modified. |constituents\_per\_aggregate |integer a|Specifies the number of constituents or FlexVol volumes per aggregate. A FlexGroup volume consisting of all such constituents across all specified aggregates is created. This option is used along with the aggregates option and cannot be used independently. |encryption |link:#encryption[encryption] a| |lifecycle\_management |link:#lifecycle\_management[lifecycle\_management] a|Lifecycle management is implemented as an object associated with a bucket. It defines rules to be applied against objects within a bucket. These rules are applied in the background and can delete objects. |logical\_used\_size |integer a|Specifies the bucket logical used size up to this point. This field cannot be specified using a POST or PATCH method. |name |string a|Specifies the name of the bucket. Bucket name is a string that can only contain the following combination of ASCII-range alphanumeric characters 0-9, a-z, ".", and "-".

|nas\_path |string a|Specifies the NAS path to which the nas bucket corresponds to.

## |policy

|link:#policy[policy]

a|A policy is an object associated with a bucket. It defines resource (bucket, folder, or object) permissions. These policies get evaluated when an S3 user makes a request by executing a specific command. The user must be part of the principal (user or group) specified in the policy. Permissions in the policies determine whether the request is allowed or denied.

|protection\_status |link:#protection\_status[protection\_status] a|Specifies attributes of bucket protection.

|qos\_policy |link:#qos\_policy[qos\_policy] a|Specifes "qos policy.max throughput iops" and/or "qos policy.max throughput mbps" or "qos policy.min throughput iops" and/or "qos policy.min throughput mbps". Specifying "min throughput iops" or "min throughput mbps" is only supported on volumes hosted on a node that is flash optimized. A pre-created QoS policy can also be used by specifying "qos\_policy.name" or "qos\_policy.uuid" properties. Setting or assigning a QoS policy to a bucket is not supported if its containing volume or SVM already has a QoS policy attached.

|retention |link:#retention[retention] a|Specifies the retention mode and default retention period configured on the bucket.

|role |string a|Specifies the role of the bucket. This field cannot be specified using a POST method.

|size

|integer a|Specifies the bucket size in bytes; ranges from 190MB to 62PB. |storage\_service\_level |string a|Specifies the storage service level of the FlexGroup volume on which the bucket should be created. Valid values are "value", "performance" or "extreme". |svm |link:#svm[svm] a|SVM, applies only to SVM-scoped objects. |type |string a|Specifies the bucket type. Valid values are "s3"and "nas". | use\_mirrored\_aggregates |boolean a|Specifies whether mirrored aggregates are selected when provisioning a FlexGroup. Only mirrored aggregates are used if this parameter is set to "true" and only unmirrored aggregates are used if this parameter is set to "false". The default value is "true" for a MetroCluster configuration and is "false" for a non-MetroCluster configuration. |uuid |string a|Specifies the unique identifier of the bucket. |versioning\_state |string a|Specifies the versioning state of the bucket. Valid values are "disabled", "enabled" or "suspended". Note that the versioning state cannot be modified to 'disabled' from any other state. |volume |link:#volume[volume] a|Specifies the FlexGroup volume name and UUID where the bucket is hosted.
```
.Example response
[%collapsible%closed]
====[source, json, subs=+macros]
{
    "aggregates": {
      "_links": {
        "self": {
           "href": "/api/resourcelink"
        }
      },
    "name": "aggr1",
      "uuid": "1cd8a442-86d1-11e0-ae1c-123478563412"
    },
  "audit event selector": {
      "access": "read",
      "permission": "deny"
    },
    "comment": "S3 bucket.",
  "constituents per aggregate": 4,
  "lifecycle management": {
      "rules": {
      " links": {
           "self": {
             "href": "/api/resourcelink"
          }
        },
      "abort incomplete multipart upload": {
         " links": {
             "self": {
               "href": "/api/resourcelink"
            }
           }
         },
      "bucket name": "bucket1",
        "expiration": {
         " links": {
             "self": {
               "href": "/api/resourcelink"
             }
           },
         "object age days": 100,
           "object_expiry_date": "2039-09-22 20:00:00 -0400"
```
 $| == =$ 

```
  },
      "non current version expiration": {
        " links": {
             "self": {
               "href": "/api/resourcelink"
  }
  }
        },
        "object_filter": {
        " links": {
             "self": {
               "href": "/api/resourcelink"
            }
          },
          "prefix": "/logs",
        "size greater than": 10240,
        "size less than": 10485760,
          "tags": [
            "project1=projA",
            "project2=projB"
          ]
        },
        "svm": {
        " links": {
             "self": {
               "href": "/api/resourcelink"
            }
          },
          "name": "svm1",
          "uuid": "02c9e252-41be-11e9-81d5-00a0986138f7"
        },
        "uuid": "414b29a1-3b26-11e9-bd58-0050568ea055"
      }
    },
  "logical used size": 0,
   "name": "bucket1",
 "nas path": "/",
   "policy": {
      "statements": {
        "actions": [
          "GetObject",
          "PutObject",
          "DeleteObject",
          "ListBucket"
      \frac{1}{2}  "conditions": {
```

```
  "delimiters": [
         \mathbf{u}/\mathbf{u}\frac{1}{2}  "max_keys": [
          1000
       \frac{1}{2}  "operator": "ip_address",
         "prefixes": [
           "pref"
       \frac{1}{\sqrt{2}}"source_ips": [
           "1.1.1.1",
           "1.2.2.0/24"
       \frac{1}{2},
         "usernames": [
           "user1"
         ]
       },
       "effect": "allow",
      "principals": [
        "user1",
        "group/grp1",
         "nasgroup/group1"
    \frac{1}{2},
       "resources": [
        "bucket1",
       "bucket1/*"
    \frac{1}{2},
      "sid": "FullAccessToUser1"
    }
  },
  "qos_policy": {
    "_links": {
      "self": {
        "href": "/api/resourcelink"
      }
    },
  "max_throughput_iops": 10000,
  "max throughput mbps": 500,
  "min throughput iops": 2000,
  "min throughput mbps": 500,
    "name": "performance",
    "uuid": "1cd8a442-86d1-11e0-ae1c-123478563412"
  },
  "retention": {
    "default_period": "P10Y",
```

```
  "mode": "governance"
    },
    "role": "standalone",
    "size": 1677721600,
    "storage_service_level": "value",
    "svm": {
      "_links": {
        "self": {
           "href": "/api/resourcelink"
        }
      },
      "name": "svm1",
      "uuid": "02c9e252-41be-11e9-81d5-00a0986138f7"
    },
    "type": "s3",
    "uuid": "414b29a1-3b26-11e9-bd58-0050568ea055",
    "versioning_state": "enabled",
    "volume": {
    " links": {
        "self": {
          "href": "/api/resourcelink"
        }
      },
    "name": "volume1",
      "uuid": "028baa66-41bd-11e9-81d5-00a0986138f7"
   }
}
====== Error
```
Status: Default, Error

```
[cols=3*,options=header]
| == =|Name
|Type
|Description
|error
|link:#returned_error[returned_error]
a|
| == =
```

```
.Example error
[%collapsible%closed]
====[source,json,subs=+macros]
{
    "error": {
      "arguments": {
        "code": "string",
        "message": "string"
      },
      "code": "4",
      "message": "entry doesn't exist",
      "target": "uuid"
    }
}
====== Definitions
[.api-def-first-level]
.See Definitions
[%collapsible%closed]
//Start collapsible Definitions block
====[#href]
[.api-collapsible-fifth-title]
href
[cols=3*,options=header]
|===|Name
|Type
|Description
|href
|string
a|
|===[#_links]
[.api-collapsible-fifth-title]
_links
[cols=3*,options=header]
```

```
| == =|Name
|Type
|Description
|self
|link:#href[href]
a|
|===[#aggregates]
[.api-collapsible-fifth-title]
aggregates
Aggregate
[cols=3*,options=header]
|===|Name
|Type
|Description
|_links
|link:#_links[_links]
a|
|name
|string
a|
|uuid
|string
a|
| == =[#audit event selector]
[.api-collapsible-fifth-title]
audit event selector
Audit event selector allows you to specify access and permission types to
audit.
```

```
[cols=3*,options=header]
|===|Name
|Type
|Description
|access
|string
a|Specifies read and write access types.
|permission
|string
a|Specifies allow and deny permission types.
| == =[#encryption]
[.api-collapsible-fifth-title]
encryption
[cols=3*,options=header]
| == =|Name
|Type
|Description
|enabled
|boolean
a|Specifies whether encryption is enabled on the bucket. By default,
encryption is disabled on a bucket. This field cannot be specified in a
POST method.
| == =[#abort incomplete multipart upload]
[.api-collapsible-fifth-title]
abort incomplete multipart upload
Specifies a way to perform abort incomplete multipart upload action on
filtered objects within a bucket. It cannot be specified with tags.
```

```
[cols=3*,options=header]
| == =|Name
|Type
|Description
|_links
|link:#_links[_links]
a|
|after_initiation_days
|integer
a|Number of days of initiation after which uploads can be aborted.
|===[#expiration]
[.api-collapsible-fifth-title]
expiration
Specifies a way to perform expiration action on filtered objects within a
bucket.
[cols=3*,options=header]
| == =|Name
|Type
|Description
|_links
|link:#_links[_links]
a|
|expired_object_delete_marker
|boolean
a|Cleanup object delete markers.
|object_age_days
|integer
a|Number of days since creation after which objects can be deleted. This
cannot be used along with object_expiry_date.
```

```
|object_expiry_date
|string
a|Specific date from when objects can expire. This cannot be used with
object_age_days.
| == =[#non current version expiration]
[.api-collapsible-fifth-title]
non current version expiration
Specifies a way to perform non current version expiration action on
filtered objects within a bucket.
[cols=3*,options=header]
| == =|Name
|Type
|Description
|_links
|link:#_links[_links]
a|
|new_non_current_versions
|integer
a|Number of latest non-current versions to be retained.
|non_current_days
|integer
a|Number of days after which non-current versions can be deleted.
| == =[#object_filter]
[.api-collapsible-fifth-title]
object_filter
Specifies a way to filter objects within a bucket.
```

```
[cols=3*,options=header]
|===|Name
|Type
|Description
|_links
|link:#_links[_links]
a|
|prefix
|string
a|A prefix that is matched against object-names within a bucket.
|size_greater_than
|integer
a|Size of the object greater than specified for which the corresponding
lifecycle rule is to be applied.
|size_less_than
|integer
a|Size of the object smaller than specified for which the corresponding
lifecycle rule is to be applied.
|tags
|array[string]
a|An array of key-value paired tags of the form +++<tag>+++or
<tag=value>.+++</tag>+++
| == =[#svm]
[.api-collapsible-fifth-title]
svm
Specifies the name of the SVM where this bucket exists.
[cols=3*,options=header]
| == =|Name
```

```
|Type
|Description
|_links
|link:#_links[_links]
a|
|name
|string
a|The name of the SVM. This field cannot be specified in a PATCH method.
|uuid
|string
a|The unique identifier of the SVM. This field cannot be specified in a
PATCH method.
|===[#rules]
[.api-collapsible-fifth-title]
rules
Information about the lifecycle management rule of a bucket.
[cols=3*,options=header]
|===|Name
|Type
|Description
|_links
|link:#_links[_links]
a|
| abort incomplete multipart upload
|link:#abort_incomplete_multipart_upload[abort_incomplete_multipart_upload
]
a|Specifies a way to perform abort_incomplete_multipart_upload action on
filtered objects within a bucket. It cannot be specified with tags.
|bucket_name
```
|string

a|Specifies the name of the bucket. Bucket name is a string that can only contain the following combination of ASCII-range alphanumeric characters 0-9, a-z, ".", and "-". |enabled |boolean a|Specifies whether or not the associated rule is enabled. |expiration |link:#expiration[expiration] a|Specifies a way to perform expiration action on filtered objects within a bucket. |name |string a|Bucket lifecycle management rule identifier. The length of the name can range from 0 to 256 characters. |non\_current\_version\_expiration |link:#non\_current\_version\_expiration[non\_current\_version\_expiration] a|Specifies a way to perform non current version expiration action on filtered objects within a bucket. |object\_filter |link:#object\_filter[object\_filter] a|Specifies a way to filter objects within a bucket. |svm |link:#svm[svm] a|Specifies the name of the SVM where this bucket exists. |uuid |string a|Specifies the unique identifier of the bucket.  $|===$ [#lifecycle management]

```
[.api-collapsible-fifth-title]
lifecycle_management
Lifecycle management is implemented as an object associated with a bucket.
It defines rules to be applied against objects within a bucket. These
rules are applied in the background and can delete objects.
[cols=3*,options=header]
|===|Name
|Type
|Description
|rules
|array[link:#rules[rules]]
a|Specifies an object store lifecycle management policy.
| == =[#s3_bucket_policy_condition]
[.api-collapsible-fifth-title]
s3 bucket policy condition
Information about policy conditions based on various condition operators
and condition keys.
[cols=3*,options=header]
| == =|Name
|Type
|Description
|delimiters
|array[string]
a|An array of delimiters that are compared with the delimiter value
specified at the time of execution of an S3-based command, using the
condition operator specified.
|max_keys
|array[integer]
a|An array of maximum keys that are allowed or denied to be retrieved
using an S3 list operation, based on the condition operator specified.
```

```
|operator
|string
a|Condition operator that is applied to the specified condition key.
|prefixes
|array[string]
a|An array of prefixes that are compared with the input prefix value
specified at the time of execution of an S3-based command, using the
condition operator specified.
|source_ips
|array[string]
a|An array of IP address ranges that are compared with the IP address of a
source command at the time of execution of an S3-based command, using the
condition operator specified.
|usernames
|array[string]
a|An array of usernames that a current user in the context is evaluated
against using the condition operators.
| == =[#s3 bucket policy statement]
[.api-collapsible-fifth-title]
s3 bucket policy statement
Specifies information about a single access permission.
[cols=3*,options=header]
| == =|Name
|Type
|Description
|actions
|array[string]
a|
```

```
|conditions
|array[link:#s3_bucket_policy_condition[s3_bucket_policy_condition]]
a|Specifies bucket policy conditions.
|effect
|string
a|Specifies whether access is allowed or denied when a user requests the
specific action. If access (to allow) is not granted explicitly to a
resource, access is implicitly denied. Access can also be denied
explicitly to a resource, in order to make sure that a user cannot access
it, even if a different policy grants access.
|principals
|array[string]
a|
|resources
|array[string]
a|
|sid
|string
a|Specifies the statement identifier used to differentiate between
statements. The sid length can range from 1 to 256 characters and can only
contain the following combination of characters 0-9, A-Z, and a-z. Special
characters are not valid.
|===[#policy]
[.api-collapsible-fifth-title]
policy
A policy is an object associated with a bucket. It defines resource
(bucket, folder, or object) permissions. These policies get evaluated when
an S3 user makes a request by executing a specific command. The user must
be part of the principal (user or group) specified in the policy.
Permissions in the policies determine whether the request is allowed or
denied.
[cols=3*,options=header]
```
 $| == =$ 

```
|Name
|Type
|Description
|statements
|array[link:#s3_bucket_policy_statement[s3_bucket_policy_statement]]
a|Specifies bucket access policy statement.
| == =[#destination]
[.api-collapsible-fifth-title]
destination
[cols=3*,options=header]
| == =|Name
|Type
|Description
|is_cloud
|boolean
a|Specifies whether a bucket is protected within the Cloud. This field
cannot be specified using a POST method.
|is_external_cloud
|boolean
a|Specifies whether a bucket is protected on external Cloud providers.
This field cannot be specified using a POST method.
|is_ontap
|boolean
a|Specifies whether a bucket is protected within ONTAP. This field cannot
be specified using a POST method.
* Default value: 1
* readOnly: 1
* Introduced in: 9.10
* x-nullable: true
|===
```

```
[#protection_status]
[.api-collapsible-fifth-title]
protection_status
Specifies attributes of bucket protection.
[cols=3*,options=header]
| == =|Name
|Type
|Description
|destination
|link:#destination[destination]
a|
|is_protected
|boolean
a|Specifies whether a bucket is a source and if it is protected within
ONTAP and/or an external cloud. This field cannot be specified using a
POST method.
* Default value: 1
* readOnly: 1
* Introduced in: 9.10
* x-nullable: true
| == =[#qos_policy]
[.api-collapsible-fifth-title]
qos_policy
Specifes "qos_policy.max_throughput_iops" and/or
"qos_policy.max_throughput_mbps" or "qos_policy.min_throughput_iops"
and/or "qos policy.min throughput mbps". Specifying "min throughput iops"
or "min throughput mbps" is only supported on volumes hosted on a node
that is flash optimized. A pre-created QoS policy can also be used by
specifying "qos_policy.name" or "qos_policy.uuid" properties. Setting or
assigning a QoS policy to a bucket is not supported if its containing
volume or SVM already has a QoS policy attached.
```
[cols=3\*,options=header]  $| == =$ |Name |Type |Description |\_links |link:#\_links[\_links] a| |max\_throughput\_iops |integer a|Specifies the maximum throughput in IOPS, 0 means none. This is mutually exclusive with name and UUID during POST and PATCH. |max\_throughput\_mbps |integer a|Specifies the maximum throughput in Megabytes per sec, 0 means none. This is mutually exclusive with name and UUID during POST and PATCH. |min\_throughput\_iops |integer a|Specifies the minimum throughput in IOPS, 0 means none. Setting "min throughput" is supported on AFF platforms only, unless FabricPool tiering policies are set. This is mutually exclusive with name and UUID during POST and PATCH. |min\_throughput\_mbps |integer a|Specifies the minimum throughput in Megabytes per sec, 0 means none. This is mutually exclusive with name and UUID during POST and PATCH. |name |string a|The QoS policy group name. This is mutually exclusive with UUID and other QoS attributes during POST and PATCH. |uuid |string a|The QoS policy group UUID. This is mutually exclusive with name and other QoS attributes during POST and PATCH.

 $| == =$ 

[#retention] [.api-collapsible-fifth-title] retention

Specifies the retention mode and default retention period configured on the bucket.

[cols=3\*,options=header]  $| == =$ |Name |Type |Description

## |default\_period

|string

a|Specifies the default retention period that is applied to objects while committing them to the WORM state without an associated retention period. The retention period can be in years, or days. The retention period value represents a duration and must be specified in the ISO-8601 duration format. A period specified for years and days is represented in the ISO-8601 format as "P+++<num>+++Y" and "P+++<num>+++D" respectively, for example "P10Y" represents a duration of 10 years. The period string must contain only a single time element that is, either years, or days. A duration which combines different periods is not supported, for example "P1Y10D" is not supported.+++</num>++++++</num>+++

|mode |string a|The lock mode of the bucket. compliance ‐ A SnapLock Compliance (SLC) bucket provides the highest level of WORM protection and an administrator cannot destroy a compliance bucket if it contains unexpired WORM objects. governance ‐ An administrator can delete a Governance bucket. no lock ‐ Indicates the bucket does not support object locking.

 $| == =$ 

```
svm
SVM, applies only to SVM-scoped objects.
[cols=3*,options=header]
| == =|Name
|Type
|Description
|_links
|link:#_links[_links]
a|
|name
|string
a|The name of the SVM. This field cannot be specified in a PATCH method.
|uuid
|string
a|The unique identifier of the SVM. This field cannot be specified in a
PATCH method.
| == =[#volume]
[.api-collapsible-fifth-title]
volume
Specifies the FlexGroup volume name and UUID where the bucket is hosted.
[cols=3*,options=header]
|===|Name
|Type
|Description
|_links
|link:#_links[_links]
a|
|name
```

```
|string
a|The name of the volume. This field cannot be specified in a POST or
PATCH method.
|uuid
|string
a|Unique identifier for the volume. This corresponds to the instance-uuid
that is exposed in the CLI and ONTAPI. It does not change due to a volume
move.
* example: 028baa66-41bd-11e9-81d5-00a0986138f7
* Introduced in: 9.6
* x-nullable: true
|===[#error arguments]
[.api-collapsible-fifth-title]
error_arguments
[cols=3*,options=header]
| == =|Name
|Type
|Description
|code
|string
a|Argument code
|message
|string
a|Message argument
| == =[#returned_error]
[.api-collapsible-fifth-title]
returned_error
[cols=3*,options=header]
```

```
| == =|Name
|Type
|Description
|arguments
|array[link:#error_arguments[error_arguments]]
a|Message arguments
|code
|string
a|Error code
|message
|string
a|Error message
|target
|string
a|The target parameter that caused the error.
| == =//end collapsible .Definitions block
====[[IDd71c9a7b8db866efd12118a87b000fbb]]
= Update the S3 bucket configuration for an SVM
[.api-doc-operation .api-doc-operation-patch]#PATCH# [.api-doc-code-
block]#`/protocols/s3/buckets/{svm.uuid}/{uuid}`#
*Introduced In:* 9.8
Updates the S3 bucket configuration of an SVM.
== Important notes
* The following fields can be modified for a bucket:
```

```
*** `comment` - Any information related to the bucket.
*** `size` - Bucket size.
*** `policy` - An access policy for resources (buckets and objects) that
defines their permissions. New policies are created after existing
policies are deleted. To retain any of the existing policy statements, you
need to specify those statements again. Also, policy conditions can be
specified as part of a bucket policy.
*** `qos_policy` - A QoS policy for buckets.
*** `audit event selector` - Audit policy for buckets. None can be
specified for both access and permission to remove an audit event
selector.
*** `versioning-state` - Versioning state of the buckets.
*** `nas path` - NAS path to which the bucket corresponds to.
*** `retention.default period` - Specifies the duration of default-
retention applicable for objects on the object store bucket.
== Related ONTAP commands
* `vserver object-store-server bucket modify`
* `vserver object-store-server bucket policy statement modify`
* `vserver object-store-server bucket policy-statement-condition modify`
== Learn more
* xref:{relative path}protocols s3 buckets endpoint overview.html[DOC
/protocols/s3/buckets]
== Parameters
[cols=5*,options=header]
| == =|Name
|Type
|In
|Required
|Description
|uuid
```

```
|string
|path
|True
a|The unique identifier of the bucket.
|return_timeout
|integer
|query
|False
a|The number of seconds to allow the call to execute before returning.
When doing a POST, PATCH, or DELETE operation on a single record, the
default is 0 seconds. This means that if an asynchronous operation is
started, the server immediately returns HTTP code 202 (Accepted) along
with a link to the job. If a non-zero value is specified for POST, PATCH,
or DELETE operations, ONTAP waits that length of time to see if the job
completes so it can return something other than 202.
* Default value: 1
* Max value: 120
* Min value: 0
|svm.uuid
|string
|path
|True
a|UUID of the SVM to which this object belongs.
|===== Request Body
[cols=3*,options=header]
| == =|Name
|Type
|Description
|aggregates
|array[link:#aggregates[aggregates]]
a|A list of aggregates for FlexGroup volume constituents where the bucket
is hosted. If this option is not specified, the bucket is auto-provisioned
as a FlexGroup volume.
```
|allowed |boolean a|If this is set to true, an SVM administrator can manage the S3 service. If it is false, only the cluster administrator can manage the service. This field cannot be specified in a POST method. |audit\_event\_selector |link:#audit\_event\_selector[audit\_event\_selector] a|Audit event selector allows you to specify access and permission types to audit. |comment |string a|Can contain any additional information about the bucket being created or modified. |constituents\_per\_aggregate |integer a|Specifies the number of constituents or FlexVol volumes per aggregate. A FlexGroup volume consisting of all such constituents across all specified aggregates is created. This option is used along with the aggregates option and cannot be used independently. |encryption |link:#encryption[encryption] a| |lifecycle\_management |link:#lifecycle\_management[lifecycle\_management] a|Lifecycle management is implemented as an object associated with a bucket. It defines rules to be applied against objects within a bucket. These rules are applied in the background and can delete objects. |logical\_used\_size |integer a|Specifies the bucket logical used size up to this point. This field cannot be specified using a POST or PATCH method. |name

|string

a|Specifies the name of the bucket. Bucket name is a string that can only contain the following combination of ASCII-range alphanumeric characters 0-9, a-z, ".", and "-".

|nas\_path |string a|Specifies the NAS path to which the nas bucket corresponds to.

|policy

|link:#policy[policy]

a|A policy is an object associated with a bucket. It defines resource (bucket, folder, or object) permissions. These policies get evaluated when an S3 user makes a request by executing a specific command. The user must be part of the principal (user or group) specified in the policy. Permissions in the policies determine whether the request is allowed or denied.

|protection\_status |link:#protection\_status[protection\_status] a|Specifies attributes of bucket protection.

|qos\_policy |link:#qos\_policy[qos\_policy] a|Specifes "qos policy.max throughput iops" and/or "qos policy.max throughput mbps" or "qos policy.min throughput iops" and/or "qos policy.min throughput mbps". Specifying "min throughput iops" or "min throughput mbps" is only supported on volumes hosted on a node that is flash optimized. A pre-created QoS policy can also be used by specifying "qos\_policy.name" or "qos\_policy.uuid" properties. Setting or assigning a QoS policy to a bucket is not supported if its containing volume or SVM already has a QoS policy attached.

|retention |link:#retention[retention] a|Specifies the retention mode and default retention period configured on the bucket.

|role |string a|Specifies the role of the bucket. This field cannot be specified using a POST method.

|size |integer a|Specifies the bucket size in bytes; ranges from 190MB to 62PB. |storage\_service\_level |string a|Specifies the storage service level of the FlexGroup volume on which the bucket should be created. Valid values are "value", "performance" or "extreme". |svm |link:#svm[svm] a|SVM, applies only to SVM-scoped objects. |type |string a|Specifies the bucket type. Valid values are "s3"and "nas". |use mirrored aggregates |boolean a|Specifies whether mirrored aggregates are selected when provisioning a FlexGroup. Only mirrored aggregates are used if this parameter is set to "true" and only unmirrored aggregates are used if this parameter is set to "false". The default value is "true" for a MetroCluster configuration and is "false" for a non-MetroCluster configuration. |uuid |string a|Specifies the unique identifier of the bucket. |versioning\_state |string a|Specifies the versioning state of the bucket. Valid values are "disabled", "enabled" or "suspended". Note that the versioning state cannot be modified to 'disabled' from any other state. |volume

|link:#volume[volume]

```
a|Specifies the FlexGroup volume name and UUID where the bucket is hosted.
|===.Example request
[%collapsible%closed]
====[source,json,subs=+macros]
{
    "aggregates": {
    " links": {
        "self": {
          "href": "/api/resourcelink"
        }
      },
      "name": "aggr1",
      "uuid": "1cd8a442-86d1-11e0-ae1c-123478563412"
    },
  "audit event selector": {
      "access": "read",
      "permission": "deny"
    },
    "comment": "S3 bucket.",
  "constituents per aggregate": 4,
  "lifecycle management": {
      "rules": {
        "_links": {
           "self": {
            "href": "/api/resourcelink"
          }
        },
      "abort incomplete multipart upload": {
         " links": {
            "self": {
               "href": "/api/resourcelink"
            }
  }
        },
      "bucket name": "bucket1",
        "expiration": {
         " links": {
             "self": {
               "href": "/api/resourcelink"
  }
```

```
  },
        "object age days": 100,
        "object expiry date": "2039-09-22 20:00:00 -0400"
        },
      "non_current_version_expiration": {
        " links": {
             "self": {
               "href": "/api/resourcelink"
  }
          }
        },
        "object_filter": {
        " links": {
             "self": {
               "href": "/api/resourcelink"
            }
          },
          "prefix": "/logs",
        "size greater than": 10240,
        "size less than": 10485760,
          "tags": [
            "project1=projA",
            "project2=projB"
          ]
        },
        "svm": {
          "_links": {
            "self": {
               "href": "/api/resourcelink"
            }
          },
          "name": "svm1",
          "uuid": "02c9e252-41be-11e9-81d5-00a0986138f7"
        },
        "uuid": "414b29a1-3b26-11e9-bd58-0050568ea055"
      }
    },
 "logical_used_size": 0,
   "name": "bucket1",
 "nas path": "/",
   "policy": {
      "statements": {
        "actions": [
          "GetObject",
          "PutObject",
          "DeleteObject",
```

```
  "ListBucket"
     \frac{1}{2},
       "conditions": {
          "delimiters": [
         ^{\prime\prime} / ^{\prime\prime}\frac{1}{\sqrt{2}}"max keys": [
           1000
       \left| \right|,
          "operator": "ip_address",
          "prefixes": [
           "pref"
       \left| \cdot \right|  "source_ips": [
           "1.1.1.1",
           "1.2.2.0/24"
       \left| \ \right|,
          "usernames": [
           "user1"
         ]
       },
       "effect": "allow",
       "principals": [
         "user1",
        "group/grp1",
         "nasgroup/group1"
     \left| \ \right|,
       "resources": [
        "bucket1",
         "bucket1/*"
    \left| \ \right|,
       "sid": "FullAccessToUser1"
    }
  },
  "qos_policy": {
    "_links": {
       "self": {
         "href": "/api/resourcelink"
      }
    },
  "max throughput iops": 10000,
  "max throughput mbps": 500,
  "min throughput iops": 2000,
  "min throughput mbps": 500,
    "name": "performance",
    "uuid": "1cd8a442-86d1-11e0-ae1c-123478563412"
```

```
  },
    "retention": {
    "default period": "P10Y",
      "mode": "governance"
    },
    "role": "standalone",
    "size": 1677721600,
  "storage service level": "value",
    "svm": {
      "_links": {
        "self": {
           "href": "/api/resourcelink"
        }
       },
      "name": "svm1",
      "uuid": "02c9e252-41be-11e9-81d5-00a0986138f7"
    },
    "type": "s3",
    "uuid": "414b29a1-3b26-11e9-bd58-0050568ea055",
    "versioning_state": "enabled",
    "volume": {
     " links": {
         "self": {
           "href": "/api/resourcelink"
        }
       },
    "name": "volume1",
      "uuid": "028baa66-41bd-11e9-81d5-00a0986138f7"
    }
}
====
== Response
```
Status: 200, Ok

```
[cols=3*,options=header]
| == =|Name
|Type
|Description
|job
|link:#job_link[job_link]
a|
|===.Example response
[%collapsible%closed]
====[source,json,subs=+macros]
{
    "job": {
      "_links": {
        "self": {
           "href": "/api/resourcelink"
        }
      },
      "uuid": "string"
   }
}
====== Response
```
Status: 202, Accepted

== Error

Status: Default

```
ONTAP Error Response Codes
//start table
[cols=2*,options=header]
| == =//header
| Error code | Message
//end header
```
//end row //start row |92405778 + //end row //start row |"Failed to modify bucket "{bucket name}" for SVM "{svm.name}". Reason: {Reason for failure}. "; //end row //start row |92405846 + //end row //start row |"Failed to modify the object store volume. Reason: {Reason for failure}."; //end row //start row |92405811 + //end row //start row |"Failed to modify bucket "{bucket name}" for SVM "{svm.name}". Wait a few minutes and try the operation again."; //end row //start row |92405858 + //end row //start row |"Failed to "modify" the "bucket" because the operation is only supported on data SVMs."; //end row //start row |92405861 + //end row //start row |"The specified SVM UUID or bucket UUID does not exist."; //end row //start row |92405863 + //end row //start row |"An error occurs when creating an access policy. The reason for failure is detailed in the error message."; //end row //start row |92405864 + //end row //start row

|"An error occurs when deleting an access policy. The reason for failure is detailed in the error message."; //end row //start row |92405891 + //end row //start row |The resources specified in the access policy are not valid. Valid ways to specify a resource are  $\star$ , <br/>bucket-name>, <br/> <br/>sbucket-name>/.../.... Valid characters for a resource are  $0-9$ ,  $A-Z$ ,  $a-z$ ,  $\overline{z}$ ,  $\overline{z}$ ,  $\$  $\theta$ , ?, (, ), single quote,  $\star$ , !, - and \$. //end row //start row |92405894 + //end row //start row |"Statements, principals and resources list can have a maximum of 10 entries."; //end row //start row |92405897 + //end row //start row |The principals specified in the access policy are not in the correct format. User name must be in between 1 and 64 characters. Valid characters for a user name are  $0-9$ ,  $A-Z$ ,  $a-z$ , ,  $+$ ,  $=$ , comma, .,  $\theta$ , and  $-$  . //end row //start row |92405898 + //end row //start row |"The SID specified in the access policy is not valid. Valid characters for a SID are  $0-9$ , A-Z and  $a-z$ ."; //end row //start row |92406014 + //end row //start row |"Failed to modify event selector for bucket "{bucket name}". If the value of either access or permission is set to none, they both must be set to none."; //end row //start row |92733458 +

```
//end row
//start row
|"[Job job number] Job failed: Failed to modify bucket "s3bucket1" for SVM
"vs1". Reason: {Reason for failure}. ";
//end row
//start row
|8454236 +
//end row
//start row
|"Could not assign qtree "qtree1" to QoS policy group "group1". Invalid
QoS policy group specified "group1". The specified QoS policy group has a
min-throughput value set, and the workload being assigned resides on a
platform that does not support min-throughput or the cluster is in a mixed
version state and the effective cluster version of ONTAP does not support
min-throughput on this platform.";
//end row
//start row
|8454323 +
//end row
//start row
|"Policy group with UUID "23bwegew-8eqg-121r-bjad-0050e628wq732" does not
exist."
//end row
|==//end table
[cols=3*,options=header]
|===|Name
|Type
|Description
|error
|link:#returned_error[returned_error]
a|
| == =.Example error
[%collapsible%closed]
====[source,json,subs=+macros]
{
```

```
  "error": {
      "arguments": {
        "code": "string",
        "message": "string"
      },
      "code": "4",
      "message": "entry doesn't exist",
      "target": "uuid"
   }
}
====== Definitions
[.api-def-first-level]
.See Definitions
[%collapsible%closed]
//Start collapsible Definitions block
=[#href]
[.api-collapsible-fifth-title]
href
[cols=3*,options=header]
|===|Name
|Type
|Description
|href
|string
a|
| == =[#_links]
[.api-collapsible-fifth-title]
_links
[cols=3*,options=header]
| == =|Name
|Type
|Description
```
```
|self
|link:#href[href]
a|
|===[#aggregates]
[.api-collapsible-fifth-title]
aggregates
Aggregate
[cols=3*,options=header]
|===|Name
|Type
|Description
|_links
|link:#_links[_links]
a|
|name
|string
a|
|uuid
|string
a|
|===[#audit_event_selector]
[.api-collapsible-fifth-title]
audit event selector
Audit event selector allows you to specify access and permission types to
audit.
[cols=3*,options=header]
| == =|Name
|Type
```

```
|Description
|access
|string
a|Specifies read and write access types.
|permission
|string
a|Specifies allow and deny permission types.
| == =[#encryption]
[.api-collapsible-fifth-title]
encryption
[cols=3*,options=header]
| == =|Name
|Type
|Description
|enabled
|boolean
a|Specifies whether encryption is enabled on the bucket. By default,
encryption is disabled on a bucket. This field cannot be specified in a
POST method.
| == =[#abort incomplete multipart upload]
[.api-collapsible-fifth-title]
abort_incomplete_multipart_upload
Specifies a way to perform abort incomplete multipart upload action on
filtered objects within a bucket. It cannot be specified with tags.
[cols=3*,options=header]
| == =|Name
|Type
```

```
|Description
|_links
|link:#_links[_links]
a|
|after_initiation_days
|integer
a|Number of days of initiation after which uploads can be aborted.
|===[#expiration]
[.api-collapsible-fifth-title]
expiration
Specifies a way to perform expiration action on filtered objects within a
bucket.
[cols=3*,options=header]
| == =|Name
|Type
|Description
|_links
|link:#_links[_links]
a|
|expired_object_delete_marker
|boolean
a|Cleanup object delete markers.
|object_age_days
|integer
a|Number of days since creation after which objects can be deleted. This
cannot be used along with object expiry date.
|object_expiry_date
|string
a|Specific date from when objects can expire. This cannot be used with
object_age_days.
```

```
| == =[#non current version expiration]
[.api-collapsible-fifth-title]
non_current_version_expiration
Specifies a way to perform non_current_version_expiration action on
filtered objects within a bucket.
[cols=3*,options=header]
| == =|Name
|Type
|Description
|_links
|link:#_links[_links]
a|
|new_non_current_versions
|integer
a|Number of latest non-current versions to be retained.
|non_current_days
|integer
a|Number of days after which non-current versions can be deleted.
| == =[#object_filter]
[.api-collapsible-fifth-title]
object_filter
Specifies a way to filter objects within a bucket.
[cols=3*,options=header]
| == =|Name
|Type
```

```
|Description
|_links
|link:#_links[_links]
a|
|prefix
|string
a|A prefix that is matched against object-names within a bucket.
|size_greater_than
|integer
a|Size of the object greater than specified for which the corresponding
lifecycle rule is to be applied.
|size_less_than
|integer
a|Size of the object smaller than specified for which the corresponding
lifecycle rule is to be applied.
|tags
|array[string]
a|An array of key-value paired tags of the form +++<tag>+++or
<tag=value>.+++</tag>+++
| == =[#svm]
[.api-collapsible-fifth-title]
svm
Specifies the name of the SVM where this bucket exists.
[cols=3*,options=header]
| == =|Name
|Type
|Description
|_links
|link:#_links[_links]
```

```
a|
|name
|string
a|The name of the SVM. This field cannot be specified in a PATCH method.
|uuid
|string
a|The unique identifier of the SVM. This field cannot be specified in a
PATCH method.
| == =[#rules]
[.api-collapsible-fifth-title]
rules
Information about the lifecycle management rule of a bucket.
[cols=3*,options=header]
| == =|Name
|Type
|Description
|_links
|link:#_links[_links]
a|
| abort incomplete multipart upload
|link:#abort_incomplete_multipart_upload[abort_incomplete_multipart_upload
]
a|Specifies a way to perform abort_incomplete_multipart_upload action on
filtered objects within a bucket. It cannot be specified with tags.
|bucket_name
|string
a|Specifies the name of the bucket. Bucket name is a string that can only
contain the following combination of ASCII-range alphanumeric characters
0-9, a-z, ".", and "-".
```

```
|enabled
|boolean
a|Specifies whether or not the associated rule is enabled.
|expiration
|link:#expiration[expiration]
a|Specifies a way to perform expiration action on filtered objects within
a bucket.
|name
|string
a|Bucket lifecycle management rule identifier. The length of the name can
range from 0 to 256 characters.
|non_current_version_expiration
|link:#non_current_version_expiration[non_current_version_expiration]
a|Specifies a way to perform non current version expiration action on
filtered objects within a bucket.
|object_filter
|link:#object_filter[object_filter]
a|Specifies a way to filter objects within a bucket.
|svm
|link:#svm[svm]
a|Specifies the name of the SVM where this bucket exists.
|uuid
|string
a|Specifies the unique identifier of the bucket.
| == =[#lifecycle management]
[.api-collapsible-fifth-title]
lifecycle_management
Lifecycle management is implemented as an object associated with a bucket.
It defines rules to be applied against objects within a bucket. These
```

```
rules are applied in the background and can delete objects.
[cols=3*,options=header]
| == =|Name
|Type
|Description
|rules
|array[link:#rules[rules]]
a|Specifies an object store lifecycle management policy.
| == =[#s3 bucket policy condition]
[.api-collapsible-fifth-title]
s3 bucket policy condition
Information about policy conditions based on various condition operators
and condition keys.
[cols=3*,options=header]
| == =|Name
|Type
|Description
|delimiters
|array[string]
a|An array of delimiters that are compared with the delimiter value
specified at the time of execution of an S3-based command, using the
condition operator specified.
|max_keys
|array[integer]
a|An array of maximum keys that are allowed or denied to be retrieved
using an S3 list operation, based on the condition operator specified.
|operator
|string
a|Condition operator that is applied to the specified condition key.
```

```
|prefixes
|array[string]
a|An array of prefixes that are compared with the input prefix value
specified at the time of execution of an S3-based command, using the
condition operator specified.
|source_ips
|array[string]
a|An array of IP address ranges that are compared with the IP address of a
source command at the time of execution of an S3-based command, using the
condition operator specified.
|usernames
|array[string]
a|An array of usernames that a current user in the context is evaluated
against using the condition operators.
| == =[#s3 bucket policy statement]
[.api-collapsible-fifth-title]
s3 bucket policy statement
Specifies information about a single access permission.
[cols=3*,options=header]
| == =|Name
|Type
|Description
|actions
|array[string]
a|
|conditions
|array[link:#s3_bucket_policy_condition[s3_bucket_policy_condition]]
a|Specifies bucket policy conditions.
```

```
|effect
|string
a|Specifies whether access is allowed or denied when a user requests the
specific action. If access (to allow) is not granted explicitly to a
resource, access is implicitly denied. Access can also be denied
explicitly to a resource, in order to make sure that a user cannot access
it, even if a different policy grants access.
|principals
|array[string]
a|
|resources
|array[string]
a|
|sid
|string
a|Specifies the statement identifier used to differentiate between
statements. The sid length can range from 1 to 256 characters and can only
contain the following combination of characters 0-9, A-Z, and a-z. Special
characters are not valid.
|===[#policy]
[.api-collapsible-fifth-title]
policy
A policy is an object associated with a bucket. It defines resource
(bucket, folder, or object) permissions. These policies get evaluated when
an S3 user makes a request by executing a specific command. The user must
be part of the principal (user or group) specified in the policy.
Permissions in the policies determine whether the request is allowed or
denied.
[cols=3*,options=header]
| == =|Name
|Type
|Description
|statements
```

```
|array[link:#s3_bucket_policy_statement[s3_bucket_policy_statement]]
a|Specifies bucket access policy statement.
|===[#destination]
[.api-collapsible-fifth-title]
destination
[cols=3*,options=header]
| == =|Name
|Type
|Description
|is_cloud
|boolean
a|Specifies whether a bucket is protected within the Cloud. This field
cannot be specified using a POST method.
|is_external_cloud
|boolean
a|Specifies whether a bucket is protected on external Cloud providers.
This field cannot be specified using a POST method.
|is_ontap
|boolean
a|Specifies whether a bucket is protected within ONTAP. This field cannot
be specified using a POST method.
* Default value: 1
* readOnly: 1
* Introduced in: 9.10
* x-nullable: true
| == =[#protection status]
[.api-collapsible-fifth-title]
protection_status
```

```
Specifies attributes of bucket protection.
[cols=3*,options=header]
| == =|Name
|Type
|Description
|destination
|link:#destination[destination]
a|
|is_protected
|boolean
a|Specifies whether a bucket is a source and if it is protected within
ONTAP and/or an external cloud. This field cannot be specified using a
POST method.
* Default value: 1
* readOnly: 1
* Introduced in: 9.10
* x-nullable: true
|===[#qos_policy]
[.api-collapsible-fifth-title]
qos_policy
Specifes "qos_policy.max_throughput_iops" and/or
"gos policy.max throughput mbps" or "gos policy.min throughput iops"
and/or "qos_policy.min_throughput_mbps". Specifying "min_throughput_iops"
or "min throughput mbps" is only supported on volumes hosted on a node
that is flash optimized. A pre-created QoS policy can also be used by
specifying "qos_policy.name" or "qos_policy.uuid" properties. Setting or
assigning a QoS policy to a bucket is not supported if its containing
volume or SVM already has a QoS policy attached.
[cols=3*,options=header]
| == =|Name
|Type
|Description
```
|\_links |link:#\_links[\_links] a| |max\_throughput\_iops |integer a|Specifies the maximum throughput in IOPS, 0 means none. This is mutually exclusive with name and UUID during POST and PATCH. |max\_throughput\_mbps |integer a|Specifies the maximum throughput in Megabytes per sec, 0 means none. This is mutually exclusive with name and UUID during POST and PATCH. |min\_throughput\_iops |integer a|Specifies the minimum throughput in IOPS, 0 means none. Setting "min throughput" is supported on AFF platforms only, unless FabricPool tiering policies are set. This is mutually exclusive with name and UUID during POST and PATCH. |min\_throughput\_mbps |integer a|Specifies the minimum throughput in Megabytes per sec, 0 means none. This is mutually exclusive with name and UUID during POST and PATCH. |name |string a|The QoS policy group name. This is mutually exclusive with UUID and other QoS attributes during POST and PATCH. |uuid |string a|The QoS policy group UUID. This is mutually exclusive with name and other QoS attributes during POST and PATCH.  $| == =$ 

[#retention]

```
[.api-collapsible-fifth-title]
retention
```
Specifies the retention mode and default retention period configured on the bucket.

```
[cols=3*,options=header]
| == =|Name
|Type
|Description
```
|default\_period

|string

a|Specifies the default retention period that is applied to objects while committing them to the WORM state without an associated retention period. The retention period can be in years, or days. The retention period value represents a duration and must be specified in the ISO-8601 duration format. A period specified for years and days is represented in the ISO-8601 format as "P+++<num>+++Y" and "P+++<num>+++D" respectively, for example "P10Y" represents a duration of 10 years. The period string must contain only a single time element that is, either years, or days. A duration which combines different periods is not supported, for example "P1Y10D" is not supported.+++</num>++++++</num>+++

```
|mode
|string
a|The lock mode of the bucket.
compliance & dash; A SnapLock Compliance (SLC) bucket provides the highest
level of WORM protection and an administrator cannot destroy a compliance
bucket if it contains unexpired WORM objects.
 governance ‐ An administrator can delete a Governance bucket.
no lock ‐ Indicates the bucket does not support object locking.
```
 $|===$ 

```
[#svm]
[.api-collapsible-fifth-title]
svm
```
SVM, applies only to SVM-scoped objects.

```
[cols=3*,options=header]
| == =|Name
|Type
|Description
|_links
|link:#_links[_links]
a|
|name
|string
a|The name of the SVM. This field cannot be specified in a PATCH method.
|uuid
|string
a|The unique identifier of the SVM. This field cannot be specified in a
PATCH method.
|===[#volume]
[.api-collapsible-fifth-title]
volume
Specifies the FlexGroup volume name and UUID where the bucket is hosted.
[cols=3*,options=header]
| == =|Name
|Type
|Description
|_links
|link:#_links[_links]
a|
|name
|string
a|The name of the volume. This field cannot be specified in a POST or
PATCH method.
```

```
|uuid
|string
a|Unique identifier for the volume. This corresponds to the instance-uuid
that is exposed in the CLI and ONTAPI. It does not change due to a volume
move.
* example: 028baa66-41bd-11e9-81d5-00a0986138f7
* Introduced in: 9.6
* x-nullable: true
|===[#s3 bucket]
[.api-collapsible-fifth-title]
s3_bucket
A bucket is a container of objects. Each bucket defines an object
namespace. S3 requests specify objects using a bucket-name and object-name
pair. An object resides within a bucket.
[cols=3*,options=header]
| == =|Name
|Type
|Description
| aggregates
|array[link:#aggregates[aggregates]]
a|A list of aggregates for FlexGroup volume constituents where the bucket
is hosted. If this option is not specified, the bucket is auto-provisioned
as a FlexGroup volume.
|allowed
|boolean
a|If this is set to true, an SVM administrator can manage the S3 service.
If it is false, only the cluster administrator can manage the service.
This field cannot be specified in a POST method.
|audit_event_selector
|link:#audit_event_selector[audit_event_selector]
a|Audit event selector allows you to specify access and permission types
to audit.
```
|comment |string a|Can contain any additional information about the bucket being created or modified. |constituents\_per\_aggregate |integer a|Specifies the number of constituents or FlexVol volumes per aggregate. A FlexGroup volume consisting of all such constituents across all specified aggregates is created. This option is used along with the aggregates option and cannot be used independently. |encryption |link:#encryption[encryption] a| |lifecycle\_management |link:#lifecycle\_management[lifecycle\_management] a|Lifecycle management is implemented as an object associated with a bucket. It defines rules to be applied against objects within a bucket. These rules are applied in the background and can delete objects. |logical\_used\_size |integer a|Specifies the bucket logical used size up to this point. This field cannot be specified using a POST or PATCH method. |name |string a|Specifies the name of the bucket. Bucket name is a string that can only contain the following combination of ASCII-range alphanumeric characters 0-9, a-z, ".", and "-". |nas\_path |string a|Specifies the NAS path to which the nas bucket corresponds to. |policy

|link:#policy[policy]

a|A policy is an object associated with a bucket. It defines resource (bucket, folder, or object) permissions. These policies get evaluated when an S3 user makes a request by executing a specific command. The user must be part of the principal (user or group) specified in the policy. Permissions in the policies determine whether the request is allowed or denied. |protection\_status |link:#protection\_status[protection\_status] a|Specifies attributes of bucket protection. |qos\_policy |link:#qos\_policy[qos\_policy] a|Specifes "qos policy.max throughput iops" and/or "qos policy.max throughput mbps" or "qos policy.min throughput iops" and/or "qos policy.min throughput mbps". Specifying "min throughput iops" or "min throughput mbps" is only supported on volumes hosted on a node that is flash optimized. A pre-created QoS policy can also be used by specifying "qos\_policy.name" or "qos\_policy.uuid" properties. Setting or assigning a QoS policy to a bucket is not supported if its containing volume or SVM already has a QoS policy attached. |retention |link:#retention[retention] a|Specifies the retention mode and default retention period configured on the bucket. |role |string a|Specifies the role of the bucket. This field cannot be specified using a POST method. |size |integer a|Specifies the bucket size in bytes; ranges from 190MB to 62PB. |storage\_service\_level |string a|Specifies the storage service level of the FlexGroup volume on which the bucket should be created. Valid values are "value", "performance" or "extreme".

|svm |link:#svm[svm] a|SVM, applies only to SVM-scoped objects. |type |string a|Specifies the bucket type. Valid values are "s3"and "nas". | use mirrored aggregates |boolean a|Specifies whether mirrored aggregates are selected when provisioning a FlexGroup. Only mirrored aggregates are used if this parameter is set to "true" and only unmirrored aggregates are used if this parameter is set to "false". The default value is "true" for a MetroCluster configuration and is "false" for a non-MetroCluster configuration. |uuid |string a|Specifies the unique identifier of the bucket. |versioning\_state |string a|Specifies the versioning state of the bucket. Valid values are "disabled", "enabled" or "suspended". Note that the versioning state cannot be modified to 'disabled' from any other state. |volume |link:#volume[volume] a|Specifies the FlexGroup volume name and UUID where the bucket is hosted.  $|===$ [#job\_link] [.api-collapsible-fifth-title] job\_link [cols=3\*,options=header]  $|===$ 

```
|Name
|Type
|Description
|_links
|link:#_links[_links]
a|
|uuid
|string
a|The UUID of the asynchronous job that is triggered by a POST, PATCH, or
DELETE operation.
|===[#error arguments]
[.api-collapsible-fifth-title]
error_arguments
[cols=3*,options=header]
| == =|Name
|Type
|Description
|code
|string
a|Argument code
|message
|string
a|Message argument
|===[#returned_error]
[.api-collapsible-fifth-title]
returned_error
[cols=3*,options=header]
| == =|Name
```

```
|Type
|Description
|arguments
|array[link:#error_arguments[error_arguments]]
a|Message arguments
|code
|string
a|Error code
|message
|string
a|Error message
|target
|string
a|The target parameter that caused the error.
|===//end collapsible .Definitions block
====:leveloffset: -1
= Manage protocols S3 services
:leveloffset: +1
[[IDa1b877521aa55353f7f18d15a8010bb2]]
= Protocols S3 services endpoint overview
== Overview
An S3 server is an object store server that is compatible with the Amazon
```

```
S3 protocol. In the initial version, only a subset of the protocol
features necessary to support Fabric Pool capacity tier usecases are
implemented. S3 server allows you to store objects in ONTAP using Amazon
S3 protocol. This feature can be used as a target object store server for
ONTAP FabricPools.
== Performance monitoring
Performance of the SVM can be monitored by the `metric.+*+` and
`statistics.+*+` properties. These show the performance of the SVM in
terms of IOPS, latency and throughput. The `metric.+*+` properties denote
an average whereas `statistics.+*+` properties denote a real-time
monotonically increasing value aggregated across all nodes.
== Examples
=== Retrieving all of the S3 configurations
----
# The API:
/api/protocols/s3/services
# The call:
curl -X GET "https://<mgmt-
ip>/api/protocols/s3/services?fields=*&return_records=true&return_timeout=
15" -H "accept: application/json"
# The response:
{
"records": [
    {
      "svm": {
        "uuid": "cf90b8f2-8071-11e9-8190-0050568eae21",
        "name": "vs2"
      },
      "name": "vs1",
      "comment": "S3 server",
      "enabled": false,
    },
\{  "svm": {
        "uuid": "d7f1219c-7f8e-11e9-9124-0050568eae21",
        "name": "vs1"
      },
    "name": "Server-1",
```

```
  "comment": "S3 server",
      "enabled": true,
      "buckets": [
         {
           "uuid": "e08665af-8114-11e9-8190-0050568eae21",
         "name": "bucket-1",
           "volume": {
             "name": "fg_oss_1559026220",
             "uuid": "de146bff-8114-11e9-8190-0050568eae21"
           },
           "size": 209715200,
         "logical used size": 157286400,
           "encryption": {
             "enabled": false
           },
           "comment": "s3 bucket"
         },
         {
           "uuid": "fb1912ef-8114-11e9-8190-0050568eae21",
         "name": "bucket-2",
           "volume": {
             "name": "fg_oss_1559026269",
             "uuid": "f9b1cdd0-8114-11e9-8190-0050568eae21"
           },
           "size": 1048576000,
         "logical used size": 78643200,
           "encryption": {
            "enabled": false
           },
           "comment": "s3 bucket"
        }
    \frac{1}{\sqrt{2}}  "users": [
        {
         "name": "user-1",
           "comment": "S3 user",
           "access_key": "KEOYV21G156K8AB4ZISH"
         },
         {
         "name": "user-2",
           "comment": "",
           "access_key": "ANOYV22L156K8AB4ZISB"
         }
      ]
   }
\frac{1}{\sqrt{2}}
```

```
"num_records": 2
}
----
=== Retrieving all S3 configurations for a particular SVM
----
# The API:
/api/protocols/s3/services/{svm.uuid}
# The call:
curl -X GET "https://<mgmt-ip>/api/protocols/s3/services/24c2567a-f269-
11e8-8852-0050568e5298?fields=*" -H "accept: application/json"
# The response:
{
"svm": {
    "uuid": "d7f1219c-7f8e-11e9-9124-0050568eae21",
    "name": "vs1"
},
"name": "Server-1",
"comment": "S3 server",
"enabled": true,
"buckets": [
    {
      "uuid": "e08665af-8114-11e9-8190-0050568eae21",
    "name": "bucket-1",
      "volume": {
        "name": "fg_oss_1559026220",
        "uuid": "de146bff-8114-11e9-8190-0050568eae21"
      },
      "size": 209715200,
    "logical used size": 157286400,
      "encryption": {
        "enabled": false
      },
      "comment": "s3 bucket",
      "policy": {
        "statements": [
\{  "effect": "deny",
             "actions": [
               "*Object"
          \left| \ \right|,
             "principals": [
```

```
  "mike"
            \frac{1}{\sqrt{2}}  "resources": [
                 "bucket-1/policy-docs/*",
                 "bucket-1/confidential-*"
            \frac{1}{\sqrt{2}}  "sid": "DenyAccessToGetPutDeleteObjectForMike"
            },
\{  "effect": "allow",
              "actions": [
                "GetObject"
            \frac{1}{\sqrt{2}}  "principals": [
               \mathbf{u} \star \mathbf{u}\left| \ \right|,
              "resources": [
                "bucket-1/readme"
            \frac{1}{2}  "sid": "AccessToGetObjectForAnonymousUser"
            }
         ]
       }
    },
    {
       "uuid": "fb1912ef-8114-11e9-8190-0050568eae21",
     "name": "bucket-2",
       "volume": {
         "name": "fg_oss_1559026269",
         "uuid": "f9b1cdd0-8114-11e9-8190-0050568eae21"
       },
       "size": 1677721600,
       "logical_used_size": 1075838976,
       "encryption": {
        "enabled": false
       },
      "comment": "s3 bucket"
   }
\frac{1}{2},
"users": [
   {
       "name": "user-1",
      "comment": "s3 user",
      "access_key": "KEOYV21G156K8AB4ZISH"
    },
    {
```

```
  "name": "user-2",
        "comment": "",
     "access key": "ANOYV22L156K8AB4ZISB"
    }
]
}
----
=== Creating an S3 server, users, and buckets configurations with required
fields specified
----
# The API:
/api/protocols/s3/services
# The call:
curl -X POST "https://<mgmt-ip>/api/protocols/s3/services" -H "accept:
application/hal+json" -H "Content-Type: application/json" -d "{
\"buckets\": [ \{ \ \text{Yname}\}: \ \text{Yname}\}: \ \text{Yname}\}: \ \text{Yname}\}: \ \text{Yname}\: \ \text{Yname}\: \ \text{Yname}\: \ \text{Yname}\: \ \text{Yname}\: \ \text{Yname}\: \ \text{Yname}\: \ \text{Yname}\: \ \text{Yname}\: \ \text{Yname}\: \ \text{Yarrow}\: \ \text{Yarrow}\: \ \text{Yarrow}\: \ \text{Yarrow}\: \ \text{Yarrow}\: \ \text{Yarrow}\: \ \text{Yarrow}\: \ \text{Yarrow}\: \ \text{Yarrow}\: \ \text{Yarrow}\: \ \text{Yarrow}\: \ \text{\"enabled\": true, \"name\": \"Server-1\", \"svm\": { \"uuid\":
\"d49ef663-7f8e-11e9-9b2c-0050568e4594\" }, \"users\": [ { \"name\":
\"user-1\" }, { \"name\": \"user-2\" } ]}"
# The response:
HTTP/1.1 201 Created
Date: Fri, 31 May 2019 08:44:16 GMT
Server: libzapid-httpd
X-Content-Type-Options: nosniff
Cache-Control: no-cache, no-store, must-revalidate
Location: /api/protocols/s3/services/
Content-Length: 623
Content-Type: application/hal+json
{
"num records": 1,
"records": [
     {
        "users": [
          {
           "name": "user-1",
           "access key": "KEOYV21G156K8AB4ZISH",
             "secret_key": "fu9PD3gWxrTZWi1Dru_TzNZUIncJ_QaO1st3NNhA"
          },
\{"name": "user-2",
           "access key": "ANOYV22L156K8AB4ZISB",
```

```
  "secret_key": "YCmjAnPpnqZzyV4OVRbbswdX88___96Xlqb6453Y"
        }
    \frac{1}{2}  "job": {
        "uuid": "f51675dd-820a-11e9-a762-0050568e4594",
        "_links": {
          "self": {
            "href": "/api/cluster/jobs/f51675dd-820a-11e9-a762-0050568e4594"
  }
        }
      },
    " links": {
        "self": {
          "href": "/api/protocols/s3/services/"
        }
      }
    }
]
}
---=== Creating an S3 server, users, and buckets configurations
----
# The API:
/api/protocols/s3/services
# The call:
curl -X POST "https://<mgmt-ip>/api/protocols/s3/services" -H "accept:
application/hal+json" -H "Content-Type: application/json" -d "{
\"buckets\": [ { \"aggregates\": [ { \"name\": \"aggr1\", \"uuid\":
\"1cd8a442-86d1-11e0-ae1c-123478563412\" } ],
\Upsilon \"constituents per aggregate\": 4, \"name\": \Upsilon"bucket-1\", \Upsilon"size\":
\"209715200\", \"policy\": { \"statements\": [ { \"actions\": [ \"*\" ],
\"conditions\": [ { \"operator\": \"ip_address\", \"source_ips\": [
\"1.1.1.1/23\", \"1.2.2.2/20\" ] } ], \"effect\": \"allow\",
\"resources\": [ \"bucket-1\", \"bucket-1*\" ], \"sid\":
\"fullAccessForAllPrincipalsToBucket\"} ] } }, { \"aggregates\": [ {
\"name\": \"aggr1\", \"uuid\": \"1cd8a442-86d1-11e0-ae1c-123478563412\" },
{ \"name\": \"aggr2\", \"uuid\": \"982fc4d0-d1a2-4da4-9c47-5b433f24757d\"}
], \"constituents per aggregate\": 4, \"name\": \"bucket-2\" } ],
\Upsilon"enabled\nu: true, \numame\nu: \nuServer-1\nu, \nusvm\nu: { \numame\nu: \nus1\nu,
\"uuid\": \"d49ef663-7f8e-11e9-9b2c-0050568e4594\" }, \"users\": [ {
\"name\": \"user-1\" }, { \"name\": \"user-2\" } ]}"
```

```
# The response:
HTTP/1.1 201 Created
Date: Fri, 31 May 2019 08:44:16 GMT
Server: libzapid-httpd
X-Content-Type-Options: nosniff
Cache-Control: no-cache, no-store, must-revalidate
Location: /api/protocols/s3/services/
Content-Length: 623
Content-Type: application/hal+json
{
"num records": 1,
"records": [
    {
      "users": [
        {
         "name": "user-1",
           "access_key": "KEOYV21G156K8AB4ZISH",
         "secret_key": "YCmjAnPpnqZzyV4OVRbbswdX88___96Xlqb6453Y"
        },
         {
         "name": "user-2",
         "access key": "M4U4922OTO9QGXM3YR2I",
           "secret_key": "fu9PD3gWxrTZWi1Dru_TzNZUIncJ_QaO1st3NNhA"
        }
    \frac{1}{2},
      "job": {
        "uuid": "f51675dd-820a-11e9-a762-0050568e4594",
        "_links": {
           "self": {
             "href": "/api/cluster/jobs/f51675dd-820a-11e9-a762-0050568e4594"
          }
        }
      },
      "_links": {
        "self": {
           "href": "/api/protocols/s3/services/"
        }
      }
    }
]
}
----
=== Creating an S3 server configuration
----
```

```
# The API:
/api/protocols/s3/services
# The call:
curl -X POST "https://<mgmt-ip>/api/protocols/s3/services" -H "accept:
application/json" -H "Content-Type: application/json" -d "{ \"comment\":
\"S3 server\", \"enabled\": true, \"name\": \"Server-1\", \"svm\": {
\"name\": \"vs1\", \"uuid\": \"db2ec036-8375-11e9-99e1-0050568e3ed9\" } }"
----
=== Disable s3 server for the specified SVM
---# The API:
/api/protocols/s3/services/{svm.uuid}
# The call:
curl -X PATCH "https://<mgmt-ip>/api/protocols/s3/services/03ce5c36-f269-
11e8-8852-0050568e5298" -H "accept: application/json" -H "Content-Type:
application/json" -d "{ \"enabled\": false }"
----
=== Deleting the S3 server for a specified SVM
----
# The API:
/api/protocols/s3/services/{svm.uuid}
# The call:
curl -X DELETE "https://<mgmt-ip>/api/protocols/s3/services/a425f10b-ad3b-
11e9-b559-0050568e8222?delete_all=false" -H "accept: application/json"
HTTP/1.1 200 OK
Date: Wed, 14 Aug 2019 07:04:24 GMT
Server: libzapid-httpd
X-Content-Type-Options: nosniff
Cache-Control: no-cache, no-store, must-revalidate
Content-Length: 132
Content-Type: application/json
{
"num records": 1,
"records": [
    {
      "job": {
```

```
  "uuid": "bf74ba50-be61-11e9-bea8-0050568e8222"
      }
   }
]
}
----
=== Deleting all of the S3 server configuration for a specified SVM
----
# The API:
/api/protocols/s3/services/{svm.uuid}
# The call:
curl -X DELETE "https://<mgmt-ip>/api/protocols/s3/services/03ce5c36-f269-
11e8-8852-0050568e5298?delete_all=true" -H "accept: application/json"
# The response:
HTTP/1.1 200 OK
Date: Sat, 01 Jun 2019 15:46:39 GMT
Server: libzapid-httpd
X-Content-Type-Options: nosniff
Cache-Control: no-cache, no-store, must-revalidate
Content-Length: 132
Content-Type: application/hal+json
{
"num records": 1,
"records": [
    {
      "job": {
        "uuid": "71eaaf02-8484-11e9-91f7-0050568ebc5f"
      }
   }
\lceil}
----
[[IDab664402f85278139b1084e89e8f270f]]
= Retrieve the S3 server configuration for all SVMs
[.api-doc-operation .api-doc-operation-get]#GET# [.api-doc-code-
block]#`/protocols/s3/services`#
```

```
*Introduced In:* 9.7
Retrieves the S3 server configuration for all SVMs. Note that in order to
retrieve S3 bucket policy conditions, 'fields' option should be set to
\mathbf{1} \star \star \mathbf{1}.
== Expensive properties
There is an added computational cost to retrieving values for these
properties. They are not included by default in GET results and must be
explicitly requested using the `fields` query parameter. See
xref:{relative path}getting started with the ontap rest api.html#Requestin
g_specific_fields[Requesting specific fields] to learn more.
* `statistics.+*+`
* `metric.+*+`
== Related ONTAP commands
* `vserver object-store-server show`
== Learn more
* xref:{relative_path}protocols_s3_services_endpoint_overview.html[DOC
/protocols/s3/services]
== Parameters
[cols=5*,options=header]
| == =|Name
|Type
|In
|Required
|Description
|svm.name
|string
|query
|False
a|Filter by svm.name
|svm.uuid
```

```
|string
|query
|False
a|Filter by svm.uuid
|port
|integer
|query
|False
a|Filter by port
* Introduced in: 9.8
* Max value: 65535
* Min value: 1
|secure_port
|integer
|query
|False
a|Filter by secure port
* Introduced in: 9.8
* Max value: 65535
* Min value: 1
|users.svm.name
|string
|query
|False
a|Filter by users.svm.name
|users.svm.uuid
|string
|query
|False
a|Filter by users.svm.uuid
|users.name
|string
|query
|False
a|Filter by users.name
```

```
* maxLength: 64
* minLength: 1
|users.key_time_to_live
|string
|query
|False
a|Filter by users.key time to live
* Introduced in: 9.14
|users.access_key
|string
|query
|False
a|Filter by users.access_key
|users.comment
|string
|query
|False
a|Filter by users.comment
* maxLength: 256
* minLength: 0
|users.key_expiry_time
|string
|query
|False
a|Filter by users.key expiry time
* Introduced in: 9.14
|metric.latency.write
|integer
|query
|False
a|Filter by metric.latency.write
* Introduced in: 9.8
```
|metric.latency.read |integer |query |False a|Filter by metric.latency.read \* Introduced in: 9.8 |metric.latency.other |integer |query |False a|Filter by metric.latency.other \* Introduced in: 9.8 |metric.latency.total |integer |query |False a|Filter by metric.latency.total \* Introduced in: 9.8 |metric.throughput.write |integer |query |False a|Filter by metric.throughput.write \* Introduced in: 9.8 |metric.throughput.read |integer |query |False a|Filter by metric.throughput.read \* Introduced in: 9.8

|metric.throughput.total |integer |query |False a|Filter by metric.throughput.total \* Introduced in: 9.8 |metric.status |string |query |False a|Filter by metric.status \* Introduced in: 9.8 |metric.iops.write |integer |query |False a|Filter by metric.iops.write \* Introduced in: 9.8 |metric.iops.read |integer |query |False a|Filter by metric.iops.read \* Introduced in: 9.8 |metric.iops.other |integer |query |False a|Filter by metric.iops.other \* Introduced in: 9.8 |metric.iops.total |integer

```
|query
|False
a|Filter by metric.iops.total
* Introduced in: 9.8
|metric.timestamp
|string
|query
|False
a|Filter by metric.timestamp
* Introduced in: 9.8
|metric.duration
|string
|query
|False
a|Filter by metric.duration
* Introduced in: 9.8
|default win user
|string
|query
|False
a|Filter by default win user
* Introduced in: 9.12
|certificate.name
|string
|query
|False
a|Filter by certificate.name
* Introduced in: 9.8
|certificate.uuid
|string
|query
|False
```
```
a|Filter by certificate.uuid
* Introduced in: 9.8
|name
|string
|query
|False
a|Filter by name
* maxLength: 253
* minLength: 3
| is https enabled
|boolean
|query
|False
a|Filter by is https enabled
* Introduced in: 9.8
|is_http_enabled
|boolean
|query
|False
a|Filter by is http_enabled
* Introduced in: 9.8
|default_unix_user
|string
|query
|False
a|Filter by default_unix_user
* Introduced in: 9.12
|max_key_time_to_live
|string
|query
|False
a|Filter by max key time to live
```
\* Introduced in: 9.15 |enabled |boolean |query |False a|Filter by enabled |buckets.encryption.enabled |boolean |query |False a|Filter by buckets.encryption.enabled |buckets.nas\_path |string |query |False a|Filter by buckets.nas path \* Introduced in: 9.12 |buckets.svm.name |string |query |False a|Filter by buckets.svm.name |buckets.svm.uuid |string |query |False a|Filter by buckets.svm.uuid |buckets.type |string |query |False a|Filter by buckets.type

```
* Introduced in: 9.12
|buckets.audit_event_selector.access
|string
|query
|False
a|Filter by buckets.audit event selector.access
* Introduced in: 9.10
|buckets.audit_event_selector.permission
|string
|query
|False
a|Filter by buckets.audit event selector.permission
* Introduced in: 9.10
|buckets.lifecycle_management.rules.expiration.object_expiry_date
|string
|query
|False
a|Filter by
buckets.lifecycle_management.rules.expiration.object_expiry_date
* Introduced in: 9.13
|buckets.lifecycle_management.rules.expiration.expired_object_delete_marke
r
|boolean
|query
|False
a|Filter by
buckets.lifecycle_management.rules.expiration.expired_object_delete_marker
* Introduced in: 9.13
|buckets.lifecycle_management.rules.expiration.object_age_days
|integer
|query
|False
a|Filter by buckets.lifecycle management.rules.expiration.object age days
```

```
* Introduced in: 9.13
|buckets.lifecycle_management.rules.non_current_version_expiration.new_non
_current_versions
|integer
|query
|False
a|Filter by
buckets.lifecycle_management.rules.non_current_version_expiration.new_non
current_versions
* Introduced in: 9.13
|buckets.lifecycle_management.rules.non_current_version_expiration.non_cur
rent_days
|integer
|query
|False
a|Filter by
buckets.lifecycle management.rules.non current version expiration.non curr
ent_days
* Introduced in: 9.13
|buckets.lifecycle_management.rules.object_filter.size_greater_than
|integer
|query
|False
a|Filter by
buckets.lifecycle management.rules.object filter.size greater than
* Introduced in: 9.13
|buckets.lifecycle_management.rules.object_filter.size_less_than
|integer
|query
|False
a|Filter by
buckets.lifecycle management.rules.object filter.size less than
* Introduced in: 9.13
```

```
|buckets.lifecycle_management.rules.object_filter.prefix
|string
|query
|False
a|Filter by buckets.lifecycle management.rules.object filter.prefix
* Introduced in: 9.13
|buckets.lifecycle_management.rules.object_filter.tags
|string
|query
|False
a|Filter by buckets.lifecycle management.rules.object filter.tags
* Introduced in: 9.13
|buckets.lifecycle_management.rules.name
|string
|query
|False
a|Filter by buckets.lifecycle management.rules.name
* Introduced in: 9.13
* maxLength: 256
* minLength: 0
|buckets.lifecycle_management.rules.svm.name
|string
|query
|False
a|Filter by buckets.lifecycle management.rules.svm.name
* Introduced in: 9.14
|buckets.lifecycle_management.rules.svm.uuid
|string
|query
|False
a|Filter by buckets.lifecycle management.rules.svm.uuid
* Introduced in: 9.14
```

```
|buckets.lifecycle_management.rules.uuid
|string
|query
|False
a|Filter by buckets.lifecycle management.rules.uuid
* Introduced in: 9.14
|buckets.lifecycle_management.rules.bucket_name
|string
|query
|False
a|Filter by buckets.lifecycle management.rules.bucket name
* Introduced in: 9.14
* maxLength: 63
* minLength: 3
|buckets.lifecycle_management.rules.abort_incomplete_multipart_upload.afte
r_initiation_days
|integer
|query
|False
a|Filter by
buckets.lifecycle management.rules.abort incomplete multipart upload.after
_initiation_days
* Introduced in: 9.13
|buckets.lifecycle_management.rules.enabled
|boolean
|query
|False
a|Filter by buckets.lifecycle management.rules.enabled
* Introduced in: 9.13
|buckets.qos_policy.min_throughput_iops
|integer
|query
|False
a|Filter by buckets.qos_policy.min_throughput_iops
```

```
* Introduced in: 9.8
* Max value: 2147483647
* Min value: 0
|buckets.qos_policy.name
|string
|query
|False
a|Filter by buckets.qos policy.name
* Introduced in: 9.8
|buckets.qos_policy.min_throughput_mbps
|integer
|query
|False
a|Filter by buckets.qos_policy.min_throughput_mbps
* Introduced in: 9.8
* Max value: 4194303
* Min value: 0
|buckets.qos_policy.max_throughput_iops
|integer
|query
|False
a|Filter by buckets.qos policy.max throughput iops
* Introduced in: 9.8
* Max value: 2147483647
* Min value: 0
|buckets.qos_policy.max_throughput_mbps
|integer
|query
|False
a|Filter by buckets.qos policy.max throughput mbps
* Introduced in: 9.8
* Max value: 4194303
* Min value: 0
```

```
|buckets.qos_policy.uuid
|string
|query
|False
a|Filter by buckets.qos policy.uuid
* Introduced in: 9.8
|buckets.role
|string
|query
|False
a|Filter by buckets.role
* Introduced in: 9.10
|buckets.size
|integer
|query
|False
a|Filter by buckets.size
* Max value: 62672162783232000
* Min value: 199229440
|buckets.allowed
|boolean
|query
|False
a|Filter by buckets.allowed
* Introduced in: 9.12
|buckets.protection_status.destination.is_cloud
|boolean
|query
|False
a|Filter by buckets.protection_status.destination.is_cloud
* Introduced in: 9.10
```
|buckets.protection\_status.destination.is\_external\_cloud |boolean |query |False a|Filter by buckets.protection\_status.destination.is\_external\_cloud \* Introduced in: 9.12 |buckets.protection\_status.destination.is\_ontap |boolean |query |False a|Filter by buckets.protection status.destination.is ontap \* Introduced in: 9.10 |buckets.protection\_status.is\_protected |boolean |query |False a|Filter by buckets.protection status.is protected \* Introduced in: 9.10 |buckets.logical\_used\_size |integer |query |False a|Filter by buckets.logical used size |buckets.volume.name |string |query |False a|Filter by buckets.volume.name |buckets.volume.uuid |string |query |False a|Filter by buckets.volume.uuid

|buckets.comment |string |query |False a|Filter by buckets.comment \* maxLength: 256 \* minLength: 0 |buckets.uuid |string |query |False a|Filter by buckets.uuid |buckets.versioning\_state |string |query |False a|Filter by buckets.versioning state \* Introduced in: 9.11 |buckets.policy.statements.resources |string |query |False a|Filter by buckets.policy.statements.resources \* Introduced in: 9.8 |buckets.policy.statements.principals |string |query |False a|Filter by buckets.policy.statements.principals \* Introduced in: 9.8 |buckets.policy.statements.conditions.max\_keys |integer

```
|query
|False
a|Filter by buckets.policy.statements.conditions.max keys
* Introduced in: 9.8
|buckets.policy.statements.conditions.operator
|string
|query
|False
a|Filter by buckets.policy.statements.conditions.operator
* Introduced in: 9.8
|buckets.policy.statements.conditions.delimiters
|string
|query
|False
a|Filter by buckets.policy.statements.conditions.delimiters
* Introduced in: 9.8
|buckets.policy.statements.conditions.source_ips
|string
|query
|False
a|Filter by buckets.policy.statements.conditions.source_ips
* Introduced in: 9.8
|buckets.policy.statements.conditions.usernames
|string
|query
|False
a|Filter by buckets.policy.statements.conditions.usernames
* Introduced in: 9.8
|buckets.policy.statements.conditions.prefixes
|string
|query
|False
```

```
a|Filter by buckets.policy.statements.conditions.prefixes
* Introduced in: 9.8
|buckets.policy.statements.actions
|string
|query
|False
a|Filter by buckets.policy.statements.actions
* Introduced in: 9.8
|buckets.policy.statements.effect
|string
|query
|False
a|Filter by buckets.policy.statements.effect
* Introduced in: 9.8
|buckets.policy.statements.sid
|string
|query
|False
a|Filter by buckets.policy.statements.sid
* Introduced in: 9.8
* maxLength: 256
* minLength: 0
|buckets.name
|string
|query
|False
a|Filter by buckets.name
* maxLength: 63
* minLength: 3
|buckets.retention.mode
|string
|query
```

```
|False
a|Filter by buckets.retention.mode
* Introduced in: 9.14
|buckets.retention.default_period
|string
|query
|False
a|Filter by buckets.retention.default period
* Introduced in: 9.14
|statistics.latency_raw.write
|integer
|query
|False
a|Filter by statistics.latency_raw.write
* Introduced in: 9.8
|statistics.latency_raw.read
|integer
|query
|False
a|Filter by statistics.latency_raw.read
* Introduced in: 9.8
|statistics.latency_raw.other
|integer
|query
|False
a|Filter by statistics.latency_raw.other
* Introduced in: 9.8
|statistics.latency_raw.total
|integer
|query
|False
a|Filter by statistics.latency_raw.total
```

```
* Introduced in: 9.8
|statistics.timestamp
|string
|query
|False
a|Filter by statistics.timestamp
* Introduced in: 9.8
|statistics.throughput_raw.write
|integer
|query
|False
a|Filter by statistics.throughput raw.write
* Introduced in: 9.8
|statistics.throughput_raw.read
|integer
|query
|False
a|Filter by statistics.throughput_raw.read
* Introduced in: 9.8
|statistics.throughput_raw.total
|integer
|query
|False
a|Filter by statistics.throughput raw.total
* Introduced in: 9.8
|statistics.status
|string
|query
|False
a|Filter by statistics.status
* Introduced in: 9.8
```
|statistics.iops\_raw.write |integer |query |False a|Filter by statistics.iops raw.write \* Introduced in: 9.8 |statistics.iops\_raw.read |integer |query |False a|Filter by statistics.iops raw.read \* Introduced in: 9.8 |statistics.iops\_raw.other |integer |query |False a|Filter by statistics.iops raw.other \* Introduced in: 9.8 |statistics.iops\_raw.total |integer |query |False a|Filter by statistics.iops raw.total \* Introduced in: 9.8 |comment |string |query |False a|Filter by comment \* maxLength: 256 \* minLength: 0

```
|fields
|array[string]
|query
|False
a|Specify the fields to return.
|max_records
|integer
|query
|False
a|Limit the number of records returned.
|return_records
|boolean
|query
|False
a|The default is true for GET calls. When set to false, only the number
of records is returned.
* Default value: 1
|return_timeout
|integer
|query
|False
a|The number of seconds to allow the call to execute before returning.
When iterating over a collection, the default is 15 seconds. ONTAP
returns earlier if either max records or the end of the collection is
reached.
* Max value: 120
* Min value: 0
* Default value: 1
|order_by
|array[string]
|query
|False
a|Order results by specified fields and optional [asc|desc] direction.
Default direction is 'asc' for ascending.
| == =
```

```
== Response
```
Status: 200, Ok

```
[cols=3*,options=header]
|===|Name
|Type
|Description
|_links
|link:#collection_links[collection_links]
a|
|num_records
|integer
a|Number of records
|records
|array[link:#s3_service[s3_service]]
a|
| == =.Example response
[%collapsible%closed]
====[source,json,subs=+macros]
{
  " links": {
      "next": {
        "href": "/api/resourcelink"
      },
      "self": {
        "href": "/api/resourcelink"
      }
    },
    "num_records": 1,
    "records": {
    " links": {
        "self": {
           "href": "/api/resourcelink"
         }
```

```
  },
      "buckets": {
        "aggregates": {
        " links": {
            "self": {
              "href": "/api/resourcelink"
            }
          },
          "name": "aggr1",
          "uuid": "1cd8a442-86d1-11e0-ae1c-123478563412"
        },
      "audit event selector": {
          "access": "read",
         "permission": "deny"
        },
        "comment": "S3 bucket.",
      "constituents per aggregate": 4,
      "lifecycle management": {
          "rules": {
          " links": {
              "self": {
                "href": "/api/resourcelink"
              }
            },
          "abort incomplete multipart upload": {
              "_links": {
                "self": {
                  "href": "/api/resourcelink"
  }
  }
            },
          "bucket name": "bucket1",
            "expiration": {
              "_links": {
                "self": {
                  "href": "/api/resourcelink"
                }
              },
            "object age days": 100,
              "object_expiry_date": "2039-09-22 20:00:00 -0400"
            },
          "non current version expiration": {
              "_links": {
                "self": {
                   "href": "/api/resourcelink"
  }
```

```
  }
             },
             "object_filter": {
              " links": {
                  "self": {
                    "href": "/api/resourcelink"
  }
                },
                "prefix": "/logs",
              "size greater than": 10240,
              "size less than": 10485760,
                "tags": [
                 "project1=projA",
                 "project2=projB"
  ]
             },
             "svm": {
             " links": {
                  "self": {
                    "href": "/api/resourcelink"
                 }
                },
              "name": "svm1",
               "uuid": "02c9e252-41be-11e9-81d5-00a0986138f7"
             },
             "uuid": "414b29a1-3b26-11e9-bd58-0050568ea055"
           }
        },
      "logical used size": 0,
        "name": "bucket1",
      "nas path": "/",
        "policy": {
           "statements": {
             "actions": [
               "GetObject",
               "PutObject",
               "DeleteObject",
               "ListBucket"
           \left| \right|,
             "conditions": {
                "delimiters": [
               \mathbb{Z}/\mathbb{Z}\frac{1}{\sqrt{2}}"max keys": [
                1000
              \left| \ \right|,
```

```
  "operator": "ip_address",
               "prefixes": [
                "pref"
             \frac{1}{2},
               "source_ips": [
                 "1.1.1.1",
                "1.2.2.0/24"
             \frac{1}{2},
               "usernames": [
                "user1"
  ]
             },
             "effect": "allow",
             "principals": [
               "user1",
               "group/grp1",
               "nasgroup/group1"
           \frac{1}{\sqrt{2}}  "resources": [
               "bucket1",
               "bucket1/*"
           \frac{1}{2}  "sid": "FullAccessToUser1"
           }
        },
        "qos_policy": {
         " links": {
            "self": {
               "href": "/api/resourcelink"
            }
           },
         "max throughput iops": 10000,
         "max_throughput_mbps": 500,
         "min_throughput_iops": 2000,
         "min throughput mbps": 500,
           "name": "performance",
           "uuid": "1cd8a442-86d1-11e0-ae1c-123478563412"
        },
        "retention": {
         "default period": "P10Y",
           "mode": "governance"
        },
        "role": "standalone",
        "size": 1677721600,
      "storage_service_level": "value",
        "svm": {
```

```
  "_links": {
        "self": {
           "href": "/api/resourcelink"
        }
      },
    "name": "svm1",
      "uuid": "02c9e252-41be-11e9-81d5-00a0986138f7"
    },
    "type": "s3",
    "uuid": "414b29a1-3b26-11e9-bd58-0050568ea055",
    "versioning_state": "enabled",
    "volume": {
    " links": {
        "self": {
           "href": "/api/resourcelink"
        }
      },
    "name": "volume1",
      "uuid": "028baa66-41bd-11e9-81d5-00a0986138f7"
   }
  },
  "certificate": {
    "_links": {
      "self": {
        "href": "/api/resourcelink"
      }
    },
    "uuid": "1cd8a442-86d1-11e0-ae1c-123478563412"
  },
  "comment": "S3 server",
"max key time to live": "PT6H3M",
  "metric": {
    "_links": {
      "self": {
        "href": "/api/resourcelink"
      }
    },
    "duration": "PT15S",
    "iops": {
      "read": 200,
      "total": 1000,
      "write": 100
    },
    "latency": {
      "read": 200,
      "total": 1000,
```

```
  "write": 100
    },
    "status": "ok",
    "throughput": {
      "read": 200,
      "total": 1000,
      "write": 100
    },
    "timestamp": "2017-01-25 06:20:13 -0500"
  },
"name": "Server-1",
  "port": 80,
"secure port": 443,
  "statistics": {
  "iops raw": {
      "read": 200,
      "total": 1000,
      "write": 100
    },
  "latency raw": {
      "read": 200,
      "total": 1000,
      "write": 100
    },
    "status": "ok",
  "throughput raw": {
      "read": 200,
      "total": 1000,
      "write": 100
    },
    "timestamp": "2017-01-25 06:20:13 -0500"
  },
  "svm": {
  " links": {
     "self": {
        "href": "/api/resourcelink"
      }
    },
    "name": "svm1",
    "uuid": "02c9e252-41be-11e9-81d5-00a0986138f7"
  },
  "users": {
  "access key": "HJAKU28M3SXTE2UXUACV",
    "comment": "S3 user",
  "key expiry time": "2023-12-31 19:00:00 -0500",
  "key_time_to_live": "PT6H3M",
```

```
"name": "user-1",
         "svm": {
         " links": {
             "self": {
               "href": "/api/resourcelink"
             }
           },
         "name": "svm1",
           "uuid": "02c9e252-41be-11e9-81d5-00a0986138f7"
         }
      }
   }
}
====== Error
```
Status: Default, Error

```
[cols=3*,options=header]
|===|Name
|Type
|Description
|error
|link:#returned_error[returned_error]
a|
| == =.Example error
[%collapsible%closed]
====
[source, json, subs=+macros]
{
    "error": {
      "arguments": {
        "code": "string",
        "message": "string"
      },
      "code": "4",
      "message": "entry doesn't exist",
      "target": "uuid"
```

```
  }
}
====== Definitions
[.api-def-first-level]
.See Definitions
[%collapsible%closed]
//Start collapsible Definitions block
=[#href]
[.api-collapsible-fifth-title]
href
[cols=3*,options=header]
|===|Name
|Type
|Description
|href
|string
a|
| == =[#collection_links]
[.api-collapsible-fifth-title]
collection_links
[cols=3*,options=header]
| == =|Name
|Type
|Description
|next
|link:#href[href]
a|
|self
|link:#href[href]
a|
| == =
```

```
[#self_link]
[.api-collapsible-fifth-title]
self_link
[cols=3*,options=header]
| == =|Name
|Type
|Description
|self
|link:#href[href]
a|
| == =[#_links]
[.api-collapsible-fifth-title]
_links
[cols=3*,options=header]
| == =|Name
|Type
|Description
|self
|link:#href[href]
a|
| == =[#aggregates]
[.api-collapsible-fifth-title]
aggregates
Aggregate
[cols=3*,options=header]
| == =|Name
|Type
```

```
|Description
|_links
|link:#_links[_links]
a|
|name
|string
a|
|uuid
|string
a|
| == =[#audit event selector]
[.api-collapsible-fifth-title]
audit event selector
Audit event selector allows you to specify access and permission types to
audit.
[cols=3*,options=header]
| == =|Name
|Type
|Description
|access
|string
a|Specifies read and write access types.
|permission
|string
a|Specifies allow and deny permission types.
| == =[#encryption]
[.api-collapsible-fifth-title]
encryption
```

```
[cols=3*,options=header]
| == =|Name
|Type
|Description
|enabled
|boolean
a|Specifies whether encryption is enabled on the bucket. By default,
encryption is disabled on a bucket. This field cannot be specified in a
POST method.
|===[#abort incomplete multipart upload]
[.api-collapsible-fifth-title]
abort_incomplete_multipart_upload
Specifies a way to perform abort_incomplete_multipart_upload action on
filtered objects within a bucket. It cannot be specified with tags.
[cols=3*,options=header]
| == =|Name
|Type
|Description
|_links
|link:#_links[_links]
a|
|after_initiation_days
|integer
a|Number of days of initiation after which uploads can be aborted.
| == =[#expiration]
[.api-collapsible-fifth-title]
expiration
```
Specifies a way to perform expiration action on filtered objects within a bucket. [cols=3\*,options=header]  $| == =$ |Name |Type |Description |\_links |link:#\_links[\_links] a| |expired\_object\_delete\_marker |boolean a|Cleanup object delete markers. |object\_age\_days |integer a|Number of days since creation after which objects can be deleted. This cannot be used along with object expiry date. |object\_expiry\_date |string a|Specific date from when objects can expire. This cannot be used with object\_age\_days.  $| == =$ [#non current version expiration] [.api-collapsible-fifth-title] non current version expiration Specifies a way to perform non current version expiration action on filtered objects within a bucket. [cols=3\*,options=header]  $|===$ |Name |Type |Description

```
|_links
|link:#_links[_links]
a|
|new_non_current_versions
|integer
a|Number of latest non-current versions to be retained.
|non_current_days
|integer
a|Number of days after which non-current versions can be deleted.
|===[#object_filter]
[.api-collapsible-fifth-title]
object_filter
Specifies a way to filter objects within a bucket.
[cols=3*,options=header]
| == =|Name
|Type
|Description
|_links
|link:#_links[_links]
a|
|prefix
|string
a|A prefix that is matched against object-names within a bucket.
|size_greater_than
|integer
a|Size of the object greater than specified for which the corresponding
lifecycle rule is to be applied.
|size_less_than
```

```
|integer
a|Size of the object smaller than specified for which the corresponding
lifecycle rule is to be applied.
|tags
|array[string]
a|An array of key-value paired tags of the form +++<tag>+++or
<tag=value>.+++</tag>+++
|===[#svm]
[.api-collapsible-fifth-title]
svm
Specifies the name of the SVM where this bucket exists.
[cols=3*,options=header]
| == =|Name
|Type
|Description
|_links
|link:#_links[_links]
a|
|name
|string
a|The name of the SVM. This field cannot be specified in a PATCH method.
|uuid
|string
a|The unique identifier of the SVM. This field cannot be specified in a
PATCH method.
|===[#rules]
[.api-collapsible-fifth-title]
```

```
rules
Information about the lifecycle management rule of a bucket.
[cols=3*,options=header]
| == =|Name
|Type
|Description
|_links
|link:#_links[_links]
a|
|abort_incomplete_multipart_upload
|link:#abort_incomplete_multipart_upload[abort_incomplete_multipart_upload
]
a|Specifies a way to perform abort incomplete multipart upload action on
filtered objects within a bucket. It cannot be specified with tags.
|bucket_name
|string
a|Specifies the name of the bucket. Bucket name is a string that can only
contain the following combination of ASCII-range alphanumeric characters
0-9, a-z, ".", and "-".
|enabled
|boolean
a|Specifies whether or not the associated rule is enabled.
|expiration
|link:#expiration[expiration]
a|Specifies a way to perform expiration action on filtered objects within
a bucket.
|name
|string
a|Bucket lifecycle management rule identifier. The length of the name can
range from 0 to 256 characters.
```
|non\_current\_version\_expiration

```
|link:#non_current_version_expiration[non_current_version_expiration]
a|Specifies a way to perform non current version expiration action on
filtered objects within a bucket.
|object_filter
|link:#object_filter[object_filter]
a|Specifies a way to filter objects within a bucket.
|svm
|link:#svm[svm]
a|Specifies the name of the SVM where this bucket exists.
|uuid
|string
a|Specifies the unique identifier of the bucket.
|===[#lifecycle management]
[.api-collapsible-fifth-title]
lifecycle_management
Lifecycle management is implemented as an object associated with a bucket.
It defines rules to be applied against objects within a bucket. These
rules are applied in the background and can delete objects.
[cols=3*,options=header]
| == =|Name
|Type
|Description
|rules
|array[link:#rules[rules]]
a|Specifies an object store lifecycle management policy.
|===[#s3 bucket policy condition]
```
[.api-collapsible-fifth-title] s3 bucket policy condition Information about policy conditions based on various condition operators and condition keys. [cols=3\*,options=header]  $| == =$ |Name |Type |Description |delimiters |array[string] a|An array of delimiters that are compared with the delimiter value specified at the time of execution of an S3-based command, using the condition operator specified. |max\_keys |array[integer] a|An array of maximum keys that are allowed or denied to be retrieved using an S3 list operation, based on the condition operator specified. |operator |string a|Condition operator that is applied to the specified condition key. |prefixes |array[string] a|An array of prefixes that are compared with the input prefix value specified at the time of execution of an S3-based command, using the condition operator specified. |source\_ips |array[string] a|An array of IP address ranges that are compared with the IP address of a source command at the time of execution of an S3-based command, using the condition operator specified. |usernames

|array[string]

```
a|An array of usernames that a current user in the context is evaluated
against using the condition operators.
| == =[#s3_bucket_policy_statement]
[.api-collapsible-fifth-title]
s3 bucket policy statement
Specifies information about a single access permission.
[cols=3*,options=header]
| == =|Name
|Type
|Description
|actions
|array[string]
a|
|conditions
|array[link:#s3_bucket_policy_condition[s3_bucket_policy_condition]]
a|Specifies bucket policy conditions.
|effect
|string
a|Specifies whether access is allowed or denied when a user requests the
specific action. If access (to allow) is not granted explicitly to a
resource, access is implicitly denied. Access can also be denied
explicitly to a resource, in order to make sure that a user cannot access
it, even if a different policy grants access.
|principals
|array[string]
a|
|resources
|array[string]
a|
|sid
```

```
|string
a|Specifies the statement identifier used to differentiate between
statements. The sid length can range from 1 to 256 characters and can only
contain the following combination of characters 0-9, A-Z, and a-z. Special
characters are not valid.
| == =[#policy]
[.api-collapsible-fifth-title]
policy
A policy is an object associated with a bucket. It defines resource
(bucket, folder, or object) permissions. These policies get evaluated when
an S3 user makes a request by executing a specific command. The user must
be part of the principal (user or group) specified in the policy.
Permissions in the policies determine whether the request is allowed or
denied.
[cols=3*,options=header]
| == =|Name
|Type
|Description
|statements
|array[link:#s3_bucket_policy_statement[s3_bucket_policy_statement]]
a|Specifies bucket access policy statement.
| == =[#destination]
[.api-collapsible-fifth-title]
destination
[cols=3*,options=header]
| == =|Name
|Type
|Description
|is_cloud
```

```
|boolean
a|Specifies whether a bucket is protected within the Cloud. This field
cannot be specified using a POST method.
|is_external_cloud
|boolean
a|Specifies whether a bucket is protected on external Cloud providers.
This field cannot be specified using a POST method.
|is_ontap
|boolean
a|Specifies whether a bucket is protected within ONTAP. This field cannot
be specified using a POST method.
* Default value: 1
* readOnly: 1
* Introduced in: 9.10
* x-nullable: true
| == =[#protection status]
[.api-collapsible-fifth-title]
protection_status
Specifies attributes of bucket protection.
[cols=3*,options=header]
| == =|Name
|Type
|Description
|destination
|link:#destination[destination]
a|
|is_protected
|boolean
a|Specifies whether a bucket is a source and if it is protected within
ONTAP and/or an external cloud. This field cannot be specified using a
POST method.
```
```
* Default value: 1
* readOnly: 1
* Introduced in: 9.10
* x-nullable: true
| == =[#qos_policy]
[.api-collapsible-fifth-title]
qos_policy
Specifes "qos_policy.max_throughput_iops" and/or
"qos policy.max throughput mbps" or "qos policy.min throughput iops"
and/or "qos policy.min throughput mbps". Specifying "min throughput iops"
or "min throughput mbps" is only supported on volumes hosted on a node
that is flash optimized. A pre-created QoS policy can also be used by
specifying "qos_policy.name" or "qos_policy.uuid" properties. Setting or
assigning a QoS policy to a bucket is not supported if its containing
volume or SVM already has a QoS policy attached.
[cols=3*,options=header]
|===|Name
|Type
|Description
|_links
|link:#_links[_links]
a<sub>l</sub>|max_throughput_iops
|integer
a|Specifies the maximum throughput in IOPS, 0 means none. This is mutually
exclusive with name and UUID during POST and PATCH.
|max_throughput_mbps
|integer
a|Specifies the maximum throughput in Megabytes per sec, 0 means none.
This is mutually exclusive with name and UUID during POST and PATCH.
```
|min\_throughput\_iops

```
|integer
a|Specifies the minimum throughput in IOPS, 0 means none. Setting
"min throughput" is supported on AFF platforms only, unless FabricPool
tiering policies are set. This is mutually exclusive with name and UUID
during POST and PATCH.
|min_throughput_mbps
|integer
a|Specifies the minimum throughput in Megabytes per sec, 0 means none.
This is mutually exclusive with name and UUID during POST and PATCH.
|name
|string
a|The QoS policy group name. This is mutually exclusive with UUID and
other QoS attributes during POST and PATCH.
|uuid
|string
a|The QoS policy group UUID. This is mutually exclusive with name and
other QoS attributes during POST and PATCH.
| == =[#retention]
[.api-collapsible-fifth-title]
retention
Specifies the retention mode and default retention period configured on
the bucket.
[cols=3*,options=header]
| == =|Name
|Type
|Description
|default_period
|string
a|Specifies the default retention period that is applied to objects while
committing them to the WORM state without an associated retention period.
The retention period can be in years, or days. The retention period value
```

```
represents a duration and must be specified in the ISO-8601 duration
format. A period specified for years and days is represented in the ISO-
8601 format as "P+++<num>+++Y" and "P+++<num>+++D" respectively, for
example "P10Y" represents a duration of 10 years. The period string must
contain only a single time element that is, either years, or days. A
duration which combines different periods is not supported, for example
"P1Y10D" is not supported.+++</num>++++++</num>+++
|mode
|string
a|The lock mode of the bucket.
compliance ‐ A SnapLock Compliance (SLC) bucket provides the highest
level of WORM protection and an administrator cannot destroy a compliance
bucket if it contains unexpired WORM objects.
 governance ‐ An administrator can delete a Governance bucket.
no lock ‐ Indicates the bucket does not support object locking.
| == =[#svm]
[.api-collapsible-fifth-title]
svm
SVM, applies only to SVM-scoped objects.
[cols=3*,options=header]
| == =|Name
|Type
|Description
|_links
|link:#_links[_links]
a|
|name
|string
a|The name of the SVM. This field cannot be specified in a PATCH method.
|uuid
|string
a|The unique identifier of the SVM. This field cannot be specified in a
```

```
PATCH method.
| == =[#volume]
[.api-collapsible-fifth-title]
volume
Specifies the FlexGroup volume name and UUID where the bucket is hosted.
[cols=3*,options=header]
| == =|Name
|Type
|Description
|_links
|link:#_links[_links]
a|
|name
|string
a|The name of the volume. This field cannot be specified in a POST or
PATCH method.
|uuid
|string
a|Unique identifier for the volume. This corresponds to the instance-uuid
that is exposed in the CLI and ONTAPI. It does not change due to a volume
move.
* example: 028baa66-41bd-11e9-81d5-00a0986138f7
* Introduced in: 9.6
* x-nullable: true
| == =[#s3 bucket]
[.api-collapsible-fifth-title]
s3_bucket
```
A bucket is a container of objects. Each bucket defines an object namespace. S3 requests specify objects using a bucket-name and object-name pair. An object resides within a bucket. [cols=3\*,options=header]  $| == =$ |Name |Type |Description | aggregates |array[link:#aggregates[aggregates]] a|A list of aggregates for FlexGroup volume constituents where the bucket is hosted. If this option is not specified, the bucket is auto-provisioned as a FlexGroup volume. |allowed |boolean a|If this is set to true, an SVM administrator can manage the S3 service. If it is false, only the cluster administrator can manage the service. This field cannot be specified in a POST method. |audit\_event\_selector |link:#audit\_event\_selector[audit\_event\_selector] a|Audit event selector allows you to specify access and permission types to audit. |comment |string a|Can contain any additional information about the bucket being created or modified. |constituents\_per\_aggregate |integer a|Specifies the number of constituents or FlexVol volumes per aggregate. A FlexGroup volume consisting of all such constituents across all specified aggregates is created. This option is used along with the aggregates option and cannot be used independently.

|encryption |link:#encryption[encryption]

a| |lifecycle\_management |link:#lifecycle\_management[lifecycle\_management] a|Lifecycle management is implemented as an object associated with a bucket. It defines rules to be applied against objects within a bucket. These rules are applied in the background and can delete objects. |logical\_used\_size |integer a|Specifies the bucket logical used size up to this point. This field cannot be specified using a POST or PATCH method. |name |string a|Specifies the name of the bucket. Bucket name is a string that can only contain the following combination of ASCII-range alphanumeric characters 0-9, a-z, ".", and "-". |nas\_path |string a|Specifies the NAS path to which the nas bucket corresponds to. |policy |link:#policy[policy] a|A policy is an object associated with a bucket. It defines resource (bucket, folder, or object) permissions. These policies get evaluated when an S3 user makes a request by executing a specific command. The user must be part of the principal (user or group) specified in the policy. Permissions in the policies determine whether the request is allowed or denied. |protection\_status |link:#protection\_status[protection\_status] a|Specifies attributes of bucket protection. |qos\_policy |link:#qos\_policy[qos\_policy] a|Specifes "qos policy.max throughput iops" and/or "qos policy.max throughput mbps" or "qos policy.min throughput iops" and/or "qos policy.min throughput mbps". Specifying "min throughput iops"

or "min throughput mbps" is only supported on volumes hosted on a node that is flash optimized. A pre-created QoS policy can also be used by specifying "qos\_policy.name" or "qos\_policy.uuid" properties. Setting or assigning a QoS policy to a bucket is not supported if its containing volume or SVM already has a QoS policy attached. |retention |link:#retention[retention] a|Specifies the retention mode and default retention period configured on the bucket. |role |string a|Specifies the role of the bucket. This field cannot be specified using a POST method. |size |integer a|Specifies the bucket size in bytes; ranges from 190MB to 62PB. |storage\_service\_level |string a|Specifies the storage service level of the FlexGroup volume on which the bucket should be created. Valid values are "value", "performance" or "extreme". |svm |link:#svm[svm] a|SVM, applies only to SVM-scoped objects. |type |string a|Specifies the bucket type. Valid values are "s3"and "nas". | use mirrored aggregates |boolean a|Specifies whether mirrored aggregates are selected when provisioning a FlexGroup. Only mirrored aggregates are used if this parameter is set to "true" and only unmirrored aggregates are used if this parameter is set to "false". The default value is "true" for a MetroCluster configuration and

```
is "false" for a non-MetroCluster configuration.
|uuid
|string
a|Specifies the unique identifier of the bucket.
|versioning_state
|string
a|Specifies the versioning state of the bucket. Valid values are
"disabled", "enabled" or "suspended". Note that the versioning state
cannot be modified to 'disabled' from any other state.
|volume
|link:#volume[volume]
a|Specifies the FlexGroup volume name and UUID where the bucket is hosted.
| == =[#certificate]
[.api-collapsible-fifth-title]
certificate
Specifies the certificate that will be used for creating HTTPS connections
to the S3 server.
[cols=3*,options=header]
| == =|Name
|Type
|Description
|_links
|link:#_links[_links]
a|
|name
|string
a|Certificate name
|uuid
```

```
|string
a|Certificate UUID
|===[#iops]
[.api-collapsible-fifth-title]
iops
The rate of I/O operations observed at the storage object.
[cols=3*,options=header]
|===|Name
|Type
|Description
|other
|integer
a|Performance metric for other I/O operations. Other I/O operations can be
metadata operations, such as directory lookups and so on.
|read
|integer
a|Performance metric for read I/O operations.
|total
|integer
a|Performance metric aggregated over all types of I/O operations.
|write
|integer
a|Peformance metric for write I/O operations.
| == =[#latency]
[.api-collapsible-fifth-title]
latency
```
The round trip latency in microseconds observed at the storage object. [cols=3\*,options=header]  $| == =$ |Name |Type |Description |other |integer a|Performance metric for other I/O operations. Other I/O operations can be metadata operations, such as directory lookups and so on. |read |integer a|Performance metric for read I/O operations. |total |integer a|Performance metric aggregated over all types of I/O operations. |write |integer a|Peformance metric for write I/O operations.  $| == =$ [#throughput] [.api-collapsible-fifth-title] throughput The rate of throughput bytes per second observed at the storage object. [cols=3\*,options=header]  $| == =$ |Name |Type |Description

```
|read
|integer
a|Performance metric for read I/O operations.
|total
|integer
a|Performance metric aggregated over all types of I/O operations.
|write
|integer
a|Peformance metric for write I/O operations.
| == =[#metric]
[.api-collapsible-fifth-title]
metric
Performance numbers, such as IOPS latency and throughput, for SVM
protocols.
[cols=3*,options=header]
| == =|Name
|Type
|Description
|_links
|link:#_links[_links]
a|
|duration
|string
a|The duration over which this sample is calculated. The time durations
are represented in the ISO-8601 standard format. Samples can be calculated
over the following durations:
|iops
|link:#iops[iops]
a|The rate of I/O operations observed at the storage object.
```
|latency |link:#latency[latency] a|The round trip latency in microseconds observed at the storage object. |status |string a|Any errors associated with the sample. For example, if the aggregation of data over multiple nodes fails then any of the partial errors might be returned, "ok" on success, or "error" on any internal uncategorized failure. Whenever a sample collection is missed but done at a later time, it is back filled to the previous 15 second timestamp and tagged with "backfilled\_data". "Inconsistent\_ delta\_time" is encountered when the time between two collections is not the same for all nodes. Therefore, the aggregated value might be over or under inflated. "Negative delta" is returned when an expected monotonically increasing value has decreased in value. "Inconsistent\_old\_data" is returned when one or more nodes do not have the latest data. |throughput |link:#throughput[throughput] a|The rate of throughput bytes per second observed at the storage object. |timestamp |string a|The timestamp of the performance data.  $| == =$ [#iops\_raw] [.api-collapsible-fifth-title] iops\_raw

The number of I/O operations observed at the storage object. This should be used along with delta time to calculate the rate of I/O operations per unit of time.

[cols=3\*,options=header]  $| == =$ |Name |Type

```
|Description
|other
|integer
a|Performance metric for other I/O operations. Other I/O operations can be
metadata operations, such as directory lookups and so on.
|read
|integer
a|Performance metric for read I/O operations.
|total
|integer
a|Performance metric aggregated over all types of I/O operations.
|write
|integer
a|Peformance metric for write I/O operations.
| == =[#latency_raw]
[.api-collapsible-fifth-title]
latency raw
The raw latency in microseconds observed at the storage object. This
should be divided by the raw IOPS value to calculate the average latency
per I/O operation.
[cols=3*,options=header]
| == =|Name
|Type
|Description
|other
|integer
a|Performance metric for other I/O operations. Other I/O operations can be
metadata operations, such as directory lookups and so on.
```

```
|read
|integer
a|Performance metric for read I/O operations.
|total
|integer
a|Performance metric aggregated over all types of I/O operations.
|write
|integer
a|Peformance metric for write I/O operations.
|===[#throughput_raw]
[.api-collapsible-fifth-title]
throughput_raw
Throughput bytes observed at the storage object. This should be used along
with delta time to calculate the rate of throughput bytes per unit of
time.
[cols=3*,options=header]
| == =|Name
|Type
|Description
|read
|integer
a|Performance metric for read I/O operations.
|total
|integer
a|Performance metric aggregated over all types of I/O operations.
|write
|integer
a|Peformance metric for write I/O operations.
```

```
| == =
```
[#statistics] [.api-collapsible-fifth-title] statistics

These are raw performance numbers, such as IOPS latency and throughput for SVM protocols. These numbers are aggregated across all nodes in the cluster and increase with the uptime of the cluster.

[cols=3\*,options=header]  $| == =$ |Name |Type |Description

|iops\_raw |link:#iops\_raw[iops\_raw] a|The number of I/O operations observed at the storage object. This should be used along with delta time to calculate the rate of I/O operations per unit of time.

|latency\_raw |link:#latency\_raw[latency\_raw] a|The raw latency in microseconds observed at the storage object. This should be divided by the raw IOPS value to calculate the average latency per I/O operation.

## |status

## |string

a|Any errors associated with the sample. For example, if the aggregation of data over multiple nodes fails then any of the partial errors might be returned, "ok" on success, or "error" on any internal uncategorized failure. Whenever a sample collection is missed but done at a later time, it is back filled to the previous 15 second timestamp and tagged with "backfilled\_data". "Inconsistent\_delta\_time" is encountered when the time between two collections is not the same for all nodes. Therefore, the aggregated value might be over or under inflated. "Negative delta" is returned when an expected monotonically increasing value has decreased in value. "Inconsistent old data" is returned when one or more nodes do not have the latest data.

```
|throughput_raw
|link:#throughput_raw[throughput_raw]
a|Throughput bytes observed at the storage object. This should be used
along with delta time to calculate the rate of throughput bytes per unit
of time.
|timestamp
|string
a|The timestamp of the performance data.
|===[#s3_user]
[.api-collapsible-fifth-title]
s3_user
This is a container of S3 users.
[cols=3*,options=header]
|===|Name
|Type
|Description
|access_key
|string
a|Specifies the access key for the user.
|comment
|string
a|Can contain any additional information about the user being created or
modified.
|key_expiry_time
|string
a|Specifies the date and time after which keys expire and are no longer
valid.
```

```
|key_time_to_live
```

```
|string
a|Indicates the time period from when this parameter is specified:
* when creating or modifying a user or
* when the user keys were last regenerated, after which the user keys
expire and are no longer valid.
* Valid format is: 'PnDTnHnMnS\|PnW'. For example, P2DT6H3M10S specifies a
time period of 2 days, 6 hours, 3 minutes, and 10 seconds.
* If the value specified is '0' seconds, then the keys won't expire.
|name
|string
a|Specifies the name of the user. A user name length can range from 1 to
64 characters and can only contain the following combination of characters
0-9, A-Z, a-z, " ", "+", "=", ",", ".","@", and "-".
|svm
|link:#svm[svm]
a|SVM, applies only to SVM-scoped objects.
| == =[#s3_service]
[.api-collapsible-fifth-title]
s3_service
Specifies the S3 server configuration.
[cols=3*,options=header]
| == =|Name
|Type
|Description
|_links
|link:#self_link[self_link]
a|
|buckets
|array[link:#s3_bucket[s3_bucket]]
a|This field cannot be specified in a PATCH method.
```
|certificate |link:#certificate[certificate] a|Specifies the certificate that will be used for creating HTTPS connections to the S3 server. |comment |string a|Can contain any additional information about the server being created or modified. |default\_unix\_user |string a|Specifies the default UNIX user for NAS Access. |default win user |string a|Specifies the default Windows user for NAS Access. |enabled |boolean a|Specifies whether the S3 server being created or modified should be up or down. |is\_http\_enabled |boolean a|Specifies whether HTTP is enabled on the S3 server being created or modified. By default, HTTP is disabled on the S3 server. |is\_https\_enabled |boolean a|Specifies whether HTTPS is enabled on the S3 server being created or modified. By default, HTTPS is enabled on the S3 server. |max\_key\_time\_to\_live |string a|Indicates the maximum time period that an S3 user can specify for the 'key time to live' property. \* Valid format is: 'PnDTnHnMnS\|PnW'. For example, P2DT6H3M10S specifies a

time period of 2 days, 6 hours, 3 minutes, and 10 seconds. \* If no value is specified for this property or the value specified is '0' seconds, then a user can specify any valid value. |metric |link:#metric[metric] a|Performance numbers, such as IOPS latency and throughput, for SVM protocols. |name |string a|Specifies the name of the S3 server. A server name can contain 3 to 253 characters using only the following combination of characters':' 0-9, A-Z, a-z, ".", and "-". |port |integer a|Specifies the HTTP listener port for the S3 server. By default, HTTP is enabled on port 80. Valid values range from 1 to 65535. |secure\_port |integer a|Specifies the HTTPS listener port for the S3 server. By default, HTTPS is enabled on port 443. Valid values range from 1 to 65535. |statistics |link:#statistics[statistics] a|These are raw performance numbers, such as IOPS latency and throughput for SVM protocols. These numbers are aggregated across all nodes in the cluster and increase with the uptime of the cluster. |svm |link:#svm[svm] a|SVM, applies only to SVM-scoped objects. |users |array[link:#s3\_user[s3\_user]] a|This field cannot be specified in a PATCH method.

```
| == =
```

```
[#error_arguments]
[.api-collapsible-fifth-title]
error_arguments
[cols=3*,options=header]
|===|Name
|Type
|Description
|code
|string
a|Argument code
|message
|string
a|Message argument
|===[#returned_error]
[.api-collapsible-fifth-title]
returned_error
[cols=3*,options=header]
| == =|Name
|Type
|Description
|arguments
|array[link:#error_arguments[error_arguments]]
a|Message arguments
|code
|string
a|Error code
```

```
|string
a|Error message
|target
|string
a|The target parameter that caused the error.
\mid \, == =//end collapsible .Definitions block
====[[ID54d273ce9d2beb193b3ad556a848c7b4]]
= Create S3 server, users, and buckets configurations
[.api-doc-operation .api-doc-operation-post]#POST# [.api-doc-code-
block]#`/protocols/s3/services`#
*Introduced In:* 9.7
Creates an S3 server, users, and buckets configurations.
== Important notes
* Each SVM can have one S3 server configuration.
* One or more buckets and users can also be created using this end-point.
* If creating a user configuration fails, buckets are not created either
and already created users are not saved.
* If creating a bucket configuration fails, all buckets already created
are saved with no new buckets created.
== Required properties
* `svm.uuid` - Existing SVM in which to create an S3 server configuration.
== Recommended optional properties
* `enabled` - Specifies the state of the server created.
* `comment` - Any information related to the server created.
== Default property values
```

```
* `comment` - ""
* `enabled` - _true_
== Related ONTAP commands
* `vserver object-store-server create`
* `vserver object-store-server bucket create`
* `vserver object-store-server bucket policy statement create`
* `vserver object-store-server bucket policy-statement-condition create`
* `vserver object-store-server user create`
== Learn more
* xref:{relative_path}protocols_s3_services_endpoint_overview.html[DOC
/protocols/s3/services]
== Parameters
[cols=5*,options=header]
|===|Name
|Type
|In
|Required
|Description
|return_records
|boolean
|query
|False
a|The default is false. If set to true, the records are returned.
* Default value:
\mid \, == === Request Body
[cols=3*,options=header]
| == =|Name
|Type
|Description
```
|\_links |link:#self\_link[self\_link] a| |buckets |array[link:#s3\_bucket[s3\_bucket]] a|This field cannot be specified in a PATCH method. |certificate |link:#certificate[certificate] a|Specifies the certificate that will be used for creating HTTPS connections to the S3 server. |comment |string a|Can contain any additional information about the server being created or modified. |default\_unix\_user |string a|Specifies the default UNIX user for NAS Access. |default win user |string a|Specifies the default Windows user for NAS Access. |enabled |boolean a|Specifies whether the S3 server being created or modified should be up or down. | is http enabled |boolean a|Specifies whether HTTP is enabled on the S3 server being created or modified. By default, HTTP is disabled on the S3 server. |is\_https\_enabled |boolean a|Specifies whether HTTPS is enabled on the S3 server being created or

modified. By default, HTTPS is enabled on the S3 server. |max\_key\_time\_to\_live |string a|Indicates the maximum time period that an S3 user can specify for the 'key time to live' property. \* Valid format is: 'PnDTnHnMnS\|PnW'. For example, P2DT6H3M10S specifies a time period of 2 days, 6 hours, 3 minutes, and 10 seconds. \* If no value is specified for this property or the value specified is '0' seconds, then a user can specify any valid value. |metric |link:#metric[metric] a|Performance numbers, such as IOPS latency and throughput, for SVM protocols. |name |string a|Specifies the name of the S3 server. A server name can contain 3 to 253 characters using only the following combination of characters':' 0-9, A-Z, a-z, ".", and "-". |port |integer a|Specifies the HTTP listener port for the S3 server. By default, HTTP is enabled on port 80. Valid values range from 1 to 65535. |secure\_port |integer a|Specifies the HTTPS listener port for the S3 server. By default, HTTPS is enabled on port 443. Valid values range from 1 to 65535. |statistics |link:#statistics[statistics] a|These are raw performance numbers, such as IOPS latency and throughput for SVM protocols. These numbers are aggregated across all nodes in the cluster and increase with the uptime of the cluster.

|svm

```
|link:#svm[svm]
a|SVM, applies only to SVM-scoped objects.
|users
|array[link:#s3_user[s3_user]]
a|This field cannot be specified in a PATCH method.
|===.Example request
[%collapsible%closed]
====
[source,json,subs=+macros]
{
    "_links": {
      "self": {
        "href": "/api/resourcelink"
      }
    },
    "buckets": {
      "aggregates": {
        "_links": {
           "self": {
            "href": "/api/resourcelink"
          }
        },
        "name": "aggr1",
        "uuid": "1cd8a442-86d1-11e0-ae1c-123478563412"
      },
      "audit_event_selector": {
        "access": "read",
        "permission": "deny"
      },
      "comment": "S3 bucket.",
    "constituents per aggregate": 4,
    "lifecycle management": {
        "rules": {
         " links": {
             "self": {
               "href": "/api/resourcelink"
  }
           },
         "abort incomplete multipart upload": {
```

```
  "_links": {
              "self": {
                "href": "/api/resourcelink"
  }
  }
          },
        "bucket name": "bucket1",
          "expiration": {
          " links": {
             "self": {
                "href": "/api/resourcelink"
             }
            },
          "object age days": 100,
            "object_expiry_date": "2039-09-22 20:00:00 -0400"
          },
        "non current version expiration": {
          " links": {
              "self": {
                "href": "/api/resourcelink"
  }
  }
          },
          "object_filter": {
          " links": {
              "self": {
                "href": "/api/resourcelink"
             }
            },
            "prefix": "/logs",
          "size greater than": 10240,
          "size less than": 10485760,
            "tags": [
              "project1=projA",
             "project2=projB"
  ]
          },
          "svm": {
          " links": {
              "self": {
                "href": "/api/resourcelink"
  }
            },
            "name": "svm1",
            "uuid": "02c9e252-41be-11e9-81d5-00a0986138f7"
          },
```

```
  "uuid": "414b29a1-3b26-11e9-bd58-0050568ea055"
    }
  },
"logical used size": 0,
"name": "bucket1",
"nas path": "/",
  "policy": {
    "statements": {
       "actions": [
         "GetObject",
         "PutObject",
         "DeleteObject",
         "ListBucket"
     \left| \ \right|,
       "conditions": {
          "delimiters": [
         ''''\frac{1}{\sqrt{2}}"max keys": [
           1000
       \frac{1}{\sqrt{2}}  "operator": "ip_address",
         "prefixes": [
           "pref"
       \left| \ \right|,
          "source_ips": [
            "1.1.1.1",
           "1.2.2.0/24"
       \frac{1}{2},
         "usernames": [
            "user1"
         ]
       },
       "effect": "allow",
       "principals": [
         "user1",
         "group/grp1",
         "nasgroup/group1"
     \frac{1}{\sqrt{2}}  "resources": [
         "bucket1",
         "bucket1/*"
     \frac{1}{2},
       "sid": "FullAccessToUser1"
    }
  },
```

```
  "qos_policy": {
      " links": {
          "self": {
            "href": "/api/resourcelink"
          }
        },
      "max throughput iops": 10000,
      "max throughput mbps": 500,
      "min throughput iops": 2000,
      "min throughput mbps": 500,
        "name": "performance",
        "uuid": "1cd8a442-86d1-11e0-ae1c-123478563412"
      },
      "retention": {
      "default period": "P10Y",
        "mode": "governance"
      },
      "role": "standalone",
      "size": 1677721600,
    "storage service level": "value",
      "svm": {
        "_links": {
          "self": {
            "href": "/api/resourcelink"
  }
        },
      "name": "svm1",
        "uuid": "02c9e252-41be-11e9-81d5-00a0986138f7"
      },
      "type": "s3",
      "uuid": "414b29a1-3b26-11e9-bd58-0050568ea055",
      "versioning_state": "enabled",
      "volume": {
      " links": {
          "self": {
            "href": "/api/resourcelink"
          }
        },
        "name": "volume1",
        "uuid": "028baa66-41bd-11e9-81d5-00a0986138f7"
      }
    },
    "certificate": {
   " links": {
        "self": {
          "href": "/api/resourcelink"
```

```
  }
    },
   "uuid": "1cd8a442-86d1-11e0-ae1c-123478563412"
  },
  "comment": "S3 server",
"max key time to live": "PT6H3M",
  "metric": {
  " links": {
      "self": {
       "href": "/api/resourcelink"
     }
    },
    "duration": "PT15S",
    "iops": {
      "read": 200,
      "total": 1000,
     "write": 100
    },
    "latency": {
      "read": 200,
      "total": 1000,
      "write": 100
    },
    "status": "ok",
    "throughput": {
     "read": 200,
     "total": 1000,
     "write": 100
    },
    "timestamp": "2017-01-25 06:20:13 -0500"
  },
"name": "Server-1",
  "port": 80,
"secure port": 443,
  "statistics": {
  "iops raw": {
      "read": 200,
      "total": 1000,
      "write": 100
    },
  "latency raw": {
     "read": 200,
     "total": 1000,
     "write": 100
    },
    "status": "ok",
```

```
"throughput raw": {
         "read": 200,
         "total": 1000,
         "write": 100
       },
       "timestamp": "2017-01-25 06:20:13 -0500"
    },
    "svm": {
     " links": {
        "self": {
           "href": "/api/resourcelink"
        }
       },
       "name": "svm1",
      "uuid": "02c9e252-41be-11e9-81d5-00a0986138f7"
    },
    "users": {
    "access key": "HJAKU28M3SXTE2UXUACV",
      "comment": "S3 user",
     "key expiry time": "2023-12-31 19:00:00 -0500",
     "key time to live": "PT6H3M",
     "name": "user-1",
       "svm": {
         "_links": {
           "self": {
             "href": "/api/resourcelink"
           }
         },
         "name": "svm1",
         "uuid": "02c9e252-41be-11e9-81d5-00a0986138f7"
      }
    }
}
== == === Response
```
Status: 201, Created

```
[cols=3*,options=header]
| == =|Name
|Type
|Description
```

```
|num_records
|integer
a|Number of Records
|records
|array[link:#records[records]]
a|
|===.Example response
[%collapsible%closed]
====
[source,json,subs=+macros]
{
  "num records": 1,
    "records": {
       "_links": {
         "next": {
           "href": "/api/resourcelink"
        },
         "self": {
           "href": "/api/resourcelink"
        }
      },
      "job": {
         "_links": {
          "self": {
             "href": "/api/resourcelink"
          }
         },
         "uuid": "string"
      },
       "users": {
       " links": {
           "next": {
             "href": "/api/resourcelink"
           },
           "self": {
             "href": "/api/resourcelink"
           }
         },
       "access key": "HJAKU28M3SXTE2UXUACV",
         "key_expiry_time": "2023-12-31 19:00:00 -0500",
```

```
  "name": "user-1",
      "secret key": "BcA HX6If458llhnx3n1TCO3mg4roCXG0ddYf cJ"
     }
   }
}
======= Headers
[cols=3*,options=header]
|===//header
|Name
|Description
|Type
//end header
//start row
|Location
|Useful for tracking the resource location
|string
//end row
//end table
| == = |== Error
```
Status: Default

```
ONTAP Error Response Codes
//start table
[cols=2*,options=header]
|===//header
| Error Code | Description
//end header
//end row
//start row
|2621706 +
//end row
//start row
|The specified "{svm.uuid}" and "{svm.name}" refer to different SVMs.
//end row
//start row
|92405789 +
```

```
//end row
//start row
|The specified object server name contains invalid characters or not a
fully qualified domain name. Valid characters for an object store server
name are 0-9, A-Z, a-z, ".", and "-".
//end row
//start row
\vert//end row
//start row
|92405790 +
//end row
//start row
|Object store server names must have between 3 and 253 characters.
//end row
//start row
\overline{\phantom{a}}//end row
//start row
|92405839 +
//end row
//start row
|Creating an object store server requires an effective cluster version of
data ONTAP 9.7.0 or later. Upgrade all the nodes to 9.7.0 or later and try
the operation again.
//end row
//start row
|
//end row
//start row
|92405853 +
//end row
//start row
|Failed to create the object store server because Cloud Volumes ONTAP does
not support object store servers.
//end row
//start row
\blacksquare//end row
//start row
|92405863 +
//end row
//start row
|An error occurs when creating an S3 user or bucket. The reason for
failure is detailed in the error message. Follow the error codes specified
for the user or bucket endpoints to see details for the failure.
```

```
//end row
//start row
\blacksquare//end row
//start row
|92405863 +
//end row
//start row
|Failed to create bucket "{bucket name}". Reason: "Failed to create bucket
"{bucket name}" for SVM "{svm.name}". Reason: Bucket name "{bucket name}"
contains invalid characters. Valid characters for a bucket name are 0-9,
a-z, ".", and "-". ". Resolve all the issues and retry the operation.
//end row
//start row
\overline{\phantom{a}}//end row
//start row
|92405863 +
//end row
//start row
|Failed to create bucket "{bucket name}". Reason: "Failed to create bucket
"{bucket name}" for SVM "{svm.name}". Reason: Invalid QoS policy group
specified "{qos policy}". The specified QoS policy group has a min-
throughput value set, and the workload being assigned resides on a
platform that does not support min-throughput or the cluster is in a mixed
version state and the effective cluster version of ONTAP does not support
min-throughput on this platform. Resolve all the issues and retry the
operation. +
//end row
//start row
\vert//end row
//start row
|92405863 +
//end row
//start row
|Failed to create bucket "{bucket name}". Reason: "User(s) "{user
name(s)}" specified in the principal list do not exist for SVM
"{svm.name}". Use the "object-store-server user create" command to create
a user.". Resolve all the issues and retry the operation.
//end row
//start row
\overline{\phantom{a}}//end row
//start row
|92405863 +
```

```
//end row
//start row
|Failed to create user "{user name}". Reason: "SVM "Cluster" is not a data
SVM. Specify a data SVM.". Resolve all the issues and retry the operation.
//end row
//start row
\|//end row
//start row
|92405884 +
//end row
//start row
|An object store server can only be created on a data SVM. An object store
server can also be created on a system SVM on a mixed platform cluster.
//end row
//start row
|
//end row
//start row
|92405903 +
//end row
//start row
|Failed to configure HTTPS on an object store server for SVM "{svm.name}".
Reason: {Reason of failure}. +
//end row
//start row
\vert//end row
//start row
|92405900 +
//end row
//start row
|Certificate not found for SVM "{svm.name}". +
//end row
//start row
\|//end row
//start row
|92406044 +
//end row
//start row
|Failed to set default UNIX user for SVM "{svm.name}". Reason: UNIX user
can only be created on a Data SVM. +
//end row
//start row
|
```

```
//end row
//start row
|92406196 +
//end row
//start row
|The specified value for the "key time to live" field cannot be greater
than the maximum limit specified for the "max key time to live" field in
the object store server.
//end row
//start row
|
//end row
//start row
|92406197 +
//end row
//start row
|Object store user "user-2" must have a non-zero value for the
"key time to live" field because the maximum limit specified for the
"max key time to live" field in the object store server is not zero.
//end row
|==//end table
[cols=3*,options=header]
| == =|Name
|Type
|Description
|error
|link:#returned_error[returned_error]
a|
| == =.Example error
[%collapsible%closed]
====[source,json,subs=+macros]
{
    "error": {
      "arguments": {
        "code": "string",
```
```
  "message": "string"
      },
      "code": "4",
      "message": "entry doesn't exist",
      "target": "uuid"
   }
}
====== Definitions
[.api-def-first-level]
.See Definitions
[%collapsible%closed]
//Start collapsible Definitions block
=[#href]
[.api-collapsible-fifth-title]
href
[cols=3*,options=header]
| == =|Name
|Type
|Description
|href
|string
a|
| == =[#self_link]
[.api-collapsible-fifth-title]
self_link
[cols=3*,options=header]
| == =|Name
|Type
|Description
|self
|link:#href[href]
a|
```

```
| == =
```

```
[#_links]
[.api-collapsible-fifth-title]
_links
[cols=3*,options=header]
|===|Name
|Type
|Description
|self
|link:#href[href]
a|
|===[#aggregates]
[.api-collapsible-fifth-title]
aggregates
Aggregate
[cols=3*,options=header]
| == =|Name
|Type
|Description
|_links
|link:#_links[_links]
a|
|name
|string
a|
|uuid
|string
a|
| == =
```

```
[#audit event selector]
[.api-collapsible-fifth-title]
audit event selector
Audit event selector allows you to specify access and permission types to
audit.
[cols=3*,options=header]
| == =|Name
|Type
|Description
|access
|string
a|Specifies read and write access types.
|permission
|string
a|Specifies allow and deny permission types.
| == =[#encryption]
[.api-collapsible-fifth-title]
encryption
[cols=3*,options=header]
| == =|Name
|Type
|Description
|enabled
|boolean
a|Specifies whether encryption is enabled on the bucket. By default,
encryption is disabled on a bucket. This field cannot be specified in a
POST method.
```

```
|===
```

```
[#abort incomplete multipart upload]
[.api-collapsible-fifth-title]
abort incomplete multipart upload
Specifies a way to perform abort incomplete multipart upload action on
filtered objects within a bucket. It cannot be specified with tags.
[cols=3*,options=header]
| == =|Name
|Type
|Description
|_links
|link:#_links[_links]
a|
|after_initiation_days
|integer
a|Number of days of initiation after which uploads can be aborted.
| == =[#expiration]
[.api-collapsible-fifth-title]
expiration
Specifies a way to perform expiration action on filtered objects within a
bucket.
[cols=3*,options=header]
| == =|Name
|Type
|Description
|_links
|link:#_links[_links]
a|
|expired_object_delete_marker
|boolean
```

```
a|Cleanup object delete markers.
|object_age_days
|integer
a|Number of days since creation after which objects can be deleted. This
cannot be used along with object expiry date.
|object_expiry_date
|string
a|Specific date from when objects can expire. This cannot be used with
object_age_days.
| ==[#non_current_version_expiration]
[.api-collapsible-fifth-title]
non current version expiration
Specifies a way to perform non current version expiration action on
filtered objects within a bucket.
[cols=3*,options=header]
| == =|Name
|Type
|Description
|_links
|link:#_links[_links]
a|
|new_non_current_versions
|integer
a|Number of latest non-current versions to be retained.
|non_current_days
|integer
a|Number of days after which non-current versions can be deleted.
```
 $| == =$ 

```
[#object_filter]
[.api-collapsible-fifth-title]
object_filter
Specifies a way to filter objects within a bucket.
[cols=3*,options=header]
|===|Name
|Type
|Description
|_links
|link:#_links[_links]
a|
|prefix
|string
a|A prefix that is matched against object-names within a bucket.
|size_greater_than
|integer
a|Size of the object greater than specified for which the corresponding
lifecycle rule is to be applied.
|size_less_than
|integer
a|Size of the object smaller than specified for which the corresponding
lifecycle rule is to be applied.
|tags
|array[string]
a|An array of key-value paired tags of the form +++<tag>+++or
<tag=value>.+++</tag>+++
| == =[#svm]
[.api-collapsible-fifth-title]
```

```
svm
Specifies the name of the SVM where this bucket exists.
[cols=3*,options=header]
| == =|Name
|Type
|Description
|_links
|link:#_links[_links]
a|
|name
|string
a|The name of the SVM. This field cannot be specified in a PATCH method.
|uuid
|string
a|The unique identifier of the SVM. This field cannot be specified in a
PATCH method.
| == =[#rules]
[.api-collapsible-fifth-title]
rules
Information about the lifecycle management rule of a bucket.
[cols=3*,options=header]
|===|Name
|Type
|Description
|_links
|link:#_links[_links]
a|
| abort incomplete multipart upload
```
|link:#abort\_incomplete\_multipart\_upload[abort\_incomplete\_multipart\_upload ] a|Specifies a way to perform abort incomplete multipart upload action on filtered objects within a bucket. It cannot be specified with tags. |bucket\_name |string a|Specifies the name of the bucket. Bucket name is a string that can only contain the following combination of ASCII-range alphanumeric characters 0-9, a-z, ".", and "-". |enabled |boolean a|Specifies whether or not the associated rule is enabled. |expiration |link:#expiration[expiration] a|Specifies a way to perform expiration action on filtered objects within a bucket. |name |string a|Bucket lifecycle management rule identifier. The length of the name can range from 0 to 256 characters. |non\_current\_version\_expiration |link:#non\_current\_version\_expiration[non\_current\_version\_expiration] a|Specifies a way to perform non current version expiration action on filtered objects within a bucket. |object\_filter |link:#object\_filter[object\_filter] a|Specifies a way to filter objects within a bucket. |svm |link:#svm[svm] a|Specifies the name of the SVM where this bucket exists.

|uuid

```
|string
a|Specifies the unique identifier of the bucket.
| == =[#lifecycle management]
[.api-collapsible-fifth-title]
lifecycle_management
Lifecycle management is implemented as an object associated with a bucket.
It defines rules to be applied against objects within a bucket. These
rules are applied in the background and can delete objects.
[cols=3*,options=header]
| == =|Name
|Type
|Description
|rules
|array[link:#rules[rules]]
a|Specifies an object store lifecycle management policy.
| == =[#s3 bucket policy condition]
[.api-collapsible-fifth-title]
s3 bucket policy condition
Information about policy conditions based on various condition operators
and condition keys.
[cols=3*,options=header]
| == =|Name
|Type
|Description
|delimiters
|array[string]
a|An array of delimiters that are compared with the delimiter value
```
specified at the time of execution of an S3-based command, using the condition operator specified.

|max\_keys |array[integer] a|An array of maximum keys that are allowed or denied to be retrieved using an S3 list operation, based on the condition operator specified.

|operator |string a|Condition operator that is applied to the specified condition key.

|prefixes |array[string] a|An array of prefixes that are compared with the input prefix value specified at the time of execution of an S3-based command, using the condition operator specified.

|source\_ips |array[string] a|An array of IP address ranges that are compared with the IP address of a source command at the time of execution of an S3-based command, using the condition operator specified.

|usernames |array[string] a|An array of usernames that a current user in the context is evaluated against using the condition operators.

```
| == =
```
[#s3 bucket policy statement] [.api-collapsible-fifth-title] s3\_bucket\_policy\_statement

Specifies information about a single access permission.

```
[cols=3*,options=header]
| == =
```

```
|Name
|Type
|Description
|actions
|array[string]
a|
|conditions
|array[link:#s3_bucket_policy_condition[s3_bucket_policy_condition]]
a|Specifies bucket policy conditions.
|effect
|string
a|Specifies whether access is allowed or denied when a user requests the
specific action. If access (to allow) is not granted explicitly to a
resource, access is implicitly denied. Access can also be denied
explicitly to a resource, in order to make sure that a user cannot access
it, even if a different policy grants access.
|principals
|array[string]
a|
|resources
|array[string]
a|
|sid
|string
a|Specifies the statement identifier used to differentiate between
statements. The sid length can range from 1 to 256 characters and can only
contain the following combination of characters 0-9, A-Z, and a-z. Special
characters are not valid.
| == =[#policy]
[.api-collapsible-fifth-title]
policy
A policy is an object associated with a bucket. It defines resource
(bucket, folder, or object) permissions. These policies get evaluated when
```

```
an S3 user makes a request by executing a specific command. The user must
be part of the principal (user or group) specified in the policy.
Permissions in the policies determine whether the request is allowed or
denied.
[cols=3*,options=header]
| == =|Name
|Type
|Description
|statements
|array[link:#s3_bucket_policy_statement[s3_bucket_policy_statement]]
a|Specifies bucket access policy statement.
|===[#destination]
[.api-collapsible-fifth-title]
destination
[cols=3*,options=header]
| == =|Name
|Type
|Description
|is_cloud
|boolean
a|Specifies whether a bucket is protected within the Cloud. This field
cannot be specified using a POST method.
|is_external_cloud
|boolean
a|Specifies whether a bucket is protected on external Cloud providers.
This field cannot be specified using a POST method.
|is_ontap
|boolean
a|Specifies whether a bucket is protected within ONTAP. This field cannot
be specified using a POST method.
```

```
* Default value: 1
* readOnly: 1
* Introduced in: 9.10
* x-nullable: true
| == =[#protection status]
[.api-collapsible-fifth-title]
protection_status
Specifies attributes of bucket protection.
[cols=3*,options=header]
| == =|Name
|Type
|Description
|destination
|link:#destination[destination]
a|
|is_protected
|boolean
a|Specifies whether a bucket is a source and if it is protected within
ONTAP and/or an external cloud. This field cannot be specified using a
POST method.
* Default value: 1
* readOnly: 1
* Introduced in: 9.10
* x-nullable: true
| == =[#qos_policy]
[.api-collapsible-fifth-title]
qos_policy
Specifes "qos_policy.max_throughput_iops" and/or
"qos policy.max throughput mbps" or "qos policy.min throughput iops"
```
and/or "qos policy.min throughput mbps". Specifying "min throughput iops" or "min throughput mbps" is only supported on volumes hosted on a node that is flash optimized. A pre-created QoS policy can also be used by specifying "qos\_policy.name" or "qos\_policy.uuid" properties. Setting or assigning a QoS policy to a bucket is not supported if its containing volume or SVM already has a QoS policy attached. [cols=3\*,options=header]  $| == =$ |Name |Type |Description |\_links |link:#\_links[\_links] a| |max\_throughput\_iops |integer a|Specifies the maximum throughput in IOPS, 0 means none. This is mutually exclusive with name and UUID during POST and PATCH. |max\_throughput\_mbps |integer a|Specifies the maximum throughput in Megabytes per sec, 0 means none. This is mutually exclusive with name and UUID during POST and PATCH. |min\_throughput\_iops |integer a|Specifies the minimum throughput in IOPS, 0 means none. Setting "min throughput" is supported on AFF platforms only, unless FabricPool tiering policies are set. This is mutually exclusive with name and UUID during POST and PATCH. |min\_throughput\_mbps |integer a|Specifies the minimum throughput in Megabytes per sec, 0 means none. This is mutually exclusive with name and UUID during POST and PATCH. |name |string a|The QoS policy group name. This is mutually exclusive with UUID and

```
other QoS attributes during POST and PATCH.
|uuid
|string
a|The QoS policy group UUID. This is mutually exclusive with name and
other QoS attributes during POST and PATCH.
| == =[#retention]
[.api-collapsible-fifth-title]
retention
Specifies the retention mode and default retention period configured on
the bucket.
[cols=3*,options=header]
|===|Name
|Type
|Description
|default_period
|string
a|Specifies the default retention period that is applied to objects while
committing them to the WORM state without an associated retention period.
The retention period can be in years, or days. The retention period value
represents a duration and must be specified in the ISO-8601 duration
format. A period specified for years and days is represented in the ISO-
8601 format as "P+++<num>+++Y" and "P+++<num>+++D" respectively, for
example "P10Y" represents a duration of 10 years. The period string must
contain only a single time element that is, either years, or days. A
duration which combines different periods is not supported, for example
"P1Y10D" is not supported.+++</num>++++++</num>+++
|mode
|string
a|The lock mode of the bucket.
compliance ‐ A SnapLock Compliance (SLC) bucket provides the highest
level of WORM protection and an administrator cannot destroy a compliance
bucket if it contains unexpired WORM objects.
 governance ‐ An administrator can delete a Governance bucket.
```

```
no lock ‐ Indicates the bucket does not support object locking.
| == =[#svm]
[.api-collapsible-fifth-title]
svm
SVM, applies only to SVM-scoped objects.
[cols=3*,options=header]
|===|Name
|Type
|Description
|_links
|link:#_links[_links]
a|
|name
|string
a|The name of the SVM. This field cannot be specified in a PATCH method.
|uuid
|string
a|The unique identifier of the SVM. This field cannot be specified in a
PATCH method.
| == =[#volume]
[.api-collapsible-fifth-title]
volume
Specifies the FlexGroup volume name and UUID where the bucket is hosted.
[cols=3*,options=header]
| == =|Name
```

```
|Type
|Description
|_links
|link:#_links[_links]
a|
|name
|string
a|The name of the volume. This field cannot be specified in a POST or
PATCH method.
|uuid
|string
a|Unique identifier for the volume. This corresponds to the instance-uuid
that is exposed in the CLI and ONTAPI. It does not change due to a volume
move.
* example: 028baa66-41bd-11e9-81d5-00a0986138f7
* Introduced in: 9.6
* x-nullable: true
| == =[#s3 bucket]
[.api-collapsible-fifth-title]
s3_bucket
A bucket is a container of objects. Each bucket defines an object
namespace. S3 requests specify objects using a bucket-name and object-name
pair. An object resides within a bucket.
[cols=3*,options=header]
| == =|Name
|Type
|Description
|aggregates
|array[link:#aggregates[aggregates]]
a|A list of aggregates for FlexGroup volume constituents where the bucket
is hosted. If this option is not specified, the bucket is auto-provisioned
as a FlexGroup volume.
```
|allowed |boolean a|If this is set to true, an SVM administrator can manage the S3 service. If it is false, only the cluster administrator can manage the service. This field cannot be specified in a POST method. |audit\_event\_selector |link:#audit\_event\_selector[audit\_event\_selector] a|Audit event selector allows you to specify access and permission types to audit. |comment |string a|Can contain any additional information about the bucket being created or modified. |constituents\_per\_aggregate |integer a|Specifies the number of constituents or FlexVol volumes per aggregate. A FlexGroup volume consisting of all such constituents across all specified aggregates is created. This option is used along with the aggregates option and cannot be used independently. |encryption |link:#encryption[encryption] a| |lifecycle\_management |link:#lifecycle\_management[lifecycle\_management] a|Lifecycle management is implemented as an object associated with a bucket. It defines rules to be applied against objects within a bucket. These rules are applied in the background and can delete objects. |logical\_used\_size |integer a|Specifies the bucket logical used size up to this point. This field cannot be specified using a POST or PATCH method.

|name

|string a|Specifies the name of the bucket. Bucket name is a string that can only contain the following combination of ASCII-range alphanumeric characters 0-9, a-z, ".", and "-". |nas\_path |string a|Specifies the NAS path to which the nas bucket corresponds to. |policy |link:#policy[policy] a|A policy is an object associated with a bucket. It defines resource (bucket, folder, or object) permissions. These policies get evaluated when an S3 user makes a request by executing a specific command. The user must be part of the principal (user or group) specified in the policy. Permissions in the policies determine whether the request is allowed or denied. |protection\_status |link:#protection\_status[protection\_status] a|Specifies attributes of bucket protection. |qos\_policy |link:#qos\_policy[qos\_policy] a|Specifes "qos policy.max throughput iops" and/or "gos\_policy.max\_throughput\_mbps" or "gos\_policy.min\_throughput\_iops" and/or "qos policy.min throughput mbps". Specifying "min throughput iops" or "min throughput mbps" is only supported on volumes hosted on a node that is flash optimized. A pre-created QoS policy can also be used by specifying "qos\_policy.name" or "qos\_policy.uuid" properties. Setting or assigning a QoS policy to a bucket is not supported if its containing volume or SVM already has a QoS policy attached. |retention |link:#retention[retention] a|Specifies the retention mode and default retention period configured on the bucket. |role |string

a|Specifies the role of the bucket. This field cannot be specified using a

POST method. |size |integer a|Specifies the bucket size in bytes; ranges from 190MB to 62PB. |storage\_service\_level |string a|Specifies the storage service level of the FlexGroup volume on which the bucket should be created. Valid values are "value", "performance" or "extreme". |svm |link:#svm[svm] a|SVM, applies only to SVM-scoped objects. |type |string a|Specifies the bucket type. Valid values are "s3"and "nas". | use mirrored aggregates |boolean a|Specifies whether mirrored aggregates are selected when provisioning a FlexGroup. Only mirrored aggregates are used if this parameter is set to "true" and only unmirrored aggregates are used if this parameter is set to "false". The default value is "true" for a MetroCluster configuration and is "false" for a non-MetroCluster configuration. |uuid |string a|Specifies the unique identifier of the bucket. |versioning\_state |string a|Specifies the versioning state of the bucket. Valid values are "disabled", "enabled" or "suspended". Note that the versioning state cannot be modified to 'disabled' from any other state.

|volume

```
|link:#volume[volume]
a|Specifies the FlexGroup volume name and UUID where the bucket is hosted.
| == =[#certificate]
[.api-collapsible-fifth-title]
certificate
Specifies the certificate that will be used for creating HTTPS connections
to the S3 server.
[cols=3*,options=header]
|===|Name
|Type
|Description
|_links
|link:#_links[_links]
a|
|name
|string
a|Certificate name
|uuid
|string
a|Certificate UUID
| == =[#iops]
[.api-collapsible-fifth-title]
iops
The rate of I/O operations observed at the storage object.
[cols=3*,options=header]
| == =
```

```
|Name
|Type
|Description
|other
|integer
a|Performance metric for other I/O operations. Other I/O operations can be
metadata operations, such as directory lookups and so on.
|read
|integer
a|Performance metric for read I/O operations.
|total
|integer
a|Performance metric aggregated over all types of I/O operations.
|write
|integer
a|Peformance metric for write I/O operations.
| == =[#latency]
[.api-collapsible-fifth-title]
latency
The round trip latency in microseconds observed at the storage object.
[cols=3*,options=header]
| == =|Name
|Type
|Description
|other
|integer
a|Performance metric for other I/O operations. Other I/O operations can be
metadata operations, such as directory lookups and so on.
```

```
|read
|integer
a|Performance metric for read I/O operations.
|total
|integer
a|Performance metric aggregated over all types of I/O operations.
|write
|integer
a|Peformance metric for write I/O operations.
|===[#throughput]
[.api-collapsible-fifth-title]
throughput
The rate of throughput bytes per second observed at the storage object.
[cols=3*,options=header]
| == =|Name
|Type
|Description
|read
|integer
a|Performance metric for read I/O operations.
|total
|integer
a|Performance metric aggregated over all types of I/O operations.
|write
|integer
a|Peformance metric for write I/O operations.
```
 $|===$ 

```
[#metric]
[.api-collapsible-fifth-title]
metric
Performance numbers, such as IOPS latency and throughput, for SVM
protocols.
[cols=3*,options=header]
| == =|Name
|Type
|Description
|_links
|link:#_links[_links]
a|
|duration
|string
a|The duration over which this sample is calculated. The time durations
are represented in the ISO-8601 standard format. Samples can be calculated
over the following durations:
|iops
|link:#iops[iops]
a|The rate of I/O operations observed at the storage object.
|latency
|link:#latency[latency]
a|The round trip latency in microseconds observed at the storage object.
|status
|string
a|Any errors associated with the sample. For example, if the aggregation
of data over multiple nodes fails then any of the partial errors might be
returned, "ok" on success, or "error" on any internal uncategorized
failure. Whenever a sample collection is missed but done at a later time,
it is back filled to the previous 15 second timestamp and tagged with
"backfilled_data". "Inconsistent_ delta_time" is encountered when the time
between two collections is not the same for all nodes. Therefore, the
aggregated value might be over or under inflated. "Negative delta" is
```

```
returned when an expected monotonically increasing value has decreased in
value. "Inconsistent_old_data" is returned when one or more nodes do not
have the latest data.
|throughput
|link:#throughput[throughput]
a|The rate of throughput bytes per second observed at the storage object.
|timestamp
|string
a|The timestamp of the performance data.
|===[#iops_raw]
[.api-collapsible-fifth-title]
iops_raw
The number of I/O operations observed at the storage object. This should
be used along with delta time to calculate the rate of I/O operations per
unit of time.
[cols=3*,options=header]
| == =|Name
|Type
|Description
|other
|integer
a|Performance metric for other I/O operations. Other I/O operations can be
metadata operations, such as directory lookups and so on.
|read
|integer
a|Performance metric for read I/O operations.
|total
|integer
a|Performance metric aggregated over all types of I/O operations.
```

```
|write
|integer
a|Peformance metric for write I/O operations.
|===[#latency raw]
[.api-collapsible-fifth-title]
latency raw
The raw latency in microseconds observed at the storage object. This
should be divided by the raw IOPS value to calculate the average latency
per I/O operation.
[cols=3*,options=header]
| == =|Name
|Type
|Description
|other
|integer
a|Performance metric for other I/O operations. Other I/O operations can be
metadata operations, such as directory lookups and so on.
|read
|integer
a|Performance metric for read I/O operations.
|total
|integer
a|Performance metric aggregated over all types of I/O operations.
|write
|integer
a|Peformance metric for write I/O operations.
```

```
| == =
```

```
[#throughput raw]
[.api-collapsible-fifth-title]
throughput_raw
Throughput bytes observed at the storage object. This should be used along
with delta time to calculate the rate of throughput bytes per unit of
time.
[cols=3*,options=header]
| == =|Name
|Type
|Description
|read
|integer
a|Performance metric for read I/O operations.
|total
|integer
a|Performance metric aggregated over all types of I/O operations.
|write
|integer
a|Peformance metric for write I/O operations.
| == =[#statistics]
[.api-collapsible-fifth-title]
statistics
These are raw performance numbers, such as IOPS latency and throughput for
SVM protocols. These numbers are aggregated across all nodes in the
cluster and increase with the uptime of the cluster.
[cols=3*,options=header]
| == =|Name
```
## |Type |Description |iops\_raw |link:#iops\_raw[iops\_raw] a|The number of I/O operations observed at the storage object. This should be used along with delta time to calculate the rate of I/O operations per unit of time. |latency\_raw |link:#latency\_raw[latency\_raw] a|The raw latency in microseconds observed at the storage object. This should be divided by the raw IOPS value to calculate the average latency per I/O operation. |status |string a|Any errors associated with the sample. For example, if the aggregation of data over multiple nodes fails then any of the partial errors might be returned, "ok" on success, or "error" on any internal uncategorized failure. Whenever a sample collection is missed but done at a later time, it is back filled to the previous 15 second timestamp and tagged with "backfilled\_data". "Inconsistent\_delta\_time" is encountered when the time between two collections is not the same for all nodes. Therefore, the aggregated value might be over or under inflated. "Negative delta" is returned when an expected monotonically increasing value has decreased in value. "Inconsistent\_old\_data" is returned when one or more nodes do not have the latest data. |throughput\_raw |link:#throughput\_raw[throughput\_raw] a|Throughput bytes observed at the storage object. This should be used along with delta time to calculate the rate of throughput bytes per unit of time. |timestamp |string a|The timestamp of the performance data.  $|===$

[#s3\_user] [.api-collapsible-fifth-title] s3\_user This is a container of S3 users. [cols=3\*,options=header]  $| == =$ |Name |Type |Description |access\_key |string a|Specifies the access key for the user. |comment |string a|Can contain any additional information about the user being created or modified. |key\_expiry\_time |string a|Specifies the date and time after which keys expire and are no longer valid. |key\_time\_to\_live |string a|Indicates the time period from when this parameter is specified: \* when creating or modifying a user or \* when the user keys were last regenerated, after which the user keys expire and are no longer valid. \* Valid format is: 'PnDTnHnMnS\|PnW'. For example, P2DT6H3M10S specifies a time period of 2 days, 6 hours, 3 minutes, and 10 seconds. \* If the value specified is '0' seconds, then the keys won't expire. |name |string a|Specifies the name of the user. A user name length can range from 1 to 64 characters and can only contain the following combination of characters 0-9, A-Z, a-z, " ", "+", "=", ",", ".","@", and "-".

```
|svm
|link:#svm[svm]
a|SVM, applies only to SVM-scoped objects.
| == =[#s3_service]
[.api-collapsible-fifth-title]
s3_service
Specifies the S3 server configuration.
[cols=3*,options=header]
| == =|Name
|Type
|Description
|_links
|link:#self_link[self_link]
a|
|buckets
|array[link:#s3_bucket[s3_bucket]]
a|This field cannot be specified in a PATCH method.
|certificate
|link:#certificate[certificate]
a|Specifies the certificate that will be used for creating HTTPS
connections to the S3 server.
|comment
|string
a|Can contain any additional information about the server being created or
modified.
|default_unix_user
|string
a|Specifies the default UNIX user for NAS Access.
```
|default\_win\_user |string a|Specifies the default Windows user for NAS Access. |enabled |boolean a|Specifies whether the S3 server being created or modified should be up or down. | is http enabled |boolean a|Specifies whether HTTP is enabled on the S3 server being created or modified. By default, HTTP is disabled on the S3 server. |is\_https\_enabled |boolean a|Specifies whether HTTPS is enabled on the S3 server being created or modified. By default, HTTPS is enabled on the S3 server. |max\_key\_time\_to\_live |string a|Indicates the maximum time period that an S3 user can specify for the 'key\_time\_to\_live' property. \* Valid format is: 'PnDTnHnMnS\|PnW'. For example, P2DT6H3M10S specifies a time period of 2 days, 6 hours, 3 minutes, and 10 seconds. \* If no value is specified for this property or the value specified is '0' seconds, then a user can specify any valid value. |metric |link:#metric[metric] a|Performance numbers, such as IOPS latency and throughput, for SVM protocols. |name |string a|Specifies the name of the S3 server. A server name can contain 3 to 253 characters using only the following combination of characters':' 0-9, A-Z, a-z, ".", and "-".

|port |integer a|Specifies the HTTP listener port for the S3 server. By default, HTTP is enabled on port 80. Valid values range from 1 to 65535. |secure\_port |integer a|Specifies the HTTPS listener port for the S3 server. By default, HTTPS is enabled on port 443. Valid values range from 1 to 65535. |statistics |link:#statistics[statistics] a|These are raw performance numbers, such as IOPS latency and throughput for SVM protocols. These numbers are aggregated across all nodes in the cluster and increase with the uptime of the cluster. |svm |link:#svm[svm] a|SVM, applies only to SVM-scoped objects. |users |array[link:#s3\_user[s3\_user]] a|This field cannot be specified in a PATCH method.  $| == =$ [#collection\_links] [.api-collapsible-fifth-title] collection\_links [cols=3\*,options=header]  $| == =$ |Name |Type |Description |next |link:#href[href] a|

```
|self
|link:#href[href]
a|
| == =[#job_link]
[.api-collapsible-fifth-title]
job_link
[cols=3*,options=header]
|===|Name
|Type
|Description
|_links
|link:#_links[_links]
a|
|uuid
|string
a|The UUID of the asynchronous job that is triggered by a POST, PATCH, or
DELETE operation.
|===[#s3 service user post response]
[.api-collapsible-fifth-title]
s3 service user post response
[cols=3*,options=header]
|===|Name
|Type
|Description
|_links
|link:#collection_links[collection_links]
a|
|access_key
|string
```

```
a|Specifies the access key for the user.
|key_expiry_time
|string
a|Specifies the date and time after which the keys expire and are no
longer valid.
|name
|string
a|The name of the user.
|secret_key
|string
a|Specifies the secret key for the user.
| == =[#warning]
[.api-collapsible-fifth-title]
warning
Specifies a warning message sent from the S3 server during a POST or PATCH
operation.
[cols=3*,options=header]
| == =|Name
|Type
|Description
|code
|integer
a|Warning code of the warning encountered.
|message
|string
a|Details of the warning sent from the S3 server.
```

```
|===
```

```
[#records]
[.api-collapsible-fifth-title]
records
[cols=3*,options=header]
| == =|Name
|Type
|Description
|_links
|link:#collection_links[collection_links]
a|
|job
|link:#job_link[job_link]
a|
|users
|array[link:#s3_service_user_post_response[s3_service_user_post_response]]
a|
|warning
|link:#warning[warning]
a|Specifies a warning message sent from the S3 server during a POST or
PATCH operation.
| == =[#error arguments]
[.api-collapsible-fifth-title]
error_arguments
[cols=3*,options=header]
|===|Name
|Type
|Description
|code
|string
a|Argument code
```

```
|message
|string
a|Message argument
| == =[#returned_error]
[.api-collapsible-fifth-title]
returned_error
[cols=3*,options=header]
| == =|Name
|Type
|Description
|arguments
|array[link:#error_arguments[error_arguments]]
a|Message arguments
|code
|string
a|Error code
|message
|string
a|Error message
|target
|string
a|The target parameter that caused the error.
|===//end collapsible .Definitions block
====
```
```
[[ID0db9502fb19034d39b87ce62f3701841]]
= Delete the S3 server configuration for an SVM
[.api-doc-operation .api-doc-operation-delete]#DELETE# [.api-doc-code-
block]#`/protocols/s3/services/{svm.uuid}`#
*Introduced In:* 9.7
Deletes the S3 server configuration of an SVM. If the 'delete_all'
parameter is set to false, only the S3 server is deleted. Otherwise S3
users and buckets present on the SVM are also deleted. Note that only
empty buckets can be deleted. This endpoint returns the S3 server delete
job-uuid in response. To monitor the job status follow
/api/cluster/jobs/+++<job-uuid>+++.+++</job-uuid>+++
== Related ONTAP commands
* `vserver object-store-server delete`
== Learn more
* xref:{relative_path}protocols_s3_services_endpoint_overview.html[DOC
/protocols/s3/services]
== Parameters
[cols=5*,options=header]
|===|Name
|Type
|In
|Required
|Description
|delete_all
|boolean
|query
|False
a|Delete S3 server and associated users and empty buckets.
* Default value: 1
|svm.uuid
|string
```

```
|path
|True
a|UUID of the SVM to which this object belongs.
|===== Response
```
Status: 200, Ok

```
[cols=3*,options=header]
| == =|Name
|Type
|Description
|num_records
|integer
a|Number of Records
|records
|array[link:#records[records]]
a|
|===.Example response
[%collapsible%closed]
====[source,json,subs=+macros]
{
    "num_records": 1,
    "records": {
      "job": {
      " links": {
           "self": {
            "href": "/api/resourcelink"
          }
        },
        "uuid": "string"
     }
   }
}
====== Error
```
Status: Default

```
ONTAP Error Response Codes
| == =| Error Code | Description
```

```
| 92405864
| An error occurs when deleting an S3 user or bucket. The reason for
failure is detailed in the error message. Follow the error codes specified
for the user or bucket endpoints to see details for the failure.
| == = |[cols=3*,options=header]
| == =|Name
|Type
|Description
|error
|link:#returned_error[returned_error]
a|
| == =.Example error
[%collapsible%closed]
====[source, json, subs=+macros]
{
    "error": {
      "arguments": {
        "code": "string",
       "message": "string"
      },
      "code": "4",
      "message": "entry doesn't exist",
      "target": "uuid"
   }
}
====
== Definitions
[.api-def-first-level]
.See Definitions
[%collapsible%closed]
//Start collapsible Definitions block
====
```

```
[#href]
[.api-collapsible-fifth-title]
href
[cols=3*,options=header]
| == =|Name
|Type
|Description
|href
|string
a|
| == =[#_links]
[.api-collapsible-fifth-title]
_links
[cols=3*,options=header]
| == =|Name
|Type
|Description
|self
|link:#href[href]
a|
|===[#job_link]
[.api-collapsible-fifth-title]
job_link
[cols=3*,options=header]
| == =|Name
|Type
|Description
|_links
|link:#_links[_links]
a|
```

```
|uuid
|string
a|The UUID of the asynchronous job that is triggered by a POST, PATCH, or
DELETE operation.
| == =[#records]
[.api-collapsible-fifth-title]
records
[cols=3*,options=header]
|===|Name
|Type
|Description
|job
|link:#job_link[job_link]
a|
|===[#error arguments]
[.api-collapsible-fifth-title]
error_arguments
[cols=3*,options=header]
|===|Name
|Type
|Description
|code
|string
a|Argument code
|message
|string
a|Message argument
```

```
| == =[#returned_error]
[.api-collapsible-fifth-title]
returned_error
[cols=3*,options=header]
| == =|Name
|Type
|Description
|arguments
|array[link:#error_arguments[error_arguments]]
a|Message arguments
|code
|string
a|Error code
|message
|string
a|Error message
|target
|string
a|The target parameter that caused the error.
| == =//end collapsible .Definitions block
====[[ID08e96c5d1b0c8d7d4ca2d6d2640308b1]]
= Retrieve the S3 server configuration for an SVM
[.api-doc-operation .api-doc-operation-get]#GET# [.api-doc-code-
block]#`/protocols/s3/services/{svm.uuid}`#
```

```
*Introduced In:* 9.7
Retrieves the S3 Server configuration of an SVM. Note that in order to
retrieve S3 bucket policy conditions, the 'fields' option should be set to
1 \star \star 1.
== Related ONTAP commands
* `vserver object-store-server show`
== Learn more
* xref:{relative path}protocols s3 services endpoint overview.html[DOC
/protocols/s3/services]
== Parameters
[cols=5*,options=header]
| == =|Name
|Type
|In
|Required
|Description
|svm.uuid
|string
|path
|True
a|UUID of the SVM to which this object belongs.
|fields
|array[string]
|query
|False
a|Specify the fields to return.
| == === Response
```
Status: 200, Ok

[cols=3\*,options=header]  $| == =$ |Name |Type |Description |\_links |link:#self\_link[self\_link] a| |buckets |array[link:#s3\_bucket[s3\_bucket]] a|This field cannot be specified in a PATCH method. |certificate |link:#certificate[certificate] a|Specifies the certificate that will be used for creating HTTPS connections to the S3 server. |comment |string a|Can contain any additional information about the server being created or modified. |default\_unix\_user |string a|Specifies the default UNIX user for NAS Access. |default win user |string a|Specifies the default Windows user for NAS Access. |enabled |boolean a|Specifies whether the S3 server being created or modified should be up or down. |is\_http\_enabled |boolean a|Specifies whether HTTP is enabled on the S3 server being created or modified. By default, HTTP is disabled on the S3 server.

|is\_https\_enabled |boolean a|Specifies whether HTTPS is enabled on the S3 server being created or modified. By default, HTTPS is enabled on the S3 server. |max\_key\_time\_to\_live |string a|Indicates the maximum time period that an S3 user can specify for the 'key\_time\_to\_live' property. \* Valid format is: 'PnDTnHnMnS\|PnW'. For example, P2DT6H3M10S specifies a time period of 2 days, 6 hours, 3 minutes, and 10 seconds. \* If no value is specified for this property or the value specified is '0' seconds, then a user can specify any valid value. |metric |link:#metric[metric] a|Performance numbers, such as IOPS latency and throughput, for SVM protocols. |name |string a|Specifies the name of the S3 server. A server name can contain 3 to 253 characters using only the following combination of characters':' 0-9, A-Z, a-z, ".", and "-". |port |integer a|Specifies the HTTP listener port for the S3 server. By default, HTTP is enabled on port 80. Valid values range from 1 to 65535. |secure\_port |integer a|Specifies the HTTPS listener port for the S3 server. By default, HTTPS is enabled on port 443. Valid values range from 1 to 65535. |statistics |link:#statistics[statistics] a|These are raw performance numbers, such as IOPS latency and throughput

```
for SVM protocols. These numbers are aggregated across all nodes in the
cluster and increase with the uptime of the cluster.
|svm
|link:#svm[svm]
a|SVM, applies only to SVM-scoped objects.
|users
|array[link:#s3_user[s3_user]]
a|This field cannot be specified in a PATCH method.
|===.Example response
[%collapsible%closed]
====[source,json,subs=+macros]
{
    "_links": {
      "self": {
        "href": "/api/resourcelink"
      }
    },
    "buckets": {
      "aggregates": {
      " links": {
          "self": {
            "href": "/api/resourcelink"
          }
        },
        "name": "aggr1",
        "uuid": "1cd8a442-86d1-11e0-ae1c-123478563412"
      },
    "audit event selector": {
        "access": "read",
        "permission": "deny"
      },
      "comment": "S3 bucket.",
    "constituents per aggregate": 4,
    "lifecycle management": {
        "rules": {
        " links": {
```

```
  "self": {
              "href": "/api/resourcelink"
            }
          },
        "abort_incomplete_multipart_upload": {
            "_links": {
              "self": {
                "href": "/api/resourcelink"
  }
           }
          },
          "bucket_name": "bucket1",
          "expiration": {
            "_links": {
              "self": {
                "href": "/api/resourcelink"
  }
            },
          "object age days": 100,
            "object_expiry_date": "2039-09-22 20:00:00 -0400"
          },
        "non current version expiration": {
          " links": {
              "self": {
                "href": "/api/resourcelink"
  }
  }
          },
          "object_filter": {
          " links": {
              "self": {
                "href": "/api/resourcelink"
  }
            },
            "prefix": "/logs",
          "size greater than": 10240,
          "size less than": 10485760,
            "tags": [
              "project1=projA",
              "project2=projB"
  ]
          },
          "svm": {
          " links": {
              "self": {
                "href": "/api/resourcelink"
```

```
  }
          },
        "name": "svm1",
         "uuid": "02c9e252-41be-11e9-81d5-00a0986138f7"
       },
       "uuid": "414b29a1-3b26-11e9-bd58-0050568ea055"
    }
  },
"logical used size": 0,
  "name": "bucket1",
"nas path": "/",
  "policy": {
    "statements": {
       "actions": [
         "GetObject",
         "PutObject",
         "DeleteObject",
         "ListBucket"
     \frac{1}{2}  "conditions": {
          "delimiters": [
          ^{\prime\prime} / ^{\prime\prime}\left| \cdot \right|  "max_keys": [
           1000
       \left| \ \right|,
          "operator": "ip_address",
         "prefixes": [
           "pref"
       \frac{1}{2}  "source_ips": [
            "1.1.1.1",
           "1.2.2.0/24"
        \left| \ \right|,
         "usernames": [
           "user1"
         ]
       },
       "effect": "allow",
       "principals": [
         "user1",
         "group/grp1",
         "nasgroup/group1"
     \frac{1}{\sqrt{2}}  "resources": [
         "bucket1",
```

```
  "bucket1/*"
    \frac{1}{2}  "sid": "FullAccessToUser1"
    }
  },
  "qos_policy": {
  " links": {
      "self": {
        "href": "/api/resourcelink"
     }
    },
  "max throughput iops": 10000,
  "max throughput mbps": 500,
  "min throughput iops": 2000,
  "min throughput mbps": 500,
    "name": "performance",
    "uuid": "1cd8a442-86d1-11e0-ae1c-123478563412"
  },
  "retention": {
  "default period": "P10Y",
   "mode": "governance"
  },
  "role": "standalone",
  "size": 1677721600,
"storage service level": "value",
  "svm": {
  " links": {
      "self": {
        "href": "/api/resourcelink"
      }
    },
  "name": "svm1",
    "uuid": "02c9e252-41be-11e9-81d5-00a0986138f7"
  },
  "type": "s3",
  "uuid": "414b29a1-3b26-11e9-bd58-0050568ea055",
  "versioning_state": "enabled",
  "volume": {
  " links": {
      "self": {
        "href": "/api/resourcelink"
      }
    },
    "name": "volume1",
    "uuid": "028baa66-41bd-11e9-81d5-00a0986138f7"
  }
```

```
  },
  "certificate": {
  " links": {
      "self": {
        "href": "/api/resourcelink"
     }
    },
    "uuid": "1cd8a442-86d1-11e0-ae1c-123478563412"
  },
  "comment": "S3 server",
"max key time to live": "PT6H3M",
  "metric": {
    "_links": {
      "self": {
        "href": "/api/resourcelink"
      }
    },
    "duration": "PT15S",
    "iops": {
      "read": 200,
      "total": 1000,
      "write": 100
    },
    "latency": {
      "read": 200,
      "total": 1000,
      "write": 100
    },
    "status": "ok",
    "throughput": {
      "read": 200,
      "total": 1000,
      "write": 100
    },
    "timestamp": "2017-01-25 06:20:13 -0500"
  },
"name": "Server-1",
  "port": 80,
"secure port": 443,
  "statistics": {
  "iops raw": {
      "read": 200,
      "total": 1000,
      "write": 100
    },
    "latency_raw": {
```

```
  "read": 200,
         "total": 1000,
        "write": 100
      },
      "status": "ok",
    "throughput raw": {
        "read": 200,
        "total": 1000,
        "write": 100
      },
      "timestamp": "2017-01-25 06:20:13 -0500"
    },
    "svm": {
      "_links": {
        "self": {
           "href": "/api/resourcelink"
        }
      },
    "name": "svm1",
      "uuid": "02c9e252-41be-11e9-81d5-00a0986138f7"
    },
    "users": {
    "access key": "HJAKU28M3SXTE2UXUACV",
      "comment": "S3 user",
    "key expiry time": "2023-12-31 19:00:00 -0500",
    "key_time_to_live": "PT6H3M",
    "name": "user-1",
      "svm": {
        "_links": {
           "self": {
             "href": "/api/resourcelink"
          }
         },
       "name": "svm1",
         "uuid": "02c9e252-41be-11e9-81d5-00a0986138f7"
      }
   }
}
====== Error
```
Status: Default, Error

[cols=3\*,options=header]

```
| == =|Name
|Type
|Description
|error
|link:#returned_error[returned_error]
a|
|===.Example error
[%collapsible%closed]
====
[source,json,subs=+macros]
{
    "error": {
      "arguments": {
        "code": "string",
        "message": "string"
      },
      "code": "4",
      "message": "entry doesn't exist",
      "target": "uuid"
   }
}
====== Definitions
[.api-def-first-level]
.See Definitions
[%collapsible%closed]
//Start collapsible Definitions block
=[#href]
[.api-collapsible-fifth-title]
href
[cols=3*,options=header]
| == =|Name
|Type
|Description
```

```
|href
|string
a|
|===[#self_link]
[.api-collapsible-fifth-title]
self_link
[cols=3*,options=header]
| == =|Name
|Type
|Description
|self
|link:#href[href]
a|
| == =[#_links]
[.api-collapsible-fifth-title]
_links
[cols=3*,options=header]
| == =|Name
|Type
|Description
|self
|link:#href[href]
a|
|===[#aggregates]
[.api-collapsible-fifth-title]
aggregates
Aggregate
```

```
[cols=3*,options=header]
| == =|Name
|Type
|Description
|_links
|link:#_links[_links]
a|
|name
|string
a|
|uuid
|string
a|
| == =[#audit_event_selector]
[.api-collapsible-fifth-title]
audit event selector
Audit event selector allows you to specify access and permission types to
audit.
[cols=3*,options=header]
| == =|Name
|Type
|Description
|access
|string
a|Specifies read and write access types.
|permission
|string
a|Specifies allow and deny permission types.
```

```
| == =
```

```
[#encryption]
[.api-collapsible-fifth-title]
encryption
[cols=3*,options=header]
| == =|Name
|Type
|Description
|enabled
|boolean
a|Specifies whether encryption is enabled on the bucket. By default,
encryption is disabled on a bucket. This field cannot be specified in a
POST method.
|===[#abort incomplete multipart upload]
[.api-collapsible-fifth-title]
abort incomplete multipart upload
Specifies a way to perform abort_incomplete_multipart_upload action on
filtered objects within a bucket. It cannot be specified with tags.
[cols=3*,options=header]
| == =|Name
|Type
|Description
|_links
|link:#_links[_links]
a|
|after_initiation_days
|integer
a|Number of days of initiation after which uploads can be aborted.
|===
```

```
[#expiration]
[.api-collapsible-fifth-title]
expiration
Specifies a way to perform expiration action on filtered objects within a
bucket.
[cols=3*,options=header]
| == =|Name
|Type
|Description
|_links
|link:#_links[_links]
a|
|expired_object_delete_marker
|boolean
a|Cleanup object delete markers.
|object_age_days
|integer
a|Number of days since creation after which objects can be deleted. This
cannot be used along with object_expiry_date.
|object_expiry_date
|string
a|Specific date from when objects can expire. This cannot be used with
object_age_days.
| == =[#non current version expiration]
[.api-collapsible-fifth-title]
non_current_version_expiration
Specifies a way to perform non_current_version_expiration action on
filtered objects within a bucket.
```

```
[cols=3*,options=header]
| == =|Name
|Type
|Description
|_links
|link:#_links[_links]
a|
|new_non_current_versions
|integer
a|Number of latest non-current versions to be retained.
|non_current_days
|integer
a|Number of days after which non-current versions can be deleted.
| == =[#object_filter]
[.api-collapsible-fifth-title]
object_filter
Specifies a way to filter objects within a bucket.
[cols=3*,options=header]
| == =|Name
|Type
|Description
|_links
|link:#_links[_links]
a|
|prefix
|string
a|A prefix that is matched against object-names within a bucket.
|size_greater_than
|integer
```

```
6176
```

```
a|Size of the object greater than specified for which the corresponding
lifecycle rule is to be applied.
|size_less_than
|integer
a|Size of the object smaller than specified for which the corresponding
lifecycle rule is to be applied.
|tags
|array[string]
a|An array of key-value paired tags of the form +++<tag>+++or
<tag=value>.+++</tag>+++
| == =[#svm]
[.api-collapsible-fifth-title]
svm
Specifies the name of the SVM where this bucket exists.
[cols=3*,options=header]
| == =|Name
|Type
|Description
|_links
|link:#_links[_links]
a|
|name
|string
a|The name of the SVM. This field cannot be specified in a PATCH method.
|uuid
|string
a|The unique identifier of the SVM. This field cannot be specified in a
PATCH method.
```

```
| == =[#rules]
[.api-collapsible-fifth-title]
rules
Information about the lifecycle management rule of a bucket.
[cols=3*,options=header]
| == =|Name
|Type
|Description
|_links
|link:#_links[_links]
a|
| abort incomplete multipart upload
|link:#abort_incomplete_multipart_upload[abort_incomplete_multipart_upload
]
a|Specifies a way to perform abort incomplete multipart upload action on
filtered objects within a bucket. It cannot be specified with tags.
|bucket_name
|string
a|Specifies the name of the bucket. Bucket name is a string that can only
contain the following combination of ASCII-range alphanumeric characters
0-9, a-z, ".", and "-".
|enabled
|boolean
a|Specifies whether or not the associated rule is enabled.
|expiration
|link:#expiration[expiration]
a|Specifies a way to perform expiration action on filtered objects within
a bucket.
|name
|string
```

```
a|Bucket lifecycle management rule identifier. The length of the name can
range from 0 to 256 characters.
|non_current_version_expiration
|link:#non_current_version_expiration[non_current_version_expiration]
a|Specifies a way to perform non current version expiration action on
filtered objects within a bucket.
|object_filter
|link:#object_filter[object_filter]
a|Specifies a way to filter objects within a bucket.
|svm
|link:#svm[svm]
a|Specifies the name of the SVM where this bucket exists.
|uuid
|string
a|Specifies the unique identifier of the bucket.
| == =[#lifecycle management]
[.api-collapsible-fifth-title]
lifecycle_management
Lifecycle management is implemented as an object associated with a bucket.
It defines rules to be applied against objects within a bucket. These
rules are applied in the background and can delete objects.
[cols=3*,options=header]
| == =|Name
|Type
|Description
|rules
|array[link:#rules[rules]]
a|Specifies an object store lifecycle management policy.
```

```
| == =
```
[#s3 bucket policy condition] [.api-collapsible-fifth-title] s3 bucket policy condition

Information about policy conditions based on various condition operators and condition keys.

```
[cols=3*,options=header]
| == =|Name
|Type
|Description
|delimiters
|array[string]
a|An array of delimiters that are compared with the delimiter value
specified at the time of execution of an S3-based command, using the
condition operator specified.
|max_keys
|array[integer]
a|An array of maximum keys that are allowed or denied to be retrieved
using an S3 list operation, based on the condition operator specified.
|operator
|string
a|Condition operator that is applied to the specified condition key.
|prefixes
|array[string]
a|An array of prefixes that are compared with the input prefix value
specified at the time of execution of an S3-based command, using the
condition operator specified.
|source_ips
|array[string]
```
a|An array of IP address ranges that are compared with the IP address of a source command at the time of execution of an S3-based command, using the

```
condition operator specified.
|usernames
|array[string]
a|An array of usernames that a current user in the context is evaluated
against using the condition operators.
|===[#s3 bucket policy statement]
[.api-collapsible-fifth-title]
s3_bucket_policy_statement
Specifies information about a single access permission.
[cols=3*,options=header]
| == =|Name
|Type
|Description
|actions
|array[string]
a|
|conditions
|array[link:#s3_bucket_policy_condition[s3_bucket_policy_condition]]
a|Specifies bucket policy conditions.
|effect
|string
a|Specifies whether access is allowed or denied when a user requests the
specific action. If access (to allow) is not granted explicitly to a
resource, access is implicitly denied. Access can also be denied
explicitly to a resource, in order to make sure that a user cannot access
it, even if a different policy grants access.
|principals
|array[string]
a|
```

```
|resources
|array[string]
a|
|sid
|string
a|Specifies the statement identifier used to differentiate between
statements. The sid length can range from 1 to 256 characters and can only
contain the following combination of characters 0-9, A-Z, and a-z. Special
characters are not valid.
|===[#policy]
[.api-collapsible-fifth-title]
policy
A policy is an object associated with a bucket. It defines resource
(bucket, folder, or object) permissions. These policies get evaluated when
an S3 user makes a request by executing a specific command. The user must
be part of the principal (user or group) specified in the policy.
Permissions in the policies determine whether the request is allowed or
denied.
[cols=3*,options=header]
| == =|Name
|Type
|Description
|statements
|array[link:#s3_bucket_policy_statement[s3_bucket_policy_statement]]
a|Specifies bucket access policy statement.
| == =[#destination]
[.api-collapsible-fifth-title]
destination
[cols=3*,options=header]
| == =
```

```
|Name
|Type
|Description
|is_cloud
|boolean
a|Specifies whether a bucket is protected within the Cloud. This field
cannot be specified using a POST method.
|is_external_cloud
|boolean
a|Specifies whether a bucket is protected on external Cloud providers.
This field cannot be specified using a POST method.
|is_ontap
|boolean
a|Specifies whether a bucket is protected within ONTAP. This field cannot
be specified using a POST method.
* Default value: 1
* readOnly: 1
* Introduced in: 9.10
* x-nullable: true
| == =[#protection_status]
[.api-collapsible-fifth-title]
protection_status
Specifies attributes of bucket protection.
[cols=3*,options=header]
| == =|Name
|Type
|Description
|destination
|link:#destination[destination]
a|
```

```
|is_protected
|boolean
a|Specifies whether a bucket is a source and if it is protected within
ONTAP and/or an external cloud. This field cannot be specified using a
POST method.
* Default value: 1
* readOnly: 1
* Introduced in: 9.10
* x-nullable: true
|===[#qos_policy]
[.api-collapsible-fifth-title]
qos_policy
Specifes "qos_policy.max_throughput_iops" and/or
"gos policy.max throughput mbps" or "gos policy.min throughput iops"
and/or "qos policy.min throughput mbps". Specifying "min throughput iops"
or "min throughput mbps" is only supported on volumes hosted on a node
that is flash optimized. A pre-created QoS policy can also be used by
specifying "qos_policy.name" or "qos_policy.uuid" properties. Setting or
assigning a QoS policy to a bucket is not supported if its containing
volume or SVM already has a QoS policy attached.
[cols=3*,options=header]
| == =|Name
|Type
|Description
|_links
|link:#_links[_links]
a|
|max_throughput_iops
|integer
a|Specifies the maximum throughput in IOPS, 0 means none. This is mutually
exclusive with name and UUID during POST and PATCH.
|max_throughput_mbps
|integer
```
a|Specifies the maximum throughput in Megabytes per sec, 0 means none. This is mutually exclusive with name and UUID during POST and PATCH. |min\_throughput\_iops |integer a|Specifies the minimum throughput in IOPS, 0 means none. Setting "min throughput" is supported on AFF platforms only, unless FabricPool tiering policies are set. This is mutually exclusive with name and UUID during POST and PATCH. |min\_throughput\_mbps |integer a|Specifies the minimum throughput in Megabytes per sec, 0 means none. This is mutually exclusive with name and UUID during POST and PATCH. |name |string a|The QoS policy group name. This is mutually exclusive with UUID and other QoS attributes during POST and PATCH. |uuid |string a|The QoS policy group UUID. This is mutually exclusive with name and other QoS attributes during POST and PATCH.  $|===$ [#retention] [.api-collapsible-fifth-title] retention Specifies the retention mode and default retention period configured on the bucket. [cols=3\*,options=header]  $| == =$ |Name |Type |Description

```
|default_period
|string
a|Specifies the default retention period that is applied to objects while
committing them to the WORM state without an associated retention period.
The retention period can be in years, or days. The retention period value
represents a duration and must be specified in the ISO-8601 duration
format. A period specified for years and days is represented in the ISO-
8601 format as "P+++<num>+++Y" and "P+++<num>+++D" respectively, for
example "P10Y" represents a duration of 10 years. The period string must
contain only a single time element that is, either years, or days. A
duration which combines different periods is not supported, for example
"P1Y10D" is not supported.+++</num>++++++</num>+++
|mode
|string
a|The lock mode of the bucket.
compliance ‐ A SnapLock Compliance (SLC) bucket provides the highest
level of WORM protection and an administrator cannot destroy a compliance
bucket if it contains unexpired WORM objects.
 governance ‐ An administrator can delete a Governance bucket.
no lock ‐ Indicates the bucket does not support object locking.
|===[#svm]
[.api-collapsible-fifth-title]
svm
SVM, applies only to SVM-scoped objects.
[cols=3*,options=header]
| == =|Name
|Type
|Description
|_links
|link:#_links[_links]
a|
|name
|string
a|The name of the SVM. This field cannot be specified in a PATCH method.
```

```
|uuid
|string
a|The unique identifier of the SVM. This field cannot be specified in a
PATCH method.
| ===[#volume]
[.api-collapsible-fifth-title]
volume
Specifies the FlexGroup volume name and UUID where the bucket is hosted.
[cols=3*,options=header]
| == =|Name
|Type
|Description
|_links
|link:#_links[_links]
a|
|name
|string
a|The name of the volume. This field cannot be specified in a POST or
PATCH method.
|uuid
|string
a|Unique identifier for the volume. This corresponds to the instance-uuid
that is exposed in the CLI and ONTAPI. It does not change due to a volume
move.
* example: 028baa66-41bd-11e9-81d5-00a0986138f7
* Introduced in: 9.6
* x-nullable: true
```

```
| == =
```

```
[#s3_bucket]
[.api-collapsible-fifth-title]
s3_bucket
A bucket is a container of objects. Each bucket defines an object
namespace. S3 requests specify objects using a bucket-name and object-name
pair. An object resides within a bucket.
[cols=3*,options=header]
|===|Name
|Type
|Description
| aggregates
|array[link:#aggregates[aggregates]]
a|A list of aggregates for FlexGroup volume constituents where the bucket
is hosted. If this option is not specified, the bucket is auto-provisioned
as a FlexGroup volume.
|allowed
|boolean
a|If this is set to true, an SVM administrator can manage the S3 service.
If it is false, only the cluster administrator can manage the service.
This field cannot be specified in a POST method.
|audit_event_selector
|link:#audit_event_selector[audit_event_selector]
a|Audit event selector allows you to specify access and permission types
to audit.
|comment
|string
a|Can contain any additional information about the bucket being created or
modified.
|constituents_per_aggregate
|integer
a|Specifies the number of constituents or FlexVol volumes per aggregate. A
FlexGroup volume consisting of all such constituents across all specified
aggregates is created. This option is used along with the aggregates
```
option and cannot be used independently. |encryption |link:#encryption[encryption] a| |lifecycle\_management |link:#lifecycle\_management[lifecycle\_management] a|Lifecycle management is implemented as an object associated with a bucket. It defines rules to be applied against objects within a bucket. These rules are applied in the background and can delete objects. |logical\_used\_size |integer a|Specifies the bucket logical used size up to this point. This field cannot be specified using a POST or PATCH method. |name |string a|Specifies the name of the bucket. Bucket name is a string that can only contain the following combination of ASCII-range alphanumeric characters 0-9, a-z, ".", and "-". |nas\_path |string a|Specifies the NAS path to which the nas bucket corresponds to. |policy |link:#policy[policy] a|A policy is an object associated with a bucket. It defines resource (bucket, folder, or object) permissions. These policies get evaluated when an S3 user makes a request by executing a specific command. The user must be part of the principal (user or group) specified in the policy. Permissions in the policies determine whether the request is allowed or denied. |protection\_status |link:#protection\_status[protection\_status] a|Specifies attributes of bucket protection.

|qos\_policy |link:#qos\_policy[qos\_policy] a|Specifes "qos policy.max throughput iops" and/or "qos policy.max throughput mbps" or "qos policy.min throughput iops" and/or "qos policy.min throughput mbps". Specifying "min throughput iops" or "min throughput mbps" is only supported on volumes hosted on a node that is flash optimized. A pre-created QoS policy can also be used by specifying "qos\_policy.name" or "qos\_policy.uuid" properties. Setting or assigning a QoS policy to a bucket is not supported if its containing volume or SVM already has a QoS policy attached. |retention |link:#retention[retention] a|Specifies the retention mode and default retention period configured on the bucket. |role |string a|Specifies the role of the bucket. This field cannot be specified using a POST method. |size |integer a|Specifies the bucket size in bytes; ranges from 190MB to 62PB. |storage\_service\_level |string a|Specifies the storage service level of the FlexGroup volume on which the bucket should be created. Valid values are "value", "performance" or "extreme". |svm |link:#svm[svm] a|SVM, applies only to SVM-scoped objects. |type |string a|Specifies the bucket type. Valid values are "s3"and "nas".

|use\_mirrored\_aggregates
```
|boolean
a|Specifies whether mirrored aggregates are selected when provisioning a
FlexGroup. Only mirrored aggregates are used if this parameter is set to
"true" and only unmirrored aggregates are used if this parameter is set to
"false". The default value is "true" for a MetroCluster configuration and
is "false" for a non-MetroCluster configuration.
|uuid
|string
a|Specifies the unique identifier of the bucket.
|versioning_state
|string
a|Specifies the versioning state of the bucket. Valid values are
"disabled", "enabled" or "suspended". Note that the versioning state
cannot be modified to 'disabled' from any other state.
|volume
|link:#volume[volume]
a|Specifies the FlexGroup volume name and UUID where the bucket is hosted.
| == =[#certificate]
[.api-collapsible-fifth-title]
certificate
Specifies the certificate that will be used for creating HTTPS connections
to the S3 server.
[cols=3*,options=header]
| == =|Name
|Type
|Description
|_links
|link:#_links[_links]
a|
|name
```

```
|string
a|Certificate name
|uuid
|string
a|Certificate UUID
\mid \, == =[#iops]
[.api-collapsible-fifth-title]
iops
The rate of I/O operations observed at the storage object.
[cols=3*,options=header]
| == =|Name
|Type
|Description
|other
|integer
a|Performance metric for other I/O operations. Other I/O operations can be
metadata operations, such as directory lookups and so on.
|read
|integer
a|Performance metric for read I/O operations.
|total
|integer
a|Performance metric aggregated over all types of I/O operations.
|write
|integer
a|Peformance metric for write I/O operations.
```

```
|===
```

```
[#latency]
[.api-collapsible-fifth-title]
latency
The round trip latency in microseconds observed at the storage object.
[cols=3*,options=header]
| == =|Name
|Type
|Description
|other
|integer
a|Performance metric for other I/O operations. Other I/O operations can be
metadata operations, such as directory lookups and so on.
|read
|integer
a|Performance metric for read I/O operations.
|total
|integer
a|Performance metric aggregated over all types of I/O operations.
|write
|integer
a|Peformance metric for write I/O operations.
| == =[#throughput]
[.api-collapsible-fifth-title]
throughput
The rate of throughput bytes per second observed at the storage object.
```
[cols=3\*,options=header]

```
| == =|Name
|Type
|Description
|read
|integer
a|Performance metric for read I/O operations.
|total
|integer
a|Performance metric aggregated over all types of I/O operations.
|write
|integer
a|Peformance metric for write I/O operations.
|===[#metric]
[.api-collapsible-fifth-title]
metric
Performance numbers, such as IOPS latency and throughput, for SVM
protocols.
[cols=3*,options=header]
| == =|Name
|Type
|Description
|_links
|link:#_links[_links]
a|
|duration
|string
a|The duration over which this sample is calculated. The time durations
are represented in the ISO-8601 standard format. Samples can be calculated
over the following durations:
```
|iops |link:#iops[iops] a|The rate of I/O operations observed at the storage object. |latency |link:#latency[latency]

a|The round trip latency in microseconds observed at the storage object.

## |status

|string

a|Any errors associated with the sample. For example, if the aggregation of data over multiple nodes fails then any of the partial errors might be returned, "ok" on success, or "error" on any internal uncategorized failure. Whenever a sample collection is missed but done at a later time, it is back filled to the previous 15 second timestamp and tagged with "backfilled\_data". "Inconsistent\_ delta\_time" is encountered when the time between two collections is not the same for all nodes. Therefore, the aggregated value might be over or under inflated. "Negative delta" is returned when an expected monotonically increasing value has decreased in value. "Inconsistent\_old\_data" is returned when one or more nodes do not have the latest data.

|throughput |link:#throughput[throughput] a|The rate of throughput bytes per second observed at the storage object.

|timestamp |string a|The timestamp of the performance data.

 $| == =$ 

[#iops\_raw] [.api-collapsible-fifth-title] iops\_raw

The number of I/O operations observed at the storage object. This should be used along with delta time to calculate the rate of I/O operations per unit of time.

```
[cols=3*,options=header]
| == =|Name
|Type
|Description
|other
|integer
a|Performance metric for other I/O operations. Other I/O operations can be
metadata operations, such as directory lookups and so on.
|read
|integer
a|Performance metric for read I/O operations.
|total
|integer
a|Performance metric aggregated over all types of I/O operations.
|write
|integer
a|Peformance metric for write I/O operations.
|===[#latency_raw]
[.api-collapsible-fifth-title]
latency_raw
The raw latency in microseconds observed at the storage object. This
should be divided by the raw IOPS value to calculate the average latency
per I/O operation.
[cols=3*,options=header]
| == =|Name
|Type
|Description
|other
```

```
|integer
a|Performance metric for other I/O operations. Other I/O operations can be
metadata operations, such as directory lookups and so on.
|read
|integer
a|Performance metric for read I/O operations.
|total
|integer
a|Performance metric aggregated over all types of I/O operations.
|write
|integer
a|Peformance metric for write I/O operations.
|===[#throughput raw]
[.api-collapsible-fifth-title]
throughput_raw
Throughput bytes observed at the storage object. This should be used along
with delta time to calculate the rate of throughput bytes per unit of
time.
[cols=3*,options=header]
| == =|Name
|Type
|Description
|read
|integer
a|Performance metric for read I/O operations.
|total
|integer
a|Performance metric aggregated over all types of I/O operations.
```

```
|write
|integer
a|Peformance metric for write I/O operations.
| == =[#statistics]
[.api-collapsible-fifth-title]
statistics
These are raw performance numbers, such as IOPS latency and throughput for
SVM protocols. These numbers are aggregated across all nodes in the
cluster and increase with the uptime of the cluster.
[cols=3*,options=header]
| == =|Name
|Type
|Description
|iops_raw
|link:#iops_raw[iops_raw]
a|The number of I/O operations observed at the storage object. This should
be used along with delta time to calculate the rate of I/O operations per
unit of time.
|latency_raw
|link:#latency_raw[latency_raw]
a|The raw latency in microseconds observed at the storage object. This
should be divided by the raw IOPS value to calculate the average latency
per I/O operation.
|status
|string
a|Any errors associated with the sample. For example, if the aggregation
of data over multiple nodes fails then any of the partial errors might be
returned, "ok" on success, or "error" on any internal uncategorized
failure. Whenever a sample collection is missed but done at a later time,
it is back filled to the previous 15 second timestamp and tagged with
"backfilled data". "Inconsistent delta time" is encountered when the time
between two collections is not the same for all nodes. Therefore, the
```
aggregated value might be over or under inflated. "Negative delta" is returned when an expected monotonically increasing value has decreased in value. "Inconsistent old data" is returned when one or more nodes do not have the latest data. |throughput\_raw |link:#throughput\_raw[throughput\_raw] a|Throughput bytes observed at the storage object. This should be used along with delta time to calculate the rate of throughput bytes per unit of time. |timestamp |string a|The timestamp of the performance data.  $| == =$ [#s3\_user] [.api-collapsible-fifth-title] s3\_user This is a container of S3 users. [cols=3\*,options=header]  $| == =$ |Name |Type |Description |access\_key |string a|Specifies the access key for the user. |comment |string a|Can contain any additional information about the user being created or modified. |key\_expiry\_time

|string

```
a|Specifies the date and time after which keys expire and are no longer
valid.
|key_time_to_live
|string
a|Indicates the time period from when this parameter is specified:
* when creating or modifying a user or
* when the user keys were last regenerated, after which the user keys
expire and are no longer valid.
* Valid format is: 'PnDTnHnMnS\|PnW'. For example, P2DT6H3M10S specifies a
time period of 2 days, 6 hours, 3 minutes, and 10 seconds.
* If the value specified is '0' seconds, then the keys won't expire.
|name
|string
a|Specifies the name of the user. A user name length can range from 1 to
64 characters and can only contain the following combination of characters
0-9, A-Z, a-z, " ", "+", "=", ",", ".","@", and "-".
|svm
|link:#svm[svm]
a|SVM, applies only to SVM-scoped objects.
|===[#error arguments]
[.api-collapsible-fifth-title]
error_arguments
[cols=3*,options=header]
|===|Name
|Type
|Description
|code
|string
a|Argument code
|message
```

```
|string
a|Message argument
| == =[#returned_error]
[.api-collapsible-fifth-title]
returned_error
[cols=3*,options=header]
| == =|Name
|Type
|Description
|arguments
|array[link:#error_arguments[error_arguments]]
a|Message arguments
|code
|string
a|Error code
|message
|string
a|Error message
|target
|string
a|The target parameter that caused the error.
|===//end collapsible .Definitions block
====[[ID977254ce7bed8421ed41bdde4ec95213]]
= Update the S3 server configuration for an SVM
```

```
[.api-doc-operation .api-doc-operation-patch]#PATCH# [.api-doc-code-
block]#`/protocols/s3/services/{svm.uuid}`#
*Introduced In:* 9.7
Updates the S3 Server configuration of an SVM.
== Related ONTAP commands
* `vserver object-store-server modify`
== Learn more
* xref:{relative_path}protocols_s3_services_endpoint_overview.html[DOC
/protocols/s3/services]
== Parameters
[cols=5*,options=header]
|===|Name
|Type
|In
|Required
|Description
|svm.uuid
|string
|path
|True
a|UUID of the SVM to which this object belongs.
|===== Request Body
[cols=3*,options=header]
| == =|Name
|Type
|Description
```

```
|_links
|link:#self_link[self_link]
a|
|buckets
|array[link:#s3_bucket[s3_bucket]]
a|This field cannot be specified in a PATCH method.
|certificate
|link:#certificate[certificate]
a|Specifies the certificate that will be used for creating HTTPS
connections to the S3 server.
|comment
|string
a|Can contain any additional information about the server being created or
modified.
|default_unix_user
|string
a|Specifies the default UNIX user for NAS Access.
|default win user
|string
a|Specifies the default Windows user for NAS Access.
|enabled
|boolean
a|Specifies whether the S3 server being created or modified should be up
or down.
|is_http_enabled
|boolean
a|Specifies whether HTTP is enabled on the S3 server being created or
modified. By default, HTTP is disabled on the S3 server.
|is_https_enabled
|boolean
a|Specifies whether HTTPS is enabled on the S3 server being created or
modified. By default, HTTPS is enabled on the S3 server.
```
|max\_key\_time\_to\_live |string a|Indicates the maximum time period that an S3 user can specify for the 'key time to live' property. \* Valid format is: 'PnDTnHnMnS\|PnW'. For example, P2DT6H3M10S specifies a time period of 2 days, 6 hours, 3 minutes, and 10 seconds. \* If no value is specified for this property or the value specified is '0' seconds, then a user can specify any valid value. |metric |link:#metric[metric] a|Performance numbers, such as IOPS latency and throughput, for SVM protocols. |name |string a|Specifies the name of the S3 server. A server name can contain 3 to 253 characters using only the following combination of characters':' 0-9, A-Z, a-z, ".", and "-". |port |integer a|Specifies the HTTP listener port for the S3 server. By default, HTTP is enabled on port 80. Valid values range from 1 to 65535. |secure\_port |integer a|Specifies the HTTPS listener port for the S3 server. By default, HTTPS is enabled on port 443. Valid values range from 1 to 65535. |statistics |link:#statistics[statistics] a|These are raw performance numbers, such as IOPS latency and throughput for SVM protocols. These numbers are aggregated across all nodes in the cluster and increase with the uptime of the cluster. |svm

|link:#svm[svm]

```
a|SVM, applies only to SVM-scoped objects.
|users
|array[link:#s3_user[s3_user]]
a|This field cannot be specified in a PATCH method.
| == =.Example request
[%collapsible%closed]
====[source,json,subs=+macros]
{
    "_links": {
      "self": {
        "href": "/api/resourcelink"
      }
    },
    "buckets": {
      "aggregates": {
        "_links": {
          "self": {
             "href": "/api/resourcelink"
          }
        },
        "name": "aggr1",
        "uuid": "1cd8a442-86d1-11e0-ae1c-123478563412"
      },
    "audit event selector": {
        "access": "read",
        "permission": "deny"
      },
      "comment": "S3 bucket.",
    "constituents_per_aggregate": 4,
    "lifecycle management": {
        "rules": {
         " links": {
             "self": {
               "href": "/api/resourcelink"
            }
           },
         "abort incomplete multipart upload": {
           " links": {
```

```
  "self": {
                "href": "/api/resourcelink"
  }
  }
          },
        "bucket name": "bucket1",
          "expiration": {
          " links": {
              "self": {
               "href": "/api/resourcelink"
  }
            },
          "object age days": 100,
            "object_expiry_date": "2039-09-22 20:00:00 -0400"
          },
        "non current version expiration": {
          " links": {
              "self": {
                "href": "/api/resourcelink"
  }
  }
          },
          "object_filter": {
          " links": {
              "self": {
                "href": "/api/resourcelink"
  }
            },
            "prefix": "/logs",
          "size greater than": 10240,
          "size less than": 10485760,
            "tags": [
              "project1=projA",
              "project2=projB"
           ]
          },
          "svm": {
          " links": {
              "self": {
                "href": "/api/resourcelink"
  }
            },
            "name": "svm1",
            "uuid": "02c9e252-41be-11e9-81d5-00a0986138f7"
          },
          "uuid": "414b29a1-3b26-11e9-bd58-0050568ea055"
```

```
  }
  },
"logical used size": 0,
  "name": "bucket1",
  "nas_path": "/",
  "policy": {
    "statements": {
       "actions": [
         "GetObject",
         "PutObject",
         "DeleteObject",
         "ListBucket"
     \frac{1}{\sqrt{2}}  "conditions": {
         "delimiters": [
          "/"
       \left| \ \right|,
          "max_keys": [
           1000
       \frac{1}{2},
          "operator": "ip_address",
         "prefixes": [
            "pref"
       \frac{1}{2},
          "source_ips": [
           "1.1.1.1",
           "1.2.2.0/24"
       \frac{1}{2},
          "usernames": [
            "user1"
       \Box  },
       "effect": "allow",
       "principals": [
         "user1",
         "group/grp1",
         "nasgroup/group1"
     \frac{1}{\sqrt{2}}  "resources": [
         "bucket1",
         "bucket1/*"
     \left| \ \right|,
       "sid": "FullAccessToUser1"
    }
  },
  "qos_policy": {
```

```
  "_links": {
        "self": {
          "href": "/api/resourcelink"
        }
      },
    "max throughput iops": 10000,
    "max throughput mbps": 500,
    "min throughput iops": 2000,
    "min throughput mbps": 500,
      "name": "performance",
      "uuid": "1cd8a442-86d1-11e0-ae1c-123478563412"
    },
    "retention": {
    "default period": "P10Y",
      "mode": "governance"
    },
    "role": "standalone",
    "size": 1677721600,
  "storage service level": "value",
    "svm": {
      "_links": {
        "self": {
          "href": "/api/resourcelink"
        }
      },
    "name": "svm1",
      "uuid": "02c9e252-41be-11e9-81d5-00a0986138f7"
    },
    "type": "s3",
    "uuid": "414b29a1-3b26-11e9-bd58-0050568ea055",
    "versioning_state": "enabled",
    "volume": {
    " links": {
        "self": {
          "href": "/api/resourcelink"
        }
      },
      "name": "volume1",
      "uuid": "028baa66-41bd-11e9-81d5-00a0986138f7"
   }
  },
  "certificate": {
    "_links": {
      "self": {
        "href": "/api/resourcelink"
      }
```

```
  },
    "uuid": "1cd8a442-86d1-11e0-ae1c-123478563412"
  },
  "comment": "S3 server",
"max_key_time_to_live": "PT6H3M",
  "metric": {
    "_links": {
      "self": {
         "href": "/api/resourcelink"
     }
    },
    "duration": "PT15S",
    "iops": {
      "read": 200,
      "total": 1000,
      "write": 100
    },
    "latency": {
      "read": 200,
     "total": 1000,
     "write": 100
    },
    "status": "ok",
    "throughput": {
      "read": 200,
     "total": 1000,
      "write": 100
    },
    "timestamp": "2017-01-25 06:20:13 -0500"
  },
  "name": "Server-1",
  "port": 80,
"secure port": 443,
  "statistics": {
    "iops_raw": {
      "read": 200,
      "total": 1000,
      "write": 100
    },
  "latency raw": {
      "read": 200,
     "total": 1000,
      "write": 100
    },
    "status": "ok",
  "throughput raw": {
```

```
  "read": 200,
        "total": 1000,
        "write": 100
      },
      "timestamp": "2017-01-25 06:20:13 -0500"
    },
    "svm": {
    " links": {
        "self": {
          "href": "/api/resourcelink"
       }
      },
    "name": "svm1",
      "uuid": "02c9e252-41be-11e9-81d5-00a0986138f7"
    },
    "users": {
    "access key": "HJAKU28M3SXTE2UXUACV",
      "comment": "S3 user",
    "key expiry time": "2023-12-31 19:00:00 -0500",
    "key time to live": "PT6H3M",
    "name": "user-1",
      "svm": {
        "_links": {
          "self": {
            "href": "/api/resourcelink"
          }
        },
      "name": "svm1",
        "uuid": "02c9e252-41be-11e9-81d5-00a0986138f7"
      }
   }
}
====
```
== Response

Status: 200, Ok

== Error

Status: Default

ONTAP Error Response Codes

 $|===$ 

```
| Error Code | Description
| 92405789
| The name \"{object server name}\" is not valid. A valid object server
name must be a fully qualified domain name.
| 92405790
| Object store server name is not valid. Object store server names must
have between 3 and 253 characters.
| 92406151
| Set the enabled field of the server to "down" before modifying following
fields: {field name}
| == =[cols=3*,options=header]
| == =|Name
|Type
|Description
|error
|link:#returned_error[returned_error]
a|
| == =.Example error
[%collapsible%closed]
====[source,json,subs=+macros]
{
    "error": {
      "arguments": {
        "code": "string",
        "message": "string"
      },
      "code": "4",
      "message": "entry doesn't exist",
      "target": "uuid"
   }
}
====
```

```
== Definitions
[.api-def-first-level]
.See Definitions
[%collapsible%closed]
//Start collapsible Definitions block
====[#href]
[.api-collapsible-fifth-title]
href
[cols=3*,options=header]
|===|Name
|Type
|Description
|href
|string
a|
| == =[#self_link]
[.api-collapsible-fifth-title]
self_link
[cols=3*,options=header]
|===|Name
|Type
|Description
|self
|link:#href[href]
a|
| == =[#_links]
[.api-collapsible-fifth-title]
_links
[cols=3*,options=header]
| == =
```

```
|Name
|Type
|Description
|self
|link:#href[href]
a|
|===[#aggregates]
[.api-collapsible-fifth-title]
aggregates
Aggregate
[cols=3*,options=header]
| == =|Name
|Type
|Description
|_links
|link:#_links[_links]
a|
|name
|string
a|
|uuid
|string
a|
|===[#audit event selector]
[.api-collapsible-fifth-title]
audit event selector
Audit event selector allows you to specify access and permission types to
audit.
```

```
[cols=3*,options=header]
| == =|Name
|Type
|Description
|access
|string
a|Specifies read and write access types.
|permission
|string
a|Specifies allow and deny permission types.
|===[#encryption]
[.api-collapsible-fifth-title]
encryption
[cols=3*,options=header]
| == =|Name
|Type
|Description
|enabled
|boolean
a|Specifies whether encryption is enabled on the bucket. By default,
encryption is disabled on a bucket. This field cannot be specified in a
POST method.
| == =[#abort incomplete multipart upload]
[.api-collapsible-fifth-title]
abort_incomplete_multipart_upload
Specifies a way to perform abort_incomplete_multipart_upload action on
filtered objects within a bucket. It cannot be specified with tags.
```

```
[cols=3*,options=header]
| == =|Name
|Type
|Description
|_links
|link:#_links[_links]
a|
|after_initiation_days
|integer
a|Number of days of initiation after which uploads can be aborted.
|===[#expiration]
[.api-collapsible-fifth-title]
expiration
Specifies a way to perform expiration action on filtered objects within a
bucket.
[cols=3*,options=header]
| == =|Name
|Type
|Description
|_links
|link:#_links[_links]
a|
|expired_object_delete_marker
|boolean
a|Cleanup object delete markers.
|object_age_days
|integer
a|Number of days since creation after which objects can be deleted. This
cannot be used along with object expiry date.
```

```
|object_expiry_date
|string
a|Specific date from when objects can expire. This cannot be used with
object_age_days.
| == =[#non_current_version_expiration]
[.api-collapsible-fifth-title]
non current version expiration
Specifies a way to perform non current version expiration action on
filtered objects within a bucket.
[cols=3*,options=header]
| == =|Name
|Type
|Description
|_links
|link:#_links[_links]
a|
|new_non_current_versions
|integer
a|Number of latest non-current versions to be retained.
|non_current_days
|integer
a|Number of days after which non-current versions can be deleted.
|===[#object_filter]
[.api-collapsible-fifth-title]
object_filter
Specifies a way to filter objects within a bucket.
```
[cols=3\*,options=header]  $| == =$ |Name |Type |Description |\_links |link:#\_links[\_links] a| |prefix |string a|A prefix that is matched against object-names within a bucket. |size\_greater\_than |integer a|Size of the object greater than specified for which the corresponding lifecycle rule is to be applied. |size\_less\_than |integer a|Size of the object smaller than specified for which the corresponding lifecycle rule is to be applied. |tags |array[string] a|An array of key-value paired tags of the form +++<tag>+++or <tag=value>.+++</tag>+++  $| == =$ [#svm] [.api-collapsible-fifth-title] svm Specifies the name of the SVM where this bucket exists. [cols=3\*,options=header]  $| == =$ |Name |Type

```
|Description
|_links
|link:#_links[_links]
a|
|name
|string
a|The name of the SVM. This field cannot be specified in a PATCH method.
|uuid
|string
a|The unique identifier of the SVM. This field cannot be specified in a
PATCH method.
| == =[#rules]
[.api-collapsible-fifth-title]
rules
Information about the lifecycle management rule of a bucket.
[cols=3*,options=header]
| == =|Name
|Type
|Description
|_links
|link:#_links[_links]
a|
|abort_incomplete_multipart_upload
|link:#abort_incomplete_multipart_upload[abort_incomplete_multipart_upload
]
a|Specifies a way to perform abort_incomplete_multipart_upload action on
filtered objects within a bucket. It cannot be specified with tags.
|bucket_name
|string
a|Specifies the name of the bucket. Bucket name is a string that can only
```
contain the following combination of ASCII-range alphanumeric characters 0-9, a-z, ".", and "-". |enabled |boolean a|Specifies whether or not the associated rule is enabled. |expiration |link:#expiration[expiration] a|Specifies a way to perform expiration action on filtered objects within a bucket. |name |string a|Bucket lifecycle management rule identifier. The length of the name can range from 0 to 256 characters. |non\_current\_version\_expiration |link:#non\_current\_version\_expiration[non\_current\_version\_expiration] a|Specifies a way to perform non\_current\_version\_expiration action on filtered objects within a bucket. |object\_filter |link:#object\_filter[object\_filter] a|Specifies a way to filter objects within a bucket. |svm |link:#svm[svm] a|Specifies the name of the SVM where this bucket exists. |uuid |string a|Specifies the unique identifier of the bucket.  $|===$ [#lifecycle management] [.api-collapsible-fifth-title]

```
lifecycle_management
Lifecycle management is implemented as an object associated with a bucket.
It defines rules to be applied against objects within a bucket. These
rules are applied in the background and can delete objects.
[cols=3*,options=header]
| == =|Name
|Type
|Description
|rules
|array[link:#rules[rules]]
a|Specifies an object store lifecycle management policy.
|===[#s3 bucket policy condition]
[.api-collapsible-fifth-title]
s3 bucket policy condition
Information about policy conditions based on various condition operators
and condition keys.
[cols=3*,options=header]
| == =|Name
|Type
|Description
|delimiters
|array[string]
a|An array of delimiters that are compared with the delimiter value
specified at the time of execution of an S3-based command, using the
condition operator specified.
|max_keys
|array[integer]
a|An array of maximum keys that are allowed or denied to be retrieved
using an S3 list operation, based on the condition operator specified.
```

```
|operator
|string
a|Condition operator that is applied to the specified condition key.
|prefixes
|array[string]
a|An array of prefixes that are compared with the input prefix value
specified at the time of execution of an S3-based command, using the
condition operator specified.
|source_ips
|array[string]
a|An array of IP address ranges that are compared with the IP address of a
source command at the time of execution of an S3-based command, using the
condition operator specified.
|usernames
|array[string]
a|An array of usernames that a current user in the context is evaluated
against using the condition operators.
| == =[#s3 bucket policy statement]
[.api-collapsible-fifth-title]
s3 bucket policy statement
Specifies information about a single access permission.
[cols=3*,options=header]
| == =|Name
|Type
|Description
|actions
|array[string]
a|
|conditions
```

```
|array[link:#s3_bucket_policy_condition[s3_bucket_policy_condition]]
a|Specifies bucket policy conditions.
|effect
|string
a|Specifies whether access is allowed or denied when a user requests the
specific action. If access (to allow) is not granted explicitly to a
resource, access is implicitly denied. Access can also be denied
explicitly to a resource, in order to make sure that a user cannot access
it, even if a different policy grants access.
|principals
|array[string]
a|
|resources
|array[string]
a|
|sid
|string
a|Specifies the statement identifier used to differentiate between
statements. The sid length can range from 1 to 256 characters and can only
contain the following combination of characters 0-9, A-Z, and a-z. Special
characters are not valid.
| == =[#policy]
[.api-collapsible-fifth-title]
policy
A policy is an object associated with a bucket. It defines resource
(bucket, folder, or object) permissions. These policies get evaluated when
an S3 user makes a request by executing a specific command. The user must
be part of the principal (user or group) specified in the policy.
Permissions in the policies determine whether the request is allowed or
denied.
[cols=3*,options=header]
| == =|Name
```

```
|Type
|Description
|statements
|array[link:#s3_bucket_policy_statement[s3_bucket_policy_statement]]
a|Specifies bucket access policy statement.
|===[#destination]
[.api-collapsible-fifth-title]
destination
[cols=3*,options=header]
| == =|Name
|Type
|Description
|is_cloud
|boolean
a|Specifies whether a bucket is protected within the Cloud. This field
cannot be specified using a POST method.
|is_external_cloud
|boolean
a|Specifies whether a bucket is protected on external Cloud providers.
This field cannot be specified using a POST method.
|is_ontap
|boolean
a|Specifies whether a bucket is protected within ONTAP. This field cannot
be specified using a POST method.
* Default value: 1
* readOnly: 1
* Introduced in: 9.10
* x-nullable: true
| == =
```

```
[#protection_status]
[.api-collapsible-fifth-title]
protection_status
Specifies attributes of bucket protection.
[cols=3*,options=header]
| == =|Name
|Type
|Description
|destination
|link:#destination[destination]
a|
|is_protected
|boolean
a|Specifies whether a bucket is a source and if it is protected within
ONTAP and/or an external cloud. This field cannot be specified using a
POST method.
* Default value: 1
* readOnly: 1
* Introduced in: 9.10
* x-nullable: true
| == =[#qos_policy]
[.api-collapsible-fifth-title]
qos_policy
Specifes "qos_policy.max_throughput_iops" and/or
"gos policy.max throughput mbps" or "gos policy.min throughput iops"
and/or "qos policy.min throughput mbps". Specifying "min throughput iops"
or "min throughput mbps" is only supported on volumes hosted on a node
that is flash optimized. A pre-created QoS policy can also be used by
specifying "qos_policy.name" or "qos_policy.uuid" properties. Setting or
assigning a QoS policy to a bucket is not supported if its containing
volume or SVM already has a QoS policy attached.
```
[cols=3\*,options=header]

 $| == =$ |Name |Type |Description |\_links |link:#\_links[\_links] a| |max\_throughput\_iops |integer a|Specifies the maximum throughput in IOPS, 0 means none. This is mutually exclusive with name and UUID during POST and PATCH. |max\_throughput\_mbps |integer a|Specifies the maximum throughput in Megabytes per sec, 0 means none. This is mutually exclusive with name and UUID during POST and PATCH. |min\_throughput\_iops |integer a|Specifies the minimum throughput in IOPS, 0 means none. Setting "min throughput" is supported on AFF platforms only, unless FabricPool tiering policies are set. This is mutually exclusive with name and UUID during POST and PATCH. |min\_throughput\_mbps |integer a|Specifies the minimum throughput in Megabytes per sec, 0 means none. This is mutually exclusive with name and UUID during POST and PATCH. |name |string a|The QoS policy group name. This is mutually exclusive with UUID and other QoS attributes during POST and PATCH. |uuid |string a|The QoS policy group UUID. This is mutually exclusive with name and other QoS attributes during POST and PATCH.

```
| == =
```

```
[#retention]
[.api-collapsible-fifth-title]
retention
```
Specifies the retention mode and default retention period configured on the bucket.

[cols=3\*,options=header]  $| == =$ |Name |Type |Description

|default\_period

|string

a|Specifies the default retention period that is applied to objects while committing them to the WORM state without an associated retention period. The retention period can be in years, or days. The retention period value represents a duration and must be specified in the ISO-8601 duration format. A period specified for years and days is represented in the ISO-8601 format as "P+++<num>+++Y" and "P+++<num>+++D" respectively, for example "P10Y" represents a duration of 10 years. The period string must contain only a single time element that is, either years, or days. A duration which combines different periods is not supported, for example "P1Y10D" is not supported.+++</num>++++++</num>+++

|mode |string a|The lock mode of the bucket. compliance ‐ A SnapLock Compliance (SLC) bucket provides the highest level of WORM protection and an administrator cannot destroy a compliance bucket if it contains unexpired WORM objects. governance ‐ An administrator can delete a Governance bucket. no lock & dash; Indicates the bucket does not support object locking.  $| == =$ [#svm]

[.api-collapsible-fifth-title]

svm
```
SVM, applies only to SVM-scoped objects.
[cols=3*,options=header]
| == =|Name
|Type
|Description
|_links
|link:#_links[_links]
a|
|name
|string
a|The name of the SVM. This field cannot be specified in a PATCH method.
|uuid
|string
a|The unique identifier of the SVM. This field cannot be specified in a
PATCH method.
| == =[#volume]
[.api-collapsible-fifth-title]
volume
Specifies the FlexGroup volume name and UUID where the bucket is hosted.
[cols=3*,options=header]
| == =|Name
|Type
|Description
|_links
|link:#_links[_links]
a|
|name
|string
```

```
a|The name of the volume. This field cannot be specified in a POST or
PATCH method.
|uuid
|string
a|Unique identifier for the volume. This corresponds to the instance-uuid
that is exposed in the CLI and ONTAPI. It does not change due to a volume
move.
* example: 028baa66-41bd-11e9-81d5-00a0986138f7
* Introduced in: 9.6
* x-nullable: true
| == =[#s3_bucket]
[.api-collapsible-fifth-title]
s3_bucket
A bucket is a container of objects. Each bucket defines an object
namespace. S3 requests specify objects using a bucket-name and object-name
pair. An object resides within a bucket.
[cols=3*,options=header]
| == =|Name
|Type
|Description
|aggregates
|array[link:#aggregates[aggregates]]
a|A list of aggregates for FlexGroup volume constituents where the bucket
is hosted. If this option is not specified, the bucket is auto-provisioned
as a FlexGroup volume.
|allowed
|boolean
a|If this is set to true, an SVM administrator can manage the S3 service.
If it is false, only the cluster administrator can manage the service.
This field cannot be specified in a POST method.
```
|audit\_event\_selector |link:#audit\_event\_selector[audit\_event\_selector] a|Audit event selector allows you to specify access and permission types to audit. |comment |string a|Can contain any additional information about the bucket being created or modified. |constituents\_per\_aggregate |integer a|Specifies the number of constituents or FlexVol volumes per aggregate. A FlexGroup volume consisting of all such constituents across all specified aggregates is created. This option is used along with the aggregates option and cannot be used independently. |encryption |link:#encryption[encryption] a| |lifecycle\_management |link:#lifecycle\_management[lifecycle\_management] a|Lifecycle management is implemented as an object associated with a bucket. It defines rules to be applied against objects within a bucket. These rules are applied in the background and can delete objects. |logical\_used\_size |integer a|Specifies the bucket logical used size up to this point. This field cannot be specified using a POST or PATCH method. |name |string a|Specifies the name of the bucket. Bucket name is a string that can only contain the following combination of ASCII-range alphanumeric characters 0-9, a-z, ".", and "-". |nas\_path |string

a|Specifies the NAS path to which the nas bucket corresponds to.

```
|policy
|link:#policy[policy]
a|A policy is an object associated with a bucket. It defines resource
(bucket, folder, or object) permissions. These policies get evaluated when
an S3 user makes a request by executing a specific command. The user must
be part of the principal (user or group) specified in the policy.
Permissions in the policies determine whether the request is allowed or
denied.
|protection_status
|link:#protection_status[protection_status]
a|Specifies attributes of bucket protection.
|qos_policy
|link:#qos_policy[qos_policy]
a|Specifes "qos policy.max throughput iops" and/or
"qos policy.max throughput mbps" or "qos policy.min throughput iops"
and/or "qos policy.min throughput mbps". Specifying "min throughput iops"
or "min throughput mbps" is only supported on volumes hosted on a node
that is flash optimized. A pre-created QoS policy can also be used by
specifying "qos_policy.name" or "qos_policy.uuid" properties. Setting or
assigning a QoS policy to a bucket is not supported if its containing
volume or SVM already has a QoS policy attached.
|retention
|link:#retention[retention]
a|Specifies the retention mode and default retention period configured on
the bucket.
|role
|string
a|Specifies the role of the bucket. This field cannot be specified using a
POST method.
|size
|integer
a|Specifies the bucket size in bytes; ranges from 190MB to 62PB.
```
|storage\_service\_level

|string a|Specifies the storage service level of the FlexGroup volume on which the bucket should be created. Valid values are "value", "performance" or "extreme". |svm |link:#svm[svm] a|SVM, applies only to SVM-scoped objects. |type |string a|Specifies the bucket type. Valid values are "s3"and "nas". | use mirrored aggregates |boolean a|Specifies whether mirrored aggregates are selected when provisioning a FlexGroup. Only mirrored aggregates are used if this parameter is set to "true" and only unmirrored aggregates are used if this parameter is set to "false". The default value is "true" for a MetroCluster configuration and is "false" for a non-MetroCluster configuration. |uuid |string a|Specifies the unique identifier of the bucket. |versioning\_state |string a|Specifies the versioning state of the bucket. Valid values are "disabled", "enabled" or "suspended". Note that the versioning state cannot be modified to 'disabled' from any other state. |volume |link:#volume[volume] a|Specifies the FlexGroup volume name and UUID where the bucket is hosted.  $| == =$ [#certificate]

[.api-collapsible-fifth-title]

```
certificate
Specifies the certificate that will be used for creating HTTPS connections
to the S3 server.
[cols=3*,options=header]
| == =|Name
|Type
|Description
|_links
|link:#_links[_links]
a|
|name
|string
a|Certificate name
|uuid
|string
a|Certificate UUID
| == =[#iops]
[.api-collapsible-fifth-title]
iops
The rate of I/O operations observed at the storage object.
[cols=3*,options=header]
|===|Name
|Type
|Description
|other
|integer
a|Performance metric for other I/O operations. Other I/O operations can be
metadata operations, such as directory lookups and so on.
```

```
|read
|integer
a|Performance metric for read I/O operations.
|total
|integer
a|Performance metric aggregated over all types of I/O operations.
|write
|integer
a|Peformance metric for write I/O operations.
| == =[#latency]
[.api-collapsible-fifth-title]
latency
The round trip latency in microseconds observed at the storage object.
[cols=3*,options=header]
| == =|Name
|Type
|Description
|other
|integer
a|Performance metric for other I/O operations. Other I/O operations can be
metadata operations, such as directory lookups and so on.
|read
|integer
a|Performance metric for read I/O operations.
|total
|integer
a|Performance metric aggregated over all types of I/O operations.
```

```
|write
|integer
a|Peformance metric for write I/O operations.
| == =[#throughput]
[.api-collapsible-fifth-title]
throughput
The rate of throughput bytes per second observed at the storage object.
[cols=3*,options=header]
| == =|Name
|Type
|Description
|read
|integer
a|Performance metric for read I/O operations.
|total
|integer
a|Performance metric aggregated over all types of I/O operations.
|write
|integer
a|Peformance metric for write I/O operations.
|===[#metric]
[.api-collapsible-fifth-title]
metric
Performance numbers, such as IOPS latency and throughput, for SVM
protocols.
```

```
[cols=3*,options=header]
| == =|Name
|Type
|Description
|_links
|link:#_links[_links]
a|
|duration
|string
a|The duration over which this sample is calculated. The time durations
are represented in the ISO-8601 standard format. Samples can be calculated
over the following durations:
|iops
|link:#iops[iops]
a|The rate of I/O operations observed at the storage object.
|latency
|link:#latency[latency]
a|The round trip latency in microseconds observed at the storage object.
|status
|string
a|Any errors associated with the sample. For example, if the aggregation
of data over multiple nodes fails then any of the partial errors might be
returned, "ok" on success, or "error" on any internal uncategorized
failure. Whenever a sample collection is missed but done at a later time,
it is back filled to the previous 15 second timestamp and tagged with
"backfilled_data". "Inconsistent_ delta_time" is encountered when the time
between two collections is not the same for all nodes. Therefore, the
aggregated value might be over or under inflated. "Negative delta" is
returned when an expected monotonically increasing value has decreased in
value. "Inconsistent_old_data" is returned when one or more nodes do not
have the latest data.
|throughput
|link:#throughput[throughput]
a|The rate of throughput bytes per second observed at the storage object.
```

```
|timestamp
|string
a|The timestamp of the performance data.
| == =[#iops_raw]
[.api-collapsible-fifth-title]
iops_raw
The number of I/O operations observed at the storage object. This should
be used along with delta time to calculate the rate of I/O operations per
unit of time.
[cols=3*,options=header]
| == =|Name
|Type
|Description
|other
|integer
a|Performance metric for other I/O operations. Other I/O operations can be
metadata operations, such as directory lookups and so on.
|read
|integer
a|Performance metric for read I/O operations.
|total
|integer
a|Performance metric aggregated over all types of I/O operations.
|write
|integer
a|Peformance metric for write I/O operations.
| == =
```

```
[#latency_raw]
[.api-collapsible-fifth-title]
latency raw
The raw latency in microseconds observed at the storage object. This
should be divided by the raw IOPS value to calculate the average latency
per I/O operation.
[cols=3*,options=header]
|===|Name
|Type
|Description
|other
|integer
a|Performance metric for other I/O operations. Other I/O operations can be
metadata operations, such as directory lookups and so on.
|read
|integer
a|Performance metric for read I/O operations.
|total
|integer
a|Performance metric aggregated over all types of I/O operations.
|write
|integer
a|Peformance metric for write I/O operations.
| == =[#throughput raw]
[.api-collapsible-fifth-title]
throughput_raw
Throughput bytes observed at the storage object. This should be used along
with delta time to calculate the rate of throughput bytes per unit of
time.
```

```
[cols=3*,options=header]
| == =|Name
|Type
|Description
|read
|integer
a|Performance metric for read I/O operations.
|total
|integer
a|Performance metric aggregated over all types of I/O operations.
|write
|integer
a|Peformance metric for write I/O operations.
| == =[#statistics]
[.api-collapsible-fifth-title]
statistics
These are raw performance numbers, such as IOPS latency and throughput for
SVM protocols. These numbers are aggregated across all nodes in the
cluster and increase with the uptime of the cluster.
[cols=3*,options=header]
| == =|Name
|Type
|Description
|iops_raw
|link:#iops_raw[iops_raw]
a|The number of I/O operations observed at the storage object. This should
be used along with delta time to calculate the rate of I/O operations per
unit of time.
```
## |latency\_raw |link:#latency\_raw[latency\_raw] a|The raw latency in microseconds observed at the storage object. This should be divided by the raw IOPS value to calculate the average latency per I/O operation.

## |status

## |string

a|Any errors associated with the sample. For example, if the aggregation of data over multiple nodes fails then any of the partial errors might be returned, "ok" on success, or "error" on any internal uncategorized failure. Whenever a sample collection is missed but done at a later time, it is back filled to the previous 15 second timestamp and tagged with "backfilled data". "Inconsistent delta time" is encountered when the time between two collections is not the same for all nodes. Therefore, the aggregated value might be over or under inflated. "Negative delta" is returned when an expected monotonically increasing value has decreased in value. "Inconsistent old data" is returned when one or more nodes do not have the latest data.

|throughput\_raw |link:#throughput\_raw[throughput\_raw] a|Throughput bytes observed at the storage object. This should be used along with delta time to calculate the rate of throughput bytes per unit of time.

|timestamp |string a|The timestamp of the performance data.

 $| == =$ 

[#s3\_user] [.api-collapsible-fifth-title] s3\_user

This is a container of S3 users.

```
[cols=3*,options=header]
| == =
```
|Name |Type |Description |access\_key |string a|Specifies the access key for the user. |comment |string a|Can contain any additional information about the user being created or modified. |key\_expiry\_time |string a|Specifies the date and time after which keys expire and are no longer valid. |key\_time\_to\_live |string a|Indicates the time period from when this parameter is specified: \* when creating or modifying a user or \* when the user keys were last regenerated, after which the user keys expire and are no longer valid. \* Valid format is: 'PnDTnHnMnS\|PnW'. For example, P2DT6H3M10S specifies a time period of 2 days, 6 hours, 3 minutes, and 10 seconds. \* If the value specified is '0' seconds, then the keys won't expire. |name |string a|Specifies the name of the user. A user name length can range from 1 to 64 characters and can only contain the following combination of characters  $0-9$ ,  $A-Z$ ,  $a-z$ , " ", "+", "=", ",", ".","@", and "-". |svm |link:#svm[svm] a|SVM, applies only to SVM-scoped objects.  $|===$ 

```
[#s3_service]
[.api-collapsible-fifth-title]
s3_service
Specifies the S3 server configuration.
[cols=3*,options=header]
| == =|Name
|Type
|Description
|_links
|link:#self_link[self_link]
a|
|buckets
|array[link:#s3_bucket[s3_bucket]]
a|This field cannot be specified in a PATCH method.
|certificate
|link:#certificate[certificate]
a|Specifies the certificate that will be used for creating HTTPS
connections to the S3 server.
|comment
|string
a|Can contain any additional information about the server being created or
modified.
|default unix user
|string
a|Specifies the default UNIX user for NAS Access.
|default win user
|string
a|Specifies the default Windows user for NAS Access.
|enabled
|boolean
```
a|Specifies whether the S3 server being created or modified should be up or down. | is http enabled |boolean a|Specifies whether HTTP is enabled on the S3 server being created or modified. By default, HTTP is disabled on the S3 server. |is\_https\_enabled |boolean a|Specifies whether HTTPS is enabled on the S3 server being created or modified. By default, HTTPS is enabled on the S3 server. |max\_key\_time\_to\_live |string a|Indicates the maximum time period that an S3 user can specify for the 'key\_time\_to\_live' property. \* Valid format is: 'PnDTnHnMnS\|PnW'. For example, P2DT6H3M10S specifies a time period of 2 days, 6 hours, 3 minutes, and 10 seconds. \* If no value is specified for this property or the value specified is '0' seconds, then a user can specify any valid value. |metric |link:#metric[metric] a|Performance numbers, such as IOPS latency and throughput, for SVM protocols. |name |string a|Specifies the name of the S3 server. A server name can contain 3 to 253 characters using only the following combination of characters':' 0-9, A-Z, a-z, ".", and "-". |port |integer a|Specifies the HTTP listener port for the S3 server. By default, HTTP is enabled on port 80. Valid values range from 1 to 65535.

|secure\_port

```
|integer
a|Specifies the HTTPS listener port for the S3 server. By default, HTTPS
is enabled on port 443. Valid values range from 1 to 65535.
|statistics
|link:#statistics[statistics]
a|These are raw performance numbers, such as IOPS latency and throughput
for SVM protocols. These numbers are aggregated across all nodes in the
cluster and increase with the uptime of the cluster.
|svm
|link:#svm[svm]
a|SVM, applies only to SVM-scoped objects.
|users
|array[link:#s3_user[s3_user]]
a|This field cannot be specified in a PATCH method.
|===[#error arguments]
[.api-collapsible-fifth-title]
error_arguments
[cols=3*,options=header]
|===|Name
|Type
|Description
|code
|string
a|Argument code
|message
|string
a|Message argument
| == =
```

```
[#returned_error]
[.api-collapsible-fifth-title]
returned_error
[cols=3*,options=header]
| == =|Name
|Type
|Description
|arguments
|array[link:#error_arguments[error_arguments]]
a|Message arguments
|code
|string
a|Error code
|message
|string
a|Error message
|target
|string
a|The target parameter that caused the error.
|===//end collapsible .Definitions block
====:leveloffset: -1
= Manage S3 service bucket configuration
:leveloffset: +1
```
[[ID41c653772dfcc2a91abb6afd57117144]]

= Protocols S3 services svm.uuid buckets endpoint overview

```
== Overview
```
An S3 bucket is a container of objects. Each bucket defines an object namespace. S3 server requests specify objects using a bucket-name and object-name pair. An object consists of data, along with optional metadata and access controls, accessible via a name. An object resides within a bucket. There can be more than one bucket in an S3 server. Buckets which are created for the server are associated with an S3 user that is created on the S3 server.

An access policy is an object that when associated with a resource, defines their permissions. Buckets and objects are defined as resources. By default, only the "root" user can access these resources. Access policies are used to manage access to these resources by enabling ONTAP admin to provide "grants" to allow other users to perform operations on the buckets.

== Examples

=== Retrieving all fields for all S3 buckets of an SVM

----

```
# The API:
/api/protocols/s3/services/{svm.uuid}/buckets
```

```
# The call:
curl -X GET "https://<mgmt-ip>/api/protocols/s3/services/12f3ba4c-7ae0-
11e9-8c06-0050568ea123/buckets?fields=**&return_records=true" -H "accept:
application/json"
```

```
# The response:
{
"records": [
    {
      "svm": {
        "uuid": "12f3ba4c-7ae0-11e9-8c06-0050568ea123",
        "name": "vs1"
      },
      "uuid": "527812ab-7c6d-11e9-97e8-0050568ea123",
      "name": "bucket-2",
      "volume": {
      "name": "fg_oss_1558514455",
```

```
  "uuid": "51276f5f-7c6d-11e9-97e8-0050568ea123"
    },
    "size": 209715200,
  "logical used size": 157286400,
    "encryption": {
      "enabled": false
   },
    "comment": "S3 bucket.",
    "qos_policy": {
    "min throughput iops": 0,
    "min throughput mbps": 0,
    "max throughput iops": 1000,
    "max throughput mbps": 50,
      "uuid": "39ac471f-ff35-11e9-b0f9-005056a7ab52",
    "name": "vs0 auto gen policy 39a9522f ff35 11e9 b0f9 005056a7ab52"
    },
  "audit event selector": {
      "access":"all",
     "permission":"all"
   },
   "versioning-state": "disabled"
  },
  {
   "svm": {
      "uuid": "12f3ba4c-7ae0-11e9-8c06-0050568ea123",
     "name": "vs1"
    },
    "uuid": "a8234aec-7e06-11e9-97e8-0050568ea123",
   "name": "bucket-1",
    "volume": {
      "name": "fg_oss_1558690256",
      "uuid": "a36a1ea7-7e06-11e9-97e8-0050568ea123"
    },
    "size": 1677721600,
  "logical used size": 0,
    "encryption": {
      "enabled": false
    },
    "comment": "bucket1",
    "qos_policy": {
    "min throughput iops": 0,
    "min throughput mbps": 0,
    "max throughput iops": 1000,
    "max throughput mbps": 50,
      "uuid": "39ac471f-ff35-11e9-b0f9-005056a7ab52",
    "name": "vs0 auto gen policy 39a9522f ff35 11e9 b0f9 005056a7ab52"
```

```
  },
      "policy": {
        "statements": [
\{  "effect": "allow",
             "actions": [
            " "\left| \ \right|,
             "principals": [
              "Alice"
            ],
             "resources": [
            '' * ''  ],
             "sid": "fullAccessForAliceToBucket"
           },
\{  "effect": "allow",
             "actions": [
              "ListBucket",
              "GetObject"
           \frac{1}{2}  "principals": [
               "ann",
              "jack"
           \frac{1}{2}  "resources": [
              "bucket-1",
              "bucket-1/*"
           \frac{1}{2},
             "sid": "AccessToListAndGetObjectForAnnAndJack",
             "conditions": [
\{  "operator": "ip_address",
                 "source_ips": [
                   "1.1.1.1/10"
               \Box  },
\{  "operator": "string_equals",
                  "prefixes": [
                   "pref1",
                   "pref2"
                \frac{1}{\sqrt{2}}  "usernames": [
                    "user1",
```

```
  "user2"
                \frac{1}{2},
                  "delimiters": [
                   "del1",
                    "del2"
  ]
               },
\{  "operator": "numeric_equals",
                  "max_keys": [
                    100
  ]
              }
  ]
           },
\{  "effect": "deny",
             "actions": [
               "*Object"
           \left| \ \right|,
             "principals": [
               "mike",
               "group/group1",
               "nasgroup/group2",
           \frac{1}{\sqrt{2}}  "resources": [
               "bucket-1/policy-docs/*",
               "bucket-1/confidential-*"
           \frac{1}{\sqrt{2}}  "sid": "DenyAccessToGetPutDeleteObjectForMike"
           },
\{  "effect": "allow",
             "actions": [
              "GetObject"
           \frac{1}{2},
             "principals": [
             " "\frac{1}{2},
             "resources": [
               "bucket-1/readme"
           \left| \ \right|,
             "sid": "AccessToGetObjectForAnonymousUsers"
           },
\{  "effect": "allow",
```

```
  "actions": [
               "GetObject"
           \frac{1}{2},
             "principals": [
           \left| \ \right|,
             "resources": [
               "bucket-1/policies/examples/*"
           \left| \ \right|,
             "sid": "AccessToGetObjectForAllUsersOfSVM"
  }
        ]
      }
   }
\frac{1}{\sqrt{2}}"num_records": 2
}
----
=== Retrieving the specified bucket associated with an SVM
----
# The API:
/api/protocols/s3/services/{svm.uuid}/buckets/{uuid}
# The call:
curl -X GET "https://<mgmt-ip>/api/protocols/s3/services/12f3ba4c-7ae0-
11e9-8c06-0050568ea123/buckets/527812ab-7c6d-11e9-97e8-0050568ea123" -H
"accept: application/json"
# The response:
{
"svm": {
    "uuid": "12f3ba4c-7ae0-11e9-8c06-0050568ea123",
   "name": "vs1"
},
"uuid": "527812ab-7c6d-11e9-97e8-0050568ea123",
"name": "bucket-2",
"volume": {
    "name": "fg_oss_1558514455",
    "uuid": "51276f5f-7c6d-11e9-97e8-0050568ea123"
},
"size": 209715200,
"logical used size": 157286400,
"encryption": {
    "enabled": false
```

```
},
"comment": "S3 bucket.",
"qos_policy": {
  "min throughput iops": 0,
  "min throughput mbps": 0,
  "max throughput iops": 1000,
  "max throughput mbps": 0,
    "uuid": "39ac471f-ff35-11e9-b0f9-005056a7ab52",
  "name": "vs0 auto gen policy 39a9522f ff35 11e9 b0f9 005056a7ab52"
}
}
----
=== Creating an S3 bucket for an SVM
----
# The API:
/api/protocols/s3/services/{svm.uuid}/buckets
# The call:
curl -iku admin:<password> -X POST "https://<mgmt-
ip>/api/protocols/s3/services/12f3ba4c-7ae0-11e9-8c06-
0050568ea123/buckets?return_records=true" -H "accept: application/json" -H
"Content-Type: application/json" -d "{ \"aggregates\": [ { \"name\":
\"aggr5\", \"uuid\": \"12f3ba4c-7ae0-11e9-8c06-0050568ea123\" } ],
\"comment\": \"S3 bucket.\", \"constituents per aggregate\": 4, \"name\":
\"bucket-3\"}"
# The response:
HTTP/1.1 202 Accepted
Date: Fri, 24 May 2019 11:22:14 GMT
Server: libzapid-httpd
X-Content-Type-Options: nosniff
Cache-Control: no-cache, no-store, must-revalidate
Location: /api/protocols/s3/services/12f3ba4c-7ae0-11e9-8c06-
0050568ea123/buckets/?name=bucket-3
Content-Length: 353
Content-Type: application/json
{
"num records": 1,
"records": [
    {
      "name": "bucket-3",
     "comment": "S3 bucket."
    }
```

```
\frac{1}{\sqrt{2}}"job": {
    "uuid": "2e880171-7e16-11e9-bfdc-0050568ea123",
  " links": {
      "self": {
        "href": "/api/cluster/jobs/2e880171-7e16-11e9-bfdc-0050568ea123"
      }
    }
}
}
----
=== Creating an S3 bucket along with QoS policies and event selector for
an SVM
----
# The API:
/api/protocols/s3/services/{svm.uuid}/buckets
# The call:
curl -iku admin:<password> -X POST "https://<mgmt-
ip>/api/protocols/s3/services/3e538980-f0af-11e9-ba68-
0050568e9798/buckets?return_records=true" -H "accept: application/json" -H
"Content-Type: application/json" -d "{ \"comment\": \"S3 bucket.\",
\"name\": \"bucket-3\", \"qos_policy\": { \"min_throughput_iops\": 0,
\"min_throughput_mbps\": 0, \"max_throughput_iops\": 1000000,
\"max throughput mbps\": 900000, \"uuid\": \"02d07a93-6177-11ea-b241-
000c293feac8\", \"name\":
\"vs0 auto gen policy 02cfa02a 6177 11ea b241 000c293feac8\" },
\"audit event selector\": { \"access\": \"all\", \"permission\":
\Upsilon"all\Upsilon"}}"
# The response:
HTTP/1.1 202 Accepted
Date: Fri, 24 May 2019 11:22:14 GMT
Server: libzapid-httpd
X-Content-Type-Options: nosniff
Cache-Control: no-cache, no-store, must-revalidate
Location: /api/protocols/s3/services/12f3ba4c-7ae0-11e9-8c06-
0050568ea123/buckets/?name=bucket-3
Content-Length: 353
Content-Type: application/json
{
"num records": 1,
"records": [
```

```
  {
      "name": "bucket-3",
      "comment": "S3 bucket."
   }
\frac{1}{\sqrt{2}}"i  "uuid": "2e880171-7e16-11e9-bfdc-0050568ea123",
  " links": {
      "self": {
        "href": "/api/cluster/jobs/2e880171-7e16-11e9-bfdc-0050568ea123"
      }
   }
}
}
----
=== Creating an S3 bucket along with policies for an SVM
----
# The API:
/api/protocols/s3/services/{svm.uuid}/buckets
# The call:
curl -iku admin:<password> -X POST "https://<mgmt-
ip>/api/protocols/s3/services/3e538980-f0af-11e9-ba68-
0050568e9798/buckets?return_records=true" -H "accept: application/json" -H
"Content-Type: application/json" -d "{ \"aggregates\": [ { \"name\":
\"aggr5\", \"uuid\": \"12f3ba4c-7ae0-11e9-8c06-0050568ea123\" } ],
\"comment\": \"S3 bucket.\", \"constituents per aggregate\": 4, \"name\":
\"bucket-3\", \"policy\": { \"statements\": [ { \"actions\": [
\"GetObject\" ], \"conditions\": [ { \"operator\": \"ip_address\",
\"source_ips\": [ \"1.1.1.1/23\", \"1.2.2.2/20\" ] }, { \"max_keys\": [
1000 ], \"operator\": \"numeric equals\" }, { \"delimiters\": [ \"/\" ],
\"operator\": \"string equals\", \"prefixes\": [ \"pref\" ],
\"usernames\": [ \"user1\" ] } ], \"effect\": \"allow\", \"resources\": [
\"bucket-3/policies/examples/*\" ], \"sid\":
\"AccessToGetObjectForAllUsersofSVM\" }, { \"actions\": [ \"*Object\" ],
\vee"effect\vee": \vee"deny\vee", \vee"principals\vee": [\vee"mike\vee", \vee"group/grp1\vee" ],
\"resources\": [ \"bucket-3/policy-docs/*\", \"bucket-3/confidential-*\"
], \"sid\": \"DenyAccessToObjectForMike\" }, { \"actions\": [
\Upsilon"GetObject\Upsilon" ], \Upsiloneffect\Upsilon": \Upsilon", \Upsilon", \Upsilon"; \Upsilon", \Upsilon", \Upsilon", \Upsilon\"resources\": [ \"bucket-3/readme\" ], \"sid\":
\"AnonnymousAccessToGetObjectForUsers\" } ] } }"
# The response:
```

```
HTTP/1.1 202 Accepted
Date: Fri, 24 May 2019 11:22:14 GMT
Server: libzapid-httpd
X-Content-Type-Options: nosniff
Cache-Control: no-cache, no-store, must-revalidate
Location: /api/protocols/s3/services/12f3ba4c-7ae0-11e9-8c06-
0050568ea123/buckets/?name=bucket-3
Content-Length: 353
Content-Type: application/json
{
"num records": 1,
"records": [
    {
      "name": "bucket-3",
      "comment": "S3 bucket."
   }
\frac{1}{\sqrt{2}}"iob": {
    "uuid": "2e880171-7e16-11e9-bfdc-0050568ea123",
  " links": \{  "self": {
        "href": "/api/cluster/jobs/2e880171-7e16-11e9-bfdc-0050568ea123"
      }
   }
}
}
---=== Creating an S3 bucket along with lifecycle management rules
---# The API:
/api/protocols/s3/services/{svm.uuid}/buckets
# The call:
curl -iku admin:<password> -X POST "https://<mgmt-
ip>/api/protocols/s3/services/3e538980-f0af-11e9-ba68-
0050568e9798/buckets?return_records=true" -H "accept: application/json" -H
"Content-Type: application/json" -d "{ \"aggregates\": [ { \"name\":
\"aggr5\", \"uuid\": \"12f3ba4c-7ae0-11e9-8c06-0050568ea123\" } ],
\"comment\": \"S3 bucket.\", \"constituents per aggregate\": 4, \"name\":
\Upsilon"bucket-4\Upsilon, \Upsilonlifecycle management\Upsilon: { \Upsilonrules\Upsilon: [ { \Upsilon name\Upsilon:
\Upsilon"rule1\", \Upsilon"expiration\": { \"object age days\" : \"1000\" } ,
\"abort incomplete multipart upload\" : { \"after initiaion days\" : 200 }
, \"object filter\": { \"prefix\" : \"obj1*/\" , \"size greater than\" :
```

```
\"1000\" } }, { \"name\": \"rule2\", \"object filter\": {
\"size greater than\" : \"50\" }, \"expiration\": { \"object age days\" :
\"5000\" } } ] } }"
# The response:
HTTP/1.1 202 Accepted
Date: Fri, 18 April 2022 11:22:14 GMT
Server: libzapid-httpd
X-Content-Type-Options: nosniff
Cache-Control: no-cache, no-store, must-revalidate
Location: /api/protocols/s3/services/12f3ba4c-7ae0-11e9-8c06-
0050568ea123/buckets/?name=bucket-4
Content-Length: 363
Content-Type: application/json
{
"num_records": 1,
"records": [
    {
      "name": "bucket-4",
     "comment": "S3 bucket."
    }
\frac{1}{\sqrt{2}}"job": {
    "uuid": "2e880171-7e16-11e9-bfdc-0050568ea123",
    "_links": {
      "self": {
        "href": "/api/cluster/jobs/2e880171-7e16-11e9-bfdc-0050568ea123"
      }
   }
}
}
----
=== Creating an S3 bucket with object locking enabled for an SVM
----
# The API:
/api/protocols/s3/services/{svm.uuid}/buckets
# The call:
curl -iku admin:<password> -X POST "https://<mgmt-
ip>/api/protocols/s3/services/12f3ba4c-7ae0-11e9-8c06-
0050568ea143/buckets?return_records=true" -H "accept: application/json" -H
"Content-Type: application/json" -d "{ \"aggregates\": [ { \"name\":
\"aggr5\", \"uuid\": \"12f3ba4c-7ae0-11e9-8c06-0050568ea143\" } ],
```

```
\"comment\": \"S3 Compliance mode bucket.\",
\"constituents per aggregate\": 4, \"name\": \"bucket-5\", \"retention\":
\{ \ \Psi \in \mathcal{X} \mid \Psi \in \mathcal{X} \} , \{ \ \Psi \in \mathcal{X} \} , \{ \ \Psi \in \mathcal{X} \} , \{ \ \Psi \in \mathcal{X} \} , \{ \ \Psi \in \mathcal{X} \} , \{ \ \Psi \in \mathcal{X} \} , \{ \ \Psi \in \mathcal{X} \} , \{ \ \Psi \in \mathcal{X} \} , \{ \ \Psi \in \mathcal{X} \} , \{ \ \Psi \in \mathcal{X} \} , \{ \ \Psi \in \# The response:
HTTP/1.1 202 Accepted
Date: Fri, 24 May 2023 11:25:14 GMT
Server: libzapid-httpd
X-Content-Type-Options: nosniff
Cache-Control: no-cache, no-store, must-revalidate
Location: /api/protocols/s3/services/12f3ba4c-7ae0-11e9-8c06-
0050568ea143/buckets/?name=bucket-5
Content-Length: 353
Content-Type: application/json
{
"num_records": 1,
"records": [
    {
       "name": "bucket-5",
       "comment": "S3 Compliance mode bucket."
    }
\frac{1}{\sqrt{2}}"job": {
    "uuid": "2e880171-7e16-11e9-bfdc-0050568ea143",
    "_links": {
      "self": {
          "href": "/api/cluster/jobs/2e880171-7e16-11e9-bfdc-0050568ea143"
      }
   }
}
}
----
=== Updating an S3 bucket for an SVM
----
# The API:
/api/protocols/s3/services/{svm.uuid}/buckets/{uuid}
# The call:
curl -X PATCH "https://<mgmt-ip>/api/protocols/s3/services/12f3ba4c-7ae0-
11e9-8c06-0050568ea123/buckets/754389d0-7e13-11e9-bfdc-0050568ea122" -H
"accept: application/json?return records=true" -H "Content-Type:
application/json" -d "{ \"comment\": \"Bucket modified.\", \"size\":
111111111111, \"qos_policy\": { \"min_throughput_iops\": 0,
```

```
\"min_throughput_mbps\": 0, \"max_throughput_iops\": 1000000,
\"max_throughput_mbps\": 900000, \"uuid\": \"02d07a93-6177-11ea-b241-
000c293feac8\", \"name\":
\"vs0_auto_gen_policy_02cfa02a_6177_11ea_b241_000c293feac8\"}}"
# The response:
HTTP/1.1 202 Accepted
Date: Fri, 24 May 2019 11:32:27 GMT
Server: libzapid-httpd
X-Content-Type-Options: nosniff
Cache-Control: no-cache, no-store, must-revalidate
Content-Length: 189
Content-Type: application/json
{
"job": {
    "uuid": "9beafabb-7e17-11e9-bfdc-0050568ea123",
  " links": {
     "self": {
        "href": "/api/cluster/jobs/9beafabb-7e17-11e9-bfdc-0050568ea123"
      }
    }
}
}
----
=== Updating an S3 bucket policy and event selector for an SVM
----
# The API:
/api/protocols/s3/services/{svm.uuid}/buckets/{uuid}
# The call:
curl -X PATCH "https://<mgmt-ip>/api/protocols/s3/services/3e538980-f0af-
11e9-ba68-0050568e9798/buckets/754389d0-7e13-11e9-bfdc-
0050568ea122?return_records=true" -H "accept: application/json" -H
"Content-Type: application/json" -d "{ \"policy\": { \"statements\": [ {
\"actions\": [ \"*\" ], \"conditions\": [ { \"operator\": \"ip_address\",
\Upsilon"source ips\": [ \"1.1.1.1/23\", \"1.2.2.2/20\" ] }, { \"max keys\": [
1000 ], \"operator\": \"numeric equals\" }, { \"delimiters\": [ \"/\" ],
\"operator\": \"string_equals\", \"prefixes\": [ \"pref\" ],
\"usernames\": [ \"user1\" ] } ], \"effect\": \"allow\", \"resources\": [
\verb|``"\`" |, \"sid\": \"fullAccessForAllPrincipalsToBucket\"} ] },
\"audit event selector\": { \"access\": \"read\", \"permission\":
\forall"deny\forall"} }"
```

```
# The response:
HTTP/1.1 202 Accepted
Date: Fri, 24 May 2019 11:32:27 GMT
Server: libzapid-httpd
X-Content-Type-Options: nosniff
Cache-Control: no-cache, no-store, must-revalidate
Content-Length: 189
Content-Type: application/json
{
"job": {
    "uuid": "9beafabb-7e17-11e9-bfdc-0050568ea123",
    "_links": {
      "self": {
        "href": "/api/cluster/jobs/9beafabb-7e17-11e9-bfdc-0050568ea123"
     }
   }
}
}
----
=== Updating the default-retention period on an S3 bucket for an SVM
----
# The API:
/api/protocols/s3/services/{svm.uuid}/buckets/{uuid}
# The call:
curl -X PATCH "https://<mgmt-ip>/api/protocols/s3/services/3e538980-f0af-
11e9-ba68-0050568e9798/buckets/754389d0-7e13-11e9-bfdc-
0050568ea122?return_records=true" -H "accept: application/json" -H
"Content-Type: application/json" -d "{ \"retention\": { \"default_period\"
: \"P10Y\" } }"
# The response:
HTTP/1.1 202 Accepted
Date: Fri, 24 May 2023 11:35:27 GMT
Server: libzapid-httpd
X-Content-Type-Options: nosniff
Cache-Control: no-cache, no-store, must-revalidate
Content-Length: 189
Content-Type: application/json
{
"job": {
    "uuid": "9beafabb-7e17-11e9-bfdc-0050568ea143",
    "_links": {
```

```
  "self": {
        "href": "/api/cluster/jobs/9beafabb-7e17-11e9-bfdc-0050568ea143"
      }
   }
}
}
----
=== Deleting an S3 bucket policy for an SVM
----
# The API:
/api/protocols/s3/services/{svm.uuid}/buckets/{uuid}
# The call:
curl -X PATCH "https://<mgmt-ip>/api/protocols/s3/services/3e538980-f0af-
11e9-ba68-0050568e9798/buckets/754389d0-7e13-11e9-bfdc-
0050568ea122?return_records=true" -H "accept: application/json" -H
"Content-Type: application/json" -d "{ \"policy\": { \"statements\": [ ] }
}"
# The response:
HTTP/1.1 202 Accepted
Date: Fri, 24 May 2019 11:32:27 GMT
Server: libzapid-httpd
X-Content-Type-Options: nosniff
Cache-Control: no-cache, no-store, must-revalidate
Content-Length: 189
Content-Type: application/json
{
"job": {
    "uuid": "9beafabb-7e17-11e9-bfdc-0050568ea123",
  " links": {
      "self": {
        "href": "/api/cluster/jobs/9beafabb-7e17-11e9-bfdc-0050568ea123"
      }
    }
}
}
----
=== Deleting an S3 bucket for a specified SVM
----
```

```
# The API:
/api/protocols/s3/services/{svm.uuid}/buckets/{uuid}
# The call:
curl -iku admin:<password> -X DELETE "https://<mgmt-
ip>/api/protocols/s3/services/12f3ba4c-7ae0-11e9-8c06-
0050568ea123/buckets/754389d0-7e13-11e9-bfdc-
0050568ea123?return_records=true" -H "accept: application/json"
# The response:
HTTP/1.1 202 Accepted
Date: Fri, 24 May 2019 11:40:17 GMT
Server: libzapid-httpd
X-Content-Type-Options: nosniff
Cache-Control: no-cache, no-store, must-revalidate
Content-Length: 189
Content-Type: application/json
{
"i  "uuid": "b3af4a54-7e18-11e9-bfdc-0050568ea123",
    "_links": {
      "self": {
        "href": "/api/cluster/jobs/b3af4a54-7e18-11e9-bfdc-0050568ea123"
      }
    }
}
}
----
[[ID094b8a35224033606467c0e96df757b3]]
= Retrieve the S3 bucket configurations for an SVM
[.api-doc-operation .api-doc-operation-get]#GET# [.api-doc-code-
block]#`/protocols/s3/services/{svm.uuid}/buckets`#
*Introduced In:* 9.7
Retrieves the S3 bucket's configuration of an SVM. Note that in order to
retrieve S3 bucket policy conditions, the 'fields' option should be set to
\mathbf{1} **\mathbf{1}.
== Related ONTAP commands
```

```
* `vserver object-store-server bucket show`
* `vserver object-store-server bucket policy statement show`
* `vserver object-store-server bucket policy-statement-condition show`
* `vserver object-store-server bucket lifecycle-management-rule show`
== Learn more
*
xref:{relative_path}protocols_s3_services_svm.uuid_buckets_endpoint_overvi
ew.html[DOC /protocols/s3/services/{svm.uuid}/buckets]
== Parameters
[cols=5*,options=header]
|===|Name
|Type
|In
|Required
|Description
|logical_used_size
|integer
|query
|False
a|Filter by logical used size
|protection_status.is_protected
|boolean
|query
|False
a|Filter by protection status.is protected
* Introduced in: 9.10
|protection_status.destination.is_ontap
|boolean
|query
|False
a|Filter by protection status.destination.is ontap
* Introduced in: 9.10
```
|protection\_status.destination.is\_cloud |boolean |query |False a|Filter by protection status.destination.is cloud \* Introduced in: 9.10 |protection\_status.destination.is\_external\_cloud |boolean |query |False a|Filter by protection\_status.destination.is\_external\_cloud \* Introduced in: 9.12 |volume.name |string |query |False a|Filter by volume.name |volume.uuid |string |query |False a|Filter by volume.uuid |comment |string |query |False a|Filter by comment \* maxLength: 256 \* minLength: 0 |uuid |string |query |False

```
a|Filter by uuid
|versioning_state
|string
|query
|False
a|Filter by versioning_state
* Introduced in: 9.11
|name
|string
|query
|False
a|Filter by name
* maxLength: 63
* minLength: 3
|policy.statements.resources
|string
|query
|False
a|Filter by policy.statements.resources
* Introduced in: 9.8
|policy.statements.principals
|string
|query
|False
a|Filter by policy.statements.principals
* Introduced in: 9.8
|policy.statements.conditions.max_keys
|integer
|query
|False
a|Filter by policy.statements.conditions.max keys
* Introduced in: 9.8
```
```
|policy.statements.conditions.operator
|string
|query
|False
a|Filter by policy.statements.conditions.operator
* Introduced in: 9.8
|policy.statements.conditions.delimiters
|string
|query
|False
a|Filter by policy.statements.conditions.delimiters
* Introduced in: 9.8
|policy.statements.conditions.source_ips
|string
|query
|False
a|Filter by policy.statements.conditions.source ips
* Introduced in: 9.8
|policy.statements.conditions.usernames
|string
|query
|False
a|Filter by policy.statements.conditions.usernames
* Introduced in: 9.8
|policy.statements.conditions.prefixes
|string
|query
|False
a|Filter by policy.statements.conditions.prefixes
* Introduced in: 9.8
```

```
|policy.statements.actions
|string
|query
|False
a|Filter by policy.statements.actions
* Introduced in: 9.8
|policy.statements.effect
|string
|query
|False
a|Filter by policy.statements.effect
* Introduced in: 9.8
|policy.statements.sid
|string
|query
|False
a|Filter by policy.statements.sid
* Introduced in: 9.8
* maxLength: 256
* minLength: 0
|retention.mode
|string
|query
|False
a|Filter by retention.mode
* Introduced in: 9.14
|retention.default_period
|string
|query
|False
a|Filter by retention.default_period
* Introduced in: 9.14
```
|nas\_path |string |query |False a|Filter by nas\_path \* Introduced in: 9.12 |encryption.enabled |boolean |query |False a|Filter by encryption.enabled |svm.name |string |query |False a|Filter by svm.name |qos\_policy.min\_throughput\_iops |integer |query |False a|Filter by qos\_policy.min\_throughput\_iops \* Introduced in: 9.8 \* Max value: 2147483647 \* Min value: 0 |qos\_policy.name |string |query |False a|Filter by qos\_policy.name \* Introduced in: 9.8 |qos\_policy.min\_throughput\_mbps |integer |query |False

```
a|Filter by qos_policy.min_throughput_mbps
* Introduced in: 9.8
* Max value: 4194303
* Min value: 0
|qos_policy.max_throughput_iops
|integer
|query
|False
a|Filter by qos_policy.max_throughput_iops
* Introduced in: 9.8
* Max value: 2147483647
* Min value: 0
|qos_policy.max_throughput_mbps
|integer
|query
|False
a|Filter by qos policy.max throughput mbps
* Introduced in: 9.8
* Max value: 4194303
* Min value: 0
|qos_policy.uuid
|string
|query
|False
a|Filter by qos policy.uuid
* Introduced in: 9.8
| audit event selector.access
|string
|query
|False
a|Filter by audit_event_selector.access
* Introduced in: 9.10
```
|audit\_event\_selector.permission |string |query |False a|Filter by audit\_event\_selector.permission \* Introduced in: 9.10 |type |string |query |False a|Filter by type \* Introduced in: 9.12 |lifecycle\_management.rules.expiration.object\_expiry\_date |string |query |False a|Filter by lifecycle management.rules.expiration.object expiry date \* Introduced in: 9.13 |lifecycle\_management.rules.expiration.expired\_object\_delete\_marker |boolean |query |False a|Filter by lifecycle\_management.rules.expiration.expired\_object\_delete\_marker \* Introduced in: 9.13 |lifecycle\_management.rules.expiration.object\_age\_days |integer |query |False a|Filter by lifecycle management.rules.expiration.object age days \* Introduced in: 9.13

|lifecycle\_management.rules.non\_current\_version\_expiration.new\_non\_current

```
_versions
|integer
|query
|False
a|Filter by
lifecycle management.rules.non current version expiration.new non current
versions
* Introduced in: 9.13
|lifecycle_management.rules.non_current_version_expiration.non_current_day
s
|integer
|query
|False
a|Filter by
lifecycle management.rules.non current version expiration.non current days
* Introduced in: 9.13
|lifecycle management.rules.object filter.size greater than
|integer
|query
|False
a|Filter by lifecycle management.rules.object filter.size greater than
* Introduced in: 9.13
|lifecycle_management.rules.object_filter.size_less_than
|integer
|query
|False
a|Filter by lifecycle management.rules.object filter.size less than
* Introduced in: 9.13
|lifecycle_management.rules.object_filter.prefix
|string
|query
|False
a|Filter by lifecycle management.rules.object filter.prefix
* Introduced in: 9.13
```

```
|lifecycle_management.rules.object_filter.tags
|string
|query
|False
a|Filter by lifecycle management.rules.object filter.tags
* Introduced in: 9.13
|lifecycle_management.rules.name
|string
|query
|False
a|Filter by lifecycle management.rules.name
* Introduced in: 9.13
* maxLength: 256
* minLength: 0
|lifecycle_management.rules.svm.name
|string
|query
|False
a|Filter by lifecycle management.rules.svm.name
* Introduced in: 9.14
|lifecycle_management.rules.svm.uuid
|string
|query
|False
a|Filter by lifecycle_management.rules.svm.uuid
* Introduced in: 9.14
|lifecycle_management.rules.uuid
|string
|query
|False
a|Filter by lifecycle management.rules.uuid
* Introduced in: 9.14
```

```
|lifecycle_management.rules.bucket_name
|string
|query
|False
a|Filter by lifecycle management.rules.bucket name
* Introduced in: 9.14
* maxLength: 63
* minLength: 3
|lifecycle_management.rules.abort_incomplete_multipart_upload.after_initia
tion_days
|integer
|query
|False
a|Filter by
lifecycle management.rules.abort incomplete multipart upload.after initiat
ion_days
* Introduced in: 9.13
|lifecycle_management.rules.enabled
|boolean
|query
|False
a|Filter by lifecycle management.rules.enabled
* Introduced in: 9.13
|size
|integer
|query
|False
a|Filter by size
* Max value: 62672162783232000
* Min value: 199229440
|role
|string
|query
```
|False a|Filter by role \* Introduced in: 9.10 |svm.uuid |string |path |True a|UUID of the SVM to which this object belongs. |fields |array[string] |query |False a|Specify the fields to return. |max\_records |integer |query |False a|Limit the number of records returned. |return\_records |boolean |query |False a|The default is true for GET calls. When set to false, only the number of records is returned. \* Default value: 1 |return\_timeout |integer |query |False a|The number of seconds to allow the call to execute before returning. When iterating over a collection, the default is 15 seconds. ONTAP returns earlier if either max records or the end of the collection is reached. \* Max value: 120

```
* Min value: 0
* Default value: 1
|order_by
|array[string]
|query
|False
a|Order results by specified fields and optional [asc|desc] direction.
Default direction is 'asc' for ascending.
|===== Response
```

```
Status: 200, Ok
```

```
[cols=3*,options=header]
| == =|Name
|Type
|Description
|_links
|link:#collection_links[collection_links]
a|
|num_records
|integer
a|Number of records
|records
|array[link:#s3_bucket_svm[s3_bucket_svm]]
a|
|===.Example response
[%collapsible%closed]
=[source,json,subs=+macros]
{
    "_links": {
      "next": {
```

```
  "href": "/api/resourcelink"
      },
      "self": {
        "href": "/api/resourcelink"
     }
    },
  "num records": 1,
   "records": {
      "aggregates": {
        "_links": {
          "self": {
            "href": "/api/resourcelink"
          }
        },
      "name": "aggr1",
        "uuid": "1cd8a442-86d1-11e0-ae1c-123478563412"
      },
    "audit event selector": {
        "access": "read",
        "permission": "deny"
      },
      "comment": "S3 bucket.",
    "constituents_per_aggregate": 4,
    "lifecycle management": {
        "rules": {
        " links": {
             "self": {
               "href": "/api/resourcelink"
            }
          },
          "abort_incomplete_multipart_upload": {
           " links": {
              "self": {
                 "href": "/api/resourcelink"
              }
            }
          },
          "bucket_name": "bucket1",
          "expiration": {
             "_links": {
               "self": {
                 "href": "/api/resourcelink"
  }
             },
           "object age days": 100,
           "object expiry date": "2039-09-22 20:00:00 -0400"
```

```
  },
        "non current version expiration": {
            "_links": {
               "self": {
                 "href": "/api/resourcelink"
  }
  }
          },
          "object_filter": {
            "_links": {
               "self": {
                 "href": "/api/resourcelink"
  }
            },
            "prefix": "/logs",
          "size greater than": 10240,
          "size less than": 10485760,
            "tags": [
              "project1=projA",
              "project2=projB"
            ]
          },
          "svm": {
          " links": {
               "self": {
                 "href": "/api/resourcelink"
  }
            },
          "name": "svm1",
            "uuid": "02c9e252-41be-11e9-81d5-00a0986138f7"
          },
          "uuid": "414b29a1-3b26-11e9-bd58-0050568ea055"
        }
      },
    "logical used size": 0,
      "name": "bucket1",
    "nas path": "/",
      "policy": {
        "statements": {
          "actions": [
            "GetObject",
            "PutObject",
            "DeleteObject",
            "ListBucket"
        \frac{1}{\sqrt{2}}  "conditions": {
```

```
  "delimiters": [
         ^{\prime\prime} / ^{\prime\prime}\frac{1}{2}"max keys": [
           1000
       \frac{1}{2}  "operator": "ip_address",
         "prefixes": [
            "pref"
       \frac{1}{\sqrt{2}}"source_ips": [
           "1.1.1.1",
           "1.2.2.0/24"
       \left| \ \right|,
         "usernames": [
            "user1"
         ]
       },
       "effect": "allow",
       "principals": [
         "user1",
         "group/grp1",
         "nasgroup/group1"
     \frac{1}{2},
       "resources": [
        "bucket1",
        "bucket1/*"
     \frac{1}{\sqrt{2}}  "sid": "FullAccessToUser1"
    }
  },
  "qos_policy": {
    "_links": {
       "self": {
        "href": "/api/resourcelink"
      }
    },
  "max_throughput_iops": 10000,
  "max throughput mbps": 500,
  "min throughput iops": 2000,
  "min throughput mbps": 500,
    "name": "performance",
    "uuid": "1cd8a442-86d1-11e0-ae1c-123478563412"
  },
  "retention": {
    "default_period": "P10Y",
```

```
  "mode": "governance"
      },
      "role": "standalone",
    "size": 819200000,
      "storage_service_level": "value",
      "svm": {
        "_links": {
          "self": {
             "href": "/api/resourcelink"
          }
        },
      "name": "svm1",
        "uuid": "02c9e252-41be-11e9-81d5-00a0986138f7"
      },
      "type": "s3",
      "uuid": "string",
      "versioning_state": "enabled",
      "volume": {
      " links": {
          "self": {
             "href": "/api/resourcelink"
          }
        },
      "name": "volume1",
        "uuid": "028baa66-41bd-11e9-81d5-00a0986138f7"
      }
    }
}
====== Error
```

```
Status: Default, Error
```

```
[cols=3*,options=header]
|===|Name
|Type
|Description
|error
|link:#returned_error[returned_error]
a|
| == =
```

```
.Example error
[%collapsible%closed]
====
[source,json,subs=+macros]
{
    "error": {
      "arguments": {
        "code": "string",
       "message": "string"
      },
      "code": "4",
      "message": "entry doesn't exist",
      "target": "uuid"
   }
}
====== Definitions
[.api-def-first-level]
.See Definitions
[%collapsible%closed]
//Start collapsible Definitions block
====
[#href]
[.api-collapsible-fifth-title]
href
[cols=3*,options=header]
| == =|Name
|Type
|Description
|href
|string
a|
| == =[#collection_links]
[.api-collapsible-fifth-title]
collection_links
```

```
[cols=3*,options=header]
| == =|Name
|Type
|Description
|next
|link:#href[href]
a|
|self
|link:#href[href]
a|
| == =[#_links]
[.api-collapsible-fifth-title]
_links
[cols=3*,options=header]
| == =|Name
|Type
|Description
|self
|link:#href[href]
a|
|===[#aggregates]
[.api-collapsible-fifth-title]
aggregates
Aggregate
[cols=3*,options=header]
|===|Name
|Type
|Description
```

```
|_links
|link:#_links[_links]
a|
|name
|string
a|
|uuid
|string
a|
|===[#audit_event_selector]
[.api-collapsible-fifth-title]
audit event selector
Event selector allows you to specify access and permission types to audit.
[cols=3*,options=header]
| == =|Name
|Type
|Description
|access
|string
a|Specifies read and write access types.
|permission
|string
a|Specifies allow and deny permission types.
|===[#encryption]
[.api-collapsible-fifth-title]
encryption
[cols=3*,options=header]
| == =
```

```
|Name
|Type
|Description
|enabled
|boolean
a|Specifies whether encryption is enabled on the bucket. By default,
encryption is disabled on a bucket. This field cannot be set in a POST or
PATCH method.
|===[#abort incomplete multipart upload]
[.api-collapsible-fifth-title]
abort incomplete multipart upload
Specifies a way to perform abort incomplete multipart upload action on
filtered objects within a bucket. It cannot be specified with tags.
[cols=3*,options=header]
| == =|Name
|Type
|Description
|_links
|link:#_links[_links]
a|
|after_initiation_days
|integer
a|Number of days of initiation after which uploads can be aborted.
|===[#expiration]
[.api-collapsible-fifth-title]
expiration
Specifies a way to perform expiration action on filtered objects within a
bucket.
```

```
[cols=3*,options=header]
| == =|Name
|Type
|Description
|_links
|link:#_links[_links]
a|
|expired_object_delete_marker
|boolean
a|Cleanup object delete markers.
|object_age_days
|integer
a|Number of days since creation after which objects can be deleted. This
cannot be used along with object expiry date.
|object_expiry_date
|string
a|Specific date from when objects can expire. This cannot be used with
object_age_days.
| == =[#non current version expiration]
[.api-collapsible-fifth-title]
non current version expiration
Specifies a way to perform non current version expiration action on
filtered objects within a bucket.
[cols=3*,options=header]
| == =|Name
|Type
|Description
|_links
|link:#_links[_links]
```

```
a|
|new_non_current_versions
|integer
a|Number of latest non-current versions to be retained.
|non_current_days
|integer
a|Number of days after which non-current versions can be deleted.
| == =[#object_filter]
[.api-collapsible-fifth-title]
object_filter
Specifies a way to filter objects within a bucket.
[cols=3*,options=header]
| == =|Name
|Type
|Description
|_links
|link:#_links[_links]
a|
|prefix
|string
a|A prefix that is matched against object-names within a bucket.
|size_greater_than
|integer
a|Size of the object greater than specified for which the corresponding
lifecycle rule is to be applied.
|size_less_than
|integer
a|Size of the object smaller than specified for which the corresponding
lifecycle rule is to be applied.
```

```
|tags
|array[string]
a|An array of key-value paired tags of the form +++<tag>+++or
<tag=value>.+++</tag>+++
| == =[#svm]
[.api-collapsible-fifth-title]
svm
Specifies the name of the SVM where this bucket exists.
[cols=3*,options=header]
| == =|Name
|Type
|Description
|_links
|link:#_links[_links]
a|
|name
|string
a|The name of the SVM. This field cannot be specified in a PATCH method.
|uuid
|string
a|The unique identifier of the SVM. This field cannot be specified in a
PATCH method.
| == =[#rules]
[.api-collapsible-fifth-title]
rules
Information about the lifecycle management rule of a bucket.
```

```
[cols=3*,options=header]
| == =|Name
|Type
|Description
|_links
|link:#_links[_links]
a|
|abort_incomplete_multipart_upload
|link:#abort_incomplete_multipart_upload[abort_incomplete_multipart_upload
\overline{\phantom{a}}a|Specifies a way to perform abort incomplete multipart upload action on
filtered objects within a bucket. It cannot be specified with tags.
|bucket_name
|string
a|Specifies the name of the bucket. Bucket name is a string that can only
contain the following combination of ASCII-range alphanumeric characters
0-9, a-z, ".", and "-".
|enabled
|boolean
a|Specifies whether or not the associated rule is enabled.
|expiration
|link:#expiration[expiration]
a|Specifies a way to perform expiration action on filtered objects within
a bucket.
|name
|string
a|Bucket lifecycle management rule identifier. The length of the name can
range from 0 to 256 characters.
|non_current_version_expiration
|link:#non_current_version_expiration[non_current_version_expiration]
a|Specifies a way to perform non current version expiration action on
filtered objects within a bucket.
```

```
|object_filter
|link:#object_filter[object_filter]
a|Specifies a way to filter objects within a bucket.
|svm
|link:#svm[svm]
a|Specifies the name of the SVM where this bucket exists.
|uuid
|string
a|Specifies the unique identifier of the bucket.
| == =[#lifecycle management]
[.api-collapsible-fifth-title]
lifecycle_management
Lifecycle management is implemented as an object associated with a bucket.
It defines rules to be applied against objects within a bucket. These
rules are applied in the background and can delete objects.
[cols=3*,options=header]
| == =|Name
|Type
|Description
|rules
|array[link:#rules[rules]]
a|Specifies an object store lifecycle management policy. This field cannot
be set using the PATCH method.
| == =[#s3 bucket policy condition]
[.api-collapsible-fifth-title]
s3_bucket_policy_condition
```
Information about policy conditions based on various condition operators and condition keys. [cols=3\*,options=header]  $| == =$ |Name |Type |Description |delimiters |array[string] a|An array of delimiters that are compared with the delimiter value specified at the time of execution of an S3-based command, using the condition operator specified. |max\_keys |array[integer] a|An array of maximum keys that are allowed or denied to be retrieved using an S3 list operation, based on the condition operator specified. |operator |string a|Condition operator that is applied to the specified condition key. |prefixes |array[string] a|An array of prefixes that are compared with the input prefix value specified at the time of execution of an S3-based command, using the condition operator specified. |source\_ips |array[string] a|An array of IP address ranges that are compared with the IP address of a source command at the time of execution of an S3-based command, using the condition operator specified. |usernames |array[string] a|An array of usernames that a current user in the context is evaluated against using the condition operators.

```
|===[#s3 bucket policy statement]
[.api-collapsible-fifth-title]
s3_bucket_policy_statement
Specifies information about a single access permission.
[cols=3*,options=header]
| == =|Name
|Type
|Description
|actions
|array[string]
a|
|conditions
|array[link:#s3_bucket_policy_condition[s3_bucket_policy_condition]]
a|Specifies bucket policy conditions.
|effect
|string
a|Specifies whether access is allowed or denied when a user requests the
specific action. If access (to allow) is not granted explicitly to a
resource, access is implicitly denied. Access can also be denied
explicitly to a resource, in order to make sure that a user cannot access
it, even if a different policy grants access.
|principals
|array[string]
a|
|resources
|array[string]
a|
|sid
|string
a|Specifies the statement identifier used to differentiate between
```

```
statements. The sid length can range from 1 to 256 characters and can only
contain the following combination of characters 0-9, A-Z, and a-z. Special
characters are not valid.
| == =[#policy]
[.api-collapsible-fifth-title]
policy
A policy is an object associated with a bucket. It defines resource
(bucket, folder, or object) permissions. These policies get evaluated when
an S3 user makes a request by executing a specific command. The user must
be part of the principal (user or group) specified in the policy.
Permissions in the policies determine whether the request is allowed or
denied.
[cols=3*,options=header]
|===|Name
|Type
|Description
|statements
|array[link:#s3_bucket_policy_statement[s3_bucket_policy_statement]]
a|Specifies bucket access policy statement.
| == =[#destination]
[.api-collapsible-fifth-title]
destination
[cols=3*,options=header]
|===|Name
|Type
|Description
|is_cloud
|boolean
a|Specifies whether a bucket is protected within the Cloud.
```

```
|is_external_cloud
|boolean
a|Specifies whether a bucket is protected on external Cloud providers.
|is_ontap
|boolean
a|Specifies whether a bucket is protected within ONTAP.
* Default value:
* readOnly: 1
* Introduced in: 9.10
* x-nullable: true
| == =[#protection status]
[.api-collapsible-fifth-title]
protection_status
Specifies attributes of bucket protection.
[cols=3*,options=header]
| == =|Name
|Type
|Description
|destination
|link:#destination[destination]
a|
|is_protected
|boolean
a|Specifies whether a bucket is a source and if it is protected within
ONTAP and/or an external cloud. This field cannot be set in a POST method.
* Default value:
* readOnly: 1
* Introduced in: 9.10
* x-nullable: true
```

```
| == =
```
[#qos\_policy] [.api-collapsible-fifth-title] qos\_policy

## Specifes "qos\_policy.max\_throughput\_iops" and/or

"qos policy.max throughput mbps" or "qos policy.min throughput iops" and/or "qos policy.min throughput mbps". Specifying "min throughput iops" or "min throughput mbps" is only supported on volumes hosted on a node that is flash optimized. A pre-created QoS policy can also be used by specifying "qos\_policy.name" or "qos\_policy.uuid" properties. Setting or assigning a QoS policy to a bucket is not supported if its containing volume or SVM already has a QoS policy attached.

[cols=3\*,options=header]  $| == =$ |Name |Type |Description

|\_links |link:#\_links[\_links] a|

|max\_throughput\_iops |integer a|Specifies the maximum throughput in IOPS, 0 means none. This is mutually exclusive with name and UUID during POST and PATCH.

|max\_throughput\_mbps |integer a|Specifies the maximum throughput in Megabytes per sec, 0 means none. This is mutually exclusive with name and UUID during POST and PATCH.

```
|min_throughput_iops
|integer
a|Specifies the minimum throughput in IOPS, 0 means none. Setting
"min throughput" is supported on AFF platforms only, unless FabricPool
tiering policies are set. This is mutually exclusive with name and UUID
during POST and PATCH.
```
|min\_throughput\_mbps |integer a|Specifies the minimum throughput in Megabytes per sec, 0 means none. This is mutually exclusive with name and UUID during POST and PATCH. |name |string a|The QoS policy group name. This is mutually exclusive with UUID and other QoS attributes during POST and PATCH. |uuid |string a|The QoS policy group UUID. This is mutually exclusive with name and other QoS attributes during POST and PATCH.  $| == =$ [#retention] [.api-collapsible-fifth-title] retention Specifies the retention mode and default retention period configured on the bucket. [cols=3\*,options=header]  $| == =$ |Name |Type |Description |default\_period |string a|Specifies the default retention period that is applied to objects while committing them to the WORM state without an associated retention period. The retention period can be in years, or days. The retention period value represents a duration and must be specified in the ISO-8601 duration format. A period specified for years and days is represented in the ISO-8601 format as "P+++<num>+++Y" and "P+++<num>+++D" respectively, for example "P10Y" represents a duration of 10 years. The period string must contain only a single time element that is, either years, or days. A duration which combines different periods is not supported, for example

```
"P1Y10D" is not supported.+++</num>++++++</num>+++
|mode
|string
a|The lock mode of the bucket.
compliance ‐ A SnapLock Compliance (SLC) bucket provides the highest
level of WORM protection and an administrator cannot destroy a compliance
bucket if it contains unexpired WORM objects.
governance & dash; An administrator can delete a Governance bucket.
no lock ‐ Indicates the bucket does not support object locking.
| == =[#svm]
[.api-collapsible-fifth-title]
svm
SVM, applies only to SVM-scoped objects.
[cols=3*,options=header]
|===|Name
|Type
|Description
|_links
|link:#_links[_links]
a|
|name
|string
a|The name of the SVM. This field cannot be specified in a PATCH method.
|uuid
|string
a|The unique identifier of the SVM. This field cannot be specified in a
PATCH method.
|===
```

```
[#volume]
[.api-collapsible-fifth-title]
volume
Specifies the FlexGroup volume name and UUID where the bucket is hosted.
This field cannot be set in a POST method.
[cols=3*,options=header]
| == =|Name
|Type
|Description
|_links
|link:#_links[_links]
a|
|name
|string
a|The name of the volume. This field cannot be specified in a POST or
PATCH method.
|uuid
|string
a|Unique identifier for the volume. This corresponds to the instance-uuid
that is exposed in the CLI and ONTAPI. It does not change due to a volume
move.
* example: 028baa66-41bd-11e9-81d5-00a0986138f7
* Introduced in: 9.6
* x-nullable: true
|===[#s3 bucket svm]
[.api-collapsible-fifth-title]
s3_bucket_svm
A bucket is a container of objects. Each bucket defines an object
namespace. S3 requests specify objects using a bucket-name and object-name
pair. An object resides within a bucket.
```
[cols=3\*,options=header]  $| == =$ |Name |Type |Description |aggregates |array[link:#aggregates[aggregates]] a|A list of aggregates for FlexGroup volume constituents where the bucket is hosted. If this option is not specified, the bucket is auto-provisioned as a FlexGroup volume. The "uuid" field cannot be used with the field "storage service level". |audit\_event\_selector |link:#audit\_event\_selector[audit\_event\_selector] a|Event selector allows you to specify access and permission types to audit. |comment |string a|Can contain any additional information about the bucket being created or modified. |constituents\_per\_aggregate |integer a|Specifies the number of constituents or FlexVol volumes per aggregate. A FlexGroup volume consisting of all such constituents across all specified aggregates is created. This option is used along with the aggregates option and cannot be used independently. This field cannot be set using the PATCH method. |encryption |link:#encryption[encryption] a| |lifecycle\_management |link:#lifecycle\_management[lifecycle\_management] a|Lifecycle management is implemented as an object associated with a bucket. It defines rules to be applied against objects within a bucket. These rules are applied in the background and can delete objects.

|logical\_used\_size

|integer a|Specifies the bucket logical used size up to this point. This field cannot be set using the PATCH method. |name |string a|Specifies the name of the bucket. Bucket name is a string that can only contain the following combination of ASCII-range alphanumeric characters 0-9, a-z, ".", and "-". |nas\_path |string a|Specifies the NAS path to which the nas bucket corresponds to. |policy |link:#policy[policy] a|A policy is an object associated with a bucket. It defines resource (bucket, folder, or object) permissions. These policies get evaluated when an S3 user makes a request by executing a specific command. The user must be part of the principal (user or group) specified in the policy. Permissions in the policies determine whether the request is allowed or denied. |protection\_status |link:#protection\_status[protection\_status] a|Specifies attributes of bucket protection. |qos\_policy |link:#qos\_policy[qos\_policy] a|Specifes "qos policy.max throughput iops" and/or "qos policy.max throughput\_mbps" or "qos\_policy.min\_throughput\_iops" and/or "qos policy.min throughput mbps". Specifying "min throughput iops" or "min throughput mbps" is only supported on volumes hosted on a node that is flash optimized. A pre-created QoS policy can also be used by specifying "qos\_policy.name" or "qos\_policy.uuid" properties. Setting or assigning a QoS policy to a bucket is not supported if its containing volume or SVM already has a QoS policy attached. |retention |link:#retention[retention]

a|Specifies the retention mode and default retention period configured on

the bucket. |role |string a|Specifies the role of the bucket. This field cannot be set in a POST method. |size |integer a|Specifies the bucket size in bytes; ranges from 190MB to 62PB. |storage\_service\_level |string a|Specifies the storage service level of the FlexGroup volume on which the bucket should be created. Valid values are "value", "performance" or "extreme". This field cannot be used with the field "aggregates.uuid" or with the "constituents per aggregate" in a POST method. This field cannot be set using the PATCH method. |svm |link:#svm[svm] a|SVM, applies only to SVM-scoped objects. |type |string a|Specifies the bucket type. Valid values are "s3"and "nas". This field cannot be set using the PATCH method. |uuid |string a|Specifies the unique identifier of the bucket. This field cannot be specified in a POST or PATCH method. |versioning\_state |string a|Specifies the versioning state of the bucket. Valid values are "disabled", "enabled" or "suspended". Note that the versioning state cannot be modified to 'disabled' from any other state.

```
|volume
|link:#volume[volume]
a|Specifies the FlexGroup volume name and UUID where the bucket is hosted.
This field cannot be set in a POST method.
| == =[#error_arguments]
[.api-collapsible-fifth-title]
error_arguments
[cols=3*,options=header]
| == =|Name
|Type
|Description
|code
|string
a|Argument code
|message
|string
a|Message argument
| == =[#returned_error]
[.api-collapsible-fifth-title]
returned_error
[cols=3*,options=header]
|===|Name
|Type
|Description
|arguments
|array[link:#error_arguments[error_arguments]]
a|Message arguments
```

```
|code
|string
a|Error code
|message
|string
a|Error message
|target
|string
a|The target parameter that caused the error.
|===//end collapsible .Definitions block
====[[ID2bcbab06852c0501f976b62f4b3bfbf9]]
= Create an S3 bucket configuration for an SVM
[.api-doc-operation .api-doc-operation-post]#POST# [.api-doc-code-
block]#`/protocols/s3/services/{svm.uuid}/buckets`#
*Introduced In:* 9.7
Creates the S3 bucket configuration of an SVM.
== Important notes
* Each SVM can have one or more bucket configurations.
* Aggregate lists should be specified explicitly. If not specified, then
the bucket is auto-provisioned as a FlexGroup.
* Constituents per aggregate specifies the number of components (or
FlexVols) per aggregate. Is specified only when an aggregate list is
explicitly defined.
* An access policy can be created when a bucket is created.
* "qos_policy" can be specified if a bucket needs to be attached to a QoS
group policy during creation time.
* "audit event selector" can be specified if a bucket needs to be specify
access and permission type for auditing.
```
```
== Required properties
* `svm.uuid` - Existing SVM in which to create the bucket configuration.
* `name` - Bucket name that is to be created.
== Recommended optional properties
* `aggregates` - List of aggregates for the FlexGroup on which the bucket
is hosted on.
* `constituents per aggregate` - Number of constituents per aggregate.
* `size` - Specifying the bucket size is recommended.
* `policy` - Specifying policy enables users to perform operations on
buckets. Hence specifying the resource permissions is recommended.
* `qos_policy` - A QoS policy for buckets.
* `audit event selector` - Audit policy for buckets.
* `versioning state` - Versioning state for buckets.
* `type` - Type of bucket.
* `nas path` - The NAS path to which the NAS bucket corresponds to.
* `use mirrored aggregates` - Specifies whether mirrored aggregates are
selected when provisioning a FlexGroup volume.
* `lifecycle management` - Object store server lifecycle management
policy.
* `retention.mode` - Object lock mode supported on the bucket.
* `retention.default period` - Specifies the duration of default-retention
applicable for objects on the object store bucket.
== Default property values
* `size` - 800MB
* 'comment' - ""
* `aggregates` - No default value.
* `constituents_per_aggregate` - 4<sub>_</sub>, if an aggregates list is specified.
Otherwise, no default value.
* `policy.statements.actions` - GetObject, PutObject, DeleteObject,
ListBucket, ListBucketMultipartUploads, ListMultipartUploadParts,
GetObjectTagging, PutObjectTagging, DeleteObjectTagging,
GetBucketVersioning, PutBucketVersioning.
* `policy.statements.principals` - all S3 users and groups in the SVM or
the NAS groups.
* `policy.statements.resources` - all objects in the bucket.
* `policy.statements.conditions` - list of bucket policy conditions.
* `qos-policy` - No default value.
* `versioning state` - disabled.
* `use mirrored aggregates` - true for a MetroCluster configuration and
false for a non-MetroCluster configuration.
* `type` - S3.
```

```
* `retention.mode` - no_lock
== Related ONTAP commands
* `vserver object-store-server bucket create`
* `vserver object-store-server bucket policy statement create`
* `vserver object-store-server bucket policy-statement-condition create`
* `vserver object-store-server bucket lifecycle-management-rule create`
== Learn more
*
xref:{relative path}protocols s3 services svm.uuid buckets endpoint overvi
ew.html[DOC /protocols/s3/services/{svm.uuid}/buckets]
== Parameters
[cols=5*,options=header]
| == =|Name
|Type
|In
|Required
|Description
|return_timeout
|integer
|query
|False
a|The number of seconds to allow the call to execute before returning.
When doing a POST, PATCH, or DELETE operation on a single record, the
default is 0 seconds. This means that if an asynchronous operation is
started, the server immediately returns HTTP code 202 (Accepted) along
with a link to the job. If a non-zero value is specified for POST, PATCH,
or DELETE operations, ONTAP waits that length of time to see if the job
completes so it can return something other than 202.
* Default value: 1
* Max value: 120
* Min value: 0
|return_records
|boolean
|query
```
|False a|The default is false. If set to true, the records are returned. \* Default value: |svm.uuid |string |path |True a|UUID of the SVM to which this object belongs.  $| == =$ == Request Body [cols=3\*,options=header]  $| == =$ |Name |Type |Description |aggregates |array[link:#aggregates[aggregates]] a|A list of aggregates for FlexGroup volume constituents where the bucket is hosted. If this option is not specified, the bucket is auto-provisioned as a FlexGroup volume. The "uuid" field cannot be used with the field "storage service level". |audit\_event\_selector |link:#audit\_event\_selector[audit\_event\_selector] a|Event selector allows you to specify access and permission types to audit. |comment |string a|Can contain any additional information about the bucket being created or modified. |constituents\_per\_aggregate |integer a|Specifies the number of constituents or FlexVol volumes per aggregate. A

FlexGroup volume consisting of all such constituents across all specified aggregates is created. This option is used along with the aggregates option and cannot be used independently. This field cannot be set using the PATCH method. |encryption |link:#encryption[encryption] a| |lifecycle\_management |link:#lifecycle\_management[lifecycle\_management] a|Lifecycle management is implemented as an object associated with a bucket. It defines rules to be applied against objects within a bucket. These rules are applied in the background and can delete objects. |logical\_used\_size |integer a|Specifies the bucket logical used size up to this point. This field cannot be set using the PATCH method. |name |string a|Specifies the name of the bucket. Bucket name is a string that can only contain the following combination of ASCII-range alphanumeric characters 0-9, a-z, ".", and "-". |nas\_path |string a|Specifies the NAS path to which the nas bucket corresponds to. |policy |link:#policy[policy] a|A policy is an object associated with a bucket. It defines resource (bucket, folder, or object) permissions. These policies get evaluated when an S3 user makes a request by executing a specific command. The user must be part of the principal (user or group) specified in the policy. Permissions in the policies determine whether the request is allowed or denied.

|protection\_status |link:#protection\_status[protection\_status]

a|Specifies attributes of bucket protection. |qos\_policy |link:#qos\_policy[qos\_policy] a|Specifes "qos policy.max throughput iops" and/or "qos policy.max throughput mbps" or "qos policy.min throughput iops" and/or "qos policy.min throughput mbps". Specifying "min throughput iops" or "min throughput mbps" is only supported on volumes hosted on a node that is flash optimized. A pre-created QoS policy can also be used by specifying "qos\_policy.name" or "qos\_policy.uuid" properties. Setting or assigning a QoS policy to a bucket is not supported if its containing volume or SVM already has a QoS policy attached. |retention |link:#retention[retention] a|Specifies the retention mode and default retention period configured on the bucket. |role |string a|Specifies the role of the bucket. This field cannot be set in a POST method. |size |integer a|Specifies the bucket size in bytes; ranges from 190MB to 62PB. |storage\_service\_level |string a|Specifies the storage service level of the FlexGroup volume on which the bucket should be created. Valid values are "value", "performance" or "extreme". This field cannot be used with the field "aggregates.uuid" or with the "constituents per aggregate" in a POST method. This field cannot be set using the PATCH method. |svm |link:#svm[svm] a|SVM, applies only to SVM-scoped objects.

|type

```
|string
a|Specifies the bucket type. Valid values are "s3"and "nas". This field
cannot be set using the PATCH method.
|uuid
|string
a|Specifies the unique identifier of the bucket. This field cannot be
specified in a POST or PATCH method.
|versioning_state
|string
a|Specifies the versioning state of the bucket. Valid values are
"disabled", "enabled" or "suspended". Note that the versioning state
cannot be modified to 'disabled' from any other state.
|volume
|link:#volume[volume]
a|Specifies the FlexGroup volume name and UUID where the bucket is hosted.
This field cannot be set in a POST method.
|===.Example request
[%collapsible%closed]
=[source,json,subs=+macros]
{
    "aggregates": {
    " links": {
        "self": {
          "href": "/api/resourcelink"
        }
      },
      "name": "aggr1",
      "uuid": "1cd8a442-86d1-11e0-ae1c-123478563412"
    },
  "audit event selector": {
      "access": "read",
      "permission": "deny"
    },
    "comment": "S3 bucket.",
  "constituents per aggregate": 4,
```

```
  "lifecycle_management": {
      "rules": {
      " links": {
          "self": {
            "href": "/api/resourcelink"
          }
        },
      "abort incomplete multipart upload": {
        " links": {
            "self": {
               "href": "/api/resourcelink"
            }
          }
        },
      "bucket name": "bucket1",
        "expiration": {
          "_links": {
             "self": {
               "href": "/api/resourcelink"
            }
          },
        "object age days": 100,
          "object_expiry_date": "2039-09-22 20:00:00 -0400"
        },
      "non current version expiration": {
          "_links": {
            "self": {
              "href": "/api/resourcelink"
  }
  }
        },
      "object filter": {
        " links": {
            "self": {
              "href": "/api/resourcelink"
            }
          },
          "prefix": "/logs",
        "size greater than": 10240,
        "size less than": 10485760,
          "tags": [
            "project1=projA",
            "project2=projB"
          ]
        },
        "svm": {
```

```
  "_links": {
            "self": {
              "href": "/api/resourcelink"
           }
         },
       "name": "svm1",
         "uuid": "02c9e252-41be-11e9-81d5-00a0986138f7"
      },
       "uuid": "414b29a1-3b26-11e9-bd58-0050568ea055"
    }
  },
"logical used size": 0,
  "name": "bucket1",
"nas path": "/",
  "policy": {
    "statements": {
      "actions": [
         "GetObject",
         "PutObject",
         "DeleteObject",
         "ListBucket"
     \frac{1}{2}  "conditions": {
         "delimiters": [
         \mathbf{u}/\mathbf{u}\frac{1}{2},
         "max_keys": [
          1000
       \frac{1}{\sqrt{2}}  "operator": "ip_address",
         "prefixes": [
           "pref"
       \frac{1}{\sqrt{2}}  "source_ips": [
           "1.1.1.1",
           "1.2.2.0/24"
       \frac{1}{2}  "usernames": [
           "user1"
         ]
       },
       "effect": "allow",
       "principals": [
         "user1",
         "group/grp1",
         "nasgroup/group1"
```

```
\left| \ \right|,
      "resources": [
         "bucket1",
        "bucket1/*"
    \left| \ \right|,
      "sid": "FullAccessToUser1"
    }
  },
  "qos_policy": {
    "_links": {
      "self": {
         "href": "/api/resourcelink"
      }
    },
  "max throughput iops": 10000,
  "max throughput mbps": 500,
  "min throughput iops": 2000,
  "min throughput mbps": 500,
    "name": "performance",
    "uuid": "1cd8a442-86d1-11e0-ae1c-123478563412"
  },
  "retention": {
  "default period": "P10Y",
    "mode": "governance"
  },
  "role": "standalone",
"size": 819200000,
"storage service level": "value",
  "svm": {
  " links": {
      "self": {
        "href": "/api/resourcelink"
      }
    },
  "name": "svm1",
   "uuid": "02c9e252-41be-11e9-81d5-00a0986138f7"
  },
  "type": "s3",
  "uuid": "string",
  "versioning_state": "enabled",
  "volume": {
    "_links": {
      "self": {
        "href": "/api/resourcelink"
      }
    },
```

```
"name": "volume1",
      "uuid": "028baa66-41bd-11e9-81d5-00a0986138f7"
   }
}
====== Response
```
Status: 202, Accepted

```
[cols=3*,options=header]
| == =|Name
|Type
|Description
|job
|link:#job_link[job_link]
a|
|===.Example response
[%collapsible%closed]
====[source,json,subs=+macros]
{
    "job": {
      "_links": {
        "self": {
          "href": "/api/resourcelink"
        }
      },
      "uuid": "string"
   }
}
====
=== Headers
[cols=3*,options=header]
| == =//header
|Name
|Description
```

```
|Type
//end header
//start row
|Location
|Useful for tracking the resource location
|string
//end row
//end table
| == === Response
```
## Status: 201, Created

== Error

Status: Default

```
ONTAP Error Response Codes
//start table
[cols=2*,options=header]
| == =//header
| Error code | Message
//end header
//end row
//start row
|92405777 +
//end row
//start row
|"Failed to create bucket "{bucket name}" for SVM "{svm.name}". Reason:
{Reason of failure}. ";
//end row
//start row
|92405785 +
//end row
//start row
|"Bucket name "{bucket name}" contains invalid characters. Valid
characters for a bucket name are 0-9, a-z, ".", and "-". ";
//end row
//start row
|92405786 +
//end row
//start row
```
|"Bucket name "{bucket name}" is not valid. Bucket names must have between 3 and 63 characters. "; //end row //start row |92405811 + //end row //start row |"Failed to create bucket "{bucket name}" for SVM "{svm.name}". Wait a few minutes and try the operation again."; //end row //start row |92405812 + //end row //start row |"Failed to create the object store volume. Reason: {Reason for failure}."; //end row //start row |92405819 + //end row //start row |"Cannot provision an object store server volume for bucket "{bucket name}" in SVM "{svm.name}" on the following aggregates because they are SnapLock aggregates: {List of aggregates.name}."; //end row //start row |92405820 + //end row //start row |"Failed to check whether the aggregate "{aggregates.name}" is a FabricPool. Reason: {Reason for failure}."; //end row //start row |92405821 + //end row //start row |"Cannot provision an object store server volume for bucket "{bucket name}" in SVM "{svm.name}" on the following aggregates because they are FabricPool: {List of aggregates.name}."; //end row //start row |92405827 + //end row //start row |"Internal Error. Unable to generate object store volume name."; //end row

//start row |92405857 + //end row //start row |"One or more aggregates must be specified if "constituents\_per\_aggregate" is specified."; //end row //start row |92405858 + //end row //start row |"Failed to "create" the "bucket" because the operation is only supported on data SVMs."; //end row //start row |92405859 + //end row //start row |"The specified "aggregates.uuid" "{aggregates.uuid}" does not exist."; //end row //start row |92405860 + //end row //start row |"The specified "aggregates.name" "{aggregates.name}" and "aggregates.uuid" "{aggregates.uuid}" do not refer to same aggregate."; //end row //start row |92405861 + //end row //start row |"The specified SVM UUID or bucket UUID does not exist."; //end row //start row |92405863 + //end row //start row |"Failed to create access policies for bucket "{bucket name}". Reason: {Reason of Failure}. Resolve all the issues and retry the operation."; //end row //start row |92405863 + //end row //start row |"Failed to create event selector for bucket "{bucket name}". Reason: {Reason of failure}. Reason: object-store-server audit configuration not

created for SVM "{svm.name}". Resolve all the issues and retry the operation."; //end row //start row |92405891 + //end row //start row |The resources specified in the access policy are not valid. Valid ways to specify a resource are  $\star$ , <br/>bucket-name>, <br/> <br/>sbucket-name>/.../.... Valid characters for a resource are  $0-9$ ,  $A-Z$ ,  $a-z$ ,  $t$ ,  $t$ , comma,  $t$ ,  $t$ ,  $t$ ,  $t$ ,  $t$ ,  $\delta$ ,  $\theta$ , ?, (, ), single quote,  $*$ , !, - and \$. //end row //start row |92406166 + //end row //start row |"Cannot enable locking on a NAS bucket."; //end row //start row |92406170 + //end row //start row |"Cannot set "-default-retention-period" on object store bucket "\{0}" in Vserver " $\{1\}$ ". Setting the default retention period on an object store bucket requires an effective cluster version of 9.14.1 or later."; //end row //start row |92406171 + //end row //start row |"Cannot set "\{retention\_mode}" to "compliance" in a MetroCluster configuration"; //end row //start row |92406174 + //end row //start row |"Internal error. Failed to complete bucket create workflow with " retention-mode" set to "compliance" or "governance". Reason: \{0}"; //end row //start row |92406175 + //end row //start row |"The SnapLock compliance clock is not running. Use the "snaplock

```
compliance-clock initialize" command to initialize the compliance clock,
and then try the operation again.";
//end row
//start row
|92406176 +
//end row
//start row
|"The SnapLock compliance clock is not running on the MetroCluster partner
cluster. Use the "snaplock compliance-clock initialize" command to
initialize the compliance clock on the MetroCluster partner cluster, and
then try the operation again.";
//end row
| == = |//end table
[cols=3*,options=header]
| == =|Name
|Type
|Description
|error
|link:#returned_error[returned_error]
a|
| == =.Example error
[%collapsible%closed]
====[source, json, subs=+macros]
{
    "error": {
      "arguments": {
        "code": "string",
        "message": "string"
      },
      "code": "4",
      "message": "entry doesn't exist",
      "target": "uuid"
    }
}
====
```

```
== Definitions
[.api-def-first-level]
.See Definitions
[%collapsible%closed]
//Start collapsible Definitions block
====[#href]
[.api-collapsible-fifth-title]
href
[cols=3*,options=header]
|===|Name
|Type
|Description
|href
|string
a|
| == =[#_links]
[.api-collapsible-fifth-title]
_links
[cols=3*,options=header]
| == =|Name
|Type
|Description
|self
|link:#href[href]
a|
| == =[#aggregates]
[.api-collapsible-fifth-title]
aggregates
Aggregate
```

```
[cols=3*,options=header]
| == =|Name
|Type
|Description
|_links
|link:#_links[_links]
a|
|name
|string
a|
|uuid
|string
a|
| == =[#audit_event_selector]
[.api-collapsible-fifth-title]
audit event selector
Event selector allows you to specify access and permission types to audit.
[cols=3*,options=header]
| == =|Name
|Type
|Description
|access
|string
a|Specifies read and write access types.
|permission
|string
a|Specifies allow and deny permission types.
| == =
```

```
[#encryption]
[.api-collapsible-fifth-title]
encryption
[cols=3*,options=header]
| == =|Name
|Type
|Description
|enabled
|boolean
a|Specifies whether encryption is enabled on the bucket. By default,
encryption is disabled on a bucket. This field cannot be set in a POST or
PATCH method.
|===[#abort incomplete multipart upload]
[.api-collapsible-fifth-title]
abort incomplete multipart upload
Specifies a way to perform abort incomplete multipart upload action on
filtered objects within a bucket. It cannot be specified with tags.
[cols=3*,options=header]
| == =|Name
|Type
|Description
|_links
|link:#_links[_links]
a|
|after_initiation_days
|integer
a|Number of days of initiation after which uploads can be aborted.
| == =
```

```
[#expiration]
[.api-collapsible-fifth-title]
expiration
Specifies a way to perform expiration action on filtered objects within a
bucket.
[cols=3*,options=header]
| == =|Name
|Type
|Description
|_links
|link:#_links[_links]
a|
|expired_object_delete_marker
|boolean
a|Cleanup object delete markers.
|object_age_days
|integer
a|Number of days since creation after which objects can be deleted. This
cannot be used along with object expiry date.
|object_expiry_date
|string
a|Specific date from when objects can expire. This cannot be used with
object_age_days.
| == =[#non current version expiration]
[.api-collapsible-fifth-title]
non current version expiration
Specifies a way to perform non current version expiration action on
filtered objects within a bucket.
```

```
[cols=3*,options=header]
```

```
| == =|Name
|Type
|Description
|_links
|link:#_links[_links]
a|
|new_non_current_versions
|integer
a|Number of latest non-current versions to be retained.
|non_current_days
|integer
a|Number of days after which non-current versions can be deleted.
| == =[#object_filter]
[.api-collapsible-fifth-title]
object_filter
Specifies a way to filter objects within a bucket.
[cols=3*,options=header]
| == =|Name
|Type
|Description
|_links
|link:#_links[_links]
a|
|prefix
|string
a|A prefix that is matched against object-names within a bucket.
|size_greater_than
|integer
a|Size of the object greater than specified for which the corresponding
```

```
lifecycle rule is to be applied.
|size_less_than
|integer
a|Size of the object smaller than specified for which the corresponding
lifecycle rule is to be applied.
|tags
|array[string]
a|An array of key-value paired tags of the form +++<tag>+++or
<tag=value>.+++</tag>+++
| == =[#svm]
[.api-collapsible-fifth-title]
svm
Specifies the name of the SVM where this bucket exists.
[cols=3*,options=header]
| == =|Name
|Type
|Description
|_links
|link:#_links[_links]
a|
|name
|string
a|The name of the SVM. This field cannot be specified in a PATCH method.
|uuid
|string
a|The unique identifier of the SVM. This field cannot be specified in a
PATCH method.
```

```
| == =
```

```
[#rules]
[.api-collapsible-fifth-title]
rules
Information about the lifecycle management rule of a bucket.
[cols=3*,options=header]
| == =|Name
|Type
|Description
|_links
|link:#_links[_links]
a|
| abort incomplete multipart upload
|link:#abort_incomplete_multipart_upload[abort_incomplete_multipart_upload
]
a|Specifies a way to perform abort incomplete multipart upload action on
filtered objects within a bucket. It cannot be specified with tags.
|bucket_name
|string
a|Specifies the name of the bucket. Bucket name is a string that can only
contain the following combination of ASCII-range alphanumeric characters
0-9, a-z, ".", and "-".
|enabled
|boolean
a|Specifies whether or not the associated rule is enabled.
|expiration
|link:#expiration[expiration]
a|Specifies a way to perform expiration action on filtered objects within
a bucket.
|name
|string
a|Bucket lifecycle management rule identifier. The length of the name can
```

```
range from 0 to 256 characters.
|non_current_version_expiration
|link:#non_current_version_expiration[non_current_version_expiration]
a|Specifies a way to perform non current version expiration action on
filtered objects within a bucket.
|object_filter
|link:#object_filter[object_filter]
a|Specifies a way to filter objects within a bucket.
|svm
|link:#svm[svm]
a|Specifies the name of the SVM where this bucket exists.
|uuid
|string
a|Specifies the unique identifier of the bucket.
| == =[#lifecycle management]
[.api-collapsible-fifth-title]
lifecycle_management
Lifecycle management is implemented as an object associated with a bucket.
It defines rules to be applied against objects within a bucket. These
rules are applied in the background and can delete objects.
[cols=3*,options=header]
| == =|Name
|Type
|Description
|rules
|array[link:#rules[rules]]
a|Specifies an object store lifecycle management policy. This field cannot
be set using the PATCH method.
```

```
| == =
```
[#s3 bucket policy condition] [.api-collapsible-fifth-title] s3 bucket policy condition

Information about policy conditions based on various condition operators and condition keys.

```
[cols=3*,options=header]
| == =|Name
|Type
|Description
|delimiters
|array[string]
a|An array of delimiters that are compared with the delimiter value
specified at the time of execution of an S3-based command, using the
condition operator specified.
|max_keys
|array[integer]
a|An array of maximum keys that are allowed or denied to be retrieved
using an S3 list operation, based on the condition operator specified.
|operator
|string
a|Condition operator that is applied to the specified condition key.
|prefixes
|array[string]
a|An array of prefixes that are compared with the input prefix value
specified at the time of execution of an S3-based command, using the
condition operator specified.
|source_ips
|array[string]
```
a|An array of IP address ranges that are compared with the IP address of a source command at the time of execution of an S3-based command, using the

```
condition operator specified.
|usernames
|array[string]
a|An array of usernames that a current user in the context is evaluated
against using the condition operators.
|===[#s3 bucket policy statement]
[.api-collapsible-fifth-title]
s3_bucket_policy_statement
Specifies information about a single access permission.
[cols=3*,options=header]
| == =|Name
|Type
|Description
|actions
|array[string]
a|
|conditions
|array[link:#s3_bucket_policy_condition[s3_bucket_policy_condition]]
a|Specifies bucket policy conditions.
|effect
|string
a|Specifies whether access is allowed or denied when a user requests the
specific action. If access (to allow) is not granted explicitly to a
resource, access is implicitly denied. Access can also be denied
explicitly to a resource, in order to make sure that a user cannot access
it, even if a different policy grants access.
|principals
|array[string]
a|
```

```
|resources
|array[string]
a|
|sid
|string
a|Specifies the statement identifier used to differentiate between
statements. The sid length can range from 1 to 256 characters and can only
contain the following combination of characters 0-9, A-Z, and a-z. Special
characters are not valid.
|===[#policy]
[.api-collapsible-fifth-title]
policy
A policy is an object associated with a bucket. It defines resource
(bucket, folder, or object) permissions. These policies get evaluated when
an S3 user makes a request by executing a specific command. The user must
be part of the principal (user or group) specified in the policy.
Permissions in the policies determine whether the request is allowed or
denied.
[cols=3*,options=header]
| == =|Name
|Type
|Description
|statements
|array[link:#s3_bucket_policy_statement[s3_bucket_policy_statement]]
a|Specifies bucket access policy statement.
| == =[#destination]
[.api-collapsible-fifth-title]
destination
[cols=3*,options=header]
| == =
```

```
|Name
|Type
|Description
|is_cloud
|boolean
a|Specifies whether a bucket is protected within the Cloud.
|is_external_cloud
|boolean
a|Specifies whether a bucket is protected on external Cloud providers.
|is_ontap
|boolean
a|Specifies whether a bucket is protected within ONTAP.
* Default value: 1
* readOnly: 1
* Introduced in: 9.10
* x-nullable: true
|===[#protection_status]
[.api-collapsible-fifth-title]
protection_status
Specifies attributes of bucket protection.
[cols=3*,options=header]
| == =|Name
|Type
|Description
|destination
|link:#destination[destination]
a|
|is_protected
|boolean
a|Specifies whether a bucket is a source and if it is protected within
```

```
ONTAP and/or an external cloud. This field cannot be set in a POST method.
* Default value: 1
* readOnly: 1
* Introduced in: 9.10
* x-nullable: true
| == =[#qos_policy]
[.api-collapsible-fifth-title]
qos_policy
Specifes "qos_policy.max_throughput_iops" and/or
"qos policy.max throughput mbps" or "qos policy.min throughput iops"
and/or "qos policy.min throughput mbps". Specifying "min throughput iops"
or "min throughput mbps" is only supported on volumes hosted on a node
that is flash optimized. A pre-created QoS policy can also be used by
specifying "qos_policy.name" or "qos_policy.uuid" properties. Setting or
assigning a QoS policy to a bucket is not supported if its containing
volume or SVM already has a QoS policy attached.
[cols=3*,options=header]
| == =|Name
|Type
|Description
|_links
|link:#_links[_links]
a|
|max_throughput_iops
|integer
a|Specifies the maximum throughput in IOPS, 0 means none. This is mutually
exclusive with name and UUID during POST and PATCH.
|max_throughput_mbps
|integer
a|Specifies the maximum throughput in Megabytes per sec, 0 means none.
This is mutually exclusive with name and UUID during POST and PATCH.
```

```
|min_throughput_iops
|integer
a|Specifies the minimum throughput in IOPS, 0 means none. Setting
"min throughput" is supported on AFF platforms only, unless FabricPool
tiering policies are set. This is mutually exclusive with name and UUID
during POST and PATCH.
|min_throughput_mbps
|integer
a|Specifies the minimum throughput in Megabytes per sec, 0 means none.
This is mutually exclusive with name and UUID during POST and PATCH.
|name
|string
a|The QoS policy group name. This is mutually exclusive with UUID and
other QoS attributes during POST and PATCH.
|uuid
|string
a|The QoS policy group UUID. This is mutually exclusive with name and
other QoS attributes during POST and PATCH.
| == =[#retention]
[.api-collapsible-fifth-title]
retention
Specifies the retention mode and default retention period configured on
the bucket.
[cols=3*,options=header]
| == =|Name
|Type
|Description
|default_period
|string
a|Specifies the default retention period that is applied to objects while
committing them to the WORM state without an associated retention period.
```

```
The retention period can be in years, or days. The retention period value
represents a duration and must be specified in the ISO-8601 duration
format. A period specified for years and days is represented in the ISO-
8601 format as "P+++<num>+++Y" and "P+++<num>+++D" respectively, for
example "P10Y" represents a duration of 10 years. The period string must
contain only a single time element that is, either years, or days. A
duration which combines different periods is not supported, for example
"P1Y10D" is not supported.+++</num>++++++</num>+++
|mode
|string
a|The lock mode of the bucket.
compliance ‐ A SnapLock Compliance (SLC) bucket provides the highest
level of WORM protection and an administrator cannot destroy a compliance
bucket if it contains unexpired WORM objects.
 governance & dash; An administrator can delete a Governance bucket.
no lock ‐ Indicates the bucket does not support object locking.
| == =[#svm]
[.api-collapsible-fifth-title]
svm
SVM, applies only to SVM-scoped objects.
[cols=3*,options=header]
| == =|Name
|Type
|Description
|_links
|link:#_links[_links]
a|
|name
|string
a|The name of the SVM. This field cannot be specified in a PATCH method.
|uuid
```
|string

```
a|The unique identifier of the SVM. This field cannot be specified in a
PATCH method.
|===[#volume]
[.api-collapsible-fifth-title]
volume
Specifies the FlexGroup volume name and UUID where the bucket is hosted.
This field cannot be set in a POST method.
[cols=3*,options=header]
| == =|Name
|Type
|Description
|_links
|link:#_links[_links]
a|
|name
|string
a|The name of the volume. This field cannot be specified in a POST or
PATCH method.
|uuid
|string
a|Unique identifier for the volume. This corresponds to the instance-uuid
that is exposed in the CLI and ONTAPI. It does not change due to a volume
move.
* example: 028baa66-41bd-11e9-81d5-00a0986138f7
* Introduced in: 9.6
* x-nullable: true
| == =[#s3 bucket svm]
[.api-collapsible-fifth-title]
```
s3\_bucket\_svm A bucket is a container of objects. Each bucket defines an object namespace. S3 requests specify objects using a bucket-name and object-name pair. An object resides within a bucket. [cols=3\*,options=header]  $| == =$ |Name |Type |Description |aggregates |array[link:#aggregates[aggregates]] a|A list of aggregates for FlexGroup volume constituents where the bucket is hosted. If this option is not specified, the bucket is auto-provisioned as a FlexGroup volume. The "uuid" field cannot be used with the field "storage service level". |audit\_event\_selector |link:#audit\_event\_selector[audit\_event\_selector] a|Event selector allows you to specify access and permission types to audit. |comment |string a|Can contain any additional information about the bucket being created or modified. |constituents\_per\_aggregate |integer a|Specifies the number of constituents or FlexVol volumes per aggregate. A FlexGroup volume consisting of all such constituents across all specified aggregates is created. This option is used along with the aggregates option and cannot be used independently. This field cannot be set using the PATCH method. |encryption |link:#encryption[encryption] a| |lifecycle\_management

|link:#lifecycle\_management[lifecycle\_management] a|Lifecycle management is implemented as an object associated with a bucket. It defines rules to be applied against objects within a bucket. These rules are applied in the background and can delete objects. |logical\_used\_size |integer a|Specifies the bucket logical used size up to this point. This field cannot be set using the PATCH method. |name |string a|Specifies the name of the bucket. Bucket name is a string that can only contain the following combination of ASCII-range alphanumeric characters 0-9, a-z, ".", and "-". |nas\_path |string a|Specifies the NAS path to which the nas bucket corresponds to. |policy |link:#policy[policy] a|A policy is an object associated with a bucket. It defines resource (bucket, folder, or object) permissions. These policies get evaluated when an S3 user makes a request by executing a specific command. The user must be part of the principal (user or group) specified in the policy. Permissions in the policies determine whether the request is allowed or denied. |protection\_status |link:#protection\_status[protection\_status] a|Specifies attributes of bucket protection. |qos\_policy |link:#qos\_policy[qos\_policy] a|Specifes "qos policy.max throughput iops" and/or "qos\_policy.max\_throughput\_mbps" or "qos\_policy.min\_throughput\_iops" and/or "qos policy.min throughput mbps". Specifying "min throughput iops" or "min throughput mbps" is only supported on volumes hosted on a node that is flash optimized. A pre-created QoS policy can also be used by specifying "qos\_policy.name" or "qos\_policy.uuid" properties. Setting or

assigning a QoS policy to a bucket is not supported if its containing volume or SVM already has a QoS policy attached. |retention |link:#retention[retention] a|Specifies the retention mode and default retention period configured on the bucket. |role |string a|Specifies the role of the bucket. This field cannot be set in a POST method. |size |integer a|Specifies the bucket size in bytes; ranges from 190MB to 62PB. |storage\_service\_level |string a|Specifies the storage service level of the FlexGroup volume on which the bucket should be created. Valid values are "value", "performance" or "extreme". This field cannot be used with the field "aggregates.uuid" or with the "constituents per aggregate" in a POST method. This field cannot be set using the PATCH method. |svm |link:#svm[svm] a|SVM, applies only to SVM-scoped objects. |type |string a|Specifies the bucket type. Valid values are "s3"and "nas". This field cannot be set using the PATCH method. |uuid |string a|Specifies the unique identifier of the bucket. This field cannot be specified in a POST or PATCH method.

```
|versioning_state
|string
a|Specifies the versioning state of the bucket. Valid values are
"disabled", "enabled" or "suspended". Note that the versioning state
cannot be modified to 'disabled' from any other state.
|volume
|link:#volume[volume]
a|Specifies the FlexGroup volume name and UUID where the bucket is hosted.
This field cannot be set in a POST method.
|===[#job_link]
[.api-collapsible-fifth-title]
job_link
[cols=3*,options=header]
| == =|Name
|Type
|Description
|_links
|link:#_links[_links]
a|
|uuid
|string
a|The UUID of the asynchronous job that is triggered by a POST, PATCH, or
DELETE operation.
| == =[#error arguments]
[.api-collapsible-fifth-title]
error_arguments
[cols=3*,options=header]
| == =|Name
|Type
```

```
|Description
|code
|string
a|Argument code
|message
|string
a|Message argument
| == =[#returned_error]
[.api-collapsible-fifth-title]
returned_error
[cols=3*,options=header]
| == =|Name
|Type
|Description
|arguments
|array[link:#error_arguments[error_arguments]]
a|Message arguments
|code
|string
a|Error code
|message
|string
a|Error message
|target
|string
a|The target parameter that caused the error.
| == =
```
```
//end collapsible .Definitions block
=[[ID40852106534ec811699a57b8abd83b76]]
= Delete an S3 bucket configuration for an SVM
[.api-doc-operation .api-doc-operation-delete]#DELETE# [.api-doc-code-
block]#`/protocols/s3/services/{svm.uuid}/buckets/{uuid}`#
*Introduced In:* 9.7
Deletes the S3 bucket configuration of an SVM. An access policy is also
deleted on an S3 bucket "delete" command.
== Related ONTAP commands
* `vserver object-store-server bucket delete`
* `vserver object-store-server bucket policy statement delete`
* `vserver object-store-server bucket policy-statement-condition delete`
* `vserver object-store-server bucket lifecycle-management-rule delete`
== Learn more
*
xref:{relative_path}protocols_s3_services_svm.uuid_buckets_endpoint_overvi
ew.html[DOC /protocols/s3/services/{svm.uuid}/buckets]
== Parameters
[cols=5*,options=header]
| == =|Name
|Type
|In
|Required
|Description
|uuid
|string
|path
|True
a|The unique identifier of the bucket.
```

```
|return_timeout
 |integer
 |query
 |False
 a|The number of seconds to allow the call to execute before returning.
 When doing a POST, PATCH, or DELETE operation on a single record, the
 default is 0 seconds. This means that if an asynchronous operation is
 started, the server immediately returns HTTP code 202 (Accepted) along
 with a link to the job. If a non-zero value is specified for POST, PATCH,
 or DELETE operations, ONTAP waits that length of time to see if the job
 completes so it can return something other than 202.
 * Default value: 1
 * Max value: 120
 * Min value: 0
 |svm.uuid
 |string
 |path
 |True
 a|UUID of the SVM to which this object belongs.
 | == === Response
Status: 200, Ok
```

```
[cols=3*,options=header]
| == =|Name
|Type
|Description
|job
|link:#job_link[job_link]
a|
|===.Example response
[%collapsible%closed]
====[source,json,subs=+macros]
{
    "job": {
      "_links": {
        "self": {
           "href": "/api/resourcelink"
        }
      },
      "uuid": "string"
   }
}
====== Response
```
## Status: 202, Accepted

== Error

Status: Default

```
ONTAP Error Response Codes
//start table
[cols=2*,options=header]
|==//header
| Error code | Message
//end header
```
//end row //start row |92405811 + //end row //start row |"Failed to delete bucket "{bucket name}" for SVM "{svm.name}". Wait a few minutes and try the operation again."; //end row //start row |92405858 + //end row //start row |"Failed to "delete" the "bucket" because the operation is only supported on data SVMs."; //end row //start row |92405861 + //end row //start row |"The specified SVM UUID or bucket UUID does not exist."; //end row //start row |92405779 + //end row //start row |"Failed to remove bucket "{bucket name}" for SVM "{svm.name}". Reason: {Reason for failure}. "; //end row //start row |92405813 + //end row //start row |"Failed to delete the object store volume. Reason: {Reason for failure}."; //end row //start row |92405864 + //end row //start row |"An error occurred when deleting an access policy. The reason for failure is detailed in the error message."; //end row  $| == = |$ //end table

```
[cols=3*,options=header]
| == =|Name
|Type
|Description
|error
|link:#returned_error[returned_error]
a|
| == =.Example error
[%collapsible%closed]
=[source,json,subs=+macros]
{
    "error": {
      "arguments": {
        "code": "string",
        "message": "string"
      },
      "code": "4",
      "message": "entry doesn't exist",
      "target": "uuid"
    }
}
====== Definitions
[.api-def-first-level]
.See Definitions
[%collapsible%closed]
//Start collapsible Definitions block
====
[#href]
[.api-collapsible-fifth-title]
href
[cols=3*,options=header]
| == =|Name
|Type
```

```
|Description
|href
|string
a|
| == =[#_links]
[.api-collapsible-fifth-title]
_links
[cols=3*,options=header]
| == =|Name
|Type
|Description
|self
|link:#href[href]
a|
|===[#job_link]
[.api-collapsible-fifth-title]
job_link
[cols=3*,options=header]
|===|Name
|Type
|Description
|_links
|link:#_links[_links]
a|
|uuid
|string
a|The UUID of the asynchronous job that is triggered by a POST, PATCH, or
DELETE operation.
```
 $| == =$ 

```
[#error_arguments]
[.api-collapsible-fifth-title]
error_arguments
[cols=3*,options=header]
| == =|Name
|Type
|Description
|code
|string
a|Argument code
|message
|string
a|Message argument
| == =[#returned_error]
[.api-collapsible-fifth-title]
returned_error
[cols=3*,options=header]
|===|Name
|Type
|Description
|arguments
|array[link:#error_arguments[error_arguments]]
a|Message arguments
|code
|string
a|Error code
|message
|string
```

```
a|Error message
|target
|string
a|The target parameter that caused the error.
| == =//end collapsible .Definitions block
====[[ID510e060aa473258f4842ecceffb98c7f]]
= Retrieve an S3 bucket for an SVM
[.api-doc-operation .api-doc-operation-get]#GET# [.api-doc-code-
block]#`/protocols/s3/services/{svm.uuid}/buckets/{uuid}`#
*Introduced In:* 9.7
Retrieves the S3 bucket configuration of an SVM. Note that in order to
retrieve S3 bucket policy conditions, the 'fields' option should be set to
\mathbf{1} \star \star \mathbf{1}.
== Related ONTAP commands
* `vserver object-store-server bucket show`
* `vserver object-store-server bucket policy statement show`
* `vserver object-store-server bucket policy-statement-condition show`
* `vserver object-store-server bucket lifecycle-management-rule show`
== Learn more
*
xref:{relative_path}protocols_s3_services_svm.uuid_buckets_endpoint_overvi
ew.html[DOC /protocols/s3/services/{svm.uuid}/buckets]
== Parameters
[cols=5*,options=header]
| == =
```
|Name |Type |In |Required |Description |uuid |string |path |True a|The unique identifier of the bucket. |svm.uuid |string |path |True a|UUID of the SVM to which this object belongs. |fields |array[string] |query |False a|Specify the fields to return.  $|===$ == Response Status: 200, Ok

```
[cols=3*,options=header]
| == =|Name
|Type
|Description
|aggregates
|array[link:#aggregates[aggregates]]
a|A list of aggregates for FlexGroup volume constituents where the bucket
is hosted. If this option is not specified, the bucket is auto-provisioned
as a FlexGroup volume. The "uuid" field cannot be used with the field
"storage service level".
```
|audit\_event\_selector |link:#audit\_event\_selector[audit\_event\_selector] a|Event selector allows you to specify access and permission types to audit. |comment |string a|Can contain any additional information about the bucket being created or modified. |constituents\_per\_aggregate |integer a|Specifies the number of constituents or FlexVol volumes per aggregate. A FlexGroup volume consisting of all such constituents across all specified aggregates is created. This option is used along with the aggregates option and cannot be used independently. This field cannot be set using the PATCH method. |encryption |link:#encryption[encryption] a| |lifecycle\_management |link:#lifecycle\_management[lifecycle\_management] a|Lifecycle management is implemented as an object associated with a bucket. It defines rules to be applied against objects within a bucket. These rules are applied in the background and can delete objects. |logical\_used\_size |integer a|Specifies the bucket logical used size up to this point. This field cannot be set using the PATCH method. |name |string a|Specifies the name of the bucket. Bucket name is a string that can only contain the following combination of ASCII-range alphanumeric characters 0-9, a-z, ".", and "-". |nas\_path |string

a|Specifies the NAS path to which the nas bucket corresponds to.

|policy |link:#policy[policy] a|A policy is an object associated with a bucket. It defines resource (bucket, folder, or object) permissions. These policies get evaluated when an S3 user makes a request by executing a specific command. The user must be part of the principal (user or group) specified in the policy. Permissions in the policies determine whether the request is allowed or denied. |protection\_status |link:#protection\_status[protection\_status] a|Specifies attributes of bucket protection. |qos\_policy |link:#qos\_policy[qos\_policy] a|Specifes "qos\_policy.max\_throughput\_iops" and/or "qos policy.max throughput mbps" or "qos policy.min throughput iops" and/or "qos policy.min throughput mbps". Specifying "min throughput iops" or "min throughput mbps" is only supported on volumes hosted on a node that is flash optimized. A pre-created QoS policy can also be used by specifying "qos\_policy.name" or "qos\_policy.uuid" properties. Setting or assigning a QoS policy to a bucket is not supported if its containing volume or SVM already has a QoS policy attached. |retention |link:#retention[retention] a|Specifies the retention mode and default retention period configured on the bucket. |role |string a|Specifies the role of the bucket. This field cannot be set in a POST method. |size |integer

a|Specifies the bucket size in bytes; ranges from 190MB to 62PB.

```
|storage_service_level
|string
a|Specifies the storage service level of the FlexGroup volume on which the
bucket should be created. Valid values are "value", "performance" or
"extreme". This field cannot be used with the field "aggregates.uuid" or
with the "constituents per aggregate" in a POST method. This field cannot
be set using the PATCH method.
|svm
|link:#svm[svm]
a|SVM, applies only to SVM-scoped objects.
|type
|string
a|Specifies the bucket type. Valid values are "s3"and "nas". This field
cannot be set using the PATCH method.
|uuid
|string
a|Specifies the unique identifier of the bucket. This field cannot be
specified in a POST or PATCH method.
|versioning_state
|string
a|Specifies the versioning state of the bucket. Valid values are
"disabled", "enabled" or "suspended". Note that the versioning state
cannot be modified to 'disabled' from any other state.
|volume
|link:#volume[volume]
a|Specifies the FlexGroup volume name and UUID where the bucket is hosted.
This field cannot be set in a POST method.
|===.Example response
[%collapsible%closed]
====[source,json,subs=+macros]
{
```

```
  "aggregates": {
    " links": {
        "self": {
          "href": "/api/resourcelink"
        }
      },
      "name": "aggr1",
      "uuid": "1cd8a442-86d1-11e0-ae1c-123478563412"
    },
  "audit event selector": {
     "access": "read",
     "permission": "deny"
    },
    "comment": "S3 bucket.",
  "constituents per aggregate": 4,
    "lifecycle_management": {
      "rules": {
      " links": {
          "self": {
            "href": "/api/resourcelink"
          }
        },
      "abort incomplete multipart upload": {
        " links": {
            "self": {
              "href": "/api/resourcelink"
  }
          }
        },
      "bucket name": "bucket1",
        "expiration": {
        " links": {
            "self": {
               "href": "/api/resourcelink"
            }
          },
        "object age days": 100,
          "object_expiry_date": "2039-09-22 20:00:00 -0400"
        },
      "non current version expiration": {
        " links": {
            "self": {
              "href": "/api/resourcelink"
  }
  }
        },
```

```
  "object_filter": {
       " links": {
           "self": {
              "href": "/api/resourcelink"
           }
         },
         "prefix": "/logs",
       "size greater than": 10240,
       "size less than": 10485760,
         "tags": [
           "project1=projA",
           "project2=projB"
         ]
       },
       "svm": {
       " links": {
           "self": {
              "href": "/api/resourcelink"
          }
         },
       "name": "svm1",
         "uuid": "02c9e252-41be-11e9-81d5-00a0986138f7"
      },
      "uuid": "414b29a1-3b26-11e9-bd58-0050568ea055"
    }
  },
"logical used size": 0,
  "name": "bucket1",
"nas path": "/",
  "policy": {
    "statements": {
      "actions": [
         "GetObject",
         "PutObject",
         "DeleteObject",
         "ListBucket"
    \frac{1}{2}  "conditions": {
         "delimiters": [
        \mathbf{u}/\mathbf{u}\frac{1}{\sqrt{2}}  "max_keys": [
          1000
       \frac{1}{\sqrt{2}}  "operator": "ip_address",
         "prefixes": [
```

```
  "pref"
       \frac{1}{2},
       "source_ips": [
           "1.1.1.1",
          "1.2.2.0/24"
       \left| \ \right|,
         "usernames": [
           "user1"
         ]
       },
       "effect": "allow",
      "principals": [
        "user1",
         "group/grp1",
         "nasgroup/group1"
    \left| \ \right|,
      "resources": [
        "bucket1",
        "bucket1/*"
    \left| \cdot \right|  "sid": "FullAccessToUser1"
    }
  },
  "qos_policy": {
  " links": {
      "self": {
         "href": "/api/resourcelink"
      }
    },
  "max throughput iops": 10000,
  "max throughput mbps": 500,
  "min throughput iops": 2000,
  "min throughput mbps": 500,
    "name": "performance",
    "uuid": "1cd8a442-86d1-11e0-ae1c-123478563412"
  },
  "retention": {
   "default_period": "P10Y",
   "mode": "governance"
  },
  "role": "standalone",
"size": 819200000,
"storage service level": "value",
  "svm": {
  " links": {
      "self": {
```

```
  "href": "/api/resourcelink"
        }
      },
      "name": "svm1",
      "uuid": "02c9e252-41be-11e9-81d5-00a0986138f7"
    },
    "type": "s3",
    "uuid": "string",
    "versioning_state": "enabled",
    "volume": {
    " links": {
        "self": {
           "href": "/api/resourcelink"
        }
      },
    "name": "volume1",
      "uuid": "028baa66-41bd-11e9-81d5-00a0986138f7"
    }
}
====== Error
```

```
Status: Default, Error
```

```
[cols=3*,options=header]
|===|Name
|Type
|Description
|error
|link:#returned_error[returned_error]
a|
| == =.Example error
[%collapsible%closed]
====[source,json,subs=+macros]
{
    "error": {
      "arguments": {
```

```
  "code": "string",
        "message": "string"
      },
      "code": "4",
      "message": "entry doesn't exist",
      "target": "uuid"
    }
}
====
== Definitions
[.api-def-first-level]
.See Definitions
[%collapsible%closed]
//Start collapsible Definitions block
====[#href]
[.api-collapsible-fifth-title]
href
[cols=3*,options=header]
|===|Name
|Type
|Description
|href
|string
a|
| == =[#_links]
[.api-collapsible-fifth-title]
_links
[cols=3*,options=header]
|===|Name
|Type
|Description
|self
|link:#href[href]
```

```
a|
| == =[#aggregates]
[.api-collapsible-fifth-title]
aggregates
Aggregate
[cols=3*,options=header]
| == =|Name
|Type
|Description
|_links
|link:#_links[_links]
a|
|name
|string
a|
|uuid
|string
a|
|===[#audit_event_selector]
[.api-collapsible-fifth-title]
audit event selector
Event selector allows you to specify access and permission types to audit.
[cols=3*,options=header]
| == =|Name
|Type
|Description
|access
```

```
|string
a|Specifies read and write access types.
|permission
|string
a|Specifies allow and deny permission types.
|===[#encryption]
[.api-collapsible-fifth-title]
encryption
[cols=3*,options=header]
| == =|Name
|Type
|Description
|enabled
|boolean
a|Specifies whether encryption is enabled on the bucket. By default,
encryption is disabled on a bucket. This field cannot be set in a POST or
PATCH method.
| == =[#abort incomplete multipart upload]
[.api-collapsible-fifth-title]
abort incomplete multipart upload
Specifies a way to perform abort incomplete multipart upload action on
filtered objects within a bucket. It cannot be specified with tags.
[cols=3*,options=header]
| == =|Name
|Type
|Description
|_links
```

```
|link:#_links[_links]
a|
|after_initiation_days
|integer
a|Number of days of initiation after which uploads can be aborted.
| == =[#expiration]
[.api-collapsible-fifth-title]
expiration
Specifies a way to perform expiration action on filtered objects within a
bucket.
[cols=3*,options=header]
| == =|Name
|Type
|Description
|_links
|link:#_links[_links]
a|
|expired_object_delete_marker
|boolean
a|Cleanup object delete markers.
|object_age_days
|integer
a|Number of days since creation after which objects can be deleted. This
cannot be used along with object_expiry_date.
|object_expiry_date
|string
a|Specific date from when objects can expire. This cannot be used with
object_age_days.
```

```
|===
```

```
[#non current version expiration]
[.api-collapsible-fifth-title]
non current version expiration
Specifies a way to perform non current version expiration action on
filtered objects within a bucket.
[cols=3*,options=header]
|===|Name
|Type
|Description
|_links
|link:#_links[_links]
a|
|new_non_current_versions
|integer
a|Number of latest non-current versions to be retained.
|non_current_days
|integer
a|Number of days after which non-current versions can be deleted.
| == =[#object_filter]
[.api-collapsible-fifth-title]
object_filter
Specifies a way to filter objects within a bucket.
[cols=3*,options=header]
| == =|Name
|Type
|Description
|_links
```

```
|link:#_links[_links]
a|
|prefix
|string
a|A prefix that is matched against object-names within a bucket.
|size_greater_than
|integer
a|Size of the object greater than specified for which the corresponding
lifecycle rule is to be applied.
|size_less_than
|integer
a|Size of the object smaller than specified for which the corresponding
lifecycle rule is to be applied.
|tags
|array[string]
a|An array of key-value paired tags of the form +++<tag>+++or
<tag=value>.+++</tag>+++
| == =[#svm]
[.api-collapsible-fifth-title]
svm
Specifies the name of the SVM where this bucket exists.
[cols=3*,options=header]
| == =|Name
|Type
|Description
|_links
|link:#_links[_links]
a|
|name
```

```
|string
a|The name of the SVM. This field cannot be specified in a PATCH method.
|uuid
|string
a|The unique identifier of the SVM. This field cannot be specified in a
PATCH method.
| == =[#rules]
[.api-collapsible-fifth-title]
rules
Information about the lifecycle management rule of a bucket.
[cols=3*,options=header]
| == =|Name
|Type
|Description
|_links
|link:#_links[_links]
a|
| abort incomplete multipart upload
|link:#abort_incomplete_multipart_upload[abort_incomplete_multipart_upload
]
a|Specifies a way to perform abort_incomplete_multipart_upload action on
filtered objects within a bucket. It cannot be specified with tags.
|bucket_name
|string
a|Specifies the name of the bucket. Bucket name is a string that can only
contain the following combination of ASCII-range alphanumeric characters
0-9, a-z, ".", and "-".
|enabled
|boolean
```

```
a|Specifies whether or not the associated rule is enabled.
```
|expiration |link:#expiration[expiration] a|Specifies a way to perform expiration action on filtered objects within a bucket. |name |string a|Bucket lifecycle management rule identifier. The length of the name can range from 0 to 256 characters. |non\_current\_version\_expiration |link:#non\_current\_version\_expiration[non\_current\_version\_expiration] a|Specifies a way to perform non current version expiration action on filtered objects within a bucket. |object\_filter |link:#object\_filter[object\_filter] a|Specifies a way to filter objects within a bucket. |svm |link:#svm[svm] a|Specifies the name of the SVM where this bucket exists. |uuid |string a|Specifies the unique identifier of the bucket.  $| == =$ [#lifecycle management] [.api-collapsible-fifth-title] lifecycle\_management Lifecycle management is implemented as an object associated with a bucket. It defines rules to be applied against objects within a bucket. These rules are applied in the background and can delete objects.

```
[cols=3*,options=header]
| == =|Name
|Type
|Description
|rules
|array[link:#rules[rules]]
a|Specifies an object store lifecycle management policy. This field cannot
be set using the PATCH method.
| == =[#s3_bucket_policy_condition]
[.api-collapsible-fifth-title]
s3_bucket_policy_condition
Information about policy conditions based on various condition operators
and condition keys.
[cols=3*,options=header]
| == =|Name
|Type
|Description
|delimiters
|array[string]
a|An array of delimiters that are compared with the delimiter value
specified at the time of execution of an S3-based command, using the
condition operator specified.
|max_keys
|array[integer]
a|An array of maximum keys that are allowed or denied to be retrieved
using an S3 list operation, based on the condition operator specified.
|operator
|string
a|Condition operator that is applied to the specified condition key.
```

```
|prefixes
|array[string]
a|An array of prefixes that are compared with the input prefix value
specified at the time of execution of an S3-based command, using the
condition operator specified.
|source_ips
|array[string]
a|An array of IP address ranges that are compared with the IP address of a
source command at the time of execution of an S3-based command, using the
condition operator specified.
|usernames
|array[string]
a|An array of usernames that a current user in the context is evaluated
against using the condition operators.
| == =[#s3 bucket policy statement]
[.api-collapsible-fifth-title]
s3 bucket policy statement
Specifies information about a single access permission.
[cols=3*,options=header]
| == =|Name
|Type
|Description
|actions
|array[string]
a|
|conditions
|array[link:#s3_bucket_policy_condition[s3_bucket_policy_condition]]
a|Specifies bucket policy conditions.
|effect
|string
```

```
a|Specifies whether access is allowed or denied when a user requests the
specific action. If access (to allow) is not granted explicitly to a
resource, access is implicitly denied. Access can also be denied
explicitly to a resource, in order to make sure that a user cannot access
it, even if a different policy grants access.
|principals
|array[string]
a|
|resources
|array[string]
a|
|sid
|string
a|Specifies the statement identifier used to differentiate between
statements. The sid length can range from 1 to 256 characters and can only
contain the following combination of characters 0-9, A-Z, and a-z. Special
characters are not valid.
|===[#policy]
[.api-collapsible-fifth-title]
policy
A policy is an object associated with a bucket. It defines resource
(bucket, folder, or object) permissions. These policies get evaluated when
an S3 user makes a request by executing a specific command. The user must
be part of the principal (user or group) specified in the policy.
Permissions in the policies determine whether the request is allowed or
denied.
[cols=3*,options=header]
| == =|Name
|Type
|Description
|statements
|array[link:#s3_bucket_policy_statement[s3_bucket_policy_statement]]
a|Specifies bucket access policy statement.
```

```
| == =[#destination]
[.api-collapsible-fifth-title]
destination
[cols=3*,options=header]
|===|Name
|Type
|Description
|is_cloud
|boolean
a|Specifies whether a bucket is protected within the Cloud.
|is_external_cloud
|boolean
a|Specifies whether a bucket is protected on external Cloud providers.
|is_ontap
|boolean
a|Specifies whether a bucket is protected within ONTAP.
* Default value: 1
* readOnly: 1
* Introduced in: 9.10
* x-nullable: true
|===[#protection_status]
[.api-collapsible-fifth-title]
protection_status
Specifies attributes of bucket protection.
[cols=3*,options=header]
| == =
```

```
|Name
|Type
|Description
|destination
|link:#destination[destination]
a|
|is_protected
|boolean
a|Specifies whether a bucket is a source and if it is protected within
ONTAP and/or an external cloud. This field cannot be set in a POST method.
* Default value: 1
* readOnly: 1
* Introduced in: 9.10
* x-nullable: true
|===[#qos_policy]
[.api-collapsible-fifth-title]
qos_policy
Specifes "qos_policy.max_throughput_iops" and/or
"qos policy.max throughput_mbps" or "qos_policy.min_throughput_iops"
and/or "qos policy.min throughput mbps". Specifying "min throughput iops"
or "min throughput mbps" is only supported on volumes hosted on a node
that is flash optimized. A pre-created QoS policy can also be used by
specifying "qos_policy.name" or "qos_policy.uuid" properties. Setting or
assigning a QoS policy to a bucket is not supported if its containing
volume or SVM already has a QoS policy attached.
[cols=3*,options=header]
| == =|Name
|Type
|Description
|_links
|link:#_links[_links]
a|
|max_throughput_iops
```
|integer a|Specifies the maximum throughput in IOPS, 0 means none. This is mutually exclusive with name and UUID during POST and PATCH. |max\_throughput\_mbps |integer a|Specifies the maximum throughput in Megabytes per sec, 0 means none. This is mutually exclusive with name and UUID during POST and PATCH. |min\_throughput\_iops |integer a|Specifies the minimum throughput in IOPS, 0 means none. Setting "min throughput" is supported on AFF platforms only, unless FabricPool tiering policies are set. This is mutually exclusive with name and UUID during POST and PATCH. |min\_throughput\_mbps |integer a|Specifies the minimum throughput in Megabytes per sec, 0 means none. This is mutually exclusive with name and UUID during POST and PATCH. |name |string a|The QoS policy group name. This is mutually exclusive with UUID and other QoS attributes during POST and PATCH. |uuid |string a|The QoS policy group UUID. This is mutually exclusive with name and other QoS attributes during POST and PATCH.  $| == =$ [#retention] [.api-collapsible-fifth-title] retention Specifies the retention mode and default retention period configured on the bucket.

[cols=3\*,options=header]  $| == =$ |Name |Type |Description |default\_period |string a|Specifies the default retention period that is applied to objects while committing them to the WORM state without an associated retention period. The retention period can be in years, or days. The retention period value represents a duration and must be specified in the ISO-8601 duration format. A period specified for years and days is represented in the ISO-8601 format as "P+++<num>+++Y" and "P+++<num>+++D" respectively, for example "P10Y" represents a duration of 10 years. The period string must contain only a single time element that is, either years, or days. A duration which combines different periods is not supported, for example "P1Y10D" is not supported.+++</num>++++++</num>+++ |mode |string a|The lock mode of the bucket. compliance ‐ A SnapLock Compliance (SLC) bucket provides the highest level of WORM protection and an administrator cannot destroy a compliance bucket if it contains unexpired WORM objects. governance ‐ An administrator can delete a Governance bucket. no lock ‐ Indicates the bucket does not support object locking.  $| == =$ [#svm] [.api-collapsible-fifth-title] svm SVM, applies only to SVM-scoped objects. [cols=3\*,options=header]  $| == =$ |Name |Type |Description

```
|_links
|link:#_links[_links]
a|
|name
|string
a|The name of the SVM. This field cannot be specified in a PATCH method.
|uuid
|string
a|The unique identifier of the SVM. This field cannot be specified in a
PATCH method.
|===[#volume]
[.api-collapsible-fifth-title]
volume
Specifies the FlexGroup volume name and UUID where the bucket is hosted.
This field cannot be set in a POST method.
[cols=3*,options=header]
| == =|Name
|Type
|Description
|_links
|link:#_links[_links]
a|
|name
|string
a|The name of the volume. This field cannot be specified in a POST or
PATCH method.
|uuid
|string
a|Unique identifier for the volume. This corresponds to the instance-uuid
that is exposed in the CLI and ONTAPI. It does not change due to a volume
move.
```

```
* example: 028baa66-41bd-11e9-81d5-00a0986138f7
* Introduced in: 9.6
* x-nullable: true
| == =[#error_arguments]
[.api-collapsible-fifth-title]
error_arguments
[cols=3*,options=header]
| == =|Name
|Type
|Description
|code
|string
a|Argument code
|message
|string
a|Message argument
| == =[#returned_error]
[.api-collapsible-fifth-title]
returned_error
[cols=3*,options=header]
|===|Name
|Type
|Description
|arguments
|array[link:#error_arguments[error_arguments]]
a|Message arguments
```

```
|code
|string
a|Error code
|message
|string
a|Error message
|target
|string
a|The target parameter that caused the error.
|===//end collapsible .Definitions block
====[[ID17e2245da48646d7ca13b07df7b9bdbe]]
= Update an S3 bucket configuration for an SVM
[.api-doc-operation .api-doc-operation-patch]#PATCH# [.api-doc-code-
block]#`/protocols/s3/services/{svm.uuid}/buckets/{uuid}`#
*Introduced In:* 9.7
Updates the S3 bucket configuration of an SVM.
== Important notes
* The following fields can be modified for a bucket:
*** `comment` - Any information related to the bucket.
*** `size` - Bucket size.
*** `policy` - An access policy for resources (buckets and objects) that
defines their permissions. New policies are created after existing
policies are deleted. To retain any of the existing policy statements, you
need to specify those statements again. Policy conditions can also be
modified using this API.
```

```
*** `qos_policy` - A QoS policy for buckets.
*** `audit event selector` - Audit policy for buckets. None can be
specified for both access and permission to remove audit event selector.
*** `versioning state` - Versioning state for buckets.
*** `nas_path` - NAS path to which the NAS bucket corresponds to.
*** `retention.default period` - Specifies the duration of default-
retention applicable for objects on the object store bucket.
== Related ONTAP commands
* `vserver object-store-server bucket modify`
* `vserver object-store-server bucket policy statement modify`
* `vserver object-store-server bucket policy-statement-condition modify`
== Learn more
*
xref:{relative path}protocols s3 services svm.uuid buckets endpoint overvi
ew.html[DOC /protocols/s3/services/{svm.uuid}/buckets]
== Parameters
[cols=5*,options=header]
| == =|Name
|Type
|In
|Required
|Description
|uuid
|string
|path
|True
a|The unique identifier of the bucket.
|return_timeout
|integer
|query
|False
```

```
a|The number of seconds to allow the call to execute before returning.
When doing a POST, PATCH, or DELETE operation on a single record, the
default is 0 seconds. This means that if an asynchronous operation is
started, the server immediately returns HTTP code 202 (Accepted) along
with a link to the job. If a non-zero value is specified for POST, PATCH,
or DELETE operations, ONTAP waits that length of time to see if the job
completes so it can return something other than 202.
* Default value: 1
* Max value: 120
* Min value: 0
|svm.uuid
|string
|path
|True
a|UUID of the SVM to which this object belongs.
|===== Request Body
[cols=3*,options=header]
| == =|Name
|Type
|Description
|aggregates
|array[link:#aggregates[aggregates]]
a|A list of aggregates for FlexGroup volume constituents where the bucket
is hosted. If this option is not specified, the bucket is auto-provisioned
as a FlexGroup volume. The "uuid" field cannot be used with the field
"storage service level".
|audit_event_selector
|link:#audit_event_selector[audit_event_selector]
a|Event selector allows you to specify access and permission types to
audit.
|comment
|string
```
a|Can contain any additional information about the bucket being created or modified. |constituents\_per\_aggregate |integer a|Specifies the number of constituents or FlexVol volumes per aggregate. A FlexGroup volume consisting of all such constituents across all specified aggregates is created. This option is used along with the aggregates option and cannot be used independently. This field cannot be set using the PATCH method. |encryption |link:#encryption[encryption] a| |lifecycle\_management |link:#lifecycle\_management[lifecycle\_management] a|Lifecycle management is implemented as an object associated with a bucket. It defines rules to be applied against objects within a bucket. These rules are applied in the background and can delete objects. |logical\_used\_size |integer a|Specifies the bucket logical used size up to this point. This field cannot be set using the PATCH method. |name |string a|Specifies the name of the bucket. Bucket name is a string that can only contain the following combination of ASCII-range alphanumeric characters 0-9, a-z, ".", and "-". |nas\_path |string a|Specifies the NAS path to which the nas bucket corresponds to. |policy |link:#policy[policy] a|A policy is an object associated with a bucket. It defines resource (bucket, folder, or object) permissions. These policies get evaluated when an S3 user makes a request by executing a specific command. The user must

be part of the principal (user or group) specified in the policy. Permissions in the policies determine whether the request is allowed or denied.

|protection\_status |link:#protection\_status[protection\_status] a|Specifies attributes of bucket protection.

|qos\_policy |link:#qos\_policy[qos\_policy] a|Specifes "qos policy.max throughput iops" and/or "qos policy.max throughput mbps" or "qos policy.min throughput iops" and/or "qos policy.min throughput mbps". Specifying "min throughput iops" or "min throughput mbps" is only supported on volumes hosted on a node that is flash optimized. A pre-created QoS policy can also be used by specifying "qos\_policy.name" or "qos\_policy.uuid" properties. Setting or assigning a QoS policy to a bucket is not supported if its containing volume or SVM already has a QoS policy attached.

|retention |link:#retention[retention] a|Specifies the retention mode and default retention period configured on the bucket.

|role |string a|Specifies the role of the bucket. This field cannot be set in a POST method.

|size |integer a|Specifies the bucket size in bytes; ranges from 190MB to 62PB.

|storage\_service\_level |string a|Specifies the storage service level of the FlexGroup volume on which the bucket should be created. Valid values are "value", "performance" or "extreme". This field cannot be used with the field "aggregates.uuid" or with the "constituents per aggregate" in a POST method. This field cannot be set using the PATCH method.

```
|svm
|link:#svm[svm]
a|SVM, applies only to SVM-scoped objects.
|type
|string
a|Specifies the bucket type. Valid values are "s3"and "nas". This field
cannot be set using the PATCH method.
|uuid
|string
a|Specifies the unique identifier of the bucket. This field cannot be
specified in a POST or PATCH method.
|versioning_state
|string
a|Specifies the versioning state of the bucket. Valid values are
"disabled", "enabled" or "suspended". Note that the versioning state
cannot be modified to 'disabled' from any other state.
|volume
|link:#volume[volume]
a|Specifies the FlexGroup volume name and UUID where the bucket is hosted.
This field cannot be set in a POST method.
| == =.Example request
[%collapsible%closed]
====[source,json,subs=+macros]
{
    "aggregates": {
    " links": {
        "self": {
          "href": "/api/resourcelink"
        }
      },
    "name": "aggr1",
      "uuid": "1cd8a442-86d1-11e0-ae1c-123478563412"
```

```
  },
  "audit event selector": {
     "access": "read",
     "permission": "deny"
   },
    "comment": "S3 bucket.",
  "constituents per aggregate": 4,
 "lifecycle management": {
      "rules": {
        "_links": {
          "self": {
            "href": "/api/resourcelink"
          }
        },
      "abort incomplete multipart upload": {
        " links": {
            "self": {
              "href": "/api/resourcelink"
            }
          }
        },
      "bucket name": "bucket1",
        "expiration": {
        " links": {
            "self": {
              "href": "/api/resourcelink"
            }
          },
        "object age days": 100,
          "object_expiry_date": "2039-09-22 20:00:00 -0400"
        },
      "non current version expiration": {
          "_links": {
            "self": {
              "href": "/api/resourcelink"
            }
  }
        },
        "object_filter": {
          "_links": {
            "self": {
              "href": "/api/resourcelink"
  }
          },
          "prefix": "/logs",
        "size greater than": 10240,
```

```
  "size_less_than": 10485760,
         "tags": [
           "project1=projA",
           "project2=projB"
       \Box  },
       "svm": {
         "_links": {
           "self": {
             "href": "/api/resourcelink"
          }
         },
       "name": "svm1",
         "uuid": "02c9e252-41be-11e9-81d5-00a0986138f7"
      },
      "uuid": "414b29a1-3b26-11e9-bd58-0050568ea055"
    }
  },
"logical used size": 0,
  "name": "bucket1",
"nas path": "/",
  "policy": {
    "statements": {
      "actions": [
         "GetObject",
        "PutObject",
         "DeleteObject",
         "ListBucket"
    \frac{1}{2},
       "conditions": {
         "delimiters": [
         ''''\frac{1}{2},
         "max_keys": [
          1000
       \frac{1}{2},
         "operator": "ip_address",
         "prefixes": [
           "pref"
       \frac{1}{2},
         "source_ips": [
          "1.1.1.1",
          "1.2.2.0/24"
       \left| \right|,
         "usernames": [
           "user1"
```

```
  ]
       },
      "effect": "allow",
      "principals": [
        "user1",
        "group/grp1",
         "nasgroup/group1"
    \frac{1}{\sqrt{2}}  "resources": [
        "bucket1",
       "bucket1/*"
    \vert,
      "sid": "FullAccessToUser1"
    }
  },
  "qos_policy": {
  " links": {
      "self": {
         "href": "/api/resourcelink"
      }
    },
  "max throughput iops": 10000,
  "max throughput mbps": 500,
  "min throughput iops": 2000,
  "min throughput mbps": 500,
    "name": "performance",
    "uuid": "1cd8a442-86d1-11e0-ae1c-123478563412"
  },
  "retention": {
  "default period": "P10Y",
    "mode": "governance"
  },
  "role": "standalone",
"size": 819200000,
"storage service level": "value",
  "svm": {
  " links": {
      "self": {
         "href": "/api/resourcelink"
      }
    },
    "name": "svm1",
   "uuid": "02c9e252-41be-11e9-81d5-00a0986138f7"
  },
  "type": "s3",
  "uuid": "string",
```

```
  "versioning_state": "enabled",
    "volume": {
     "_links": {
       "self": {
          "href": "/api/resourcelink"
       }
      },
    "name": "volume1",
     "uuid": "028baa66-41bd-11e9-81d5-00a0986138f7"
   }
}
====== Response
```
Status: 200, Ok

```
[cols=3*,options=header]
| == =|Name
|Type
|Description
|job
|link:#job_link[job_link]
a|
|===.Example response
[%collapsible%closed]
====[source,json,subs=+macros]
{
    "job": {
      "_links": {
        "self": {
           "href": "/api/resourcelink"
        }
      },
      "uuid": "string"
   }
}
====== Response
```
Status: 202, Accepted

== Error

Status: Default

```
ONTAP Error Response Codes
//start table
[cols=2*,options=header]
| == =//header
| Error code | Message
//end header
```
//end row //start row |92405778 + //end row //start row |"Failed to modify bucket "{bucket name}" for SVM "{svm.name}". Reason: {Reason for failure}. "; //end row //start row |92405846 + //end row //start row |"Failed to modify the object store volume. Reason: {Reason for failure}."; //end row //start row |92405811 + //end row //start row |"Failed to modify bucket "{bucket name}" for SVM "{svm.name}". Wait a few minutes and try the operation again."; //end row //start row |92405858 + //end row //start row |"Failed to "modify" the "bucket" because the operation is only supported on data SVMs."; //end row //start row |92405861 + //end row //start row |"The specified "{parameter field}", "{parameter value}", does not exist."; //end row //start row |92405863 + //end row //start row |"Failed to create access policies for bucket "{bucket name}". Reason: "Principal list can have a maximum of 10 entries.". Resolve all the issues and retry the operation."; //end row //start row |92405864 +

```
//end row
//start row
|"An error occurs when deleting an access policy. The reason for failure
is detailed in the error message.";
//end row
//start row
|92405891 +
//end row
//start row
|The resources specified in the access policy are not valid. Valid ways to
specify a resource are \star, <br/>bucket-name>, <br/> <br/>sbucket-name>/.../.... Valid
characters for a resource are 0-9, A-Z, a-z, , +, comma, ;, :, =, ., \&,
\theta, ?, (, ), single quote, \star, !, - and $.
//end row
//start row
|92405894 +
//end row
//start row
|"Statements, principals and resources list can have a maximum of 10
entries.";
//end row
//start row
|92405897 +
//end row
//start row
|The principals specified in the access policy are not in the correct
format. User name must be in between 1 and 64 characters. Valid characters
for a user name are 0-9, A-Z, a-z, , +, =, comma, ., \theta, and - .
//end row
//start row
|92405898 +
//end row
//start row
|"The SID specified in the access policy is not valid. Valid characters
for a SID are 0-9, A-Z and a-z.";
//end row
//start row
|92405940 +
//end row
//start row
|"The specified condition key is not valid for operator "ip-address".
Valid choices of keys for this operator: source-ips.";
//end row
//start row
```

```
|92406014 +
//end row
//start row
|"Failed to modify event selector for bucket "{bucket name}". If value of
either access or permission is set to none, then the other must be set to
none as well.";
//end row
//start row
|92406032 +
//end row
//start row
|"Modifying the NAS path for a NAS bucket is not supported.";
//end row
| == =//end table
[cols=3*,options=header]
| == =|Name
|Type
|Description
|error
|link:#returned_error[returned_error]
a|
| == =.Example error
[%collapsible%closed]
== == =[source,json,subs=+macros]
{
    "error": {
      "arguments": {
        "code": "string",
        "message": "string"
      },
      "code": "4",
      "message": "entry doesn't exist",
      "target": "uuid"
   }
}
```

```
== Definitions
[.api-def-first-level]
.See Definitions
[%collapsible%closed]
//Start collapsible Definitions block
====[#href]
[.api-collapsible-fifth-title]
href
[cols=3*,options=header]
| == =|Name
|Type
|Description
|href
|string
a|
|===[#_links]
[.api-collapsible-fifth-title]
_links
[cols=3*,options=header]
| == =|Name
|Type
|Description
|self
|link:#href[href]
a|
|===[#aggregates]
[.api-collapsible-fifth-title]
aggregates
```
 $====$ 

```
Aggregate
[cols=3*,options=header]
| == =|Name
|Type
|Description
|_links
|link:#_links[_links]
a|
|name
|string
a|
|uuid
|string
a|
|===[#audit event selector]
[.api-collapsible-fifth-title]
audit event selector
Event selector allows you to specify access and permission types to audit.
[cols=3*,options=header]
| == =|Name
|Type
|Description
|access
|string
a|Specifies read and write access types.
|permission
|string
a|Specifies allow and deny permission types.
```

```
| == =[#encryption]
[.api-collapsible-fifth-title]
encryption
[cols=3*,options=header]
| == =|Name
|Type
|Description
|enabled
|boolean
a|Specifies whether encryption is enabled on the bucket. By default,
encryption is disabled on a bucket. This field cannot be set in a POST or
PATCH method.
| == =[#abort incomplete multipart upload]
[.api-collapsible-fifth-title]
abort incomplete multipart upload
Specifies a way to perform abort incomplete multipart upload action on
filtered objects within a bucket. It cannot be specified with tags.
[cols=3*,options=header]
| == =|Name
|Type
|Description
|_links
|link:#_links[_links]
a|
|after_initiation_days
|integer
a|Number of days of initiation after which uploads can be aborted.
```

```
| == =
```

```
[#expiration]
[.api-collapsible-fifth-title]
expiration
Specifies a way to perform expiration action on filtered objects within a
bucket.
[cols=3*,options=header]
|===|Name
|Type
|Description
|_links
|link:#_links[_links]
a|
|expired_object_delete_marker
|boolean
a|Cleanup object delete markers.
|object_age_days
|integer
a|Number of days since creation after which objects can be deleted. This
cannot be used along with object expiry date.
|object_expiry_date
|string
a|Specific date from when objects can expire. This cannot be used with
object_age_days.
| == =[#non current version expiration]
[.api-collapsible-fifth-title]
non current version expiration
Specifies a way to perform non current version expiration action on
filtered objects within a bucket.
```

```
[cols=3*,options=header]
| == =|Name
|Type
|Description
|_links
|link:#_links[_links]
a|
|new_non_current_versions
|integer
a|Number of latest non-current versions to be retained.
|non_current_days
|integer
a|Number of days after which non-current versions can be deleted.
|===[#object_filter]
[.api-collapsible-fifth-title]
object_filter
Specifies a way to filter objects within a bucket.
[cols=3*,options=header]
| == =|Name
|Type
|Description
|_links
|link:#_links[_links]
a|
|prefix
|string
a|A prefix that is matched against object-names within a bucket.
```

```
|size_greater_than
```

```
|integer
a|Size of the object greater than specified for which the corresponding
lifecycle rule is to be applied.
|size_less_than
|integer
a|Size of the object smaller than specified for which the corresponding
lifecycle rule is to be applied.
|tags
|array[string]
a|An array of key-value paired tags of the form +++<tag>+++or
<tag=value>.+++</tag>+++
| == =[#svm]
[.api-collapsible-fifth-title]
svm
Specifies the name of the SVM where this bucket exists.
[cols=3*,options=header]
| == =|Name
|Type
|Description
|_links
|link:#_links[_links]
a|
|name
|string
a|The name of the SVM. This field cannot be specified in a PATCH method.
|uuid
|string
a|The unique identifier of the SVM. This field cannot be specified in a
PATCH method.
```

```
| == =[#rules]
[.api-collapsible-fifth-title]
rules
Information about the lifecycle management rule of a bucket.
[cols=3*,options=header]
|===|Name
|Type
|Description
|_links
|link:#_links[_links]
a|
| abort incomplete multipart upload
|link:#abort_incomplete_multipart_upload[abort_incomplete_multipart_upload
]
a|Specifies a way to perform abort_incomplete_multipart_upload action on
filtered objects within a bucket. It cannot be specified with tags.
|bucket_name
|string
a|Specifies the name of the bucket. Bucket name is a string that can only
contain the following combination of ASCII-range alphanumeric characters
0-9, a-z, ".", and "-".
|enabled
|boolean
a|Specifies whether or not the associated rule is enabled.
|expiration
|link:#expiration[expiration]
a|Specifies a way to perform expiration action on filtered objects within
a bucket.
```
|name

```
|string
a|Bucket lifecycle management rule identifier. The length of the name can
range from 0 to 256 characters.
|non_current_version_expiration
|link:#non_current_version_expiration[non_current_version_expiration]
a|Specifies a way to perform non current version expiration action on
filtered objects within a bucket.
|object_filter
|link:#object_filter[object_filter]
a|Specifies a way to filter objects within a bucket.
|svm
|link:#svm[svm]
a|Specifies the name of the SVM where this bucket exists.
|uuid
|string
a|Specifies the unique identifier of the bucket.
|===[#lifecycle management]
[.api-collapsible-fifth-title]
lifecycle_management
Lifecycle management is implemented as an object associated with a bucket.
It defines rules to be applied against objects within a bucket. These
rules are applied in the background and can delete objects.
[cols=3*,options=header]
| == =|Name
|Type
|Description
|rules
|array[link:#rules[rules]]
a|Specifies an object store lifecycle management policy. This field cannot
```
be set using the PATCH method.

 $| == =$ 

[#s3 bucket policy condition] [.api-collapsible-fifth-title] s3 bucket policy condition

Information about policy conditions based on various condition operators and condition keys.

```
[cols=3*,options=header]
| == =|Name
|Type
|Description
```
|delimiters |array[string] a|An array of delimiters that are compared with the delimiter value specified at the time of execution of an S3-based command, using the condition operator specified.

|max\_keys |array[integer] a|An array of maximum keys that are allowed or denied to be retrieved using an S3 list operation, based on the condition operator specified.

|operator |string a|Condition operator that is applied to the specified condition key.

|prefixes |array[string] a|An array of prefixes that are compared with the input prefix value specified at the time of execution of an S3-based command, using the condition operator specified.

|source\_ips |array[string]

```
a|An array of IP address ranges that are compared with the IP address of a
source command at the time of execution of an S3-based command, using the
condition operator specified.
|usernames
|array[string]
a|An array of usernames that a current user in the context is evaluated
against using the condition operators.
|===[#s3 bucket policy statement]
[.api-collapsible-fifth-title]
s3 bucket policy statement
Specifies information about a single access permission.
[cols=3*,options=header]
|===|Name
|Type
|Description
|actions
|array[string]
a|
|conditions
|array[link:#s3_bucket_policy_condition[s3_bucket_policy_condition]]
a|Specifies bucket policy conditions.
|effect
|string
a|Specifies whether access is allowed or denied when a user requests the
specific action. If access (to allow) is not granted explicitly to a
resource, access is implicitly denied. Access can also be denied
explicitly to a resource, in order to make sure that a user cannot access
it, even if a different policy grants access.
|principals
```
|array[string]

```
a|
|resources
|array[string]
a|
|sid
|string
a|Specifies the statement identifier used to differentiate between
statements. The sid length can range from 1 to 256 characters and can only
contain the following combination of characters 0-9, A-Z, and a-z. Special
characters are not valid.
| == =[#policy]
[.api-collapsible-fifth-title]
policy
A policy is an object associated with a bucket. It defines resource
(bucket, folder, or object) permissions. These policies get evaluated when
an S3 user makes a request by executing a specific command. The user must
be part of the principal (user or group) specified in the policy.
Permissions in the policies determine whether the request is allowed or
denied.
[cols=3*,options=header]
| == =|Name
|Type
|Description
|statements
|array[link:#s3_bucket_policy_statement[s3_bucket_policy_statement]]
a|Specifies bucket access policy statement.
| == =[#destination]
[.api-collapsible-fifth-title]
destination
```

```
[cols=3*,options=header]
| == =|Name
|Type
|Description
|is_cloud
|boolean
a|Specifies whether a bucket is protected within the Cloud.
|is_external_cloud
|boolean
a|Specifies whether a bucket is protected on external Cloud providers.
|is_ontap
|boolean
a|Specifies whether a bucket is protected within ONTAP.
* Default value: 1
* readOnly: 1
* Introduced in: 9.10
* x-nullable: true
| == =[#protection status]
[.api-collapsible-fifth-title]
protection_status
Specifies attributes of bucket protection.
[cols=3*,options=header]
| == =|Name
|Type
|Description
|destination
|link:#destination[destination]
a|
|is_protected
```

```
|boolean
a|Specifies whether a bucket is a source and if it is protected within
ONTAP and/or an external cloud. This field cannot be set in a POST method.
* Default value: 1
* readOnly: 1
* Introduced in: 9.10
* x-nullable: true
| == =[#qos_policy]
[.api-collapsible-fifth-title]
qos_policy
Specifes "qos_policy.max_throughput_iops" and/or
"gos policy.max throughput mbps" or "gos policy.min throughput iops"
and/or "qos policy.min throughput mbps". Specifying "min throughput iops"
or "min throughput mbps" is only supported on volumes hosted on a node
that is flash optimized. A pre-created QoS policy can also be used by
specifying "qos_policy.name" or "qos_policy.uuid" properties. Setting or
assigning a QoS policy to a bucket is not supported if its containing
volume or SVM already has a QoS policy attached.
[cols=3*,options=header]
| == =|Name
|Type
|Description
|_links
|link:#_links[_links]
a|
|max_throughput_iops
|integer
a|Specifies the maximum throughput in IOPS, 0 means none. This is mutually
exclusive with name and UUID during POST and PATCH.
|max_throughput_mbps
|integer
a|Specifies the maximum throughput in Megabytes per sec, 0 means none.
This is mutually exclusive with name and UUID during POST and PATCH.
```
|min\_throughput\_iops |integer a|Specifies the minimum throughput in IOPS, 0 means none. Setting "min throughput" is supported on AFF platforms only, unless FabricPool tiering policies are set. This is mutually exclusive with name and UUID during POST and PATCH. |min\_throughput\_mbps |integer a|Specifies the minimum throughput in Megabytes per sec, 0 means none. This is mutually exclusive with name and UUID during POST and PATCH. |name |string a|The QoS policy group name. This is mutually exclusive with UUID and other QoS attributes during POST and PATCH. |uuid |string a|The QoS policy group UUID. This is mutually exclusive with name and other QoS attributes during POST and PATCH.  $|===$ [#retention] [.api-collapsible-fifth-title] retention Specifies the retention mode and default retention period configured on the bucket. [cols=3\*,options=header]  $| == =$ |Name |Type |Description |default\_period |string

a|Specifies the default retention period that is applied to objects while committing them to the WORM state without an associated retention period. The retention period can be in years, or days. The retention period value represents a duration and must be specified in the ISO-8601 duration format. A period specified for years and days is represented in the ISO-8601 format as "P+++<num>+++Y" and "P+++<num>+++D" respectively, for example "P10Y" represents a duration of 10 years. The period string must contain only a single time element that is, either years, or days. A duration which combines different periods is not supported, for example "P1Y10D" is not supported.+++</num>++++++</num>+++

```
|mode
|string
a|The lock mode of the bucket.
compliance ‐ A SnapLock Compliance (SLC) bucket provides the highest
level of WORM protection and an administrator cannot destroy a compliance
bucket if it contains unexpired WORM objects.
governance ‐ An administrator can delete a Governance bucket.
no lock ‐ Indicates the bucket does not support object locking.
| == =[#svm]
[.api-collapsible-fifth-title]
svm
SVM, applies only to SVM-scoped objects.
[cols=3*,options=header]
| == =|Name
|Type
|Description
|_links
|link:#_links[_links]
a|
|name
|string
a|The name of the SVM. This field cannot be specified in a PATCH method.
```

```
|uuid
|string
a|The unique identifier of the SVM. This field cannot be specified in a
PATCH method.
| == =[#volume]
[.api-collapsible-fifth-title]
volume
Specifies the FlexGroup volume name and UUID where the bucket is hosted.
This field cannot be set in a POST method.
[cols=3*,options=header]
| == =|Name
|Type
|Description
|_links
|link:#_links[_links]
a|
|name
|string
a|The name of the volume. This field cannot be specified in a POST or
PATCH method.
|uuid
|string
a|Unique identifier for the volume. This corresponds to the instance-uuid
that is exposed in the CLI and ONTAPI. It does not change due to a volume
move.
* example: 028baa66-41bd-11e9-81d5-00a0986138f7
* Introduced in: 9.6
* x-nullable: true
| == =
```

```
[#s3_bucket_svm]
[.api-collapsible-fifth-title]
s3_bucket_svm
A bucket is a container of objects. Each bucket defines an object
namespace. S3 requests specify objects using a bucket-name and object-name
pair. An object resides within a bucket.
[cols=3*,options=header]
| == =|Name
|Type
|Description
|aggregates
|array[link:#aggregates[aggregates]]
a|A list of aggregates for FlexGroup volume constituents where the bucket
is hosted. If this option is not specified, the bucket is auto-provisioned
as a FlexGroup volume. The "uuid" field cannot be used with the field
"storage service level".
|audit_event_selector
|link:#audit_event_selector[audit_event_selector]
a|Event selector allows you to specify access and permission types to
audit.
|comment
|string
a|Can contain any additional information about the bucket being created or
modified.
|constituents_per_aggregate
|integer
a|Specifies the number of constituents or FlexVol volumes per aggregate. A
FlexGroup volume consisting of all such constituents across all specified
aggregates is created. This option is used along with the aggregates
option and cannot be used independently. This field cannot be set using
the PATCH method.
|encryption
|link:#encryption[encryption]
a|
```
|lifecycle\_management |link:#lifecycle\_management[lifecycle\_management] a|Lifecycle management is implemented as an object associated with a bucket. It defines rules to be applied against objects within a bucket. These rules are applied in the background and can delete objects. |logical\_used\_size |integer a|Specifies the bucket logical used size up to this point. This field cannot be set using the PATCH method. |name |string a|Specifies the name of the bucket. Bucket name is a string that can only contain the following combination of ASCII-range alphanumeric characters 0-9, a-z, ".", and "-". |nas\_path |string a|Specifies the NAS path to which the nas bucket corresponds to. |policy |link:#policy[policy] a|A policy is an object associated with a bucket. It defines resource (bucket, folder, or object) permissions. These policies get evaluated when an S3 user makes a request by executing a specific command. The user must be part of the principal (user or group) specified in the policy. Permissions in the policies determine whether the request is allowed or denied. |protection\_status |link:#protection\_status[protection\_status] a|Specifies attributes of bucket protection. |qos\_policy |link:#qos\_policy[qos\_policy] a|Specifes "qos policy.max throughput iops" and/or "qos policy.max throughput mbps" or "qos policy.min throughput iops" and/or "qos policy.min throughput mbps". Specifying "min throughput iops" or "min throughput mbps" is only supported on volumes hosted on a node

that is flash optimized. A pre-created QoS policy can also be used by specifying "qos\_policy.name" or "qos\_policy.uuid" properties. Setting or assigning a QoS policy to a bucket is not supported if its containing volume or SVM already has a QoS policy attached. |retention |link:#retention[retention] a|Specifies the retention mode and default retention period configured on the bucket. |role |string a|Specifies the role of the bucket. This field cannot be set in a POST method. |size |integer a|Specifies the bucket size in bytes; ranges from 190MB to 62PB. |storage\_service\_level |string a|Specifies the storage service level of the FlexGroup volume on which the bucket should be created. Valid values are "value", "performance" or "extreme". This field cannot be used with the field "aggregates.uuid" or with the "constituents per aggregate" in a POST method. This field cannot be set using the PATCH method. |svm |link:#svm[svm] a|SVM, applies only to SVM-scoped objects. |type |string a|Specifies the bucket type. Valid values are "s3"and "nas". This field cannot be set using the PATCH method. |uuid |string a|Specifies the unique identifier of the bucket. This field cannot be specified in a POST or PATCH method.

```
|versioning_state
|string
a|Specifies the versioning state of the bucket. Valid values are
"disabled", "enabled" or "suspended". Note that the versioning state
cannot be modified to 'disabled' from any other state.
|volume
|link:#volume[volume]
a|Specifies the FlexGroup volume name and UUID where the bucket is hosted.
This field cannot be set in a POST method.
|===[#job_link]
[.api-collapsible-fifth-title]
job_link
[cols=3*,options=header]
| == =|Name
|Type
|Description
|_links
|link:#_links[_links]
a|
|uuid
|string
a|The UUID of the asynchronous job that is triggered by a POST, PATCH, or
DELETE operation.
| == =[#error arguments]
[.api-collapsible-fifth-title]
error_arguments
[cols=3*,options=header]
| == =
```

```
|Name
|Type
|Description
|code
|string
a|Argument code
|message
|string
a|Message argument
| == =[#returned_error]
[.api-collapsible-fifth-title]
returned_error
[cols=3*,options=header]
|===|Name
|Type
|Description
|arguments
|array[link:#error_arguments[error_arguments]]
a|Message arguments
|code
|string
a|Error code
|message
|string
a|Error message
|target
|string
a|The target parameter that caused the error.
```

```
| == =//end collapsible .Definitions block
====:leveloffset: -1
= Manage S3 bucket lifecycle management rules
:leveloffset: +1
[[ID2084c06b297e5c576d4b485af2a02eef]]
= Protocols S3 services svm.uuid buckets s3_bucket.uuid rules endpoint
overview
== Overview
An S3 bucket lifecycle management rule is a list of objects. Each rule
defines a set of actions to be performed on the object within the bucket.
=== Adding a lifecycle management rule on a S3 bucket under an SVM
----
# The API:
/api/protocols/s3/services/{svm.uuid}/buckets/{uuid}/rules
# The call:
curl -iku admin:<password> -X POST "https://<mgmt-
ip>/api/protocols/s3/services/259b4e78-2893-67ea-9785-
890456bbbec4/buckets/259b4e46-2893-67ea-9145-
909456bbbec4/rules?return_timeout=0&return_records=true" -H "accept:
application/json" -H "Content-Type: application/json" -d "{ \"name\":
\"rule1\", \"expiration\" : { \"object age days\" : \"1000\" },
\"abort incomplete multipart upload\" : { \"after initiation days\" : 200
} , \"object filter\": { \"prefix\" : \"obj1*/\" , \"size_greater_than\"
: \"1000\" } }"
# The response:
HTTP/1.1 202 Accepted
```

```
Date: Fri, 30 Novemeber 2022 11:22:14 GMT
Server: libzapid-httpd
X-Content-Type-Options: nosniff
Cache-Control: no-cache, no-store, must-revalidate
Location: /api/protocols/s3/services/259b4e78-2893-67ea-9785-
890456bbbec4/buckets/259b4e46-2893-67ea-9145-
909456bbbec4/rules?name=bucket-4
Content-Length: 353
Content-Type: application/json
{
"iob": {
    "uuid": "2e880171-7e16-11e9-bfdc-0050568ea123",
  " links": {
      "self": {
        "href": "/api/cluster/jobs/2e880171-7e16-11e9-bfdc-0050568ea123"
      }
    }
}
}
----
=== Updating a lifecycle management rule on a S3 bucket under an SVM
----
# The call:
curl -iku admin:<password> -X PATCH "https://<mgmt-
ip>/api/protocols/s3/services/259b4e78-2893-67ea-9785-
890456bbbec4/buckets/259b4e46-2893-67ea-9145-
909456bbbec4/rules/rule1?return timeout=0&return records=true" -H "accept:
application/json" -H "Content-Type: application/json" -d "{ \"expiration\"
: { \"object age days\" : \"3000\" },
\"abort_incomplete_multipart_upload\" : { \"after_initiation_days\" :
\"5000\" } }"
# The response:
HTTP/1.1 202 Accepted
Date: Fri, 30 Novemeber 2022 11:22:14 GMT
Server: libzapid-httpd
X-Content-Type-Options: nosniff
Cache-Control: no-cache, no-store, must-revalidate
Location: /api/protocols/s3/services/259b4e78-2893-67ea-9785-
890456bbbec4/buckets/259b4e46-2893-67ea-9145-
909456bbbec4/rules?name=bucket-4
Content-Length: 353
Content-Type: application/json
```

```
{
"job": {
    "uuid": "2e880171-7e16-11e9-bfdc-0050568ea124",
  " links": {
      "self": {
        "href": "/api/cluster/jobs/2e880171-7e16-11e9-bfdc-0050568ea124"
      }
   }
}
}
----
=== Deleting a lifecycle management rule on a S3 bucket under an SVM
----
# The call:
curl -X DELETE "https://<mgmt-ip>/api/protocols/s3/services/259b4e78-2893-
67ea-9785-890456bbbec4/buckets/259b4e46-2893-67ea-9145-
909456bbbec4/rules/rule1" -H "accept: application/json"
----
=== To delete an action within a rule, pass null inside the action-object.
----
# The call:
curl -iku admin:<password> -X PATCH "https://<mgmt-
ip>/api/protocols/s3/services/259b4e78-2893-67ea-9785-
890456bbbec4/buckets/259b4e46-2893-67ea-9145-
909456bbbec4/rules/rule1?return_timeout=0&return_records=true" -H "accept:
application/json" -H "Content-Type: application/json" -d "{ \"expiration\"
: null }"
# The response:
HTTP/1.1 202 Accepted
Date: Fri, 30 Novemeber 2022 11:22:14 GMT
Server: libzapid-httpd
X-Content-Type-Options: nosniff
Cache-Control: no-cache, no-store, must-revalidate
Location: /api/protocols/s3/services/259b4e78-2893-67ea-9785-
890456bbbec4/buckets/259b4e46-2893-67ea-9145-
909456bbbec4/rules?name=bucket-4
Content-Length: 353
Content-Type: application/json
{
```

```
"job": {
    "uuid": "2e880171-7e16-11e9-bfdc-0050568ea124",
    "_links": {
      "self": {
        "href": "/api/cluster/jobs/2e880171-7e16-11e9-bfdc-0050568ea124"
      }
    }
}
}
----
[[IDf50fb03697ef13dd8a6ebf9bc99a77ea]]
= Retrieve S3 lifecycle rules for a bucket
[.api-doc-operation .api-doc-operation-get]#GET# [.api-doc-code-
block]#`/protocols/s3/services/{svm.uuid}/buckets/{s3_bucket.uuid}/rules`#
*Introduced In:* 9.13
Retrieves all S3 Lifecycle rules associated with a bucket. Note that in
order to retrieve S3 bucket rule parametes, the 'fields' option should be
set to '**'.
== Related ONTAP commands
* `vserver object-store-server bucket lifecycle-management-rule show`
== Learn more
*
xref:{relative path}protocols s3 services svm.uuid buckets s3 bucket.uuid
rules_endpoint_overview.html[DOC
/protocols/s3/services/{svm.uuid}/buckets/{s3_bucket.uuid}/rules]
== Parameters
[cols=5*,options=header]
|===|Name
|Type
|In
```
|Required |Description |expiration.object\_expiry\_date |string |query |False a|Filter by expiration.object expiry date |expiration.expired\_object\_delete\_marker |boolean |query |False a|Filter by expiration.expired object delete marker |expiration.object\_age\_days |integer |query |False a|Filter by expiration.object age days |non\_current\_version\_expiration.new\_non\_current\_versions |integer |query |False a|Filter by non current version expiration.new non current versions |non\_current\_version\_expiration.non\_current\_days |integer |query |False a|Filter by non current version expiration.non current days | object filter.size greater than |integer |query |False a|Filter by object filter.size greater than |object\_filter.size\_less\_than

```
|query
|False
a|Filter by object filter.size less than
|object_filter.prefix
|string
|query
|False
a|Filter by object filter.prefix
|object_filter.tags
|string
|query
|False
a|Filter by object filter.tags
|name
|string
|query
|False
a|Filter by name
* maxLength: 256
* minLength: 0
|svm.name
|string
|query
|False
a|Filter by svm.name
* Introduced in: 9.14
|uuid
|string
|query
|False
a|Filter by uuid
* Introduced in: 9.14
```

```
|bucket_name
|string
|query
|False
a|Filter by bucket_name
* Introduced in: 9.14
* maxLength: 63
* minLength: 3
|abort_incomplete_multipart_upload.after_initiation_days
|integer
|query
|False
a|Filter by abort incomplete multipart upload.after initiation days
|enabled
|boolean
|query
|False
a|Filter by enabled
|s3_bucket.uuid
|string
|path
|True
a|The unique identifier of the bucket.
|svm.uuid
|string
|path
|True
a|UUID of the SVM to which this object belongs.
* Introduced in: 9.14
|fields
|array[string]
|query
|False
a|Specify the fields to return.
```
|max\_records |integer |query |False a|Limit the number of records returned. |return\_records |boolean |query |False a|The default is true for GET calls. When set to false, only the number of records is returned. \* Default value: 1 |return\_timeout |integer |query |False a|The number of seconds to allow the call to execute before returning. When iterating over a collection, the default is 15 seconds. ONTAP returns earlier if either max records or the end of the collection is reached. \* Default value: 1 \* Max value: 120 \* Min value: 0 |order\_by |array[string] |query |False a|Order results by specified fields and optional [asc|desc] direction. Default direction is 'asc' for ascending.  $|===$ == Response Status: 200, Ok

[cols=3\*,options=header]

```
| == =|Name
|Type
|Description
|_links
|link:#collection_links[collection_links]
a|
|num_records
|integer
a|Number of records
|records
|array[link:#s3_bucket_lifecycle_rule[s3_bucket_lifecycle_rule]]
a|
| == =.Example response
[%collapsible%closed]
====[source,json,subs=+macros]
{
  " links": {
      "next": {
        "href": "/api/resourcelink"
      },
      "self": {
        "href": "/api/resourcelink"
      }
    },
  "num records": 1,
    "records": {
    " links": {
        "self": {
           "href": "/api/resourcelink"
        }
      },
    "abort incomplete multipart upload": {
        "_links": {
           "self": {
            "href": "/api/resourcelink"
  }
```

```
  }
      },
      "bucket_name": "bucket1",
      "expiration": {
        "_links": {
           "self": {
             "href": "/api/resourcelink"
           }
        },
      "object age days": 100,
        "object_expiry_date": "2039-09-22 20:00:00 -0400"
      },
    "non current version expiration": {
        "_links": {
          "self": {
             "href": "/api/resourcelink"
          }
         }
      },
      "object_filter": {
      " links": {
           "self": {
             "href": "/api/resourcelink"
          }
        },
        "prefix": "/logs",
        "size_greater_than": 10240,
      "size less than": 10485760,
        "tags": [
          "project1=projA",
          "project2=projB"
        ]
      },
      "svm": {
      " links": {
           "self": {
             "href": "/api/resourcelink"
          }
        },
        "name": "svm1",
        "uuid": "02c9e252-41be-11e9-81d5-00a0986138f7"
      },
      "uuid": "414b29a1-3b26-11e9-bd58-0050568ea055"
    }
}
====
```

```
== Error
```
Status: Default, Error

```
[cols=3*,options=header]
|===|Name
|Type
|Description
|error
|link:#returned_error[returned_error]
a|
|===.Example error
[%collapsible%closed]
====
[source,json,subs=+macros]
{
    "error": {
      "arguments": {
        "code": "string",
        "message": "string"
      },
      "code": "4",
      "message": "entry doesn't exist",
      "target": "uuid"
   }
}
====== Definitions
[.api-def-first-level]
.See Definitions
[%collapsible%closed]
//Start collapsible Definitions block
=[#href]
[.api-collapsible-fifth-title]
href
```

```
[cols=3*,options=header]
| == =|Name
|Type
|Description
|href
|string
a|
| == =[#collection_links]
[.api-collapsible-fifth-title]
collection_links
[cols=3*,options=header]
| == =|Name
|Type
|Description
|next
|link:#href[href]
a|
|self
|link:#href[href]
a|
| == =[#_links]
[.api-collapsible-fifth-title]
_links
[cols=3*,options=header]
| == =|Name
|Type
|Description
|self
|link:#href[href]
a|
```

```
| == =[#abort incomplete multipart upload]
[.api-collapsible-fifth-title]
abort incomplete multipart upload
Specifies a way to perform abort incomplete multipart upload action on
filtered objects within a bucket. It cannot be specified with tags.
[cols=3*,options=header]
| == =|Name
|Type
|Description
|_links
|link:#_links[_links]
a|
|after_initiation_days
|integer
a|Number of days of initiation after which uploads can be aborted.
| == =[#expiration]
[.api-collapsible-fifth-title]
expiration
Specifies a way to perform expiration action on filtered objects within a
bucket.
[cols=3*,options=header]
| == =|Name
|Type
|Description
|_links
|link:#_links[_links]
a|
```
|expired\_object\_delete\_marker |boolean a|Cleanup object delete markers. |object\_age\_days |integer a|Number of days since creation after which objects can be deleted. This cannot be used along with object expiry date. |object\_expiry\_date |string a|Specific date from when objects can expire. This cannot be used with object\_age\_days.  $|===$ [#non current version expiration] [.api-collapsible-fifth-title] non current version expiration Specifies a way to perform non current version expiration action on filtered objects within a bucket. [cols=3\*,options=header]  $|===$ |Name |Type |Description |\_links |link:#\_links[\_links] a| |new\_non\_current\_versions |integer a|Number of latest non-current versions to be retained. |non\_current\_days |integer

```
| == =[#object_filter]
[.api-collapsible-fifth-title]
object_filter
Specifies a way to filter objects within a bucket.
[cols=3*,options=header]
| == =|Name
|Type
|Description
|_links
|link:#_links[_links]
a|
|prefix
|string
a|A prefix that is matched against object-names within a bucket.
|size_greater_than
|integer
a|Size of the object greater than specified for which the corresponding
lifecycle rule is to be applied.
|size_less_than
|integer
a|Size of the object smaller than specified for which the corresponding
lifecycle rule is to be applied.
|tags
|array[string]
a|An array of key-value paired tags of the form +++<tag>+++or
<tag=value>.+++</tag>+++
| == =
```

```
[#svm]
[.api-collapsible-fifth-title]
svm
Specifies the name of the SVM where this bucket exists.
[cols=3*,options=header]
|===|Name
|Type
|Description
|_links
|link:#_links[_links]
a|
|name
|string
a|The name of the SVM. This field cannot be specified in a PATCH method.
|uuid
|string
a|The unique identifier of the SVM. This field cannot be specified in a
PATCH method.
| == =[#s3 bucket lifecycle rule]
[.api-collapsible-fifth-title]
s3_bucket_lifecycle_rule
Information about the lifecycle management rule of a bucket.
[cols=3*,options=header]
| == =|Name
|Type
|Description
|_links
|link:#_links[_links]
```

```
a|
| abort incomplete multipart upload
|link:#abort_incomplete_multipart_upload[abort_incomplete_multipart_upload
]
a|Specifies a way to perform abort_incomplete_multipart_upload action on
filtered objects within a bucket. It cannot be specified with tags.
|bucket_name
|string
a|Specifies the name of the bucket. Bucket name is a string that can only
contain the following combination of ASCII-range alphanumeric characters
0-9, a-z, ".", and "-".
|enabled
|boolean
a|Specifies whether or not the associated rule is enabled.
|expiration
|link:#expiration[expiration]
a|Specifies a way to perform expiration action on filtered objects within
a bucket.
|name
|string
a|Bucket lifecycle management rule identifier. The length of the name can
range from 0 to 256 characters.
|non_current_version_expiration
|link:#non_current_version_expiration[non_current_version_expiration]
a|Specifies a way to perform non_current_version_expiration action on
filtered objects within a bucket.
|object_filter
|link:#object_filter[object_filter]
a|Specifies a way to filter objects within a bucket.
|svm
|link:#svm[svm]
a|Specifies the name of the SVM where this bucket exists.
```

```
|uuid
|string
a|Specifies the unique identifier of the bucket.
| == =[#error arguments]
[.api-collapsible-fifth-title]
error_arguments
[cols=3*,options=header]
|===|Name
|Type
|Description
|code
|string
a|Argument code
|message
|string
a|Message argument
|===[#returned_error]
[.api-collapsible-fifth-title]
returned_error
[cols=3*,options=header]
| == =|Name
|Type
|Description
|arguments
|array[link:#error_arguments[error_arguments]]
a|Message arguments
```

```
|code
|string
a|Error code
|message
|string
a|Error message
|target
|string
a|The target parameter that caused the error.
| == =//end collapsible .Definitions block
====[[ID1c85b4c5799beb541056fedd1a7aa2c3]]
= Create the S3 bucket lifecycle rule configuration
[.api-doc-operation .api-doc-operation-post]#POST# [.api-doc-code-
block]#`/protocols/s3/services/{svm.uuid}/buckets/{s3_bucket.uuid}/rules`#
*Introduced In:* 9.13
Creates the S3 bucket lifecycle rule configuration.
== Required properties
* `name` - Lifecycle Management rule to be created.
* `actions` - Lifecycle Management actions associated with the rule.
== Recommended optional properties
* `enabled` - Lifecycle Management rule is enabled or not.
* `object_filter.prefix` - Lifecycle Management rule filter prefix.
* `object filter.tags` - Lifecycle Management rule filter tags.
* `object filter.size greater than` - Lifecycle Management rule filter
minimum object size.
* `object filter.size less than` - Lifecycle Management rule filter
```

```
maximum object size.
* `object age days` - Number of days since creation after which objects
can be deleted.
* `object expiry date` - Specific date from when objects can expire.
* `expired_object_delete_marker` - Cleanup object delete markers.
* `new non current versions` - Number of latest non-current versions to be
retained.
* `non current days` - Number of days after which non-current versions can
be deleted.
* `after initiation days` - Number of days of initiation after which
uploads can be aborted.
== Related ONTAP commands
* `vserver object-store-server bucket lifecycle-management-rule create`
== Learn more
\starxref:{relative path}protocols s3 services svm.uuid buckets s3 bucket.uuid
rules_endpoint_overview.html[DOC
/protocols/s3/services/{svm.uuid}/buckets/{s3_bucket.uuid}/rules]
== Parameters
[cols=5*,options=header]
|===|Name
|Type
|In
|Required
|Description
|s3_bucket.uuid
|string
|path
|True
a|Unique identifier of a bucket.
|return_timeout
|integer
|query
|False
a|The number of seconds to allow the call to execute before returning.
```
When doing a POST, PATCH, or DELETE operation on a single record, the default is 0 seconds. This means that if an asynchronous operation is started, the server immediately returns HTTP code 202 (Accepted) along with a link to the job. If a non-zero value is specified for POST, PATCH, or DELETE operations, ONTAP waits that length of time to see if the job completes so it can return something other than 202. \* Default value: 1 \* Max value: 120 \* Min value: 0 |return\_records |boolean |query |False a|The default is false. If set to true, the records are returned. \* Default value: |svm.uuid |string |path |True a|UUID of the SVM to which this object belongs. \* Introduced in: 9.14  $|===$ == Request Body [cols=3\*,options=header]  $| == =$ |Name |Type |Description |\_links |link:#\_links[\_links] a| |abort\_incomplete\_multipart\_upload |link:#abort\_incomplete\_multipart\_upload[abort\_incomplete\_multipart\_upload

] a|Specifies a way to perform abort incomplete multipart upload action on filtered objects within a bucket. It cannot be specified with tags. |bucket\_name |string a|Specifies the name of the bucket. Bucket name is a string that can only contain the following combination of ASCII-range alphanumeric characters 0-9, a-z, ".", and "-". |enabled |boolean a|Specifies whether or not the associated rule is enabled. |expiration |link:#expiration[expiration] a|Specifies a way to perform expiration action on filtered objects within a bucket. |name |string a|Bucket lifecycle management rule identifier. The length of the name can range from 0 to 256 characters. |non\_current\_version\_expiration |link:#non\_current\_version\_expiration[non\_current\_version\_expiration] a|Specifies a way to perform non current version expiration action on filtered objects within a bucket. |object\_filter |link:#object\_filter[object\_filter] a|Specifies a way to filter objects within a bucket. |svm |link:#svm[svm] a|Specifies the name of the SVM where this bucket exists. |uuid |string

```
a|Specifies the unique identifier of the bucket.
| == =.Example request
[%collapsible%closed]
====[source,json,subs=+macros]
{
    "_links": {
      "self": {
         "href": "/api/resourcelink"
      }
    },
  "abort incomplete multipart upload": {
      "_links": {
         "self": {
           "href": "/api/resourcelink"
        }
      }
    },
  "bucket_name": "bucket1",
    "expiration": {
      "_links": {
        "self": {
           "href": "/api/resourcelink"
        }
      },
    "object age days": 100,
      "object_expiry_date": "2039-09-22 20:00:00 -0400"
    },
  "non current version expiration": {
      "_links": {
        "self": {
           "href": "/api/resourcelink"
        }
      }
    },
    "object_filter": {
      "_links": {
        "self": {
           "href": "/api/resourcelink"
        }
      },
```

```
  "prefix": "/logs",
    "size greater than": 10240,
    "size less than": 10485760,
      "tags": [
        "project1=projA",
        "project2=projB"
      ]
    },
    "svm": {
      "_links": {
        "self": {
           "href": "/api/resourcelink"
        }
      },
      "name": "svm1",
      "uuid": "02c9e252-41be-11e9-81d5-00a0986138f7"
    },
    "uuid": "414b29a1-3b26-11e9-bd58-0050568ea055"
}
== == === Response
```
## Status: 202, Accepted

```
[cols=3*,options=header]
| == =|Name
|Type
|Description
|job
|link:#job_link[job_link]
a|
| == =.Example response
[%collapsible%closed]
====[source,json,subs=+macros]
{
    "job": {
     "_links": {
```

```
  "self": {
          "href": "/api/resourcelink"
        }
     },
      "uuid": "string"
   }
}
======= Headers
[cols=3*,options=header]
|===//header
|Name
|Description
|Type
//end header
//start row
|Location
|Useful for tracking the resource location
|string
//end row
//end table
|===== Response
```
## Status: 201, Created

== Error

## Status: Default

```
ONTAP Error Response Codes
//start table
[cols=2*,options=header]
| == = |//header
| Error code | Message
//end header
//end row
//start row
|92405861 +
```
//end row //start row |"The specified SVM UUID or bucket UUID does not exist."; //end row //start row |92406111 + //end row //start row |"Lifecycle Management rule "rule1" for bucket "testbuck1" in SVM "vs0" is invalid because of the number of tags specified. The maximum number of tags supported is four."; //end row //start row |92406113 + //end row //start row |"Lifecycle Management rule for bucket in Vserver is invalid because there is a mismatch in one of the filter-field. Filters must be the same for a particular rule identifier."; //end row //start row |92406114 + //end row //start row |"The Expiration action requires specifying either object\_expiry\_date, object age days or expired object delete marker."; //end row //start row |92406115 + //end row //start row |"The NonCurrentVersionExpiration action requires either new non current versions or non current days."; //end row //start row |92406116 + //end row //start row |"The AbortIncompleteMultipartUpload action requires after initiation days."; //end row //start row |92406117 + //end row //start row |"The "Expiration" action cannot have both an expiry date and an age.";

//end row //start row |92406118 + //end row //start row |"Using Lifecycle Management rules requires an effective cluster version of 9.13.1 ."; //end row //start row |92406120 + //end row //start row |"The "AbortIncompleteMultipartUpload" action cannot be specified with tags."; //end row //start row |92406121 + //end row //start row |""expired\_object\_delete\_marker" cannot be specified with "tags"." //end row //start row |92406122 + //end row //start row |""expired\_object\_delete\_marker" cannot be specified with "object age\_days" or "object\_expiry\_date"."; //end row //start row |92406123 + //end row //start row |"Expiration is supported on object store volumes only, bucket "testbucknas" on SVM "vs0" is not an object store volume."; //end row //start row |92406126 + //end row //start row |"Lifecycle Management rule "rule1" for bucket "testbuck1" in SVM "vs0" is invalid because specified tags contain one or more invalid characters. Valid characters for a tag are  $0-9$ ,  $A-Z$ ,  $a-z$ , "+", "-", "=", ".", " ", ":", "/", "@", and " ". Each "=" character present in a tag key or value must be prefixed with the "" escape character."; //end row //start row

## |92406127 +

//end row

//start row

|"Lifecycle Management rule "+++<rule>+++" for bucket "+++<bucket>+++" in SVM "+++<SVM>+++" is invalid because specified tag "key" length is greater than the maximum allowed length: 128."; //end row //start row |92406128 //end row //start row |"Lifecycle Management rule "rule1" for bucket "testbuck1" in SVM "vs0" has tags with duplicate keys. Verify that each tag has a unique key and then try the operation again."; //end row //start row |92406129 //end row //start row |"Lifecycle Management rule "rule1" for bucket "testbuck1" in SVM "vs0" has a prefix that is too long. The maximum length of the prefix is 1024 characters."; //end row //start row |92406130 //end row //start row |"Lifecycle Management rule "rule1" for bucket "testbuck1" in SVM "vs0" is invalid because the minimum object size of 10485760 is larger than or equal to the maximum object size of 10240."; //end row //start row |92406131 //end row //start row |"Lifecycle Management rule "testcheck2" for bucket "testbuck1" in SVM "vs0" cannot be created because "non current days" must be specified along with "new non current versions"."; //end row //start row |92406132 //end row //start row |"Lifecycle Management rule "+++<rule>+++" for bucket "+++<bucket>+++" in SVM "+++<SVM>+++" requires "object age days" to be greater than zero."; //end row //start row |92406132 //end row //start row |"Lifecycle Management rule "+++<rule>+++" for bucket "+++<bucket>+++" in SVM "+++<SVM>+++" requires "new non current versions" to be greater than zero."; //end row //start row |92406132 //end row //start row |"Lifecycle Management rule "+++<rule>+++" for bucket "+++<br/>bucket>+++" in SVM "+++<SVM>+++" requires "after initiation days" to be greater than zero."; //end row //start row |92406133 //end row //start row |"Lifecycle Management rule for bucket in Vserver is invalid. The object expiry date must be later than January 1, 1970."; //end row //start row |92406134 //end row //start row |"Cannot exceed the max limit of 1000 Lifecycle Management rules per bucket."; //end row //start row |92406135 //end row //start row |"MetroCluster is configured on cluster. Object Expiration is not supported in a MetroCluster configuration."; //end row //start row |92406136 //end row //start row |"Lifecycle Management rule "rule1" for bucket "buck1" in SVM "vs0" is invalid. The "object\_expiry\_date" must be at midnight GMT."; //end row //start row |92406139 //end row //start row |"Lifecycle Management rule for bucket in Vserver with action is a stale entry. Contact technical support for assistance."; //end row //start row |92406141 //end row //start row |"Lifecycle Management rule "rule1" for bucket "buck1" in SVM "vs0" with action "Expiration" cannot have "expired object delete marker" disabled. To disable "expired object delete marker", run the "vserver object-store-server bucket lifecycle-management-rule delete" command."; //end row //start row |92406143 //end row //start row |"As part of Bucket Lifecycle, cannot create fabriclink relationship on bucket "+++<br/>bucket name="">+++" in SVM

```
"+++<SVM name="">+++". Reason : +++<error>+++."; //end row //start row
|92406144 //end row //start row |"The "AbortIncompleteMultipartUpload"
action cannot be specified with object size."; //end row //start row
|92406150 //end row //start row |""expired_object_delete_marker" cannot be
specified with "size_less_than"."; //end row //start row |92406148 //end
row //start row |"Lifecycle Management rule "rule1" for bucket "buck1" in
SVM "vs0" cannot have "new non current versions" more than 100."; //end
row //start row |92406149 //end row //start row |"Lifecycle Management
rule "rule1" for bucket "buck1" in SVM "vs0" requires an action to be
specified. Retry the operation after adding an action."; //end row | ==//end
table+++</error>++++++</SVM>++++++</bucket>++++++</SVM>++++++</bucket>++++
++</rule>++++++</SVM>++++++</bucket>++++++</rule>++++++</SVM>++++++</bucke
t>++++++</rule>++++++</SVM>++++++</bucket>++++++</rule>+++
[cols=3*,options=header]
| == =|Name
|Type
|Description
|error
|link:#returned_error[returned_error]
a|
| == =.Example error
[%collapsible%closed]
====[source, json, subs=+macros]
{
    "error": {
      "arguments": {
       "code": "string",
        "message": "string"
      },
      "code": "4",
      "message": "entry doesn't exist",
      "target": "uuid"
   }
}
====
```

```
== Definitions
[.api-def-first-level]
.See Definitions
[%collapsible%closed]
//Start collapsible Definitions block
====[#href]
[.api-collapsible-fifth-title]
href
[cols=3*,options=header]
|===|Name
|Type
|Description
|href
|string
a|
| == =[#_links]
[.api-collapsible-fifth-title]
_links
[cols=3*,options=header]
| == =|Name
|Type
|Description
|self
|link:#href[href]
a|
| == =[#abort incomplete multipart upload]
[.api-collapsible-fifth-title]
abort incomplete multipart upload
Specifies a way to perform abort incomplete multipart upload action on
filtered objects within a bucket. It cannot be specified with tags.
```

```
[cols=3*,options=header]
| == =|Name
|Type
|Description
|_links
|link:#_links[_links]
a|
|after_initiation_days
|integer
a|Number of days of initiation after which uploads can be aborted.
| == =[#expiration]
[.api-collapsible-fifth-title]
expiration
Specifies a way to perform expiration action on filtered objects within a
bucket.
[cols=3*,options=header]
| == =|Name
|Type
|Description
|_links
|link:#_links[_links]
a|
| expired object delete marker
|boolean
a|Cleanup object delete markers.
|object_age_days
|integer
a|Number of days since creation after which objects can be deleted. This
cannot be used along with object expiry date.
```

```
|object_expiry_date
|string
a|Specific date from when objects can expire. This cannot be used with
object_age_days.
|===[#non current version expiration]
[.api-collapsible-fifth-title]
non current version expiration
Specifies a way to perform non current version expiration action on
filtered objects within a bucket.
[cols=3*,options=header]
| == =|Name
|Type
|Description
|_links
|link:#_links[_links]
a|
|new_non_current_versions
|integer
a|Number of latest non-current versions to be retained.
|non_current_days
|integer
a|Number of days after which non-current versions can be deleted.
| == =[#object_filter]
[.api-collapsible-fifth-title]
object_filter
Specifies a way to filter objects within a bucket.
```

```
[cols=3*,options=header]
| == =|Name
|Type
|Description
|_links
|link:#_links[_links]
a|
|prefix
|string
a|A prefix that is matched against object-names within a bucket.
|size_greater_than
|integer
a|Size of the object greater than specified for which the corresponding
lifecycle rule is to be applied.
|size_less_than
|integer
a|Size of the object smaller than specified for which the corresponding
lifecycle rule is to be applied.
|tags
|array[string]
a|An array of key-value paired tags of the form +++<tag>+++or
<tag=value>.+++</tag>+++
|===[#svm]
[.api-collapsible-fifth-title]
svm
Specifies the name of the SVM where this bucket exists.
[cols=3*,options=header]
| == =
```

```
|Name
|Type
|Description
|_links
|link:#_links[_links]
a|
|name
|string
a|The name of the SVM. This field cannot be specified in a PATCH method.
|uuid
|string
a|The unique identifier of the SVM. This field cannot be specified in a
PATCH method.
|===[#s3_bucket_lifecycle_rule]
[.api-collapsible-fifth-title]
s3 bucket lifecycle rule
Information about the lifecycle management rule of a bucket.
[cols=3*,options=header]
|===|Name
|Type
|Description
|_links
|link:#_links[_links]
a|
|abort_incomplete_multipart_upload
|link:#abort_incomplete_multipart_upload[abort_incomplete_multipart_upload
]
a|Specifies a way to perform abort incomplete multipart upload action on
filtered objects within a bucket. It cannot be specified with tags.
```

```
|bucket_name
```
|string a|Specifies the name of the bucket. Bucket name is a string that can only contain the following combination of ASCII-range alphanumeric characters 0-9, a-z, ".", and "-". |enabled |boolean a|Specifies whether or not the associated rule is enabled. |expiration |link:#expiration[expiration] a|Specifies a way to perform expiration action on filtered objects within a bucket. |name |string a|Bucket lifecycle management rule identifier. The length of the name can range from 0 to 256 characters. |non\_current\_version\_expiration |link:#non\_current\_version\_expiration[non\_current\_version\_expiration] a|Specifies a way to perform non\_current\_version\_expiration action on filtered objects within a bucket. |object\_filter |link:#object\_filter[object\_filter] a|Specifies a way to filter objects within a bucket. |svm |link:#svm[svm] a|Specifies the name of the SVM where this bucket exists. |uuid |string a|Specifies the unique identifier of the bucket.  $| == =$ 

```
[#job_link]
[.api-collapsible-fifth-title]
job_link
[cols=3*,options=header]
| == =|Name
|Type
|Description
|_links
|link:#_links[_links]
a|
|uuid
|string
a|The UUID of the asynchronous job that is triggered by a POST, PATCH, or
DELETE operation.
| == =[#error arguments]
[.api-collapsible-fifth-title]
error_arguments
[cols=3*,options=header]
| == =|Name
|Type
|Description
|code
|string
a|Argument code
|message
|string
a|Message argument
| == =[#returned_error]
```

```
[.api-collapsible-fifth-title]
returned_error
[cols=3*,options=header]
|===|Name
|Type
|Description
|arguments
|array[link:#error_arguments[error_arguments]]
a|Message arguments
|code
|string
a|Error code
|message
|string
a|Error message
|target
|string
a|The target parameter that caused the error.
| == =//end collapsible .Definitions block
====
[[ID06f7f8602e41f9dfda0a4c5f7448dfb0]]
= Delete an S3 bucket lifecycle rule
[.api-doc-operation .api-doc-operation-delete]#DELETE# [.api-doc-code-
block]#`/protocols/s3/services/{svm.uuid}/buckets/{s3_bucket.uuid}/rules/{
name}`#
*Introduced In:* 9.13
Deletes the S3 bucket lifecycle rule configuration.
```

```
== Related ONTAP commands
* `vserver object-store-server bucket lifecycle-management-rule delete`
== Learn more
*
xref:{relative path}protocols s3 services svm.uuid buckets s3 bucket.uuid
rules_endpoint_overview.html[DOC
/protocols/s3/services/{svm.uuid}/buckets/{s3_bucket.uuid}/rules]
== Parameters
[cols=5*,options=header]
| == =|Name
|Type
|In
|Required
|Description
|s3_bucket.uuid
|string
|path
|True
a|The unique identifier of the bucket.
|name
|string
|path
|True
a|The unique identifier of the bucket lifecycle management rule.
|svm.uuid
|string
|path
|True
a|UUID of the SVM to which this object belongs.
* Introduced in: 9.14
| == =
```
== Response

Status: 200, Ok

== Error

Status: Default

```
ONTAP Error Response Codes
//start table
[cols=2*,options=header]
|===//header
| Error code | Message
//end header
//end row
//start row
|92405861 +
//end row
//start row
|"The specified SVM UUID or bucket UUID does not exist.";
//end row
//start row
|92406139 +
//end row
//start row
|"Lifecycle Management rule for bucket in Vserver with action is a stale
entry. Contact technical support for assistance.";
//end row
| == =//end table
[cols=3*,options=header]
| == =|Name
|Type
|Description
|error
|link:#returned_error[returned_error]
a|
```

```
| == =
```

```
.Example error
[%collapsible%closed]
====
[source,json,subs=+macros]
{
    "error": {
      "arguments": {
        "code": "string",
        "message": "string"
      },
      "code": "4",
      "message": "entry doesn't exist",
      "target": "uuid"
   }
}
====== Definitions
[.api-def-first-level]
.See Definitions
[%collapsible%closed]
//Start collapsible Definitions block
====[#error arguments]
[.api-collapsible-fifth-title]
error_arguments
[cols=3*,options=header]
|===|Name
|Type
|Description
|code
|string
a|Argument code
|message
|string
a|Message argument
```
```
| == =[#returned_error]
[.api-collapsible-fifth-title]
returned_error
[cols=3*,options=header]
| == =|Name
|Type
|Description
|arguments
|array[link:#error_arguments[error_arguments]]
a|Message arguments
|code
|string
a|Error code
|message
|string
a|Error message
|target
|string
a|The target parameter that caused the error.
| == =//end collapsible .Definitions block
=[[ID1035f43475023376ff540836ebbf0abd]]
= Retrieve all S3 lifecycle rules for a bucket
[.api-doc-operation .api-doc-operation-get]#GET# [.api-doc-code-
block]#`/protocols/s3/services/{svm.uuid}/buckets/{s3_bucket.uuid}/rules/{
name}`#
```

```
*Introduced In:* 9.13
Retrieves all S3 Lifecycle rules associated with a bucket. Note that in
order to retrieve S3 bucket rule parametes, the 'fields' option should be
set to '**'.
== Related ONTAP commands
* `vserver object-store-server bucket lifecycle-management-rule show`
== Learn more
*
xref:{relative path}protocols s3 services svm.uuid buckets s3 bucket.uuid
rules_endpoint_overview.html[DOC
/protocols/s3/services/{svm.uuid}/buckets/{s3_bucket.uuid}/rules]
== Parameters
[cols=5*,options=header]
| == =|Name
|Type
|In
|Required
|Description
|s3_bucket.uuid
|string
|path
|True
a|The unique identifier of the bucket.
|name
|string
|path
|True
a|The name of the lifecycle management rule to be applied on the bucket.
|svm.uuid
|string
|path
```

```
|True
a|UUID of the SVM to which this object belongs.
* Introduced in: 9.14
|fields
|array[string]
|query
|False
a|Specify the fields to return.
| == === Response
```
Status: 200, Ok

```
[cols=3*,options=header]
| == =|Name
|Type
|Description
|_links
|link:#_links[_links]
a|
| abort incomplete multipart upload
|link:#abort_incomplete_multipart_upload[abort_incomplete_multipart_upload
\overline{1}a|Specifies a way to perform abort incomplete multipart upload action on
filtered objects within a bucket. It cannot be specified with tags.
|bucket_name
|string
a|Specifies the name of the bucket. Bucket name is a string that can only
contain the following combination of ASCII-range alphanumeric characters
0-9, a-z, ".", and "-".
|enabled
|boolean
a|Specifies whether or not the associated rule is enabled.
```

```
|expiration
|link:#expiration[expiration]
a|Specifies a way to perform expiration action on filtered objects within
a bucket.
|name
|string
a|Bucket lifecycle management rule identifier. The length of the name can
range from 0 to 256 characters.
|non_current_version_expiration
|link:#non_current_version_expiration[non_current_version_expiration]
a|Specifies a way to perform non current version expiration action on
filtered objects within a bucket.
|object_filter
|link:#object_filter[object_filter]
a|Specifies a way to filter objects within a bucket.
|svm
|link:#svm[svm]
a|Specifies the name of the SVM where this bucket exists.
|uuid
|string
a|Specifies the unique identifier of the bucket.
| == =.Example response
[%collapsible%closed]
====[source,json,subs=+macros]
{
    "_links": {
      "self": {
        "href": "/api/resourcelink"
      }
    },
```

```
"abort_incomplete_multipart_upload": {
  " links": {
      "self": {
         "href": "/api/resourcelink"
      }
    }
  },
"bucket_name": "bucket1",
  "expiration": {
    "_links": {
      "self": {
        "href": "/api/resourcelink"
      }
    },
  "object age days": 100,
    "object_expiry_date": "2039-09-22 20:00:00 -0400"
  },
"non current version expiration": {
  " links": {
      "self": {
        "href": "/api/resourcelink"
      }
    }
  },
  "object_filter": {
   "_links": {
      "self": {
        "href": "/api/resourcelink"
      }
    },
    "prefix": "/logs",
  "size greater than": 10240,
  "size less than": 10485760,
    "tags": [
     "project1=projA",
     "project2=projB"
    ]
  },
  "svm": {
    "_links": {
      "self": {
        "href": "/api/resourcelink"
      }
    },
    "name": "svm1",
    "uuid": "02c9e252-41be-11e9-81d5-00a0986138f7"
```

```
  },
    "uuid": "414b29a1-3b26-11e9-bd58-0050568ea055"
}
====== Error
```
Status: Default, Error

```
[cols=3*,options=header]
|===|Name
|Type
|Description
|error
|link:#returned_error[returned_error]
a|
| == =.Example error
[%collapsible%closed]
====
[source,json,subs=+macros]
{
    "error": {
      "arguments": {
        "code": "string",
        "message": "string"
      },
      "code": "4",
      "message": "entry doesn't exist",
      "target": "uuid"
   }
}
====== Definitions
[.api-def-first-level]
.See Definitions
[%collapsible%closed]
//Start collapsible Definitions block
====
```

```
[#href]
[.api-collapsible-fifth-title]
href
[cols=3*,options=header]
| == =|Name
|Type
|Description
|href
|string
a|
| == =[#_links]
[.api-collapsible-fifth-title]
_links
[cols=3*,options=header]
|===|Name
|Type
|Description
|self
|link:#href[href]
a|
|===[#abort_incomplete_multipart_upload]
[.api-collapsible-fifth-title]
abort incomplete multipart upload
Specifies a way to perform abort incomplete multipart upload action on
filtered objects within a bucket. It cannot be specified with tags.
[cols=3*,options=header]
| == =|Name
|Type
|Description
```

```
|_links
|link:#_links[_links]
a|
|after_initiation_days
|integer
a|Number of days of initiation after which uploads can be aborted.
| == =[#expiration]
[.api-collapsible-fifth-title]
expiration
Specifies a way to perform expiration action on filtered objects within a
bucket.
[cols=3*,options=header]
| == =|Name
|Type
|Description
|_links
|link:#_links[_links]
a|
|expired_object_delete_marker
|boolean
a|Cleanup object delete markers.
|object_age_days
|integer
a|Number of days since creation after which objects can be deleted. This
cannot be used along with object_expiry_date.
|object_expiry_date
|string
a|Specific date from when objects can expire. This cannot be used with
object_age_days.
```

```
| == =[#non current version expiration]
[.api-collapsible-fifth-title]
non current version expiration
Specifies a way to perform non current version expiration action on
filtered objects within a bucket.
[cols=3*,options=header]
| == =|Name
|Type
|Description
|_links
|link:#_links[_links]
a|
|new_non_current_versions
|integer
a|Number of latest non-current versions to be retained.
|non_current_days
|integer
a|Number of days after which non-current versions can be deleted.
| == =[#object_filter]
[.api-collapsible-fifth-title]
object_filter
Specifies a way to filter objects within a bucket.
[cols=3*,options=header]
| == =|Name
|Type
|Description
```

```
|_links
|link:#_links[_links]
a|
|prefix
|string
a|A prefix that is matched against object-names within a bucket.
|size_greater_than
|integer
a|Size of the object greater than specified for which the corresponding
lifecycle rule is to be applied.
|size_less_than
|integer
a|Size of the object smaller than specified for which the corresponding
lifecycle rule is to be applied.
|tags
|array[string]
a|An array of key-value paired tags of the form +++<tag>+++or
<tag=value>.+++</tag>+++
|===[#svm]
[.api-collapsible-fifth-title]
svm
Specifies the name of the SVM where this bucket exists.
[cols=3*,options=header]
| == =|Name
|Type
|Description
|_links
|link:#_links[_links]
a|
```

```
|name
|string
a|The name of the SVM. This field cannot be specified in a PATCH method.
|uuid
|string
a|The unique identifier of the SVM. This field cannot be specified in a
PATCH method.
| == =[#error arguments]
[.api-collapsible-fifth-title]
error_arguments
[cols=3*,options=header]
| == =|Name
|Type
|Description
|code
|string
a|Argument code
|message
|string
a|Message argument
| == =[#returned_error]
[.api-collapsible-fifth-title]
returned_error
[cols=3*,options=header]
|===|Name
|Type
|Description
```

```
|arguments
|array[link:#error_arguments[error_arguments]]
a|Message arguments
|code
|string
a|Error code
|message
|string
a|Error message
|target
|string
a|The target parameter that caused the error.
| == =//end collapsible .Definitions block
====
[[ID871d3c3098208a9d7074c8d795b2ca41]]
= Update the S3 bucket lifecycle rule configuration
[.api-doc-operation .api-doc-operation-patch]#PATCH# [.api-doc-code-
block]#`/protocols/s3/services/{svm.uuid}/buckets/{s3_bucket.uuid}/rules/{
name}`#
*Introduced In:* 9.13
Updates the S3 bucket lifecycle rule configuration.
== Important notes
* The following fields can be modified for a bucket:
* `actions` - Lifecycle Management actions associated with the rule.
* `enabled` - Lifecycle Management rule is enabled or not..
* `object_age_days` - Number of days since creation after which objects
can be deleted.
```

```
* `object_expiry_date` - Specific date from when objects can expire.
* `expired object delete marker` - Cleanup object delete markers.
* `new non current versions` - Number of latest non-current versions to be
retained.
* `non_current_days` - Number of days after which non-current versions can
be deleted.
* `after initiation days` - Number of days of initiation after which
uploads can be aborted.
== Related ONTAP commands
* `vserver object-store-server bucket lifecycle-management-rule modify`
== Learn more
*
xref:{relative path}protocols s3 services svm.uuid buckets s3 bucket.uuid
rules_endpoint_overview.html[DOC
/protocols/s3/services/{svm.uuid}/buckets/{s3_bucket.uuid}/rules]
== Parameters
[cols=5*,options=header]
| == =|Name
|Type
|In
|Required
|Description
|s3_bucket.uuid
|string
|path
|True
a|The unique identifier of the bucket.
|name
|string
|path
|True
a|The name of the lifecycle management rule to be applied on the bucket.
```

```
|return_timeout
```

```
|integer
|query
|False
a|The number of seconds to allow the call to execute before returning.
When doing a POST, PATCH, or DELETE operation on a single record, the
default is 0 seconds. This means that if an asynchronous operation is
started, the server immediately returns HTTP code 202 (Accepted) along
with a link to the job. If a non-zero value is specified for POST, PATCH,
or DELETE operations, ONTAP waits that length of time to see if the job
completes so it can return something other than 202.
* Default value: 1
* Max value: 120
* Min value: 0
|svm.uuid
|string
|path
|True
a|UUID of the SVM to which this object belongs.
* Introduced in: 9.14
| == === Request Body
[cols=3*,options=header]
| == =|Name
|Type
|Description
|_links
|link:#_links[_links]
a|
| abort incomplete multipart upload
|link:#abort_incomplete_multipart_upload[abort_incomplete_multipart_upload
]
a|Specifies a way to perform abort incomplete multipart upload action on
filtered objects within a bucket. It cannot be specified with tags.
```
|bucket\_name |string a|Specifies the name of the bucket. Bucket name is a string that can only contain the following combination of ASCII-range alphanumeric characters 0-9, a-z, ".", and "-". |enabled |boolean a|Specifies whether or not the associated rule is enabled. |expiration |link:#expiration[expiration] a|Specifies a way to perform expiration action on filtered objects within a bucket. |name |string a|Bucket lifecycle management rule identifier. The length of the name can range from 0 to 256 characters. |non\_current\_version\_expiration |link:#non\_current\_version\_expiration[non\_current\_version\_expiration] a|Specifies a way to perform non current version expiration action on filtered objects within a bucket. |object\_filter |link:#object\_filter[object\_filter] a|Specifies a way to filter objects within a bucket. |svm |link:#svm[svm] a|Specifies the name of the SVM where this bucket exists. |uuid |string a|Specifies the unique identifier of the bucket.  $| == =$ 

```
.Example request
[%collapsible%closed]
====[source,json,subs=+macros]
{
  " links": {
      "self": {
        "href": "/api/resourcelink"
      }
    },
  "abort incomplete multipart upload": {
      "_links": {
        "self": {
          "href": "/api/resourcelink"
        }
      }
    },
  "bucket name": "bucket1",
    "expiration": {
    " links": {
        "self": {
           "href": "/api/resourcelink"
        }
      },
    "object age days": 100,
      "object_expiry_date": "2039-09-22 20:00:00 -0400"
    },
  "non current version expiration": {
      "_links": {
        "self": {
          "href": "/api/resourcelink"
        }
      }
    },
    "object_filter": {
    " links": {
        "self": {
          "href": "/api/resourcelink"
        }
      },
      "prefix": "/logs",
    "size greater than": 10240,
    "size less than": 10485760,
      "tags": [
        "project1=projA",
```

```
  "project2=projB"
      ]
    },
    "svm": {
      "_links": {
        "self": {
           "href": "/api/resourcelink"
        }
      },
    "name": "svm1",
      "uuid": "02c9e252-41be-11e9-81d5-00a0986138f7"
    },
    "uuid": "414b29a1-3b26-11e9-bd58-0050568ea055"
}
=== Response
```
Status: 200, Ok

```
[cols=3*,options=header]
|===|Name
|Type
|Description
|_links
|link:#collection_links[collection_links]
a|
|num_records
|integer
a|Number of records
|records
|array[link:#s3_bucket_lifecycle_rule[s3_bucket_lifecycle_rule]]
a|
|===.Example response
[%collapsible%closed]
====[source,json,subs=+macros]
```

```
{
 " links": {
     "next": {
        "href": "/api/resourcelink"
      },
      "self": {
        "href": "/api/resourcelink"
      }
   },
  "num records": 1,
   "records": {
    " links": {
        "self": {
          "href": "/api/resourcelink"
        }
      },
    "abort incomplete multipart upload": {
        "_links": {
          "self": {
            "href": "/api/resourcelink"
          }
        }
      },
    "bucket name": "bucket1",
      "expiration": {
        "_links": {
          "self": {
            "href": "/api/resourcelink"
          }
        },
        "object_age_days": 100,
        "object_expiry_date": "2039-09-22 20:00:00 -0400"
      },
    "non_current_version_expiration": {
        "_links": {
          "self": {
            "href": "/api/resourcelink"
          }
        }
      },
      "object_filter": {
        "_links": {
          "self": {
             "href": "/api/resourcelink"
          }
        },
```

```
  "prefix": "/logs",
      "size greater than": 10240,
      "size less than": 10485760,
        "tags": [
          "project1=projA",
          "project2=projB"
        ]
      },
      "svm": {
        "_links": {
          "self": {
            "href": "/api/resourcelink"
          }
        },
      "name": "svm1",
        "uuid": "02c9e252-41be-11e9-81d5-00a0986138f7"
      },
      "uuid": "414b29a1-3b26-11e9-bd58-0050568ea055"
   }
}
====== Response
```
## Status: 202, Accepted

== Error

Status: Default

```
ONTAP Error Response Codes
//start table
[cols=2*,options=header]
| == = |//header
| Error code | Message
//end header
//end row
//start row
|92405861 +
//end row
//start row
|"The specified SVM UUID or bucket UUID does not exist.";
//end row
```

```
//start row
|92406114 +
//end row
//start row
|"The Expiration action requires specifying either object_expiry_date,
object age days or expired object delete marker.";
//end row
//start row
|92406115 +
//end row
//start row
|"The NonCurrentVersionExpiration action requires either
new non current versions or non current days.";
//end row
//start row
|92406116 +
//end row
//start row
|"The AbortIncompleteMultipartUpload action requires
after initiation days.";
//end row
//start row
|92406117 +
//end row
//start row
|"The "Expiration" action cannot have both an expiry date and an age.";
//end row
//start row
|92406118 +
//end row
//start row
|"Using Lifecycle Management rules requires an effective cluster version
of 9.13.1 .";
//end row
//start row
|92406122 +
//end row
//start row
|""expired_object_delete_marker" cannot be specified with
"object age days" or "object expiry date".";
//end row
//start row
|92406131 +
//end row
//start row
|"Lifecycle Management rule "testcheck2" for bucket "testbuck1" in SVM
```
"vs0" cannot be created because "non\_current\_days" must be specified along with "new non current versions".";

//end row

//start row

|92406132 +

//end row

//start row

|"Lifecycle Management rule "+++<rule>+++" for bucket "+++<bucket>+++" in SVM "+++<SVM>+++" requires "object age days" to be greater than zero."; //end row //start row |92406132 //end row //start row |"Lifecycle Management rule "+++<rule>+++" for bucket "+++<br/>bucket>+++" in SVM "+++<SVM>+++" requires "new\_non\_current\_versions" to be greater than zero."; //end row //start row | 92406132 //end row //start row | "Lifecycle Management rule "+++<rule>+++" for bucket "+++<br/>bucket>+++" in SVM "+++<SVM>+++" requires "after initiation days" to be greater than zero."; //end row //start row |92406133 //end row //start row |"Lifecycle Management rule for bucket in Vserver is invalid. The object expiry date must be later than January 1, 1970."; //end row //start row |92406135 //end row //start row |"MetroCluster is configured on cluster. Object Expiration is not supported in a MetroCluster configuration."; //end row //start row |92406136 //end row //start row |"Lifecycle Management rule "rule1" for bucket "buck1" in SVM "vs0" is invalid. The "object expiry date" must be at midnight GMT."; //end row //start row |92406139 //end row //start row |"Lifecycle Management rule for bucket in Vserver with action is a stale entry. Contact technical support for assistance."; //end row //start row |92406142 //end row //start row |"Lifecycle Management rule "rule1" for bucket "buck1" in SVM "vs0" with action "Expiration" cannot have "expired object delete marker" disabled. To disable "expired object delete marker", run the "vserver object-storeserver bucket lifecycle-management-rule delete" command."; //end row //start row |92406146 //end row //start row |"Lifecycle Management rule "rule1" for bucket "buck1" in SVM "vs0" already exists. Delete the rule and then try the operation again."; //end row //start row |92406148 //end row //start row |"Lifecycle Management rule "rule1" for bucket "buck1" in SVM "vs0" cannot have "new non current versions" more than 100."; //end row //start row |92406149 //end row //start row |"Lifecycle Management rule "rule1" for bucket "buck1" in SVM "vs0" requires an action to be specified. Retry the operation after adding an action."; //end row  $|==|$ //end

table+++</SVM>++++++</bucket>++++++</rule>++++++</SVM>++++++</bucket>+++++ +</rule>++++++</SVM>++++++</bucket>++++++</rule>+++

[cols=3\*,options=header]  $| == =$ 

```
|Name
|Type
|Description
|error
|link:#returned_error[returned_error]
a|
| == =.Example error
[%collapsible%closed]
====
[source,json,subs=+macros]
{
    "error": {
      "arguments": {
        "code": "string",
        "message": "string"
      },
      "code": "4",
      "message": "entry doesn't exist",
      "target": "uuid"
   }
}
== == === Definitions
[.api-def-first-level]
.See Definitions
[%collapsible%closed]
//Start collapsible Definitions block
====[#href]
[.api-collapsible-fifth-title]
href
[cols=3*,options=header]
|===|Name
|Type
|Description
|href
```

```
|string
a|
| == =[#_links]
[.api-collapsible-fifth-title]
_links
[cols=3*,options=header]
|===|Name
|Type
|Description
|self
|link:#href[href]
a|
| == =[#abort incomplete multipart upload]
[.api-collapsible-fifth-title]
abort incomplete multipart upload
Specifies a way to perform abort incomplete multipart upload action on
filtered objects within a bucket. It cannot be specified with tags.
[cols=3*,options=header]
| == =|Name
|Type
|Description
|_links
|link:#_links[_links]
a|
|after_initiation_days
|integer
a|Number of days of initiation after which uploads can be aborted.
```
 $| == =$ 

```
[#expiration]
[.api-collapsible-fifth-title]
expiration
Specifies a way to perform expiration action on filtered objects within a
bucket.
[cols=3*,options=header]
|===|Name
|Type
|Description
|_links
|link:#_links[_links]
a|
|expired_object_delete_marker
|boolean
a|Cleanup object delete markers.
|object_age_days
|integer
a|Number of days since creation after which objects can be deleted. This
cannot be used along with object expiry date.
|object_expiry_date
|string
a|Specific date from when objects can expire. This cannot be used with
object_age_days.
| == =[#non current version expiration]
[.api-collapsible-fifth-title]
non current version expiration
Specifies a way to perform non current version expiration action on
filtered objects within a bucket.
```

```
[cols=3*,options=header]
| == =|Name
|Type
|Description
|_links
|link:#_links[_links]
a|
|new_non_current_versions
|integer
a|Number of latest non-current versions to be retained.
|non_current_days
|integer
a|Number of days after which non-current versions can be deleted.
|===[#object_filter]
[.api-collapsible-fifth-title]
object_filter
Specifies a way to filter objects within a bucket.
[cols=3*,options=header]
| == =|Name
|Type
|Description
|_links
|link:#_links[_links]
a|
|prefix
|string
a|A prefix that is matched against object-names within a bucket.
```
|size\_greater\_than

```
|integer
a|Size of the object greater than specified for which the corresponding
lifecycle rule is to be applied.
|size_less_than
|integer
a|Size of the object smaller than specified for which the corresponding
lifecycle rule is to be applied.
|tags
|array[string]
a|An array of key-value paired tags of the form +++<tag>+++or
<tag=value>.+++</tag>+++
| == =[#svm]
[.api-collapsible-fifth-title]
svm
Specifies the name of the SVM where this bucket exists.
[cols=3*,options=header]
| == =|Name
|Type
|Description
|_links
|link:#_links[_links]
a|
|name
|string
a|The name of the SVM. This field cannot be specified in a PATCH method.
|uuid
|string
a|The unique identifier of the SVM. This field cannot be specified in a
PATCH method.
```

```
|===[#s3 bucket lifecycle rule]
[.api-collapsible-fifth-title]
s3 bucket lifecycle rule
Information about the lifecycle management rule of a bucket.
[cols=3*,options=header]
| == =|Name
|Type
|Description
|_links
|link:#_links[_links]
a|
| abort incomplete multipart upload
|link:#abort_incomplete_multipart_upload[abort_incomplete_multipart_upload
]
a|Specifies a way to perform abort_incomplete_multipart_upload action on
filtered objects within a bucket. It cannot be specified with tags.
|bucket_name
|string
a|Specifies the name of the bucket. Bucket name is a string that can only
contain the following combination of ASCII-range alphanumeric characters
0-9, a-z, ".", and "-".
|enabled
|boolean
a|Specifies whether or not the associated rule is enabled.
|expiration
|link:#expiration[expiration]
a|Specifies a way to perform expiration action on filtered objects within
a bucket.
```

```
|name
```

```
|string
a|Bucket lifecycle management rule identifier. The length of the name can
range from 0 to 256 characters.
|non_current_version_expiration
|link:#non_current_version_expiration[non_current_version_expiration]
a|Specifies a way to perform non current version expiration action on
filtered objects within a bucket.
|object_filter
|link:#object_filter[object_filter]
a|Specifies a way to filter objects within a bucket.
|svm
|link:#svm[svm]
a|Specifies the name of the SVM where this bucket exists.
|uuid
|string
a|Specifies the unique identifier of the bucket.
| == =[#collection_links]
[.api-collapsible-fifth-title]
collection_links
[cols=3*,options=header]
| == =|Name
|Type
|Description
|next
|link:#href[href]
a|
|self
|link:#href[href]
a|
```

```
| == =
```

```
[#error arguments]
[.api-collapsible-fifth-title]
error_arguments
[cols=3*,options=header]
|===|Name
|Type
|Description
|code
|string
a|Argument code
|message
|string
a|Message argument
|===[#returned_error]
[.api-collapsible-fifth-title]
returned_error
[cols=3*,options=header]
| == =|Name
|Type
|Description
|arguments
|array[link:#error_arguments[error_arguments]]
a|Message arguments
|code
|string
a|Error code
```
|message

```
|string
a|Error message
|target
|string
a|The target parameter that caused the error.
|===//end collapsible .Definitions block
=:leveloffset: -1
= Manage S3 service group configuration
:leveloffset: +1
[[ID3756db7f029fe07bf5fae532b8e5ff4b]]
= Protocols S3 services svm.uuid groups endpoint overview
== Overview
An S3 group consists of one or many users. Policies are attached to the S3
group to have access control over S3 resources at group level.
== Examples
=== Retrieving all fields for all S3 groups of an SVM
----
# The API:
/api/protocols/s3/services/{svm.uuid}/groups:
# The call:
curl -X GET "https://<mgmt-ip>/api/protocols/s3/services/12f3ba4c-7ae0-
11e9-8c06-
```

```
0050568ea123/groups?fields=*&return_records=true&return_timeout=15" -H
"accept: application/json"
# The response:
{
"records": [
    {
      "comment": "Admin group",
      "id": 5,
      "name": "Admin-Group",
      "policies": [
       { "name": "Policy1" },
       { "name": "Policy2" },
        { "name": "Policy3" }
    \left| \cdot \right|  "svm": {
        "name": "svm1",
        "uuid": "02c9e252-41be-11e9-81d5-00a0986138f7"
      },
      "users": [
        { "name": "User1" },
        { "name": "User2" },
        { "name": "User3" }
      ]
    },
    {
      "comment": "Admin group",
      "id": 6,
      "name": "Admin-Group1",
      "policies": [
       { "name": "Policy1" },
        { "name": "Policy2" },
        { "name": "Policy3" }
    \frac{1}{2}  "svm": {
        "name": "svm1",
        "uuid": "02c9e252-41be-11e9-81d5-00a0986138f7"
      },
      "users": [
        { "name": "User1" },
        { "name": "User2" },
        { "name": "User6" }
      ]
    }
\frac{1}{2}"num_records": 2
```

```
}
----
=== Retrieving the specified group in the SVM
----
# The API:
/api/protocols/s3/services/{svm.uuid}/groups/{group_id}:
# The call:
curl -X GET "https://<mgmt-ip>/api/protocols/s3/services/12f3ba4c-7ae0-
11e9-8c06-0050568ea123/groups/5?fields=*" -H "accept: application/json"
# The response:
{
"comment": "Admin group",
"id": 5,
"name": "Admin-Group",
"policies": [
   { "name": "Policy1" },
   { "name": "Policy2" },
   { "name": "Policy3" }
\frac{1}{\sqrt{2}}"svm": {
    "name": "svm1",
    "uuid": "02c9e252-41be-11e9-81d5-00a0986138f7"
},
"users": [
   { "name": "User1" },
    { "name": "User2" },
   { "name": "User3" }
]
}
----
=== Creating an S3 group for an SVM
---# The API:
/api/protocols/s3/services/{svm.uuid}/groups
# The call:
curl -X POST "https://<mgmt-ip>/api/protocols/s3/services/12f3ba4c-7ae0-
11e9-8c06-0050568ea123/groups?return_records=true" -H "accept:
```

```
application/json" -H "authorization: Basic YWRtaW46bmV0YXBwMSE=" -H
"Content-Type: application/json" -d "{ \"comment\": \"Admin group\",
\"name\": \"Admin-Group\", \"policies\": [ { \"name\": \"Policy1\" }, {
\"name\": \"Policy2\" }, { \"name\": \"Policy3\" } ], \"users\": [ {
\"name\": \"User1\" }, { \"name\": \"User2\" }, { \"name\": \"User3\" }
]}"
# The response:
HTTP/1.1 202 Accepted
Date: Mon, 16 Mar 2020 11:32:27 GMT
Server: libzapid-httpd
X-Content-Type-Options: nosniff
Cache-Control: no-cache, no-store, must-revalidate
Content-Length: 289
Content-Type: application/json
{
"num records": 1,
"records": [
   {
      "comment": "Admin group",
      "id": 5,
      "name": "Admin-Group",
      "policies": [
       { "name": "Policy1" },
        { "name": "Policy2" },
       { "name": "Policy3" }
    \frac{1}{\sqrt{2}}  "svm": {
        "name": "svm1",
        "uuid": "02c9e252-41be-11e9-81d5-00a0986138f7"
      },
      "users": [
        { "name": "User1" },
        { "name": "User2" },
        { "name": "User3" }
      ]
   }
\Box}
----
=== Updating an S3 group for an SVM
----
# The API:
```

```
/api/protocols/s3/services/{svm.uuid}/groups/{group_id}:
# The call:
curl -X PATCH "https://<mgmt-ip>/api/protocols/s3/services/12f3ba4c-7ae0-
11e9-8c06-0050568ea123/groups/5" -H "accept: application/json" -H
"authorization: Basic YWRtaW46bmV0YXBwMSE=" -H "Content-Type:
application/json" -d "{ \"comment\": \"Admin group\", \"name\": \"Admin-
Group\", \"policies\": [ { \"name\": \"Policy1\" } ], \"users\": [ {
\"name\": \"user-1\" } ]}"
# The response:
HTTP/1.1 202 Accepted
Date: Mon, 16 Mar 2020 11:32:27 GMT
Server: libzapid-httpd
X-Content-Type-Options: nosniff
Cache-Control: no-cache, no-store, must-revalidate
Content-Length: 189
Content-Type: application/json
----
=== Deleting an S3 group for a specified SVM
----
# The API:
/api/protocols/s3/services/{svm.uuid}/groups/{group_id}:
# The call:
curl -X DELETE "https://<mgmt-ip>/api/protocols/s3/services/12f3ba4c-7ae0-
11e9-8c06-0050568ea123/groups/5" -H "accept: application/json"
# The response:
HTTP/1.1 202 Accepted
Date: Mon, 16 Mar 2020 11:32:27 GMT
Server: libzapid-httpd
X-Content-Type-Options: nosniff
Cache-Control: no-cache, no-store, must-revalidate
Content-Length: 189
Content-Type: application/json
----
[[ID2aab1be760bf2a36ba012f6e7f0e063c]]
= Retrieve an S3 group configuration
```

```
[.api-doc-operation .api-doc-operation-get]#GET# [.api-doc-code-
block]#`/protocols/s3/services/{svm.uuid}/groups`#
*Introduced In:* 9.8
Retrieves the S3 group's SVM configuration.
== Related ONTAP commands
* `vserver object-store-server group show`
== Learn more
*
xref:{relative path}protocols s3 services svm.uuid groups endpoint overvie
w.html[DOC /protocols/s3/services/{svm.uuid}/groups]
== Parameters
[cols=5*,options=header]
| == =|Name
|Type
|In
|Required
|Description
|name
|string
|query
|False
a|Filter by name
* maxLength: 128
* minLength: 1
|id
|integer
|query
|False
a|Filter by id
```

```
|svm.name
|string
|query
|False
a|Filter by svm.name
|policies.name
|string
|query
|False
a|Filter by policies.name
* maxLength: 128
* minLength: 1
|comment
|string
|query
|False
a|Filter by comment
* maxLength: 256
* minLength: 0
|users.name
|string
|query
|False
a|Filter by users.name
* maxLength: 64
* minLength: 1
|svm.uuid
|string
|path
|True
a|UUID of the SVM to which this object belongs.
|fields
|array[string]
|query
```
|False a|Specify the fields to return. |max\_records |integer |query |False a|Limit the number of records returned. |return\_records |boolean |query |False a|The default is true for GET calls. When set to false, only the number of records is returned. \* Default value: 1 |return\_timeout |integer |query |False a|The number of seconds to allow the call to execute before returning. When iterating over a collection, the default is 15 seconds. ONTAP returns earlier if either max records or the end of the collection is reached. \* Default value: 1 \* Max value: 120 \* Min value: 0 |order\_by |array[string] |query |False a|Order results by specified fields and optional [asc|desc] direction. Default direction is 'asc' for ascending.  $| == =$ 

== Response

```
[cols=3*,options=header]
|===|Name
|Type
|Description
|_links
|link:#collection_links[collection_links]
a|
|num_records
|integer
a|Number of records
|records
|array[link:#s3_group[s3_group]]
a|
| == =.Example response
[%collapsible%closed]
====[source,json,subs=+macros]
{
  " links": {
      "next": {
        "href": "/api/resourcelink"
      },
      "self": {
        "href": "/api/resourcelink"
      }
    },
  "num records": 1,
    "records": {
      "comment": "Admin group",
      "id": 5,
      "name": "Admin-Group",
      "policies": {
        "_links": {
           "self": {
             "href": "/api/resourcelink"
```

```
  }
         },
        "name": "Policy1"
       },
       "svm": {
         "_links": {
           "self": {
             "href": "/api/resourcelink"
           }
         },
         "name": "svm1",
         "uuid": "02c9e252-41be-11e9-81d5-00a0986138f7"
       },
       "users": {
         "_links": {
           "self": {
             "href": "/api/resourcelink"
          }
         },
         "name": "user-1"
      }
   }
}
====
== Error
```
Status: Default, Error

```
[cols=3*,options=header]
| == =|Name
|Type
|Description
|error
|link:#returned_error[returned_error]
a|
| == =.Example error
[%collapsible%closed]
====
```

```
[source,json,subs=+macros]
{
    "error": {
      "arguments": {
        "code": "string",
        "message": "string"
      },
      "code": "4",
      "message": "entry doesn't exist",
      "target": "uuid"
   }
}
====== Definitions
[.api-def-first-level]
.See Definitions
[%collapsible%closed]
//Start collapsible Definitions block
====
[#href]
[.api-collapsible-fifth-title]
href
[cols=3*,options=header]
| == =|Name
|Type
|Description
|href
|string
a|
| == =[#collection_links]
[.api-collapsible-fifth-title]
collection_links
[cols=3*,options=header]
| == =|Name
|Type
```

```
|Description
|next
|link:#href[href]
a|
|self
|link:#href[href]
a|
| == =[#_links]
[.api-collapsible-fifth-title]
_links
[cols=3*,options=header]
| == =|Name
|Type
|Description
|self
|link:#href[href]
a|
|===[#policies]
[.api-collapsible-fifth-title]
policies
[cols=3*,options=header]
| == =|Name
|Type
|Description
|_links
|link:#_links[_links]
a|
|name
|string
a|Specifies the name of the policy. A policy name length can range from 1
```

```
to 128 characters and can only contain the following combination of
characters 0-9, A-Z, a-z, " ", "+", "=", ",", ".","@", and "-".
|===[#svm]
[.api-collapsible-fifth-title]
svm
SVM, applies only to SVM-scoped objects.
[cols=3*,options=header]
|===|Name
|Type
|Description
|_links
|link:#_links[_links]
a|
|name
|string
a|The name of the SVM. This field cannot be specified in a PATCH method.
|uuid
|string
a|The unique identifier of the SVM. This field cannot be specified in a
PATCH method.
|===[#users]
[.api-collapsible-fifth-title]
users
[cols=3*,options=header]
|===|Name
|Type
|Description
```

```
|_links
|link:#_links[_links]
a|
|name
|string
a|Specifies the name of the user. A user name length can range from 1 to
64 characters and can only contain the following combination of characters
0-9, A-Z, a-z, " ", "+", "=", ",", ".","@", and "-".
| == =[#s3_group]
[.api-collapsible-fifth-title]
s3_group
This is a container for S3 user groups.
[cols=3*,options=header]
| == =|Name
|Type
|Description
|comment
|string
a|Can contain any additional information about the group being created or
modified.
|id
|integer
a|Specifies a unique Group ID used to identify a particular group. This
parameter should not be specified in the POST or PATCH method. A Group ID
is automatically generated and it is retrieved using the GET method. Group
ID is SVM-scoped.
|name
|string
a|Specifies the name of the group. A group name length can range from 1 to
128 characters and can only contain the following combination of
characters 0-9, A-Z, a-z, " ", "+", "=", ",", ".","@", and "-".
```

```
|policies
|array[link:#policies[policies]]
a|Specifies a list of policies that are attached to the group. The
wildcard character "*" is a valid value for specifying all policies.
|svm
|link:#svm[svm]
a|SVM, applies only to SVM-scoped objects.
|users
|array[link:#users[users]]
a|Specifies the list of users who belong to the group.
| == =[#error_arguments]
[.api-collapsible-fifth-title]
error_arguments
[cols=3*,options=header]
|===|Name
|Type
|Description
|code
|string
a|Argument code
|message
|string
a|Message argument
| == =[#returned_error]
[.api-collapsible-fifth-title]
returned_error
```

```
[cols=3*,options=header]
| == =|Name
|Type
|Description
|arguments
|array[link:#error_arguments[error_arguments]]
a|Message arguments
|code
|string
a|Error code
|message
|string
a|Error message
|target
|string
a|The target parameter that caused the error.
| == =//end collapsible .Definitions block
====[[ID1bcf789a1a6a99cd184f600443d38470]]
= Create an S3 group configuration
[.api-doc-operation .api-doc-operation-post]#POST# [.api-doc-code-
block]#`/protocols/s3/services/{svm.uuid}/groups`#
*Introduced In:* 9.8
Creates the S3 group configuration.
== Important notes
```

```
* Each SVM can have one or more s3 group configurations.
== Required properties
* `svm.uuid` - Existing SVM in which to create the user configuration.
* `name` - Group name that is to be created.
* `users` - List of users to be added into the group.
* `policies` - List of policies are to be attached to this group.
== Recommended optional properties
* `comment` - Short description about the S3 Group.
== Related ONTAP commands
* `vserver object-store-server group create`
== Learn more
*
xref:{relative path}protocols s3 services svm.uuid groups endpoint overvie
w.html[DOC /protocols/s3/services/{svm.uuid}/groups]
== Parameters
[cols=5*,options=header]
| == =|Name
|Type
|In
|Required
|Description
|return_records
|boolean
|query
|False
a|The default is false. If set to true, the records are returned.
* Default value:
|svm.uuid
|string
|path
```
|True a|UUID of the SVM to which this object belongs.  $| == =$ == Request Body [cols=3\*,options=header]  $| == =$ |Name |Type |Description |comment |string a|Can contain any additional information about the group being created or modified. |id |integer a|Specifies a unique Group ID used to identify a particular group. This parameter should not be specified in the POST or PATCH method. A Group ID is automatically generated and it is retrieved using the GET method. Group ID is SVM-scoped. |name |string a|Specifies the name of the group. A group name length can range from 1 to 128 characters and can only contain the following combination of characters 0-9, A-Z, a-z, " ", "+", "=", ",", ".","@", and "-". |policies |array[link:#policies[policies]] a|Specifies a list of policies that are attached to the group. The wildcard character "\*" is a valid value for specifying all policies. |svm |link:#svm[svm] a|SVM, applies only to SVM-scoped objects.

```
|users
|array[link:#users[users]]
a|Specifies the list of users who belong to the group.
| == =.Example request
[%collapsible%closed]
====
[source,json,subs=+macros]
{
    "comment": "Admin group",
    "id": 5,
    "name": "Admin-Group",
    "policies": {
      "_links": {
        "self": {
          "href": "/api/resourcelink"
        }
      },
      "name": "Policy1"
    },
    "svm": {
      "_links": {
        "self": {
          "href": "/api/resourcelink"
        }
      },
    "name": "svm1",
      "uuid": "02c9e252-41be-11e9-81d5-00a0986138f7"
    },
    "users": {
    " links": {
        "self": {
          "href": "/api/resourcelink"
        }
      },
     "name": "user-1"
   }
}
====
```
== Response

```
[cols=3*,options=header]
|===|Name
|Type
|Description
|_links
|link:#collection_links[collection_links]
a|
|num_records
|integer
a|Number of records
|records
|array[link:#s3_group[s3_group]]
a|
| == =.Example response
[%collapsible%closed]
====[source,json,subs=+macros]
{
    "_links": {
      "next": {
        "href": "/api/resourcelink"
      },
      "self": {
        "href": "/api/resourcelink"
      }
    },
  "num records": 1,
    "records": {
      "comment": "Admin group",
      "id": 5,
      "name": "Admin-Group",
      "policies": {
        "_links": {
           "self": {
             "href": "/api/resourcelink"
```

```
  }
         },
        "name": "Policy1"
      },
      "svm": {
         "_links": {
           "self": {
            "href": "/api/resourcelink"
           }
         },
         "name": "svm1",
         "uuid": "02c9e252-41be-11e9-81d5-00a0986138f7"
      },
      "users": {
         "_links": {
           "self": {
            "href": "/api/resourcelink"
          }
         },
         "name": "user-1"
      }
   }
}
======= Headers
[cols=3*,options=header]
| == =//header
|Name
|Description
|Type
//end header
//start row
|Location
|Useful for tracking the resource location
|string
//end row
//end table
| == === Error
```
## Status: Default

ONTAP Error Response Codes //start table [cols=2\*,options=header]  $| == =$ //header | Error Code | Description //end header //end row //start row |92405896 + //end row //start row |Users list cannot be empty. //end row //start row |92405930 + //end row //start row |Group name "{group name}" is not valid. Group names must have between 1 and 128 characters. //end row //start row |92405931 + //end row //start row |Group name "{group name}" contains invalid characters. Valid characters for a group name are  $0-9$ ,  $A-Z$ ,  $a-z$ , " ", "+", "=", ",", ".", "@", and "-". //end row //start row |92405932 + //end row //start row |Creating an object store group requires an effective cluster version of 9.8 or later. //end row //start row |92405933 + //end row //start row |Failed to create group for SVM. Reason: "{reason of failure}". //end row //start row |92405934 + //end row //start row

|Users {user name} specified in the user list do not exist for SVM "{vserver name}". Use the "object-store-server user create" command to create a user. //end row //start row |92405935 + //end row //start row |Internal Error. Unable to generate unique ID for the group. //end row //start row |92405936 + //end row //start row |Query characters such as \* are not supported in the user list. //end row //start row |92405937 + //end row //start row |Policies {policy name} specified in the policy list do not exist for SVM "{vserver name}". //end row //start row |92405942 + //end row //start row |Group name "{group name}" already exists for SVM "{vserver name}". //end row //start row |92405858 + //end row //start row |Failed to "create" the "group" because the operation is only supported on data SVMs. //end row //start row |262222 + //end row //start row |User name is present more than once in the users field. //end row //start row |92406154 + //end row //start row

```
|Users \{user} specified in the user list do not exist for SVM "vs1". Use
the "/protocols/s3/services/{svm.uuid}/users" endpoint to create a user.
//end row
|===//end table
[cols=3*,options=header]
| == =|Name
|Type
|Description
|error
|link:#returned_error[returned_error]
a|
| == =.Example error
[%collapsible%closed]
====[source, json, subs=+macros]
{
    "error": {
      "arguments": {
        "code": "string",
        "message": "string"
      },
      "code": "4",
      "message": "entry doesn't exist",
      "target": "uuid"
    }
}
====
== Definitions
[.api-def-first-level]
.See Definitions
[%collapsible%closed]
//Start collapsible Definitions block
====
[#href]
[.api-collapsible-fifth-title]
```

```
href
[cols=3*,options=header]
|===|Name
|Type
|Description
|href
|string
a|
|===[#_links]
[.api-collapsible-fifth-title]
_links
[cols=3*,options=header]
| == =|Name
|Type
|Description
|self
|link:#href[href]
a|
| == =[#policies]
[.api-collapsible-fifth-title]
policies
[cols=3*,options=header]
|===|Name
|Type
|Description
|_links
|link:#_links[_links]
a|
|name
```

```
|string
a|Specifies the name of the policy. A policy name length can range from 1
to 128 characters and can only contain the following combination of
characters 0-9, A-Z, a-z, "_", "+", "=", ",", ".","@", and "-".
| == =[#svm]
[.api-collapsible-fifth-title]
svm
SVM, applies only to SVM-scoped objects.
[cols=3*,options=header]
|===|Name
|Type
|Description
|_links
|link:#_links[_links]
a|
|name
|string
a|The name of the SVM. This field cannot be specified in a PATCH method.
|uuid
|string
a|The unique identifier of the SVM. This field cannot be specified in a
PATCH method.
|===[#users]
[.api-collapsible-fifth-title]
users
[cols=3*,options=header]
| == = ||Name
```

```
|Type
|Description
|_links
|link:#_links[_links]
a|
|name
|string
a|Specifies the name of the user. A user name length can range from 1 to
64 characters and can only contain the following combination of characters
0-9, A-Z, a-z, " ", "+", "=", ",", ".","@", and "-".
| == =[#s3_group]
[.api-collapsible-fifth-title]
s3_group
This is a container for S3 user groups.
[cols=3*,options=header]
| == =|Name
|Type
|Description
|comment
|string
a|Can contain any additional information about the group being created or
modified.
|id
|integer
a|Specifies a unique Group ID used to identify a particular group. This
parameter should not be specified in the POST or PATCH method. A Group ID
is automatically generated and it is retrieved using the GET method. Group
ID is SVM-scoped.
|name
|string
a|Specifies the name of the group. A group name length can range from 1 to
```

```
128 characters and can only contain the following combination of
characters 0-9, A-Z, a-z, " ", "+", "=", ",", ".","@", and "-".
|policies
|array[link:#policies[policies]]
a|Specifies a list of policies that are attached to the group. The
wildcard character "*" is a valid value for specifying all policies.
|svm
|link:#svm[svm]
a|SVM, applies only to SVM-scoped objects.
|users
|array[link:#users[users]]
a|Specifies the list of users who belong to the group.
|===[#collection_links]
[.api-collapsible-fifth-title]
collection_links
[cols=3*,options=header]
| == =|Name
|Type
|Description
|next
|link:#href[href]
a|
|self
|link:#href[href]
a|
| == =[#error arguments]
[.api-collapsible-fifth-title]
error_arguments
```

```
[cols=3*,options=header]
| == =|Name
|Type
|Description
|code
|string
a|Argument code
|message
|string
a|Message argument
|===[#returned_error]
[.api-collapsible-fifth-title]
returned_error
[cols=3*,options=header]
| == =|Name
|Type
|Description
|arguments
|array[link:#error_arguments[error_arguments]]
a|Message arguments
|code
|string
a|Error code
|message
|string
a|Error message
|target
|string
```

```
a|The target parameter that caused the error.
| == =//end collapsible .Definitions block
====[[IDacec7e788ec2223505b02d5d6b308d2b]]
= Delete an S3 group configuration for an SVM
[.api-doc-operation .api-doc-operation-delete]#DELETE# [.api-doc-code-
block]#`/protocols/s3/services/{svm.uuid}/groups/{id}`#
*Introduced In:* 9.8
Deletes the S3 group configuration of an SVM.
== Related ONTAP commands
* `vserver object-store-server group delete`
== Learn more
*
xref:{relative_path}protocols_s3_services_svm.uuid_groups_endpoint_overvie
w.html[DOC /protocols/s3/services/{svm.uuid}/groups]
== Parameters
[cols=5*,options=header]
|===|Name
|Type
|In
|Required
|Description
|id
|string
|path
|True
```

```
a|Group identifier that identifies the unique group.
|svm.uuid
|string
|path
|True
a|UUID of the SVM to which this object belongs.
|===== Response
```
Status: 200, Ok

== Error

Status: Default, Error

```
[cols=3*,options=header]
| == =|Name
|Type
|Description
|error
|link:#returned_error[returned_error]
a|
| == =.Example error
[%collapsible%closed]
====[source,json,subs=+macros]
{
    "error": {
      "arguments": {
        "code": "string",
        "message": "string"
      },
      "code": "4",
      "message": "entry doesn't exist",
      "target": "uuid"
```

```
  }
}
====== Definitions
[.api-def-first-level]
.See Definitions
[%collapsible%closed]
//Start collapsible Definitions block
====[#error arguments]
[.api-collapsible-fifth-title]
error_arguments
[cols=3*,options=header]
|===|Name
|Type
|Description
|code
|string
a|Argument code
|message
|string
a|Message argument
| == =[#returned_error]
[.api-collapsible-fifth-title]
returned_error
[cols=3*,options=header]
| == =|Name
|Type
|Description
|arguments
|array[link:#error_arguments[error_arguments]]
a|Message arguments
```

```
|code
|string
a|Error code
|message
|string
a|Error message
|target
|string
a|The target parameter that caused the error.
| == =//end collapsible .Definitions block
====[[IDa4586d0a0eb472fda5b518e6c29f2d26]]
= Retrieve an S3 group configuration for an SVM
[.api-doc-operation .api-doc-operation-get]#GET# [.api-doc-code-
block]#`/protocols/s3/services/{svm.uuid}/groups/{id}`#
*Introduced In:* 9.8
Retrieves the S3 group configuration of an SVM.
== Related ONTAP commands
* `vserver object-store-server group show`
== Learn more
*
xref:{relative path}protocols s3 services svm.uuid groups endpoint overvie
w.html[DOC /protocols/s3/services/{svm.uuid}/groups]
```
== Parameters

```
[cols=5*,options=header]
  | == =|Name
 |Type
 |In
 |Required
 |Description
 |id
 |string
 |path
 |True
 a|Group identifier that identifies the unique group.
 |svm.uuid
 |string
 |path
 |True
 a|UUID of the SVM to which this object belongs.
 |fields
 |array[string]
 |query
 |False
 a|Specify the fields to return.
 | == === Response
Status: 200, Ok
```

```
[cols=3*,options=header]
|===|Name
|Type
|Description
|comment
|string
a|Can contain any additional information about the group being created or
modified.
```
|id |integer a|Specifies a unique Group ID used to identify a particular group. This parameter should not be specified in the POST or PATCH method. A Group ID is automatically generated and it is retrieved using the GET method. Group ID is SVM-scoped. |name |string a|Specifies the name of the group. A group name length can range from 1 to 128 characters and can only contain the following combination of characters  $0-9$ ,  $A-Z$ ,  $a-z$ , " ", "+", "=", ",", ".","@", and "-". |policies |array[link:#policies[policies]] a|Specifies a list of policies that are attached to the group. The wildcard character "\*" is a valid value for specifying all policies. |svm |link:#svm[svm] a|SVM, applies only to SVM-scoped objects. |users |array[link:#users[users]] a|Specifies the list of users who belong to the group.  $| == =$ .Example response [%collapsible%closed]  $====$ [source,json,subs=+macros] { "comment": "Admin group", "id": 5, "name": "Admin-Group", "policies": { "\_links": { "self": {

```
  "href": "/api/resourcelink"
       }
      },
      "name": "Policy1"
    },
    "svm": {
    " links": {
        "self": {
          "href": "/api/resourcelink"
        }
      },
      "name": "svm1",
      "uuid": "02c9e252-41be-11e9-81d5-00a0986138f7"
    },
    "users": {
    " links": {
        "self": {
          "href": "/api/resourcelink"
        }
      },
      "name": "user-1"
   }
}
====== Error
```
Status: Default, Error

```
[cols=3*,options=header]
| == =|Name
|Type
|Description
|error
|link:#returned_error[returned_error]
a|
|===.Example error
[%collapsible%closed]
====
```

```
[source,json,subs=+macros]
{
    "error": {
      "arguments": {
        "code": "string",
        "message": "string"
      },
      "code": "4",
      "message": "entry doesn't exist",
      "target": "uuid"
   }
}
====== Definitions
[.api-def-first-level]
.See Definitions
[%collapsible%closed]
//Start collapsible Definitions block
====
[#href]
[.api-collapsible-fifth-title]
href
[cols=3*,options=header]
| == =|Name
|Type
|Description
|href
|string
a|
| == =[#_links]
[.api-collapsible-fifth-title]
_links
[cols=3*,options=header]
| == =|Name
|Type
```

```
|Description
|self
|link:#href[href]
a|
| == =[#policies]
[.api-collapsible-fifth-title]
policies
[cols=3*,options=header]
| == =|Name
|Type
|Description
|_links
|link:#_links[_links]
a|
|name
|string
a|Specifies the name of the policy. A policy name length can range from 1
to 128 characters and can only contain the following combination of
characters 0-9, A-Z, a-z, "_", "+", "=", ",", ".","@", and "-".
|===[#svm]
[.api-collapsible-fifth-title]
svm
SVM, applies only to SVM-scoped objects.
[cols=3*,options=header]
|===|Name
|Type
|Description
|_links
```

```
|link:#_links[_links]
a|
|name
|string
a|The name of the SVM. This field cannot be specified in a PATCH method.
|uuid
|string
a|The unique identifier of the SVM. This field cannot be specified in a
PATCH method.
|===[#users]
[.api-collapsible-fifth-title]
users
[cols=3*,options=header]
|===|Name
|Type
|Description
|_links
|link:#_links[_links]
a|
|name
|string
a|Specifies the name of the user. A user name length can range from 1 to
64 characters and can only contain the following combination of characters
0-9, A-Z, a-z, " ", "+", "=", ",", ".","@", and "-".
| == =[#error arguments]
[.api-collapsible-fifth-title]
error_arguments
[cols=3*,options=header]
| == =
```

```
|Name
|Type
|Description
|code
|string
a|Argument code
|message
|string
a|Message argument
| == =[#returned_error]
[.api-collapsible-fifth-title]
returned_error
[cols=3*,options=header]
|===|Name
|Type
|Description
|arguments
|array[link:#error_arguments[error_arguments]]
a|Message arguments
|code
|string
a|Error code
|message
|string
a|Error message
|target
|string
a|The target parameter that caused the error.
```

```
//end collapsible .Definitions block
=[[IDa09f04b3d709cd91a2a2ff8264d34dd3]]
= Update an S3 group configuration for an SVM
[.api-doc-operation .api-doc-operation-patch]#PATCH# [.api-doc-code-
block]#`/protocols/s3/services/{svm.uuid}/groups/{id}`#
*Introduced In:* 9.8
Updates the S3 group configuration of an SVM.
== Important notes
* The following fields can be modified for a group:
* `name` - Group name that needs to be modified.
* `users` - List of users present in the group.
* `policies` - List of policies to be attached to this group.
== Recommended optional properties
* `comment` - Short description about the S3 Group.
== Related ONTAP commands
* `vserver object-store-server group modify`
== Learn more
*
xref:{relative path}protocols s3 services svm.uuid groups endpoint overvie
w.html[DOC /protocols/s3/services/{svm.uuid}/groups]
== Parameters
[cols=5*,options=header]
| == =|Name
|Type
```
 $| == =$ 

```
|In
|Required
|Description
|id
|integer
|path
|True
a|Group identifier that identifies the unique group.
|svm.uuid
|string
|path
|True
a|UUID of the SVM to which this object belongs.
|===== Request Body
[cols=3*,options=header]
| == =|Name
|Type
|Description
|comment
|string
a|Can contain any additional information about the group being created or
modified.
|id
|integer
a|Specifies a unique Group ID used to identify a particular group. This
parameter should not be specified in the POST or PATCH method. A Group ID
is automatically generated and it is retrieved using the GET method. Group
ID is SVM-scoped.
|name
|string
a|Specifies the name of the group. A group name length can range from 1 to
128 characters and can only contain the following combination of
```

```
characters 0-9, A-Z, a-z, " ", "+", "=", ",", ".","@", and "-".
|policies
|array[link:#policies[policies]]
a|Specifies a list of policies that are attached to the group. The
wildcard character "*" is a valid value for specifying all policies.
|svm
|link:#svm[svm]
a|SVM, applies only to SVM-scoped objects.
|users
|array[link:#users[users]]
a|Specifies the list of users who belong to the group.
| == =.Example request
[%collapsible%closed]
====[source,json,subs=+macros]
{
    "comment": "Admin group",
    "id": 5,
    "name": "Admin-Group",
    "policies": {
      "_links": {
        "self": {
          "href": "/api/resourcelink"
        }
      },
      "name": "Policy1"
    },
    "svm": {
      "_links": {
        "self": {
           "href": "/api/resourcelink"
        }
      },
      "name": "svm1",
      "uuid": "02c9e252-41be-11e9-81d5-00a0986138f7"
    },
```
```
  "users": {
    " links": {
        "self": {
           "href": "/api/resourcelink"
        }
     },
      "name": "user-1"
   }
}
====
```
== Response

Status: 200, Ok

== Error

Status: Default

```
ONTAP Error Response Codes
//start table
[cols=2*,options=header]
| == =//header
| Error Code | Description
//end header
//end row
//start row
|92405896 +
//end row
//start row
|Users list cannot be empty.
//end row
//start row
|92405930 +
//end row
//start row
|Group name "{group name}" is not valid. Group names must have between 1
and 128 characters.
//end row
//start row
|92405931 +
//end row
//start row
```
|Group name "{group name}" contains invalid characters. Valid characters for a group name are  $0-9$ ,  $A-Z$ ,  $a-z$ , " ", "+", "=", ",", ".", "@", and "-". //end row //start row |92405934 + //end row //start row |Users {user name} specified in the user list do not exist for SVM "{vserver name}". Use the "object-store-server user create" command to create a user. //end row //start row |92405936 + //end row //start row |Query characters such as \* are not supported in the user list. //end row //start row |92405937 + //end row //start row |Policies {policy name} specified in the policy list do not exist for SVM "{vserver name}". //end row //start row |262222 + //end row //start row |User name is present more than once in the users field. //end row //start row |2621706 + //end row //start row |The specified "{svm.uuid}" and "{svm.name}" refer to different SVMs. //end row //start row |92406154 + //end row //start row |Users \{user} specified in the user list do not exist for SVM "vs1". Use the "/protocols/s3/services/{svm.uuid}/users" endpoint to create a user. //end row  $| == =$ //end table

```
[cols=3*,options=header]
| == =|Name
|Type
|Description
|error
|link:#returned_error[returned_error]
a|
|===.Example error
[%collapsible%closed]
====
[source, json, subs=+macros]
{
    "error": {
      "arguments": {
        "code": "string",
       "message": "string"
      },
      "code": "4",
      "message": "entry doesn't exist",
      "target": "uuid"
   }
}
====== Definitions
[.api-def-first-level]
.See Definitions
[%collapsible%closed]
//Start collapsible Definitions block
====[#href]
[.api-collapsible-fifth-title]
href
[cols=3*,options=header]
| == =|Name
```

```
|Type
|Description
|href
|string
a|
| == =[#_links]
[.api-collapsible-fifth-title]
_links
[cols=3*,options=header]
|===|Name
|Type
|Description
|self
|link:#href[href]
a|
| == =[#policies]
[.api-collapsible-fifth-title]
policies
[cols=3*,options=header]
|===|Name
|Type
|Description
|_links
|link:#_links[_links]
a|
|name
|string
a|Specifies the name of the policy. A policy name length can range from 1
to 128 characters and can only contain the following combination of
characters 0-9, A-Z, a-z, " ", "+", "=", ",", ".","@", and "-".
```

```
| == =[#svm]
[.api-collapsible-fifth-title]
svm
SVM, applies only to SVM-scoped objects.
[cols=3*,options=header]
| == =|Name
|Type
|Description
|_links
|link:#_links[_links]
a|
|name
|string
a|The name of the SVM. This field cannot be specified in a PATCH method.
|uuid
|string
a|The unique identifier of the SVM. This field cannot be specified in a
PATCH method.
| == =[#users]
[.api-collapsible-fifth-title]
users
[cols=3*,options=header]
| == =|Name
|Type
|Description
|_links
|link:#_links[_links]
```

```
a|
```

```
|name
|string
a|Specifies the name of the user. A user name length can range from 1 to
64 characters and can only contain the following combination of characters
0-9, A-Z, a-z, "_", "+", "=", ",", ".","@", and "-".
| == =[#s3_group]
[.api-collapsible-fifth-title]
s3_group
This is a container for S3 user groups.
[cols=3*,options=header]
| == =|Name
|Type
|Description
|comment
|string
a|Can contain any additional information about the group being created or
modified.
|id
|integer
a|Specifies a unique Group ID used to identify a particular group. This
parameter should not be specified in the POST or PATCH method. A Group ID
is automatically generated and it is retrieved using the GET method. Group
ID is SVM-scoped.
|name
|string
a|Specifies the name of the group. A group name length can range from 1 to
128 characters and can only contain the following combination of
characters 0-9, A-Z, a-z, " ", "+", "=", ",", ".","@", and "-".
```
|policies

```
|array[link:#policies[policies]]
a|Specifies a list of policies that are attached to the group. The
wildcard character "*" is a valid value for specifying all policies.
|svm
|link:#svm[svm]
a|SVM, applies only to SVM-scoped objects.
|users
|array[link:#users[users]]
a|Specifies the list of users who belong to the group.
|===[#error_arguments]
[.api-collapsible-fifth-title]
error_arguments
[cols=3*,options=header]
| == =|Name
|Type
|Description
|code
|string
a|Argument code
|message
|string
a|Message argument
| == =[#returned_error]
[.api-collapsible-fifth-title]
returned_error
[cols=3*,options=header]
| == =
```

```
|Name
|Type
|Description
|arguments
|array[link:#error_arguments[error_arguments]]
a|Message arguments
|code
|string
a|Error code
|message
|string
a|Error message
|target
|string
a|The target parameter that caused the error.
| == =//end collapsible .Definitions block
====[[IDb4c2fc4bc4401061608c846b092d7fdd]]
= Retrieve S3 protocol historical performance metrics
[.api-doc-operation .api-doc-operation-get]#GET# [.api-doc-code-
block]#`/protocols/s3/services/{svm.uuid}/metrics`#
*Introduced In:* 9.8
Retrieves historical performance metrics for the S3 protocol of an SVM.
== Parameters
[cols=5*,options=header]
| == =
```
|Name |Type |In |Required |Description |latency.write |integer |query |False a|Filter by latency.write |latency.read |integer |query |False a|Filter by latency.read |latency.other |integer |query |False a|Filter by latency.other |latency.total |integer |query |False a|Filter by latency.total |throughput.write |integer |query |False a|Filter by throughput.write |throughput.read |integer |query |False a|Filter by throughput.read

|throughput.total |integer |query |False a|Filter by throughput.total |status |string |query |False a|Filter by status |iops.write |integer |query |False a|Filter by iops.write |iops.read |integer |query |False a|Filter by iops.read |iops.other |integer |query |False a|Filter by iops.other |iops.total |integer |query |False a|Filter by iops.total |timestamp |string |query

|False a|Filter by timestamp |duration |string |query |False a|Filter by duration |svm.uuid |string |path |True a|Unique identifier of the SVM. |interval |string |query |False a|The time range for the data. Examples can be 1h, 1d, 1m, 1w, 1y. The period for each time range is as follows: \* 1h: Metrics over the most recent hour sampled over 15 seconds. \* 1d: Metrics over the most recent day sampled over 5 minutes. \* 1w: Metrics over the most recent week sampled over 30 minutes. \* 1m: Metrics over the most recent month sampled over 2 hours. \* 1y: Metrics over the most recent year sampled over a day. \* Default value: 1 \* enum: ["1h", "1d", "1w", "1m", "1y"] |return\_timeout |integer |query |False a|The number of seconds to allow the call to execute before returning. When iterating over a collection, the default is 15 seconds. ONTAP returns earlier if either max records or the end of the collection is reached. \* Default value: 1 \* Max value: 120 \* Min value: 0

```
|fields
|array[string]
|query
|False
a|Specify the fields to return.
|max_records
|integer
|query
|False
a|Limit the number of records returned.
|order_by
|array[string]
|query
|False
a|Order results by specified fields and optional [asc|desc] direction.
Default direction is 'asc' for ascending.
|return_records
|boolean
|query
|False
a|The default is true for GET calls. When set to false, only the number
of records is returned.
* Default value: 1
|===== Response
```

```
Status: 200, Ok
```

```
[cols=3*,options=header]
|===|Name
|Type
|Description
|_links
|link:#_links[_links]
```

```
a|
|num_records
|integer
a|Number of records
|records
|array[link:#records[records]]
a|
|===.Example response
[%collapsible%closed]
====[source, json, subs=+macros]
{
    "_links": {
      "next": {
         "href": "/api/resourcelink"
      },
      "self": {
        "href": "/api/resourcelink"
      }
    },
  "num records": 1,
    "records": {
    " links": {
        "self": {
           "href": "/api/resourcelink"
        }
      },
      "duration": "PT15S",
      "iops": {
         "read": 200,
        "total": 1000,
        "write": 100
      },
      "latency": {
         "read": 200,
        "total": 1000,
         "write": 100
      },
       "status": "ok",
```

```
  "throughput": {
        "read": 200,
        "total": 1000,
        "write": 100
      },
      "timestamp": "2017-01-25 06:20:13 -0500"
    }
}
====
== Error
```
## Status: Default

```
ONTAP Error Response Codes
|===| Error Code | Description
| 8586226
| UUID not found.
| 8585947
| There are no entries matching your query.
| == =[cols=3*,options=header]
| == =|Name
|Type
|Description
|error
|link:#returned_error[returned_error]
a|
| == =.Example error
[%collapsible%closed]
====[source,json,subs=+macros]
{
```

```
  "error": {
      "arguments": {
        "code": "string",
        "message": "string"
      },
      "code": "4",
      "message": "entry doesn't exist",
      "target": "uuid"
   }
}
====== Definitions
[.api-def-first-level]
.See Definitions
[%collapsible%closed]
//Start collapsible Definitions block
====
[#href]
[.api-collapsible-fifth-title]
href
[cols=3*,options=header]
|===|Name
|Type
|Description
|href
|string
a|
| == =[#_links]
[.api-collapsible-fifth-title]
_links
[cols=3*,options=header]
| == =|Name
|Type
|Description
```

```
|next
|link:#href[href]
a|
|self
|link:#href[href]
a|
|===[#_links]
[.api-collapsible-fifth-title]
_links
[cols=3*,options=header]
|===|Name
|Type
|Description
|self
|link:#href[href]
a|
|===[#iops]
[.api-collapsible-fifth-title]
iops
The rate of I/O operations observed at the storage object.
[cols=3*,options=header]
| == =|Name
|Type
|Description
|other
|integer
a|Performance metric for other I/O operations. Other I/O operations can be
metadata operations, such as directory lookups and so on.
```

```
|read
|integer
a|Performance metric for read I/O operations.
|total
|integer
a|Performance metric aggregated over all types of I/O operations.
|write
|integer
a|Peformance metric for write I/O operations.
|===[#latency]
[.api-collapsible-fifth-title]
latency
The round trip latency in microseconds observed at the storage object.
[cols=3*,options=header]
| == =|Name
|Type
|Description
|other
|integer
a|Performance metric for other I/O operations. Other I/O operations can be
metadata operations, such as directory lookups and so on.
|read
|integer
a|Performance metric for read I/O operations.
|total
|integer
a|Performance metric aggregated over all types of I/O operations.
```

```
|write
|integer
a|Peformance metric for write I/O operations.
|===[#throughput]
[.api-collapsible-fifth-title]
throughput
The rate of throughput bytes per second observed at the storage object.
[cols=3*,options=header]
| == =|Name
|Type
|Description
|other
|integer
a|Performance metric for other I/O operations. Other I/O operations can be
metadata operations, such as directory lookups and so on.
|read
|integer
a|Performance metric for read I/O operations.
|total
|integer
a|Performance metric aggregated over all types of I/O operations.
|write
|integer
a|Peformance metric for write I/O operations.
| == =[#records]
[.api-collapsible-fifth-title]
```

```
records
Performance numbers, such as IOPS latency and throughput.
[cols=3*,options=header]
| == =|Name
|Type
|Description
|_links
|link:#_links[_links]
a|
|duration
|string
a|The duration over which this sample is calculated. The time durations
are represented in the ISO-8601 standard format. Samples can be calculated
over the following durations:
|iops
|link:#iops[iops]
a|The rate of I/O operations observed at the storage object.
|latency
|link:#latency[latency]
a|The round trip latency in microseconds observed at the storage object.
|status
|string
a|Errors associated with the sample. For example, if the aggregation of
data over multiple nodes fails, then any partial errors might return "ok"
on success or "error" on an internal uncategorized failure. Whenever a
sample collection is missed but done at a later time, it is back filled to
the previous 15 second timestamp and tagged with "backfilled data".
"Inconsistent delta time" is encountered when the time between two
collections is not the same for all nodes. Therefore, the aggregated value
might be over or under inflated. "Negative delta" is returned when an
expected monotonically increasing value has decreased in value.
"Inconsistent old data" is returned when one or more nodes do not have the
latest data.
```

```
|throughput
|link:#throughput[throughput]
a|The rate of throughput bytes per second observed at the storage object.
|timestamp
|string
a|The timestamp of the performance data.
|===[#error arguments]
[.api-collapsible-fifth-title]
error_arguments
[cols=3*,options=header]
|===|Name
|Type
|Description
|code
|string
a|Argument code
|message
|string
a|Message argument
| == =[#returned_error]
[.api-collapsible-fifth-title]
returned_error
[cols=3*,options=header]
| == =|Name
|Type
|Description
|arguments
```

```
|array[link:#error_arguments[error_arguments]]
a|Message arguments
|code
|string
a|Error code
|message
|string
a|Error message
|target
|string
a|The target parameter that caused the error.
| == =//end collapsible .Definitions block
====:leveloffset: -1
= Manage S3 service policies
:leveloffset: +1
[[ID570ce6de06d5cda157cf44d23d881f38]]
= Protocols S3 services svm.uuid policies endpoint overview
== Overview
An S3 policy is an object that when associated with a resource, defines
their permissions. Buckets and objects are defined as resources. Policies
are used to manage access to these resources.
== Examples
```

```
=== Retrieving all fields for all S3 policies of an SVM
----
# The API:
/api/protocols/s3/services/{svm.uuid}/policies:
# The call:
curl -X GET "https://<mgmt-ip>/api/protocols/s3/services/12f3ba4c-7ae0-
11e9-8c06-
0050568ea123/policies?fields=*&return_records=true&return_timeout=15" -H
"accept: application/json"
# The response:
{
"num records": 2,
"records": [
    {
      "comment": "S3 policy.",
    "name": "Policy1",
      "statements": [
         {
           "actions": [
             "*"
         \frac{1}{\sqrt{2}}  "effect": "allow",
           "index": 0,
           "resources": [
             "bucket1",
             "bucket1/*"
         \frac{1}{\sqrt{2}}  "sid": "FullAccessToBucket1"
         },
         {
           "actions": [
             "DeleteObject"
         \left| \ \right|,
           "effect": "deny",
           "index": 1,
           "resources": [
           \mathbf{u}\star\mathbf{u}  ],
           "sid": "DenyDeleteObjectAccessToAllResources"
         }
    \frac{1}{2},
```

```
  "svm": {
         "name": "svm1",
         "uuid": "02c9e252-41be-11e9-81d5-00a0986138f7"
      },
     },
     {
       "comment": "S3 policy 2.",
       "name": "Policy2",
       "statements": [
         {
             "actions": [
              "GetObject"
          \frac{1}{2},
            "effect": "allow",
            "index": 3,
            "resources": [
            \mathbf{u} \star \mathbf{w}\frac{1}{2},
            "sid": "AllowGetObjectAccessToAllResources"
          },
          {
            "actions": [
            \mathbf{u}\star\mathbf{u}  ],
            "effect": "deny",
            "index": 3,
            "resources": [
            \mathbf{u} \star \mathbf{u}  ],
            "sid": "DenyAccessToAllResources"
         }
     \left| \ \right|,
       "svm": {
         "name": "svm1",
         "uuid": "02c9e252-41be-11e9-81d5-00a0986138f7"
       },
   }
\lceil}
----
=== Retrieving the specified policy in the SVM
----
# The API:
```

```
/api/protocols/s3/services/{svm.uuid}/policies/{name}:
# The call:
curl -X GET "https://<mgmt-ip>/api/protocols/s3/services/12f3ba4c-7ae0-
11e9-8c06-0050568ea123/policies/Policy1?fields=*" -H "accept:
application/json"
# The response:
{
"comment": "S3 policy.",
"name": "Policy1",
"statements": [
    {
      "actions": [
         "GetObject",
         "PutObject",
         "DeleteObject",
         "ListBucket",
         "ListMyBuckets",
         "ListBucketMultipartUploads",
         "ListMultipartUploadParts",
         "GetObjectTagging",
         "PutObjectTagging",
         "DeleteObjectTagging",
         "GetBucketVersioning",
         "PutBucketVersioning"
    \left| \cdot \right|  "effect": "deny",
      "index": 0,
      "resources": [
       \mathbf{u} \star \mathbf{u}\left| \ \right|,
      "sid": "DenyAccessToAllResources"
   }
\frac{1}{\sqrt{2}}"svm": {
  "name": "svm1",
    "uuid": "02c9e252-41be-11e9-81d5-00a0986138f7"
}
}
----
=== Creating an S3 policy for an SVM
----
```

```
# The API:
/api/protocols/s3/services/{svm.uuid}/policies
# The call:
curl -X POST "https://<mgmt-ip>/api/protocols/s3/services/12f3ba4c-7ae0-
11e9-8c06-0050568ea123/policies?return_records=true" -H "accept:
application/json" -H "authorization: Basic YWRtaW46bmV0YXBwMSE=" -H
"Content-Type: application/json" -d "{ \"comment\": \"S3 policy.\",
\"name\": \"Policy1\", \"statements\": [ { \"actions\": [ \"ListBucket\",
\"ListMyBuckets\", \"CreateBucket\", \"DeleteBucket\" ], \"effect\":
\forall"allow\neg", \neg"resources\neg": [\neg"*\neg"], \neg"sid\neg":
\"AllowListAccessToAllResources\" } ]}"
# The response:
HTTP/1.1 202 Accepted
Date: Mon, 16 Mar 2020 11:32:27 GMT
Server: libzapid-httpd
X-Content-Type-Options: nosniff
Cache-Control: no-cache, no-store, must-revalidate
Content-Length: 289
Content-Type: application/json
{
"num records": 1,
"records": [
    {
      "comment": "S3 policy.",
      "name": "Policy1",
      "statements": [
\{  "actions": [
            "ListBucket",
             "ListMyBuckets"
        \frac{1}{\sqrt{2}}  "effect": "allow",
          "index": 5,
           "resources": [
          " "\left| \cdot \right|  "sid": "AllowListAccessToAllResources"
        }
    \frac{1}{2}  "svm": {
      "name": "svm1",
        "uuid": "02c9e252-41be-11e9-81d5-00a0986138f7"
      }
    }
```

```
]
}
----
=== Updating an S3 policy for an SVM
----
# The API:
/api/protocols/s3/services/{svm.uuid}/policies/{name}:
# The call:
curl -X PATCH "https://<mgmt-ip>/api/protocols/s3/services/12f3ba4c-7ae0-
11e9-8c06-0050568ea123/policies/Policy1" -H "accept: application/json" -H
"authorization: Basic YWRtaW46bmV0YXBwMSE=" -H "Content-Type:
application/json" -d "{ \"comment\": \"S3 policy.\", \"statements\": [ {
\"actions\": [ \"GetObject\", \"PutObject\", \"DeleteObject\",
\"ListBucket\", \"ListMyBuckets\", \"CreateBucket\", \"DeleteBucket\"],
\{\text{``effect\'': }\text{allow\''}, \text{``resources\'': } \{\text{``bucket1}\'', \text{``bucket1}\*}\".}\"sid\": \"FullAccessToAllResources\" } ]}"
# The response:
HTTP/1.1 202 Accepted
Date: Mon, 16 Mar 2020 11:32:27 GMT
Server: libzapid-httpd
X-Content-Type-Options: nosniff
Cache-Control: no-cache, no-store, must-revalidate
Content-Length: 189
Content-Type: application/json
----
=== Deleting an S3 policy for a specified SVM
----
# The API:
/api/protocols/s3/services/{svm.uuid}/policies/{name}:
# The call:
curl -X DELETE "https://<mgmt-ip>/api/protocols/s3/services/12f3ba4c-7ae0-
11e9-8c06-0050568ea123/policies/Policy1" -H "accept: application/json"
# The response:
HTTP/1.1 202 Accepted
Date: Mon, 16 Mar 2020 11:32:27 GMT
Server: libzapid-httpd
X-Content-Type-Options: nosniff
```

```
Cache-Control: no-cache, no-store, must-revalidate
Content-Length: 189
Content-Type: application/json
----
[[ID8755f239ce0315e0f36461280afa5666]]
= Retrieve the S3 policies in an SVM configuration
[.api-doc-operation .api-doc-operation-get]#GET# [.api-doc-code-
block]#`/protocols/s3/services/{svm.uuid}/policies`#
*Introduced In:* 9.8
Retrieves the S3 policies SVM configuration.
== Related ONTAP commands
* `vserver object-store-server policy show`
== Learn more
*
xref:{relative path}protocols s3 services svm.uuid policies endpoint overv
iew.html[DOC /protocols/s3/services/{svm.uuid}/policies]
== Parameters
[cols=5*,options=header]
| == =|Name
|Type
|In
|Required
|Description
|name
|string
|query
|False
a|Filter by name
```
\* maxLength: 128 \* minLength: 1 |read-only |boolean |query |False a|Filter by read-only |svm.name |string |query |False a|Filter by svm.name |comment |string |query |False a|Filter by comment \* maxLength: 256 \* minLength: 0 |statements.resources |string |query |False a|Filter by statements.resources |statements.effect |string |query |False a|Filter by statements.effect |statements.actions |string |query |False a|Filter by statements.actions

|statements.sid |string |query |False a|Filter by statements.sid \* maxLength: 256 \* minLength: 0 |statements.index |integer |query |False a|Filter by statements.index |svm.uuid |string |path |True a|UUID of the SVM to which this object belongs. |fields |array[string] |query |False a|Specify the fields to return. |max\_records |integer |query |False a|Limit the number of records returned. |return\_records |boolean |query |False a|The default is true for GET calls. When set to false, only the number of records is returned.

```
* Default value: 1
|return_timeout
|integer
|query
|False
a|The number of seconds to allow the call to execute before returning.
When iterating over a collection, the default is 15 seconds. ONTAP
returns earlier if either max records or the end of the collection is
reached.
* Default value: 1
* Max value: 120
* Min value: 0
|order_by
|array[string]
|query
|False
a|Order results by specified fields and optional [asc|desc] direction.
Default direction is 'asc' for ascending.
| == === Response
```
Status: 200, Ok

```
[cols=3*,options=header]
|===|Name
|Type
|Description
|_links
|link:#collection_links[collection_links]
a|
|num_records
|integer
a|Number of records
|records
```

```
|array[link:#s3_policy[s3_policy]]
a|
| == =.Example response
[%collapsible%closed]
====[source,json,subs=+macros]
{
    "_links": {
      "next": {
         "href": "/api/resourcelink"
      },
      "self": {
         "href": "/api/resourcelink"
      }
    },
  "num records": 1,
    "records": {
      "comment": "S3 policy.",
    "name": "Policy1",
      "statements": {
         "actions": [
         \mathbf{u} \star \mathbf{u}  ],
         "effect": "allow",
         "index": 0,
         "resources": [
           "bucket1",
          "bucket1/*"
       \frac{1}{\sqrt{2}}  "sid": "FullAccessToBucket1"
      },
      "svm": {
         "_links": {
           "self": {
              "href": "/api/resourcelink"
           }
         },
       "name": "svm1",
         "uuid": "02c9e252-41be-11e9-81d5-00a0986138f7"
      }
   }
}
```
====

== Error

Status: Default, Error

```
[cols=3*,options=header]
| == =|Name
|Type
|Description
|error
|link:#returned_error[returned_error]
a|
| == =.Example error
[%collapsible%closed]
====[source,json,subs=+macros]
{
    "error": {
      "arguments": {
        "code": "string",
        "message": "string"
      },
      "code": "4",
      "message": "entry doesn't exist",
      "target": "uuid"
   }
}
====== Definitions
[.api-def-first-level]
.See Definitions
[%collapsible%closed]
//Start collapsible Definitions block
=[#href]
[.api-collapsible-fifth-title]
href
```

```
[cols=3*,options=header]
| == =|Name
|Type
|Description
|href
|string
a|
| == =[#collection_links]
[.api-collapsible-fifth-title]
collection_links
[cols=3*,options=header]
|===|Name
|Type
|Description
|next
|link:#href[href]
a|
|self
|link:#href[href]
a|
|===[#s3_policy_statement]
[.api-collapsible-fifth-title]
s3_policy_statement
Specifies information about a single access policy statement.
[cols=3*,options=header]
| == =|Name
|Type
|Description
```
|actions |array[string] a|For each resource, S3 supports a set of operations. The resource operations allowed or denied are identified by an action list: \* GetObject - retrieves objects from a bucket. \* PutObject - puts objects in a bucket. \* DeleteObject - deletes objects from a bucket. \* ListBucket - lists the objects in a bucket. \* GetBucketAcl - retrieves the access control list (ACL) of a bucket. \* GetObjectAcl - retrieves the access control list (ACL) of an object. \* ListAllMyBuckets - lists all of the buckets in a server. \* ListBucketMultipartUploads - lists the multipart uploads in progress for a bucket. \* ListMultipartUploadParts - lists the parts in a multipart upload. \* CreateBucket - creates a new bucket. \* DeleteBucket - deletes an existing bucket. \* GetObjectTagging - retrieves the tag set of an object. \* PutObjecttagging - sets the tag set for an object. \* DeleteObjectTagging - deletes the tag set of an object. \* GetBucketLocation - retrieves the location of a bucket. \* GetBucketVersioning - retrieves the versioning configuration of a bucket. \* PutBucketVersioning - modifies the versioning configuration of a bucket. \* ListBucketVersions - lists the object versions in a bucket. \* PutBucketPolicy - puts bucket policy on the bucket specified. \* GetBucketPolicy - retrieves the bucket policy of a bucket. \* DeleteBucketPolicy - deletes the policy created for a bucket. The wildcard character "\*" can be used to form a regular expression for specifying actions. |effect |string a|Specifies whether access is allowed or denied. If access (to allow) is not granted explicitly to a resource, access is implicitly denied. Access can also be denied explicitly to a resource, in order to make sure that a user cannot access it, even if a different policy grants access. |index |integer a|Specifies a unique statement index used to identify a particular statement. This parameter should not be specified in the POST method. A statement index is automatically generated. It is not retrieved in the GET

```
method.
|resources
|array[string]
a|
|sid
|string
a|Specifies the statement identifier which contains additional information
about the statement.
| == =[#_links]
[.api-collapsible-fifth-title]
_links
[cols=3*,options=header]
| == =|Name
|Type
|Description
|self
|link:#href[href]
a|
|===[#svm]
[.api-collapsible-fifth-title]
svm
SVM, applies only to SVM-scoped objects.
[cols=3*,options=header]
| == =|Name
|Type
|Description
|_links
```

```
|link:#_links[_links]
a|
|name
|string
a|The name of the SVM. This field cannot be specified in a PATCH method.
|uuid
|string
a|The unique identifier of the SVM. This field cannot be specified in a
PATCH method.
| == =[#s3_policy]
[.api-collapsible-fifth-title]
s3_policy
An S3 policy is an object. It defines resource (bucket, folder or object)
permissions. These policies get evaluated when an object store user user
makes a request. Permissions in the policies determine whether the request
is allowed or denied.
[cols=3*,options=header]
| == =|Name
|Type
|Description
|comment
|string
a|Can contain any additional information about the S3 policy.
|name
|string
a|Specifies the name of the policy. A policy name length can range from 1
to 128 characters and can only contain the following combination of
characters 0-9, A-Z, a-z, "_", "+", "=", ",", ".","@", and "-". It cannot
be specified in a PATCH method.
```
|read-only
```
|boolean
a|Specifies whether or not the s3 policy is read only. This parameter
should not be specified in the POST method.
| statements
|array[link:#s3_policy_statement[s3_policy_statement]]
a|Specifies the policy statements.
|svm
|link:#svm[svm]
a|SVM, applies only to SVM-scoped objects.
|===[#error_arguments]
[.api-collapsible-fifth-title]
error_arguments
[cols=3*,options=header]
| == =|Name
|Type
|Description
|code
|string
a|Argument code
|message
|string
a|Message argument
|===[#returned_error]
[.api-collapsible-fifth-title]
returned_error
[cols=3*,options=header]
| == =
```

```
|Name
|Type
|Description
|arguments
|array[link:#error_arguments[error_arguments]]
a|Message arguments
|code
|string
a|Error code
|message
|string
a|Error message
|target
|string
a|The target parameter that caused the error.
|===
//end collapsible .Definitions block
=[[IDf5f94073fe5437553d804ceccb810dd4]]
= Create an S3 policy configuration
[.api-doc-operation .api-doc-operation-post]#POST# [.api-doc-code-
block]#`/protocols/s3/services/{svm.uuid}/policies`#
*Introduced In:* 9.8
Creates the S3 policy configuration.
== Important notes
* Each SVM can have one or more s3 policy configurations.
== Required properties
```

```
* `svm.uuid` - Existing SVM in which to create the s3 policy
configuration.
* `name` - Policy name that is to be created.
== Recommended optional properties
* `comment` - Short description about the S3 policy.
* `statements.effect` - Indicates whether to allow or deny access.
* `statements.actions` - List of actions that can be allowed or denied
access. Example: GetObject, PutObject, DeleteObject, ListBucket,
ListMyBuckets, ListBucketMultipartUploads, ListMultipartUploadParts,
CreateBucket, DeleteBucket, GetObjectTagging, PutObjectTagging,
DeleteObjectTagging, GetBucketVersioning, PutBucketVersioning.
* `statements.resources` - Buckets or objects that can be allowed or
denied access.
* `statements.sid` - Statement identifier providing additional information
about the statement.
== Related ONTAP commands
* `vserver object-store-server policy create`
* `vserver object-store-server policy add-statement`
== Learn more
*
xref:{relative path}protocols s3 services svm.uuid policies endpoint overv
iew.html[DOC /protocols/s3/services/{svm.uuid}/policies]
== Parameters
[cols=5*,options=header]
| == =|Name
|Type
|In
|Required
|Description
|return_records
|boolean
|query
|False
a|The default is false. If set to true, the records are returned.
```

```
* Default value:
|svm.uuid
|string
|path
|True
a|UUID of the SVM to which this object belongs.
|===== Request Body
[cols=3*,options=header]
|===|Name
|Type
|Description
|comment
|string
a|Can contain any additional information about the S3 policy.
|name
|string
a|Specifies the name of the policy. A policy name length can range from 1
to 128 characters and can only contain the following combination of
characters 0-9, A-Z, a-z, " ", "+", "=", ",", ".","@", and "-". It cannot
be specified in a PATCH method.
|read-only
|boolean
a|Specifies whether or not the s3 policy is read only. This parameter
should not be specified in the POST method.
|statements
|array[link:#s3_policy_statement[s3_policy_statement]]
a|Specifies the policy statements.
```

```
|link:#svm[svm]
a|SVM, applies only to SVM-scoped objects.
|===.Example request
[%collapsible%closed]
====
[source,json,subs=+macros]
{
    "comment": "S3 policy.",
    "name": "Policy1",
    "statements": {
      "actions": [
      '' *\frac{1}{\sqrt{2}}  "effect": "allow",
      "index": 0,
      "resources": [
        "bucket1",
        "bucket1/*"
      ],
      "sid": "FullAccessToBucket1"
    },
    "svm": {
      "_links": {
        "self": {
           "href": "/api/resourcelink"
        }
      },
    "name": "svm1",
      "uuid": "02c9e252-41be-11e9-81d5-00a0986138f7"
    }
}
====== Response
```
Status: 201, Created

```
[cols=3*,options=header]
| == =|Name
```

```
|Type
|Description
|_links
|link:#collection_links[collection_links]
a|
|num_records
|integer
a|Number of records
|records
|array[link:#s3_policy[s3_policy]]
a|
|===.Example response
[%collapsible%closed]
====
[source,json,subs=+macros]
{
    "_links": {
       "next": {
         "href": "/api/resourcelink"
      },
       "self": {
         "href": "/api/resourcelink"
      }
    },
    "num_records": 1,
    "records": {
       "comment": "S3 policy.",
     "name": "Policy1",
       "statements": {
         "actions": [
        \mathbf{u}\star\mathbf{u}\frac{1}{\sqrt{2}}  "effect": "allow",
         "index": 0,
         "resources": [
           "bucket1",
          "bucket1/*"
       \frac{1}{2},
```

```
  "sid": "FullAccessToBucket1"
      },
      "svm": {
        "_links": {
          "self": {
            "href": "/api/resourcelink"
          }
        },
      "name": "svm1",
        "uuid": "02c9e252-41be-11e9-81d5-00a0986138f7"
     }
   }
}
======= Headers
[cols=3*,options=header]
| == =//header
|Name
|Description
|Type
//end header
//start row
|Location
|Useful for tracking the resource location
|string
//end row
//end table
|==
```
== Error

## Status: Default

```
ONTAP Error Response Codes
//start table
[cols=2__,options=header]
| == =//header
| Error Code | Description
//end header
//end row
```
//start row |92405906 + //end row //start row |The specified action name is invalid. //end row //start row |92405947 + //end row //start row |Creating an object store server policy or statement requires an effective cluster version of 9.8 or later. //end row //start row |92405948 + //end row //start row |Policy name is not valid. Policy names must have between 1 and 128 characters. //end row //start row |92405949 + //end row //start row |Policy name contains invalid characters. Valid characters: 0-9, A-Z, a-z, ", "+", "=", ",", ".", "@", and "-". //end row //start row |92405950 + //end row //start row |Policy name already exists for SVM. //end row //start row |92405954 + //end row //start row |Policy name is reserved for read-only policies. Cannot be used for custom policy creation. //end row //start row |92405963 + //end row //start row |Failed to create policy statements for policy. Reason: "{reason of failure}". Resolve all issues and retry the operation.

```
//end row
//start row
|92405863 +
//end row
//start row
|Failed to create s3 policy statements. Reason: "{reason of failure}".
Valid ways to specify a resource are " '', "+++<br/>bucket-name>+++",
"+++<bucket-name>+++/\.../\...".". Resolve all the issues and retry the
operation. //end row |=== //end table+++</bucket-name>++++++</bucket-
name>+++
[cols=3*,options=header]
| == =|Name
|Type
|Description
|error
|link:#returned_error[returned_error]
a|
|===.Example error
[%collapsible%closed]
====
[source, json, subs=+macros]
{
    "error": {
      "arguments": {
        "code": "string",
        "message": "string"
      },
      "code": "4",
      "message": "entry doesn't exist",
      "target": "uuid"
   }
}
====== Definitions
[.api-def-first-level]
```

```
.See Definitions
[%collapsible%closed]
//Start collapsible Definitions block
=[#s3_policy_statement]
[.api-collapsible-fifth-title]
s3_policy_statement
Specifies information about a single access policy statement.
[cols=3*,options=header]
| == =|Name
|Type
|Description
|actions
|array[string]
a|For each resource, S3 supports a set of operations. The resource
operations allowed or denied are identified by an action list:
* GetObject - retrieves objects from a bucket.
* PutObject - puts objects in a bucket.
* DeleteObject - deletes objects from a bucket.
* ListBucket - lists the objects in a bucket.
* GetBucketAcl - retrieves the access control list (ACL) of a bucket.
* GetObjectAcl - retrieves the access control list (ACL) of an object.
* ListAllMyBuckets - lists all of the buckets in a server.
* ListBucketMultipartUploads - lists the multipart uploads in progress for
a bucket.
* ListMultipartUploadParts - lists the parts in a multipart upload.
* CreateBucket - creates a new bucket.
* DeleteBucket - deletes an existing bucket.
* GetObjectTagging - retrieves the tag set of an object.
* PutObjecttagging - sets the tag set for an object.
* DeleteObjectTagging - deletes the tag set of an object.
* GetBucketLocation - retrieves the location of a bucket.
* GetBucketVersioning - retrieves the versioning configuration of a
bucket.
* PutBucketVersioning - modifies the versioning configuration of a bucket.
* ListBucketVersions - lists the object versions in a bucket.
* PutBucketPolicy - puts bucket policy on the bucket specified.
* GetBucketPolicy - retrieves the bucket policy of a bucket.
* DeleteBucketPolicy - deletes the policy created for a bucket.
The wildcard character "*" can be used to form a regular expression for
```

```
specifying actions.
|effect
|string
a|Specifies whether access is allowed or denied. If access (to allow) is
not granted explicitly to a resource, access is implicitly denied. Access
can also be denied explicitly to a resource, in order to make sure that a
user cannot access it, even if a different policy grants access.
|index
|integer
a|Specifies a unique statement index used to identify a particular
statement. This parameter should not be specified in the POST method. A
statement index is automatically generated. It is not retrieved in the GET
method.
|resources
|array[string]
a|
|sid
|string
a|Specifies the statement identifier which contains additional information
about the statement.
| == =[#href]
[.api-collapsible-fifth-title]
href
[cols=3*,options=header]
|===|Name
|Type
|Description
|href
|string
a|
| == =
```

```
[#_links]
[.api-collapsible-fifth-title]
_links
[cols=3*,options=header]
| == =|Name
|Type
|Description
|self
|link:#href[href]
a|
| == =[#svm]
[.api-collapsible-fifth-title]
svm
SVM, applies only to SVM-scoped objects.
[cols=3*,options=header]
| == =|Name
|Type
|Description
|_links
|link:#_links[_links]
a|
|name
|string
a|The name of the SVM. This field cannot be specified in a PATCH method.
|uuid
|string
a|The unique identifier of the SVM. This field cannot be specified in a
PATCH method.
```

```
| == =[#s3_policy]
[.api-collapsible-fifth-title]
s3_policy
An S3 policy is an object. It defines resource (bucket, folder or object)
permissions. These policies get evaluated when an object store user user
makes a request. Permissions in the policies determine whether the request
is allowed or denied.
[cols=3*,options=header]
| == =|Name
|Type
|Description
|comment
|string
a|Can contain any additional information about the S3 policy.
|name
|string
a|Specifies the name of the policy. A policy name length can range from 1
to 128 characters and can only contain the following combination of
characters 0-9, A-Z, a-z, " ", "+", "=", ",", ".","@", and "-". It cannot
be specified in a PATCH method.
|read-only
|boolean
a|Specifies whether or not the s3 policy is read only. This parameter
should not be specified in the POST method.
|statements
|array[link:#s3_policy_statement[s3_policy_statement]]
a|Specifies the policy statements.
|svm
|link:#svm[svm]
a|SVM, applies only to SVM-scoped objects.
```

```
| == =[#collection_links]
[.api-collapsible-fifth-title]
collection_links
[cols=3*,options=header]
|===|Name
|Type
|Description
|next
|link:#href[href]
a|
|self
|link:#href[href]
a|
| == =[#error arguments]
[.api-collapsible-fifth-title]
error_arguments
[cols=3*,options=header]
|===|Name
|Type
|Description
|code
|string
a|Argument code
|message
|string
a|Message argument
| == =
```

```
[#returned_error]
[.api-collapsible-fifth-title]
returned_error
[cols=3*,options=header]
| == =|Name
|Type
|Description
|arguments
|array[link:#error_arguments[error_arguments]]
a|Message arguments
|code
|string
a|Error code
|message
|string
a|Error message
|target
|string
a|The target parameter that caused the error.
|===//end collapsible .Definitions block
====[[ID918824ce3efe50318e000dbf0b4b1324]]
= Delete an S3 policy configuration
[.api-doc-operation .api-doc-operation-delete]#DELETE# [.api-doc-code-
block]#`/protocols/s3/services/{svm.uuid}/policies/{name}`#
*Introduced In:* 9.8
```

```
Deletes the S3 policy configuration of an SVM.
== Related ONTAP commands
* `vserver object-store-server policy delete`
* `vserver object-store-server policy delete-statement`
== Learn more
*
xref:{relative path}protocols s3 services svm.uuid policies endpoint overv
iew.html[DOC /protocols/s3/services/{svm.uuid}/policies]
== Parameters
[cols=5*,options=header]
|===|Name
|Type
|In
|Required
|Description
|name
|string
|path
|True
a|Policy name
|svm.uuid
|string
|path
|True
a|UUID of the SVM to which this object belongs.
|===== Response
```
Status: 200, Ok

== Error

Status: Default

```
ONTAP Error Response Codes
//start table
[cols=2*,options=header]
|==//header
| Error Code | Description
//end header
//end row
//start row
|92405858 +
//end row
//start row
|Failed to "delete" the "policy" because the operation is only supported
on data SVMs.
//end row
| == = |//end table
[cols=3*,options=header]
| == =|Name
|Type
|Description
|error
|link:#returned_error[returned_error]
a|
| == =.Example error
[%collapsible%closed]
====[source,json,subs=+macros]
{
    "error": {
      "arguments": {
        "code": "string",
       "message": "string"
      },
      "code": "4",
```

```
  "message": "entry doesn't exist",
      "target": "uuid"
   }
}
====== Definitions
[.api-def-first-level]
.See Definitions
[%collapsible%closed]
//Start collapsible Definitions block
====
[#error arguments]
[.api-collapsible-fifth-title]
error_arguments
[cols=3*,options=header]
|===|Name
|Type
|Description
|code
|string
a|Argument code
|message
|string
a|Message argument
|===[#returned_error]
[.api-collapsible-fifth-title]
returned_error
[cols=3*,options=header]
| == =|Name
|Type
|Description
|arguments
```

```
|array[link:#error_arguments[error_arguments]]
a|Message arguments
|code
|string
a|Error code
|message
|string
a|Error message
|target
|string
a|The target parameter that caused the error.
| == =//end collapsible .Definitions block
====[[IDaa4a61950f950d914341cd0fa97901c2]]
= Retrieve an S3 policy configuration
[.api-doc-operation .api-doc-operation-get]#GET# [.api-doc-code-
block]#`/protocols/s3/services/{svm.uuid}/policies/{name}`#
*Introduced In:* 9.8
Retrieves the S3 policy configuration of an SVM.
== Related ONTAP commands
* `vserver object-store-server policy show`
== Learn more
*
xref:{relative path}protocols s3 services svm.uuid policies endpoint overv
iew.html[DOC /protocols/s3/services/{svm.uuid}/policies]
```

```
== Parameters
[cols=5*,options=header]
|===|Name
|Type
|In
|Required
|Description
|name
|string
|path
|True
a|Policy name
|svm.uuid
|string
|path
|True
a|UUID of the SVM to which this object belongs.
|fields
|array[string]
|query
|False
a|Specify the fields to return.
|===== Response
```
Status: 200, Ok

```
[cols=3*,options=header]
|===|Name
|Type
|Description
|comment
|string
```
a|Can contain any additional information about the S3 policy. |name |string a|Specifies the name of the policy. A policy name length can range from 1 to 128 characters and can only contain the following combination of characters  $0-9$ ,  $A-Z$ ,  $a-z$ , " ", "+", "=", ",", ".","@", and "-". It cannot be specified in a PATCH method. |read-only |boolean a|Specifies whether or not the s3 policy is read only. This parameter should not be specified in the POST method. |statements |array[link:#s3\_policy\_statement[s3\_policy\_statement]] a|Specifies the policy statements. |svm |link:#svm[svm] a|SVM, applies only to SVM-scoped objects.  $| == =$ .Example response [%collapsible%closed]  $====$ [source,json,subs=+macros] { "comment": "S3 policy.", "name": "Policy1", "statements": { "actions": [  $\mathbf{u}\star\mathbf{u}$  $\left| \cdot \right|$  "effect": "allow", "index": 0, "resources": [ "bucket1", "bucket1/\*"  $\frac{1}{\sqrt{2}}$ 

```
  "sid": "FullAccessToBucket1"
    },
    "svm": {
      "_links": {
         "self": {
           "href": "/api/resourcelink"
        }
      },
      "name": "svm1",
      "uuid": "02c9e252-41be-11e9-81d5-00a0986138f7"
   }
}
====
== Error
```
Status: Default, Error

```
[cols=3*,options=header]
| == =|Name
|Type
|Description
|error
|link:#returned_error[returned_error]
a|
| == =.Example error
[%collapsible%closed]
====[source,json,subs=+macros]
{
    "error": {
      "arguments": {
        "code": "string",
        "message": "string"
      },
      "code": "4",
      "message": "entry doesn't exist",
     "target": "uuid"
    }
```

```
}
====== Definitions
[.api-def-first-level]
.See Definitions
[%collapsible%closed]
//Start collapsible Definitions block
====
[#s3 policy statement]
[.api-collapsible-fifth-title]
s3_policy_statement
Specifies information about a single access policy statement.
[cols=3*,options=header]
| == =|Name
|Type
|Description
|actions
|array[string]
a|For each resource, S3 supports a set of operations. The resource
operations allowed or denied are identified by an action list:
* GetObject - retrieves objects from a bucket.
* PutObject - puts objects in a bucket.
* DeleteObject - deletes objects from a bucket.
* ListBucket - lists the objects in a bucket.
* GetBucketAcl - retrieves the access control list (ACL) of a bucket.
* GetObjectAcl - retrieves the access control list (ACL) of an object.
* ListAllMyBuckets - lists all of the buckets in a server.
* ListBucketMultipartUploads - lists the multipart uploads in progress for
a bucket.
* ListMultipartUploadParts - lists the parts in a multipart upload.
* CreateBucket - creates a new bucket.
* DeleteBucket - deletes an existing bucket.
* GetObjectTagging - retrieves the tag set of an object.
* PutObjecttagging - sets the tag set for an object.
* DeleteObjectTagging - deletes the tag set of an object.
* GetBucketLocation - retrieves the location of a bucket.
* GetBucketVersioning - retrieves the versioning configuration of a
bucket.
```

```
* PutBucketVersioning - modifies the versioning configuration of a bucket.
* ListBucketVersions - lists the object versions in a bucket.
* PutBucketPolicy - puts bucket policy on the bucket specified.
* GetBucketPolicy - retrieves the bucket policy of a bucket.
* DeleteBucketPolicy - deletes the policy created for a bucket.
The wildcard character "*" can be used to form a regular expression for
specifying actions.
|effect
|string
a|Specifies whether access is allowed or denied. If access (to allow) is
not granted explicitly to a resource, access is implicitly denied. Access
can also be denied explicitly to a resource, in order to make sure that a
user cannot access it, even if a different policy grants access.
|index
|integer
a|Specifies a unique statement index used to identify a particular
statement. This parameter should not be specified in the POST method. A
statement index is automatically generated. It is not retrieved in the GET
method.
|resources
|array[string]
a|
|sid
|string
a|Specifies the statement identifier which contains additional information
about the statement.
| == =[#href]
[.api-collapsible-fifth-title]
href
[cols=3*,options=header]
| == =|Name
|Type
|Description
```

```
|href
|string
a|
| == =[#_links]
[.api-collapsible-fifth-title]
_links
[cols=3*,options=header]
| == =|Name
|Type
|Description
|self
|link:#href[href]
a|
|===[#svm]
[.api-collapsible-fifth-title]
svm
SVM, applies only to SVM-scoped objects.
[cols=3*,options=header]
| == =|Name
|Type
|Description
|_links
|link:#_links[_links]
a|
|name
|string
a|The name of the SVM. This field cannot be specified in a PATCH method.
```

```
|uuid
|string
a|The unique identifier of the SVM. This field cannot be specified in a
PATCH method.
| == =[#error_arguments]
[.api-collapsible-fifth-title]
error_arguments
[cols=3*,options=header]
| == =|Name
|Type
|Description
|code
|string
a|Argument code
|message
|string
a|Message argument
| == =[#returned_error]
[.api-collapsible-fifth-title]
returned_error
[cols=3*,options=header]
|===|Name
|Type
|Description
|arguments
|array[link:#error_arguments[error_arguments]]
a|Message arguments
```

```
|code
|string
a|Error code
|message
|string
a|Error message
|target
|string
a|The target parameter that caused the error.
|===//end collapsible .Definitions block
====[[IDcd73aa2d3f3fc451eaf2ad7f1b962de0]]
= Update an S3 policy configuration
[.api-doc-operation .api-doc-operation-patch]#PATCH# [.api-doc-code-
block]#`/protocols/s3/services/{svm.uuid}/policies/{name}`#
*Introduced In:* 9.8
Updates the S3 policy configuration of an SVM.
== Important notes
* The following fields can be modified for a policy:
*** `comment` - Any information related to the policy.
*** `statements` - Specifies the array of policy statements.
== Related ONTAP commands
* `vserver object-store-server policy modify`
* `vserver object-store-server policy modify-statement`
== Learn more
```

```
*
xref:{relative path}protocols s3 services svm.uuid policies endpoint overv
iew.html[DOC /protocols/s3/services/{svm.uuid}/policies]
== Parameters
[cols=5*,options=header]
|===|Name
|Type
|In
|Required
|Description
|name
|string
|path
|True
a|Policy name
|svm.uuid
|string
|path
|True
a|UUID of the SVM to which this object belongs.
|===
== Request Body
[cols=3*,options=header]
|===|Name
|Type
|Description
|comment
|string
a|Can contain any additional information about the S3 policy.
```

```
|name
|string
a|Specifies the name of the policy. A policy name length can range from 1
to 128 characters and can only contain the following combination of
characters 0-9, A-Z, a-z, "_", "+", "=", ",", ".","@", and "-". It cannot
be specified in a PATCH method.
|read-only
|boolean
a|Specifies whether or not the s3 policy is read only. This parameter
should not be specified in the POST method.
|statements
|array[link:#s3_policy_statement[s3_policy_statement]]
a|Specifies the policy statements.
|svm
|link:#svm[svm]
a|SVM, applies only to SVM-scoped objects.
|===.Example request
[%collapsible%closed]
=[source,json,subs=+macros]
{
    "comment": "S3 policy.",
    "name": "Policy1",
    "statements": {
      "actions": [
      \mathbf{u}\star\mathbf{u}\frac{1}{2}  "effect": "allow",
      "index": 0,
      "resources": [
        "bucket1",
       "bucket1/*"
    \frac{1}{2}  "sid": "FullAccessToBucket1"
    },
    "svm": {
```

```
  "_links": {
         "self": {
           "href": "/api/resourcelink"
        }
      },
      "name": "svm1",
      "uuid": "02c9e252-41be-11e9-81d5-00a0986138f7"
   }
}
====
== Response
```
Status: 200, Ok

== Error

Status: Default

```
ONTAP Error Response Codes
//start table
[cols=2__,options=header]
| == =//header
| Error Code | Description
//end header
//end row
//start row
|92405906 +
//end row
//start row
|The specified action name is invalid.
//end row
//start row
|92405963 +
//end row
//start row
|Failed to create s3 policy statements "{policy name}". Reason: "{reason
of failure}". Resolve all issues and retry the operation.
//end row
//start row
|92405953 +
//end row
//start row
```

```
|Object store server read-only policies do not support create, modify,
delete, add-statement, delete-statement and modify-statement operations.
//end row
//start row
|92406075 +
//end row
//start row
|Failed to modify policy statement for policy "{policy name}". Reason:
"{reason of failure}". Valid ways to specify a resource are "__",
"+++<bucket-name>+++", "+++<bucket-name>+++/\.../\...".". //end row | ==//end table+++</bucket-name>++++++</bucket-name>+++
[cols=3*,options=header]
| == =|Name
|Type
|Description
|error
|link:#returned_error[returned_error]
a|
|===.Example error
[%collapsible%closed]
====[source,json,subs=+macros]
{
    "error": {
      "arguments": {
        "code": "string",
        "message": "string"
      },
      "code": "4",
      "message": "entry doesn't exist",
      "target": "uuid"
   }
}
====== Definitions
[.api-def-first-level]
```

```
.See Definitions
[%collapsible%closed]
//Start collapsible Definitions block
=[#s3_policy_statement]
[.api-collapsible-fifth-title]
s3_policy_statement
Specifies information about a single access policy statement.
[cols=3*,options=header]
| == =|Name
|Type
|Description
|actions
|array[string]
a|For each resource, S3 supports a set of operations. The resource
operations allowed or denied are identified by an action list:
* GetObject - retrieves objects from a bucket.
* PutObject - puts objects in a bucket.
* DeleteObject - deletes objects from a bucket.
* ListBucket - lists the objects in a bucket.
* GetBucketAcl - retrieves the access control list (ACL) of a bucket.
* GetObjectAcl - retrieves the access control list (ACL) of an object.
* ListAllMyBuckets - lists all of the buckets in a server.
* ListBucketMultipartUploads - lists the multipart uploads in progress for
a bucket.
* ListMultipartUploadParts - lists the parts in a multipart upload.
* CreateBucket - creates a new bucket.
* DeleteBucket - deletes an existing bucket.
* GetObjectTagging - retrieves the tag set of an object.
* PutObjecttagging - sets the tag set for an object.
* DeleteObjectTagging - deletes the tag set of an object.
* GetBucketLocation - retrieves the location of a bucket.
* GetBucketVersioning - retrieves the versioning configuration of a
bucket.
* PutBucketVersioning - modifies the versioning configuration of a bucket.
* ListBucketVersions - lists the object versions in a bucket.
* PutBucketPolicy - puts bucket policy on the bucket specified.
* GetBucketPolicy - retrieves the bucket policy of a bucket.
* DeleteBucketPolicy - deletes the policy created for a bucket.
The wildcard character "*" can be used to form a regular expression for
```

```
specifying actions.
|effect
|string
a|Specifies whether access is allowed or denied. If access (to allow) is
not granted explicitly to a resource, access is implicitly denied. Access
can also be denied explicitly to a resource, in order to make sure that a
user cannot access it, even if a different policy grants access.
|index
|integer
a|Specifies a unique statement index used to identify a particular
statement. This parameter should not be specified in the POST method. A
statement index is automatically generated. It is not retrieved in the GET
method.
|resources
|array[string]
a|
|sid
|string
a|Specifies the statement identifier which contains additional information
about the statement.
| == =[#href]
[.api-collapsible-fifth-title]
href
[cols=3*,options=header]
|===|Name
|Type
|Description
|href
|string
a|
| == =
```

```
[#_links]
[.api-collapsible-fifth-title]
_links
[cols=3*,options=header]
| == =|Name
|Type
|Description
|self
|link:#href[href]
a|
| == =[#svm]
[.api-collapsible-fifth-title]
svm
SVM, applies only to SVM-scoped objects.
[cols=3*,options=header]
| == =|Name
|Type
|Description
|_links
|link:#_links[_links]
a|
|name
|string
a|The name of the SVM. This field cannot be specified in a PATCH method.
|uuid
|string
a|The unique identifier of the SVM. This field cannot be specified in a
PATCH method.
```

```
| == =[#s3_policy]
[.api-collapsible-fifth-title]
s3_policy
An S3 policy is an object. It defines resource (bucket, folder or object)
permissions. These policies get evaluated when an object store user user
makes a request. Permissions in the policies determine whether the request
is allowed or denied.
[cols=3*,options=header]
| == =|Name
|Type
|Description
|comment
|string
a|Can contain any additional information about the S3 policy.
|name
|string
a|Specifies the name of the policy. A policy name length can range from 1
to 128 characters and can only contain the following combination of
characters 0-9, A-Z, a-z, " ", "+", "=", ",", ".","@", and "-". It cannot
be specified in a PATCH method.
|read-only
|boolean
a|Specifies whether or not the s3 policy is read only. This parameter
should not be specified in the POST method.
|statements
|array[link:#s3_policy_statement[s3_policy_statement]]
a|Specifies the policy statements.
|svm
|link:#svm[svm]
a|SVM, applies only to SVM-scoped objects.
```

```
| == =[#error arguments]
[.api-collapsible-fifth-title]
error_arguments
[cols=3*,options=header]
| == =|Name
|Type
|Description
|code
|string
a|Argument code
|message
|string
a|Message argument
|===[#returned_error]
[.api-collapsible-fifth-title]
returned_error
[cols=3*,options=header]
| == =|Name
|Type
|Description
|arguments
|array[link:#error_arguments[error_arguments]]
a|Message arguments
|code
|string
a|Error code
```
```
|message
|string
a|Error message
|target
|string
a|The target parameter that caused the error.
| == =//end collapsible .Definitions block
====:leveloffset: -1
= Manage S3 service users
:leveloffset: +1
[[ID6bb1fc9e76b1c044dbe99ebd713bd135]]
= Protocols S3 services svm.uuid users endpoint overview
== Overview
An S3 user account is created on the S3 server. Buckets that are created
for the server are associated with that user (as the owner of the
buckets).
The creation of the user account involves generating a pair of keys
"access" and "secret".
These keys are shared with clients (by the administrator out of band) who
want to access the S3 server. The access key is sent in the request and it
identifies the user performing the operation. The client or server never
send the secret key over the wire.
Only the access key can be retrieved from a GET operation. The secret key
along with the access key is returned from a POST operation and from a
PATCH operation if the administrator needs to regenerate the keys.
```
== Examples

```
=== Retrieving S3 user configurations for a particular SVM
----
# The API:
/api/protocols/s3/services/{svm.uuid}/users
# The call:
curl -X GET "https://<mgmt-ip>/api/protocols/s3/services/db2ec036-8375-
11e9-99e1-0050568e3ed9/users?fields=*&return_records=true" -H "accept:
application/hal+json"
# The response:
{
"records": [
    {
      "svm": {
        "uuid": "db2ec036-8375-11e9-99e1-0050568e3ed9",
        "name": "vs1",
        "_links": {
          "self": {
             "href": "/api/svm/svms/db2ec036-8375-11e9-99e1-0050568e3ed9"
          }
        }
      },
      "name": "user-1",
      "comment": "S3 user",
    "access key": "FAKEACCESSKEYFAKEAC1",
    "key time to live": "PT3H5M",
      "key_expiry_time": "2023-11-13T23:28:03+05:30",
      "id": 3,
      "keys": [
        {
          "id": 1,
        "access key": "FAKEACCESSKEYFAKEAC1",
        "time to live": "PT3H5M",
          "expiry_time": "2023-11-13T23:28:03+05:30"
        },
\{  "id": 2,
        "access key": "FAKEACCESSKEYFAKEAC2",
        "time to live": "PT6H3M2S",
          "expiry_time": "2023-11-13T23:24:41+05:30"
        }
    \frac{1}{2},
```

```
  "_links": {
         "self": {
           "href": "/api/protocols/s3/services/db2ec036-8375-11e9-99e1-
0050568e3ed9/users/user-1"
        }
     }
    },
    {
      "svm": {
        "uuid": "db2ec036-8375-11e9-99e1-0050568e3ed9",
        "name": "vs1",
        "_links": {
          "self": {
             "href": "/api/svm/svms/db2ec036-8375-11e9-99e1-0050568e3ed9"
           }
        }
      },
    "name": "user-2",
      "comment": "s3-user",
      "access_key": "C87S021Q59JJAAQNJP7R",
      "id": 2,
      "keys": [
      \{  "id": 1,
         "access key": "C87S021Q59JJAAQNJP7R",
        }
    \frac{1}{2}" links": {
        "self": {
           "href": "/api/protocols/s3/services/db2ec036-8375-11e9-99e1-
0050568e3ed9/users/user-2"
        }
      }
   }
\frac{1}{\sqrt{2}}"num records": 2,
" links": {
    "self": {
      "href": "/api/protocols/s3/services/db2ec036-8375-11e9-99e1-
0050568e3ed9/users?fields=*&return_records=true"
    }
}
}
----
=== Retrieving the user configuration of a specific S3 user
```

```
----
# The API:
/api/protocols/s3/services/{svm.uuid}/users/{name}
# The call:
curl -X GET "https://<mgmt-ip>/api/protocols/s3/services/db2ec036-8375-
11e9-99e1-0050568e3ed9/users/user-1" -H "accept: application/hal+json"
# The response:
{
"svm": {
    "uuid": "db2ec036-8375-11e9-99e1-0050568e3ed9",
   "name": "vs1",
  " links": {
     "self": {
        "href": "/api/svm/svms/db2ec036-8375-11e9-99e1-0050568e3ed9"
      }
   }
},
"name": "user-1",
"comment": "s3-user",
"access key": "JJJA3240AD5ZTSHXNC35",
"key_time_to_live": "P6DT1H5M",
"key_expiry_time": "2023-02-20T10:04:31Z",
"id": 3,
"keys": [
    {
      "id": 1,
    "access key": "JJJA3240AD5ZTSHXNC35",
    "time to live": "PT3H5M",
      "expiry_time": "2023-11-13T23:28:03+05:30"
    },
    {
      "id": 2,
    "access key": "FAKEACCESSKEYFAKEAC2",
    "time to live": "PT6H3M2S",
      "expiry_time": "2023-11-13T23:24:41+05:30"
    }
\frac{1}{2},
"_links": {
   "self": {
      "href": "/api/protocols/s3/services/db2ec036-8375-11e9-99e1-
0050568e3ed9/users/user-1"
    }
```

```
}
}
---=== Creating an S3 user configuration
----
# The API:
/api/protocols/s3/services/{svm.uuid}/users
# The call:
curl -X POST "https://<mgmt-ip>/api/protocols/s3/services/db2ec036-8375-
11e9-99e1-0050568e3ed9/users" -H "accept: application/json" -H "Content-
Type: application/json" -d "{ \"name\": \"user-1\"}"
# The response:
HTTP/1.1 201 Created
Date: Fri, 31 May 2019 09:34:25 GMT
Server: libzapid-httpd
X-Content-Type-Options: nosniff
Cache-Control: no-cache, no-store, must-revalidate
Location: /api/protocols/s3/services/db2ec036-8375-11e9-99e1-
0050568e3ed9/users/user-1
Content-Length: 244
Content-Type: application/json
{
"num records": 1,
"records": [
    {
    "name": "user-1",
    "access key": "JJJA3240AD5ZTSHXNC36",
    "secret_key": " n8NAqU3A8TN73698j1uJ2YA7oxZ_Va6q4ETMB47"
   }
\lceil}
----
=== Creating an S3 user configuration with key expiration configuration
----
# The API:
/api/protocols/s3/services/{svm.uuid}/users
# The call:
```

```
curl -X POST "https://<mgmt-ip>/api/protocols/s3/services/db2ec036-8375-
11e9-99e1-0050568e3ed9/users" -H "accept: application/json" -H "Content-
Type: application/json" -d "{ \"comment\": \"S3 user3\",
\"key_time_to_live\": \"P6DT1H5M\", \"name\": \"user-3\"}"
# The response:
HTTP/1.1 201 Created
Date: Tue, 14 Feb 2023 08:59:31 GMT
Server: libzapid-httpd
X-Content-Type-Options: nosniff
Cache-Control: no-cache, no-store, must-revalidate
Content-Security-Policy: default-src 'self'; script-src 'self' 'unsafe-
inline'; style-src 'self' 'unsafe-inline'; img-src 'self' data:; frame-
ancestors: 'self'
Location: /api/protocols/s3/services/6573ac2b-ab66-11ed-b53d-
005056bb4b9b/users/user-3
Content-Length: 337
Content-Type: application/hal+json
Vary: Origin
{
"num records": 1,
"records": [
    {
    "name": "user-3",
    "access key": "JJJA3240AD5ZTSHXNC35",
    "secret key": "OXx6J GkTc94Xx91cYrNBar OT3BY61WOHI HSR5",
      "key_expiry_time": "2023-06-16T12:08:38Z",
    " links": {
        "self": {
          "href": "/api/protocols/s3/services/6573ac2b-ab66-11ed-b53d-
005056bb4b9b/users/user-3"
        }
      }
   }
\lceil}
----
=== Regenerating first key for a specific S3 user for the specified SVM
----
# The API:
/api/protocols/s3/services/{svm.uuid}/users/{name}
# The call:
```

```
curl -X PATCH "https://<mgmt-ip>/api/protocols/s3/services/db2ec036-8375-
11e9-99e1-0050568e3ed9/users/user-2?regenerate_keys=true" -H "accept:
application/hal+json" -H "Content-Type: application/json" -d "{ }"
# The response:
HTTP/1.1 200 OK
Date: Fri, 31 May 2019 09:55:45 GMT
Server: libzapid-httpd
X-Content-Type-Options: nosniff
Cache-Control: no-cache, no-store, must-revalidate
Content-Length: 391
Content-Type: application/hal+json
{
"num records": 1,
"records": [
    {
      "name": "user-2",
    "access key": "KEOYV21G156K8AB4ZISH",
    "secret_key": "au_5oyYSs3c_QtoD5FH9f9rL888rwgD6fQS8chl",
    " links": {
        "self": {
          "href": "/api/protocols/s3/services/db2ec036-8375-11e9-99e1-
0050568e3ed9/users/user-2"
       }
      }
   }
\overline{1}}
----
=== Regenerating keys and setting new expiry configuration for a specific
S3 user for the specified SVM
----
# The API:
/api/protocols/s3/services/{svm.uuid}/users/{name}
# The call:
curl -X PATCH "https://<mgmt-ip>/api/protocols/s3/services/db2ec036-8375-
11e9-99e1-0050568e3ed9/users/user-2?regenerate_keys=true" -H "accept:
application/hal+json" -H "Content-Type: application/json" -d "{
\"key_time_to_live\": \"PT6H3M\" }"
# The response:
HTTP/1.1 200 OK
```

```
Date: Fri, 31 May 2019 09:55:45 GMT
Server: libzapid-httpd
X-Content-Type-Options: nosniff
Cache-Control: no-cache, no-store, must-revalidate
Content-Length: 391
Content-Type: application/hal+json
{
"num records": 1,
"records": [
    {
      "name": "user-2",
    "access key": "FAKEACCESSKEYFAKEAC1",
    "secret key": "<secret key here>",
      "key_expiry_time": "2023-06-16T16:19:06Z",
    " links": {
        "self": {
          "href": "/api/protocols/s3/services/db2ec036-8375-11e9-99e1-
0050568e3ed9/users/user-2"
        }
     }
   }
\overline{1}}
----
=== Deleting first key for a specific S3 user for a specified SVM
----
# The API:
/api/protocols/s3/services/{svm.uuid}/users/{name}
# The call:
curl -X PATCH "https://<mgmt-ip>/api/protocols/s3/services/db2ec036-8375-
11e9-99e1-0050568e3ed9/users/user-2?delete_keys=true" -H "accept:
application/hal+json" -H "Content-Type: application/json" -d "{ }"
# The response:
HTTP/1.1 200 OK
Date: Wed, 08 Feb 2023 13:40:04 GMT
Server: libzapid-httpd
X-Content-Type-Options: nosniff
Cache-Control: no-cache, no-store, must-revalidate
Content-Security-Policy: default-src 'self'; script-src 'self' 'unsafe-
inline'; style-src 'self' 'unsafe-inline'; img-src 'self' data:; frame-
ancestors: 'self'
```

```
Content-Length: 3
Content-Type: application/hal+json
Vary: Origin
{
}
----
=== Deleting the specified S3 user configuration for a specified SVM
----
# The API:
/api/protocols/s3/services/{svm.uuid}/users/{name}
# The call:
curl -X DELETE "https://<mgmt-ip>/api/protocols/s3/services/03ce5c36-f269-
11e8-8852-0050568e5298/users/user-2" -H "accept: application/json"
---[[IDf674a2aad3ea1ae47b1b65425873cc33]]
= Retrieve the SVM configuration for an S3 user
[.api-doc-operation .api-doc-operation-get]#GET# [.api-doc-code-
block]#`/protocols/s3/services/{svm.uuid}/users`#
*Introduced In:* 9.7
Retrieves the S3 user's SVM configuration.
== Related ONTAP commands
* `vserver object-store-server user show`
== Learn more
*
xref:{relative_path}protocols_s3_services_svm.uuid_users_endpoint_overview
.html[DOC /protocols/s3/services/{svm.uuid}/users]
== Parameters
[cols=5*,options=header]
```
 $| == =$ |Name |Type |In |Required |Description |svm.name |string |query |False a|Filter by svm.name |name |string |query |False a|Filter by name \* maxLength: 64 \* minLength: 1 | key time to live |string |query |False a|Filter by key time to live \* Introduced in: 9.14 |access\_key |string |query |False a|Filter by access\_key |comment |string |query |False a|Filter by comment

```
* maxLength: 256
* minLength: 0
|key_expiry_time
|string
|query
|False
a|Filter by key_expiry_time
* Introduced in: 9.14
|svm.uuid
|string
|path
|True
a|UUID of the SVM to which this object belongs.
|fields
|array[string]
|query
|False
a|Specify the fields to return.
|max_records
|integer
|query
|False
a|Limit the number of records returned.
|return_records
|boolean
|query
|False
a|The default is true for GET calls. When set to false, only the number
of records is returned.
* Default value: 1
|return_timeout
|integer
|query
```

```
|False
a|The number of seconds to allow the call to execute before returning.
When iterating over a collection, the default is 15 seconds. ONTAP
returns earlier if either max records or the end of the collection is
reached.
* Default value: 1
* Max value: 120
* Min value: 0
|order_by
|array[string]
|query
|False
a|Order results by specified fields and optional [asc|desc] direction.
Default direction is 'asc' for ascending.
|===
```
== Response

## Status: 200, Ok

```
[cols=3*,options=header]
| == =|Name
|Type
|Description
|_links
|link:#collection_links[collection_links]
a|
|num_records
|integer
a|Number of records
|records
|array[link:#s3_user[s3_user]]
a|
| == =
```

```
.Example response
[%collapsible%closed]
====[source,json,subs=+macros]
{
    "_links": {
      "next": {
        "href": "/api/resourcelink"
      },
      "self": {
        "href": "/api/resourcelink"
     }
    },
  "num records": 1,
    "records": {
    "access key": "HJAKU28M3SXTE2UXUACV",
      "comment": "S3 user",
    "key expiry time": "2023-12-31 19:00:00 -0500",
    "key time to live": "PT6H3M",
    "name": "user-1",
      "svm": {
        "_links": {
          "self": {
            "href": "/api/resourcelink"
  }
        },
      "name": "svm1",
        "uuid": "02c9e252-41be-11e9-81d5-00a0986138f7"
      }
   }
}
====== Error
```
## Status: Default, Error

```
[cols=3*,options=header]
| == =|Name
|Type
|Description
|error
|link:#returned_error[returned_error]
```

```
a|
| == =.Example error
[%collapsible%closed]
====[source,json,subs=+macros]
{
    "error": {
      "arguments": {
        "code": "string",
        "message": "string"
      },
      "code": "4",
      "message": "entry doesn't exist",
      "target": "uuid"
   }
}
====== Definitions
[.api-def-first-level]
.See Definitions
[%collapsible%closed]
//Start collapsible Definitions block
=[#href]
[.api-collapsible-fifth-title]
href
[cols=3*,options=header]
| == =|Name
|Type
|Description
|href
|string
a|
| == =[#collection_links]
```

```
[.api-collapsible-fifth-title]
collection_links
[cols=3*,options=header]
|===|Name
|Type
|Description
|next
|link:#href[href]
a|
|self
|link:#href[href]
a|
|===[#_links]
[.api-collapsible-fifth-title]
_links
[cols=3*,options=header]
|===|Name
|Type
|Description
|self
|link:#href[href]
a|
| == =[#svm]
[.api-collapsible-fifth-title]
svm
SVM, applies only to SVM-scoped objects.
[cols=3*,options=header]
| == =|Name
```

```
|Type
|Description
|_links
|link:#_links[_links]
a|
|name
|string
a|The name of the SVM. This field cannot be specified in a PATCH method.
|uuid
|string
a|The unique identifier of the SVM. This field cannot be specified in a
PATCH method.
|===[#s3_user]
[.api-collapsible-fifth-title]
s3_user
This is a container of S3 users.
[cols=3*,options=header]
|===|Name
|Type
|Description
|access_key
|string
a|Specifies the access key for the user.
|comment
|string
a|Can contain any additional information about the user being created or
modified.
|key_expiry_time
|string
```

```
a|Specifies the date and time after which keys expire and are no longer
valid.
|key_time_to_live
|string
a|Indicates the time period from when this parameter is specified:
* when creating or modifying a user or
* when the user keys were last regenerated, after which the user keys
expire and are no longer valid.
* Valid format is: 'PnDTnHnMnS\|PnW'. For example, P2DT6H3M10S specifies a
time period of 2 days, 6 hours, 3 minutes, and 10 seconds.
* If the value specified is '0' seconds, then the keys won't expire.
|name
|string
a|Specifies the name of the user. A user name length can range from 1 to
64 characters and can only contain the following combination of characters
0-9, A-Z, a-z, " ", "+", "=", ",", ".","@", and "-".
|svm
|link:#svm[svm]
a|SVM, applies only to SVM-scoped objects.
| == =[#error arguments]
[.api-collapsible-fifth-title]
error_arguments
[cols=3*,options=header]
|===|Name
|Type
|Description
|code
|string
a|Argument code
```

```
|string
a|Message argument
|===[#returned_error]
[.api-collapsible-fifth-title]
returned_error
[cols=3*,options=header]
| == =|Name
|Type
|Description
|arguments
|array[link:#error_arguments[error_arguments]]
a|Message arguments
|code
|string
a|Error code
|message
|string
a|Error message
|target
|string
a|The target parameter that caused the error.
|===//end collapsible .Definitions block
====[[IDd8fba34e6e931b378eaf277dd9cd63c8]]
= Create an S3 user configuration
```

```
[.api-doc-operation .api-doc-operation-post]#POST# [.api-doc-code-
block]#`/protocols/s3/services/{svm.uuid}/users`#
*Introduced In:* 9.7
Creates the S3 user configuration.
== Important notes
* Each SVM can have one or more user configurations.
* If user creation is successful, a user access key and secret key is
returned as part of the response.
* If user keys have expiry configuration, then "key_expiry_time" is also
returned as part of the response.
== Required properties
* `svm.uuid` - Existing SVM in which to create the user configuration.
* `name` - User name that is to be created.
== Default property values
* 'comment' - ""
== Related ONTAP commands
* `vserver object-store-server user create`
== Learn more
*
xref:{relative path}protocols s3 services svm.uuid users endpoint overview
.html[DOC /protocols/s3/services/{svm.uuid}/users]
== Parameters
[cols=5*,options=header]
| == =|Name
|Type
|In
|Required
|Description
```
|return\_records |boolean |query |False a|The default is false. If set to true, the records are returned. \* Default value: |svm.uuid |string |path |True a|UUID of the SVM to which this object belongs.  $|===$ == Request Body [cols=3\*,options=header]  $| == =$ |Name |Type |Description |access\_key |string a|Specifies the access key for the user. |comment |string a|Can contain any additional information about the user being created or modified. |key\_expiry\_time |string a|Specifies the date and time after which keys expire and are no longer valid. | key time to live |string a|Indicates the time period from when this parameter is specified:

```
* when creating or modifying a user or
* when the user keys were last regenerated, after which the user keys
expire and are no longer valid.
* Valid format is: 'PnDTnHnMnS\|PnW'. For example, P2DT6H3M10S specifies a
time period of 2 days, 6 hours, 3 minutes, and 10 seconds.
* If the value specified is '0' seconds, then the keys won't expire.
|name
|string
a|Specifies the name of the user. A user name length can range from 1 to
64 characters and can only contain the following combination of characters
0-9, A-Z, a-z, " ", "+", "=", ",", ".","@", and "-".
|svm
|link:#svm[svm]
a|SVM, applies only to SVM-scoped objects.
| == =.Example request
[%collapsible%closed]
====[source,json,subs=+macros]
{
  "access key": "HJAKU28M3SXTE2UXUACV",
    "comment": "S3 user",
  "key expiry time": "2023-12-31 19:00:00 -0500",
  "key time to live": "PT6H3M",
  "name": "user-1",
    "svm": {
    " links": {
        "self": {
          "href": "/api/resourcelink"
       }
      },
      "name": "svm1",
      "uuid": "02c9e252-41be-11e9-81d5-00a0986138f7"
    }
}
====
```
Status: 201, Created

```
[cols=3*,options=header]
| == =|Name
|Type
|Description
|num_records
|integer
a|Number of records
|records
|array[link:#s3_service_user_post_response[s3_service_user_post_response]]
a|
| == =.Example response
[%collapsible%closed]
====[source,json,subs=+macros]
{
    "num_records": 1,
    "records": {
    " links": {
        "next": {
          "href": "/api/resourcelink"
        },
        "self": {
          "href": "/api/resourcelink"
        }
      },
      "access_key": "HJAKU28M3SXTE2UXUACV",
    "key expiry time": "2023-12-31 19:00:00 -0500",
    "name": "user-1",
    "secret_key": "BcA_HX6If458llhnx3n1TCO3mg4roCXG0ddYf_cJ"
    }
}
======= Headers
```

```
[cols=3*,options=header]
|===//header
|Name
|Description
|Type
//end header
//start row
|Location
|Useful for tracking the resource location
|string
//end row
//end table
| == === Error
```
Status: Default

```
ONTAP Error Response Codes
//start table
[cols=2*,options=header]
| == =//header
| Error Code | Description
//end header
//end row
//start row
|92405787 +
//end row
//start row
|User name "User#1" contains invalid characters. Valid characters for a
user name are 0-9, A-Z, a-z, " ", "+", "=", ",", ".", "@", and "-".
//end row
//start row
|
//end row
//start row
|92405788 +
//end row
//start row
|User name
"User012345678901234567890123456789012345678901234567890123456789012345678
```
9012345" is not valid. User names must have between 1 and 64 characters. //end row //start row | //end row //start row |92405791 + //end row //start row |Failed to create access-key and secret-key. //end row //start row  $\blacksquare$ //end row //start row |92405817 + //end row //start row |SVM "+++<non-data SVM="" name="">+++" is not a data SVM. Specify a data SVM. //end row //start row | //end row //start row |92406083 //end row //start row |The maximum supported value for user key expiry configuration is "1095" days. //end row //start row | //end row //start row |92406096 //end row //start row |The user does not have permission to access the requested resource "\{0}". //end row //start row | //end row //start row |92406097 //end row //start row |Internal error. The operation configuration is not correct. //end row //start row | //end row //start row |92406196 //end row //start row |The specified value for the "key time to live" field cannot be greater than the maximum limit specified for the "max key time to live" field in the object store server. //end row //start row | //end row //start row |92406197 //end row //start row |Object store user "user-2" must have a non-zero value for the "key time to live" field because the maximum limit specified for the "max key time to live" field in the object store server is not zero. //end row |=== //end table+++</non-data>+++ [cols=3\*,options=header]  $| == =$ |Name |Type |Description |error

```
|link:#returned_error[returned_error]
a|
```

```
| == =
```

```
.Example error
[%collapsible%closed]
====
[source,json,subs=+macros]
{
    "error": {
      "arguments": {
        "code": "string",
        "message": "string"
      },
      "code": "4",
      "message": "entry doesn't exist",
      "target": "uuid"
   }
}
====== Definitions
[.api-def-first-level]
.See Definitions
[%collapsible%closed]
//Start collapsible Definitions block
====
[#href]
[.api-collapsible-fifth-title]
href
[cols=3*,options=header]
| == =|Name
|Type
|Description
|href
|string
a|
| == =[#_links]
```

```
[.api-collapsible-fifth-title]
_links
[cols=3*,options=header]
|===|Name
|Type
|Description
|self
|link:#href[href]
a|
| == =[#svm]
[.api-collapsible-fifth-title]
svm
SVM, applies only to SVM-scoped objects.
[cols=3*,options=header]
|===|Name
|Type
|Description
|_links
|link:#_links[_links]
a|
|name
|string
a|The name of the SVM. This field cannot be specified in a PATCH method.
|uuid
|string
a|The unique identifier of the SVM. This field cannot be specified in a
PATCH method.
|===
```
[#s3\_user] [.api-collapsible-fifth-title] s3\_user This is a container of S3 users. [cols=3\*,options=header]  $| == =$ |Name |Type |Description |access\_key |string a|Specifies the access key for the user. |comment |string a|Can contain any additional information about the user being created or modified. |key\_expiry\_time |string a|Specifies the date and time after which keys expire and are no longer valid. |key\_time\_to\_live |string a|Indicates the time period from when this parameter is specified: \* when creating or modifying a user or \* when the user keys were last regenerated, after which the user keys expire and are no longer valid. \* Valid format is: 'PnDTnHnMnS\|PnW'. For example, P2DT6H3M10S specifies a time period of 2 days, 6 hours, 3 minutes, and 10 seconds. \* If the value specified is '0' seconds, then the keys won't expire. |name |string a|Specifies the name of the user. A user name length can range from 1 to 64 characters and can only contain the following combination of characters 0-9, A-Z, a-z, " ", "+", "=", ",", ".","@", and "-".

```
|svm
|link:#svm[svm]
a|SVM, applies only to SVM-scoped objects.
| == =[#collection_links]
[.api-collapsible-fifth-title]
collection_links
[cols=3*,options=header]
|===|Name
|Type
|Description
|next
|link:#href[href]
a|
|self
|link:#href[href]
a|
|===[#s3 service user post response]
[.api-collapsible-fifth-title]
s3_service_user_post_response
[cols=3*,options=header]
|===|Name
|Type
|Description
|_links
|link:#collection_links[collection_links]
a|
|access_key
|string
```

```
a|Specifies the access key for the user.
|key_expiry_time
|string
a|Specifies the date and time after which the keys expire and are no
longer valid.
|name
|string
a|The name of the user.
|secret_key
|string
a|Specifies the secret key for the user.
| == =[#error arguments]
[.api-collapsible-fifth-title]
error_arguments
[cols=3*,options=header]
| == =|Name
|Type
|Description
|code
|string
a|Argument code
|message
|string
a|Message argument
| == =[#returned_error]
[.api-collapsible-fifth-title]
```

```
returned_error
[cols=3*,options=header]
|===|Name
|Type
|Description
|arguments
|array[link:#error_arguments[error_arguments]]
a|Message arguments
|code
|string
a|Error code
|message
|string
a|Error message
|target
|string
a|The target parameter that caused the error.
|===//end collapsible .Definitions block
====[[IDa45a018c70c002be17984957e78dca95]]
= Delete an S3 user configuration
[.api-doc-operation .api-doc-operation-delete]#DELETE# [.api-doc-code-
block]#`/protocols/s3/services/{svm.uuid}/users/{name}`#
*Introduced In:* 9.7
Deletes the S3 user configuration of an SVM.
== Related ONTAP commands
```

```
* `vserver object-store-server user delete`
== Learn more
*
xref:{relative_path}protocols_s3_services_svm.uuid_users_endpoint_overview
.html[DOC /protocols/s3/services/{svm.uuid}/users]
== Parameters
[cols=5*,options=header]
| == =|Name
|Type
|In
|Required
|Description
|name
|string
|path
|True
a|User name
|svm.uuid
|string
|path
|True
a|UUID of the SVM to which this object belongs.
| == === Response
```
Status: 200, Ok

== Error

Status: Default, Error

[cols=3\*,options=header]

```
| == =|Name
|Type
|Description
|error
|link:#returned_error[returned_error]
a|
|===.Example error
[%collapsible%closed]
====[source,json,subs=+macros]
{
    "error": {
      "arguments": {
        "code": "string",
        "message": "string"
      },
      "code": "4",
      "message": "entry doesn't exist",
      "target": "uuid"
   }
}
====== Definitions
[.api-def-first-level]
.See Definitions
[%collapsible%closed]
//Start collapsible Definitions block
=[#error_arguments]
[.api-collapsible-fifth-title]
error_arguments
[cols=3*,options=header]
| == =|Name
|Type
|Description
```

```
|code
|string
a|Argument code
|message
|string
a|Message argument
|===[#returned_error]
[.api-collapsible-fifth-title]
returned_error
[cols=3*,options=header]
|===|Name
|Type
|Description
|arguments
|array[link:#error_arguments[error_arguments]]
a|Message arguments
|code
|string
a|Error code
|message
|string
a|Error message
|target
|string
a|The target parameter that caused the error.
|===//end collapsible .Definitions block
```

```
[[IDb406c151b0166e668f2a1a19a2e5d1ce]]
= Retrieve the S3 user configuration for an SVM
[.api-doc-operation .api-doc-operation-get]#GET# [.api-doc-code-
block]#`/protocols/s3/services/{svm.uuid}/users/{name}`#
*Introduced In:* 9.7
Retrieves the S3 user configuration of an SVM.
== Related ONTAP commands
* `vserver object-store-server user show`
== Learn more
*
xref:{relative path}protocols s3 services svm.uuid users endpoint overview
.html[DOC /protocols/s3/services/{svm.uuid}/users]
== Parameters
[cols=5*,options=header]
|===|Name
|Type
|In
|Required
|Description
|name
|string
|path
|True
a|User name
|svm.uuid
|string
|path
|True
```
====

```
a|UUID of the SVM to which this object belongs.
|fields
|array[string]
|query
|False
a|Specify the fields to return.
|===== Response
```
Status: 200, Ok

```
[cols=3*,options=header]
| == =|Name
|Type
|Description
|access_key
|string
a|Specifies the access key for the user.
|comment
|string
a|Can contain any additional information about the user being created or
modified.
|key_expiry_time
|string
a|Specifies the date and time after which keys expire and are no longer
valid.
|key_time_to_live
|string
a|Indicates the time period from when this parameter is specified:
* when creating or modifying a user or
* when the user keys were last regenerated, after which the user keys
expire and are no longer valid.
* Valid format is: 'PnDTnHnMnS\|PnW'. For example, P2DT6H3M10S specifies a
```

```
time period of 2 days, 6 hours, 3 minutes, and 10 seconds.
* If the value specified is '0' seconds, then the keys won't expire.
|name
|string
a|Specifies the name of the user. A user name length can range from 1 to
64 characters and can only contain the following combination of characters
0-9, A-Z, a-z, "_", "+", "=", ",", ".","@", and "-".
|svm
|link:#svm[svm]
a|SVM, applies only to SVM-scoped objects.
| == =.Example response
[%collapsible%closed]
=[source,json,subs=+macros]
{
    "access_key": "HJAKU28M3SXTE2UXUACV",
    "comment": "S3 user",
  "key_expiry_time": "2023-12-31 19:00:00 -0500",
  "key time to live": "PT6H3M",
    "name": "user-1",
    "svm": {
    " links": {
        "self": {
          "href": "/api/resourcelink"
       }
      },
      "name": "svm1",
      "uuid": "02c9e252-41be-11e9-81d5-00a0986138f7"
   }
}
====== Error
```
Status: Default, Error

[cols=3\*,options=header]
```
| == =|Name
|Type
|Description
|error
|link:#returned_error[returned_error]
a|
|===.Example error
[%collapsible%closed]
====
[source,json,subs=+macros]
{
    "error": {
      "arguments": {
        "code": "string",
        "message": "string"
      },
      "code": "4",
      "message": "entry doesn't exist",
      "target": "uuid"
   }
}
====== Definitions
[.api-def-first-level]
.See Definitions
[%collapsible%closed]
//Start collapsible Definitions block
=[#href]
[.api-collapsible-fifth-title]
href
[cols=3*,options=header]
| == =|Name
|Type
|Description
```

```
|href
|string
a|
|===[#_links]
[.api-collapsible-fifth-title]
_links
[cols=3*,options=header]
| == =|Name
|Type
|Description
|self
|link:#href[href]
a|
|===[#svm]
[.api-collapsible-fifth-title]
svm
SVM, applies only to SVM-scoped objects.
[cols=3*,options=header]
| == =|Name
|Type
|Description
|_links
|link:#_links[_links]
a|
|name
|string
a|The name of the SVM. This field cannot be specified in a PATCH method.
```

```
|uuid
```

```
|string
a|The unique identifier of the SVM. This field cannot be specified in a
PATCH method.
| == =[#error arguments]
[.api-collapsible-fifth-title]
error_arguments
[cols=3*,options=header]
| == =|Name
|Type
|Description
|code
|string
a|Argument code
|message
|string
a|Message argument
| == =[#returned_error]
[.api-collapsible-fifth-title]
returned_error
[cols=3*,options=header]
| == =|Name
|Type
|Description
|arguments
|array[link:#error_arguments[error_arguments]]
a|Message arguments
```

```
|string
a|Error code
|message
|string
a|Error message
|target
|string
a|The target parameter that caused the error.
|===//end collapsible .Definitions block
====[[ID4d56b85f06be6ad4194cbbc22b6b36d0]]
= Update an S3 user configuration
[.api-doc-operation .api-doc-operation-patch]#PATCH# [.api-doc-code-
block]#`/protocols/s3/services/{svm.uuid}/users/{name}`#
*Introduced In:* 9.7
Updates the S3 user configuration of an SVM.
== Important notes
* User access key and secret key pair can be regenerated using the PATCH
operation.
* User access key and secret key is returned in a PATCH operation if the
"regenerate keys" field is specified as true.
* If "regenerate keys" is true and user keys have expiry configuration,
then "key expiry time" is also returned as part of response.
* User access_key and secret_key pair can be deleted using the PATCH
operation.
== Recommended optional properties
* `regenerate_keys` - Specifies if secret key and access key need to be
regenerated.
```

```
* `delete keys` - Specifies if secret key and access key need to be
deleted.
* `comment` - Any information related to the S3 user.
== Related ONTAP commands
* `vserver object-store-server user show`
* `vserver object-store-server user regenerate-keys`
* `vserver object-store-server user delete-keys`
== Learn more
*
xref:{relative path}protocols s3 services svm.uuid users endpoint overview
.html[DOC /protocols/s3/services/{svm.uuid}/users]
== Parameters
[cols=5*,options=header]
| == =|Name
|Type
|In
|Required
|Description
|name
|string
|path
|True
a|User name
|regenerate_keys
|boolean
|query
|False
a|Specifies whether or not to regenerate the user keys.
* Default value:
|delete_keys
|boolean
|query
```

```
|False
a|Specifies whether or not to delete the user keys.
* Introduced in: 9.14
* Default value:
|svm.uuid
|string
|path
|True
a|UUID of the SVM to which this object belongs.
|===== Request Body
[cols=3*,options=header]
| == =|Name
|Type
|Description
|access_key
|string
a|Specifies the access key for the user.
|comment
|string
a|Can contain any additional information about the user being created or
modified.
|key_expiry_time
|string
a|Specifies the date and time after which keys expire and are no longer
valid.
|key_time_to_live
|string
a|Indicates the time period from when this parameter is specified:
* when creating or modifying a user or
```

```
* when the user keys were last regenerated, after which the user keys
expire and are no longer valid.
* Valid format is: 'PnDTnHnMnS\|PnW'. For example, P2DT6H3M10S specifies a
time period of 2 days, 6 hours, 3 minutes, and 10 seconds.
* If the value specified is '0' seconds, then the keys won't expire.
|name
|string
a|Specifies the name of the user. A user name length can range from 1 to
64 characters and can only contain the following combination of characters
0-9, A-Z, a-z, " ", "+", "=", ",", ".","@", and "-".
|svm
|link:#svm[svm]
a|SVM, applies only to SVM-scoped objects.
|===.Example request
[%collapsible%closed]
====[source, json, subs=+macros]
{
    "access_key": "HJAKU28M3SXTE2UXUACV",
    "comment": "S3 user",
  "key expiry time": "2023-12-31 19:00:00 -0500",
  "key time to live": "PT6H3M",
  "name": "user-1",
    "svm": {
    " links": {
        "self": {
          "href": "/api/resourcelink"
        }
      },
      "name": "svm1",
      "uuid": "02c9e252-41be-11e9-81d5-00a0986138f7"
   }
}
====== Response
```

```
[cols=3*,options=header]
|===|Name
|Type
|Description
|num_records
|integer
a|Number of records
|records
|array[link:#s3_service_user_post_response[s3_service_user_post_response]]
a|
|===.Example response
[%collapsible%closed]
====[source,json,subs=+macros]
{
    "num_records": 1,
    "records": {
      "_links": {
        "next": {
          "href": "/api/resourcelink"
        },
        "self": {
          "href": "/api/resourcelink"
        }
      },
    "access key": "HJAKU28M3SXTE2UXUACV",
      "key_expiry_time": "2023-12-31 19:00:00 -0500",
    "name": "user-1",
    "secret key": "BcA HX6If458llhnx3n1TCO3mg4roCXG0ddYf cJ"
    }
}
====== Error
```
Status: Default

```
ONTAP Error Response Codes
//start table
[cols=2*,options=header]
| == =//header
| Error Code | Description
//end header
//end row
//start row
|92405792 +
//end row
//start row
|Failed to regenerate access-key and secret-key for user.
//end row
//start row
\blacksquare//end row
//start row
|92406082 +
//end row
//start row
|Cannot perform "regenerate_keys" and "delete_keys" operations
simultaneously on an S3 user.
//end row
//start row
\blacksquare//end row
//start row
|92406081 +
//end row
//start row
|The "regenerate_keys" operation on S3 User "user-2" in SVM "vs1"
succeeded. However, modifying all of the other S3 user properties failed.
Reason: resource limit exceeded. Retry the operation again without
specifying the "regenerate keys" parameter.
//end row
//start row
\vert//end row
//start row
|92406080 +
//end row
//start row
|Cannot delete root user keys because there exists at least one S3
SnapMirror relationship that is using these keys.
```

```
//end row
//start row
\|//end row
//start row
|92406083 +
//end row
//start row
|The maximum supported value for user key expiry configuration is "1095"
days.
//end row
//start row
\blacksquare//end row
//start row
|92406088 +
//end row
//start row
|The "key time to live" parameter can only be used when the
"regenerate_keys" operation is performed.
//end row
//start row
\|//end row
//start row
|92406096 +
//end row
//start row
|The user does not have permission to access the requested resource
" \{0}".
//end row
//start row
\blacksquare//end row
//start row
|92406097 +
//end row
//start row
|Internal error. The operation configuration is not correct.
//end row
//start row
\blacksquare//end row
//start row
|92406196 +
//end row
```

```
//start row
|The specified value for the "key time to live" field cannot be greater
than the maximum limit specified for the "max key time to live" field in
the object store server.
//end row
//start row
\|//end row
//start row
|92406197 +
//end row
//start row
|Object store user "user-2" must have a non-zero value for the
"key time to live" field because the maximum limit specified for the
"max key time to live" field in the object store server is not zero.
//end row
| == = |//end table
[cols=3*,options=header]
| == =|Name
|Type
|Description
|error
|link:#returned_error[returned_error]
a|
| == =.Example error
[%collapsible%closed]
====[source, json, subs=+macros]
{
    "error": {
      "arguments": {
        "code": "string",
       "message": "string"
      },
      "code": "4",
      "message": "entry doesn't exist",
```

```
  "target": "uuid"
   }
}
====== Definitions
[.api-def-first-level]
.See Definitions
[%collapsible%closed]
//Start collapsible Definitions block
====[#href]
[.api-collapsible-fifth-title]
href
[cols=3*,options=header]
| == =|Name
|Type
|Description
|href
|string
a|
|===[#_links]
[.api-collapsible-fifth-title]
_links
[cols=3*,options=header]
| == =|Name
|Type
|Description
|self
|link:#href[href]
a|
| == =[#svm]
```

```
[.api-collapsible-fifth-title]
svm
SVM, applies only to SVM-scoped objects.
[cols=3*,options=header]
| == =|Name
|Type
|Description
|_links
|link:#_links[_links]
a|
|name
|string
a|The name of the SVM. This field cannot be specified in a PATCH method.
|uuid
|string
a|The unique identifier of the SVM. This field cannot be specified in a
PATCH method.
| == =[#s3_user]
[.api-collapsible-fifth-title]
s3_user
This is a container of S3 users.
[cols=3*,options=header]
| == =|Name
|Type
|Description
|access_key
|string
a|Specifies the access key for the user.
```
|comment |string a|Can contain any additional information about the user being created or modified. |key\_expiry\_time |string a|Specifies the date and time after which keys expire and are no longer valid. |key\_time\_to\_live |string a|Indicates the time period from when this parameter is specified: \* when creating or modifying a user or \* when the user keys were last regenerated, after which the user keys expire and are no longer valid. \* Valid format is: 'PnDTnHnMnS\|PnW'. For example, P2DT6H3M10S specifies a time period of 2 days, 6 hours, 3 minutes, and 10 seconds. \* If the value specified is '0' seconds, then the keys won't expire. |name |string a|Specifies the name of the user. A user name length can range from 1 to 64 characters and can only contain the following combination of characters  $0-9$ ,  $A-Z$ ,  $a-z$ , " ", "+", "=", ",", ".","@", and "-". |svm |link:#svm[svm] a|SVM, applies only to SVM-scoped objects.  $|===$ [#collection\_links] [.api-collapsible-fifth-title] collection\_links [cols=3\*,options=header]  $| == =$ |Name

```
|Type
|Description
|next
|link:#href[href]
a|
|self
|link:#href[href]
a|
|===[#s3 service user post response]
[.api-collapsible-fifth-title]
s3_service_user_post_response
[cols=3*,options=header]
| == =|Name
|Type
|Description
|_links
|link:#collection_links[collection_links]
a|
|access_key
|string
a|Specifies the access key for the user.
|key_expiry_time
|string
a|Specifies the date and time after which the keys expire and are no
longer valid.
|name
|string
a|The name of the user.
|secret_key
|string
a|Specifies the secret key for the user.
```

```
| == =[#error arguments]
[.api-collapsible-fifth-title]
error_arguments
[cols=3*,options=header]
|===|Name
|Type
|Description
|code
|string
a|Argument code
|message
|string
a|Message argument
| == =[#returned_error]
[.api-collapsible-fifth-title]
returned_error
[cols=3*,options=header]
| == =|Name
|Type
|Description
|arguments
|array[link:#error_arguments[error_arguments]]
a|Message arguments
|code
|string
a|Error code
```

```
|message
|string
a|Error message
|target
|string
a|The target parameter that caused the error.
|===//end collapsible .Definitions block
====:leveloffset: -1
:leveloffset: -1
= SAN
:leveloffset: +1
[[IDd3bb04aa2a17c808efd84bb006b0cad4]]
= SAN overview
== Overview
The storage area network (SAN) endpoints and objects enable you to
configure, provision, and manage SAN-related objects.
\mathbf{r} \cdot \mathbf{r} \cdot \mathbf{r}== Fibre Channel
=== Logins
Fibre Channel logins represent connections, formed by Fibre Channel
```
initiators, that have successfully logged in to ONTAP. This represents the Fibre Channel login on which higher-level protocols, such as Fibre Channel Protocol (FCP) and Non-Volatile Memory Express over Fibre Channel (NVMe over FC), rely.

The Fibre Channel logins REST API provides information about active Fibre Channel logins.

=== WWPN Aliases

A WWPN (world wide port name) is a unique 64-bit identifier for a Fibre Channel initiator. It is displayed as a 16-character hexadecimal value. SAN administrators may find it easier to identify Fibre Channel initiators using an alias, especially in larger SANs.

The WWPN alias REST API allows you to create, delete and discover aliases for WWPNs.

=== Services

A Fibre Channel Protocol (FCP) service defines the properties of the Fibre Channel Protocol target for an SVM. There can be at most one FCP service for a given SVM. An SVM's FCP service must be created before FCP initiators can login to the SVM.

The Fibre Channel Proctocol (FCP) service REST API allows you to create, update, delete, and discover Fibre Channel Services for SVMs. Fibre Channel interfaces are the logical endpoints for Fibre Channel network connections to an SVM.

 $\mathbf{I}$  ,  $\mathbf{I}$  ,  $\mathbf{I}$ 

== iSCSI

=== Credentials

An iSCSI credentials object defines the authentication credentials to be used between an iSCSI initiator and ONTAP. It identifies an authentication type, user names, and the passwords that must be used to authenticate a specific initiator.

The iSCSI credentials REST API allows you to create, update, delete, and discover iSCSI credential objects.

=== Services

An iSCSI service defines the properties of the iSCSI target for an SVM.

There can be at most one iSCSI service for an SVM. An SVM's iSCSI service must be created before iSCSI initiators can login to the SVM.

The iSCSI service REST API allows you to create, update, delete, and discover iSCSI services for SVMs.

=== Sessions

An iSCSI session consists of one or more TCP connections that link an iSCSI initiator with an iSCSI target. TCP connections can be added and removed from an iSCSI session by the iSCSI initiator. Across all TCP connections within an iSCSI session, an initiator sees one and the same target. After the connection is established, iSCSI control, data, and status messages are communicated over the session.

The iSCSI sessions REST API provides information about iSCSI initiators that have successfully logged in to ONTAP.

=== Learn More

\* IP Interfaces found in the networking section. IP interfaces are the logical endpoints for iSCSI network connections to an SVM.

 $\mathbf{I}^{\top}\mathbf{I}^{\top}\mathbf{I}$ 

== Initiator Groups

An initiator group (igroup) is a collection of Fibre Channel WWPNs (world wide port names), iSCSI IQNs (qualified names), iSCSI EUIs (extended unique identifiers), or any combination of these, that identify host initiators.

Initiator groups are used to control which hosts can access specific LUNs. To grant access to a LUN from one or more hosts, a network administrator creates an initiator group containing the hosts' initiator names, and then creates a LUN map that associates the initiator group with the LUN.

The initator group REST API allows you to create, update, delete, and discover initiator groups. It also enables you to add and remove initiators that can access the target and associated LUNs.

== Portsets

A portset is a collection of Fibre Channel Protocol and/or iSCSI network interfaces from the portset's SVM.

Portsets are used to limit the network interfaces through which an

initiator can connect to mapped LUNs. When a portset is bound to an initiator group (igroup), and the initiator group is mapped to a LUN, the initiators of the initiator group can only reach the LUN through the network interfaces in the portset.

Portsets are not recommended for new configurations. With modern releases of ONTAP, it is recommended to use multiple SVMs and initiator groups with no bound portset to load balance applications over multiple ports on a node. Selective LUN mapping will automatically limit the number of visible paths to a LUN from the client host to those required for efficient access and high availability. The REST portset API is primarily intended for legacy use.

The portset REST API allows you to create, delete, and discover portsets, and to add and remove network interaces from portsets.

A portset can be bound to one or more initiator groups. An initiator group (igroup) can be bound to at most one portset.

== LUN Maps

A LUN map is an association between a LUN and an initiator group. When a LUN is mapped to an initiator group, the group's initiators are granted access to the LUN. The relationship between an initiator group and a LUN is many initiator groups to many LUNs.

The LUN map REST API allows you to create, delete, and discover LUN maps and manage the reporting nodes of a LUN map.

 $==$  LUNs

A LUN is the logical representation of storage in a storage area network (SAN).

The LUN REST API allows you to create, update, delete, and discover LUNs.

== VMware Virtual Volume (vVol) Bindings

A VMware virtual volume (vVol) binding is an association between a LUN of class `protocol\_endpoint` and a LUN of class `vvol`. Class `protocol endpoint` LUNs are mapped to igroups and granted access using the same configuration as class `regular` LUNs. When a class `vvol` LUN is bound to a mapped class `protocol\_endpoint` LUN, VMware can access the class `vvol` LUN through the class `protocol\_endpoint` LUN mapping.

Class `protocol\_endpoint` and `vvol` LUNs support many-to-many vVol bindings. A LUN of one class can be bound to zero or more LUNs of the opposite class.

The vVol binding between any two specific LUNs is reference counted. When a REST POST is executed for a vVol binding that already exists, the vVol binding reference count is incremented. When a REST DELETE is executed, the vVol binding reference count is decremented. Only when the vVol binding count reaches zero, or the query parameter `delete all references` is supplied, is the vVol binding destroyed.

The vVol binding REST API allows you to create, delete, and discover vVol bindings.

= Retrieve FC port information

```
:leveloffset: +1
```
[[ID266d144b05416b8d40bd15c9c3b0b80f]] = Network FC logins endpoint overview

== Overview

Fibre Channel (FC) logins represent connections formed by FC initiators that have successfully logged in to ONTAP. This represents the FC login on which higher-level protocols such as Fibre Channel Protocol and NVMe over FC (NVMe/FC) rely.

The Fibre Channel logins REST API provides information about active FC logins.

== Examples

=== Retrieving all FC logins

----

```
# The API:
GET /api/network/fc/logins
```

```
# The call:
curl -X GET "https://<mgmt-ip>/api/network/fc/logins" -H "Accept:
```

```
application/hal+json"
# The response:
{
"records": [
    {
      "svm": {
        "uuid": "056403da-83a7-4b13-bc78-6a93e8ea3596",
        "name": "svm1",
        "_links": {
           "self": {
             "href": "/api/svm/svms/056403da-83a7-4b13-bc78-6a93e8ea3596"
          }
        }
      },
      "interface": {
        "uuid": "01056403-1383-bc4b-786a-93e8ea35969d",
        "name": "lif1",
        "_links": {
          "self": {
             "href": "/api/network/fc/interfaces/01056403-1383-bc4b-786a-
93e8ea35969d"
  }
        }
      },
      "initiator": {
        "wwpn": "8b:21:2f:07:00:00:00:00"
      },
      "_links": {
        "self": {
           "href": "/api/network/fc/logins/01056403-1383-bc4b-786a-
93e8ea35969d/8b%3A21%3A2f%3A07%3A00%3A00%3A00%3A00"
        }
      }
    },
    {
      "svm": {
        "uuid": "056403da-83a7-4b13-bc78-6a93e8ea3596",
        "name": "svm1",
        "_links": {
           "self": {
             "href": "/api/svm/svms/056403da-83a7-4b13-bc78-6a93e8ea3596"
  }
        }
      },
      "interface": {
```

```
  "uuid": "02056403-1383-bc4b-786a-93e8ea35969d",
        "name": "lif2",
      " links": {
          "self": {
             "href": "/api/network/fc/interfaces/02056403-1383-bc4b-786a-
93e8ea35969d"
          }
        }
      },
      "initiator": {
        "wwpn": "8c:21:2f:07:00:00:00:00"
      },
    " links": {
        "self": {
          "href": "/api/network/fc/logins/02056403-1383-bc4b-786a-
93e8ea35969d/8c%3A21%3A2f%3A07%3A00%3A00%3A00%3A00"
        }
      }
    },
    {
      "svm": {
        "uuid": "156403da-83a7-4b13-bc78-6a93e8ea3596",
        "name": "svm2",
      " links": {
          "self": {
            "href": "/api/svm/svms/156403da-83a7-4b13-bc78-6a93e8ea3596"
  }
        }
      },
      "interface": {
        "uuid": "03056403-1383-bc4b-786a-93e8ea35969d",
        "name": "lif3",
        "_links": {
          "self": {
             "href": "/api/network/fc/interfaces/00056403-1383-bc4b-786a-
93e8ea35969d"
          }
        }
      },
      "initiator": {
        "wwpn": "8a:21:2f:07:00:00:00:00"
      },
      "_links": {
        "self": {
          "href": "/api/network/fc/logins/00056403-1383-bc4b-786a-
93e8ea35969d/8a%3A21%3A2f%3A07%3A00%3A00%3A00%3A00"
```

```
  }
      }
   }
],
"num records": 3,
"_links": {
    "self": {
      "href": "/api/network/fc/logins"
    }
}
}
----
\mathbf{I}^{\top}\mathbf{I}^{\top}\mathbf{I}=== Retrieving all FC logins with data protocol fcp in SVM svm1
The `svm.name` and `protocol` query parameters are used to perform the
query.
---# The API:
GET /api/network/fc/logins
# The call:
curl -X GET "https://<mgmt-
ip>/api/network/fc/logins?svm.name=svm1&protocol=fcp" -H "Accept:
application/hal+json"
# The response:
{
"records": [
    {
      "svm": {
        "uuid": "056403da-83a7-4b13-bc78-6a93e8ea3596",
      "name": "svm1",
        "_links": {
          "self": {
             "href": "/api/svm/svms/056403da-83a7-4b13-bc78-6a93e8ea3596"
  }
        }
      },
      "interface": {
        "uuid": "01056403-1383-bc4b-786a-93e8ea35969d",
        "name": "lif2",
```

```
  "_links": {
          "self": {
             "href": "/api/network/fc/interfaces/01056403-1383-bc4b-786a-
93e8ea35969d"
          }
        }
      },
      "initiator": {
        "wwpn": "8b:21:2f:07:00:00:00:00"
      },
      "protocol": "fcp",
      "_links": {
        "self": {
          "href": "/api/network/fc/logins/01056403-1383-bc4b-786a-
93e8ea35969d/8b%3A21%3A2f%3A07%3A00%3A00%3A00%3A00"
  }
      }
    },
    {
      "svm": {
        "uuid": "056403da-83a7-4b13-bc78-6a93e8ea3596",
        "name": "svm1",
      " links": {
          "self": {
            "href": "/api/svm/svms/056403da-83a7-4b13-bc78-6a93e8ea3596"
  }
        }
      },
      "interface": {
        "uuid": "02056403-1383-bc4b-786a-93e8ea35969d",
        "name": "lif3",
      " links": {
          "self": {
             "href": "/api/network/fc/interfaces/02056403-1383-bc4b-786a-
93e8ea35969d"
          }
        }
      },
      "initiator": {
        "wwpn": "8c:21:2f:07:00:00:00:00"
      },
      "protocol": "fcp",
      "_links": {
        "self": {
          "href": "/api/network/fc/logins/02056403-1383-bc4b-786a-
93e8ea35969d/8c%3A21%3A2f%3A07%3A00%3A00%3A00%3A00"
```

```
  }
      }
   }
],
"num records": 2,
" links": {
    "self": {
      "href": "/api/network/fc/logins?svm.name=svm1&protocol=fcp"
    }
}
}
----
\mathbf{I}^{\top}\mathbf{I}^{\top}\mathbf{I}=== Retrieving all FC logins for initiators belonging to _igroup1_ and
returning all of their properties
The `igroups.name` query parameter is used to perform the query. The
`fields` query parameter is used to return all of the properties.
----
# The API:
GET /api/network/fc/logins
# The call:
curl -X GET "https://<mgmt-
ip>/api/network/fc/logins?igroups.name=igroup1&fields=*" -H "Accept:
application/hal+json"
# The response:
{
"records": [
    {
      "svm": {
        "uuid": "056403da-83a7-4b13-bc78-6a93e8ea3596",
      "name": "svm1",
        "_links": {
          "self": {
             "href": "/api/svm/svms/056403da-83a7-4b13-bc78-6a93e8ea3596"
  }
        }
      },
      "interface": {
        "uuid": "01056403-1383-bc4b-786a-93e8ea35969d",
```

```
  "name": "lif2",
        "wwpn": "8b:21:2f:07:00:00:00:00",
      " links": {
           "self": {
             "href": "/api/network/fc/interfaces/01056403-1383-bc4b-786a-
93e8ea35969d"
          }
        }
      },
      "initiator": {
        "wwpn": "8b:21:2f:07:00:00:00:00",
        "wwnn": "95:21:2f:07:00:00:00:00",
        "comment": "Example information about this initiator"
      },
      "igroups": [
        {
           "uuid": "243bbb8a-46e9-4b2d-a508-a62dc93df9d1",
         "name": "igroup1",
         " links": {
             "self": {
               "href": "/api/protocols/san/igroups/243bbb8a-46e9-4b2d-a508-
a62dc93df9d1"
  }
           }
        }
    \frac{1}{2}  "port_address": "8aa53",
      "protocol": "fcp",
      "_links": {
        "self": {
           "href": "/api/network/fc/logins/01056403-1383-bc4b-786a-
93e8ea35969d/8b%3A21%3A2f%3A07%3A00%3A00%3A00%3A00"
        }
      }
   }
\frac{1}{2},
"num records": 1,
"_links": {
    "self": {
      "href": "/api/network/fc/logins?igroups.name=igroup1&fields=*"
    }
}
}
----
```

```
[[ID9483924b94dcd45229a3025d9909398a]]
= Retrieve FC logins
[.api-doc-operation .api-doc-operation-get]#GET# [.api-doc-code-
block]#`/network/fc/logins`#
*Introduced In:* 9.6
Retrieves FC logins.
== Related ONTAP commands
* `vserver fcp initiator show`
== Learn more
* SAN: xref: {relative path}network fc logins endpoint overview.html[DOC
/network/fc/logins]
* NVMe: xref:{relative_path}network_fc_logins_endpoint_overview.html[DOC
/network/fc/logins]
== Parameters
[cols=5*,options=header]
|===|Name
|Type
|In
|Required
|Description
|initiator.wwpn
|string
|query
|False
a|Filter by initiator.wwpn
|initiator.comment
|string
|query
|False
```
a|Filter by initiator.comment \* Introduced in: 9.9 |initiator.wwnn |string |query |False a|Filter by initiator.wwnn |initiator.port\_address |string |query |False a|Filter by initiator.port address |initiator.aliases |string |query |False a|Filter by initiator.aliases |protocol |string |query |False a|Filter by protocol |svm.name |string |query |False a|Filter by svm.name |svm.uuid |string |query |False a|Filter by svm.uuid

|interface.wwpn |string |query |False a|Filter by interface.wwpn |interface.name |string |query |False a|Filter by interface.name |interface.uuid |string |query |False a|Filter by interface.uuid |igroups.name |string |query |False a|Filter by igroups.name \* maxLength: 96 \* minLength: 1 |igroups.uuid |string |query |False a|Filter by igroups.uuid |fields |array[string] |query |False a|Specify the fields to return. |max\_records

|integer

```
|query
|False
a|Limit the number of records returned.
|return_records
|boolean
|query
|False
a|The default is true for GET calls. When set to false, only the number
of records is returned.
* Default value: 1
|return_timeout
|integer
|query
|False
a|The number of seconds to allow the call to execute before returning.
When iterating over a collection, the default is 15 seconds. ONTAP
returns earlier if either max records or the end of the collection is
reached.
* Default value: 1
* Max value: 120
* Min value: 0
|order_by
|array[string]
|query
|False
a|Order results by specified fields and optional [asc|desc] direction.
Default direction is 'asc' for ascending.
|===== Response
```
Status: 200, Ok

[cols=3\*,options=header]  $|===$ |Name |Type

```
|Description
|_links
|link:#_links[_links]
a|
|num_records
|integer
a|The number of records in the response.
|records
|array[link:#fc_login[fc_login]]
a|
|===.Example response
[%collapsible%closed]
== == =[source, json, subs=+macros]
{
  " links": {
      "next": {
        "href": "/api/resourcelink"
      },
      "self": {
        "href": "/api/resourcelink"
      }
    },
    "num_records": 1,
    "records": {
    " links": {
        "next": {
           "href": "/api/resourcelink"
        },
        "self": {
           "href": "/api/resourcelink"
        }
      },
      "igroups": {
        "_links": {
           "self": {
             "href": "/api/resourcelink"
  }
```

```
  },
         "name": "igroup1",
         "uuid": "4ea7a442-86d1-11e0-ae1c-123478563412"
       },
      "initiator": {
         "aliases": {
        },
         "comment": "This is an FC initiator for host 5",
         "port_address": "5060A",
         "wwnn": "2f:a0:00:a0:98:0b:56:13",
         "wwpn": "2f:a0:00:a0:98:0b:56:13"
      },
       "interface": {
         "_links": {
           "self": {
             "href": "/api/resourcelink"
           }
         },
       "name": "fc_lif1",
         "uuid": "3a09ab42-4da1-32cf-9d35-3385a6101a0b",
         "wwpn": "20:00:00:50:56:b4:13:a8"
      },
      "protocol": "fc_nvme",
       "svm": {
       " links": {
          "self": {
             "href": "/api/resourcelink"
          }
         },
         "name": "svm1",
         "uuid": "02c9e252-41be-11e9-81d5-00a0986138f7"
      }
    }
}
====
== Error
```
Status: Default, Error

```
[cols=3*,options=header]
| == =|Name
|Type
|Description
```

```
|error
|link:#returned_error[returned_error]
a|
| == =.Example error
[%collapsible%closed]
====
[source,json,subs=+macros]
{
    "error": {
      "arguments": {
        "code": "string",
       "message": "string"
      },
      "code": "4",
      "message": "entry doesn't exist",
      "target": "uuid"
   }
}
====
== Definitions
[.api-def-first-level]
.See Definitions
[%collapsible%closed]
//Start collapsible Definitions block
=[#href]
[.api-collapsible-fifth-title]
href
[cols=3*,options=header]
| == =|Name
|Type
|Description
|href
|string
a|
```

```
| == =
```

```
[#_links]
[.api-collapsible-fifth-title]
_links
[cols=3*,options=header]
|===|Name
|Type
|Description
|next
|link:#href[href]
a|
|self
|link:#href[href]
a|
| == =[#_links]
[.api-collapsible-fifth-title]
_links
[cols=3*,options=header]
| == =|Name
|Type
|Description
|self
|link:#href[href]
a|
|===[#igroups]
[.api-collapsible-fifth-title]
igroups
[cols=3*,options=header]
| == =
```

```
|Name
|Type
|Description
|_links
|link:#_links[_links]
a|
|name
|string
a|The name of the initiator group.
|uuid
|string
a|The unique identifier of the initiator group.
|===[#initiator]
[.api-collapsible-fifth-title]
initiator
Information about the logged in FC initiator.
[cols=3*,options=header]
|===|Name
|Type
|Description
|aliases
|array[string]
a|The logged in initiator world wide port name (WWPN) aliases.
|comment
|string
a|A comment available for use by the administrator. This is modifiable
from the initiator REST endpoint directly. See xref: {relative path}patch-
protocols-san-igroups-initiators-.html[PATCH
/protocols/san/igroups/{igroup.uuid}/initiators/\{name}] .
```
```
|port_address
|string
a|The port address of the initiator's FC port.
Each port in an FC switched fabric has its own unique port address for
routing purposes. The port address is assigned by a switch in the fabric
when that port logs in to the fabric. This property refers to the address
given by a switch to the initiator port.
This is useful for obtaining statistics and diagnostic information from FC
switches.
This is a hexadecimal encoded numeric value.
|wwnn
|string
a|The logged in initiator world wide node name (WWNN).
|wwpn
|string
a|The logged in initiator WWPN.
| == =[#interface]
[.api-collapsible-fifth-title]
interface
An FC interface.
[cols=3*,options=header]
| == =|Name
|Type
|Description
|_links
|link:#_links[_links]
a|
|name
|string
```

```
a|The name of the FC interface.
|uuid
|string
a|The unique identifier of the FC interface.
|wwpn
|string
a|The WWPN of the FC interface.
| == =[#svm]
[.api-collapsible-fifth-title]
svm
SVM, applies only to SVM-scoped objects.
[cols=3*,options=header]
| == =|Name
|Type
|Description
|_links
|link:#_links[_links]
a|
|name
|string
a|The name of the SVM. This field cannot be specified in a PATCH method.
|uuid
|string
a|The unique identifier of the SVM. This field cannot be specified in a
PATCH method.
| == =
```

```
[#fc_login]
[.api-collapsible-fifth-title]
fc_login
A Fibre Channel (FC) login represents a connection formed by an FC
initiator that has successfully logged in to ONTAP. This represents the FC
login on which higher-level protocols such as Fibre Channel Protocol and
NVMe over Fibre Channel (NVMe/FC) rely.
[cols=3*,options=header]
|===|Name
|Type
|Description
|_links
|link:#_links[_links]
a|
|igroups
|array[link:#igroups[igroups]]
a|The initiator groups in which the initiator is a member.
|initiator
|link:#initiator[initiator]
a|Information about the logged in FC initiator.
|interface
|link:#interface[interface]
a|An FC interface.
|protocol
|string
a|The data protocol used to perform the login.
|svm
|link:#svm[svm]
a|SVM, applies only to SVM-scoped objects.
| == =
```

```
[#error arguments]
[.api-collapsible-fifth-title]
error_arguments
[cols=3*,options=header]
| == =|Name
|Type
|Description
|code
|string
a|Argument code
|message
|string
a|Message argument
|===[#returned_error]
[.api-collapsible-fifth-title]
returned_error
[cols=3*,options=header]
| == =|Name
|Type
|Description
|arguments
|array[link:#error_arguments[error_arguments]]
a|Message arguments
|code
|string
a|Error code
|message
|string
a|Error message
```

```
|target
|string
a|The target parameter that caused the error.
|===//end collapsible .Definitions block
====[[IDe3b3afad0f6b47bab9e7ca6fe1dade2e]]
= Retrieve an FC login
[.api-doc-operation .api-doc-operation-get]#GET# [.api-doc-code-
block]#`/network/fc/logins/{interface.uuid}/{initiator.wwpn}`#
*Introduced In:* 9.6
Retrieves an FC login.
== Related ONTAP commands
* `vserver fcp initiator show`
== Learn more
* SAN: xref:{relative_path}network_fc_logins_endpoint_overview.html[DOC
/network/fc/logins]
* NVMe: xref: {relative path}network fc logins endpoint overview.html[DOC
/network/fc/logins]
== Parameters
[cols=5*,options=header]
| == =|Name
|Type
|In
|Required
|Description
```

```
|interface.uuid
|string
|path
|True
a|The unique identifier of the FC interface through which the initiator
logged in.
|initiator.wwpn
|string
|path
|True
a|The world wide port name (WWPN) of the initiator.
|fields
|array[string]
|query
|False
a|Specify the fields to return.
| == =
```
== Response

Status: 200, Ok

```
[cols=3*,options=header]
| == =|Name
|Type
|Description
|_links
|link:#_links[_links]
a|
|igroups
|array[link:#igroups[igroups]]
a|The initiator groups in which the initiator is a member.
|initiator
|link:#initiator[initiator]
a|Information about the logged in FC initiator.
```

```
|interface
|link:#interface[interface]
a|An FC interface.
|protocol
|string
a|The data protocol used to perform the login.
|svm
|link:#svm[svm]
a|SVM, applies only to SVM-scoped objects.
|===.Example response
[%collapsible%closed]
====[source,json,subs=+macros]
{
  " links": {
      "next": {
        "href": "/api/resourcelink"
      },
      "self": {
        "href": "/api/resourcelink"
      }
    },
    "igroups": {
    " links": {
        "self": {
           "href": "/api/resourcelink"
        }
      },
      "name": "igroup1",
      "uuid": "4ea7a442-86d1-11e0-ae1c-123478563412"
    },
    "initiator": {
      "aliases": {
      },
      "comment": "This is an FC initiator for host 5",
```

```
  "port_address": "5060A",
      "wwnn": "2f:a0:00:a0:98:0b:56:13",
      "wwpn": "2f:a0:00:a0:98:0b:56:13"
    },
    "interface": {
     " \text{links" : }  "self": {
           "href": "/api/resourcelink"
        }
      },
    "name": "fc_lif1",
      "uuid": "3a09ab42-4da1-32cf-9d35-3385a6101a0b",
      "wwpn": "20:00:00:50:56:b4:13:a8"
    },
    "protocol": "fc_nvme",
    "svm": {
    " links": {
        "self": {
           "href": "/api/resourcelink"
        }
      },
      "name": "svm1",
      "uuid": "02c9e252-41be-11e9-81d5-00a0986138f7"
   }
}
====== Error
```
Status: Default

```
ONTAP Error Response Codes
|===| Error Code | Description
| 4
| The Fibre Channel login specified does not exist.
| 5373982
| An invalid WWN was specified. The length is incorrect.
| 5373983
| An invalid WWN was specified. The format is incorrect.
| 5374881
```

```
| The Fibre Channel interface specified does not exist.
| == =Also see the table of common errors in the
xref:{relative path}getting started with the ontap rest api.html#Response
body[Response body] overview section of this documentation.
[cols=3*,options=header]
|===|Name
|Type
|Description
|error
|link:#returned_error[returned_error]
a|
|===.Example error
[%collapsible%closed]
====[source, json, subs=+macros]
{
    "error": {
      "arguments": {
        "code": "string",
        "message": "string"
      },
      "code": "4",
      "message": "entry doesn't exist",
      "target": "uuid"
    }
}
====
== Definitions
[.api-def-first-level]
.See Definitions
[%collapsible%closed]
//Start collapsible Definitions block
====
[#href]
```

```
[.api-collapsible-fifth-title]
href
[cols=3*,options=header]
|===|Name
|Type
|Description
|href
|string
a|
| == =[#_links]
[.api-collapsible-fifth-title]
_links
[cols=3*,options=header]
| == =|Name
|Type
|Description
|next
|link:#href[href]
a|
|self
|link:#href[href]
a|
| == =[#_links]
[.api-collapsible-fifth-title]
_links
[cols=3*,options=header]
|===|Name
|Type
|Description
```

```
|self
|link:#href[href]
a|
|===[#igroups]
[.api-collapsible-fifth-title]
igroups
[cols=3*,options=header]
| == =|Name
|Type
|Description
|_links
|link:#_links[_links]
a|
|name
|string
a|The name of the initiator group.
|uuid
|string
a|The unique identifier of the initiator group.
|===[#initiator]
[.api-collapsible-fifth-title]
initiator
Information about the logged in FC initiator.
[cols=3*,options=header]
|===|Name
|Type
|Description
```
|aliases |array[string] a|The logged in initiator world wide port name (WWPN) aliases.

|comment |string a|A comment available for use by the administrator. This is modifiable from the initiator REST endpoint directly. See xref: {relative path}patchprotocols-san-igroups-initiators-.html[PATCH /protocols/san/igroups/{igroup.uuid}/initiators/\{name}] .

|port\_address |string a|The port address of the initiator's FC port.

Each port in an FC switched fabric has its own unique port address for routing purposes. The port address is assigned by a switch in the fabric when that port logs in to the fabric. This property refers to the address given by a switch to the initiator port.

This is useful for obtaining statistics and diagnostic information from FC switches.

This is a hexadecimal encoded numeric value.

```
|wwnn
|string
a|The logged in initiator world wide node name (WWNN).
```
|wwpn |string a|The logged in initiator WWPN.

 $|===$ 

```
[#interface]
[.api-collapsible-fifth-title]
interface
```

```
An FC interface.
```

```
[cols=3*,options=header]
| == =|Name
|Type
|Description
|_links
|link:#_links[_links]
a|
|name
|string
a|The name of the FC interface.
|uuid
|string
a|The unique identifier of the FC interface.
|wwpn
|string
a|The WWPN of the FC interface.
| == =[#svm]
[.api-collapsible-fifth-title]
svm
SVM, applies only to SVM-scoped objects.
[cols=3*,options=header]
|===|Name
|Type
|Description
|_links
|link:#_links[_links]
a|
|name
```

```
|string
a|The name of the SVM. This field cannot be specified in a PATCH method.
|uuid
|string
a|The unique identifier of the SVM. This field cannot be specified in a
PATCH method.
|===[#error arguments]
[.api-collapsible-fifth-title]
error_arguments
[cols=3*,options=header]
|===|Name
|Type
|Description
|code
|string
a|Argument code
|message
|string
a|Message argument
| == =[#returned_error]
[.api-collapsible-fifth-title]
returned_error
[cols=3*,options=header]
| == =|Name
|Type
|Description
|arguments
```

```
|array[link:#error_arguments[error_arguments]]
a|Message arguments
|code
|string
a|Error code
|message
|string
a|Error message
|target
|string
a|The target parameter that caused the error.
| == =//end collapsible .Definitions block
====:leveloffset: -1
= Manage FC WWPN aliases
:leveloffset: +1
[[ID98001adbac4865b066671784a4b612a4]]
= Network FC wwpn-aliases endpoint overview
== Overview
A worldwide port name (WWPN) is a unique 64-bit identifier for a Fibre
Channel (FC) initiator. It is displayed as a 16-character hexadecimal
value. SAN administrators might find it easier to identify FC initiators
using an alias, especially in larger SANs.
```

```
The WWPN alias REST API allows you to create, delete, and discover aliases
for WWPNs.
Multiple aliases can be created for a WWPN, but you cannot use the same
alias for multiple WWPNs.
An alias can consist of up to 32 characters. Valid characters are:
* A through Z
* a through z
* numbers 0 through 9
* hyphen ("-")
* underscore ("_")
* left and right braces ("{", "}")
* period (".")
== Examples
=== Creating a WWPN alias
----
# The API:
POST /api/network/fc/wwpn-aliases
# The call:
curl -X POST "https://<mgmt-ip>/api/network/fc/wwpn-aliases" -H "Accept:
application/json" -d '{ "svm": { "name": "svm1" }, "wwpn":
"50:0a:09:82:b4:30:25:05", "alias": "alias3" }'
---=== Retrieving all properties of all WWPN aliases
The `fields` query parameter is used to request that all properties be
returned.
----
# The API:
GET /api/network/fc/wwpn-aliases
# The call:
curl -X GET "https://<mgmt-ip>/api/network/fc/wwpn-aliases?fields=*" -H
"Accept: application/hal+json"
# The response:
{
```

```
"records": [
    {
      "svm": {
        "uuid": "68589d3d-7efa-11e8-9eed-005056b43025",
      "name": "svm1",
      " links": {
           "self": {
             "href": "/api/svm/svms/68589d3d-7efa-11e8-9eed-005056b43025"
  }
        }
      },
      "alias": "alias1",
      "wwpn": "20:00:00:50:56:b4:30:25",
      "_links": {
        "self": {
           "href": "/api/network/fc/wwpn-aliases/68589d3d-7efa-11e8-9eed-
005056b43025/alias1"
        }
      }
    },
    {
      "svm": {
        "uuid": "68589d3d-7efa-11e8-9eed-005056b43025",
      "name": "svm1",
      " links": {
          "self": {
             "href": "/api/svm/svms/68589d3d-7efa-11e8-9eed-005056b43025"
          }
        }
      },
      "alias": "alias2",
      "wwpn": "50:0a:09:82:b4:30:25:00",
    " links": {
        "self": {
           "href": "/api/network/fc/wwpn-aliases/68589d3d-7efa-11e8-9eed-
005056b43025/alias2"
        }
      }
    }
\frac{1}{\sqrt{2}}"num records": 2,
"_links": {
   "self": {
      "href": "/api/network/fc/wwpn-aliases"
    }
}
```

```
}
----
\mathbf{I} , \mathbf{I} , \mathbf{I}=== Retrieving all WWPN aliases named "alias1"
The `alias` query parameter is used to specify a query for the value
"alias1".
----
# The API:
GET /api/network/fc/wwpn-aliases
# The call:
curl -X GET "https://<mgmt-ip>/api/network/fc/wwpn-aliases?alias=alias1"
-H "Accept: application/hal+json"
# The response:
{
"records": [
    {
      "svm": {
        "uuid": "68589d3d-7efa-11e8-9eed-005056b43025",
      "name": "svm1",
      " links": {
           "self": {
             "href": "/api/svm/svms/68589d3d-7efa-11e8-9eed-005056b43025"
  }
        }
      },
      "alias": "alias1",
      "wwpn": "20:00:00:50:56:b4:30:25",
    " links": {
        "self": {
           "href": "/api/network/fc/wwpn-aliases/68589d3d-7efa-11e8-9eed-
005056b43025/alias1"
        }
      }
   }
],
"num records": 1,
"_links": {
   "self": {
    "href": "/api/network/fc/wwpn-aliases?alias=alias1"
```

```
  }
}
}
----
\mathbf{I}^{\top}\mathbf{I}^{\top}\mathbf{I} .
=== Retrieving a specific WWPN alias
The alias to be returned is identified by the UUID of its SVM and the
alias name.
----
# The API:
GET /api/network/fc/wwpn-aliases/{svm.uuid}/{alias}
# The call:
curl -X GET "https://<mgmt-ip>/api/network/fc/wwpn-aliases/68589d3d-7efa-
11e8-9eed-005056b43025/alias2" -H "Accept: application/hal+json"
# The response:
{
"records": [
    {
      "svm": {
         "uuid": "68589d3d-7efa-11e8-9eed-005056b43025",
         "name": "svm1",
        "_links": {
           "self": {
             "href": "/api/svm/svms/68589d3d-7efa-11e8-9eed-005056b43025"
  }
        }
      },
      "alias": "alias2",
      "wwpn": "50:0a:09:82:b4:30:25:00",
    " links": {
        "self": {
           "href": "/api/network/fc/wwpn-aliases/68589d3d-7efa-11e8-9eed-
005056b43025/alias1"
        }
      }
   }
\frac{1}{\sqrt{2}}"num records": 1,
" links": {
```

```
  "self": {
      "href": "/api/network/fc/wwpn-aliases?alias=alias1"
    }
}
}
----
\mathbf{I}^{\top}\mathbf{I}^{\top}\mathbf{I}=== Deleting a WWPN alias
The alias to delete is identified by the UUID of its SVM and the alias
name.
----
# The API:
DELETE /api/network/fc/wwpn-aliases/{svm.uuid}/{alias}
# The call:
curl -X DELETE "https://<mgmt-ip>/api/network/fc/wwpn-aliases/68589d3d-
7efa-11e8-9eed-005056b43025/alias2" -H "Accept: application/hal+json"
---[[ID5056926677703c475f968f8b19cb3e50]]
= Retrieve FC WWPN aliases
[.api-doc-operation .api-doc-operation-get]#GET# [.api-doc-code-
block]#`/network/fc/wwpn-aliases`#
*Introduced In:* 9.6
Retrieves FC WWPN aliases.
== Related ONTAP commands
* `vserver fcp wwpn-alias show`
== Learn more
* xref: {relative path}network fc wwpn-aliases endpoint overview.html[DOC
/network/fc/wwpn-aliases]
```
== Parameters [cols=5\*,options=header]  $|===$ |Name |Type |In |Required |Description |svm.name |string |query |False a|Filter by svm.name |svm.uuid |string |query |False a|Filter by svm.uuid |wwpn |string |query |False a|Filter by wwpn |alias |string |query |False a|Filter by alias |fields |array[string] |query |False a|Specify the fields to return.

```
|max_records
 |integer
 |query
 |False
 a|Limit the number of records returned.
 |return_records
 |boolean
 |query
 |False
 a|The default is true for GET calls. When set to false, only the number
 of records is returned.
 * Default value: 1
 |return_timeout
 |integer
 |query
 |False
 a|The number of seconds to allow the call to execute before returning.
 When iterating over a collection, the default is 15 seconds. ONTAP
 returns earlier if either max records or the end of the collection is
 reached.
 * Default value: 1
 * Max value: 120
 * Min value: 0
 |order_by
 |array[string]
 |query
 |False
 a|Order results by specified fields and optional [asc|desc] direction.
 Default direction is 'asc' for ascending.
 | == === Response
Status: 200, Ok
```
[cols=3\*,options=header]  $| == =$ 

```
|Name
|Type
|Description
|_links
|link:#_links[_links]
a|
|num_records
|integer
a|The number of records in the response.
|records
|array[link:#wwpn_alias[wwpn_alias]]
a|
|===.Example response
[%collapsible%closed]
====[source,json,subs=+macros]
{
    "_links": {
      "next": {
        "href": "/api/resourcelink"
      },
      "self": {
        "href": "/api/resourcelink"
      }
    },
  "num records": 1,
    "records": {
      "_links": {
        "self": {
          "href": "/api/resourcelink"
        }
      },
      "alias": "host1",
      "svm": {
        "_links": {
           "self": {
            "href": "/api/resourcelink"
  }
```

```
  },
      "name": "svm1",
        "uuid": "02c9e252-41be-11e9-81d5-00a0986138f7"
      },
      "wwpn": "2f:a0:00:a0:98:0b:56:13"
   }
}
=== Error
```
Status: Default, Error

```
[cols=3*,options=header]
|===|Name
|Type
|Description
|error
|link:#returned_error[returned_error]
a|
| == =.Example error
[%collapsible%closed]
====[source,json,subs=+macros]
{
    "error": {
      "arguments": {
        "code": "string",
        "message": "string"
      },
      "code": "4",
      "message": "entry doesn't exist",
      "target": "uuid"
   }
}
== == === Definitions
[.api-def-first-level]
```

```
.See Definitions
[%collapsible%closed]
//Start collapsible Definitions block
====[#href]
[.api-collapsible-fifth-title]
href
[cols=3*,options=header]
| == =|Name
|Type
|Description
|href
|string
a|
| == =[#_links]
[.api-collapsible-fifth-title]
_links
[cols=3*,options=header]
| == =|Name
|Type
|Description
|next
|link:#href[href]
a|
|self
|link:#href[href]
a|
|===[#_links]
[.api-collapsible-fifth-title]
_links
[cols=3*,options=header]
```

```
| == =|Name
|Type
|Description
|self
|link:#href[href]
a|
|===[#svm]
[.api-collapsible-fifth-title]
svm
SVM, applies only to SVM-scoped objects.
[cols=3*,options=header]
| == =|Name
|Type
|Description
|_links
|link:#_links[_links]
a|
|name
|string
a|The name of the SVM. This field cannot be specified in a PATCH method.
|uuid
|string
a|The unique identifier of the SVM. This field cannot be specified in a
PATCH method.
| == =[#wwpn_alias]
[.api-collapsible-fifth-title]
wwpn_alias
```

```
A Fibre Channel (FC) world wide port name (WWPN) alias. A WWPN is a unique
64-bit identifier for an FC initiator. It is displayed as a 16-character
hexadecimal value. SAN administrators may find it easier to identify FC
initiators using an alias, especially in larger SANs.
[cols=3*,options=header]
| == =|Name
|Type
|Description
|_links
|link:#_links[_links]
a|
|alias
|string
a|The FC WWPN alias. Required in POST.
|svm
|link:#svm[svm]
a|SVM, applies only to SVM-scoped objects.
|wwpn
|string
a|The FC initiator WWPN. Required in POST.
|===[#error arguments]
[.api-collapsible-fifth-title]
error_arguments
[cols=3*,options=header]
|===|Name
|Type
|Description
|code
|string
a|Argument code
```

```
|message
|string
a|Message argument
| == =[#returned_error]
[.api-collapsible-fifth-title]
returned_error
[cols=3*,options=header]
|===|Name
|Type
|Description
|arguments
|array[link:#error_arguments[error_arguments]]
a|Message arguments
|code
|string
a|Error code
|message
|string
a|Error message
|target
|string
a|The target parameter that caused the error.
| == =//end collapsible .Definitions block
====
```

```
[[IDbe3a0f9f6688c637643a94a6db2d8754]]
= Create an FC WWPN alias
[.api-doc-operation .api-doc-operation-post]#POST# [.api-doc-code-
block]#`/network/fc/wwpn-aliases`#
*Introduced In:* 9.6
Creates an FC WWPN alias.
== Required properties
* `svm.uuid` or `svm.name` - Existing SVM in which to create the FC alias.
* `alias` - Name of the FC alias.
* `wwpn` - FC WWPN for which to create the alias.
== Related ONTAP commands
* `vserver fcp wwpn-alias set`
== Learn more
* xref: {relative path}network fc wwpn-aliases endpoint overview.html[DOC
/network/fc/wwpn-aliases]
== Parameters
[cols=5*,options=header]
| == =|Name
|Type
|In
|Required
|Description
|return_records
|boolean
|query
|False
a|The default is false. If set to true, the records are returned.
* Default value:
| == =
```

```
== Request Body
[cols=3*,options=header]
| ===|Name
|Type
|Description
|_links
|link:#_links[_links]
a|
|alias
|string
a|The FC WWPN alias. Required in POST.
|svm
|link:#svm[svm]
a|SVM, applies only to SVM-scoped objects.
|wwpn
|string
a|The FC initiator WWPN. Required in POST.
|===.Example request
[%collapsible%closed]
====[source, json, subs=+macros]
{
    "_links": {
      "self": {
        "href": "/api/resourcelink"
     }
    },
    "alias": "host1",
    "svm": {
    " links": {
        "self": {
```

```
  "href": "/api/resourcelink"
        }
      },
      "name": "svm1",
      "uuid": "02c9e252-41be-11e9-81d5-00a0986138f7"
    },
    "wwpn": "2f:a0:00:a0:98:0b:56:13"
}
====
== Response
```
Status: 201, Created

```
[cols=3*,options=header]
| == =|Name
|Type
|Description
|_links
|link:#_links[_links]
a|
|num_records
|integer
a|The number of records in the response.
|records
|array[link:#wwpn_alias[wwpn_alias]]
a|
| == =.Example response
[%collapsible%closed]
====[source, json, subs=+macros]
{
    "_links": {
      "next": {
        "href": "/api/resourcelink"
      },
      "self": {
```

```
  "href": "/api/resourcelink"
      }
    },
  "num records": 1,
    "records": {
    " links": {
        "self": {
           "href": "/api/resourcelink"
        }
      },
      "alias": "host1",
      "svm": {
        "_links": {
           "self": {
             "href": "/api/resourcelink"
          }
        },
        "name": "svm1",
        "uuid": "02c9e252-41be-11e9-81d5-00a0986138f7"
      },
      "wwpn": "2f:a0:00:a0:98:0b:56:13"
    }
}
======= Headers
[cols=3*,options=header]
|===//header
|Name
|Description
|Type
//end header
//start row
|Location
|Useful for tracking the resource location
|string
//end row
//end table
| == === Error
```
## Status: Default

```
ONTAP Error Response Codes
| == =| Error Code | Description
| 2621462
| The specified SVM does not exist or cannot be accessed by this user.
| 2621706
| The specified `svm.uuid` and `svm.name` do not refer to the same SVM.
| 2621707
| No SVM was specified. Either `svm.name` or `svm.uuid` must be supplied.
| 5373982
| An invalid WWN was specified. The length is incorrect.
| 5373983
| An invalid WWN was specified. The format is incorrect.
| 5374869
| The alias already exists.
| == =Also see the table of common errors in the
xref:{relative path}getting started with the ontap rest api.html#Response
body[Response body] overview section of this documentation.
[cols=3*,options=header]
|===|Name
|Type
|Description
|error
|link:#returned_error[returned_error]
a|
| == =.Example error
[%collapsible%closed]
====
```

```
[source,json,subs=+macros]
{
    "error": {
      "arguments": {
        "code": "string",
        "message": "string"
      },
      "code": "4",
      "message": "entry doesn't exist",
      "target": "uuid"
   }
}
====== Definitions
[.api-def-first-level]
.See Definitions
[%collapsible%closed]
//Start collapsible Definitions block
====
[#href]
[.api-collapsible-fifth-title]
href
[cols=3*,options=header]
| == =|Name
|Type
|Description
|href
|string
a|
| == =[#_links]
[.api-collapsible-fifth-title]
_links
[cols=3*,options=header]
| == =|Name
|Type
```

```
|Description
|self
|link:#href[href]
a|
| == =[#svm]
[.api-collapsible-fifth-title]
svm
SVM, applies only to SVM-scoped objects.
[cols=3*,options=header]
|===|Name
|Type
|Description
|_links
|link:#_links[_links]
a|
|name
|string
a|The name of the SVM. This field cannot be specified in a PATCH method.
|uuid
|string
a|The unique identifier of the SVM. This field cannot be specified in a
PATCH method.
|===[#wwpn_alias]
[.api-collapsible-fifth-title]
wwpn_alias
A Fibre Channel (FC) world wide port name (WWPN) alias. A WWPN is a unique
64-bit identifier for an FC initiator. It is displayed as a 16-character
```
hexadecimal value. SAN administrators may find it easier to identify FC

```
initiators using an alias, especially in larger SANs.
[cols=3*,options=header]
| == =|Name
|Type
|Description
|_links
|link:#_links[_links]
a|
|alias
|string
a|The FC WWPN alias. Required in POST.
|svm
|link:#svm[svm]
a|SVM, applies only to SVM-scoped objects.
|wwpn
|string
a|The FC initiator WWPN. Required in POST.
|===[#_links]
[.api-collapsible-fifth-title]
_links
[cols=3*,options=header]
| == =|Name
|Type
|Description
|next
|link:#href[href]
a|
|self
|link:#href[href]
```
```
a|
| == =[#error arguments]
[.api-collapsible-fifth-title]
error_arguments
[cols=3*,options=header]
|===|Name
|Type
|Description
|code
|string
a|Argument code
|message
|string
a|Message argument
| == =[#returned_error]
[.api-collapsible-fifth-title]
returned_error
[cols=3*,options=header]
| == =|Name
|Type
|Description
|arguments
|array[link:#error_arguments[error_arguments]]
a|Message arguments
|code
|string
a|Error code
```

```
|message
|string
a|Error message
|target
|string
a|The target parameter that caused the error.
|===//end collapsible .Definitions block
====[[ID301f981429d7df25dca43cd423c55973]]
= Delete an FC WWPN alias
[.api-doc-operation .api-doc-operation-delete]#DELETE# [.api-doc-code-
block]#`/network/fc/wwpn-aliases/{svm.uuid}/{alias}`#
*Introduced In:* 9.6
Deletes an FC WWPN alias.
== Related ONTAP commands
* `vserver fcp wwpn-alias remove`
== Learn more
* xref: {relative path}network fc wwpn-aliases endpoint overview.html[DOC
/network/fc/wwpn-aliases]
== Parameters
[cols=5*,options=header]
| == =|Name
|Type
|In
```

```
|Required
|Description
|svm.uuid
|string
|path
|True
a|The unique identifier of the SVM.
|alias
|string
|path
|True
a|The name of FC WWPN alias.
| == === Response
```
## Status: 200, Ok

== Error

## Status: Default

```
ONTAP Error Response Codes
| == =| Error Code | Description
| 2621462
| The specified SVM does not exist or cannot be accessed by this user.
| 5374046
| The alias could not be found.
| == =Also see the table of common errors in the
xref:{relative path}getting started with the ontap rest api.html#Response
body[Response body] overview section of this documentation.
```
[cols=3\*,options=header]

```
| == =|Name
|Type
|Description
|error
|link:#returned_error[returned_error]
a|
|===.Example error
[%collapsible%closed]
====
[source,json,subs=+macros]
{
    "error": {
      "arguments": {
        "code": "string",
        "message": "string"
      },
      "code": "4",
      "message": "entry doesn't exist",
      "target": "uuid"
   }
}
====== Definitions
[.api-def-first-level]
.See Definitions
[%collapsible%closed]
//Start collapsible Definitions block
=[#error_arguments]
[.api-collapsible-fifth-title]
error_arguments
[cols=3*,options=header]
| == =|Name
|Type
|Description
```

```
|code
|string
a|Argument code
|message
|string
a|Message argument
|===[#returned_error]
[.api-collapsible-fifth-title]
returned_error
[cols=3*,options=header]
|===|Name
|Type
|Description
|arguments
|array[link:#error_arguments[error_arguments]]
a|Message arguments
|code
|string
a|Error code
|message
|string
a|Error message
|target
|string
a|The target parameter that caused the error.
|===//end collapsible .Definitions block
```

```
[[IDa8598704bc05c0456a3fd6d977ca7f56]]
= Retrieve an FC WWPN alias
[.api-doc-operation .api-doc-operation-get]#GET# [.api-doc-code-
block]#`/network/fc/wwpn-aliases/{svm.uuid}/{alias}`#
*Introduced In:* 9.6
Retrieves an FC WWPN alias.
== Related ONTAP commands
* `vserver fcp wwpn-alias show`
== Learn more
* xref: {relative path}network fc wwpn-aliases endpoint overview.html[DOC
/network/fc/wwpn-aliases]
== Parameters
[cols=5*,options=header]
| == =|Name
|Type
|In
|Required
|Description
|svm.uuid
|string
|path
|True
a|The unique identifier of the SVM in which the alias is found.
|alias
|string
|path
|True
a|The name of FC WWPN alias.
```
====

```
|fields
|array[string]
|query
|False
a|Specify the fields to return.
|===
```
Status: 200, Ok

== Response

```
[cols=3*,options=header]
| == =|Name
|Type
|Description
|_links
|link:#_links[_links]
a|
|alias
|string
a|The FC WWPN alias. Required in POST.
|svm
|link:#svm[svm]
a|SVM, applies only to SVM-scoped objects.
|wwpn
|string
a|The FC initiator WWPN. Required in POST.
| == =.Example response
[%collapsible%closed]
====[source,json,subs=+macros]
```

```
{
  " links": {
     "self": {
        "href": "/api/resourcelink"
     }
    },
    "alias": "host1",
    "svm": {
    " links": {
        "self": {
           "href": "/api/resourcelink"
        }
      },
      "name": "svm1",
      "uuid": "02c9e252-41be-11e9-81d5-00a0986138f7"
    },
    "wwpn": "2f:a0:00:a0:98:0b:56:13"
}
====== Error
```
## Status: Default

```
ONTAP Error Response Codes
|===| Error Code | Description
| 2621462
| The specified SVM does not exist or cannot be accessed by this user.
| 5374046
| The alias could not be found.
| == =Also see the table of common errors in the
xref:{relative path}getting started with the ontap rest api.html#Response
body[Response body] overview section of this documentation.
[cols=3*,options=header]
| == =|Name
|Type
```

```
|Description
|error
|link:#returned_error[returned_error]
a|
| == =.Example error
[%collapsible%closed]
====[source,json,subs=+macros]
{
    "error": {
      "arguments": {
        "code": "string",
        "message": "string"
      },
      "code": "4",
      "message": "entry doesn't exist",
      "target": "uuid"
   }
}
====== Definitions
[.api-def-first-level]
.See Definitions
[%collapsible%closed]
//Start collapsible Definitions block
====[#href]
[.api-collapsible-fifth-title]
href
[cols=3*,options=header]
|===|Name
|Type
|Description
|href
|string
a|
```

```
| == =[#_links]
[.api-collapsible-fifth-title]
_links
[cols=3*,options=header]
|===|Name
|Type
|Description
|self
|link:#href[href]
a|
|===[#svm]
[.api-collapsible-fifth-title]
svm
SVM, applies only to SVM-scoped objects.
[cols=3*,options=header]
|===|Name
|Type
|Description
|_links
|link:#_links[_links]
a|
|name
|string
a|The name of the SVM. This field cannot be specified in a PATCH method.
|uuid
|string
a|The unique identifier of the SVM. This field cannot be specified in a
PATCH method.
```

```
| == =[#error arguments]
[.api-collapsible-fifth-title]
error_arguments
[cols=3*,options=header]
|===|Name
|Type
|Description
|code
|string
a|Argument code
|message
|string
a|Message argument
|===[#returned_error]
[.api-collapsible-fifth-title]
returned_error
[cols=3*,options=header]
| == =|Name
|Type
|Description
|arguments
|array[link:#error_arguments[error_arguments]]
a|Message arguments
|code
|string
a|Error code
```

```
|message
|string
a|Error message
|target
|string
a|The target parameter that caused the error.
| == =//end collapsible .Definitions block
====:leveloffset: -1
= Manage FC services for SVMs
:leveloffset: +1
[[ID4cd9d9d13fa7ccf0cd509c8def726601]]
= Protocols SAN fcp services endpoint overview
== Overview
A Fibre Channel Protocol (FC Protocol) service defines the properties of
the FC Protocol target for an SVM. There can be at most one FC Protocol
service for an SVM. An SVM FC Protocol service must be created before FC
Protocol initiators can log in to the SVM.
The FC Protocol service REST API allows you to create, update, delete, and
discover FC services for SVMs.
== Performance monitoring
Performance of the SVM can be monitored by the `metric.+*+` and
`statistics.+*+` properties. These show the performance of the SVM in
terms of IOPS, latency, and throughput. The `metric.+*+` properties denote
an average whereas `statistics.+*+` properties denote a real-time
```

```
monotonically increasing value aggregated across all nodes.
== Examples
=== Creating an FC Protocol service for an SVM
The simplest way to create an FC Protocol service is to specify only the
SVM, either by name or UUID. By default, the new FC Protocol service is
enabled.
In this example, the `return records` query parameter is used to retrieve
the new FC Protocol service object in the REST response.
----
# The API:
POST /api/protocols/san/fcp/services
# The call:
curl -X POST 'https://<mgmt-
ip>/api/protocols/san/fcp/services?return_records=true' -H 'Accept:
application/hal+json' -d '{ "svm": { "name": "svm1" } }'
# The response:
{
"num records": 1,
"records": [
    {
      "svm": {
        "uuid": "5c659d90-c01a-11e8-88ed-005056bbb24b",
      "name": "svm1",
      " links": {
          "self": {
            "href": "/api/svm/svms/5c659d90-c01a-11e8-88ed-005056bbb24b"
  }
        }
      },
      "enabled": true,
      "target": {
        "name": "20:00:00:50:56:bb:b2:4b"
      },
      "_links": {
        "self": {
          "href": "/api/protocols/san/fcp/services/5c659d90-c01a-11e8-88ed-
005056bbb24b"
        }
```

```
  }
    }
]
}
----
\mathbf{I} \cdot \mathbf{I} \cdot \mathbf{I}=== Retrieving FC Protocol services for all SVMs in the cluster
----
# The API:
GET /api/protocols/san/fcp/services
# The call:
curl -X GET 'https://<mgmt-ip>/api/protocols/san/fcp/services' -H 'Accept:
application/hal+json'
# The response:
{
"records": [
    {
      "svm": {
        "uuid": "5c659d90-c01a-11e8-88ed-005056bbb24b",
      "name": "svm1",
        "_links": {
           "self": {
             "href": "/api/svm/svms/5c659d90-c01a-11e8-88ed-005056bbb24b"
  }
        }
      },
    " links": {
        "self": {
           "href": "/api/protocols/san/fcp/services/5c659d90-c01a-11e8-88ed-
005056bbb24b"
        }
      }
    },
    {
      "svm": {
        "uuid": "6011f874-c01a-11e8-88ed-005056bbb24b",
      "name": "svm2",
         "_links": {
           "self": {
             "href": "/api/svm/svms/6011f874-c01a-11e8-88ed-005056bbb24b"
```

```
  }
         }
      },
    " links": {
         "self": {
           "href": "/api/protocols/san/fcp/services/6011f874-c01a-11e8-88ed-
005056bbb24b"
        }
      }
   }
\frac{1}{2}"num records": 2,
"_links": {
    "self": {
      "href": "/api/protocols/san/fcp/services"
   }
}
}
----
\mathbf{I}^{\top}\mathbf{I}^{\top}\mathbf{I}=== Retrieving details for a specific FC Protocol service
The FC Protocol service is identified by the UUID of its SVM.
----
# The API:
GET /api/protocols/san/fcp/services/{svm.uuid}
# The call:
curl -X GET 'https://<mgmt-ip>/api/protocols/san/fcp/services/5c659d90-
c01a-11e8-88ed-005056bbb24b' -H 'Accept: application/hal+json'
# The response:
{
"svm": {
    "uuid": "5c659d90-c01a-11e8-88ed-005056bbb24b",
  "name": "svm1",
    "_links": {
      "self": {
        "href": "/api/svm/svms/5c659d90-c01a-11e8-88ed-005056bbb24b"
      }
    }
},
```

```
"enabled": true,
"target": {
    "name": "20:00:00:50:56:bb:b2:4b"
},
" links": \{  "self": {
      "href": "/api/protocols/san/fcp/services/5c659d90-c01a-11e8-88ed-
005056bbb24b"
    }
}
}
----
\mathbf{I}^{\top}\mathbf{I}^{\top}\mathbf{I}=== Disabling an FC Protocol service
Disabling an FC Protocol service shuts down all active FC Protocol logins
for the SVM and prevents new FC Protocol logins.
The FC Protocol service to update is identified by the UUID of its SVM.
----
# The API:
PATCH /api/protocols/san/fcp/services/{svm.uuid}
# The call:
curl -X PATCH 'https://<mgmt-ip>/api/protocols/san/fcp/services/5c659d90-
c01a-11e8-88ed-005056bbb24b' -H 'Accept: application/hal+json' -d '{
"enabled": "false" }'
----
You can retrieve the FC Protocol service to confirm the change.
In this example, the `fields` query parameter is used to limit the
response to the `enabled` property and FC Protocol service identifiers.
----
# The API:
GET /api/protocols/san/fcp/services/{svm.uuid}
# The call:
curl -X GET 'https://<mgmt-ip>/api/protocols/san/fcp/services/5c659d90-
c01a-11e8-88ed-005056bbb24b?fields=enabled' -H 'Accept:
application/hal+json'
```

```
# The response:
{
"svm": {
    "uuid": "5c659d90-c01a-11e8-88ed-005056bbb24b",
  "name": "svm1",
  " links": {
      "self": {
        "href": "/api/svm/svms/5c659d90-c01a-11e8-88ed-005056bbb24b"
      }
   }
},
"enabled": false,
" \text{links" : }  "self": {
      "href": "/api/protocols/san/fcp/services/5c659d90-c01a-11e8-88ed-
005056bbb24b"
   }
}
}
---\mathbf{I} . \mathbf{I}=== Deleting an FC Protocol service
The FC Protocol service must be disabled before it can be deleted.
The FC Protocol service to delete is identified by the UUID of its SVM.
---# The API:
DELETE /api/protocols/san/fcp/services/{svm.uuid}
# The call:
curl -X DELETE 'https://<mgmt-ip>/api/protocols/san/fcp/services/5c659d90-
c01a-11e8-88ed-005056bbb24b' -H 'Accept: application/hal+json'
----
[[ID6de187bbf08d9f241410d31683e224cd]]
= Retrieve FC protocol services
```

```
[.api-doc-operation .api-doc-operation-get]#GET# [.api-doc-code-
block]#`/protocols/san/fcp/services`#
*Introduced In:* 9.6
Retrieves FC Protocol services.
== Expensive properties
There is an added computational cost to retrieving values for these
properties. They are not included by default in GET results and must be
explicitly requested using the `fields` query parameter. See
xref:{relative path}getting started with the ontap rest api.html#Requestin
g specific fields[Requesting specific fields] to learn more.
* `statistics.+*+`
* `metric.+*+`
== Related ONTAP commands
* `vserver fcp show`
== Learn more
*
xref:{relative path}protocols san fcp services endpoint overview.html[DOC
/protocols/san/fcp/services]
== Parameters
[cols=5*,options=header]
| == =|Name
|Type
|In
|Required
|Description
|metric.latency.write
|integer
|query
|False
a|Filter by metric.latency.write
* Introduced in: 9.7
```
|metric.latency.read |integer |query |False a|Filter by metric.latency.read \* Introduced in: 9.7 |metric.latency.other |integer |query |False a|Filter by metric.latency.other \* Introduced in: 9.7 |metric.latency.total |integer |query |False a|Filter by metric.latency.total \* Introduced in: 9.7 |metric.throughput.write |integer |query |False a|Filter by metric.throughput.write \* Introduced in: 9.7 |metric.throughput.read |integer |query |False a|Filter by metric.throughput.read \* Introduced in: 9.7

```
|metric.throughput.total
|integer
|query
|False
a|Filter by metric.throughput.total
* Introduced in: 9.7
|metric.status
|string
|query
|False
a|Filter by metric.status
* Introduced in: 9.7
|metric.iops.write
|integer
|query
|False
a|Filter by metric.iops.write
* Introduced in: 9.7
|metric.iops.read
|integer
|query
|False
a|Filter by metric.iops.read
* Introduced in: 9.7
|metric.iops.other
|integer
|query
|False
a|Filter by metric.iops.other
* Introduced in: 9.7
|metric.iops.total
|integer
```

```
|query
|False
a|Filter by metric.iops.total
* Introduced in: 9.7
|metric.timestamp
|string
|query
|False
a|Filter by metric.timestamp
* Introduced in: 9.7
|metric.duration
|string
|query
|False
a|Filter by metric.duration
* Introduced in: 9.7
|statistics.latency_raw.write
|integer
|query
|False
a|Filter by statistics.latency raw.write
* Introduced in: 9.7
|statistics.latency_raw.read
|integer
|query
|False
a|Filter by statistics.latency raw.read
* Introduced in: 9.7
|statistics.latency_raw.other
|integer
|query
|False
```

```
a|Filter by statistics.latency_raw.other
* Introduced in: 9.7
|statistics.latency_raw.total
|integer
|query
|False
a|Filter by statistics.latency_raw.total
* Introduced in: 9.7
|statistics.timestamp
|string
|query
|False
a|Filter by statistics.timestamp
* Introduced in: 9.7
|statistics.throughput_raw.write
|integer
|query
|False
a|Filter by statistics.throughput raw.write
* Introduced in: 9.7
|statistics.throughput_raw.read
|integer
|query
|False
a|Filter by statistics.throughput raw.read
* Introduced in: 9.7
|statistics.throughput_raw.total
|integer
|query
|False
a|Filter by statistics.throughput raw.total
```

```
* Introduced in: 9.7
|statistics.status
|string
|query
|False
a|Filter by statistics.status
* Introduced in: 9.7
|statistics.iops_raw.write
|integer
|query
|False
a|Filter by statistics.iops raw.write
* Introduced in: 9.7
|statistics.iops_raw.read
|integer
|query
|False
a|Filter by statistics.iops raw.read
* Introduced in: 9.7
|statistics.iops_raw.other
|integer
|query
|False
a|Filter by statistics.iops raw.other
* Introduced in: 9.7
|statistics.iops_raw.total
|integer
|query
|False
a|Filter by statistics.iops_raw.total
* Introduced in: 9.7
```
|target.name |string |query |False a|Filter by target.name \* maxLength: 128 \* minLength: 1 |svm.name |string |query |False a|Filter by svm.name |svm.uuid |string |query |False a|Filter by svm.uuid |enabled |boolean |query |False a|Filter by enabled |fields |array[string] |query |False a|Specify the fields to return. |max\_records |integer |query |False a|Limit the number of records returned.

|return\_records

```
|boolean
|query
|False
a|The default is true for GET calls. When set to false, only the number
of records is returned.
* Default value: 1
|return_timeout
|integer
|query
|False
a|The number of seconds to allow the call to execute before returning.
When iterating over a collection, the default is 15 seconds. ONTAP
returns earlier if either max records or the end of the collection is
reached.
* Default value: 1
* Max value: 120
* Min value: 0
|order_by
|array[string]
|query
|False
a|Order results by specified fields and optional [asc|desc] direction.
Default direction is 'asc' for ascending.
|===== Response
```
Status: 200, Ok

```
[cols=3*,options=header]
|===|Name
|Type
|Description
|_links
|link:#_links[_links]
a|
```

```
|num_records
|integer
a|The number of records in the response.
|records
|array[link:#fcp_service[fcp_service]]
a|
|===.Example response
[%collapsible%closed]
====
[source,json,subs=+macros]
{
    "_links": {
      "next": {
        "href": "/api/resourcelink"
      },
      "self": {
        "href": "/api/resourcelink"
      }
    },
  "num records": 1,
    "records": {
    " links": {
        "self": {
           "href": "/api/resourcelink"
        }
      },
      "metric": {
       " links": {
           "self": {
             "href": "/api/resourcelink"
           }
         },
         "duration": "PT15S",
         "iops": {
           "read": 200,
          "total": 1000,
          "write": 100
         },
         "latency": {
           "read": 200,
```

```
  "total": 1000,
           "write": 100
        },
        "status": "ok",
        "throughput": {
          "read": 200,
           "total": 1000,
          "write": 100
        },
        "timestamp": "2017-01-25 06:20:13 -0500"
      },
      "statistics": {
      "iops raw": {
           "read": 200,
           "total": 1000,
           "write": 100
        },
      "latency raw": {
          "read": 200,
          "total": 1000,
          "write": 100
        },
        "status": "ok",
      "throughput raw": {
          "read": 200,
          "total": 1000,
          "write": 100
        },
        "timestamp": "2017-01-25 06:20:13 -0500"
      },
      "svm": {
       " links": {
          "self": {
             "href": "/api/resourcelink"
          }
        },
      "name": "svm1",
        "uuid": "02c9e252-41be-11e9-81d5-00a0986138f7"
      },
      "target": {
        "name": "20:00:00:50:56:bb:b2:4b"
      }
    }
}
====
```
Status: Default, Error

```
[cols=3*,options=header]
| == =|Name
|Type
|Description
|error
|link:#returned_error[returned_error]
a|
| == =.Example error
[%collapsible%closed]
====[source,json,subs=+macros]
{
    "error": {
      "arguments": {
        "code": "string",
        "message": "string"
      },
      "code": "4",
      "message": "entry doesn't exist",
      "target": "uuid"
    }
}
====
== Definitions
[.api-def-first-level]
.See Definitions
[%collapsible%closed]
//Start collapsible Definitions block
====
[#href]
[.api-collapsible-fifth-title]
href
[cols=3*,options=header]
```

```
| == =|Name
|Type
|Description
|href
|string
a|
| == =[#_links]
[.api-collapsible-fifth-title]
_links
[cols=3*,options=header]
| == =|Name
|Type
|Description
|next
|link:#href[href]
a|
|self
|link:#href[href]
a|
| == =[#_links]
[.api-collapsible-fifth-title]
_links
[cols=3*,options=header]
| == =|Name
|Type
|Description
|self
|link:#href[href]
a|
```

```
| == =[#iops]
[.api-collapsible-fifth-title]
iops
The rate of I/O operations observed at the storage object.
[cols=3*,options=header]
| == =|Name
|Type
|Description
|other
|integer
a|Performance metric for other I/O operations. Other I/O operations can be
metadata operations, such as directory lookups and so on.
|read
|integer
a|Performance metric for read I/O operations.
|total
|integer
a|Performance metric aggregated over all types of I/O operations.
|write
|integer
a|Peformance metric for write I/O operations.
| == =[#latency]
[.api-collapsible-fifth-title]
latency
The round trip latency in microseconds observed at the storage object.
```

```
[cols=3*,options=header]
| == =|Name
|Type
|Description
|other
|integer
a|Performance metric for other I/O operations. Other I/O operations can be
metadata operations, such as directory lookups and so on.
|read
|integer
a|Performance metric for read I/O operations.
|total
|integer
a|Performance metric aggregated over all types of I/O operations.
|write
|integer
a|Peformance metric for write I/O operations.
| == =[#throughput]
[.api-collapsible-fifth-title]
throughput
The rate of throughput bytes per second observed at the storage object.
[cols=3*,options=header]
| == =|Name
|Type
|Description
|read
|integer
a|Performance metric for read I/O operations.
```

```
|total
|integer
a|Performance metric aggregated over all types of I/O operations.
|write
|integer
a|Peformance metric for write I/O operations.
|===[#metric]
[.api-collapsible-fifth-title]
metric
Performance numbers, such as IOPS latency and throughput, for SVM
protocols.
[cols=3*,options=header]
| == =|Name
|Type
|Description
|_links
|link:#_links[_links]
a|
|duration
|string
a|The duration over which this sample is calculated. The time durations
are represented in the ISO-8601 standard format. Samples can be calculated
over the following durations:
|iops
|link:#iops[iops]
a|The rate of I/O operations observed at the storage object.
|latency
|link:#latency[latency]
a|The round trip latency in microseconds observed at the storage object.
```
|status |string a|Any errors associated with the sample. For example, if the aggregation of data over multiple nodes fails then any of the partial errors might be returned, "ok" on success, or "error" on any internal uncategorized failure. Whenever a sample collection is missed but done at a later time, it is back filled to the previous 15 second timestamp and tagged with "backfilled\_data". "Inconsistent\_ delta\_time" is encountered when the time between two collections is not the same for all nodes. Therefore, the aggregated value might be over or under inflated. "Negative delta" is returned when an expected monotonically increasing value has decreased in value. "Inconsistent\_old\_data" is returned when one or more nodes do not have the latest data. |throughput |link:#throughput[throughput] a|The rate of throughput bytes per second observed at the storage object. |timestamp |string

a|The timestamp of the performance data.

 $|===$ 

```
[#iops_raw]
[.api-collapsible-fifth-title]
iops_raw
```
The number of I/O operations observed at the storage object. This should be used along with delta time to calculate the rate of I/O operations per unit of time.

```
[cols=3*,options=header]
| == =|Name
|Type
|Description
|other
```
|integer

```
a|Performance metric for other I/O operations. Other I/O operations can be
metadata operations, such as directory lookups and so on.
|read
|integer
a|Performance metric for read I/O operations.
|total
|integer
a|Performance metric aggregated over all types of I/O operations.
|write
|integer
a|Peformance metric for write I/O operations.
| == =[#latency_raw]
[.api-collapsible-fifth-title]
latency_raw
The raw latency in microseconds observed at the storage object. This
should be divided by the raw IOPS value to calculate the average latency
per I/O operation.
[cols=3*,options=header]
| == =|Name
|Type
|Description
|other
|integer
a|Performance metric for other I/O operations. Other I/O operations can be
metadata operations, such as directory lookups and so on.
|read
|integer
a|Performance metric for read I/O operations.
```

```
|total
|integer
a|Performance metric aggregated over all types of I/O operations.
|write
|integer
a|Peformance metric for write I/O operations.
|===[#throughput_raw]
[.api-collapsible-fifth-title]
throughput_raw
Throughput bytes observed at the storage object. This should be used along
with delta time to calculate the rate of throughput bytes per unit of
time.
[cols=3*,options=header]
|===|Name
|Type
|Description
|read
|integer
a|Performance metric for read I/O operations.
|total
|integer
a|Performance metric aggregated over all types of I/O operations.
|write
|integer
a|Peformance metric for write I/O operations.
|===
```
[#statistics] [.api-collapsible-fifth-title] statistics These are raw performance numbers, such as IOPS latency and throughput for SVM protocols. These numbers are aggregated across all nodes in the cluster and increase with the uptime of the cluster. [cols=3\*,options=header]  $| == =$ |Name |Type |Description |iops\_raw |link:#iops\_raw[iops\_raw] a|The number of I/O operations observed at the storage object. This should be used along with delta time to calculate the rate of I/O operations per unit of time. |latency\_raw |link:#latency\_raw[latency\_raw] a|The raw latency in microseconds observed at the storage object. This should be divided by the raw IOPS value to calculate the average latency per I/O operation. |status |string a|Any errors associated with the sample. For example, if the aggregation of data over multiple nodes fails then any of the partial errors might be returned, "ok" on success, or "error" on any internal uncategorized failure. Whenever a sample collection is missed but done at a later time, it is back filled to the previous 15 second timestamp and tagged with "backfilled\_data". "Inconsistent\_delta\_time" is encountered when the time between two collections is not the same for all nodes. Therefore, the aggregated value might be over or under inflated. "Negative delta" is returned when an expected monotonically increasing value has decreased in value. "Inconsistent\_old\_data" is returned when one or more nodes do not have the latest data. |throughput\_raw |link:#throughput\_raw[throughput\_raw] a|Throughput bytes observed at the storage object. This should be used
```
along with delta time to calculate the rate of throughput bytes per unit
of time.
|timestamp
|string
a|The timestamp of the performance data.
|===[#svm]
[.api-collapsible-fifth-title]
svm
SVM, applies only to SVM-scoped objects.
[cols=3*,options=header]
| == =|Name
|Type
|Description
|_links
|link:#_links[_links]
a|
|name
|string
a|The name of the SVM. This field cannot be specified in a PATCH method.
|uuid
|string
a|The unique identifier of the SVM. This field cannot be specified in a
PATCH method.
| == =[#target]
[.api-collapsible-fifth-title]
target
```

```
[cols=3*,options=header]
| == =|Name
|Type
|Description
|name
|string
a|The target name of the FC Protocol service. This is generated for the
SVM during POST.
The FC Protocol target name is a world wide node name (WWNN).
If required, the target name can be modified using the ONTAP command line.
* example: 20:00:00:50:56:bb:b2:4b
* maxLength: 128
* minLength: 1
* readOnly: 1
* Introduced in: 9.6
* x-nullable: true
|===[#fcp_service]
[.api-collapsible-fifth-title]
fcp_service
A Fibre Channel (FC) Protocol service defines the properties of the FC
Protocol target for an SVM. There can be at most one FC Protocol service
for an SVM. An SVM's FC Protocol service must be created before FC
Protocol initiators can login to the SVM.
A FC Protocol service is identified by the UUID of its SVM.
[cols=3*,options=header]
| == =|Name
|Type
|Description
|_links
|link:#_links[_links]
a|
```

```
|enabled
|boolean
a|The administrative state of the FC Protocol service. The FC Protocol
service can be disabled to block all FC Protocol connectivity to the SVM.
This is optional in POST and PATCH. The default setting is true
(enabled) in POST.
|metric
|link:#metric[metric]
a|Performance numbers, such as IOPS latency and throughput, for SVM
protocols.
|statistics
|link:#statistics[statistics]
a|These are raw performance numbers, such as IOPS latency and throughput
for SVM protocols. These numbers are aggregated across all nodes in the
cluster and increase with the uptime of the cluster.
|svm
|link:#svm[svm]
a|SVM, applies only to SVM-scoped objects.
|target
|link:#target[target]
a|
|===[#error arguments]
[.api-collapsible-fifth-title]
error_arguments
[cols=3*,options=header]
| == =|Name
|Type
|Description
|code
|string
```

```
a|Argument code
|message
|string
a|Message argument
| == =[#returned_error]
[.api-collapsible-fifth-title]
returned_error
[cols=3*,options=header]
| == =|Name
|Type
|Description
|arguments
|array[link:#error_arguments[error_arguments]]
a|Message arguments
|code
|string
a|Error code
|message
|string
a|Error message
|target
|string
a|The target parameter that caused the error.
| == =//end collapsible .Definitions block
====
```

```
[[ID55e7953359cce95eb8e9d69ae480faef]]
= Create an FC protocol service
[.api-doc-operation .api-doc-operation-post]#POST# [.api-doc-code-
block]#`/protocols/san/fcp/services`#
*Introduced In:* 9.6
Creates an FC Protocol service.
== Required properties
* `svm.uuid` or `svm.name` - Existing SVM in which to create the FC
Protocol service.
== Related ONTAP commands
* `vserver fcp create`
== Learn more
*
xref:{relative path}protocols san fcp services endpoint overview.html[DOC
/protocols/san/fcp/services]
== Parameters
[cols=5*,options=header]
| == =|Name
|Type
|In
|Required
|Description
|return_records
|boolean
|query
|False
a|The default is false. If set to true, the records are returned.
* Default value:
```

```
| == === Request Body
[cols=3*,options=header]
| == =|Name
|Type
|Description
|_links
|link:#_links[_links]
a|
|enabled
|boolean
a|The administrative state of the FC Protocol service. The FC Protocol
service can be disabled to block all FC Protocol connectivity to the SVM.
This is optional in POST and PATCH. The default setting is true
(enabled) in POST.
|metric
|link:#metric[metric]
a|Performance numbers, such as IOPS latency and throughput, for SVM
protocols.
|statistics
|link:#statistics[statistics]
a|These are raw performance numbers, such as IOPS latency and throughput
for SVM protocols. These numbers are aggregated across all nodes in the
cluster and increase with the uptime of the cluster.
|svm
|link:#svm[svm]
a|SVM, applies only to SVM-scoped objects.
|target
|link:#target[target]
a|
```

```
| == =
```

```
.Example request
[%collapsible%closed]
====[source, json, subs=+macros]
{
    "_links": {
      "self": {
        "href": "/api/resourcelink"
      }
    },
    "metric": {
      "_links": {
        "self": {
          "href": "/api/resourcelink"
        }
      },
      "duration": "PT15S",
      "iops": {
        "read": 200,
        "total": 1000,
        "write": 100
      },
      "latency": {
        "read": 200,
        "total": 1000,
        "write": 100
      },
      "status": "ok",
      "throughput": {
        "read": 200,
        "total": 1000,
        "write": 100
      },
      "timestamp": "2017-01-25 06:20:13 -0500"
    },
    "statistics": {
    "iops raw": {
        "read": 200,
        "total": 1000,
        "write": 100
      },
    "latency raw": {
         "read": 200,
```

```
  "total": 1000,
         "write": 100
       },
       "status": "ok",
     "throughput_raw": {
        "read": 200,
        "total": 1000,
        "write": 100
       },
       "timestamp": "2017-01-25 06:20:13 -0500"
    },
    "svm": {
       "_links": {
        "self": {
           "href": "/api/resourcelink"
        }
      },
      "name": "svm1",
      "uuid": "02c9e252-41be-11e9-81d5-00a0986138f7"
    },
    "target": {
      "name": "20:00:00:50:56:bb:b2:4b"
    }
}
====== Response
```
Status: 201, Created

```
[cols=3*,options=header]
|===|Name
|Type
|Description
|_links
|link:#_links[_links]
a|
|num_records
|integer
a|The number of records in the response.
```

```
|records
|array[link:#fcp_service[fcp_service]]
a|
|===.Example response
[%collapsible%closed]
====[source, json, subs=+macros]
{
  " links": {
      "next": {
        "href": "/api/resourcelink"
      },
      "self": {
        "href": "/api/resourcelink"
      }
    },
  "num records": 1,
    "records": {
    " links": {
        "self": {
           "href": "/api/resourcelink"
        }
      },
      "metric": {
        "_links": {
           "self": {
             "href": "/api/resourcelink"
           }
         },
        "duration": "PT15S",
        "iops": {
          "read": 200,
           "total": 1000,
           "write": 100
        },
        "latency": {
         "read": 200,
          "total": 1000,
          "write": 100
         },
        "status": "ok",
        "throughput": {
```

```
  "read": 200,
           "total": 1000,
           "write": 100
         },
         "timestamp": "2017-01-25 06:20:13 -0500"
      },
      "statistics": {
       "iops raw": {
           "read": 200,
           "total": 1000,
           "write": 100
         },
       "latency raw": {
           "read": 200,
           "total": 1000,
           "write": 100
         },
         "status": "ok",
       "throughput raw": {
           "read": 200,
          "total": 1000,
          "write": 100
        },
         "timestamp": "2017-01-25 06:20:13 -0500"
      },
      "svm": {
         "_links": {
          "self": {
             "href": "/api/resourcelink"
          }
         },
       "name": "svm1",
        "uuid": "02c9e252-41be-11e9-81d5-00a0986138f7"
      },
      "target": {
        "name": "20:00:00:50:56:bb:b2:4b"
      }
   }
}
======= Headers
[cols=3*,options=header]
| == =//header
```

```
|Name
|Description
|Type
//end header
//start row
|Location
|Useful for tracking the resource location
|string
//end row
//end table
| == =
```
== Error

```
Status: Default
```

```
ONTAP Error Response Codes
| == =| Error Code | Description
| 1115127
| The cluster lacks a valid FC Protocol license.
| 2621462
| The supplied SVM does not exist.
| 2621507
| The Fibre Channel Protocol is not allowed for the specified SVM.
| 2621706
| The specified `svm.uuid` and `svm.name` do not refer to the same SVM.
| 2621707
| No SVM was specified. Either `svm.name` or `svm.uuid` must be supplied.
| 5374082
| The Fibre Channel Protocol service already exists for the SVM.
| 5374092
| The Fibre Channel Protocol is not supported on the cluster hardware
configuration; there are no Fibre Channel adapters.
| 5374893
| The SVM is stopped. The SVM must be running to create a Fibre Channel
```

```
Protocol service.
| 5376452
| Service POST and DELETE are not supported on ASA.next.
| == =Also see the table of common errors in the
xref:{relative path}getting started with the ontap_rest_api.html#Response_
body[Response body] overview section of this documentation.
[cols=3*,options=header]
| == =|Name
|Type
|Description
|error
|link:#returned_error[returned_error]
a|
| == =.Example error
[%collapsible%closed]
====[source,json,subs=+macros]
{
    "error": {
      "arguments": {
        "code": "string",
        "message": "string"
      },
      "code": "4",
      "message": "entry doesn't exist",
     "target": "uuid"
   }
}
====
== Definitions
[.api-def-first-level]
.See Definitions
[%collapsible%closed]
```

```
//Start collapsible Definitions block
====
[#href]
[.api-collapsible-fifth-title]
href
[cols=3*,options=header]
| == =|Name
|Type
|Description
|href
|string
a|
| == =[#_links]
[.api-collapsible-fifth-title]
_links
[cols=3*,options=header]
| == =|Name
|Type
|Description
|self
|link:#href[href]
a|
|===[#iops]
[.api-collapsible-fifth-title]
iops
The rate of I/O operations observed at the storage object.
[cols=3*,options=header]
| == =|Name
|Type
```

```
|Description
|other
|integer
a|Performance metric for other I/O operations. Other I/O operations can be
metadata operations, such as directory lookups and so on.
|read
|integer
a|Performance metric for read I/O operations.
|total
|integer
a|Performance metric aggregated over all types of I/O operations.
|write
|integer
a|Peformance metric for write I/O operations.
| == =[#latency]
[.api-collapsible-fifth-title]
latency
The round trip latency in microseconds observed at the storage object.
[cols=3*,options=header]
| == =|Name
|Type
|Description
|other
|integer
a|Performance metric for other I/O operations. Other I/O operations can be
metadata operations, such as directory lookups and so on.
|read
|integer
```

```
a|Performance metric for read I/O operations.
|total
|integer
a|Performance metric aggregated over all types of I/O operations.
|write
|integer
a|Peformance metric for write I/O operations.
| == =[#throughput]
[.api-collapsible-fifth-title]
throughput
The rate of throughput bytes per second observed at the storage object.
[cols=3*,options=header]
| == =|Name
|Type
|Description
|read
|integer
a|Performance metric for read I/O operations.
|total
|integer
a|Performance metric aggregated over all types of I/O operations.
|write
|integer
a|Peformance metric for write I/O operations.
| == =
```

```
[#metric]
[.api-collapsible-fifth-title]
metric
Performance numbers, such as IOPS latency and throughput, for SVM
protocols.
[cols=3*,options=header]
| == =|Name
|Type
|Description
|_links
|link:#_links[_links]
a|
|duration
|string
a|The duration over which this sample is calculated. The time durations
are represented in the ISO-8601 standard format. Samples can be calculated
over the following durations:
|iops
|link:#iops[iops]
a|The rate of I/O operations observed at the storage object.
|latency
|link:#latency[latency]
a|The round trip latency in microseconds observed at the storage object.
|status
|string
a|Any errors associated with the sample. For example, if the aggregation
of data over multiple nodes fails then any of the partial errors might be
returned, "ok" on success, or "error" on any internal uncategorized
failure. Whenever a sample collection is missed but done at a later time,
it is back filled to the previous 15 second timestamp and tagged with
"backfilled data". "Inconsistent delta time" is encountered when the time
between two collections is not the same for all nodes. Therefore, the
aggregated value might be over or under inflated. "Negative delta" is
returned when an expected monotonically increasing value has decreased in
value. "Inconsistent_old_data" is returned when one or more nodes do not
```

```
have the latest data.
|throughput
|link:#throughput[throughput]
a|The rate of throughput bytes per second observed at the storage object.
|timestamp
|string
a|The timestamp of the performance data.
| == =[#iops_raw]
[.api-collapsible-fifth-title]
iops_raw
The number of I/O operations observed at the storage object. This should
be used along with delta time to calculate the rate of I/O operations per
unit of time.
[cols=3*,options=header]
| == =|Name
|Type
|Description
|other
|integer
a|Performance metric for other I/O operations. Other I/O operations can be
metadata operations, such as directory lookups and so on.
|read
|integer
a|Performance metric for read I/O operations.
|total
|integer
a|Performance metric aggregated over all types of I/O operations.
```

```
|write
|integer
a|Peformance metric for write I/O operations.
|===[#latency_raw]
[.api-collapsible-fifth-title]
latency raw
The raw latency in microseconds observed at the storage object. This
should be divided by the raw IOPS value to calculate the average latency
per I/O operation.
[cols=3*,options=header]
| == =|Name
|Type
|Description
|other
|integer
a|Performance metric for other I/O operations. Other I/O operations can be
metadata operations, such as directory lookups and so on.
|read
|integer
a|Performance metric for read I/O operations.
|total
|integer
a|Performance metric aggregated over all types of I/O operations.
|write
|integer
a|Peformance metric for write I/O operations.
| == =
```

```
[#throughput raw]
[.api-collapsible-fifth-title]
throughput_raw
Throughput bytes observed at the storage object. This should be used along
with delta time to calculate the rate of throughput bytes per unit of
time.
[cols=3*,options=header]
| == =|Name
|Type
|Description
|read
|integer
a|Performance metric for read I/O operations.
|total
|integer
a|Performance metric aggregated over all types of I/O operations.
|write
|integer
a|Peformance metric for write I/O operations.
| == =[#statistics]
[.api-collapsible-fifth-title]
statistics
These are raw performance numbers, such as IOPS latency and throughput for
SVM protocols. These numbers are aggregated across all nodes in the
cluster and increase with the uptime of the cluster.
[cols=3*,options=header]
| == =|Name
|Type
|Description
```
|iops\_raw |link:#iops\_raw[iops\_raw] a|The number of I/O operations observed at the storage object. This should be used along with delta time to calculate the rate of I/O operations per unit of time. |latency\_raw |link:#latency\_raw[latency\_raw] a|The raw latency in microseconds observed at the storage object. This should be divided by the raw IOPS value to calculate the average latency per I/O operation. |status |string a|Any errors associated with the sample. For example, if the aggregation of data over multiple nodes fails then any of the partial errors might be returned, "ok" on success, or "error" on any internal uncategorized failure. Whenever a sample collection is missed but done at a later time, it is back filled to the previous 15 second timestamp and tagged with "backfilled\_data". "Inconsistent\_delta\_time" is encountered when the time between two collections is not the same for all nodes. Therefore, the aggregated value might be over or under inflated. "Negative delta" is returned when an expected monotonically increasing value has decreased in value. "Inconsistent\_old\_data" is returned when one or more nodes do not have the latest data. |throughput\_raw |link:#throughput\_raw[throughput\_raw] a|Throughput bytes observed at the storage object. This should be used along with delta time to calculate the rate of throughput bytes per unit of time. |timestamp |string a|The timestamp of the performance data.  $| == =$ [#svm]

[.api-collapsible-fifth-title]

```
svm
SVM, applies only to SVM-scoped objects.
[cols=3*,options=header]
| == =|Name
|Type
|Description
|_links
|link:#_links[_links]
a|
|name
|string
a|The name of the SVM. This field cannot be specified in a PATCH method.
|uuid
|string
a|The unique identifier of the SVM. This field cannot be specified in a
PATCH method.
| == =[#target]
[.api-collapsible-fifth-title]
target
[cols=3*,options=header]
| == =|Name
|Type
|Description
|name
|string
a|The target name of the FC Protocol service. This is generated for the
SVM during POST.
The FC Protocol target name is a world wide node name (WWNN).
If required, the target name can be modified using the ONTAP command line.
```

```
* example: 20:00:00:50:56:bb:b2:4b
* maxLength: 128
* minLength: 1
* readOnly: 1
* Introduced in: 9.6
* x-nullable: true
| == =[#fcp_service]
[.api-collapsible-fifth-title]
fcp_service
A Fibre Channel (FC) Protocol service defines the properties of the FC
Protocol target for an SVM. There can be at most one FC Protocol service
for an SVM. An SVM's FC Protocol service must be created before FC
Protocol initiators can login to the SVM.
A FC Protocol service is identified by the UUID of its SVM.
[cols=3*,options=header]
| == =|Name
|Type
|Description
|_links
|link:#_links[_links]
a|
|enabled
|boolean
a|The administrative state of the FC Protocol service. The FC Protocol
service can be disabled to block all FC Protocol connectivity to the SVM.
This is optional in POST and PATCH. The default setting is true
(enabled) in POST.
|metric
|link:#metric[metric]
a|Performance numbers, such as IOPS latency and throughput, for SVM
protocols.
```

```
|statistics
|link:#statistics[statistics]
a|These are raw performance numbers, such as IOPS latency and throughput
for SVM protocols. These numbers are aggregated across all nodes in the
cluster and increase with the uptime of the cluster.
|svm
|link:#svm[svm]
a|SVM, applies only to SVM-scoped objects.
|target
|link:#target[target]
a|
|===[#_links]
[.api-collapsible-fifth-title]
_links
[cols=3*,options=header]
| == =|Name
|Type
|Description
|next
|link:#href[href]
a|
|self
|link:#href[href]
a|
|===[#error arguments]
[.api-collapsible-fifth-title]
error_arguments
[cols=3*,options=header]
```

```
| == =|Name
|Type
|Description
|code
|string
a|Argument code
|message
|string
a|Message argument
|===[#returned_error]
[.api-collapsible-fifth-title]
returned_error
[cols=3*,options=header]
|===|Name
|Type
|Description
|arguments
|array[link:#error_arguments[error_arguments]]
a|Message arguments
|code
|string
a|Error code
|message
|string
a|Error message
|target
|string
a|The target parameter that caused the error.
```

```
| == =//end collapsible .Definitions block
====[[IDd4083ad839c38b686b66f9b021f7e23f]]
= Delete an FC protocol service
[.api-doc-operation .api-doc-operation-delete]#DELETE# [.api-doc-code-
block]#`/protocols/san/fcp/services/{svm.uuid}`#
*Introduced In:* 9.6
Deletes an FC Protocol service. An FC Protocol service must be disabled
before it can be deleted.
== Related ONTAP commands
* `vserver fcp delete`
== Learn more
*
xref:{relative path}protocols san fcp services endpoint overview.html[DOC
/protocols/san/fcp/services]
== Parameters
[cols=5*,options=header]
| == =|Name
|Type
|In
|Required
|Description
|svm.uuid
|string
|path
|True
a|The unique identifier of the SVM for which to delete the FC Protocol
```
service.  $|===$ == Response Status: 200, Ok

== Error

Status: Default

```
ONTAP Error Response Codes
| == =| Error Code | Description
| 2621462
| An SVM with the specified UUID does not exist.
| 5373960
| The Fibre Channel Protocol service cannot be removed while it is
enabled.
| 5374083
| There is no Fibre Channel Protocol service for the specified SVM.
| 5376452
| Service POST and DELETE are not supported on ASA.next.
| == =Also see the table of common errors in the
xref:{relative path}getting started with the ontap rest api.html#Response
body[Response body] overview section of this documentation.
[cols=3*,options=header]
| == =|Name
|Type
|Description
|error
|link:#returned_error[returned_error]
```

```
| == =.Example error
[%collapsible%closed]
====[source,json,subs=+macros]
{
    "error": {
      "arguments": {
        "code": "string",
        "message": "string"
      },
      "code": "4",
      "message": "entry doesn't exist",
      "target": "uuid"
   }
}
====== Definitions
[.api-def-first-level]
.See Definitions
[%collapsible%closed]
//Start collapsible Definitions block
====[#error arguments]
[.api-collapsible-fifth-title]
error_arguments
[cols=3*,options=header]
| == =|Name
|Type
|Description
|code
|string
a|Argument code
|message
|string
```
a|

```
a|Message argument
|===[#returned_error]
[.api-collapsible-fifth-title]
returned_error
[cols=3*,options=header]
| == =|Name
|Type
|Description
|arguments
|array[link:#error_arguments[error_arguments]]
a|Message arguments
|code
|string
a|Error code
|message
|string
a|Error message
|target
|string
a|The target parameter that caused the error.
|===//end collapsible .Definitions block
====[[ID1be2a982b191af7e01efd6b80736b94d]]
= Retrieve an FC protocol service
```

```
[.api-doc-operation .api-doc-operation-get]#GET# [.api-doc-code-
block]#`/protocols/san/fcp/services/{svm.uuid}`#
*Introduced In:* 9.6
Retrieves an FC Protocol service.
== Related ONTAP commands
* `vserver fcp show`
== Learn more
*
xref:{relative_path}protocols_san_fcp_services_endpoint_overview.html[DOC
/protocols/san/fcp/services]
== Parameters
[cols=5*,options=header]
| == =|Name
|Type
|In
|Required
|Description
|svm.uuid
|string
|path
|True
a|The unique identifier of the SVM for which to retrieve the FC Protocol
service.
|fields
|array[string]
|query
|False
a|Specify the fields to return.
| == === Response
```

```
[cols=3*,options=header]
| == =|Name
|Type
|Description
|_links
|link:#_links[_links]
a|
|enabled
|boolean
a|The administrative state of the FC Protocol service. The FC Protocol
service can be disabled to block all FC Protocol connectivity to the SVM.
This is optional in POST and PATCH. The default setting is true
(enabled) in POST.
|metric
|link:#metric[metric]
a|Performance numbers, such as IOPS latency and throughput, for SVM
protocols.
|statistics
|link:#statistics[statistics]
a|These are raw performance numbers, such as IOPS latency and throughput
for SVM protocols. These numbers are aggregated across all nodes in the
cluster and increase with the uptime of the cluster.
|svm
|link:#svm[svm]
a|SVM, applies only to SVM-scoped objects.
|target
|link:#target[target]
a|
| == =
```

```
.Example response
[%collapsible%closed]
====[source,json,subs=+macros]
{
    "_links": {
      "self": {
        "href": "/api/resourcelink"
      }
    },
    "metric": {
    " links": {
        "self": {
           "href": "/api/resourcelink"
        }
      },
      "duration": "PT15S",
      "iops": {
        "read": 200,
        "total": 1000,
        "write": 100
      },
      "latency": {
        "read": 200,
        "total": 1000,
        "write": 100
      },
      "status": "ok",
      "throughput": {
        "read": 200,
        "total": 1000,
        "write": 100
      },
      "timestamp": "2017-01-25 06:20:13 -0500"
    },
    "statistics": {
    "iops raw": {
        "read": 200,
        "total": 1000,
        "write": 100
      },
    "latency raw": {
        "read": 200,
        "total": 1000,
        "write": 100
      },
```

```
  "status": "ok",
    "throughput raw": {
        "read": 200,
        "total": 1000,
        "write": 100
      },
      "timestamp": "2017-01-25 06:20:13 -0500"
    },
    "svm": {
      "_links": {
       "self": {
          "href": "/api/resourcelink"
        }
      },
      "name": "svm1",
      "uuid": "02c9e252-41be-11e9-81d5-00a0986138f7"
    },
    "target": {
      "name": "20:00:00:50:56:bb:b2:4b"
    }
}
=== Error
```
## Status: Default

```
ONTAP Error Response Codes
|===| Error Code | Description
| 2621462
| An SVM with the specified UUID does not exist.
| 5374083
| There is no Fibre Channel Protocol service for the specified SVM.
| == =Also see the table of common errors in the
xref:{relative path}getting started with the ontap rest api.html#Response
body[Response body] overview section of this documentation.
```

```
[cols=3*,options=header]
```

```
| == =|Name
|Type
|Description
|error
|link:#returned_error[returned_error]
a|
|===.Example error
[%collapsible%closed]
====
[source,json,subs=+macros]
{
    "error": {
      "arguments": {
        "code": "string",
        "message": "string"
      },
      "code": "4",
      "message": "entry doesn't exist",
      "target": "uuid"
   }
}
====== Definitions
[.api-def-first-level]
.See Definitions
[%collapsible%closed]
//Start collapsible Definitions block
=[#href]
[.api-collapsible-fifth-title]
href
[cols=3*,options=header]
| == =|Name
|Type
|Description
```

```
|href
|string
a|
|===[#_links]
[.api-collapsible-fifth-title]
_links
[cols=3*,options=header]
| == =|Name
|Type
|Description
|self
|link:#href[href]
a|
|===[#iops]
[.api-collapsible-fifth-title]
iops
The rate of I/O operations observed at the storage object.
[cols=3*,options=header]
| == =|Name
|Type
|Description
|other
|integer
a|Performance metric for other I/O operations. Other I/O operations can be
metadata operations, such as directory lookups and so on.
|read
|integer
a|Performance metric for read I/O operations.
```

```
|total
|integer
a|Performance metric aggregated over all types of I/O operations.
|write
|integer
a|Peformance metric for write I/O operations.
|===[#latency]
[.api-collapsible-fifth-title]
latency
The round trip latency in microseconds observed at the storage object.
[cols=3*,options=header]
| == =|Name
|Type
|Description
|other
|integer
a|Performance metric for other I/O operations. Other I/O operations can be
metadata operations, such as directory lookups and so on.
|read
|integer
a|Performance metric for read I/O operations.
|total
|integer
a|Performance metric aggregated over all types of I/O operations.
|write
|integer
a|Peformance metric for write I/O operations.
```

```
| == =[#throughput]
[.api-collapsible-fifth-title]
throughput
The rate of throughput bytes per second observed at the storage object.
[cols=3*,options=header]
| == =|Name
|Type
|Description
|read
|integer
a|Performance metric for read I/O operations.
|total
|integer
a|Performance metric aggregated over all types of I/O operations.
|write
|integer
a|Peformance metric for write I/O operations.
| == =[#metric]
[.api-collapsible-fifth-title]
metric
Performance numbers, such as IOPS latency and throughput, for SVM
protocols.
[cols=3*,options=header]
| == =|Name
|Type
```
```
|Description
|_links
|link:#_links[_links]
a|
|duration
|string
a|The duration over which this sample is calculated. The time durations
are represented in the ISO-8601 standard format. Samples can be calculated
over the following durations:
|iops
|link:#iops[iops]
a|The rate of I/O operations observed at the storage object.
|latency
|link:#latency[latency]
a|The round trip latency in microseconds observed at the storage object.
|status
|string
a|Any errors associated with the sample. For example, if the aggregation
of data over multiple nodes fails then any of the partial errors might be
returned, "ok" on success, or "error" on any internal uncategorized
failure. Whenever a sample collection is missed but done at a later time,
it is back filled to the previous 15 second timestamp and tagged with
"backfilled_data". "Inconsistent_ delta_time" is encountered when the time
between two collections is not the same for all nodes. Therefore, the
aggregated value might be over or under inflated. "Negative delta" is
returned when an expected monotonically increasing value has decreased in
value. "Inconsistent old data" is returned when one or more nodes do not
have the latest data.
|throughput
|link:#throughput[throughput]
a|The rate of throughput bytes per second observed at the storage object.
|timestamp
|string
a|The timestamp of the performance data.
```

```
| == =[#iops_raw]
[.api-collapsible-fifth-title]
iops_raw
The number of I/O operations observed at the storage object. This should
be used along with delta time to calculate the rate of I/O operations per
unit of time.
[cols=3*,options=header]
| == =|Name
|Type
|Description
|other
|integer
a|Performance metric for other I/O operations. Other I/O operations can be
metadata operations, such as directory lookups and so on.
|read
|integer
a|Performance metric for read I/O operations.
|total
|integer
a|Performance metric aggregated over all types of I/O operations.
|write
|integer
a|Peformance metric for write I/O operations.
| == =[#latency raw]
[.api-collapsible-fifth-title]
latency_raw
```
The raw latency in microseconds observed at the storage object. This should be divided by the raw IOPS value to calculate the average latency per I/O operation. [cols=3\*,options=header]  $| == =$ |Name |Type |Description |other |integer a|Performance metric for other I/O operations. Other I/O operations can be metadata operations, such as directory lookups and so on. |read |integer a|Performance metric for read I/O operations. |total |integer a|Performance metric aggregated over all types of I/O operations. |write |integer a|Peformance metric for write I/O operations.  $| == =$ [#throughput raw] [.api-collapsible-fifth-title] throughput\_raw Throughput bytes observed at the storage object. This should be used along with delta time to calculate the rate of throughput bytes per unit of time. [cols=3\*,options=header]  $| == =$ |Name

|Type |Description |read |integer a|Performance metric for read I/O operations. |total |integer a|Performance metric aggregated over all types of I/O operations. |write |integer a|Peformance metric for write I/O operations.  $| == =$ [#statistics] [.api-collapsible-fifth-title] statistics These are raw performance numbers, such as IOPS latency and throughput for SVM protocols. These numbers are aggregated across all nodes in the cluster and increase with the uptime of the cluster. [cols=3\*,options=header]  $| == =$ |Name |Type |Description |iops\_raw |link:#iops\_raw[iops\_raw] a|The number of I/O operations observed at the storage object. This should be used along with delta time to calculate the rate of I/O operations per unit of time. |latency\_raw |link:#latency\_raw[latency\_raw] a|The raw latency in microseconds observed at the storage object. This should be divided by the raw IOPS value to calculate the average latency

```
|status
|string
a|Any errors associated with the sample. For example, if the aggregation
of data over multiple nodes fails then any of the partial errors might be
returned, "ok" on success, or "error" on any internal uncategorized
failure. Whenever a sample collection is missed but done at a later time,
it is back filled to the previous 15 second timestamp and tagged with
"backfilled_data". "Inconsistent_delta_time" is encountered when the time
between two collections is not the same for all nodes. Therefore, the
aggregated value might be over or under inflated. "Negative delta" is
returned when an expected monotonically increasing value has decreased in
value. "Inconsistent_old_data" is returned when one or more nodes do not
have the latest data.
|throughput_raw
|link:#throughput_raw[throughput_raw]
a|Throughput bytes observed at the storage object. This should be used
along with delta time to calculate the rate of throughput bytes per unit
of time.
|timestamp
|string
a|The timestamp of the performance data.
| == =[#svm]
[.api-collapsible-fifth-title]
svm
SVM, applies only to SVM-scoped objects.
[cols=3*,options=header]
| == =|Name
|Type
|Description
|_links
```

```
|link:#_links[_links]
a|
|name
|string
a|The name of the SVM. This field cannot be specified in a PATCH method.
|uuid
|string
a|The unique identifier of the SVM. This field cannot be specified in a
PATCH method.
| == =[#target]
[.api-collapsible-fifth-title]
target
[cols=3*,options=header]
| == =|Name
|Type
|Description
|name
|string
a|The target name of the FC Protocol service. This is generated for the
SVM during POST.
The FC Protocol target name is a world wide node name (WWNN).
If required, the target name can be modified using the ONTAP command line.
* example: 20:00:00:50:56:bb:b2:4b
* maxLength: 128
* minLength: 1
* readOnly: 1
* Introduced in: 9.6
* x-nullable: true
| == =
```

```
[#error_arguments]
[.api-collapsible-fifth-title]
error_arguments
[cols=3*,options=header]
| == =|Name
|Type
|Description
|code
|string
a|Argument code
|message
|string
a|Message argument
| == =[#returned_error]
[.api-collapsible-fifth-title]
returned_error
[cols=3*,options=header]
|===|Name
|Type
|Description
|arguments
|array[link:#error_arguments[error_arguments]]
a|Message arguments
|code
|string
a|Error code
|message
|string
a|Error message
```

```
|target
|string
a|The target parameter that caused the error.
| == =//end collapsible .Definitions block
====[[IDfe6a1f507f619dde27ea64ada8b79c16]]
= Update an FC protocol service
[.api-doc-operation .api-doc-operation-patch]#PATCH# [.api-doc-code-
block]#`/protocols/san/fcp/services/{svm.uuid}`#
*Introduced In:* 9.6
Updates an FC Protocol service.
== Related ONTAP commands
* `vserver fcp modify`
* `vserver fcp start`
* `vserver fcp stop`
== Learn more
*
xref:{relative_path}protocols_san_fcp_services_endpoint_overview.html[DOC
/protocols/san/fcp/services]
== Parameters
[cols=5*,options=header]
| == =|Name
|Type
|In
|Required
|Description
```

```
|svm.uuid
|string
|path
|True
a|The unique identifier of the SVM whose FC Protocol service is to be
updated.
|===== Request Body
[cols=3*,options=header]
| == =|Name
|Type
|Description
|_links
|link:#_links[_links]
a|
|enabled
|boolean
a|The administrative state of the FC Protocol service. The FC Protocol
service can be disabled to block all FC Protocol connectivity to the SVM.
This is optional in POST and PATCH. The default setting is true
(enabled) in POST.
|metric
|link:#metric[metric]
a|Performance numbers, such as IOPS latency and throughput, for SVM
protocols.
|statistics
|link:#statistics[statistics]
a|These are raw performance numbers, such as IOPS latency and throughput
for SVM protocols. These numbers are aggregated across all nodes in the
cluster and increase with the uptime of the cluster.
```

```
|link:#svm[svm]
a|SVM, applies only to SVM-scoped objects.
|target
|link:#target[target]
a|
|===.Example request
[%collapsible%closed]
====
[source, json, subs=+macros]
{
    "_links": {
      "self": {
         "href": "/api/resourcelink"
      }
    },
    "metric": {
    " links": {
        "self": {
           "href": "/api/resourcelink"
        }
      },
      "duration": "PT15S",
      "iops": {
        "read": 200,
        "total": 1000,
        "write": 100
      },
      "latency": {
        "read": 200,
        "total": 1000,
         "write": 100
      },
      "status": "ok",
      "throughput": {
        "read": 200,
        "total": 1000,
        "write": 100
      },
      "timestamp": "2017-01-25 06:20:13 -0500"
    },
```

```
  "statistics": {
     "iops raw": {
         "read": 200,
         "total": 1000,
         "write": 100
       },
     "latency raw": {
         "read": 200,
        "total": 1000,
        "write": 100
       },
       "status": "ok",
     "throughput raw": {
         "read": 200,
         "total": 1000,
         "write": 100
       },
       "timestamp": "2017-01-25 06:20:13 -0500"
    },
    "svm": {
     " links": {
        "self": {
           "href": "/api/resourcelink"
        }
       },
       "name": "svm1",
      "uuid": "02c9e252-41be-11e9-81d5-00a0986138f7"
    },
    "target": {
      "name": "20:00:00:50:56:bb:b2:4b"
    }
}
====
== Response
```
Status: 200, Ok

== Error

Status: Default

ONTAP Error Response Codes

 $| == =$ 

```
| Error Code | Description
| 2621462
| An SVM with the specified UUID does not exist.
| 5374083
| There is no Fibre Channel Protocol service for the specified SVM.
| == =Also see the table of common errors in the
xref:{relative path}getting started with the ontap rest api.html#Response
body[Response body] overview section of this documentation.
[cols=3*,options=header]
| == =|Name
|Type
|Description
|error
|link:#returned_error[returned_error]
a|
| == =.Example error
[%collapsible%closed]
====
[source,json,subs=+macros]
{
    "error": {
      "arguments": {
        "code": "string",
        "message": "string"
      },
      "code": "4",
      "message": "entry doesn't exist",
      "target": "uuid"
    }
}
====
== Definitions
```

```
[.api-def-first-level]
.See Definitions
[%collapsible%closed]
//Start collapsible Definitions block
====[#href]
[.api-collapsible-fifth-title]
href
[cols=3*,options=header]
|===|Name
|Type
|Description
|href
|string
a|
|===[#_links]
[.api-collapsible-fifth-title]
_links
[cols=3*,options=header]
| == =|Name
|Type
|Description
|self
|link:#href[href]
a|
| == =[#iops]
[.api-collapsible-fifth-title]
iops
The rate of I/O operations observed at the storage object.
[cols=3*,options=header]
```
 $| == =$ |Name |Type |Description |other |integer a|Performance metric for other I/O operations. Other I/O operations can be metadata operations, such as directory lookups and so on. |read |integer a|Performance metric for read I/O operations. |total |integer a|Performance metric aggregated over all types of I/O operations. |write |integer a|Peformance metric for write I/O operations.  $| == =$ [#latency] [.api-collapsible-fifth-title] latency The round trip latency in microseconds observed at the storage object. [cols=3\*,options=header]  $| == =$ |Name |Type |Description |other |integer a|Performance metric for other I/O operations. Other I/O operations can be metadata operations, such as directory lookups and so on.

```
|read
|integer
a|Performance metric for read I/O operations.
|total
|integer
a|Performance metric aggregated over all types of I/O operations.
|write
|integer
a|Peformance metric for write I/O operations.
| == =[#throughput]
[.api-collapsible-fifth-title]
throughput
The rate of throughput bytes per second observed at the storage object.
[cols=3*,options=header]
| == =|Name
|Type
|Description
|read
|integer
a|Performance metric for read I/O operations.
|total
|integer
a|Performance metric aggregated over all types of I/O operations.
|write
|integer
a|Peformance metric for write I/O operations.
```

```
[#metric]
[.api-collapsible-fifth-title]
metric
Performance numbers, such as IOPS latency and throughput, for SVM
protocols.
[cols=3*,options=header]
| == =|Name
|Type
|Description
|_links
|link:#_links[_links]
a|
|duration
|string
a|The duration over which this sample is calculated. The time durations
are represented in the ISO-8601 standard format. Samples can be calculated
over the following durations:
|iops
|link:#iops[iops]
a|The rate of I/O operations observed at the storage object.
|latency
|link:#latency[latency]
a|The round trip latency in microseconds observed at the storage object.
|status
|string
a|Any errors associated with the sample. For example, if the aggregation
of data over multiple nodes fails then any of the partial errors might be
returned, "ok" on success, or "error" on any internal uncategorized
failure. Whenever a sample collection is missed but done at a later time,
it is back filled to the previous 15 second timestamp and tagged with
"backfilled_data". "Inconsistent_ delta_time" is encountered when the time
between two collections is not the same for all nodes. Therefore, the
```
 $| == =$ 

aggregated value might be over or under inflated. "Negative delta" is returned when an expected monotonically increasing value has decreased in value. "Inconsistent old data" is returned when one or more nodes do not have the latest data. |throughput |link:#throughput[throughput] a|The rate of throughput bytes per second observed at the storage object. |timestamp |string a|The timestamp of the performance data.  $| == =$ [#iops\_raw] [.api-collapsible-fifth-title] iops\_raw The number of I/O operations observed at the storage object. This should be used along with delta time to calculate the rate of I/O operations per unit of time. [cols=3\*,options=header]  $| == =$ |Name |Type |Description |other |integer a|Performance metric for other I/O operations. Other I/O operations can be metadata operations, such as directory lookups and so on. |read |integer a|Performance metric for read I/O operations. |total

|integer

```
a|Performance metric aggregated over all types of I/O operations.
|write
|integer
a|Peformance metric for write I/O operations.
| == =[#latency_raw]
[.api-collapsible-fifth-title]
latency raw
The raw latency in microseconds observed at the storage object. This
should be divided by the raw IOPS value to calculate the average latency
per I/O operation.
[cols=3*,options=header]
| == =|Name
|Type
|Description
|other
|integer
a|Performance metric for other I/O operations. Other I/O operations can be
metadata operations, such as directory lookups and so on.
|read
|integer
a|Performance metric for read I/O operations.
|total
|integer
a|Performance metric aggregated over all types of I/O operations.
|write
|integer
a|Peformance metric for write I/O operations.
```

```
| == =[#throughput raw]
[.api-collapsible-fifth-title]
throughput_raw
Throughput bytes observed at the storage object. This should be used along
with delta time to calculate the rate of throughput bytes per unit of
time.
[cols=3*,options=header]
| == =|Name
|Type
|Description
|read
|integer
a|Performance metric for read I/O operations.
|total
|integer
a|Performance metric aggregated over all types of I/O operations.
|write
|integer
a|Peformance metric for write I/O operations.
| == =[#statistics]
[.api-collapsible-fifth-title]
statistics
These are raw performance numbers, such as IOPS latency and throughput for
SVM protocols. These numbers are aggregated across all nodes in the
cluster and increase with the uptime of the cluster.
[cols=3*,options=header]
| == =
```
## |Name |Type |Description

|iops\_raw |link:#iops\_raw[iops\_raw] a|The number of I/O operations observed at the storage object. This should be used along with delta time to calculate the rate of I/O operations per unit of time.

|latency\_raw |link:#latency\_raw[latency\_raw] a|The raw latency in microseconds observed at the storage object. This should be divided by the raw IOPS value to calculate the average latency per I/O operation.

## |status

## |string

a|Any errors associated with the sample. For example, if the aggregation of data over multiple nodes fails then any of the partial errors might be returned, "ok" on success, or "error" on any internal uncategorized failure. Whenever a sample collection is missed but done at a later time, it is back filled to the previous 15 second timestamp and tagged with "backfilled\_data". "Inconsistent\_delta\_time" is encountered when the time between two collections is not the same for all nodes. Therefore, the aggregated value might be over or under inflated. "Negative delta" is returned when an expected monotonically increasing value has decreased in value. "Inconsistent\_old\_data" is returned when one or more nodes do not have the latest data.

|throughput\_raw |link:#throughput\_raw[throughput\_raw] a|Throughput bytes observed at the storage object. This should be used along with delta time to calculate the rate of throughput bytes per unit of time.

|timestamp |string a|The timestamp of the performance data.

 $| == =$ 

```
[#svm]
[.api-collapsible-fifth-title]
svm
SVM, applies only to SVM-scoped objects.
[cols=3*,options=header]
| == =|Name
|Type
|Description
|_links
|link:#_links[_links]
a|
|name
|string
a|The name of the SVM. This field cannot be specified in a PATCH method.
|uuid
|string
a|The unique identifier of the SVM. This field cannot be specified in a
PATCH method.
| == =[#target]
[.api-collapsible-fifth-title]
target
[cols=3*,options=header]
| == =|Name
|Type
|Description
|name
|string
a|The target name of the FC Protocol service. This is generated for the
SVM during POST.
```

```
The FC Protocol target name is a world wide node name (WWNN).
If required, the target name can be modified using the ONTAP command line.
* example: 20:00:00:50:56:bb:b2:4b
* maxLength: 128
* minLength: 1
* readOnly: 1
* Introduced in: 9.6
* x-nullable: true
| == =[#fcp_service]
[.api-collapsible-fifth-title]
fcp_service
A Fibre Channel (FC) Protocol service defines the properties of the FC
Protocol target for an SVM. There can be at most one FC Protocol service
for an SVM. An SVM's FC Protocol service must be created before FC
Protocol initiators can login to the SVM.
A FC Protocol service is identified by the UUID of its SVM.
[cols=3*,options=header]
|===|Name
|Type
|Description
|_links
|link:#_links[_links]
a|
|enabled
|boolean
a|The administrative state of the FC Protocol service. The FC Protocol
service can be disabled to block all FC Protocol connectivity to the SVM.
This is optional in POST and PATCH. The default setting is true
(enabled) in POST.
```
|metric

```
|link:#metric[metric]
a|Performance numbers, such as IOPS latency and throughput, for SVM
protocols.
|statistics
|link:#statistics[statistics]
a|These are raw performance numbers, such as IOPS latency and throughput
for SVM protocols. These numbers are aggregated across all nodes in the
cluster and increase with the uptime of the cluster.
|svm
|link:#svm[svm]
a|SVM, applies only to SVM-scoped objects.
|target
|link:#target[target]
a|
| == =[#error arguments]
[.api-collapsible-fifth-title]
error_arguments
[cols=3*,options=header]
| == =|Name
|Type
|Description
|code
|string
a|Argument code
|message
|string
a|Message argument
|===
```

```
[#returned_error]
[.api-collapsible-fifth-title]
returned_error
[cols=3*,options=header]
|===|Name
|Type
|Description
|arguments
|array[link:#error_arguments[error_arguments]]
a|Message arguments
|code
|string
a|Error code
|message
|string
a|Error message
|target
|string
a|The target parameter that caused the error.
| == =//end collapsible .Definitions block
=[[IDef50578cb15d5d13bcca104c116b029a]]
= Retrieve historical performance metrics for the FC protocol service of
an SVM
[.api-doc-operation .api-doc-operation-get]#GET# [.api-doc-code-
block]#`/protocols/san/fcp/services/{svm.uuid}/metrics`#
*Introduced In:* 9.7
```
Retrieves historical performance metrics for the FC Protocol service of an SVM. == Parameters [cols=5\*,options=header]  $|===$ |Name |Type |In |Required |Description |duration |string |query |False a|Filter by duration |status |string |query |False a|Filter by status |iops.write |integer |query |False a|Filter by iops.write |iops.read |integer |query |False a|Filter by iops.read |iops.other |integer |query |False

a|Filter by iops.other |iops.total |integer |query |False a|Filter by iops.total |latency.write |integer |query |False a|Filter by latency.write |latency.read |integer |query |False a|Filter by latency.read |latency.other |integer |query |False a|Filter by latency.other |latency.total |integer |query |False a|Filter by latency.total |throughput.write |integer |query |False a|Filter by throughput.write |throughput.read

|integer

|query |False a|Filter by throughput.read |throughput.total |integer |query |False a|Filter by throughput.total |timestamp |string |query |False a|Filter by timestamp |svm.uuid |string |path |True a|The unique identifier of the SVM. |interval |string |query |False a|The time range for the data. Examples can be 1h, 1d, 1m, 1w, 1y. The period for each time range is as follows: \* 1h: Metrics over the most recent hour sampled over 15 seconds. \* 1d: Metrics over the most recent day sampled over 5 minutes. \* 1w: Metrics over the most recent week sampled over 30 minutes. \* 1m: Metrics over the most recent month sampled over 2 hours. \* 1y: Metrics over the most recent year sampled over a day. \* Default value: 1 \* enum: ["1h", "1d", "1w", "1m", "1y"] |return\_timeout |integer |query |False a|The number of seconds to allow the call to execute before returning.

When iterating over a collection, the default is 15 seconds. ONTAP returns earlier if either max records or the end of the collection is reached. \* Default value: 1 \* Max value: 120 \* Min value: 0 |fields |array[string] |query |False a|Specify the fields to return. |max\_records |integer |query |False a|Limit the number of records returned. |order\_by |array[string] |query |False a|Order results by specified fields and optional [asc|desc] direction. Default direction is 'asc' for ascending. |return\_records |boolean |query |False a|The default is true for GET calls. When set to false, only the number of records is returned. \* Default value: 1  $|===$ == Response

Status: 200, Ok

```
[cols=3*,options=header]
| == =|Name
|Type
|Description
|_links
|link:#_links[_links]
a|
|num_records
|integer
a|Number of records
|records
|array[link:#records[records]]
a|
\mid \, == =.Example response
[%collapsible%closed]
====
[source, json, subs=+macros]
{
    "_links": {
      "next": {
         "href": "/api/resourcelink"
      },
       "self": {
         "href": "/api/resourcelink"
      }
    },
    "num_records": 1,
    "records": {
     " links": {
         "self": {
           "href": "/api/resourcelink"
        }
       },
       "duration": "PT15S",
       "iops": {
         "read": 200,
         "total": 1000,
```

```
  "write": 100
       },
       "latency": {
         "read": 200,
         "total": 1000,
         "write": 100
       },
       "status": "ok",
       "svm": {
         "uuid": "02c9e252-41be-11e9-81d5-00a0986138f7"
       },
      "throughput": {
        "read": 200,
         "total": 1000,
         "write": 100
       },
       "timestamp": "2017-01-25 06:20:13 -0500"
    }
}
====== Error
```

```
Status: Default
```

```
ONTAP Error Response Codes
| == =| Error Code | Description
| 8585947
| No metrics are available for the requested object.
| 8586225
| An unexpected error occurred retrieving metrics for the requested
object.
| == =Also see the table of common errors in the
xref:{relative path}getting started with the ontap rest api.html#Response
body[Response body] overview section of this documentation.
[cols=3*,options=header]
| == =
```

```
|Name
|Type
|Description
|error
|link:#returned_error[returned_error]
a|
| == =.Example error
[%collapsible%closed]
====
[source, json, subs=+macros]
{
    "error": {
      "arguments": {
        "code": "string",
        "message": "string"
      },
      "code": "4",
      "message": "entry doesn't exist",
      "target": "uuid"
   }
}
====
== Definitions
[.api-def-first-level]
.See Definitions
[%collapsible%closed]
//Start collapsible Definitions block
====[#href]
[.api-collapsible-fifth-title]
href
[cols=3*,options=header]
|===|Name
|Type
|Description
|href
```

```
|string
a|
| == =[#_links]
[.api-collapsible-fifth-title]
_links
[cols=3*,options=header]
| == =|Name
|Type
|Description
|next
|link:#href[href]
a|
|self
|link:#href[href]
a|
|===[#_links]
[.api-collapsible-fifth-title]
_links
[cols=3*,options=header]
| == =|Name
|Type
|Description
|self
|link:#href[href]
a|
| == =[#iops]
[.api-collapsible-fifth-title]
iops
```
The rate of I/O operations observed at the storage object. [cols=3\*,options=header]  $| == =$ |Name |Type |Description |other |integer a|Performance metric for other I/O operations. Other I/O operations can be metadata operations, such as directory lookups and so on. |read |integer a|Performance metric for read I/O operations. |total |integer a|Performance metric aggregated over all types of I/O operations. |write |integer a|Peformance metric for write I/O operations.  $| == =$ [#latency] [.api-collapsible-fifth-title] latency The round trip latency in microseconds observed at the storage object. [cols=3\*,options=header]  $| == =$ |Name |Type |Description

```
|other
|integer
a|Performance metric for other I/O operations. Other I/O operations can be
metadata operations, such as directory lookups and so on.
|read
|integer
a|Performance metric for read I/O operations.
|total
|integer
a|Performance metric aggregated over all types of I/O operations.
|write
|integer
a|Peformance metric for write I/O operations.
| == =[#svm]
[.api-collapsible-fifth-title]
svm
[cols=3*,options=header]
|===|Name
|Type
|Description
|uuid
|string
a|The unique identifier of the SVM.
| == =[#throughput]
[.api-collapsible-fifth-title]
throughput
The rate of throughput bytes per second observed at the storage object.
```

```
[cols=3*,options=header]
| == =|Name
|Type
|Description
|read
|integer
a|Performance metric for read I/O operations.
|total
|integer
a|Performance metric aggregated over all types of I/O operations.
|write
|integer
a|Peformance metric for write I/O operations.
| == =[#records]
[.api-collapsible-fifth-title]
records
Performance numbers, such as IOPS latency and throughput, for SVM
protocols.
[cols=3*,options=header]
| == =|Name
|Type
|Description
|_links
|link:#_links[_links]
a|
|duration
|string
a|The duration over which this sample is calculated. The time durations
```
are represented in the ISO-8601 standard format. Samples can be calculated over the following durations:

|iops |link:#iops[iops] a|The rate of I/O operations observed at the storage object.

|latency |link:#latency[latency] a|The round trip latency in microseconds observed at the storage object.

|status

|string

a|Any errors associated with the sample. For example, if the aggregation of data over multiple nodes fails then any of the partial errors might be returned, "ok" on success, or "error" on any internal uncategorized failure. Whenever a sample collection is missed but done at a later time, it is back filled to the previous 15 second timestamp and tagged with "backfilled\_data". "Inconsistent\_ delta\_time" is encountered when the time between two collections is not the same for all nodes. Therefore, the aggregated value might be over or under inflated. "Negative delta" is returned when an expected monotonically increasing value has decreased in value. "Inconsistent\_old\_data" is returned when one or more nodes do not have the latest data.

|svm |link:#svm[svm] a|

|throughput |link:#throughput[throughput] a|The rate of throughput bytes per second observed at the storage object.

|timestamp |string a|The timestamp of the performance data.

 $| == =$ 

[#error arguments]
```
[.api-collapsible-fifth-title]
error_arguments
[cols=3*,options=header]
|===|Name
|Type
|Description
|code
|string
a|Argument code
|message
|string
a|Message argument
\mid \, == =[#returned_error]
[.api-collapsible-fifth-title]
returned_error
[cols=3*,options=header]
| == =|Name
|Type
|Description
|arguments
|array[link:#error_arguments[error_arguments]]
a|Message arguments
|code
|string
a|Error code
|message
|string
a|Error message
```

```
|target
|string
a|The target parameter that caused the error.
|===//end collapsible .Definitions block
====:leveloffset: -1
[[ID46eb5f5e91565eeac9f529fd23ed81e1]]
= Retrieve historical performance metrics for the FC protocol service of
an SVM for a specific time
[.api-doc-operation .api-doc-operation-get]#GET# [.api-doc-code-
block]#`/protocols/san/fcp/services/{svm.uuid}/metrics/{timestamp}`#
*Introduced In:* 9.14
Retrieves historical performance metrics for the FC Protocol service of an
SVM for a specific time.
== Parameters
[cols=5*,options=header]
| == =|Name
|Type
|In
|Required
|Description
|svm.uuid
|string
|path
|True
a|The unique identifier of the SVM.
```

```
|timestamp
|string
|path
|True
a|The timestamp of the performance data.
* format: date-time
|fields
|array[string]
|query
|False
a|Specify the fields to return.
|===== Response
```
Status: 200, Ok

```
[cols=3*,options=header]
|===|Name
|Type
|Description
|_links
|link:#_links[_links]
a|
|duration
|string
a|The duration over which this sample is calculated. The time durations
are represented in the ISO-8601 standard format. Samples can be calculated
over the following durations:
|iops
|link:#iops[iops]
a|The rate of I/O operations observed at the storage object.
|latency
|link:#latency[latency]
a|The round trip latency in microseconds observed at the storage object.
```

```
|status
|string
a|Any errors associated with the sample. For example, if the aggregation
of data over multiple nodes fails then any of the partial errors might be
returned, "ok" on success, or "error" on any internal uncategorized
failure. Whenever a sample collection is missed but done at a later time,
it is back filled to the previous 15 second timestamp and tagged with
"backfilled_data". "Inconsistent_ delta_time" is encountered when the time
between two collections is not the same for all nodes. Therefore, the
aggregated value might be over or under inflated. "Negative delta" is
returned when an expected monotonically increasing value has decreased in
value. "Inconsistent_old_data" is returned when one or more nodes do not
have the latest data.
|svm
|link:#svm[svm]
a|
|throughput
|link:#throughput[throughput]
a|The rate of throughput bytes per second observed at the storage object.
|timestamp
|string
a|The timestamp of the performance data.
| == =.Example response
[%collapsible%closed]
====[source, json, subs=+macros]
{
    "_links": {
      "self": {
        "href": "/api/resourcelink"
      }
    },
    "duration": "PT15S",
    "iops": {
```

```
  "read": 200,
```

```
  "total": 1000,
      "write": 100
    },
    "latency": {
      "read": 200,
      "total": 1000,
      "write": 100
    },
    "status": "ok",
    "svm": {
     "uuid": "02c9e252-41be-11e9-81d5-00a0986138f7"
    },
    "throughput": {
      "read": 200,
      "total": 1000,
      "write": 100
    },
    "timestamp": "2017-01-25 06:20:13 -0500"
}
====== Error
```
## Status: Default

```
ONTAP Error Response Codes
| == =| Error Code | Description
| 8585947
| No metrics are available for the requested object.
| 8586225
| An unexpected error occurred retrieving metrics for the requested
object.
| == = |Also see the table of common errors in the
xref:{relative path}getting_started_with_the_ontap_rest_api.html#Response_
body[Response body] overview section of this documentation.
[cols=3*,options=header]
| == =
```

```
|Name
|Type
|Description
|error
|link:#returned_error[returned_error]
a|
| == =.Example error
[%collapsible%closed]
====
[source,json,subs=+macros]
{
    "error": {
      "arguments": {
        "code": "string",
        "message": "string"
      },
      "code": "4",
      "message": "entry doesn't exist",
      "target": "uuid"
   }
}
== == === Definitions
[.api-def-first-level]
.See Definitions
[%collapsible%closed]
//Start collapsible Definitions block
====
[#href]
[.api-collapsible-fifth-title]
href
[cols=3*,options=header]
|===|Name
|Type
|Description
|href
```

```
|string
a|
| == =[#_links]
[.api-collapsible-fifth-title]
_links
[cols=3*,options=header]
|===|Name
|Type
|Description
|self
|link:#href[href]
a|
| == =[#iops]
[.api-collapsible-fifth-title]
iops
The rate of I/O operations observed at the storage object.
[cols=3*,options=header]
| == =|Name
|Type
|Description
|other
|integer
a|Performance metric for other I/O operations. Other I/O operations can be
metadata operations, such as directory lookups and so on.
|read
|integer
a|Performance metric for read I/O operations.
```

```
|total
|integer
a|Performance metric aggregated over all types of I/O operations.
|write
|integer
a|Peformance metric for write I/O operations.
| == =[#latency]
[.api-collapsible-fifth-title]
latency
The round trip latency in microseconds observed at the storage object.
[cols=3*,options=header]
| == =|Name
|Type
|Description
|other
|integer
a|Performance metric for other I/O operations. Other I/O operations can be
metadata operations, such as directory lookups and so on.
|read
|integer
a|Performance metric for read I/O operations.
|total
|integer
a|Performance metric aggregated over all types of I/O operations.
|write
|integer
a|Peformance metric for write I/O operations.
```

```
| == =[#svm]
[.api-collapsible-fifth-title]
svm
[cols=3*,options=header]
| == =|Name
|Type
|Description
|uuid
|string
a|The unique identifier of the SVM.
| == =[#throughput]
[.api-collapsible-fifth-title]
throughput
The rate of throughput bytes per second observed at the storage object.
[cols=3*,options=header]
|===|Name
|Type
|Description
|read
|integer
a|Performance metric for read I/O operations.
|total
|integer
a|Performance metric aggregated over all types of I/O operations.
|write
|integer
a|Peformance metric for write I/O operations.
```

```
| == =[#error arguments]
[.api-collapsible-fifth-title]
error_arguments
[cols=3*,options=header]
|===|Name
|Type
|Description
|code
|string
a|Argument code
|message
|string
a|Message argument
| == =[#returned_error]
[.api-collapsible-fifth-title]
returned_error
[cols=3*,options=header]
| == =|Name
|Type
|Description
|arguments
|array[link:#error_arguments[error_arguments]]
a|Message arguments
|code
|string
a|Error code
```

```
|message
|string
a|Error message
|target
|string
a|The target parameter that caused the error.
| == =//end collapsible .Definitions block
===== Manage SAN igroups
:leveloffset: +1
[[ID47794decf17a105298f761fd321d31b9]]
= Protocols SAN igroups endpoint overview
== Overview
An initiator group (igroup) is a collection of Fibre Channel (FC) world
wide port names (WWPNs), and/or iSCSI Qualified Names (IQNs), and/or iSCSI
EUIs (Extended Unique Identifiers) that identify host endpoints.
Initiator groups are used to control which hosts can access specific LUNs.
To grant access to a LUN from one or more hosts, create an initiator group
containing the host initiator names, then create a LUN map that associates
the initiator group with the LUN.
An initiator group may contain either initiators or other initiator
groups, but not both simultaneously. When a parent initiator group is
mapped, it inherits all of the initiators of any initiator groups nested
below it. If any nested initiator group is modified to contain different
initiators, the parent initiator groups inherit the change. A parent can
have many nested initiator groups and an initiator group can be nested
under multiple parents. Initiators can only be added or removed from the
```
initiator group that directly contains them. The maximum supported depth of nesting is three layers.

Best practice when using nested initiator groups is to match host hierarchies. A single initiator group should correspond to a single host. If a LUN needs to be mapped to multiple hosts, the initiator groups representing those hosts should be aggregated into a parent initiator group and the LUN should be mapped to that initiator group. For multiported hosts, initiators have a comment property where the port corresponding to the initiator can be documented.

The initiator group REST API allows you to create, update, delete, and discover initiator groups, and to add and remove initiators that can access the target and associated LUNs.

An initiator can appear in multiple initiator groups. An initiator group can be mapped to multiple LUNs. A specific initiator can be mapped to a specific LUN only once. With the introduction of nestable initiator groups, best practice is to use the hierarchy such that an initiator is only a direct member of a single initiator group, and that initiator group can then be referenced by other initiator groups. This avoid needing to update multiple initiator groups when initiators change.

All initiators or nested initiator groups in an initiator group must be from the same operating system. The initiator group's operating system is specified when the initiator group is created.

When an initiator group is created, the `protocol` property is used to restrict member initiators to Fibre Channel ( fcp ), iSCSI ( iscsi ), or both ( mixed ). Initiator groups within a nested hierarchy may not have conflicting protocols.

Zero or more initiators or nested initiator groups can be supplied when the initiator group is created. After creation, initiators can be added or removed from the initiator group using the

`/protocols/san/igroups/{igroup.uuid}/initiators` endpoint. Initiator groups containing other initiator groups report the aggregated list of initiators from all nested initiator groups, but modifications of the initiator list must be performed on the initiator group that directly contains the initiators. See xref: {relative path}post-protocols-sanigroups-initiators(#-san-igroup-initiator-create)anddelete-protocols-sanigroups-initiators-.html<</SAN/igroup\_initiator\_create,POST /protocols/san/igroups/{igroup.uuid}/initiators>> and [DELETE /protocols/san/igroups/{igroup.uuid}/initiators/\{name}] for more details.

```
An FC WWPN consists of 16 hexadecimal digits grouped as 8 pairs separated
by colons. The format for an iSCSI IQN is iqn.yyyy-
mm.reverse domain name:any . The iSCSI EUI format consists of the eui.
prefix followed by 16 hexadecimal characters.
== Examples
=== Creating an initiator group with no initiators
The example initiator group used here is for Linux iSCSI initiators only.
Note that the `return records` query parameter is used to obtain the newly
created initiator group in the response.
----
# The API:
POST /api/protocols/san/igroups
# The call:
curl -X POST 'https://<mgmt-
ip>/api/protocols/san/igroups?return_records=true' -H 'Accept:
application/hal+json' -d '{ "svm": { "name": "svm1" }, "name": "igroup1",
"os type": "linux", "protocol": "iscsi" }'
# The response:
{
"num records": 1,
"records": [
    {
      "svm": {
        "uuid": "02b0dfff-aa28-11e8-a653-005056bb7072",
        "name": "svm1",
      " links": {
          "self": {
            "href": "/api/svm/svms/02b0dfff-aa28-11e8-a653-005056bb7072"
  }
        }
      },
      "uuid": "8f249e7d-ab9f-11e8-b8a3-005056bb7072",
      "name": "igroup1",
      "protocol": "iscsi",
    "os type": "linux",
    " links": {
        "self": {
          "href": "/api/protocols/san/igroups/8f249e7d-ab9f-11e8-b8a3-
005056bb7072"
```

```
  }
  }
   }
]
}
----
\mathbf{I} , \mathbf{I} , \mathbf{I}=== Creating an initiator group with initiators
The example initiator group used here is for Windows. FC Protocol and
iSCSI initiators are allowed. Note that the `return records` query
parameter is used to obtain the newly created initiator group in the
response.
----
# The API:
POST /api/protocols/san/igroups
# The call:
curl -X POST 'https://<mgmt-
ip>/api/protocols/san/igroups?return_records=true' -H 'Accept:
application/hal+json' -d '{ "svm": { "name": "svm1" }, "name": "igroup2",
"os type": "windows", "protocol": "mixed", "initiators": [ { "name":
"20:01:00:50:56:bb:70:72" }, { "name": "iqn.1991-05.com.ms:host1" } ] }'
# The response:
{
"num records": 1,
"records": [
    {
      "svm": {
        "uuid": "02b0dfff-aa28-11e8-a653-005056bb7072",
      "name": "svm1",
      " links": {
          "self": {
             "href": "/api/svm/svms/02b0dfff-aa28-11e8-a653-005056bb7072"
          }
        }
      },
      "uuid": "abf9c39d-ab9f-11e8-b8a3-005056bb7072",
      "name": "igroup2",
      "protocol": "mixed",
    "os type": "windows",
```

```
  "initiators": [
        {
          "name": "20:01:00:50:56:bb:70:72",
        " links": {
             "self": {
               "href": "/api/protocols/san/igroups/abf9c39d-ab9f-11e8-b8a3-
005056bb7072/initiators/20:01:00:50:56:bb:70:72"
  }
  }
        },
        {
          "name": "iqn.1991-05.com.ms:host1",
        " links": {
             "self": {
               "href": "/api/protocols/san/igroups/abf9c39d-ab9f-11e8-b8a3-
005056bb7072/initiators/iqn.1991-05.com.ms:host1"
  }
  }
        }
    \frac{1}{\sqrt{2}}" links": {
        "self": {
          "href": "/api/protocols/san/igroups/abf9c39d-ab9f-11e8-b8a3-
005056bb7072"
        }
      }
   }
\overline{1}}
----
\mathbf{r}^{\top}\mathbf{r}^{\top}\mathbf{r}^{\top}=== Creating an initiator group with nested initiator groups
The example initiator group used here is for Windows. FC Protocol and
iSCSI initiators are allowed. Note that the `return records` query
parameter is used to obtain the newly created initiator group in the
response. The new initiator group is create so as to contain the initiator
group created in the previous example. The initiators list reports all
initiators nested below this initiator group, and note that the href link
for the initiators refers to the initiator group that directly owns the
initiator, not this initiator group.
```

```
----
```

```
# The API:
POST /api/protocols/san/igroups
# The call:
curl -X POST 'https://<mgmt-
ip>/api/protocols/san/igroups?return_records=true' -H 'Accept:
application/hal+json' -d '{ "svm": { "name": "svm1" }, "name": "igroup3",
"os type": "windows", "protocol": "mixed", "igroups": [ { "name":
"igroup2" } ] }'
# The response:
{
"num_records": 1,
"records": [
    {
      "svm": {
        "uuid": "02b0dfff-aa28-11e8-a653-005056bb7072",
      "name": "svm1",
        "_links": {
          "self": {
            "href": "/api/svm/svms/02b0dfff-aa28-11e8-a653-005056bb7072"
  }
        }
      },
      "uuid": "abf9c39d-ab9f-11e8-b8a3-005056bb7073",
      "name": "igroup3",
      "protocol": "mixed",
    "os type": "windows",
      "igroups": [
        {
          "uuid": "abf9c39d-ab9f-11e8-b8a3-005056bb7072",
          "name": "igroup2",
          "_links": { "self": { "href":
"/api/protocols/san/igroups/abf9c39d-ab9f-11e8-b8a3-005056bb7072" } }
        }
      ],
      "initiators": [
        {
          "name": "20:01:00:50:56:bb:70:72",
          "igroup": {
            "uuid": "abf9c39d-ab9f-11e8-b8a3-005056bb7072",
          "name": "igroup2",
            "_links": { "self": { "href":
"/api/protocols/san/igroups/abf9c39d-ab9f-11e8-b8a3-005056bb7072" } }
          },
          "_links": {
```

```
  "self": {
               "href": "/api/protocols/san/igroups/abf9c39d-ab9f-11e8-b8a3-
005056bb7072/initiators/20:01:00:50:56:bb:70:72"
  }
           }
        },
        {
           "name": "iqn.1991-05.com.ms:host1",
           "igroup": {
             "uuid": "abf9c39d-ab9f-11e8-b8a3-005056bb7072",
             "name": "igroup2",
             "_links": { "self": { "href":
"/api/protocols/san/igroups/abf9c39d-ab9f-11e8-b8a3-005056bb7072" } }
          },
         " links": {
             "self": {
               "href": "/api/protocols/san/igroups/abf9c39d-ab9f-11e8-b8a3-
005056bb7072/initiators/iqn.1991-05.com.ms:host1"
  }
           }
        }
    \frac{1}{2}" links": {
        "self": {
           "href": "/api/protocols/san/igroups/abf9c39d-ab9f-11e8-b8a3-
005056bb7073"
        }
      }
   }
]
}
----
\mathbf{I} , \mathbf{I} , \mathbf{I}=== Retrieving all initiator groups
---# The API:
GET /api/protocols/san/igroups
# The call:
curl -X GET 'https://<mgmt-ip>/api/protocols/san/igroups' -H 'Accept:
application/hal+json'
```

```
# The response:
{
"records": [
    {
      "svm": {
        "uuid": "02b0dfff-aa28-11e8-a653-005056bb7072",
      "name": "svm1",
      " links": {
          "self": {
             "href": "/api/svm/svms/02b0dfff-aa28-11e8-a653-005056bb7072"
          }
        }
      },
      "uuid": "8f249e7d-ab9f-11e8-b8a3-005056bb7072",
    "name": "igroup1",
    " links": {
        "self": {
           "href": "/api/protocols/san/igroups/8f249e7d-ab9f-11e8-b8a3-
005056bb7072"
        }
     }
    },
    {
      "svm": {
        "uuid": "02b0dfff-aa28-11e8-a653-005056bb7072",
      "name": "svm1",
        "_links": {
          "self": {
             "href": "/api/svm/svms/02b0dfff-aa28-11e8-a653-005056bb7072"
          }
        }
      },
      "uuid": "abf9c39d-ab9f-11e8-b8a3-005056bb7072",
      "name": "igroup2",
    " links": {
        "self": {
           "href": "/api/protocols/san/igroups/abf9c39d-ab9f-11e8-b8a3-
005056bb7072"
        }
      }
    },
    {
      "svm": {
        "uuid": "02b0dfff-aa28-11e8-a653-005056bb7072",
      "name": "svm1",
        "_links": {
```

```
  "self": {
             "href": "/api/svm/svms/02b0dfff-aa28-11e8-a653-005056bb7072"
           }
        }
      },
      "uuid": "abf9c39d-ab9f-11e8-b8a3-005056bb7073",
      "name": "igroup3",
    " links": {
        "self": {
           "href": "/api/protocols/san/igroups/abf9c39d-ab9f-11e8-b8a3-
005056bb7073"
        }
      }
    }
\frac{1}{2},
"num records": 3,
"_links": {
   "self": {
      "href": "/api/protocols/san/igroups"
   }
}
}
----
\mathbf{I} , \mathbf{I} , \mathbf{I} ,
=== Retrieving all properties of all initiator groups
The `fields` query parameter is used to request all initiator group
properties. Note that the nested and parent initiator groups are
considered
expensive properties and will only be returned if explicitly requested.
---# The API:
GET /api/protocols/san/igroups
# The call:
curl -X GET 'https://<mgmt-
ip>/api/protocols/san/igroups?fields=*,igroups,parent_igroups' -H 'Accept:
application/hal+json'
# The response:
{
"records": [
```

```
  {
      "svm": {
        "uuid": "02b0dfff-aa28-11e8-a653-005056bb7072",
      "name": "svm1",
        "_links": {
          "self": {
             "href": "/api/svm/svms/02b0dfff-aa28-11e8-a653-005056bb7072"
          }
        }
      },
      "uuid": "8f249e7d-ab9f-11e8-b8a3-005056bb7072",
    "name": "igroup1",
      "protocol": "iscsi",
    "os type": "linux",
    " links": {
        "self": {
          "href": "/api/protocols/san/igroups/8f249e7d-ab9f-11e8-b8a3-
005056bb7072"
        }
     }
    },
    {
      "svm": {
        "uuid": "02b0dfff-aa28-11e8-a653-005056bb7072",
      "name": "svm1",
      " links": {
          "self": {
             "href": "/api/svm/svms/02b0dfff-aa28-11e8-a653-005056bb7072"
          }
        }
      },
      "uuid": "abf9c39d-ab9f-11e8-b8a3-005056bb7072",
      "name": "igroup2",
      "parent_igroups": [
        {
           "uuid": "abf9c39d-ab9f-11e8-b8a3-005056bb7073",
           "name": "igroup3",
         " links": {
             "self": {
               "href": "/api/protocols/san/igroups/abf9c39d-ab9f-11e8-b8a3-
005056bb7073"
             }
  }
       }
    \frac{1}{2}  "protocol": "mixed",
```

```
"os_type": "windows",
      "initiators": [
        {
          "name": "20:01:00:50:56:bb:70:72",
        " links": {
            "self": {
               "href": "/api/protocols/san/igroups/abf9c39d-ab9f-11e8-b8a3-
005056bb7072/initiators/20:01:00:50:56:bb:70:72"
  }
          }
        },
        {
          "name": "iqn.1991-05.com.ms:host1",
        " links": {
            "self": {
               "href": "/api/protocols/san/igroups/abf9c39d-ab9f-11e8-b8a3-
005056bb7072/initiators/iqn.1991-05.com.ms:host1"
  }
          }
        }
    \frac{1}{\sqrt{2}}" links": {
        "self": {
          "href": "/api/protocols/san/igroups/abf9c39d-ab9f-11e8-b8a3-
005056bb7072"
        }
      }
    },
    {
      "svm": {
        "uuid": "02b0dfff-aa28-11e8-a653-005056bb7072",
      "name": "svm1",
        "_links": {
          "self": {
            "href": "/api/svm/svms/02b0dfff-aa28-11e8-a653-005056bb7072"
          }
        }
      },
      "uuid": "abf9c39d-ab9f-11e8-b8a3-005056bb7073",
      "name": "igroup3",
      "protocol": "mixed",
    "os type": "windows",
      "igroups": [
        {
          "uuid": "abf9c39d-ab9f-11e8-b8a3-005056bb7072",
          "name": "igroup2",
```

```
  "_links": { "self": { "href":
"/api/protocols/san/igroups/abf9c39d-ab9f-11e8-b8a3-005056bb7072" } }
       }
    \frac{1}{2}  "initiators": [
\{  "name": "20:01:00:50:56:bb:70:72",
          "igroup": {
            "uuid": "abf9c39d-ab9f-11e8-b8a3-005056bb7072",
            "name": "igroup2",
            "_links": { "self": { "href":
"/api/protocols/san/igroups/abf9c39d-ab9f-11e8-b8a3-005056bb7072" } }
          },
          "_links": {
            "self": {
               "href": "/api/protocols/san/igroups/abf9c39d-ab9f-11e8-b8a3-
005056bb7072/initiators/20:01:00:50:56:bb:70:72"
  }
  }
        },
        {
          "name": "iqn.1991-05.com.ms:host1",
          "igroup": {
            "uuid": "abf9c39d-ab9f-11e8-b8a3-005056bb7072",
          "name": "igroup2",
            "_links": { "self": { "href":
"/api/protocols/san/igroups/abf9c39d-ab9f-11e8-b8a3-005056bb7072" } }
          },
        " links": {
            "self": {
               "href": "/api/protocols/san/igroups/abf9c39d-ab9f-11e8-b8a3-
005056bb7072/initiators/iqn.1991-05.com.ms:host1"
  }
  }
        }
    \cdot  "_links": {
        "self": {
          "href": "/api/protocols/san/igroups/abf9c39d-ab9f-11e8-b8a3-
005056bb7073"
        }
      }
    }
\frac{1}{\sqrt{2}}"num records": 3,
" links": {
```

```
  "self": {
       "href": "/api/protocols/san/igroups?fields=*"
    }
}
}
----
\mathbf{I}^{\top}\mathbf{I}^{\top}\mathbf{I}^{\top}=== Retrieving all initiator groups for Linux
The `os_type` query parameter is used to perform the query.
----
# The API:
GET /api/protocols/san/igroups
# The call:
curl -X GET 'https://<mgmt-ip>/api/protocols/san/igroups?os type=linux' -H
'Accept: application/hal+json'
# The response:
{
"records": [
    {
      "svm": {
         "uuid": "02b0dfff-aa28-11e8-a653-005056bb7072",
       "name": "svm1",
         "_links": {
          "self": {
             "href": "/api/svm/svms/02b0dfff-aa28-11e8-a653-005056bb7072"
  }
         }
      },
      "uuid": "8f249e7d-ab9f-11e8-b8a3-005056bb7072",
    "name": "igroup1",
    "os type": "linux",
      "_links": {
         "self": {
           "href": "/api/protocols/san/igroups/8f249e7d-ab9f-11e8-b8a3-
005056bb7072"
         }
      }
   }
\frac{1}{\sqrt{2}}
```

```
"num records": 1,
" links": {
   "self": {
      "href": "/api/protocols/san/igroups?os_type=linux"
    }
}
}
----
\mathbf{I}^{\top}\mathbf{I}^{\top}\mathbf{I}=== Retrieving a specific initiator group
----
# The API:
GET /api/protocols/san/igroups/{uuid}
# The call:
curl -X GET 'https://<mgmt-ip>/api/protocols/san/igroups/8f249e7d-ab9f-
11e8-b8a3-005056bb7072' -H 'Accept: application/hal+json'
# The response:
{
"svm": {
    "uuid": "02b0dfff-aa28-11e8-a653-005056bb7072",
  "name": "svm1",
    "_links": {
      "self": {
        "href": "/api/svm/svms/02b0dfff-aa28-11e8-a653-005056bb7072"
     }
   }
},
"uuid": "8f249e7d-ab9f-11e8-b8a3-005056bb7072",
"name": "igroup1",
"protocol": "iscsi",
"os type": "linux",
"_links": {
   "self": {
      "href": "/api/protocols/san/igroups/8f249e7d-ab9f-11e8-b8a3-
005056bb7072"
   }
}
}
----
```

```
=== Retrieving LUNs mapped to a specific initiator group
The `fields` parameter is used to specify the desired properties.
----
# The API:
GET /api/protocols/san/igroups
# The call:
curl -X GET 'https://<mgmt-ip>/api/protocols/san/igroups/8f249e7d-ab9f-
11e8-b8a3-005056bb7072?fields=lun_maps' -H 'Accept: application/hal+json'
# The response:
{
"svm": {
    "uuid": "02b0dfff-aa28-11e8-a653-005056bb7072",
  "name": "svm1",
  " links": {
      "self": {
        "href": "/api/svm/svms/02b0dfff-aa28-11e8-a653-005056bb7072"
      }
   }
},
"uuid": "8f249e7d-ab9f-11e8-b8a3-005056bb7072",
"name": "igroup1",
"lun maps": [
    {
    "logical unit number": 0,
      "lun": {
        "name": "/vol/vol1/lun1",
        "uuid": "4b33ba57-c4e0-4dbb-bc47-214800d18a71",
        "node": {
          "name": "node1",
          "uuid": "f17182af-223f-4d51-8197-2cb2146d5c4c",
        " links": {
            "self": {
              "href": "/api/cluster/nodes/f17182af-223f-4d51-8197-
2cb2146d5c4c"
  }
  }
        },
      " links": {
          "self": {
```
 $\mathbf{V}$ 

```
  "href": "/api/storage/luns/4b33ba57-c4e0-4dbb-bc47-214800d18a71"
          }
        }
      }
    }
\frac{1}{2}" links": {
   "self": {
      "href": "/api/protocols/san/igroups/8f249e7d-ab9f-11e8-b8a3-
005056bb7072"
   }
}
}
----
'''
=== Renaming an initiator group
Note that renaming an initiator group must be done in a PATCH request
separate from any other modifications.
----
# The API:
PATCH /api/protocols/san/igroups/{uuid}
# The call:
curl -X PATCH 'https://<mgmt-ip>/api/protocols/san/igroups/8f249e7d-ab9f-
11e8-b8a3-005056bb7072' -H 'Accept: application/hal+json' -d '{ "name":
"igroup1_newName" }'
----
\bar{I} 'l' l
=== Changing the operating system type of an initiator group
----
# The API:
PATCH /api/protocols/san/igroups/{uuid}
# The call:
curl -X PATCH 'https://<mgmt-ip>/api/protocols/san/igroups/8f249e7d-ab9f-
11e8-b8a3-005056bb7072' -H 'Accept: application/hal+json' -d '{ "os_type":
"aix" }'
----
```

```
\mathbf{I} \mathbf{I} \mathbf{I}=== Adding an initiator to an initiator group
----
# The API:
POST /api/protocols/san/igroups/{igroup.uuid}/initiators
# The call:
curl -X POST 'https://<mgmt-ip>/api/protocols/san/igroups/8f249e7d-ab9f-
11e8-b8a3-005056bb7072/initiators' -H 'Accept: application/hal+json' -d '{
"name": "iqn.1991-05.com.ms:host2" }'
----
\mathbf{I} . \mathbf{I}=== Adding multiple initiators to an initiator group
Note the use of the `records` property to add multiple initiators to the
initiator group in a single API call.
----
# The API:
POST /api/protocols/san/igroups/{igroup.uuid}/initiators
# The call:
curl -X POST 'https://<mgmt-ip>/api/protocols/san/igroups/8f249e7d-ab9f-
11e8-b8a3-005056bb7072/initiators' -H 'Accept: application/hal+json' -d '{
"records": [ { "name": "iqn.1991-05.com.ms:host3" }, { "name": "iqn.1991-
05.com.ms:host4" } ] }'
----
\mathbf{I} . \mathbf{I}=== Removing an initiator from an initiator group
----
# The API:
DELETE /api/protocols/san/igroups/{igroup.uuid}/initiators/iqn.1991-
05.com.ms:host3
# The call:
curl -X DELETE 'https://<mgmt-ip>/api/protocols/san/igroups/8f249e7d-ab9f-
```

```
11e8-b8a3-005056bb7072/initiators/iqn.1991-05.com.ms:host3' -H 'Accept:
application/hal+json'
----
\mathbf{I} , \mathbf{I} , \mathbf{I}=== Removing an initiator from a mapped initiator group
Normally, removing an initiator from an initiator group that is mapped to
a LUN is not allowed. The removal can be forced using the
`allow delete while mapped` query parameter.
----
# The API:
DELETE /api/protocols/san/igroups/{igroup.uuid}/initiators/iqn.1991-
05.com.ms:host4
# The call:
curl -X DELETE 'https://<mgmt-ip>/api/protocols/san/igroups/8f249e7d-ab9f-
11e8-b8a3-005056bb7072/initiators/iqn.1991-
05.com.ms:host4?allow delete while mapped=true' -H 'Accept:
application/hal+json'
---\mathbf{I} . \mathbf{I}=== Adding a nested initiator group to an initiator group
----
# The API:
POST /api/protocols/san/igroups/{igroup.uuid}/igroups
# The call:
curl -X POST 'https://<mgmt-ip>/api/protocols/san/igroups/8f249e7d-ab9f-
11e8-b8a3-005056bb7072/igroups' -H 'Accept: application/hal+json' -d '{
"name": "host2 igroup" }'
---\mathbf{I}^{\top}\mathbf{I}^{\top}\mathbf{I}=== Adding multiple nested initiator groups to an initiator group
Note the use of the `records` property to add multiple nested initiator
groups to the initiator group in a single API call.
```

```
# The API:
POST /api/protocols/san/igroups/{igroup.uuid}/igroups
# The call:
curl -X POST 'https://<mgmt-ip>/api/protocols/san/igroups/8f249e7d-ab9f-
11e8-b8a3-005056bb7072/igroups' -H 'Accept: application/hal+json' -d '{
"records": [ { "name": "host3_igroup" }, { "uuid": "c439efc8-0a70-11eb-
adc1-0242ac120002" } ] }'
----
\mathbf{I} . \mathbf{I}=== Removing a nested initiator group from an initiator group
----
# The API:
DELETE /api/protocols/san/igroups/{igroup.uuid}/igroups/{uuid}
# The call:
curl -X DELETE 'https://<mgmt-ip>/api/protocols/san/igroups/8f249e7d-ab9f-
11e8-b8a3-005056bb7072/igroups/c439efc8-0a70-11eb-adc1-0242ac120002' -H
'Accept: application/hal+json'
----
\mathbf{I} . \mathbf{I}=== Removing a nested initiator group from a mapped initiator group
Normally, removing a nested initiator group from an initiator group that
is mapped to a LUN is not allowed. The removal can be forced using the
`allow delete while mapped` query parameter.
---# The API:
DELETE /api/protocols/san/igroups/{igroup.uuid}/igroups/{uuid}
# The call:
curl -X DELETE 'https://<mgmt-ip>/api/protocols/san/igroups/8f249e7d-ab9f-
11e8-b8a3-005056bb7072/igroups/c439efc8-0a70-11eb-adc1-
0242ac120002?allow delete while mapped=true' -H 'Accept:
application/hal+json'
----
```
 $---$ 

```
=== Deleting an initiator group
---# The API:
DELETE /api/protocols/san/igroups/{uuid}
# The call:
curl -X DELETE 'https://<mgmt-ip>/api/protocols/san/igroups/abf9c39d-ab9f-
11e8-b8a3-005056bb7072' -H 'Accept: application/hal+json'
---\mathbf{I} . \mathbf{I}=== Deleting a mapped initiator group
Normally, deleting an initiator group that is mapped to a LUN is not
allowed. The deletion can be forced using the `allow delete while mapped`
query parameter.
----
# The API:
DELETE /api/protocols/san/igroups/{uuid}
# The call:
curl -X DELETE 'https://<mgmt-ip>/api/protocols/san/igroups/abf9c39d-ab9f-
11e8-b8a3-005056bb7072?allow_delete_while_mapped=true' -H 'Accept:
application/hal+json'
---[[IDe58dfbc3e9aaccf70ff8745a88ed9619]]
= Retrieve initiator groups
[.api-doc-operation .api-doc-operation-get]#GET# [.api-doc-code-
block]#`/protocols/san/igroups`#
*Introduced In:* 9.6
Retrieves initiator groups.
```
 $\mathbf{I}$  ,  $\mathbf{I}$  ,  $\mathbf{I}$ 

```
== Expensive properties
There is an added computational cost to retrieving values for these
properties. They are not included by default in GET results and must be
explicitly requested using the `fields` query parameter. See
xref:{relative path}getting started with the ontap rest api.html#Requestin
g specific fields[Requesting specific fields] to learn more.
* `connectivity_tracking.+*+`
* `igroups.+*+`
* `lun_maps.+*+`
* `parent_igroups.+*+`
* `target.+*+`
== Related ONTAP commands
* `lun igroup show`
* `lun mapping show`
== Learn more
* xref:{relative path}protocols san igroups endpoint overview.html[DOC
/protocols/san/igroups]
== Parameters
[cols=5*,options=header]
| == =|Name
|Type
|In
|Required
|Description
|portset.name
|string
|query
|False
a|Filter by portset.name
* maxLength: 96
* minLength: 1
* Introduced in: 9.9
```

```
|portset.uuid
|string
|query
|False
a|Filter by portset.uuid
* Introduced in: 9.9
|delete_on_unmap
|boolean
|query
|False
a|Filter by delete on unmap
|connectivity_tracking.required_nodes.name
|string
|query
|False
a|Filter by connectivity tracking.required nodes.name
* Introduced in: 9.11
|connectivity_tracking.required_nodes.uuid
|string
|query
|False
a|Filter by connectivity tracking.required nodes.uuid
* Introduced in: 9.11
|connectivity_tracking.alerts.summary.message
|string
|query
|False
a|Filter by connectivity tracking.alerts.summary.message
* Introduced in: 9.11
|connectivity_tracking.alerts.summary.arguments.message
|string
|query
|False
```

```
a|Filter by connectivity_tracking.alerts.summary.arguments.message
* Introduced in: 9.11
|connectivity_tracking.alerts.summary.arguments.code
|string
|query
|False
a|Filter by connectivity_tracking.alerts.summary.arguments.code
* Introduced in: 9.11
|connectivity_tracking.alerts.summary.code
|string
|query
|False
a|Filter by connectivity tracking.alerts.summary.code
* Introduced in: 9.11
|connectivity_tracking.connection_state
|string
|query
|False
a|Filter by connectivity tracking.connection state
* Introduced in: 9.11
|lun_maps.lun.name
|string
|query
|False
a|Filter by lun maps.lun.name
|lun_maps.lun.uuid
|string
|query
|False
a|Filter by lun maps.lun.uuid
```
|lun\_maps.lun.node.name

|string |query |False a|Filter by lun maps.lun.node.name |lun\_maps.lun.node.uuid |string |query |False a|Filter by lun maps.lun.node.uuid |lun\_maps.logical\_unit\_number |integer |query |False a|Filter by lun\_maps.logical\_unit\_number |supports\_igroups |boolean |query |False a|Filter by supports igroups \* Introduced in: 9.9 |svm.name |string |query |False a|Filter by svm.name |svm.uuid |string |query |False a|Filter by svm.uuid |target.product\_id |string |query |False

```
a|Filter by target.product_id
* Introduced in: 9.11
|target.vendor_id
|string
|query
|False
a|Filter by target.vendor id
* Introduced in: 9.11
|target.firmware_revision
|string
|query
|False
a|Filter by target.firmware revision
* Introduced in: 9.11
|parent_igroups.name
|string
|query
|False
a|Filter by parent igroups.name
* maxLength: 96
* minLength: 1
* Introduced in: 9.9
|parent_igroups.comment
|string
|query
|False
a|Filter by parent igroups.comment
* maxLength: 254
* minLength: 0
* Introduced in: 9.9
|parent_igroups.uuid
|string
```

```
|query
|False
a|Filter by parent_igroups.uuid
* Introduced in: 9.9
|comment
|string
|query
|False
a|Filter by comment
* maxLength: 254
* minLength: 0
* Introduced in: 9.9
|uuid
|string
|query
|False
a|Filter by uuid
|replication.error.summary.message
|string
|query
|False
a|Filter by replication.error.summary.message
* Introduced in: 9.15
|replication.error.summary.arguments.message
|string
|query
|False
a|Filter by replication.error.summary.arguments.message
* Introduced in: 9.15
|replication.error.summary.arguments.code
|string
|query
|False
```
```
a|Filter by replication.error.summary.arguments.code
* Introduced in: 9.15
|replication.error.summary.code
|string
|query
|False
a|Filter by replication.error.summary.code
* Introduced in: 9.15
|replication.error.igroup.uuid
|string
|query
|False
a|Filter by replication.error.igroup.uuid
* Introduced in: 9.15
|replication.error.igroup.local_svm
|boolean
|query
|False
a|Filter by replication.error.igroup.local svm
* Introduced in: 9.15
|replication.error.igroup.name
|string
|query
|False
a|Filter by replication.error.igroup.name
* maxLength: 96
* minLength: 1
* Introduced in: 9.15
|replication.peer_svm.name
|string
|query
|False
```

```
a|Filter by replication.peer_svm.name
* Introduced in: 9.15
|replication.peer_svm.uuid
|string
|query
|False
a|Filter by replication.peer svm.uuid
* Introduced in: 9.15
|replication.state
|string
|query
|False
a|Filter by replication.state
* Introduced in: 9.15
|os_type
|string
|query
|False
a|Filter by os type
|initiators.connectivity_tracking.connection_state
|string
|query
|False
a|Filter by initiators.connectivity tracking.connection state
* Introduced in: 9.11
|initiators.igroup.name
|string
|query
|False
a|Filter by initiators.igroup.name
* maxLength: 96
* minLength: 1
```

```
* Introduced in: 9.9
|initiators.igroup.uuid
|string
|query
|False
a|Filter by initiators.igroup.uuid
|initiators.name
|string
|query
|False
a|Filter by initiators.name
* maxLength: 96
* minLength: 1
|initiators.proximity.peer_svms.name
|string
|query
|False
a|Filter by initiators.proximity.peer svms.name
* Introduced in: 9.15
|initiators.proximity.peer_svms.uuid
|string
|query
|False
a|Filter by initiators.proximity.peer_svms.uuid
* Introduced in: 9.15
|initiators.proximity.local_svm
|boolean
|query
|False
a|Filter by initiators.proximity.local svm
* Introduced in: 9.15
```

```
|initiators.comment
|string
|query
|False
a|Filter by initiators.comment
* maxLength: 254
* minLength: 0
* Introduced in: 9.9
|igroups.uuid
|string
|query
|False
a|Filter by igroups.uuid
* Introduced in: 9.9
|igroups.comment
|string
|query
|False
a|Filter by igroups.comment
* maxLength: 254
* minLength: 0
* Introduced in: 9.9
|igroups.name
|string
|query
|False
a|Filter by igroups.name
* maxLength: 96
* minLength: 1
* Introduced in: 9.9
|protocol
|string
|query
|False
a|Filter by protocol
```
|name |string |query |False a|Filter by name \* maxLength: 96 \* minLength: 1 |fields |array[string] |query |False a|Specify the fields to return. |max\_records |integer |query |False a|Limit the number of records returned. |return\_records |boolean |query |False a|The default is true for GET calls. When set to false, only the number of records is returned. \* Default value: 1 |return\_timeout |integer |query |False a|The number of seconds to allow the call to execute before returning. When iterating over a collection, the default is 15 seconds. ONTAP returns earlier if either max records or the end of the collection is reached. \* Default value: 1

\* Max value: 120

```
* Min value: 0
|order_by
|array[string]
|query
|False
a|Order results by specified fields and optional [asc|desc] direction.
Default direction is 'asc' for ascending.
|===
```
== Response

Status: 200, Ok

```
[cols=3*,options=header]
|===|Name
|Type
|Description
|_links
|link:#_links[_links]
a|
|num_records
|integer
a|The number of records in the response.
|records
|array[link:#igroup[igroup]]
a|
| == =.Example response
[%collapsible%closed]
====[source,json,subs=+macros]
{
    "_links": {
      "next": {
        "href": "/api/resourcelink"
```

```
  },
    "self": {
      "href": "/api/resourcelink"
   }
  },
"num records": 1,
  "records": {
  " links": {
      "self": {
       "href": "/api/resourcelink"
     }
    },
    "comment": "string",
  "connectivity tracking": {
      "alerts": {
        "summary": {
           "arguments": {
             "code": "string",
            "message": "string"
          },
          "code": "4",
          "message": "entry doesn't exist"
        }
      },
    "connection state": "full",
      "required_nodes": {
      " links": {
          "self": {
             "href": "/api/resourcelink"
          }
        },
        "name": "node1",
        "uuid": "1cd8a442-86d1-11e0-ae1c-123478563412"
      }
    },
    "igroups": {
    " links": {
        "self": {
          "href": "/api/resourcelink"
        }
      },
      "comment": "string",
      "igroups": null,
      "name": "igroup1",
      "uuid": "4ea7a442-86d1-11e0-ae1c-123478563412"
    },
```

```
  "initiators": {
      " links": {
        "connectivity tracking": {
            "href": "/api/resourcelink"
          },
          "self": {
            "href": "/api/resourcelink"
  }
        },
        "comment": "string",
      "connectivity tracking": {
          "connection_state": "full"
        },
        "igroup": {
        " links": {
            "self": {
              "href": "/api/resourcelink"
            }
          },
        "name": "igroup1",
          "uuid": "4ea7a442-86d1-11e0-ae1c-123478563412"
        },
        "name": "iqn.1998-01.com.corp.iscsi:name1",
        "proximity": {
          "peer_svms": {
          " links": {
              "self": {
                "href": "/api/resourcelink"
  }
            },
            "name": "peer1",
            "uuid": "4204cf77-4c82-9bdb-5644-b5a841c097a9"
  }
        }
      },
    "lun maps": {
      " links": {
          "self": {
            "href": "/api/resourcelink"
          }
        },
      "logical unit number": 0,
        "lun": {
        " links": {
            "self": {
              "href": "/api/resourcelink"
```

```
  }
          },
          "name": "lun1",
          "node": {
           " links": {
              "self": {
                 "href": "/api/resourcelink"
  }
             },
             "name": "node1",
            "uuid": "1cd8a442-86d1-11e0-ae1c-123478563412"
          },
          "uuid": "4ea7a442-86d1-11e0-ae1c-123478563412"
        }
      },
      "name": "igroup1",
    "os type": "aix",
      "parent_igroups": {
      " links": {
          "self": {
            "href": "/api/resourcelink"
          }
        },
        "comment": "string",
        "name": "igroup1",
      "parent igroups": null,
        "uuid": "4ea7a442-86d1-11e0-ae1c-123478563412"
      },
      "portset": {
      " links": {
          "self": {
            "href": "/api/resourcelink"
  }
        },
        "name": "portset1",
        "uuid": "4ea7a442-86d1-11e0-ae1c-123478563412"
      },
      "protocol": "fcp",
      "replication": {
        "error": {
          "igroup": {
            "name": "igroup1",
            "uuid": "4ea7a442-86d1-11e0-ae1c-123478563412"
          },
          "summary": {
             "arguments": {
```

```
  "code": "string",
               "message": "string"
             },
             "code": "4",
             "message": "entry doesn't exist"
          }
         },
         "peer_svm": {
           "_links": {
            "self": {
               "href": "/api/resourcelink"
            }
           },
           "name": "peer1",
           "uuid": "4204cf77-4c82-9bdb-5644-b5a841c097a9"
        },
        "state": "ok"
      },
      "svm": {
       " links": {
           "self": {
             "href": "/api/resourcelink"
          }
        },
      "name": "svm1",
        "uuid": "02c9e252-41be-11e9-81d5-00a0986138f7"
      },
      "target": {
        "firmware_revision": "9111",
      "product id": "LUN C-Mode",
        "vendor_id": "NETAPP"
      },
      "uuid": "4ea7a442-86d1-11e0-ae1c-123478563412"
    }
}
====== Error
```
Status: Default, Error

[cols=3\*,options=header]  $|===$ |Name |Type

```
|Description
|error
|link:#returned_error[returned_error]
a|
| == =.Example error
[%collapsible%closed]
====[source,json,subs=+macros]
{
    "error": {
      "arguments": {
        "code": "string",
        "message": "string"
      },
      "code": "4",
      "message": "entry doesn't exist",
      "target": "uuid"
   }
}
====== Definitions
[.api-def-first-level]
.See Definitions
[%collapsible%closed]
//Start collapsible Definitions block
====[#href]
[.api-collapsible-fifth-title]
href
[cols=3*,options=header]
| == =|Name
|Type
|Description
|href
|string
a|
```

```
| == =
```

```
[#_links]
[.api-collapsible-fifth-title]
_links
[cols=3*,options=header]
|===|Name
|Type
|Description
|next
|link:#href[href]
a|
|self
|link:#href[href]
a|
|===[#_links]
[.api-collapsible-fifth-title]
_links
[cols=3*,options=header]
| == =|Name
|Type
|Description
|self
|link:#href[href]
a|
|===[#error_arguments]
[.api-collapsible-fifth-title]
error_arguments
[cols=3*,options=header]
| == =
```

```
|Name
|Type
|Description
|code
|string
a|Argument code
|message
|string
a|Message argument
| == =[#summary]
[.api-collapsible-fifth-title]
summary
A user friendly message describing the connection state of the initiator
group.
[cols=3*,options=header]
| == =|Name
|Type
|Description
|arguments
|array[link:#error_arguments[error_arguments]]
a|Message arguments
|code
|string
a|Error code
|message
|string
a|Error message
| == =
```

```
[#alerts]
[.api-collapsible-fifth-title]
alerts
[cols=3*,options=header]
| == =|Name
|Type
|Description
|summary
|link:#summary[summary]
a|A user friendly message describing the connection state of the initiator
group.
| == =[#required nodes]
[.api-collapsible-fifth-title]
required_nodes
[cols=3*,options=header]
| == =|Name
|Type
|Description
|_links
|link:#_links[_links]
a|
|name
|string
a|
|uuid
|string
a|
|===[#connectivity_tracking]
```

```
[.api-collapsible-fifth-title]
connectivity_tracking
An overview of the connections to ONTAP by the initiators in this group.
[cols=3*,options=header]
| == =|Name
|Type
|Description
|alerts
|array[link:#alerts[alerts]]
a|
|connection_state
|string
a|Connection state.
|required_nodes
|array[link:#required_nodes[required_nodes]]
a|Nodes to which the initiators in this group should be connected to
ensure reliable service. This is the collection of any node hosting a LUN
mapped to this igroup as well as the HA partners of those nodes.
|===[#igroup child]
[.api-collapsible-fifth-title]
igroup_child
[cols=3*,options=header]
|===|Name
|Type
|Description
|_links
|link:#_links[_links]
a|
|comment
|string
```

```
a|A comment available for use by the administrator.
|igroups
|array[]
a|Further nested initiator groups.
|name
|string
a|The name of the initiator group.
|uuid
|string
a|The unique identifier of the initiator group.
| == =[#connectivity_tracking]
[.api-collapsible-fifth-title]
connectivity_tracking
A link to the initiator with connectivity information relevant to its
membership of this initiator group.
[cols=3*,options=header]
| == =|Name
|Type
|Description
|href
|string
a|
| == =[#self]
[.api-collapsible-fifth-title]
self
A link to the initiator where mutations can be made. If the initiator is
```

```
inherited from a nested initiator group, the link refers to the initiator
in the nested initiator group. In this case, mutations of the initiator
will be applied to all initiator groups referencing the same nested
initiator group.
[cols=3*,options=header]
| == =|Name
|Type
|Description
|href
|string
a|
|===[#_links]
[.api-collapsible-fifth-title]
_links
[cols=3*,options=header]
| == =|Name
|Type
|Description
|connectivity_tracking
|link:#connectivity_tracking[connectivity_tracking]
a|A link to the initiator with connectivity information relevant to its
membership of this initiator group.
|self
|link:#self[self]
a|A link to the initiator where mutations can be made. If the initiator is
inherited from a nested initiator group, the link refers to the initiator
in the nested initiator group. In this case, mutations of the initiator
will be applied to all initiator groups referencing the same nested
initiator group.
```

```
| == =
```

```
[#connectivity_tracking]
[.api-collapsible-fifth-title]
connectivity_tracking
Overview of the initiator's connections to ONTAP.
[cols=3*,options=header]
| == =|Name
|Type
|Description
|connection_state
|string
a|Connection state.
|===[#igroup]
[.api-collapsible-fifth-title]
igroup
The initiator group that directly owns the initiator, which is where
modification of the initiator is supported. This property will only be
populated when the initiator is a member of a nested initiator group.
[cols=3*,options=header]
| == =|Name
|Type
|Description
|_links
|link:#_links[_links]
a|
|name
|string
a|The name of the initiator group.
|uuid
|string
```

```
a|The unique identifier of the initiator group.
| == =[#peer_svms]
[.api-collapsible-fifth-title]
peer_svms
A reference to an SVM peer relationship.
[cols=3*,options=header]
| == =|Name
|Type
|Description
|_links
|link:#_links[_links]
a|
|name
|string
a|The local name of the peer SVM. This name is unique among all local and
peer SVMs.
|uuid
|string
a|The unique identifier of the SVM peer relationship. This is the UUID of
the relationship, not the UUID of the peer SVM itself.
| == =[#proximity]
[.api-collapsible-fifth-title]
proximity
Properties that define to what SVMs the initiator is proximal. This
information is used to properly report active optimized and active non-
optimized network paths via ALUA. If no configuration has been specified
for an initiator, the sub-object will not be present in GET.
```

```
These properties can be set via initiator group POST and PATCH and apply
to all instances of the initiator in all initiator groups in the SVM and
its peers. The `proximity` sub-object for an initiator is set in POST and
PATCH in its entirety and replaces any previously set proximity for the
initiator within the SVM for the initiator within the SVM. The `local_svm`
property must always be set to `true` or `false` when setting the
`proximity` property. To clear any previously set proximity, POST or PATCH
the `proximity` object to `null`.
[cols=3*,options=header]
| == =|Name
|Type
|Description
|local_svm
|boolean
a|A boolean that indicates if the initiator is proximal to the SVM of the
containing initiator group. This is required for any POST or PATCH that
includes the `proximity` sub-object.
|peer_svms
|array[link:#peer_svms[peer_svms]]
a|An array of remote peer SVMs to which the initiator is proximal.
| == =[#initiators]
[.api-collapsible-fifth-title]
initiators
[cols=3*,options=header]
|===|Name
|Type
|Description
|_links
|link:#_links[_links]
a|
|comment
|string
```
a|A comment available for use by the administrator. Valid in POST and PATCH.

|connectivity\_tracking |link:#connectivity\_tracking[connectivity\_tracking] a|Overview of the initiator's connections to ONTAP.

\* readOnly: 1 \* Introduced in: 9.11

|igroup |link:#igroup[igroup] a|The initiator group that directly owns the initiator, which is where modification of the initiator is supported. This property will only be populated when the initiator is a member of a nested initiator group.

|name |string a|The FC WWPN, iSCSI IQN, or iSCSI EUI that identifies the host initiator. Valid in POST only and not allowed when the `records` property is used.

An FC WWPN consists of 16 hexadecimal digits grouped as 8 pairs separated by colons. The format for an iSCSI IQN is iqn.yyyymm.reverse domain name:any . The iSCSI EUI format consists of the eui. prefix followed by 16 hexadecimal characters.

|proximity |link:#proximity[proximity] a|Properties that define to what SVMs the initiator is proximal. This information is used to properly report active optimized and active nonoptimized network paths via ALUA. If no configuration has been specified for an initiator, the sub-object will not be present in GET.

These properties can be set via initiator group POST and PATCH and apply to all instances of the initiator in all initiator groups in the SVM and its peers. The `proximity` sub-object for an initiator is set in POST and PATCH in its entirety and replaces any previously set proximity for the initiator within the SVM for the initiator within the SVM. The `local svm` property must always be set to `true` or `false` when setting the `proximity` property. To clear any previously set proximity, POST or PATCH the `proximity` object to `null`.

```
| == =
```

```
[#node]
[.api-collapsible-fifth-title]
node
[cols=3*,options=header]
|===|Name
|Type
|Description
|_links
|link:#_links[_links]
a|
|name
|string
a|
|uuid
|string
a|
|===[#lun]
[.api-collapsible-fifth-title]
lun
The LUN to which the initiator group is mapped.
[cols=3*,options=header]
|===|Name
|Type
|Description
|_links
|link:#_links[_links]
a|
|name
|string
```

```
a|The name of the LUN.
|node
|link:#node[node]
a|
|uuid
|string
a|The unique identifier of the LUN.
| == =[#lun maps]
[.api-collapsible-fifth-title]
lun_maps
A LUN map with which the initiator group is associated.
[cols=3*,options=header]
| == =|Name
|Type
|Description
|_links
|link:#_links[_links]
a|
|logical_unit_number
|integer
a|The logical unit number assigned to the LUN for initiators in the
initiator group.
|lun
|link:#lun[lun]
a|The LUN to which the initiator group is mapped.
|===[#igroup_parent]
```

```
[.api-collapsible-fifth-title]
igroup_parent
[cols=3*,options=header]
| == =|Name
|Type
|Description
|_links
|link:#_links[_links]
a|
|comment
|string
a|A comment available for use by the administrator.
|name
|string
a|The name of the initiator group.
|parent_igroups
|array[]
a|The initiator groups that contain this initiator group as a member.
|uuid
|string
a|The unique identifier of the initiator group.
|===[#portset]
[.api-collapsible-fifth-title]
portset
The portset to which the initiator group is bound. Binding the initiator
group to a portset restricts the initiators of the group to accessing
mapped LUNs only through network interfaces in the portset.
In a nested initiator group hierarchy, only a portset bound to the
initiator group at the same level at which it is mapped, applies; portsets
```
bound to parent or child initiator groups are ignored.

```
Optional in POST and PATCH. To unbind a portset from the initiator group,
PATCH the `portset` object to `null`, or PATCH `portset.name` to an empty
string ("").
[cols=3*,options=header]
| == =|Name
|Type
|Description
|_links
|link:#_links[_links]
a|
|name
|string
a|The name of the portset.
|uuid
|string
a|The unique identifier of the portset.
| == =[#igroup]
[.api-collapsible-fifth-title]
igroup
[cols=3*,options=header]
| == =|Name
|Type
|Description
|local_svm
|boolean
a|Indicates whether the reported igroup is on the local SVM or the peer
SVM. When deleting a replicated igroup, the local copy is deleted first
and then the peer copy is deleted. If the error is encountered between
these two operations and only the peer igroup remains, the peer igroup is
reported and the problem might need to be corrected on the peer cluster.
```

```
|name
|string
a|The name of the initiator group.
|uuid
|string
a|The unique identifier of the initiator group.
|===[#summary]
[.api-collapsible-fifth-title]
summary
A user friendly message describing the error.
[cols=3*,options=header]
|===|Name
|Type
|Description
|arguments
|array[link:#error_arguments[error_arguments]]
a|Message arguments
|code
|string
a|Error code
|message
|string
a|Error message
| == =[#error]
[.api-collapsible-fifth-title]
```

```
error
Information about asynchronous errors encountered while replicating this
igroup. Igroups within a peering relationship are replicated in the same
stream, so the error reported here might be related to this igroup or a
prior replicated igroup that is now blocking the replication of this
igroup. Both the error information and the igroup encountering the error
are reported. If the error is configuration related, it can be corrected
on the referenced igroup. The replication is retried using exponential
backoff up to a maximum of one retry every 5 minutes. Every operation on
the same stream triggers an immediate retry and restarts the exponential
backoff starting with a 1 second delay. If the error is system related,
the retries should correct the error when the system enters a healthy
state.
[cols=3*,options=header]
| == =|Name
|Type
|Description
|igroup
|link:#igroup[igroup]
a|
|summary
|link:#summary[summary]
a|A user friendly message describing the error.
|===[#peer_svm]
[.api-collapsible-fifth-title]
peer_svm
The peered SVM to which the initiator group should be replicated. Optional
in POST and PATCH. To clear any previously set replication peer, PATCH the
`replication.peer svm` object to `null`.
[cols=3*,options=header]
| == =|Name
|Type
```

```
|Description
|_links
|link:#_links[_links]
a|
|name
|string
a|The local name of the peer SVM. This name is unique among all local and
peer SVMs.
|uuid
|string
a|The unique identifier of the SVM peer relationship. This is the UUID of
the relationship, not the UUID of the peer SVM itself.
| == =[#replication]
[.api-collapsible-fifth-title]
replication
Properties related to initator group replication.
[cols=3*,options=header]
| == =|Name
|Type
|Description
|error
|link:#error[error]
a|Information about asynchronous errors encountered while replicating this
igroup. Igroups within a peering relationship are replicated in the same
stream, so the error reported here might be related to this igroup or a
prior replicated igroup that is now blocking the replication of this
igroup. Both the error information and the igroup encountering the error
are reported. If the error is configuration related, it can be corrected
on the referenced igroup. The replication is retried using exponential
backoff up to a maximum of one retry every 5 minutes. Every operation on
the same stream triggers an immediate retry and restarts the exponential
backoff starting with a 1 second delay. If the error is system related,
the retries should correct the error when the system enters a healthy
```

```
state.
|peer_svm
|link:#peer_svm[peer_svm]
a|The peered SVM to which the initiator group should be replicated.
Optional in POST and PATCH. To clear any previously set replication peer,
PATCH the `replication.peer svm` object to `null`.
|state
|string
a|The state of the replication queue associated with this igroup. If this
igroup is not in the replication queue, the state is reported as ok. If
this igroup is in the replication queue, but no errors have been
encountered, the state is reported as replicating . If this igroup is in
the replication queue and the queue is blocked by an error, the state is
reported as error. When in the error state, additional context is
provided by the `replication.error` property.
| == =[#svm]
[.api-collapsible-fifth-title]
svm
SVM, applies only to SVM-scoped objects.
[cols=3*,options=header]
| == =|Name
|Type
|Description
|_links
|link:#_links[_links]
a|
|name
|string
a|The name of the SVM. This field cannot be specified in a PATCH method.
```

```
|uuid
```

```
|string
a|The unique identifier of the SVM. This field cannot be specified in a
PATCH method.
|===[#target]
[.api-collapsible-fifth-title]
target
Properties of the SCSI target to which the initiator group provides
access.
[cols=3*,options=header]
| == =|Name
|Type
|Description
|firmware_revision
|string
a|The firmware revision of the SCSI target specific to the OS type of the
initiator group.
|product_id
|string
a|The product ID of the SCSI target.
|vendor_id
|string
a|The vendor ID of the SCSI target.
| == =[#igroup]
[.api-collapsible-fifth-title]
igroup
An initiator group (igroup) is a collection of Fibre Channel (FC) world
wide port names (WWPNs), and/or iSCSI Qualified Names (IQNs), and/or iSCSI
```
EUIs (Extended Unique Identifiers) that identify host endpoints.

Initiator groups are used to control which hosts can access specific LUNs. To grant access to a LUN from one or more hosts, create an initiator group containing the host initiator names, then create a LUN map that associates the initiator group with the LUN.

An initiator group may contain either initiators or other initiator groups, but not both simultaneously. When a parent initiator group is mapped, it inherits all of the initiators of any initiator groups nested below it. If any nested initiator group is modified to contain different initiators, the parent initiator groups inherit the change. A parent can have many nested initiator groups and an initiator group can be nested under multiple parents. Initiators can only be added or removed from the initiator group that directly contains them. The maximum supported depth of nesting is three layers.

Best practice when using nested initiator groups is to match host hierarchies. A single initiator group should correspond to a single host. If a LUN needs to be mapped to multiple hosts, the initiator groups representing those hosts should be aggregated into a parent initiator group and the LUN should be mapped to that initiator group. For multiported hosts, initiators have a comment property where the port corresponding to the initiator can be documented.

An initiator can appear in multiple initiator groups. An initiator group can be mapped to multiple LUNs. A specific initiator can be mapped to a specific LUN only once. With the introduction of nestable initiator groups, best practice is to use the hierarchy such that an initiator is only a direct member of a single initiator group, and that initiator group can then be referenced by other initiator groups.

All initiators or nested initiator groups in an initiator group must be from the same operating system. The initiator group's operating system is specified when the initiator group is created.

When an initiator group is created, the `protocol` property is used to restrict member initiators to Fibre Channel ( fcp ), iSCSI ( iscsi ), or both ( mixed ). Initiator groups within a nested hierarchy may not have conflicting protocols.

Zero or more initiators or nested initiator groups can be supplied when the initiator group is created. After creation, initiators can be added or removed from the initiator group using the

`/protocols/san/igroups/{igroup.uuid}/initiators` endpoint. Initiator groups containing other initiator groups report the aggregated list of

```
initiators from all nested initiator groups, but modifications of the
initiator list must be performed on the initiator group that directly
contains the initiators. See xref: {relative path}post-protocols-san-
igroups-initiators(#-san-igroup-initiator-create)anddelete-protocols-san-
igroups-initiators-.html<</SAN/igroup_initiator_create,POST
/protocols/san/igroups/{igroup.uuid}/initiators>> and [DELETE
/protocols/san/igroups/{igroup.uuid}/initiators/\{name}] for more
details.
[cols=3*,options=header]
| == =|Name
|Type
|Description
|_links
|link:#_links[_links]
a|
|comment
|string
a|A comment available for use by the administrator. Valid in POST and
PATCH.
|connectivity_tracking
|link:#connectivity_tracking[connectivity_tracking]
a|An overview of the connections to ONTAP by the initiators in this group.
* readOnly: 1
* Introduced in: 9.11
|delete_on_unmap
|boolean
a|An option that causes the initiator group to be deleted when the last
LUN map associated with it is deleted. Optional in POST and PATCH. This
property defaults to false when the initiator group is created.
|igroups
|array[link:#igroup_child[igroup_child]]
a|The initiator groups that are members of the group. Optional in POST.
This property is mutually exclusive with the initiators property during
POST.
```
This array contains only the direct children of the initiator group. If the member initiator groups have further nested initiator groups, those are reported in the `igroups` property of the child initiator group.

Zero or more nested initiator groups can be supplied when the initiator group is created. The initiator group will act as if it contains the aggregatation of all initiators in any nested initiator groups.

After creation, nested initiator groups can be added or removed from the initiator group using the `/protocols/san/igroups/{igroup.uuid}/igroups` endpoint. See xref: {relative path}post-protocols-san-igroups-igroups(#san-igroup-nested-create)anddelete-protocols-san-igroups-igroups- .html<</SAN/igroup nested create, POST /protocols/san/igroups/{igroup.uuid}/igroups>> and [DELETE /protocols/san/igroups/{igroup.uuid}/igroups/\{uuid}] for more details.

|initiators |array[link:#initiators[initiators]] a|The initiators that are members of the group or any group nested below this group. Optional in POST.

This property is mutually exclusive with the \_igroups\_ property during POST.

During GET, this array contains initiators that are members of this group or any nested initiator groups below this group. When initiators of nested groups are returned, they include links to the initiator group that directly contains the initiator.

Zero or more initiators can be supplied when the initiator group is created. After creation, initiators can be added or removed from the initiator group using the

`/protocols/san/igroups/{igroup.uuid}/initiators` endpoint. See xref:{relative\_path}post-protocols-san-igroups-initiators(#-san-igroupinitiator-create)anddelete-protocols-san-igroups-initiators- .html<</SAN/igroup\_initiator\_create, POST /protocols/san/igroups/{igroup.uuid}/initiators>> and [DELETE /protocols/san/igroups/{igroup.uuid}/initiators/\{name}] for more details.

|lun\_maps |array[link:#lun\_maps[lun\_maps]] a|All LUN maps with which the initiator is associated. If the requested igroup is part of a remote, non-local, MetroCluster SVM, the LUN maps are not retrieved.

There is an added computational cost to retrieving property values for `lun maps`. They are not populated for either a collection GET or an instance GET unless explicitly requested using the `fields` query parameter. See xref:{relative path}getting started with the ontap rest api.html#Requestin g specific fields[Requesting specific fields] to learn more.

|name |string a|The name of the initiator group. Required in POST; optional in PATCH.

|os\_type |string a|The host operating system of the initiator group. All initiators in the group should be hosts of the same operating system. Required in POST; optional in PATCH.

|parent\_igroups |array[link:#igroup\_parent[igroup\_parent]] a|The initiator groups that contain this initiator group as a member.

|portset |link:#portset[portset] a|The portset to which the initiator group is bound. Binding the initiator group to a portset restricts the initiators of the group to accessing mapped LUNs only through network interfaces in the portset.

In a nested initiator group hierarchy, only a portset bound to the initiator group at the same level at which it is mapped, applies; portsets bound to parent or child initiator groups are ignored.

Optional in POST and PATCH. To unbind a portset from the initiator group, PATCH the `portset` object to `null`, or PATCH `portset.name` to an empty string ("").

|protocol |string a|The protocols supported by the initiator group. This restricts the type of initiators that can be added to the initiator group. Optional in POST;

```
if not supplied, this defaults to _mixed .
The protocol of an initiator group cannot be changed after creation of the
group.
|replication
|link:#replication[replication]
a|Properties related to initator group replication.
|supports_igroups
|boolean
a|An initiator group may contain either initiators or other initiator
groups, but not both simultaneously. This property is true when
initiator groups can be added to this initiator group. The
`initiators.name` property cannot be used to determine this via a query
because it reports initiators inherited from nested igroups.
|svm
|link:#svm[svm]
a|SVM, applies only to SVM-scoped objects.
|target
|link:#target[target]
a|Properties of the SCSI target to which the initiator group provides
access.
|uuid
|string
a|The unique identifier of the initiator group.
| == =[#returned_error]
[.api-collapsible-fifth-title]
returned_error
[cols=3*,options=header]
| == =|Name
|Type
```

```
|Description
|arguments
|array[link:#error_arguments[error_arguments]]
a|Message arguments
|code
|string
a|Error code
|message
|string
a|Error message
|target
|string
a|The target parameter that caused the error.
|===//end collapsible .Definitions block
=[[ID1f87df03a1f8749eeb4a8621ab506300]]
= Create an initiator group
[.api-doc-operation .api-doc-operation-post]#POST# [.api-doc-code-
block]#`/protocols/san/igroups`#
*Introduced In:* 9.6
Creates an initiator group.
== Required properties
* `svm.uuid` or `svm.name` - Existing SVM in which to create the initiator
group.
* `name` - Name of the initiator group.
* `os type` - Operating system of the initiator group's initiators.
```
```
== Recommended optional properties
* `initiators.name` - Name(s) of initiator group's initiators. This
property can be used to create the initiator group and populate it with
initiators in a single request.
== Default property values
If not specified in POST, the following default property values are
assigned.
* `protocol` - mixed - Data protocol of the initiator group's
initiators.
== Related ONTAP commands
* `lun igroup create`
== Learn more
* xref:{relative_path}protocols_san_igroups_endpoint_overview.html[DOC
/protocols/san/igroups]
== Parameters
[cols=5*,options=header]
| == =|Name
|Type
|In
|Required
|Description
|return_records
|boolean
|query
|False
a|The default is false. If set to true, the records are returned.
* Default value:
| == === Request Body
```

```
[cols=3*,options=header]
| == =|Name
|Type
|Description
|_links
|link:#_links[_links]
a|
|comment
|string
a|A comment available for use by the administrator. Valid in POST and
PATCH.
|connectivity_tracking
|link:#connectivity_tracking[connectivity_tracking]
a|An overview of the connections to ONTAP by the initiators in this group.
* readOnly: 1
* Introduced in: 9.11
|delete_on_unmap
|boolean
a|An option that causes the initiator group to be deleted when the last
LUN map associated with it is deleted. Optional in POST and PATCH. This
property defaults to false when the initiator group is created.
|igroups
|array[link:#igroup_child[igroup_child]]
a|The initiator groups that are members of the group. Optional in POST.
This property is mutually exclusive with the _initiators_ property during
POST.
This array contains only the direct children of the initiator group. If
the member initiator groups have further nested initiator groups, those
are reported in the `igroups` property of the child initiator group.
Zero or more nested initiator groups can be supplied when the initiator
group is created. The initiator group will act as if it contains the
aggregatation of all initiators in any nested initiator groups.
```
After creation, nested initiator groups can be added or removed from the initiator group using the `/protocols/san/igroups/{igroup.uuid}/igroups` endpoint. See xref: {relative path}post-protocols-san-igroups-igroups(#san-igroup-nested-create)anddelete-protocols-san-igroups-igroups- .html<</SAN/igroup nested create, POST /protocols/san/igroups/{igroup.uuid}/igroups>> and [DELETE /protocols/san/igroups/{igroup.uuid}/igroups/\{uuid}] for more details.

|initiators |array[link:#initiators[initiators]] a|The initiators that are members of the group or any group nested below this group. Optional in POST.

This property is mutually exclusive with the igroups property during POST.

During GET, this array contains initiators that are members of this group or any nested initiator groups below this group. When initiators of nested groups are returned, they include links to the initiator group that directly contains the initiator.

Zero or more initiators can be supplied when the initiator group is created. After creation, initiators can be added or removed from the initiator group using the `/protocols/san/igroups/{igroup.uuid}/initiators` endpoint. See

xref:{relative\_path}post-protocols-san-igroups-initiators(#-san-igroupinitiator-create)anddelete-protocols-san-igroups-initiators- .html<</SAN/igroup\_initiator\_create, POST /protocols/san/igroups/{igroup.uuid}/initiators>> and [DELETE

/protocols/san/igroups/{igroup.uuid}/initiators/\{name}] for more details.

|lun\_maps |array[link:#lun\_maps[lun\_maps]] a|All LUN maps with which the initiator is associated.

If the requested igroup is part of a remote, non-local, MetroCluster SVM, the LUN maps are not retrieved.

There is an added computational cost to retrieving property values for `lun maps`. They are not populated for either a collection GET or an instance GET unless explicitly requested using the `fields` query parameter. See

xref:{relative path}getting started with the ontap rest api.html#Requestin g specific fields [Requesting specific fields] to learn more.

|name |string a|The name of the initiator group. Required in POST; optional in PATCH.

|os\_type |string a|The host operating system of the initiator group. All initiators in the group should be hosts of the same operating system. Required in POST; optional in PATCH.

|parent\_igroups |array[link:#igroup\_parent[igroup\_parent]] a|The initiator groups that contain this initiator group as a member.

|portset |link:#portset[portset] a|The portset to which the initiator group is bound. Binding the initiator group to a portset restricts the initiators of the group to accessing mapped LUNs only through network interfaces in the portset.

In a nested initiator group hierarchy, only a portset bound to the initiator group at the same level at which it is mapped, applies; portsets bound to parent or child initiator groups are ignored.

Optional in POST and PATCH. To unbind a portset from the initiator group, PATCH the `portset` object to `null`, or PATCH `portset.name` to an empty string ("").

|protocol |string a|The protocols supported by the initiator group. This restricts the type of initiators that can be added to the initiator group. Optional in POST; if not supplied, this defaults to mixed.

The protocol of an initiator group cannot be changed after creation of the group.

|replication

```
|link:#replication[replication]
a|Properties related to initator group replication.
|supports_igroups
|boolean
a|An initiator group may contain either initiators or other initiator
groups, but not both simultaneously. This property is true when
initiator groups can be added to this initiator group. The
`initiators.name` property cannot be used to determine this via a query
because it reports initiators inherited from nested igroups.
|svm
|link:#svm[svm]
a|SVM, applies only to SVM-scoped objects.
|target
|link:#target[target]
a|Properties of the SCSI target to which the initiator group provides
access.
|uuid
|string
a|The unique identifier of the initiator group.
| == =.Example request
[%collapsible%closed]
=[source,json,subs=+macros]
{
    "_links": {
      "self": {
        "href": "/api/resourcelink"
      }
    },
    "comment": "string",
  "connectivity tracking": {
      "alerts": {
        "summary": {
          "arguments": {
```

```
  "code": "string",
             "message": "string"
          },
          "code": "4",
          "message": "entry doesn't exist"
        }
      },
    "connection state": "full",
      "required_nodes": {
        "_links": {
          "self": {
             "href": "/api/resourcelink"
  }
        },
      "name": "node1",
        "uuid": "1cd8a442-86d1-11e0-ae1c-123478563412"
      }
    },
    "igroups": {
    " links": {
        "self": {
          "href": "/api/resourcelink"
        }
      },
      "comment": "string",
      "igroups": null,
    "name": "igroup1",
      "uuid": "4ea7a442-86d1-11e0-ae1c-123478563412"
    },
   "initiators": {
    " links": \{"connectivity tracking": {
          "href": "/api/resourcelink"
        },
        "self": {
          "href": "/api/resourcelink"
        }
      },
      "comment": "string",
    "connectivity tracking": {
        "connection_state": "full"
      },
      "igroup": {
      " links": {
          "self": {
             "href": "/api/resourcelink"
```

```
  }
      },
      "name": "igroup1",
      "uuid": "4ea7a442-86d1-11e0-ae1c-123478563412"
    },
    "name": "iqn.1998-01.com.corp.iscsi:name1",
    "proximity": {
      "peer_svms": {
      " links": {
          "self": {
             "href": "/api/resourcelink"
          }
        },
      "name": "peer1",
        "uuid": "4204cf77-4c82-9bdb-5644-b5a841c097a9"
      }
    }
  },
"lun maps": {
  " links": {
      "self": {
        "href": "/api/resourcelink"
      }
    },
  "logical unit number": 0,
    "lun": {
    " links": {
        "self": {
           "href": "/api/resourcelink"
        }
      },
      "name": "lun1",
      "node": {
      " links": {
          "self": {
             "href": "/api/resourcelink"
          }
        },
        "name": "node1",
        "uuid": "1cd8a442-86d1-11e0-ae1c-123478563412"
      },
      "uuid": "4ea7a442-86d1-11e0-ae1c-123478563412"
    }
  },
"name": "igroup1",
"os type": "aix",
```

```
  "parent_igroups": {
    " links": {
        "self": {
           "href": "/api/resourcelink"
        }
      },
      "comment": "string",
    "name": "igroup1",
    "parent igroups": null,
      "uuid": "4ea7a442-86d1-11e0-ae1c-123478563412"
    },
    "portset": {
      "_links": {
        "self": {
          "href": "/api/resourcelink"
        }
      },
      "name": "portset1",
      "uuid": "4ea7a442-86d1-11e0-ae1c-123478563412"
    },
    "protocol": "fcp",
   "replication": {
      "error": {
        "igroup": {
         "name": "igroup1",
          "uuid": "4ea7a442-86d1-11e0-ae1c-123478563412"
        },
        "summary": {
           "arguments": {
             "code": "string",
             "message": "string"
          },
           "code": "4",
           "message": "entry doesn't exist"
        }
      },
    "peer_svm": {
        "_links": {
           "self": {
             "href": "/api/resourcelink"
  }
        },
      "name": "peer1",
        "uuid": "4204cf77-4c82-9bdb-5644-b5a841c097a9"
      },
      "state": "ok"
```

```
  },
    "svm": {
      "_links": {
        "self": {
          "href": "/api/resourcelink"
       }
      },
      "name": "svm1",
      "uuid": "02c9e252-41be-11e9-81d5-00a0986138f7"
    },
    "target": {
      "firmware_revision": "9111",
     "product_id": "LUN C-Mode",
     "vendor_id": "NETAPP"
   },
    "uuid": "4ea7a442-86d1-11e0-ae1c-123478563412"
}
====
```
== Response

Status: 201, Created

```
[cols=3*,options=header]
| == =|Name
|Type
|Description
|_links
|link:#_links[_links]
a|
|num_records
|integer
a|The number of records in the response.
|records
|array[link:#igroup[igroup]]
a|
|===.Example response
```

```
[%collapsible%closed]
====[source, json, subs=+macros]
{
    "_links": {
      "next": {
        "href": "/api/resourcelink"
      },
      "self": {
        "href": "/api/resourcelink"
     }
    },
    "num_records": 1,
    "records": {
    " links": {
        "self": {
          "href": "/api/resourcelink"
        }
      },
      "comment": "string",
      "connectivity_tracking": {
        "alerts": {
           "summary": {
             "arguments": {
               "code": "string",
               "message": "string"
             },
             "code": "4",
             "message": "entry doesn't exist"
           }
         },
       "connection state": "full",
        "required_nodes": {
         " links": {
            "self": {
               "href": "/api/resourcelink"
            }
           },
           "name": "node1",
           "uuid": "1cd8a442-86d1-11e0-ae1c-123478563412"
        }
      },
      "igroups": {
        "_links": {
           "self": {
             "href": "/api/resourcelink"
```

```
  }
        },
        "comment": "string",
        "igroups": null,
      "name": "igroup1",
        "uuid": "4ea7a442-86d1-11e0-ae1c-123478563412"
      },
      "initiators": {
      " links": {
        "connectivity tracking": {
            "href": "/api/resourcelink"
          },
          "self": {
            "href": "/api/resourcelink"
          }
        },
        "comment": "string",
      "connectivity tracking": {
        "connection state": "full"
        },
        "igroup": {
        " links": {
            "self": {
              "href": "/api/resourcelink"
  }
          },
        "name": "igroup1",
          "uuid": "4ea7a442-86d1-11e0-ae1c-123478563412"
        },
        "name": "iqn.1998-01.com.corp.iscsi:name1",
        "proximity": {
          "peer_svms": {
            "_links": {
               "self": {
                 "href": "/api/resourcelink"
  }
            },
            "name": "peer1",
            "uuid": "4204cf77-4c82-9bdb-5644-b5a841c097a9"
          }
        }
      },
    "lun maps": {
        "_links": {
          "self": {
            "href": "/api/resourcelink"
```

```
  }
        },
      "logical unit number": 0,
        "lun": {
        " links": {
            "self": {
               "href": "/api/resourcelink"
  }
          },
          "name": "lun1",
          "node": {
           " links": {
              "self": {
                 "href": "/api/resourcelink"
              }
             },
             "name": "node1",
            "uuid": "1cd8a442-86d1-11e0-ae1c-123478563412"
          },
          "uuid": "4ea7a442-86d1-11e0-ae1c-123478563412"
        }
      },
      "name": "igroup1",
    "os type": "aix",
      "parent_igroups": {
        "_links": {
          "self": {
            "href": "/api/resourcelink"
          }
        },
        "comment": "string",
        "name": "igroup1",
      "parent igroups": null,
        "uuid": "4ea7a442-86d1-11e0-ae1c-123478563412"
      },
      "portset": {
      " links": {
          "self": {
            "href": "/api/resourcelink"
          }
        },
        "name": "portset1",
        "uuid": "4ea7a442-86d1-11e0-ae1c-123478563412"
      },
      "protocol": "fcp",
      "replication": {
```

```
  "error": {
           "igroup": {
             "name": "igroup1",
             "uuid": "4ea7a442-86d1-11e0-ae1c-123478563412"
           },
           "summary": {
             "arguments": {
                "code": "string",
                "message": "string"
             },
             "code": "4",
             "message": "entry doesn't exist"
           }
         },
       "peer_svm": {
         " links": {
             "self": {
                "href": "/api/resourcelink"
            }
           },
           "name": "peer1",
           "uuid": "4204cf77-4c82-9bdb-5644-b5a841c097a9"
         },
         "state": "ok"
      },
      "svm": {
       " links": {
          "self": {
             "href": "/api/resourcelink"
           }
         },
         "name": "svm1",
         "uuid": "02c9e252-41be-11e9-81d5-00a0986138f7"
      },
      "target": {
        "firmware_revision": "9111",
       "product id": "LUN C-Mode",
         "vendor_id": "NETAPP"
      },
      "uuid": "4ea7a442-86d1-11e0-ae1c-123478563412"
    }
}
====
=== Headers
```

```
[cols=3*,options=header]
| == =//header
|Name
|Description
|Type
//end header
//start row
|Location
|Useful for tracking the resource location
|string
//end row
//end table
| == === Error
```
## Status: Default

```
ONTAP Error Response Codes
| == =| Error Code | Description
| 2621462
| The supplied SVM does not exist.
| 2621706
| The specified `svm.uuid` and `svm.name` do not refer to the same SVM.
| 2621707
| No SVM was specified. Either `svm.name` or `svm.uuid` must be supplied.
| 5373958
| An invalid initiator group name was supplied.
| 5373966
| An initiator group cannot be created in an SVM that is configured for
NVMe.
| 5373969
| A supplied initiator name looks like an iSCSI IQN initiator, but the
portions after the prefix are missing.
| 5373971
```
| A supplied initiator name looks like an iSCSI IQN initiator, but the date portion is invalid. | 5373972 | A supplied initiator name looks like an iSCSI IQN initiator, but the naming authority portion is invalid. | 5373977 | A supplied initiator name looks like an iSCSI EUI initiator, but the length is invalid. | 5373978 | A supplied initiator name looks like an iSCSI EUI initiator, but the format is invalid. | 5373982 | An invalid WWN was specified. The length is incorrect. | 5373983 | An invalid WWN was specified. The format is incorrect. | 5373992 | A supplied initiator name was too long to be valid. | 5373993 | A supplied initiator name did not match any valid format. | 5374023 | An initiator group with the same name already exists. | 5374027 | An attempt was made to bind a portset with no member network interfaces to the initiator group. | 5374028 | An attempt was made to bind a portset with an incompatible protocol to the initiator group. | 5374038 | An invalid Fibre Channel WWPN was supplied. | 5374039 | An invalid iSCSI initiator name was supplied. | 5374040 | Initiators and child initiator groups were both supplied, but only one option is allowed.

| 5374732 | An initiator is already in another initiator group with a conflicting operating system type. | 5374735 | An attempt was made to add a child igroup that would exceed the maximum allowable depth. | 5374737 | A supplied child initiator group already exists in another initiator group's hierarchy. | 5374739 | A supplied child initiator group has an operating system type that differs from the parent initiator group. | 5374740 | A supplied child initiator group has an protocol that differs from the parent initiator group. | 5374741 | A supplied child initiator group is already owned by a different child in the initiator group's hierarchy. | 5374742 | A supplied child initiator group contains an initiator that is already owned by another initiator group in the hierarchy. | 5374745 | Initiator group cannot be added as a child to itself. | 5374746 | The cluster is currently running in a mixed version and nested initiator groups cannot be created until the effective cluster version reaches 9.9.1. | 5374747 | The cluster is currently running in a mixed version and initiator group comments cannot be created until the effective cluster version reaches 9.9.1. | 5374758 | An error was reported by the peer cluster while creating a replicated initiator group. The specific error will be included as a nested error.

| 5374878

| The supplied child initiator group does not exist. | 5374911 | The supplied portset does not exist. | 5374917 | Duplicated initiators have conflicting property values. | 5375055 | The `local\_svm` property of an initiator proximity was not specified. | 5375056 | An SVM peering relationship that does not have the initiator group's SVM as the local SVM was specified. | 5375258 | The igroup is already replicated to a different peer SVM. | 5375261 | Setting initiator proximity is not supported for the SVM type. | 5376057 | Setting initiator proximity is not supported for the ONTAP version. | 5376059 | Setting initiator proximity to a peer that is either the destination of an SVM DR relationship or in a Metrocluster configuration is not supported. | 5376253 | Initiator group replication requires an effective cluster version of 9.15.1. | 5376255 | Initiator group replication requires the peer cluster to have an effective cluster version of 9.15.1. | 6620376 | SVM peering information is unavailable. | 6620384 | The supplied SVMs are not peered. | 26345672 | The specified SVM peering relationship was not found. | 26345673

```
| An SVM peering relationship between the initiator group's SVM and
specified peer SVM was not found.
| 26345675
| An SVM peering relationship UUID and name were specified and they do not
refer to the same SVM peering relationship.
| 26345680
| Supplied SVM peer is on the local cluster. The operation requires a peer
on a remote cluster.
| == =Also see the table of common errors in the
xref:{relative path}getting started with the ontap rest api.html#Response
body[Response body] overview section of this documentation.
[cols=3*,options=header]
|===|Name
|Type
|Description
|error
|link:#returned_error[returned_error]
a|
|===.Example error
[%collapsible%closed]
=[source,json,subs=+macros]
{
    "error": {
      "arguments": {
        "code": "string",
        "message": "string"
      },
      "code": "4",
      "message": "entry doesn't exist",
      "target": "uuid"
   }
}
====
```

```
== Definitions
[.api-def-first-level]
.See Definitions
[%collapsible%closed]
//Start collapsible Definitions block
=[#href]
[.api-collapsible-fifth-title]
href
[cols=3*,options=header]
| == =|Name
|Type
|Description
|href
|string
a|
|===[#_links]
[.api-collapsible-fifth-title]
_links
[cols=3*,options=header]
| == =|Name
|Type
|Description
|self
|link:#href[href]
a|
|===[#error arguments]
[.api-collapsible-fifth-title]
error_arguments
[cols=3*,options=header]
```

```
| == =|Name
|Type
|Description
|code
|string
a|Argument code
|message
|string
a|Message argument
|===[#summary]
[.api-collapsible-fifth-title]
summary
A user friendly message describing the connection state of the initiator
group.
[cols=3*,options=header]
| == =|Name
|Type
|Description
|arguments
|array[link:#error_arguments[error_arguments]]
a|Message arguments
|code
|string
a|Error code
|message
|string
a|Error message
```

```
| == =[#alerts]
[.api-collapsible-fifth-title]
alerts
[cols=3*,options=header]
|===|Name
|Type
|Description
|summary
|link:#summary[summary]
a|A user friendly message describing the connection state of the initiator
group.
|===[#required_nodes]
[.api-collapsible-fifth-title]
required_nodes
[cols=3*,options=header]
| == =|Name
|Type
|Description
|_links
|link:#_links[_links]
a|
|name
|string
a|
|uuid
|string
a|
| == =
```

```
[#connectivity_tracking]
[.api-collapsible-fifth-title]
connectivity_tracking
An overview of the connections to ONTAP by the initiators in this group.
[cols=3*,options=header]
| == =|Name
|Type
|Description
|alerts
|array[link:#alerts[alerts]]
a|
|connection_state
|string
a|Connection state.
|required_nodes
|array[link:#required_nodes[required_nodes]]
a|Nodes to which the initiators in this group should be connected to
ensure reliable service. This is the collection of any node hosting a LUN
mapped to this igroup as well as the HA partners of those nodes.
|===[#igroup child]
[.api-collapsible-fifth-title]
igroup_child
[cols=3*,options=header]
|===|Name
|Type
|Description
|_links
|link:#_links[_links]
a|
|comment
```

```
|string
a | A comment available for use by the administrator.
|igroups
|array[]
a|Further nested initiator groups.
|name
|string
a|The name of the initiator group.
|uuid
|string
a|The unique identifier of the initiator group.
| == =[#connectivity tracking]
[.api-collapsible-fifth-title]
connectivity_tracking
A link to the initiator with connectivity information relevant to its
membership of this initiator group.
[cols=3*,options=header]
| == =|Name
|Type
|Description
|href
|string
a|
| == =[#self]
[.api-collapsible-fifth-title]
self
```

```
A link to the initiator where mutations can be made. If the initiator is
inherited from a nested initiator group, the link refers to the initiator
in the nested initiator group. In this case, mutations of the initiator
will be applied to all initiator groups referencing the same nested
initiator group.
[cols=3*,options=header]
| == =|Name
|Type
|Description
|href
|string
a|
| == =[#_links]
[.api-collapsible-fifth-title]
_links
[cols=3*,options=header]
|===|Name
|Type
|Description
|connectivity_tracking
|link:#connectivity_tracking[connectivity_tracking]
a|A link to the initiator with connectivity information relevant to its
membership of this initiator group.
|self
|link:#self[self]
a|A link to the initiator where mutations can be made. If the initiator is
inherited from a nested initiator group, the link refers to the initiator
in the nested initiator group. In this case, mutations of the initiator
will be applied to all initiator groups referencing the same nested
initiator group.
```
 $| == =$ 

```
[#connectivity tracking]
[.api-collapsible-fifth-title]
connectivity_tracking
Overview of the initiator's connections to ONTAP.
[cols=3*,options=header]
|===|Name
|Type
|Description
|connection_state
|string
a|Connection state.
| == =[#igroup]
[.api-collapsible-fifth-title]
igroup
The initiator group that directly owns the initiator, which is where
modification of the initiator is supported. This property will only be
populated when the initiator is a member of a nested initiator group.
[cols=3*,options=header]
| == =|Name
|Type
|Description
|_links
|link:#_links[_links]
a|
|name
|string
a|The name of the initiator group.
```

```
|string
a|The unique identifier of the initiator group.
| == =[#peer_svms]
[.api-collapsible-fifth-title]
peer_svms
A reference to an SVM peer relationship.
[cols=3*,options=header]
| == =|Name
|Type
|Description
|_links
|link:#_links[_links]
a|
|name
|string
a|The local name of the peer SVM. This name is unique among all local and
peer SVMs.
|uuid
|string
a|The unique identifier of the SVM peer relationship. This is the UUID of
the relationship, not the UUID of the peer SVM itself.
| == =[#proximity]
[.api-collapsible-fifth-title]
proximity
Properties that define to what SVMs the initiator is proximal. This
information is used to properly report active optimized and active non-
optimized network paths via ALUA. If no configuration has been specified
for an initiator, the sub-object will not be present in GET.
```

```
These properties can be set via initiator group POST and PATCH and apply
to all instances of the initiator in all initiator groups in the SVM and
its peers. The `proximity` sub-object for an initiator is set in POST and
PATCH in its entirety and replaces any previously set proximity for the
initiator within the SVM for the initiator within the SVM. The `local_svm`
property must always be set to `true` or `false` when setting the
`proximity` property. To clear any previously set proximity, POST or PATCH
the `proximity` object to `null`.
[cols=3*,options=header]
| == =|Name
|Type
|Description
|local_svm
|boolean
a|A boolean that indicates if the initiator is proximal to the SVM of the
containing initiator group. This is required for any POST or PATCH that
includes the `proximity` sub-object.
|peer_svms
|array[link:#peer_svms[peer_svms]]
a|An array of remote peer SVMs to which the initiator is proximal.
|===[#initiators]
[.api-collapsible-fifth-title]
initiators
[cols=3*,options=header]
| == =|Name
|Type
|Description
|_links
|link:#_links[_links]
a|
|comment
```
|string a|A comment available for use by the administrator. Valid in POST and PATCH.

|connectivity\_tracking |link:#connectivity\_tracking[connectivity\_tracking] a|Overview of the initiator's connections to ONTAP.

\* readOnly: 1 \* Introduced in: 9.11

|igroup |link:#igroup[igroup] a|The initiator group that directly owns the initiator, which is where modification of the initiator is supported. This property will only be populated when the initiator is a member of a nested initiator group.

## |name

|string

a|The FC WWPN, iSCSI IQN, or iSCSI EUI that identifies the host initiator. Valid in POST only and not allowed when the `records` property is used.

An FC WWPN consists of 16 hexadecimal digits grouped as 8 pairs separated by colons. The format for an iSCSI IQN is iqn.yyyymm.reverse domain name:any . The iSCSI EUI format consists of the eui. prefix followed by 16 hexadecimal characters.

|proximity |link:#proximity[proximity] a|Properties that define to what SVMs the initiator is proximal. This information is used to properly report active optimized and active nonoptimized network paths via ALUA. If no configuration has been specified for an initiator, the sub-object will not be present in GET.

These properties can be set via initiator group POST and PATCH and apply to all instances of the initiator in all initiator groups in the SVM and its peers. The `proximity` sub-object for an initiator is set in POST and PATCH in its entirety and replaces any previously set proximity for the initiator within the SVM for the initiator within the SVM. The `local svm` property must always be set to `true` or `false` when setting the `proximity` property. To clear any previously set proximity, POST or PATCH the `proximity` object to `null`.

```
| == =[#node]
[.api-collapsible-fifth-title]
node
[cols=3*,options=header]
|===|Name
|Type
|Description
|_links
|link:#_links[_links]
a|
|name
|string
a|
|uuid
|string
a|
|===[#lun]
[.api-collapsible-fifth-title]
lun
The LUN to which the initiator group is mapped.
[cols=3*,options=header]
|===|Name
|Type
|Description
|_links
|link:#_links[_links]
a|
|name
```

```
|string
a|The name of the LUN.
|node
|link:#node[node]
a|
|uuid
|string
a|The unique identifier of the LUN.
| == =[#lun_maps]
[.api-collapsible-fifth-title]
lun_maps
A LUN map with which the initiator group is associated.
[cols=3*,options=header]
|===|Name
|Type
|Description
|_links
|link:#_links[_links]
a|
|logical_unit_number
|integer
a|The logical unit number assigned to the LUN for initiators in the
initiator group.
|lun
|link:#lun[lun]
a|The LUN to which the initiator group is mapped.
|===
```

```
[#igroup_parent]
[.api-collapsible-fifth-title]
igroup_parent
[cols=3*,options=header]
| == =|Name
|Type
|Description
|_links
|link:#_links[_links]
a|
|comment
|string
a | A comment available for use by the administrator.
|name
|string
a|The name of the initiator group.
|parent_igroups
|array[]
a|The initiator groups that contain this initiator group as a member.
|uuid
|string
a|The unique identifier of the initiator group.
| == =[#portset]
[.api-collapsible-fifth-title]
portset
The portset to which the initiator group is bound. Binding the initiator
group to a portset restricts the initiators of the group to accessing
mapped LUNs only through network interfaces in the portset.
In a nested initiator group hierarchy, only a portset bound to the
```
initiator group at the same level at which it is mapped, applies; portsets

```
6905
```

```
bound to parent or child initiator groups are ignored.
Optional in POST and PATCH. To unbind a portset from the initiator group,
PATCH the `portset` object to `null`, or PATCH `portset.name` to an empty
string ("").
[cols=3*,options=header]
| == =|Name
|Type
|Description
|_links
|link:#_links[_links]
a|
|name
|string
a|The name of the portset.
|uuid
|string
a|The unique identifier of the portset.
| == =[#igroup]
[.api-collapsible-fifth-title]
igroup
[cols=3*,options=header]
| == =|Name
|Type
|Description
|local_svm
|boolean
a|Indicates whether the reported igroup is on the local SVM or the peer
SVM. When deleting a replicated igroup, the local copy is deleted first
and then the peer copy is deleted. If the error is encountered between
these two operations and only the peer igroup remains, the peer igroup is
reported and the problem might need to be corrected on the peer cluster.
```

```
|name
|string
a|The name of the initiator group.
|uuid
|string
a|The unique identifier of the initiator group.
|===[#summary]
[.api-collapsible-fifth-title]
summary
A user friendly message describing the error.
[cols=3*,options=header]
| == =|Name
|Type
|Description
| arguments
|array[link:#error_arguments[error_arguments]]
a|Message arguments
|code
|string
a|Error code
|message
|string
a|Error message
|===[#error]
```

```
[.api-collapsible-fifth-title]
error
```
Information about asynchronous errors encountered while replicating this igroup. Igroups within a peering relationship are replicated in the same stream, so the error reported here might be related to this igroup or a prior replicated igroup that is now blocking the replication of this igroup. Both the error information and the igroup encountering the error are reported. If the error is configuration related, it can be corrected on the referenced igroup. The replication is retried using exponential backoff up to a maximum of one retry every 5 minutes. Every operation on the same stream triggers an immediate retry and restarts the exponential backoff starting with a 1 second delay. If the error is system related, the retries should correct the error when the system enters a healthy state.

```
[cols=3*,options=header]
| == =|Name
|Type
|Description
```

```
|igroup
|link:#igroup[igroup]
a|
```

```
|summary
|link:#summary[summary]
a|A user friendly message describing the error.
```

```
| == =
```

```
[#peer_svm]
[.api-collapsible-fifth-title]
peer_svm
```
The peered SVM to which the initiator group should be replicated. Optional in POST and PATCH. To clear any previously set replication peer, PATCH the `replication.peer\_svm` object to `null`.

```
[cols=3*,options=header]
| == =|Name
```
|Type |Description |\_links |link:#\_links[\_links] a| |name |string a|The local name of the peer SVM. This name is unique among all local and peer SVMs. |uuid |string a|The unique identifier of the SVM peer relationship. This is the UUID of the relationship, not the UUID of the peer SVM itself.  $| == =$ [#replication] [.api-collapsible-fifth-title] replication Properties related to initator group replication. [cols=3\*,options=header]  $| == =$ |Name |Type |Description |error |link:#error[error] a|Information about asynchronous errors encountered while replicating this igroup. Igroups within a peering relationship are replicated in the same stream, so the error reported here might be related to this igroup or a prior replicated igroup that is now blocking the replication of this igroup. Both the error information and the igroup encountering the error are reported. If the error is configuration related, it can be corrected on the referenced igroup. The replication is retried using exponential backoff up to a maximum of one retry every 5 minutes. Every operation on the same stream triggers an immediate retry and restarts the exponential backoff starting with a 1 second delay. If the error is system related,

```
the retries should correct the error when the system enters a healthy
state.
|peer_svm
|link:#peer_svm[peer_svm]
a|The peered SVM to which the initiator group should be replicated.
Optional in POST and PATCH. To clear any previously set replication peer,
PATCH the `replication.peer svm` object to `null`.
|state
|string
a|The state of the replication queue associated with this igroup. If this
igroup is not in the replication queue, the state is reported as _ok . If
this igroup is in the replication queue, but no errors have been
encountered, the state is reported as replicating . If this igroup is in
the replication queue and the queue is blocked by an error, the state is
reported as error. When in the error state, additional context is
provided by the `replication.error` property.
| == =[#svm]
[.api-collapsible-fifth-title]
svm
SVM, applies only to SVM-scoped objects.
[cols=3*,options=header]
| == =|Name
|Type
|Description
|_links
|link:#_links[_links]
a|
|name
|string
a|The name of the SVM. This field cannot be specified in a PATCH method.
```
```
|uuid
|string
a|The unique identifier of the SVM. This field cannot be specified in a
PATCH method.
| == =[#target]
[.api-collapsible-fifth-title]
target
Properties of the SCSI target to which the initiator group provides
access.
[cols=3*,options=header]
| == =|Name
|Type
|Description
|firmware_revision
|string
a|The firmware revision of the SCSI target specific to the OS type of the
initiator group.
|product_id
|string
a|The product ID of the SCSI target.
|vendor_id
|string
a|The vendor ID of the SCSI target.
| == =[#igroup]
[.api-collapsible-fifth-title]
igroup
An initiator group (igroup) is a collection of Fibre Channel (FC) world
```
wide port names (WWPNs), and/or iSCSI Qualified Names (IQNs), and/or iSCSI EUIs (Extended Unique Identifiers) that identify host endpoints.

Initiator groups are used to control which hosts can access specific LUNs. To grant access to a LUN from one or more hosts, create an initiator group containing the host initiator names, then create a LUN map that associates the initiator group with the LUN.

An initiator group may contain either initiators or other initiator groups, but not both simultaneously. When a parent initiator group is mapped, it inherits all of the initiators of any initiator groups nested below it. If any nested initiator group is modified to contain different initiators, the parent initiator groups inherit the change. A parent can have many nested initiator groups and an initiator group can be nested under multiple parents. Initiators can only be added or removed from the initiator group that directly contains them. The maximum supported depth of nesting is three layers.

Best practice when using nested initiator groups is to match host hierarchies. A single initiator group should correspond to a single host. If a LUN needs to be mapped to multiple hosts, the initiator groups representing those hosts should be aggregated into a parent initiator group and the LUN should be mapped to that initiator group. For multiported hosts, initiators have a comment property where the port corresponding to the initiator can be documented.

An initiator can appear in multiple initiator groups. An initiator group can be mapped to multiple LUNs. A specific initiator can be mapped to a specific LUN only once. With the introduction of nestable initiator groups, best practice is to use the hierarchy such that an initiator is only a direct member of a single initiator group, and that initiator group can then be referenced by other initiator groups.

All initiators or nested initiator groups in an initiator group must be from the same operating system. The initiator group's operating system is specified when the initiator group is created.

When an initiator group is created, the `protocol` property is used to restrict member initiators to Fibre Channel ( fcp ), iSCSI ( iscsi ), or both ( mixed ). Initiator groups within a nested hierarchy may not have conflicting protocols.

Zero or more initiators or nested initiator groups can be supplied when the initiator group is created. After creation, initiators can be added or removed from the initiator group using the

`/protocols/san/igroups/{igroup.uuid}/initiators` endpoint. Initiator

```
groups containing other initiator groups report the aggregated list of
initiators from all nested initiator groups, but modifications of the
initiator list must be performed on the initiator group that directly
contains the initiators. See xref: {relative path}post-protocols-san-
igroups-initiators(#-san-igroup-initiator-create)anddelete-protocols-san-
igroups-initiators-.html<</SAN/igroup_initiator_create,POST
/protocols/san/igroups/{igroup.uuid}/initiators>> and [DELETE
/protocols/san/igroups/{igroup.uuid}/initiators/\{name}] for more
details.
[cols=3*,options=header]
| == =|Name
|Type
|Description
|_links
|link:#_links[_links]
a|
|comment
|string
a|A comment available for use by the administrator. Valid in POST and
PATCH.
|connectivity_tracking
|link:#connectivity_tracking[connectivity_tracking]
a|An overview of the connections to ONTAP by the initiators in this group.
* readOnly: 1
* Introduced in: 9.11
|delete_on_unmap
|boolean
a|An option that causes the initiator group to be deleted when the last
LUN map associated with it is deleted. Optional in POST and PATCH. This
property defaults to _false_ when the initiator group is created.
|igroups
|array[link:#igroup_child[igroup_child]]
a|The initiator groups that are members of the group. Optional in POST.
```
This property is mutually exclusive with the initiators property during

This array contains only the direct children of the initiator group. If the member initiator groups have further nested initiator groups, those are reported in the `igroups` property of the child initiator group.

Zero or more nested initiator groups can be supplied when the initiator group is created. The initiator group will act as if it contains the aggregatation of all initiators in any nested initiator groups.

After creation, nested initiator groups can be added or removed from the initiator group using the `/protocols/san/igroups/{igroup.uuid}/igroups` endpoint. See xref: {relative path}post-protocols-san-igroups-igroups(#san-igroup-nested-create)anddelete-protocols-san-igroups-igroups- .html<</SAN/igroup nested create, POST /protocols/san/igroups/{igroup.uuid}/igroups>> and [DELETE /protocols/san/igroups/{igroup.uuid}/igroups/\{uuid}] for more details.

|initiators |array[link:#initiators[initiators]] a|The initiators that are members of the group or any group nested below this group. Optional in POST.

This property is mutually exclusive with the igroups property during POST.

During GET, this array contains initiators that are members of this group or any nested initiator groups below this group. When initiators of nested groups are returned, they include links to the initiator group that directly contains the initiator.

Zero or more initiators can be supplied when the initiator group is created. After creation, initiators can be added or removed from the initiator group using the

`/protocols/san/igroups/{igroup.uuid}/initiators` endpoint. See xref:{relative\_path}post-protocols-san-igroups-initiators(#-san-igroupinitiator-create)anddelete-protocols-san-igroups-initiators- .html<</SAN/igroup\_initiator\_create, POST /protocols/san/igroups/{igroup.uuid}/initiators>> and [DELETE /protocols/san/igroups/{igroup.uuid}/initiators/\{name}] for more details.

|lun\_maps |array[link:#lun\_maps[lun\_maps]] a|All LUN maps with which the initiator is associated.

POST.

If the requested igroup is part of a remote, non-local, MetroCluster SVM, the LUN maps are not retrieved. There is an added computational cost to retrieving property values for `lun maps`. They are not populated for either a collection GET or an instance GET unless explicitly requested using the `fields` query parameter. See xref:{relative path}getting started with the ontap rest api.html#Requestin g\_specific\_fields[Requesting specific fields] to learn more. |name |string a|The name of the initiator group. Required in POST; optional in PATCH. |os\_type |string a|The host operating system of the initiator group. All initiators in the group should be hosts of the same operating system. Required in POST; optional in PATCH. |parent\_igroups |array[link:#igroup\_parent[igroup\_parent]] a|The initiator groups that contain this initiator group as a member. |portset |link:#portset[portset] a|The portset to which the initiator group is bound. Binding the initiator group to a portset restricts the initiators of the group to accessing mapped LUNs only through network interfaces in the portset. In a nested initiator group hierarchy, only a portset bound to the initiator group at the same level at which it is mapped, applies; portsets bound to parent or child initiator groups are ignored. Optional in POST and PATCH. To unbind a portset from the initiator group, PATCH the `portset` object to `null`, or PATCH `portset.name` to an empty string (""). |protocol |string

a|The protocols supported by the initiator group. This restricts the type

```
of initiators that can be added to the initiator group. Optional in POST;
if not supplied, this defaults to mixed.
The protocol of an initiator group cannot be changed after creation of the
group.
|replication
|link:#replication[replication]
a|Properties related to initator group replication.
|supports_igroups
|boolean
a|An initiator group may contain either initiators or other initiator
groups, but not both simultaneously. This property is _true_ when
initiator groups can be added to this initiator group. The
`initiators.name` property cannot be used to determine this via a query
because it reports initiators inherited from nested igroups.
|svm
|link:#svm[svm]
a|SVM, applies only to SVM-scoped objects.
|target
|link:#target[target]
a|Properties of the SCSI target to which the initiator group provides
access.
|uuid
|string
a|The unique identifier of the initiator group.
|===[#_links]
[.api-collapsible-fifth-title]
_links
[cols=3*,options=header]
| == =|Name
```

```
|Type
|Description
|next
|link:#href[href]
a|
|self
|link:#href[href]
a|
|===[#returned_error]
[.api-collapsible-fifth-title]
returned_error
[cols=3*,options=header]
|===|Name
|Type
|Description
|arguments
|array[link:#error_arguments[error_arguments]]
a|Message arguments
|code
|string
a|Error code
|message
|string
a|Error message
|target
|string
a|The target parameter that caused the error.
| == =
```

```
//end collapsible .Definitions block
====[[IDf15c2ea986f267790a8c70cfd29234b4]]
= Retrieve nested initiator groups of an initiator group
[.api-doc-operation .api-doc-operation-get]#GET# [.api-doc-code-
block]#`/protocols/san/igroups/{igroup.uuid}/igroups`#
*Introduced In:* 9.9
Retrieves nested initiator groups of an initiator group.
This API only reports the nested initiator groups that are direct children
of the initiator group. Further nested initiator groups are reported by
their direct parent initiator group.
== Related ONTAP commands
* `lun igroup show`
== Learn more
* xref:{relative_path}protocols_san_igroups_endpoint_overview.html[DOC
/protocols/san/igroups]
== Parameters
[cols=5*,options=header]
|===|Name
|Type
|In
|Required
|Description
|fields
|array[string]
|query
|False
a|Specify the fields to return.
```

```
|max_records
 |integer
 |query
 |False
 a|Limit the number of records returned.
 |return_records
 |boolean
 |query
 |False
 a|The default is true for GET calls. When set to false, only the number
 of records is returned.
 * Default value: 1
 |return_timeout
 |integer
 |query
 |False
 a|The number of seconds to allow the call to execute before returning.
 When iterating over a collection, the default is 15 seconds. ONTAP
 returns earlier if either max records or the end of the collection is
 reached.
 * Default value: 1
 * Max value: 120
 * Min value: 0
 |order_by
 |array[string]
 |query
 |False
 a|Order results by specified fields and optional [asc|desc] direction.
 Default direction is 'asc' for ascending.
 | == === Response
Status: 200, Ok
```

```
[cols=3*,options=header]
| == =
```

```
|Name
|Type
|Description
|_links
|link:#_links[_links]
a|
|num_records
|integer
a|The number of records in the response.
|records
|array[link:#igroup_nested[igroup_nested]]
a|
| == =.Example response
[%collapsible%closed]
=[source,json,subs=+macros]
{
    "_links": {
      "next": {
        "href": "/api/resourcelink"
      },
      "self": {
        "href": "/api/resourcelink"
      }
    },
    "num_records": 1,
    "records": {
      "_links": {
        "self": {
          "href": "/api/resourcelink"
        }
      },
      "igroup": {
         "_links": {
          "self": {
             "href": "/api/resourcelink"
          }
         },
```

```
  "uuid": "4ea7a442-86d1-11e0-ae1c-123478563412"
      },
    "name": "igroup1",
      "records": {
        "_links": {
          "self": {
             "href": "/api/resourcelink"
          }
        },
        "name": "igroup1",
        "uuid": "4ea7a442-86d1-11e0-ae1c-123478563412"
      },
      "uuid": "4ea7a442-86d1-11e0-ae1c-123478563412"
    }
}
====== Error
```

```
Status: Default
```

```
ONTAP Error Response Codes
|===
| Error Code | Description
| 5374852
| The initiator group specified in the URI does not exist.
| == =Also see the table of common errors in the
xref:{relative_path}getting_started_with_the_ontap_rest_api.html#Response_
body[Response body] overview section of this documentation.
[cols=3*,options=header]
| == =|Name
|Type
|Description
|error
|link:#returned_error[returned_error]
a|
```

```
| == =
```

```
.Example error
[%collapsible%closed]
====
[source,json,subs=+macros]
{
    "error": {
      "arguments": {
        "code": "string",
        "message": "string"
      },
      "code": "4",
      "message": "entry doesn't exist",
      "target": "uuid"
   }
}
====== Definitions
[.api-def-first-level]
.See Definitions
[%collapsible%closed]
//Start collapsible Definitions block
====[#href]
[.api-collapsible-fifth-title]
href
[cols=3*,options=header]
| == =|Name
|Type
|Description
|href
|string
a|
|===[#_links]
[.api-collapsible-fifth-title]
```

```
_links
[cols=3*,options=header]
|===|Name
|Type
|Description
|next
|link:#href[href]
a|
|self
|link:#href[href]
a|
| == =[#_links]
[.api-collapsible-fifth-title]
_links
[cols=3*,options=header]
| == =|Name
|Type
|Description
|self
|link:#href[href]
a|
| == =[#igroup]
[.api-collapsible-fifth-title]
igroup
[cols=3*,options=header]
| == =|Name
|Type
|Description
|_links
```

```
|link:#_links[_links]
a|
|uuid
|string
a|The unique identifier of the parent initiator group.
| == =[#records]
[.api-collapsible-fifth-title]
records
[cols=3*,options=header]
| == =|Name
|Type
|Description
|_links
|link:#_links[_links]
a|
|name
|string
a|The name of the initiator group.
|uuid
|string
a|The unique identifier of the initiator group.
| == =[#igroup nested]
[.api-collapsible-fifth-title]
igroup_nested
[cols=3*,options=header]
|===|Name
|Type
|Description
```

```
|_links
|link:#_links[_links]
a|
|igroup
|link:#igroup[igroup]
a|
|name
|string
a|The name of the initiator group.
|records
|array[link:#records[records]]
a|An array of initiator groups specified to add multiple nested initiator
groups to an initiator group in a single API call. Not allowed when the
`name` property is used.
|uuid
|string
a|The unique identifier of the initiator group.
|===[#error arguments]
[.api-collapsible-fifth-title]
error_arguments
[cols=3*,options=header]
| == =|Name
|Type
|Description
|code
|string
a|Argument code
|message
|string
a|Message argument
```

```
| == =[#returned_error]
[.api-collapsible-fifth-title]
returned_error
[cols=3*,options=header]
|===|Name
|Type
|Description
|arguments
|array[link:#error_arguments[error_arguments]]
a|Message arguments
|code
|string
a|Error code
|message
|string
a|Error message
|target
|string
a|The target parameter that caused the error.
| == =//end collapsible .Definitions block
====[[IDd5e2f876c33493936bdc30dab5d4aef8]]
= Add nested initiator groups to an initiator group
[.api-doc-operation .api-doc-operation-post]#POST# [.api-doc-code-
```

```
block]#`/protocols/san/igroups/{igroup.uuid}/igroups`#
```
\*Introduced In:\* 9.9

Adds one or more nested initiator groups to an initiator group. A single nested initiator group can be added by directly specifying the name or UUID. Multiple nested initiator groups can be added by specifying the names or UUIDs in the records array. Nested initiator groups cannot be added to an initiator group that already directly contains initiators.

== Required properties

\* `name` and/or `uuid` or `records` - Nested initiator groups to add to the initiator group.

== Related ONTAP commands

\* `lun igroup add`

== Learn more

\* xref:{relative path}protocols san igroups endpoint overview.html[DOC /protocols/san/igroups]

== Parameters

[cols=5\*,options=header]  $| == =$ 

|Name |Type |In |Required |Description

|return\_records |boolean |query |False a|The default is false. If set to true, the records are returned. \* Default value:

 $| == =$ 

== Request Body

```
[cols=3*,options=header]
| == =|Name
|Type
|Description
|_links
|link:#_links[_links]
a|
|igroup
|link:#igroup[igroup]
a|
|name
|string
a|The name of the initiator group.
|records
|array[link:#records[records]]
a|An array of initiator groups specified to add multiple nested initiator
groups to an initiator group in a single API call. Not allowed when the
`name` property is used.
|uuid
|string
a|The unique identifier of the initiator group.
| == =.Example request
[%collapsible%closed]
====[source, json, subs=+macros]
{
    "_links": {
      "self": {
        "href": "/api/resourcelink"
      }
    },
```

```
  "igroup": {
    " links": {
        "self": {
           "href": "/api/resourcelink"
        }
      },
      "uuid": "4ea7a442-86d1-11e0-ae1c-123478563412"
    },
  "name": "igroup1",
    "records": {
      "_links": {
        "self": {
           "href": "/api/resourcelink"
        }
      },
    "name": "igroup1",
      "uuid": "4ea7a442-86d1-11e0-ae1c-123478563412"
    },
    "uuid": "4ea7a442-86d1-11e0-ae1c-123478563412"
}
====
== Response
```
## Status: 201, Created

```
[cols=3*,options=header]
| == =|Name
|Type
|Description
|_links
|link:#_links[_links]
a|
|num_records
|integer
a|The number of records in the response.
|records
|array[link:#igroup_nested[igroup_nested]]
a|
|===
```

```
.Example response
[%collapsible%closed]
====[source, json, subs=+macros]
{
    "_links": {
      "next": {
        "href": "/api/resourcelink"
      },
      "self": {
        "href": "/api/resourcelink"
      }
    },
    "num_records": 1,
    "records": {
      "_links": {
        "self": {
           "href": "/api/resourcelink"
        }
      },
      "igroup": {
       " links": {
           "self": {
             "href": "/api/resourcelink"
          }
         },
         "uuid": "4ea7a442-86d1-11e0-ae1c-123478563412"
      },
    "name": "igroup1",
      "records": {
        "_links": {
           "self": {
             "href": "/api/resourcelink"
           }
         },
         "name": "igroup1",
        "uuid": "4ea7a442-86d1-11e0-ae1c-123478563412"
      },
      "uuid": "4ea7a442-86d1-11e0-ae1c-123478563412"
    }
}
======= Headers
```

```
[cols=3*,options=header]
| == =//header
|Name
|Description
|Type
//end header
//start row
|Location
|Useful for tracking the resource location
|string
//end row
//end table
| == === Error
```
Status: Default

```
ONTAP Error Response Codes
|===| Error Code | Description
| 5374735
| An attempt was made to add a child igroup that would exceed the maximum
allowable depth.
| 5374736
| A supplied child initiator group already exists in the parent initiator
group's hierarchy.
| 5374737
| A supplied child initiator group already exists in another initiator
group's hierarchy.
| 5374739
| A supplied child initiator group has an operating system type that
differs from the parent initiator group.
| 5374740
| A supplied child initiator group has an protocol that differs from the
parent initiator group.
```

```
| 5374741
| A supplied child initiator group is already owned by a different child
in the initiator group's hierarchy.
| 5374742
| A supplied child initiator group contains an initiator that is already
owned by another initiator group in the hierarchy.
| 5374764
| An unreplicated initiator group cannot be added as a child of a
replicated initiator group.
| 5374852
| The initiator group specified in the URI does not exist.
| 5374878
| The supplied child initiator group does not exist.
|===Also see the table of common errors in the
xref:{relative path}getting started with the ontap rest api.html#Response
body[Response body] overview section of this documentation.
[cols=3*,options=header]
| == =|Name
|Type
|Description
|error
|link:#returned_error[returned_error]
a|
| == =.Example error
[%collapsible%closed]
====[source,json,subs=+macros]
{
    "error": {
      "arguments": {
        "code": "string",
        "message": "string"
```

```
  },
      "code": "4",
      "message": "entry doesn't exist",
      "target": "uuid"
   }
}
====== Definitions
[.api-def-first-level]
.See Definitions
[%collapsible%closed]
//Start collapsible Definitions block
====[#href]
[.api-collapsible-fifth-title]
href
[cols=3*,options=header]
| == =|Name
|Type
|Description
|href
|string
a|
|===[#_links]
[.api-collapsible-fifth-title]
_links
[cols=3*,options=header]
|===|Name
|Type
|Description
|self
|link:#href[href]
a|
| == =
```

```
[#igroup]
[.api-collapsible-fifth-title]
igroup
[cols=3*,options=header]
| == =|Name
|Type
|Description
|_links
|link:#_links[_links]
a|
|uuid
|string
a|The unique identifier of the parent initiator group.
|===[#records]
[.api-collapsible-fifth-title]
records
[cols=3*,options=header]
| == =|Name
|Type
|Description
|_links
|link:#_links[_links]
a|
|name
|string
a|The name of the initiator group.
|uuid
|string
a|The unique identifier of the initiator group.
```

```
| == =[#igroup nested]
[.api-collapsible-fifth-title]
igroup_nested
[cols=3*,options=header]
|===|Name
|Type
|Description
|_links
|link:#_links[_links]
a|
|igroup
|link:#igroup[igroup]
a|
|name
|string
a|The name of the initiator group.
|records
|array[link:#records[records]]
a|An array of initiator groups specified to add multiple nested initiator
groups to an initiator group in a single API call. Not allowed when the
`name` property is used.
|uuid
|string
a|The unique identifier of the initiator group.
|===[#_links]
[.api-collapsible-fifth-title]
_links
[cols=3*,options=header]
```

```
| == =|Name
|Type
|Description
|next
|link:#href[href]
a|
|self
|link:#href[href]
a|
| == =[#error arguments]
[.api-collapsible-fifth-title]
error_arguments
[cols=3*,options=header]
| == =|Name
|Type
|Description
|code
|string
a|Argument code
|message
|string
a|Message argument
|===[#returned_error]
[.api-collapsible-fifth-title]
returned_error
[cols=3*,options=header]
| == =|Name
|Type
```

```
|Description
|arguments
|array[link:#error_arguments[error_arguments]]
a|Message arguments
|code
|string
a|Error code
|message
|string
a|Error message
|target
|string
a|The target parameter that caused the error.
| ==//end collapsible .Definitions block
====[[ID452d8868a86204b170a42a36d6732e77]]
= Remove a nested initiator group from an initiator group
[.api-doc-operation .api-doc-operation-delete]#DELETE# [.api-doc-code-
block]#`/protocols/san/igroups/{igroup.uuid}/igroups/{uuid}`#
*Introduced In:* 9.9
Removes a nested initiator group from an initiator group. This API does
not delete the nested initiator group itself. It removes the relationship
between a parent and child initiator group.
This API only supports removal of initiator groups owned directly by the
initiator group. Further nested initiator groups must be removed from the
direct parent initiator group.
== Related ONTAP commands
```

```
* `lun igroup remove`
 == Learn more
 * xref:{relative_path}protocols_san_igroups_endpoint_overview.html[DOC
 /protocols/san/igroups]
 == Parameters
 [cols=5*,options=header]
 | == =|Name
 |Type
 |In
 |Required
 |Description
 |allow_delete_while_mapped
 |boolean
 |query
 |False
 a|Allows the deletion of a nested initiator group from of a mapped
 initiator group.
 Deleting a nested initiator group from a mapped initiator group means that
 the LUNs, to which the initiator group is mapped, are no longer available
 to the initiators nested below the initiator group being removed. This
 might cause a disruption in the availability of data.
 *This parameter should be used with caution.*
 * Default value:
 | == === Response
Status: 200, Ok
```
== Error

Status: Default

```
ONTAP Error Response Codes
| == =| Error Code | Description
| 1254213
| The initiator group is mapped to one or more LUNs and
`allow delete while mapped` has not been specified.
| 5374738
| The child initiator group is not owned by the parent initiator group.
| 5374743
| LUN maps exist for a parent initiator group.
| 5374852
| The initiator group specified in the URI does not exist.
| == =Also see the table of common errors in the
xref:{relative path}getting started with the ontap rest api.html#Response
body[Response body] overview section of this documentation.
[cols=3*,options=header]
| == =|Name
|Type
|Description
|error
|link:#returned_error[returned_error]
a|
| == =.Example error
[%collapsible%closed]
====[source, json, subs=+macros]
{
    "error": {
      "arguments": {
        "code": "string",
```

```
  "message": "string"
      },
      "code": "4",
      "message": "entry doesn't exist",
      "target": "uuid"
   }
}
=== Definitions
[.api-def-first-level]
.See Definitions
[%collapsible%closed]
//Start collapsible Definitions block
====[#error_arguments]
[.api-collapsible-fifth-title]
error_arguments
[cols=3*,options=header]
| == =|Name
|Type
|Description
|code
|string
a|Argument code
|message
|string
a|Message argument
|===[#returned_error]
[.api-collapsible-fifth-title]
returned_error
[cols=3*,options=header]
| == =|Name
|Type
```

```
|Description
|arguments
|array[link:#error_arguments[error_arguments]]
a|Message arguments
|code
|string
a|Error code
|message
|string
a|Error message
|target
|string
a|The target parameter that caused the error.
| ==//end collapsible .Definitions block
====[[ID388c910ffacd271f7c3b37ae25bd1396]]
= Retrieve a nested initiator group of an initiator group
[.api-doc-operation .api-doc-operation-get]#GET# [.api-doc-code-
block]#`/protocols/san/igroups/{igroup.uuid}/igroups/{uuid}`#
*Introduced In:* 9.9
Retrieves a nested initiator group of an initiator group.
This API only reports the nested initiator groups that are direct children
of the initiator group. Further nested initiator groups are reported by
their direct parent initiator group.
== Related ONTAP commands
* `lun igroup show`
```

```
== Learn more
* xref: {relative path}protocols san igroups endpoint overview.html [DOC
/protocols/san/igroups]
== Parameters
[cols=5*,options=header]
| == =|Name
|Type
|In
|Required
|Description
|fields
|array[string]
|query
|False
a|Specify the fields to return.
|===== Response
```
Status: 200, Ok

```
[cols=3*,options=header]
|===|Name
|Type
|Description
|_links
|link:#_links[_links]
a|
|igroup
|link:#igroup[igroup]
a|
|name
|string
```

```
a|The name of the initiator group.
|records
|array[link:#records[records]]
a|An array of initiator groups specified to add multiple nested initiator
groups to an initiator group in a single API call. Not allowed when the
`name` property is used.
|uuid
|string
a|The unique identifier of the initiator group.
| == =.Example response
[%collapsible%closed]
====[source,json,subs=+macros]
{
    "_links": {
      "self": {
        "href": "/api/resourcelink"
      }
    },
    "igroup": {
    " links": {
        "self": {
          "href": "/api/resourcelink"
        }
      },
      "uuid": "4ea7a442-86d1-11e0-ae1c-123478563412"
    },
  "name": "igroup1",
    "records": {
      "_links": {
        "self": {
          "href": "/api/resourcelink"
        }
      },
    "name": "igroup1",
      "uuid": "4ea7a442-86d1-11e0-ae1c-123478563412"
    },
```

```
  "uuid": "4ea7a442-86d1-11e0-ae1c-123478563412"
}
====== Error
```
Status: Default

```
ONTAP Error Response Codes
| == =| Error Code | Description
| 4
| The nested initiator group is not a member of the initiator group.
| 5374852
| The parent initiator group specified in the URI does not exist.
| == =Also see the table of common errors in the
xref:{relative path}getting started with the ontap rest api.html#Response
body[Response body] overview section of this documentation.
[cols=3*,options=header]
| == =|Name
|Type
|Description
|error
|link:#returned_error[returned_error]
a|
|===.Example error
[%collapsible%closed]
====[source,json,subs=+macros]
{
    "error": {
      "arguments": {
```

```
  "code": "string",
        "message": "string"
      },
      "code": "4",
      "message": "entry doesn't exist",
      "target": "uuid"
    }
}
====
== Definitions
[.api-def-first-level]
.See Definitions
[%collapsible%closed]
//Start collapsible Definitions block
====[#href]
[.api-collapsible-fifth-title]
href
[cols=3*,options=header]
|===|Name
|Type
|Description
|href
|string
a|
| == =[#_links]
[.api-collapsible-fifth-title]
_links
[cols=3*,options=header]
|===|Name
|Type
|Description
|self
|link:#href[href]
```

```
a|
| == =[#igroup]
[.api-collapsible-fifth-title]
igroup
[cols=3*,options=header]
|===|Name
|Type
|Description
|_links
|link:#_links[_links]
a|
|uuid
|string
a|The unique identifier of the parent initiator group.
|===[#records]
[.api-collapsible-fifth-title]
records
[cols=3*,options=header]
| == =|Name
|Type
|Description
|_links
|link:#_links[_links]
a|
|name
|string
a|The name of the initiator group.
|uuid
```
```
|string
a|The unique identifier of the initiator group.
| == =[#error arguments]
[.api-collapsible-fifth-title]
error_arguments
[cols=3*,options=header]
| == =|Name
|Type
|Description
|code
|string
a|Argument code
|message
|string
a|Message argument
|===[#returned_error]
[.api-collapsible-fifth-title]
returned_error
[cols=3*,options=header]
| == =|Name
|Type
|Description
|arguments
|array[link:#error_arguments[error_arguments]]
a|Message arguments
|code
|string
```

```
a|Error code
|message
|string
a|Error message
|target
|string
a|The target parameter that caused the error.
| == =//end collapsible .Definitions block
=[[ID09c2c3c74d3ca02544c023c8093cc2ae]]
= Retrieve initiators of an initiator group
[.api-doc-operation .api-doc-operation-get]#GET# [.api-doc-code-
block]#`/protocols/san/igroups/{igroup.uuid}/initiators`#
*Introduced In:* 9.6
Retrieves initiators of an initiator group.
This API only reports initiators owned directly by the initiator group.
Initiators of nested initiator groups are not included in this collection.
== Expensive properties
There is an added computational cost to retrieving values for these
properties. They are not included by default in GET results and must be
explicitly requested using the `fields` query parameter. See
xref:{relative path}getting started with the ontap rest api.html#Requestin
g specific fields[Requesting specific fields] to learn more.
* `connectivity tracking. +*+`
== Related ONTAP commands
* `lun igroup show`
```

```
== Learn more
* xref: {relative path}protocols san igroups endpoint overview.html [DOC
/protocols/san/igroups]
== Parameters
[cols=5*,options=header]
| == =|Name
|Type
|In
|Required
|Description
|fields
|array[string]
|query
|False
a|Specify the fields to return.
|max_records
|integer
|query
|False
a|Limit the number of records returned.
|return_records
|boolean
|query
|False
a|The default is true for GET calls. When set to false, only the number
of records is returned.
* Default value: 1
|return_timeout
|integer
|query
|False
a|The number of seconds to allow the call to execute before returning.
```

```
When iterating over a collection, the default is 15 seconds. ONTAP
returns earlier if either max records or the end of the collection is
reached.
* Default value: 1
* Max value: 120
* Min value: 0
|order_by
|array[string]
|query
|False
a|Order results by specified fields and optional [asc|desc] direction.
Default direction is 'asc' for ascending.
| == === Response
```
Status: 200, Ok

```
[cols=3*,options=header]
| == =|Name
|Type
|Description
|_links
|link:#_links[_links]
a|
|num_records
|integer
a|The number of records in the response.
|records
|array[link:#igroup_initiator[igroup_initiator]]
a|
| == =.Example response
[%collapsible%closed]
```

```
[source, json, subs=+macros]
{
   "_links": {
      "next": {
        "href": "/api/resourcelink"
      },
      "self": {
        "href": "/api/resourcelink"
      }
    },
    "num_records": 1,
    "records": {
      "_links": {
        "self": {
          "href": "/api/resourcelink"
        }
      },
      "comment": "string",
    "connectivity tracking": {
        "alerts": {
           "summary": {
             "arguments": {
               "code": "string",
               "message": "string"
             },
             "code": "4",
             "message": "entry doesn't exist"
          }
        },
      "connection state": "full",
        "connections": {
           "logins": {
             "interface": {
               "fc": {
               " links": {
                    "self": {
                      "href": "/api/resourcelink"
  }
                 },
               "name": "fc lif1",
                 "uuid": "3a09ab42-4da1-32cf-9d35-3385a6101a0b",
                 "wwpn": "20:00:00:50:56:b4:13:a8"
               },
               "ip": {
                 "_links": {
```
 $====$ 

```
  "self": {
                     "href": "/api/resourcelink"
  }
                 },
                 "ip": {
                   "address": "10.10.10.7"
                 },
               "name": "lif1",
                 "uuid": "1cd8a442-86d1-11e0-ae1c-123478563412"
  }
            },
          "last seen time": "2021-03-14 00:19:00 -0500"
          },
          "node": {
          " links": {
               "self": {
                 "href": "/api/resourcelink"
  }
            },
            "name": "node1",
            "uuid": "1cd8a442-86d1-11e0-ae1c-123478563412"
          }
        }
      },
      "igroup": {
      " links": {
          "self": {
            "href": "/api/resourcelink"
          }
        },
        "name": "igroup1",
        "uuid": "4ea7a442-86d1-11e0-ae1c-123478563412"
      },
      "name": "iqn.1998-01.com.corp.iscsi:name1",
      "proximity": {
        "peer_svms": {
        " links": {
            "self": {
              "href": "/api/resourcelink"
            }
          },
          "name": "peer1",
          "uuid": "4204cf77-4c82-9bdb-5644-b5a841c097a9"
        }
      },
      "records": {
```

```
  "_links": {
           "self": {
             "href": "/api/resourcelink"
           }
         },
         "comment": "string",
        "name": "iqn.1998-01.com.corp.iscsi:name1",
        "proximity": {
           "peer_svms": {
             "_links": {
               "self": {
                  "href": "/api/resourcelink"
  }
             },
           "name": "peer1",
             "uuid": "4204cf77-4c82-9bdb-5644-b5a841c097a9"
           }
         }
      }
    }
}
====== Error
```
## Status: Default

```
ONTAP Error Response Codes
| == =| Error Code | Description
| 5374852
| The initiator group specified in the URI does not exist.
| == =Also see the table of common errors in the
xref:{relative path}getting started with the ontap rest api.html#Response
body[Response body] overview section of this documentation.
[cols=3*,options=header]
| == =|Name
|Type
```

```
|Description
|error
|link:#returned_error[returned_error]
a|
| == =.Example error
[%collapsible%closed]
====[source,json,subs=+macros]
{
    "error": {
      "arguments": {
        "code": "string",
        "message": "string"
      },
      "code": "4",
      "message": "entry doesn't exist",
      "target": "uuid"
   }
}
====== Definitions
[.api-def-first-level]
.See Definitions
[%collapsible%closed]
//Start collapsible Definitions block
====[#href]
[.api-collapsible-fifth-title]
href
[cols=3*,options=header]
| == =|Name
|Type
|Description
|href
|string
a|
```

```
| == =
```

```
[#_links]
[.api-collapsible-fifth-title]
_links
[cols=3*,options=header]
|===|Name
|Type
|Description
|next
|link:#href[href]
a|
|self
|link:#href[href]
a|
|===[#_links]
[.api-collapsible-fifth-title]
_links
[cols=3*,options=header]
| == =|Name
|Type
|Description
|self
|link:#href[href]
a|
|===[#error_arguments]
[.api-collapsible-fifth-title]
error_arguments
[cols=3*,options=header]
| == =
```

```
|Name
|Type
|Description
|code
|string
a|Argument code
|message
|string
a|Message argument
| == =[#summary]
[.api-collapsible-fifth-title]
summary
A user friendly message describing the connection state.
[cols=3*,options=header]
|===|Name
|Type
|Description
|arguments
|array[link:#error_arguments[error_arguments]]
a|Message arguments
|code
|string
a|Error code
|message
|string
a|Error message
| == =
```

```
[#alerts]
[.api-collapsible-fifth-title]
alerts
[cols=3*,options=header]
| == =|Name
|Type
|Description
|summary
|link:#summary[summary]
a|A user friendly message describing the connection state.
| == =[#fc]
[.api-collapsible-fifth-title]
fc
An FC interface.
[cols=3*,options=header]
| == =|Name
|Type
|Description
|_links
|link:#_links[_links]
a|
|name
|string
a|The name of the FC interface.
|uuid
|string
a|The unique identifier of the FC interface.
```

```
|wwpn
```

```
|string
a|The WWPN of the FC interface.
| == =[#ip]
[.api-collapsible-fifth-title]
ip
IP information
[cols=3*,options=header]
| == =|Name
|Type
|Description
|address
|string
a|IPv4 or IPv6 address
| == =[#ip]
[.api-collapsible-fifth-title]
ip
A network interface. Either UUID or name may be supplied on input.
[cols=3*,options=header]
|===|Name
|Type
|Description
|_links
|link:#_links[_links]
a|
|ip
|link:#ip[ip]
```

```
a|IP information
|name
|string
a|The name of the interface. If only the name is provided, the SVM scope
must be provided by the object this object is embedded in.
|uuid
|string
a|The UUID that uniquely identifies the interface.
| == =[#interface]
[.api-collapsible-fifth-title]
interface
[cols=3*,options=header]
| == =|Name
|Type
|Description
|fc
|link:#fc[fc]
a|An FC interface.
|ip
|link:#ip[ip]
a|A network interface. Either UUID or name may be supplied on input.
|===[#logins]
[.api-collapsible-fifth-title]
logins
[cols=3*,options=header]
| == =|Name
```

```
|Type
|Description
|connected
|boolean
a|True if the initiator is currently logged in to this connection's
interface.
|interface
|link:#interface[interface]
a|
|last_seen_time
|string
a|The last time this initiator logged in. Logins not seen for 48 hours are
cleared and not reported.
\mid \, == =[#node]
[.api-collapsible-fifth-title]
node
[cols=3*,options=header]
| == =|Name
|Type
|Description
|_links
|link:#_links[_links]
a|
|name
|string
a|
|uuid
|string
a|
| == =
```

```
[#connections]
[.api-collapsible-fifth-title]
connections
[cols=3*,options=header]
| == =|Name
|Type
|Description
|logins
|array[link:#logins[logins]]
a|
|node
|link:#node[node]
a|
|===[#connectivity_tracking]
[.api-collapsible-fifth-title]
connectivity_tracking
Overview of the initiator's connections to ONTAP.
[cols=3*,options=header]
| == =|Name
|Type
|Description
|alerts
|array[link:#alerts[alerts]]
a|
|connection_state
|string
a|Connection state.
|connections
|array[link:#connections[connections]]
a|
```

```
[#igroup]
[.api-collapsible-fifth-title]
igroup
The initiator group in which the initiator is found.
Note that this does not mean that the initiator cannot also be found in
other initiator groups.
[cols=3*,options=header]
| == =|Name
|Type
|Description
|_links
|link:#_links[_links]
a|
|name
|string
a|The name of the initiator group.
|uuid
|string
a|The unique identifier of the initiator group.
| == =[#peer_svms]
[.api-collapsible-fifth-title]
peer_svms
A reference to an SVM peer relationship.
[cols=3*,options=header]
| == =|Name
|Type
```
 $| == =$ 

```
|Description
|_links
|link:#_links[_links]
a|
|name
|string
a|The local name of the peer SVM. This name is unique among all local and
peer SVMs.
|uuid
|string
a|The unique identifier of the SVM peer relationship. This is the UUID of
the relationship, not the UUID of the peer SVM itself.
|===[#proximity]
[.api-collapsible-fifth-title]
proximity
Properties that define to what SVMs the initiator is proximal. This
information is used to properly report active optimized and active non-
optimized network paths via ALUA. If no configuration has been specified
for an initiator, the sub-object will not be present in GET.
These properties can be set via initiator group POST and PATCH and apply
to all instances of the initiator in all initiator groups in the SVM and
its peers. The `proximity` sub-object for an initiator is set in POST and
PATCH in its entirety and replaces any previously set proximity for the
initiator within the SVM for the initiator within the SVM. The `local svm`
property must always be set to `true` or `false` when setting the
`proximity` property. To clear any previously set proximity, POST or PATCH
the `proximity` object to `null`.
[cols=3*,options=header]
| == =|Name
|Type
|Description
```
|local\_svm

```
|boolean
a|A boolean that indicates if the initiator is proximal to the SVM of the
containing initiator group. This is required for any POST or PATCH that
includes the `proximity` sub-object.
|peer_svms
|array[link:#peer_svms[peer_svms]]
a|An array of remote peer SVMs to which the initiator is proximal.
|===[#records]
[.api-collapsible-fifth-title]
records
[cols=3*,options=header]
| == =|Name
|Type
|Description
|_links
|link:#_links[_links]
a|
|comment
|string
a|A comment available for use by the administrator. Valid in POST and
PATCH.
|name
|string
a|The FC WWPN, iSCSI IQN, or iSCSI EUI that identifies the host initiator.
Valid in POST only and not allowed when the `records` property is used.
An FC WWPN consists of 16 hexadecimal digits grouped as 8 pairs separated
by colons. The format for an iSCSI IQN is iqn.yyyy-
mm.reverse domain name:any . The iSCSI EUI format consists of the eui.
prefix followed by 16 hexadecimal characters.
|proximity
```

```
|link:#proximity[proximity]
```
a|Properties that define to what SVMs the initiator is proximal. This information is used to properly report active optimized and active nonoptimized network paths via ALUA. If no configuration has been specified for an initiator, the sub-object will not be present in GET.

These properties can be set via initiator group POST and PATCH and apply to all instances of the initiator in all initiator groups in the SVM and its peers. The `proximity` sub-object for an initiator is set in POST and PATCH in its entirety and replaces any previously set proximity for the initiator within the SVM for the initiator within the SVM. The `local svm` property must always be set to `true` or `false` when setting the `proximity` property. To clear any previously set proximity, POST or PATCH the `proximity` object to `null`.

```
|===[#igroup initiator]
[.api-collapsible-fifth-title]
igroup_initiator
[cols=3*,options=header]
```
 $| == =$ |Name |Type |Description

```
|_links
|link:#_links[_links]
a|
```
|comment |string a|A comment available for use by the administrator. Valid in POST and PATCH.

```
|connectivity_tracking
|link:#connectivity_tracking[connectivity_tracking]
a|Overview of the initiator's connections to ONTAP.
```

```
* readOnly: 1
```

```
* Introduced in: 9.11
```

```
|igroup
```
|link:#igroup[igroup] a|The initiator group in which the initiator is found. Note that this does not mean that the initiator cannot also be found in other initiator groups. |name |string a|The FC WWPN, iSCSI IQN, or iSCSI EUI that identifies the host initiator. Valid in POST only and not allowed when the `records` property is used. An FC WWPN consists of 16 hexadecimal digits grouped as 8 pairs separated by colons. The format for an iSCSI IQN is iqn.yyyymm.reverse domain name:any . The iSCSI EUI format consists of the eui. prefix followed by 16 hexadecimal characters. |proximity |link:#proximity[proximity] a|Properties that define to what SVMs the initiator is proximal. This information is used to properly report active optimized and active nonoptimized network paths via ALUA. If no configuration has been specified for an initiator, the sub-object will not be present in GET. These properties can be set via initiator group POST and PATCH and apply to all instances of the initiator in all initiator groups in the SVM and its peers. The `proximity` sub-object for an initiator is set in POST and PATCH in its entirety and replaces any previously set proximity for the initiator within the SVM for the initiator within the SVM. The `local svm` property must always be set to `true` or `false` when setting the `proximity` property. To clear any previously set proximity, POST or PATCH the `proximity` object to `null`. |records |array[link:#records[records]] a|An array of initiators specified to add multiple initiators to an initiator group in a single API call. Not allowed when the `name` property is used.  $| == =$ 

[#returned\_error] [.api-collapsible-fifth-title]

```
returned_error
[cols=3*,options=header]
| == =|Name
|Type
|Description
|arguments
|array[link:#error_arguments[error_arguments]]
a|Message arguments
|code
|string
a|Error code
|message
|string
a|Error message
|target
|string
a|The target parameter that caused the error.
|===//end collapsible .Definitions block
====[[ID02d5b8cb3bb1ac18b51e1b01a1be5af0]]
= Add initiators to an initiator group
[.api-doc-operation .api-doc-operation-post]#POST# [.api-doc-code-
block]#`/protocols/san/igroups/{igroup.uuid}/initiators`#
*Introduced In:* 9.6
Adds one or more initiators to an initiator group.
This API does not support adding initiators to an initiator group that
```

```
already contains nested initiator groups.
== Required properties
* `name` or `records.name` - Initiator name(s) to add to the initiator
group.
== Related ONTAP commands
* `lun igroup add`
== Learn more
* xref:{relative_path}protocols_san_igroups_endpoint_overview.html[DOC
/protocols/san/igroups]
== Parameters
[cols=5*,options=header]
| == =|Name
|Type
|In
|Required
|Description
|return_records
|boolean
|query
|False
a|The default is false. If set to true, the records are returned.
* Default value:
|===== Request Body
[cols=3*,options=header]
| == =|Name
|Type
|Description
```

```
|_links
|link:#_links[_links]
a<sub>l</sub>|comment
|string
a|A comment available for use by the administrator. Valid in POST and
PATCH.
|connectivity_tracking
|link:#connectivity_tracking[connectivity_tracking]
a|Overview of the initiator's connections to ONTAP.
* readOnly: 1
* Introduced in: 9.11
|igroup
|link:#igroup[igroup]
a|The initiator group in which the initiator is found.
Note that this does not mean that the initiator cannot also be found in
other initiator groups.
|name
|string
a|The FC WWPN, iSCSI IQN, or iSCSI EUI that identifies the host initiator.
Valid in POST only and not allowed when the `records` property is used.
An FC WWPN consists of 16 hexadecimal digits grouped as 8 pairs separated
by colons. The format for an iSCSI IQN is iqn.yyyy-
mm.reverse domain name:any . The iSCSI EUI format consists of the eui.
prefix followed by 16 hexadecimal characters.
|proximity
|link:#proximity[proximity]
a|Properties that define to what SVMs the initiator is proximal. This
information is used to properly report active optimized and active non-
optimized network paths via ALUA. If no configuration has been specified
for an initiator, the sub-object will not be present in GET.
These properties can be set via initiator group POST and PATCH and apply
to all instances of the initiator in all initiator groups in the SVM and
```

```
its peers. The `proximity` sub-object for an initiator is set in POST and
PATCH in its entirety and replaces any previously set proximity for the
initiator within the SVM for the initiator within the SVM. The `local svm`
property must always be set to `true` or `false` when setting the
`proximity` property. To clear any previously set proximity, POST or PATCH
the `proximity` object to `null`.
|records
|array[link:#records[records]]
a|An array of initiators specified to add multiple initiators to an
initiator group in a single API call. Not allowed when the `name` property
is used.
|===.Example request
[%collapsible%closed]
====
[source,json,subs=+macros]
{
    "_links": {
      "self": {
        "href": "/api/resourcelink"
      }
    },
    "comment": "string",
  "connectivity tracking": {
      "alerts": {
        "summary": {
          "arguments": {
            "code": "string",
            "message": "string"
          },
          "code": "4",
          "message": "entry doesn't exist"
        }
      },
    "connection state": "full",
      "connections": {
        "logins": {
          "interface": {
             "fc": {
               "_links": {
```

```
  "self": {
                   "href": "/api/resourcelink"
  }
              },
            "name": "fc lif1",
              "uuid": "3a09ab42-4da1-32cf-9d35-3385a6101a0b",
              "wwpn": "20:00:00:50:56:b4:13:a8"
            },
            "ip": {
               "_links": {
                 "self": {
                   "href": "/api/resourcelink"
  }
              },
               "ip": {
                 "address": "10.10.10.7"
              },
            "name": "lif1",
              "uuid": "1cd8a442-86d1-11e0-ae1c-123478563412"
            }
          },
        "last seen time": "2021-03-14 00:19:00 -0500"
        },
        "node": {
        " links": {
            "self": {
              "href": "/api/resourcelink"
           }
          },
          "name": "node1",
          "uuid": "1cd8a442-86d1-11e0-ae1c-123478563412"
  }
      }
    },
    "igroup": {
    " links": {
        "self": {
          "href": "/api/resourcelink"
       }
      },
    "name": "igroup1",
      "uuid": "4ea7a442-86d1-11e0-ae1c-123478563412"
    },
    "name": "iqn.1998-01.com.corp.iscsi:name1",
    "proximity": {
      "peer_svms": {
```

```
  "_links": {
           "self": {
             "href": "/api/resourcelink"
           }
         },
       "name": "peer1",
         "uuid": "4204cf77-4c82-9bdb-5644-b5a841c097a9"
      }
    },
    "records": {
     " links": {
         "self": {
           "href": "/api/resourcelink"
        }
       },
       "comment": "string",
       "name": "iqn.1998-01.com.corp.iscsi:name1",
       "proximity": {
         "peer_svms": {
         " links": {
             "self": {
                "href": "/api/resourcelink"
             }
           },
         "name": "peer1",
           "uuid": "4204cf77-4c82-9bdb-5644-b5a841c097a9"
         }
      }
    }
}
====
== Response
```
## Status: 201, Created

```
[cols=3*,options=header]
| == =|Name
|Type
|Description
|_links
|link:#_links[_links]
a|
```

```
|num_records
|integer
a|The number of records in the response.
|records
|array[link:#igroup_initiator[igroup_initiator]]
a|
| == =.Example response
[%collapsible%closed]
====
[source,json,subs=+macros]
{
    "_links": {
      "next": {
         "href": "/api/resourcelink"
      },
      "self": {
        "href": "/api/resourcelink"
      }
    },
  "num records": 1,
    "records": {
      "_links": {
        "self": {
           "href": "/api/resourcelink"
        }
      },
      "comment": "string",
    "connectivity tracking": {
         "alerts": {
           "summary": {
             "arguments": {
               "code": "string",
               "message": "string"
             },
             "code": "4",
             "message": "entry doesn't exist"
          }
         },
       "connection state": "full",
         "connections": {
```

```
  "logins": {
            "interface": {
              "fc": {
               " links": {
                   "self": {
                     "href": "/api/resourcelink"
  }
                },
               "name": "fc lif1",
                "uuid": "3a09ab42-4da1-32cf-9d35-3385a6101a0b",
                "wwpn": "20:00:00:50:56:b4:13:a8"
              },
              "ip": {
                 "_links": {
                   "self": {
                     "href": "/api/resourcelink"
  }
                 },
                 "ip": {
                  "address": "10.10.10.7"
                },
                 "name": "lif1",
                "uuid": "1cd8a442-86d1-11e0-ae1c-123478563412"
              }
            },
          "last seen time": "2021-03-14 00:19:00 -0500"
          },
          "node": {
          " links": {
              "self": {
                "href": "/api/resourcelink"
  }
            },
            "name": "node1",
            "uuid": "1cd8a442-86d1-11e0-ae1c-123478563412"
          }
        }
      },
      "igroup": {
        "_links": {
          "self": {
            "href": "/api/resourcelink"
          }
        },
        "name": "igroup1",
        "uuid": "4ea7a442-86d1-11e0-ae1c-123478563412"
```

```
  },
      "name": "iqn.1998-01.com.corp.iscsi:name1",
      "proximity": {
        "peer_svms": {
           "_links": {
             "self": {
               "href": "/api/resourcelink"
  }
           },
           "name": "peer1",
           "uuid": "4204cf77-4c82-9bdb-5644-b5a841c097a9"
        }
      },
      "records": {
      " links": {
           "self": {
            "href": "/api/resourcelink"
           }
        },
        "comment": "string",
        "name": "iqn.1998-01.com.corp.iscsi:name1",
        "proximity": {
          "peer_svms": {
           " links": {
               "self": {
                 "href": "/api/resourcelink"
  }
             },
             "name": "peer1",
             "uuid": "4204cf77-4c82-9bdb-5644-b5a841c097a9"
          }
  }
      }
    }
}
======= Headers
[cols=3*,options=header]
| == =//header
|Name
|Description
|Type
//end header
```
//start row |Location |Useful for tracking the resource location |string //end row //end table  $| == =$ == Error

Status: Default

ONTAP Error Response Codes  $|===$ | Error Code | Description | 1254193 | Adding an initiator would cause the initiator to be mapped to the same LUN more than once. | 1254324 | Adding an initiator would cause the initiator to have the same logical unit identifier for multiple LUN maps. | 5373969 | A supplied initiator name looks like an iSCSI IQN initiator, but the portions after the prefix are missing. | 5373971 | A supplied initiator name looks like an iSCSI IQN initiator, but the date portion is invalid. | 5373972 | A supplied initiator name looks like an iSCSI IQN initiator, but the naming authority portion is invalid. | 5373977 | A supplied initiator name looks like an iSCSI EUI initiator, but the length is invalid. | 5373978 | A supplied initiator name looks like an iSCSI EUI initiator, but the format is invalid.

| 5373982 | An invalid WWN was specified. The length is incorrect. | 5373983 | An invalid WWN was specified. The format is incorrect. | 5373992 | A supplied initiator name was too long to be valid. | 5373993 | A supplied initiator name did not match any valid format. | 5374033 | Initiators must be supplied. | 5374035 | A supplied initiator is already in the initiator group. | 5374038 | An invalid Fibre Channel WWPN was supplied. | 5374039 | An invalid iSCSI initiator name was supplied. | 5374734 | An initiator is already in another initiator group with a conflicting operating system type. | 5374761 | An error was reported by the peer cluster while adding an initiator to a replicated initiator group. The specific error will be included as a nested error. | 5374852 | The initiator group specified in the URI does not exist. | 5374917 | Duplicated initiators have conflicting property values. | 5375055 | The `local\_svm` property of an initiator proximity was not specified. | 5375056 | An SVM peering relationship that does not have the initiator group's SVM as the local SVM was specified. | 5375261

```
| Setting initiator proximity is not supported for the SVM type.
| 5376057
| Setting initiator proximity is not supported for the ONTAP version.
| 5376059
| Setting initiator proximity to a peer that is either the destination of
an SVM DR relationship or in a Metrocluster configuration is not
supported.
| 26345672
| The specified SVM peering relationship was not found.
| 26345673
| An SVM peering relationship between the initiator group's SVM and
specified peer SVM was not found.
| 26345675
| An SVM peering relationship UUID and name were specified and they do not
refer to the same SVM peering relationship.
| 26345680
| Supplied SVM peer is on the local cluster. The operation requires a peer
on a remote cluster.
| == =Also see the table of common errors in the
xref:{relative_path}getting_started_with_the_ontap_rest_api.html#Response_
body[Response body] overview section of this documentation.
[cols=3*,options=header]
| == =|Name
|Type
|Description
|error
|link:#returned_error[returned_error]
a|
|===.Example error
[%collapsible%closed]
```

```
====[source, json, subs=+macros]
{
    "error": {
      "arguments": {
        "code": "string",
        "message": "string"
      },
      "code": "4",
      "message": "entry doesn't exist",
      "target": "uuid"
   }
}
====== Definitions
[.api-def-first-level]
.See Definitions
[%collapsible%closed]
//Start collapsible Definitions block
=[#href]
[.api-collapsible-fifth-title]
href
[cols=3*,options=header]
| == =|Name
|Type
|Description
|href
|string
a|
| == =[#_links]
[.api-collapsible-fifth-title]
_links
[cols=3*,options=header]
| == =|Name
```

```
|Type
|Description
|self
|link:#href[href]
a|
| == =[#error arguments]
[.api-collapsible-fifth-title]
error_arguments
[cols=3*,options=header]
|===|Name
|Type
|Description
|code
|string
a|Argument code
|message
|string
a|Message argument
|===[#summary]
[.api-collapsible-fifth-title]
summary
A user friendly message describing the connection state.
[cols=3*,options=header]
| == =|Name
|Type
|Description
|arguments
```

```
|array[link:#error_arguments[error_arguments]]
a|Message arguments
|code
|string
a|Error code
|message
|string
a|Error message
| == =[#alerts]
[.api-collapsible-fifth-title]
alerts
[cols=3*,options=header]
|===|Name
|Type
|Description
|summary
|link:#summary[summary]
a|A user friendly message describing the connection state.
| == =[ #fc][.api-collapsible-fifth-title]
fc
An FC interface.
[cols=3*,options=header]
| == =|Name
|Type
|Description
```

```
|_links
|link:#_links[_links]
a|
|name
|string
a|The name of the FC interface.
|uuid
|string
a|The unique identifier of the FC interface.
|wwpn
|string
a|The WWPN of the FC interface.
|===[#ip]
[.api-collapsible-fifth-title]
ip
IP information
[cols=3*,options=header]
| == =|Name
|Type
|Description
|address
|string
a|IPv4 or IPv6 address
| == =[#ip]
[.api-collapsible-fifth-title]
ip
```
```
A network interface. Either UUID or name may be supplied on input.
[cols=3*,options=header]
|===|Name
|Type
|Description
|_links
|link:#_links[_links]
a|
|ip
|link:#ip[ip]
a|IP information
|name
|string
a|The name of the interface. If only the name is provided, the SVM scope
must be provided by the object this object is embedded in.
|uuid
|string
a|The UUID that uniquely identifies the interface.
| == =[#interface]
[.api-collapsible-fifth-title]
interface
[cols=3*,options=header]
| == =|Name
|Type
|Description
|fc
|link:#fc[fc]
a|An FC interface.
```

```
|ip
|link:#ip[ip]
a|A network interface. Either UUID or name may be supplied on input.
| == =[#logins]
[.api-collapsible-fifth-title]
logins
[cols=3*,options=header]
| == =|Name
|Type
|Description
|connected
|boolean
a|True if the initiator is currently logged in to this connection's
interface.
|interface
|link:#interface[interface]
a|
|last_seen_time
|string
a|The last time this initiator logged in. Logins not seen for 48 hours are
cleared and not reported.
|===[#node]
[.api-collapsible-fifth-title]
node
[cols=3*,options=header]
|===|Name
|Type
|Description
```

```
|_links
|link:#_links[_links]
a|
|name
|string
a|
|uuid
|string
a|
| == =[#connections]
[.api-collapsible-fifth-title]
connections
[cols=3*,options=header]
| == =|Name
|Type
|Description
|logins
|array[link:#logins[logins]]
a|
|node
|link:#node[node]
a|
|===[#connectivity_tracking]
[.api-collapsible-fifth-title]
connectivity_tracking
Overview of the initiator's connections to ONTAP.
[cols=3*,options=header]
| == =|Name
```

```
|Type
|Description
|alerts
|array[link:#alerts[alerts]]
a|
|connection_state
|string
a|Connection state.
|connections
|array[link:#connections[connections]]
a|
| == =[#igroup]
[.api-collapsible-fifth-title]
igroup
The initiator group in which the initiator is found.
Note that this does not mean that the initiator cannot also be found in
other initiator groups.
[cols=3*,options=header]
| == =|Name
|Type
|Description
|_links
|link:#_links[_links]
a|
|name
|string
a|The name of the initiator group.
|uuid
|string
a|The unique identifier of the initiator group.
```

```
| == =[#peer_svms]
[.api-collapsible-fifth-title]
peer_svms
A reference to an SVM peer relationship.
[cols=3*,options=header]
| == =|Name
|Type
|Description
|_links
|link:#_links[_links]
a|
|name
|string
a|The local name of the peer SVM. This name is unique among all local and
peer SVMs.
|uuid
|string
a|The unique identifier of the SVM peer relationship. This is the UUID of
the relationship, not the UUID of the peer SVM itself.
| == =[#proximity]
[.api-collapsible-fifth-title]
proximity
Properties that define to what SVMs the initiator is proximal. This
information is used to properly report active optimized and active non-
optimized network paths via ALUA. If no configuration has been specified
for an initiator, the sub-object will not be present in GET.
```
These properties can be set via initiator group POST and PATCH and apply

```
to all instances of the initiator in all initiator groups in the SVM and
its peers. The `proximity` sub-object for an initiator is set in POST and
PATCH in its entirety and replaces any previously set proximity for the
initiator within the SVM for the initiator within the SVM. The `local svm`
property must always be set to `true` or `false` when setting the
`proximity` property. To clear any previously set proximity, POST or PATCH
the `proximity` object to `null`.
[cols=3*,options=header]
|===|Name
|Type
|Description
|local_svm
|boolean
a|A boolean that indicates if the initiator is proximal to the SVM of the
containing initiator group. This is required for any POST or PATCH that
includes the `proximity` sub-object.
|peer_svms
|array[link:#peer_svms[peer_svms]]
a|An array of remote peer SVMs to which the initiator is proximal.
| == =[#records]
[.api-collapsible-fifth-title]
records
[cols=3*,options=header]
| == =|Name
|Type
|Description
|_links
|link:#_links[_links]
a|
|comment
|string
a|A comment available for use by the administrator. Valid in POST and
```

```
PATCH.
|name
|string
a|The FC WWPN, iSCSI IQN, or iSCSI EUI that identifies the host initiator.
Valid in POST only and not allowed when the `records` property is used.
An FC WWPN consists of 16 hexadecimal digits grouped as 8 pairs separated
by colons. The format for an iSCSI IQN is iqn.yyyy-
mm.reverse domain name:any . The iSCSI EUI format consists of the eui.
prefix followed by 16 hexadecimal characters.
|proximity
|link:#proximity[proximity]
a|Properties that define to what SVMs the initiator is proximal. This
information is used to properly report active optimized and active non-
optimized network paths via ALUA. If no configuration has been specified
for an initiator, the sub-object will not be present in GET.
These properties can be set via initiator group POST and PATCH and apply
to all instances of the initiator in all initiator groups in the SVM and
its peers. The `proximity` sub-object for an initiator is set in POST and
PATCH in its entirety and replaces any previously set proximity for the
initiator within the SVM for the initiator within the SVM. The `local_svm`
property must always be set to `true` or `false` when setting the
`proximity` property. To clear any previously set proximity, POST or PATCH
the `proximity` object to `null`.
| == =[#igroup initiator]
[.api-collapsible-fifth-title]
igroup_initiator
[cols=3*,options=header]
| == =|Name
|Type
|Description
|_links
```
|link:#\_links[\_links]

a|

```
|comment
|string
a|A comment available for use by the administrator. Valid in POST and
PATCH.
|connectivity_tracking
|link:#connectivity_tracking[connectivity_tracking]
a|Overview of the initiator's connections to ONTAP.
* readOnly: 1
* Introduced in: 9.11
|igroup
|link:#igroup[igroup]
a|The initiator group in which the initiator is found.
Note that this does not mean that the initiator cannot also be found in
other initiator groups.
|name
|string
a|The FC WWPN, iSCSI IQN, or iSCSI EUI that identifies the host initiator.
Valid in POST only and not allowed when the `records` property is used.
An FC WWPN consists of 16 hexadecimal digits grouped as 8 pairs separated
by colons. The format for an iSCSI IQN is iqn.yyyy-
mm.reverse domain name:any . The iSCSI EUI format consists of the eui.
prefix followed by 16 hexadecimal characters.
|proximity
|link:#proximity[proximity]
a|Properties that define to what SVMs the initiator is proximal. This
information is used to properly report active optimized and active non-
optimized network paths via ALUA. If no configuration has been specified
for an initiator, the sub-object will not be present in GET.
These properties can be set via initiator group POST and PATCH and apply
to all instances of the initiator in all initiator groups in the SVM and
its peers. The `proximity` sub-object for an initiator is set in POST and
PATCH in its entirety and replaces any previously set proximity for the
initiator within the SVM for the initiator within the SVM. The `local svm`
property must always be set to `true` or `false` when setting the
```

```
`proximity` property. To clear any previously set proximity, POST or PATCH
the `proximity` object to `null`.
|records
|array[link:#records[records]]
a|An array of initiators specified to add multiple initiators to an
initiator group in a single API call. Not allowed when the `name` property
is used.
|===[#_links]
[.api-collapsible-fifth-title]
_links
[cols=3*,options=header]
| == =|Name
|Type
|Description
|next
|link:#href[href]
a|
|self
|link:#href[href]
a|
|===[#returned_error]
[.api-collapsible-fifth-title]
returned_error
[cols=3*,options=header]
| == =|Name
|Type
|Description
|arguments
|array[link:#error_arguments[error_arguments]]
```

```
a|Message arguments
|code
|string
a|Error code
|message
|string
a|Error message
|target
|string
a|The target parameter that caused the error.
| == =//end collapsible .Definitions block
====[[ID716be9951443d8e327fb34ee305cc7c9]]
= Delete an initiator from an initiator group
[.api-doc-operation .api-doc-operation-delete]#DELETE# [.api-doc-code-
block]#`/protocols/san/igroups/{igroup.uuid}/initiators/{name}`#
*Introduced In:* 9.6
Deletes an initiator from an initiator group.
This API only supports removal of initiators owned directly by the
initiator group. Initiators of nested initiator groups must be removed on
the initiator group that directly owns the initiator.
== Related ONTAP commands
* `lun igroup remove`
== Learn more
* xref:{relative path}protocols_san_igroups_endpoint_overview.html[DOC
```

```
/protocols/san/igroups]
== Parameters
[cols=5*,options=header]
| == =|Name
|Type
|In
|Required
|Description
| allow delete while mapped
|boolean
|query
|False
a|Allows the deletion of an initiator from of a mapped initiator group.
Deleting an initiator from a mapped initiator group makes the LUNs to
which the initiator group is mapped no longer available to the initiator.
This might cause a disruption in the availability of data.
*This parameter should be used with caution.*
* Default value:
| == === Response
```
Status: 200, Ok

== Error

Status: Default

```
ONTAP Error Response Codes
|===| Error Code | Description
| 1254213
| The initiator group is mapped to one or more LUNs and
```

```
`allow delete while mapped` has not been specified.
| 5374034
| An initiator is not a member of the initiator group.
| 5374041
| The initiator is not owned by the supplied initiator group.
| 5374762
| An error was reported by the peer cluster while removing an initiator
from a replicated initiator group. The specific error will be included as
a nested error.
| 5374852
| The initiator group specified in the URI does not exist.
| == =Also see the table of common errors in the
xref:{relative path}getting started with the ontap rest api.html#Response
body[Response body] overview section of this documentation.
[cols=3*,options=header]
| == =|Name
|Type
|Description
|error
|link:#returned_error[returned_error]
a|
| == =.Example error
[%collapsible%closed]
=[source,json,subs=+macros]
{
    "error": {
      "arguments": {
        "code": "string",
        "message": "string"
      },
      "code": "4",
```

```
  "message": "entry doesn't exist",
      "target": "uuid"
   }
}
====== Definitions
[.api-def-first-level]
.See Definitions
[%collapsible%closed]
//Start collapsible Definitions block
====
[#error arguments]
[.api-collapsible-fifth-title]
error_arguments
[cols=3*,options=header]
|===|Name
|Type
|Description
|code
|string
a|Argument code
|message
|string
a|Message argument
|===[#returned_error]
[.api-collapsible-fifth-title]
returned_error
[cols=3*,options=header]
| == =|Name
|Type
|Description
|arguments
```

```
|array[link:#error_arguments[error_arguments]]
a|Message arguments
|code
|string
a|Error code
|message
|string
a|Error message
|target
|string
a|The target parameter that caused the error.
| == =//end collapsible .Definitions block
====[[ID5faa48a9f9f58959bf2df5014c5268f1]]
= Retrieve an initiator
[.api-doc-operation .api-doc-operation-get]#GET# [.api-doc-code-
block]#`/protocols/san/igroups/{igroup.uuid}/initiators/{name}`#
*Introduced In:* 9.6
Retrieves an initiator of an initiator group.
This API only reports initiators owned directly by the initiator group.
Initiators of nested initiator groups are not part of this collection.
== Expensive properties
There is an added computational cost to retrieving values for these
properties. They are not included by default in GET results and must be
explicitly requested using the `fields` query parameter. See
xref:{relative path}getting started with the ontap rest api.html#Requestin
g_specific_fields[Requesting specific fields] to learn more.
```

```
* `connectivity_tracking.+*+`
== Related ONTAP commands
* `lun igroup show`
== Learn more
* xref:{relative_path}protocols_san_igroups_endpoint_overview.html[DOC
/protocols/san/igroups]
== Parameters
[cols=5*,options=header]
| == =|Name
|Type
|In
|Required
|Description
|fields
|array[string]
|query
|False
a|Specify the fields to return.
|===== Response
```
Status: 200, Ok

```
[cols=3*,options=header]
| == =|Name
|Type
|Description
|_links
|link:#_links[_links]
a|
```
|comment |string a|A comment available for use by the administrator. Valid in POST and PATCH. |connectivity\_tracking |link:#connectivity\_tracking[connectivity\_tracking] a|Overview of the initiator's connections to ONTAP. \* readOnly: 1 \* Introduced in: 9.11 |igroup |link:#igroup[igroup] a|The initiator group in which the initiator is found. Note that this does not mean that the initiator cannot also be found in other initiator groups. |name |string a|The FC WWPN, iSCSI IQN, or iSCSI EUI that identifies the host initiator. Valid in POST only and not allowed when the `records` property is used. An FC WWPN consists of 16 hexadecimal digits grouped as 8 pairs separated by colons. The format for an iSCSI IQN is iqn.yyyymm.reverse domain name:any . The iSCSI EUI format consists of the eui. prefix followed by 16 hexadecimal characters. |proximity |link:#proximity[proximity] a|Properties that define to what SVMs the initiator is proximal. This information is used to properly report active optimized and active nonoptimized network paths via ALUA. If no configuration has been specified for an initiator, the sub-object will not be present in GET. These properties can be set via initiator group POST and PATCH and apply to all instances of the initiator in all initiator groups in the SVM and its peers. The `proximity` sub-object for an initiator is set in POST and PATCH in its entirety and replaces any previously set proximity for the initiator within the SVM for the initiator within the SVM. The `local svm` property must always be set to `true` or `false` when setting the `proximity` property. To clear any previously set proximity, POST or PATCH

```
the `proximity` object to `null`.
|records
|array[link:#records[records]]
a|An array of initiators specified to add multiple initiators to an
initiator group in a single API call. Not allowed when the `name` property
is used.
| == =.Example response
[%collapsible%closed]
====[source,json,subs=+macros]
{
    "_links": {
      "self": {
        "href": "/api/resourcelink"
      }
    },
    "comment": "string",
  "connectivity tracking": {
      "alerts": {
        "summary": {
          "arguments": {
            "code": "string",
             "message": "string"
          },
          "code": "4",
          "message": "entry doesn't exist"
        }
      },
    "connection state": "full",
      "connections": {
        "logins": {
          "interface": {
             "fc": {
               "_links": {
                 "self": {
                   "href": "/api/resourcelink"
  }
               },
             "name": "fc lif1",
```

```
  "uuid": "3a09ab42-4da1-32cf-9d35-3385a6101a0b",
               "wwpn": "20:00:00:50:56:b4:13:a8"
             },
             "ip": {
               "_links": {
                 "self": {
                   "href": "/api/resourcelink"
  }
               },
               "ip": {
                "address": "10.10.10.7"
               },
             "name": "lif1",
               "uuid": "1cd8a442-86d1-11e0-ae1c-123478563412"
  }
          },
        "last seen time": "2021-03-14 00:19:00 -0500"
        },
        "node": {
        " links": {
            "self": {
               "href": "/api/resourcelink"
            }
          },
          "name": "node1",
          "uuid": "1cd8a442-86d1-11e0-ae1c-123478563412"
        }
      }
    },
    "igroup": {
    " links": {
        "self": {
          "href": "/api/resourcelink"
        }
      },
    "name": "igroup1",
      "uuid": "4ea7a442-86d1-11e0-ae1c-123478563412"
    },
    "name": "iqn.1998-01.com.corp.iscsi:name1",
   "proximity": {
      "peer_svms": {
        "_links": {
          "self": {
            "href": "/api/resourcelink"
          }
        },
```

```
  "name": "peer1",
         "uuid": "4204cf77-4c82-9bdb-5644-b5a841c097a9"
      }
    },
    "records": {
     " links": {
         "self": {
           "href": "/api/resourcelink"
        }
      },
      "comment": "string",
      "name": "iqn.1998-01.com.corp.iscsi:name1",
      "proximity": {
         "peer_svms": {
         " links": {
             "self": {
               "href": "/api/resourcelink"
  }
           },
           "name": "peer1",
           "uuid": "4204cf77-4c82-9bdb-5644-b5a841c097a9"
        }
      }
    }
}
====== Error
```
Status: Default

```
ONTAP Error Response Codes
| == =| Error Code | Description
| 4
| The initiator is not a member of the initiator group.
| 5374852
| The initiator group specified in the URI does not exist.
| == =Also see the table of common errors in the
xref:{relative path}getting started with the ontap rest api.html#Response
```

```
body[Response body] overview section of this documentation.
[cols=3*,options=header]
| == =|Name
|Type
|Description
|error
|link:#returned_error[returned_error]
a|
| == =.Example error
[%collapsible%closed]
===[source,json,subs=+macros]
{
    "error": {
      "arguments": {
        "code": "string",
        "message": "string"
      },
      "code": "4",
      "message": "entry doesn't exist",
      "target": "uuid"
   }
}
====== Definitions
[.api-def-first-level]
.See Definitions
[%collapsible%closed]
//Start collapsible Definitions block
=[#href]
[.api-collapsible-fifth-title]
href
[cols=3*,options=header]
|===
```

```
|Name
|Type
|Description
|href
|string
a|
|===[#_links]
[.api-collapsible-fifth-title]
_links
[cols=3*,options=header]
|===|Name
|Type
|Description
|self
|link:#href[href]
a|
|===[#error_arguments]
[.api-collapsible-fifth-title]
error_arguments
[cols=3*,options=header]
| == =|Name
|Type
|Description
|code
|string
a|Argument code
|message
|string
a|Message argument
```

```
| == =[#summary]
[.api-collapsible-fifth-title]
summary
A user friendly message describing the connection state.
[cols=3*,options=header]
| == =|Name
|Type
|Description
|arguments
|array[link:#error_arguments[error_arguments]]
a|Message arguments
|code
|string
a|Error code
|message
|string
a|Error message
| == =[#alerts]
[.api-collapsible-fifth-title]
alerts
[cols=3*,options=header]
| == =|Name
|Type
|Description
|summary
|link:#summary[summary]
```

```
a | A user friendly message describing the connection state.
|===[#fc]
[.api-collapsible-fifth-title]
fc
An FC interface.
[cols=3*,options=header]
|===|Name
|Type
|Description
|_links
|link:#_links[_links]
a|
|name
|string
a|The name of the FC interface.
|uuid
|string
a|The unique identifier of the FC interface.
|wwpn
|string
a|The WWPN of the FC interface.
\mid \, == =[#ip]
[.api-collapsible-fifth-title]
ip
IP information
```

```
[cols=3*,options=header]
| == =|Name
|Type
|Description
|address
|string
a|IPv4 or IPv6 address
|===[#ip]
[.api-collapsible-fifth-title]
ip
A network interface. Either UUID or name may be supplied on input.
[cols=3*,options=header]
| == =|Name
|Type
|Description
|_links
|link:#_links[_links]
a|
|ip
|link:#ip[ip]
a|IP information
|name
|string
a|The name of the interface. If only the name is provided, the SVM scope
must be provided by the object this object is embedded in.
|uuid
|string
a|The UUID that uniquely identifies the interface.
```

```
| == =[#interface]
[.api-collapsible-fifth-title]
interface
[cols=3*,options=header]
| == =|Name
|Type
|Description
|fc
|link:#fc[fc]
a|An FC interface.
|ip
|link:#ip[ip]
a|A network interface. Either UUID or name may be supplied on input.
| == =[#logins]
[.api-collapsible-fifth-title]
logins
[cols=3*,options=header]
| == =|Name
|Type
|Description
|connected
|boolean
a|True if the initiator is currently logged in to this connection's
interface.
|interface
|link:#interface[interface]
a|
```

```
|last_seen_time
|string
a|The last time this initiator logged in. Logins not seen for 48 hours are
cleared and not reported.
| == =[#node]
[.api-collapsible-fifth-title]
node
[cols=3*,options=header]
| == =|Name
|Type
|Description
|_links
|link:#_links[_links]
a|
|name
|string
a|
|uuid
|string
a|
| == =[#connections]
[.api-collapsible-fifth-title]
connections
[cols=3*,options=header]
|===|Name
|Type
|Description
|logins
|array[link:#logins[logins]]
a|
```

```
|node
|link:#node[node]
a|
| == =[#connectivity tracking]
[.api-collapsible-fifth-title]
connectivity_tracking
Overview of the initiator's connections to ONTAP.
[cols=3*,options=header]
| == =|Name
|Type
|Description
|alerts
|array[link:#alerts[alerts]]
a|
|connection_state
|string
a|Connection state.
|connections
|array[link:#connections[connections]]
a|
| == =[#igroup]
[.api-collapsible-fifth-title]
igroup
The initiator group in which the initiator is found.
Note that this does not mean that the initiator cannot also be found in
other initiator groups.
```

```
[cols=3*,options=header]
| == =|Name
|Type
|Description
|_links
|link:#_links[_links]
a|
|name
|string
a|The name of the initiator group.
|uuid
|string
a|The unique identifier of the initiator group.
| == =[#peer_svms]
[.api-collapsible-fifth-title]
peer_svms
A reference to an SVM peer relationship.
[cols=3*,options=header]
|===|Name
|Type
|Description
|_links
|link:#_links[_links]
a|
|name
|string
a|The local name of the peer SVM. This name is unique among all local and
peer SVMs.
```
|uuid

|string a|The unique identifier of the SVM peer relationship. This is the UUID of the relationship, not the UUID of the peer SVM itself.

 $| == =$ 

[#proximity] [.api-collapsible-fifth-title] proximity

Properties that define to what SVMs the initiator is proximal. This information is used to properly report active optimized and active nonoptimized network paths via ALUA. If no configuration has been specified for an initiator, the sub-object will not be present in GET.

These properties can be set via initiator group POST and PATCH and apply to all instances of the initiator in all initiator groups in the SVM and its peers. The `proximity` sub-object for an initiator is set in POST and PATCH in its entirety and replaces any previously set proximity for the initiator within the SVM for the initiator within the SVM. The `local\_svm` property must always be set to `true` or `false` when setting the `proximity` property. To clear any previously set proximity, POST or PATCH the `proximity` object to `null`.

```
[cols=3*,options=header]
| == =|Name
|Type
|Description
```
|local\_svm |boolean a|A boolean that indicates if the initiator is proximal to the SVM of the containing initiator group. This is required for any POST or PATCH that includes the `proximity` sub-object.

|peer\_svms |array[link:#peer\_svms[peer\_svms]] a|An array of remote peer SVMs to which the initiator is proximal.

 $| == =$ 

```
[#records]
[.api-collapsible-fifth-title]
records
[cols=3*,options=header]
| == =|Name
|Type
|Description
|_links
|link:#_links[_links]
a|
|comment
|string
a|A comment available for use by the administrator. Valid in POST and
PATCH.
|name
|string
a|The FC WWPN, iSCSI IQN, or iSCSI EUI that identifies the host initiator.
Valid in POST only and not allowed when the `records` property is used.
An FC WWPN consists of 16 hexadecimal digits grouped as 8 pairs separated
by colons. The format for an iSCSI IQN is iqn.yyyy-
mm.reverse domain name:any . The iSCSI EUI format consists of the eui.
prefix followed by 16 hexadecimal characters.
|proximity
|link:#proximity[proximity]
a|Properties that define to what SVMs the initiator is proximal. This
information is used to properly report active optimized and active non-
optimized network paths via ALUA. If no configuration has been specified
for an initiator, the sub-object will not be present in GET.
These properties can be set via initiator group POST and PATCH and apply
to all instances of the initiator in all initiator groups in the SVM and
its peers. The `proximity` sub-object for an initiator is set in POST and
PATCH in its entirety and replaces any previously set proximity for the
initiator within the SVM for the initiator within the SVM. The `local svm`
property must always be set to `true` or `false` when setting the
`proximity` property. To clear any previously set proximity, POST or PATCH
```

```
the `proximity` object to `null`.
| == =[#returned_error]
[.api-collapsible-fifth-title]
returned_error
[cols=3*,options=header]
| == =|Name
|Type
|Description
|arguments
|array[link:#error_arguments[error_arguments]]
a|Message arguments
|code
|string
a|Error code
|message
|string
a|Error message
|target
|string
a|The target parameter that caused the error.
|===//end collapsible .Definitions block
====[[IDe83096b18164df6daf293eb2f67c4a5b]]
= Update an initiator
```

```
[.api-doc-operation .api-doc-operation-patch]#PATCH# [.api-doc-code-
block]#`/protocols/san/igroups/{igroup.uuid}/initiators/{name}`#
*Introduced In:* 9.9
Updates an initiator of an initiator group.
This API only supports modification of initiators owned directly by the
initiator group. Initiators of nested initiator groups must be modified on
the initiator group that directly owns the initiator.
== Related ONTAP commands
* `lun igroup initiator modify`
== Learn more
* xref: {relative path}protocols san igroups endpoint overview.html[DOC
/protocols/san/igroups]
== Request Body
[cols=3*,options=header]
| == =|Name
|Type
|Description
|_links
|link:#_links[_links]
a|
|comment
|string
a|A comment available for use by the administrator. Valid in POST and
PATCH.
|connectivity_tracking
|link:#connectivity_tracking[connectivity_tracking]
a|Overview of the initiator's connections to ONTAP.
* readOnly: 1
* Introduced in: 9.11
```
|igroup |link:#igroup[igroup] a|The initiator group in which the initiator is found.

Note that this does not mean that the initiator cannot also be found in other initiator groups.

|name

|string a|The FC WWPN, iSCSI IQN, or iSCSI EUI that identifies the host initiator. Valid in POST only and not allowed when the `records` property is used.

An FC WWPN consists of 16 hexadecimal digits grouped as 8 pairs separated by colons. The format for an iSCSI IQN is iqn.yyyymm.reverse domain name:any . The iSCSI EUI format consists of the eui. prefix followed by 16 hexadecimal characters.

|proximity |link:#proximity[proximity] a|Properties that define to what SVMs the initiator is proximal. This information is used to properly report active optimized and active nonoptimized network paths via ALUA. If no configuration has been specified for an initiator, the sub-object will not be present in GET.

These properties can be set via initiator group POST and PATCH and apply to all instances of the initiator in all initiator groups in the SVM and its peers. The `proximity` sub-object for an initiator is set in POST and PATCH in its entirety and replaces any previously set proximity for the initiator within the SVM for the initiator within the SVM. The `local\_svm` property must always be set to `true` or `false` when setting the `proximity` property. To clear any previously set proximity, POST or PATCH the `proximity` object to `null`.

|records |array[link:#records[records]] a|An array of initiators specified to add multiple initiators to an initiator group in a single API call. Not allowed when the `name` property is used.

 $| == =$ 

```
.Example request
[%collapsible%closed]
====
[source,json,subs=+macros]
{
    "_links": {
     "self": {
        "href": "/api/resourcelink"
     }
    },
    "comment": "string",
  "connectivity tracking": {
      "alerts": {
        "summary": {
          "arguments": {
            "code": "string",
            "message": "string"
          },
          "code": "4",
          "message": "entry doesn't exist"
        }
      },
    "connection state": "full",
      "connections": {
        "logins": {
          "interface": {
            "fc": {
             " links": {
                 "self": {
                   "href": "/api/resourcelink"
  }
               },
             "name": "fc_lif1",
               "uuid": "3a09ab42-4da1-32cf-9d35-3385a6101a0b",
              "wwpn": "20:00:00:50:56:b4:13:a8"
             },
             "ip": {
             " links": {
                 "self": {
                   "href": "/api/resourcelink"
  }
               },
               "ip": {
                 "address": "10.10.10.7"
               },
```

```
  "name": "lif1",
               "uuid": "1cd8a442-86d1-11e0-ae1c-123478563412"
            }
          },
        "last seen time": "2021-03-14 00:19:00 -0500"
        },
        "node": {
        " links": {
            "self": {
              "href": "/api/resourcelink"
            }
          },
          "name": "node1",
          "uuid": "1cd8a442-86d1-11e0-ae1c-123478563412"
        }
      }
    },
    "igroup": {
    " links": {
        "self": {
          "href": "/api/resourcelink"
       }
      },
    "name": "igroup1",
      "uuid": "4ea7a442-86d1-11e0-ae1c-123478563412"
    },
    "name": "iqn.1998-01.com.corp.iscsi:name1",
    "proximity": {
      "peer_svms": {
        "_links": {
          "self": {
            "href": "/api/resourcelink"
  }
        },
      "name": "peer1",
        "uuid": "4204cf77-4c82-9bdb-5644-b5a841c097a9"
      }
    },
    "records": {
    " links": {
        "self": {
          "href": "/api/resourcelink"
        }
      },
      "comment": "string",
      "name": "iqn.1998-01.com.corp.iscsi:name1",
```

```
  "proximity": {
        "peer_svms": {
         " links": {
             "self": {
               "href": "/api/resourcelink"
  }
           },
         "name": "peer1",
           "uuid": "4204cf77-4c82-9bdb-5644-b5a841c097a9"
        }
      }
   }
}
====
```
== Response

## Status: 200, Ok

== Error

## Status: Default

```
ONTAP Error Response Codes
| == =| Error Code | Description
| 5374034
| An initiator is not a member of the initiator group.
| 5374744
| The cluster is currently running in a mixed version and the initiators
cannot be modified until the effective cluster version reaches 9.9.1.
| 5374852
| The initiator group does not exist.
| 5374918
| A subset of the provided list of initiators were modified before a
failure occurred.
| 5375055
| The `local svm` property of an initiator proximity was not specified.
```
| 5375056 | An SVM peering relationship that does not have the initiator group's SVM as the local SVM was specified. | 5375261 | Setting initiator proximity is not supported for the SVM type. | 5376057 | Setting initiator proximity is not supported for the ONTAP version. | 5376059 | Setting initiator proximity to a peer that is either the destination of an SVM DR relationship or in a Metrocluster configuration is not supported. | 26345672 | The specified SVM peering relationship was not found. | 26345673 | An SVM peering relationship between the initiator group's SVM and specified peer SVM was not found. | 26345675 | An SVM peering relationship UUID and name were specified and they do not refer to the same SVM peering relationship. | 26345680 | Supplied SVM peer is on the local cluster. The operation requires a peer on a remote cluster.  $| == =$ Also see the table of common errors in the xref:{relative path}getting started with the ontap rest api.html#Response body[Response body] overview section of this documentation. [cols=3\*,options=header]  $|===$ |Name |Type |Description |error |link:#returned\_error[returned\_error] a|

```
| == =
```

```
.Example error
[%collapsible%closed]
====
[source,json,subs=+macros]
{
    "error": {
      "arguments": {
        "code": "string",
        "message": "string"
      },
      "code": "4",
      "message": "entry doesn't exist",
      "target": "uuid"
   }
}
====== Definitions
[.api-def-first-level]
.See Definitions
[%collapsible%closed]
//Start collapsible Definitions block
====[#href]
[.api-collapsible-fifth-title]
href
[cols=3*,options=header]
| == =|Name
|Type
|Description
|href
|string
a|
|===[#_links]
[.api-collapsible-fifth-title]
```

```
_links
[cols=3*,options=header]
|===|Name
|Type
|Description
|self
|link:#href[href]
a|
|===[#error_arguments]
[.api-collapsible-fifth-title]
error_arguments
[cols=3*,options=header]
| == =|Name
|Type
|Description
|code
|string
a|Argument code
|message
|string
a|Message argument
| == =[#summary]
[.api-collapsible-fifth-title]
summary
A user friendly message describing the connection state.
[cols=3*,options=header]
```

```
| == =
```

```
|Name
|Type
|Description
| arguments
|array[link:#error_arguments[error_arguments]]
a|Message arguments
|code
|string
a|Error code
|message
|string
a|Error message
|===[#alerts]
[.api-collapsible-fifth-title]
alerts
[cols=3*,options=header]
|===|Name
|Type
|Description
|summary
|link:#summary[summary]
a|A user friendly message describing the connection state.
| == =[#fc]
[.api-collapsible-fifth-title]
fc
An FC interface.
```

```
[cols=3*,options=header]
| == =|Name
|Type
|Description
|_links
|link:#_links[_links]
a|
|name
|string
a|The name of the FC interface.
|uuid
|string
a|The unique identifier of the FC interface.
|wwpn
|string
a|The WWPN of the FC interface.
| == =[#ip]
[.api-collapsible-fifth-title]
ip
IP information
[cols=3*,options=header]
| == =|Name
|Type
|Description
|address
|string
a|IPv4 or IPv6 address
| == =
```

```
[#ip]
[.api-collapsible-fifth-title]
ip
A network interface. Either UUID or name may be supplied on input.
[cols=3*,options=header]
|===|Name
|Type
|Description
|_links
|link:#_links[_links]
a|
|ip
|link:#ip[ip]
a|IP information
|name
|string
a|The name of the interface. If only the name is provided, the SVM scope
must be provided by the object this object is embedded in.
|uuid
|string
a|The UUID that uniquely identifies the interface.
| == =[#interface]
[.api-collapsible-fifth-title]
interface
[cols=3*,options=header]
|===|Name
|Type
|Description
```

```
|fc
|link:#fc[fc]
a|An FC interface.
|ip
|link:#ip[ip]
a|A network interface. Either UUID or name may be supplied on input.
|===[#logins]
[.api-collapsible-fifth-title]
logins
[cols=3*,options=header]
| == =|Name
|Type
|Description
|connected
|boolean
a|True if the initiator is currently logged in to this connection's
interface.
|interface
|link:#interface[interface]
a|
|last_seen_time
|string
a|The last time this initiator logged in. Logins not seen for 48 hours are
cleared and not reported.
| == =[#node]
[.api-collapsible-fifth-title]
node
```

```
[cols=3*,options=header]
| == =|Name
|Type
|Description
|_links
|link:#_links[_links]
a|
|name
|string
a|
|uuid
|string
a|
|===[#connections]
[.api-collapsible-fifth-title]
connections
[cols=3*,options=header]
| == =|Name
|Type
|Description
|logins
|array[link:#logins[logins]]
a|
|node
|link:#node[node]
a|
|===[#connectivity_tracking]
[.api-collapsible-fifth-title]
connectivity_tracking
Overview of the initiator's connections to ONTAP.
```

```
[cols=3*,options=header]
|===|Name
|Type
|Description
|alerts
|array[link:#alerts[alerts]]
a|
|connection_state
|string
a|Connection state.
|connections
|array[link:#connections[connections]]
a|
|===[#igroup]
[.api-collapsible-fifth-title]
igroup
The initiator group in which the initiator is found.
Note that this does not mean that the initiator cannot also be found in
other initiator groups.
[cols=3*,options=header]
|===|Name
|Type
|Description
|_links
|link:#_links[_links]
a|
|name
|string
a|The name of the initiator group.
```

```
|uuid
|string
a|The unique identifier of the initiator group.
| == =[#peer_svms]
[.api-collapsible-fifth-title]
peer_svms
A reference to an SVM peer relationship.
[cols=3*,options=header]
| == =|Name
|Type
|Description
|_links
|link:#_links[_links]
a|
|name
|string
a|The local name of the peer SVM. This name is unique among all local and
peer SVMs.
|uuid
|string
a|The unique identifier of the SVM peer relationship. This is the UUID of
the relationship, not the UUID of the peer SVM itself.
| == =[#proximity]
[.api-collapsible-fifth-title]
proximity
Properties that define to what SVMs the initiator is proximal. This
```
information is used to properly report active optimized and active nonoptimized network paths via ALUA. If no configuration has been specified for an initiator, the sub-object will not be present in GET.

These properties can be set via initiator group POST and PATCH and apply to all instances of the initiator in all initiator groups in the SVM and its peers. The `proximity` sub-object for an initiator is set in POST and PATCH in its entirety and replaces any previously set proximity for the initiator within the SVM for the initiator within the SVM. The `local svm` property must always be set to `true` or `false` when setting the `proximity` property. To clear any previously set proximity, POST or PATCH the `proximity` object to `null`.

```
[cols=3*,options=header]
| == =|Name
|Type
|Description
```
|local\_svm |boolean

a|A boolean that indicates if the initiator is proximal to the SVM of the containing initiator group. This is required for any POST or PATCH that includes the `proximity` sub-object.

```
|peer_svms
|array[link:#peer_svms[peer_svms]]
a|An array of remote peer SVMs to which the initiator is proximal.
```
 $|===$ 

```
[#records]
[.api-collapsible-fifth-title]
records
```

```
[cols=3*,options=header]
| == =|Name
|Type
|Description
```

```
|_links
|link:#_links[_links]
```
a| |comment |string a|A comment available for use by the administrator. Valid in POST and PATCH. |name |string a|The FC WWPN, iSCSI IQN, or iSCSI EUI that identifies the host initiator. Valid in POST only and not allowed when the `records` property is used. An FC WWPN consists of 16 hexadecimal digits grouped as 8 pairs separated by colons. The format for an iSCSI IQN is iqn.yyyymm.reverse domain name:any . The iSCSI EUI format consists of the eui. prefix followed by 16 hexadecimal characters. |proximity |link:#proximity[proximity] a|Properties that define to what SVMs the initiator is proximal. This information is used to properly report active optimized and active nonoptimized network paths via ALUA. If no configuration has been specified for an initiator, the sub-object will not be present in GET. These properties can be set via initiator group POST and PATCH and apply to all instances of the initiator in all initiator groups in the SVM and its peers. The `proximity` sub-object for an initiator is set in POST and PATCH in its entirety and replaces any previously set proximity for the initiator within the SVM for the initiator within the SVM. The `local\_svm` property must always be set to `true` or `false` when setting the `proximity` property. To clear any previously set proximity, POST or PATCH the `proximity` object to `null`.  $|===$ [#igroup initiator] [.api-collapsible-fifth-title] igroup\_initiator [cols=3\*,options=header]  $| == =$ |Name

|Type

```
|Description
|_links
|link:#_links[_links]
a|
|comment
|string
a|A comment available for use by the administrator. Valid in POST and
PATCH.
|connectivity_tracking
|link:#connectivity_tracking[connectivity_tracking]
a|Overview of the initiator's connections to ONTAP.
* readOnly: 1
* Introduced in: 9.11
|igroup
|link:#igroup[igroup]
a|The initiator group in which the initiator is found.
Note that this does not mean that the initiator cannot also be found in
other initiator groups.
|name
|string
a|The FC WWPN, iSCSI IQN, or iSCSI EUI that identifies the host initiator.
Valid in POST only and not allowed when the `records` property is used.
An FC WWPN consists of 16 hexadecimal digits grouped as 8 pairs separated
by colons. The format for an iSCSI IQN is iqn.yyyy-
mm.reverse domain name:any . The iSCSI EUI format consists of the eui.
prefix followed by 16 hexadecimal characters.
|proximity
|link:#proximity[proximity]
a|Properties that define to what SVMs the initiator is proximal. This
information is used to properly report active optimized and active non-
optimized network paths via ALUA. If no configuration has been specified
for an initiator, the sub-object will not be present in GET.
These properties can be set via initiator group POST and PATCH and apply
```

```
to all instances of the initiator in all initiator groups in the SVM and
its peers. The `proximity` sub-object for an initiator is set in POST and
PATCH in its entirety and replaces any previously set proximity for the
initiator within the SVM for the initiator within the SVM. The `local svm`
property must always be set to `true` or `false` when setting the
`proximity` property. To clear any previously set proximity, POST or PATCH
the `proximity` object to `null`.
|records
|array[link:#records[records]]
a|An array of initiators specified to add multiple initiators to an
initiator group in a single API call. Not allowed when the `name` property
is used.
| == =[#returned_error]
[.api-collapsible-fifth-title]
returned_error
[cols=3*,options=header]
| == =|Name
|Type
|Description
|arguments
|array[link:#error_arguments[error_arguments]]
a|Message arguments
|code
|string
a|Error code
|message
|string
a|Error message
|target
|string
a|The target parameter that caused the error.
```

```
| == =//end collapsible .Definitions block
=[[ID815d05701bba4cfe816f75afe8b53b00]]
= Delete an initiator group
[.api-doc-operation .api-doc-operation-delete]#DELETE# [.api-doc-code-
block]#`/protocols/san/igroups/{uuid}`#
*Introduced In:* 9.6
Deletes an initiator group.
== Related ONTAP commands
* `lun igroup delete`
== Learn more
* xref:{relative_path}protocols_san_igroups_endpoint_overview.html[DOC
/protocols/san/igroups]
== Parameters
[cols=5*,options=header]
|===|Name
|Type
|In
|Required
|Description
| allow_delete_while_mapped
|boolean
|query
|False
a|Allows the deletion of a mapped initiator group.
```

```
Deleting a mapped initiator group means that the LUNs, to which the
initiator group is mapped, are no longer available to the initiators.
This might cause a disruption in the availability of data.
*This parameter should be used with caution.*
* Default value:
| == === Response
```
Status: 200, Ok

== Error

Status: Default

```
ONTAP Error Response Codes
| == =| Error Code | Description
| 1254213
| The initiator group is mapped to one or more LUNs and
`allow delete while mapped` has not been specified.
| 5374760
| An error was reported by the peer cluster while deleting a replicated
initiator group. The specific error will be included as a nested error.
| 5374852
| The initiator group does not exist.
|===Also see the table of common errors in the
xref:{relative_path}getting_started_with_the_ontap_rest_api.html#Response_
body[Response body] overview section of this documentation.
[cols=3*,options=header]
| == =|Name
|Type
```

```
|Description
|error
|link:#returned_error[returned_error]
a|
| == =.Example error
[%collapsible%closed]
====[source,json,subs=+macros]
{
    "error": {
      "arguments": {
        "code": "string",
        "message": "string"
      },
      "code": "4",
      "message": "entry doesn't exist",
      "target": "uuid"
   }
}
====== Definitions
[.api-def-first-level]
.See Definitions
[%collapsible%closed]
//Start collapsible Definitions block
====[#error arguments]
[.api-collapsible-fifth-title]
error_arguments
[cols=3*,options=header]
| == =|Name
|Type
|Description
|code
|string
a|Argument code
```

```
|message
|string
a|Message argument
| == =[#returned_error]
[.api-collapsible-fifth-title]
returned_error
[cols=3*,options=header]
| == =|Name
|Type
|Description
|arguments
|array[link:#error_arguments[error_arguments]]
a|Message arguments
|code
|string
a|Error code
|message
|string
a|Error message
|target
|string
a|The target parameter that caused the error.
| == =//end collapsible .Definitions block
====
```

```
[[ID0ac174470f6d86595f9ca8c3e5caba9d]]
= Retrieve an initiator group
[.api-doc-operation .api-doc-operation-get]#GET# [.api-doc-code-
block]#`/protocols/san/igroups/{uuid}`#
*Introduced In:* 9.6
Retrieves an initiator group.
== Expensive properties
There is an added computational cost to retrieving values for these
properties. They are not included by default in GET results and must be
explicitly requested using the `fields` query parameter. See
xref:{relative_path}getting_started_with_the_ontap_rest_api.html#Requestin
g specific fields[Requesting specific fields] to learn more.
* `connectivity tracking. +*+`
* `igroups.+*+`
* `lun_maps.+*+`
* `parent_igroups.+*+`
== Related ONTAP commands
* `lun igroup show`
* `lun mapping show`
== Learn more
* xref:{relative_path}protocols_san_igroups_endpoint_overview.html[DOC
/protocols/san/igroups]
== Parameters
[cols=5*,options=header]
| == =|Name
|Type
|In
|Required
|Description
|fields
```
|array[string]

```
|query
|False
a|Specify the fields to return.
|===== Response
```
Status: 200, Ok

```
[cols=3*,options=header]
| == =|Name
|Type
|Description
|_links
|link:#_links[_links]
a|
|comment
|string
a|A comment available for use by the administrator. Valid in POST and
PATCH.
|connectivity_tracking
|link:#connectivity_tracking[connectivity_tracking]
a|An overview of the connections to ONTAP by the initiators in this group.
* readOnly: 1
* Introduced in: 9.11
|delete_on_unmap
|boolean
a|An option that causes the initiator group to be deleted when the last
LUN map associated with it is deleted. Optional in POST and PATCH. This
property defaults to false when the initiator group is created.
|igroups
|array[link:#igroup_child[igroup_child]]
a|The initiator groups that are members of the group. Optional in POST.
This property is mutually exclusive with the initiators property during
```
This array contains only the direct children of the initiator group. If the member initiator groups have further nested initiator groups, those are reported in the `igroups` property of the child initiator group.

POST.

Zero or more nested initiator groups can be supplied when the initiator group is created. The initiator group will act as if it contains the aggregatation of all initiators in any nested initiator groups.

After creation, nested initiator groups can be added or removed from the initiator group using the `/protocols/san/igroups/{igroup.uuid}/igroups` endpoint. See xref: {relative path}post-protocols-san-igroups-igroups(#san-igroup-nested-create)anddelete-protocols-san-igroups-igroups- .html<</SAN/igroup\_nested\_create, POST /protocols/san/igroups/{igroup.uuid}/igroups>> and [DELETE /protocols/san/igroups/{igroup.uuid}/igroups/\{uuid}] for more details.

|initiators |array[link:#initiators[initiators]] a|The initiators that are members of the group or any group nested below this group. Optional in POST.

This property is mutually exclusive with the \_igroups\_ property during POST.

During GET, this array contains initiators that are members of this group or any nested initiator groups below this group. When initiators of nested groups are returned, they include links to the initiator group that directly contains the initiator.

Zero or more initiators can be supplied when the initiator group is created. After creation, initiators can be added or removed from the initiator group using the

`/protocols/san/igroups/{igroup.uuid}/initiators` endpoint. See xref:{relative\_path}post-protocols-san-igroups-initiators(#-san-igroupinitiator-create)anddelete-protocols-san-igroups-initiators- .html<</SAN/igroup\_initiator\_create, POST /protocols/san/igroups/{igroup.uuid}/initiators>> and [DELETE /protocols/san/igroups/{igroup.uuid}/initiators/\{name}] for more details.

|lun\_maps |array[link:#lun\_maps[lun\_maps]] a|All LUN maps with which the initiator is associated.

If the requested igroup is part of a remote, non-local, MetroCluster SVM, the LUN maps are not retrieved. There is an added computational cost to retrieving property values for `lun maps`. They are not populated for either a collection GET or an instance GET unless explicitly requested using the `fields` query parameter. See xref:{relative\_path}getting\_started\_with\_the\_ontap\_rest\_api.html#Requestin g\_specific\_fields[Requesting specific fields] to learn more. |name |string a|The name of the initiator group. Required in POST; optional in PATCH. |os\_type |string a|The host operating system of the initiator group. All initiators in the group should be hosts of the same operating system. Required in POST; optional in PATCH. |parent\_igroups |array[link:#igroup\_parent[igroup\_parent]] a|The initiator groups that contain this initiator group as a member. |portset |link:#portset[portset] a|The portset to which the initiator group is bound. Binding the initiator group to a portset restricts the initiators of the group to accessing mapped LUNs only through network interfaces in the portset. In a nested initiator group hierarchy, only a portset bound to the initiator group at the same level at which it is mapped, applies; portsets bound to parent or child initiator groups are ignored. Optional in POST and PATCH. To unbind a portset from the initiator group, PATCH the `portset` object to `null`, or PATCH `portset.name` to an empty string (""). |protocol |string a|The protocols supported by the initiator group. This restricts the type

```
of initiators that can be added to the initiator group. Optional in POST;
if not supplied, this defaults to mixed.
The protocol of an initiator group cannot be changed after creation of the
group.
|replication
|link:#replication[replication]
a|Properties related to initator group replication.
|supports_igroups
|boolean
a|An initiator group may contain either initiators or other initiator
groups, but not both simultaneously. This property is true when
initiator groups can be added to this initiator group. The
`initiators.name` property cannot be used to determine this via a query
because it reports initiators inherited from nested igroups.
|svm
|link:#svm[svm]
a|SVM, applies only to SVM-scoped objects.
|target
|link:#target[target]
a|Properties of the SCSI target to which the initiator group provides
access.
|uuid
|string
a|The unique identifier of the initiator group.
|===.Example response
[%collapsible%closed]
====[source,json,subs=+macros]
{
  " links": {
      "self": {
```

```
  "href": "/api/resourcelink"
   }
  },
  "comment": "string",
  "connectivity_tracking": {
    "alerts": {
      "summary": {
         "arguments": {
           "code": "string",
           "message": "string"
         },
         "code": "4",
         "message": "entry doesn't exist"
      }
    },
  "connection state": "full",
    "required_nodes": {
    " links": {
        "self": {
           "href": "/api/resourcelink"
        }
      },
      "name": "node1",
      "uuid": "1cd8a442-86d1-11e0-ae1c-123478563412"
    }
  },
  "igroups": {
  " links": {
      "self": {
        "href": "/api/resourcelink"
      }
    },
    "comment": "string",
    "igroups": null,
  "name": "igroup1",
    "uuid": "4ea7a442-86d1-11e0-ae1c-123478563412"
  },
  "initiators": {
  " links": {
    "connectivity tracking": {
         "href": "/api/resourcelink"
      },
      "self": {
        "href": "/api/resourcelink"
      }
    },
```

```
  "comment": "string",
  "connectivity tracking": {
      "connection_state": "full"
    },
    "igroup": {
    " links": {
        "self": {
          "href": "/api/resourcelink"
        }
      },
      "name": "igroup1",
      "uuid": "4ea7a442-86d1-11e0-ae1c-123478563412"
    },
    "name": "iqn.1998-01.com.corp.iscsi:name1",
    "proximity": {
      "peer_svms": {
      " links": {
           "self": {
             "href": "/api/resourcelink"
          }
        },
      "name": "peer1",
        "uuid": "4204cf77-4c82-9bdb-5644-b5a841c097a9"
      }
    }
  },
"lun_maps": {
  " links": {
      "self": {
        "href": "/api/resourcelink"
      }
    },
  "logical unit number": 0,
    "lun": {
    " links": {
        "self": {
          "href": "/api/resourcelink"
        }
      },
    "name": "lun1",
      "node": {
      " links": {
          "self": {
             "href": "/api/resourcelink"
          }
        },
```

```
  "name": "node1",
         "uuid": "1cd8a442-86d1-11e0-ae1c-123478563412"
      },
      "uuid": "4ea7a442-86d1-11e0-ae1c-123478563412"
    }
  },
  "name": "igroup1",
"os type": "aix",
  "parent_igroups": {
  " links": {
      "self": {
         "href": "/api/resourcelink"
      }
    },
    "comment": "string",
  "name": "igroup1",
    "parent_igroups": null,
    "uuid": "4ea7a442-86d1-11e0-ae1c-123478563412"
  },
  "portset": {
  " links": {
      "self": {
        "href": "/api/resourcelink"
      }
    },
    "name": "portset1",
    "uuid": "4ea7a442-86d1-11e0-ae1c-123478563412"
  },
  "protocol": "fcp",
  "replication": {
    "error": {
      "igroup": {
       "name": "igroup1",
         "uuid": "4ea7a442-86d1-11e0-ae1c-123478563412"
      },
      "summary": {
         "arguments": {
          "code": "string",
           "message": "string"
        },
        "code": "4",
        "message": "entry doesn't exist"
      }
    },
  "peer_svm": {
    " links": {
```

```
  "self": {
             "href": "/api/resourcelink"
           }
        },
         "name": "peer1",
         "uuid": "4204cf77-4c82-9bdb-5644-b5a841c097a9"
      },
      "state": "ok"
    },
    "svm": {
    " links": {
        "self": {
           "href": "/api/resourcelink"
        }
      },
    "name": "svm1",
      "uuid": "02c9e252-41be-11e9-81d5-00a0986138f7"
    },
    "target": {
      "firmware_revision": "9111",
      "product_id": "LUN C-Mode",
      "vendor_id": "NETAPP"
    },
    "uuid": "4ea7a442-86d1-11e0-ae1c-123478563412"
}
====
== Error
```
Status: Default

```
ONTAP Error Response Codes
|===| Error Code | Description
| 5374852
| The initiator group does not exist.
| == =Also see the table of common errors in the
xref:{relative path}getting started with the ontap rest api.html#Response
body[Response body] overview section of this documentation.
```

```
[cols=3*,options=header]
| == =|Name
|Type
|Description
|error
|link:#returned_error[returned_error]
a|
| == =.Example error
[%collapsible%closed]
=[source,json,subs=+macros]
{
    "error": {
      "arguments": {
        "code": "string",
        "message": "string"
      },
      "code": "4",
      "message": "entry doesn't exist",
      "target": "uuid"
   }
}
====== Definitions
[.api-def-first-level]
.See Definitions
[%collapsible%closed]
//Start collapsible Definitions block
====[#href]
[.api-collapsible-fifth-title]
href
[cols=3*,options=header]
| == =|Name
|Type
|Description
```

```
|href
|string
a|
|===[#_links]
[.api-collapsible-fifth-title]
_links
[cols=3*,options=header]
| == =|Name
|Type
|Description
|self
|link:#href[href]
a|
|===[#error arguments]
[.api-collapsible-fifth-title]
error_arguments
[cols=3*,options=header]
| == =|Name
|Type
|Description
|code
|string
a|Argument code
|message
|string
a|Message argument
| == =
```

```
[#summary]
[.api-collapsible-fifth-title]
summary
A user friendly message describing the connection state of the initiator
group.
[cols=3*,options=header]
| == =|Name
|Type
|Description
|arguments
|array[link:#error_arguments[error_arguments]]
a|Message arguments
|code
|string
a|Error code
|message
|string
a|Error message
| == =[#alerts]
[.api-collapsible-fifth-title]
alerts
[cols=3*,options=header]
|===|Name
|Type
|Description
|summary
|link:#summary[summary]
a|A user friendly message describing the connection state of the initiator
group.
```

```
| == =[#required nodes]
[.api-collapsible-fifth-title]
required_nodes
[cols=3*,options=header]
| == =|Name
|Type
|Description
|_links
|link:#_links[_links]
a|
|name
|string
a|
|uuid
|string
a|
| == =[#connectivity_tracking]
[.api-collapsible-fifth-title]
connectivity_tracking
An overview of the connections to ONTAP by the initiators in this group.
[cols=3*,options=header]
|===|Name
|Type
|Description
|alerts
|array[link:#alerts[alerts]]
a|
|connection_state
```

```
|string
a|Connection state.
|required_nodes
|array[link:#required_nodes[required_nodes]]
a|Nodes to which the initiators in this group should be connected to
ensure reliable service. This is the collection of any node hosting a LUN
mapped to this igroup as well as the HA partners of those nodes.
|===[#igroup_child]
[.api-collapsible-fifth-title]
igroup_child
[cols=3*,options=header]
| == =|Name
|Type
|Description
|_links
|link:#_links[_links]
a|
|comment
|string
a | A comment available for use by the administrator.
|igroups
|array[]
a|Further nested initiator groups.
|name
|string
a|The name of the initiator group.
|uuid
|string
a|The unique identifier of the initiator group.
```

```
| == =
```

```
[#connectivity tracking]
[.api-collapsible-fifth-title]
connectivity_tracking
```
A link to the initiator with connectivity information relevant to its membership of this initiator group.

```
[cols=3*,options=header]
| == =|Name
|Type
```
|Description

|href |string a|

 $| == =$ 

```
[#self]
[.api-collapsible-fifth-title]
self
```
A link to the initiator where mutations can be made. If the initiator is inherited from a nested initiator group, the link refers to the initiator in the nested initiator group. In this case, mutations of the initiator will be applied to all initiator groups referencing the same nested initiator group.

```
[cols=3*,options=header]
|===|Name
|Type
|Description
|href
|string
```
 $a$ |

 $| == =$ 

[#\_links] [.api-collapsible-fifth-title] \_links [cols=3\*,options=header]  $| == =$ |Name |Type |Description |connectivity\_tracking |link:#connectivity\_tracking[connectivity\_tracking] a|A link to the initiator with connectivity information relevant to its membership of this initiator group. |self |link:#self[self] a|A link to the initiator where mutations can be made. If the initiator is inherited from a nested initiator group, the link refers to the initiator in the nested initiator group. In this case, mutations of the initiator will be applied to all initiator groups referencing the same nested initiator group.  $|===$ [#connectivity tracking] [.api-collapsible-fifth-title] connectivity\_tracking Overview of the initiator's connections to ONTAP. [cols=3\*,options=header]  $| == =$ |Name |Type |Description |connection\_state |string a|Connection state.

```
| == =[#igroup]
[.api-collapsible-fifth-title]
igroup
The initiator group that directly owns the initiator, which is where
modification of the initiator is supported. This property will only be
populated when the initiator is a member of a nested initiator group.
[cols=3*,options=header]
| == =|Name
|Type
|Description
|_links
|link:#_links[_links]
a|
|name
|string
a|The name of the initiator group.
|uuid
|string
a|The unique identifier of the initiator group.
| == =[#peer_svms]
[.api-collapsible-fifth-title]
peer_svms
A reference to an SVM peer relationship.
[cols=3*,options=header]
| == =|Name
|Type
```

```
|Description
|_links
|link:#_links[_links]
a|
|name
|string
a|The local name of the peer SVM. This name is unique among all local and
peer SVMs.
|uuid
|string
a|The unique identifier of the SVM peer relationship. This is the UUID of
the relationship, not the UUID of the peer SVM itself.
|===[#proximity]
[.api-collapsible-fifth-title]
proximity
Properties that define to what SVMs the initiator is proximal. This
information is used to properly report active optimized and active non-
optimized network paths via ALUA. If no configuration has been specified
for an initiator, the sub-object will not be present in GET.
These properties can be set via initiator group POST and PATCH and apply
to all instances of the initiator in all initiator groups in the SVM and
its peers. The `proximity` sub-object for an initiator is set in POST and
PATCH in its entirety and replaces any previously set proximity for the
initiator within the SVM for the initiator within the SVM. The `local svm`
property must always be set to `true` or `false` when setting the
`proximity` property. To clear any previously set proximity, POST or PATCH
the `proximity` object to `null`.
[cols=3*,options=header]
| == =|Name
|Type
|Description
|local_svm
```
```
|boolean
a|A boolean that indicates if the initiator is proximal to the SVM of the
containing initiator group. This is required for any POST or PATCH that
includes the `proximity` sub-object.
|peer_svms
|array[link:#peer_svms[peer_svms]]
a|An array of remote peer SVMs to which the initiator is proximal.
|===[#initiators]
[.api-collapsible-fifth-title]
initiators
[cols=3*,options=header]
| == =|Name
|Type
|Description
|_links
|link:#_links[_links]
a|
|comment
|string
a|A comment available for use by the administrator. Valid in POST and
PATCH.
|connectivity_tracking
|link:#connectivity_tracking[connectivity_tracking]
a|Overview of the initiator's connections to ONTAP.
* readOnly: 1
* Introduced in: 9.11
|igroup
|link:#igroup[igroup]
a|The initiator group that directly owns the initiator, which is where
modification of the initiator is supported. This property will only be
populated when the initiator is a member of a nested initiator group.
```
|name |string a|The FC WWPN, iSCSI IQN, or iSCSI EUI that identifies the host initiator. Valid in POST only and not allowed when the `records` property is used.

An FC WWPN consists of 16 hexadecimal digits grouped as 8 pairs separated by colons. The format for an iSCSI IQN is \_iqn.yyyymm.reverse domain name:any . The iSCSI EUI format consists of the eui. prefix followed by 16 hexadecimal characters.

|proximity |link:#proximity[proximity] a|Properties that define to what SVMs the initiator is proximal. This information is used to properly report active optimized and active nonoptimized network paths via ALUA. If no configuration has been specified for an initiator, the sub-object will not be present in GET.

These properties can be set via initiator group POST and PATCH and apply to all instances of the initiator in all initiator groups in the SVM and its peers. The `proximity` sub-object for an initiator is set in POST and PATCH in its entirety and replaces any previously set proximity for the initiator within the SVM for the initiator within the SVM. The `local svm` property must always be set to `true` or `false` when setting the `proximity` property. To clear any previously set proximity, POST or PATCH the `proximity` object to `null`.

```
| == =
```

```
[#node]
[.api-collapsible-fifth-title]
node
[cols=3*,options=header]
| == =|Name
|Type
|Description
|_links
|link:#_links[_links]
```
a|

```
|name
|string
a|
|uuid
|string
a|
|===[#lun]
[.api-collapsible-fifth-title]
lun
The LUN to which the initiator group is mapped.
[cols=3*,options=header]
| == = ||Name
|Type
|Description
|_links
|link:#_links[_links]
a|
|name
|string
a|The name of the LUN.
|node
|link:#node[node]
a|
|uuid
|string
a|The unique identifier of the LUN.
| == =[#lun maps]
[.api-collapsible-fifth-title]
```

```
lun_maps
A LUN map with which the initiator group is associated.
[cols=3*,options=header]
| == =|Name
|Type
|Description
|_links
|link:#_links[_links]
a|
|logical_unit_number
|integer
a|The logical unit number assigned to the LUN for initiators in the
initiator group.
|lun
|link:#lun[lun]
a|The LUN to which the initiator group is mapped.
| == =[#igroup_parent]
[.api-collapsible-fifth-title]
igroup_parent
[cols=3*,options=header]
| == =|Name
|Type
|Description
|_links
|link:#_links[_links]
a|
|comment
|string
a | A comment available for use by the administrator.
```

```
|name
|string
a|The name of the initiator group.
|parent_igroups
|array[]
a|The initiator groups that contain this initiator group as a member.
|uuid
|string
a|The unique identifier of the initiator group.
| == =[#portset]
[.api-collapsible-fifth-title]
portset
The portset to which the initiator group is bound. Binding the initiator
group to a portset restricts the initiators of the group to accessing
mapped LUNs only through network interfaces in the portset.
In a nested initiator group hierarchy, only a portset bound to the
initiator group at the same level at which it is mapped, applies; portsets
bound to parent or child initiator groups are ignored.
Optional in POST and PATCH. To unbind a portset from the initiator group,
PATCH the `portset` object to `null`, or PATCH `portset.name` to an empty
string ("").
[cols=3*,options=header]
| == =|Name
|Type
|Description
|_links
|link:#_links[_links]
a|
|name
```

```
|string
a|The name of the portset.
|uuid
|string
a|The unique identifier of the portset.
|===[#igroup]
[.api-collapsible-fifth-title]
igroup
[cols=3*,options=header]
| == =|Name
|Type
|Description
|local_svm
|boolean
a|Indicates whether the reported igroup is on the local SVM or the peer
SVM. When deleting a replicated igroup, the local copy is deleted first
and then the peer copy is deleted. If the error is encountered between
these two operations and only the peer igroup remains, the peer igroup is
reported and the problem might need to be corrected on the peer cluster.
|name
|string
a|The name of the initiator group.
|uuid
|string
a|The unique identifier of the initiator group.
| == =[#summary]
[.api-collapsible-fifth-title]
summary
```

```
A user friendly message describing the error.
[cols=3*,options=header]
| == =|Name
|Type
|Description
|arguments
|array[link:#error_arguments[error_arguments]]
a|Message arguments
|code
|string
a|Error code
|message
|string
a|Error message
|===[#error]
[.api-collapsible-fifth-title]
error
Information about asynchronous errors encountered while replicating this
igroup. Igroups within a peering relationship are replicated in the same
stream, so the error reported here might be related to this igroup or a
prior replicated igroup that is now blocking the replication of this
igroup. Both the error information and the igroup encountering the error
are reported. If the error is configuration related, it can be corrected
on the referenced igroup. The replication is retried using exponential
backoff up to a maximum of one retry every 5 minutes. Every operation on
the same stream triggers an immediate retry and restarts the exponential
backoff starting with a 1 second delay. If the error is system related,
the retries should correct the error when the system enters a healthy
state.
```
[cols=3\*,options=header]

```
| == =|Name
|Type
|Description
|igroup
|link:#igroup[igroup]
a|
|summary
|link:#summary[summary]
a|A user friendly message describing the error.
| == =[#peer_svm]
[.api-collapsible-fifth-title]
peer_svm
The peered SVM to which the initiator group should be replicated. Optional
in POST and PATCH. To clear any previously set replication peer, PATCH the
`replication.peer svm` object to `null`.
[cols=3*,options=header]
| == =|Name
|Type
|Description
|_links
|link:#_links[_links]
a|
|name
|string
a|The local name of the peer SVM. This name is unique among all local and
peer SVMs.
|uuid
|string
a|The unique identifier of the SVM peer relationship. This is the UUID of
the relationship, not the UUID of the peer SVM itself.
```
 $| == =$ 

[#replication] [.api-collapsible-fifth-title] replication

Properties related to initator group replication.

[cols=3\*,options=header]  $| == =$ |Name |Type |Description

## |error

|link:#error[error]

a|Information about asynchronous errors encountered while replicating this igroup. Igroups within a peering relationship are replicated in the same stream, so the error reported here might be related to this igroup or a prior replicated igroup that is now blocking the replication of this igroup. Both the error information and the igroup encountering the error are reported. If the error is configuration related, it can be corrected on the referenced igroup. The replication is retried using exponential backoff up to a maximum of one retry every 5 minutes. Every operation on the same stream triggers an immediate retry and restarts the exponential backoff starting with a 1 second delay. If the error is system related, the retries should correct the error when the system enters a healthy state.

|peer\_svm |link:#peer\_svm[peer\_svm] a|The peered SVM to which the initiator group should be replicated. Optional in POST and PATCH. To clear any previously set replication peer, PATCH the `replication.peer\_svm` object to `null`.

|state

|string

a|The state of the replication queue associated with this igroup. If this igroup is not in the replication queue, the state is reported as ok. If this igroup is in the replication queue, but no errors have been encountered, the state is reported as replicating . If this igroup is in the replication queue and the queue is blocked by an error, the state is

```
reported as _error_. When in the _error_ state, additional context is
provided by the `replication.error` property.
| == =[#svm]
[.api-collapsible-fifth-title]
svm
SVM, applies only to SVM-scoped objects.
[cols=3*,options=header]
| == =|Name
|Type
|Description
|_links
|link:#_links[_links]
a|
|name
|string
a|The name of the SVM. This field cannot be specified in a PATCH method.
|uuid
|string
a|The unique identifier of the SVM. This field cannot be specified in a
PATCH method.
|===[#target]
[.api-collapsible-fifth-title]
target
Properties of the SCSI target to which the initiator group provides
access.
[cols=3*,options=header]
```

```
| == =|Name
|Type
|Description
|firmware_revision
|string
a|The firmware revision of the SCSI target specific to the OS type of the
initiator group.
|product_id
|string
a|The product ID of the SCSI target.
|vendor_id
|string
a|The vendor ID of the SCSI target.
| == =[#returned_error]
[.api-collapsible-fifth-title]
returned_error
[cols=3*,options=header]
| == =|Name
|Type
|Description
|arguments
|array[link:#error_arguments[error_arguments]]
a|Message arguments
|code
|string
a|Error code
|message
|string
a|Error message
```

```
|target
|string
a|The target parameter that caused the error.
| == =//end collapsible .Definitions block
=[[ID10c7da1d359c732fb2cd7a254b76168c]]
= Update an initiator group
[.api-doc-operation .api-doc-operation-patch]#PATCH# [.api-doc-code-
block]#`/protocols/san/igroups/{uuid}`#
*Introduced In:* 9.6
Updates an initiator group.
== Related ONTAP commands
* `lun igroup modify`
* `lun igroup rename`
* `lun igroup bind`
* `lun igroup unbind`
== Learn more
* xref:{relative_path}protocols_san_igroups_endpoint_overview.html[DOC
/protocols/san/igroups]
== Request Body
[cols=3*,options=header]
| == =|Name
|Type
|Description
```
|\_links |link:#\_links[\_links] a| |comment |string a|A comment available for use by the administrator. Valid in POST and PATCH. |connectivity\_tracking |link:#connectivity\_tracking[connectivity\_tracking] a|An overview of the connections to ONTAP by the initiators in this group. \* readOnly: 1 \* Introduced in: 9.11 |delete\_on\_unmap |boolean a|An option that causes the initiator group to be deleted when the last LUN map associated with it is deleted. Optional in POST and PATCH. This property defaults to false when the initiator group is created. |igroups |array[link:#igroup\_child[igroup\_child]] a|The initiator groups that are members of the group. Optional in POST. This property is mutually exclusive with the initiators property during POST. This array contains only the direct children of the initiator group. If the member initiator groups have further nested initiator groups, those are reported in the `igroups` property of the child initiator group. Zero or more nested initiator groups can be supplied when the initiator group is created. The initiator group will act as if it contains the aggregatation of all initiators in any nested initiator groups. After creation, nested initiator groups can be added or removed from the initiator group using the `/protocols/san/igroups/{igroup.uuid}/igroups` endpoint. See xref: {relative path}post-protocols-san-igroups-igroups(#san-igroup-nested-create)anddelete-protocols-san-igroups-igroups- .html<</SAN/igroup\_nested\_create, POST /protocols/san/igroups/{igroup.uuid}/igroups>> and [DELETE

/protocols/san/igroups/{igroup.uuid}/igroups/\{uuid}] for more details.

|initiators |array[link:#initiators[initiators]] a|The initiators that are members of the group or any group nested below this group. Optional in POST.

This property is mutually exclusive with the igroups property during POST.

During GET, this array contains initiators that are members of this group or any nested initiator groups below this group. When initiators of nested groups are returned, they include links to the initiator group that directly contains the initiator.

Zero or more initiators can be supplied when the initiator group is created. After creation, initiators can be added or removed from the initiator group using the `/protocols/san/igroups/{igroup.uuid}/initiators` endpoint. See xref:{relative\_path}post-protocols-san-igroups-initiators(#-san-igroupinitiator-create)anddelete-protocols-san-igroups-initiators- .html<</SAN/igroup\_initiator\_create, POST /protocols/san/igroups/{igroup.uuid}/initiators>> and [DELETE /protocols/san/igroups/{igroup.uuid}/initiators/\{name}] for more details.

|lun\_maps |array[link:#lun\_maps[lun\_maps]] a|All LUN maps with which the initiator is associated.

If the requested igroup is part of a remote, non-local, MetroCluster SVM, the LUN maps are not retrieved.

There is an added computational cost to retrieving property values for `lun maps`. They are not populated for either a collection GET or an instance GET unless explicitly requested using the `fields` query parameter. See xref:{relative\_path}getting\_started\_with\_the\_ontap\_rest\_api.html#Requestin g specific fields[Requesting specific fields] to learn more.

|name |string a|The name of the initiator group. Required in POST; optional in PATCH.

|os\_type |string a|The host operating system of the initiator group. All initiators in the group should be hosts of the same operating system. Required in POST; optional in PATCH. |parent\_igroups |array[link:#igroup\_parent[igroup\_parent]] a|The initiator groups that contain this initiator group as a member. |portset |link:#portset[portset] a|The portset to which the initiator group is bound. Binding the initiator group to a portset restricts the initiators of the group to accessing mapped LUNs only through network interfaces in the portset. In a nested initiator group hierarchy, only a portset bound to the initiator group at the same level at which it is mapped, applies; portsets bound to parent or child initiator groups are ignored. Optional in POST and PATCH. To unbind a portset from the initiator group, PATCH the `portset` object to `null`, or PATCH `portset.name` to an empty string (""). |protocol |string a|The protocols supported by the initiator group. This restricts the type of initiators that can be added to the initiator group. Optional in POST; if not supplied, this defaults to mixed. The protocol of an initiator group cannot be changed after creation of the group. |replication |link:#replication[replication] a|Properties related to initator group replication. |supports\_igroups |boolean a|An initiator group may contain either initiators or other initiator groups, but not both simultaneously. This property is true when

```
initiator groups can be added to this initiator group. The
`initiators.name` property cannot be used to determine this via a query
because it reports initiators inherited from nested igroups.
|svm
|link:#svm[svm]
a|SVM, applies only to SVM-scoped objects.
|target
|link:#target[target]
a|Properties of the SCSI target to which the initiator group provides
access.
|uuid
|string
a|The unique identifier of the initiator group.
| == =.Example request
[%collapsible%closed]
====
[source, json, subs=+macros]
{
  " links": {
      "self": {
        "href": "/api/resourcelink"
      }
    },
    "comment": "string",
  "connectivity tracking": {
      "alerts": {
        "summary": {
          "arguments": {
             "code": "string",
            "message": "string"
          },
          "code": "4",
          "message": "entry doesn't exist"
        }
      },
    "connection state": "full",
```

```
  "required_nodes": {
    " links": {
        "self": {
           "href": "/api/resourcelink"
        }
      },
      "name": "node1",
      "uuid": "1cd8a442-86d1-11e0-ae1c-123478563412"
    }
  },
  "igroups": {
  " links": {
      "self": {
        "href": "/api/resourcelink"
     }
    },
    "comment": "string",
    "igroups": null,
    "name": "igroup1",
    "uuid": "4ea7a442-86d1-11e0-ae1c-123478563412"
  },
  "initiators": {
  " links": {
    "connectivity tracking": {
        "href": "/api/resourcelink"
      },
      "self": {
        "href": "/api/resourcelink"
      }
    },
    "comment": "string",
  "connectivity tracking": {
      "connection_state": "full"
    },
    "igroup": {
      "_links": {
        "self": {
          "href": "/api/resourcelink"
        }
      },
      "name": "igroup1",
      "uuid": "4ea7a442-86d1-11e0-ae1c-123478563412"
    },
    "name": "iqn.1998-01.com.corp.iscsi:name1",
    "proximity": {
      "peer_svms": {
```

```
  "_links": {
          "self": {
             "href": "/api/resourcelink"
          }
        },
        "name": "peer1",
        "uuid": "4204cf77-4c82-9bdb-5644-b5a841c097a9"
      }
    }
  },
"lun maps": {
  " links": {
      "self": {
        "href": "/api/resourcelink"
     }
    },
  "logical unit number": 0,
    "lun": {
      "_links": {
        "self": {
          "href": "/api/resourcelink"
        }
      },
      "name": "lun1",
      "node": {
        "_links": {
          "self": {
            "href": "/api/resourcelink"
          }
        },
        "name": "node1",
        "uuid": "1cd8a442-86d1-11e0-ae1c-123478563412"
      },
      "uuid": "4ea7a442-86d1-11e0-ae1c-123478563412"
   }
  },
"name": "igroup1",
"os type": "aix",
  "parent_igroups": {
    "_links": {
      "self": {
        "href": "/api/resourcelink"
      }
    },
    "comment": "string",
  "name": "igroup1",
```

```
  "parent_igroups": null,
    "uuid": "4ea7a442-86d1-11e0-ae1c-123478563412"
  },
  "portset": {
    "_links": {
      "self": {
         "href": "/api/resourcelink"
      }
    },
    "name": "portset1",
    "uuid": "4ea7a442-86d1-11e0-ae1c-123478563412"
  },
  "protocol": "fcp",
  "replication": {
    "error": {
      "igroup": {
       "name": "igroup1",
         "uuid": "4ea7a442-86d1-11e0-ae1c-123478563412"
      },
      "summary": {
         "arguments": {
           "code": "string",
           "message": "string"
        },
         "code": "4",
         "message": "entry doesn't exist"
      }
    },
    "peer_svm": {
    " links": {
        "self": {
           "href": "/api/resourcelink"
         }
      },
    "name": "peer1",
      "uuid": "4204cf77-4c82-9bdb-5644-b5a841c097a9"
    },
    "state": "ok"
  },
  "svm": {
  " links": {
      "self": {
         "href": "/api/resourcelink"
      }
    },
    "name": "svm1",
```

```
  "uuid": "02c9e252-41be-11e9-81d5-00a0986138f7"
    },
    "target": {
      "firmware_revision": "9111",
    "product id": "LUN C-Mode",
      "vendor_id": "NETAPP"
    },
    "uuid": "4ea7a442-86d1-11e0-ae1c-123478563412"
}
====
== Response
```
Status: 200, Ok

== Error

## Status: Default

```
ONTAP Error Response Codes
| == =| Error Code | Description
| 1254264
| An attempt was made to bind a portset to an initiator group that is
already bound to a portset.
| 5373958
| An invalid initiator group name was supplied for a rename operation.
| 5374023
| A rename operation failed because an initiator group with the same name
already exists.
| 5374027
| An attempt was made to bind a portset with no member network interfaces
to the initiator group.
| 5374028
| An attempt was made to bind a portset with an incompatible protocol to
the initiator group.
| 5374733
| An initiator is already in another initiator group with a conflicting
```
operating system type. | 5374745 | An attempt was made to add an initiator group as a child to itself. | 5374746 | The cluster is currently running in a mixed version and nested initiator groups cannot be created until the effective cluster version reaches 9.9.1. | 5374747 | The cluster is currently running in a mixed version and initiator group comments cannot be created until the effective cluster version reaches 9.9.1. | 5374749 | An initiator group's replication peer SVM cannot be changed without first being cleared. | 5374759 | An error was reported by the peer cluster while modifying a replicated initiator group. The specific error will be included as a nested error. | 5374763 | An error was reported by the peer cluster while renaming a replicated initiator group. The specific error will be included as a nested error. | 5374765 | An initiator group cannot be replicated if it has unreplicated child initiatior groups. | 5374766 | A replicated initiator group cannot be changed to unreplicated if it is the child of a replicated initiatior group. | 5374770 | An unreplicated initiator group cannot be changed to replicated due to a conflict in its LUN maps. | 5374852 | The initiator group does not exist. | 5374868 | The initiator group was partially modified before an error was encountered while renaming the initiator group.

| 5375258

```
| The igroup is already replicated to a different peer SVM.
| 5376253
| Initiator group replication requires an effective cluster version of
9.15.1.
| 5376255
| Initiator group replication requires the peer cluster to have an
effective cluster version of 9.15.1.
| 6620376
| SVM peering information is unavailable.
| 6620384
| The supplied SVMs are not peered.
| == =Also see the table of common errors in the
xref:{relative path}getting started with the ontap rest api.html#Response
body[Response body] overview section of this documentation.
[cols=3*,options=header]
| == =|Name
|Type
|Description
|error
|link:#returned_error[returned_error]
a|
| == =.Example error
[%collapsible%closed]
====[source,json,subs=+macros]
{
    "error": {
      "arguments": {
        "code": "string",
        "message": "string"
      },
      "code": "4",
```

```
  "message": "entry doesn't exist",
      "target": "uuid"
   }
}
====== Definitions
[.api-def-first-level]
.See Definitions
[%collapsible%closed]
//Start collapsible Definitions block
====[#href]
[.api-collapsible-fifth-title]
href
[cols=3*,options=header]
|===|Name
|Type
|Description
|href
|string
a|
| == =[#_links]
[.api-collapsible-fifth-title]
_links
[cols=3*,options=header]
| == =|Name
|Type
|Description
|self
|link:#href[href]
a|
| == =
```

```
[#error_arguments]
[.api-collapsible-fifth-title]
error_arguments
[cols=3*,options=header]
| == =|Name
|Type
|Description
|code
|string
a|Argument code
|message
|string
a|Message argument
| == =[#summary]
[.api-collapsible-fifth-title]
summary
A user friendly message describing the connection state of the initiator
group.
[cols=3*,options=header]
| == =|Name
|Type
|Description
|arguments
|array[link:#error_arguments[error_arguments]]
a|Message arguments
|code
|string
a|Error code
```

```
|message
|string
a|Error message
|===[#alerts]
[.api-collapsible-fifth-title]
alerts
[cols=3*,options=header]
| == =|Name
|Type
|Description
|summary
|link:#summary[summary]
a|A user friendly message describing the connection state of the initiator
group.
|===[#required_nodes]
[.api-collapsible-fifth-title]
required_nodes
[cols=3*,options=header]
| == =|Name
|Type
|Description
|_links
|link:#_links[_links]
a|
|name
|string
a|
|uuid
|string
```

```
a|
| == =[#connectivity tracking]
[.api-collapsible-fifth-title]
connectivity_tracking
An overview of the connections to ONTAP by the initiators in this group.
[cols=3*,options=header]
| == =|Name
|Type
|Description
|alerts
|array[link:#alerts[alerts]]
a|
|connection_state
|string
a|Connection state.
|required_nodes
|array[link:#required_nodes[required_nodes]]
a|Nodes to which the initiators in this group should be connected to
ensure reliable service. This is the collection of any node hosting a LUN
mapped to this igroup as well as the HA partners of those nodes.
| == =[#igroup child]
[.api-collapsible-fifth-title]
igroup_child
[cols=3*,options=header]
|===|Name
|Type
|Description
```

```
|_links
|link:#_links[_links]
a|
|comment
|string
a | A comment available for use by the administrator.
|igroups
|array[]
a|Further nested initiator groups.
|name
|string
a|The name of the initiator group.
|uuid
|string
a|The unique identifier of the initiator group.
|===[#connectivity tracking]
[.api-collapsible-fifth-title]
connectivity_tracking
A link to the initiator with connectivity information relevant to its
membership of this initiator group.
[cols=3*,options=header]
|===|Name
|Type
|Description
|href
|string
a|
| == =
```

```
[#self]
[.api-collapsible-fifth-title]
self
A link to the initiator where mutations can be made. If the initiator is
inherited from a nested initiator group, the link refers to the initiator
in the nested initiator group. In this case, mutations of the initiator
will be applied to all initiator groups referencing the same nested
initiator group.
[cols=3*,options=header]
| == =|Name
|Type
|Description
|href
|string
a|
| == =[# links]
[.api-collapsible-fifth-title]
_links
[cols=3*,options=header]
|===|Name
|Type
|Description
|connectivity_tracking
|link:#connectivity_tracking[connectivity_tracking]
a|A link to the initiator with connectivity information relevant to its
membership of this initiator group.
|self
|link:#self[self]
a|A link to the initiator where mutations can be made. If the initiator is
inherited from a nested initiator group, the link refers to the initiator
in the nested initiator group. In this case, mutations of the initiator
will be applied to all initiator groups referencing the same nested
```

```
initiator group.
|===[#connectivity tracking]
[.api-collapsible-fifth-title]
connectivity_tracking
Overview of the initiator's connections to ONTAP.
[cols=3*,options=header]
|===|Name
|Type
|Description
|connection_state
|string
a|Connection state.
| == =[#igroup]
[.api-collapsible-fifth-title]
igroup
The initiator group that directly owns the initiator, which is where
modification of the initiator is supported. This property will only be
populated when the initiator is a member of a nested initiator group.
[cols=3*,options=header]
| == =|Name
|Type
|Description
|_links
|link:#_links[_links]
a|
|name
```

```
|string
a|The name of the initiator group.
|uuid
|string
a|The unique identifier of the initiator group.
| == =[#peer_svms]
[.api-collapsible-fifth-title]
peer_svms
A reference to an SVM peer relationship.
[cols=3*,options=header]
| == =|Name
|Type
|Description
|_links
|link:#_links[_links]
a|
|name
|string
a|The local name of the peer SVM. This name is unique among all local and
peer SVMs.
|uuid
|string
a|The unique identifier of the SVM peer relationship. This is the UUID of
the relationship, not the UUID of the peer SVM itself.
| == =[#proximity]
[.api-collapsible-fifth-title]
proximity
```
Properties that define to what SVMs the initiator is proximal. This information is used to properly report active optimized and active nonoptimized network paths via ALUA. If no configuration has been specified for an initiator, the sub-object will not be present in GET.

These properties can be set via initiator group POST and PATCH and apply to all instances of the initiator in all initiator groups in the SVM and its peers. The `proximity` sub-object for an initiator is set in POST and PATCH in its entirety and replaces any previously set proximity for the initiator within the SVM for the initiator within the SVM. The `local svm` property must always be set to `true` or `false` when setting the `proximity` property. To clear any previously set proximity, POST or PATCH the `proximity` object to `null`.

[cols=3\*,options=header]  $| == =$ |Name |Type |Description

|local\_svm |boolean a|A boolean that indicates if the initiator is proximal to the SVM of the containing initiator group. This is required for any POST or PATCH that includes the `proximity` sub-object.

|peer\_svms |array[link:#peer\_svms[peer\_svms]] a|An array of remote peer SVMs to which the initiator is proximal.

 $| == =$ 

[#initiators] [.api-collapsible-fifth-title] initiators [cols=3\*,options=header]  $| == =$ 

|Name |Type |Description

```
|_links
|link:#_links[_links]
a|
|comment
|string
a|A comment available for use by the administrator. Valid in POST and
PATCH.
|connectivity_tracking
|link:#connectivity_tracking[connectivity_tracking]
a|Overview of the initiator's connections to ONTAP.
* readOnly: 1
* Introduced in: 9.11
|igroup
|link:#igroup[igroup]
a|The initiator group that directly owns the initiator, which is where
modification of the initiator is supported. This property will only be
populated when the initiator is a member of a nested initiator group.
|name
|string
a|The FC WWPN, iSCSI IQN, or iSCSI EUI that identifies the host initiator.
Valid in POST only and not allowed when the `records` property is used.
An FC WWPN consists of 16 hexadecimal digits grouped as 8 pairs separated
by colons. The format for an iSCSI IQN is ign.yyyy-
mm.reverse domain name:any . The iSCSI EUI format consists of the eui.
prefix followed by 16 hexadecimal characters.
|proximity
|link:#proximity[proximity]
a|Properties that define to what SVMs the initiator is proximal. This
information is used to properly report active optimized and active non-
optimized network paths via ALUA. If no configuration has been specified
for an initiator, the sub-object will not be present in GET.
These properties can be set via initiator group POST and PATCH and apply
to all instances of the initiator in all initiator groups in the SVM and
its peers. The `proximity` sub-object for an initiator is set in POST and
```
PATCH in its entirety and replaces any previously set proximity for the

```
initiator within the SVM for the initiator within the SVM. The `local_svm`
property must always be set to `true` or `false` when setting the
`proximity` property. To clear any previously set proximity, POST or PATCH
the `proximity` object to `null`.
| == =[#node]
[.api-collapsible-fifth-title]
node
[cols=3*,options=header]
|===|Name
|Type
|Description
|_links
|link:#_links[_links]
a|
|name
|string
a|
|uuid
|string
a|
|===[#lun]
[.api-collapsible-fifth-title]
lun
The LUN to which the initiator group is mapped.
[cols=3*,options=header]
| == =|Name
|Type
|Description
```

```
|_links
|link:#_links[_links]
a|
|name
|string
a|The name of the LUN.
|node
|link:#node[node]
a|
|uuid
|string
a|The unique identifier of the LUN.
|===[#lun maps]
[.api-collapsible-fifth-title]
lun_maps
A LUN map with which the initiator group is associated.
[cols=3*,options=header]
|===|Name
|Type
|Description
|_links
|link:#_links[_links]
a|
|logical_unit_number
|integer
a|The logical unit number assigned to the LUN for initiators in the
initiator group.
|lun
|link:#lun[lun]
a|The LUN to which the initiator group is mapped.
```

```
| == =[#igroup parent]
[.api-collapsible-fifth-title]
igroup_parent
[cols=3*,options=header]
|===|Name
|Type
|Description
|_links
|link:#_links[_links]
a|
|comment
|string
a | A comment available for use by the administrator.
|name
|string
a|The name of the initiator group.
|parent_igroups
|array[]
a|The initiator groups that contain this initiator group as a member.
|uuid
|string
a|The unique identifier of the initiator group.
| == =[#portset]
[.api-collapsible-fifth-title]
portset
The portset to which the initiator group is bound. Binding the initiator
```

```
group to a portset restricts the initiators of the group to accessing
mapped LUNs only through network interfaces in the portset.
In a nested initiator group hierarchy, only a portset bound to the
initiator group at the same level at which it is mapped, applies; portsets
bound to parent or child initiator groups are ignored.
Optional in POST and PATCH. To unbind a portset from the initiator group,
PATCH the `portset` object to `null`, or PATCH `portset.name` to an empty
string ("").
[cols=3*,options=header]
| == =|Name
|Type
|Description
|_links
|link:#_links[_links]
a|
|name
|string
a|The name of the portset.
|uuid
|string
a|The unique identifier of the portset.
|===[#igroup]
[.api-collapsible-fifth-title]
igroup
[cols=3*,options=header]
|===|Name
|Type
|Description
|local_svm
|boolean
```
```
a|Indicates whether the reported igroup is on the local SVM or the peer
SVM. When deleting a replicated igroup, the local copy is deleted first
and then the peer copy is deleted. If the error is encountered between
these two operations and only the peer igroup remains, the peer igroup is
reported and the problem might need to be corrected on the peer cluster.
|name
|string
a|The name of the initiator group.
|uuid
|string
a|The unique identifier of the initiator group.
|===[#summary]
[.api-collapsible-fifth-title]
summary
A user friendly message describing the error.
[cols=3*,options=header]
| == =|Name
|Type
|Description
|arguments
|array[link:#error_arguments[error_arguments]]
a|Message arguments
|code
|string
a|Error code
|message
|string
a|Error message
```

```
| == =
```
[#error] [.api-collapsible-fifth-title] error

Information about asynchronous errors encountered while replicating this igroup. Igroups within a peering relationship are replicated in the same stream, so the error reported here might be related to this igroup or a prior replicated igroup that is now blocking the replication of this igroup. Both the error information and the igroup encountering the error are reported. If the error is configuration related, it can be corrected on the referenced igroup. The replication is retried using exponential backoff up to a maximum of one retry every 5 minutes. Every operation on the same stream triggers an immediate retry and restarts the exponential backoff starting with a 1 second delay. If the error is system related, the retries should correct the error when the system enters a healthy state.

```
[cols=3*,options=header]
| == =|Name
|Type
```

```
|igroup
|link:#igroup[igroup]
a|
```
|Description

|summary |link:#summary[summary] a|A user friendly message describing the error.

```
| == =
```
[#peer\_svm] [.api-collapsible-fifth-title] peer\_svm

The peered SVM to which the initiator group should be replicated. Optional in POST and PATCH. To clear any previously set replication peer, PATCH the `replication.peer svm` object to `null`.

```
[cols=3*,options=header]
| == =|Name
|Type
|Description
|_links
|link:#_links[_links]
a|
|name
|string
a|The local name of the peer SVM. This name is unique among all local and
peer SVMs.
|uuid
|string
a|The unique identifier of the SVM peer relationship. This is the UUID of
the relationship, not the UUID of the peer SVM itself.
| == =[#replication]
[.api-collapsible-fifth-title]
replication
Properties related to initator group replication.
[cols=3*,options=header]
|===|Name
|Type
|Description
|error
|link:#error[error]
a|Information about asynchronous errors encountered while replicating this
igroup. Igroups within a peering relationship are replicated in the same
stream, so the error reported here might be related to this igroup or a
prior replicated igroup that is now blocking the replication of this
igroup. Both the error information and the igroup encountering the error
```

```
are reported. If the error is configuration related, it can be corrected
on the referenced igroup. The replication is retried using exponential
backoff up to a maximum of one retry every 5 minutes. Every operation on
the same stream triggers an immediate retry and restarts the exponential
backoff starting with a 1 second delay. If the error is system related,
the retries should correct the error when the system enters a healthy
state.
|peer_svm
|link:#peer_svm[peer_svm]
a|The peered SVM to which the initiator group should be replicated.
Optional in POST and PATCH. To clear any previously set replication peer,
PATCH the `replication.peer svm` object to `null`.
|state
|string
a|The state of the replication queue associated with this igroup. If this
igroup is not in the replication queue, the state is reported as ok. If
this igroup is in the replication queue, but no errors have been
encountered, the state is reported as replicating. If this igroup is in
the replication queue and the queue is blocked by an error, the state is
reported as error. When in the error state, additional context is
provided by the `replication.error` property.
| == =[#svm]
[.api-collapsible-fifth-title]
svm
SVM, applies only to SVM-scoped objects.
[cols=3*,options=header]
| == =|Name
|Type
|Description
|_links
|link:#_links[_links]
a|
```

```
|name
|string
a|The name of the SVM. This field cannot be specified in a PATCH method.
|uuid
|string
a|The unique identifier of the SVM. This field cannot be specified in a
PATCH method.
|===[#target]
[.api-collapsible-fifth-title]
target
Properties of the SCSI target to which the initiator group provides
access.
[cols=3*,options=header]
| == =|Name
|Type
|Description
|firmware_revision
|string
a|The firmware revision of the SCSI target specific to the OS type of the
initiator group.
|product_id
|string
a|The product ID of the SCSI target.
|vendor_id
|string
a|The vendor ID of the SCSI target.
|===
```
[#igroup] [.api-collapsible-fifth-title] igroup

An initiator group (igroup) is a collection of Fibre Channel (FC) world wide port names (WWPNs), and/or iSCSI Qualified Names (IQNs), and/or iSCSI EUIs (Extended Unique Identifiers) that identify host endpoints.

Initiator groups are used to control which hosts can access specific LUNs. To grant access to a LUN from one or more hosts, create an initiator group containing the host initiator names, then create a LUN map that associates the initiator group with the LUN.

An initiator group may contain either initiators or other initiator groups, but not both simultaneously. When a parent initiator group is mapped, it inherits all of the initiators of any initiator groups nested below it. If any nested initiator group is modified to contain different initiators, the parent initiator groups inherit the change. A parent can have many nested initiator groups and an initiator group can be nested under multiple parents. Initiators can only be added or removed from the initiator group that directly contains them. The maximum supported depth of nesting is three layers.

Best practice when using nested initiator groups is to match host hierarchies. A single initiator group should correspond to a single host. If a LUN needs to be mapped to multiple hosts, the initiator groups representing those hosts should be aggregated into a parent initiator group and the LUN should be mapped to that initiator group. For multiported hosts, initiators have a comment property where the port corresponding to the initiator can be documented.

An initiator can appear in multiple initiator groups. An initiator group can be mapped to multiple LUNs. A specific initiator can be mapped to a specific LUN only once. With the introduction of nestable initiator groups, best practice is to use the hierarchy such that an initiator is only a direct member of a single initiator group, and that initiator group can then be referenced by other initiator groups.

All initiators or nested initiator groups in an initiator group must be from the same operating system. The initiator group's operating system is specified when the initiator group is created.

When an initiator group is created, the `protocol` property is used to restrict member initiators to Fibre Channel ( fcp ), iSCSI ( iscsi ), or both ( mixed ). Initiator groups within a nested hierarchy may not have conflicting protocols.

```
Zero or more initiators or nested initiator groups can be supplied when
the initiator group is created. After creation, initiators can be added or
removed from the initiator group using the
`/protocols/san/igroups/{igroup.uuid}/initiators` endpoint. Initiator
groups containing other initiator groups report the aggregated list of
initiators from all nested initiator groups, but modifications of the
initiator list must be performed on the initiator group that directly
contains the initiators. See xref: {relative path}post-protocols-san-
igroups-initiators(#-san-igroup-initiator-create)anddelete-protocols-san-
igroups-initiators-.html<</SAN/igroup_initiator_create,POST
/protocols/san/igroups/{igroup.uuid}/initiators>> and [DELETE
/protocols/san/igroups/{igroup.uuid}/initiators/\{name}] for more
details.
[cols=3*,options=header]
| == =|Name
|Type
|Description
|_links
|link:#_links[_links]
a|
|comment
|string
a|A comment available for use by the administrator. Valid in POST and
PATCH.
|connectivity_tracking
|link:#connectivity_tracking[connectivity_tracking]
a|An overview of the connections to ONTAP by the initiators in this group.
* readOnly: 1
* Introduced in: 9.11
|delete_on_unmap
|boolean
a|An option that causes the initiator group to be deleted when the last
LUN map associated with it is deleted. Optional in POST and PATCH. This
property defaults to false when the initiator group is created.
```
|igroups

|array[link:#igroup\_child[igroup\_child]] a|The initiator groups that are members of the group. Optional in POST.

This property is mutually exclusive with the initiators property during POST.

This array contains only the direct children of the initiator group. If the member initiator groups have further nested initiator groups, those are reported in the `igroups` property of the child initiator group.

Zero or more nested initiator groups can be supplied when the initiator group is created. The initiator group will act as if it contains the aggregatation of all initiators in any nested initiator groups.

After creation, nested initiator groups can be added or removed from the initiator group using the `/protocols/san/igroups/{igroup.uuid}/igroups` endpoint. See xref:{relative\_path}post-protocols-san-igroups-igroups(# san-igroup-nested-create)anddelete-protocols-san-igroups-igroups- .html<</SAN/igroup nested create, POST /protocols/san/igroups/{igroup.uuid}/igroups>> and [DELETE /protocols/san/igroups/{igroup.uuid}/igroups/\{uuid}] for more details.

|initiators |array[link:#initiators[initiators]] a|The initiators that are members of the group or any group nested below this group. Optional in POST.

This property is mutually exclusive with the igroups property during POST.

During GET, this array contains initiators that are members of this group or any nested initiator groups below this group. When initiators of nested groups are returned, they include links to the initiator group that directly contains the initiator.

Zero or more initiators can be supplied when the initiator group is created. After creation, initiators can be added or removed from the initiator group using the

`/protocols/san/igroups/{igroup.uuid}/initiators` endpoint. See xref:{relative\_path}post-protocols-san-igroups-initiators(#-san-igroupinitiator-create)anddelete-protocols-san-igroups-initiators- .html<</SAN/igroup\_initiator\_create, POST /protocols/san/igroups/{igroup.uuid}/initiators>> and [DELETE /protocols/san/igroups/{igroup.uuid}/initiators/\{name}] for more

details.

|lun\_maps |array[link:#lun\_maps[lun\_maps]] a|All LUN maps with which the initiator is associated. If the requested igroup is part of a remote, non-local, MetroCluster SVM, the LUN maps are not retrieved. There is an added computational cost to retrieving property values for `lun maps`. They are not populated for either a collection GET or an instance GET unless explicitly requested using the `fields` query parameter. See xref:{relative path}getting started with the ontap rest api.html#Requestin g specific fields[Requesting specific fields] to learn more. |name |string a|The name of the initiator group. Required in POST; optional in PATCH. |os\_type |string a|The host operating system of the initiator group. All initiators in the group should be hosts of the same operating system. Required in POST; optional in PATCH. |parent\_igroups |array[link:#igroup\_parent[igroup\_parent]] a|The initiator groups that contain this initiator group as a member. |portset |link:#portset[portset] a|The portset to which the initiator group is bound. Binding the initiator group to a portset restricts the initiators of the group to accessing mapped LUNs only through network interfaces in the portset. In a nested initiator group hierarchy, only a portset bound to the initiator group at the same level at which it is mapped, applies; portsets bound to parent or child initiator groups are ignored. Optional in POST and PATCH. To unbind a portset from the initiator group, PATCH the `portset` object to `null`, or PATCH `portset.name` to an empty string ("").

|protocol |string a|The protocols supported by the initiator group. This restricts the type of initiators that can be added to the initiator group. Optional in POST; if not supplied, this defaults to mixed. The protocol of an initiator group cannot be changed after creation of the group. |replication |link:#replication[replication] a|Properties related to initator group replication. |supports\_igroups |boolean a|An initiator group may contain either initiators or other initiator groups, but not both simultaneously. This property is true when initiator groups can be added to this initiator group. The `initiators.name` property cannot be used to determine this via a query because it reports initiators inherited from nested igroups. |svm |link:#svm[svm] a|SVM, applies only to SVM-scoped objects. |target |link:#target[target] a|Properties of the SCSI target to which the initiator group provides access. |uuid |string a|The unique identifier of the initiator group.  $|===$ [#returned\_error] [.api-collapsible-fifth-title] returned\_error

```
[cols=3*,options=header]
| == =|Name
|Type
|Description
|arguments
|array[link:#error_arguments[error_arguments]]
a|Message arguments
|code
|string
a|Error code
|message
|string
a|Error message
|target
|string
a|The target parameter that caused the error.
| == =//end collapsible .Definitions block
====:leveloffset: -1
= Manage SAN initiators
:leveloffset: +1
[[ID5d743c5846ec5728532f0f7454c44b1d]]
= Protocols SAN initiators endpoint overview
```
## == Overview

An initiator is a Fibre Channel (FC) world wide port name (WWPN), an iSCSI Qualified Name (IQN), or an iSCSI EUI (Extended Unique Identifier) that identifies a host endpoint. Initiators are collected into initiator groups (igroups) used to control which hosts can access specific LUNs. Initiators are also discovered as they log in to SAN network LIFs.

ONTAP supports configuration for an initiator. Configured properties apply to all uses of the initiator within an SVM. Although the same initiator may interact with multiple SVMs of a cluster, ONTAP treats initiator configuration as an SVM-scoped activity. For example, a comment may be set for an initiator in a specific SVM. The comment value applies to all uses of the initiator in the SVM including use in multiple initiator groups. But a different comment value may be specified for the same initiator in a different SVM.

The initiator REST API provides read-only access to properties of initators.

An FC WWPN consists of 16 hexadecimal digits grouped as 8 pairs separated by colons. The format for an iSCSI IQN is \_iqn.yyyymm.reverse domain name:any . The iSCSI EUI format consists of the eui. prefix followed by 16 hexadecimal characters.

```
[[ID2a5fa99b5a700f8087b290cb3286e472]]
= Retrieve initiators
```
[.api-doc-operation .api-doc-operation-get]#GET# [.api-doc-codeblock]#`/protocols/san/initiators`#

\*Introduced In:\* 9.14

Retrieves initiators.

== Related ONTAP commands

\* `lun igroup initiator show`

```
== Learn more
```
\* xref:{relative\_path}protocols\_san\_initiators\_endpoint\_overview.html[DOC

```
/protocols/san/initiators]
== Parameters
[cols=5*,options=header]
| == =|Name
|Type
|In
|Required
|Description
|comment
|string
|query
|False
a|Filter by comment
* maxLength: 254
* minLength: 0
|svm.name
|string
|query
|False
a|Filter by svm.name
|svm.uuid
|string
|query
|False
a|Filter by svm.uuid
|protocol
|string
|query
|False
a|Filter by protocol
|name
|string
```
|query |False a|Filter by name |fields |array[string] |query |False a|Specify the fields to return. |max\_records |integer |query |False a|Limit the number of records returned. |return\_records |boolean |query |False a|The default is true for GET calls. When set to false, only the number of records is returned. \* Default value: 1 |return\_timeout |integer |query |False a|The number of seconds to allow the call to execute before returning. When iterating over a collection, the default is 15 seconds. ONTAP returns earlier if either max records or the end of the collection is reached. \* Default value: 1 \* Max value: 120 \* Min value: 0 |order\_by |array[string] |query |False

a|Order results by specified fields and optional [asc|desc] direction. Default direction is 'asc' for ascending.

 $|===$ 

== Response

Status: 200, Ok

```
[cols=3*,options=header]
|===|Name
|Type
|Description
|_links
|link:#_links[_links]
a|
|num_records
|integer
a|The number of records in the response.
|records
|array[link:#initiator[initiator]]
a|
|===.Example response
[%collapsible%closed]
====[source,json,subs=+macros]
{
    "_links": {
      "next": {
        "href": "/api/resourcelink"
      },
      "self": {
        "href": "/api/resourcelink"
      }
    },
    "num_records": 1,
    "records": {
```

```
  "comment": "My initiator comment.",
      "name": "iqn.2018-02.com.netapp.iscsi:name1",
      "protocol": "iscsi",
      "svm": {
        "_links": {
          "self": {
             "href": "/api/resourcelink"
           }
        },
        "name": "svm1",
        "uuid": "02c9e252-41be-11e9-81d5-00a0986138f7"
     }
   }
}
====== Error
```
Status: Default, Error

```
[cols=3*,options=header]
| == =|Name
|Type
|Description
|error
|link:#returned_error[returned_error]
a|
| == =.Example error
[%collapsible%closed]
====[source, json, subs=+macros]
{
    "error": {
      "arguments": {
        "code": "string",
        "message": "string"
      },
      "code": "4",
      "message": "entry doesn't exist",
```

```
  "target": "uuid"
   }
}
====== Definitions
[.api-def-first-level]
.See Definitions
[%collapsible%closed]
//Start collapsible Definitions block
====[#href]
[.api-collapsible-fifth-title]
href
[cols=3*,options=header]
| == =|Name
|Type
|Description
|href
|string
a|
|===[#_links]
[.api-collapsible-fifth-title]
_links
[cols=3*,options=header]
| == =|Name
|Type
|Description
|next
|link:#href[href]
a|
|self
|link:#href[href]
a|
```

```
| == =[#_links]
[.api-collapsible-fifth-title]
_links
[cols=3*,options=header]
|===|Name
|Type
|Description
|self
|link:#href[href]
a|
|===[#svm]
[.api-collapsible-fifth-title]
svm
The SVM for which the initiator properties are configured.
[cols=3*,options=header]
|===|Name
|Type
|Description
|_links
|link:#_links[_links]
a|
|name
|string
a|The name of the SVM. This field cannot be specified in a PATCH method.
|uuid
|string
a|The unique identifier of the SVM. This field cannot be specified in a
PATCH method.
```
 $| == =$ 

[#initiator] [.api-collapsible-fifth-title] initiator

An initiator is a Fibre Channel (FC) world wide port name (WWPN), an iSCSI Qualified Name (IQN), or an iSCSI EUI (Extended Unique Identifier) that identifies a host endpoint. Initiators are collected into initiator groups (igroups) used to control which hosts can access specific LUNs. Initiators are also discovered as they log in to SAN network LIFs.

ONTAP supports configuration for an initiator. Configured properties apply to all uses of the initiator within an SVM. Although the same initiator may interact with multiple SVMs of a cluster, ONTAP treats initiator configuration as an SVM-scoped activity. For example, a comment may be set for an initiator in a specific SVM. The comment value applies to all uses of the initiator in the SVM including use in multiple initiator groups. But a different comment value may be specified for the same initiator in a different SVM.

[cols=3\*,options=header]  $|===$ |Name |Type |Description

|comment |string a|A user-specified comment.

|name |string a|The name of the initiator.

|protocol |string a|The protocol of the initiator.

|svm |link:#svm[svm]

```
a|The SVM for which the initiator properties are configured.
|===[#error arguments]
[.api-collapsible-fifth-title]
error_arguments
[cols=3*,options=header]
| == =|Name
|Type
|Description
|code
|string
a|Argument code
|message
|string
a|Message argument
| == =[#returned_error]
[.api-collapsible-fifth-title]
returned_error
[cols=3*,options=header]
|===|Name
|Type
|Description
|arguments
|array[link:#error_arguments[error_arguments]]
a|Message arguments
|code
|string
a|Error code
```

```
|message
|string
a|Error message
|target
|string
a|The target parameter that caused the error.
|===//end collapsible .Definitions block
====[[IDe7cb4fe4477fc58b02abaf3cb02cdb22]]
= Retrieve an initiator
[.api-doc-operation .api-doc-operation-get]#GET# [.api-doc-code-
block]#`/protocols/san/initiators/{svm.uuid}/{name}`#
*Introduced In:* 9.14
Retrieves an initiator.
== Related ONTAP commands
* `lun igroup initiator show`
== Learn more
* xref:{relative_path}protocols_san_initiators_endpoint_overview.html[DOC
/protocols/san/initiators]
== Parameters
[cols=5*,options=header]
| == =|Name
|Type
```

```
|In
|Required
|Description
|svm.uuid
|string
|path
|True
a|The unique identifier of the SVM for which the initiator properties are
configured.
|name
|string
|path
|True
a|The name of the initiator.
|fields
|array[string]
|query
|False
a|Specify the fields to return.
|===== Response
```
Status: 200, Ok

```
[cols=3*,options=header]
| == =|Name
|Type
|Description
|comment
|string
a|A user-specified comment.
|name
|string
a|The name of the initiator.
```

```
|protocol
|string
a|The protocol of the initiator.
|svm
|link:#svm[svm]
a|The SVM for which the initiator properties are configured.
|===.Example response
[%collapsible%closed]
====[source, json, subs=+macros]
{
    "comment": "My initiator comment.",
    "name": "iqn.2018-02.com.netapp.iscsi:name1",
    "protocol": "iscsi",
    "svm": {
      "_links": {
        "self": {
          "href": "/api/resourcelink"
        }
      },
      "name": "svm1",
      "uuid": "02c9e252-41be-11e9-81d5-00a0986138f7"
   }
}
====== Error
```
Status: Default, Error

```
[cols=3*,options=header]
| == =|Name
|Type
|Description
|error
|link:#returned_error[returned_error]
```

```
a|
| == =.Example error
[%collapsible%closed]
====[source,json,subs=+macros]
{
    "error": {
      "arguments": {
         "code": "string",
         "message": "string"
      },
      "code": "4",
      "message": "entry doesn't exist",
      "target": "uuid"
    }
}
====== Definitions
[.api-def-first-level]
.See Definitions
[%collapsible%closed]
//Start collapsible Definitions block
====[#href]
[.api-collapsible-fifth-title]
href
[cols=3*,options=header]
| == =|Name
|Type
|Description
|href
|string
a|
| == =[#_links]
```

```
[.api-collapsible-fifth-title]
_links
[cols=3*,options=header]
|===|Name
|Type
|Description
|self
|link:#href[href]
a|
| == =[#svm]
[.api-collapsible-fifth-title]
svm
The SVM for which the initiator properties are configured.
[cols=3*,options=header]
| == =|Name
|Type
|Description
|_links
|link:#_links[_links]
a|
|name
|string
a|The name of the SVM. This field cannot be specified in a PATCH method.
|uuid
|string
a|The unique identifier of the SVM. This field cannot be specified in a
PATCH method.
| == =
```

```
[#error_arguments]
[.api-collapsible-fifth-title]
error_arguments
[cols=3*,options=header]
| == =|Name
|Type
|Description
|code
|string
a|Argument code
|message
|string
a|Message argument
| == =[#returned_error]
[.api-collapsible-fifth-title]
returned_error
[cols=3*,options=header]
|===|Name
|Type
|Description
|arguments
|array[link:#error_arguments[error_arguments]]
a|Message arguments
|code
|string
a|Error code
|message
|string
a|Error message
```

```
|target
|string
a|The target parameter that caused the error.
| == =//end collapsible .Definitions block
====:leveloffset: -1
= Manage iSCSI credentials
:leveloffset: +1
[[IDfd7275f9441e137ec8a3603dcfaee9d6]]
= Protocols SAN iSCSI credentials endpoint overview
== Overview
An iSCSI credentials object defines authentication credentials to be used
between an initiator and ONTAP. It identifies an authentication type, user
names, and passwords that must be used to authenticate a specific
initiator.
The iSCSI credentials REST API allows you to create, update, delete, and
discover iSCSI credentials.
== How iSCSI authentication works
An iSCSI credentials object defines the authentication credentials to be
used between an initiator and ONTAP. While establishing an iSCSI
connection, the initiator sends a login request to ONTAP to begin an iSCSI
session. ONTAP then either permits or denies the login request, or
determines that a login is not required.
For an initiator, you can specify an authentication type, user names and
passwords, and a whitelist of optional network addresses from which the
```
initiator is allowed to connect.

== iSCSI authentication methods

\* Challenge-Handshake Authentication Protocol (CHAP) - The initiator logs in using a CHAP user name and password. There are two types of CHAP user names and passwords:

 \*\* Inbound - ONTAP authenticates the initiator. Inbound settings are required if you are using CHAP authentication.

 \*\* Outbound - These are optional credentials to enable the initiator to authenticate ONTAP. You can use credentials only if inbound credentials are also being used.

\* deny - The initiator is denied access to ONTAP.

\* none - ONTAP does not require authentication for the initiator. The CHAP inbound/outbound password can be any valid string or an even number of valid hexadecimal digits preceded by '0X' or '0x'.

```
== Initiator address list
```
The initiator address list is a way to specify valid IP addresses from which the initiator is allowed to connect. If the list is specified and the source address of an iSCSI connection is not in the list, the connection is rejected. Initiator addresses can be specified in either IPv4 or IPv6 format and in one of two forms:

\* Range

```
----
{
    "start": "192.168.0.0",
   "end": "192.168.0.255"
}
----
* Mask
----
{
    "address": "192.168.0.0",
   "netmask": "24"
}
----
== Initiator "default"
```
The default iSCSI authentication definition is created when the iSCSI service is created. An iSCSI credentials object with default as the

```
initiator name identifies the default authentication for an SVM. The
default credentials are used for any initiator that does not have specific
iSCSI credentials. The default iSCSI authentication method is _none , but
can be changed to deny or CHAP. The default credentials object does
not support an initiator address list.
== Examples
=== Creating iSCSI credentials requiring no authentication
----
# The API:
POST /api/protocols/san/iscsi/credentials
# The call:
curl -X POST 'https://<mgmt-ip>/api/protocols/san/iscsi/credentials' -H
'Accept: application/hal+json' -d '{ "svm": { "name": "svm1" },
"initiator": "iqn.1992-08.com.netapp:initiator1", "authentication_type":
"none" }'
----
\mathbf{I} \mathbf{I} \mathbf{I}=== Creating iSCSI credentials using CHAP inbound authentication
----
# The API:
POST /api/protocols/san/iscsi/credentials
# The call:
curl -X POST 'https://<mgmt-ip>/api/protocols/san/iscsi/credentials' -H
'Accept: application/hal+json' -d '{ "svm": { "name": "svm1" },
"initiator": "iqn.1992-08.com.netapp:initiator2", "authentication_type":
"CHAP", "chap": { "inbound": { "user": "user1", "password": "password1" }
} }'
----
\mathbf{I} . \mathbf{I}=== Retrieving all properties of all iSCSI credentials
The `fields` query parameter is used to request all iSCSI credentials
properties.
```
Passwords are not included in the GET output.

```
----
# The API:
GET /api/protocols/san/iscsi/credentials
# The call:
curl -X GET 'https://<mgmt-
ip>/api/protocols/san/iscsi/credentials?fields=*' -H 'Accept:
application/hal+json'
# The response:
{
"records": [
    {
      "svm": {
        "uuid": "19d04b8e-94d7-11e8-8370-005056b48fd2",
      "name": "svm1",
      " links": {
          "self": {
             "href": "/api/svm/svms/19d04b8e-94d7-11e8-8370-005056b48fd2"
  }
        }
      },
      "initiator": "default",
    "authentication type": "none",
    " links": {
        "self": {
          "href": "/api/protocols/san/iscsi/credentials/19d04b8e-94d7-11e8-
8370-005056b48fd2/default"
        }
      }
    },
    {
      "svm": {
        "uuid": "19d04b8e-94d7-11e8-8370-005056b48fd2",
      "name": "svm1",
      " links": {
          "self": {
            "href": "/api/svm/svms/19d04b8e-94d7-11e8-8370-005056b48fd2"
          }
        }
      },
      "initiator": "iqn.1992-08.com.netapp:initiator1",
    "authentication type": "none",
    " links": {
```

```
  "self": {
           "href": "/api/protocols/san/iscsi/credentials/19d04b8e-94d7-11e8-
8370-005056b48fd2/iqn.1992-08.com.netapp:initiator1"
        }
      }
    },
    {
      "svm": {
        "uuid": "19d04b8e-94d7-11e8-8370-005056b48fd2",
        "name": "svm1",
      " links": {
           "self": {
             "href": "/api/svm/svms/19d04b8e-94d7-11e8-8370-005056b48fd2"
          }
        }
      },
      "initiator": "iqn.1992-08.com.netapp:initiator2",
    "authentication type": "chap",
      "chap": {
        "inbound": {
          "user": "user1"
        }
      },
    " links": {
        "self": {
          "href": "/api/protocols/san/iscsi/credentials/19d04b8e-94d7-11e8-
8370-005056b48fd2/iqn.1992-08.com.netapp:initiator2"
        }
      }
    },
    {
      "svm": {
        "uuid": "25f617cf-94d7-11e8-8370-005056b48fd2",
        "name": "svm2",
        "_links": {
           "self": {
             "href": "/api/svm/svms/25f617cf-94d7-11e8-8370-005056b48fd2"
          }
        }
      },
      "initiator": "default",
    "authentication type": "none",
    " links": {
        "self": {
           "href": "/api/protocols/san/iscsi/credentials/25f617cf-94d7-11e8-
8370-005056b48fd2/default"
```

```
  }
      }
    },
    {
      "svm": {
        "uuid": "25f617cf-94d7-11e8-8370-005056b48fd2",
        "name": "svm2",
        "_links": {
          "self": {
            "href": "/api/svm/svms/25f617cf-94d7-11e8-8370-005056b48fd2"
  }
        }
      },
      "initiator": "iqn.1992-08.com.netapp:initiator2",
    "authentication type": "none",
    " links": {
        "self": {
          "href": "/api/protocols/san/iscsi/credentials/25f617cf-94d7-11e8-
8370-005056b48fd2/iqn.1992-08.com.netapp:initiator2"
        }
      }
    },
    {
      "svm": {
        "uuid": "25f617cf-94d7-11e8-8370-005056b48fd2",
      "name": "svm2",
      " links": {
          "self": {
             "href": "/api/svm/svms/25f617cf-94d7-11e8-8370-005056b48fd2"
  }
        }
      },
      "initiator": "iqn.1992-08.com.netapp:initiator3",
      "authentication_type": "deny",
    " links": {
        "self": {
          "href": "/api/protocols/san/iscsi/credentials/25f617cf-94d7-11e8-
8370-005056b48fd2/iqn.1992-08.com.netapp:initiator3"
        }
      }
    }
\frac{1}{\sqrt{2}}"num records": 6,
"_links": {
    "self": {
      "href": "/api/protocols/san/iscsi/credentials?fields=*"
```

```
  }
}
}
----
\mathbf{I}^{\top}\mathbf{I}^{\top}\mathbf{I}=== Retrieving specific iSCSI credentials
----
# The API:
GET /api/protocols/san/iscsi/credentials/{svm.uuid}/{initiator}
# The call:
curl -X GET 'https://<mgmt-
ip>/api/protocols/san/iscsi/credentials/25f617cf-94d7-11e8-8370-
005056b48fd2/iqn.1992-08.com.netapp:initiator2' -H 'Accept:
application/hal+json'
# The response:
{
"svm": {
    "uuid": "25f617cf-94d7-11e8-8370-005056b48fd2",
    "name": "svm2",
    "_links": {
      "self": {
        "href": "/api/svm/svms/25f617cf-94d7-11e8-8370-005056b48fd2"
      }
    }
},
"initiator": "iqn.1992-08.com.netapp:initiator2",
"authentication type": "chap",
"chap": {
    "inbound": {
      "user": "user1"
    }
},
" links": {
   "self": {
      "href": "/api/protocols/san/iscsi/credentials/25f617cf-94d7-11e8-8370-
005056b48fd2/iqn.1992-08.com.netapp:initiator2"
   }
}
}
----
```

```
=== Updating the authentication type of iSCSI credentials
---# The API:
PATCH /api/protocols/san/iscsi/credentials/{svm.uuid}/{initiator}
# The call:
curl -X PATCH 'https://<mgmt-
ip>/api/protocols/san/iscsi/credentials/25f617cf-94d7-11e8-8370-
005056b48fd2/iqn.1992-08.com.netapp:initiator2' -H 'Accept:
application/hal+json' -d '{ "authentication_type": "chap", "chap": {
"inbound": { "user": "user1", "password": "password1" } } }'
----
\mathbf{r} \cdot \mathbf{r} \cdot \mathbf{r}=== Updating the initiator address list of iSCSI credentials
----
# The API:
PATCH /api/protocols/san/iscsi/credentials/{svm.uuid}/{initiator}
# The call:
curl -X PATCH 'https://<mgmt-
ip>/api/protocols/san/iscsi/credentials/25f617cf-94d7-11e8-8370-
005056b48fd2/iqn.1992-08.com.netapp:initiator2' -H 'Accept:
application/hal+json' -d '{ "initiator_address": { "ranges": [ { "start":
"192.168.0.0", "end": "192.168.255.255" } ] } }'
---\mathbf{I} . \mathbf{I}=== Deleting iSCSI credentials
----
# The API:
DELETE /api/protocols/san/iscsi/credentials/{svm.uuid}/{initiator}
# The call:
curl -X DELETE 'https://<mgmt-
ip>/api/protocols/san/iscsi/credentials/25f617cf-94d7-11e8-8370-
005056b48fd2/iqn.1992-08.com.netapp:initiator2' -H 'Accept:
```
 $\mathbf{I}$   $\mathbf{I}$   $\mathbf{I}$ 

```
application/hal+json'
----
[[ID1c96cca0f245eb696e79250a391a9bdb]]
= Retrieve iSCSI credentials
[.api-doc-operation .api-doc-operation-get]#GET# [.api-doc-code-
block]#`/protocols/san/iscsi/credentials`#
*Introduced In:* 9.6
Retrieves iSCSI credentials.
== Related ONTAP commands
* `vserver iscsi security show`
== Learn more
*
xref:{relative path}protocols san iscsi credentials endpoint overview.html
[DOC /protocols/san/iscsi/credentials]
== Parameters
[cols=5*,options=header]
| == =|Name
|Type
|In
|Required
|Description
|initiator_address.ranges.family
|string
|query
|False
a|Filter by initiator address.ranges.family
|initiator_address.ranges.start
```
|string |query |False a|Filter by initiator address.ranges.start |initiator\_address.ranges.end |string |query |False a|Filter by initiator address.ranges.end |initiator\_address.masks.address |string |query |False a|Filter by initiator\_address.masks.address |initiator\_address.masks.family |string |query |False a|Filter by initiator address.masks.family |initiator\_address.masks.netmask |string |query |False a|Filter by initiator address.masks.netmask |svm.name |string |query |False a|Filter by svm.name |svm.uuid |string |query |False a|Filter by svm.uuid
|initiator |string |query |False a|Filter by initiator |chap.outbound.user |string |query |False a|Filter by chap.outbound.user \* maxLength: 128 \* minLength: 1 |chap.inbound.user |string |query |False a|Filter by chap.inbound.user \* maxLength: 128 \* minLength: 1 |authentication\_type |string |query |False a|Filter by authentication type |fields |array[string] |query |False a|Specify the fields to return. |max\_records |integer |query |False a|Limit the number of records returned.

```
|return_records
 |boolean
 |query
 |False
 a|The default is true for GET calls. When set to false, only the number
 of records is returned.
 * Default value: 1
 |return_timeout
 |integer
 |query
 |False
 a|The number of seconds to allow the call to execute before returning.
 When iterating over a collection, the default is 15 seconds. ONTAP
 returns earlier if either max records or the end of the collection is
 reached.
 * Default value: 1
 * Max value: 120
 * Min value: 0
 |order_by
 |array[string]
 |query
 |False
 a|Order results by specified fields and optional [asc|desc] direction.
 Default direction is 'asc' for ascending.
 |===== Response
Status: 200, Ok
 [cols=3*,options=header]
 | == =|Name
 |Type
```

```
|Description
```

```
|_links
```

```
|link:#_links[_links]
a|
|num_records
|integer
a|The number of records in the response.
|records
|array[link:#iscsi_credentials[iscsi_credentials]]
a|
| == =.Example response
[%collapsible%closed]
====
[source,json,subs=+macros]
{
  " links": {
      "next": {
        "href": "/api/resourcelink"
      },
      "self": {
        "href": "/api/resourcelink"
      }
    },
  "num records": 1,
    "records": {
    " links": {
        "self": {
           "href": "/api/resourcelink"
        }
      },
    "authentication type": "chap",
      "initiator": "iqn.1998-01.com.corp.iscsi:name1",
    "initiator address": {
        "masks": {
           "address": "10.10.10.7",
           "family": "ipv4",
          "netmask": "24"
         },
        "ranges": {
           "end": "10.10.10.7",
           "family": "ipv4",
```

```
  "start": "10.10.10.7"
        }
      },
      "svm": {
         "_links": {
           "self": {
             "href": "/api/resourcelink"
           }
         },
       "name": "svm1",
        "uuid": "02c9e252-41be-11e9-81d5-00a0986138f7"
     }
   }
}
====== Error
```
Status: Default, Error

```
[cols=3*,options=header]
|===|Name
|Type
|Description
|error
|link:#returned_error[returned_error]
a|
| == =.Example error
[%collapsible%closed]
====[source, json, subs=+macros]
{
    "error": {
      "arguments": {
        "code": "string",
        "message": "string"
      },
      "code": "4",
      "message": "entry doesn't exist",
```

```
  "target": "uuid"
   }
}
====== Definitions
[.api-def-first-level]
.See Definitions
[%collapsible%closed]
//Start collapsible Definitions block
====[#href]
[.api-collapsible-fifth-title]
href
[cols=3*,options=header]
| == =|Name
|Type
|Description
|href
|string
a|
|===[#_links]
[.api-collapsible-fifth-title]
_links
[cols=3*,options=header]
| == =|Name
|Type
|Description
|next
|link:#href[href]
a|
|self
|link:#href[href]
a|
```

```
| == =[#_links]
[.api-collapsible-fifth-title]
_links
[cols=3*,options=header]
|===|Name
|Type
|Description
|self
|link:#href[href]
a|
|===[#inbound]
[.api-collapsible-fifth-title]
inbound
Inbound CHAP credentials.
[cols=3*,options=header]
|===|Name
|Type
|Description
|password
|string
a|The inbound CHAP password. Write-only; optional in POST and PATCH.
|user
|string
a|The inbound CHAP user name. Optional in POST and PATCH.
|===
```
[#outbound]

```
[.api-collapsible-fifth-title]
outbound
Output CHAP credentials.
To clear previously set outbound CHAP credentials, set property
`chap.outbound.user` to an empty string in PATCH.
[cols=3*,options=header]
| == =|Name
|Type
|Description
|password
|string
a|The outbound CHAP password. Write-only; optional in POST and PATCH.
|user
|string
a|The outbound CHAP user name. Optional in POST and PATCH.
To clear previously set outbound CHAP credentials, set this property to an
empty string in PATCH.
|===[#chap]
[.api-collapsible-fifth-title]
chap
Challenge-Handshake Authentication Protocol (CHAP) credentials.
[cols=3*,options=header]
| == =|Name
|Type
|Description
|inbound
|link:#inbound[inbound]
a|Inbound CHAP credentials.
```

```
|outbound
|link:#outbound[outbound]
a|Output CHAP credentials.
To clear previously set outbound CHAP credentials, set property
`chap.outbound.user` to an empty string in PATCH.
|===[#ip info]
[.api-collapsible-fifth-title]
ip_info
IP information
[cols=3*,options=header]
|===|Name
|Type
|Description
|address
|string
a|IPv4 or IPv6 address
|family
|string
a|IPv4 or IPv6
|netmask
|string
a|Input as netmask length (16) or IPv4 mask (255.255.0.0). For IPv6, the
default value is 64 with a valid range of 1 to 127. Output is always the
netmask length.
| == =[#ip address range]
```

```
[.api-collapsible-fifth-title]
ip_address_range
IP address range
[cols=3*,options=header]
|===|Name
|Type
|Description
|end
|string
a|IPv4 or IPv6 address
|family
|string
a|IPv4 or IPv6
|start
|string
a|IPv4 or IPv6 address
|===[#initiator_address]
[.api-collapsible-fifth-title]
initiator_address
Initiator address ranges.
[cols=3*,options=header]
| == =|Name
|Type
|Description
|masks
|array[link:#ip_info[ip_info]]
a|
```

```
|ranges
|array[link:#ip_address_range[ip_address_range]]
a|
|===[#svm]
[.api-collapsible-fifth-title]
svm
SVM, applies only to SVM-scoped objects.
[cols=3*,options=header]
| == =|Name
|Type
|Description
|_links
|link:#_links[_links]
a|
|name
|string
a|The name of the SVM. This field cannot be specified in a PATCH method.
|uuid
|string
a|The unique identifier of the SVM. This field cannot be specified in a
PATCH method.
|===[#iscsi credentials]
[.api-collapsible-fifth-title]
iscsi_credentials
[cols=3*,options=header]
|===|Name
|Type
|Description
```

```
|_links
|link:#_links[_links]
a|
|authentication_type
|string
a|The iSCSI authentication type. Required in POST; optional in PATCH.
|chap
|link:#chap[chap]
a|Challenge-Handshake Authentication Protocol (CHAP) credentials.
|initiator
|string
a|The iSCSI initiator to which the credentials apply. Required in POST.
|initiator_address
|link:#initiator_address[initiator_address]
a|Initiator address ranges.
|svm
|link:#svm[svm]
a|SVM, applies only to SVM-scoped objects.
|===[#error arguments]
[.api-collapsible-fifth-title]
error_arguments
[cols=3*,options=header]
| == =|Name
|Type
|Description
|code
|string
a|Argument code
```

```
|message
|string
a|Message argument
| == =[#returned_error]
[.api-collapsible-fifth-title]
returned_error
[cols=3*,options=header]
| == =|Name
|Type
|Description
|arguments
|array[link:#error_arguments[error_arguments]]
a|Message arguments
|code
|string
a|Error code
|message
|string
a|Error message
|target
|string
a|The target parameter that caused the error.
| == =//end collapsible .Definitions block
====
```

```
[[ID884478ecb438d5d3b8144f156a9cdb5c]]
= Create iSCSI credentials
[.api-doc-operation .api-doc-operation-post]#POST# [.api-doc-code-
block]#`/protocols/san/iscsi/credentials`#
*Introduced In:* 9.6
Creates iSCSI credentials.
== Required properties
* `svm.uuid` or `svm.name` - Existing SVM in which to create the iSCSI
credentials.
* `initiator` - Initiator for which the iSCSI credentials are to be
created.
* `authentication_type` - Type of authentication to use for the
credentials.
== Recommended optional properties
* `chap.inbound.user` - In-bound CHAP authentication user name.
* `chap.inbound.password` - In-bound CHAP authentication password.
* `chap.outbound.user` - Out-bound CHAP authentication user name.
* `chap.outbound.password` - Out-bound CHAP authentication password.
== Related ONTAP commands
* `vserver iscsi security create`
== Learn more
*
xref:{relative_path}protocols_san_iscsi_credentials_endpoint_overview.html
[DOC /protocols/san/iscsi/credentials]
== Parameters
[cols=5*,options=header]
|===|Name
|Type
|In
|Required
|Description
```

```
|return_records
|boolean
|query
|False
a|The default is false. If set to true, the records are returned.
* Default value:
|===== Request Body
[cols=3*,options=header]
| == =|Name
|Type
|Description
|_links
|link:#_links[_links]
a|
|authentication_type
|string
a|The iSCSI authentication type. Required in POST; optional in PATCH.
|chap
|link:#chap[chap]
a|Challenge-Handshake Authentication Protocol (CHAP) credentials.
|initiator
|string
a|The iSCSI initiator to which the credentials apply. Required in POST.
|initiator_address
|link:#initiator_address[initiator_address]
a|Initiator address ranges.
|svm
|link:#svm[svm]
```

```
a|SVM, applies only to SVM-scoped objects.
|===.Example request
[%collapsible%closed]
====[source,json,subs=+macros]
{
    "_links": {
      "self": {
        "href": "/api/resourcelink"
      }
    },
  "authentication type": "chap",
    "initiator": "iqn.1998-01.com.corp.iscsi:name1",
  "initiator address": {
      "masks": {
        "address": "10.10.10.7",
        "family": "ipv4",
        "netmask": "24"
      },
      "ranges": {
        "end": "10.10.10.7",
        "family": "ipv4",
        "start": "10.10.10.7"
      }
    },
    "svm": {
    " links": {
        "self": {
           "href": "/api/resourcelink"
        }
      },
    "name": "svm1",
      "uuid": "02c9e252-41be-11e9-81d5-00a0986138f7"
    }
}
====== Response
```
Status: 201, Created

```
[cols=3*,options=header]
| == =|Name
|Type
|Description
|_links
|link:#_links[_links]
a|
|num_records
|integer
a|The number of records in the response.
|records
|array[link:#iscsi_credentials[iscsi_credentials]]
a|
|===.Example response
[%collapsible%closed]
====[source, json, subs=+macros]
{
    "_links": {
      "next": {
         "href": "/api/resourcelink"
      },
      "self": {
         "href": "/api/resourcelink"
      }
    },
    "num_records": 1,
    "records": {
      "_links": {
        "self": {
           "href": "/api/resourcelink"
        }
      },
    "authentication type": "chap",
      "initiator": "iqn.1998-01.com.corp.iscsi:name1",
    "initiator address": {
         "masks": {
```

```
  "address": "10.10.10.7",
           "family": "ipv4",
          "netmask": "24"
        },
        "ranges": {
          "end": "10.10.10.7",
          "family": "ipv4",
          "start": "10.10.10.7"
        }
      },
      "svm": {
        "_links": {
          "self": {
            "href": "/api/resourcelink"
          }
        },
      "name": "svm1",
        "uuid": "02c9e252-41be-11e9-81d5-00a0986138f7"
     }
   }
}
======= Headers
[cols=3*,options=header]
|===//header
|Name
|Description
|Type
//end header
//start row
|Location
|Useful for tracking the resource location
|string
//end row
//end table
| == = |== Error
```
## Status: Default

ONTAP Error Response Codes  $|===$ | Error Code | Description | 2621462 | An SVM with the specified UUID does not exist. | 2621706 | Both the SVM UUID and SVM name were supplied, but they do not refer to the same SVM. | 2621707 | No SVM was specified. Either `svm.name` or `svm.uuid` must be supplied. | 5373969 | A non-empty qualifier is required after the prefix. An example of a valid IQN is iqn.1995-08.com.example:string. | 5373970 | The IQN prefix is invalid. The correct IQN prefix is iqn . An example of a valid IQN is iqn.1995-08.com.example:string. | 5373971 | The date field is invalid. A valid date field is \_yyyy-mm . An example of a valid IQN is iqn.1995-08.com.example:string. | 5373972 | The naming authority and string fields can contain only the characters  $a-z$ ,  $0-9$ ,  $\cdots$ ,  $z$ , and  $-z$ . | 5373977 | The EUI-64 identifier field must be exactly 16 hexadecimal digits. | 5373978 | The EUI formatted initiator name supplied is invalid. A valid EUI format is \_eui.XXXXXXXXXXXXXXXX\_, where X is a hexadecimal digit. | 5373997 | The initiator name supplied in invalid. The valid initiator name formats are iqn.1995-08.com.example:string or eui.0123456789abcdef. | 5374078 | The iSCSI service does not exist. | 5374142 | An iSCSI security credential already exists for the specified initiator.

| 5374145 | The iSCSI security password must contain an even number of valid hex digits. | 5374147 | The CHAP inbound and outbound passwords must be different. | 5374149 | The inbound user and password properties are required for CHAP authentication. | 5374150 | Outbound CHAP authentication requires an outbound password. | 5374855 | The value for property `initiator address.ranges.start` is greater than the value for property `initiator address.ranges.end`. | 5374856 | The value for property `initiator\_address.ranges.start` does not belong to the same IP address family as the value for property `initiator address.ranges.end`. | 5374900 | Setting the CHAP authentication properties are not supported with authentication types none or deny.  $| == =$ Also see the table of common errors in the xref:{relative path}getting started with the ontap rest api.html#Response body[Response body] overview section of this documentation. [cols=3\*,options=header]  $| == =$ |Name |Type |Description |error |link:#returned\_error[returned\_error] a|  $| == =$ 

```
.Example error
[%collapsible%closed]
====[source,json,subs=+macros]
{
    "error": {
      "arguments": {
        "code": "string",
       "message": "string"
      },
      "code": "4",
      "message": "entry doesn't exist",
      "target": "uuid"
   }
}
====
== Definitions
[.api-def-first-level]
.See Definitions
[%collapsible%closed]
//Start collapsible Definitions block
====
[#href]
[.api-collapsible-fifth-title]
href
[cols=3*,options=header]
| == =|Name
|Type
|Description
|href
|string
a|
| == =[#_links]
[.api-collapsible-fifth-title]
_links
```

```
[cols=3*,options=header]
| == =|Name
|Type
|Description
|self
|link:#href[href]
a|
|===[#inbound]
[.api-collapsible-fifth-title]
inbound
Inbound CHAP credentials.
[cols=3*,options=header]
| == =|Name
|Type
|Description
|password
|string
a|The inbound CHAP password. Write-only; optional in POST and PATCH.
|user
|string
a|The inbound CHAP user name. Optional in POST and PATCH.
|===[#outbound]
[.api-collapsible-fifth-title]
outbound
Output CHAP credentials.
To clear previously set outbound CHAP credentials, set property
`chap.outbound.user` to an empty string in PATCH.
```
[cols=3\*,options=header]  $| == =$ |Name |Type |Description |password |string a|The outbound CHAP password. Write-only; optional in POST and PATCH. |user |string a|The outbound CHAP user name. Optional in POST and PATCH. To clear previously set outbound CHAP credentials, set this property to an empty string in PATCH.  $| == =$ [#chap] [.api-collapsible-fifth-title] chap Challenge-Handshake Authentication Protocol (CHAP) credentials. [cols=3\*,options=header]  $| == =$ |Name |Type |Description |inbound |link:#inbound[inbound] a|Inbound CHAP credentials. |outbound |link:#outbound[outbound] a|Output CHAP credentials. To clear previously set outbound CHAP credentials, set property

```
`chap.outbound.user` to an empty string in PATCH.
|===[#ip_info]
[.api-collapsible-fifth-title]
ip_info
IP information
[cols=3*,options=header]
|===|Name
|Type
|Description
|address
|string
a|IPv4 or IPv6 address
|family
|string
a|IPv4 or IPv6
|netmask
|string
a|Input as netmask length (16) or IPv4 mask (255.255.0.0). For IPv6, the
default value is 64 with a valid range of 1 to 127. Output is always the
netmask length.
|===[#ip_address_range]
[.api-collapsible-fifth-title]
ip address range
IP address range
```

```
[cols=3*,options=header]
```

```
| == =|Name
|Type
|Description
|end
|string
a|IPv4 or IPv6 address
|family
|string
a|IPv4 or IPv6
|start
|string
a|IPv4 or IPv6 address
|===[#initiator_address]
[.api-collapsible-fifth-title]
initiator_address
Initiator address ranges.
[cols=3*,options=header]
| == =|Name
|Type
|Description
|masks
|array[link:#ip_info[ip_info]]
a|
|ranges
|array[link:#ip_address_range[ip_address_range]]
a|
| == =
```

```
[#svm]
[.api-collapsible-fifth-title]
svm
SVM, applies only to SVM-scoped objects.
[cols=3*,options=header]
|===|Name
|Type
|Description
|_links
|link:#_links[_links]
a|
|name
|string
a|The name of the SVM. This field cannot be specified in a PATCH method.
|uuid
|string
a|The unique identifier of the SVM. This field cannot be specified in a
PATCH method.
|===[#iscsi credentials]
[.api-collapsible-fifth-title]
iscsi_credentials
[cols=3*,options=header]
|===|Name
|Type
|Description
|_links
|link:#_links[_links]
a|
|authentication_type
|string
```

```
a|The iSCSI authentication type. Required in POST; optional in PATCH.
|chap
|link:#chap[chap]
a|Challenge-Handshake Authentication Protocol (CHAP) credentials.
|initiator
|string
a|The iSCSI initiator to which the credentials apply. Required in POST.
|initiator_address
|link:#initiator_address[initiator_address]
a|Initiator address ranges.
|svm
|link:#svm[svm]
a|SVM, applies only to SVM-scoped objects.
|===[#_links]
[.api-collapsible-fifth-title]
_links
[cols=3*,options=header]
| == =|Name
|Type
|Description
|next
|link:#href[href]
a|
|self
|link:#href[href]
a|
|===
```

```
[#error_arguments]
[.api-collapsible-fifth-title]
error_arguments
[cols=3*,options=header]
| == =|Name
|Type
|Description
|code
|string
a|Argument code
|message
|string
a|Message argument
| == =[#returned_error]
[.api-collapsible-fifth-title]
returned_error
[cols=3*,options=header]
|===|Name
|Type
|Description
|arguments
|array[link:#error_arguments[error_arguments]]
a|Message arguments
|code
|string
a|Error code
|message
|string
a|Error message
```

```
|target
|string
a|The target parameter that caused the error.
|===//end collapsible .Definitions block
====[[ID8960c54397fcbf7e38351a6a1536472f]]
= Delete iSCSI credentials
[.api-doc-operation .api-doc-operation-delete]#DELETE# [.api-doc-code-
block]#`/protocols/san/iscsi/credentials/{svm.uuid}/{initiator}`#
*Introduced In:* 9.6
Deletes specified iSCSI credentials.
== Related ONTAP commands
* `vserver iscsi security delete`
== Learn more
*
xref:{relative path}protocols san iscsi credentials endpoint overview.html
[DOC /protocols/san/iscsi/credentials]
== Parameters
[cols=5*,options=header]
| == =|Name
|Type
|In
|Required
|Description
|svm.uuid
```

```
|string
|path
|True
a|The unique identifier of an SVM.
|initiator
|string
|path
|True
a|The iSCSI initiator of the credentials object.
|===
```
== Response

## Status: 200, Ok

== Error

## Status: Default

```
ONTAP Error Response Codes
| == =| Error Code | Description
| 2621462
| An SVM with the specified UUID does not exist.
| 2621706
| Both the SVM UUID and SVM name were supplied, but they do not refer to
the same SVM.
| 2621707
| No SVM was specified. Either `svm.name` or `svm.uuid` must be supplied.
| 5374148
| The default security credential cannot be deleted for an SVM.
| 5374895
| The iSCSI security credential does not exist on the specified SVM.
| == =Also see the table of common errors in the
```

```
xref:{relative_path}getting_started_with_the_ontap_rest_api.html#Response_
body[Response body] overview section of this documentation.
[cols=3*,options=header]
| == =|Name
|Type
|Description
|error
|link:#returned_error[returned_error]
a|
| == =.Example error
[%collapsible%closed]
====[source,json,subs=+macros]
{
    "error": {
      "arguments": {
        "code": "string",
        "message": "string"
      },
      "code": "4",
      "message": "entry doesn't exist",
      "target": "uuid"
   }
}
====== Definitions
[.api-def-first-level]
.See Definitions
[%collapsible%closed]
//Start collapsible Definitions block
=[#error arguments]
[.api-collapsible-fifth-title]
error_arguments
[cols=3*,options=header]
```

```
| == =|Name
|Type
|Description
|code
|string
a|Argument code
|message
|string
a|Message argument
|===[#returned_error]
[.api-collapsible-fifth-title]
returned_error
[cols=3*,options=header]
| == =|Name
|Type
|Description
|arguments
|array[link:#error_arguments[error_arguments]]
a|Message arguments
|code
|string
a|Error code
|message
|string
a|Error message
|target
|string
a|The target parameter that caused the error.
```

```
|===//end collapsible .Definitions block
====[[IDb6e597753810a38cac562327a370514e]]
= Retrieve specific iSCSI credentials
[.api-doc-operation .api-doc-operation-get]#GET# [.api-doc-code-
block]#`/protocols/san/iscsi/credentials/{svm.uuid}/{initiator}`#
*Introduced In:* 9.6
Retrieves specified iSCSI credentials.
== Related ONTAP commands
* `vserver iscsi security show`
== Learn more
*
xref:{relative_path}protocols_san_iscsi_credentials_endpoint_overview.html
[DOC /protocols/san/iscsi/credentials]
== Parameters
[cols=5*,options=header]
| == =|Name
|Type
|In
|Required
|Description
|svm.uuid
|string
|path
|True
a|The unique identifier of an SVM.
```

```
|initiator
|string
|path
|True
a|The iSCSI initiator of the credentials object.
|fields
|array[string]
|query
|False
a|Specify the fields to return.
|===== Response
```

```
Status: 200, Ok
```

```
[cols=3*,options=header]
| == =|Name
|Type
|Description
|_links
|link:#_links[_links]
a|
|authentication_type
|string
a|The iSCSI authentication type. Required in POST; optional in PATCH.
|chap
|link:#chap[chap]
a|Challenge-Handshake Authentication Protocol (CHAP) credentials.
|initiator
|string
a|The iSCSI initiator to which the credentials apply. Required in POST.
```
|initiator\_address

```
|link:#initiator_address[initiator_address]
a|Initiator address ranges.
|svm
|link:#svm[svm]
a|SVM, applies only to SVM-scoped objects.
|===.Example response
[%collapsible%closed]
====
[source,json,subs=+macros]
{
    "_links": {
      "self": {
        "href": "/api/resourcelink"
      }
    },
  "authentication type": "chap",
    "initiator": "iqn.1998-01.com.corp.iscsi:name1",
    "initiator_address": {
      "masks": {
        "address": "10.10.10.7",
        "family": "ipv4",
        "netmask": "24"
      },
      "ranges": {
        "end": "10.10.10.7",
        "family": "ipv4",
        "start": "10.10.10.7"
      }
    },
    "svm": {
      "_links": {
        "self": {
           "href": "/api/resourcelink"
        }
      },
    "name": "svm1",
      "uuid": "02c9e252-41be-11e9-81d5-00a0986138f7"
   }
}
```
==== == Error

Status: Default, Error

```
[cols=3*,options=header]
| == =|Name
|Type
|Description
|error
|link:#returned_error[returned_error]
a|
| == =.Example error
[%collapsible%closed]
====[source,json,subs=+macros]
{
    "error": {
      "arguments": {
        "code": "string",
        "message": "string"
      },
      "code": "4",
      "message": "entry doesn't exist",
      "target": "uuid"
   }
}
====== Definitions
[.api-def-first-level]
.See Definitions
[%collapsible%closed]
//Start collapsible Definitions block
=[#href]
[.api-collapsible-fifth-title]
href
```

```
[cols=3*,options=header]
| == =|Name
|Type
|Description
|href
|string
a|
| == =[#_links]
[.api-collapsible-fifth-title]
_links
[cols=3*,options=header]
|===|Name
|Type
|Description
|self
|link:#href[href]
a|
| == =[#inbound]
[.api-collapsible-fifth-title]
inbound
Inbound CHAP credentials.
[cols=3*,options=header]
| == =|Name
|Type
|Description
|password
|string
a|The inbound CHAP password. Write-only; optional in POST and PATCH.
```
```
|user
|string
a|The inbound CHAP user name. Optional in POST and PATCH.
| == =[#outbound]
[.api-collapsible-fifth-title]
outbound
Output CHAP credentials.
To clear previously set outbound CHAP credentials, set property
`chap.outbound.user` to an empty string in PATCH.
[cols=3*,options=header]
| == =|Name
|Type
|Description
|password
|string
a|The outbound CHAP password. Write-only; optional in POST and PATCH.
|user
|string
a|The outbound CHAP user name. Optional in POST and PATCH.
To clear previously set outbound CHAP credentials, set this property to an
empty string in PATCH.
| == =[#chap]
[.api-collapsible-fifth-title]
chap
Challenge-Handshake Authentication Protocol (CHAP) credentials.
```

```
[cols=3*,options=header]
|===|Name
|Type
|Description
|inbound
|link:#inbound[inbound]
a|Inbound CHAP credentials.
|outbound
|link:#outbound[outbound]
a|Output CHAP credentials.
To clear previously set outbound CHAP credentials, set property
`chap.outbound.user` to an empty string in PATCH.
| == =[#ip_info]
[.api-collapsible-fifth-title]
ip_info
IP information
[cols=3*,options=header]
| == =|Name
|Type
|Description
|address
|string
a|IPv4 or IPv6 address
|family
|string
a|IPv4 or IPv6
```

```
|netmask
|string
a|Input as netmask length (16) or IPv4 mask (255.255.0.0). For IPv6, the
default value is 64 with a valid range of 1 to 127. Output is always the
netmask length.
| == =[#ip address range]
[.api-collapsible-fifth-title]
ip address range
IP address range
[cols=3*,options=header]
| == =|Name
|Type
|Description
|end
|string
a|IPv4 or IPv6 address
|family
|string
a|IPv4 or IPv6
|start
|string
a|IPv4 or IPv6 address
| == =[#initiator_address]
[.api-collapsible-fifth-title]
initiator_address
Initiator address ranges.
```

```
[cols=3*,options=header]
| == =|Name
|Type
|Description
|masks
|array[link:#ip_info[ip_info]]
a|
|ranges
|array[link:#ip_address_range[ip_address_range]]
a|
| == =[#svm]
[.api-collapsible-fifth-title]
svm
SVM, applies only to SVM-scoped objects.
[cols=3*,options=header]
|===|Name
|Type
|Description
|_links
|link:#_links[_links]
a|
|name
|string
a|The name of the SVM. This field cannot be specified in a PATCH method.
|uuid
|string
a|The unique identifier of the SVM. This field cannot be specified in a
PATCH method.
```

```
| == =
```

```
[#error_arguments]
[.api-collapsible-fifth-title]
error_arguments
[cols=3*,options=header]
| == =|Name
|Type
|Description
|code
|string
a|Argument code
|message
|string
a|Message argument
| == =[#returned_error]
[.api-collapsible-fifth-title]
returned_error
[cols=3*,options=header]
|===|Name
|Type
|Description
|arguments
|array[link:#error_arguments[error_arguments]]
a|Message arguments
|code
|string
a|Error code
|message
|string
```

```
a|Error message
|target
|string
a|The target parameter that caused the error.
| == =//end collapsible .Definitions block
====[[IDd6f1aeb6822cccdfeba4d37dee0b4ac3]]
= Update iSCSI credentials
[.api-doc-operation .api-doc-operation-patch]#PATCH# [.api-doc-code-
block]#`/protocols/san/iscsi/credentials/{svm.uuid}/{initiator}`#
*Introduced In:* 9.6
Updates specified iSCSI credentials.
== Related ONTAP commands
* `vserver iscsi security add-initiator-address-ranges`
* `vserver iscsi security default`
* `vserver iscsi security modify`
* `vserver iscsi security remove-initiator-address-ranges`
== Learn more
*
xref:{relative path}protocols san iscsi credentials endpoint overview.html
[DOC /protocols/san/iscsi/credentials]
== Parameters
[cols=5*,options=header]
| == =|Name
|Type
```
|In |Required |Description |svm.uuid |string |path |True a|The unique identifier of an SVM. |initiator |string |path |True a|The iSCSI initiator of the credentials object. | add\_initiator\_addresses |boolean |query |False a|If true, the initiator addresses in the body merge into the existing addresses in the iSCSI security object rather than replace the existing addresses. \* Default value: |remove\_initiator\_addresses |boolean |query |False a|If true, the initiator addresses in the body are removed from the existing addresses in the iSCSI security object rather than replace the existing addresses. \* Default value:  $|===$ == Request Body [cols=3\*,options=header]  $| == =$ 

```
|Name
|Type
|Description
|_links
|link:#_links[_links]
a|
|authentication_type
|string
a|The iSCSI authentication type. Required in POST; optional in PATCH.
|chap
|link:#chap[chap]
a|Challenge-Handshake Authentication Protocol (CHAP) credentials.
|initiator
|string
a|The iSCSI initiator to which the credentials apply. Required in POST.
|initiator_address
|link:#initiator_address[initiator_address]
a|Initiator address ranges.
|svm
|link:#svm[svm]
a|SVM, applies only to SVM-scoped objects.
|===.Example request
[%collapsible%closed]
====[source, json, subs=+macros]
{
    "_links": {
      "self": {
        "href": "/api/resourcelink"
     }
    },
  "authentication type": "chap",
```

```
  "initiator": "iqn.1998-01.com.corp.iscsi:name1",
  "initiator address": {
      "masks": {
        "address": "10.10.10.7",
        "family": "ipv4",
        "netmask": "24"
      },
      "ranges": {
        "end": "10.10.10.7",
        "family": "ipv4",
        "start": "10.10.10.7"
     }
    },
    "svm": {
    " links": {
        "self": {
          "href": "/api/resourcelink"
        }
      },
      "name": "svm1",
      "uuid": "02c9e252-41be-11e9-81d5-00a0986138f7"
   }
}
====== Response
```
Status: 200, Ok

== Error

Status: Default

```
ONTAP Error Response Codes
|===| Error Code | Description
| 2621462
| An SVM with the specified UUID does not exist.
| 2621706
| Both the SVM UUID and SVM name were supplied, but they do not refer to
the same SVM.
```
| 2621707 | No SVM was specified. Either `svm.name` or `svm.uuid` must be supplied. | 5374145 | The iSCSI security password must contain an even number of valid hex digits. | 5374147 | The CHAP inbound and outbound passwords must be different. | 5374149 | The inbound user and password properties are required for CHAP authentication. | 5374150 | Outbound CHAP authentication requires an outbound password. | 5374155 | The functionality is not supported for the default security credential. | 5374855 | The value for property `initiator\_address.ranges.start` is greater than the value for property `initiator address.ranges.end`. | 5374856 | The value for property `initiator\_address.ranges.start` does not belong to the same IP address family as the value for property `initiator\_address.ranges.end`. | 5374895 | The iSCSI security credential does not exist on the specified SVM. | 5374900 | Setting the CHAP authentication properties are not supported with authentication types \_none\_ or \_deny\_.  $| == =$ Also see the table of common errors in the xref:{relative\_path}getting\_started\_with\_the\_ontap\_rest\_api.html#Response\_ body[Response body] overview section of this documentation. [cols=3\*,options=header]  $|===$ |Name |Type

```
|Description
|error
|link:#returned_error[returned_error]
a|
| == =.Example error
[%collapsible%closed]
====[source,json,subs=+macros]
{
    "error": {
      "arguments": {
        "code": "string",
        "message": "string"
      },
      "code": "4",
      "message": "entry doesn't exist",
      "target": "uuid"
   }
}
====== Definitions
[.api-def-first-level]
.See Definitions
[%collapsible%closed]
//Start collapsible Definitions block
====[#href]
[.api-collapsible-fifth-title]
href
[cols=3*,options=header]
|===|Name
|Type
|Description
|href
|string
a|
```

```
| == =[#_links]
[.api-collapsible-fifth-title]
_links
[cols=3*,options=header]
|===|Name
|Type
|Description
|self
|link:#href[href]
a|
|===[#inbound]
[.api-collapsible-fifth-title]
inbound
Inbound CHAP credentials.
[cols=3*,options=header]
|===|Name
|Type
|Description
|password
|string
a|The inbound CHAP password. Write-only; optional in POST and PATCH.
|user
|string
a|The inbound CHAP user name. Optional in POST and PATCH.
|===
```
[#outbound]

```
[.api-collapsible-fifth-title]
outbound
Output CHAP credentials.
To clear previously set outbound CHAP credentials, set property
`chap.outbound.user` to an empty string in PATCH.
[cols=3*,options=header]
| == =|Name
|Type
|Description
|password
|string
a|The outbound CHAP password. Write-only; optional in POST and PATCH.
|user
|string
a|The outbound CHAP user name. Optional in POST and PATCH.
To clear previously set outbound CHAP credentials, set this property to an
empty string in PATCH.
|===[#chap]
[.api-collapsible-fifth-title]
chap
Challenge-Handshake Authentication Protocol (CHAP) credentials.
[cols=3*,options=header]
| == =|Name
|Type
|Description
|inbound
|link:#inbound[inbound]
a|Inbound CHAP credentials.
```

```
|outbound
|link:#outbound[outbound]
a|Output CHAP credentials.
To clear previously set outbound CHAP credentials, set property
`chap.outbound.user` to an empty string in PATCH.
|===[#ip info]
[.api-collapsible-fifth-title]
ip_info
IP information
[cols=3*,options=header]
|===|Name
|Type
|Description
|address
|string
a|IPv4 or IPv6 address
|family
|string
a|IPv4 or IPv6
|netmask
|string
a|Input as netmask length (16) or IPv4 mask (255.255.0.0). For IPv6, the
default value is 64 with a valid range of 1 to 127. Output is always the
netmask length.
| == =[#ip address range]
```

```
[.api-collapsible-fifth-title]
ip_address_range
IP address range
[cols=3*,options=header]
|===|Name
|Type
|Description
|end
|string
a|IPv4 or IPv6 address
|family
|string
a|IPv4 or IPv6
|start
|string
a|IPv4 or IPv6 address
|===[#initiator_address]
[.api-collapsible-fifth-title]
initiator_address
Initiator address ranges.
[cols=3*,options=header]
| == =|Name
|Type
|Description
|masks
|array[link:#ip_info[ip_info]]
a|
```

```
|ranges
|array[link:#ip_address_range[ip_address_range]]
a|
|===[#svm]
[.api-collapsible-fifth-title]
svm
SVM, applies only to SVM-scoped objects.
[cols=3*,options=header]
| == =|Name
|Type
|Description
|_links
|link:#_links[_links]
a|
|name
|string
a|The name of the SVM. This field cannot be specified in a PATCH method.
|uuid
|string
a|The unique identifier of the SVM. This field cannot be specified in a
PATCH method.
|===[#iscsi credentials]
[.api-collapsible-fifth-title]
iscsi_credentials
[cols=3*,options=header]
|===|Name
|Type
|Description
```

```
|_links
|link:#_links[_links]
a|
|authentication_type
|string
a|The iSCSI authentication type. Required in POST; optional in PATCH.
|chap
|link:#chap[chap]
a|Challenge-Handshake Authentication Protocol (CHAP) credentials.
|initiator
|string
a|The iSCSI initiator to which the credentials apply. Required in POST.
|initiator_address
|link:#initiator_address[initiator_address]
a|Initiator address ranges.
|svm
|link:#svm[svm]
a|SVM, applies only to SVM-scoped objects.
|===[#error arguments]
[.api-collapsible-fifth-title]
error_arguments
[cols=3*,options=header]
| == =|Name
|Type
|Description
|code
|string
a|Argument code
```

```
|message
|string
a|Message argument
| == =[#returned_error]
[.api-collapsible-fifth-title]
returned_error
[cols=3*,options=header]
| == =|Name
|Type
|Description
|arguments
|array[link:#error_arguments[error_arguments]]
a|Message arguments
|code
|string
a|Error code
|message
|string
a|Error message
|target
|string
a|The target parameter that caused the error.
| == =//end collapsible .Definitions block
====
```
:leveloffset: -1

= Manage iSCSI services

:leveloffset: +1

[[ID0f066c93c5ffc2d974d725b7a24c1922]] = Protocols SAN iSCSI services endpoint overview

== Overview

An iSCSI service defines the properties of the iSCSI target for an SVM. There can be at most one iSCSI service for an SVM. An SVM's iSCSI service must be created before iSCSI initiators can log in to the SVM.

The iSCSI service REST API allows you to create, update, delete, and discover iSCSI services for SVMs.

== Performance monitoring

Performance of the SVM can be monitored by the `metric.+\*+` and `statistics.+\*+` properties. These show the performance of the SVM in terms of IOPS, latency and throughput. The `metric.+\*+` properties denote an average whereas `statistics.+\*+` properties denote a real-time monotonically increasing value aggregated across all nodes.

== Examples

=== Creating an iSCSI service for an SVM

The simplest way to create an iSCSI service is to specify only the SVM, either by name or UUID. By default, the new iSCSI service is enabled and uses the SVM name as its target alias.

In this example, the `return records` query parameter is used to retrieve the new iSCSI service object in the REST response.

----

# The API: POST /api/protocols/san/iscsi/services

# The call:

```
curl -X POST 'https://<mgmt-
ip>/api/protocols/san/iscsi/services?return_records=true' -H 'Accept:
application/hal+json' -d '{ "svm": { "name": "svm1" } }'
# The response:
{
"num records": 1,
"records": [
    {
      "svm": {
        "uuid": "19d04b8e-94d7-11e8-8370-005056b48fd2",
      "name": "svm1",
        "_links": {
           "self": {
             "href": "/api/svm/svms/19d04b8e-94d7-11e8-8370-005056b48fd2"
           }
        }
      },
      "enabled": true,
      "target": {
        "name": "iqn.1992-
08.com.netapp:sn.19d04b8e94d711e88370005056b48fd2:vs.4",
        "alias": "svm1"
      },
    " links": {
        "self": {
           "href": "/api/protocols/san/iscsi/services/19d04b8e-94d7-11e8-
8370-005056b48fd2"
        }
      }
   }
]
}
---\mathbf{I}^{\top}\mathbf{I}^{\top}\mathbf{I}^{\top}=== Retrieving the iSCSI services for all SVMs in the cluster
----
# The API:
GET /api/protocols/san/iscsi/services
# The call:
curl -X GET 'https://<mgmt-ip>/api/protocols/san/iscsi/services' -H
```

```
'Accept: application/hal+json'
# The response:
{
"records": [
    {
      "svm": {
        "uuid": "19d04b8e-94d7-11e8-8370-005056b48fd2",
      "name": "svm1",
      " links": {
           "self": {
             "href": "/api/svm/svms/19d04b8e-94d7-11e8-8370-005056b48fd2"
          }
        }
      },
    " links": {
        "self": {
           "href": "/api/protocols/san/iscsi/services/19d04b8e-94d7-11e8-
8370-005056b48fd2"
        }
     }
    },
    {
      "svm": {
        "uuid": "25f617cf-94d7-11e8-8370-005056b48fd2",
        "name": "svm2",
      " links": {
           "self": {
             "href": "/api/svm/svms/25f617cf-94d7-11e8-8370-005056b48fd2"
           }
        }
      },
      "_links": {
        "self": {
           "href": "/api/protocols/san/iscsi/services/25f617cf-94d7-11e8-
8370-005056b48fd2"
        }
      }
    }
\frac{1}{\sqrt{2}}"num records": 2,
"_links": {
   "self": {
      "href": "/api/protocols/san/iscsi/services"
    }
}
```

```
}
----
\mathbf{I}^{\top}\mathbf{I}^{\top}\mathbf{I}=== Retrieving details for a specific iSCSI service
The iSCSI service is identified by the UUID of its SVM.
----
# The API:
GET /api/protocols/san/iscsi/services/{svm.uuid}
# The call:
curl -X GET 'https://<mgmt-ip>/api/protocols/san/iscsi/services/19d04b8e-
94d7-11e8-8370-005056b48fd2' -H 'Accept: application/hal+json'
# The response:
{
"svm": {
    "uuid": "19d04b8e-94d7-11e8-8370-005056b48fd2",
  "name": "svm1",
    "_links": {
      "self": {
         "href": "/api/svm/svms/19d04b8e-94d7-11e8-8370-005056b48fd2"
      }
    }
},
"enabled": true,
"target": {
    "name": "iqn.1992-
08.com.netapp:sn.19d04b8e94d711e88370005056b48fd2:vs.4",
    "alias": "svm1"
},
"_links": {
    "self": {
      "href": "/api/protocols/san/iscsi/services/19d04b8e-94d7-11e8-8370-
005056b48fd2"
   }
}
}
---\mathbf{I} \cdot \mathbf{I} \cdot \mathbf{I}
```

```
=== Disabling an iSCSI service
Disabling an iSCSI service shuts down all active iSCSI sessions for the
SVM and prevents the creation of new iSCSI sessions.
The iSCSI service to update is identified by the UUID of its SVM.
----
# The API:
PATCH /api/protocols/san/iscsi/services/{svm.uuid}
# The call:
curl -X PATCH 'https://<mgmt-
ip>/api/protocols/san/iscsi/services/19d04b8e-94d7-11e8-8370-005056b48fd2'
-H 'Accept: application/hal+json' -d '{ "enabled": "false" }'
---You can retrieve the iSCSI service to confirm the change.
In this example, the `fields` query parameter is used to limit the
response to the `enabled` property and iSCSI service identifiers.
----
# The API:
GET /api/protocols/san/iscsi/services/{svm.uuid}
# The call:
curl -X GET 'https://<mgmt-ip>/api/protocols/san/iscsi/services/19d04b8e-
94d7-11e8-8370-005056b48fd2?fields=enabled' -H 'Accept:
application/hal+json'
# The response:
{
"svm": {
    "uuid": "19d04b8e-94d7-11e8-8370-005056b48fd2",
    "name": "svm1",
  " links": {
      "self": {
        "href": "/api/svm/svms/19d04b8e-94d7-11e8-8370-005056b48fd2"
      }
    }
},
"enabled": false,
"_links": {
    "self": {
```

```
  "href": "/api/protocols/san/iscsi/services/19d04b8e-94d7-11e8-8370-
005056b48fd2"
   }
}
}
----
\mathbf{I} , \mathbf{I} , \mathbf{I}=== Deleting an iSCSI service
The iSCSI service must be disabled before it can be deleted.
The iSCSI service to be deleted is identified by the UUID of its SVM.
----
# The API:
DELETE /api/protocols/san/iscsi/services/{svm.uuid}
# The call:
curl -X DELETE 'https://<mgmt-
ip>/api/protocols/san/iscsi/services/19d04b8e-94d7-11e8-8370-005056b48fd2'
-H 'Accept: application/hal+json'
----
[[ID75d6320f1ba173e06a4d7ec5b27c0e88]]
= Retrieve iSCSI services
[.api-doc-operation .api-doc-operation-get]#GET# [.api-doc-code-
block]#`/protocols/san/iscsi/services`#
*Introduced In:* 9.6
Retrieves iSCSI services.
== Expensive properties
There is an added computational cost to retrieving values for these
properties. They are not included by default in GET results and must be
explicitly requested using the `fields` query parameter. See
xref:{relative path}getting started with the ontap rest api.html#Requestin
g specific fields[Requesting specific fields] to learn more.
```

```
* `statistics.+*+`
* `metric.+*+`
== Related ONTAP commands
* `vserver iscsi show`
== Learn more
*
xref:{relative_path}protocols_san_iscsi_services_endpoint_overview.html[DO
C /protocols/san/iscsi/services]
== Parameters
[cols=5*,options=header]
| == =|Name
|Type
|In
|Required
|Description
|svm.name
|string
|query
|False
a|Filter by svm.name
|svm.uuid
|string
|query
|False
a|Filter by svm.uuid
|enabled
|boolean
|query
|False
a|Filter by enabled
```

```
|target.name
|string
|query
|False
a|Filter by target.name
* maxLength: 128
* minLength: 1
|target.alias
|string
|query
|False
a|Filter by target.alias
* maxLength: 128
* minLength: 1
|statistics.latency_raw.write
|integer
|query
|False
a|Filter by statistics.latency raw.write
* Introduced in: 9.7
|statistics.latency_raw.read
|integer
|query
|False
a|Filter by statistics.latency raw.read
* Introduced in: 9.7
|statistics.latency_raw.other
|integer
|query
|False
a|Filter by statistics.latency_raw.other
* Introduced in: 9.7
```
|statistics.latency\_raw.total |integer |query |False a|Filter by statistics.latency\_raw.total \* Introduced in: 9.7 |statistics.timestamp |string |query |False a|Filter by statistics.timestamp \* Introduced in: 9.7 |statistics.throughput\_raw.write |integer |query |False a|Filter by statistics.throughput raw.write \* Introduced in: 9.7 |statistics.throughput\_raw.read |integer |query |False a|Filter by statistics.throughput raw.read \* Introduced in: 9.7 |statistics.throughput\_raw.total |integer |query |False a|Filter by statistics.throughput raw.total \* Introduced in: 9.7 |statistics.status |string

```
|query
|False
a|Filter by statistics.status
* Introduced in: 9.7
|statistics.iops_raw.write
|integer
|query
|False
a|Filter by statistics.iops_raw.write
* Introduced in: 9.7
|statistics.iops_raw.read
|integer
|query
|False
a|Filter by statistics.iops raw.read
* Introduced in: 9.7
|statistics.iops_raw.other
|integer
|query
|False
a|Filter by statistics.iops raw.other
* Introduced in: 9.7
|statistics.iops_raw.total
|integer
|query
|False
a|Filter by statistics.iops raw.total
* Introduced in: 9.7
|metric.latency.write
|integer
|query
|False
```

```
a|Filter by metric.latency.write
* Introduced in: 9.7
|metric.latency.read
|integer
|query
|False
a|Filter by metric.latency.read
* Introduced in: 9.7
|metric.latency.other
|integer
|query
|False
a|Filter by metric.latency.other
* Introduced in: 9.7
|metric.latency.total
|integer
|query
|False
a|Filter by metric.latency.total
* Introduced in: 9.7
|metric.throughput.write
|integer
|query
|False
a|Filter by metric.throughput.write
* Introduced in: 9.7
|metric.throughput.read
|integer
|query
|False
a|Filter by metric.throughput.read
```

```
* Introduced in: 9.7
|metric.throughput.total
|integer
|query
|False
a|Filter by metric.throughput.total
* Introduced in: 9.7
|metric.status
|string
|query
|False
a|Filter by metric.status
* Introduced in: 9.7
|metric.iops.write
|integer
|query
|False
a|Filter by metric.iops.write
* Introduced in: 9.7
|metric.iops.read
|integer
|query
|False
a|Filter by metric.iops.read
* Introduced in: 9.7
|metric.iops.other
|integer
|query
|False
a|Filter by metric.iops.other
* Introduced in: 9.7
```
|metric.iops.total |integer |query |False a|Filter by metric.iops.total \* Introduced in: 9.7 |metric.timestamp |string |query |False a|Filter by metric.timestamp \* Introduced in: 9.7 |metric.duration |string |query |False a|Filter by metric.duration \* Introduced in: 9.7 |fields |array[string] |query |False a|Specify the fields to return. |max\_records |integer |query |False a|Limit the number of records returned. |return\_records |boolean |query |False a|The default is true for GET calls. When set to false, only the number

```
of records is returned.
* Default value: 1
|return_timeout
|integer
|query
|False
a|The number of seconds to allow the call to execute before returning.
When iterating over a collection, the default is 15 seconds. ONTAP
returns earlier if either max records or the end of the collection is
reached.
* Default value: 1
* Max value: 120
* Min value: 0
|order_by
|array[string]
|query
|False
a|Order results by specified fields and optional [asc|desc] direction.
Default direction is 'asc' for ascending.
| == === Response
```
Status: 200, Ok

```
[cols=3*,options=header]
|===|Name
|Type
|Description
|_links
|link:#_links[_links]
a|
|num_records
|integer
a|The number of records in the response.
```

```
|records
|array[link:#iscsi_service[iscsi_service]]
a|
| == =.Example response
[%collapsible%closed]
====
[source,json,subs=+macros]
{
  " links": {
      "next": {
         "href": "/api/resourcelink"
      },
      "self": {
         "href": "/api/resourcelink"
      }
    },
  "num records": 1,
    "records": {
    " links": {
        "self": {
           "href": "/api/resourcelink"
        }
      },
      "metric": {
       " links": {
          "self": {
             "href": "/api/resourcelink"
          }
         },
         "duration": "PT15S",
         "iops": {
           "read": 200,
          "total": 1000,
           "write": 100
         },
         "latency": {
          "read": 200,
          "total": 1000,
           "write": 100
         },
         "status": "ok",
```

```
  "throughput": {
           "read": 200,
           "total": 1000,
           "write": 100
         },
         "timestamp": "2017-01-25 06:20:13 -0500"
      },
       "statistics": {
       "iops raw": {
          "read": 200,
           "total": 1000,
           "write": 100
         },
       "latency raw": {
           "read": 200,
           "total": 1000,
          "write": 100
         },
         "status": "ok",
       "throughput raw": {
          "read": 200,
          "total": 1000,
           "write": 100
         },
         "timestamp": "2017-01-25 06:20:13 -0500"
      },
      "svm": {
         "_links": {
           "self": {
             "href": "/api/resourcelink"
          }
         },
         "name": "svm1",
         "uuid": "02c9e252-41be-11e9-81d5-00a0986138f7"
      },
      "target": {
         "alias": "svm1",
         "name": "iqn.1992-
08.com.netapp:sn.574caf71890911e8a6b7005056b4ea79:vs.2"
      }
    }
}
====== Error
```

```
[cols=3*,options=header]
| == =|Name
|Type
|Description
|error
|link:#returned_error[returned_error]
a|
|===.Example error
[%collapsible%closed]
====[source,json,subs=+macros]
{
    "error": {
      "arguments": {
        "code": "string",
        "message": "string"
      },
      "code": "4",
      "message": "entry doesn't exist",
      "target": "uuid"
    }
}
====== Definitions
[.api-def-first-level]
.See Definitions
[%collapsible%closed]
//Start collapsible Definitions block
====
[#href]
[.api-collapsible-fifth-title]
href
[cols=3*,options=header]
| == =|Name
```

```
|Type
|Description
|href
|string
a|
| == =[#_links]
[.api-collapsible-fifth-title]
_links
[cols=3*,options=header]
|===|Name
|Type
|Description
|next
|link:#href[href]
a|
|self
|link:#href[href]
a|
| == =[#_links]
[.api-collapsible-fifth-title]
_links
[cols=3*,options=header]
|===|Name
|Type
|Description
|self
|link:#href[href]
a|
\mid \, == =
```
```
[#iops]
[.api-collapsible-fifth-title]
iops
The rate of I/O operations observed at the storage object.
[cols=3*,options=header]
| == =|Name
|Type
|Description
|other
|integer
a|Performance metric for other I/O operations. Other I/O operations can be
metadata operations, such as directory lookups and so on.
|read
|integer
a|Performance metric for read I/O operations.
|total
|integer
a|Performance metric aggregated over all types of I/O operations.
|write
|integer
a|Peformance metric for write I/O operations.
|===[#latency]
[.api-collapsible-fifth-title]
latency
The round trip latency in microseconds observed at the storage object.
[cols=3*,options=header]
```

```
| == =
```

```
|Name
|Type
|Description
|other
|integer
a|Performance metric for other I/O operations. Other I/O operations can be
metadata operations, such as directory lookups and so on.
|read
|integer
a|Performance metric for read I/O operations.
|total
|integer
a|Performance metric aggregated over all types of I/O operations.
|write
|integer
a|Peformance metric for write I/O operations.
| == =[#throughput]
[.api-collapsible-fifth-title]
throughput
The rate of throughput bytes per second observed at the storage object.
[cols=3*,options=header]
| == =|Name
|Type
|Description
|read
|integer
a|Performance metric for read I/O operations.
```
|total

```
|integer
a|Performance metric aggregated over all types of I/O operations.
|write
|integer
a|Peformance metric for write I/O operations.
|===[#metric]
[.api-collapsible-fifth-title]
metric
Performance numbers, such as IOPS latency and throughput, for SVM
protocols.
[cols=3*,options=header]
| == =|Name
|Type
|Description
|_links
|link:#_links[_links]
a|
|duration
|string
a|The duration over which this sample is calculated. The time durations
are represented in the ISO-8601 standard format. Samples can be calculated
over the following durations:
|iops
|link:#iops[iops]
a|The rate of I/O operations observed at the storage object.
|latency
|link:#latency[latency]
a|The round trip latency in microseconds observed at the storage object.
```

```
|status
|string
a|Any errors associated with the sample. For example, if the aggregation
of data over multiple nodes fails then any of the partial errors might be
returned, "ok" on success, or "error" on any internal uncategorized
failure. Whenever a sample collection is missed but done at a later time,
it is back filled to the previous 15 second timestamp and tagged with
"backfilled data". "Inconsistent delta time" is encountered when the time
between two collections is not the same for all nodes. Therefore, the
aggregated value might be over or under inflated. "Negative delta" is
returned when an expected monotonically increasing value has decreased in
value. "Inconsistent_old_data" is returned when one or more nodes do not
have the latest data.
|throughput
|link:#throughput[throughput]
a|The rate of throughput bytes per second observed at the storage object.
|timestamp
|string
a|The timestamp of the performance data.
|===[#iops_raw]
[.api-collapsible-fifth-title]
iops_raw
The number of I/O operations observed at the storage object. This should
be used along with delta time to calculate the rate of I/O operations per
unit of time.
[cols=3*,options=header]
| == =|Name
|Type
|Description
|other
|integer
a|Performance metric for other I/O operations. Other I/O operations can be
metadata operations, such as directory lookups and so on.
```

```
|read
|integer
a|Performance metric for read I/O operations.
|total
|integer
a|Performance metric aggregated over all types of I/O operations.
|write
|integer
a|Peformance metric for write I/O operations.
| == =[#latency_raw]
[.api-collapsible-fifth-title]
latency_raw
The raw latency in microseconds observed at the storage object. This
should be divided by the raw IOPS value to calculate the average latency
per I/O operation.
[cols=3*,options=header]
| == =|Name
|Type
|Description
|other
|integer
a|Performance metric for other I/O operations. Other I/O operations can be
metadata operations, such as directory lookups and so on.
|read
|integer
a|Performance metric for read I/O operations.
```
|total

```
|integer
a|Performance metric aggregated over all types of I/O operations.
|write
|integer
a|Peformance metric for write I/O operations.
|===[#throughput raw]
[.api-collapsible-fifth-title]
throughput_raw
Throughput bytes observed at the storage object. This should be used along
with delta time to calculate the rate of throughput bytes per unit of
time.
[cols=3*,options=header]
| == =|Name
|Type
|Description
|read
|integer
a|Performance metric for read I/O operations.
|total
|integer
a|Performance metric aggregated over all types of I/O operations.
|write
|integer
a|Peformance metric for write I/O operations.
| == =[#statistics]
[.api-collapsible-fifth-title]
```
statistics These are raw performance numbers, such as IOPS latency and throughput for SVM protocols. These numbers are aggregated across all nodes in the cluster and increase with the uptime of the cluster. [cols=3\*,options=header]  $| == =$ |Name |Type |Description |iops\_raw |link:#iops\_raw[iops\_raw] a|The number of I/O operations observed at the storage object. This should be used along with delta time to calculate the rate of I/O operations per unit of time. |latency\_raw |link:#latency\_raw[latency\_raw] a|The raw latency in microseconds observed at the storage object. This should be divided by the raw IOPS value to calculate the average latency per I/O operation. |status |string a|Any errors associated with the sample. For example, if the aggregation of data over multiple nodes fails then any of the partial errors might be returned, "ok" on success, or "error" on any internal uncategorized failure. Whenever a sample collection is missed but done at a later time, it is back filled to the previous 15 second timestamp and tagged with "backfilled\_data". "Inconsistent\_delta\_time" is encountered when the time between two collections is not the same for all nodes. Therefore, the aggregated value might be over or under inflated. "Negative delta" is returned when an expected monotonically increasing value has decreased in value. "Inconsistent\_old\_data" is returned when one or more nodes do not have the latest data. |throughput\_raw |link:#throughput\_raw[throughput\_raw] a|Throughput bytes observed at the storage object. This should be used along with delta time to calculate the rate of throughput bytes per unit of time.

```
|timestamp
|string
a|The timestamp of the performance data.
| == =[#svm]
[.api-collapsible-fifth-title]
svm
SVM, applies only to SVM-scoped objects.
[cols=3*,options=header]
| == =|Name
|Type
|Description
|_links
|link:#_links[_links]
a|
|name
|string
a|The name of the SVM. This field cannot be specified in a PATCH method.
|uuid
|string
a|The unique identifier of the SVM. This field cannot be specified in a
PATCH method.
| == =[#target]
[.api-collapsible-fifth-title]
target
[cols=3*,options=header]
| == =
```

```
|Name
|Type
|Description
|alias
|string
a|The iSCSI target alias of the iSCSI service.
The target alias can contain one (1) to 128 characters and feature any
printable character except space (" "). A PATCH request with an empty
alias ("") clears the alias.
Optional in POST and PATCH. In POST, this defaults to the name of the SVM.
|name
|string
a|The iSCSI target name of the iSCSI service. This is generated for the
SVM during POST.
If required, the target name can be modified using the ONTAP command line.
* example: iqn.1992-08.com.netapp:sn.574caf71890911e8a6b7005056b4ea79:vs.2
* maxLength: 128
* minLength: 1
* readOnly: 1
* Introduced in: 9.6
* x-nullable: true
| == =[#iscsi_service]
[.api-collapsible-fifth-title]
iscsi_service
An iSCSI service defines the properties of the iSCSI target for an SVM.
There can be at most one iSCSI service for an SVM. An SVM's iSCSI service
must be created before iSCSI initiators can log in to the SVM.
An iSCSI service is identified by the UUID of its SVM.
[cols=3*,options=header]
| == =|Name
```

```
|Type
|Description
|_links
|link:#_links[_links]
a|
|enabled
|boolean
a|The administrative state of the iSCSI service. The iSCSI service can be
disabled to block all iSCSI connectivity to the SVM.
Optional in POST and PATCH. The default setting is true (enabled) in
POST.
|metric
|link:#metric[metric]
a|Performance numbers, such as IOPS latency and throughput, for SVM
protocols.
|statistics
|link:#statistics[statistics]
a|These are raw performance numbers, such as IOPS latency and throughput
for SVM protocols. These numbers are aggregated across all nodes in the
cluster and increase with the uptime of the cluster.
|svm
|link:#svm[svm]
a|SVM, applies only to SVM-scoped objects.
|target
|link:#target[target]
a|
| == =[#error arguments]
[.api-collapsible-fifth-title]
error_arguments
[cols=3*,options=header]
| == =
```

```
|Name
|Type
|Description
|code
|string
a|Argument code
|message
|string
a|Message argument
| == =[#returned_error]
[.api-collapsible-fifth-title]
returned_error
[cols=3*,options=header]
|===|Name
|Type
|Description
|arguments
|array[link:#error_arguments[error_arguments]]
a|Message arguments
|code
|string
a|Error code
|message
|string
a|Error message
|target
|string
a|The target parameter that caused the error.
```

```
| == =//end collapsible .Definitions block
=[[ID53112d3e06aaa3b0ecaaa49f93344c31]]
= Create an iSCSI service
[.api-doc-operation .api-doc-operation-post]#POST# [.api-doc-code-
block]#`/protocols/san/iscsi/services`#
*Introduced In:* 9.6
Creates an iSCSI service.
== Required properties
* `svm.uuid` or `svm.name` - Existing SVM in which to create the iSCSI
service.
== Related ONTAP commands
* `vserver iscsi create`
== Learn more
*
xref:{relative path}protocols san iscsi services endpoint overview.html[DO
C /protocols/san/iscsi/services]
== Parameters
[cols=5*,options=header]
| == =|Name
|Type
|In
|Required
|Description
|return_records
|boolean
```

```
|query
|False
a|The default is false. If set to true, the records are returned.
* Default value:
| == === Request Body
[cols=3*,options=header]
| == =|Name
|Type
|Description
|_links
|link:#_links[_links]
a|
|enabled
|boolean
a|The administrative state of the iSCSI service. The iSCSI service can be
disabled to block all iSCSI connectivity to the SVM.
Optional in POST and PATCH. The default setting is true (enabled) in
POST.
|metric
|link:#metric[metric]
a|Performance numbers, such as IOPS latency and throughput, for SVM
protocols.
|statistics
|link:#statistics[statistics]
a|These are raw performance numbers, such as IOPS latency and throughput
for SVM protocols. These numbers are aggregated across all nodes in the
cluster and increase with the uptime of the cluster.
|svm
|link:#svm[svm]
```
a|SVM, applies only to SVM-scoped objects.

```
|target
|link:#target[target]
a|
| == =.Example request
[%collapsible%closed]
====[source,json,subs=+macros]
{
    "_links": {
      "self": {
        "href": "/api/resourcelink"
      }
    },
    "metric": {
    " links": {
        "self": {
           "href": "/api/resourcelink"
        }
      },
      "duration": "PT15S",
      "iops": {
        "read": 200,
        "total": 1000,
         "write": 100
      },
      "latency": {
        "read": 200,
        "total": 1000,
        "write": 100
      },
      "status": "ok",
      "throughput": {
        "read": 200,
        "total": 1000,
        "write": 100
      },
      "timestamp": "2017-01-25 06:20:13 -0500"
    },
    "statistics": {
    "iops raw": {
```

```
  "read": 200,
         "total": 1000,
        "write": 100
      },
      "latency_raw": {
        "read": 200,
        "total": 1000,
        "write": 100
      },
      "status": "ok",
    "throughput raw": {
        "read": 200,
        "total": 1000,
        "write": 100
      },
      "timestamp": "2017-01-25 06:20:13 -0500"
    },
    "svm": {
    " links": {
        "self": {
           "href": "/api/resourcelink"
        }
      },
      "name": "svm1",
      "uuid": "02c9e252-41be-11e9-81d5-00a0986138f7"
    },
    "target": {
      "alias": "svm1",
      "name": "iqn.1992-
08.com.netapp:sn.574caf71890911e8a6b7005056b4ea79:vs.2"
   }
}
====== Response
```
Status: 201, Created

```
[cols=3*,options=header]
|===|Name
|Type
|Description
|_links
```

```
|link:#_links[_links]
a|
|num_records
|integer
a|The number of records in the response.
|records
|array[link:#iscsi_service[iscsi_service]]
a|
|===.Example response
[%collapsible%closed]
====
[source,json,subs=+macros]
{
    "_links": {
       "next": {
         "href": "/api/resourcelink"
      },
      "self": {
         "href": "/api/resourcelink"
      }
    },
  "num records": 1,
    "records": {
     " links": {
        "self": {
           "href": "/api/resourcelink"
        }
       },
       "metric": {
         "_links": {
          "self": {
             "href": "/api/resourcelink"
          }
         },
         "duration": "PT15S",
         "iops": {
           "read": 200,
           "total": 1000,
           "write": 100
```

```
  },
        "latency": {
           "read": 200,
          "total": 1000,
          "write": 100
        },
        "status": "ok",
        "throughput": {
           "read": 200,
          "total": 1000,
          "write": 100
        },
        "timestamp": "2017-01-25 06:20:13 -0500"
      },
      "statistics": {
      "iops raw": {
           "read": 200,
           "total": 1000,
          "write": 100
        },
      "latency raw": {
          "read": 200,
          "total": 1000,
          "write": 100
        },
        "status": "ok",
      "throughput raw": {
          "read": 200,
          "total": 1000,
          "write": 100
        },
        "timestamp": "2017-01-25 06:20:13 -0500"
      },
      "svm": {
        "_links": {
           "self": {
             "href": "/api/resourcelink"
          }
        },
      "name": "svm1",
        "uuid": "02c9e252-41be-11e9-81d5-00a0986138f7"
      },
      "target": {
        "alias": "svm1",
        "name": "iqn.1992-
08.com.netapp:sn.574caf71890911e8a6b7005056b4ea79:vs.2"
```

```
  }
    }
}
==== Headers
[cols=3*,options=header]
|===//header
|Name
|Description
|Type
//end header
//start row
|Location
|Useful for tracking the resource location
|string
//end row
//end table
| == === Error
```
## Status: Default

```
ONTAP Error Response Codes
| == =| Error Code | Description
| 1115127
| The cluster lacks a valid iSCSI license.
| 2621462
| The supplied SVM does not exist.
| 2621507
| The iSCSI protocol is not allowed for the specified SVM.
| 2621706
| The specified `svm.uuid` and `svm.name` do not refer to the same SVM.
| 2621707
| No SVM was specified. Either `svm.name` or `svm.uuid` must be supplied.
```

```
| 5373966
| An iSCSI service cannot be created in an SVM that is configured for
NVMe.
| 5374077
| An iSCSI service already exists for the specified SVM.
| 5374893
| The SVM is stopped. The SVM must be running to create an iSCSI service.
| 5376452
| Service POST and DELETE are not supported on ASA.next.
| == =Also see the table of common errors in the
xref:{relative path}getting started with the ontap rest api.html#Response
body[Response body] overview section of this documentation.
[cols=3*,options=header]
| == =|Name
|Type
|Description
|error
|link:#returned_error[returned_error]
a|
| == =.Example error
[%collapsible%closed]
====[source,json,subs=+macros]
{
    "error": {
      "arguments": {
        "code": "string",
        "message": "string"
      },
      "code": "4",
      "message": "entry doesn't exist",
      "target": "uuid"
```

```
  }
}
====== Definitions
[.api-def-first-level]
.See Definitions
[%collapsible%closed]
//Start collapsible Definitions block
=[#href]
[.api-collapsible-fifth-title]
href
[cols=3*,options=header]
| == =|Name
|Type
|Description
|href
|string
a|
| == =[#_links]
[.api-collapsible-fifth-title]
_links
[cols=3*,options=header]
| == =|Name
|Type
|Description
|self
|link:#href[href]
a|
| == =[#iops]
[.api-collapsible-fifth-title]
```
iops The rate of I/O operations observed at the storage object. [cols=3\*,options=header]  $| == =$ |Name |Type |Description |other |integer a|Performance metric for other I/O operations. Other I/O operations can be metadata operations, such as directory lookups and so on. |read |integer a|Performance metric for read I/O operations. |total |integer a|Performance metric aggregated over all types of I/O operations. |write |integer a|Peformance metric for write I/O operations.  $| == =$ [#latency] [.api-collapsible-fifth-title] latency The round trip latency in microseconds observed at the storage object. [cols=3\*,options=header]  $| == =$ |Name |Type |Description

```
|other
|integer
a|Performance metric for other I/O operations. Other I/O operations can be
metadata operations, such as directory lookups and so on.
|read
|integer
a|Performance metric for read I/O operations.
|total
|integer
a|Performance metric aggregated over all types of I/O operations.
|write
|integer
a|Peformance metric for write I/O operations.
|===[#throughput]
[.api-collapsible-fifth-title]
throughput
The rate of throughput bytes per second observed at the storage object.
[cols=3*,options=header]
| == =|Name
|Type
|Description
|read
|integer
a|Performance metric for read I/O operations.
|total
|integer
a|Performance metric aggregated over all types of I/O operations.
```

```
|write
|integer
a|Peformance metric for write I/O operations.
| == =[#metric]
[.api-collapsible-fifth-title]
metric
Performance numbers, such as IOPS latency and throughput, for SVM
protocols.
[cols=3*,options=header]
| == =|Name
|Type
|Description
|_links
|link:#_links[_links]
a|
|duration
|string
a|The duration over which this sample is calculated. The time durations
are represented in the ISO-8601 standard format. Samples can be calculated
over the following durations:
|iops
|link:#iops[iops]
a|The rate of I/O operations observed at the storage object.
|latency
|link:#latency[latency]
a|The round trip latency in microseconds observed at the storage object.
|status
|string
a|Any errors associated with the sample. For example, if the aggregation
```
of data over multiple nodes fails then any of the partial errors might be returned, "ok" on success, or "error" on any internal uncategorized failure. Whenever a sample collection is missed but done at a later time, it is back filled to the previous 15 second timestamp and tagged with "backfilled\_data". "Inconsistent\_ delta\_time" is encountered when the time between two collections is not the same for all nodes. Therefore, the aggregated value might be over or under inflated. "Negative delta" is returned when an expected monotonically increasing value has decreased in value. "Inconsistent\_old\_data" is returned when one or more nodes do not have the latest data.

|throughput |link:#throughput[throughput] a|The rate of throughput bytes per second observed at the storage object.

|timestamp |string a|The timestamp of the performance data.

```
| == =
```

```
[#iops raw]
[.api-collapsible-fifth-title]
iops_raw
```
The number of I/O operations observed at the storage object. This should be used along with delta time to calculate the rate of I/O operations per unit of time.

```
[cols=3*,options=header]
| == =|Name
|Type
|Description
```

```
|other
|integer
a|Performance metric for other I/O operations. Other I/O operations can be
metadata operations, such as directory lookups and so on.
```
|read

```
|integer
a|Performance metric for read I/O operations.
|total
|integer
a|Performance metric aggregated over all types of I/O operations.
|write
|integer
a|Peformance metric for write I/O operations.
|===[#latency_raw]
[.api-collapsible-fifth-title]
latency_raw
The raw latency in microseconds observed at the storage object. This
should be divided by the raw IOPS value to calculate the average latency
per I/O operation.
[cols=3*,options=header]
| == =|Name
|Type
|Description
|other
|integer
a|Performance metric for other I/O operations. Other I/O operations can be
metadata operations, such as directory lookups and so on.
|read
|integer
a|Performance metric for read I/O operations.
|total
|integer
a|Performance metric aggregated over all types of I/O operations.
```

```
|write
|integer
a|Peformance metric for write I/O operations.
| == =[#throughput raw]
[.api-collapsible-fifth-title]
throughput_raw
Throughput bytes observed at the storage object. This should be used along
with delta time to calculate the rate of throughput bytes per unit of
time.
[cols=3*,options=header]
| == =|Name
|Type
|Description
|read
|integer
a|Performance metric for read I/O operations.
|total
|integer
a|Performance metric aggregated over all types of I/O operations.
|write
|integer
a|Peformance metric for write I/O operations.
| == =[#statistics]
[.api-collapsible-fifth-title]
statistics
These are raw performance numbers, such as IOPS latency and throughput for
```
SVM protocols. These numbers are aggregated across all nodes in the cluster and increase with the uptime of the cluster. [cols=3\*,options=header]  $| == =$ |Name |Type |Description |iops\_raw |link:#iops\_raw[iops\_raw] a|The number of I/O operations observed at the storage object. This should be used along with delta time to calculate the rate of I/O operations per unit of time. |latency\_raw |link:#latency\_raw[latency\_raw] a|The raw latency in microseconds observed at the storage object. This should be divided by the raw IOPS value to calculate the average latency per I/O operation. |status |string a|Any errors associated with the sample. For example, if the aggregation of data over multiple nodes fails then any of the partial errors might be returned, "ok" on success, or "error" on any internal uncategorized failure. Whenever a sample collection is missed but done at a later time, it is back filled to the previous 15 second timestamp and tagged with "backfilled data". "Inconsistent delta time" is encountered when the time between two collections is not the same for all nodes. Therefore, the aggregated value might be over or under inflated. "Negative delta" is returned when an expected monotonically increasing value has decreased in value. "Inconsistent\_old\_data" is returned when one or more nodes do not have the latest data. |throughput\_raw |link:#throughput\_raw[throughput\_raw] a|Throughput bytes observed at the storage object. This should be used along with delta time to calculate the rate of throughput bytes per unit of time.

|timestamp

```
|string
a|The timestamp of the performance data.
| == =[#svm]
[.api-collapsible-fifth-title]
svm
SVM, applies only to SVM-scoped objects.
[cols=3*,options=header]
|===|Name
|Type
|Description
|_links
|link:#_links[_links]
a|
|name
|string
a|The name of the SVM. This field cannot be specified in a PATCH method.
|uuid
|string
a|The unique identifier of the SVM. This field cannot be specified in a
PATCH method.
| == =[#target]
[.api-collapsible-fifth-title]
target
[cols=3*,options=header]
| == =|Name
|Type
|Description
```

```
|alias
|string
a|The iSCSI target alias of the iSCSI service.
The target alias can contain one (1) to 128 characters and feature any
printable character except space (" "). A PATCH request with an empty
alias ("") clears the alias.
Optional in POST and PATCH. In POST, this defaults to the name of the SVM.
|name
|string
a|The iSCSI target name of the iSCSI service. This is generated for the
SVM during POST.
If required, the target name can be modified using the ONTAP command line.
* example: iqn.1992-08.com.netapp:sn.574caf71890911e8a6b7005056b4ea79:vs.2
* maxLength: 128
* minLength: 1
* readOnly: 1
* Introduced in: 9.6
* x-nullable: true
| == =[#iscsi_service]
[.api-collapsible-fifth-title]
iscsi_service
An iSCSI service defines the properties of the iSCSI target for an SVM.
There can be at most one iSCSI service for an SVM. An SVM's iSCSI service
must be created before iSCSI initiators can log in to the SVM.
An iSCSI service is identified by the UUID of its SVM.
[cols=3*,options=header]
| == =|Name
|Type
|Description
```

```
|_links
|link:#_links[_links]
a|
|enabled
|boolean
a|The administrative state of the iSCSI service. The iSCSI service can be
disabled to block all iSCSI connectivity to the SVM.
Optional in POST and PATCH. The default setting is true (enabled) in
POST.
|metric
|link:#metric[metric]
a|Performance numbers, such as IOPS latency and throughput, for SVM
protocols.
|statistics
|link:#statistics[statistics]
a|These are raw performance numbers, such as IOPS latency and throughput
for SVM protocols. These numbers are aggregated across all nodes in the
cluster and increase with the uptime of the cluster.
|svm
|link:#svm[svm]
a|SVM, applies only to SVM-scoped objects.
|target
|link:#target[target]
a|
| == =[#_links]
[.api-collapsible-fifth-title]
_links
[cols=3*,options=header]
|===|Name
|Type
|Description
```

```
|next
|link:#href[href]
a|
|self
|link:#href[href]
a|
| == =[#error arguments]
[.api-collapsible-fifth-title]
error_arguments
[cols=3*,options=header]
|===|Name
|Type
|Description
|code
|string
a|Argument code
|message
|string
a|Message argument
|===[#returned_error]
[.api-collapsible-fifth-title]
returned_error
[cols=3*,options=header]
| == =|Name
|Type
|Description
|arguments
|array[link:#error_arguments[error_arguments]]
```

```
a|Message arguments
|code
|string
a|Error code
|message
|string
a|Error message
|target
|string
a|The target parameter that caused the error.
| == =//end collapsible .Definitions block
====[[IDbeaaee9fc7c1d31123143fcf3a87afed]]
= Delete an iSCSI service
[.api-doc-operation .api-doc-operation-delete]#DELETE# [.api-doc-code-
block]#`/protocols/san/iscsi/services/{svm.uuid}`#
*Introduced In:* 9.6
Deletes an iSCSI service. An iSCSI service must be disabled before it can
be deleted.
== Related ONTAP commands
* `vserver iscsi delete`
== Learn more
*
xref:{relative_path}protocols_san_iscsi_services_endpoint_overview.html[DO
C /protocols/san/iscsi/services]
```

```
== Parameters
[cols=5*,options=header]
|===|Name
|Type
|In
|Required
|Description
|svm.uuid
|string
|path
|True
a|The unique identifier of the SVM for which to delete the iSCSI service.
|===== Response
```
## Status: 200, Ok

== Error

## Status: Default

```
ONTAP Error Response Codes
| == =| Error Code | Description
| 2621462
| An SVM with the specified UUID does not exist.
| 5373960
| The iSCSI service is enabled. The iSCSI service must be disabled before
it can be deleted.
| 5374078
| The SVM does not have an iSCSI service.
| 5376452
| Service POST and DELETE are not supported on ASA.next.
```

```
| == =Also see the table of common errors in the
xref:{relative path}getting started with the ontap rest api.html#Response
body[Response body] overview section of this documentation.
[cols=3*,options=header]
|===|Name
|Type
|Description
|error
|link:#returned_error[returned_error]
a|
|===.Example error
[%collapsible%closed]
====[source,json,subs=+macros]
{
    "error": {
      "arguments": {
        "code": "string",
        "message": "string"
      },
      "code": "4",
      "message": "entry doesn't exist",
      "target": "uuid"
    }
}
====
== Definitions
[.api-def-first-level]
.See Definitions
[%collapsible%closed]
//Start collapsible Definitions block
=[#error arguments]
[.api-collapsible-fifth-title]
```

```
error_arguments
[cols=3*,options=header]
|===|Name
|Type
|Description
|code
|string
a|Argument code
|message
|string
a|Message argument
| == =[#returned_error]
[.api-collapsible-fifth-title]
returned_error
[cols=3*,options=header]
| == =|Name
|Type
|Description
|arguments
|array[link:#error_arguments[error_arguments]]
a|Message arguments
|code
|string
a|Error code
|message
|string
a|Error message
```
|target

```
|string
a|The target parameter that caused the error.
|===//end collapsible .Definitions block
====[[IDaa143f7a3020cae0b277d066bc495c0f]]
= Retrieve an iSCSI service
[.api-doc-operation .api-doc-operation-get]#GET# [.api-doc-code-
block]#`/protocols/san/iscsi/services/{svm.uuid}`#
*Introduced In:* 9.6
Retrieves an iSCSI service.
== Related ONTAP commands
* `vserver iscsi show`
== Learn more
*
xref:{relative_path}protocols_san_iscsi_services_endpoint_overview.html[DO
C /protocols/san/iscsi/services]
== Parameters
[cols=5*,options=header]
| == =|Name
|Type
|In
|Required
|Description
|svm.uuid
|string
|path
```
```
|True
a|The unique identifier of the SVM for which to retrieve the iSCSI
service.
|fields
|array[string]
|query
|False
a|Specify the fields to return.
|===== Response
```
Status: 200, Ok

```
[cols=3*,options=header]
| == =|Name
|Type
|Description
|_links
|link:#_links[_links]
a|
|enabled
|boolean
a|The administrative state of the iSCSI service. The iSCSI service can be
disabled to block all iSCSI connectivity to the SVM.
Optional in POST and PATCH. The default setting is true (enabled) in
POST.
|metric
|link:#metric[metric]
a|Performance numbers, such as IOPS latency and throughput, for SVM
protocols.
|statistics
|link:#statistics[statistics]
a|These are raw performance numbers, such as IOPS latency and throughput
for SVM protocols. These numbers are aggregated across all nodes in the
```

```
cluster and increase with the uptime of the cluster.
|svm
|link:#svm[svm]
a|SVM, applies only to SVM-scoped objects.
|target
|link:#target[target]
a|
| == =.Example response
[%collapsible%closed]
====
[source,json,subs=+macros]
{
    "_links": {
      "self": {
         "href": "/api/resourcelink"
     }
    },
    "metric": {
     " links": {
         "self": {
           "href": "/api/resourcelink"
        }
       },
       "duration": "PT15S",
       "iops": {
        "read": 200,
         "total": 1000,
        "write": 100
       },
       "latency": {
        "read": 200,
        "total": 1000,
        "write": 100
       },
       "status": "ok",
       "throughput": {
        "read": 200,
         "total": 1000,
```

```
  "write": 100
      },
      "timestamp": "2017-01-25 06:20:13 -0500"
    },
    "statistics": {
    "iops raw": {
        "read": 200,
        "total": 1000,
        "write": 100
      },
    "latency raw": {
        "read": 200,
        "total": 1000,
        "write": 100
      },
      "status": "ok",
    "throughput raw": {
        "read": 200,
        "total": 1000,
        "write": 100
      },
      "timestamp": "2017-01-25 06:20:13 -0500"
    },
    "svm": {
    " links": {
        "self": {
           "href": "/api/resourcelink"
        }
      },
    "name": "svm1",
      "uuid": "02c9e252-41be-11e9-81d5-00a0986138f7"
    },
    "target": {
      "alias": "svm1",
      "name": "iqn.1992-
08.com.netapp:sn.574caf71890911e8a6b7005056b4ea79:vs.2"
   }
}
====== Error
```
Status: Default

ONTAP Error Response Codes

```
| == =| Error Code | Description
| 2621462
| An SVM with the specified UUID does not exist.
| 5374078
| The SVM does not have an iSCSI service.
| == =Also see the table of common errors in the
xref:{relative path}getting started with the ontap rest api.html#Response
body[Response body] overview section of this documentation.
[cols=3*,options=header]
|===|Name
|Type
|Description
|error
|link:#returned_error[returned_error]
a|
| == =.Example error
[%collapsible%closed]
====[source,json,subs=+macros]
{
    "error": {
      "arguments": {
        "code": "string",
        "message": "string"
      },
      "code": "4",
      "message": "entry doesn't exist",
      "target": "uuid"
   }
}
====
```

```
== Definitions
[.api-def-first-level]
.See Definitions
[%collapsible%closed]
//Start collapsible Definitions block
====[#href]
[.api-collapsible-fifth-title]
href
[cols=3*,options=header]
|===|Name
|Type
|Description
|href
|string
a|
| == =[#_links]
[.api-collapsible-fifth-title]
_links
[cols=3*,options=header]
| == =|Name
|Type
|Description
|self
|link:#href[href]
a|
| == =[#iops]
[.api-collapsible-fifth-title]
iops
The rate of I/O operations observed at the storage object.
```

```
[cols=3*,options=header]
| == =|Name
|Type
|Description
|other
|integer
a|Performance metric for other I/O operations. Other I/O operations can be
metadata operations, such as directory lookups and so on.
|read
|integer
a|Performance metric for read I/O operations.
|total
|integer
a|Performance metric aggregated over all types of I/O operations.
|write
|integer
a|Peformance metric for write I/O operations.
|===[#latency]
[.api-collapsible-fifth-title]
latency
The round trip latency in microseconds observed at the storage object.
[cols=3*,options=header]
| == =|Name
|Type
|Description
|other
|integer
a|Performance metric for other I/O operations. Other I/O operations can be
```

```
metadata operations, such as directory lookups and so on.
|read
|integer
a|Performance metric for read I/O operations.
|total
|integer
a|Performance metric aggregated over all types of I/O operations.
|write
|integer
a|Peformance metric for write I/O operations.
| == =[#throughput]
[.api-collapsible-fifth-title]
throughput
The rate of throughput bytes per second observed at the storage object.
[cols=3*,options=header]
| == =|Name
|Type
|Description
|read
|integer
a|Performance metric for read I/O operations.
|total
|integer
a|Performance metric aggregated over all types of I/O operations.
|write
|integer
a|Peformance metric for write I/O operations.
```

```
| == =[#metric]
[.api-collapsible-fifth-title]
metric
Performance numbers, such as IOPS latency and throughput, for SVM
protocols.
[cols=3*,options=header]
| == =|Name
|Type
|Description
|_links
|link:#_links[_links]
a|
|duration
|string
a|The duration over which this sample is calculated. The time durations
are represented in the ISO-8601 standard format. Samples can be calculated
over the following durations:
|iops
|link:#iops[iops]
a|The rate of I/O operations observed at the storage object.
|latency
|link:#latency[latency]
a|The round trip latency in microseconds observed at the storage object.
|status
|string
a|Any errors associated with the sample. For example, if the aggregation
of data over multiple nodes fails then any of the partial errors might be
returned, "ok" on success, or "error" on any internal uncategorized
failure. Whenever a sample collection is missed but done at a later time,
it is back filled to the previous 15 second timestamp and tagged with
```
"backfilled data". "Inconsistent delta time" is encountered when the time between two collections is not the same for all nodes. Therefore, the aggregated value might be over or under inflated. "Negative delta" is returned when an expected monotonically increasing value has decreased in value. "Inconsistent\_old\_data" is returned when one or more nodes do not have the latest data. |throughput |link:#throughput[throughput] a|The rate of throughput bytes per second observed at the storage object. |timestamp |string a|The timestamp of the performance data.  $| == =$ [#iops raw] [.api-collapsible-fifth-title] iops\_raw The number of I/O operations observed at the storage object. This should be used along with delta time to calculate the rate of I/O operations per unit of time. [cols=3\*,options=header]  $| == =$ |Name |Type |Description |other |integer a|Performance metric for other I/O operations. Other I/O operations can be metadata operations, such as directory lookups and so on. |read |integer a|Performance metric for read I/O operations.

```
|total
|integer
a|Performance metric aggregated over all types of I/O operations.
|write
|integer
a|Peformance metric for write I/O operations.
| == =[#latency_raw]
[.api-collapsible-fifth-title]
latency_raw
The raw latency in microseconds observed at the storage object. This
should be divided by the raw IOPS value to calculate the average latency
per I/O operation.
[cols=3*,options=header]
| == =|Name
|Type
|Description
|other
|integer
a|Performance metric for other I/O operations. Other I/O operations can be
metadata operations, such as directory lookups and so on.
|read
|integer
a|Performance metric for read I/O operations.
|total
|integer
a|Performance metric aggregated over all types of I/O operations.
|write
|integer
a|Peformance metric for write I/O operations.
```
 $| == =$ [#throughput raw] [.api-collapsible-fifth-title] throughput\_raw Throughput bytes observed at the storage object. This should be used along with delta time to calculate the rate of throughput bytes per unit of time. [cols=3\*,options=header]  $| == =$ |Name |Type |Description |read |integer a|Performance metric for read I/O operations. |total |integer a|Performance metric aggregated over all types of I/O operations. |write |integer a|Peformance metric for write I/O operations.  $| == =$ [#statistics] [.api-collapsible-fifth-title] statistics These are raw performance numbers, such as IOPS latency and throughput for SVM protocols. These numbers are aggregated across all nodes in the cluster and increase with the uptime of the cluster.

[cols=3\*,options=header]  $| == =$ |Name |Type |Description |iops\_raw |link:#iops\_raw[iops\_raw] a|The number of I/O operations observed at the storage object. This should be used along with delta time to calculate the rate of I/O operations per unit of time. |latency\_raw |link:#latency\_raw[latency\_raw] a|The raw latency in microseconds observed at the storage object. This should be divided by the raw IOPS value to calculate the average latency per I/O operation. |status |string a|Any errors associated with the sample. For example, if the aggregation of data over multiple nodes fails then any of the partial errors might be returned, "ok" on success, or "error" on any internal uncategorized failure. Whenever a sample collection is missed but done at a later time, it is back filled to the previous 15 second timestamp and tagged with "backfilled\_data". "Inconsistent\_delta\_time" is encountered when the time between two collections is not the same for all nodes. Therefore, the aggregated value might be over or under inflated. "Negative delta" is returned when an expected monotonically increasing value has decreased in value. "Inconsistent old data" is returned when one or more nodes do not have the latest data. |throughput\_raw |link:#throughput\_raw[throughput\_raw] a|Throughput bytes observed at the storage object. This should be used along with delta time to calculate the rate of throughput bytes per unit of time.

|timestamp |string a|The timestamp of the performance data.

```
| == =[#svm]
[.api-collapsible-fifth-title]
svm
SVM, applies only to SVM-scoped objects.
[cols=3*,options=header]
| == =|Name
|Type
|Description
|_links
|link:#_links[_links]
a|
|name
|string
a|The name of the SVM. This field cannot be specified in a PATCH method.
|uuid
|string
a|The unique identifier of the SVM. This field cannot be specified in a
PATCH method.
| == =[#target]
[.api-collapsible-fifth-title]
target
[cols=3*,options=header]
| == =|Name
|Type
|Description
|alias
|string
a|The iSCSI target alias of the iSCSI service.
```

```
The target alias can contain one (1) to 128 characters and feature any
printable character except space (" "). A PATCH request with an empty
alias ("") clears the alias.
Optional in POST and PATCH. In POST, this defaults to the name of the SVM.
|name
|string
a|The iSCSI target name of the iSCSI service. This is generated for the
SVM during POST.
If required, the target name can be modified using the ONTAP command line.
* example: iqn.1992-08.com.netapp:sn.574caf71890911e8a6b7005056b4ea79:vs.2
* maxLength: 128
* minLength: 1
* readOnly: 1
* Introduced in: 9.6
* x-nullable: true
| == =[#error arguments]
[.api-collapsible-fifth-title]
error_arguments
[cols=3*,options=header]
| == =|Name
|Type
|Description
|code
|string
a|Argument code
|message
|string
a|Message argument
|===
```

```
[#returned_error]
[.api-collapsible-fifth-title]
returned_error
[cols=3*,options=header]
| == =|Name
|Type
|Description
|arguments
|array[link:#error_arguments[error_arguments]]
a|Message arguments
|code
|string
a|Error code
|message
|string
a|Error message
|target
|string
a|The target parameter that caused the error.
| == =//end collapsible .Definitions block
====[[IDde47857e3da633d9a2dbb419c5e84cf9]]
= Update an iSCSI service
[.api-doc-operation .api-doc-operation-patch]#PATCH# [.api-doc-code-
block]#`/protocols/san/iscsi/services/{svm.uuid}`#
*Introduced In:* 9.6
```

```
Updates an iSCSI service.
== Related ONTAP commands
* `vserver iscsi modify`
* `vserver iscsi start`
* `vserver iscsi stop`
== Learn more
*
xref:{relative_path}protocols_san_iscsi_services_endpoint_overview.html[DO
C /protocols/san/iscsi/services]
== Parameters
[cols=5*,options=header]
| == =|Name
|Type
|In
|Required
|Description
|svm.uuid
|string
|path
|True
a|The unique identifier of the SVM for which to update the iSCSI service.
| == === Request Body
[cols=3*,options=header]
| == =|Name
|Type
|Description
|_links
|link:#_links[_links]
```

```
a|
|enabled
|boolean
a|The administrative state of the iSCSI service. The iSCSI service can be
disabled to block all iSCSI connectivity to the SVM.
Optional in POST and PATCH. The default setting is true (enabled) in
POST.
|metric
|link:#metric[metric]
a|Performance numbers, such as IOPS latency and throughput, for SVM
protocols.
|statistics
|link:#statistics[statistics]
a|These are raw performance numbers, such as IOPS latency and throughput
for SVM protocols. These numbers are aggregated across all nodes in the
cluster and increase with the uptime of the cluster.
|svm
|link:#svm[svm]
a|SVM, applies only to SVM-scoped objects.
|target
|link:#target[target]
a|
| == =.Example request
[%collapsible%closed]
=[source, json, subs=+macros]
{
  " links": {
     "self": {
        "href": "/api/resourcelink"
     }
    },
    "metric": {
```

```
  "_links": {
      "self": {
        "href": "/api/resourcelink"
     }
    },
    "duration": "PT15S",
    "iops": {
      "read": 200,
     "total": 1000,
     "write": 100
    },
    "latency": {
      "read": 200,
      "total": 1000,
     "write": 100
    },
    "status": "ok",
    "throughput": {
     "read": 200,
     "total": 1000,
     "write": 100
    },
    "timestamp": "2017-01-25 06:20:13 -0500"
  },
  "statistics": {
   "iops_raw": {
      "read": 200,
      "total": 1000,
      "write": 100
    },
  "latency raw": {
      "read": 200,
     "total": 1000,
      "write": 100
    },
    "status": "ok",
  "throughput raw": {
     "read": 200,
      "total": 1000,
      "write": 100
    },
    "timestamp": "2017-01-25 06:20:13 -0500"
  },
  "svm": {
  " links": {
      "self": {
```

```
  "href": "/api/resourcelink"
       }
      },
      "name": "svm1",
      "uuid": "02c9e252-41be-11e9-81d5-00a0986138f7"
    },
    "target": {
      "alias": "svm1",
      "name": "iqn.1992-
08.com.netapp:sn.574caf71890911e8a6b7005056b4ea79:vs.2"
    }
}
====
== Response
```
## Status: 200, Ok

== Error

## Status: Default

```
ONTAP Error Response Codes
| == =| Error Code | Description
| 2621462
| An SVM with the specified UUID does not exist.
| 5374078
| The SVM does not have an iSCSI service.
| == =Also see the table of common errors in the
xref:{relative path}getting started with the ontap rest api.html#Response
body[Response body] overview section of this documentation.
[cols=3*,options=header]
| == =|Name
|Type
|Description
```

```
|error
|link:#returned_error[returned_error]
a|
| == =.Example error
[%collapsible%closed]
====
[source,json,subs=+macros]
{
    "error": {
      "arguments": {
        "code": "string",
       "message": "string"
      },
      "code": "4",
      "message": "entry doesn't exist",
      "target": "uuid"
   }
}
====
== Definitions
[.api-def-first-level]
.See Definitions
[%collapsible%closed]
//Start collapsible Definitions block
=[#href]
[.api-collapsible-fifth-title]
href
[cols=3*,options=header]
| == =|Name
|Type
|Description
|href
|string
a|
```

```
| == =[#_links]
[.api-collapsible-fifth-title]
_links
[cols=3*,options=header]
| == =|Name
|Type
|Description
|self
|link:#href[href]
a|
|===[#iops]
[.api-collapsible-fifth-title]
iops
The rate of I/O operations observed at the storage object.
[cols=3*,options=header]
| == =|Name
|Type
|Description
|other
|integer
a|Performance metric for other I/O operations. Other I/O operations can be
metadata operations, such as directory lookups and so on.
|read
|integer
a|Performance metric for read I/O operations.
|total
|integer
a|Performance metric aggregated over all types of I/O operations.
```

```
|write
|integer
a|Peformance metric for write I/O operations.
| == =[#latency]
[.api-collapsible-fifth-title]
latency
The round trip latency in microseconds observed at the storage object.
[cols=3*,options=header]
| == =|Name
|Type
|Description
|other
|integer
a|Performance metric for other I/O operations. Other I/O operations can be
metadata operations, such as directory lookups and so on.
|read
|integer
a|Performance metric for read I/O operations.
|total
|integer
a|Performance metric aggregated over all types of I/O operations.
|write
|integer
a|Peformance metric for write I/O operations.
| == =
```

```
[#throughput]
[.api-collapsible-fifth-title]
throughput
The rate of throughput bytes per second observed at the storage object.
[cols=3*,options=header]
| == =|Name
|Type
|Description
|read
|integer
a|Performance metric for read I/O operations.
|total
|integer
a|Performance metric aggregated over all types of I/O operations.
|write
|integer
a|Peformance metric for write I/O operations.
| == =[#metric]
[.api-collapsible-fifth-title]
metric
Performance numbers, such as IOPS latency and throughput, for SVM
protocols.
[cols=3*,options=header]
| == =|Name
|Type
|Description
|_links
|link:#_links[_links]
```
a| |duration |string a|The duration over which this sample is calculated. The time durations are represented in the ISO-8601 standard format. Samples can be calculated over the following durations: |iops |link:#iops[iops] a|The rate of I/O operations observed at the storage object. |latency |link:#latency[latency] a|The round trip latency in microseconds observed at the storage object. |status |string a|Any errors associated with the sample. For example, if the aggregation of data over multiple nodes fails then any of the partial errors might be returned, "ok" on success, or "error" on any internal uncategorized failure. Whenever a sample collection is missed but done at a later time, it is back filled to the previous 15 second timestamp and tagged with "backfilled data". "Inconsistent delta time" is encountered when the time between two collections is not the same for all nodes. Therefore, the aggregated value might be over or under inflated. "Negative delta" is returned when an expected monotonically increasing value has decreased in value. "Inconsistent old data" is returned when one or more nodes do not have the latest data. |throughput |link:#throughput[throughput] a|The rate of throughput bytes per second observed at the storage object. |timestamp |string a|The timestamp of the performance data.  $| == =$ 

```
[#iops_raw]
[.api-collapsible-fifth-title]
iops_raw
The number of I/O operations observed at the storage object. This should
be used along with delta time to calculate the rate of I/O operations per
unit of time.
[cols=3*,options=header]
| == =|Name
|Type
|Description
|other
|integer
a|Performance metric for other I/O operations. Other I/O operations can be
metadata operations, such as directory lookups and so on.
|read
|integer
a|Performance metric for read I/O operations.
|total
|integer
a|Performance metric aggregated over all types of I/O operations.
|write
|integer
a|Peformance metric for write I/O operations.
|===[#latency raw]
[.api-collapsible-fifth-title]
latency raw
The raw latency in microseconds observed at the storage object. This
should be divided by the raw IOPS value to calculate the average latency
per I/O operation.
```

```
[cols=3*,options=header]
| == =|Name
|Type
|Description
|other
|integer
a|Performance metric for other I/O operations. Other I/O operations can be
metadata operations, such as directory lookups and so on.
|read
|integer
a|Performance metric for read I/O operations.
|total
|integer
a|Performance metric aggregated over all types of I/O operations.
|write
|integer
a|Peformance metric for write I/O operations.
|===[#throughput raw]
[.api-collapsible-fifth-title]
throughput_raw
Throughput bytes observed at the storage object. This should be used along
with delta time to calculate the rate of throughput bytes per unit of
time.
[cols=3*,options=header]
| == =|Name
|Type
|Description
|read
```

```
|integer
a|Performance metric for read I/O operations.
|total
|integer
a|Performance metric aggregated over all types of I/O operations.
|write
|integer
a|Peformance metric for write I/O operations.
|===[#statistics]
[.api-collapsible-fifth-title]
statistics
These are raw performance numbers, such as IOPS latency and throughput for
SVM protocols. These numbers are aggregated across all nodes in the
cluster and increase with the uptime of the cluster.
[cols=3*,options=header]
| == =|Name
|Type
|Description
|iops_raw
|link:#iops_raw[iops_raw]
a|The number of I/O operations observed at the storage object. This should
be used along with delta time to calculate the rate of I/O operations per
unit of time.
|latency_raw
|link:#latency_raw[latency_raw]
a|The raw latency in microseconds observed at the storage object. This
should be divided by the raw IOPS value to calculate the average latency
per I/O operation.
```
|status

|string a|Any errors associated with the sample. For example, if the aggregation of data over multiple nodes fails then any of the partial errors might be returned, "ok" on success, or "error" on any internal uncategorized failure. Whenever a sample collection is missed but done at a later time, it is back filled to the previous 15 second timestamp and tagged with "backfilled\_data". "Inconsistent\_delta\_time" is encountered when the time between two collections is not the same for all nodes. Therefore, the aggregated value might be over or under inflated. "Negative delta" is returned when an expected monotonically increasing value has decreased in value. "Inconsistent\_old\_data" is returned when one or more nodes do not have the latest data. |throughput\_raw |link:#throughput\_raw[throughput\_raw] a|Throughput bytes observed at the storage object. This should be used along with delta time to calculate the rate of throughput bytes per unit of time. |timestamp |string a|The timestamp of the performance data.  $| == =$ [#svm] [.api-collapsible-fifth-title] svm SVM, applies only to SVM-scoped objects. [cols=3\*,options=header]  $| == =$ |Name |Type |Description |\_links |link:#\_links[\_links] a| |name

|string a|The name of the SVM. This field cannot be specified in a PATCH method. |uuid |string a|The unique identifier of the SVM. This field cannot be specified in a PATCH method.  $| == =$ [#target] [.api-collapsible-fifth-title] target [cols=3\*,options=header]  $| == =$ |Name |Type |Description |alias |string a|The iSCSI target alias of the iSCSI service. The target alias can contain one (1) to 128 characters and feature any printable character except space (" "). A PATCH request with an empty alias ("") clears the alias. Optional in POST and PATCH. In POST, this defaults to the name of the SVM. |name |string a|The iSCSI target name of the iSCSI service. This is generated for the SVM during POST. If required, the target name can be modified using the ONTAP command line. \* example: iqn.1992-08.com.netapp:sn.574caf71890911e8a6b7005056b4ea79:vs.2 \* maxLength: 128 \* minLength: 1 \* readOnly: 1 \* Introduced in: 9.6 \* x-nullable: true

```
|===[#iscsi_service]
[.api-collapsible-fifth-title]
iscsi_service
An iSCSI service defines the properties of the iSCSI target for an SVM.
There can be at most one iSCSI service for an SVM. An SVM's iSCSI service
must be created before iSCSI initiators can log in to the SVM.
An iSCSI service is identified by the UUID of its SVM.
[cols=3*,options=header]
| == =|Name
|Type
|Description
|_links
|link:#_links[_links]
a|
|enabled
|boolean
a|The administrative state of the iSCSI service. The iSCSI service can be
disabled to block all iSCSI connectivity to the SVM.
Optional in POST and PATCH. The default setting is true (enabled) in
POST.
|metric
|link:#metric[metric]
a|Performance numbers, such as IOPS latency and throughput, for SVM
protocols.
|statistics
|link:#statistics[statistics]
a|These are raw performance numbers, such as IOPS latency and throughput
for SVM protocols. These numbers are aggregated across all nodes in the
cluster and increase with the uptime of the cluster.
```

```
|svm
|link:#svm[svm]
a|SVM, applies only to SVM-scoped objects.
|target
|link:#target[target]
a|
| == =[#error arguments]
[.api-collapsible-fifth-title]
error_arguments
[cols=3*,options=header]
| == =|Name
|Type
|Description
|code
|string
a|Argument code
|message
|string
a|Message argument
| == =[#returned_error]
[.api-collapsible-fifth-title]
returned_error
[cols=3*,options=header]
|===|Name
|Type
|Description
|arguments
```

```
|array[link:#error_arguments[error_arguments]]
a|Message arguments
|code
|string
a|Error code
|message
|string
a|Error message
|target
|string
a|The target parameter that caused the error.
| == =//end collapsible .Definitions block
====[[IDb7d43da14b7e6d75b4ffc92cbf5b6a5a]]
= Retrieve historical performance metrics for the iSCSI protocol of an SVM
[.api-doc-operation .api-doc-operation-get]#GET# [.api-doc-code-
block]#`/protocols/san/iscsi/services/{svm.uuid}/metrics`#
*Introduced In:* 9.7
Retrieves historical performance metrics for the iSCSI protocol service of
an SVM.
== Parameters
[cols=5*,options=header]
| == =|Name
|Type
|In
```
|Required |Description |duration |string |query |False a|Filter by duration |iops.write |integer |query |False a|Filter by iops.write |iops.read |integer |query |False a|Filter by iops.read |iops.other |integer |query |False a|Filter by iops.other |iops.total |integer |query |False a|Filter by iops.total |status |string |query |False a|Filter by status |throughput.write |integer

|query |False a|Filter by throughput.write |throughput.read |integer |query |False a|Filter by throughput.read |throughput.total |integer |query |False a|Filter by throughput.total |latency.write |integer |query |False a|Filter by latency.write |latency.read |integer |query |False a|Filter by latency.read |latency.other |integer |query |False a|Filter by latency.other |latency.total |integer |query |False a|Filter by latency.total

|timestamp |string |query |False a|Filter by timestamp |svm.uuid |string |path |True a|The unique identifier of the SVM. |interval |string |query |False a|The time range for the data. Examples can be 1h, 1d, 1m, 1w, 1y. The period for each time range is as follows: \* 1h: Metrics over the most recent hour sampled over 15 seconds. \* 1d: Metrics over the most recent day sampled over 5 minutes. \* 1w: Metrics over the most recent week sampled over 30 minutes. \* 1m: Metrics over the most recent month sampled over 2 hours. \* 1y: Metrics over the most recent year sampled over a day. \* Default value: 1 \* enum: ["1h", "1d", "1w", "1m", "1y"] |return\_timeout |integer |query |False a|The number of seconds to allow the call to execute before returning. When iterating over a collection, the default is 15 seconds. ONTAP returns earlier if either max records or the end of the collection is reached. \* Default value: 1 \* Max value: 120 \* Min value: 0 |fields |array[string] |query

|False a|Specify the fields to return. |max\_records |integer |query |False a|Limit the number of records returned. |order\_by |array[string] |query |False a|Order results by specified fields and optional [asc|desc] direction. Default direction is 'asc' for ascending. |return\_records |boolean |query |False a|The default is true for GET calls. When set to false, only the number of records is returned. \* Default value: 1  $|===$ == Response

Status: 200, Ok

```
[cols=3*,options=header]
|===|Name
|Type
|Description
|_links
|link:#_links[_links]
a|
|num_records
|integer
```
```
a|Number of records
|records
|array[link:#records[records]]
a|
| == =.Example response
[%collapsible%closed]
=[source, json, subs=+macros]
{
  " links": {
      "next": {
         "href": "/api/resourcelink"
      },
      "self": {
        "href": "/api/resourcelink"
      }
    },
    "num_records": 1,
    "records": {
    " links": {
        "self": {
           "href": "/api/resourcelink"
        }
      },
      "duration": "PT15S",
      "iops": {
        "read": 200,
        "total": 1000,
        "write": 100
      },
      "latency": {
        "read": 200,
        "total": 1000,
        "write": 100
      },
      "status": "ok",
      "svm": {
         "uuid": "02c9e252-41be-11e9-81d5-00a0986138f7"
      },
      "throughput": {
```

```
  "read": 200,
        "total": 1000,
        "write": 100
      },
      "timestamp": "2017-01-25 06:20:13 -0500"
   }
}
=== Error
```
Status: Default

```
ONTAP Error Response Codes
|===| Error Code | Description
| 8585947
| No metrics are available for the requested object.
| 8586225
| An unexpected error occurred retrieving metrics for the requested
object.
|===Also see the table of common errors in the
xref:{relative path}getting started with the ontap rest api.html#Response
body[Response body] overview section of this documentation.
[cols=3*,options=header]
| == =|Name
|Type
|Description
|error
|link:#returned_error[returned_error]
a|
| == =.Example error
```

```
[%collapsible%closed]
====
[source, json, subs=+macros]
{
    "error": {
      "arguments": {
        "code": "string",
        "message": "string"
      },
      "code": "4",
      "message": "entry doesn't exist",
      "target": "uuid"
   }
}
====== Definitions
[.api-def-first-level]
.See Definitions
[%collapsible%closed]
//Start collapsible Definitions block
====[#href]
[.api-collapsible-fifth-title]
href
[cols=3*,options=header]
| == =|Name
|Type
|Description
|href
|string
a|
| == =[#_links]
[.api-collapsible-fifth-title]
_links
[cols=3*,options=header]
| == =
```

```
|Name
|Type
|Description
|next
|link:#href[href]
a|
|self
|link:#href[href]
a|
|===[#_links]
[.api-collapsible-fifth-title]
_links
[cols=3*,options=header]
| == =|Name
|Type
|Description
|self
|link:#href[href]
a|
| == =[#iops]
[.api-collapsible-fifth-title]
iops
The rate of I/O operations observed at the storage object.
[cols=3*,options=header]
| == =|Name
|Type
|Description
|other
|integer
```

```
a|Performance metric for other I/O operations. Other I/O operations can be
metadata operations, such as directory lookups and so on.
|read
|integer
a|Performance metric for read I/O operations.
|total
|integer
a|Performance metric aggregated over all types of I/O operations.
|write
|integer
a|Peformance metric for write I/O operations.
| == =[#latency]
[.api-collapsible-fifth-title]
latency
The round trip latency in microseconds observed at the storage object.
[cols=3*,options=header]
| == =|Name
|Type
|Description
|other
|integer
a|Performance metric for other I/O operations. Other I/O operations can be
metadata operations, such as directory lookups and so on.
|read
|integer
a|Performance metric for read I/O operations.
```

```
|total
```

```
|integer
a|Performance metric aggregated over all types of I/O operations.
|write
|integer
a|Peformance metric for write I/O operations.
\mid \, == =[#svm]
[.api-collapsible-fifth-title]
svm
[cols=3*,options=header]
| == =|Name
|Type
|Description
|uuid
|string
a|The unique identifier of the SVM.
|===[#throughput]
[.api-collapsible-fifth-title]
throughput
The rate of throughput bytes per second observed at the storage object.
[cols=3*,options=header]
| == =|Name
|Type
|Description
|read
|integer
a|Performance metric for read I/O operations.
```

```
|total
|integer
a|Performance metric aggregated over all types of I/O operations.
|write
|integer
a|Peformance metric for write I/O operations.
|===[#records]
[.api-collapsible-fifth-title]
records
Performance numbers, such as IOPS latency and throughput, for SVM
protocols.
[cols=3*,options=header]
| == =|Name
|Type
|Description
|_links
|link:#_links[_links]
a|
|duration
|string
a|The duration over which this sample is calculated. The time durations
are represented in the ISO-8601 standard format. Samples can be calculated
over the following durations:
|iops
|link:#iops[iops]
a|The rate of I/O operations observed at the storage object.
|latency
|link:#latency[latency]
a|The round trip latency in microseconds observed at the storage object.
```

```
|status
|string
a|Any errors associated with the sample. For example, if the aggregation
of data over multiple nodes fails then any of the partial errors might be
returned, "ok" on success, or "error" on any internal uncategorized
failure. Whenever a sample collection is missed but done at a later time,
it is back filled to the previous 15 second timestamp and tagged with
"backfilled_data". "Inconsistent_ delta_time" is encountered when the time
between two collections is not the same for all nodes. Therefore, the
aggregated value might be over or under inflated. "Negative delta" is
returned when an expected monotonically increasing value has decreased in
value. "Inconsistent_old_data" is returned when one or more nodes do not
have the latest data.
|svm
|link:#svm[svm]
a|
|throughput
|link:#throughput[throughput]
a|The rate of throughput bytes per second observed at the storage object.
|timestamp
|string
a|The timestamp of the performance data.
| == =[#error arguments]
[.api-collapsible-fifth-title]
error_arguments
```

```
[cols=3*,options=header]
| == =|Name
|Type
|Description
|code
|string
```
a|Argument code

```
|message
|string
a|Message argument
| == =[#returned_error]
[.api-collapsible-fifth-title]
returned_error
[cols=3*,options=header]
|===|Name
|Type
|Description
|arguments
|array[link:#error_arguments[error_arguments]]
a|Message arguments
|code
|string
a|Error code
|message
|string
a|Error message
|target
|string
a|The target parameter that caused the error.
|===//end collapsible .Definitions block
====
```

```
[[IDf4f868bb4a5fcde5eb2d8b358ac6b4f9]]
= Retrieve historical performance metrics for the iSCSI protocol service
of an SVM for a specific time
[.api-doc-operation .api-doc-operation-get]#GET# [.api-doc-code-
block]#`/protocols/san/iscsi/services/{svm.uuid}/metrics/{timestamp}`#
*Introduced In:* 9.14
Retrieves historical performance metrics for the iSCSI protocol service of
an SVM for a specific time.
== Parameters
[cols=5*,options=header]
| == =|Name
|Type
|In
|Required
|Description
|svm.uuid
|string
|path
|True
a|The unique identifier of the SVM.
|timestamp
|string
|path
|True
a|The timestamp of the performance data.
* format: date-time
|fields
|array[string]
|query
|False
a|Specify the fields to return.
```

```
| == =
```
== Response

Status: 200, Ok

```
[cols=3*,options=header]
| == =|Name
|Type
|Description
|_links
|link:#_links[_links]
a|
|duration
|string
a|The duration over which this sample is calculated. The time durations
are represented in the ISO-8601 standard format. Samples can be calculated
over the following durations:
|iops
|link:#iops[iops]
a|The rate of I/O operations observed at the storage object.
|latency
|link:#latency[latency]
a|The round trip latency in microseconds observed at the storage object.
|status
|string
a|Any errors associated with the sample. For example, if the aggregation
of data over multiple nodes fails then any of the partial errors might be
returned, "ok" on success, or "error" on any internal uncategorized
failure. Whenever a sample collection is missed but done at a later time,
it is back filled to the previous 15 second timestamp and tagged with
"backfilled data". "Inconsistent delta time" is encountered when the time
between two collections is not the same for all nodes. Therefore, the
aggregated value might be over or under inflated. "Negative delta" is
returned when an expected monotonically increasing value has decreased in
value. "Inconsistent old data" is returned when one or more nodes do not
have the latest data.
```

```
|svm
|link:#svm[svm]
a|
|throughput
|link:#throughput[throughput]
a|The rate of throughput bytes per second observed at the storage object.
|timestamp
|string
a|The timestamp of the performance data.
| == =.Example response
[%collapsible%closed]
====[source,json,subs=+macros]
{
    "_links": {
      "self": {
        "href": "/api/resourcelink"
      }
    },
    "duration": "PT15S",
    "iops": {
      "read": 200,
      "total": 1000,
      "write": 100
    },
    "latency": {
      "read": 200,
     "total": 1000,
      "write": 100
    },
    "status": "ok",
    "svm": {
      "uuid": "02c9e252-41be-11e9-81d5-00a0986138f7"
    },
    "throughput": {
      "read": 200,
```

```
  "total": 1000,
      "write": 100
    },
    "timestamp": "2017-01-25 06:20:13 -0500"
}
====== Error
```
Status: Default

```
ONTAP Error Response Codes
| == =| Error Code | Description
| 8585947
| No metrics are available for the requested object.
| 8586225
| An unexpected error occurred retrieving metrics for the requested
object.
| == =Also see the table of common errors in the
xref:{relative path}getting started with the ontap rest api.html#Response
body[Response body] overview section of this documentation.
[cols=3*,options=header]
| == =|Name
|Type
|Description
|error
|link:#returned_error[returned_error]
a|
| == =.Example error
[%collapsible%closed]
===
```

```
[source,json,subs=+macros]
{
    "error": {
      "arguments": {
        "code": "string",
        "message": "string"
      },
      "code": "4",
      "message": "entry doesn't exist",
      "target": "uuid"
   }
}
====== Definitions
[.api-def-first-level]
.See Definitions
[%collapsible%closed]
//Start collapsible Definitions block
====
[#href]
[.api-collapsible-fifth-title]
href
[cols=3*,options=header]
| == =|Name
|Type
|Description
|href
|string
a|
| == =[#_links]
[.api-collapsible-fifth-title]
_links
[cols=3*,options=header]
| == =|Name
|Type
```

```
|Description
|self
|link:#href[href]
a|
| == =[#iops]
[.api-collapsible-fifth-title]
iops
The rate of I/O operations observed at the storage object.
[cols=3*,options=header]
| == =|Name
|Type
|Description
|other
|integer
a|Performance metric for other I/O operations. Other I/O operations can be
metadata operations, such as directory lookups and so on.
|read
|integer
a|Performance metric for read I/O operations.
|total
|integer
a|Performance metric aggregated over all types of I/O operations.
|write
|integer
a|Peformance metric for write I/O operations.
| == =
```
[#latency]

```
[.api-collapsible-fifth-title]
latency
The round trip latency in microseconds observed at the storage object.
[cols=3*,options=header]
| == =|Name
|Type
|Description
|other
|integer
a|Performance metric for other I/O operations. Other I/O operations can be
metadata operations, such as directory lookups and so on.
|read
|integer
a|Performance metric for read I/O operations.
|total
|integer
a|Performance metric aggregated over all types of I/O operations.
|write
|integer
a|Peformance metric for write I/O operations.
| == =[#svm]
[.api-collapsible-fifth-title]
svm
[cols=3*,options=header]
| == =|Name
|Type
|Description
|uuid
```

```
|string
a|The unique identifier of the SVM.
| == =[#throughput]
[.api-collapsible-fifth-title]
throughput
The rate of throughput bytes per second observed at the storage object.
[cols=3*,options=header]
| == =|Name
|Type
|Description
|read
|integer
a|Performance metric for read I/O operations.
|total
|integer
a|Performance metric aggregated over all types of I/O operations.
|write
|integer
a|Peformance metric for write I/O operations.
|===[#error arguments]
[.api-collapsible-fifth-title]
error_arguments
[cols=3*,options=header]
| == =|Name
|Type
|Description
```

```
|code
|string
a|Argument code
|message
|string
a|Message argument
|===[#returned_error]
[.api-collapsible-fifth-title]
returned_error
[cols=3*,options=header]
| == =|Name
|Type
|Description
|arguments
|array[link:#error_arguments[error_arguments]]
a|Message arguments
|code
|string
a|Error code
|message
|string
a|Error message
|target
|string
a|The target parameter that caused the error.
|===
```

```
//end collapsible .Definitions block
====:leveloffset: -1
= View iSCSI sessions
:leveloffset: +1
[[ID12b42030dccb9281478c4e4173aa4cbf]]
= Protocols SAN iSCSI sessions endpoint overview
== Overview
An iSCSI session is one or more TCP connections that link an iSCSI
initiator with an iSCSI target. TCP connections can be added and removed
from an iSCSI session by the iSCSI initiator. Across all TCP connections
within an iSCSI session, an initiator sees one and the same target. After
the connection is established, iSCSI control, data, and status messages
are communicated over the session.
The iSCSI sessions REST API provides information about iSCSI initiators
that have successfully logged in to ONTAP.
== Examples
=== Retrieving all iSCSI sessions
----
# The API:
GET /api/protocols/san/iscsi/sessions
# The call:
curl -X GET "https://<mgmt-ip>/api/protocols/san/iscsi/sessions" -H
"Accept: application/hal+json"
# The response:
{
"records": [
    {
```

```
  "svm": {
         "uuid": "a009a9e7-4081-b576-7575-ada21efcaf16",
      "name": "svm1",
      " links": {
           "self": {
             "href": "/api/svm/svms/a009a9e7-4081-b576-7575-ada21efcaf16"
           }
        }
      },
    "target portal group": "iscsi lif1",
      "tsih": 10,
      "_links": {
        "self": {
           "href": "/api/protocols/san/iscsi/sessions/a009a9e7-4081-b576-
7575-ada21efcaf16/iscsi_lif1/10"
         }
      }
    },
    {
      "svm": {
        "uuid": "b009a9e7-4081-b576-7575-ada21efcaf16",
        "name": "svm2",
        "_links": {
          "self": {
             "href": "/api/svm/svms/b009a9e7-4081-b576-7575-ada21efcaf16"
           }
        }
      },
    "target portal group": "iscsi lif2",
      "tsih": 11,
    " links": {
        "self": {
           "href": "/api/protocols/san/iscsi/sessions/b009a9e7-4081-b576-
7575-ada21efcaf16/iscsi_lif2/11"
        }
     }
   }
\left| \ \right|,
"num records": 2,
"_links": {
    "self": {
      "href": "/api/protocols/san/iscsi/sessions"
    }
}
}
---
```

```
\mathbf{I}^{\top}\mathbf{I}^{\top}\mathbf{I}=== Retrieving all of the iSCSI sessions under the target portal group
_iscsi_lif1_
The `tpgroup` query parameter is used to perform the query.
----
# The API:
GET /api/protocols/san/iscsi/sessions
# The call:
curl -X GET "https://<mgmt-
ip>/api/protocols/san/iscsi/sessions?tpgroup=iscsi_lif1" -H "Accept:
application/hal+json"
# The response:
{
"records": [
    {
      "svm": {
         "uuid": "a009a9e7-4081-b576-7575-ada21efcaf16",
       "name": "svm1",
         "_links": {
           "self": {
             "href": "/api/svm/svms/a009a9e7-4081-b576-7575-ada21efcaf16"
  }
         }
      },
    "target portal group": "iscsi lif1",
      "tsih": 10,
    " links": {
         "self": {
           "href": "/api/protocols/san/iscsi/sessions/a009a9e7-4081-b576-
7575-ada21efcaf16/iscsi_lif1/10"
         }
      }
   }
\frac{1}{\sqrt{2}}"num records": 1,
" links": {
    "self": {
      "href": "/api/protocols/san/iscsi/sessions"
    }
```

```
}
}
----
\mathbf{I} . \mathbf{I}=== Retrieving an iSCSI session
----
# The API:
GET
/api/protocols/san/iscsi/sessions/{svm.uuid}/{target_portal_group}/{tsih}
# The call:
curl -X GET "https://<mgmt-ip>/api/protocols/san/iscsi/sessions/a009a9e7-
4081-b576-7575-ada21efcaf16/iscsi_lif1/10" -H "Accept:
application/hal+json"
# The response:
{
"svm": {
    "uuid": "a009a9e7-4081-b576-7575-ada21efcaf16",
  "name": "svm1",
  " links": {
      "self": {
        "href": "/api/svm/svms/a009a9e7-4081-b576-7575-ada21efcaf16"
      }
    }
},
"target portal_group": "iscsi_lif1",
"tsih": 10,
"initiator": {
    "name": "iqn.1994-05.com.example:string",
    "comment": "Example information about this initiator"
},
"isid": "61:62:63:64:65:00",
"target portal group tag": 1027,
"connections": [
    {
      "cid": 1,
      "authentication_type": "chap",
      "initiator_address": {
        "address": "10.224.123.85",
        "port": 43827
      },
```

```
  "interface": {
       "name": "iscsi lif1",
         "uuid": "c15439b4-dbb4-11e8-90ac-005056bba882",
         "ip": {
           "address": "192.168.0.1",
          "port": 3260
         },
       " links": {
           "self": {
             "href": "/api/network/ip/interfaces/c15439b4-dbb4-11e8-90ac-
005056bba882"
           }
         }
      }
   }
\frac{1}{\sqrt{2}}"igroups": [
    {
      "uuid": "af7838cd-f993-4faf-90b7-5524787ae1e8",
      "name": "igroup1",
    " links": {
         "self": {
           "href": "/api/protocols/san/igroups/af7838cd-f993-4faf-90b7-
5524787ae1e8"
        }
      }
    },
    {
      "uuid": "bf7838cd-f993-4faf-90b7-5524787ae1e8",
      "name": "igroup2",
    " links": {
         "self": {
           "href": "/api/protocols/san/igroups/bf7838cd-f993-4faf-90b7-
5524787ae1e8"
       }
     }
   }
\left| \ \right|,
" links": {
   "self": {
      "href": "/api/protocols/san/iscsi/sessions/a009a9e7-4081-b576-7575-
ada21efcaf16/iscsi_lif1/10"
   }
}
}
----
```

```
[[ID97c01c6cc6ca7ca48906a0f09231f957]]
= Retrieve iSCSI sessions
[.api-doc-operation .api-doc-operation-get]#GET# [.api-doc-code-
block]#`/protocols/san/iscsi/sessions`#
*Introduced In:* 9.6
Retrieves iSCSI sessions.
== Related ONTAP commands
* `vserver iscsi connection show`
* `vserver iscsi session parameter show`
* `vserver iscsi session show`
== Learn more
*
xref:{relative path}protocols san iscsi sessions endpoint overview.html[DO
C /protocols/san/iscsi/sessions]
== Parameters
[cols=5*,options=header]
| == =|Name
|Type
|In
|Required
|Description
|tsih
|integer
|query
|False
a|Filter by tsih
|target_portal_group
```
|string |query |False a|Filter by target portal group |connections.authentication\_type |string |query |False a|Filter by connections.authentication type |connections.cid |integer |query |False a|Filter by connections.cid |connections.interface.name |string |query |False a|Filter by connections.interface.name |connections.interface.ip.address |string |query |False a|Filter by connections.interface.ip.address |connections.interface.ip.port |integer |query |False a|Filter by connections.interface.ip.port \* Max value: 65536 \* Min value: 1 |connections.interface.uuid |string |query

|False a|Filter by connections.interface.uuid |connections.initiator\_address.port |integer |query |False a|Filter by connections.initiator\_address.port |connections.initiator\_address.address |string |query |False a|Filter by connections.initiator address.address |target\_portal\_group\_tag |integer |query |False a|Filter by target portal group tag |isid |string |query |False a|Filter by isid |igroups.name |string |query |False a|Filter by igroups.name \* maxLength: 96 \* minLength: 1 |igroups.uuid |string |query |False a|Filter by igroups.uuid

|svm.name |string |query |False a|Filter by svm.name |svm.uuid |string |query |False a|Filter by svm.uuid |initiator.name |string |query |False a|Filter by initiator.name |initiator.alias |string |query |False a|Filter by initiator.alias |initiator.comment |string |query |False a|Filter by initiator.comment \* Introduced in: 9.9 |fields |array[string] |query |False a|Specify the fields to return.

|max\_records

```
|integer
|query
|False
a|Limit the number of records returned.
|return_records
|boolean
|query
|False
a|The default is true for GET calls. When set to false, only the number
of records is returned.
* Default value: 1
|return_timeout
|integer
|query
|False
a|The number of seconds to allow the call to execute before returning.
When iterating over a collection, the default is 15 seconds. ONTAP
returns earlier if either max records or the end of the collection is
reached.
* Max value: 120
* Min value: 0
* Default value: 1
|order_by
|array[string]
|query
|False
a|Order results by specified fields and optional [asc|desc] direction.
Default direction is 'asc' for ascending.
```

```
|===
```
== Response

Status: 200, Ok

```
[cols=3*,options=header]
| == = ||Name
```

```
|Type
|Description
|_links
|link:#_links[_links]
a|
|num_records
|integer
a|The number of records in the response.
|records
|array[link:#iscsi_session[iscsi_session]]
a|
|===.Example response
[%collapsible%closed]
====
[source,json,subs=+macros]
{
  " links": {
      "next": {
        "href": "/api/resourcelink"
      },
      "self": {
        "href": "/api/resourcelink"
      }
    },
  "num records": 1,
    "records": {
    " links": {
        "self": {
           "href": "/api/resourcelink"
        }
      },
      "connections": {
       " links": {
           "next": {
             "href": "/api/resourcelink"
           },
           "self": {
             "href": "/api/resourcelink"
```

```
  }
    },
  "authentication type": "chap",
    "cid": 0,
    "initiator_address": {
      "address": "10.10.10.7",
      "port": 55432
    },
    "interface": {
    " links": {
        "self": {
          "href": "/api/resourcelink"
        }
      },
      "ip": {
        "address": "10.10.10.7",
        "port": 3260
      },
      "name": "lif1",
      "uuid": "1cd8a442-86d1-11e0-ae1c-123478563412"
   }
  },
  "igroups": {
  " links": {
      "self": {
        "href": "/api/resourcelink"
      }
    },
    "name": "igroup1",
    "uuid": "4ea7a442-86d1-11e0-ae1c-123478563412"
  },
  "initiator": {
    "alias": "initiator_alias1",
    "comment": "This is an iSCSI initiator for host 5",
    "name": "iqn.1992-01.example.com:string"
  },
  "isid": "61:62:63:64:65:00",
  "svm": {
    "_links": {
      "self": {
        "href": "/api/resourcelink"
      }
    },
  "name": "svm1",
    "uuid": "02c9e252-41be-11e9-81d5-00a0986138f7"
  },
```

```
  "target_portal_group": "tpgroup1",
    "target portal group tag": 0,
      "tsih": 0
   }
}
====== Error
```
Status: Default, Error

```
[cols=3*,options=header]
| == =|Name
|Type
|Description
|error
|link:#returned_error[returned_error]
a|
| == =.Example error
[%collapsible%closed]
====[source, json, subs=+macros]
{
    "error": {
      "arguments": {
        "code": "string",
        "message": "string"
      },
      "code": "4",
      "message": "entry doesn't exist",
     "target": "uuid"
   }
}
====
== Definitions
[.api-def-first-level]
.See Definitions
[%collapsible%closed]
```

```
//Start collapsible Definitions block
====
[#href]
[.api-collapsible-fifth-title]
href
[cols=3*,options=header]
|===|Name
|Type
|Description
|href
|string
a|
| == =[#_links]
[.api-collapsible-fifth-title]
_links
[cols=3*,options=header]
| == =|Name
|Type
|Description
|next
|link:#href[href]
a|
|self
|link:#href[href]
a|
|===[#_links]
[.api-collapsible-fifth-title]
_links
[cols=3*,options=header]
| == =|Name
```

```
|Type
|Description
|self
|link:#href[href]
a|
| == =[#initiator_address]
[.api-collapsible-fifth-title]
initiator_address
The TCP socket information for the initiator end of the connection. This
is useful for network packet debugging.
[cols=3*,options=header]
| == =|Name
|Type
|Description
|address
|string
a|The TCP IPv4 or IPv6 address of the initiator end of the iSCSI
connection.
|port
|integer
a|The TCP port number of the initiator end of the iSCSI connection.
|===[#ip]
[.api-collapsible-fifth-title]
ip
The IP information. ONTAP only supports port 3260.
[cols=3*,options=header]
| == =
```

```
|Name
|Type
|Description
|address
|string
a|IPv4 or IPv6 address
|port
|integer
a|The TCP port number of the iSCSI access endpoint.
| == =[#interface]
[.api-collapsible-fifth-title]
interface
The network interface information for the target end of the connection.
[cols=3*,options=header]
| == =|Name
|Type
|Description
|_links
|link:#_links[_links]
a|
|ip
|link:#ip[ip]
a|The IP information. ONTAP only supports port 3260.
* readOnly: 1
* Introduced in: 9.6
|name
|string
a|The name of the interface.
```

```
|uuid
|string
a|The UUID that uniquely identifies the interface.
|===[#iscsi_connection]
[.api-collapsible-fifth-title]
iscsi_connection
An active iSCSI connection.
[cols=3*,options=header]
| == =|Name
|Type
|Description
|_links
|link:#_links[_links]
a|
|authentication_type
|string
a|The iSCSI authentication type used to establish the connection.
|cid
|integer
a|The identifier of the connection within the session.
|initiator_address
|link:#initiator_address[initiator_address]
a|The TCP socket information for the initiator end of the connection. This
is useful for network packet debugging.
|interface
|link:#interface[interface]
a|The network interface information for the target end of the connection.
```
 $| == =$ 

```
[#igroups]
[.api-collapsible-fifth-title]
igroups
[cols=3*,options=header]
| == =|Name
|Type
|Description
|_links
|link:#_links[_links]
a|
|name
|string
a|The name of the initiator group.
|uuid
|string
a|The unique identifier of the initiator group.
|===[#initiator]
[.api-collapsible-fifth-title]
initiator
The initiator that created the session.
[cols=3*,options=header]
|===|Name
|Type
|Description
|alias
|string
a|The initiator alias.
```
```
|comment
|string
a|A comment available for use by the administrator. This is modifiable
from the initiator REST endpoint directly. See xref: {relative path}patch-
protocols-san-igroups-initiators-.html[PATCH
/protocols/san/igroups/{igroup.uuid}/initiators/\{name}] .
|name
|string
a|The world wide unique name of the initiator.
|===[#svm]
[.api-collapsible-fifth-title]
svm
SVM, applies only to SVM-scoped objects.
[cols=3*,options=header]
| == =|Name
|Type
|Description
|_links
|link:#_links[_links]
a|
|name
|string
a|The name of the SVM. This field cannot be specified in a PATCH method.
|uuid
|string
a|The unique identifier of the SVM. This field cannot be specified in a
PATCH method.
|===
```

```
[#iscsi_session]
[.api-collapsible-fifth-title]
iscsi_session
An iSCSI session is one or more TCP connections that link an iSCSI
initiator with an iSCSI target. TCP connections can be added and removed
from an iSCSI session by the iSCSI initiator. Across all TCP connections
within an iSCSI session, an initiator sees one and the same target. After
the connection is established, iSCSI control, data, and status messages
are communicated over the session.
[cols=3*,options=header]
| == =|Name
|Type
|Description
|_links
|link:#_links[_links]
a|
|connections
|array[link:#iscsi_connection[iscsi_connection]]
a|The iSCSI connections that make up the iSCSI session.
|igroups
|array[link:#igroups[igroups]]
a|The initiator groups in which the initiator is a member.
|initiator
|link:#initiator[initiator]
a|The initiator that created the session.
|isid
|string
a|The initiator portion of the session identifier specified by the
initiator during login.
|svm
|link:#svm[svm]
a|SVM, applies only to SVM-scoped objects.
```

```
|target_portal_group
|string
a|The target portal group to which the session belongs.
|target_portal_group_tag
|integer
a|The target portal group tag of the session.
|tsih
|integer
a|The target session identifier handle (TSIH) of the session.
| == =[#error arguments]
[.api-collapsible-fifth-title]
error_arguments
[cols=3*,options=header]
| == =|Name
|Type
|Description
|code
|string
a|Argument code
|message
|string
a|Message argument
| == =[#returned_error]
[.api-collapsible-fifth-title]
returned_error
[cols=3*,options=header]
```

```
| == =|Name
|Type
|Description
|arguments
|array[link:#error_arguments[error_arguments]]
a|Message arguments
|code
|string
a|Error code
|message
|string
a|Error message
|target
|string
a|The target parameter that caused the error.
| == =//end collapsible .Definitions block
====
[[ID40f761c4931676e2918fd1ddbd03df58]]
= Retrieve an iSCSI session
[.api-doc-operation .api-doc-operation-get]#GET# [.api-doc-code-
block]#`/protocols/san/iscsi/sessions/{svm.uuid}/{tpgroup}/{tsih}`#
*Introduced In:* 9.6
Retrieves an iSCSI session.
== Related ONTAP commands
* `vserver iscsi connection show`
* `vserver iscsi session parameter show`
```

```
* `vserver iscsi session show`
== Learn more
*
xref:{relative_path}protocols_san_iscsi_sessions_endpoint_overview.html[DO
C /protocols/san/iscsi/sessions]
== Parameters
[cols=5*,options=header]
| == =|Name
|Type
|In
|Required
|Description
|svm.uuid
|string
|path
|True
a|The unique identifier of the SVM of the iSCSI session.
|tpgroup
|string
|path
|True
a|The target portal group of the iSCSI session.
|tsih
|integer
|path
|True
a|The target session identifying handle.
|fields
|array[string]
|query
|False
a|Specify the fields to return.
```

```
| == =
```
== Response

Status: 200, Ok

```
[cols=3*,options=header]
| == =|Name
|Type
|Description
|_links
|link:#_links[_links]
a|
|connections
|array[link:#iscsi_connection[iscsi_connection]]
a|The iSCSI connections that make up the iSCSI session.
|igroups
|array[link:#igroups[igroups]]
a|The initiator groups in which the initiator is a member.
|initiator
|link:#initiator[initiator]
a|The initiator that created the session.
|isid
|string
a|The initiator portion of the session identifier specified by the
initiator during login.
|svm
|link:#svm[svm]
a|SVM, applies only to SVM-scoped objects.
|target_portal_group
|string
a|The target portal group to which the session belongs.
```

```
|target_portal_group_tag
|integer
a|The target portal group tag of the session.
|tsih
|integer
a|The target session identifier handle (TSIH) of the session.
|===.Example response
[%collapsible%closed]
====[source, json, subs=+macros]
{
    "_links": {
     "self": {
        "href": "/api/resourcelink"
     }
    },
    "connections": {
    " links": {
        "next": {
          "href": "/api/resourcelink"
        },
        "self": {
         "href": "/api/resourcelink"
        }
      },
    "authentication type": "chap",
      "cid": 0,
    "initiator address": {
        "address": "10.10.10.7",
        "port": 55432
      },
      "interface": {
      " links": {
           "self": {
             "href": "/api/resourcelink"
           }
        },
        "ip": {
```

```
  "address": "10.10.10.7",
           "port": 3260
        },
      "name": "lif1",
        "uuid": "1cd8a442-86d1-11e0-ae1c-123478563412"
      }
    },
    "igroups": {
    " links": {
        "self": {
           "href": "/api/resourcelink"
        }
      },
      "name": "igroup1",
      "uuid": "4ea7a442-86d1-11e0-ae1c-123478563412"
    },
    "initiator": {
      "alias": "initiator_alias1",
      "comment": "This is an iSCSI initiator for host 5",
      "name": "iqn.1992-01.example.com:string"
    },
    "isid": "61:62:63:64:65:00",
    "svm": {
      "_links": {
        "self": {
           "href": "/api/resourcelink"
        }
      },
      "name": "svm1",
      "uuid": "02c9e252-41be-11e9-81d5-00a0986138f7"
    },
  "target portal group": "tpgroup1",
  "target portal group tag": 0,
    "tsih": 0
}
====== Error
```
Status: Default

ONTAP Error Response Codes  $| == =$ | Error Code | Description

```
| 2621462
| An SVM with the specified UUID does not exist.
| == =Also see the table of common errors in the
xref:{relative path}getting started with the ontap rest api.html#Response
body[Response body] overview section of this documentation.
[cols=3*,options=header]
|===|Name
|Type
|Description
|error
|link:#returned_error[returned_error]
a|
| == =.Example error
[%collapsible%closed]
====[source,json,subs=+macros]
{
    "error": {
      "arguments": {
        "code": "string",
        "message": "string"
      },
      "code": "4",
      "message": "entry doesn't exist",
      "target": "uuid"
   }
}
====
== Definitions
[.api-def-first-level]
.See Definitions
[%collapsible%closed]
//Start collapsible Definitions block
====
```

```
[#href]
[.api-collapsible-fifth-title]
href
[cols=3*,options=header]
| == =|Name
|Type
|Description
|href
|string
a|
| == =[#_links]
[.api-collapsible-fifth-title]
_links
[cols=3*,options=header]
| == =|Name
|Type
|Description
|self
|link:#href[href]
a|
|===[#_links]
[.api-collapsible-fifth-title]
_links
[cols=3*,options=header]
| == =|Name
|Type
|Description
|next
|link:#href[href]
a|
```

```
|self
|link:#href[href]
a|
| == =[#initiator_address]
[.api-collapsible-fifth-title]
initiator_address
The TCP socket information for the initiator end of the connection. This
is useful for network packet debugging.
[cols=3*,options=header]
| == =|Name
|Type
|Description
|address
|string
a|The TCP IPv4 or IPv6 address of the initiator end of the iSCSI
connection.
|port
|integer
a|The TCP port number of the initiator end of the iSCSI connection.
| == =[#ip]
[.api-collapsible-fifth-title]
ip
The IP information. ONTAP only supports port 3260.
[cols=3*,options=header]
| == =|Name
|Type
```

```
|Description
|address
|string
a|IPv4 or IPv6 address
|port
|integer
a|The TCP port number of the iSCSI access endpoint.
| == =[#interface]
[.api-collapsible-fifth-title]
interface
The network interface information for the target end of the connection.
[cols=3*,options=header]
| == =|Name
|Type
|Description
|_links
|link:#_links[_links]
a|
|ip
|link:#ip[ip]
a|The IP information. ONTAP only supports port 3260.
* readOnly: 1
* Introduced in: 9.6
|name
|string
a|The name of the interface.
|uuid
|string
```

```
a|The UUID that uniquely identifies the interface.
| == =[#iscsi_connection]
[.api-collapsible-fifth-title]
iscsi_connection
An active iSCSI connection.
[cols=3*,options=header]
|===|Name
|Type
|Description
|_links
|link:#_links[_links]
a|
|authentication_type
|string
a|The iSCSI authentication type used to establish the connection.
|cid
|integer
a|The identifier of the connection within the session.
|initiator_address
|link:#initiator_address[initiator_address]
a|The TCP socket information for the initiator end of the connection. This
is useful for network packet debugging.
|interface
|link:#interface[interface]
a|The network interface information for the target end of the connection.
```
 $| == =$ 

```
[#igroups]
[.api-collapsible-fifth-title]
igroups
[cols=3*,options=header]
| == =|Name
|Type
|Description
|_links
|link:#_links[_links]
a|
|name
|string
a|The name of the initiator group.
|uuid
|string
a|The unique identifier of the initiator group.
| == =[#initiator]
[.api-collapsible-fifth-title]
initiator
The initiator that created the session.
[cols=3*,options=header]
|===|Name
|Type
|Description
|alias
|string
a|The initiator alias.
|comment
|string
```

```
a|A comment available for use by the administrator. This is modifiable
from the initiator REST endpoint directly. See xref: {relative path}patch-
protocols-san-igroups-initiators-.html[PATCH
/protocols/san/igroups/{igroup.uuid}/initiators/\{name}] .
|name
|string
a|The world wide unique name of the initiator.
|===[#svm]
[.api-collapsible-fifth-title]
svm
SVM, applies only to SVM-scoped objects.
[cols=3*,options=header]
|===|Name
|Type
|Description
|_links
|link:#_links[_links]
a|
|name
|string
a|The name of the SVM. This field cannot be specified in a PATCH method.
|uuid
|string
a|The unique identifier of the SVM. This field cannot be specified in a
PATCH method.
| == =[#error arguments]
[.api-collapsible-fifth-title]
```

```
error_arguments
[cols=3*,options=header]
|===|Name
|Type
|Description
|code
|string
a|Argument code
|message
|string
a|Message argument
| == =[#returned_error]
[.api-collapsible-fifth-title]
returned_error
[cols=3*,options=header]
| == =|Name
|Type
|Description
|arguments
|array[link:#error_arguments[error_arguments]]
a|Message arguments
|code
|string
a|Error code
|message
|string
a|Error message
|target
```
|string a|The target parameter that caused the error.

 $| == =$ 

//end collapsible .Definitions block  $=$ 

:leveloffset: -1

= Manage SAN LUN maps

:leveloffset: +1

[[ID6009ed2738d5ea096a7d8d24eb5d1080]] = Protocols SAN lun-maps endpoint overview

== Overview

A LUN map is an association between a LUN and an initiator group. When a LUN is mapped to an initiator group, the initiator group's initiators are granted access to the LUN. The relationship between an initiator group and a LUN is many initiator groups to many LUNs.

A LUN map also configures the cluster nodes from which network paths to the LUN are advertised via the SAN protocols as part of the Selective LUN Map (SLM) functionality of ONTAP. These nodes are referred to as the reporting nodes of a LUN map. For further information, see xref:{relative path}protocols san lun-maps lun.uuid igroup.uuid reportingnodes\_endpoint\_overview.html[DOC /protocols/san/lunmaps/{lun.uuid}/{igroup.uuid}/reporting-nodes].

The LUN map REST API allows you to create, delete, and discover LUN maps, and manage the reporting nodes of a LUN map.

== Examples

=== Creating a LUN map

```
----
# The API:
POST /api/protocols/san/lun-maps
# The call:
curl -X POST 'https://<mgmt-ip>/api/protocols/san/lun-maps' -H 'Accept:
application/hal+json' -d '{ "svm": { "name": "svm1" }, "igroup": { "name":
"igroup1" }, "lun": { "name": "/vol/vol1/lun1" } }'
---\mathbf{I} , \mathbf{I} , \mathbf{I}=== Retrieving all of the LUN maps
----
# The API:
GET /api/protocols/san/lun-maps
# The call:
curl -X GET 'https://<mgmt-ip>/api/protocols/san/lun-maps' -H 'Accept:
application/hal+json'
# The response:
{
"records": [
    {
      "svm": {
        "uuid": "03157e81-24c5-11e9-9ec1-005056bba643",
      "name": "svm1",
      " links": {
           "self": {
             "href": "/api/svm/svms/03157e81-24c5-11e9-9ec1-005056bba643"
           }
        }
      },
      "lun": {
        "uuid": "a60d9862-9bee-49a6-8162-20d2421bb1a6",
        "name": "/vol/vol1/lun1",
        "_links": {
           "self": {
             "href": "/api/storage/luns/a60d9862-9bee-49a6-8162-20d2421bb1a6"
  }
        }
      },
```

```
  "igroup": {
         "uuid": "40d98b2c-24c5-11e9-9ec1-005056bba643",
      "name": "ig1",
       " links": {
           "self": {
             "href": "/api/protocols/san/igroups/40d98b2c-24c5-11e9-9ec1-
005056bba643"
  }
         }
      },
    " links": {
        "self": {
           "href": "/api/protocols/san/lun-maps/a60d9862-9bee-49a6-8162-
20d2421bb1a6/40d98b2c-24c5-11e9-9ec1-005056bba643"
        }
      }
   }
\frac{1}{\sqrt{2}}"num records": 1,
"_links": {
   "self": {
      "href": "/api/protocols/san/lun-maps"
   }
}
}
----
\mathbf{I}^{\top}\mathbf{I}^{\top}\mathbf{I}^{\top}=== Retrieving a specific LUN map
----
# The API:
GET /api/protocols/san/lun-maps/{lun.uuid}/{igroup.uuid}
# The call:
curl -X GET 'https://<mgmt-ip>/api/protocols/san/lun-maps/a60d9862-9bee-
49a6-8162-20d2421bb1a6/40d98b2c-24c5-11e9-9ec1-005056bba643' -H 'Accept:
application/hal+json'
# The response:
{
"svm": {
    "uuid": "03157e81-24c5-11e9-9ec1-005056bba643",
  "name": "svm1",
```

```
" links": {
      "self": {
        "href": "/api/svm/svms/03157e81-24c5-11e9-9ec1-005056bba643"
      }
   }
},
"lun": {
    "uuid": "a60d9862-9bee-49a6-8162-20d2421bb1a6",
  "name": "/vol/vol1/lun1",
    "node": {
      "uuid": "7d8607ea-24c1-11e9-9ec1-005056bba643",
    "name": "node1",
      "_links": {
        "self": {
          "href": "/api/cluster/nodes/7d8607ea-24c1-11e9-9ec1-005056bba643"
        }
      }
    },
    "smbc": {
     "replicated": false
    },
    "_links": {
      "self": {
        "href": "/api/storage/luns/a60d9862-9bee-49a6-8162-20d2421bb1a6"
      }
    }
},
"igroup": {
    "uuid": "40d98b2c-24c5-11e9-9ec1-005056bba643",
  "name": "ig1",
  "os type": "linux",
    "protocol": "mixed",
    "replicated": false,
  " links": {
     "self": {
        "href": "/api/protocols/san/igroups/40d98b2c-24c5-11e9-9ec1-
005056bba643"
      }
   }
},
"logical unit number": 0,
"reporting_nodes": [
    {
      "uuid": "11a465f5-2ac0-11eb-a303-005056bb1e81",
      "name": "node1",
    " links": {
```

```
  "node": {
           "href": "/cluster/nodes/11a465f5-2ac0-11eb-a303-005056bb1e81"
        },
        "self": {
           "href": "/api/protocols/san/lun-maps/a60d9862-9bee-49a6-8162-
20d2421bb1a6/40d98b2c-24c5-11e9-9ec1-005056bba643/reporting-
nodes/11a465f5-2ac0-11eb-a303-005056bb1e81"
        }
      }
    },
    {
      "uuid": "6c7cb50f-2abf-11eb-9840-005056bbd490",
      "name": "node2",
    " links": {
        "node": {
           "href": "/cluster/nodes/6c7cb50f-2abf-11eb-9840-005056bbd490"
        },
        "self": {
           "href": "/api/protocols/san/lun-maps/a60d9862-9bee-49a6-8162-
20d2421bb1a6/40d98b2c-24c5-11e9-9ec1-005056bba643/reporting-
nodes/6c7cb50f-2abf-11eb-9840-005056bbd490"
        }
      }
   }
\left| \ \right|,
" links": {
    "self": {
      "href": "/api/protocols/san/lun-maps/a60d9862-9bee-49a6-8162-
20d2421bb1a6/40d98b2c-24c5-11e9-9ec1-005056bba643"
   }
}
}
----
\mathbf{I}^{\top}\mathbf{I}^{\top}\mathbf{I}^{\top}=== Deleting a LUN map
----
# The API:
DELETE /api/protocols/san/lun-maps/{lun.uuid}/{igroup.uuid}
# The call:
curl -X DELETE 'https://<mgmt-ip>/api/protocols/san/lun-maps/a60d9862-
9bee-49a6-8162-20d2421bb1a6/40d98b2c-24c5-11e9-9ec1-005056bba643' -H
```

```
'Accept: application/hal+json'
----
[[ID2bfe5c4d79ab4e9efc78065387526e79]]
= Retrieve LUN maps
[.api-doc-operation .api-doc-operation-get]#GET# [.api-doc-code-
block]#`/protocols/san/lun-maps`#
*Introduced In:* 9.6
Retrieves LUN maps.
== Related ONTAP commands
* `lun mapping show`
== Learn more
* xref:{relative path}protocols san lun-maps endpoint overview.html[DOC
/protocols/san/lun-maps]
== Parameters
[cols=5*,options=header]
| == =|Name
|Type
|In
|Required
|Description
|reporting_nodes.uuid
|string
|query
|False
a|Filter by reporting nodes.uuid
* Introduced in: 9.10
```
|reporting\_nodes.name |string |query |False a|Filter by reporting\_nodes.name \* Introduced in: 9.10 |logical\_unit\_number |integer |query |False a|Filter by logical unit number \* Max value: 4095 \* Min value: 0 |lun.name |string |query |False a|Filter by lun.name |lun.smbc.replicated |boolean |query |False a|Filter by lun.smbc.replicated \* Introduced in: 9.15 |lun.uuid |string |query |False a|Filter by lun.uuid |lun.node.uuid |string |query |False a|Filter by lun.node.uuid

|lun.node.name |string |query |False a|Filter by lun.node.name |svm.name |string |query |False a|Filter by svm.name |svm.uuid |string |query |False a|Filter by svm.uuid |igroup.os\_type |string |query |False a|Filter by igroup.os\_type |igroup.uuid |string |query |False a|Filter by igroup.uuid |igroup.replicated |boolean |query |False a|Filter by igroup.replicated \* Introduced in: 9.15

|igroup.name

|string |query |False a|Filter by igroup.name |igroup.protocol |string |query |False a|Filter by igroup.protocol |igroup.initiators |string |query |False a|Filter by igroup.initiators |fields |array[string] |query |False a|Specify the fields to return. |max\_records |integer |query |False a|Limit the number of records returned. |return\_records |boolean |query |False a|The default is true for GET calls. When set to false, only the number of records is returned. \* Default value: 1 |return\_timeout |integer |query

```
|False
a|The number of seconds to allow the call to execute before returning.
When iterating over a collection, the default is 15 seconds. ONTAP
returns earlier if either max records or the end of the collection is
reached.
* Max value: 120
* Min value: 0
* Default value: 1
|order_by
|array[string]
|query
|False
a|Order results by specified fields and optional [asc|desc] direction.
Default direction is 'asc' for ascending.
|===== Response
```
## Status: 200, Ok

```
[cols=3*,options=header]
| == =|Name
|Type
|Description
|_links
|link:#_links[_links]
a|
|num_records
|integer
a|The number of records in the response.
|records
|array[link:#lun_map[lun_map]]
a|
| == =
```

```
.Example response
[%collapsible%closed]
====[source,json,subs=+macros]
{
    "_links": {
      "next": {
        "href": "/api/resourcelink"
      },
      "self": {
        "href": "/api/resourcelink"
      }
    },
  "num records": 1,
    "records": {
      "_links": {
        "self": {
           "href": "/api/resourcelink"
        }
      },
      "igroup": {
        "_links": {
           "self": {
             "href": "/api/resourcelink"
           }
         },
        "initiators": {
        },
        "name": "igroup1",
      "os type": "aix",
        "protocol": "fcp",
        "uuid": "1ad8544d-8cd1-91e0-9e1c-723478563412"
      },
      "logical_unit_number": 1,
      "lun": {
       " links": {
           "self": {
             "href": "/api/resourcelink"
          }
         },
         "name": "/vol/volume1/qtree1/lun1",
         "node": {
         " links": {
            "self": {
               "href": "/api/resourcelink"
             }
```

```
  },
           "name": "node1",
           "uuid": "1cf8aa42-8cd1-12e0-a11c-423468563412"
        },
        "uuid": "1cd8a442-86d1-11e0-ae1c-123478563412"
      },
      "reporting_nodes": {
      " links": {
           "node": {
            "href": "/api/resourcelink"
           },
           "self": {
            "href": "/api/resourcelink"
          }
        },
        "name": "node1",
        "uuid": "5ac8eb9c-4e32-dbaa-57ca-fb905976f54e"
      },
      "svm": {
       " links": {
           "self": {
             "href": "/api/resourcelink"
          }
        },
      "name": "svm1",
        "uuid": "02c9e252-41be-11e9-81d5-00a0986138f7"
     }
   }
}
====== Error
```

```
Status: Default, Error
```

```
[cols=3*,options=header]
| == =|Name
|Type
|Description
|error
|link:#returned_error[returned_error]
a|
```

```
| == =
```

```
.Example error
[%collapsible%closed]
====
[source,json,subs=+macros]
{
    "error": {
      "arguments": {
        "code": "string",
        "message": "string"
      },
      "code": "4",
      "message": "entry doesn't exist",
      "target": "uuid"
   }
}
====== Definitions
[.api-def-first-level]
.See Definitions
[%collapsible%closed]
//Start collapsible Definitions block
====[#href]
[.api-collapsible-fifth-title]
href
[cols=3*,options=header]
| == =|Name
|Type
|Description
|href
|string
a|
|===[#_links]
[.api-collapsible-fifth-title]
```

```
_links
[cols=3*,options=header]
|===|Name
|Type
|Description
|next
|link:#href[href]
a|
|self
|link:#href[href]
a|
| == =[#_links]
[.api-collapsible-fifth-title]
_links
[cols=3*,options=header]
| == =|Name
|Type
|Description
|self
|link:#href[href]
a|
| == =[#igroup]
[.api-collapsible-fifth-title]
igroup
The initiator group to which the LUN is mapped. Required in POST by
supplying either the `igroup.uuid`, `igroup.name`, or both.
[cols=3*,options=header]
| == =|Name
```

```
|Type
|Description
|_links
|link:#_links[_links]
a|
|initiators
|array[string]
a|The initiators that are members of the initiator group.
|name
|string
a|The name of the initiator group. Valid in POST.
|os_type
|string
a|The host operating system of the initiator group. All initiators in the
group should be hosts of the same operating system.
|protocol
|string
a|The protocols supported by the initiator group. This restricts the type
of initiators that can be added to the initiator group.
|replicated
|boolean
a|This property reports if the initiator group is replicated.
|uuid
|string
a|The unique identifier of the initiator group. Valid in POST.
| == =[#node]
[.api-collapsible-fifth-title]
node
The LUN node.
```

```
[cols=3*,options=header]
|===|Name
|Type
|Description
|_links
|link:#_links[_links]
a|
|name
|string
a|The name of the LUN's node.
|uuid
|string
a|The unique identifier of the LUN node.
| == =[#smbc]
[.api-collapsible-fifth-title]
smbc
"Properties related to SM-BC replication."
[cols=3*,options=header]
|===|Name
|Type
|Description
|replicated
|boolean
a|This property reports if the LUN is replicated via SM-BC.
|===[#lun]
```

```
[.api-collapsible-fifth-title]
lun
The LUN to which the initiator group is mapped. Required in POST by
supplying either the `lun.uuid`, `lun.name`, or both.
[cols=3*,options=header]
| == =|Name
|Type
|Description
|_links
|link:#_links[_links]
a|
|name
|string
a|The fully qualified path name of the LUN composed of a "/vol" prefix,
the volume name, the (optional) qtree name, and file name of the LUN.
Valid in POST.
|node
|link:#node[node]
a|The LUN node.
|smbc
|link:#smbc[smbc]
a|"Properties related to SM-BC replication."
|uuid
|string
a|The unique identifier of the LUN. Valid in POST.
| == =[#_links]
[.api-collapsible-fifth-title]
_links
[cols=3*,options=header]
```

```
| == =|Name
|Type
|Description
|node
|link:#href[href]
a|
|self
|link:#href[href]
a|
| == =[#reporting_nodes]
[.api-collapsible-fifth-title]
reporting_nodes
A cluster node from which network paths to the LUN are advertised by ONTAP
via the SAN protocols.
[cols=3*,options=header]
| == =|Name
|Type
|Description
|_links
|link:#_links[_links]
a|
|name
|string
a|The name of the node.
Either `uuid` or `name` are required in POST.
|uuid
|string
a|The unique identifier of the node.
Either `uuid` or `name` are required in POST.
```

```
| == =[#svm]
[.api-collapsible-fifth-title]
svm
SVM, applies only to SVM-scoped objects.
[cols=3*,options=header]
| == =|Name
|Type
|Description
|_links
|link:#_links[_links]
a|
|name
|string
a|The name of the SVM. This field cannot be specified in a PATCH method.
|uuid
|string
a|The unique identifier of the SVM. This field cannot be specified in a
PATCH method.
| == =[#lun map]
[.api-collapsible-fifth-title]
lun_map
A LUN map is an association between a LUN and an initiator group. When a
LUN is mapped to an initiator group, the initiator group's initiators are
granted access to the LUN. The relationship between a LUN and an initiator
group is many LUNs to many initiator groups.
[cols=3*,options=header]
| == =
```

```
|Name
|Type
|Description
|_links
|link:#_links[_links]
a|
|igroup
|link:#igroup[igroup]
a|The initiator group to which the LUN is mapped. Required in POST by
supplying either the `igroup.uuid`, `igroup.name`, or both.
|logical_unit_number
|integer
a|The logical unit number assigned to the LUN when mapped to the specified
initiator group. The number is used to identify the LUN to initiators in
the initiator group when communicating through Fibre Channel Protocol or
iSCSI. Optional in POST; if no value is provided, ONTAP assigns the lowest
available value.
* example: 1
* Max value: 4095
* Min value: 0
* Introduced in: 9.6
* readCreate: 1
* x-nullable: true
|lun
|link:#lun[lun]
a|The LUN to which the initiator group is mapped. Required in POST by
supplying either the `lun.uuid`, `lun.name`, or both.
|reporting_nodes
|array[link:#reporting_nodes[reporting_nodes]]
a|The cluster nodes from which network paths to the mapped LUNs are
advertised via the SAN protocols as part of the Selective LUN Map (SLM)
feature of ONTAP.
When a LUN map is created, the cluster node hosting the LUN and its high
availability (HA) partner are set as the default reporting node. In POST,
the property `additional reporting node` may be used to add an additional
```
node and its HA partner.
```
For further information, see xref: {relative path}protocols san lun-
maps lun.uuid igroup.uuid reporting-nodes endpoint overview.html[DOC
/protocols/san/lun-maps/{lun.uuid}/{igroup.uuid}/reporting-nodes] .
* readOnly: 1
* Introduced in: 9.10
|svm
|link:#svm[svm]
a|SVM, applies only to SVM-scoped objects.
|===[#error arguments]
[.api-collapsible-fifth-title]
error_arguments
[cols=3*,options=header]
| == =|Name
|Type
|Description
|code
|string
a|Argument code
|message
|string
a|Message argument
|===[#returned_error]
[.api-collapsible-fifth-title]
returned_error
[cols=3*,options=header]
| == =|Name
|Type
```

```
|Description
|arguments
|array[link:#error_arguments[error_arguments]]
a|Message arguments
|code
|string
a|Error code
|message
|string
a|Error message
|target
|string
a|The target parameter that caused the error.
| ==//end collapsible .Definitions block
=[[ID7975c6f8b4c7f8c92866173b516e1870]]
= Create a LUN map
[.api-doc-operation .api-doc-operation-post]#POST# [.api-doc-code-
block]#`/protocols/san/lun-maps`#
*Introduced In:* 9.6
Creates a LUN map.
== Required properties
* `svm.uuid` or `svm.name` - Existing SVM in which to create the LUN map.
* `igroup.uuid` or `igroup.name` - Existing initiator group to map to the
specified LUN.
* `lun.uuid` or `lun.name` - Existing LUN to map to the specified
initiator group.
```

```
== Default property values
If not specified in POST, the following default property values are
assigned.
* `logical unit number` - If no value is provided, ONTAP assigns the
lowest available value.
== Related ONTAP commands
* `lun mapping create`
== Learn more
* xref:{relative path}protocols san lun-maps endpoint overview.html[DOC
/protocols/san/lun-maps]
== Parameters
[cols=5*,options=header]
| == =|Name
|Type
|In
|Required
|Description
|additional_reporting_node.uuid
|string
|query
|False
a|The unique identifier of an ONTAP cluster node to add to the default
reporting nodes for the LUN map. The HA partner for the node is also
added.
* Introduced in: 9.10
| additional reporting node.name
|string
|query
|False
a|The name of an ONTAP cluster node to add to the default reporting nodes
for the LUN map. The HA partner for the node is also added.
```

```
* Introduced in: 9.10
|return_records
|boolean
|query
|False
a|The default is false. If set to true, the records are returned.
* Default value:
| == === Request Body
[cols=3*,options=header]
| == =|Name
|Type
|Description
|_links
|link:#_links[_links]
a|
|igroup
|link:#igroup[igroup]
a|The initiator group to which the LUN is mapped. Required in POST by
supplying either the `igroup.uuid`, `igroup.name`, or both.
|logical_unit_number
|integer
a|The logical unit number assigned to the LUN when mapped to the specified
initiator group. The number is used to identify the LUN to initiators in
the initiator group when communicating through Fibre Channel Protocol or
iSCSI. Optional in POST; if no value is provided, ONTAP assigns the lowest
available value.
* example: 1
* Max value: 4095
* Min value: 0
* Introduced in: 9.6
* readCreate: 1
```

```
* x-nullable: true
```
|lun |link:#lun[lun] a|The LUN to which the initiator group is mapped. Required in POST by supplying either the `lun.uuid`, `lun.name`, or both.

|reporting\_nodes |array[link:#reporting\_nodes[reporting\_nodes]] a|The cluster nodes from which network paths to the mapped LUNs are advertised via the SAN protocols as part of the Selective LUN Map (SLM) feature of ONTAP.

When a LUN map is created, the cluster node hosting the LUN and its high availability (HA) partner are set as the default reporting node. In POST, the property `additional reporting node` may be used to add an additional node and its HA partner.

For further information, see xref: {relative path}protocols san lunmaps lun.uuid igroup.uuid reporting-nodes endpoint overview.html[DOC /protocols/san/lun-maps/{lun.uuid}/{igroup.uuid}/reporting-nodes] .

```
* readOnly: 1
* Introduced in: 9.10
```

```
|svm
|link:#svm[svm]
a|SVM, applies only to SVM-scoped objects.
```

```
| == =
```

```
.Example request
[%collapsible%closed]
====[source, json, subs=+macros]
{
  " links": {
     "self": {
        "href": "/api/resourcelink"
      }
    },
    "igroup": {
```

```
  "_links": {
      "self": {
        "href": "/api/resourcelink"
     }
    },
    "initiators": {
    },
  "name": "igroup1",
  "os type": "aix",
    "protocol": "fcp",
    "uuid": "1ad8544d-8cd1-91e0-9e1c-723478563412"
  },
"logical unit number": 1,
  "lun": {
  " links": {
      "self": {
        "href": "/api/resourcelink"
      }
    },
    "name": "/vol/volume1/qtree1/lun1",
    "node": {
      "_links": {
         "self": {
          "href": "/api/resourcelink"
        }
      },
      "name": "node1",
      "uuid": "1cf8aa42-8cd1-12e0-a11c-423468563412"
    },
    "uuid": "1cd8a442-86d1-11e0-ae1c-123478563412"
  },
  "reporting_nodes": {
  " links": {
      "node": {
        "href": "/api/resourcelink"
      },
      "self": {
        "href": "/api/resourcelink"
      }
    },
    "name": "node1",
    "uuid": "5ac8eb9c-4e32-dbaa-57ca-fb905976f54e"
  },
  "svm": {
    "_links": {
      "self": {
```

```
  "href": "/api/resourcelink"
        }
      },
      "name": "svm1",
      "uuid": "02c9e252-41be-11e9-81d5-00a0986138f7"
   }
}
=== Response
```
Status: 201, Created

```
[cols=3*,options=header]
|===|Name
|Type
|Description
|_links
|link:#_links[_links]
a|
|num_records
|integer
a|The number of records in the response.
|records
|array[link:#lun_map[lun_map]]
a|
| == =.Example response
[%collapsible%closed]
====
[source,json,subs=+macros]
{
  " links": {
      "next": {
        "href": "/api/resourcelink"
      },
      "self": {
        "href": "/api/resourcelink"
```

```
  }
  },
"num records": 1,
  "records": {
    "_links": {
      "self": {
        "href": "/api/resourcelink"
      }
    },
    "igroup": {
    " links": {
        "self": {
          "href": "/api/resourcelink"
       }
      },
      "initiators": {
      },
      "name": "igroup1",
    "os type": "aix",
      "protocol": "fcp",
      "uuid": "1ad8544d-8cd1-91e0-9e1c-723478563412"
    },
  "logical unit number": 1,
    "lun": {
    " links": {
        "self": {
          "href": "/api/resourcelink"
       }
      },
      "name": "/vol/volume1/qtree1/lun1",
      "node": {
      " links": {
          "self": {
             "href": "/api/resourcelink"
          }
        },
        "name": "node1",
        "uuid": "1cf8aa42-8cd1-12e0-a11c-423468563412"
      },
      "uuid": "1cd8a442-86d1-11e0-ae1c-123478563412"
    },
    "reporting_nodes": {
      "_links": {
        "node": {
          "href": "/api/resourcelink"
        },
```

```
  "self": {
             "href": "/api/resourcelink"
          }
        },
        "name": "node1",
        "uuid": "5ac8eb9c-4e32-dbaa-57ca-fb905976f54e"
      },
      "svm": {
        "_links": {
          "self": {
             "href": "/api/resourcelink"
          }
        },
      "name": "svm1",
        "uuid": "02c9e252-41be-11e9-81d5-00a0986138f7"
     }
    }
}
======= Headers
[cols=3*,options=header]
| == =//header
|Name
|Description
|Type
//end header
//start row
|Location
|Useful for tracking the resource location
|string
//end row
//end table
| == === Error
```
Status: Default

ONTAP Error Response Codes

 $| == =$ 

| Error Code | Description | 1254207 | The LUN is already mapped to the same initiator group. | 2621462 | The specified SVM does not exist or is not accessible to the caller. | 2621706 | Both the SVM UUID and SVM name were supplied, but don't refer to the same SVM. | 2621707 | No SVM was specified. Either `svm.name` or `svm.uuid` must be supplied. | 5374053 | The LUN is the destination of an ongoing restore operation and is inaccessible for I/O and management. Wait for the restore to complete and try the command again. | 5374127 | An invalid LUN name was specified. | 5374238 | The operation is not allowed on a LUN in a Snapshot copy. | 5374316 | A LUN move operation is in progress on the source LUN. | 5374329 | A LUN of class `vvol` cannot be mapped. | 5374573 | A node has no interface configured with the iSCSI or Fibre Channel protocols for the specified SVM. | 5374574 | Multiple nodes have no interface configured with the iSCSI or Fibre Channel protocols for the specified SVM. | 5374581 | A node has no interface configured with the iSCSI protocol for the specified SVM. | 5374582 | Multiple nodes have no interface configured with the iSCSI protocol for the specified SVM.

| 5374583 | A node has no interface configured with the Fibre Channel protocol for the specified SVM. | 5374584 | Multiple nodes have no interface configured with the Fibre Channel protocol for the specified SVM. | 5374652 | An error was reported by the peer cluster while creating a replicated LUN map. The specific error will be included as a nested error. | 5374901 | Either `lun.uuid` or `lun.name` must be provided to create a LUN map. | 5374902 | Either `igroup.uuid` or `igroup.name` must be provided to create a LUN map. | 5374920 | The cluster node specified in additional reporting node does not exist. | 5374921 | The cluster node name and UUID specified in additional\_reporting\_node do not refer to the same cluster node.  $| == =$ Also see the table of common errors in the xref:{relative path}getting started with the ontap rest api.html#Response body[Response body] overview section of this documentation. [cols=3\*,options=header]  $| == =$ |Name |Type |Description |error |link:#returned\_error[returned\_error] a|  $| == =$ 

```
.Example error
[%collapsible%closed]
====[source,json,subs=+macros]
{
    "error": {
      "arguments": {
        "code": "string",
        "message": "string"
      },
      "code": "4",
      "message": "entry doesn't exist",
      "target": "uuid"
    }
}
====== Definitions
[.api-def-first-level]
.See Definitions
[%collapsible%closed]
//Start collapsible Definitions block
====[#href]
[.api-collapsible-fifth-title]
href
[cols=3*,options=header]
|===|Name
|Type
|Description
|href
|string
a|
| == =[#_links]
[.api-collapsible-fifth-title]
_links
[cols=3*,options=header]
```

```
| == =|Name
|Type
|Description
|self
|link:#href[href]
a|
|===[#igroup]
[.api-collapsible-fifth-title]
igroup
The initiator group to which the LUN is mapped. Required in POST by
supplying either the `igroup.uuid`, `igroup.name`, or both.
[cols=3*,options=header]
| == =|Name
|Type
|Description
|_links
|link:#_links[_links]
a|
|initiators
|array[string]
a|The initiators that are members of the initiator group.
|name
|string
a|The name of the initiator group. Valid in POST.
|os_type
|string
a|The host operating system of the initiator group. All initiators in the
group should be hosts of the same operating system.
```

```
|protocol
```

```
|string
a|The protocols supported by the initiator group. This restricts the type
of initiators that can be added to the initiator group.
|replicated
|boolean
a|This property reports if the initiator group is replicated.
|uuid
|string
a|The unique identifier of the initiator group. Valid in POST.
| == =[#node]
[.api-collapsible-fifth-title]
node
The LUN node.
[cols=3*,options=header]
| == =|Name
|Type
|Description
|_links
|link:#_links[_links]
a|
|name
|string
a|The name of the LUN's node.
|uuid
|string
a|The unique identifier of the LUN node.
| == =
```

```
[#smbc]
[.api-collapsible-fifth-title]
smbc
"Properties related to SM-BC replication."
[cols=3*,options=header]
| == =|Name
|Type
|Description
|replicated
|boolean
a|This property reports if the LUN is replicated via SM-BC.
|===[#lun]
[.api-collapsible-fifth-title]
lun
The LUN to which the initiator group is mapped. Required in POST by
supplying either the `lun.uuid`, `lun.name`, or both.
[cols=3*,options=header]
| == =|Name
|Type
|Description
|_links
|link:#_links[_links]
a|
|name
|string
a|The fully qualified path name of the LUN composed of a "/vol" prefix,
the volume name, the (optional) qtree name, and file name of the LUN.
Valid in POST.
```

```
|node
|link:#node[node]
a|The LUN node.
|smbc
|link:#smbc[smbc]
a|"Properties related to SM-BC replication."
|uuid
|string
a|The unique identifier of the LUN. Valid in POST.
| == =[#_links]
[.api-collapsible-fifth-title]
_links
[cols=3*,options=header]
| == =|Name
|Type
|Description
|node
|link:#href[href]
a|
|self
|link:#href[href]
a|
|===[#reporting nodes]
[.api-collapsible-fifth-title]
reporting_nodes
A cluster node from which network paths to the LUN are advertised by ONTAP
via the SAN protocols.
```

```
[cols=3*,options=header]
| == =|Name
|Type
|Description
|_links
|link:#_links[_links]
a|
|name
|string
a|The name of the node.
Either `uuid` or `name` are required in POST.
|uuid
|string
a|The unique identifier of the node.
Either `uuid` or `name` are required in POST.
|===[#svm]
[.api-collapsible-fifth-title]
svm
SVM, applies only to SVM-scoped objects.
[cols=3*,options=header]
| == =|Name
|Type
|Description
|_links
|link:#_links[_links]
a|
|name
|string
a|The name of the SVM. This field cannot be specified in a PATCH method.
```
|uuid |string a|The unique identifier of the SVM. This field cannot be specified in a PATCH method.  $| ==$ [#lun map] [.api-collapsible-fifth-title] lun\_map A LUN map is an association between a LUN and an initiator group. When a LUN is mapped to an initiator group, the initiator group's initiators are granted access to the LUN. The relationship between a LUN and an initiator group is many LUNs to many initiator groups. [cols=3\*,options=header]  $|===$ |Name |Type |Description |\_links |link:#\_links[\_links] a| |igroup |link:#igroup[igroup] a|The initiator group to which the LUN is mapped. Required in POST by supplying either the `igroup.uuid`, `igroup.name`, or both. |logical\_unit\_number |integer a|The logical unit number assigned to the LUN when mapped to the specified initiator group. The number is used to identify the LUN to initiators in the initiator group when communicating through Fibre Channel Protocol or iSCSI. Optional in POST; if no value is provided, ONTAP assigns the lowest available value. \* example: 1

\* Max value: 4095

```
* Min value: 0
* Introduced in: 9.6
* readCreate: 1
* x-nullable: true
|lun
|link:#lun[lun]
a|The LUN to which the initiator group is mapped. Required in POST by
supplying either the `lun.uuid`, `lun.name`, or both.
|reporting_nodes
|array[link:#reporting_nodes[reporting_nodes]]
a|The cluster nodes from which network paths to the mapped LUNs are
advertised via the SAN protocols as part of the Selective LUN Map (SLM)
feature of ONTAP.
When a LUN map is created, the cluster node hosting the LUN and its high
availability (HA) partner are set as the default reporting node. In POST,
the property `additional reporting node` may be used to add an additional
node and its HA partner.
For further information, see xref: {relative path}protocols san lun-
maps lun.uuid igroup.uuid reporting-nodes endpoint overview.html[DOC
/protocols/san/lun-maps/{lun.uuid}/{igroup.uuid}/reporting-nodes] .
* readOnly: 1
* Introduced in: 9.10
|svm
|link:#svm[svm]
a|SVM, applies only to SVM-scoped objects.
|===[# links]
[.api-collapsible-fifth-title]
_links
[cols=3*,options=header]
| == =|Name
|Type
```

```
|Description
|next
|link:#href[href]
a|
|self
|link:#href[href]
a|
| == =[#error arguments]
[.api-collapsible-fifth-title]
error_arguments
[cols=3*,options=header]
| == =|Name
|Type
|Description
|code
|string
a|Argument code
|message
|string
a|Message argument
| == =[#returned_error]
[.api-collapsible-fifth-title]
returned_error
[cols=3*,options=header]
|===|Name
|Type
|Description
|arguments
```

```
|array[link:#error_arguments[error_arguments]]
a|Message arguments
|code
|string
a|Error code
|message
|string
a|Error message
|target
|string
a|The target parameter that caused the error.
| == =//end collapsible .Definitions block
====[[IDd88bac747ed26ce951e1cd5e676668e3]]
= Delete a LUN map
[.api-doc-operation .api-doc-operation-delete]#DELETE# [.api-doc-code-
block]#`/protocols/san/lun-maps/{lun.uuid}/{igroup.uuid}`#
*Introduced In:* 9.6
Deletes a LUN map.
== Related ONTAP commands
* `lun mapping delete`
== Learn more
* xref:{relative_path}protocols_san_lun-maps_endpoint_overview.html[DOC
/protocols/san/lun-maps]
```
## Status: 200, Ok

== Error

Status: Default

```
ONTAP Error Response Codes
|===| Error Code | Description
| 5374875
| The specified LUN does not exist or is not accessible to the caller.
| 5374878
| The specified initiator group does not exist, is not accessible to the
caller, or is not in the same SVM as the specified LUN.
| 5374922
| The specified LUN map does not exist.
| == =Also see the table of common errors in the
xref:{relative path}getting started with the ontap rest api.html#Response
body[Response body] overview section of this documentation.
[cols=3*,options=header]
|===|Name
|Type
|Description
|error
|link:#returned_error[returned_error]
a|
|===.Example error
[%collapsible%closed]
```

```
[source, json, subs=+macros]
{
    "error": {
      "arguments": {
        "code": "string",
        "message": "string"
      },
      "code": "4",
      "message": "entry doesn't exist",
      "target": "uuid"
   }
}
====== Definitions
[.api-def-first-level]
.See Definitions
[%collapsible%closed]
//Start collapsible Definitions block
=[#error arguments]
[.api-collapsible-fifth-title]
error_arguments
[cols=3*,options=header]
| == =|Name
|Type
|Description
|code
|string
a|Argument code
|message
|string
a|Message argument
| == =[#returned_error]
[.api-collapsible-fifth-title]
```
====

```
returned_error
[cols=3*,options=header]
|===|Name
|Type
|Description
|arguments
|array[link:#error_arguments[error_arguments]]
a|Message arguments
|code
|string
a|Error code
|message
|string
a|Error message
|target
|string
a|The target parameter that caused the error.
|===//end collapsible .Definitions block
====[[IDe4996a8eda498a8ffbcb5c3b6bf7142f]]
= Retrieve a LUN map
[.api-doc-operation .api-doc-operation-get]#GET# [.api-doc-code-
block]#`/protocols/san/lun-maps/{lun.uuid}/{igroup.uuid}`#
*Introduced In:* 9.6
Retrieves a LUN map.
== Related ONTAP commands
```

```
* `lun mapping show`
== Learn more
* xref:{relative_path}protocols_san_lun-maps_endpoint_overview.html[DOC
/protocols/san/lun-maps]
== Parameters
[cols=5*,options=header]
| == =|Name
|Type
|In
|Required
|Description
|fields
|array[string]
|query
|False
a|Specify the fields to return.
|===== Response
```
Status: 200, Ok

```
[cols=3*,options=header]
| == =|Name
|Type
|Description
|_links
|link:#_links[_links]
a|
|igroup
|link:#igroup[igroup]
a|The initiator group to which the LUN is mapped. Required in POST by
supplying either the `igroup.uuid`, `igroup.name`, or both.
```

```
|logical_unit_number
|integer
a|The logical unit number assigned to the LUN when mapped to the specified
initiator group. The number is used to identify the LUN to initiators in
the initiator group when communicating through Fibre Channel Protocol or
iSCSI. Optional in POST; if no value is provided, ONTAP assigns the lowest
available value.
* example: 1
* Max value: 4095
* Min value: 0
* Introduced in: 9.6
* readCreate: 1
* x-nullable: true
|lun
|link:#lun[lun]
a|The LUN to which the initiator group is mapped. Required in POST by
supplying either the `lun.uuid`, `lun.name`, or both.
|reporting_nodes
|array[link:#reporting_nodes[reporting_nodes]]
a|The cluster nodes from which network paths to the mapped LUNs are
advertised via the SAN protocols as part of the Selective LUN Map (SLM)
feature of ONTAP.
When a LUN map is created, the cluster node hosting the LUN and its high
availability (HA) partner are set as the default reporting node. In POST,
the property `additional reporting node` may be used to add an additional
node and its HA partner.
For further information, see xref: {relative path}protocols san lun-
maps_lun.uuid_igroup.uuid_reporting-nodes_endpoint_overview.html[DOC
/protocols/san/lun-maps/{lun.uuid}/{igroup.uuid}/reporting-nodes] .
* readOnly: 1
* Introduced in: 9.10
|svm
|link:#svm[svm]
a|SVM, applies only to SVM-scoped objects.
```

```
|===.Example response
[%collapsible%closed]
====[source, json, subs=+macros]
{
    "_links": {
      "self": {
        "href": "/api/resourcelink"
      }
    },
    "igroup": {
    " links": {
        "self": {
           "href": "/api/resourcelink"
        }
      },
      "initiators": {
      },
      "name": "igroup1",
    "os type": "aix",
      "protocol": "fcp",
      "uuid": "1ad8544d-8cd1-91e0-9e1c-723478563412"
    },
  "logical unit number": 1,
    "lun": {
    " links": {
        "self": {
           "href": "/api/resourcelink"
        }
      },
      "name": "/vol/volume1/qtree1/lun1",
      "node": {
        "_links": {
          "self": {
             "href": "/api/resourcelink"
           }
        },
        "name": "node1",
        "uuid": "1cf8aa42-8cd1-12e0-a11c-423468563412"
      },
      "uuid": "1cd8a442-86d1-11e0-ae1c-123478563412"
    },
```

```
  "reporting_nodes": {
    " links": {
        "node": {
           "href": "/api/resourcelink"
        },
        "self": {
           "href": "/api/resourcelink"
        }
      },
      "name": "node1",
      "uuid": "5ac8eb9c-4e32-dbaa-57ca-fb905976f54e"
    },
    "svm": {
    " links": {
        "self": {
           "href": "/api/resourcelink"
        }
      },
      "name": "svm1",
      "uuid": "02c9e252-41be-11e9-81d5-00a0986138f7"
   }
}
====== Error
```
## Status: Default

```
ONTAP Error Response Codes
| == =| Error Code | Description
| 5374852
| The initiator group does not exist or is not accessible to the caller.
| 5374875
| The LUN does not exist or is not accessible to the caller.
| == =Also see the table of common errors in the
xref:{relative path}getting started with the ontap rest api.html#Response
body[Response body] overview section of this documentation.
```

```
[cols=3*,options=header]
| == =|Name
|Type
|Description
|error
|link:#returned_error[returned_error]
a|
|===.Example error
[%collapsible%closed]
=[source,json,subs=+macros]
{
    "error": {
      "arguments": {
        "code": "string",
        "message": "string"
      },
      "code": "4",
      "message": "entry doesn't exist",
      "target": "uuid"
   }
}
====== Definitions
[.api-def-first-level]
.See Definitions
[%collapsible%closed]
//Start collapsible Definitions block
====[#href]
[.api-collapsible-fifth-title]
href
[cols=3*,options=header]
| == =|Name
|Type
|Description
```

```
|href
|string
a|
|===[#_links]
[.api-collapsible-fifth-title]
_links
[cols=3*,options=header]
| == =|Name
|Type
|Description
|self
|link:#href[href]
a|
|===[#igroup]
[.api-collapsible-fifth-title]
igroup
The initiator group to which the LUN is mapped. Required in POST by
supplying either the `igroup.uuid`, `igroup.name`, or both.
[cols=3*,options=header]
| == =|Name
|Type
|Description
|_links
|link:#_links[_links]
a|
|initiators
|array[string]
a|The initiators that are members of the initiator group.
```
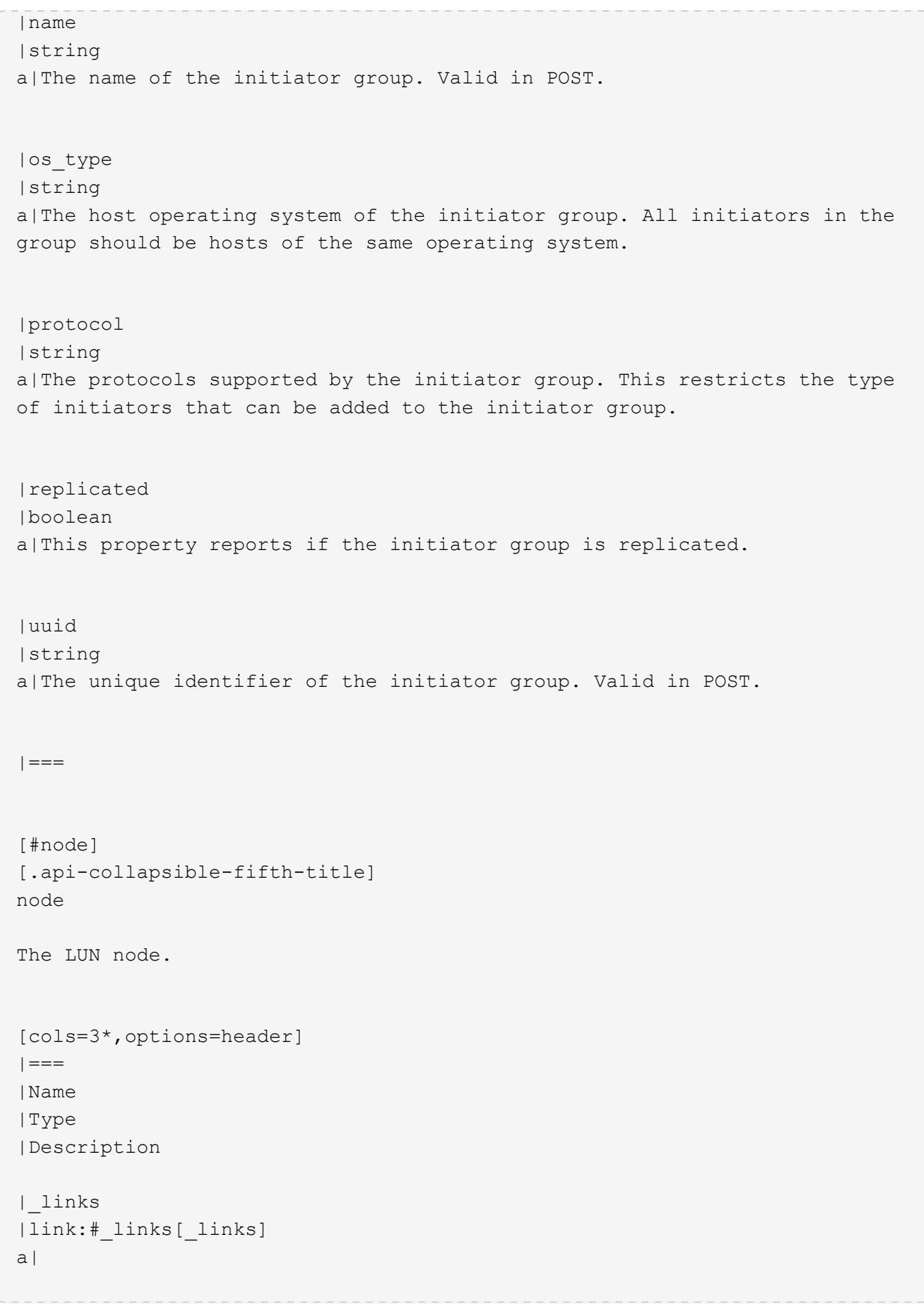

```
|name
|string
a|The name of the LUN's node.
|uuid
|string
a|The unique identifier of the LUN node.
| == =[#smbc]
[.api-collapsible-fifth-title]
smbc
"Properties related to SM-BC replication."
[cols=3*,options=header]
|===|Name
|Type
|Description
|replicated
|boolean
a|This property reports if the LUN is replicated via SM-BC.
|===[#lun]
[.api-collapsible-fifth-title]
lun
The LUN to which the initiator group is mapped. Required in POST by
supplying either the `lun.uuid`, `lun.name`, or both.
[cols=3*,options=header]
| == =|Name
|Type
|Description
```

```
|_links
|link:#_links[_links]
a|
|name
|string
a|The fully qualified path name of the LUN composed of a "/vol" prefix,
the volume name, the (optional) qtree name, and file name of the LUN.
Valid in POST.
|node
|link:#node[node]
a|The LUN node.
|smbc
|link:#smbc[smbc]
a|"Properties related to SM-BC replication."
|uuid
|string
a|The unique identifier of the LUN. Valid in POST.
| == =[#_links]
[.api-collapsible-fifth-title]
_links
[cols=3*,options=header]
|===|Name
|Type
|Description
|node
|link:#href[href]
a|
|self
|link:#href[href]
a|
```

```
| == =
```

```
[#reporting nodes]
[.api-collapsible-fifth-title]
reporting_nodes
```
A cluster node from which network paths to the LUN are advertised by ONTAP via the SAN protocols.

```
[cols=3*,options=header]
| == =|Name
|Type
|Description
|_links
|link:#_links[_links]
a|
|name
|string
a|The name of the node.
Either `uuid` or `name` are required in POST.
|uuid
|string
a|The unique identifier of the node.
Either `uuid` or `name` are required in POST.
| == =[#svm]
[.api-collapsible-fifth-title]
svm
SVM, applies only to SVM-scoped objects.
```
[cols=3\*,options=header]

```
| == =|Name
|Type
|Description
|_links
|link:#_links[_links]
a|
|name
|string
a|The name of the SVM. This field cannot be specified in a PATCH method.
|uuid
|string
a|The unique identifier of the SVM. This field cannot be specified in a
PATCH method.
| == =[#error arguments]
[.api-collapsible-fifth-title]
error_arguments
[cols=3*,options=header]
| == =|Name
|Type
|Description
|code
|string
a|Argument code
|message
|string
a|Message argument
|===[#returned_error]
```

```
[.api-collapsible-fifth-title]
returned_error
[cols=3*,options=header]
|===|Name
|Type
|Description
|arguments
|array[link:#error_arguments[error_arguments]]
a|Message arguments
|code
|string
a|Error code
|message
|string
a|Error message
|target
|string
a|The target parameter that caused the error.
| == =//end collapsible .Definitions block
====:leveloffset: -1
= Add, remove, or discover LUN map reporting nodes
:leveloffset: +1
[[ID60de9eb5a78d30d4a0eb158144ee2393]]
= Protocols SAN lun-maps lun.uuid igroup.uuid reporting-nodes endpoint
```
== Overview

A LUN map's reporting nodes are the cluster nodes from which network paths to a mapped LUN are advertised via the SAN protocols as part of the Selective LUN Map (SLM) feature of ONTAP. SLM reduces the number of paths from the host to a mapped LUN and enables management of a single initiator group (igroup) per host.

If there are no reporting nodes in a LUN map, network paths to all cluster nodes having the appropriate network interfaces (LIFs) in the SVM are advertised. This is not a typical configuration and is reserved for limited specific use cases. Note that having no reporting nodes in a LUN map differs subtly from having all reporting nodes in the LUN map. If a LUN map has an empty reporting nodes list and a new node is added to the cluster, a path to the new node will also be advertised. If a LUN map has all cluster nodes in its reporting nodes list and a new node is added to the cluster, a path to the new node is not advertised unless the LUN map's reporting nodes are explicitly updated to include the new node.

If portsets are used to further restrict access for initiators to specific LIFs, the mapped LUN will be accessible only via the LIFs in the portset that are on the reporting nodes of the LUN map.

When a LUN map is created, the cluster node hosting the mapped LUN and its high availability (HA) partner are set as the initial reporting nodes.

Before moving a mapped LUN or a volume containing mapped LUNs to another HA pair within the same cluster, the destination node should be added to the LUN map's reporting nodes. This ensures that active, optimized LUN paths are maintained. After moving a mapped LUN or a volume containing mapped LUNs to another HA pair within the same cluster, the cluster node that previously hosted the mapped LUN should be removed from the LUN map's reporting node. Further details for this workflow may be found in the ONTAP SAN Administration documentation - see `Modifying the SLM reportingnodes list`.

== Examples

=== Adding a node to a LUN map

This example adds a cluster node, and its high availability (HA) partner cluster node, to a LUN map's reporting nodes.

```
# The API:
POST /api/protocols/san/lun-maps/{lun.uuid}/{igroup.uuid}/reporting-nodes
# The call:
curl -X POST 'https://<mgmt-ip>/api/protocols/san/lun-maps/c8ad35ce-ef03-
4577-88f0-9ad150ac6bbf/b10a8165-8346-11eb-ab8e-005056bbb402/reporting-
nodes' -H 'Accept: application/hal+json' -d '{ "name": "node2" }'
----
\mathbf{I} . \mathbf{I}=== Removing a node from a LUN map
This example removes a cluster node, and its high availability (HA)
partner cluster node, from a LUN map's reporting nodes.
----
# The API:
DELETE /api/protocols/san/lun-maps/{lun.uuid}/{igroup.uuid}/reporting-
nodes/{uuid}
# The call:
curl -X DELETE 'https://<mgmt-ip>/api/protocols/san/lun-maps/c8ad35ce-
ef03-4577-88f0-9ad150ac6bbf/b10a8165-8346-11eb-ab8e-
005056bbb402/reporting-nodes/6d2cd7d5-493a-daf8-9ae1-219e4ad6f77d' -H
'Accept: application/hal+json'
----
[[IDb4b211036390d0354a893d1b9feade75]]
= Retrieve LUN map reporting nodes
[.api-doc-operation .api-doc-operation-get]#GET# [.api-doc-code-
block]#`/protocols/san/lun-maps/{lun.uuid}/{igroup.uuid}/reporting-nodes`#
*Introduced In:* 9.10
Retrieves LUN map reporting nodes.
== Related ONTAP commands
```
 $---$ 

```
* `lun mapping show`
== Learn more
* xref:{relative_path}protocols_san_lun-
maps_lun.uuid_igroup.uuid_reporting-nodes_endpoint_overview.html[DOC
/protocols/san/lun-maps/{lun.uuid}/{igroup.uuid}/reporting-nodes]
== Parameters
[cols=5*,options=header]
| == =|Name
|Type
|In
|Required
|Description
|name
|string
|query
|False
a|Filter by name
|uuid
|string
|query
|False
a|Filter by uuid
|fields
|array[string]
|query
|False
a|Specify the fields to return.
|max_records
|integer
|query
|False
a|Limit the number of records returned.
```

```
|return_records
|boolean
|query
|False
a|The default is true for GET calls. When set to false, only the number
of records is returned.
* Default value: 1
|return_timeout
|integer
|query
|False
a|The number of seconds to allow the call to execute before returning.
When iterating over a collection, the default is 15 seconds. ONTAP
returns earlier if either max records or the end of the collection is
reached.
* Default value: 1
* Max value: 120
* Min value: 0
|order_by
|array[string]
|query
|False
a|Order results by specified fields and optional [asc|desc] direction.
Default direction is 'asc' for ascending.
| == === Response
```
Status: 200, Ok

```
[cols=3*,options=header]
| == =|Name
|Type
|Description
|_links
|link:#_links[_links]
```

```
a|
|num_records
|integer
a|The number of records in the response.
|records
|array[link:#lun_map_reporting_node[lun_map_reporting_node]]
a|
|===.Example response
[%collapsible%closed]
====[source, json, subs=+macros]
{
    "_links": {
      "next": {
         "href": "/api/resourcelink"
      },
      "self": {
         "href": "/api/resourcelink"
      }
    },
  "num records": 1,
    "records": {
    " links": {
        "node": {
           "href": "/api/resourcelink"
        },
         "self": {
           "href": "/api/resourcelink"
         }
      },
       "igroup": {
         "_links": {
           "self": {
             "href": "/api/resourcelink"
           }
         },
         "uuid": "4ea7a442-86d1-11e0-ae1c-123478563412"
      },
       "lun": {
```

```
  "_links": {
           "self": {
             "href": "/api/resourcelink"
          }
        },
        "uuid": "4ea7a442-86d1-11e0-ae1c-123478563412"
      },
      "name": "node1",
      "uuid": "5ac8eb9c-4e32-dbaa-57ca-fb905976f54e"
   }
}
====== Error
```

```
Status: Default
```

```
ONTAP Error Response Codes
|===| Error Code | Description
| 5374875
| The specified LUN does not exist or is not accessible to the caller.
| 5374878
| The specified initiator group does not exist, is not accessible to the
caller, or is not in the same SVM as the specified LUN.
| 5374922
| The specified LUN map does not exist.
| == =Also see the table of common errors in the
xref:{relative path}getting started with the ontap rest api.html#Response
body[Response body] overview section of this documentation.
[cols=3*,options=header]
| == =|Name
|Type
|Description
|error
```

```
|link:#returned_error[returned_error]
a|
|===.Example error
[%collapsible%closed]
=[source,json,subs=+macros]
{
    "error": {
      "arguments": {
        "code": "string",
        "message": "string"
      },
      "code": "4",
      "message": "entry doesn't exist",
      "target": "uuid"
   }
}
====== Definitions
[.api-def-first-level]
.See Definitions
[%collapsible%closed]
//Start collapsible Definitions block
====
[#href]
[.api-collapsible-fifth-title]
href
[cols=3*,options=header]
| == =|Name
|Type
|Description
|href
|string
a|
| == =
```

```
[#_links]
[.api-collapsible-fifth-title]
_links
[cols=3*,options=header]
| == =|Name
|Type
|Description
|next
|link:#href[href]
a|
|self
|link:#href[href]
a|
|===[#_links]
[.api-collapsible-fifth-title]
_links
[cols=3*,options=header]
| == =|Name
|Type
|Description
|node
|link:#href[href]
a|
|self
|link:#href[href]
a|
|===[#_links]
[.api-collapsible-fifth-title]
_links
[cols=3*,options=header]
```

```
| == =|Name
|Type
|Description
|self
|link:#href[href]
a|
|===[#igroup]
[.api-collapsible-fifth-title]
igroup
The initiator group of the LUN map of the reporting node.
[cols=3*,options=header]
| == =|Name
|Type
|Description
|_links
|link:#_links[_links]
a|
|uuid
|string
a|The unique identifier of the initiator group.
|===[#lun]
[.api-collapsible-fifth-title]
lun
The LUN of the LUN map of the reporting node.
[cols=3*,options=header]
| == =|Name
```

```
|Type
|Description
|_links
|link:#_links[_links]
a|
|uuid
|string
a|The unique identifier of the LUN.
| == =[#lun map reporting node]
[.api-collapsible-fifth-title]
lun map reporting node
A cluster node from which network paths to the LUN are advertised by ONTAP
via the SAN protocols.
[cols=3*,options=header]
| == =|Name
|Type
|Description
|_links
|link:#_links[_links]
a|
|igroup
|link:#igroup[igroup]
a|The initiator group of the LUN map of the reporting node.
|lun
|link:#lun[lun]
a|The LUN of the LUN map of the reporting node.
|name
|string
a|The name of the node.
```

```
Either `uuid` or `name` are required in POST.
|uuid
|string
a|The unique identifier of the node.
Either `uuid` or `name` are required in POST.
|===[#error arguments]
[.api-collapsible-fifth-title]
error_arguments
[cols=3*,options=header]
| == =|Name
|Type
|Description
|code
|string
a|Argument code
|message
|string
a|Message argument
| == =[#returned_error]
[.api-collapsible-fifth-title]
returned_error
[cols=3*,options=header]
| == =|Name
|Type
|Description
|arguments
```

```
|array[link:#error_arguments[error_arguments]]
a|Message arguments
|code
|string
a|Error code
|message
|string
a|Error message
|target
|string
a|The target parameter that caused the error.
| == =//end collapsible .Definitions block
====[[ID3aca93d263ef4ff77b9937e980cadb04]]
= Add a reporting node and its HA partner to a LUN map
[.api-doc-operation .api-doc-operation-post]#POST# [.api-doc-code-
block]#`/protocols/san/lun-maps/{lun.uuid}/{igroup.uuid}/reporting-nodes`#
*Introduced In:* 9.10
Adds a reporting node and its HA partner to a LUN map.
== Required properties
* `uuid` or `name` - A cluster node to add.
== Related ONTAP commands
* `lun mapping add-reporting-nodes`
== Learn more
```

```
* xref: {relative path}protocols san lun-
maps lun.uuid igroup.uuid reporting-nodes endpoint overview.html[DOC
/protocols/san/lun-maps/{lun.uuid}/{igroup.uuid}/reporting-nodes]
== Parameters
[cols=5*,options=header]
| == =|Name
|Type
|In
|Required
|Description
|return_records
|boolean
|query
|False
a|The default is false. If set to true, the records are returned.
* Default value:
|===== Request Body
[cols=3*,options=header]
| == =|Name
|Type
|Description
|_links
|link:#_links[_links]
a|
|igroup
|link:#igroup[igroup]
a|The initiator group of the LUN map of the reporting node.
|lun
```
|link:#lun[lun]

```
a|The LUN of the LUN map of the reporting node.
|name
|string
a|The name of the node.
Either `uuid` or `name` are required in POST.
|uuid
|string
a|The unique identifier of the node.
Either `uuid` or `name` are required in POST.
| == =.Example request
[%collapsible%closed]
=[source,json,subs=+macros]
{
  " links": {
      "node": {
        "href": "/api/resourcelink"
      },
      "self": {
        "href": "/api/resourcelink"
      }
    },
    "igroup": {
      "_links": {
        "self": {
           "href": "/api/resourcelink"
        }
      },
      "uuid": "4ea7a442-86d1-11e0-ae1c-123478563412"
    },
    "lun": {
    " links": {
        "self": {
          "href": "/api/resourcelink"
        }
      },
```

```
  "uuid": "4ea7a442-86d1-11e0-ae1c-123478563412"
    },
    "name": "node1",
    "uuid": "5ac8eb9c-4e32-dbaa-57ca-fb905976f54e"
}
====== Response
```
Status: 201, Created

```
[cols=3*,options=header]
| == =|Name
|Type
|Description
|_links
|link:#_links[_links]
a|
|num_records
|integer
a|The number of records in the response.
|records
|array[link:#lun_map_reporting_node[lun_map_reporting_node]]
a|
|===.Example response
[%collapsible%closed]
====[source,json,subs=+macros]
{
    "_links": {
      "next": {
        "href": "/api/resourcelink"
      },
      "self": {
        "href": "/api/resourcelink"
      }
    },
```

```
  "num_records": 1,
    "records": {
      "_links": {
         "node": {
          "href": "/api/resourcelink"
        },
         "self": {
          "href": "/api/resourcelink"
         }
      },
      "igroup": {
         "_links": {
          "self": {
             "href": "/api/resourcelink"
          }
         },
         "uuid": "4ea7a442-86d1-11e0-ae1c-123478563412"
      },
      "lun": {
       " links": {
           "self": {
             "href": "/api/resourcelink"
          }
        },
         "uuid": "4ea7a442-86d1-11e0-ae1c-123478563412"
      },
      "name": "node1",
      "uuid": "5ac8eb9c-4e32-dbaa-57ca-fb905976f54e"
    }
}
====
=== Headers
[cols=3*,options=header]
| == =//header
|Name
|Description
|Type
//end header
//start row
|Location
|Useful for tracking the resource location
|string
```

```
//end row
//end table
| == === Error
```
Status: Default

```
ONTAP Error Response Codes
| == =| Error Code | Description
| 5374875
| The specified LUN does not exist or is not accessible to the caller.
| 5374878
| The specified initiator group does not exist, is not accessible to the
caller, or is not in the same SVM as the specified LUN.
| 5374920
| The specified cluster node does not exist.
| 5374921
| The specified cluster node name and UUID do not refer to the same
cluster node.
| 5374922
| The specified LUN map does not exist.
| 5374923
| A cluster node `uuid` or `name` must be specified to add a reporting
node.
| 5376454
| Modifying reporting nodes of a LUN map is not supported on this
platform.
| == =Also see the table of common errors in the
xref:{relative path}getting started with the ontap rest api.html#Response
body[Response body] overview section of this documentation.
```
[cols=3\*,options=header]

```
| == =|Name
|Type
|Description
|error
|link:#returned_error[returned_error]
a|
|===.Example error
[%collapsible%closed]
====[source,json,subs=+macros]
{
    "error": {
      "arguments": {
        "code": "string",
        "message": "string"
      },
      "code": "4",
      "message": "entry doesn't exist",
      "target": "uuid"
    }
}
====== Definitions
[.api-def-first-level]
.See Definitions
[%collapsible%closed]
//Start collapsible Definitions block
=[#href]
[.api-collapsible-fifth-title]
href
[cols=3*,options=header]
| == =|Name
|Type
|Description
```

```
|href
|string
a|
|===[#_links]
[.api-collapsible-fifth-title]
_links
[cols=3*,options=header]
| == =|Name
|Type
|Description
|node
|link:#href[href]
a|
|self
|link:#href[href]
a|
|===[#_links]
[.api-collapsible-fifth-title]
_links
[cols=3*,options=header]
| == =|Name
|Type
|Description
|self
|link:#href[href]
a|
| == =[#igroup]
[.api-collapsible-fifth-title]
```

```
igroup
The initiator group of the LUN map of the reporting node.
[cols=3*,options=header]
| == =|Name
|Type
|Description
|_links
|link:#_links[_links]
a|
|uuid
|string
a|The unique identifier of the initiator group.
|===[#lun]
[.api-collapsible-fifth-title]
lun
The LUN of the LUN map of the reporting node.
[cols=3*,options=header]
| == =|Name
|Type
|Description
|_links
|link:#_links[_links]
a|
|uuid
|string
a|The unique identifier of the LUN.
| == =
```

```
[#lun map reporting node]
[.api-collapsible-fifth-title]
lun map reporting node
A cluster node from which network paths to the LUN are advertised by ONTAP
via the SAN protocols.
[cols=3*,options=header]
| == =|Name
|Type
|Description
|_links
|link:#_links[_links]
a|
|igroup
|link:#igroup[igroup]
a|The initiator group of the LUN map of the reporting node.
|lun
|link:#lun[lun]
a|The LUN of the LUN map of the reporting node.
|name
|string
a|The name of the node.
Either `uuid` or `name` are required in POST.
|uuid
|string
a|The unique identifier of the node.
Either `uuid` or `name` are required in POST.
|===[#_links]
```

```
[.api-collapsible-fifth-title]
_links
[cols=3*,options=header]
|===|Name
|Type
|Description
|next
|link:#href[href]
a|
|self
|link:#href[href]
a|
|===[#error arguments]
[.api-collapsible-fifth-title]
error_arguments
[cols=3*,options=header]
|===|Name
|Type
|Description
|code
|string
a|Argument code
|message
|string
a|Message argument
| == =[#returned_error]
[.api-collapsible-fifth-title]
returned_error
```

```
[cols=3*,options=header]
| == =|Name
|Type
|Description
|arguments
|array[link:#error_arguments[error_arguments]]
a|Message arguments
|code
|string
a|Error code
|message
|string
a|Error message
|target
|string
a|The target parameter that caused the error.
| == =//end collapsible .Definitions block
====[[ID18af5d8638e21e633225572744842ae1]]
= Remove a reporting node and its HA partner from a LUN map
[.api-doc-operation .api-doc-operation-delete]#DELETE# [.api-doc-code-
block]#`/protocols/san/lun-maps/{lun.uuid}/{igroup.uuid}/reporting-
nodes/{uuid}`#
*Introduced In:* 9.10
Removes a reporting node and its HA partner from a LUN map.
== Related ONTAP commands
```

```
* `lun mapping remove-reporting-nodes`
== Learn more
* xref:{relative_path}protocols_san_lun-
maps_lun.uuid_igroup.uuid_reporting-nodes_endpoint_overview.html[DOC
/protocols/san/lun-maps/{lun.uuid}/{igroup.uuid}/reporting-nodes]
== Response
```
## Status: 200, Ok

== Error

Status: Default

```
ONTAP Error Response Codes
|===| Error Code | Description
| 5374608
| An attempt was made to delete the last reporting node for a LUN. The
REST API requires that a LUN map must maintain at least one reporting
node.
| 5374875
| The specified LUN does not exist or is not accessible to the caller.
| 5374878
| The specified initiator group does not exist, is not accessible to the
caller, or is not in the same SVM as the specified LUN.
| 5374922
| The specified LUN map does not exist.
| 5376454
| Modifying reporting nodes of a LUN map is not supported on this
platform.
|===Also see the table of common errors in the
xref:{relative path}getting started with the ontap rest api.html#Response
body[Response body] overview section of this documentation.
```

```
[cols=3*,options=header]
| == =|Name
|Type
|Description
|error
|link:#returned_error[returned_error]
a|
| == =.Example error
[%collapsible%closed]
====
[source,json,subs=+macros]
{
    "error": {
      "arguments": {
        "code": "string",
        "message": "string"
      },
      "code": "4",
      "message": "entry doesn't exist",
      "target": "uuid"
    }
}
=== Definitions
[.api-def-first-level]
.See Definitions
[%collapsible%closed]
//Start collapsible Definitions block
=[#error arguments]
[.api-collapsible-fifth-title]
error_arguments
[cols=3*,options=header]
| == =
```

```
|Name
|Type
|Description
|code
|string
a|Argument code
|message
|string
a|Message argument
| == =[#returned_error]
[.api-collapsible-fifth-title]
returned_error
[cols=3*,options=header]
|===|Name
|Type
|Description
|arguments
|array[link:#error_arguments[error_arguments]]
a|Message arguments
|code
|string
a|Error code
|message
|string
a|Error message
|target
|string
a|The target parameter that caused the error.
```

```
| == =//end collapsible .Definitions block
=[[ID154d9469198cb0a3b0d4c779b417fd4a]]
= Retrieve a LUN map reporting node
[.api-doc-operation .api-doc-operation-get]#GET# [.api-doc-code-
block]#`/protocols/san/lun-maps/{lun.uuid}/{igroup.uuid}/reporting-
nodes/{uuid}`#
*Introduced In:* 9.10
Retrieves a LUN map reporting node.
== Related ONTAP commands
* `lun mapping show`
== Learn more
* xref: {relative path}protocols san lun-
maps lun.uuid igroup.uuid reporting-nodes endpoint overview.html[DOC
/protocols/san/lun-maps/{lun.uuid}/{igroup.uuid}/reporting-nodes]
== Parameters
[cols=5*,options=header]
| == =|Name
|Type
|In
|Required
|Description
|fields
|array[string]
|query
|False
a|Specify the fields to return.
```

```
| == =
```
== Response

Status: 200, Ok

```
[cols=3*,options=header]
| == =|Name
|Type
|Description
|_links
|link:#_links[_links]
a|
|igroup
|link:#igroup[igroup]
a|The initiator group of the LUN map of the reporting node.
|lun
|link:#lun[lun]
a|The LUN of the LUN map of the reporting node.
|name
|string
a|The name of the node.
Either `uuid` or `name` are required in POST.
|uuid
|string
a|The unique identifier of the node.
Either `uuid` or `name` are required in POST.
|===.Example response
[%collapsible%closed]
== == =
```

```
[source,json,subs=+macros]
{
    "_links": {
      "node": {
        "href": "/api/resourcelink"
      },
      "self": {
         "href": "/api/resourcelink"
      }
    },
    "igroup": {
    " links": {
        "self": {
           "href": "/api/resourcelink"
        }
      },
      "uuid": "4ea7a442-86d1-11e0-ae1c-123478563412"
    },
    "lun": {
    " links": {
        "self": {
           "href": "/api/resourcelink"
        }
      },
      "uuid": "4ea7a442-86d1-11e0-ae1c-123478563412"
    },
    "name": "node1",
    "uuid": "5ac8eb9c-4e32-dbaa-57ca-fb905976f54e"
}
====== Error
```
## Status: Default

```
ONTAP Error Response Codes
|===| Error Code | Description
| 5374875
| The specified LUN does not exist or is not accessible to the caller.
| 5374878
| The specified initiator group does not exist, is not accessible to the
```

```
caller, or is not in the same SVM as the specified LUN.
| 5374922
| The specified LUN map does not exist.
| == =Also see the table of common errors in the
xref:{relative path}getting started with the ontap_rest_api.html#Response_
body[Response body] overview section of this documentation.
[cols=3*,options=header]
| == =|Name
|Type
|Description
|error
|link:#returned_error[returned_error]
a|
| == =.Example error
[%collapsible%closed]
====[source,json,subs=+macros]
{
    "error": {
      "arguments": {
        "code": "string",
        "message": "string"
      },
      "code": "4",
      "message": "entry doesn't exist",
     "target": "uuid"
   }
}
====== Definitions
[.api-def-first-level]
.See Definitions
[%collapsible%closed]
```

```
//Start collapsible Definitions block
====
[#href]
[.api-collapsible-fifth-title]
href
[cols=3*,options=header]
| == =|Name
|Type
|Description
|href
|string
a|
| == =[#_links]
[.api-collapsible-fifth-title]
_links
[cols=3*,options=header]
| == =|Name
|Type
|Description
|node
|link:#href[href]
a|
|self
|link:#href[href]
a|
| == =[#_links]
[.api-collapsible-fifth-title]
_links
[cols=3*,options=header]
| == = ||Name
```

```
|Type
|Description
|self
|link:#href[href]
a|
| == =[#igroup]
[.api-collapsible-fifth-title]
igroup
The initiator group of the LUN map of the reporting node.
[cols=3*,options=header]
|===|Name
|Type
|Description
|_links
|link:#_links[_links]
a|
|uuid
|string
a|The unique identifier of the initiator group.
| == =[#lun]
[.api-collapsible-fifth-title]
lun
The LUN of the LUN map of the reporting node.
[cols=3*,options=header]
| == =|Name
|Type
|Description
```

```
|_links
|link:#_links[_links]
a|
|uuid
|string
a|The unique identifier of the LUN.
| == =[#error arguments]
[.api-collapsible-fifth-title]
error_arguments
[cols=3*,options=header]
| == =|Name
|Type
|Description
|code
|string
a|Argument code
|message
|string
a|Message argument
| == =[#returned_error]
[.api-collapsible-fifth-title]
returned_error
[cols=3*,options=header]
|===|Name
|Type
|Description
|arguments
```

```
|array[link:#error_arguments[error_arguments]]
a|Message arguments
|code
|string
a|Error code
|message
|string
a|Error message
|target
|string
a|The target parameter that caused the error.
| == =//end collapsible .Definitions block
====:leveloffset: -1
= Manage SAN portsets
:leveloffset: +1
[[ID75000ce9a51a98d6852abce38103c808]]
= Protocols SAN portsets endpoint overview
== Overview
A portset is a collection of Fibre Channel Protocol and/or iSCSI network
interfaces from the portset's SVM.
Portsets are used to limit the network interfaces through which an
initiator can connect to mapped LUNs. When a portset is bound to an
```
initiator group (igroup), and the initiator group is mapped to a LUN, the initiators of the initiator group can only reach the LUN through the network interfaces in the portset.

Portsets are not recommended for new configurations. With modern releases of ONTAP, it is recommended to use multiple SVMs and initiator groups with no bound portset to load balance applications over multiple ports on a node. Selective LUN mapping will automatically limit the number of visible paths to a LUN from the client host to those required for efficient access and high availability. The REST portset API is primarily intended for legacy use.

The portset REST API allows you to create, delete, and discover portsets, and to add and remove network interaces from portsets.

A portset can be bound to one or more initiator groups. An initiator group (igroup) can be bound to at most one portset.

When a portset is created, the `protocol` property is used to restrict member network interfaces to Fibre Channel Protocol (fcp), iSCSI (iscsi), or both (mixed).

Zero or more network interfaces can be supplied when the portset is created. After creation, network interfaces can be added to or removed from the portset using the `/protocols/san/portsets/{portset.uuid}/interfaces` endpoint. See xref:{relative\_path}post-protocols-san-portsets-interfaces(#-san-portsetinterface-create)anddelete-protocols-san-portsets-interfaces- .html<</SAN/portset\_interface\_create,POST /protocols/san/portsets/{portset.uuid}/interfaces>> and [DELETE /protocols/san/portsets/{portset.uuid}/interfaces/\{name}] for more details.

== Examples

=== Creating a portset with no network interfaces

The example portset uses the default `mixed` protocol. Note that the `return records` query parameter is used to obtain the newly created portset in the response.

----

```
# The API:
POST /api/protocols/san/portsets
```
# The call:

```
curl -X POST 'https://<mgmt-
ip>/api/protocols/san/portsets?return_records=true' -H 'Accept:
application/hal+json' -d '{ "svm" : { "name": "svm1" }, "name": "portset1"
}'
# The response:
{
"num records": 1,
"records": [
    {
      "uuid": "5d7b1dfa-1ed7-11eb-8b0f-005056bb3521",
      "svm": {
        "uuid": "31484775-1e23-11eb-b2a8-005056bb3521",
      "name": "svm1",
        "_links": {
           "self": {
             "href": "/api/svm/svms/31484775-1e23-11eb-b2a8-005056bb3521"
  }
        }
      },
      "name": "portset1",
      "protocol": "mixed",
      "_links": {
        "self": {
           "href": "/api/protocols/san/portsets/5d7b1dfa-1ed7-11eb-8b0f-
005056bb3521"
        }
      }
   }
]
}
----
\mathbf{I}^{\top}\mathbf{I}^{\top}\mathbf{I}^{\top}=== Creating an iSCSI portset with two network interfaces
Note that the `return records` query parameter is used to obtain the newly
created portset in the response.
----# The API:
POST /api/protocols/san/portsets
# The call:
```
```
curl -X POST 'https://<mgmt-
ip>/api/protocols/san/portsets?return_records=true' -H 'Accept:
application/hal+json' -d '{ "svm" : { "name": "svm1" }, "name":
"portset2", "protocol": "iscsi", "interfaces": [ { "ip": { "name": "lif1"
} }, { "ip": { "name": "lif2" } } ] }'
# The response:
{
"num records": 1,
"records": [
\{\}  "uuid": "816c0d49-1ed7-11eb-8b0f-005056bb3521",
      "svm": {
        "uuid": "31484775-1e23-11eb-b2a8-005056bb3521",
      "name": "svm1",
      " links": {
         "self": {
            "href": "/api/svm/svms/31484775-1e23-11eb-b2a8-005056bb3521"
          }
        }
      },
      "name": "portset2",
      "protocol": "iscsi",
      "interfaces": [
        {
          "uuid": "f37bfb01-1e2a-11eb-b2a8-005056bb3521",
          "ip": {
            "uuid": "f37bfb01-1e2a-11eb-b2a8-005056bb3521",
            "name": "lif1",
            "ip": {
              "address": "192.168.1.100"
            },
          " links": {
              "self": {
                "href": "/api/network/ip/interfaces/f37bfb01-1e2a-11eb-b2a8-
005056bb3521"
  }
  }
          },
        " links": {
            "self": {
              "href": "/api/protocols/san/portsets/816c0d49-1ed7-11eb-8b0f-
005056bb3521/interfaces/f37bfb01-1e2a-11eb-b2a8-005056bb3521"
  }
  }
        },
```

```
  {
           "uuid": "f92178e7-1e2a-11eb-b2a8-005056bb3521",
           "ip": {
             "uuid": "f92178e7-1e2a-11eb-b2a8-005056bb3521",
           "name": "lif2",
             "ip": {
               "address": "192.168.1.101"
             },
           " links": {
              "self": {
                 "href": "/api/network/ip/interfaces/f92178e7-1e2a-11eb-b2a8-
005056bb3521"
              }
  }
           },
         " links": {
            "self": {
               "href": "/api/protocols/san/portsets/816c0d49-1ed7-11eb-8b0f-
005056bb3521/interfaces/f92178e7-1e2a-11eb-b2a8-005056bb3521"
             }
           }
        }
    \left| \ \right|,
    " links": {
        "self": {
          "href": "/api/protocols/san/portsets/816c0d49-1ed7-11eb-8b0f-
005056bb3521"
       }
     }
   }
\vert}
----
\mathbf{I} , \mathbf{I} , \mathbf{I} ,
=== Retrieving a summary of all portsets
---# The API:
GET /api/protocols/san/portsets
# The call:
curl -X GET 'https://<mgmt-ip>/api/protocols/san/portsets' -H 'Accept:
application/hal+json'
```

```
# The response:
{
"records": [
    {
      "uuid": "5d7b1dfa-1ed7-11eb-8b0f-005056bb3521",
      "name": "portset1",
    " links": {
         "self": {
           "href": "/api/protocols/san/portsets/5d7b1dfa-1ed7-11eb-8b0f-
005056bb3521"
        }
     }
    },
    {
      "uuid": "816c0d49-1ed7-11eb-8b0f-005056bb3521",
      "name": "portset2",
    " links": {
         "self": {
           "href": "/api/protocols/san/portsets/816c0d49-1ed7-11eb-8b0f-
005056bb3521"
        }
     }
    },
    {
      "uuid": "b716b4d2-1ed7-11eb-8b0f-005056bb3521",
      "name": "portset3",
      "_links": {
        "self": {
           "href": "/api/protocols/san/portsets/b716b4d2-1ed7-11eb-8b0f-
005056bb3521"
        }
      }
   }
\frac{1}{\sqrt{2}}"num records": 3,
" links": {
    "self": {
      "href": "/api/protocols/san/portsets"
    }
}
}
----
\mathbf{I} , \mathbf{I} , \mathbf{I} ,
=== Retrieving details for a specific portset
```

```
----
# The API:
GET /api/protocols/san/portsets/{uuid}
# The call:
curl -X GET 'https://<mgmt-ip>/api/protocols/san/portsets/b716b4d2-1ed7-
11eb-8b0f-005056bb3521' -H 'Accept: application/hal+json'
# The response:
{
"uuid": "b716b4d2-1ed7-11eb-8b0f-005056bb3521",
"svm": {
    "uuid": "31484775-1e23-11eb-b2a8-005056bb3521",
  "name": "svm1",
    "_links": {
      "self": {
        "href": "/api/svm/svms/31484775-1e23-11eb-b2a8-005056bb3521"
      }
    }
},
"name": "portset3",
"protocol": "fcp",
"interfaces": [
    {
      "uuid": "164eb052-1e2b-11eb-b2a8-005056bb3521",
      "fc": {
        "uuid": "164eb052-1e2b-11eb-b2a8-005056bb3521",
        "name": "lif5",
        "wwpn": "20:01:00:50:56:bb:35:21",
        "_links": {
          "self": {
            "href": "/api/network/fc/interfaces/164eb052-1e2b-11eb-b2a8-
005056bb3521"
  }
        }
      },
      "_links": {
        "self": {
          "href": "/api/protocols/san/portsets/b716b4d2-1ed7-11eb-8b0f-
005056bb3521/interfaces/164eb052-1e2b-11eb-b2a8-005056bb3521"
        }
     }
    },
    {
```

```
  "uuid": "197ba2b7-1e2b-11eb-b2a8-005056bb3521",
     "fc": {
         "uuid": "197ba2b7-1e2b-11eb-b2a8-005056bb3521",
       "name": "lif6",
         "wwpn": "20:02:00:50:56:bb:35:21",
       " links": {
           "self": {
             "href": "/api/network/fc/interfaces/197ba2b7-1e2b-11eb-b2a8-
005056bb3521"
          }
         }
      },
    " links": {
         "self": {
           "href": "/api/protocols/san/portsets/b716b4d2-1ed7-11eb-8b0f-
005056bb3521/interfaces/197ba2b7-1e2b-11eb-b2a8-005056bb3521"
         }
      }
   }
\frac{1}{\sqrt{2}}"_links": {
    "self": {
      "href": "/api/protocols/san/portsets/b716b4d2-1ed7-11eb-8b0f-
005056bb3521"
    }
}
}
----
\mathbf{I} , \mathbf{I} , \mathbf{I}=== Deleting a portset
----
# The API:
DELETE /api/protocols/san/portsets/{uuid}
# The call:
curl -X DELETE 'https://<mgmt-ip>/api/protocols/san/portsets/b716b4d2-
1ed7-11eb-8b0f-005056bb3521' -H 'Accept: application/hal+json'
---\mathbf{I}^{\top}\mathbf{I}^{\top}\mathbf{I} .
=== Adding a network interface to a portset
```

```
----
# The API:
POST /api/protocols/san/portsets/{uuid}/interfaces
# The call:
curl -X POST 'https://<mgmt-ip>/api/protocols/san/portsets/5d7b1dfa-1ed7-
11eb-8b0f-005056bb3521/interfaces' -H 'Accept: application/hal+json' -d '{
"fc": { "name": "lif4" } }'
}
----
\mathbf{I} . \mathbf{I}=== Adding multiple network interfaces to a portset in a single call
----
# The API:
POST /api/protocols/san/portsets/{uuid}/interfaces
# The call:
curl -X POST 'https://<mgmt-ip>/api/protocols/san/portsets/5d7b1dfa-1ed7-
11eb-8b0f-005056bb3521/interfaces' -H 'Accept: application/hal+json' -d '{
"records": [ \{ "ip": \{ "name": "lif1" \} }, [ \{ "ip": \{ "name": "lif2" \} },
{ "fc": { "name": "lif5" } } ] }'
----
\mathbf{I} \cdot \mathbf{I} \cdot \mathbf{I}=== Removing a network interface from a portset
----
# The API:
DELETE /api/protocols/san/portsets/{uuid}/interfaces/f92178e7-1e2a-11eb-
b2a8-005056bb3521
# The call:
curl -X DELETE 'https://<mgmt-ip>/api/protocols/san/portsets/5d7b1dfa-
1ed7-11eb-8b0f-005056bb3521/interfaces/f92178e7-1e2a-11eb-b2a8-
005056bb3521' -H 'Accept: application/hal+json'
---
```

```
[[ID39117861aedd2376048751ba75a60d96]]
= Retrieve portsets
[.api-doc-operation .api-doc-operation-get]#GET# [.api-doc-code-
block]#`/protocols/san/portsets`#
*Introduced In:* 9.9
Retrieves portsets.
== Related ONTAP commands
* `lun portset show`
== Learn more
* xref: {relative path}protocols san portsets endpoint overview.html[DOC
/protocols/san/portsets]
== Parameters
[cols=5*,options=header]
| == =|Name
|Type
|In
|Required
|Description
|protocol
|string
|query
|False
a|Filter by protocol
|name
|string
|query
|False
a|Filter by name
* maxLength: 96
* minLength: 1
```
|igroups.name |string |query |False a|Filter by igroups.name \* maxLength: 96 \* minLength: 1 |igroups.uuid |string |query |False a|Filter by igroups.uuid |svm.name |string |query |False a|Filter by svm.name |svm.uuid |string |query |False a|Filter by svm.uuid |interfaces.ip.uuid |string |query |False a|Filter by interfaces.ip.uuid |interfaces.ip.ip.address |string |query |False a|Filter by interfaces.ip.ip.address

|interfaces.ip.name |string |query |False a|Filter by interfaces.ip.name |interfaces.uuid |string |query |False a|Filter by interfaces.uuid |interfaces.fc.wwpn |string |query |False a|Filter by interfaces.fc.wwpn |interfaces.fc.name |string |query |False a|Filter by interfaces.fc.name |interfaces.fc.uuid |string |query |False a|Filter by interfaces.fc.uuid |uuid |string |query |False a|Filter by uuid |fields |array[string] |query |False a|Specify the fields to return.

|max\_records |integer |query |False a|Limit the number of records returned. |return\_records |boolean |query |False a|The default is true for GET calls. When set to false, only the number of records is returned. \* Default value: 1 |return\_timeout |integer |query |False a|The number of seconds to allow the call to execute before returning. When iterating over a collection, the default is 15 seconds. ONTAP returns earlier if either max records or the end of the collection is reached. \* Default value: 1 \* Max value: 120 \* Min value: 0 |order\_by |array[string] |query |False a|Order results by specified fields and optional [asc|desc] direction. Default direction is 'asc' for ascending.  $|===$ == Response Status: 200, Ok

```
[cols=3*,options=header]
| == =|Name
|Type
|Description
|_links
|link:#_links[_links]
a|
|num_records
|integer
a|The number of records in the response.
|records
|array[link:#portset[portset]]
a|
\mid \, == =.Example response
[%collapsible%closed]
====[source, json, subs=+macros]
{
    "_links": {
      "next": {
         "href": "/api/resourcelink"
       },
       "self": {
         "href": "/api/resourcelink"
      }
    },
    "num_records": 1,
    "records": {
     " links": {
         "self": {
           "href": "/api/resourcelink"
         }
       },
       "igroups": {
         "_links": {
          "self": {
             "href": "/api/resourcelink"
```

```
  }
    },
  "name": "igroup1",
    "uuid": "4ea7a442-86d1-11e0-ae1c-123478563412"
  },
  "interfaces": {
  " links": {
      "self": {
        "href": "/api/resourcelink"
     }
    },
    "fc": {
    " links": {
        "self": {
           "href": "/api/resourcelink"
        }
      },
    "name": "fc lif1",
      "uuid": "3a09ab42-4da1-32cf-9d35-3385a6101a0b",
      "wwpn": "20:00:00:50:56:b4:13:a8"
    },
    "ip": {
    " links": {
        "self": {
           "href": "/api/resourcelink"
        }
      },
      "ip": {
        "address": "10.10.10.7"
      },
      "name": "lif1",
      "uuid": "1cd8a442-86d1-11e0-ae1c-123478563412"
    },
    "uuid": "4ea7a442-86d1-11e0-ae1c-123478563412"
  },
"name": "portset1",
  "protocol": "fcp",
  "svm": {
  " links": {
      "self": {
        "href": "/api/resourcelink"
      }
    },
    "name": "svm1",
    "uuid": "02c9e252-41be-11e9-81d5-00a0986138f7"
  },
```

```
  "uuid": "1cd8a442-86d1-11e0-ae1c-123478563412"
   }
}
====== Error
```
Status: Default, Error

```
[cols=3*,options=header]
|===|Name
|Type
|Description
|error
|link:#returned_error[returned_error]
a|
| == =.Example error
[%collapsible%closed]
====[source,json,subs=+macros]
{
    "error": {
      "arguments": {
        "code": "string",
        "message": "string"
      },
      "code": "4",
      "message": "entry doesn't exist",
      "target": "uuid"
   }
}
====== Definitions
[.api-def-first-level]
.See Definitions
[%collapsible%closed]
//Start collapsible Definitions block
====
```

```
[#href]
[.api-collapsible-fifth-title]
href
[cols=3*,options=header]
| == =|Name
|Type
|Description
|href
|string
a|
| == =[#_links]
[.api-collapsible-fifth-title]
_links
[cols=3*,options=header]
| == =|Name
|Type
|Description
|next
|link:#href[href]
a|
|self
|link:#href[href]
a|
| == =[#_links]
[.api-collapsible-fifth-title]
_links
[cols=3*,options=header]
|===|Name
|Type
|Description
```

```
|self
|link:#href[href]
a|
| == =[#igroups]
[.api-collapsible-fifth-title]
igroups
[cols=3*,options=header]
| == =|Name
|Type
|Description
|_links
|link:#_links[_links]
a|
|name
|string
a|The name of the initiator group.
|uuid
|string
a|The unique identifier of the initiator group.
|===[#fc]
[.api-collapsible-fifth-title]
fc
An FC interface.
[cols=3*,options=header]
| == =|Name
|Type
|Description
```

```
|_links
|link:#_links[_links]
a|
|name
|string
a|The name of the FC interface.
|uuid
|string
a|The unique identifier of the FC interface.
|wwpn
|string
a|The WWPN of the FC interface.
|===[#ip]
[.api-collapsible-fifth-title]
ip
IP information
[cols=3*,options=header]
| == =|Name
|Type
|Description
|address
|string
a|IPv4 or IPv6 address
| == =[#ip]
[.api-collapsible-fifth-title]
ip
```

```
A network interface. Either UUID or name may be supplied on input.
[cols=3*,options=header]
|===|Name
|Type
|Description
|_links
|link:#_links[_links]
a|
|ip
|link:#ip[ip]
a|IP information
|name
|string
a|The name of the interface. If only the name is provided, the SVM scope
must be provided by the object this object is embedded in.
|uuid
|string
a|The UUID that uniquely identifies the interface.
| == =[#interfaces]
[.api-collapsible-fifth-title]
interfaces
A container for either a Fibre Channel network interface or an IP network
interface. On POST `fc` and `ip` are mutually exclusive.
[cols=3*,options=header]
|===|Name
|Type
|Description
```

```
|_links
|link:#_links[_links]
a|
|fc
|link:#fc[fc]
a|An FC interface.
|ip
|link:#ip[ip]
a|A network interface. Either UUID or name may be supplied on input.
|uuid
|string
a|The unique identifier of the network interface.
| == =[#svm]
[.api-collapsible-fifth-title]
svm
SVM, applies only to SVM-scoped objects.
[cols=3*,options=header]
| == =|Name
|Type
|Description
|_links
|link:#_links[_links]
a|
|name
|string
a|The name of the SVM. This field cannot be specified in a PATCH method.
|uuid
|string
a|The unique identifier of the SVM. This field cannot be specified in a
```

```
PATCH method.
| == =[#portset]
[.api-collapsible-fifth-title]
portset
[cols=3*,options=header]
| == =|Name
|Type
|Description
|_links
|link:#_links[_links]
a|
|igroups
|array[link:#igroups[igroups]]
a|An array initiator groups to which the portset is bound.
|interfaces
|array[link:#interfaces[interfaces]]
a|An array of network interfaces that are members of the portset. These
are the only network interfaces through which the initiators of a bound
igroup can access mapped LUNs.
Zero or more network interfaces can be supplied when the portset is
created. After creation, network interfaces can be added or removed from
the portset using the `/protocols/san/portsets/{portset.uuid}/interfaces`
endpoint. See xref:{relative_path}post-protocols-san-portsets-
interfaces(#-san-portset-interface-create)anddelete-protocols-san-
portsets-interfaces-.html<</SAN/portset_interface_create,POST
/protocols/san/portsets/{portset.uuid}/interfaces>> and [DELETE
/protocols/san/portsets/{portset.uuid}/interfaces/\{uuid}] for more
details.
|name
|string
a|The name of the portset. Required in POST.
```
The name of a portset cannot be changed after creation.

```
|protocol
|string
a|The protocols supported by the portset. This restricts the type of
network interfaces that can be added to the portset. Optional in POST; if
not supplied, this defaults to mixed.
The protocol of a portset cannot be changed after creation.
|svm
|link:#svm[svm]
a|SVM, applies only to SVM-scoped objects.
|uuid
|string
a|The unique identifier for a portset.
| == =[#error arguments]
[.api-collapsible-fifth-title]
error_arguments
[cols=3*,options=header]
|===|Name
|Type
|Description
|code
|string
a|Argument code
|message
|string
a|Message argument
|===
```

```
[#returned_error]
[.api-collapsible-fifth-title]
returned_error
[cols=3*,options=header]
| == =|Name
|Type
|Description
|arguments
|array[link:#error_arguments[error_arguments]]
a|Message arguments
|code
|string
a|Error code
|message
|string
a|Error message
|target
|string
a|The target parameter that caused the error.
|===//end collapsible .Definitions block
=[[ID637eae3bcce83d309f46c14c88077e0b]]
= Create a portset
[.api-doc-operation .api-doc-operation-post]#POST# [.api-doc-code-
block]#`/protocols/san/portsets`#
*Introduced In:* 9.9
Creates a portset.
```

```
== Required properties
* `svm.uuid` or `svm.name` - Existing SVM in which to create the portset.
* `name` - Name of the portset.
== Recommended optional properties
* `protocol` - The network protocol of the interfaces in the portset.
* `interfaces` - Network interfaces to include in the portset. This
property can be used to create the portset and populate it with network
interfaces in a single request.
== Default property values
If not specified in POST, the following default property values are
assigned.
* `protocol` - mixed - Data protocol of the portset's network
interfaces.
== Related ONTAP commands
* `lun portset create`
== Learn more
* xref:{relative_path}protocols_san_portsets_endpoint_overview.html[DOC
/protocols/san/portsets]
== Parameters
[cols=5*,options=header]
| == =|Name
|Type
|In
|Required
|Description
|return_records
|boolean
|query
|False
a|The default is false. If set to true, the records are returned.
```

```
* Default value:
| == === Request Body
[cols=3*,options=header]
| == =|Name
|Type
|Description
|_links
|link:#_links[_links]
a|
|igroups
|array[link:#igroups[igroups]]
a|An array initiator groups to which the portset is bound.
|interfaces
|array[link:#interfaces[interfaces]]
a|An array of network interfaces that are members of the portset. These
are the only network interfaces through which the initiators of a bound
igroup can access mapped LUNs.
Zero or more network interfaces can be supplied when the portset is
created. After creation, network interfaces can be added or removed from
the portset using the `/protocols/san/portsets/{portset.uuid}/interfaces`
endpoint. See xref: {relative path}post-protocols-san-portsets-
interfaces(#-san-portset-interface-create)anddelete-protocols-san-
portsets-interfaces-.html<</SAN/portset_interface_create,POST
/protocols/san/portsets/{portset.uuid}/interfaces>> and [DELETE
/protocols/san/portsets/{portset.uuid}/interfaces/\{uuid}] for more
details.
|name
|string
a|The name of the portset. Required in POST.
The name of a portset cannot be changed after creation.
```

```
|protocol
|string
a|The protocols supported by the portset. This restricts the type of
network interfaces that can be added to the portset. Optional in POST; if
not supplied, this defaults to _mixed_.
The protocol of a portset cannot be changed after creation.
|svm
|link:#svm[svm]
a|SVM, applies only to SVM-scoped objects.
|uuid
|string
a|The unique identifier for a portset.
|===.Example request
[%collapsible%closed]
====[source,json,subs=+macros]
{
    "_links": {
      "self": {
        "href": "/api/resourcelink"
      }
    },
    "igroups": {
    " links": {
        "self": {
          "href": "/api/resourcelink"
        }
      },
      "name": "igroup1",
      "uuid": "4ea7a442-86d1-11e0-ae1c-123478563412"
    },
    "interfaces": {
    " links": {
        "self": {
          "href": "/api/resourcelink"
```

```
  }
      },
      "fc": {
      " links": {
           "self": {
            "href": "/api/resourcelink"
          }
        },
      "name": "fc lif1",
        "uuid": "3a09ab42-4da1-32cf-9d35-3385a6101a0b",
        "wwpn": "20:00:00:50:56:b4:13:a8"
      },
      "ip": {
        "_links": {
          "self": {
             "href": "/api/resourcelink"
          }
         },
        "ip": {
          "address": "10.10.10.7"
        },
        "name": "lif1",
        "uuid": "1cd8a442-86d1-11e0-ae1c-123478563412"
      },
      "uuid": "4ea7a442-86d1-11e0-ae1c-123478563412"
    },
    "name": "portset1",
    "protocol": "fcp",
    "svm": {
    " links": {
        "self": {
           "href": "/api/resourcelink"
        }
      },
    "name": "svm1",
      "uuid": "02c9e252-41be-11e9-81d5-00a0986138f7"
    },
    "uuid": "1cd8a442-86d1-11e0-ae1c-123478563412"
}
====== Response
```
## Status: 201, Created

```
[cols=3*,options=header]
| == =|Name
|Type
|Description
|_links
|link:#_links[_links]
a|
|num_records
|integer
a|The number of records in the response.
|records
|array[link:#portset[portset]]
a|
|===.Example response
[%collapsible%closed]
====[source, json, subs=+macros]
{
    "_links": {
      "next": {
         "href": "/api/resourcelink"
      },
      "self": {
         "href": "/api/resourcelink"
      }
    },
    "num_records": 1,
    "records": {
    " links": {
         "self": {
           "href": "/api/resourcelink"
        }
      },
      "igroups": {
         "_links": {
          "self": {
             "href": "/api/resourcelink"
```

```
  }
    },
  "name": "igroup1",
    "uuid": "4ea7a442-86d1-11e0-ae1c-123478563412"
  },
  "interfaces": {
  " links": {
      "self": {
        "href": "/api/resourcelink"
     }
    },
    "fc": {
    " links": {
        "self": {
          "href": "/api/resourcelink"
        }
      },
    "name": "fc_lif1",
      "uuid": "3a09ab42-4da1-32cf-9d35-3385a6101a0b",
      "wwpn": "20:00:00:50:56:b4:13:a8"
    },
    "ip": {
    " links": {
        "self": {
           "href": "/api/resourcelink"
        }
      },
      "ip": {
        "address": "10.10.10.7"
      },
      "name": "lif1",
      "uuid": "1cd8a442-86d1-11e0-ae1c-123478563412"
    },
    "uuid": "4ea7a442-86d1-11e0-ae1c-123478563412"
  },
"name": "portset1",
  "protocol": "fcp",
  "svm": {
  " links": {
      "self": {
        "href": "/api/resourcelink"
      }
    },
  "name": "svm1",
    "uuid": "02c9e252-41be-11e9-81d5-00a0986138f7"
  },
```

```
  "uuid": "1cd8a442-86d1-11e0-ae1c-123478563412"
   }
}
==== Headers
[cols=3*,options=header]
|===//header
|Name
|Description
|Type
//end header
//start row
|Location
|Useful for tracking the resource location
|string
//end row
//end table
| == =
```
== Error

## Status: Default

```
ONTAP Error Response Codes
| == =| Error Code | Description
| 1254259
| A portset with the same name already exists in the SVM.
| 2621462
| The specified SVM does not exist.
| 2621706
| The specified `svm.uuid` and `svm.name` do not refer to the same SVM.
| 2621707
| No SVM was specified. Either `svm.name` or `svm.uuid` must be supplied.
| 5373958
| The specified portset name contains invalid characters.
```

```
| 5373982
| An invalid WWN was specified. The length is incorrect.
| 5373983
| An invalid WWN was specified. The format is incorrect.
| 5374905
| An invalid interfaces array element was specified.
| 5374906
| A specified network interface was not found.
| 5374907
| The specified network interface UUID and name don't identify the same
network interface.
| 5374914
| An attempt was made to add a network interface of an incompatible
protocol to a portset.
| == =Also see the table of common errors in the
xref:{relative path}getting started with the ontap rest api.html#Response
body[Response body] overview section of this documentation.
[cols=3*,options=header]
|===|Name
|Type
|Description
|error
|link:#returned_error[returned_error]
a|
| == =.Example error
[%collapsible%closed]
====[source, json, subs=+macros]
{
    "error": {
```

```
  "arguments": {
        "code": "string",
       "message": "string"
      },
      "code": "4",
      "message": "entry doesn't exist",
      "target": "uuid"
   }
}
====
== Definitions
[.api-def-first-level]
.See Definitions
[%collapsible%closed]
//Start collapsible Definitions block
=[#href]
[.api-collapsible-fifth-title]
href
[cols=3*,options=header]
| == =|Name
|Type
|Description
|href
|string
a|
|===[#_links]
[.api-collapsible-fifth-title]
_links
[cols=3*,options=header]
| == =|Name
|Type
|Description
|self
```

```
|link:#href[href]
a|
|===[#igroups]
[.api-collapsible-fifth-title]
igroups
[cols=3*,options=header]
|===|Name
|Type
|Description
|_links
|link:#_links[_links]
a|
|name
|string
a|The name of the initiator group.
|uuid
|string
a|The unique identifier of the initiator group.
|===[#fc]
[.api-collapsible-fifth-title]
fc
An FC interface.
[cols=3*,options=header]
| == =|Name
|Type
|Description
|_links
```

```
|link:#_links[_links]
a|
|name
|string
a|The name of the FC interface.
|uuid
|string
a|The unique identifier of the FC interface.
|wwpn
|string
a|The WWPN of the FC interface.
| == =[#ip]
[.api-collapsible-fifth-title]
ip
IP information
[cols=3*,options=header]
|===|Name
|Type
|Description
|address
|string
a|IPv4 or IPv6 address
| == =[#ip]
[.api-collapsible-fifth-title]
ip
A network interface. Either UUID or name may be supplied on input.
```

```
[cols=3*,options=header]
|===|Name
|Type
|Description
|_links
|link:#_links[_links]
a|
|ip
|link:#ip[ip]
a|IP information
|name
|string
a|The name of the interface. If only the name is provided, the SVM scope
must be provided by the object this object is embedded in.
|uuid
|string
a|The UUID that uniquely identifies the interface.
|===[#interfaces]
[.api-collapsible-fifth-title]
interfaces
A container for either a Fibre Channel network interface or an IP network
interface. On POST `fc` and `ip` are mutually exclusive.
[cols=3*,options=header]
| == =|Name
|Type
|Description
|_links
|link:#_links[_links]
```

```
a|
|fc
|link:#fc[fc]
a|An FC interface.
|ip
|link:#ip[ip]
a|A network interface. Either UUID or name may be supplied on input.
|uuid
|string
a|The unique identifier of the network interface.
|===[#svm]
[.api-collapsible-fifth-title]
svm
SVM, applies only to SVM-scoped objects.
[cols=3*,options=header]
|===|Name
|Type
|Description
|_links
|link:#_links[_links]
a|
|name
|string
a|The name of the SVM. This field cannot be specified in a PATCH method.
|uuid
|string
a|The unique identifier of the SVM. This field cannot be specified in a
PATCH method.
```

```
| == =[#portset]
[.api-collapsible-fifth-title]
portset
[cols=3*,options=header]
| == =|Name
|Type
|Description
|_links
|link:#_links[_links]
a|
|igroups
|array[link:#igroups[igroups]]
a|An array initiator groups to which the portset is bound.
|interfaces
|array[link:#interfaces[interfaces]]
a|An array of network interfaces that are members of the portset. These
are the only network interfaces through which the initiators of a bound
igroup can access mapped LUNs.
Zero or more network interfaces can be supplied when the portset is
created. After creation, network interfaces can be added or removed from
the portset using the `/protocols/san/portsets/{portset.uuid}/interfaces`
endpoint. See xref:{relative_path}post-protocols-san-portsets-
interfaces(#-san-portset-interface-create)anddelete-protocols-san-
portsets-interfaces-.html<</SAN/portset_interface_create,POST
/protocols/san/portsets/{portset.uuid}/interfaces>> and [DELETE
/protocols/san/portsets/{portset.uuid}/interfaces/\{uuid}] for more
details.
|name
|string
a|The name of the portset. Required in POST.
The name of a portset cannot be changed after creation.
```

```
|protocol
|string
a|The protocols supported by the portset. This restricts the type of
network interfaces that can be added to the portset. Optional in POST; if
not supplied, this defaults to _mixed_.
The protocol of a portset cannot be changed after creation.
|svm
|link:#svm[svm]
a|SVM, applies only to SVM-scoped objects.
|uuid
|string
a|The unique identifier for a portset.
| == =[#_links]
[.api-collapsible-fifth-title]
_links
[cols=3*,options=header]
| == =|Name
|Type
|Description
|next
|link:#href[href]
a|
|self
|link:#href[href]
a|
| == =[#error arguments]
[.api-collapsible-fifth-title]
error_arguments
```
```
[cols=3*,options=header]
| == =|Name
|Type
|Description
|code
|string
a|Argument code
|message
|string
a|Message argument
|===[#returned_error]
[.api-collapsible-fifth-title]
returned_error
[cols=3*,options=header]
| == =|Name
|Type
|Description
| arguments
|array[link:#error_arguments[error_arguments]]
a|Message arguments
|code
|string
a|Error code
|message
|string
a|Error message
|target
|string
a|The target parameter that caused the error.
```

```
| == =//end collapsible .Definitions block
=[[ID3014e3411d9e4eb79e5f12395a76c477]]
= Retrieve portset network interfaces
[.api-doc-operation .api-doc-operation-get]#GET# [.api-doc-code-
block]#`/protocols/san/portsets/{portset.uuid}/interfaces`#
*Introduced In:* 9.9
Retrieves interfaces of a portset.
== Related ONTAP commands
* `lun portset show`
== Learn more
* xref:{relative_path}protocols_san_portsets_endpoint_overview.html[DOC
/protocols/san/portsets]
== Parameters
[cols=5*,options=header]
|===|Name
|Type
|In
|Required
|Description
|portset.uuid
|string
|path
|True
a|The unique identifier of the portset.
```
|fields |array[string] |query |False a|Specify the fields to return. |max\_records |integer |query |False a|Limit the number of records returned. |return\_records |boolean |query |False a|The default is true for GET calls. When set to false, only the number of records is returned. \* Default value: 1 |return\_timeout |integer |query |False a|The number of seconds to allow the call to execute before returning. When iterating over a collection, the default is 15 seconds. ONTAP returns earlier if either max records or the end of the collection is reached. \* Default value: 1 \* Max value: 120 \* Min value: 0 |order\_by |array[string] |query |False a|Order results by specified fields and optional [asc|desc] direction. Default direction is 'asc' for ascending.

 $| == =$ 

```
== Response
```
Status: 200, Ok

```
[cols=3*,options=header]
|===|Name
|Type
|Description
|_links
|link:#_links[_links]
a|
|num_records
|integer
a|The number of records in the response.
|records
|array[link:#portset_interface[portset_interface]]
a|
| == =.Example response
[%collapsible%closed]
====[source,json,subs=+macros]
{
    "_links": {
      "next": {
        "href": "/api/resourcelink"
      },
      "self": {
        "href": "/api/resourcelink"
      }
    },
    "num_records": 1,
    "records": {
    " links": {
        "self": {
           "href": "/api/resourcelink"
         }
```

```
  },
  "fc": {
  " links": {
      "self": {
        "href": "/api/resourcelink"
     }
    },
  "name": "fc lif1",
    "uuid": "3a09ab42-4da1-32cf-9d35-3385a6101a0b",
    "wwpn": "20:00:00:50:56:b4:13:a8"
  },
  "ip": {
  " links": {
      "self": {
        "href": "/api/resourcelink"
      }
    },
    "ip": {
     "address": "10.10.10.7"
    },
    "name": "lif1",
    "uuid": "1cd8a442-86d1-11e0-ae1c-123478563412"
  },
  "portset": {
  " links": {
      "self": {
        "href": "/api/resourcelink"
     }
    },
    "uuid": "4ea7a442-86d1-11e0-ae1c-123478563412"
  },
  "records": {
  " links": {
      "self": {
        "href": "/api/resourcelink"
      }
    },
    "fc": {
    " links": {
        "self": {
           "href": "/api/resourcelink"
        }
      },
    "name": "fc lif1",
      "uuid": "3a09ab42-4da1-32cf-9d35-3385a6101a0b",
      "wwpn": "20:00:00:50:56:b4:13:a8"
```

```
  },
         "ip": {
         " links": {
             "self": {
               "href": "/api/resourcelink"
            }
           },
           "ip": {
            "address": "10.10.10.7"
           },
           "name": "lif1",
           "uuid": "1cd8a442-86d1-11e0-ae1c-123478563412"
        },
         "uuid": "4ea7a442-86d1-11e0-ae1c-123478563412"
      },
      "uuid": "4ea7a442-86d1-11e0-ae1c-123478563412"
    }
}
====== Error
```
Status: Default

```
ONTAP Error Response Codes
|===| Error Code | Description
| 5374908
| The portset specified in the URI does not exist.
| == =Also see the table of common errors in the
xref:{relative path}getting started with the ontap rest api.html#Response
body[Response body] overview section of this documentation.
[cols=3*,options=header]
| == =|Name
|Type
|Description
|error
```

```
|link:#returned_error[returned_error]
a|
|===.Example error
[%collapsible%closed]
=[source,json,subs=+macros]
{
    "error": {
      "arguments": {
        "code": "string",
        "message": "string"
      },
      "code": "4",
      "message": "entry doesn't exist",
      "target": "uuid"
   }
}
====== Definitions
[.api-def-first-level]
.See Definitions
[%collapsible%closed]
//Start collapsible Definitions block
====
[#href]
[.api-collapsible-fifth-title]
href
[cols=3*,options=header]
| == =|Name
|Type
|Description
|href
|string
a|
| == =
```

```
[#_links]
[.api-collapsible-fifth-title]
_links
[cols=3*,options=header]
| == =|Name
|Type
|Description
|next
|link:#href[href]
a|
|self
|link:#href[href]
a|
| == =[#_links]
[.api-collapsible-fifth-title]
_links
[cols=3*,options=header]
| == =|Name
|Type
|Description
|self
|link:#href[href]
a|
| == =[#fc]
[.api-collapsible-fifth-title]
fc
An FC interface.
[cols=3*,options=header]
| == =
```

```
|Name
|Type
|Description
|_links
|link:#_links[_links]
a|
|name
|string
a|The name of the FC interface.
|uuid
|string
a|The unique identifier of the FC interface.
|wwpn
|string
a|The WWPN of the FC interface.
|===[#ip]
[.api-collapsible-fifth-title]
ip
IP information
[cols=3*,options=header]
| == =|Name
|Type
|Description
|address
|string
a|IPv4 or IPv6 address
|===
```

```
[#ip]
[.api-collapsible-fifth-title]
ip
A network interface. Either UUID or name may be supplied on input.
[cols=3*,options=header]
| == =|Name
|Type
|Description
|_links
|link:#_links[_links]
a|
|ip
|link:#ip[ip]
a|IP information
|name
|string
a|The name of the interface. If only the name is provided, the SVM scope
must be provided by the object this object is embedded in.
|uuid
|string
a|The UUID that uniquely identifies the interface.
| == =[#portset]
[.api-collapsible-fifth-title]
portset
The portset in which the network interface is found.
Note that this does not mean that the network interface cannot also be
found in other portsets.
[cols=3*,options=header]
```

```
| == =|Name
|Type
|Description
|_links
|link:#_links[_links]
a|
|uuid
|string
a|The unique identifier of the portset.
|===[#records]
[.api-collapsible-fifth-title]
records
A container for either a Fibre Channel network interface or an IP network
interface. On POST `fc` and `ip` are mutually exclusive.
[cols=3*,options=header]
| == =|Name
|Type
|Description
|_links
|link:#_links[_links]
a|
|fc
|link:#fc[fc]
a|An FC interface.
|ip
|link:#ip[ip]
a|A network interface. Either UUID or name may be supplied on input.
|uuid
```

```
a|The unique identifier of the network interface.
| == =[#portset interface]
[.api-collapsible-fifth-title]
portset_interface
[cols=3*,options=header]
| == =|Name
|Type
|Description
|_links
|link:#_links[_links]
a|
|fc
|link:#fc[fc]
a|An FC interface.
|ip
|link:#ip[ip]
a|A network interface. Either UUID or name may be supplied on input.
|portset
|link:#portset[portset]
a|The portset in which the network interface is found.
Note that this does not mean that the network interface cannot also be
found in other portsets.
|records
|array[link:#records[records]]
a|An array of network interfaces specified to add multiple interfaces to a
portset in a single API call. Valid in POST only and not allowed when the
`fc` or `ip` property is used.
|uuid
```
|string

```
a|The unique identifier of the network interface.
|===[#error arguments]
[.api-collapsible-fifth-title]
error_arguments
[cols=3*,options=header]
| == =|Name
|Type
|Description
|code
|string
a|Argument code
|message
|string
a|Message argument
| == =[#returned_error]
[.api-collapsible-fifth-title]
returned_error
[cols=3*,options=header]
| == =|Name
|Type
|Description
|arguments
|array[link:#error_arguments[error_arguments]]
a|Message arguments
|code
|string
a|Error code
```

```
|message
|string
a|Error message
|target
|string
a|The target parameter that caused the error.
| == =//end collapsible .Definitions block
====[[IDf2284c6460729aa050506ba2f3c121eb]]
= Add portset network interfaces
[.api-doc-operation .api-doc-operation-post]#POST# [.api-doc-code-
block]#`/protocols/san/portsets/{portset.uuid}/interfaces`#
*Introduced In:* 9.9
Adds one or more interfaces to a portset.
== Required properties
* `fc`, `ip` or `records` - Network interface(s) to add to the portset.
== Related ONTAP commands
* `lun portset add`
== Learn more
* xref:{relative_path}protocols_san_portsets_endpoint_overview.html[DOC
/protocols/san/portsets]
== Parameters
[cols=5*,options=header]
```

```
| == =|Name
|Type
|In
|Required
|Description
|portset.uuid
|string
|path
|True
a|The unique identifier of the portset.
|return_records
|boolean
|query
|False
a|The default is false. If set to true, the records are returned.
* Default value:
|===== Request Body
[cols=3*,options=header]
|===|Name
|Type
|Description
|_links
|link:#_links[_links]
a|
|fc
|link:#fc[fc]
a|An FC interface.
|ip
|link:#ip[ip]
a|A network interface. Either UUID or name may be supplied on input.
```

```
|portset
|link:#portset[portset]
a|The portset in which the network interface is found.
Note that this does not mean that the network interface cannot also be
found in other portsets.
|records
|array[link:#records[records]]
a|An array of network interfaces specified to add multiple interfaces to a
portset in a single API call. Valid in POST only and not allowed when the
`fc` or `ip` property is used.
|uuid
|string
a|The unique identifier of the network interface.
|===.Example request
[%collapsible%closed]
====[source, json, subs=+macros]
{
    "_links": {
      "self": {
        "href": "/api/resourcelink"
      }
    },
  "fc": {
      "_links": {
        "self": {
          "href": "/api/resourcelink"
        }
      },
    "name": "fc lif1",
      "uuid": "3a09ab42-4da1-32cf-9d35-3385a6101a0b",
      "wwpn": "20:00:00:50:56:b4:13:a8"
    },
    "ip": {
    " links": {
```

```
  "self": {
        "href": "/api/resourcelink"
      }
    },
    "ip": {
      "address": "10.10.10.7"
    },
  "name": "lif1",
    "uuid": "1cd8a442-86d1-11e0-ae1c-123478563412"
  },
  "portset": {
  " links": {
      "self": {
        "href": "/api/resourcelink"
     }
    },
    "uuid": "4ea7a442-86d1-11e0-ae1c-123478563412"
  },
  "records": {
  " links": {
      "self": {
        "href": "/api/resourcelink"
      }
    },
    "fc": {
      "_links": {
        "self": {
          "href": "/api/resourcelink"
        }
      },
    "name": "fc_lif1",
      "uuid": "3a09ab42-4da1-32cf-9d35-3385a6101a0b",
      "wwpn": "20:00:00:50:56:b4:13:a8"
    },
    "ip": {
    " links": {
        "self": {
          "href": "/api/resourcelink"
        }
      },
      "ip": {
        "address": "10.10.10.7"
      },
      "name": "lif1",
      "uuid": "1cd8a442-86d1-11e0-ae1c-123478563412"
    },
```

```
  "uuid": "4ea7a442-86d1-11e0-ae1c-123478563412"
    },
    "uuid": "4ea7a442-86d1-11e0-ae1c-123478563412"
}
====== Response
```
Status: 201, Created

```
[cols=3*,options=header]
| == =|Name
|Type
|Description
|_links
|link:#_links[_links]
a|
|num_records
|integer
a|The number of records in the response.
|records
|array[link:#portset_interface[portset_interface]]
a|
|===.Example response
[%collapsible%closed]
=[source, json, subs=+macros]
{
    "_links": {
      "next": {
        "href": "/api/resourcelink"
      },
      "self": {
        "href": "/api/resourcelink"
      }
    },
  "num records": 1,
```

```
  "records": {
    " links": {
        "self": {
          "href": "/api/resourcelink"
        }
      },
      "fc": {
        "_links": {
          "self": {
            "href": "/api/resourcelink"
          }
        },
      "name": "fc lif1",
        "uuid": "3a09ab42-4da1-32cf-9d35-3385a6101a0b",
        "wwpn": "20:00:00:50:56:b4:13:a8"
      },
      "ip": {
        "_links": {
          "self": {
            "href": "/api/resourcelink"
          }
        },
        "ip": {
          "address": "10.10.10.7"
        },
      "name": "lif1",
        "uuid": "1cd8a442-86d1-11e0-ae1c-123478563412"
      },
      "portset": {
      " links": {
          "self": {
            "href": "/api/resourcelink"
          }
        },
        "uuid": "4ea7a442-86d1-11e0-ae1c-123478563412"
      },
      "records": {
      " links": {
          "self": {
             "href": "/api/resourcelink"
  }
        },
        "fc": {
        " links": {
            "self": {
               "href": "/api/resourcelink"
```

```
  }
           },
         "name": "fc_lif1",
           "uuid": "3a09ab42-4da1-32cf-9d35-3385a6101a0b",
           "wwpn": "20:00:00:50:56:b4:13:a8"
        },
        "ip": {
          "_links": {
            "self": {
              "href": "/api/resourcelink"
            }
           },
           "ip": {
            "address": "10.10.10.7"
          },
          "name": "lif1",
          "uuid": "1cd8a442-86d1-11e0-ae1c-123478563412"
        },
        "uuid": "4ea7a442-86d1-11e0-ae1c-123478563412"
      },
      "uuid": "4ea7a442-86d1-11e0-ae1c-123478563412"
   }
}
======= Headers
[cols=3*,options=header]
| == =//header
|Name
|Description
|Type
//end header
//start row
|Location
|Useful for tracking the resource location
|string
//end row
//end table
|===== Error
```
## Status: Default

```
ONTAP Error Response Codes
| == =| Error Code | Description
| 5374906
| A specified network interface was not found.
| 5374907
| The specified network interface UUID and name don't identify the same
network interface.
| 5374909
| An invalid combination of network interface properties was specified.
| 5374910
| An incomplete set of network interface properties was specified.
| 5374914
| An attempt was made to add a network interface of an incompatible
protocol to a portset.
| 5374915
| An attempt was made to add a duplicate network interface to a portset.
| == =Also see the table of common errors in the
xref:{relative path}getting started with the ontap rest api.html#Response
body[Response body] overview section of this documentation.
[cols=3*,options=header]
| == =|Name
|Type
|Description
|error
|link:#returned_error[returned_error]
a|
| == =.Example error
```

```
[%collapsible%closed]
====
[source, json, subs=+macros]
{
    "error": {
      "arguments": {
        "code": "string",
        "message": "string"
      },
      "code": "4",
      "message": "entry doesn't exist",
      "target": "uuid"
   }
}
====== Definitions
[.api-def-first-level]
.See Definitions
[%collapsible%closed]
//Start collapsible Definitions block
====[#href]
[.api-collapsible-fifth-title]
href
[cols=3*,options=header]
| == =|Name
|Type
|Description
|href
|string
a|
| == =[#_links]
[.api-collapsible-fifth-title]
_links
[cols=3*,options=header]
| == =
```

```
|Name
|Type
|Description
|self
|link:#href[href]
a|
|===[#fc]
[.api-collapsible-fifth-title]
fc
An FC interface.
[cols=3*,options=header]
| == =|Name
|Type
|Description
|_links
|link:#_links[_links]
a|
|name
|string
a|The name of the FC interface.
|uuid
|string
a|The unique identifier of the FC interface.
|wwpn
|string
a|The WWPN of the FC interface.
| == =
```
[#ip]

```
[.api-collapsible-fifth-title]
ip
IP information
[cols=3*,options=header]
| == =|Name
|Type
|Description
|address
|string
a|IPv4 or IPv6 address
| == =[#ip]
[.api-collapsible-fifth-title]
ip
A network interface. Either UUID or name may be supplied on input.
[cols=3*,options=header]
| == =|Name
|Type
|Description
|_links
|link:#_links[_links]
a|
|ip
|link:#ip[ip]
a|IP information
|name
|string
a|The name of the interface. If only the name is provided, the SVM scope
must be provided by the object this object is embedded in.
```

```
|uuid
|string
a|The UUID that uniquely identifies the interface.
| == =[#portset]
[.api-collapsible-fifth-title]
portset
The portset in which the network interface is found.
Note that this does not mean that the network interface cannot also be
found in other portsets.
[cols=3*,options=header]
| == =|Name
|Type
|Description
|_links
|link:#_links[_links]
a|
|uuid
|string
a|The unique identifier of the portset.
| == =[#records]
[.api-collapsible-fifth-title]
records
A container for either a Fibre Channel network interface or an IP network
interface. On POST `fc` and `ip` are mutually exclusive.
[cols=3*,options=header]
| == =
```

```
|Name
|Type
|Description
|_links
|link:#_links[_links]
a|
|fc
|link:#fc[fc]
a|An FC interface.
|ip
|link:#ip[ip]
a|A network interface. Either UUID or name may be supplied on input.
|uuid
|string
a|The unique identifier of the network interface.
|===[#portset_interface]
[.api-collapsible-fifth-title]
portset interface
[cols=3*,options=header]
|===|Name
|Type
|Description
|_links
|link:#_links[_links]
a|
|fc
|link:#fc[fc]
a|An FC interface.
|ip
|link:#ip[ip]
```

```
a|A network interface. Either UUID or name may be supplied on input.
|portset
|link:#portset[portset]
a|The portset in which the network interface is found.
Note that this does not mean that the network interface cannot also be
found in other portsets.
|records
|array[link:#records[records]]
a|An array of network interfaces specified to add multiple interfaces to a
portset in a single API call. Valid in POST only and not allowed when the
`fc` or `ip` property is used.
|uuid
|string
a|The unique identifier of the network interface.
| == =[#_links]
[.api-collapsible-fifth-title]
_links
[cols=3*,options=header]
|===|Name
|Type
|Description
|next
|link:#href[href]
a|
|self
|link:#href[href]
a|
| == =
```

```
[#error_arguments]
[.api-collapsible-fifth-title]
error_arguments
[cols=3*,options=header]
| == =|Name
|Type
|Description
|code
|string
a|Argument code
|message
|string
a|Message argument
| == =[#returned_error]
[.api-collapsible-fifth-title]
returned_error
[cols=3*,options=header]
|===|Name
|Type
|Description
|arguments
|array[link:#error_arguments[error_arguments]]
a|Message arguments
|code
|string
a|Error code
|message
|string
a|Error message
```

```
|target
|string
a|The target parameter that caused the error.
| == =//end collapsible .Definitions block
====[[IDba869c81ebba41945f6751b65db41670]]
= Delete portset network interfaces
[.api-doc-operation .api-doc-operation-delete]#DELETE# [.api-doc-code-
block]#`/protocols/san/portsets/{portset.uuid}/interfaces/{uuid}`#
*Introduced In:* 9.9
Deletes a network interface from a portset.
== Related ONTAP commands
* `lun portset remove`
== Learn more
* xref:{relative path}protocols san portsets endpoint overview.html[DOC
/protocols/san/portsets]
== Parameters
[cols=5*,options=header]
| == =|Name
|Type
|In
|Required
|Description
|portset.uuid
|string
```

```
|path
|True
a|The unique identifier of the portset.
|uuid
|string
|path
|True
a|The unique identifier of the network interface in the portset.
|===== Response
```
## Status: 200, Ok

== Error

Status: Default

```
ONTAP Error Response Codes
|===| Error Code | Description
| 5374906
| A specified network interface was not found.
| 5374908
| The portset specified in the URI does not exist.
| 5374916
| The specified network interface is not in the portset.
|===Also see the table of common errors in the
xref:{relative path}getting started with the ontap rest api.html#Response
body[Response body] overview section of this documentation.
[cols=3*,options=header]
| == =|Name
```

```
|Type
|Description
|error
|link:#returned_error[returned_error]
a|
| == =.Example error
[%collapsible%closed]
=[source,json,subs=+macros]
{
    "error": {
      "arguments": {
        "code": "string",
        "message": "string"
      },
      "code": "4",
      "message": "entry doesn't exist",
      "target": "uuid"
   }
}
====== Definitions
[.api-def-first-level]
.See Definitions
[%collapsible%closed]
//Start collapsible Definitions block
====[#error arguments]
[.api-collapsible-fifth-title]
error_arguments
[cols=3*,options=header]
|===|Name
|Type
|Description
|code
|string
```

```
a|Argument code
|message
|string
a|Message argument
| == =[#returned_error]
[.api-collapsible-fifth-title]
returned_error
[cols=3*,options=header]
| == =|Name
|Type
|Description
|arguments
|array[link:#error_arguments[error_arguments]]
a|Message arguments
|code
|string
a|Error code
|message
|string
a|Error message
|target
|string
a|The target parameter that caused the error.
| == =//end collapsible .Definitions block
====
```

```
[[ID1fec9a9b260aabe6c795d5b117419335]]
= Retrieve specific portset network interfaces
[.api-doc-operation .api-doc-operation-get]#GET# [.api-doc-code-
block]#`/protocols/san/portsets/{portset.uuid}/interfaces/{uuid}`#
*Introduced In:* 9.9
Retrieves a network interface of a portset.
== Related ONTAP commands
* `lun portset show`
== Learn more
* xref:{relative_path}protocols_san_portsets_endpoint_overview.html[DOC
/protocols/san/portsets]
== Parameters
[cols=5*,options=header]
| == =|Name
|Type
|In
|Required
|Description
|portset.uuid
|string
|path
|True
a|The unique identifier of the portset.
|uuid
|string
|path
|True
a|The unique identifier of the network interface in the portset.
```

```
|fields
|array[string]
|query
|False
a|Specify the fields to return.
|===== Response
```
Status: 200, Ok

```
[cols=3*,options=header]
|===|Name
|Type
|Description
|_links
|link:#_links[_links]
a|
|fc
|link:#fc[fc]
a|An FC interface.
|ip
|link:#ip[ip]
a|A network interface. Either UUID or name may be supplied on input.
|portset
|link:#portset[portset]
a|The portset in which the network interface is found.
Note that this does not mean that the network interface cannot also be
found in other portsets.
|records
|array[link:#records[records]]
a|An array of network interfaces specified to add multiple interfaces to a
portset in a single API call. Valid in POST only and not allowed when the
`fc` or `ip` property is used.
```

```
|uuid
|string
a|The unique identifier of the network interface.
| == =.Example response
[%collapsible%closed]
====[source, json, subs=+macros]
{
    "_links": {
      "self": {
        "href": "/api/resourcelink"
     }
    },
    "fc": {
      "_links": {
        "self": {
           "href": "/api/resourcelink"
        }
      },
    "name": "fc lif1",
      "uuid": "3a09ab42-4da1-32cf-9d35-3385a6101a0b",
      "wwpn": "20:00:00:50:56:b4:13:a8"
    },
    "ip": {
      "_links": {
        "self": {
           "href": "/api/resourcelink"
        }
      },
      "ip": {
        "address": "10.10.10.7"
      },
    "name": "lif1",
      "uuid": "1cd8a442-86d1-11e0-ae1c-123478563412"
    },
    "portset": {
    " links": {
        "self": {
           "href": "/api/resourcelink"
         }
```

```
  },
      "uuid": "4ea7a442-86d1-11e0-ae1c-123478563412"
    },
    "records": {
      "_links": {
        "self": {
          "href": "/api/resourcelink"
        }
      },
      "fc": {
      " links": {
           "self": {
            "href": "/api/resourcelink"
          }
        },
      "name": "fc lif1",
        "uuid": "3a09ab42-4da1-32cf-9d35-3385a6101a0b",
        "wwpn": "20:00:00:50:56:b4:13:a8"
      },
      "ip": {
      " links": {
          "self": {
            "href": "/api/resourcelink"
          }
        },
        "ip": {
          "address": "10.10.10.7"
        },
        "name": "lif1",
        "uuid": "1cd8a442-86d1-11e0-ae1c-123478563412"
      },
      "uuid": "4ea7a442-86d1-11e0-ae1c-123478563412"
    },
    "uuid": "4ea7a442-86d1-11e0-ae1c-123478563412"
}
====== Error
```
Status: Default

ONTAP Error Response Codes  $|===$ | Error Code | Description
```
| 4
| The interface is not a member of the portset.
| 5374908
| The portset specified in the URI does not exist.
| == =Also see the table of common errors in the
xref:{relative_path}getting_started_with_the_ontap_rest_api.html#Response_
body[Response body] overview section of this documentation.
[cols=3*,options=header]
| == =|Name
|Type
|Description
|error
|link:#returned_error[returned_error]
a|
| == =.Example error
[%collapsible%closed]
====
[source, json, subs=+macros]
{
    "error": {
      "arguments": {
        "code": "string",
        "message": "string"
      },
      "code": "4",
      "message": "entry doesn't exist",
      "target": "uuid"
   }
}
====== Definitions
[.api-def-first-level]
.See Definitions
```

```
[%collapsible%closed]
//Start collapsible Definitions block
====
[#href]
[.api-collapsible-fifth-title]
href
[cols=3*,options=header]
|===|Name
|Type
|Description
|href
|string
a|
| == =[#_links]
[.api-collapsible-fifth-title]
_links
[cols=3*,options=header]
|===|Name
|Type
|Description
|self
|link:#href[href]
a|
| == =[#fc]
[.api-collapsible-fifth-title]
fc
An FC interface.
[cols=3*,options=header]
| == =|Name
```

```
|Type
|Description
|_links
|link:#_links[_links]
a|
|name
|string
a|The name of the FC interface.
|uuid
|string
a|The unique identifier of the FC interface.
|wwpn
|string
a|The WWPN of the FC interface.
|===
[#ip]
[.api-collapsible-fifth-title]
ip
IP information
[cols=3*,options=header]
| == =|Name
|Type
|Description
|address
|string
a|IPv4 or IPv6 address
| == =[#ip]
```

```
[.api-collapsible-fifth-title]
ip
A network interface. Either UUID or name may be supplied on input.
[cols=3*,options=header]
| == =|Name
|Type
|Description
|_links
|link:#_links[_links]
a|
|ip
|link:#ip[ip]
a|IP information
|name
|string
a|The name of the interface. If only the name is provided, the SVM scope
must be provided by the object this object is embedded in.
|uuid
|string
a|The UUID that uniquely identifies the interface.
| == =[#portset]
[.api-collapsible-fifth-title]
portset
The portset in which the network interface is found.
Note that this does not mean that the network interface cannot also be
found in other portsets.
[cols=3*,options=header]
| == =
```

```
|Name
|Type
|Description
|_links
|link:#_links[_links]
a|
|uuid
|string
a|The unique identifier of the portset.
\mid \, == =[#records]
[.api-collapsible-fifth-title]
records
A container for either a Fibre Channel network interface or an IP network
interface. On POST `fc` and `ip` are mutually exclusive.
[cols=3*,options=header]
| == =|Name
|Type
|Description
|_links
|link:#_links[_links]
a|
|fc
|link:#fc[fc]
a|An FC interface.
|ip
|link:#ip[ip]
a|A network interface. Either UUID or name may be supplied on input.
|uuid
|string
```
a|The unique identifier of the network interface.

```
| == =[#error arguments]
[.api-collapsible-fifth-title]
error_arguments
[cols=3*,options=header]
|===|Name
|Type
|Description
|code
|string
a|Argument code
|message
|string
a|Message argument
| == =[#returned_error]
[.api-collapsible-fifth-title]
returned_error
[cols=3*,options=header]
|===|Name
|Type
|Description
|arguments
|array[link:#error_arguments[error_arguments]]
a|Message arguments
|code
|string
a|Error code
```

```
|message
|string
a|Error message
|target
|string
a|The target parameter that caused the error.
|===//end collapsible .Definitions block
=[[ID4d06209813844525fe798e940e20f5e3]]
= Delete a portset
[.api-doc-operation .api-doc-operation-delete]#DELETE# [.api-doc-code-
block]#`/protocols/san/portsets/{uuid}`#
*Introduced In:* 9.9
Deletes a portset.
== Related ONTAP commands
* `lun portset delete`
== Learn more
* xref:{relative path}protocols san portsets endpoint overview.html[DOC
/protocols/san/portsets]
== Parameters
[cols=5*,options=header]
| == =|Name
|Type
|In
```

```
|Required
  |Description
 |uuid
 |string
 |path
 |True
 a|The unique identifier of the portset.
 | allow delete while bound
 |boolean
 |query
 |False
 a|Allows deletion of a portset that is bound to an igroup.
 Deleting a portset can expand the set of LIFs through which a LUN is
 available.
 * Default value:
 |===== Response
Status: 200, Ok
```
== Error

## Status: Default

```
ONTAP Error Response Codes
| == =| Error Code | Description
| 5374063
| An attempt was made to delete a portset that is bound to an initiator
group without using query parameter `allow_delete_while_bound`.
| 5374908
| The portset does not exist.
| == =Also see the table of common errors in the
```

```
xref:{relative_path}getting_started_with_the_ontap_rest_api.html#Response_
body[Response body] overview section of this documentation.
[cols=3*,options=header]
| == =|Name
|Type
|Description
|error
|link:#returned_error[returned_error]
a|
| == =.Example error
[%collapsible%closed]
====
[source,json,subs=+macros]
{
    "error": {
      "arguments": {
        "code": "string",
        "message": "string"
      },
      "code": "4",
      "message": "entry doesn't exist",
     "target": "uuid"
   }
}
====
== Definitions
[.api-def-first-level]
.See Definitions
[%collapsible%closed]
//Start collapsible Definitions block
====[#error arguments]
[.api-collapsible-fifth-title]
error_arguments
[cols=3*,options=header]
```

```
| == =|Name
|Type
|Description
|code
|string
a|Argument code
|message
|string
a|Message argument
|===[#returned_error]
[.api-collapsible-fifth-title]
returned_error
[cols=3*,options=header]
|===|Name
|Type
|Description
|arguments
|array[link:#error_arguments[error_arguments]]
a|Message arguments
|code
|string
a|Error code
|message
|string
a|Error message
|target
|string
a|The target parameter that caused the error.
```

```
| == =//end collapsible .Definitions block
====[[ID4b5e4807234bb1abbeac53acda76d506]]
= Retrieve a portset
[.api-doc-operation .api-doc-operation-get]#GET# [.api-doc-code-
block]#`/protocols/san/portsets/{uuid}`#
*Introduced In:* 9.9
Retrieves a portset.
== Related ONTAP commands
* `lun portset show`
== Learn more
* xref:{relative_path}protocols_san_portsets_endpoint_overview.html[DOC
/protocols/san/portsets]
== Parameters
[cols=5*,options=header]
|===|Name
|Type
|In
|Required
|Description
|uuid
|string
|path
|True
a|The unique identifier of the portset.
```

```
|fields
|array[string]
|query
|False
a|Specify the fields to return.
|===
== Response
```
Status: 200, Ok

```
[cols=3*,options=header]
| == =|Name
|Type
|Description
|_links
|link:#_links[_links]
a|
|igroups
|array[link:#igroups[igroups]]
a|An array initiator groups to which the portset is bound.
|interfaces
|array[link:#interfaces[interfaces]]
a|An array of network interfaces that are members of the portset. These
are the only network interfaces through which the initiators of a bound
igroup can access mapped LUNs.
Zero or more network interfaces can be supplied when the portset is
created. After creation, network interfaces can be added or removed from
the portset using the `/protocols/san/portsets/{portset.uuid}/interfaces`
endpoint. See xref:{relative_path}post-protocols-san-portsets-
interfaces(#-san-portset-interface-create)anddelete-protocols-san-
portsets-interfaces-.html<</SAN/portset_interface_create,POST
/protocols/san/portsets/{portset.uuid}/interfaces>> and [DELETE
/protocols/san/portsets/{portset.uuid}/interfaces/\{uuid}] for more
details.
```
|name |string

```
a|The name of the portset. Required in POST.
The name of a portset cannot be changed after creation.
|protocol
|string
a|The protocols supported by the portset. This restricts the type of
network interfaces that can be added to the portset. Optional in POST; if
not supplied, this defaults to _mixed_.
The protocol of a portset cannot be changed after creation.
|svm
|link:#svm[svm]
a|SVM, applies only to SVM-scoped objects.
|uuid
|string
a|The unique identifier for a portset.
| == =.Example response
[%collapsible%closed]
====
[source, json, subs=+macros]
{
  " links": {
     "self": {
        "href": "/api/resourcelink"
     }
    },
    "igroups": {
    " links": {
        "self": {
          "href": "/api/resourcelink"
        }
      },
      "name": "igroup1",
      "uuid": "4ea7a442-86d1-11e0-ae1c-123478563412"
    },
    "interfaces": {
```

```
  "_links": {
         "self": {
           "href": "/api/resourcelink"
        }
      },
     "fc": {
         "_links": {
          "self": {
             "href": "/api/resourcelink"
          }
         },
       "name": "fc lif1",
         "uuid": "3a09ab42-4da1-32cf-9d35-3385a6101a0b",
         "wwpn": "20:00:00:50:56:b4:13:a8"
      },
       "ip": {
         "_links": {
          "self": {
             "href": "/api/resourcelink"
          }
         },
         "ip": {
          "address": "10.10.10.7"
        },
         "name": "lif1",
        "uuid": "1cd8a442-86d1-11e0-ae1c-123478563412"
      },
      "uuid": "4ea7a442-86d1-11e0-ae1c-123478563412"
    },
    "name": "portset1",
    "protocol": "fcp",
    "svm": {
    " links": {
        "self": {
          "href": "/api/resourcelink"
        }
      },
    "name": "svm1",
      "uuid": "02c9e252-41be-11e9-81d5-00a0986138f7"
    },
    "uuid": "1cd8a442-86d1-11e0-ae1c-123478563412"
}
====
== Error
```

```
ONTAP Error Response Codes
| == =| Error Code | Description
| 4
| The portset does not exist.
| == =Also see the table of common errors in the
xref:{relative path}getting started with the ontap rest api.html#Response
body[Response body] overview section of this documentation.
[cols=3*,options=header]
| == =|Name
|Type
|Description
|error
|link:#returned_error[returned_error]
a|
| == =.Example error
[%collapsible%closed]
====
[source,json,subs=+macros]
{
    "error": {
      "arguments": {
        "code": "string",
        "message": "string"
      },
      "code": "4",
      "message": "entry doesn't exist",
      "target": "uuid"
   }
}
====
```

```
== Definitions
[.api-def-first-level]
.See Definitions
[%collapsible%closed]
//Start collapsible Definitions block
=[#href]
[.api-collapsible-fifth-title]
href
[cols=3*,options=header]
| == =|Name
|Type
|Description
|href
|string
a|
|===[#_links]
[.api-collapsible-fifth-title]
_links
[cols=3*,options=header]
| == =|Name
|Type
|Description
|self
|link:#href[href]
a|
|===[#igroups]
[.api-collapsible-fifth-title]
igroups
[cols=3*,options=header]
```

```
| == =|Name
|Type
|Description
|_links
|link:#_links[_links]
a|
|name
|string
a|The name of the initiator group.
|uuid
|string
a|The unique identifier of the initiator group.
| == =[#fc]
[.api-collapsible-fifth-title]
fc
An FC interface.
[cols=3*,options=header]
| == =|Name
|Type
|Description
|_links
|link:#_links[_links]
a|
|name
|string
a|The name of the FC interface.
|uuid
|string
a|The unique identifier of the FC interface.
```

```
|wwpn
|string
a|The WWPN of the FC interface.
| == =[#ip]
[.api-collapsible-fifth-title]
ip
IP information
[cols=3*,options=header]
|===|Name
|Type
|Description
|address
|string
a|IPv4 or IPv6 address
| == =[#ip]
[.api-collapsible-fifth-title]
ip
A network interface. Either UUID or name may be supplied on input.
[cols=3*,options=header]
| == =|Name
|Type
|Description
|_links
|link:#_links[_links]
a|
```

```
|ip
|link:#ip[ip]
a|IP information
|name
|string
a|The name of the interface. If only the name is provided, the SVM scope
must be provided by the object this object is embedded in.
|uuid
|string
a|The UUID that uniquely identifies the interface.
| == =[#interfaces]
[.api-collapsible-fifth-title]
interfaces
A container for either a Fibre Channel network interface or an IP network
interface. On POST `fc` and `ip` are mutually exclusive.
[cols=3*,options=header]
|===|Name
|Type
|Description
|_links
|link:#_links[_links]
a|
|fc
|link:#fc[fc]
a|An FC interface.
|ip
|link:#ip[ip]
a|A network interface. Either UUID or name may be supplied on input.
```

```
|uuid
|string
a|The unique identifier of the network interface.
| == =[#svm]
[.api-collapsible-fifth-title]
svm
SVM, applies only to SVM-scoped objects.
[cols=3*,options=header]
|===|Name
|Type
|Description
|_links
|link:#_links[_links]
a|
|name
|string
a|The name of the SVM. This field cannot be specified in a PATCH method.
|uuid
|string
a|The unique identifier of the SVM. This field cannot be specified in a
PATCH method.
|===[#error arguments]
[.api-collapsible-fifth-title]
error_arguments
[cols=3*,options=header]
| == =|Name
```

```
|Type
|Description
|code
|string
a|Argument code
|message
|string
a|Message argument
| == =[#returned_error]
[.api-collapsible-fifth-title]
returned_error
[cols=3*,options=header]
| == =|Name
|Type
|Description
|arguments
|array[link:#error_arguments[error_arguments]]
a|Message arguments
|code
|string
a|Error code
|message
|string
a|Error message
|target
|string
a|The target parameter that caused the error.
```
 $| == =$ 

//end collapsible .Definitions block  $====$ :leveloffset: -1 = Manage SAN vVol bindings :leveloffset: +1 [[ID67b53c47bc1f29254cb273cd7e6092c1]] = Protocols SAN vvol-bindings endpoint overview == Overview A VMware virtual volume (vVol) binding is an association between a LUN of class `protocol\_endpoint` and a LUN of class `vvol`. Class `protocol endpoint` LUNs are mapped to igroups and granted access using

the same configuration as class `regular` LUNs. When a class `vvol` LUN is bound to a mapped class `protocol\_endpoint` LUN, VMware can access the class `vvol` LUN through the class `protocol\_endpoint` LUN mapping.

Class `protocol\_endpoint` and `vvol` LUNs support many-to-many vVol bindings. A LUN of one class can be bound to zero or more LUNs of the opposite class.

The vVol binding between any two specific LUNs is reference counted. When a REST POST is executed for a vVol binding that already exists, the vVol binding reference count is incremented. When a REST DELETE is executed, the vVol binding reference count is decremented. Only when the vVol binding count reaches zero, or the query parameter `delete all references` is supplied, is the vVol binding destroyed.

The vVol binding REST API allows you to create, delete, and discover vVol bindings.

== Examples

=== Creating a vVol binding

```
# The API:
POST /api/protocols/san/vvol-bindings
# The call:
curl -X POST 'https://<mgmt-ip>/api/protocols/san/vvol-bindings' -H
'Accept: application/hal+json' -d '{ "svm": { "name": "svm1" },
"protocol_endpoint": { "name": "/vol/vol1/pe1" }, "vvol" : { "name":
"/vol/vol1/vvol1" } }'
---\mathbf{I} . \mathbf{I}=== Retrieving all vVol bindings
----
# The API:
GET /api/protocols/san/vvol-bindings
# The call:
curl -X GET 'https://<mgmt-ip>/api/protocols/san/vvol-bindings' -H
'Accept: application/hal+json'
# The response:
{
"records": [
    {
      "protocol_endpoint": {
        "uuid": "2aab57f3-dc5d-491e-80d2-15c7ed5dd5c4",
        "name": "/vol/vol1/pe1",
      " links": {
          "self": {
            "href": "/api/storage/luns/2aab57f3-dc5d-491e-80d2-15c7ed5dd5c4"
  }
        }
      },
      "vvol": {
        "uuid": "28c02623-42fa-4f5f-a984-a02044bfc005",
      "name": "/vol/vol1/vvol1",
      " links": {
          "self": {
            "href": "/api/storage/luns/28c02623-42fa-4f5f-a984-a02044bfc005"
          }
        }
```
----

```
  },
    " links": {
        "self": {
           "href": "/api/protocols/san/vvol-bindings/2aab57f3-dc5d-491e-80d2-
15c7ed5dd5c4/28c02623-42fa-4f5f-a984-a02044bfc005"
        }
     }
    },
    {
      "protocol_endpoint": {
        "uuid": "2aab57f3-dc5d-491e-80d2-15c7ed5dd5c4",
        "name": "/vol/vol1/pe1",
       " links": {
           "self": {
             "href": "/api/storage/luns/2aab57f3-dc5d-491e-80d2-15c7ed5dd5c4"
           }
        }
      },
      "vvol": {
        "uuid": "a8d4ba93-918f-40ad-a1e4-4d7b244bdcdf",
        "name": "/vol/vol1/vvol2",
        "_links": {
           "self": {
             "href": "/api/storage/luns/a8d4ba93-918f-40ad-a1e4-4d7b244bdcdf"
  }
        }
      },
    " links": {
        "self": {
           "href": "/api/protocols/san/vvol-bindings/2aab57f3-dc5d-491e-80d2-
15c7ed5dd5c4/a8d4ba93-918f-40ad-a1e4-4d7b244bdcdf"
  }
      }
    }
\frac{1}{\sqrt{2}}"num records": 2,
" links": {
    "self": {
      "href": "/api/protocols/san/vvol-bindings"
   }
}
}
----
\mathbf{I}^{\top}\mathbf{I}^{\top}\mathbf{I}
```

```
=== Retrieving a specific vVol binding
----
# The API:
GET /api/protocols/san/vvol-bindings/{protocol_endpoint.uuid}/{vvol.uuid}
# The call:
curl -X GET 'https://<mgmt-ip>/api/protocols/san/vvol-bindings/2aab57f3-
dc5d-491e-80d2-15c7ed5dd5c4/28c02623-42fa-4f5f-a984-a02044bfc005' -H
'Accept: application/hal+json'
# The response:
{
"protocol_endpoint": {
    "uuid": "2aab57f3-dc5d-491e-80d2-15c7ed5dd5c4",
  "name": "/vol/vol1/pe1",
    "_links": {
      "self": {
        "href": "/api/storage/luns/2aab57f3-dc5d-491e-80d2-15c7ed5dd5c4"
      }
    }
},
"vvol": {
    "uuid": "28c02623-42fa-4f5f-a984-a02044bfc005",
  "name": "/vol/vol1/vvol1",
    "_links": {
      "self": {
        "href": "/api/storage/luns/28c02623-42fa-4f5f-a984-a02044bfc005"
      }
    }
},
"svm": {
    "uuid": "bf295ccc-a6bb-11eb-93e8-005056bb470f",
    "name": "svm1",
    "_links": {
      "self": {
        "href": "/api/svm/svms/bf295ccc-a6bb-11eb-93e8-005056bb470f"
      }
    }
},
"id": 2411392,
"is optimal": true,
"count": 1,
"_links": {
    "self": {
```

```
  "href": "/api/protocols/san/vvol-bindings/2aab57f3-dc5d-491e-80d2-
15c7ed5dd5c4/28c02623-42fa-4f5f-a984-a02044bfc005"
   }
}
}
----
\mathbf{I} , \mathbf{I} , \mathbf{I}=== Deleting a vVol binding
---# The API:
DELETE /api/protocols/san/vvol-
bindings/{protocol_endpoint.uuid}/{vvol.uuid}
# The call:
curl -X DELETE 'https://<mgmt-ip>/api/protocols/san/vvol-
bindings/2aab57f3-dc5d-491e-80d2-15c7ed5dd5c4/28c02623-42fa-4f5f-a984-
a02044bfc005' -H 'Accept: application/hal+json'
----
[[ID4393440dee1a0ec72c5cf56439937516]]
= Retrieve vVol bindings
[.api-doc-operation .api-doc-operation-get]#GET# [.api-doc-code-
block]#`/protocols/san/vvol-bindings`#
*Introduced In:* 9.10
Retrieves vVol bindings.
== Related ONTAP commands
* `lun bind show`
* xref:{relative_path}protocols_san_vvol-
bindings endpoint overview.html[DOC /protocols/san/vvol-bindings]
== Parameters
[cols=5*,options=header]
```
 $| == =$ |Name |Type |In |Required |Description |is\_optimal |boolean |query |False a|Filter by is\_optimal |protocol\_endpoint.uuid |string |query |False a|Filter by protocol\_endpoint.uuid |protocol\_endpoint.name |string |query |False a|Filter by protocol endpoint.name |count |integer |query |False a|Filter by count |secondary\_id |string |query |False a|Filter by secondary id \* Introduced in: 9.13 |vvol.uuid |string

|query |False a|Filter by vvol.uuid |vvol.name |string |query |False a|Filter by vvol.name |svm.name |string |query |False a|Filter by svm.name |svm.uuid |string |query |False a|Filter by svm.uuid |id |integer |query |False a|Filter by id |fields |array[string] |query |False a|Specify the fields to return. |max\_records |integer |query |False a|Limit the number of records returned.

```
|return_records
|boolean
|query
|False
a|The default is true for GET calls. When set to false, only the number
of records is returned.
* Default value: 1
|return_timeout
|integer
|query
|False
a|The number of seconds to allow the call to execute before returning.
When iterating over a collection, the default is 15 seconds. ONTAP
returns earlier if either max records or the end of the collection is
reached.
* Default value: 1
* Max value: 120
* Min value: 0
|order_by
|array[string]
|query
|False
a|Order results by specified fields and optional [asc|desc] direction.
Default direction is 'asc' for ascending.
|===== Response
```
Status: 200, Ok

```
[cols=3*,options=header]
|===|Name
|Type
|Description
|_links
|link:#_links[_links]
a|
```

```
|num_records
|integer
a|The number of records in the response.
|records
|array[link:#vvol_binding[vvol_binding]]
a|
| == =.Example response
[%collapsible%closed]
====[source,json,subs=+macros]
{
  " links": {
      "next": {
        "href": "/api/resourcelink"
      },
      "self": {
        "href": "/api/resourcelink"
      }
    },
    "num_records": 1,
    "records": {
      "_links": {
        "self": {
          "href": "/api/resourcelink"
        }
      },
      "count": 1,
      "id": 1,
    "is optimal": 1,
      "protocol_endpoint": {
         "_links": {
           "self": {
             "href": "/api/resourcelink"
           }
         },
         "name": "/vol/volume1/lun1",
         "uuid": "1cd8a442-86d1-11e0-ae1c-123478563412"
      },
      "secondary_id": "0000D20000010000h",
```

```
  "svm": {
       " links": {
           "self": {
             "href": "/api/resourcelink"
          }
         },
       "name": "svm1",
         "uuid": "02c9e252-41be-11e9-81d5-00a0986138f7"
      },
       "vvol": {
       " links": {
           "self": {
            "href": "/api/resourcelink"
          }
         },
         "name": "/vol/volume1/lun1",
         "uuid": "1cd8a442-86d1-11e0-ae1c-123478563412"
      }
   }
}
====== Error
```

```
Status: Default, Error
```

```
[cols=3*,options=header]
| == =|Name
|Type
|Description
|error
|link:#returned_error[returned_error]
a|
| == =.Example error
[%collapsible%closed]
====
[source,json,subs=+macros]
{
    "error": {
```

```
  "arguments": {
        "code": "string",
       "message": "string"
      },
      "code": "4",
      "message": "entry doesn't exist",
      "target": "uuid"
   }
}
====
== Definitions
[.api-def-first-level]
.See Definitions
[%collapsible%closed]
//Start collapsible Definitions block
=[#href]
[.api-collapsible-fifth-title]
href
[cols=3*,options=header]
| == =|Name
|Type
|Description
|href
|string
a|
|===[#_links]
[.api-collapsible-fifth-title]
_links
[cols=3*,options=header]
| == =|Name
|Type
|Description
|next
```

```
|link:#href[href]
a|
|self
|link:#href[href]
a|
| == =[#_links]
[.api-collapsible-fifth-title]
_links
[cols=3*,options=header]
|===|Name
|Type
|Description
|self
|link:#href[href]
a|
| ==[#protocol endpoint]
[.api-collapsible-fifth-title]
protocol_endpoint
The class `protocol endpoint` LUN in the vVol binding. Required in POST.
[cols=3*,options=header]
|===|Name
|Type
|Description
|_links
|link:#_links[_links]
a|
|name
|string
a|The fully qualified path name of the LUN composed of the "/vol" prefix,
```

```
the volume name, the (optional) qtree name, and base name of the LUN.
Valid in POST and PATCH.
|uuid
|string
a|The unique identifier of the LUN.
|===[#svm]
[.api-collapsible-fifth-title]
svm
The SVM in which the vVol binding and its LUNs are located. Required in
POST.
[cols=3*,options=header]
| == =|Name
|Type
|Description
|_links
|link:#_links[_links]
a|
|name
|string
a|The name of the SVM. This field cannot be specified in a PATCH method.
|uuid
|string
a|The unique identifier of the SVM. This field cannot be specified in a
PATCH method.
| == =[#vvol]
[.api-collapsible-fifth-title]
vvol
```
The class `vvol` LUN in the vVol binding. Required in POST. [cols=3\*,options=header]  $| == =$ |Name |Type |Description |\_links |link:#\_links[\_links] a| |name |string a|The fully qualified path name of the LUN composed of the "/vol" prefix, the volume name, the (optional) qtree name, and base name of the LUN. Valid in POST and PATCH. |uuid |string a|The unique identifier of the LUN.  $| == =$ [#vvol\_binding] [.api-collapsible-fifth-title] vvol\_binding A VMware virtual volume (vVol) binding is an association between a LUN of class `protocol\_endpoint` and a LUN of class `vvol`. Class `protocol endpoint` LUNs are mapped to igroups and granted access using the same configuration as class `regular` LUNs. When a class `vvol` LUN is bound to a mapped class `protocol\_endpoint` LUN, VMware can access the class `vvol` LUN through the class `protocol\_endpoint` LUN mapping. Class `protocol\_endpoint` and `vvol` LUNs support many-to-many vVol bindings. A LUN of one class can be bound to zero or more LUNs of the opposite class.

The vVol binding between any two specific LUNs is reference counted. When a REST POST is executed for a vVol binding that already exists, the vVol binding reference count is incremented. When a REST DELETE is executed,

```
the vVol binding reference count is decremented. Only when the vVol
binding count reaches zero, or the query parameter `delete all references`
is supplied, is the vVol binding destroyed.
[cols=3*,options=header]
| == =|Name
|Type
|Description
|_links
|link:#_links[_links]
a|
|count
|integer
a|The vVol binding between any two specific LUNs is reference counted.
When a REST POST is executed for a vVol binding that already exists, the
vVol binding reference count is incremented. When a REST DELETE is
executed, the vVol binding reference count is decremented. Only when the
vVol binding count reaches zero, or the query parameter
`delete all references` is supplied, is the vVol binding destroyed.
|id
|integer
a|The ONTAP internal identifier assigned to the vVol binding. The bind
identifier is unique amongst all class `vvol` LUNs bound to the same class
`protocol_endpoint` LUN.
This property was included in early releases of the REST API for vVols and
is maintained for backward compatibility. See the `secondary id` property,
which replaces `id`.
* example: 1
* readOnly: 1
* x-ntap-deprecated: 9.13.1
* Introduced in: 9.10
* x-nullable: true
|is_optimal
|boolean
a|Indicates if the class `protocol endpoint` LUN and the class `vvol` LUN
are on the same cluster node.
```
```
|protocol_endpoint
|link:#protocol_endpoint[protocol_endpoint]
a|The class `protocol endpoint` LUN in the vVol binding. Required in POST.
|secondary_id
|string
a|The identifier assigned to the vVol binding, known as the secondary LUN
ID. The identifier is unique amongst all class `vvol` LUNs bound to the
same class `protocol endpoint` LUN.
The format for a secondary LUN ID is 16 hexadecimal digits (zero-filled)
followed by a lower case "h".
|svm
|link:#svm[svm]
a|The SVM in which the vVol binding and its LUNs are located. Required in
POST.
|vvol
|link:#vvol[vvol]
a|The class `vvol` LUN in the vVol binding. Required in POST.
|===[#error arguments]
[.api-collapsible-fifth-title]
error_arguments
[cols=3*,options=header]
|===|Name
|Type
|Description
|code
|string
a|Argument code
|message
|string
```

```
a|Message argument
|===[#returned_error]
[.api-collapsible-fifth-title]
returned_error
[cols=3*,options=header]
| == =|Name
|Type
|Description
|arguments
|array[link:#error_arguments[error_arguments]]
a|Message arguments
|code
|string
a|Error code
|message
|string
a|Error message
|target
|string
a|The target parameter that caused the error.
|===//end collapsible .Definitions block
====[[ID8267f98e937fbe5dca0598b241961231]]
= Create a vVol binding
```

```
[.api-doc-operation .api-doc-operation-post]#POST# [.api-doc-code-
block]#`/protocols/san/vvol-bindings`#
*Introduced In:* 9.10
Creates a vVol binding. The binding between any two specific LUNs is
reference counted. When a binding is created that already exists, the
binding count is incremented.
== Required properties
* `svm.uuid` or `svm.name` - Existing SVM in which to create the vVol
binding.
* `protocol endpoint.uuid` or `protocol endpoint.name` - Existing class
`protocol endpoint` LUN to bind to the specified class `vvol` LUN.
* `vvol.uuid` or `vvol.name` - Existing class `vvol` LUN to bind to the
specified class `protocol endpoint` LUN.
== Related ONTAP commands
* `lun bind create`
== Learn more
* xref: {relative path}protocols san vvol-
bindings_endpoint_overview.html[DOC /protocols/san/vvol-bindings]
== Parameters
[cols=5*,options=header]
| == =|Name
|Type
|In
|Required
|Description
|return_records
|boolean
|query
|False
a|The default is false. If set to true, the records are returned.
* Default value:
```

```
| == === Request Body
[cols=3*,options=header]
| == =|Name
|Type
|Description
|_links
|link:#_links[_links]
a|
|count
|integer
a|The vVol binding between any two specific LUNs is reference counted.
When a REST POST is executed for a vVol binding that already exists, the
vVol binding reference count is incremented. When a REST DELETE is
executed, the vVol binding reference count is decremented. Only when the
vVol binding count reaches zero, or the query parameter
`delete all references` is supplied, is the vVol binding destroyed.
|id
|integer
a|The ONTAP internal identifier assigned to the vVol binding. The bind
identifier is unique amongst all class `vvol` LUNs bound to the same class
`protocol_endpoint` LUN.
This property was included in early releases of the REST API for vVols and
is maintained for backward compatibility. See the `secondary id` property,
which replaces `id`.
* example: 1
* readOnly: 1
* x-ntap-deprecated: 9.13.1
* Introduced in: 9.10
* x-nullable: true
|is_optimal
|boolean
a|Indicates if the class `protocol endpoint` LUN and the class `vvol` LUN
are on the same cluster node.
```

```
|protocol_endpoint
|link:#protocol_endpoint[protocol_endpoint]
a|The class `protocol_endpoint` LUN in the vVol binding. Required in POST.
|secondary_id
|string
a|The identifier assigned to the vVol binding, known as the secondary LUN
ID. The identifier is unique amongst all class `vvol` LUNs bound to the
same class `protocol endpoint` LUN.
The format for a secondary LUN ID is 16 hexadecimal digits (zero-filled)
followed by a lower case "h".
|svm
|link:#svm[svm]
a|The SVM in which the vVol binding and its LUNs are located. Required in
POST.
|vvol
|link:#vvol[vvol]
a|The class `vvol` LUN in the vVol binding. Required in POST.
| == =.Example request
[%collapsible%closed]
====[source, json, subs=+macros]
{
    "_links": {
      "self": {
        "href": "/api/resourcelink"
      }
    },
    "count": 1,
    "id": 1,
  "is optimal": 1,
    "protocol_endpoint": {
    " links": {
        "self": {
```

```
  "href": "/api/resourcelink"
        }
      },
      "name": "/vol/volume1/lun1",
      "uuid": "1cd8a442-86d1-11e0-ae1c-123478563412"
    },
    "secondary_id": "0000D20000010000h",
    "svm": {
    " links": {
        "self": {
           "href": "/api/resourcelink"
        }
      },
      "name": "svm1",
      "uuid": "02c9e252-41be-11e9-81d5-00a0986138f7"
    },
    "vvol": {
      "_links": {
        "self": {
           "href": "/api/resourcelink"
        }
      },
      "name": "/vol/volume1/lun1",
      "uuid": "1cd8a442-86d1-11e0-ae1c-123478563412"
    }
}
====
== Response
```
## Status: 201, Created

```
[cols=3*,options=header]
|===|Name
|Type
|Description
|_links
|link:#_links[_links]
a|
|num_records
|integer
a|The number of records in the response.
```

```
|records
|array[link:#vvol_binding[vvol_binding]]
a|
| == =.Example response
[%collapsible%closed]
====
[source,json,subs=+macros]
{
  " links": {
      "next": {
        "href": "/api/resourcelink"
      },
      "self": {
        "href": "/api/resourcelink"
      }
    },
  "num records": 1,
    "records": {
    " links": {
        "self": {
           "href": "/api/resourcelink"
        }
      },
      "count": 1,
      "id": 1,
    "is optimal": 1,
      "protocol_endpoint": {
        "_links": {
           "self": {
             "href": "/api/resourcelink"
          }
        },
        "name": "/vol/volume1/lun1",
        "uuid": "1cd8a442-86d1-11e0-ae1c-123478563412"
      },
      "secondary_id": "0000D20000010000h",
      "svm": {
      " links": {
           "self": {
             "href": "/api/resourcelink"
           }
```

```
  },
        "name": "svm1",
          "uuid": "02c9e252-41be-11e9-81d5-00a0986138f7"
        },
        "vvol": {
          "_links": {
            "self": {
              "href": "/api/resourcelink"
            }
          },
          "name": "/vol/volume1/lun1",
          "uuid": "1cd8a442-86d1-11e0-ae1c-123478563412"
       }
     }
 }
 ======= Headers
 [cols=3*,options=header]
 |===//header
 |Name
 |Description
 |Type
 //end header
 //start row
 |Location
 |Useful for tracking the resource location
 |string
 //end row
 //end table
 |===== Error
Status: Default
```
ONTAP Error Response Codes  $\mid \, == =$ | Error Code | Description | 2621462 | The specified SVM does not exist or is not accessible to the caller.

| 2621706 | Both the SVM UUID and SVM name were supplied, but don't refer to the same SVM. | 2621707 | No SVM was specified. Either `svm.name` or `svm.uuid` must be supplied. | 5374238 | A LUN in a Snapshot copy was specified. | 5374323 | The LUN specified as the protocol endpoint LUN is not of class `protocol\_endpoint`. | 5374325 | The LUN specified as the vVol LUN is not of class `vvol`. | 5374874 | The UUID and name supplied for the protocol endpoint of Vvol LUN do not refer to the same LUN. Use to the `target` property of the error object to differentiate between the protocol endpoint LUN and the vVol LUN. | 5374875 | The protocol endpoint or vVol LUN was not found or is not accessible to the caller. Use to the `target` property of the error object to differentiate between the protocol endpoint LUN and the vVol LUN. | 5374876 | The protocol endpoint or vVol LUN was not found in the SVM. Use to the `target` property of the error object to differentiate between the protocol endpoint LUN and the vVol LUN. | 5374924 | No protocol endpoint LUN was supplied. | 5374925 | No vVol LUN was supplied.  $| == =$ Also see the table of common errors in the xref:{relative path}getting started with the ontap rest api.html#Response body[Response body] overview section of this documentation.

[cols=3\*,options=header]

```
| == =|Name
|Type
|Description
|error
|link:#returned_error[returned_error]
a|
|===.Example error
[%collapsible%closed]
====[source,json,subs=+macros]
{
    "error": {
      "arguments": {
        "code": "string",
        "message": "string"
      },
      "code": "4",
      "message": "entry doesn't exist",
      "target": "uuid"
    }
}
====== Definitions
[.api-def-first-level]
.See Definitions
[%collapsible%closed]
//Start collapsible Definitions block
=[#href]
[.api-collapsible-fifth-title]
href
[cols=3*,options=header]
| == =|Name
|Type
|Description
```

```
|href
|string
a|
|===[#_links]
[.api-collapsible-fifth-title]
_links
[cols=3*,options=header]
| == =|Name
|Type
|Description
|self
|link:#href[href]
a|
| == =[#protocol endpoint]
[.api-collapsible-fifth-title]
protocol_endpoint
The class `protocol_endpoint` LUN in the vVol binding. Required in POST.
[cols=3*,options=header]
| == =|Name
|Type
|Description
|_links
|link:#_links[_links]
a|
|name
|string
a|The fully qualified path name of the LUN composed of the "/vol" prefix,
the volume name, the (optional) qtree name, and base name of the LUN.
Valid in POST and PATCH.
```

```
|uuid
|string
a|The unique identifier of the LUN.
| == =[#svm]
[.api-collapsible-fifth-title]
svm
The SVM in which the vVol binding and its LUNs are located. Required in
POST.
[cols=3*,options=header]
| == =|Name
|Type
|Description
|_links
|link:#_links[_links]
a|
|name
|string
a|The name of the SVM. This field cannot be specified in a PATCH method.
|uuid
|string
a|The unique identifier of the SVM. This field cannot be specified in a
PATCH method.
| == =[#vvol]
[.api-collapsible-fifth-title]
vvol
The class `vvol` LUN in the vVol binding. Required in POST.
```

```
[cols=3*,options=header]
| == =|Name
|Type
|Description
|_links
|link:#_links[_links]
a|
|name
|string
a|The fully qualified path name of the LUN composed of the "/vol" prefix,
the volume name, the (optional) qtree name, and base name of the LUN.
Valid in POST and PATCH.
|uuid
|string
a|The unique identifier of the LUN.
| == =[#vvol_binding]
[.api-collapsible-fifth-title]
vvol_binding
A VMware virtual volume (vVol) binding is an association between a LUN of
class `protocol_endpoint` and a LUN of class `vvol`. Class
`protocol endpoint` LUNs are mapped to igroups and granted access using
the same configuration as class `regular` LUNs. When a class `vvol` LUN is
bound to a mapped class `protocol endpoint` LUN, VMware can access the
class `vvol` LUN through the class `protocol_endpoint` LUN mapping.
Class `protocol_endpoint` and `vvol` LUNs support many-to-many vVol
bindings. A LUN of one class can be bound to zero or more LUNs of the
opposite class.
The vVol binding between any two specific LUNs is reference counted. When
a REST POST is executed for a vVol binding that already exists, the vVol
binding reference count is incremented. When a REST DELETE is executed,
the vVol binding reference count is decremented. Only when the vVol
```
binding count reaches zero, or the query parameter `delete all references`

is supplied, is the vVol binding destroyed.

```
[cols=3*,options=header]
| == =|Name
|Type
|Description
|_links
|link:#_links[_links]
a|
|count
|integer
a|The vVol binding between any two specific LUNs is reference counted.
When a REST POST is executed for a vVol binding that already exists, the
vVol binding reference count is incremented. When a REST DELETE is
executed, the vVol binding reference count is decremented. Only when the
vVol binding count reaches zero, or the query parameter
`delete all references` is supplied, is the vVol binding destroyed.
|id
|integer
a|The ONTAP internal identifier assigned to the vVol binding. The bind
identifier is unique amongst all class `vvol` LUNs bound to the same class
`protocol_endpoint` LUN.
This property was included in early releases of the REST API for vVols and
is maintained for backward compatibility. See the `secondary id` property,
which replaces `id`.
* example: 1
* readOnly: 1
* x-ntap-deprecated: 9.13.1
* Introduced in: 9.10
* x-nullable: true
|is_optimal
|boolean
a|Indicates if the class `protocol endpoint` LUN and the class `vvol` LUN
are on the same cluster node.
|protocol_endpoint
|link:#protocol_endpoint[protocol_endpoint]
```

```
a|The class `protocol_endpoint` LUN in the vVol binding. Required in POST.
|secondary_id
|string
a|The identifier assigned to the vVol binding, known as the secondary LUN
ID. The identifier is unique amongst all class `vvol` LUNs bound to the
same class `protocol endpoint` LUN.
The format for a secondary LUN ID is 16 hexadecimal digits (zero-filled)
followed by a lower case "h".
|svm
|link:#svm[svm]
a|The SVM in which the vVol binding and its LUNs are located. Required in
POST.
|vvol
|link:#vvol[vvol]
a|The class `vvol` LUN in the vVol binding. Required in POST.
|===[#_links]
[.api-collapsible-fifth-title]
_links
[cols=3*,options=header]
| == =|Name
|Type
|Description
|next
|link:#href[href]
a|
|self
|link:#href[href]
a|
| == =
```

```
[#error arguments]
[.api-collapsible-fifth-title]
error_arguments
[cols=3*,options=header]
| == =|Name
|Type
|Description
|code
|string
a|Argument code
|message
|string
a|Message argument
|===[#returned_error]
[.api-collapsible-fifth-title]
returned_error
[cols=3*,options=header]
| == =|Name
|Type
|Description
|arguments
|array[link:#error_arguments[error_arguments]]
a|Message arguments
|code
|string
a|Error code
|message
|string
a|Error message
```

```
|target
|string
a|The target parameter that caused the error.
|===//end collapsible .Definitions block
=[[IDda711763ab364c725c3b0134123188d3]]
= Delete a vVol binding
[.api-doc-operation .api-doc-operation-delete]#DELETE# [.api-doc-code-
block]#`/protocols/san/vvol-
bindings/{protocol_endpoint.uuid}/{vvol.uuid}`#
*Introduced In:* 9.10
Deletes a vVol binding. The binding between any two specific LUNs is
reference counted. When a binding is deleted, the binding count is
decremented, but the LUNs remain bound if the resultant reference count is
greater than zero. When the binding count reaches zero, the binding is
destroyed.
== Related ONTAP commands
* `lun bind destroy`
== Learn more
* xref: {relative path}protocols san vvol-
bindings_endpoint_overview.html[DOC /protocols/san/vvol-bindings]
== Parameters
[cols=5*,options=header]
| == =|Name
|Type
```

```
|In
|Required
|Description
|delete_all_references
|boolean
|query
|False
a|Forces deletion of the binding regardless of the reference count value.
* Default value:
|===== Response
```
## Status: 200, Ok

== Error

## Status: Default

```
ONTAP Error Response Codes
|===| Error Code | Description
| 5374875
| The vVol binding was not found because the protocol endpoint or vVol LUN
was not found. Use to the `target` property of the error object to
differentiate between the protocol endpoint LUN and the vVol LUN.
| 5374926
| The vVol binding was not found.
| == =Also see the table of common errors in the
xref:{relative_path}getting_started_with_the_ontap_rest_api.html#Response_
body[Response body] overview section of this documentation.
[cols=3*,options=header]
| == =|Name
```

```
|Type
|Description
|error
|link:#returned_error[returned_error]
a|
| == =.Example error
[%collapsible%closed]
=[source,json,subs=+macros]
{
    "error": {
      "arguments": {
        "code": "string",
        "message": "string"
      },
      "code": "4",
      "message": "entry doesn't exist",
      "target": "uuid"
   }
}
====== Definitions
[.api-def-first-level]
.See Definitions
[%collapsible%closed]
//Start collapsible Definitions block
====[#error arguments]
[.api-collapsible-fifth-title]
error_arguments
[cols=3*,options=header]
|===|Name
|Type
|Description
|code
|string
```

```
a|Argument code
|message
|string
a|Message argument
| == =[#returned_error]
[.api-collapsible-fifth-title]
returned_error
[cols=3*,options=header]
| == =|Name
|Type
|Description
|arguments
|array[link:#error_arguments[error_arguments]]
a|Message arguments
|code
|string
a|Error code
|message
|string
a|Error message
|target
|string
a|The target parameter that caused the error.
| == =//end collapsible .Definitions block
====
```

```
[[IDdc2c5c83c94a0dc53ab389f65144a11a]]
= Retrieve a vVol binding
[.api-doc-operation .api-doc-operation-get]#GET# [.api-doc-code-
block]#`/protocols/san/vvol-
bindings/{protocol_endpoint.uuid}/{vvol.uuid}`#
*Introduced In:* 9.10
Retrieves a vVol binding.
== Related ONTAP commands
* `lun bind show`
== Learn more
* xref: {relative path}protocols san vvol-
bindings_endpoint_overview.html[DOC /protocols/san/vvol-bindings]
== Parameters
[cols=5*,options=header]
| == =|Name
|Type
|In
|Required
|Description
|fields
|array[string]
|query
|False
a|Specify the fields to return.
|===== Response
```
Status: 200, Ok

[cols=3\*,options=header]  $| == =$ |Name |Type |Description |\_links |link:#\_links[\_links] a| |count |integer a|The vVol binding between any two specific LUNs is reference counted. When a REST POST is executed for a vVol binding that already exists, the vVol binding reference count is incremented. When a REST DELETE is executed, the vVol binding reference count is decremented. Only when the vVol binding count reaches zero, or the query parameter `delete all references` is supplied, is the vVol binding destroyed. |id |integer a|The ONTAP internal identifier assigned to the vVol binding. The bind identifier is unique amongst all class `vvol` LUNs bound to the same class `protocol\_endpoint` LUN. This property was included in early releases of the REST API for vVols and is maintained for backward compatibility. See the `secondary id` property, which replaces `id`. \* example: 1 \* readOnly: 1 \* x-ntap-deprecated: 9.13.1 \* Introduced in: 9.10 \* x-nullable: true |is\_optimal |boolean a|Indicates if the class `protocol endpoint` LUN and the class `vvol` LUN are on the same cluster node. |protocol\_endpoint |link:#protocol\_endpoint[protocol\_endpoint] a|The class `protocol endpoint` LUN in the vVol binding. Required in POST.

```
|secondary_id
|string
a|The identifier assigned to the vVol binding, known as the secondary LUN
ID. The identifier is unique amongst all class `vvol` LUNs bound to the
same class `protocol endpoint` LUN.
The format for a secondary LUN ID is 16 hexadecimal digits (zero-filled)
followed by a lower case "h".
|svm
|link:#svm[svm]
a|The SVM in which the vVol binding and its LUNs are located. Required in
POST.
|vvol
|link:#vvol[vvol]
a|The class `vvol` LUN in the vVol binding. Required in POST.
|===.Example response
[%collapsible%closed]
====
[source,json,subs=+macros]
{
    "_links": {
     "self": {
        "href": "/api/resourcelink"
     }
    },
    "count": 1,
    "id": 1,
  "is optimal": 1,
    "protocol_endpoint": {
      "_links": {
        "self": {
          "href": "/api/resourcelink"
        }
      },
      "name": "/vol/volume1/lun1",
      "uuid": "1cd8a442-86d1-11e0-ae1c-123478563412"
```

```
  },
    "secondary_id": "0000D20000010000h",
    "svm": {
    " links": {
         "self": {
           "href": "/api/resourcelink"
        }
      },
      "name": "svm1",
      "uuid": "02c9e252-41be-11e9-81d5-00a0986138f7"
    },
    "vvol": {
    " links": {
         "self": {
           "href": "/api/resourcelink"
        }
      },
      "name": "/vol/volume1/lun1",
      "uuid": "1cd8a442-86d1-11e0-ae1c-123478563412"
   }
}
====== Error
```
## Status: Default

```
ONTAP Error Response Codes
| == =| Error Code | Description
| 4
| The vVol binding was not found.
| == =Also see the table of common errors in the
xref:{relative path}getting started with the ontap rest api.html#Response
body[Response body] overview section of this documentation.
[cols=3*,options=header]
| == =|Name
|Type
```

```
|Description
|error
|link:#returned_error[returned_error]
a|
| == =.Example error
[%collapsible%closed]
====[source,json,subs=+macros]
{
    "error": {
      "arguments": {
        "code": "string",
        "message": "string"
      },
      "code": "4",
      "message": "entry doesn't exist",
      "target": "uuid"
   }
}
====== Definitions
[.api-def-first-level]
.See Definitions
[%collapsible%closed]
//Start collapsible Definitions block
====[#href]
[.api-collapsible-fifth-title]
href
[cols=3*,options=header]
| == =|Name
|Type
|Description
|href
|string
a|
```

```
| == =[#_links]
[.api-collapsible-fifth-title]
_links
[cols=3*,options=header]
|===|Name
|Type
|Description
|self
|link:#href[href]
a|
|===[#protocol_endpoint]
[.api-collapsible-fifth-title]
protocol_endpoint
The class `protocol endpoint` LUN in the vVol binding. Required in POST.
[cols=3*,options=header]
|===|Name
|Type
|Description
|_links
|link:#_links[_links]
a|
|name
|string
a|The fully qualified path name of the LUN composed of the "/vol" prefix,
the volume name, the (optional) qtree name, and base name of the LUN.
Valid in POST and PATCH.
|uuid
|string
a|The unique identifier of the LUN.
```

```
| == =[#svm]
[.api-collapsible-fifth-title]
svm
The SVM in which the vVol binding and its LUNs are located. Required in
POST.
[cols=3*,options=header]
| == =|Name
|Type
|Description
|_links
|link:#_links[_links]
a|
|name
|string
a|The name of the SVM. This field cannot be specified in a PATCH method.
|uuid
|string
a|The unique identifier of the SVM. This field cannot be specified in a
PATCH method.
| == =[#vvol]
[.api-collapsible-fifth-title]
vvol
The class `vvol` LUN in the vVol binding. Required in POST.
[cols=3*,options=header]
| == =|Name
```

```
|Type
|Description
|_links
|link:#_links[_links]
a|
|name
|string
a|The fully qualified path name of the LUN composed of the "/vol" prefix,
the volume name, the (optional) qtree name, and base name of the LUN.
Valid in POST and PATCH.
|uuid
|string
a|The unique identifier of the LUN.
| == =[#error_arguments]
[.api-collapsible-fifth-title]
error_arguments
[cols=3*,options=header]
| == =|Name
|Type
|Description
|code
|string
a|Argument code
|message
|string
a|Message argument
| == =[#returned_error]
[.api-collapsible-fifth-title]
```

```
returned_error
[cols=3*,options=header]
|===|Name
|Type
|Description
|arguments
|array[link:#error_arguments[error_arguments]]
a|Message arguments
|code
|string
a|Error code
|message
|string
a|Error message
|target
|string
a|The target parameter that caused the error.
|===//end collapsible .Definitions block
====
:leveloffset: -1
= Manage LUNs
:leveloffset: +1
[[IDe566185912ba190446e65af61ba3e85b]]
= Storage luns endpoint overview
```
== Overview

A LUN is the logical representation of storage in a storage area network (SAN).

The LUN REST API allows you to create, update, delete, and discover LUNs.

A LUN is located within a volume. Optionally, it can be located within a qtree in a volume.

A LUN can be created to a specified size using thin or thick provisioning. A LUN can then be renamed, resized, cloned, moved to a different volume and copied. LUNs support the assignment of a quality of service (QoS) policy for performance management or a QoS policy can be assigned to the volume containing the LUN. See the LUN object model to learn more about each of the properties supported by the LUN REST API.

A LUN must be mapped to an initiator group to grant access to the initiator group's initiators (client hosts). Initiators can then access the LUN and perform I/O over a Fibre Channel (FC) fabric using the FC Protocol or a TCP/IP network using iSCSI.

== Performance monitoring

Performance of a LUN can be monitored by observing the `metric.+\*+` and `statistics.+\*+` properties. These properties show the performance of a LUN in terms of IOPS, latency and throughput. The `metric.+\*+` properties denote an average whereas `statistics.+\*+` properties denote a real-time monotonically increasing value aggregated across all nodes.

== Examples

=== Creating a LUN

This example creates a 300 gigabyte, thin-provisioned LUN in SVM svm1, volume vol1, configured for use by linux initiators. The `return records` query parameter is used to retrieve properties of the newly created LUN in the POST response.

----

```
# The API:
POST /api/storage/luns
```
# The call:

```
curl -X POST 'https://<mgmt-ip>/api/storage/luns?return_records=true' -H
'Accept: application/hal+json' -d '{ "svm": { "name": "svm1" }, "os type":
"linux", "space": { "size": "300G" }, "name" : "/vol/vol1/lun1" }'
# The response:
{
"num records": 1,
"records": [
    {
      "uuid": "5a24ae5b-28af-47fb-b129-5adf6cfba0a6",
      "svm": {
        "uuid": "6bf967fd-2a1c-11e9-b682-005056bbc17d",
        "name": "svm1",
        "_links": {
          "self": {
            "href": "/api/svm/svms/6bf967fd-2a1c-11e9-b682-005056bbc17d"
          }
        }
      },
    "name": "/vol/vol1/lun1",
      "location": {
      "logical unit": "lun1",
        "volume": {
          "uuid": "71cd0dba-2a1c-11e9-b682-005056bbc17d",
        "name": "vol1",
          "_links": {
            "self": {
               "href": "/api/storage/volumes/71cd0dba-2a1c-11e9-b682-
005056bbc17d"
  }
          }
        }
      },
      "class": "regular",
      "enabled": true,
    "os type": "linux",
      "serial_number": "wf0Iq+N4uck3",
      "space": {
        "guarantee": {
          "requested": false,
         "reserved": false
        },
      "scsi thin provisioning support enabled": true,
        "size": 322163441664,
        "used": 0
      },
```

```
  "status": {
      "container state": "online",
      "read only": false,
        "state": "online"
      },
      "_links": {
        "self": {
          "href": "/api/storage/luns/5a24ae5b-28af-47fb-b129-5adf6cfba0a6"
        }
      }
   }
\mathbf{I}}
----
=== Updating a LUN
This example sets the `comment` property of a LUN.
----
# The API:
PATCH /api/storage/luns/{uuid}
# The call:
curl -X PATCH 'https://<mgmt-ip>/api/storage/luns/5a24ae5b-28af-47fb-b129-
5adf6cfba0a6' -H 'Accept: application/hal+json' -d '{ "comment": "Data for
the finance department." }'
----
=== Retrieving LUNs
This example retrieves summary information for all online LUNs in SVM
svm1. The `svm.name` and `status.state` query parameters are used to
find the desired LUNs.
----
# The API:
GET /api/storage/luns
# The call:
curl -X GET 'https://<mgmt-
ip>/api/storage/luns?svm.name=svm1&status.state=online' -H 'Accept:
application/hal+json'
# The response:
```

```
{
"records": [
    {
      "uuid": "5a24ae5b-28af-47fb-b129-5adf6cfba0a6",
      "svm": {
        "name": "svm1"
      },
    "name": "/vol/vol1/lun1",
      "status": {
       "state": "online"
      },
    " links": {
        "self": {
          "href": "/api/storage/luns/5a24ae5b-28af-47fb-b129-5adf6cfba0a6"
        }
      }
    },
    {
      "uuid": "c903a978-9bac-4ce9-8237-4a3ba8b13f08",
      "svm": {
        "name": "svm1"
      },
    "name": "/vol/vol1/lun2",
      "status": {
        "state": "online"
      },
    " links": {
       "self": {
           "href": "/api/storage/luns/c903a978-9bac-4ce9-8237-4a3ba8b13f08"
        }
      }
    },
    {
      "uuid": "7faf0a9e-0a47-4876-8318-3638d5da16bf",
      "svm": {
        "name": "svm1"
      },
    "name": "/vol/vol2/lun3",
      "status": {
        "state": "online"
      },
      "_links": {
        "self": {
          "href": "/api/storage/luns/7faf0a9e-0a47-4876-8318-3638d5da16bf"
        }
      }
```

```
  }
\frac{1}{2},
"num records": 3,
" links": {
    "self": {
      "href": "/api/storage/luns?svm.name=svm1&status.state=online"
    }
}
}
----
=== Retrieving details for a specific LUN
In this example, the `fields` query parameter is used to request all
fields, including advanced fields, that would not otherwise be returned by
default for the LUN.
---# The API:
GET /api/storage/luns/{uuid}
# The call:
curl -X GET 'https://<mgmt-ip>/api/storage/luns/5a24ae5b-28af-47fb-b129-
5adf6cfba0a6?fields=**' -H 'Accept: application/hal+json'
# The response:
{
"uuid": "5a24ae5b-28af-47fb-b129-5adf6cfba0a6",
"svm": {
    "uuid": "6bf967fd-2a1c-11e9-b682-005056bbc17d",
    "name": "svm1",
  " links": {
      "self": {
        "href": "/api/svm/svms/6bf967fd-2a1c-11e9-b682-005056bbc17d"
      }
    }
},
"name": "/vol/vol1/lun1",
"location": {
    "logical_unit": "lun1",
    "volume": {
      "uuid": "71cd0dba-2a1c-11e9-b682-005056bbc17d",
    "name": "vol1",
      "_links": {
        "self": {
```

```
  "href": "/api/storage/volumes/71cd0dba-2a1c-11e9-b682-
005056bbc17d"
    }
     }
   }
},
"auto delete": false,
"class": "vvol",
"comment": "Data for the finance department.",
"enabled": true,
"lun maps": [
    {
    "logical unit number": 0,
      "igroup": {
        "uuid": "2b9d57e1-2a66-11e9-b682-005056bbc17d",
      "name": "ig1",
        "_links": {
          "self": {
            "href": "/api/protocols/san/igroups/2b9d57e1-2a66-11e9-b682-
005056bbc17d"
         }
        }
      },
    " links": {
        "self": {
          "href": "/api/protocols/san/lun-maps/5a24ae5b-28af-47fb-b129-
5adf6cfba0a6/2b9d57e1-2a66-11e9-b682-005056bbc17d"
        }
     }
   }
\frac{1}{2}"os type": "linux",
"serial_number": "wf0Iq+N4uck3",
"space": {
   "guarantee": {
     "requested": false,
     "reserved": false
    },
  "scsi thin provisioning support enabled": true,
   "size": 322163441664,
    "used": 0
},
"vvol": {
  "is bound": true,
    "bindings": [
      {
```

```
"id": 4304512,
        "partner": {
           "uuid": "353c7262-be4b-4176-acf3-f1021faa8b64",
           "name": "/vol/vol1/pelun1",
         " links": {
             "self": {
               "href": "/api/storage/luns/353c7262-be4b-4176-acf3-
f1021faa8b64"
            }
           }
        },
        "_links": {
          "self": {
             "href": "/api/protocols/san/vvol-bindings/353c7262-be4b-4176-
acf3-f1021faa8b64/5a24ae5b-28af-47fb-b129-5adf6cfba0a6"
  }
        }
      }
   ]
},
 "metric": {
    "timestamp": "2019-04-09T05:50:15Z",
    "duration": "PT15S",
    "status": "ok",
    "latency": {
     "other": 0,
     "total": 0,
     "read": 0,
     "write": 0
    },
    "iops": {
     "read": 0,
     "write": 0,
     "other": 0,
     "total": 0
    },
    "throughput": {
     "read": 0,
     "write": 0,
      "other": 0,
      "total": 0
   }
},
"statistics": {
    "timestamp": "2019-04-09T05:50:42Z",
    "status": "ok",
```
```
  "latency_raw": {
      "other": 38298,
      "total": 38298,
      "read": 0,
      "write": 0
    },
  "iops raw": {
      "read": 0,
     "write": 0,
      "other": 3,
     "total": 3
    },
  "throughput raw": {
      "read": 0,
      "write": 0,
      "other": 0,
      "total": 0
   }
},
"status": {
  "container state": "online",
   "mapped": true,
 "read only": false,
    "state": "online"
},
"consistency group": {
    "name": "vol1",
   "uuid": "6d657aaf-b57a-5396-82ea-c01329e46c79",
   "_links": {
      "self": {
        "href": "/api/application/consistency-groups/6d657aaf-b57a-5396-
82ea-c01329e46c79"
     }
   }
},
" links": {
   "self": {
      "href": "/api/storage/luns/5a24ae5b-28af-47fb-b129-
5adf6cfba0a6?fields=**"
   }
}
}
----
=== Deleting a LUN
```

```
----
# The API:
DELETE /api/storage/luns/{uuid}
# The call:
curl -X DELETE 'https://<mgmt-ip>/api/storage/luns/c903a978-9bac-4ce9-
8237-4a3ba8b13f08' -H 'Accept: application/hal+json'
----
\mathbf{I} \mathbf{I} \mathbf{I}
```
 $==$  LUN data

The LUN REST API also supports reading data from and writing data to a LUN via the REST API as multipart/form-data.

Reading data is performed using a GET request on the LUN endpoint. The request header must include `Accept: multipart/form-data`. When this header entry is provided, query parameters `data.offset` and `data.size` are required and used to specify the portion of the LUN's data to read; no other query parameters are allowed. Reads are limited to one megabyte (1MB) per request. Data is returned as `multipart/form-data` content with exactly one form entry containing the data. The form entry has content type `application/octet-stream`.

Writing data is performed using a PATCH request on the LUN endpoint. The request header must include `Content-Type: multipart/form-data`. When this header entry is provided, query parameter 'data.offset' is required and used to specify the location within the LUN at which to write the data; no other query parameters are allowed. The request body must be `multipart/form-data` content with exactly one form entry containing the data to write. The content type entry of the form data is ignored and always treated as `application/octet-stream`. Writes are limited to one megabyte (1MB) per request.

```
=== Reading data from a LUN
```
----

# The API: GET /api/storage/luns/{uuid}

```
# The call:
curl -X GET 'https://<mgmt-ip>/api/storage/luns/c903a978-9bac-4ce9-8237-
4a3ba8b13f08?data.offset=0&data.size=9' -H 'Accept: multipart/form-data'
```

```
# In the response header:
Content-Type: multipart/form-data; boundary="c6e9cf51ab354af0"
# The response body:
--c6e9cf51ab354af0
Content-Disposition: form-data;
Content-Type: application/octet-stream
data here
--c6e9cf51ab354af0--
----
=== Writing data to a LUN
This example writes the contents of a file to a LUN starting at offset
1024.
----
# The API:
PATCH /api/storage/luns/{uuid}
# The call:
curl -X PATCH 'https://<mgmt-ip>/api/storage/luns/c903a978-9bac-4ce9-8237-
4a3ba8b13f08?data.offset=1024' -F "data=@file;type=application/octet-
stream"
---\mathbf{I} , \mathbf{I} , \mathbf{I}== Cloning LUNs
A clone of a LUN is an independent "copy" of the LUN that shares unchanged
data blocks with the original. As blocks of the source and clone are
modified, unique blocks are written for each. LUN clones can be created
quickly and consume very little space initially. They can be created for
the purpose of back-up, or to replicate data for multiple consumers.
Space reservations can be set for the LUN clone independent of the source
LUN by setting the `space.guarantee.requested` property in a POST or PATCH
request.
A LUN clone can be set to auto-delete by setting the `auto delete`
property. If the LUN's volume is configured for automatic deletion, LUNs
that have auto-delete enabled are deleted when a volume is nearly full to
reclaim a target amount of free space in the volume.
The value of property `space.scsi thin provisioning support enabled` is
```
not propagated to the destination when a LUN is cloned as a new LUN; it is reset to false. The value of this property is maintained from the destination LUN when a LUN is overwritten as a clone.

=== Creating a new LUN clone

You create a new LUN clone as you create any LUN - a POST request to xref:{relative path}getting started with the ontap rest api.html#/SAN/lun create[/storage/luns]. Set `clone.source.uuid` or `clone.source.name` to identify the source LUN from which the clone is created. The LUN clone and its source must reside in the same volume.

The source LUN can reside in a Snapshot copy, in which case the `clone.source.name` field must be used to identify it. Add `/.snapshot/<snapshot name>` to the path after the volume name to identify the Snapshot copy. For example `/vol/vol1/.snapshot/snap1/lun1`.

By default, new LUN clones do not inherit the QoS policy of the source LUN; a QoS policy should be set for the clone by setting the `qos policy` property.

```
----
```

```
# The API:
POST /api/storage/luns
```
# The call: curl -X POST 'https://<mgmt-ip>/api/storage/luns' -H 'Accept: application/hal+json' -d '{ "svm": { "name": "svm1" }, "name": "/vol/vol1/lun2clone1", "clone": { "source": { "name": "/vol/vol1/lun2" } }, "qos\_policy": { "name": "qos1" } }' ----

=== Over-writing an existing LUN's data as a clone of another

You can overwrite an existing LUN as a clone of another, using a PATCH request to xref:{relative path}getting started with the ontap rest api.html#/SAN/lun modify[/storage/luns/\{uuid}]. Set the `clone.source.uuid` or `clone.source.name` property to identify the source LUN from which the clone data is taken. The LUN clone and its source must reside in the same volume.

When used in a PATCH request, the patched LUN's data is overwritten as a clone of the source. The following properties are preserved from the patched LUN unless otherwise specified as part of the PATCH: `class`, `auto delete`, `lun maps`, `vvol`, `serial number`, `status.state`, and

```
`uuid`.
Persistent reservations for the updated LUN are also preserved.
----
# The API:
PATCH /api/storage/luns/{uuid}
# The call:
curl -X PATCH 'https://<mgmt-ip>/api/storage/luns/5a24ae5b-28af-47fb-b129-
5adf6cfba0a6' -H 'Accept: application/hal+json' -d '{ "clone": { "source":
{ "name": "/vol/vol1/lun2" } } }'
----
\mathbf{I} , \mathbf{I} , \mathbf{I}== Converting an NVMe namespace into a LUN
An existing NVMe namespace can be converted in-place to a LUN with no
modification to the data blocks. In other words, there is no additional
copy created for the data blocks. There are certain requirements for
converting an NVMe namespace to a LUN. For instance, the namespace should
not be mapped to an NVMe subsystem. Additionally, the namespace should not
have a block size other than 512 bytes.
The conversion process updates the metadata to the NVMe namespace, making
it a LUN. The conversion is both time and space efficient. After
conversion, the new LUN behaves as a regular LUN and may be mapped to an
initiator group.
=== Convert an NVMe namespace into a LUN
You convert an NVMe namespace into a LUN by calling a POST to
xref:{relative_path}getting_started_with_the_ontap_rest_api.html#/SAN/lun_
create[/storage/luns]. Set `convert.namespace.uuid` or
`convert.namespace.name` to identify the source NVMe namespace which is to
be converted in-place into a LUN.
----
# The API:
POST /api/storage/luns
# The call:
curl -X POST 'https://<mgmt-ip>/api/storage/luns' -H 'Accept:
application/hal+json' -d '{ "svm": { "name": "svm1" }, "convert": {
```

```
"namespace": { "name": "/vol/vol1/namespace1" } } }'
----
\mathbf{I} . \mathbf{I}== Moving LUNs between volumes
You move a LUN between volumes by using a PATCH request to
xref:{relative path}getting started with the ontap rest api.html#/SAN/lun
modify[/storage/luns/\{uuid}]. Set the volume portion of the fully
qualified LUN path `name` property, `path.volume.uuid`, or
`path.volume.name` property to a different volume than the LUN's current
volume. Moving a LUN between volumes is an asynchronous activity. A
successful request returns a response of 200 synchronously, which
indicates that the movement has been successfully queued. The LUN object
can then be further polled with a GET request to
<<lun_get,`+/storage/luns/{uuid}+`>> to monitor the status of the
movement.
The `movement` sub-object of the LUN object is populated while a LUN
movement is in progress and for two minutes following completion of a
movement.
=== Starting a LUN movement
----
# The API:
PATCH /api/storage/luns/{uuid}
# The call:
curl -X PATCH 'https://<mgmt-ip>/api/storage/luns/7faf0a9e-0a47-4876-8318-
3638d5da16bf' -H 'Accept: application/hal+json' -d '{ "name":
"/vol/vol1/lun3" }'
----
=== Checking on the status of the LUN movement
----
# The API:
GET /api/storage/luns/{uuid}
# The call:
curl -X GET 'https://<mgmt-ip>/api/storage/luns/7faf0a9e-0a47-4876-8318-
3638d5da16bf?fields=movement' -H 'Accept: application/hal+json'
```

```
# The response:
{
"uuid": "7faf0a9e-0a47-4876-8318-3638d5da16bf",
"name": "/vol/vol1/lun3",
"movement": {
    "paths": {
      "destination": "/vol/vol1/lun3",
      "source": "/vol/vol2/lun3"
    },
    "progress": {
      "elapsed": 1,
      "percent_complete": 0,
      "state": "preparing",
      "volume_snapshot_blocked": false
   }
},
"_links": {
   "self": {
      "href": "/api/storage/luns/7faf0a9e-0a47-4876-8318-3638d5da16bf"
    }
}
}
----
\mathbf{I} . \mathbf{I}[[ID81464ddc8df115a5f22c648f17784637]]
= Retrieve LUNs
[.api-doc-operation .api-doc-operation-get]#GET# [.api-doc-code-
block]#`/storage/luns`#
*Introduced In:* 9.6
Retrieves LUNs.
== Expensive properties
There is an added computational cost to retrieving values for these
properties. They are not included by default in GET results and must be
explicitly requested using the `fields` query parameter. See
xref:{relative path}getting started with the ontap rest api.html#Requestin
g specific fields[Requesting specific fields] to learn more.
```

```
* `attributes.+*+`
* `auto delete`
* \degree copy. +*+\degree* `lun_maps.+*+`
* `movement.+*+`
* `statistics.+*+`
* `vvol.bindings.+*+`
* `metric.+*+`
== Related ONTAP commands
* `lun bind show`
* `lun copy show`
* `lun mapping show`
* `lun move show`
* `lun show`
* `volume file clone show-autodelete`
== Learn more
* xref: {relative path}storage luns endpoint overview.html[DOC
/storage/luns]
== Parameters
[cols=5*,options=header]
| == =|Name
|Type
|In
|Required
|Description
|movement.paths.source
|string
|query
|False
a|Filter by movement.paths.source
|movement.paths.destination
|string
|query
|False
```
a|Filter by movement.paths.destination |movement.max\_throughput |integer |query |False a|Filter by movement.max throughput |movement.progress.elapsed |integer |query |False a|Filter by movement.progress.elapsed |movement.progress.volume\_snapshot\_blocked |boolean |query |False a|Filter by movement.progress.volume snapshot blocked |movement.progress.state |string |query |False a|Filter by movement.progress.state |movement.progress.failure.message |string |query |False a|Filter by movement.progress.failure.message |movement.progress.failure.arguments.message |string |query |False a|Filter by movement.progress.failure.arguments.message

|movement.progress.failure.arguments.code |string

```
|query
|False
a|Filter by movement.progress.failure.arguments.code
|movement.progress.failure.code
|string
|query
|False
a|Filter by movement.progress.failure.code
|movement.progress.percent_complete
|integer
|query
|False
a|Filter by movement.progress.percent complete
* Max value: 100
* Min value: 0
|attributes.value
|string
|query
|False
a|Filter by attributes.value
* Introduced in: 9.10
* maxLength: 4091
* minLength: 1
|attributes.name
|string
|query
|False
a|Filter by attributes.name
* Introduced in: 9.10
* maxLength: 4091
* minLength: 1
|uuid
|string
|query
```

```
|False
a|Filter by uuid
|statistics.iops_raw.write
|integer
|query
|False
a|Filter by statistics.iops_raw.write
* Introduced in: 9.7
|statistics.iops_raw.read
|integer
|query
|False
a|Filter by statistics.iops raw.read
* Introduced in: 9.7
|statistics.iops_raw.other
|integer
|query
|False
a|Filter by statistics.iops_raw.other
* Introduced in: 9.7
|statistics.iops_raw.total
|integer
|query
|False
a|Filter by statistics.iops raw.total
* Introduced in: 9.7
|statistics.status
|string
|query
|False
a|Filter by statistics.status
* Introduced in: 9.7
```

```
|statistics.timestamp
|string
|query
|False
a|Filter by statistics.timestamp
* Introduced in: 9.7
|statistics.throughput_raw.write
|integer
|query
|False
a|Filter by statistics.throughput raw.write
* Introduced in: 9.7
|statistics.throughput_raw.read
|integer
|query
|False
a|Filter by statistics.throughput raw.read
* Introduced in: 9.7
|statistics.throughput_raw.other
|integer
|query
|False
a|Filter by statistics.throughput raw.other
* Introduced in: 9.7
|statistics.throughput_raw.total
|integer
|query
|False
a|Filter by statistics.throughput raw.total
* Introduced in: 9.7
```

```
|statistics.latency_raw.write
|integer
|query
|False
a|Filter by statistics.latency_raw.write
* Introduced in: 9.7
|statistics.latency_raw.read
|integer
|query
|False
a|Filter by statistics.latency raw.read
* Introduced in: 9.7
|statistics.latency_raw.other
|integer
|query
|False
a|Filter by statistics.latency raw.other
* Introduced in: 9.7
|statistics.latency_raw.total
|integer
|query
|False
a|Filter by statistics.latency_raw.total
* Introduced in: 9.7
|comment
|string
|query
|False
a|Filter by comment
* maxLength: 254
* minLength: 0
|serial_number
```
|string |query |False a|Filter by serial number \* maxLength: 12 \* minLength: 12 |enabled |boolean |query |False a|Filter by enabled |status.read\_only |boolean |query |False a|Filter by status.read only |status.state |string |query |False a|Filter by status.state |status.container\_state |string |query |False a|Filter by status.container\_state |status.mapped |boolean |query |False a|Filter by status.mapped |class |string |query

|False a|Filter by class |os\_type |string |query |False a|Filter by os\_type |copy.source.peer.name |string |query |False a|Filter by copy.source.peer.name \* Introduced in: 9.14 |copy.source.peer.uuid |string |query |False a|Filter by copy.source.peer.uuid \* Introduced in: 9.14 |copy.source.max\_throughput |integer |query |False a|Filter by copy.source.max throughput \* Introduced in: 9.10 |copy.source.name |string |query |False a|Filter by copy.source.name \* Introduced in: 9.10

```
|copy.source.uuid
|string
|query
|False
a|Filter by copy.source.uuid
* Introduced in: 9.10
|copy.source.progress.failure.message
|string
|query
|False
a|Filter by copy.source.progress.failure.message
* Introduced in: 9.10
|copy.source.progress.failure.arguments.message
|string
|query
|False
a|Filter by copy.source.progress.failure.arguments.message
* Introduced in: 9.10
|copy.source.progress.failure.arguments.code
|string
|query
|False
a|Filter by copy.source.progress.failure.arguments.code
* Introduced in: 9.10
|copy.source.progress.failure.code
|string
|query
|False
a|Filter by copy.source.progress.failure.code
* Introduced in: 9.10
|copy.source.progress.percent_complete
|integer
```

```
|query
|False
a|Filter by copy.source.progress.percent complete
* Introduced in: 9.10
* Max value: 100
* Min value: 0
|copy.source.progress.elapsed
|integer
|query
|False
a|Filter by copy.source.progress.elapsed
* Introduced in: 9.10
|copy.source.progress.volume_snapshot_blocked
|boolean
|query
|False
a|Filter by copy.source.progress.volume snapshot blocked
* Introduced in: 9.10
|copy.source.progress.state
|string
|query
|False
a|Filter by copy.source.progress.state
* Introduced in: 9.10
|copy.destinations.progress.percent_complete
|integer
|query
|False
a|Filter by copy.destinations.progress.percent complete
* Introduced in: 9.10
* Max value: 100
* Min value: 0
```

```
|copy.destinations.progress.failure.message
|string
|query
|False
a|Filter by copy.destinations.progress.failure.message
* Introduced in: 9.10
|copy.destinations.progress.failure.arguments.message
|string
|query
|False
a|Filter by copy.destinations.progress.failure.arguments.message
* Introduced in: 9.10
|copy.destinations.progress.failure.arguments.code
|string
|query
|False
a|Filter by copy.destinations.progress.failure.arguments.code
* Introduced in: 9.10
|copy.destinations.progress.failure.code
|string
|query
|False
a|Filter by copy.destinations.progress.failure.code
* Introduced in: 9.10
|copy.destinations.progress.volume_snapshot_blocked
|boolean
|query
|False
a|Filter by copy.destinations.progress.volume_snapshot_blocked
* Introduced in: 9.10
|copy.destinations.progress.state
|string
```

```
|query
|False
a|Filter by copy.destinations.progress.state
* Introduced in: 9.10
|copy.destinations.progress.elapsed
|integer
|query
|False
a|Filter by copy.destinations.progress.elapsed
* Introduced in: 9.10
|copy.destinations.uuid
|string
|query
|False
a|Filter by copy.destinations.uuid
* Introduced in: 9.10
|copy.destinations.peer.name
|string
|query
|False
a|Filter by copy.destinations.peer.name
* Introduced in: 9.14
|copy.destinations.peer.uuid
|string
|query
|False
a|Filter by copy.destinations.peer.uuid
* Introduced in: 9.14
|copy.destinations.name
|string
|query
|False
```

```
a|Filter by copy.destinations.name
* Introduced in: 9.10
|copy.destinations.max_throughput
|integer
|query
|False
a|Filter by copy.destinations.max throughput
* Introduced in: 9.10
|name
|string
|query
|False
a|Filter by name
|vvol.is_bound
|boolean
|query
|False
a|Filter by vvol.is bound
* Introduced in: 9.10
|vvol.bindings.partner.name
|string
|query
|False
a|Filter by vvol.bindings.partner.name
* Introduced in: 9.10
|vvol.bindings.partner.uuid
|string
|query
|False
a|Filter by vvol.bindings.partner.uuid
* Introduced in: 9.10
```
|vvol.bindings.secondary\_id |string |query |False a|Filter by vvol.bindings.secondary id \* Introduced in: 9.13 |vvol.bindings.id |integer |query |False a|Filter by vvol.bindings.id \* Introduced in: 9.10 |metric.timestamp |string |query |False a|Filter by metric.timestamp \* Introduced in: 9.7 |metric.duration |string |query |False a|Filter by metric.duration \* Introduced in: 9.7 |metric.latency.write |integer |query |False a|Filter by metric.latency.write \* Introduced in: 9.7 |metric.latency.read

```
|integer
|query
|False
a|Filter by metric.latency.read
* Introduced in: 9.7
|metric.latency.other
|integer
|query
|False
a|Filter by metric.latency.other
* Introduced in: 9.7
|metric.latency.total
|integer
|query
|False
a|Filter by metric.latency.total
* Introduced in: 9.7
|metric.throughput.write
|integer
|query
|False
a|Filter by metric.throughput.write
* Introduced in: 9.7
|metric.throughput.read
|integer
|query
|False
a|Filter by metric.throughput.read
* Introduced in: 9.7
|metric.throughput.other
|integer
|query
```

```
|False
a|Filter by metric.throughput.other
* Introduced in: 9.7
|metric.throughput.total
|integer
|query
|False
a|Filter by metric.throughput.total
* Introduced in: 9.7
|metric.status
|string
|query
|False
a|Filter by metric.status
* Introduced in: 9.7
|metric.iops.write
|integer
|query
|False
a|Filter by metric.iops.write
* Introduced in: 9.7
|metric.iops.read
|integer
|query
|False
a|Filter by metric.iops.read
* Introduced in: 9.7
|metric.iops.other
|integer
|query
|False
a|Filter by metric.iops.other
```
\* Introduced in: 9.7 |metric.iops.total |integer |query |False a|Filter by metric.iops.total \* Introduced in: 9.7 |location.volume.name |string |query |False a|Filter by location.volume.name |location.volume.uuid |string |query |False a|Filter by location.volume.uuid |location.logical\_unit |string |query |False a|Filter by location.logical unit |location.qtree.id |integer |query |False a|Filter by location.qtree.id \* Max value: 4994 \* Min value: 0 |location.qtree.name |string |query

```
|False
a|Filter by location.qtree.name
|location.node.name
|string
|query
|False
a|Filter by location.node.name
* Introduced in: 9.10
|location.node.uuid
|string
|query
|False
a|Filter by location.node.uuid
* Introduced in: 9.10
|create_time
|string
|query
|False
a|Filter by create_time
* Introduced in: 9.7
|lun_maps.logical_unit_number
|integer
|query
|False
a|Filter by lun maps.logical unit number
|lun_maps.igroup.uuid
|string
|query
|False
a|Filter by lun maps.igroup.uuid
|lun_maps.igroup.name
```
|string

|query |False a|Filter by lun maps.igroup.name |auto\_delete |boolean |query |False a|Filter by auto delete |qos\_policy.uuid |string |query |False a|Filter by qos policy.uuid |qos\_policy.name |string |query |False a|Filter by qos\_policy.name |svm.name |string |query |False a|Filter by svm.name |svm.uuid |string |query |False a|Filter by svm.uuid |consistency\_group.uuid |string |query |False a|Filter by consistency group.uuid \* Introduced in: 9.10

|consistency\_group.name |string |query |False a|Filter by consistency group.name \* Introduced in: 9.10 |space.scsi\_thin\_provisioning\_support\_enabled |boolean |query |False a|Filter by space.scsi thin provisioning support enabled \* Introduced in: 9.10 |space.size |integer |query |False a|Filter by space.size \* Max value: 140737488355328 \* Min value: 4096 |space.used |integer |query |False a|Filter by space.used |space.guarantee.requested |boolean |query |False a|Filter by space.guarantee.requested |space.guarantee.reserved |boolean |query

|False a|Filter by space.guarantee.reserved |fields |array[string] |query |False a|Specify the fields to return. |max\_records |integer |query |False a|Limit the number of records returned. |return\_records |boolean |query |False a|The default is true for GET calls. When set to false, only the number of records is returned. \* Default value: 1 |return\_timeout |integer |query |False a|The number of seconds to allow the call to execute before returning. When iterating over a collection, the default is 15 seconds. ONTAP returns earlier if either max records or the end of the collection is reached. \* Max value: 120 \* Min value: 0 \* Default value: 1 |order\_by |array[string] |query |False a|Order results by specified fields and optional [asc|desc] direction.

```
Default direction is 'asc' for ascending.
 |===== Response
Status: 200, Ok
```

```
[cols=3*,options=header]
|===|Name
|Type
|Description
|_links
|link:#_links[_links]
a|
|num_records
|integer
a|The number of records in the response.
|records
|array[link:#lun[lun]]
a|
| == =.Example response
[%collapsible%closed]
====[source,json,subs=+macros]
{
    "_links": {
      "next": {
        "href": "/api/resourcelink"
      },
      "self": {
        "href": "/api/resourcelink"
      }
    },
  "num records": 1,
    "records": {
    " links": {
```

```
  "self": {
      "href": "/api/resourcelink"
   }
  },
  "attributes": {
    "_links": {
      "self": {
        "href": "/api/resourcelink"
      }
    },
    "name": "name1",
    "value": "value1"
  },
  "class": "regular",
  "clone": {
    "source": {
      "name": "/vol/volume1/lun1",
      "uuid": "1cd8a442-86d1-11e0-ae1c-123478563412"
   }
  },
  "comment": "string",
"consistency group": {
  " links": {
      "self": {
        "href": "/api/resourcelink"
      }
    },
  "name": "cq1",
    "uuid": "4abc2317-4332-9d37-93a0-20bd29c22df0"
  },
  "convert": {
    "namespace": {
      "name": "/vol/volume1/namespace1",
      "uuid": "1cd8a442-86d1-11e0-ae1c-123478563412"
   }
  },
  "copy": {
    "destinations": {
    " links": {
        "self": {
           "href": "/api/resourcelink"
        }
      },
    "max throughput": 0,
    "name": "/vol/vol1/lun1",
      "peer": {
```

```
  "_links": {
               "self": {
                 "href": "/api/resourcelink"
  }
             },
          "name": "peer1",
            "uuid": "4204cf77-4c82-9bdb-5644-b5a841c097a9"
          },
          "progress": {
            "elapsed": 0,
            "failure": {
               "arguments": {
                 "code": "string",
                 "message": "string"
              },
               "code": "4",
               "message": "entry doesn't exist"
             },
             "percent_complete": 0,
            "state": "preparing"
          },
          "uuid": "1bc327d5-4654-5284-a116-f182282240b4"
        },
        "source": {
        " links": {
            "self": {
               "href": "/api/resourcelink"
            }
          },
        "name": "/vol/vol2/lun1",
          "peer": {
           " links": {
              "self": {
                 "href": "/api/resourcelink"
  }
            },
             "name": "peer1",
            "uuid": "4204cf77-4c82-9bdb-5644-b5a841c097a9"
          },
          "progress": {
            "elapsed": 0,
            "failure": {
               "arguments": {
                 "code": "string",
                 "message": "string"
               },
```

```
  "code": "4",
           "message": "entry doesn't exist"
        },
         "percent_complete": 0,
        "state": "preparing"
      },
      "uuid": "03c05019-40d9-3945-c767-dca4c3be5e90"
    }
  },
"create time": "2018-06-04 15:00:00 -0400",
  "location": {
  "logical unit": "lun1",
    "node": {
      "_links": {
        "self": {
           "href": "/api/resourcelink"
        }
      },
      "name": "node1",
      "uuid": "1cd8a442-86d1-11e0-ae1c-123478563412"
    },
    "qtree": {
    " links": {
        "self": {
           "href": "/api/resourcelink"
        }
      },
      "id": 1,
      "name": "qt1"
    },
    "volume": {
    " links": {
        "self": {
           "href": "/api/resourcelink"
        }
      },
    "name": "volume1",
      "uuid": "028baa66-41bd-11e9-81d5-00a0986138f7"
    }
  },
"lun maps": {
    "_links": {
      "self": {
        "href": "/api/resourcelink"
      }
    },
```

```
  "igroup": {
    " links": {
        "self": {
           "href": "/api/resourcelink"
        }
      },
    "name": "igroup1",
      "uuid": "4ea7a442-86d1-11e0-ae1c-123478563412"
    },
  "logical unit number": 0
  },
  "metric": {
    "_links": {
      "self": {
        "href": "/api/resourcelink"
      }
    },
    "duration": "PT15S",
    "iops": {
      "read": 200,
      "total": 1000,
      "write": 100
    },
    "latency": {
      "read": 200,
     "total": 1000,
      "write": 100
    },
    "status": "ok",
    "throughput": {
      "read": 200,
      "total": 1000,
      "write": 100
    },
    "timestamp": "2017-01-25 06:20:13 -0500"
  },
  "movement": {
    "paths": {
      "destination": "/vol/vol1/lun1",
      "source": "/vol/vol2/lun2"
    },
    "progress": {
      "elapsed": 0,
      "failure": {
        "arguments": {
           "code": "string",
```

```
  "message": "string"
        },
        "code": "4",
        "message": "entry doesn't exist"
      },
      "percent_complete": 0,
      "state": "preparing"
    }
  },
  "name": "/vol/volume1/qtree1/lun1",
"os type": "aix",
  "qos_policy": {
  " links": {
      "self": {
        "href": "/api/resourcelink"
      }
    },
    "name": "qos1",
    "uuid": "1cd8a442-86d1-11e0-ae1c-123478563412"
  },
"serial number": "string",
  "space": {
    "size": 1073741824,
    "used": 0
  },
  "statistics": {
  "iops raw": {
      "read": 200,
      "total": 1000,
      "write": 100
    },
  "latency raw": {
      "read": 200,
     "total": 1000,
      "write": 100
    },
    "status": "ok",
  "throughput raw": {
      "read": 200,
      "total": 1000,
      "write": 100
    },
    "timestamp": "2017-01-25 06:20:13 -0500"
  },
  "status": {
    "container_state": "online",
```

```
  "state": "online"
      },
       "svm": {
         "_links": {
           "self": {
            "href": "/api/resourcelink"
          }
         },
       "name": "svm1",
        "uuid": "02c9e252-41be-11e9-81d5-00a0986138f7"
      },
       "uuid": "1cd8a442-86d1-11e0-ae1c-123478563412",
       "vvol": {
         "bindings": {
         " links": {
             "self": {
               "href": "/api/resourcelink"
             }
           },
           "id": 1,
           "partner": {
             "_links": {
               "self": {
                 "href": "/api/resourcelink"
  }
             },
             "name": "/vol/vol1/lun1",
             "uuid": "4ea7a442-86d1-11e0-ae1c-123478563412"
           },
           "secondary_id": "0000D20000010000h"
         }
      }
   }
}
====
== Error
```
Status: Default, Error

```
[cols=3*,options=header]
| == =|Name
|Type
|Description
```

```
|error
|link:#returned_error[returned_error]
a|
| == =.Example error
[%collapsible%closed]
====
[source,json,subs=+macros]
{
    "error": {
      "arguments": {
        "code": "string",
       "message": "string"
      },
      "code": "4",
      "message": "entry doesn't exist",
      "target": "uuid"
   }
}
====
== Definitions
[.api-def-first-level]
.See Definitions
[%collapsible%closed]
//Start collapsible Definitions block
=[#href]
[.api-collapsible-fifth-title]
href
[cols=3*,options=header]
| == =|Name
|Type
|Description
|href
|string
a|
```
```
| == =
```

```
[#_links]
[.api-collapsible-fifth-title]
_links
[cols=3*,options=header]
|===|Name
|Type
|Description
|next
|link:#href[href]
a|
|self
|link:#href[href]
a|
|===[#_links]
[.api-collapsible-fifth-title]
_links
[cols=3*,options=header]
| == =|Name
|Type
|Description
|self
|link:#href[href]
a|
|===[#attributes]
[.api-collapsible-fifth-title]
attributes
A name/value pair optionally stored with the LUN. Attributes are available
to callers to persist small amounts of application-specific metadata. They
```

```
are in no way interpreted by ONTAP.
Attribute names and values must be at least one byte and no more than 4091
bytes in length. The sum of the name and value lengths must be no more
than 4092 bytes.
Optional in POST.
[cols=3*,options=header]
| == =|Name
|Type
|Description
|_links
|link:#_links[_links]
a|
|name
|string
a|The attribute name.
|value
|string
a|The attribute value.
| == =[#source]
[.api-collapsible-fifth-title]
source
The source LUN for a LUN clone operation. This can be specified using
property `clone.source.uuid` or `clone.source.name`. If both properties
are supplied, they must refer to the same LUN.
Valid in POST to create a new LUN as a clone of the source.
Valid in PATCH to overwrite an existing LUN's data as a clone of another.
[cols=3*,options=header]
```
 $| == =$ 

|Name |Type |Description |name |string a|The fully qualified path name of the clone source LUN composed of a "/vol" prefix, the volume name, the (optional) qtree name, and base name of the LUN. Valid in POST and PATCH. |uuid |string a|The unique identifier of the clone source LUN. Valid in POST and PATCH.  $| == =$ [#clone] [.api-collapsible-fifth-title] clone This sub-object is used in POST to create a new LUN as a clone of an existing LUN, or PATCH to overwrite an existing LUN as a clone of another. Setting a property in this sub-object indicates that a LUN clone is desired. Consider the following other properties when cloning a LUN: `auto delete`, `qos policy`, `space.guarantee.requested` and `space.scsi thin provisioning support enabled`. When used in a PATCH, the patched LUN's data is over-written as a clone of the source and the following properties are preserved from the patched LUN unless otherwise specified as part of the PATCH: `class`, `auto delete`, `lun maps`, `serial number`, `status.state`, and `uuid`. Persistent reservations for the patched LUN are also preserved. [cols=3\*,options=header]  $|===$ |Name |Type |Description |source |link:#source[source] a|The source LUN for a LUN clone operation. This can be specified using

```
property `clone.source.uuid` or `clone.source.name`. If both properties
are supplied, they must refer to the same LUN.
Valid in POST to create a new LUN as a clone of the source.
Valid in PATCH to overwrite an existing LUN's data as a clone of another.
| == =[#consistency_group]
[.api-collapsible-fifth-title]
consistency_group
The LUN's consistency group. This property is populated for LUNs that are
members of a consistency group. If the LUN is a member of a child
consistency group, the parent consistency group is reported.
[cols=3*,options=header]
| == =|Name
|Type
|Description
|_links
|link:#_links[_links]
a|
|name
|string
a|The name of the consistency group.
|uuid
|string
a|The unique identifier of the consistency group.
|===[#namespace]
[.api-collapsible-fifth-title]
namespace
```
The source namespace for convert operation. This can be specified using property `convert.namespace.uuid` or `convert.namespace.name`. If both properties are supplied, they must refer to the same NVMe namespace. Valid in POST. A convert request from NVMe namespace to LUN cannot be combined with setting any other LUN properties. All other properties of the converted LUN come from the source NVMe namespace. [cols=3\*,options=header]  $| == =$ |Name |Type |Description |name |string a|The fully qualified path name of the source NVMe namespace composed of a "/vol" prefix, the volume name, the (optional) qtree name and base name of the NVMe namespace. Valid in POST. |uuid |string a|The unique identifier of the source NVMe namespace. Valid in POST.  $| == =$ [#convert] [.api-collapsible-fifth-title] convert This sub-object is used in POST to convert a valid in-place NVMe namespace to a LUN. Setting a property in this sub-object indicates that a conversion from the specified NVMe namespace to LUN is desired. [cols=3\*,options=header]  $| == =$ |Name |Type |Description

|namespace |link:#namespace[namespace]

```
a|The source namespace for convert operation. This can be specified using
property `convert.namespace.uuid` or `convert.namespace.name`. If both
properties are supplied, they must refer to the same NVMe namespace.
Valid in POST. A convert request from NVMe namespace to LUN cannot be
combined with setting any other LUN properties. All other properties of
the converted LUN come from the source NVMe namespace.
| == =[#peer]
[.api-collapsible-fifth-title]
peer
The SVM peer relationship object for an inter-SVM LUN copy operation. The
peer SVM in the relationship is the source SVM and the local SVM is the
destination SVM.
This is only populated on GET when the LUN copy is inter-SVM.
[cols=3*,options=header]
| == =|Name
|Type
|Description
|_links
|link:#_links[_links]
a|
|name
|string
a|The local name of the peer SVM. This name is unique among all local and
peer SVMs.
|uuid
|string
a|The unique identifier of the SVM peer relationship. This is the UUID of
the relationship, not the UUID of the peer SVM itself.
| == =
```
7600

```
[#error arguments]
[.api-collapsible-fifth-title]
error_arguments
[cols=3*,options=header]
| == =|Name
|Type
|Description
|code
|string
a|Argument code
|message
|string
a|Message argument
|===[#error]
[.api-collapsible-fifth-title]
error
Error information provided if the asynchronous LUN copy operation fails.
[cols=3*,options=header]
| == =|Name
|Type
|Description
|arguments
|array[link:#error_arguments[error_arguments]]
a|Message arguments
|code
|string
a|Error code
```

```
|message
|string
a|Error message
|===[#progress]
[.api-collapsible-fifth-title]
progress
Properties related to the progress of an active or recently completed LUN
copy.
[cols=3*,options=header]
| == =|Name
|Type
|Description
|elapsed
|integer
a|The amount of time that has elapsed since the start of the LUN copy, in
seconds.
|failure
|link:#error[error]
a|Error information provided if the asynchronous LUN copy operation fails.
|percent_complete
|integer
a|The percentage completed of the LUN copy.
|state
|string
a|The state of the LUN copy.
|volume_snapshot_blocked
|boolean
a|This property reports if volume Snapshot copies are blocked by the LUN
copy. This property can be polled to identify when volume Snapshot copies
```

```
can be resumed after beginning a LUN copy.
| == =[#destinations]
[.api-collapsible-fifth-title]
destinations
A LUN copy operation in which the containing LUN is the source of the
copy.
[cols=3*,options=header]
| == =|Name
|Type
|Description
|_links
|link:#_links[_links]
a|
|max_throughput
|integer
a|The maximum data throughput, in bytes per second, that should be
utilized in support of the LUN copy. See property
`copy.source.max_throughput` for further details.
|name
|string
a|The fully qualified path of the LUN copy destination composed of a
"/vol" prefix, the volume name, the (optional) qtree name, and base name
of the LUN.
|peer
|link:#peer[peer]
a|The SVM peer relationship object for an inter-SVM LUN copy operation.
The peer SVM in the relationship is the source SVM and the local SVM is
the destination SVM.
This is only populated on GET when the LUN copy is inter-SVM.
```

```
|progress
|link:#progress[progress]
a|Properties related to the progress of an active or recently completed
LUN copy.
|uuid
|string
a|The unique identifier of the LUN copy destination.
|===[#peer]
[.api-collapsible-fifth-title]
peer
The SVM peer relationship object for an inter-SVM LUN copy operation. The
peer SVM in the relationship is the source SVM and the local SVM is the
destination SVM.
Set this in POST to specify the source SVM for an inter-SVM LUN copy. Only
populated on GET when the LUN copy is inter-SVM.
[cols=3*,options=header]
| == =|Name
|Type
|Description
|_links
|link:#_links[_links]
a|
|name
|string
a|The local name of the peer SVM. This name is unique among all local and
peer SVMs.
|uuid
|string
a|The unique identifier of the SVM peer relationship. This is the UUID of
the relationship, not the UUID of the peer SVM itself.
```

```
| == =
```

```
[#progress]
[.api-collapsible-fifth-title]
progress
```
Properties related to the progress of an active or recently completed LUN copy.

[cols=3\*,options=header]  $| == =$ |Name |Type |Description |elapsed |integer a|The amount of time that has elapsed since the start of the LUN copy, in seconds. |failure |link:#error[error] a|Error information provided if the asynchronous LUN copy operation fails. |percent\_complete |integer a|The percentage completed of the LUN copy. |state |string a|The state of the LUN copy. Valid in PATCH when an LUN copy is active. Set to paused to pause a LUN copy. Set to replicating to resume a paused LUN copy. |volume\_snapshot\_blocked |boolean a|This property reports if volume Snapshot copies are blocked by the LUN copy. This property can be polled to identify when volume Snapshot copies can be resumed after beginning a LUN copy.

 $|===$ 

[#source] [.api-collapsible-fifth-title] source

The source LUN of a LUN copy operation in which the containing LUN is the destination of the copy.

Valid in POST except when creating a LUN clone. A LUN copy request cannot be combined with setting any other LUN properties except the destination location. All other properties of the destination LUN come from the source LUN.

[cols=3\*,options=header]  $| == =$ |Name |Type |Description |\_links |link:#\_links[\_links] a| |max\_throughput |integer a|The maximum data throughput, in bytes per second, that should be utilized in support of the LUN copy. This property can be used to throttle a transfer and limit its impact on the performance of the source and destination nodes. The specified value will be rounded up to the nearest megabyte. If this property is not specified in a POST that begins a LUN copy, throttling is not applied to the data transfer. For more information, see Size properties in the docs section of the ONTAP REST API documentation. Valid only in a POST that begins a LUN copy or a PATCH when a LUN copy is already in process. \* format: int64

\* Introduced in: 9.10

\* x-nullable: true |name |string a|The fully qualified path of the LUN copy source composed of a "/vol" prefix, the volume name, the (optional) qtree name, and base name of the LUN. Set this property in POST to specify the source for a LUN copy operation. |peer |link:#peer[peer] a|The SVM peer relationship object for an inter-SVM LUN copy operation. The peer SVM in the relationship is the source SVM and the local SVM is the destination SVM. Set this in POST to specify the source SVM for an inter-SVM LUN copy. Only populated on GET when the LUN copy is inter-SVM. |progress |link:#progress[progress] a|Properties related to the progress of an active or recently completed LUN copy. |uuid |string a|The unique identifier of the LUN copy source. Set this property in POST to specify the source for a LUN copy operation.  $| == =$ [#copy] [.api-collapsible-fifth-title] copy This sub-object applies to LUN copy operations. A LUN can be copied with a POST request that supplies `copy.source` properties. Copying a LUN is an asynchronous activity begun by a POST request that specifies the source of the copy in the `copy.source` properties. The data

for the LUN is then asynchronously copied from the source to the destination. The time required to complete the copy depends on the size of the LUN and the load on the cluster. The `copy` sub-object is populated while a LUN copy is in progress and for two (2) minutes following completion of a copy.

While LUNs are being copied, the status of the LUN copy operations can be obtained using a GET of the source or destination LUN that requests the `copy` properties. If the LUN is the source LUN for one or more copy operations, the `copy.destinations` array is populated in GET. If the containing LUN is the destination LUN for a copy operation, the `copy.source` sub-object is populated in GET. The LUN copy operation can be further modified using a PATCH on the properties on the `copy.source` sub-object of the copy destination LUN.

There is an added computational cost to retrieving property values for `copy`. They are not populated for either a collection GET or an instance GET unless explicitly requested using the `fields` query parameter. See xref:{relative path}getting started with the ontap rest api.html#Requestin g specific fields[Requesting specific fields] to learn more.

[cols=3\*,options=header]  $| == =$ |Name |Type |Description

|destinations |array[link:#destinations[destinations]] a|An array of destination LUNs of LUN copy operations in which the containing LUN is the source of the copy.

|source |link:#source[source] a|The source LUN of a LUN copy operation in which the containing LUN is the destination of the copy.

Valid in POST except when creating a LUN clone. A LUN copy request cannot be combined with setting any other LUN properties except the destination location. All other properties of the destination LUN come from the source LUN.

 $| == =$ 

```
[#node]
[.api-collapsible-fifth-title]
node
The cluster node that hosts the LUN.
[cols=3*,options=header]
|===|Name
|Type
|Description
|_links
|link:#_links[_links]
a|
|name
|string
a|
|uuid
|string
a|
| == =[#qtree]
[.api-collapsible-fifth-title]
qtree
The qtree in which the LUN is optionally located. Valid in POST and PATCH.
If properties `name` and `location.qtree.name` and/or
`location.qtree.uuid` are specified in the same request, they must refer
to the same qtree.
A PATCH that modifies the qtree of the LUN is considered a rename
operation.
[cols=3*,options=header]
| == =|Name
```
|Type

```
|Description
|_links
|link:#_links[_links]
a|
|id
|integer
a|The identifier for the qtree, unique within the qtree's volume.
|name
|string
a|The name of the qtree.
| == =[#volume]
[.api-collapsible-fifth-title]
volume
The volume in which the LUN is located. Valid in POST and PATCH.
If properties `name` and `location.volume.name` and/or
`location.volume.uuid` are specified in the same request, they must refer
to the same volume.
A PATCH that modifies the volume of the LUN begins an asynchronous LUN
movement operation.
[cols=3*,options=header]
| == =|Name
|Type
|Description
|_links
|link:#_links[_links]
a|
|name
|string
a|The name of the volume. This field cannot be specified in a POST or
PATCH method.
```

```
|uuid
|string
a|Unique identifier for the volume. This corresponds to the instance-uuid
that is exposed in the CLI and ONTAPI. It does not change due to a volume
move.
* example: 028baa66-41bd-11e9-81d5-00a0986138f7
* Introduced in: 9.6
* x-nullable: true
|===[#location]
[.api-collapsible-fifth-title]
location
The location of the LUN within the ONTAP cluster. Valid in POST and PATCH.
[cols=3*,options=header]
| == =|Name
|Type
|Description
|logical_unit
|string
a|The base name component of the LUN. Valid in POST and PATCH.
If properties `name` and `location.logical_unit` are specified in the same
request, they must refer to the base name.
A PATCH that modifies the base name of the LUN is considered a rename
operation.
|node
|link:#node[node]
a|The cluster node that hosts the LUN.
|qtree
|link:#qtree[qtree]
```

```
a|The qtree in which the LUN is optionally located. Valid in POST and
PATCH.
If properties `name` and `location.qtree.name` and/or
`location.qtree.uuid` are specified in the same request, they must refer
to the same qtree.
A PATCH that modifies the qtree of the LUN is considered a rename
operation.
|volume
|link:#volume[volume]
a|The volume in which the LUN is located. Valid in POST and PATCH.
If properties `name` and `location.volume.name` and/or
`location.volume.uuid` are specified in the same request, they must refer
to the same volume.
A PATCH that modifies the volume of the LUN begins an asynchronous LUN
movement operation.
| == =[#igroup]
[.api-collapsible-fifth-title]
igroup
The initiator group to which the LUN is mapped.
[cols=3*,options=header]
| == =|Name
|Type
|Description
|_links
|link:#_links[_links]
a|
|name
|string
a|The name of the initiator group.
```

```
|uuid
|string
a|The unique identifier of the initiator group.
| == =[#lun_maps]
[.api-collapsible-fifth-title]
lun_maps
A LUN map with which the LUN is associated.
[cols=3*,options=header]
| == =|Name
|Type
|Description
|_links
|link:#_links[_links]
a|
|igroup
|link:#igroup[igroup]
a|The initiator group to which the LUN is mapped.
|logical_unit_number
|integer
a|The logical unit number assigned to the LUN for initiators in the
initiator group.
| == =[#iops]
[.api-collapsible-fifth-title]
iops
The rate of I/O operations observed at the storage object.
```

```
[cols=3*,options=header]
| == =|Name
|Type
|Description
|other
|integer
a|Performance metric for other I/O operations. Other I/O operations can be
metadata operations, such as directory lookups and so on.
|read
|integer
a|Performance metric for read I/O operations.
|total
|integer
a|Performance metric aggregated over all types of I/O operations.
|write
|integer
a|Peformance metric for write I/O operations.
| == =[#latency]
[.api-collapsible-fifth-title]
latency
The round trip latency in microseconds observed at the storage object.
[cols=3*,options=header]
| == =|Name
|Type
|Description
|other
|integer
a|Performance metric for other I/O operations. Other I/O operations can be
metadata operations, such as directory lookups and so on.
```
|read |integer a|Performance metric for read I/O operations. |total |integer a|Performance metric aggregated over all types of I/O operations. |write |integer a|Peformance metric for write I/O operations.  $| == =$ [#throughput] [.api-collapsible-fifth-title] throughput The rate of throughput bytes per second observed at the storage object. [cols=3\*,options=header]  $| == =$ |Name |Type |Description |other |integer a|Performance metric for other I/O operations. Other I/O operations can be metadata operations, such as directory lookups and so on. |read |integer a|Performance metric for read I/O operations. |total |integer a|Performance metric aggregated over all types of I/O operations.

```
|write
|integer
a|Peformance metric for write I/O operations.
|===[#metric]
[.api-collapsible-fifth-title]
metric
Performance numbers, such as IOPS latency and throughput.
[cols=3*,options=header]
| == =|Name
|Type
|Description
|_links
|link:#_links[_links]
a|
|duration
|string
a|The duration over which this sample is calculated. The time durations
are represented in the ISO-8601 standard format. Samples can be calculated
over the following durations:
|iops
|link:#iops[iops]
a|The rate of I/O operations observed at the storage object.
|latency
|link:#latency[latency]
a|The round trip latency in microseconds observed at the storage object.
|status
|string
a|Errors associated with the sample. For example, if the aggregation of
```
data over multiple nodes fails, then any partial errors might return "ok" on success or "error" on an internal uncategorized failure. Whenever a sample collection is missed but done at a later time, it is back filled to the previous 15 second timestamp and tagged with "backfilled data". "Inconsistent delta time" is encountered when the time between two collections is not the same for all nodes. Therefore, the aggregated value might be over or under inflated. "Negative delta" is returned when an expected monotonically increasing value has decreased in value. "Inconsistent old data" is returned when one or more nodes do not have the latest data.

|throughput |link:#throughput[throughput] a|The rate of throughput bytes per second observed at the storage object.

|timestamp |string a|The timestamp of the performance data.

```
| == =
```

```
[#paths]
[.api-collapsible-fifth-title]
paths
```
The fully qualified LUN path names involved in the LUN movement.

```
[cols=3*,options=header]
| == =|Name
|Type
|Description
```

```
|destination
|string
a|The fully qualified path of the LUN movement destination composed of a
"/vol" prefix, the volume name, the (optional) qtree name, and base name
of the LUN.
```

```
|source
|string
```

```
a|The fully qualified path of the LUN movement source composed of a "/vol"
prefix, the volume name, the (optional) qtree name, and base name of the
LUN.
| == =[#error]
[.api-collapsible-fifth-title]
error
Error information provided if the asynchronous LUN movement operation
fails.
[cols=3*,options=header]
| == =|Name
|Type
|Description
|arguments
|array[link:#error_arguments[error_arguments]]
a|Message arguments
|code
|string
a|Error code
|message
|string
a|Error message
|===[#progress]
[.api-collapsible-fifth-title]
progress
Properties related to the progress of an active or recently completed LUN
movement.
```

```
[cols=3*,options=header]
| == =|Name
|Type
|Description
|elapsed
|integer
a|The amount of time that has elapsed since the start of the LUN movement,
in seconds.
|failure
|link:#error[error]
a|Error information provided if the asynchronous LUN movement operation
fails.
|percent_complete
|integer
a|The percentage completed of the LUN movement.
|state
|string
a|The state of the LUN movement.
Valid in PATCH when an LUN movement is active. Set to _paused_ to pause a
LUN movement. Set to replicating to resume a paused LUN movement.
|volume_snapshot_blocked
|boolean
a|This property reports if volume Snapshot copies are blocked by the LUN
movement. This property can be polled to identify when volume Snapshot
copies can be resumed after beginning a LUN movement.
|===[#movement]
[.api-collapsible-fifth-title]
movement
This sub-object applies to LUN movement between volumes. A LUN can be
```
moved to a new volume with a PATCH request that changes either the volume portion of property `name`, `location.volume.uuid`, or `location.volume.name`. If the volume is changed using more than one of these properties, the supplied properties used must refer to the same volume.

Moving a LUN between volumes is an asynchronous activity begun by a PATCH request. The data for the LUN is then asynchronously copied from the source volume to the destination volume. The time required to complete the move depends on the size of the LUN and the load on the cluster. The `movement` sub-object is populated while a LUN movement is in progress and for two (2) minutes following completion of a movement.

While the LUN is being moved, the status of the LUN movement operation can be obtained using a GET for the LUN that requests the `movement` properties. The LUN movement operation can be further modified using a PATCH on the properties on the `movement` sub-object.

There is an added computational cost to retrieving property values for `movement`. They are not populated for either a collection GET or an instance GET unless explicitly requested using the `fields` query parameter. See xref:{relative path}getting started with the ontap rest api.html#Requestin g specific fields[Requesting specific fields] to learn more.

[cols=3\*,options=header]  $| == =$ |Name |Type |Description

|max\_throughput

|integer

a|The maximum data throughput, in bytes per second, that should be utilized in support of the LUN movement. This property can be used to throttle a transfer and limit its impact on the performance of the source and destination nodes. The specified value will be rounded up to the nearest megabyte.

If this property is not specified in a POST that begins a LUN movement, throttling is not applied to the data transfer.

For more information, see Size properties in the docs section of the ONTAP REST API documentation.

This property is valid only in a POST that begins a LUN movement or a

```
PATCH when a LUN movement is already in process.
* format: int64
* Introduced in: 9.6
* x-nullable: true
|paths
|link:#paths[paths]
a|The fully qualified LUN path names involved in the LUN movement.
|progress
|link:#progress[progress]
a|Properties related to the progress of an active or recently completed
LUN movement.
| == =[#qos_policy]
[.api-collapsible-fifth-title]
qos_policy
The QoS policy for the LUN. Both traditional and adaptive QoS policies are
supported. If both property `qos policy.uuid` and `qos policy.name` are
specified in the same request, they must refer to the same QoS policy. To
remove the QoS policy from a LUN, leaving it with no QoS policy, set
property `qos policy.name` to an empty string ("") in a PATCH request.
Valid in POST and PATCH.
[cols=3*,options=header]
| == =|Name
|Type
|Description
|_links
|link:#_links[_links]
a|
|name
|string
a|The name of the QoS policy. To remove the QoS policy from a LUN, leaving
it with no QoS policy, set this property to an empty string ("") in a
```
PATCH request. Valid in POST and PATCH. |uuid |string a|The unique identifier of the QoS policy. Valid in POST and PATCH.  $| == =$ [#guarantee] [.api-collapsible-fifth-title] guarantee Properties that request and report the space guarantee for the LUN. [cols=3\*,options=header]  $| == =$ |Name |Type |Description |requested |boolean a|The requested space reservation policy for the LUN. If  $true, a$  space reservation is requested for the LUN; if \_false\_, the LUN is thin provisioned. Guaranteeing a space reservation request for a LUN requires that the volume in which the LUN resides is also space reserved and that the fractional reserve for the volume is 100%. Valid in POST and PATCH. |reserved |boolean a|Reports if the LUN is space guaranteed. If \_true\_, a space guarantee is requested and the containing volume and aggregate support the request. If false, a space guarantee is not requested or a space guarantee is requested and either the containing volume or aggregate do not support the request.  $| == =$ 

[#space]

[.api-collapsible-fifth-title] space The storage space related properties of the LUN. [cols=3\*,options=header]  $|===$ |Name |Type |Description |guarantee |link:#guarantee[guarantee] a|Properties that request and report the space guarantee for the LUN. |scsi\_thin\_provisioning\_support\_enabled |boolean a|To leverage the benefits of SCSI thin provisioning, it must be supported by your host. SCSI thin provisioning uses the Logical Block Provisioning feature as defined in the SCSI SBC-3 standard. Only hosts that support this standard can use SCSI thin provisioning in ONTAP. When you disable SCSI thin provisioning support in ONTAP, you turn off the following SCSI thin provisioning features: \* Unmapping and reporting space usage for space reclamation \* Reporting resource exhaustion errors The value of this property is not propagated to the destination when a LUN is cloned as a new LUN or copied; it is reset to false. The value of this property is maintained from the destination LUN when a LUN is overwritten as a clone. Valid in POST and PATCH. \* Default value: 1 \* Introduced in: 9.10 \* x-nullable: true |size |integer a|The total provisioned size of the LUN. The LUN size can be increased but not be made smaller using the REST interface.

The maximum and minimum sizes listed here are the absolute maximum and absolute minimum sizes in bytes. The actual minimum and maxiumum sizes vary depending on the ONTAP version, ONTAP platform and the available space in the containing volume and aggregate.

For more information, see Size properties in the docs section of the ONTAP REST API documentation.

\* example: 1073741824

- \* format: int64
- \* Max value: 140737488355328
- \* Min value: 4096
- \* Introduced in: 9.6
- \* x-nullable: true

|used |integer a|The amount of space consumed by the main data stream of the LUN.

This value is the total space consumed in the volume by the LUN, including filesystem overhead, but excluding prefix and suffix streams. Due to internal filesystem overhead and the many ways SAN filesystems and applications utilize blocks within a LUN, this value does not necessarily reflect actual consumption/availability from the perspective of the filesystem or application. Without specific knowledge of how the LUN blocks are utilized outside of ONTAP, this property should not be used as an indicator for an out-of-space condition.

For more information, see Size properties in the docs section of the ONTAP REST API documentation.

- \* format: int64
- \* readOnly: 1
- \* Introduced in: 9.6
- \* x-nullable: true

 $| == =$ 

```
[#iops_raw]
[.api-collapsible-fifth-title]
iops_raw
```
The number of I/O operations observed at the storage object. This can be used along with delta time to calculate the rate of I/O operations per

```
unit of time.
[cols=3*,options=header]
| == =|Name
|Type
|Description
|other
|integer
a|Performance metric for other I/O operations. Other I/O operations can be
metadata operations, such as directory lookups and so on.
|read
|integer
a|Performance metric for read I/O operations.
|total
|integer
a|Performance metric aggregated over all types of I/O operations.
|write
|integer
a|Peformance metric for write I/O operations.
| == =[#latency_raw]
[.api-collapsible-fifth-title]
latency_raw
The raw latency in microseconds observed at the storage object. This can
be divided by the raw IOPS value to calculate the average latency per I/O
operation.
[cols=3*,options=header]
| == =|Name
|Type
|Description
```

```
|other
|integer
a|Performance metric for other I/O operations. Other I/O operations can be
metadata operations, such as directory lookups and so on.
|read
|integer
a|Performance metric for read I/O operations.
|total
|integer
a|Performance metric aggregated over all types of I/O operations.
|write
|integer
a|Peformance metric for write I/O operations.
| == =[#throughput raw]
[.api-collapsible-fifth-title]
throughput_raw
Throughput bytes observed at the storage object. This can be used along
with delta time to calculate the rate of throughput bytes per unit of
time.
[cols=3*,options=header]
| == =|Name
|Type
|Description
|other
|integer
a|Performance metric for other I/O operations. Other I/O operations can be
metadata operations, such as directory lookups and so on.
```
|read

```
|integer
a|Performance metric for read I/O operations.
|total
|integer
a|Performance metric aggregated over all types of I/O operations.
|write
|integer
a|Peformance metric for write I/O operations.
|===[#statistics]
[.api-collapsible-fifth-title]
statistics
These are raw performance numbers, such as IOPS latency and throughput.
These numbers are aggregated across all nodes in the cluster and increase
with the uptime of the cluster.
[cols=3*,options=header]
| == =|Name
|Type
|Description
|iops_raw
|link:#iops_raw[iops_raw]
a|The number of I/O operations observed at the storage object. This can be
used along with delta time to calculate the rate of I/O operations per
unit of time.
|latency_raw
|link:#latency_raw[latency_raw]
a|The raw latency in microseconds observed at the storage object. This can
be divided by the raw IOPS value to calculate the average latency per I/O
operation.
```
|status

|string a|Errors associated with the sample. For example, if the aggregation of data over multiple nodes fails, then any partial errors might return "ok" on success or "error" on an internal uncategorized failure. Whenever a sample collection is missed but done at a later time, it is back filled to the previous 15 second timestamp and tagged with "backfilled data". "Inconsistent delta time" is encountered when the time between two collections is not the same for all nodes. Therefore, the aggregated value might be over or under inflated. "Negative delta" is returned when an expected monotonically increasing value has decreased in value. "Inconsistent old data" is returned when one or more nodes do not have the latest data. |throughput\_raw |link:#throughput\_raw[throughput\_raw] a|Throughput bytes observed at the storage object. This can be used along with delta time to calculate the rate of throughput bytes per unit of time. |timestamp |string a|The timestamp of the performance data.  $| == =$ [#status] [.api-collapsible-fifth-title] status Status information about the LUN. [cols=3\*,options=header]  $| == =$ |Name |Type |Description |container\_state |string a|The state of the volume and aggregate that contain the LUN. LUNs are only available when their containers are available.

```
|mapped
|boolean
a|Reports if the LUN is mapped to one or more initiator groups.
There is an added computational cost to retrieving this property's value.
It is not populated for either a collection GET or an instance GET unless
it is explicitly requested using the `fields` query parameter. See
xref:{relative path}getting started with the ontap rest api.html#Requestin
g_specific_fields[Requesting specific fields] to learn more.
|read_only
|boolean
a|Reports if the LUN allows only read access.
|state
|string
a|The state of the LUN. Normal states for a LUN are _online_ and
offline. Other states indicate errors.
| == =[#svm]
[.api-collapsible-fifth-title]
svm
The SVM in which the LUN is located.
[cols=3*,options=header]
| == =|Name
|Type
|Description
|_links
|link:#_links[_links]
a|
|name
|string
a|The name of the SVM. This field cannot be specified in a PATCH method.
```

```
|uuid
|string
a|The unique identifier of the SVM. This field cannot be specified in a
PATCH method.
| == =[#partner]
[.api-collapsible-fifth-title]
partner
The LUN partner that this LUN is bound to. If this LUN is a `vvol` class
LUN, the partner is a `protocol_endpoint` class LUN.
[cols=3*,options=header]
| == =|Name
|Type
|Description
|_links
|link:#_links[_links]
a|
|name
|string
a|The name of the partner LUN.
|uuid
|string
a|The unique identifier of the partner LUN.
| == =[#bindings]
[.api-collapsible-fifth-title]
bindings
A vVol binding with which the LUN is associated.
```
```
[cols=3*,options=header]
|===|Name
|Type
|Description
|_links
|link:#_links[_links]
a|
|id
|integer
a|The ONTAP internal identifier assigned to the vVol binding. The bind
identifier is unique amongst all class `vvol` LUNs bound to the same class
`protocol_endpoint` LUN.
This property was included in early releases of the REST API for vVols and
is maintained for backward compatibility. See the `secondary id` property,
which replaces `id`.
* example: 1
* readOnly: 1
* x-ntap-deprecated: 9.13.1
* Introduced in: 9.10
* x-nullable: true
|partner
|link:#partner[partner]
a|The LUN partner that this LUN is bound to. If this LUN is a `vvol` class
LUN, the partner is a `protocol endpoint` class LUN.
|secondary_id
|string
a|The identifier assigned to the vVol binding, known as the secondary LUN
ID. The identifier is unique amongst all class `vvol` LUNs bound to the
same class `protocol endpoint` LUN.
The format for a secondary LUN ID is 16 hexadecimal digits (zero-filled)
followed by a lower case "h".
```
 $|===$ 

[#vvol] [.api-collapsible-fifth-title] vvol

A VMware virtual volume (vVol) binding is an association between a LUN of class `protocol\_endpoint` and a LUN of class `vvol`. Class `protocol endpoint` LUNs are mapped to igroups and granted access using the same configuration as class `regular` LUNs. When a class `vvol` LUN is bound to a mapped class `protocol endpoint` LUN, VMware can access the class `vvol` LUN through the class `protocol\_endpoint` LUN mapping.

See xref:{relative\_path}post-protocols-san-vvol-bindings(#-san-vvolbinding-create)tolearnmoreaboutcreatingvvolbindingsanddelete-protocolssan-vvol-bindings.html<</SAN/vvol binding create, POST /protocols/san/vvolbindings>> to learn more about creating vVol bindings and [DELETE /protocols/san/vvol-bindings] to learn more about deleting vVol bindings.

There is an added computational cost to retrieving property values for `vvol`. They are not populated for either a collection GET or an instance GET unless explicitly requested using the `fields` query parameter. See xref:{relative path}getting started with the ontap rest api.html#Requestin g specific fields [Requesting specific fields] to learn more.

[cols=3\*,options=header]  $| == =$ |Name |Type |Description

|bindings |array[link:#bindings[bindings]] a|Bindings between the LUN, which must be of class `protocol\_endpoint` or `vvol`, and LUNs of the opposite class.

A class `vvol` LUN must be bound to a class `protocol\_endpoint` LUN in order to be accessed. Class `protocol endpoint` and `vvol` LUNs allow many-to-many bindings. A LUN of one class is allowed to be bound to zero or more LUNs of the opposite class. The binding between any two specific LUNs is reference counted. When a binding is created that already exists, the binding count is incremented. When a binding is deleted, the binding count is decremented, but the LUNs remain bound if the resultant reference count is greater than zero. When the binding count reaches zero, the binding is destroyed.

The bindings array contains LUNs of the opposite class of the containing

There is an added computational cost to retrieving property values for `vvol.bindings`. They are not populated for either a collection GET or an instance GET unless explicitly requested using the `fields` query parameter. See xref:{relative path}getting started with the ontap rest api.html#Requestin g specific fields[Requesting specific fields] to learn more.

|is\_bound |boolean a|Reports if the LUN is part of a VMware virtual volume (vVol) bind relationship. This is `true` if the LUN is of class `protocol\_endpoint` or `vvol` and has one or more bindings to a LUN of the opposite class. This is false if the LUN is of class `regular` or unbound.

```
|===
```
LUN object.

```
[#lun]
[.api-collapsible-fifth-title]
lun
```
A LUN is the logical representation of storage in a storage area network (SAN).

In ONTAP, a LUN is located within a volume. Optionally, it can be located within a qtree in a volume.

A LUN can be created to a specified size using thin or thick provisioning. A LUN can then be renamed, resized, cloned, and moved to a different volume. LUNs support the assignment of a quality of service (QoS) policy for performance management or a QoS policy can be assigned to the volume containing the LUN. See the LUN object model to learn more about each of the properties supported by the LUN REST API.

A LUN must be mapped to an initiator group to grant access to the initiator group's initiators (client hosts). Initiators can then access the LUN and perform I/O over a Fibre Channel (FC) fabric using the Fibre Channel Protocol or a TCP/IP network using iSCSI.

```
[cols=3*,options=header]
| == =|Name
```

```
|Type
|Description
|_links
|link:#_links[_links]
a|
|attributes
|array[link:#attributes[attributes]]
a|An array of name/value pairs optionally stored with the LUN. Attributes
are available to callers to persist small amounts of application-specific
metadata. They are in no way interpreted by ONTAP.
Attribute names and values must be at least one byte and no more than 4091
bytes in length. The sum of the name and value lengths must be no more
than 4092 bytes.
Valid in POST except when creating a LUN clone. A cloned can already have
attributes from its source. You can add, modify, and delete the attributes
of a LUN clone in separate requests after creation of the LUN.
Attributes may be added/modified/removed for an existing LUN using the
/api/storage/luns/{lun.uuid}/attributes endpoint. For further information,
see
xref:{relative path}storage_luns_lun.uuid_attributes_endpoint_overview.htm
l[DOC /storage/luns/{lun.uuid}/attributes] .
There is an added computational cost to retrieving property values for
`attributes`. They are not populated for either a collection GET or an
instance GET unless explicitly requested using the `fields` query
parameter. See
xref:{relative path}getting started with the ontap rest api.html#Requestin
g specific fields[Requesting specific fields] to learn more.
* Introduced in: 9.10
* readCreate: 1
|auto_delete
|boolean
a|This property marks the LUN for auto deletion when the volume containing
the LUN runs out of space. This is most commonly set on LUN clones.
When set to true, the LUN becomes eligible for automatic deletion when
the volume runs out of space. Auto deletion only occurs when the volume
containing the LUN is also configured for auto deletion and free space in
```
the volume decreases below a particular threshold.

This property is optional in POST and PATCH. The default value for a new LUN is false.

There is an added computational cost to retrieving this property's value. It is not populated for either a collection GET or an instance GET unless it is explicitly requested using the `fields` query parameter. See xref:{relative path}getting started with the ontap rest api.html#Requestin g specific fields[Requesting specific fields] to learn more.

|class |string a|The class of LUN.

Optional in POST.

|clone

|link:#clone[clone]

a|This sub-object is used in POST to create a new LUN as a clone of an existing LUN, or PATCH to overwrite an existing LUN as a clone of another. Setting a property in this sub-object indicates that a LUN clone is desired. Consider the following other properties when cloning a LUN: `auto delete`, `qos policy`, `space.guarantee.requested` and `space.scsi thin provisioning support enabled`.

When used in a PATCH, the patched LUN's data is over-written as a clone of the source and the following properties are preserved from the patched LUN unless otherwise specified as part of the PATCH: `class`, `auto delete`, `lun maps`, `serial number`, `status.state`, and `uuid`.

Persistent reservations for the patched LUN are also preserved.

|comment |string a|A configurable comment available for use by the administrator. Valid in POST and PATCH.

|consistency\_group |link:#consistency\_group[consistency\_group] a|The LUN's consistency group. This property is populated for LUNs that are members of a consistency group. If the LUN is a member of a child consistency group, the parent consistency group is reported.

|convert |link:#convert[convert] a|This sub-object is used in POST to convert a valid in-place NVMe namespace to a LUN. Setting a property in this sub-object indicates that a conversion from the specified NVMe namespace to LUN is desired.

|copy |link:#copy[copy] a|This sub-object applies to LUN copy operations. A LUN can be copied with a POST request that supplies `copy.source` properties.

Copying a LUN is an asynchronous activity begun by a POST request that specifies the source of the copy in the `copy.source` properties. The data for the LUN is then asynchronously copied from the source to the destination. The time required to complete the copy depends on the size of the LUN and the load on the cluster. The `copy` sub-object is populated while a LUN copy is in progress and for two (2) minutes following completion of a copy.

While LUNs are being copied, the status of the LUN copy operations can be obtained using a GET of the source or destination LUN that requests the `copy` properties. If the LUN is the source LUN for one or more copy operations, the `copy.destinations` array is populated in GET. If the containing LUN is the destination LUN for a copy operation, the `copy.source` sub-object is populated in GET. The LUN copy operation can be further modified using a PATCH on the properties on the `copy.source` sub-object of the copy destination LUN.

There is an added computational cost to retrieving property values for `copy`. They are not populated for either a collection GET or an instance GET unless explicitly requested using the `fields` query parameter. See xref:{relative path}getting started with the ontap rest api.html#Requestin g specific fields[Requesting specific fields] to learn more.

|create\_time |string a|The time the LUN was created.

|boolean a|The enabled state of the LUN. LUNs can be disabled to prevent access to the LUN. Certain error conditions also cause the LUN to become disabled.

|enabled

If the LUN is disabled, you can consult the `state` property to determine if the LUN is administratively disabled ( offline ) or has become disabled as a result of an error. A LUN in an error condition can be brought online by setting the `enabled` property to true or brought administratively offline by setting the `enabled` property to \_false\_. Upon creation, a LUN is enabled by default. Valid in PATCH. |location |link:#location[location] a|The location of the LUN within the ONTAP cluster. Valid in POST and PATCH. \* Introduced in: 9.6 |lun\_maps |array[link:#lun\_maps[lun\_maps]] a|The LUN maps with which the LUN is associated. There is an added computational cost to retrieving property values for `lun maps`. They are not populated for either a collection GET or an instance GET unless explicitly requested using the `fields` query parameter. See xref:{relative path}getting started with the ontap rest api.html#Requestin g specific fields[Requesting specific fields] to learn more. |metric |link:#metric[metric] a|Performance numbers, such as IOPS latency and throughput. |movement |link:#movement[movement] a|This sub-object applies to LUN movement between volumes. A LUN can be moved to a new volume with a PATCH request that changes either the volume portion of property `name`, `location.volume.uuid`, or `location.volume.name`. If the volume is changed using more than one of these properties, the supplied properties used must refer to the same volume. Moving a LUN between volumes is an asynchronous activity begun by a PATCH request. The data for the LUN is then asynchronously copied from the

source volume to the destination volume. The time required to complete the move depends on the size of the LUN and the load on the cluster. The `movement` sub-object is populated while a LUN movement is in progress and

for two (2) minutes following completion of a movement. While the LUN is being moved, the status of the LUN movement operation can be obtained using a GET for the LUN that requests the `movement` properties. The LUN movement operation can be further modified using a PATCH on the properties on the `movement` sub-object. There is an added computational cost to retrieving property values for `movement`. They are not populated for either a collection GET or an instance GET unless explicitly requested using the `fields` query parameter. See xref:{relative path}getting started with the ontap rest api.html#Requestin g specific fields[Requesting specific fields] to learn more. |name |string a|The fully qualified path name of the LUN composed of a "/vol" prefix, the volume name, the (optional) qtree name, and base name of the LUN. Valid in POST and PATCH. A PATCH that modifies the qtree and/or base name portion of the LUN path is considered a rename operation. A PATCH that modifies the volume portion of the LUN path begins an asynchronous LUN movement operation. |os\_type |string a|The operating system type of the LUN. Required in POST when creating a LUN that is not a clone of another. Disallowed in POST when creating a LUN clone. |qos\_policy |link:#qos\_policy[qos\_policy] a|The QoS policy for the LUN. Both traditional and adaptive QoS policies are supported. If both property `qos policy.uuid` and `qos policy.name` are specified in the same request, they must refer to the same QoS policy. To remove the QoS policy from a LUN, leaving it with no QoS policy, set property `qos policy.name` to an empty string ("") in a PATCH request. Valid in POST and PATCH.

|serial\_number

```
|string
a|The LUN serial number. The serial number is generated by ONTAP when the
LUN is created.
* maxLength: 12
* minLength: 12
* readOnly: 1
* Introduced in: 9.6
* x-nullable: true
|space
|link:#space[space]
a|The storage space related properties of the LUN.
|statistics
|link:#statistics[statistics]
a|These are raw performance numbers, such as IOPS latency and throughput.
These numbers are aggregated across all nodes in the cluster and increase
with the uptime of the cluster.
|status
|link:#status[status]
a|Status information about the LUN.
|svm
|link:#svm[svm]
a|The SVM in which the LUN is located.
|uuid
|string
a|The unique identifier of the LUN. The UUID is generated by ONTAP when
the LUN is created.
* example: 1cd8a442-86d1-11e0-ae1c-123478563412
* readOnly: 1
* Introduced in: 9.6
* x-nullable: true
|vvol
|link:#vvol[vvol]
a|A VMware virtual volume (vVol) binding is an association between a LUN
```
of class `protocol\_endpoint` and a LUN of class `vvol`. Class `protocol endpoint` LUNs are mapped to igroups and granted access using the same configuration as class `regular` LUNs. When a class `vvol` LUN is bound to a mapped class `protocol\_endpoint` LUN, VMware can access the class `vvol` LUN through the class `protocol\_endpoint` LUN mapping.

See xref: {relative path}post-protocols-san-vvol-bindings(#-san-vvolbinding-create)tolearnmoreaboutcreatingvvolbindingsanddelete-protocolssan-vvol-bindings.html<</SAN/vvol binding create, POST /protocols/san/vvolbindings>> to learn more about creating vVol bindings and [DELETE /protocols/san/vvol-bindings] to learn more about deleting vVol bindings.

There is an added computational cost to retrieving property values for `vvol`. They are not populated for either a collection GET or an instance GET unless explicitly requested using the `fields` query parameter. See xref:{relative path}getting started with the ontap rest api.html#Requestin g specific fields[Requesting specific fields] to learn more.

 $|===$ 

```
[#returned_error]
[.api-collapsible-fifth-title]
returned_error
[cols=3*,options=header]
| == =|Name
|Type
|Description
|arguments
|array[link:#error_arguments[error_arguments]]
a|Message arguments
|code
|string
a|Error code
|message
|string
a|Error message
```
|target |string a|The target parameter that caused the error.  $|===$ //end collapsible .Definitions block  $====$ [[ID508bd2d5fe894dfa19c2306b068bbdbc]] = Create a LUN [.api-doc-operation .api-doc-operation-post]#POST# [.api-doc-codeblock]#`/storage/luns`# \*Introduced In:\* 9.6 Creates a LUN. == Required properties \* `svm.uuid` or `svm.name` - Existing SVM in which to create the LUN. \* `name`, `location.volume.name` or `location.volume.uuid` - Existing volume in which to create the LUN. \* `name` or `location.logical unit` - Base name of the LUN. \* `os type` - Operating system from which the LUN will be accessed. Required when creating a non-clone LUN and disallowed when creating a clone of an existing LUN. A clone's `os\_type` is taken from the source LUN. \* `space.size` - Size of the LUN. Required when creating a non-clone LUN and disallowed when creating a clone of an existing LUN. A clone's size is taken from the source LUN. == Recommended optional properties \* `qos\_policy.name` or `qos\_policy.uuid` - Existing traditional or adaptive QoS policy to be applied to the LUN. All LUNs should be managed by a QoS policy at the volume or LUN level. == Default property values If not specified in POST, the follow default property values are assigned.

```
* `auto_delete` - _false_
== Related ONTAP commands
* `lun create`
* `lun convert-from-namespace`
* `lun copy start`
* `volume file clone autodelete`
* `volume file clone create`
== Learn more
* xref: {relative path}storage luns endpoint overview.html[DOC
/storage/luns]
== Parameters
[cols=5*,options=header]
| == =|Name
|Type
|In
|Required
|Description
|return_records
|boolean
|query
|False
a|The default is false. If set to true, the records are returned.
* Default value:
| == === Request Body
[cols=3*,options=header]
|===|Name
|Type
|Description
```

```
|_links
|link:#_links[_links]
a|
```
| attributes |array[link:#attributes[attributes]] a|An array of name/value pairs optionally stored with the LUN. Attributes are available to callers to persist small amounts of application-specific metadata. They are in no way interpreted by ONTAP.

Attribute names and values must be at least one byte and no more than 4091 bytes in length. The sum of the name and value lengths must be no more than 4092 bytes.

Valid in POST except when creating a LUN clone. A cloned can already have attributes from its source. You can add, modify, and delete the attributes of a LUN clone in separate requests after creation of the LUN.

Attributes may be added/modified/removed for an existing LUN using the /api/storage/luns/{lun.uuid}/attributes endpoint. For further information, see xref:{relative path}storage\_luns\_lun.uuid\_attributes\_endpoint\_overview.htm

```
l[DOC /storage/luns/{lun.uuid}/attributes] .
```
There is an added computational cost to retrieving property values for `attributes`. They are not populated for either a collection GET or an instance GET unless explicitly requested using the `fields` query parameter. See xref:{relative path}getting started with the ontap rest api.html#Requestin g\_specific\_fields[Requesting specific fields] to learn more.

```
* Introduced in: 9.10
* readCreate: 1
```
|auto\_delete |boolean a|This property marks the LUN for auto deletion when the volume containing the LUN runs out of space. This is most commonly set on LUN clones.

When set to true, the LUN becomes eligible for automatic deletion when the volume runs out of space. Auto deletion only occurs when the volume containing the LUN is also configured for auto deletion and free space in the volume decreases below a particular threshold.

This property is optional in POST and PATCH. The default value for a new LUN is false.

There is an added computational cost to retrieving this property's value. It is not populated for either a collection GET or an instance GET unless it is explicitly requested using the `fields` query parameter. See xref:{relative\_path}getting\_started\_with\_the\_ontap\_rest\_api.html#Requestin g specific fields[Requesting specific fields] to learn more.

|class |string a|The class of LUN.

Optional in POST.

|clone

|link:#clone[clone]

a|This sub-object is used in POST to create a new LUN as a clone of an existing LUN, or PATCH to overwrite an existing LUN as a clone of another. Setting a property in this sub-object indicates that a LUN clone is desired. Consider the following other properties when cloning a LUN: `auto delete`, `qos policy`, `space.guarantee.requested` and `space.scsi\_thin\_provisioning\_support\_enabled`.

When used in a PATCH, the patched LUN's data is over-written as a clone of the source and the following properties are preserved from the patched LUN unless otherwise specified as part of the PATCH: `class`, `auto delete`, `lun maps`, `serial number`, `status.state`, and `uuid`.

Persistent reservations for the patched LUN are also preserved.

|comment |string a|A configurable comment available for use by the administrator. Valid in POST and PATCH.

|consistency\_group |link:#consistency\_group[consistency\_group] a|The LUN's consistency group. This property is populated for LUNs that are members of a consistency group. If the LUN is a member of a child consistency group, the parent consistency group is reported.

|convert |link:#convert[convert] a|This sub-object is used in POST to convert a valid in-place NVMe namespace to a LUN. Setting a property in this sub-object indicates that a conversion from the specified NVMe namespace to LUN is desired.

|copy |link:#copy[copy] a|This sub-object applies to LUN copy operations. A LUN can be copied with a POST request that supplies `copy.source` properties.

Copying a LUN is an asynchronous activity begun by a POST request that specifies the source of the copy in the `copy.source` properties. The data for the LUN is then asynchronously copied from the source to the destination. The time required to complete the copy depends on the size of the LUN and the load on the cluster. The `copy` sub-object is populated while a LUN copy is in progress and for two (2) minutes following completion of a copy.

While LUNs are being copied, the status of the LUN copy operations can be obtained using a GET of the source or destination LUN that requests the `copy` properties. If the LUN is the source LUN for one or more copy operations, the `copy.destinations` array is populated in GET. If the containing LUN is the destination LUN for a copy operation, the `copy.source` sub-object is populated in GET. The LUN copy operation can be further modified using a PATCH on the properties on the `copy.source` sub-object of the copy destination LUN.

There is an added computational cost to retrieving property values for `copy`. They are not populated for either a collection GET or an instance GET unless explicitly requested using the `fields` query parameter. See xref:{relative path}getting started with the ontap rest api.html#Requestin g specific fields[Requesting specific fields] to learn more.

|create\_time |string a|The time the LUN was created.

|enabled

|boolean

a|The enabled state of the LUN. LUNs can be disabled to prevent access to the LUN. Certain error conditions also cause the LUN to become disabled. If the LUN is disabled, you can consult the `state` property to determine if the LUN is administratively disabled ( offline ) or has become disabled as a result of an error. A LUN in an error condition can be brought online by setting the `enabled` property to true or brought administratively

```
offline by setting the `enabled` property to false. Upon creation, a LUN
is enabled by default. Valid in PATCH.
|location
|link:#location[location]
a|The location of the LUN within the ONTAP cluster. Valid in POST and
PATCH.
* Introduced in: 9.6
|lun_maps
|array[link:#lun_maps[lun_maps]]
a|The LUN maps with which the LUN is associated.
There is an added computational cost to retrieving property values for
`lun maps`. They are not populated for either a collection GET or an
instance GET unless explicitly requested using the `fields` query
parameter. See
xref:{relative path}getting started with the ontap rest api.html#Requestin
g specific fields[Requesting specific fields] to learn more.
|metric
|link:#metric[metric]
a|Performance numbers, such as IOPS latency and throughput.
|movement
|link:#movement[movement]
a|This sub-object applies to LUN movement between volumes. A LUN can be
moved to a new volume with a PATCH request that changes either the volume
portion of property `name`, `location.volume.uuid`, or
`location.volume.name`. If the volume is changed using more than one of
these properties, the supplied properties used must refer to the same
volume.
Moving a LUN between volumes is an asynchronous activity begun by a PATCH
request. The data for the LUN is then asynchronously copied from the
source volume to the destination volume. The time required to complete the
move depends on the size of the LUN and the load on the cluster. The
`movement` sub-object is populated while a LUN movement is in progress and
for two (2) minutes following completion of a movement.
While the LUN is being moved, the status of the LUN movement operation can
```
be obtained using a GET for the LUN that requests the `movement`

properties. The LUN movement operation can be further modified using a PATCH on the properties on the `movement` sub-object.

There is an added computational cost to retrieving property values for `movement`. They are not populated for either a collection GET or an instance GET unless explicitly requested using the `fields` query parameter. See xref:{relative path}getting started with the ontap rest api.html#Requestin g specific fields[Requesting specific fields] to learn more.

|name |string a|The fully qualified path name of the LUN composed of a "/vol" prefix, the volume name, the (optional) qtree name, and base name of the LUN. Valid in POST and PATCH.

A PATCH that modifies the qtree and/or base name portion of the LUN path is considered a rename operation.

A PATCH that modifies the volume portion of the LUN path begins an asynchronous LUN movement operation.

|os\_type |string a|The operating system type of the LUN.

Required in POST when creating a LUN that is not a clone of another. Disallowed in POST when creating a LUN clone.

|qos\_policy |link:#qos\_policy[qos\_policy] a|The QoS policy for the LUN. Both traditional and adaptive QoS policies are supported. If both property `qos policy.uuid` and `qos policy.name` are specified in the same request, they must refer to the same QoS policy. To remove the QoS policy from a LUN, leaving it with no QoS policy, set property `qos\_policy.name` to an empty string ("") in a PATCH request. Valid in POST and PATCH.

|serial\_number |string a|The LUN serial number. The serial number is generated by ONTAP when the LUN is created.

```
* maxLength: 12
* minLength: 12
* readOnly: 1
* Introduced in: 9.6
* x-nullable: true
|space
|link:#space[space]
a|The storage space related properties of the LUN.
|statistics
|link:#statistics[statistics]
a|These are raw performance numbers, such as IOPS latency and throughput.
These numbers are aggregated across all nodes in the cluster and increase
with the uptime of the cluster.
|status
|link:#status[status]
a|Status information about the LUN.
|svm
|link:#svm[svm]
a|The SVM in which the LUN is located.
|uuid
|string
a|The unique identifier of the LUN. The UUID is generated by ONTAP when
the LUN is created.
* example: 1cd8a442-86d1-11e0-ae1c-123478563412
* readOnly: 1
* Introduced in: 9.6
* x-nullable: true
|vvol
|link:#vvol[vvol]
a|A VMware virtual volume (vVol) binding is an association between a LUN
of class `protocol_endpoint` and a LUN of class `vvol`. Class
`protocol endpoint` LUNs are mapped to igroups and granted access using
the same configuration as class `regular` LUNs. When a class `vvol` LUN is
bound to a mapped class `protocol_endpoint` LUN, VMware can access the
```
class `vvol` LUN through the class `protocol\_endpoint` LUN mapping.

See xref:{relative\_path}post-protocols-san-vvol-bindings(#-san-vvolbinding-create)tolearnmoreaboutcreatingvvolbindingsanddelete-protocolssan-vvol-bindings.html<</SAN/vvol binding create, POST /protocols/san/vvolbindings>> to learn more about creating vVol bindings and [DELETE /protocols/san/vvol-bindings] to learn more about deleting vVol bindings.

There is an added computational cost to retrieving property values for `vvol`. They are not populated for either a collection GET or an instance GET unless explicitly requested using the `fields` query parameter. See xref:{relative path}getting started with the ontap rest api.html#Requestin g specific fields[Requesting specific fields] to learn more.

```
|===.Example request
[%collapsible%closed]
====[source,json,subs=+macros]
{
  " links": {
      "self": {
        "href": "/api/resourcelink"
      }
    },
    "attributes": {
    " links": {
        "self": {
           "href": "/api/resourcelink"
        }
      },
      "name": "name1",
      "value": "value1"
    },
    "class": "regular",
    "clone": {
      "source": {
        "name": "/vol/volume1/lun1",
        "uuid": "1cd8a442-86d1-11e0-ae1c-123478563412"
      }
    },
    "comment": "string",
    "consistency_group": {
```

```
  "_links": {
      "self": {
        "href": "/api/resourcelink"
      }
    },
    "name": "cg1",
    "uuid": "4abc2317-4332-9d37-93a0-20bd29c22df0"
  },
  "convert": {
   "namespace": {
      "name": "/vol/volume1/namespace1",
      "uuid": "1cd8a442-86d1-11e0-ae1c-123478563412"
   }
  },
  "copy": {
    "destinations": {
      "_links": {
        "self": {
           "href": "/api/resourcelink"
        }
      },
    "max throughput": 0,
    "name": "/vol/vol1/lun1",
      "peer": {
      " links": {
          "self": {
             "href": "/api/resourcelink"
          }
        },
      "name": "peer1",
        "uuid": "4204cf77-4c82-9bdb-5644-b5a841c097a9"
      },
      "progress": {
        "elapsed": 0,
        "failure": {
           "arguments": {
             "code": "string",
             "message": "string"
          },
           "code": "4",
           "message": "entry doesn't exist"
        },
        "percent_complete": 0,
        "state": "preparing"
      },
      "uuid": "1bc327d5-4654-5284-a116-f182282240b4"
```

```
  },
      "source": {
      " links": {
           "self": {
            "href": "/api/resourcelink"
          }
        },
      "name": "/vol/vol2/lun1",
        "peer": {
          "_links": {
             "self": {
               "href": "/api/resourcelink"
            }
           },
          "name": "peer1",
           "uuid": "4204cf77-4c82-9bdb-5644-b5a841c097a9"
        },
        "progress": {
          "elapsed": 0,
           "failure": {
             "arguments": {
               "code": "string",
               "message": "string"
            },
             "code": "4",
            "message": "entry doesn't exist"
           },
           "percent_complete": 0,
          "state": "preparing"
        },
        "uuid": "03c05019-40d9-3945-c767-dca4c3be5e90"
      }
    },
  "create_time": "2018-06-04 15:00:00 -0400",
    "location": {
    "logical unit": "lun1",
      "node": {
      " links": {
          "self": {
             "href": "/api/resourcelink"
  }
        },
        "name": "node1",
        "uuid": "1cd8a442-86d1-11e0-ae1c-123478563412"
      },
      "qtree": {
```

```
" links": {
        "self": {
           "href": "/api/resourcelink"
        }
      },
      "id": 1,
      "name": "qt1"
    },
    "volume": {
    " links": {
        "self": {
          "href": "/api/resourcelink"
        }
      },
    "name": "volume1",
      "uuid": "028baa66-41bd-11e9-81d5-00a0986138f7"
   }
  },
"lun maps": {
    "_links": {
      "self": {
        "href": "/api/resourcelink"
      }
    },
    "igroup": {
     "_links": {
        "self": {
          "href": "/api/resourcelink"
        }
      },
      "name": "igroup1",
      "uuid": "4ea7a442-86d1-11e0-ae1c-123478563412"
    },
  "logical unit number": 0
  },
  "metric": {
  " links": {
      "self": {
        "href": "/api/resourcelink"
      }
    },
    "duration": "PT15S",
    "iops": {
      "read": 200,
      "total": 1000,
      "write": 100
```

```
  },
    "latency": {
      "read": 200,
      "total": 1000,
      "write": 100
    },
    "status": "ok",
    "throughput": {
      "read": 200,
     "total": 1000,
     "write": 100
    },
    "timestamp": "2017-01-25 06:20:13 -0500"
  },
  "movement": {
    "paths": {
      "destination": "/vol/vol1/lun1",
      "source": "/vol/vol2/lun2"
    },
    "progress": {
      "elapsed": 0,
      "failure": {
        "arguments": {
          "code": "string",
          "message": "string"
        },
        "code": "4",
        "message": "entry doesn't exist"
      },
      "percent_complete": 0,
      "state": "preparing"
   }
  },
  "name": "/vol/volume1/qtree1/lun1",
"os type": "aix",
  "qos_policy": {
  " links": {
      "self": {
        "href": "/api/resourcelink"
      }
    },
    "name": "qos1",
   "uuid": "1cd8a442-86d1-11e0-ae1c-123478563412"
  },
"serial number": "string",
  "space": {
```

```
  "size": 1073741824,
    "used": 0
  },
  "statistics": {
    "iops_raw": {
      "read": 200,
      "total": 1000,
      "write": 100
    },
  "latency raw": {
      "read": 200,
     "total": 1000,
     "write": 100
    },
    "status": "ok",
  "throughput raw": {
     "read": 200,
     "total": 1000,
     "write": 100
    },
    "timestamp": "2017-01-25 06:20:13 -0500"
  },
  "status": {
  "container state": "online",
   "state": "online"
  },
  "svm": {
   "_links": {
     "self": {
        "href": "/api/resourcelink"
     }
    },
  "name": "svm1",
    "uuid": "02c9e252-41be-11e9-81d5-00a0986138f7"
  },
  "uuid": "1cd8a442-86d1-11e0-ae1c-123478563412",
  "vvol": {
    "bindings": {
      "_links": {
        "self": {
          "href": "/api/resourcelink"
        }
      },
      "id": 1,
      "partner": {
       "_links": {
```

```
  "self": {
                "href": "/api/resourcelink"
             }
           },
           "name": "/vol/vol1/lun1",
           "uuid": "4ea7a442-86d1-11e0-ae1c-123478563412"
         },
         "secondary_id": "0000D20000010000h"
      }
   }
}
====
```
== Response

```
Status: 201, Created
```

```
[cols=3*,options=header]
| == =|Name
|Type
|Description
|_links
|link:#_links[_links]
a|
|num_records
|integer
a|The number of records in the response.
|records
|array[link:#lun[lun]]
a|
|===.Example response
[%collapsible%closed]
====
[source,json,subs=+macros]
{
    "_links": {
      "next": {
```

```
  "href": "/api/resourcelink"
    },
    "self": {
      "href": "/api/resourcelink"
   }
  },
"num records": 1,
  "records": {
  " links": {
      "self": {
        "href": "/api/resourcelink"
     }
    },
    "attributes": {
      "_links": {
        "self": {
          "href": "/api/resourcelink"
        }
      },
    "name": "name1",
      "value": "value1"
    },
    "class": "regular",
    "clone": {
      "source": {
        "name": "/vol/volume1/lun1",
        "uuid": "1cd8a442-86d1-11e0-ae1c-123478563412"
     }
    },
    "comment": "string",
  "consistency group": {
    " links": {
        "self": {
          "href": "/api/resourcelink"
        }
      },
    "name": "cq1",
      "uuid": "4abc2317-4332-9d37-93a0-20bd29c22df0"
    },
    "convert": {
      "namespace": {
        "name": "/vol/volume1/namespace1",
        "uuid": "1cd8a442-86d1-11e0-ae1c-123478563412"
      }
    },
    "copy": {
```

```
  "destinations": {
        " links": {
            "self": {
               "href": "/api/resourcelink"
            }
          },
        "max throughput": 0,
        "name": "/vol/vol1/lun1",
          "peer": {
           " links": {
               "self": {
                 "href": "/api/resourcelink"
  }
             },
           "name": "peer1",
             "uuid": "4204cf77-4c82-9bdb-5644-b5a841c097a9"
          },
          "progress": {
            "elapsed": 0,
             "failure": {
               "arguments": {
                 "code": "string",
                 "message": "string"
               },
               "code": "4",
               "message": "entry doesn't exist"
             },
             "percent_complete": 0,
             "state": "preparing"
          },
          "uuid": "1bc327d5-4654-5284-a116-f182282240b4"
        },
        "source": {
        " links": {
            "self": {
               "href": "/api/resourcelink"
            }
          },
        "name": "/vol/vol2/lun1",
          "peer": {
           " links": {
              "self": {
                 "href": "/api/resourcelink"
              }
             },
             "name": "peer1",
```

```
  "uuid": "4204cf77-4c82-9bdb-5644-b5a841c097a9"
      },
      "progress": {
        "elapsed": 0,
        "failure": {
           "arguments": {
             "code": "string",
            "message": "string"
           },
           "code": "4",
           "message": "entry doesn't exist"
        },
        "percent_complete": 0,
        "state": "preparing"
      },
      "uuid": "03c05019-40d9-3945-c767-dca4c3be5e90"
    }
  },
"create time": "2018-06-04 15:00:00 -0400",
  "location": {
  "logical unit": "lun1",
    "node": {
    " links": {
        "self": {
           "href": "/api/resourcelink"
        }
      },
      "name": "node1",
      "uuid": "1cd8a442-86d1-11e0-ae1c-123478563412"
    },
    "qtree": {
    " links": {
        "self": {
          "href": "/api/resourcelink"
        }
      },
      "id": 1,
      "name": "qt1"
    },
    "volume": {
    " links": {
        "self": {
          "href": "/api/resourcelink"
        }
      },
    "name": "volume1",
```

```
  "uuid": "028baa66-41bd-11e9-81d5-00a0986138f7"
    }
  },
"lun maps": {
    "_links": {
      "self": {
        "href": "/api/resourcelink"
      }
    },
    "igroup": {
    " links": {
        "self": {
          "href": "/api/resourcelink"
        }
      },
      "name": "igroup1",
      "uuid": "4ea7a442-86d1-11e0-ae1c-123478563412"
    },
  "logical unit number": 0
  },
  "metric": {
    "_links": {
      "self": {
        "href": "/api/resourcelink"
      }
    },
    "duration": "PT15S",
    "iops": {
      "read": 200,
      "total": 1000,
      "write": 100
    },
    "latency": {
      "read": 200,
      "total": 1000,
      "write": 100
    },
    "status": "ok",
    "throughput": {
      "read": 200,
      "total": 1000,
      "write": 100
    },
    "timestamp": "2017-01-25 06:20:13 -0500"
  },
  "movement": {
```

```
  "paths": {
      "destination": "/vol/vol1/lun1",
      "source": "/vol/vol2/lun2"
    },
    "progress": {
      "elapsed": 0,
      "failure": {
        "arguments": {
           "code": "string",
          "message": "string"
        },
        "code": "4",
        "message": "entry doesn't exist"
      },
      "percent_complete": 0,
      "state": "preparing"
   }
  },
  "name": "/vol/volume1/qtree1/lun1",
"os type": "aix",
  "qos_policy": {
    "_links": {
      "self": {
        "href": "/api/resourcelink"
      }
    },
    "name": "qos1",
    "uuid": "1cd8a442-86d1-11e0-ae1c-123478563412"
  },
"serial number": "string",
  "space": {
    "size": 1073741824,
   "used": 0
  },
  "statistics": {
  "iops raw": {
      "read": 200,
      "total": 1000,
      "write": 100
    },
  "latency raw": {
     "read": 200,
     "total": 1000,
      "write": 100
    },
    "status": "ok",
```

```
"throughput_raw": {
           "read": 200,
           "total": 1000,
           "write": 100
        },
        "timestamp": "2017-01-25 06:20:13 -0500"
      },
      "status": {
        "container_state": "online",
        "state": "online"
      },
      "svm": {
       " links": {
           "self": {
             "href": "/api/resourcelink"
           }
        },
      "name": "svm1",
        "uuid": "02c9e252-41be-11e9-81d5-00a0986138f7"
      },
      "uuid": "1cd8a442-86d1-11e0-ae1c-123478563412",
      "vvol": {
        "bindings": {
         " links": {
             "self": {
               "href": "/api/resourcelink"
             }
           },
           "id": 1,
           "partner": {
           " links": {
               "self": {
                  "href": "/api/resourcelink"
               }
             },
           "name": "/vol/vol1/lun1",
             "uuid": "4ea7a442-86d1-11e0-ae1c-123478563412"
           },
           "secondary_id": "0000D20000010000h"
         }
      }
    }
}
======= Headers
```

```
[cols=3*,options=header]
| == =//header
|Name
|Description
|Type
//end header
//start row
|Location
|Useful for tracking the resource location
|string
//end row
//end table
| == === Error
```
Status: Default

```
ONTAP Error Response Codes
| == =| Error Code | Description
| 917927
| The specified volume was not found.
| 918236
| The specified `location.volume.uuid` and `location.volume.name` do not
refer to the same volume.
| 1260121
| Cloning a LUN to a volume different than the source volume is not
supported.
| 1260136
| The specified destination for a clone operation already exists as a LUN,
namespace, or file.
| 2621462
| The specified SVM does not exist.
| 2621706
| The specified `svm.uuid` and `svm.name` do not refer to the same SVM.
```

```
| 2621707
| No SVM was specified. Either `svm.name` or `svm.uuid` must be supplied.
| 5242927
| The specified qtree was not found.
| 5242950
| The specified `location.qtree.id` and `location.qtree.name` do not refer
to the same qtree.
| 5374121
| A LUN name can only contain characters A-Z, a-z, 0-9, "-", ".", " ", "{"
and "}".
| 5374123
| A negative size was provided for the LUN.
| 5374124
| The specified size is too small for the LUN.
| 5374125
| The specified size is too large for the LUN.
| 5374127
| An invalid LUN name was specified.
| 5374129
| LUNs cannot be created on a load sharing mirror volume.
| 5374130
| An invalid size value was provided.
| 5374237
| LUNs cannot be created on an SVM root volume.
| 5374238
| LUNs cannot be created in Snapshot copies.
| 5374241
| A size value with invalid units was provided.
| 5374242
| A LUN or NVMe namespace already exists at the specified path.
| 5374352
| An invalid name was provided for the LUN.
```
| 5374707 | Creating a LUN in the specific volume is not allowed because the volume is reserved for an application. | 5374858 | The volume specified by `name` is not the same as that specified by `location.volume`. | 5374859 | No volume was specified for the LUN. | 5374860 | The qtree specified by `name` is not the same as that specified by `location.qtree`. | 5374861 | The LUN base name specified by `name` is not the same as that specified by `location.logical unit`. | 5374862 | No LUN path base name was provided for the LUN. | 5374863 | An error occurred after successfully creating the LUN. Some properties were not set. | 5374874 | The specified `clone.source.uuid` and `clone.source.name` do not refer to the same LUN. | 5374875 | The specified `clone.source` was not found. | 5374876 | The specified `clone.source` was not found. | 5374883 | The property cannot be specified when creating a LUN clone. The `target` property of the error object identifies the property. | 5374884 | A property that is required when creating a new LUN that is not a LUN clone or LUN copy was not supplied. The `target` property of the error object identifies the property.

| 5374886

| An error occurred after successfully creating the LUN preventing the retrieval of its properties. | 5374899 | The `clone.source.uuid` property is not supported when specifying a source LUN from a Snapshot copy. | 5374928 | An incomplete attribute name/value pair was supplied. | 5374929 | The combined sizes of an attribute name and value are too large. | 5374932 | A name for an attribute was duplicated. | 5374942 | The property cannot be specified at the same time when creating a LUN as a clone. The `target` property of the error object identifies the other property given with clone. | 5374943 | The property cannot be specified at the same time when creating a LUN as a copy. The `target` property of the error object identifies the other property given with copy. | 5374944 | The property cannot be specified when converting an NVMe namespace into a LUN. The `target` property of the error object identifies the property. | 5375054 | The source LUN is required when requesting an SVM copy operation. | 5375059 | An unsuitable QoS policy was specified. | 7018877 | Maximum combined total (50) of file and LUN copy and move operations reached. When one or more of the operations has completed, try the command again. | 13565952 | The LUN clone request failed. | 26345672 | An SVM peer relationship was not found with the provided

'copy.source.peer.uuid'.

| 26345673 | An SVM peer relationship between the SVM provided in 'copy.source.peer.name' and the SVM provided in either 'svm.name' or 'svm.uuid' was not found. | 26345674 | The SVM peer relationship provided in 'copy.source.peer.uuid' does not match a peer relationship between the local SVM provided in either 'svm.uuid' or 'svm.name' and the peer SVM provided in 'copy.source.peer.name'. | 26345675 | The destination SVM provided via 'svm.name' or 'svm.uuid' does not match the local SVM for the provided SVM peer relationship UUID in 'copy.source.peer.uuid'. | 72089755 | NVMe namespace with a block size of 4096 bytes cannot be converted to a LUN. | 72089756 | Namespace is currently mapped to subsystem. | 72089757 | NVMe namespace in a Snapshot copy cannot be converted to a LUN.  $|===$ Also see the table of common errors in the xref:{relative\_path}getting\_started\_with\_the\_ontap\_rest\_api.html#Response\_ body[Response body] overview section of this documentation. [cols=3\*,options=header]  $| == =$ |Name |Type |Description |error |link:#returned\_error[returned\_error] a|  $|===$
```
.Example error
[%collapsible%closed]
====[source,json,subs=+macros]
{
    "error": {
      "arguments": {
        "code": "string",
        "message": "string"
      },
      "code": "4",
      "message": "entry doesn't exist",
      "target": "uuid"
    }
}
====== Definitions
[.api-def-first-level]
.See Definitions
[%collapsible%closed]
//Start collapsible Definitions block
====[#href]
[.api-collapsible-fifth-title]
href
[cols=3*,options=header]
|===|Name
|Type
|Description
|href
|string
a|
|===[#_links]
[.api-collapsible-fifth-title]
_links
[cols=3*,options=header]
```

```
| == =|Name
|Type
|Description
|self
|link:#href[href]
a|
|===[#attributes]
[.api-collapsible-fifth-title]
attributes
A name/value pair optionally stored with the LUN. Attributes are available
to callers to persist small amounts of application-specific metadata. They
are in no way interpreted by ONTAP.
Attribute names and values must be at least one byte and no more than 4091
bytes in length. The sum of the name and value lengths must be no more
than 4092 bytes.
Optional in POST.
[cols=3*,options=header]
| == =|Name
|Type
|Description
|_links
|link:#_links[_links]
a|
|name
|string
a|The attribute name.
|value
|string
a|The attribute value.
```

```
| == =[#source]
[.api-collapsible-fifth-title]
source
The source LUN for a LUN clone operation. This can be specified using
property `clone.source.uuid` or `clone.source.name`. If both properties
are supplied, they must refer to the same LUN.
Valid in POST to create a new LUN as a clone of the source.
Valid in PATCH to overwrite an existing LUN's data as a clone of another.
[cols=3*,options=header]
| == =|Name
|Type
|Description
|name
|string
a|The fully qualified path name of the clone source LUN composed of a
"/vol" prefix, the volume name, the (optional) qtree name, and base name
of the LUN. Valid in POST and PATCH.
|uuid
|string
a|The unique identifier of the clone source LUN. Valid in POST and PATCH.
| == =[#clone]
[.api-collapsible-fifth-title]
clone
This sub-object is used in POST to create a new LUN as a clone of an
existing LUN, or PATCH to overwrite an existing LUN as a clone of another.
Setting a property in this sub-object indicates that a LUN clone is
desired. Consider the following other properties when cloning a LUN:
`auto delete`, `qos policy`, `space.guarantee.requested` and
`space.scsi thin provisioning support enabled`.
```

```
When used in a PATCH, the patched LUN's data is over-written as a clone of
the source and the following properties are preserved from the patched LUN
unless otherwise specified as part of the PATCH: `class`, `auto delete`,
`lun_maps`, `serial_number`, `status.state`, and `uuid`.
Persistent reservations for the patched LUN are also preserved.
[cols=3*,options=header]
| == =|Name
|Type
|Description
|source
|link:#source[source]
a|The source LUN for a LUN clone operation. This can be specified using
property `clone.source.uuid` or `clone.source.name`. If both properties
are supplied, they must refer to the same LUN.
Valid in POST to create a new LUN as a clone of the source.
Valid in PATCH to overwrite an existing LUN's data as a clone of another.
| == =[#consistency_group]
[.api-collapsible-fifth-title]
consistency_group
The LUN's consistency group. This property is populated for LUNs that are
members of a consistency group. If the LUN is a member of a child
consistency group, the parent consistency group is reported.
[cols=3*,options=header]
| == =|Name
|Type
|Description
|_links
|link:#_links[_links]
a|
```
|name |string a|The name of the consistency group. |uuid |string a|The unique identifier of the consistency group.  $|===$ [#namespace] [.api-collapsible-fifth-title] namespace The source namespace for convert operation. This can be specified using property `convert.namespace.uuid` or `convert.namespace.name`. If both properties are supplied, they must refer to the same NVMe namespace. Valid in POST. A convert request from NVMe namespace to LUN cannot be combined with setting any other LUN properties. All other properties of the converted LUN come from the source NVMe namespace. [cols=3\*,options=header]  $| == =$ |Name |Type |Description |name |string a|The fully qualified path name of the source NVMe namespace composed of a "/vol" prefix, the volume name, the (optional) qtree name and base name of the NVMe namespace. Valid in POST. |uuid |string a|The unique identifier of the source NVMe namespace. Valid in POST.  $| == =$ 

7671

```
[#convert]
[.api-collapsible-fifth-title]
convert
This sub-object is used in POST to convert a valid in-place NVMe namespace
to a LUN. Setting a property in this sub-object indicates that a
conversion from the specified NVMe namespace to LUN is desired.
[cols=3*,options=header]
|===|Name
|Type
|Description
|namespace
|link:#namespace[namespace]
a|The source namespace for convert operation. This can be specified using
property `convert.namespace.uuid` or `convert.namespace.name`. If both
properties are supplied, they must refer to the same NVMe namespace.
Valid in POST. A convert request from NVMe namespace to LUN cannot be
combined with setting any other LUN properties. All other properties of
the converted LUN come from the source NVMe namespace.
|===[#peer]
[.api-collapsible-fifth-title]
peer
The SVM peer relationship object for an inter-SVM LUN copy operation. The
peer SVM in the relationship is the source SVM and the local SVM is the
destination SVM.
This is only populated on GET when the LUN copy is inter-SVM.
[cols=3*,options=header]
| == =|Name
|Type
|Description
```

```
|_links
|link:#_links[_links]
a|
|name
|string
a|The local name of the peer SVM. This name is unique among all local and
peer SVMs.
|uuid
|string
a|The unique identifier of the SVM peer relationship. This is the UUID of
the relationship, not the UUID of the peer SVM itself.
| == =[#error arguments]
[.api-collapsible-fifth-title]
error_arguments
[cols=3*,options=header]
| == =|Name
|Type
|Description
|code
|string
a|Argument code
|message
|string
a|Message argument
| == =[#error]
[.api-collapsible-fifth-title]
error
Error information provided if the asynchronous LUN copy operation fails.
```

```
[cols=3*,options=header]
| == =|Name
|Type
|Description
|arguments
|array[link:#error_arguments[error_arguments]]
a|Message arguments
|code
|string
a|Error code
|message
|string
a|Error message
|===[#progress]
[.api-collapsible-fifth-title]
progress
Properties related to the progress of an active or recently completed LUN
copy.
[cols=3*,options=header]
| == =|Name
|Type
|Description
|elapsed
|integer
a|The amount of time that has elapsed since the start of the LUN copy, in
seconds.
```
|failure

```
|link:#error[error]
a|Error information provided if the asynchronous LUN copy operation fails.
|percent_complete
|integer
a|The percentage completed of the LUN copy.
|state
|string
a|The state of the LUN copy.
|volume_snapshot_blocked
|boolean
a|This property reports if volume Snapshot copies are blocked by the LUN
copy. This property can be polled to identify when volume Snapshot copies
can be resumed after beginning a LUN copy.
| == =[#destinations]
[.api-collapsible-fifth-title]
destinations
A LUN copy operation in which the containing LUN is the source of the
copy.
[cols=3*,options=header]
| == =|Name
|Type
|Description
|_links
|link:#_links[_links]
a|
|max_throughput
|integer
a|The maximum data throughput, in bytes per second, that should be
utilized in support of the LUN copy. See property
`copy.source.max_throughput` for further details.
```
|name |string a|The fully qualified path of the LUN copy destination composed of a "/vol" prefix, the volume name, the (optional) qtree name, and base name of the LUN. |peer |link:#peer[peer] a|The SVM peer relationship object for an inter-SVM LUN copy operation. The peer SVM in the relationship is the source SVM and the local SVM is the destination SVM. This is only populated on GET when the LUN copy is inter-SVM. |progress |link:#progress[progress] a|Properties related to the progress of an active or recently completed LUN copy. |uuid |string a|The unique identifier of the LUN copy destination.  $| == =$ [#peer] [.api-collapsible-fifth-title] peer The SVM peer relationship object for an inter-SVM LUN copy operation. The peer SVM in the relationship is the source SVM and the local SVM is the destination SVM. Set this in POST to specify the source SVM for an inter-SVM LUN copy. Only populated on GET when the LUN copy is inter-SVM. [cols=3\*,options=header]  $| == =$ |Name

```
|Type
|Description
|_links
|link:#_links[_links]
a|
|name
|string
a|The local name of the peer SVM. This name is unique among all local and
peer SVMs.
|uuid
|string
a|The unique identifier of the SVM peer relationship. This is the UUID of
the relationship, not the UUID of the peer SVM itself.
| == =[#progress]
[.api-collapsible-fifth-title]
progress
Properties related to the progress of an active or recently completed LUN
copy.
[cols=3*,options=header]
| == =|Name
|Type
|Description
|elapsed
|integer
a|The amount of time that has elapsed since the start of the LUN copy, in
seconds.
|failure
|link:#error[error]
a|Error information provided if the asynchronous LUN copy operation fails.
```
|percent\_complete |integer a|The percentage completed of the LUN copy. |state |string a|The state of the LUN copy. Valid in PATCH when an LUN copy is active. Set to paused to pause a LUN copy. Set to replicating to resume a paused LUN copy. |volume\_snapshot\_blocked |boolean a|This property reports if volume Snapshot copies are blocked by the LUN copy. This property can be polled to identify when volume Snapshot copies can be resumed after beginning a LUN copy.  $|===$ [#source] [.api-collapsible-fifth-title] source The source LUN of a LUN copy operation in which the containing LUN is the destination of the copy. Valid in POST except when creating a LUN clone. A LUN copy request cannot be combined with setting any other LUN properties except the destination location. All other properties of the destination LUN come from the source LUN. [cols=3\*,options=header]  $| == =$ |Name |Type |Description |\_links |link:#\_links[\_links] a| |max\_throughput

|integer a|The maximum data throughput, in bytes per second, that should be utilized in support of the LUN copy. This property can be used to throttle a transfer and limit its impact on the performance of the source and destination nodes. The specified value will be rounded up to the nearest megabyte. If this property is not specified in a POST that begins a LUN copy, throttling is not applied to the data transfer. For more information, see Size properties in the docs section of the ONTAP REST API documentation. Valid only in a POST that begins a LUN copy or a PATCH when a LUN copy is already in process. \* format: int64 \* Introduced in: 9.10 \* x-nullable: true |name |string a|The fully qualified path of the LUN copy source composed of a "/vol" prefix, the volume name, the (optional) qtree name, and base name of the LUN. Set this property in POST to specify the source for a LUN copy operation. |peer |link:#peer[peer] a|The SVM peer relationship object for an inter-SVM LUN copy operation. The peer SVM in the relationship is the source SVM and the local SVM is the destination SVM. Set this in POST to specify the source SVM for an inter-SVM LUN copy. Only populated on GET when the LUN copy is inter-SVM. |progress |link:#progress[progress] a|Properties related to the progress of an active or recently completed LUN copy.

|uuid

|string a|The unique identifier of the LUN copy source.

Set this property in POST to specify the source for a LUN copy operation.

 $| == =$ 

[#copy] [.api-collapsible-fifth-title] copy

This sub-object applies to LUN copy operations. A LUN can be copied with a POST request that supplies `copy.source` properties.

Copying a LUN is an asynchronous activity begun by a POST request that specifies the source of the copy in the `copy.source` properties. The data for the LUN is then asynchronously copied from the source to the destination. The time required to complete the copy depends on the size of the LUN and the load on the cluster. The `copy` sub-object is populated while a LUN copy is in progress and for two (2) minutes following completion of a copy.

While LUNs are being copied, the status of the LUN copy operations can be obtained using a GET of the source or destination LUN that requests the `copy` properties. If the LUN is the source LUN for one or more copy operations, the `copy.destinations` array is populated in GET. If the containing LUN is the destination LUN for a copy operation, the `copy.source` sub-object is populated in GET. The LUN copy operation can be further modified using a PATCH on the properties on the `copy.source` sub-object of the copy destination LUN.

There is an added computational cost to retrieving property values for `copy`. They are not populated for either a collection GET or an instance GET unless explicitly requested using the `fields` query parameter. See xref:{relative path}getting started with the ontap rest api.html#Requestin g specific fields[Requesting specific fields] to learn more.

```
[cols=3*,options=header]
| == =|Name
|Type
|Description
```
|destinations

```
|array[link:#destinations[destinations]]
a|An array of destination LUNs of LUN copy operations in which the
containing LUN is the source of the copy.
|source
|link:#source[source]
a|The source LUN of a LUN copy operation in which the containing LUN is
the destination of the copy.
Valid in POST except when creating a LUN clone. A LUN copy request cannot
be combined with setting any other LUN properties except the destination
location. All other properties of the destination LUN come from the source
LUN.
|===[#node]
[.api-collapsible-fifth-title]
node
The cluster node that hosts the LUN.
[cols=3*,options=header]
| == =|Name
|Type
|Description
|_links
|link:#_links[_links]
a|
|name
|string
a|
|uuid
|string
a|
|===
```

```
[#qtree]
[.api-collapsible-fifth-title]
qtree
The qtree in which the LUN is optionally located. Valid in POST and PATCH.
If properties `name` and `location.qtree.name` and/or
`location.qtree.uuid` are specified in the same request, they must refer
to the same qtree.
A PATCH that modifies the qtree of the LUN is considered a rename
operation.
[cols=3*,options=header]
| == =|Name
|Type
|Description
|_links
|link:#_links[_links]
a|
|id
|integer
a|The identifier for the qtree, unique within the qtree's volume.
|name
|string
a|The name of the qtree.
| == =[#volume]
[.api-collapsible-fifth-title]
volume
The volume in which the LUN is located. Valid in POST and PATCH.
If properties `name` and `location.volume.name` and/or
`location.volume.uuid` are specified in the same request, they must refer
to the same volume.
```

```
A PATCH that modifies the volume of the LUN begins an asynchronous LUN
movement operation.
[cols=3*,options=header]
| == =|Name
|Type
|Description
|_links
|link:#_links[_links]
a|
|name
|string
a|The name of the volume. This field cannot be specified in a POST or
PATCH method.
|uuid
|string
a|Unique identifier for the volume. This corresponds to the instance-uuid
that is exposed in the CLI and ONTAPI. It does not change due to a volume
move.
* example: 028baa66-41bd-11e9-81d5-00a0986138f7
* Introduced in: 9.6
* x-nullable: true
|===[#location]
[.api-collapsible-fifth-title]
location
The location of the LUN within the ONTAP cluster. Valid in POST and PATCH.
[cols=3*,options=header]
| == =|Name
|Type
|Description
```

```
|logical_unit
|string
a|The base name component of the LUN. Valid in POST and PATCH.
If properties `name` and `location.logical_unit` are specified in the same
request, they must refer to the base name.
A PATCH that modifies the base name of the LUN is considered a rename
operation.
|node
|link:#node[node]
a|The cluster node that hosts the LUN.
|qtree
|link:#qtree[qtree]
a|The qtree in which the LUN is optionally located. Valid in POST and
PATCH.
If properties `name` and `location.qtree.name` and/or
`location.qtree.uuid` are specified in the same request, they must refer
to the same qtree.
A PATCH that modifies the qtree of the LUN is considered a rename
operation.
|volume
|link:#volume[volume]
a|The volume in which the LUN is located. Valid in POST and PATCH.
If properties `name` and `location.volume.name` and/or
`location.volume.uuid` are specified in the same request, they must refer
to the same volume.
A PATCH that modifies the volume of the LUN begins an asynchronous LUN
movement operation.
| == =[#igroup]
[.api-collapsible-fifth-title]
igroup
```

```
The initiator group to which the LUN is mapped.
[cols=3*,options=header]
|===|Name
|Type
|Description
|_links
|link:#_links[_links]
a|
|name
|string
a|The name of the initiator group.
|uuid
|string
a|The unique identifier of the initiator group.
| == =[#lun_maps]
[.api-collapsible-fifth-title]
lun_maps
A LUN map with which the LUN is associated.
[cols=3*,options=header]
| == =|Name
|Type
|Description
|_links
|link:#_links[_links]
a|
|igroup
|link:#igroup[igroup]
a|The initiator group to which the LUN is mapped.
```

```
|logical_unit_number
|integer
a|The logical unit number assigned to the LUN for initiators in the
initiator group.
| ===[#iops]
[.api-collapsible-fifth-title]
iops
The rate of I/O operations observed at the storage object.
[cols=3*,options=header]
| == =|Name
|Type
|Description
|other
|integer
a|Performance metric for other I/O operations. Other I/O operations can be
metadata operations, such as directory lookups and so on.
|read
|integer
a|Performance metric for read I/O operations.
|total
|integer
a|Performance metric aggregated over all types of I/O operations.
|write
|integer
a|Peformance metric for write I/O operations.
| == =
```

```
[#latency]
[.api-collapsible-fifth-title]
latency
The round trip latency in microseconds observed at the storage object.
[cols=3*,options=header]
|===|Name
|Type
|Description
|other
|integer
a|Performance metric for other I/O operations. Other I/O operations can be
metadata operations, such as directory lookups and so on.
|read
|integer
a|Performance metric for read I/O operations.
|total
|integer
a|Performance metric aggregated over all types of I/O operations.
|write
|integer
a|Peformance metric for write I/O operations.
|===[#throughput]
[.api-collapsible-fifth-title]
throughput
The rate of throughput bytes per second observed at the storage object.
[cols=3*,options=header]
```
 $| == =$ 

```
|Name
|Type
|Description
|other
|integer
a|Performance metric for other I/O operations. Other I/O operations can be
metadata operations, such as directory lookups and so on.
|read
|integer
a|Performance metric for read I/O operations.
|total
|integer
a|Performance metric aggregated over all types of I/O operations.
|write
|integer
a|Peformance metric for write I/O operations.
| == =[#metric]
[.api-collapsible-fifth-title]
metric
Performance numbers, such as IOPS latency and throughput.
[cols=3*,options=header]
| == =|Name
|Type
|Description
|_links
|link:#_links[_links]
a|
|duration
|string
```
a|The duration over which this sample is calculated. The time durations are represented in the ISO-8601 standard format. Samples can be calculated over the following durations: |iops |link:#iops[iops] a|The rate of I/O operations observed at the storage object. |latency |link:#latency[latency] a|The round trip latency in microseconds observed at the storage object. |status |string a|Errors associated with the sample. For example, if the aggregation of data over multiple nodes fails, then any partial errors might return "ok" on success or "error" on an internal uncategorized failure. Whenever a sample collection is missed but done at a later time, it is back filled to the previous 15 second timestamp and tagged with "backfilled data". "Inconsistent delta time" is encountered when the time between two collections is not the same for all nodes. Therefore, the aggregated value might be over or under inflated. "Negative delta" is returned when an expected monotonically increasing value has decreased in value. "Inconsistent old data" is returned when one or more nodes do not have the latest data. |throughput |link:#throughput[throughput] a|The rate of throughput bytes per second observed at the storage object. |timestamp |string a|The timestamp of the performance data.  $| == =$ [#paths] [.api-collapsible-fifth-title] paths

```
The fully qualified LUN path names involved in the LUN movement.
[cols=3*,options=header]
|===|Name
|Type
|Description
|destination
|string
a|The fully qualified path of the LUN movement destination composed of a
"/vol" prefix, the volume name, the (optional) qtree name, and base name
of the LUN.
|source
|string
a|The fully qualified path of the LUN movement source composed of a "/vol"
prefix, the volume name, the (optional) qtree name, and base name of the
LUN.
| == =[#error]
[.api-collapsible-fifth-title]
error
Error information provided if the asynchronous LUN movement operation
fails.
[cols=3*,options=header]
| == =|Name
|Type
|Description
|arguments
|array[link:#error_arguments[error_arguments]]
a|Message arguments
|code
|string
```

```
a|Error code
|message
|string
a|Error message
| == =[#progress]
[.api-collapsible-fifth-title]
progress
Properties related to the progress of an active or recently completed LUN
movement.
[cols=3*,options=header]
| == =|Name
|Type
|Description
|elapsed
|integer
a|The amount of time that has elapsed since the start of the LUN movement,
in seconds.
|failure
|link:#error[error]
a|Error information provided if the asynchronous LUN movement operation
fails.
|percent_complete
|integer
a|The percentage completed of the LUN movement.
|state
|string
a|The state of the LUN movement.
Valid in PATCH when an LUN movement is active. Set to _paused_ to pause a
```
LUN movement. Set to replicating to resume a paused LUN movement.

|volume\_snapshot\_blocked |boolean a|This property reports if volume Snapshot copies are blocked by the LUN movement. This property can be polled to identify when volume Snapshot copies can be resumed after beginning a LUN movement.

 $| == =$ 

[#movement] [.api-collapsible-fifth-title] movement

This sub-object applies to LUN movement between volumes. A LUN can be moved to a new volume with a PATCH request that changes either the volume portion of property `name`, `location.volume.uuid`, or `location.volume.name`. If the volume is changed using more than one of these properties, the supplied properties used must refer to the same volume.

Moving a LUN between volumes is an asynchronous activity begun by a PATCH request. The data for the LUN is then asynchronously copied from the source volume to the destination volume. The time required to complete the move depends on the size of the LUN and the load on the cluster. The `movement` sub-object is populated while a LUN movement is in progress and for two (2) minutes following completion of a movement.

While the LUN is being moved, the status of the LUN movement operation can be obtained using a GET for the LUN that requests the `movement` properties. The LUN movement operation can be further modified using a PATCH on the properties on the `movement` sub-object.

There is an added computational cost to retrieving property values for `movement`. They are not populated for either a collection GET or an instance GET unless explicitly requested using the `fields` query parameter. See xref:{relative path}getting started with the ontap rest api.html#Requestin g\_specific\_fields[Requesting specific fields] to learn more.

```
[cols=3*,options=header]
| == = ||Name
```
|Type |Description |max\_throughput |integer a|The maximum data throughput, in bytes per second, that should be utilized in support of the LUN movement. This property can be used to throttle a transfer and limit its impact on the performance of the source and destination nodes. The specified value will be rounded up to the nearest megabyte. If this property is not specified in a POST that begins a LUN movement, throttling is not applied to the data transfer. For more information, see Size properties in the docs section of the ONTAP REST API documentation. This property is valid only in a POST that begins a LUN movement or a PATCH when a LUN movement is already in process. \* format: int64 \* Introduced in: 9.6 \* x-nullable: true |paths |link:#paths[paths] a|The fully qualified LUN path names involved in the LUN movement. |progress |link:#progress[progress] a|Properties related to the progress of an active or recently completed LUN movement.  $|===$ [#qos\_policy] [.api-collapsible-fifth-title] qos\_policy The QoS policy for the LUN. Both traditional and adaptive QoS policies are supported. If both property `qos policy.uuid` and `qos policy.name` are

specified in the same request, they must refer to the same QoS policy. To

remove the QoS policy from a LUN, leaving it with no QoS policy, set

```
property `qos_policy.name` to an empty string ("") in a PATCH request.
Valid in POST and PATCH.
[cols=3*,options=header]
| == =|Name
|Type
|Description
|_links
|link:#_links[_links]
a|
|name
|string
a|The name of the QoS policy. To remove the QoS policy from a LUN, leaving
it with no QoS policy, set this property to an empty string ("") in a
PATCH request. Valid in POST and PATCH.
|uuid
|string
a|The unique identifier of the QoS policy. Valid in POST and PATCH.
| == =[#guarantee]
[.api-collapsible-fifth-title]
guarantee
Properties that request and report the space guarantee for the LUN.
[cols=3*,options=header]
| == =|Name
|Type
|Description
|requested
|boolean
a|The requested space reservation policy for the LUN. If true, a space
reservation is requested for the LUN; if _false_, the LUN is thin
provisioned. Guaranteeing a space reservation request for a LUN requires
```
that the volume in which the LUN resides is also space reserved and that the fractional reserve for the volume is 100%. Valid in POST and PATCH. |reserved |boolean a|Reports if the LUN is space guaranteed. If true, a space guarantee is requested and the containing volume and aggregate support the request. If false, a space guarantee is not requested or a space guarantee is requested and either the containing volume or aggregate do not support the request.  $| == =$ [#space] [.api-collapsible-fifth-title] space The storage space related properties of the LUN. [cols=3\*,options=header]  $| == =$ |Name |Type |Description |guarantee |link:#guarantee[guarantee] a|Properties that request and report the space guarantee for the LUN. |scsi\_thin\_provisioning\_support\_enabled |boolean a|To leverage the benefits of SCSI thin provisioning, it must be supported by your host. SCSI thin provisioning uses the Logical Block Provisioning feature as defined in the SCSI SBC-3 standard. Only hosts that support this standard can use SCSI thin provisioning in ONTAP. When you disable SCSI thin provisioning support in ONTAP, you turn off the following SCSI thin provisioning features: \* Unmapping and reporting space usage for space reclamation \* Reporting resource exhaustion errors

The value of this property is not propagated to the destination when a LUN is cloned as a new LUN or copied; it is reset to false. The value of this property is maintained from the destination LUN when a LUN is overwritten as a clone. Valid in POST and PATCH. \* Default value: 1 \* Introduced in: 9.10 \* x-nullable: true |size |integer a|The total provisioned size of the LUN. The LUN size can be increased but not be made smaller using the REST interface. The maximum and minimum sizes listed here are the absolute maximum and absolute minimum sizes in bytes. The actual minimum and maxiumum sizes vary depending on the ONTAP version, ONTAP platform and the available space in the containing volume and aggregate. For more information, see Size properties in the docs section of the ONTAP REST API documentation. \* example: 1073741824 \* format: int64 \* Max value: 140737488355328 \* Min value: 4096 \* Introduced in: 9.6 \* x-nullable: true |used |integer a|The amount of space consumed by the main data stream of the LUN. This value is the total space consumed in the volume by the LUN, including filesystem overhead, but excluding prefix and suffix streams. Due to internal filesystem overhead and the many ways SAN filesystems and applications utilize blocks within a LUN, this value does not necessarily reflect actual consumption/availability from the perspective of the filesystem or application. Without specific knowledge of how the LUN blocks are utilized outside of ONTAP, this property should not be used as an indicator for an out-of-space condition.

```
For more information, see Size properties in the docs section of the
ONTAP REST API documentation.
* format: int64
* readOnly: 1
* Introduced in: 9.6
* x-nullable: true
|===[#iops_raw]
[.api-collapsible-fifth-title]
iops_raw
The number of I/O operations observed at the storage object. This can be
used along with delta time to calculate the rate of I/O operations per
unit of time.
[cols=3*,options=header]
| == =|Name
|Type
|Description
|other
|integer
a|Performance metric for other I/O operations. Other I/O operations can be
metadata operations, such as directory lookups and so on.
|read
|integer
a|Performance metric for read I/O operations.
|total
|integer
a|Performance metric aggregated over all types of I/O operations.
|write
|integer
a|Peformance metric for write I/O operations.
```

```
| == =[#latency_raw]
[.api-collapsible-fifth-title]
latency raw
The raw latency in microseconds observed at the storage object. This can
be divided by the raw IOPS value to calculate the average latency per I/O
operation.
[cols=3*,options=header]
| == =|Name
|Type
|Description
|other
|integer
a|Performance metric for other I/O operations. Other I/O operations can be
metadata operations, such as directory lookups and so on.
|read
|integer
a|Performance metric for read I/O operations.
|total
|integer
a|Performance metric aggregated over all types of I/O operations.
|write
|integer
a|Peformance metric for write I/O operations.
| == =[#throughput raw]
[.api-collapsible-fifth-title]
throughput_raw
```
Throughput bytes observed at the storage object. This can be used along with delta time to calculate the rate of throughput bytes per unit of time. [cols=3\*,options=header]  $| == =$ |Name |Type |Description |other |integer a|Performance metric for other I/O operations. Other I/O operations can be metadata operations, such as directory lookups and so on. |read |integer a|Performance metric for read I/O operations. |total |integer a|Performance metric aggregated over all types of I/O operations. |write |integer a|Peformance metric for write I/O operations.  $| == =$ [#statistics] [.api-collapsible-fifth-title] statistics These are raw performance numbers, such as IOPS latency and throughput. These numbers are aggregated across all nodes in the cluster and increase with the uptime of the cluster. [cols=3\*,options=header]  $| == =$ |Name

## |Type |Description |iops\_raw |link:#iops\_raw[iops\_raw] a|The number of I/O operations observed at the storage object. This can be used along with delta time to calculate the rate of I/O operations per unit of time. |latency\_raw |link:#latency\_raw[latency\_raw] a|The raw latency in microseconds observed at the storage object. This can be divided by the raw IOPS value to calculate the average latency per I/O operation. |status |string a|Errors associated with the sample. For example, if the aggregation of data over multiple nodes fails, then any partial errors might return "ok" on success or "error" on an internal uncategorized failure. Whenever a sample collection is missed but done at a later time, it is back filled to the previous 15 second timestamp and tagged with "backfilled data". "Inconsistent delta time" is encountered when the time between two collections is not the same for all nodes. Therefore, the aggregated value might be over or under inflated. "Negative delta" is returned when an expected monotonically increasing value has decreased in value. "Inconsistent old data" is returned when one or more nodes do not have the latest data. |throughput\_raw |link:#throughput\_raw[throughput\_raw] a|Throughput bytes observed at the storage object. This can be used along with delta time to calculate the rate of throughput bytes per unit of time. |timestamp |string a|The timestamp of the performance data.  $|===$

[#status] [.api-collapsible-fifth-title] status Status information about the LUN. [cols=3\*,options=header]  $| == =$ |Name |Type |Description |container\_state |string a|The state of the volume and aggregate that contain the LUN. LUNs are only available when their containers are available. |mapped |boolean a|Reports if the LUN is mapped to one or more initiator groups. There is an added computational cost to retrieving this property's value. It is not populated for either a collection GET or an instance GET unless it is explicitly requested using the `fields` query parameter. See xref:{relative path}getting started with the ontap rest api.html#Requestin g\_specific\_fields[Requesting specific fields] to learn more. |read\_only |boolean a|Reports if the LUN allows only read access. |state |string a|The state of the LUN. Normal states for a LUN are online and offline. Other states indicate errors.  $|===$ [#svm] [.api-collapsible-fifth-title]

svm

```
The SVM in which the LUN is located.
[cols=3*,options=header]
|===|Name
|Type
|Description
|_links
|link:#_links[_links]
a|
|name
|string
a|The name of the SVM. This field cannot be specified in a PATCH method.
|uuid
|string
a|The unique identifier of the SVM. This field cannot be specified in a
PATCH method.
| == =[#partner]
[.api-collapsible-fifth-title]
partner
The LUN partner that this LUN is bound to. If this LUN is a `vvol` class
LUN, the partner is a `protocol_endpoint` class LUN.
[cols=3*,options=header]
| == =|Name
|Type
|Description
|_links
|link:#_links[_links]
a|
|name
```
```
|string
a|The name of the partner LUN.
|uuid
|string
a|The unique identifier of the partner LUN.
| == =[#bindings]
[.api-collapsible-fifth-title]
bindings
A vVol binding with which the LUN is associated.
[cols=3*,options=header]
| == =|Name
|Type
|Description
|_links
|link:#_links[_links]
a|
|id
|integer
a|The ONTAP internal identifier assigned to the vVol binding. The bind
identifier is unique amongst all class `vvol` LUNs bound to the same class
`protocol_endpoint` LUN.
This property was included in early releases of the REST API for vVols and
is maintained for backward compatibility. See the `secondary id` property,
which replaces `id`.
* example: 1
* readOnly: 1
* x-ntap-deprecated: 9.13.1
* Introduced in: 9.10
* x-nullable: true
```

```
|partner
```
|link:#partner[partner] a|The LUN partner that this LUN is bound to. If this LUN is a `vvol` class LUN, the partner is a `protocol endpoint` class LUN.

|secondary\_id |string a|The identifier assigned to the vVol binding, known as the secondary LUN ID. The identifier is unique amongst all class `vvol` LUNs bound to the same class `protocol endpoint` LUN.

The format for a secondary LUN ID is 16 hexadecimal digits (zero-filled) followed by a lower case "h".

 $|===$ 

```
[#vvol]
[.api-collapsible-fifth-title]
vvol
```
A VMware virtual volume (vVol) binding is an association between a LUN of class `protocol\_endpoint` and a LUN of class `vvol`. Class `protocol endpoint` LUNs are mapped to igroups and granted access using the same configuration as class `regular` LUNs. When a class `vvol` LUN is bound to a mapped class `protocol endpoint` LUN, VMware can access the class `vvol` LUN through the class `protocol\_endpoint` LUN mapping.

See xref:{relative\_path}post-protocols-san-vvol-bindings(#-san-vvolbinding-create)tolearnmoreaboutcreatingvvolbindingsanddelete-protocolssan-vvol-bindings.html<</SAN/vvol binding create, POST /protocols/san/vvolbindings>> to learn more about creating vVol bindings and [DELETE /protocols/san/vvol-bindings] to learn more about deleting vVol bindings.

There is an added computational cost to retrieving property values for `vvol`. They are not populated for either a collection GET or an instance GET unless explicitly requested using the `fields` query parameter. See xref:{relative path}getting started with the ontap rest api.html#Requestin g specific fields[Requesting specific fields] to learn more.

```
[cols=3*,options=header]
| == =|Name
|Type
|Description
```
|bindings |array[link:#bindings[bindings]] a|Bindings between the LUN, which must be of class `protocol\_endpoint` or `vvol`, and LUNs of the opposite class.

A class `vvol` LUN must be bound to a class `protocol\_endpoint` LUN in order to be accessed. Class `protocol endpoint` and `vvol` LUNs allow many-to-many bindings. A LUN of one class is allowed to be bound to zero or more LUNs of the opposite class. The binding between any two specific LUNs is reference counted. When a binding is created that already exists, the binding count is incremented. When a binding is deleted, the binding count is decremented, but the LUNs remain bound if the resultant reference count is greater than zero. When the binding count reaches zero, the binding is destroyed.

The bindings array contains LUNs of the opposite class of the containing LUN object.

There is an added computational cost to retrieving property values for `vvol.bindings`. They are not populated for either a collection GET or an instance GET unless explicitly requested using the `fields` query parameter. See xref:{relative path}getting started with the ontap rest api.html#Requestin g specific fields[Requesting specific fields] to learn more.

|is\_bound |boolean a|Reports if the LUN is part of a VMware virtual volume (vVol) bind relationship. This is `true` if the LUN is of class `protocol\_endpoint` or `vvol` and has one or more bindings to a LUN of the opposite class. This is false if the LUN is of class `regular` or unbound.

 $| == =$ 

[#lun] [.api-collapsible-fifth-title] lun

A LUN is the logical representation of storage in a storage area network (SAN).

In ONTAP, a LUN is located within a volume. Optionally, it can be located within a qtree in a volume.

A LUN can be created to a specified size using thin or thick provisioning. A LUN can then be renamed, resized, cloned, and moved to a different volume. LUNs support the assignment of a quality of service (QoS) policy for performance management or a QoS policy can be assigned to the volume containing the LUN. See the LUN object model to learn more about each of the properties supported by the LUN REST API.

A LUN must be mapped to an initiator group to grant access to the initiator group's initiators (client hosts). Initiators can then access the LUN and perform I/O over a Fibre Channel (FC) fabric using the Fibre Channel Protocol or a TCP/IP network using iSCSI.

```
[cols=3*,options=header]
| == =|Name
|Type
|Description
```

```
|_links
|link:#_links[_links]
a|
```
|attributes |array[link:#attributes[attributes]] a|An array of name/value pairs optionally stored with the LUN. Attributes are available to callers to persist small amounts of application-specific metadata. They are in no way interpreted by ONTAP.

Attribute names and values must be at least one byte and no more than 4091 bytes in length. The sum of the name and value lengths must be no more than 4092 bytes.

Valid in POST except when creating a LUN clone. A cloned can already have attributes from its source. You can add, modify, and delete the attributes of a LUN clone in separate requests after creation of the LUN.

```
Attributes may be added/modified/removed for an existing LUN using the
/api/storage/luns/{lun.uuid}/attributes endpoint. For further information,
see
```
xref:{relative path}storage\_luns\_lun.uuid\_attributes\_endpoint\_overview.htm l[DOC /storage/luns/{lun.uuid}/attributes] .

There is an added computational cost to retrieving property values for `attributes`. They are not populated for either a collection GET or an

instance GET unless explicitly requested using the `fields` query parameter. See xref:{relative path}getting started with the ontap rest api.html#Requestin g specific fields[Requesting specific fields] to learn more.

\* Introduced in: 9.10 \* readCreate: 1

|auto\_delete |boolean a|This property marks the LUN for auto deletion when the volume containing the LUN runs out of space. This is most commonly set on LUN clones.

When set to true, the LUN becomes eligible for automatic deletion when the volume runs out of space. Auto deletion only occurs when the volume containing the LUN is also configured for auto deletion and free space in the volume decreases below a particular threshold.

This property is optional in POST and PATCH. The default value for a new LUN is \_false\_.

There is an added computational cost to retrieving this property's value. It is not populated for either a collection GET or an instance GET unless it is explicitly requested using the `fields` query parameter. See xref:{relative path}getting started with the ontap rest api.html#Requestin g specific fields[Requesting specific fields] to learn more.

|class |string a|The class of LUN.

Optional in POST.

|clone |link:#clone[clone] a|This sub-object is used in POST to create a new LUN as a clone of an existing LUN, or PATCH to overwrite an existing LUN as a clone of another. Setting a property in this sub-object indicates that a LUN clone is desired. Consider the following other properties when cloning a LUN: `auto\_delete`, `qos\_policy`, `space.guarantee.requested` and `space.scsi thin provisioning support enabled`.

When used in a PATCH, the patched LUN's data is over-written as a clone of the source and the following properties are preserved from the patched LUN unless otherwise specified as part of the PATCH: `class`, `auto delete`, `lun maps`, `serial number`, `status.state`, and `uuid`.

Persistent reservations for the patched LUN are also preserved.

## |comment

|string a|A configurable comment available for use by the administrator. Valid in POST and PATCH.

|consistency\_group |link:#consistency\_group[consistency\_group] a|The LUN's consistency group. This property is populated for LUNs that are members of a consistency group. If the LUN is a member of a child consistency group, the parent consistency group is reported.

|convert |link:#convert[convert] a|This sub-object is used in POST to convert a valid in-place NVMe namespace to a LUN. Setting a property in this sub-object indicates that a conversion from the specified NVMe namespace to LUN is desired.

|copy |link:#copy[copy] a|This sub-object applies to LUN copy operations. A LUN can be copied with a POST request that supplies `copy.source` properties.

Copying a LUN is an asynchronous activity begun by a POST request that specifies the source of the copy in the `copy.source` properties. The data for the LUN is then asynchronously copied from the source to the destination. The time required to complete the copy depends on the size of the LUN and the load on the cluster. The `copy` sub-object is populated while a LUN copy is in progress and for two (2) minutes following completion of a copy.

While LUNs are being copied, the status of the LUN copy operations can be obtained using a GET of the source or destination LUN that requests the `copy` properties. If the LUN is the source LUN for one or more copy operations, the `copy.destinations` array is populated in GET. If the containing LUN is the destination LUN for a copy operation, the `copy.source` sub-object is populated in GET. The LUN copy operation can be further modified using a PATCH on the properties on the `copy.source` sub-object of the copy destination LUN.

There is an added computational cost to retrieving property values for `copy`. They are not populated for either a collection GET or an instance GET unless explicitly requested using the `fields` query parameter. See xref:{relative path}getting started with the ontap rest api.html#Requestin g specific fields[Requesting specific fields] to learn more.

|create\_time |string a|The time the LUN was created.

|enabled

|boolean

a|The enabled state of the LUN. LUNs can be disabled to prevent access to the LUN. Certain error conditions also cause the LUN to become disabled. If the LUN is disabled, you can consult the `state` property to determine if the LUN is administratively disabled ( offline ) or has become disabled as a result of an error. A LUN in an error condition can be brought online by setting the `enabled` property to \_true\_ or brought administratively offline by setting the `enabled` property to false. Upon creation, a LUN is enabled by default. Valid in PATCH.

```
|location
|link:#location[location]
a|The location of the LUN within the ONTAP cluster. Valid in POST and
PATCH.
```
\* Introduced in: 9.6

|lun\_maps |array[link:#lun\_maps[lun\_maps]] a|The LUN maps with which the LUN is associated.

There is an added computational cost to retrieving property values for `lun maps`. They are not populated for either a collection GET or an instance GET unless explicitly requested using the `fields` query parameter. See xref:{relative path}getting started with the ontap rest api.html#Requestin g specific fields[Requesting specific fields] to learn more.

|metric |link:#metric[metric] a|Performance numbers, such as IOPS latency and throughput.

|movement

|link:#movement[movement]

a|This sub-object applies to LUN movement between volumes. A LUN can be moved to a new volume with a PATCH request that changes either the volume portion of property `name`, `location.volume.uuid`, or `location.volume.name`. If the volume is changed using more than one of these properties, the supplied properties used must refer to the same volume.

Moving a LUN between volumes is an asynchronous activity begun by a PATCH request. The data for the LUN is then asynchronously copied from the source volume to the destination volume. The time required to complete the move depends on the size of the LUN and the load on the cluster. The `movement` sub-object is populated while a LUN movement is in progress and for two (2) minutes following completion of a movement.

While the LUN is being moved, the status of the LUN movement operation can be obtained using a GET for the LUN that requests the `movement` properties. The LUN movement operation can be further modified using a PATCH on the properties on the `movement` sub-object.

There is an added computational cost to retrieving property values for `movement`. They are not populated for either a collection GET or an instance GET unless explicitly requested using the `fields` query parameter. See xref:{relative path}getting started with the ontap rest api.html#Requestin g\_specific\_fields[Requesting specific fields] to learn more.

|name |string a|The fully qualified path name of the LUN composed of a "/vol" prefix, the volume name, the (optional) qtree name, and base name of the LUN. Valid in POST and PATCH.

A PATCH that modifies the qtree and/or base name portion of the LUN path is considered a rename operation.

A PATCH that modifies the volume portion of the LUN path begins an asynchronous LUN movement operation.

|os\_type |string

```
a|The operating system type of the LUN.
Required in POST when creating a LUN that is not a clone of another.
Disallowed in POST when creating a LUN clone.
|qos_policy
|link:#qos_policy[qos_policy]
a|The QoS policy for the LUN. Both traditional and adaptive QoS policies
are supported. If both property `qos policy.uuid` and `qos policy.name`
are specified in the same request, they must refer to the same QoS policy.
To remove the QoS policy from a LUN, leaving it with no QoS policy, set
property `qos_policy.name` to an empty string ("") in a PATCH request.
Valid in POST and PATCH.
|serial_number
|string
a|The LUN serial number. The serial number is generated by ONTAP when the
LUN is created.
* maxLength: 12
* minLength: 12
* readOnly: 1
* Introduced in: 9.6
* x-nullable: true
|space
|link:#space[space]
a|The storage space related properties of the LUN.
|statistics
|link:#statistics[statistics]
a|These are raw performance numbers, such as IOPS latency and throughput.
These numbers are aggregated across all nodes in the cluster and increase
with the uptime of the cluster.
|status
|link:#status[status]
a|Status information about the LUN.
|svm
|link:#svm[svm]
```
a|The SVM in which the LUN is located.

|uuid |string a|The unique identifier of the LUN. The UUID is generated by ONTAP when the LUN is created.

- \* example: 1cd8a442-86d1-11e0-ae1c-123478563412
- \* readOnly: 1
- \* Introduced in: 9.6
- \* x-nullable: true

|vvol

```
|link:#vvol[vvol]
```
a|A VMware virtual volume (vVol) binding is an association between a LUN of class `protocol\_endpoint` and a LUN of class `vvol`. Class `protocol endpoint` LUNs are mapped to igroups and granted access using the same configuration as class `regular` LUNs. When a class `vvol` LUN is bound to a mapped class `protocol\_endpoint` LUN, VMware can access the class `vvol` LUN through the class `protocol\_endpoint` LUN mapping.

See xref:{relative path}post-protocols-san-vvol-bindings(#-san-vvolbinding-create)tolearnmoreaboutcreatingvvolbindingsanddelete-protocolssan-vvol-bindings.html<</SAN/vvol binding create, POST /protocols/san/vvolbindings>> to learn more about creating vVol bindings and [DELETE /protocols/san/vvol-bindings] to learn more about deleting vVol bindings.

There is an added computational cost to retrieving property values for `vvol`. They are not populated for either a collection GET or an instance GET unless explicitly requested using the `fields` query parameter. See xref:{relative path}getting started with the ontap rest api.html#Requestin g specific fields[Requesting specific fields] to learn more.

```
[#_links]
[.api-collapsible-fifth-title]
_links
[cols=3*,options=header]
| == =|Name
|Type
```
 $|===$ 

```
|Description
|next
|link:#href[href]
a|
|self
|link:#href[href]
a|
| == =[#returned_error]
[.api-collapsible-fifth-title]
returned_error
[cols=3*,options=header]
| == =|Name
|Type
|Description
|arguments
|array[link:#error_arguments[error_arguments]]
a|Message arguments
|code
|string
a|Error code
|message
|string
a|Error message
|target
|string
a|The target parameter that caused the error.
|===
```
//end collapsible .Definitions block

```
====
[[ID59822447dcb7411fee647652f1c3c58e]]
= Delete a LUN
[.api-doc-operation .api-doc-operation-delete]#DELETE# [.api-doc-code-
block]#`/storage/luns/{uuid}`#
*Introduced In:* 9.6
Deletes a LUN.
== Related ONTAP commands
* `lun copy cancel`
* `lun delete`
== Learn more
* xref: {relative path}storage luns endpoint overview.html[DOC
/storage/luns]
== Parameters
[cols=5*,options=header]
| == =
```
|Name |Type |In |Required |Description

```
| allow delete while mapped
|boolean
|query
|False
a|Allows deletion of a mapped LUN.
```
A mapped LUN might be in use. Deleting a mapped LUN also deletes the LUN map and makes the data no longer available. This might cause a disruption in the availability of data.

\*This parameter should be used with caution.\*

\* Default value:

 $| == =$ 

== Response

Status: 200, Ok

== Error

Status: Default

```
ONTAP Error Response Codes
| == =| Error Code | Description
| 1254197
| The LUN is mapped and cannot be deleted without specifying the
`allow delete while mapped` query parameter.
| 5374705
| Deleting the LUN is not allowed because it is part of an application.
| 5374865
| The LUN's aggregate is offline. The aggregate must be online to modify
or remove the LUN.
| 5374866
| The LUN's volume is offline. The volume must be online to modify or
remove the LUN.
| 5374875
| The specified LUN was not found.
| 5374876
| The specified LUN was not found.
| == =Also see the table of common errors in the
xref:{relative path}getting started with the ontap rest api.html#Response
body[Response body] overview section of this documentation.
```

```
[cols=3*,options=header]
| == =|Name
|Type
|Description
|error
|link:#returned_error[returned_error]
a|
| == =.Example error
[%collapsible%closed]
=[source,json,subs=+macros]
{
    "error": {
      "arguments": {
        "code": "string",
        "message": "string"
      },
      "code": "4",
      "message": "entry doesn't exist",
      "target": "uuid"
    }
}
====== Definitions
[.api-def-first-level]
.See Definitions
[%collapsible%closed]
//Start collapsible Definitions block
====[#error arguments]
[.api-collapsible-fifth-title]
error_arguments
[cols=3*,options=header]
| == =|Name
|Type
```

```
|Description
|code
|string
a|Argument code
|message
|string
a|Message argument
|===[#returned_error]
[.api-collapsible-fifth-title]
returned_error
[cols=3*,options=header]
| == =|Name
|Type
|Description
|arguments
|array[link:#error_arguments[error_arguments]]
a|Message arguments
|code
|string
a|Error code
|message
|string
a|Error message
|target
|string
a|The target parameter that caused the error.
```
 $| == =$ 

//end collapsible .Definitions block  $=$  $=$  $=$  $=$ 

[[ID01f1e3a9fd0cdada0ae307d3ed63ce83]] = Retrieve LUN properties or data

[.api-doc-operation .api-doc-operation-get]#GET# [.api-doc-codeblock]#`/storage/luns/{uuid}`#

\*Introduced In:\* 9.6

Retrieves a LUN's properties or a LUN's data.

LUN data read requests are distinguished by the header entry `Accept: multipart/form-data`. When this header entry is provided, query parameters `data.offset` and `data.size` are required and used to specify the portion of the LUN's data to read; no other query parameters are allowed. Reads are limited to one megabyte (1MB) per request. Data is returned as `multipart/form-data` content with exactly one form entry containing the data. The form entry has content type `application/octet-stream`.

== Expensive properties

There is an added computational cost to retrieving values for these properties. They are not included by default in GET results and must be explicitly requested using the `fields` query parameter. See xref:{relative path}getting started with the ontap rest api.html#Requestin g specific fields[Requesting specific fields] to learn more.

- \* `attributes.+\*+`
- \* `auto delete`
- \*  $\degree$  copy. +\*+ $\degree$
- \* `lun\_maps.+\*+`
- \* `movement.+\*+`
- \* `statistics.+\*+`
- \* `vvol.bindings.+\*+`
- \* `metric.+\*+`

== Related ONTAP commands

- \* `lun bind show`
- \* `lun copy show`
- \* `lun mapping show`
- \* `lun move show`

```
* `lun show`
* `volume file clone show-autodelete`
== Learn more
* xref:{relative_path}storage_luns_endpoint_overview.html[DOC
/storage/luns]
== Parameters
[cols=5*,options=header]
| == =|Name
|Type
|In
|Required
|Description
|data.offset
|integer
|query
|False
a|The offset, in bytes, at which to begin reading LUN data.
LUN data read requests are distinguished by the header entry `Accept:
multipart/form-data`. When this header entry is provided, query parameters
`data.offset` and `data.size` are required and used to specify the portion
of the LUN's data to read; no other query parameters are allowed. Reads
are limited to one megabyte (1MB) per request. Data is returned as
`multipart/form-data` content with exactly one form entry containing the
data. The form entry has content type `application/octet-stream`.
* format: int64
* Min value: 0
* Introduced in: 9.11
|data.size
|integer
|query
|False
a|The size, in bytes, of LUN data to read.
```
LUN data read requests are distinguished by the header entry `Accept: multipart/form-data`. When this header entry is provided, query parameters

```
`data.offset` and `data.size` are required and used to specify the portion
of the LUN's data to read; no other query parameters are allowed. Reads
are limited to one megabyte (1MB) per request. Data is returned as
`multipart/form-data` content with exactly one form entry containing the
data. The form entry has content type `application/octet-stream`.
* format: int64
* Min value: 1
* Introduced in: 9.11
* Max value: 1048576
|fields
|array[string]
|query
|False
a|Specify the fields to return.
|===== Response
```
## Status: 200, Ok

```
[cols=3*,options=header]
| == =|Name
|Type
|Description
|_links
|link:#_links[_links]
a|
| attributes
|array[link:#attributes[attributes]]
a|An array of name/value pairs optionally stored with the LUN. Attributes
are available to callers to persist small amounts of application-specific
metadata. They are in no way interpreted by ONTAP.
Attribute names and values must be at least one byte and no more than 4091
bytes in length. The sum of the name and value lengths must be no more
than 4092 bytes.
Valid in POST except when creating a LUN clone. A cloned can already have
attributes from its source. You can add, modify, and delete the attributes
```

```
of a LUN clone in separate requests after creation of the LUN.
Attributes may be added/modified/removed for an existing LUN using the
/api/storage/luns/{lun.uuid}/attributes endpoint. For further information,
see
xref:{relative_path}storage_luns_lun.uuid_attributes_endpoint_overview.htm
l[DOC /storage/luns/{lun.uuid}/attributes] .
There is an added computational cost to retrieving property values for
`attributes`. They are not populated for either a collection GET or an
instance GET unless explicitly requested using the `fields` query
parameter. See
xref:{relative_path}getting_started_with_the_ontap_rest_api.html#Requestin
g specific fields[Requesting specific fields] to learn more.
* Introduced in: 9.10
* readCreate: 1
|auto_delete
|boolean
a|This property marks the LUN for auto deletion when the volume containing
the LUN runs out of space. This is most commonly set on LUN clones.
When set to true, the LUN becomes eligible for automatic deletion when
the volume runs out of space. Auto deletion only occurs when the volume
containing the LUN is also configured for auto deletion and free space in
the volume decreases below a particular threshold.
This property is optional in POST and PATCH. The default value for a new
LUN is false.
There is an added computational cost to retrieving this property's value.
It is not populated for either a collection GET or an instance GET unless
it is explicitly requested using the `fields` query parameter. See
xref:{relative path}getting started with the ontap rest api.html#Requestin
g_specific_fields[Requesting specific fields] to learn more.
|class
|string
a|The class of LUN.
Optional in POST.
```
|clone

|link:#clone[clone] a|This sub-object is used in POST to create a new LUN as a clone of an existing LUN, or PATCH to overwrite an existing LUN as a clone of another. Setting a property in this sub-object indicates that a LUN clone is desired. Consider the following other properties when cloning a LUN: `auto delete`, `qos policy`, `space.guarantee.requested` and `space.scsi thin provisioning support enabled`.

When used in a PATCH, the patched LUN's data is over-written as a clone of the source and the following properties are preserved from the patched LUN unless otherwise specified as part of the PATCH: `class`, `auto delete`, `lun maps`, `serial number`, `status.state`, and `uuid`.

Persistent reservations for the patched LUN are also preserved.

|comment

|string

a|A configurable comment available for use by the administrator. Valid in POST and PATCH.

|consistency\_group |link:#consistency\_group[consistency\_group] a|The LUN's consistency group. This property is populated for LUNs that are members of a consistency group. If the LUN is a member of a child consistency group, the parent consistency group is reported.

|convert |link:#convert[convert] a|This sub-object is used in POST to convert a valid in-place NVMe namespace to a LUN. Setting a property in this sub-object indicates that a conversion from the specified NVMe namespace to LUN is desired.

|copy |link:#copy[copy] a|This sub-object applies to LUN copy operations. A LUN can be copied with a POST request that supplies `copy.source` properties.

Copying a LUN is an asynchronous activity begun by a POST request that specifies the source of the copy in the `copy.source` properties. The data for the LUN is then asynchronously copied from the source to the destination. The time required to complete the copy depends on the size of the LUN and the load on the cluster. The `copy` sub-object is populated while a LUN copy is in progress and for two (2) minutes following

completion of a copy.

While LUNs are being copied, the status of the LUN copy operations can be obtained using a GET of the source or destination LUN that requests the `copy` properties. If the LUN is the source LUN for one or more copy operations, the `copy.destinations` array is populated in GET. If the containing LUN is the destination LUN for a copy operation, the `copy.source` sub-object is populated in GET. The LUN copy operation can be further modified using a PATCH on the properties on the `copy.source` sub-object of the copy destination LUN.

There is an added computational cost to retrieving property values for `copy`. They are not populated for either a collection GET or an instance GET unless explicitly requested using the `fields` query parameter. See xref:{relative path}getting started with the ontap rest api.html#Requestin g\_specific\_fields[Requesting specific fields] to learn more.

|create\_time |string a|The time the LUN was created.

|enabled

|boolean

a|The enabled state of the LUN. LUNs can be disabled to prevent access to the LUN. Certain error conditions also cause the LUN to become disabled. If the LUN is disabled, you can consult the `state` property to determine if the LUN is administratively disabled ( offline ) or has become disabled as a result of an error. A LUN in an error condition can be brought online by setting the `enabled` property to true or brought administratively offline by setting the `enabled` property to false. Upon creation, a LUN is enabled by default. Valid in PATCH.

|location |link:#location[location] a|The location of the LUN within the ONTAP cluster. Valid in POST and PATCH.

\* Introduced in: 9.6

|lun\_maps |array[link:#lun\_maps[lun\_maps]] a|The LUN maps with which the LUN is associated.

There is an added computational cost to retrieving property values for `lun maps`. They are not populated for either a collection GET or an instance GET unless explicitly requested using the `fields` query parameter. See xref:{relative path}getting started with the ontap rest api.html#Requestin g specific fields[Requesting specific fields] to learn more.

|metric |link:#metric[metric] a|Performance numbers, such as IOPS latency and throughput.

## |movement

|link:#movement[movement]

a|This sub-object applies to LUN movement between volumes. A LUN can be moved to a new volume with a PATCH request that changes either the volume portion of property `name`, `location.volume.uuid`, or `location.volume.name`. If the volume is changed using more than one of these properties, the supplied properties used must refer to the same volume.

Moving a LUN between volumes is an asynchronous activity begun by a PATCH request. The data for the LUN is then asynchronously copied from the source volume to the destination volume. The time required to complete the move depends on the size of the LUN and the load on the cluster. The `movement` sub-object is populated while a LUN movement is in progress and for two (2) minutes following completion of a movement.

While the LUN is being moved, the status of the LUN movement operation can be obtained using a GET for the LUN that requests the `movement` properties. The LUN movement operation can be further modified using a PATCH on the properties on the `movement` sub-object.

There is an added computational cost to retrieving property values for `movement`. They are not populated for either a collection GET or an instance GET unless explicitly requested using the `fields` query parameter. See xref:{relative path}getting started with the ontap rest api.html#Requestin g specific fields[Requesting specific fields] to learn more.

|string a|The fully qualified path name of the LUN composed of a "/vol" prefix, the volume name, the (optional) qtree name, and base name of the LUN. Valid in POST and PATCH.

|name

```
A PATCH that modifies the qtree and/or base name portion of the LUN path
is considered a rename operation.
A PATCH that modifies the volume portion of the LUN path begins an
asynchronous LUN movement operation.
|os_type
|string
a|The operating system type of the LUN.
Required in POST when creating a LUN that is not a clone of another.
Disallowed in POST when creating a LUN clone.
|qos_policy
|link:#qos_policy[qos_policy]
a|The QoS policy for the LUN. Both traditional and adaptive QoS policies
are supported. If both property `qos policy.uuid` and `qos policy.name`
are specified in the same request, they must refer to the same QoS policy.
To remove the QoS policy from a LUN, leaving it with no QoS policy, set
property `qos_policy.name` to an empty string ("") in a PATCH request.
Valid in POST and PATCH.
|serial_number
|string
a|The LUN serial number. The serial number is generated by ONTAP when the
LUN is created.
* maxLength: 12
* minLength: 12
* readOnly: 1
* Introduced in: 9.6
* x-nullable: true
|space
|link:#space[space]
a|The storage space related properties of the LUN.
| statistics
|link:#statistics[statistics]
a|These are raw performance numbers, such as IOPS latency and throughput.
These numbers are aggregated across all nodes in the cluster and increase
```

```
with the uptime of the cluster.
|status
|link:#status[status]
a|Status information about the LUN.
|svm
|link:#svm[svm]
a|The SVM in which the LUN is located.
|uuid
|string
a|The unique identifier of the LUN. The UUID is generated by ONTAP when
the LUN is created.
* example: 1cd8a442-86d1-11e0-ae1c-123478563412
* readOnly: 1
* Introduced in: 9.6
* x-nullable: true
|vvol
|link:#vvol[vvol]
a|A VMware virtual volume (vVol) binding is an association between a LUN
of class `protocol endpoint` and a LUN of class `vvol`. Class
`protocol endpoint` LUNs are mapped to igroups and granted access using
the same configuration as class `regular` LUNs. When a class `vvol` LUN is
bound to a mapped class `protocol endpoint` LUN, VMware can access the
class `vvol` LUN through the class `protocol_endpoint` LUN mapping.
See xref:{relative_path}post-protocols-san-vvol-bindings(#-san-vvol-
binding-create)tolearnmoreaboutcreatingvvolbindingsanddelete-protocols-
san-vvol-bindings.html<</SAN/vvol binding create, POST /protocols/san/vvol-
bindings>> to learn more about creating vVol bindings and [DELETE
/protocols/san/vvol-bindings] to learn more about deleting vVol bindings.
There is an added computational cost to retrieving property values for
`vvol`. They are not populated for either a collection GET or an instance
GET unless explicitly requested using the `fields` query parameter. See
xref:{relative path}getting started with the ontap_rest_api.html#Requestin
g specific fields [Requesting specific fields] to learn more.
```
 $| == =$ 

```
.Example response
[%collapsible%closed]
====[source, json, subs=+macros]
{
    "_links": {
     "self": {
        "href": "/api/resourcelink"
     }
    },
    "attributes": {
    " links": {
        "self": {
           "href": "/api/resourcelink"
        }
      },
      "name": "name1",
      "value": "value1"
    },
    "class": "regular",
    "clone": {
      "source": {
        "name": "/vol/volume1/lun1",
        "uuid": "1cd8a442-86d1-11e0-ae1c-123478563412"
     }
    },
    "comment": "string",
  "consistency group": {
    " links": {
        "self": {
           "href": "/api/resourcelink"
        }
      },
    "name": "cq1",
      "uuid": "4abc2317-4332-9d37-93a0-20bd29c22df0"
    },
    "convert": {
      "namespace": {
        "name": "/vol/volume1/namespace1",
        "uuid": "1cd8a442-86d1-11e0-ae1c-123478563412"
      }
    },
    "copy": {
      "destinations": {
```

```
  "_links": {
      "self": {
        "href": "/api/resourcelink"
      }
    },
  "max throughput": 0,
  "name": "/vol/vol1/lun1",
    "peer": {
    " links": {
        "self": {
           "href": "/api/resourcelink"
       }
      },
    "name": "peer1",
      "uuid": "4204cf77-4c82-9bdb-5644-b5a841c097a9"
    },
    "progress": {
      "elapsed": 0,
      "failure": {
        "arguments": {
           "code": "string",
          "message": "string"
        },
        "code": "4",
        "message": "entry doesn't exist"
      },
      "percent_complete": 0,
      "state": "preparing"
    },
    "uuid": "1bc327d5-4654-5284-a116-f182282240b4"
  },
  "source": {
  " links": {
      "self": {
        "href": "/api/resourcelink"
      }
    },
  "name": "/vol/vol2/lun1",
    "peer": {
    " links": {
        "self": {
          "href": "/api/resourcelink"
        }
      },
    "name": "peer1",
      "uuid": "4204cf77-4c82-9bdb-5644-b5a841c097a9"
```

```
  },
      "progress": {
         "elapsed": 0,
         "failure": {
           "arguments": {
             "code": "string",
             "message": "string"
           },
           "code": "4",
           "message": "entry doesn't exist"
         },
         "percent_complete": 0,
         "state": "preparing"
      },
      "uuid": "03c05019-40d9-3945-c767-dca4c3be5e90"
    }
  },
"create time": "2018-06-04 15:00:00 -0400",
  "location": {
  "logical unit": "lun1",
    "node": {
    " links": {
         "self": {
          "href": "/api/resourcelink"
        }
      },
      "name": "node1",
      "uuid": "1cd8a442-86d1-11e0-ae1c-123478563412"
    },
    "qtree": {
      "_links": {
         "self": {
           "href": "/api/resourcelink"
         }
      },
      "id": 1,
      "name": "qt1"
    },
    "volume": {
      "_links": {
         "self": {
          "href": "/api/resourcelink"
        }
      },
    "name": "volume1",
      "uuid": "028baa66-41bd-11e9-81d5-00a0986138f7"
```

```
  }
  },
"lun maps": {
  " links": {
      "self": {
        "href": "/api/resourcelink"
      }
    },
    "igroup": {
      "_links": {
        "self": {
          "href": "/api/resourcelink"
        }
      },
      "name": "igroup1",
      "uuid": "4ea7a442-86d1-11e0-ae1c-123478563412"
    },
  "logical unit number": 0
  },
  "metric": {
  " links": {
      "self": {
        "href": "/api/resourcelink"
     }
    },
    "duration": "PT15S",
    "iops": {
     "read": 200,
      "total": 1000,
      "write": 100
    },
    "latency": {
      "read": 200,
      "total": 1000,
     "write": 100
    },
    "status": "ok",
    "throughput": {
      "read": 200,
      "total": 1000,
      "write": 100
    },
    "timestamp": "2017-01-25 06:20:13 -0500"
  },
  "movement": {
    "paths": {
```

```
  "destination": "/vol/vol1/lun1",
      "source": "/vol/vol2/lun2"
    },
    "progress": {
      "elapsed": 0,
      "failure": {
         "arguments": {
           "code": "string",
           "message": "string"
        },
        "code": "4",
        "message": "entry doesn't exist"
      },
      "percent_complete": 0,
      "state": "preparing"
   }
  },
  "name": "/vol/volume1/qtree1/lun1",
"os type": "aix",
  "qos_policy": {
  " links": {
      "self": {
        "href": "/api/resourcelink"
      }
    },
    "name": "qos1",
    "uuid": "1cd8a442-86d1-11e0-ae1c-123478563412"
  },
"serial number": "string",
  "space": {
   "size": 1073741824,
   "used": 0
  },
  "statistics": {
    "iops_raw": {
      "read": 200,
      "total": 1000,
      "write": 100
    },
  "latency raw": {
      "read": 200,
     "total": 1000,
      "write": 100
    },
    "status": "ok",
  "throughput raw": {
```

```
  "read": 200,
         "total": 1000,
        "write": 100
      },
       "timestamp": "2017-01-25 06:20:13 -0500"
    },
    "status": {
     "container state": "online",
       "state": "online"
    },
    "svm": {
     " links": {
        "self": {
           "href": "/api/resourcelink"
        }
       },
       "name": "svm1",
      "uuid": "02c9e252-41be-11e9-81d5-00a0986138f7"
    },
    "uuid": "1cd8a442-86d1-11e0-ae1c-123478563412",
    "vvol": {
       "bindings": {
         "_links": {
           "self": {
             "href": "/api/resourcelink"
          }
         },
         "id": 1,
         "partner": {
           "_links": {
             "self": {
                "href": "/api/resourcelink"
             }
           },
           "name": "/vol/vol1/lun1",
           "uuid": "4ea7a442-86d1-11e0-ae1c-123478563412"
         },
         "secondary_id": "0000D20000010000h"
      }
   }
}
======= Error
```
Status: Default

```
ONTAP Error Response Codes
| == =| Error Code | Description
| 5374875
| The specified LUN was not found.
| 5374876
| The specified LUN was not found.
| == =Also see the table of common errors in the
xref:{relative path}getting started with the ontap rest api.html#Response
body[Response body] overview section of this documentation.
[cols=3*,options=header]
|===|Name
|Type
|Description
|error
|link:#returned_error[returned_error]
a|
| == =.Example error
[%collapsible%closed]
====[source,json,subs=+macros]
{
    "error": {
      "arguments": {
        "code": "string",
        "message": "string"
      },
      "code": "4",
      "message": "entry doesn't exist",
      "target": "uuid"
    }
}
```

```
== Definitions
[.api-def-first-level]
.See Definitions
[%collapsible%closed]
//Start collapsible Definitions block
====[#href]
[.api-collapsible-fifth-title]
href
[cols=3*,options=header]
|===|Name
|Type
|Description
|href
|string
a|
\mid \, == =[#_links]
[.api-collapsible-fifth-title]
_links
[cols=3*,options=header]
| == =|Name
|Type
|Description
|self
|link:#href[href]
a|
|===[#attributes]
[.api-collapsible-fifth-title]
attributes
```
 $====$ 

```
A name/value pair optionally stored with the LUN. Attributes are available
to callers to persist small amounts of application-specific metadata. They
are in no way interpreted by ONTAP.
Attribute names and values must be at least one byte and no more than 4091
bytes in length. The sum of the name and value lengths must be no more
than 4092 bytes.
Optional in POST.
[cols=3*,options=header]
| == =|Name
|Type
|Description
|_links
|link:#_links[_links]
a|
|name
|string
a|The attribute name.
|value
|string
a|The attribute value.
| == =[#source]
[.api-collapsible-fifth-title]
source
The source LUN for a LUN clone operation. This can be specified using
property `clone.source.uuid` or `clone.source.name`. If both properties
are supplied, they must refer to the same LUN.
Valid in POST to create a new LUN as a clone of the source.
Valid in PATCH to overwrite an existing LUN's data as a clone of another.
```
[cols=3\*,options=header]  $| == =$ |Name |Type |Description |name |string a|The fully qualified path name of the clone source LUN composed of a "/vol" prefix, the volume name, the (optional) qtree name, and base name of the LUN. Valid in POST and PATCH. |uuid |string a|The unique identifier of the clone source LUN. Valid in POST and PATCH.  $|===$ [#clone] [.api-collapsible-fifth-title] clone This sub-object is used in POST to create a new LUN as a clone of an existing LUN, or PATCH to overwrite an existing LUN as a clone of another. Setting a property in this sub-object indicates that a LUN clone is desired. Consider the following other properties when cloning a LUN: `auto delete', `qos policy', `space.quarantee.requested` and `space.scsi thin provisioning support enabled`. When used in a PATCH, the patched LUN's data is over-written as a clone of the source and the following properties are preserved from the patched LUN unless otherwise specified as part of the PATCH: `class`, `auto delete`, `lun maps`, `serial number`, `status.state`, and `uuid`. Persistent reservations for the patched LUN are also preserved. [cols=3\*,options=header]  $| == =$ |Name |Type |Description |source

```
|link:#source[source]
a|The source LUN for a LUN clone operation. This can be specified using
property `clone.source.uuid` or `clone.source.name`. If both properties
are supplied, they must refer to the same LUN.
Valid in POST to create a new LUN as a clone of the source.
Valid in PATCH to overwrite an existing LUN's data as a clone of another.
|===[#consistency_group]
[.api-collapsible-fifth-title]
consistency_group
The LUN's consistency group. This property is populated for LUNs that are
members of a consistency group. If the LUN is a member of a child
consistency group, the parent consistency group is reported.
[cols=3*,options=header]
| == =|Name
|Type
|Description
|_links
|link:#_links[_links]
a|
|name
|string
a|The name of the consistency group.
|uuid
|string
a|The unique identifier of the consistency group.
|===[#namespace]
[.api-collapsible-fifth-title]
```

```
namespace
The source namespace for convert operation. This can be specified using
property `convert.namespace.uuid` or `convert.namespace.name`. If both
properties are supplied, they must refer to the same NVMe namespace.
Valid in POST. A convert request from NVMe namespace to LUN cannot be
combined with setting any other LUN properties. All other properties of
the converted LUN come from the source NVMe namespace.
[cols=3*,options=header]
| == =|Name
|Type
|Description
|name
|string
a|The fully qualified path name of the source NVMe namespace composed of a
"/vol" prefix, the volume name, the (optional) qtree name and base name of
the NVMe namespace. Valid in POST.
|uuid
|string
a|The unique identifier of the source NVMe namespace. Valid in POST.
| == =[#convert]
[.api-collapsible-fifth-title]
convert
This sub-object is used in POST to convert a valid in-place NVMe namespace
to a LUN. Setting a property in this sub-object indicates that a
conversion from the specified NVMe namespace to LUN is desired.
[cols=3*,options=header]
| == =|Name
|Type
|Description
```
```
|namespace
|link:#namespace[namespace]
a|The source namespace for convert operation. This can be specified using
property `convert.namespace.uuid` or `convert.namespace.name`. If both
properties are supplied, they must refer to the same NVMe namespace.
Valid in POST. A convert request from NVMe namespace to LUN cannot be
combined with setting any other LUN properties. All other properties of
the converted LUN come from the source NVMe namespace.
|===[#peer]
[.api-collapsible-fifth-title]
peer
The SVM peer relationship object for an inter-SVM LUN copy operation. The
peer SVM in the relationship is the source SVM and the local SVM is the
destination SVM.
This is only populated on GET when the LUN copy is inter-SVM.
[cols=3*,options=header]
| == =|Name
|Type
|Description
|_links
|link:#_links[_links]
a|
|name
|string
a|The local name of the peer SVM. This name is unique among all local and
peer SVMs.
|uuid
|string
a|The unique identifier of the SVM peer relationship. This is the UUID of
the relationship, not the UUID of the peer SVM itself.
```

```
| == =[#error arguments]
[.api-collapsible-fifth-title]
error_arguments
[cols=3*,options=header]
|===|Name
|Type
|Description
|code
|string
a|Argument code
|message
|string
a|Message argument
| == =[#error]
[.api-collapsible-fifth-title]
error
Error information provided if the asynchronous LUN copy operation fails.
[cols=3*,options=header]
| == =|Name
|Type
|Description
|arguments
|array[link:#error_arguments[error_arguments]]
a|Message arguments
|code
|string
```

```
a|Error code
```

```
|message
|string
a|Error message
| == =[#progress]
[.api-collapsible-fifth-title]
progress
Properties related to the progress of an active or recently completed LUN
copy.
[cols=3*,options=header]
| == =|Name
|Type
|Description
|elapsed
|integer
a|The amount of time that has elapsed since the start of the LUN copy, in
seconds.
|failure
|link:#error[error]
a|Error information provided if the asynchronous LUN copy operation fails.
|percent_complete
|integer
a|The percentage completed of the LUN copy.
|state
|string
a|The state of the LUN copy.
|volume_snapshot_blocked
|boolean
```

```
a|This property reports if volume Snapshot copies are blocked by the LUN
copy. This property can be polled to identify when volume Snapshot copies
can be resumed after beginning a LUN copy.
| == =[#destinations]
[.api-collapsible-fifth-title]
destinations
A LUN copy operation in which the containing LUN is the source of the
copy.
[cols=3*,options=header]
| == =|Name
|Type
|Description
|_links
|link:#_links[_links]
a|
|max_throughput
|integer
a|The maximum data throughput, in bytes per second, that should be
utilized in support of the LUN copy. See property
`copy.source.max_throughput` for further details.
|name
|string
a|The fully qualified path of the LUN copy destination composed of a
"/vol" prefix, the volume name, the (optional) qtree name, and base name
of the LUN.
|peer
|link:#peer[peer]
a|The SVM peer relationship object for an inter-SVM LUN copy operation.
The peer SVM in the relationship is the source SVM and the local SVM is
the destination SVM.
```
This is only populated on GET when the LUN copy is inter-SVM.

```
|progress
|link:#progress[progress]
a|Properties related to the progress of an active or recently completed
LUN copy.
|uuid
|string
a|The unique identifier of the LUN copy destination.
| == =[#peer]
[.api-collapsible-fifth-title]
peer
The SVM peer relationship object for an inter-SVM LUN copy operation. The
peer SVM in the relationship is the source SVM and the local SVM is the
destination SVM.
Set this in POST to specify the source SVM for an inter-SVM LUN copy. Only
populated on GET when the LUN copy is inter-SVM.
[cols=3*,options=header]
|===|Name
|Type
|Description
|_links
|link:#_links[_links]
a|
|name
|string
a|The local name of the peer SVM. This name is unique among all local and
peer SVMs.
|uuid
|string
a|The unique identifier of the SVM peer relationship. This is the UUID of
```

```
the relationship, not the UUID of the peer SVM itself.
| == =[#progress]
[.api-collapsible-fifth-title]
progress
Properties related to the progress of an active or recently completed LUN
copy.
[cols=3*,options=header]
| == =|Name
|Type
|Description
|elapsed
|integer
a|The amount of time that has elapsed since the start of the LUN copy, in
seconds.
|failure
|link:#error[error]
a|Error information provided if the asynchronous LUN copy operation fails.
|percent_complete
|integer
a|The percentage completed of the LUN copy.
|state
|string
a|The state of the LUN copy.
Valid in PATCH when an LUN copy is active. Set to paused to pause a LUN
copy. Set to replicating to resume a paused LUN copy.
|volume_snapshot_blocked
|boolean
a|This property reports if volume Snapshot copies are blocked by the LUN
```
copy. This property can be polled to identify when volume Snapshot copies can be resumed after beginning a LUN copy.

```
| == =
```

```
[#source]
[.api-collapsible-fifth-title]
source
```
The source LUN of a LUN copy operation in which the containing LUN is the destination of the copy.

Valid in POST except when creating a LUN clone. A LUN copy request cannot be combined with setting any other LUN properties except the destination location. All other properties of the destination LUN come from the source LUN.

```
[cols=3*,options=header]
| == =|Name
|Type
|Description
|_links
|link:#_links[_links]
a|
|max_throughput
|integer
a|The maximum data throughput, in bytes per second, that should be
utilized in support of the LUN copy. This property can be used to throttle
a transfer and limit its impact on the performance of the source and
destination nodes. The specified value will be rounded up to the nearest
megabyte.
If this property is not specified in a POST that begins a LUN copy,
throttling is not applied to the data transfer.
For more information, see Size properties in the docs section of the
ONTAP REST API documentation.
Valid only in a POST that begins a LUN copy or a PATCH when a LUN copy is
already in process.
```
\* format: int64 \* Introduced in: 9.10 \* x-nullable: true |name |string a|The fully qualified path of the LUN copy source composed of a "/vol" prefix, the volume name, the (optional) qtree name, and base name of the LUN. Set this property in POST to specify the source for a LUN copy operation. |peer |link:#peer[peer] a|The SVM peer relationship object for an inter-SVM LUN copy operation. The peer SVM in the relationship is the source SVM and the local SVM is the destination SVM. Set this in POST to specify the source SVM for an inter-SVM LUN copy. Only populated on GET when the LUN copy is inter-SVM. |progress |link:#progress[progress] a|Properties related to the progress of an active or recently completed LUN copy. |uuid |string a|The unique identifier of the LUN copy source. Set this property in POST to specify the source for a LUN copy operation.  $|===$ [#copy] [.api-collapsible-fifth-title] copy This sub-object applies to LUN copy operations. A LUN can be copied with a POST request that supplies `copy.source` properties.

Copying a LUN is an asynchronous activity begun by a POST request that specifies the source of the copy in the `copy.source` properties. The data for the LUN is then asynchronously copied from the source to the destination. The time required to complete the copy depends on the size of the LUN and the load on the cluster. The `copy` sub-object is populated while a LUN copy is in progress and for two (2) minutes following completion of a copy.

While LUNs are being copied, the status of the LUN copy operations can be obtained using a GET of the source or destination LUN that requests the `copy` properties. If the LUN is the source LUN for one or more copy operations, the `copy.destinations` array is populated in GET. If the containing LUN is the destination LUN for a copy operation, the `copy.source` sub-object is populated in GET. The LUN copy operation can be further modified using a PATCH on the properties on the `copy.source` sub-object of the copy destination LUN.

There is an added computational cost to retrieving property values for `copy`. They are not populated for either a collection GET or an instance GET unless explicitly requested using the `fields` query parameter. See xref:{relative path}getting started with the ontap rest api.html#Requestin g specific fields[Requesting specific fields] to learn more.

[cols=3\*,options=header]  $| == =$ |Name |Type |Description

|destinations |array[link:#destinations[destinations]] a|An array of destination LUNs of LUN copy operations in which the containing LUN is the source of the copy.

|source |link:#source[source] a|The source LUN of a LUN copy operation in which the containing LUN is the destination of the copy.

Valid in POST except when creating a LUN clone. A LUN copy request cannot be combined with setting any other LUN properties except the destination location. All other properties of the destination LUN come from the source LUN.

```
| == =
```

```
[#node]
[.api-collapsible-fifth-title]
node
The cluster node that hosts the LUN.
[cols=3*,options=header]
| == =|Name
|Type
|Description
|_links
|link:#_links[_links]
a|
|name
|string
a|
|uuid
|string
a|
|===[#qtree]
[.api-collapsible-fifth-title]
qtree
The qtree in which the LUN is optionally located. Valid in POST and PATCH.
If properties `name` and `location.qtree.name` and/or
`location.qtree.uuid` are specified in the same request, they must refer
to the same qtree.
A PATCH that modifies the qtree of the LUN is considered a rename
operation.
[cols=3*,options=header]
| == =
```

```
|Name
|Type
|Description
|_links
|link:#_links[_links]
a|
|id
|integer
a|The identifier for the qtree, unique within the qtree's volume.
|name
|string
a|The name of the qtree.
|===[#volume]
[.api-collapsible-fifth-title]
volume
The volume in which the LUN is located. Valid in POST and PATCH.
If properties `name` and `location.volume.name` and/or
`location.volume.uuid` are specified in the same request, they must refer
to the same volume.
A PATCH that modifies the volume of the LUN begins an asynchronous LUN
movement operation.
[cols=3*,options=header]
| == =|Name
|Type
|Description
|_links
|link:#_links[_links]
a|
|name
|string
```

```
a|The name of the volume. This field cannot be specified in a POST or
PATCH method.
|uuid
|string
a|Unique identifier for the volume. This corresponds to the instance-uuid
that is exposed in the CLI and ONTAPI. It does not change due to a volume
move.
* example: 028baa66-41bd-11e9-81d5-00a0986138f7
* Introduced in: 9.6
* x-nullable: true
| == =[#location]
[.api-collapsible-fifth-title]
location
The location of the LUN within the ONTAP cluster. Valid in POST and PATCH.
[cols=3*,options=header]
| == =|Name
|Type
|Description
|logical_unit
|string
a|The base name component of the LUN. Valid in POST and PATCH.
If properties `name` and `location.logical_unit` are specified in the same
request, they must refer to the base name.
A PATCH that modifies the base name of the LUN is considered a rename
operation.
|node
|link:#node[node]
a|The cluster node that hosts the LUN.
```

```
|qtree
|link:#qtree[qtree]
a|The qtree in which the LUN is optionally located. Valid in POST and
PATCH.
If properties `name` and `location.qtree.name` and/or
`location.qtree.uuid` are specified in the same request, they must refer
to the same qtree.
A PATCH that modifies the qtree of the LUN is considered a rename
operation.
|volume
|link:#volume[volume]
a|The volume in which the LUN is located. Valid in POST and PATCH.
If properties `name` and `location.volume.name` and/or
`location.volume.uuid` are specified in the same request, they must refer
to the same volume.
A PATCH that modifies the volume of the LUN begins an asynchronous LUN
movement operation.
| == =[#igroup]
[.api-collapsible-fifth-title]
igroup
The initiator group to which the LUN is mapped.
[cols=3*,options=header]
| == =|Name
|Type
|Description
|_links
|link:#_links[_links]
a|
|name
|string
```

```
a|The name of the initiator group.
|uuid
|string
a|The unique identifier of the initiator group.
| == =[#lun maps]
[.api-collapsible-fifth-title]
lun_maps
A LUN map with which the LUN is associated.
[cols=3*,options=header]
| == =|Name
|Type
|Description
|_links
|link:#_links[_links]
a|
|igroup
|link:#igroup[igroup]
a|The initiator group to which the LUN is mapped.
|logical_unit_number
|integer
a|The logical unit number assigned to the LUN for initiators in the
initiator group.
| == =[#iops]
[.api-collapsible-fifth-title]
iops
The rate of I/O operations observed at the storage object.
```

```
[cols=3*,options=header]
| == =|Name
|Type
|Description
|other
|integer
a|Performance metric for other I/O operations. Other I/O operations can be
metadata operations, such as directory lookups and so on.
|read
|integer
a|Performance metric for read I/O operations.
|total
|integer
a|Performance metric aggregated over all types of I/O operations.
|write
|integer
a|Peformance metric for write I/O operations.
| == =[#latency]
[.api-collapsible-fifth-title]
latency
The round trip latency in microseconds observed at the storage object.
[cols=3*,options=header]
| == =|Name
|Type
|Description
|other
|integer
```

```
a|Performance metric for other I/O operations. Other I/O operations can be
metadata operations, such as directory lookups and so on.
|read
|integer
a|Performance metric for read I/O operations.
|total
|integer
a|Performance metric aggregated over all types of I/O operations.
|write
|integer
a|Peformance metric for write I/O operations.
|===[#throughput]
[.api-collapsible-fifth-title]
throughput
The rate of throughput bytes per second observed at the storage object.
[cols=3*,options=header]
| == =|Name
|Type
|Description
|other
|integer
a|Performance metric for other I/O operations. Other I/O operations can be
metadata operations, such as directory lookups and so on.
|read
|integer
a|Performance metric for read I/O operations.
```

```
|total
```

```
|integer
a|Performance metric aggregated over all types of I/O operations.
|write
|integer
a|Peformance metric for write I/O operations.
|===[#metric]
[.api-collapsible-fifth-title]
metric
Performance numbers, such as IOPS latency and throughput.
[cols=3*,options=header]
| == =|Name
|Type
|Description
|_links
|link:#_links[_links]
a|
|duration
|string
a|The duration over which this sample is calculated. The time durations
are represented in the ISO-8601 standard format. Samples can be calculated
over the following durations:
|iops
|link:#iops[iops]
a|The rate of I/O operations observed at the storage object.
|latency
|link:#latency[latency]
a|The round trip latency in microseconds observed at the storage object.
```
|status

|string a|Errors associated with the sample. For example, if the aggregation of data over multiple nodes fails, then any partial errors might return "ok" on success or "error" on an internal uncategorized failure. Whenever a sample collection is missed but done at a later time, it is back filled to the previous 15 second timestamp and tagged with "backfilled data". "Inconsistent delta time" is encountered when the time between two collections is not the same for all nodes. Therefore, the aggregated value might be over or under inflated. "Negative delta" is returned when an expected monotonically increasing value has decreased in value. "Inconsistent old data" is returned when one or more nodes do not have the latest data.

|throughput |link:#throughput[throughput] a|The rate of throughput bytes per second observed at the storage object.

|timestamp |string a|The timestamp of the performance data.

 $| == =$ 

```
[#paths]
[.api-collapsible-fifth-title]
paths
```
The fully qualified LUN path names involved in the LUN movement.

[cols=3\*,options=header]  $| == =$ |Name |Type |Description

```
|destination
|string
a|The fully qualified path of the LUN movement destination composed of a
"/vol" prefix, the volume name, the (optional) qtree name, and base name
of the LUN.
```

```
|source
|string
a|The fully qualified path of the LUN movement source composed of a "/vol"
prefix, the volume name, the (optional) qtree name, and base name of the
LUN.
| == =[#error]
[.api-collapsible-fifth-title]
error
Error information provided if the asynchronous LUN movement operation
fails.
[cols=3*,options=header]
| == =|Name
|Type
|Description
|arguments
|array[link:#error_arguments[error_arguments]]
a|Message arguments
|code
|string
a|Error code
|message
|string
a|Error message
| == =[#progress]
[.api-collapsible-fifth-title]
progress
Properties related to the progress of an active or recently completed LUN
```

```
movement.
[cols=3*,options=header]
| == =|Name
|Type
|Description
|elapsed
|integer
a|The amount of time that has elapsed since the start of the LUN movement,
in seconds.
|failure
|link:#error[error]
a|Error information provided if the asynchronous LUN movement operation
fails.
|percent_complete
|integer
a|The percentage completed of the LUN movement.
|state
|string
a|The state of the LUN movement.
Valid in PATCH when an LUN movement is active. Set to _paused_ to pause a
LUN movement. Set to replicating to resume a paused LUN movement.
|volume_snapshot_blocked
|boolean
a|This property reports if volume Snapshot copies are blocked by the LUN
movement. This property can be polled to identify when volume Snapshot
copies can be resumed after beginning a LUN movement.
| == =[#movement]
[.api-collapsible-fifth-title]
movement
```
This sub-object applies to LUN movement between volumes. A LUN can be moved to a new volume with a PATCH request that changes either the volume portion of property `name`, `location.volume.uuid`, or `location.volume.name`. If the volume is changed using more than one of these properties, the supplied properties used must refer to the same volume.

Moving a LUN between volumes is an asynchronous activity begun by a PATCH request. The data for the LUN is then asynchronously copied from the source volume to the destination volume. The time required to complete the move depends on the size of the LUN and the load on the cluster. The `movement` sub-object is populated while a LUN movement is in progress and for two (2) minutes following completion of a movement.

While the LUN is being moved, the status of the LUN movement operation can be obtained using a GET for the LUN that requests the `movement` properties. The LUN movement operation can be further modified using a PATCH on the properties on the `movement` sub-object.

There is an added computational cost to retrieving property values for `movement`. They are not populated for either a collection GET or an instance GET unless explicitly requested using the `fields` query parameter. See xref:{relative path}getting started with the ontap rest api.html#Requestin g specific fields [Requesting specific fields] to learn more.

[cols=3\*,options=header]  $| == =$ |Name |Type |Description

|max\_throughput |integer

a|The maximum data throughput, in bytes per second, that should be utilized in support of the LUN movement. This property can be used to throttle a transfer and limit its impact on the performance of the source and destination nodes. The specified value will be rounded up to the nearest megabyte.

If this property is not specified in a POST that begins a LUN movement, throttling is not applied to the data transfer.

For more information, see Size properties in the docs section of the

```
ONTAP REST API documentation.
This property is valid only in a POST that begins a LUN movement or a
PATCH when a LUN movement is already in process.
* format: int64
* Introduced in: 9.6
* x-nullable: true
|paths
|link:#paths[paths]
a|The fully qualified LUN path names involved in the LUN movement.
|progress
|link:#progress[progress]
a|Properties related to the progress of an active or recently completed
LUN movement.
| == =[#qos_policy]
[.api-collapsible-fifth-title]
qos_policy
The QoS policy for the LUN. Both traditional and adaptive QoS policies are
supported. If both property `qos_policy.uuid` and `qos_policy.name` are
specified in the same request, they must refer to the same QoS policy. To
remove the QoS policy from a LUN, leaving it with no QoS policy, set
property `qos_policy.name` to an empty string ("") in a PATCH request.
Valid in POST and PATCH.
[cols=3*,options=header]
| == =|Name
|Type
|Description
|_links
|link:#_links[_links]
a|
|name
```
|string a|The name of the QoS policy. To remove the QoS policy from a LUN, leaving it with no QoS policy, set this property to an empty string ("") in a PATCH request. Valid in POST and PATCH. |uuid |string a|The unique identifier of the QoS policy. Valid in POST and PATCH.  $| == =$ [#guarantee] [.api-collapsible-fifth-title] guarantee Properties that request and report the space guarantee for the LUN. [cols=3\*,options=header]  $| == =$ |Name |Type |Description |requested |boolean a|The requested space reservation policy for the LUN. If true, a space reservation is requested for the LUN; if \_false\_, the LUN is thin provisioned. Guaranteeing a space reservation request for a LUN requires that the volume in which the LUN resides is also space reserved and that the fractional reserve for the volume is 100%. Valid in POST and PATCH. |reserved |boolean a|Reports if the LUN is space guaranteed. If true, a space quarantee is requested and the containing volume and aggregate support the request. If \_false , a space guarantee is not requested or a space guarantee is requested and either the containing volume or aggregate do not support the request.

[#space] [.api-collapsible-fifth-title] space The storage space related properties of the LUN. [cols=3\*,options=header]  $| == =$ |Name |Type |Description |guarantee |link:#guarantee[guarantee] a|Properties that request and report the space guarantee for the LUN. |scsi\_thin\_provisioning\_support\_enabled |boolean a|To leverage the benefits of SCSI thin provisioning, it must be supported by your host. SCSI thin provisioning uses the Logical Block Provisioning feature as defined in the SCSI SBC-3 standard. Only hosts that support this standard can use SCSI thin provisioning in ONTAP. When you disable SCSI thin provisioning support in ONTAP, you turn off the following SCSI thin provisioning features: \* Unmapping and reporting space usage for space reclamation \* Reporting resource exhaustion errors The value of this property is not propagated to the destination when a LUN is cloned as a new LUN or copied; it is reset to false. The value of this property is maintained from the destination LUN when a LUN is overwritten as a clone. Valid in POST and PATCH. \* Default value: 1 \* Introduced in: 9.10 \* x-nullable: true |size |integer

a|The total provisioned size of the LUN. The LUN size can be increased but not be made smaller using the REST interface.

The maximum and minimum sizes listed here are the absolute maximum and absolute minimum sizes in bytes. The actual minimum and maxiumum sizes vary depending on the ONTAP version, ONTAP platform and the available space in the containing volume and aggregate.

For more information, see Size properties\_ in the \_docs\_ section of the ONTAP REST API documentation.

- \* example: 1073741824
- \* format: int64
- \* Max value: 140737488355328
- \* Min value: 4096
- \* Introduced in: 9.6
- \* x-nullable: true

|used |integer a|The amount of space consumed by the main data stream of the LUN.

This value is the total space consumed in the volume by the LUN, including filesystem overhead, but excluding prefix and suffix streams. Due to internal filesystem overhead and the many ways SAN filesystems and applications utilize blocks within a LUN, this value does not necessarily reflect actual consumption/availability from the perspective of the filesystem or application. Without specific knowledge of how the LUN blocks are utilized outside of ONTAP, this property should not be used as an indicator for an out-of-space condition.

For more information, see Size properties in the docs section of the ONTAP REST API documentation.

- \* format: int64
- \* readOnly: 1
- \* Introduced in: 9.6
- \* x-nullable: true

 $| == =$ 

```
[#iops_raw]
[.api-collapsible-fifth-title]
iops_raw
```
The number of I/O operations observed at the storage object. This can be used along with delta time to calculate the rate of I/O operations per unit of time. [cols=3\*,options=header]  $| == =$ |Name |Type |Description |other |integer a|Performance metric for other I/O operations. Other I/O operations can be metadata operations, such as directory lookups and so on. |read |integer a|Performance metric for read I/O operations. |total |integer a|Performance metric aggregated over all types of I/O operations. |write |integer a|Peformance metric for write I/O operations.  $| == =$ [#latency raw] [.api-collapsible-fifth-title] latency raw The raw latency in microseconds observed at the storage object. This can be divided by the raw IOPS value to calculate the average latency per I/O operation. [cols=3\*,options=header]  $|===$ 

|Name |Type |Description |other |integer a|Performance metric for other I/O operations. Other I/O operations can be metadata operations, such as directory lookups and so on. |read |integer a|Performance metric for read I/O operations. |total |integer a|Performance metric aggregated over all types of I/O operations. |write |integer a|Peformance metric for write I/O operations.  $| == =$ [#throughput raw] [.api-collapsible-fifth-title] throughput\_raw Throughput bytes observed at the storage object. This can be used along with delta time to calculate the rate of throughput bytes per unit of time. [cols=3\*,options=header]  $| == =$ |Name |Type |Description |other |integer a|Performance metric for other I/O operations. Other I/O operations can be metadata operations, such as directory lookups and so on.

|read |integer a|Performance metric for read I/O operations. |total |integer a|Performance metric aggregated over all types of I/O operations. |write |integer a|Peformance metric for write I/O operations.  $| == =$ [#statistics] [.api-collapsible-fifth-title] statistics These are raw performance numbers, such as IOPS latency and throughput. These numbers are aggregated across all nodes in the cluster and increase with the uptime of the cluster. [cols=3\*,options=header]  $| == =$ |Name |Type |Description |iops\_raw |link:#iops\_raw[iops\_raw] a|The number of I/O operations observed at the storage object. This can be used along with delta time to calculate the rate of I/O operations per unit of time. |latency\_raw |link:#latency\_raw[latency\_raw] a|The raw latency in microseconds observed at the storage object. This can be divided by the raw IOPS value to calculate the average latency per I/O operation.

```
|status
|string
a|Errors associated with the sample. For example, if the aggregation of
data over multiple nodes fails, then any partial errors might return "ok"
on success or "error" on an internal uncategorized failure. Whenever a
sample collection is missed but done at a later time, it is back filled to
the previous 15 second timestamp and tagged with "backfilled data".
"Inconsistent delta time" is encountered when the time between two
collections is not the same for all nodes. Therefore, the aggregated value
might be over or under inflated. "Negative delta" is returned when an
expected monotonically increasing value has decreased in value.
"Inconsistent old data" is returned when one or more nodes do not have the
latest data.
|throughput_raw
|link:#throughput_raw[throughput_raw]
a|Throughput bytes observed at the storage object. This can be used along
with delta time to calculate the rate of throughput bytes per unit of
time.
|timestamp
|string
a|The timestamp of the performance data.
| == =[#status]
[.api-collapsible-fifth-title]
status
Status information about the LUN.
[cols=3*,options=header]
| == =|Name
|Type
|Description
|container_state
|string
```

```
a|The state of the volume and aggregate that contain the LUN. LUNs are
only available when their containers are available.
|mapped
|boolean
a|Reports if the LUN is mapped to one or more initiator groups.
There is an added computational cost to retrieving this property's value.
It is not populated for either a collection GET or an instance GET unless
it is explicitly requested using the `fields` query parameter. See
xref:{relative path}getting started with the ontap rest api.html#Requestin
g specific fields[Requesting specific fields] to learn more.
|read_only
|boolean
a|Reports if the LUN allows only read access.
|state
|string
a|The state of the LUN. Normal states for a LUN are online and
offline. Other states indicate errors.
|===[#svm]
[.api-collapsible-fifth-title]
svm
The SVM in which the LUN is located.
[cols=3*,options=header]
| == =|Name
|Type
|Description
|_links
|link:#_links[_links]
a|
|name
```

```
|string
a|The name of the SVM. This field cannot be specified in a PATCH method.
|uuid
|string
a|The unique identifier of the SVM. This field cannot be specified in a
PATCH method.
|===[#partner]
[.api-collapsible-fifth-title]
partner
The LUN partner that this LUN is bound to. If this LUN is a `vvol` class
LUN, the partner is a `protocol endpoint` class LUN.
[cols=3*,options=header]
|===|Name
|Type
|Description
|_links
|link:#_links[_links]
a|
|name
|string
a|The name of the partner LUN.
|uuid
|string
a|The unique identifier of the partner LUN.
| == =[#bindings]
[.api-collapsible-fifth-title]
bindings
```

```
A vVol binding with which the LUN is associated.
[cols=3*,options=header]
| == =|Name
|Type
|Description
|_links
|link:#_links[_links]
a|
|id
|integer
a|The ONTAP internal identifier assigned to the vVol binding. The bind
identifier is unique amongst all class `vvol` LUNs bound to the same class
`protocol_endpoint` LUN.
This property was included in early releases of the REST API for vVols and
is maintained for backward compatibility. See the `secondary_id` property,
which replaces `id`.
* example: 1
* readOnly: 1
* x-ntap-deprecated: 9.13.1
* Introduced in: 9.10
* x-nullable: true
|partner
|link:#partner[partner]
a|The LUN partner that this LUN is bound to. If this LUN is a `vvol` class
LUN, the partner is a `protocol endpoint` class LUN.
|secondary_id
|string
a|The identifier assigned to the vVol binding, known as the secondary LUN
ID. The identifier is unique amongst all class `vvol` LUNs bound to the
same class `protocol endpoint` LUN.
The format for a secondary LUN ID is 16 hexadecimal digits (zero-filled)
followed by a lower case "h".
```

```
| == =
```

```
[#vvol]
[.api-collapsible-fifth-title]
vvol
```
A VMware virtual volume (vVol) binding is an association between a LUN of class `protocol\_endpoint` and a LUN of class `vvol`. Class `protocol endpoint` LUNs are mapped to igroups and granted access using the same configuration as class `regular` LUNs. When a class `vvol` LUN is bound to a mapped class `protocol\_endpoint` LUN, VMware can access the class `vvol` LUN through the class `protocol\_endpoint` LUN mapping.

See xref:{relative path}post-protocols-san-vvol-bindings(#-san-vvolbinding-create)tolearnmoreaboutcreatingvvolbindingsanddelete-protocolssan-vvol-bindings.html<</SAN/vvol binding create, POST /protocols/san/vvolbindings>> to learn more about creating vVol bindings and [DELETE /protocols/san/vvol-bindings] to learn more about deleting vVol bindings.

There is an added computational cost to retrieving property values for `vvol`. They are not populated for either a collection GET or an instance GET unless explicitly requested using the `fields` query parameter. See xref:{relative\_path}getting\_started\_with\_the\_ontap\_rest\_api.html#Requestin g specific fields[Requesting specific fields] to learn more.

```
[cols=3*,options=header]
| == =|Name
|Type
|Description
```
|bindings |array[link:#bindings[bindings]] a|Bindings between the LUN, which must be of class `protocol\_endpoint` or `vvol`, and LUNs of the opposite class.

A class `vvol` LUN must be bound to a class `protocol\_endpoint` LUN in order to be accessed. Class `protocol endpoint` and `vvol` LUNs allow many-to-many bindings. A LUN of one class is allowed to be bound to zero or more LUNs of the opposite class. The binding between any two specific LUNs is reference counted. When a binding is created that already exists, the binding count is incremented. When a binding is deleted, the binding count is decremented, but the LUNs remain bound if the resultant reference count is greater than zero. When the binding count reaches zero, the

```
binding is destroyed.
The bindings array contains LUNs of the opposite class of the containing
LUN object.
There is an added computational cost to retrieving property values for
`vvol.bindings`. They are not populated for either a collection GET or an
instance GET unless explicitly requested using the `fields` query
parameter. See
xref:{relative path}getting started with the ontap rest api.html#Requestin
g specific fields[Requesting specific fields] to learn more.
|is_bound
|boolean
a|Reports if the LUN is part of a VMware virtual volume (vVol) bind
relationship. This is `true` if the LUN is of class `protocol_endpoint` or
`vvol` and has one or more bindings to a LUN of the opposite class. This
is false if the LUN is of class `regular` or unbound.
|===[#returned_error]
[.api-collapsible-fifth-title]
returned_error
[cols=3*,options=header]
| == =|Name
|Type
|Description
|arguments
|array[link:#error_arguments[error_arguments]]
a|Message arguments
|code
|string
a|Error code
|message
|string
a|Error message
```

```
|target
|string
a|The target parameter that caused the error.
|===//end collapsible .Definitions block
=[[IDb877e27849a14312a173399f08d2144b]]
= Update an existing LUN
[.api-doc-operation .api-doc-operation-patch]#PATCH# [.api-doc-code-
block]#`/storage/luns/{uuid}`#
*Introduced In:* 9.6
Updates an existing LUN in one of several ways:
* Updates the properties of a LUN.
* Writes data to a LUN. LUN data write requests are distinguished by the
header entry `Content-Type: multipart/form-data`. When this header entry
is provided, query parameter `data.offset` is required and used to specify
the location within the LUN at which to write the data; no other query
parameters are allowed. The request body must be `multipart/form-data`
content with exactly one form entry containing the data to write. The
content type entry of the form data is ignored and always treated as
`application/octet-stream`. Writes are limited to one megabyte (1MB) per
request.
* Overwrites the contents of a LUN as a clone of another.
* Begins the movement of a LUN between volumes. PATCH can also pause and
resume the movement of a LUN between volumes that is already in active.
== Related ONTAP commands
* `lun copy modify`
* `lun copy pause`
* `lun copy resume`
* `lun modify`
* `lun move-in-volume`
* `lun move modify`
```

```
* `lun move pause`
* `lun move resume`
* `lun move start`
* `lun resize`
* `volume file clone autodelete`
== Learn more
* xref:{relative_path}storage_luns_endpoint_overview.html[DOC
/storage/luns]
== Parameters
[cols=5*,options=header]
|===|Name
|Type
|In
|Required
|Description
|data.offset
|integer
|query
|False
a|The offset, in bytes, at which to begin writing LUN data.
LUN data write requests are distinguished by the header entry `Content-
Type: multipart/form-data`. When this header entry is provided, query
parameter `data.offset` is required and used to specify the location
within the LUN at which to write the data; no other query parameters are
allowed. The request body must be `multipart/form-data` content with
exactly one form entry containing the data to write. The content type
entry of the form data is ignored and always treated as
`application/octet-stream`. Writes are limited to one megabyte (1MB) per
request.
* format: int64
* Min value: 0
* Introduced in: 9.11
| == === Request Body
```
```
[cols=3*,options=header]
| == =|Name
|Type
|Description
|_links
|link:#_links[_links]
a|
lattributes
|array[link:#attributes[attributes]]
a|An array of name/value pairs optionally stored with the LUN. Attributes
are available to callers to persist small amounts of application-specific
metadata. They are in no way interpreted by ONTAP.
Attribute names and values must be at least one byte and no more than 4091
bytes in length. The sum of the name and value lengths must be no more
than 4092 bytes.
Valid in POST except when creating a LUN clone. A cloned can already have
attributes from its source. You can add, modify, and delete the attributes
of a LUN clone in separate requests after creation of the LUN.
Attributes may be added/modified/removed for an existing LUN using the
/api/storage/luns/{lun.uuid}/attributes endpoint. For further information,
see
xref:{relative path}storage_luns_lun.uuid_attributes_endpoint_overview.htm
l[DOC /storage/luns/{lun.uuid}/attributes] .
There is an added computational cost to retrieving property values for
`attributes`. They are not populated for either a collection GET or an
instance GET unless explicitly requested using the `fields` query
parameter. See
xref:{relative path}getting started with the ontap rest api.html#Requestin
g_specific_fields[Requesting specific fields] to learn more.
* Introduced in: 9.10
* readCreate: 1
|auto_delete
|boolean
a|This property marks the LUN for auto deletion when the volume containing
the LUN runs out of space. This is most commonly set on LUN clones.
```
When set to true, the LUN becomes eligible for automatic deletion when the volume runs out of space. Auto deletion only occurs when the volume containing the LUN is also configured for auto deletion and free space in the volume decreases below a particular threshold.

This property is optional in POST and PATCH. The default value for a new LUN is false.

There is an added computational cost to retrieving this property's value. It is not populated for either a collection GET or an instance GET unless it is explicitly requested using the `fields` query parameter. See xref:{relative\_path}getting\_started\_with\_the\_ontap\_rest\_api.html#Requestin g specific fields[Requesting specific fields] to learn more.

|class |string a|The class of LUN.

Optional in POST.

|clone

|link:#clone[clone]

a|This sub-object is used in POST to create a new LUN as a clone of an existing LUN, or PATCH to overwrite an existing LUN as a clone of another. Setting a property in this sub-object indicates that a LUN clone is desired. Consider the following other properties when cloning a LUN: `auto delete`, `qos policy`, `space.guarantee.requested` and `space.scsi thin provisioning support enabled`.

When used in a PATCH, the patched LUN's data is over-written as a clone of the source and the following properties are preserved from the patched LUN unless otherwise specified as part of the PATCH: `class`, `auto delete`, `lun maps`, `serial number`, `status.state`, and `uuid`.

Persistent reservations for the patched LUN are also preserved.

|comment |string a|A configurable comment available for use by the administrator. Valid in POST and PATCH.

|consistency\_group

|link:#consistency\_group[consistency\_group] a|The LUN's consistency group. This property is populated for LUNs that are members of a consistency group. If the LUN is a member of a child consistency group, the parent consistency group is reported.

|convert |link:#convert[convert] a|This sub-object is used in POST to convert a valid in-place NVMe namespace to a LUN. Setting a property in this sub-object indicates that a conversion from the specified NVMe namespace to LUN is desired.

|copy |link:#copy[copy] a|This sub-object applies to LUN copy operations. A LUN can be copied with a POST request that supplies `copy.source` properties.

Copying a LUN is an asynchronous activity begun by a POST request that specifies the source of the copy in the `copy.source` properties. The data for the LUN is then asynchronously copied from the source to the destination. The time required to complete the copy depends on the size of the LUN and the load on the cluster. The `copy` sub-object is populated while a LUN copy is in progress and for two (2) minutes following completion of a copy.

While LUNs are being copied, the status of the LUN copy operations can be obtained using a GET of the source or destination LUN that requests the `copy` properties. If the LUN is the source LUN for one or more copy operations, the `copy.destinations` array is populated in GET. If the containing LUN is the destination LUN for a copy operation, the `copy.source` sub-object is populated in GET. The LUN copy operation can be further modified using a PATCH on the properties on the `copy.source` sub-object of the copy destination LUN.

There is an added computational cost to retrieving property values for `copy`. They are not populated for either a collection GET or an instance GET unless explicitly requested using the `fields` query parameter. See xref:{relative path}getting started with the ontap rest api.html#Requestin g specific fields[Requesting specific fields] to learn more.

|create\_time |string a|The time the LUN was created.

|enabled |boolean a|The enabled state of the LUN. LUNs can be disabled to prevent access to the LUN. Certain error conditions also cause the LUN to become disabled. If the LUN is disabled, you can consult the `state` property to determine if the LUN is administratively disabled ( offline ) or has become disabled as a result of an error. A LUN in an error condition can be brought online by setting the `enabled` property to true or brought administratively offline by setting the `enabled` property to false. Upon creation, a LUN is enabled by default. Valid in PATCH. |location |link:#location[location] a|The location of the LUN within the ONTAP cluster. Valid in POST and PATCH. \* Introduced in: 9.6 |lun\_maps |array[link:#lun\_maps[lun\_maps]] a|The LUN maps with which the LUN is associated. There is an added computational cost to retrieving property values for `lun maps`. They are not populated for either a collection GET or an instance GET unless explicitly requested using the `fields` query parameter. See xref:{relative path}getting started with the ontap rest api.html#Requestin g specific fields[Requesting specific fields] to learn more. |metric |link:#metric[metric] a|Performance numbers, such as IOPS latency and throughput. |movement |link:#movement[movement] a|This sub-object applies to LUN movement between volumes. A LUN can be moved to a new volume with a PATCH request that changes either the volume portion of property `name`, `location.volume.uuid`, or `location.volume.name`. If the volume is changed using more than one of these properties, the supplied properties used must refer to the same volume.

Moving a LUN between volumes is an asynchronous activity begun by a PATCH

request. The data for the LUN is then asynchronously copied from the source volume to the destination volume. The time required to complete the move depends on the size of the LUN and the load on the cluster. The `movement` sub-object is populated while a LUN movement is in progress and for two (2) minutes following completion of a movement.

While the LUN is being moved, the status of the LUN movement operation can be obtained using a GET for the LUN that requests the `movement` properties. The LUN movement operation can be further modified using a PATCH on the properties on the `movement` sub-object.

There is an added computational cost to retrieving property values for `movement`. They are not populated for either a collection GET or an instance GET unless explicitly requested using the `fields` query parameter. See xref:{relative path}getting started with the ontap rest api.html#Requestin g specific fields[Requesting specific fields] to learn more.

|name |string a|The fully qualified path name of the LUN composed of a "/vol" prefix, the volume name, the (optional) qtree name, and base name of the LUN. Valid in POST and PATCH.

A PATCH that modifies the qtree and/or base name portion of the LUN path is considered a rename operation.

A PATCH that modifies the volume portion of the LUN path begins an asynchronous LUN movement operation.

|os\_type |string a|The operating system type of the LUN.

Required in POST when creating a LUN that is not a clone of another. Disallowed in POST when creating a LUN clone.

|qos\_policy |link:#qos\_policy[qos\_policy]

a|The QoS policy for the LUN. Both traditional and adaptive QoS policies are supported. If both property `qos policy.uuid` and `qos policy.name` are specified in the same request, they must refer to the same QoS policy. To remove the QoS policy from a LUN, leaving it with no QoS policy, set property `qos policy.name` to an empty string ("") in a PATCH request.

```
Valid in POST and PATCH.
|serial_number
|string
a|The LUN serial number. The serial number is generated by ONTAP when the
LUN is created.
* maxLength: 12
* minLength: 12
* readOnly: 1
* Introduced in: 9.6
* x-nullable: true
|space
|link:#space[space]
a|The storage space related properties of the LUN.
|statistics
|link:#statistics[statistics]
a|These are raw performance numbers, such as IOPS latency and throughput.
These numbers are aggregated across all nodes in the cluster and increase
with the uptime of the cluster.
|status
|link:#status[status]
a|Status information about the LUN.
|svm
|link:#svm[svm]
a|The SVM in which the LUN is located.
|uuid
|string
a|The unique identifier of the LUN. The UUID is generated by ONTAP when
the LUN is created.
* example: 1cd8a442-86d1-11e0-ae1c-123478563412
* readOnly: 1
* Introduced in: 9.6
* x-nullable: true
```
|vvol

|link:#vvol[vvol]

a|A VMware virtual volume (vVol) binding is an association between a LUN of class `protocol\_endpoint` and a LUN of class `vvol`. Class `protocol endpoint` LUNs are mapped to igroups and granted access using the same configuration as class `regular` LUNs. When a class `vvol` LUN is bound to a mapped class `protocol endpoint` LUN, VMware can access the class `vvol` LUN through the class `protocol\_endpoint` LUN mapping.

See xref: {relative path}post-protocols-san-vvol-bindings(#-san-vvolbinding-create)tolearnmoreaboutcreatingvvolbindingsanddelete-protocolssan-vvol-bindings.html<</SAN/vvol binding create, POST /protocols/san/vvolbindings>> to learn more about creating vVol bindings and [DELETE /protocols/san/vvol-bindings] to learn more about deleting vVol bindings.

There is an added computational cost to retrieving property values for `vvol`. They are not populated for either a collection GET or an instance GET unless explicitly requested using the `fields` query parameter. See xref:{relative path}getting started with the ontap rest api.html#Requestin g specific fields[Requesting specific fields] to learn more.

```
| == =
```

```
.Example request
[%collapsible%closed]
====[source,json,subs=+macros]
{
  " links": {
      "self": {
        "href": "/api/resourcelink"
      }
    },
    "attributes": {
    " links": {
        "self": {
           "href": "/api/resourcelink"
  }
      },
      "name": "name1",
      "value": "value1"
    },
    "class": "regular",
```

```
  "clone": {
    "source": {
      "name": "/vol/volume1/lun1",
      "uuid": "1cd8a442-86d1-11e0-ae1c-123478563412"
   }
  },
  "comment": "string",
"consistency group": {
  " links": {
      "self": {
        "href": "/api/resourcelink"
     }
    },
    "name": "cg1",
    "uuid": "4abc2317-4332-9d37-93a0-20bd29c22df0"
  },
  "convert": {
    "namespace": {
      "name": "/vol/volume1/namespace1",
      "uuid": "1cd8a442-86d1-11e0-ae1c-123478563412"
   }
  },
  "copy": {
    "destinations": {
    " links": {
        "self": {
           "href": "/api/resourcelink"
        }
      },
    "max throughput": 0,
    "name": "/vol/vol1/lun1",
      "peer": {
      " links": {
           "self": {
            "href": "/api/resourcelink"
          }
        },
        "name": "peer1",
        "uuid": "4204cf77-4c82-9bdb-5644-b5a841c097a9"
      },
      "progress": {
        "elapsed": 0,
        "failure": {
           "arguments": {
             "code": "string",
             "message": "string"
```

```
  },
          "code": "4",
          "message": "entry doesn't exist"
        },
        "percent_complete": 0,
        "state": "preparing"
      },
      "uuid": "1bc327d5-4654-5284-a116-f182282240b4"
    },
    "source": {
    " links": {
        "self": {
          "href": "/api/resourcelink"
        }
      },
    "name": "/vol/vol2/lun1",
      "peer": {
      " links": {
          "self": {
             "href": "/api/resourcelink"
          }
        },
      "name": "peer1",
        "uuid": "4204cf77-4c82-9bdb-5644-b5a841c097a9"
      },
      "progress": {
        "elapsed": 0,
        "failure": {
           "arguments": {
             "code": "string",
             "message": "string"
          },
          "code": "4",
           "message": "entry doesn't exist"
        },
        "percent_complete": 0,
        "state": "preparing"
      },
      "uuid": "03c05019-40d9-3945-c767-dca4c3be5e90"
   }
  },
"create time": "2018-06-04 15:00:00 -0400",
  "location": {
  "logical unit": "lun1",
    "node": {
    " links": {
```

```
  "self": {
           "href": "/api/resourcelink"
        }
      },
      "name": "node1",
      "uuid": "1cd8a442-86d1-11e0-ae1c-123478563412"
    },
    "qtree": {
    " links": {
        "self": {
           "href": "/api/resourcelink"
        }
      },
      "id": 1,
      "name": "qt1"
    },
    "volume": {
    " links": {
        "self": {
          "href": "/api/resourcelink"
        }
      },
    "name": "volume1",
      "uuid": "028baa66-41bd-11e9-81d5-00a0986138f7"
    }
  },
"lun_maps": {
    "_links": {
      "self": {
        "href": "/api/resourcelink"
      }
    },
    "igroup": {
    " links": {
        "self": {
           "href": "/api/resourcelink"
        }
      },
      "name": "igroup1",
      "uuid": "4ea7a442-86d1-11e0-ae1c-123478563412"
    },
  "logical unit number": 0
  },
  "metric": {
  " links": {
      "self": {
```

```
  "href": "/api/resourcelink"
      }
    },
    "duration": "PT15S",
    "iops": {
      "read": 200,
      "total": 1000,
      "write": 100
    },
    "latency": {
      "read": 200,
      "total": 1000,
      "write": 100
    },
    "status": "ok",
    "throughput": {
      "read": 200,
      "total": 1000,
      "write": 100
    },
    "timestamp": "2017-01-25 06:20:13 -0500"
  },
  "movement": {
    "paths": {
      "destination": "/vol/vol1/lun1",
      "source": "/vol/vol2/lun2"
    },
    "progress": {
      "elapsed": 0,
      "failure": {
         "arguments": {
           "code": "string",
           "message": "string"
         },
         "code": "4",
         "message": "entry doesn't exist"
      },
      "percent_complete": 0,
      "state": "preparing"
    }
  },
  "name": "/vol/volume1/qtree1/lun1",
"os type": "aix",
  "qos_policy": {
  " links": {
      "self": {
```

```
  "href": "/api/resourcelink"
      }
    },
  "name": "qos1",
    "uuid": "1cd8a442-86d1-11e0-ae1c-123478563412"
  },
"serial number": "string",
  "space": {
   "size": 1073741824,
   "used": 0
  },
  "statistics": {
  "iops raw": {
      "read": 200,
      "total": 1000,
      "write": 100
    },
  "latency raw": {
     "read": 200,
     "total": 1000,
     "write": 100
    },
    "status": "ok",
  "throughput raw": {
      "read": 200,
      "total": 1000,
      "write": 100
    },
    "timestamp": "2017-01-25 06:20:13 -0500"
  },
  "status": {
  "container state": "online",
   "state": "online"
  },
  "svm": {
  " links": {
      "self": {
        "href": "/api/resourcelink"
     }
    },
  "name": "svm1",
    "uuid": "02c9e252-41be-11e9-81d5-00a0986138f7"
  },
  "uuid": "1cd8a442-86d1-11e0-ae1c-123478563412",
  "vvol": {
    "bindings": {
```

```
  "_links": {
           "self": {
             "href": "/api/resourcelink"
          }
         },
         "id": 1,
         "partner": {
           "_links": {
             "self": {
               "href": "/api/resourcelink"
            }
           },
           "name": "/vol/vol1/lun1",
           "uuid": "4ea7a442-86d1-11e0-ae1c-123478563412"
        },
         "secondary_id": "0000D20000010000h"
      }
    }
}
====== Response
```
## Status: 200, Ok

== Error

Status: Default

```
ONTAP Error Response Codes
| == =| Error Code | Description
| 917927
| The specified volume was not found.
| 918236
| The specified `location.volume.uuid` and `location.volume.name` do not
refer to the same volume.
| 5242927
| The specified qtree was not found.
| 5242950
```
| The specified `location.qtree.id` and `location.qtree.name` do not refer to the same qtree. | 5374124 | The specified LUN size is too small. | 5374125 | The specified LUN size is too large. | 5374127 | An invalid LUN name was specified. | 5374130 | An invalid size value was provided. | 5374241 | A size value with invalid units was provided. | 5374480 | Modifying the LUN is not allowed because it is in a foreign LUN import relationship. | 5374858 | The volume specified by `name` is not the same as that specified by `location.volume`. | 5374860 | The qtree specified by `name` is not the same as that specified by `location.qtree`. | 5374861 | The LUN base name specified by `name` is not the same as that specified by `location.logical unit`. | 5374864 | An error occurred after successfully overwriting data for the LUN as a clone. Some properties were not modified. | 5374865 | The LUN's aggregate is offline. The aggregate must be online to modify or remove the LUN. | 5374866 | The LUN's volume is offline. The volume must be online to modify or remove the LUN. | 5374874

| The specified `clone.source.uuid` and `clone.source.name` do not refer to the same LUN. | 5374875 | The specified LUN was not found. This can apply to `clone.source` or the target LUN. The `target` property of the error object identifies the property. | 5374876 | The specified LUN was not found. This can apply to `clone.source` or the target LUN. The `target` property of the error object identifies the property. | 5374885 | An error occurred after successfully modifying some of the properties of the LUN. Some properties were not modified. | 5374889 | An invalid value was specified for `movement.progress.state`. Active LUN movement operations can be PATCHed to only paused or replicating. | 5374892 | An attempt was made to reduce the size of a LUN. | 5374904 | The destination volume is not online. | 5375059 | An unsuitable QoS policy was specified. | 7018877 | Maximum combined total (50) of file and LUN copy and move operations reached. When one or more of the operations has completed, try the command again. | 7018919 | A copy or move job exists with the same destination LUN. | 13565952 | The LUN clone request failed.  $| == =$ Also see the table of common errors in the xref:{relative path}getting started with the ontap rest api.html#Response body[Response body] overview section of this documentation.

```
[cols=3*,options=header]
| == =|Name
|Type
|Description
|error
|link:#returned_error[returned_error]
a|
| == =.Example error
[%collapsible%closed]
=[source,json,subs=+macros]
{
    "error": {
      "arguments": {
      "code": "string",
        "message": "string"
      },
      "code": "4",
      "message": "entry doesn't exist",
      "target": "uuid"
    }
}
====== Definitions
[.api-def-first-level]
.See Definitions
[%collapsible%closed]
//Start collapsible Definitions block
====
[#href]
[.api-collapsible-fifth-title]
href
[cols=3*,options=header]
| == =|Name
|Type
```

```
|Description
|href
|string
a|
| == =[#_links]
[.api-collapsible-fifth-title]
_links
[cols=3*,options=header]
| == =|Name
|Type
|Description
|self
|link:#href[href]
a|
| == =[#attributes]
[.api-collapsible-fifth-title]
attributes
A name/value pair optionally stored with the LUN. Attributes are available
to callers to persist small amounts of application-specific metadata. They
are in no way interpreted by ONTAP.
Attribute names and values must be at least one byte and no more than 4091
bytes in length. The sum of the name and value lengths must be no more
than 4092 bytes.
Optional in POST.
[cols=3*,options=header]
| == =|Name
|Type
|Description
```

```
|_links
|link:#_links[_links]
a|
|name
|string
a|The attribute name.
|value
|string
a|The attribute value.
| == =[#source]
[.api-collapsible-fifth-title]
source
The source LUN for a LUN clone operation. This can be specified using
property `clone.source.uuid` or `clone.source.name`. If both properties
are supplied, they must refer to the same LUN.
Valid in POST to create a new LUN as a clone of the source.
Valid in PATCH to overwrite an existing LUN's data as a clone of another.
[cols=3*,options=header]
|===|Name
|Type
|Description
|name
|string
a|The fully qualified path name of the clone source LUN composed of a
"/vol" prefix, the volume name, the (optional) qtree name, and base name
of the LUN. Valid in POST and PATCH.
|uuid
|string
a|The unique identifier of the clone source LUN. Valid in POST and PATCH.
```

```
| == =
```
[#clone] [.api-collapsible-fifth-title] clone

This sub-object is used in POST to create a new LUN as a clone of an existing LUN, or PATCH to overwrite an existing LUN as a clone of another. Setting a property in this sub-object indicates that a LUN clone is desired. Consider the following other properties when cloning a LUN: `auto delete`, `qos policy`, `space.guarantee.requested` and `space.scsi thin provisioning support enabled`.

When used in a PATCH, the patched LUN's data is over-written as a clone of the source and the following properties are preserved from the patched LUN unless otherwise specified as part of the PATCH: `class`, `auto delete`, `lun maps`, `serial number`, `status.state`, and `uuid`.

Persistent reservations for the patched LUN are also preserved.

[cols=3\*,options=header]  $| == =$ |Name |Type |Description

|source |link:#source[source] a|The source LUN for a LUN clone operation. This can be specified using property `clone.source.uuid` or `clone.source.name`. If both properties are supplied, they must refer to the same LUN.

Valid in POST to create a new LUN as a clone of the source.

Valid in PATCH to overwrite an existing LUN's data as a clone of another.

 $| == =$ 

[#consistency\_group] [.api-collapsible-fifth-title] consistency\_group

```
The LUN's consistency group. This property is populated for LUNs that are
members of a consistency group. If the LUN is a member of a child
consistency group, the parent consistency group is reported.
[cols=3*,options=header]
| == =|Name
|Type
|Description
|_links
|link:#_links[_links]
a|
|name
|string
a|The name of the consistency group.
|uuid
|string
a|The unique identifier of the consistency group.
| == =[#namespace]
[.api-collapsible-fifth-title]
namespace
The source namespace for convert operation. This can be specified using
property `convert.namespace.uuid` or `convert.namespace.name`. If both
properties are supplied, they must refer to the same NVMe namespace.
Valid in POST. A convert request from NVMe namespace to LUN cannot be
combined with setting any other LUN properties. All other properties of
the converted LUN come from the source NVMe namespace.
[cols=3*,options=header]
| == =|Name
|Type
|Description
```

```
|name
|string
a|The fully qualified path name of the source NVMe namespace composed of a
"/vol" prefix, the volume name, the (optional) qtree name and base name of
the NVMe namespace. Valid in POST.
|uuid
|string
a|The unique identifier of the source NVMe namespace. Valid in POST.
| == =[#convert]
[.api-collapsible-fifth-title]
convert
This sub-object is used in POST to convert a valid in-place NVMe namespace
to a LUN. Setting a property in this sub-object indicates that a
conversion from the specified NVMe namespace to LUN is desired.
[cols=3*,options=header]
| == =|Name
|Type
|Description
|namespace
|link:#namespace[namespace]
a|The source namespace for convert operation. This can be specified using
property `convert.namespace.uuid` or `convert.namespace.name`. If both
properties are supplied, they must refer to the same NVMe namespace.
Valid in POST. A convert request from NVMe namespace to LUN cannot be
combined with setting any other LUN properties. All other properties of
the converted LUN come from the source NVMe namespace.
|===[#peer]
[.api-collapsible-fifth-title]
peer
```

```
The SVM peer relationship object for an inter-SVM LUN copy operation. The
peer SVM in the relationship is the source SVM and the local SVM is the
destination SVM.
This is only populated on GET when the LUN copy is inter-SVM.
[cols=3*,options=header]
|===|Name
|Type
|Description
|_links
|link:#_links[_links]
a|
|name
|string
a|The local name of the peer SVM. This name is unique among all local and
peer SVMs.
|uuid
|string
a|The unique identifier of the SVM peer relationship. This is the UUID of
the relationship, not the UUID of the peer SVM itself.
| == =[#error_arguments]
[.api-collapsible-fifth-title]
error_arguments
[cols=3*,options=header]
| == =|Name
|Type
|Description
|code
|string
a|Argument code
```

```
|message
|string
a|Message argument
| == =[#error]
[.api-collapsible-fifth-title]
error
Error information provided if the asynchronous LUN copy operation fails.
[cols=3*,options=header]
| == =|Name
|Type
|Description
|arguments
|array[link:#error_arguments[error_arguments]]
a|Message arguments
|code
|string
a|Error code
|message
|string
a|Error message
| == =[#progress]
[.api-collapsible-fifth-title]
progress
Properties related to the progress of an active or recently completed LUN
copy.
```

```
[cols=3*,options=header]
| == =|Name
|Type
|Description
|elapsed
|integer
a|The amount of time that has elapsed since the start of the LUN copy, in
seconds.
|failure
|link:#error[error]
a|Error information provided if the asynchronous LUN copy operation fails.
|percent_complete
|integer
a|The percentage completed of the LUN copy.
|state
|string
a|The state of the LUN copy.
|volume_snapshot_blocked
|boolean
a|This property reports if volume Snapshot copies are blocked by the LUN
copy. This property can be polled to identify when volume Snapshot copies
can be resumed after beginning a LUN copy.
| == =[#destinations]
[.api-collapsible-fifth-title]
destinations
A LUN copy operation in which the containing LUN is the source of the
copy.
[cols=3*,options=header]
```

```
| == =|Name
|Type
|Description
|_links
|link:#_links[_links]
a|
|max_throughput
|integer
a|The maximum data throughput, in bytes per second, that should be
utilized in support of the LUN copy. See property
`copy.source.max_throughput` for further details.
|name
|string
a|The fully qualified path of the LUN copy destination composed of a
"/vol" prefix, the volume name, the (optional) qtree name, and base name
of the LUN.
|peer
|link:#peer[peer]
a|The SVM peer relationship object for an inter-SVM LUN copy operation.
The peer SVM in the relationship is the source SVM and the local SVM is
the destination SVM.
This is only populated on GET when the LUN copy is inter-SVM.
|progress
|link:#progress[progress]
a|Properties related to the progress of an active or recently completed
LUN copy.
|uuid
|string
a|The unique identifier of the LUN copy destination.
| == =[#peer]
```

```
[.api-collapsible-fifth-title]
peer
The SVM peer relationship object for an inter-SVM LUN copy operation. The
peer SVM in the relationship is the source SVM and the local SVM is the
destination SVM.
Set this in POST to specify the source SVM for an inter-SVM LUN copy. Only
populated on GET when the LUN copy is inter-SVM.
[cols=3*,options=header]
| == =|Name
|Type
|Description
|_links
|link:#_links[_links]
a|
|name
|string
a|The local name of the peer SVM. This name is unique among all local and
peer SVMs.
|uuid
|string
a|The unique identifier of the SVM peer relationship. This is the UUID of
the relationship, not the UUID of the peer SVM itself.
| == =[#progress]
[.api-collapsible-fifth-title]
progress
Properties related to the progress of an active or recently completed LUN
copy.
[cols=3*,options=header]
| == =|Name
```
|Type |Description |elapsed |integer a|The amount of time that has elapsed since the start of the LUN copy, in seconds. |failure |link:#error[error] a|Error information provided if the asynchronous LUN copy operation fails. |percent\_complete |integer a|The percentage completed of the LUN copy. |state |string a|The state of the LUN copy. Valid in PATCH when an LUN copy is active. Set to paused to pause a LUN copy. Set to replicating to resume a paused LUN copy. |volume\_snapshot\_blocked |boolean a|This property reports if volume Snapshot copies are blocked by the LUN copy. This property can be polled to identify when volume Snapshot copies can be resumed after beginning a LUN copy.  $| == =$ [#source] [.api-collapsible-fifth-title] source The source LUN of a LUN copy operation in which the containing LUN is the destination of the copy. Valid in POST except when creating a LUN clone. A LUN copy request cannot

be combined with setting any other LUN properties except the destination location. All other properties of the destination LUN come from the source

```
LUN.
[cols=3*,options=header]
| == =|Name
|Type
|Description
|_links
|link:#_links[_links]
a|
|max_throughput
|integer
a|The maximum data throughput, in bytes per second, that should be
utilized in support of the LUN copy. This property can be used to throttle
a transfer and limit its impact on the performance of the source and
destination nodes. The specified value will be rounded up to the nearest
megabyte.
If this property is not specified in a POST that begins a LUN copy,
throttling is not applied to the data transfer.
For more information, see Size properties in the docs section of the
ONTAP REST API documentation.
Valid only in a POST that begins a LUN copy or a PATCH when a LUN copy is
already in process.
* format: int64
* Introduced in: 9.10
* x-nullable: true
|name
|string
a|The fully qualified path of the LUN copy source composed of a "/vol"
prefix, the volume name, the (optional) qtree name, and base name of the
LUN.
Set this property in POST to specify the source for a LUN copy operation.
|peer
|link:#peer[peer]
```
a|The SVM peer relationship object for an inter-SVM LUN copy operation.

The peer SVM in the relationship is the source SVM and the local SVM is the destination SVM. Set this in POST to specify the source SVM for an inter-SVM LUN copy. Only populated on GET when the LUN copy is inter-SVM. |progress |link:#progress[progress] a|Properties related to the progress of an active or recently completed LUN copy. |uuid |string a|The unique identifier of the LUN copy source. Set this property in POST to specify the source for a LUN copy operation.  $|===$ [#copy] [.api-collapsible-fifth-title] copy This sub-object applies to LUN copy operations. A LUN can be copied with a POST request that supplies `copy.source` properties. Copying a LUN is an asynchronous activity begun by a POST request that specifies the source of the copy in the `copy.source` properties. The data for the LUN is then asynchronously copied from the source to the destination. The time required to complete the copy depends on the size of the LUN and the load on the cluster. The `copy` sub-object is populated while a LUN copy is in progress and for two (2) minutes following completion of a copy. While LUNs are being copied, the status of the LUN copy operations can be obtained using a GET of the source or destination LUN that requests the `copy` properties. If the LUN is the source LUN for one or more copy operations, the `copy.destinations` array is populated in GET. If the containing LUN is the destination LUN for a copy operation, the `copy.source` sub-object is populated in GET. The LUN copy operation can be further modified using a PATCH on the properties on the `copy.source` sub-object of the copy destination LUN.

There is an added computational cost to retrieving property values for `copy`. They are not populated for either a collection GET or an instance GET unless explicitly requested using the `fields` query parameter. See xref:{relative path}getting started with the ontap rest api.html#Requestin g\_specific\_fields[Requesting specific fields] to learn more. [cols=3\*,options=header]  $| == =$ |Name |Type |Description |destinations |array[link:#destinations[destinations]] a|An array of destination LUNs of LUN copy operations in which the containing LUN is the source of the copy. |source |link:#source[source] a|The source LUN of a LUN copy operation in which the containing LUN is the destination of the copy. Valid in POST except when creating a LUN clone. A LUN copy request cannot be combined with setting any other LUN properties except the destination location. All other properties of the destination LUN come from the source LUN.  $| == =$ [#node] [.api-collapsible-fifth-title] node The cluster node that hosts the LUN. [cols=3\*,options=header]  $| == =$ |Name |Type |Description |\_links

```
|link:#_links[_links]
a|
|name
|string
a|
|uuid
|string
a|
| == =[#qtree]
[.api-collapsible-fifth-title]
qtree
The qtree in which the LUN is optionally located. Valid in POST and PATCH.
If properties `name` and `location.qtree.name` and/or
`location.qtree.uuid` are specified in the same request, they must refer
to the same qtree.
A PATCH that modifies the qtree of the LUN is considered a rename
operation.
[cols=3*,options=header]
| == =|Name
|Type
|Description
|_links
|link:#_links[_links]
a|
|id
|integer
a|The identifier for the qtree, unique within the qtree's volume.
|name
|string
a|The name of the qtree.
```

```
| == =[#volume]
[.api-collapsible-fifth-title]
volume
The volume in which the LUN is located. Valid in POST and PATCH.
If properties `name` and `location.volume.name` and/or
`location.volume.uuid` are specified in the same request, they must refer
to the same volume.
A PATCH that modifies the volume of the LUN begins an asynchronous LUN
movement operation.
[cols=3*,options=header]
| == =|Name
|Type
|Description
|_links
|link:#_links[_links]
a|
|name
|string
a|The name of the volume. This field cannot be specified in a POST or
PATCH method.
|uuid
|string
a|Unique identifier for the volume. This corresponds to the instance-uuid
that is exposed in the CLI and ONTAPI. It does not change due to a volume
move.
* example: 028baa66-41bd-11e9-81d5-00a0986138f7
* Introduced in: 9.6
* x-nullable: true
| == =
```
[#location] [.api-collapsible-fifth-title] location The location of the LUN within the ONTAP cluster. Valid in POST and PATCH. [cols=3\*,options=header]  $| == =$ |Name |Type |Description |logical\_unit |string a|The base name component of the LUN. Valid in POST and PATCH. If properties `name` and `location.logical unit` are specified in the same request, they must refer to the base name. A PATCH that modifies the base name of the LUN is considered a rename operation. |node |link:#node[node] a|The cluster node that hosts the LUN. |qtree |link:#qtree[qtree] a|The qtree in which the LUN is optionally located. Valid in POST and PATCH. If properties `name` and `location.qtree.name` and/or `location.qtree.uuid` are specified in the same request, they must refer to the same qtree. A PATCH that modifies the qtree of the LUN is considered a rename operation. |volume |link:#volume[volume] a|The volume in which the LUN is located. Valid in POST and PATCH.

```
If properties `name` and `location.volume.name` and/or
`location.volume.uuid` are specified in the same request, they must refer
to the same volume.
A PATCH that modifies the volume of the LUN begins an asynchronous LUN
movement operation.
|===[#igroup]
[.api-collapsible-fifth-title]
igroup
The initiator group to which the LUN is mapped.
[cols=3*,options=header]
| == =|Name
|Type
|Description
|_links
|link:#_links[_links]
a|
|name
|string
a|The name of the initiator group.
|uuid
|string
a|The unique identifier of the initiator group.
| == =[#lun maps]
[.api-collapsible-fifth-title]
lun_maps
A LUN map with which the LUN is associated.
```

```
[cols=3*,options=header]
| == =|Name
|Type
|Description
|_links
|link:#_links[_links]
a|
|igroup
|link:#igroup[igroup]
a|The initiator group to which the LUN is mapped.
|logical_unit_number
|integer
a|The logical unit number assigned to the LUN for initiators in the
initiator group.
| == =[#iops]
[.api-collapsible-fifth-title]
iops
The rate of I/O operations observed at the storage object.
[cols=3*,options=header]
| == =|Name
|Type
|Description
|other
|integer
a|Performance metric for other I/O operations. Other I/O operations can be
metadata operations, such as directory lookups and so on.
|read
|integer
```
a|Performance metric for read I/O operations.

```
|total
|integer
a|Performance metric aggregated over all types of I/O operations.
|write
|integer
a|Peformance metric for write I/O operations.
| == =[#latency]
[.api-collapsible-fifth-title]
latency
The round trip latency in microseconds observed at the storage object.
[cols=3*,options=header]
| == =|Name
|Type
|Description
|other
|integer
a|Performance metric for other I/O operations. Other I/O operations can be
metadata operations, such as directory lookups and so on.
|read
|integer
a|Performance metric for read I/O operations.
|total
|integer
a|Performance metric aggregated over all types of I/O operations.
|write
|integer
a|Peformance metric for write I/O operations.
```
```
| == =[#throughput]
[.api-collapsible-fifth-title]
throughput
The rate of throughput bytes per second observed at the storage object.
[cols=3*,options=header]
| == =|Name
|Type
|Description
|other
|integer
a|Performance metric for other I/O operations. Other I/O operations can be
metadata operations, such as directory lookups and so on.
|read
|integer
a|Performance metric for read I/O operations.
|total
|integer
a|Performance metric aggregated over all types of I/O operations.
|write
|integer
a|Peformance metric for write I/O operations.
| == =[#metric]
[.api-collapsible-fifth-title]
metric
```
Performance numbers, such as IOPS latency and throughput.

```
[cols=3*,options=header]
| == =|Name
|Type
|Description
|_links
|link:#_links[_links]
a|
|duration
|string
a|The duration over which this sample is calculated. The time durations
are represented in the ISO-8601 standard format. Samples can be calculated
over the following durations:
|iops
|link:#iops[iops]
a|The rate of I/O operations observed at the storage object.
|latency
|link:#latency[latency]
a|The round trip latency in microseconds observed at the storage object.
|status
|string
a|Errors associated with the sample. For example, if the aggregation of
data over multiple nodes fails, then any partial errors might return "ok"
on success or "error" on an internal uncategorized failure. Whenever a
sample collection is missed but done at a later time, it is back filled to
the previous 15 second timestamp and tagged with "backfilled_data".
"Inconsistent delta time" is encountered when the time between two
collections is not the same for all nodes. Therefore, the aggregated value
might be over or under inflated. "Negative delta" is returned when an
expected monotonically increasing value has decreased in value.
"Inconsistent old data" is returned when one or more nodes do not have the
latest data.
|throughput
|link:#throughput[throughput]
```
a|The rate of throughput bytes per second observed at the storage object.

```
|timestamp
|string
a|The timestamp of the performance data.
| == =[#paths]
[.api-collapsible-fifth-title]
paths
The fully qualified LUN path names involved in the LUN movement.
[cols=3*,options=header]
| == =|Name
|Type
|Description
|destination
|string
a|The fully qualified path of the LUN movement destination composed of a
"/vol" prefix, the volume name, the (optional) qtree name, and base name
of the LUN.
|source
|string
a|The fully qualified path of the LUN movement source composed of a "/vol"
prefix, the volume name, the (optional) qtree name, and base name of the
LUN.
|===[#error]
[.api-collapsible-fifth-title]
error
Error information provided if the asynchronous LUN movement operation
fails.
```

```
[cols=3*,options=header]
| == =|Name
|Type
|Description
|arguments
|array[link:#error_arguments[error_arguments]]
a|Message arguments
|code
|string
a|Error code
|message
|string
a|Error message
| == =[#progress]
[.api-collapsible-fifth-title]
progress
Properties related to the progress of an active or recently completed LUN
movement.
[cols=3*,options=header]
| == =|Name
|Type
|Description
|elapsed
|integer
a|The amount of time that has elapsed since the start of the LUN movement,
in seconds.
|failure
|link:#error[error]
```
a|Error information provided if the asynchronous LUN movement operation fails.

|percent\_complete |integer a|The percentage completed of the LUN movement.

|state |string a|The state of the LUN movement.

Valid in PATCH when an LUN movement is active. Set to paused to pause a LUN movement. Set to replicating to resume a paused LUN movement.

|volume\_snapshot\_blocked

|boolean

a|This property reports if volume Snapshot copies are blocked by the LUN movement. This property can be polled to identify when volume Snapshot copies can be resumed after beginning a LUN movement.

 $| == =$ 

[#movement] [.api-collapsible-fifth-title] movement

This sub-object applies to LUN movement between volumes. A LUN can be moved to a new volume with a PATCH request that changes either the volume portion of property `name`, `location.volume.uuid`, or `location.volume.name`. If the volume is changed using more than one of these properties, the supplied properties used must refer to the same volume.

Moving a LUN between volumes is an asynchronous activity begun by a PATCH request. The data for the LUN is then asynchronously copied from the source volume to the destination volume. The time required to complete the move depends on the size of the LUN and the load on the cluster. The `movement` sub-object is populated while a LUN movement is in progress and for two (2) minutes following completion of a movement.

While the LUN is being moved, the status of the LUN movement operation can be obtained using a GET for the LUN that requests the `movement`

properties. The LUN movement operation can be further modified using a PATCH on the properties on the `movement` sub-object.

There is an added computational cost to retrieving property values for `movement`. They are not populated for either a collection GET or an instance GET unless explicitly requested using the `fields` query parameter. See xref:{relative path}getting started with the ontap rest api.html#Requestin g specific fields[Requesting specific fields] to learn more.

[cols=3\*,options=header]  $|===$ |Name |Type |Description

|max\_throughput

|integer

a|The maximum data throughput, in bytes per second, that should be utilized in support of the LUN movement. This property can be used to throttle a transfer and limit its impact on the performance of the source and destination nodes. The specified value will be rounded up to the nearest megabyte.

If this property is not specified in a POST that begins a LUN movement, throttling is not applied to the data transfer.

For more information, see Size properties in the docs section of the ONTAP REST API documentation.

This property is valid only in a POST that begins a LUN movement or a PATCH when a LUN movement is already in process.

```
* format: int64
```
\* Introduced in: 9.6

```
* x-nullable: true
```
|paths |link:#paths[paths] a|The fully qualified LUN path names involved in the LUN movement.

|progress |link:#progress[progress] a|Properties related to the progress of an active or recently completed  $| == =$ 

[#qos\_policy] [.api-collapsible-fifth-title] qos\_policy

The QoS policy for the LUN. Both traditional and adaptive QoS policies are supported. If both property `qos policy.uuid` and `qos policy.name` are specified in the same request, they must refer to the same QoS policy. To remove the QoS policy from a LUN, leaving it with no QoS policy, set property `qos policy.name` to an empty string ("") in a PATCH request. Valid in POST and PATCH.

[cols=3\*,options=header]  $| == =$ |Name |Type

|Description

```
|_links
|link:#_links[_links]
a|
```
|string a|The name of the QoS policy. To remove the QoS policy from a LUN, leaving it with no QoS policy, set this property to an empty string ("") in a PATCH request. Valid in POST and PATCH.

|uuid |string a|The unique identifier of the QoS policy. Valid in POST and PATCH.

 $| == =$ 

|name

[#quarantee] [.api-collapsible-fifth-title] guarantee

Properties that request and report the space guarantee for the LUN. [cols=3\*,options=header]  $| == =$ |Name |Type |Description |requested |boolean a|The requested space reservation policy for the LUN. If  $true$ , a space reservation is requested for the LUN; if false, the LUN is thin provisioned. Guaranteeing a space reservation request for a LUN requires that the volume in which the LUN resides is also space reserved and that the fractional reserve for the volume is 100%. Valid in POST and PATCH. |reserved |boolean a|Reports if the LUN is space guaranteed. If true, a space guarantee is requested and the containing volume and aggregate support the request. If false, a space guarantee is not requested or a space guarantee is requested and either the containing volume or aggregate do not support the request.  $|===$ [#space] [.api-collapsible-fifth-title] space The storage space related properties of the LUN. [cols=3\*,options=header]  $| == =$ |Name |Type |Description |guarantee |link:#guarantee[guarantee] a|Properties that request and report the space guarantee for the LUN.

|scsi\_thin\_provisioning\_support\_enabled |boolean a|To leverage the benefits of SCSI thin provisioning, it must be supported by your host. SCSI thin provisioning uses the Logical Block Provisioning feature as defined in the SCSI SBC-3 standard. Only hosts that support this standard can use SCSI thin provisioning in ONTAP. When you disable SCSI thin provisioning support in ONTAP, you turn off the following SCSI thin provisioning features: \* Unmapping and reporting space usage for space reclamation \* Reporting resource exhaustion errors The value of this property is not propagated to the destination when a LUN is cloned as a new LUN or copied; it is reset to false. The value of this property is maintained from the destination LUN when a LUN is overwritten as a clone. Valid in POST and PATCH. \* Default value: 1 \* Introduced in: 9.10 \* x-nullable: true |size |integer a|The total provisioned size of the LUN. The LUN size can be increased but not be made smaller using the REST interface. The maximum and minimum sizes listed here are the absolute maximum and absolute minimum sizes in bytes. The actual minimum and maxiumum sizes vary depending on the ONTAP version, ONTAP platform and the available space in the containing volume and aggregate. For more information, see Size properties in the docs section of the ONTAP REST API documentation. \* example: 1073741824 \* format: int64 \* Max value: 140737488355328 \* Min value: 4096 \* Introduced in: 9.6 \* x-nullable: true

```
|used
|integer
a|The amount of space consumed by the main data stream of the LUN.
This value is the total space consumed in the volume by the LUN, including
filesystem overhead, but excluding prefix and suffix streams. Due to
internal filesystem overhead and the many ways SAN filesystems and
applications utilize blocks within a LUN, this value does not necessarily
reflect actual consumption/availability from the perspective of the
filesystem or application. Without specific knowledge of how the LUN
blocks are utilized outside of ONTAP, this property should not be used as
an indicator for an out-of-space condition.
For more information, see Size properties in the docs section of the
ONTAP REST API documentation.
* format: int64
* readOnly: 1
* Introduced in: 9.6
* x-nullable: true
|===[#iops_raw]
[.api-collapsible-fifth-title]
iops_raw
The number of I/O operations observed at the storage object. This can be
used along with delta time to calculate the rate of I/O operations per
unit of time.
[cols=3*,options=header]
| == =|Name
|Type
|Description
|other
|integer
a|Performance metric for other I/O operations. Other I/O operations can be
metadata operations, such as directory lookups and so on.
```

```
|read
|integer
a|Performance metric for read I/O operations.
|total
|integer
a|Performance metric aggregated over all types of I/O operations.
|write
|integer
a|Peformance metric for write I/O operations.
| == =[#latency_raw]
[.api-collapsible-fifth-title]
latency raw
The raw latency in microseconds observed at the storage object. This can
be divided by the raw IOPS value to calculate the average latency per I/O
operation.
[cols=3*,options=header]
| == =|Name
|Type
|Description
|other
|integer
a|Performance metric for other I/O operations. Other I/O operations can be
metadata operations, such as directory lookups and so on.
|read
|integer
a|Performance metric for read I/O operations.
|total
|integer
a|Performance metric aggregated over all types of I/O operations.
```

```
|write
|integer
a|Peformance metric for write I/O operations.
| == =[#throughput raw]
[.api-collapsible-fifth-title]
throughput_raw
Throughput bytes observed at the storage object. This can be used along
with delta time to calculate the rate of throughput bytes per unit of
time.
[cols=3*,options=header]
| == =|Name
|Type
|Description
|other
|integer
a|Performance metric for other I/O operations. Other I/O operations can be
metadata operations, such as directory lookups and so on.
|read
|integer
a|Performance metric for read I/O operations.
|total
|integer
a|Performance metric aggregated over all types of I/O operations.
|write
|integer
a|Peformance metric for write I/O operations.
```
 $| == =$ 

```
[#statistics]
[.api-collapsible-fifth-title]
statistics
These are raw performance numbers, such as IOPS latency and throughput.
These numbers are aggregated across all nodes in the cluster and increase
with the uptime of the cluster.
[cols=3*,options=header]
| == =|Name
|Type
|Description
|iops_raw
|link:#iops_raw[iops_raw]
a|The number of I/O operations observed at the storage object. This can be
used along with delta time to calculate the rate of I/O operations per
unit of time.
|latency_raw
|link:#latency_raw[latency_raw]
a|The raw latency in microseconds observed at the storage object. This can
be divided by the raw IOPS value to calculate the average latency per I/O
operation.
|status
|string
a|Errors associated with the sample. For example, if the aggregation of
data over multiple nodes fails, then any partial errors might return "ok"
on success or "error" on an internal uncategorized failure. Whenever a
sample collection is missed but done at a later time, it is back filled to
the previous 15 second timestamp and tagged with "backfilled data".
"Inconsistent delta time" is encountered when the time between two
collections is not the same for all nodes. Therefore, the aggregated value
might be over or under inflated. "Negative delta" is returned when an
expected monotonically increasing value has decreased in value.
"Inconsistent old data" is returned when one or more nodes do not have the
latest data.
```
|throughput\_raw

```
|link:#throughput_raw[throughput_raw]
a|Throughput bytes observed at the storage object. This can be used along
with delta time to calculate the rate of throughput bytes per unit of
time.
|timestamp
|string
a|The timestamp of the performance data.
|===[#status]
[.api-collapsible-fifth-title]
status
Status information about the LUN.
[cols=3*,options=header]
| == =|Name
|Type
|Description
|container_state
|string
a|The state of the volume and aggregate that contain the LUN. LUNs are
only available when their containers are available.
|mapped
|boolean
a|Reports if the LUN is mapped to one or more initiator groups.
There is an added computational cost to retrieving this property's value.
It is not populated for either a collection GET or an instance GET unless
it is explicitly requested using the `fields` query parameter. See
xref:{relative path}getting started with the ontap rest api.html#Requestin
g specific fields[Requesting specific fields] to learn more.
|read_only
|boolean
a|Reports if the LUN allows only read access.
```

```
|state
|string
a|The state of the LUN. Normal states for a LUN are _online_ and
offline. Other states indicate errors.
| == =[#svm]
[.api-collapsible-fifth-title]
svm
The SVM in which the LUN is located.
[cols=3*,options=header]
| == =|Name
|Type
|Description
|_links
|link:#_links[_links]
a|
|name
|string
a|The name of the SVM. This field cannot be specified in a PATCH method.
|uuid
|string
a|The unique identifier of the SVM. This field cannot be specified in a
PATCH method.
| == =[#partner]
[.api-collapsible-fifth-title]
partner
The LUN partner that this LUN is bound to. If this LUN is a `vvol` class
```

```
LUN, the partner is a `protocol_endpoint` class LUN.
[cols=3*,options=header]
| == =|Name
|Type
|Description
|_links
|link:#_links[_links]
a|
|name
|string
a|The name of the partner LUN.
|uuid
|string
a|The unique identifier of the partner LUN.
| == =[#bindings]
[.api-collapsible-fifth-title]
bindings
A vVol binding with which the LUN is associated.
[cols=3*,options=header]
| == =|Name
|Type
|Description
|_links
|link:#_links[_links]
a|
|id
|integer
a|The ONTAP internal identifier assigned to the vVol binding. The bind
identifier is unique amongst all class `vvol` LUNs bound to the same class
```
`protocol endpoint` LUN. This property was included in early releases of the REST API for vVols and is maintained for backward compatibility. See the `secondary id` property, which replaces `id`. \* example: 1 \* readOnly: 1 \* x-ntap-deprecated: 9.13.1 \* Introduced in: 9.10 \* x-nullable: true |partner |link:#partner[partner] a|The LUN partner that this LUN is bound to. If this LUN is a `vvol` class LUN, the partner is a `protocol endpoint` class LUN. |secondary\_id |string a|The identifier assigned to the vVol binding, known as the secondary LUN ID. The identifier is unique amongst all class `vvol` LUNs bound to the same class `protocol endpoint` LUN. The format for a secondary LUN ID is 16 hexadecimal digits (zero-filled) followed by a lower case "h".  $| == =$ [#vvol] [.api-collapsible-fifth-title] vvol A VMware virtual volume (vVol) binding is an association between a LUN of class `protocol\_endpoint` and a LUN of class `vvol`. Class `protocol endpoint` LUNs are mapped to igroups and granted access using the same configuration as class `regular` LUNs. When a class `vvol` LUN is bound to a mapped class `protocol\_endpoint` LUN, VMware can access the class `vvol` LUN through the class `protocol\_endpoint` LUN mapping. See xref:{relative path}post-protocols-san-vvol-bindings(#-san-vvol-

binding-create)tolearnmoreaboutcreatingvvolbindingsanddelete-protocolssan-vvol-bindings.html<</SAN/vvol binding create, POST /protocols/san/vvolbindings>> to learn more about creating vVol bindings and [DELETE

/protocols/san/vvol-bindings] to learn more about deleting vVol bindings.

There is an added computational cost to retrieving property values for `vvol`. They are not populated for either a collection GET or an instance GET unless explicitly requested using the `fields` query parameter. See xref:{relative path}getting started with the ontap rest api.html#Requestin g\_specific\_fields[Requesting specific fields] to learn more.

[cols=3\*,options=header]  $| == =$ |Name |Type |Description

|bindings |array[link:#bindings[bindings]] a|Bindings between the LUN, which must be of class `protocol\_endpoint` or `vvol`, and LUNs of the opposite class.

A class `vvol` LUN must be bound to a class `protocol\_endpoint` LUN in order to be accessed. Class `protocol\_endpoint` and `vvol` LUNs allow many-to-many bindings. A LUN of one class is allowed to be bound to zero or more LUNs of the opposite class. The binding between any two specific LUNs is reference counted. When a binding is created that already exists, the binding count is incremented. When a binding is deleted, the binding count is decremented, but the LUNs remain bound if the resultant reference count is greater than zero. When the binding count reaches zero, the binding is destroyed.

The bindings array contains LUNs of the opposite class of the containing LUN object.

There is an added computational cost to retrieving property values for `vvol.bindings`. They are not populated for either a collection GET or an instance GET unless explicitly requested using the `fields` query parameter. See xref:{relative path}getting started with the ontap rest api.html#Requestin g specific fields[Requesting specific fields] to learn more.

|is\_bound |boolean a|Reports if the LUN is part of a VMware virtual volume (vVol) bind relationship. This is `true` if the LUN is of class `protocol\_endpoint` or `vvol` and has one or more bindings to a LUN of the opposite class. This

is false if the LUN is of class `regular` or unbound.

 $| == =$ 

[#lun] [.api-collapsible-fifth-title] lun

A LUN is the logical representation of storage in a storage area network (SAN).

In ONTAP, a LUN is located within a volume. Optionally, it can be located within a qtree in a volume.

A LUN can be created to a specified size using thin or thick provisioning. A LUN can then be renamed, resized, cloned, and moved to a different volume. LUNs support the assignment of a quality of service (QoS) policy for performance management or a QoS policy can be assigned to the volume containing the LUN. See the LUN object model to learn more about each of the properties supported by the LUN REST API.

A LUN must be mapped to an initiator group to grant access to the initiator group's initiators (client hosts). Initiators can then access the LUN and perform I/O over a Fibre Channel (FC) fabric using the Fibre Channel Protocol or a TCP/IP network using iSCSI.

```
[cols=3*,options=header]
| == =|Name
|Type
|Description
```

```
|_links
|link:#_links[_links]
a|
```

```
|attributes
|array[link:#attributes[attributes]]
a|An array of name/value pairs optionally stored with the LUN. Attributes
are available to callers to persist small amounts of application-specific
metadata. They are in no way interpreted by ONTAP.
```
Attribute names and values must be at least one byte and no more than 4091 bytes in length. The sum of the name and value lengths must be no more

than 4092 bytes.

Valid in POST except when creating a LUN clone. A cloned can already have attributes from its source. You can add, modify, and delete the attributes of a LUN clone in separate requests after creation of the LUN.

Attributes may be added/modified/removed for an existing LUN using the /api/storage/luns/{lun.uuid}/attributes endpoint. For further information, see xref:{relative path}storage\_luns\_lun.uuid\_attributes\_endpoint\_overview.htm l[DOC /storage/luns/{lun.uuid}/attributes] .

There is an added computational cost to retrieving property values for `attributes`. They are not populated for either a collection GET or an instance GET unless explicitly requested using the `fields` query parameter. See xref:{relative\_path}getting\_started\_with\_the\_ontap\_rest\_api.html#Requestin g\_specific\_fields[Requesting specific fields] to learn more.

\* Introduced in: 9.10

\* readCreate: 1

|auto\_delete |boolean a|This property marks the LUN for auto deletion when the volume containing the LUN runs out of space. This is most commonly set on LUN clones.

When set to true, the LUN becomes eligible for automatic deletion when the volume runs out of space. Auto deletion only occurs when the volume containing the LUN is also configured for auto deletion and free space in the volume decreases below a particular threshold.

This property is optional in POST and PATCH. The default value for a new LUN is false.

There is an added computational cost to retrieving this property's value. It is not populated for either a collection GET or an instance GET unless it is explicitly requested using the `fields` query parameter. See xref:{relative\_path}getting\_started\_with\_the\_ontap\_rest\_api.html#Requestin g specific fields[Requesting specific fields] to learn more.

|class |string a|The class of LUN. Optional in POST.

|clone

|link:#clone[clone]

a|This sub-object is used in POST to create a new LUN as a clone of an existing LUN, or PATCH to overwrite an existing LUN as a clone of another. Setting a property in this sub-object indicates that a LUN clone is desired. Consider the following other properties when cloning a LUN: `auto delete`, `qos policy`, `space.guarantee.requested` and `space.scsi thin provisioning support enabled`.

When used in a PATCH, the patched LUN's data is over-written as a clone of the source and the following properties are preserved from the patched LUN unless otherwise specified as part of the PATCH: `class`, `auto delete`, `lun maps`, `serial\_number`, `status.state`, and `uuid`.

Persistent reservations for the patched LUN are also preserved.

|comment

|string a|A configurable comment available for use by the administrator. Valid in POST and PATCH.

|consistency\_group |link:#consistency\_group[consistency\_group] a|The LUN's consistency group. This property is populated for LUNs that are members of a consistency group. If the LUN is a member of a child consistency group, the parent consistency group is reported.

|convert |link:#convert[convert] a|This sub-object is used in POST to convert a valid in-place NVMe namespace to a LUN. Setting a property in this sub-object indicates that a conversion from the specified NVMe namespace to LUN is desired.

|copy |link:#copy[copy] a|This sub-object applies to LUN copy operations. A LUN can be copied with a POST request that supplies `copy.source` properties.

Copying a LUN is an asynchronous activity begun by a POST request that specifies the source of the copy in the `copy.source` properties. The data

for the LUN is then asynchronously copied from the source to the destination. The time required to complete the copy depends on the size of the LUN and the load on the cluster. The `copy` sub-object is populated while a LUN copy is in progress and for two (2) minutes following completion of a copy.

While LUNs are being copied, the status of the LUN copy operations can be obtained using a GET of the source or destination LUN that requests the `copy` properties. If the LUN is the source LUN for one or more copy operations, the `copy.destinations` array is populated in GET. If the containing LUN is the destination LUN for a copy operation, the `copy.source` sub-object is populated in GET. The LUN copy operation can be further modified using a PATCH on the properties on the `copy.source` sub-object of the copy destination LUN.

There is an added computational cost to retrieving property values for `copy`. They are not populated for either a collection GET or an instance GET unless explicitly requested using the `fields` query parameter. See xref:{relative path}getting started with the ontap rest api.html#Requestin g specific fields[Requesting specific fields] to learn more.

|create\_time |string a|The time the LUN was created.

## |enabled

|boolean

a|The enabled state of the LUN. LUNs can be disabled to prevent access to the LUN. Certain error conditions also cause the LUN to become disabled. If the LUN is disabled, you can consult the `state` property to determine if the LUN is administratively disabled ( offline ) or has become disabled as a result of an error. A LUN in an error condition can be brought online by setting the `enabled` property to true or brought administratively offline by setting the `enabled` property to false. Upon creation, a LUN is enabled by default. Valid in PATCH.

```
|location
|link:#location[location]
a|The location of the LUN within the ONTAP cluster. Valid in POST and
PATCH.
```
\* Introduced in: 9.6

|lun\_maps |array[link:#lun\_maps[lun\_maps]] a|The LUN maps with which the LUN is associated.

There is an added computational cost to retrieving property values for `lun maps`. They are not populated for either a collection GET or an instance GET unless explicitly requested using the `fields` query parameter. See xref:{relative\_path}getting\_started\_with\_the\_ontap\_rest\_api.html#Requestin g\_specific\_fields[Requesting specific fields] to learn more.

|metric |link:#metric[metric] a|Performance numbers, such as IOPS latency and throughput.

## |movement

|link:#movement[movement]

a|This sub-object applies to LUN movement between volumes. A LUN can be moved to a new volume with a PATCH request that changes either the volume portion of property `name`, `location.volume.uuid`, or `location.volume.name`. If the volume is changed using more than one of these properties, the supplied properties used must refer to the same volume.

Moving a LUN between volumes is an asynchronous activity begun by a PATCH request. The data for the LUN is then asynchronously copied from the source volume to the destination volume. The time required to complete the move depends on the size of the LUN and the load on the cluster. The `movement` sub-object is populated while a LUN movement is in progress and for two (2) minutes following completion of a movement.

While the LUN is being moved, the status of the LUN movement operation can be obtained using a GET for the LUN that requests the `movement` properties. The LUN movement operation can be further modified using a PATCH on the properties on the `movement` sub-object.

There is an added computational cost to retrieving property values for `movement`. They are not populated for either a collection GET or an instance GET unless explicitly requested using the `fields` query parameter. See

xref:{relative path}getting started with the ontap rest api.html#Requestin g specific fields[Requesting specific fields] to learn more.

|name

|string a|The fully qualified path name of the LUN composed of a "/vol" prefix, the volume name, the (optional) qtree name, and base name of the LUN. Valid in POST and PATCH. A PATCH that modifies the qtree and/or base name portion of the LUN path is considered a rename operation. A PATCH that modifies the volume portion of the LUN path begins an asynchronous LUN movement operation. |os\_type |string a|The operating system type of the LUN. Required in POST when creating a LUN that is not a clone of another. Disallowed in POST when creating a LUN clone. |qos\_policy |link:#qos\_policy[qos\_policy] a|The QoS policy for the LUN. Both traditional and adaptive QoS policies are supported. If both property `qos policy.uuid` and `qos policy.name` are specified in the same request, they must refer to the same QoS policy. To remove the QoS policy from a LUN, leaving it with no QoS policy, set property `qos policy.name` to an empty string ("") in a PATCH request. Valid in POST and PATCH. |serial\_number |string a|The LUN serial number. The serial number is generated by ONTAP when the LUN is created. \* maxLength: 12 \* minLength: 12 \* readOnly: 1 \* Introduced in: 9.6 \* x-nullable: true |space |link:#space[space] a|The storage space related properties of the LUN.

|statistics |link:#statistics[statistics] a|These are raw performance numbers, such as IOPS latency and throughput. These numbers are aggregated across all nodes in the cluster and increase with the uptime of the cluster. |status |link:#status[status] a|Status information about the LUN. |svm |link:#svm[svm] a|The SVM in which the LUN is located. |uuid |string a|The unique identifier of the LUN. The UUID is generated by ONTAP when the LUN is created. \* example: 1cd8a442-86d1-11e0-ae1c-123478563412 \* readOnly: 1 \* Introduced in: 9.6 \* x-nullable: true |vvol |link:#vvol[vvol] a|A VMware virtual volume (vVol) binding is an association between a LUN of class `protocol\_endpoint` and a LUN of class `vvol`. Class `protocol endpoint` LUNs are mapped to igroups and granted access using the same configuration as class `regular` LUNs. When a class `vvol` LUN is bound to a mapped class `protocol endpoint` LUN, VMware can access the class `vvol` LUN through the class `protocol\_endpoint` LUN mapping. See xref: {relative path}post-protocols-san-vvol-bindings(#-san-vvolbinding-create)tolearnmoreaboutcreatingvvolbindingsanddelete-protocolssan-vvol-bindings.html<</SAN/vvol binding create, POST /protocols/san/vvolbindings>> to learn more about creating vVol bindings and [DELETE /protocols/san/vvol-bindings] to learn more about deleting vVol bindings. There is an added computational cost to retrieving property values for `vvol`. They are not populated for either a collection GET or an instance GET unless explicitly requested using the `fields` query parameter. See xref:{relative path}getting started with the ontap rest api.html#Requestin

```
g_specific_fields[Requesting specific fields] to learn more.
| == =[#returned_error]
[.api-collapsible-fifth-title]
returned_error
[cols=3*,options=header]
| == =|Name
|Type
|Description
|arguments
|array[link:#error_arguments[error_arguments]]
a|Message arguments
|code
|string
a|Error code
|message
|string
a|Error message
|target
|string
a|The target parameter that caused the error.
|===//end collapsible .Definitions block
====:leveloffset: -1
```

```
= Manage LUN attributes
```
:leveloffset: +1

[[IDe85caaae7f8161b44b38a2a793cc7530]] = Storage luns lun.uuid attributes endpoint overview

== Overview

LUN attributes are caller-defined name/value pairs optionally stored with a LUN. Attributes are available to persist small amounts of applicationspecific metadata. They are in no way interpreted by ONTAP.

Attribute names and values must be at least one byte and no more than 4091 bytes in length. The sum of the name and value lengths must be no more than 4092 bytes.

The LUN attributes REST API allows you to create, update, delete, and discover attributes for a LUN. The LUN REST API also allows you to set attributes when a LUN is first created.

== Examples

=== Retrieving all attributes from a LUN

This example uses the LUN attribute REST endpoint with the `fields` query parameter to request the names and values.

----

```
# The API:
GET /api/storage/luns/{lun.uuid}/attributes
```

```
# The call:
curl -X GET 'https://<mgmt-ip>/api/storage/luns/4bc204df-ecd8-4f35-8207-
d0ccb4db3a90/attributes?fields=*' -H 'Accept: application/hal+json'
```

```
# The response:
{
"records": [
\{  "name": "name1",
      "value": "value1",
      "_links": {
```

```
  "self": {
          "href": "/api/storage/luns/4bc204df-ecd8-4f35-8207-
d0ccb4db3a90/attributes/name1"
        }
     }
    },
    {
      "name": "name2",
      "value": "value2",
    " links": {
        "self": {
          "href": "/api/storage/luns/4bc204df-ecd8-4f35-8207-
d0ccb4db3a90/attributes/name2"
        }
     }
   }
\frac{1}{\sqrt{2}}"num records": 2,
" links": {
    "self": {
      "href": "/api/storage/luns/4bc204df-ecd8-4f35-8207-
d0ccb4db3a90/attributes"
   }
}
}
----
This example uses the LUN REST endpoint with the `fields` query parameter
to request the attributes properties.
----
# The API:
GET /api/storage/luns/{uuid}
# The call:
curl -X GET 'https://<mgmt-ip>/api/storage/luns/4bc204df-ecd8-4f35-8207-
d0ccb4db3a90?fields=attributes' -H 'Accept: application/hal+json'
# The response:
{
"uuid": "4bc204df-ecd8-4f35-8207-d0ccb4db3a90",
"name": "/vol/vol1/lun1",
"attributes": [
    {
      "name": "name1",
```

```
  "value": "name1",
    " links": {
        "self": {
           "href": "/api/storage/luns/4bc204df-ecd8-4f35-8207-
d0ccb4db3a90/attributes/name1"
        }
     }
    },
    {
      "name": "name2",
      "value": "value2",
      "_links": {
        "self": {
           "href": "/api/storage/luns/4bc204df-ecd8-4f35-8207-
d0ccb4db3a90/attributes/name2"
         }
     }
    }
\frac{1}{2}" links": {
   "self": {
      "href": "/api/storage/luns/4bc204df-ecd8-4f35-8207-d0ccb4db3a90"
   }
}
}
----
\mathbf{I}^{\top}\mathbf{I}^{\top}\mathbf{I}^{\top}=== Adding an attribute to a LUN
----
# The API:
POST /api/storage/luns/{lun.uuid}/attributes
# The call:
curl -X POST 'https://<mgmt-ip>/api/storage/luns/4bc204df-ecd8-4f35-8207-
d0ccb4db3a90/attributes?return records=true' -H 'Accept:
application/hal+json' -d '{ "name": "name1", "value": "value1" }'
# The response:
{
"num records": 1,
"records": [
    {
```

```
  "name": "name1",
      "value": "value1",
    " links": {
         "self": {
           "href": "/api/storage/luns/4bc204df-ecd8-4f35-8207-
d0ccb4db3a90/attributes/name1"
  }
      }
    }
]
}
----
\mathbf{I}^{\top}\mathbf{I}^{\top}\mathbf{I}=== Modifying an attribute value for a LUN
----
# The API
PATCH /api/storage/luns/{lun.uuid}/attributes/{name}
# The call:
curl -X PATCH 'https://<mgmt-ip>/api/storage/luns/4bc204df-ecd8-4f35-8207-
d0ccb4db3a90/attributes/name1' -H 'Accept: application/hal+json' -d '{
"value": "newValue" }'
----\mathbf{I}^{\top}\mathbf{I}^{\top}\mathbf{I}^{\top}=== Deleting an attribute from a LUN
---# The API:
DELETE /api/storage/luns/{lun.uuid}/attributes/{name}
# The call:
curl -X DELETE 'https://<mgmt-ip>/api/storage/luns/4bc204df-ecd8-4f35-
8207-d0ccb4db3a90/attributes/name1' -H 'Accept: application/hal+json'
----
```

```
[[IDb32c376543f86f7514adc261670ae886]]
```

```
= Retrieve LUN attributes
[.api-doc-operation .api-doc-operation-get]#GET# [.api-doc-code-
block]#`/storage/luns/{lun.uuid}/attributes`#
*Introduced In:* 9.10
Retrieves LUN attributes.
== Learn more
*
xref:{relative path}storage luns lun.uuid attributes endpoint overview.htm
l[DOC /storage/luns/{lun.uuid}/attributes]
== Parameters
[cols=5*,options=header]
| == =|Name
|Type
|In
|Required
|Description
|value
|string
|query
|False
a|Filter by value
* maxLength: 4091
* minLength: 1
|name
|string
|query
|False
a|Filter by name
* maxLength: 4091
* minLength: 1
```
|fields |array[string] |query |False a|Specify the fields to return. |max\_records |integer |query |False a|Limit the number of records returned. |return\_records |boolean |query |False a|The default is true for GET calls. When set to false, only the number of records is returned. \* Default value: 1 |return\_timeout |integer |query |False a|The number of seconds to allow the call to execute before returning. When iterating over a collection, the default is 15 seconds. ONTAP returns earlier if either max records or the end of the collection is reached. \* Default value: 1 \* Max value: 120 \* Min value: 0 |order\_by |array[string] |query |False a|Order results by specified fields and optional [asc|desc] direction. Default direction is 'asc' for ascending.  $| == =$ 

Status: 200, Ok

```
[cols=3*,options=header]
| == =|Name
|Type
|Description
|_links
|link:#_links[_links]
a|
|num_records
|integer
a|The number of records in the response.
|records
|array[link:#lun_attribute[lun_attribute]]
a|
| == =.Example response
[%collapsible%closed]
====[source,json,subs=+macros]
{
  " links": {
      "next": {
        "href": "/api/resourcelink"
      },
      "self": {
        "href": "/api/resourcelink"
      }
    },
    "num_records": 1,
    "records": {
    " links": {
        "self": {
           "href": "/api/resourcelink"
        }
      },
```

```
  "lun": {
       " links": {
          "self": {
             "href": "/api/resourcelink"
          }
        },
        "uuid": "4ea7a442-86d1-11e0-ae1c-123478563412"
      },
      "name": "name1",
     "value": "value1"
   }
}
====
== Error
```
Status: Default, Error

```
[cols=3*,options=header]
| == =|Name
|Type
|Description
|error
|link:#returned_error[returned_error]
a|
| == =.Example error
[%collapsible%closed]
====[source,json,subs=+macros]
{
    "error": {
      "arguments": {
        "code": "string",
        "message": "string"
      },
      "code": "4",
      "message": "entry doesn't exist",
     "target": "uuid"
    }
```

```
}
====
== Definitions
[.api-def-first-level]
.See Definitions
[%collapsible%closed]
//Start collapsible Definitions block
====[#href]
[.api-collapsible-fifth-title]
href
[cols=3*,options=header]
|===|Name
|Type
|Description
|href
|string
a|
|===[#_links]
[.api-collapsible-fifth-title]
_links
[cols=3*,options=header]
| == =|Name
|Type
|Description
|next
|link:#href[href]
a|
|self
|link:#href[href]
a|
| == =
```

```
[#_links]
[.api-collapsible-fifth-title]
_links
[cols=3*,options=header]
| == =|Name
|Type
|Description
|self
|link:#href[href]
a|
| == =[#lun]
[.api-collapsible-fifth-title]
lun
The LUN for which the attribute is set.
[cols=3*,options=header]
|===|Name
|Type
|Description
|_links
|link:#_links[_links]
a|
|uuid
|string
a|The unique identifier of the LUN.
| == =[#lun_attribute]
[.api-collapsible-fifth-title]
lun_attribute
```
```
A name/value pair optionally stored with the LUN. Attributes are available
to callers to persist small amounts of application-specific metadata. They
are in no way interpreted by ONTAP.
Attribute names and values must be at least one byte and no more than 4091
bytes in length. The sum of the name and value lengths must be no more
than 4092 bytes.
[cols=3*,options=header]
| == =|Name
|Type
|Description
|_links
|link:#_links[_links]
a|
|lun
|link:#lun[lun]
a|The LUN for which the attribute is set.
|name
|string
a|The attribute name. Required in POST.
|value
|string
a|The attribute value. Required in POST; valid in PATCH.
|===[#error arguments]
[.api-collapsible-fifth-title]
error_arguments
[cols=3*,options=header]
| == =|Name
|Type
|Description
```

```
|code
|string
a|Argument code
|message
|string
a|Message argument
| == =[#returned_error]
[.api-collapsible-fifth-title]
returned_error
[cols=3*,options=header]
|===|Name
|Type
|Description
|arguments
|array[link:#error_arguments[error_arguments]]
a|Message arguments
|code
|string
a|Error code
|message
|string
a|Error message
|target
|string
a|The target parameter that caused the error.
|===//end collapsible .Definitions block
```

```
[[ID220c3445a044e49b80050dc3d1b89afc]]
= Add an attribute to a LUN
[.api-doc-operation .api-doc-operation-post]#POST# [.api-doc-code-
block]#`/storage/luns/{lun.uuid}/attributes`#
*Introduced In:* 9.10
Adds an attribute to a LUN.
== Required properties
* `name` - The name of the attribute to add.
* `value` - The value of the attribute to add.
== Learn more
*
xref:{relative path}storage luns lun.uuid attributes endpoint overview.htm
l[DOC /storage/luns/{lun.uuid}/attributes]
== Parameters
[cols=5*,options=header]
| == =|Name
|Type
|In
|Required
|Description
|return_records
|boolean
|query
|False
a|The default is false. If set to true, the records are returned.
* Default value:
| == =
```
====

```
== Request Body
[cols=3*,options=header]
| == =|Name
|Type
|Description
|_links
|link:#_links[_links]
a|
|lun
|link:#lun[lun]
a|The LUN for which the attribute is set.
|name
|string
a|The attribute name. Required in POST.
|value
|string
a|The attribute value. Required in POST; valid in PATCH.
|===.Example request
[%collapsible%closed]
====[source,json,subs=+macros]
{
    "_links": {
      "self": {
        "href": "/api/resourcelink"
      }
    },
    "lun": {
      "_links": {
        "self": {
          "href": "/api/resourcelink"
        }
```

```
  },
      "uuid": "4ea7a442-86d1-11e0-ae1c-123478563412"
    },
    "name": "name1",
    "value": "value1"
}
====== Response
```
Status: 201, Created

```
[cols=3*,options=header]
|===|Name
|Type
|Description
|_links
|link:#_links[_links]
a|
|num_records
|integer
a|The number of records in the response.
|records
|array[link:#lun_attribute[lun_attribute]]
a|
| == =.Example response
[%collapsible%closed]
====
[source,json,subs=+macros]
{
    "_links": {
      "next": {
        "href": "/api/resourcelink"
      },
      "self": {
        "href": "/api/resourcelink"
      }
```

```
  },
  "num records": 1,
    "records": {
    " links": {
        "self": {
          "href": "/api/resourcelink"
        }
      },
      "lun": {
        "_links": {
          "self": {
            "href": "/api/resourcelink"
          }
        },
        "uuid": "4ea7a442-86d1-11e0-ae1c-123478563412"
      },
      "name": "name1",
      "value": "value1"
   }
}
======= Headers
[cols=3*,options=header]
| == =//header
|Name
|Description
|Type
//end header
//start row
|Location
|Useful for tracking the resource location
|string
//end row
//end table
|===== Error
```
Status: Default

ONTAP Error Response Codes

```
| == =| Error Code | Description
| 5374875
| The specified LUN was not found.
| 5374928
| An incomplete attribute name/value pair was supplied.
| 5374929
| The combined sizes of an attribute name and value are too large.
| 5374930
| The attribute already exists for the LUN.
| == =Also see the table of common errors in the
xref:{relative path}getting started with the ontap rest api.html#Response
body[Response body] overview section of this documentation.
[cols=3*,options=header]
| == =|Name
|Type
|Description
|error
|link:#returned_error[returned_error]
a|
|===.Example error
[%collapsible%closed]
====[source, json, subs=+macros]
{
    "error": {
      "arguments": {
        "code": "string",
        "message": "string"
      },
      "code": "4",
      "message": "entry doesn't exist",
```

```
  "target": "uuid"
   }
}
====== Definitions
[.api-def-first-level]
.See Definitions
[%collapsible%closed]
//Start collapsible Definitions block
====[#href]
[.api-collapsible-fifth-title]
href
[cols=3*,options=header]
| == =|Name
|Type
|Description
|href
|string
a|
|===[#_links]
[.api-collapsible-fifth-title]
_links
[cols=3*,options=header]
| == =|Name
|Type
|Description
|self
|link:#href[href]
a|
| == =[#lun]
```

```
[.api-collapsible-fifth-title]
lun
The LUN for which the attribute is set.
[cols=3*,options=header]
| == =|Name
|Type
|Description
|_links
|link:#_links[_links]
a|
|uuid
|string
a|The unique identifier of the LUN.
| == =[#lun_attribute]
[.api-collapsible-fifth-title]
lun_attribute
A name/value pair optionally stored with the LUN. Attributes are available
to callers to persist small amounts of application-specific metadata. They
are in no way interpreted by ONTAP.
Attribute names and values must be at least one byte and no more than 4091
bytes in length. The sum of the name and value lengths must be no more
than 4092 bytes.
[cols=3*,options=header]
| == =|Name
|Type
|Description
|_links
|link:#_links[_links]
a|
```

```
|lun
|link:#lun[lun]
a|The LUN for which the attribute is set.
|name
|string
a|The attribute name. Required in POST.
|value
|string
a|The attribute value. Required in POST; valid in PATCH.
| == =[#_links]
[.api-collapsible-fifth-title]
_links
[cols=3*,options=header]
| == =|Name
|Type
|Description
|next
|link:#href[href]
a|
|self
|link:#href[href]
a|
|===[#error arguments]
[.api-collapsible-fifth-title]
error_arguments
[cols=3*,options=header]
| == =|Name
|Type
```

```
|Description
|code
|string
a|Argument code
|message
|string
a|Message argument
| == =[#returned_error]
[.api-collapsible-fifth-title]
returned_error
[cols=3*,options=header]
| == =|Name
|Type
|Description
|arguments
|array[link:#error_arguments[error_arguments]]
a|Message arguments
|code
|string
a|Error code
|message
|string
a|Error message
|target
|string
a|The target parameter that caused the error.
```
 $| == =$ 

```
//end collapsible .Definitions block
====[[ID937e2be73810863d2b6963372f7ee4a4]]
= Delete a LUN attribute
[.api-doc-operation .api-doc-operation-delete]#DELETE# [.api-doc-code-
block]#`/storage/luns/{lun.uuid}/attributes/{name}`#
*Introduced In:* 9.10
Deletes a LUN attribute.
== Learn more
*
xref:{relative path}storage luns lun.uuid attributes endpoint overview.htm
l[DOC /storage/luns/{lun.uuid}/attributes]
== Response
```
Status: 200, Ok

== Error

Status: Default

```
ONTAP Error Response Codes
| == =| Error Code | Description
| 5374875
| The specified LUN was not found.
| 5374931
| The specified attribute was not found.
| == =Also see the table of common errors in the
xref:{relative_path}getting_started_with_the_ontap_rest_api.html#Response_
```

```
body[Response body] overview section of this documentation.
[cols=3*,options=header]
| == =|Name
|Type
|Description
|error
|link:#returned_error[returned_error]
a|
| == =.Example error
[%collapsible%closed]
===[source,json,subs=+macros]
{
    "error": {
      "arguments": {
        "code": "string",
        "message": "string"
      },
      "code": "4",
      "message": "entry doesn't exist",
      "target": "uuid"
   }
}
====== Definitions
[.api-def-first-level]
.See Definitions
[%collapsible%closed]
//Start collapsible Definitions block
=[#error arguments]
[.api-collapsible-fifth-title]
error_arguments
[cols=3*,options=header]
| == =
```

```
|Name
|Type
|Description
|code
|string
a|Argument code
|message
|string
a|Message argument
| == =[#returned_error]
[.api-collapsible-fifth-title]
returned_error
[cols=3*,options=header]
|===|Name
|Type
|Description
|arguments
|array[link:#error_arguments[error_arguments]]
a|Message arguments
|code
|string
a|Error code
|message
|string
a|Error message
|target
|string
a|The target parameter that caused the error.
```

```
| == =//end collapsible .Definitions block
=[[ID0f0651e61bd21437af696b9f8e579dde]]
= Retrieve a LUN attribute
[.api-doc-operation .api-doc-operation-get]#GET# [.api-doc-code-
block]#`/storage/luns/{lun.uuid}/attributes/{name}`#
*Introduced In:* 9.10
Retrieves a LUN attribute.
== Learn more
*
xref:{relative_path}storage_luns_lun.uuid_attributes_endpoint_overview.htm
l[DOC /storage/luns/{lun.uuid}/attributes]
== Parameters
[cols=5*,options=header]
| == =|Name
|Type
|In
|Required
|Description
|fields
|array[string]
|query
|False
a|Specify the fields to return.
| == === Response
```

```
[cols=3*,options=header]
|===|Name
|Type
|Description
|_links
|link:#_links[_links]
a|
|lun
|link:#lun[lun]
a|The LUN for which the attribute is set.
|name
|string
a|The attribute name. Required in POST.
|value
|string
a|The attribute value. Required in POST; valid in PATCH.
| == =.Example response
[%collapsible%closed]
====
[source,json,subs=+macros]
{
    "_links": {
      "self": {
        "href": "/api/resourcelink"
     }
    },
    "lun": {
      "_links": {
       "self": {
          "href": "/api/resourcelink"
        }
      },
```

```
  "uuid": "4ea7a442-86d1-11e0-ae1c-123478563412"
    },
    "name": "name1",
    "value": "value1"
}
====== Error
```
Status: Default

```
ONTAP Error Response Codes
| == =| Error Code | Description
| 5374875
| The specified LUN was not found.
| 5374931
| The specified attribute was not found.
|===Also see the table of common errors in the
xref:{relative path}getting started with the ontap rest api.html#Response
body[Response body] overview section of this documentation.
[cols=3*,options=header]
| == =|Name
|Type
|Description
|error
|link:#returned_error[returned_error]
a|
| == =.Example error
[%collapsible%closed]
====
[source,json,subs=+macros]
```

```
{
    "error": {
      "arguments": {
        "code": "string",
        "message": "string"
      },
      "code": "4",
      "message": "entry doesn't exist",
      "target": "uuid"
   }
}
====
== Definitions
[.api-def-first-level]
.See Definitions
[%collapsible%closed]
//Start collapsible Definitions block
=[#href]
[.api-collapsible-fifth-title]
href
[cols=3*,options=header]
| == =|Name
|Type
|Description
|href
|string
a|
|===[#_links]
[.api-collapsible-fifth-title]
_links
[cols=3*,options=header]
| == =|Name
|Type
|Description
```

```
|self
|link:#href[href]
a|
|===[#lun]
[.api-collapsible-fifth-title]
lun
The LUN for which the attribute is set.
[cols=3*,options=header]
|===|Name
|Type
|Description
|_links
|link:#_links[_links]
a|
|uuid
|string
a|The unique identifier of the LUN.
| == =[#error arguments]
[.api-collapsible-fifth-title]
error_arguments
[cols=3*,options=header]
|===|Name
|Type
|Description
|code
|string
a|Argument code
```

```
|message
|string
a|Message argument
|===[#returned_error]
[.api-collapsible-fifth-title]
returned_error
[cols=3*,options=header]
| == =|Name
|Type
|Description
|arguments
|array[link:#error_arguments[error_arguments]]
a|Message arguments
|code
|string
a|Error code
|message
|string
a|Error message
|target
|string
a|The target parameter that caused the error.
|===//end collapsible .Definitions block
====[[IDbd4ff621be9ee1dbdd0d99e2225d4c98]]
```

```
= Update a LUN attribute value
[.api-doc-operation .api-doc-operation-patch]#PATCH# [.api-doc-code-
block]#`/storage/luns/{lun.uuid}/attributes/{name}`#
*Introduced In:* 9.10
Updates a LUN attribute value.
== Learn more
*
xref:{relative path}storage luns lun.uuid attributes endpoint overview.htm
l[DOC /storage/luns/{lun.uuid}/attributes]
== Request Body
[cols=3*,options=header]
| == =|Name
|Type
|Description
|_links
|link:#_links[_links]
a|
|lun
|link:#lun[lun]
a|The LUN for which the attribute is set.
|name
|string
a|The attribute name. Required in POST.
|value
|string
a|The attribute value. Required in POST; valid in PATCH.
```
 $| == =$ 

```
.Example request
[%collapsible%closed]
====[source,json,subs=+macros]
{
    "_links": {
      "self": {
        "href": "/api/resourcelink"
      }
    },
    "lun": {
      "_links": {
        "self": {
           "href": "/api/resourcelink"
        }
      },
      "uuid": "4ea7a442-86d1-11e0-ae1c-123478563412"
    },
    "name": "name1",
    "value": "value1"
}
== == === Response
```
## Status: 200, Ok

== Error

Status: Default

```
ONTAP Error Response Codes
| == =| Error Code | Description
| 5374875
| The specified LUN was not found.
| 5374929
| The combined sizes of an attribute name and value are too large.
| 5374931
| The specified attribute was not found.
```

```
| == =Also see the table of common errors in the
xref:{relative path}getting started with the ontap rest api.html#Response
body[Response body] overview section of this documentation.
[cols=3*,options=header]
|===|Name
|Type
|Description
|error
|link:#returned_error[returned_error]
a|
| == =.Example error
[%collapsible%closed]
====[source,json,subs=+macros]
{
    "error": {
      "arguments": {
        "code": "string",
        "message": "string"
      },
      "code": "4",
      "message": "entry doesn't exist",
      "target": "uuid"
    }
}
====
== Definitions
[.api-def-first-level]
.See Definitions
[%collapsible%closed]
//Start collapsible Definitions block
=[#href]
[.api-collapsible-fifth-title]
```

```
href
[cols=3*,options=header]
| == =|Name
|Type
|Description
|href
|string
a|
|===[#_links]
[.api-collapsible-fifth-title]
_links
[cols=3*,options=header]
| == =|Name
|Type
|Description
|self
|link:#href[href]
a|
| == =[#lun]
[.api-collapsible-fifth-title]
lun
The LUN for which the attribute is set.
[cols=3*,options=header]
| == =|Name
|Type
|Description
|_links
|link:#_links[_links]
```

```
a|
|uuid
|string
a|The unique identifier of the LUN.
| == =[#lun attribute]
[.api-collapsible-fifth-title]
lun_attribute
A name/value pair optionally stored with the LUN. Attributes are available
to callers to persist small amounts of application-specific metadata. They
are in no way interpreted by ONTAP.
Attribute names and values must be at least one byte and no more than 4091
bytes in length. The sum of the name and value lengths must be no more
than 4092 bytes.
[cols=3*,options=header]
|===|Name
|Type
|Description
|_links
|link:#_links[_links]
a|
|lun
|link:#lun[lun]
a|The LUN for which the attribute is set.
|name
|string
a|The attribute name. Required in POST.
|value
|string
a|The attribute value. Required in POST; valid in PATCH.
```

```
| == =[#error arguments]
[.api-collapsible-fifth-title]
error_arguments
[cols=3*,options=header]
| == =|Name
|Type
|Description
|code
|string
a|Argument code
|message
|string
a|Message argument
|===[#returned_error]
[.api-collapsible-fifth-title]
returned_error
[cols=3*,options=header]
| == =|Name
|Type
|Description
|arguments
|array[link:#error_arguments[error_arguments]]
a|Message arguments
|code
|string
a|Error code
```

```
|message
|string
a|Error message
|target
|string
a|The target parameter that caused the error.
|===//end collapsible .Definitions block
====:leveloffset: -1
[[IDd965ce8d20ca4d050b56f7e8dafc273b]]
= Retrieve historical performance metrics for a LUN
[.api-doc-operation .api-doc-operation-get]#GET# [.api-doc-code-
block]#`/storage/luns/{lun.uuid}/metrics`#
*Introduced In:* 9.14
Retrieves historical performance metrics for a LUN.
== Parameters
[cols=5*,options=header]
|===|Name
|Type
|In
|Required
|Description
|lun.uuid
|string
|path
|True
```

```
a|The unique identifier of the LUN.
|interval
|string
|query
|False
a|The time range for the data. Examples can be 1h, 1d, 1m, 1w, 1y.
The period for each time range is as follows:
* 1h: Metrics over the most recent hour sampled over 15 seconds.
* 1d: Metrics over the most recent day sampled over 5 minutes.
* 1w: Metrics over the most recent week sampled over 30 minutes.
* 1m: Metrics over the most recent month sampled over 2 hours.
* 1y: Metrics over the most recent year sampled over a day.
* Default value: 1
* enum: ["1h", "1d", "1w", "1m", "1y"]
|timestamp
|string
|query
|False
a|Filter by timestamp
|uuid
|string
|query
|False
a|Filter by uuid
|duration
|string
|query
|False
a|Filter by duration
|iops.write
|integer
|query
|False
a|Filter by iops.write
```
|iops.read |integer |query |False a|Filter by iops.read |iops.other |integer |query |False a|Filter by iops.other |iops.total |integer |query |False a|Filter by iops.total |status |string |query |False a|Filter by status |throughput.write |integer |query |False a|Filter by throughput.write |throughput.read |integer |query |False a|Filter by throughput.read |throughput.other |integer |query |False a|Filter by throughput.other

|throughput.total |integer |query |False a|Filter by throughput.total |latency.write |integer |query |False a|Filter by latency.write |latency.read |integer |query |False a|Filter by latency.read |latency.other |integer |query |False a|Filter by latency.other |latency.total |integer |query |False a|Filter by latency.total |return\_timeout |integer |query |False a|The number of seconds to allow the call to execute before returning. When iterating over a collection, the default is 15 seconds. ONTAP returns earlier if either max records or the end of the collection is reached.

\* Default value: 1

\* Max value: 120 \* Min value: 0 |fields |array[string] |query |False a|Specify the fields to return. |max\_records |integer |query |False a|Limit the number of records returned. |order\_by |array[string] |query |False a|Order results by specified fields and optional [asc|desc] direction. Default direction is 'asc' for ascending. |return\_records |boolean |query |False a|The default is true for GET calls. When set to false, only the number of records is returned. \* Default value: 1  $|===$ == Response

Status: 200, Ok

[cols=3\*,options=header]  $| == =$ |Name |Type |Description

```
|_links
|link:#_links[_links]
a|
|num_records
|integer
a|Number of records
|records
|array[link:#records[records]]
a|
| == =.Example response
[%collapsible%closed]
=[source,json,subs=+macros]
{
  " links": {
      "next": {
        "href": "/api/resourcelink"
      },
      "self": {
        "href": "/api/resourcelink"
      }
    },
    "num_records": 1,
    "records": {
      "_links": {
        "self": {
           "href": "/api/resourcelink"
        }
      },
      "duration": "PT15S",
      "iops": {
        "read": 200,
        "total": 1000,
        "write": 100
      },
      "latency": {
        "read": 200,
         "total": 1000,
```

```
  "write": 100
      },
      "status": "ok",
      "throughput": {
         "read": 200,
        "total": 1000,
        "write": 100
      },
      "timestamp": "2017-01-25 06:20:13 -0500",
      "uuid": "1cd8a442-86d1-11e0-ae1c-123478563412"
    }
}
====
== Error
```

```
Status: Default
```

```
ONTAP Error Response Codes
| == =| Error Code | Description
| 8585947
| No metrics are available for the requested object.
| 8586225
| An unexpected error occurred retrieving metrics for the requested
object.
| == =Also see the table of common errors in the
xref:{relative path}getting started with the ontap rest api.html#Response
body[Response body] overview section of this documentation.
[cols=3*,options=header]
| == =|Name
|Type
|Description
|error
|link:#returned_error[returned_error]
a|
```

```
| == =.Example error
[%collapsible%closed]
====
[source,json,subs=+macros]
{
    "error": {
      "arguments": {
        "code": "string",
        "message": "string"
      },
      "code": "4",
      "message": "entry doesn't exist",
      "target": "uuid"
   }
}
====== Definitions
[.api-def-first-level]
.See Definitions
[%collapsible%closed]
//Start collapsible Definitions block
====
[#href]
[.api-collapsible-fifth-title]
href
[cols=3*,options=header]
| == =|Name
|Type
|Description
|href
|string
a|
| == =
```
[#\_links]

```
[.api-collapsible-fifth-title]
_links
[cols=3*,options=header]
|===|Name
|Type
|Description
|next
|link:#href[href]
a|
|self
|link:#href[href]
a|
| == =[#_links]
[.api-collapsible-fifth-title]
_links
[cols=3*,options=header]
| == =|Name
|Type
|Description
|self
|link:#href[href]
a|
| == =[#iops]
[.api-collapsible-fifth-title]
iops
The rate of I/O operations observed at the storage object.
[cols=3*,options=header]
| == =|Name
```

```
|Type
|Description
|other
|integer
a|Performance metric for other I/O operations. Other I/O operations can be
metadata operations, such as directory lookups and so on.
|read
|integer
a|Performance metric for read I/O operations.
|total
|integer
a|Performance metric aggregated over all types of I/O operations.
|write
|integer
a|Peformance metric for write I/O operations.
|===[#latency]
[.api-collapsible-fifth-title]
latency
The round trip latency in microseconds observed at the storage object.
[cols=3*,options=header]
| == =|Name
|Type
|Description
|other
|integer
a|Performance metric for other I/O operations. Other I/O operations can be
metadata operations, such as directory lookups and so on.
```
|read
```
|integer
a|Performance metric for read I/O operations.
|total
|integer
a|Performance metric aggregated over all types of I/O operations.
|write
|integer
a|Peformance metric for write I/O operations.
|===[#throughput]
[.api-collapsible-fifth-title]
throughput
The rate of throughput bytes per second observed at the storage object.
[cols=3*,options=header]
| == =|Name
|Type
|Description
|other
|integer
a|Performance metric for other I/O operations. Other I/O operations can be
metadata operations, such as directory lookups and so on.
|read
|integer
a|Performance metric for read I/O operations.
|total
|integer
a|Performance metric aggregated over all types of I/O operations.
```
|write

```
|integer
a|Peformance metric for write I/O operations.
| == =[#records]
[.api-collapsible-fifth-title]
records
Performance numbers, such as IOPS latency and throughput.
[cols=3*,options=header]
| == =|Name
|Type
|Description
|_links
|link:#_links[_links]
a|
|duration
|string
a|The duration over which this sample is calculated. The time durations
are represented in the ISO-8601 standard format. Samples can be calculated
over the following durations:
|iops
|link:#iops[iops]
a|The rate of I/O operations observed at the storage object.
|latency
|link:#latency[latency]
a|The round trip latency in microseconds observed at the storage object.
|status
|string
a|Errors associated with the sample. For example, if the aggregation of
data over multiple nodes fails, then any partial errors might return "ok"
on success or "error" on an internal uncategorized failure. Whenever a
sample collection is missed but done at a later time, it is back filled to
```

```
the previous 15 second timestamp and tagged with "backfilled_data".
"Inconsistent delta time" is encountered when the time between two
collections is not the same for all nodes. Therefore, the aggregated value
might be over or under inflated. "Negative delta" is returned when an
expected monotonically increasing value has decreased in value.
"Inconsistent old data" is returned when one or more nodes do not have the
latest data.
|throughput
|link:#throughput[throughput]
a|The rate of throughput bytes per second observed at the storage object.
|timestamp
|string
a|The timestamp of the performance data.
|uuid
|string
a|The unique identifier of the LUN.
|===[#error arguments]
[.api-collapsible-fifth-title]
error_arguments
[cols=3*,options=header]
| == =|Name
|Type
|Description
|code
|string
a|Argument code
|message
|string
a|Message argument
```

```
| == =[#returned_error]
[.api-collapsible-fifth-title]
returned_error
[cols=3*,options=header]
| == =|Name
|Type
|Description
|arguments
|array[link:#error_arguments[error_arguments]]
a|Message arguments
|code
|string
a|Error code
|message
|string
a|Error message
|target
|string
a|The target parameter that caused the error.
| == =//end collapsible .Definitions block
=[[ID7e3593e015c5368a631933acac14b777]]
= Retrieve historical performance metrics for a LUN for a specific time
[.api-doc-operation .api-doc-operation-get]#GET# [.api-doc-code-
block]#`/storage/luns/{lun.uuid}/metrics/{timestamp}`#
```

```
*Introduced In:* 9.14
Retrieves historical performance metrics for a LUN for a specific time.
== Parameters
[cols=5*,options=header]
| == =|Name
|Type
|In
|Required
|Description
|lun.uuid
|string
|path
|True
a|The unique identifier of the LUN.
|timestamp
|string
|path
|True
a|The timestamp of the performance data.
* format: date-time
|fields
|array[string]
|query
|False
a|Specify the fields to return.
| == === Response
```
Status: 200, Ok

[cols=3\*,options=header]  $| == =$ 

```
|Name
|Type
|Description
|_links
|link:#_links[_links]
a|
|duration
|string
a|The duration over which this sample is calculated. The time durations
are represented in the ISO-8601 standard format. Samples can be calculated
over the following durations:
|iops
|link:#iops[iops]
a|The rate of I/O operations observed at the storage object.
|latency
|link:#latency[latency]
a|The round trip latency in microseconds observed at the storage object.
|status
|string
a|Errors associated with the sample. For example, if the aggregation of
data over multiple nodes fails, then any partial errors might return "ok"
on success or "error" on an internal uncategorized failure. Whenever a
sample collection is missed but done at a later time, it is back filled to
the previous 15 second timestamp and tagged with "backfilled data".
"Inconsistent delta time" is encountered when the time between two
collections is not the same for all nodes. Therefore, the aggregated value
might be over or under inflated. "Negative delta" is returned when an
expected monotonically increasing value has decreased in value.
"Inconsistent old data" is returned when one or more nodes do not have the
latest data.
|throughput
|link:#throughput[throughput]
a|The rate of throughput bytes per second observed at the storage object.
|timestamp
|string
```

```
a|The timestamp of the performance data.
|uuid
|string
a|The unique identifier of the LUN.
|===.Example response
[%collapsible%closed]
====[source,json,subs=+macros]
{
    "_links": {
      "self": {
        "href": "/api/resourcelink"
      }
    },
    "duration": "PT15S",
    "iops": {
      "read": 200,
     "total": 1000,
      "write": 100
    },
    "latency": {
      "read": 200,
     "total": 1000,
     "write": 100
    },
    "status": "ok",
    "throughput": {
      "read": 200,
      "total": 1000,
      "write": 100
    },
    "timestamp": "2017-01-25 06:20:13 -0500",
    "uuid": "1cd8a442-86d1-11e0-ae1c-123478563412"
}
====== Error
```
Status: Default

```
ONTAP Error Response Codes
| == =| Error Code | Description
| 8585947
| No metrics are available for the requested object.
| 8586225
| An unexpected error occurred retrieving metrics for the requested
object.
| == =Also see the table of common errors in the
xref:{relative path}getting started with the ontap rest api.html#Response
body[Response body] overview section of this documentation.
[cols=3*,options=header]
| == =|Name
|Type
|Description
|error
|link:#returned_error[returned_error]
a|
| == =.Example error
[%collapsible%closed]
=[source,json,subs=+macros]
{
    "error": {
      "arguments": {
        "code": "string",
        "message": "string"
      },
      "code": "4",
      "message": "entry doesn't exist",
      "target": "uuid"
    }
```

```
}
====== Definitions
[.api-def-first-level]
.See Definitions
[%collapsible%closed]
//Start collapsible Definitions block
====
[#href]
[.api-collapsible-fifth-title]
href
[cols=3*,options=header]
|===|Name
|Type
|Description
|href
|string
a|
| == =[#_links]
[.api-collapsible-fifth-title]
_links
[cols=3*,options=header]
| == =|Name
|Type
|Description
|self
|link:#href[href]
a|
| == =[#iops]
[.api-collapsible-fifth-title]
iops
```
The rate of I/O operations observed at the storage object. [cols=3\*,options=header]  $| == =$ |Name |Type |Description |other |integer a|Performance metric for other I/O operations. Other I/O operations can be metadata operations, such as directory lookups and so on. |read |integer a|Performance metric for read I/O operations. |total |integer a|Performance metric aggregated over all types of I/O operations. |write |integer a|Peformance metric for write I/O operations.  $| == =$ [#latency] [.api-collapsible-fifth-title] latency The round trip latency in microseconds observed at the storage object. [cols=3\*,options=header]  $| == =$ |Name |Type |Description

```
|other
|integer
a|Performance metric for other I/O operations. Other I/O operations can be
metadata operations, such as directory lookups and so on.
|read
|integer
a|Performance metric for read I/O operations.
|total
|integer
a|Performance metric aggregated over all types of I/O operations.
|write
|integer
a|Peformance metric for write I/O operations.
| == =[#throughput]
[.api-collapsible-fifth-title]
throughput
The rate of throughput bytes per second observed at the storage object.
[cols=3*,options=header]
| == =|Name
|Type
|Description
|other
|integer
a|Performance metric for other I/O operations. Other I/O operations can be
metadata operations, such as directory lookups and so on.
|read
|integer
a|Performance metric for read I/O operations.
```

```
|total
|integer
a|Performance metric aggregated over all types of I/O operations.
|write
|integer
a|Peformance metric for write I/O operations.
|===[#error_arguments]
[.api-collapsible-fifth-title]
error_arguments
[cols=3*,options=header]
| == =|Name
|Type
|Description
|code
|string
a|Argument code
|message
|string
a|Message argument
| == =[#returned_error]
[.api-collapsible-fifth-title]
returned_error
[cols=3*,options=header]
|===|Name
|Type
|Description
```

```
|arguments
|array[link:#error_arguments[error_arguments]]
a|Message arguments
|code
|string
a|Error code
|message
|string
a|Error message
|target
|string
a|The target parameter that caused the error.
| == =//end collapsible .Definitions block
====:leveloffset: -1
= SVM
:leveloffset: +1
[[ID8461d638ca905754ee1f05a80e6620bc]]
= SVM overview
== Overview
Storage Virtual Machine (SVM) APIs enable you to manage SVMs and their
attributes, including the configuration of the CIFS and NFS protocols,
export policies, name mappings between CIFS and NFS users, and network
services.
```
SVMs contain data volumes and one or more network interfaces through which they serve data to the clients. SVMs securely isolate the shared virtualized data storage and network, and each SVM appears as a single dedicated server to the clients. Each SVM has a separate administrator authentication domain, and each SVM can be managed independently by its SVM administrator.

In a cluster, SVMs facilitate data access. A cluster must have at least one SVM to serve data. Multiple SVMs can coexist in a single cluster without being bound to any particular node in the cluster. However, they are bound to the physical cluster on which they exist.

SVMs with volumes can contain files and LUNs. They provide file-level data access by using NFS and CIFS protocols for the NAS clients, and blocklevel data access by using iSCSI and Fibre Channel (FC) (FCoE included) for SAN hosts. The volumes within each NAS SVM are related to each other through junctions and they are mounted on junction paths. These junctions present the file system in each volume. The root volume of the SVM resides at the top level of the namespace hierarchy; additional volumes are mounted to the SVM root volume to extend the namespace. As volumes are created for the SVM, the root volume of the SVM contains junction paths.

The ONTAP REST APIs only expose data SVMs as an SVM. The information and configuration associated with the cluster and nodes are exposed from REST, but the cluster and nodes are not treated as if they are a type of SVM from REST APIs. Some APIs that expose both cluster-owned resources and SVM-owned resources from the same endpoint only return and support the "svm" sub-object for the resources that are within a data SVM. In those endpoints, the resources that are not in a data SVM do not return the "svm" sub-object. Generally, such endpoints have a "scope" attribute that returns either "svm" or "cluster" to identify the resource as either a cluster-level resource or one that is completely contained in a data SVM.

= Manage SVM migration

:leveloffset: +1

[[ID0ec48e7ccd6096bab6a61e7e8a2acf33]] = SVM migrations endpoint overview

```
= Overview
You can use this API to migrate an SVM from a source cluster to a
destination cluster. During the migration, you can pause, resume, or abort
the operation, and retrieve the migration status and transfer status of
volumes in the SVM.
The migrations APIs are only accessible from the destination cluster.
== Precondition
The cluster peering relationship should be created between the source and
destination clusters prior to using this API.
== SVM migration APIs
The following APIs are used to manage SVM migration:
* POST /api/svm/migrations
* PATCH /api/svm/migrations/\{uuid}
* GET /api/svm/migrations/
* GET /api/svm/migrations/\{uuid}
* GET /api/svm/migrations/{svm_migration.uuid}/volumes
* GET /api/svm/migrations/{svm_migration.uuid}/volumes/{volume.uuid}
* DELETE /api/svm/migrations/\{uuid}
== Important notes
The migration of temperature-sensitive storage efficiency (TSSE) volumes
from AFF to FAS systems has a known limitation. The migration preserves
the TSSE savings and after migration completes, the volume will not
receive any further TSSE savings for the new data written on the volume.
== Starting a migration
```
To start a migration operation, issue a POST request to /svm/migrations. Parameters are provided in the body of the POST request to specify the source cluster and the source SVM.

== Monitoring the status of the SVM migration

You can use GET /svm/migrations to retrieve the status of the SVM migration and GET /svm/migrations/{svm\_migration.uuid}/volumes to retrieve the transfer status of the volumes in the SVM migration.

=== Possible errors before starting the migration

Configurations in the POST /svm/migrations request are validated before the SVM migration starts. If an invalid configuration is found or the migration pre-checks fail, an HTTP error code in the 4xx range is returned. No SVM migration operation is started.

=== Polling the migration operation

After a successful POST /svm/migrations request is issued, an HTTP error code of 202 is returned along with a migration UUID and link in the body of the response. The SVM migration continues asynchronously and is monitored using the migration UUID and the GET /svm/migrations/\{uuid} API.

=== Errors duing the migration operation

If a failure occurs during the SVM migration, the GET /svm/migrations response provides details of the error along with any error code fields.

=== Pausing the migration operation

You can use PATCH /svm/migrations/\{uuid} with the action "pause" to pause the SVM migration to update the SVM configuration on the source SVM.

=== Resuming the migration operation

You can use PATCH /svm/migrations\{uuid} with the action "resume" to resume the SVM migration from a paused state. You can modify the throttle value when you resume the SVM migration. To set the throttle value to unlimited, specify the throttle value as 0.

=== Aborting the migration operation

You can use DELETE /svm/migrations/\{uuid} to delete the SVM on the destination cluster if the SVM migration has failed or is paused. Use the DELETE /svm/migrations/\{uuid} request to remove the SVM on the source cluster; this might be used when communication between the source and destination cluster is reduced.

== Retrieving the migration status

You can use GET /svm/migrations/\{uuid} to retrieve the current status of your migration.

== Retrieving the volume transfer status

You can use GET /svm/migrations/{svm migration.uuid}/volumes to retrieve the current transfer status of all volumes in the migrating SVM.

```
== Retrieving the volume transfer status of a specific volume
You can use GET
/svm/migrations/{svm_migrations.uuid}/volumes/{volume.uuid} to retrieve
the transfer status of a specific volume in the migrating SVM.
\mathbf{I}^{\top}\mathbf{I}^{\top}\mathbf{I}== Examples
=== Starting a Migration
----
# API
/api/svm/migrations
---=== POST body included from file
----
svm_migration_post_body.txt:
{
"source": {
    "svm": {
      "name": "vs1"
    },
    "cluster": {
      "name": "siteB"
   }
}
}
curl -X POST https://<mgmt-ip>/api/svm/migrations -H "Content-Type:
application+hal/json" -d "@svm_migration_post_body.txt"
----
=== Inline POST body
---curl -X POST https://<mgmt-ip>/api/svm/migrations -H "Content-Type:
application+hal/json" -d '{"source": {"svm": {"name": "vs1"}, "cluster":
{"name": "siteB"}}}'
----
=== POST Response
```

```
----
Date: Wed, 25 Aug 2021 19:04:47 GMT
Server: libzapid-httpd
X-Content-Type-Options: nosniff
Cache-Control: no-cache, no-store, must-revalidate
Location: /api/svm/migrations/517c5e74-05d7-11ec-a40f-005056bba9a5
Content-Length: 189
Content-Type: application/hal+json
Keep-Alive: timeout=5, max=100
Connection: Keep-Alive
{
"job": {
    "uuid": "5184a3e1-05d7-11ec-a40f-005056bba9a5",
  " links": \{  "self": {
        "href": "/api/cluster/jobs/5184a3e1-05d7-11ec-a40f-005056bba9a5"
      }
    }
}
}
----
=== Retrieving POST Job status
Use the link provided in the response to the POST request to fetch the
status of the start operation
==== Request
----curl -X GET https://<mgmt-ip>/api/cluster/jobs/5184a3e1-05d7-11ec-a40f-
005056bba9a5
----
==== Response
---Date: Wed, 25 Aug 2021 19:05:04 GMT
Server: libzapid-httpd
X-Content-Type-Options: nosniff
Cache-Control: no-cache, no-store, must-revalidate
Content-Type: application/hal+json
Vary: Accept-Encoding
Content-Encoding: gzip
Content-Length: 224
Keep-Alive: timeout=5, max=100
```

```
Connection: Keep-Alive
{
"uuid": "5184a3e1-05d7-11ec-a40f-005056bba9a5",
"description": "POST /api/svm/migrations/517c5e74-05d7-11ec-a40f-
005056bba9a5",
"state": "success",
"message": "success",
"code": 0,
"start time": "2021-08-25T15:04:48-04:00",
"end_time": "2021-08-25T15:04:57-04:00",
" links": {
    "self": {
      "href": "/api/cluster/jobs/5184a3e1-05d7-11ec-a40f-005056bba9a5"
    }
}
}
----
=== Retrieving all migrations
The location header in the POST operation provides the uuid of the migrate
operation that was started using POST. Also, you can list all the migrate
operations using the collection GET.
==== Request
----
curl -X GET https://<mgmt-ip>/api/svm/migrations
---==== Response
----Date: Wed, 25 Aug 2021 19:05:11 GMT
Server: libzapid-httpd
X-Content-Type-Options: nosniff
Cache-Control: no-cache, no-store, must-revalidate
Content-Type: application/hal+json
Vary: Accept-Encoding
Content-Encoding: gzip
Content-Length: 170
Keep-Alive: timeout=5, max=100
Connection: Keep-Alive
{
"records": [
    {
```

```
  "uuid": "517c5e74-05d7-11ec-a40f-005056bba9a5",
    " links": {
        "self": {
          "href": "/api/svm/migrations/517c5e74-05d7-11ec-a40f-005056bba9a5"
        }
      }
    }
\frac{1}{\sqrt{2}}"num_records": 1,
"_links": {
   "self": {
      "href": "/api/svm/migrations/"
    }
}
}
----
=== Retrieving a specific migration
==== Request
---curl -X GET https://<mgmt-ip>/api/svm/migrations/517c5e74-05d7-11ec-a40f-
005056bba9a5
----
==== Response
----Date: Wed, 25 Aug 2021 19:05:33 GMT
Server: libzapid-httpd
X-Content-Type-Options: nosniff
Cache-Control: no-cache, no-store, must-revalidate
Content-Type: application/hal+json
Vary: Accept-Encoding
Content-Encoding: gzip
Content-Length: 379
Keep-Alive: timeout=5, max=100
Connection: Keep-Alive
{
"uuid": "517c5e74-05d7-11ec-a40f-005056bba9a5",
"state": "setup_configuration",
"start_time": "2021-08-25T15:04:49-04:00",
"current operation": "start",
"source": {
    "svm": {
```

```
  "uuid": "424b6002-fb1a-11eb-9383-005056bbcf32",
      "name": "vs1",
    " links": {
        "self": {
           "href": "/api/svm/svms/424b6002-fb1a-11eb-9383-005056bbcf32"
        }
      }
    },
    "cluster": {
      "uuid": "b54babec-fb14-11eb-9383-005056bbcf32",
      "name": "siteB",
      "_links": {
        "self": {
          "href": "/api/cluster/peers/b54babec-fb14-11eb-9383-005056bbcf32"
        }
      }
    }
},
"destination": {
    "ipspace": {
      "uuid": "f305cf0b-fb14-11eb-829d-005056bba9a5",
      "name": "Default"
   }
},
"auto cutover": false,
"auto source cleanup": false,
"throttle": 0,
" links": {
    "self": {
      "href": "/api/svm/migrations/517c5e74-05d7-11ec-a40f-005056bba9a5"
   }
}
}
----
=== Pausing a migration
To pause the migration use the PATCH request on the migration UUID.
==== Request
---curl -X PATCH https://<mgmt-ip>/api/svm/migrations/517c5e74-05d7-11ec-
a40f-005056bba9a5?action=pause
----
```

```
==== Response
---Date: Wed, 25 Aug 2021 19:06:11 GMT
Server: libzapid-httpd
X-Content-Type-Options: nosniff
Cache-Control: no-cache, no-store, must-revalidate
Content-Length: 189
Content-Type: application/hal+json
Keep-Alive: timeout=5, max=100
Connection: Keep-Alive
{
"job": {
    "uuid": "82dea7c7-05d7-11ec-a40f-005056bba9a5",
  " links": {
      "self": {
        "href": "/api/cluster/jobs/82dea7c7-05d7-11ec-a40f-005056bba9a5"
      }
   }
}
}
----
=== Monitoring PATCH job status
Use the link provided in the response of the PATCH request to fetch the
information of the patch job.
==== Request
----
curl -X GET https://<mgmt-ip>/api/cluster/jobs/82dea7c7-05d7-11ec-a40f-
005056bba9a5
----
==== Response
----
Date: Wed, 25 Aug 2021 21:40:06 GMT
Server: libzapid-httpd
X-Content-Type-Options: nosniff
Cache-Control: no-cache, no-store, must-revalidate
Content-Type: application/hal+json
Vary: Accept-Encoding
Content-Encoding: gzip
Content-Length: 222
```

```
Keep-Alive: timeout=5, max=100
Connection: Keep-Alive
{
"uuid": "82dea7c7-05d7-11ec-a40f-005056bba9a5",
"description": "PATCH /api/svm/migrations/517c5e74-05d7-11ec-a40f-
005056bba9a5",
"state": "success",
"message": "success",
"code": 0,
"start time": "2021-08-25T15:06:11-04:00",
"end_time": "2021-08-25T15:06:11-04:00",
"_links": {
    "self": {
      "href": "/api/cluster/jobs/82dea7c7-05d7-11ec-a40f-005056bba9a5"
   }
}
}
----
=== Aborting a migration
To abort the migration use the DELETE request on the migration UUID.
==== Request
----curl -X DELETE https://<mgmt-ip>/api/svm/migrations/517c5e74-05d7-11ec-
a40f-005056bba9a5
---==== Response
----Date: Wed, 25 Aug 2021 22:57:23 GMT
Server: libzapid-httpd
X-Content-Type-Options: nosniff
Cache-Control: no-cache, no-store, must-revalidate
Content-Length: 189
Content-Type: application/hal+json
Keep-Alive: timeout=5, max=100
Connection: Keep-Alive
{
"job": {
    "uuid": "cf870f19-05f7-11ec-a40f-005056bba9a5",
  " links": {
      "self": {
```

```
  "href": "/api/cluster/jobs/cf870f19-05f7-11ec-a40f-005056bba9a5"
      }
   }
}
}
----
=== Monitoring DELETE job status
Use the link provided in the response of the PATCH request to fetch the
information of the patch job.
==== Request
----
curl -X GET https://<mgmt-ip>/api/cluster/jobs/cf870f19-05f7-11ec-a40f-
005056bba9a5
----
==== Response
----
Date: Wed, 25 Aug 2021 23:05:47 GMT
Server: libzapid-httpd
X-Content-Type-Options: nosniff
Cache-Control: no-cache, no-store, must-revalidate
Content-Type: application/hal+json
Vary: Accept-Encoding
Content-Encoding: gzip
Content-Length: 228
Keep-Alive: timeout=5, max=100
Connection: Keep-Alive
{
"uuid": "cf870f19-05f7-11ec-a40f-005056bba9a5",
"description": "DELETE /api/svm/migrations/517c5e74-05d7-11ec-a40f-
005056bba9a5",
"state": "success",
"message": "success",
"code" : 0,"start time": "2021-08-25T18:57:23-04:00",
"end_time": "2021-08-25T18:57:24-04:00",
" links": {
    "self": {
      "href": "/api/cluster/jobs/cf870f19-05f7-11ec-a40f-005056bba9a5"
    }
}
```

```
}
----
[[ID436c7d85bb5a6c588f9043134a7a7f1a]]
= Retrieve the SVM migration status
[.api-doc-operation .api-doc-operation-get]#GET# [.api-doc-code-
block]#`/svm/migrations`#
*Introduced In:* 9.10
Retrieves the SVM migration status.
== Related ONTAP commands
* `vserver migrate show`
== Parameters
[cols=5*,options=header]
| == =|Name
|Type
|In
|Required
|Description
|restart_count
|integer
|query
|False
a|Filter by restart count
|auto_cutover
|boolean
|query
|False
a|Filter by auto_cutover
```
|destination.ipspace.name |string |query |False a|Filter by destination.ipspace.name |destination.ipspace.uuid |string |query |False a|Filter by destination.ipspace.uuid |source.cluster.name |string |query |False a|Filter by source.cluster.name |source.cluster.uuid |string |query |False a|Filter by source.cluster.uuid |source.svm.name |string |query |False a|Filter by source.svm.name |source.svm.uuid |string |query |False a|Filter by source.svm.uuid |current\_operation |string |query |False a|Filter by current\_operation

|point\_of\_no\_return |boolean |query |False a|Filter by point\_of\_no\_return |state |string |query |False a|Filter by state |last\_failed\_state |string |query |False a|Filter by last failed state |uuid |string |query |False a|Filter by uuid |time\_metrics.start\_time |string |query |False a|Filter by time\_metrics.start\_time |time\_metrics.end\_time |string |query |False a|Filter by time metrics.end time |time\_metrics.last\_resume\_time |string

|query

|False a|Filter by time metrics.last resume time |time\_metrics.cutover\_trigger\_time |string |query |False a|Filter by time\_metrics.cutover\_trigger\_time |time\_metrics.last\_pause\_time |string |query |False a|Filter by time metrics.last pause time |time\_metrics.cutover\_complete\_time |string |query |False a|Filter by time metrics.cutover complete time |time\_metrics.cutover\_start\_time |string |query |False a|Filter by time metrics.cutover start time |throttle |integer |query |False a|Filter by throttle \* Introduced in: 9.12 |messages.message |string |query |False a|Filter by messages.message

|messages.code |string |query |False a|Filter by messages.code |last\_operation |string |query |False a|Filter by last\_operation |auto\_source\_cleanup |boolean |query |False a|Filter by auto source cleanup |fields |array[string] |query |False a|Specify the fields to return. |max\_records |integer |query |False a|Limit the number of records returned. |return\_records |boolean |query |False a|The default is true for GET calls. When set to false, only the number of records is returned. \* Default value: 1

|return\_timeout

```
|integer
|query
|False
a|The number of seconds to allow the call to execute before returning.
When iterating over a collection, the default is 15 seconds. ONTAP
returns earlier if either max records or the end of the collection is
reached.
* Default value: 1
* Max value: 120
* Min value: 0
|order_by
|array[string]
|query
|False
a|Order results by specified fields and optional [asc|desc] direction.
Default direction is 'asc' for ascending.
|===== Response
```
## Status: 200, Ok

```
[cols=3*,options=header]
| == =|Name
|Type
|Description
|_links
|link:#_links[_links]
a|
|num_records
|integer
a|Number of records
|records
|array[link:#svm_migration[svm_migration]]
a|
|===
```

```
.Example response
[%collapsible%closed]
====[source, json, subs=+macros]
{
    "_links": {
      "next": {
        "href": "/api/resourcelink"
      },
      "self": {
        "href": "/api/resourcelink"
      }
    },
  "num records": 1,
    "records": {
      "current_operation": "none",
      "destination": {
        "ipspace": {
           "_links": {
             "self": {
               "href": "/api/resourcelink"
  }
           },
           "name": "Default",
           "uuid": "1cd8a442-86d1-11e0-ae1c-123478563412"
        },
        "volume_placement": {
           "aggregates": {
           " links": {
               "self": {
                 "href": "/api/resourcelink"
  }
             },
           "name": "aggr1",
             "uuid": "1cd8a442-86d1-11e0-ae1c-123478563412"
           },
           "volume_aggregate_pairs": {
             "aggregate": {
               "_links": {
                 "self": {
                   "href": "/api/resourcelink"
  }
               },
               "name": "aggr1",
```

```
  "uuid": "1cd8a442-86d1-11e0-ae1c-123478563412"
            },
            "volume": {
            " links": {
                 "self": {
                   "href": "/api/resourcelink"
  }
              },
              "name": "volume1",
              "uuid": "028baa66-41bd-11e9-81d5-00a0986138f7"
            }
          }
        }
      },
    "ip_interface_placement": {
      "ip interfaces": {
          "interface": {
            "_links": {
              "self": {
                 "href": "/api/resourcelink"
  }
            },
            "ip": {
              "address": "10.10.10.7"
            },
            "name": "lif1",
            "uuid": "1cd8a442-86d1-11e0-ae1c-123478563412"
          },
          "port": {
          " links": {
              "self": {
                "href": "/api/resourcelink"
  }
            },
            "name": "e1b",
            "node": {
              "name": "node1"
            },
            "uuid": "1cd8a442-86d1-11e0-ae1c-123478563412"
  }
        }
      },
      "last_failed_state": "precheck_started",
    "last operation": "none",
      "messages": {
        "code": "string",
```

```
  "message": "string"
      },
    "restart count": 0,
      "source": {
        "cluster": {
        " links": {
            "self": {
              "href": "/api/resourcelink"
  }
          },
          "name": "cluster1",
          "uuid": "1cd8a442-86d1-11e0-ae1c-123478563412"
        },
        "svm": {
        " links": {
            "self": {
              "href": "/api/resourcelink"
  }
          },
          "name": "svm1",
          "uuid": "02c9e252-41be-11e9-81d5-00a0986138f7"
        }
      },
    "state": "precheck started",
      "throttle": 0,
    "time metrics": {
        "cutover_complete_time": "2020-12-02 22:30:19 -0500",
      "cutover start time": "2020-12-02 21:20:19 -0500",
        "cutover_trigger_time": "2020-12-02 22:15:19 -0500",
      "end time": "2020-12-02 22:36:19 -0500",
      "last pause time": "2020-12-02 21:50:19 -0500",
      "last resume time": "2020-12-02 21:54:19 -0500",
      "start time": "2020-12-02 21:36:19 -0500"
      },
      "uuid": "4ea7a442-86d1-11e0-ae1c-123478563412"
    }
}
====== Error
```
Status: Default

ONTAP Error Response Codes

```
| == =| Error Code | Description
| 13172783
| Migrate RDB lookup failed
| == =Also see the table of common errors in the
xref:{relative_path}getting_started_with_the_ontap_rest_api.html#Response_
body[Response body] overview section of this documentation.
[cols=3*,options=header]
| == =|Name
|Type
|Description
|error
|link:#returned_error[returned_error]
a|
| == =.Example error
[%collapsible%closed]
====[source,json,subs=+macros]
{
    "error": {
      "arguments": {
        "code": "string",
        "message": "string"
      },
      "code": "4",
      "message": "entry doesn't exist",
      "target": "uuid"
   }
}
====== Definitions
[.api-def-first-level]
.See Definitions
```

```
[%collapsible%closed]
//Start collapsible Definitions block
====[#href]
[.api-collapsible-fifth-title]
href
[cols=3*,options=header]
|===|Name
|Type
|Description
|href
|string
a|
| == =[#_links]
[.api-collapsible-fifth-title]
_links
[cols=3*,options=header]
|===|Name
|Type
|Description
|next
|link:#href[href]
a|
|self
|link:#href[href]
a|
|===[#_links]
[.api-collapsible-fifth-title]
_links
[cols=3*,options=header]
| == =
```

```
|Name
|Type
|Description
|self
|link:#href[href]
a|
|===[#ipspace]
[.api-collapsible-fifth-title]
ipspace
Optional property used to specify which IPspace to use for the SVM. By
default, the "default" ipspace is used.
[cols=3*,options=header]
|===|Name
|Type
|Description
|_links
|link:#_links[_links]
a|
|name
|string
a|IPspace name
|uuid
|string
a|IPspace UUID
| == =[#aggregates]
[.api-collapsible-fifth-title]
aggregates
Aggregate
```
```
[cols=3*,options=header]
| == =|Name
|Type
|Description
|_links
|link:#_links[_links]
a|
|name
|string
a|
|uuid
|string
a|
|===[#aggregate]
[.api-collapsible-fifth-title]
aggregate
Aggregate to use for volume creation.
[cols=3*,options=header]
| == =|Name
|Type
|Description
|_links
|link:#_links[_links]
a|
|name
|string
a|
|uuid
|string
a|
```

```
| == =[#volume]
[.api-collapsible-fifth-title]
volume
Property indicating the source volume.
[cols=3*,options=header]
| == =|Name
|Type
|Description
|_links
|link:#_links[_links]
a|
|name
|string
a|The name of the volume. This field cannot be specified in a POST or
PATCH method.
|uuid
|string
a|Unique identifier for the volume. This corresponds to the instance-uuid
that is exposed in the CLI and ONTAPI. It does not change due to a volume
move.
* example: 028baa66-41bd-11e9-81d5-00a0986138f7
* Introduced in: 9.6
* x-nullable: true
| == =[#volume aggregate pairs]
[.api-collapsible-fifth-title]
volume_aggregate_pairs
Volume-aggregate pair information.
```

```
[cols=3*,options=header]
| == =|Name
|Type
|Description
|aggregate
|link:#aggregate[aggregate]
a|Aggregate to use for volume creation.
|volume
|link:#volume[volume]
a|Property indicating the source volume.
| == =[#volume_placement]
[.api-collapsible-fifth-title]
volume_placement
Optional property to specify the source volume placement in the
destination. It is input only and won't be returned by a subsequent GET.
Volume placement is ignored if the migration resumes from the
cleanup_failed state.
[cols=3*,options=header]
| == =|Name
|Type
|Description
|aggregates
|array[link:#aggregates[aggregates]]
a|Optional property used to specify the list of desired aggregates to use
for volume creation in the destination.
|volume_aggregate_pairs
|array[link:#volume_aggregate_pairs[volume_aggregate_pairs]]
a|Optional property used to specify the list of desired volume-aggregate
pairs in the destination.
```
 $| == =$ [#destination] [.api-collapsible-fifth-title] destination Destination cluster details for the SVM migration. [cols=3\*,options=header]  $| == =$ |Name |Type |Description |ipspace |link:#ipspace[ipspace] a|Optional property used to specify which IPspace to use for the SVM. By default, the "default" ipspace is used. |volume\_placement |link:#volume\_placement[volume\_placement] a|Optional property to specify the source volume placement in the destination. It is input only and won't be returned by a subsequent GET. Volume placement is ignored if the migration resumes from the cleanup\_failed state.  $|===$ [#ip] [.api-collapsible-fifth-title] ip IP information [cols=3\*,options=header]  $|===$ |Name |Type |Description

```
|address
|string
a|IPv4 or IPv6 address
| == =[#interface]
[.api-collapsible-fifth-title]
interface
Network interface on the source SVM.
[cols=3*,options=header]
| == =|Name
|Type
|Description
|_links
|link:#_links[_links]
a|
|ip
|link:#ip[ip]
a|IP information
|name
|string
a|The name of the interface. If only the name is provided, the SVM scope
must be provided by the object this object is embedded in.
|uuid
|string
a|The UUID that uniquely identifies the interface.
| == =[#node]
[.api-collapsible-fifth-title]
node
```

```
[cols=3*,options=header]
|===|Name
|Type
|Description
|name
|string
a|Name of node on which the port is located.
|===[#port]
[.api-collapsible-fifth-title]
port
Port to use for IP interface placement on the destination SVM.
[cols=3*,options=header]
|===|Name
|Type
|Description
|_links
|link:#_links[_links]
a|
|name
|string
a|
|node
|link:#node[node]
a|
|uuid
|string
a|
|===
```

```
[#ip interfaces]
[.api-collapsible-fifth-title]
ip_interfaces
IP interface and network port pair information.
[cols=3*,options=header]
| == =|Name
|Type
|Description
|interface
|link:#interface[interface]
a|Network interface on the source SVM.
|port
|link:#port[port]
a|Port to use for IP interface placement on the destination SVM.
| == =[#svm migration ip interface placement]
[.api-collapsible-fifth-title]
svm migration ip interface placement
Optional property used to specify the list of source SVM's IP interface
and network port pairs in the destination for migrating the source SVM IP
interfaces. Note that the SVM migration does not perform any reachability
checks on the IP interfaces provided.
[cols=3*,options=header]
| == =|Name
|Type
|Description
|ip_interfaces
|array[link:#ip_interfaces[ip_interfaces]]
a|List of source SVM's IP interface and port pairs on the destination for
migrating the source SVM's IP interfaces.
```

```
| == =[#messages]
[.api-collapsible-fifth-title]
messages
[cols=3*,options=header]
|===|Name
|Type
|Description
|code
|string
a|Argument code
|message
|string
a|Message argument
|===[#cluster]
[.api-collapsible-fifth-title]
cluster
Source cluster for the SVM migration.
[cols=3*,options=header]
| == =|Name
|Type
|Description
|_links
|link:#_links[_links]
a|
|name
|string
```
a|

```
|uuid
|string
a|
| == =[#svm]
[.api-collapsible-fifth-title]
svm
Source SVM
[cols=3*,options=header]
| == =|Name
|Type
|Description
|_links
|link:#_links[_links]
a|
|name
|string
a|The name of the SVM. This field cannot be specified in a PATCH method.
|uuid
|string
a|The unique identifier of the SVM. This field cannot be specified in a
PATCH method.
|===[#source]
[.api-collapsible-fifth-title]
source
Source cluster details for the SVM migration.
[cols=3*,options=header]
```

```
| == =|Name
|Type
|Description
|cluster
|link:#cluster[cluster]
a|Source cluster for the SVM migration.
|svm
|link:#svm[svm]
a|Source SVM
|===
[#time metrics]
[.api-collapsible-fifth-title]
time_metrics
Various time metrics details
[cols=3*,options=header]
| == =|Name
|Type
|Description
|cutover_complete_time
|string
a|Cutover end time
|cutover_start_time
|string
a|Cutover start time
|cutover_trigger_time
|string
a|Cutover trigger time
|end_time
```
|string a|Migration end time

|last\_pause\_time |string a|Last migration pause time

```
|last_resume_time
|string
a|Last migration resume time
```
|start\_time |string a|Migration start time

 $| == =$ 

```
[#svm_migration]
[.api-collapsible-fifth-title]
svm_migration
```
Provides information on SVM migration, default and user specified configurations, the state of the migration, and volume transfer metrics.

```
[cols=3*,options=header]
| == =|Name
|Type
|Description
```

```
|auto_cutover
|boolean
a|Optional property that when set to true automatically performs cutover
when the migration state reaches "ready for cutover".
```
|auto\_source\_cleanup |boolean a|Optional property that when set to true automatically cleans up the SVM on the source cluster after the migration cutover.

```
|check_only
|boolean
a|Optional property that when set to true performs only migration pre-
checks not the actual migration.
|current_operation
|string
a|
|destination
|link:#destination[destination]
a|Destination cluster details for the SVM migration.
|ip_interface_placement
|link:#svm_migration_ip_interface_placement[svm_migration_ip_interface_pla
cement]
a|Optional property used to specify the list of source SVM's IP interface
and network port pairs in the destination for migrating the source SVM IP
interfaces. Note that the SVM migration does not perform any reachability
checks on the IP interfaces provided.
|last_failed_state
|string
a|Indicates the state of the migration.
|last_operation
|string
a|
|messages
|array[link:#messages[messages]]
a|Errors and warnings returned/displayed during migration.
|point_of_no_return
|boolean
a|Indicates if the migration has progressed beyond the point of no return.
When true, the migration cannot be aborted or paused. When false, the
migration can be paused or aborted.
|restart_count
```
|integer a|Number of times migrate restarted the transfer, for example, rollback to transfer after starting the cutover. |source |link:#source[source] a|Source cluster details for the SVM migration. |state |string a|Indicates the state of the migration. |throttle |integer a|Optional property to specify a throttle value in KB/s for each individual volume transfer. Defaults to 0 if not set, which is interpreted as unlimited. The minimum throttle value is 4 KB/s, so if you specify a throttle value between 1 and 4, it will be treated as if you specified 4. |time\_metrics |link:#time\_metrics[time\_metrics] a|Various time metrics details |uuid |string a|SVM migration UUID  $| == =$ [#error arguments] [.api-collapsible-fifth-title] error\_arguments [cols=3\*,options=header]  $| == =$ |Name |Type |Description |code

```
|string
a|Argument code
|message
|string
a|Message argument
\mid \, == =[#returned_error]
[.api-collapsible-fifth-title]
returned_error
[cols=3*,options=header]
| == =|Name
|Type
|Description
|arguments
|array[link:#error_arguments[error_arguments]]
a|Message arguments
|code
|string
a|Error code
|message
|string
a|Error message
|target
|string
a|The target parameter that caused the error.
|===//end collapsible .Definitions block
====
```
[[ID2d6f56c545cdba357e89d3cde251e1f9]] = Create an SVM migration operation

[.api-doc-operation .api-doc-operation-post]#POST# [.api-doc-codeblock]#`/svm/migrations`#

\*Introduced In:\* 9.10

Creates an SVM migration operation. This API must be executed on the destination cluster. This API creates an SVM on the destination cluster and preserves the SVM's identity specified in the source cluster. Optionally, you can specify the aggregate list for creating the volumes, and IPspace. You can perform pre-checks to verify if SVM migration is possible, by setting the "check-only" option to "true". By default the values for auto-source-cleanup and auto-cutover is true.

== Required properties

\* `source.svm.name` or `source.svm.uuid` - Source SVM name or source SVM UUID. \* `source.cluster.name` or `source.cluster.uuid` - Source cluster name or source cluster UUID == Optional properties \* `destination.ipspace.name` or `destination.ipspace.uuid` - Destination IP Space name or UUID where the vserver will be migrated to. \* `destination.volume placement.aggregates` - List of aggregates where the migrating volumes should go on the destination. \* `destination.volume\_placement.volume\_aggregate\_pairs` - List of volume aggregate pairs indicating where the migrating volumes should go on the destination. \* `ip\_interface\_placement` - List of source SVM's IP interface and port pairs on the destination for migrating the SVM's IP interfaces. \* `auto cutover` - Option to specify whether to perform cutover automatically. Default is true. \* `auto source cleanup` - Option to specify whether to perform souce cleanup automatically. Default is true. \* `check only` - Option to perform all the prechecks for migrate without actually starting the migrate. Default is false. \* `throttle` - Option to specify a throttle value in KB/s. Defaults to unlimited.

== Related ONTAP commands

```
* `vserver migrate start`
== Parameters
[cols=5*,options=header]
| == =|Name
|Type
|In
|Required
|Description
|return_timeout
|integer
|query
|False
a|The number of seconds to allow the call to execute before returning.
When doing a POST, PATCH, or DELETE operation on a single record, the
default is 0 seconds. This means that if an asynchronous operation is
started, the server immediately returns HTTP code 202 (Accepted) along
with a link to the job. If a non-zero value is specified for POST, PATCH,
or DELETE operations, ONTAP waits that length of time to see if the job
completes so it can return something other than 202.
* Default value: 1
* Max value: 120
* Min value: 0
|return_records
|boolean
|query
|False
a|The default is false. If set to true, the records are returned.
* Default value:
| == === Request Body
[cols=3*,options=header]
```
 $| == =$ |Name |Type |Description |auto\_cutover |boolean a|Optional property that when set to true automatically performs cutover when the migration state reaches "ready for cutover". |auto\_source\_cleanup |boolean a|Optional property that when set to true automatically cleans up the SVM on the source cluster after the migration cutover. |check\_only |boolean a|Optional property that when set to true performs only migration prechecks not the actual migration. |current\_operation |string a| |destination |link:#destination[destination] a|Destination cluster details for the SVM migration. |ip\_interface\_placement |link:#svm\_migration\_ip\_interface\_placement[svm\_migration\_ip\_interface\_pla cement] a|Optional property used to specify the list of source SVM's IP interface and network port pairs in the destination for migrating the source SVM IP interfaces. Note that the SVM migration does not perform any reachability checks on the IP interfaces provided. |last\_failed\_state |string a|Indicates the state of the migration.

|last\_operation

```
|string
a|
|messages
|array[link:#messages[messages]]
a|Errors and warnings returned/displayed during migration.
|point_of_no_return
|boolean
a|Indicates if the migration has progressed beyond the point of no return.
When true, the migration cannot be aborted or paused. When false, the
migration can be paused or aborted.
|restart_count
|integer
a|Number of times migrate restarted the transfer, for example, rollback to
transfer after starting the cutover.
|source
|link:#source[source]
a|Source cluster details for the SVM migration.
|state
|string
a|Indicates the state of the migration.
|throttle
|integer
a|Optional property to specify a throttle value in KB/s for each
individual volume transfer. Defaults to 0 if not set, which is interpreted
as unlimited. The minimum throttle value is 4 KB/s, so if you specify a
throttle value between 1 and 4, it will be treated as if you specified 4.
|time_metrics
|link:#time_metrics[time_metrics]
a|Various time metrics details
|uuid
|string
a|SVM migration UUID
```

```
|===.Example request
[%collapsible%closed]
====
[source, json, subs=+macros]
{
  "current operation": "none",
    "destination": {
      "ipspace": {
      " links": {
          "self": {
            "href": "/api/resourcelink"
          }
        },
        "name": "Default",
        "uuid": "1cd8a442-86d1-11e0-ae1c-123478563412"
      },
      "volume_placement": {
        "aggregates": {
          "_links": {
            "self": {
               "href": "/api/resourcelink"
  }
          },
        "name": "aggr1",
          "uuid": "1cd8a442-86d1-11e0-ae1c-123478563412"
        },
        "volume_aggregate_pairs": {
          "aggregate": {
            "_links": {
               "self": {
                 "href": "/api/resourcelink"
  }
            },
          "name": "aggr1",
            "uuid": "1cd8a442-86d1-11e0-ae1c-123478563412"
          },
          "volume": {
          " links": {
               "self": {
                 "href": "/api/resourcelink"
  }
```

```
  },
         "name": "volume1",
           "uuid": "028baa66-41bd-11e9-81d5-00a0986138f7"
        }
      }
    }
  },
"ip_interface_placement": {
  "ip_interfaces": {
      "interface": {
       " links": {
           "self": {
             "href": "/api/resourcelink"
          }
        },
         "ip": {
          "address": "10.10.10.7"
         },
        "name": "lif1",
        "uuid": "1cd8a442-86d1-11e0-ae1c-123478563412"
      },
      "port": {
        "_links": {
          "self": {
             "href": "/api/resourcelink"
          }
        },
         "name": "e1b",
        "node": {
          "name": "node1"
        },
        "uuid": "1cd8a442-86d1-11e0-ae1c-123478563412"
      }
    }
  },
"last failed state": "precheck started",
"last operation": "none",
  "messages": {
   "code": "string",
   "message": "string"
  },
"restart count": 0,
  "source": {
   "cluster": {
    " links": {
        "self": {
```

```
  "href": "/api/resourcelink"
          }
        },
        "name": "cluster1",
        "uuid": "1cd8a442-86d1-11e0-ae1c-123478563412"
      },
      "svm": {
      " links": {
          "self": {
            "href": "/api/resourcelink"
          }
        },
      "name": "svm1",
        "uuid": "02c9e252-41be-11e9-81d5-00a0986138f7"
      }
    },
  "state": "precheck started",
    "throttle": 0,
  "time metrics": {
    "cutover complete time": "2020-12-02 22:30:19 -0500",
    "cutover start time": "2020-12-02 21:20:19 -0500",
    "cutover trigger time": "2020-12-02 22:15:19 -0500",
    "end time": "2020-12-02 22:36:19 -0500",
    "last pause time": "2020-12-02 21:50:19 -0500",
    "last resume time": "2020-12-02 21:54:19 -0500",
    "start time": "2020-12-02 21:36:19 -0500"
    },
    "uuid": "4ea7a442-86d1-11e0-ae1c-123478563412"
}
====== Response
```
## Status: 202, Accepted

```
[cols=3*,options=header]
| == =|Name
|Type
|Description
|job
|link:#job_link[job_link]
a|
```

```
|num_records
|integer
a|Number of records
|records
|array[link:#svm_migration[svm_migration]]
a|
| == =.Example response
[%collapsible%closed]
====
[source,json,subs=+macros]
{
    "job": {
    " links": {
        "self": {
          "href": "/api/resourcelink"
        }
      },
      "uuid": "string"
    },
  "num records": 1,
    "records": {
    "current operation": "none",
      "destination": {
        "ipspace": {
           "_links": {
             "self": {
               "href": "/api/resourcelink"
  }
           },
           "name": "Default",
           "uuid": "1cd8a442-86d1-11e0-ae1c-123478563412"
        },
         "volume_placement": {
           "aggregates": {
           " links": {
               "self": {
                 "href": "/api/resourcelink"
  }
             },
             "name": "aggr1",
```

```
  "uuid": "1cd8a442-86d1-11e0-ae1c-123478563412"
          },
          "volume_aggregate_pairs": {
            "aggregate": {
            " links": {
                "self": {
                  "href": "/api/resourcelink"
  }
              },
            "name": "aggr1",
              "uuid": "1cd8a442-86d1-11e0-ae1c-123478563412"
            },
            "volume": {
            " links": {
                "self": {
                  "href": "/api/resourcelink"
  }
              },
              "name": "volume1",
              "uuid": "028baa66-41bd-11e9-81d5-00a0986138f7"
            }
  }
        }
      },
    "ip interface placement": {
      "ip_interfaces": {
          "interface": {
          " links": {
              "self": {
                "href": "/api/resourcelink"
  }
            },
            "ip": {
              "address": "10.10.10.7"
            },
            "name": "lif1",
            "uuid": "1cd8a442-86d1-11e0-ae1c-123478563412"
          },
          "port": {
          " links": {
              "self": {
                "href": "/api/resourcelink"
  }
            },
            "name": "e1b",
            "node": {
```

```
  "name": "node1"
          },
          "uuid": "1cd8a442-86d1-11e0-ae1c-123478563412"
        }
      }
    },
  "last failed state": "precheck started",
  "last operation": "none",
    "messages": {
      "code": "string",
      "message": "string"
    },
  "restart count": 0,
    "source": {
      "cluster": {
      " links": {
          "self": {
            "href": "/api/resourcelink"
         }
        },
        "name": "cluster1",
        "uuid": "1cd8a442-86d1-11e0-ae1c-123478563412"
      },
      "svm": {
      " links": {
          "self": {
            "href": "/api/resourcelink"
         }
        },
        "name": "svm1",
        "uuid": "02c9e252-41be-11e9-81d5-00a0986138f7"
      }
    },
    "state": "precheck_started",
    "throttle": 0,
  "time metrics": {
    "cutover complete time": "2020-12-02 22:30:19 -0500",
    "cutover start time": "2020-12-02 21:20:19 -0500",
      "cutover_trigger_time": "2020-12-02 22:15:19 -0500",
    "end time": "2020-12-02 22:36:19 -0500",
    "last pause time": "2020-12-02 21:50:19 -0500",
    "last_resume_time": "2020-12-02 21:54:19 -0500",
    "start time": "2020-12-02 21:36:19 -0500"
    },
    "uuid": "4ea7a442-86d1-11e0-ae1c-123478563412"
  }
```

```
}
======= Headers
[cols=3*,options=header]
| == =//header
|Name
|Description
|Type
//end header
//start row
|Location
|Useful for tracking the resource location
|string
//end row
//end table
| == =
```
== Response

Status: 201, Created

== Error

Status: Default

```
ONTAP Error Response Codes
| == =| Error Code | Description
| 262245
| The value provided is invalid.
| 13172746
| SVM migration cannot be started. This is a generic code, see the
response message for details.
| 13173748
| Migrate request cannot contain both \"aggregates\" and
\"volume_aggregate_pairs\" within the \"volume_placement\" object.
```

```
| 13173758
| The property \"\{property}\" is not supported for this operation.
| 13173759
| Migrate operation failed. To use LIF placement specify either the port
UUID, or both the port name and the port node name.
| 13173760
| Migrate operation failed. LIF placement requires either the port node
name or the port UUID to be specified if the port name is specified.
| 13173761
| Migrate operation failed. LIF placement requires either the port name or
the port UUID to be specified if the port node name is specified.
| 13173762
| Migrate operation failed. To use LIF placement specify at least one of
the following: IP interface UUID, IP interface name, or IP interface IP.
| 13173764
| Migrate operation failed because LIF placement is not supported on the
destination cluster. Both clusters must have an effective cluster version
of 9.12.1 or later.
| 13173765
| Migrate operation failed. Unable to determine if LIF placement is
supported. Reason: \"\{Reason}\"
| == =Also see the table of common errors in the
xref:{relative path}getting started with the ontap rest api.html#Response
body[Response body] overview section of this documentation.
[cols=3*,options=header]
| == =|Name
|Type
|Description
|error
|link:#returned_error[returned_error]
a|
| == =
```

```
.Example error
[%collapsible%closed]
====
[source,json,subs=+macros]
{
    "error": {
      "arguments": {
        "code": "string",
       "message": "string"
      },
      "code": "4",
      "message": "entry doesn't exist",
      "target": "uuid"
   }
}
====== Definitions
[.api-def-first-level]
.See Definitions
[%collapsible%closed]
//Start collapsible Definitions block
====
[#href]
[.api-collapsible-fifth-title]
href
[cols=3*,options=header]
| == =|Name
|Type
|Description
|href
|string
a|
| == =[#_links]
[.api-collapsible-fifth-title]
_links
```

```
[cols=3*,options=header]
| == =|Name
|Type
|Description
|self
|link:#href[href]
a|
| == =[#ipspace]
[.api-collapsible-fifth-title]
ipspace
Optional property used to specify which IPspace to use for the SVM. By
default, the "default" ipspace is used.
[cols=3*,options=header]
|===|Name
|Type
|Description
|_links
|link:#_links[_links]
a|
|name
|string
a|IPspace name
|uuid
|string
a|IPspace UUID
| == =[#aggregates]
[.api-collapsible-fifth-title]
aggregates
```

```
Aggregate
[cols=3*,options=header]
| == =|Name
|Type
|Description
|_links
|link:#_links[_links]
a|
|name
|string
a|
|uuid
|string
a|
| == =[#aggregate]
[.api-collapsible-fifth-title]
aggregate
Aggregate to use for volume creation.
[cols=3*,options=header]
| == =|Name
|Type
|Description
|_links
|link:#_links[_links]
a|
|name
|string
a|
|uuid
```

```
|string
a|
| == =[#volume]
[.api-collapsible-fifth-title]
volume
Property indicating the source volume.
[cols=3*,options=header]
| == =|Name
|Type
|Description
|_links
|link:#_links[_links]
a|
|name
|string
a|The name of the volume. This field cannot be specified in a POST or
PATCH method.
|uuid
|string
a|Unique identifier for the volume. This corresponds to the instance-uuid
that is exposed in the CLI and ONTAPI. It does not change due to a volume
move.
* example: 028baa66-41bd-11e9-81d5-00a0986138f7
* Introduced in: 9.6
* x-nullable: true
| == =[#volume aggregate pairs]
[.api-collapsible-fifth-title]
volume_aggregate_pairs
```

```
Volume-aggregate pair information.
[cols=3*,options=header]
| == =|Name
|Type
|Description
|aggregate
|link:#aggregate[aggregate]
a|Aggregate to use for volume creation.
|volume
|link:#volume[volume]
a|Property indicating the source volume.
| == =[#volume_placement]
[.api-collapsible-fifth-title]
volume_placement
Optional property to specify the source volume placement in the
destination. It is input only and won't be returned by a subsequent GET.
Volume placement is ignored if the migration resumes from the
cleanup_failed state.
[cols=3*,options=header]
| == =|Name
|Type
|Description
|aggregates
|array[link:#aggregates[aggregates]]
a|Optional property used to specify the list of desired aggregates to use
for volume creation in the destination.
|volume_aggregate_pairs
|array[link:#volume_aggregate_pairs[volume_aggregate_pairs]]
a|Optional property used to specify the list of desired volume-aggregate
```

```
pairs in the destination.
| == =[#destination]
[.api-collapsible-fifth-title]
destination
Destination cluster details for the SVM migration.
[cols=3*,options=header]
| == =|Name
|Type
|Description
|ipspace
|link:#ipspace[ipspace]
a|Optional property used to specify which IPspace to use for the SVM. By
default, the "default" ipspace is used.
|volume_placement
|link:#volume_placement[volume_placement]
a|Optional property to specify the source volume placement in the
destination. It is input only and won't be returned by a subsequent GET.
Volume placement is ignored if the migration resumes from the
cleanup_failed state.
| == =[#ip]
[.api-collapsible-fifth-title]
ip
IP information
[cols=3*,options=header]
| == =|Name
|Type
```

```
|Description
|address
|string
a|IPv4 or IPv6 address
| == =[#interface]
[.api-collapsible-fifth-title]
interface
Network interface on the source SVM.
[cols=3*,options=header]
| == =|Name
|Type
|Description
|_links
|link:#_links[_links]
a|
|ip
|link:#ip[ip]
a|IP information
|name
|string
a|The name of the interface. If only the name is provided, the SVM scope
must be provided by the object this object is embedded in.
|uuid
|string
a|The UUID that uniquely identifies the interface.
| == =
```
[#node]

```
[.api-collapsible-fifth-title]
node
[cols=3*,options=header]
|===|Name
|Type
|Description
|name
|string
a|Name of node on which the port is located.
| == =[#port]
[.api-collapsible-fifth-title]
port
Port to use for IP interface placement on the destination SVM.
[cols=3*,options=header]
| == =|Name
|Type
|Description
|_links
|link:#_links[_links]
a|
|name
|string
a|
|node
|link:#node[node]
a|
|uuid
|string
a|
| == =
```

```
[#ip interfaces]
[.api-collapsible-fifth-title]
ip_interfaces
IP interface and network port pair information.
[cols=3*,options=header]
| == =|Name
|Type
|Description
|interface
|link:#interface[interface]
a|Network interface on the source SVM.
|port
|link:#port[port]
a|Port to use for IP interface placement on the destination SVM.
| == =[#svm_migration_ip_interface_placement]
[.api-collapsible-fifth-title]
svm migration ip interface placement
Optional property used to specify the list of source SVM's IP interface
and network port pairs in the destination for migrating the source SVM IP
interfaces. Note that the SVM migration does not perform any reachability
checks on the IP interfaces provided.
[cols=3*,options=header]
| == =|Name
|Type
|Description
|ip_interfaces
|array[link:#ip_interfaces[ip_interfaces]]
a|List of source SVM's IP interface and port pairs on the destination for
```

```
migrating the source SVM's IP interfaces.
|===[#messages]
[.api-collapsible-fifth-title]
messages
[cols=3*,options=header]
| == =|Name
|Type
|Description
|code
|string
a|Argument code
|message
|string
a|Message argument
|===[#cluster]
[.api-collapsible-fifth-title]
cluster
Source cluster for the SVM migration.
[cols=3*,options=header]
| == =|Name
|Type
|Description
|_links
|link:#_links[_links]
a|
|name
```
```
|string
a|
|uuid
|string
a|
| == =[#svm]
[.api-collapsible-fifth-title]
svm
Source SVM
[cols=3*,options=header]
| == =|Name
|Type
|Description
|_links
|link:#_links[_links]
a|
|name
|string
a|The name of the SVM. This field cannot be specified in a PATCH method.
|uuid
|string
a|The unique identifier of the SVM. This field cannot be specified in a
PATCH method.
| == =[#source]
[.api-collapsible-fifth-title]
source
Source cluster details for the SVM migration.
```

```
[cols=3*,options=header]
|===|Name
|Type
|Description
|cluster
|link:#cluster[cluster]
a|Source cluster for the SVM migration.
|svm
|link:#svm[svm]
a|Source SVM
|===[#time_metrics]
[.api-collapsible-fifth-title]
time_metrics
Various time metrics details
[cols=3*,options=header]
|===|Name
|Type
|Description
|cutover_complete_time
|string
a|Cutover end time
|cutover_start_time
|string
a|Cutover start time
|cutover_trigger_time
|string
a|Cutover trigger time
```

```
|end_time
|string
a|Migration end time
|last_pause_time
|string
a|Last migration pause time
|last_resume_time
|string
a|Last migration resume time
|start_time
|string
a|Migration start time
| == =[#svm_migration]
[.api-collapsible-fifth-title]
svm_migration
Provides information on SVM migration, default and user specified
configurations, the state of the migration, and volume transfer metrics.
[cols=3*,options=header]
| == =|Name
|Type
|Description
|auto_cutover
|boolean
a|Optional property that when set to true automatically performs cutover
when the migration state reaches "ready for cutover".
|auto_source_cleanup
|boolean
```
a|Optional property that when set to true automatically cleans up the SVM

```
on the source cluster after the migration cutover.
|check_only
|boolean
a|Optional property that when set to true performs only migration pre-
checks not the actual migration.
|current_operation
|string
a|
|destination
|link:#destination[destination]
a|Destination cluster details for the SVM migration.
|ip_interface_placement
|link:#svm_migration_ip_interface_placement[svm_migration_ip_interface_pla
cement]
a|Optional property used to specify the list of source SVM's IP interface
and network port pairs in the destination for migrating the source SVM IP
interfaces. Note that the SVM migration does not perform any reachability
checks on the IP interfaces provided.
|last_failed_state
|string
a|Indicates the state of the migration.
|last_operation
|string
a|
|messages
|array[link:#messages[messages]]
a|Errors and warnings returned/displayed during migration.
|point_of_no_return
|boolean
a|Indicates if the migration has progressed beyond the point of no return.
When true, the migration cannot be aborted or paused. When false, the
migration can be paused or aborted.
```
|restart\_count |integer a|Number of times migrate restarted the transfer, for example, rollback to transfer after starting the cutover. |source |link:#source[source] a|Source cluster details for the SVM migration. |state |string a|Indicates the state of the migration. |throttle |integer a|Optional property to specify a throttle value in KB/s for each individual volume transfer. Defaults to 0 if not set, which is interpreted as unlimited. The minimum throttle value is 4 KB/s, so if you specify a throttle value between 1 and 4, it will be treated as if you specified 4. |time\_metrics |link:#time\_metrics[time\_metrics] a|Various time metrics details |uuid |string a|SVM migration UUID  $|===$ [#job\_link] [.api-collapsible-fifth-title] job\_link [cols=3\*,options=header]  $| == =$ |Name |Type |Description

```
|_links
|link:#_links[_links]
a|
|uuid
|string
a|The UUID of the asynchronous job that is triggered by a POST, PATCH, or
DELETE operation.
|===[#error arguments]
[.api-collapsible-fifth-title]
error_arguments
[cols=3*,options=header]
| == =|Name
|Type
|Description
|code
|string
a|Argument code
|message
|string
a|Message argument
| == =[#returned_error]
[.api-collapsible-fifth-title]
returned_error
[cols=3*,options=header]
| == =|Name
|Type
|Description
```

```
|arguments
|array[link:#error_arguments[error_arguments]]
a|Message arguments
|code
|string
a|Error code
|message
|string
a|Error message
|target
|string
a|The target parameter that caused the error.
| == =//end collapsible .Definitions block
====[[IDfec3a507d166a713c4a9320f61c44db4]]
= Retrieve the transfer status of volumes in an SVM
[.api-doc-operation .api-doc-operation-get]#GET# [.api-doc-code-
block]#`/svm/migrations/{svm_migration.uuid}/volumes`#
*Introduced In:* 9.10
Retrieves the transfer status of the volumes in the SVM.
== Related ONTAP commands
* `vserver migrate show-volume`
== Parameters
[cols=5*,options=header]
| == =
```
|Name |Type |In |Required |Description |svm\_migration.uuid |string |path |True a|Migration UUID |fields |array[string] |query |False a|Specify the fields to return. |max\_records |integer |query |False a|Limit the number of records returned. |return\_records |boolean |query |False a|The default is true for GET calls. When set to false, only the number of records is returned. \* Default value: 1 |return\_timeout |integer |query |False a|The number of seconds to allow the call to execute before returning. When iterating over a collection, the default is 15 seconds. ONTAP returns earlier if either max records or the end of the collection is reached.

```
* Default value: 1
* Max value: 120
* Min value: 0
|order_by
|array[string]
|query
|False
a|Order results by specified fields and optional [asc|desc] direction.
Default direction is 'asc' for ascending.
|===== Response
```
## Status: 200, Ok

```
[cols=3*,options=header]
| == =|Name
|Type
|Description
|_links
|link:#_links[_links]
a|
|num_records
|integer
a|Number of records
|records
|array[link:#svm_migration_volume[svm_migration_volume]]
a|
| == =.Example response
[%collapsible%closed]
====[source,json,subs=+macros]
{
    "_links": {
```

```
  "next": {
      "href": "/api/resourcelink"
    },
    "self": {
      "href": "/api/resourcelink"
   }
  },
"num records": 1,
  "records": {
    "_links": {
      "self": {
        "href": "/api/resourcelink"
      }
    },
    "errors": {
      "code": "string",
     "message": "string"
    },
    "node": {
    " links": {
        "self": {
          "href": "/api/resourcelink"
        }
      },
      "name": "node1",
      "uuid": "1cd8a442-86d1-11e0-ae1c-123478563412"
    },
    "svm": {
      "_links": {
        "self": {
          "href": "/api/resourcelink"
        }
      },
    "name": "svm1",
      "uuid": "02c9e252-41be-11e9-81d5-00a0986138f7"
    },
  "transfer state": "Idle",
    "volume": {
      "_links": {
        "self": {
          "href": "/api/resourcelink"
        }
      },
    "name": "volume1",
      "uuid": "028baa66-41bd-11e9-81d5-00a0986138f7"
    }
```

```
  }
}
====== Error
```
Status: Default

```
ONTAP Error Response Codes
| == =| Error Code | Description
| 13172783
| Migrate RDB lookup failed
| == =Also see the table of common errors in the
xref:{relative path}getting started with the ontap rest api.html#Response
body[Response body] overview section of this documentation.
[cols=3*,options=header]
| == =|Name
|Type
|Description
|error
|link:#returned_error[returned_error]
a|
| == =.Example error
[%collapsible%closed]
====
[source,json,subs=+macros]
{
    "error": {
      "arguments": {
        "code": "string",
       "message": "string"
      },
```

```
  "code": "4",
      "message": "entry doesn't exist",
      "target": "uuid"
   }
}
====== Definitions
[.api-def-first-level]
.See Definitions
[%collapsible%closed]
//Start collapsible Definitions block
====
[#href]
[.api-collapsible-fifth-title]
href
[cols=3*,options=header]
|===|Name
|Type
|Description
|href
|string
a|
| == =[#_links]
[.api-collapsible-fifth-title]
_links
[cols=3*,options=header]
| == =|Name
|Type
|Description
|next
|link:#href[href]
a|
|self
|link:#href[href]
```

```
a|
| == =[#self_link]
[.api-collapsible-fifth-title]
self_link
[cols=3*,options=header]
| == =|Name
|Type
|Description
|self
|link:#href[href]
a|
| == =[#errors]
[.api-collapsible-fifth-title]
errors
[cols=3*,options=header]
| == =|Name
|Type
|Description
|code
|string
a|Argument code
|message
|string
a|Message argument
| == =[#_links]
[.api-collapsible-fifth-title]
```

```
_links
[cols=3*,options=header]
|===|Name
|Type
|Description
|self
|link:#href[href]
a|
|===[#node]
[.api-collapsible-fifth-title]
node
Node in the destination cluster where the volume is hosted
[cols=3*,options=header]
| == =|Name
|Type
|Description
|_links
|link:#_links[_links]
a|
|name
|string
a|
|uuid
|string
a|
|===[#svm]
[.api-collapsible-fifth-title]
svm
```

```
SVM information
[cols=3*,options=header]
| == =|Name
|Type
|Description
|_links
|link:#_links[_links]
a|
|name
|string
a|The name of the SVM. This field cannot be specified in a PATCH method.
|uuid
|string
a|The unique identifier of the SVM. This field cannot be specified in a
PATCH method.
| == =[#volume]
[.api-collapsible-fifth-title]
volume
Volume information in the destination cluster
[cols=3*,options=header]
| == =|Name
|Type
|Description
|_links
|link:#_links[_links]
a|
|name
|string
a|The name of the volume. This field cannot be specified in a POST or
```

```
PATCH method.
|uuid
|string
a|Unique identifier for the volume. This corresponds to the instance-uuid
that is exposed in the CLI and ONTAPI. It does not change due to a volume
move.
* example: 028baa66-41bd-11e9-81d5-00a0986138f7
* Introduced in: 9.6
* x-nullable: true
|===[#svm_migration_volume]
[.api-collapsible-fifth-title]
svm_migration_volume
Volume transfer information
[cols=3*,options=header]
| == =|Name
|Type
|Description
|_links
|link:#self_link[self_link]
a|
|errors
|array[link:#errors[errors]]
a|List of transfer errors
| healthy
|boolean
a|Indicates whether the volume transfer relationship is healthy.
|node
|link:#node[node]
```
a|Node in the destination cluster where the volume is hosted

```
|svm
|link:#svm[svm]
a|SVM information
|transfer_state
|string
a|Status of the transfer.
|volume
|link:#volume[volume]
a|Volume information in the destination cluster
| == =[#error arguments]
[.api-collapsible-fifth-title]
error_arguments
[cols=3*,options=header]
| == =|Name
|Type
|Description
|code
|string
a|Argument code
|message
|string
a|Message argument
| == =[#returned_error]
[.api-collapsible-fifth-title]
returned_error
```

```
[cols=3*,options=header]
| == =|Name
|Type
|Description
|arguments
|array[link:#error_arguments[error_arguments]]
a|Message arguments
|code
|string
a|Error code
|message
|string
a|Error message
|target
|string
a|The target parameter that caused the error.
| == =//end collapsible .Definitions block
====[[IDf9f00223893f616669437c83438bc43c]]
= Retrieve the volume transfer status for a volume
[.api-doc-operation .api-doc-operation-get]#GET# [.api-doc-code-
block]#`/svm/migrations/{svm_migration.uuid}/volumes/{volume.uuid}`#
*Introduced In:* 9.10
Retrieves the volume transfer status of the specified volume.uuid.
== Related ONTAP commands
* `vserver migrate show-volume`
```
== Parameters [cols=5\*,options=header]  $|===$ |Name |Type |In |Required |Description |svm\_migration.uuid |string |path |True a|Migration UUID |volume.uuid |string |path |True a|Volume UUID |volume.name |string |query |False a|Filter by volume.name |svm.name |string |query |False a|Filter by svm.name |svm.uuid |string |query |False a|Filter by svm.uuid

|errors.message |string |query |False a|Filter by errors.message |errors.code |string |query |False a|Filter by errors.code |transfer\_state |string |query |False a|Filter by transfer\_state | healthy |boolean |query |False

|node.name |string |query |False a|Filter by node.name

a|Filter by healthy

|node.uuid |string |query |False a|Filter by node.uuid

|fields |array[string] |query |False

a|Specify the fields to return. |max\_records |integer |query |False a|Limit the number of records returned. |return\_records |boolean |query |False a|The default is true for GET calls. When set to false, only the number of records is returned. \* Default value: 1 |return\_timeout |integer |query |False a|The number of seconds to allow the call to execute before returning. When iterating over a collection, the default is 15 seconds. ONTAP returns earlier if either max records or the end of the collection is reached. \* Default value: 1 \* Max value: 120 \* Min value: 0 |order\_by |array[string] |query |False a|Order results by specified fields and optional [asc|desc] direction. Default direction is 'asc' for ascending.  $| == =$ == Response

Status: 200, Ok

```
[cols=3*,options=header]
| == =|Name
|Type
|Description
|_links
|link:#self_link[self_link]
a|
|errors
|array[link:#errors[errors]]
a|List of transfer errors
|healthy
|boolean
a|Indicates whether the volume transfer relationship is healthy.
|node
|link:#node[node]
a|Node in the destination cluster where the volume is hosted
|svm
|link:#svm[svm]
a|SVM information
|transfer_state
|string
a|Status of the transfer.
|volume
|link:#volume[volume]
a|Volume information in the destination cluster
| == =.Example response
[%collapsible%closed]
====
```

```
[source,json,subs=+macros]
{
  " links": {
      "self": {
        "href": "/api/resourcelink"
      }
    },
    "errors": {
      "code": "string",
     "message": "string"
    },
    "node": {
      "_links": {
        "self": {
           "href": "/api/resourcelink"
        }
      },
      "name": "node1",
      "uuid": "1cd8a442-86d1-11e0-ae1c-123478563412"
    },
    "svm": {
      "_links": {
         "self": {
           "href": "/api/resourcelink"
        }
      },
    "name": "svm1",
      "uuid": "02c9e252-41be-11e9-81d5-00a0986138f7"
    },
  "transfer state": "Idle",
    "volume": {
    " links": {
        "self": {
           "href": "/api/resourcelink"
        }
      },
    "name": "volume1",
      "uuid": "028baa66-41bd-11e9-81d5-00a0986138f7"
   }
}
====== Error
```
Status: Default

 $\subset$  ...

```
ONTAP Error Response Codes
| == =| Error Code | Description
| 13172783
| Migrate RDB lookup failed
| == =Also see the table of common errors in the
xref:{relative path}getting started with the ontap rest api.html#Response
body[Response body] overview section of this documentation.
[cols=3*,options=header]
| == =|Name
|Type
|Description
|error
|link:#returned_error[returned_error]
a|
| == =.Example error
[%collapsible%closed]
====
[source,json,subs=+macros]
{
    "error": {
      "arguments": {
        "code": "string",
        "message": "string"
      },
      "code": "4",
      "message": "entry doesn't exist",
      "target": "uuid"
    }
}
====== Definitions
```

```
[.api-def-first-level]
.See Definitions
[%collapsible%closed]
//Start collapsible Definitions block
====[#href]
[.api-collapsible-fifth-title]
href
[cols=3*,options=header]
|===|Name
|Type
|Description
|href
|string
a|
|===[#self_link]
[.api-collapsible-fifth-title]
self_link
[cols=3*,options=header]
| == =|Name
|Type
|Description
|self
|link:#href[href]
a|
| == =[#errors]
[.api-collapsible-fifth-title]
errors
[cols=3*,options=header]
| == =|Name
|Type
```

```
|Description
|code
|string
a|Argument code
|message
|string
a|Message argument
| == =[#_links]
[.api-collapsible-fifth-title]
_links
[cols=3*,options=header]
| == =|Name
|Type
|Description
|self
|link:#href[href]
a|
| == =[#node]
[.api-collapsible-fifth-title]
node
Node in the destination cluster where the volume is hosted
[cols=3*,options=header]
|===|Name
|Type
|Description
|_links
|link:#_links[_links]
```

```
a|
|name
|string
a|
|uuid
|string
a|
| == =[#svm]
[.api-collapsible-fifth-title]
svm
SVM information
[cols=3*,options=header]
| == =|Name
|Type
|Description
|_links
|link:#_links[_links]
a|
|name
|string
a|The name of the SVM. This field cannot be specified in a PATCH method.
|uuid
|string
a|The unique identifier of the SVM. This field cannot be specified in a
PATCH method.
|===[#volume]
[.api-collapsible-fifth-title]
volume
```

```
Volume information in the destination cluster
[cols=3*,options=header]
|===|Name
|Type
|Description
|_links
|link:#_links[_links]
a|
|name
|string
a|The name of the volume. This field cannot be specified in a POST or
PATCH method.
|uuid
|string
a|Unique identifier for the volume. This corresponds to the instance-uuid
that is exposed in the CLI and ONTAPI. It does not change due to a volume
move.
* example: 028baa66-41bd-11e9-81d5-00a0986138f7
* Introduced in: 9.6
* x-nullable: true
| == =[#error arguments]
[.api-collapsible-fifth-title]
error_arguments
[cols=3*,options=header]
| == =|Name
|Type
|Description
|code
|string
a|Argument code
```

```
|message
|string
a|Message argument
| == =[#returned_error]
[.api-collapsible-fifth-title]
returned_error
[cols=3*,options=header]
|===|Name
|Type
|Description
|arguments
|array[link:#error_arguments[error_arguments]]
a|Message arguments
|code
|string
a|Error code
|message
|string
a|Error message
|target
|string
a|The target parameter that caused the error.
|===//end collapsible .Definitions block
====
```

```
[[ID02ba9f7ee2dd876383cd8c0338cb718d]]
= Delete SVM migrations
[.api-doc-operation .api-doc-operation-delete]#DELETE# [.api-doc-code-
block]#`/svm/migrations/{uuid}`#
*Introduced In:* 9.10
Deletes the SVM migration.
== Related ONTAP commands
* `vserver migrate abort`
== Parameters
[cols=5*,options=header]
| == =|Name
|Type
|In
|Required
|Description
|uuid
|string
|path
|True
a|SVM migration UUID.
|return_timeout
|integer
|query
|False
a|The number of seconds to allow the call to execute before returning.
When doing a POST, PATCH, or DELETE operation on a single record, the
default is 0 seconds. This means that if an asynchronous operation is
started, the server immediately returns HTTP code 202 (Accepted) along
with a link to the job. If a non-zero value is specified for POST, PATCH,
or DELETE operations, ONTAP waits that length of time to see if the job
completes so it can return something other than 202.
```
\* Default value: 1

```
* Max value: 120
* Min value: 0
|===== Response
```
Status: 200, Ok

```
[cols=3*,options=header]
| == =|Name
|Type
|Description
|job
|link:#job_link[job_link]
a|
| == =.Example response
[%collapsible%closed]
====[source,json,subs=+macros]
{
    "job": {
      "_links": {
        "self": {
           "href": "/api/resourcelink"
        }
      },
      "uuid": "string"
   }
}
== == === Response
```
Status: 202, Accepted

== Error

```
ONTAP Error Response Codes
| == =| Error Code | Description
| 13172783
| Migrate RDB lookup failed
| 13173738
| REST API DELETE method \"/api/svm/migrations\" is only supported on the
destination cluster. Issue the REST API DELETE request to the destination
cluster.
| == =Also see the table of common errors in the
xref:{relative path}getting_started_with_the_ontap_rest_api.html#Response_
body[Response body] overview section of this documentation.
[cols=3*,options=header]
|===|Name
|Type
|Description
|error
|link:#returned_error[returned_error]
a|
| == =.Example error
[%collapsible%closed]
====[source,json,subs=+macros]
{
    "error": {
      "arguments": {
        "code": "string",
        "message": "string"
      },
      "code": "4",
```

```
  "message": "entry doesn't exist",
      "target": "uuid"
   }
}
== == === Definitions
[.api-def-first-level]
.See Definitions
[%collapsible%closed]
//Start collapsible Definitions block
====[#href]
[.api-collapsible-fifth-title]
href
[cols=3*,options=header]
|===|Name
|Type
|Description
|href
|string
a|
| == =[#_links]
[.api-collapsible-fifth-title]
_links
[cols=3*,options=header]
| == =|Name
|Type
|Description
|self
|link:#href[href]
a|
| == =
```

```
[#job_link]
[.api-collapsible-fifth-title]
job_link
[cols=3*,options=header]
| == =|Name
|Type
|Description
|_links
|link:#_links[_links]
a|
|uuid
|string
a|The UUID of the asynchronous job that is triggered by a POST, PATCH, or
DELETE operation.
| == =[#error arguments]
[.api-collapsible-fifth-title]
error_arguments
[cols=3*,options=header]
| == =|Name
|Type
|Description
|code
|string
a|Argument code
|message
|string
a|Message argument
| == =[#returned_error]
```

```
[.api-collapsible-fifth-title]
returned_error
[cols=3*,options=header]
|===|Name
|Type
|Description
|arguments
|array[link:#error_arguments[error_arguments]]
a|Message arguments
|code
|string
a|Error code
|message
|string
a|Error message
|target
|string
a|The target parameter that caused the error.
| == =//end collapsible .Definitions block
====[[ID22fb349247b5703a3ebbb1aed9ebfa15]]
= Retrieve the migration status for an SVM
[.api-doc-operation .api-doc-operation-get]#GET# [.api-doc-code-
block]#`/svm/migrations/{uuid}`#
*Introduced In:* 9.10
Retrieves the migration status of an individual SVM.
```

```
== Important notes
* The "migrations" object includes a large set of fields and can be
expensive to retrieve.
* REST APIs only expose a data SVM as an SVM.
* There are subsystem specific errors that can be returned from this
endpoint. If a subsystem specific error is returned and this is the first
migrate operation attempt, it is embedded in one of the following errors.
If a subsystem specific error is returned and this is not the first
migrate operation attempt, the subsystem specific error is returned
directly.
== Example
Retrieving an individual SVM migration status.
----
    GET "/api/svm/migrations/a14ae39f-8d85-11e9-b4a7-
00505682dc8b/svms/f16f0935-5281-11e8-b94d-005056b46485"
----
== Parameters
[cols=5*,options=header]
|===|Name
|Type
|In
|Required
|Description
|uuid
|string
|path
|True
a|Migration UUID
|fields
|array[string]
|query
|False
a|Specify the fields to return.
|===
```
```
== Response
```
Status: 200, Ok

```
[cols=3*,options=header]
| == =|Name
|Type
|Description
|auto_cutover
|boolean
a|Optional property that when set to true automatically performs cutover
when the migration state reaches "ready for cutover".
|auto_source_cleanup
|boolean
a|Optional property that when set to true automatically cleans up the SVM
on the source cluster after the migration cutover.
|check_only
|boolean
a|Optional property that when set to true performs only migration pre-
checks not the actual migration.
|current_operation
|string
a|
|destination
|link:#destination[destination]
a|Destination cluster details for the SVM migration.
|ip_interface_placement
|link:#svm_migration_ip_interface_placement[svm_migration_ip_interface_pla
cement]
a|Optional property used to specify the list of source SVM's IP interface
and network port pairs in the destination for migrating the source SVM IP
interfaces. Note that the SVM migration does not perform any reachability
checks on the IP interfaces provided.
```
|last\_failed\_state |string a|Indicates the state of the migration. |last\_operation |string a| |messages |array[link:#messages[messages]] a|Errors and warnings returned/displayed during migration. |point\_of\_no\_return |boolean a|Indicates if the migration has progressed beyond the point of no return. When true, the migration cannot be aborted or paused. When false, the migration can be paused or aborted. |restart\_count |integer a|Number of times migrate restarted the transfer, for example, rollback to transfer after starting the cutover. |source |link:#source[source] a|Source cluster details for the SVM migration. |state |string a|Indicates the state of the migration. |throttle |integer a|Optional property to specify a throttle value in KB/s for each individual volume transfer. Defaults to 0 if not set, which is interpreted as unlimited. The minimum throttle value is 4 KB/s, so if you specify a throttle value between 1 and 4, it will be treated as if you specified 4.

|time\_metrics

```
|link:#time_metrics[time_metrics]
a|Various time metrics details
|uuid
|string
a|SVM migration UUID
|===.Example response
[%collapsible%closed]
====
[source,json,subs=+macros]
{
  "current operation": "none",
    "destination": {
      "ipspace": {
      " links": {
          "self": {
             "href": "/api/resourcelink"
          }
        },
        "name": "Default",
        "uuid": "1cd8a442-86d1-11e0-ae1c-123478563412"
      },
      "volume_placement": {
        "aggregates": {
         " links": {
             "self": {
               "href": "/api/resourcelink"
  }
           },
          "name": "aggr1",
           "uuid": "1cd8a442-86d1-11e0-ae1c-123478563412"
        },
        "volume_aggregate_pairs": {
           "aggregate": {
             "_links": {
               "self": {
                 "href": "/api/resourcelink"
  }
             },
             "name": "aggr1",
```

```
  "uuid": "1cd8a442-86d1-11e0-ae1c-123478563412"
          },
          "volume": {
          " links": {
               "self": {
                 "href": "/api/resourcelink"
  }
            },
          "name": "volume1",
            "uuid": "028baa66-41bd-11e9-81d5-00a0986138f7"
          }
        }
      }
    },
  "ip_interface_placement": {
    "ip_interfaces": {
        "interface": {
        " links": {
            "self": {
               "href": "/api/resourcelink"
            }
          },
          "ip": {
            "address": "10.10.10.7"
          },
        "name": "lif1",
          "uuid": "1cd8a442-86d1-11e0-ae1c-123478563412"
        },
        "port": {
          "_links": {
            "self": {
               "href": "/api/resourcelink"
  }
          },
          "name": "e1b",
          "node": {
            "name": "node1"
          },
          "uuid": "1cd8a442-86d1-11e0-ae1c-123478563412"
        }
      }
    },
  "last failed state": "precheck started",
 "last operation": "none",
    "messages": {
      "code": "string",
```

```
  "message": "string"
    },
  "restart count": 0,
    "source": {
      "cluster": {
      " links": {
          "self": {
            "href": "/api/resourcelink"
  }
        },
        "name": "cluster1",
        "uuid": "1cd8a442-86d1-11e0-ae1c-123478563412"
      },
      "svm": {
        "_links": {
          "self": {
            "href": "/api/resourcelink"
  }
        },
        "name": "svm1",
        "uuid": "02c9e252-41be-11e9-81d5-00a0986138f7"
      }
    },
  "state": "precheck started",
    "throttle": 0,
  "time metrics": {
      "cutover_complete_time": "2020-12-02 22:30:19 -0500",
    "cutover start time": "2020-12-02 21:20:19 -0500",
    "cutover trigger time": "2020-12-02 22:15:19 -0500",
    "end time": "2020-12-02 22:36:19 -0500",
    "last pause time": "2020-12-02 21:50:19 -0500",
    "last resume time": "2020-12-02 21:54:19 -0500",
    "start time": "2020-12-02 21:36:19 -0500"
    },
    "uuid": "4ea7a442-86d1-11e0-ae1c-123478563412"
}
====== Error
```
Status: Default

ONTAP Error Response Codes

 $| == =$ 

```
| Error Code | Description
| 13172783
| Migrate RDB lookup failed
| 13173739
| Migrate pause operation failed. Retry pause operation using REST API
PATCH method \forall"/api/svm/migrations/+++<migration uuid>+++?action=pause\setminus \mathcal{N}.
Reason: \{Reason}+++</migration uuid>+++
| 13173740
| Migrate abort operation failed. Retry abort operation by using REST API
DELETE method \"/api/svm/migrations/+++<migration uuid>+++\\". Reason:
\{Reason}+++</migration_uuid>+++
| 13173741
| Migrate failed. Retry the migrate by running the resume operation using
REST API PATCH method
\"/api/svm/migrations/+++<migration_uuid>+++?action=resume\\". Reason:
\{Reason}+++</migration_uuid>+++
| 13173742
| Migrate operation status: \{Reason}.
| == =Also see the table of common errors in the
xref:{relative path}getting started with the ontap rest api.html#Response
body[Response body] overview section of this documentation.
[cols=3*,options=header]
|===|Name
|Type
|Description
|error
|link:#returned_error[returned_error]
a|
| == =.Example error
[%collapsible%closed]
====
```

```
[source,json,subs=+macros]
{
    "error": {
      "arguments": {
        "code": "string",
        "message": "string"
      },
      "code": "4",
      "message": "entry doesn't exist",
      "target": "uuid"
   }
}
====== Definitions
[.api-def-first-level]
.See Definitions
[%collapsible%closed]
//Start collapsible Definitions block
====
[#href]
[.api-collapsible-fifth-title]
href
[cols=3*,options=header]
| == =|Name
|Type
|Description
|href
|string
a|
| == =[#_links]
[.api-collapsible-fifth-title]
_links
[cols=3*,options=header]
| == =|Name
|Type
```

```
|Description
|self
|link:#href[href]
a|
| == =[#ipspace]
[.api-collapsible-fifth-title]
ipspace
Optional property used to specify which IPspace to use for the SVM. By
default, the "default" ipspace is used.
[cols=3*,options=header]
| == =|Name
|Type
|Description
|_links
|link:#_links[_links]
a|
|name
|string
a|IPspace name
|uuid
|string
a|IPspace UUID
| == =[#aggregates]
[.api-collapsible-fifth-title]
aggregates
Aggregate
```

```
[cols=3*,options=header]
| == =|Name
|Type
|Description
|_links
|link:#_links[_links]
a|
|name
|string
a|
|uuid
|string
a|
|===
[#aggregate]
[.api-collapsible-fifth-title]
aggregate
Aggregate to use for volume creation.
[cols=3*,options=header]
| == =|Name
|Type
|Description
|_links
|link:#_links[_links]
a|
|name
|string
a|
|uuid
|string
a|
| == =
```

```
[#volume]
[.api-collapsible-fifth-title]
volume
Property indicating the source volume.
[cols=3*,options=header]
| == =|Name
|Type
|Description
|_links
|link:#_links[_links]
a|
|name
|string
a|The name of the volume. This field cannot be specified in a POST or
PATCH method.
|uuid
|string
a|Unique identifier for the volume. This corresponds to the instance-uuid
that is exposed in the CLI and ONTAPI. It does not change due to a volume
move.
* example: 028baa66-41bd-11e9-81d5-00a0986138f7
* Introduced in: 9.6
* x-nullable: true
|===[#volume aggregate pairs]
[.api-collapsible-fifth-title]
volume_aggregate_pairs
Volume-aggregate pair information.
[cols=3*,options=header]
```

```
| == =|Name
|Type
|Description
|aggregate
|link:#aggregate[aggregate]
a|Aggregate to use for volume creation.
|volume
|link:#volume[volume]
a|Property indicating the source volume.
|===[#volume_placement]
[.api-collapsible-fifth-title]
volume_placement
Optional property to specify the source volume placement in the
destination. It is input only and won't be returned by a subsequent GET.
Volume placement is ignored if the migration resumes from the
cleanup_failed state.
[cols=3*,options=header]
| == =|Name
|Type
|Description
|aggregates
|array[link:#aggregates[aggregates]]
a|Optional property used to specify the list of desired aggregates to use
for volume creation in the destination.
|volume_aggregate_pairs
|array[link:#volume_aggregate_pairs[volume_aggregate_pairs]]
a|Optional property used to specify the list of desired volume-aggregate
pairs in the destination.
```
 $| == =$ 

```
[#destination]
[.api-collapsible-fifth-title]
destination
Destination cluster details for the SVM migration.
[cols=3*,options=header]
| == =|Name
|Type
|Description
|ipspace
|link:#ipspace[ipspace]
a|Optional property used to specify which IPspace to use for the SVM. By
default, the "default" ipspace is used.
|volume_placement
|link:#volume_placement[volume_placement]
a|Optional property to specify the source volume placement in the
destination. It is input only and won't be returned by a subsequent GET.
Volume placement is ignored if the migration resumes from the
cleanup_failed state.
| ===[#ip]
[.api-collapsible-fifth-title]
ip
IP information
[cols=3*,options=header]
| == =|Name
|Type
|Description
|address
|string
```

```
a|IPv4 or IPv6 address
| == =[#interface]
[.api-collapsible-fifth-title]
interface
Network interface on the source SVM.
[cols=3*,options=header]
|===|Name
|Type
|Description
|_links
|link:#_links[_links]
a|
|ip
|link:#ip[ip]
a|IP information
|name
|string
a|The name of the interface. If only the name is provided, the SVM scope
must be provided by the object this object is embedded in.
|uuid
|string
a|The UUID that uniquely identifies the interface.
| == =[#node]
[.api-collapsible-fifth-title]
node
[cols=3*,options=header]
```

```
| == =|Name
|Type
|Description
|name
|string
a|Name of node on which the port is located.
| == =[#port]
[.api-collapsible-fifth-title]
port
Port to use for IP interface placement on the destination SVM.
[cols=3*,options=header]
|===|Name
|Type
|Description
|_links
|link:#_links[_links]
a|
|name
|string
a|
|node
|link:#node[node]
a|
|uuid
|string
a|
| == =[#ip interfaces]
[.api-collapsible-fifth-title]
```

```
ip_interfaces
IP interface and network port pair information.
[cols=3*,options=header]
| == =|Name
|Type
|Description
|interface
|link:#interface[interface]
a|Network interface on the source SVM.
|port
|link:#port[port]
a|Port to use for IP interface placement on the destination SVM.
| == =[#svm_migration_ip_interface_placement]
[.api-collapsible-fifth-title]
svm migration ip interface placement
Optional property used to specify the list of source SVM's IP interface
and network port pairs in the destination for migrating the source SVM IP
interfaces. Note that the SVM migration does not perform any reachability
checks on the IP interfaces provided.
[cols=3*,options=header]
| == =|Name
|Type
|Description
|ip_interfaces
|array[link:#ip_interfaces[ip_interfaces]]
a|List of source SVM's IP interface and port pairs on the destination for
migrating the source SVM's IP interfaces.
```
 $|===$ 

```
[#messages]
[.api-collapsible-fifth-title]
messages
[cols=3*,options=header]
| == =|Name
|Type
|Description
|code
|string
a|Argument code
|message
|string
a|Message argument
|===
[#cluster]
[.api-collapsible-fifth-title]
cluster
Source cluster for the SVM migration.
[cols=3*,options=header]
|===|Name
|Type
|Description
|_links
|link:#_links[_links]
a|
|name
|string
a|
|uuid
```

```
|string
a|
| == =[#svm]
[.api-collapsible-fifth-title]
svm
Source SVM
[cols=3*,options=header]
| == =|Name
|Type
|Description
|_links
|link:#_links[_links]
a|
|name
|string
a|The name of the SVM. This field cannot be specified in a PATCH method.
|uuid
|string
a|The unique identifier of the SVM. This field cannot be specified in a
PATCH method.
| == =[#source]
[.api-collapsible-fifth-title]
source
Source cluster details for the SVM migration.
[cols=3*,options=header]
| == =|Name
```

```
|Type
|Description
|cluster
|link:#cluster[cluster]
a|Source cluster for the SVM migration.
|svm
|link:#svm[svm]
a|Source SVM
| == =[#time_metrics]
[.api-collapsible-fifth-title]
time_metrics
Various time metrics details
[cols=3*,options=header]
|===|Name
|Type
|Description
|cutover_complete_time
|string
a|Cutover end time
|cutover_start_time
|string
a|Cutover start time
|cutover_trigger_time
|string
a|Cutover trigger time
|end_time
|string
a|Migration end time
```

```
|last_pause_time
|string
a|Last migration pause time
|last_resume_time
|string
a|Last migration resume time
|start_time
|string
a|Migration start time
|===[#error arguments]
[.api-collapsible-fifth-title]
error_arguments
[cols=3*,options=header]
|===|Name
|Type
|Description
|code
|string
a|Argument code
|message
|string
a|Message argument
| == =[#returned_error]
[.api-collapsible-fifth-title]
returned_error
```

```
[cols=3*,options=header]
| == =|Name
|Type
|Description
|arguments
|array[link:#error_arguments[error_arguments]]
a|Message arguments
|code
|string
a|Error code
|message
|string
a|Error message
|target
|string
a|The target parameter that caused the error.
| == =//end collapsible .Definitions block
====[[ID877e3d08a9903ffad899fce377f324be]]
= Update actions performed during an SVM migration
[.api-doc-operation .api-doc-operation-patch]#PATCH# [.api-doc-code-
block]#`/svm/migrations/{uuid}`#
*Introduced In:* 9.10
Actions that can be performed during an SVM migration.
== Related ONTAP commands
* `vserver migrate pause`
```

```
* `vserver migrate resume`
* `vserver migrate cutover`
* `vserver migrate source-cleanup`
== Parameters
[cols=5*,options=header]
| == =|Name
|Type
|In
|Required
|Description
|uuid
|string
|path
|True
a|SVM migration UUID
|action
|string
|query
|False
a|The pause action pauses the SVM migration. This action stops data
transfer and configuration replication. This operation must be performed
on the destination cluster.
The resume action resumes an SVM migration from a paused or failed state.
If the SVM migration is in a cleanup failed state, volume placement is
ignored. This operation must be performed on the destination cluster.
The cutover action triggers the cutover of an SVM from the source cluster
to the destination cluster.
The source clean up action performs a clean up of the SVM on the source
cluster.
* enum: ["pause", "resume", "cutover", "source_cleanup"]
|auto_cutover
|boolean
|query
|False
a|Optional property that when set to true automatically performs cutover
when the migration state reaches "ready for cutover".
```

```
* Default value: 1
|auto_source_cleanup
|boolean
|query
|False
a|Optional property that when set to true automatically cleans up the SVM
on the source cluster after the migration cutover.
* Default value: 1
|return_timeout
|integer
|query
|False
a|The number of seconds to allow the call to execute before returning.
When doing a POST, PATCH, or DELETE operation on a single record, the
default is 0 seconds. This means that if an asynchronous operation is
started, the server immediately returns HTTP code 202 (Accepted) along
with a link to the job. If a non-zero value is specified for POST, PATCH,
or DELETE operations, ONTAP waits that length of time to see if the job
completes so it can return something other than 202.
* Default value: 1
* Max value: 120
* Min value: 0
| == === Request Body
[cols=3*,options=header]
| == =|Name
|Type
|Description
|auto_cutover
|boolean
a|Optional property that when set to true automatically performs cutover
when the migration state reaches "ready for cutover".
```
|auto\_source\_cleanup |boolean a|Optional property that when set to true automatically cleans up the SVM on the source cluster after the migration cutover. |check\_only |boolean a|Optional property that when set to true performs only migration prechecks not the actual migration. |current\_operation |string a| |destination |link:#destination[destination] a|Destination cluster details for the SVM migration. |ip\_interface\_placement |link:#svm\_migration\_ip\_interface\_placement[svm\_migration\_ip\_interface\_pla cement] a|Optional property used to specify the list of source SVM's IP interface and network port pairs in the destination for migrating the source SVM IP interfaces. Note that the SVM migration does not perform any reachability checks on the IP interfaces provided. |last\_failed\_state |string a|Indicates the state of the migration. |last\_operation |string a| |messages |array[link:#messages[messages]] a|Errors and warnings returned/displayed during migration. |point\_of\_no\_return |boolean

a|Indicates if the migration has progressed beyond the point of no return. When true, the migration cannot be aborted or paused. When false, the migration can be paused or aborted. |restart\_count |integer a|Number of times migrate restarted the transfer, for example, rollback to transfer after starting the cutover. |source |link:#source[source] a|Source cluster details for the SVM migration. |state |string a|Indicates the state of the migration. |throttle |integer a|Optional property to specify a throttle value in KB/s for each individual volume transfer. Defaults to 0 if not set, which is interpreted as unlimited. The minimum throttle value is 4 KB/s, so if you specify a throttle value between 1 and 4, it will be treated as if you specified 4. |time\_metrics |link:#time\_metrics[time\_metrics] a|Various time metrics details |uuid |string a|SVM migration UUID  $| == =$ .Example request [%collapsible%closed]  $====$ [source, json, subs=+macros] {

```
"current operation": "none",
   "destination": {
      "ipspace": {
      " links": {
          "self": {
            "href": "/api/resourcelink"
          }
        },
        "name": "Default",
        "uuid": "1cd8a442-86d1-11e0-ae1c-123478563412"
      },
      "volume_placement": {
        "aggregates": {
        " links": {
            "self": {
              "href": "/api/resourcelink"
  }
          },
        "name": "aggr1",
          "uuid": "1cd8a442-86d1-11e0-ae1c-123478563412"
        },
        "volume_aggregate_pairs": {
          "aggregate": {
          " links": {
              "self": {
                "href": "/api/resourcelink"
  }
            },
          "name": "aggr1",
            "uuid": "1cd8a442-86d1-11e0-ae1c-123478563412"
          },
          "volume": {
          " links": {
              "self": {
                "href": "/api/resourcelink"
  }
            },
          "name": "volume1",
            "uuid": "028baa66-41bd-11e9-81d5-00a0986138f7"
  }
        }
      }
    },
 "ip interface placement": {
    "ip_interfaces": {
        "interface": {
```

```
  "_links": {
           "self": {
             "href": "/api/resourcelink"
          }
        },
         "ip": {
          "address": "10.10.10.7"
        },
        "name": "lif1",
        "uuid": "1cd8a442-86d1-11e0-ae1c-123478563412"
      },
      "port": {
       " links": {
           "self": {
             "href": "/api/resourcelink"
          }
         },
         "name": "e1b",
        "node": {
          "name": "node1"
        },
        "uuid": "1cd8a442-86d1-11e0-ae1c-123478563412"
      }
   }
  },
"last failed state": "precheck started",
  "last_operation": "none",
  "messages": {
   "code": "string",
   "message": "string"
  },
"restart count": 0,
  "source": {
    "cluster": {
      "_links": {
        "self": {
          "href": "/api/resourcelink"
        }
      },
      "name": "cluster1",
      "uuid": "1cd8a442-86d1-11e0-ae1c-123478563412"
    },
    "svm": {
    " links": {
        "self": {
           "href": "/api/resourcelink"
```

```
\left\{\begin{array}{c}1\end{array}\right\}  },
         "name": "svm1",
        "uuid": "02c9e252-41be-11e9-81d5-00a0986138f7"
     }
    },
  "state": "precheck started",
    "throttle": 0,
  "time metrics": {
      "cutover_complete_time": "2020-12-02 22:30:19 -0500",
    "cutover start time": "2020-12-02 21:20:19 -0500",
    "cutover trigger time": "2020-12-02 22:15:19 -0500",
    "end time": "2020-12-02 22:36:19 -0500",
    "last pause time": "2020-12-02 21:50:19 -0500",
    "last resume time": "2020-12-02 21:54:19 -0500",
    "start time": "2020-12-02 21:36:19 -0500"
    },
    "uuid": "4ea7a442-86d1-11e0-ae1c-123478563412"
}
====== Response
```
Status: 200, Ok

```
[cols=3*,options=header]
| == =|Name
|Type
|Description
|job
|link:#job_link[job_link]
a|
|===.Example response
[%collapsible%closed]
====[source,json,subs=+macros]
{
    "job": {
      "_links": {
        "self": {
          "href": "/api/resourcelink"
        }
      },
      "uuid": "string"
   }
}
====== Response
```
## Status: 202, Accepted

== Error

Status: Default

```
ONTAP Error Response Codes
|===
| Error Code | Description
| 13172783
| Migrate RDB lookup failed
```

```
| 13173737
| REST API PATCH method \"/api/svm/migrations\" is only supported on the
destination cluster. Issue the REST API PATCH request to the destination
cluster.
| 13173746
| Migrate resume operation failed. Cannot specify volume granular
placement during resume if aggregate placement was specified during start
operation.
| 13173747
| Migrate operation failed. Volume placement can only be specified on
PATCH with an action of \"resume\".
| 13173748
| Migrate request cannot contain both \"aggregates\" and
\"volume_aggregate_pairs\" within the \"volume_placement\" object.
| 13173763
| Migrate operation failed. LIF placement is not supported in PATCH
operations.
| == =Also see the table of common errors in the
xref:{relative path}getting started with the ontap_rest_api.html#Response_
body[Response body] overview section of this documentation.
[cols=3*,options=header]
| == =|Name
|Type
|Description
|error
|link:#returned_error[returned_error]
a|
| == =.Example error
[%collapsible%closed]
====
[source,json,subs=+macros]
```

```
{
    "error": {
      "arguments": {
        "code": "string",
        "message": "string"
      },
      "code": "4",
      "message": "entry doesn't exist",
      "target": "uuid"
   }
}
====
== Definitions
[.api-def-first-level]
.See Definitions
[%collapsible%closed]
//Start collapsible Definitions block
====[#href]
[.api-collapsible-fifth-title]
href
[cols=3*,options=header]
| == =|Name
|Type
|Description
|href
|string
a|
|===[#_links]
[.api-collapsible-fifth-title]
_links
[cols=3*,options=header]
| == =|Name
|Type
|Description
```

```
|self
|link:#href[href]
a|
|===[#ipspace]
[.api-collapsible-fifth-title]
ipspace
Optional property used to specify which IPspace to use for the SVM. By
default, the "default" ipspace is used.
[cols=3*,options=header]
|===|Name
|Type
|Description
|_links
|link:#_links[_links]
a|
|name
|string
a|IPspace name
|uuid
|string
a|IPspace UUID
| == =[#aggregates]
[.api-collapsible-fifth-title]
aggregates
Aggregate
[cols=3*,options=header]
| == =
```

```
|Name
|Type
|Description
|_links
|link:#_links[_links]
a|
|name
|string
a|
|uuid
|string
a|
|===[#aggregate]
[.api-collapsible-fifth-title]
aggregate
Aggregate to use for volume creation.
[cols=3*,options=header]
| == =|Name
|Type
|Description
|_links
|link:#_links[_links]
a|
|name
|string
a|
|uuid
|string
a|
| == =
```

```
[#volume]
[.api-collapsible-fifth-title]
volume
Property indicating the source volume.
[cols=3*,options=header]
| == =|Name
|Type
|Description
|_links
|link:#_links[_links]
a|
|name
|string
a|The name of the volume. This field cannot be specified in a POST or
PATCH method.
|uuid
|string
a|Unique identifier for the volume. This corresponds to the instance-uuid
that is exposed in the CLI and ONTAPI. It does not change due to a volume
move.
* example: 028baa66-41bd-11e9-81d5-00a0986138f7
* Introduced in: 9.6
* x-nullable: true
| == =[#volume aggregate pairs]
[.api-collapsible-fifth-title]
volume_aggregate_pairs
Volume-aggregate pair information.
[cols=3*,options=header]
| == =|Name
```

```
|Type
|Description
|aggregate
|link:#aggregate[aggregate]
a|Aggregate to use for volume creation.
|volume
|link:#volume[volume]
a|Property indicating the source volume.
| == =[#volume_placement]
[.api-collapsible-fifth-title]
volume_placement
Optional property to specify the source volume placement in the
destination. It is input only and won't be returned by a subsequent GET.
Volume placement is ignored if the migration resumes from the
cleanup_failed state.
[cols=3*,options=header]
| == =|Name
|Type
|Description
| aggregates
|array[link:#aggregates[aggregates]]
a|Optional property used to specify the list of desired aggregates to use
for volume creation in the destination.
|volume_aggregate_pairs
|array[link:#volume_aggregate_pairs[volume_aggregate_pairs]]
a|Optional property used to specify the list of desired volume-aggregate
pairs in the destination.
|===
```

```
[#destination]
[.api-collapsible-fifth-title]
destination
Destination cluster details for the SVM migration.
[cols=3*,options=header]
| == =|Name
|Type
|Description
|ipspace
|link:#ipspace[ipspace]
a|Optional property used to specify which IPspace to use for the SVM. By
default, the "default" ipspace is used.
|volume_placement
|link:#volume_placement[volume_placement]
a|Optional property to specify the source volume placement in the
destination. It is input only and won't be returned by a subsequent GET.
Volume placement is ignored if the migration resumes from the
cleanup_failed state.
| == =[#ip]
[.api-collapsible-fifth-title]
ip
IP information
[cols=3*,options=header]
| == =|Name
|Type
|Description
|address
|string
a|IPv4 or IPv6 address
```

```
| == =[#interface]
[.api-collapsible-fifth-title]
interface
Network interface on the source SVM.
[cols=3*,options=header]
| == =|Name
|Type
|Description
|_links
|link:#_links[_links]
a|
|ip
|link:#ip[ip]
a|IP information
|name
|string
a|The name of the interface. If only the name is provided, the SVM scope
must be provided by the object this object is embedded in.
|uuid
|string
a|The UUID that uniquely identifies the interface.
|===[#node]
[.api-collapsible-fifth-title]
node
[cols=3*,options=header]
| == =|Name
```
```
|Type
|Description
|name
|string
a|Name of node on which the port is located.
| == =[#port]
[.api-collapsible-fifth-title]
port
Port to use for IP interface placement on the destination SVM.
[cols=3*,options=header]
| == = ||Name
|Type
|Description
|_links
|link:#_links[_links]
a|
|name
|string
a|
|node
|link:#node[node]
a|
|uuid
|string
a|
| == =[#ip interfaces]
[.api-collapsible-fifth-title]
ip_interfaces
```

```
IP interface and network port pair information.
[cols=3*,options=header]
| == =|Name
|Type
|Description
|interface
|link:#interface[interface]
a|Network interface on the source SVM.
|port
|link:#port[port]
a|Port to use for IP interface placement on the destination SVM.
| == =[#svm migration ip interface placement]
[.api-collapsible-fifth-title]
svm migration ip interface placement
Optional property used to specify the list of source SVM's IP interface
and network port pairs in the destination for migrating the source SVM IP
interfaces. Note that the SVM migration does not perform any reachability
checks on the IP interfaces provided.
[cols=3*,options=header]
| == =|Name
|Type
|Description
|ip_interfaces
|array[link:#ip_interfaces[ip_interfaces]]
a|List of source SVM's IP interface and port pairs on the destination for
migrating the source SVM's IP interfaces.
|===
```

```
[#messages]
[.api-collapsible-fifth-title]
messages
[cols=3*,options=header]
| == =|Name
|Type
|Description
|code
|string
a|Argument code
|message
|string
a|Message argument
|===[#cluster]
[.api-collapsible-fifth-title]
cluster
Source cluster for the SVM migration.
[cols=3*,options=header]
|===|Name
|Type
|Description
|_links
|link:#_links[_links]
a|
|name
|string
a|
|uuid
|string
a|
```

```
| == =[#svm]
[.api-collapsible-fifth-title]
svm
Source SVM
[cols=3*,options=header]
| == =|Name
|Type
|Description
|_links
|link:#_links[_links]
a|
|name
|string
a|The name of the SVM. This field cannot be specified in a PATCH method.
|uuid
|string
a|The unique identifier of the SVM. This field cannot be specified in a
PATCH method.
| == =[#source]
[.api-collapsible-fifth-title]
source
Source cluster details for the SVM migration.
[cols=3*,options=header]
| == =|Name
|Type
|Description
```

```
|cluster
|link:#cluster[cluster]
a|Source cluster for the SVM migration.
|svm
|link:#svm[svm]
a|Source SVM
|===[#time_metrics]
[.api-collapsible-fifth-title]
time_metrics
Various time metrics details
[cols=3*,options=header]
|===|Name
|Type
|Description
|cutover_complete_time
|string
a|Cutover end time
|cutover_start_time
|string
a|Cutover start time
|cutover_trigger_time
|string
a|Cutover trigger time
|end_time
|string
a|Migration end time
```
|last\_pause\_time |string a|Last migration pause time |last\_resume\_time |string a|Last migration resume time |start\_time |string a|Migration start time  $|===$ [#svm\_migration] [.api-collapsible-fifth-title] svm\_migration Provides information on SVM migration, default and user specified configurations, the state of the migration, and volume transfer metrics. [cols=3\*,options=header]  $| == =$ |Name |Type |Description |auto\_cutover |boolean a|Optional property that when set to true automatically performs cutover when the migration state reaches "ready for cutover". |auto\_source\_cleanup |boolean a|Optional property that when set to true automatically cleans up the SVM on the source cluster after the migration cutover. |check\_only |boolean

a|Optional property that when set to true performs only migration pre-

```
checks not the actual migration.
|current_operation
|string
a|
|destination
|link:#destination[destination]
a|Destination cluster details for the SVM migration.
|ip_interface_placement
|link:#svm_migration_ip_interface_placement[svm_migration_ip_interface_pla
cement]
a|Optional property used to specify the list of source SVM's IP interface
and network port pairs in the destination for migrating the source SVM IP
interfaces. Note that the SVM migration does not perform any reachability
checks on the IP interfaces provided.
|last_failed_state
|string
a|Indicates the state of the migration.
|last_operation
|string
a|
|messages
|array[link:#messages[messages]]
a|Errors and warnings returned/displayed during migration.
|point_of_no_return
|boolean
a|Indicates if the migration has progressed beyond the point of no return.
When true, the migration cannot be aborted or paused. When false, the
migration can be paused or aborted.
|restart_count
|integer
a|Number of times migrate restarted the transfer, for example, rollback to
transfer after starting the cutover.
```

```
|source
|link:#source[source]
a|Source cluster details for the SVM migration.
| state
|string
a|Indicates the state of the migration.
|throttle
|integer
a|Optional property to specify a throttle value in KB/s for each
individual volume transfer. Defaults to 0 if not set, which is interpreted
as unlimited. The minimum throttle value is 4 KB/s, so if you specify a
throttle value between 1 and 4, it will be treated as if you specified 4.
|time_metrics
|link:#time_metrics[time_metrics]
a|Various time metrics details
|uuid
|string
a|SVM migration UUID
| == =[#job_link]
[.api-collapsible-fifth-title]
job_link
[cols=3*,options=header]
|===|Name
|Type
|Description
|_links
|link:#_links[_links]
a|
|uuid
```

```
|string
a|The UUID of the asynchronous job that is triggered by a POST, PATCH, or
DELETE operation.
| == =[#error arguments]
[.api-collapsible-fifth-title]
error_arguments
[cols=3*,options=header]
| == =|Name
|Type
|Description
|code
|string
a|Argument code
|message
|string
a|Message argument
| == =[#returned_error]
[.api-collapsible-fifth-title]
returned_error
[cols=3*,options=header]
| == =|Name
|Type
|Description
|arguments
|array[link:#error_arguments[error_arguments]]
a|Message arguments
```
|code

```
|string
a|Error code
|message
|string
a|Error message
|target
|string
a|The target parameter that caused the error.
|===//end collapsible .Definitions block
====:leveloffset: -1
= Manage SVM peer permissions
:leveloffset: +1
[[ID9845f14ab574805f53c049da7ebf2241]]
= SVM peer-permissions endpoint overview
== Managing SVM peer permissions
A cluster administrator can provide permissions for use during
intercluster SVM peer relationship creation. Once this permission exists
for a local SVM and peer cluster combination on a local cluster, no
explicit SVM peer accept (or REST PATCH) API is required for any incoming
SVM peer relationship creation requests from a remote cluster for that
local SVM. Peer relationship directly changes the state to peered on both
clusters. Use an SVM name as "*" to create permissions that apply to all
local SVMs.
=== SVM peer permission APIs
```

```
The following APIs are used to manage SVM peer permissions:
* GET /api/svm/peer-permissions
* POST /api/svm/peer-permissions
* GET /api/svm/peer-permissions/{cluster_peer.uuid}/{svm.uuid}
* PATCH /api/svm/peer-permissions/{cluster_peer.uuid}/{svm.uuid}
* DELETE /api/svm/peer-permissions/{cluster_peer.uuid}/{svm.uuid}
[[ID43726b8a7926036fe72a851592bf625a]]
= Retrieve SVM peer permissions
[.api-doc-operation .api-doc-operation-get]#GET# [.api-doc-code-
block]#`/svm/peer-permissions`#
*Introduced In:* 9.6
Retrieves the list of SVM peer permissions.
== Related ONTAP commands
* `vserver peer permission show`
== Examples
The following examples show how to retrieve a collection of SVM peer
permissions based on a query.
. Retrieves a list of SVM peer permissions of a specific local SVM
----
 GET "/api/svm/peer-permissions/?svm.name=VS1"
---. Retrieves a list of SVM peer permissions of a specific cluster peer
----
 GET "/api/svm/peer-permissions/?cluster_peer.name=cluster2"
----
== Learn more
* xref:{relative_path}svm_peer-permissions_endpoint_overview.html[DOC
```
/svm/peer-permissions] == Parameters [cols=5\*,options=header]  $| == =$ |Name |Type |In |Required |Description |applications |string |query |False a|Filter by applications |svm.name |string |query |False a|Filter by svm.name |svm.uuid |string |query |False a|Filter by svm.uuid |cluster\_peer.name |string |query |False a|Filter by cluster peer.name |cluster\_peer.uuid |string |query |False a|Filter by cluster\_peer.uuid |fields |array[string] |query |False a|Specify the fields to return. |max\_records |integer |query |False alLimit the number of records returned. |return\_records |boolean |query |False a|The default is true for GET calls. When set to false, only the number of records is returned. \* Default value: 1 |return\_timeout |integer |query |False a|The number of seconds to allow the call to execute before returning. When iterating over a collection, the default is 15 seconds. ONTAP returns earlier if either max records or the end of the collection is reached. \* Default value: 1 \* Max value: 120 \* Min value: 0 |order\_by |array[string] |query |False a|Order results by specified fields and optional [asc|desc] direction. Default direction is 'asc' for ascending.

```
| == =
```
== Response

Status: 200, Ok

```
[cols=3*,options=header]
| == =|Name
|Type
|Description
|_links
|link:#_links[_links]
a|
|num_records
|integer
a|Number of records
|records
|array[link:#svm_peer_permission[svm_peer_permission]]
a|
| == =.Example response
[%collapsible%closed]
====[source, json, subs=+macros]
{
    "_links": {
      "next": {
         "href": "/api/resourcelink"
      },
      "self": {
         "href": "/api/resourcelink"
      }
    },
    "num_records": 1,
    "records": {
    " links": {
         "self": {
           "href": "/api/resourcelink"
```

```
  }
       },
       "applications": [
        "snapmirror",
        "flexcache"
     \frac{1}{2},
     "cluster peer": {
         "_links": {
           "self": {
             "href": "/api/resourcelink"
          }
         },
         "name": "cluster2",
         "uuid": "ebe27c49-1adf-4496-8335-ab862aebebf2"
       },
       "svm": {
       " links": {
           "self": {
             "href": "/api/resourcelink"
          }
         },
       "name": "svm1",
         "uuid": "02c9e252-41be-11e9-81d5-00a0986138f7"
      }
    }
}
====== Error
```
Status: Default

```
ONTAP Error Response Codes
|===| Error codes | Description
| 26345574
| Failed to find the SVM or volume name with UUID.
| == = |[cols=3*,options=header]
| == =|Name
```

```
|Type
|Description
|error
|link:#returned_error[returned_error]
a|
| == =.Example error
[%collapsible%closed]
=[source,json,subs=+macros]
{
    "error": {
      "arguments": {
        "code": "string",
        "message": "string"
      },
      "code": "4",
      "message": "entry doesn't exist",
      "target": "uuid"
   }
}
====== Definitions
[.api-def-first-level]
.See Definitions
[%collapsible%closed]
//Start collapsible Definitions block
====[#href]
[.api-collapsible-fifth-title]
href
[cols=3*,options=header]
|===|Name
|Type
|Description
|href
|string
```

```
a|
| == =[#_links]
[.api-collapsible-fifth-title]
_links
[cols=3*,options=header]
| == =|Name
|Type
|Description
|next
|link:#href[href]
a|
|self
|link:#href[href]
a|
| == =[#_links]
[.api-collapsible-fifth-title]
_links
[cols=3*,options=header]
| == =|Name
|Type
|Description
|self
|link:#href[href]
a|
| == =[#cluster_peer]
[.api-collapsible-fifth-title]
cluster_peer
```

```
Peer cluster details
[cols=3*,options=header]
| == =|Name
|Type
|Description
|_links
|link:#_links[_links]
a|
|name
|string
a|
|uuid
|string
a|
|===[#svm]
[.api-collapsible-fifth-title]
svm
Local SVM permitted for peer relationship. To create peer permissions for
all SVMs, specify the SVM name as "*".
[cols=3*,options=header]
| == =|Name
|Type
|Description
|_links
|link:#_links[_links]
a|
|name
|string
a|The name of the SVM. This field cannot be specified in a PATCH method.
```

```
|uuid
|string
a|The unique identifier of the SVM. This field cannot be specified in a
PATCH method.
| == =[#svm peer permission]
[.api-collapsible-fifth-title]
svm_peer_permission
Manage SVM peer permissions.
[cols=3*,options=header]
| == =|Name
|Type
|Description
|_links
|link:#_links[_links]
a|
|applications
|array[string]
a|A list of applications for an SVM peer relationship.
|cluster_peer
|link:#cluster_peer[cluster_peer]
a|Peer cluster details
|svm
|link:#svm[svm]
a|Local SVM permitted for peer relationship. To create peer permissions
for all SVMs, specify the SVM name as "*".
|===[#error arguments]
[.api-collapsible-fifth-title]
```

```
error_arguments
[cols=3*,options=header]
|===|Name
|Type
|Description
|code
|string
a|Argument code
|message
|string
a|Message argument
| == =[#returned_error]
[.api-collapsible-fifth-title]
returned_error
[cols=3*,options=header]
| == =|Name
|Type
|Description
|arguments
|array[link:#error_arguments[error_arguments]]
a|Message arguments
|code
|string
a|Error code
|message
|string
a|Error message
|target
```

```
|string
a|The target parameter that caused the error.
| == =//end collapsible .Definitions block
=[[ID964b0a9f82f5b7a9d4e69d1020aafb2a]]
= Create an SVM peer permission
[.api-doc-operation .api-doc-operation-post]#POST# [.api-doc-code-
block]#`/svm/peer-permissions`#
*Introduced In:* 9.6
Creates an SVM peer permission.
== Required properties
* `svm.name` or `svm.uuid` - SVM name
* `cluster peer.uuid` or `cluster peer.name` - Peer cluster name or peer
cluster UUID
* `applications` - Peering applications
== Related ONTAP commands
* `vserver peer permission create`
== Examples
The following examples show how to create SVM peer permissions.
. Creates an SVM peer permission entry with the local SVM and cluster peer
names
----
 POST "/api/svm/peer-permissions" '{"cluster_peer":{"name":"cluster2"},
"svm":{"name":"VS1"}, "applications":["snapmirror"]}'
----
. Creates an SVM peer permission entry with the local SVM and cluster peer
```
UUID

```
----
 POST "/api/svm/peer-permissions" '{"cluster_peer":{"uuid":"d3268a74-ee76-
11e8-a9bb-005056ac6dc9"}, "svm":{"uuid":"8f467b93-f2f1-11e8-9027-
005056ac81fc"}, "applications":["snapmirror"]}'
----. Creates an SVM peer permission entry with all SVMs and the cluster peer
name
----
 POST "/api/svm/peer-permissions" '{"cluster_peer":{"name":"cluster2"},
"svm":{"name":"*"}, "applications":["snapmirror"]}'
---== Learn more
* xref:{relative_path}svm_peer-permissions_endpoint_overview.html[DOC
/svm/peer-permissions]
== Parameters
[cols=5*,options=header]
| == =|Name
|Type
|In
|Required
|Description
|return_records
|boolean
|query
|False
a|The default is false. If set to true, the records are returned.
* Default value:
|===
== Request Body
[cols=3*,options=header]
```

```
| == =|Name
|Type
|Description
|_links
|link:#_links[_links]
a|
|applications
|array[string]
a|A list of applications for an SVM peer relationship.
|cluster_peer
|link:#cluster_peer[cluster_peer]
a|Peer cluster details
|svm
|link:#svm[svm]
a|Local SVM permitted for peer relationship. To create peer permissions
for all SVMs, specify the SVM name as "*".
| == =.Example request
[%collapsible%closed]
====
[source, json, subs=+macros]
{
  " links": {
      "self": {
        "href": "/api/resourcelink"
      }
    },
    "applications": [
      "snapmirror",
     "flexcache"
  \frac{1}{2}"cluster peer": {
    " links": {
        "self": {
           "href": "/api/resourcelink"
         }
```

```
  },
      "name": "cluster2",
      "uuid": "ebe27c49-1adf-4496-8335-ab862aebebf2"
    },
    "svm": {
    " links": {
        "self": {
           "href": "/api/resourcelink"
        }
      },
      "name": "svm1",
      "uuid": "02c9e252-41be-11e9-81d5-00a0986138f7"
   }
}
====== Response
```
## Status: 201, Created

```
[cols=3*,options=header]
|===|Name
|Type
|Description
|_links
|link:#_links[_links]
a|
|applications
|array[string]
a|A list of applications for an SVM peer relationship.
|cluster_peer
|link:#cluster_peer[cluster_peer]
a|Peer cluster details
|svm
|link:#svm[svm]
a|Local SVM permitted for peer relationship. To create peer permissions
for all SVMs, specify the SVM name as "*".
```

```
| == =
```

```
.Example response
[%collapsible%closed]
====[source, json, subs=+macros]
{
    "_links": {
      "self": {
         "href": "/api/resourcelink"
     }
    },
    "applications": [
      "snapmirror",
     "flexcache"
  \frac{1}{\sqrt{2}}"cluster peer": {
    " links": {
        "self": {
           "href": "/api/resourcelink"
        }
      },
      "name": "cluster2",
      "uuid": "ebe27c49-1adf-4496-8335-ab862aebebf2"
    },
    "svm": {
    " links": {
        "self": {
           "href": "/api/resourcelink"
        }
      },
    "name": "svm1",
      "uuid": "02c9e252-41be-11e9-81d5-00a0986138f7"
   }
}
====
=== Headers
[cols=3*,options=header]
| == =//header
|Name
|Description
|Type
```

```
//end header
//start row
|Location
|Useful for tracking the resource location
|string
//end row
//end table
| == === Error
```
Status: Default

```
ONTAP Error Response Codes
| == =| Error codes | Description
| 26345572
| \{field} is a required field.
| 26345573
| Failed to find the SVM or volume UUID with name.
| 26345574
| Failed to find the SVM or volume name with UUID.
| 26345575
| The specified peer cluster name and peer cluster UUID do not match.
| 9896057
| SVM peer permission already exists.
| == =[cols=3*,options=header]
| == =|Name
|Type
|Description
|error
|link:#returned_error[returned_error]
a|
```

```
| == =
```

```
.Example error
[%collapsible%closed]
====
[source,json,subs=+macros]
{
    "error": {
      "arguments": {
        "code": "string",
        "message": "string"
      },
      "code": "4",
      "message": "entry doesn't exist",
      "target": "uuid"
   }
}
====== Definitions
[.api-def-first-level]
.See Definitions
[%collapsible%closed]
//Start collapsible Definitions block
====
[#href]
[.api-collapsible-fifth-title]
href
[cols=3*,options=header]
| == =|Name
|Type
|Description
|href
|string
a|
|===[#_links]
```

```
[.api-collapsible-fifth-title]
_links
[cols=3*,options=header]
|===|Name
|Type
|Description
|self
|link:#href[href]
a|
| == =[#cluster_peer]
[.api-collapsible-fifth-title]
cluster_peer
Peer cluster details
[cols=3*,options=header]
| == =|Name
|Type
|Description
|_links
|link:#_links[_links]
a|
|name
|string
a|
|uuid
|string
a|
| == =[#svm]
[.api-collapsible-fifth-title]
svm
```

```
Local SVM permitted for peer relationship. To create peer permissions for
all SVMs, specify the SVM name as "*".
[cols=3*,options=header]
| == =|Name
|Type
|Description
|_links
|link:#_links[_links]
a|
|name
|string
a|The name of the SVM. This field cannot be specified in a PATCH method.
|uuid
|string
a|The unique identifier of the SVM. This field cannot be specified in a
PATCH method.
|===[#svm_peer_permission]
[.api-collapsible-fifth-title]
svm_peer_permission
Manage SVM peer permissions.
[cols=3*,options=header]
| == =|Name
|Type
|Description
|_links
|link:#_links[_links]
a|
|applications
```

```
|array[string]
a|A list of applications for an SVM peer relationship.
|cluster_peer
|link:#cluster_peer[cluster_peer]
a|Peer cluster details
|svm
|link:#svm[svm]
a|Local SVM permitted for peer relationship. To create peer permissions
for all SVMs, specify the SVM name as "*".
| == =[#error_arguments]
[.api-collapsible-fifth-title]
error_arguments
[cols=3*,options=header]
| == =|Name
|Type
|Description
|code
|string
a|Argument code
|message
|string
a|Message argument
| == =[#returned_error]
[.api-collapsible-fifth-title]
returned_error
[cols=3*,options=header]
| == =
```

```
|Name
|Type
|Description
|arguments
|array[link:#error_arguments[error_arguments]]
a|Message arguments
|code
|string
a|Error code
|message
|string
a|Error message
|target
|string
a|The target parameter that caused the error.
|===//end collapsible .Definitions block
====[[ID09ef478b829e314793612eb016005ae7]]
= Delete SVM peer permissions
[.api-doc-operation .api-doc-operation-delete]#DELETE# [.api-doc-code-
block]#`/svm/peer-permissions/{cluster_peer.uuid}/{svm.uuid}`#
*Introduced In:* 9.6
Deletes the SVM peer permissions.
== Related ONTAP commands
* `verver peer permission delete`
== Example
```

```
Deletes an SVM peer permission.
---DELETE "/api/svm/peer-permissions/d3268a74-ee76-11e8-a9bb-
005056ac6dc9/8f467b93-f2f1-11e8-9027-005056ac81fc"
----
== Learn more
* xref: {relative path}svm peer-permissions endpoint overview.html[DOC
/svm/peer-permissions]
== Parameters
[cols=5*,options=header]
| == =|Name
|Type
|In
|Required
|Description
|cluster_peer.uuid
|string
|path
|True
a|Peer cluster UUID
* Introduced in: 9.7
|svm.uuid
|string
|path
|True
a|SVM UUID
| == === Response
```
Status: 200, Ok

```
== Error
```
Status: Default

```
ONTAP Error Response Codes
| == =| Error codes | Description
| 26345574
| Failed to find the SVM or volume name with UUID.
| == =[cols=3*,options=header]
| == =|Name
|Type
|Description
|error
|link:#returned_error[returned_error]
a|
| == =.Example error
[%collapsible%closed]
====[source,json,subs=+macros]
{
    "error": {
      "arguments": {
        "code": "string",
        "message": "string"
      },
      "code": "4",
      "message": "entry doesn't exist",
      "target": "uuid"
    }
}
====
```

```
== Definitions
[.api-def-first-level]
.See Definitions
[%collapsible%closed]
//Start collapsible Definitions block
====[#error arguments]
[.api-collapsible-fifth-title]
error_arguments
[cols=3*,options=header]
|===|Name
|Type
|Description
|code
|string
a|Argument code
|message
|string
a|Message argument
|===[#returned_error]
[.api-collapsible-fifth-title]
returned_error
[cols=3*,options=header]
| == =|Name
|Type
|Description
|arguments
|array[link:#error_arguments[error_arguments]]
a|Message arguments
|code
|string
```

```
a|Error code
|message
|string
a|Error message
|target
|string
a|The target parameter that caused the error.
| == =//end collapsible .Definitions block
=[[ID59c29b7a4d5c6b03a162d8e68e0d11c7]]
= Retrieve an SVM peer permission instance
[.api-doc-operation .api-doc-operation-get]#GET# [.api-doc-code-
block]#`/svm/peer-permissions/{cluster_peer.uuid}/{svm.uuid}`#
*Introduced In:* 9.6
Retrieves the SVM peer permission instance.
== Related ONTAP commands
* `vserver peer permission show`
== Example
The following example shows how to retrieve the parameters for an SVM peer
permission.
----
GET "/api/svm/peer-permissions/d3268a74-ee76-11e8-a9bb-
005056ac6dc9/8f467b93-f2f1-11e8-9027-005056ac81fc"
----
== Learn more
```

```
* xref:{relative path}svm peer-permissions endpoint overview.html[DOC
/svm/peer-permissions]
== Parameters
[cols=5*,options=header]
|===|Name
|Type
|In
|Required
|Description
|cluster_peer.uuid
|string
|path
|True
a|Peer cluster UUID
* Introduced in: 9.7
|svm.uuid
|string
|path
|True
a|SVM UUID
|fields
|array[string]
|query
|False
a|Specify the fields to return.
|return_timeout
|integer
|query
|False
a|The number of seconds to allow the call to execute before returning.
When iterating over a collection, the default is 15 seconds. ONTAP
returns earlier if either max records or the end of the collection is
reached.
```
```
* Default value: 1
* Max value: 120
* Min value: 0
|===== Response
```
Status: 200, Ok

```
[cols=3*,options=header]
| == =|Name
|Type
|Description
|_links
|link:#_links[_links]
a|
|applications
|array[string]
a|A list of applications for an SVM peer relationship.
|cluster_peer
|link:#cluster_peer[cluster_peer]
a|Peer cluster details
|svm
|link:#svm[svm]
a|Local SVM permitted for peer relationship. To create peer permissions
for all SVMs, specify the SVM name as "*".
|===.Example response
[%collapsible%closed]
====[source,json,subs=+macros]
{
    "_links": {
      "self": {
```

```
  "href": "/api/resourcelink"
     }
    },
    "applications": [
      "snapmirror",
     "flexcache"
  \frac{1}{2},
  "cluster peer": {
    " links": {
        "self": {
           "href": "/api/resourcelink"
        }
      },
      "name": "cluster2",
      "uuid": "ebe27c49-1adf-4496-8335-ab862aebebf2"
    },
    "svm": {
      "_links": {
        "self": {
           "href": "/api/resourcelink"
        }
      },
      "name": "svm1",
      "uuid": "02c9e252-41be-11e9-81d5-00a0986138f7"
    }
}
====
== Error
```

```
ONTAP Error Response Codes
|===| Error codes | Description
| 26345574
| Failed to find the SVM or volume name with UUID.
| == =[cols=3*,options=header]
| == =|Name
```

```
|Type
|Description
|error
|link:#returned_error[returned_error]
a|
| == =.Example error
[%collapsible%closed]
=[source,json,subs=+macros]
{
    "error": {
      "arguments": {
        "code": "string",
        "message": "string"
      },
      "code": "4",
      "message": "entry doesn't exist",
      "target": "uuid"
   }
}
====== Definitions
[.api-def-first-level]
.See Definitions
[%collapsible%closed]
//Start collapsible Definitions block
====[#href]
[.api-collapsible-fifth-title]
href
[cols=3*,options=header]
|===|Name
|Type
|Description
|href
|string
```

```
a|
| == =[#_links]
[.api-collapsible-fifth-title]
_links
[cols=3*,options=header]
| == =|Name
|Type
|Description
|self
|link:#href[href]
a|
| == =[#cluster_peer]
[.api-collapsible-fifth-title]
cluster_peer
Peer cluster details
[cols=3*,options=header]
| == =|Name
|Type
|Description
|_links
|link:#_links[_links]
a|
|name
|string
a|
|uuid
|string
a|
```

```
| == =[#svm]
[.api-collapsible-fifth-title]
svm
Local SVM permitted for peer relationship. To create peer permissions for
all SVMs, specify the SVM name as "*".
[cols=3*,options=header]
| == =|Name
|Type
|Description
|_links
|link:#_links[_links]
a|
|name
|string
a|The name of the SVM. This field cannot be specified in a PATCH method.
|uuid
|string
a|The unique identifier of the SVM. This field cannot be specified in a
PATCH method.
| == =[#error arguments]
[.api-collapsible-fifth-title]
error_arguments
[cols=3*,options=header]
|===|Name
|Type
|Description
|code
|string
```

```
a|Argument code
|message
|string
a|Message argument
| == =[#returned_error]
[.api-collapsible-fifth-title]
returned_error
[cols=3*,options=header]
|===|Name
|Type
|Description
|arguments
|array[link:#error_arguments[error_arguments]]
a|Message arguments
|code
|string
a|Error code
|message
|string
a|Error message
|target
|string
a|The target parameter that caused the error.
| == =//end collapsible .Definitions block
====
```

```
[[ID7a4d5bb197ad6fd207b37f6d2b6dbe4c]]
= Update SVM peer permissions
[.api-doc-operation .api-doc-operation-patch]#PATCH# [.api-doc-code-
block]#`/svm/peer-permissions/{cluster_peer.uuid}/{svm.uuid}`#
*Introduced In:* 9.6
Updates the SVM peer permissions.
== Related ONTAP commands
* `vserver peer permission modify`
== Example
Updates an SVM peer permission.
----
PATCH "/api/svm/peer-permissions/d3268a74-ee76-11e8-a9bb-
005056ac6dc9/8f467b93-f2f1-11e8-9027-005056ac81fc"
'{"applications":["flexcache"]}'
---== Learn more
* xref:{relative_path}svm_peer-permissions_endpoint_overview.html[DOC
/svm/peer-permissions]
== Parameters
[cols=5*,options=header]
| == =|Name
|Type
|In
|Required
|Description
|cluster_peer.uuid
|string
|path
|True
```

```
a|Peer cluster UUID
* Introduced in: 9.7
|svm.uuid
|string
|path
|True
a|SVM UUID
|===== Request Body
[cols=3*,options=header]
| == =|Name
|Type
|Description
|_links
|link:#_links[_links]
a|
|applications
|array[string]
a|A list of applications for an SVM peer relationship.
|cluster_peer
|link:#cluster_peer[cluster_peer]
a|Peer cluster details
|svm
|link:#svm[svm]
a|Local SVM permitted for peer relationship. To create peer permissions
for all SVMs, specify the SVM name as "*".
| == =.Example request
```

```
[%collapsible%closed]
====[source, json, subs=+macros]
{
    "_links": {
      "self": {
         "href": "/api/resourcelink"
      }
    },
    "applications": [
      "snapmirror",
     "flexcache"
  \frac{1}{2},
  "cluster peer": {
       "_links": {
         "self": {
           "href": "/api/resourcelink"
        }
       },
       "name": "cluster2",
      "uuid": "ebe27c49-1adf-4496-8335-ab862aebebf2"
    },
    "svm": {
       "_links": {
         "self": {
           "href": "/api/resourcelink"
        }
       },
       "name": "svm1",
      "uuid": "02c9e252-41be-11e9-81d5-00a0986138f7"
   }
}
====== Response
```
Status: 200, Ok

```
[cols=3*,options=header]
|===|Name
|Type
|Description
|_links
```

```
|link:#_links[_links]
a|
|applications
|array[string]
a|A list of applications for an SVM peer relationship.
|cluster_peer
|link:#cluster_peer[cluster_peer]
a|Peer cluster details
|svm
|link:#svm[svm]
a|Local SVM permitted for peer relationship. To create peer permissions
for all SVMs, specify the SVM name as "*".
| == =.Example response
[%collapsible%closed]
====[source, json, subs=+macros]
{
  " links": {
      "self": {
        "href": "/api/resourcelink"
     }
    },
    "applications": [
      "snapmirror",
     "flexcache"
  \frac{1}{2}"cluster peer": {
    " links": {
        "self": {
           "href": "/api/resourcelink"
        }
      },
      "name": "cluster2",
      "uuid": "ebe27c49-1adf-4496-8335-ab862aebebf2"
    },
    "svm": {
```

```
  "_links": {
        "self": {
           "href": "/api/resourcelink"
        }
      },
      "name": "svm1",
      "uuid": "02c9e252-41be-11e9-81d5-00a0986138f7"
   }
}
====
```
== Error

```
ONTAP Error Response Codes
|===| Error codes | Description
| 26345572
| \{field} is a required field.
| 26345574
| Failed to find the SVM or volume name with UUID.
| 9896059
| SVM peer permission does not exist.
| == =[cols=3*,options=header]
| == =|Name
|Type
|Description
|error
|link:#returned_error[returned_error]
a|
| == =.Example error
```

```
[%collapsible%closed]
====
[source, json, subs=+macros]
{
    "error": {
      "arguments": {
        "code": "string",
        "message": "string"
      },
      "code": "4",
      "message": "entry doesn't exist",
      "target": "uuid"
   }
}
====== Definitions
[.api-def-first-level]
.See Definitions
[%collapsible%closed]
//Start collapsible Definitions block
====[#href]
[.api-collapsible-fifth-title]
href
[cols=3*,options=header]
| == =|Name
|Type
|Description
|href
|string
a|
| == =[#_links]
[.api-collapsible-fifth-title]
_links
[cols=3*,options=header]
| == =
```

```
|Name
|Type
|Description
|self
|link:#href[href]
a|
|===[#cluster peer]
[.api-collapsible-fifth-title]
cluster_peer
Peer cluster details
[cols=3*,options=header]
| == =|Name
|Type
|Description
|_links
|link:#_links[_links]
a|
|name
|string
a|
|uuid
|string
a|
|===[#svm]
[.api-collapsible-fifth-title]
svm
Local SVM permitted for peer relationship. To create peer permissions for
all SVMs, specify the SVM name as "*".
```

```
[cols=3*,options=header]
| == =|Name
|Type
|Description
|_links
|link:#_links[_links]
a|
|name
|string
a|The name of the SVM. This field cannot be specified in a PATCH method.
|uuid
|string
a|The unique identifier of the SVM. This field cannot be specified in a
PATCH method.
|===[#svm peer permission]
[.api-collapsible-fifth-title]
svm_peer_permission
Manage SVM peer permissions.
[cols=3*,options=header]
| == =|Name
|Type
|Description
|_links
|link:#_links[_links]
a|
|applications
|array[string]
a|A list of applications for an SVM peer relationship.
```

```
|cluster_peer
```

```
|link:#cluster_peer[cluster_peer]
a|Peer cluster details
|svm
|link:#svm[svm]
a|Local SVM permitted for peer relationship. To create peer permissions
for all SVMs, specify the SVM name as "*".
|===[#error arguments]
[.api-collapsible-fifth-title]
error_arguments
[cols=3*,options=header]
|===|Name
|Type
|Description
|code
|string
a|Argument code
|message
|string
a|Message argument
| == =[#returned_error]
[.api-collapsible-fifth-title]
returned_error
[cols=3*,options=header]
| == =|Name
|Type
|Description
|arguments
```

```
|array[link:#error_arguments[error_arguments]]
a|Message arguments
|code
|string
a|Error code
|message
|string
a|Error message
|target
|string
a|The target parameter that caused the error.
|===//end collapsible .Definitions block
====:leveloffset: -1
= Manage SVM peer relationships
:leveloffset: +1
[[IDeef107a7cfbabe0dd8260f3af914fd62]]
= SVM peers endpoint overview
== Managing SVM peers
The SVM peer commands allow you to create and manage SVM peering
relationships.
=== SVM peer APIs
```

```
The following APIs are used to manage SVM peers:
* GET /api/svm/peers
* POST /api/svm/peers
* GET /api/svm/peers/\{uuid}
* PATCH /api/svm/peers/\{uuid}
* DELETE /api/svm/peers/\{uuid}
[[ID336f726d2197d9fec70a0d20752540b6]]
= Retrieve SVM peer relationships
[.api-doc-operation .api-doc-operation-get]#GET# [.api-doc-code-
block]#`/svm/peers`#
*Introduced In:* 9.6
Retrieves the list of SVM peer relationships.
== Related ONTAP commands
* `vserver peer show`
== Examples
The following examples show how to retrieve a collection of SVM peer
relationships based on a query.
. Retrieves a list of SVM peers of a specific local SVM
----
 GET "/api/svm/peers/?svm.name=VS1"
----. Retrieves a list of SVM peers of a specific cluster peer
----
 GET "/api/svm/peers/?peer.cluster.name=cluster2"
----
== Learn more
* xref:{relative path}svm peers endpoint overview.html[DOC /svm/peers]
```
== Parameters [cols=5\*,options=header]  $|===$ |Name |Type |In |Required |Description |uuid |string |query |False a|Filter by uuid |peer.svm.name |string |query |False a|Filter by peer.svm.name |peer.svm.uuid |string |query |False a|Filter by peer.svm.uuid |peer.cluster.name |string |query |False a|Filter by peer.cluster.name |peer.cluster.uuid |string |query |False a|Filter by peer.cluster.uuid

|applications |string |query |False a|Filter by applications |name |string |query |False a|Filter by name |state |string |query |False a|Filter by state |svm.name |string |query |False a|Filter by svm.name |svm.uuid |string |query |False a|Filter by svm.uuid |fields |array[string] |query |False a|Specify the fields to return. |max\_records |integer |query |False a|Limit the number of records returned.

```
|return_records
|boolean
|query
|False
a|The default is true for GET calls. When set to false, only the number
of records is returned.
* Default value: 1
|return_timeout
|integer
|query
|False
a|The number of seconds to allow the call to execute before returning.
When iterating over a collection, the default is 15 seconds. ONTAP
returns earlier if either max records or the end of the collection is
reached.
* Default value: 1
* Max value: 120
* Min value: 0
|order_by
|array[string]
|query
|False
a|Order results by specified fields and optional [asc|desc] direction.
Default direction is 'asc' for ascending.
|===
== Response
```
Status: 200, Ok

```
[cols=3*,options=header]
| == =|Name
|Type
|Description
|_links
```

```
|link:#_links[_links]
a|
|num_records
|integer
a|Number of records
|records
|array[link:#svm_peer[svm_peer]]
a|
| == =.Example response
[%collapsible%closed]
====
[source,json,subs=+macros]
{
    "_links": {
       "next": {
         "href": "/api/resourcelink"
       },
       "self": {
         "href": "/api/resourcelink"
      }
    },
  "num records": 1,
    "records": {
     " links": {
        "self": {
           "href": "/api/resourcelink"
         }
       },
       "applications": [
         "snapmirror",
       "lun_copy"
     \frac{1}{2},
       "peer": {
         "cluster": {
         " links": {
             "self": {
                "href": "/api/resourcelink"
             }
           },
```

```
  "name": "cluster2",
           "uuid": "ebe27c49-1adf-4496-8335-ab862aebebf2"
        },
         "svm": {
         " links": {
             "self": {
               "href": "/api/resourcelink"
  }
           },
           "name": "svm1",
           "uuid": "02c9e252-41be-11e9-81d5-00a0986138f7"
        }
      },
      "state": "peered",
      "svm": {
       " links": {
          "self": {
             "href": "/api/resourcelink"
          }
        },
      "name": "svm1",
        "uuid": "02c9e252-41be-11e9-81d5-00a0986138f7"
      },
      "uuid": "string"
    }
}
====
== Error
```

```
ONTAP Error Response Codes
|===| Error codes | Description
| 26345578
| Internal error. Unable to retrieve local or peer SVM name.
| 9896086
| Peer SVM name conflicts with one of the following: a peer SVM in an
existing SVM peer relationship, a local SVM, or an IPSpace. Use the "name"
property to uniquely specify the peer SVM alias name.
| == =
```

```
[cols=3*,options=header]
| == =|Name
|Type
|Description
|error
|link:#returned_error[returned_error]
a|
|===.Example error
[%collapsible%closed]
====
[source,json,subs=+macros]
{
    "error": {
      "arguments": {
        "code": "string",
       "message": "string"
      },
      "code": "4",
      "message": "entry doesn't exist",
      "target": "uuid"
   }
}
====== Definitions
[.api-def-first-level]
.See Definitions
[%collapsible%closed]
//Start collapsible Definitions block
====[#href]
[.api-collapsible-fifth-title]
href
[cols=3*,options=header]
| == =|Name
```

```
|Type
|Description
|href
|string
a|
| == =[#_links]
[.api-collapsible-fifth-title]
_links
[cols=3*,options=header]
|===|Name
|Type
|Description
|next
|link:#href[href]
a|
|self
|link:#href[href]
a|
| == =[#_links]
[.api-collapsible-fifth-title]
_links
[cols=3*,options=header]
|===|Name
|Type
|Description
|self
|link:#href[href]
a|
\mid \, == =
```

```
[#cluster]
[.api-collapsible-fifth-title]
cluster
[cols=3*,options=header]
| == =|Name
|Type
|Description
|_links
|link:#_links[_links]
a|
|name
|string
a|
|uuid
|string
a|
|===[#svm]
[.api-collapsible-fifth-title]
svm
SVM, applies only to SVM-scoped objects.
[cols=3*,options=header]
|===|Name
|Type
|Description
|_links
|link:#_links[_links]
a|
|name
|string
a|The name of the SVM. This field cannot be specified in a PATCH method.
```

```
|uuid
|string
a|The unique identifier of the SVM. This field cannot be specified in a
PATCH method.
| == =[#peer]
[.api-collapsible-fifth-title]
peer
Details for a peer SVM object.
[cols=3*,options=header]
|===|Name
|Type
|Description
|cluster
|link:#cluster[cluster]
a|
|svm
|link:#svm[svm]
a|SVM, applies only to SVM-scoped objects.
| == =[#svm]
[.api-collapsible-fifth-title]
svm
Local SVM details
[cols=3*,options=header]
| == =|Name
|Type
|Description
```

```
|_links
|link:#_links[_links]
a|
|name
|string
a|The name of the SVM. This field cannot be specified in a PATCH method.
|uuid
|string
a|The unique identifier of the SVM. This field cannot be specified in a
PATCH method.
|===[#svm_peer]
[.api-collapsible-fifth-title]
svm_peer
An SVM peer relationship object.
[cols=3*,options=header]
|===|Name
|Type
|Description
|_links
|link:#_links[_links]
a|
|applications
|array[string]
a|A list of applications for an SVM peer relationship.
|force
|boolean
a|Use this to suspend, resume or delete the SVM peer relationship even if
the remote cluster is not accessible due to, for example, network
connectivity issues.
```

```
|name
|string
a|A peer SVM alias name to avoid a name conflict on the local cluster.
|peer
|link:#peer[peer]
a|Details for a peer SVM object.
|state
|string
a|SVM peering state. To accept a pending SVM peer request, PATCH the state
to "peered". To reject a pending SVM peer request, PATCH the state to
"rejected". To suspend a peered SVM peer relationship, PATCH the state to
"suspended". To resume a suspended SVM peer relationship, PATCH the state
to "peered". The states "initiated", "pending", and "initializing" are
system-generated and cannot be used for PATCH.
|svm
|link:#svm[svm]
a|Local SVM details
|uuid
|string
a|SVM peer relationship UUID
|===[#error arguments]
[.api-collapsible-fifth-title]
error_arguments
[cols=3*,options=header]
| == =|Name
|Type
|Description
|code
|string
a|Argument code
```

```
|message
|string
a|Message argument
| == =[#returned_error]
[.api-collapsible-fifth-title]
returned_error
[cols=3*,options=header]
|===|Name
|Type
|Description
|arguments
|array[link:#error_arguments[error_arguments]]
a|Message arguments
|code
|string
a|Error code
|message
|string
a|Error message
|target
|string
a|The target parameter that caused the error.
|===//end collapsible .Definitions block
====
```

```
[[ID8aea0d9d903177b5b44f9db1ff415e6f]]
= Create a new SVM peer relationship
[.api-doc-operation .api-doc-operation-post]#POST# [.api-doc-code-
block]#`/svm/peers`#
*Introduced In:* 9.6
Creates a new SVM peer relationship.
== Important notes
*** The create request accepts peer SVM name as input instead of peer SVM
UUID as the local cluster cannot validate peer SVM based on UUID.
*** The input parameter `name` refers to the local name of the peer SVM.
The `peer cluster name` parameter is optional for creating intracluster
SVM peer relationships.
== Required properties
* `svm.name` or `svm.uuid` - SVM name or SVM UUID
* `peer.svm.name` or `peer.svm.uuid` - Peer SVM name or Peer SVM UUID
* `peer.cluster.name` or `peer.cluster.uuid` - Peer cluster name or peer
cluster UUID
* `applications` - Peering applications
== Related ONTAP commands
* `vserver peer create`
== Example
Creates a new SVM peer relationship.
----
POST "/api/svm/peers" '{"svm":{"name":"vs1"},
"peer.cluster.name":"cluster2", "peer.svm.name":"VS1",
"applications":["snapmirror"]}'
----
== Learn more
* xref:{relative path}svm peers endpoint overview.html[DOC /svm/peers]
```

```
== Parameters
[cols=5*,options=header]
| == =|Name
|Type
|In
|Required
|Description
|return_timeout
|integer
|query
|False
a|The number of seconds to allow the call to execute before returning.
When doing a POST, PATCH, or DELETE operation on a single record, the
default is 0 seconds. This means that if an asynchronous operation is
started, the server immediately returns HTTP code 202 (Accepted) along
with a link to the job. If a non-zero value is specified for POST, PATCH,
or DELETE operations, ONTAP waits that length of time to see if the job
completes so it can return something other than 202.
* Default value: 1
* Max value: 120
* Min value: 0
|return_records
|boolean
|query
|False
a|The default is false. If set to true, the records are returned.
* Default value:
|===== Request Body
[cols=3*,options=header]
| == =|Name
|Type
|Description
```

```
|_links
|link:#_links[_links]
a|
|applications
|array[string]
a|A list of applications for an SVM peer relationship.
|force
|boolean
a|Use this to suspend, resume or delete the SVM peer relationship even if
the remote cluster is not accessible due to, for example, network
connectivity issues.
|name
|string
a|A peer SVM alias name to avoid a name conflict on the local cluster.
|peer
|link:#peer[peer]
a|Details for a peer SVM object.
|state
|string
a|SVM peering state. To accept a pending SVM peer request, PATCH the state
to "peered". To reject a pending SVM peer request, PATCH the state to
"rejected". To suspend a peered SVM peer relationship, PATCH the state to
"suspended". To resume a suspended SVM peer relationship, PATCH the state
to "peered". The states "initiated", "pending", and "initializing" are
system-generated and cannot be used for PATCH.
|svm
|link:#svm[svm]
a|Local SVM details
|uuid
|string
a|SVM peer relationship UUID
```

```
| == =
```

```
.Example request
[%collapsible%closed]
====[source, json, subs=+macros]
{
  " links": {
     "self": {
        "href": "/api/resourcelink"
     }
    },
    "applications": [
      "snapmirror",
   "lun copy"
  \frac{1}{\sqrt{2}}  "peer": {
      "cluster": {
       " links": {
           "self": {
             "href": "/api/resourcelink"
  }
        },
        "name": "cluster2",
        "uuid": "ebe27c49-1adf-4496-8335-ab862aebebf2"
      },
      "svm": {
        "_links": {
           "self": {
             "href": "/api/resourcelink"
           }
         },
      "name": "svm1",
        "uuid": "02c9e252-41be-11e9-81d5-00a0986138f7"
      }
    },
    "state": "peered",
    "svm": {
    " links": {
        "self": {
           "href": "/api/resourcelink"
        }
      },
    "name": "svm1",
      "uuid": "02c9e252-41be-11e9-81d5-00a0986138f7"
```

```
  },
    "uuid": "string"
}
====== Response
```
Status: 202, Accepted

```
[cols=3*,options=header]
|===|Name
|Type
|Description
|_links
|link:#_links[_links]
a|
|applications
|array[string]
a|A list of applications for an SVM peer relationship.
|force
|boolean
a|Use this to suspend, resume or delete the SVM peer relationship even if
the remote cluster is not accessible due to, for example, network
connectivity issues.
|name
|string
a|A peer SVM alias name to avoid a name conflict on the local cluster.
|peer
|link:#peer[peer]
a|Details for a peer SVM object.
|state
|string
a|SVM peering state. To accept a pending SVM peer request, PATCH the state
to "peered". To reject a pending SVM peer request, PATCH the state to
"rejected". To suspend a peered SVM peer relationship, PATCH the state to
```

```
"suspended". To resume a suspended SVM peer relationship, PATCH the state
to "peered". The states "initiated", "pending", and "initializing" are
system-generated and cannot be used for PATCH.
|svm
|link:#svm[svm]
a|Local SVM details
|uuid
|string
a|SVM peer relationship UUID
|===.Example response
[%collapsible%closed]
====[source, json, subs=+macros]
{
  " links": {
      "self": {
        "href": "/api/resourcelink"
      }
    },
    "applications": [
     "snapmirror",
   "lun copy"
  \frac{1}{\sqrt{2}}  "peer": {
      "cluster": {
      " links": {
          "self": {
             "href": "/api/resourcelink"
          }
        },
        "name": "cluster2",
        "uuid": "ebe27c49-1adf-4496-8335-ab862aebebf2"
      },
      "svm": {
        "_links": {
          "self": {
             "href": "/api/resourcelink"
```

```
  }
        },
        "name": "svm1",
        "uuid": "02c9e252-41be-11e9-81d5-00a0986138f7"
     }
    },
    "state": "peered",
    "svm": {
    " links": {
        "self": {
          "href": "/api/resourcelink"
        }
      },
      "name": "svm1",
      "uuid": "02c9e252-41be-11e9-81d5-00a0986138f7"
    },
    "uuid": "string"
}
==== Headers
[cols=3*,options=header]
| == =//header
|Name
|Description
|Type
//end header
//start row
|Location
|Useful for tracking the resource location
|string
//end row
//end table
|===== Response
```
Status: 201, Created

== Error
```
ONTAP Error Response Codes
| == =| Error codes | Description
| 13434889
| Internal error. Wait and retry.
| 26345575
| The specified peer cluster name and peer cluster UUID do not match.
| 26345579
| The specified field is invalid.
| 26345580
| SVM name or SVM UUID must be provided.
| 9896086
| Peer SVM name conflicts with one of the following: a peer SVM in an
existing SVM peer relationship, a local SVM, or an IPSpace. Use the "name"
property to uniquely specify the peer SVM alias name.
| 9895996
| Cannot specify lun-copy as an inter-cluster application.
| == =[cols=3*,options=header]
| == =|Name
|Type
|Description
|error
|link:#returned_error[returned_error]
a|
| == =.Example error
[%collapsible%closed]
====[source, json, subs=+macros]
{
```

```
  "error": {
      "arguments": {
        "code": "string",
        "message": "string"
      },
      "code": "4",
      "message": "entry doesn't exist",
      "target": "uuid"
   }
}
====== Definitions
[.api-def-first-level]
.See Definitions
[%collapsible%closed]
//Start collapsible Definitions block
=[#href]
[.api-collapsible-fifth-title]
href
[cols=3*,options=header]
|===|Name
|Type
|Description
|href
|string
a|
| == =[#_links]
[.api-collapsible-fifth-title]
_links
[cols=3*,options=header]
| == =|Name
|Type
|Description
```

```
|self
|link:#href[href]
a|
|===[#cluster]
[.api-collapsible-fifth-title]
cluster
[cols=3*,options=header]
| == =|Name
|Type
|Description
|_links
|link:#_links[_links]
a|
|name
|string
a|
|uuid
|string
a|
| == =[#svm]
[.api-collapsible-fifth-title]
svm
SVM, applies only to SVM-scoped objects.
[cols=3*,options=header]
| == =|Name
|Type
|Description
|_links
|link:#_links[_links]
```

```
a|
|name
|string
a|The name of the SVM. This field cannot be specified in a PATCH method.
|uuid
|string
a|The unique identifier of the SVM. This field cannot be specified in a
PATCH method.
| == =[#peer]
[.api-collapsible-fifth-title]
peer
Details for a peer SVM object.
[cols=3*,options=header]
|===|Name
|Type
|Description
|cluster
|link:#cluster[cluster]
a|
|svm
|link:#svm[svm]
a|SVM, applies only to SVM-scoped objects.
| == =[#svm]
[.api-collapsible-fifth-title]
svm
Local SVM details
```

```
[cols=3*,options=header]
| == =|Name
|Type
|Description
|_links
|link:#_links[_links]
a|
|name
|string
a|The name of the SVM. This field cannot be specified in a PATCH method.
|uuid
|string
a|The unique identifier of the SVM. This field cannot be specified in a
PATCH method.
| == =[#svm_peer]
[.api-collapsible-fifth-title]
svm_peer
An SVM peer relationship object.
[cols=3*,options=header]
| == =|Name
|Type
|Description
|_links
|link:#_links[_links]
a|
|applications
|array[string]
a|A list of applications for an SVM peer relationship.
```

```
|force
|boolean
a|Use this to suspend, resume or delete the SVM peer relationship even if
the remote cluster is not accessible due to, for example, network
connectivity issues.
|name
|string
a|A peer SVM alias name to avoid a name conflict on the local cluster.
|peer
|link:#peer[peer]
a|Details for a peer SVM object.
|state
|string
a|SVM peering state. To accept a pending SVM peer request, PATCH the state
to "peered". To reject a pending SVM peer request, PATCH the state to
"rejected". To suspend a peered SVM peer relationship, PATCH the state to
"suspended". To resume a suspended SVM peer relationship, PATCH the state
to "peered". The states "initiated", "pending", and "initializing" are
system-generated and cannot be used for PATCH.
|svm
|link:#svm[svm]
a|Local SVM details
|uuid
|string
a|SVM peer relationship UUID
| == =[#error arguments]
[.api-collapsible-fifth-title]
error_arguments
[cols=3*,options=header]
| == =|Name
```

```
|Type
|Description
|code
|string
a|Argument code
|message
|string
a|Message argument
| == =[#returned_error]
[.api-collapsible-fifth-title]
returned_error
[cols=3*,options=header]
| == =|Name
|Type
|Description
|arguments
|array[link:#error_arguments[error_arguments]]
a|Message arguments
|code
|string
a|Error code
|message
|string
a|Error message
|target
|string
a|The target parameter that caused the error.
```
 $| == =$ 

```
//end collapsible .Definitions block
====[[ID8023664393e10903179f8ee5ec2772ef]]
= Delete an SVM peer relationship
[.api-doc-operation .api-doc-operation-delete]#DELETE# [.api-doc-code-
block]#`/svm/peers/{uuid}`#
*Introduced In:* 9.6
Deletes the SVM peer relationship.
== Related ONTAP commands
* `vserver peer delete`
== Example
. Deletes an SVM peer relationship.
----
  DELETE "/api/svm/peers/d3268a74-ee76-11e8-a9bb-005056ac6dc9"
----
. Deletes an SVM peer relationship using force flag
----
  DELETE "/api/svm/peers/d3268a74-ee76-11e8-a9bb-005056ac6dc9" '{"force":
"true"}'
---== Learn more
* xref:{relative path}svm peers endpoint overview.html[DOC /svm/peers]
== Parameters
[cols=5*,options=header]
| == =|Name
```

```
|Type
|In
|Required
|Description
|uuid
|string
|path
|True
a|SVM peer relationship UUID
* Introduced in: 9.7
|return_timeout
|integer
|query
|False
a|The number of seconds to allow the call to execute before returning.
When doing a POST, PATCH, or DELETE operation on a single record, the
default is 0 seconds. This means that if an asynchronous operation is
started, the server immediately returns HTTP code 202 (Accepted) along
with a link to the job. If a non-zero value is specified for POST, PATCH,
or DELETE operations, ONTAP waits that length of time to see if the job
completes so it can return something other than 202.
* Default value: 1
* Max value: 120
* Min value: 0
| == === Response
```
Status: 200, Ok

```
[cols=3*,options=header]
| == =|Name
|Type
|Description
|job
|link:#job_link[job_link]
a|
|===.Example response
[%collapsible%closed]
====[source,json,subs=+macros]
{
    "job": {
      "_links": {
        "self": {
           "href": "/api/resourcelink"
        }
      },
      "uuid": "string"
   }
}
====== Response
```
## Status: 202, Accepted

== Error

Status: Default

```
ONTAP Error Response Codes
|===| Error codes | Description
| 26345578
| Internal error. Unable to retrieve local or peer SVM name.
```

```
| 9895956
| Cannot delete an SVM that is part of an SVM peer or transition peer
relationship.
|===[cols=3*,options=header]
| == =|Name
|Type
|Description
|error
|link:#returned_error[returned_error]
a|
| == =.Example error
[%collapsible%closed]
====[source,json,subs=+macros]
{
    "error": {
      "arguments": {
        "code": "string",
        "message": "string"
      },
      "code": "4",
      "message": "entry doesn't exist",
      "target": "uuid"
    }
}
====== Definitions
[.api-def-first-level]
.See Definitions
[%collapsible%closed]
//Start collapsible Definitions block
====
[#href]
```

```
[.api-collapsible-fifth-title]
href
[cols=3*,options=header]
|===|Name
|Type
|Description
|href
|string
a|
| == =[#_links]
[.api-collapsible-fifth-title]
_links
[cols=3*,options=header]
| == =|Name
|Type
|Description
|self
|link:#href[href]
a|
|===[#job_link]
[.api-collapsible-fifth-title]
job_link
[cols=3*,options=header]
|===|Name
|Type
|Description
|_links
|link:#_links[_links]
a|
```

```
|uuid
|string
a|The UUID of the asynchronous job that is triggered by a POST, PATCH, or
DELETE operation.
| == =[#error_arguments]
[.api-collapsible-fifth-title]
error_arguments
[cols=3*,options=header]
| == =|Name
|Type
|Description
|code
|string
a|Argument code
|message
|string
a|Message argument
| == =[#returned_error]
[.api-collapsible-fifth-title]
returned_error
[cols=3*,options=header]
|===|Name
|Type
|Description
|arguments
|array[link:#error_arguments[error_arguments]]
a|Message arguments
```

```
|code
|string
a|Error code
|message
|string
a|Error message
|target
|string
a|The target parameter that caused the error.
| == =//end collapsible .Definitions block
====[[ID97c1bbdbd338936e4e7f21438f357a7f]]
= Retrieve an SVM peer relationship instance
[.api-doc-operation .api-doc-operation-get]#GET# [.api-doc-code-
block]#`/svm/peers/{uuid}`#
*Introduced In:* 9.6
Retrieves the SVM peer relationship instance.
== Related ONTAP commands
* `vserver peer show`
== Example
Retrieves the parameters of an SVM peer relationship.
----GET "/api/svm/peers/d3268a74-ee76-11e8-a9bb-005056ac6dc9"
----
== Learn more
```

```
* xref:{relative_path}svm_peers_endpoint_overview.html[DOC /svm/peers]
== Parameters
[cols=5*,options=header]
| == =|Name
|Type
|In
|Required
|Description
|uuid
|string
|path
|True
a|SVM peer relationship UUID
* Introduced in: 9.7
|fields
|array[string]
|query
|False
a|Specify the fields to return.
|return_timeout
|integer
|query
|False
a|The number of seconds to allow the call to execute before returning.
When iterating over a collection, the default is 15 seconds. ONTAP
returns earlier if either max records or the end of the collection is
reached.
* Default value: 1
* Max value: 120
* Min value: 0
|===== Response
```

```
[cols=3*,options=header]
| == =|Name
|Type
|Description
|_links
|link:#_links[_links]
a|
|applications
|array[string]
a|A list of applications for an SVM peer relationship.
|force
|boolean
a|Use this to suspend, resume or delete the SVM peer relationship even if
the remote cluster is not accessible due to, for example, network
connectivity issues.
|name
|string
a|A peer SVM alias name to avoid a name conflict on the local cluster.
|peer
|link:#peer[peer]
a|Details for a peer SVM object.
|state
|string
a|SVM peering state. To accept a pending SVM peer request, PATCH the state
to "peered". To reject a pending SVM peer request, PATCH the state to
"rejected". To suspend a peered SVM peer relationship, PATCH the state to
"suspended". To resume a suspended SVM peer relationship, PATCH the state
to "peered". The states "initiated", "pending", and "initializing" are
system-generated and cannot be used for PATCH.
```

```
|svm
|link:#svm[svm]
```

```
a|Local SVM details
|uuid
|string
a|SVM peer relationship UUID
| == =.Example response
[%collapsible%closed]
====[source,json,subs=+macros]
{
    "_links": {
      "self": {
         "href": "/api/resourcelink"
      }
    },
    "applications": [
      "snapmirror",
     "lun_copy"
  \frac{1}{2}  "peer": {
      "cluster": {
         "_links": {
           "self": {
             "href": "/api/resourcelink"
          }
         },
         "name": "cluster2",
         "uuid": "ebe27c49-1adf-4496-8335-ab862aebebf2"
      },
      "svm": {
         "_links": {
          "self": {
             "href": "/api/resourcelink"
          }
         },
       "name": "svm1",
        "uuid": "02c9e252-41be-11e9-81d5-00a0986138f7"
      }
    },
    "state": "peered",
```

```
  "svm": {
    " links": {
        "self": {
           "href": "/api/resourcelink"
        }
      },
      "name": "svm1",
      "uuid": "02c9e252-41be-11e9-81d5-00a0986138f7"
    },
    "uuid": "string"
}
====== Error
```

```
Status: Default
```

```
ONTAP Error Response Codes
| == =| Error codes | Description
| 26345578
| Internal error. Unable to retrieve local or peer SVM name.
| 9896086
| Peer SVM name conflicts with one of the following: a peer SVM in an
existing SVM peer relationship, a local SVM, or an IPSpace. Use the "name"
property to uniquely specify the peer SVM alias name.
| == =[cols=3*,options=header]
| == =|Name
|Type
|Description
|error
|link:#returned_error[returned_error]
a|
|===
```

```
.Example error
[%collapsible%closed]
====
[source,json,subs=+macros]
{
    "error": {
      "arguments": {
        "code": "string",
        "message": "string"
      },
      "code": "4",
      "message": "entry doesn't exist",
      "target": "uuid"
    }
}
== == === Definitions
[.api-def-first-level]
.See Definitions
[%collapsible%closed]
//Start collapsible Definitions block
====[#href]
[.api-collapsible-fifth-title]
href
[cols=3*,options=header]
|===|Name
|Type
|Description
|href
|string
a|
| == =[#_links]
[.api-collapsible-fifth-title]
_links
[cols=3*,options=header]
```

```
| == =|Name
|Type
|Description
|self
|link:#href[href]
a|
|===
[#cluster]
[.api-collapsible-fifth-title]
cluster
[cols=3*,options=header]
|===|Name
|Type
|Description
|_links
|link:#_links[_links]
a|
|name
|string
a|
|uuid
|string
a|
|===[#svm]
[.api-collapsible-fifth-title]
svm
SVM, applies only to SVM-scoped objects.
[cols=3*,options=header]
| == =|Name
```

```
|Type
|Description
|_links
|link:#_links[_links]
a|
|name
|string
a|The name of the SVM. This field cannot be specified in a PATCH method.
|uuid
|string
a|The unique identifier of the SVM. This field cannot be specified in a
PATCH method.
| == =[#peer]
[.api-collapsible-fifth-title]
peer
Details for a peer SVM object.
[cols=3*,options=header]
|===|Name
|Type
|Description
|cluster
|link:#cluster[cluster]
a|
|svm
|link:#svm[svm]
a|SVM, applies only to SVM-scoped objects.
|===
```

```
[#svm]
```

```
[.api-collapsible-fifth-title]
svm
Local SVM details
[cols=3*,options=header]
| == =|Name
|Type
|Description
|_links
|link:#_links[_links]
a|
|name
|string
a|The name of the SVM. This field cannot be specified in a PATCH method.
|uuid
|string
a|The unique identifier of the SVM. This field cannot be specified in a
PATCH method.
| == =[#error arguments]
[.api-collapsible-fifth-title]
error_arguments
[cols=3*,options=header]
|===|Name
|Type
|Description
|code
|string
a|Argument code
|message
|string
```

```
a|Message argument
|===[#returned_error]
[.api-collapsible-fifth-title]
returned_error
[cols=3*,options=header]
| == =|Name
|Type
|Description
|arguments
|array[link:#error_arguments[error_arguments]]
a|Message arguments
|code
|string
a|Error code
|message
|string
a|Error message
|target
|string
a|The target parameter that caused the error.
|===//end collapsible .Definitions block
====[[ID11576eef352e44b3e08f1c95c03928c4]]
= Update an SVM peer relationship
```

```
[.api-doc-operation .api-doc-operation-patch]#PATCH# [.api-doc-code-
block]#`/svm/peers/{uuid}`#
*Introduced In:* 9.6
Updates the SVM peer relationship.
== Related ONTAP commands
* `vserver peer modify`
== Examples
The following examples show how to update an SVM peer relationship. The
input parameter 'name' refers to the local name of the peer SVM.
. Accepts an SVM peer relationship
----
 PATCH "/api/svm/peers/d3268a74-ee76-11e8-a9bb-005056ac6dc9"
'{"state":"peered"}'
---. Updates the local name of an SVM peer relationship
----
 PATCH "/api/svm/peers/d3268a74-ee76-11e8-a9bb-005056ac6dc9"
'{"name":"vs2"}'
----. Suspends an SVM peer relationship using force flag
----
 PATCH "/api/svm/peers/d3268a74-ee76-11e8-a9bb-005056ac6dc9"
'{"state":"suspended", "force": "true"}'
---== Learn more
* xref:{relative path}svm peers endpoint overview.html[DOC /svm/peers]
== Parameters
[cols=5*,options=header]
| == =
```

```
|Name
|Type
|In
|Required
|Description
|uuid
|string
|path
|True
a|SVM peer relationship UUID
* Introduced in: 9.7
|return_timeout
|integer
|query
|False
a|The number of seconds to allow the call to execute before returning.
When doing a POST, PATCH, or DELETE operation on a single record, the
default is 0 seconds. This means that if an asynchronous operation is
started, the server immediately returns HTTP code 202 (Accepted) along
with a link to the job. If a non-zero value is specified for POST, PATCH,
or DELETE operations, ONTAP waits that length of time to see if the job
completes so it can return something other than 202.
* Default value: 1
* Max value: 120
* Min value: 0
| == === Request Body
[cols=3*,options=header]
|===|Name
|Type
|Description
|_links
|link:#_links[_links]
a|
```
|applications |array[string] a|A list of applications for an SVM peer relationship. |force |boolean a|Use this to suspend, resume or delete the SVM peer relationship even if the remote cluster is not accessible due to, for example, network connectivity issues. |name |string a|A peer SVM alias name to avoid a name conflict on the local cluster. |peer |link:#peer[peer] a|Details for a peer SVM object. |state |string a|SVM peering state. To accept a pending SVM peer request, PATCH the state to "peered". To reject a pending SVM peer request, PATCH the state to "rejected". To suspend a peered SVM peer relationship, PATCH the state to "suspended". To resume a suspended SVM peer relationship, PATCH the state to "peered". The states "initiated", "pending", and "initializing" are system-generated and cannot be used for PATCH. |svm |link:#svm[svm] a|Local SVM details |uuid |string a|SVM peer relationship UUID  $| == =$ .Example request [%collapsible%closed]

```
====[source, json, subs=+macros]
{
    "_links": {
      "self": {
         "href": "/api/resourcelink"
      }
    },
    "applications": [
     "snapmirror",
   "lun_copy"
  \left| \ \right|,
    "peer": {
      "cluster": {
       " links": {
           "self": {
             "href": "/api/resourcelink"
           }
         },
         "name": "cluster2",
         "uuid": "ebe27c49-1adf-4496-8335-ab862aebebf2"
      },
      "svm": {
       " links": {
           "self": {
             "href": "/api/resourcelink"
          }
         },
         "name": "svm1",
         "uuid": "02c9e252-41be-11e9-81d5-00a0986138f7"
      }
    },
    "state": "peered",
    "svm": {
    " links": {
        "self": {
           "href": "/api/resourcelink"
        }
      },
    "name": "svm1",
      "uuid": "02c9e252-41be-11e9-81d5-00a0986138f7"
    },
    "uuid": "string"
}
====
```
## Status: 200, Ok

== Response

Status: 202, Accepted

== Error

Status: Default

```
ONTAP Error Response Codes
| == =| Error codes | Description
| 13434889
| Internal error. Wait and retry.
| 26345575
| The specified peer cluster name and peer cluster UUID do not match.
| 26345576
| Given peer state is invalid.
| 26345577
| One of the following is required: applications, state, or name.
| 26345578
| Internal error. Unable to retrieve local or peer SVM name.
| 26345579
| The specified field is invalid.
| 26345581
| Peer cluster name could not be retrieved or validated.
| 9896077
| The peer relationship is in use by FlexCache. View the FlexCache
relationships, delete them and retry the operation.
| 9896088
| System generated a name for the peer SVM because of a naming conflict.
```

```
Use the name property to uniquely identify the peer SVM alias name.
| == = |[cols=3*,options=header]
| == =|Name
|Type
|Description
|error
|link:#returned_error[returned_error]
a|
|===.Example error
[%collapsible%closed]
== == =[source, json, subs=+macros]
{
    "error": {
      "arguments": {
      "code": "string",
        "message": "string"
      },
      "code": "4",
      "message": "entry doesn't exist",
      "target": "uuid"
    }
}
====== Definitions
[.api-def-first-level]
.See Definitions
[%collapsible%closed]
//Start collapsible Definitions block
====
[#href]
[.api-collapsible-fifth-title]
href
[cols=3*,options=header]
```

```
| == =|Name
|Type
|Description
|href
|string
a|
| == =[#_links]
[.api-collapsible-fifth-title]
_links
[cols=3*,options=header]
| == =|Name
|Type
|Description
|self
|link:#href[href]
a|
|===[#cluster]
[.api-collapsible-fifth-title]
cluster
[cols=3*,options=header]
| == =|Name
|Type
|Description
|_links
|link:#_links[_links]
a|
|name
|string
a|
```

```
|uuid
|string
a|
|===[#svm]
[.api-collapsible-fifth-title]
svm
SVM, applies only to SVM-scoped objects.
[cols=3*,options=header]
|===|Name
|Type
|Description
|_links
|link:#_links[_links]
a|
|name
|string
a|The name of the SVM. This field cannot be specified in a PATCH method.
|uuid
|string
a|The unique identifier of the SVM. This field cannot be specified in a
PATCH method.
|===[#peer]
[.api-collapsible-fifth-title]
peer
Details for a peer SVM object.
[cols=3*,options=header]
| == =
```

```
|Name
|Type
|Description
|cluster
|link:#cluster[cluster]
a|
|svm
|link:#svm[svm]
a|SVM, applies only to SVM-scoped objects.
| == =[#svm]
[.api-collapsible-fifth-title]
svm
Local SVM details
[cols=3*,options=header]
| == =|Name
|Type
|Description
|_links
|link:#_links[_links]
a|
|name
|string
a|The name of the SVM. This field cannot be specified in a PATCH method.
|uuid
|string
a|The unique identifier of the SVM. This field cannot be specified in a
PATCH method.
| == =
```

```
[#svm_peer]
[.api-collapsible-fifth-title]
svm_peer
An SVM peer relationship object.
[cols=3*,options=header]
| == =|Name
|Type
|Description
|_links
|link:#_links[_links]
a|
|applications
|array[string]
a|A list of applications for an SVM peer relationship.
|force
|boolean
a|Use this to suspend, resume or delete the SVM peer relationship even if
the remote cluster is not accessible due to, for example, network
connectivity issues.
|name
|string
a|A peer SVM alias name to avoid a name conflict on the local cluster.
|peer
|link:#peer[peer]
a|Details for a peer SVM object.
|state
|string
a|SVM peering state. To accept a pending SVM peer request, PATCH the state
to "peered". To reject a pending SVM peer request, PATCH the state to
"rejected". To suspend a peered SVM peer relationship, PATCH the state to
"suspended". To resume a suspended SVM peer relationship, PATCH the state
to "peered". The states "initiated", "pending", and "initializing" are
system-generated and cannot be used for PATCH.
```

```
|svm
|link:#svm[svm]
a|Local SVM details
|uuid
|string
a|SVM peer relationship UUID
| == =[#error arguments]
[.api-collapsible-fifth-title]
error_arguments
[cols=3*,options=header]
| == =|Name
|Type
|Description
|code
|string
a|Argument code
|message
|string
a|Message argument
| == =[#returned_error]
[.api-collapsible-fifth-title]
returned_error
[cols=3*,options=header]
| == =|Name
|Type
|Description
```

```
|arguments
|array[link:#error_arguments[error_arguments]]
a|Message arguments
|code
|string
a|Error code
|message
|string
a|Error message
|target
|string
a|The target parameter that caused the error.
| == =//end collapsible .Definitions block
====:leveloffset: -1
= Manage SVMs
:leveloffset: +1
[[ID4b21cc708c83f59106cde42793d4b388]]
= SVM svms endpoint overview
== Managing SVMs
Cluster administrators can manage any SVM bound to the cluster. In
addition, SVMs can also be managed by their SVM administrators. The SVM
```
administrator manages the SVM resources, such as volumes, protocols and

services, depending on the capabilities assigned by the cluster administrator. SVM administrators cannot create, modify, or delete SVMs. The cluster administrator manages SVM create, modify, or delete operations. While configuring CIFS, you must also configure IP interfaces and DNS. No other protocol configuration is allowed when configuring NVMe. NFS, FCP, CIFS and iSCSI protocols can be configured together. SVM administrators might have all or some of the following administration capabilities: . Data access protocol configuration Configures data access protocols, such as NFS, CIFS, iSCSI, and Fibre Channel (FC) protocol (Fibre Channel over Ethernet included). . Services configuration Configures services such as LDAP, NIS, and DNS. . Monitoring SVM Monitors jobs, network connections, network interfaces, and SVM health. . Updating the TLS certificate for this SVM. [[ID6ff89792df333e8ea61a97c120f1c721]] = Retrieve SVMs and SVM properties [.api-doc-operation .api-doc-operation-get]#GET# [.api-doc-codeblock]#`/svm/svms`# \*Introduced In:\* 9.6 Retrieves a list of SVMs and individual SVM properties. This includes protocol configurations such as CIFS and NFS, export policies, name service configurations, and network services. == Important notes \* The SVM object includes a large set of fields and can be expensive to retrieve. Use this API to list the collection of SVMs, and to retrieve only the full details of individual SVMs as needed. \* It is not recommended to create or delete more than five SVMs in parallel. \* REST APIs only expose a data SVM as an SVM. == Expensive properties
```
There is an added computational cost to retrieving values for these
properties. They are not included by default in GET results and must be
explicitly requested using the `fields` query parameter. See
xref:{relative_path}getting_started_with_the_ontap_rest_api.html#Requestin
g specific fields[Requesting specific fields] to learn more.
* `snapmirror.+*+`
== Related ONTAP commands
* `vserver show`
== Examples
. Retrieves a list of SVMs in the cluster sorted by name
----
   GET "/api/svm/svms?order_by=name"
----
. Retrieves a list of SVMs in the cluster that have the NFS protocol
enabled
----  GET "/api/svm/svms?nfs.enabled=true"
----
. Retrieves a list of SVMs in the cluster that have the CIFS protocol
enabled
----  GET "/api/svm/svms?cifs.enabled=true"
----
. Retrieves a list of SVMs in the cluster that have the S3 protocol
enabled
----  GET "/api/svm/svms?s3.enabled=true"
----
5 Retrieves a list of SVMs in the cluster that have the FCP protocol
allowed
----
```
8135

GET "/api/svm/svms?fcp.allowed=true"

```
----
. Retrieves a list of SVMs in the cluster that have the CIFS protocol
allowed
----
   GET "/api/svm/svms?cifs.allowed=true"
----
. Retrieves a list of SVMs in the cluster where the NDMP protocol is
specified as allowed
----
   GET "/api/svm/svms?ndmp.allowed=true"
----
. Retrieves a list of SVMs in the cluster that have the s3 protocol
allowed
----
   GET "/api/svm/svms?s3.allowed=true"
----== Learn more
* xref:{relative path}svm svms endpoint overview.html[DOC /svm/svms]
== Parameters
[cols=5*,options=header]
| == =|Name
|Type
|In
|Required
|Description
|nis.enabled
|boolean
|query
|False
a|Filter by nis.enabled
|nis.servers
```
|string |query |False a|Filter by nis.servers |nis.domain |string |query |False a|Filter by nis.domain |nvme.allowed |boolean |query |False a|Filter by nvme.allowed \* Introduced in: 9.9 |nvme.enabled |boolean |query |False a|Filter by nvme.enabled |language |string |query |False a|Filter by language |nfs.allowed |boolean |query |False a|Filter by nfs.allowed \* Introduced in: 9.9 |nfs.enabled |boolean

|query |False a|Filter by nfs.enabled |comment |string |query |False a|Filter by comment |aggregates.name |string |query |False a|Filter by aggregates.name |aggregates.uuid |string |query |False a|Filter by aggregates.uuid |subtype |string |query |False a|Filter by subtype |dns.servers |string |query |False a|Filter by dns.servers |dns.domains |string |query |False a|Filter by dns.domains

|fcp.allowed |boolean |query |False a|Filter by fcp.allowed \* Introduced in: 9.9 |fcp.enabled |boolean |query |False a|Filter by fcp.enabled |iscsi.allowed |boolean |query |False a|Filter by iscsi.allowed \* Introduced in: 9.9 |iscsi.enabled |boolean |query |False a|Filter by iscsi.enabled |name |string |query |False a|Filter by name |ipspace.uuid |string |query |False a|Filter by ipspace.uuid

|ipspace.name

|string |query |False a|Filter by ipspace.name |ldap.base\_dn |string |query |False a|Filter by ldap.base dn |ldap.servers |string |query |False a|Filter by ldap.servers |ldap.enabled |boolean |query |False a|Filter by ldap.enabled |ldap.bind\_dn |string |query |False a|Filter by ldap.bind\_dn |ldap.ad\_domain |string |query |False a|Filter by ldap.ad\_domain |uuid |string |query |False a|Filter by uuid

|cifs.name |string |query |False a|Filter by cifs.name |cifs.ad\_domain.fqdn |string |query |False a|Filter by cifs.ad\_domain.fqdn |cifs.ad\_domain.organizational\_unit |string |query |False a|Filter by cifs.ad\_domain.organizational\_unit |cifs.allowed |boolean |query |False a|Filter by cifs.allowed \* Introduced in: 9.9 |cifs.enabled |boolean |query |False a|Filter by cifs.enabled |s3.name |string |query |False a|Filter by s3.name \* Introduced in: 9.7

|s3.allowed |boolean |query |False a|Filter by s3.allowed \* Introduced in: 9.12 |s3.enabled |boolean |query |False a|Filter by s3.enabled \* Introduced in: 9.7 |ndmp.allowed |boolean |query |False a|Filter by ndmp.allowed \* Introduced in: 9.10 |nsswitch.netgroup |string |query |False a|Filter by nsswitch.netgroup |nsswitch.group |string |query |False a|Filter by nsswitch.group |nsswitch.hosts |string |query |False a|Filter by nsswitch.hosts

|nsswitch.namemap |string |query |False a|Filter by nsswitch.namemap |nsswitch.passwd |string |query |False a|Filter by nsswitch.passwd |qos\_policy.name |string |query |False a|Filter qos\_policy.name \* Introduced in: 9.9 |qos\_policy.uuid |string |query |False a|Filter qos\_policy.uuid \* Introduced in: 9.9 |max\_volumes |string |query |False a|Filter max\_volumes \* Introduced in: 9.9 |fc\_interfaces.name |string |query |False a|Filter by fc\_interfaces.name

```
* Introduced in: 9.7
|fc_interfaces.data_protocol
|string
|query
|False
a|Filter by fc_interfaces.data_protocol
* Introduced in: 9.7
|snapshot_policy.uuid
|string
|query
|False
a|Filter by snapshot policy.uuid
|snapshot_policy.name
|string
|query
|False
a|Filter by snapshot policy.name
|state
|string
|query
|False
a|Filter by state
|certificate.uuid
|string
|query
|False
a|Filter by certificate.uuid
* Introduced in: 9.7
|anti_ransomware_default_volume_state
|string
|query
|False
```

```
a|Filter by anti_ransomware_default_volume_state
* Introduced in: 9.10
|qos_adaptive_policy_group_template.name
|string
|query
|False
a|Filter by qos adaptive policy group template.name
* Introduced in: 9.13
|qos_adaptive_policy_group_template.uuid
|string
|query
|False
a|Filter by qos adaptive policy group template.uuid
* Introduced in: 9.13
|anti_ransomware_auto_switch_from_learning_to_enabled
|boolean
|query
|False
a|Filter by anti ransomware auto switch from learning to enabled
* Introduced in: 9.13
| anti ransomware auto switch minimum incoming data
|string
|query
|False
a|Filter by anti ransomware auto switch minimum incoming data
* Introduced in: 9.13
|anti_ransomware_auto_switch_minimum_incoming_data_percent
|integer
|query
|False
a|Filter by anti ransomware auto switch minimum incoming data percent
```

```
* Introduced in: 9.13
|anti_ransomware_auto_switch_duration_without_new_file_extension
|integer
|query
|False
a|Filter by
anti ransomware auto switch duration without new file extension
* Introduced in: 9.13
|anti_ransomware_auto_switch_minimum_learning_period
|integer
|query
|False
a|Filter by anti ransomware auto switch minimum learning period
* Introduced in: 9.13
|anti_ransomware_auto_switch_minimum_file_count
|integer
|query
|False
a|Filter by anti_ransomware_auto_switch_minimum_file_count
* Introduced in: 9.13
|anti_ransomware_auto_switch_minimum_file_extension
|integer
|query
|False
a|Filter by anti ransomware auto switch minimum file extension
* Introduced in: 9.13
|auto_enable_analytics
|boolean
|query
|False
a|Filter by auto enable analytics.
* Introduced in: 9.12
```
| auto\_enable\_activity\_tracking |boolean |query |False a|Filter by auto enable activity tracking. \* Introduced in: 9.12 |storage.allocated |integer |query |False a|Filter by storage allocated \* Introduced in: 9.14 |storage.available |integer |query |False a|Filter by storage available \* Introduced in: 9.14 |storage.used\_percentage |integer |query |False a|Filter by storage used percentage \* Introduced in: 9.14 |number\_of\_volumes\_in\_recovery\_queue |integer |query |False a|Filter by number\_of\_volumes\_in\_recovery\_queue \* Introduced in: 9.13

```
|total_volume_size_in_recovery_queue
|integer
|query
|False
a|Filter by total_volume_size_in_recovery_queue
* Introduced in: 9.13
|storage.limit_threshold_exceeded
|integer
|query
|False
a|Filter by storage.limit threshold exceeded
* Introduced in: 9.14
|storage.limit
|integer
|query
|False
a|Filter by storage.limit
* Introduced in: 9.14
|storage.limit_threshold_alert
|integer
|query
|False
a|Filter by storage.limit threshold alert
* Introduced in: 9.14
|fields
|array[string]
|query
|False
a|Specify the fields to return.
|max_records
|integer
|query
|False
```

```
a|Limit the number of records returned.
 |return_records
 |boolean
 |query
 |False
 a|The default is true for GET calls. When set to false, only the number
 of records is returned.
 * Default value: 1
 |return_timeout
 |integer
 |query
 |False
 a|The number of seconds to allow the call to execute before returning.
 When iterating over a collection, the default is 15 seconds. ONTAP
 returns earlier if either max records or the end of the collection is
 reached.
 * Default value: 1
 * Max value: 120
 * Min value: 0
 |order_by
 |array[string]
 |query
 |False
 a|Order results by specified fields and optional [asc|desc] direction.
 Default direction is 'asc' for ascending.
 |===== Response
Status: 200, Ok
```

```
[cols=3*,options=header]
|===|Name
|Type
|Description
```

```
|_links
|link:#_links[_links]
a|
|num_records
|integer
a|Number of records
|records
|array[link:#svm[svm]]
a|
| == =.Example response
[%collapsible%closed]
====[source,json,subs=+macros]
{
    "_links": {
      "next": {
        "href": "/api/resourcelink"
      },
      "self": {
        "href": "/api/resourcelink"
      }
    },
    "num_records": 1,
    "records": {
      "_links": {
         "self": {
           "href": "/api/resourcelink"
        }
      },
      "aggregates": {
         "_links": {
          "self": {
             "href": "/api/resourcelink"
          }
         },
         "available_size": 10156560384,
       "name": "aggr1",
       "snaplock type": "non snaplock",
         "state": "online",
```

```
  "type": "hdd",
        "uuid": "1cd8a442-86d1-11e0-ae1c-123478563412"
      },
    "anti ransomware default volume state": "disabled",
      "certificate": {
      " links": {
           "self": {
             "href": "/api/resourcelink"
  }
        },
        "uuid": "1cd8a442-86d1-11e0-ae1c-123478563412"
      },
      "cifs": {
      " links": {
          "self": {
             "href": "/api/resourcelink"
          }
        },
      "ad domain": {
          "fqdn": "example.com"
        },
        "auth-style": "domain",
      "domain workgroup": "string",
        "name": "CIFS1",
        "workgroup": "workgrp1"
      },
      "comment": "string",
      "dns": {
      " links": {
          "self": {
            "href": "/api/resourcelink"
          }
        },
        "domains": [
          "example.com",
          "example2.example3.com"
      \frac{1}{2}  "servers": [
          "10.224.65.20",
          "2001:db08:a0b:12f0::1"
        ]
      },
      "fc_interfaces": {
        "_links": {
          "self": {
             "href": "/api/resourcelink"
```

```
  }
        },
      "data protocol": "fcp",
        "location": {
           "port": {
           " links": {
               "self": {
                 "href": "/api/resourcelink"
               }
             },
             "name": "0a",
             "node": {
              "name": "node1"
            },
             "uuid": "1cd8a442-86d1-11e0-ae1c-123478563412"
          }
        },
        "name": "lif1",
        "uuid": "1cd8a442-86d1-11e0-ae1c-123478563412"
      },
      "fcp": {
        "_links": {
          "self": {
            "href": "/api/resourcelink"
          }
        }
      },
    "ip_interfaces": {
        "_links": {
           "self": {
            "href": "/api/resourcelink"
          }
        },
        "ip": {
          "address": "10.10.10.7",
         "netmask": "24"
        },
        "location": {
           "broadcast_domain": {
           " links": {
               "self": {
                 "href": "/api/resourcelink"
  }
             },
             "name": "bd1",
             "uuid": "1cd8a442-86d1-11e0-ae1c-123478563412"
```

```
  },
        "home node": {
           " links": {
               "self": {
                 "href": "/api/resourcelink"
  }
             },
             "name": "node1",
             "uuid": "1cd8a442-86d1-11e0-ae1c-123478563412"
          }
        },
        "name": "lif1",
        "service_policy": "default-management",
        "services": {
        },
        "subnet": {
        " links": {
             "self": {
               "href": "/api/resourcelink"
            }
          },
          "name": "subnet1",
          "uuid": "1cd8a442-86d1-11e0-ae1c-123478563412"
        },
        "uuid": "1cd8a442-86d1-11e0-ae1c-123478563412"
      },
      "ipspace": {
        "_links": {
          "self": {
            "href": "/api/resourcelink"
          }
        },
        "name": "Default",
        "uuid": "1cd8a442-86d1-11e0-ae1c-123478563412"
      },
      "iscsi": {
      " links": {
          "self": {
            "href": "/api/resourcelink"
          }
        }
      },
      "language": "c.utf_8",
      "ldap": {
        "servers": {
        }
```

```
  },
  "name": "svm1",
  "nfs": {
    "_links": {
      "self": {
       "href": "/api/resourcelink"
      }
    }
  },
  "nis": {
    "_links": {
      "self": {
       "href": "/api/resourcelink"
     }
    },
    "servers": {
   }
  },
  "nsswitch": {
    "group": {
   },
    "hosts": {
    },
    "namemap": {
    },
    "netgroup": {
    },
    "passwd": {
   }
  },
"number_of_volumes_in_recovery_queue": 0,
  "nvme": {
    "_links": {
      "self": {
       "href": "/api/resourcelink"
      }
    }
  },
"qos adaptive policy group template": {
    "_links": {
      "self": {
        "href": "/api/resourcelink"
     }
    },
  "max throughput iops": 10000,
  "max throughput mbps": 500,
```

```
"min throughput iops": 2000,
  "min throughput mbps": 500,
    "name": "performance",
    "uuid": "1cd8a442-86d1-11e0-ae1c-123478563412"
  },
  "qos_policy": {
  " links": {
      "self": {
        "href": "/api/resourcelink"
     }
    },
  "max throughput iops": 10000,
  "max throughput mbps": 500,
  "min throughput iops": 2000,
  "min throughput mbps": 500,
    "name": "performance",
    "uuid": "1cd8a442-86d1-11e0-ae1c-123478563412"
  },
  "routes": {
    "destination": {
      "address": "10.10.10.7",
      "family": "ipv4",
      "netmask": "24"
    },
    "gateway": "10.1.1.1"
  },
  "s3": {
  " links": {
      "self": {
        "href": "/api/resourcelink"
     }
    },
    "certificate": {
    " links": {
       "self": {
          "href": "/api/resourcelink"
        }
      },
      "uuid": "1cd8a442-86d1-11e0-ae1c-123478563412"
    },
    "name": "s3-server-1"
  },
  "snapmirror": {
  "protected consistency group count": 0,
    "protected_volumes_count": 0
  },
```

```
  "snapshot_policy": {
       " links": {
           "self": {
             "href": "/api/resourcelink"
          }
        },
         "name": "default",
        "uuid": "1cd8a442-86d1-11e0-ae1c-123478563412"
      },
      "state": "running",
      "storage": {
        "allocated": 0,
        "available": 0,
        "used_percentage": 0
      },
      "subtype": "default",
    "total volume size in recovery queue": 0,
      "uuid": "02c9e252-41be-11e9-81d5-00a0986138f7"
   }
}
====== Error
```

```
Status: Default, Error
```

```
[cols=3*,options=header]
| == =|Name
|Type
|Description
|error
|link:#returned_error[returned_error]
a|
|===.Example error
[%collapsible%closed]
====
[source,json,subs=+macros]
{
    "error": {
```

```
  "arguments": {
        "code": "string",
       "message": "string"
      },
      "code": "4",
      "message": "entry doesn't exist",
      "target": "uuid"
   }
}
====
== Definitions
[.api-def-first-level]
.See Definitions
[%collapsible%closed]
//Start collapsible Definitions block
=[#href]
[.api-collapsible-fifth-title]
href
[cols=3*,options=header]
| == =|Name
|Type
|Description
|href
|string
a|
| == =[#_links]
[.api-collapsible-fifth-title]
_links
[cols=3*,options=header]
| == =|Name
|Type
|Description
|next
```

```
|link:#href[href]
a|
|self
|link:#href[href]
a|
| == =[#_links]
[.api-collapsible-fifth-title]
_links
[cols=3*,options=header]
|===|Name
|Type
|Description
|self
|link:#href[href]
a|
| == =[#aggregates]
[.api-collapsible-fifth-title]
aggregates
[cols=3*,options=header]
| == =|Name
|Type
|Description
|_links
|link:#_links[_links]
a|
|available_size
|integer
a|Space available, in bytes.
```
|name

```
|string
a|
|snaplock_type
|string
a|SnapLock type.
|state
|string
a|Aggregate state.
|type
|string
a|Type of aggregate.
|uuid
|string
a|
|===[#event_log]
[.api-collapsible-fifth-title]
event_log
[cols=3*,options=header]
| == =|Name
|Type
|Description
|is_enabled_on_new_file_extension_seen
|boolean
a|Specifies whether to send an EMS when a new file extension is
discovered.
| is enabled on snapshot copy creation
|boolean
a|Specifies whether to send an EMS when a Snapshot copy is created.
```
 $| == =$ 

```
[#arw_vserver]
[.api-collapsible-fifth-title]
arw_vserver
Anti-ransomware related information for the SVM.
[cols=3*,options=header]
|===|Name
|Type
|Description
|event_log
|link:#event_log[event_log]
a|
|===[#certificate]
[.api-collapsible-fifth-title]
certificate
Support for this field will be removed in a future release. Please use
/svm/svms/{svm.uuid}/web for this field. Certificate for incoming TLS
connection requests.
[cols=3*,options=header]
| == =|Name
|Type
|Description
|_links
|link:#_links[_links]
a|
|name
|string
a|Certificate name
|uuid
```

```
|string
a|Certificate UUID
|===[#ad domain]
[.api-collapsible-fifth-title]
ad_domain
[cols=3*,options=header]
| == =|Name
|Type
|Description
|default_site
|string
a|The default site used by LIFs that do not have a site membership.
|fqdn
|string
a|The fully qualified domain name of the Windows Active Directory to which
this CIFS server belongs. A CIFS server appears as a member of Windows
server object in the Active Directory store.
|organizational_unit
|string
a|Specifies the organizational unit within the Active Directory domain to
associate with the CIFS server.
|password
|string
a|The account password used to add this CIFS server to the Active
Directory. This is not audited. Valid in POST only.
|user
|string
a|The user account used to add this CIFS server to the Active Directory.
Valid in POST only.
```

```
| == =[#cifs]
[.api-collapsible-fifth-title]
cifs
[cols=3*,options=header]
| == =|Name
|Type
|Description
|_links
|link:#_links[_links]
a|
|ad_domain
|link:#ad_domain[ad_domain]
a|
|allowed
|boolean
a|If this is set to true, an SVM administrator can manage the CIFS
service. If it is false, only the cluster administrator can manage the
service.
|auth-style
|string
a|Authentication type.
|domain_workgroup
|string
a|The NetBIOS name of the domain or workgroup associated with the CIFS
server.
|enabled
|boolean
a|If allowed, setting to true enables the CIFS service.
|name
|string
a|The NetBIOS name of the CIFS server.
```

```
|workgroup
|string
a|The workgroup name.
|===[#dns]
[.api-collapsible-fifth-title]
dns
[cols=3*,options=header]
| ==|Name
|Type
|Description
|_links
|link:#_links[_links]
a|
|domains
|array[string]
a|A list of DNS domains.
Domain names have the following requirements:
* The name must contain only the following characters: A through Z,
a through z, 0 through 9, ".", "-" or " ".
* The first character of each label, delimited by ".", must be one
of the following characters: A through Z or a through z or 0
through 9.
* The last character of each label, delimited by ".", must be one of
the following characters: A through Z, a through z, or 0 through 9.
* The top level domain must contain only the following characters: A
through Z, a through z.
* The system reserves the following names:"all", "local", and "localhost".
|servers
|array[string]
a|The list of IP addresses of the DNS servers. Addresses can be either
IPv4 or IPv6 addresses.
```

```
| == =[#node]
[.api-collapsible-fifth-title]
node
The node on which the FC port is located.
[cols=3*,options=header]
| == =|Name
|Type
|Description
|name
|string
a|The name of the node on which the FC port is located.
| == =[#fc_port_reference]
[.api-collapsible-fifth-title]
fc_port_reference
An FC port is the physical port of an FC adapter on a cluster node that
can be connected to an FC network.
[cols=3*,options=header]
| == =|Name
|Type
|Description
|_links
|link:#_links[_links]
a|
|name
|string
a|The name of the FC port.
```

```
|node
|link:#node[node]
a|The node on which the FC port is located.
|uuid
|string
a|The unique identifier of the FC port.
|===[#location]
[.api-collapsible-fifth-title]
location
The location of the Fibre Channel interface is defined by the location of
its port.
[cols=3*,options=header]
|===|Name
|Type
|Description
|port
|link:#fc_port_reference[fc_port_reference]
a|An FC port is the physical port of an FC adapter on a cluster node that
can be connected to an FC network.
| == =[#fc_interface_svm]
[.api-collapsible-fifth-title]
fc_interface_svm
[cols=3*,options=header]
| == =|Name
|Type
|Description
|_links
```

```
|link:#_links[_links]
a|
|data_protocol
|string
a|The data protocol for which the Fibre Channel interface is configured.
|location
|link:#location[location]
a|The location of the Fibre Channel interface is defined by the location
of its port.
|name
|string
a|The name of the Fibre Channel interface.
|uuid
|string
a|The unique identifier of the Fibre Channel interface.
|===[#fcp]
[.api-collapsible-fifth-title]
fcp
[cols=3*,options=header]
| == =|Name
|Type
|Description
|_links
|link:#_links[_links]
a|
|allowed
|boolean
a|If this is set to true, an SVM administrator can manage the FCP service.
If it is false, only the cluster administrator can manage the service.
```

```
|enabled
|boolean
a|If allowed, setting to true enables the FCP service.
|===[#ip]
[.api-collapsible-fifth-title]
ip
IP information
[cols=3*,options=header]
| == =|Name
|Type
|Description
|address
|string
a|IPv4 or IPv6 address
|netmask
|string
a|Input as netmask length (16) or IPv4 mask (255.255.0.0).
|===[#broadcast domain]
[.api-collapsible-fifth-title]
broadcast_domain
Broadcast domain UUID along with a readable name.
[cols=3*,options=header]
| == =|Name
|Type
|Description
```

```
|_links
|link:#_links[_links]
a|
|name
|string
a|Name of the broadcast domain, scoped to its IPspace
|uuid
|string
a|Broadcast domain UUID
| == =[#home_node]
[.api-collapsible-fifth-title]
home_node
[cols=3*,options=header]
|===|Name
|Type
|Description
|_links
|link:#_links[_links]
a|
|name
|string
a|
|uuid
|string
a|
|===[#location]
[.api-collapsible-fifth-title]
location
Home node is optional.
```

```
[cols=3*,options=header]
| == =|Name
|Type
|Description
|broadcast_domain
|link:#broadcast_domain[broadcast_domain]
a|Broadcast domain UUID along with a readable name.
|home_node
|link:#home_node[home_node]
a|
|===[#ip_subnet_reference]
[.api-collapsible-fifth-title]
ip subnet reference
A named subnet. Either UUID or name can be supplied on input.
[cols=3*,options=header]
|===|Name
|Type
|Description
|_links
|link:#_links[_links]
a|
|name
|string
a|The name of the subnet. If only the name is provided, the IPspace scope
must be provided by the object this object is embedded in.
|uuid
|string
a|The UUID that uniquely identifies the subnet.
```

```
| == =[#ip interface svm]
[.api-collapsible-fifth-title]
ip_interface_svm
Interface parameters. Name and home_node are optional.
[cols=3*,options=header]
| == =|Name
|Type
|Description
|_links
|link:#_links[_links]
a|
|ip
|link:#ip[ip]
a|IP information
|location
|link:#location[location]
a|Home_node is optional.
|name
|string
a|The name of the interface (optional).
|service_policy
|string
a|Built-in service policies for SVMs.
|services
|array[string]
a|The services associated with the interface.
```

```
|subnet
```
```
|link:#ip_subnet_reference[ip_subnet_reference]
a|A named subnet. Either UUID or name can be supplied on input.
|uuid
|string
a|The UUID that uniquely identifies the interface.
\mid \, == =[#ipspace]
[.api-collapsible-fifth-title]
ipspace
Either the UUID or name may be supplied on input.
[cols=3*,options=header]
| == =|Name
|Type
|Description
|_links
|link:#_links[_links]
a|
|name
|string
a|IPspace name
|uuid
|string
a|IPspace UUID
|===[#iscsi]
[.api-collapsible-fifth-title]
iscsi
[cols=3*,options=header]
```

```
| == =|Name
|Type
|Description
|_links
|link:#_links[_links]
a|
|allowed
|boolean
a|If this is set to true, an SVM administrator can manage the iSCSI
service. If it is false, only the cluster administrator can manage the
service.
|enabled
|boolean
a|If allowed, setting to true enables the ISCSI service.
|===[#ldap]
[.api-collapsible-fifth-title]
ldap
[cols=3*,options=header]
|===|Name
|Type
|Description
|ad_domain
|string
a|This parameter specifies the name of the Active Directory domain
used to discover LDAP servers for use by this client.
This is mutually exclusive with `servers` during POST.
|base_dn
|string
a|Specifies the default base DN for all searches.
```
|bind\_dn

```
|string
a|Specifies the user that binds to the LDAP servers. SVM API supports
anonymous binding. For Simple and SASL LDAP binding, use the LDAP API
endpoint.
|enabled
|boolean
a|Enable LDAP? Setting to true creates a configuration if not already
created.
|restrict_discovery_to_site
|boolean
a|Specifies whether or not LDAP server discovery is restricted to site-
scope.
|servers
|array[string]
a|
|===[#ndmp]
[.api-collapsible-fifth-title]
ndmp
[cols=3*,options=header]
| == =|Name
|Type
|Description
|allowed
|boolean
a|If this is set to true, an SVM administrator can manage the NDMP
service. If it is false, only the cluster administrator can manage the
service.
| == =[#nfs]
[.api-collapsible-fifth-title]
```

```
nfs
[cols=3*,options=header]
|===|Name
|Type
|Description
|_links
|link:#_links[_links]
a|
|allowed
|boolean
a|If this is set to true, an SVM administrator can manage the NFS service.
If it is false, only the cluster administrator can manage the service.
|enabled
|boolean
a|If allowed, setting to true enables the NFS service.
| == =[#nis]
[.api-collapsible-fifth-title]
nis
[cols=3*,options=header]
| == =|Name
|Type
|Description
|_links
|link:#_links[_links]
a|
|domain
|string
a|The NIS domain to which this configuration belongs.
|enabled
|boolean
```

```
a|Enable NIS? Setting to true creates a configuration if not already
created.
|servers
|array[string]
a|A list of hostnames or IP addresses of NIS servers used
by the NIS domain configuration.
| == =[#nsswitch]
[.api-collapsible-fifth-title]
nsswitch
Name service switch configuration
[cols=3*,options=header]
| == =|Name
|Type
|Description
|group
|array[string]
a|Group sources
|hosts
|array[string]
a|Host sources
|namemap
|array[string]
a|NameMap sources
|netgroup
|array[string]
a|NetGroup sources
|passwd
```

```
|array[string]
a|Password sources
| == =[#nvme]
[.api-collapsible-fifth-title]
nvme
[cols=3*,options=header]
| == =|Name
|Type
|Description
|_links
|link:#_links[_links]
a|
|allowed
|boolean
a|If this is set to true, an SVM administrator can manage the NVMe
service. If it is false, only the cluster administrator can manage the
service.
|enabled
|boolean
a|If allowed, setting to true enables the NVMe service.
| == =[#qos adaptive policy group template]
[.api-collapsible-fifth-title]
qos adaptive policy group template
This optionally specifies which QoS adaptive policy group to apply to the
SVM as a template. This policy group will then be assigned to volumes
created or rehosted into this SVM. This policy group defines measurable
service level objectives (SLOs) and Service Level Agreements (SLAs) that
adjust based on the volume allocated space or used space.
```
[cols=3\*,options=header]  $| == =$ |Name |Type |Description |\_links |link:#\_links[\_links] a| |max\_throughput\_iops |integer a|Specifies the maximum throughput in IOPS, 0 means none. This is mutually exclusive with name and UUID during POST and PATCH. |max\_throughput\_mbps |integer a|Specifies the maximum throughput in Megabytes per sec, 0 means none. This is mutually exclusive with name and UUID during POST and PATCH. |min\_throughput\_iops |integer a|Specifies the minimum throughput in IOPS, 0 means none. Setting "min throughput" is supported on AFF platforms only, unless FabricPool tiering policies are set. This is mutually exclusive with name and UUID during POST and PATCH. |min\_throughput\_mbps |integer a|Specifies the minimum throughput in Megabytes per sec, 0 means none. This is mutually exclusive with name and UUID during POST and PATCH. |name |string a|The QoS policy group name. This is mutually exclusive with UUID and other QoS attributes during POST and PATCH. |uuid |string a|The QoS policy group UUID. This is mutually exclusive with name and other QoS attributes during POST and PATCH.

```
| == =
```

```
[#qos_policy]
[.api-collapsible-fifth-title]
qos_policy
```
This optionally specifies which QoS policy group to apply to the Vserver. This policy group defines measurable service level objectives (SLOs) that apply to the storage objects with which the policy group is associated.

```
[cols=3*,options=header]
| == =|Name
|Type
|Description
```

```
|_links
|link:#_links[_links]
a|
```

```
|max_throughput_iops
|integer
a|Specifies the maximum throughput in IOPS, 0 means none. This is mutually
exclusive with name and UUID during POST and PATCH.
```
|max\_throughput\_mbps |integer a|Specifies the maximum throughput in Megabytes per sec, 0 means none. This is mutually exclusive with name and UUID during POST and PATCH.

|min\_throughput\_iops |integer a|Specifies the minimum throughput in IOPS, 0 means none. Setting "min throughput" is supported on AFF platforms only, unless FabricPool tiering policies are set. This is mutually exclusive with name and UUID during POST and PATCH.

|min\_throughput\_mbps |integer a|Specifies the minimum throughput in Megabytes per sec, 0 means none. This is mutually exclusive with name and UUID during POST and PATCH.

```
|name
|string
a|The QoS policy group name. This is mutually exclusive with UUID and
other QoS attributes during POST and PATCH.
|uuid
|string
a|The QoS policy group UUID. This is mutually exclusive with name and
other QoS attributes during POST and PATCH.
| == =[#ip_info]
[.api-collapsible-fifth-title]
ip_info
IP information
[cols=3*,options=header]
| == =|Name
|Type
|Description
| address
|string
a|IPv4 or IPv6 address
|family
|string
a|IPv4 or IPv6
|netmask
|string
a|Input as netmask length (16) or IPv4 mask (255.255.0.0). For IPv6, the
default value is 64 with a valid range of 1 to 127. Output is always the
netmask length.
```

```
| == =[#network_route_for_svm]
[.api-collapsible-fifth-title]
network_route_for_svm
[cols=3*,options=header]
|===|Name
|Type
|Description
|destination
|link:#ip_info[ip_info]
a|IP information
|gateway
|string
a|The IP address of the gateway router leading to the destination.
| == =[#certificate]
[.api-collapsible-fifth-title]
certificate
Specifies the certificate that will be used for creating HTTPS connections
to the S3 server.
[cols=3*,options=header]
| == =|Name
|Type
|Description
|_links
|link:#_links[_links]
a|
|name
|string
a|Certificate name
```

```
|uuid
|string
a|Certificate UUID
| == =[#s3]
[.api-collapsible-fifth-title]
s3
[cols=3*,options=header]
| == =|Name
|Type
|Description
|_links
|link:#_links[_links]
a|
|certificate
|link:#certificate[certificate]
a|Specifies the certificate that will be used for creating HTTPS
connections to the S3 server.
|default_unix_user
|string
a|Specifies the default UNIX user for NAS Access.
|default_win_user
|string
a|Specifies the default Windows user for NAS Access.
|enabled
|boolean
a|Specifies whether or not to enable S3. Setting this value to true
creates a service if one is not yet created.
```
|is\_http\_enabled

|boolean a|Specifies whether HTTP is enabled on the S3 server. By default, HTTP is disabled on the S3 server. |is\_https\_enabled |boolean a|Specifies whether HTTPS is enabled on the S3 server. By default, HTTPS is enabled on the S3 server. |name |string a|Specifies the name of the S3 server. A server name length can range from 1 to 253 characters and can only contain the following combination of characters 0-9, A-Z, a-z, ".", and "-". |port |integer a|Specifies the HTTP listener port for the S3 server. By default, HTTP is enabled on port 80. |secure\_port |integer a|Specifies the HTTPS listener port for the S3 server. By default, HTTPS is enabled on port 443.  $|===$ [#snapmirror] [.api-collapsible-fifth-title] snapmirror Specifies attributes for SVM DR protection. [cols=3\*,options=header]  $| == =$ |Name |Type |Description |is\_protected

```
|boolean
a|Specifies whether the SVM is a SnapMirror source SVM, using SnapMirror
to protect its data.
|protected_consistency_group_count
|integer
a|Specifies the number of SVM DR protected consistency groups in the SVM.
|protected_volumes_count
|integer
a|Specifies the number of SVM DR protected volumes in the SVM.
|===[#snapshot_policy]
[.api-collapsible-fifth-title]
snapshot policy
This is a reference to the Snapshot copy policy.
[cols=3*,options=header]
| == =|Name
|Type
|Description
|_links
|link:#_links[_links]
a|
|name
|string
a|
|uuid
|string
a|
|===[#storage]
```

```
[.api-collapsible-fifth-title]
storage
[cols=3*,options=header]
|===|Name
|Type
|Description
| allocated
|integer
a|Total size of the volumes in SVM, in bytes.
|available
|integer
a|Currently available storage capacity in SVM, in bytes.
|limit
|integer
a|Maximum storage permitted on a single SVM, in bytes.
|limit_threshold_alert
|integer
a|Indicates at what percentage of storage capacity an alert message is
sent. The default value is 90.
|limit_threshold_exceeded
|boolean
a|Indicates whether the total storage capacity exceeds the alert
percentage.
|used_percentage
|integer
a|The percentage of storage capacity used.
| == =[#svm]
[.api-collapsible-fifth-title]
svm
```

```
[cols=3*,options=header]
| == =|Name
|Type
|Description
|_links
|link:#_links[_links]
a|
| aggregates
|array[link:#aggregates[aggregates]]
a|List of allowed aggregates for SVM volumes. An administrator is allowed
to create volumes on these aggregates.
|aggregates_delegated
|boolean
a|This property is true when the administrator has delegated the
aggregates for the SVM volumes.
|anti_ransomware
|link:#arw_vserver[arw_vserver]
a|Anti-ransomware related information for the SVM.
|anti_ransomware_auto_switch_duration_without_new_file_extension
|integer
a|One of the many conditions to be satisfied to automatically switch the
anti-ransomware state of the volumes in this SVM from "`learning`" (dry-
run) to "`enabled`" is that no new file-extensions are observed in the
volume in recent time. This parameter optionally specifies the recent time
duration (in days) to be considered during which no new file-extension
should be observed in a given volume to automatically switch the anti-
ransomware state from '`learning`" to "`enabled`".
|anti_ransomware_auto_switch_from_learning_to_enabled
|boolean
a|This property specifies whether anti-ransomware state of the volumes in
this SVM are automatically switched by the system from "`learning`" (dry-
run) to "`enabled`" (active) state after sufficient learning.
```
|anti\_ransomware\_auto\_switch\_minimum\_file\_count

|integer a|One of the many conditions to be satisfied to automatically switch the anti-ransomware state of the volumes in this SVM from "`learning`" (dryrun) to "`enabled`" is that the volume should have a minimum file count in "`learning`" state. This parameter optionally specifies the minimum number of newly created files in "`learning`" state in a given volume to automatically switch the anti-ransomware state from "`learning`" to "`enabled`". |anti\_ransomware\_auto\_switch\_minimum\_file\_extension |integer a|One of the many conditions to be satisfied to automatically switch the anti-ransomware state of the volumes in this SVM from "`learning`" (dryrun) to "`enabled`" is that the volume should have minimum number of file extensions in "`learning`" state. This parameter optionally specifies the minimum number of new file extensions in "`learning`" state in a given volume to automatically switch the anti-ransomware state from "`learning`" to "`enabled`". |anti\_ransomware\_auto\_switch\_minimum\_learning\_period |integer a|One of the many conditions to be satisfied to automatically switch the anti-ransomware state of the volumes in this SVM from "`learning`" (dryrun) to "`enabled`" is that the volume should be in "`learning`" state for sufficient time period. This parameter optionally specifies the minimum number of days a given volume should be in "`learning`" state to automatically switch the anti-ransomware state from "`learning`" to "`enabled`". | anti ransomware default volume state |string a|Specifies the default Anti-ransomware state of the volumes in the SVM. Default "anti ransomware default volume state" property is disabled for POST operation. If this value is "disabled", Anti-ransomware protection is disabled by default on the new volumes that are created in the SVM. If this value is "dry run", Anti-ransomware protection is in learning mode by default on the new volumes that are created in the SVM. When the Antiransomware license is not present, this property is ignored and volumes will be created with the "disabled" state. |anti\_ransomware\_incoming\_write\_threshold

|string

a|One of the many conditions to be satisfied to automatically switch the anti-ransomware state of the volumes in this SVM from "`learning`" (dryrun) to "`enabled`" is that the volume should have sufficient data ingested to do the learning. This parameter optionally specifies the minimum amount of data (in GB) to be written to a given volume during the learning period to automatically switch the anti-ransomware state from "`learning`" to "`enabled`". The amount of data considered as ingested also includes the data that is deleted or overwritten after ingestion.

| anti ransomware incoming write threshold percent |string a|One of the many conditions to be satisfied to automatically switch the anti-ransomware state of the volumes in this SVM from "`learning`" (dryrun) to "`enabled`" is that the volume should have sufficient data ingested to do the learning. This parameter optionally specifies the minimum amount of data (in percentage) to be written to a given volume during the learning period to automatically switch the anti-ransomware state from "`learning`" to "`enabled`". The amount of data considered as ingested also includes the data that is deleted or overwritten after ingestion.

| auto enable activity tracking |boolean a|Specifies whether volume activity tracking is automatically enabled on volumes that are created in the SVM.

|auto\_enable\_analytics |boolean a|Specifies whether file system analytics is automatically enabled on volumes that are created in the SVM.

|certificate |link:#certificate[certificate] a|Support for this field will be removed in a future release. Please use /svm/svms/{svm.uuid}/web for this field. Certificate for incoming TLS connection requests.

```
|cifs
|link:#cifs[cifs]
a|
```
|comment

```
|string
a|Comment
|dns
|link:#dns[dns]
a|
|fc_interfaces
|array[link:#fc_interface_svm[fc_interface_svm]]
a|FC Interface for the SVM
|fcp
|link:#fcp[fcp]
a|
|ip_interfaces
|array[link:#ip_interface_svm[ip_interface_svm]]
a|IP interfaces for the SVM
|ipspace
|link:#ipspace[ipspace]
a|Either the UUID or name may be supplied on input.
| is space enforcement logical
|boolean
a|Indicates whether logical space enforcement for the SVM is enabled.
| is space reporting logical
|boolean
a|Indicates whether logical space reporting for the SVM is enabled.
|iscsi
|link:#iscsi[iscsi]
a|
|language
|string
a|Default volume language code. UTF-8 encoded languages are valid in POST
or PATCH. Non UTF-8 language encodings are for backward compatibility and
are not valid input for POST and PATCH requests.
```

```
|ldap
|link:#ldap[ldap]
a|
|max_volumes
|string
a|This property is used by cluster administrator to specify the limit on
maximum number of volumes allowed in the SVM. The value can be either the
string "unlimited" or a number.
|name
|string
a|The name of the SVM.
|ndmp
|link:#ndmp[ndmp]
a|
|nfs
|link:#nfs[nfs]
a|
|nis
|link:#nis[nis]
a|
|nsswitch
|link:#nsswitch[nsswitch]
a|Name service switch configuration
|number_of_volumes_in_recovery_queue
|integer
a|Number of volumes in the recovery queue.
|nvme
|link:#nvme[nvme]
a|
| qos adaptive policy group template
|link:#qos_adaptive_policy_group_template[qos_adaptive_policy_group_templa
te]
a|This optionally specifies which QoS adaptive policy group to apply to
```

```
the SVM as a template. This policy group will then be assigned to volumes
created or rehosted into this SVM. This policy group defines measurable
service level objectives (SLOs) and Service Level Agreements (SLAs) that
adjust based on the volume allocated space or used space.
|qos_policy
|link:#qos_policy[qos_policy]
a|This optionally specifies which QoS policy group to apply to the
Vserver. This policy group defines measurable service level objectives
(SLOs) that apply to the storage objects with which the policy group is
associated.
|routes
|array[link:#network_route_for_svm[network_route_for_svm]]
a|Optional array of routes for the SVM
|s3|link:#s3[s3]
a|
|snapmirror
|link:#snapmirror[snapmirror]
a|Specifies attributes for SVM DR protection.
|snapshot_policy
|link:#snapshot_policy[snapshot_policy]
a|This is a reference to the Snapshot copy policy.
|state
|string
a|SVM State
|storage
|link:#storage[storage]
a|
|subtype
|string
a|SVM subtype. The SVM subtype sync_destination is created automatically
when an SVM of subtype sync source is created on the source MetroCluster
cluster. A POST request with sync_destination as SVM subtype is invalid.
```

```
|total_volume_size_in_recovery_queue
|integer
a|Sum of the sizes of the volumes in the recovery queue.
|uuid
|string
a|The unique identifier of the SVM.
| == =[#error arguments]
[.api-collapsible-fifth-title]
error_arguments
[cols=3*,options=header]
| == =|Name
|Type
|Description
|code
|string
a|Argument code
|message
|string
a|Message argument
| == =[#returned_error]
[.api-collapsible-fifth-title]
returned_error
[cols=3*,options=header]
| == =|Name
|Type
|Description
```

```
|arguments
|array[link:#error_arguments[error_arguments]]
a|Message arguments
|code
|string
a|Error code
|message
|string
a|Error message
|target
|string
a|The target parameter that caused the error.
| == =//end collapsible .Definitions block
====[[ID08639368e5a61eb01ffd9321f597450f]]
= Create and provision an SVM
[.api-doc-operation .api-doc-operation-post]#POST# [.api-doc-code-
block]#`/svm/svms`#
*Introduced In:* 9.6
Creates and provisions an SVM. If no IPspace is provided, then the SVM is
created on the `Default` IPspace.
* The number of parallel SVMs that can be created must not be greater than
five.
* If a sixth SVM POST request is issued, the following error message is
generated: "Maximum allowed SVM jobs exceeded. Wait for the existing SVM
jobs to complete and try again."
== Required properties
```
\* `name` - Name of the SVM to be created. == Recommended optional properties \* `ipspace.name` or `ipspace.uuid` - IPspace of the SVM \* `is space reporting logical` - Logical Space Reporting parameter of the SVM \* `is\_space\_enforcement\_logical` - Logical Space Enforcement parameter of the SVM \* `ip interfaces` - If provided, the following fields are required: \* `ip\_interfaces.name` - Name of the interface \* `ip\_interfaces.ip.address` - IP address \* `ip\_interfaces.ip.netmask` - Netmask length or IP address \* `ip\_interfaces.location.broadcast\_domain.uuid` or `ip interfaces.location.broadcast domain.name` - Broadcast domain name or UUID belonging to the same IPspace of the SVM. \* `subnet.uuid` or `subnet.name` - Either name or UUID of the subnet to create. \* `routes` - If provided, the following field is required: \*\*\* `routes.gateway` - Gateway IP address \* `cifs` - If provided, interfaces, routes and DNS must be provided. The following fields are also required: \*\*\* `cifs.name` - Name of the CIFS server to be created for the SVM. \*\*\* `cifs.ad domain.fqdn` - Fully qualified domain name \*\*\* `cifs.ad domain.user` - Administrator username \*\*\* `cifs.ad domain.password` - User password \* `ldap` - If provided, the following fields are required: \*\*\* `ldap.servers` or `ldap.ad domain` - LDAP server list or Active Directory domain \*\*\* `ldap.bind dn` - Bind DN \*\*\* `ldap.base\_dn` - Base DN \* `nis` - If provided, the following fields are required: \*\*\* `nis.servers` - NIS servers

```
*** `nis.domain` - NIS domain
* `dns` - If provided, the following fields are required:
*** `dns.servers` - Name servers
*** `dns.domains` - Domains
* `fc interfaces` - If provided, the following fields are required:
*** `fc interfaces.name` - Fibre Channel interface name
*** `fc interfaces.data protocol` - Fibre Channel interface data protocol
*** `fc_interfaces.location.port.uuid` or
`fc interfaces.location.port.name` and
`fc interfaces.location.port.node.name` - Either port UUID or port name
and node name together must be provided.
* `s3` - If provided, the following field should also be specified:
*** `s3.name` - Name of the S3 server. If ``s3.name' is not specified
while ``s3.enabled` is set to 'true', the S3 server will be created with
the default name '+++<svm.name>+++ S3Server'.+++</svm.name>+++
* `auto enable analytics` - Auto-enable file system analytics on new
volumes created in the SVM.
* `auto enable_activity_tracking` - Auto-enable volume activity-tracking
on new volumes created in the SVM.
* `storage.limit` - Maximum storage permitted on a single SVM.
* `storage.limit_threshold_alert` - At what percentage of storage
capacity, alert message needs to be sent.
== Default property values
If not specified in POST, the following default property values are
assigned:
* `language` - C.UTF-8
* `ipspace.name` - Default
* `snapshot policy.name` - Default
* `subtype` - _Default_ ( _sync-source_ if MetroCluster configuration )
* `anti ransomware default_volume_state` - _disabled_
== Related ONTAP commands
* `vserver create`
```

```
* `vserver add-aggregates`
* `network interface create`
* `network route create`
* `vserver services name-service dns create`
* `vserver nfs create`
* `vserver services name-service ldap client create`
* `vserver cifs create`
* `vserver services name-service nis-domain create`
* `vserver iscsi create`
* `vserver nvme create`
* `vserver fcp create`
* `vserver services name-service ns-switch create`
* `vserver object-store-server create`
* `vserver add-protocols`
* `vserver remove-protocols`
== Examples
. Creates an SVM with default "snapshot policy"
----
   POST "/api/svm/svms" '{"name":"testVs",
"snapshot_policy":{"name":"default"}}'
----
. Creates an SVM and configures NFS, ISCSI and FCP
----
   POST "/api/svm/svms" '{"name":"testVs", "nfs":{"enabled":"true"},
"fcp":{"enabled":"true"}, "iscsi":{"enabled":"true"}}'
----
. Creates an SVM and configures NVMe
----
   POST "/api/svm/svms" '{"name":"testVs", "nvme":{"enabled":"true"}}'
----. Creates an SVM and configures LDAP
----
   POST "/api/svm/svms" '{"name":"testVs",
"snapshot_policy":{"name":"default"},
"ldap":{"servers":["10.140.101.1","10.140.101.2"], "ad_domain":"abc.com",
"base dn":"dc=netapp,dc=com", "bind dn":"dc=netapp,dc=com"}}'
----
```

```
. Creates an SVM and configures NIS
----
   POST "/api/svm/svms" '{"name":"testVs",
"snapshot_policy":{"name":"default"}, "nis":{"enabled":"true",
"domain":"def.com","servers":["10.224.223.130", "10.224.223.131"]}}'
----
. Creates an SVM and configures DNS
---  POST "/api/svm/svms" '{"name":"testVs",
"snapshot policy": { "name": "default" },
"dns":{"domains":["abc.com","def.com"], "servers":["10.224.223.130",
"10.224.223.131"]}}'
----
. Creates an SVM and configures a LIF
----
   POST "/api/svm/svms" '{"name":"testVs", "ip_interfaces":
[{"name":"lif1", "ip":{"address":"10.10.10.7", "netmask":
"255.255.255.0"}, "location":{"broadcast_domain":{"name":"bd1"},
"home_node":{"name":"node1"}}, "service_policy": "default-management"}]}'
----
. Creates an SVM and configures a LIF with IPV6 address
----
   POST "/api/svm/svms" '{"name":"testVs", "ip_interfaces":
[{"name":"lif2", "ip":{"address":"fd22:8b1e:b255:202:2a0:98ff:fe01:7d5b",
"netmask":"24"}, "location":{"broadcast_domain":{"name":"bd1"},
"home node":{"name":"node1"}}, "service policy": "default-management"}]}'
----
. Creates an SVM and configures CIFS
----
   POST "/api/svm/svms" '{"name":"testVs", "cifs":{"name":"CIFDOC",
"ad domain":{"fqdn":"abc.def.com", "organizational unit":"CN=Computers",
"user":"cif admin", "password":"abc123"}},
"ip_interfaces":[{"name":"lif1", "ip":{"address":"10.10.10.7", "netmask":
"255.255.255.0"}, "location":{"broadcast_domain":{"name":"bd1"},
"home_node":{"name":"node1"}}, "service_policy": "default-
management"}],"routes": [{"destination": {"address": "0.0.0.0", "netmask":
"0"}, "gateway": "10.10.10.7"}], "dns":{"domains":["abc.def.com",
```

```
"def.com"], "servers":["10.224.223.130", "10.224.223.131"]}}'
---. Creates an SVM and configures an S3 server
---  POST "/api/svm/svms" '{"name":"svm5", "s3":{"name":"s3-server-1",
"enabled":true}}'
----. Creates an SVM and disallows NVMe service for the SVM
----
   POST "/api/svm/svms" '{"name":"testVs", "nvme":{"allowed":"false"}}'
----
. Creates an SVM, allows and configures the NFS service for the SVM
----
   POST "/api/svm/svms" '{"name":"testVs", "nfs":{"allowed":"true",
"enabled":true}}'
---. Create an SVM and set the max volume limit for the SVM
----
   POST "/api/svm/svms/" '{"name":"testVs", "max_volumes":"200"}'
----
. Creates an SVM and disallows the NDMP service for the SVM.
----  POST "/api/svm/svms" '{"name":"testVs", "ndmp":{"allowed":"false"}}'
----
. Creates an SVM and specifies whether file system analytics is enabled on
all newly created volumes in the SVM.
---  POST "/api/svm/svms" '{"name":"testVs", "auto_enable_analytics":true}}'
----
. Creates an SVM and specifies whether volume activity tracking is enabled
on all newly created volumes in the SVM.
----
```
POST "/api/svm/svms" '{"name":"testVs",

```
"auto_enable_activity_tracking":true}}'
----
. Creates an SVM and specifies whether file system analytics is enabled on
all newly created volumes in the SVM.
----
   POST "/api/svm/svms" '{"name":"testVs", "auto_enable_analytics":true}}'
---. Creates an SVM and specifies the maximum storage limit for a single SVM.
----
   POST "/api/svm/svms" '{"name":"testVs", "storage": {"limit":"4GB"}}'
----
. Creates an SVM and specifies at what percentage of storage capacity an
alert message is sent. Default value is 90.
----
   POST "/api/svm/svms" '{"name":"testVs", "storage": {"limit":"20GB",
"limit_threshold_alert":"95"}}'
----
== Learn more
* xref:{relative_path}svm_svms_endpoint_overview.html[DOC /svm/svms]
== Parameters
[cols=5*,options=header]
| == =|Name
|Type
|In
|Required
|Description
|return_records
|boolean
|query
|False
a|The default is false. If set to true, the records are returned.
* Default value:
```

```
|return_timeout
|integer
|query
|False
a|The number of seconds to allow the call to execute before returning.
When doing a POST, PATCH, or DELETE operation on a single record, the
default is 0 seconds. This means that if an asynchronous operation is
started, the server immediately returns HTTP code 202 (Accepted) along
with a link to the job. If a non-zero value is specified for POST, PATCH,
or DELETE operations, ONTAP waits that length of time to see if the job
completes so it can return something other than 202.
* Default value: 1
* Max value: 120
* Min value: 0
|===== Request Body
[cols=3*,options=header]
| == =|Name
|Type
|Description
|_links
|link:#_links[_links]
a<sub>l</sub>| aggregates
|array[link:#aggregates[aggregates]]
a|List of allowed aggregates for SVM volumes. An administrator is allowed
to create volumes on these aggregates.
|aggregates_delegated
|boolean
a|This property is true when the administrator has delegated the
aggregates for the SVM volumes.
```
|anti\_ransomware

|link:#arw\_vserver[arw\_vserver] a|Anti-ransomware related information for the SVM. |anti\_ransomware\_auto\_switch\_duration\_without\_new\_file\_extension |integer a|One of the many conditions to be satisfied to automatically switch the anti-ransomware state of the volumes in this SVM from "`learning`" (dryrun) to "`enabled`" is that no new file-extensions are observed in the volume in recent time. This parameter optionally specifies the recent time duration (in days) to be considered during which no new file-extension should be observed in a given volume to automatically switch the antiransomware state from '`learning`" to "`enabled`". | anti ransomware auto switch from learning to enabled |boolean a|This property specifies whether anti-ransomware state of the volumes in this SVM are automatically switched by the system from "`learning`" (dryrun) to "`enabled`" (active) state after sufficient learning. |anti\_ransomware\_auto\_switch\_minimum\_file\_count |integer a|One of the many conditions to be satisfied to automatically switch the anti-ransomware state of the volumes in this SVM from "`learning`" (dryrun) to "`enabled`" is that the volume should have a minimum file count in "`learning`" state. This parameter optionally specifies the minimum number of newly created files in "`learning`" state in a given volume to automatically switch the anti-ransomware state from "`learning`" to "`enabled`". |anti\_ransomware\_auto\_switch\_minimum\_file\_extension |integer a|One of the many conditions to be satisfied to automatically switch the anti-ransomware state of the volumes in this SVM from "`learning`" (dryrun) to "`enabled`" is that the volume should have minimum number of file extensions in "`learning`" state. This parameter optionally specifies the minimum number of new file extensions in "`learning`" state in a given volume to automatically switch the anti-ransomware state from "`learning`"

| anti ransomware auto switch minimum learning period |integer a|One of the many conditions to be satisfied to automatically switch the

to "`enabled`".

anti-ransomware state of the volumes in this SVM from "`learning`" (dryrun) to "`enabled`" is that the volume should be in "`learning`" state for sufficient time period. This parameter optionally specifies the minimum number of days a given volume should be in "`learning`" state to automatically switch the anti-ransomware state from "`learning`" to "`enabled`".

## | anti ransomware default volume state |string

a|Specifies the default Anti-ransomware state of the volumes in the SVM. Default "anti ransomware default volume state" property is disabled for POST operation. If this value is "disabled", Anti-ransomware protection is disabled by default on the new volumes that are created in the SVM. If this value is "dry run", Anti-ransomware protection is in learning mode by default on the new volumes that are created in the SVM. When the Antiransomware license is not present, this property is ignored and volumes will be created with the "disabled" state.

## | anti ransomware incoming write threshold

## |string

a|One of the many conditions to be satisfied to automatically switch the anti-ransomware state of the volumes in this SVM from "`learning`" (dryrun) to "`enabled`" is that the volume should have sufficient data ingested to do the learning. This parameter optionally specifies the minimum amount of data (in GB) to be written to a given volume during the learning period to automatically switch the anti-ransomware state from "`learning`" to "`enabled`". The amount of data considered as ingested also includes the data that is deleted or overwritten after ingestion.

## | anti ransomware incoming write threshold percent |string

a|One of the many conditions to be satisfied to automatically switch the anti-ransomware state of the volumes in this SVM from "`learning`" (dryrun) to "`enabled`" is that the volume should have sufficient data ingested to do the learning. This parameter optionally specifies the minimum amount of data (in percentage) to be written to a given volume during the learning period to automatically switch the anti-ransomware state from "`learning`" to "`enabled`". The amount of data considered as ingested also includes the data that is deleted or overwritten after ingestion.

|auto\_enable\_activity\_tracking

```
|boolean
a|Specifies whether volume activity tracking is automatically enabled on
volumes that are created in the SVM.
|auto_enable_analytics
|boolean
a|Specifies whether file system analytics is automatically enabled on
volumes that are created in the SVM.
|certificate
|link:#certificate[certificate]
a|Support for this field will be removed in a future release. Please use
/svm/svms/{svm.uuid}/web for this field. Certificate for incoming TLS
connection requests.
|cifs
|link:#cifs[cifs]
a|
|comment
|string
a|Comment
|dns
|link:#dns[dns]
a|
|fc_interfaces
|array[link:#fc_interface_svm[fc_interface_svm]]
a|FC Interface for the SVM
|fcp
|link:#fcp[fcp]
a|
|ip_interfaces
|array[link:#ip_interface_svm[ip_interface_svm]]
a|IP interfaces for the SVM
|ipspace
|link:#ipspace[ipspace]
```

```
a|Either the UUID or name may be supplied on input.
| is space enforcement logical
|boolean
a|Indicates whether logical space enforcement for the SVM is enabled.
|is_space_reporting_logical
|boolean
a|Indicates whether logical space reporting for the SVM is enabled.
|iscsi
|link:#iscsi[iscsi]
a|
|language
|string
a|Default volume language code. UTF-8 encoded languages are valid in POST
or PATCH. Non UTF-8 language encodings are for backward compatibility and
are not valid input for POST and PATCH requests.
|ldap
|link:#ldap[ldap]
a|
|max_volumes
|string
a|This property is used by cluster administrator to specify the limit on
maximum number of volumes allowed in the SVM. The value can be either the
string "unlimited" or a number.
|name
|string
a|The name of the SVM.
|ndmp
|link:#ndmp[ndmp]
a|
|nfs
|link:#nfs[nfs]
a|
```

```
|nis
|link:#nis[nis]
a<sub>l</sub>|nsswitch
|link:#nsswitch[nsswitch]
a|Name service switch configuration
|number_of_volumes_in_recovery_queue
|integer
a|Number of volumes in the recovery queue.
|nvme
|link:#nvme[nvme]
a|
| qos adaptive policy group template
|link:#qos_adaptive_policy_group_template[qos_adaptive_policy_group_templa
te]
a|This optionally specifies which QoS adaptive policy group to apply to
the SVM as a template. This policy group will then be assigned to volumes
created or rehosted into this SVM. This policy group defines measurable
service level objectives (SLOs) and Service Level Agreements (SLAs) that
adjust based on the volume allocated space or used space.
|qos_policy
|link:#qos_policy[qos_policy]
a|This optionally specifies which QoS policy group to apply to the
Vserver. This policy group defines measurable service level objectives
(SLOs) that apply to the storage objects with which the policy group is
associated.
|routes
|array[link:#network_route_for_svm[network_route_for_svm]]
a|Optional array of routes for the SVM
|s3|link:#s3[s3]
a|
|snapmirror
```

```
|link:#snapmirror[snapmirror]
a|Specifies attributes for SVM DR protection.
|snapshot_policy
|link:#snapshot_policy[snapshot_policy]
a|This is a reference to the Snapshot copy policy.
|state
|string
a|SVM State
|storage
|link:#storage[storage]
a|
|subtype
|string
a|SVM subtype. The SVM subtype sync_destination is created automatically
when an SVM of subtype sync source is created on the source MetroCluster
cluster. A POST request with sync_destination as SVM subtype is invalid.
|total_volume_size_in_recovery_queue
|integer
a|Sum of the sizes of the volumes in the recovery queue.
|uuid
|string
a|The unique identifier of the SVM.
| == =.Example request
[%collapsible%closed]
====[source, json, subs=+macros]
{
  " links": {
      "self": {
        "href": "/api/resourcelink"
      }
```

```
  },
  "aggregates": {
  " links": {
      "self": {
        "href": "/api/resourcelink"
     }
    },
    "available_size": 10156560384,
  "name": "aggr1",
    "snaplock_type": "non_snaplock",
    "state": "online",
    "type": "hdd",
   "uuid": "1cd8a442-86d1-11e0-ae1c-123478563412"
  },
"anti ransomware default volume state": "disabled",
  "certificate": {
  " links": {
      "self": {
        "href": "/api/resourcelink"
     }
    },
    "uuid": "1cd8a442-86d1-11e0-ae1c-123478563412"
  },
  "cifs": {
  " links": {
     "self": {
        "href": "/api/resourcelink"
     }
    },
  "ad domain": {
      "fqdn": "example.com"
    },
    "auth-style": "domain",
  "domain_workgroup": "string",
   "name": "CIFS1",
    "workgroup": "workgrp1"
  },
  "comment": "string",
  "dns": {
  " links": {
      "self": {
        "href": "/api/resourcelink"
      }
    },
    "domains": [
      "example.com",
```
```
  "example2.example3.com"
  \frac{1}{2},
    "servers": [
      "10.224.65.20",
      "2001:db08:a0b:12f0::1"
    ]
  },
  "fc_interfaces": {
  " links": {
      "self": {
        "href": "/api/resourcelink"
     }
    },
  "data protocol": "fcp",
    "location": {
      "port": {
       " links": {
           "self": {
             "href": "/api/resourcelink"
          }
        },
        "name": "0a",
        "node": {
          "name": "node1"
        },
        "uuid": "1cd8a442-86d1-11e0-ae1c-123478563412"
      }
    },
  "name": "lif1",
    "uuid": "1cd8a442-86d1-11e0-ae1c-123478563412"
  },
  "fcp": {
  " links": {
      "self": {
       "href": "/api/resourcelink"
      }
    }
  },
"ip_interfaces": {
    "_links": {
      "self": {
        "href": "/api/resourcelink"
      }
    },
    "ip": {
      "address": "10.10.10.7",
```

```
  "netmask": "24"
      },
      "location": {
        "broadcast_domain": {
         " links": {
            "self": {
               "href": "/api/resourcelink"
  }
           },
           "name": "bd1",
          "uuid": "1cd8a442-86d1-11e0-ae1c-123478563412"
        },
      "home node": {
           "_links": {
            "self": {
               "href": "/api/resourcelink"
            }
           },
          "name": "node1",
           "uuid": "1cd8a442-86d1-11e0-ae1c-123478563412"
        }
      },
      "name": "lif1",
    "service policy": "default-management",
      "services": {
      },
      "subnet": {
      " links": {
          "self": {
            "href": "/api/resourcelink"
          }
        },
        "name": "subnet1",
        "uuid": "1cd8a442-86d1-11e0-ae1c-123478563412"
      },
      "uuid": "1cd8a442-86d1-11e0-ae1c-123478563412"
    },
    "ipspace": {
      "_links": {
        "self": {
          "href": "/api/resourcelink"
        }
      },
      "name": "Default",
      "uuid": "1cd8a442-86d1-11e0-ae1c-123478563412"
    },
```

```
  "iscsi": {
  " links": {
     "self": {
        "href": "/api/resourcelink"
     }
   }
  },
  "language": "c.utf_8",
  "ldap": {
  "servers": {
  }
  },
  "name": "svm1",
  "nfs": {
    "_links": {
     "self": {
       "href": "/api/resourcelink"
     }
   }
  },
  "nis": {
    "_links": {
      "self": {
        "href": "/api/resourcelink"
     }
    },
    "servers": {
   }
  },
  "nsswitch": {
   "group": {
   },
    "hosts": {
    },
    "namemap": {
    },
    "netgroup": {
    },
    "passwd": {
    }
  },
  "number_of_volumes_in_recovery_queue": 0,
  "nvme": {
   "_links": {
     "self": {
         "href": "/api/resourcelink"
```

```
  }
    }
  },
"gos adaptive policy group template": {
    "_links": {
      "self": {
        "href": "/api/resourcelink"
      }
    },
  "max throughput iops": 10000,
  "max_throughput_mbps": 500,
  "min throughput iops": 2000,
  "min throughput mbps": 500,
    "name": "performance",
    "uuid": "1cd8a442-86d1-11e0-ae1c-123478563412"
  },
  "qos_policy": {
    "_links": {
      "self": {
        "href": "/api/resourcelink"
      }
    },
  "max throughput iops": 10000,
  "max throughput mbps": 500,
  "min throughput iops": 2000,
  "min throughput mbps": 500,
    "name": "performance",
    "uuid": "1cd8a442-86d1-11e0-ae1c-123478563412"
  },
  "routes": {
    "destination": {
      "address": "10.10.10.7",
      "family": "ipv4",
      "netmask": "24"
    },
    "gateway": "10.1.1.1"
  },
  "s3": {
  " links": {
      "self": {
        "href": "/api/resourcelink"
      }
    },
    "certificate": {
    " links": {
        "self": {
```

```
  "href": "/api/resourcelink"
          }
        },
        "uuid": "1cd8a442-86d1-11e0-ae1c-123478563412"
      },
      "name": "s3-server-1"
    },
    "snapmirror": {
    "protected consistency group count": 0,
     "protected_volumes_count": 0
    },
  "snapshot policy": {
    " links": {
        "self": {
          "href": "/api/resourcelink"
        }
      },
      "name": "default",
      "uuid": "1cd8a442-86d1-11e0-ae1c-123478563412"
    },
    "state": "running",
    "storage": {
     "allocated": 0,
     "available": 0,
     "used_percentage": 0
    },
    "subtype": "default",
  "total volume size in recovery queue": 0,
    "uuid": "02c9e252-41be-11e9-81d5-00a0986138f7"
}
====
```
== Response

Status: 202, Accepted

```
[cols=3*,options=header]
| == =|Name
|Type
|Description
|job
|link:#job_link[job_link]
a|
```

```
.Example response
[%collapsible%closed]
====[source,json,subs=+macros]
{
    "job": {
    " links": {
        "self": {
          "href": "/api/resourcelink"
        }
      },
      "uuid": "string"
   }
}
======= Headers
[cols=3*,options=header]
| == =//header
|Name
|Description
|Type
//end header
//start row
|Location
|Useful for tracking the resource location
|string
//end row
//end table
| == === Response
```
## Status: 201, Created

== Error

 $| == =$ 

Status: Default

```
ONTAP Error Response Codes
| == =| Error codes | Description
| 2621580
| Cannot specify options other than SVM name, comment and ipspace for a
Vserver that is being configured as the destination for SVM DR.
| 2621634
| "sync-source" SVM can only be created in a MetroCluster configuration.
| 2621657
| "sync-destination" SVM can only be created by the system.
| 13434884
| Cannot create an SVM because of incorrect fields.
| 13434885
| Non-UTF8 language(s) not supported.
| 13434888
| IPspace UUID and IPspace name mismatch.
| 13434889
| Internal Error. Wait and retry.
| 13434894
| Maximum allowed SVM jobs exceeded. Wait for the existing SVM jobs to
complete and try again.
| 13434908
| Invalid SVM name. The name is already in use by another SVM, IPSpace or
cluster.
| 13434909
| Internal Error. Failed to identify the aggregate to host SVM root
volume.
| 13434910
| Internal Error. Failed to allocate new SVM ID.
| 13434911
| Invalid SVM name. Maximum supported length is 41 if SVM is of type
\"sync-source\", otherwise 47.
| 13434912
```

```
| Failed to find IPspace.
| 13434913
| Internal error: Failed to check if an SVM create operation is in
progress. Contact technical support for assistance.
| 13434914
| Request to create the root volume of the SVM failed because there is not
enough space in specified aggregate.
| 13434915
| Failed to unlock the SVM because SVM create or delete job is in
progress. Wait a few minutes, and then try the command again.
| 13434916
| SVM is in the process of being created. Wait a few minutes, and then try
the command again.
| 13434917
| SVM creation successful.
| 13434918
| IPspace name not provided for creating an SVM.
| 458753
| Destination and gateway must belong to the same address family.
| == =[cols=3*,options=header]
| == =|Name
|Type
|Description
|error
|link:#returned_error[returned_error]
a|
| == =.Example error
[%collapsible%closed]
====[source,json,subs=+macros]
```

```
{
    "error": {
      "arguments": {
        "code": "string",
        "message": "string"
      },
      "code": "4",
      "message": "entry doesn't exist",
      "target": "uuid"
   }
}
====== Definitions
[.api-def-first-level]
.See Definitions
[%collapsible%closed]
//Start collapsible Definitions block
=[#href]
[.api-collapsible-fifth-title]
href
[cols=3*,options=header]
| == =|Name
|Type
|Description
|href
|string
a|
|===[#_links]
[.api-collapsible-fifth-title]
_links
[cols=3*,options=header]
| == =|Name
|Type
|Description
```

```
|self
|link:#href[href]
a|
|===[#aggregates]
[.api-collapsible-fifth-title]
aggregates
[cols=3*,options=header]
| == =|Name
|Type
|Description
|_links
|link:#_links[_links]
a|
|available_size
|integer
a|Space available, in bytes.
|name
|string
a|
|snaplock_type
|string
a|SnapLock type.
|state
|string
a|Aggregate state.
|type
|string
a|Type of aggregate.
|uuid
|string
```

```
a|
| == =[#event_log]
[.api-collapsible-fifth-title]
event_log
[cols=3*,options=header]
|===|Name
|Type
|Description
|is_enabled_on_new_file_extension_seen
|boolean
a|Specifies whether to send an EMS when a new file extension is
discovered.
|is_enabled_on_snapshot_copy_creation
|boolean
a|Specifies whether to send an EMS when a Snapshot copy is created.
|===[#arw_vserver]
[.api-collapsible-fifth-title]
arw_vserver
Anti-ransomware related information for the SVM.
[cols=3*,options=header]
|===|Name
|Type
|Description
|event_log
|link:#event_log[event_log]
a|
| == =
```

```
[#certificate]
[.api-collapsible-fifth-title]
certificate
Support for this field will be removed in a future release. Please use
/svm/svms/{svm.uuid}/web for this field. Certificate for incoming TLS
connection requests.
[cols=3*,options=header]
| == =|Name
|Type
|Description
|_links
|link:#_links[_links]
a|
|name
|string
a|Certificate name
|uuid
|string
a|Certificate UUID
| == =[#ad domain]
[.api-collapsible-fifth-title]
ad_domain
[cols=3*,options=header]
| == =|Name
|Type
|Description
|default site
|string
a|The default site used by LIFs that do not have a site membership.
```
|fqdn |string a|The fully qualified domain name of the Windows Active Directory to which this CIFS server belongs. A CIFS server appears as a member of Windows server object in the Active Directory store. |organizational\_unit |string a|Specifies the organizational unit within the Active Directory domain to associate with the CIFS server. |password |string a|The account password used to add this CIFS server to the Active Directory. This is not audited. Valid in POST only. |user |string a|The user account used to add this CIFS server to the Active Directory. Valid in POST only.  $| == =$ [#cifs] [.api-collapsible-fifth-title] cifs [cols=3\*,options=header]  $|===$ |Name |Type |Description |\_links |link:#\_links[\_links] a| |ad\_domain |link:#ad\_domain[ad\_domain] a|

|allowed |boolean a|If this is set to true, an SVM administrator can manage the CIFS service. If it is false, only the cluster administrator can manage the service. |auth-style |string a|Authentication type. |domain\_workgroup |string a|The NetBIOS name of the domain or workgroup associated with the CIFS server. |enabled |boolean a|If allowed, setting to true enables the CIFS service. |name |string a|The NetBIOS name of the CIFS server. |workgroup |string a|The workgroup name.  $|===$ [#dns] [.api-collapsible-fifth-title] dns [cols=3\*,options=header]  $|===$ |Name |Type |Description

```
|_links
|link:#_links[_links]
a|
|domains
|array[string]
a|A list of DNS domains.
Domain names have the following requirements:
* The name must contain only the following characters: A through Z,
a through z, 0 through 9, ".", "-" or " ".
* The first character of each label, delimited by ".", must be one
of the following characters: A through Z or a through z or 0
through 9.
* The last character of each label, delimited by ".", must be one of
the following characters: A through Z, a through z, or 0 through 9.
* The top level domain must contain only the following characters: A
through Z, a through z.
* The system reserves the following names:"all", "local", and "localhost".
|servers
|array[string]
a|The list of IP addresses of the DNS servers. Addresses can be either
IPv4 or IPv6 addresses.
| == =[#node]
[.api-collapsible-fifth-title]
node
The node on which the FC port is located.
[cols=3*,options=header]
|===|Name
|Type
|Description
|name
|string
a|The name of the node on which the FC port is located.
```

```
| == =[#fc_port_reference]
[.api-collapsible-fifth-title]
fc port reference
An FC port is the physical port of an FC adapter on a cluster node that
can be connected to an FC network.
[cols=3*,options=header]
| == =|Name
|Type
|Description
|_links
|link:#_links[_links]
a|
|name
|string
a|The name of the FC port.
|node
|link:#node[node]
a|The node on which the FC port is located.
|uuid
|string
a|The unique identifier of the FC port.
|===[#location]
[.api-collapsible-fifth-title]
location
The location of the Fibre Channel interface is defined by the location of
its port.
```

```
[cols=3*,options=header]
| == =|Name
|Type
|Description
|port
|link:#fc_port_reference[fc_port_reference]
a|An FC port is the physical port of an FC adapter on a cluster node that
can be connected to an FC network.
| == =[#fc interface svm]
[.api-collapsible-fifth-title]
fc_interface_svm
[cols=3*,options=header]
| == =|Name
|Type
|Description
|_links
|link:#_links[_links]
a|
|data_protocol
|string
a|The data protocol for which the Fibre Channel interface is configured.
|location
|link:#location[location]
a|The location of the Fibre Channel interface is defined by the location
of its port.
|name
|string
a|The name of the Fibre Channel interface.
```

```
|uuid
```

```
|string
a|The unique identifier of the Fibre Channel interface.
| == =[#fcp]
[.api-collapsible-fifth-title]
fcp
[cols=3*,options=header]
| == =|Name
|Type
|Description
|_links
|link:#_links[_links]
a|
|allowed
|boolean
a|If this is set to true, an SVM administrator can manage the FCP service.
If it is false, only the cluster administrator can manage the service.
|enabled
|boolean
a|If allowed, setting to true enables the FCP service.
| == =[#ip]
[.api-collapsible-fifth-title]
ip
IP information
[cols=3*,options=header]
| == =|Name
|Type
|Description
```

```
|address
|string
a|IPv4 or IPv6 address
|netmask
|string
a|Input as netmask length (16) or IPv4 mask (255.255.0.0).
|===[#broadcast_domain]
[.api-collapsible-fifth-title]
broadcast_domain
Broadcast domain UUID along with a readable name.
[cols=3*,options=header]
|===|Name
|Type
|Description
|_links
|link:#_links[_links]
a|
|name
|string
a|Name of the broadcast domain, scoped to its IPspace
|uuid
|string
a|Broadcast domain UUID
| == =[#home_node]
[.api-collapsible-fifth-title]
home_node
```

```
[cols=3*,options=header]
| == =|Name
|Type
|Description
|_links
|link:#_links[_links]
a|
|name
|string
a|
|uuid
|string
a|
| == =[#location]
[.api-collapsible-fifth-title]
location
Home node is optional.
[cols=3*,options=header]
|===|Name
|Type
|Description
|broadcast_domain
|link:#broadcast_domain[broadcast_domain]
a|Broadcast domain UUID along with a readable name.
|home_node
|link:#home_node[home_node]
a|
| == =
```

```
[#ip_subnet_reference]
[.api-collapsible-fifth-title]
ip subnet reference
A named subnet. Either UUID or name can be supplied on input.
[cols=3*,options=header]
| == =|Name
|Type
|Description
|_links
|link:#_links[_links]
a|
|name
|string
a|The name of the subnet. If only the name is provided, the IPspace scope
must be provided by the object this object is embedded in.
|uuid
|string
a|The UUID that uniquely identifies the subnet.
|===[#ip interface svm]
[.api-collapsible-fifth-title]
ip_interface_svm
Interface parameters. Name and home_node are optional.
[cols=3*,options=header]
| == =|Name
|Type
|Description
|_links
|link:#_links[_links]
a|
```

```
|ip
|link:#ip[ip]
a|IP information
|location
|link:#location[location]
a|Home_node is optional.
|name
|string
a|The name of the interface (optional).
|service_policy
|string
a|Built-in service policies for SVMs.
|services
|array[string]
a|The services associated with the interface.
|subnet
|link:#ip_subnet_reference[ip_subnet_reference]
a|A named subnet. Either UUID or name can be supplied on input.
|uuid
|string
a|The UUID that uniquely identifies the interface.
|===[#ipspace]
[.api-collapsible-fifth-title]
ipspace
Either the UUID or name may be supplied on input.
[cols=3*,options=header]
```

```
| == =|Name
|Type
|Description
|_links
|link:#_links[_links]
a|
|name
|string
a|IPspace name
|uuid
|string
a|IPspace UUID
\mid \, == =[#iscsi]
[.api-collapsible-fifth-title]
iscsi
[cols=3*,options=header]
| == =|Name
|Type
|Description
|_links
|link:#_links[_links]
a|
|allowed
|boolean
a|If this is set to true, an SVM administrator can manage the iSCSI
service. If it is false, only the cluster administrator can manage the
service.
|enabled
|boolean
a|If allowed, setting to true enables the ISCSI service.
```

```
| == =[#ldap]
[.api-collapsible-fifth-title]
ldap
[cols=3*,options=header]
|===|Name
|Type
|Description
|ad_domain
|string
a|This parameter specifies the name of the Active Directory domain
used to discover LDAP servers for use by this client.
This is mutually exclusive with `servers` during POST.
|base_dn
|string
a|Specifies the default base DN for all searches.
|bind_dn
|string
a|Specifies the user that binds to the LDAP servers. SVM API supports
anonymous binding. For Simple and SASL LDAP binding, use the LDAP API
endpoint.
|enabled
|boolean
a|Enable LDAP? Setting to true creates a configuration if not already
created.
|restrict_discovery_to_site
|boolean
a|Specifies whether or not LDAP server discovery is restricted to site-
scope.
|servers
|array[string]
```

```
a|
| == =[#ndmp]
[.api-collapsible-fifth-title]
ndmp
[cols=3*,options=header]
|===|Name
|Type
|Description
|allowed
|boolean
a|If this is set to true, an SVM administrator can manage the NDMP
service. If it is false, only the cluster administrator can manage the
service.
| == =[#nfs]
[.api-collapsible-fifth-title]
nfs
[cols=3*,options=header]
|===|Name
|Type
|Description
|_links
|link:#_links[_links]
a|
|allowed
|boolean
a|If this is set to true, an SVM administrator can manage the NFS service.
If it is false, only the cluster administrator can manage the service.
|enabled
```

```
|boolean
```

```
a|If allowed, setting to true enables the NFS service.
|===[#nis]
[.api-collapsible-fifth-title]
nis
[cols=3*,options=header]
| == =|Name
|Type
|Description
|_links
|link:#_links[_links]
a|
|domain
|string
a|The NIS domain to which this configuration belongs.
|enabled
|boolean
a|Enable NIS? Setting to true creates a configuration if not already
created.
|servers
|array[string]
a|A list of hostnames or IP addresses of NIS servers used
by the NIS domain configuration.
|===[#nsswitch]
[.api-collapsible-fifth-title]
nsswitch
Name service switch configuration
```

```
[cols=3*,options=header]
| == =|Name
|Type
|Description
|group
|array[string]
a|Group sources
|hosts
|array[string]
a|Host sources
|namemap
|array[string]
a|NameMap sources
|netgroup
|array[string]
a|NetGroup sources
|passwd
|array[string]
a|Password sources
|===[#nvme]
[.api-collapsible-fifth-title]
nvme
[cols=3*,options=header]
| == =|Name
|Type
|Description
|_links
|link:#_links[_links]
a|
```

```
|allowed
|boolean
a|If this is set to true, an SVM administrator can manage the NVMe
service. If it is false, only the cluster administrator can manage the
service.
|enabled
|boolean
a|If allowed, setting to true enables the NVMe service.
|===[#qos adaptive policy group template]
[.api-collapsible-fifth-title]
qos_adaptive_policy_group_template
This optionally specifies which QoS adaptive policy group to apply to the
SVM as a template. This policy group will then be assigned to volumes
created or rehosted into this SVM. This policy group defines measurable
service level objectives (SLOs) and Service Level Agreements (SLAs) that
adjust based on the volume allocated space or used space.
[cols=3*,options=header]
|===|Name
|Type
|Description
|_links
|link:#_links[_links]
a|
|max_throughput_iops
|integer
a|Specifies the maximum throughput in IOPS, 0 means none. This is mutually
exclusive with name and UUID during POST and PATCH.
|max_throughput_mbps
|integer
a|Specifies the maximum throughput in Megabytes per sec, 0 means none.
This is mutually exclusive with name and UUID during POST and PATCH.
```
|min\_throughput\_iops |integer a|Specifies the minimum throughput in IOPS, 0 means none. Setting "min throughput" is supported on AFF platforms only, unless FabricPool tiering policies are set. This is mutually exclusive with name and UUID during POST and PATCH. |min\_throughput\_mbps |integer a|Specifies the minimum throughput in Megabytes per sec, 0 means none. This is mutually exclusive with name and UUID during POST and PATCH. |name |string a|The QoS policy group name. This is mutually exclusive with UUID and other QoS attributes during POST and PATCH. |uuid |string a|The QoS policy group UUID. This is mutually exclusive with name and other QoS attributes during POST and PATCH.  $|===$ [#qos\_policy] [.api-collapsible-fifth-title] qos\_policy This optionally specifies which QoS policy group to apply to the Vserver. This policy group defines measurable service level objectives (SLOs) that apply to the storage objects with which the policy group is associated. [cols=3\*,options=header]  $| == =$ |Name |Type |Description

|\_links

|link:#\_links[\_links] a| |max\_throughput\_iops |integer a|Specifies the maximum throughput in IOPS, 0 means none. This is mutually exclusive with name and UUID during POST and PATCH. |max\_throughput\_mbps |integer a|Specifies the maximum throughput in Megabytes per sec, 0 means none. This is mutually exclusive with name and UUID during POST and PATCH. |min\_throughput\_iops |integer a|Specifies the minimum throughput in IOPS, 0 means none. Setting "min throughput" is supported on AFF platforms only, unless FabricPool tiering policies are set. This is mutually exclusive with name and UUID during POST and PATCH. |min\_throughput\_mbps |integer a|Specifies the minimum throughput in Megabytes per sec, 0 means none. This is mutually exclusive with name and UUID during POST and PATCH. |name |string a|The QoS policy group name. This is mutually exclusive with UUID and other QoS attributes during POST and PATCH. |uuid |string a|The QoS policy group UUID. This is mutually exclusive with name and other QoS attributes during POST and PATCH.  $|===$ [#ip\_info] [.api-collapsible-fifth-title] ip\_info

```
IP information
[cols=3*,options=header]
|===|Name
|Type
|Description
|address
|string
a|IPv4 or IPv6 address
|family
|string
a|IPv4 or IPv6
|netmask
|string
a|Input as netmask length (16) or IPv4 mask (255.255.0.0). For IPv6, the
default value is 64 with a valid range of 1 to 127. Output is always the
netmask length.
| == =[#network route for svm]
[.api-collapsible-fifth-title]
network_route_for_svm
[cols=3*,options=header]
|===|Name
|Type
|Description
|destination
|link:#ip_info[ip_info]
a|IP information
|gateway
|string
```

```
a|The IP address of the gateway router leading to the destination.
|===[#certificate]
[.api-collapsible-fifth-title]
certificate
Specifies the certificate that will be used for creating HTTPS connections
to the S3 server.
[cols=3*,options=header]
| == =|Name
|Type
|Description
|_links
|link:#_links[_links]
a|
|name
|string
a|Certificate name
|uuid
|string
a|Certificate UUID
|===[#s3]
[.api-collapsible-fifth-title]
s3
[cols=3*,options=header]
| == =|Name
|Type
|Description
```
|\_links |link:#\_links[\_links] a| |certificate |link:#certificate[certificate] a|Specifies the certificate that will be used for creating HTTPS connections to the S3 server. |default\_unix\_user |string a|Specifies the default UNIX user for NAS Access. |default\_win\_user |string a|Specifies the default Windows user for NAS Access. |enabled |boolean a|Specifies whether or not to enable S3. Setting this value to true creates a service if one is not yet created. |is\_http\_enabled |boolean a|Specifies whether HTTP is enabled on the S3 server. By default, HTTP is disabled on the S3 server. |is\_https\_enabled |boolean a|Specifies whether HTTPS is enabled on the S3 server. By default, HTTPS is enabled on the S3 server. |name |string a|Specifies the name of the S3 server. A server name length can range from 1 to 253 characters and can only contain the following combination of characters 0-9, A-Z, a-z, ".", and "-".

|port |integer

```
a|Specifies the HTTP listener port for the S3 server. By default, HTTP is
enabled on port 80.
|secure_port
|integer
a|Specifies the HTTPS listener port for the S3 server. By default, HTTPS
is enabled on port 443.
| == =[#snapmirror]
[.api-collapsible-fifth-title]
snapmirror
Specifies attributes for SVM DR protection.
[cols=3*,options=header]
| == =|Name
|Type
|Description
|is_protected
|boolean
a|Specifies whether the SVM is a SnapMirror source SVM, using SnapMirror
to protect its data.
|protected_consistency_group_count
|integer
a|Specifies the number of SVM DR protected consistency groups in the SVM.
|protected_volumes_count
|integer
a|Specifies the number of SVM DR protected volumes in the SVM.
|===[#snapshot_policy]
[.api-collapsible-fifth-title]
```

```
snapshot_policy
This is a reference to the Snapshot copy policy.
[cols=3*,options=header]
| == =|Name
|Type
|Description
|_links
|link:#_links[_links]
a|
|name
|string
a|
|uuid
|string
a|
|===[#storage]
[.api-collapsible-fifth-title]
storage
[cols=3*,options=header]
|===|Name
|Type
|Description
|allocated
|integer
a|Total size of the volumes in SVM, in bytes.
|available
|integer
a|Currently available storage capacity in SVM, in bytes.
```

```
|limit
```

```
|integer
a|Maximum storage permitted on a single SVM, in bytes.
|limit_threshold_alert
|integer
a|Indicates at what percentage of storage capacity an alert message is
sent. The default value is 90.
|limit_threshold_exceeded
|boolean
a|Indicates whether the total storage capacity exceeds the alert
percentage.
|used_percentage
|integer
a|The percentage of storage capacity used.
| == =[#svm]
[.api-collapsible-fifth-title]
svm
[cols=3*,options=header]
| == =|Name
|Type
|Description
|_links
|link:#_links[_links]
a|
| aggregates
|array[link:#aggregates[aggregates]]
a|List of allowed aggregates for SVM volumes. An administrator is allowed
to create volumes on these aggregates.
|aggregates_delegated
|boolean
a|This property is true when the administrator has delegated the
```
aggregates for the SVM volumes.

|anti\_ransomware |link:#arw\_vserver[arw\_vserver] a|Anti-ransomware related information for the SVM.

|anti\_ransomware\_auto\_switch\_duration\_without\_new\_file\_extension |integer a|One of the many conditions to be satisfied to automatically switch the anti-ransomware state of the volumes in this SVM from "`learning`" (dryrun) to "`enabled`" is that no new file-extensions are observed in the volume in recent time. This parameter optionally specifies the recent time duration (in days) to be considered during which no new file-extension should be observed in a given volume to automatically switch the antiransomware state from '`learning`" to "`enabled`".

| anti ransomware auto switch from learning to enabled |boolean a|This property specifies whether anti-ransomware state of the volumes in this SVM are automatically switched by the system from "`learning`" (dryrun) to "`enabled`" (active) state after sufficient learning.

|anti\_ransomware\_auto\_switch\_minimum\_file\_count |integer a|One of the many conditions to be satisfied to automatically switch the anti-ransomware state of the volumes in this SVM from "`learning`" (dryrun) to "`enabled`" is that the volume should have a minimum file count in "`learning`" state. This parameter optionally specifies the minimum number of newly created files in "`learning`" state in a given volume to automatically switch the anti-ransomware state from "`learning`" to "`enabled`".

|anti\_ransomware\_auto\_switch\_minimum\_file\_extension |integer a|One of the many conditions to be satisfied to automatically switch the anti-ransomware state of the volumes in this SVM from "`learning`" (dryrun) to "`enabled`" is that the volume should have minimum number of file extensions in "`learning`" state. This parameter optionally specifies the minimum number of new file extensions in "`learning`" state in a given volume to automatically switch the anti-ransomware state from "`learning`" to "`enabled`".

|anti\_ransomware\_auto\_switch\_minimum\_learning\_period |integer a|One of the many conditions to be satisfied to automatically switch the anti-ransomware state of the volumes in this SVM from "`learning`" (dryrun) to "`enabled`" is that the volume should be in "`learning`" state for sufficient time period. This parameter optionally specifies the minimum number of days a given volume should be in "`learning`" state to automatically switch the anti-ransomware state from "`learning`" to "`enabled`".

### | anti ransomware default volume state |string

a|Specifies the default Anti-ransomware state of the volumes in the SVM. Default "anti ransomware default volume state" property is disabled for POST operation. If this value is "disabled", Anti-ransomware protection is disabled by default on the new volumes that are created in the SVM. If this value is "dry run", Anti-ransomware protection is in learning mode by default on the new volumes that are created in the SVM. When the Antiransomware license is not present, this property is ignored and volumes will be created with the "disabled" state.

# |anti\_ransomware\_incoming\_write\_threshold

|string

a|One of the many conditions to be satisfied to automatically switch the anti-ransomware state of the volumes in this SVM from "`learning`" (dryrun) to "`enabled`" is that the volume should have sufficient data ingested to do the learning. This parameter optionally specifies the minimum amount of data (in GB) to be written to a given volume during the learning period to automatically switch the anti-ransomware state from "`learning`" to "`enabled`". The amount of data considered as ingested also includes the data that is deleted or overwritten after ingestion.

### |anti\_ransomware\_incoming\_write\_threshold\_percent

#### |string

a|One of the many conditions to be satisfied to automatically switch the anti-ransomware state of the volumes in this SVM from "`learning`" (dryrun) to "`enabled`" is that the volume should have sufficient data ingested to do the learning. This parameter optionally specifies the minimum amount of data (in percentage) to be written to a given volume during the learning period to automatically switch the anti-ransomware state from "`learning`" to "`enabled`". The amount of data considered as ingested also includes the data that is deleted or overwritten after

```
ingestion.
| auto enable activity tracking
|boolean
a|Specifies whether volume activity tracking is automatically enabled on
volumes that are created in the SVM.
|auto_enable_analytics
|boolean
a|Specifies whether file system analytics is automatically enabled on
volumes that are created in the SVM.
|certificate
|link:#certificate[certificate]
a|Support for this field will be removed in a future release. Please use
/svm/svms/{svm.uuid}/web for this field. Certificate for incoming TLS
connection requests.
|cifs
|link:#cifs[cifs]
a|
|comment
|string
a|Comment
|dns
|link:#dns[dns]
a|
|fc_interfaces
|array[link:#fc_interface_svm[fc_interface_svm]]
a|FC Interface for the SVM
|fcp
|link:#fcp[fcp]
a|
|ip_interfaces
|array[link:#ip_interface_svm[ip_interface_svm]]
a|IP interfaces for the SVM
```

```
|ipspace
|link:#ipspace[ipspace]
a|Either the UUID or name may be supplied on input.
|is_space_enforcement_logical
|boolean
a|Indicates whether logical space enforcement for the SVM is enabled.
| is space reporting logical
|boolean
a|Indicates whether logical space reporting for the SVM is enabled.
|iscsi
|link:#iscsi[iscsi]
a|
|language
|string
a|Default volume language code. UTF-8 encoded languages are valid in POST
or PATCH. Non UTF-8 language encodings are for backward compatibility and
are not valid input for POST and PATCH requests.
|ldap
|link:#ldap[ldap]
a|
|max_volumes
|string
a|This property is used by cluster administrator to specify the limit on
maximum number of volumes allowed in the SVM. The value can be either the
string "unlimited" or a number.
|name
|string
a|The name of the SVM.
|ndmp
|link:#ndmp[ndmp]
a|
```

```
|nfs
|link:#nfs[nfs]
a<sub>l</sub>|nis
|link:#nis[nis]
a|
|nsswitch
|link:#nsswitch[nsswitch]
a|Name service switch configuration
|number_of_volumes_in_recovery_queue
|integer
a|Number of volumes in the recovery queue.
|nvme
|link:#nvme[nvme]
a|
| qos adaptive policy group template
|link:#qos_adaptive_policy_group_template[qos_adaptive_policy_group_templa
te]
a|This optionally specifies which QoS adaptive policy group to apply to
the SVM as a template. This policy group will then be assigned to volumes
created or rehosted into this SVM. This policy group defines measurable
service level objectives (SLOs) and Service Level Agreements (SLAs) that
adjust based on the volume allocated space or used space.
|qos_policy
|link:#qos_policy[qos_policy]
a|This optionally specifies which QoS policy group to apply to the
Vserver. This policy group defines measurable service level objectives
(SLOs) that apply to the storage objects with which the policy group is
associated.
|routes
|array[link:#network route for svm[network route for svm]]
a|Optional array of routes for the SVM
```
|s3

```
|link:#s3[s3]
a|
|snapmirror
|link:#snapmirror[snapmirror]
a|Specifies attributes for SVM DR protection.
|snapshot_policy
|link:#snapshot_policy[snapshot_policy]
a|This is a reference to the Snapshot copy policy.
|state
|string
a|SVM State
|storage
|link:#storage[storage]
a|
|subtype
|string
a|SVM subtype. The SVM subtype sync_destination is created automatically
when an SVM of subtype sync source is created on the source MetroCluster
cluster. A POST request with sync_destination as SVM subtype is invalid.
|total_volume_size_in_recovery_queue
|integer
a|Sum of the sizes of the volumes in the recovery queue.
|uuid
|string
a|The unique identifier of the SVM.
| == =[#job_link]
[.api-collapsible-fifth-title]
job_link
[cols=3*,options=header]
```

```
| == =|Name
|Type
|Description
|_links
|link:#_links[_links]
a|
|uuid
|string
a|The UUID of the asynchronous job that is triggered by a POST, PATCH, or
DELETE operation.
|===[#error arguments]
[.api-collapsible-fifth-title]
error_arguments
[cols=3*,options=header]
| == =|Name
|Type
|Description
|code
|string
a|Argument code
|message
|string
a|Message argument
|===[#returned_error]
[.api-collapsible-fifth-title]
returned_error
[cols=3*,options=header]
| == =
```

```
|Name
|Type
|Description
|arguments
|array[link:#error_arguments[error_arguments]]
a|Message arguments
|code
|string
a|Error code
|message
|string
a|Error message
|target
|string
a|The target parameter that caused the error.
|===//end collapsible .Definitions block
=[[IDc25c4d6e30c69924760e9c6ecb89ebfb]]
= Delete an SVM
[.api-doc-operation .api-doc-operation-delete]#DELETE# [.api-doc-code-
block]#`/svm/svms/{uuid}`#
*Introduced In:* 9.6
Deletes an SVM. As a prerequisite, SVM objects must be deleted first.
SnapMirror relationships must be deleted and data volumes must be offline
and deleted.
* The number of parallel SVMs that can be created must not be greater than
five.
* If a sixth SVM POST request is issued, the following error message is
```

```
generated: "Maximum allowed SVM jobs exceeded. Wait for the existing SVM
jobs to complete and try again."
== Related ONTAP commands
* `vserver delete`
== Example
Deleting an individual SVM in the cluster.
----
DELETE "/api/svm/svms/f16f0935-5281-11e8-b94d-005056b46485"
----
== Learn more
* xref:{relative path}svm svms endpoint overview.html[DOC /svm/svms]
== Parameters
[cols=5*,options=header]
| == =|Name
|Type
|In
|Required
|Description
|uuid
|string
|path
|True
a|Filter by UUID
|return_timeout
|integer
|query
|False
a|The number of seconds to allow the call to execute before returning.
When doing a POST, PATCH, or DELETE operation on a single record, the
default is 0 seconds. This means that if an asynchronous operation is
started, the server immediately returns HTTP code 202 (Accepted) along
with a link to the job. If a non-zero value is specified for POST, PATCH,
```

```
or DELETE operations, ONTAP waits that length of time to see if the job
completes so it can return something other than 202.
* Default value: 1
* Max value: 120
* Min value: 0
|===== Response
```
Status: 200, Ok

```
[cols=3*,options=header]
|===|Name
|Type
|Description
|job
|link:#job_link[job_link]
a|
| == =.Example response
[%collapsible%closed]
====[source,json,subs=+macros]
{
    "job": {
      "_links": {
        "self": {
           "href": "/api/resourcelink"
        }
      },
      "uuid": "string"
    }
}
====== Response
```
Status: 202, Accepted

```
== Error
```
Status: Default

```
ONTAP Error Response Codes
| == =| Error codes | Description
| 13434894
| Maximum allowed SVM jobs exceeded. Wait and retry.
| 2621525
| SVM cannot be deleted as it is associated with an Active Directory
configured CIFS server. Delete the CIFS server using "cifs delete" and
retry the operation.
| == =[cols=3*,options=header]
| == =|Name
|Type
|Description
|error
|link:#returned_error[returned_error]
a|
| == =.Example error
[%collapsible%closed]
====[source,json,subs=+macros]
{
    "error": {
      "arguments": {
        "code": "string",
        "message": "string"
      },
      "code": "4",
      "message": "entry doesn't exist",
```

```
  "target": "uuid"
   }
}
====== Definitions
[.api-def-first-level]
.See Definitions
[%collapsible%closed]
//Start collapsible Definitions block
====[#href]
[.api-collapsible-fifth-title]
href
[cols=3*,options=header]
| == =|Name
|Type
|Description
|href
|string
a|
|===[#_links]
[.api-collapsible-fifth-title]
_links
[cols=3*,options=header]
| == =|Name
|Type
|Description
|self
|link:#href[href]
a|
|===[#job_link]
```

```
[.api-collapsible-fifth-title]
job_link
[cols=3*,options=header]
|===|Name
|Type
|Description
|_links
|link:#_links[_links]
a|
|uuid
|string
a|The UUID of the asynchronous job that is triggered by a POST, PATCH, or
DELETE operation.
|===[#error arguments]
[.api-collapsible-fifth-title]
error_arguments
[cols=3*,options=header]
| == =|Name
|Type
|Description
|code
|string
a|Argument code
|message
|string
a|Message argument
|===[#returned_error]
[.api-collapsible-fifth-title]
```

```
returned_error
[cols=3*,options=header]
| == =|Name
|Type
|Description
|arguments
|array[link:#error_arguments[error_arguments]]
a|Message arguments
|code
|string
a|Error code
|message
|string
a|Error message
|target
|string
a|The target parameter that caused the error.
|===//end collapsible .Definitions block
====[[ID2dad40810ae3e0f63c04496e0f426b2a]]
= Retrieve SVM properties
[.api-doc-operation .api-doc-operation-get]#GET# [.api-doc-code-
block]#`/svm/svms/{uuid}`#
*Introduced In:* 9.6
Retrieves the properties for an individual SVM. This includes protocol
configurations such as CIFS and NFS, export policies, name service
```
configurations, and network services.

```
== Important notes
* The SVM object includes a large set of fields and can be expensive to
retrieve.
* REST APIs only expose a data SVM as an SVM.
== Expensive properties
There is an added computational cost to retrieving values for these
properties. They are not included by default in GET results and must be
explicitly requested using the `fields` query parameter. See
xref:{relative path}getting started with the ontap rest api.html#Requestin
g_specific_fields[Requesting specific fields] to learn more.
* `snapmirror.+*+`
== Example
Retrieving an individual SVM in the cluster
----
   GET "/api/svm/svms/f16f0935-5281-11e8-b94d-005056b46485"
----
== Parameters
[cols=5*,options=header]
| == =|Name
|Type
|In
|Required
|Description
|uuid
|string
|path
|True
a|Filter by UUID
|fields
|array[string]
|query
```

```
|False
a|Specify the fields to return.
| == === Response
```
Status: 200, Ok

```
[cols=3*,options=header]
| == =|Name
|Type
|Description
|_links
|link:#_links[_links]
a|
| aggregates
|array[link:#aggregates[aggregates]]
a|List of allowed aggregates for SVM volumes. An administrator is allowed
to create volumes on these aggregates.
|aggregates_delegated
|boolean
a|This property is true when the administrator has delegated the
aggregates for the SVM volumes.
|anti_ransomware
|link:#arw_vserver[arw_vserver]
a|Anti-ransomware related information for the SVM.
|anti_ransomware_auto_switch_duration_without_new_file_extension
|integer
a|One of the many conditions to be satisfied to automatically switch the
anti-ransomware state of the volumes in this SVM from "`learning`" (dry-
run) to "`enabled`" is that no new file-extensions are observed in the
volume in recent time. This parameter optionally specifies the recent time
duration (in days) to be considered during which no new file-extension
should be observed in a given volume to automatically switch the anti-
ransomware state from '`learning`" to "`enabled`".
```
|anti\_ransomware\_auto\_switch\_from\_learning\_to\_enabled |boolean a|This property specifies whether anti-ransomware state of the volumes in this SVM are automatically switched by the system from "`learning`" (dryrun) to "`enabled`" (active) state after sufficient learning. |anti\_ransomware\_auto\_switch\_minimum\_file\_count |integer a|One of the many conditions to be satisfied to automatically switch the

anti-ransomware state of the volumes in this SVM from "`learning`" (dryrun) to "`enabled`" is that the volume should have a minimum file count in "`learning`" state. This parameter optionally specifies the minimum number of newly created files in "`learning`" state in a given volume to automatically switch the anti-ransomware state from "`learning`" to "`enabled`".

|anti\_ransomware\_auto\_switch\_minimum\_file\_extension |integer a|One of the many conditions to be satisfied to automatically switch the anti-ransomware state of the volumes in this SVM from "`learning`" (dryrun) to "`enabled`" is that the volume should have minimum number of file extensions in "`learning`" state. This parameter optionally specifies the minimum number of new file extensions in "`learning`" state in a given volume to automatically switch the anti-ransomware state from "`learning`" to "`enabled`".

|anti\_ransomware\_auto\_switch\_minimum\_learning\_period |integer a|One of the many conditions to be satisfied to automatically switch the anti-ransomware state of the volumes in this SVM from "`learning`" (dryrun) to "`enabled`" is that the volume should be in "`learning`" state for sufficient time period. This parameter optionally specifies the minimum number of days a given volume should be in "`learning`" state to automatically switch the anti-ransomware state from "`learning`" to "`enabled`".

| anti ransomware default volume state |string a|Specifies the default Anti-ransomware state of the volumes in the SVM. Default "anti\_ransomware\_default\_volume\_state" property is disabled for POST operation. If this value is "disabled", Anti-ransomware protection is

disabled by default on the new volumes that are created in the SVM. If this value is "dry run", Anti-ransomware protection is in learning mode by default on the new volumes that are created in the SVM. When the Antiransomware license is not present, this property is ignored and volumes will be created with the "disabled" state.

## |anti\_ransomware\_incoming\_write\_threshold |string

a|One of the many conditions to be satisfied to automatically switch the anti-ransomware state of the volumes in this SVM from "`learning`" (dryrun) to "`enabled`" is that the volume should have sufficient data ingested to do the learning. This parameter optionally specifies the minimum amount of data (in GB) to be written to a given volume during the learning period to automatically switch the anti-ransomware state from "`learning`" to "`enabled`". The amount of data considered as ingested also includes the data that is deleted or overwritten after ingestion.

# | anti ransomware incoming write threshold percent

|string a|One of the many conditions to be satisfied to automatically switch the anti-ransomware state of the volumes in this SVM from "`learning`" (dryrun) to "`enabled`" is that the volume should have sufficient data ingested to do the learning. This parameter optionally specifies the minimum amount of data (in percentage) to be written to a given volume during the learning period to automatically switch the anti-ransomware state from "`learning`" to "`enabled`". The amount of data considered as ingested also includes the data that is deleted or overwritten after ingestion.

## | auto enable activity tracking |boolean a|Specifies whether volume activity tracking is automatically enabled on volumes that are created in the SVM.

|auto\_enable\_analytics |boolean a|Specifies whether file system analytics is automatically enabled on volumes that are created in the SVM.

|certificate |link:#certificate[certificate] a|Support for this field will be removed in a future release. Please use

```
/svm/svms/{svm.uuid}/web for this field. Certificate for incoming TLS
connection requests.
|cifs
|link:#cifs[cifs]
a|
|comment
|string
a|Comment
|dns
|link:#dns[dns]
a|
|fc_interfaces
|array[link:#fc_interface_svm[fc_interface_svm]]
a|FC Interface for the SVM
|fcp
|link:#fcp[fcp]
a|
|ip_interfaces
|array[link:#ip_interface_svm[ip_interface_svm]]
a|IP interfaces for the SVM
|ipspace
|link:#ipspace[ipspace]
a|Either the UUID or name may be supplied on input.
| is space enforcement logical
|boolean
a|Indicates whether logical space enforcement for the SVM is enabled.
|is_space_reporting_logical
|boolean
a|Indicates whether logical space reporting for the SVM is enabled.
```
|iscsi

```
|link:#iscsi[iscsi]
a|
|language
|string
a|Default volume language code. UTF-8 encoded languages are valid in POST
or PATCH. Non UTF-8 language encodings are for backward compatibility and
are not valid input for POST and PATCH requests.
|ldap
|link:#ldap[ldap]
a|
|max_volumes
|string
a|This property is used by cluster administrator to specify the limit on
maximum number of volumes allowed in the SVM. The value can be either the
string "unlimited" or a number.
|name
|string
a|The name of the SVM.
|ndmp
|link:#ndmp[ndmp]
a|
|nfs
|link:#nfs[nfs]
a|
|nis
|link:#nis[nis]
a|
|nsswitch
|link:#nsswitch[nsswitch]
a|Name service switch configuration
|number_of_volumes_in_recovery_queue
|integer
a|Number of volumes in the recovery queue.
```

```
|nvme
|link:#nvme[nvme]
a<sub>l</sub>| qos_adaptive_policy_group_template
|link:#qos_adaptive_policy_group_template[qos_adaptive_policy_group_templa
te]
a|This optionally specifies which QoS adaptive policy group to apply to
the SVM as a template. This policy group will then be assigned to volumes
created or rehosted into this SVM. This policy group defines measurable
service level objectives (SLOs) and Service Level Agreements (SLAs) that
adjust based on the volume allocated space or used space.
|qos_policy
|link:#qos_policy[qos_policy]
a|This optionally specifies which QoS policy group to apply to the
Vserver. This policy group defines measurable service level objectives
(SLOs) that apply to the storage objects with which the policy group is
associated.
|routes
|array[link:#network_route_for_svm[network_route_for_svm]]
a|Optional array of routes for the SVM
|s3|link:#s3[s3]
a|
|snapmirror
|link:#snapmirror[snapmirror]
a|Specifies attributes for SVM DR protection.
|snapshot_policy
|link:#snapshot_policy[snapshot_policy]
a|This is a reference to the Snapshot copy policy.
|state
|string
a|SVM State
```

```
|storage
|link:#storage[storage]
a|
|subtype
|string
a|SVM subtype. The SVM subtype sync_destination is created automatically
when an SVM of subtype sync source is created on the source MetroCluster
cluster. A POST request with sync_destination as SVM subtype is invalid.
|total_volume_size_in_recovery_queue
|integer
a|Sum of the sizes of the volumes in the recovery queue.
|uuid
|string
a|The unique identifier of the SVM.
| == =.Example response
[%collapsible%closed]
=[source, json, subs=+macros]
{
  " links": {
      "self": {
        "href": "/api/resourcelink"
      }
    },
    "aggregates": {
     "_links": {
        "self": {
          "href": "/api/resourcelink"
        }
      },
      "available_size": 10156560384,
    "name": "aggr1",
    "snaplock type": "non snaplock",
      "state": "online",
      "type": "hdd",
      "uuid": "1cd8a442-86d1-11e0-ae1c-123478563412"
```

```
  },
"anti ransomware default volume state": "disabled",
  "certificate": {
  " links": {
      "self": {
         "href": "/api/resourcelink"
      }
    },
    "uuid": "1cd8a442-86d1-11e0-ae1c-123478563412"
  },
  "cifs": {
  " links": {
      "self": {
        "href": "/api/resourcelink"
      }
    },
  "ad domain": {
     "fqdn": "example.com"
    },
    "auth-style": "domain",
  "domain workgroup": "string",
    "name": "CIFS1",
    "workgroup": "workgrp1"
  },
  "comment": "string",
  "dns": {
  " links": {
      "self": {
         "href": "/api/resourcelink"
      }
    },
    "domains": [
      "example.com",
      "example2.example3.com"
  \frac{1}{\sqrt{2}}  "servers": [
      "10.224.65.20",
      "2001:db08:a0b:12f0::1"
    ]
  },
  "fc_interfaces": {
    "_links": {
      "self": {
        "href": "/api/resourcelink"
      }
    },
```

```
"data protocol": "fcp",
      "location": {
        "port": {
         " links": {
             "self": {
               "href": "/api/resourcelink"
            }
          },
          "name": "0a",
          "node": {
            "name": "node1"
           },
          "uuid": "1cd8a442-86d1-11e0-ae1c-123478563412"
        }
      },
    "name": "lif1",
      "uuid": "1cd8a442-86d1-11e0-ae1c-123478563412"
    },
   "fcp": {
      "_links": {
        "self": {
          "href": "/api/resourcelink"
        }
      }
    },
  "ip_interfaces": {
      "_links": {
        "self": {
          "href": "/api/resourcelink"
        }
      },
      "ip": {
        "address": "10.10.10.7",
        "netmask": "24"
      },
      "location": {
        "broadcast_domain": {
         " links": {
             "self": {
               "href": "/api/resourcelink"
  }
           },
         "name": "bd1",
          "uuid": "1cd8a442-86d1-11e0-ae1c-123478563412"
        },
      "home node": {
```

```
" links": {
           "self": {
             "href": "/api/resourcelink"
          }
         },
        "name": "node1",
        "uuid": "1cd8a442-86d1-11e0-ae1c-123478563412"
      }
    },
    "name": "lif1",
  "service policy": "default-management",
    "services": {
    },
    "subnet": {
    " links": {
         "self": {
          "href": "/api/resourcelink"
        }
      },
      "name": "subnet1",
      "uuid": "1cd8a442-86d1-11e0-ae1c-123478563412"
    },
    "uuid": "1cd8a442-86d1-11e0-ae1c-123478563412"
  },
  "ipspace": {
   "_links": {
      "self": {
        "href": "/api/resourcelink"
     }
    },
    "name": "Default",
    "uuid": "1cd8a442-86d1-11e0-ae1c-123478563412"
  },
  "iscsi": {
   "_links": {
     "self": {
        "href": "/api/resourcelink"
      }
    }
  },
  "language": "c.utf_8",
  "ldap": {
   "servers": {
   }
  },
  "name": "svm1",
```

```
  "nfs": {
  " links": {
     "self": {
        "href": "/api/resourcelink"
      }
   }
  },
  "nis": {
  " links": {
     "self": {
        "href": "/api/resourcelink"
     }
    },
    "servers": {
    }
  },
  "nsswitch": {
   "group": {
   },
    "hosts": {
    },
    "namemap": {
    },
    "netgroup": {
    },
    "passwd": {
    }
  },
"number of volumes in recovery queue": 0,
  "nvme": {
  " links": {
      "self": {
        "href": "/api/resourcelink"
      }
    }
  },
"qos adaptive policy group template": {
  " links": {
      "self": {
        "href": "/api/resourcelink"
      }
    },
  "max throughput iops": 10000,
  "max throughput mbps": 500,
  "min throughput iops": 2000,
  "min throughput mbps": 500,
```

```
  "name": "performance",
    "uuid": "1cd8a442-86d1-11e0-ae1c-123478563412"
  },
  "qos_policy": {
  " links": {
      "self": {
        "href": "/api/resourcelink"
      }
    },
  "max throughput iops": 10000,
  "max_throughput_mbps": 500,
  "min throughput iops": 2000,
  "min throughput mbps": 500,
    "name": "performance",
    "uuid": "1cd8a442-86d1-11e0-ae1c-123478563412"
  },
  "routes": {
    "destination": {
      "address": "10.10.10.7",
      "family": "ipv4",
     "netmask": "24"
    },
    "gateway": "10.1.1.1"
  },
  "s3": {
   "_links": {
      "self": {
        "href": "/api/resourcelink"
      }
    },
    "certificate": {
      "_links": {
        "self": {
          "href": "/api/resourcelink"
        }
      },
      "uuid": "1cd8a442-86d1-11e0-ae1c-123478563412"
    },
    "name": "s3-server-1"
  },
  "snapmirror": {
  "protected consistency group count": 0,
   "protected_volumes_count": 0
  },
"snapshot policy": {
  " links": {
```

```
  "self": {
           "href": "/api/resourcelink"
        }
      },
      "name": "default",
      "uuid": "1cd8a442-86d1-11e0-ae1c-123478563412"
    },
    "state": "running",
    "storage": {
     "allocated": 0,
     "available": 0,
     "used_percentage": 0
    },
    "subtype": "default",
  "total volume size in recovery queue": 0,
    "uuid": "02c9e252-41be-11e9-81d5-00a0986138f7"
}
====
== Error
```
Status: Default

```
ONTAP Error Response Codes
|===| Error codes | Description
| 262188
| Field "top_metric" was specified twice (to "iops.read" and
"throughput.read").
| == =[cols=3*,options=header]
| == =|Name
|Type
|Description
|error
|link:#returned_error[returned_error]
a|
|===
```

```
.Example error
[%collapsible%closed]
====[source, json, subs=+macros]
{
    "error": {
      "arguments": {
        "code": "string",
        "message": "string"
      },
      "code": "4",
      "message": "entry doesn't exist",
      "target": "uuid"
    }
}
====== Definitions
[.api-def-first-level]
.See Definitions
[%collapsible%closed]
//Start collapsible Definitions block
====[#href]
[.api-collapsible-fifth-title]
href
[cols=3*,options=header]
| == =|Name
|Type
|Description
|href
|string
a|
|===[#_links]
[.api-collapsible-fifth-title]
_links
```

```
[cols=3*,options=header]
| == =|Name
|Type
|Description
|self
|link:#href[href]
a|
| == =[#aggregates]
[.api-collapsible-fifth-title]
aggregates
[cols=3*,options=header]
| == =|Name
|Type
|Description
|_links
|link:#_links[_links]
a|
|available_size
|integer
a|Space available, in bytes.
|name
|string
a|
|snaplock_type
|string
a|SnapLock type.
|state
|string
a|Aggregate state.
|type
```

```
|string
a|Type of aggregate.
|uuid
|string
a|
|===[#event_log]
[.api-collapsible-fifth-title]
event_log
[cols=3*,options=header]
| == =|Name
|Type
|Description
|is_enabled_on_new_file_extension_seen
|boolean
a|Specifies whether to send an EMS when a new file extension is
discovered.
| is enabled on snapshot copy creation
|boolean
a|Specifies whether to send an EMS when a Snapshot copy is created.
| == =[#arw_vserver]
[.api-collapsible-fifth-title]
arw_vserver
Anti-ransomware related information for the SVM.
[cols=3*,options=header]
| == =|Name
|Type
|Description
```

```
|event_log
|link:#event_log[event_log]
a|
| == =[#certificate]
[.api-collapsible-fifth-title]
certificate
Support for this field will be removed in a future release. Please use
/svm/svms/{svm.uuid}/web for this field. Certificate for incoming TLS
connection requests.
[cols=3*,options=header]
|===|Name
|Type
|Description
|_links
|link:#_links[_links]
a|
|name
|string
a|Certificate name
|uuid
|string
a|Certificate UUID
|===[#ad_domain]
[.api-collapsible-fifth-title]
ad_domain
[cols=3*,options=header]
| == =|Name
```
|Type |Description |default\_site |string a|The default site used by LIFs that do not have a site membership. |fqdn |string a|The fully qualified domain name of the Windows Active Directory to which this CIFS server belongs. A CIFS server appears as a member of Windows server object in the Active Directory store. |organizational\_unit |string a|Specifies the organizational unit within the Active Directory domain to associate with the CIFS server. |password |string a|The account password used to add this CIFS server to the Active Directory. This is not audited. Valid in POST only. |user |string a|The user account used to add this CIFS server to the Active Directory. Valid in POST only.  $| == =$ [#cifs] [.api-collapsible-fifth-title] cifs [cols=3\*,options=header]  $| == =$ |Name |Type |Description |\_links

```
|link:#_links[_links]
a|
|ad_domain
|link:#ad_domain[ad_domain]
a|
|allowed
|boolean
a|If this is set to true, an SVM administrator can manage the CIFS
service. If it is false, only the cluster administrator can manage the
service.
|auth-style
|string
a|Authentication type.
|domain_workgroup
|string
a|The NetBIOS name of the domain or workgroup associated with the CIFS
server.
|enabled
|boolean
a|If allowed, setting to true enables the CIFS service.
|name
|string
a|The NetBIOS name of the CIFS server.
|workgroup
|string
a|The workgroup name.
|===[#dns]
[.api-collapsible-fifth-title]
dns
```

```
[cols=3*,options=header]
| == =|Name
|Type
|Description
|_links
|link:#_links[_links]
a|
|domains
|array[string]
a|A list of DNS domains.
Domain names have the following requirements:
* The name must contain only the following characters: A through Z,
a through z, 0 through 9, ".", "-" or " ".
* The first character of each label, delimited by ".", must be one
of the following characters: A through Z or a through z or 0
through 9.
* The last character of each label, delimited by ".", must be one of
the following characters: A through Z, a through z, or 0 through 9.
* The top level domain must contain only the following characters: A
through Z, a through z.
* The system reserves the following names:"all", "local", and "localhost".
|servers
|array[string]
a|The list of IP addresses of the DNS servers. Addresses can be either
IPv4 or IPv6 addresses.
|===[#node]
[.api-collapsible-fifth-title]
node
The node on which the FC port is located.
[cols=3*,options=header]
| == =|Name
|Type
```

```
|Description
|name
|string
a|The name of the node on which the FC port is located.
| == =[#fc_port_reference]
[.api-collapsible-fifth-title]
fc port reference
An FC port is the physical port of an FC adapter on a cluster node that
can be connected to an FC network.
[cols=3*,options=header]
| == =|Name
|Type
|Description
|_links
|link:#_links[_links]
a|
|name
|string
a|The name of the FC port.
|node
|link:#node[node]
a|The node on which the FC port is located.
|uuid
|string
a|The unique identifier of the FC port.
| == =[#location]
```
```
[.api-collapsible-fifth-title]
location
The location of the Fibre Channel interface is defined by the location of
its port.
[cols=3*,options=header]
| == =|Name
|Type
|Description
|port
|link:#fc_port_reference[fc_port_reference]
a|An FC port is the physical port of an FC adapter on a cluster node that
can be connected to an FC network.
| == =[#fc_interface_svm]
[.api-collapsible-fifth-title]
fc_interface_svm
[cols=3*,options=header]
| == =|Name
|Type
|Description
|_links
|link:#_links[_links]
a|
|data_protocol
|string
a|The data protocol for which the Fibre Channel interface is configured.
|location
|link:#location[location]
a|The location of the Fibre Channel interface is defined by the location
of its port.
```

```
|name
|string
a|The name of the Fibre Channel interface.
|uuid
|string
a|The unique identifier of the Fibre Channel interface.
| == =[#fcp]
[.api-collapsible-fifth-title]
fcp
[cols=3*,options=header]
| == =|Name
|Type
|Description
|_links
|link:#_links[_links]
a|
|allowed
|boolean
a|If this is set to true, an SVM administrator can manage the FCP service.
If it is false, only the cluster administrator can manage the service.
|enabled
|boolean
a|If allowed, setting to true enables the FCP service.
| == =[#ip]
[.api-collapsible-fifth-title]
ip
IP information
```

```
[cols=3*,options=header]
| == =|Name
|Type
|Description
|address
|string
a|IPv4 or IPv6 address
|netmask
|string
a|Input as netmask length (16) or IPv4 mask (255.255.0.0).
|===[#broadcast_domain]
[.api-collapsible-fifth-title]
broadcast_domain
Broadcast domain UUID along with a readable name.
[cols=3*,options=header]
|===|Name
|Type
|Description
|_links
|link:#_links[_links]
a|
|name
|string
a|Name of the broadcast domain, scoped to its IPspace
|uuid
|string
a|Broadcast domain UUID
```

```
| == =
```

```
[#home_node]
[.api-collapsible-fifth-title]
home_node
[cols=3*,options=header]
|===|Name
|Type
|Description
|_links
|link:#_links[_links]
a|
|name
|string
a|
|uuid
|string
a|
|===[#location]
[.api-collapsible-fifth-title]
location
Home node is optional.
[cols=3*,options=header]
|===|Name
|Type
|Description
|broadcast_domain
|link:#broadcast_domain[broadcast_domain]
a|Broadcast domain UUID along with a readable name.
```
|home\_node

```
|link:#home_node[home_node]
a|
| == =[#ip subnet reference]
[.api-collapsible-fifth-title]
ip subnet reference
A named subnet. Either UUID or name can be supplied on input.
[cols=3*,options=header]
| == =|Name
|Type
|Description
|_links
|link:#_links[_links]
a|
|name
|string
a|The name of the subnet. If only the name is provided, the IPspace scope
must be provided by the object this object is embedded in.
|uuid
|string
a|The UUID that uniquely identifies the subnet.
| == =[#ip interface svm]
[.api-collapsible-fifth-title]
ip_interface_svm
Interface parameters. Name and home node are optional.
[cols=3*,options=header]
| == =|Name
```

```
|Type
|Description
|_links
|link:#_links[_links]
a|
|ip
|link:#ip[ip]
a|IP information
|location
|link:#location[location]
a|Home_node is optional.
|name
|string
a|The name of the interface (optional).
|service_policy
|string
a|Built-in service policies for SVMs.
|services
|array[string]
a|The services associated with the interface.
|subnet
|link:#ip_subnet_reference[ip_subnet_reference]
a|A named subnet. Either UUID or name can be supplied on input.
|uuid
|string
a|The UUID that uniquely identifies the interface.
| == =[#ipspace]
[.api-collapsible-fifth-title]
```

```
ipspace
Either the UUID or name may be supplied on input.
[cols=3*,options=header]
| == =|Name
|Type
|Description
|_links
|link:#_links[_links]
a|
|name
|string
a|IPspace name
|uuid
|string
a|IPspace UUID
| == =[#iscsi]
[.api-collapsible-fifth-title]
iscsi
[cols=3*,options=header]
| == =|Name
|Type
|Description
|_links
|link:#_links[_links]
a|
|allowed
|boolean
a|If this is set to true, an SVM administrator can manage the iSCSI
service. If it is false, only the cluster administrator can manage the
service.
```

```
|enabled
|boolean
a|If allowed, setting to true enables the ISCSI service.
| == =[#ldap]
[.api-collapsible-fifth-title]
ldap
[cols=3*,options=header]
| == =|Name
|Type
|Description
|ad_domain
|string
a|This parameter specifies the name of the Active Directory domain
used to discover LDAP servers for use by this client.
This is mutually exclusive with `servers` during POST.
|base_dn
|string
a|Specifies the default base DN for all searches.
|bind_dn
|string
a|Specifies the user that binds to the LDAP servers. SVM API supports
anonymous binding. For Simple and SASL LDAP binding, use the LDAP API
endpoint.
|enabled
|boolean
a|Enable LDAP? Setting to true creates a configuration if not already
created.
|restrict_discovery_to_site
|boolean
```

```
a|Specifies whether or not LDAP server discovery is restricted to site-
scope.
|servers
|array[string]
a|
|===[#ndmp]
[.api-collapsible-fifth-title]
ndmp
[cols=3*,options=header]
| == =|Name
|Type
|Description
|allowed
|boolean
a|If this is set to true, an SVM administrator can manage the NDMP
service. If it is false, only the cluster administrator can manage the
service.
| == =[#nfs]
[.api-collapsible-fifth-title]
nfs
[cols=3*,options=header]
|===|Name
|Type
|Description
|_links
|link:#_links[_links]
a|
|allowed
|boolean
```

```
a|If this is set to true, an SVM administrator can manage the NFS service.
If it is false, only the cluster administrator can manage the service.
|enabled
|boolean
a|If allowed, setting to true enables the NFS service.
|===[#nis]
[.api-collapsible-fifth-title]
nis
[cols=3*,options=header]
| == =|Name
|Type
|Description
|_links
|link:#_links[_links]
a|
|domain
|string
a|The NIS domain to which this configuration belongs.
|enabled
|boolean
a|Enable NIS? Setting to true creates a configuration if not already
created.
|servers
|array[string]
a|A list of hostnames or IP addresses of NIS servers used
by the NIS domain configuration.
|===[#nsswitch]
```

```
[.api-collapsible-fifth-title]
nsswitch
Name service switch configuration
[cols=3*,options=header]
|===|Name
|Type
|Description
|group
|array[string]
a|Group sources
|hosts
|array[string]
a|Host sources
|namemap
|array[string]
a|NameMap sources
|netgroup
|array[string]
a|NetGroup sources
|passwd
|array[string]
a|Password sources
| == =[#nvme]
[.api-collapsible-fifth-title]
nvme
[cols=3*,options=header]
| == =|Name
```

```
|Type
|Description
|_links
|link:#_links[_links]
a|
|allowed
|boolean
a|If this is set to true, an SVM administrator can manage the NVMe
service. If it is false, only the cluster administrator can manage the
service.
|enabled
|boolean
a|If allowed, setting to true enables the NVMe service.
| == =[#qos_adaptive_policy_group_template]
[.api-collapsible-fifth-title]
qos_adaptive_policy_group_template
This optionally specifies which QoS adaptive policy group to apply to the
SVM as a template. This policy group will then be assigned to volumes
created or rehosted into this SVM. This policy group defines measurable
service level objectives (SLOs) and Service Level Agreements (SLAs) that
adjust based on the volume allocated space or used space.
[cols=3*,options=header]
| == =|Name
|Type
|Description
|_links
|link:#_links[_links]
a|
|max_throughput_iops
|integer
a|Specifies the maximum throughput in IOPS, 0 means none. This is mutually
exclusive with name and UUID during POST and PATCH.
```
|max\_throughput\_mbps |integer a|Specifies the maximum throughput in Megabytes per sec, 0 means none. This is mutually exclusive with name and UUID during POST and PATCH. |min\_throughput\_iops |integer a|Specifies the minimum throughput in IOPS, 0 means none. Setting "min throughput" is supported on AFF platforms only, unless FabricPool tiering policies are set. This is mutually exclusive with name and UUID during POST and PATCH. |min\_throughput\_mbps |integer a|Specifies the minimum throughput in Megabytes per sec, 0 means none. This is mutually exclusive with name and UUID during POST and PATCH. |name |string a|The QoS policy group name. This is mutually exclusive with UUID and other QoS attributes during POST and PATCH. |uuid |string a|The QoS policy group UUID. This is mutually exclusive with name and other QoS attributes during POST and PATCH.  $| == =$ [#qos\_policy] [.api-collapsible-fifth-title] qos\_policy This optionally specifies which QoS policy group to apply to the Vserver. This policy group defines measurable service level objectives (SLOs) that apply to the storage objects with which the policy group is associated.

[cols=3\*,options=header]

 $| == =$ |Name |Type |Description |\_links |link:#\_links[\_links] a| |max\_throughput\_iops |integer a|Specifies the maximum throughput in IOPS, 0 means none. This is mutually exclusive with name and UUID during POST and PATCH. |max\_throughput\_mbps |integer a|Specifies the maximum throughput in Megabytes per sec, 0 means none. This is mutually exclusive with name and UUID during POST and PATCH. |min\_throughput\_iops |integer a|Specifies the minimum throughput in IOPS, 0 means none. Setting "min throughput" is supported on AFF platforms only, unless FabricPool tiering policies are set. This is mutually exclusive with name and UUID during POST and PATCH. |min\_throughput\_mbps |integer a|Specifies the minimum throughput in Megabytes per sec, 0 means none. This is mutually exclusive with name and UUID during POST and PATCH. |name |string a|The QoS policy group name. This is mutually exclusive with UUID and other QoS attributes during POST and PATCH. |uuid |string a|The QoS policy group UUID. This is mutually exclusive with name and other QoS attributes during POST and PATCH.

```
| == =
```

```
[#ip_info]
[.api-collapsible-fifth-title]
ip_info
IP information
[cols=3*,options=header]
| == =|Name
|Type
|Description
|address
|string
a|IPv4 or IPv6 address
|family
|string
a|IPv4 or IPv6
|netmask
|string
a|Input as netmask length (16) or IPv4 mask (255.255.0.0). For IPv6, the
default value is 64 with a valid range of 1 to 127. Output is always the
netmask length.
| == =[#network_route_for_svm]
[.api-collapsible-fifth-title]
network_route_for_svm
[cols=3*,options=header]
| == =|Name
|Type
|Description
|destination
```

```
|link:#ip_info[ip_info]
a|IP information
|gateway
|string
a|The IP address of the gateway router leading to the destination.
\mid \, == =[#certificate]
[.api-collapsible-fifth-title]
certificate
Specifies the certificate that will be used for creating HTTPS connections
to the S3 server.
[cols=3*,options=header]
| == = \;|Name
|Type
|Description
|_links
|link:#_links[_links]
a|
|name
|string
a|Certificate name
|uuid
|string
a|Certificate UUID
| == =[#s3]
[.api-collapsible-fifth-title]
s3
```

```
[cols=3*,options=header]
| == =|Name
|Type
|Description
|_links
|link:#_links[_links]
a|
|certificate
|link:#certificate[certificate]
a|Specifies the certificate that will be used for creating HTTPS
connections to the S3 server.
|default_unix_user
|string
a|Specifies the default UNIX user for NAS Access.
|default_win_user
|string
a|Specifies the default Windows user for NAS Access.
|enabled
|boolean
a|Specifies whether or not to enable S3. Setting this value to true
creates a service if one is not yet created.
|is_http_enabled
|boolean
a|Specifies whether HTTP is enabled on the S3 server. By default, HTTP is
disabled on the S3 server.
|is_https_enabled
|boolean
a|Specifies whether HTTPS is enabled on the S3 server. By default, HTTPS
is enabled on the S3 server.
|name
|string
```
a|Specifies the name of the S3 server. A server name length can range from

```
1 to 253 characters and can only contain the following combination of
characters 0-9, A-Z, a-z, ".", and "-".
|port
|integer
a|Specifies the HTTP listener port for the S3 server. By default, HTTP is
enabled on port 80.
|secure_port
|integer
a|Specifies the HTTPS listener port for the S3 server. By default, HTTPS
is enabled on port 443.
| == =[#snapmirror]
[.api-collapsible-fifth-title]
snapmirror
Specifies attributes for SVM DR protection.
[cols=3*,options=header]
|===|Name
|Type
|Description
|is_protected
|boolean
a|Specifies whether the SVM is a SnapMirror source SVM, using SnapMirror
to protect its data.
|protected_consistency_group_count
|integer
a|Specifies the number of SVM DR protected consistency groups in the SVM.
|protected_volumes_count
|integer
a|Specifies the number of SVM DR protected volumes in the SVM.
```

```
| == =[#snapshot policy]
[.api-collapsible-fifth-title]
snapshot policy
This is a reference to the Snapshot copy policy.
[cols=3*,options=header]
| == =|Name
|Type
|Description
|_links
|link:#_links[_links]
a|
|name
|string
a|
|uuid
|string
a|
| == =[#storage]
[.api-collapsible-fifth-title]
storage
[cols=3*,options=header]
|===|Name
|Type
|Description
| allocated
|integer
a|Total size of the volumes in SVM, in bytes.
```

```
|available
|integer
a|Currently available storage capacity in SVM, in bytes.
|limit
|integer
a|Maximum storage permitted on a single SVM, in bytes.
|limit_threshold_alert
|integer
a|Indicates at what percentage of storage capacity an alert message is
sent. The default value is 90.
|limit_threshold_exceeded
|boolean
a|Indicates whether the total storage capacity exceeds the alert
percentage.
|used_percentage
|integer
a|The percentage of storage capacity used.
|===[#error arguments]
[.api-collapsible-fifth-title]
error_arguments
[cols=3*,options=header]
| == =|Name
|Type
|Description
|code
|string
a|Argument code
|message
|string
```

```
a|Message argument
|===[#returned_error]
[.api-collapsible-fifth-title]
returned_error
[cols=3*,options=header]
| == =|Name
|Type
|Description
|arguments
|array[link:#error_arguments[error_arguments]]
a|Message arguments
|code
|string
a|Error code
|message
|string
a|Error message
|target
|string
a|The target parameter that caused the error.
|===//end collapsible .Definitions block
====[[IDf89d620c870cedb13e6757fca6534201]]
= Update SVM properties
```

```
[.api-doc-operation .api-doc-operation-patch]#PATCH# [.api-doc-code-
block]#`/svm/svms/{uuid}`#
*Introduced In:* 9.6
Updates one or more of the following properties of an individual SVM: SVM
name, SVM default volume language code, SVM comment, and SVM state.
== Related ONTAP commands
* `vserver modify`
* `vserver rename`
* `vserver start`
* `vserver stop`
* `security ssl modify`
* `vserver add-protocols`
* `vserver remove-protocols`
== Examples
. Stops an SVM and updates the "comment" field for an individual SVM
----
   PATCH "/api/svm/svms/f16f0935-5281-11e8-b94d-005056b46485"
'{"state":"stopped", "comment":"This SVM is stopped."}'
---. Starts an SVM and updates the "comment" field for an individual SVM
----
   PATCH "/api/svm/svms/f16f0935-5281-11e8-b94d-005056b46485"
'{"state":"running", "comment":"This SVM is running."}'
----
. Updates the "language" field for an individual SVM
----
   PATCH "/api/svm/svms/f16f0935-5281-11e8-b94d-005056b46485"
'{"language":"en.UTF-8"}'
----
. Updates the "name" field for an SVM or renames the SVM
----
   PATCH "/api/svm/svms/f16f0935-5281-11e8-b94d-005056b46485"
'{"name":"svm_new"}'
---
```

```
. Updates the aggregates for an individual SVM
----
   PATCH "/api/svm/svms/f16f0935-5281-11e8-b94d-005056b46485"
'{"aggregates":["{"name":aggr1"},{"name":"aggr2"},{"name":"aggr3"}]}'
----
. Updates the Snapshot copy policy for an individual SVM
----
   PATCH "/api/svm/svms/f16f0935-5281-11e8-b94d-005056b46485"
'{"snapshot_policy":{"name":"custom1"}}'
----
. Updates the TLS certificate for an individual SVM
----
   PATCH "/api/svm/svms/f16f0935-5281-11e8-b94d-005056b46485"
'{"certificate":{"uuid":"1cd8a442-86d1-11e0-ae1c-123478563412"}}'
----
. Updates the QoS policy for the SVM
----
   PATCH "/api/svm/svms/f16f0935-5281-11e8-b94d-005056b46485"
'{"qos_policy_group":{"name":"qpolicy1"}}'
---. Allows NFS protocol which was previously disallowed for the SVM
---  PATCH "/api/svm/svms/f16f0935-5281-11e8-b94d-005056b46485"
'{"nfs":{"allowed":"true"}}'
----
. Updates the max volume limit for the SVM
----
   PATCH "/api/svm/svms/f16f0935-5281-11e8-b94d-005056b46485"
'{"max_volumes":"200"}'
----
. Updates whether file system analytics is enabled on all newly created
volumes in the SVM.
```
----

```
  PATCH "/api/svm/svms/f16f0935-5281-11e8-b94d-005056b46485"
'{"auto_enable_analytics":"true"}'
----
. Updates whether volume activity tracking is enabled on all newly created
volumes in the SVM.
----
   PATCH "/api/svm/svms/f16f0935-5281-11e8-b94d-005056b46485"
'{"auto_enable_activity_tracking":"true"}'
----
. Updates the QoS adaptive policy group template for the SVM.
----
   PATCH "/api/svm/svms/f16f0935-5281-11e8-b94d-005056b46485"
'{"qos_adaptive_policy_group_template":{"name":"aqpolicy1"}}'
----
. Updates the maximum storage permitted on a single SVM.
----
   PATCH "/api/svm/svms/f16f0935-5281-11e8-b94d-005056b46485"
'{"storage":{"limit":"40GB"}}'
----
. Updates the percentage of storage capacity at which an alert message is
sent.
----
    PATCH "/api/svm/svms/f16f0935-5281-11e8-b94d-005056b46485"
'{"storage":{"limit":"400MB", "limit_threshold_alert":"98"}}'
---== Learn more
* xref:{relative path}svm svms endpoint overview.html[DOC /svm/svms]
== Parameters
[cols=5*,options=header]
|===|Name
|Type
|In
```

```
|Required
|Description
|uuid
|string
|path
|True
a|Filter by UUID
|return_timeout
|integer
|query
|False
a|The number of seconds to allow the call to execute before returning.
When doing a POST, PATCH, or DELETE operation on a single record, the
default is 0 seconds. This means that if an asynchronous operation is
started, the server immediately returns HTTP code 202 (Accepted) along
with a link to the job. If a non-zero value is specified for POST, PATCH,
or DELETE operations, ONTAP waits that length of time to see if the job
completes so it can return something other than 202.
* Default value: 1
* Max value: 120
* Min value: 0
|===== Request Body
[cols=3*,options=header]
| == =|Name
|Type
|Description
|_links
|link:#_links[_links]
a|
|aggregates
|array[link:#aggregates[aggregates]]
a|List of allowed aggregates for SVM volumes. An administrator is allowed
to create volumes on these aggregates.
```
|aggregates\_delegated |boolean a|This property is true when the administrator has delegated the aggregates for the SVM volumes.

|anti\_ransomware |link:#arw\_vserver[arw\_vserver] a|Anti-ransomware related information for the SVM.

|anti\_ransomware\_auto\_switch\_duration\_without\_new\_file\_extension |integer a|One of the many conditions to be satisfied to automatically switch the anti-ransomware state of the volumes in this SVM from "`learning`" (dryrun) to "`enabled`" is that no new file-extensions are observed in the volume in recent time. This parameter optionally specifies the recent time duration (in days) to be considered during which no new file-extension should be observed in a given volume to automatically switch the antiransomware state from '`learning`" to "`enabled`".

| anti ransomware auto switch from learning to enabled |boolean a|This property specifies whether anti-ransomware state of the volumes in this SVM are automatically switched by the system from "`learning`" (dryrun) to "`enabled`" (active) state after sufficient learning.

|anti\_ransomware\_auto\_switch\_minimum\_file\_count |integer a|One of the many conditions to be satisfied to automatically switch the anti-ransomware state of the volumes in this SVM from "`learning`" (dryrun) to "`enabled`" is that the volume should have a minimum file count in "`learning`" state. This parameter optionally specifies the minimum number of newly created files in "`learning`" state in a given volume to automatically switch the anti-ransomware state from "`learning`" to "`enabled`".

|anti\_ransomware\_auto\_switch\_minimum\_file\_extension |integer a|One of the many conditions to be satisfied to automatically switch the anti-ransomware state of the volumes in this SVM from "`learning`" (dryrun) to "`enabled`" is that the volume should have minimum number of file extensions in "`learning`" state. This parameter optionally specifies the minimum number of new file extensions in "`learning`" state in a given volume to automatically switch the anti-ransomware state from "`learning`" to "`enabled`".

|anti\_ransomware\_auto\_switch\_minimum\_learning\_period |integer a|One of the many conditions to be satisfied to automatically switch the anti-ransomware state of the volumes in this SVM from "`learning`" (dryrun) to "`enabled`" is that the volume should be in "`learning`" state for sufficient time period. This parameter optionally specifies the minimum number of days a given volume should be in "`learning`" state to automatically switch the anti-ransomware state from "`learning`" to "`enabled`".

## | anti ransomware default volume state

|string

a|Specifies the default Anti-ransomware state of the volumes in the SVM. Default "anti ransomware default volume state" property is disabled for POST operation. If this value is "disabled", Anti-ransomware protection is disabled by default on the new volumes that are created in the SVM. If this value is "dry run", Anti-ransomware protection is in learning mode by default on the new volumes that are created in the SVM. When the Antiransomware license is not present, this property is ignored and volumes will be created with the "disabled" state.

## |anti\_ransomware\_incoming\_write\_threshold

## |string

a|One of the many conditions to be satisfied to automatically switch the anti-ransomware state of the volumes in this SVM from "`learning`" (dryrun) to "`enabled`" is that the volume should have sufficient data ingested to do the learning. This parameter optionally specifies the minimum amount of data (in GB) to be written to a given volume during the learning period to automatically switch the anti-ransomware state from "`learning`" to "`enabled`". The amount of data considered as ingested also includes the data that is deleted or overwritten after ingestion.

|anti\_ransomware\_incoming\_write\_threshold\_percent |string a|One of the many conditions to be satisfied to automatically switch the anti-ransomware state of the volumes in this SVM from "`learning`" (dryrun) to "`enabled`" is that the volume should have sufficient data ingested to do the learning. This parameter optionally specifies the

```
minimum amount of data (in percentage) to be written to a given volume
during the learning period to automatically switch the anti-ransomware
state from "`learning`" to "`enabled`". The amount of data considered as
ingested also includes the data that is deleted or overwritten after
ingestion.
| auto enable activity tracking
|boolean
a|Specifies whether volume activity tracking is automatically enabled on
volumes that are created in the SVM.
|auto_enable_analytics
|boolean
a|Specifies whether file system analytics is automatically enabled on
volumes that are created in the SVM.
|certificate
|link:#certificate[certificate]
a|Support for this field will be removed in a future release. Please use
/svm/svms/{svm.uuid}/web for this field. Certificate for incoming TLS
connection requests.
|cifs
|link:#cifs[cifs]
a|
|comment
|string
a|Comment
|dns
|link:#dns[dns]
a|
|fc_interfaces
|array[link:#fc_interface_svm[fc_interface_svm]]
a|FC Interface for the SVM
|fcp
|link:#fcp[fcp]
a|
```

```
|ip_interfaces
|array[link:#ip_interface_svm[ip_interface_svm]]
a|IP interfaces for the SVM
|ipspace
|link:#ipspace[ipspace]
a|Either the UUID or name may be supplied on input.
| is space enforcement logical
|boolean
a|Indicates whether logical space enforcement for the SVM is enabled.
| is space reporting logical
|boolean
a|Indicates whether logical space reporting for the SVM is enabled.
|iscsi
|link:#iscsi[iscsi]
a|
|language
|string
a|Default volume language code. UTF-8 encoded languages are valid in POST
or PATCH. Non UTF-8 language encodings are for backward compatibility and
are not valid input for POST and PATCH requests.
|ldap
|link:#ldap[ldap]
a|
|max_volumes
|string
a|This property is used by cluster administrator to specify the limit on
maximum number of volumes allowed in the SVM. The value can be either the
string "unlimited" or a number.
|name
|string
a|The name of the SVM.
```

```
|ndmp
|link:#ndmp[ndmp]
a<sub>l</sub>|nfs
|link:#nfs[nfs]
a|
|nis
|link:#nis[nis]
a|
|nsswitch
|link:#nsswitch[nsswitch]
a|Name service switch configuration
|number_of_volumes_in_recovery_queue
|integer
a|Number of volumes in the recovery queue.
|nvme
|link:#nvme[nvme]
a|
| qos adaptive policy group template
|link:#qos_adaptive_policy_group_template[qos_adaptive_policy_group_templa
te]
a|This optionally specifies which QoS adaptive policy group to apply to
the SVM as a template. This policy group will then be assigned to volumes
created or rehosted into this SVM. This policy group defines measurable
service level objectives (SLOs) and Service Level Agreements (SLAs) that
adjust based on the volume allocated space or used space.
|qos_policy
|link:#qos_policy[qos_policy]
a|This optionally specifies which QoS policy group to apply to the
Vserver. This policy group defines measurable service level objectives
(SLOs) that apply to the storage objects with which the policy group is
associated.
|routes
```

```
a|Optional array of routes for the SVM
|s3|link:#s3[s3]
a|
|snapmirror
|link:#snapmirror[snapmirror]
a|Specifies attributes for SVM DR protection.
|snapshot_policy
|link:#snapshot_policy[snapshot_policy]
a|This is a reference to the Snapshot copy policy.
|state
|string
a|SVM State
|storage
|link:#storage[storage]
a|
|subtype
|string
a|SVM subtype. The SVM subtype sync_destination is created automatically
when an SVM of subtype sync source is created on the source MetroCluster
cluster. A POST request with sync_destination as SVM subtype is invalid.
|total_volume_size_in_recovery_queue
|integer
a|Sum of the sizes of the volumes in the recovery queue.
|uuid
|string
a|The unique identifier of the SVM.
| == =
```

```
[%collapsible%closed]
====[source, json, subs=+macros]
{
    "_links": {
      "self": {
        "href": "/api/resourcelink"
      }
    },
    "aggregates": {
    " links": {
        "self": {
           "href": "/api/resourcelink"
        }
      },
      "available_size": 10156560384,
      "name": "aggr1",
    "snaplock type": "non snaplock",
      "state": "online",
      "type": "hdd",
      "uuid": "1cd8a442-86d1-11e0-ae1c-123478563412"
    },
  "anti ransomware default volume state": "disabled",
    "certificate": {
    " links": {
        "self": {
           "href": "/api/resourcelink"
        }
      },
      "uuid": "1cd8a442-86d1-11e0-ae1c-123478563412"
    },
    "cifs": {
    " links": {
        "self": {
          "href": "/api/resourcelink"
        }
      },
    "ad domain": {
        "fqdn": "example.com"
      },
      "auth-style": "domain",
    "domain workgroup": "string",
      "name": "CIFS1",
      "workgroup": "workgrp1"
    },
    "comment": "string",
```

```
  "dns": {
  " links": {
      "self": {
         "href": "/api/resourcelink"
      }
    },
    "domains": [
      "example.com",
      "example2.example3.com"
  \frac{1}{\sqrt{2}}  "servers": [
      "10.224.65.20",
     "2001:db08:a0b:12f0::1"
   ]
  },
  "fc_interfaces": {
  " links": {
      "self": {
        "href": "/api/resourcelink"
      }
    },
  "data protocol": "fcp",
    "location": {
      "port": {
         "_links": {
          "self": {
             "href": "/api/resourcelink"
          }
         },
         "name": "0a",
         "node": {
          "name": "node1"
         },
         "uuid": "1cd8a442-86d1-11e0-ae1c-123478563412"
      }
    },
    "name": "lif1",
    "uuid": "1cd8a442-86d1-11e0-ae1c-123478563412"
  },
  "fcp": {
  " links": {
      "self": {
         "href": "/api/resourcelink"
      }
    }
  },
```

```
"ip_interfaces": {
    " links": {
        "self": {
          "href": "/api/resourcelink"
        }
      },
      "ip": {
        "address": "10.10.10.7",
        "netmask": "24"
      },
      "location": {
        "broadcast_domain": {
        " links": {
             "self": {
               "href": "/api/resourcelink"
            }
          },
          "name": "bd1",
          "uuid": "1cd8a442-86d1-11e0-ae1c-123478563412"
        },
      "home node": {
        " links": {
             "self": {
               "href": "/api/resourcelink"
  }
          },
          "name": "node1",
          "uuid": "1cd8a442-86d1-11e0-ae1c-123478563412"
        }
      },
    "name": "lif1",
    "service policy": "default-management",
      "services": {
      },
      "subnet": {
        "_links": {
          "self": {
            "href": "/api/resourcelink"
          }
        },
        "name": "subnet1",
        "uuid": "1cd8a442-86d1-11e0-ae1c-123478563412"
      },
      "uuid": "1cd8a442-86d1-11e0-ae1c-123478563412"
    },
    "ipspace": {
```

```
  "_links": {
      "self": {
        "href": "/api/resourcelink"
     }
    },
    "name": "Default",
    "uuid": "1cd8a442-86d1-11e0-ae1c-123478563412"
  },
  "iscsi": {
   "_links": {
     "self": {
       "href": "/api/resourcelink"
     }
   }
  },
  "language": "c.utf_8",
  "ldap": {
   "servers": {
   }
  },
"name": "svm1",
  "nfs": {
    "_links": {
     "self": {
        "href": "/api/resourcelink"
     }
   }
  },
  "nis": {
    "_links": {
     "self": {
        "href": "/api/resourcelink"
      }
    },
    "servers": {
   }
  },
  "nsswitch": {
   "group": {
    },
    "hosts": {
    },
    "namemap": {
    },
    "netgroup": {
    },
```

```
  "passwd": {
    }
  },
"number of volumes in recovery queue": 0,
  "nvme": {
  " links": {
      "self": {
        "href": "/api/resourcelink"
      }
    }
  },
"gos adaptive policy group template": {
  " links": {
      "self": {
        "href": "/api/resourcelink"
      }
    },
  "max throughput iops": 10000,
  "max_throughput_mbps": 500,
  "min throughput iops": 2000,
  "min throughput mbps": 500,
    "name": "performance",
    "uuid": "1cd8a442-86d1-11e0-ae1c-123478563412"
  },
  "qos_policy": {
 " links": {
      "self": {
        "href": "/api/resourcelink"
      }
    },
  "max throughput iops": 10000,
  "max throughput mbps": 500,
  "min throughput iops": 2000,
  "min throughput mbps": 500,
    "name": "performance",
    "uuid": "1cd8a442-86d1-11e0-ae1c-123478563412"
  },
  "routes": {
    "destination": {
      "address": "10.10.10.7",
      "family": "ipv4",
      "netmask": "24"
    },
    "gateway": "10.1.1.1"
  },
  "s3": {
```
```
  "_links": {
         "self": {
           "href": "/api/resourcelink"
        }
      },
       "certificate": {
         "_links": {
          "self": {
             "href": "/api/resourcelink"
          }
         },
         "uuid": "1cd8a442-86d1-11e0-ae1c-123478563412"
      },
      "name": "s3-server-1"
    },
    "snapmirror": {
      "protected_consistency_group_count": 0,
      "protected_volumes_count": 0
    },
  "snapshot policy": {
    " links": {
        "self": {
           "href": "/api/resourcelink"
        }
      },
      "name": "default",
      "uuid": "1cd8a442-86d1-11e0-ae1c-123478563412"
    },
    "state": "running",
    "storage": {
      "allocated": 0,
     "available": 0,
      "used_percentage": 0
    },
    "subtype": "default",
  "total volume size in recovery queue": 0,
    "uuid": "02c9e252-41be-11e9-81d5-00a0986138f7"
}
====== Response
```

```
Status: 200, Ok
```

```
[cols=3*,options=header]
| == =|Name
|Type
|Description
|job
|link:#job_link[job_link]
a|
|===.Example response
[%collapsible%closed]
====[source,json,subs=+macros]
{
    "job": {
      "_links": {
        "self": {
          "href": "/api/resourcelink"
        }
      },
      "uuid": "string"
   }
}
====== Response
```
## Status: 202, Accepted

== Error

Status: Default

```
ONTAP Error Response Codes
| == =| Error codes | Description
| 13434880
| Failed to modify SVM parameters.
```
| 13434881 | Failed to rename SVM. | 13434883 | SVM parameters except name modified successfully. | 13434885 | Non-UTF8 language(s) not supported. | 13434886 | Invalid Snapshot copy policy. | 13434902 | Modification of NSSwitch parameters failed for the SVM. | 13434906 | Operation not supported for an SVM of type sync-destination. | 12451843 | Certificate does not exist. | 13434908 | Invalid SVM name. The name is already in use by another SVM, IPSpace or cluster. | 13434916 | SVM is in the process of being created. Wait a few minutes, and then try the command again. | 13434915 | Failed to unlock the SVM because SVM create or delete job is in progress. Wait a few minutes, and then try the command again. | 13434911 | Invalid SVM name. Maximum supported length is 41 if SVM is of type \"sync-source\", otherwise 47. | 262179 | Unexpected argument "storage\_limit".  $| == =$ [cols=3\*,options=header]  $| == =$ |Name

```
|Type
|Description
|error
|link:#returned_error[returned_error]
a|
| == =.Example error
[%collapsible%closed]
=[source,json,subs=+macros]
{
    "error": {
      "arguments": {
        "code": "string",
        "message": "string"
      },
      "code": "4",
      "message": "entry doesn't exist",
      "target": "uuid"
   }
}
====== Definitions
[.api-def-first-level]
.See Definitions
[%collapsible%closed]
//Start collapsible Definitions block
====[#href]
[.api-collapsible-fifth-title]
href
[cols=3*,options=header]
|===|Name
|Type
|Description
|href
|string
```

```
a|
| == =[#_links]
[.api-collapsible-fifth-title]
_links
[cols=3*,options=header]
|===|Name
|Type
|Description
|self
|link:#href[href]
a|
| == =[#aggregates]
[.api-collapsible-fifth-title]
aggregates
[cols=3*,options=header]
| == =|Name
|Type
|Description
|_links
|link:#_links[_links]
a|
|available_size
|integer
a|Space available, in bytes.
|name
|string
a|
|snaplock_type
|string
```

```
a|SnapLock type.
|state
|string
a|Aggregate state.
|type
|string
a|Type of aggregate.
|uuid
|string
a|
| == =[#event_log]
[.api-collapsible-fifth-title]
event_log
[cols=3*,options=header]
| == =|Name
|Type
|Description
|is_enabled_on_new_file_extension_seen
|boolean
a|Specifies whether to send an EMS when a new file extension is
discovered.
| is enabled on snapshot copy creation
|boolean
a|Specifies whether to send an EMS when a Snapshot copy is created.
| == =[#arw_vserver]
[.api-collapsible-fifth-title]
arw_vserver
```

```
Anti-ransomware related information for the SVM.
[cols=3*,options=header]
|===|Name
|Type
|Description
|event_log
|link:#event_log[event_log]
a|
| == =[#certificate]
[.api-collapsible-fifth-title]
certificate
Support for this field will be removed in a future release. Please use
/svm/svms/{svm.uuid}/web for this field. Certificate for incoming TLS
connection requests.
[cols=3*,options=header]
| == =|Name
|Type
|Description
|_links
|link:#_links[_links]
a|
|name
|string
a|Certificate name
|uuid
|string
a|Certificate UUID
| == =
```
[#ad domain] [.api-collapsible-fifth-title] ad\_domain [cols=3\*,options=header]  $| == =$ |Name |Type |Description |default\_site |string a|The default site used by LIFs that do not have a site membership. |fqdn |string a|The fully qualified domain name of the Windows Active Directory to which this CIFS server belongs. A CIFS server appears as a member of Windows server object in the Active Directory store. |organizational\_unit |string a|Specifies the organizational unit within the Active Directory domain to associate with the CIFS server. |password |string a|The account password used to add this CIFS server to the Active Directory. This is not audited. Valid in POST only. |user |string a|The user account used to add this CIFS server to the Active Directory. Valid in POST only.  $| == =$ [#cifs]

[.api-collapsible-fifth-title]

```
cifs
[cols=3*,options=header]
| == =|Name
|Type
|Description
|_links
|link:#_links[_links]
a|
|ad_domain
|link:#ad_domain[ad_domain]
a|
|allowed
|boolean
a|If this is set to true, an SVM administrator can manage the CIFS
service. If it is false, only the cluster administrator can manage the
service.
|auth-style
|string
a|Authentication type.
|domain_workgroup
|string
a|The NetBIOS name of the domain or workgroup associated with the CIFS
server.
|enabled
|boolean
a|If allowed, setting to true enables the CIFS service.
|name
|string
a|The NetBIOS name of the CIFS server.
|workgroup
|string
a|The workgroup name.
```

```
| == =[#dns]
[.api-collapsible-fifth-title]
dns
[cols=3*,options=header]
| == =|Name
|Type
|Description
|_links
|link:#_links[_links]
a|
|domains
|array[string]
a|A list of DNS domains.
Domain names have the following requirements:
* The name must contain only the following characters: A through Z,
a through z, 0 through 9, ".", "-" or " ".
* The first character of each label, delimited by ".", must be one
of the following characters: A through Z or a through z or 0
through 9.
* The last character of each label, delimited by ".", must be one of
the following characters: A through Z, a through z, or 0 through 9.
* The top level domain must contain only the following characters: A
through Z, a through z.
* The system reserves the following names:"all", "local", and "localhost".
|servers
|array[string]
a|The list of IP addresses of the DNS servers. Addresses can be either
IPv4 or IPv6 addresses.
| == =[#node]
[.api-collapsible-fifth-title]
```

```
node
The node on which the FC port is located.
[cols=3*,options=header]
| == =|Name
|Type
|Description
|name
|string
a|The name of the node on which the FC port is located.
| == =[#fc_port_reference]
[.api-collapsible-fifth-title]
fc port reference
An FC port is the physical port of an FC adapter on a cluster node that
can be connected to an FC network.
[cols=3*,options=header]
| == =|Name
|Type
|Description
|_links
|link:#_links[_links]
a|
|name
|string
a|The name of the FC port.
|node
|link:#node[node]
a|The node on which the FC port is located.
```

```
|uuid
|string
a|The unique identifier of the FC port.
| == =[#location]
[.api-collapsible-fifth-title]
location
The location of the Fibre Channel interface is defined by the location of
its port.
[cols=3*,options=header]
|===|Name
|Type
|Description
|port
|link:#fc_port_reference[fc_port_reference]
a|An FC port is the physical port of an FC adapter on a cluster node that
can be connected to an FC network.
|===[#fc_interface_svm]
[.api-collapsible-fifth-title]
fc_interface_svm
[cols=3*,options=header]
| == =|Name
|Type
|Description
|_links
|link:#_links[_links]
a|
|data_protocol
|string
```

```
a|The data protocol for which the Fibre Channel interface is configured.
|location
|link:#location[location]
a|The location of the Fibre Channel interface is defined by the location
of its port.
|name
|string
a|The name of the Fibre Channel interface.
|uuid
|string
a|The unique identifier of the Fibre Channel interface.
| == =[#fcp]
[.api-collapsible-fifth-title]
fcp
[cols=3*,options=header]
| == =|Name
|Type
|Description
|_links
|link:#_links[_links]
a|
|allowed
|boolean
a|If this is set to true, an SVM administrator can manage the FCP service.
If it is false, only the cluster administrator can manage the service.
|enabled
|boolean
a|If allowed, setting to true enables the FCP service.
```

```
| == =[#ip]
[.api-collapsible-fifth-title]
ip
IP information
[cols=3*,options=header]
| == =|Name
|Type
|Description
|address
|string
a|IPv4 or IPv6 address
|netmask
|string
a|Input as netmask length (16) or IPv4 mask (255.255.0.0).
| == =[#broadcast domain]
[.api-collapsible-fifth-title]
broadcast_domain
Broadcast domain UUID along with a readable name.
[cols=3*,options=header]
| == =|Name
|Type
|Description
|_links
|link:#_links[_links]
a|
|name
```

```
|string
a|Name of the broadcast domain, scoped to its IPspace
|uuid
|string
a|Broadcast domain UUID
| == =[#home_node]
[.api-collapsible-fifth-title]
home_node
[cols=3*,options=header]
| == =|Name
|Type
|Description
|_links
|link:#_links[_links]
a|
|name
|string
a|
|uuid
|string
a|
|===[#location]
[.api-collapsible-fifth-title]
location
Home node is optional.
[cols=3*,options=header]
| == =|Name
```

```
|Type
|Description
|broadcast_domain
|link:#broadcast_domain[broadcast_domain]
a|Broadcast domain UUID along with a readable name.
|home_node
|link:#home_node[home_node]
a|
| == =[#ip subnet reference]
[.api-collapsible-fifth-title]
ip subnet reference
A named subnet. Either UUID or name can be supplied on input.
[cols=3*,options=header]
| == =|Name
|Type
|Description
|_links
|link:#_links[_links]
a|
|name
|string
a|The name of the subnet. If only the name is provided, the IPspace scope
must be provided by the object this object is embedded in.
|uuid
|string
a|The UUID that uniquely identifies the subnet.
| == =[#ip_interface_svm]
```

```
[.api-collapsible-fifth-title]
ip_interface_svm
Interface parameters. Name and home node are optional.
[cols=3*,options=header]
| == =|Name
|Type
|Description
|_links
|link:#_links[_links]
a|
|ip
|link:#ip[ip]
a|IP information
|location
|link:#location[location]
a|Home node is optional.
|name
|string
a|The name of the interface (optional).
|service_policy
|string
a|Built-in service policies for SVMs.
|services
|array[string]
a|The services associated with the interface.
|subnet
|link:#ip_subnet_reference[ip_subnet_reference]
a|A named subnet. Either UUID or name can be supplied on input.
```
|uuid

```
|string
a|The UUID that uniquely identifies the interface.
| == =[#ipspace]
[.api-collapsible-fifth-title]
ipspace
Either the UUID or name may be supplied on input.
[cols=3*,options=header]
| == =|Name
|Type
|Description
|_links
|link:#_links[_links]
a|
|name
|string
a|IPspace name
|uuid
|string
a|IPspace UUID
|===[#iscsi]
[.api-collapsible-fifth-title]
iscsi
[cols=3*,options=header]
| == =|Name
|Type
|Description
```

```
|_links
|link:#_links[_links]
a|
|allowed
|boolean
a|If this is set to true, an SVM administrator can manage the iSCSI
service. If it is false, only the cluster administrator can manage the
service.
|enabled
|boolean
a|If allowed, setting to true enables the ISCSI service.
|===[#ldap]
[.api-collapsible-fifth-title]
ldap
[cols=3*,options=header]
| == =|Name
|Type
|Description
|ad_domain
|string
a|This parameter specifies the name of the Active Directory domain
used to discover LDAP servers for use by this client.
This is mutually exclusive with `servers` during POST.
|base_dn
|string
a|Specifies the default base DN for all searches.
|bind_dn
|string
a|Specifies the user that binds to the LDAP servers. SVM API supports
anonymous binding. For Simple and SASL LDAP binding, use the LDAP API
endpoint.
```

```
|enabled
|boolean
a|Enable LDAP? Setting to true creates a configuration if not already
created.
|restrict_discovery_to_site
|boolean
a|Specifies whether or not LDAP server discovery is restricted to site-
scope.
|servers
|array[string]
a|
|===[#ndmp]
[.api-collapsible-fifth-title]
ndmp
[cols=3*,options=header]
| == =|Name
|Type
|Description
|allowed
|boolean
a|If this is set to true, an SVM administrator can manage the NDMP
service. If it is false, only the cluster administrator can manage the
service.
|===[#nfs]
[.api-collapsible-fifth-title]
nfs
[cols=3*,options=header]
| == =|Name
```

```
|Type
|Description
|_links
|link:#_links[_links]
a|
|allowed
|boolean
a|If this is set to true, an SVM administrator can manage the NFS service.
If it is false, only the cluster administrator can manage the service.
|enabled
|boolean
a|If allowed, setting to true enables the NFS service.
|===[#nis]
[.api-collapsible-fifth-title]
nis
[cols=3*,options=header]
| == =|Name
|Type
|Description
|_links
|link:#_links[_links]
a|
|domain
|string
a|The NIS domain to which this configuration belongs.
|enabled
|boolean
a|Enable NIS? Setting to true creates a configuration if not already
created.
```

```
|servers
```

```
|array[string]
a|A list of hostnames or IP addresses of NIS servers used
by the NIS domain configuration.
|===[#nsswitch]
[.api-collapsible-fifth-title]
nsswitch
Name service switch configuration
[cols=3*,options=header]
| == =|Name
|Type
|Description
|group
|array[string]
a|Group sources
|hosts
|array[string]
a|Host sources
|namemap
|array[string]
a|NameMap sources
|netgroup
|array[string]
a|NetGroup sources
|passwd
|array[string]
a|Password sources
```
 $|===$ 

```
[#nvme]
[.api-collapsible-fifth-title]
nvme
[cols=3*,options=header]
| == =|Name
|Type
|Description
|_links
|link:#_links[_links]
a|
|allowed
|boolean
a|If this is set to true, an SVM administrator can manage the NVMe
service. If it is false, only the cluster administrator can manage the
service.
|enabled
|boolean
a|If allowed, setting to true enables the NVMe service.
|===[#qos adaptive policy group template]
[.api-collapsible-fifth-title]
qos_adaptive_policy_group_template
This optionally specifies which QoS adaptive policy group to apply to the
SVM as a template. This policy group will then be assigned to volumes
created or rehosted into this SVM. This policy group defines measurable
service level objectives (SLOs) and Service Level Agreements (SLAs) that
adjust based on the volume allocated space or used space.
[cols=3*,options=header]
| == =|Name
|Type
|Description
```
|\_links |link:#\_links[\_links]  $a<sub>l</sub>$ |max\_throughput\_iops |integer a|Specifies the maximum throughput in IOPS, 0 means none. This is mutually exclusive with name and UUID during POST and PATCH. |max\_throughput\_mbps |integer a|Specifies the maximum throughput in Megabytes per sec, 0 means none. This is mutually exclusive with name and UUID during POST and PATCH. |min\_throughput\_iops |integer a|Specifies the minimum throughput in IOPS, 0 means none. Setting "min throughput" is supported on AFF platforms only, unless FabricPool tiering policies are set. This is mutually exclusive with name and UUID during POST and PATCH. |min\_throughput\_mbps |integer a|Specifies the minimum throughput in Megabytes per sec, 0 means none. This is mutually exclusive with name and UUID during POST and PATCH. |name |string a|The QoS policy group name. This is mutually exclusive with UUID and other QoS attributes during POST and PATCH. |uuid |string a|The QoS policy group UUID. This is mutually exclusive with name and other QoS attributes during POST and PATCH.  $| == =$ [#qos\_policy]

```
[.api-collapsible-fifth-title]
qos_policy
This optionally specifies which QoS policy group to apply to the Vserver.
This policy group defines measurable service level objectives (SLOs) that
apply to the storage objects with which the policy group is associated.
[cols=3*,options=header]
| == =|Name
|Type
|Description
|_links
|link:#_links[_links]
a|
|max_throughput_iops
|integer
a|Specifies the maximum throughput in IOPS, 0 means none. This is mutually
exclusive with name and UUID during POST and PATCH.
|max_throughput_mbps
|integer
a|Specifies the maximum throughput in Megabytes per sec, 0 means none.
This is mutually exclusive with name and UUID during POST and PATCH.
|min_throughput_iops
|integer
a|Specifies the minimum throughput in IOPS, 0 means none. Setting
"min throughput" is supported on AFF platforms only, unless FabricPool
tiering policies are set. This is mutually exclusive with name and UUID
during POST and PATCH.
|min_throughput_mbps
|integer
a|Specifies the minimum throughput in Megabytes per sec, 0 means none.
This is mutually exclusive with name and UUID during POST and PATCH.
|name
|string
a|The QoS policy group name. This is mutually exclusive with UUID and
```

```
other QoS attributes during POST and PATCH.
|uuid
|string
a|The QoS policy group UUID. This is mutually exclusive with name and
other QoS attributes during POST and PATCH.
| == =[#ip_info]
[.api-collapsible-fifth-title]
ip_info
IP information
[cols=3*,options=header]
| == =|Name
|Type
|Description
|address
|string
a|IPv4 or IPv6 address
|family
|string
a|IPv4 or IPv6
|netmask
|string
a|Input as netmask length (16) or IPv4 mask (255.255.0.0). For IPv6, the
default value is 64 with a valid range of 1 to 127. Output is always the
netmask length.
| == =[#network_route_for_svm]
[.api-collapsible-fifth-title]
```

```
network_route_for_svm
[cols=3*,options=header]
|===|Name
|Type
|Description
|destination
|link:#ip_info[ip_info]
a|IP information
|gateway
|string
a|The IP address of the gateway router leading to the destination.
|===[#certificate]
[.api-collapsible-fifth-title]
certificate
Specifies the certificate that will be used for creating HTTPS connections
to the S3 server.
[cols=3*,options=header]
|===|Name
|Type
|Description
|_links
|link:#_links[_links]
a|
|name
|string
a|Certificate name
|uuid
|string
a|Certificate UUID
```

```
| == =[#s3]
[.api-collapsible-fifth-title]
s3
[cols=3*,options=header]
|===|Name
|Type
|Description
|_links
|link:#_links[_links]
a|
|certificate
|link:#certificate[certificate]
a|Specifies the certificate that will be used for creating HTTPS
connections to the S3 server.
|default_unix_user
|string
a|Specifies the default UNIX user for NAS Access.
|default_win_user
|string
a|Specifies the default Windows user for NAS Access.
|enabled
|boolean
a|Specifies whether or not to enable S3. Setting this value to true
creates a service if one is not yet created.
|is_http_enabled
|boolean
a|Specifies whether HTTP is enabled on the S3 server. By default, HTTP is
disabled on the S3 server.
```

```
|is_https_enabled
|boolean
a|Specifies whether HTTPS is enabled on the S3 server. By default, HTTPS
is enabled on the S3 server.
|name
|string
a|Specifies the name of the S3 server. A server name length can range from
1 to 253 characters and can only contain the following combination of
characters 0-9, A-Z, a-z, ".", and "-".
|port
|integer
a|Specifies the HTTP listener port for the S3 server. By default, HTTP is
enabled on port 80.
|secure_port
|integer
a|Specifies the HTTPS listener port for the S3 server. By default, HTTPS
is enabled on port 443.
| == =[#snapmirror]
[.api-collapsible-fifth-title]
snapmirror
Specifies attributes for SVM DR protection.
[cols=3*,options=header]
| == =|Name
|Type
|Description
|is_protected
|boolean
a|Specifies whether the SVM is a SnapMirror source SVM, using SnapMirror
to protect its data.
```

```
|protected_consistency_group_count
|integer
a|Specifies the number of SVM DR protected consistency groups in the SVM.
|protected_volumes_count
|integer
a|Specifies the number of SVM DR protected volumes in the SVM.
|===[#snapshot policy]
[.api-collapsible-fifth-title]
snapshot_policy
This is a reference to the Snapshot copy policy.
[cols=3*,options=header]
|===|Name
|Type
|Description
|_links
|link:#_links[_links]
a|
|name
|string
a|
|uuid
|string
a|
| == =[#storage]
[.api-collapsible-fifth-title]
storage
[cols=3*,options=header]
| == =
```

```
|Name
|Type
|Description
| allocated
|integer
a|Total size of the volumes in SVM, in bytes.
|available
|integer
a|Currently available storage capacity in SVM, in bytes.
|limit
|integer
a|Maximum storage permitted on a single SVM, in bytes.
|limit_threshold_alert
|integer
a|Indicates at what percentage of storage capacity an alert message is
sent. The default value is 90.
|limit_threshold_exceeded
|boolean
a|Indicates whether the total storage capacity exceeds the alert
percentage.
|used_percentage
|integer
a|The percentage of storage capacity used.
| == =[#svm]
[.api-collapsible-fifth-title]
svm
[cols=3*,options=header]
| == =|Name
|Type
```

```
|Description
|_links
|link:#_links[_links]
a|
| aggregates
|array[link:#aggregates[aggregates]]
a|List of allowed aggregates for SVM volumes. An administrator is allowed
to create volumes on these aggregates.
|aggregates_delegated
|boolean
a|This property is true when the administrator has delegated the
aggregates for the SVM volumes.
|anti_ransomware
|link:#arw_vserver[arw_vserver]
a|Anti-ransomware related information for the SVM.
|anti_ransomware_auto_switch_duration_without_new_file_extension
|integer
a|One of the many conditions to be satisfied to automatically switch the
anti-ransomware state of the volumes in this SVM from "`learning`" (dry-
run) to "`enabled`" is that no new file-extensions are observed in the
volume in recent time. This parameter optionally specifies the recent time
duration (in days) to be considered during which no new file-extension
should be observed in a given volume to automatically switch the anti-
ransomware state from '`learning`" to "`enabled`".
| anti ransomware_auto_switch_from_learning_to_enabled
|boolean
a|This property specifies whether anti-ransomware state of the volumes in
this SVM are automatically switched by the system from "`learning`" (dry-
run) to "`enabled`" (active) state after sufficient learning.
|anti_ransomware_auto_switch_minimum_file_count
|integer
a|One of the many conditions to be satisfied to automatically switch the
anti-ransomware state of the volumes in this SVM from "`learning`" (dry-
run) to "`enabled`" is that the volume should have a minimum file count in
"`learning`" state. This parameter optionally specifies the minimum number
```
of newly created files in "`learning`" state in a given volume to automatically switch the anti-ransomware state from "`learning`" to "`enabled`".

|anti\_ransomware\_auto\_switch\_minimum\_file\_extension |integer a|One of the many conditions to be satisfied to automatically switch the anti-ransomware state of the volumes in this SVM from "`learning`" (dryrun) to "`enabled`" is that the volume should have minimum number of file extensions in "`learning`" state. This parameter optionally specifies the minimum number of new file extensions in "`learning`" state in a given volume to automatically switch the anti-ransomware state from "`learning`" to "`enabled`".

|anti\_ransomware\_auto\_switch\_minimum\_learning\_period |integer a|One of the many conditions to be satisfied to automatically switch the anti-ransomware state of the volumes in this SVM from "`learning`" (dryrun) to "`enabled`" is that the volume should be in "`learning`" state for sufficient time period. This parameter optionally specifies the minimum number of days a given volume should be in "`learning`" state to automatically switch the anti-ransomware state from "`learning`" to "`enabled`".

| anti ransomware default volume state

|string

a|Specifies the default Anti-ransomware state of the volumes in the SVM. Default "anti ransomware default volume state" property is disabled for POST operation. If this value is "disabled", Anti-ransomware protection is disabled by default on the new volumes that are created in the SVM. If this value is "dry run", Anti-ransomware protection is in learning mode by default on the new volumes that are created in the SVM. When the Antiransomware license is not present, this property is ignored and volumes will be created with the "disabled" state.

|anti\_ransomware\_incoming\_write\_threshold |string

a|One of the many conditions to be satisfied to automatically switch the anti-ransomware state of the volumes in this SVM from "`learning`" (dryrun) to "`enabled`" is that the volume should have sufficient data ingested to do the learning. This parameter optionally specifies the minimum amount of data (in GB) to be written to a given volume during the

learning period to automatically switch the anti-ransomware state from "`learning`" to "`enabled`". The amount of data considered as ingested also includes the data that is deleted or overwritten after ingestion.

|anti\_ransomware\_incoming\_write\_threshold\_percent |string a|One of the many conditions to be satisfied to automatically switch the anti-ransomware state of the volumes in this SVM from "`learning`" (dryrun) to "`enabled`" is that the volume should have sufficient data ingested to do the learning. This parameter optionally specifies the minimum amount of data (in percentage) to be written to a given volume during the learning period to automatically switch the anti-ransomware state from "`learning`" to "`enabled`". The amount of data considered as ingested also includes the data that is deleted or overwritten after ingestion.

| auto enable activity tracking |boolean a|Specifies whether volume activity tracking is automatically enabled on volumes that are created in the SVM.

|auto\_enable\_analytics |boolean a|Specifies whether file system analytics is automatically enabled on volumes that are created in the SVM.

|certificate |link:#certificate[certificate] a|Support for this field will be removed in a future release. Please use /svm/svms/{svm.uuid}/web for this field. Certificate for incoming TLS connection requests.

```
|cifs
|link:#cifs[cifs]
a|
|comment
```
|string a|Comment

|dns

```
|link:#dns[dns]
a|
|fc_interfaces
|array[link:#fc_interface_svm[fc_interface_svm]]
a|FC Interface for the SVM
|fcp
|link:#fcp[fcp]
a|
|ip_interfaces
|array[link:#ip_interface_svm[ip_interface_svm]]
a|IP interfaces for the SVM
|ipspace
|link:#ipspace[ipspace]
a|Either the UUID or name may be supplied on input.
|is_space_enforcement_logical
|boolean
a|Indicates whether logical space enforcement for the SVM is enabled.
| is space reporting logical
|boolean
a|Indicates whether logical space reporting for the SVM is enabled.
|iscsi
|link:#iscsi[iscsi]
a|
|language
|string
a|Default volume language code. UTF-8 encoded languages are valid in POST
or PATCH. Non UTF-8 language encodings are for backward compatibility and
are not valid input for POST and PATCH requests.
|ldap
|link:#ldap[ldap]
a|
```

```
|max_volumes
|string
a|This property is used by cluster administrator to specify the limit on
maximum number of volumes allowed in the SVM. The value can be either the
string "unlimited" or a number.
|name
|string
a|The name of the SVM.
|ndmp
|link:#ndmp[ndmp]
a|
|nfs
|link:#nfs[nfs]
a|
|nis
|link:#nis[nis]
a|
|nsswitch
|link:#nsswitch[nsswitch]
a|Name service switch configuration
|number_of_volumes_in_recovery_queue
|integer
a|Number of volumes in the recovery queue.
|nvme
|link:#nvme[nvme]
a|
| qos adaptive policy group template
|link:#qos_adaptive_policy_group_template[qos_adaptive_policy_group_templa
te]
a|This optionally specifies which QoS adaptive policy group to apply to
the SVM as a template. This policy group will then be assigned to volumes
created or rehosted into this SVM. This policy group defines measurable
service level objectives (SLOs) and Service Level Agreements (SLAs) that
adjust based on the volume allocated space or used space.
```
```
|qos_policy
|link:#qos_policy[qos_policy]
a|This optionally specifies which QoS policy group to apply to the
Vserver. This policy group defines measurable service level objectives
(SLOs) that apply to the storage objects with which the policy group is
associated.
|routes
|array[link:#network_route_for_svm[network_route_for_svm]]
a|Optional array of routes for the SVM
|s3|link:#s3[s3]
a|
|snapmirror
|link:#snapmirror[snapmirror]
a|Specifies attributes for SVM DR protection.
|snapshot_policy
|link:#snapshot_policy[snapshot_policy]
a|This is a reference to the Snapshot copy policy.
|state
|string
a|SVM State
|storage
|link:#storage[storage]
a|
|subtype
|string
a|SVM subtype. The SVM subtype sync_destination is created automatically
when an SVM of subtype sync source is created on the source MetroCluster
cluster. A POST request with sync_destination as SVM subtype is invalid.
|total_volume_size_in_recovery_queue
|integer
a|Sum of the sizes of the volumes in the recovery queue.
```

```
|uuid
|string
a|The unique identifier of the SVM.
| == =[#job_link]
[.api-collapsible-fifth-title]
job_link
[cols=3*,options=header]
|===|Name
|Type
|Description
|_links
|link:#_links[_links]
a|
|uuid
|string
a|The UUID of the asynchronous job that is triggered by a POST, PATCH, or
DELETE operation.
|===[#error_arguments]
[.api-collapsible-fifth-title]
error_arguments
[cols=3*,options=header]
|===|Name
|Type
|Description
|code
|string
a|Argument code
```

```
|message
|string
a|Message argument
| == =[#returned_error]
[.api-collapsible-fifth-title]
returned_error
[cols=3*,options=header]
| == =|Name
|Type
|Description
|arguments
|array[link:#error_arguments[error_arguments]]
a|Message arguments
|code
|string
a|Error code
|message
|string
a|Error message
|target
|string
a|The target parameter that caused the error.
|===//end collapsible .Definitions block
====
```
:leveloffset: -1

= Retrieve clients

:leveloffset: +1

[[IDa59eee9af0238c9cbf3795a36e519f4a]] = SVM svms svm.uuid top-metrics clients endpoint overview

== Overview

You can use this API to retrieve a list of clients with the most IO activity for FlexVol and FlexGroup volumes belonging to a specified SVM. To obtain this list, only the volumes which have the activity tracking feature enabled are considered.

This API is used to provide insight into IO activity and supports ordering by IO activity types, namely `iops` and `throughput` metrics. Use the `top metric` parameter to specify which type of IO activity to filter for. This API supports returning only one IO activity type per request.

== Enabling and disabling activity tracking feature

The following APIs can be used to enable, disable, and retrieve the activity tracking state for a FlexVol or a FlexGroup volume.

– PATCH /api/storage/volumes/\{uuid} -d '{"activity\_tracking.state":"on"}'

– PATCH /api/storage/volumes/\{uuid} -d '{"activity\_tracking.state":"off"}'

– GET /api/storage/volumes/\{uuid}/?fields=activity\_tracking

== Excluded volumes list

Optionally, the API returns an excluded list of activity tracking-enabled volumes, which were not accounted for when obtaining the list of clients with the most IO activity for the SVM. This excluded list contains both the volume information and the reason for exclusion.

== Failure to return list of clients with most IO activity

The API can sometimes fail to return the list of clients with the most IO activity, due to the following reasons:

– The volumes belonging to the SVM do not have the activity tracking feature enabled.

– The volumes belonging to the SVM do not have read/write traffic.

Gndash; The read traffic is served by the NFS/CIFS client filesystem cache.

Endash; On rare occasions, the incoming traffic pattern is not suitable to obtain the list of clients with the most IO activity.

== Retrieve a list of the clients with the most IO activity

For a report on the clients with the most IO activity returned in descending order, specify the IO activity type you want to filter for by passing the `iops` or `throughput` IO activity type into the top\_metric parameter. If the IO activity type is not specified, by default the API returns a list of clients with the greatest number of average read operations per second. The maximum number of clients returned by the API for an IO activity type is 25.

– GET /api/svm/svms/{svm.uuid}/top-metrics/clients

== Examples

=== Retrieving a list of the clients with the greatest average number of write operations per second:

 $\mathbf{I}^{\top}\mathbf{I}^{\top}\mathbf{I}$ 

----

```
# The API:
GET /api/svm/svms/{svm.uuid}/top-metrics/clients
```

```
# The Call:
curl -X GET "https://<mgmt-ip>/api/svm/svms/{svm.uuid}/top-
metrics/clients?top_metric=iops.write"
```

```
# The Response:
{
"records": [
    {
      "svm": {
```

```
  "name": "vs1"
      },
      "iops": {
         "write": 1495,
         "error": {
         "lower bound": 1495,
           "upper_bound": 1505
         }
      },
      "client_ip": "172.28.71.128"
    },
    {
      "svm": {
         "name": "vs1"
      },
      "iops": {
         "write": 1022,
         "error": {
         "lower bound": 1022,
           "upper_bound": 1032
        }
      },
      "client_ip": "172.28.71.179"
    },
    {
      "svm": {
         "name": "vs1"
      },
      "iops": {
         "write": 345,
         "error": {
         "lower bound": 345,
           "upper_bound": 355
         }
      },
       "client_ip": "172.28.51.62"
    }
\frac{1}{\sqrt{2}}"num records": 3,
"excluded_volumes": [
    {
      "volume": {
         "uuid": "5bbfc226-3fd8-42c9-a651-fa6167c2cf84",
       "name": "vol10",
         "_links": {
           "self": {
```

```
  "href": "/api/storage/volumes/5bbfc226-3fd8-42c9-a651-
fa6167c2cf84"
          }
        }
      },
      "reason": {
        "message": "resource limit exceeded",
        "code": "12345"
      },
    " links": {
        "self": {
           "href": "/api/storage/volumes/5bbfc226-3fd8-42c9-a651-
fa6167c2cf84"
        }
      }
    },
    {
      "volume": {
        "uuid": "5bbfc227-3fd8-42c9-a651-fa6167c2cf85",
        "name": "vol22",
        "_links": {
           "self": {
             "href": "/api/storage/volumes/5bbfc227-3fd8-42c9-a651-
fa6167c2cf85"
           }
        }
      },
      "reason": {
        "message": "The volume is offline.",
        "code": "23456"
      },
    " links": {
        "self": {
           "href": "/api/storage/volumes/5bbfc227-3fd8-42c9-a651-
fa6167c2cf85"
        }
      }
   }
\cdot"_links": {
    "self": {
      "href": "/api/svm/svms/572361f3-e769-439d-9c04-2ba48a08ff43/top-
metrics/clients?top_metric=iops.write"
   }
}
}
```

```
\mathbf{I} , \mathbf{I} , \mathbf{I}=== Example showing the behavior of the API when there is no read/write
traffic:
---# The Call:
curl -X GET "https://<mgmt-ip>/api/svm/svms/{svm.uuid}/top-
metrics/clients?top_metric=throughput.write"
# The Response:
{
"records": [
\frac{1}{\sqrt{2}}"num records": 0,
"notice": {
    "message": "The activity tracking report for SVM \"vs1\" returned zero
records. Check whether the activity tracking enabled volumes belonging to
the SVM have read/write traffic. Refer to the REST API documentation for
more information on why there might be no records.",
    "code": "124519405",
},
" links": {
    "self": {
      "href": "/api/svm/svms/572361f3-e769-439d-9c04-2ba48a08ff43/top-
metrics/clients?top_metric=throughput.write"
    }
}
}
----
\mathbf{I}^{\top}\mathbf{I}^{\top}\mathbf{I}[[IDd11e99dbfba8ba6b9bd2dd0add6455dd]]
= List clients with the most I/O activity
[.api-doc-operation .api-doc-operation-get]#GET# [.api-doc-code-
block]#`/svm/svms/{svm.uuid}/top-metrics/clients`#
*Introduced In:* 9.11
```
----

Retrieves a list of clients with the most IO activity. == Parameters [cols=5\*,options=header]  $|===$ |Name |Type |In |Required |Description |svm.uuid |string |path |True a|SVM UUID |top\_metric |string |query |False a|IO activity type \* Default value: 1 \* enum: ["iops.read", "iops.write", "throughput.read", "throughput.write"] |throughput.read |integer |query |False a|Filter by throughput.read |throughput.write |integer |query |False a|Filter by throughput.write

|throughput.error.lower\_bound

|integer |query |False a|Filter by throughput.error.lower bound |throughput.error.upper\_bound |integer |query |False a|Filter by throughput.error.upper bound |svm.name |string |query |False a|Filter by svm.name |iops.error.lower\_bound |integer |query |False a|Filter by iops.error.lower bound |iops.error.upper\_bound |integer |query |False a|Filter by iops.error.upper bound |iops.write |integer |query |False a|Filter by iops.write |iops.read |integer |query |False a|Filter by iops.read

|client\_ip |string |query |False a|Filter by client ip |fields |array[string] |query |False a|Specify the fields to return. |max\_records |integer |query |False a|Limit the number of records returned. |return\_records |boolean |query |False a|The default is true for GET calls. When set to false, only the number of records is returned. \* Default value: 1 |return\_timeout |integer |query |False a|The number of seconds to allow the call to execute before returning. When iterating over a collection, the default is 15 seconds. ONTAP returns earlier if either max records or the end of the collection is reached. \* Default value: 1 \* Max value: 120 \* Min value: 0

|order\_by

```
|array[string]
|query
|False
a|Order results by specified fields and optional [asc|desc] direction.
Default direction is 'asc' for ascending.
| == === Response
```
Status: 200, Ok

```
[cols=3*,options=header]
|===|Name
|Type
|Description
|_links
|link:#_links[_links]
a|
|excluded_volumes
|array[link:#top_metrics_svm_client_excluded_volume[top_metrics_svm_client
excluded volume]]
a|List of volumes that are not included in the SVM activity tracking REST
API.
|notice
|link:#notice[notice]
a|Optional field that indicates why no records are returned by the SVM
activity tracking REST API.
|num_records
|integer
a|Number of records.
|records
|array[link:#top_metrics_svm_client[top_metrics_svm_client]]
a|
| == =
```

```
.Example response
[%collapsible%closed]
====
[source,json,subs=+macros]
{
  " links": {
      "next": {
        "href": "/api/resourcelink"
      },
      "self": {
        "href": "/api/resourcelink"
      }
    },
    "excluded_volumes": {
      "reason": {
        "code": "111411207",
        "message": "The volume is offline."
      },
      "volume": {
        "_links": {
           "self": {
             "href": "/api/resourcelink"
          }
        },
      "name": "volume1",
        "uuid": "028baa66-41bd-11e9-81d5-00a0986138f7"
      }
    },
    "notice": {
      "code": "111411207",
      "message": "The volume is offline."
    },
    "num_records": 1,
    "records": {
    "client ip": "192.168.185.170",
      "iops": {
        "error": {
         "lower bound": 34,
          "upper_bound": 54
        },
        "read": 5,
        "write": 10
      },
      "svm": {
      " links": {
```

```
  "self": {
              "href": "/api/resourcelink"
           }
         },
       "name": "svm1",
         "uuid": "02c9e252-41be-11e9-81d5-00a0986138f7"
      },
       "throughput": {
         "error": {
         "lower bound": 34,
           "upper_bound": 54
         },
         "read": 12,
         "write": 2
      }
    }
}
====== Error
```
## Status: Default

```
ONTAP Error Response Codes
| == =| Error Code | Description
| 124519405
| The activity tracking report for SVM svm.name returned zero records.
Check whether the activity tracking enabled volumes belonging to the SVM
have read/write traffic. Refer to the REST API documentation for more
information on why there might be no records.
| 124519406
| Failed to get the activity tracking report for SVM svm.name.
Reason:+++<Reason for="" failure="">+++.+++</Reason>+++
| 124519407
| SVM wildcard queries are not supported for activity tracking reports.
| 124519408
| Activity tracking is not supported on SVM svm.name, because it is
configured as a destination for SVM DR.
| 124519409
```

```
| Activity tracking is not supported on SVM svm.name, because it is
configured as a destination of a MetroCluster SVM relationship and the SVM
admin state is stopped.
| == = |Also see the table of common errors in the
xref:{relative path}getting started with the ontap rest api.html#Response
body[Response body] overview section of this documentation.
[cols=3*,options=header]
| == =|Name
|Type
|Description
|error
|link:#returned_error[returned_error]
a|
| == =.Example error
[%collapsible%closed]
=[source,json,subs=+macros]
{
    "error": {
      "arguments": {
        "code": "string",
        "message": "string"
      },
      "code": "4",
      "message": "entry doesn't exist",
      "target": "uuid"
   }
}
====
== Definitions
[.api-def-first-level]
.See Definitions
[%collapsible%closed]
//Start collapsible Definitions block
```

```
====
[#href]
[.api-collapsible-fifth-title]
href
[cols=3*,options=header]
| == =|Name
|Type
|Description
|href
|string
a|
|===[#_links]
[.api-collapsible-fifth-title]
_links
[cols=3*,options=header]
|===|Name
|Type
|Description
|next
|link:#href[href]
a|
|self
|link:#href[href]
a|
|===[#reason]
[.api-collapsible-fifth-title]
reason
[cols=3*,options=header]
| == =|Name
|Type
```

```
|Description
|code
|string
a|Warning code indicating why the volume is not included in the SVM
activity tracking REST API.
|message
|string
a|Details why the volume is not included in the SVM activity tracking REST
API.
| == =[#_links]
[.api-collapsible-fifth-title]
_links
[cols=3*,options=header]
|===|Name
|Type
|Description
|self
|link:#href[href]
a|
|===[#volume]
[.api-collapsible-fifth-title]
volume
[cols=3*,options=header]
| == =|Name
|Type
|Description
|_links
|link:#_links[_links]
a|
```

```
|name
|string
a|The name of the volume. This field cannot be specified in a POST or
PATCH method.
|uuid
|string
a|Unique identifier for the volume. This corresponds to the instance-uuid
that is exposed in the CLI and ONTAPI. It does not change due to a volume
move.
* example: 028baa66-41bd-11e9-81d5-00a0986138f7
* Introduced in: 9.6
* x-nullable: true
|===[#top metrics svm client excluded volume]
[.api-collapsible-fifth-title]
top metrics svm client excluded volume
List of volumes and their details as to why they are not included in the
SVM activity tracking REST API.
[cols=3*,options=header]
|===|Name
|Type
|Description
|reason
|link:#reason[reason]
a|
|volume
|link:#volume[volume]
a|
| == =[#notice]
```

```
[.api-collapsible-fifth-title]
notice
Optional field that indicates why no records are returned by the SVM
activity tracking REST API.
[cols=3*,options=header]
| == =|Name
|Type
|Description
|code
|string
a|Warning code indicating why no records are returned.
|message
|string
a|Details why no records are returned.
| == =[#top_metric_value_error_bounds]
[.api-collapsible-fifth-title]
top metric value error bounds
[cols=3*,options=header]
| == =|Name
|Type
|Description
|lower_bound
|integer
a|Lower bound of the nominal value of a metric.
|upper_bound
|integer
a|Upper bound of the nominal value of a metric.
```

```
| == =
```

```
[#iops]
[.api-collapsible-fifth-title]
iops
[cols=3*,options=header]
| == =|Name
|Type
|Description
|error
|link:#top_metric_value_error_bounds[top_metric_value_error_bounds]
a|
|read
|integer
a|Average number of read operations per second.
|write
|integer
a|Average number of write operations per second.
|===[#svm]
[.api-collapsible-fifth-title]
svm
SVM, applies only to SVM-scoped objects.
[cols=3*,options=header]
|===|Name
|Type
|Description
|_links
|link:#_links[_links]
a|
|name
```

```
|string
a|The name of the SVM. This field cannot be specified in a PATCH method.
|uuid
|string
a|The unique identifier of the SVM. This field cannot be specified in a
PATCH method.
|===[#throughput]
[.api-collapsible-fifth-title]
throughput
[cols=3*,options=header]
| == =|Name
|Type
|Description
|error
|link:#top_metric_value_error_bounds[top_metric_value_error_bounds]
a|
|read
|integer
a|Average number of read bytes received per second.
|write
|integer
a|Average number of write bytes received per second.
|===[#top_metrics_svm_client]
[.api-collapsible-fifth-title]
top_metrics_svm_client
Aggregated information about a client's IO activity at a SVM scope.
```

```
[cols=3*,options=header]
| == =|Name
|Type
|Description
|client_ip
|string
a|IP address of the client. Both IPv4 and IPv6 IP addresses are supported.
|iops
|link:#iops[iops]
a|
|svm
|link:#svm[svm]
a|SVM, applies only to SVM-scoped objects.
|throughput
|link:#throughput[throughput]
a|
|===[#error arguments]
[.api-collapsible-fifth-title]
error_arguments
[cols=3*,options=header]
|===|Name
|Type
|Description
|code
|string
a|Argument code
|message
|string
a|Message argument
```

```
| == =[#returned_error]
[.api-collapsible-fifth-title]
returned_error
[cols=3*,options=header]
|===|Name
|Type
|Description
|arguments
|array[link:#error_arguments[error_arguments]]
a|Message arguments
|code
|string
a|Error code
|message
|string
a|Error message
|target
|string
a|The target parameter that caused the error.
| == =//end collapsible .Definitions block
====:leveloffset: -1
= Retrieve directories
:leveloffset: +1
```
[[IDb3b11410d669d8666070b3bf72e90535]]

= SVM svms svm.uuid top-metrics directories endpoint overview

== Overview

You can use this API to retrieve a list of directories with the most IO activity for FlexVol and FlexGroup volumes belonging to a specified SVM. To obtain this list, only the volumes which have the activity tracking feature enabled are considered.

This API is used to provide insight into IO activity and supports ordering by IO activity types, namely `iops` and `throughput` metrics. Use the `top metric` parameter to specify which type of IO activity to filter for. This API supports returning only one IO activity type per request.

== Enabling and disabling activity tracking feature

The following APIs can be used to enable, disable, and retrieve the activity tracking state for a FlexVol or a FlexGroup volume.

 $\delta$ ndash; PATCH /api/storage/volumes/\{uuid} -d '{"activity\_tracking.state":"on"}'

– PATCH /api/storage/volumes/\{uuid} -d '{"activity\_tracking.state":"off"}'

– GET /api/storage/volumes/\{uuid}/?fields=activity\_tracking

== Excluded volumes list

Optionally, the API returns an excluded list of activity tracking-enabled volumes, which were not accounted for when obtaining the list of clients with the most IO activity for the SVM. This excluded list contains both the volume information and the reason for exclusion.

== Failure to return list of directories with most IO activity

The API can sometimes fail to return the list of directories with the most IO activity, due to the following reasons:

– The volumes belonging to the SVM do not have the activity tracking feature enabled.

Endash; The volumes belonging to the SVM do not have read/write traffic.

Gndash; The read traffic is served by the NFS/CIFS client filesystem cache.

Endash; On rare occasions, the incoming traffic pattern is not suitable to obtain the list of directories with the most IO activity.

== Failure to return the pathnames

The API can sometimes fail to obtain the filesystem pathnames for the list of directory entries, due to internal transient errors. In such cases, instead of the pathname, the API will return "+++<volume\_instance\_uuid>+++.+++<fileid>+++" for every directory entry. You can get more information about the directory entry by invoking the GET on the below API using the above obtained fileid. "GET /api/storage/volumes/{+++<volume\_instance\_uuid>+++}/files/\{path}?inode\_nu mber=+++<fileid>+++"+++</fileid>++++++</volume\_instance\_uuid>++++++</filei d>++++++</volume\_instance\_uuid>+++

== Retrieve a list of the directories with the most IO activity

For a report on the directories with the most IO activity returned in descending order, specify the IO activity type you want to filter for by passing the `iops` or `throughput` property into the top metric parameter. If the IO activity type is not specified, by default the API returns a list of directories with the greatest number of average read operations per second. The maximum number of directories returned by the API for an IO activity type is 25.

– GET /api/svm/svms/{svm.uuid}/top-metrics/directories

== Examples

=== Retrieving a list of the directories with the greatest average number of read operations per second:

```
\mathbf{I} , \mathbf{I} , \mathbf{I}
```
 $---$ 

# The API: GET /api/svm/svms/{svm.uuid}/top-metrics/directories

```
# The Call:
curl -X GET "https://<mgmt-ip>/api/svm/svms/{svm.uuid}/top-
metrics/directories?top_metric=iops.read"
```

```
# The Response:
{
"records": [
    {
    "sym": {
        "name": "vs1"
      },
      "iops": {
        "read": 1495,
        "error": {
        "lower bound": 1495,
          "upper_bound": 1505
        }
      },
      "path": "/vol/fv1/dir1/dir2",
      "junction-path": "/fv1",
      "volume": {
        "name": "fv1",
          "uuid": "73b293df-e9d7-46cc-a9ce-2df8e52ef86",
        " links": {
            "self": {
                 "href": "/api/storage/volumes/73b293df-e9d7-46cc-a9ce-
2df8e52ef86"
  }
  }
      },
    " links": {
        "directory": {
          "href": "/api/storage/volumes/73b293df-e9d7-46cc-a9ce-
2df8e52ef864/files/dir1%2Fdir2"
        },
        "metadata": {
          "href": "/api/storage/volumes/73b293df-e9d7-46cc-a9ce-
2df8e52ef864/files/dir1%2Fdir2?return_metadata=true"
        }
     }
    },
    {
      "svm": {
        "name": "vs1"
      },
      "iops": {
        "read": 1022,
        "error": {
        "lower bound": 1022,
```

```
  "upper_bound": 1032
        }
      },
      "path": "/vol/fv2/dir3/dir4",
      "junction-path": "/fv2",
      "volume": {
           "name": "fv2",
           "uuid": "11b293df-e9d7-46cc-a9ce-2df8e52ef811",
         " links": {
            "self": {
                 "href": "/api/storage/volumes/11b293df-e9d7-46cc-a9ce-
2df8e52ef811"
           }
          }
      },
    " links": {
        "directory": {
           "href": "/api/storage/volumes/11b293df-e9d7-46cc-a9ce-
2df8e52ef811/files/dir3%2Fdir4"
        },
        "metadata": {
           "href": "/api/storage/volumes/11b293df-e9d7-46cc-a9ce-
2df8e52ef811/files/dir3%2Fdir4?return_metadata=true"
        }
      }
    },
    {
      "svm": {
        "name": "vs1"
      },
      "iops": {
        "read": 345,
        "error": {
         "lower bound": 345,
          "upper_bound": 355
        }
      },
      "path": "/vol/fv1/dir12",
      "junction-path": "/fv1",
      "volume": {
         "name": "fv1",
           "uuid": "73b293df-e9d7-46cc-a9ce-2df8e52ef864",
         " links": {
             "self": {
                 "href": "/api/storage/volumes/73b293df-e9d7-46cc-a9ce-
2df8e52ef864"
```

```
  }
           }
      },
      "_links": {
        "directory": {
           "href": "/api/storage/volumes/73b293df-e9d7-46cc-a9ce-
2df8e52ef864/files/dir12"
        },
        "metadata": {
           "href": "/api/storage/volumes/73b293df-e9d7-46cc-a9ce-
2df8e52ef864/files/dir12?return_metadata=true"
        }
     }
   }
\left| \right|,
"num records": 3,
"excluded_volumes": [
    {
      "volume": {
        "uuid": "5bbfc226-3fd8-42c9-a651-fa6167c2cf84",
      "name": "vol10",
        "_links": {
           "self": {
             "href": "/api/storage/volumes/5bbfc226-3fd8-42c9-a651-
fa6167c2cf84"
          }
        }
      },
      "reason": {
        "message": "The volume is offline.",
        "code": 12345
      },
      "_links": {
        "self": {
          "href": "/api/storage/volumes/5bbfc226-3fd8-42c9-a651-
fa6167c2cf84"
       }
     }
    },
    {
      "volume": {
        "uuid": "5bbfc227-3fd8-42c9-a651-fa6167c2cf85",
        "name": "vol22",
        "_links": {
           "self": {
             "href": "/api/storage/volumes/5bbfc227-3fd8-42c9-a651-
```

```
fa6167c2cf85"
        }
        }
      },
      "reason": {
         "message": "The volume is offline.",
         "code": 23456
      },
    " links": {
        "self": {
           "href": "/api/storage/volumes/5bbfc227-3fd8-42c9-a651-
fa6167c2cf85"
        }
      }
   }
\left| \ \right|,
"_links": {
   "self": {
      "href": "/api/svm/svms/572361f3-e769-439d-9c04-2ba48a08ff43/top-
metrics/directories?top_metric=iops.read"
   }
}
}
---\mathbf{I}^{\top}\mathbf{I}^{\top}\mathbf{I}^{\top}=== Retrieving a list of the directories with the most read traffic, with
failure to obtain pathnames
----
# The Call:
curl -X GET "https://<mgmt-ip>/api/svm/svms/{svm.uuid}/top-
metrics/directories?top_metric=iops.read"
# The Response:
{
"records": [
    {
      "svm": {
        "name": "vs1"
      },
      "iops": {
         "read": 1495,
         "error": {
```

```
"lower bound": 1495,
           "upper_bound": 1505
        }
      },
      "path": "73b293df-e9d7-46cc-a9ce-2df8e52ef86.1232",
      "junction-path": "/fv1",
      "volume": {
           "name": "fv1",
           "uuid": "73b293df-e9d7-46cc-a9ce-2df8e52ef86",
           "_links": {
             "self": {
                 "href": "/api/storage/volumes/73b293df-e9d7-46cc-a9ce-
2df8e52ef86"
             }
  }
     }
    },
    {
      "svm": {
        "name": "vs1"
      },
      "iops": {
        "read": 1022,
        "error": {
         "lower bound": 1022,
          "upper_bound": 1032
        }
      },
      "path": "11b293df-e9d7-46cc-a9ce-2df8e52ef811.6574",
      "junction-path": "/fv2",
      "volume": {
           "name": "fv2",
           "uuid": "11b293df-e9d7-46cc-a9ce-2df8e52ef811",
         " links": {
            "self": {
                  "href": "/api/storage/volumes/11b293df-e9d7-46cc-a9ce-
2df8e52ef811"
            }
           }
     }
    },
    {
      "svm": {
       "name": "vs1"
      },
      "iops": {
```

```
  "read": 345,
        "error": {
         "lower bound": 345,
           "upper_bound": 355
        }
      },
      "path": "73b293df-e9d7-46cc-a9ce-2df8e52ef864.7844",
      "junction-path": "/fv1",
      "volume": {
           "name": "fv1",
           "uuid": "73b293df-e9d7-46cc-a9ce-2df8e52ef864",
         " links": {
            "self": {
                  "href": "/api/storage/volumes/73b293df-e9d7-46cc-a9ce-
2df8e52ef864"
            }
           }
      }
   }
\frac{1}{\sqrt{2}}"num records": 3,
"excluded_volumes": [
   {
      "volume": {
        "uuid": "5bbfc226-3fd8-42c9-a651-fa6167c2cf84",
      "name": "vol10",
        "_links": {
          "self": {
             "href": "/api/storage/volumes/5bbfc226-3fd8-42c9-a651-
fa6167c2cf84"
          }
        }
      },
      "reason": {
        "message": "The volume is offline.",
        "code": 12345
      },
    " links": {
        "self": {
          "href": "/api/storage/volumes/5bbfc226-3fd8-42c9-a651-
fa6167c2cf84"
        }
      }
    },
    {
      "volume": {
```

```
  "uuid": "5bbfc227-3fd8-42c9-a651-fa6167c2cf85",
         "name": "vol22",
       " links": {
           "self": {
             "href": "/api/storage/volumes/5bbfc227-3fd8-42c9-a651-
fa6167c2cf85"
           }
         }
      },
      "reason": {
         "message": "The volume is offline.",
         "code": 23456
      },
    " links": {
         "self": {
           "href": "/api/storage/volumes/5bbfc227-3fd8-42c9-a651-
fa6167c2cf85"
       }
     }
   }
\frac{1}{\sqrt{2}}" links": {
    "self": {
      "href": "/api/svm/svms/572361f3-e769-439d-9c04-2ba48a08ff43/top-
metrics/directories?top_metric=iops.read"
   }
}
}
----
\mathbf{I} , \mathbf{I} , \mathbf{I} ,
=== Example showing the behavior of the API where there is no read/write
traffic:
----
# The Call:
curl -X GET "https://<mqmt-ip>/api/svm/svms/{svm.uuid}/top-
metrics/directories?top_metric=throughput.write"
# The Response:
{
"records": [
\left| \ \right|,
"num_records": 0,
```

```
"notice": {
    "message": "The activity tracking report for SVM \"vs1\" returned zero
records. Check whether the activity tracking enabled volumes belonging to
the SVM have read/write traffic. Refer to the REST API documentation for
more information on why there might be no records.",
   "code": "124519405",
},
" links": {
    "self": {
      "href": "/api/svm/svms/572361f3-e769-439d-9c04-2ba48a08ff43/top-
metrics/directories?top_metric=throughput.write"
   }
}
}
----
\mathbf{I} , \mathbf{I} , \mathbf{I}[[ID42970345cd850ac7c1925337affa2e5f]]
= List directories with the most I/O activity
[.api-doc-operation .api-doc-operation-get]#GET# [.api-doc-code-
block]#`/svm/svms/{svm.uuid}/top-metrics/directories`#
*Introduced In:* 9.11
Retrieves a list of directories with the most IO activity.
== Parameters
[cols=5*,options=header]
| == =|Name
|Type
|In
|Required
|Description
|svm.uuid
|string
|path
```

```
|True
a|SVM UUID
|top_metric
|string
|query
|False
a|IO activity type
* Default value: 1
* enum: ["iops.read", "iops.write", "throughput.read", "throughput.write"]
|max_records_per_svm
|integer
|query
|False
a|Max records per svm.
|junction-path
|string
|query
|False
a|Filter by junction-path
|iops.read
|integer
|query
|False
a|Filter by iops.read
|iops.write
|integer
|query
|False
a|Filter by iops.write
|iops.error.lower_bound
|integer
|query
|False
a|Filter by iops.error.lower bound
```
|iops.error.upper\_bound |integer |query |False a|Filter by iops.error.upper bound |svm.name |string |query |False a|Filter by svm.name |path |string |query |False a|Filter by path |volume.name |string |query |False a|Filter by volume.name |volume.uuid |string |query |False a|Filter by volume.uuid |throughput.error.lower\_bound |integer |query |False a|Filter by throughput.error.lower bound |throughput.error.upper\_bound

|False a|Filter by throughput.error.upper bound |throughput.write |integer |query |False a|Filter by throughput.write |throughput.read |integer |query |False a|Filter by throughput.read |fields |array[string] |query |False a|Specify the fields to return. |max\_records |integer |query |False a|Limit the number of records returned. |return\_records |boolean |query |False a|The default is true for GET calls. When set to false, only the number of records is returned. \* Default value: 1 |return\_timeout |integer |query |False a|The number of seconds to allow the call to execute before returning.
```
When iterating over a collection, the default is 15 seconds. ONTAP
returns earlier if either max records or the end of the collection is
reached.
* Default value: 1
* Max value: 120
* Min value: 0
|order_by
|array[string]
|query
|False
a|Order results by specified fields and optional [asc|desc] direction.
Default direction is 'asc' for ascending.
|===== Response
```
Status: 200, Ok

```
[cols=3*,options=header]
| == =|Name
|Type
|Description
|_links
|link:#_links[_links]
a|
|excluded_volumes
|array[link:#top_metrics_svm_directory_excluded_volume[top_metrics_svm_dir
ectory excluded volume]]
a|List of volumes that are not included in the SVM activity tracking REST
API.
|notice
|link:#notice[notice]
a|Optional field that indicates why no records are returned by the SVM
activity tracking REST API.
```

```
|integer
a|Number of records.
|records
|array[link:#top_metrics_svm_directory[top_metrics_svm_directory]]
a|
|===.Example response
[%collapsible%closed]
====
[source, json, subs=+macros]
{
    "_links": {
      "next": {
        "href": "/api/resourcelink"
      },
      "self": {
        "href": "/api/resourcelink"
      }
    },
    "excluded_volumes": {
      "reason": {
        "code": "111411",
        "message": "The volume is offline."
      },
      "volume": {
      " links": {
          "self": {
             "href": "/api/resourcelink"
          }
        },
      "name": "volume1",
        "uuid": "028baa66-41bd-11e9-81d5-00a0986138f7"
      }
    },
    "notice": {
     "code": "111411207",
      "message": "No read/write traffic on svm."
    },
    "num_records": 1,
    "records": {
      "_links": {
```

```
  "metadata": {
           "href": "/api/resourcelink"
        },
        "self": {
           "href": "/api/resourcelink"
        }
      },
      "iops": {
         "error": {
        "lower bound": 34,
          "upper_bound": 54
        },
        "read": 10,
        "write": 5
      },
      "junction-path": "/fv",
      "path": "/vol/fv/dir_abc/dir_123/dir_20",
      "svm": {
      " links": {
           "self": {
             "href": "/api/resourcelink"
          }
        },
      "name": "svm1",
        "uuid": "02c9e252-41be-11e9-81d5-00a0986138f7"
      },
      "throughput": {
        "error": {
        "lower bound": 34,
          "upper_bound": 54
        },
        "read": 3,
        "write": 20
      },
      "volume": {
        "_links": {
           "self": {
            "href": "/api/resourcelink"
          }
        },
      "name": "volume1",
        "uuid": "028baa66-41bd-11e9-81d5-00a0986138f7"
      }
   }
}
====
```

```
== Error
```
Status: Default

ONTAP Error Response Codes  $| == =$ | Error Code | Description | 124519405 | The activity tracking report for SVM svm.name returned zero records. Check whether the activity tracking enabled volumes belonging to the SVM have read/write traffic. Refer to the REST API documentation for more information on why there might be no records. | 124519406 | Failed to get the activity tracking report for SVM svm.name. Reason:+++<Reason for="" failure="">+++.+++</Reason>+++ | 124519407 | SVM wildcard queries are not supported for activity tracking reports. | 124519408 | Activity tracking is not supported on SVM svm.name, because it is configured as a destination for SVM DR. | 124519409 | Activity tracking is not supported on SVM svm.name, because it is configured as a destination of a MetroCluster SVM relationship and the SVM admin state is stopped.  $| == =$ Also see the table of common errors in the xref:{relative\_path}getting\_started\_with\_the\_ontap\_rest\_api.html#Response\_ body[Response body] overview section of this documentation. [cols=3\*,options=header]  $| == =$ |Name |Type |Description |error

```
|link:#returned_error[returned_error]
a|
|===.Example error
[%collapsible%closed]
=[source,json,subs=+macros]
{
    "error": {
      "arguments": {
        "code": "string",
        "message": "string"
      },
      "code": "4",
      "message": "entry doesn't exist",
      "target": "uuid"
   }
}
====== Definitions
[.api-def-first-level]
.See Definitions
[%collapsible%closed]
//Start collapsible Definitions block
====
[#href]
[.api-collapsible-fifth-title]
href
[cols=3*,options=header]
| == =|Name
|Type
|Description
|href
|string
a|
| == =
```

```
[#_links]
[.api-collapsible-fifth-title]
_links
[cols=3*,options=header]
| == =|Name
|Type
|Description
|next
|link:#href[href]
a|
|self
|link:#href[href]
a|
|===[#reason]
[.api-collapsible-fifth-title]
reason
[cols=3*,options=header]
| == =|Name
|Type
|Description
|code
|string
a|Warning code indicating why the volume is not included in the SVM
activity tracking REST API.
|message
|string
a|Details why the volume is not included in the SVM activity tracking REST
API.
| == =[#_links]
```

```
[.api-collapsible-fifth-title]
_links
[cols=3*,options=header]
|===|Name
|Type
|Description
|self
|link:#href[href]
a|
| == =[#volume]
[.api-collapsible-fifth-title]
volume
[cols=3*,options=header]
| == =|Name
|Type
|Description
|_links
|link:#_links[_links]
a|
|name
|string
a|The name of the volume. This field cannot be specified in a POST or
PATCH method.
|uuid
|string
a|Unique identifier for the volume. This corresponds to the instance-uuid
that is exposed in the CLI and ONTAPI. It does not change due to a volume
move.
* example: 028baa66-41bd-11e9-81d5-00a0986138f7
* Introduced in: 9.6
* x-nullable: true
```

```
[#top metrics svm directory excluded volume]
[.api-collapsible-fifth-title]
top_metrics_svm_directory_excluded_volume
List of volumes and their details as to why they are not included in the
SVM activity tracking REST API.
[cols=3*,options=header]
| == =|Name
|Type
|Description
|reason
|link:#reason[reason]
a|
|volume
|link:#volume[volume]
a|
| == =[#notice]
[.api-collapsible-fifth-title]
notice
Optional field that indicates why no records are returned by the SVM
activity tracking REST API.
[cols=3*,options=header]
| == =|Name
|Type
|Description
|code
|string
a|Warning code indicating why no records are returned.
```
 $| == =$ 

```
|message
|string
a|Details why no records are returned.
| == =[#_links]
[.api-collapsible-fifth-title]
_links
[cols=3*,options=header]
|===|Name
|Type
|Description
|metadata
|link:#href[href]
a|
|self
|link:#href[href]
a|
| == =[#top_metric_value_error_bounds]
[.api-collapsible-fifth-title]
top metric value error bounds
[cols=3*,options=header]
|===|Name
|Type
|Description
|lower_bound
|integer
a|Lower bound of the nominal value of a metric.
|upper_bound
|integer
a|Upper bound of the nominal value of a metric.
```

```
| == =[#iops]
[.api-collapsible-fifth-title]
iops
[cols=3*,options=header]
|===|Name
|Type
|Description
|error
|link:#top_metric_value_error_bounds[top_metric_value_error_bounds]
a|
|read
|integer
a|Average number of read operations per second.
|write
|integer
a|Average number of write operations per second.
| == =[#svm]
[.api-collapsible-fifth-title]
svm
SVM, applies only to SVM-scoped objects.
[cols=3*,options=header]
|===|Name
|Type
|Description
|_links
|link:#_links[_links]
```

```
a|
|name
|string
a|The name of the SVM. This field cannot be specified in a PATCH method.
|uuid
|string
a|The unique identifier of the SVM. This field cannot be specified in a
PATCH method.
| == =[#throughput]
[.api-collapsible-fifth-title]
throughput
[cols=3*,options=header]
| == =|Name
|Type
|Description
|error
|link:#top_metric_value_error_bounds[top_metric_value_error_bounds]
a|
|read
|integer
a|Average number of read bytes received per second.
|write
|integer
a|Average number of write bytes received per second.
| == =[#top_metrics_svm_directory]
[.api-collapsible-fifth-title]
top metrics svm directory
```

```
Information about a directory's IO activity.
[cols=3*,options=header]
| == =|Name
|Type
|Description
|_links
|link:#_links[_links]
a|
|iops
|link:#iops[iops]
a|
|junction-path
|string
a|Junction path of the file.
|path
|string
a|Path of the directory.
|svm
|link:#svm[svm]
a|SVM, applies only to SVM-scoped objects.
|throughput
|link:#throughput[throughput]
a|
|volume
|link:#volume[volume]
a|
| == =[#error arguments]
[.api-collapsible-fifth-title]
error_arguments
```

```
[cols=3*,options=header]
| == =|Name
|Type
|Description
|code
|string
a|Argument code
|message
|string
a|Message argument
|===[#returned error]
[.api-collapsible-fifth-title]
returned_error
[cols=3*,options=header]
|===|Name
|Type
|Description
| arguments
|array[link:#error_arguments[error_arguments]]
a|Message arguments
|code
|string
a|Error code
|message
|string
a|Error message
|target
|string
```
a|The target parameter that caused the error.

```
|===
```
//end collapsible .Definitions block  $----$ 

:leveloffset: -1

= Retrieve files

:leveloffset: +1

[[ID1a6f6a49462c5228ec2ec62a5a08d4d8]] = SVM svms svm.uuid top-metrics files endpoint overview

== Overview

You can use this API to retrieve a list of files with the most IO activity for FlexVol and FlexGroup volumes belonging to a specified SVM. To obtain this list, only the volumes which have the activity tracking feature enabled are considered.

This API is used to provide insight into IO activity and supports ordering by IO activity types, namely `iops` and `throughput` metrics. Use the `top metric` parameter to specify which type of IO activity to filter for. This API supports returning only one IO activity type per request.

== Enabling and disabling activity tracking feature

The following APIs can be used to enable, disable, and retrieve the activity tracking state for a FlexVol or a FlexGroup volume.

```
– PATCH /api/storage/volumes/\{uuid} -d
'{"activity_tracking.state":"on"}'
```

```
– PATCH /api/storage/volumes/\{uuid} -d
'{"activity_tracking.state":"off"}'
```
– GET /api/storage/volumes/\{uuid}/?fields=activity\_tracking

== Excluded volumes list

Optionally, the API returns an excluded list of activity tracking-enabled volumes, which were not accounted for when obtaining the list of clients with the most IO activity for the SVM. This excluded list contains both the volume information and the reason for exclusion.

== Failure to return list of files with most IO activity

The API can sometimes fail to return the list of files with the most IO activity, due to the following reasons.

Endash; The volumes belonging to the SVM do not have the activity tracking feature enabled.

– The volumes belonging to the SVM do not have read/write traffic.

– The read traffic is served by the NFS/CIFS client filesystem cache.

– On rare occasions, the incoming traffic pattern is not suitable to obtain the list of files with the most IO activity.

== Failure to return the pathnames

The API can sometimes fail to obtain the filesystem pathnames for the list of file entries, due to internal transient errors. In such cases, instead of the pathname, the API will return "+++<volume instance uuid>+++.+++<fileid>+++" for every file entry. You can get more information about the file entry by invoking the GET on the below API using the above obtained fileid. "GET /api/storage/volumes/{+++<volume\_instance\_uuid>+++}/files/\{path}?inode\_nu mber=+++<fileid>+++"+++</fileid>++++++</volume\_instance\_uuid>++++++</filei d>++++++</volume\_instance\_uuid>+++

== Retrieve a list of the files with the most IO activity

For a report on the files with the most IO activity returned in descending order, specify the IO activity type you want to filter for by passing the `iops` or `throughput` property into the top\_metric parameter. If the IO activity type is not specified, by default the API returns a list of the files with the greatest number of the average read operations per second. The maximum number of files returned by the API for an IO activity type is 25.

– GET /api/svm/svms/{svm.uuid}/top-metrics/files

```
== Examples
=== Retrieving a list of the files with the greatest average number of
write bytes received per second:
\mathbf{I}^{\top}\mathbf{I}^{\top}\mathbf{I}----
# The API:
GET /api/svm/svms/{svm.uuid}/top-metrics/files
# The Call:
curl -X GET "https://<mgmt-ip>/api/svm/svms/{svm.uuid}/top-
metrics/files?top_metric=throughput.write"
# The Response:
{
"records": [
    {
      "svm": {
        "name": "vs1"
      },
      "throughput": {
        "write": 24,
        "error": {
         "lower bound": 24,
           "upper_bound": 29
        }
      },
      "path": "/vol/fv1/d5/f5",
      "junction-path": "/fv1",
      "volume": {
         "name": "fv1",
           "uuid": "73b293df-e9d7-46cc-a9ce-2df8e52ef864",
         " links": {
            "self": {
                  "href": "/api/storage/volumes/73b293df-e9d7-46cc-a9ce-
2df8e52ef864"
             }
  }
      },
    " links": {
        "metadata": {
             "href": "/api/storage/volumes/73b293df-e9d7-46cc-a9ce-
```

```
2df8e52ef864/files/d5%2Ff5?return_metadata=true"
        }
     }
    },
    {
      "svm": {
      "name": "vs1"
      },
      "throughput": {
        "write": 12,
        "error": {
         "lower bound": 12,
         "upper_bound": 22
        }
      },
      "path": "/vol/fv2/d6/f6",
      "junction-path": "/fv2",
      "volume": {
           "name": "fv2",
           "uuid": "2ea74c3e-d5ca-11eb-8fbb-005056ac0f33",
         " links": {
             "self": {
                 "href": "/api/storage/volumes/2ea74c3e-d5ca-11eb-8fbb-
005056ac0f33"
             }
  }
      },
      "_links": {
        "metadata": {
           "href": "/api/storage/volumes/2ea74c3e-d5ca-11eb-8fbb-
005056ac0f33/files/d6%2Ff6?return_metadata=true"
        }
      }
    },
    {
      "svm": {
        "name": "vs1"
      },
      "throughput": {
        "write": 8,
        "error": {
        "lower_bound": 8,
          "upper_bound": 10
        }
      },
      "path": "/vol/fv3/d3/f3",
```

```
  "junction-path": "/fv3",
      "volume": {
           "name": "fv3",
           "uuid": "1ca74c3e-d5ca-11eb-8fbb-005056ac0f88",
         " links": {
            "self": {
                 "href": "/api/storage/volumes/1ca74c3e-d5ca-11eb-8fbb-
005056ac0f88"
            }
  }
      },
    " links": {
        "metadata": {
           "href": "/api/storage/volumes/1ca74c3e-d5ca-11eb-8fbb-
005056ac0f88/files/d3%2Ff3?return_metadata=true"
        }
     }
    }
\frac{1}{2}"num records": 3,
"excluded_volumes": [
    {
      "volume": {
        "uuid": "5bbfc224-3fd8-42c9-a651-fa6167c2cf84",
      "name": "vol1",
      " links": {
           "self": {
             "href": "/api/storage/volumes/5bbfc224-3fd8-42c9-a651-
fa6167c2cf84"
          }
        }
      },
      "reason": {
        "message": "The volume is offline.",
        "code": 12345
      },
    " links": {
        "self": {
           "href": "/api/storage/volumes/5bbfc224-3fd8-42c9-a651-
fa6167c2cf84"
        }
      }
    },
    {
      "volume": {
        "uuid": "5bbfc224-3fd8-42c9-a651-fa6167c2cf85",
```

```
  "name": "vol2",
       " links": {
          "self": {
             "href": "/api/storage/volumes/5bbfc224-3fd8-42c9-a651-
fa6167c2cf85"
          }
        }
      },
      "reason": {
         "message": "The volume is offline.",
        "code": 23456
      },
    " links": {
         "self": {
           "href": "/api/storage/volumes/5bbfc224-3fd8-42c9-a651-
fa6167c2cf85"
        }
      }
   }
\frac{1}{\sqrt{2}}"_links": {
    "self": {
      "href": "/api/svm/svms/4ec6d1ea-d5da-11eb-a25f-005056ac0f77/top-
metrics/files?top_metric=throughput.write"
   }
}
}
----
\mathbf{I} , \mathbf{I} , \mathbf{I} ,
=== Retrieving a list of the files with the most read traffic, with
failure to obtain pathnames
----
# The Call:
curl -X GET "https://<mgmt-ip>/api/svm/svms/{svm.uuid}/top-
metrics/files?top_metric=iops.read"
# The Response:
{
"records": [
   {
      "svm": {
         "name": "vs1"
```

```
  },
      "iops": {
        "read": 1495,
        "error": {
        "lower_bound": 1495,
          "upper_bound": 1505
        }
      },
      "path": "73b293df-e9d7-46cc-a9ce-2df8e52ef86.1232",
      "junction-path": "/fv1",
      "volume": {
          "name": "fv1",
          "uuid": "73b293df-e9d7-46cc-a9ce-2df8e52ef86",
        " links": {
            "self": {
                 "href": "/api/storage/volumes/73b293df-e9d7-46cc-a9ce-
2df8e52ef86"
  }
  }
     }
    },
    {
      "svm": {
        "name": "vs1"
      },
      "iops": {
        "read": 1022,
        "error": {
        "lower bound": 1022,
          "upper_bound": 1032
        }
      },
      "path": "11b293df-e9d7-46cc-a9ce-2df8e52ef811.6574",
      "junction-path": "/fv2",
      "volume": {
          "name": "fv2",
          "uuid": "11b293df-e9d7-46cc-a9ce-2df8e52ef811",
        " links": {
            "self": {
                 "href": "/api/storage/volumes/11b293df-e9d7-46cc-a9ce-
2df8e52ef811"
            }
  }
     }
    },
    {
```

```
  "svm": {
         "name": "vs1"
      },
      "iops": {
         "read": 345,
        "error": {
         "lower bound": 345,
           "upper_bound": 355
        }
      },
      "path": "73b293df-e9d7-46cc-a9ce-2df8e52ef864.7844",
      "junction-path": "/fv1",
      "volume": {
         "name": "fv1",
           "uuid": "73b293df-e9d7-46cc-a9ce-2df8e52ef864",
         " links": {
            "self": {
                  "href": "/api/storage/volumes/73b293df-e9d7-46cc-a9ce-
2df8e52ef864"
            }
           }
     }
   }
\frac{1}{\sqrt{2}}"num records": 3,
"excluded_volumes": [
    {
      "volume": {
         "uuid": "5bbfc226-3fd8-42c9-a651-fa6167c2cf84",
        "name": "vol10",
       " links": {
           "self": {
             "href": "/api/storage/volumes/5bbfc226-3fd8-42c9-a651-
fa6167c2cf84"
          }
        }
      },
      "reason": {
        "message": "The volume is offline.",
        "code": 12345
      },
      "_links": {
        "self": {
           "href": "/api/storage/volumes/5bbfc226-3fd8-42c9-a651-
fa6167c2cf84"
        }
```

```
  }
    },
    {
      "volume": {
         "uuid": "5bbfc227-3fd8-42c9-a651-fa6167c2cf85",
         "name": "vol22",
         "_links": {
           "self": {
              "href": "/api/storage/volumes/5bbfc227-3fd8-42c9-a651-
fa6167c2cf85"
          }
        }
      },
      "reason": {
         "message": "The volume is offline.",
         "code": 23456
      },
      "_links": {
        "self": {
           "href": "/api/storage/volumes/5bbfc227-3fd8-42c9-a651-
fa6167c2cf85"
        }
      }
   }
\left| \ \right|,
"_links": {
    "self": {
      "href": "/api/svm/svms/572361f3-e769-439d-9c04-2ba48a08ff43/top-
metrics/files?top_metric=iops.read"
   }
}
}
----
\mathbf{I}^{\top}\mathbf{I}^{\top}\mathbf{I}^{\top}=== Example showing the behavior of the API where there is no read/write
traffic:
----
# The Call:
curl -X GET "https://<mgmt-ip>/api/svm/svms/{svm.uuid}/top-
metrics/files?top_metric=throughput.write"
# The Response:
```

```
{
"records": [
],
"num records": 0,
"notice": {
    "message": "The activity tracking report for SVM \"vs1\" returned zero
records. Check whether the activity tracking enabled volumes belonging to
the SVM have read/write traffic. Refer to the REST API documentation for
more information on why there might be no records.",
   "code": "124519405",
},
" links": {
    "self": {
      "href": "/api/svm/svms/4ec6d1ea-d5da-11eb-a25f-005056ac0f77/top-
metrics/files?top_metric=throughput.write"
   }
}
}
----
\mathbf{I} . \mathbf{I}[[IDc01abc6facc00e77455a8e12c422f27a]]
= List files with the most I/O activity
[.api-doc-operation .api-doc-operation-get]#GET# [.api-doc-code-
block]#`/svm/svms/{svm.uuid}/top-metrics/files`#
*Introduced In:* 9.11
Retrieves a list of files with the most IO activity.
== Parameters
[cols=5*,options=header]
| == =|Name
|Type
|In
|Required
|Description
```
|svm.uuid |string |path |True a|SVM UUID |top\_metric |string |query |False a|IO activity type \* Default value: 1 \* enum: ["iops.read", "iops.write", "throughput.read", "throughput.write"] |max\_records\_per\_svm |integer |query |False a|Max records per svm. |svm.name |string |query |False a|Filter by svm.name |iops.write |integer |query |False a|Filter by iops.write |iops.read |integer |query |False a|Filter by iops.read |iops.error.lower\_bound

|integer |query |False a|Filter by iops.error.lower bound |iops.error.upper\_bound |integer |query |False a|Filter by iops.error.upper bound |path |string |query |False a|Filter by path |throughput.error.lower\_bound |integer |query |False a|Filter by throughput.error.lower bound |throughput.error.upper\_bound |integer |query |False a|Filter by throughput.error.upper bound |throughput.write |integer |query |False a|Filter by throughput.write |throughput.read |integer |query |False a|Filter by throughput.read

|volume.name |string |query |False a|Filter by volume.name |volume.uuid |string |query |False a|Filter by volume.uuid |junction-path |string |query |False a|Filter by junction-path |fields |array[string] |query |False a|Specify the fields to return. |max\_records |integer |query |False a|Limit the number of records returned. |return\_records |boolean |query |False a|The default is true for GET calls. When set to false, only the number of records is returned. \* Default value: 1

```
|return_timeout
```

```
|integer
 |query
 |False
 a|The number of seconds to allow the call to execute before returning.
 When iterating over a collection, the default is 15 seconds. ONTAP
 returns earlier if either max records or the end of the collection is
 reached.
 * Default value: 1
 * Max value: 120
 * Min value: 0
 |order_by
 |array[string]
 |query
 |False
 a|Order results by specified fields and optional [asc|desc] direction.
 Default direction is 'asc' for ascending.
 |===== Response
Status: 200, Ok
 [cols=3*,options=header]
 | == =|Name
 |Type
 |Description
 |_links
 |link:#_links[_links]
```

```
a|
```

```
|excluded_volumes
|array[link:#top_metrics_svm_file_excluded_volume[top_metrics_svm_file_exc
luded_volume]]
a|List of volumes that are not included in the SVM activity tracking REST
API.
```

```
|notice
|link:#notice[notice]
a|Optional field that indicates why no records are returned by the SVM
```

```
activity tracking REST API.
|num_records
|integer
a|Number of records.
|records
|array[link:#top_metrics_svm_file[top_metrics_svm_file]]
a|
| == =.Example response
[%collapsible%closed]
====
[source,json,subs=+macros]
{
    "_links": {
      "next": {
        "href": "/api/resourcelink"
      },
      "self": {
        "href": "/api/resourcelink"
      }
    },
    "excluded_volumes": {
      "reason": {
        "code": "111411207",
        "message": "The volume is offline."
      },
      "volume": {
      " links": {
           "self": {
             "href": "/api/resourcelink"
          }
        },
      "name": "volume1",
        "uuid": "028baa66-41bd-11e9-81d5-00a0986138f7"
      }
    },
    "notice": {
      "code": "111411207",
      "message": "The volume is offline."
```

```
  },
"num records": 1,
  "records": {
  " links": {
      "metadata": {
        "href": "/api/resourcelink"
      },
      "self": {
        "href": "/api/resourcelink"
      }
    },
    "iops": {
      "error": {
       "lower bound": 34,
        "upper_bound": 54
      },
      "read": 5,
      "write": 4
    },
    "junction-path": "/fv",
    "path": "/vol/fv/dir_abc/dir_123/file_1",
    "svm": {
      "_links": {
        "self": {
          "href": "/api/resourcelink"
        }
      },
    "name": "svm1",
      "uuid": "02c9e252-41be-11e9-81d5-00a0986138f7"
    },
    "throughput": {
      "error": {
      "lower bound": 34,
        "upper_bound": 54
      },
      "read": 2,
      "write": 20
    },
    "volume": {
    " links": {
         "self": {
          "href": "/api/resourcelink"
        }
      },
      "name": "volume1",
      "uuid": "028baa66-41bd-11e9-81d5-00a0986138f7"
```

```
  }
    }
}
=== Error
```
Status: Default

```
ONTAP Error Response Codes
| == =| Error Code | Description
| 124519405
| The activity tracking report for SVM svm.name returned zero records.
Check whether the activity tracking enabled volumes belonging to the SVM
have read/write traffic. Refer to the REST API documentation for more
information on why there might be no records.
| 124519406
| Failed to get the activity tracking report for SVM svm.name.
Reason:+++<Reason for="" failure="">+++.+++</Reason>+++
| 124519407
| SVM wildcard queries are not supported for activity tracking reports.
| 124519408
| Activity tracking is not supported on SVM svm.name, because it is
configured as a destination for SVM DR.
| 124519409
| Activity tracking is not supported on SVM svm.name, because it is
configured as a destination of a MetroCluster SVM relationship and the SVM
admin state is stopped.
| == =Also see the table of common errors in the
xref:{relative path}getting started with the ontap rest api.html#Response
body[Response body] overview section of this documentation.
[cols=3*,options=header]
| == =|Name
```

```
|Type
|Description
|error
|link:#returned_error[returned_error]
a|
| == =.Example error
[%collapsible%closed]
=[source,json,subs=+macros]
{
    "error": {
      "arguments": {
        "code": "string",
        "message": "string"
      },
      "code": "4",
      "message": "entry doesn't exist",
      "target": "uuid"
   }
}
====== Definitions
[.api-def-first-level]
.See Definitions
[%collapsible%closed]
//Start collapsible Definitions block
====[#href]
[.api-collapsible-fifth-title]
href
[cols=3*,options=header]
|===|Name
|Type
|Description
|href
|string
```

```
a|
| == =[#_links]
[.api-collapsible-fifth-title]
_links
[cols=3*,options=header]
|===|Name
|Type
|Description
|next
|link:#href[href]
a|
|self
|link:#href[href]
a|
|===[#reason]
[.api-collapsible-fifth-title]
reason
[cols=3*,options=header]
|===|Name
|Type
|Description
|code
|string
a|Warning code indicating why the volume is not included in the SVM
activity tracking REST API.
|message
|string
a|Details why the volume is not included in the SVM activity tracking REST
API.
```

```
| == =[#_links]
[.api-collapsible-fifth-title]
_links
[cols=3*,options=header]
| == =|Name
|Type
|Description
|self
|link:#href[href]
a|
| == =[#volume]
[.api-collapsible-fifth-title]
volume
[cols=3*,options=header]
| == =|Name
|Type
|Description
|_links
|link:#_links[_links]
a|
|name
|string
a|The name of the volume. This field cannot be specified in a POST or
PATCH method.
|uuid
|string
a|Unique identifier for the volume. This corresponds to the instance-uuid
that is exposed in the CLI and ONTAPI. It does not change due to a volume
move.
```

```
* example: 028baa66-41bd-11e9-81d5-00a0986138f7
* Introduced in: 9.6
* x-nullable: true
| == =[#top_metrics_svm_file_excluded_volume]
[.api-collapsible-fifth-title]
top metrics svm file excluded volume
List of volumes and their details as to why they are not included in the
SVM activity tracking REST API.
[cols=3*,options=header]
|===|Name
|Type
|Description
|reason
|link:#reason[reason]
a|
|volume
|link:#volume[volume]
a|
| == =[#notice]
[.api-collapsible-fifth-title]
notice
Optional field that indicates why no records are returned by the SVM
activity tracking REST API.
[cols=3*,options=header]
|===|Name
|Type
|Description
```

```
|code
|string
a|Warning code indicating why no records are returned.
|message
|string
a|Details why no records are returned.
| == =[#_links]
[.api-collapsible-fifth-title]
_links
[cols=3*,options=header]
|===|Name
|Type
|Description
|metadata
|link:#href[href]
a|
|self
|link:#href[href]
a|
|===[#top_metric_value_error_bounds]
[.api-collapsible-fifth-title]
top metric value error bounds
[cols=3*,options=header]
| == =|Name
|Type
|Description
|lower_bound
|integer
a|Lower bound of the nominal value of a metric.
```

```
|upper_bound
|integer
a|Upper bound of the nominal value of a metric.
| == =[#iops]
[.api-collapsible-fifth-title]
iops
[cols=3*,options=header]
| == =|Name
|Type
|Description
|error
|link:#top_metric_value_error_bounds[top_metric_value_error_bounds]
a|
|read
|integer
a|Average number of read operations per second.
|write
|integer
a|Average number of write operations per second.
| == =[#svm]
[.api-collapsible-fifth-title]
svm
SVM, applies only to SVM-scoped objects.
[cols=3*,options=header]
| == =|Name
```
```
|Type
|Description
|_links
|link:#_links[_links]
a|
|name
|string
a|The name of the SVM. This field cannot be specified in a PATCH method.
|uuid
|string
a|The unique identifier of the SVM. This field cannot be specified in a
PATCH method.
|===[#throughput]
[.api-collapsible-fifth-title]
throughput
[cols=3*,options=header]
| == =|Name
|Type
|Description
|error
|link:#top_metric_value_error_bounds[top_metric_value_error_bounds]
a|
|read
|integer
a|Average number of read bytes received per second.
|write
|integer
a|Average number of write bytes received per second.
| == =
```

```
[#top_metrics_svm_file]
[.api-collapsible-fifth-title]
top metrics svm file
Information about a file's IO activity.
[cols=3*,options=header]
|===|Name
|Type
|Description
|_links
|link:#_links[_links]
a|
|iops
|link:#iops[iops]
a|
|junction-path
|string
a|Junction path of the file.
|path
|string
a|Path of the file.
|svm
|link:#svm[svm]
a|SVM, applies only to SVM-scoped objects.
|throughput
|link:#throughput[throughput]
a|
|volume
|link:#volume[volume]
a|
| == =
```

```
[#error arguments]
[.api-collapsible-fifth-title]
error_arguments
[cols=3*,options=header]
| == =|Name
|Type
|Description
|code
|string
a|Argument code
|message
|string
a|Message argument
|===[#returned_error]
[.api-collapsible-fifth-title]
returned_error
[cols=3*,options=header]
| == =|Name
|Type
|Description
|arguments
|array[link:#error_arguments[error_arguments]]
a|Message arguments
|code
|string
a|Error code
|message
|string
a|Error message
```

```
|target
|string
a|The target parameter that caused the error.
|===//end collapsible .Definitions block
=:leveloffset: -1
= Retrieve users
:leveloffset: +1
[[ID2f701e87a655477c433017840ceae7d2]]
= SVM svms svm.uuid top-metrics users endpoint overview
== Overview
You can use this API to retrieve a list of users with the most IO activity
for FlexVol and FlexGroup volumes belonging to a specified SVM. To obtain
this list, only the volumes which have the activity tracking feature
enabled are considered.
This API is used to provide insight into IO activity and supports ordering
by IO activity types, namely `iops` and `throughput` metrics. Use the
`top metric` parameter to specify which type of IO activity to filter for.
This API supports returning only one IO activity type per request.
== Enabling and disabling activity tracking feature
The following APIs can be used to enable, disable, and retrieve the
activity tracking state for a FlexVol or a FlexGroup volume.
– PATCH /api/storage/volumes/\{uuid} -d
'{"activity_tracking.state":"on"}'
```
– PATCH /api/storage/volumes/\{uuid} -d '{"activity\_tracking.state":"off"}'

– GET /api/storage/volumes/\{uuid}/?fields=activity\_tracking

== Excluded volumes list

Optionally, the API returns an excluded list of activity tracking-enabled volumes, which were not accounted for when obtaining the list of clients with the most IO activity for the SVM. This excluded list contains both the volume information and the reason for exclusion.

== Failure to return list of users with most IO activity

The API can sometimes fail to return the list of users with the most IO activity, due to the following reasons.

– The volumes belonging to the SVM do not have the activity tracking feature enabled.

Endash; The volumes belonging to the SVM do not have read/write traffic.

Endash; The read traffic is served by the NFS/CIFS client filesystem cache.

Endash; On rare occasions, the incoming traffic pattern is not suitable to obtain the list of users with the most IO activity.

== Failure to return the usernames

The API can sometimes fail to obtain the usernames for the list of userid entries, due to internal transient errors. In such cases, instead of the username, the API will return "{+++<userid>+++}" for every user entry.+++</user-id>+++

== Retrieve a list of the users with the most IO activity

For a report on the users with the most IO activity returned in descending order, specify the IO activity type you want to filter for by passing the `iops` or `throughput` property into the top\_metric parameter. If the IO activity type is not specified, by default the API returns a list of the users with the greatest number of the average read operations per second. The maximum number of users returned by the API for an IO activity type is 25.

– GET /api/svm/svms/{svm.uuid}/top-metrics/users

```
== Examples
=== Retrieving a list of the users with the greatest average number of
read bytes received per second:
\mathbf{I}^{\top}\mathbf{I}^{\top}\mathbf{I}----
# The API:
GET /api/svm/svms/{svm.uuid}/top-metrics/users
# The Call:
curl -X GET "https://<mgmt-ip>/api/svm/svms/{svm.uuid}/top-
metrics/users?top_metric=throughput.read"
# The Response:
{
"records": [
    {
      "svm": {
        "name": "vs1"
      },
      "iops": {
        "write": 1495,
        "error": {
         "lower bound": 1495,
           "upper_bound": 1505
        }
      },
    "user_id": "S-1-5-21-256008430-3394229847-3930036330-1001",
    "user name": "user1",
      "volumes": [
        {
         "name": "fv1",
           "uuid": "73b293df-e9d7-46cc-a9ce-2df8e52ef864",
         " links": {
             "self": {
               "href": "/api/storage/volumes/73b293df-e9d7-46cc-a9ce-
2df8e52ef864"
  }
  }
         },
         {
           "name": "fv2",
```

```
  "uuid": "2ea74c3e-d5ca-11eb-8fbb-005056ac0f33",
        " links": {
            "self": {
               "href": "/api/storage/volumes/2ea74c3e-d5ca-11eb-8fbb-
005056ac0f33"
            }
  }
        },
        {
          "name": "fv4",
          "uuid": "5bbfc226-3fd8-42c9-a651-fa6167c2cf84",
        " links": {
            "self": {
               "href": "/api/storage/volumes/5bbfc226-3fd8-42c9-a651-
fa6167c2cf84"
  }
  }
        }
      ]
    },
    {
      "svm": {
        "name": "vs1"
      },
      "iops": {
        "write": 1022,
        "error": {
        "lower bound": 1022,
          "upper_bound": 1032
        }
      },
      "user_id": "S-1-5-21-256008430-3394229847-3930036330-1002",
    "user name": "user2",
      "volumes": [
        {
          "name": "fv2",
          "uuid": "2ea74c3e-d5ca-11eb-8fbb-005056ac0f33",
        " links": {
             "self": {
               "href": "/api/storage/volumes/2ea74c3e-d5ca-11eb-8fbb-
005056ac0f33"
            }
          }
        },
        {
          "name": "fv3",
```

```
  "uuid": "1ca74c3e-d5ca-11eb-8fbb-005056ac0f88",
         " links": {
            "self": {
               "href": "/api/storage/volumes/1ca74c3e-d5ca-11eb-8fbb-
005056ac0f88"
            }
  }
        }
      ]
    },
    {
      "svm": {
        "name": "vs1"
      },
      "iops": {
        "write": 345,
        "error": {
        "lower bound": 345,
          "upper_bound": 355
        }
      },
      "user_id": "S-1-5-21-256008430-3394229847-3930036330-1003",
    "user name": "user3",
      "volumes": [
        {
           "name": "fv3",
           "uuid": "1ca74c3e-d5ca-11eb-8fbb-005056ac0f88",
         " links": {
             "self": {
               "href": "/api/storage/volumes/1ca74c3e-d5ca-11eb-8fbb-
005056ac0f88"
  }
  }
        }
      ]
    },
    {
      "svm": {
        "name": "vs1"
      },
      "iops": {
        "write": 235,
        "error": {
        "lower bound": 235,
         "upper bound": 245
        }
```

```
  },
    "user id": "1988",
    "user name": "user4",
      "volumes": [
        {
         "name": "fv4",
           "uuid": "5bbfc226-3fd8-42c9-a651-fa6167c2cf84",
         " links": {
             "self": {
               "href": "/api/storage/volumes/5bbfc226-3fd8-42c9-a651-
fa6167c2cf84"
             }
           }
         }
   \Box  },
    {
      "svm": {
        "name": "vs1"
      },
      "iops": {
        "write": 235,
        "error": {
        "lower bound": 235,
          "upper_bound": 245
        }
      },
    "user_id": "S-1-5-21-256008430-3394229847-3930036330-1005",
    "user name": "user5",
      "volumes": [
         {
           "name": "fv5",
           "uuid": "5bbfc227-3fd8-42c9-a651-fa6167c2cf85",
         " links": {
            "self": {
               "href": "/api/storage/volumes/5bbfc227-3fd8-42c9-a651-
fa6167c2cf85"
            }
           }
        }
      ]
   }
\frac{1}{\sqrt{2}}"num records": 5,
"excluded_volumes": [
    {
```

```
  "volume": {
         "uuid": "5bbfc224-3fd8-42c9-a651-fa6167c2cf84",
      "name": "vol1",
        "_links": {
           "self": {
             "href": "/api/storage/volumes/5bbfc224-3fd8-42c9-a651-
fa6167c2cf84"
           }
         }
      },
      "reason": {
        "message": "The volume is offline.",
        "code": 12345
      },
    " links": {
        "self": {
           "href": "/api/storage/volumes/5bbfc224-3fd8-42c9-a651-
fa6167c2cf84"
       }
     }
    },
    {
      "volume": {
        "uuid": "5bbfc224-3fd8-42c9-a651-fa6167c2cf85",
        "name": "vol2",
      " links": {
           "self": {
             "href": "/api/storage/volumes/5bbfc224-3fd8-42c9-a651-
fa6167c2cf85"
          }
        }
      },
      "reason": {
        "message": "The volume is offline.",
        "code": 23456
      },
    " links": {
        "self": {
           "href": "/api/storage/volumes/5bbfc224-3fd8-42c9-a651-
fa6167c2cf85"
        }
     }
    }
\frac{1}{\sqrt{2}}" links": {
    "self": {
```

```
  "href": "/api/svm/svms/f5516c44-3e61-11ec-9cd5-005056acae40/top-
metrics/users?top_metric=iops.write&fields=**"
   }
}
}
----
\mathbf{I} , \mathbf{I} , \mathbf{I} ,
=== Example showing the behavior of the API where there is no read/write
traffic:
----
# The Call:
curl -X GET "https://<mgmt-ip>/api/svm/svms/{svm.uuid}/top-
metrics/users?top_metric=throughput.write"
# The Response:
{
"records": [
\frac{1}{\sqrt{2}}"num records": 0,
"notice": {
    "message": "The activity tracking report for SVM \"vs1\" returned zero
records. Check whether the activity tracking enabled volumes belonging to
the SVM have read/write traffic. Refer to the REST API documentation for
more information on why there might be no records.",
    "code": "124519405",
},
"_links": {
   "self": {
      "href": "/api/svm/svms/f5516c44-3e61-11ec-9cd5-005056acae40/top-
metrics/users?top_metric=throughput.write"
   }
}
}
----
\mathbf{I} , \mathbf{I} , \mathbf{I}[[ID7b0d5d2b051129fb0a843656c0947091]]
= List users with the most I/O activity
```

```
[.api-doc-operation .api-doc-operation-get]#GET# [.api-doc-code-
block]#`/svm/svms/{svm.uuid}/top-metrics/users`#
*Introduced In:* 9.11
Retrieves a list of users with the most IO activity.
== Parameters
[cols=5*,options=header]
| == =|Name
|Type
|In
|Required
|Description
|svm.uuid
|string
|path
|True
a|SVM UUID
|top_metric
|string
|query
|False
a|IO activity type
* Default value: 1
* enum: ["iops.read", "iops.write", "throughput.read", "throughput.write"]
|iops.error.lower_bound
|integer
|query
|False
a|Filter by iops.error.lower bound
|iops.error.upper_bound
|integer
|query
```
|False a|Filter by iops.error.upper bound |iops.read |integer |query |False a|Filter by iops.read |iops.write |integer |query |False a|Filter by iops.write |svm.name |string |query |False a|Filter by svm.name |user\_name |string |query |False a|Filter by user name |volumes.name |string |query |False a|Filter by volumes.name \* Introduced in: 9.12 |volumes.uuid |string |query |False a|Filter by volumes.uuid

```
* Introduced in: 9.12
|throughput.read
|integer
|query
|False
a|Filter by throughput.read
|throughput.write
|integer
|query
|False
a|Filter by throughput.write
|throughput.error.lower_bound
|integer
|query
|False
a|Filter by throughput.error.lower_bound
|throughput.error.upper_bound
|integer
|query
|False
a|Filter by throughput.error.upper bound
|user_id
|string
|query
|False
a|Filter by user_id
|fields
|array[string]
|query
|False
a|Specify the fields to return.
|max_records
|integer
```

```
|query
|False
a|Limit the number of records returned.
|return_records
|boolean
|query
|False
a|The default is true for GET calls. When set to false, only the number
of records is returned.
* Default value: 1
|return_timeout
|integer
|query
|False
a|The number of seconds to allow the call to execute before returning.
When iterating over a collection, the default is 15 seconds. ONTAP
returns earlier if either max records or the end of the collection is
reached.
* Default value: 1
* Max value: 120
* Min value: 0
|order_by
|array[string]
|query
|False
a|Order results by specified fields and optional [asc|desc] direction.
Default direction is 'asc' for ascending.
|===== Response
```
Status: 200, Ok

[cols=3\*,options=header]  $|===$ |Name |Type

```
|Description
|_links
|link:#_links[_links]
a|
|excluded_volumes
|array[link:#top_metrics_svm_user_excluded_volume[top_metrics_svm_user_exc
luded_volume]]
a|List of volumes that are not included in the SVM activity tracking REST
API.
|notice
|link:#notice[notice]
a|Optional field that indicates why no records are returned by the SVM
activity tracking REST API.
|num_records
|integer
a|Number of records.
|records
|array[link:#top_metrics_svm_user[top_metrics_svm_user]]
a|
|===.Example response
[%collapsible%closed]
====[source,json,subs=+macros]
{
  " links": {
      "next": {
        "href": "/api/resourcelink"
      },
      "self": {
        "href": "/api/resourcelink"
      }
    },
    "excluded_volumes": {
      "reason": {
        "code": "111411",
```

```
  "message": "The volume is offline."
    },
    "volume": {
      "_links": {
         "self": {
          "href": "/api/resourcelink"
        }
      },
    "name": "volume1",
      "uuid": "028baa66-41bd-11e9-81d5-00a0986138f7"
   }
  },
  "notice": {
    "code": "111411207",
   "message": "The volume is offline."
  },
"num records": 1,
  "records": {
    "iops": {
      "error": {
       "lower bound": 34,
        "upper_bound": 54
      },
      "read": 4,
      "write": 8
    },
    "svm": {
      "_links": {
        "self": {
          "href": "/api/resourcelink"
        }
      },
    "name": "svm1",
      "uuid": "02c9e252-41be-11e9-81d5-00a0986138f7"
    },
    "throughput": {
      "error": {
      "lower bound": 34,
        "upper_bound": 54
      },
      "read": 10,
      "write": 7
    },
    "user_id": "S-1-5-21-256008430-3394229847-3930036330-1001",
  "user name": "James",
    "volumes": {
```

```
" links": {
          "self": {
            "href": "/api/resourcelink"
  }
        },
        "name": "volume1",
        "uuid": "028baa66-41bd-11e9-81d5-00a0986138f7"
      }
    }
}
=== Error
```

```
Status: Default
```

```
ONTAP Error Response Codes
| == =| Error Code | Description
| 124519405
| The activity tracking report for SVM svm.name returned zero records.
Check whether the activity tracking enabled volumes belonging to the SVM
have read/write traffic. Refer to the REST API documentation for more
information on why there might be no records.
| 124519406
| Failed to get the activity tracking report for SVM svm.name.
Reason:+++<Reason for="" failure="">+++.+++</Reason>+++
| 124519407
| SVM wildcard queries are not supported for activity tracking reports.
| 124519408
| Activity tracking is not supported on SVM svm.name, because it is
configured as a destination for SVM DR.
| 124519409
| Activity tracking is not supported on SVM svm.name, because it is
configured as a destination of a MetroCluster SVM relationship and the SVM
admin state is stopped.
| == =Also see the table of common errors in the
xref:{relative path}getting started with the ontap rest api.html#Response
```

```
body[Response body] overview section of this documentation.
[cols=3*,options=header]
| == =|Name
|Type
|Description
|error
|link:#returned_error[returned_error]
a|
| == =.Example error
[%collapsible%closed]
===[source,json,subs=+macros]
{
    "error": {
      "arguments": {
        "code": "string",
        "message": "string"
      },
      "code": "4",
      "message": "entry doesn't exist",
      "target": "uuid"
   }
}
====== Definitions
[.api-def-first-level]
.See Definitions
[%collapsible%closed]
//Start collapsible Definitions block
=[#href]
[.api-collapsible-fifth-title]
href
[cols=3*,options=header]
| == =
```

```
|Name
|Type
|Description
|href
|string
a|
|===[#_links]
[.api-collapsible-fifth-title]
_links
[cols=3*,options=header]
| == =|Name
|Type
|Description
|next
|link:#href[href]
a|
|self
|link:#href[href]
a|
| == =[#reason]
[.api-collapsible-fifth-title]
reason
[cols=3*,options=header]
| == =|Name
|Type
|Description
|code
|string
a|Warning code indicating why the volume is not included in the SVM
activity tracking REST API.
```

```
|message
|string
a|Details why the volume is not included in the SVM activity tracking REST
API.
| == =[#_links]
[.api-collapsible-fifth-title]
_links
[cols=3*,options=header]
|===|Name
|Type
|Description
|self
|link:#href[href]
a|
|===[#volume]
[.api-collapsible-fifth-title]
volume
[cols=3*,options=header]
| == =|Name
|Type
|Description
|_links
|link:#_links[_links]
a|
|name
|string
a|The name of the volume. This field cannot be specified in a POST or
PATCH method.
```

```
|uuid
|string
a|Unique identifier for the volume. This corresponds to the instance-uuid
that is exposed in the CLI and ONTAPI. It does not change due to a volume
move.
* example: 028baa66-41bd-11e9-81d5-00a0986138f7
* Introduced in: 9.6
* x-nullable: true
|===[#top_metrics_svm_user_excluded_volume]
[.api-collapsible-fifth-title]
top metrics svm user excluded volume
List of volumes and their details as to why they are not included in the
SVM activity tracking REST API.
[cols=3*,options=header]
|===|Name
|Type
|Description
|reason
|link:#reason[reason]
a|
|volume
|link:#volume[volume]
a|
| == =[#notice]
[.api-collapsible-fifth-title]
notice
Optional field that indicates why no records are returned by the SVM
activity tracking REST API.
```

```
[cols=3*,options=header]
| == =|Name
|Type
|Description
|code
|string
a|Warning code indicating why no records are returned.
|message
|string
a|Details why no records are returned.
| == =[#top_metric_value_error_bounds]
[.api-collapsible-fifth-title]
top metric value error bounds
[cols=3*,options=header]
| == =|Name
|Type
|Description
|lower_bound
|integer
a|Lower bound of the nominal value of a metric.
|upper_bound
|integer
a|Upper bound of the nominal value of a metric.
| == =[#iops]
[.api-collapsible-fifth-title]
iops
[cols=3*,options=header]
```

```
| == =|Name
|Type
|Description
|error
|link:#top_metric_value_error_bounds[top_metric_value_error_bounds]
a|
|read
|integer
a|Average number of read operations per second.
|write
|integer
a|Average number of write operations per second.
| == =[#svm]
[.api-collapsible-fifth-title]
svm
SVM, applies only to SVM-scoped objects.
[cols=3*,options=header]
|===|Name
|Type
|Description
|_links
|link:#_links[_links]
a|
|name
|string
a|The name of the SVM. This field cannot be specified in a PATCH method.
|uuid
|string
a|The unique identifier of the SVM. This field cannot be specified in a
```

```
PATCH method.
| == =[#throughput]
[.api-collapsible-fifth-title]
throughput
[cols=3*,options=header]
| == =|Name
|Type
|Description
|error
|link:#top_metric_value_error_bounds[top_metric_value_error_bounds]
a|
|read
|integer
a|Average number of read bytes received per second.
|write
|integer
a|Average number of write bytes received per second.
|===[#volumes]
[.api-collapsible-fifth-title]
volumes
[cols=3*,options=header]
| == =|Name
|Type
|Description
|_links
|link:#_links[_links]
a|
```

```
|name
|string
a|The name of the volume. This field cannot be specified in a POST or
PATCH method.
|uuid
|string
a|Unique identifier for the volume. This corresponds to the instance-uuid
that is exposed in the CLI and ONTAPI. It does not change due to a volume
move.
* example: 028baa66-41bd-11e9-81d5-00a0986138f7
* Introduced in: 9.8
* x-nullable: true
|===[#top_metrics_svm_user]
[.api-collapsible-fifth-title]
top_metrics_svm_user
Aggregated information about a user's IO activity at a SVM scope.
[cols=3*,options=header]
| == =|Name
|Type
|Description
|iops
|link:#iops[iops]
a|
|svm
|link:#svm[svm]
a|SVM, applies only to SVM-scoped objects.
|throughput
|link:#throughput[throughput]
a|
|user_id
```

```
|string
a|User ID of the user.
|user_name
|string
a|Name of the user.
|volumes
|array[link:#volumes[volumes]]
a|List of volumes where the user is generating traffic.
| == =[#error arguments]
[.api-collapsible-fifth-title]
error_arguments
[cols=3*,options=header]
|===|Name
|Type
|Description
|code
|string
a|Argument code
|message
|string
a|Message argument
|===[#returned_error]
[.api-collapsible-fifth-title]
returned_error
[cols=3*,options=header]
| == =|Name
```

```
|Type
|Description
|arguments
|array[link:#error_arguments[error_arguments]]
a|Message arguments
|code
|string
a|Error code
|message
|string
a|Error message
|target
|string
a|The target parameter that caused the error.
|===//end collapsible .Definitions block
====:leveloffset: -1
= Manage web services security configuration
:leveloffset: +1
[[ID0c3688d5950a437fb8750fc18565a3eb]]
= SVM svms svm.uuid web endpoint overview
You can use this API to update and retrieve the web services security
configuration for each data SVM.
```

```
== Updating the web services security configuration
The following fields can be used to update the web services security
configuration:
* certificate.uuid
* client enabled
* ocsp_enabled
When updating the certificate, the certificate UUID of an existing
certificate known to ONTAP must
be provided. The certificate must be of type "server".
A "client-ca" certificate must be installed on ONTAP to enable
"client enabled".
== Examples
=== Retrieving the web services security configuration
[,JSON]
----
# API:
GET /api/svm/svms/{svm.uuid}/web
# The call:
curl -X GET "https://<mgmt-ip>/api/svm/svms/3c1b259d-5789-a2eb-9301-
10705682b34f/web" -H "accept: application/hal+json"
# The response:
{
"svm": {
    "uuid": "3c1b259d-5789-a2eb-9301-10705682b34f",
    "name": "svm2",
  " links": {
     "self": {
        "href": "/api/svm/svms/3c1b259d-5789-a2eb-9301-10705682b34f"
      }
    }
},
"certificate": {
    "uuid": "a3bb219d-4382-1fe0-9c06-1070568ea23d",
    "name": "cert1",
    "_links": {
     "self": {
        "href": "/api/security/certificates/a3bb219d-4382-1fe0-9c06-
```

```
1070568ea23d"
    }
   }
},
"client_enabled": false,
"ocsp_enabled": false,
" links": {
   "self": {
      "href": "/api/svm/svms/3c1b259d-5789-a2eb-9301-10705682b34f/web"
   }
}
}
----
=== Updating the web services security configuration
[,JSON]
---# The API:
PATCH /api/svm/svms/{svm.uuid}/web
# The call:
curl -X PATCH "https://<mgmt-ip>/api/svm/svms/3c1b259d-5789-a2eb-9301-
10705682b34f/web" -d '{ "certificate": {"uuid": "56da2799-13bc-2ae4-0c16-
0c71244ea2ca" }}' -H "accept: application/hal+json"
# The response:
HTTP/1.1 202 Accepted
Date: Fri, 28 May 2021 09:36:43 GMT
Server: libzapid-httpd
Cache-Control: no-cache, no-store, must-revalidate
Content-Length: 189
Content-Type: application/hal+json
----
[[IDcf224da3d84fae93009b6626bf5b0aa8]]
= Retrieve the web services security configuration
[.api-doc-operation .api-doc-operation-get]#GET# [.api-doc-code-
block]#`/svm/svms/{svm.uuid}/web`#
*Introduced In:* 9.10
```

```
Retrieves the web services security configuration.
== Parameters
[cols=5*,options=header]
|===|Name
|Type
|In
|Required
|Description
|fields
|array[string]
|query
|False
a|Specify the fields to return.
|svm.uuid
|string
|path
|True
a|UUID of the SVM to which this object belongs.
|===== Response
```
## Status: 200, Ok

```
[cols=3*,options=header]
|===|Name
|Type
|Description
|_links
|link:#_links[_links]
a|
|certificate
|link:#certificate[certificate]
```

```
a|Certificate used by cluster and node management interfaces for TLS
connection requests.
|client_enabled
|boolean
a|Indicates whether client authentication is enabled.
|ocsp_enabled
|boolean
a|Indicates whether online certificate status protocol verification is
enabled.
|svm
|link:#svm[svm]
a|SVM, applies only to SVM-scoped objects.
|===.Example response
[%collapsible%closed]
====[source,json,subs=+macros]
{
    "_links": {
      "self": {
        "href": "/api/resourcelink"
      }
    },
    "certificate": {
      "_links": {
        "self": {
           "href": "/api/resourcelink"
        }
      },
      "name": "cert1",
      "uuid": "1cd8a442-86d1-11e0-ae1c-123478563412"
    },
    "svm": {
      "_links": {
        "self": {
           "href": "/api/resourcelink"
         }
```

```
  },
      "name": "svm1",
      "uuid": "02c9e252-41be-11e9-81d5-00a0986138f7"
   }
}
====
== Error
```
Status: Default, Error

```
[cols=3*,options=header]
| == =|Name
|Type
|Description
|error
|link:#returned_error[returned_error]
a|
| == =.Example error
[%collapsible%closed]
====[source, json, subs=+macros]
{
    "error": {
      "arguments": {
        "code": "string",
        "message": "string"
      },
      "code": "4",
      "message": "entry doesn't exist",
     "target": "uuid"
   }
}
====
== Definitions
[.api-def-first-level]
.See Definitions
[%collapsible%closed]
```

```
//Start collapsible Definitions block
====
[#href]
[.api-collapsible-fifth-title]
href
[cols=3*,options=header]
| == =|Name
|Type
|Description
|href
|string
a|
|===[#_links]
[.api-collapsible-fifth-title]
_links
[cols=3*,options=header]
| == =|Name
|Type
|Description
|self
|link:#href[href]
a|
|===[#certificate]
[.api-collapsible-fifth-title]
certificate
Certificate used by cluster and node management interfaces for TLS
connection requests.
[cols=3*,options=header]
| == =|Name
```

```
|Type
|Description
|_links
|link:#_links[_links]
a|
|name
|string
a|Certificate name
|uuid
|string
a|Certificate UUID
| == =[#svm]
[.api-collapsible-fifth-title]
svm
SVM, applies only to SVM-scoped objects.
[cols=3*,options=header]
| == =|Name
|Type
|Description
|_links
|link:#_links[_links]
a|
|name
|string
a|The name of the SVM. This field cannot be specified in a PATCH method.
|uuid
|string
a|The unique identifier of the SVM. This field cannot be specified in a
PATCH method.
```

```
| == =[#error arguments]
[.api-collapsible-fifth-title]
error_arguments
[cols=3*,options=header]
| == =|Name
|Type
|Description
|code
|string
a|Argument code
|message
|string
a|Message argument
|===[#returned_error]
[.api-collapsible-fifth-title]
returned_error
[cols=3*,options=header]
| == =|Name
|Type
|Description
|arguments
|array[link:#error_arguments[error_arguments]]
a|Message arguments
|code
|string
a|Error code
```
```
|message
|string
a|Error message
|target
|string
a|The target parameter that caused the error.
| == =//end collapsible .Definitions block
====[[IDe67f66569edfac214452197df86f8f5e]]
= Update the web services security configuration
[.api-doc-operation .api-doc-operation-patch]#PATCH# [.api-doc-code-
block]#`/svm/svms/{svm.uuid}/web`#
*Introduced In:* 9.10
Updates the web services security configuration.
== Parameters
[cols=5*,options=header]
| == =|Name
|Type
|In
|Required
|Description
|return_timeout
|integer
|query
|False
a|The number of seconds to allow the call to execute before returning.
When doing a POST, PATCH, or DELETE operation on a single record, the
default is 0 seconds. This means that if an asynchronous operation is
```

```
started, the server immediately returns HTTP code 202 (Accepted) along
with a link to the job. If a non-zero value is specified for POST, PATCH,
or DELETE operations, ONTAP waits that length of time to see if the job
completes so it can return something other than 202.
* Default value: 1
* Max value: 120
* Min value: 0
|svm.uuid
|string
|path
|True
a|UUID of the SVM to which this object belongs.
| == === Request Body
[cols=3*,options=header]
| == =|Name
|Type
|Description
|_links
|link:#_links[_links]
a|
|certificate
|link:#certificate[certificate]
a|Certificate used by cluster and node management interfaces for TLS
connection requests.
|client_enabled
|boolean
a|Indicates whether client authentication is enabled.
|ocsp_enabled
|boolean
a|Indicates whether online certificate status protocol verification is
enabled.
```

```
|svm
|link:#svm[svm]
a|SVM, applies only to SVM-scoped objects.
| == =.Example request
[%collapsible%closed]
=[source, json, subs=+macros]
{
    "_links": {
      "self": {
        "href": "/api/resourcelink"
     }
    },
    "certificate": {
      "_links": {
       "self": {
          "href": "/api/resourcelink"
        }
      },
    "name": "cert1",
      "uuid": "1cd8a442-86d1-11e0-ae1c-123478563412"
    },
    "svm": {
      "_links": {
       "self": {
           "href": "/api/resourcelink"
        }
      },
    "name": "svm1",
      "uuid": "02c9e252-41be-11e9-81d5-00a0986138f7"
    }
}
====== Response
```
Status: 200, Ok

```
== Response
```
#### Status: 202, Accepted

== Error

Status: Default

```
ONTAP Error Response Codes
| == =| Error Code | Description
| 9830442
| Client authentication cannot be enabled without a client ca certificate.
| 9830488
| The certificate is not a "server" certificate.
| 9830489
| The certificate does not exist for the given SVM.
| == =Also see the table of common errors in the
xref:{relative path}getting_started_with_the_ontap_rest_api.html#Response_
body[Response body] overview section of this documentation.
[cols=3*,options=header]
| == =|Name
|Type
|Description
|error
|link:#returned_error[returned_error]
a|
|===.Example error
[%collapsible%closed]
```

```
[source, json, subs=+macros]
{
    "error": {
      "arguments": {
        "code": "string",
        "message": "string"
      },
      "code": "4",
      "message": "entry doesn't exist",
      "target": "uuid"
   }
}
====== Definitions
[.api-def-first-level]
.See Definitions
[%collapsible%closed]
//Start collapsible Definitions block
=[#href]
[.api-collapsible-fifth-title]
href
[cols=3*,options=header]
| == =|Name
|Type
|Description
|href
|string
a|
| == =[#_links]
[.api-collapsible-fifth-title]
_links
[cols=3*,options=header]
| == =|Name
```
 $====$ 

```
|Type
|Description
|self
|link:#href[href]
a|
| == =[#certificate]
[.api-collapsible-fifth-title]
certificate
Certificate used by cluster and node management interfaces for TLS
connection requests.
[cols=3*,options=header]
| == =|Name
|Type
|Description
|_links
|link:#_links[_links]
a|
|name
|string
a|Certificate name
|uuid
|string
a|Certificate UUID
| == =[#svm]
[.api-collapsible-fifth-title]
svm
SVM, applies only to SVM-scoped objects.
```

```
[cols=3*,options=header]
| == =|Name
|Type
|Description
|_links
|link:#_links[_links]
a|
|name
|string
a|The name of the SVM. This field cannot be specified in a PATCH method.
|uuid
|string
a|The unique identifier of the SVM. This field cannot be specified in a
PATCH method.
| == =[#web_svm]
[.api-collapsible-fifth-title]
web_svm
[cols=3*,options=header]
| == =|Name
|Type
|Description
|_links
|link:#_links[_links]
a|
|certificate
|link:#certificate[certificate]
a|Certificate used by cluster and node management interfaces for TLS
connection requests.
|client_enabled
|boolean
```

```
a|Indicates whether client authentication is enabled.
|ocsp_enabled
|boolean
a|Indicates whether online certificate status protocol verification is
enabled.
|svm
|link:#svm[svm]
a|SVM, applies only to SVM-scoped objects.
| == =[#error arguments]
[.api-collapsible-fifth-title]
error_arguments
[cols=3*,options=header]
| == =|Name
|Type
|Description
|code
|string
a|Argument code
|message
|string
a|Message argument
|===[#returned_error]
[.api-collapsible-fifth-title]
returned_error
[cols=3*,options=header]
| == =|Name
```

```
|Type
|Description
|arguments
|array[link:#error_arguments[error_arguments]]
a|Message arguments
|code
|string
a|Error code
|message
|string
a|Error message
|target
|string
a|The target parameter that caused the error.
|===//end collapsible .Definitions block
====:leveloffset: -1
:leveloffset: -1
= Security
:leveloffset: +1
[[IDe7712cc16f449158aac605cc41e1b71a]]
= Security overview
```

```
== Overview
You can use ONTAP security APIs to manage security settings for the
cluster and SVMs.
== SAML
Configure the SAML 2.0 SP (Service Provider) protocol inside ONTAP. Doing
so redirects the authentication task to a third-party Identity Provider
(IDP) that can utilize any number of approaches for multi-factor
authentication. After SAML authentication is enabled, all interactive web
access (System Manager, SPI) is authenticated via SAML and a third-party
IDP.
= Manage security-related operations
:leveloffset: +1
[[IDc99f395e996cdaa8a00481557df27cbd]]
= Security endpoint overview
:doctype: book
== Overview
You can use this API for various cluster-wide security-related operations.
== "onboard_key_manager_configurable_status" object
Use this API to retrieve details of whether or not the Onboard Key Manager
can be configured on the cluster.
– GET /api/security
– GET
/api/security?fields=onboard_key_manager_configurable_status
== "software_data_encryption" object
Contains software data encryption related information.
```
The following APIs can be used to enable or disable and obtain default software data at rest encryption values:

– PATCH /api/security -d '{ "software data encryption.disabled by default" : true }'

– PATCH /api/security -d '{ "software data\_encryption.disabled by default" : false }'

– GET /api/security

– GET /api/security?fields=software\_data\_encryption

A PATCH request on this API using the parameter "software data encryption.conversion enabled" triggers the conversion of all non-encrypted metadata volumes to encrypted metadata volumes and all non-NAE aggregates to NAE aggregates. For the conversion to start, the cluster must have either an Onboard or an external key manager set up and the aggregates should either be empty or have only metadata volumes. No data volumes should be present in any of the aggregates. For MetroCluster configurations, the PATCH request will fail if the cluster is in the switchover state.

The following API can be used to initiate software data encryption conversion.

– PATCH /api/security -d '{ "software data encryption.conversion enabled" : true }'

== "fips" object

Contains FIPS mode information.

A PATCH request on this API using the parameter "fips.enabled" switches the system from using the default cryptographic module software implementations to validated ones or vice versa, where applicable. If the value of the parameter is "true" and unapproved algorithms are configured as permitted in relevant subsystems, those algorithms will be disabled in the relevant subsystem configurations. If "false", there will be no implied change to the relevant subsystem configurations.

– GET /api/security

– GET /api/security?fields=fips

– PATCH /api/security -d '{ "fips.enabled" : true }'

```
– PATCH /api/security -d '{ "fips.enabled" : false }'
== "tls" object
Contains TLS configration information.
A PATCH request on this API using the parameter "tls.cipher_suites" and/or
"tls.protocol versions" configures the permissible cipher suites and/or
protocol versions for all TLS-enabled applications in the system.
– GET /api/security
– GET /api/security?fields=tls
– PATCH /api/security -d '{ "tls" : { "protocol_versions" :
["TLSv1.3", "TLSv1.2"], "cipher_suites" :
["TLS_ECDHE_RSA_WITH_AES_256_GCM_SHA384",
"TLS_ECDHE_RSA_WITH_AES_128_GCM_SHA256"] } }'
== "management_protocols" object
Contains Security Protocols information.
This security protocols endpoint is used to retrieve and configure
security protocols.
– GET /api/security
– GET /api/security?fields=management_protocols
– PATCH /api/security -d '{ "management_protocols" : {
"rsh enabled" : true } }'
– PATCH /api/security -d '{ "management_protocols" : {
"rsh enabled" : false } }'
– PATCH /api/security -d '{ "management_protocols" : {
"telnet_enabled" : true } }'
– PATCH /api/security -d '{ "management_protocols" : {
"telnet enabled" : false } }'
– PATCH /api/security -d '{ "management_protocols" : {
"rsh enabled" : true, "telnet enabled" : true } }'
== GET Examples
```

```
=== Retrieving information about the security configured on the cluster
The following example shows how to retrieve the configuration of the
cluster.
----
# The API:
GET /api/security:
# The call:
curl -X GET 'https://<mgmt-ip>/api/security?fields=*' -H 'accept:
application/hal+json'
# The response:
{
"onboard key manager configurable status": {
    "supported": false,
    "message": "Onboard Key Manager cannot be configured on the cluster.
There are no self-encrypting disks in the cluster, and the following nodes
do not support volume granular encryption: ntap-vsim2.",
    "code": 65537300
},
"fips": {
    "enabled": false
},
"tls": {
  "cipher suites": [
      "TLS_RSA_WITH_AES_128_CCM",
      "TLS_RSA_WITH_AES_128_CCM_8",
      "TLS_RSA_WITH_AES_128_GCM_SHA256",
      "TLS_RSA_WITH_AES_128_CBC_SHA",
      "TLS_RSA_WITH_AES_128_CBC_SHA256",
      "TLS_RSA_WITH_AES_256_CCM",
      "TLS_RSA_WITH_AES_256_CCM_8",
      "TLS_RSA_WITH_AES_256_GCM_SHA384",
      "TLS_RSA_WITH_AES_256_CBC_SHA",
      "TLS_RSA_WITH_AES_256_CBC_SHA256",
      "TLS_RSA_WITH_ARIA_128_GCM_SHA256",
      "TLS_RSA_WITH_ARIA_256_GCM_SHA384",
      "TLS_RSA_WITH_CAMELLIA_128_CBC_SHA",
      "TLS_RSA_WITH_CAMELLIA_128_CBC_SHA256",
      "TLS_RSA_WITH_CAMELLIA_256_CBC_SHA",
    "TLS_RSA_WITH_CAMELLIA_256_CBC_SHA256",
    "TLS DHE DSS WITH AES 128 GCM SHA256",
```
 "TLS\_DHE\_DSS\_WITH\_AES\_128\_CBC\_SHA", "TLS\_DHE\_DSS\_WITH\_AES\_128\_CBC\_SHA256", "TLS\_DHE\_DSS\_WITH\_AES\_256\_GCM\_SHA384", "TLS\_DHE\_DSS\_WITH\_AES\_256\_CBC\_SHA", "TLS\_DHE\_DSS\_WITH\_AES\_256\_CBC\_SHA256", "TLS\_DHE\_DSS\_WITH\_ARIA\_128\_GCM\_SHA256", "TLS\_DHE\_DSS\_WITH\_ARIA\_256\_GCM\_SHA384", "TLS\_DHE\_DSS\_WITH\_CAMELLIA\_128\_CBC\_SHA", "TLS\_DHE\_DSS\_WITH\_CAMELLIA\_128\_CBC\_SHA256", "TLS\_DHE\_DSS\_WITH\_CAMELLIA\_256\_CBC\_SHA", "TLS\_DHE\_DSS\_WITH\_CAMELLIA\_256\_CBC\_SHA256", "TLS\_DHE\_PSK\_WITH\_AES\_128\_CBC\_SHA", "TLS\_DHE\_PSK\_WITH\_AES\_128\_CBC\_SHA256", "TLS\_DHE\_PSK\_WITH\_AES\_128\_CCM", "TLS\_PSK\_DHE\_WITH\_AES\_128\_CCM\_8", "TLS\_DHE\_PSK\_WITH\_AES\_128\_GCM\_SHA256", "TLS\_DHE\_PSK\_WITH\_AES\_256\_CBC\_SHA", "TLS\_DHE\_PSK\_WITH\_AES\_256\_CBC\_SHA384", "TLS\_DHE\_PSK\_WITH\_AES\_256\_CCM", "TLS\_PSK\_DHE\_WITH\_AES\_256\_CCM\_8", "TLS\_DHE\_PSK\_WITH\_AES\_256\_GCM\_SHA384", "TLS\_DHE\_PSK\_WITH\_ARIA\_128\_GCM\_SHA256", "TLS\_DHE\_PSK\_WITH\_ARIA\_256\_GCM\_SHA384", "TLS\_DHE\_PSK\_WITH\_CAMELLIA\_128\_CBC\_SHA256", "TLS\_DHE\_PSK\_WITH\_CAMELLIA\_256\_CBC\_SHA384", "TLS\_DHE\_PSK\_WITH\_CHACHA20\_POLY1305\_SHA256", "TLS\_DHE\_RSA\_WITH\_AES\_128\_CCM", "TLS\_DHE\_RSA\_WITH\_AES\_128\_CCM\_8", "TLS\_DHE\_RSA\_WITH\_AES\_128\_GCM\_SHA256", "TLS\_DHE\_RSA\_WITH\_AES\_128\_CBC\_SHA", "TLS\_DHE\_RSA\_WITH\_AES\_128\_CBC\_SHA256", "TLS\_DHE\_RSA\_WITH\_AES\_256\_CCM", "TLS\_DHE\_RSA\_WITH\_AES\_256\_CCM\_8", "TLS\_DHE\_RSA\_WITH\_AES\_256\_GCM\_SHA384", "TLS\_DHE\_RSA\_WITH\_AES\_256\_CBC\_SHA", "TLS\_DHE\_RSA\_WITH\_AES\_256\_CBC\_SHA256", "TLS\_DHE\_RSA\_WITH\_ARIA\_128\_GCM\_SHA256", "TLS\_DHE\_RSA\_WITH\_ARIA\_256\_GCM\_SHA384", "TLS\_DHE\_RSA\_WITH\_CAMELLIA\_128\_CBC\_SHA", "TLS\_DHE\_RSA\_WITH\_CAMELLIA\_128\_CBC\_SHA256", "TLS\_DHE\_RSA\_WITH\_CAMELLIA\_256\_CBC\_SHA", "TLS\_DHE\_RSA\_WITH\_CAMELLIA\_256\_CBC\_SHA256", "TLS\_DHE\_RSA\_WITH\_CHACHA20\_POLY1305\_SHA256", "TLS\_ECDHE\_RSA\_WITH\_ARIA\_128\_GCM\_SHA256", "TLS\_ECDHE\_RSA\_WITH\_ARIA\_256\_GCM\_SHA384", "TLS\_ECDHE\_ECDSA\_WITH\_AES\_128\_CCM",

"TLS ECDHE ECDSA WITH AES 128 CCM 8", "TLS\_ECDHE\_ECDSA\_WITH\_AES\_128\_GCM\_SHA256", "TLS\_ECDHE\_ECDSA\_WITH\_AES\_128\_CBC\_SHA", "TLS\_ECDHE\_ECDSA\_WITH\_AES\_128\_CBC\_SHA256", "TLS\_ECDHE\_ECDSA\_WITH\_AES\_256\_CCM", "TLS\_ECDHE\_ECDSA\_WITH\_AES\_256\_CCM\_8", "TLS\_ECDHE\_ECDSA\_WITH\_AES\_256\_GCM\_SHA384", "TLS\_ECDHE\_ECDSA\_WITH\_AES\_256\_CBC\_SHA", "TLS\_ECDHE\_ECDSA\_WITH\_AES\_256\_CBC\_SHA384", "TLS\_ECDHE\_ECDSA\_WITH\_ARIA\_128\_GCM\_SHA256", "TLS\_ECDHE\_ECDSA\_WITH\_ARIA\_256\_GCM\_SHA384", "TLS\_ECDHE\_ECDSA\_WITH\_CAMELLIA\_128\_CBC\_SHA256", "TLS\_ECDHE\_ECDSA\_WITH\_CAMELLIA\_256\_CBC\_SHA384", "TLS\_ECDHE\_ECDSA\_WITH\_CHACHA20\_POLY1305\_SHA256", "TLS\_ECDHE\_PSK\_WITH\_AES\_128\_CBC\_SHA", "TLS\_ECDHE\_PSK\_WITH\_AES\_128\_CBC\_SHA256", "TLS\_ECDHE\_PSK\_WITH\_AES\_256\_CBC\_SHA", "TLS\_ECDHE\_PSK\_WITH\_AES\_256\_CBC\_SHA384", "TLS\_ECDHE\_PSK\_WITH\_CAMELLIA\_128\_CBC\_SHA256", "TLS\_ECDHE\_PSK\_WITH\_CAMELLIA\_256\_CBC\_SHA384", "TLS\_ECDHE\_PSK\_WITH\_CHACHA20\_POLY1305\_SHA256", "TLS\_ECDHE\_RSA\_WITH\_AES\_128\_GCM\_SHA256", "TLS\_ECDHE\_RSA\_WITH\_AES\_128\_CBC\_SHA", "TLS\_ECDHE\_RSA\_WITH\_AES\_128\_CBC\_SHA256", "TLS\_ECDHE\_RSA\_WITH\_AES\_256\_GCM\_SHA384", "TLS\_ECDHE\_RSA\_WITH\_AES\_256\_CBC\_SHA", "TLS\_ECDHE\_RSA\_WITH\_AES\_256\_CBC\_SHA384", "TLS\_ECDHE\_RSA\_WITH\_CAMELLIA\_128\_CBC\_SHA256", "TLS\_ECDHE\_RSA\_WITH\_CAMELLIA\_256\_CBC\_SHA384", "TLS\_ECDHE\_RSA\_WITH\_CHACHA20\_POLY1305\_SHA256", "TLS\_PSK\_WITH\_AES\_128\_CBC\_SHA", "TLS\_PSK\_WITH\_AES\_128\_CBC\_SHA256", "TLS\_PSK\_WITH\_AES\_128\_CCM", "TLS\_PSK\_WITH\_AES\_128\_CCM\_8", "TLS\_PSK\_WITH\_AES\_128\_GCM\_SHA256", "TLS\_PSK\_WITH\_AES\_256\_CBC\_SHA", "TLS\_PSK\_WITH\_AES\_256\_CBC\_SHA384", "TLS\_PSK\_WITH\_AES\_256\_CCM", "TLS\_PSK\_WITH\_AES\_256\_CCM\_8", "TLS\_PSK\_WITH\_AES\_256\_GCM\_SHA384", "TLS\_PSK\_WITH\_ARIA\_128\_GCM\_SHA256", "TLS\_PSK\_WITH\_ARIA\_256\_GCM\_SHA384", "TLS\_PSK\_WITH\_CAMELLIA\_128\_CBC\_SHA256", "TLS\_PSK\_WITH\_CAMELLIA\_256\_CBC\_SHA384", "TLS\_PSK\_WITH\_CHACHA20\_POLY1305\_SHA256", "TLS\_RSA\_PSK\_WITH\_AES\_128\_CBC\_SHA",

```
  "TLS_RSA_PSK_WITH_AES_128_CBC_SHA256",
      "TLS_RSA_PSK_WITH_AES_128_GCM_SHA256",
      "TLS_RSA_PSK_WITH_AES_256_CBC_SHA",
      "TLS_RSA_PSK_WITH_AES_256_CBC_SHA384",
      "TLS_RSA_PSK_WITH_AES_256_GCM_SHA384",
      "TLS_RSA_PSK_WITH_ARIA_128_GCM_SHA256",
      "TLS_RSA_PSK_WITH_ARIA_256_GCM_SHA384",
      "TLS_RSA_PSK_WITH_CAMELLIA_128_CBC_SHA256",
      "TLS_RSA_PSK_WITH_CAMELLIA_256_CBC_SHA384",
      "TLS_RSA_PSK_WITH_CHACHA20_POLY1305_SHA256",
      "TLS_SRP_SHA_WITH_AES_128_CBC_SHA",
      "TLS_SRP_SHA_WITH_AES_256_CBC_SHA",
      "TLS_SRP_SHA_DSS_WITH_AES_128_CBC_SHA",
      "TLS_SRP_SHA_DSS_WITH_AES_256_CBC_SHA",
      "TLS_SRP_SHA_RSA_WITH_AES_128_CBC_SHA",
      "TLS_SRP_SHA_RSA_WITH_AES_256_CBC_SHA",
      "TLS_AES_128_GCM_SHA256",
      "TLS_AES_256_GCM_SHA384",
      "TLS_CHACHA20_POLY1305_SHA256"
  \frac{1}{\sqrt{2}}  "protocol_versions": [
      "TLSv1.3",
      "TLSv1.2"
    ]
},
"management_protocols": {
  "rsh enabled": false,
 "telnet enabled": false
  }
}
----
\mathbf{I}
```
#### **PATCH Examples**

#### **Enabling software encryption conversion in the cluster**

The following example shows how to convert all the aggregates and metadata volumes in the cluster from nonencrypted to encrypted.

#### **The API:**

PATCH /api/security

# **The call**

```
curl -X PATCH "https://<mgmt_ip>/api/security" -d '{ "software_data_encryption.conversion_enabled" : true
}'</mgmt_ip>
```
# **The response:**

```
{
"job": {
"uuid": "ebcbd82d-1cd4-11ea-8f75-005056ac4adc",
"links": {
"self": {
"href": "/api/cluster/jobs/ebcbd82d-1cd4-11ea-8f75-005056ac4adc"
}
}
}
}
This returns a job UUID. A subsequent GET for this job UUID returns details of the job.
```
# **The call**

curl -X GET "https://<mgmt\_ip>/api/cluster/jobs/ebcbd82d-1cd4-11ea-8f75-005056ac4adc"</mgmt\_ip>

# **The response:**

```
{
"uuid": "ebcbd82d-1cd4-11ea-8f75-005056ac4adc",
"description": "PATCH /api/security",
"state": "success",
"message": "success",
"code": 0,
"start_time": "2019-12-12T06:45:40-05:00",
"end_time": "2019-12-12T06:45:40-05:00",
"_links": {
"self": {
"href": "/api/cluster/jobs/ebcbd82d-1cd4-11ea-8f75-005056ac4adc"
}
}
}
```
### **Enabling FIPS mode in the cluster**

The following example shows how to enable FIPS mode in the cluster.

### **The API:**

PATCH /api/security

# **The call**

```
curl -X PATCH "https://<mgmt_ip>/api/security" -d '{ "fips.enabled" : true }'</mgmt_ip>
```
# **The response:**

```
{
"job": {
"uuid": "8e7f59ee-a9c4-4faa-9513-bef689bbf2c2",
" \mathsf{links}": {
"self": {
"href": "/api/cluster/jobs/8e7f59ee-a9c4-4faa-9513-bef689bbf2c2"
}
}
}
}
This returns a job UUID. A subsequent GET for this job UUID returns details of the job.
```
# **The call**

curl -X GET "https://<mgmt\_ip>/api/cluster/jobs/8e7f59ee-a9c4-4faa-9513-bef689bbf2c2"</mgmt\_ip>

### **The response:**

{ "uuid": "8e7f59ee-a9c4-4faa-9513-bef689bbf2c2", "description": "PATCH /api/security", "state": "success", "message": "success", "code": 0, "start\_time": "2020-04-28T06:55:40-05:00", "end\_time": "2020-04-28T06:55:41-05:00", "  $\mathsf{links}$ ": { "self": { "href": "/api/cluster/jobs/8e7f59ee-a9c4-4faa-9513-bef689bbf2c2" } } }

# **Configuring permissible TLS protocols and cipher suites in the cluster**

The following example shows how to configure the cluster to only allow TLSv1.3 & TLSv1.2 with selected cipher suites.

### **The API:**

PATCH /api/security

# **The call**

```
curl -X PATCH "https://<mgmt_ip>/api/security" -d '{ "tls" : { "protocol_versions" : ["TLSv1.3", TLSv1.2"],
"cipher_suites" : ["TLS_ECDHE_RSA_WITH_AES_256_GCM_SHA384", "TLS_AES_256_GCM_SHA384"] }
}'</mgmt_ip>
```
# **The response:**

{ "job": {

```
"uuid": "b45b6290-f4f2-442a-aa0e-4d3ffefe5e0d",
" \mathsf{links}": {
"self": {
"href": "/api/cluster/jobs/b45b6290-f4f2-442a-aa0e-4d3ffefe5e0d"
}
}
}
}
```
This returns a job UUID. A subsequent GET for this job UUID returns details of the job.

# **The call**

curl -X GET "https://<mgmt\_ip>/api/cluster/jobs/b45b6290-f4f2-442a-aa0e-4d3ffefe5e0d"</mgmt\_ip>

# **The response:**

```
{
"uuid": "b45b6290-f4f2-442a-aa0e-4d3ffefe5e0d",
"description": "PATCH /api/security",
"state": "success",
"message": "success",
"code": 0,
"start_time": "2021-03-22T08:52:50-05:00",
"end_time": "2021-03-22T08:52:51-05:00",
" \mathsf{links}": {
"self": {
"href": "/api/cluster/jobs/b45b6290-f4f2-442a-aa0e-4d3ffefe5e0d"
}
}
}
```
# **Enabling security protocols in the cluster**

The following example shows how to enable the security protocol rsh in the cluster.

# **The API:**

PATCH /api/security

# **The call**

curl -X PATCH "https://<mgmt\_ip>/api/security" -d '{ "management\_protocols" : { "rsh\_enabled" : true } }'</mgmt\_ip>

# **The response**

```
{
"job": {
"uuid": "2980ba28-adab-11eb-8fa3-005056bbfa84",
" \mathsf{links}": {
"self": {
"href": "/api/cluster/jobs/2980ba28-adab-11eb-8fa3-005056bbfa84"
}
}
```
} }

### **The call:**

curl -H "accept: application/hal+json" -X GET "https://<mgmtip>/api/security/?fields=management\_protocols"</mgmt-ip>

### **The response:**

{ "management\_protocols": { "rsh\_enabled": false, "telnet\_enabled": false }, "\_links": { "self": { "href": "/api/security" } } }

### **Retrieve information about security configured on the cluster**

GET /security

### **Introduced In:** 9.7

Retrieves information about the security configured on the cluster.

#### **Related ONTAP commands**

• security config show

#### **Parameters**

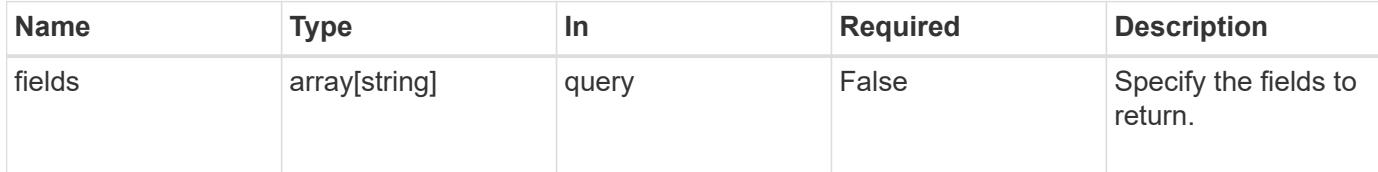

### **Response**

Status: 200, Ok

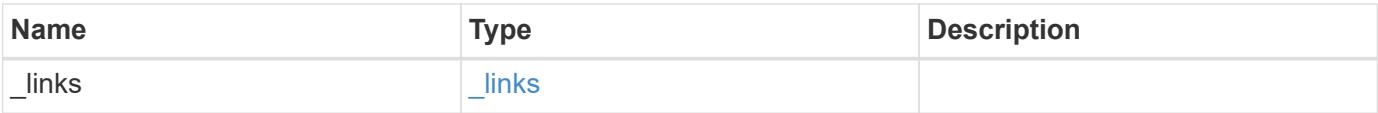

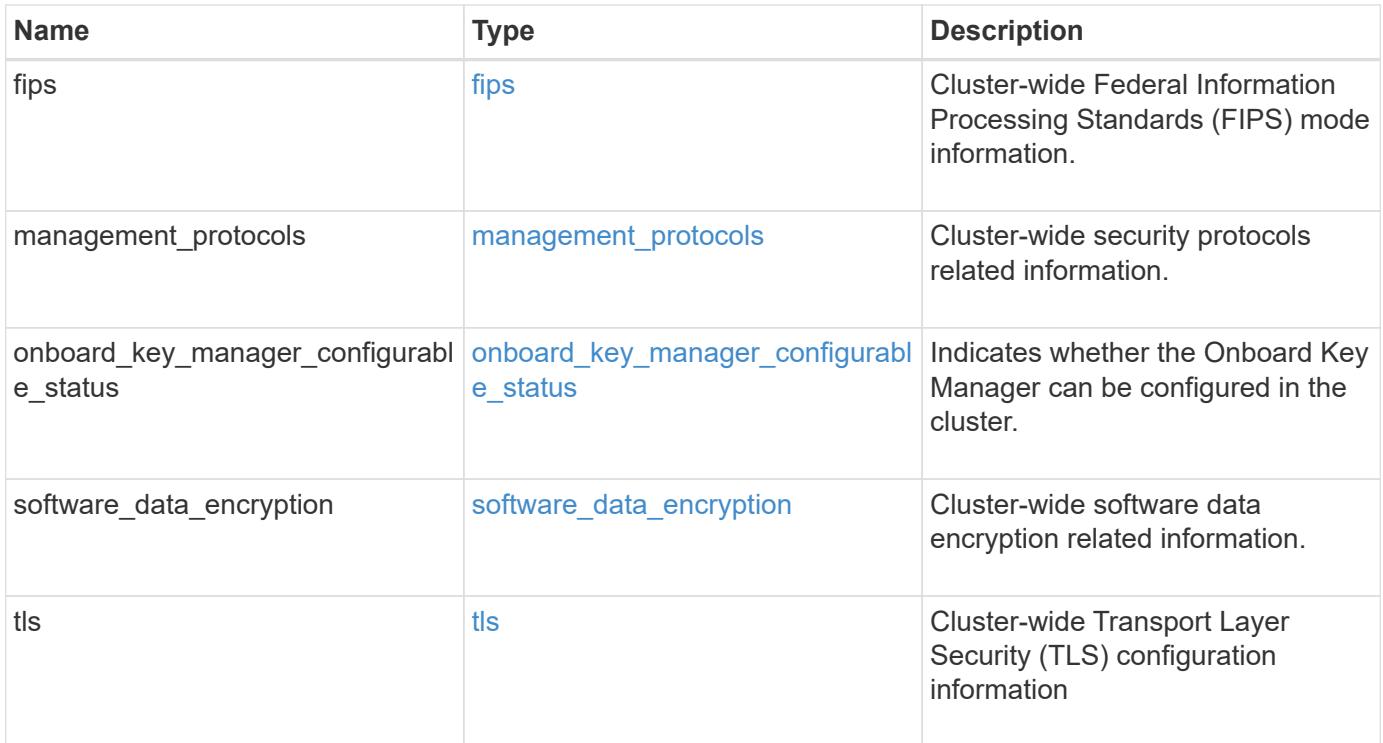

### **Example response**

```
{
    "_links": {
      "self": {
        "href": "/api/resourcelink"
      }
    },
    "onboard_key_manager_configurable_status": {
      "code": 65537300,
      "message": "No platform support for volume encryption in following
nodes - node1, node2."
    },
    "tls": {
    "cipher suites": {
      },
      "protocol_versions": {
      }
    }
}
```
#### **Error**

Status: Default, Error

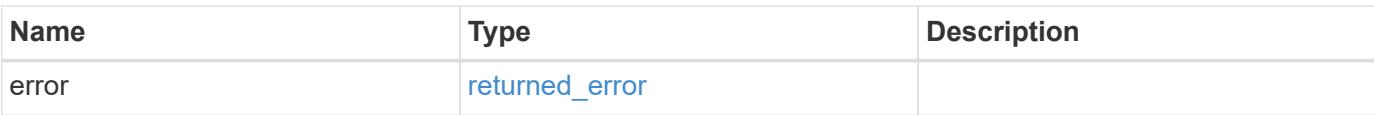

## **Example error**

```
{
   "error": {
     "arguments": {
       "code": "string",
       "message": "string"
      },
      "code": "4",
     "message": "entry doesn't exist",
     "target": "uuid"
   }
}
```
#### **Definitions**

### **See Definitions**

href

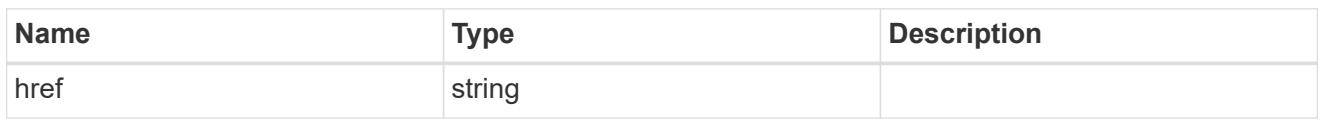

\_links

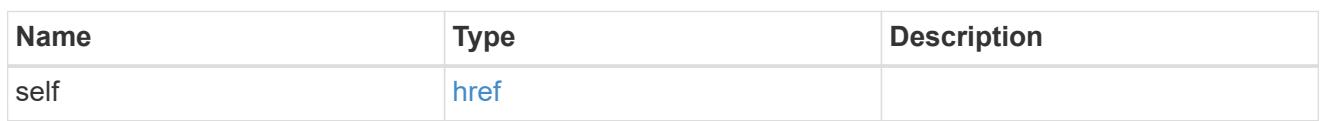

fips

Cluster-wide Federal Information Processing Standards (FIPS) mode information.

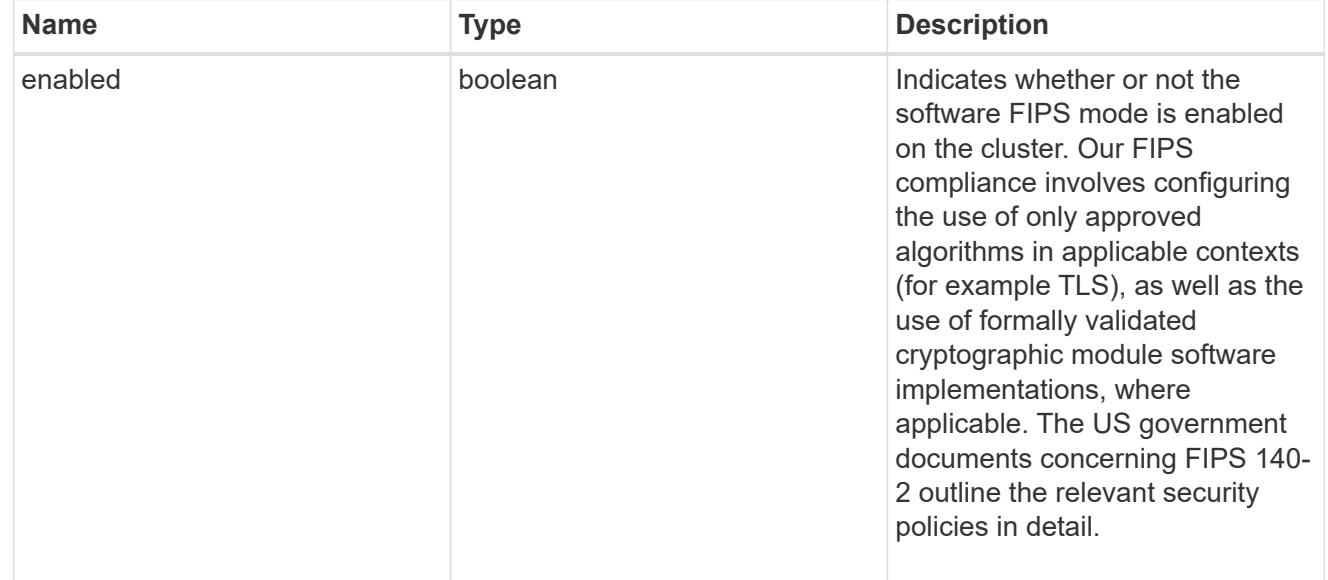

management\_protocols

Cluster-wide security protocols related information.

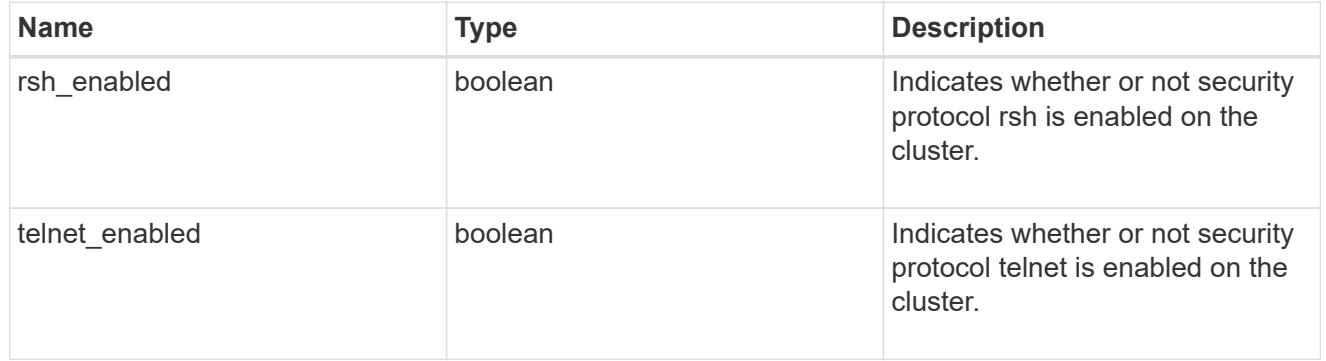

onboard\_key\_manager\_configurable\_status

Indicates whether the Onboard Key Manager can be configured in the cluster.

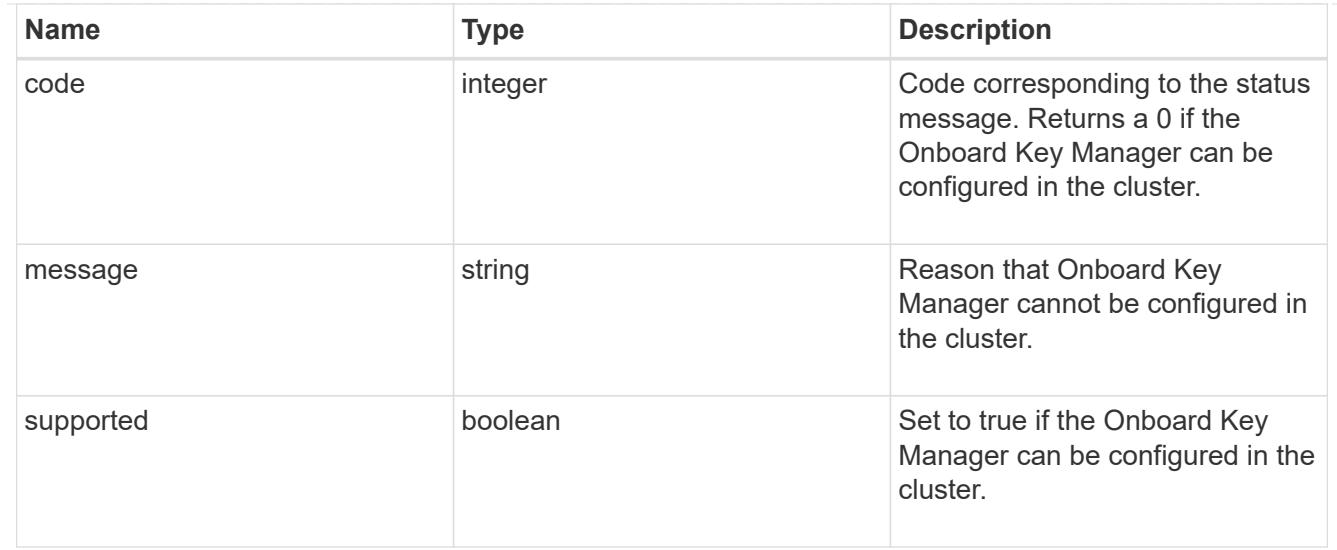

# software\_data\_encryption

Cluster-wide software data encryption related information.

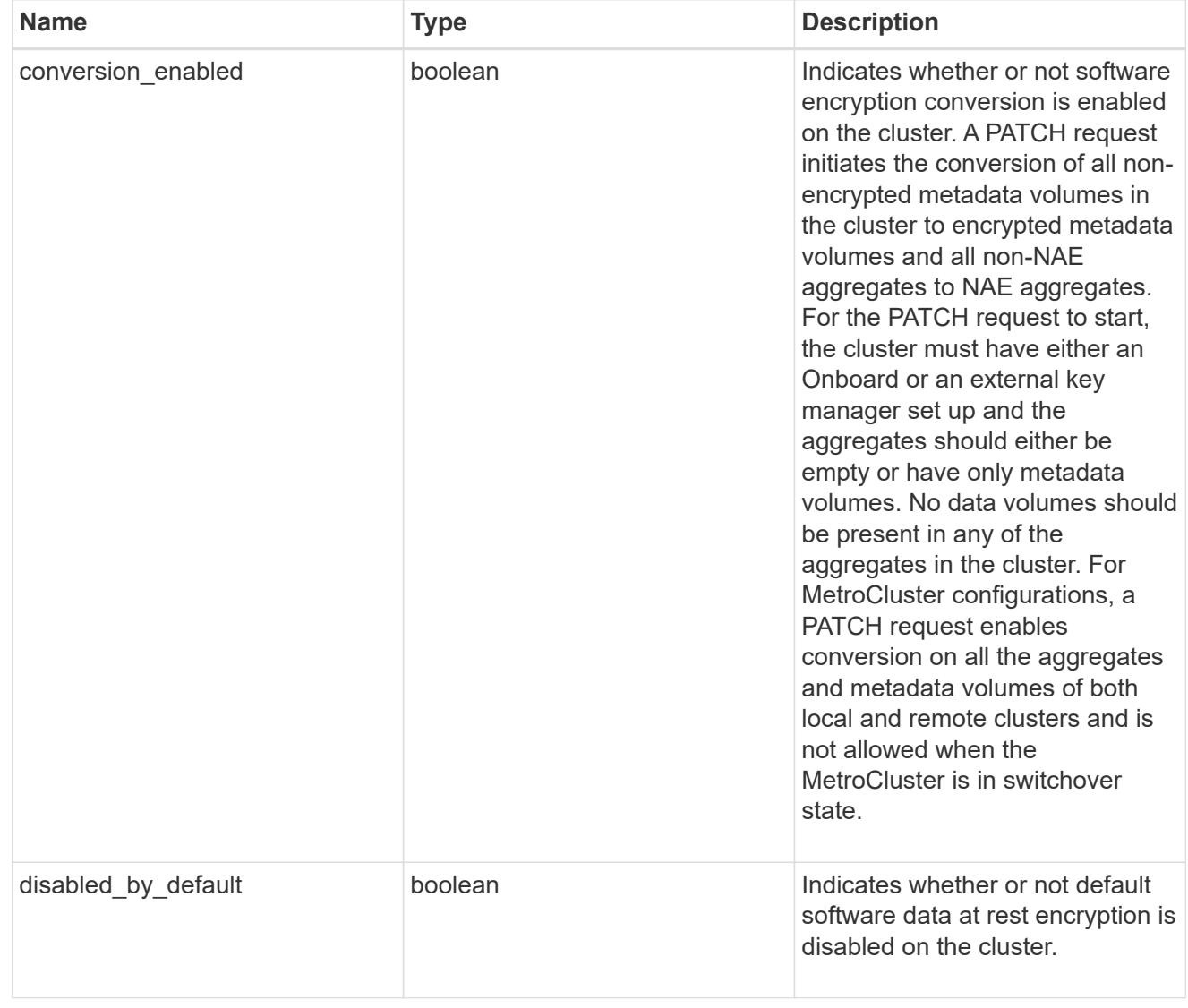

tls

Cluster-wide Transport Layer Security (TLS) configuration information

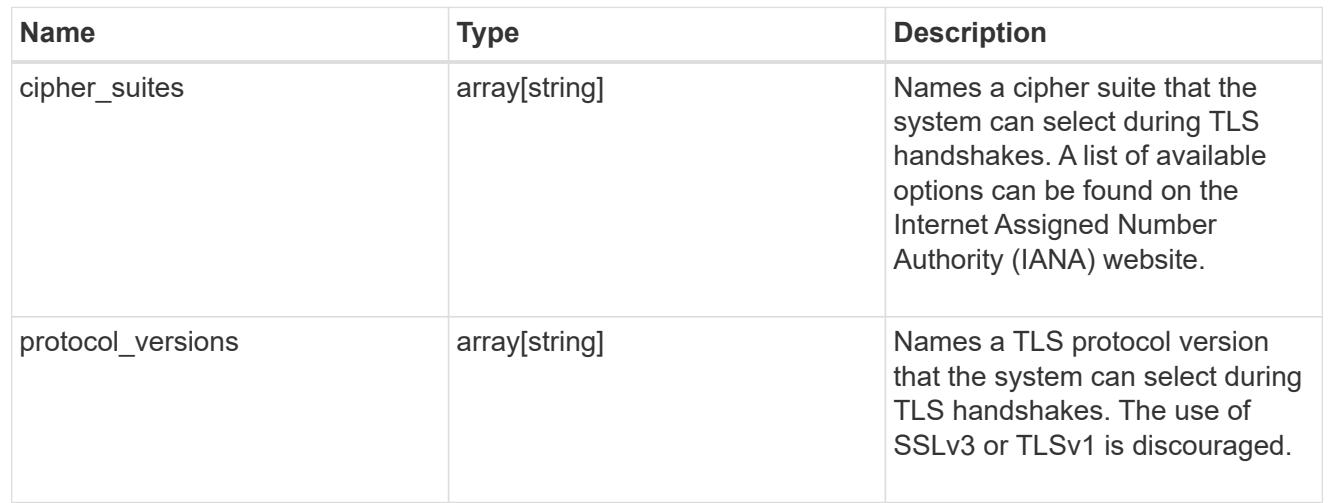

#### error\_arguments

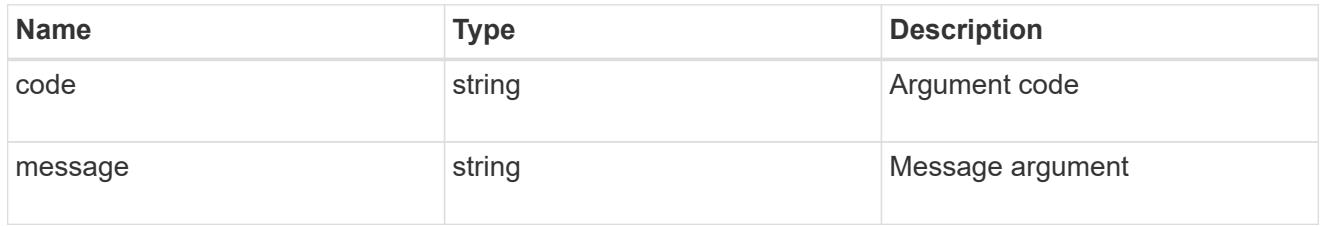

#### returned\_error

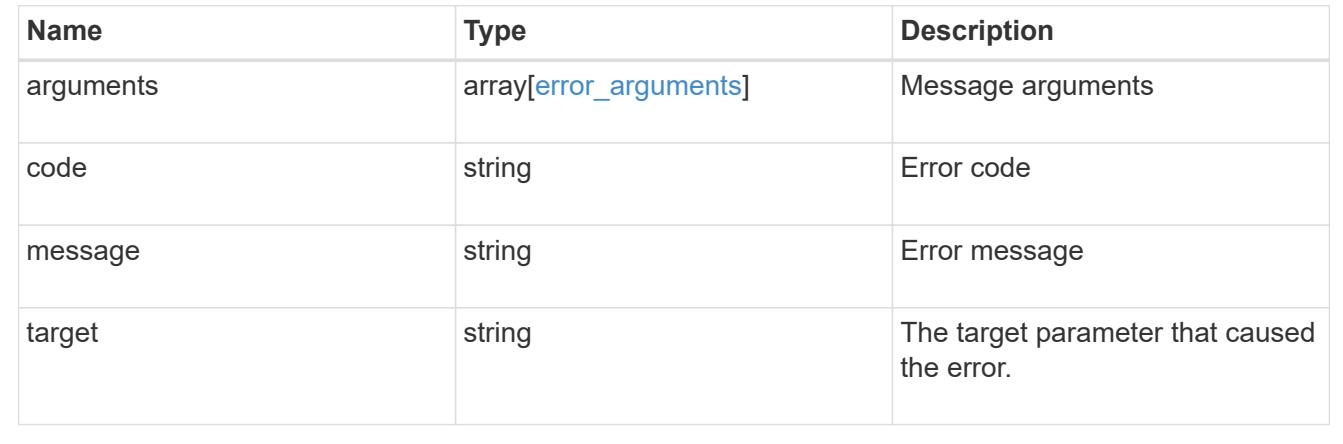

### **Update the software FIPS mode or enable conversion of non-encrypted metadata volumes non-NAE aggregates**

PATCH / security

### **Introduced In:** 9.8

Updates the software FIPS mode or enables conversion of non-encrypted metadata volumes to encrypted metadata volumes and non-NAE aggregates to NAE aggregates.

### **Related ONTAP commands**

• security config modify

#### **Parameters**

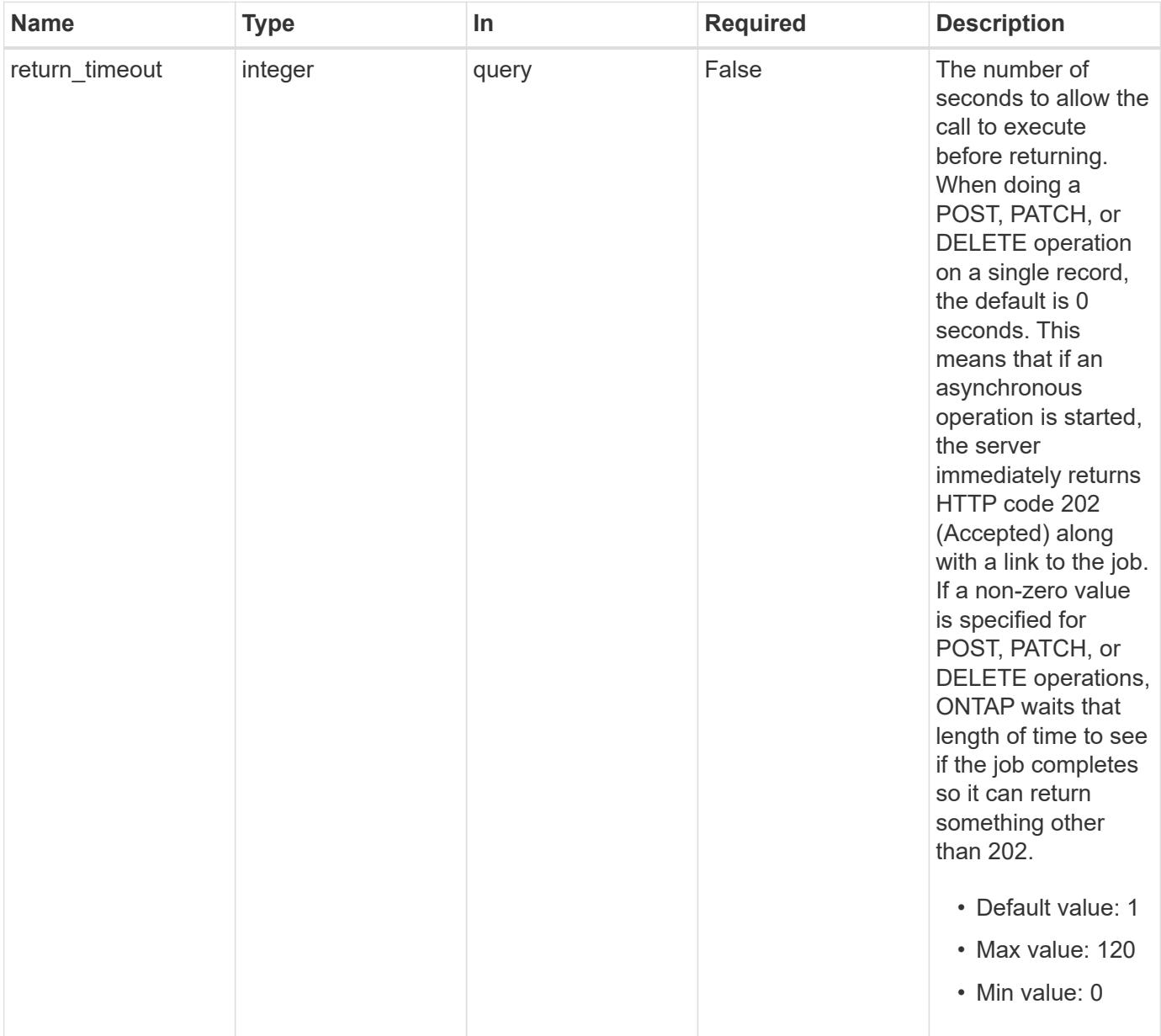

### **Request Body**

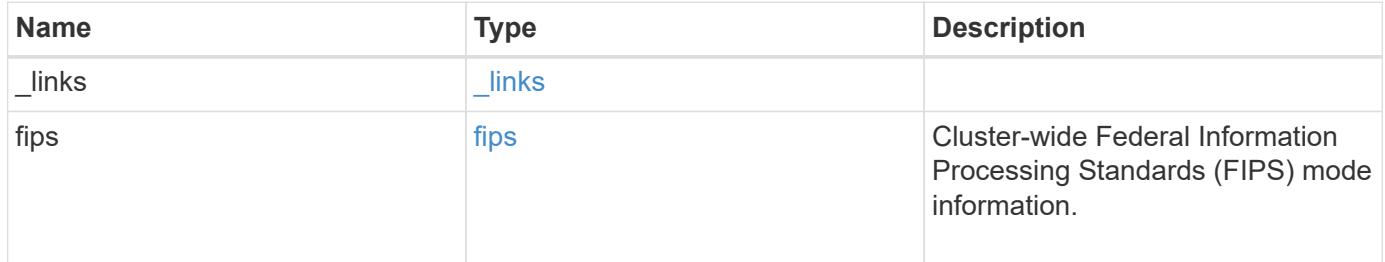

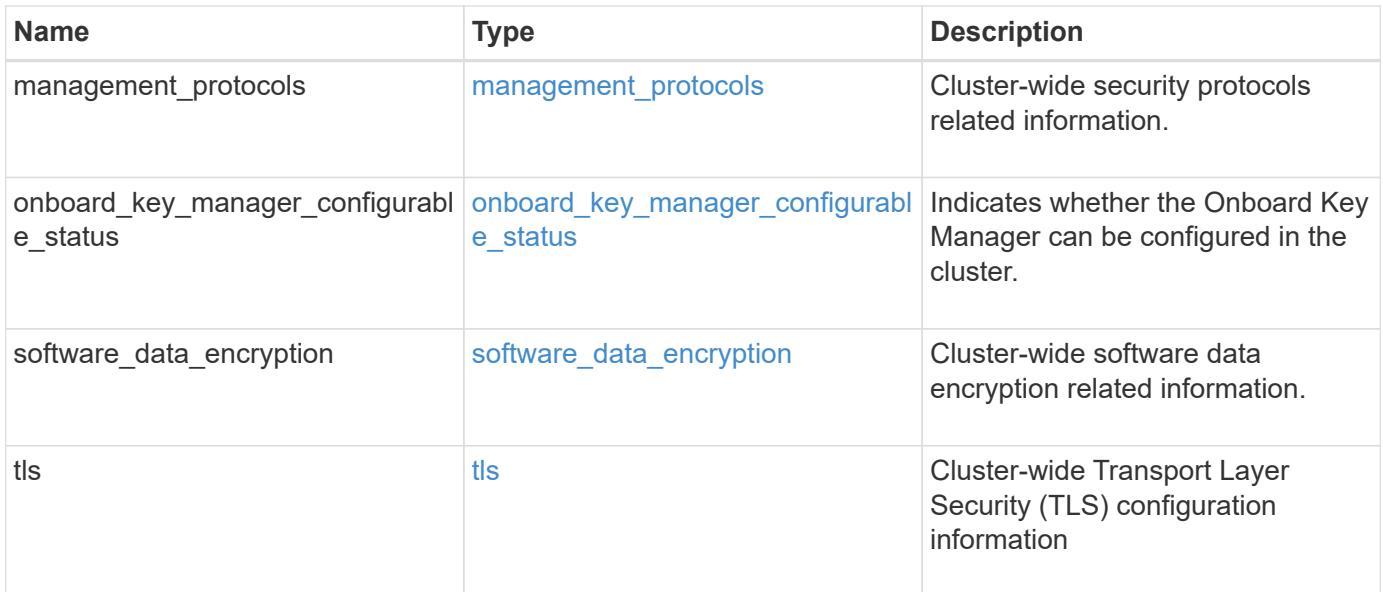

### **Example request**

```
{
    "_links": {
     "self": {
        "href": "/api/resourcelink"
      }
    },
  "onboard key manager configurable status": {
      "code": 65537300,
      "message": "No platform support for volume encryption in following
nodes - node1, node2."
   },
    "tls": {
      "cipher_suites": {
      },
      "protocol_versions": {
      }
    }
}
```
### **Response**

Status: 200, Ok

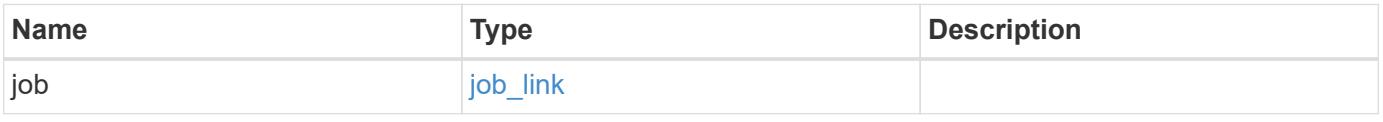

#### **Example response**

```
{
   "job": {
      "_links": {
        "self": {
          "href": "/api/resourcelink"
        }
      },
      "uuid": "string"
   }
}
```
#### **Response**

Status: 202, Accepted

### **Error**

Status: Default

### ONTAP Error Response Codes

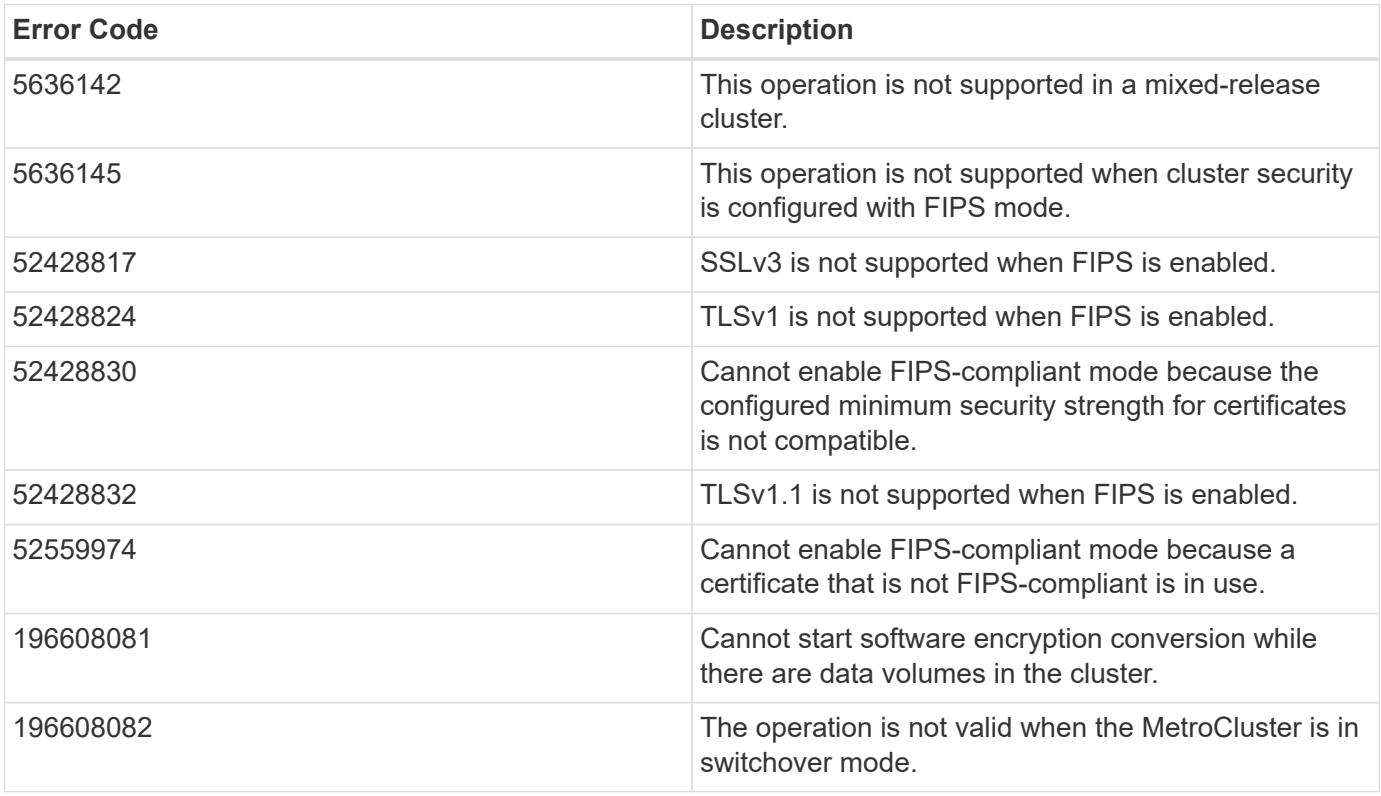

Also see the table of common errors in the [Response body](https://docs.netapp.com/us-en/ontap-restapi/getting_started_with_the_ontap_rest_api.html#Response_body) overview section of this documentation.

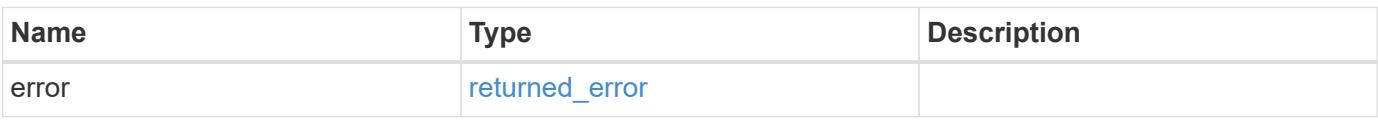

### **Example error**

```
{
   "error": {
     "arguments": {
       "code": "string",
       "message": "string"
      },
      "code": "4",
      "message": "entry doesn't exist",
      "target": "uuid"
   }
}
```
### **Definitions**

#### **See Definitions**

href

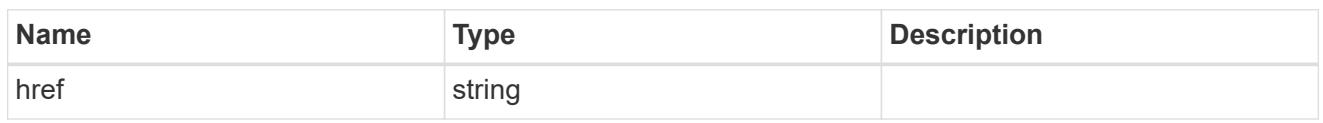

\_links

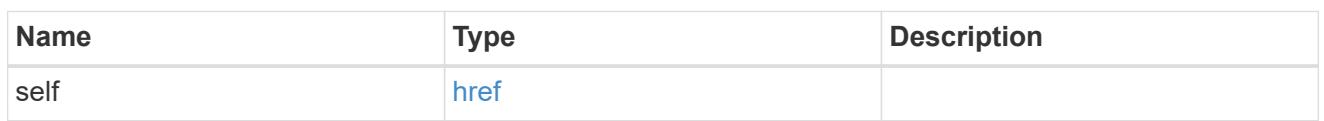

fips

Cluster-wide Federal Information Processing Standards (FIPS) mode information.

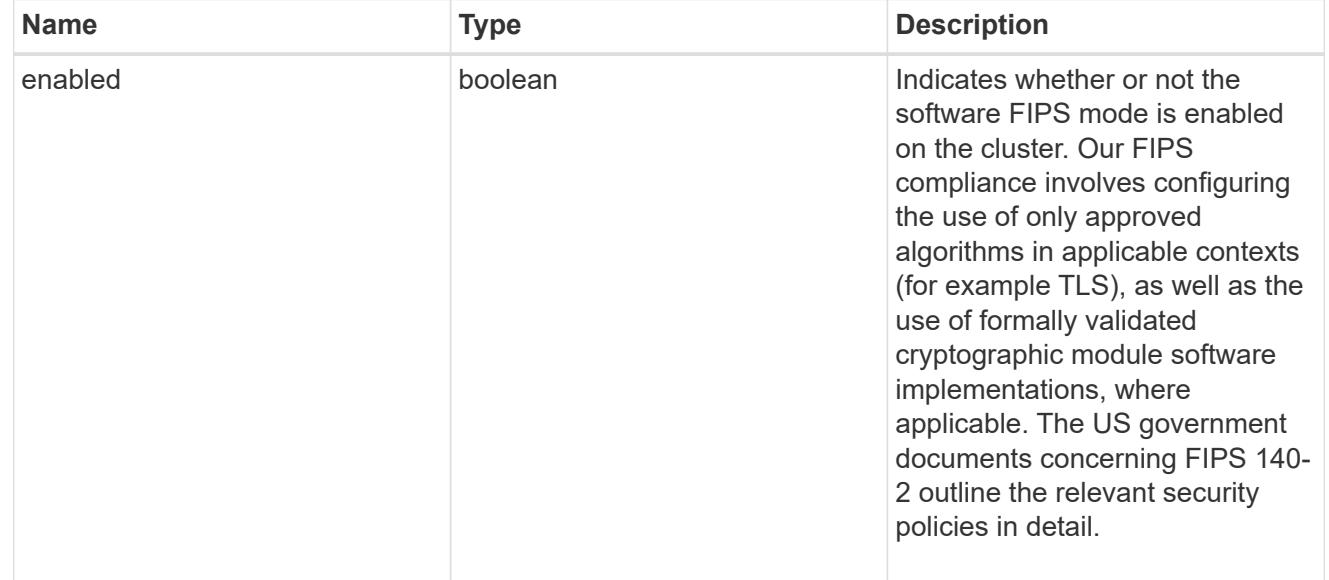

management\_protocols

Cluster-wide security protocols related information.

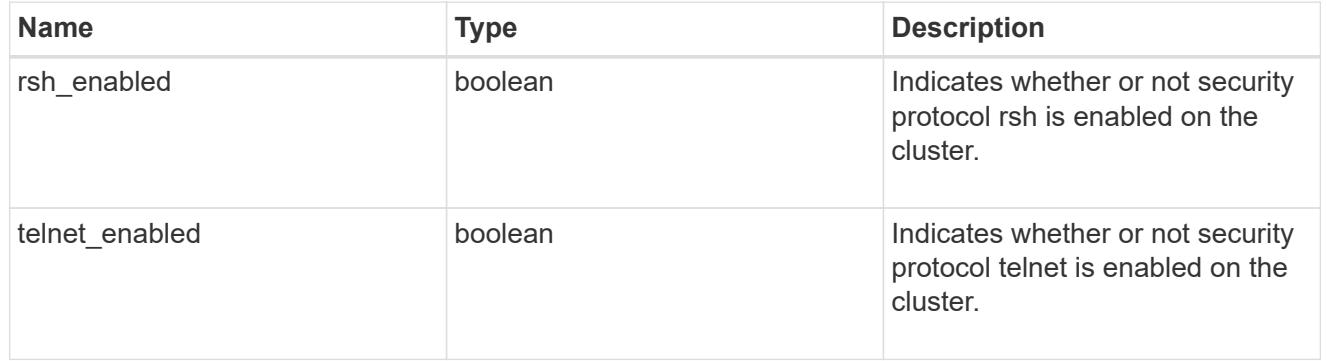

onboard\_key\_manager\_configurable\_status

Indicates whether the Onboard Key Manager can be configured in the cluster.

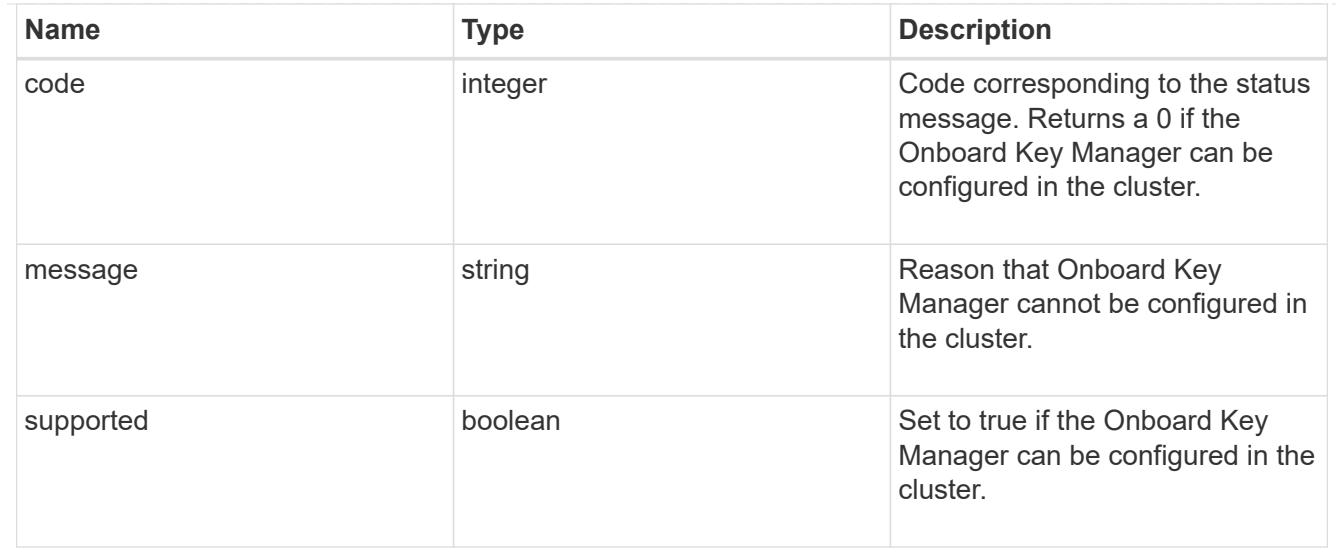

# software\_data\_encryption

Cluster-wide software data encryption related information.

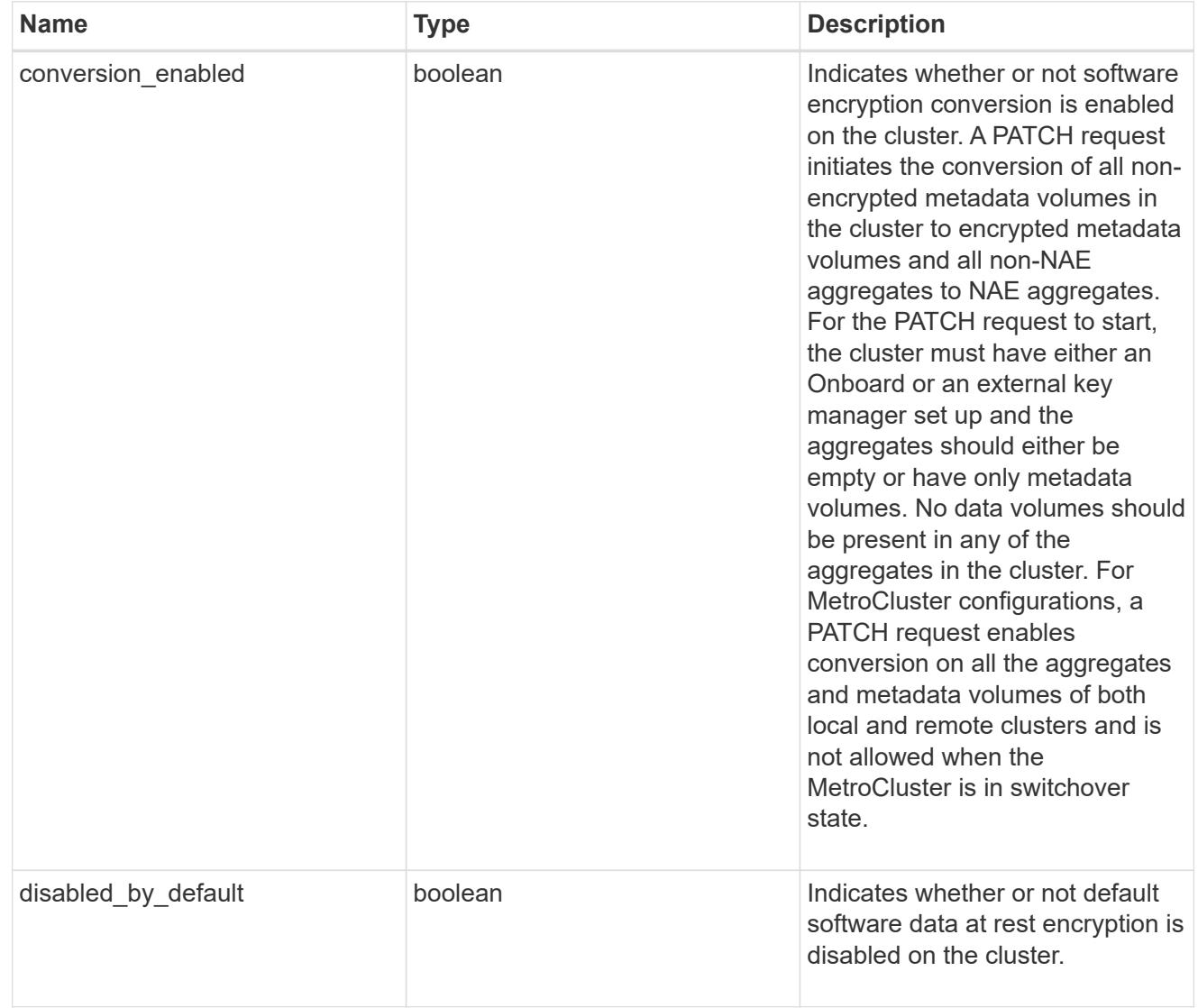

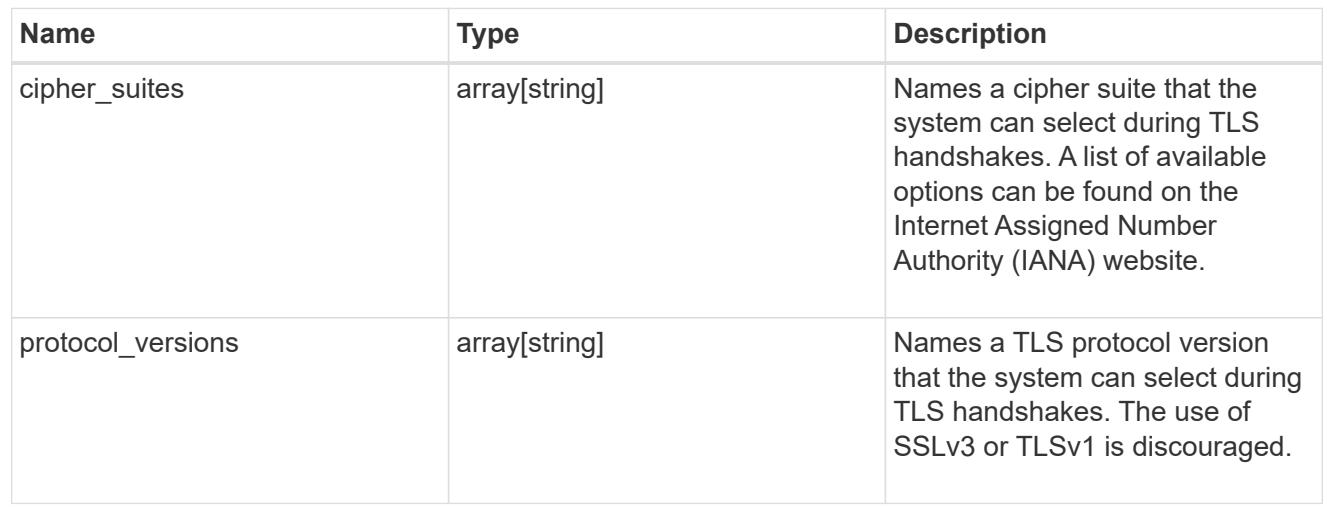

# security\_config

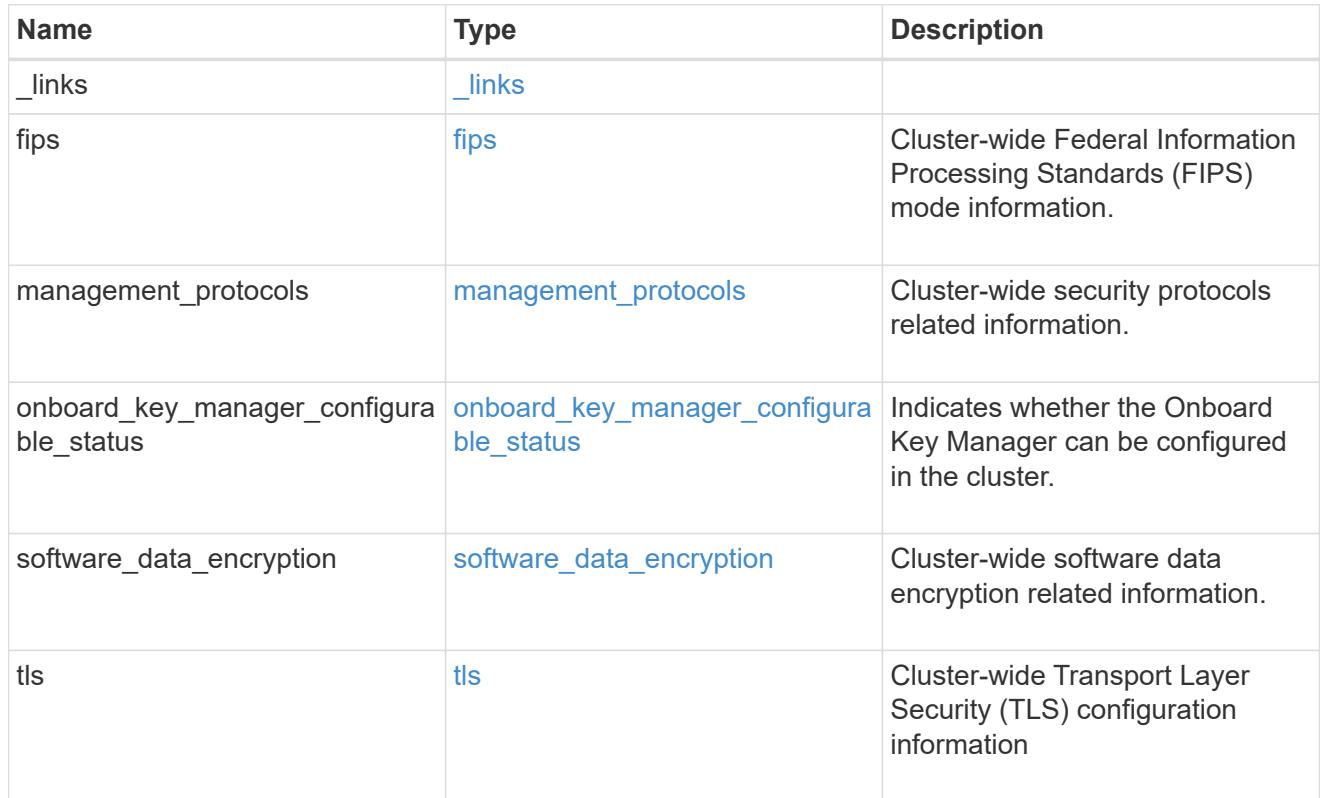

# job\_link

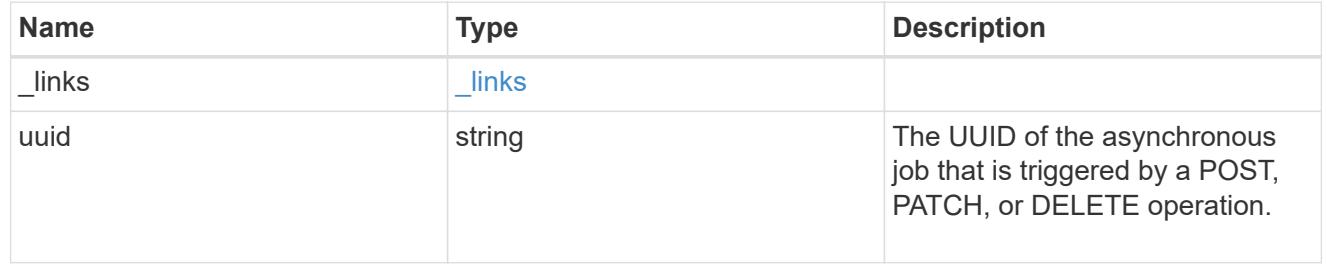

### error\_arguments

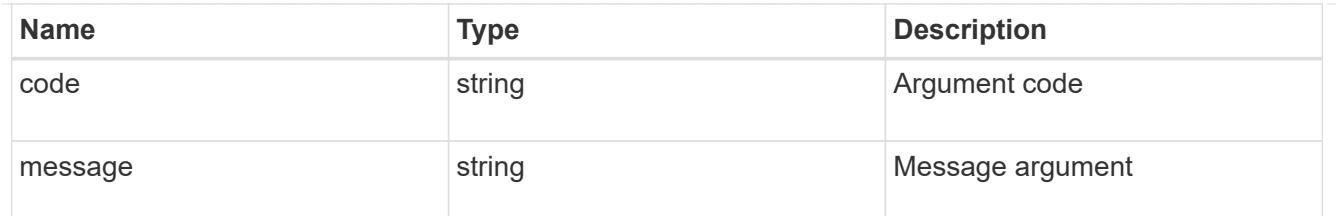

returned\_error

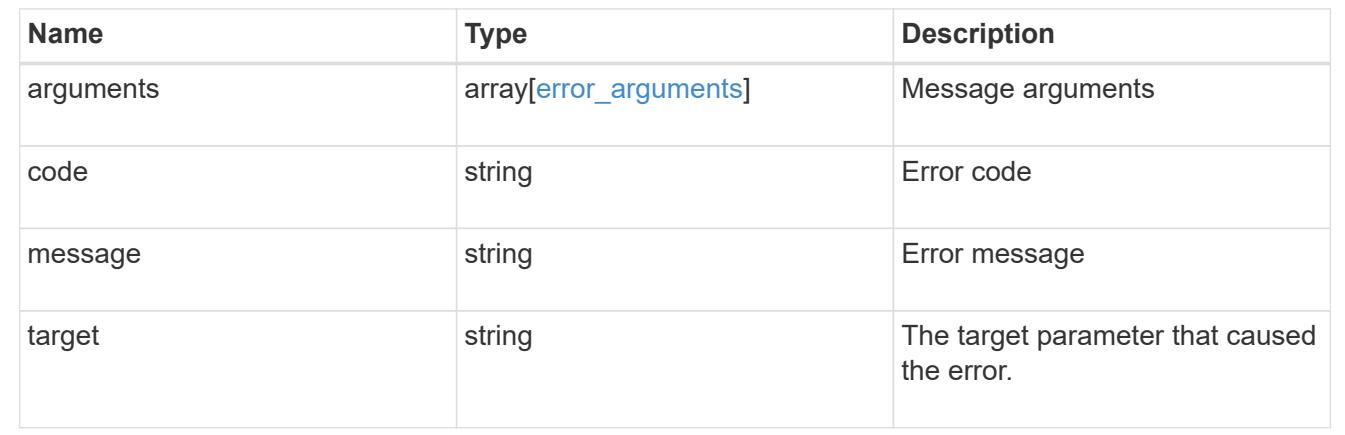

# **Manage security-related accounts**

### **Security accounts endpoint overview**

#### **Overview**

A valid user account is required to login to and provision, monitor, and manage the cluster. The scope of the management operation can be at the cluster level or at an individual SVM level. There is a need to create user accounts with specific privileges apart from the default user accounts, "admin", for cluster and "vsadmin" for SVM. Custom user accounts can be configured to perform specific (scoped) operations. User accounts can either be created locally (on the Netapp system) or referenced from an external directory server (NIS, LDAP, or Active Directory).

Apart from creation, modification, and deletion of a user account, locking and unlocking of a user account or resetting the password (for local accounts only) is possible.

A user account must be associated with the following before it can become operational:

- 1. A management application (SSH, HTTP, console, service\_processor, and such like) for user login. HTTP enables REST API access.
- 2. Scope either cluster or SVM.
- 3. Authentication source password (local, NIS/LDAP, Active Directory), public/private key pair-based, certificate based.
- 4. RBAC role determines what operations are permitted for the user account.

### **Restrictions**

A number of internal/restricted account names, such as admin, diag, autosupport, and root cannot be used.

There must be at least one console cluster administrator account. Any attempt to delete the last remaining administrator account fails.

Multifactor authentication is only possible for SSH and Service Processor (SP) applications. For the SSH application, the only possible combinations are password (local or NIS/LDAP/Active Directory) and public key and password or public key (local) and TOTP. For the SP application, the only valid combination is password and public key.

If an account is created using the HTTP application type, the password authentication method, and its username contains one of the following special characters:  $\omega$  or  $\vert\vert$ , then you cannot use this account for basic authorization and its only purpose is for OAuth 2.0 validation.

All authentication sources are not supported by all applications. You must select a compatible authentication method based on the application. The following types of authentications methods are supported:

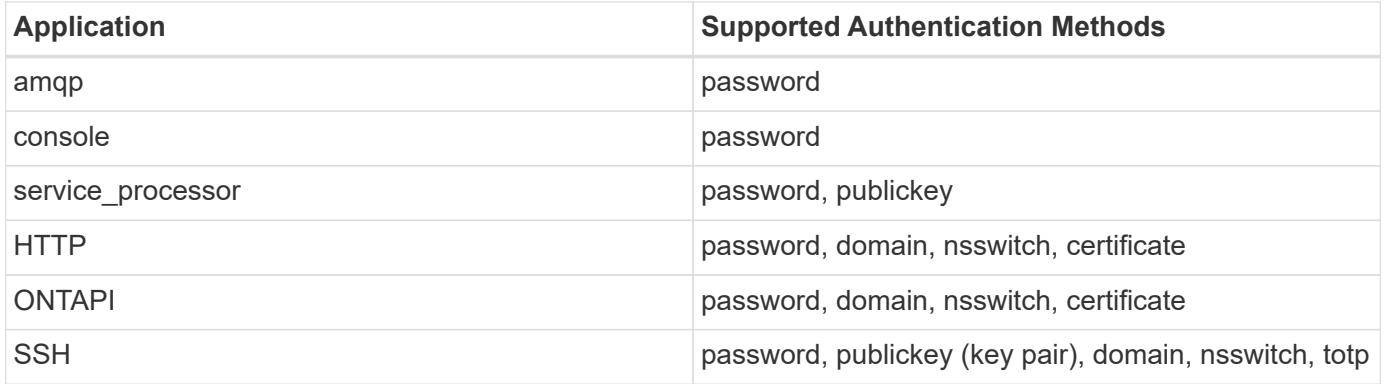

In this table, "totp" means time-based one-time password and is only allowed to be configured as second authentication, "certificate" means security certificate, "domain" means that the user directory server is an external Active Directory, "nsswitch" means the directory server is an external NIS or LDAP server. At login time, the user is authenticated with these external directory servers which must be provisioned separately. For the SP (*service\_processor* in above table) application, *publickey* can only be configured as the second factor of authentication.

Support for publickey authentication and MFA for Domain users has been added.

Support for TOTP as a secondary authentication method with password or public key as the primary authentication method has been added.

For SP (*service\_processor* in above table) application, support for *publickey* as a secondary authentication method with password as the primary authentication method has been added.

#### **Examples**

Ĥ.

### **Creating a cluster-scoped user account**

Specify the user account name, role name, and the tuples (of application and authentication methods) in the body of the POST request. The owner.uuid or owner.name are not required to be specified for a cluster-scoped user account.

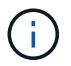

Each entry in the applications array must be for a different application.

```
# The API:
POST "/api/security/accounts"
# The call to create a cluster user account with applications ssh, http
and password authentication scheme:
curl -X POST "https://<mgmt-ip>/api/security/accounts" -d
'{"name":"cluster_user1","applications":[{"application":"ssh","authenticat
ion methods":["password"],"second authentication method":"none"}, {"applica
tion":"http","authentication_methods":["password"]}],"role":"admin","passw
ord":"p@ssw@rd123"}'
Note: The password is an optional parameter for creation and can be set
later using a PATCH request. See the examples for modification of user
account or password.
```
#### **Creating an SVM-scoped user account**

For an SVM-scoped account, specify either the SVM name as the owner.name or SVM uuid as the owner.uuid along with other parameters for the user account. These indicate the SVM for which the user account is being created and can be obtained from the response body of GET performed on the */api/svm/svms* API.

```
# The API:
POST "/api/security/accounts"
# The call:
curl -X POST "https://<mgmt-ip>/api/security/accounts" -d
'{"owner":{"uuid":"aaef7c38-4bd3-11e9-b238-
0050568e2e25"}, "name": "svm user1", "applications": [{"application": "ssh", "au
thentication methods": ["password"], "second authentication method": "none"}]
,"role":"vsadmin","password":"p@ssw@rd123"}'
```
#### **Retrieving the configured user accounts**

Use the following API to retrieve all of the user accounts or a filtered list of user accounts (by name, for a specific SVM, and so on).

```
# The API:
GET "/api/security/accounts"
# The call to retrieve all the user accounts configured in the cluster:
curl -X GET "https://<mgmt-ip>/api/security/accounts"
# The response:
{
"records": [
    {
```

```
  "owner": {
        "uuid": "2903de6f-4bd2-11e9-b238-0050568e2e25",
        "name": "cluster1",
      " links": {
          "self": {
            "href": "/api/svm/svms/2903de6f-4bd2-11e9-b238-0050568e2e25"
          }
        }
      },
      "name": "admin",
    " links": {
        "self": {
          "href": "/api/security/accounts/2903de6f-4bd2-11e9-b238-
0050568e2e25/admin"
        }
      }
    },
    {
      "owner": {
        "uuid": "2903de6f-4bd2-11e9-b238-0050568e2e25",
        "name": "cluster1",
        "_links": {
          "self": {
            "href": "/api/svm/svms/2903de6f-4bd2-11e9-b238-0050568e2e25"
  }
        }
      },
      "name": "autosupport",
      "_links": {
        "self": {
          "href": "/api/security/accounts/2903de6f-4bd2-11e9-b238-
0050568e2e25/autosupport"
  }
      }
    },
    {
      "owner": {
        "uuid": "2903de6f-4bd2-11e9-b238-0050568e2e25",
        "name": "cluster1",
        "_links": {
          "self": {
            "href": "/api/svm/svms/2903de6f-4bd2-11e9-b238-0050568e2e25"
          }
        }
      },
    "name": "cluster_user1",
```
```
  "_links": {
        "self": {
           "href": "/api/security/accounts/2903de6f-4bd2-11e9-b238-
0050568e2e25/cluster_user1"
        }
     }
    },
    {
      "owner": {
        "uuid": "aaef7c38-4bd3-11e9-b238-0050568e2e25",
        "name": "svm1",
        "_links": {
          "self": {
             "href": "/api/svm/svms/aaef7c38-4bd3-11e9-b238-0050568e2e25"
           }
        }
      },
    "name": "svm user1",
    " links": {
        "self": {
           "href": "/api/security/accounts/aaef7c38-4bd3-11e9-b238-
0050568e2e25/svm_user1"
        }
     }
    },
    {
      "owner": {
        "uuid": "aaef7c38-4bd3-11e9-b238-0050568e2e25",
      "name": "svm1",
        "_links": {
          "self": {
             "href": "/api/svm/svms/aaef7c38-4bd3-11e9-b238-0050568e2e25"
           }
        }
      },
    "name": "vsadmin",
    " links": {
        "self": {
           "href": "/api/security/accounts/aaef7c38-4bd3-11e9-b238-
0050568e2e25/vsadmin"
        }
     }
    }
\frac{1}{\sqrt{2}}"num records": 5,
"_links": {
```

```
  "self": {
      "href": "/api/security/accounts"
    }
}
}
# The scoped call to retrieve the configured cluster-scoped user accounts:
curl -X GET "https://<mgmt-ip>/api/security/accounts/?scope=cluster"
# The scoped call to retrieve the configured SVM-scoped user accounts:
curl -X GET "https://<mgmt-ip>/api/security/accounts/?scope=svm"
# The scoped call to retrieve the user accounts configured for the SVM
"svm1":
curl -X GET "https://<mgmt-ip>/api/security/accounts/?owner.name=svm1"
# The scoped call to retrieve the user accounts configured with the
"admin" role:
curl -X GET "https://<mgmt-ip>/api/security/accounts/?role=admin"
```
## **Creating an Active Directory users with publickey authentication**

Specify the Active Directory user account name, role name, and the tuples (application and authentication methods) in the body of the POST request. The owner.uuid or owner.name are not required to be specified for a cluster-scoped user account.

```
# The API:
POST "/api/security/accounts"
# The call to create a cluster user account with application ssh and
publickey authentication scheme for domain users:
curl -X POST "https://<mgmt-ip>/api/security/accounts" -d
'{"name":"domain_name\\cluster_user__u1","applications":[{"application":"s
sh", "authentication methods": ["publickey"] } ] }'
```
### **Creating an Active Directory user with MFA(domain+publickey)**

Specify the Active Directory user account name, role name, and the tuples (application and authentication methods) in the body of the POST request. The owner.uuid or owner.name are not required to be specified for a cluster-scoped user account.

```
# The API:
POST "/api/security/accounts"
# The call to create a cluster user account with application ssh and and
MFA for domain users:
curl -X POST "https://<mgmt-ip>/api/security/accounts" -d
'{"name":"domain_name\\cluster_user_u1","applications":[{"application":"ss
h", "authentication_methods": ["domain"], "second_authentication_method": "pub
lickey"}]}'
```
## **Retrieving the configured Active directory user accounts**

Use the following API to retrieve all of the Active directory user accounts.

```
# The API:
curl -X GET "https://<mgmt-ip>/api/security/accounts/?name=*\*"
# The response:
{
"records": [
{
    "owner": {
      "uuid": "d6a740a0-4086-11ed-9f68-0050568edfd7",
      "name": "cluster-1",
      "_links": {
        "self": {
          "href": "/api/svm/svms/d6a740a0-4086-11ed-9f68-0050568edfd7"
        }
      }
    },
  "name": "domain\\ad user u1",
  " links": {
      "self": {
        "href": "/api/security/accounts/d6a740a0-4086-11ed-9f68-
0050568edfd7/domain%5Cad user u1"
      }
    }
}
 ],
  "num_records": 1,
 " links": {
"self": {
    "href": "/api/security/accounts/?name=*\\*"
}
  }
}
```
# **Creating a user with MFA (password+TOTP)**

Cluster-scoped user account:

Follow the cluster-scoped user creation example and additionally specify the 'totp' as the second authentication method.

```
# The API:
POST "/api/security/accounts"
# The call to create a cluster user account with application ssh,
authentication password and totp:
curl -X POST "https://<mgmt-ip>/api/security/accounts" -d
'{"name":"cluster_user_1","applications":[{"application":"ssh","authentica
tion methods": ["password"], "second authentication method": "totp"}] }'
```
SVM-scoped user account:

Follow the SVM-scoped user creation example and additionally specify the 'totp' as the second authentication method.

```
#The API
# The call to create a SVM-scoped user account with application ssh,
authentication password and totp:
curl -X POST "https://<mgmt-ip>/api/security/accounts" -d
'{"owner":{"uuid":"aaef7c38-4bd3-11e9-b238-
0050568e2e25"},"name":"svm_user1","applications":[{"application":"ssh","au
thentication methods": ["password"], "second authentication method":"totp"}]
,"role":"vsadmin","password":"p@ssw@rd123"}'
```
## **Creating an SP user with MFA (password + publickey)**

Specify the SP user account name, role name, and the tuples (application and authentication methods) in the body of the POST request. The owner.uuid or owner.name are not required to be specified for a cluster-scoped user account.

```
# The API:
POST "/api/security/accounts"
# The call to create a cluster user account with application
service processor, authentication method password and second
authentication publickey
curl -X POST "https://<mgmt-ip>/api/security/accounts" -d
'{"name":"cluster_sp_user1","applications":[{"application":"service_proces
sor", "authentication methods": ["password"], "second authentication method":
"publickey"}]}'
```
### **Retrieving the configured SP user accounts**

Use the following API to retrieve all of the configured SP user accounts.

```
# The API:
curl -X GET "https://<mgmt-
ip>/api/security/accounts/?applications.application=service_processor"
# The response:
{
"records": [
    {
      "owner": {
        "uuid": "2903de6f-4bd2-11e9-b238-0050568e2e25",
        "name": "cluster1",
      " links": {
          "self": {
             "href": "/api/svm/svms/2903de6f-4bd2-11e9-b238-0050568e2e25"
          }
        }
      },
    "name": "cluster sp user1",
      "applications": [
        {
           "application": "service_processor"
        }
    \frac{1}{2}" links": {
        "self": {
          "href": "/api/security/accounts/2903de6f-4bd2-11e9-b238-
0050568e2e25/"
        }
      }
   }
],
"num records": 1,
"_links": {
    "self": {
      "href":
"/api/security/accounts/?applications.application=service_processor"
    }
}
}
```
## **Retrieve user accounts in the cluster**

GET /security/accounts

**Introduced In:** 9.6

Retrieves a list of user accounts in the cluster.

### **Related ONTAP commands**

• security login show

### **Learn more**

• [DOC /security/accounts](https://docs.netapp.com/us-en/ontap-restapi/security_accounts_endpoint_overview.html)

#### **Parameters**

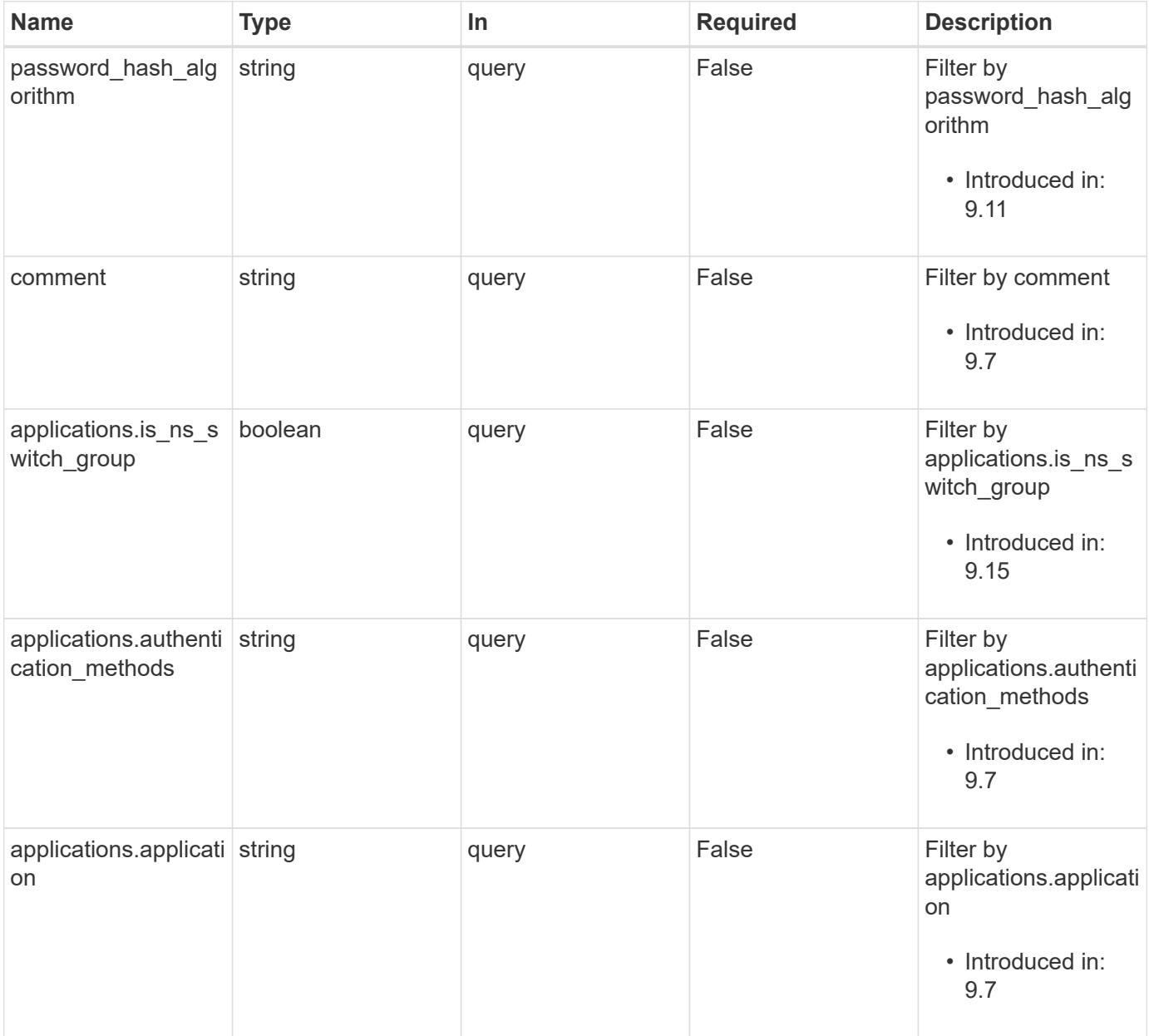

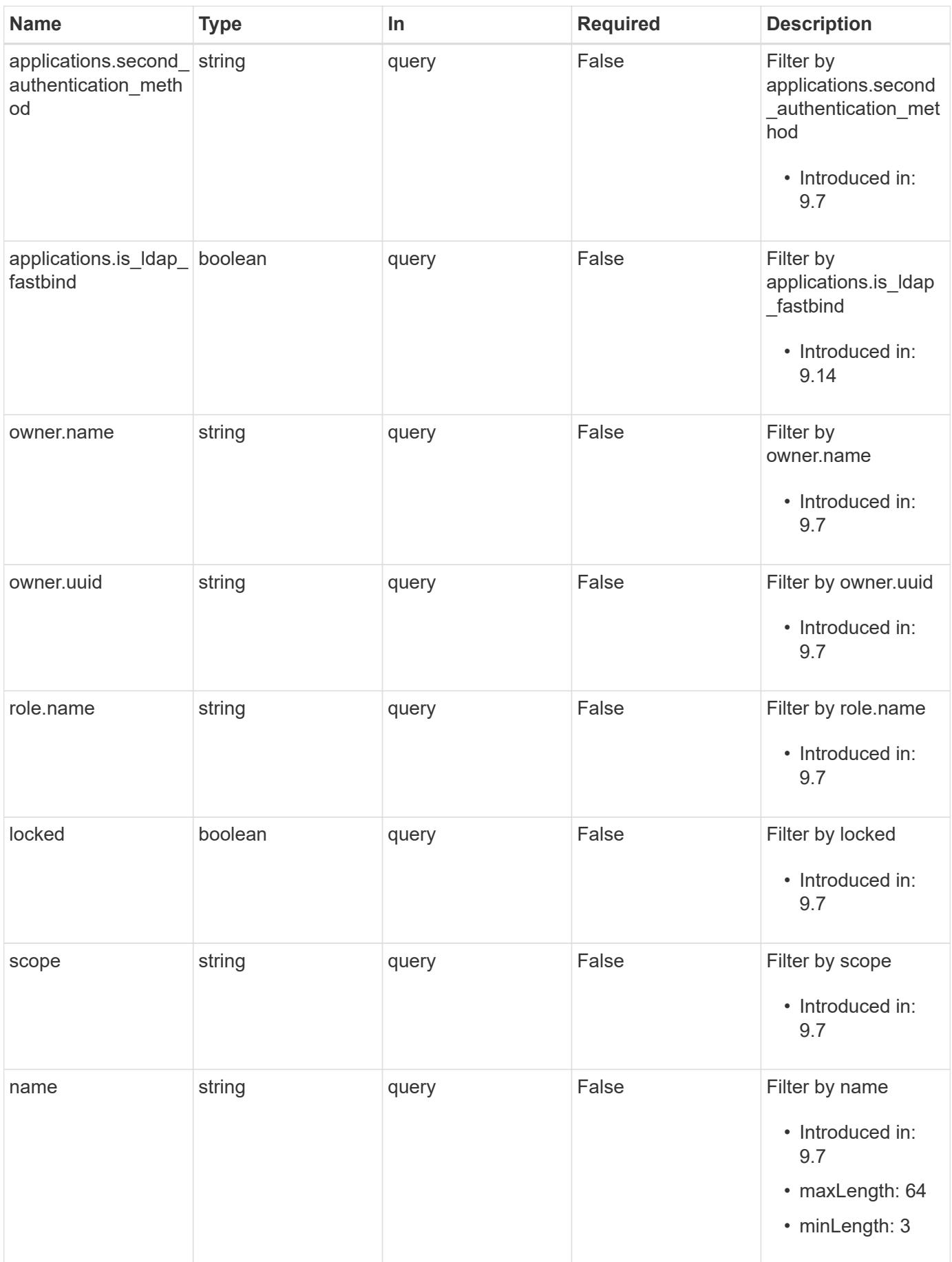

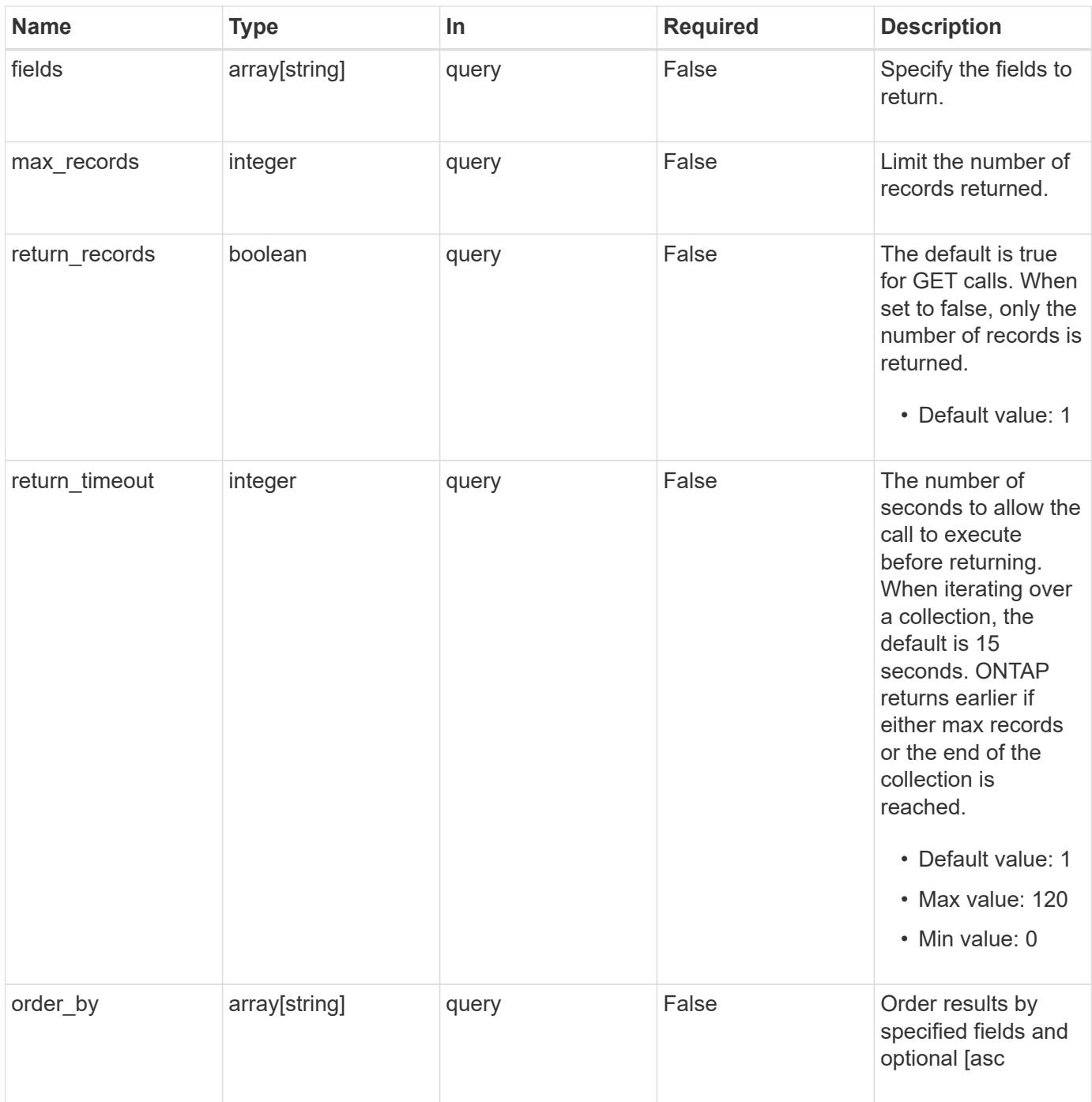

## **Response**

Status: 200, Ok

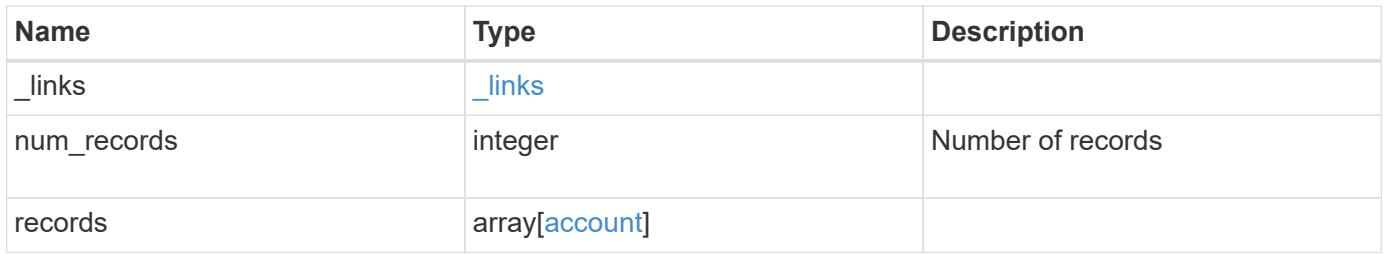

```
{
   "_links": {
      "next": {
       "href": "/api/resourcelink"
      },
      "self": {
       "href": "/api/resourcelink"
      }
    },
    "num_records": 1,
   "records": {
    " links": {
        "self": {
          "href": "/api/resourcelink"
        }
      },
      "applications": {
        "application": "amqp",
       "authentication_methods": {
        },
        "second_authentication_method": "none"
      },
      "comment": "string",
    "name": "joe.smith",
      "owner": {
        "_links": {
           "self": {
            "href": "/api/resourcelink"
           }
        },
      "name": "svm1",
        "uuid": "02c9e252-41be-11e9-81d5-00a0986138f7"
      },
    "password hash algorithm": "sha512",
      "role": {
        "_links": {
          "self": {
             "href": "/api/resourcelink"
          }
        },
        "name": "admin"
      },
      "scope": "cluster"
   }
}
```
Status: Default, Error

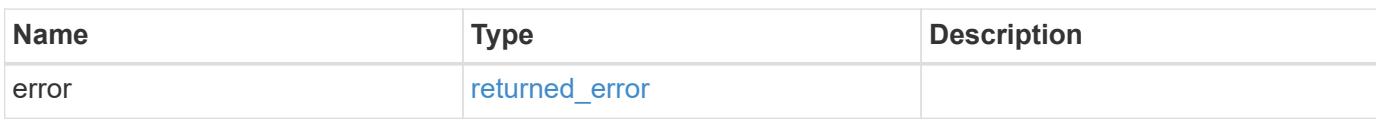

**Example error**

```
{
   "error": {
     "arguments": {
       "code": "string",
       "message": "string"
      },
      "code": "4",
      "message": "entry doesn't exist",
     "target": "uuid"
   }
}
```
**Definitions**

## **See Definitions**

href

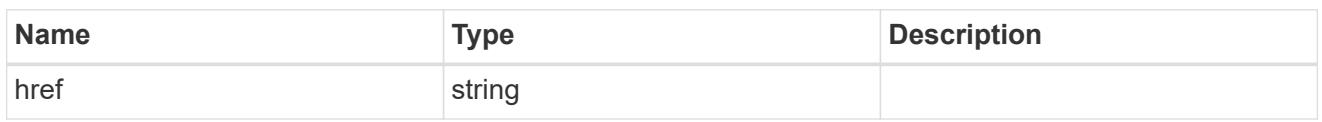

\_links

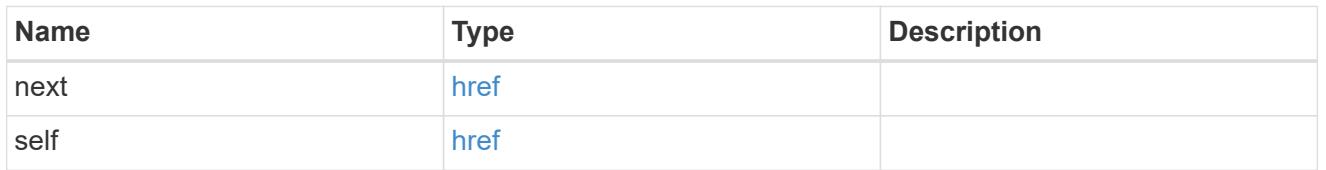

 $_{\perp}$ links

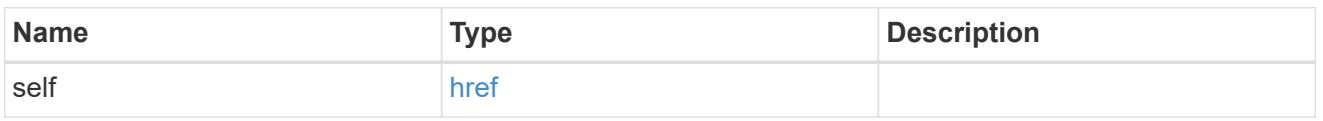

# account\_application

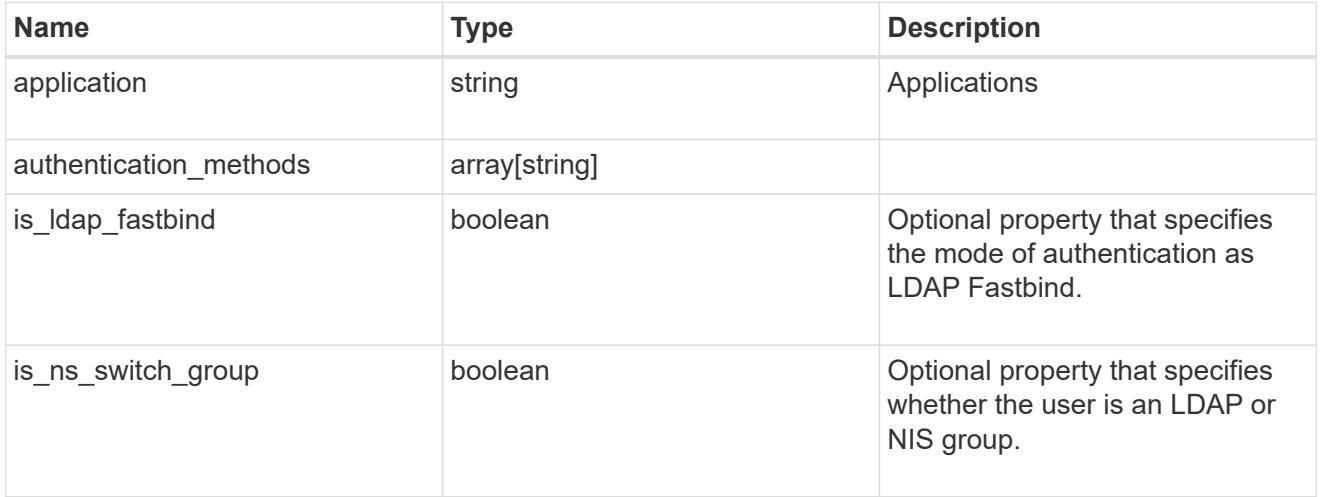

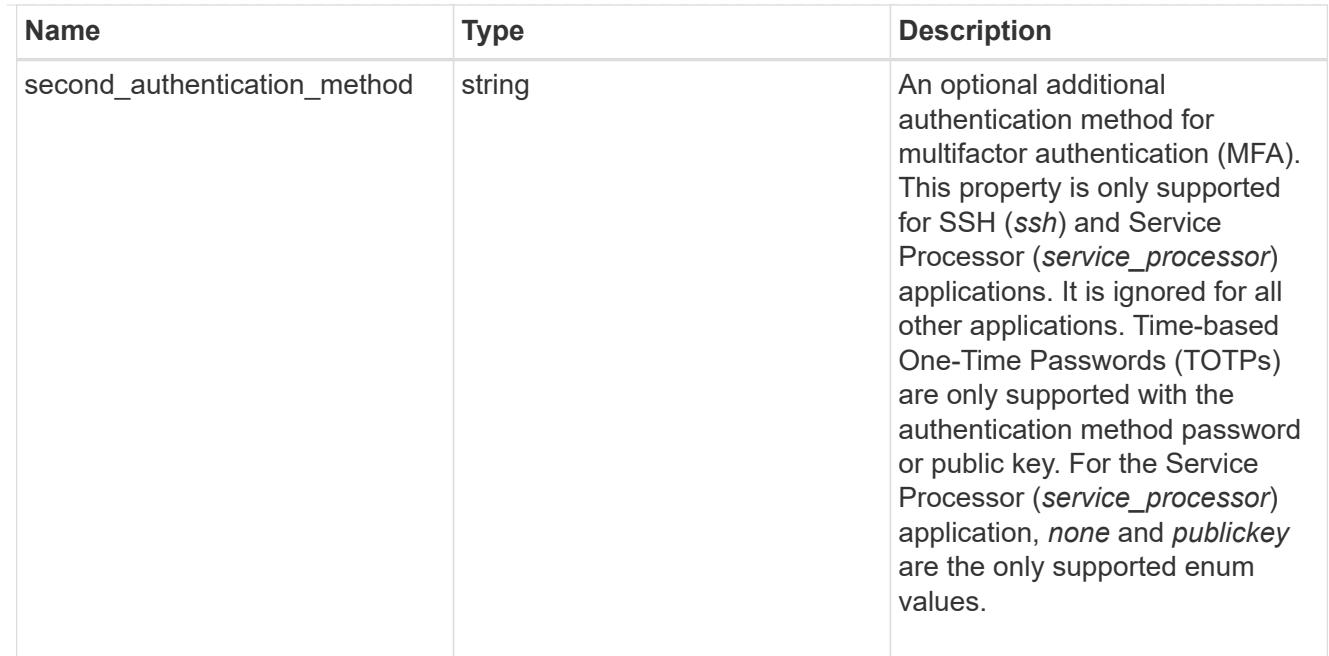

### owner

Owner name and UUID that uniquely identifies the user account.

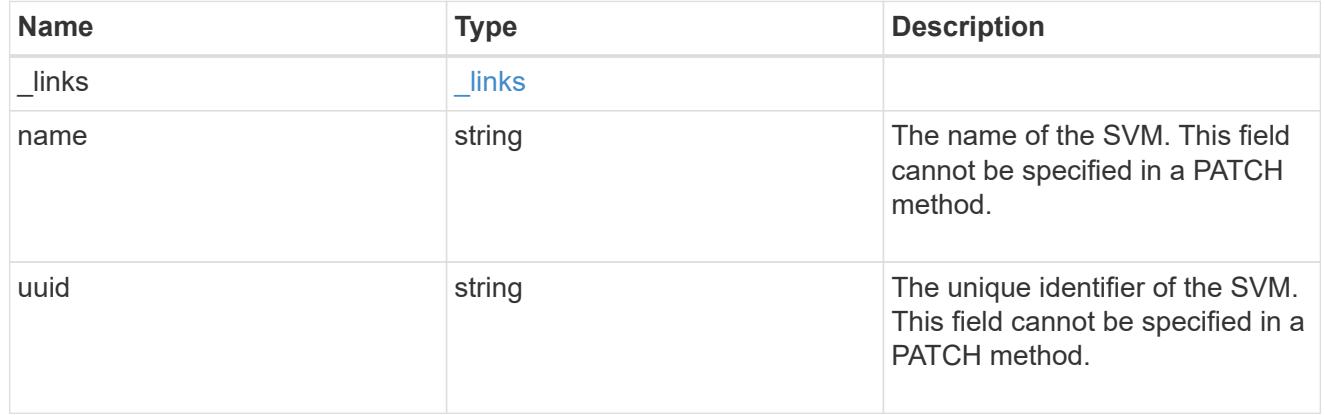

#### role

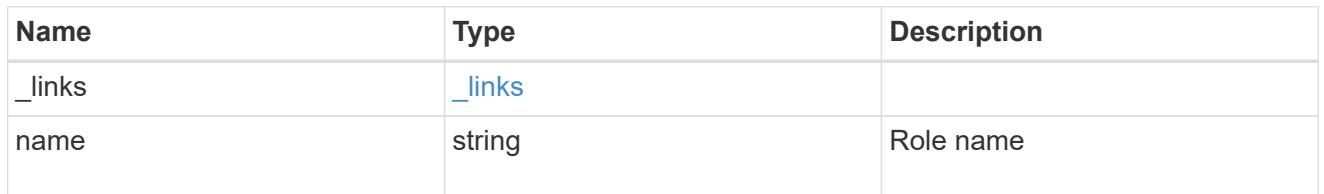

## account

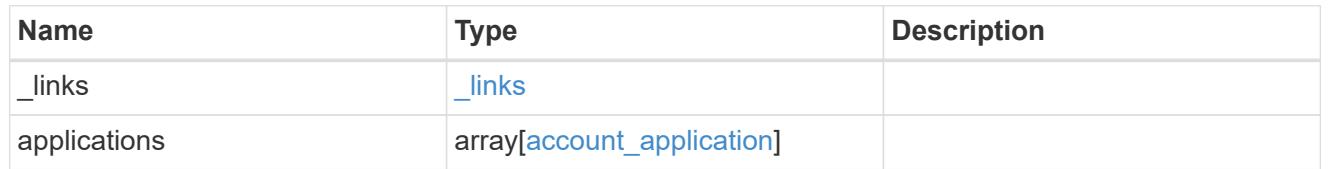

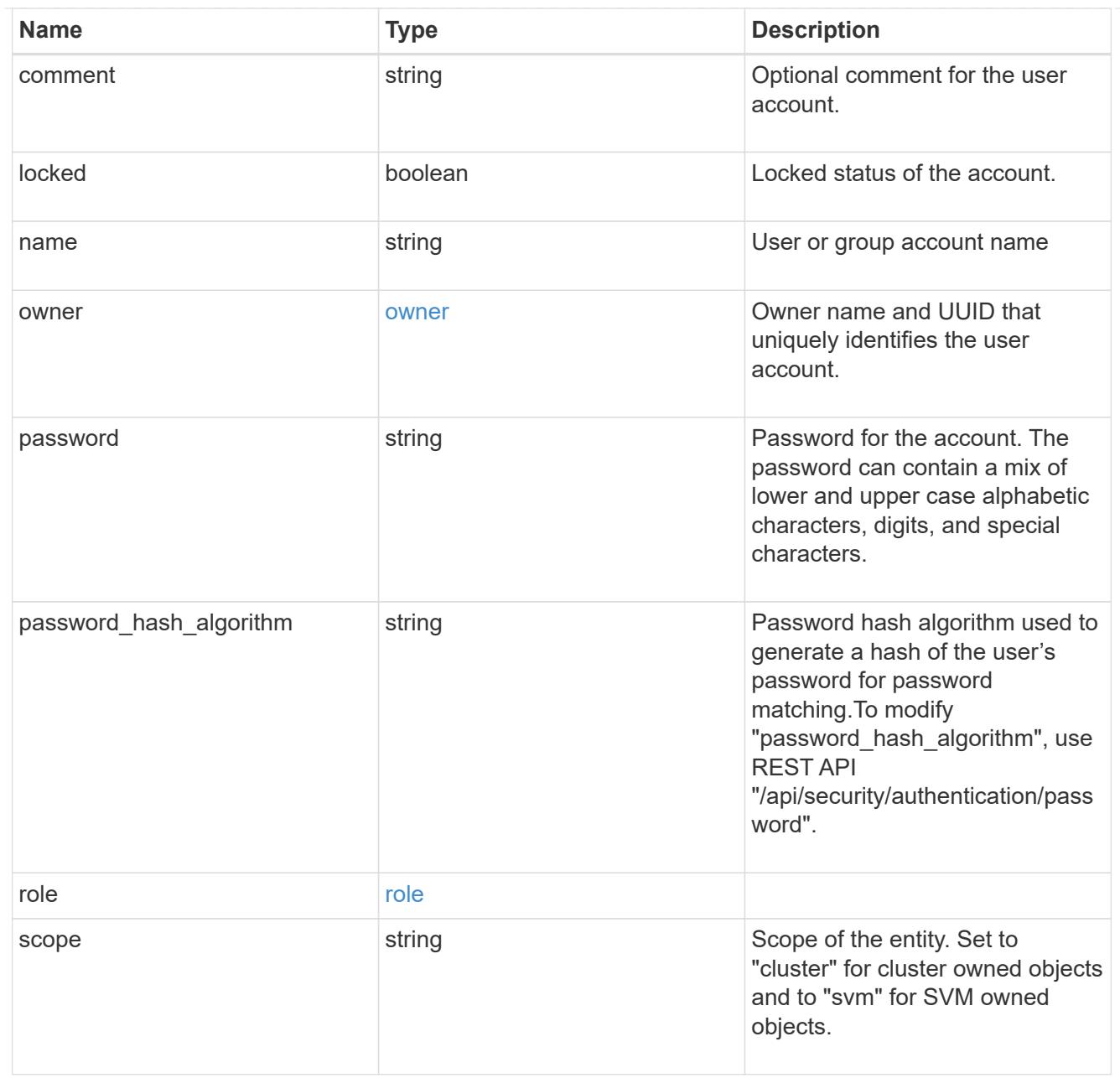

# error\_arguments

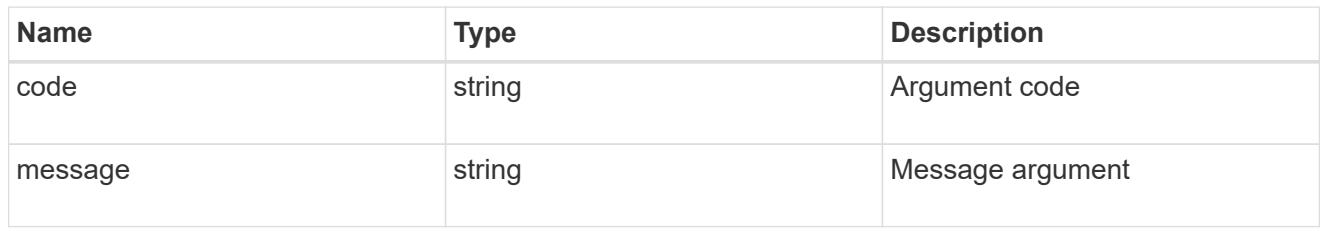

# returned\_error

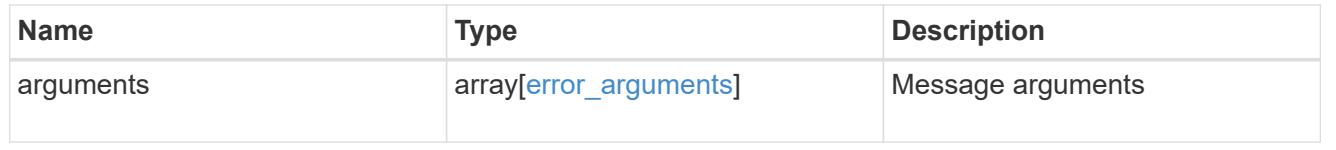

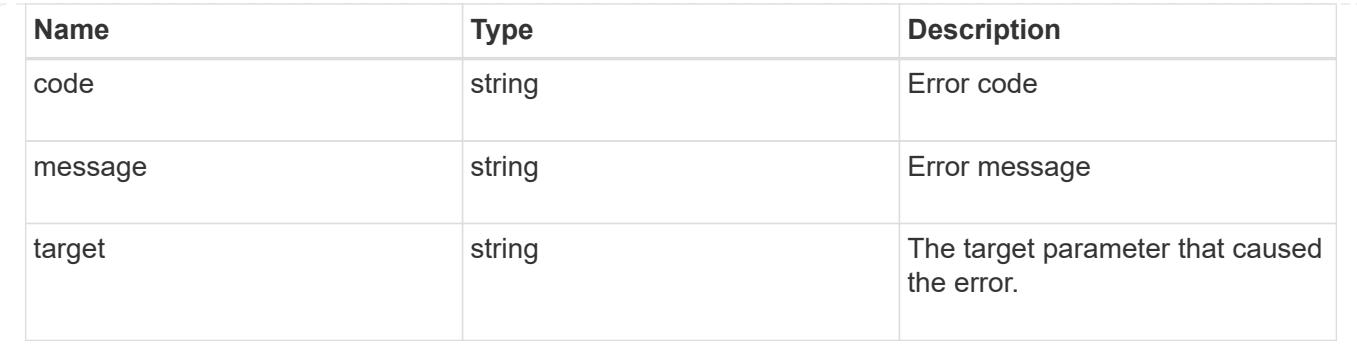

#### **Create a new user account**

POST /security/accounts

### **Introduced In:** 9.6

Creates a new user account.

#### **Required parameters**

- name Account name to be created.
- applications Array of one or more application tuples (of application and authentication methods).

#### **Optional parameters**

- owner.name or owner.uuid Name or UUID of the SVM for an SVM-scoped user account. If not supplied, a cluster-scoped user account is created.
- role RBAC role for the user account. Defaulted to admin for cluster user account and to vsadmin for SVM-scoped account.
- password Password for the user account (if the authentication method is opted as password for one or more of applications).
- second\_authentication\_method Needed for MFA and only supported for *ssh* and *service\_processor* applications. Defaults to *none* if not supplied.
- comment Comment for the user account (e.g purpose of this account).
- locked Locks the account after creation. Defaults to false if not supplied.
- is ldap fastbind Needed for LDAP Fastbind Authentication and only supported for applications SSH, ONTAPI, and HTTP with authentication method "nsswitch" only. Defaults to false if not supplied.
- is ns switch group Specifies whether the user is an LDAP or NIS group and is only supported for SSH, ONTAPI, and HTTP applications with the authentication method "nsswitch". Defaults to false if not supplied.

#### **Related ONTAP commands**

• security login create

#### **Learn more**

• [DOC /security/accounts](https://docs.netapp.com/us-en/ontap-restapi/security_accounts_endpoint_overview.html)

#### **Parameters**

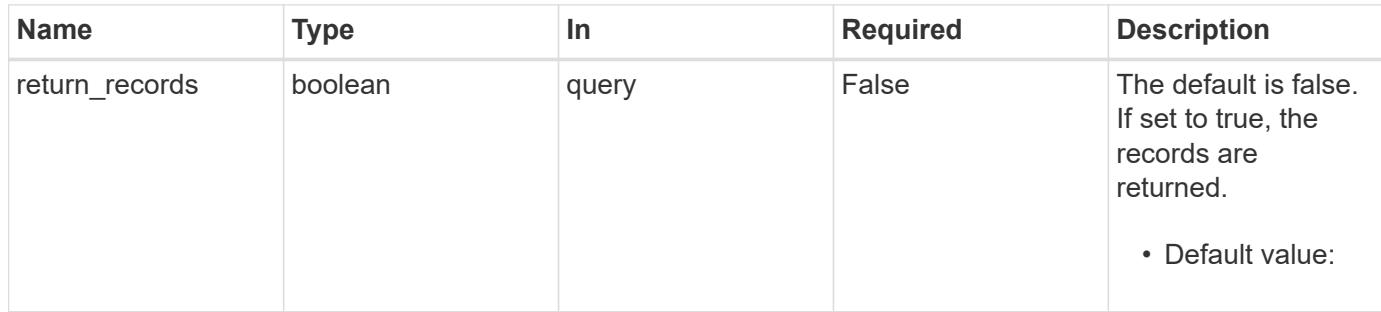

## **Request Body**

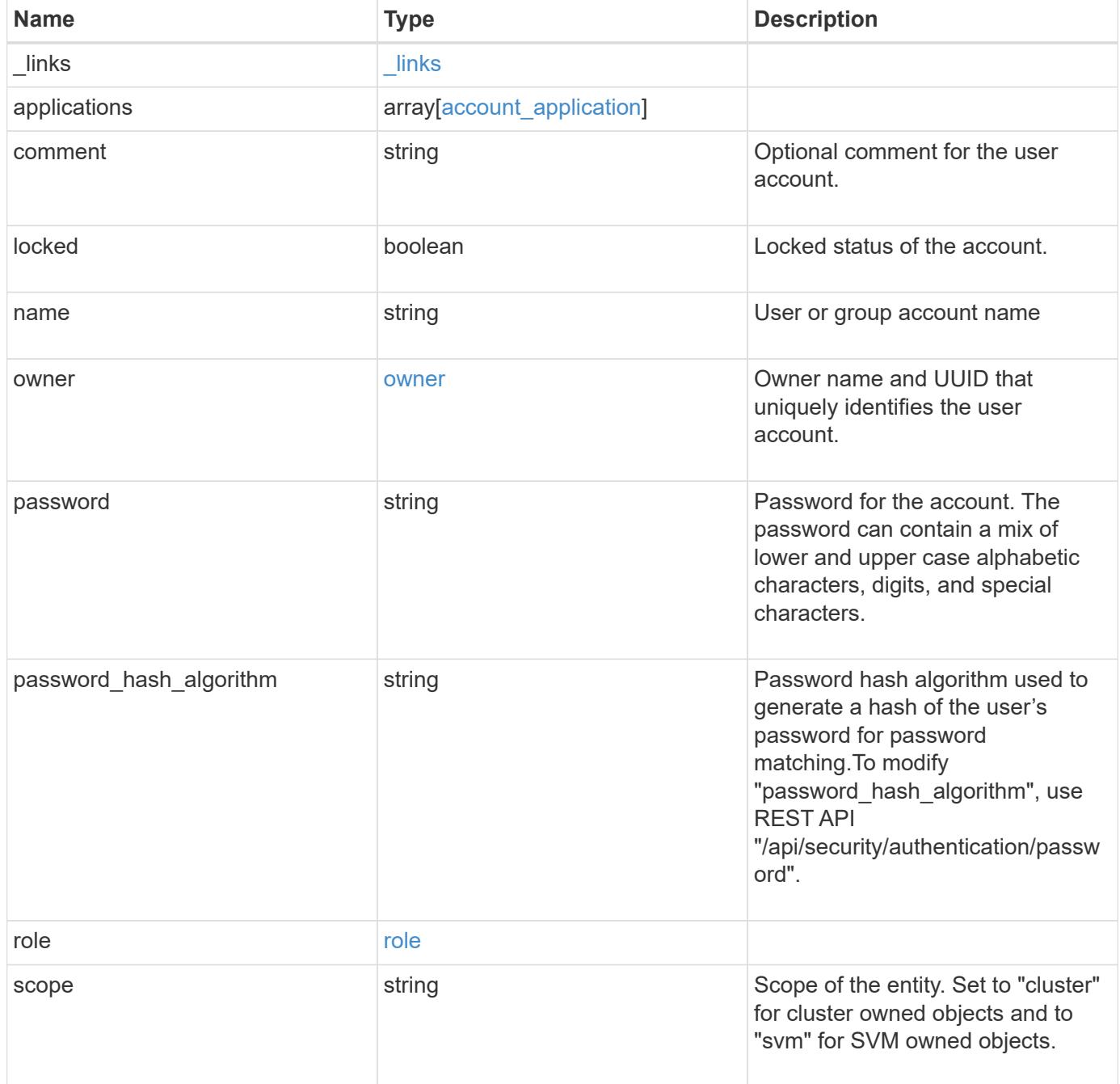

**Example request**

```
{
    "_links": {
      "self": {
        "href": "/api/resourcelink"
      }
    },
    "applications": {
      "application": "amqp",
    "authentication methods": {
     },
    "second authentication method": "none"
    },
    "comment": "string",
  "name": "joe.smith",
    "owner": {
      "_links": {
       "self": {
          "href": "/api/resourcelink"
       }
      },
    "name": "svm1",
      "uuid": "02c9e252-41be-11e9-81d5-00a0986138f7"
    },
  "password hash algorithm": "sha512",
    "role": {
      "_links": {
        "self": {
          "href": "/api/resourcelink"
        }
      },
      "name": "admin"
    },
    "scope": "cluster"
}
```
#### **Response**

Status: 201, Created

## **Headers**

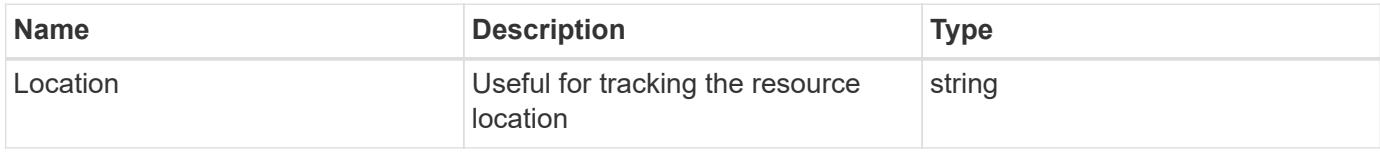

## **Error**

Status: Default

# ONTAP Error Response Codes

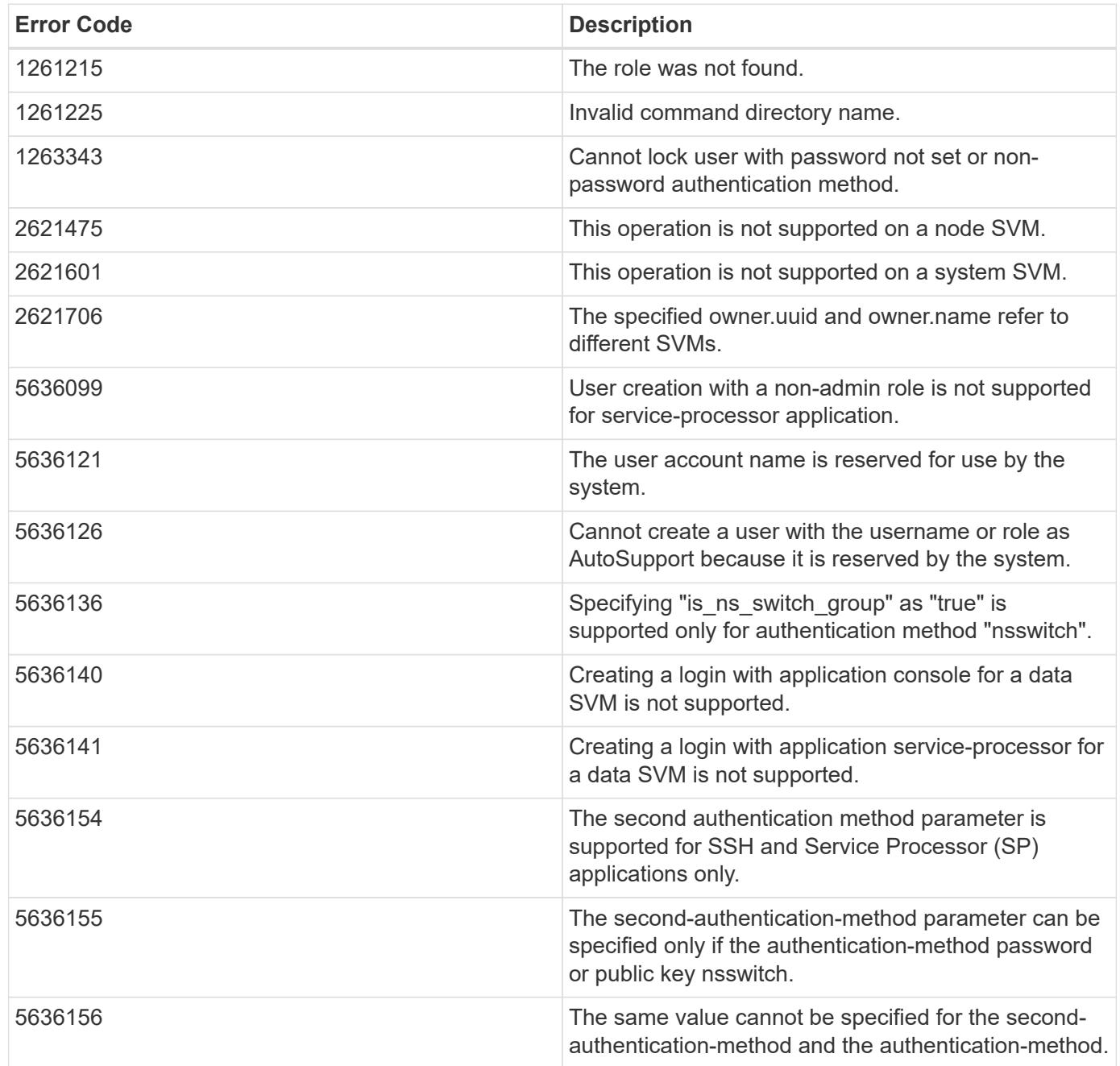

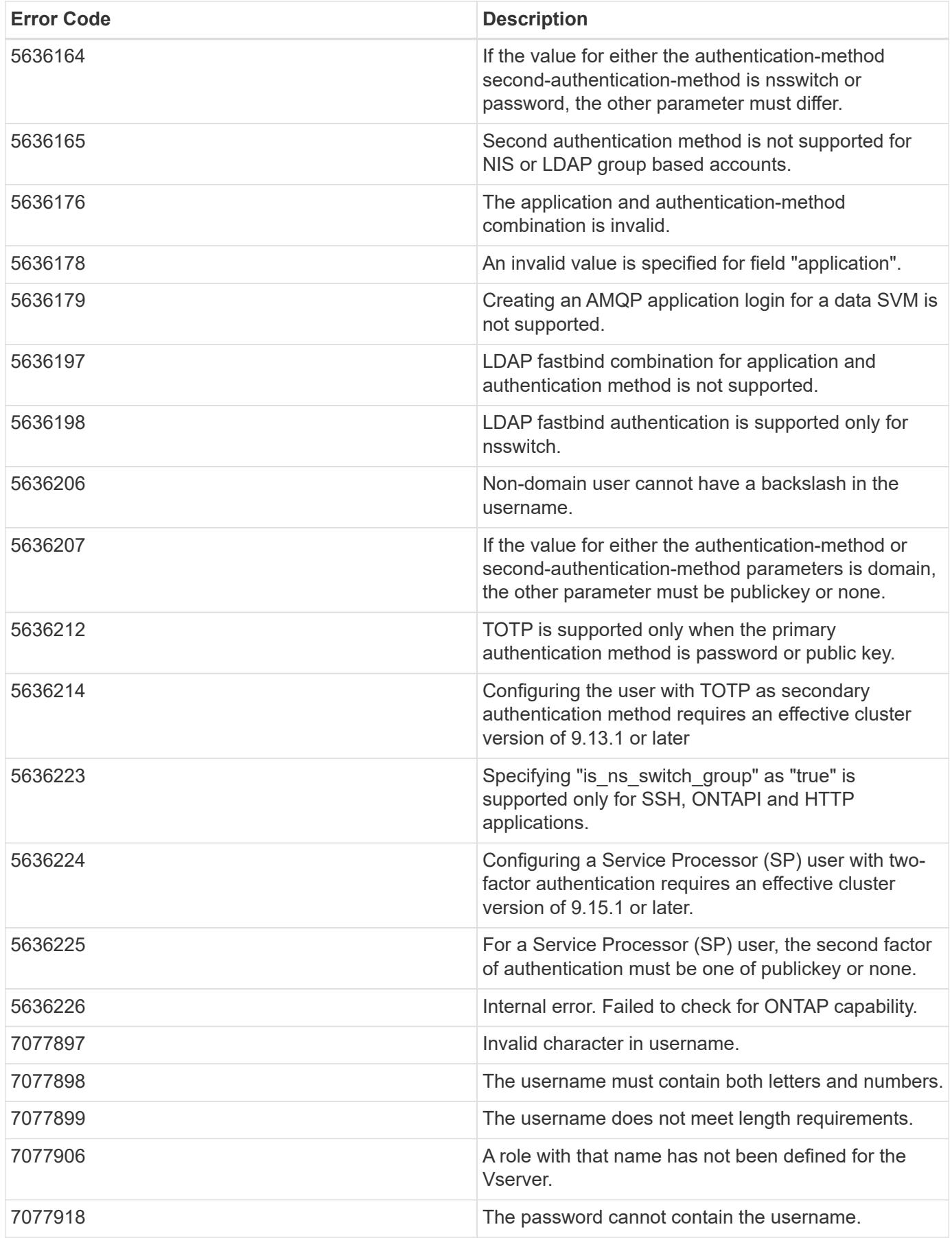

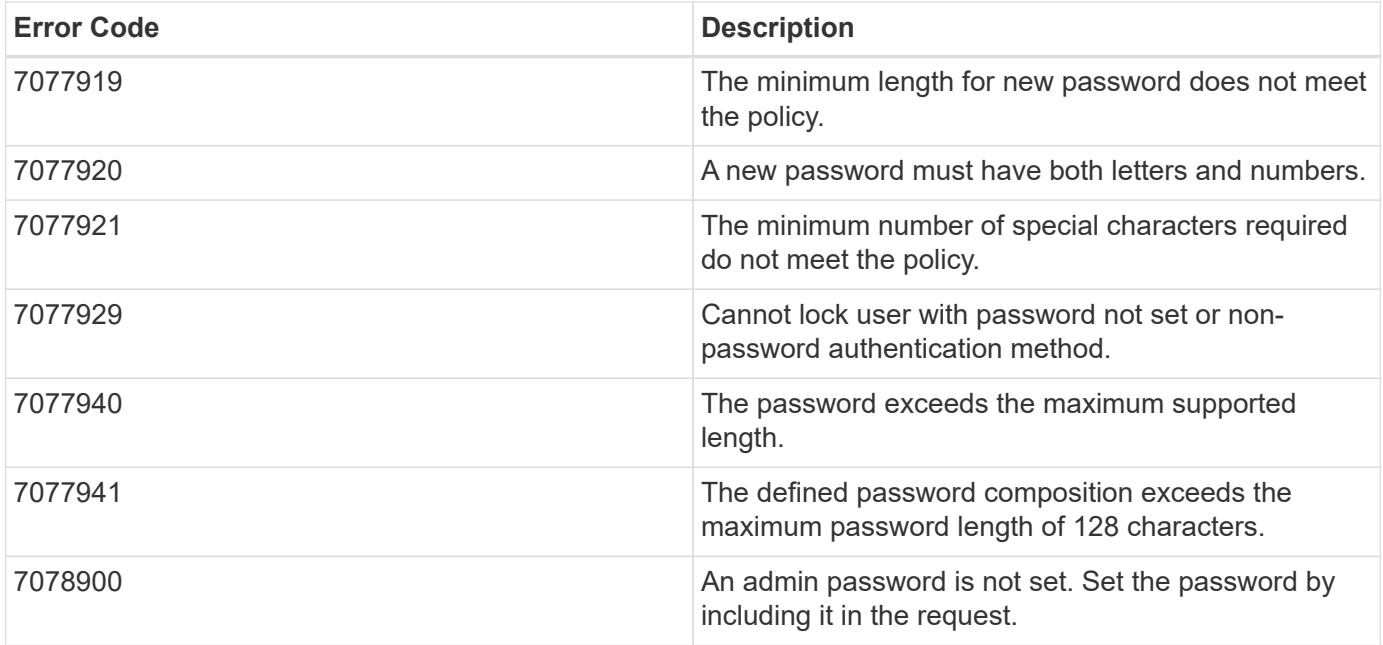

Also see the table of common errors in the [Response body](https://docs.netapp.com/us-en/ontap-restapi/getting_started_with_the_ontap_rest_api.html#Response_body) overview section of this documentation.

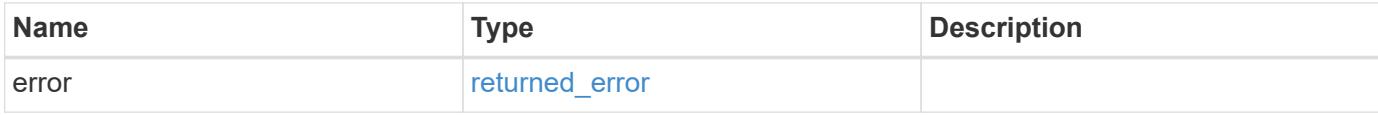

### **Example error**

```
{
   "error": {
      "arguments": {
       "code": "string",
       "message": "string"
      },
      "code": "4",
      "message": "entry doesn't exist",
      "target": "uuid"
    }
}
```
## **Definitions**

## **See Definitions**

href

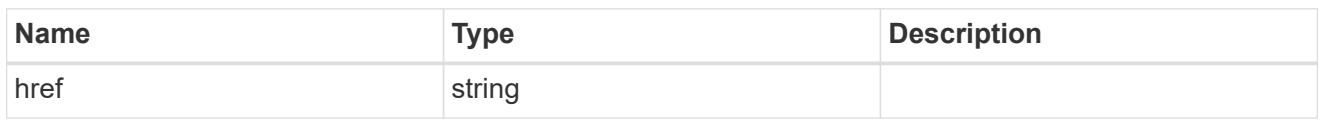

\_links

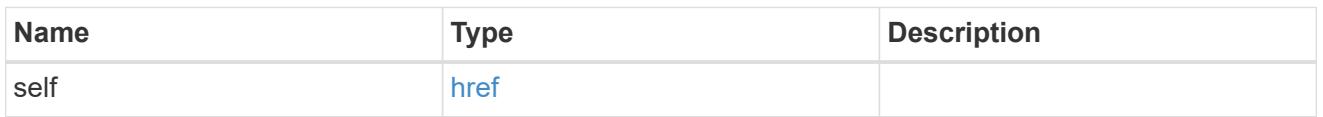

# account\_application

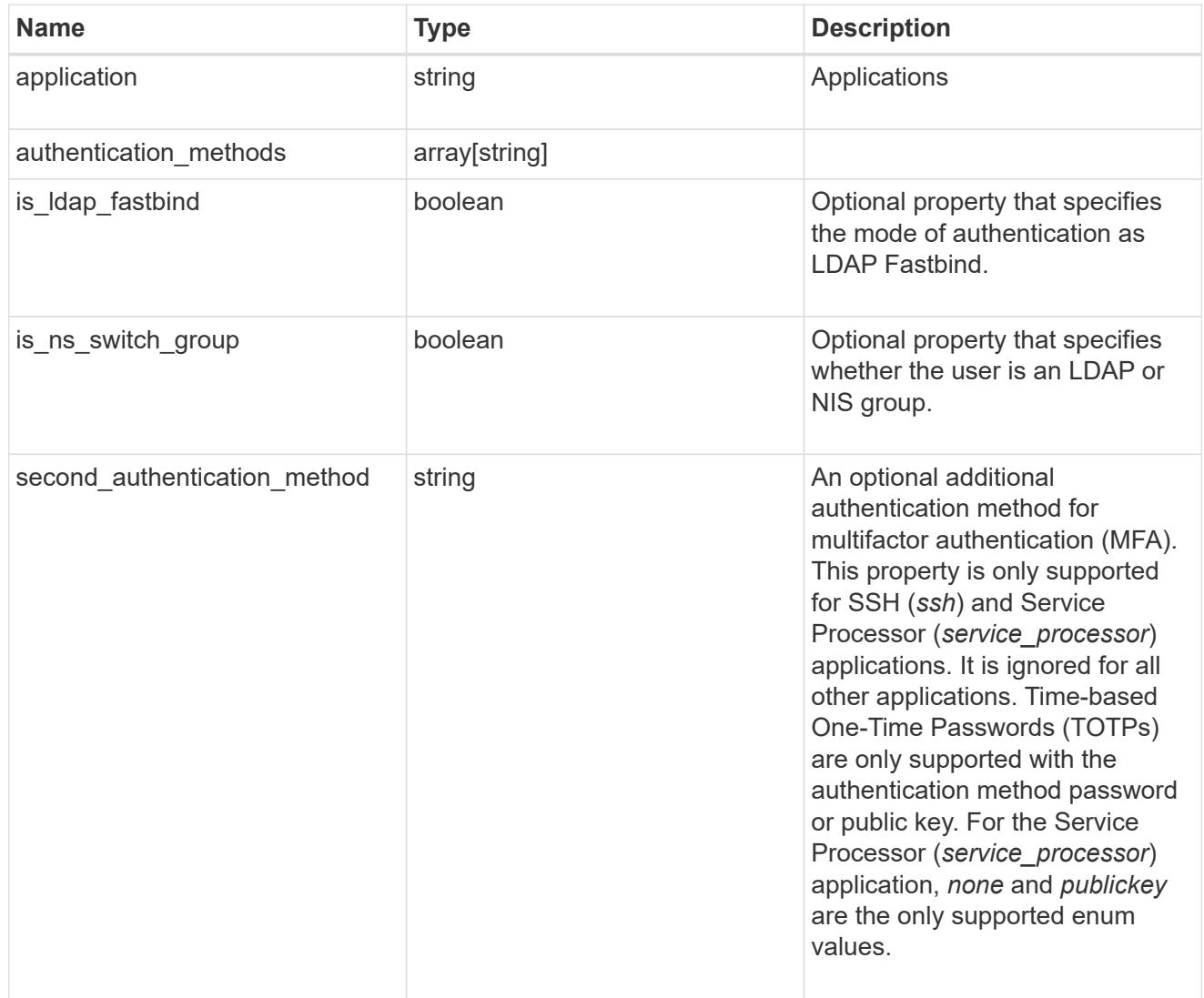

## owner

Owner name and UUID that uniquely identifies the user account.

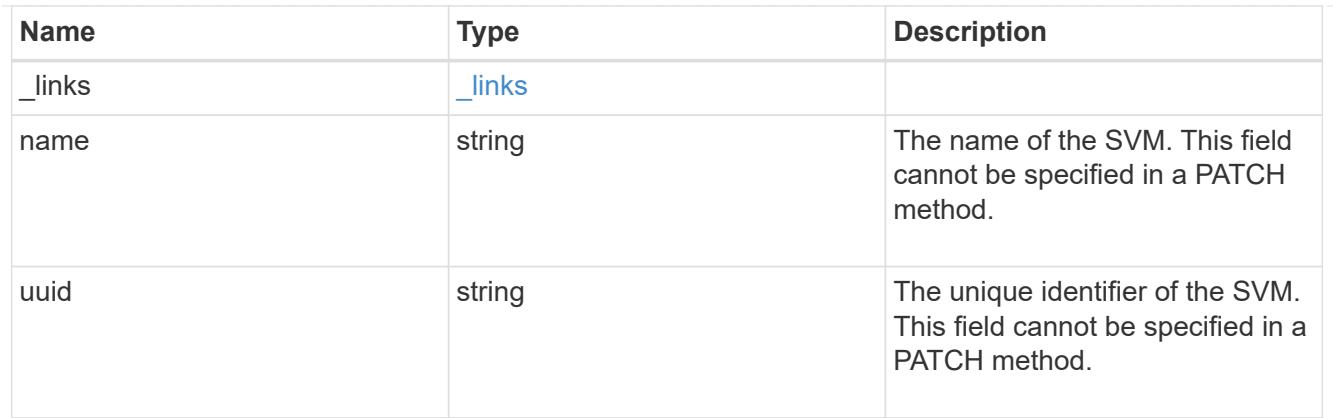

role

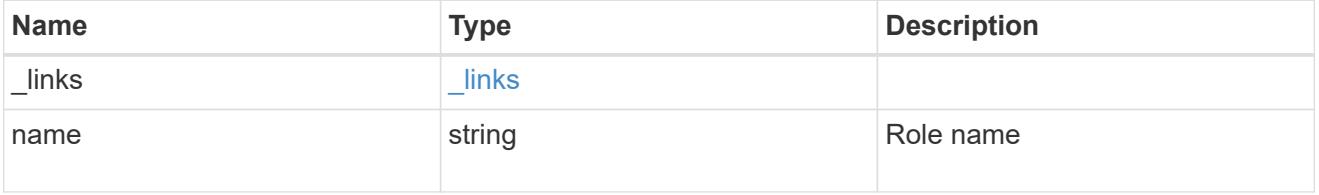

#### account

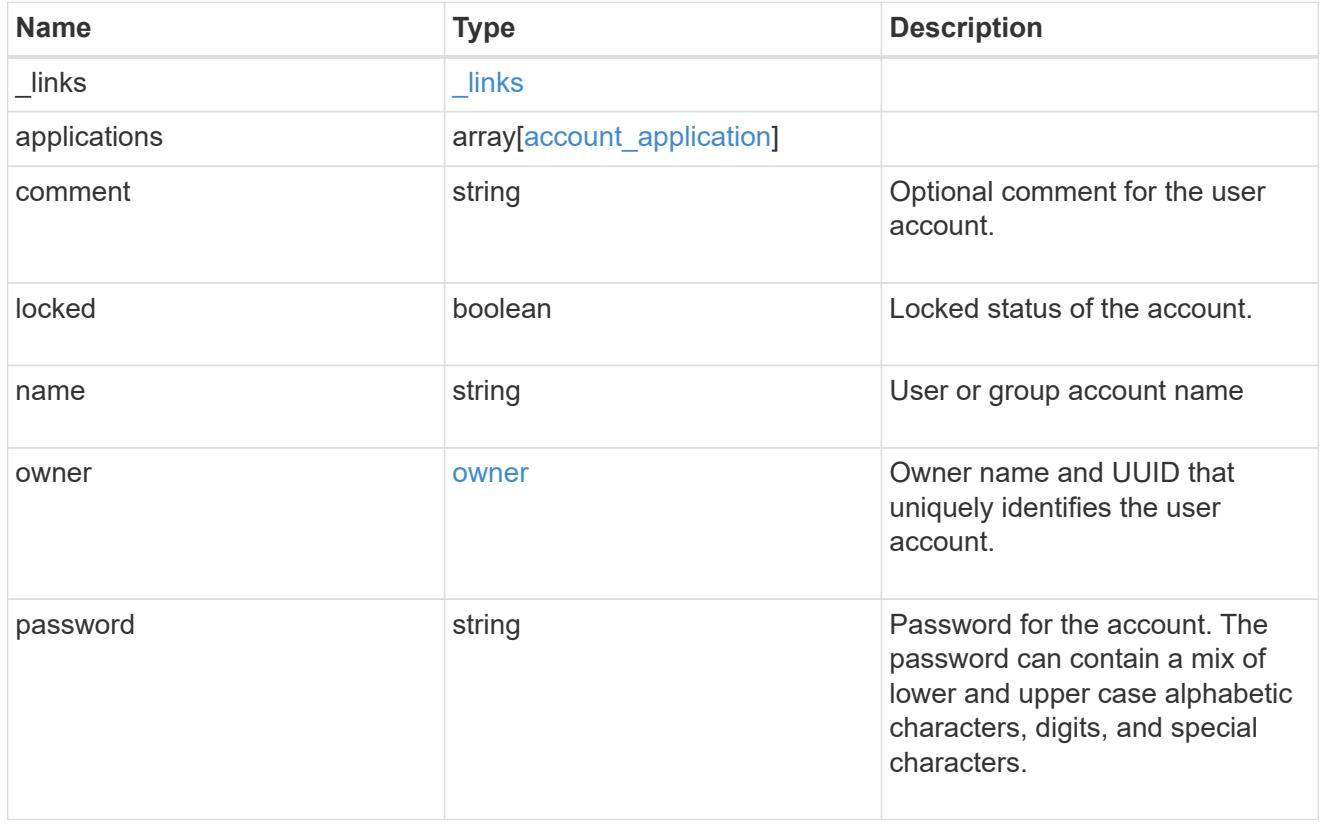

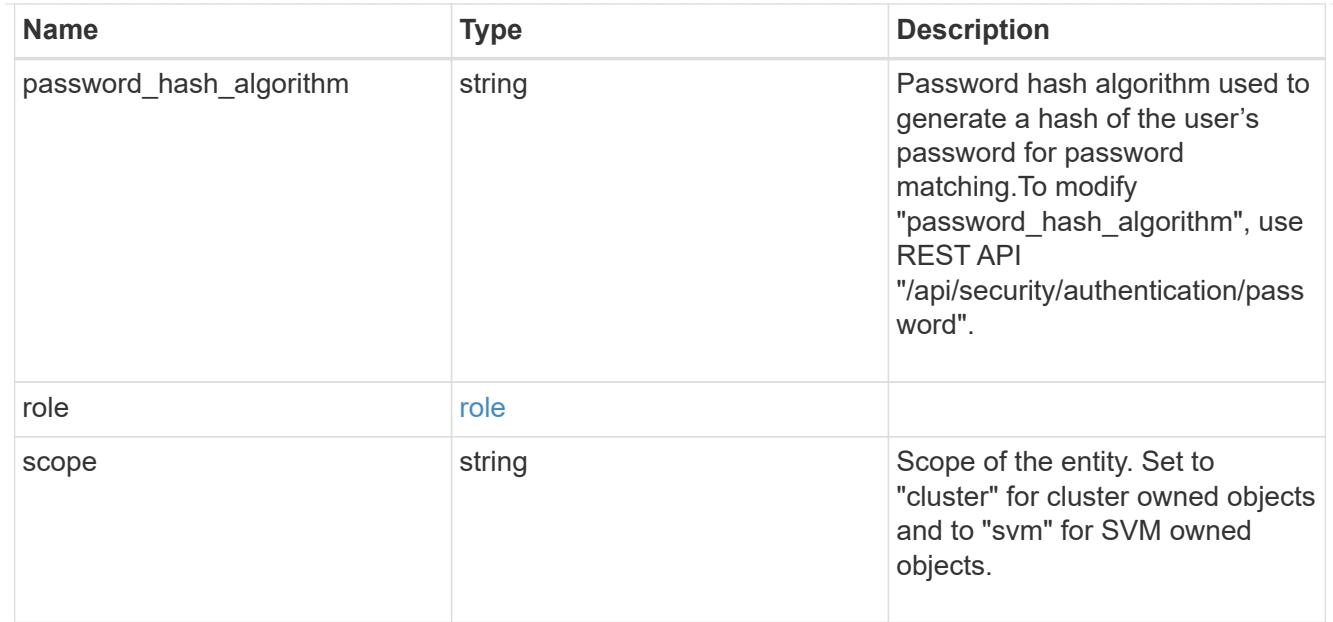

#### error\_arguments

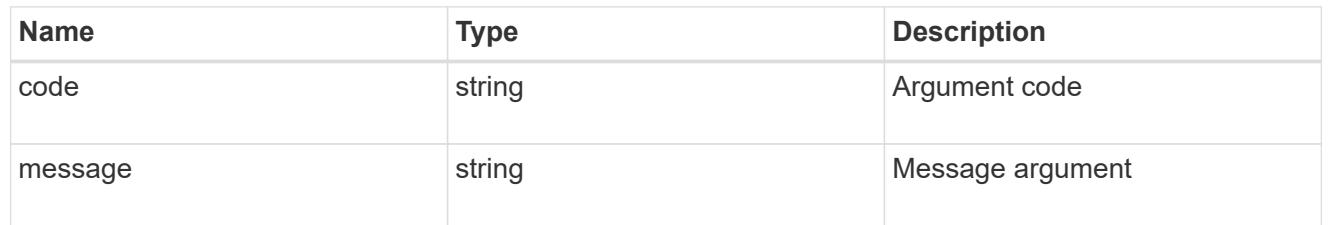

### returned\_error

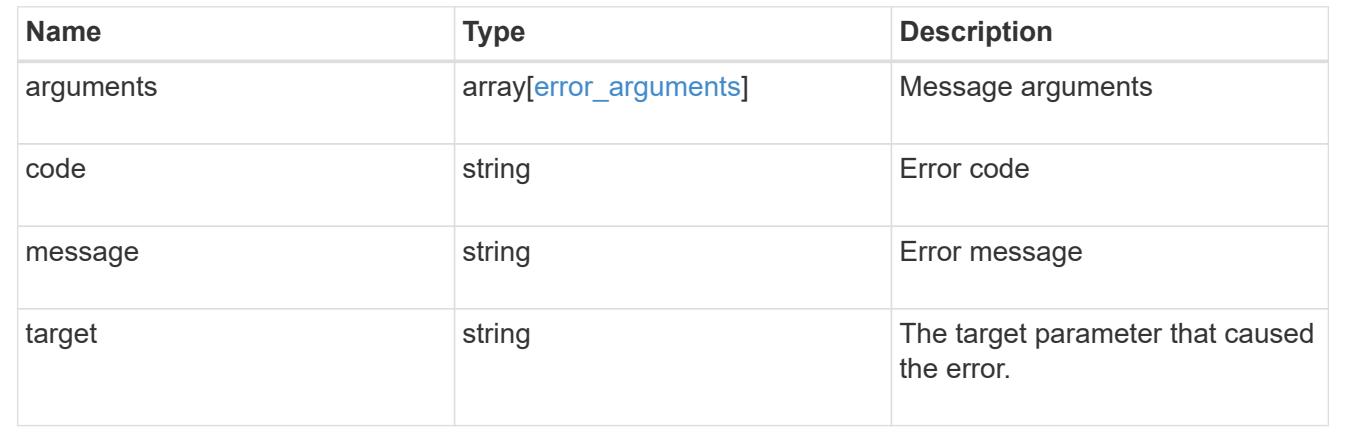

# **Manage scoped user accounts**

### **Security accounts owner.uuid name endpoint overview**

### **Overview**

This API displays and manages the configuration of scoped user accounts.

Newly created user accounts might need to be updated for many reasons. For example, a user account might need to use a different application or its role might need to be modified. According to a policy, the password or authentication source of a user account might need to be changed, or a user account might need to be locked or deleted from the system. This API allows you to make these changes to user accounts.

Specify the owner UUID and the user account name in the URI path. The owner UUID corresponds to the UUID of the SVM for which the user account has been created and can be obtained from the response body of the GET request performed on one of the following APIs:<br> <em>/api/security/accounts</em> for all user accounts<br> <em>/api/security/accounts/?scope=cluster</em> for cluster-scoped user accounts<br> <em>/api/security/accounts/?scope=svm</em> for SVM-scoped accounts<br> <em>/api/security/accounts/?owner.name=<svm-name>&lt;/i&gt; for a specific SVM This API response contains the complete URI for each user account that can be used.</sym-name></em>

#### **Examples**

### **Retrieving the user account details**

```
# The API:
GET "/api/security/accounts/{owner.uuid}/{name}"
# The call:
curl -X GET "https://<mgmt-ip>/api/security/accounts/aef7c38-4bd3-11e9-
b238-0050568e2e25/svm_user1"
# The response:
{
"owner": {
    "uuid": "aaef7c38-4bd3-11e9-b238-0050568e2e25",
  "name": "svm1",
  " links": {
      "self": {
        "href": "/api/svm/svms/aaef7c38-4bd3-11e9-b238-0050568e2e25"
      }
  }
},
"name": "svm_user1",
"applications": [
    {
      "application": "ssh",
      "authentication_methods": [
        "password"
    \frac{1}{2}  "second_authentication_method": "none"
    }
\frac{1}{\sqrt{2}}"role": {
  "name": "vsadmin",
    "_links": {
      "self": {
        "href": "/api/svms/aaef7c38-4bd3-11e9-b238-
```

```
0050568e2e25/admin/roles/vsadmin"
      }
   }
},
"locked": false,
"password hash algorithm": "sha512",
"scope": "svm",
" links": {
    "self": {
      "href": "/api/security/accounts/aaef7c38-4bd3-11e9-b238-
0050568e2e25/svm_user1"
   }
}
}
```
### **Updating the applications and role in a user account**

Specify the desired configuration in the form of tuples (of applications and authentication methods) and the role. All other previously configured applications that are not specified in the "applications" parameter of the PATCH request will be de-provisioned for the user account.

```
# The API:
PATCH "/api/security/accounts/{owner.uuid}/{name}"
# The call to update the applications and role:
curl -X PATCH "https://<mgmt-ip>/api/security/accounts/aaef7c38-4bd3-11e9-
b238-0050568e2e25/svm_user1" -d
'{"applications":[{"application":"http","authentication_methods":["domain"
]},{"application":"ontapi","authentication_methods":["password"]}],"role":
{"name": "vsadmin-backup"}}'
# The call to update only the role:
curl -X PATCH "https://<mgmt-ip>/api/security/accounts/aaef7c38-4bd3-11e9-
b238-0050568e2e25/svm_user1" -d '{"role":"vsadmin-protocol"}'
```
### **Updating the password for a user account**

```
# The API:
PATCH "/api/security/accounts/{owner.uuid}/{name}"
# The call:
curl -X PATCH "https://<mgmt-ip>/api/security/accounts/aaef7c38-4bd3-11e9-
b238-0050568e2e25/svm_user1" -d '{"password":"newp@ssw@rd2"}'
```
#### **Locking a user account**

```
The API:
PATCH "/api/security/accounts/{owner.uuid}/{name}"
The call:
curl -X PATCH "https://<mgmt-ip>/api/security/accounts/aaef7c38-4bd3-11e9-
b238-0050568e2e25/svm_user1" -d '{"locked":"true"}'
```
### **Deleting a user account**

```
# The API:
DELETE "/api/security/accounts/{owner.uuid}/{name}"
# The call:
curl -X DELETE "https://<mgmt-ip>/api/security/accounts/aaef7c38-4bd3-
11e9-b238-0050568e2e25/svm_user1"
```
### **Delete a user account**

DELETE /security/accounts/{owner.uuid}/{name}

#### **Introduced In:** 9.6

Deletes a user account.

#### **Required parameters**

- name Account name to be deleted.
- owner.uuid UUID of the SVM housing the user account to be deleted.

#### **Related ONTAP commands**

• security login delete

#### **Learn more**

- [DOC /security/accounts/{owner.uuid}/{name}](https://docs.netapp.com/us-en/ontap-restapi/security_accounts_owner.uuid_name_endpoint_overview.html)
- [DOC /security/accounts](https://docs.netapp.com/us-en/ontap-restapi/security_accounts_endpoint_overview.html)

#### **Parameters**

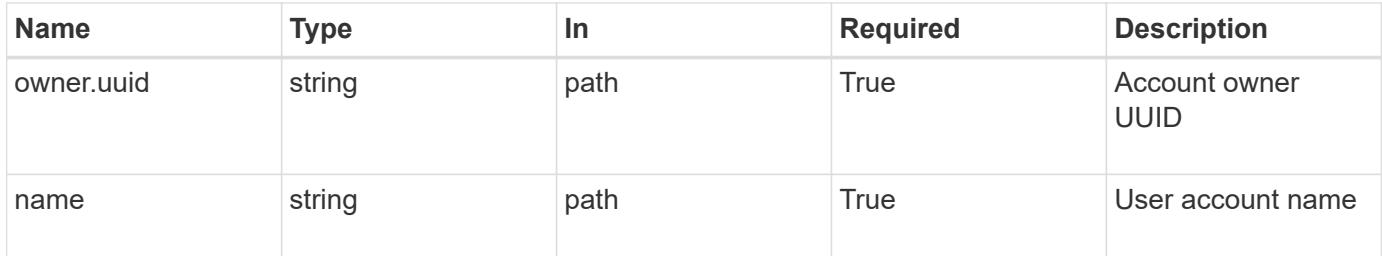

#### **Response**

Status: 200, Ok

### **Error**

Status: Default

## ONTAP Error Response Codes

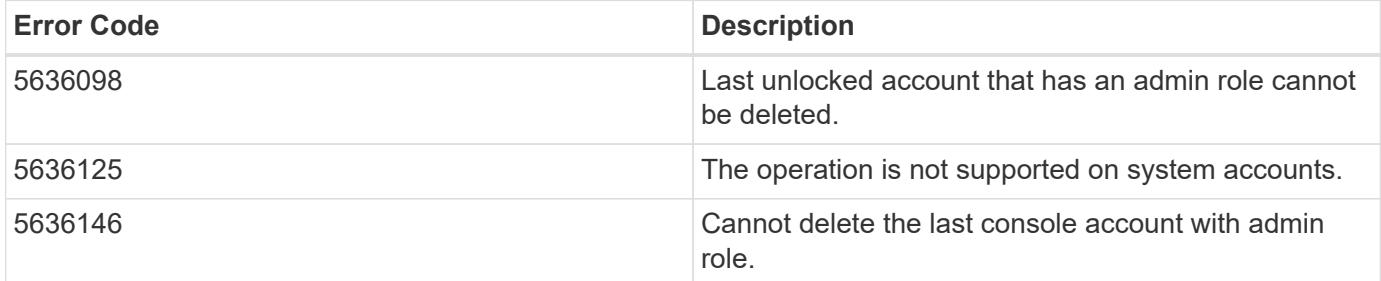

Also see the table of common errors in the [Response body](https://docs.netapp.com/us-en/ontap-restapi/getting_started_with_the_ontap_rest_api.html#Response_body) overview section of this documentation.

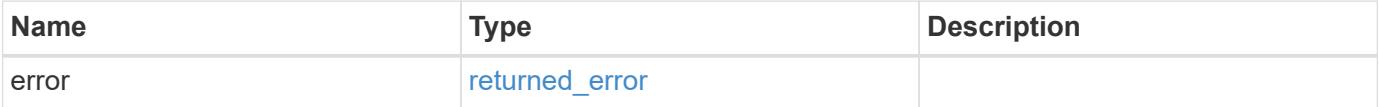

# **Example error**

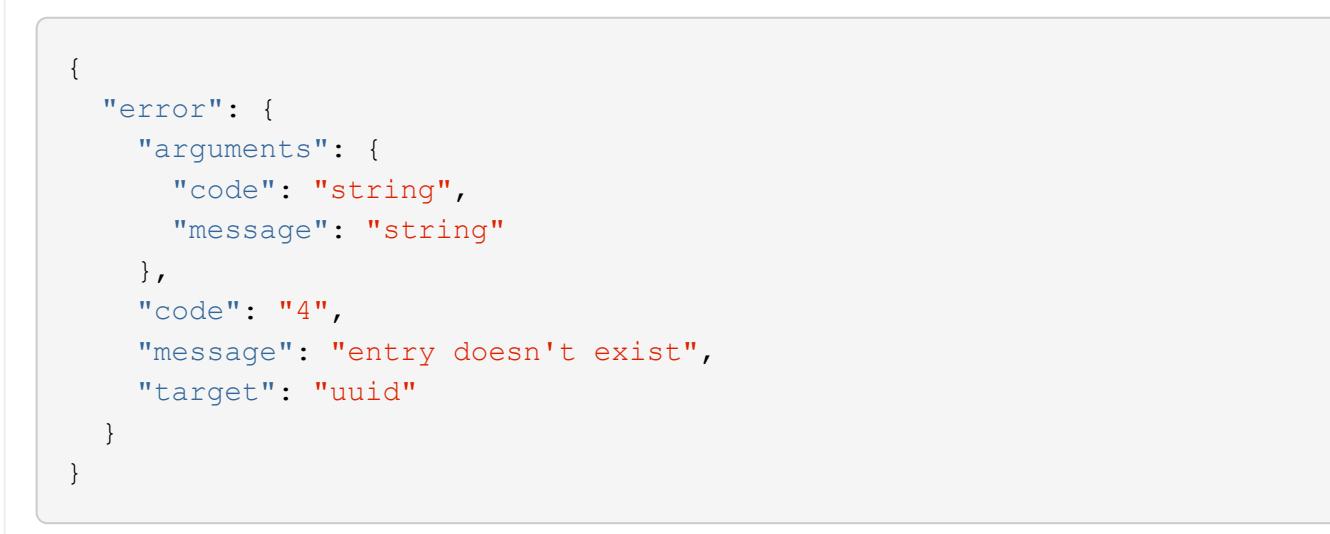

### **Definitions**

## **See Definitions**

#### error\_arguments

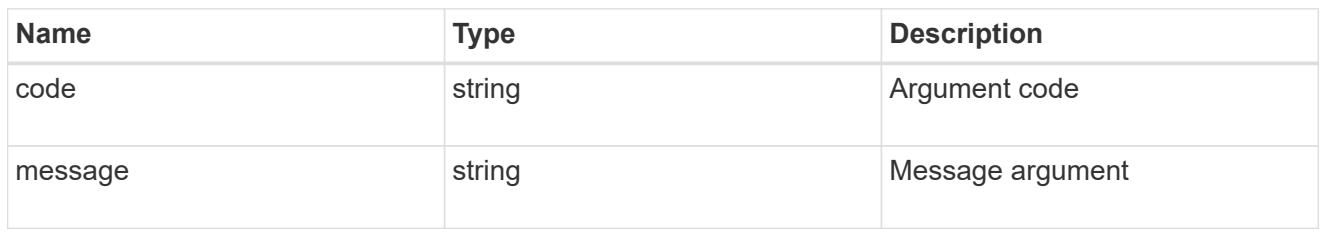

### returned\_error

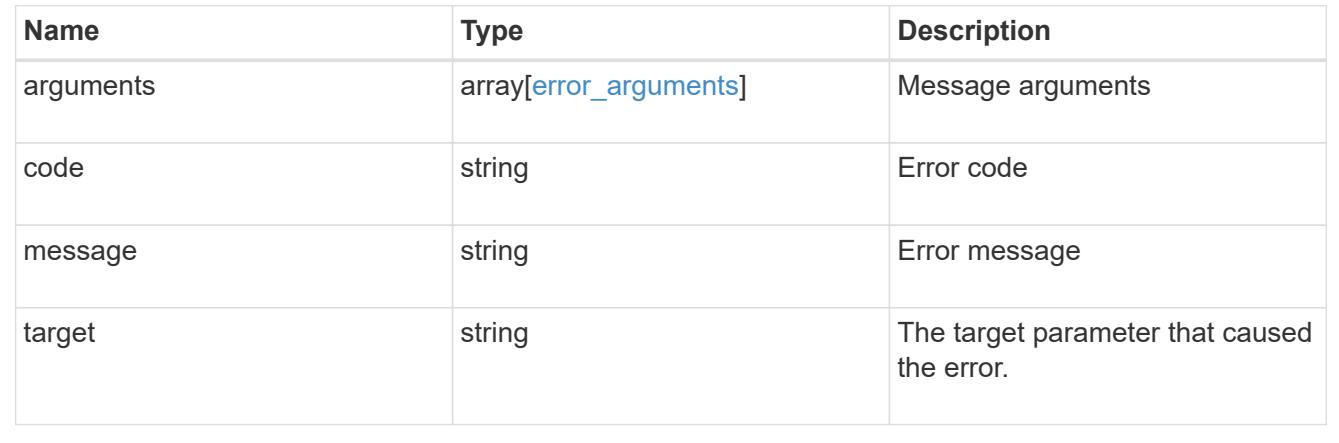

# **Retrieve a specific user account**

GET /security/accounts/{owner.uuid}/{name}

## **Introduced In:** 9.6

Retrieves a specific user account.

## **Related ONTAP commands**

• security login show

#### **Learn more**

- [DOC /security/accounts/{owner.uuid}/{name}](https://docs.netapp.com/us-en/ontap-restapi/security_accounts_owner.uuid_name_endpoint_overview.html)
- [DOC /security/accounts](https://docs.netapp.com/us-en/ontap-restapi/security_accounts_endpoint_overview.html)

#### **Parameters**

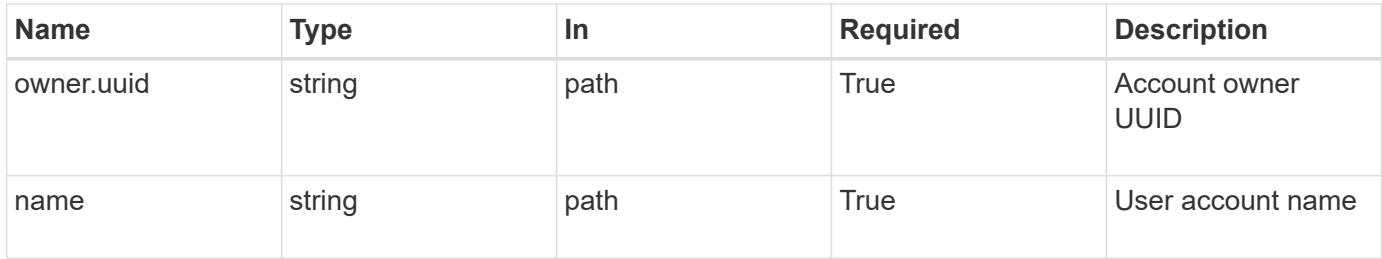

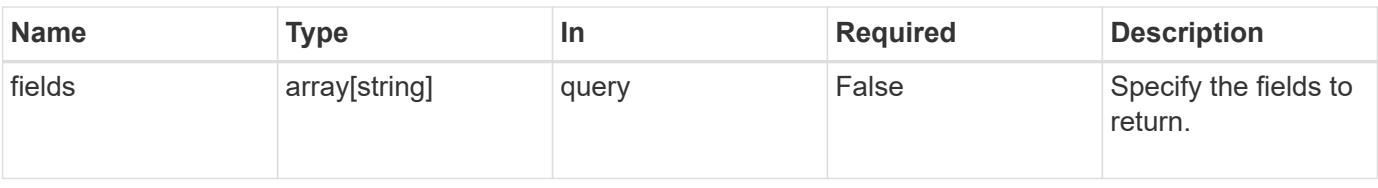

#### **Response**

Status: 200, Ok

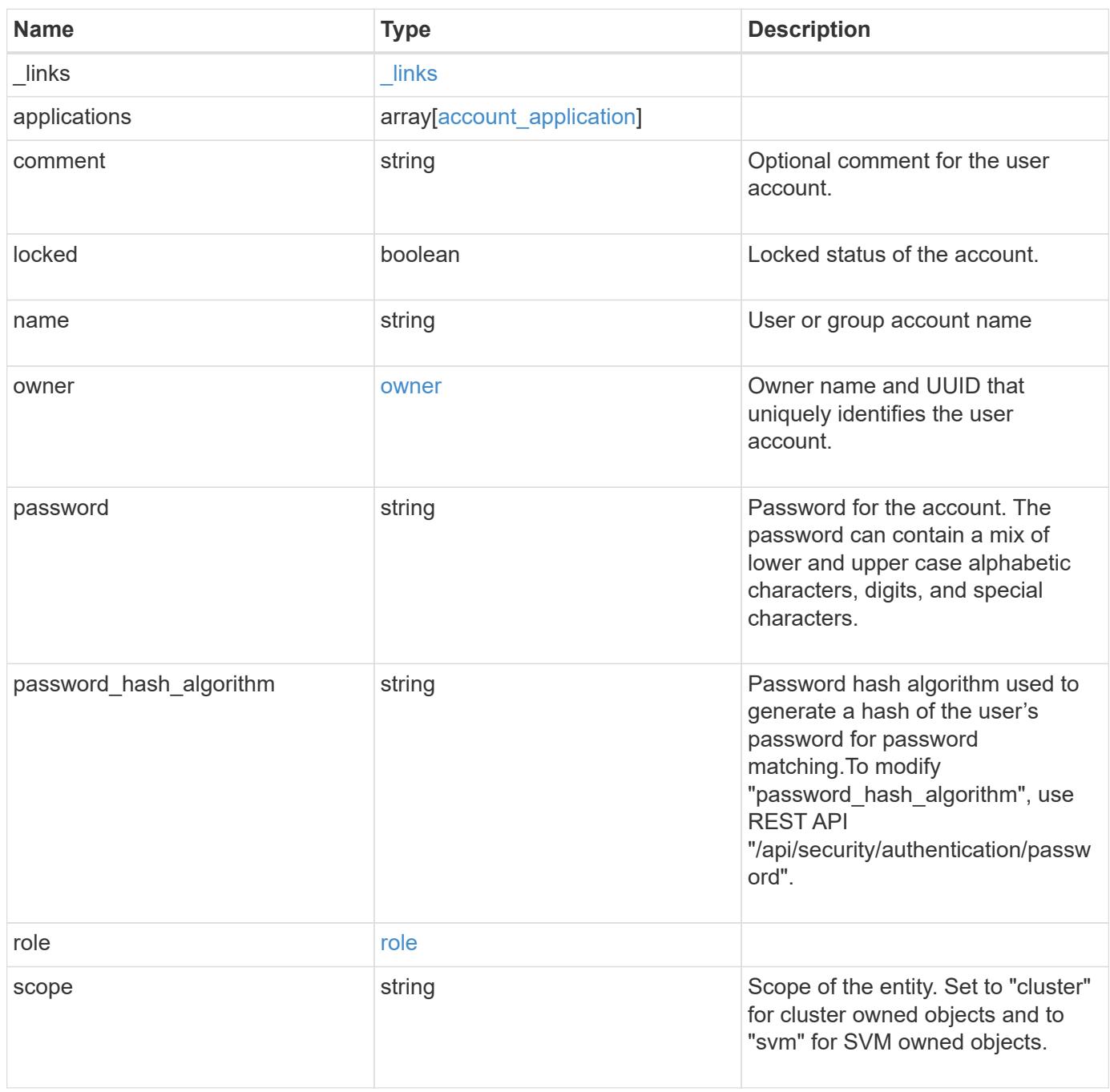

**Example response**

```
{
    "_links": {
      "self": {
        "href": "/api/resourcelink"
      }
    },
    "applications": {
      "application": "amqp",
    "authentication methods": {
     },
      "second_authentication_method": "none"
    },
    "comment": "string",
  "name": "joe.smith",
    "owner": {
      "_links": {
       "self": {
          "href": "/api/resourcelink"
       }
      },
    "name": "svm1",
      "uuid": "02c9e252-41be-11e9-81d5-00a0986138f7"
    },
  "password hash algorithm": "sha512",
    "role": {
      "_links": {
        "self": {
          "href": "/api/resourcelink"
        }
      },
      "name": "admin"
    },
    "scope": "cluster"
}
```
## **Error**

Status: Default, Error

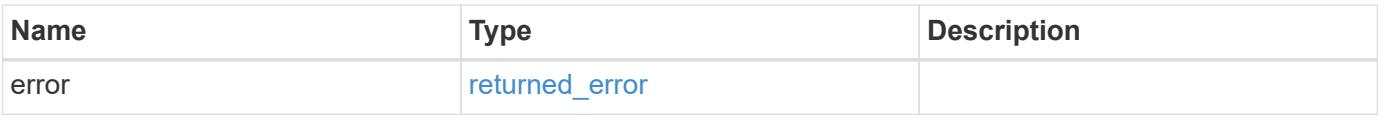

## **Example error**

```
{
   "error": {
     "arguments": {
       "code": "string",
      "message": "string"
     },
     "code": "4",
     "message": "entry doesn't exist",
     "target": "uuid"
   }
}
```
### **Definitions**

## **See Definitions**

href

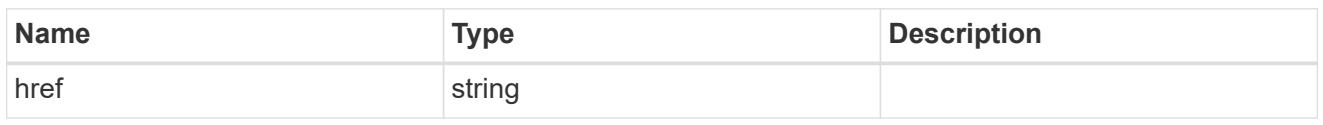

\_links

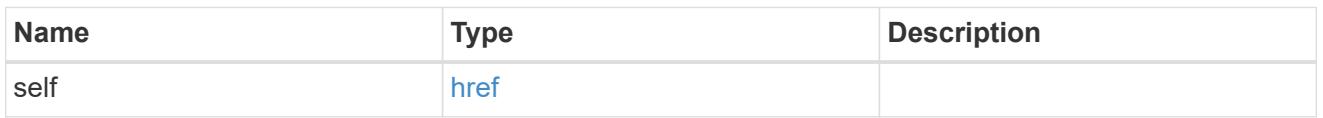

# account\_application

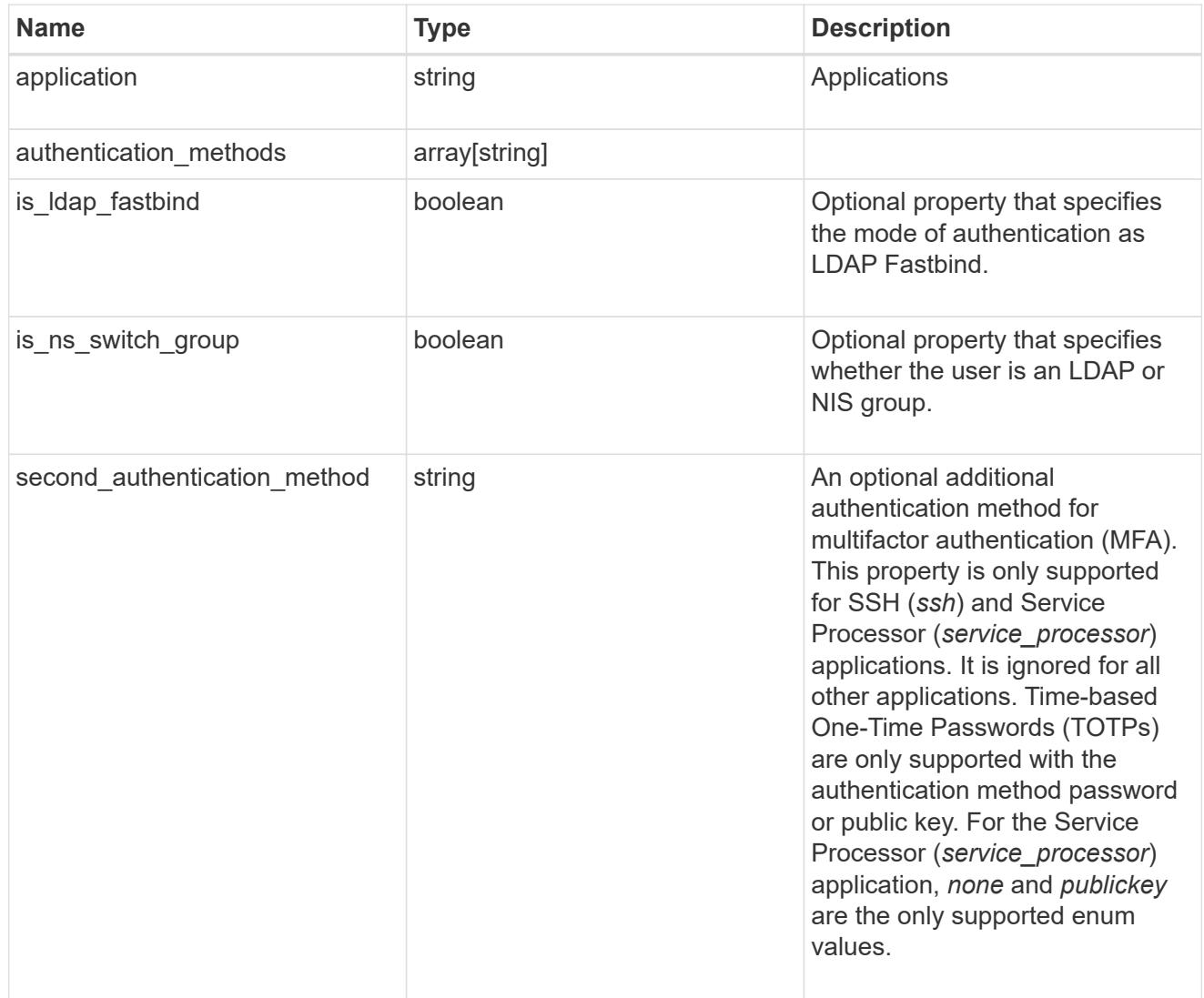

## owner

Owner name and UUID that uniquely identifies the user account.

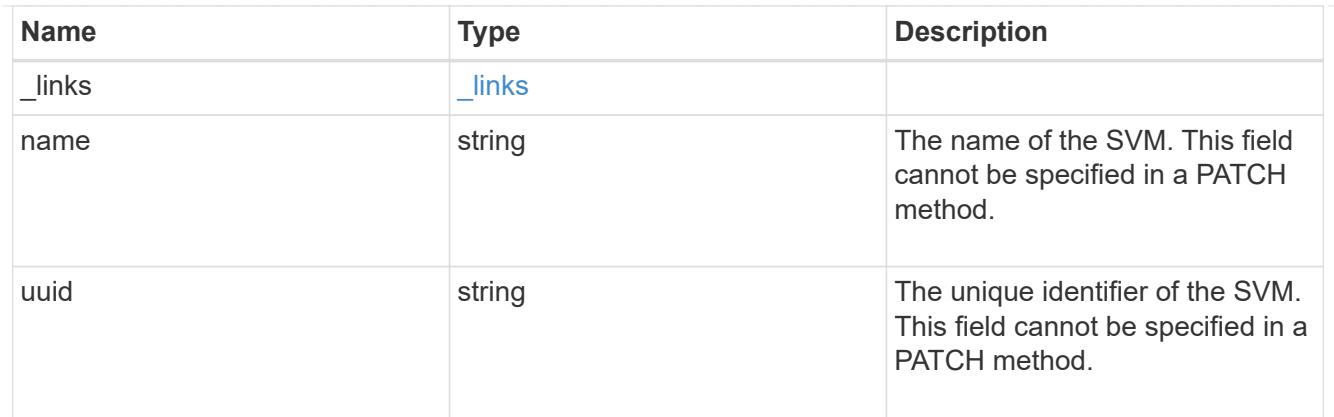

role

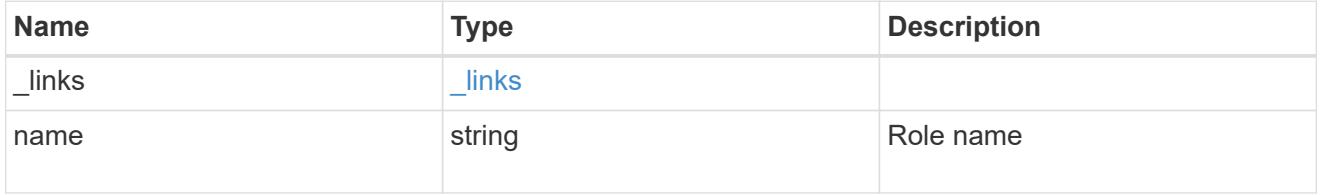

# error\_arguments

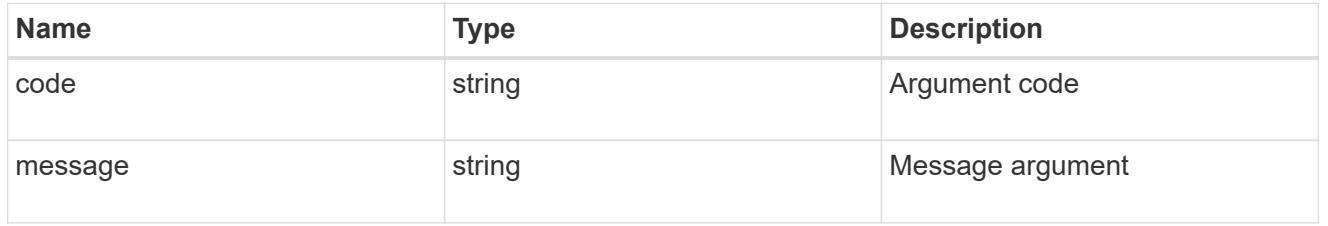

## returned\_error

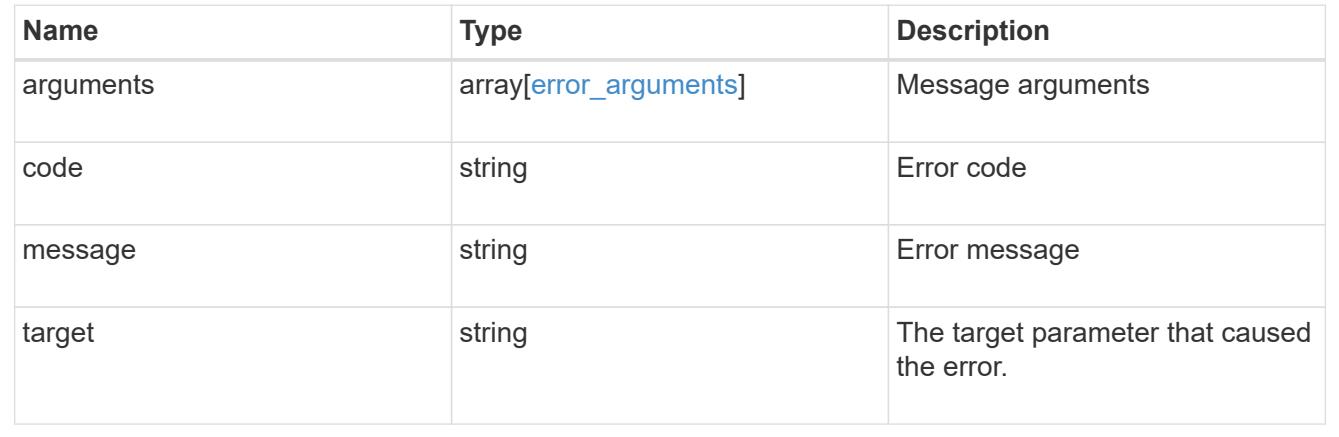

# **Update a user account**

PATCH /security/accounts/{owner.uuid}/{name}

## **Introduced In:** 9.6

Updates a user account. Locks or unlocks a user account and/or updates the role, applications, and/or password for the user account.

#### **Required parameters**

- name Account name to be updated.
- owner.uuid UUID of the SVM housing the user account to be updated.

#### **Optional parameters**

- applications Array of one or more tuples (of application and authentication methods).
- role RBAC role for the user account.
- password Password for the user account (if the authentication method is opted as password for one or more of applications).
- second\_authentication\_method Needed for MFA and only supported for *ssh* and *service\_processor* applications. Defaults to *none* if not supplied.
- comment Comment for the user account (e.g purpose of this account).
- locked Set to true/false to lock/unlock the account.
- is ldap fastbind Set to true/false to enable LDAP Fastbind Authentication.
- is ns switch group Set to true/false to specify whether the user is an LDAP or NIS group.

#### **Related ONTAP commands**

- security login create
- security login modify
- security login password
- security login lock
- security login unlock

### **Learn more**

- [DOC /security/accounts/{owner.uuid}/{name}](https://docs.netapp.com/us-en/ontap-restapi/security_accounts_owner.uuid_name_endpoint_overview.html)
- [DOC /security/accounts](https://docs.netapp.com/us-en/ontap-restapi/security_accounts_endpoint_overview.html)

#### **Parameters**

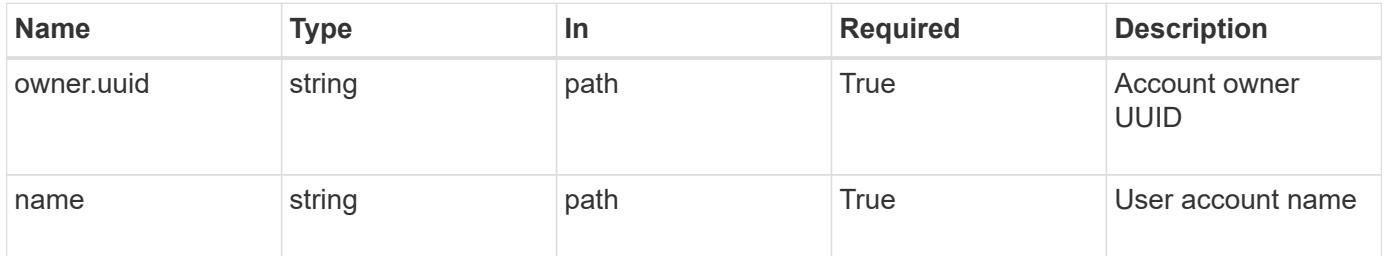

#### **Request Body**

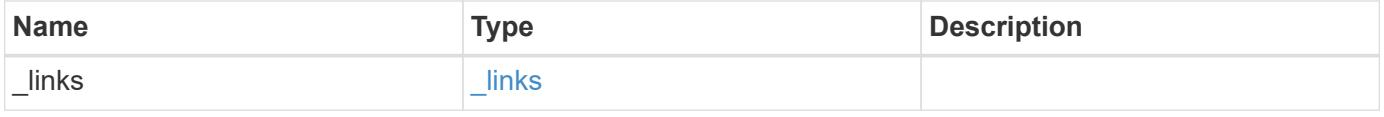

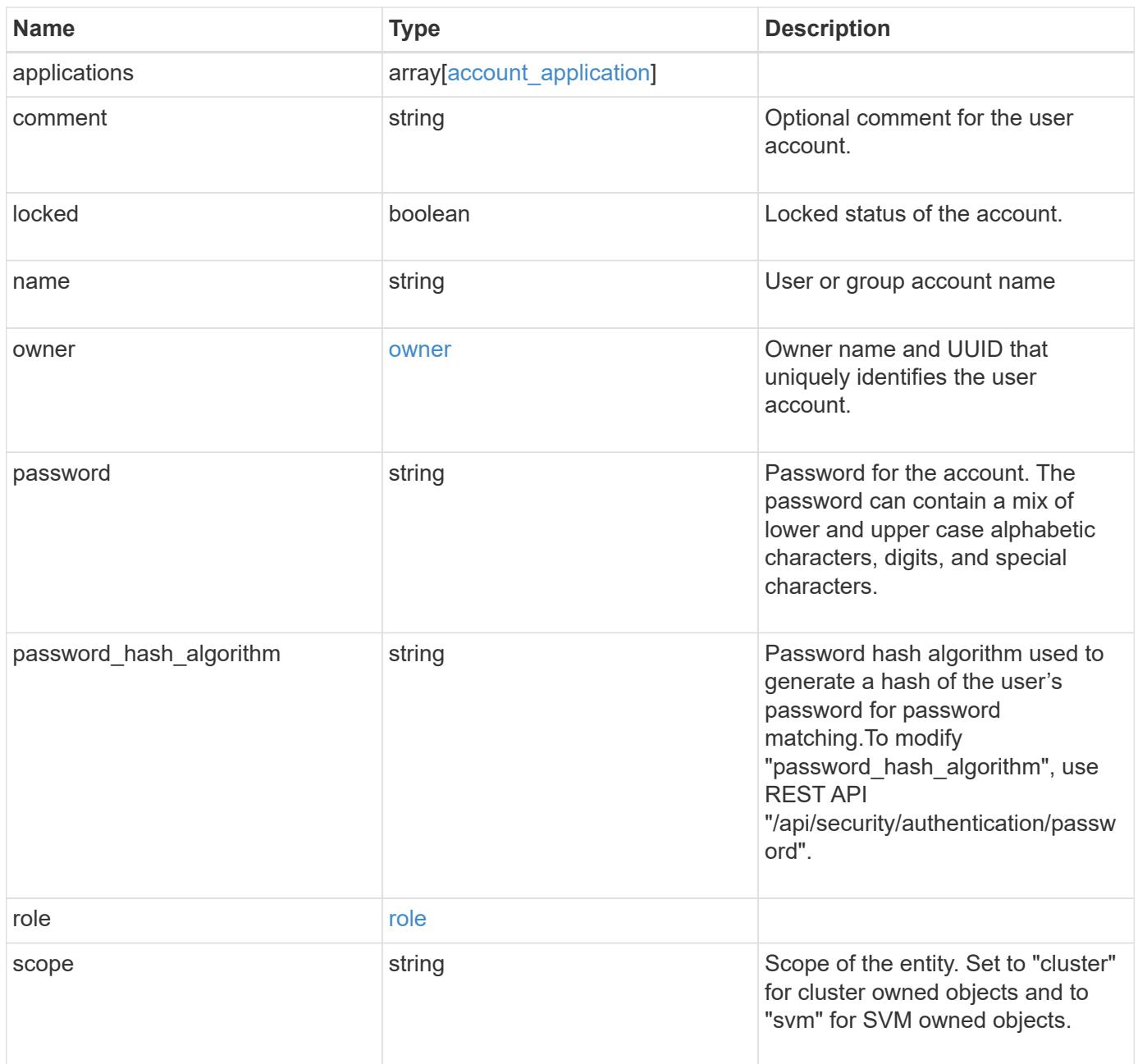
**Example request**

```
{
    "_links": {
      "self": {
        "href": "/api/resourcelink"
      }
    },
    "applications": {
      "application": "amqp",
    "authentication methods": {
     },
    "second authentication method": "none"
    },
    "comment": "string",
  "name": "joe.smith",
    "owner": {
      "_links": {
       "self": {
          "href": "/api/resourcelink"
       }
      },
    "name": "svm1",
      "uuid": "02c9e252-41be-11e9-81d5-00a0986138f7"
    },
  "password hash algorithm": "sha512",
    "role": {
      "_links": {
        "self": {
          "href": "/api/resourcelink"
        }
      },
      "name": "admin"
    },
    "scope": "cluster"
}
```
#### **Response**

Status: 200, Ok

Status: Default

## ONTAP Error Response Codes

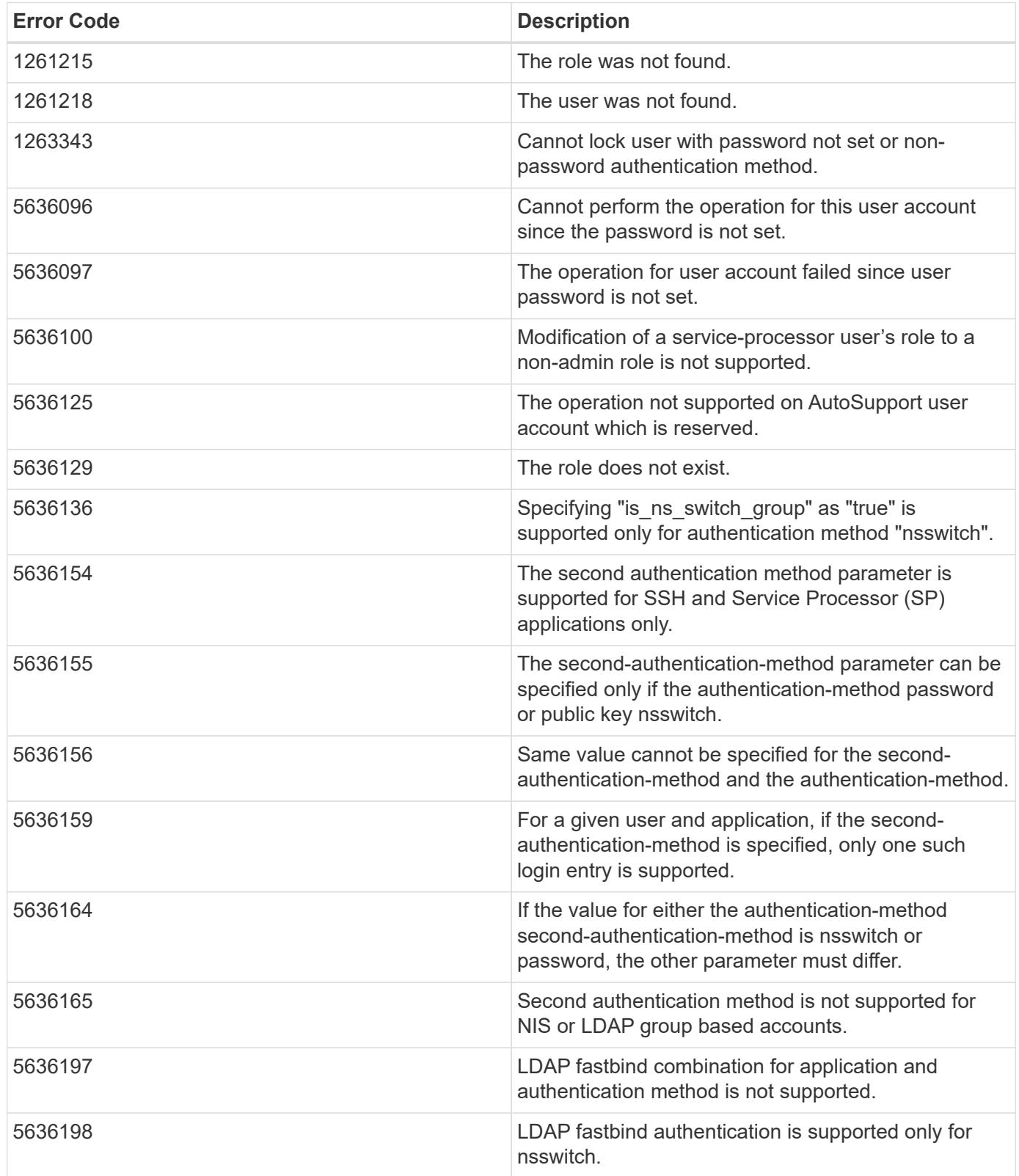

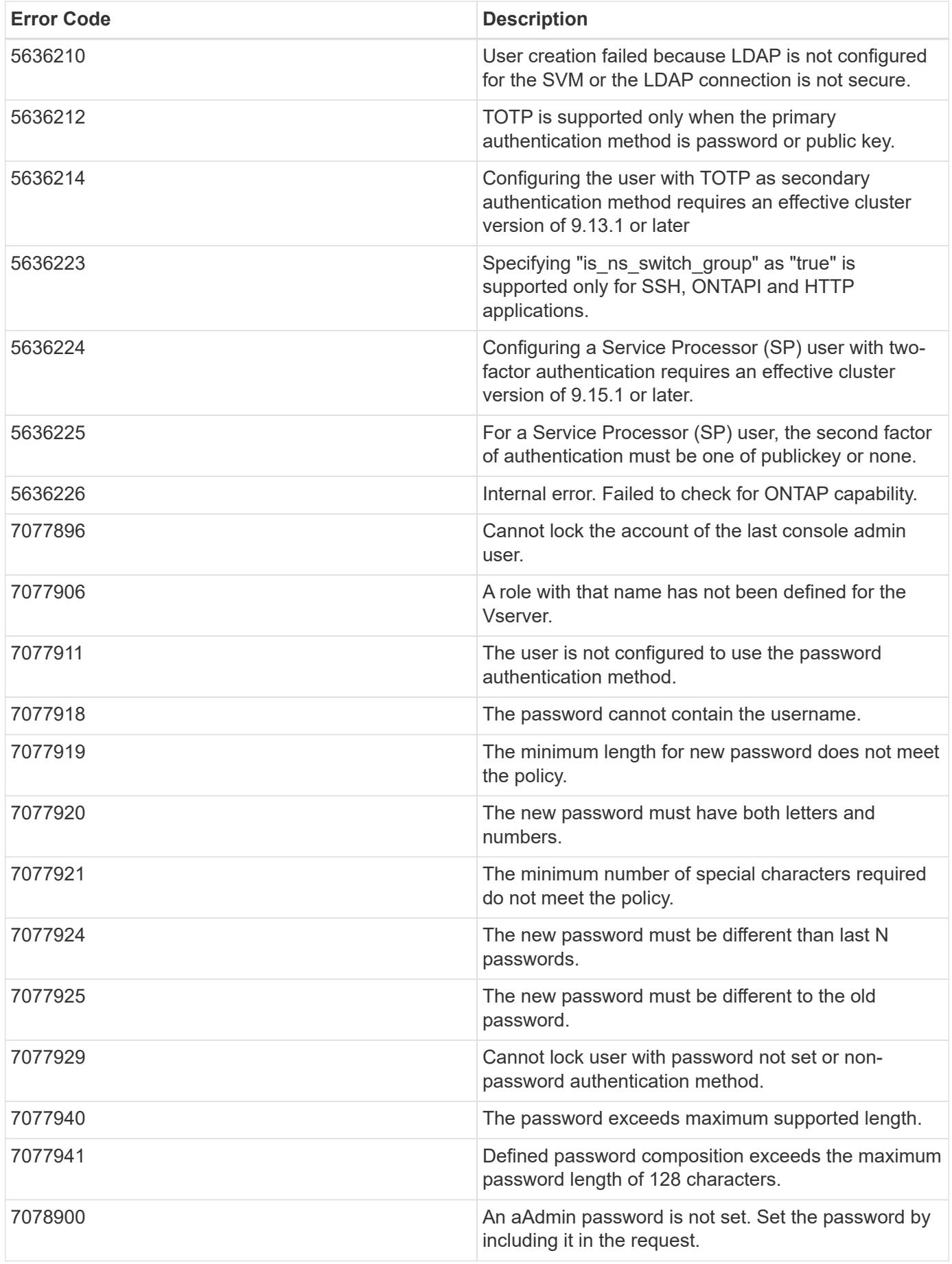

Also see the table of common errors in the [Response body](https://docs.netapp.com/us-en/ontap-restapi/getting_started_with_the_ontap_rest_api.html#Response_body) overview section of this documentation.

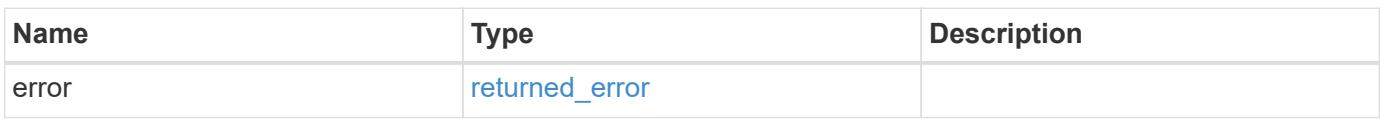

### **Example error**

```
{
   "error": {
     "arguments": {
       "code": "string",
       "message": "string"
      },
      "code": "4",
      "message": "entry doesn't exist",
      "target": "uuid"
   }
}
```
#### **Definitions**

### **See Definitions**

href

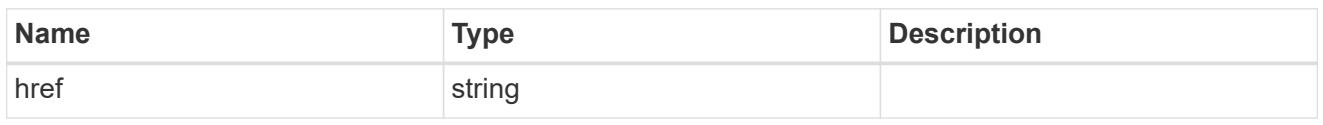

\_links

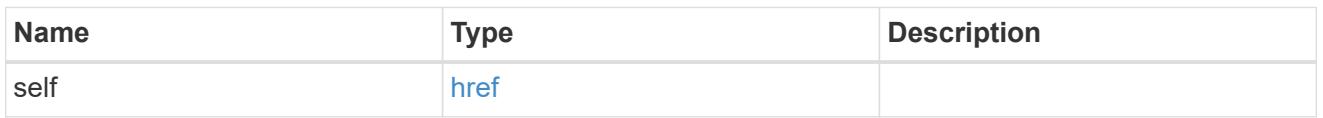

## account\_application

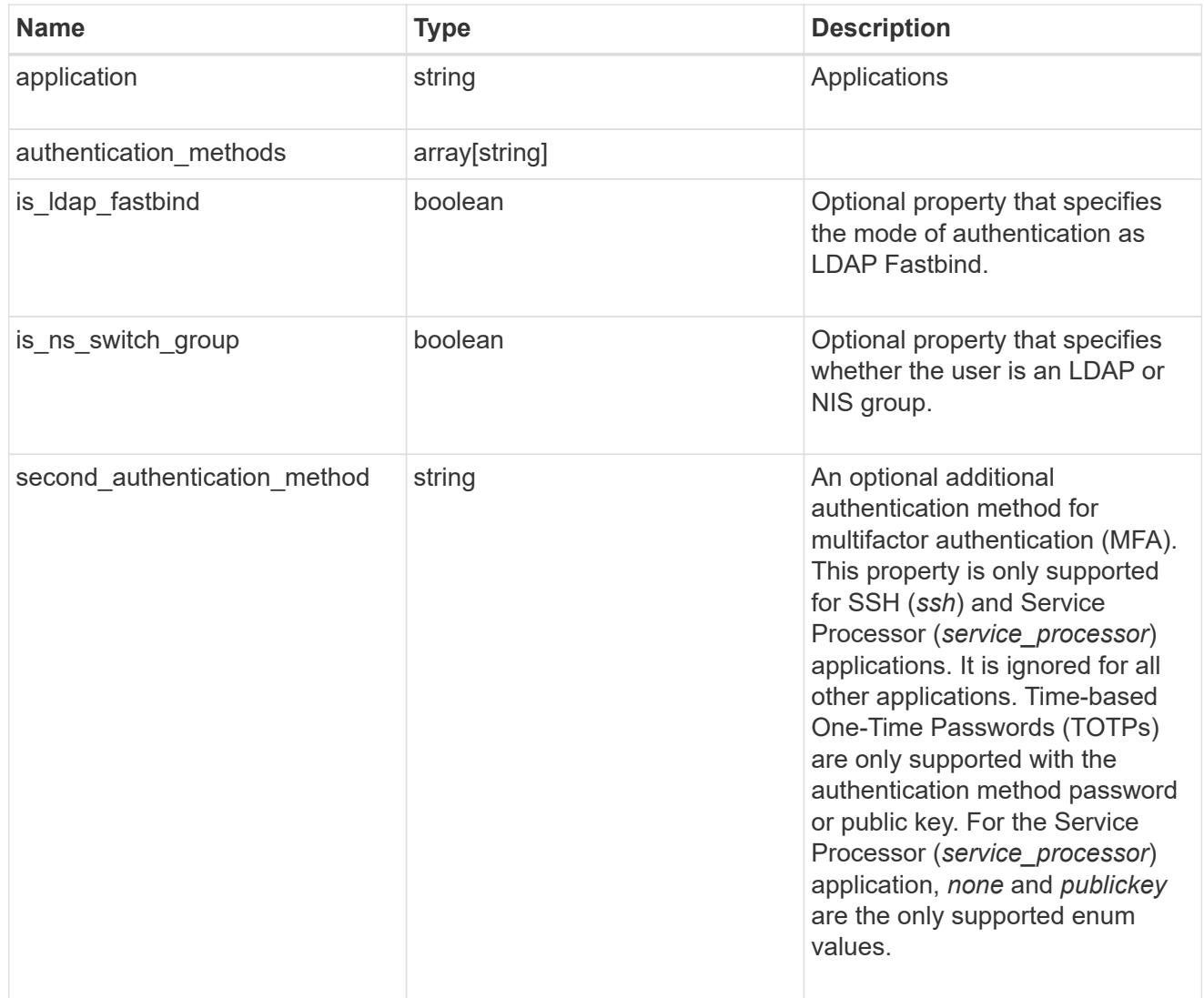

## owner

Owner name and UUID that uniquely identifies the user account.

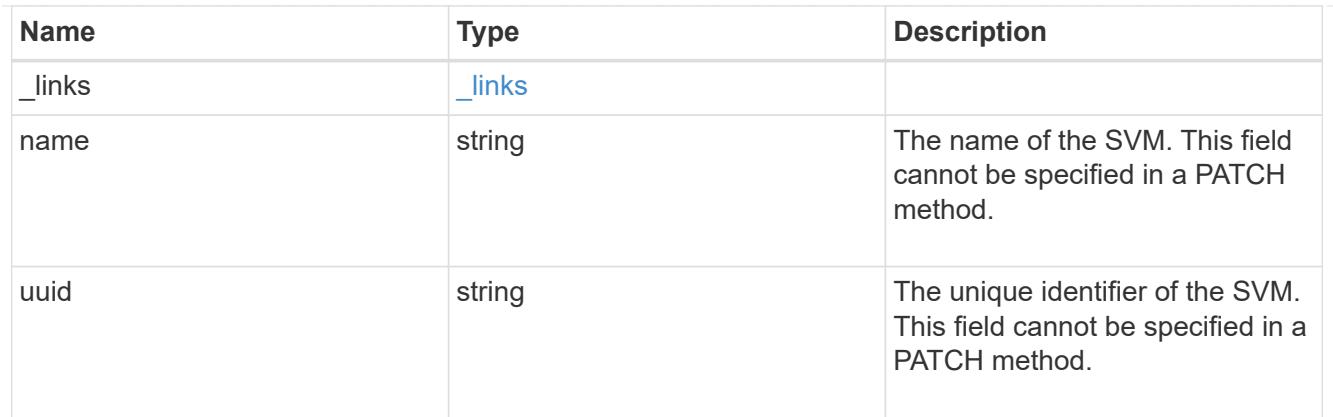

role

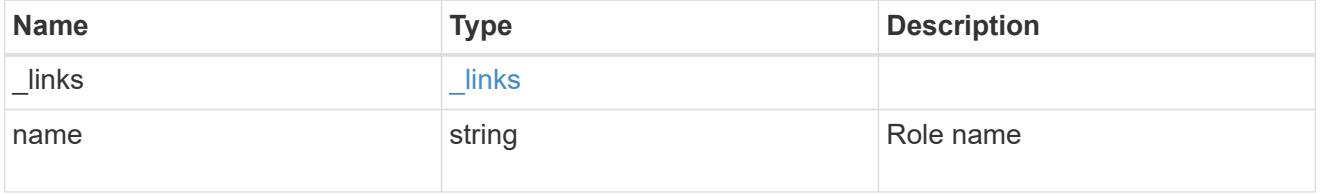

#### account

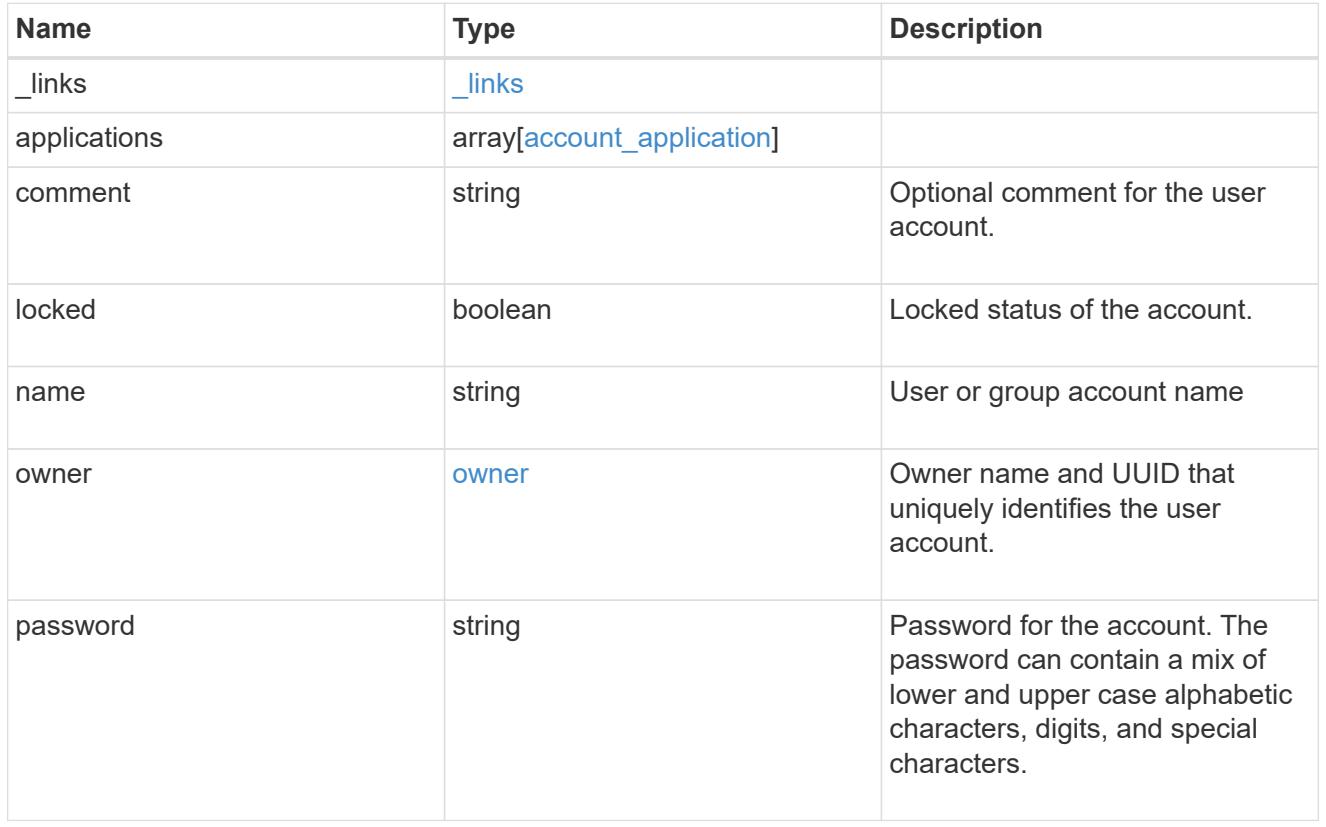

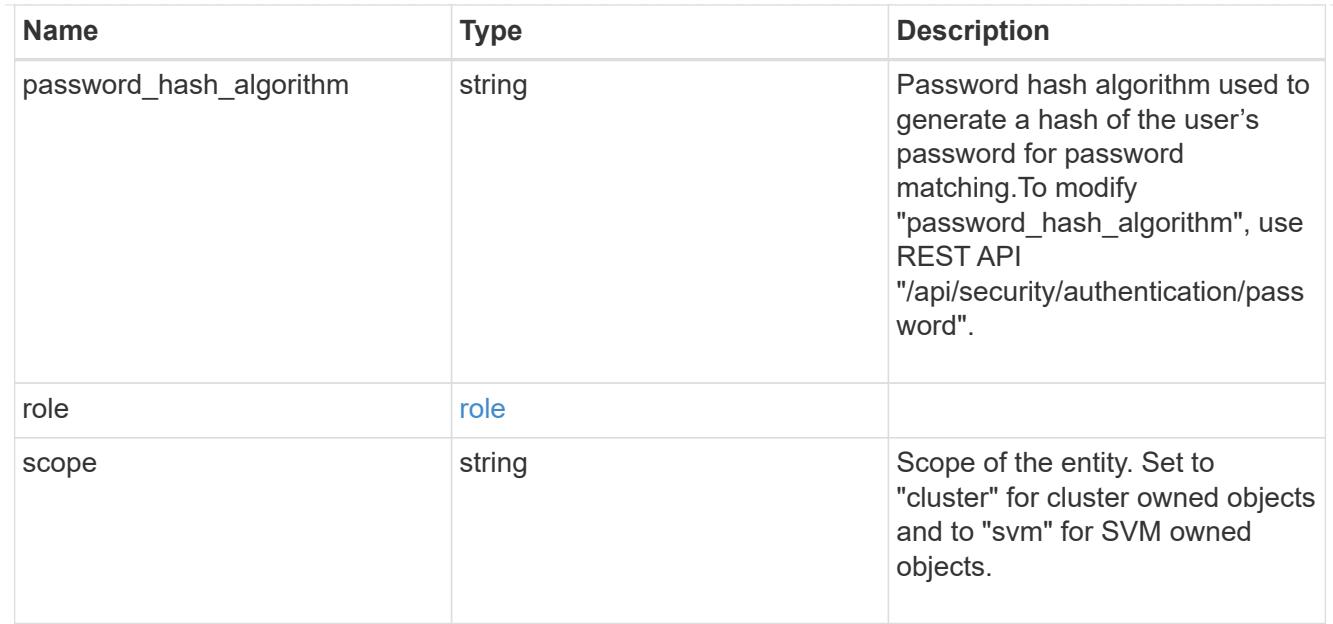

### error\_arguments

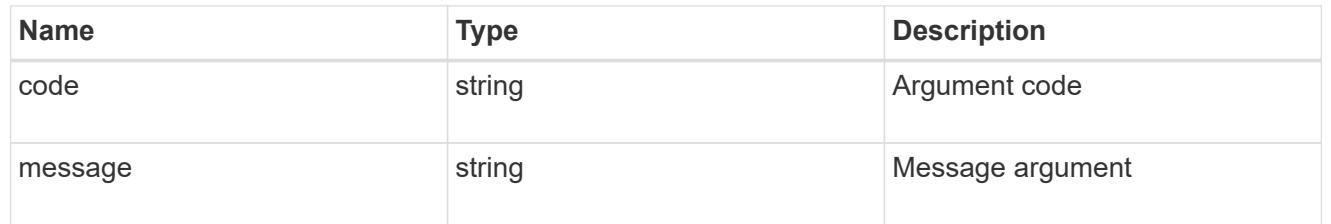

## returned\_error

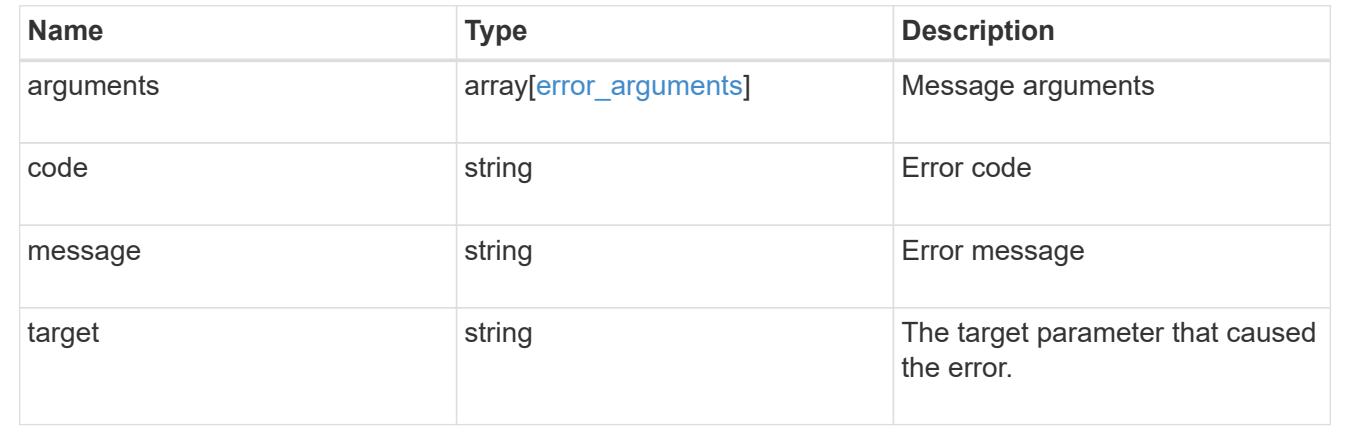

# **View suspect files generated by anti-ransomware**

## **Security anti-ransomware suspects endpoint overview**

### **Retrieving information on suspected files**

The suspect GET API retrieves a list of recently suspected files potentially attacked by ransomware.

## **Retrieve information on the suspects generated by anti-ransomware analytics**

GET /security/anti-ransomware/suspects

#### **Introduced In:** 9.10

Retrieves information on the suspects generated by the anti-ransomware analytics.

#### **Related ONTAP commands**

• security anti-ransomware volume attack generate-report

#### **Parameters**

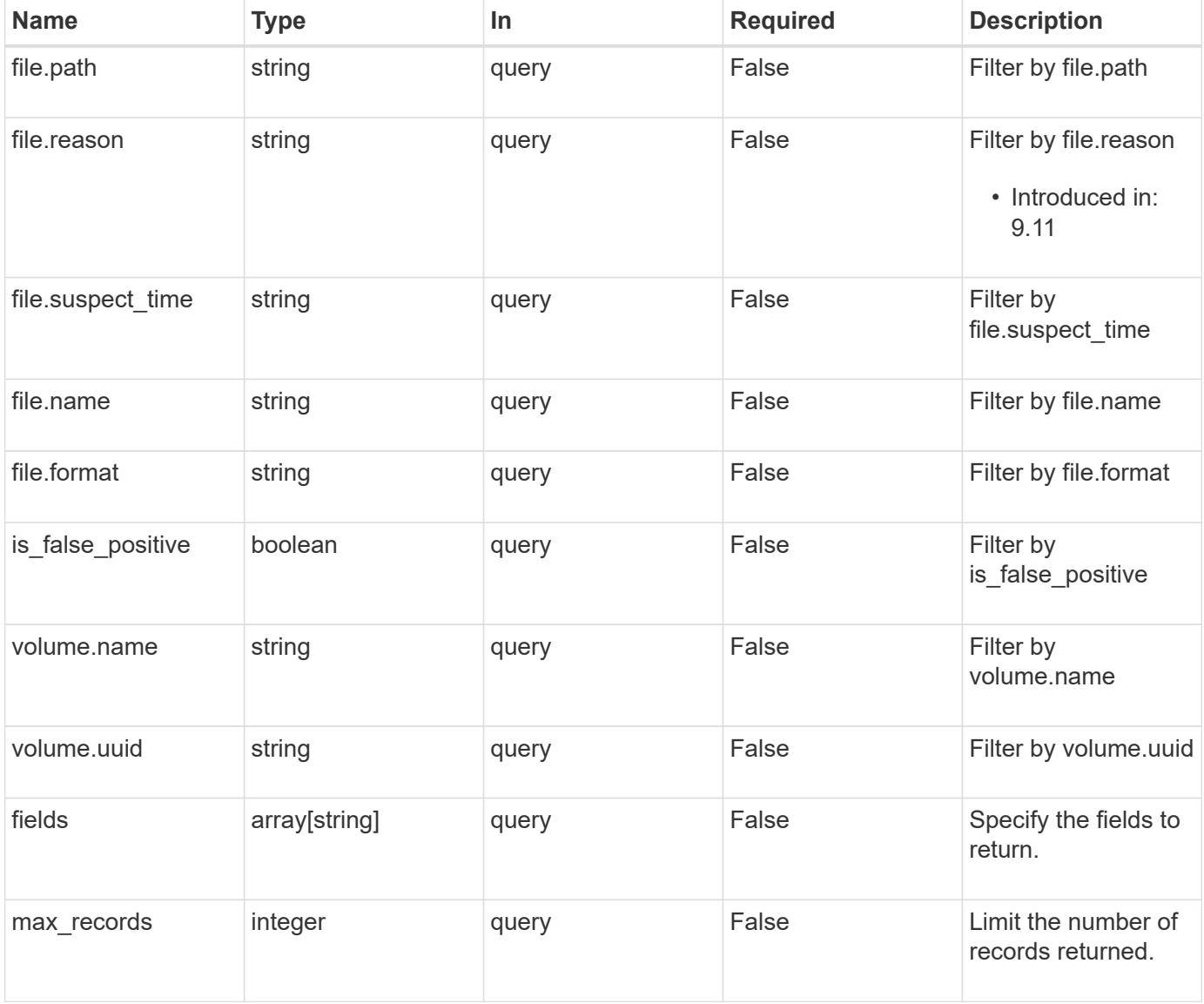

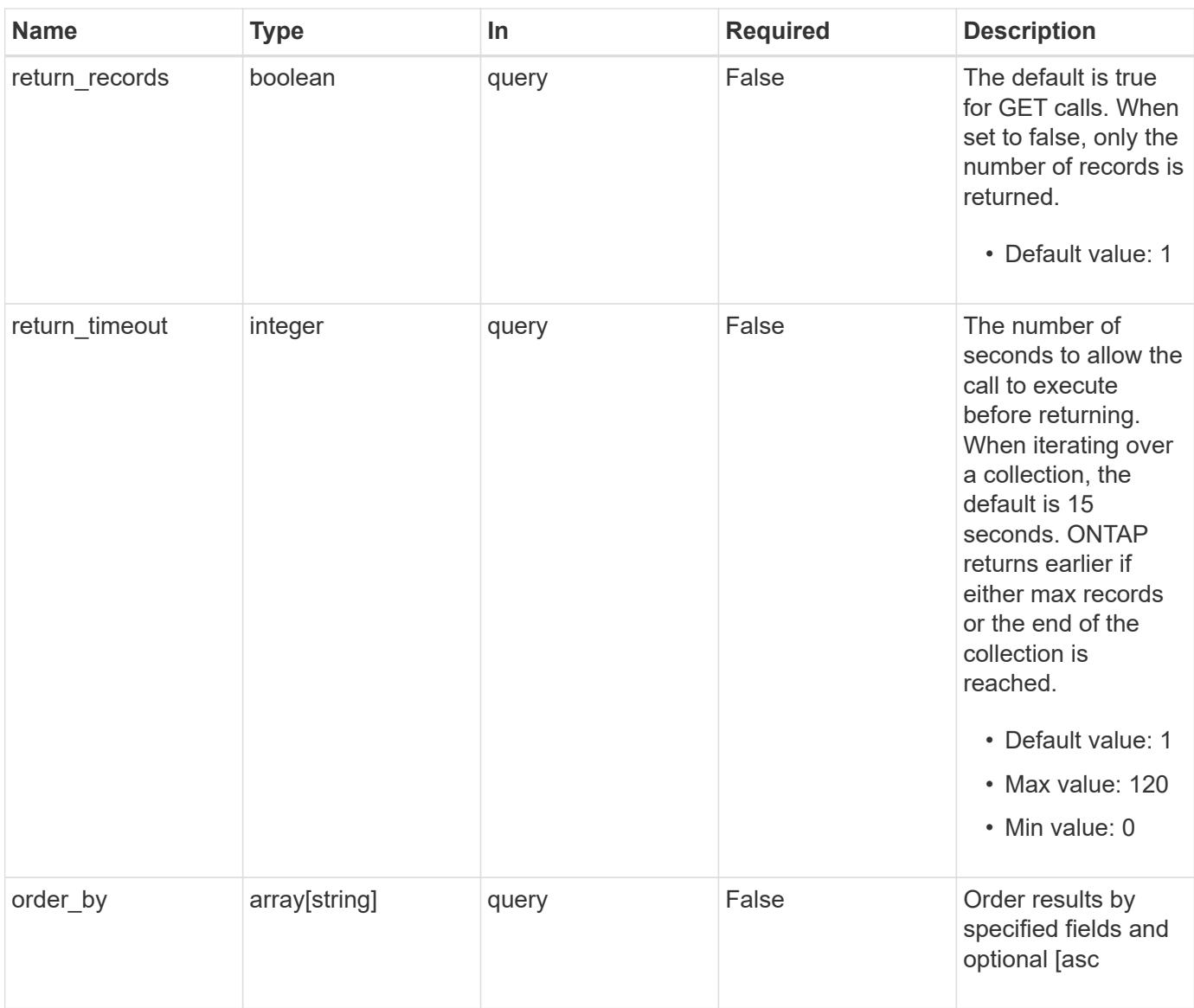

## **Response**

Status: 200, Ok

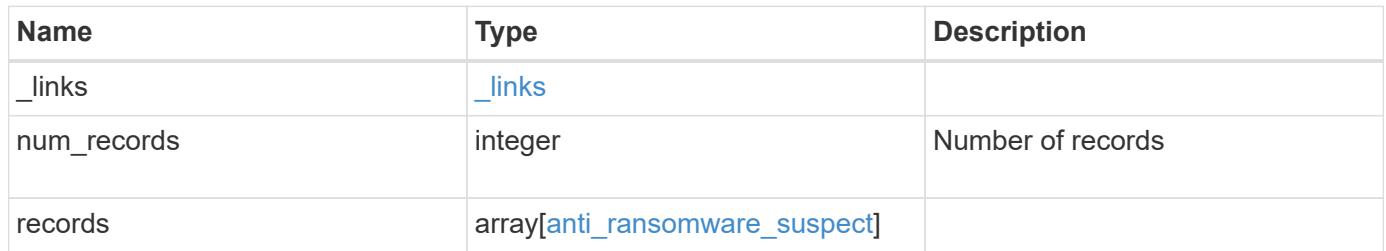

**Example response**

```
{
    "_links": {
      "next": {
        "href": "/api/resourcelink"
      },
      "self": {
       "href": "/api/resourcelink"
      }
    },
    "num_records": 1,
    "records": {
      "_links": {
        "self": {
          "href": "/api/resourcelink"
        }
      },
      "file": {
        "format": "pdf",
      "name": "test_file",
        "path": "d1/d2/d3",
      "reason": "High Entropy",
        "suspect_time": "2021-05-12 11:00:16 -0400"
      },
      "volume": {
        "_links": {
          "self": {
            "href": "/api/resourcelink"
          }
        },
      "name": "volume1",
        "uuid": "028baa66-41bd-11e9-81d5-00a0986138f7"
      }
   }
}
```
#### **Error**

Status: Default, Error

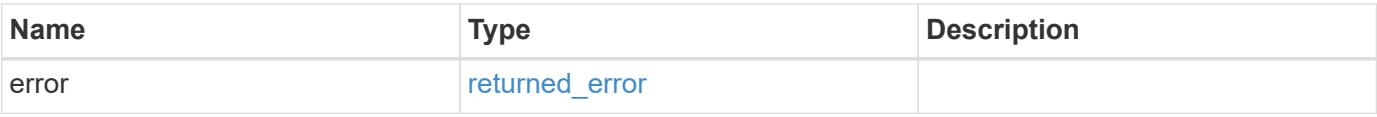

## **Example error**

```
{
   "error": {
     "arguments": {
       "code": "string",
      "message": "string"
     },
     "code": "4",
     "message": "entry doesn't exist",
     "target": "uuid"
   }
}
```
#### **Definitions**

### **See Definitions**

href

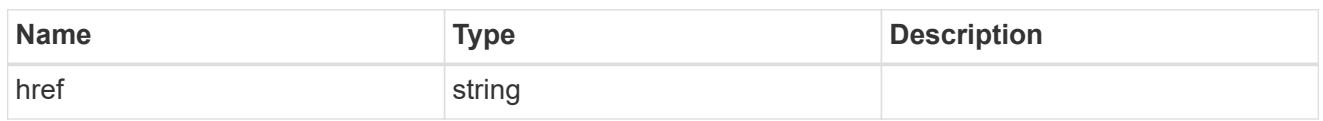

\_links

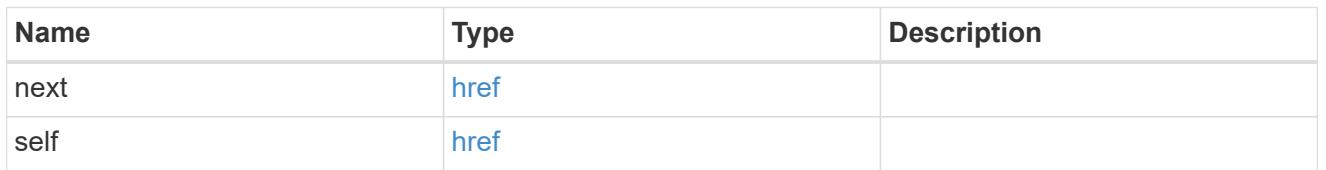

 $_{\perp}$ links

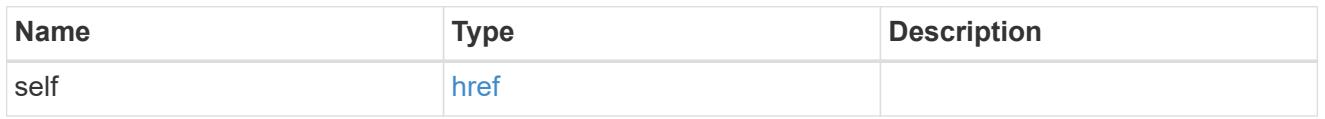

file

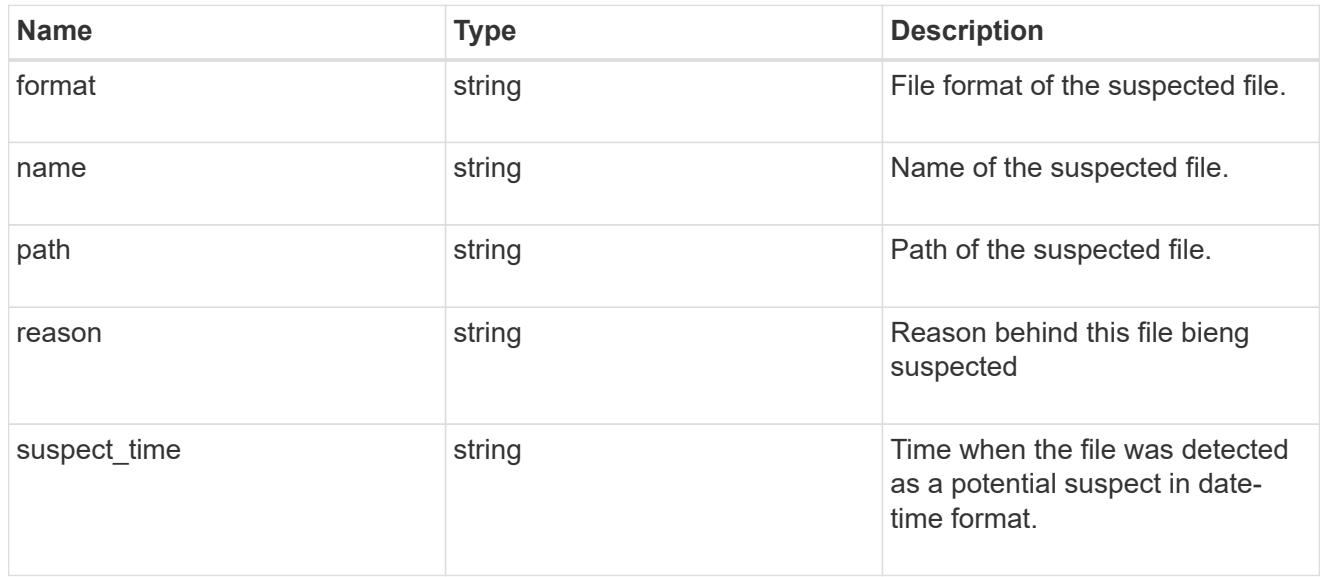

volume

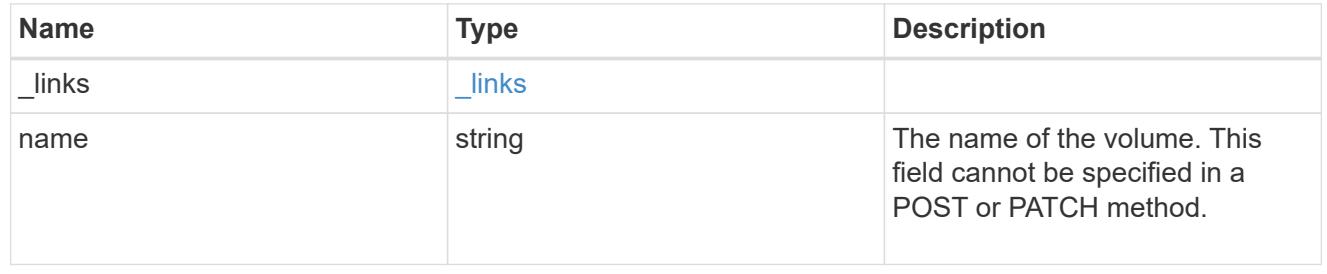

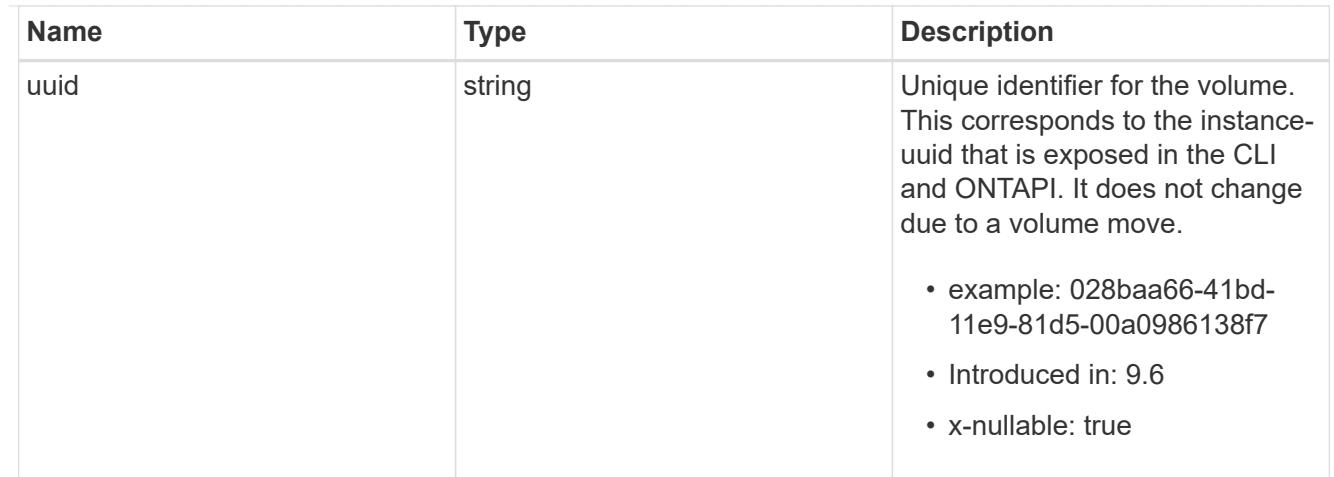

# anti\_ransomware\_suspect

File suspected to be potentially attacked by ransomware.

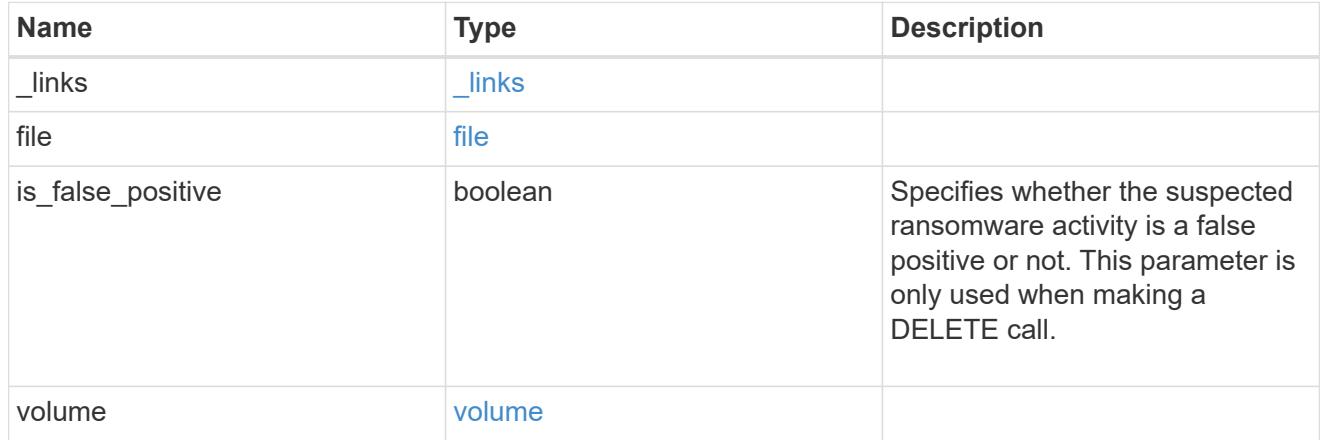

## error\_arguments

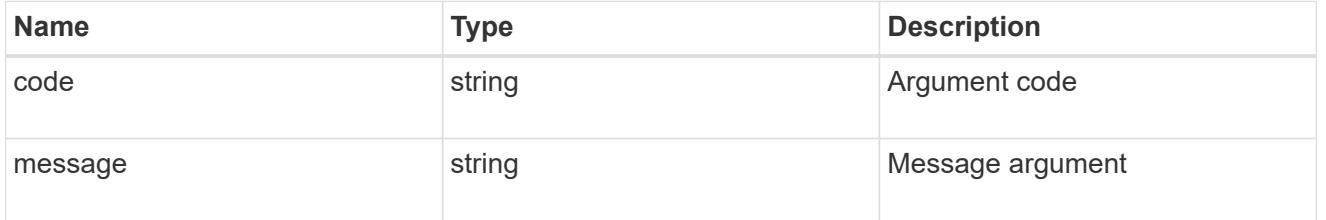

## returned\_error

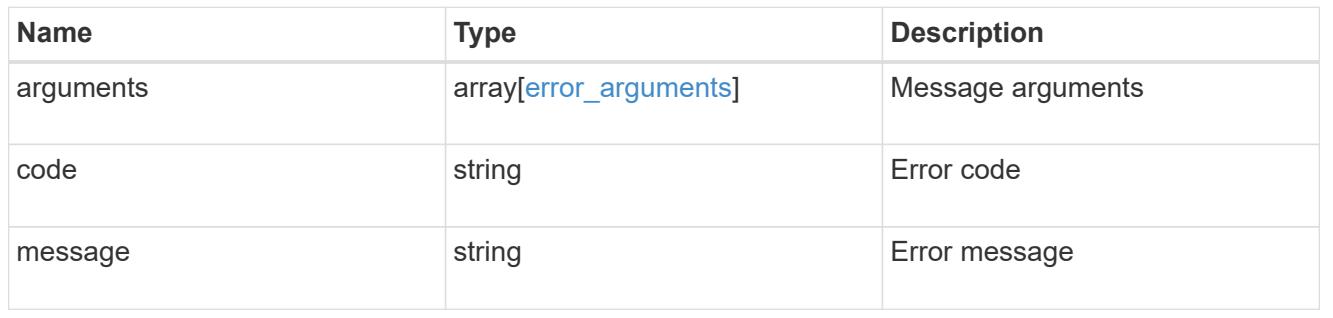

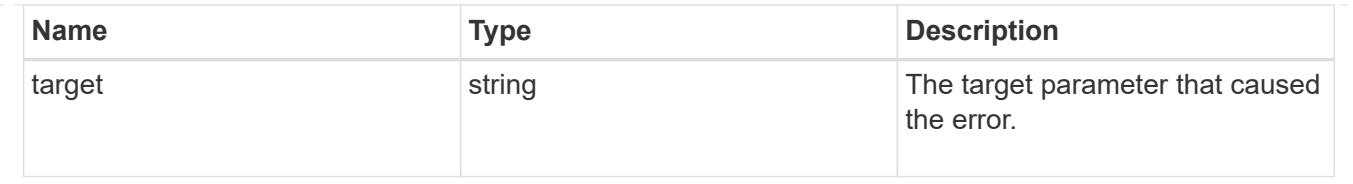

# **Delete suspect files**

### **Security anti-ransomware suspects volume.uuid endpoint overview**

The suspects DELETE API clears all the suspect files for a volume from the list of potential suspects.

### **Clear suspect files of a volume**

DELETE /security/anti-ransomware/suspects/{volume.uuid}

## **Introduced In:** 9.10

Clears either all the suspect files of a volume or suspect files of a volume based on file format or suspect time provided.

### **Related ONTAP commands**

• security anti-ransomware volume attack clear-suspect

#### **Parameters**

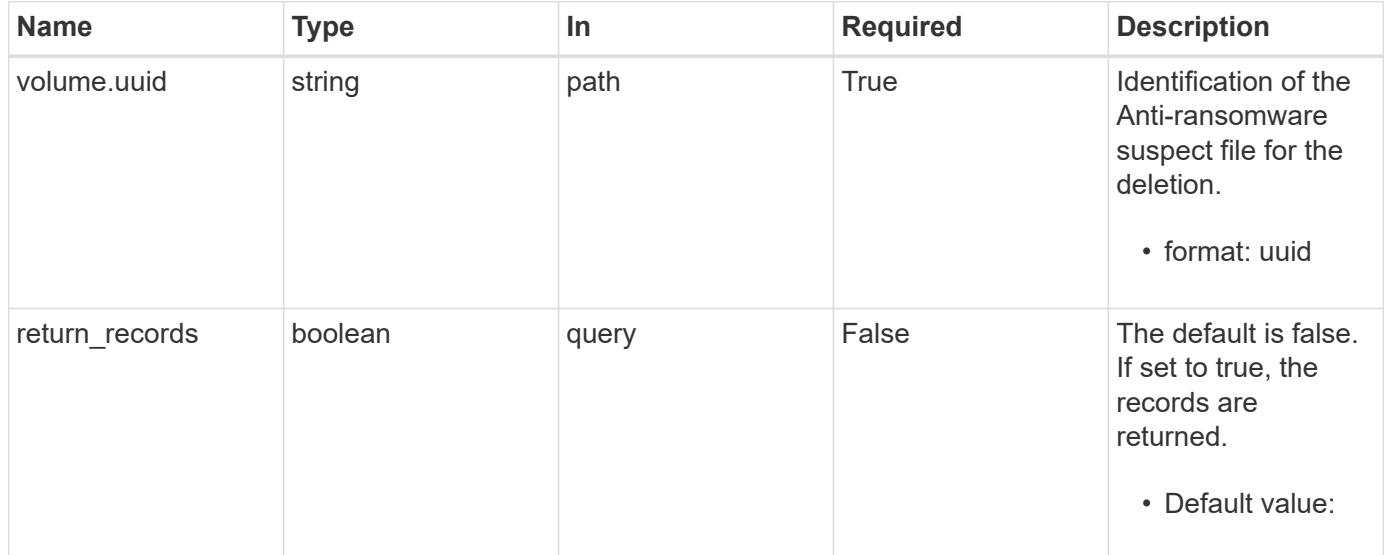

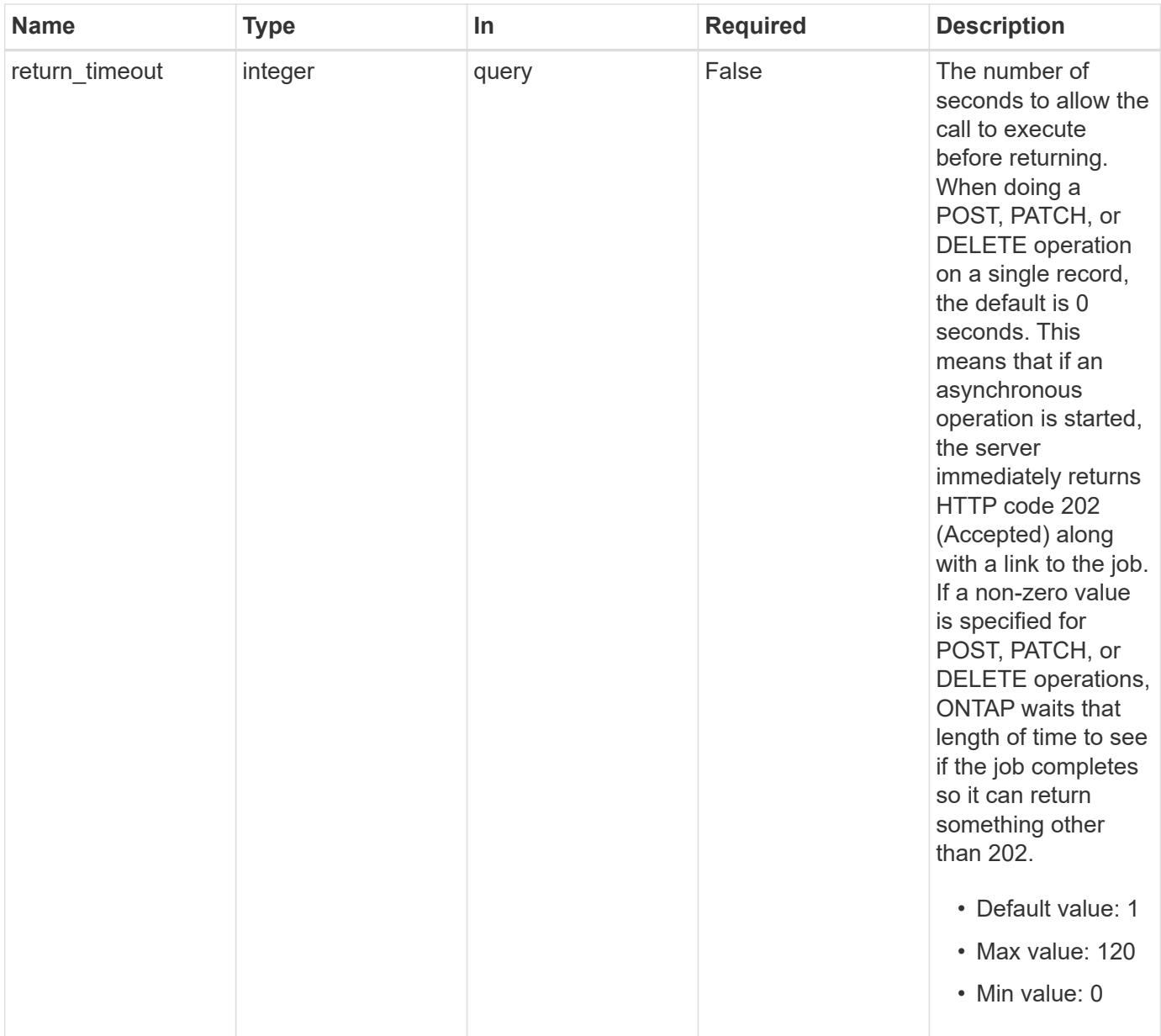

#### **Response**

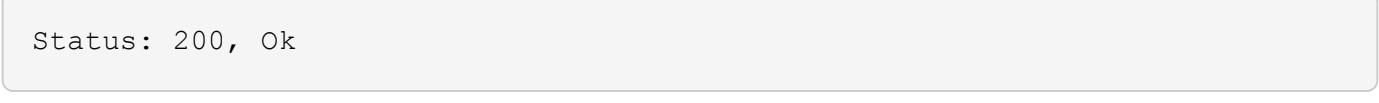

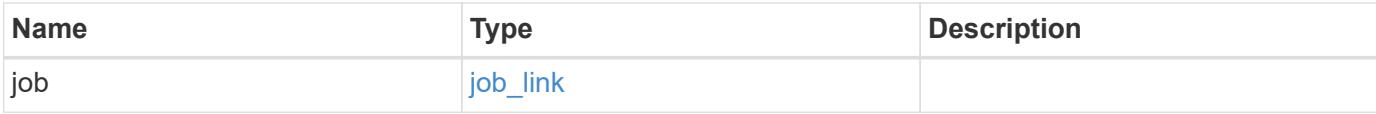

#### **Example response**

```
{
   "job": {
   " links": {
        "self": {
          "href": "/api/resourcelink"
        }
      },
      "uuid": "string"
   }
}
```
#### **Response**

Status: 202, Accepted

#### **Definitions**

#### **See Definitions**

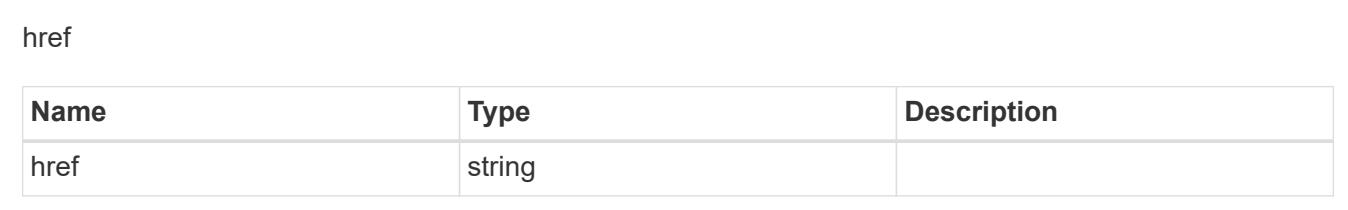

 $_{\_}$ links

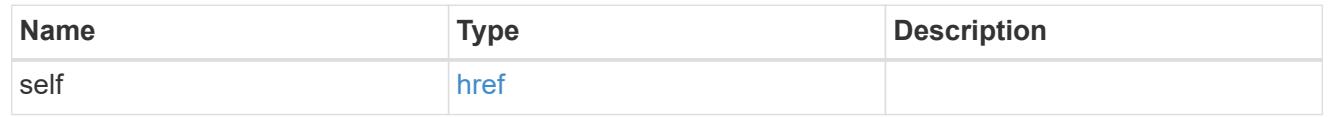

#### job\_link

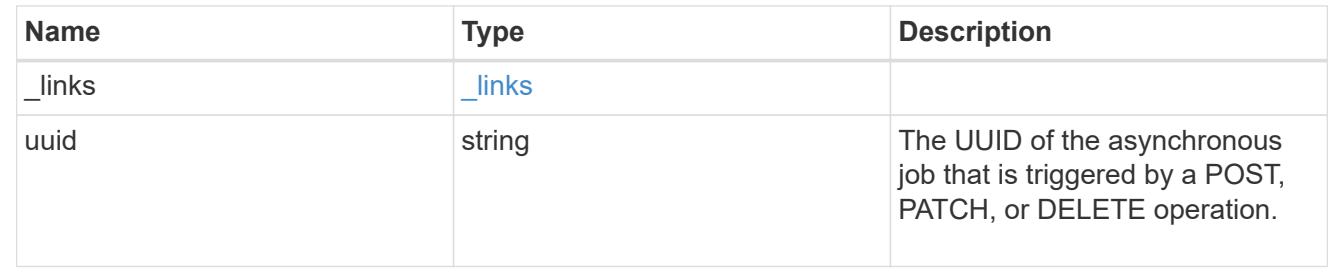

# **View and update audit settings**

### **Security audit endpoint overview**

#### **Overview**

This API controls what is logged to the audit log files. All operations that make changes are always logged and cannot be disabled. The PATCH request updates administrative audit settings for GET requests. All fields are optional for a PATCH request. A GET request retrieves administrative audit settings for GET requests. +

#### **Examples**

### **Retrieving administrative audit settings for GET requests**

The following example shows the administrative audit settings for GET requests. +

```
# The API:
/api/security/audit
# The call:
curl -X GET "https://<cluster-ip>/api/security/audit"
# The response:
{
"cli": false,
"http": false,
"ontapi": false,
" links": {
      "self": {
          "href": "/api/security/audit"
      }
}
}
```
## **Updating administrative audit settings for GET requests**

The following example updates the administrative audit settings for GET requests +

```
# The API:
/api/security/audit
# The call:
curl -X PATCH "https://<cluster-ip>/api/security/audit" -d
'{"cli":"false", "http": "true", "ontapi": "true"}'
```
## **Retrieve administrative audit settings for GET requests**

GET /security/audit

## **Introduced In:** 9.6

Retrieves administrative audit settings for GET requests.

#### **Parameters**

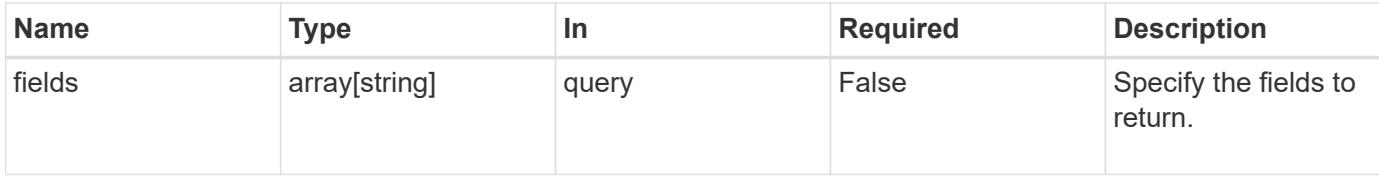

#### **Response**

Status: 200, Ok

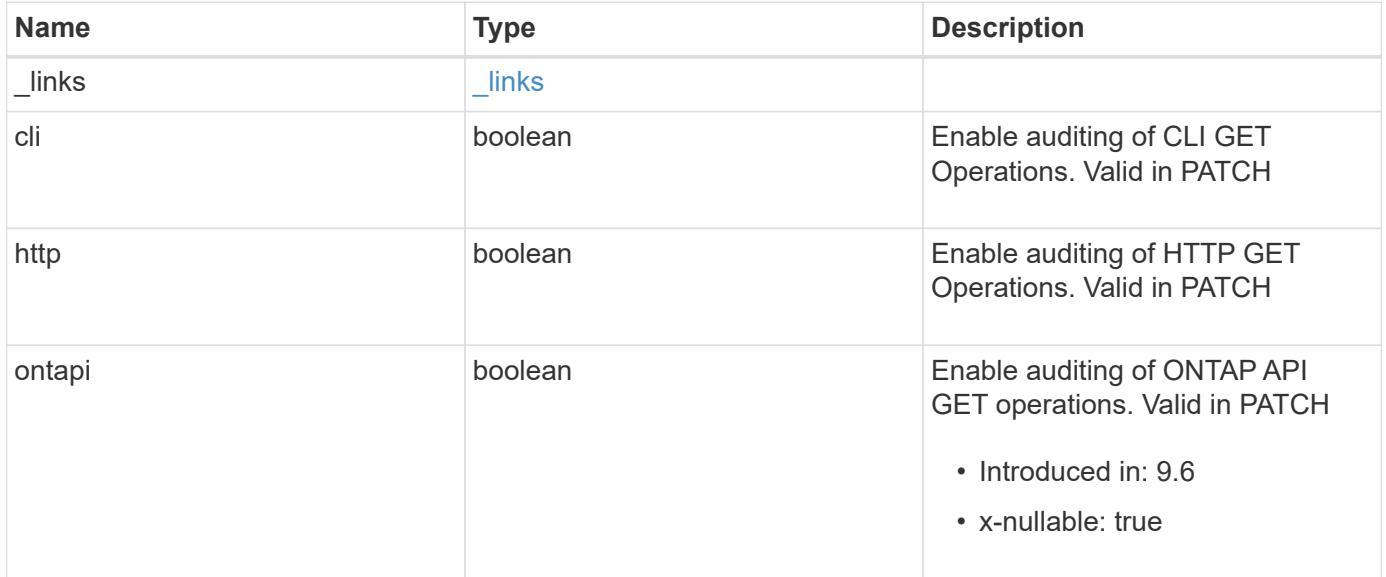

#### **Example response**

```
{
   "_links": {
      "self": {
        "href": "/api/resourcelink"
      }
    }
}
```
### **Error**

```
Status: Default, Error
```
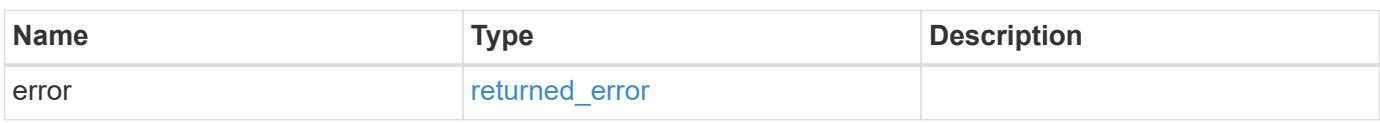

### **Example error**

```
{
   "error": {
     "arguments": {
       "code": "string",
       "message": "string"
      },
      "code": "4",
      "message": "entry doesn't exist",
      "target": "uuid"
   }
}
```
**Definitions**

#### **See Definitions**

href

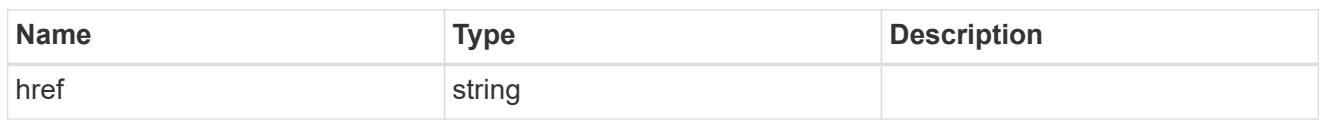

\_links

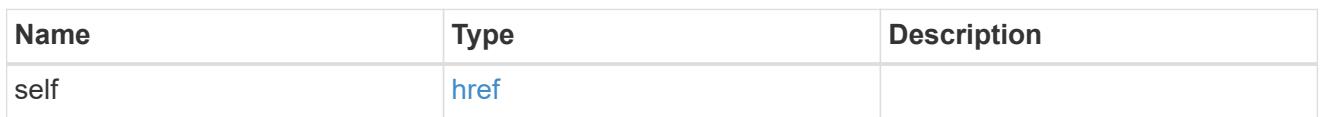

#### error\_arguments

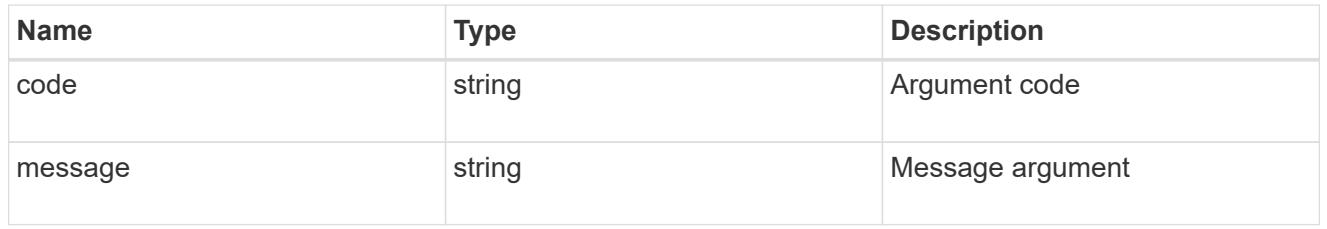

#### returned\_error

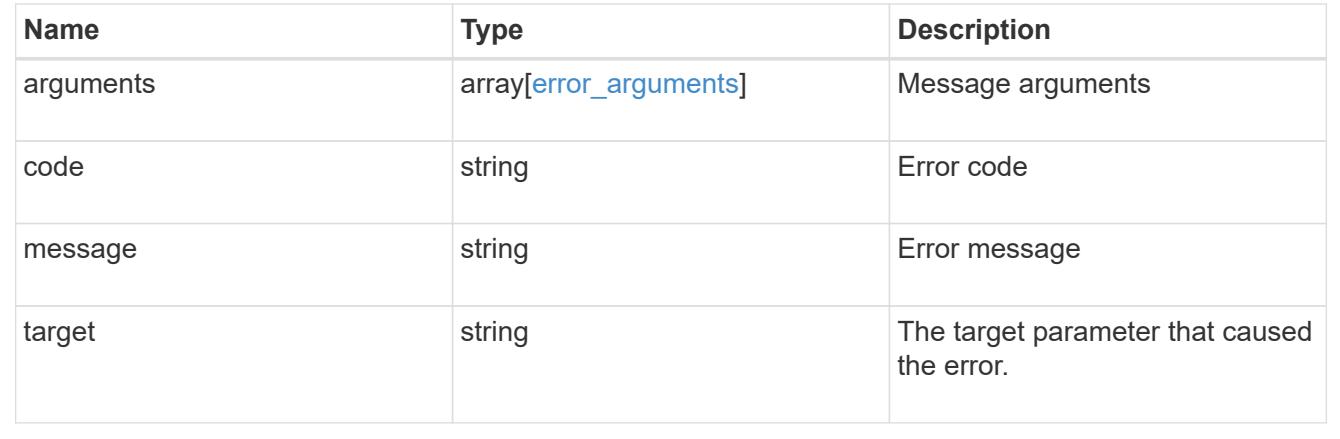

## **Update administrative audit settings for GET requests**

PATCH /security/audit

## **Introduced In:** 9.6

Updates administrative audit settings for GET requests. All of the fields are optional. An empty body will make no changes.

#### **Request Body**

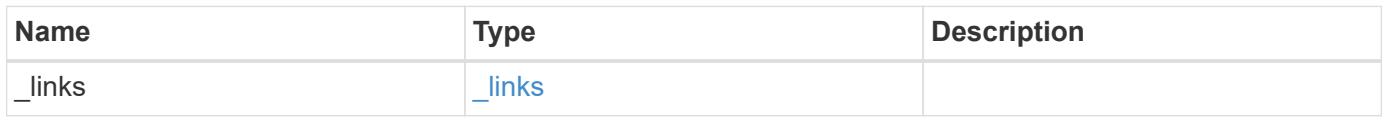

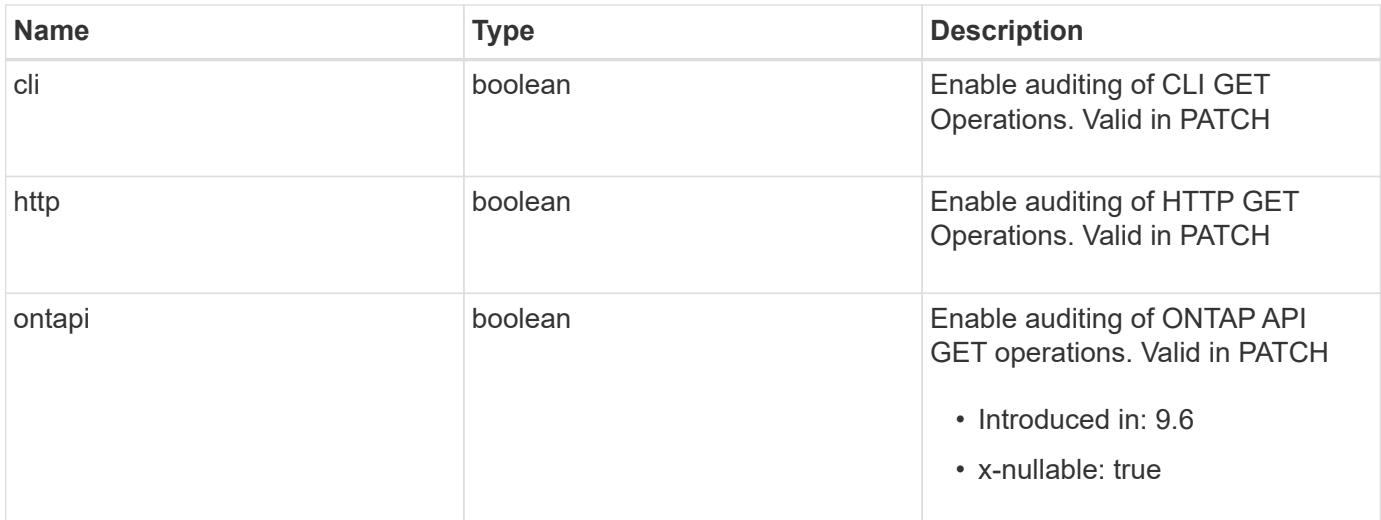

## **Example request**

```
{
    "_links": {
     "self": {
        "href": "/api/resourcelink"
      }
    }
}
```
### **Response**

Status: 200, Ok

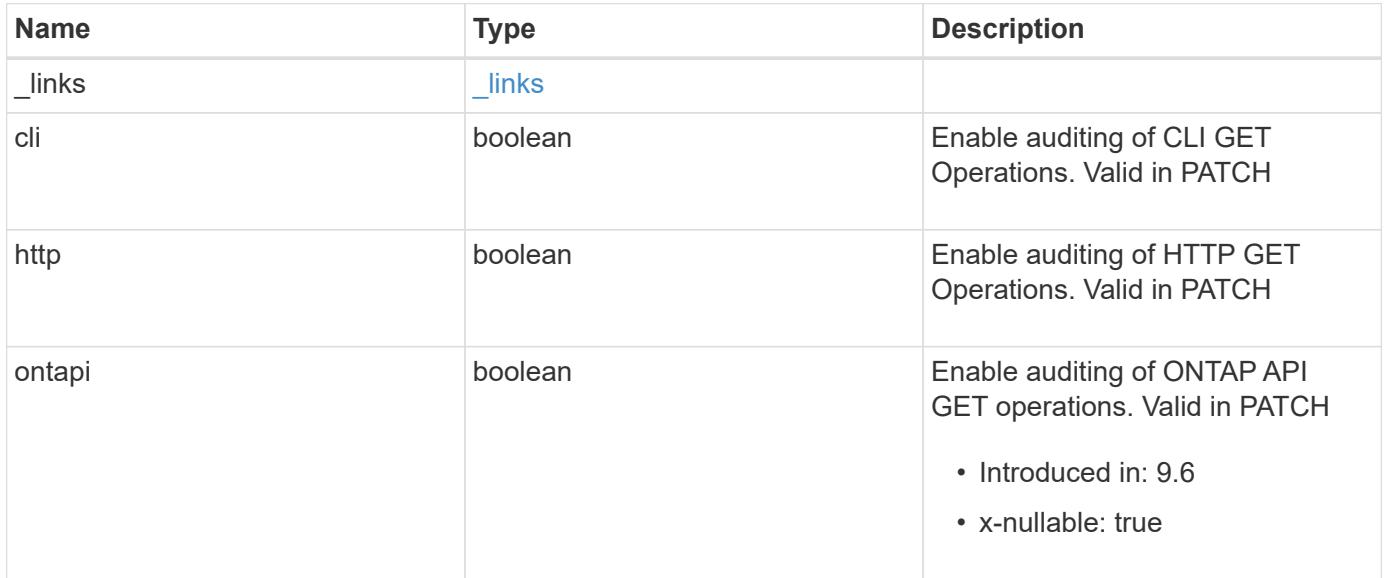

#### **Example response**

```
{
   "_links": {
      "self": {
        "href": "/api/resourcelink"
      }
    }
}
```
### **Error**

```
Status: Default, Error
```
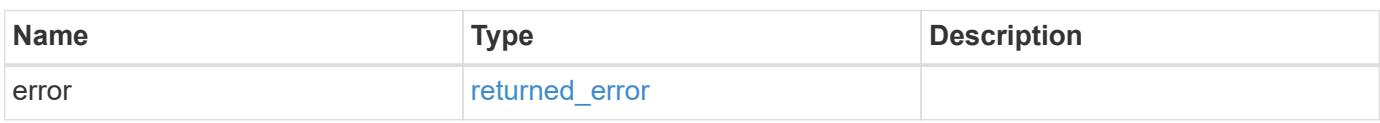

### **Example error**

```
{
   "error": {
     "arguments": {
       "code": "string",
       "message": "string"
      },
      "code": "4",
      "message": "entry doesn't exist",
      "target": "uuid"
   }
}
```
#### **Definitions**

### **See Definitions**

href

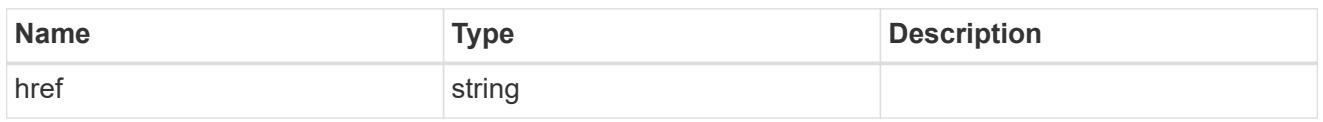

 $\_$ links

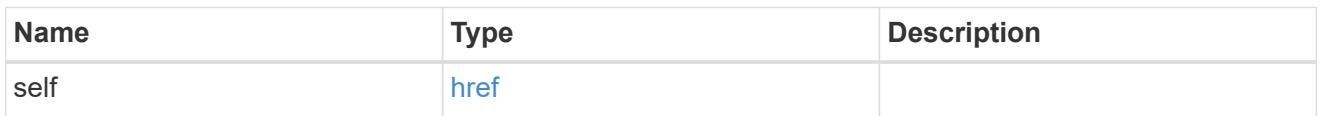

## security\_audit

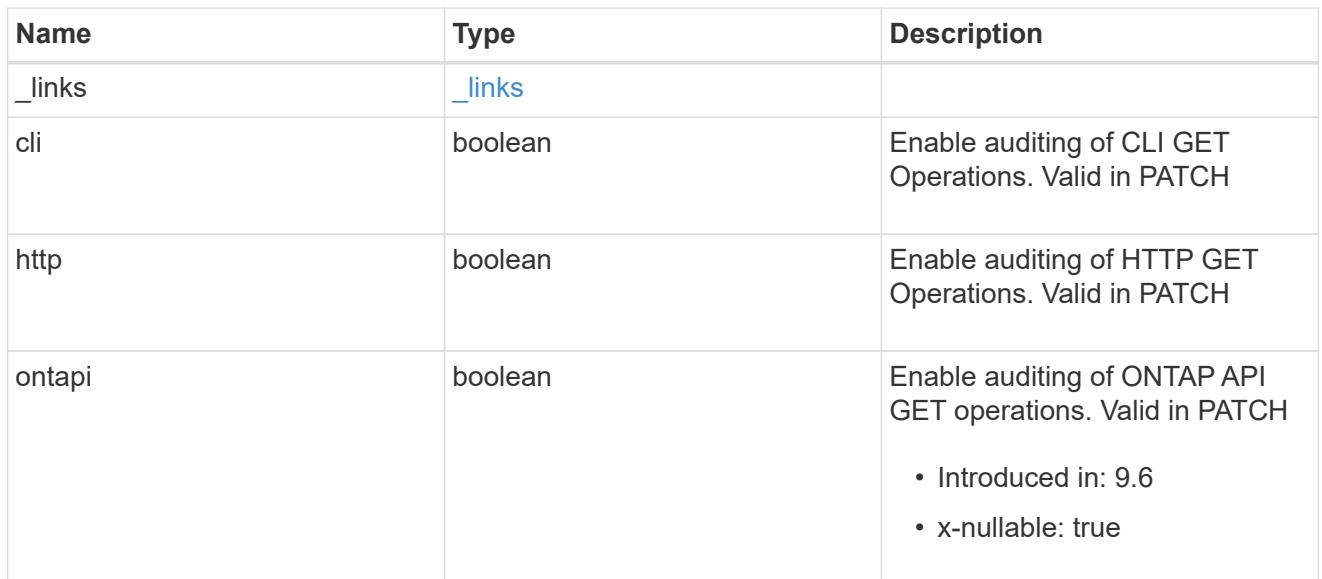

## error\_arguments

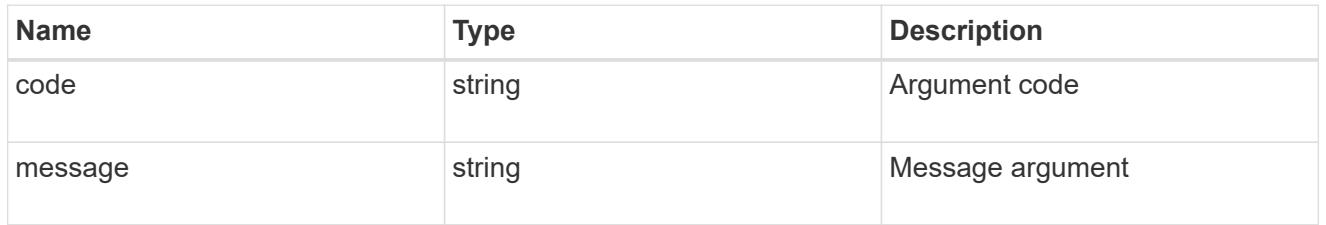

## returned\_error

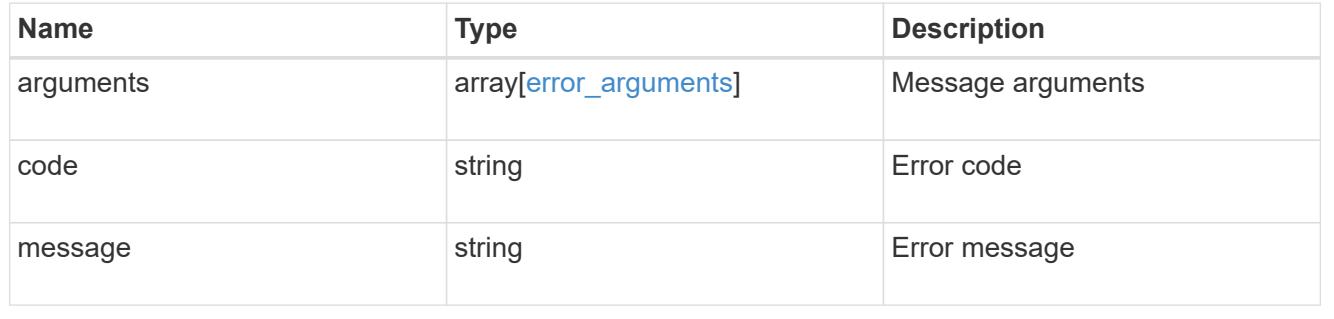

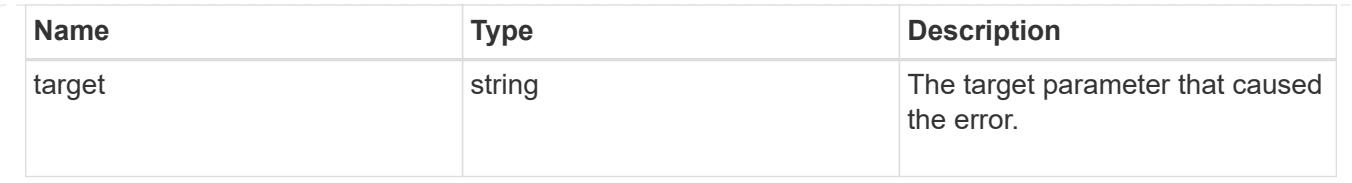

# **Forward audit logs to syslog/splunk servers**

## **Security audit destinations endpoint overview**

## **Overview**

This API controls the forwarding of audit log information to remote syslog/splunk servers. Multiple destinations can be configured and all audit records are forwarded to all destinations.

A GET operation retrieves information about remote syslog/splunk server destinations.

A POST operation creates a remote syslog/splunk server destination.

A GET operation on /security/audit/destinations/{address}/{port} retrieves information about the syslog/splunk server destination given its address and port number.

A PATCH operation on /security/audit/destinations/{address}/{port} updates information about the syslog/splunk server destination given its address and port number.

A DELETE operation on /security/audit/destinations/{address}/{port} deletes a syslog/splunk server destination given its address and port number.

## **Overview of fields used for creating a remote syslog/splunk destination**

The fields used for creating a remote syslog/splunk destination fall into the following categories

## **Required properties**

All of the following fields are required for creating a remote syslog/splunk destination

• address

## **Optional properties**

All of the following fields are optional for creating a remote syslog/splunk destination

- port
- ipspace
- protocol
- facility
- verify\_server
- message format (Can be either "legacy netapp" or "rfc 5424")
- timestamp\_format\_override (Can be either "no\_override", "rfc\_3164", "iso\_8601\_utc" or "iso 8601 local time")
- hostname format override (Can be either "no override", "fqdn" or "hostname only") +

#### **Examples**

#### **Retrieving remote syslog/splunk server destinations**

The following example shows remote syslog/splunk server destinations +

```
# The API:
/api/security/audit/destinations
# The call:
curl -X GET "https://<cluster-ip>/api/security/audit/destinations"
# The response:
{
"records": [
    {
      "address": "1.1.1.1",
      "port": 514,
    " links": {
        "self": {
           "href": "/api/security/audit/destinations/1.1.1.1/514"
        }
    }
}
 \vert,
  "num_records": 1,
 " links": {
     "self": {
       "href": "/api/security/audit/destinations"
     }
  }
}
```
#### **Creating remote syslog/splunk server destinations**

The following example creates remote syslog/splunk server destinations. +

```
# The API:
/api/security/audit/destinations
# The call:
curl -X POST "https://<cluster-
ip>/api/security/audit/destinations?force=true" -d '{ "address":
"1.1.1.1", "port": 514, "protocol": "udp_unencrypted", "facility":
"kern"}'
```
## **Retrieving a remote syslog/splunk server destination given its destination address and port number**

The following example retrieves a remote syslog/splunk server destination given its destination address and port number.

+

```
# The API:
/api/security/audit/destinations/{address}/{port}
# The call:
curl -X GET "https://<cluster-
ip>/api/security/audit/destinations/1.1.1.1/514"
# The response:
{
"address": "1.1.1.1",
"port": 514,
"ipspace": {
    "name": "Default",
    "uuid": "a97a3549-f7ae-11ec-b6bc-005056a7c8ff"
},
"protocol": "udp_unencrypted",
"facility": "kern",
"verify server": false,
"message_format": "legacy_netapp",
"timestamp_format_override": "no_override",
"hostname format override": "no override",
"_links": {
   "self": {
      "href": "/api/security/audit/destinations/1.1.1.1/514"
    }
}
}
```
## **Updating a remote syslog/splunk server destination given its destination address and port number**

The following example updates a remote syslog/splunk server destination configuration given its destination address and port number.

```
+
```

```
# The API:
/api/security/audit/destinations/{address}/{port}
# The call:
curl -X PATCH "https://<cluster-
ip>/api/security/audit/destinations/1.1.1.1/514" -d '{"facility":
"user"}'
```
#### **Deleting a remote syslog/splunk server destination given its destination address and port number**

The following example deletes a remote syslog/splunk server destination configuration given its destination address and port number.

```
+
```

```
# The API:
/api/security/audit/destinations/{address}/{port}
# The call:
curl -X DELETE "https://<cluster-
ip>/api/security/audit/destinations/1.1.1.1/514"
```
#### **Define a remote syslog or splunk server to receive audit information**

```
GET /security/audit/destinations
```
## **Introduced In:** 9.6

Defines a remote syslog/splunk server for sending audit information to.

#### **Parameters**

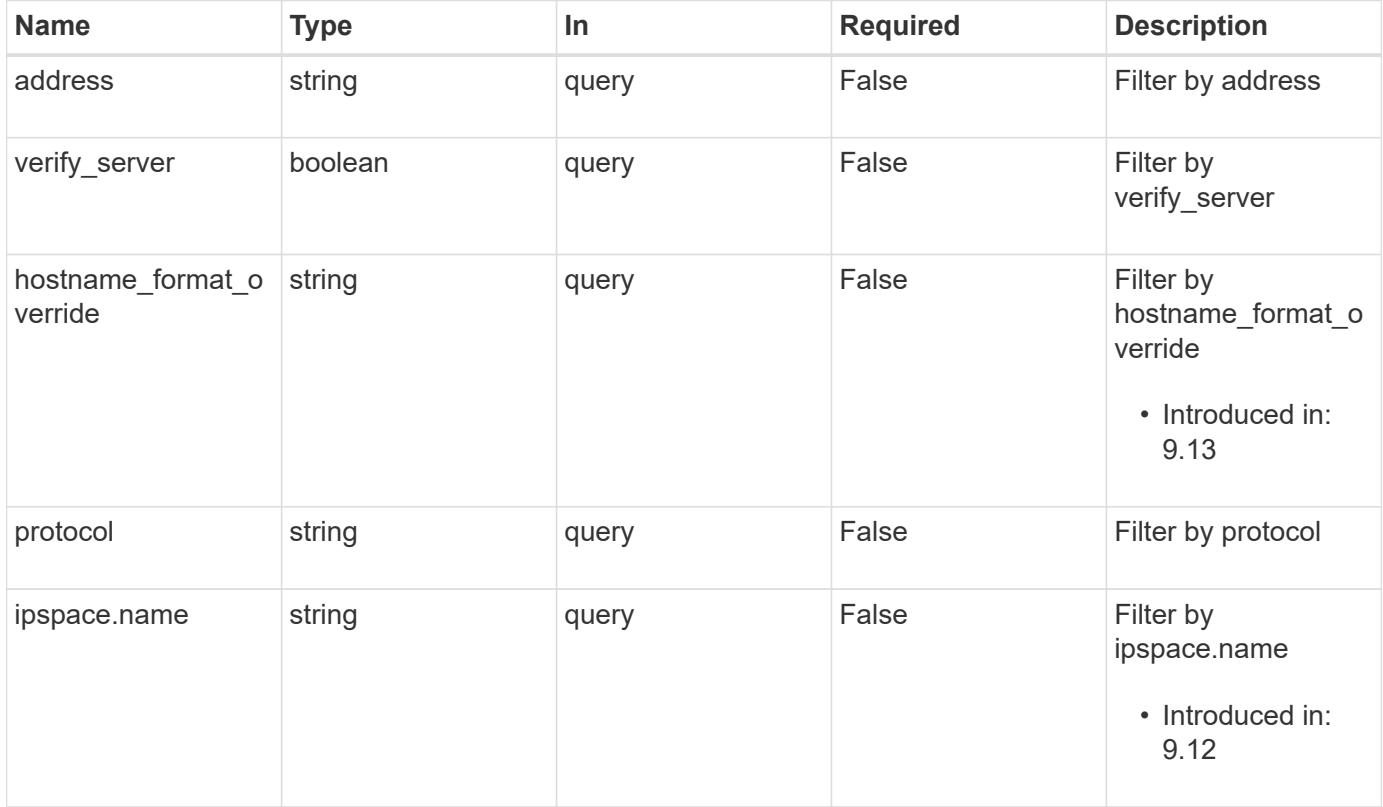

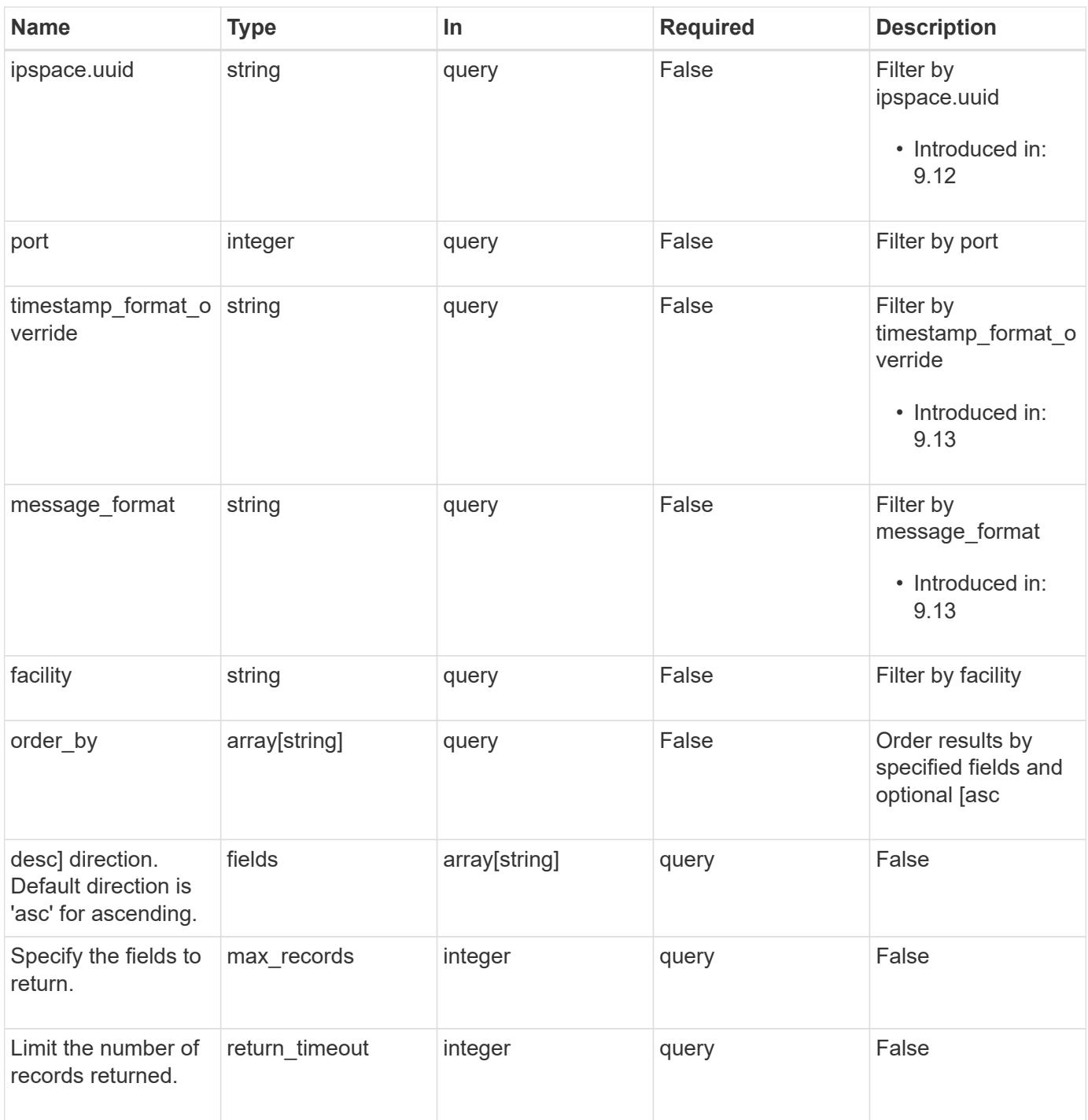

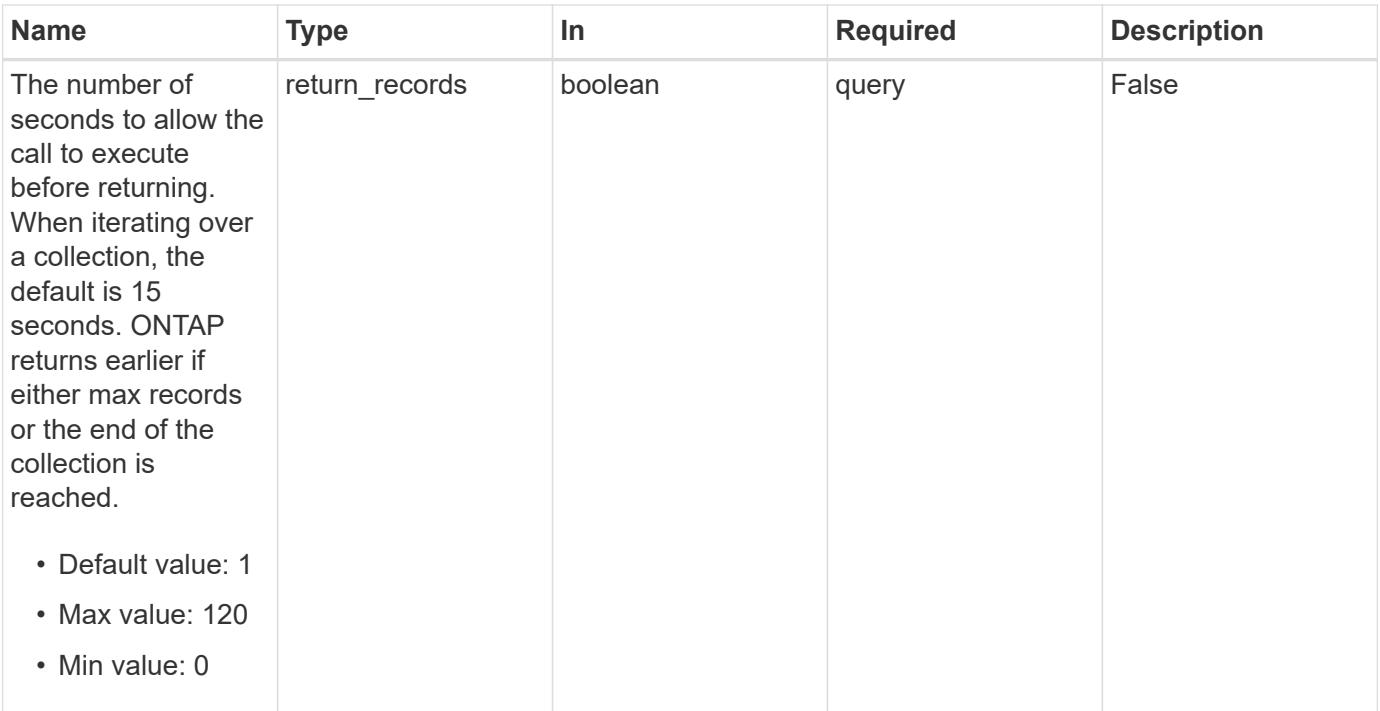

## **Response**

Status: 200, Ok

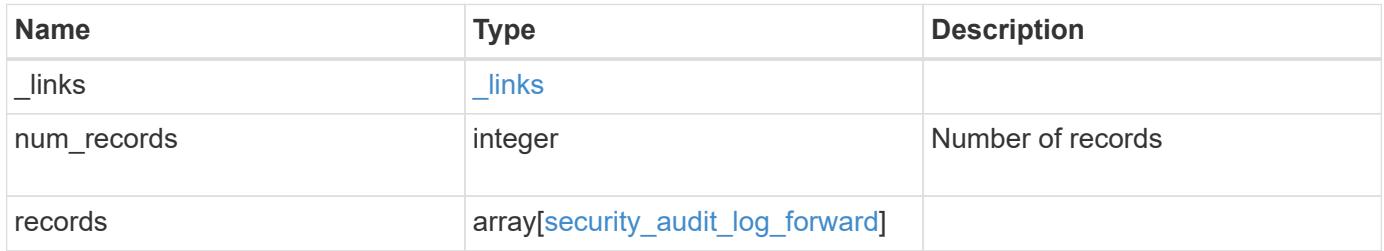

**Example response**

```
{
  " links": {
      "next": {
        "href": "/api/resourcelink"
      },
      "self": {
       "href": "/api/resourcelink"
      }
    },
    "num_records": 1,
    "records": {
      "address": "1.1.1.1",
      "facility": "kern",
    "hostname format override": "no override",
      "ipspace": {
        "_links": {
          "self": {
            "href": "/api/resourcelink"
          }
        },
        "name": "Default",
        "uuid": "1cd8a442-86d1-11e0-ae1c-123478563412"
      },
      "message_format": "legacy_netapp",
      "port": 514,
      "protocol": "udp_unencrypted",
      "timestamp_format_override": "no_override"
    }
}
```
## **Error**

```
Status: Default, Error
```
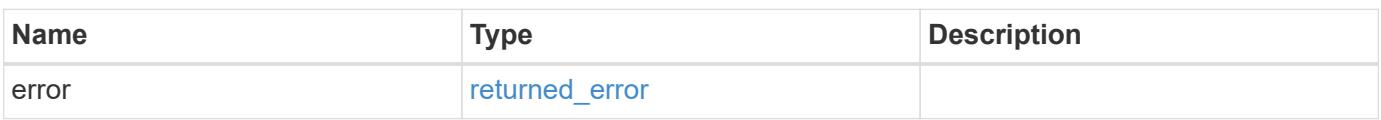

## **Example error**

```
{
   "error": {
     "arguments": {
       "code": "string",
      "message": "string"
     },
     "code": "4",
     "message": "entry doesn't exist",
     "target": "uuid"
   }
}
```
#### **Definitions**

## **See Definitions**

href

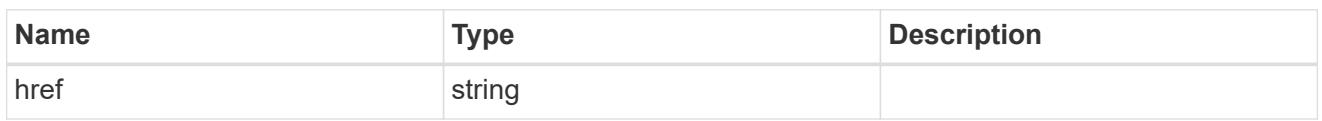

\_links

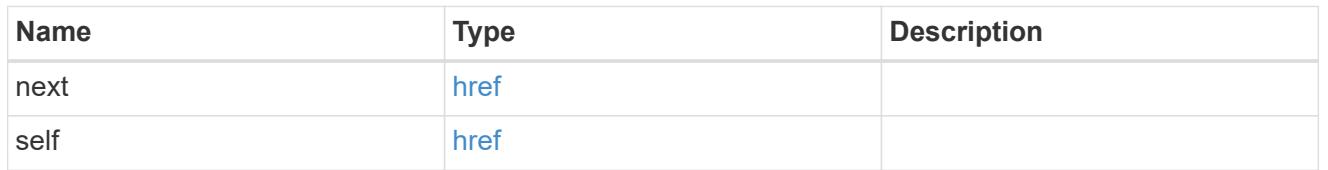

\_links

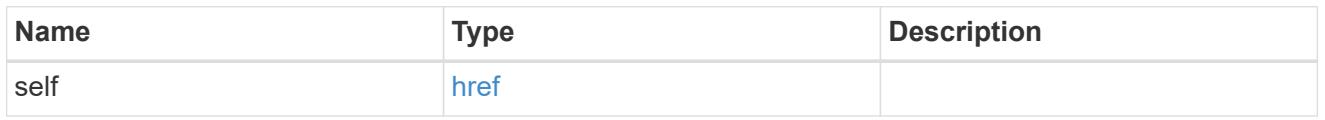

## ipspace

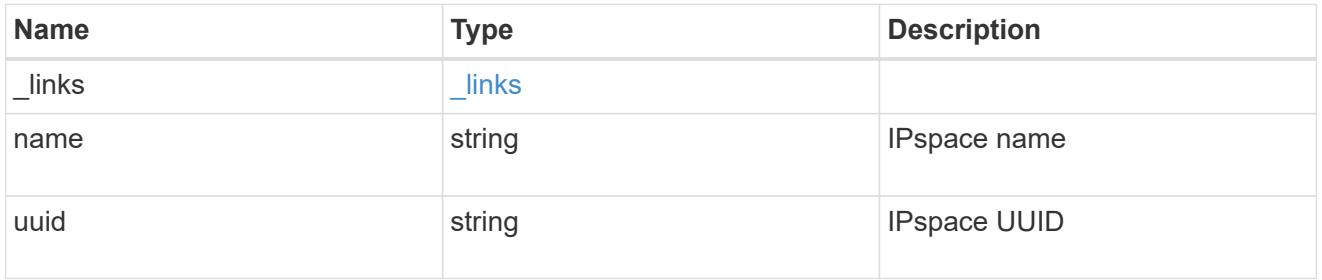

## security\_audit\_log\_forward

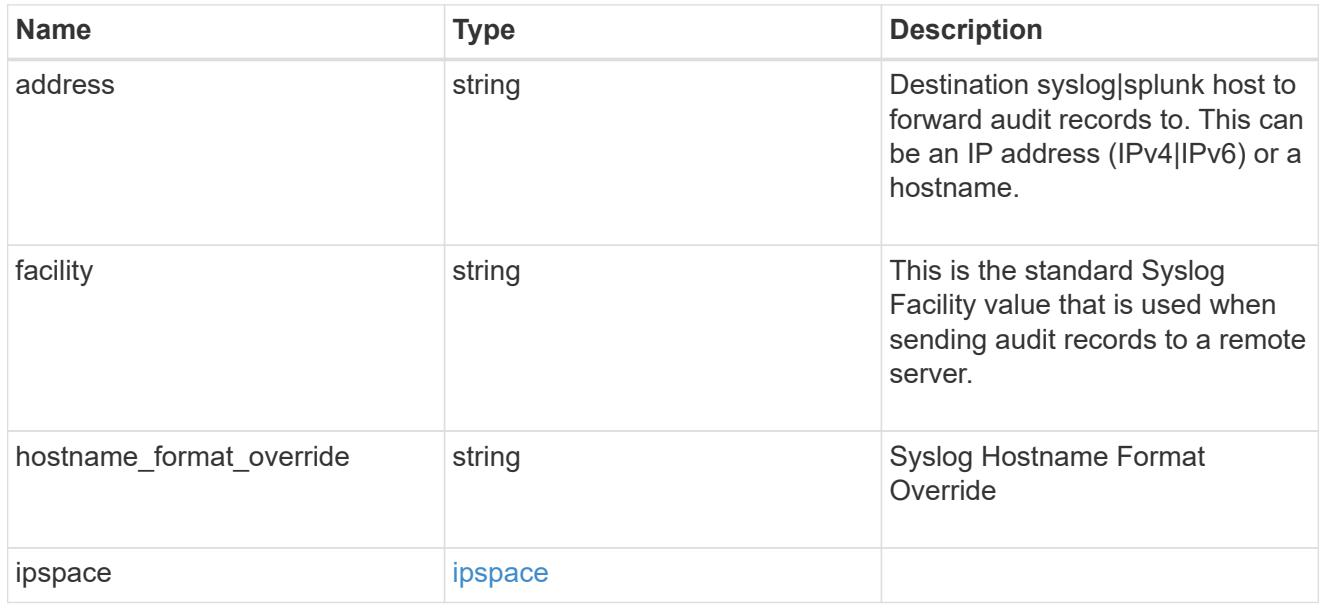

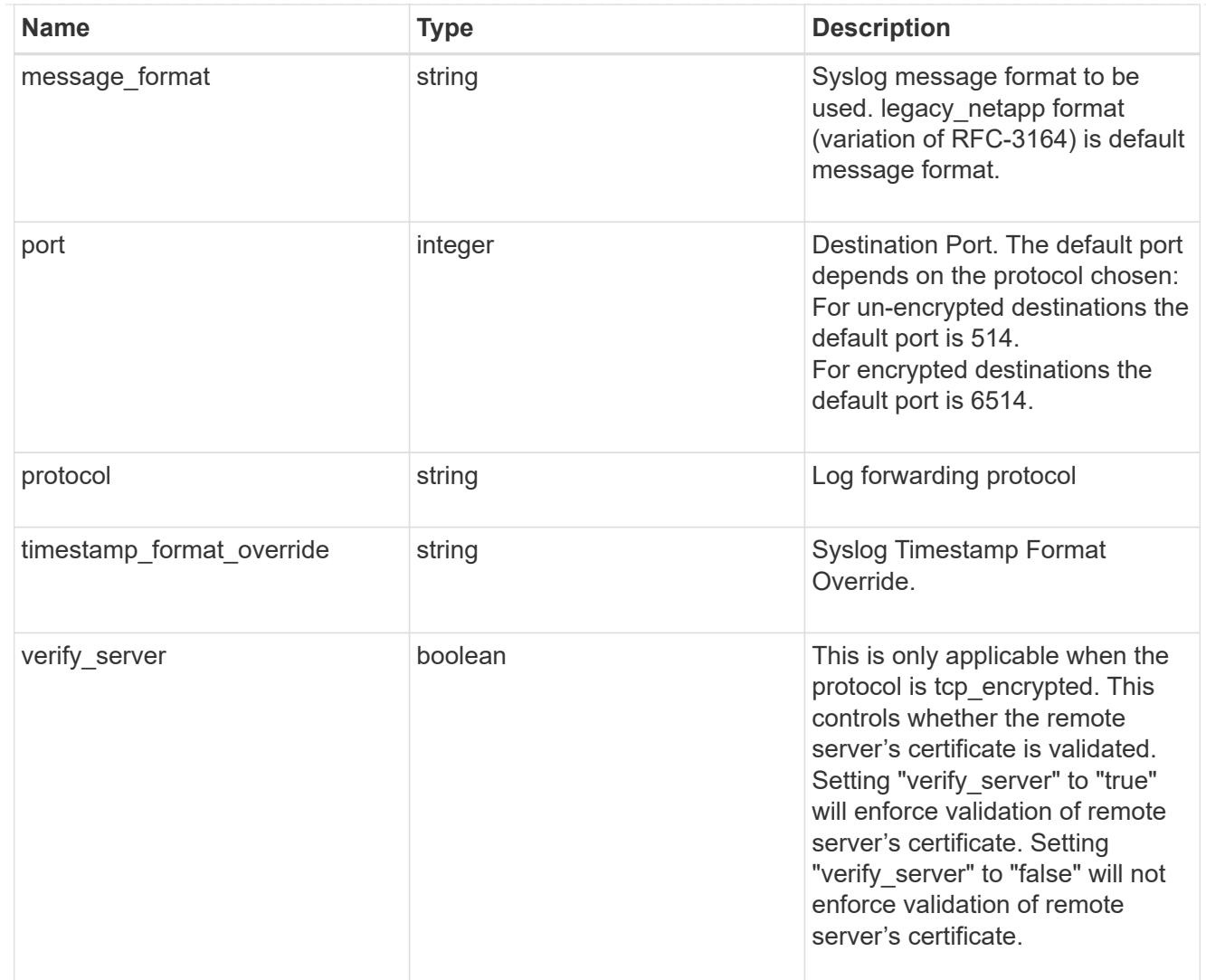

## error\_arguments

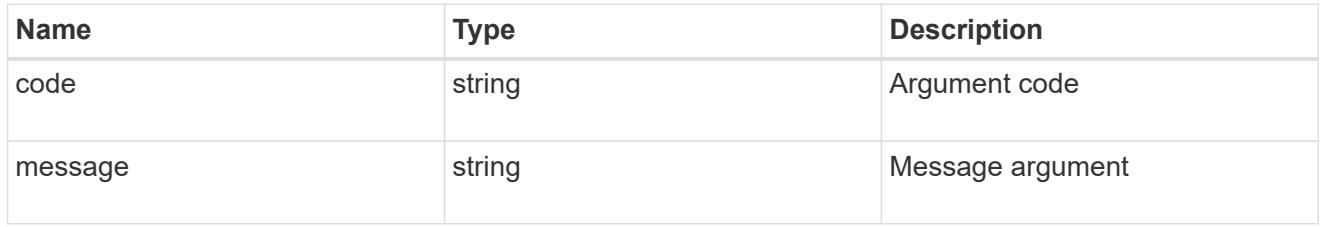

## returned\_error

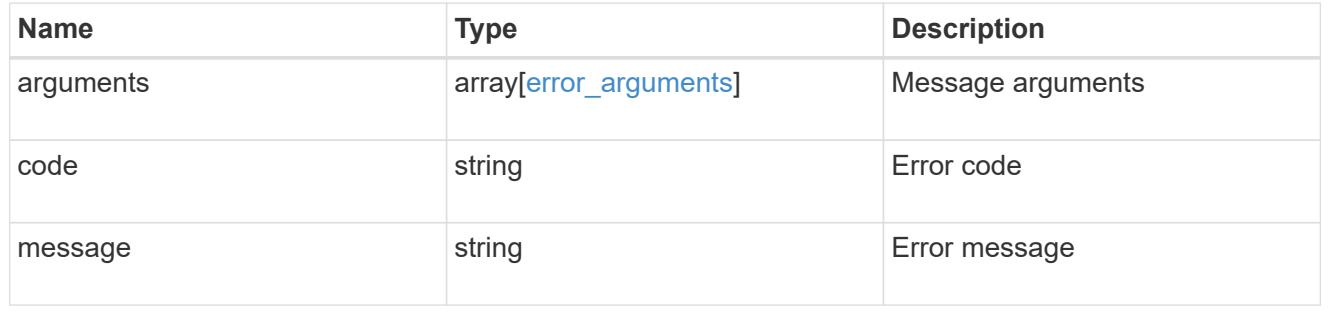

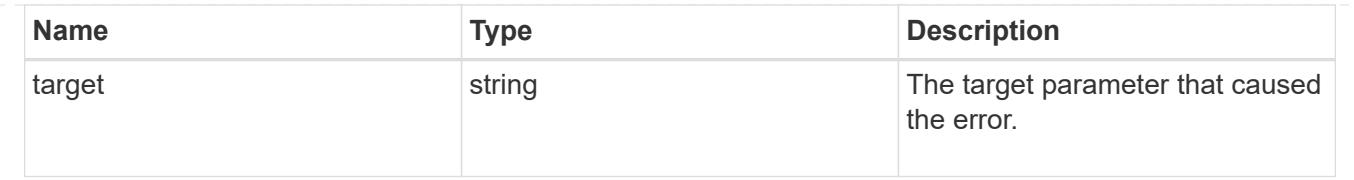

## **Define the remote syslog or splunk server information**

POST /security/audit/destinations

### **Introduced In:** 9.6

Configures remote syslog/splunk server information.

#### **Required properties**

All of the following fields are required for creating a remote syslog/splunk destination

• address

#### **Optional properties**

All of the following fields are optional for creating a remote syslog/splunk destination

- port (1 65535)
- ipspace
- protocol
- facility
- verify server (Can only be "true" when protocol is "tcp\_encrypted")
- message format (Can be either "legacy-netapp" or "rfc-5424")
- timestamp\_format\_override (Can be either "no-override", "rfc-3164", "iso-8601-utc" or "iso-8601 local-time")
- hostname format override (Can be either "no-override", "fqdn" or "hostname-only")

#### **Parameters**

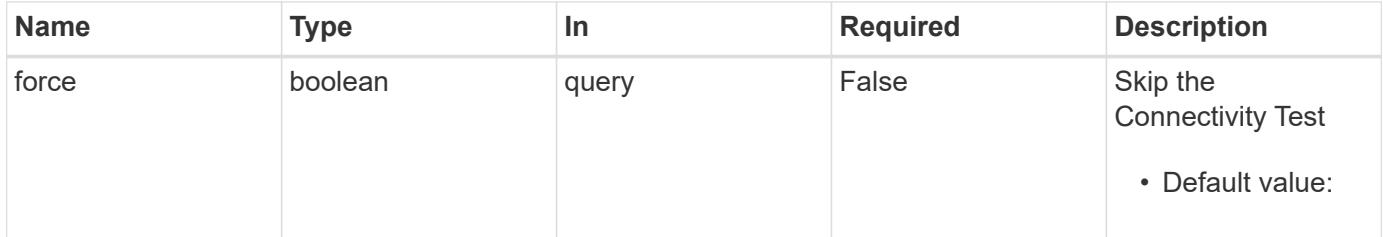

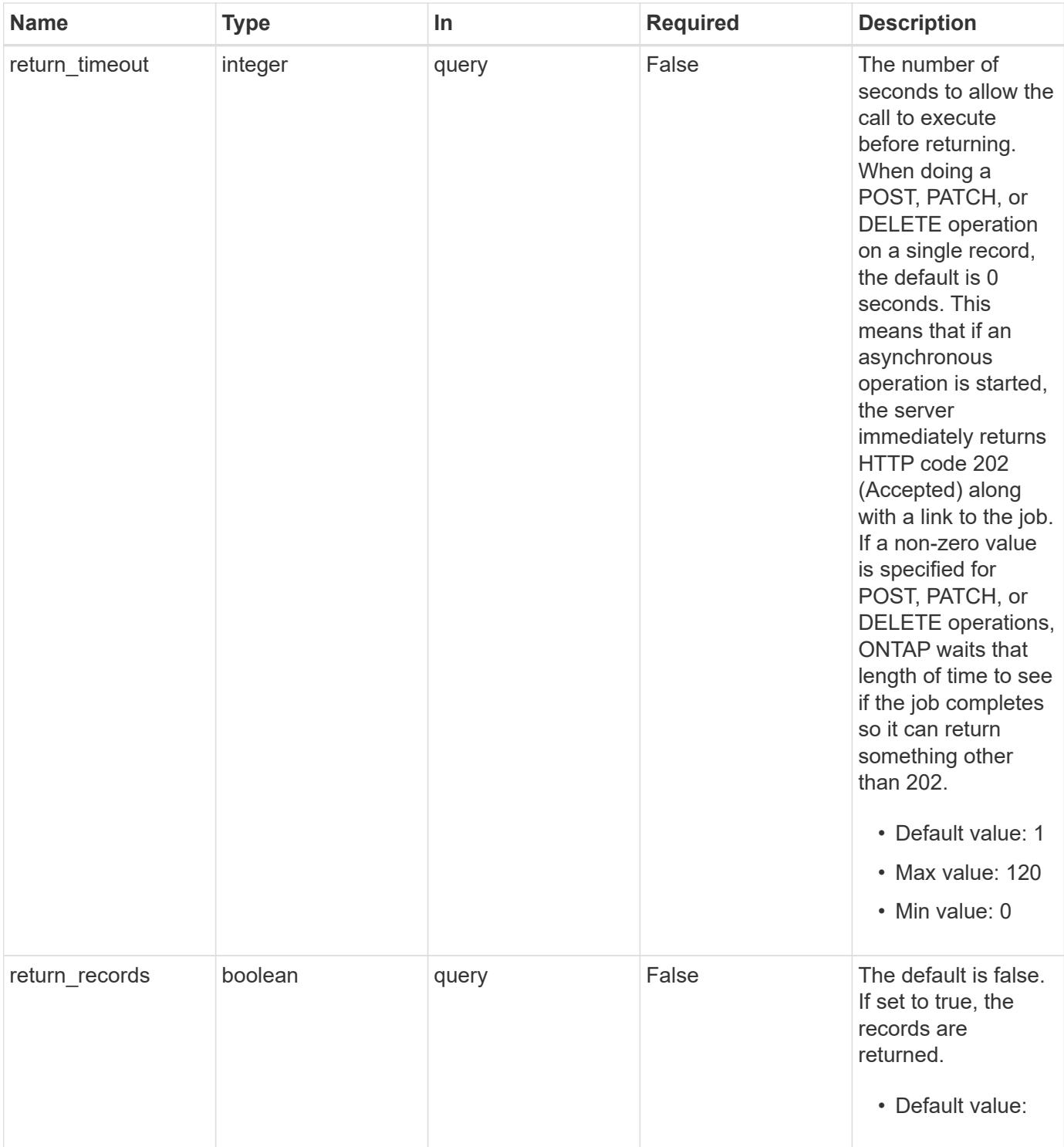

## **Request Body**

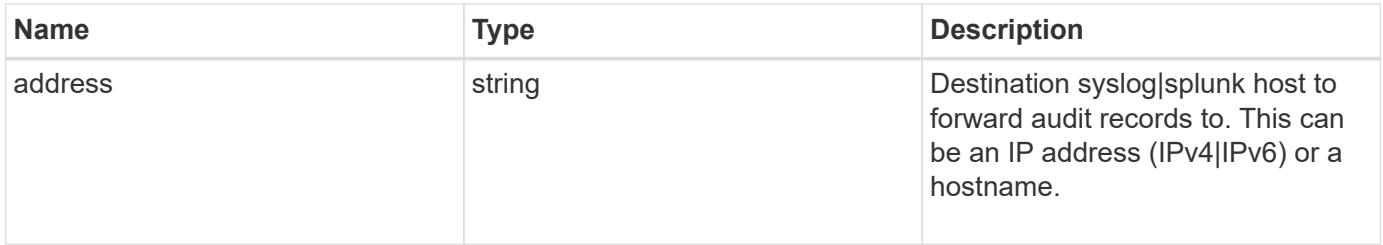
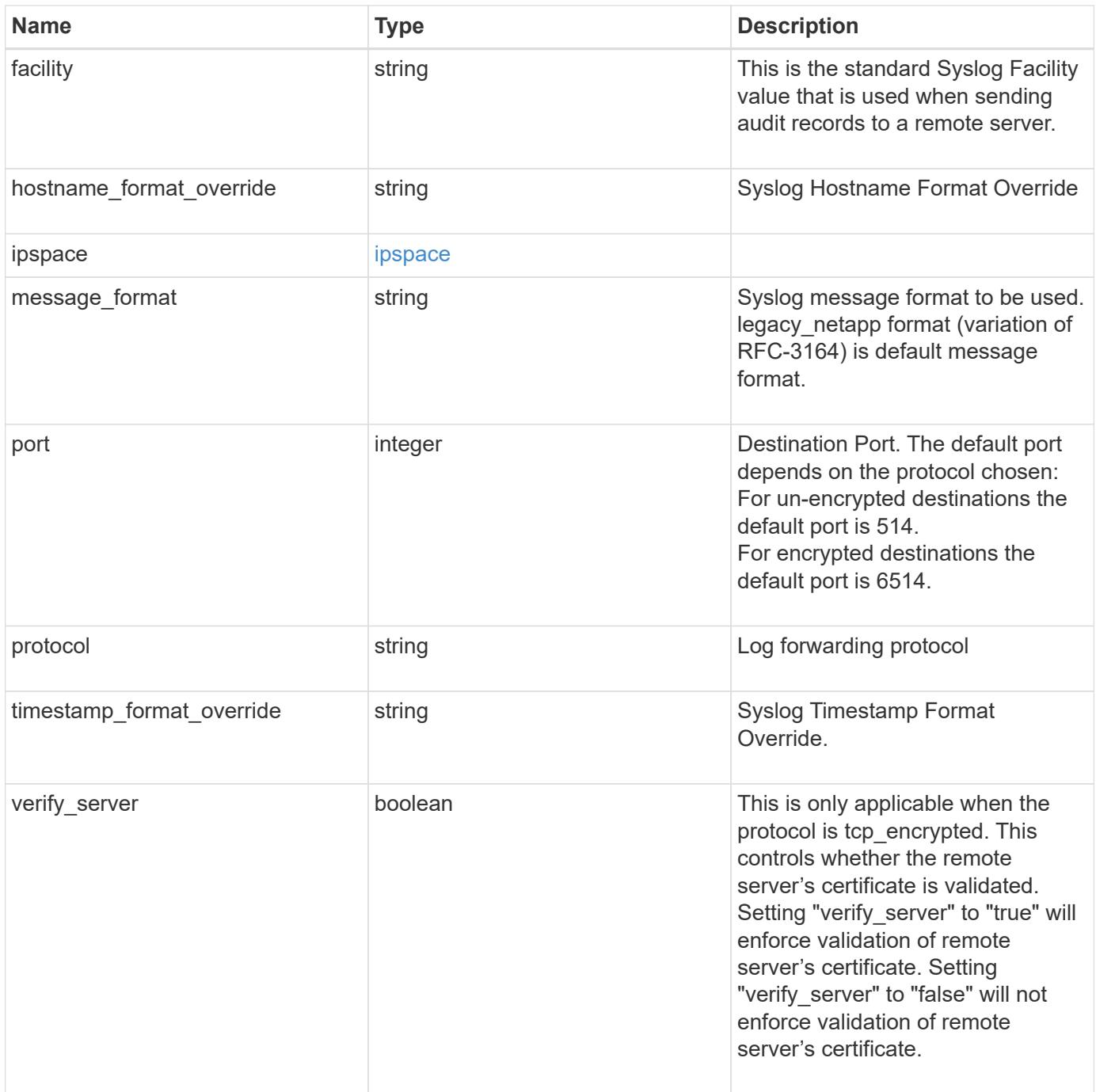

```
Example request
```

```
{
   "address": "1.1.1.1",
    "facility": "kern",
    "hostname_format_override": "no_override",
    "ipspace": {
     "_links": {
        "self": {
          "href": "/api/resourcelink"
        }
      },
      "name": "Default",
      "uuid": "1cd8a442-86d1-11e0-ae1c-123478563412"
    },
  "message format": "legacy netapp",
    "port": 514,
    "protocol": "udp_unencrypted",
   "timestamp_format_override": "no_override"
}
```
#### **Response**

```
Status: 202, Accepted
```
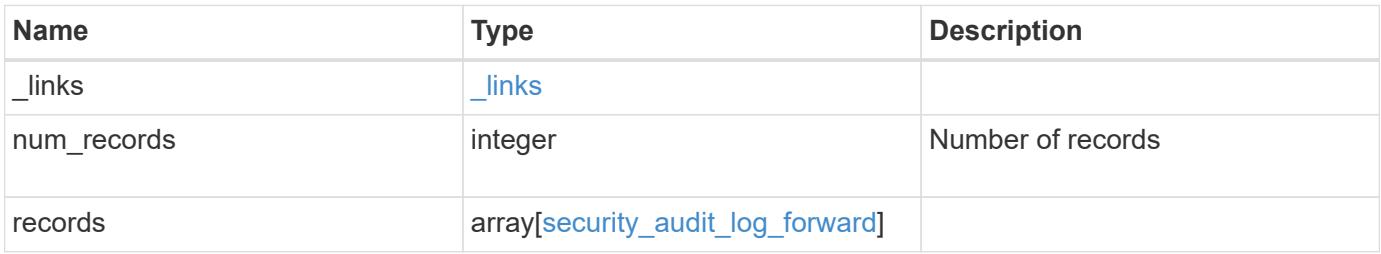

**Example response**

```
{
    "_links": {
      "next": {
        "href": "/api/resourcelink"
      },
      "self": {
       "href": "/api/resourcelink"
      }
    },
    "num_records": 1,
    "records": {
      "address": "1.1.1.1",
    "facility": "kern",
    "hostname format override": "no override",
      "ipspace": {
        "_links": {
          "self": {
             "href": "/api/resourcelink"
          }
        },
        "name": "Default",
        "uuid": "1cd8a442-86d1-11e0-ae1c-123478563412"
      },
      "message_format": "legacy_netapp",
      "port": 514,
      "protocol": "udp_unencrypted",
      "timestamp_format_override": "no_override"
    }
}
```
# **Headers**

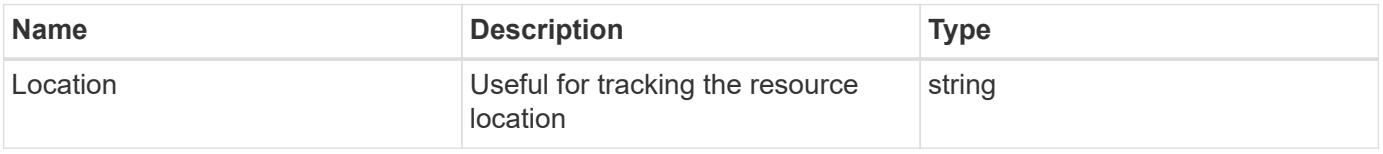

#### **Response**

Status: 201, Created

Status: Default

## ONTAP Error Response Codes

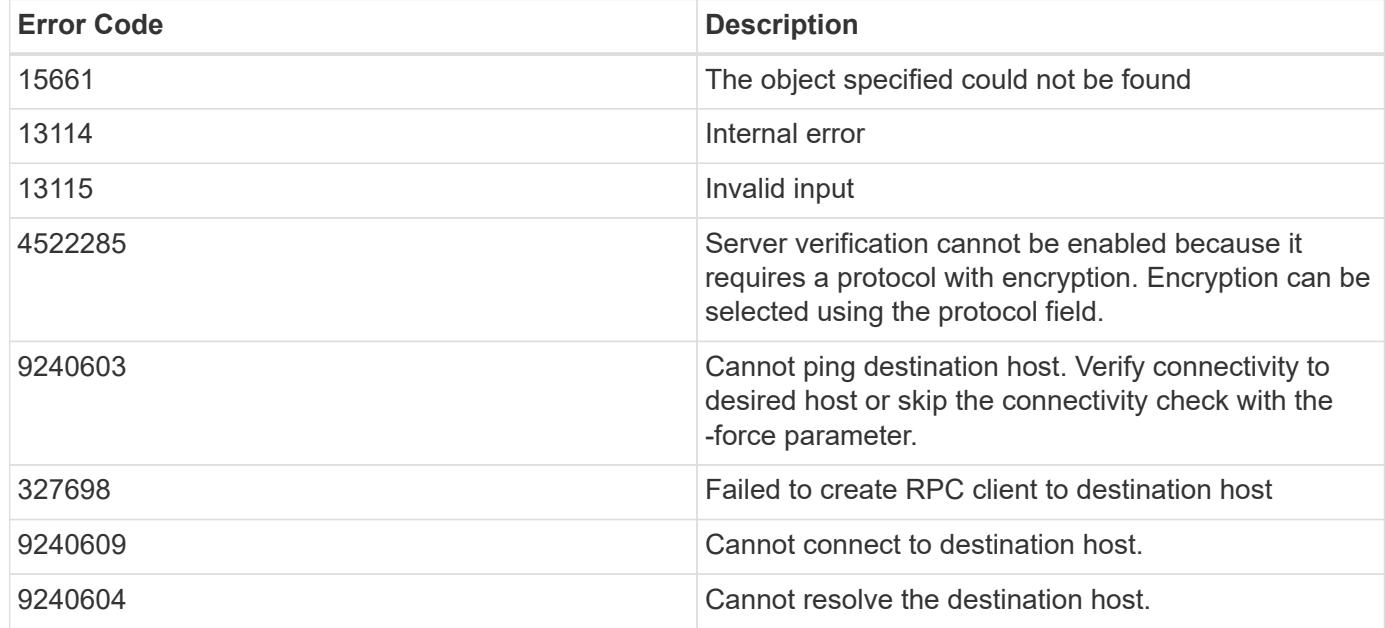

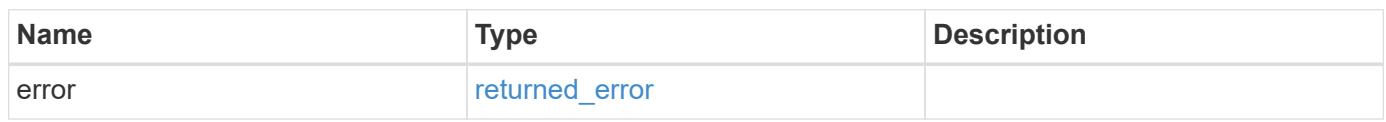

# **Example error**

```
{
   "error": {
     "arguments": {
       "code": "string",
       "message": "string"
      },
     "code": "4",
     "message": "entry doesn't exist",
     "target": "uuid"
   }
}
```
# **See Definitions**

href

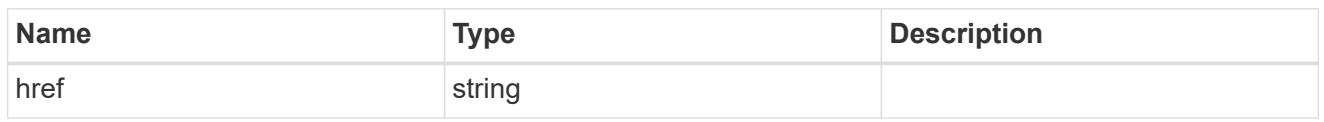

 $\_$ links

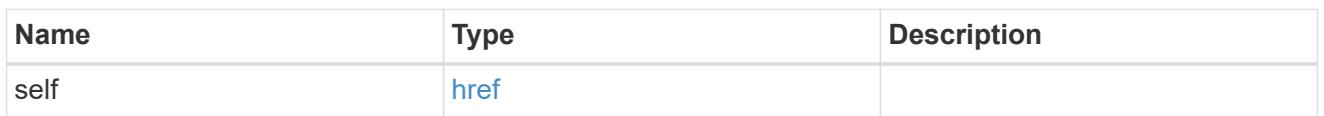

# ipspace

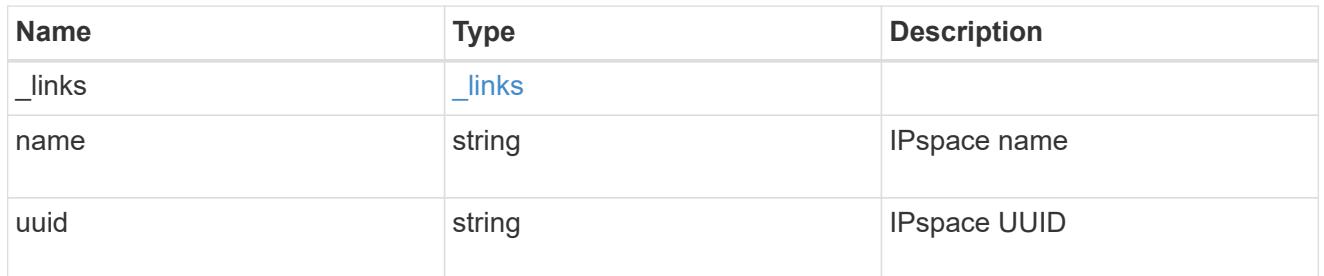

# security\_audit\_log\_forward

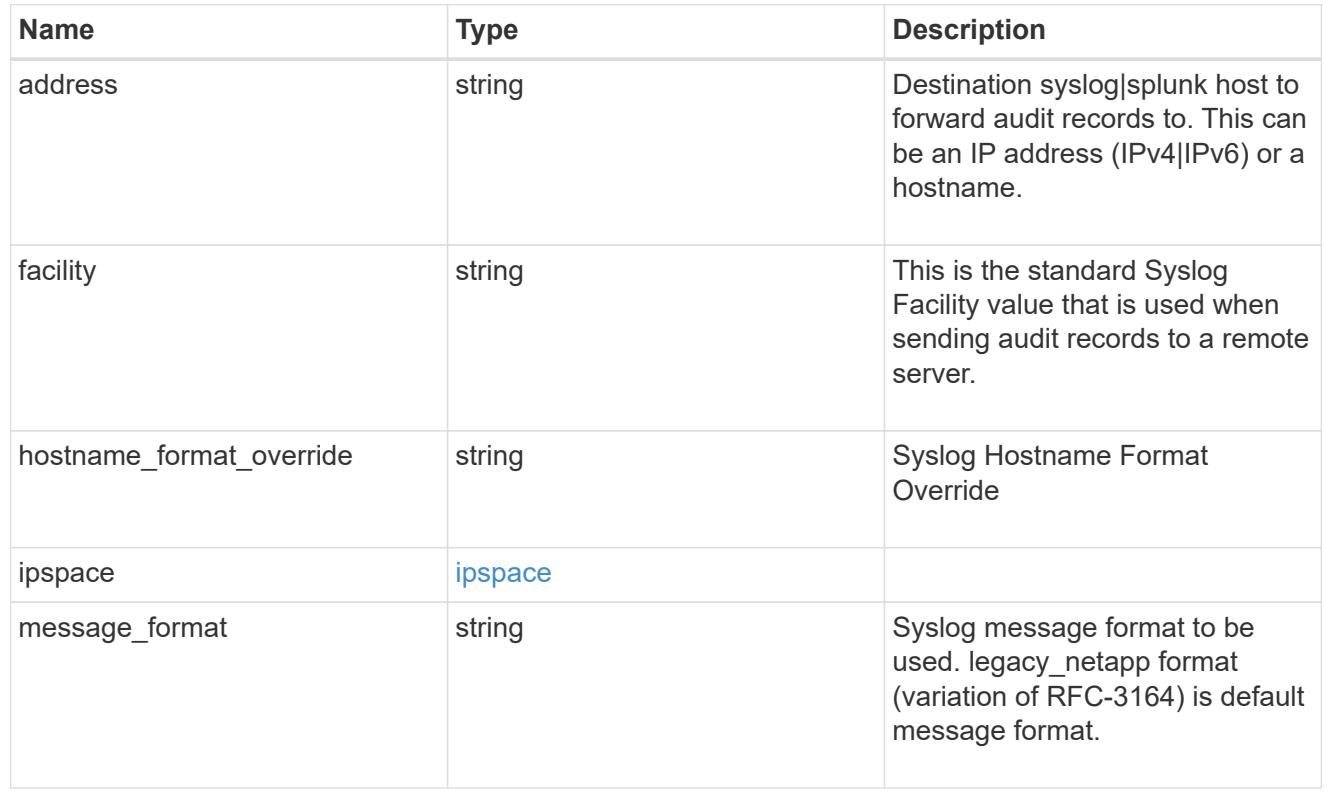

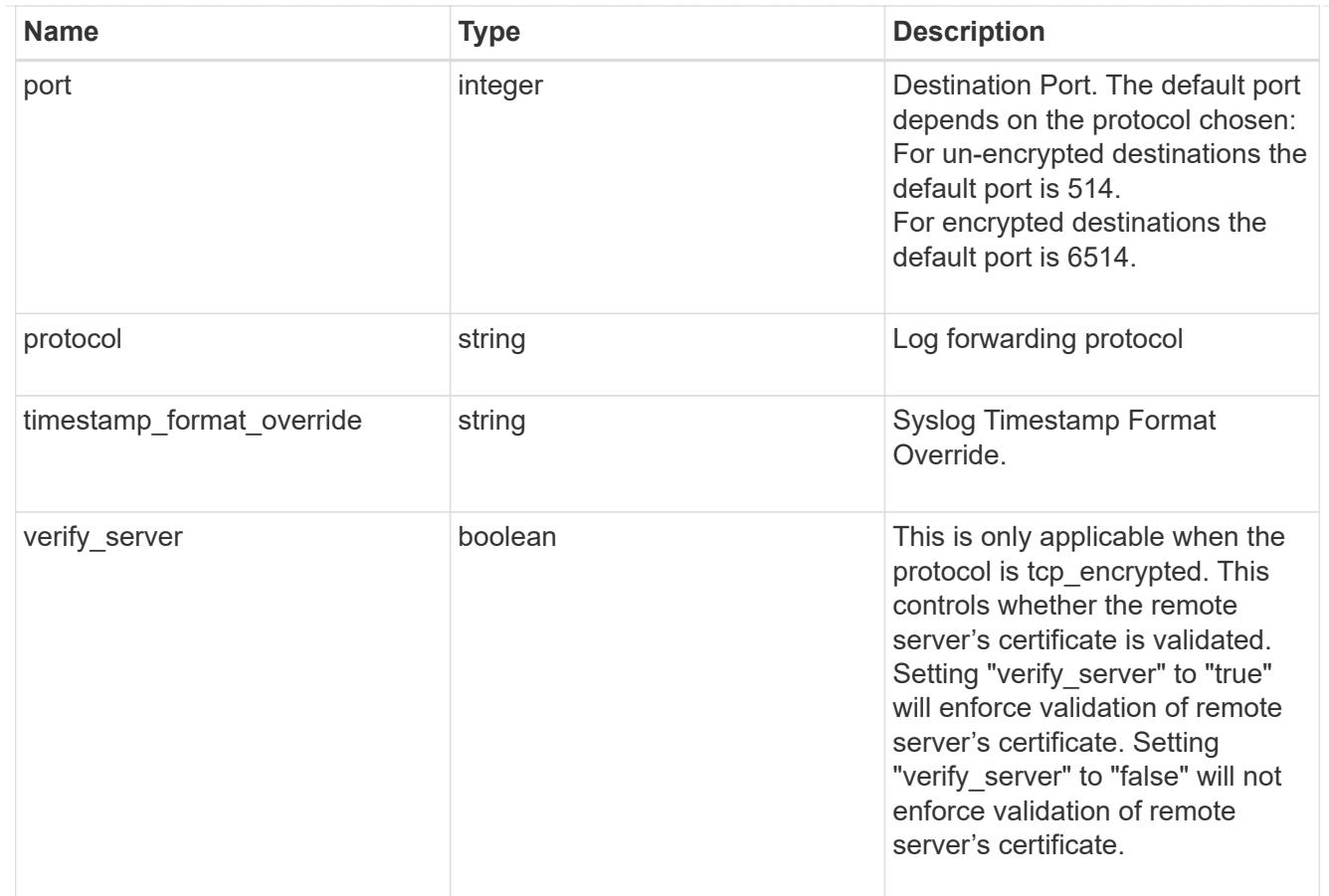

# $_{\perp}$ links

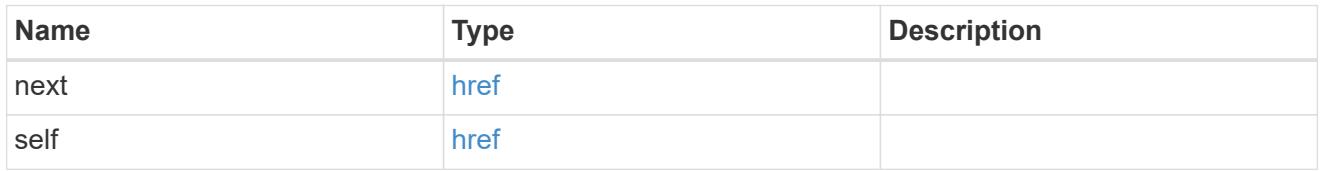

# error\_arguments

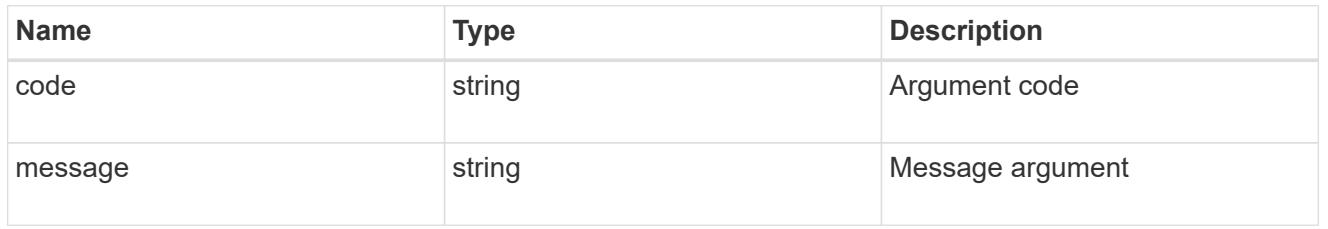

# returned\_error

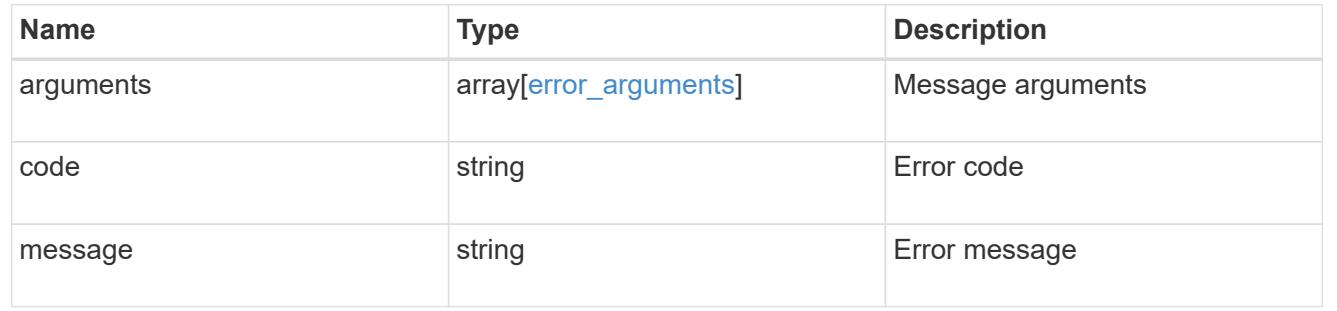

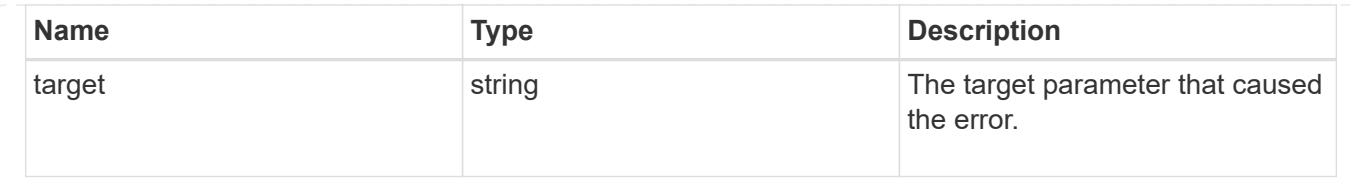

# **Delete the remote syslog or splunk server information**

DELETE /security/audit/destinations/{address}/{port}

# **Introduced In:** 9.6

Deletes remote syslog/splunk server information.

## **Parameters**

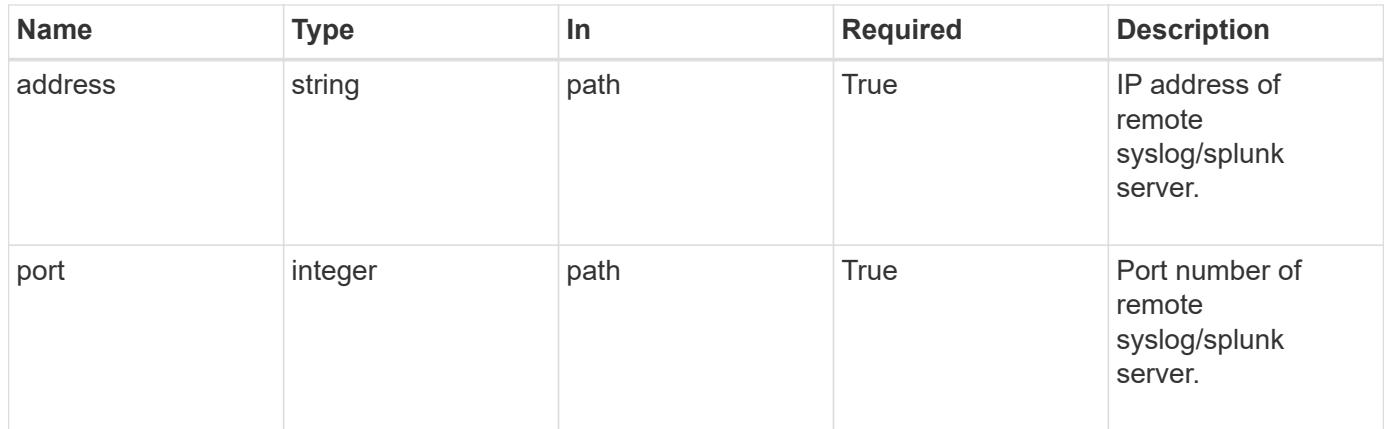

#### **Response**

Status: 200, Ok

#### **Error**

```
Status: Default, Error
```
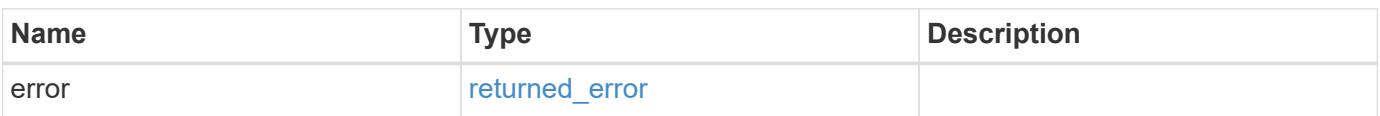

#### **Example error**

```
{
   "error": {
     "arguments": {
       "code": "string",
       "message": "string"
      },
      "code": "4",
      "message": "entry doesn't exist",
      "target": "uuid"
   }
}
```
## **Definitions**

## **See Definitions**

error\_arguments

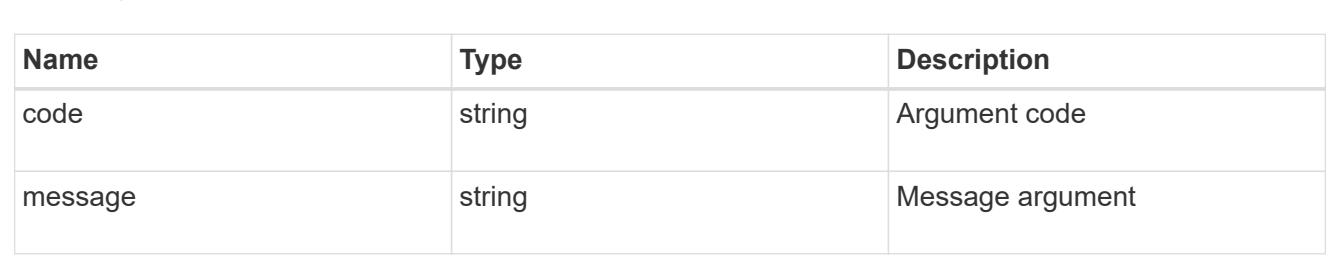

#### returned\_error

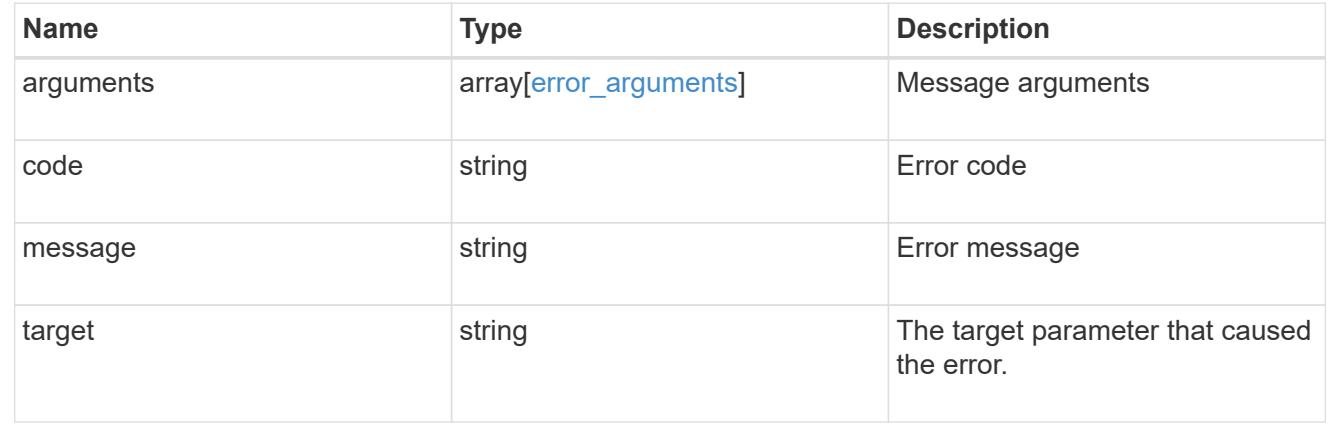

# **Retrieve the remote syslog or splunk server information**

GET /security/audit/destinations/{address}/{port}

## **Introduced In:** 9.6

Defines a remote syslog/splunk server for sending audit information to.

## **Parameters**

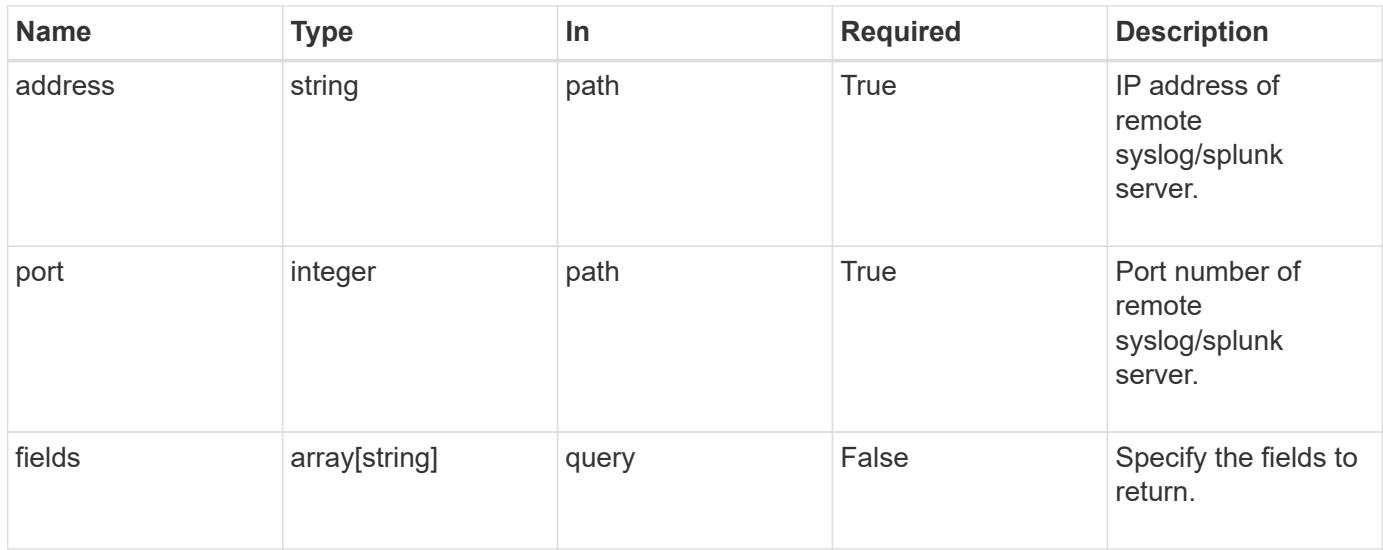

## **Response**

Status: 200, Ok

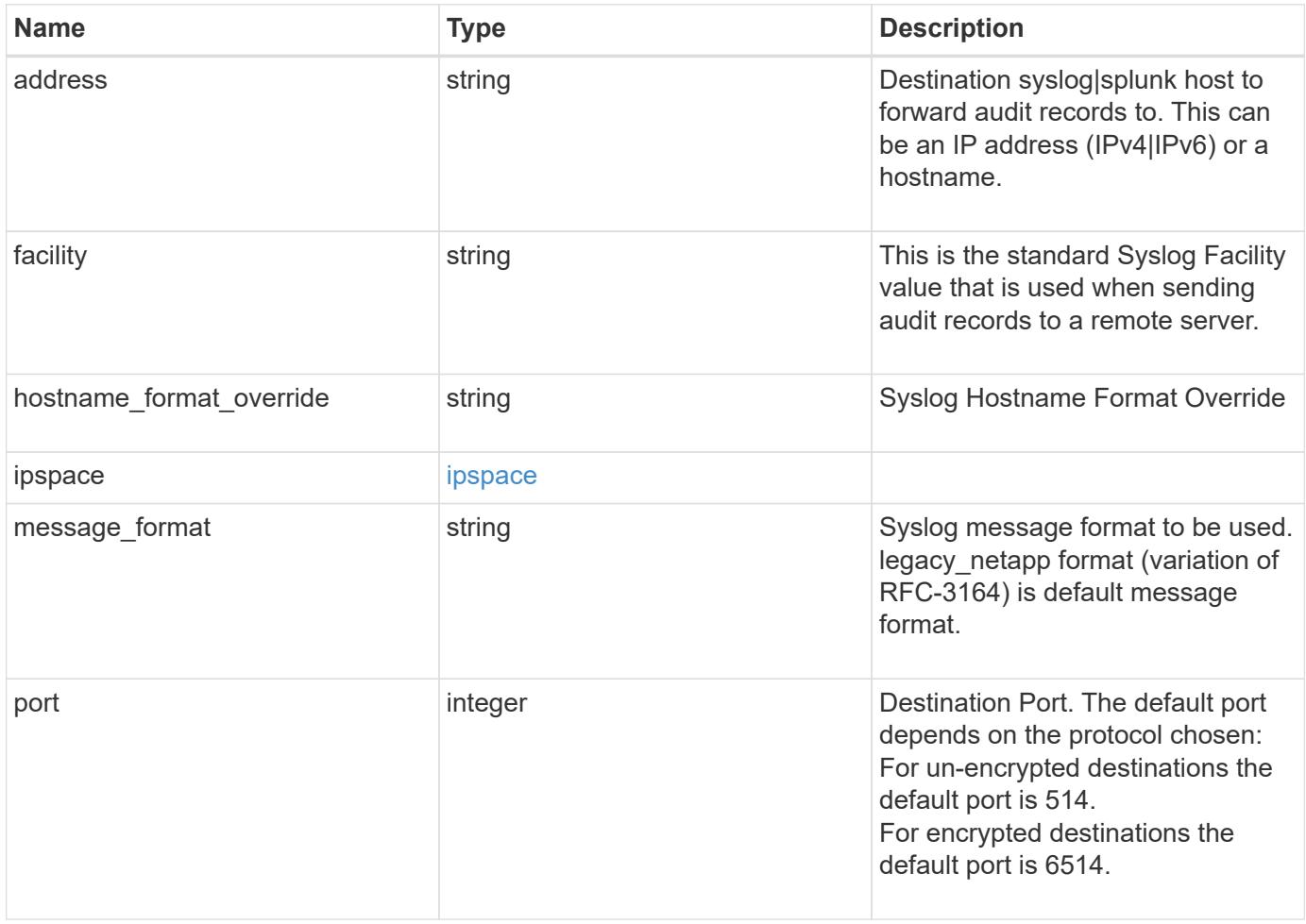

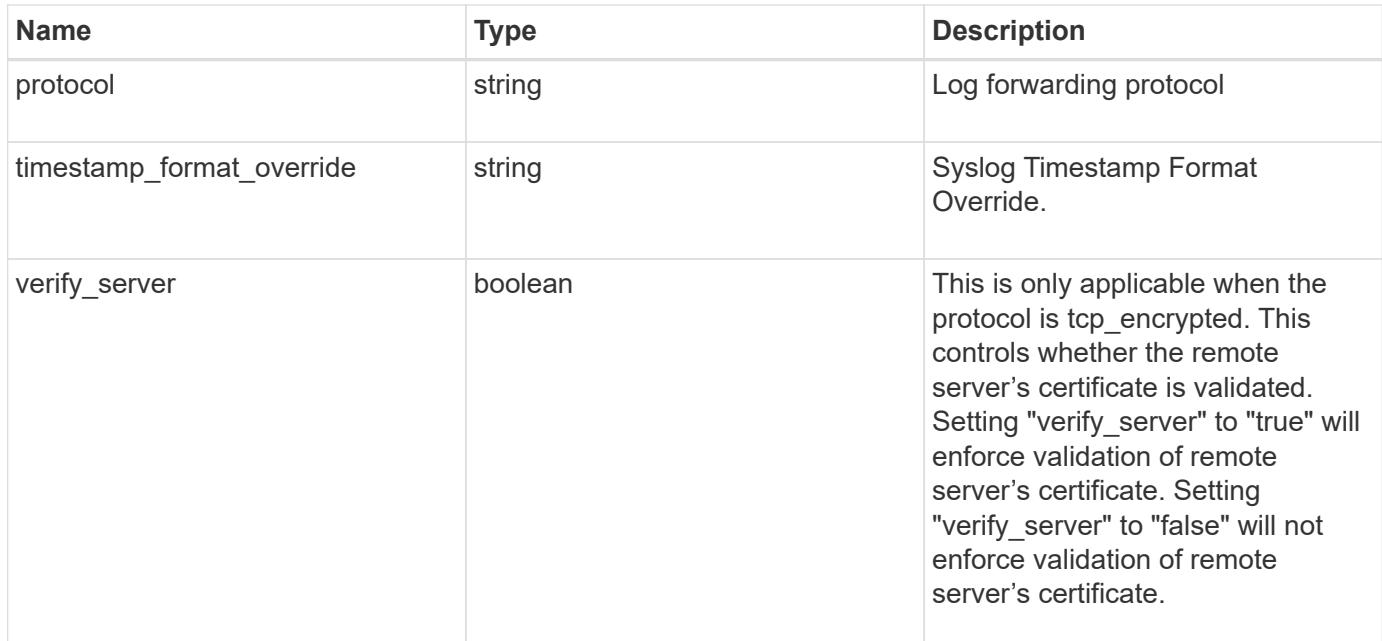

## **Example response**

```
{
    "address": "1.1.1.1",
   "facility": "kern",
    "hostname_format_override": "no_override",
    "ipspace": {
      "_links": {
        "self": {
          "href": "/api/resourcelink"
        }
      },
      "name": "Default",
      "uuid": "1cd8a442-86d1-11e0-ae1c-123478563412"
    },
  "message format": "legacy netapp",
    "port": 514,
    "protocol": "udp_unencrypted",
    "timestamp_format_override": "no_override"
}
```
## **Error**

Status: Default, Error

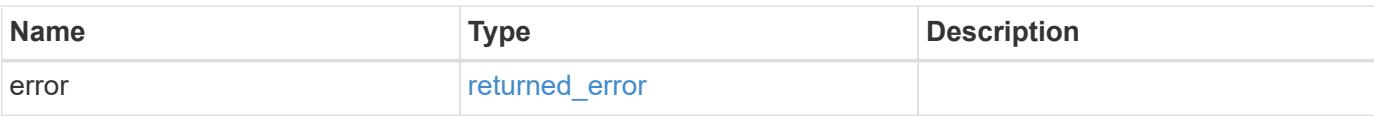

# **Example error**

```
{
   "error": {
     "arguments": {
       "code": "string",
       "message": "string"
      },
      "code": "4",
     "message": "entry doesn't exist",
     "target": "uuid"
   }
}
```
# **See Definitions**

href

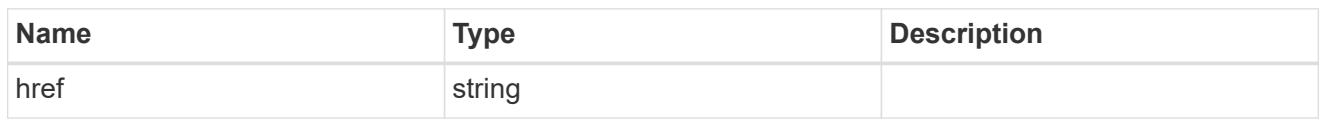

\_links

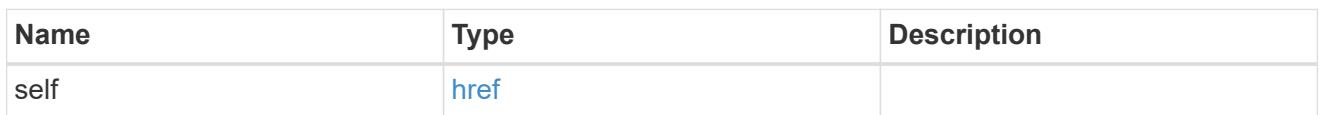

# ipspace

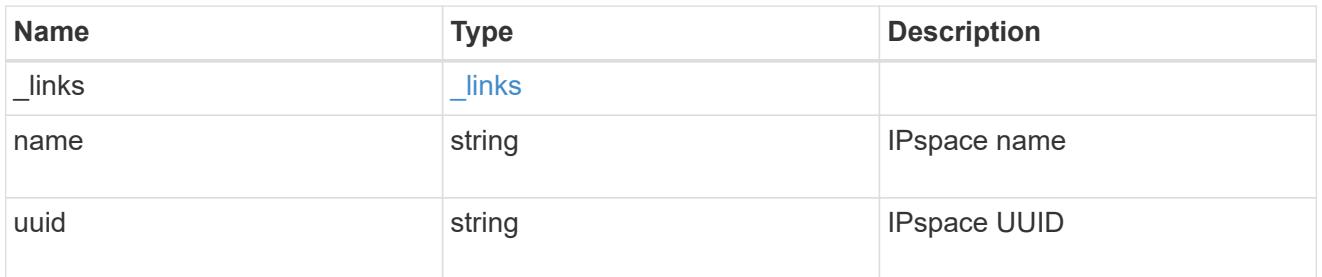

# error\_arguments

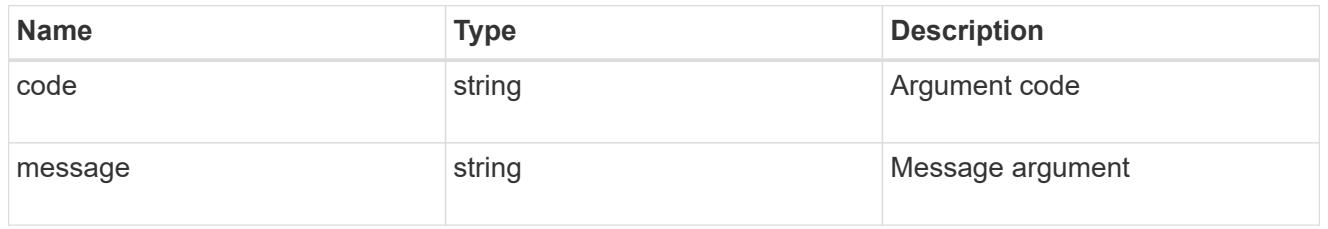

# returned\_error

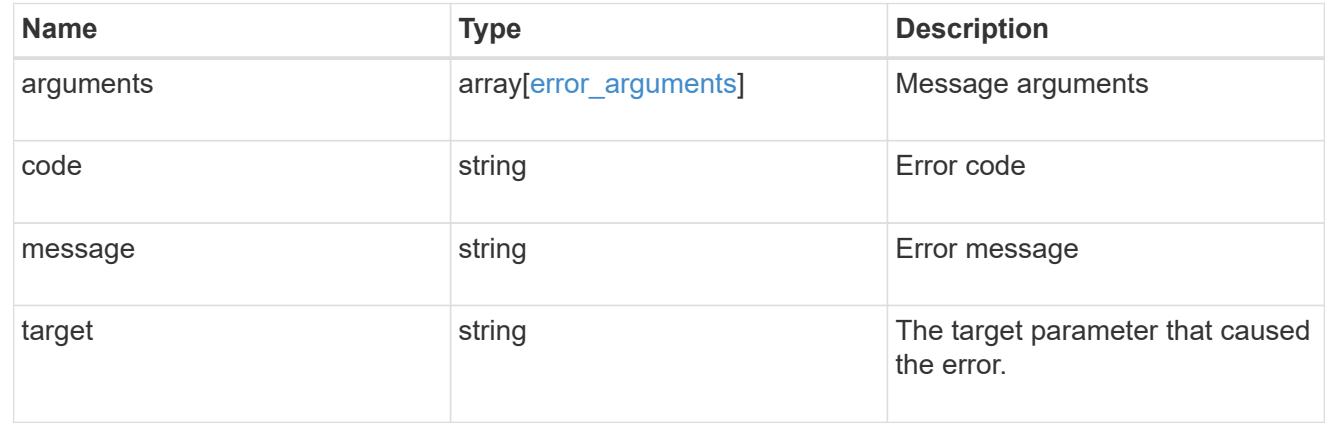

# **Update the remote syslog or splunk server information**

```
PATCH /security/audit/destinations/{address}/{port}
```
# **Introduced In:** 9.6

Updates remote syslog/splunk server information.

## **Parameters**

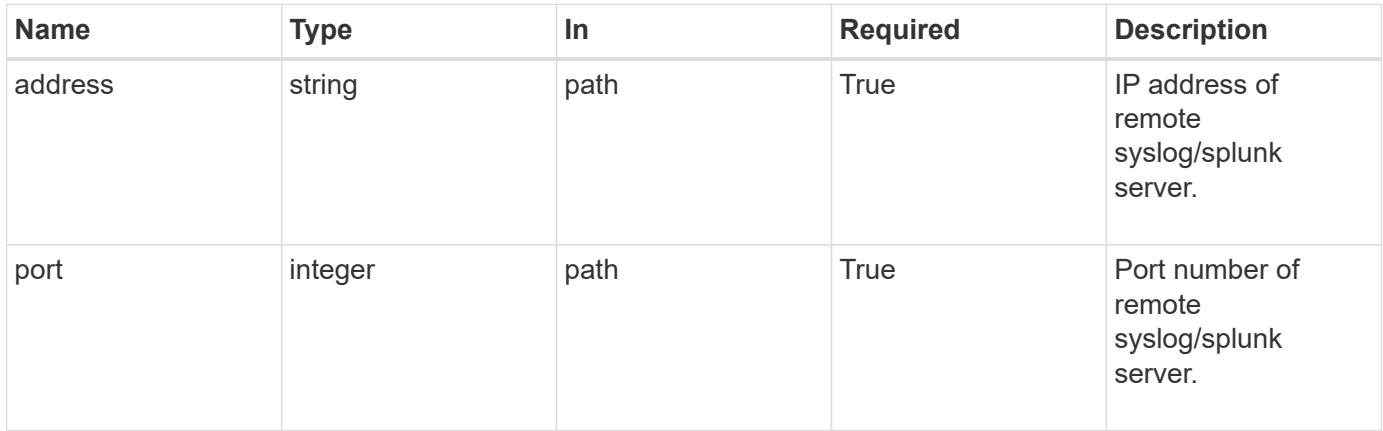

# **Request Body**

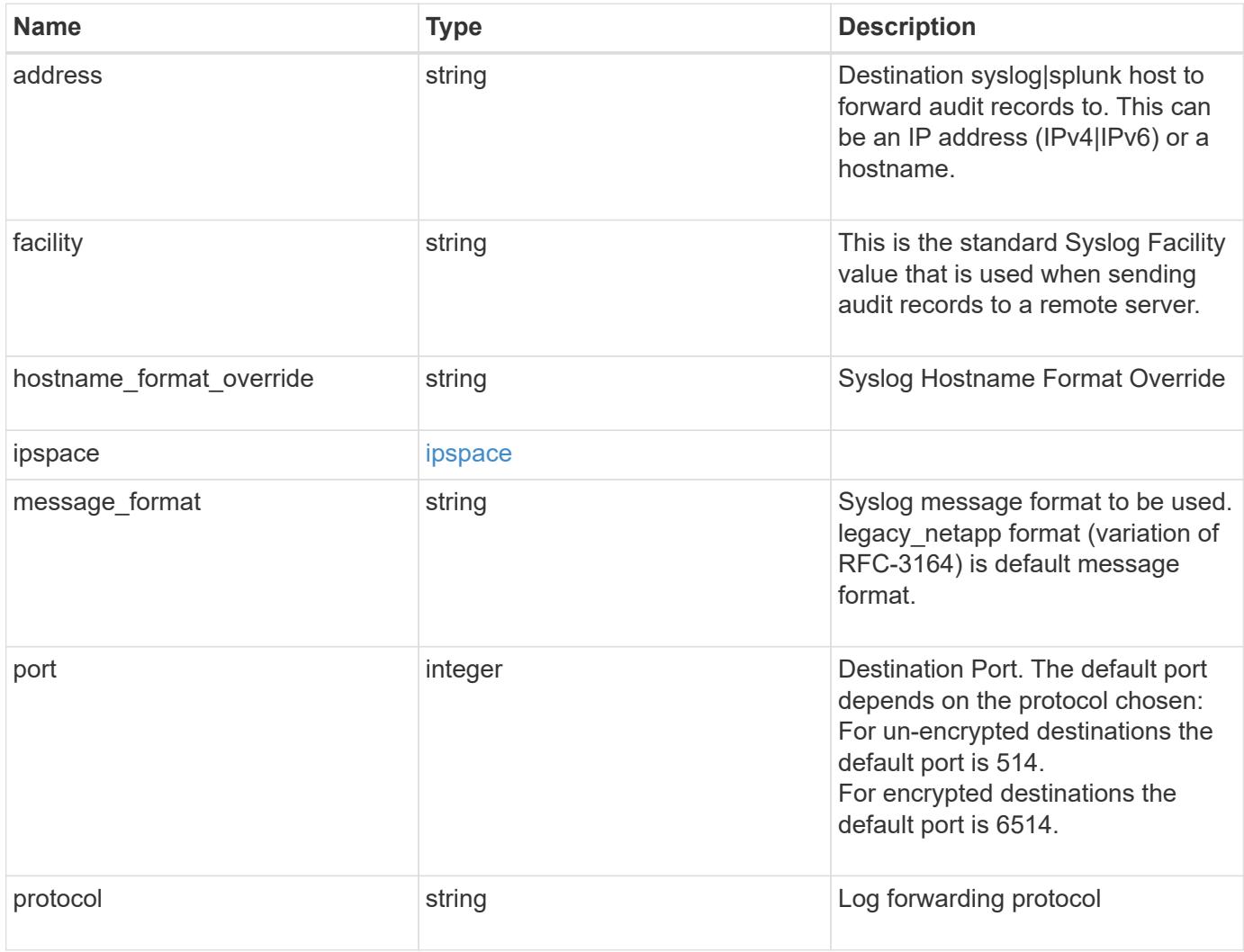

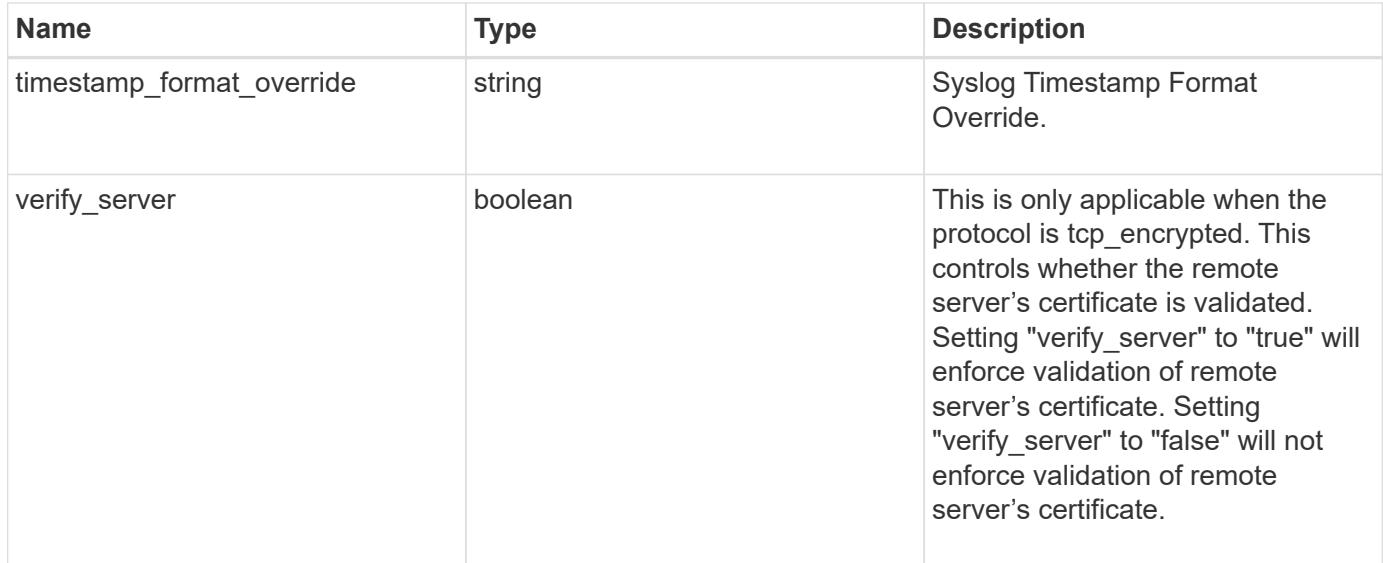

#### **Example request**

```
{
   "address": "1.1.1.1",
   "facility": "kern",
    "hostname_format_override": "no_override",
    "ipspace": {
      "_links": {
        "self": {
          "href": "/api/resourcelink"
        }
      },
      "name": "Default",
      "uuid": "1cd8a442-86d1-11e0-ae1c-123478563412"
    },
    "message_format": "legacy_netapp",
    "port": 514,
    "protocol": "udp_unencrypted",
   "timestamp_format_override": "no_override"
}
```
## **Response**

Status: 200, Ok

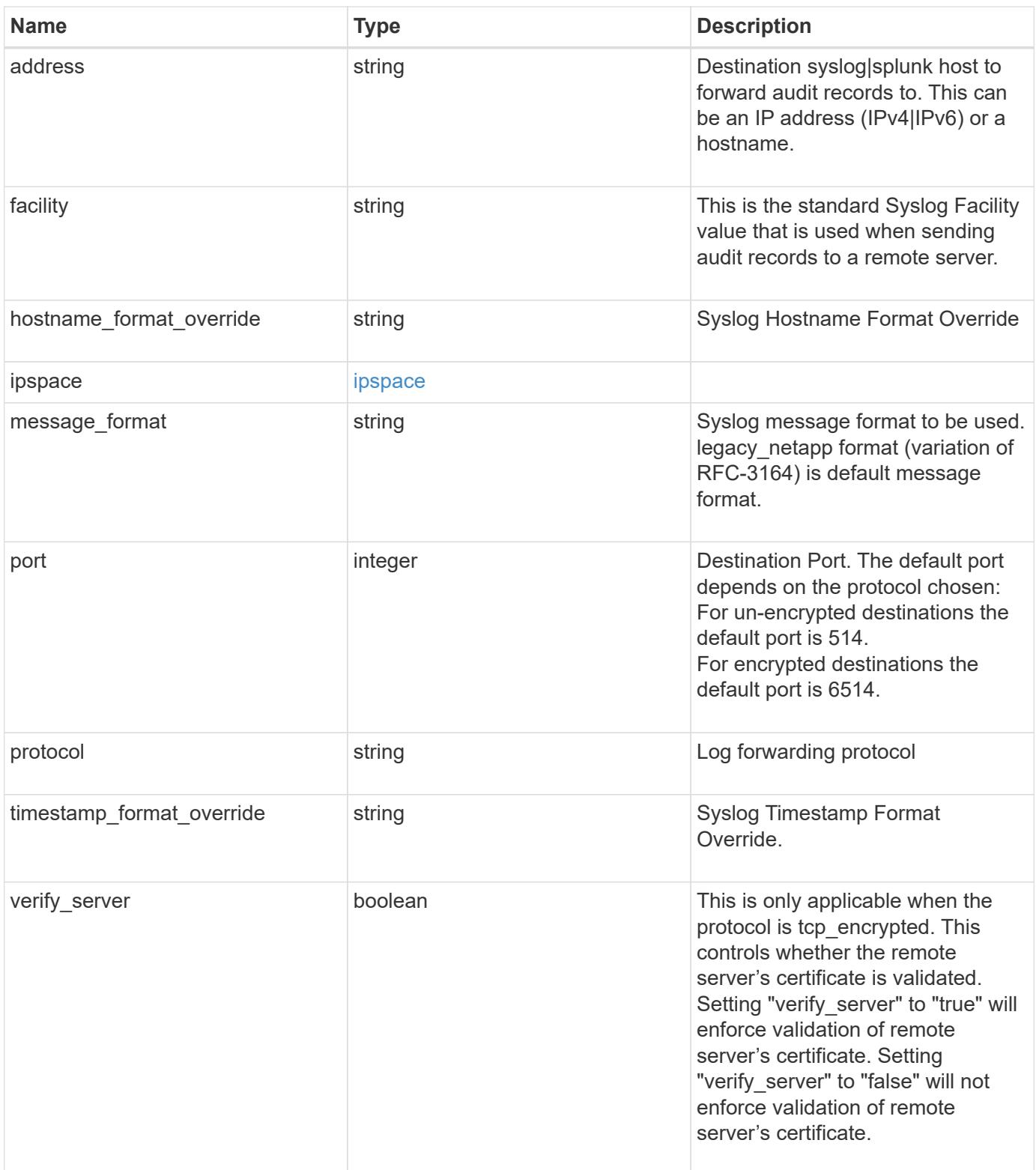

```
{
    "address": "1.1.1.1",
    "facility": "kern",
  "hostname format override": "no_override",
    "ipspace": {
      "_links": {
        "self": {
          "href": "/api/resourcelink"
        }
      },
      "name": "Default",
      "uuid": "1cd8a442-86d1-11e0-ae1c-123478563412"
    },
  "message format": "legacy netapp",
    "port": 514,
    "protocol": "udp_unencrypted",
    "timestamp_format_override": "no_override"
}
```
#### **Error**

```
Status: Default, Default
```
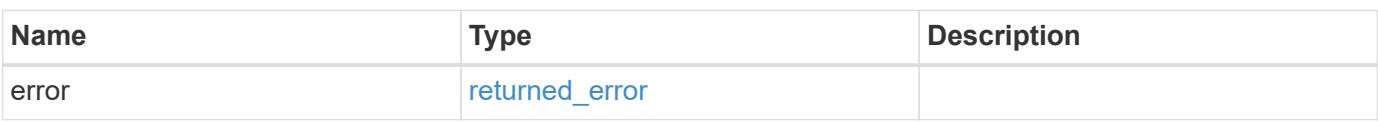

## **Example error**

```
{
    "error": {
      "arguments": {
        "code": "string",
        "message": "string"
      },
      "code": "4",
      "message": "entry doesn't exist",
      "target": "uuid"
   }
}
```
# **See Definitions**

href

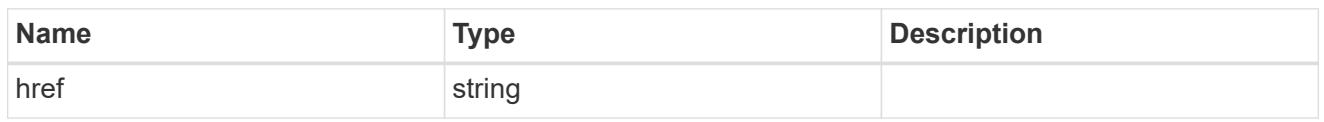

\_links

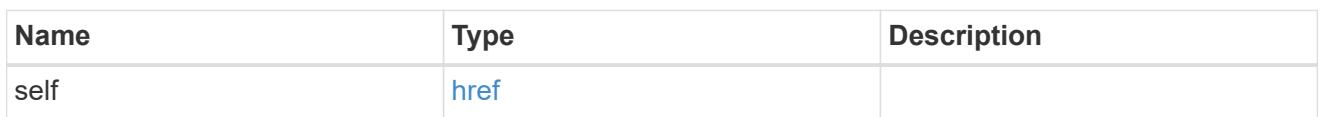

# ipspace

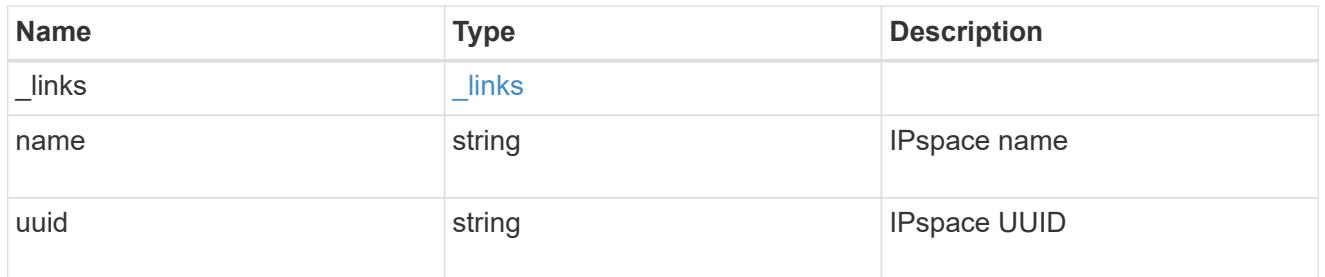

# security\_audit\_log\_forward

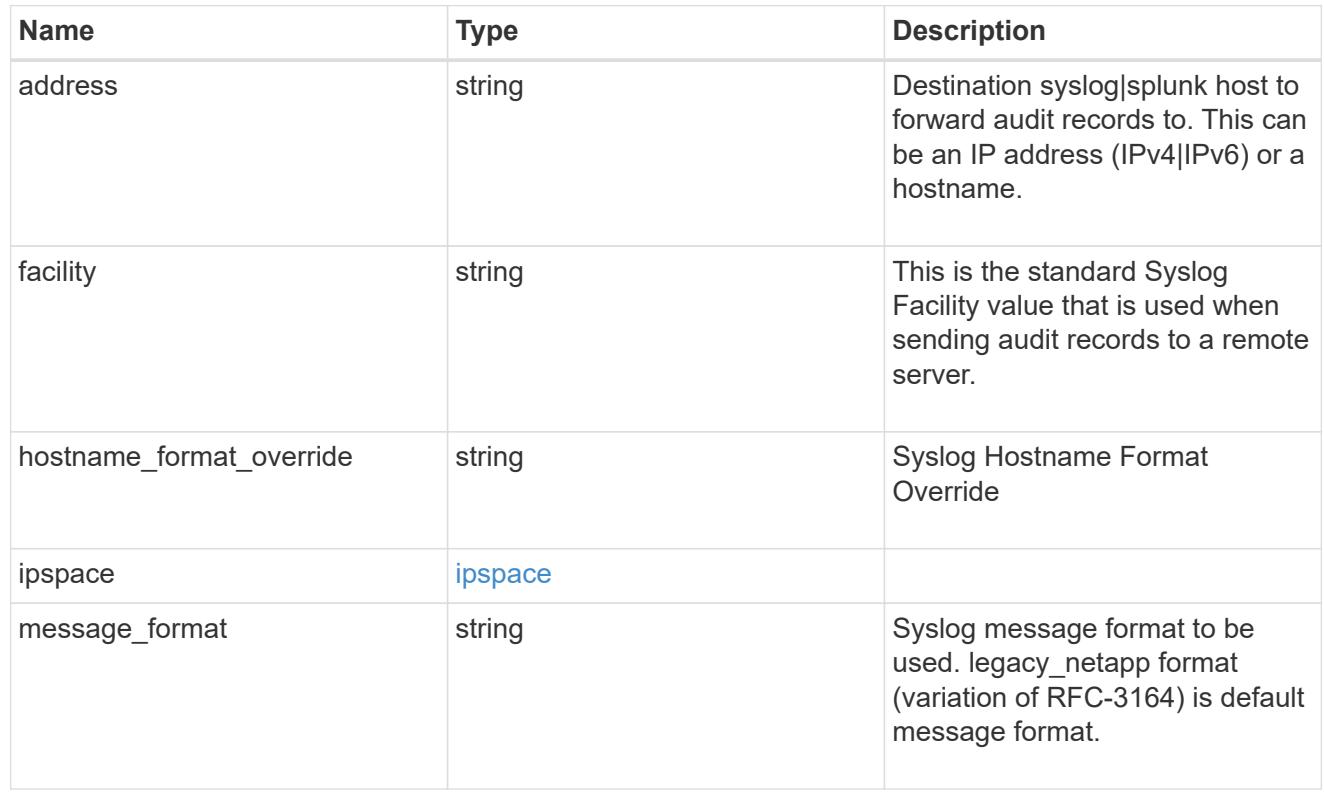

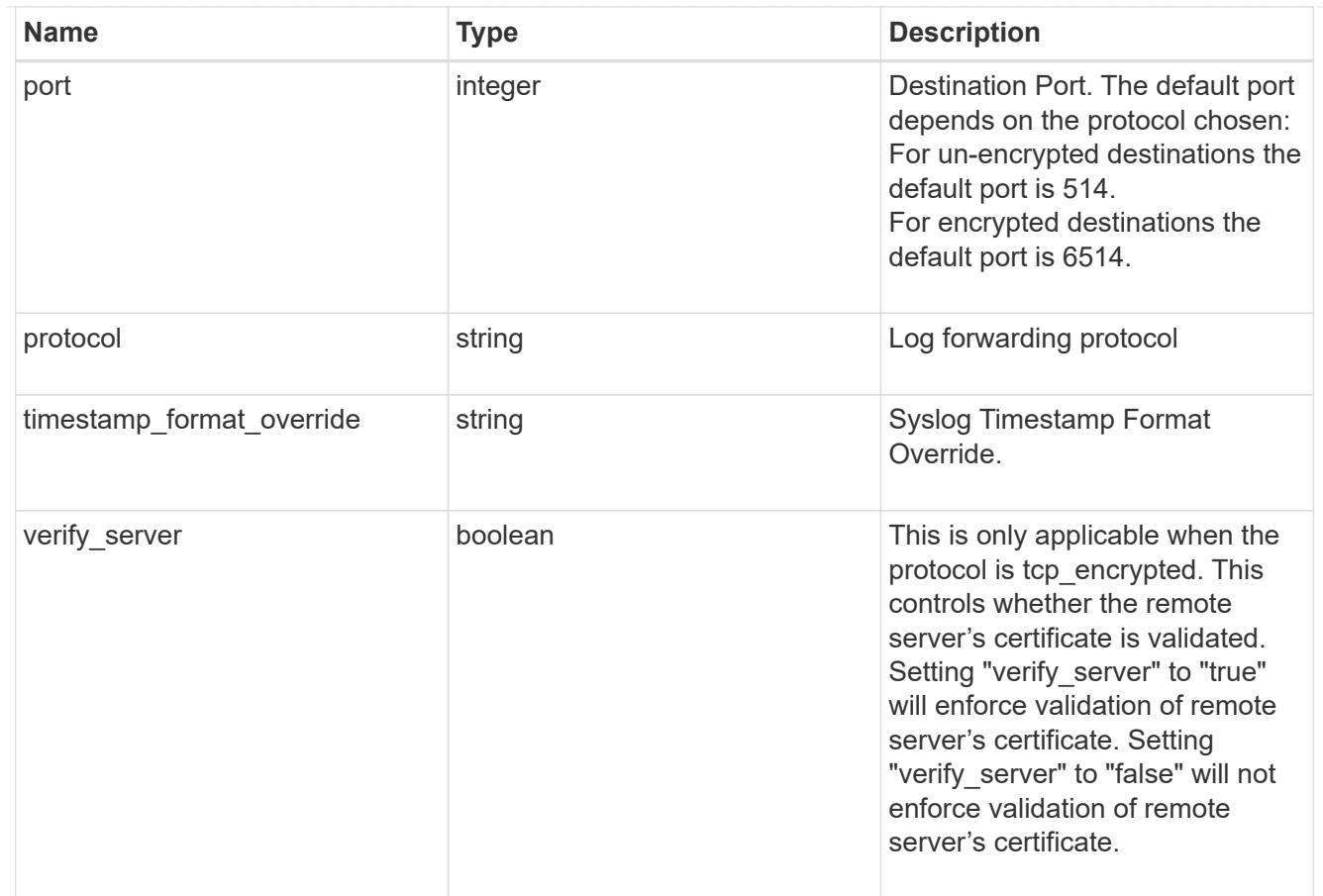

# error\_arguments

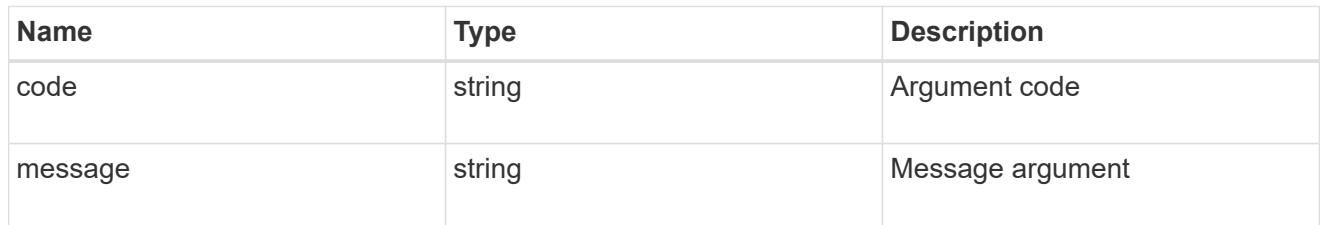

# returned\_error

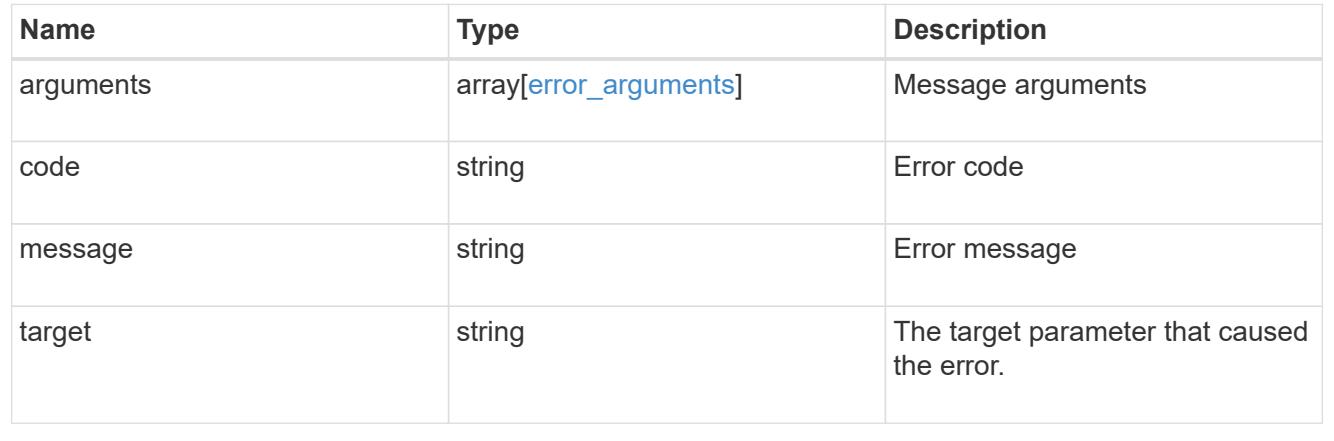

# **View administrative audit logs**

# **Security audit messages endpoint overview**

## **Overview**

These APIs return audit log records. The GET requests retrieves all audit log records. An audit log record contains information such as timestamp, node name, index and so on. +

## **Example**

# **Retrieving audit log records**

The following example shows the audit log records.

+

```
# The API:
/api/security/audit/messages
# The call:
curl -X GET "https://<cluster-ip>/api/security/audit/messages"
# The response:
{
"records": [
    {
      "timestamp": "2019-03-08T11:03:32-05:00",
      "node": {
        "name": "node1",
        "uuid": "bc9af9da-41bb-11e9-a3db-005056bb27cf",
      " \text{links" : }  "self": {
             "href": "/api/cluster/nodes/bc9af9da-41bb-11e9-a3db-
005056bb27cf"
          }
        }
      },
      "index": 4294967299,
      "application": "http",
      "location": "172.21.16.89",
      "user": "admin",
      "input": "GET /api/security/audit/destinations/",
      "state": "pending",
      "scope": "cluster"
   }
\frac{1}{\sqrt{2}}"num records": 1,
" links": {
   "self": {
      "href": "/api/security/audit/messages"
    }
}
}
```
## **Retrieve the administrative audit log viewer**

GET /security/audit/messages

## **Introduced In:** 9.6

Retrieves the administrative audit log viewer.

## **Parameters**

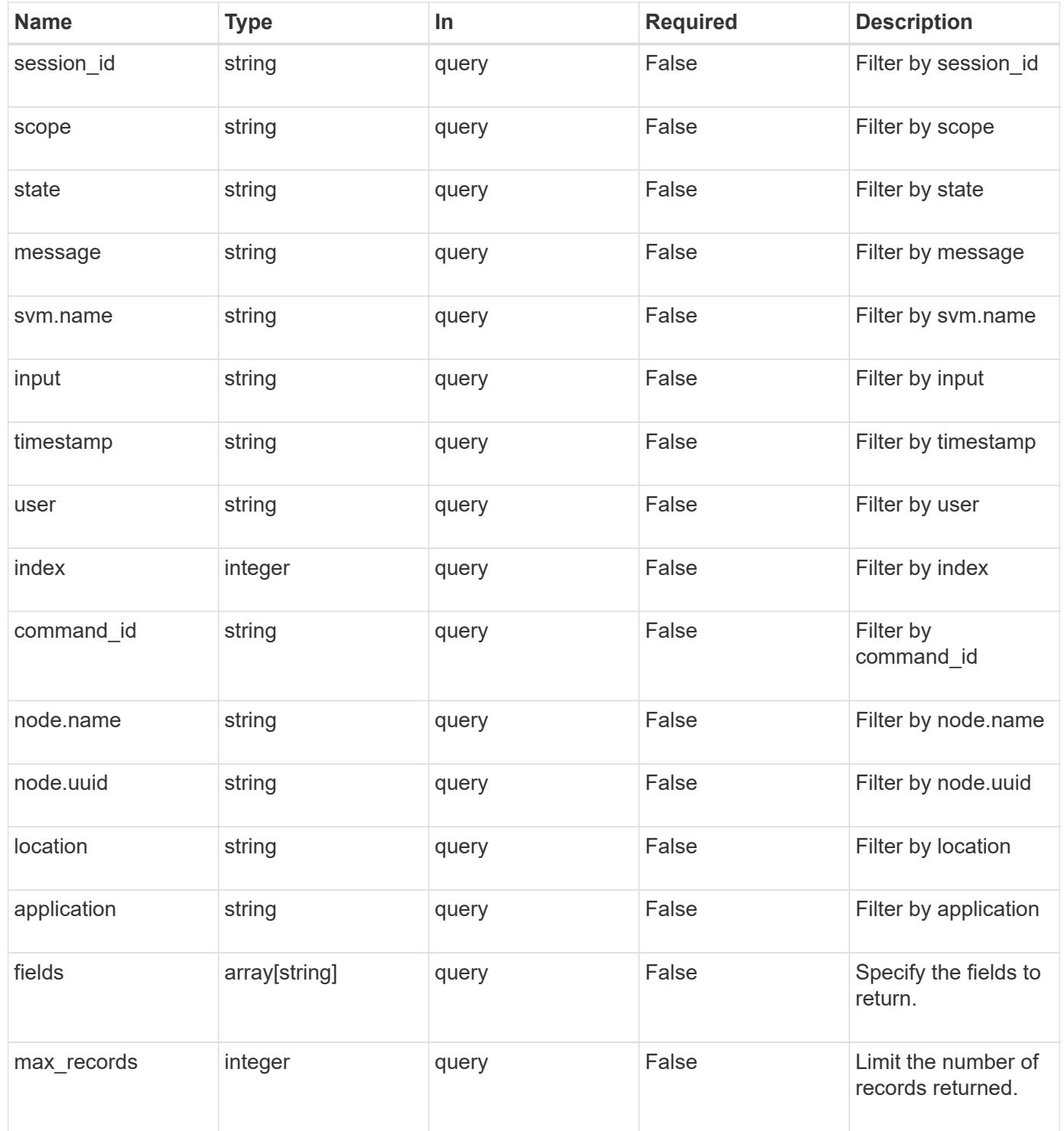

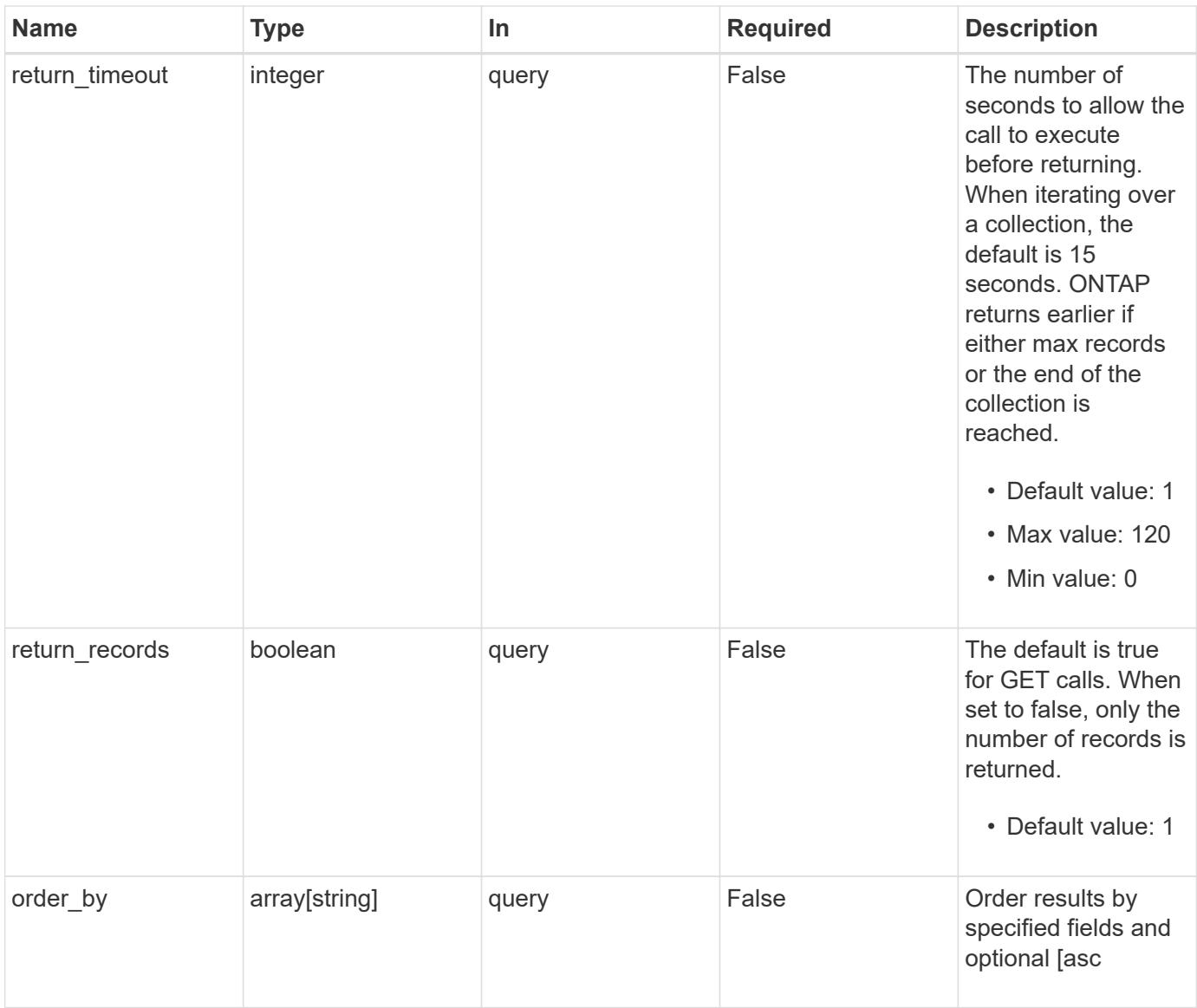

# **Response**

Status: 200, Ok

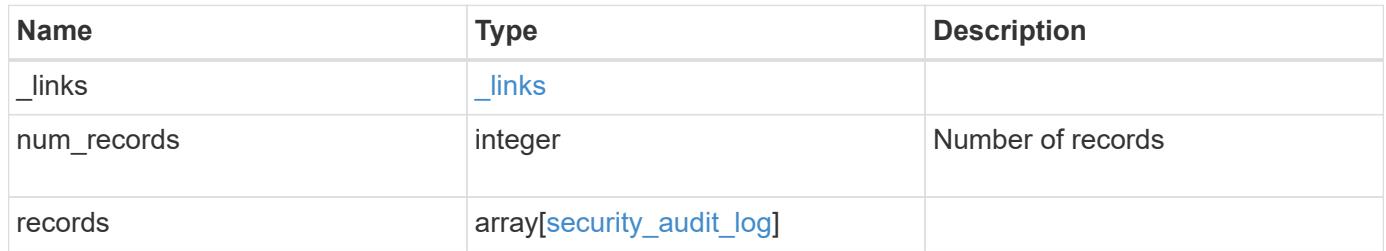

**Example response**

```
{
  " links": {
      "next": {
        "href": "/api/resourcelink"
      },
      "self": {
       "href": "/api/resourcelink"
      }
    },
    "num_records": 1,
    "records": {
      "_links": {
        "self": {
          "href": "/api/resourcelink"
        }
      },
      "application": "internal",
    "command id": "string",
      "index": 0,
    "input": "string",
      "location": "string",
    "message": "string",
      "node": {
        "_links": {
          "self": {
            "href": "/api/resourcelink"
          }
        },
        "name": "node1",
        "uuid": "1cd8a442-86d1-11e0-ae1c-123478563412"
      },
      "scope": "svm",
    "session id": "string",
      "state": "pending",
      "timestamp": "string",
      "user": "string"
   }
}
```
#### **Error**

```
Status: Default, Error
```
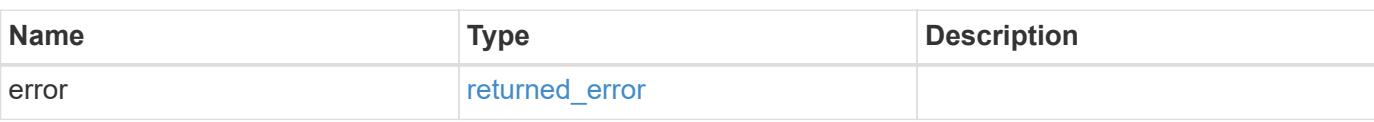

# **Example error**

```
{
   "error": {
     "arguments": {
     "code": "string",
       "message": "string"
     },
      "code": "4",
      "message": "entry doesn't exist",
     "target": "uuid"
   }
}
```
# **See Definitions**

href

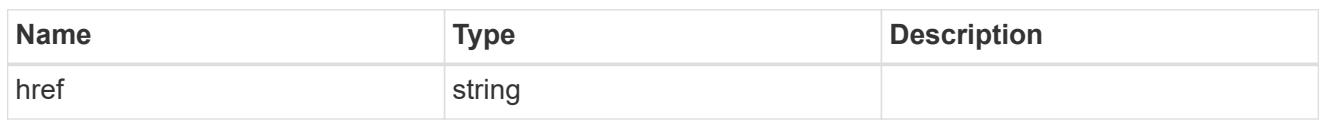

\_links

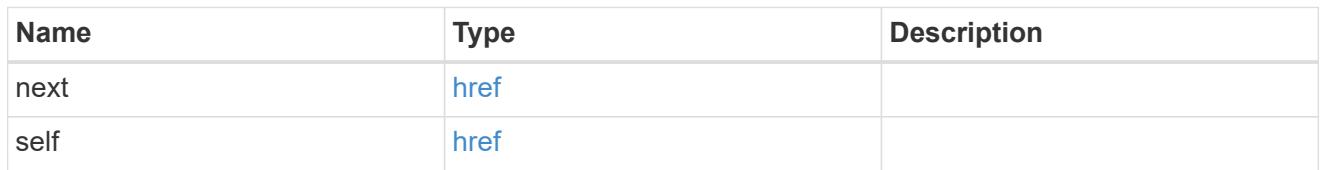

\_links

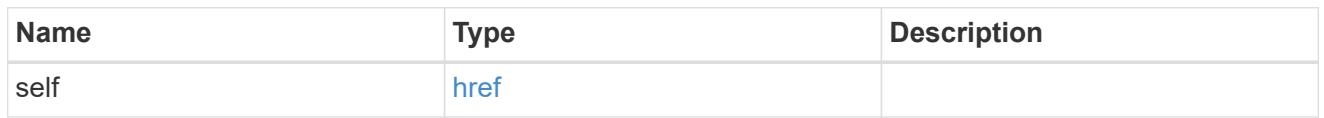

node

Node where the audit message resides.

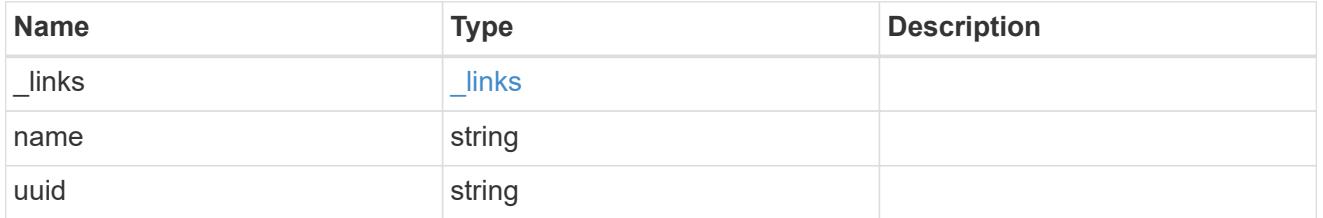

svm

This is the SVM through which the user connected.

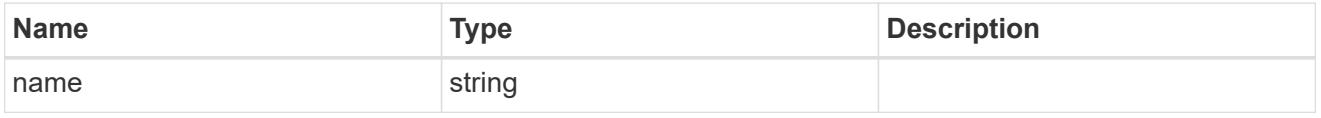

security\_audit\_log

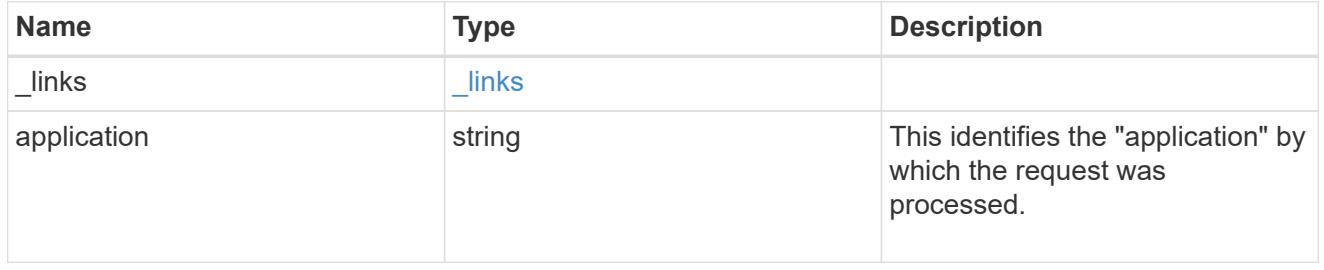

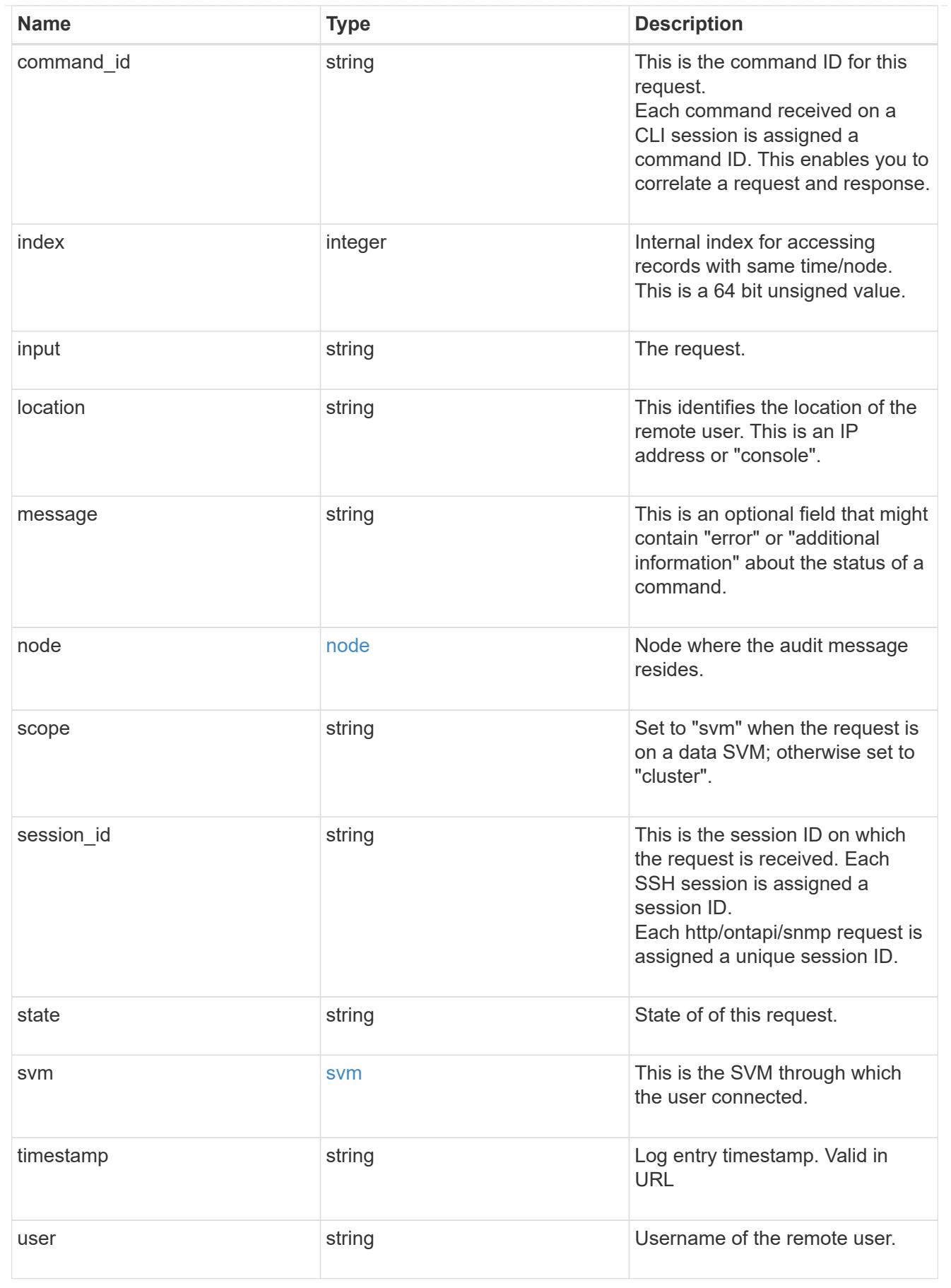

error\_arguments

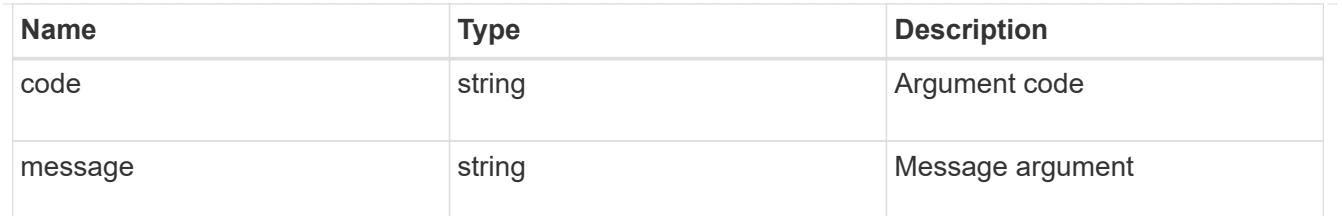

returned\_error

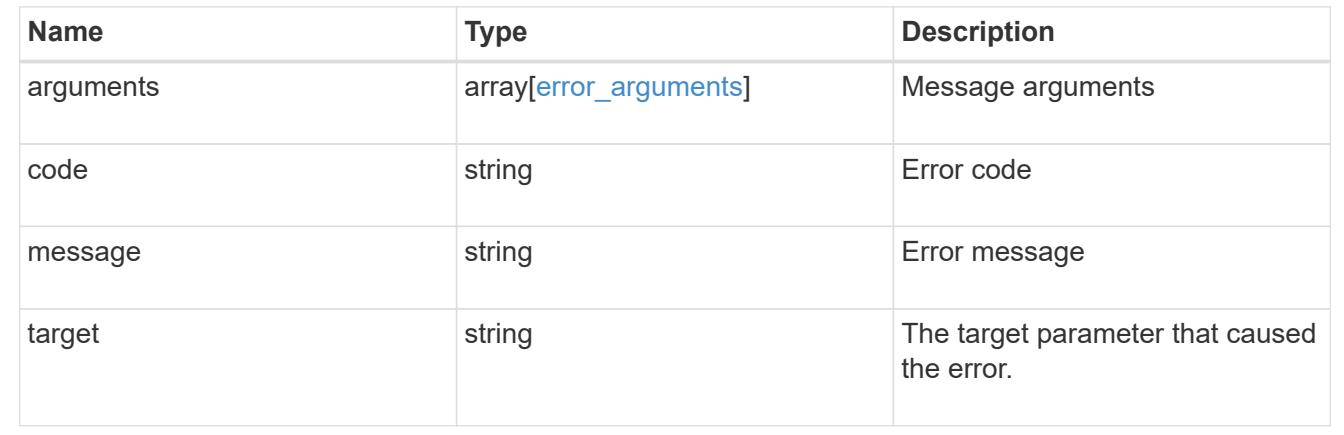

# **Manage data SVM account information**

## **Security authentication cluster ad-proxy endpoint overview**

#### **Overview**

This API configures data SVM account information at the Active Directory. For Active Directory domain-based authentication for cluster accounts, a data SVM must be configured and registered as a machine account at the Active Directory. All authentication requests are proxied through this SVM.

## **Examples**

## **Creating a data SVM proxy for domain-based authentication for cluster accounts**

```
# The API:
POST "/api/security/authentication/cluster/ad-proxy"
# The call:
curl -X POST "https://<mgmt-ip>/api/security/authentication/cluster/ad-
proxy" -d '{"svm.uuid":"13f87d78-70c7-11e9-b722-0050568ec89f"}'
```
# **Updating a data SVM proxy for domain-based authentication for cluster accounts**

```
# The API:
PATCH "/api/security/authentication/cluster/ad-proxy"
# The call:
curl -X PATCH "https://<mgmt-ip>/api/security/authentication/cluster/ad-
proxy" -d '{"svm.uuid":"13f87d78-70c7-11e9-b722-0050568ec89f"}'
```
**Retrieving a data SVM proxy for domain-based authentication for cluster accounts**

```
# The API:
GET "/api/security/authentication/cluster/ad-proxy"
# The call:
curl -X GET "https://<mgmt-ip>/api/security/authentication/cluster/ad-
proxy"
# The response:
{
"svm": {
    "uuid": "512eab7a-6bf9-11e9-a896-005056bb9ce1",
    "name": "vs2",
  " links": {
      "self": {
        "href": "/api/svm/svms/512eab7a-6bf9-11e9-a896-005056bb9ce1"
      }
    }
},
" links": {
    "self": {
      "href": "/api/security/authentication/cluster/ad-proxy"
    }
}
}
```
# **Delete a data SVM configured as a tunnel**

DELETE /security/authentication/cluster/ad-proxy

## **Introduced In:** 9.7

Deletes the data SVM configured as a tunnel for Active Directory based authentication for cluster user accounts.

#### **Related ONTAP commands**

• security login domain-tunnel delete

#### **Learn more**

- [DOC /security/authentication/cluster/ad-proxy](https://docs.netapp.com/us-en/ontap-restapi/security_authentication_cluster_ad-proxy_endpoint_overview.html)
- [DOC /security/accounts](https://docs.netapp.com/us-en/ontap-restapi/security_accounts_endpoint_overview.html)

## **Response**

Status: 200, Ok

#### **Error**

```
Status: Default, Error
```
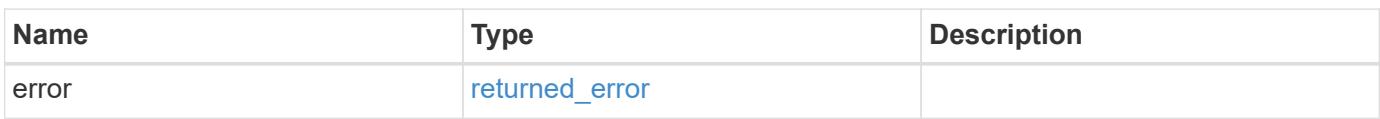

#### **Example error**

```
{
    "error": {
     "arguments": {
       "code": "string",
       "message": "string"
      },
      "code": "4",
      "message": "entry doesn't exist",
      "target": "uuid"
    }
}
```
## **See Definitions**

#### error\_arguments

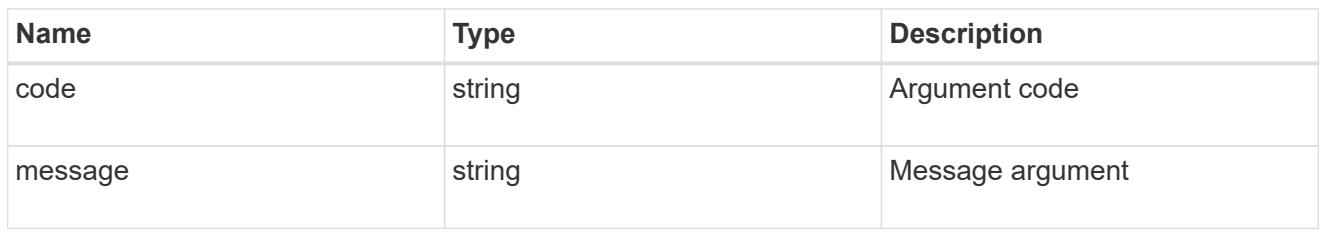

#### returned\_error

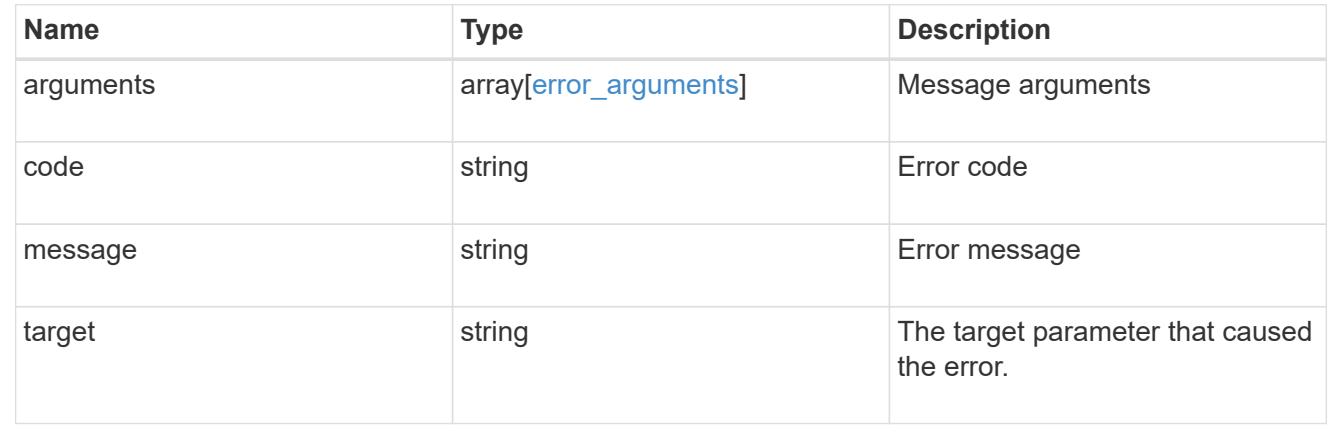

## **Retrieve SVM information configured as an Active Directory domain-tunnel**

GET /security/authentication/cluster/ad-proxy

# **Introduced In:** 9.7

Retrieves SVM information configured as an Active Directory domain-tunnel.

#### **Related ONTAP commands**

• security login domain-tunnel show

#### **Learn more**

- [DOC /security/authentication/cluster/ad-proxy](https://docs.netapp.com/us-en/ontap-restapi/security_authentication_cluster_ad-proxy_endpoint_overview.html)
- [DOC /security/accounts](https://docs.netapp.com/us-en/ontap-restapi/security_accounts_endpoint_overview.html)

## **Response**

Status: 200, Ok

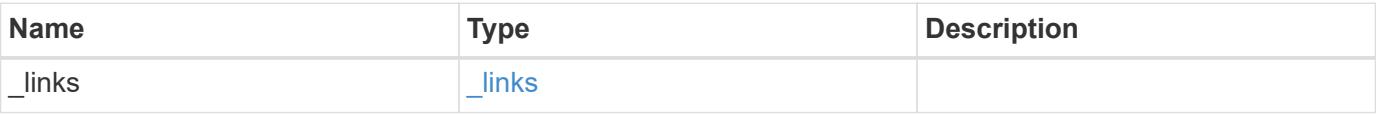

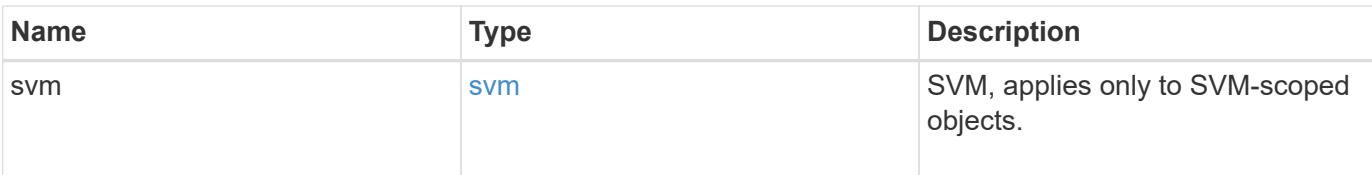

## **Example response**

```
{
    "_links": {
     "self": {
       "href": "/api/resourcelink"
     }
    },
    "svm": {
      "_links": {
        "self": {
          "href": "/api/resourcelink"
        }
      },
      "name": "svm1",
      "uuid": "02c9e252-41be-11e9-81d5-00a0986138f7"
   }
}
```
## **Error**

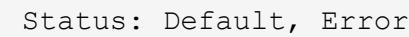

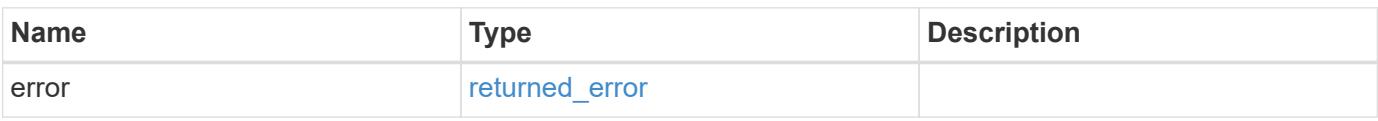

# **Example error**

```
{
   "error": {
     "arguments": {
       "code": "string",
      "message": "string"
     },
     "code": "4",
     "message": "entry doesn't exist",
     "target": "uuid"
   }
}
```
# **See Definitions**

href

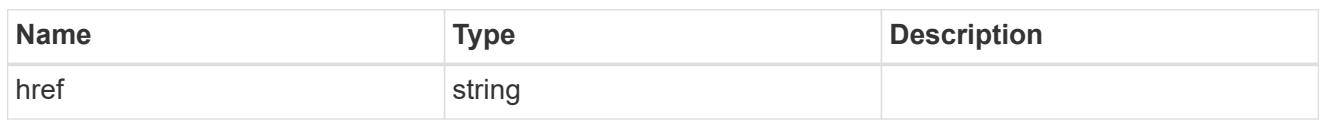

\_links

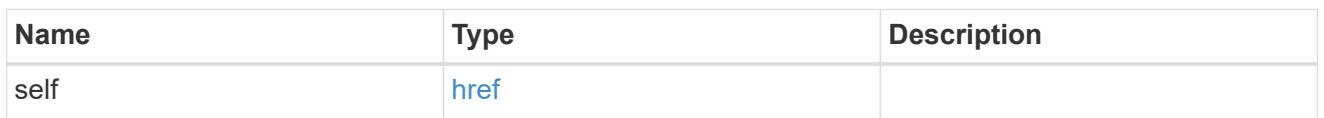

svm

SVM, applies only to SVM-scoped objects.

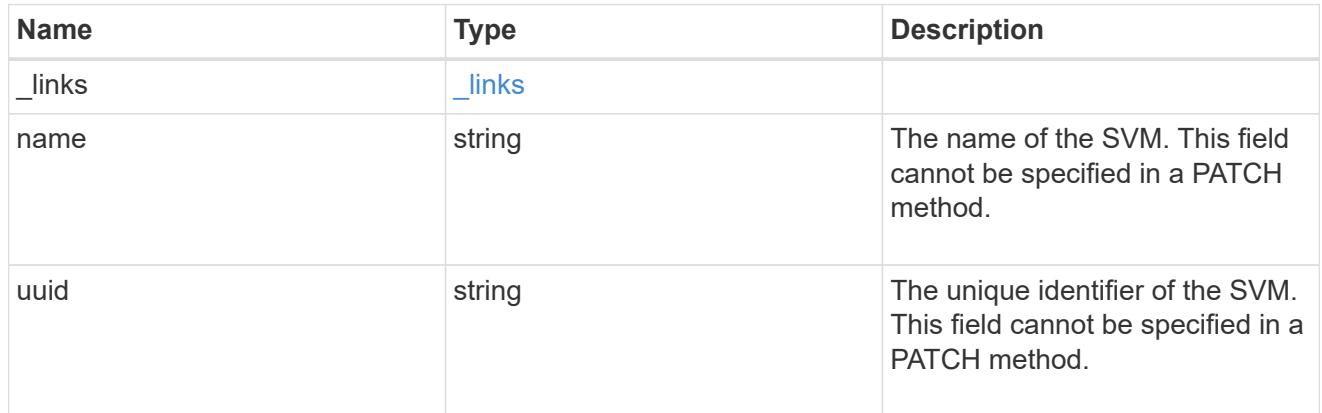

# error\_arguments

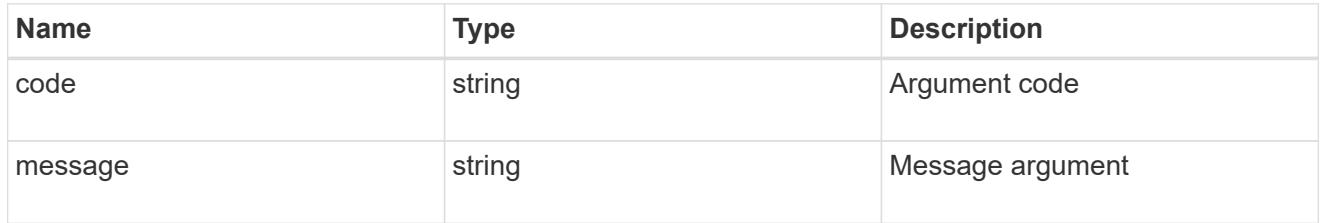

# returned\_error

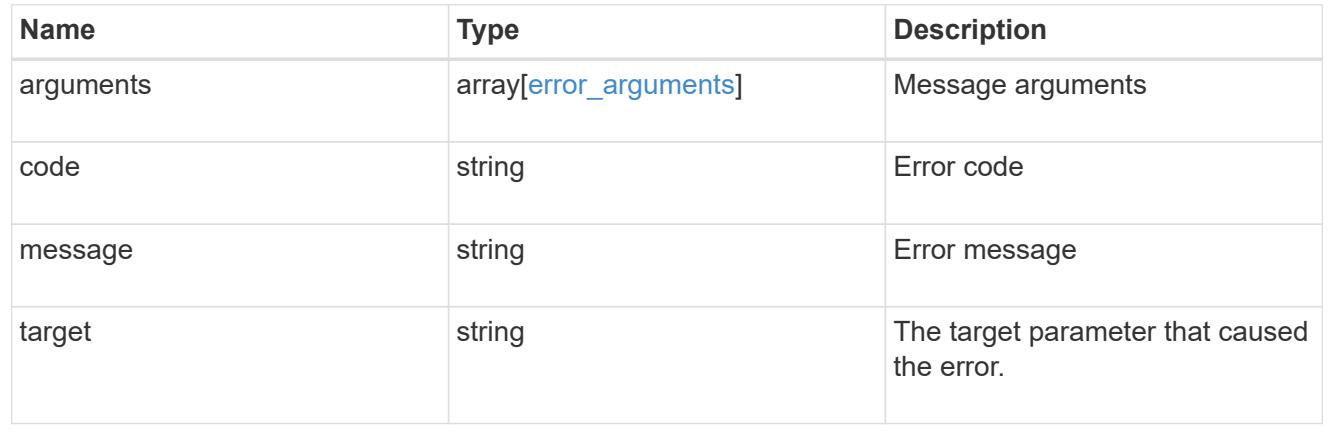

# **Update a data SVM configured as a tunnel**

PATCH /security/authentication/cluster/ad-proxy

# **Introduced In:** 9.7

Updates the data SVM configured as a tunnel for Active Directory based authentication for cluster user accounts.

# **Related ONTAP commands**

• security login domain-tunnel modify

# **Learn more**

- [DOC /security/authentication/cluster/ad-proxy](https://docs.netapp.com/us-en/ontap-restapi/security_authentication_cluster_ad-proxy_endpoint_overview.html)
- [DOC /security/accounts](https://docs.netapp.com/us-en/ontap-restapi/security_accounts_endpoint_overview.html)

# **Request Body**

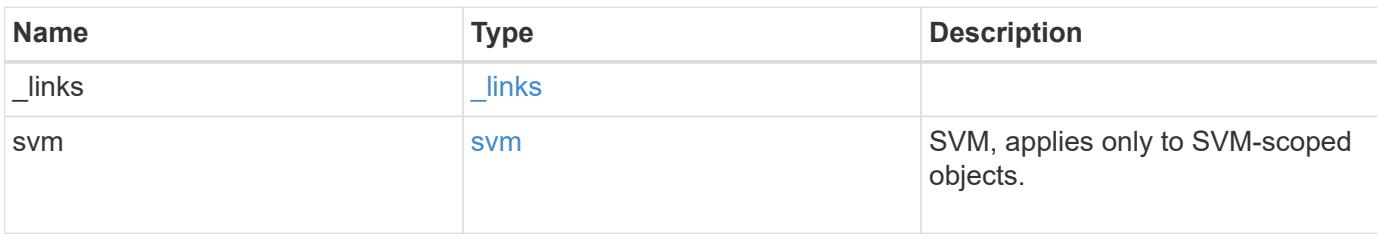

# **Example request**

```
{
    "_links": {
      "self": {
         "href": "/api/resourcelink"
      }
    },
    "svm": {
    " links": {
        "self": {
           "href": "/api/resourcelink"
        }
      },
    "name": "svm1",
      "uuid": "02c9e252-41be-11e9-81d5-00a0986138f7"
    }
}
```
#### **Response**

Status: 200, Ok

#### **Error**

Status: Default

# ONTAP Error Response Codes

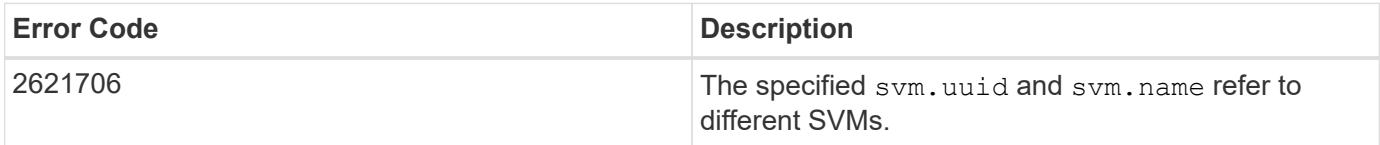

Also see the table of common errors in the [Response body](https://docs.netapp.com/us-en/ontap-restapi/getting_started_with_the_ontap_rest_api.html#Response_body) overview section of this documentation.

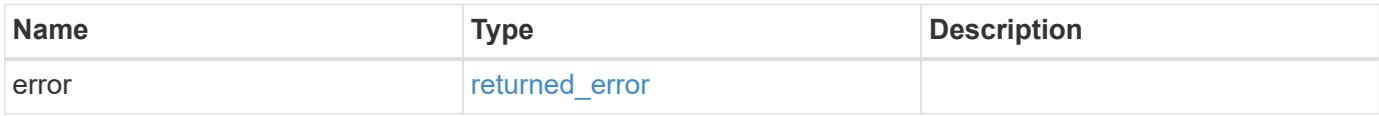

# **Example error**

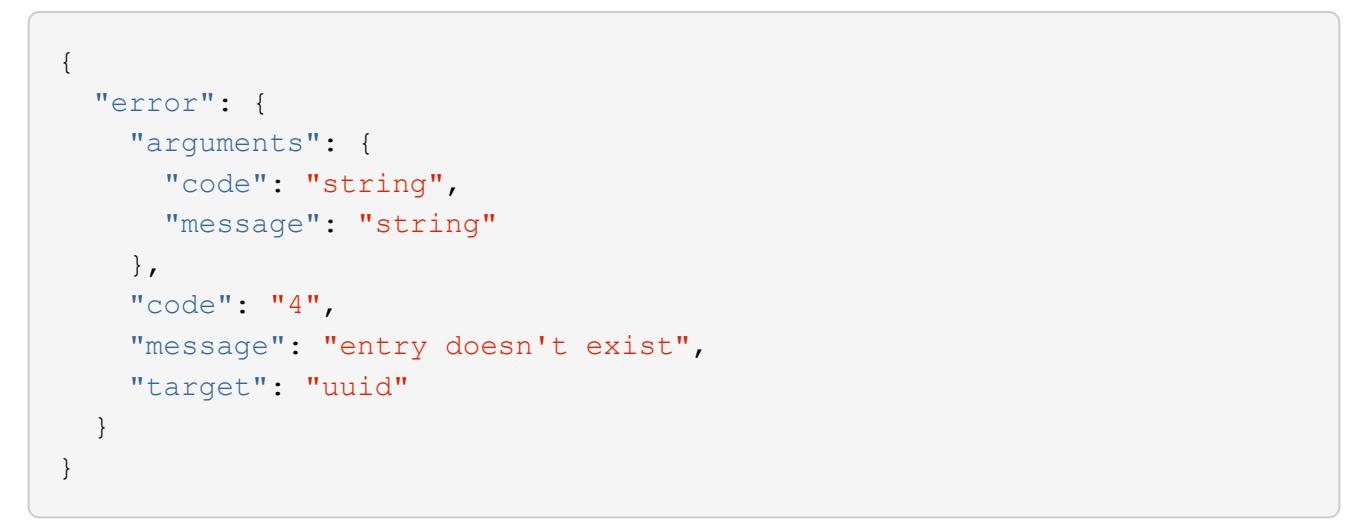
## **See Definitions**

href

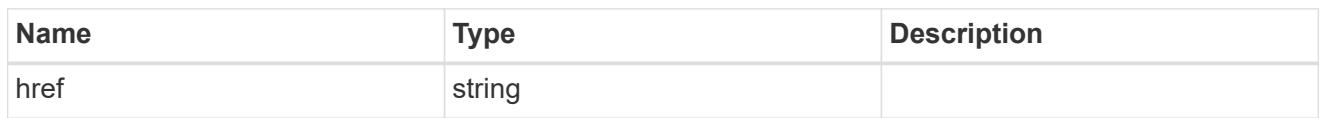

\_links

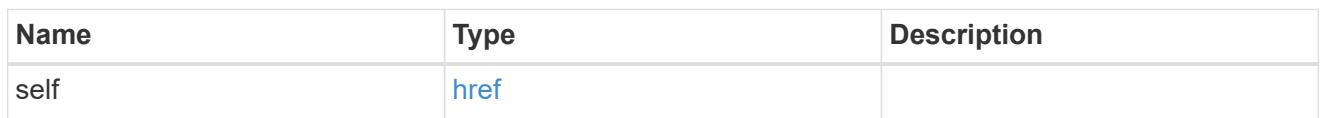

svm

SVM, applies only to SVM-scoped objects.

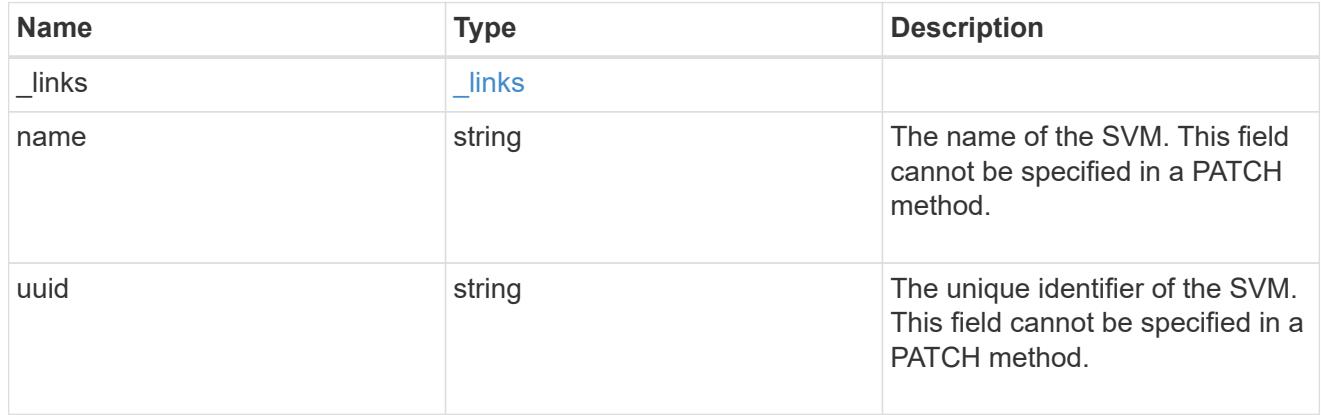

## cluster\_ad\_proxy

The SVM configured as proxy for Active Directory authentication of cluster accounts.

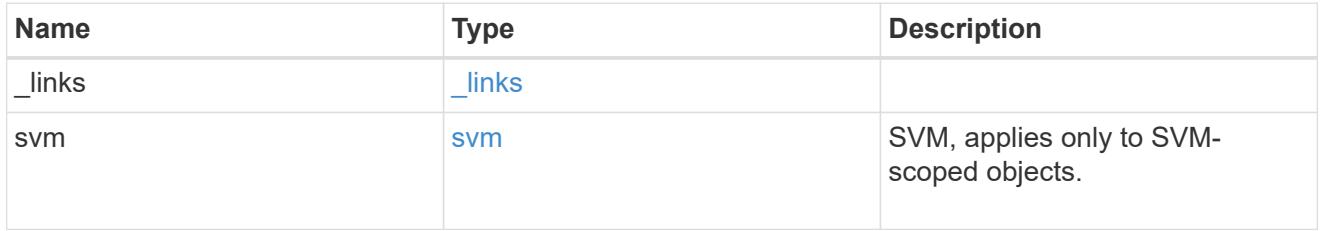

## error\_arguments

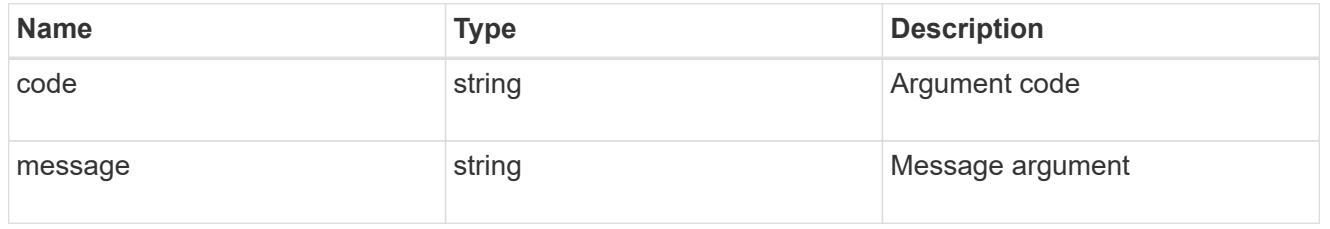

## returned\_error

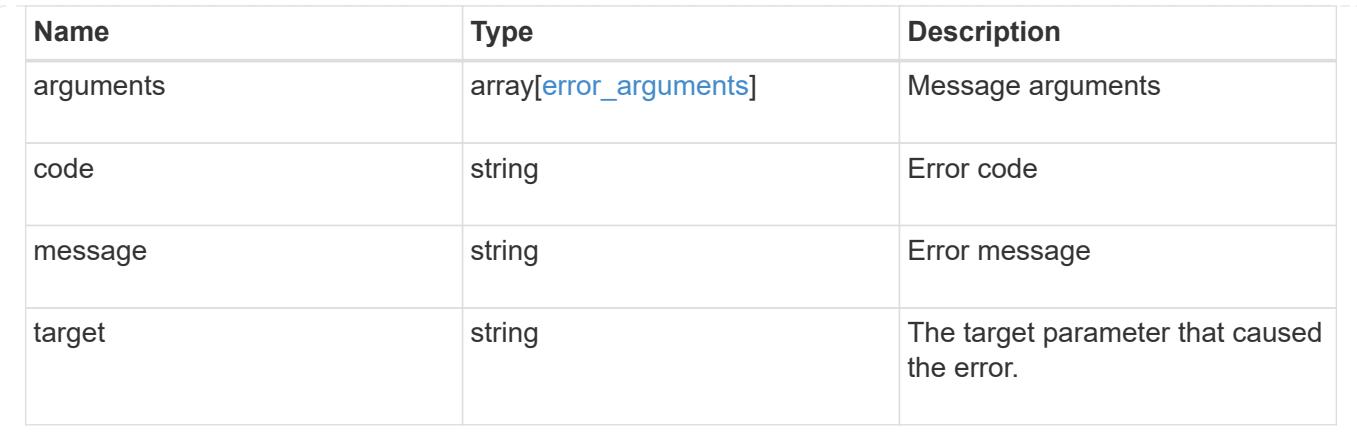

## **Configure a data SVM as a proxy**

POST /security/authentication/cluster/ad-proxy

## **Introduced In:** 9.7

Configures a data SVM as a proxy for Active Directory based authentication for cluster user accounts.

### **Required properties**

• svm.name or svm.uuid - Name and UUID of the SVM for a cluster user account.

### **Related ONTAP commands**

• security login domain-tunnel create

#### **Learn more**

- [DOC /security/authentication/cluster/ad-proxy](https://docs.netapp.com/us-en/ontap-restapi/security_authentication_cluster_ad-proxy_endpoint_overview.html)
- [DOC /security/accounts](https://docs.netapp.com/us-en/ontap-restapi/security_accounts_endpoint_overview.html)

#### **Request Body**

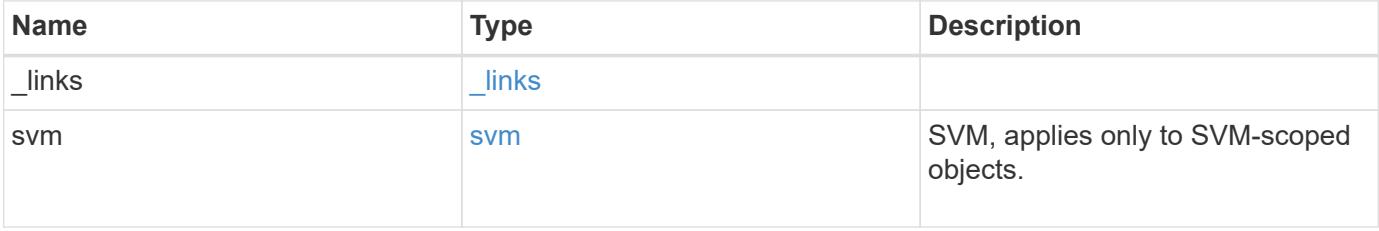

**Example request**

```
{
    "_links": {
      "self": {
        "href": "/api/resourcelink"
      }
    },
    "svm": {
     "_links": {
       "self": {
          "href": "/api/resourcelink"
       }
      },
    "name": "svm1",
      "uuid": "02c9e252-41be-11e9-81d5-00a0986138f7"
    }
}
```
### **Response**

Status: 201, Created

### **Headers**

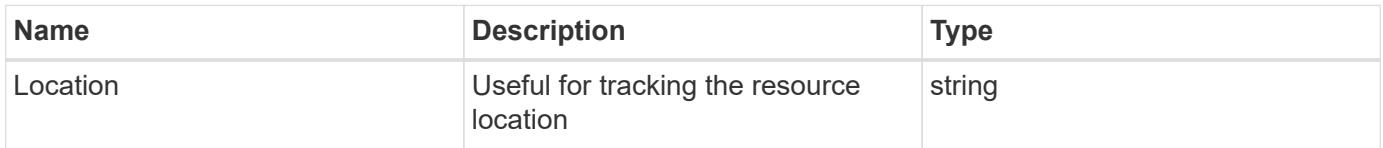

#### **Error**

```
Status: Default
```
### ONTAP Error Response Codes

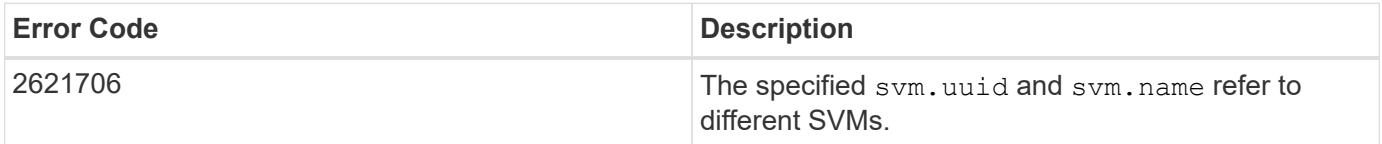

Also see the table of common errors in the [Response body](https://docs.netapp.com/us-en/ontap-restapi/getting_started_with_the_ontap_rest_api.html#Response_body) overview section of this documentation.

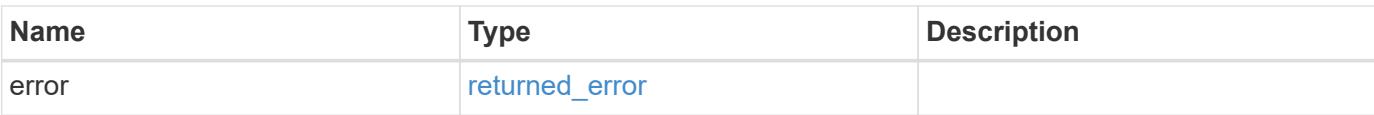

## **Example error**

```
{
   "error": {
     "arguments": {
       "code": "string",
       "message": "string"
      },
      "code": "4",
     "message": "entry doesn't exist",
     "target": "uuid"
   }
}
```
#### **Definitions**

## **See Definitions**

href

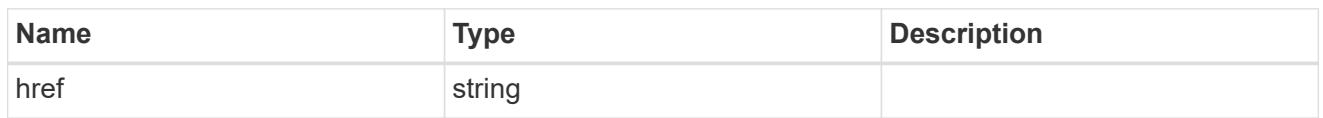

\_links

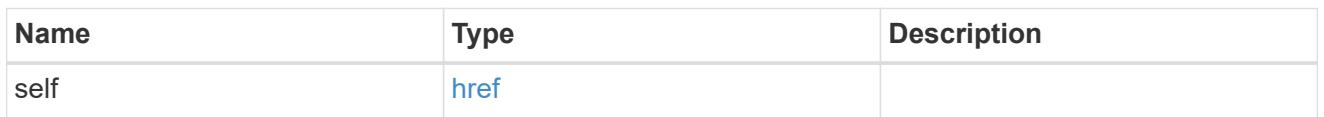

svm

SVM, applies only to SVM-scoped objects.

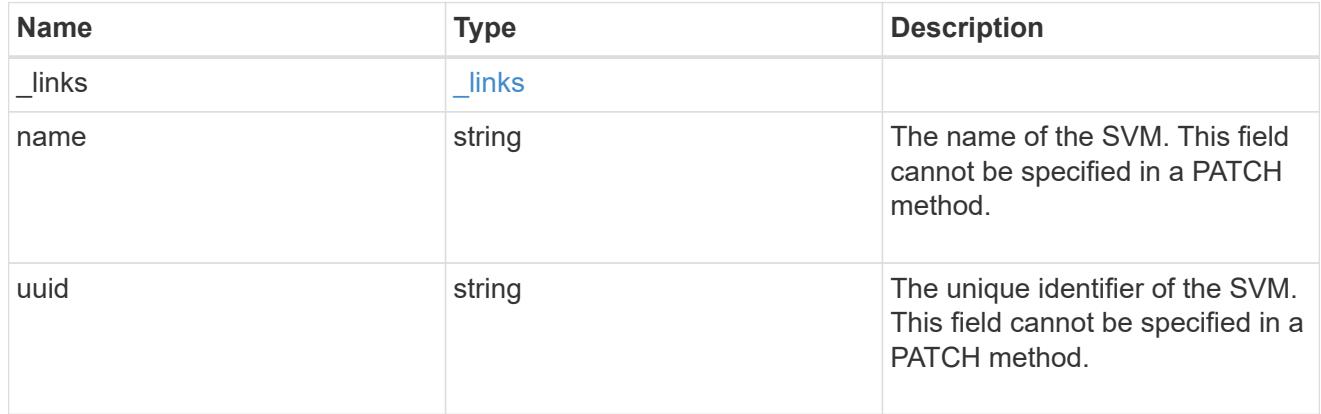

## cluster\_ad\_proxy

The SVM configured as proxy for Active Directory authentication of cluster accounts.

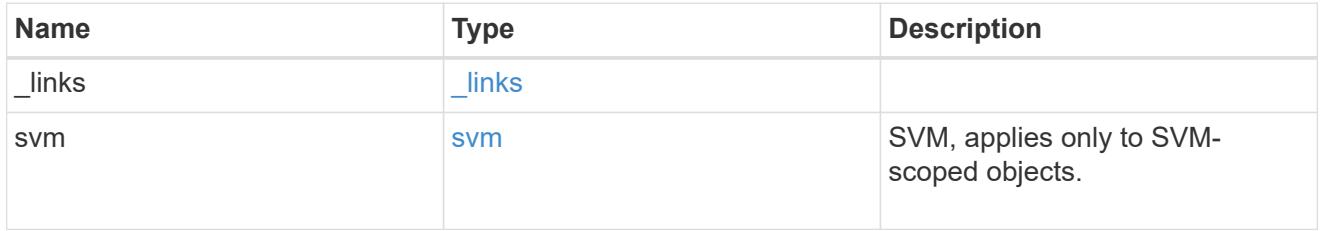

## error\_arguments

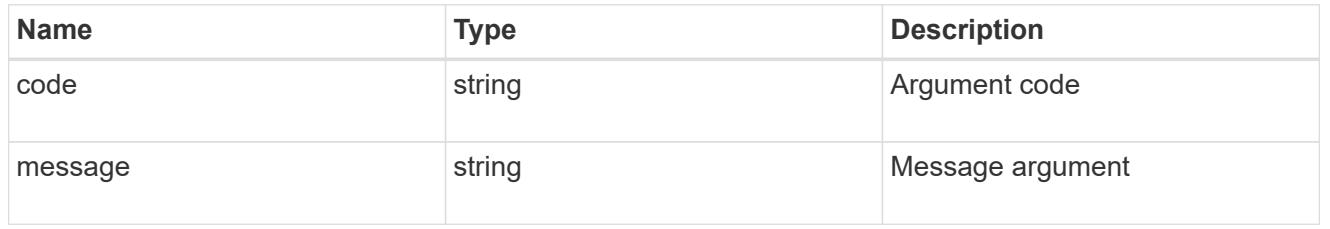

## returned\_error

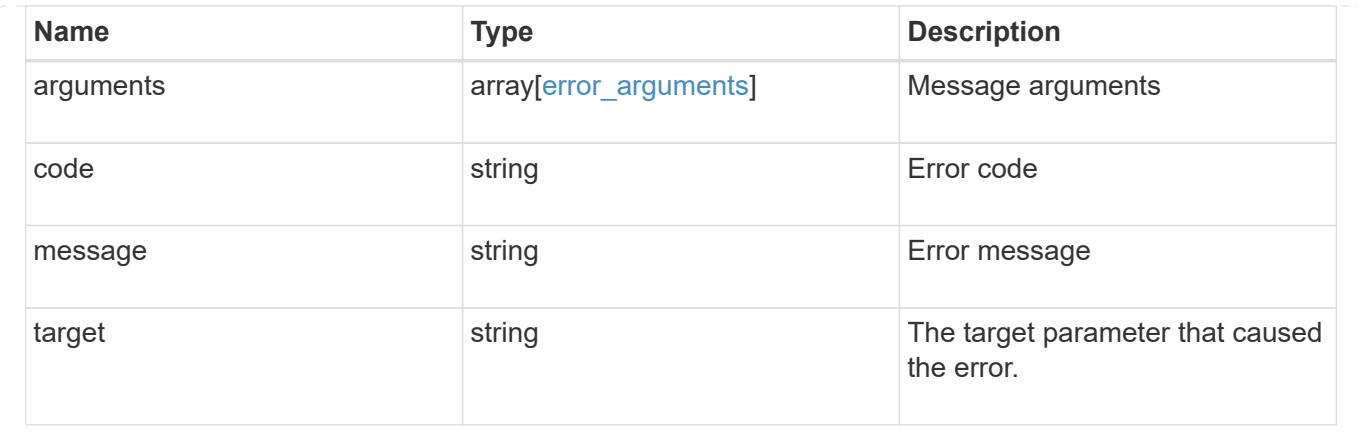

# **Manage LDAP server configuration**

## **Security authentication cluster LDAP endpoint overview**

### **Overview**

LDAP servers are used to centrally maintain user information. LDAP configurations must be set up to look up information stored in the LDAP directory on the external LDAP servers. This API is used to retrieve and manage

cluster LDAP server configurations.

## **Examples**

## **Retrieving the cluster LDAP information**

The cluster LDAP GET request retrieves the LDAP configuration of the cluster.

The following example shows how a GET request is used to retrieve the cluster LDAP information:

```
# The API:
/api/security/authentication/cluster/ldap
# The call:
curl -X GET "https://<mgmt-ip>/api/security/authentication/cluster/ldap"
-H "accept: application/hal+json"
# The response:
{
"servers": [
    "10.10.10.10",
   "domainB.example.com"
\frac{1}{2},
"schema": "ad_idmu",
"port": 389,
"min bind level": "anonymous",
"bind dn": "cn=Administrators, cn=users, dc=domainA, dc=example, dc=com",
"base dn": "dc=domainA,dc=example,dc=com",
"base_scope": "subtree",
"use start tls": true,
"session security": "none",
"try_channel_binding": true,
" links": {
   "self": {
      "href": "/api/security/authentication/cluster/ldap"
   }
}
}
```
## **Creating the cluster LDAP configuration**

The cluster LDAP POST operation creates an LDAP configuration for the cluster.

The following example shows how to issue a POST request with all of the fields specified:

```
# The API:
/api/security/authentication/cluster/ldap
# The call:
curl -X POST "https://<mgmt-ip>/api/security/authentication/cluster/ldap"
-H "accept: application/hal+json" -H "Content-Type: application/json" -d
"{ \"servers\": [ \"10.10.10.10\", \"domainB.example.com\" ], \"schema\":
\"ad_idmu\", \"port\": 389, \"min_bind_level\": \"anonymous\",
\"bind_dn\": \"cn=Administrators,cn=users,dc=domainA,dc=example,dc=com\",
\"bind_password\": \"abc\", \"base_dn\": \"dc=domainA,dc=example,dc=com\",
\"base_scope\": \"subtree\", \"use_start_tls\": false,
\"session_security\": \"none\"}"
```
The following example shows how to issue a POST request with a number of optional fields not specified:

```
# The API:
/api/security/authentication/cluster/ldap
# The call:
curl -X POST "https://<mgmt-ip>/api/security/authentication/cluster/ldap"
-H "accept: application/hal+json" -H "Content-Type: application/json" -d
"{ \"port\": 389, \"bind dn\":
\"cn=Administrators,cn=users,dc=domainA,dc=example,dc=com\",
\"bind password\": \"abc\", \"base dn\": \"dc=domainA,dc=example,dc=com\",
\"session_security\": \"none\"}"
```
### **Updating the cluster LDAP configuration**

The cluster LDAP PATCH request updates the LDAP configuration of the cluster.

The following example shows how a PATCH request is used to update the cluster LDAP configuration:

```
# The API:
/api/security/authentication/cluster/ldap
# The call:
curl -X PATCH "https://<mgmt-ip>/api/security/authentication/cluster/ldap"
-H "accept: application/json" -H "Content-Type: application/json" -d "{
\"servers\": [ \"55.55.55.55\" ], \"schema\": \"ad_idmu\", \"port\": 636,
\"use_start_tls\": false }"
```
#### **Deleting the cluster LDAP configuration**

The cluster LDAP DELETE request deletes the LDAP configuration of the cluster.

The following example shows how a DELETE request is used to delete the cluster LDAP configuration:

```
# The API:
/api/security/authentication/cluster/ldap
# The call:
curl -X DELETE "https://<mgmt-
ip>/api/security/authentication/cluster/ldap" -H "accept:
application/hal+json"
```
## **Delete the LDAP configuration for the cluster**

```
DELETE /security/authentication/cluster/ldap
```
### **Introduced In:** 9.6

Deletes the LDAP configuration of the cluster.

#### **Response**

Status: 200, Ok

#### **Error**

```
Status: Default, Error
```
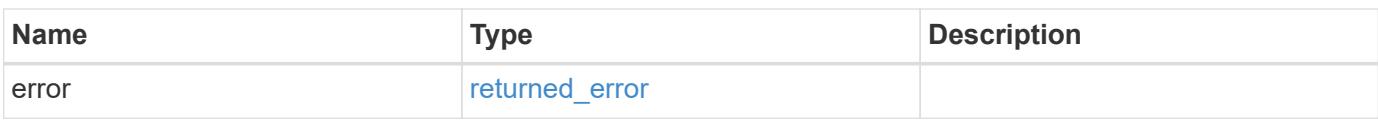

#### **Example error**

```
{
    "error": {
      "arguments": {
        "code": "string",
        "message": "string"
      },
      "code": "4",
      "message": "entry doesn't exist",
      "target": "uuid"
    }
}
```
#### **Definitions**

### **See Definitions**

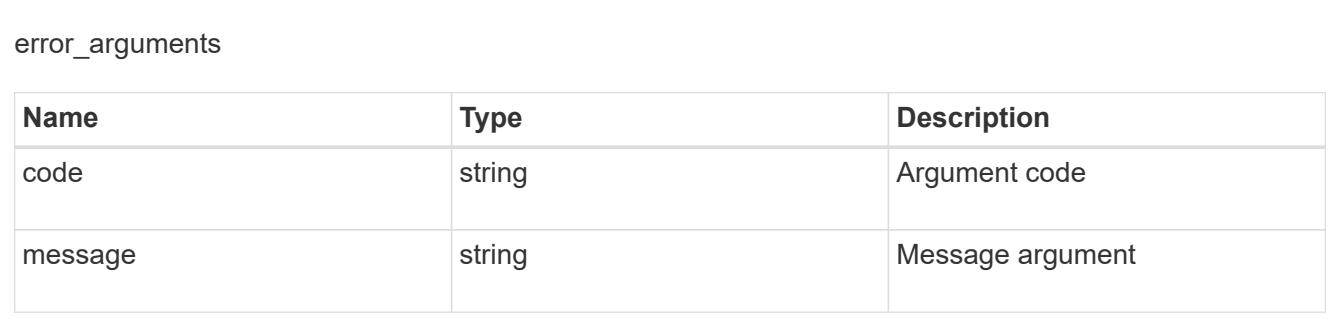

#### returned\_error

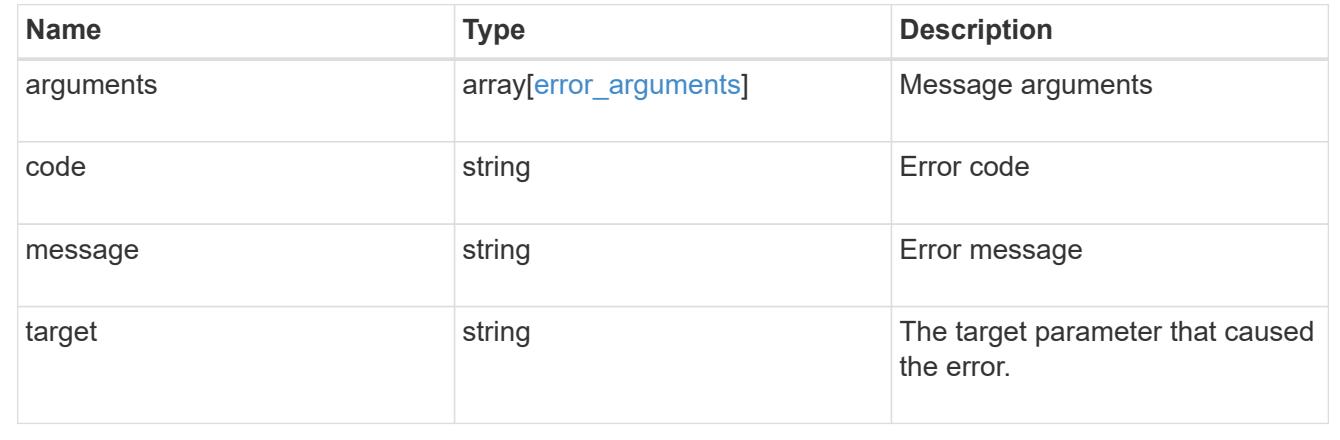

### **Retrieve the LDAP configuration for the cluster**

GET /security/authentication/cluster/ldap

### **Introduced In:** 9.6

Retrieves the cluster LDAP configuration.

#### **Related ONTAP commands**

- ldap show
- ldap check -vserver vs0
- ldap check-ipv6 -vserver vs0

#### **Important notes**

- The status.code, status.dn\_message, status.message, and status.state fields have the same status fields that are returned using the "ldap check" CLI command.
- Refer to the ipv4 or ipv6 objects available in the status field to get specific information about the code, dn\_messages, or message and state information for ipv4 or ipv6.

#### **Parameters**

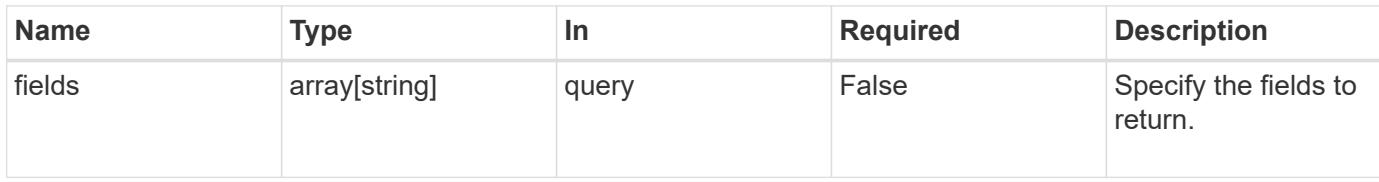

## **Response**

Status: 200, Ok

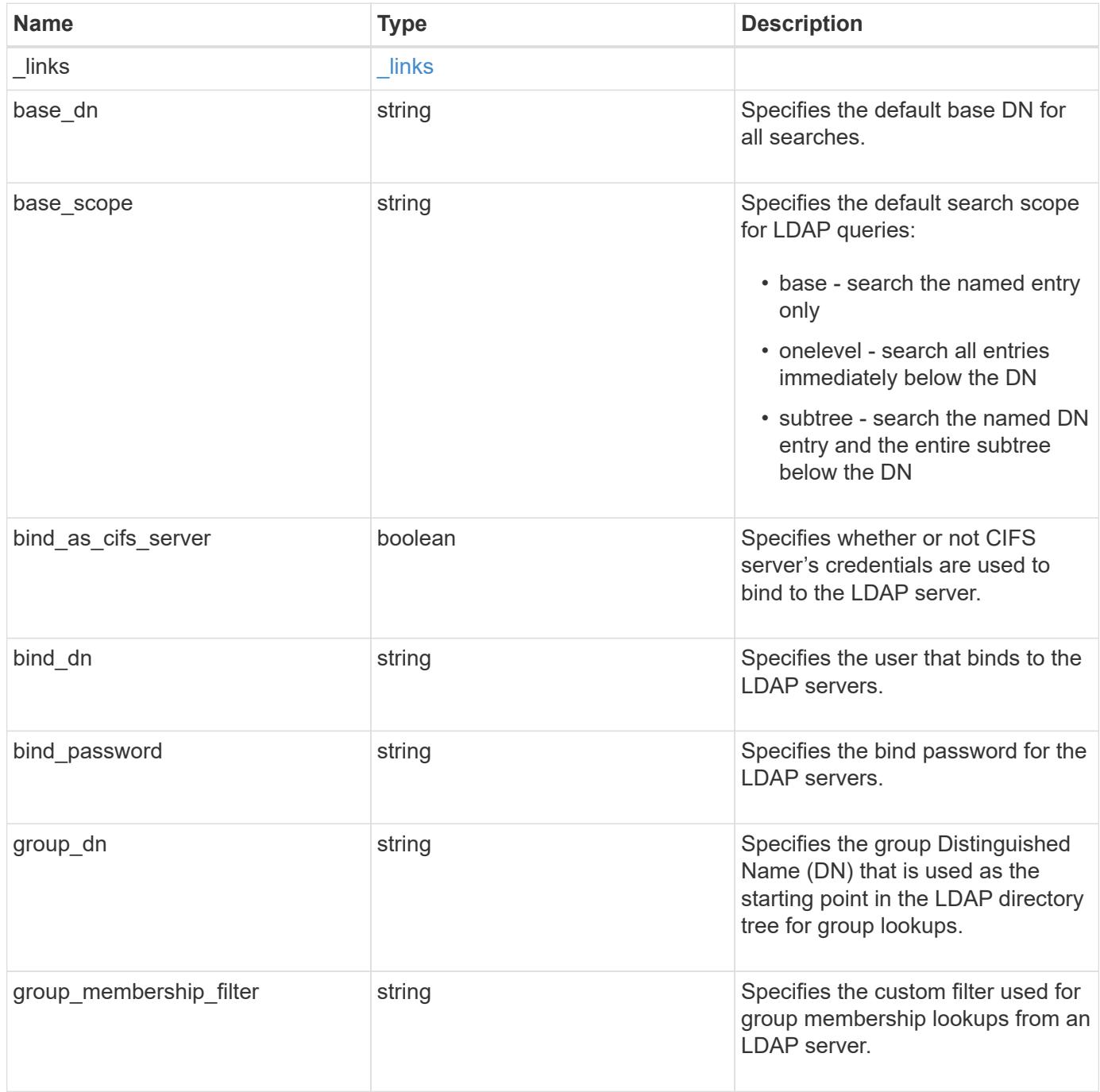

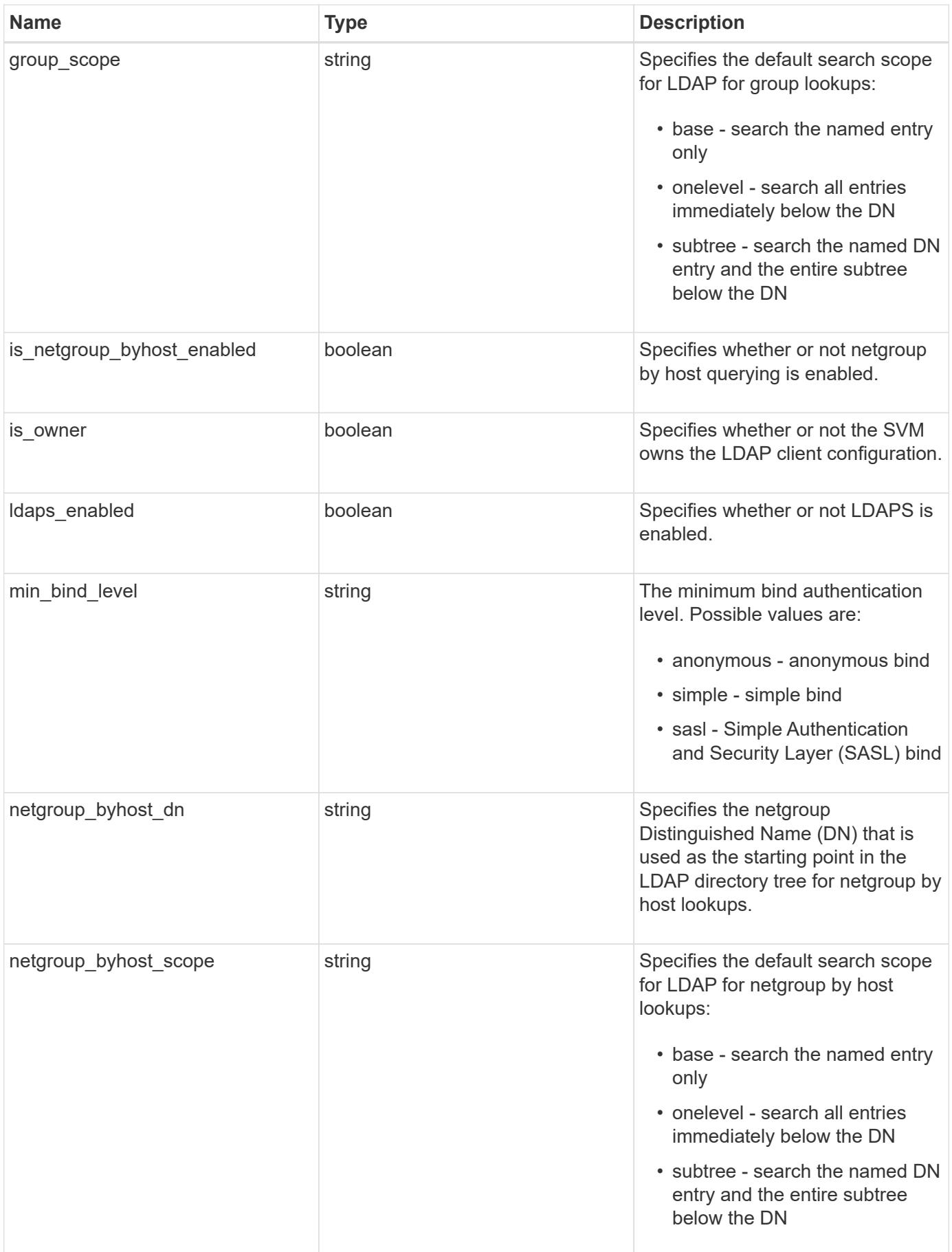

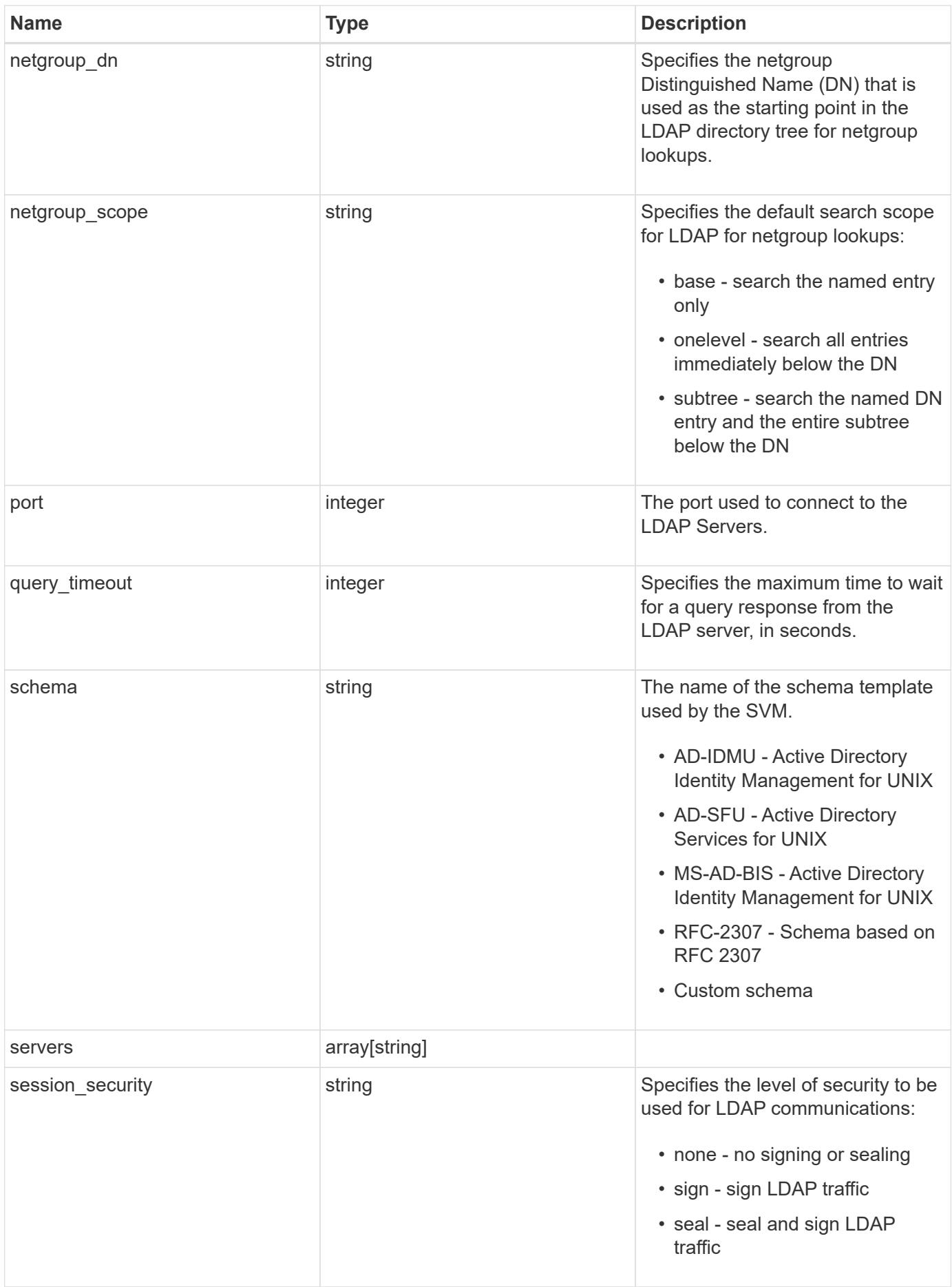

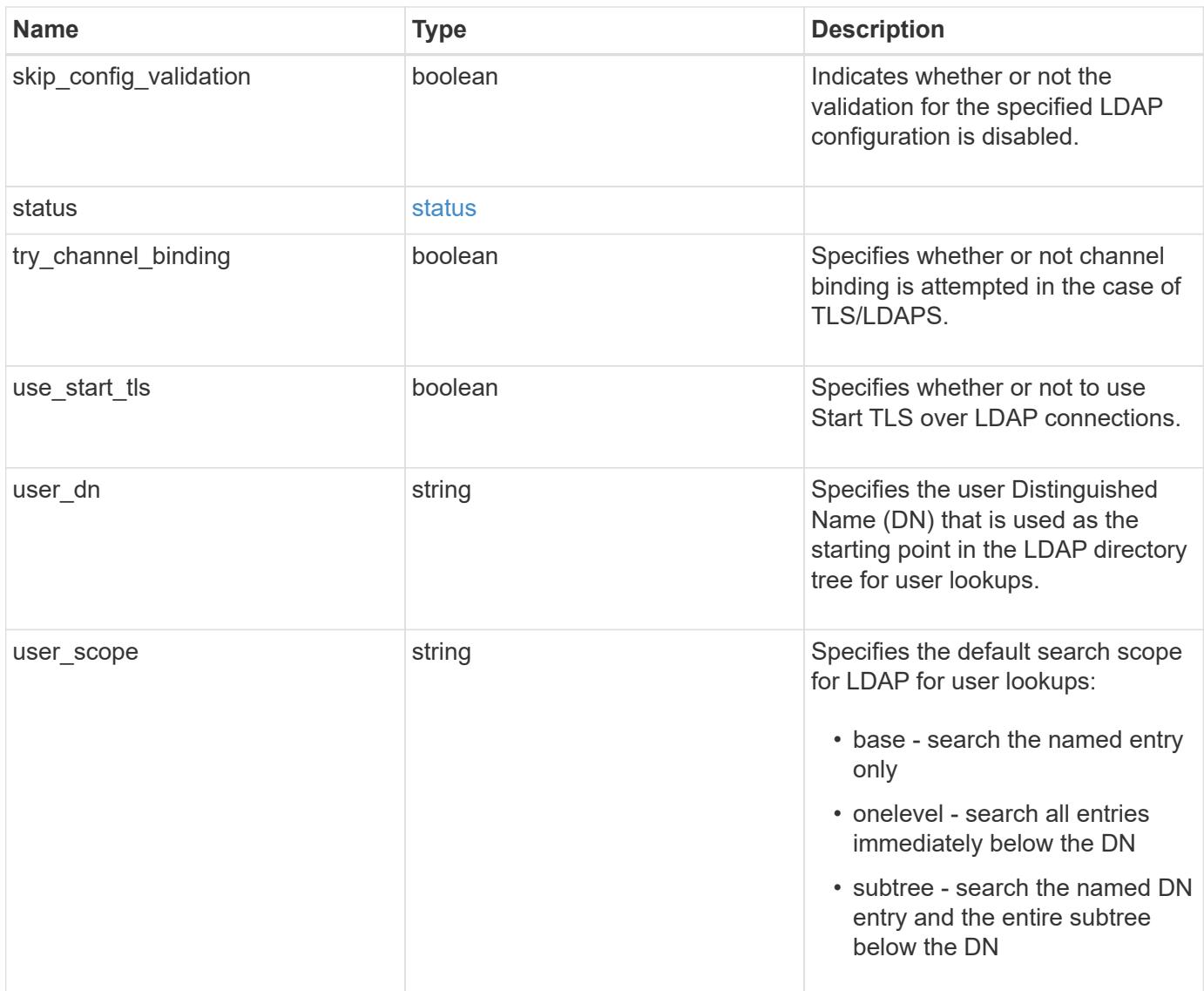

#### **Example response**

```
{
  " links": {
      "self": {
        "href": "/api/resourcelink"
      }
    },
  "base scope": "base",
  "group scope": "base",
  "min bind level": "anonymous",
  "netgroup byhost scope": "base",
  "netgroup scope": "base",
    "port": 389,
    "servers": {
    },
  "session security": "none",
    "status": {
      "code": 65537300,
    "dn_message": {
      },
      "ipv4": {
        "code": 65537300,
     "dn_messages": {
        },
        "state": "up"
      },
    "ipv4 state": "up",
      "ipv6": {
        "code": 65537300,
      "dn_messages": {
        },
        "state": "up"
      },
    "ipv6 state": "up",
      "state": "up"
    },
  "user scope": "base"
}
```
#### **Error**

Status: Default, Error

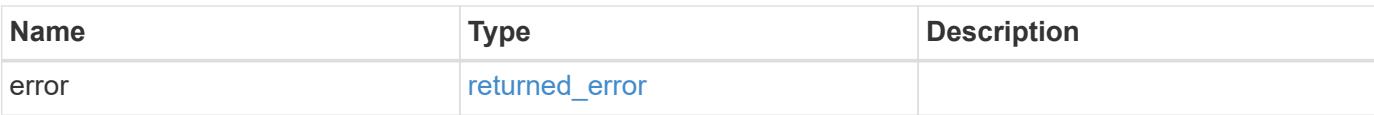

## **Example error**

```
{
   "error": {
     "arguments": {
       "code": "string",
       "message": "string"
      },
      "code": "4",
     "message": "entry doesn't exist",
     "target": "uuid"
   }
}
```
#### **Definitions**

### **See Definitions**

href

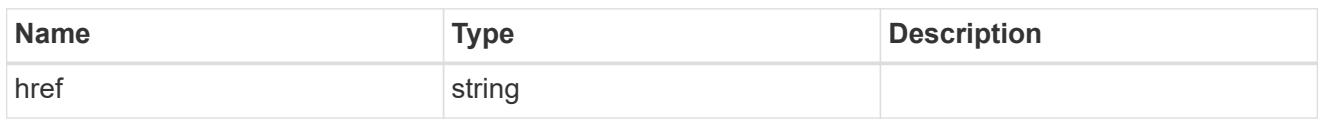

\_links

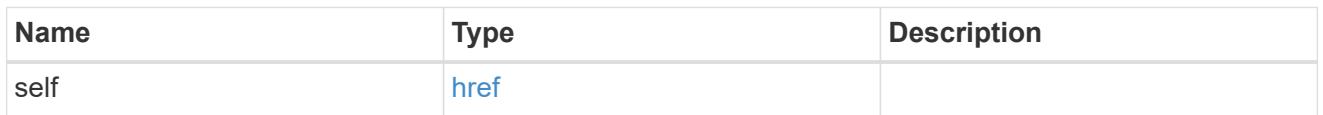

ipv4

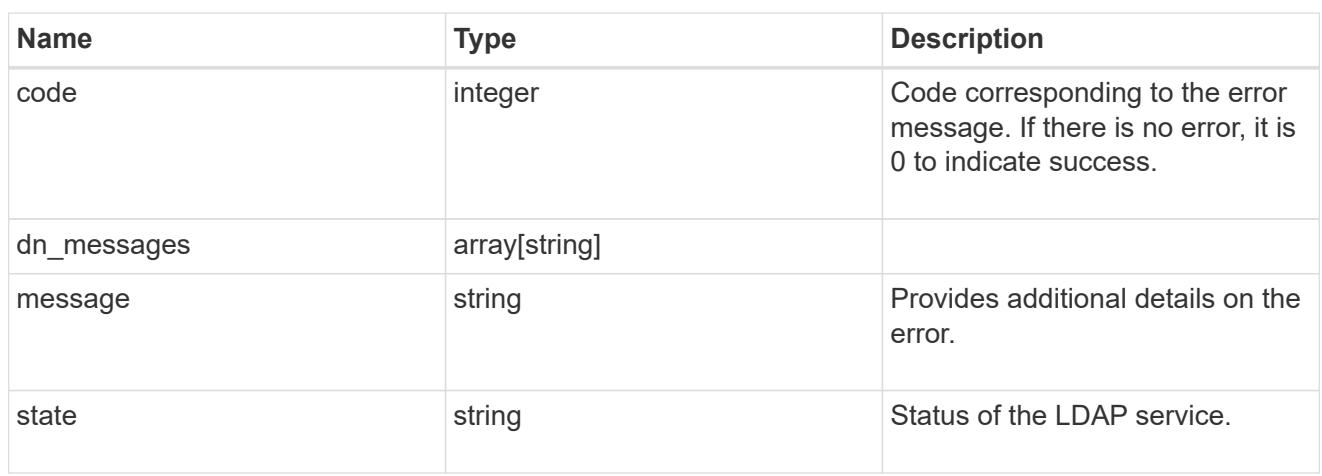

## ipv6

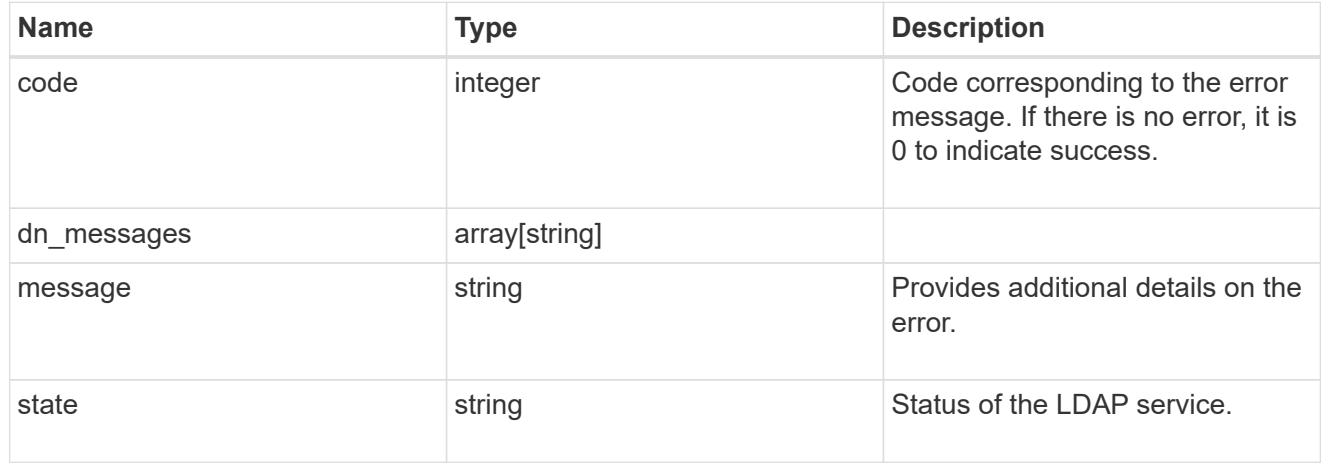

## status

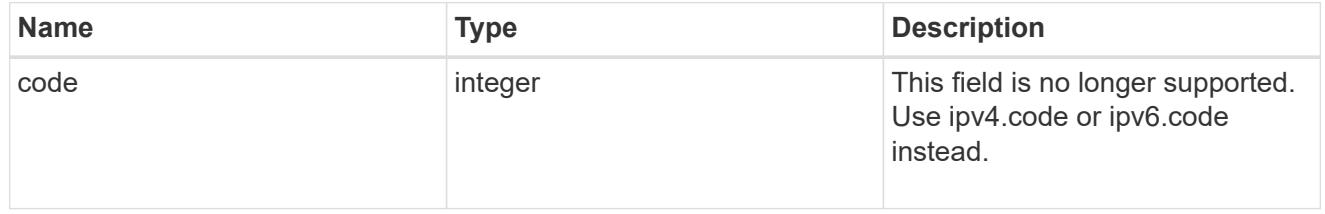

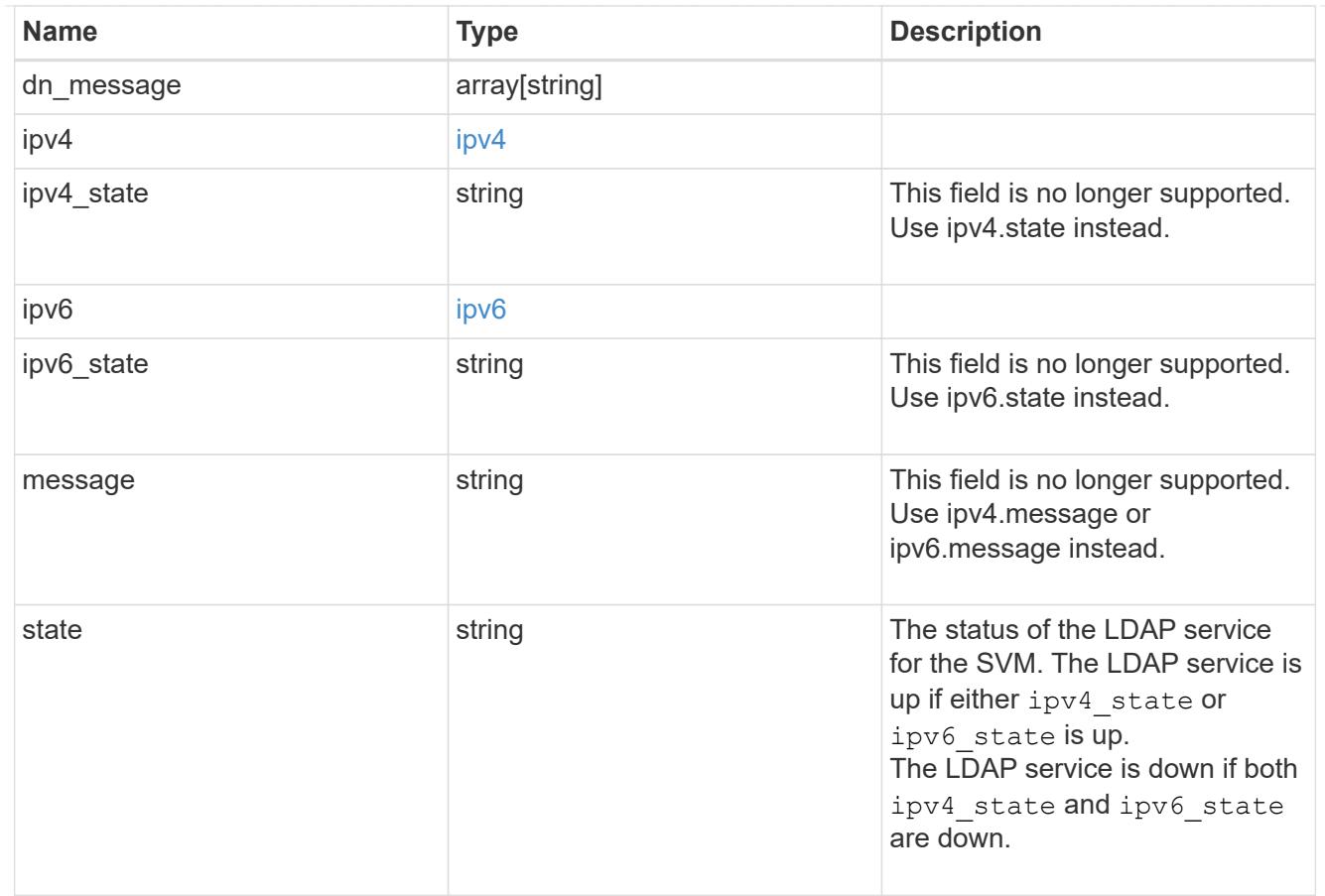

## error\_arguments

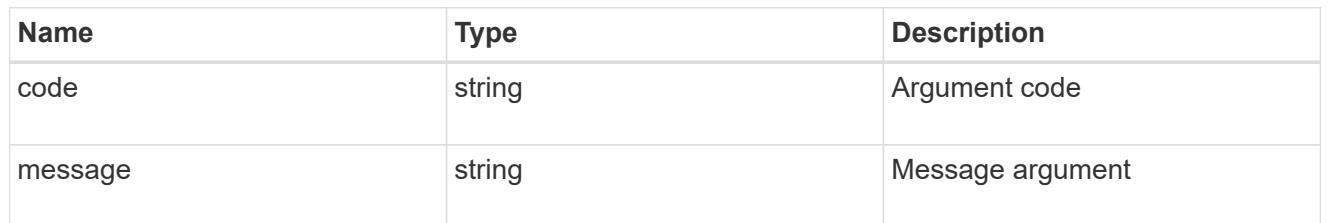

## returned\_error

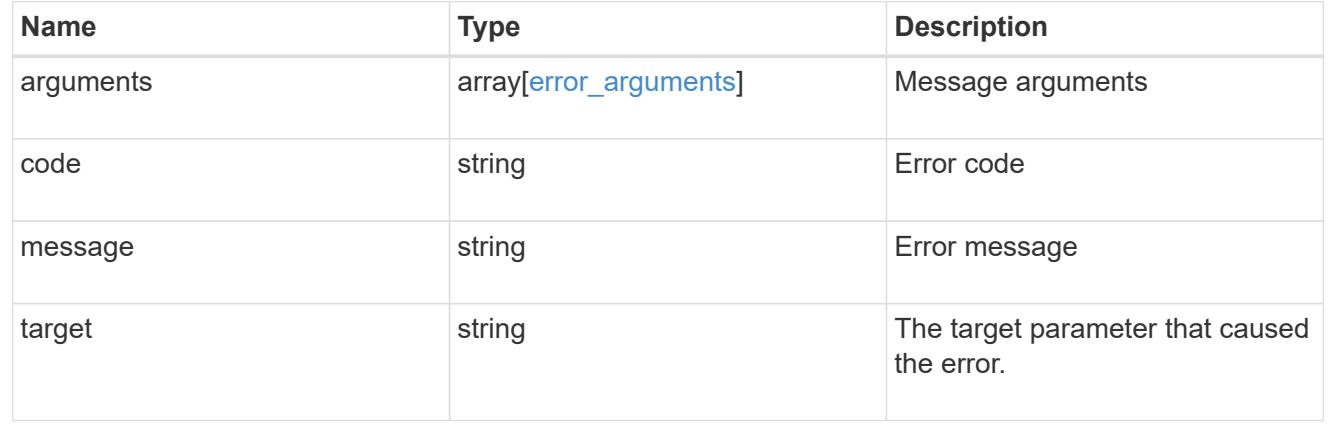

## **Update the LDAP configuration for the cluster**

### PATCH /security/authentication/cluster/ldap

## **Introduced In:** 9.6

Both mandatory and optional parameters of the LDAP configuration can be updated.

IPv6 must be enabled if IPv6 family addresses are specified. Configuring more than one LDAP server is recommended to avoid a single point of failure. Both FQDNs and IP addresses are supported for the servers property.

The LDAP servers are validated as part of this operation. LDAP validation fails in the following scenarios:

- 1. The server does not have LDAP installed.
- 2. The server is invalid.
- 3. The server is unreachable.

### **Request Body**

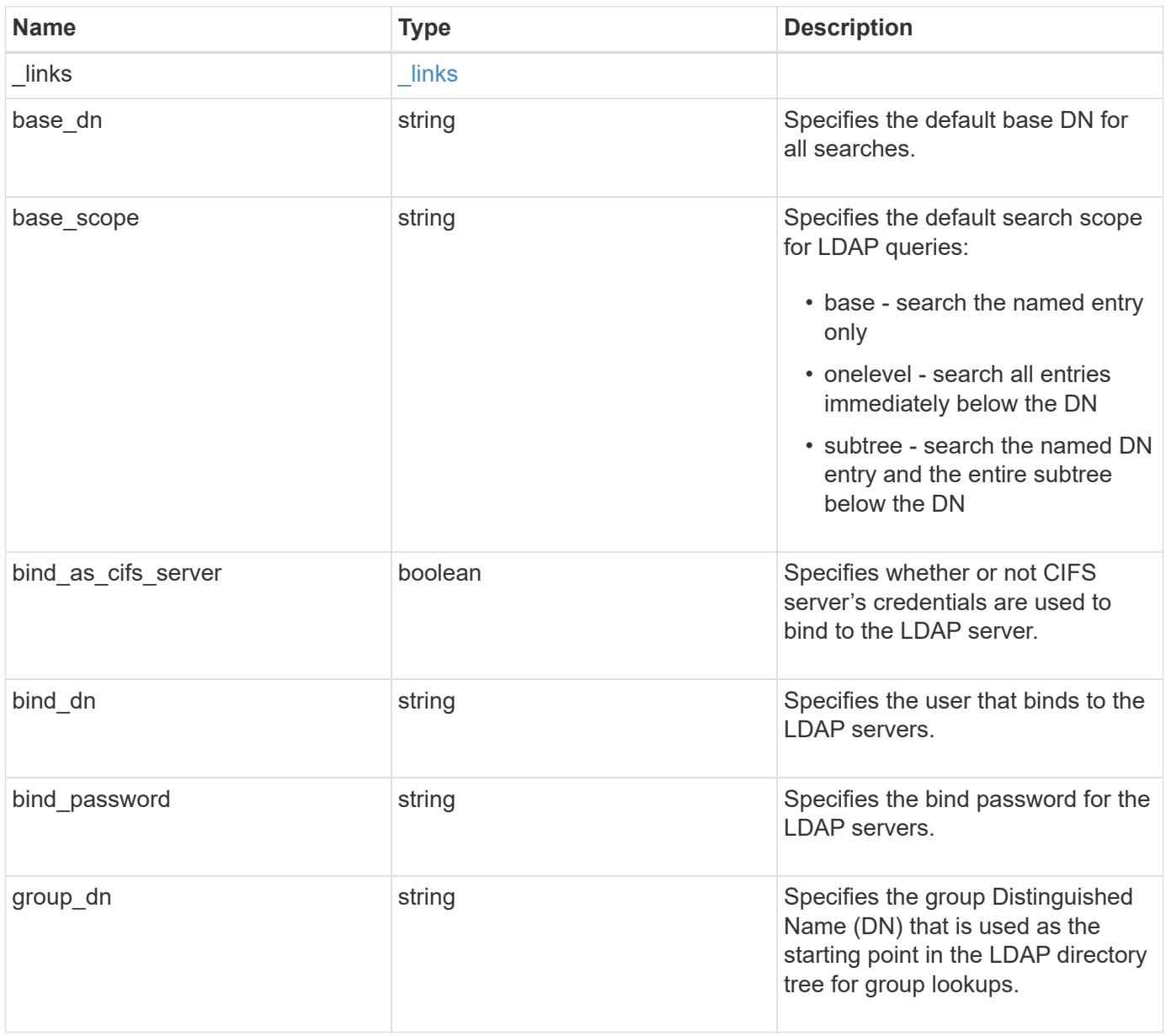

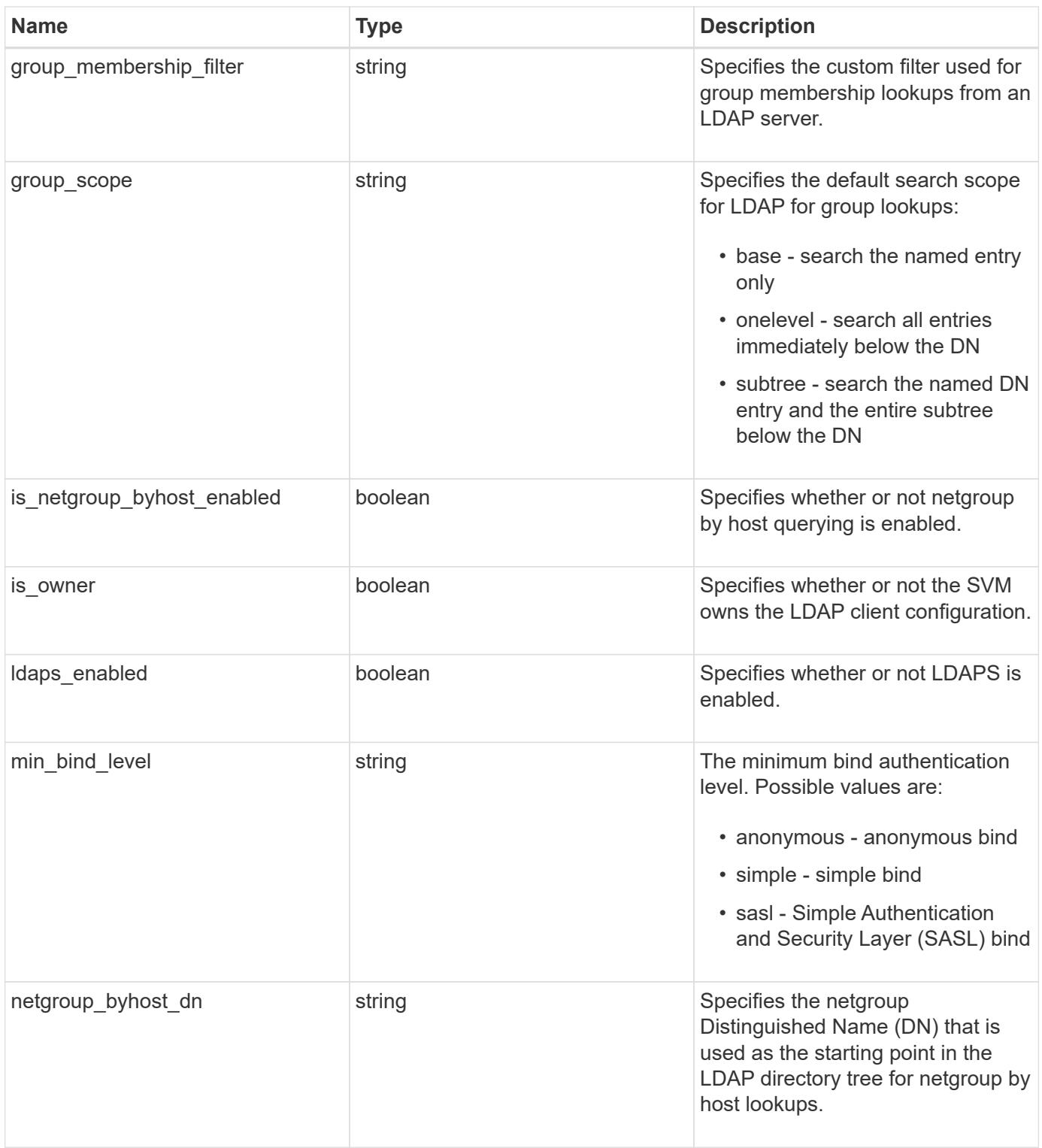

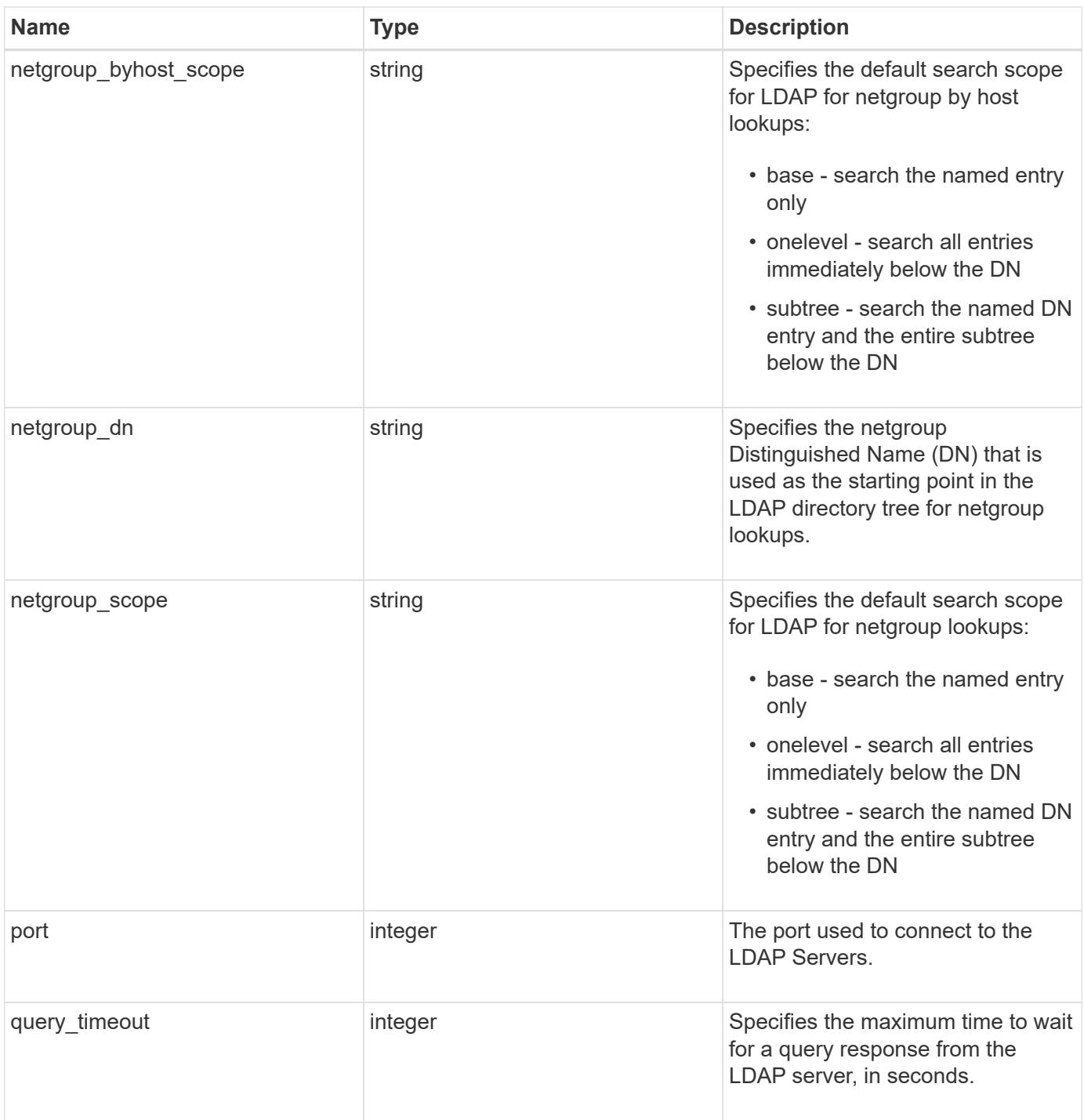

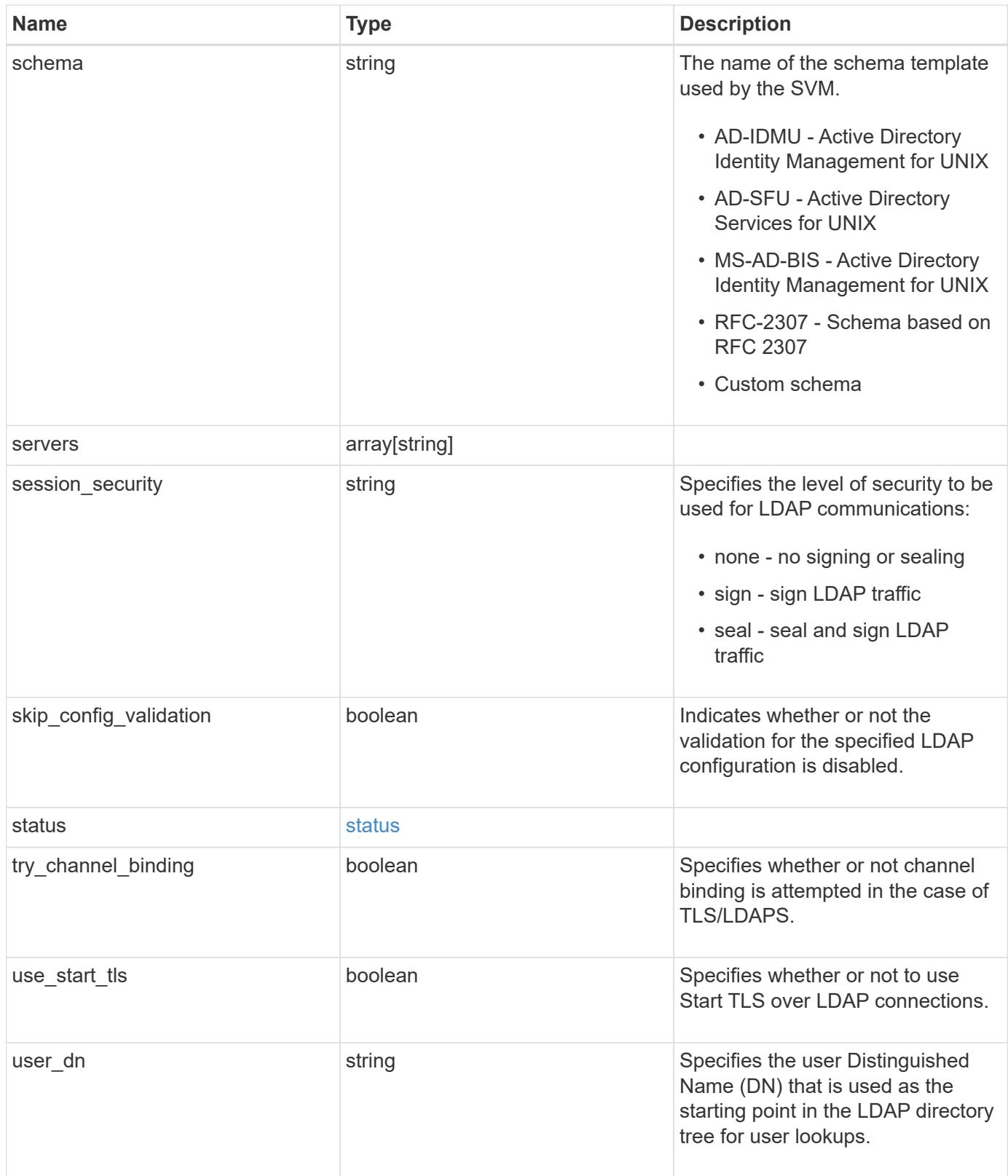

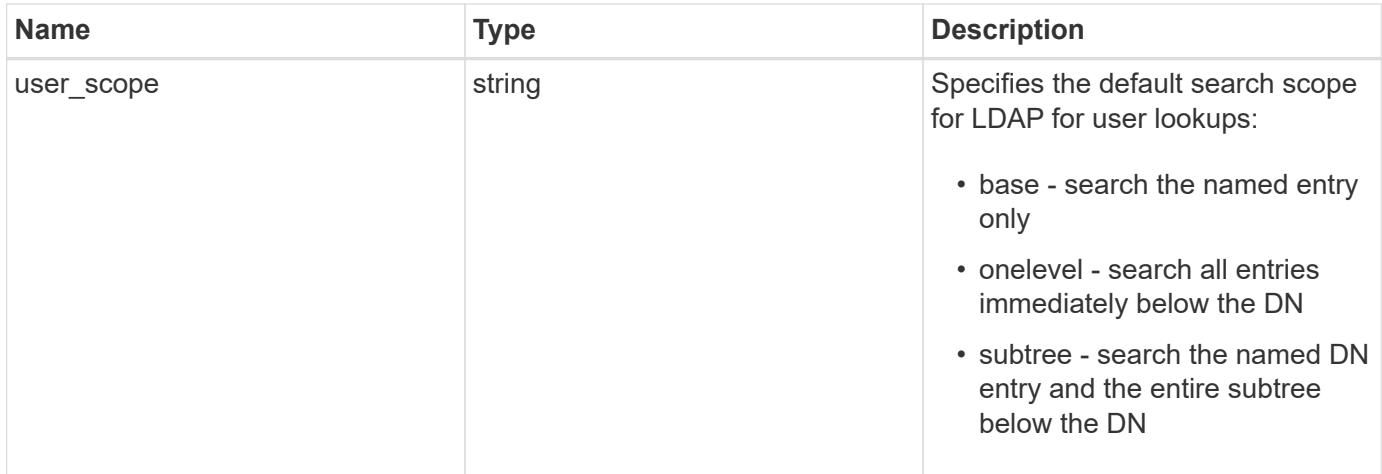

#### **Example request**

```
{
    "_links": {
      "self": {
        "href": "/api/resourcelink"
      }
    },
  "base scope": "base",
  "group scope": "base",
  "min bind level": "anonymous",
  "netgroup byhost scope": "base",
  "netgroup scope": "base",
    "port": 389,
    "servers": {
    },
  "session security": "none",
    "status": {
      "code": 65537300,
    "dn_message": {
      },
      "ipv4": {
        "code": 65537300,
     "dn_messages": {
        },
        "state": "up"
      },
    "ipv4 state": "up",
      "ipv6": {
        "code": 65537300,
      "dn_messages": {
        },
        "state": "up"
      },
    "ipv6 state": "up",
      "state": "up"
    },
  "user scope": "base"
}
```
#### **Response**

Status: 200, Ok

Status: Default

## ONTAP Error Response Codes

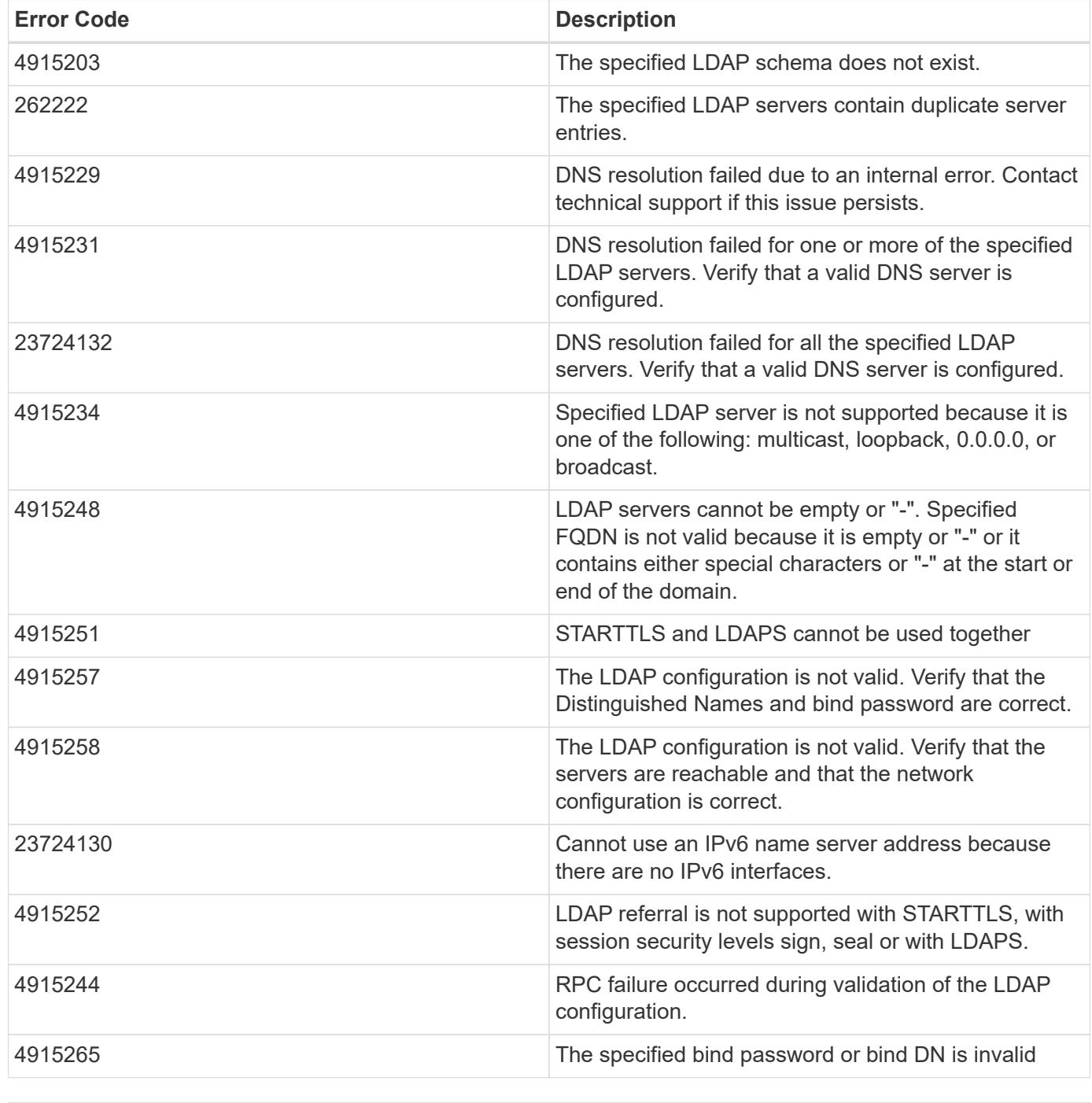

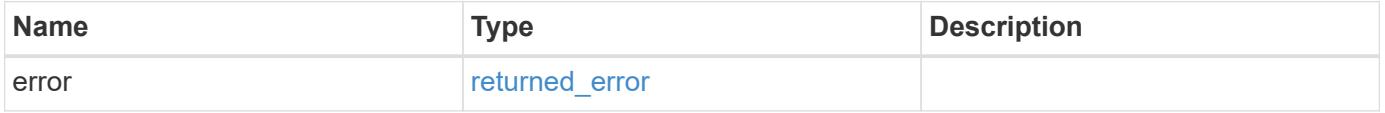

## **Example error**

```
{
   "error": {
     "arguments": {
       "code": "string",
      "message": "string"
     },
     "code": "4",
     "message": "entry doesn't exist",
     "target": "uuid"
   }
}
```
### **Definitions**

### **See Definitions**

href

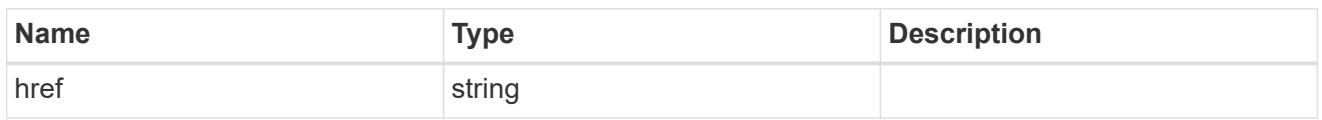

\_links

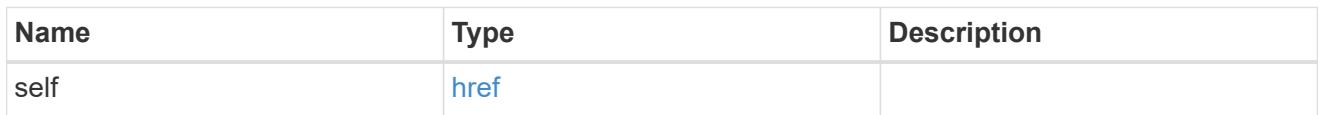

ipv4

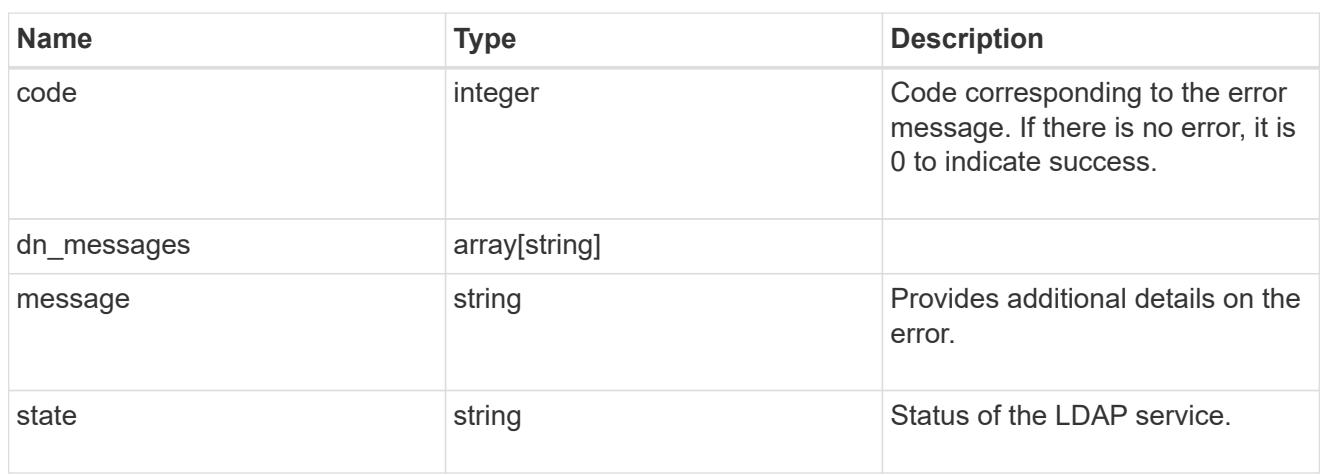

## ipv6

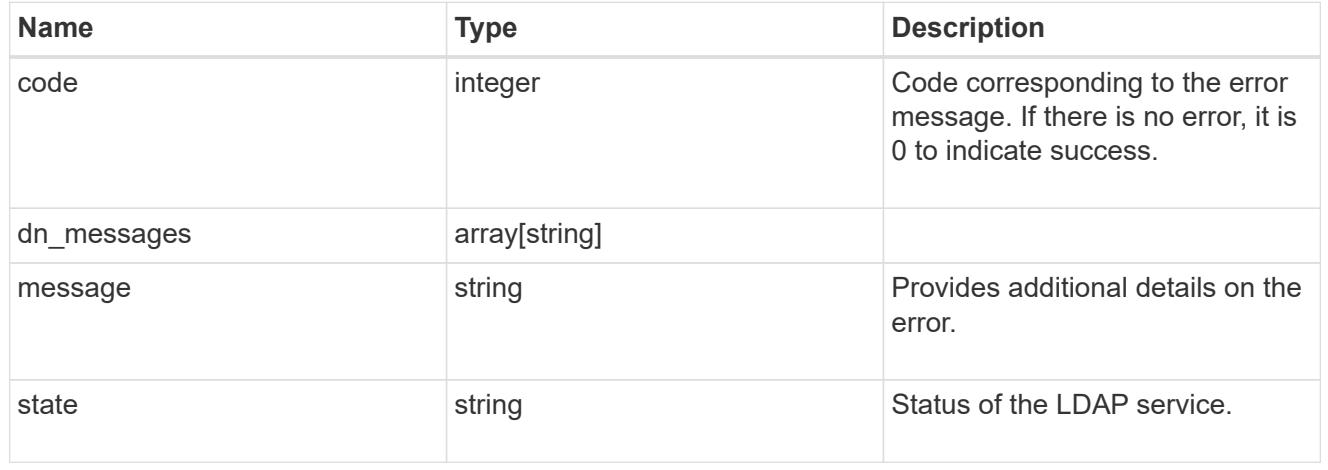

## status

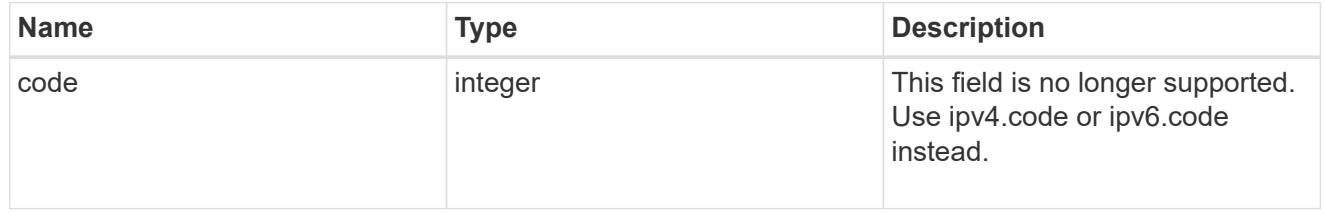

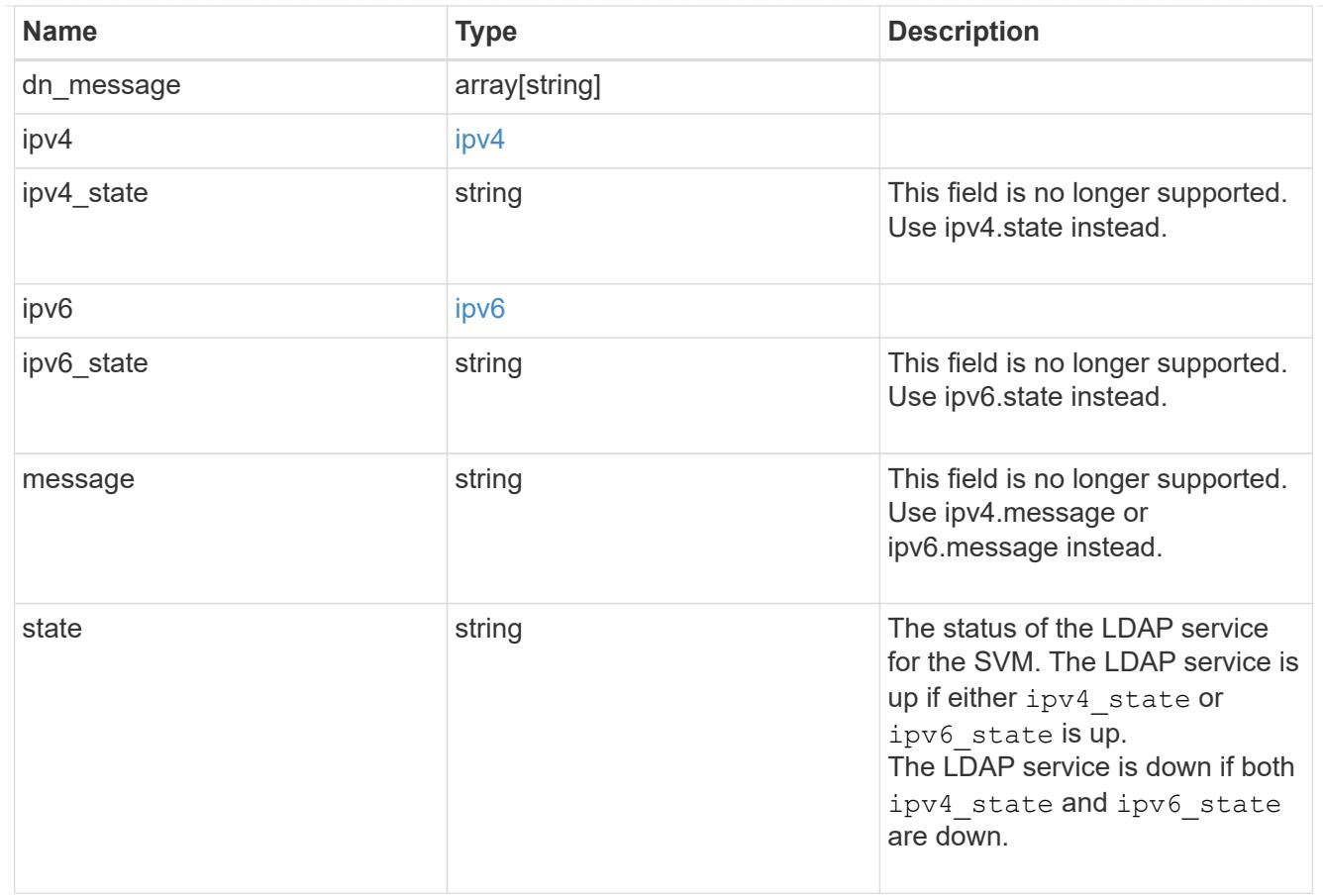

## cluster\_ldap

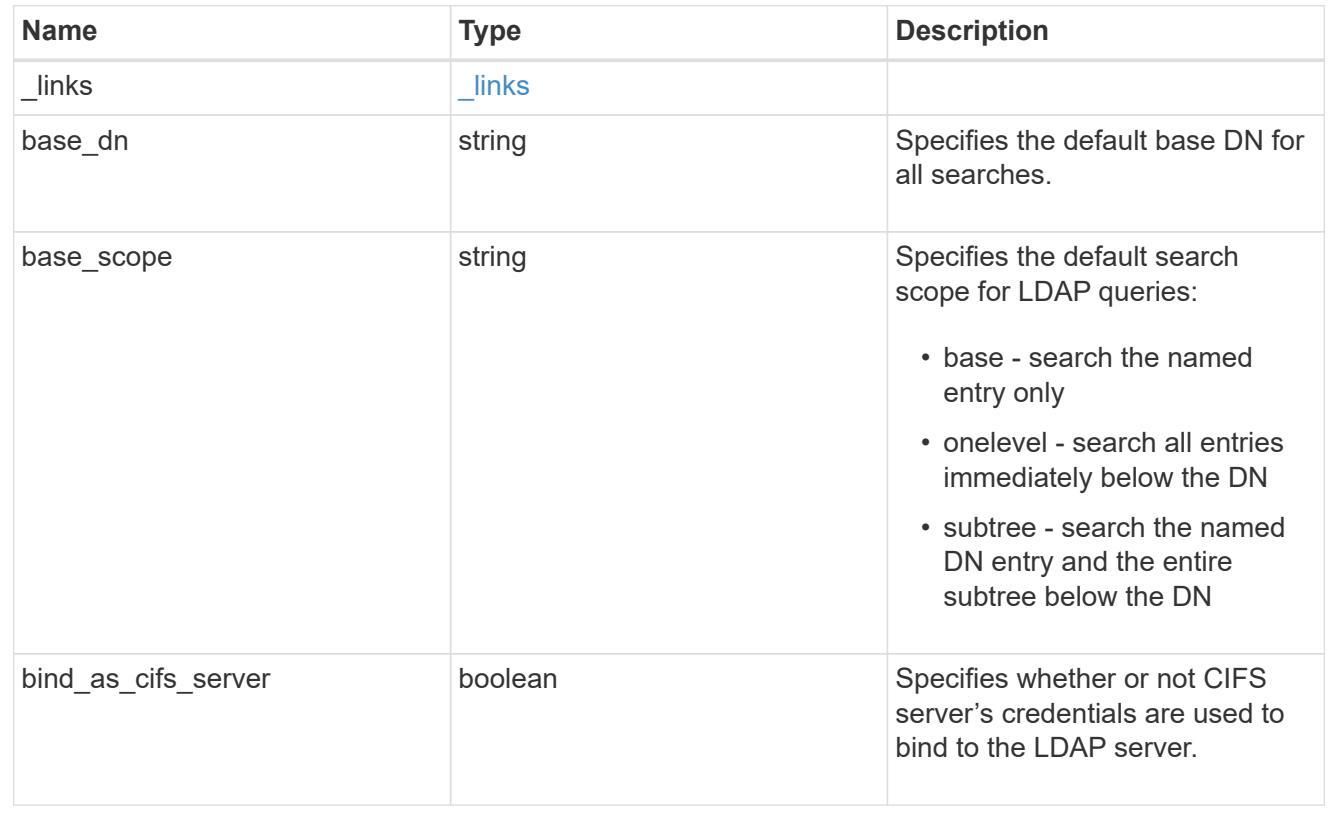

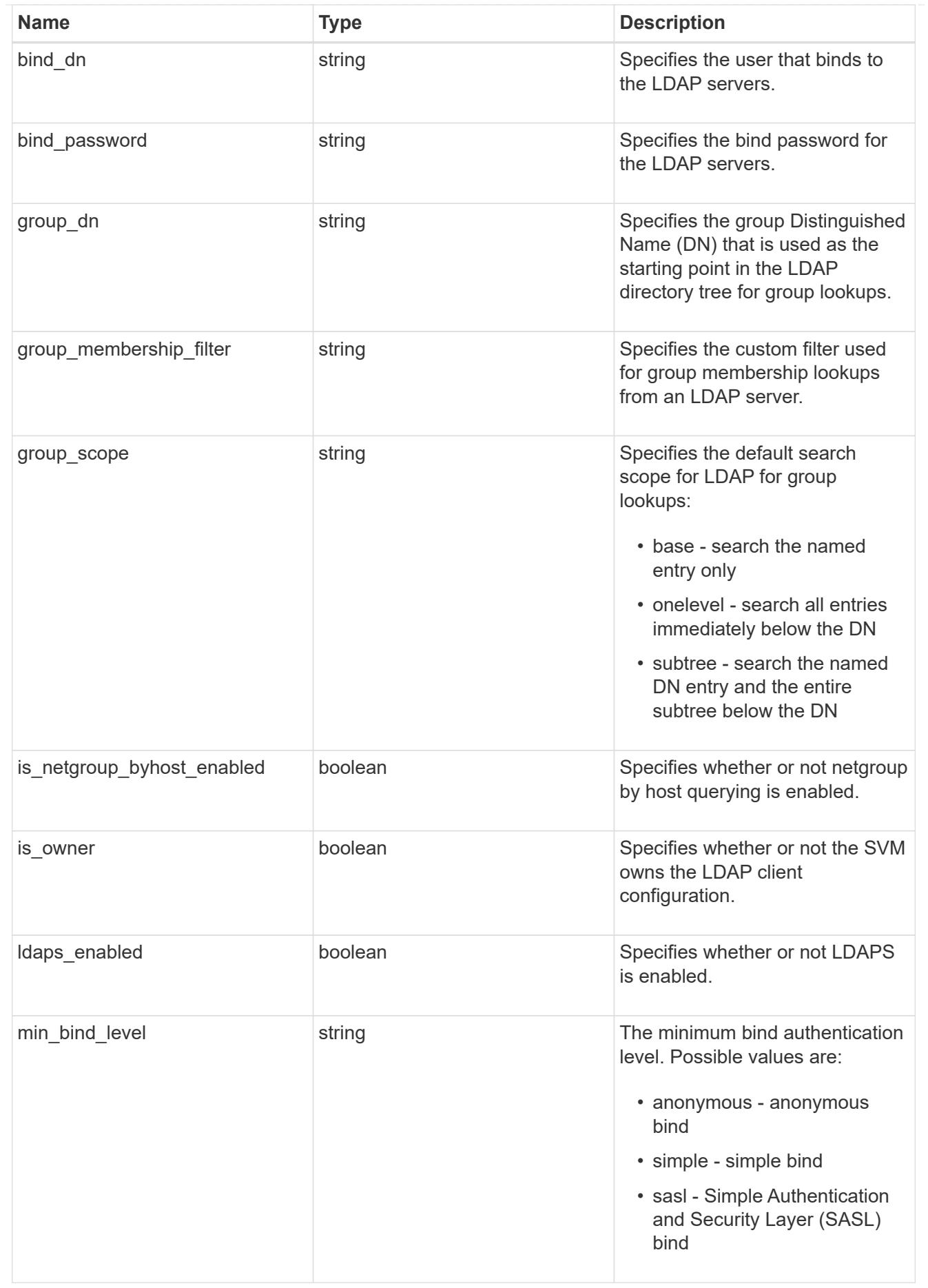

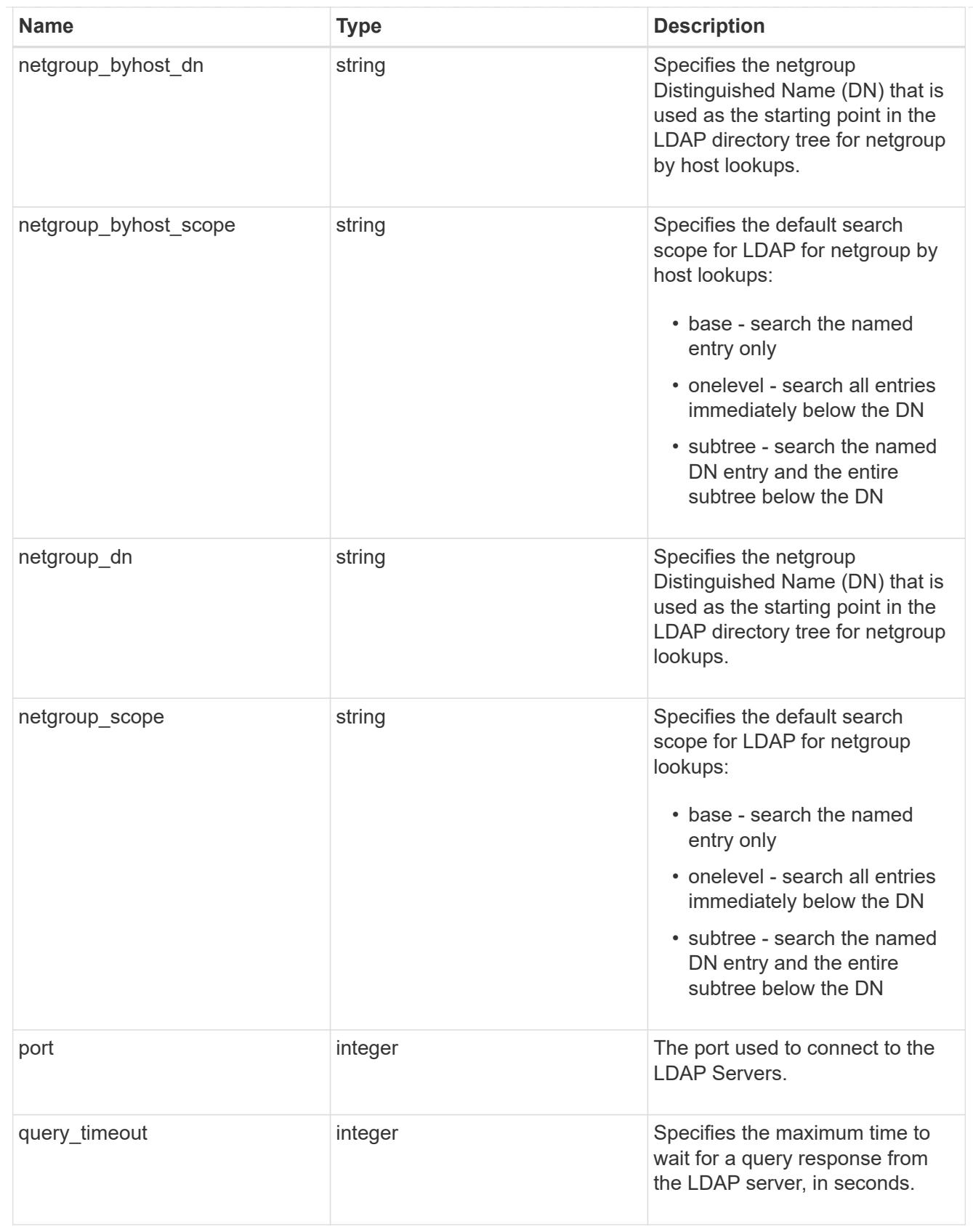

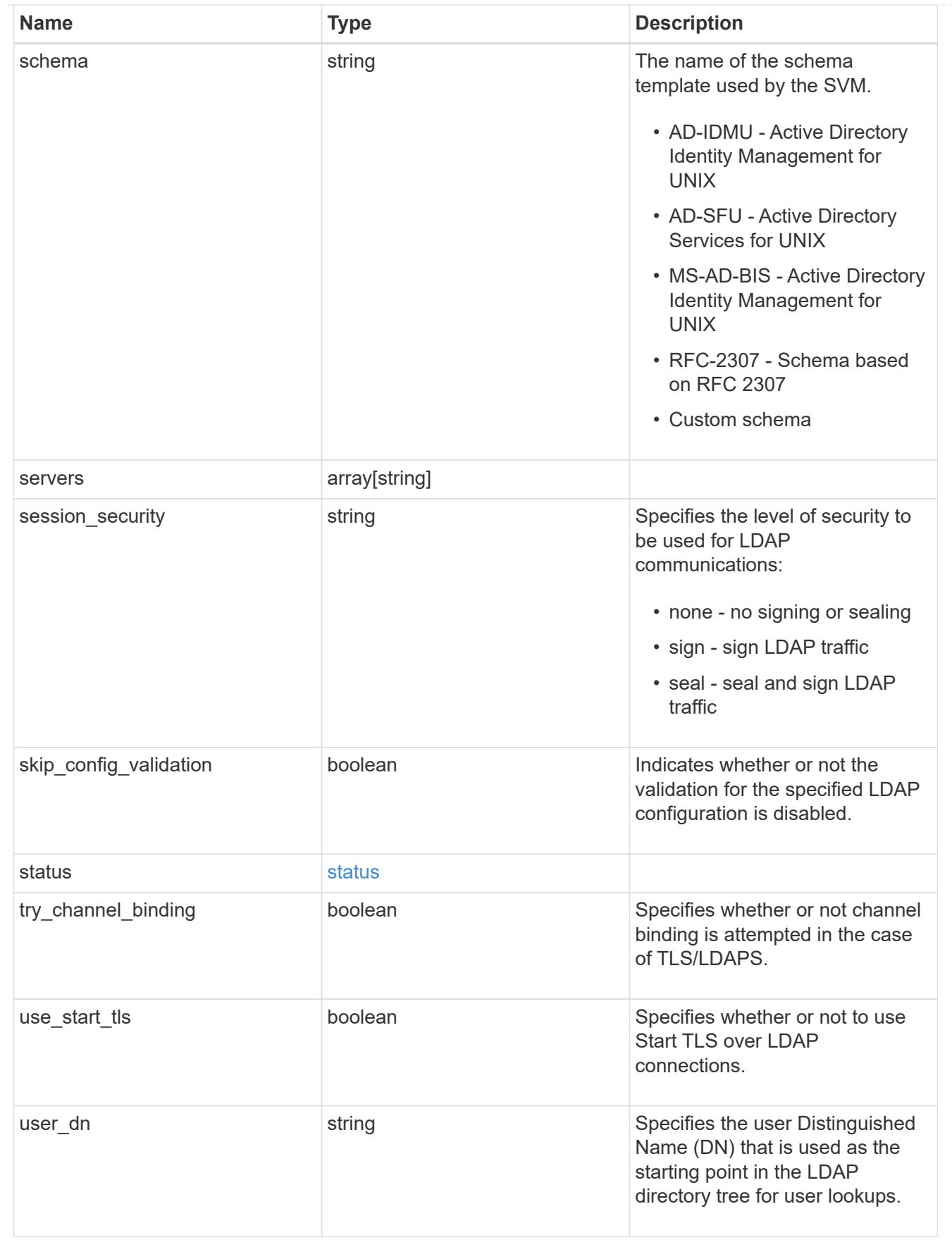

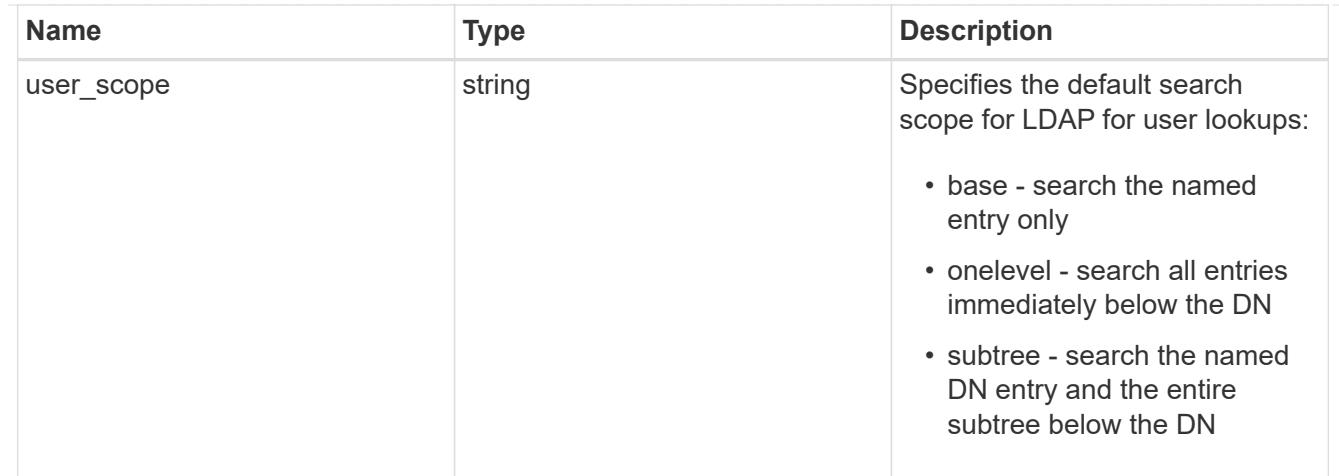

#### error\_arguments

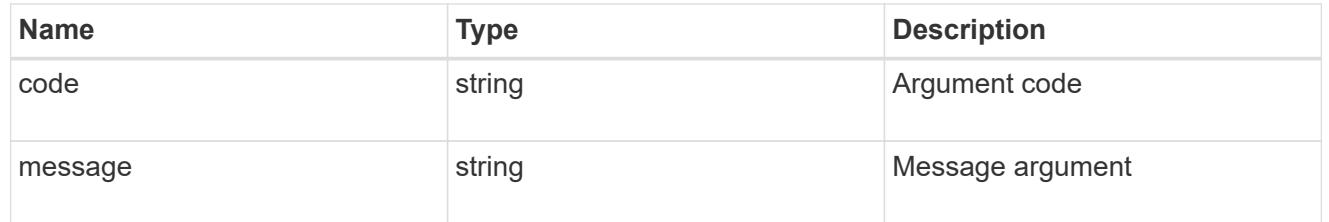

## returned\_error

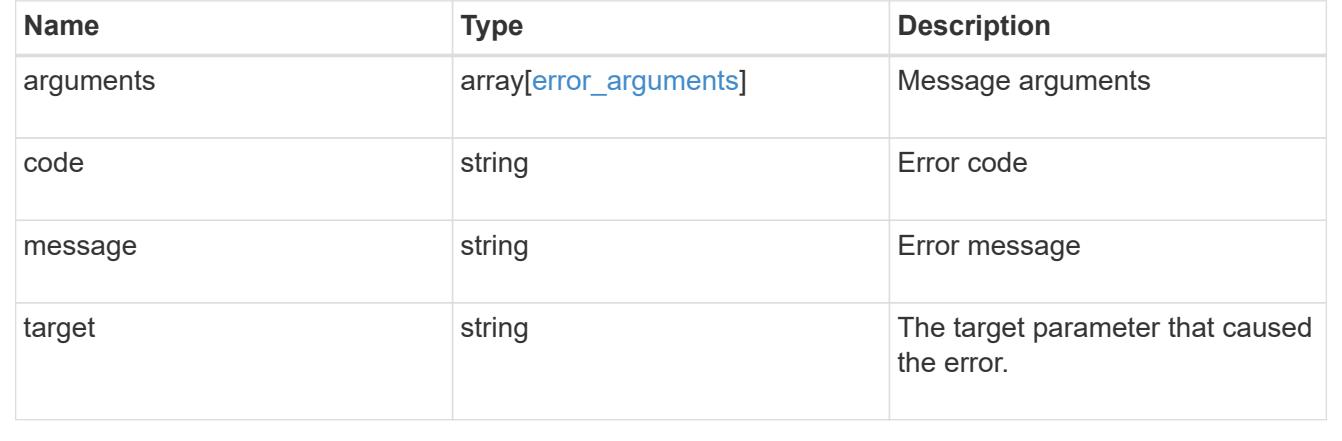

## **Create the LDAP configuration for the cluster**

POST /security/authentication/cluster/ldap

## **Introduced In:** 9.6

A cluster can have only one LDAP configuration. IPv6 must be enabled if IPv6 family addresses are specified.

### **Required properties**

• servers - List of LDAP servers used for this client configuration.

#### **Recommended optional properties**

- schema Schema template name.
- port Port used to connect to the LDAP Servers.
- Idaps enabled Specifies whether or not LDAPS is enabled.
- min bind level Minimum bind authentication level.
- bind dn Specifies the user that binds to the LDAP servers.
- base dn Specifies the default base DN for all searches.
- bind\_password Specifies the bind password for the LDAP servers.
- base scope Specifies the default search scope for LDAP queries.
- use start tls Specifies whether or not to use Start TLS over LDAP connections.
- session security Specifies the level of security to be used for LDAP communications.
- bind as cifs server Indicates if CIFS server's credentials are used to bind to the LDAP server.
- query timeout Maximum time to wait for a query response from the LDAP server, in seconds.
- user dn User Distinguished Name (DN) used as the starting point in the LDAP directory tree for user lookups.
- user scope Default search scope for LDAP for user lookups.
- group dn Group Distinguished Name (DN) used as the starting point in the LDAP directory tree for group lookups.
- group scope Default search scope for LDAP for group lookups.
- netgroup dn Netgroup Distinguished Name (DN) used as the starting point in the LDAP directory tree for netgroup lookups.
- netgroup scope Default search scope for LDAP for netgroup lookups.
- netgroup byhost dn Netgroup Distinguished Name (DN) used as the starting point in the LDAP directory tree for netgroup by host lookups.
- netgroup byhost scope Default search scope for LDAP for netgroup by host lookups.
- is netgroup byhost enabled Specifies whether netgroup by host querying is enabled.
- group membership filter Custom filter used for group membership lookup from an LDAP server.
- skip\_config\_validation Indicates whether or not the validation for the specified LDAP configuration is disabled.

#### **Default property values**

- schema *RFC-2307*
- port *389*
- ldaps\_enabled *false*
- min\_bind\_level *simple*
- base\_scope *subtree*
- use\_start\_tls *false*
- session\_security *none*
- query\_timeout *3*
- user\_scope *subtree*
- group\_scope *subtree*
- netgroup\_scope *subtree*
- netgroup\_byhost\_scope *subtree*
- is\_netgroup\_byhost\_enabled *false*
- skip\_config\_validation *false*
- try\_channel\_binding *true*

Configuring more than one LDAP server is recommended to avoid a single point of failure. Both FQDNs and IP addresses are supported for the servers property.

The LDAP servers are validated as part of this operation. LDAP validation fails in the following scenarios:

- 1. The server does not have LDAP installed.
- 2. The server is invalid.
- 3. The server is unreachable.

#### **Request Body**

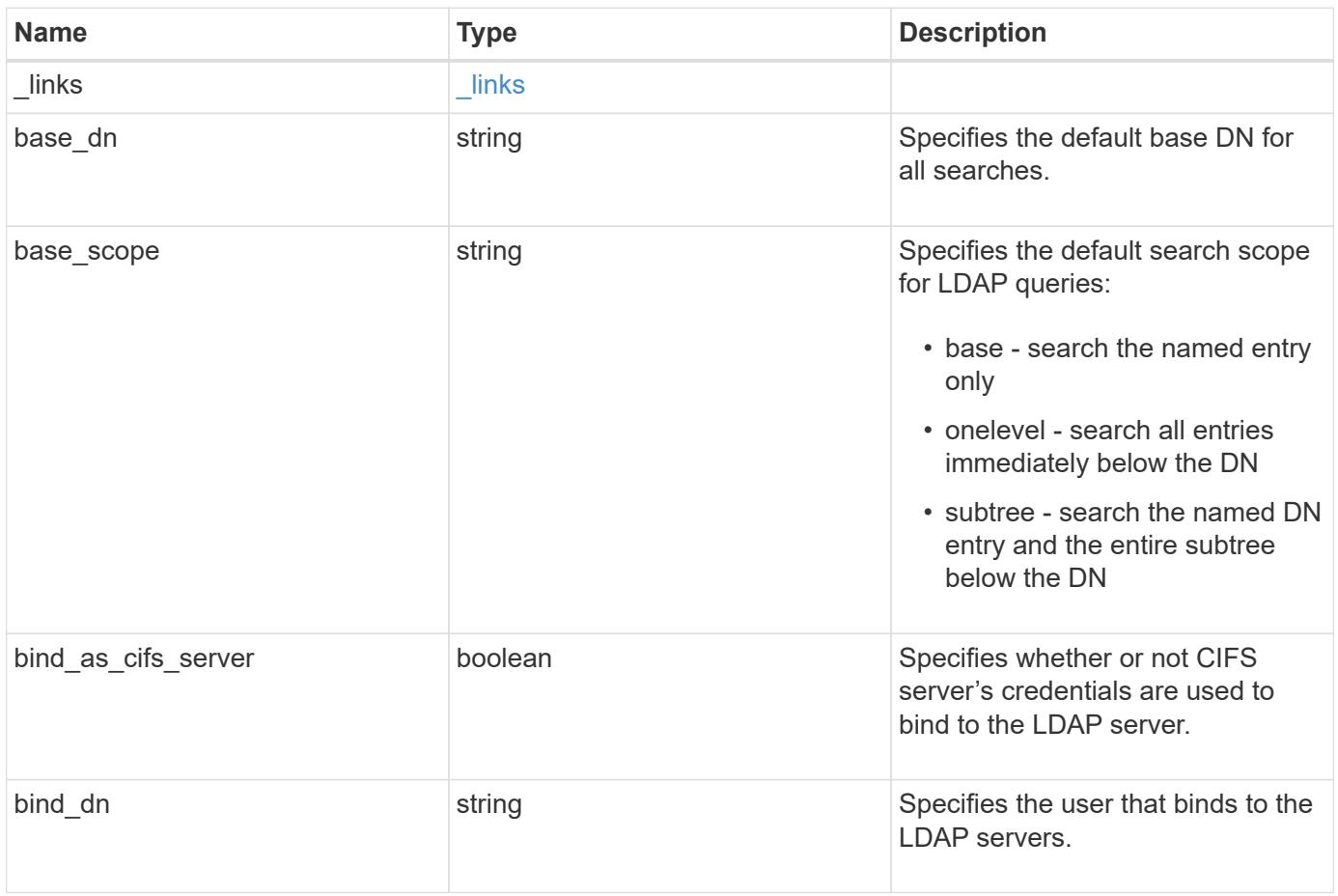

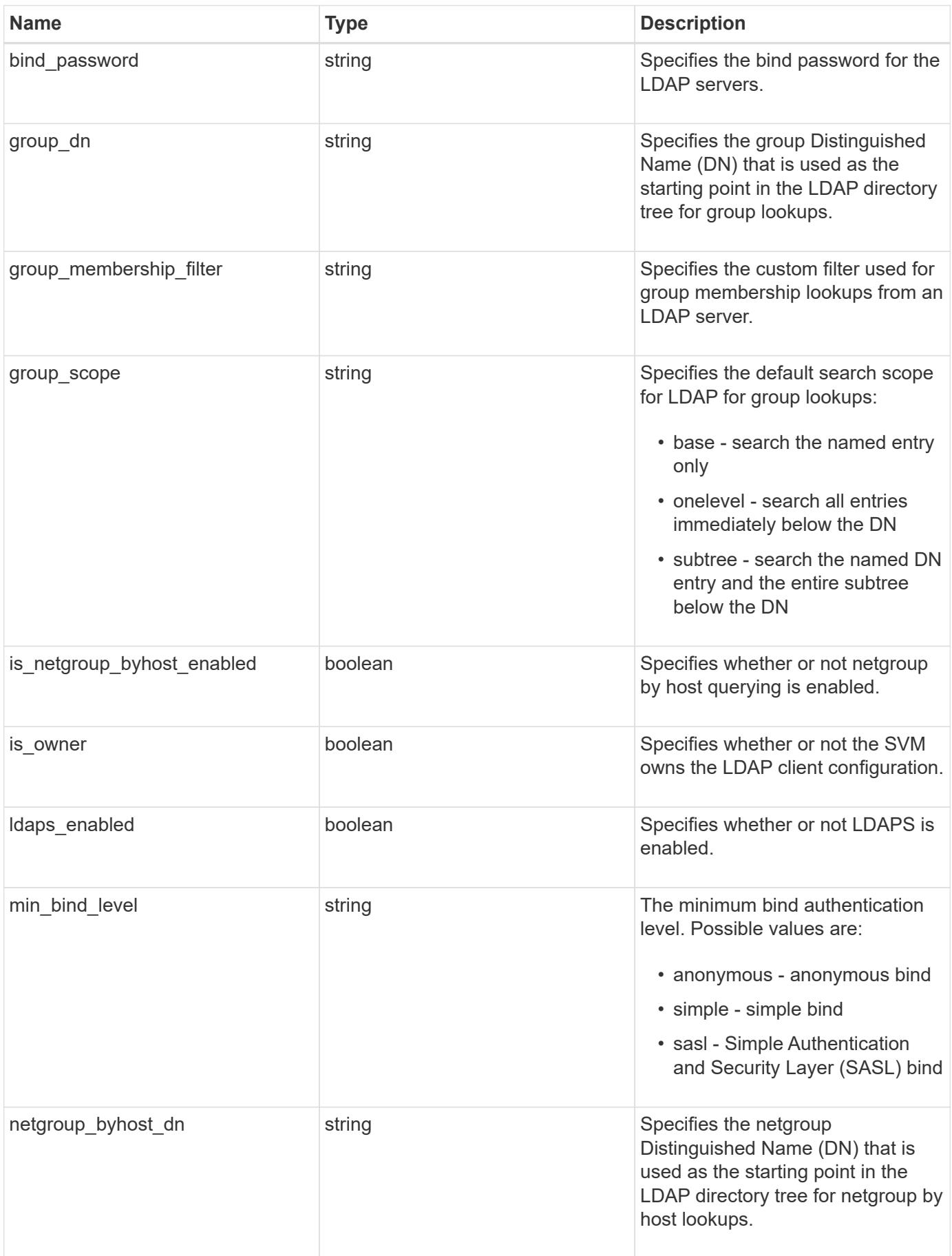

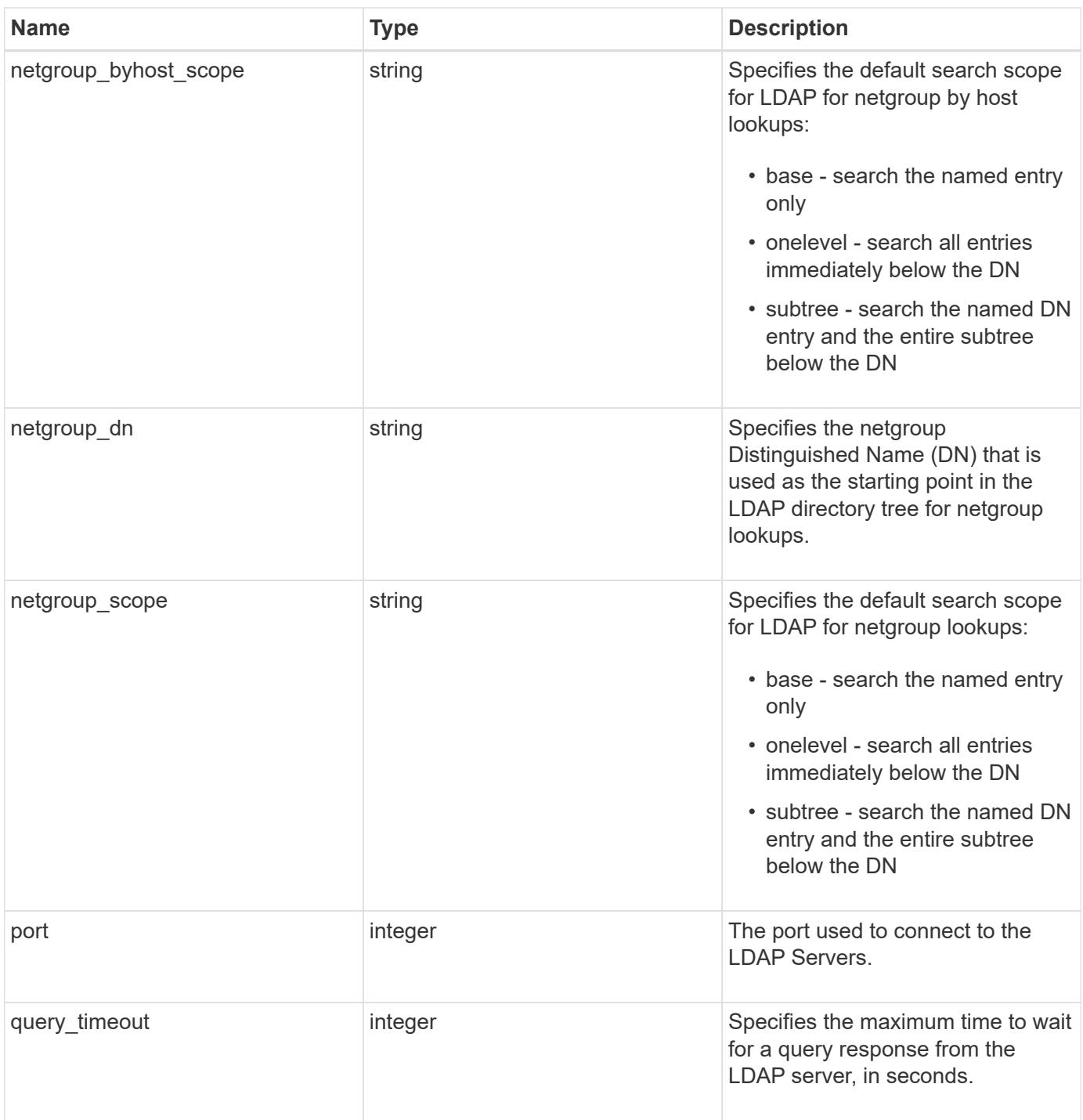
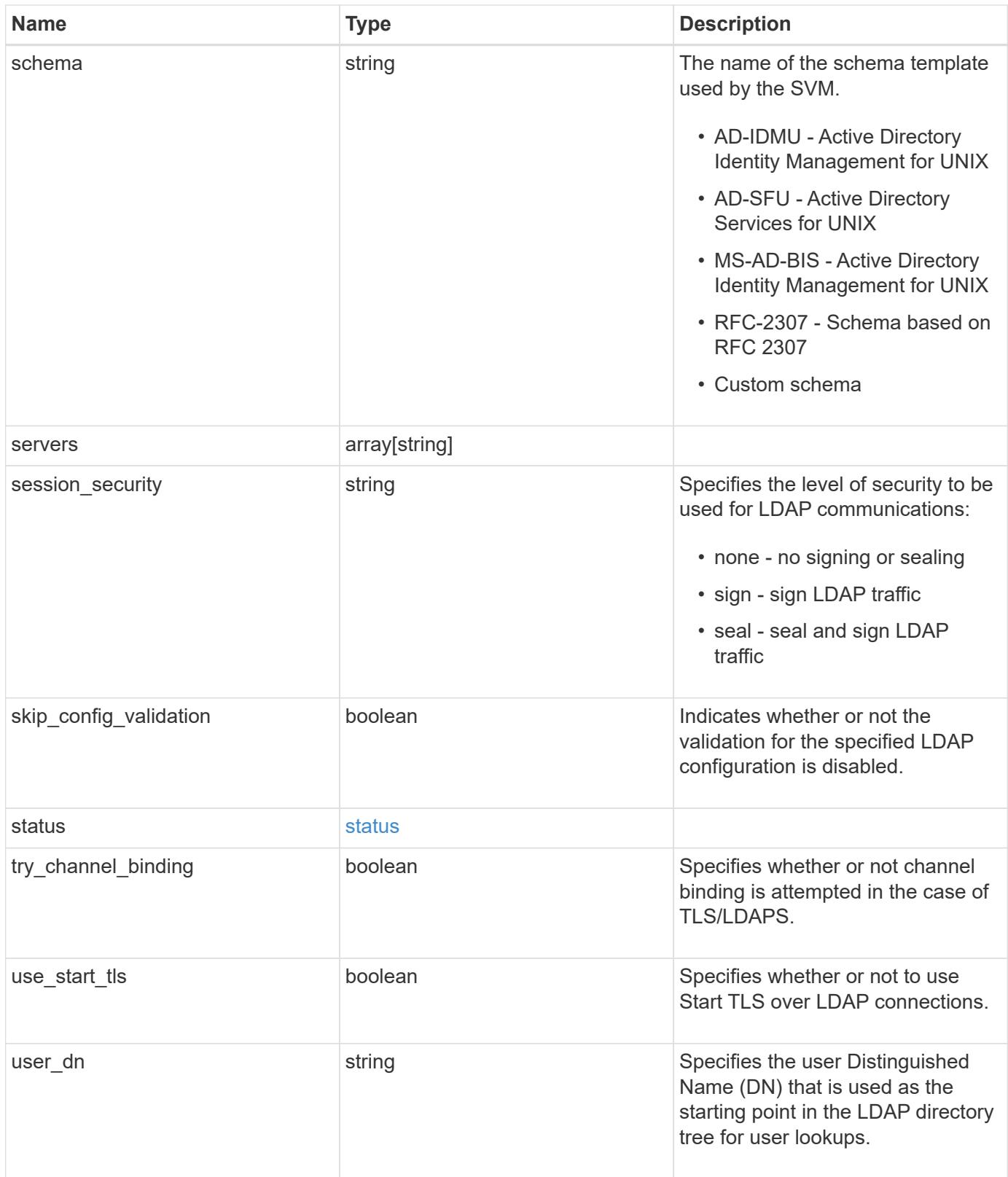

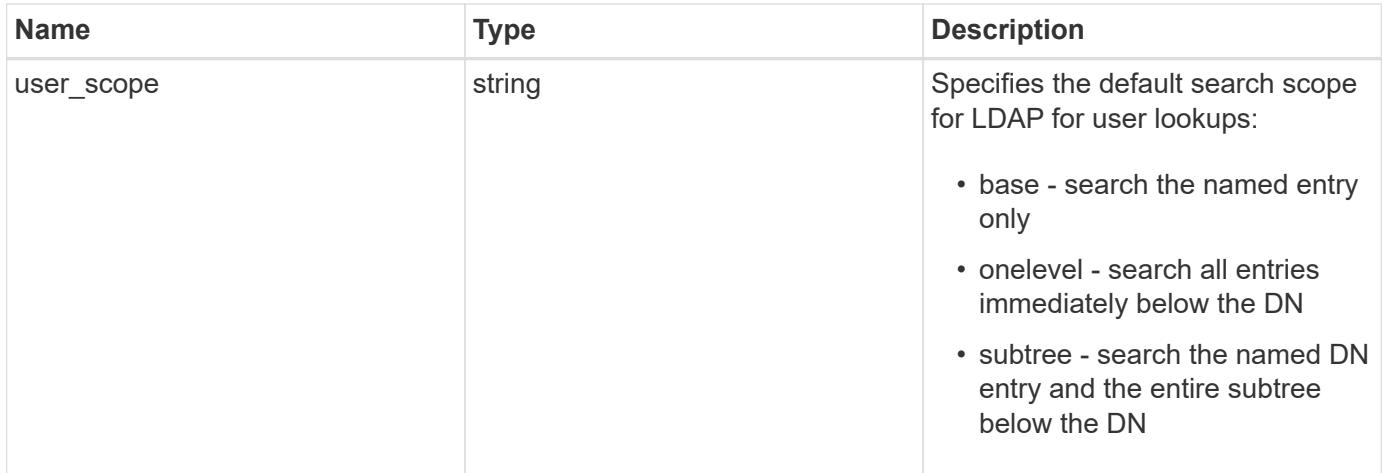

#### **Example request**

```
{
    "_links": {
      "self": {
        "href": "/api/resourcelink"
      }
    },
  "base scope": "base",
  "group scope": "base",
  "min bind level": "anonymous",
  "netgroup byhost scope": "base",
  "netgroup scope": "base",
    "port": 389,
    "servers": {
    },
  "session security": "none",
    "status": {
      "code": 65537300,
    "dn_message": {
      },
      "ipv4": {
        "code": 65537300,
     "dn_messages": {
        },
        "state": "up"
      },
    "ipv4 state": "up",
      "ipv6": {
        "code": 65537300,
      "dn_messages": {
        },
        "state": "up"
      },
    "ipv6 state": "up",
      "state": "up"
    },
  "user scope": "base"
}
```
#### **Response**

Status: 201, Created

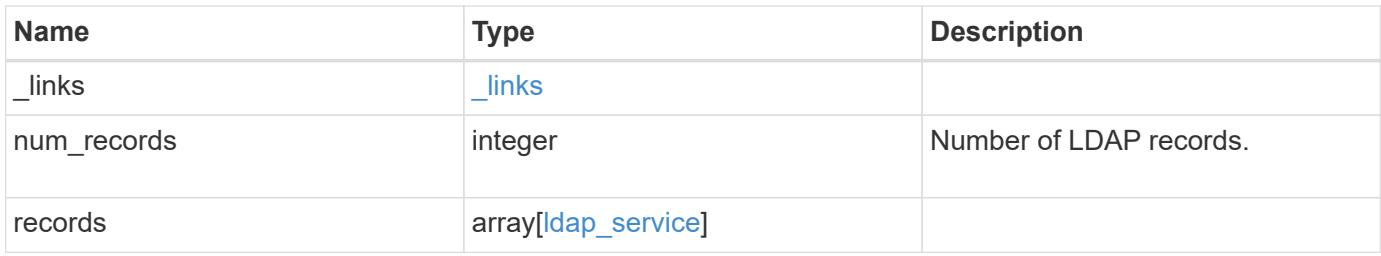

**Example response**

```
{
   "_links": {
      "next": {
        "href": "/api/resourcelink"
      },
      "self": {
       "href": "/api/resourcelink"
      }
   },
    "num_records": 1,
   "records": {
    " links": {
        "self": {
          "href": "/api/resourcelink"
        }
      },
    "ad domain": "example.com",
    "base dn": "dc=domainB,dc=example,dc=com",
    "base scope": "base",
    "bind dn":
"cn=Administrators,cn=users,dc=domainB,dc=example,dc=com",
    "bind password": "abc",
    "group dn": "cn=abc,users,dc=com",
    "group membership filter": "",
    "group scope": "base",
    "min bind level": "anonymous",
    "netgroup byhost dn": "cn=abc,users,dc=com",
    "netgroup byhost scope": "base",
    "netgroup dn": "cn=abc,users,dc=com",
    "netgroup scope": "base",
      "port": 389,
    "preferred ad servers": {
      },
      "schema": "ad_idmu",
      "servers": {
      },
    "session security": "none",
      "status": {
        "code": 65537300,
      "dn_message": {
        },
        "ipv4": {
          "code": 65537300,
        "dn_messages": {
```

```
  },
           "state": "up"
        },
      "ipv4 state": "up",
        "ipv6": {
          "code": 65537300,
        "dn messages": {
          },
          "state": "up"
        },
      "ipv6 state": "up",
       "state": "up"
      },
      "svm": {
        "_links": {
          "self": {
           "href": "/api/resourcelink"
          }
        },
        "name": "svm1",
       "uuid": "02c9e252-41be-11e9-81d5-00a0986138f7"
      },
    "user_dn": "cn=abc,users,dc=com",
    "user scope": "base"
    }
}
```
## **Headers**

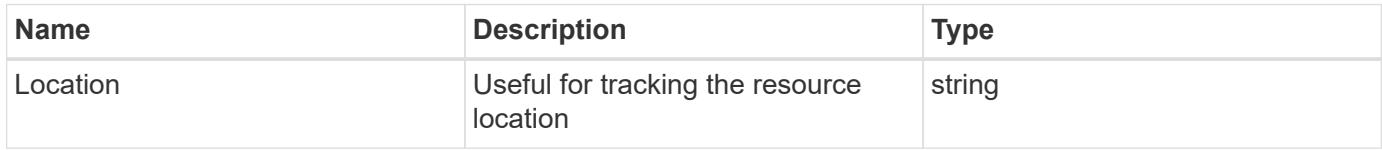

#### **Error**

```
Status: Default
```
### ONTAP Error Response Codes

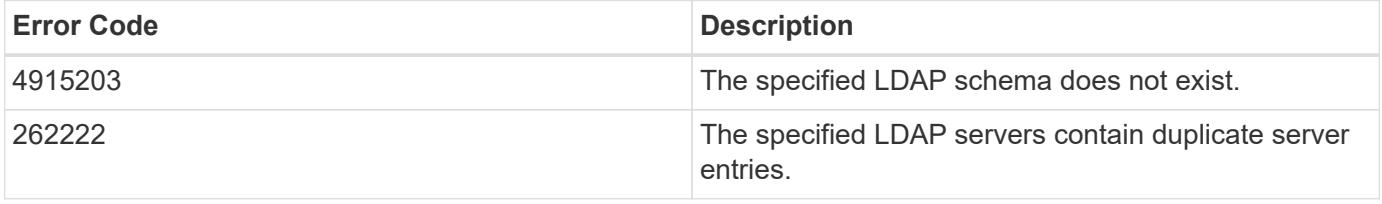

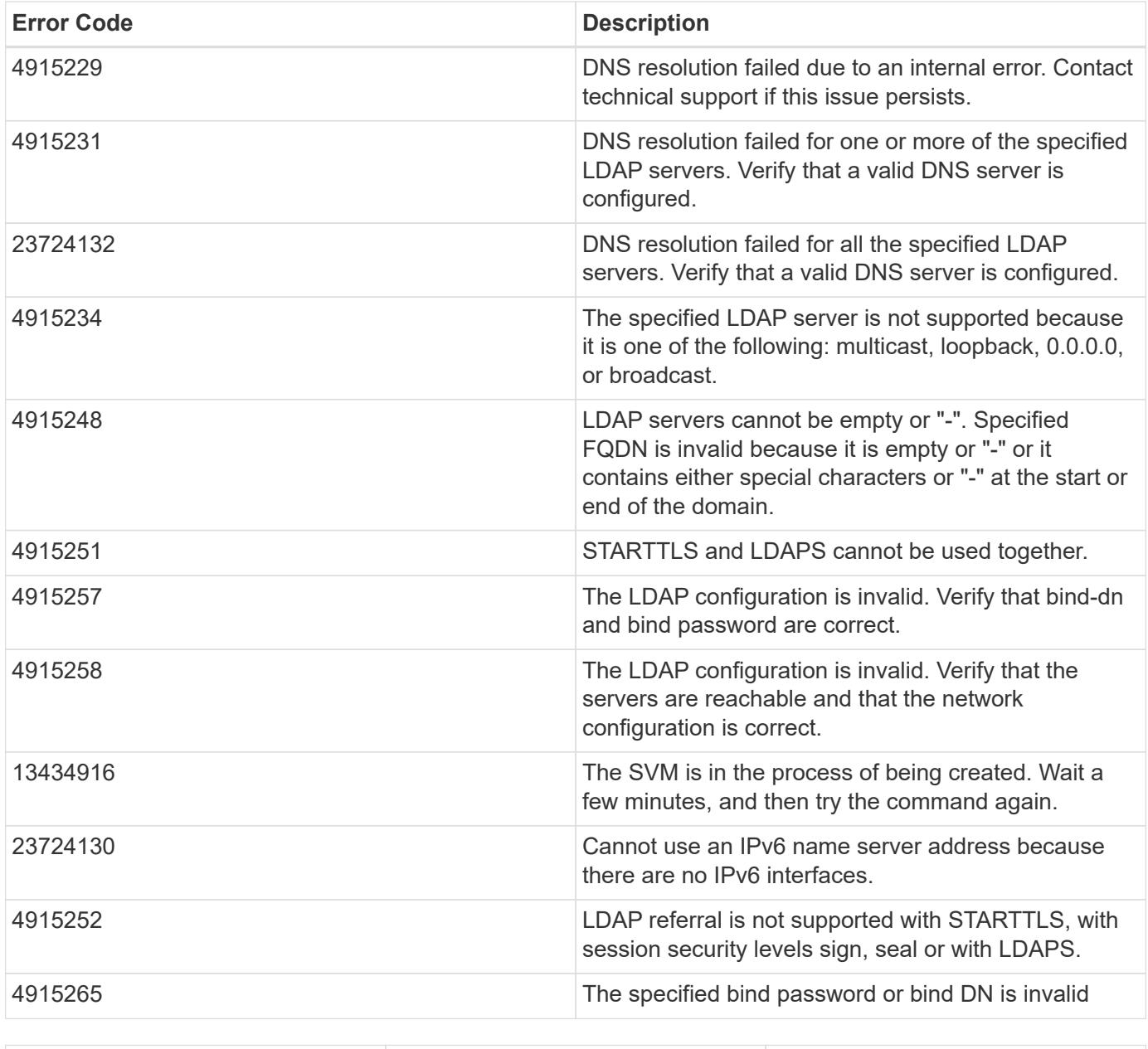

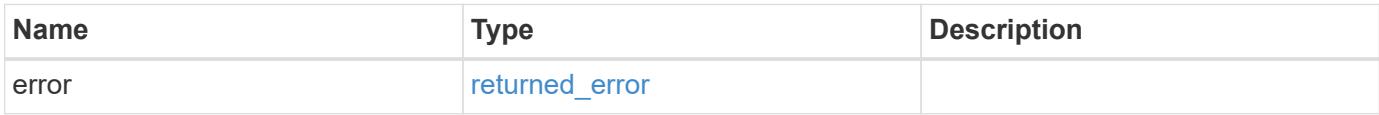

## **Example error**

```
{
   "error": {
     "arguments": {
       "code": "string",
      "message": "string"
     },
     "code": "4",
     "message": "entry doesn't exist",
     "target": "uuid"
   }
}
```
href

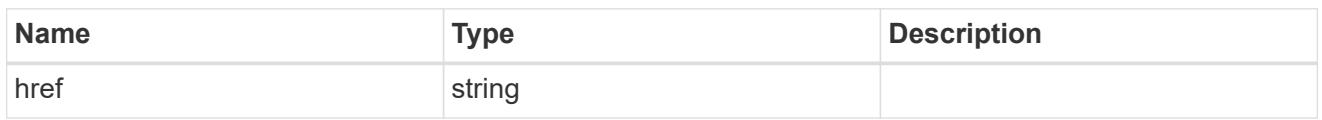

\_links

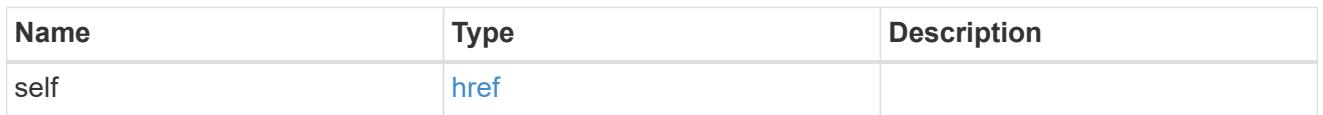

ipv4

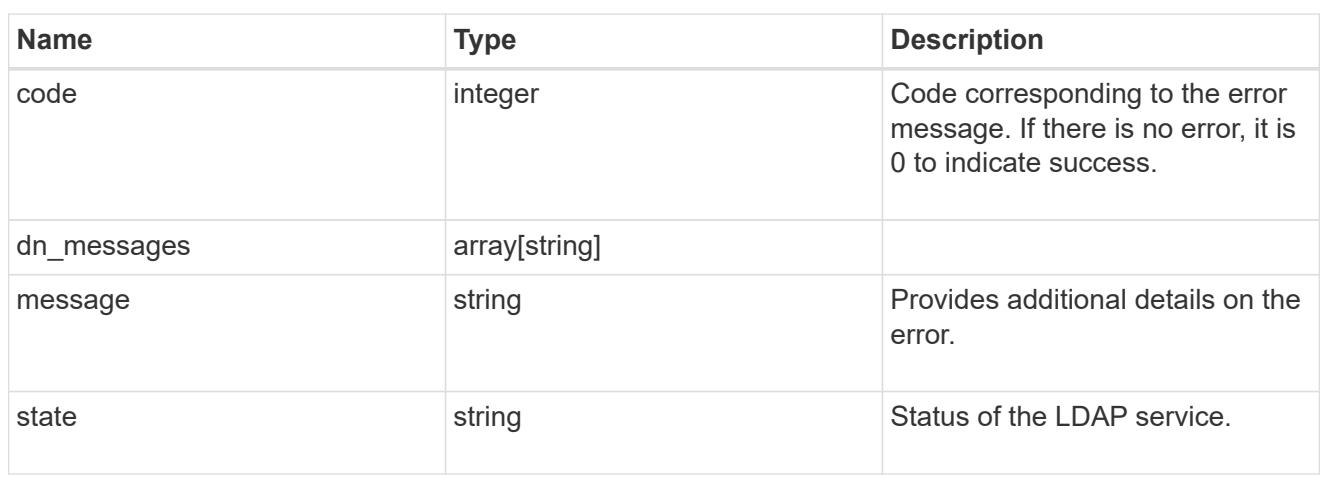

## ipv6

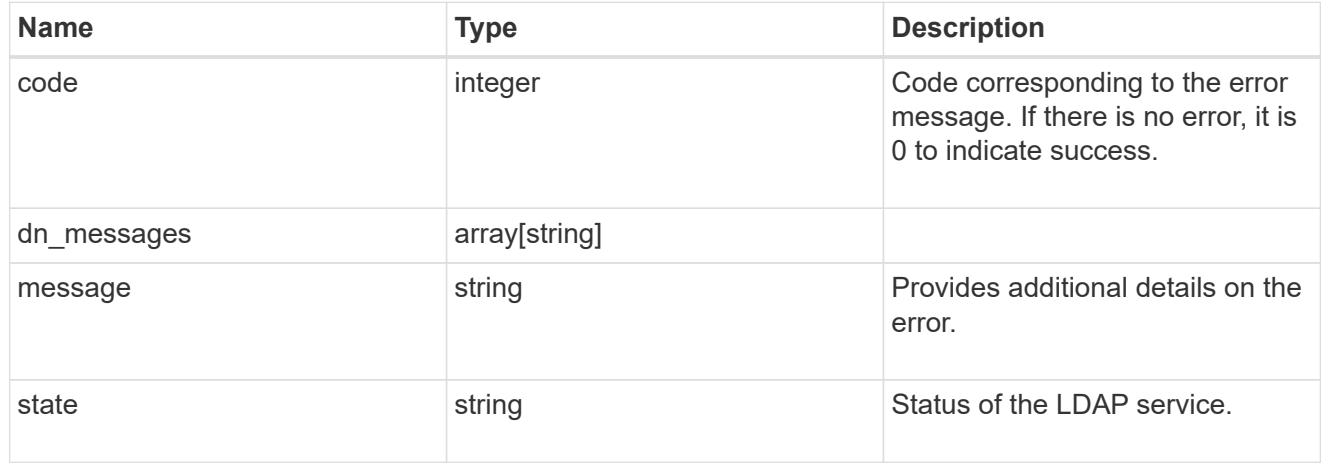

### status

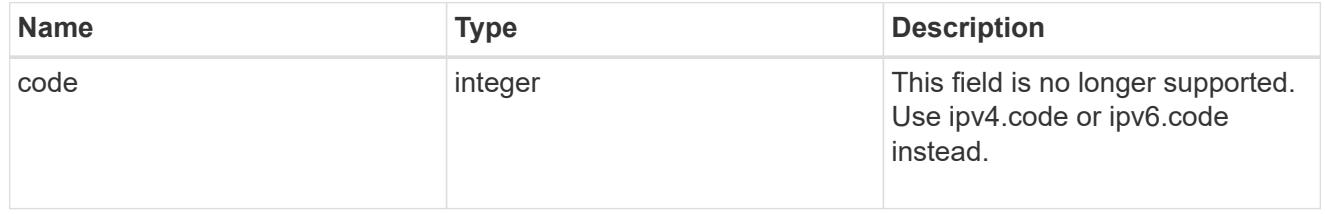

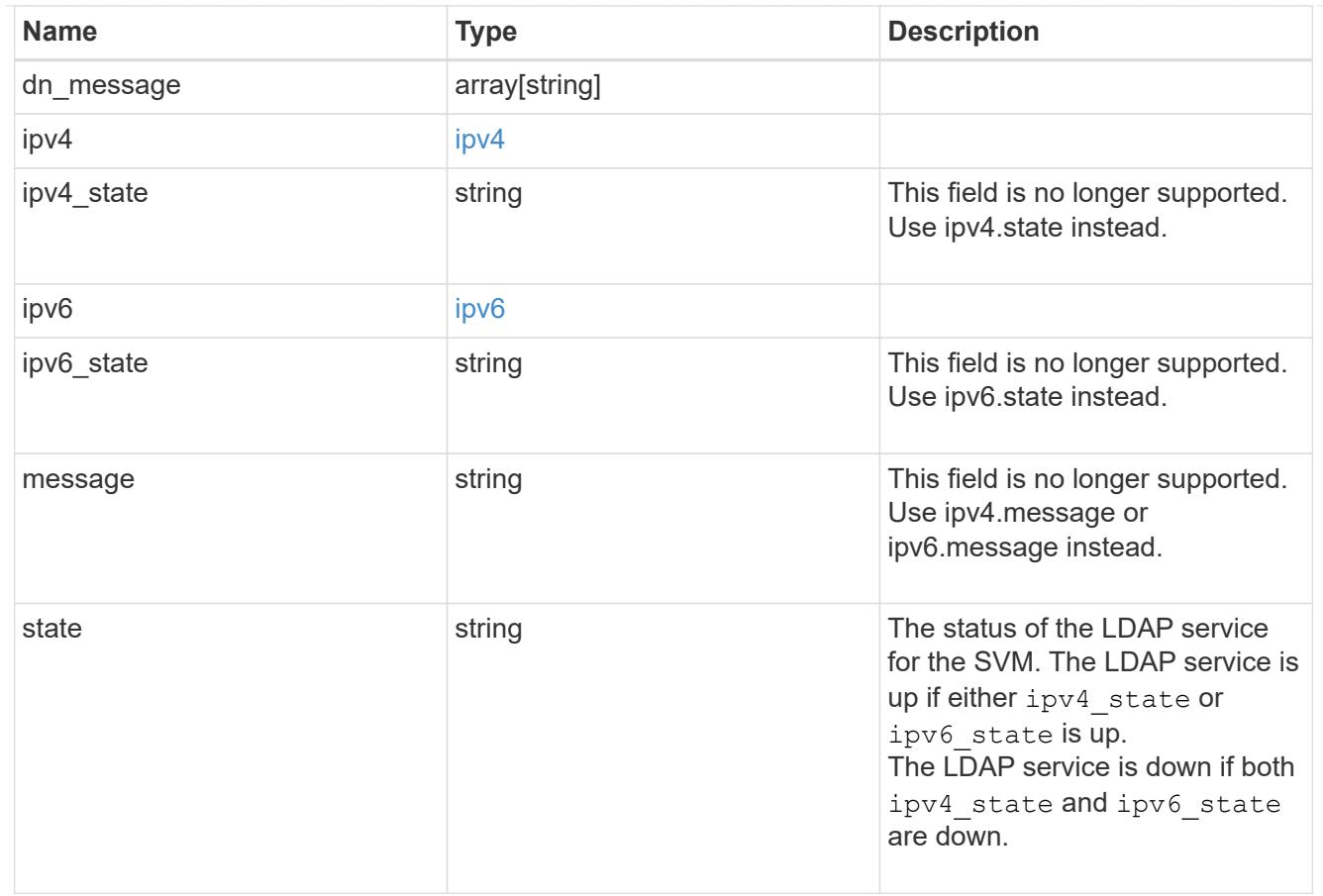

## cluster\_ldap

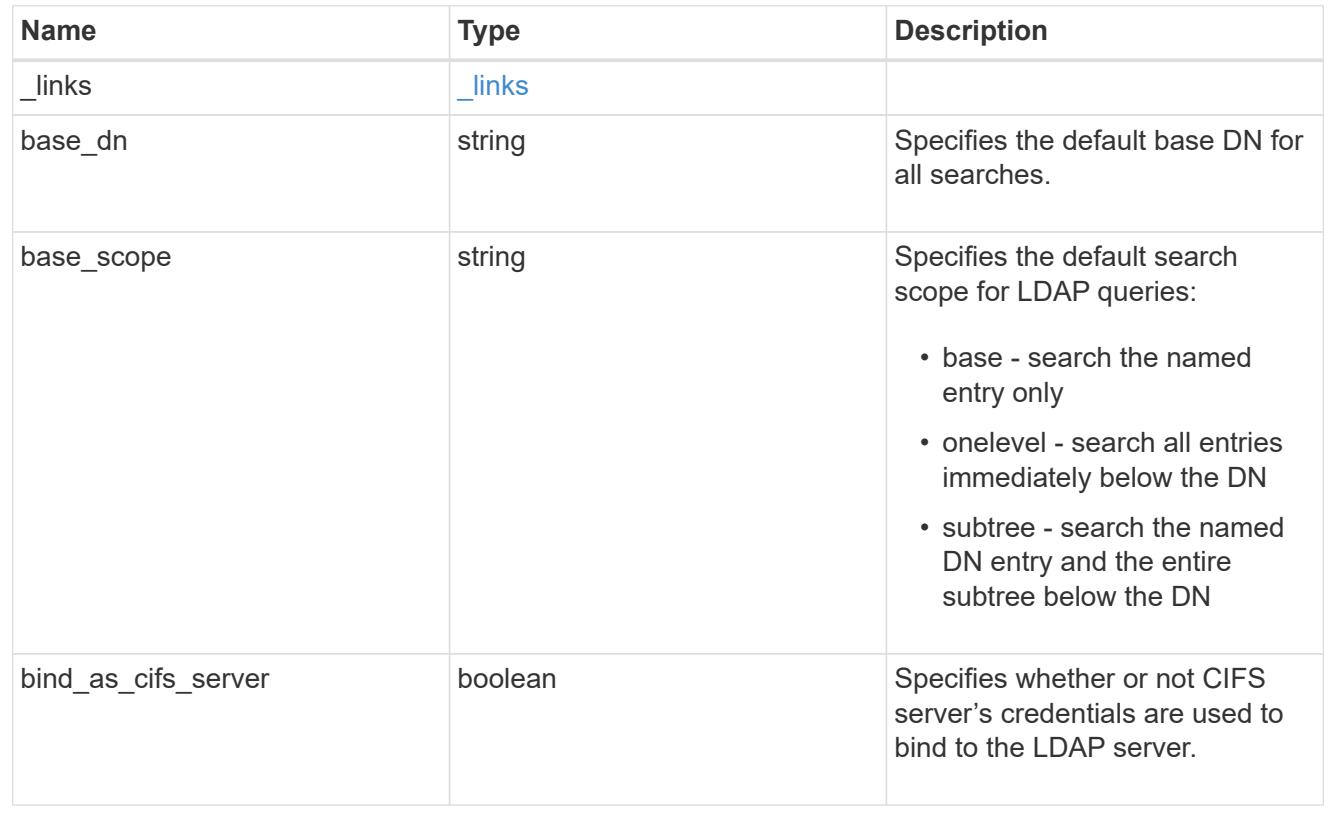

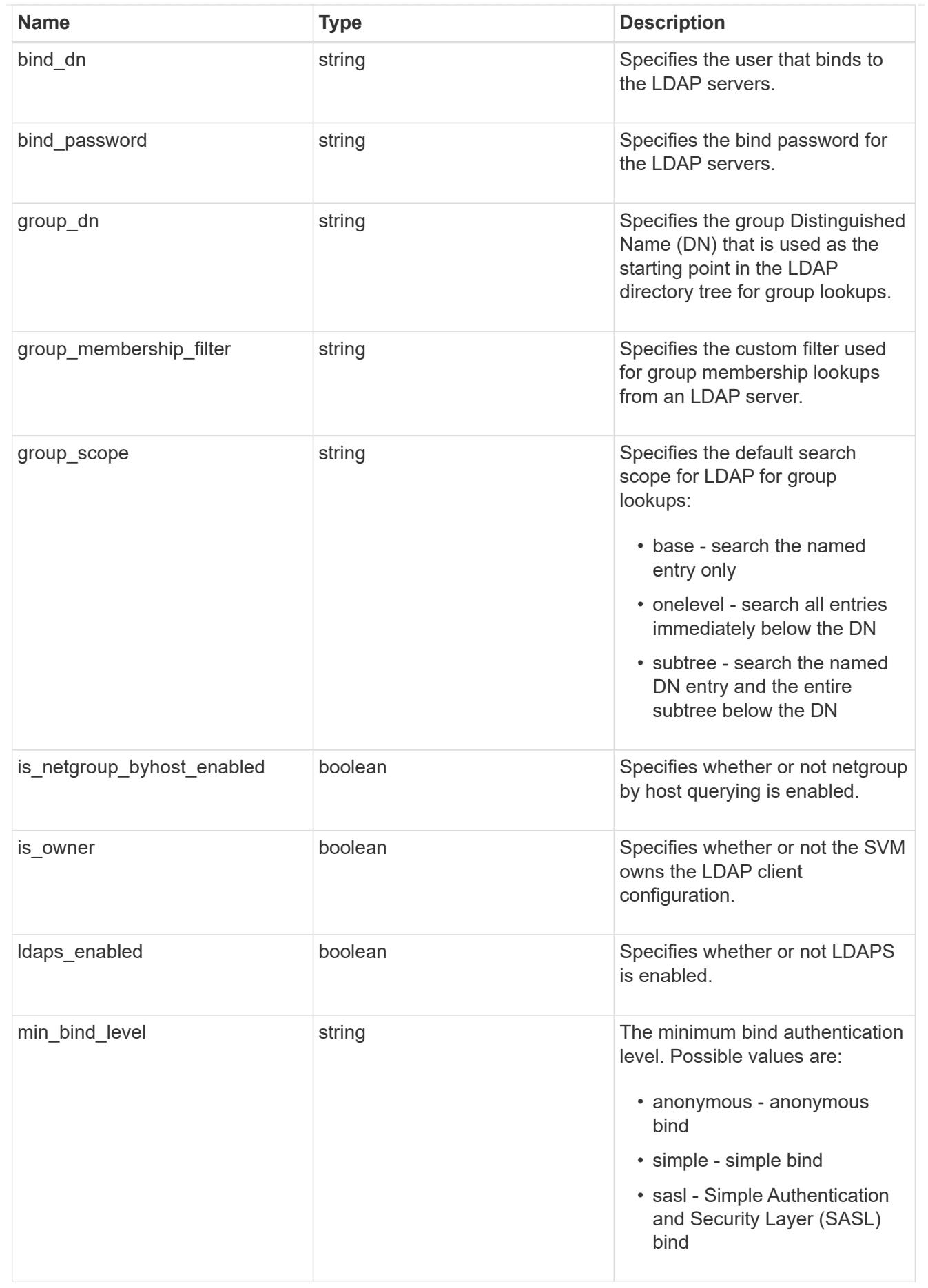

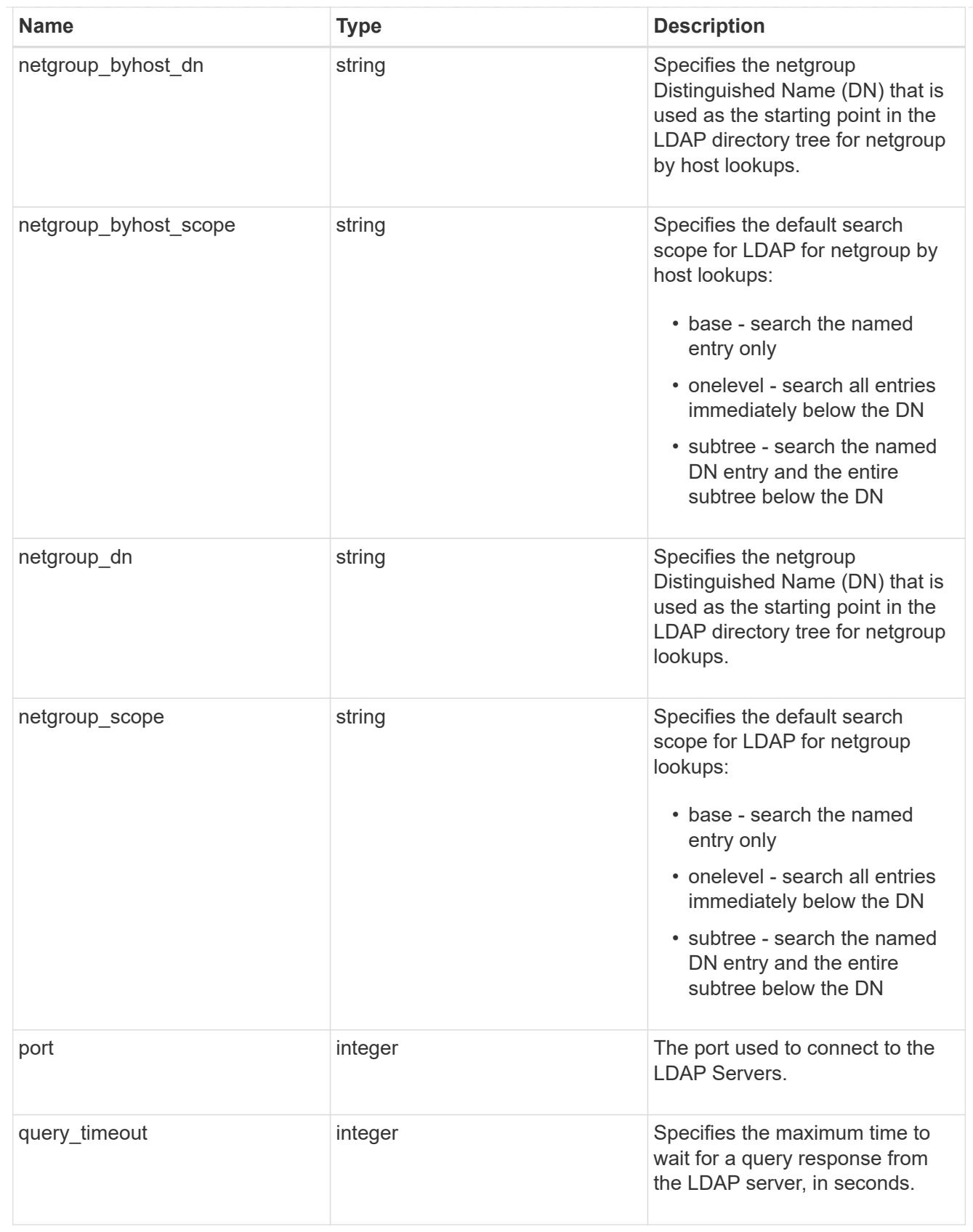

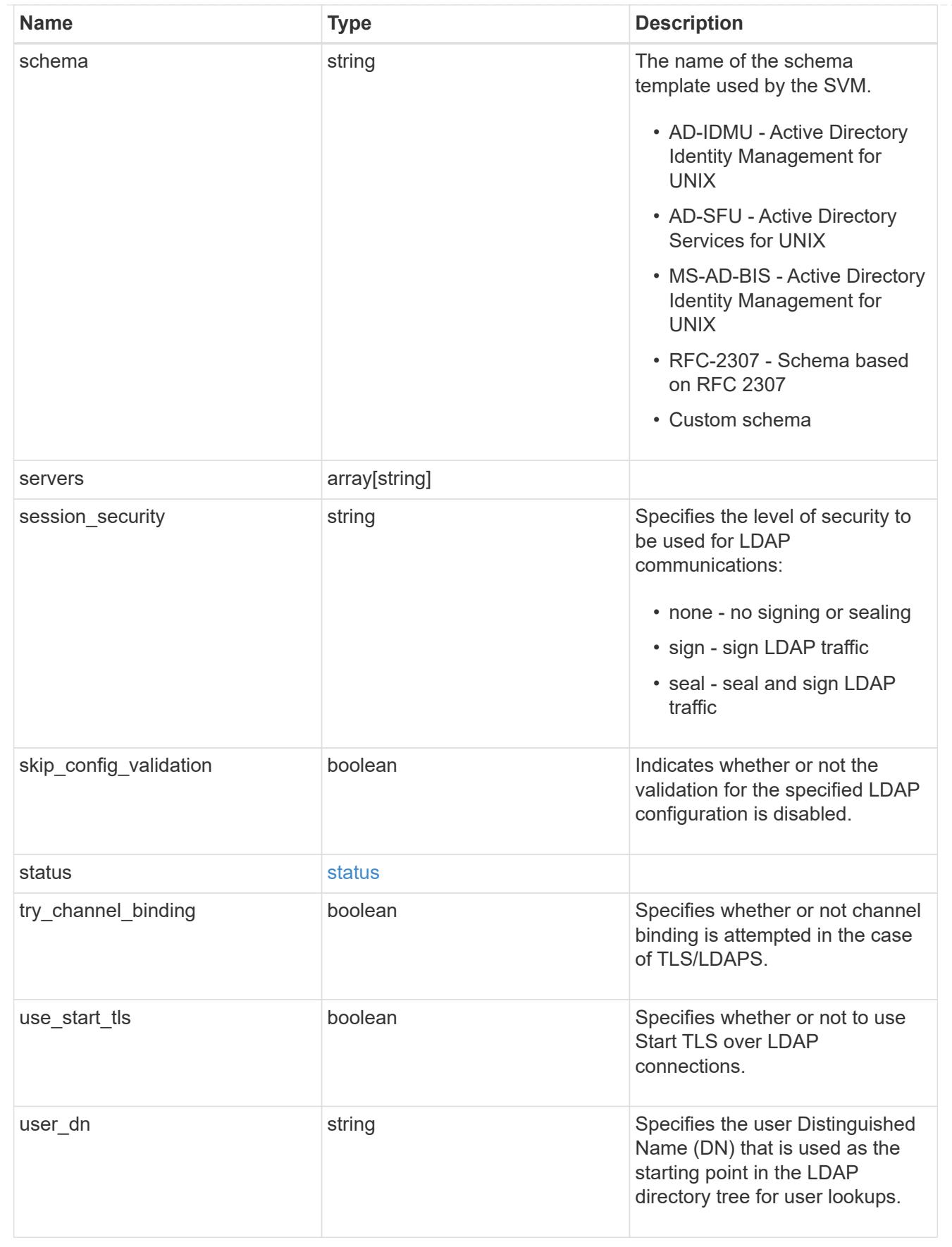

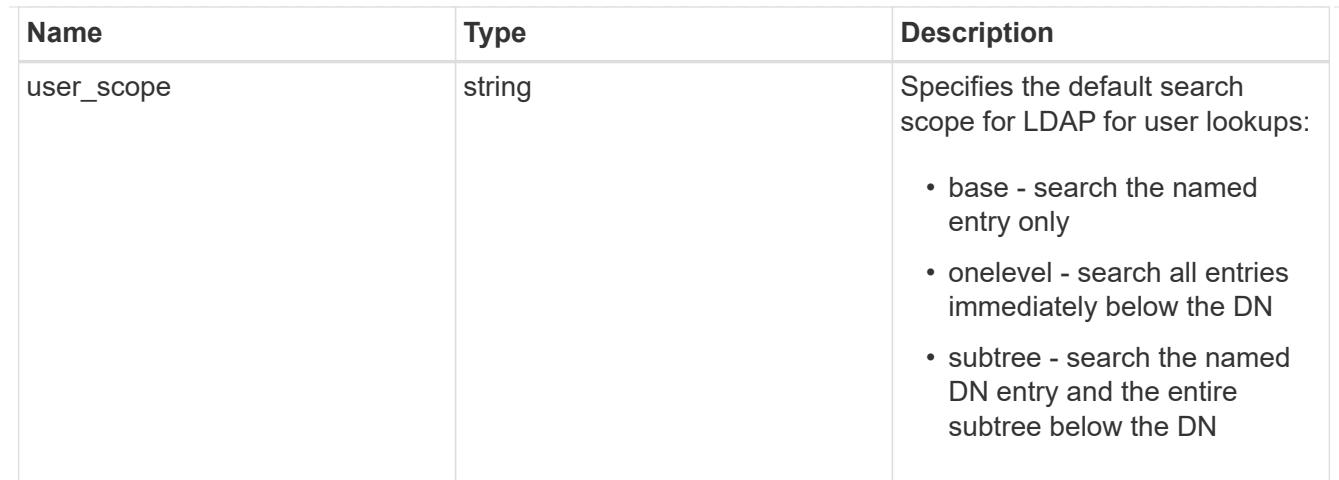

 $_{\rm \_}$ links

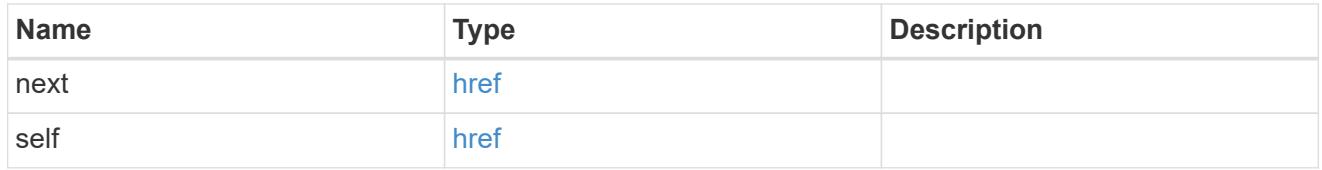

## svm

SVM, applies only to SVM-scoped objects.

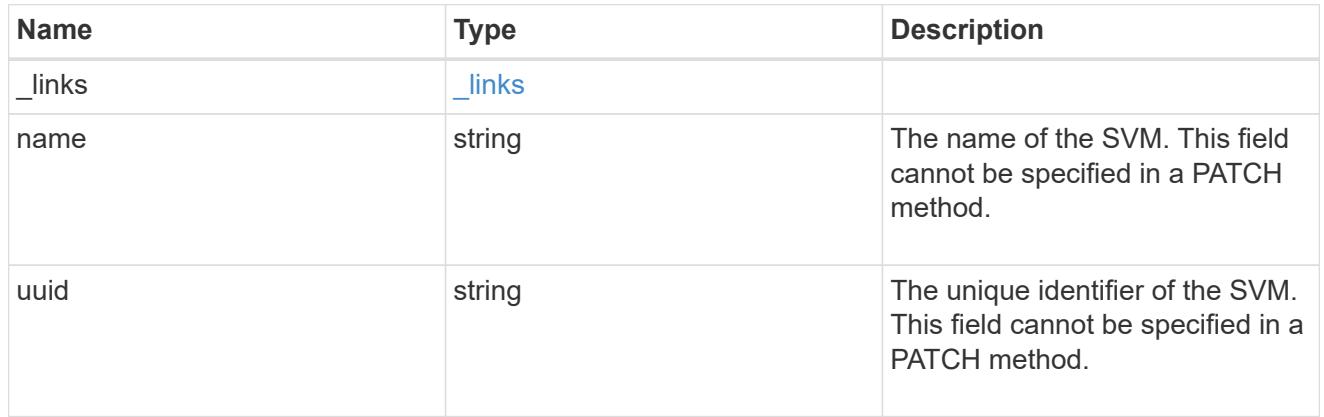

## ldap\_service

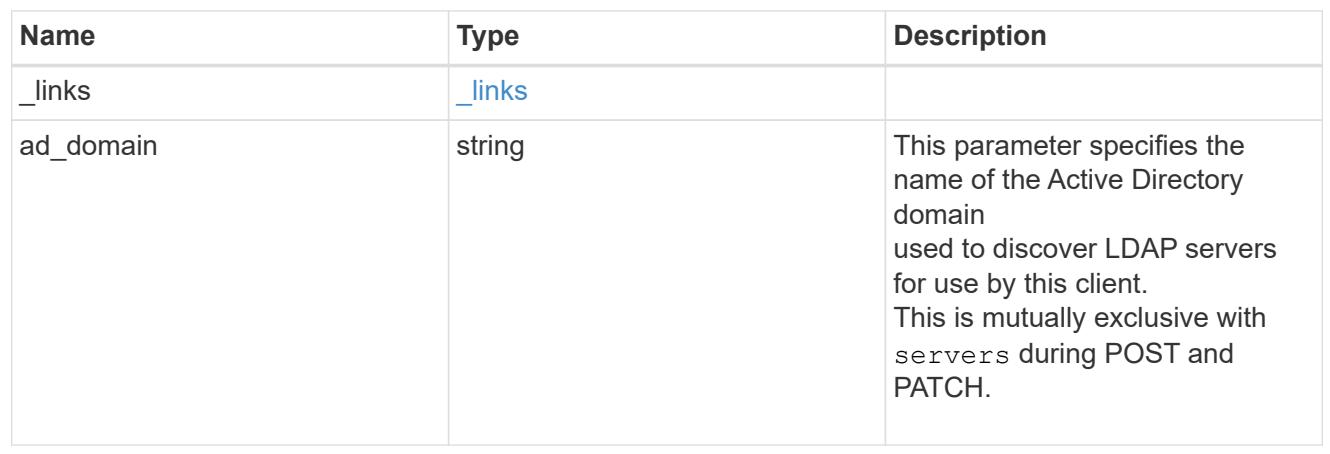

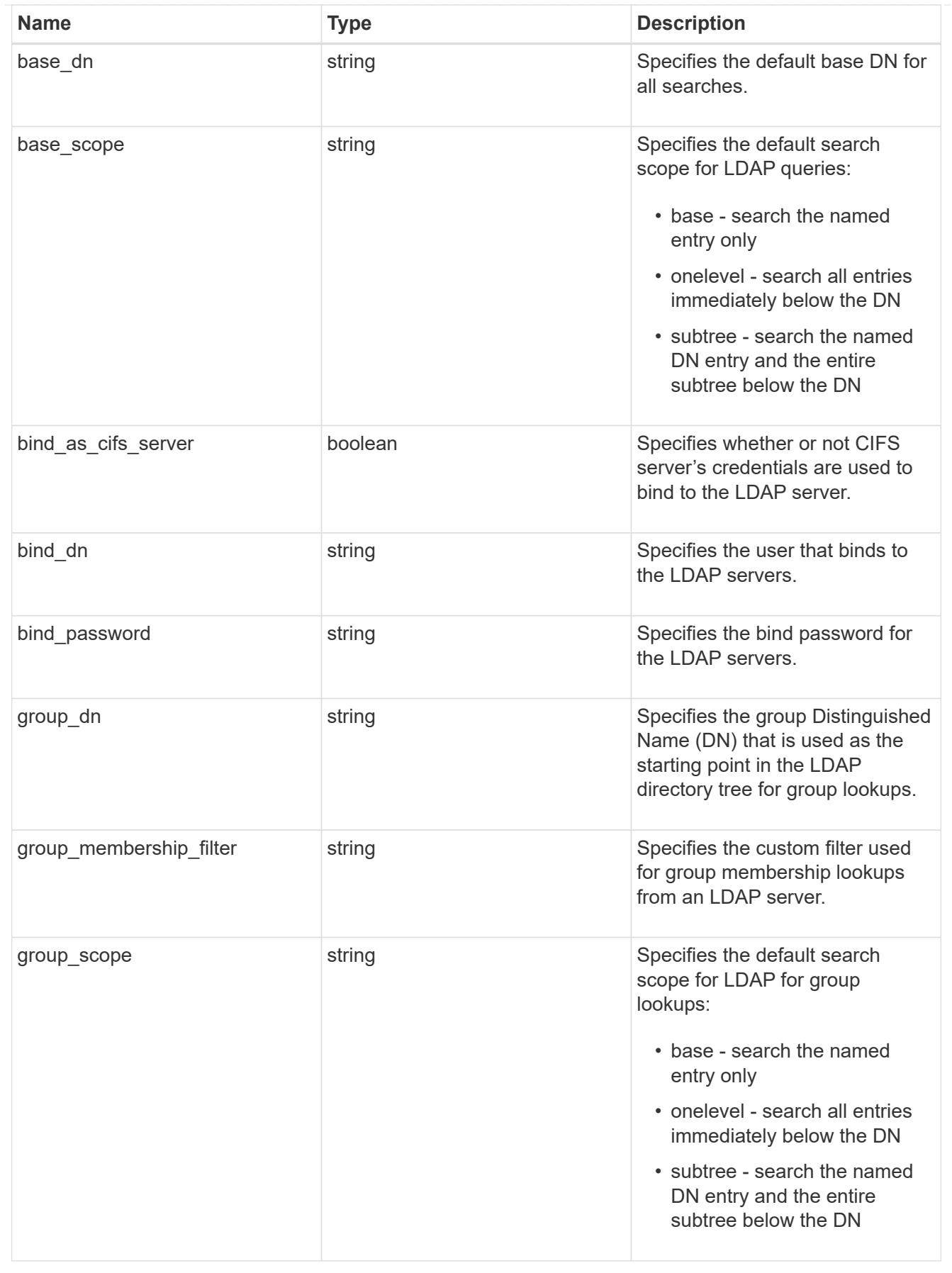

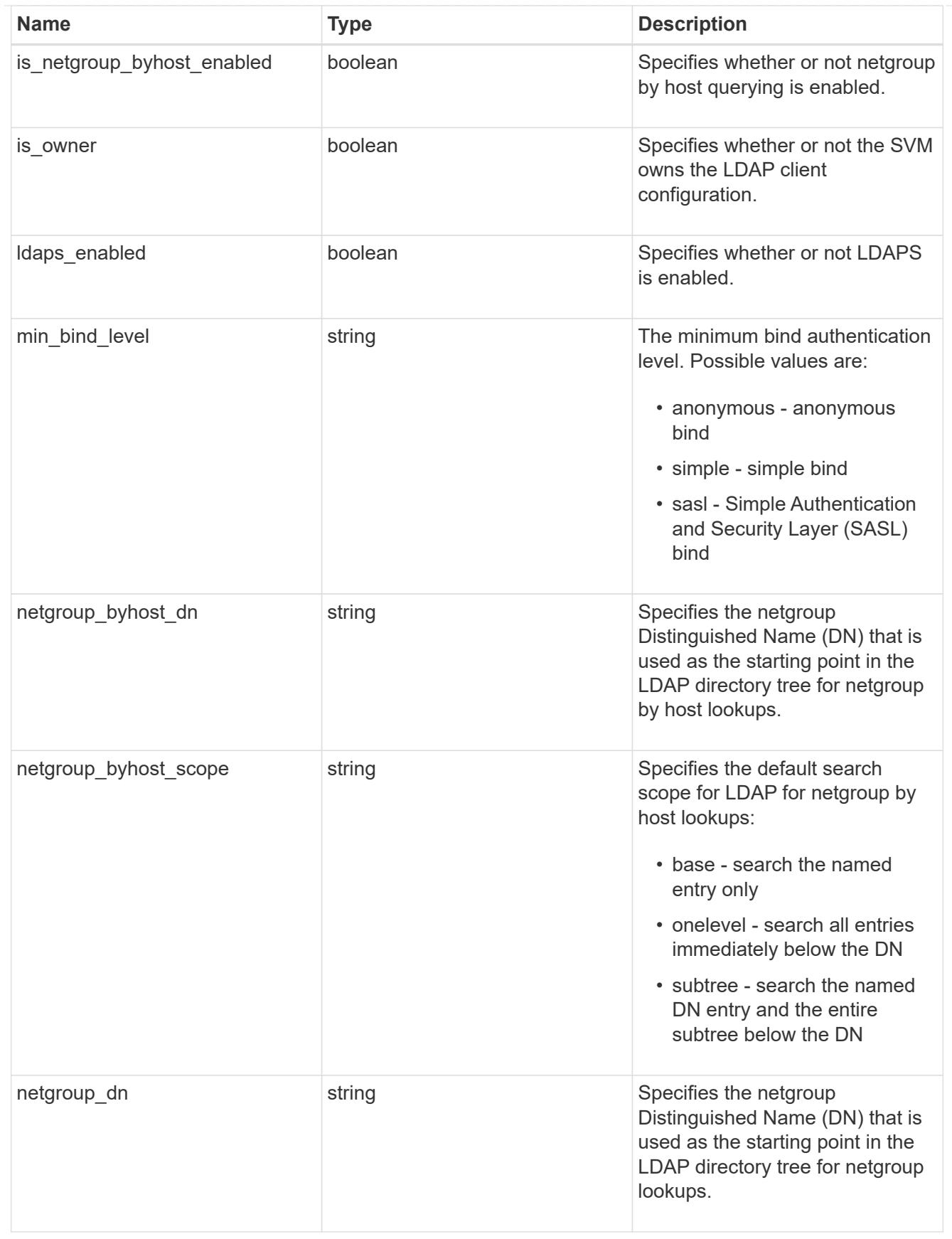

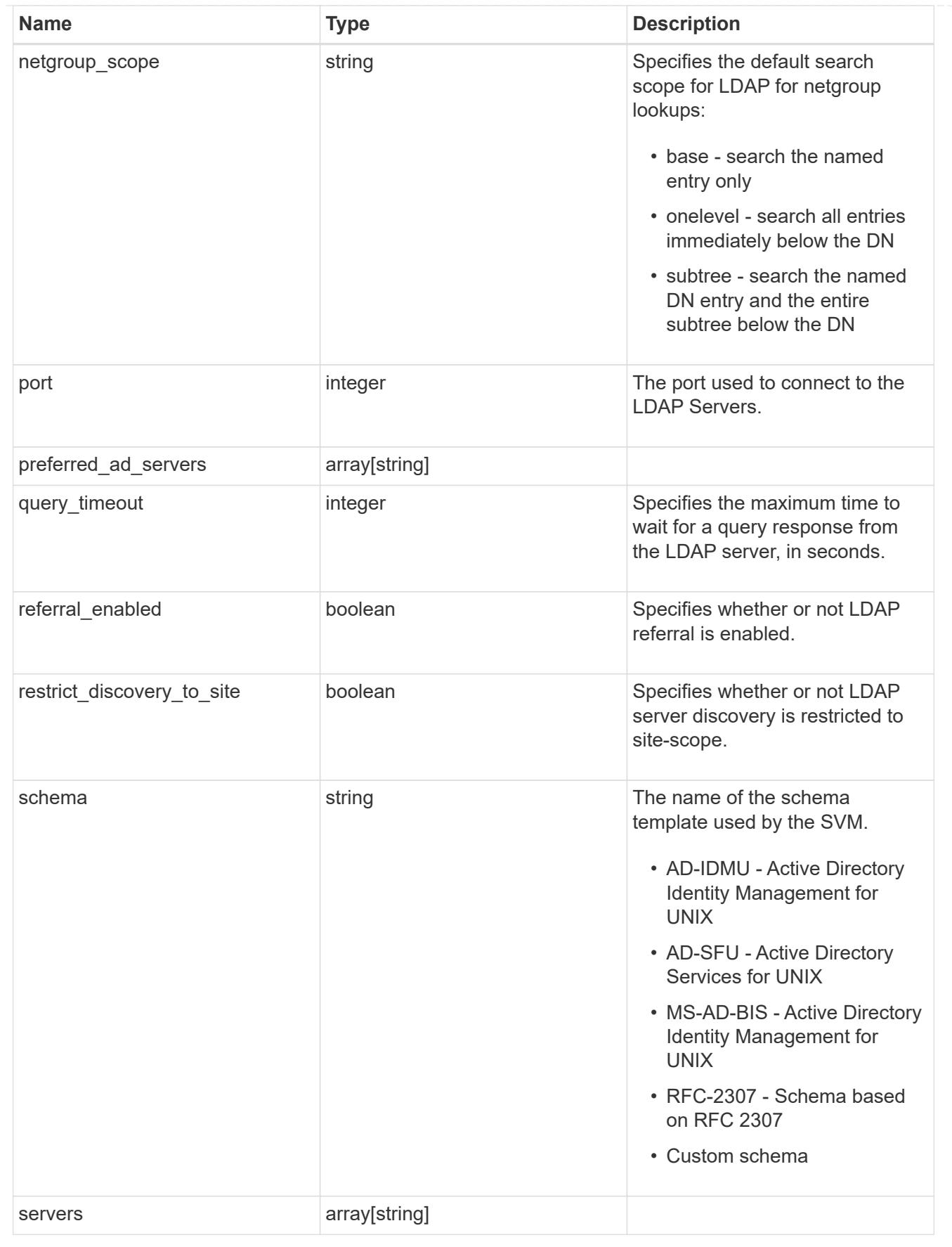

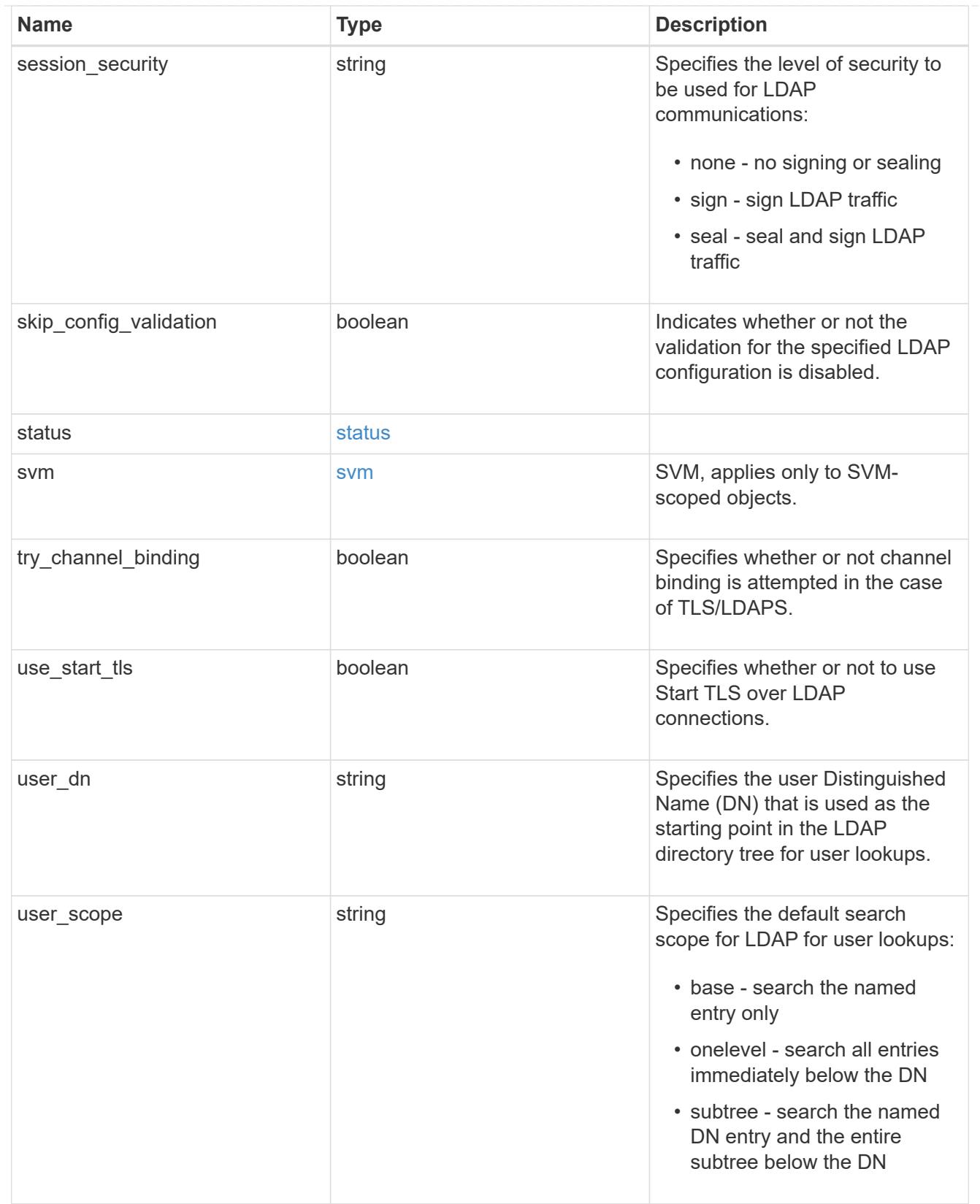

## error\_arguments

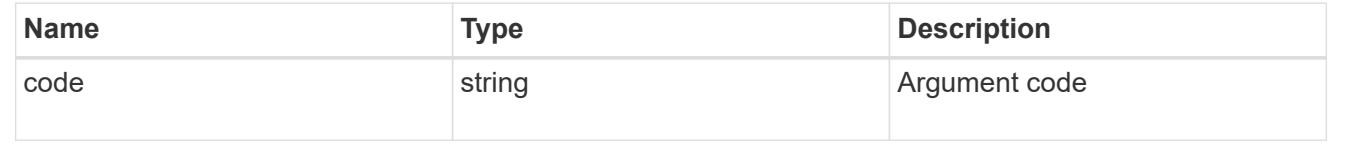

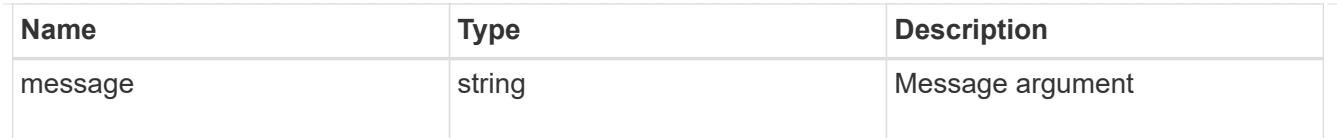

### returned\_error

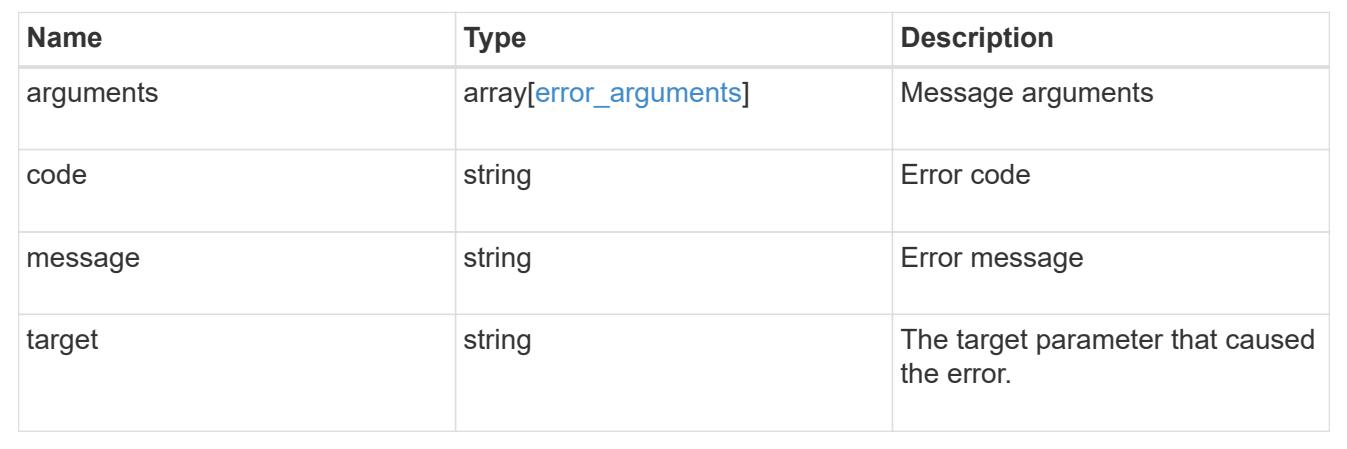

# **Manage NIS configuration**

## **Security authentication cluster NIS endpoint overview**

#### **Overview**

NIS servers are used to authenticate user and client computers. NIS domain name and NIS server information is required to configure NIS. This API retrieves and manages NIS server configurations.

### **Examples**

#### **Retrieving cluster NIS information**

The cluster NIS GET request retrieves the NIS configuration of the cluster.

The following example shows how a GET request is used to retrieve the cluster NIS configuration:

```
# The API:
/security/authentication/cluster/nis
# The call:
curl -X GET "https://<mgmt-ip>/api/security/authentication/cluster/nis" -H
"accept: application/hal+json"
# The response:
{
"domain": "domainA.example.com",
"servers": [
    "10.10.10.10",
    "example.com"
\frac{1}{2},
"bound servers": [
    "10.10.10.10"
]
}
```
## **Creating the cluster NIS configuration**

The cluster NIS POST request creates a NIS configuration for the cluster.

The following example shows how a POST request is used to create a cluster NIS configuration:

```
# The API:
/security/authentication/cluster/nis
# The call:
curl -X POST "https://<mgmt-ip>/api/security/authentication/cluster/nis"
-H "accept: application/json" -H "Content-Type: application/json" -d "{
\"domain\": \"domainA.example.com\", \"servers\": [
\"10.10.10.10\",\"example.com\" ]}"
```
## **Updating the cluster NIS configuration**

The cluster NIS PATCH request updates the NIS configuration of the cluster.

The following example shows how to update the domain:

```
# The API:
/security/authentication/cluster/nis
# The call:
curl -X PATCH "https://<mgmt-ip>/api/security/authentication/cluster/nis"
-H "accept: application/json" -H "Content-Type: application/json" -d "{
\"domain\": \"domainC.example.com\", \"servers\": [ \"13.13.13.13\" ]}"
```
The following example shows how to update the server:

```
# The API:
/security/authentication/cluster/nis
# The call:
curl -X PATCH "https://<mgmt-ip>/api/security/authentication/cluster/nis"
-H "accept: application/json" -H "Content-Type: application/json" -d "{
\"servers\": [ \"14.14.14.14\" ]}"
```
#### **Deleting the cluster NIS configuration**

The cluster NIS DELETE request deletes the NIS configuration of the cluster.

The following example shows how a DELETE request is used to delete the cluster NIS configuration:

```
# The API:
/security/authentication/cluster/nis
# The call:
curl -X DELETE "https://<mgmt-ip>/api/security/authentication/cluster/nis"
-H "accept: application/hal+json"
```
#### **Delete the NIS configuration for the cluster**

DELETE /security/authentication/cluster/nis

#### **Introduced In:** 9.6

Deletes the NIS configuration of the cluster. NIS can be removed as a source from ns-switch if NIS is not used for lookups.

#### **Response**

#### **Error**

```
Status: Default, Error
```
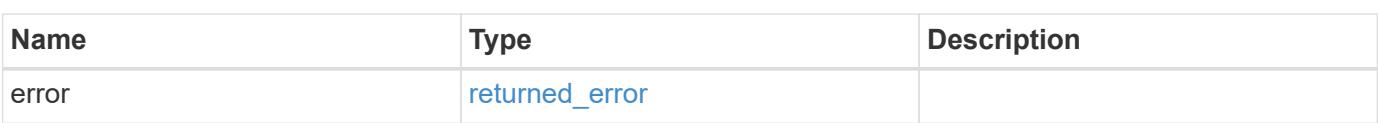

## **Example error**

```
{
   "error": {
     "arguments": {
       "code": "string",
       "message": "string"
      },
      "code": "4",
      "message": "entry doesn't exist",
     "target": "uuid"
   }
}
```
#### error\_arguments

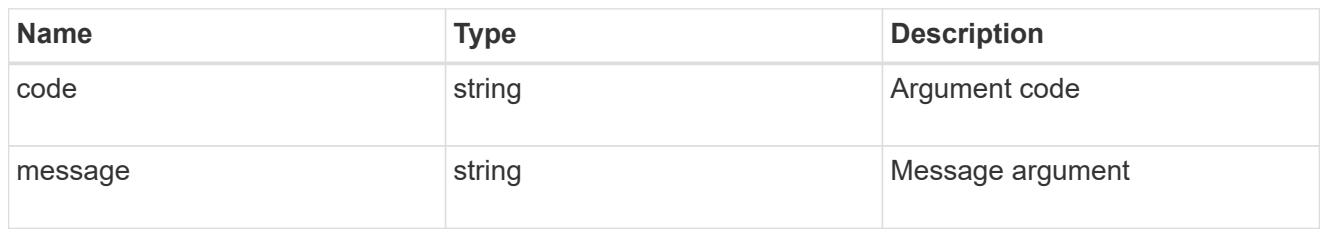

#### returned\_error

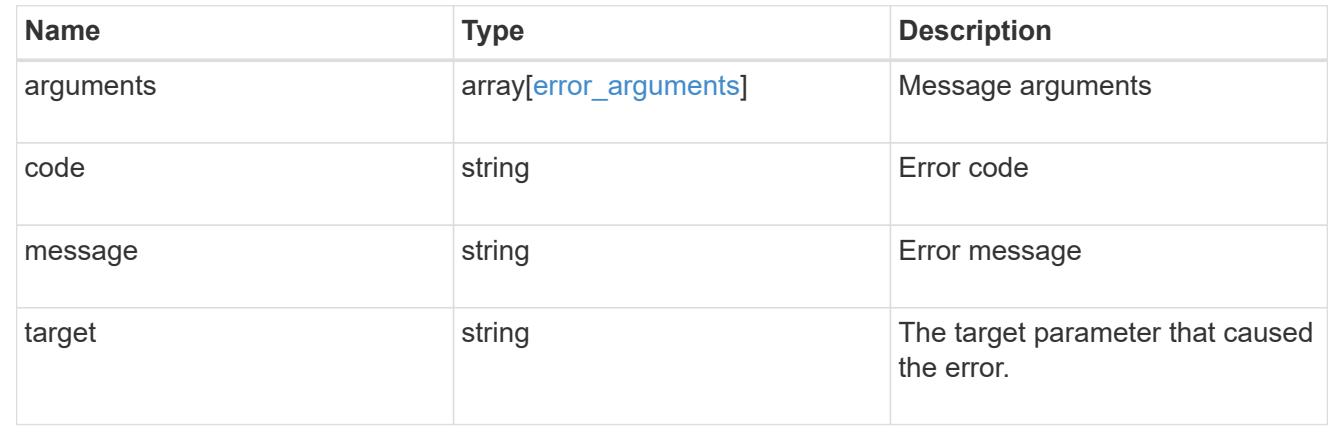

## **Retrieve the NIS configuration for the cluster**

## GET /security/authentication/cluster/nis

### **Introduced In:** 9.6

Retrieves the NIS configuration of the cluster. Both NIS domain and servers are displayed by default. The bound servers property indicates the successfully bound NIS servers.

#### **Parameters**

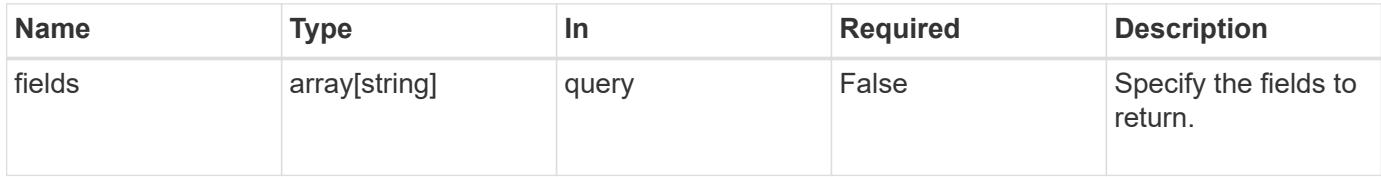

#### **Response**

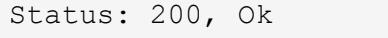

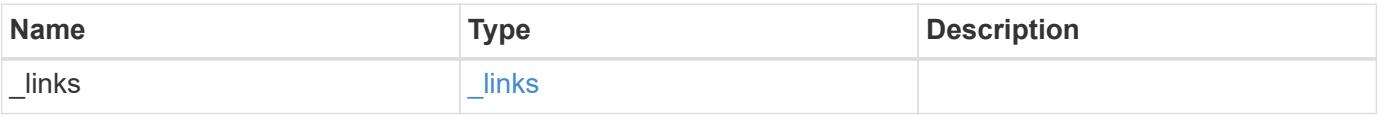

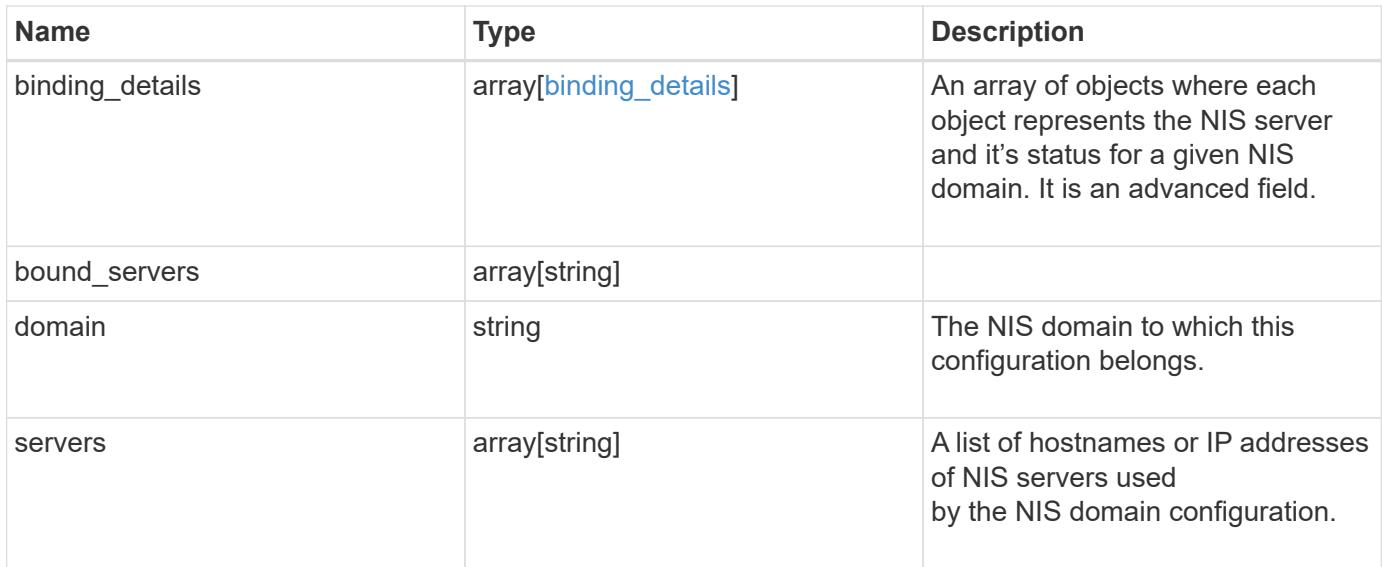

## **Example response**

```
{
   "_links": {
     "self": {
       "href": "/api/resourcelink"
     }
   },
 "binding details": {
   },
   "bound_servers": {
    },
   "servers": {
   }
}
```
### **Error**

```
Status: Default, Error
```
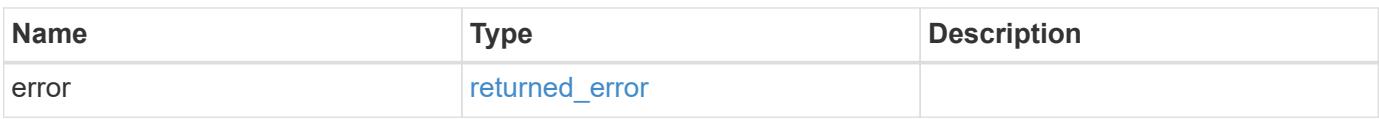

## **Example error**

```
{
   "error": {
     "arguments": {
       "code": "string",
      "message": "string"
     },
     "code": "4",
     "message": "entry doesn't exist",
     "target": "uuid"
   }
}
```
href

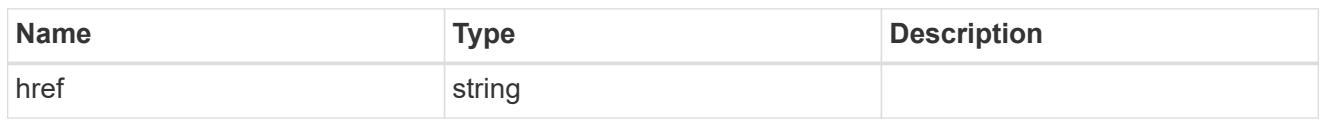

\_links

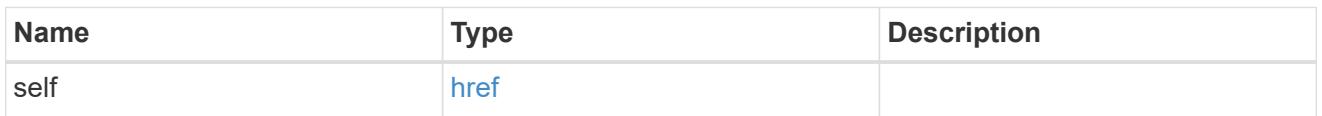

## binding\_status

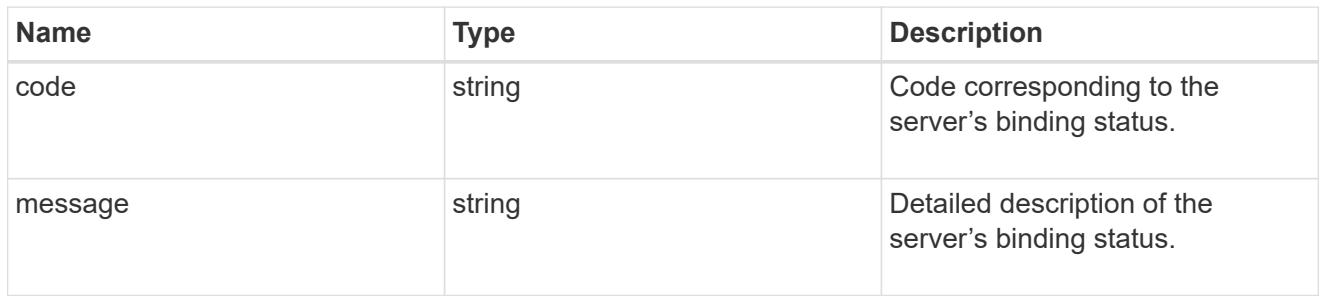

# binding\_details

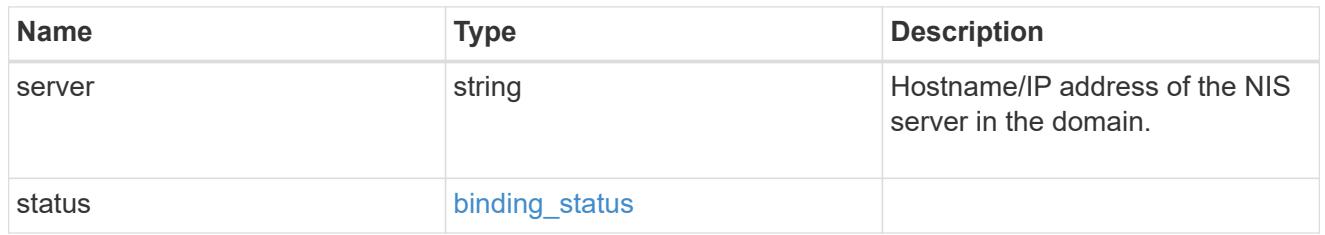

## error\_arguments

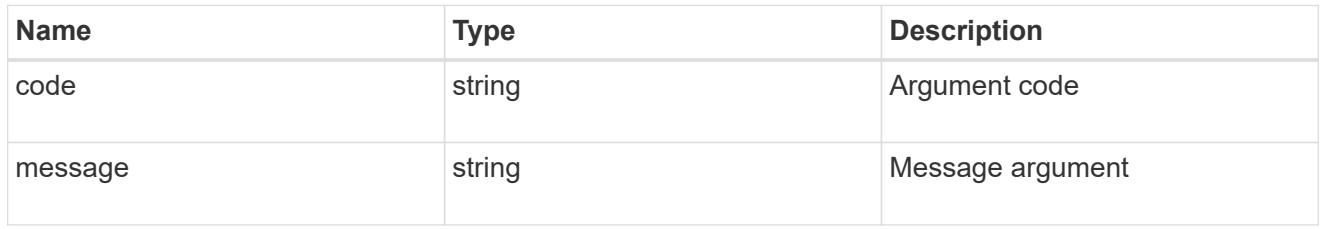

# returned\_error

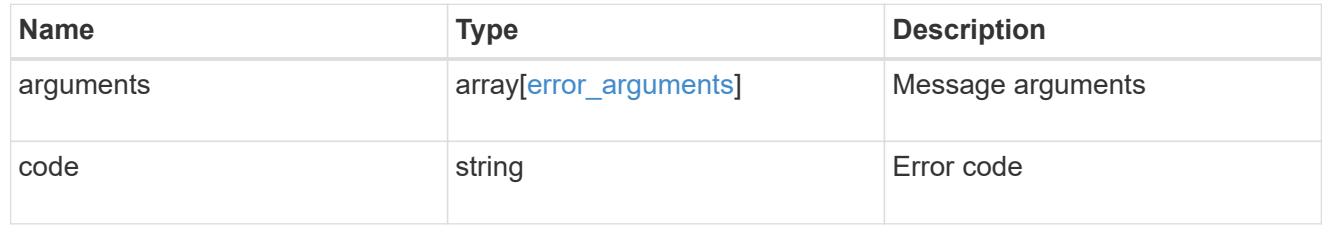

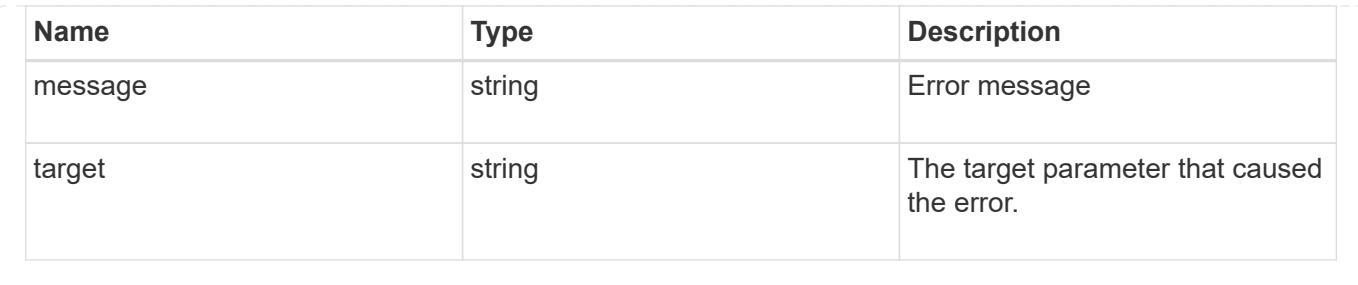

## **Update the NIS configuration for the cluster**

### PATCH /security/authentication/cluster/nis

### **Introduced In:** 9.6

Both NIS domain and servers can be updated. Domains and servers cannot be empty. Both FQDNs and IP addresses are supported for the 'servers' field. If the domain is updated, NIS servers must also be specified. IPv6 must be enabled if IPv6 family addresses are specified for the servers property.

#### **Request Body**

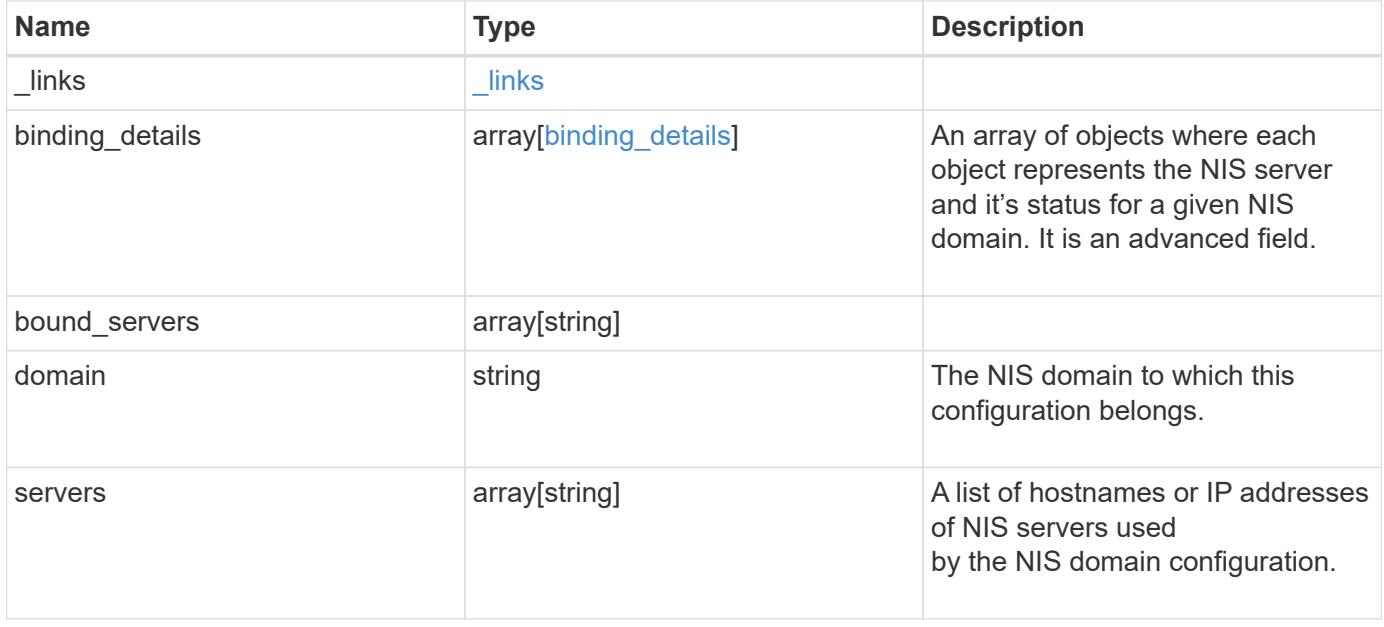

#### **Example request**

```
{
   "_links": {
     "self": {
       "href": "/api/resourcelink"
     }
    },
 "binding details": {
    },
 "bound servers": {
   },
   "servers": {
    }
}
```
#### **Response**

Status: 200, Ok

### **Error**

Status: Default

## ONTAP Error Response Codes

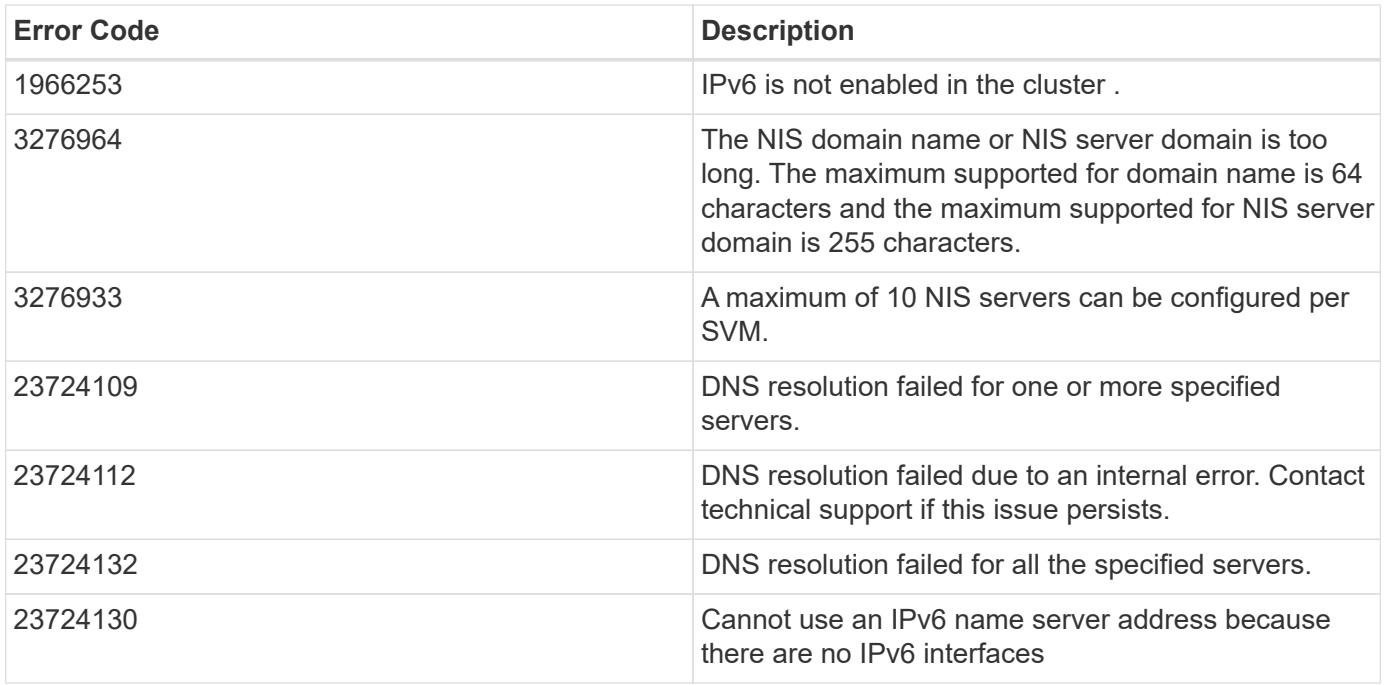

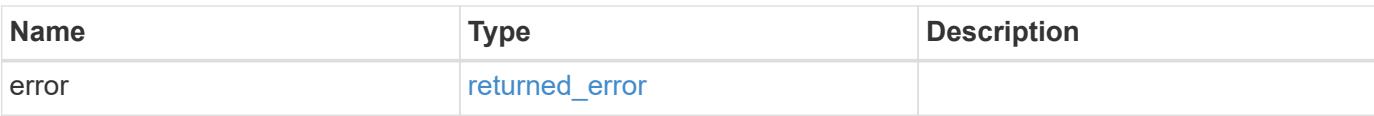

## **Example error**

```
{
   "error": {
     "arguments": {
       "code": "string",
       "message": "string"
      },
      "code": "4",
     "message": "entry doesn't exist",
     "target": "uuid"
   }
}
```
href

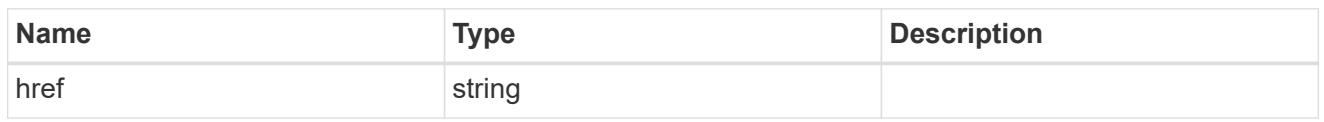

\_links

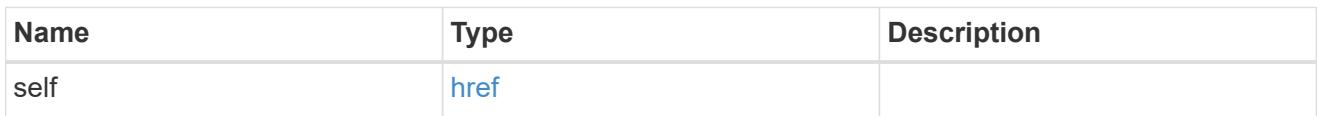

## binding\_status

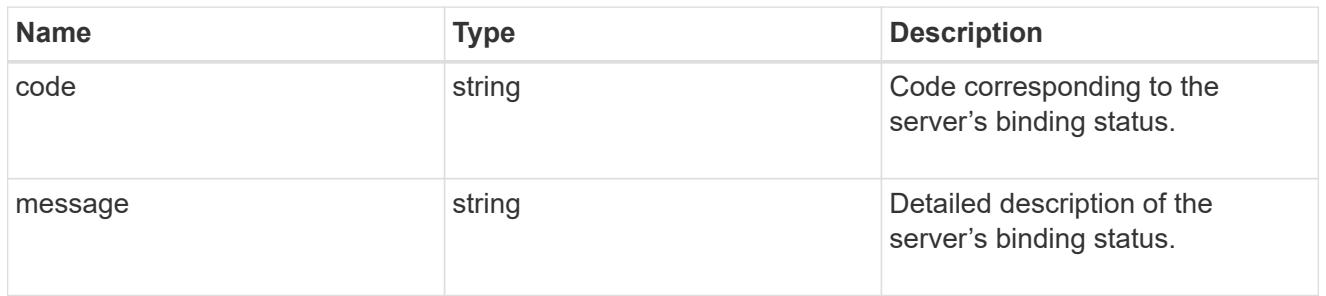

## binding\_details

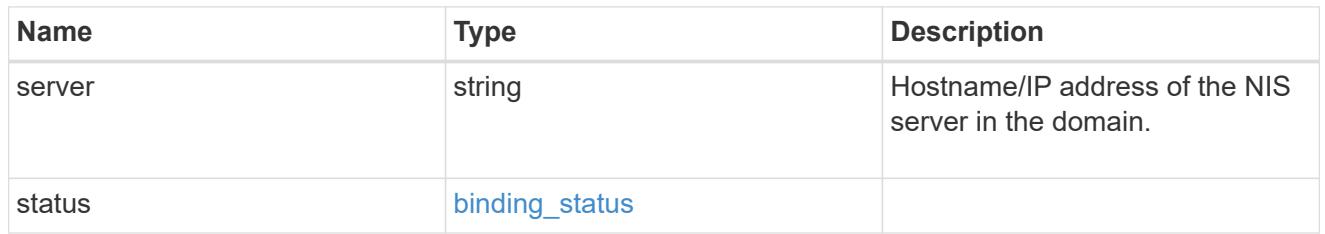

# cluster\_nis\_service

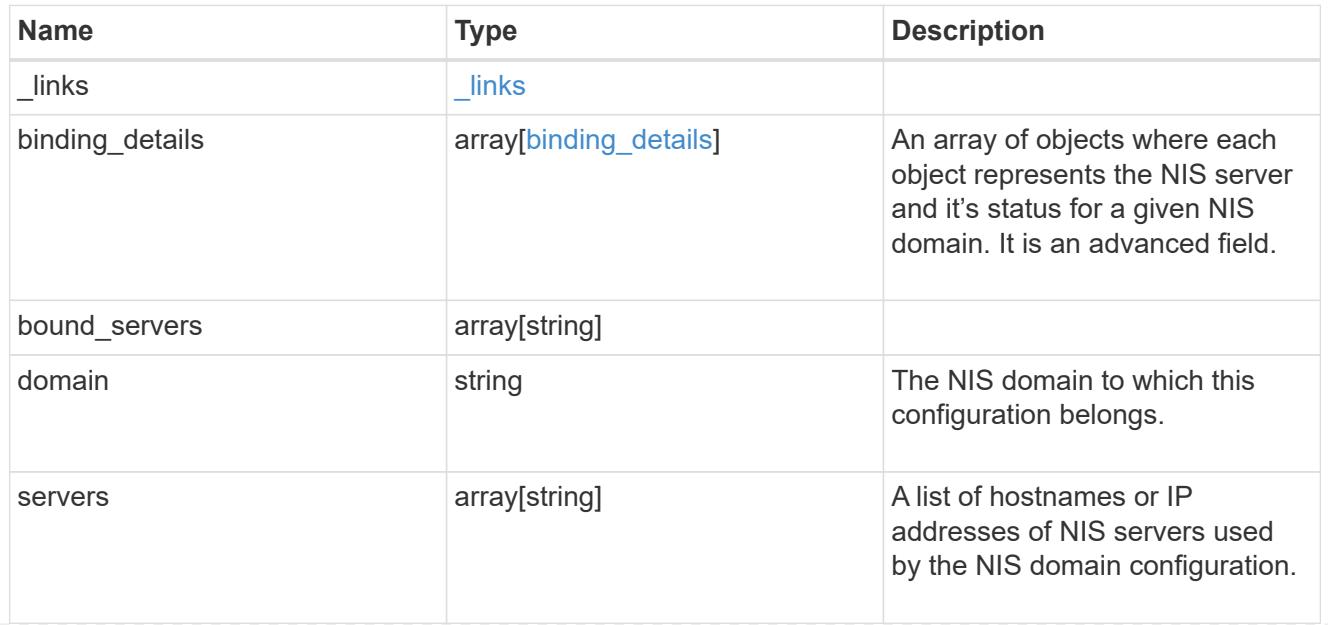

error\_arguments

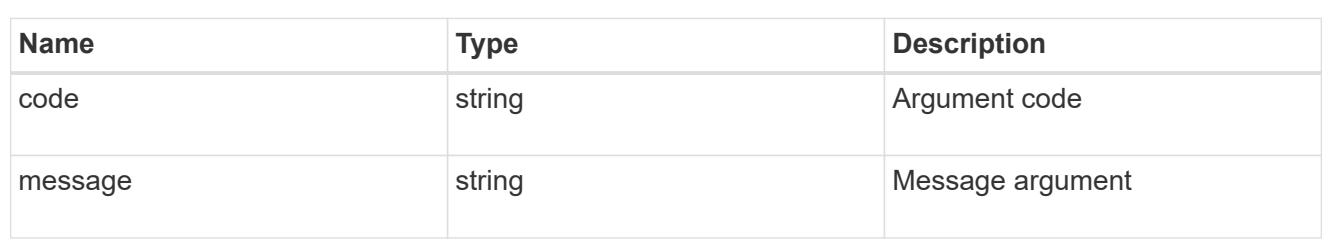

returned\_error

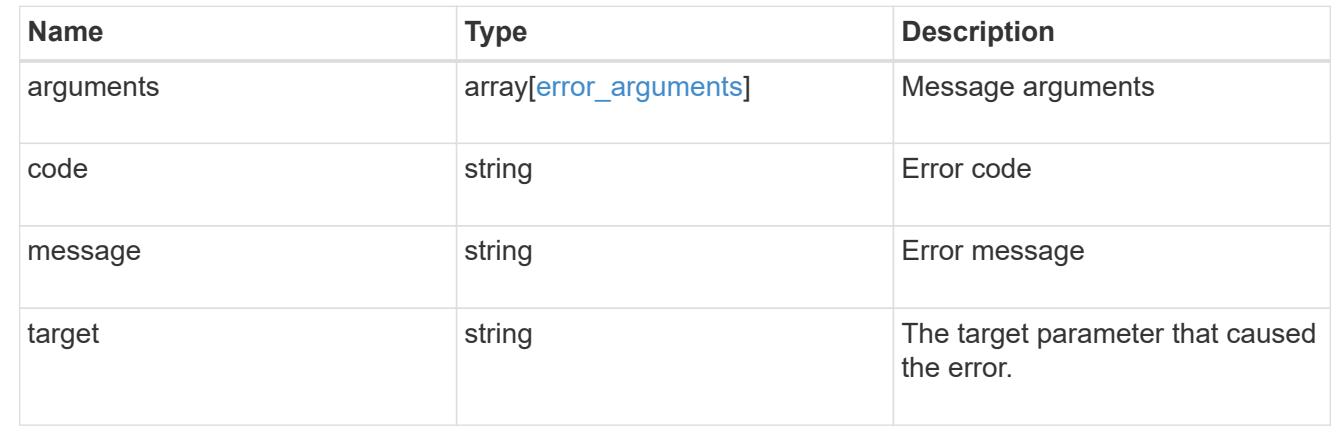

## **Create the NIS configuration for the cluster**

#### POST /security/authentication/cluster/nis

#### **Introduced In:** 9.6

The cluster can have one NIS server configuration. Specify the NIS domain and NIS servers as input. The servers field cannot be empty.

Both FQDNs and IP addresses are supported for the server property. IPv6 must be enabled if IPv6 family addresses are specified in the server property. A maximum of ten NIS servers are supported.

#### **Required properties**

- domain NIS domain to which this configuration belongs.
- servers List of hostnames or IP addresses of NIS servers used by the NIS domain configuration.

#### **Request Body**

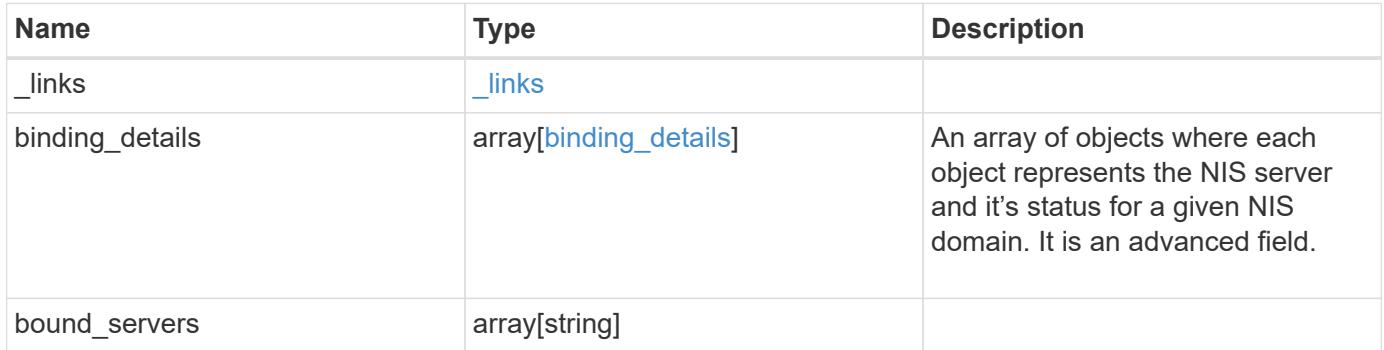

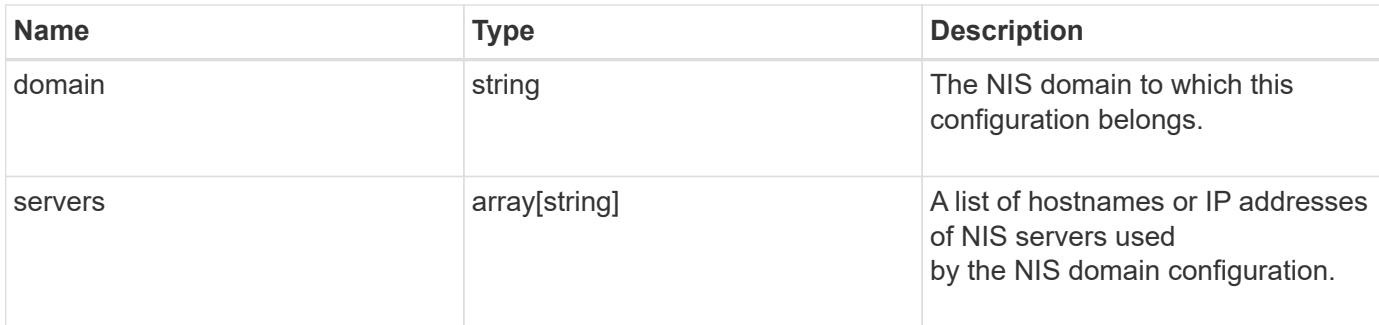

## **Example request**

```
{
 " links": {
     "self": {
      "href": "/api/resourcelink"
     }
   },
   "binding_details": {
    },
 "bound servers": {
   },
   "servers": {
   }
}
```
### **Response**

Status: 201, Created

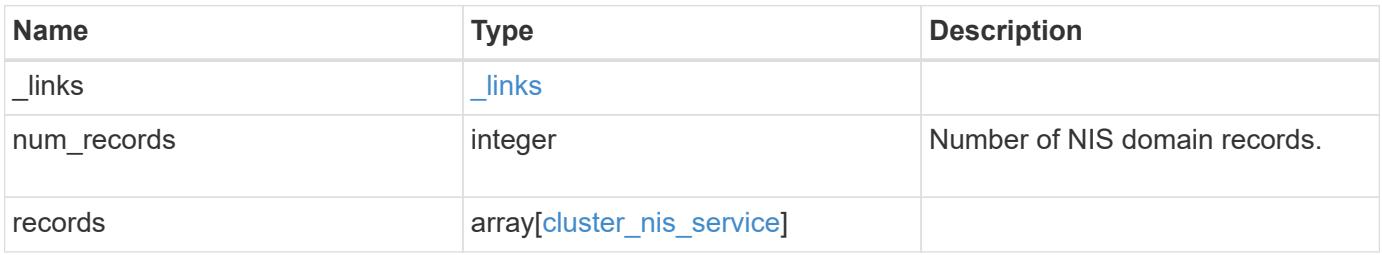

**Example response**

```
{
    "_links": {
      "next": {
        "href": "/api/resourcelink"
      },
      "self": {
       "href": "/api/resourcelink"
      }
    },
    "num_records": 1,
    "records": {
      "_links": {
        "self": {
         "href": "/api/resourcelink"
       }
      },
      "binding_details": {
      },
    "bound servers": {
      },
      "servers": {
      }
    }
}
```
## **Headers**

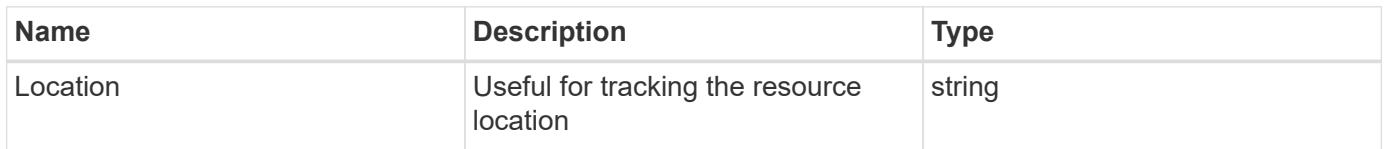

#### **Error**

Status: Default

## ONTAP Error Response Codes

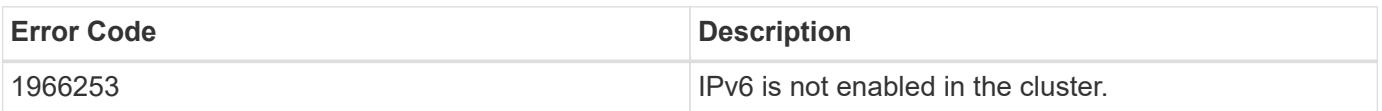

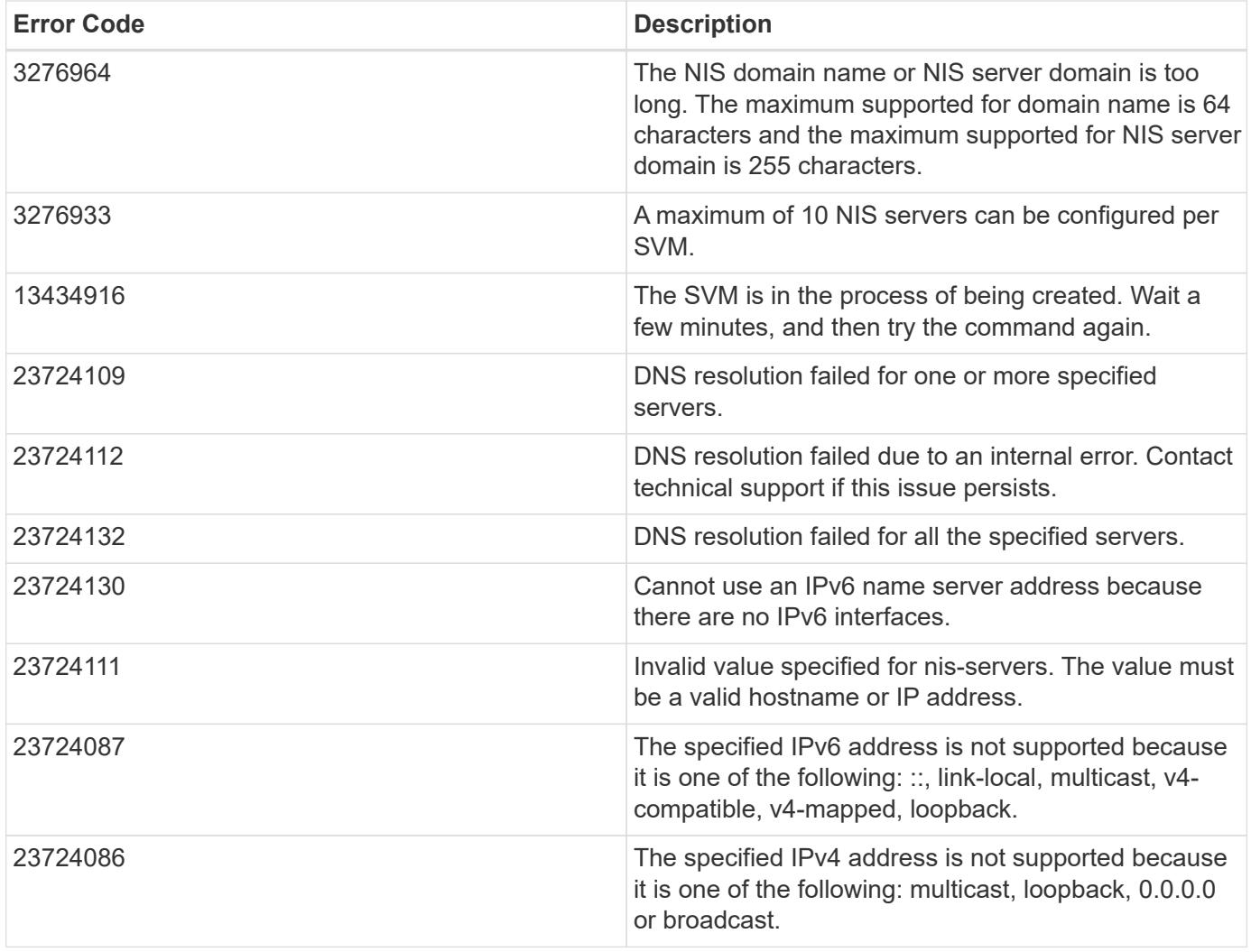

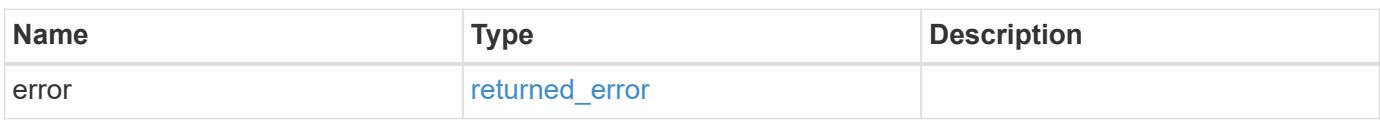

## **Example error**

```
{
   "error": {
     "arguments": {
       "code": "string",
       "message": "string"
      },
     "code": "4",
     "message": "entry doesn't exist",
     "target": "uuid"
    }
}
```
href

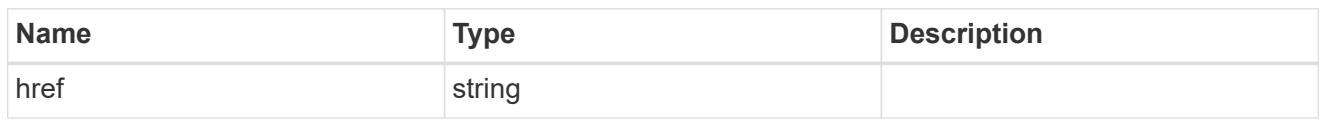

\_links

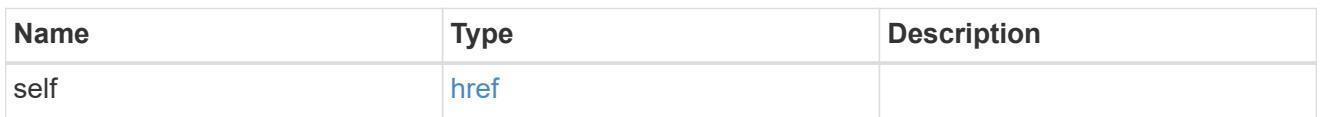

## binding\_status

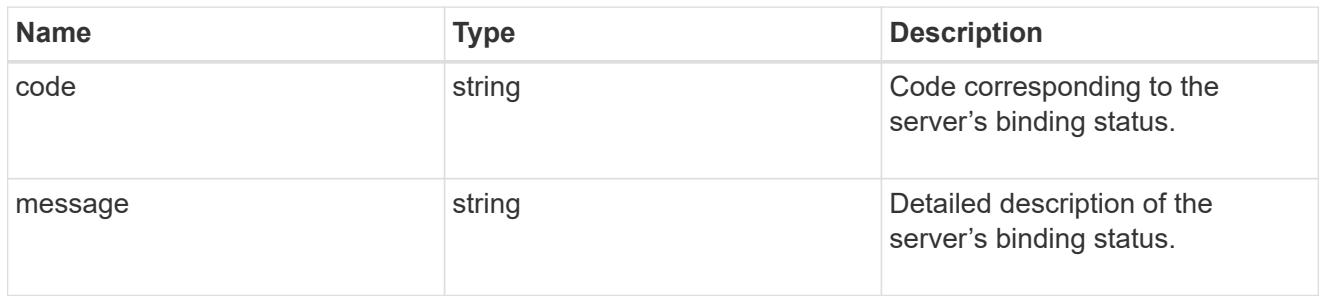

# binding\_details

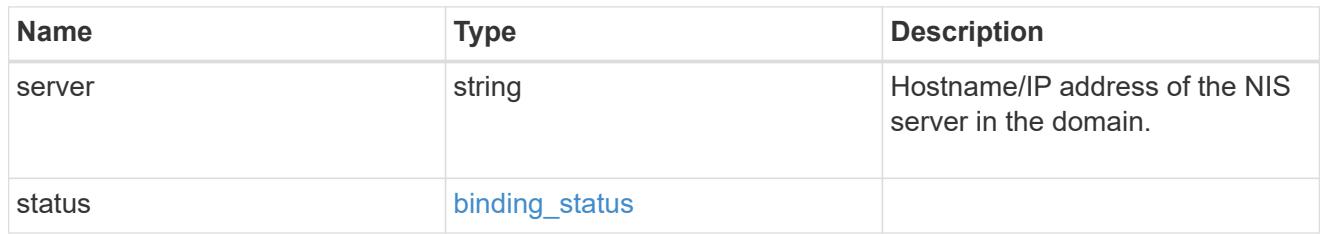

# cluster\_nis\_service

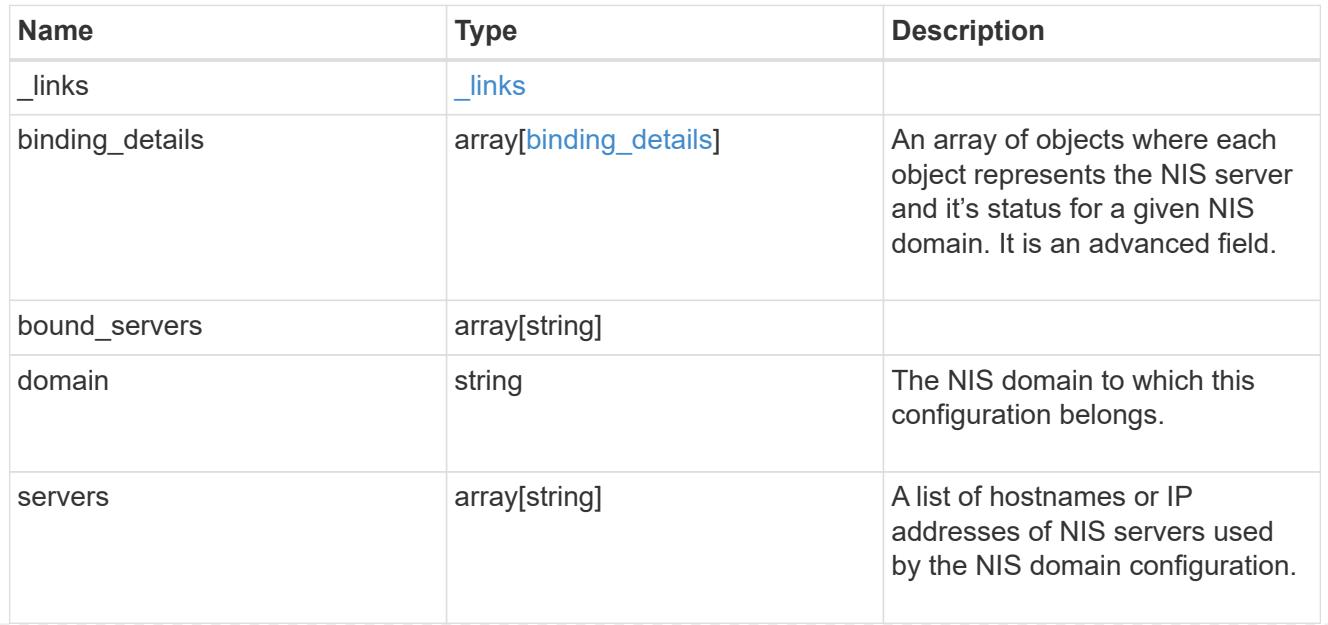
### \_links

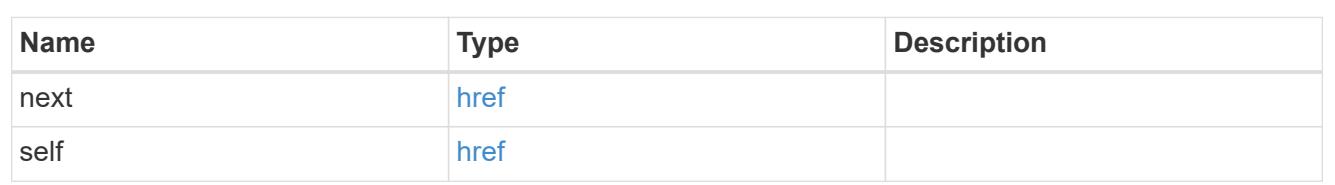

# error\_arguments

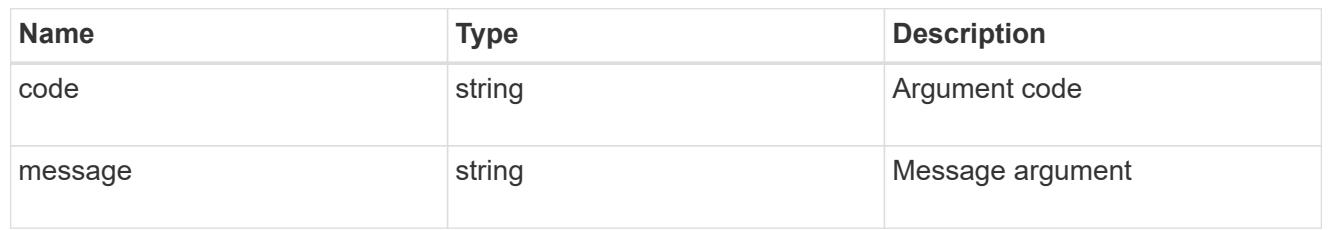

### returned\_error

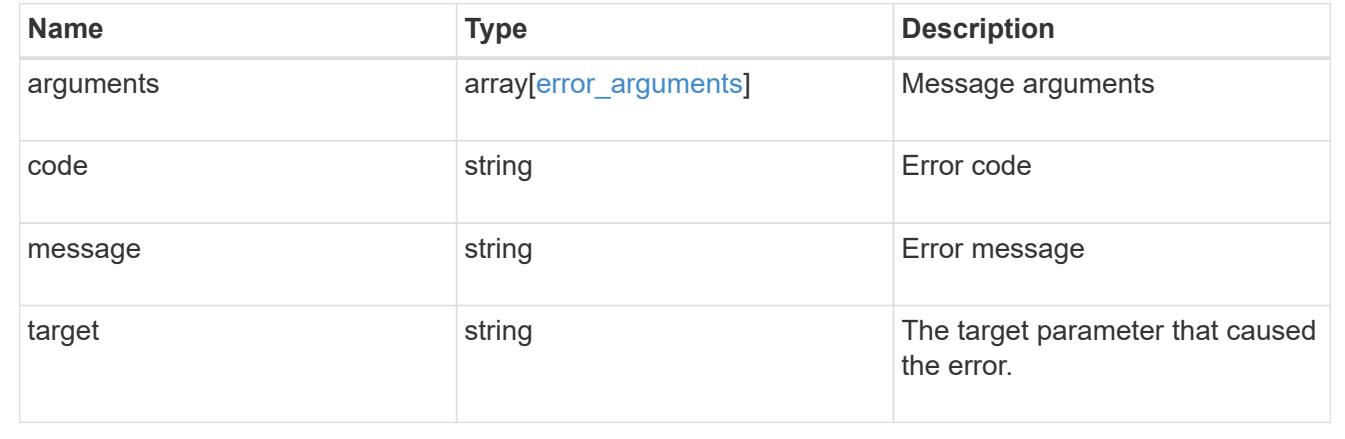

# **View and update OAuth 2.0 status**

# **Security authentication cluster oauth2 endpoint overview**

### **Overview**

This API is used to enable and disable OAuth 2.0 in the cluster. The PATCH request enables and disables OAuth 2.0 in the cluster.

+

### **Examples**

# **Retrieving the OAuth 2.0 status in the cluster**

The following output shows the OAuth 2.0 status of the cluster. +

```
# The API:
/api/security/authentication/cluster/oauth2
# The call:
curl -X GET "https://<mgmt-ip>/api/security/authentication/cluster/oauth2"
-H "accept: application/hal+json"
# The response:
{
"enabled": false
}
```
### **Enabling the OAuth 2.0 in the cluster**

The following output shows how to enable the OAuth 2.0 in the cluster. +

```
# The API:
/api/security/authentication/cluster/oauth2
# The call:
curl -X PATCH "https://<mgmt-
ip>/api/security/authentication/cluster/oauth2" -H "accept:
application/hal+json" -d '{ "enabled": true }'
```
### **Retrieve the OAuth 2.0 status**

GET /security/authentication/cluster/oauth2

# **Introduced In:** 9.14

Retrieves the OAuth 2.0 status.

### **Related ONTAP commands**

• security oauth2 show

### **Parameters**

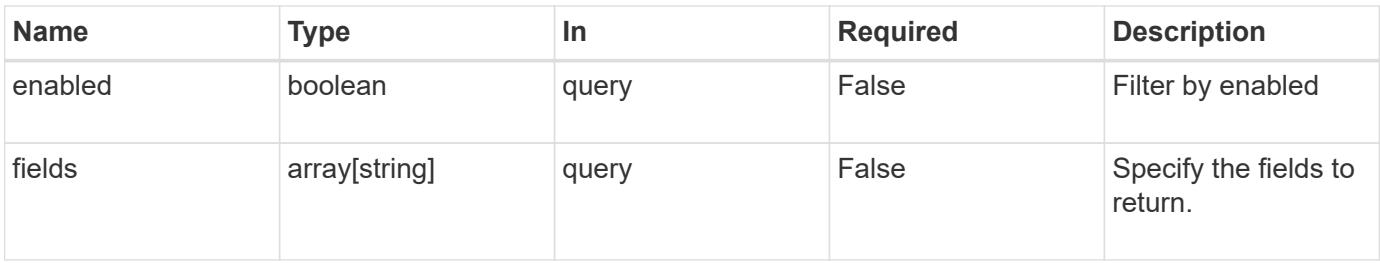

### **Response**

Status: 200, Ok

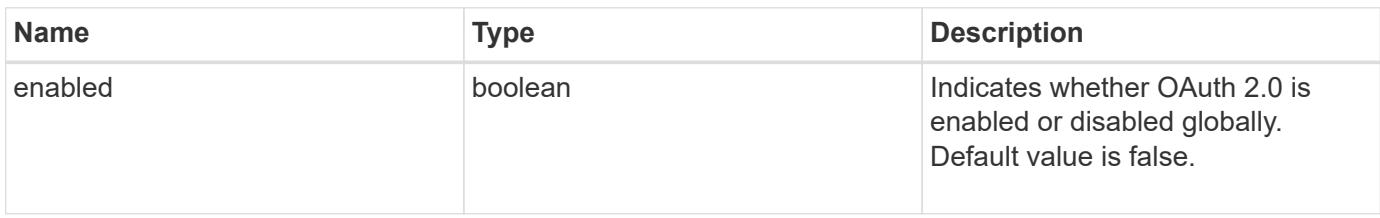

### **Error**

Status: Default, Error

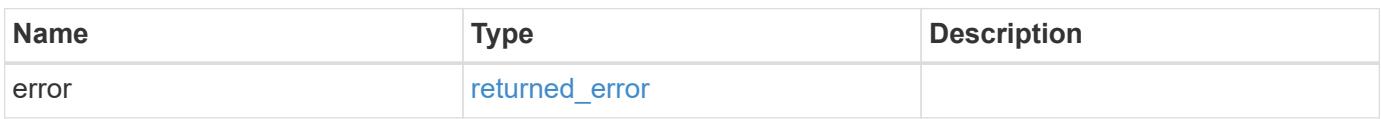

# **Example error**

```
{
   "error": {
      "arguments": {
       "code": "string",
       "message": "string"
      },
      "code": "4",
      "message": "entry doesn't exist",
      "target": "uuid"
   }
}
```
#### **Definitions**

# **See Definitions**

# error\_arguments

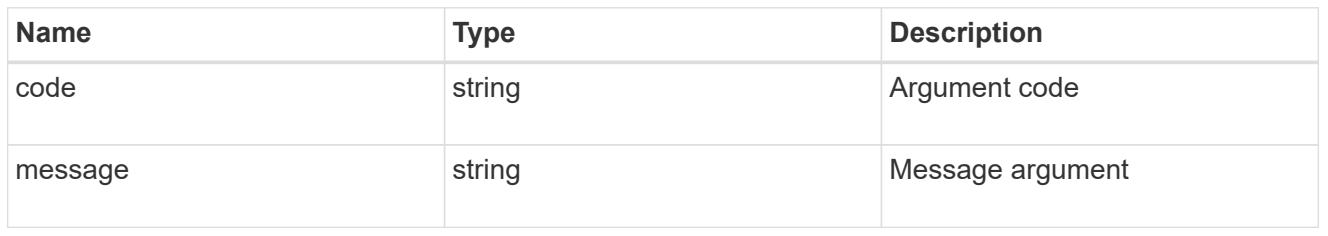

### returned\_error

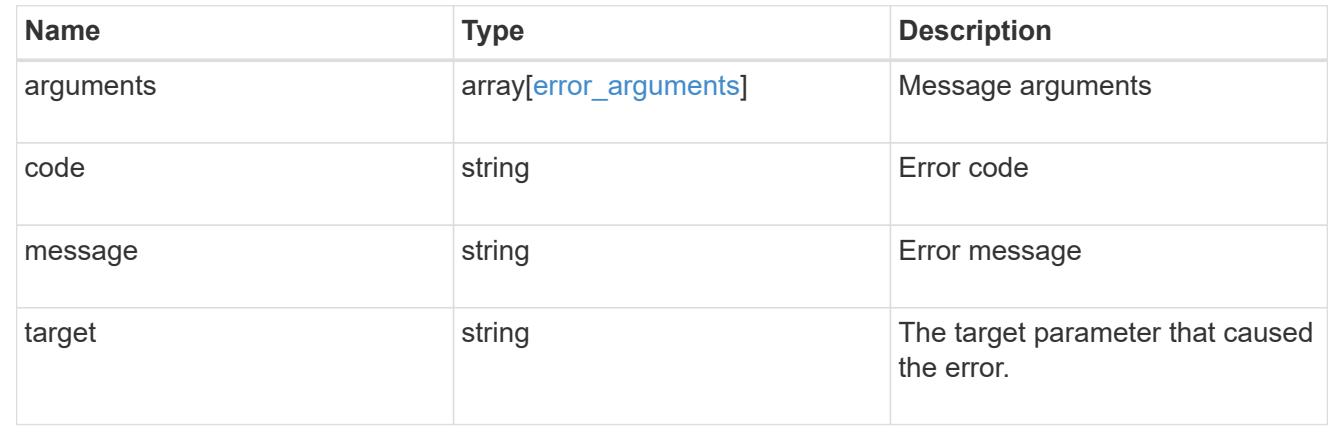

# **Update the OAuth 2.0 status**

PATCH /security/authentication/cluster/oauth2

# **Introduced In:** 9.14

Updates the OAuth 2.0 status.

# **Related ONTAP commands**

• security oauth2 modify

### **Request Body**

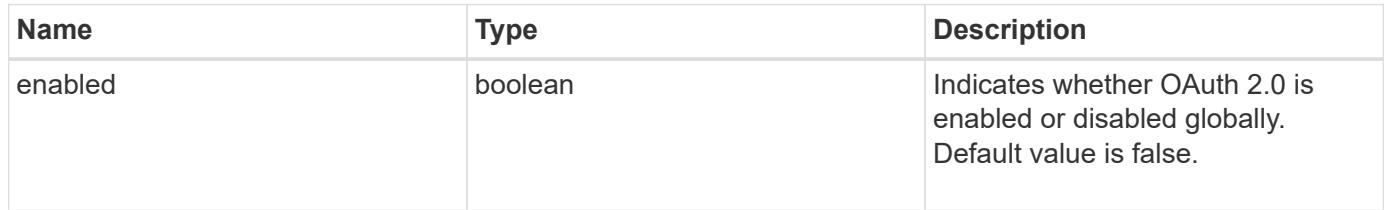

# **Response**

Status: 200, Ok

Status: Default,

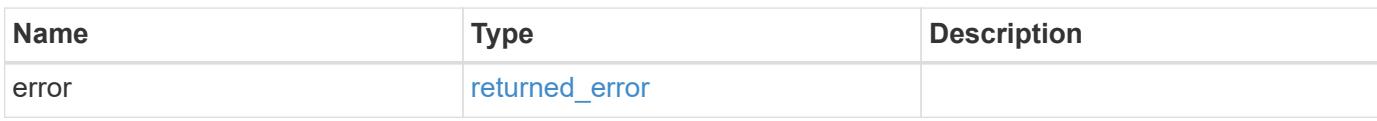

**Example error**

```
{
   "error": {
     "arguments": {
     "code": "string",
       "message": "string"
     },
      "code": "4",
      "message": "entry doesn't exist",
     "target": "uuid"
   }
}
```
**Definitions**

### **See Definitions**

security\_oauth2\_global

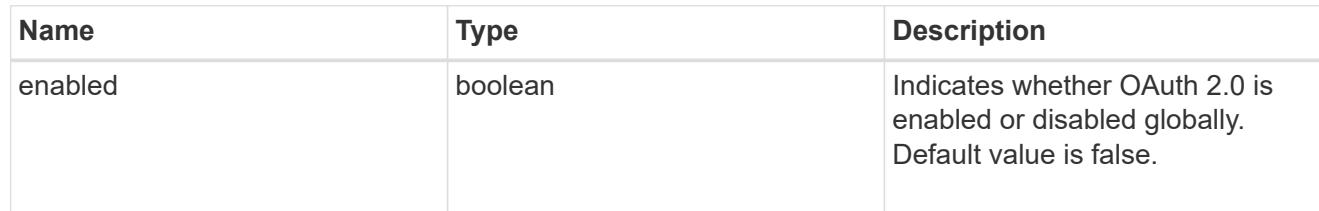

### error\_arguments

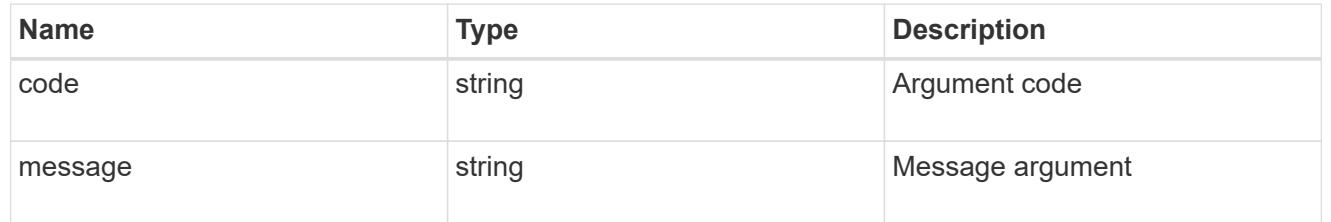

### returned\_error

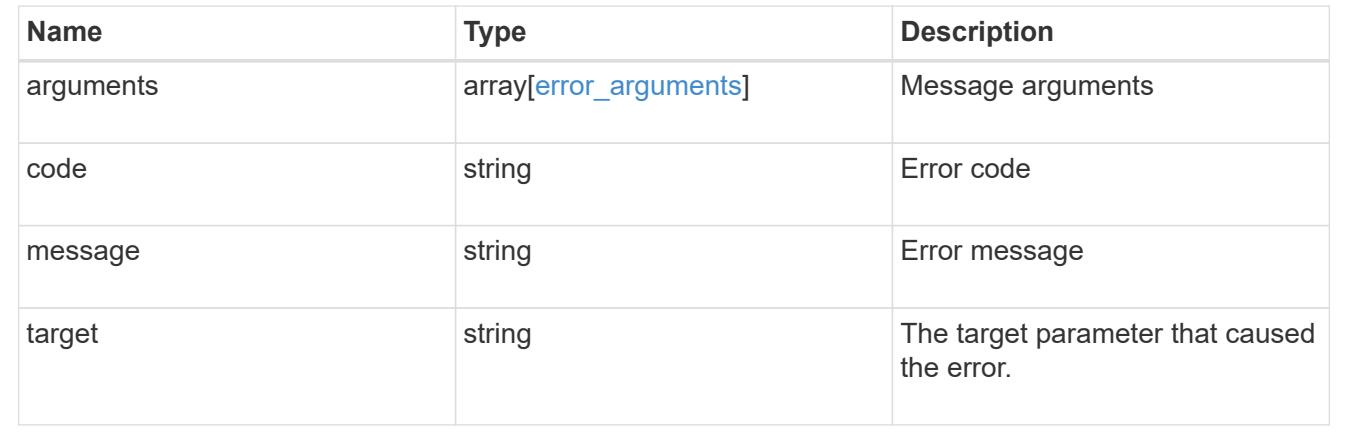

# **View and create OAuth 2.0 configurations**

# **Security authentication cluster oauth2 clients endpoint overview**

### **Overview**

This API is used to retrieve and configure relevant information pertaining to the OAuth 2.0 configuration in the cluster. The POST request creates the OAuth 2.0 configuration if there is none present. Various responses are shown in the examples below.

+

### **Examples**

# **Retrieving the OAuth 2.0 configuration in the cluster**

The following output shows the OAuth 2.0 configuration in the cluster. +

```
# The API:
/api/security/authentication/cluster/oauth2/clients
# The call:
curl -X GET "https://<mgmt-
ip>/api/security/authentication/cluster/oauth2/clients" -H "accept:
application/hal+json"
# The response:
{
 "records": [
{
   "name": "auth0"
}
\vert,
 "num_records": 1
}
```
# **Creating the OAuth 2.0 configuration**

The following output shows how to create the OAuth 2.0 configuration in the cluster. +

```
= The API:
/api/security/authentication/cluster/oauth2/clients
= The call:
curl -X POST "https://+++<mqmt-
ip>+++/api/security/authentication/cluster/oauth2/clients?return_records=t
rue" -H "accept: application/hal+json" -d '{ "name": "name",
"application": "http", "issuer": "https://examplelab.customer.com",
"audience": "aud", "client id": "client id", "client secret":
"client secret", "introspection": {"endpoint uri":
"https://examplelab.customer.com/server/endpoint", "interval": "PT1H" },
```

```
"remote_user_claim": "user_claim", "outgoing_proxy":
"https://johndoe:somesecret@proxy.example.com:8080",
"use_local_roles_if_present": false, "use_mutual_tls": "required"
}'+++</mgmt-ip>+++
= The response:
{
"job": {
    "uuid": "e45b123b-c228-11e8-aa20-0050568e36bb",
    "_links": {
      "self": {
        "href": "/api/cluster/jobs/e45b123b-c228-11e8-aa20-0050568e36bb"
      }
    }
}
}
\mathbf{r} \cdot \mathbf{r} \cdot \mathbf{r}[[ID7d8635d3caa9fd03300eb65939c1ae9d]]
= Retrieve all OAuth 2.0 configurations
[.api-doc-operation .api-doc-operation-get]#GET# [.api-doc-code-
block]#`/security/authentication/cluster/oauth2/clients`#
*Introduced In:* 9.14
Retrieves all OAuth 2.0 configurations.
== Related ONTAP commands
* `security oauth2 client show`
== Parameters
[cols=5*,options=header]
|===|Name
|Type
|In
```
|Required |Description |introspection.endpoint\_uri |string |query |False a|Filter by introspection.endpoint uri |introspection.interval |string |query |False a|Filter by introspection.interval |use\_local\_roles\_if\_present |boolean |query |False a|Filter by use local roles if present |client\_id |string |query |False a|Filter by client id |application |string |query |False a|Filter by application |remote\_user\_claim |string |query |False a|Filter by remote\_user\_claim |use\_mutual\_tls |string

|query |False a|Filter by use mutual tls |issuer |string |query |False a|Filter by issuer |outgoing\_proxy |string |query |False a|Filter by outgoing proxy |audience |string |query |False a|Filter by audience |jwks.refresh\_interval |string |query |False a|Filter by jwks.refresh interval |jwks.provider\_uri |string |query |False a|Filter by jwks.provider uri |name |string |query |False a|Filter by name

|hashed\_client\_secret |string |query |False a|Filter by hashed client secret |max\_records |integer |query |False a|Limit the number of records returned. |return\_records |boolean |query |False a|The default is true for GET calls. When set to false, only the number of records is returned. \* Default value: 1 |return\_timeout |integer |query |False a|The number of seconds to allow the call to execute before returning. When iterating over a collection, the default is 15 seconds. ONTAP returns earlier if either max records or the end of the collection is reached. \* Default value: 1 \* Max value: 120 \* Min value: 0 |order\_by |array[string] |query |False a|Order results by specified fields and optional [asc|desc] direction. Default direction is 'asc' for ascending.

|fields

```
|array[string]
|query
|False
a|Specify the fields to return.
| == === Response
```
Status: 200, Ok

```
[cols=3*,options=header]
|===|Name
|Type
|Description
|_links
|link:#_links[_links]
a|
|num_records
|integer
a|Number of records.
|records
|array[link:#security_oauth2[security_oauth2]]
a|
|===.Example response
[%collapsible%closed]
====[source,json,subs=+macros]
{
  " links": {
      "next": {
        "href": "/api/resourcelink"
      },
      "self": {
        "href": "/api/resourcelink"
      }
    },
```

```
  "num_records": 1,
    "records": {
    " links": {
        "self": {
          "href": "/api/resourcelink"
        }
      },
      "application": "http",
    "hashed client secret": "string",
      "introspection": {
        "endpoint_uri": "https://examplelab.customer.com/token/introspect",
        "interval": "PT1H"
      },
      "issuer": "https://examplelab.customer.com",
    "jwks": {
        "provider_uri": "https://examplelab.customer.com/pf/JWKS",
        "refresh_interval": "PT2H"
      },
      "name": "auth0",
    "outgoing proxy": "https://johndoe:secretpass@proxy.example.com:8080",
    "use mutual tls": "none"
   }
}
====== Error
```
Status: Default, Error

```
[cols=3*,options=header]
| == =|Name
|Type
|Description
|error
|link:#returned_error[returned_error]
a|
| == =.Example error
[%collapsible%closed]
====
```

```
[source,json,subs=+macros]
{
    "error": {
      "arguments": {
        "code": "string",
        "message": "string"
      },
      "code": "4",
      "message": "entry doesn't exist",
      "target": "uuid"
   }
}
====
== Definitions
[.api-def-first-level]
.See Definitions
[%collapsible%closed]
//Start collapsible Definitions block
====
[#href]
[.api-collapsible-fifth-title]
href
[cols=3*,options=header]
| == =|Name
|Type
|Description
|href
|string
a|
| == =[#_links]
[.api-collapsible-fifth-title]
_links
[cols=3*,options=header]
| == =|Name
|Type
```

```
|Description
|next
|link:#href[href]
a|
|self
|link:#href[href]
a|
| == =[#_links]
[.api-collapsible-fifth-title]
_links
[cols=3*,options=header]
| == =|Name
|Type
|Description
|self
|link:#href[href]
a|
| == =[#introspection]
[.api-collapsible-fifth-title]
introspection
[cols=3*,options=header]
| == =|Name
|Type
|Description
|endpoint_uri
|string
a|The token introspection endpoint URI.
|interval
|string
```

```
a|The refresh interval for caching tokens, in ISO-8601 format. This can be
set to the value "disabled" to disable caching of tokens. When set to 0,
tokens are cached according to the expiry period in them. Otherwise, it
can be set to a value from 1 second to 2147483647 seconds.
| == =[#jwks]
[.api-collapsible-fifth-title]
jwks
[cols=3*,options=header]
| == =|Name
|Type
|Description
|provider_uri
|string
a|The URI on which the JSON Web Key Set (JWKS) are hosted.
|refresh_interval
|string
a|The refresh interval for the JSON Web Key Set (JWKS), in ISO-8601
format. This can be set to a value from 300 seconds to 2147483647 seconds.
| == =[#security_oauth2]
[.api-collapsible-fifth-title]
security oauth2
[cols=3*,options=header]
| == =|Name
|Type
|Description
|_links
|link:#_links[_links]
a|
```
|application |string a|The name of the application using OAuth 2.0. Required for POST operations. |audience |string a|The OAuth 2.0 Audience. |client\_id |string a|The OAuth 2.0 client ID. Required in POST operations for remote introspection. |client\_secret |string a|The OAuth 2.0 client secret. Required in POST operations for remote introspection. |hashed\_client\_secret |string a|The OAuth 2.0 client secret as a SHA256 HMAC hashed value created with the cluster UUID as its HMAC secret key. |introspection |link:#introspection[introspection] a| |issuer |string a|The OAuth 2.0 Issuer. |jwks |link:#jwks[jwks]  $a$ | |name |string a|The configuration name. Required for POST operations.

|outgoing\_proxy |string a|Outgoing proxy to access external identity providers (IdPs). If not specified, no proxy is configured. |remote\_user\_claim |string a|The remote user claim. |skip\_uri\_validation |boolean a|Indicates whether or not to validate the input URIs. Default value is false. |use local roles if present |boolean a|Indicates whether or not to use locally confgiured roles, if present. Default value is false. |use\_mutual\_tls |string a|OAuth 2.0 mutual TLS authentication setting. Set this value to "none" to disable mutual TLS authentication. Set this value to "required" to enforce mutual TLS authentication for all access tokens and reject any token that does not have x5t#S256 property in the cnf section. The default value is "request" which means mutual TLS authentication is enforced only if the x5t#S256 property is present in the cnf section of the access token.  $| == =$ [#error arguments] [.api-collapsible-fifth-title] error\_arguments [cols=3\*,options=header]  $| == =$ |Name |Type |Description |code

```
|string
a|Argument code
|message
|string
a|Message argument
\mid \, == =[#returned_error]
[.api-collapsible-fifth-title]
returned_error
[cols=3*,options=header]
| == =|Name
|Type
|Description
|arguments
|array[link:#error_arguments[error_arguments]]
a|Message arguments
|code
|string
a|Error code
|message
|string
a|Error message
|target
|string
a|The target parameter that caused the error.
|===//end collapsible .Definitions block
====
```

```
[[IDd79a870f5c69a3c8693d3b8672bc005a]]
= Create the OAuth 2.0 configuration
[.api-doc-operation .api-doc-operation-post]#POST# [.api-doc-code-
block]#`/security/authentication/cluster/oauth2/clients`#
*Introduced In:* 9.14
Creates the OAuth 2.0 configuration.
== Required properties
* `name`
* `application`
* `issuer`
== Optional properties
* `audience`
* `client id`
* `client secret`
* `introspection.endpoint_uri`
* `introspection.interval`
* `remote user claim`
* `jwks.provider_uri`
* `jwks.refresh_interval`
* `outgoing_proxy`
* `use_local_roles_if_present`
* `skip uri validation`
* `use mutual tls`
== Related ONTAP commands
* `security oauth2 client create`
== Parameters
[cols=5*,options=header]
| == =|Name
|Type
|In
```

```
|Required
|Description
|return_timeout
|integer
|query
|False
a|The number of seconds to allow the call to execute before returning.
When doing a POST, PATCH, or DELETE operation on a single record, the
default is 0 seconds. This means that if an asynchronous operation is
started, the server immediately returns HTTP code 202 (Accepted) along
with a link to the job. If a non-zero value is specified for POST, PATCH,
or DELETE operations, ONTAP waits that length of time to see if the job
completes so it can return something other than 202.
* Default value: 1
* Max value: 120
* Min value: 0
|return_records
|boolean
|query
|False
a|The default is false. If set to true, the records are returned.
* Default value:
| == === Request Body
[cols=3*,options=header]
| == =|Name
|Type
|Description
|_links
|link:#_links[_links]
a|
|application
|string
a|The name of the application using OAuth 2.0. Required for POST
```
operations. |audience |string a|The OAuth 2.0 Audience. |client\_id |string a|The OAuth 2.0 client ID. Required in POST operations for remote introspection. |client\_secret |string a|The OAuth 2.0 client secret. Required in POST operations for remote introspection. |hashed\_client\_secret |string a|The OAuth 2.0 client secret as a SHA256 HMAC hashed value created with the cluster UUID as its HMAC secret key. |introspection |link:#introspection[introspection] a| |issuer |string a|The OAuth 2.0 Issuer. |jwks |link:#jwks[jwks] a| |name |string a|The configuration name. Required for POST operations. |outgoing\_proxy |string a|Outgoing proxy to access external identity providers (IdPs). If not

specified, no proxy is configured. |remote\_user\_claim |string a|The remote user claim. |skip\_uri\_validation |boolean a|Indicates whether or not to validate the input URIs. Default value is false. |use\_local\_roles\_if\_present |boolean a|Indicates whether or not to use locally confgiured roles, if present. Default value is false. |use\_mutual\_tls |string a|OAuth 2.0 mutual TLS authentication setting. Set this value to "none" to disable mutual TLS authentication. Set this value to "required" to enforce mutual TLS authentication for all access tokens and reject any token that does not have x5t#S256 property in the cnf section. The default value is "request" which means mutual TLS authentication is enforced only if the x5t#S256 property is present in the cnf section of the access token.  $| == =$ .Example request [%collapsible%closed]  $====$ [source, json, subs=+macros] { " links": { "self": { "href": "/api/resourcelink" } }, "application": "http", "hashed client secret": "string", "introspection": { "endpoint uri": "https://examplelab.customer.com/token/introspect",

```
  "interval": "PT1H"
    },
    "issuer": "https://examplelab.customer.com",
    "jwks": {
      "provider_uri": "https://examplelab.customer.com/pf/JWKS",
      "refresh_interval": "PT2H"
    },
    "name": "auth0",
    "outgoing_proxy": "https://johndoe:secretpass@proxy.example.com:8080",
  "use mutual tls": "none"
}
====== Response
```

```
Status: 202, Accepted
```

```
[cols=3*,options=header]
| == =|Name
|Type
|Description
|job
|link:#job_link[job_link]
a|
| == =.Example response
[%collapsible%closed]
====[source,json,subs=+macros]
{
    "job": {
    " links": {
        "self": {
           "href": "/api/resourcelink"
        }
      },
      "uuid": "string"
    }
}
====
```

```
=== Headers
[cols=3*,options=header]
| == =//header
|Name
|Description
|Type
//end header
//start row
|Location
|Useful for tracking the resource location
|string
//end row
//end table
|===== Response
```
# Status: 201, Created

== Error

Status: Default

```
ONTAP Error Response Codes
|===| Error Code | Description
| 203817010
| Client ID is required for remote introspection.
| 203817011
| Client secret is required for remote introspection.
| 203817012
| Client ID and client secret required for remote introspection.
| 203817013
| JWKS URI should not be configured for remote introspection.
| 203817014
| JWKS refresh interval should not be specified for remote introspection.
```
| 203817015 | The token introspection endpoint is required for remote introspection. | 203817016 | JWKS refresh interval provided without providing JWKS URI. | 203817017 | Minimum supported value of JWKS refresh interval is 300 seconds. | 203817018 | Required parameters for either local validation or remote introspection are missing. Provide either the JWKS URI for local validation, or metadata configuration URI or token introspection endpoint with client ID and secret for remote introspection. | 203817019 | Failed to add new IDP client because number of maximum supported IDP clients is already reached. | 203817020 | Internal error. Failed to validate provider URI. | 203817021 | OAuth 2.0 Provider URI validation failed with error. | 203817022 | OAuth 2.0 Provider JWKS URI validation failed. Received empty response message from the JWKS URI. | 203817023 | OAuth 2.0 Provider JWKS URI validation failed. No keys were found in response message received from the JWKS URI. | 203817024 | Internal error. Unable to allocate memory for CURL response. | 203817025 | Maximum value of JWKS refresh interval is 2147483647 seconds. | 203817033 | OAuth 2.0 Provider Introspection endpoint validation failed. Received empty response message from the Introspection endpoint. | 203817034 | OAuth 2.0 Provider Introspection endpoint validation failed. Received invalid response message for Introspection request.

```
| 203817037
| An entry cannot be created as another entry with the same configuration
name has the same issuer and audience.
| 203817042
| Maximum value of introspection interval is 2147483647 seconds.
| == =Also see the table of common errors in the
xref:{relative path}getting started with the ontap rest api.html#Response
body[Response body] overview section of this documentation.
[cols=3*,options=header]
| == =|Name
|Type
|Description
|error
|link:#returned_error[returned_error]
a|
|===.Example error
[%collapsible%closed]
====
[source, json, subs=+macros]
{
    "error": {
      "arguments": {
        "code": "string",
        "message": "string"
      },
      "code": "4",
      "message": "entry doesn't exist",
      "target": "uuid"
   }
}
====
== Definitions
```

```
[.api-def-first-level]
.See Definitions
[%collapsible%closed]
//Start collapsible Definitions block
====[#href]
[.api-collapsible-fifth-title]
href
[cols=3*,options=header]
|===|Name
|Type
|Description
|href
|string
a|
|===[#_links]
[.api-collapsible-fifth-title]
_links
[cols=3*,options=header]
|===|Name
|Type
|Description
|self
|link:#href[href]
a|
| == =[#introspection]
[.api-collapsible-fifth-title]
introspection
[cols=3*,options=header]
| == =|Name
|Type
```

```
|Description
|endpoint_uri
|string
a|The token introspection endpoint URI.
|interval
|string
a|The refresh interval for caching tokens, in ISO-8601 format. This can be
set to the value "disabled" to disable caching of tokens. When set to 0,
tokens are cached according to the expiry period in them. Otherwise, it
can be set to a value from 1 second to 2147483647 seconds.
|===[#jwks]
[.api-collapsible-fifth-title]
jwks
[cols=3*,options=header]
| == =|Name
|Type
|Description
|provider_uri
|string
a|The URI on which the JSON Web Key Set (JWKS) are hosted.
|refresh_interval
|string
a|The refresh interval for the JSON Web Key Set (JWKS), in ISO-8601
format. This can be set to a value from 300 seconds to 2147483647 seconds.
| == =[#security_oauth2]
[.api-collapsible-fifth-title]
security oauth2
[cols=3*,options=header]
```

```
| == =|Name
|Type
|Description
|_links
|link:#_links[_links]
a|
|application
|string
a|The name of the application using OAuth 2.0. Required for POST
operations.
|audience
|string
a|The OAuth 2.0 Audience.
|client_id
|string
a|The OAuth 2.0 client ID. Required in POST operations for remote
introspection.
|client_secret
|string
a|The OAuth 2.0 client secret. Required in POST operations for remote
introspection.
|hashed_client_secret
|string
a|The OAuth 2.0 client secret as a SHA256 HMAC hashed value created with
the cluster UUID as its HMAC secret key.
|introspection
|link:#introspection[introspection]
a|
|issuer
|string
a|The OAuth 2.0 Issuer.
```
|jwks |link:#jwks[jwks] a| |name |string a|The configuration name. Required for POST operations. |outgoing\_proxy |string a|Outgoing proxy to access external identity providers (IdPs). If not specified, no proxy is configured. |remote\_user\_claim |string a|The remote user claim. |skip\_uri\_validation |boolean a|Indicates whether or not to validate the input URIs. Default value is false. |use local roles if present |boolean a|Indicates whether or not to use locally confgiured roles, if present. Default value is false. |use\_mutual\_tls |string a|OAuth 2.0 mutual TLS authentication setting. Set this value to "none" to disable mutual TLS authentication. Set this value to "required" to enforce mutual TLS authentication for all access tokens and reject any token that does not have x5t#S256 property in the cnf section. The default value is "request" which means mutual TLS authentication is enforced only if the x5t#S256 property is present in the cnf section of the access token.  $| == =$ 

[#job\_link] [.api-collapsible-fifth-title]

```
job_link
[cols=3*,options=header]
|===|Name
|Type
|Description
|_links
|link:#_links[_links]
a|
|uuid
|string
a|The UUID of the asynchronous job that is triggered by a POST, PATCH, or
DELETE operation.
|===[#error arguments]
[.api-collapsible-fifth-title]
error_arguments
[cols=3*,options=header]
| == =|Name
|Type
|Description
|code
|string
a|Argument code
|message
|string
a|Message argument
| == =[#returned_error]
[.api-collapsible-fifth-title]
returned_error
```

```
[cols=3*,options=header]
| == =|Name
|Type
|Description
|arguments
|array[link:#error_arguments[error_arguments]]
a|Message arguments
|code
|string
a|Error code
|message
|string
a|Error message
|target
|string
a|The target parameter that caused the error.
| == =//end collapsible .Definitions block
====:leveloffset: -1
= View and delete an OAuth 2.0 configuration
:leveloffset: +1
[[ID7a8a8c0c8c4e33e006c14dab1d5a84fb]]
= Security authentication cluster oauth2 clients name endpoint overview
```

```
== Overview
This API is used to retrieve and delete the OAuth 2.0 configuration in the
cluster. The GET request retrieves the OAuth 2.0 configuration. The DELETE
request removes the OAuth 2.0 configuration. Various responses are shown
in the examples below.
+\mathbf{I} . \mathbf{I}== Examples
=== Retrieving the OAuth 2.0 configuration in the cluster
The following output shows the OAuth 2.0 configuration in the cluster.
 +
\mathbf{I} . \mathbf{I}----
# The API:
/api/security/authentication/cluster/oauth2/clients/{name}
# The call:
curl -X GET "https://<mgmt-
ip>/api/security/authentication/cluster/oauth2/clients/auth0" -H "accept:
application/hal+json"
# The response:
{
"name": "auth0",
"application": "http",
"issuer": "https://examplelab.customer.com",
"audience": "aud",
"client id": "client id",
"hashed client secret":
"a019c4d5f3815b50f5e9267d3ee80e8d8008308b83705c57206a1f5984dd0b26",
"introspection": {
  "endpoint uri": "https://examplelab.customer.com/server/endpoint",
    "interval": "PT1H"
},
"remote user claim": "user claim",
"jwks": {
    "provider_uri": "https://examplelab.customer.com/pf/JWKS",
    "refresh_interval": "PT1H"
```

```
},
"use_local_roles_if_present": false,
"outgoing_proxy": "https://johndoe:secretpass@proxy.example.com:8080",
" links": {
    "self": {
      "href": "/api/security/authentication/cluster/oauth2/clients"
    }
},
"use mutual tls": "required"
}
----
\mathbf{I} . \mathbf{I}=== Deleting the OAuth 2.0 configuration
\mathbf{I} \cdot \mathbf{I} \cdot \mathbf{I}----
# The API:
/api/security/authentication/cluster/oauth2/clients/{name}
# The call:
curl -X DELETE "https://<mgmt-
ip>/api/security/authentication/cluster/oauth2/clients/auth0"
---\mathbf{I}^{\top}\mathbf{I}^{\top}\mathbf{I}[[IDd7066f807a5e4aec1efb9787d836f7c5]]
= Delete an OAuth 2.0 configuration
[.api-doc-operation .api-doc-operation-delete]#DELETE# [.api-doc-code-
block]#`/security/authentication/cluster/oauth2/clients/{name}`#
*Introduced In:* 9.14
Deletes the OAuth 2.0 configuration with the specified name.
== Required properties
***** `config_name`
```

```
== Related ONTAP commands
* `security oauth2 client delete`
== Parameters
[cols=5*,options=header]
| == =|Name
|Type
|In
|Required
|Description
|name
|string
|path
|True
a|OAuth 2.0 configuration name.
|===== Response
```
# Status: 200, Ok

== Error

### Status: Default

```
ONTAP Error Response Codes
| == =| Error Code | Description
| 203816995
| OAuth 2.0 must be disabled before the configuration can be removed.
|===Also see the table of common errors in the
xref:{relative_path}getting_started_with_the_ontap_rest_api.html#Response_
body[Response body] overview section of this documentation.
```
```
[cols=3*,options=header]
| == =|Name
|Type
|Description
|error
|link:#returned_error[returned_error]
a|
| == =.Example error
[%collapsible%closed]
====[source,json,subs=+macros]
{
    "error": {
      "arguments": {
        "code": "string",
        "message": "string"
      },
      "code": "4",
      "message": "entry doesn't exist",
      "target": "uuid"
    }
}
=== Definitions
[.api-def-first-level]
.See Definitions
[%collapsible%closed]
//Start collapsible Definitions block
=[#error arguments]
[.api-collapsible-fifth-title]
error_arguments
[cols=3*,options=header]
| == =
```

```
|Name
|Type
|Description
|code
|string
a|Argument code
|message
|string
a|Message argument
| == =[#returned_error]
[.api-collapsible-fifth-title]
returned_error
[cols=3*,options=header]
|===|Name
|Type
|Description
|arguments
|array[link:#error_arguments[error_arguments]]
a|Message arguments
|code
|string
a|Error code
|message
|string
a|Error message
|target
|string
a|The target parameter that caused the error.
```

```
//end collapsible .Definitions block
=[[ID9458dd36e6bbdbc20792030701e051f2]]
= Retrieve an OAuth 2.0 configuration with the specified name
[.api-doc-operation .api-doc-operation-get]#GET# [.api-doc-code-
block]#`/security/authentication/cluster/oauth2/clients/{name}`#
*Introduced In:* 9.14
Retrieves the OAuth 2.0 configuration with the specified name.
== Related ONTAP commands
* `security oauth2 client show`
== Parameters
[cols=5*,options=header]
|===|Name
|Type
|In
|Required
|Description
|name
|string
|path
|True
a|OAuth 2.0 configuration name.
|introspection.endpoint_uri
|string
|query
|False
a|Filter by introspection.endpoint uri
```
 $| == =$ 

|introspection.interval |string |query |False a|Filter by introspection.interval |use\_local\_roles\_if\_present |boolean |query |False a|Filter by use\_local\_roles\_if\_present |client\_id |string |query |False a|Filter by client\_id |application |string |query |False a|Filter by application |remote\_user\_claim |string |query |False a|Filter by remote user\_claim |use\_mutual\_tls |string |query |False a|Filter by use mutual tls |issuer |string |query |False

a|Filter by issuer |outgoing\_proxy |string |query |False a|Filter by outgoing proxy |audience |string |query |False a|Filter by audience |jwks.refresh\_interval |string |query |False a|Filter by jwks.refresh\_interval |jwks.provider\_uri |string |query |False a|Filter by jwks.provider uri |hashed\_client\_secret |string |query |False a|Filter by hashed\_client\_secret |fields |array[string] |query |False a|Specify the fields to return.  $|===$ 

== Response

```
[cols=3*,options=header]
| == =|Name
|Type
|Description
|_links
|link:#_links[_links]
a|
|application
|string
a|The name of the application using OAuth 2.0. Required for POST
operations.
|audience
|string
a|The OAuth 2.0 Audience.
|client_id
|string
a|The OAuth 2.0 client ID. Required in POST operations for remote
introspection.
|client_secret
|string
a|The OAuth 2.0 client secret. Required in POST operations for remote
introspection.
|hashed_client_secret
|string
a|The OAuth 2.0 client secret as a SHA256 HMAC hashed value created with
the cluster UUID as its HMAC secret key.
|introspection
|link:#introspection[introspection]
a|
|issuer
```
|string a|The OAuth 2.0 Issuer. |jwks |link:#jwks[jwks] a| |name |string a|The configuration name. Required for POST operations. |outgoing\_proxy |string a|Outgoing proxy to access external identity providers (IdPs). If not specified, no proxy is configured. |remote\_user\_claim |string a|The remote user claim. |skip\_uri\_validation |boolean a|Indicates whether or not to validate the input URIs. Default value is false. |use\_local\_roles\_if\_present |boolean a|Indicates whether or not to use locally confgiured roles, if present. Default value is false. |use\_mutual\_tls |string a|OAuth 2.0 mutual TLS authentication setting. Set this value to "none" to disable mutual TLS authentication. Set this value to "required" to enforce mutual TLS authentication for all access tokens and reject any token that does not have x5t#S256 property in the cnf section. The default value is "request" which means mutual TLS authentication is enforced only if the x5t#S256 property is present in the cnf section of the access token.

 $|===$ 

```
.Example response
[%collapsible%closed]
====[source, json, subs=+macros]
{
    "_links": {
     "self": {
        "href": "/api/resourcelink"
     }
    },
    "application": "http",
  "hashed client secret": "string",
    "introspection": {
      "endpoint_uri": "https://examplelab.customer.com/token/introspect",
      "interval": "PT1H"
    },
    "issuer": "https://examplelab.customer.com",
    "jwks": {
      "provider_uri": "https://examplelab.customer.com/pf/JWKS",
     "refresh_interval": "PT2H"
    },
    "name": "auth0",
    "outgoing_proxy": "https://johndoe:secretpass@proxy.example.com:8080",
    "use_mutual_tls": "none"
}
====== Error
```
Status: Default, Error

```
[cols=3*,options=header]
| == =|Name
|Type
|Description
|error
|link:#returned_error[returned_error]
a|
| == =
```

```
.Example error
[%collapsible%closed]
====
[source,json,subs=+macros]
{
    "error": {
      "arguments": {
        "code": "string",
        "message": "string"
      },
      "code": "4",
      "message": "entry doesn't exist",
      "target": "uuid"
    }
}
====== Definitions
[.api-def-first-level]
.See Definitions
[%collapsible%closed]
//Start collapsible Definitions block
====[#href]
[.api-collapsible-fifth-title]
href
[cols=3*,options=header]
|===|Name
|Type
|Description
|href
|string
a|
| == =[#_links]
[.api-collapsible-fifth-title]
_links
[cols=3*,options=header]
```

```
| == =|Name
|Type
|Description
|self
|link:#href[href]
a|
| == =[#introspection]
[.api-collapsible-fifth-title]
introspection
[cols=3*,options=header]
|===|Name
|Type
|Description
|endpoint_uri
|string
a|The token introspection endpoint URI.
|interval
|string
a|The refresh interval for caching tokens, in ISO-8601 format. This can be
set to the value "disabled" to disable caching of tokens. When set to 0,
tokens are cached according to the expiry period in them. Otherwise, it
can be set to a value from 1 second to 2147483647 seconds.
| == =[#jwks]
[.api-collapsible-fifth-title]
jwks
[cols=3*,options=header]
| ===|Name
|Type
|Description
```

```
|provider_uri
|string
a|The URI on which the JSON Web Key Set (JWKS) are hosted.
|refresh_interval
|string
a|The refresh interval for the JSON Web Key Set (JWKS), in ISO-8601
format. This can be set to a value from 300 seconds to 2147483647 seconds.
| == =[#error arguments]
[.api-collapsible-fifth-title]
error_arguments
[cols=3*,options=header]
| == =|Name
|Type
|Description
|code
|string
a|Argument code
|message
|string
a|Message argument
|===[#returned_error]
[.api-collapsible-fifth-title]
returned_error
[cols=3*,options=header]
| == =|Name
|Type
|Description
```

```
|arguments
|array[link:#error_arguments[error_arguments]]
a|Message arguments
|code
|string
a|Error code
|message
|string
a|Error message
|target
|string
a|The target parameter that caused the error.
| == =//end collapsible .Definitions block
====:leveloffset: -1
= Manage SAML service
:leveloffset: +1
[[IDc97d0fc3e4655804d2b39b1d855ca215]]
= Security authentication cluster saml-sp endpoint overview
== Overview
This API is used to retrieve and display relevant information pertaining
to the SAML service provider configuration in the cluster. The POST
request creates a SAML service provider configuration if there is none
```

```
present. The DELETE request removes the SAML service provider
configuration. The PATCH request enables and disables SAML in the
cluster. Various responses are shown in the examples below.
 +\mathbf{I} \cdot \mathbf{I} \cdot \mathbf{I}== Examples
=== Retrieving the SAML service provider configuration in the cluster
The following output shows the SAML service provider configuration in the
cluster.
 +\mathbf{I} . \mathbf{I}----
# The API:
/api/security/authentication/cluster/saml-sp
# The call:
curl -X GET "https://<mgmt-ip>/api/security/authentication/cluster/saml-
sp" -H "accept: application/hal+json"
# The response:
{
"idp_uri": "https://examplelab.customer.com/idp/Metadata",
"enabled": true,
"host": "172.21.74.181",
"certificate": {
    "ca": "cluster1",
    "serial_number": "156F10C3EB4C51C1",
  "common name": "cluster1"
},
" links": {
   "self": {
      "href": "/api/security/authentication/cluster/saml-sp"
    }
}
}
----
\mathbf{I} \cdot \mathbf{I} \cdot \mathbf{I}=== Creating the SAML service provider configuration
```

```
The following output shows how to create a SAML service provider
configuration in the cluster.
 +\mathbf{I} . \mathbf{I}----
# The API:
/api/security/authentication/cluster/saml-sp
# The call:
curl -X POST "https://<mgmt-ip>/api/security/authentication/cluster/saml-
sp?return records=true" -H "accept: application/hal+json" -d '{ "idp uri":
"https://examplelab.customer.com/idp/Metadata", "host": "172.21.74.181",
"certificate": { "ca": "cluster1", "serial_number": "156F10C3EB4C51C1" }}'
----
\mathbf{I} . \mathbf{I}=== Updating the SAML service provider configuration
The following output shows how to enable a SAML service provider
configuration in the cluster.
Disabling the configuration requires the client to be authenticated
through SAML prior to performing the operation.
 +
\mathbf{I} . \mathbf{I}----
# The API:
/api/security/authentication/cluster/saml-sp
# The call:
curl -X PATCH "https://<mgmt-ip>/api/security/authentication/cluster/saml-
sp/" -d '{ "enabled": true }'
----
\mathbf{I} . \mathbf{I}=== Deleting the SAML service provider configuration
\mathbf{I} . \mathbf{I}
```

```
----
# The API:
/api/security/authentication/cluster/saml-sp
# The call:
curl -X DELETE "https://<mgmt-
ip>/api/security/authentication/cluster/saml-sp/"
----
\mathbf{I} . \mathbf{I}[[ID8cf4bb790e3a756ac14a5e764217c9fa]]
= Delete an SAML service provider configuration
[.api-doc-operation .api-doc-operation-delete]#DELETE# [.api-doc-code-
block]#`/security/authentication/cluster/saml-sp`#
*Introduced In:* 9.6
Deletes a SAML service provider configuration.
== Response
```
## Status: 200, Ok

== Error

## Status: Default

```
ONTAP Error Response Codes
| == =| Error Code | Description
| 12320803
| SAML must be disabled before the configuration can be removed.
| == =
```

```
Also see the table of common errors in the
xref:{relative path}getting started with the ontap rest api.html#Response
body[Response body] overview section of this documentation.
[cols=3*,options=header]
|===|Name
|Type
|Description
|error
|link:#returned_error[returned_error]
a|
| == =.Example error
[%collapsible%closed]
====
[source,json,subs=+macros]
{
    "error": {
      "arguments": {
        "code": "string",
        "message": "string"
      },
      "code": "4",
      "message": "entry doesn't exist",
      "target": "uuid"
   }
}
====== Definitions
[.api-def-first-level]
.See Definitions
[%collapsible%closed]
//Start collapsible Definitions block
====[#error arguments]
[.api-collapsible-fifth-title]
error_arguments
```

```
[cols=3*,options=header]
| == =|Name
|Type
|Description
|code
|string
a|Argument code
|message
|string
a|Message argument
| == =[#returned_error]
[.api-collapsible-fifth-title]
returned_error
[cols=3*,options=header]
| == =|Name
|Type
|Description
| arguments
|array[link:#error_arguments[error_arguments]]
a|Message arguments
|code
|string
a|Error code
|message
|string
a|Error message
|target
|string
a|The target parameter that caused the error.
```

```
| == =//end collapsible .Definitions block
=[[IDdb3c7b948e066abfe9e96fb7137dc531]]
= Retrieve an SAML service provider configuration
[.api-doc-operation .api-doc-operation-get]#GET# [.api-doc-code-
block]#`/security/authentication/cluster/saml-sp`#
*Introduced In:* 9.6
Retrieves a SAML service provider configuration.
== Parameters
[cols=5*,options=header]
| == =|Name
|Type
|In
|Required
|Description
|enabled
|boolean
|query
|False
a|Filter by enabled
* Introduced in: 9.7
|idp_uri
|string
|query
|False
a|Filter by idp_uri
```

```
* Introduced in: 9.7
|host
|string
|query
|False
a|Filter by host
* Introduced in: 9.7
|certificate.serial_number
|string
|query
|False
a|Filter by certificate.serial number
* Introduced in: 9.7
* maxLength: 40
* minLength: 1
|certificate.common_name
|string
|query
|False
a|Filter by certificate.common name
* Introduced in: 9.7
|certificate.ca
|string
|query
|False
a|Filter by certificate.ca
* Introduced in: 9.7
* maxLength: 256
* minLength: 1
|fields
|array[string]
|query
|False
```

```
a|Specify the fields to return.
| == === Response
```
Status: 200, Ok

```
[cols=3*,options=header]
|===|Name
|Type
|Description
|_links
|link:#_links[_links]
a|
|certificate
|link:#certificate[certificate]
a|
|enabled
|boolean
a|The SAML service provider is enabled. Valid for PATCH and GET
operations only.
|host
|string
a|The SAML service provider host.
|idp_uri
|string
a|The identity provider (IdP) metadata location. Required for POST
operations.
| == =.Example response
[%collapsible%closed]
====[source,json,subs=+macros]
```

```
{
  " links": {
     "self": {
        "href": "/api/resourcelink"
     }
    },
    "certificate": {
    "common name": "cluster1",
      "serial_number": "1506B24A94F566BA"
    },
    "idp_uri": "https://idp.example.com/FederationMetadata/2007-
06/FederationMetadata.xml"
}
====== Error
```

```
Status: Default, Error
```

```
[cols=3*,options=header]
| == =|Name
|Type
|Description
|error
|link:#returned_error[returned_error]
a|
| == =.Example error
[%collapsible%closed]
====
[source, json, subs=+macros]
{
    "error": {
      "arguments": {
        "code": "string",
        "message": "string"
      },
      "code": "4",
      "message": "entry doesn't exist",
      "target": "uuid"
```

```
  }
}
====== Definitions
[.api-def-first-level]
.See Definitions
[%collapsible%closed]
//Start collapsible Definitions block
=[#href]
[.api-collapsible-fifth-title]
href
[cols=3*,options=header]
| == =|Name
|Type
|Description
|href
|string
a|
| == =[#_links]
[.api-collapsible-fifth-title]
_links
[cols=3*,options=header]
| == =|Name
|Type
|Description
|self
|link:#href[href]
a|
| == =[#certificate]
[.api-collapsible-fifth-title]
```

```
certificate
[cols=3*,options=header]
| == =|Name
|Type
|Description
|ca
|string
a|Server certificate issuing certificate authority (CA). This cannot be
used with the server certificate common name.
|common_name
|string
a|Server certificate common name. This cannot be used with the
certificate authority (CA) or serial number.
|serial_number
|string
a|Server certificate serial number. This cannot be used with the server
certificate common name.
| == =[#error arguments]
[.api-collapsible-fifth-title]
error_arguments
[cols=3*,options=header]
| == =|Name
|Type
|Description
|code
|string
a|Argument code
|message
|string
a|Message argument
```

```
| == =[#returned_error]
[.api-collapsible-fifth-title]
returned_error
[cols=3*,options=header]
|===|Name
|Type
|Description
|arguments
|array[link:#error_arguments[error_arguments]]
a|Message arguments
|code
|string
a|Error code
|message
|string
a|Error message
|target
|string
a|The target parameter that caused the error.
| == =//end collapsible .Definitions block
====[[IDed6d057d748ae907daa5b09fbdb50d70]]
= Update an SAML service provider configuration
[.api-doc-operation .api-doc-operation-patch]#PATCH# [.api-doc-code-
```

```
block]#`/security/authentication/cluster/saml-sp`#
*Introduced In:* 9.6
Updates a SAML service provider configuration.
== Request Body
[cols=3*,options=header]
| == =|Name
|Type
|Description
|_links
|link:#_links[_links]
a|
|certificate
|link:#certificate[certificate]
a|
|enabled
|boolean
a|The SAML service provider is enabled. Valid for PATCH and GET
operations only.
|host
|string
a|The SAML service provider host.
|idp_uri
|string
a|The identity provider (IdP) metadata location. Required for POST
operations.
| == =.Example request
[%collapsible%closed]
```

```
====
[source,json,subs=+macros]
{
    "_links": {
      "self": {
        "href": "/api/resourcelink"
     }
    },
    "certificate": {
    "common name": "cluster1",
      "serial_number": "1506B24A94F566BA"
    },
    "idp_uri": "https://idp.example.com/FederationMetadata/2007-
06/FederationMetadata.xml"
}
====== Response
```
## Status: 200, Ok

== Error

## Status: Default

```
ONTAP Error Response Codes
|===| Error Code | Description
| 12320791
| SAML can only be disabled using the console or a SAML-authenticated
application.
|===Also see the table of common errors in the
xref:{relative_path}getting_started_with_the_ontap_rest_api.html#Response_
body[Response body] overview section of this documentation.
[cols=3*,options=header]
|===|Name
|Type
```

```
|Description
|error
|link:#returned_error[returned_error]
a|
| == =.Example error
[%collapsible%closed]
====[source,json,subs=+macros]
{
    "error": {
      "arguments": {
        "code": "string",
        "message": "string"
      },
      "code": "4",
      "message": "entry doesn't exist",
      "target": "uuid"
   }
}
====== Definitions
[.api-def-first-level]
.See Definitions
[%collapsible%closed]
//Start collapsible Definitions block
====[#href]
[.api-collapsible-fifth-title]
href
[cols=3*,options=header]
| == =|Name
|Type
|Description
|href
|string
a|
```

```
| == =[#_links]
[.api-collapsible-fifth-title]
_links
[cols=3*,options=header]
| == =|Name
|Type
|Description
|self
|link:#href[href]
a|
|===[#certificate]
[.api-collapsible-fifth-title]
certificate
[cols=3*,options=header]
| == =|Name
|Type
|Description
|ca
|string
a|Server certificate issuing certificate authority (CA). This cannot be
used with the server certificate common name.
|common_name
|string
a|Server certificate common name. This cannot be used with the
certificate authority (CA) or serial number.
|serial_number
|string
a|Server certificate serial number. This cannot be used with the server
certificate common name.
```

```
| == =[#security_saml_sp]
[.api-collapsible-fifth-title]
security saml sp
[cols=3*,options=header]
|===|Name
|Type
|Description
|_links
|link:#_links[_links]
a|
|certificate
|link:#certificate[certificate]
a|
|enabled
|boolean
a|The SAML service provider is enabled. Valid for PATCH and GET
operations only.
|host
|string
a|The SAML service provider host.
|idp_uri
|string
a|The identity provider (IdP) metadata location. Required for POST
operations.
|===[#error arguments]
[.api-collapsible-fifth-title]
error_arguments
[cols=3*,options=header]
```

```
| == =|Name
|Type
|Description
|code
|string
a|Argument code
|message
|string
a|Message argument
|===[#returned_error]
[.api-collapsible-fifth-title]
returned_error
[cols=3*,options=header]
|===|Name
|Type
|Description
|arguments
|array[link:#error_arguments[error_arguments]]
a|Message arguments
|code
|string
a|Error code
|message
|string
a|Error message
|target
|string
a|The target parameter that caused the error.
```

```
|===//end collapsible .Definitions block
====[[IDac1aa71a7fe1647987c1ab4a86bdc1de]]
= Create an SAML service provider configuration
[.api-doc-operation .api-doc-operation-post]#POST# [.api-doc-code-
block]#`/security/authentication/cluster/saml-sp`#
*Introduced In:* 9.6
Creates a SAML service provider configuration. Note that "common name" is
mutually exclusive with "serial_number" and "ca" in POST. SAML will
initially be disabled, requiring a patch to set "enabled" to "true", so
that the user has time to complete the setup of the IdP.
== Required properties
* `idp_uri`
== Optional properties
* `certificate`
* `enabled`
* `host`
== Parameters
[cols=5*,options=header]
| == =|Name
|Type
|In
|Required
|Description
|verify_metadata_server
|boolean
|query
```

```
|False
a|Verify IdP metadata server identity.
* Default value: 1
|return_timeout
|integer
|query
|False
a|The number of seconds to allow the call to execute before returning.
When doing a POST, PATCH, or DELETE operation on a single record, the
default is 0 seconds. This means that if an asynchronous operation is
started, the server immediately returns HTTP code 202 (Accepted) along
with a link to the job. If a non-zero value is specified for POST, PATCH,
or DELETE operations, ONTAP waits that length of time to see if the job
completes so it can return something other than 202.
* Default value: 1
* Max value: 120
* Min value: 0
| == === Request Body
[cols=3*,options=header]
| == =|Name
|Type
|Description
|_links
|link:#_links[_links]
a|
|certificate
|link:#certificate[certificate]
a|
|enabled
|boolean
a|The SAML service provider is enabled. Valid for PATCH and GET
operations only.
```

```
|host
|string
a|The SAML service provider host.
|idp_uri
|string
a|The identity provider (IdP) metadata location. Required for POST
operations.
| == =.Example request
[%collapsible%closed]
====
[source,json,subs=+macros]
{
  " links": {
     "self": {
        "href": "/api/resourcelink"
     }
    },
    "certificate": {
    "common name": "cluster1",
      "serial_number": "1506B24A94F566BA"
    },
    "idp_uri": "https://idp.example.com/FederationMetadata/2007-
06/FederationMetadata.xml"
}
====== Response
```
Status: 202, Accepted

```
[cols=3*,options=header]
| == =|Name
|Type
|Description
|job
|link:#job_link[job_link]
```

```
a|
| == =.Example response
[%collapsible%closed]
====[source,json,subs=+macros]
{
    "job": {
      "_links": {
        "self": {
          "href": "/api/resourcelink"
        }
      },
      "uuid": "string"
   }
}
== == ==== Headers
[cols=3*,options=header]
| == =//header
|Name
|Description
|Type
//end header
//start row
|Location
|Useful for tracking the resource location
|string
//end row
//end table
| == === Response
```
Status: 201, Created

== Error

ONTAP Error Response Codes  $| == =$ | Error Code | Description | 12320789 | Failed to download data file from specified URI. | 12320794 | The host parameter provided must be the cluster management interface's IP address. If the cluster management interface is not available, the node management interface's IP address must be used. | 12320795 | A valid cluster or node management interface IP address must be provided. | 12320805 | The certificate information provided does not match any installed certificates. | 12320806 | The certificate information entered does not match any installed certificates. | 12320814 | An invalid IDP URI has been entered. | 12320815 | An IDP URI must be an HTTPS or FTPS URI. | 12320819 | Use the HTTPS scheme for the `idp\_uri` or set `verify metadata server` to false. | 12320820 | No certificate is installed with the specified `certificate.ca` and `certificate.serial`. | 12320821 | No certificate is installed with the specified `certificate.common\_name`. | 12320823

```
| The host parameter provided must be the cluster management interface's
IP address. If the cluster management interface is not available, the node
management interface's IP address must be used.
| == =Also see the table of common errors in the
xref:{relative path}getting started with the ontap rest api.html#Response
body[Response body] overview section of this documentation.
[cols=3*,options=header]
| == =|Name
|Type
|Description
|error
|link:#returned_error[returned_error]
a|
| == =.Example error
[%collapsible%closed]
===[source,json,subs=+macros]
{
    "error": {
      "arguments": {
        "code": "string",
        "message": "string"
      },
      "code": "4",
      "message": "entry doesn't exist",
      "target": "uuid"
   }
}
====== Definitions
[.api-def-first-level]
.See Definitions
[%collapsible%closed]
//Start collapsible Definitions block
```
```
====[#href]
[.api-collapsible-fifth-title]
href
[cols=3*,options=header]
| == =|Name
|Type
|Description
|href
|string
a|
|===[#_links]
[.api-collapsible-fifth-title]
_links
[cols=3*,options=header]
|===|Name
|Type
|Description
|self
|link:#href[href]
a|
|===[#certificate]
[.api-collapsible-fifth-title]
certificate
[cols=3*,options=header]
| == =|Name
|Type
|Description
|ca
|string
```

```
a|Server certificate issuing certificate authority (CA). This cannot be
used with the server certificate common name.
|common_name
|string
a|Server certificate common name. This cannot be used with the
certificate authority (CA) or serial number.
|serial_number
|string
a|Server certificate serial number. This cannot be used with the server
certificate common name.
| == =[#security_saml_sp]
[.api-collapsible-fifth-title]
security saml sp
[cols=3*,options=header]
| == =|Name
|Type
|Description
|_links
|link:#_links[_links]
a|
|certificate
|link:#certificate[certificate]
a|
|enabled
|boolean
a|The SAML service provider is enabled. Valid for PATCH and GET
operations only.
|host
|string
a|The SAML service provider host.
```

```
|idp_uri
|string
a|The identity provider (IdP) metadata location. Required for POST
operations.
| == =[#job_link]
[.api-collapsible-fifth-title]
job_link
[cols=3*,options=header]
|===|Name
|Type
|Description
|_links
|link:#_links[_links]
a|
|uuid
|string
a|The UUID of the asynchronous job that is triggered by a POST, PATCH, or
DELETE operation.
| == =[#error_arguments]
[.api-collapsible-fifth-title]
error_arguments
[cols=3*,options=header]
| == =|Name
|Type
|Description
|code
|string
a|Argument code
```

```
|message
|string
a|Message argument
| == =[#returned_error]
[.api-collapsible-fifth-title]
returned_error
[cols=3*,options=header]
| == =|Name
|Type
|Description
|arguments
|array[link:#error_arguments[error_arguments]]
a|Message arguments
|code
|string
a|Error code
|message
|string
a|Error message
|target
|string
a|The target parameter that caused the error.
|===//end collapsible .Definitions block
====
```

```
:leveloffset: -1
= View and create Duo groups
:leveloffset: +1
[[ID50af38ebde86939b52640bdd8f8f3e1b]]
= Security authentication duo groups endpoint overview
== Overview
This API configures the group to be included in Duo authentication.
== Examples
=== Creating a Duo group
Specify the group name and other necessary information in the body of the
POST request. The owner.uuid or owner.name are not required for a cluster-
scoped account.
----
# The API:
POST "/api/security/authentication/duo/groups"
# The call:
curl -k https://<mgmt-ip>/api/security/authentication/duo/groups --request
POST --data '{"name": "test", "comment": "test post"}'
# The response:
{
}
----
=== Creating a Duo group for SVM-scoped account
For an SVM-scoped account, specify either the SVM name as the owner.name
or the SVM UUID as the owner.uuid along with other parameters for the
group. These parameters indicate the SVM that contains the user group and
can be obtained from the response body of the GET request performed on the
API "/api/svm/svms".
```

```
----
# The API:
POST "/api/security/authentication/duo/groups"
# The call:
curl -k https://<mgmt-ip>/api/security/authentication/duo/groups --request
POST --data '{"name": "test", "comment": "test post", "owner.name":"vs0"
}'
# The response:
{
}
----
=== Retrieving the configured Duo groups
Retrieves the Duo groups associated with the owners or filtered list (for
a specific SVM and so on).
----
# The API:
GET "/api/security/authentication/duo/groups"
# The call to retrieve Duo groups with the cluster or SVM:
curl -k https://<mgmt-ip>/api/security/authentication/duo/groups
# the response:
{
"records": [
{
    "owner": {
    "uuid": "5f618c80-d90a-11ed-a6e6-0050568e8ef2",
    "name": "vs0"
}
},
{
"owner": {
"uuid": "f810005a-d908-11ed-a6e6-0050568e8ef2",
"name": "cluster-1"
}
}
],
"num_records": 2
}
```

```
[[ID5201b8a4dcb9e4c80f423724e668d997]]
= Retrieve the configured groups
[.api-doc-operation .api-doc-operation-get]#GET# [.api-doc-code-
block]#`/security/authentication/duo/groups`#
*Introduced In:* 9.14
Retrieves the configured groups.
== Related ONTAP commands
* `security login duo group show`
== Learn more
*
xref:{relative path}security authentication duo groups endpoint overview.h
tml[DOC /security/authentication/duo/groups]
* xref: {relative path}security accounts endpoint overview.html [DOC
/security/accounts]
== Parameters
[cols=5*,options=header]
| == =|Name
|Type
|In
|Required
|Description
|name
|string
|query
|False
a|Filter by name
```
----

|owner.name |string |query |False a|Filter by owner.name |owner.uuid |string |query |False a|Filter by owner.uuid |excluded\_users |string |query |False a|Filter by excluded users |comment |string |query |False a|Filter by comment |fields |array[string] |query |False a|Specify the fields to return. |max\_records |integer |query |False a|Limit the number of records returned. |return\_records |boolean |query |False a|The default is true for GET calls. When set to false, only the number

```
of records is returned.
* Default value: 1
|return_timeout
|integer
|query
|False
a|The number of seconds to allow the call to execute before returning.
When iterating over a collection, the default is 15 seconds. ONTAP
returns earlier if either max records or the end of the collection is
reached.
* Default value: 1
* Max value: 120
* Min value: 0
|order_by
|array[string]
|query
|False
a|Order results by specified fields and optional [asc|desc] direction.
Default direction is 'asc' for ascending.
| == === Response
```
Status: 200, Ok

```
[cols=3*,options=header]
|===|Name
|Type
|Description
|_links
|link:#_links[_links]
a|
|num_records
|integer
a|Number of records.
```

```
|records
|array[link:#duogroup[duogroup]]
a|
|===.Example response
[%collapsible%closed]
====
[source,json,subs=+macros]
{
  " links": {
      "next": {
         "href": "/api/resourcelink"
      },
      "self": {
         "href": "/api/resourcelink"
      }
    },
    "num_records": 1,
    "records": {
      "comment": "string",
      "excluded_users": [
        "user1",
        "user2"
    \frac{1}{2},
    "name": "AD_Group",
      "owner": {
        "_links": {
           "self": {
             "href": "/api/resourcelink"
           }
         },
       "name": "svm1",
         "uuid": "02c9e252-41be-11e9-81d5-00a0986138f7"
     }
    }
}
====== Error
```
Status: Default, Error

```
[cols=3*,options=header]
| == =|Name
|Type
|Description
|error
|link:#returned_error[returned_error]
a|
| == =.Example error
[%collapsible%closed]
=[source,json,subs=+macros]
{
    "error": {
      "arguments": {
        "code": "string",
        "message": "string"
      },
      "code": "4",
      "message": "entry doesn't exist",
      "target": "uuid"
   }
}
====== Definitions
[.api-def-first-level]
.See Definitions
[%collapsible%closed]
//Start collapsible Definitions block
====[#href]
[.api-collapsible-fifth-title]
href
[cols=3*,options=header]
| == =|Name
|Type
|Description
```

```
|href
|string
a|
|===[#_links]
[.api-collapsible-fifth-title]
_links
[cols=3*,options=header]
| == =|Name
|Type
|Description
|next
|link:#href[href]
a|
|self
|link:#href[href]
a|
|===[#_links]
[.api-collapsible-fifth-title]
_links
[cols=3*,options=header]
| == =|Name
|Type
|Description
|self
|link:#href[href]
a|
| == =[#owner]
[.api-collapsible-fifth-title]
```

```
owner
SVM name and UUID for which the Duo group profile is configured.
[cols=3*,options=header]
| == =|Name
|Type
|Description
|_links
|link:#_links[_links]
a|
|name
|string
a|The name of the SVM. This field cannot be specified in a PATCH method.
|uuid
|string
a|The unique identifier of the SVM. This field cannot be specified in a
PATCH method.
| == =[#duogroup]
[.api-collapsible-fifth-title]
duogroup
Group profile to include in Duo authentication.
[cols=3*,options=header]
| == =|Name
|Type
|Description
|comment
|string
a|Comment for the Duo group.
```

```
|excluded_users
|array[string]
a|List of excluded users.
|name
|string
a|Name of the group to be included in Duo authentication.
|owner
|link:#owner[owner]
a|SVM name and UUID for which the Duo group profile is configured.
|===[#error_arguments]
[.api-collapsible-fifth-title]
error_arguments
[cols=3*,options=header]
| == =|Name
|Type
|Description
|code
|string
a|Argument code
|message
|string
a|Message argument
| == =[#returned_error]
[.api-collapsible-fifth-title]
returned_error
[cols=3*,options=header]
| == =
```

```
|Name
|Type
|Description
|arguments
|array[link:#error_arguments[error_arguments]]
a|Message arguments
|code
|string
a|Error code
|message
|string
a|Error message
|target
|string
a|The target parameter that caused the error.
|===//end collapsible .Definitions block
====[[ID4a7867fefc08bd582f933a0ab7ea310d]]
= Create a Duo group
[.api-doc-operation .api-doc-operation-post]#POST# [.api-doc-code-
block]#`/security/authentication/duo/groups`#
*Introduced In:* 9.14
Creates a Duo Group.
== Required properties
* `owner.uuid` - Account owner UUID.
* `name` - Group name
```

```
== Related ONTAP commands
* `security login duo group create`
== Learn more
*
xref:{relative_path}security_authentication_duo_groups_endpoint_overview.h
tml[DOC /security/authentication/duo/groups]
* xref: {relative path}security accounts endpoint overview.html [DOC
/security/accounts]
== Parameters
[cols=5*,options=header]
| == =|Name
|Type
|In
|Required
|Description
|return_records
|boolean
|query
|False
a|The default is false. If set to true, the records are returned.
* Default value:
|===== Request Body
[cols=3*,options=header]
| == =|Name
|Type
|Description
|comment
|string
a|Comment for the Duo group.
```

```
|excluded_users
|array[string]
a|List of excluded users.
|name
|string
a|Name of the group to be included in Duo authentication.
|owner
|link:#owner[owner]
a|SVM name and UUID for which the Duo group profile is configured.
|===.Example request
[%collapsible%closed]
====
[source,json,subs=+macros]
{
    "comment": "string",
    "excluded_users": [
     "user1",
     "user2"
  \frac{1}{2},
  "name": "AD Group",
    "owner": {
    " links": {
        "self": {
          "href": "/api/resourcelink"
        }
      },
      "name": "svm1",
      "uuid": "02c9e252-41be-11e9-81d5-00a0986138f7"
   }
}
====== Response
```
Status: 201, Created

```
[cols=3*,options=header]
| == =|Name
|Type
|Description
|_links
|link:#_links[_links]
a|
|num_records
|integer
a|Number of records.
|records
|array[link:#duogroup[duogroup]]
a|
| == =.Example response
[%collapsible%closed]
=[source,json,subs=+macros]
{
    "_links": {
      "next": {
        "href": "/api/resourcelink"
      },
      "self": {
        "href": "/api/resourcelink"
     }
    },
  "num records": 1,
    "records": {
      "comment": "string",
      "excluded_users": [
        "user1",
        "user2"
    \frac{1}{2},
    "name": "AD Group",
      "owner": {
         "_links": {
           "self": {
```

```
  "href": "/api/resourcelink"
          }
        },
        "name": "svm1",
        "uuid": "02c9e252-41be-11e9-81d5-00a0986138f7"
     }
    }
}
======= Headers
[cols=3*,options=header]
| == =//header
|Name
|Description
|Type
//end header
//start row
|Location
|Useful for tracking the resource location
|string
//end row
//end table
|===== Error
```
## Status: Default, Error

```
[cols=3*,options=header]
| == =|Name
|Type
|Description
|error
|link:#returned_error[returned_error]
a|
| == =
```
.Example error

```
[%collapsible%closed]
====
[source, json, subs=+macros]
{
    "error": {
      "arguments": {
        "code": "string",
        "message": "string"
      },
      "code": "4",
      "message": "entry doesn't exist",
      "target": "uuid"
   }
}
====== Definitions
[.api-def-first-level]
.See Definitions
[%collapsible%closed]
//Start collapsible Definitions block
====[#href]
[.api-collapsible-fifth-title]
href
[cols=3*,options=header]
| == =|Name
|Type
|Description
|href
|string
a|
| == =[#_links]
[.api-collapsible-fifth-title]
_links
[cols=3*,options=header]
| == =
```

```
|Name
|Type
|Description
|self
|link:#href[href]
a|
|===[#owner]
[.api-collapsible-fifth-title]
owner
SVM name and UUID for which the Duo group profile is configured.
[cols=3*,options=header]
| == =|Name
|Type
|Description
|_links
|link:#_links[_links]
a|
|name
|string
a|The name of the SVM. This field cannot be specified in a PATCH method.
|uuid
|string
a|The unique identifier of the SVM. This field cannot be specified in a
PATCH method.
| == =[#duogroup]
[.api-collapsible-fifth-title]
duogroup
Group profile to include in Duo authentication.
```

```
[cols=3*,options=header]
|===|Name
|Type
|Description
|comment
|string
a|Comment for the Duo group.
|excluded_users
|array[string]
a|List of excluded users.
|name
|string
a|Name of the group to be included in Duo authentication.
|owner
|link:#owner[owner]
a|SVM name and UUID for which the Duo group profile is configured.
| == =[#_links]
[.api-collapsible-fifth-title]
_links
[cols=3*,options=header]
| == =|Name
|Type
|Description
|next
|link:#href[href]
a|
|self
|link:#href[href]
```

```
a|
| == =[#error arguments]
[.api-collapsible-fifth-title]
error_arguments
[cols=3*,options=header]
| == =|Name
|Type
|Description
|code
|string
a|Argument code
|message
|string
a|Message argument
| == =[#returned_error]
[.api-collapsible-fifth-title]
returned_error
[cols=3*,options=header]
| == =|Name
|Type
|Description
|arguments
|array[link:#error_arguments[error_arguments]]
a|Message arguments
|code
|string
a|Error code
```

```
|message
|string
a|Error message
|target
|string
a|The target parameter that caused the error.
|===//end collapsible .Definitions block
====:leveloffset: -1
= Manage Duo groups configured for an SVM or cluster
:leveloffset: +1
[[IDdcb844ccd558d8d2d95c76367b608f5b]]
= Security authentication duo groups owner.uuid name endpoint overview
== Overview
This API configures the Duo group for an SVM.
Specify the owner UUID. The owner UUID corresponds to the UUID of the SVM
containing the Duo groups and can be obtained from the response body of
the GET request performed on the API "`/api/svm/svms".
== Examples
=== Retrieving the specific configured Duo group(s) of the cluster or SVM
----
# The API:
GET "/api/security/authentication/duo/groups/{owner.uuid}/{group-name}"
```

```
# The call:
curl -k https://<mgmt-ip>/api/security/authentication/duo/groups/f810005a-
d908-11ed-a6e6-0050568e8ef2/test
# the response:
{
"owner": {
"uuid": "f810005a-d908-11ed-a6e6-0050568e8ef2",
"name": "cluster-1"
},
"name": "test",
"excluded_users": [
     "tsmith",
     "msmith"
\frac{1}{\sqrt{2}}"comment": "test group create"
}
---=== Modifying a Duo group
----
# The API:
PATCH "/api/security/authentication/duo/groups/{owner.uuid}/{group-name}"
# The call:
curl -k "https://<mgmt-
ip>/api/security/authentication/duo/groups/f810005a-d908-11ed-a6e6-
0050568e8ef2/test" --request PATCH --data "{\"comment\": \"Testing\"}"
# the response:
{}
----
=== Deleting a Duo group
----
# The API:
DELETE "/api/security/authentication/duo/groups/{owner.uuid}/{group-name}"
# The call:
curl -k https://<mgmt-ip>/api/security/authentication/duo/groups/f810005a-
d908-11ed-a6e6-0050568e8ef2/test --request DELETE
```

```
# the response:
{}
----
[[ID35dd77160b849dfe6ecbd2bebc38744a]]
= Delete a Duo group configured for an SVM or cluster
[.api-doc-operation .api-doc-operation-delete]#DELETE# [.api-doc-code-
block]#`/security/authentication/duo/groups/{owner.uuid}/{name}`#
*Introduced In:* 9.14
Deletes a Duo group of the SVM or cluster.
== Related ONTAP commands
* `security login duo group delete`
== Learn more
*
xref:{relative_path}security_authentication_duo_groups_owner.uuid_name_end
point_overview.html[DOC
/security/authentication/duo/groups/{owner.uuid}/\{name}]
* xref: {relative path}security accounts endpoint overview.html [DOC
/security/accounts]
== Parameters
[cols=5*,options=header]
|===|Name
|Type
|In
|Required
|Description
|owner.uuid
|string
|path
|True
```

```
a|Account owner UUID.
|name
|string
|path
|True
a|Group name.
|===== Response
```
Status: 200, Ok

== Error

Status: Default, Error

```
[cols=3*,options=header]
| == =|Name
|Type
|Description
|error
|link:#returned_error[returned_error]
a|
| == =.Example error
[%collapsible%closed]
====[source,json,subs=+macros]
{
    "error": {
      "arguments": {
        "code": "string",
        "message": "string"
      },
      "code": "4",
      "message": "entry doesn't exist",
      "target": "uuid"
```

```
  }
}
====== Definitions
[.api-def-first-level]
.See Definitions
[%collapsible%closed]
//Start collapsible Definitions block
====
[#error arguments]
[.api-collapsible-fifth-title]
error_arguments
[cols=3*,options=header]
|===|Name
|Type
|Description
|code
|string
a|Argument code
|message
|string
a|Message argument
| == =[#returned_error]
[.api-collapsible-fifth-title]
returned_error
[cols=3*,options=header]
| == =|Name
|Type
|Description
|arguments
|array[link:#error_arguments[error_arguments]]
a|Message arguments
```

```
|code
|string
a|Error code
|message
|string
a|Error message
|target
|string
a|The target parameter that caused the error.
|===//end collapsible .Definitions block
====[[ID01cbcacbff686a0f67e2931fc9393162]]
= Retrieve the Duo group configured for an SVM or cluster
[.api-doc-operation .api-doc-operation-get]#GET# [.api-doc-code-
block]#`/security/authentication/duo/groups/{owner.uuid}/{name}`#
*Introduced In:* 9.14
Retrieves the Duo group configured for an SVM or cluster.
== Related ONTAP commands
* `security login duo group show`
== Learn more
*
xref:{relative path}security authentication duo groups owner.uuid name end
point_overview.html[DOC
/security/authentication/duo/groups/{owner.uuid}/\{name}]
* xref:{relative path}security accounts endpoint overview.html[DOC
/security/accounts]
```

```
== Parameters
 [cols=5*,options=header]
 | == =|Name
 |Type
 |In
 |Required
 |Description
 |owner.uuid
 |string
 |path
 |True
 a|Account owner UUID.
 |name
 |string
 |path
 |True
 a|Group name.
 |fields
 |array[string]
 |query
 |False
 a|Specify the fields to return.
 |===== Response
Status: 200, Ok
```

```
[cols=3*,options=header]
| == =|Name
|Type
|Description
|comment
```

```
|string
a|Comment for the Duo group.
|excluded_users
|array[string]
a|List of excluded users.
|name
|string
a|Name of the group to be included in Duo authentication.
|owner
|link:#owner[owner]
a|SVM name and UUID for which the Duo group profile is configured.
| == =.Example response
[%collapsible%closed]
====
[source,json,subs=+macros]
{
    "comment": "string",
    "excluded_users": [
     "user1",
     "user2"
  \frac{1}{2},
  "name": "AD_Group",
    "owner": {
      "_links": {
       "self": {
           "href": "/api/resourcelink"
        }
      },
      "name": "svm1",
      "uuid": "02c9e252-41be-11e9-81d5-00a0986138f7"
    }
}
====
== Error
```

```
[cols=3*,options=header]
| == =|Name
|Type
|Description
|error
|link:#returned_error[returned_error]
a|
| == =.Example error
[%collapsible%closed]
====[source,json,subs=+macros]
{
    "error": {
      "arguments": {
        "code": "string",
        "message": "string"
      },
      "code": "4",
      "message": "entry doesn't exist",
      "target": "uuid"
    }
}
====== Definitions
[.api-def-first-level]
.See Definitions
[%collapsible%closed]
//Start collapsible Definitions block
====[#href]
[.api-collapsible-fifth-title]
href
[cols=3*,options=header]
| == =|Name
```

```
|Type
|Description
|href
|string
a|
| == =[#_links]
[.api-collapsible-fifth-title]
_links
[cols=3*,options=header]
|===|Name
|Type
|Description
|self
|link:#href[href]
a|
| == =[#owner]
[.api-collapsible-fifth-title]
owner
SVM name and UUID for which the Duo group profile is configured.
[cols=3*,options=header]
|===|Name
|Type
|Description
|_links
|link:#_links[_links]
a|
|name
|string
a|The name of the SVM. This field cannot be specified in a PATCH method.
```

```
|uuid
|string
a|The unique identifier of the SVM. This field cannot be specified in a
PATCH method.
|===
[#error arguments]
[.api-collapsible-fifth-title]
error_arguments
[cols=3*,options=header]
| == =|Name
|Type
|Description
|code
|string
a|Argument code
|message
|string
a|Message argument
|===[#returned_error]
[.api-collapsible-fifth-title]
returned_error
[cols=3*,options=header]
| == =|Name
|Type
|Description
|arguments
|array[link:#error_arguments[error_arguments]]
a|Message arguments
```

```
|code
|string
a|Error code
|message
|string
a|Error message
|target
|string
a|The target parameter that caused the error.
| == =//end collapsible .Definitions block
====[[IDd10305775e5dd5ffc437a29646f45fad]]
= Update a Duo group configured for an SVM or cluster
[.api-doc-operation .api-doc-operation-patch]#PATCH# [.api-doc-code-
block]#`/security/authentication/duo/groups/{owner.uuid}/{name}`#
*Introduced In:* 9.14
Updates a configured Duo group for a cluster or SVM.
== Related ONTAP commands
* `security login duo group modify`
== Learn more
*
xref:{relative path}security authentication duo groups owner.uuid name end
point_overview.html[DOC
/security/authentication/duo/groups/{owner.uuid}/\{name}]
* xref:{relative path}security accounts endpoint overview.html[DOC
/security/accounts]
```

```
== Parameters
[cols=5*,options=header]
| == =|Name
|Type
|In
|Required
|Description
|owner.uuid
|string
|path
|True
a|Account owner UUID
|name
|string
|path
|True
a|Group name.
| == === Request Body
[cols=3*,options=header]
| == =|Name
|Type
|Description
|comment
|string
a|Comment for the Duo group.
|excluded_users
|array[string]
a|List of excluded users.
```
```
|name
|string
a|Name of the group to be included in Duo authentication.
|owner
|link:#owner[owner]
a|SVM name and UUID for which the Duo group profile is configured.
|===.Example request
[%collapsible%closed]
====[source, json, subs=+macros]
{
    "comment": "string",
    "excluded_users": [
     "user1",
     "user2"
  \frac{1}{\sqrt{2}}"name": "AD_Group",
    "owner": {
    " links": {
        "self": {
          "href": "/api/resourcelink"
        }
      },
      "name": "svm1",
      "uuid": "02c9e252-41be-11e9-81d5-00a0986138f7"
   }
}
=== Response
```
Status: 200, Ok

== Error

```
[cols=3*,options=header]
| == =|Name
|Type
|Description
|error
|link:#returned_error[returned_error]
a|
| == =.Example error
[%collapsible%closed]
=[source,json,subs=+macros]
{
    "error": {
      "arguments": {
        "code": "string",
        "message": "string"
      },
      "code": "4",
      "message": "entry doesn't exist",
      "target": "uuid"
   }
}
====== Definitions
[.api-def-first-level]
.See Definitions
[%collapsible%closed]
//Start collapsible Definitions block
====[#href]
[.api-collapsible-fifth-title]
href
[cols=3*,options=header]
|===|Name
|Type
|Description
```

```
|href
|string
a|
|===[#_links]
[.api-collapsible-fifth-title]
_links
[cols=3*,options=header]
| == =|Name
|Type
|Description
|self
|link:#href[href]
a|
|===[#owner]
[.api-collapsible-fifth-title]
owner
SVM name and UUID for which the Duo group profile is configured.
[cols=3*,options=header]
| == =|Name
|Type
|Description
|_links
|link:#_links[_links]
a|
|name
|string
a|The name of the SVM. This field cannot be specified in a PATCH method.
```

```
|uuid
```

```
|string
a|The unique identifier of the SVM. This field cannot be specified in a
PATCH method.
| == =[#duogroup]
[.api-collapsible-fifth-title]
duogroup
Group profile to include in Duo authentication.
[cols=3*,options=header]
|===|Name
|Type
|Description
|comment
|string
a|Comment for the Duo group.
|excluded_users
|array[string]
a|List of excluded users.
|name
|string
a|Name of the group to be included in Duo authentication.
|owner
|link:#owner[owner]
a|SVM name and UUID for which the Duo group profile is configured.
| == =[#error arguments]
[.api-collapsible-fifth-title]
error_arguments
```

```
[cols=3*,options=header]
|===|Name
|Type
|Description
|code
|string
a|Argument code
|message
|string
a|Message argument
|===[#returned_error]
[.api-collapsible-fifth-title]
returned_error
[cols=3*,options=header]
| == =|Name
|Type
|Description
|arguments
|array[link:#error_arguments[error_arguments]]
a|Message arguments
|code
|string
a|Error code
|message
|string
a|Error message
|target
|string
```

```
a|The target parameter that caused the error.
| == =//end collapsible .Definitions block
====:leveloffset: -1
= View and create a Duo profile
:leveloffset: +1
[[ID359152a1967b326af796dd65eb24a826]]
= Security authentication duo profiles endpoint overview
== Overview
This API configures the Duo profile for secure shell (SSH).
== Examples
=== Creating a Duo profile
Specify the integration key, secret key, API host, and other necessary
information in the body of the POST request. The owner.uuid or owner.name
are not required for a cluster-scoped account.
----
# The API:
POST "/api/security/authentication/duo/profiles"
# The call:
curl -k https://<mgmt-ip>/api/security/authentication/duo/profiles
--request POST --data '{"api_host": "api-******.duosecurity.com",
"comment": "test post", "fail mode": "safe", "integration key":
"AAAA1A11A1AAA1AAA111", "secret key":
"xxxxxxxxxq1QR20AAaZ6GRi6xxxxxxxxxxxxxxx"}'
```

```
# The response:
{
}
----
=== Creating a Duo profile for an SVM-scoped account
For an SVM-scoped account, specify either the SVM name as the owner.name
or the SVM UUID as the owner.uuid along with other parameters for the Duo
profile. These parameters indicate the SVM that the Duo profile is being
created on and can be obtained from the response body of the GET request
performed on the API "/api/svm/svms".
----
# The API:
POST "/api/security/authentication/duo/profiles"
# The call:
curl -k https://<mgmt-ip>/api/security/authentication/duo/profiles
--request POST --data '{"api host": "api-******.duosecurity.com",
"comment": "test post", "fail mode": "safe", "integration key":
"AAAA1A11A1AAA1AAA111", "secret_key":
"xxxxxxxxxgq1QR20AAaZ6GRixxxxxxxxxxxxxxxx", "owner.name":"vs0" }'
# The response:
{
}
----
=== Retrieving the configured Duo profile(s)
Retrieves the Duo profiles associated with the owners or filtered list
(for a specific SVM and so on).
----
# The API:
GET "/api/security/authentication/duo/profiles"
# The call to retrieve Duo profiles associated with Duo configured cluster
or SVM:
curl -k https://<mgmt-ip>/api/security/authentication/duo/profiles
# the response:
{
```

```
"records": [
{
    "owner": {
    "uuid": "5f618c80-d90a-11ed-a6e6-0050568e8ef2",
    "name": "vs0"
}
},
{
"owner": {
"uuid": "f810005a-d908-11ed-a6e6-0050568e8ef2",
"name": "tsmithcluster-1"
}
}
],
"num_records": 2
}
----
[[ID88ab875adf71c9e874fbe52ffec0b1dc]]
= Retrieve configured Duo profiles
[.api-doc-operation .api-doc-operation-get]#GET# [.api-doc-code-
block]#`/security/authentication/duo/profiles`#
*Introduced In:* 9.14
Retrieves the configured Duo profiles.
== Related ONTAP commands
* `security login duo show`
== Learn more
*
xref:{relative_path}security_authentication_duo_profiles_endpoint_overview
.html[DOC /security/authentication/duo/profiles]
* xref: {relative path}security accounts endpoint overview.html[DOC
/security/accounts]
== Parameters
```
[cols=5\*,options=header]  $| == =$ |Name |Type |In |Required |Description |auto\_push |boolean |query |False a|Filter by auto push |integration\_key |string |query |False a|Filter by integration\_key |fail\_mode |string |query |False a|Filter by fail mode |owner.name |string |query |False a|Filter by owner.name |owner.uuid |string |query |False a|Filter by owner.uuid |status |string |query

|False a|Filter by status |http\_proxy |string |query |False a|Filter by http\_proxy |max\_prompts |integer |query |False a|Filter by max\_prompts \* Max value: 3 \* Min value: 1 |comment |string |query |False a|Filter by comment |api\_host |string |query |False a|Filter by api\_host |push\_info |boolean |query |False a|Filter by push info |is\_enabled |boolean |query |False a|Filter by is\_enabled

|fingerprint |string |query |False a|Filter by fingerprint |fields |array[string] |query |False a|Specify the fields to return. |max\_records |integer |query |False a|Limit the number of records returned. |return\_records |boolean |query |False a|The default is true for GET calls. When set to false, only the number of records is returned. \* Default value: 1 |return\_timeout |integer |query |False a|The number of seconds to allow the call to execute before returning. When iterating over a collection, the default is 15 seconds. ONTAP returns earlier if either max records or the end of the collection is reached. \* Max value: 120 \* Min value: 0 \* Default value: 1

```
|order_by
|array[string]
|query
|False
a|Order results by specified fields and optional [asc|desc] direction.
Default direction is 'asc' for ascending.
|===== Response
```
Status: 200, Ok

```
[cols=3*,options=header]
| == =|Name
|Type
|Description
|_links
|link:#_links[_links]
a|
|num_records
|integer
a|Number of records.
|records
|array[link:#duo[duo]]
a|
| == =.Example response
[%collapsible%closed]
====[source,json,subs=+macros]
{
    "_links": {
      "next": {
        "href": "/api/resourcelink"
      },
      "self": {
        "href": "/api/resourcelink"
```

```
  }
    },
  "num records": 1,
    "records": {
      "_links": {
         "next": {
          "href": "/api/resourcelink"
        },
         "self": {
         "href": "/api/resourcelink"
        }
      },
    "api host": "api-****.duo.com",
    "auto push": 1,
      "comment": "string",
    "fail mode": "safe",
      "fingerprint": "string",
      "http_proxy": "IPaddress:port",
    "is enabled": 1,
    "max prompts": 1,
      "owner": {
         "_links": {
           "self": {
            "href": "/api/resourcelink"
          }
         },
        "name": "svm1",
        "uuid": "02c9e252-41be-11e9-81d5-00a0986138f7"
      },
    "push info": 1,
      "status": "OK"
   }
}
====
== Error
```

```
[cols=3*,options=header]
|===|Name
|Type
|Description
```

```
|error
|link:#returned_error[returned_error]
a|
|===.Example error
[%collapsible%closed]
====[source,json,subs=+macros]
{
    "error": {
      "arguments": {
        "code": "string",
        "message": "string"
      },
      "code": "4",
      "message": "entry doesn't exist",
      "target": "uuid"
    }
}
====== Definitions
[.api-def-first-level]
.See Definitions
[%collapsible%closed]
//Start collapsible Definitions block
====[#href]
[.api-collapsible-fifth-title]
href
[cols=3*,options=header]
|===|Name
|Type
|Description
|href
|string
a|
| == =
```

```
[#_links]
[.api-collapsible-fifth-title]
_links
[cols=3*,options=header]
|===|Name
|Type
|Description
|next
|link:#href[href]
a|
|self
|link:#href[href]
a|
|===[#_links]
[.api-collapsible-fifth-title]
_links
[cols=3*,options=header]
|===|Name
|Type
|Description
|self
|link:#href[href]
a|
|===[#owner]
[.api-collapsible-fifth-title]
owner
SVM name and UUID for which the Duo profile is configured.
[cols=3*,options=header]
```

```
| == =|Name
|Type
|Description
|_links
|link:#_links[_links]
a|
|name
|string
a|The name of the SVM. This field cannot be specified in a PATCH method.
|uuid
|string
a|The unique identifier of the SVM. This field cannot be specified in a
PATCH method.
| == =[#duo]
[.api-collapsible-fifth-title]
duo
Duo profile for the SVM or cluster-management server (Cserver).
[cols=3*,options=header]
| == =|Name
|Type
|Description
|_links
|link:#_links[_links]
a|
|api_host
|string
a|The URL at which the Duo API is hosted.
|auto_push
|boolean
```
a|Automatically sends a push notification for authentication when using Duo. |comment |string a|Comment for the Duo profile. |fail\_mode |string a|Determines the behavior of the system when it cannot communicate with the Duo service. |fingerprint |string a|The SHA fingerprint corresponding to the Duo secret key. |http\_proxy |string a|Specifies the HTTP proxy server to be used when connecting to the Duo service. |integration\_key |string a|The Integration Key associated with the Duo profile. |is\_enabled |boolean a|Indicates whether the Duo authentication feature is active or inactive. |max\_prompts |integer a|The maximum number of authentication attempts allowed for a user before the process is terminated. |owner |link:#owner[owner] a|SVM name and UUID for which the Duo profile is configured.

```
|push_info
|boolean
a|Additional information sent along with the push notification for Duo
authentication.
|secret_key
|string
a|The Secret Key associated with the Duo profile.
|status
|string
a|Information on the reachability status of Duo.
| == =[#error arguments]
[.api-collapsible-fifth-title]
error_arguments
[cols=3*,options=header]
| == =|Name
|Type
|Description
|code
|string
a|Argument code
|message
|string
a|Message argument
| == =[#returned_error]
[.api-collapsible-fifth-title]
returned_error
[cols=3*,options=header]
```

```
| == =|Name
|Type
|Description
|arguments
|array[link:#error_arguments[error_arguments]]
a|Message arguments
|code
|string
a|Error code
|message
|string
a|Error message
|target
|string
a|The target parameter that caused the error.
| == =//end collapsible .Definitions block
====
[[IDcd575d5e145137987e6bf52a97f02cd1]]
= Create a Duo profile
[.api-doc-operation .api-doc-operation-post]#POST# [.api-doc-code-
block]#`/security/authentication/duo/profiles`#
*Introduced In:* 9.14
Creates a Duo profile.
== Related ONTAP commands
* `security login duo create`
```

```
== Learn more
*
xref:{relative path}security authentication duo profiles endpoint overview
.html[DOC /security/authentication/duo/profiles]
* xref: {relative path}security accounts endpoint overview.html[DOC
/security/accounts]
== Parameters
[cols=5*,options=header]
| == =|Name
|Type
|In
|Required
|Description
|return_records
|boolean
|query
|False
a|The default is false. If set to true, the records are returned.
* Default value:
|===== Request Body
[cols=3*,options=header]
|===|Name
|Type
|Description
|_links
|link:#_links[_links]
a|
|api_host
|string
a|The URL at which the Duo API is hosted.
```
|auto\_push |boolean a|Automatically sends a push notification for authentication when using Duo. |comment |string a|Comment for the Duo profile. |fail\_mode |string a|Determines the behavior of the system when it cannot communicate with the Duo service. |fingerprint |string a|The SHA fingerprint corresponding to the Duo secret key. |http\_proxy |string a|Specifies the HTTP proxy server to be used when connecting to the Duo service. |integration\_key |string a|The Integration Key associated with the Duo profile. |is\_enabled |boolean a|Indicates whether the Duo authentication feature is active or inactive. |max\_prompts |integer a|The maximum number of authentication attempts allowed for a user before the process is terminated.

|owner

```
|link:#owner[owner]
a|SVM name and UUID for which the Duo profile is configured.
|push_info
|boolean
a|Additional information sent along with the push notification for Duo
authentication.
|secret_key
|string
a|The Secret Key associated with the Duo profile.
|status
|string
a|Information on the reachability status of Duo.
| == =.Example request
[%collapsible%closed]
====[source, json, subs=+macros]
{
  " links": {
      "next": {
        "href": "/api/resourcelink"
      },
      "self": {
        "href": "/api/resourcelink"
      }
    },
  "api host": "api-****.duo.com",
  "auto push": 1,
    "comment": "string",
  "fail mode": "safe",
    "fingerprint": "string",
    "http_proxy": "IPaddress:port",
  "is enabled": 1,
    "max_prompts": 1,
    "owner": {
      "_links": {
        "self": {
```

```
  "href": "/api/resourcelink"
        }
      },
      "name": "svm1",
      "uuid": "02c9e252-41be-11e9-81d5-00a0986138f7"
    },
    "push_info": 1,
    "status": "OK"
}
====
== Response
```
Status: 201, Created

```
[cols=3*,options=header]
| == =|Name
|Type
|Description
|_links
|link:#_links[_links]
a|
|num_records
|integer
a|Number of records.
|records
|array[link:#duo[duo]]
a|
| == =.Example response
[%collapsible%closed]
====[source,json,subs=+macros]
{
  " links": {
      "next": {
        "href": "/api/resourcelink"
      },
```

```
  "self": {
         "href": "/api/resourcelink"
      }
    },
    "num_records": 1,
    "records": {
    " links": {
         "next": {
           "href": "/api/resourcelink"
         },
         "self": {
          "href": "/api/resourcelink"
        }
      },
    "api host": "api-****.duo.com",
    "auto push": 1,
      "comment": "string",
    "fail mode": "safe",
      "fingerprint": "string",
    "http_proxy": "IPaddress:port",
    "is enabled": 1,
    "max prompts": 1,
      "owner": {
       " links": {
           "self": {
             "href": "/api/resourcelink"
           }
         },
       "name": "svm1",
         "uuid": "02c9e252-41be-11e9-81d5-00a0986138f7"
      },
      "push_info": 1,
      "status": "OK"
    }
}
======= Headers
[cols=3*,options=header]
| == =//header
|Name
|Description
|Type
//end header
```

```
//start row
|Location
|Useful for tracking the resource location
|string
//end row
//end table
| == === Error
```

```
[cols=3*,options=header]
|===|Name
|Type
|Description
|error
|link:#returned_error[returned_error]
a|
| == =.Example error
[%collapsible%closed]
====[source,json,subs=+macros]
{
    "error": {
      "arguments": {
        "code": "string",
        "message": "string"
      },
      "code": "4",
      "message": "entry doesn't exist",
      "target": "uuid"
   }
}
====== Definitions
[.api-def-first-level]
```

```
.See Definitions
[%collapsible%closed]
//Start collapsible Definitions block
====[#href]
[.api-collapsible-fifth-title]
href
[cols=3*,options=header]
| == =|Name
|Type
|Description
|href
|string
a|
| == =[#_links]
[.api-collapsible-fifth-title]
_links
[cols=3*,options=header]
| == =|Name
|Type
|Description
|next
|link:#href[href]
a|
|self
|link:#href[href]
a|
|===[#_links]
[.api-collapsible-fifth-title]
_links
[cols=3*,options=header]
```

```
| == =|Name
|Type
|Description
|self
|link:#href[href]
a|
|===[#owner]
[.api-collapsible-fifth-title]
owner
SVM name and UUID for which the Duo profile is configured.
[cols=3*,options=header]
| == =|Name
|Type
|Description
|_links
|link:#_links[_links]
a|
|name
|string
a|The name of the SVM. This field cannot be specified in a PATCH method.
|uuid
|string
a|The unique identifier of the SVM. This field cannot be specified in a
PATCH method.
| == =[#duo]
[.api-collapsible-fifth-title]
duo
```

```
Duo profile for the SVM or cluster-management server (Cserver).
[cols=3*,options=header]
| == =|Name
|Type
|Description
|_links
|link:#_links[_links]
a|
|api_host
|string
a|The URL at which the Duo API is hosted.
|auto_push
|boolean
a|Automatically sends a push notification for authentication when using
Duo.
|comment
|string
a|Comment for the Duo profile.
|fail_mode
|string
a|Determines the behavior of the system when it cannot communicate with
the Duo service.
|fingerprint
|string
a|The SHA fingerprint corresponding to the Duo secret key.
|http_proxy
|string
a|Specifies the HTTP proxy server to be used when connecting to the Duo
service.
```

```
|integration_key
```
|string a|The Integration Key associated with the Duo profile. |is\_enabled |boolean a|Indicates whether the Duo authentication feature is active or inactive. |max\_prompts |integer a|The maximum number of authentication attempts allowed for a user before the process is terminated. |owner |link:#owner[owner] a|SVM name and UUID for which the Duo profile is configured. |push\_info |boolean a|Additional information sent along with the push notification for Duo authentication. |secret\_key |string a|The Secret Key associated with the Duo profile. |status |string a|Information on the reachability status of Duo.  $|===$ [#error arguments] [.api-collapsible-fifth-title] error\_arguments [cols=3\*,options=header]  $| == =$ |Name |Type

```
|Description
|code
|string
a|Argument code
|message
|string
a|Message argument
| == =[#returned_error]
[.api-collapsible-fifth-title]
returned_error
[cols=3*,options=header]
| == =|Name
|Type
|Description
|arguments
|array[link:#error_arguments[error_arguments]]
a|Message arguments
|code
|string
a|Error code
|message
|string
a|Error message
|target
|string
a|The target parameter that caused the error.
| == =
```

```
//end collapsible .Definitions block
=:leveloffset: -1
= Manage Duo profiles for an SVM or cluster
:leveloffset: +1
[[IDdb1164029085c12040f3401123ee2705]]
= Security authentication duo profiles owner.uuid endpoint overview
== Overview
This API configures the Duo profile for an SVM.
Specify the owner UUID. The owner UUID corresponds to the UUID of the SVM
containing the Duo profile and can be obtained from the response body of
the GET request performed on the API "`/api/svm/svms".
== Examples
=== Retrieving the specific configured Duo profile of the cluster or SVM
----
# The API:
GET "/api/security/authentication/duo/profiles/{owner.uuid}"
# The call:
curl -k https://<mgmt-
ip>/api/security/authentication/duo/profiles/f810005a-d908-11ed-a6e6-
0050568e8ef2
# the response:
{
"owner": {
"uuid": "f810005a-d908-11ed-a6e6-0050568e8ef2",
"name": "cluster-1"
},
"integration key": "AAAA1A11A1AAA1AAA111",
```

```
"fingerprint":
"xxxxxxxxxc8f58b1d52317e1212e9f067a958c387e5e2axxxxxxxxxxxxxxxxxx",
"api host": "api-******.duosecurity.com",
"status": "Ok",
"is enabled": true,
"auto push": true,
"push_info": true,
"fail mode": "safe",
"max prompts": 1,
"comment": "Duo profile for Cserver",
}
---=== Modifying the Duo profile
----
# The API:
PATCH "/api/security/authentication/duo/profiles/{owner.uuid}"
# The call:
curl -k "https://<mgmt-
ip>/api/security/authentication/duo/profiles/f810005a-d908-11ed-a6e6-
0050568e8ef2" --request PATCH --data "{ \"comment\": \"Testing\",
\"auto_push\": false}"
# the response:
{}
----
=== Deleting the Duo profile
----
# The API:
DELETE "/api/security/authentication/duo/profiles/{owner.uuid}"
# The call:
curl -k https://<mgmt-
ip>/api/security/authentication/duo/profiles/f810005a-d908-11ed-a6e6-
0050568e8ef2 --request DELETE
# the response:
{}
----
```

```
[[ID81fd632b70adfb4ef06bd580949907ef]]
= Delete a Duo profile for an SVM or cluster
[.api-doc-operation .api-doc-operation-delete]#DELETE# [.api-doc-code-
block]#`/security/authentication/duo/profiles/{owner.uuid}`#
*Introduced In:* 9.14
Deletes the Duo profile of the SVM or cluster.
== Related ONTAP commands
* `security login duo delete`
== Learn more
*
xref:{relative path}security authentication duo profiles owner.uuid endpoi
nt_overview.html[DOC /security/authentication/duo/profiles/{owner.uuid}]
* xref:{relative_path}security_accounts_endpoint_overview.html[DOC
/security/accounts]
== Parameters
[cols=5*,options=header]
| == =|Name
|Type
|In
|Required
|Description
|owner.uuid
|string
|path
|True
a|Account owner UUID.
|===== Response
```
Status: 200, Ok

== Error

```
[cols=3*,options=header]
|===|Name
|Type
|Description
|error
|link:#returned_error[returned_error]
a|
| == =.Example error
[%collapsible%closed]
====
[source,json,subs=+macros]
{
    "error": {
      "arguments": {
        "code": "string",
        "message": "string"
      },
      "code": "4",
      "message": "entry doesn't exist",
      "target": "uuid"
   }
}
====== Definitions
[.api-def-first-level]
.See Definitions
[%collapsible%closed]
//Start collapsible Definitions block
====[#error arguments]
[.api-collapsible-fifth-title]
```

```
error_arguments
[cols=3*,options=header]
|===|Name
|Type
|Description
|code
|string
a|Argument code
|message
|string
a|Message argument
| == =[#returned_error]
[.api-collapsible-fifth-title]
returned_error
[cols=3*,options=header]
| == =|Name
|Type
|Description
|arguments
|array[link:#error_arguments[error_arguments]]
a|Message arguments
|code
|string
a|Error code
|message
|string
a|Error message
```
|target

```
|string
a|The target parameter that caused the error.
|===//end collapsible .Definitions block
====[[ID58ebf6b7caac68af703af43dab52d9b2]]
= Retrieve a Duo profile configured for an SVM or cluster
[.api-doc-operation .api-doc-operation-get]#GET# [.api-doc-code-
block]#`/security/authentication/duo/profiles/{owner.uuid}`#
*Introduced In:* 9.14
Retrieves the Duo profile configured for the cluster or an SVM.
== Related ONTAP commands
* `security login duo show`
== Learn more
*
xref:{relative path}security authentication duo profiles owner.uuid endpoi
nt_overview.html[DOC /security/authentication/duo/profiles/{owner.uuid}]
* xref: {relative path}security accounts endpoint overview.html[DOC
/security/accounts]
== Parameters
[cols=5*,options=header]
| == =|Name
|Type
|In
|Required
|Description
|owner.uuid
```
```
|string
|path
|True
a|Account owner UUID.
|fields
|array[string]
|query
|False
a|Specify the fields to return.
|===== Response
```

```
Status: 200, Ok
```

```
[cols=3*,options=header]
| == =|Name
|Type
|Description
|_links
|link:#_links[_links]
a|
|api_host
|string
a|The URL at which the Duo API is hosted.
|auto_push
|boolean
a|Automatically sends a push notification for authentication when using
Duo.
|comment
|string
a|Comment for the Duo profile.
|fail_mode
|string
```
a|Determines the behavior of the system when it cannot communicate with the Duo service. |fingerprint |string a|The SHA fingerprint corresponding to the Duo secret key. |http\_proxy |string a|Specifies the HTTP proxy server to be used when connecting to the Duo service. |integration\_key |string a|The Integration Key associated with the Duo profile. |is\_enabled |boolean a|Indicates whether the Duo authentication feature is active or inactive. |max\_prompts |integer a|The maximum number of authentication attempts allowed for a user before the process is terminated. |owner |link:#owner[owner] a|SVM name and UUID for which the Duo profile is configured. |push\_info |boolean a|Additional information sent along with the push notification for Duo authentication. |secret\_key |string a|The Secret Key associated with the Duo profile.

```
|status
|string
a|Information on the reachability status of Duo.
|===.Example response
[%collapsible%closed]
====
[source,json,subs=+macros]
{
    "_links": {
      "next": {
        "href": "/api/resourcelink"
      },
      "self": {
        "href": "/api/resourcelink"
      }
    },
  "api host": "api-****.duo.com",
    "auto_push": 1,
    "comment": "string",
  "fail mode": "safe",
    "fingerprint": "string",
  "http_proxy": "IPaddress:port",
  "is enabled": 1,
  "max prompts": 1,
    "owner": {
    " links": {
       "self": {
          "href": "/api/resourcelink"
        }
      },
      "name": "svm1",
      "uuid": "02c9e252-41be-11e9-81d5-00a0986138f7"
    },
    "push_info": 1,
    "status": "OK"
}
====== Error
```
Status: Default, Error

```
[cols=3*,options=header]
| == =|Name
|Type
|Description
|error
|link:#returned_error[returned_error]
a|
|===.Example error
[%collapsible%closed]
====[source,json,subs=+macros]
{
    "error": {
      "arguments": {
        "code": "string",
        "message": "string"
      },
      "code": "4",
      "message": "entry doesn't exist",
      "target": "uuid"
    }
}
====
== Definitions
[.api-def-first-level]
.See Definitions
[%collapsible%closed]
//Start collapsible Definitions block
====[#href]
[.api-collapsible-fifth-title]
href
[cols=3*,options=header]
| == =|Name
|Type
|Description
```

```
|href
|string
a|
| == =[#_links]
[.api-collapsible-fifth-title]
_links
[cols=3*,options=header]
| == =|Name
|Type
|Description
|next
|link:#href[href]
a|
|self
|link:#href[href]
a|
| == =[#_links]
[.api-collapsible-fifth-title]
_links
[cols=3*,options=header]
|===|Name
|Type
|Description
|self
|link:#href[href]
a|
| == =[#owner]
```

```
[.api-collapsible-fifth-title]
owner
SVM name and UUID for which the Duo profile is configured.
[cols=3*,options=header]
| == =|Name
|Type
|Description
|_links
|link:#_links[_links]
a|
|name
|string
a|The name of the SVM. This field cannot be specified in a PATCH method.
|uuid
|string
a|The unique identifier of the SVM. This field cannot be specified in a
PATCH method.
| == =[#error arguments]
[.api-collapsible-fifth-title]
error_arguments
[cols=3*,options=header]
|===|Name
|Type
|Description
|code
|string
a|Argument code
|message
|string
```

```
a|Message argument
| == =[#returned_error]
[.api-collapsible-fifth-title]
returned_error
[cols=3*,options=header]
| == =|Name
|Type
|Description
|arguments
|array[link:#error_arguments[error_arguments]]
a|Message arguments
|code
|string
a|Error code
|message
|string
a|Error message
|target
|string
a|The target parameter that caused the error.
|===//end collapsible .Definitions block
====[[ID7b4b68505f29bc80e0671879bcd048bb]]
= Update a Duo profile configured for an SVM or cluster
```

```
[.api-doc-operation .api-doc-operation-patch]#PATCH# [.api-doc-code-
block]#`/security/authentication/duo/profiles/{owner.uuid}`#
*Introduced In:* 9.14
Updates a configured Duo profile for a cluster or an SVM.
== Related ONTAP commands
* `security login duo modify`
== Learn more
*
xref:{relative_path}security_authentication_duo_profiles_owner.uuid_endpoi
nt_overview.html[DOC /security/authentication/duo/profiles/{owner.uuid}]
* xref: {relative path}security accounts endpoint overview.html [DOC
/security/accounts]
== Parameters
[cols=5*,options=header]
| == =|Name
|Type
|In
|Required
|Description
|owner.uuid
|string
|path
|True
a|Account owner UUID
|===== Request Body
[cols=3*,options=header]
| == =|Name
|Type
```

```
|Description
|_links
|link:#_links[_links]
a|
|api_host
|string
a|The URL at which the Duo API is hosted.
|auto_push
|boolean
a|Automatically sends a push notification for authentication when using
Duo.
|comment
|string
a|Comment for the Duo profile.
|fail_mode
|string
a|Determines the behavior of the system when it cannot communicate with
the Duo service.
|fingerprint
|string
a|The SHA fingerprint corresponding to the Duo secret key.
|http_proxy
|string
a|Specifies the HTTP proxy server to be used when connecting to the Duo
service.
|integration_key
|string
a|The Integration Key associated with the Duo profile.
|is_enabled
|boolean
a|Indicates whether the Duo authentication feature is active or inactive.
```

```
|max_prompts
|integer
a|The maximum number of authentication attempts allowed for a user before
the process is terminated.
|owner
|link:#owner[owner]
a|SVM name and UUID for which the Duo profile is configured.
|push_info
|boolean
a|Additional information sent along with the push notification for Duo
authentication.
|secret_key
|string
a|The Secret Key associated with the Duo profile.
|status
|string
a|Information on the reachability status of Duo.
| == =.Example request
[%collapsible%closed]
====[source,json,subs=+macros]
{
    "_links": {
      "next": {
        "href": "/api/resourcelink"
      },
      "self": {
        "href": "/api/resourcelink"
      }
    },
    "api_host": "api-****.duo.com",
  "auto push": 1,
```

```
  "comment": "string",
  "fail mode": "safe",
    "fingerprint": "string",
  "http_proxy": "IPaddress:port",
    "is_enabled": 1,
  "max prompts": 1,
    "owner": {
    " links": {
        "self": {
          "href": "/api/resourcelink"
        }
      },
      "name": "svm1",
      "uuid": "02c9e252-41be-11e9-81d5-00a0986138f7"
    },
    "push_info": 1,
    "status": "OK"
}
====== Response
```
## Status: 200, Ok

== Error

Status: Default, Error

```
[cols=3*,options=header]
|===|Name
|Type
|Description
|error
|link:#returned_error[returned_error]
a|
|===.Example error
[%collapsible%closed]
====
[source,json,subs=+macros]
```

```
{
    "error": {
      "arguments": {
        "code": "string",
        "message": "string"
      },
      "code": "4",
      "message": "entry doesn't exist",
      "target": "uuid"
   }
}
====
== Definitions
[.api-def-first-level]
.See Definitions
[%collapsible%closed]
//Start collapsible Definitions block
====[#href]
[.api-collapsible-fifth-title]
href
[cols=3*,options=header]
| == =|Name
|Type
|Description
|href
|string
a|
|===[#_links]
[.api-collapsible-fifth-title]
_links
[cols=3*,options=header]
| == =|Name
|Type
|Description
```

```
|next
|link:#href[href]
a|
|self
|link:#href[href]
a|
|===[#_links]
[.api-collapsible-fifth-title]
_links
[cols=3*,options=header]
| == =|Name
|Type
|Description
|self
|link:#href[href]
a|
|===[#owner]
[.api-collapsible-fifth-title]
owner
SVM name and UUID for which the Duo profile is configured.
[cols=3*,options=header]
|===|Name
|Type
|Description
|_links
|link:#_links[_links]
a|
|name
|string
```

```
a|The name of the SVM. This field cannot be specified in a PATCH method.
|uuid
|string
a|The unique identifier of the SVM. This field cannot be specified in a
PATCH method.
| == =[#duo]
[.api-collapsible-fifth-title]
duo
Duo profile for the SVM or cluster-management server (Cserver).
[cols=3*,options=header]
| == =|Name
|Type
|Description
|_links
|link:#_links[_links]
a|
|api_host
|string
a|The URL at which the Duo API is hosted.
|auto_push
|boolean
a|Automatically sends a push notification for authentication when using
Duo.
|comment
|string
a|Comment for the Duo profile.
|fail_mode
|string
```
a|Determines the behavior of the system when it cannot communicate with the Duo service. |fingerprint |string a|The SHA fingerprint corresponding to the Duo secret key. |http\_proxy |string a|Specifies the HTTP proxy server to be used when connecting to the Duo service. |integration\_key |string a|The Integration Key associated with the Duo profile. |is\_enabled |boolean a|Indicates whether the Duo authentication feature is active or inactive. |max\_prompts |integer a|The maximum number of authentication attempts allowed for a user before the process is terminated. |owner |link:#owner[owner] a|SVM name and UUID for which the Duo profile is configured. |push\_info |boolean a|Additional information sent along with the push notification for Duo authentication. |secret\_key |string a|The Secret Key associated with the Duo profile.

```
|status
|string
a|Information on the reachability status of Duo.
| == =[#error arguments]
[.api-collapsible-fifth-title]
error_arguments
[cols=3*,options=header]
| == =|Name
|Type
|Description
|code
|string
a|Argument code
|message
|string
a|Message argument
| == =[#returned_error]
[.api-collapsible-fifth-title]
returned_error
[cols=3*,options=header]
| == =|Name
|Type
|Description
|arguments
|array[link:#error_arguments[error_arguments]]
a|Message arguments
```

```
|code
```

```
|string
a|Error code
|message
|string
a|Error message
|target
|string
a|The target parameter that caused the error.
|===//end collapsible .Definitions block
====:leveloffset: -1
= Update the user account password
:leveloffset: +1
[[ID0ad5179f2721c16c521a466707699758]]
= Security authentication password endpoint overview
== Overview
This API changes the password for a local user account.
Only cluster administrators with the "admin" role can change the
password for other cluster or SVM user accounts. If you are not a cluster
administrator, you can only change your own password.
== Examples
=== Changing the password of another cluster or SVM user account by a
cluster administrator
```

```
Specify the user account name and the new password in the body of the POST
request. The owner.uuid or owner.name are not required to be specified for
a cluster-scoped user account.
For an SVM-scoped account, along with new password and user account name,
specify either the SVM name as the owner.name or SVM uuid as the
owner.uuid in the body of the POST request. These indicate the SVM for
which the user account is created and can be obtained from the response
body of a GET request performed on the _/api/svm/svms_ API.
----
# The API:
POST "/api/security/authentication/password"
# The call to change the password of another cluster user:
curl -X POST "https://<mgmt-ip>/api/security/authentication/password" -d
'{"name":"cluster_user1","password":"hello@1234"}'
-------
# The call to change the password of another SVM user:
curl -X POST "https://<mgmt-ip>/api/security/authentication/password" -d
'{"owner.name":"svm1","name":"svm_user1","password":"hello@1234"}'
----
----
# The call to change the password hash algorithm of the cluster user:
curl -X POST "https://<mgmt-ip>/api/security/authentication/password" -d
'{"name":"cluster_user1","password":"hello@1234","password_hash_algorithm"
:"sha256"}'
----
----
# The call to change the password hash algorithm of another SVM user:
curl -X POST "https://<mgmt-ip>/api/security/authentication/password" -d
'{"owner.name":"svm1","name":"svm_user1","password":"hello@1234","password
hash algorithm":"sha256"}'
----
=== Changing the password of an SVM-scoped user
```
NOTE: The IP address in the URI must be same as one of the interfaces

```
owned by the SVM.
----
# The API:
POST "/api/security/authentication/password"
# The call:
curl -X POST "https://<SVM-ip>/api/security/authentication/password" -d
'{"name":"svm_user1","password":"new1@1234"}'
----
\mathbf{I} . \mathbf{I}[[IDb1037c7f14d92c0b6cfaa3355208f0ed]]
= Update the user account password
[.api-doc-operation .api-doc-operation-post]#POST# [.api-doc-code-
block]#`/security/authentication/password`#
*Introduced In:* 9.6
Updates the password for a user account.
== Required parameters
* `name` - User account name.
* `password` - New password for the user account.
== Optional parameters
* `owner.name` or `owner.uuid` - Name or UUID of the SVM for an SVM-scoped
user account.
* `password_hash_algorithm` - Optional property that specifies the
password hash algorithm used to generate a hash of the user's password for
password matching. Default value is "sha512".
== Related ONTAP commands
* `security login password`
== Learn more
```

```
*
xref: {relative path}security authentication password endpoint overview.htm
l[DOC /security/authentication/password]
* xref: {relative path}security accounts endpoint overview.html [DOC
/security/accounts]
== Parameters
[cols=5*,options=header]
| == =|Name
|Type
|In
|Required
|Description
|return_records
|boolean
|query
|False
a|The default is false. If set to true, the records are returned.
* Default value:
| == === Request Body
[cols=3*,options=header]
| == =|Name
|Type
|Description
|name
|string
a|The user account name whose password is being modified.
|owner
|link:#owner[owner]
a|Owner name and UUID that uniquely identifies the user account. This
field is optional and valid only when a cluster administrator is executing
```

```
the API to uniquely identify the account whose password is being modified.
The "owner" field is not required to be specified for SVM user accounts
trying to modify their password.
|password
|string
a|The password string
|password_hash_algorithm
|string
a|Optional property that specifies the password hash algorithm used to
generate a hash of the user's password for password matching.
| == =.Example request
[%collapsible%closed]
====
[source,json,subs=+macros]
{
    "owner": {
    " links": {
       "self": {
          "href": "/api/resourcelink"
       }
      },
      "name": "svm1",
     "uuid": "02c9e252-41be-11e9-81d5-00a0986138f7"
    },
    "password_hash_algorithm": "sha512"
}
====
== Response
```
Status: 201, Created

```
=== Headers
[cols=3*,options=header]
| == =//header
|Name
|Description
|Type
//end header
//start row
|Location
|Useful for tracking the resource location
|string
//end row
//end table
| == === Error
```
## Status: Default

```
ONTAP Error Response Codes
| == =| Error Code | Description
| 7077918
| The password cannot contain the username.
| 7077919
| The minimum length for new password does not meet the policy.
| 7077920
| The new password must have both letters and numbers.
| 7077921
| The minimum number of special characters required do not meet the
policy.
| 7077924
| The new password must be different than last N passwords.
| 7077925
| The new password must be different to the old password.
```

```
| 7077940
| The password exceeds maximum supported length.
| 7077941
| Defined password composition exceeds the maximum password length of 128
characters.
| == =Also see the table of common errors in the
xref:{relative path}getting started with the ontap rest api.html#Response
body[Response body] overview section of this documentation.
[cols=3*,options=header]
| == =|Name
|Type
|Description
|error
|link:#returned_error[returned_error]
a|
|===.Example error
[%collapsible%closed]
====
[source, json, subs=+macros]
{
    "error": {
      "arguments": {
        "code": "string",
        "message": "string"
      },
      "code": "4",
      "message": "entry doesn't exist",
      "target": "uuid"
   }
}
== == === Definitions
```

```
[.api-def-first-level]
.See Definitions
[%collapsible%closed]
//Start collapsible Definitions block
====[#href]
[.api-collapsible-fifth-title]
href
[cols=3*,options=header]
|===|Name
|Type
|Description
|href
|string
a|
|===[#_links]
[.api-collapsible-fifth-title]
_links
[cols=3*,options=header]
| == =|Name
|Type
|Description
|self
|link:#href[href]
a|
| == =[#owner]
[.api-collapsible-fifth-title]
owner
```
Owner name and UUID that uniquely identifies the user account. This field is optional and valid only when a cluster administrator is executing the API to uniquely identify the account whose password is being modified. The "owner" field is not required to be specified for SVM user accounts trying

```
to modify their password.
[cols=3*,options=header]
| == =|Name
|Type
|Description
|_links
|link:#_links[_links]
a|
|name
|string
a|The name of the SVM. This field cannot be specified in a PATCH method.
|uuid
|string
a|The unique identifier of the SVM. This field cannot be specified in a
PATCH method.
|===[#account_password]
[.api-collapsible-fifth-title]
account_password
The password object
[cols=3*,options=header]
| == =|Name
|Type
|Description
|name
|string
a|The user account name whose password is being modified.
|owner
|link:#owner[owner]
```

```
a|Owner name and UUID that uniquely identifies the user account. This
field is optional and valid only when a cluster administrator is executing
the API to uniquely identify the account whose password is being modified.
The "owner" field is not required to be specified for SVM user accounts
trying to modify their password.
|password
|string
a|The password string
|password_hash_algorithm
|string
a|Optional property that specifies the password hash algorithm used to
generate a hash of the user's password for password matching.
| == =[#error arguments]
[.api-collapsible-fifth-title]
error_arguments
[cols=3*,options=header]
|===|Name
|Type
|Description
|code
|string
a|Argument code
|message
|string
a|Message argument
|===[#returned_error]
[.api-collapsible-fifth-title]
returned_error
```

```
[cols=3*,options=header]
| == =|Name
|Type
|Description
|arguments
|array[link:#error_arguments[error_arguments]]
a|Message arguments
|code
|string
a|Error code
|message
|string
a|Error message
|target
|string
a|The target parameter that caused the error.
| == =//end collapsible .Definitions block
====:leveloffset: -1
= Manage authentication keys (for admins)
:leveloffset: +1
[[IDf3cb879e5a78440eeb64ce390c11d824]]
= Security authentication publickeys endpoint overview
```
== Overview This API configures the public keys for user accounts. For secure shell (SSH) access, public-private key pair based authentication is possible by associating the public key with a user account. Prerequisites: You must have generated the SSH key. You must be a cluster or SVM administrator to perform the user's public key. == Examples === Creating a public key for cluster-scoped user accounts Specify the user account name, public key, index, comment, and optionally the certificate in the body of the POST request. The owner.uuid or owner.name are not required for a cluster-scoped user account. ---- # The API: POST "/api/security/authentication/publickey" # The call curl -k https://<mgmt-ip>/api/security/authentication/publickeys --request POST --data '{ "account": "pubuser2","comment": "Cserver-Creation","index": 0, "certificate": "-----BEGIN CERTIFICATE----- \nMIIFrTCCA5WgAwIBAgICEAMwDQYJKoZIhvcNAQELBQAwYDELMAkGA1UEBhMCVVMx\nCzAJBg NVBAgMAk5DMQwwCgYDVQQHDANSVFAxDzANBgNVBAoMBk5FVEFQUDENMAsG\nA1UECwwETlRBUD EWMBQGA1UEAwwNTlRBUC1JTlRFUkNBMjAeFw0yMzAxMTkwOTE4\nMzBaFw0yNDAxMjkwOTE4Mz BaMFcxCzAJBgNVBAYTAklOMQswCQYDVQQIDAJLQTEM\nMAoGA1UEBwwDQkxSMQ0wCwYDVQQKDA ROVEFQMQ0wCwYDVQQLDAROVEFQMQ8wDQYD\nVQQDDAZNWU5UQVAwggEiMA0GCSqGSIb3DQEBAQ UAA4IBDwAwggEKAoIBAQDfkWQD\n4kQcInzLQh95eNMXOP6AK9DIzM1e5V7350xTiWmrmiqREh 96Asms4RxOHTI4Q1ox\nghn3NugjWy/y9aCao+Uz6nIG8gAP+NIYb3TU/WeGJFKF6fRJgaZxIz Bjla3x1QQ5\nrCWZMPuEiKZeBtnyHnoz6g3d5Cz4Ahu2mmHUDbAah25nNuYA9vbroP4GPtE4KQ YQ\n2lKtXnw8UKvyTYBOU3KzM2PP+lhtNmh3l/rgFhx99x1P6x8I8c6xRRQIjfIhHH9n\n8mLk Elc3SMSeRNLIQn8JSd9gly6FyHDF2jsPWdRjTlPyvGeN+LNUsBrBgmeyuFvA\nTq0/7lavqoNi wA4dAgMBAAGjggF4MIIBdDAJBgNVHRMEAjAAMBEGCWCGSAGG+EIB\nAQQEAwIGQDAzBglghkgB hvhCAQ0EJhYkT3BlblNTTCBHZW5lcmF0ZWQgU2VydmVy\nIENlcnRpZmljYXRlMB0GA1UdDgQW BBQkJGop1KmP0D5jkblSGk3nSGHf5jCBiwYD\nVR0jBIGDMIGAgBQqjApAoQETk23RqM0Fo7u6 0SsmL6FkpGIwYDELMAkGA1UEBhMC\nVVMxCzAJBgNVBAgMAk5DMQwwCgYDVQQHDANSVFAxDzAN BgNVBAoMBk5FVEFQUDEN\nMAsGA1UECwwETlRBUDEWMBQGA1UEAwwNTlRBUC1JTlRFUkNBMYIC EAAwDgYDVR0P\nAQH/BAQDAgWgMBMGA1UdJQQMMAoGCCsGAQUFBwMBME0GCCsGAQUFBwEBBEEw

PzA9\nBggrBgEFBQcwAYYxaHR0cDovL3Njc3ByMjY5Mjc4OTAyMS5nZGwuZW5nbGFiLm5l\ndG FwcC5jb206MjU2MDANBgkqhkiG9w0BAQsFAAOCAgEASSs8BR96qNipv4X8ZS49\nhW5MpkuQmH g2E7ICXYPP+r0qHeAa0fVpstLoju7ICo1HyfszwlncO8X2V37cQsCB\nMsMq1THVhKExPuAwUj Tk6aP6kiun8Werr7rOqFKheZDkCxIMQ0E2mK+O5z6wZaqc\nOa1o4jmAEDUvLBYLYxa0qXa1Eu nLpOOJTg0fkCW8SOwGDT7CWhpk1AiqivnGnsaz\nhN54gPbinI6La9elEfbNJSOLQUGzvp9nhk FGNssx5tl0Ij+qzxV6DrzbY8qAeCH2\nrZnasMILUGISQC1LvxxeGcZ7da4AX3V8/ixHeKoUsk 5kA+ucHEB+GP15L0KGU5xa\nY/Uy7Uoh1GRPmvILelxzf2jK+z4x8hudJ9TUrskrLHkrsAm68e W5IikIJmQsCBiM\nioGib6tWl250etSiC9byQ48W99yOlyShe8EQStogOeshXJfMyY7VZa0YA/ 4KMtvi\nO+fxF6LdeFMeu0qxvYLYnIbNPmc2ohGrZwffnL/Kc9s9RF5dk9bjchCKuL3+bdBm\n IdcvjGi1gGHzgvsg7W54/ctwFH/qW5N68SE7JCv0DtydjUhtlU34I1RfrJD72L3X\nLAb0KlLG 92Oun5psy49vprr143X7eOlGB4TNjUsXW9lNP/R8J3o1ZNnoZq7E32XI\ntsi/5Ttkq7aT975a lerJoAU=\n-----END CERTIFICATE-----", "public\_key": "ssh-rsa AAAAB3NzaC1yc2EAAAADAQABAAABAQDfkWQD4kQcInzLQh95eNMXOP6AK9DIzM1e5V7350xTiW mrmiqREh96Asms4RxOHTI4Q1oxghn3NugjWy/y9aCao+Uz6nIG8gAP+NIYb3TU/WeGJFKF6fRJ gaZxIzBjla3x1QQ5rCWZMPuEiKZeBtnyHnoz6g3d5Cz4Ahu2mmHUDbAah25nNuYA9vbroP4GPt E4KQYQ2lKtXnw8UKvyTYBOU3KzM2PP+lhtNmh3l/rgFhx99x1P6x8I8c6xRRQIjfIhHH9n8mLk Elc3SMSeRNLIQn8JSd9gly6FyHDF2jsPWdRjTlPyvGeN+LNUsBrBgmeyuFvATq0/7lavqoNiwA 4d" }'

=== Creating a public key for SVM-scoped user accounts

For a SVM-scoped account, specify either the SVM name as the owner.name or the SVM UUID as the owner.uuid along with other parameters for the user account. These parameters indicate the SVM that contains the user account for the public key being created and can be obtained from the response body of the GET request performed on the API"/api/svm/svms".

----

----

# The API: POST "/api/security/authentication/publickey"

# The call

curl -k https://<mgmt-ip>/api/security/authentication/publickeys --request POST --data '{ "account": "pubuser4","comment": "Vserver-Creation","index": 0, "certificate": "-----BEGIN CERTIFICATE----- \nMIIFrTCCA5WgAwIBAgICEAMwDQYJKoZIhvcNAQELBQAwYDELMAkGA1UEBhMCVVMx\nCzAJBg NVBAgMAk5DMQwwCgYDVQQHDANSVFAxDzANBgNVBAoMBk5FVEFQUDENMAsG\nA1UECwwETlRBUD EWMBQGA1UEAwwNTlRBUC1JTlRFUkNBMjAeFw0yMzAxMTkwOTE4\nMzBaFw0yNDAxMjkwOTE4Mz BaMFcxCzAJBgNVBAYTAklOMQswCQYDVQQIDAJLQTEM\nMAoGA1UEBwwDQkxSMQ0wCwYDVQQKDA ROVEFQMQ0wCwYDVQQLDAROVEFQMQ8wDQYD\nVQQDDAZNWU5UQVAwggEiMA0GCSqGSIb3DQEBAQ UAA4IBDwAwggEKAoIBAQDfkWQD\n4kQcInzLQh95eNMXOP6AK9DIzM1e5V7350xTiWmrmiqREh

96Asms4RxOHTI4Q1ox\nghn3NugjWy/y9aCao+Uz6nIG8gAP+NIYb3TU/WeGJFKF6fRJgaZxIz Bjla3x1QQ5\nrCWZMPuEiKZeBtnyHnoz6g3d5Cz4Ahu2mmHUDbAah25nNuYA9vbroP4GPtE4KQ YQ\n2lKtXnw8UKvyTYBOU3KzM2PP+lhtNmh3l/rgFhx99x1P6x8I8c6xRRQIjfIhHH9n\n8mLk

Elc3SMSeRNLIQn8JSd9gly6FyHDF2jsPWdRjTlPyvGeN+LNUsBrBgmeyuFvA\nTq0/7lavqoNi wA4dAgMBAAGjqgF4MIIBdDAJBgNVHRMEAjAAMBEGCWCGSAGG+EIB\nAQQEAwIGQDAzBqlghkgB hvhCAQ0EJhYkT3BlblNTTCBHZW5lcmF0ZWQgU2VydmVy\nIENlcnRpZmljYXRlMB0GA1UdDgQW BBQkJGop1KmP0D5jkblSGk3nSGHf5jCBiwYD\nVR0jBIGDMIGAgBQqjApAoQETk23RqM0Fo7u6 0SsmL6FkpGIwYDELMAkGA1UEBhMC\nVVMxCzAJBgNVBAgMAk5DMQwwCgYDVQQHDANSVFAxDzAN BgNVBAoMBk5FVEFQUDEN\nMAsGA1UECwwETlRBUDEWMBQGA1UEAwwNTlRBUC1JTlRFUkNBMYIC EAAwDgYDVR0P\nAQH/BAQDAgWgMBMGA1UdJQQMMAoGCCsGAQUFBwMBME0GCCsGAQUFBwEBBEEw PzA9\nBggrBgEFBQcwAYYxaHR0cDovL3Njc3ByMjY5Mjc4OTAyMS5nZGwuZW5nbGFiLm5l\ndG FwcC5jb206MjU2MDANBgkqhkiG9w0BAQsFAAOCAgEASSs8BR96qNipv4X8ZS49\nhW5MpkuQmH g2E7ICXYPP+r0qHeAa0fVpstLoju7ICo1HyfszwlncO8X2V37cQsCB\nMsMq1THVhKExPuAwUj Tk6aP6kiun8Werr7rOqFKheZDkCxIMQ0E2mK+O5z6wZaqc\nOa1o4jmAEDUvLBYLYxa0qXa1Eu nLpOOJTg0fkCW8SOwGDT7CWhpk1AiqivnGnsaz\nhN54gPbinI6La9elEfbNJSOLQUGzvp9nhk FGNssx5tl0Ij+qzxV6DrzbY8qAeCH2\nrZnasMILUGISQC1LvxxeGcZ7da4AX3V8/ixHeKoUsk 5kA+ucHEB+GP15L0KGU5xa\nY/Uy7Uoh1GRPmvILelxzf2jK+z4x8hudJ9TUrskrLHkrsAm68e W5IikIJmQsCBiM\nioGib6tWl250etSiC9byQ48W99yOlyShe8EQStogOeshXJfMyY7VZa0YA/ 4KMtvi\nO+fxF6LdeFMeu0qxvYLYnIbNPmc2ohGrZwffnL/Kc9s9RF5dk9bjchCKuL3+bdBm\n IdcvjGi1gGHzgvsg7W54/ctwFH/qW5N68SE7JCv0DtydjUhtlU34I1RfrJD72L3X\nLAb0KlLG 92Oun5psy49vprr143X7eOlGB4TNjUsXW9lNP/R8J3o1ZNnoZq7E32XI\ntsi/5Ttkq7aT975a lerJoAU=\n-----END CERTIFICATE-----", "owner.uuid":"513a78c7-8c13-11e9- 8f78-005056bbf6ac","owner.name":"vs0","public\_key": "ssh-rsa AAAAB3NzaC1yc2EAAAADAQABAAABAQDfkWQD4kQcInzLQh95eNMXOP6AK9DIzM1e5V7350xTiW mrmiqREh96Asms4RxOHTI4Q1oxghn3NugjWy/y9aCao+Uz6nIG8gAP+NIYb3TU/WeGJFKF6fRJ gaZxIzBjla3x1QQ5rCWZMPuEiKZeBtnyHnoz6g3d5Cz4Ahu2mmHUDbAah25nNuYA9vbroP4GPt E4KQYQ2lKtXnw8UKvyTYBOU3KzM2PP+lhtNmh3l/rgFhx99x1P6x8I8c6xRRQIjfIhHH9n8mLk Elc3SMSeRNLIQn8JSd9gly6FyHDF2jsPWdRjTlPyvGeN+LNUsBrBgmeyuFvATq0/7lavqoNiwA 4d" }'

=== Retrieving the configured public key for user accounts

Retrieves all public keys associated with the user accounts or a filtered list (for a specific user account name, a specific SVM and so on) of public keys.

----

----

# The API: GET "/api/security/authentication/publickeys"

# The call to retrieve all the user accounts configured in the cluster: curl -k https://<mgmt-ip>/api/security/authentication/publickeys ----

```
[[ID5aa2e7b53ff62f2a8639563e54f8e7ca]]
= Retrieve public keys configured for user accounts
[.api-doc-operation .api-doc-operation-get]#GET# [.api-doc-code-
block]#`/security/authentication/publickeys`#
*Introduced In:* 9.7
Retrieves the public keys configured for user accounts.
== Related ONTAP commands
* `security login publickey show`
== Learn more
*
xref:{relative path}security authentication publickeys endpoint overview.h
tml[DOC /security/authentication/publickeys]
* xref: {relative path}security accounts endpoint overview.html[DOC
/security/accounts]
== Parameters
[cols=5*,options=header]
| == =|Name
|Type
|In
|Required
|Description
|account.name
|string
|query
|False
a|Filter by account.name
|owner.name
|string
|query
|False
a|Filter by owner.name
```
|owner.uuid |string |query |False a|Filter by owner.uuid |obfuscated\_fingerprint |string |query |False a|Filter by obfuscated\_fingerprint |comment |string |query |False a|Filter by comment |certificate |string |query |False a|Filter by certificate \* Introduced in: 9.13 |scope |string |query |False a|Filter by scope |sha\_fingerprint |string |query |False a|Filter by sha\_fingerprint |certificate\_details |string

```
|query
|False
a|Filter by certificate details
* Introduced in: 9.13
|certificate_revoked
|string
|query
|False
a|Filter by certificate_revoked
* Introduced in: 9.13
|certificate_expired
|string
|query
|False
a|Filter by certificate expired
* Introduced in: 9.13
|public_key
|string
|query
|False
a|Filter by public key
|index
|integer
|query
|False
a|Filter by index
* Max value: 99
* Min value: 0
|fields
|array[string]
|query
|False
a|Specify the fields to return.
```
|max\_records |integer |query |False a|Limit the number of records returned. |return\_records |boolean |query |False a|The default is true for GET calls. When set to false, only the number of records is returned. \* Default value: 1 |return\_timeout |integer |query |False a|The number of seconds to allow the call to execute before returning. When iterating over a collection, the default is 15 seconds. ONTAP returns earlier if either max records or the end of the collection is reached. \* Max value: 120 \* Min value: 0 \* Default value: 1 |order\_by |array[string] |query |False a|Order results by specified fields and optional [asc|desc] direction. Default direction is 'asc' for ascending.  $| == =$ == Response

Status: 200, Ok

```
[cols=3*,options=header]
| == =|Name
|Type
|Description
|_links
|link:#_links[_links]
a|
|num_records
|integer
a|Number of records
|records
|array[link:#publickey[publickey]]
a|
|===.Example response
[%collapsible%closed]
====
[source, json, subs=+macros]
{
    "_links": {
      "next": {
         "href": "/api/resourcelink"
      },
      "self": {
         "href": "/api/resourcelink"
      }
    },
    "num_records": 1,
    "records": {
    " links": {
        "self": {
           "href": "/api/resourcelink"
        }
      },
      "account": {
       " links": {
          "self": {
             "href": "/api/resourcelink"
```

```
  }
        },
        "name": "joe.smith"
      },
      "certificate_details": "string",
    "certificate expired": "string",
    "certificate revoked": "string",
      "comment": "string",
      "obfuscated_fingerprint": "string",
      "owner": {
      " links": {
           "self": {
             "href": "/api/resourcelink"
          }
        },
        "name": "svm1",
        "uuid": "02c9e252-41be-11e9-81d5-00a0986138f7"
      },
      "scope": "cluster",
    "sha fingerprint": "string"
   }
}
== == === Error
```
## Status: Default, Error

```
[cols=3*,options=header]
| == =|Name
|Type
|Description
|error
|link:#returned_error[returned_error]
a|
| == =.Example error
[%collapsible%closed]
====
[source,json,subs=+macros]
```
```
{
    "error": {
      "arguments": {
        "code": "string",
        "message": "string"
      },
      "code": "4",
      "message": "entry doesn't exist",
      "target": "uuid"
   }
}
====
== Definitions
[.api-def-first-level]
.See Definitions
[%collapsible%closed]
//Start collapsible Definitions block
=[#href]
[.api-collapsible-fifth-title]
href
[cols=3*,options=header]
| ===|Name
|Type
|Description
|href
|string
a|
|===[#_links]
[.api-collapsible-fifth-title]
_links
[cols=3*,options=header]
| == =|Name
|Type
|Description
```

```
|next
|link:#href[href]
a|
|self
|link:#href[href]
a|
|===[#_links]
[.api-collapsible-fifth-title]
_links
[cols=3*,options=header]
| == =|Name
|Type
|Description
|self
|link:#href[href]
a|
|===[#account_reference]
[.api-collapsible-fifth-title]
account_reference
[cols=3*,options=header]
| == =|Name
|Type
|Description
|_links
|link:#_links[_links]
a|
|name
|string
a|User account
```

```
| == =[#owner]
[.api-collapsible-fifth-title]
owner
Owner name and UUID that uniquely identifies the public key.
[cols=3*,options=header]
| == =|Name
|Type
|Description
|_links
|link:#_links[_links]
a|
|name
|string
a|The name of the SVM. This field cannot be specified in a PATCH method.
|uuid
|string
a|The unique identifier of the SVM. This field cannot be specified in a
PATCH method.
| == =[#publickey]
[.api-collapsible-fifth-title]
publickey
The public key for the user account (to access SSH).
[cols=3*,options=header]
| == =|Name
|Type
|Description
```

```
|_links
|link:#_links[_links]
a|
| account
|link:#account_reference[account_reference]
a|
|certificate
|string
a|Optional certificate for the public key.
|certificate_details
|string
a|The details present in the certificate (READONLY).
|certificate_expired
|string
a|The expiration details of the certificate (READONLY).
|certificate_revoked
|string
a|The revocation details of the certificate (READONLY).
|comment
|string
a|Optional comment for the public key.
|index
|integer
a|Index number for the public key (where there are multiple keys for the
same account).
|obfuscated_fingerprint
|string
a|The obfuscated fingerprint for the public key (READONLY).
|owner
|link:#owner[owner]
a|Owner name and UUID that uniquely identifies the public key.
```

```
|public_key
|string
a|The public key
|scope
|string
a|Scope of the entity. Set to "cluster" for cluster owned objects and to
"svm" for SVM owned objects.
|sha_fingerprint
|string
a|The SHA fingerprint for the public key (READONLY).
| == =[#error arguments]
[.api-collapsible-fifth-title]
error_arguments
[cols=3*,options=header]
| == =|Name
|Type
|Description
|code
|string
a|Argument code
|message
|string
a|Message argument
| == =[#returned_error]
[.api-collapsible-fifth-title]
returned_error
```

```
[cols=3*,options=header]
| == =|Name
|Type
|Description
|arguments
|array[link:#error_arguments[error_arguments]]
a|Message arguments
|code
|string
a|Error code
|message
|string
a|Error message
|target
|string
a|The target parameter that caused the error.
| == =//end collapsible .Definitions block
====[[ID372144f7c228fd4b1e4851a256f23fb9]]
= Create a public key for a user account
[.api-doc-operation .api-doc-operation-post]#POST# [.api-doc-code-
block]#`/security/authentication/publickeys`#
*Introduced In:* 9.7
Creates a public key along with an optional certificate for a user
account.
== Required properties
```

```
* `owner.uuid` - UUID of the account owner.
* `name` - User account name.
* `index` - Index number for the public key (where there are multiple keys
for the same account).
* `public key` - The publickey details for the creation of the user
account.
== Optional properties
* `comment` - Comment text for the public key.
* `certificate` - The certificate in PEM format.
== Related ONTAP commands
* `security login publickey create`
== Learn more
*
xref:{relative path}security authentication publickeys endpoint overview.h
tml[DOC /security/authentication/publickeys]
* xref:{relative_path}security_accounts_endpoint_overview.html[DOC
/security/accounts]
== Parameters
[cols=5*,options=header]
| == =|Name
|Type
|In
|Required
|Description
|return_records
|boolean
|query
|False
a|The default is false. If set to true, the records are returned.
* Default value:
|===
```

```
== Request Body
[cols=3*,options=header]
| == =|Name
|Type
|Description
|_links
|link:#_links[_links]
a|
|account
|link:#account_reference[account_reference]
a|
|certificate
|string
a|Optional certificate for the public key.
|certificate_details
|string
a|The details present in the certificate (READONLY).
|certificate_expired
|string
a|The expiration details of the certificate (READONLY).
|certificate_revoked
|string
a|The revocation details of the certificate (READONLY).
|comment
|string
a|Optional comment for the public key.
|index
|integer
a|Index number for the public key (where there are multiple keys for the
same account).
```

```
|obfuscated_fingerprint
|string
a|The obfuscated fingerprint for the public key (READONLY).
|owner
|link:#owner[owner]
a|Owner name and UUID that uniquely identifies the public key.
|public_key
|string
a|The public key
|scope
|string
a|Scope of the entity. Set to "cluster" for cluster owned objects and to
"svm" for SVM owned objects.
|sha_fingerprint
|string
a|The SHA fingerprint for the public key (READONLY).
| == =.Example request
[%collapsible%closed]
===[source, json, subs=+macros]
{
    "_links": {
      "self": {
        "href": "/api/resourcelink"
      }
    },
    "account": {
      "_links": {
        "self": {
          "href": "/api/resourcelink"
        }
      },
```

```
  "name": "joe.smith"
    },
  "certificate details": "string",
  "certificate expired": "string",
    "certificate_revoked": "string",
    "comment": "string",
    "obfuscated_fingerprint": "string",
    "owner": {
    " links": {
        "self": {
           "href": "/api/resourcelink"
        }
      },
      "name": "svm1",
      "uuid": "02c9e252-41be-11e9-81d5-00a0986138f7"
    },
    "scope": "cluster",
  "sha fingerprint": "string"
}
====== Response
```
## Status: 201, Created

```
=== Headers
[cols=3*,options=header]
| == =//header
|Name
|Description
|Type
//end header
//start row
|Location
|Useful for tracking the resource location
|string
//end row
//end table
|===== Error
```

```
ONTAP Error Response Codes
| == =| Error Code | Description
| 5832705
| Public key already exists for the given user and application.
| 5832707
| Failed to generate fingerprint for the public key.
| 5832722
| The public key cannot be associated with this user on the SVM because a
login method using the given application and authentication method does
not exist for this user.
| == =Also see the table of common errors in the
xref:{relative path}getting started with the ontap rest api.html#Response
body[Response body] overview section of this documentation.
[cols=3*,options=header]
| == =|Name
|Type
|Description
|error
|link:#returned_error[returned_error]
a|
| == =.Example error
[%collapsible%closed]
====[source, json, subs=+macros]
{
    "error": {
      "arguments": {
        "code": "string",
```

```
  "message": "string"
      },
      "code": "4",
      "message": "entry doesn't exist",
      "target": "uuid"
   }
}
=== Definitions
[.api-def-first-level]
.See Definitions
[%collapsible%closed]
//Start collapsible Definitions block
====[#href]
[.api-collapsible-fifth-title]
href
[cols=3*,options=header]
| == =|Name
|Type
|Description
|href
|string
a|
| == =[#_links]
[.api-collapsible-fifth-title]
_links
[cols=3*,options=header]
| == =|Name
|Type
|Description
|self
|link:#href[href]
a|
```

```
| == =[#account reference]
[.api-collapsible-fifth-title]
account_reference
[cols=3*,options=header]
|===|Name
|Type
|Description
|_links
```

```
|link:#_links[_links]
a|
```
|name |string a|User account

```
| == =
```

```
[#owner]
[.api-collapsible-fifth-title]
owner
```
Owner name and UUID that uniquely identifies the public key.

```
[cols=3*,options=header]
| == =|Name
|Type
|Description
```

```
|_links
|link:#_links[_links]
a|
```

```
|name
|string
```
a|The name of the SVM. This field cannot be specified in a PATCH method.

```
|uuid
|string
a|The unique identifier of the SVM. This field cannot be specified in a
PATCH method.
| == =[#publickey]
[.api-collapsible-fifth-title]
publickey
The public key for the user account (to access SSH).
[cols=3*,options=header]
|===|Name
|Type
|Description
|_links
|link:#_links[_links]
a|
| account
|link:#account_reference[account_reference]
a|
|certificate
|string
a|Optional certificate for the public key.
|certificate_details
|string
a|The details present in the certificate (READONLY).
|certificate_expired
|string
a|The expiration details of the certificate (READONLY).
|certificate_revoked
|string
```

```
a|The revocation details of the certificate (READONLY).
|comment
|string
a|Optional comment for the public key.
|index
|integer
a|Index number for the public key (where there are multiple keys for the
same account).
|obfuscated_fingerprint
|string
a|The obfuscated fingerprint for the public key (READONLY).
|owner
|link:#owner[owner]
a|Owner name and UUID that uniquely identifies the public key.
|public_key
|string
a|The public key
|scope
|string
a|Scope of the entity. Set to "cluster" for cluster owned objects and to
"svm" for SVM owned objects.
|sha_fingerprint
|string
a|The SHA fingerprint for the public key (READONLY).
|===[#error arguments]
[.api-collapsible-fifth-title]
error_arguments
```

```
[cols=3*,options=header]
| == =|Name
|Type
|Description
|code
|string
a|Argument code
|message
|string
a|Message argument
| == =[#returned_error]
[.api-collapsible-fifth-title]
returned_error
[cols=3*,options=header]
|===|Name
|Type
|Description
| arguments
|array[link:#error_arguments[error_arguments]]
a|Message arguments
|code
|string
a|Error code
|message
|string
a|Error message
|target
|string
a|The target parameter that caused the error.
```

```
| == =//end collapsible .Definitions block
----:leveloffset: -1
= Manage authentication keys (end-users)
:leveloffset: +1
[[IDf8a86e25efaf22f14fa1038c6c67bfc9]]
= Security authentication publickeys owner.uuid account.name index
endpoint overview
== Overview
This API configures the public keys for end-user (non-cluster admin)
accounts.
Specify the owner UUID, the user account name, and the index in the URI
path. The owner UUID corresponds to the UUID of the SVM containing the
user account associated with the public key and can be obtained from the
response body of the GET request performed on the API "`/api/svm/svms".
The index value corresponds to the public key that needs to be modified or
deleted (it is possible to create more than one public key for the same
user account).
== Examples
=== Retrieving the specific configured public key for user accounts
----
# The API:
GET
"/api/security/authentication/publickeys/{owner.uuid}/{account.name}/{inde
x}"
```

```
# The call:
curl -k https://<mgmt-ip>/api/security/authentication/publickeys/513a78c7-
8c13-11e9-8f78-005056bbf6ac/pubuser4/0
----
=== Updating the public key, certificate, and comment for user accounts
----
# The API:
PATCH
"/api/security/authentication/publickeys/{owner.uuid}/{account.name}/{inde
x<sup>"</sup>
# The call:
curl -k https://<mgmt-ip>/api/security/authentication/publickeys/d49de271-
8c11-11e9-8f78-005056bbf6ac/pubuser1/0 --request PATCH --data '{
"comment": "Cserver-modification", "certificate": "-----BEGIN
CERTIFICATE-----
\nMIIFrTCCA5WgAwIBAgICEAMwDQYJKoZIhvcNAQELBQAwYDELMAkGA1UEBhMCVVMx\nCzAJBg
NVBAgMAk5DMQwwCgYDVQQHDANSVFAxDzANBgNVBAoMBk5FVEFQUDENMAsG\nA1UECwwETlRBUD
EWMBQGA1UEAwwNTlRBUC1JTlRFUkNBMjAeFw0yMzAxMTkwOTE4\nMzBaFw0yNDAxMjkwOTE4Mz
BaMFcxCzAJBgNVBAYTAklOMQswCQYDVQQIDAJLQTEM\nMAoGA1UEBwwDQkxSMQ0wCwYDVQQKDA
ROVEFQMQ0wCwYDVQQLDAROVEFQMQ8wDQYD\nVQQDDAZNWU5UQVAwggEiMA0GCSqGSIb3DQEBAQ
UAA4IBDwAwggEKAoIBAQDfkWQD\n4kQcInzLQh95eNMXOP6AK9DIzM1e5V7350xTiWmrmiqREh
96Asms4RxOHTI4Q1ox\nghn3NugjWy/y9aCao+Uz6nIG8gAP+NIYb3TU/WeGJFKF6fRJgaZxIz
Bjla3x1QQ5\nrCWZMPuEiKZeBtnyHnoz6g3d5Cz4Ahu2mmHUDbAah25nNuYA9vbroP4GPtE4KQ
YQ\n2lKtXnw8UKvyTYBOU3KzM2PP+lhtNmh3l/rgFhx99x1P6x8I8c6xRRQIjfIhHH9n\n8mLk
Elc3SMSeRNLIQn8JSd9gly6FyHDF2jsPWdRjTlPyvGeN+LNUsBrBgmeyuFvA\nTq0/7lavqoNi
wA4dAgMBAAGjggF4MIIBdDAJBgNVHRMEAjAAMBEGCWCGSAGG+EIB\nAQQEAwIGQDAzBglghkgB
hvhCAQ0EJhYkT3BlblNTTCBHZW5lcmF0ZWQgU2VydmVy\nIENlcnRpZmljYXRlMB0GA1UdDgQW
BBQkJGop1KmP0D5jkblSGk3nSGHf5jCBiwYD\nVR0jBIGDMIGAgBQqjApAoQETk23RqM0Fo7u6
0SsmL6FkpGIwYDELMAkGA1UEBhMC\nVVMxCzAJBgNVBAgMAk5DMQwwCgYDVQQHDANSVFAxDzAN
BgNVBAoMBk5FVEFQUDEN\nMAsGA1UECwwETlRBUDEWMBQGA1UEAwwNTlRBUC1JTlRFUkNBMYIC
EAAwDgYDVR0P\nAQH/BAQDAgWgMBMGA1UdJQQMMAoGCCsGAQUFBwMBME0GCCsGAQUFBwEBBEEw
PzA9\nBggrBgEFBQcwAYYxaHR0cDovL3Njc3ByMjY5Mjc4OTAyMS5nZGwuZW5nbGFiLm5l\ndG
FwcC5jb206MjU2MDANBgkqhkiG9w0BAQsFAAOCAgEASSs8BR96qNipv4X8ZS49\nhW5MpkuQmH
g2E7ICXYPP+r0qHeAa0fVpstLoju7ICo1HyfszwlncO8X2V37cQsCB\nMsMq1THVhKExPuAwUj
Tk6aP6kiun8Werr7rOqFKheZDkCxIMQ0E2mK+O5z6wZaqc\nOa1o4jmAEDUvLBYLYxa0qXa1Eu
nLpOOJTg0fkCW8SOwGDT7CWhpk1AiqivnGnsaz\nhN54gPbinI6La9elEfbNJSOLQUGzvp9nhk
FGNssx5tl0Ij+qzxV6DrzbY8qAeCH2\nrZnasMILUGISQC1LvxxeGcZ7da4AX3V8/ixHeKoUsk
5kA+ucHEB+GP15L0KGU5xa\nY/Uy7Uoh1GRPmvILelxzf2jK+z4x8hudJ9TUrskrLHkrsAm68e
W5IikIJmQsCBiM\nioGib6tWl250etSiC9byQ48W99yOlyShe8EQStogOeshXJfMyY7VZa0YA/
4KMtvi\nO+fxF6LdeFMeu0qxvYLYnIbNPmc2ohGrZwffnL/Kc9s9RF5dk9bjchCKuL3+bdBm\n
IdcvjGi1gGHzgvsg7W54/ctwFH/qW5N68SE7JCv0DtydjUhtlU34I1RfrJD72L3X\nLAb0KlLG
```

```
92Oun5psy49vprr143X7eOlGB4TNjUsXW9lNP/R8J3o1ZNnoZq7E32XI\ntsi/5Ttkq7aT975a
lerJoAU=\n-----END CERTIFICATE-----" , "public_key": "ssh-rsa
AAAAB3NzaC1yc2EAAAADAQABAAABAQDfkWQD4kQcInzLQh95eNMXOP6AK9DIzM1e5V7350xTiW
mrmiqREh96Asms4RxOHTI4Q1oxghn3NugjWy/y9aCao+Uz6nIG8gAP+NIYb3TU/WeGJFKF6fRJ
gaZxIzBjla3x1QQ5rCWZMPuEiKZeBtnyHnoz6g3d5Cz4Ahu2mmHUDbAah25nNuYA9vbroP4GPt
E4KQYQ2lKtXnw8UKvyTYBOU3KzM2PP+lhtNmh3l/rgFhx99x1P6x8I8c6xRRQIjfIhHH9n8mLk
Elc3SMSeRNLIQn8JSd9gly6FyHDF2jsPWdRjTlPyvGeN+LNUsBrBgmeyuFvATq0/7lavqoNiwA
4d" }'
----
=== Deleting the public key for user accounts
----
# The API:
DELETE
"/api/security/authentication/publickeys/{owner.uuid}/{account.name}/{inde
X<sup>"</sup>
# The call:
curl -k https://<mgmt-ip>/api/security/authentication/publickeys/d49de271-
8c11-11e9-8f78-005056bbf6ac/pubuser1/0 --request DELETE
----
[[ID449e1f08f0f2fd290bd01527bd2b8e26]]
= Delete a public key for a user account
[.api-doc-operation .api-doc-operation-delete]#DELETE# [.api-doc-code-
block]#`/security/authentication/publickeys/{owner.uuid}/{account.name}/{i
ndex}`#
*Introduced In:* 9.7
Deletes the public key for a user account.
== Related ONTAP commands
* `security login publickey delete`
== Learn more
*
xref:{relative_path}security_authentication_publickeys_owner.uuid_account.
```

```
name_index_endpoint_overview.html[DOC
/security/authentication/publickeys/{owner.uuid}/{account.name}/\{index}]
* xref:{relative_path}security_accounts_endpoint_overview.html[DOC
/security/accounts]
== Parameters
[cols=5*,options=header]
| == =|Name
|Type
|In
|Required
|Description
|owner.uuid
|string
|path
|True
a|Account owner UUID
|account.name
|string
|path
|True
a|User account name
|index
|integer
|path
|True
a|Index number for the public key (where there are multiple keys for the
same account).
* Max value: 99
* Min value: 0
| == === Response
```
Status: 200, Ok

```
== Error
```
Status: Default, Error

```
[cols=3*,options=header]
| == =|Name
|Type
|Description
|error
|link:#returned_error[returned_error]
a|
| == =.Example error
[%collapsible%closed]
====[source,json,subs=+macros]
{
    "error": {
      "arguments": {
        "code": "string",
        "message": "string"
      },
      "code": "4",
      "message": "entry doesn't exist",
      "target": "uuid"
   }
}
====== Definitions
[.api-def-first-level]
.See Definitions
[%collapsible%closed]
//Start collapsible Definitions block
====[#error arguments]
[.api-collapsible-fifth-title]
error_arguments
```

```
[cols=3*,options=header]
| == =|Name
|Type
|Description
|code
|string
a|Argument code
|message
|string
a|Message argument
| == =[#returned_error]
[.api-collapsible-fifth-title]
returned_error
[cols=3*,options=header]
|===|Name
|Type
|Description
| arguments
|array[link:#error_arguments[error_arguments]]
a|Message arguments
|code
|string
a|Error code
|message
|string
a|Error message
|target
|string
a|The target parameter that caused the error.
```

```
|===//end collapsible .Definitions block
----[[ID0b074bae1a2aa2dbc71904d18dd47235]]
= Retrieve public keys configured for a user account
[.api-doc-operation .api-doc-operation-get]#GET# [.api-doc-code-
block]#`/security/authentication/publickeys/{owner.uuid}/{account.name}/{i
ndex}`#
*Introduced In:* 9.7
Retrieves the public keys configured for a user account.
== Related ONTAP commands
* `security login publickey show`
== Learn more
\starxref:{relative path}security authentication publickeys owner.uuid account.
name_index_endpoint_overview.html[DOC
/security/authentication/publickeys/{owner.uuid}/{account.name}/\{index}]
* xref: {relative path}security accounts endpoint overview.html [DOC
/security/accounts]
== Parameters
[cols=5*,options=header]
| == =|Name
|Type
|In
|Required
|Description
|owner.uuid
```
|string |path |True a|Account owner UUID |account.name |string |path |True a|User account name |index |integer |path |True a|Index number for the public key (where there are multiple keys for the same account). \* Max value: 99 \* Min value: 0 |fields |array[string] |query |False a|Specify the fields to return. |max\_records |integer |query |False a|Limit the number of records returned. |return\_records |boolean |query |False a|The default is true for GET calls. When set to false, only the number of records is returned. \* Default value: 1

```
|return_timeout
|integer
|query
|False
a|The number of seconds to allow the call to execute before returning.
When iterating over a collection, the default is 15 seconds. ONTAP
returns earlier if either max records or the end of the collection is
reached.
* Max value: 120
* Min value: 0
* Default value: 1
|order_by
|array[string]
|query
|False
a|Order results by specified fields and optional [asc|desc] direction.
Default direction is 'asc' for ascending.
|===== Response
```

```
Status: 200, Ok
```

```
[cols=3*,options=header]
| == =|Name
|Type
|Description
|_links
|link:#_links[_links]
a|
| account
|link:#account_reference[account_reference]
a|
|certificate
|string
a|Optional certificate for the public key.
```
|certificate\_details |string a|The details present in the certificate (READONLY). |certificate\_expired |string a|The expiration details of the certificate (READONLY). |certificate\_revoked |string a|The revocation details of the certificate (READONLY). |comment |string a|Optional comment for the public key. |index |integer a|Index number for the public key (where there are multiple keys for the same account). |obfuscated\_fingerprint |string a|The obfuscated fingerprint for the public key (READONLY). |owner |link:#owner[owner] a|Owner name and UUID that uniquely identifies the public key. |public\_key |string a|The public key |scope |string a|Scope of the entity. Set to "cluster" for cluster owned objects and to "svm" for SVM owned objects.

```
|sha_fingerprint
|string
a|The SHA fingerprint for the public key (READONLY).
| == =.Example response
[%collapsible%closed]
=[source, json, subs=+macros]
{
    "_links": {
     "self": {
        "href": "/api/resourcelink"
     }
    },
    "account": {
      "_links": {
        "self": {
           "href": "/api/resourcelink"
        }
      },
      "name": "joe.smith"
    },
  "certificate details": "string",
  "certificate expired": "string",
  "certificate revoked": "string",
    "comment": "string",
    "obfuscated_fingerprint": "string",
    "owner": {
      "_links": {
        "self": {
          "href": "/api/resourcelink"
        }
      },
    "name": "svm1",
      "uuid": "02c9e252-41be-11e9-81d5-00a0986138f7"
    },
    "scope": "cluster",
  "sha fingerprint": "string"
}
====
```
Status: Default, Error

```
[cols=3*,options=header]
| == =|Name
|Type
|Description
|error
|link:#returned_error[returned_error]
a|
| == =.Example error
[%collapsible%closed]
====[source,json,subs=+macros]
{
    "error": {
      "arguments": {
        "code": "string",
        "message": "string"
      },
      "code": "4",
      "message": "entry doesn't exist",
      "target": "uuid"
    }
}
====
== Definitions
[.api-def-first-level]
.See Definitions
[%collapsible%closed]
//Start collapsible Definitions block
====[#href]
[.api-collapsible-fifth-title]
href
[cols=3*,options=header]
```

```
| == =|Name
|Type
|Description
|href
|string
a|
|===[#_links]
[.api-collapsible-fifth-title]
_links
[cols=3*,options=header]
| == =|Name
|Type
|Description
|self
|link:#href[href]
a|
| == =[#account_reference]
[.api-collapsible-fifth-title]
account reference
[cols=3*,options=header]
|===|Name
|Type
|Description
|_links
|link:#_links[_links]
a|
|name
|string
a|User account
```

```
| == =[#owner]
[.api-collapsible-fifth-title]
owner
Owner name and UUID that uniquely identifies the public key.
[cols=3*,options=header]
| == =|Name
|Type
|Description
|_links
|link:#_links[_links]
a|
|name
|string
a|The name of the SVM. This field cannot be specified in a PATCH method.
|uuid
|string
a|The unique identifier of the SVM. This field cannot be specified in a
PATCH method.
| == =[#error arguments]
[.api-collapsible-fifth-title]
error_arguments
[cols=3*,options=header]
| == =|Name
|Type
|Description
|code
|string
```

```
a|Argument code
|message
|string
a|Message argument
| == =[#returned_error]
[.api-collapsible-fifth-title]
returned_error
[cols=3*,options=header]
| == =|Name
|Type
|Description
|arguments
|array[link:#error_arguments[error_arguments]]
a|Message arguments
|code
|string
a|Error code
|message
|string
a|Error message
|target
|string
a|The target parameter that caused the error.
| == =//end collapsible .Definitions block
====
```

```
[[ID3a7849e7797503490e09c7ab80f07ef6]]
= Update a public key for a user account
[.api-doc-operation .api-doc-operation-patch]#PATCH# [.api-doc-code-
block]#`/security/authentication/publickeys/{owner.uuid}/{account.name}/{i
ndex}`#
*Introduced In:* 9.7
Updates the public key and/or certificate for a user account.
== Related ONTAP commands
* `security login publickey modify`
== Learn more
*
xref:{relative path}security authentication publickeys owner.uuid account.
name_index_endpoint_overview.html[DOC
/security/authentication/publickeys/{owner.uuid}/{account.name}/\{index}]
* xref: {relative path}security accounts endpoint overview.html [DOC
/security/accounts]
== Parameters
[cols=5*,options=header]
| == =|Name
|Type
|In
|Required
|Description
|owner.uuid
|string
|path
|True
a|Account owner UUID
|account.name
|string
```

```
|path
|True
a|User account name
|index
|integer
|path
|True
a|Index number for the public key (where there are multiple keys for the
same account).
* Max value: 99
* Min value: 0
|===== Request Body
[cols=3*,options=header]
|===|Name
|Type
|Description
|_links
|link:#_links[_links]
a|
| account
|link:#account_reference[account_reference]
a|
|certificate
|string
a|Optional certificate for the public key.
|certificate_details
|string
a|The details present in the certificate (READONLY).
|certificate_expired
|string
```

```
a|The expiration details of the certificate (READONLY).
|certificate_revoked
|string
a|The revocation details of the certificate (READONLY).
|comment
|string
a|Optional comment for the public key.
|index
|integer
a|Index number for the public key (where there are multiple keys for the
same account).
|obfuscated_fingerprint
|string
a|The obfuscated fingerprint for the public key (READONLY).
|owner
|link:#owner[owner]
a|Owner name and UUID that uniquely identifies the public key.
|public_key
|string
a|The public key
|scope
|string
a|Scope of the entity. Set to "cluster" for cluster owned objects and to
"svm" for SVM owned objects.
|sha_fingerprint
|string
a|The SHA fingerprint for the public key (READONLY).
| == =
```

```
.Example request
[%collapsible%closed]
====
[source,json,subs=+macros]
{
    "_links": {
     "self": {
        "href": "/api/resourcelink"
      }
    },
    "account": {
    " links": {
        "self": {
          "href": "/api/resourcelink"
        }
      },
    "name": "joe.smith"
    },
  "certificate details": "string",
  "certificate expired": "string",
  "certificate revoked": "string",
    "comment": "string",
    "obfuscated_fingerprint": "string",
    "owner": {
      "_links": {
        "self": {
          "href": "/api/resourcelink"
        }
      },
      "name": "svm1",
      "uuid": "02c9e252-41be-11e9-81d5-00a0986138f7"
    },
    "scope": "cluster",
  "sha fingerprint": "string"
}
====== Response
```
Status: 200, Ok

== Error

Status: Default

```
ONTAP Error Response Codes
| == =| Error Code | Description
| 5832707
| Failed to generate fingerprint for the public key.
| == =Also see the table of common errors in the
xref:{relative path}getting started with the ontap rest api.html#Response
body[Response body] overview section of this documentation.
[cols=3*,options=header]
|===|Name
|Type
|Description
|error
|link:#returned_error[returned_error]
a|
| == =.Example error
[%collapsible%closed]
====[source,json,subs=+macros]
{
    "error": {
      "arguments": {
        "code": "string",
        "message": "string"
      },
      "code": "4",
      "message": "entry doesn't exist",
      "target": "uuid"
   }
}
====
== Definitions
```
```
[.api-def-first-level]
.See Definitions
[%collapsible%closed]
//Start collapsible Definitions block
====[#href]
[.api-collapsible-fifth-title]
href
[cols=3*,options=header]
|===|Name
|Type
|Description
|href
|string
a|
| == =[#_links]
[.api-collapsible-fifth-title]
_links
[cols=3*,options=header]
| == =|Name
|Type
|Description
|self
|link:#href[href]
a|
|===[#account reference]
[.api-collapsible-fifth-title]
account reference
[cols=3*,options=header]
| == =|Name
```

```
|Type
|Description
|_links
|link:#_links[_links]
a|
|name
|string
a|User account
| == =[#owner]
[.api-collapsible-fifth-title]
owner
Owner name and UUID that uniquely identifies the public key.
[cols=3*,options=header]
| == =|Name
|Type
|Description
|_links
|link:#_links[_links]
a|
|name
|string
a|The name of the SVM. This field cannot be specified in a PATCH method.
|uuid
|string
a|The unique identifier of the SVM. This field cannot be specified in a
PATCH method.
|===[#publickey]
```

```
[.api-collapsible-fifth-title]
publickey
The public key for the user account (to access SSH).
[cols=3*,options=header]
| == =|Name
|Type
|Description
|_links
|link:#_links[_links]
a|
| account
|link:#account_reference[account_reference]
a|
|certificate
|string
a|Optional certificate for the public key.
|certificate_details
|string
a|The details present in the certificate (READONLY).
|certificate_expired
|string
a|The expiration details of the certificate (READONLY).
|certificate_revoked
|string
a|The revocation details of the certificate (READONLY).
|comment
|string
a|Optional comment for the public key.
|index
```

```
|integer
```

```
a|Index number for the public key (where there are multiple keys for the
same account).
|obfuscated_fingerprint
|string
a|The obfuscated fingerprint for the public key (READONLY).
|owner
|link:#owner[owner]
a|Owner name and UUID that uniquely identifies the public key.
|public_key
|string
a|The public key
|scope
|string
a|Scope of the entity. Set to "cluster" for cluster owned objects and to
"svm" for SVM owned objects.
|sha_fingerprint
|string
a|The SHA fingerprint for the public key (READONLY).
|===[#error arguments]
[.api-collapsible-fifth-title]
error_arguments
[cols=3*,options=header]
| == =|Name
|Type
|Description
|code
|string
a|Argument code
```

```
|message
|string
a|Message argument
| == =[#returned_error]
[.api-collapsible-fifth-title]
returned_error
[cols=3*,options=header]
| == =|Name
|Type
|Description
|arguments
|array[link:#error_arguments[error_arguments]]
a|Message arguments
|code
|string
a|Error code
|message
|string
a|Error message
|target
|string
a|The target parameter that caused the error.
|===//end collapsible .Definitions block
====
```

```
:leveloffset: -1
= Manage AWS KMS
:leveloffset: +1
[[IDedc5eedf904e8d1c3ba39844cddc37cb]]
= Security aws-kms endpoint overview
== Overview
Amazon Web Services Key Management Services (AWS KMS) is a cloud key
management service (KMS) that provides a secure store for secrets. This
feature allows ONTAP to securely store its encryption keys using AWS KMS.
In order to use AWS KMS with ONTAP, you must first create a
Customer Master Key (CMK) in AWS KMS and provide an Access Key ID and
Secret Access Key for a user that has appropriate access to the newly
created CMK in the AWS KMS."
== Examples
=== Enabling AWS KMS for an SVM
The following example shows how to enable AWS KMS at the SVM-scope. Note
the return records=true query parameter is used to obtain the newly
created key manager configuration.
----
# The API:
POST /api/security/aws-kms
# The call:
curl -X POST 'https://<mgmt-ip>/api/security/aws-kms?return_records=true'
-H 'accept: application/hal+json' -d '{"svm":{"uuid":"f36ff553-e713-11ea-
bd56-005056bb4222" }, "region": "us-east-1", "key_id": "kmip-aws",
"access key id": "AK7ATC35ZXU6GKUDQURT", "secret access key": "Ahrut-
#ghty5-881Ht"}'
# The response:
{
"num records": 1,
```
"records": [

```
  {
       "uuid": "f72098a2-e908-11ea-bd56-005056bb4222",
       "svm": {
           "uuid": "f36ff553-e713-11ea-bd56-005056bb4222",
           "name": "vs0"
       },
       "region": "us-east-1",
     "key id": "kmip-aws",
     "access key id": "AK7ATC35ZXU6GKUDQURT",
       "_links": {
           "self": {
           "href": "/api/security/aws-kms/f72098a2-e908-11ea-bd56-
005056bb4222"
               }
           }
     }
\mathbf{I}}
---\mathbf{I}^{\top}\mathbf{I}^{\top}\mathbf{I}^{\top}=== Retrieving all AWS KMS configurations
The following example shows how to retrieve all AWS KMS configurations.
----
# The API:
GET /api/security/aws-kms
# The call:
curl -X GET 'https://<mgmt-ip>/api/security/aws-kms?fields=*'
# The response:
{
"records": [
\left\{\begin{array}{ccc} \end{array}\right\}  "uuid": "f72098a2-e908-11ea-bd56-005056bb4222",
       "scope": "svm",
     "sym": {
           "uuid": "f36ff553-e713-11ea-bd56-005056bb4222",
           "name": "vs0"
       },
       "region": "us-east-1",
     "key id": "kmip-aws",
```

```
  "access_key_id": "AK7ATC35ZXU6GKUDQURT",
      "service": "KMS",
    "default domain": "amazonaws.com",
      "polling_period": 60,
      "timeout": 10,
    " links": {
          "self": {
          "href": "/api/security/aws-kms/f72098a2-e908-11ea-bd56-
005056bb4222"
              }
  }
     }
],
"num records": 1,
"_links": {
      "self": {
      "href": "/api/security/aws-kms?fields=*"
      }
}
}
---\mathbf{I} . \mathbf{I}=== Retrieving a specific AWS KMS configuration
The following example shows how to retrieve information for a specific AWS
KMS configuration.
---# The API:
GET /api/security/aws-kms/{uuid}
# The call:
curl -X GET 'https://<mgmt-ip>/api/security/aws-kms/f72098a2-e908-11ea-
bd56-005056bb4222?fields=*'
# The response:
{
"uuid": "f72098a2-e908-11ea-bd56-005056bb4222",
"scope": "svm",
"svm": {
      "uuid": "f36ff553-e713-11ea-bd56-005056bb4222",
      "name": "vs0"
},
```

```
"region": "us-east-1",
"key id": "kmip-aws",
"access key id": "AK7ATC35ZXU6GKUDQURT",
"service": "KMS",
"default domain": "amazonaws.com",
"polling_period": 60,
"timeout": 10,
" links": {
      "self": {
      "href": "/api/security/aws-kms/f72098a2-e908-11ea-bd56-005056bb4222"
      }
}
}
----
\mathbf{I} , \mathbf{I} , \mathbf{I} ,
=== Retrieving the advanced properties of an AWS configured for a specific
SVM
These values are not retrieved by default with the 'fields=*' option.
The following example retrieves the advanced properties of a configured
AWS for a specific SVM; there is an added computational cost in retrieving
their values. The properties are not populated for either a collection GET
or an instance GET unless they are explicitly requested using the `fields`
query parameter or GET for all advanced properties is enabled.
---# The API:
GET /api/security/aws-kms
# The call:
curl -X GET 'https://<mgmt-ip>/api/security/aws-kms/7052c6c0-a503-11ec-
a68f-005056ac75a0/?fields=state,amazon_reachability,ekmip_reachability'
# The response:
{
"uuid": "d70efc34-aa13-11ec-a059-005056ac7c32",
"state": {
  "cluster state": true,
    "message": "",
   "code": "0"
},
"amazon reachability": {
    "reachable": true,
```

```
  "message": "",
    "code": "0"
},
"ekmip reachability": [
   {
       "reachable": true,
       "message": "",
       "code": "0",
       "node": {
         "uuid": "817f544f-a98d-11ec-ae20-005056ac7c32",
         "name": "node1",
         "_links": {
           "self": {
              "href": "/api/cluster/nodes/817f544f-a98d-11ec-ae20-
005056ac7c32"
            }
         }
       }
    },
    {
      "reachable": true,
      "message": "",
       "code": "0",
       "node": {
         "uuid": "84b3f5f3-a98d-11ec-9ff4-005056acfbfe",
         "name": "node2",
         "_links": {
           "self": {
              "href": "/api/cluster/nodes/84b3f5f3-a98d-11ec-9ff4-
005056acfbfe"
           }
         }
      }
    }
\frac{1}{\sqrt{2}}" links": {
    "self": {
       "href": "/api/security/aws-kms/d70efc34-aa13-11ec-a059-005056ac7c32"
   }
}
}
----
\mathbf{I}^{\top}\mathbf{I}^{\top}\mathbf{I}^{\top}=== Updating the "access_key_id" of a specific AWS KMS configuration
```

```
The following example shows how to update the "access key id" for a
specific AWS KMS configuration.
----
# The API:
PATCH /api/security/aws-kms/{uuid}
# The call:
curl -X PATCH 'https://<mgmt-ip>/api/security/aws-kms/f72098a2-e908-11ea-
bd56-005056bb4222/' -d '{"access_key_id": "AK7ATC35ZXU6GKUDQURT",
"secret_access_key": "Ahrut-#ghty5-881Ht"}'
----
\mathbf{I} . \mathbf{I}=== Updating a specific AWS KMS configuration to allow it to use a proxy.
The following example shows how to update a specific AWS KMS configuration
to allow the AWS KMS instance to use a proxy.
----
# The API:
PATCH /api/security/aws-kms/{uuid}
# The call:
curl -X PATCH 'https://<mgmt-ip>/api/security/aws-kms/f72098a2-e908-11ea-
bd56-005056bb4222/' -d '{"default_domain": "216.9", "host":
"172.20.216.9", "port": 8000, "service": "10", "verify host": false,
"verify_ip": false}'
---\mathbf{I}^{\top}\mathbf{I}^{\top}\mathbf{I}=== Deleting a specific AWS KMS configuration
The following example shows how to delete a specific AWS KMS
configuration.
----
# The API:
DELETE /api/security/aws-kms/{uuid}
# The call;
```

```
curl -X DELETE 'https://<mgmt-ip>/api/security/aws-kms/f72098a2-e908-11ea-
bd56-005056bb4222'
----
\mathbf{I} , \mathbf{I} , \mathbf{I}=== Restoring keys from a KMIP server
The following example shows how to restore keys for a AWS KMS
configuration.
---# The API:
POST /api/security/aws-kms/{uuid}/restore
# The call:
curl -X POST 'https://<mgmt-ip>/api/security/aws-kms/33820b57-ec90-11ea-
875e-005056bbf3f0/restore'
----
\mathbf{I} \cdot \mathbf{I} \cdot \mathbf{I}[[ID087b4588cd8641d28e578610c10ec90d]]
= Retrieve all AWS KMS instances configured for all clusters and SVMs
[.api-doc-operation .api-doc-operation-get]#GET# [.api-doc-code-
block]#`/security/aws-kms`#
*Introduced In:* 9.12
Retrieves all AWS KMS instances configured for all clusters and SVMs.
== Related ONTAP commands
* `security key-manager external aws show`
* `security key-manager external aws check`
== Parameters
[cols=5*,options=header]
| == =
```
|Name |Type |In |Required |Description |host |string |query |False a|Filter by host |verify |boolean |query |False a|Filter by verify |skip\_verify |boolean |query |False a|Filter by skip verify |svm.name |string |query |False a|Filter by svm.name |svm.uuid |string |query |False a|Filter by svm.uuid |port |integer |query |False a|Filter by port

|amazon\_reachability.message |string |query |False a|Filter by amazon reachability.message |amazon\_reachability.reachable |boolean |query |False a|Filter by amazon reachability.reachable |amazon\_reachability.code |string |query |False a|Filter by amazon reachability.code |scope |string |query |False a|Filter by scope |state.message |string |query |False a|Filter by state.message |state.cluster\_state |boolean |query |False a|Filter by state.cluster state |state.code |string |query

|False a|Filter by state.code |default\_domain |string |query |False a|Filter by default\_domain |verify\_ip |boolean |query |False a|Filter by verify\_ip |service |string |query |False a|Filter by service |polling\_period |integer |query |False a|Filter by polling period |verify\_host |boolean |query |False a|Filter by verify host |encryption\_context |string |query |False a|Filter by encryption context

|proxy\_username

|string |query |False a|Filter by proxy username |ekmip\_reachability.node.name |string |query |False a|Filter by ekmip reachability.node.name |ekmip\_reachability.node.uuid |string |query |False a|Filter by ekmip reachability.node.uuid |ekmip\_reachability.reachable |boolean |query |False a|Filter by ekmip reachability.reachable |ekmip\_reachability.code |string |query |False a|Filter by ekmip reachability.code |ekmip\_reachability.message |string |query |False a|Filter by ekmip\_reachability.message |timeout |integer |query |False a|Filter by timeout

|key\_id |string |query |False a|Filter by key\_id |proxy\_host |string |query |False a|Filter by proxy\_host |uuid |string |query |False a|Filter by uuid |access\_key\_id |string |query |False a|Filter by access\_key\_id |proxy\_port |integer |query |False a|Filter by proxy\_port |proxy\_type |string |query |False a|Filter by proxy\_type |region |string |query |False

a|Filter by region |fields |array[string] |query |False a|Specify the fields to return. |max\_records |integer |query |False a|Limit the number of records returned. |return\_timeout |integer |query |False a|The number of seconds to allow the call to execute before returning. When iterating over a collection, the default is 15 seconds. ONTAP returns earlier if either max records or the end of the collection is reached. \* Default value: 1 \* Max value: 120 \* Min value: 0 |return\_records |boolean |query |False a|The default is true for GET calls. When set to false, only the number of records is returned. \* Default value: 1 |order\_by |array[string] |query |False a|Order results by specified fields and optional [asc|desc] direction. Default direction is 'asc' for ascending.

```
| == =
```
== Response

Status: 200, Ok

```
[cols=3*,options=header]
| == =|Name
|Type
|Description
|_links
|link:#_links[_links]
a|
|num_records
|integer
a|Number of records
|records
|array[link:#aws_kms[aws_kms]]
a|
|===.Example response
[%collapsible%closed]
====[source,json,subs=+macros]
{
    "_links": {
      "next": {
        "href": "/api/resourcelink"
      },
      "self": {
        "href": "/api/resourcelink"
      }
    },
  "num records": 1,
    "records": {
    " links": {
        "self": {
```

```
  "href": "/api/resourcelink"
        }
      },
    "access key id": "<id value>",
    "amazon reachability": {
        "code": "346758",
      "message": "Amazon KMS is not reachable from all nodes - <reason>."
      },
    "default domain": "domainName",
    "ekmip reachability": {
        "code": "346758",
        "message": "embedded KMIP server status unavailable on node.",
        "node": {
        " links": {
            "self": {
               "href": "/api/resourcelink"
  }
          },
          "name": "node1",
          "uuid": "1cd8a442-86d1-11e0-ae1c-123478563412"
        }
      },
      "encryption_context": "aws:fsx:fs-id=fs-0785c8beceb895999",
    "host": "aws-host.host.com",
    "key id": "kmip-aws",
      "polling_period": 55,
      "port": 443,
    "proxy host": "proxy.eng.com",
    "proxy_password": "awskze-Jwjje2-WJJPer",
    "proxy port": 1234,
    "proxy type": "http",
    "proxy username": "proxyuser",
      "region": "us-east-1",
      "scope": "svm",
    "secret access key": "<id value>",
      "service": "dynamodb.*.amazonaws.com",
    "skip_verify": "",
      "state": {
        "code": "346758",
        "message": "AWS KMS key protection is unavailable on the following
nodes: node1, node2."
      },
      "svm": {
        "_links": {
          "self": {
            "href": "/api/resourcelink"
```

```
  }
        },
      "name": "svm1",
        "uuid": "02c9e252-41be-11e9-81d5-00a0986138f7"
      },
      "timeout": 20,
      "uuid": "1cd8a442-86d1-11e0-ae1c-123478563412",
      "verify": "",
    "verify host": 1,
      "verify_ip": ""
   }
}
====== Error
```
Status: Default

```
ONTAP Error Response Codes
| == =| Error Code | Description
| 65537551
| Top-level internal key protection key (KEK) unavailable on one or more
nodes.
| 65537552
| Embedded KMIP server status not available.
| 65537915
| The Amazon Web Service Key Management Service is unreachable from one or
more nodes.
| == =Also see the table of common errors in the
xref:{relative path}getting started with the ontap rest api.html#Response
body[Response body] overview section of this documentation.
[cols=3*,options=header]
| == =|Name
|Type
|Description
```

```
|error
|link:#returned_error[returned_error]
a|
| == =.Example error
[%collapsible%closed]
====
[source,json,subs=+macros]
{
    "error": {
      "arguments": {
        "code": "string",
       "message": "string"
      },
      "code": "4",
      "message": "entry doesn't exist",
      "target": "uuid"
   }
}
====
== Definitions
[.api-def-first-level]
.See Definitions
[%collapsible%closed]
//Start collapsible Definitions block
=[#href]
[.api-collapsible-fifth-title]
href
[cols=3*,options=header]
| == =|Name
|Type
|Description
|href
|string
a|
```

```
| == =
```

```
[#_links]
[.api-collapsible-fifth-title]
_links
[cols=3*,options=header]
|===|Name
|Type
|Description
|next
|link:#href[href]
a|
|self
|link:#href[href]
a|
|===[#_links]
[.api-collapsible-fifth-title]
_links
[cols=3*,options=header]
| == =|Name
|Type
|Description
|self
|link:#href[href]
a|
|===[#amazon_reachability]
[.api-collapsible-fifth-title]
amazon reachability
Indicates whether or not the Amazon KMS is reachable from all nodes in the
cluster.
```
This is an advanced property; there is an added computational cost to retrieving its value. The property is not populated for either a collection GET or an instance GET unless it is explicitly requested using the `fields` query parameter or GET for all advanced properties is enabled. [cols=3\*,options=header]  $| == =$ |Name |Type |Description |code |string a|Code corresponding to the error message. Returns a 0 if Amazon KMS is reachable from all nodes in the cluster. |message |string a|Error message returned when 'reachable' is false. |reachable |boolean a|Set to true if the Amazon KMS is reachable from all nodes of the cluster.  $| == =$ [#node] [.api-collapsible-fifth-title] node [cols=3\*,options=header]  $| == =$ |Name |Type |Description |\_links |link:#\_links[\_links] a|

```
|name
|string
a|
|uuid
|string
a|
|===[#ekmip reachability]
[.api-collapsible-fifth-title]
ekmip_reachability
Provides the connectivity status for the given SVM on the given node to
all EKMIP servers configured on all nodes of the cluster.
This is an advanced property; there is an added computational cost to
retrieving its value. The property is not populated for either a
collection GET or an instance GET unless it is explicitly requested using
the `fields` query parameter or GET for all advanced properties is
enabled.
[cols=3*,options=header]
|===|Name
|Type
|Description
|code
|string
a|Code corresponding to the error message. Returns a 0 if a given SVM is
able to communicate to the EKMIP servers of all of the nodes in the
cluster.
|message
|string
a|Error message set when cluster-wide EKMIP server availability from the
given SVM and node is false.
|node
|link:#node[node]
a|
```

```
|reachable
|boolean
a|Set to true if the given SVM on the given node is able to communicate to
all EKMIP servers configured on all nodes in the cluster.
| == =[#state]
[.api-collapsible-fifth-title]
state
Indicates whether or not the Amazon Web Services Key Management Service
(AWS KMS) key protection is available cluster-wide.
[cols=3*,options=header]
| == =|Name
|Type
|Description
|cluster_state
|boolean
a|Set to true when AWS KMS key protection is available on all nodes of the
cluster.
|code
|string
a|Code corresponding to the message. Returns a 0 if AWS KMS key protection
is available on all nodes of the cluster.
|message
|string
a|Error message set when cluster state is false.
| == =[#svm]
[.api-collapsible-fifth-title]
svm
```

```
SVM, applies only to SVM-scoped objects.
[cols=3*,options=header]
| == =|Name
|Type
|Description
|_links
|link:#_links[_links]
a|
|name
|string
a|The name of the SVM. This field cannot be specified in a PATCH method.
|uuid
|string
a|The unique identifier of the SVM. This field cannot be specified in a
PATCH method.
| == =[#aws_kms]
[.api-collapsible-fifth-title]
aws_kms
[cols=3*,options=header]
| == =|Name
|Type
|Description
|_links
|link:#_links[_links]
a|
|access_key_id
|string
a|AWS Access Key ID of the user that has appropriate access to AWS KMS.
```

```
|amazon_reachability
```

```
|link:#amazon_reachability[amazon_reachability]
a|Indicates whether or not the Amazon KMS is reachable from all nodes in
the cluster.
This is an advanced property; there is an added computational cost to
retrieving its value. The property is not populated for either a
collection GET or an instance GET unless it is explicitly requested using
the `fields` query parameter or GET for all advanced properties is
enabled.
|default_domain
|string
a|AWS KMS default domain.
|ekmip_reachability
|array[link:#ekmip_reachability[ekmip_reachability]]
a|
|encryption_context
|string
a|Additional layer of authentication and logging.
|host
|string
a|AWS KMS host's hostname.
|key_id
|string
a|AWS Key ID.
|polling_period
|integer
a|Polling period in minutes.
|port
|integer
a|AWS KMS port.
|proxy_host
|string
a|Proxy host.
```
|proxy\_password |string a|Proxy password. Password is not audited. |proxy\_port |integer a|Proxy port. |proxy\_type |string a|Proxy type. |proxy\_username |string a|Proxy username. |region |string a|AWS region of the AWS KMS. |scope |string a|Set to "svm" for interfaces owned by an SVM. Otherwise, set to "cluster". | secret access key |string a|AWS Secret Access Key for the provided access key ID. |service |string a|AWS service type. |skip\_verify |boolean a|Set to true to bypass verification of the user provided access key id and secret access key. An error will be returned if 'skip\_verify' is

```
provided but 'access_key_id' is not.
|state
|link:#state[state]
a|Indicates whether or not the Amazon Web Services Key Management Service
(AWS KMS) key protection is available cluster-wide.
|svm
|link:#svm[svm]
a|SVM, applies only to SVM-scoped objects.
|timeout
|integer
a|AWS Connection timeout, in seconds.
|uuid
|string
a|A unique identifier for the AWS KMS.
|verify
|boolean
a|Set to true to verify the AWS KMS host.
|verify_host
|boolean
a|Set to true to verify the AWS KMS host's hostname.
|verify_ip
|boolean
a|Set to true to verify the AWS KMS host's IP address.
|===[#error arguments]
[.api-collapsible-fifth-title]
error_arguments
[cols=3*,options=header]
```

```
| == =|Name
|Type
|Description
|code
|string
a|Argument code
|message
|string
a|Message argument
|===[#returned_error]
[.api-collapsible-fifth-title]
returned_error
[cols=3*,options=header]
|===|Name
|Type
|Description
|arguments
|array[link:#error_arguments[error_arguments]]
a|Message arguments
|code
|string
a|Error code
|message
|string
a|Error message
|target
|string
a|The target parameter that caused the error.
```

```
| == =//end collapsible .Definitions block
====[[IDafb20ab5461f99eeaf91dd36d484e822]]
= Configure the AWS KMS configuration for an SVM
[.api-doc-operation .api-doc-operation-post]#POST# [.api-doc-code-
block]#`/security/aws-kms`#
*Introduced In:* 9.12
Configures the AWS KMS configuration for the specified SVM.
== Required properties
* `access key id` - AWS access key ID of the user who has the appropriate
access to AWS KMS.
* `secret access key` - AWS secret access key for the access key ID
provided.
* `svm.uuid` or `svm.name` - Existing SVM in which to create an AWS KMS.
* `region` - AWS region of the AWS KMS.
* `key_id` - AWS Key ID
== Optional properties
* `service` - AWS service type.
* `default domain` - AWS KMS default domain.
* `host` - AWS KMS host's hostname.
* `port` - AWS KMS port.
* `proxy type` - Type of proxy (http, https, etc.), if proxy configuration
is used.
* `proxy_host` - Proxy hostname if proxy configuration is used.
* `proxy_port` - Proxy port number if proxy configuration is used.
* `proxy_username` - Proxy username if proxy configuration is used.
* `proxy_password` - Proxy password if proxy configuration is used.
* `polling_period` - Polling period in minutes.
* `encryption_context` - Additional layer of authentication and logging.
== Related ONTAP commands
* `security key-manager external aws enable`
```

```
== Parameters
[cols=5*,options=header]
| == =|Name
|Type
|In
|Required
|Description
|return_records
|boolean
|query
|False
a|The default is false. If set to true, the records are returned.
* Default value:
|===== Request Body
[cols=3*,options=header]
| == =|Name
|Type
|Description
|_links
|link:#_links[_links]
a|
|access_key_id
|string
a|AWS Access Key ID of the user that has appropriate access to AWS KMS.
|amazon_reachability
|link:#amazon_reachability[amazon_reachability]
a|Indicates whether or not the Amazon KMS is reachable from all nodes in
the cluster.
This is an advanced property; there is an added computational cost to
```

```
retrieving its value. The property is not populated for either a
collection GET or an instance GET unless it is explicitly requested using
the `fields` query parameter or GET for all advanced properties is
enabled.
|default_domain
|string
a|AWS KMS default domain.
|ekmip_reachability
|array[link:#ekmip_reachability[ekmip_reachability]]
a|
|encryption_context
|string
a|Additional layer of authentication and logging.
|host
|string
a|AWS KMS host's hostname.
|key_id
|string
a|AWS Key ID.
|polling_period
|integer
a|Polling period in minutes.
|port
|integer
a|AWS KMS port.
|proxy_host
|string
a|Proxy host.
|proxy_password
|string
```
a|Proxy password. Password is not audited. |proxy\_port |integer a|Proxy port. |proxy\_type |string a|Proxy type. |proxy\_username |string a|Proxy username. |region |string a|AWS region of the AWS KMS. |scope |string a|Set to "svm" for interfaces owned by an SVM. Otherwise, set to "cluster". |secret\_access\_key |string a|AWS Secret Access Key for the provided access key ID. |service |string a|AWS service type. |skip\_verify |boolean a|Set to true to bypass verification of the user provided access key id and secret access key. An error will be returned if 'skip verify' is provided but 'access key id' is not.

|state

```
|link:#state[state]
a|Indicates whether or not the Amazon Web Services Key Management Service
(AWS KMS) key protection is available cluster-wide.
|svm
|link:#svm[svm]
a|SVM, applies only to SVM-scoped objects.
|timeout
|integer
a|AWS Connection timeout, in seconds.
|uuid
|string
a|A unique identifier for the AWS KMS.
|verify
|boolean
a|Set to true to verify the AWS KMS host.
|verify_host
|boolean
a|Set to true to verify the AWS KMS host's hostname.
|verify_ip
|boolean
a|Set to true to verify the AWS KMS host's IP address.
|===.Example request
[%collapsible%closed]
====[source,json,subs=+macros]
{
  " links": {
      "self": {
        "href": "/api/resourcelink"
      }
```
```
  },
  "access key id": "<id value>",
  "amazon reachability": {
     "code": "346758",
    "message": "Amazon KMS is not reachable from all nodes - <reason>."
    },
  "default domain": "domainName",
  "ekmip reachability": {
      "code": "346758",
      "message": "embedded KMIP server status unavailable on node.",
      "node": {
        "_links": {
          "self": {
            "href": "/api/resourcelink"
          }
        },
        "name": "node1",
        "uuid": "1cd8a442-86d1-11e0-ae1c-123478563412"
     }
    },
    "encryption_context": "aws:fsx:fs-id=fs-0785c8beceb895999",
    "host": "aws-host.host.com",
  "key id": "kmip-aws",
    "polling_period": 55,
    "port": 443,
  "proxy host": "proxy.eng.com",
  "proxy_password": "awskze-Jwjje2-WJJPer",
    "proxy_port": 1234,
 "proxy type": "http",
 "proxy username": "proxyuser",
   "region": "us-east-1",
    "scope": "svm",
  "secret access key": "<id value>",
    "service": "dynamodb.*.amazonaws.com",
  "skip_verify": "",
    "state": {
      "code": "346758",
      "message": "AWS KMS key protection is unavailable on the following
nodes: node1, node2."
    },
    "svm": {
    " links": {
        "self": {
          "href": "/api/resourcelink"
        }
      },
```

```
  "name": "svm1",
      "uuid": "02c9e252-41be-11e9-81d5-00a0986138f7"
    },
    "timeout": 20,
    "uuid": "1cd8a442-86d1-11e0-ae1c-123478563412",
    "verify": "",
    "verify_host": 1,
    "verify_ip": ""
}
====
== Response
```
### Status: 201, Created

```
[cols=3*,options=header]
| == =|Name
|Type
|Description
|_links
|link:#_links[_links]
a|
|num_records
|integer
a|Number of records
|records
|array[link:#aws_kms[aws_kms]]
a|
| == =.Example response
[%collapsible%closed]
====[source,json,subs=+macros]
{
  " links": {
      "next": {
        "href": "/api/resourcelink"
      },
```

```
  "self": {
        "href": "/api/resourcelink"
     }
   },
   "num_records": 1,
   "records": {
    " links": {
        "self": {
          "href": "/api/resourcelink"
       }
      },
    "access key id": "<id value>",
    "amazon reachability": {
        "code": "346758",
      "message": "Amazon KMS is not reachable from all nodes - <reason>."
      },
    "default domain": "domainName",
    "ekmip reachability": {
        "code": "346758",
        "message": "embedded KMIP server status unavailable on node.",
        "node": {
        " links": {
            "self": {
              "href": "/api/resourcelink"
  }
          },
          "name": "node1",
          "uuid": "1cd8a442-86d1-11e0-ae1c-123478563412"
       }
      },
      "encryption_context": "aws:fsx:fs-id=fs-0785c8beceb895999",
    "host": "aws-host.host.com",
    "key id": "kmip-aws",
      "polling_period": 55,
      "port": 443,
    "proxy host": "proxy.eng.com",
    "proxy_password": "awskze-Jwjje2-WJJPer",
      "proxy_port": 1234,
    "proxy type": "http",
    "proxy username": "proxyuser",
      "region": "us-east-1",
      "scope": "svm",
    "secret access key": "<id value>",
      "service": "dynamodb.*.amazonaws.com",
    "skip_verify": "",
      "state": {
```

```
  "code": "346758",
        "message": "AWS KMS key protection is unavailable on the following
nodes: node1, node2."
      },
      "svm": {
      " links": {
           "self": {
            "href": "/api/resourcelink"
           }
        },
        "name": "svm1",
        "uuid": "02c9e252-41be-11e9-81d5-00a0986138f7"
      },
      "timeout": 20,
      "uuid": "1cd8a442-86d1-11e0-ae1c-123478563412",
      "verify": "",
      "verify_host": 1,
      "verify_ip": ""
   }
}
======= Headers
[cols=3*,options=header]
| == =//header
|Name
|Description
|Type
//end header
//start row
|Location
|Useful for tracking the resource location
|string
//end row
//end table
| == === Error
```
Status: Default

ONTAP Error Response Codes

```
| == =| Error Code | Description
| 3735622
| Certificate type not supported for create operation.
| 3735645
| You cannot specify a value for serial as it is generated automatically.
| 3735657
| Specifying \"-subtype\" when creating a certificate is not supported.
| 3735664
| Specified key size is not supported in FIPS mode.
| 3735665
| Specified hash function is not supported in FIPS mode.
| 3735700
| Specified key size is not supported.
| 65536600
| Nodes are out of quorum.
| 65537518
| Failed to find a LIF with Cluster role on node. One or more nodes may be
out of quorum.
| 65537900
| Failed to enable the Amazon Web Service Key Management Service for an
SVM due to an invalid secret access key.
| 65537901
| The Amazon Web Service Key Management Service (AWSKMS) cannot be enabled
because all nodes in the cluster are not running a version that supports
the AWSKMS feature.
| 65537906
| Failed to store the secret access key.
| 65537907
| The Amazon Web Service Key Management Service is disabled on the
cluster. For further assistance, contact technical support.
| 65537908
| The Amazon Web Service Key Management Service is not supported for the
admin SVM.
```

```
| 65537910
| Failed to configure Amazon Web Service Key Management Service for an SVM
because a key manager has already been configured for the SVM.
| 65537911
| The Amazon Web Service Key Management Service is not supported in
MetroCluster configurations.
| 65537912
| The Amazon Web Service Key Management Service cannot be configured for
an SVM because one or more volume encryption keys of the SVM are stored on
the admin SVM.
| 65537926
| The Amazon Web Service Key Management Service is not configured for this
SVM.
| == =Also see the table of common errors in the
xref:{relative_path}getting_started_with_the_ontap_rest_api.html#Response_
body[Response body] overview section of this documentation.
[cols=3*,options=header]
| == =|Name
|Type
|Description
|error
|link:#returned_error[returned_error]
a|
| == =.Example error
[%collapsible%closed]
====[source, json, subs=+macros]
{
    "error": {
      "arguments": {
        "code": "string",
        "message": "string"
```

```
  },
      "code": "4",
      "message": "entry doesn't exist",
      "target": "uuid"
   }
}
====== Definitions
[.api-def-first-level]
.See Definitions
[%collapsible%closed]
//Start collapsible Definitions block
====
[#href]
[.api-collapsible-fifth-title]
href
[cols=3*,options=header]
| == =|Name
|Type
|Description
|href
|string
a|
|===[#_links]
[.api-collapsible-fifth-title]
_links
[cols=3*,options=header]
|===|Name
|Type
|Description
|self
|link:#href[href]
a|
| == =
```

```
[#amazon reachability]
[.api-collapsible-fifth-title]
amazon_reachability
Indicates whether or not the Amazon KMS is reachable from all nodes in the
cluster.
This is an advanced property; there is an added computational cost to
retrieving its value. The property is not populated for either a
collection GET or an instance GET unless it is explicitly requested using
the `fields` query parameter or GET for all advanced properties is
enabled.
[cols=3*,options=header]
| == =|Name
|Type
|Description
|code
|string
a|Code corresponding to the error message. Returns a 0 if Amazon KMS is
reachable from all nodes in the cluster.
|message
|string
a|Error message returned when 'reachable' is false.
|reachable
|boolean
a|Set to true if the Amazon KMS is reachable from all nodes of the
cluster.
| == =[#node]
[.api-collapsible-fifth-title]
node
[cols=3*,options=header]
| == =
```

```
|Name
|Type
|Description
|_links
|link:#_links[_links]
a|
|name
|string
a|
|uuid
|string
a|
| == =[#ekmip reachability]
[.api-collapsible-fifth-title]
ekmip_reachability
Provides the connectivity status for the given SVM on the given node to
all EKMIP servers configured on all nodes of the cluster.
This is an advanced property; there is an added computational cost to
retrieving its value. The property is not populated for either a
collection GET or an instance GET unless it is explicitly requested using
the `fields` query parameter or GET for all advanced properties is
enabled.
[cols=3*,options=header]
| == =|Name
|Type
|Description
|code
|string
a|Code corresponding to the error message. Returns a 0 if a given SVM is
able to communicate to the EKMIP servers of all of the nodes in the
cluster.
|message
|string
```

```
a|Error message set when cluster-wide EKMIP server availability from the
given SVM and node is false.
|node
|link:#node[node]
a|
|reachable
|boolean
a|Set to true if the given SVM on the given node is able to communicate to
all EKMIP servers configured on all nodes in the cluster.
| == =[#state]
[.api-collapsible-fifth-title]
state
Indicates whether or not the Amazon Web Services Key Management Service
(AWS KMS) key protection is available cluster-wide.
[cols=3*,options=header]
| == =|Name
|Type
|Description
|cluster_state
|boolean
a|Set to true when AWS KMS key protection is available on all nodes of the
cluster.
|code
|string
a|Code corresponding to the message. Returns a 0 if AWS KMS key protection
is available on all nodes of the cluster.
|message
|string
a|Error message set when cluster state is false.
```

```
| == =[#svm]
[.api-collapsible-fifth-title]
svm
SVM, applies only to SVM-scoped objects.
[cols=3*,options=header]
| == =|Name
|Type
|Description
|_links
|link:#_links[_links]
a|
|name
|string
a|The name of the SVM. This field cannot be specified in a PATCH method.
|uuid
|string
a|The unique identifier of the SVM. This field cannot be specified in a
PATCH method.
| == =[#aws_kms]
[.api-collapsible-fifth-title]
aws_kms
[cols=3*,options=header]
| == =|Name
|Type
|Description
|_links
|link:#_links[_links]
```

```
a|
|access_key_id
|string
a|AWS Access Key ID of the user that has appropriate access to AWS KMS.
|amazon_reachability
|link:#amazon_reachability[amazon_reachability]
a|Indicates whether or not the Amazon KMS is reachable from all nodes in
the cluster.
This is an advanced property; there is an added computational cost to
retrieving its value. The property is not populated for either a
collection GET or an instance GET unless it is explicitly requested using
the `fields` query parameter or GET for all advanced properties is
enabled.
|default_domain
|string
a|AWS KMS default domain.
|ekmip_reachability
|array[link:#ekmip_reachability[ekmip_reachability]]
a|
|encryption_context
|string
a|Additional layer of authentication and logging.
|host
|string
a|AWS KMS host's hostname.
|key_id
|string
a|AWS Key ID.
|polling_period
|integer
a|Polling period in minutes.
```

```
|port
|integer
a|AWS KMS port.
|proxy_host
|string
a|Proxy host.
|proxy_password
|string
a|Proxy password. Password is not audited.
|proxy_port
|integer
a|Proxy port.
|proxy_type
|string
a|Proxy type.
|proxy_username
|string
a|Proxy username.
|region
|string
a|AWS region of the AWS KMS.
|scope
|string
a|Set to "svm" for interfaces owned by an SVM. Otherwise, set to
"cluster".
| secret access key
|string
a|AWS Secret Access Key for the provided access key ID.
```
|service

```
|string
a|AWS service type.
|skip_verify
|boolean
a|Set to true to bypass verification of the user provided access key id
and secret access key. An error will be returned if 'skip verify' is
provided but 'access_key_id' is not.
|state
|link:#state[state]
a|Indicates whether or not the Amazon Web Services Key Management Service
(AWS KMS) key protection is available cluster-wide.
|svm
|link:#svm[svm]
a|SVM, applies only to SVM-scoped objects.
|timeout
|integer
a|AWS Connection timeout, in seconds.
|uuid
|string
a|A unique identifier for the AWS KMS.
|verify
|boolean
a|Set to true to verify the AWS KMS host.
|verify_host
|boolean
a|Set to true to verify the AWS KMS host's hostname.
|verify_ip
|boolean
a|Set to true to verify the AWS KMS host's IP address.
```

```
| == =
```

```
[#_links]
[.api-collapsible-fifth-title]
_links
[cols=3*,options=header]
|===|Name
|Type
|Description
|next
|link:#href[href]
a|
|self
|link:#href[href]
a|
| == =[#error arguments]
[.api-collapsible-fifth-title]
error_arguments
[cols=3*,options=header]
|===|Name
|Type
|Description
|code
|string
a|Argument code
|message
|string
a|Message argument
| == =
```

```
[#returned_error]
[.api-collapsible-fifth-title]
returned_error
[cols=3*,options=header]
|===|Name
|Type
|Description
|arguments
|array[link:#error_arguments[error_arguments]]
a|Message arguments
|code
|string
a|Error code
|message
|string
a|Error message
|target
|string
a|The target parameter that caused the error.
|===//end collapsible .Definitions block
====[[IDa6a4e526102f8b0080f875c988009f14]]
= Re-key or re-version an AWS KMS key encryption key for AWS KMS
[.api-doc-operation .api-doc-operation-post]#POST# [.api-doc-code-
block]#`/security/aws-kms/{aws_kms.uuid}/rekey-external`#
*Introduced In:* 9.12
Rekeys or re-versions the AWS KMS Key Encryption Key (KEK) for the given
```

```
AWS KMS.
== Related ONTAP commands
* `security key-manager external aws rekey-external`
== Parameters
[cols=5*,options=header]
| == =|Name
|Type
|In
|Required
|Description
|aws_kms.uuid
|string
|path
|True
a|UUID of the existing AWS KMS configuration.
|return_timeout
|integer
|query
|False
a|The number of seconds to allow the call to execute before returning.
When doing a POST, PATCH, or DELETE operation on a single record, the
default is 0 seconds. This means that if an asynchronous operation is
started, the server immediately returns HTTP code 202 (Accepted) along
with a link to the job. If a non-zero value is specified for POST, PATCH,
or DELETE operations, ONTAP waits that length of time to see if the job
completes so it can return something other than 202.
* Default value: 1
* Max value: 120
* Min value: 0
|return_records
|boolean
|query
|False
a|The default is false. If set to true, the records are returned.
```

```
* Default value:
 | == === Request Body
 [cols=3*,options=header]
 |===|Name
 |Type
 |Description
 |key_id
 |string
 a|Key identifier of the AWS KMS key encryption key.
 | == =.Example request
 [%collapsible%closed]
 ====[source, json, subs=+macros]
 {
   "key id": "key01"
 }
 ====== Response
Status: 202, Accepted
```
== Response

# Status: 201, Created

== Error

```
ONTAP Error Response Codes
|===| Error Code | Description
| 65537538
| Internal error. Failed to get unwrapped key for a given key ID.
| 65537543
| Internal Error. Missing top-level internal key protection key (KEK) on a
node.
| 65537547
| One or more volume encryption keys for encrypted volumes of this data
SVM are stored in the key manager configured for the admin SVM. Use the
REST API POST method to migrate this data SVM's keys from the admin SVM's
key manager before running the rekey operation.
| 65537919
| External rekey failed on one or more nodes.
| 65537926
| AWS KMS is not configured for the given SVM.
| == =Also see the table of common errors in the
xref:{relative path}getting started with the ontap rest api.html#Response
body[Response body] overview section of this documentation.
[cols=3*,options=header]
| == =|Name
|Type
|Description
|error
|link:#returned_error[returned_error]
a|
| == =.Example error
[%collapsible%closed]
====
```

```
[source,json,subs=+macros]
{
    "error": {
      "arguments": {
        "code": "string",
        "message": "string"
      },
      "code": "4",
      "message": "entry doesn't exist",
      "target": "uuid"
   }
}
====
== Definitions
[.api-def-first-level]
.See Definitions
[%collapsible%closed]
//Start collapsible Definitions block
====[#aws_kms_key]
[.api-collapsible-fifth-title]
aws_kms_key
[cols=3*,options=header]
| == =|Name
|Type
|Description
|key_id
|string
a|Key identifier of the AWS KMS key encryption key.
|===[#error arguments]
[.api-collapsible-fifth-title]
error_arguments
[cols=3*,options=header]
| == =|Name
```

```
|Type
|Description
|code
|string
a|Argument code
|message
|string
a|Message argument
| == =[#returned_error]
[.api-collapsible-fifth-title]
returned_error
[cols=3*,options=header]
| == =|Name
|Type
|Description
|arguments
|array[link:#error_arguments[error_arguments]]
a|Message arguments
|code
|string
a|Error code
|message
|string
a|Error message
|target
|string
a|The target parameter that caused the error.
```
 $| == =$ 

```
//end collapsible .Definitions block
====[[ID2edbc92eb718dad55c90ea2d20e2fb5e]]
= Re-key SVM KEK for an AWS KMS
[.api-doc-operation .api-doc-operation-post]#POST# [.api-doc-code-
block]#`/security/aws-kms/{aws_kms.uuid}/rekey-internal`#
*Introduced In:* 9.12
Rekeys SVM KEK for the given AWS KMS.
== Related ONTAP commands
* `security key-manager external aws rekey-internal`
== Parameters
[cols=5*,options=header]
| == =|Name
|Type
|In
|Required
|Description
|aws_kms.uuid
|string
|path
|True
a|UUID of the existing AWS KMS configuration.
|return_timeout
|integer
|query
|False
a|The number of seconds to allow the call to execute before returning.
When doing a POST, PATCH, or DELETE operation on a single record, the
default is 0 seconds. This means that if an asynchronous operation is
```

```
started, the server immediately returns HTTP code 202 (Accepted) along
with a link to the job. If a non-zero value is specified for POST, PATCH,
or DELETE operations, ONTAP waits that length of time to see if the job
completes so it can return something other than 202.
* Default value: 1
* Max value: 120
* Min value: 0
|return_records
|boolean
|query
|False
a|The default is false. If set to true, the records are returned.
* Default value:
|===== Response
```
## Status: 202, Accepted

```
=== Headers
[cols=3*,options=header]
|==//header
|Name
|Description
|Type
//end header
//start row
|Location
|Useful for tracking the resource location
|string
//end row
//end table
| == === Response
```
Status: 201, Created

```
== Error
```

```
ONTAP Error Response Codes
| == =| Error Code | Description
| 65537547
| One or more volume encryption keys for encrypted volumes of this data
SVM are stored in the key manager configured for the admin SVM. Use the
REST API POST method to migrate this data SVM's keys from the admin SVM's
key manager to this data SVM's key manager before running the rekey
operation.
| 65537556
| Unable to successfully encrypt or decrypt because the configured
external key manager for the given SVM is in a blocked state.
| 65537559
| There are no existing internal keys for the SVM. A rekey operation is
allowed for an SVM with one or more encryption keys.
| 65537566
| Internal error. All nodes in the cluster are not currently online.
| 65537926
| AWS KMS is not configured for the given SVM.
| == =Also see the table of common errors in the
xref:{relative path}getting started with the ontap rest api.html#Response
body[Response body] overview section of this documentation.
[cols=3*,options=header]
| == =|Name
|Type
|Description
|error
|link:#returned_error[returned_error]
```

```
| == =.Example error
[%collapsible%closed]
====[source,json,subs=+macros]
{
    "error": {
      "arguments": {
        "code": "string",
        "message": "string"
      },
      "code": "4",
      "message": "entry doesn't exist",
      "target": "uuid"
    }
}
====== Definitions
[.api-def-first-level]
.See Definitions
[%collapsible%closed]
//Start collapsible Definitions block
=[#error arguments]
[.api-collapsible-fifth-title]
error_arguments
[cols=3*,options=header]
| == =|Name
|Type
|Description
|code
|string
a|Argument code
|message
|string
```
a|

```
a|Message argument
| == =[#returned_error]
[.api-collapsible-fifth-title]
returned_error
[cols=3*,options=header]
| == =|Name
|Type
|Description
|arguments
|array[link:#error_arguments[error_arguments]]
a|Message arguments
|code
|string
a|Error code
|message
|string
a|Error message
|target
|string
a|The target parameter that caused the error.
|===
//end collapsible .Definitions block
====[[IDaf371ba6aa0b71a12c197bbda6ed8b34]]
= Restore keys for an SVM from a configured AWS KMS
```

```
[.api-doc-operation .api-doc-operation-post]#POST# [.api-doc-code-
block]#`/security/aws-kms/{aws_kms.uuid}/restore`#
*Introduced In:* 9.12
Restores the keys for an SVM from a configured AWS KMS.
== Related ONTAP commands
* `security key-manager external AWS restore`
== Parameters
[cols=5*,options=header]
| == =|Name
|Type
|In
|Required
|Description
|aws_kms.uuid
|string
|path
|True
a|UUID of the existing AWS KMS configuration.
|return_timeout
|integer
|query
|False
a|The number of seconds to allow the call to execute before returning.
When doing a POST, PATCH, or DELETE operation on a single record, the
default is 0 seconds. This means that if an asynchronous operation is
started, the server immediately returns HTTP code 202 (Accepted) along
with a link to the job. If a non-zero value is specified for POST, PATCH,
or DELETE operations, ONTAP waits that length of time to see if the job
completes so it can return something other than 202.
* Default value: 1
* Max value: 120
* Min value: 0
```

```
|return_records
|boolean
|query
|False
a|The default is false. If set to true, the records are returned.
* Default value:
|===== Response
```
Status: 202, Accepted

```
=== Headers
[cols=3*,options=header]
|===//header
|Name
|Description
|Type
//end header
//start row
|Location
|Useful for tracking the resource location
|string
//end row
//end table
| == === Response
```
Status: 201, Created

== Error

```
ONTAP Error Response Codes
| == =| Error Code | Description
```

```
| 65536082
| Unable to restore all keys.
| 65537544
| Missing wrapped top-level internal key protection key (KEK) from
internal database.
| 65537926
| The Amazon Web Service Key Management Service is not configured for the
given SVM.
| == =Also see the table of common errors in the
xref:{relative path}getting started with the ontap rest api.html#Response
body[Response body] overview section of this documentation.
[cols=3*,options=header]
| == =|Name
|Type
|Description
|error
|link:#returned_error[returned_error]
a|
| == =.Example error
[%collapsible%closed]
====[source, json, subs=+macros]
{
    "error": {
      "arguments": {
        "code": "string",
        "message": "string"
      },
      "code": "4",
      "message": "entry doesn't exist",
      "target": "uuid"
    }
}
```

```
====== Definitions
[.api-def-first-level]
.See Definitions
[%collapsible%closed]
//Start collapsible Definitions block
====[#error_arguments]
[.api-collapsible-fifth-title]
error_arguments
[cols=3*,options=header]
|===|Name
|Type
|Description
|code
|string
a|Argument code
|message
|string
a|Message argument
| == =[#returned_error]
[.api-collapsible-fifth-title]
returned_error
[cols=3*,options=header]
|===|Name
|Type
|Description
|arguments
|array[link:#error_arguments[error_arguments]]
a|Message arguments
```

```
|code
|string
a|Error code
|message
|string
a|Error message
|target
|string
a|The target parameter that caused the error.
| ===//end collapsible .Definitions block
====[[IDdf015ab0c515120b0f856461117fb435]]
= Delete an AWS KMS configuration
[.api-doc-operation .api-doc-operation-delete]#DELETE# [.api-doc-code-
block]#`/security/aws-kms/{uuid}`#
*Introduced In:* 9.12
Deletes an AWS KMS configuration.
== Related ONTAP commands
* `security key-manager external aws disable`
== Parameters
[cols=5*,options=header]
| == =|Name
|Type
|In
|Required
```

```
|Description
|uuid
|string
|path
|True
a|AWS KMS UUID
|===== Response
```
## Status: 200, Ok

== Error

```
ONTAP Error Response Codes
|===| Error Code | Description
| 65536817
| Internal error. Failed to determine if it is safe to disable key
manager.
| 65536827
| Internal error. Failed to determine if the given SVM has any encrypted
volumes.
| 65536834
| Internal error. Failed to get existing key-server details for the given
SVM.
| 65536883
| Internal error. Volume encryption key is missing for a volume.
| 65536884
| Internal error. Volume encryption key is invalid for a volume.
| 65537106
| Volume encryption keys (VEK) for one or more encrypted volumes are
stored on the key manager configured for the given SVM.
```

```
| 65537926
| Amazon Web Service Key Management Service is not configured for SVM.
| 196608080
| One or more nodes in the cluster have the root volume encrypted using
NVE (NetApp Volume Encryption).
| 196608301
| Internal error. Failed to get encryption type.
| 196608332
| NAE aggregates found in the cluster.
| == =Also see the table of common errors in the
xref:{relative path}getting started with the ontap rest api.html#Response
body[Response body] overview section of this documentation.
[cols=3*,options=header]
| == =|Name
|Type
|Description
|error
|link:#returned_error[returned_error]
a|
| == =.Example error
[%collapsible%closed]
=[source,json,subs=+macros]
{
    "error": {
      "arguments": {
        "code": "string",
        "message": "string"
      },
      "code": "4",
      "message": "entry doesn't exist",
      "target": "uuid"
    }
```

```
}
====== Definitions
[.api-def-first-level]
.See Definitions
[%collapsible%closed]
//Start collapsible Definitions block
====[#error arguments]
[.api-collapsible-fifth-title]
error_arguments
[cols=3*,options=header]
| == =|Name
|Type
|Description
|code
|string
a|Argument code
|message
|string
a|Message argument
| == =[#returned_error]
[.api-collapsible-fifth-title]
returned_error
[cols=3*,options=header]
|===|Name
|Type
|Description
|arguments
|array[link:#error_arguments[error_arguments]]
a|Message arguments
```

```
|code
|string
a|Error code
|message
|string
a|Error message
|target
|string
a|The target parameter that caused the error.
| == =//end collapsible .Definitions block
====[[ID7362ae0de70a76505c759c71f4d7a34f]]
= Retrieve an AWS KMS configuration
[.api-doc-operation .api-doc-operation-get]#GET# [.api-doc-code-
block]#`/security/aws-kms/{uuid}`#
*Introduced In:* 9.12
Retrieves the AWS KMS configuration for the SVM specified by the UUID.
== Related ONTAP commands
* `security key-manager external aws show`
* `security key-manager external aws check`
== Parameters
[cols=5*,options=header]
| == =|Name
|Type
```

```
|In
 |Required
 |Description
 |uuid
 |string
 |path
 |True
 a|AWS KMS UUID
 |fields
 |array[string]
 |query
 |False
 a|Specify the fields to return.
 |===== Response
Status: 200, Ok
```

```
[cols=3*,options=header]
| == =|Name
|Type
|Description
|_links
|link:#_links[_links]
a|
|access_key_id
|string
a|AWS Access Key ID of the user that has appropriate access to AWS KMS.
|amazon_reachability
|link:#amazon_reachability[amazon_reachability]
a|Indicates whether or not the Amazon KMS is reachable from all nodes in
the cluster.
This is an advanced property; there is an added computational cost to
retrieving its value. The property is not populated for either a
collection GET or an instance GET unless it is explicitly requested using
the `fields` query parameter or GET for all advanced properties is
```
```
enabled.
|default_domain
|string
a|AWS KMS default domain.
|ekmip_reachability
|array[link:#ekmip_reachability[ekmip_reachability]]
a|
|encryption_context
|string
a|Additional layer of authentication and logging.
|host
|string
a|AWS KMS host's hostname.
|key_id
|string
a|AWS Key ID.
|polling_period
|integer
a|Polling period in minutes.
|port
|integer
a|AWS KMS port.
|proxy_host
|string
a|Proxy host.
|proxy_password
|string
a|Proxy password. Password is not audited.
```
|proxy\_port |integer a|Proxy port. |proxy\_type |string a|Proxy type. |proxy\_username |string a|Proxy username. |region |string a|AWS region of the AWS KMS. |scope |string a|Set to "svm" for interfaces owned by an SVM. Otherwise, set to "cluster". |secret\_access\_key |string a|AWS Secret Access Key for the provided access key ID. |service |string a|AWS service type. |skip\_verify |boolean a|Set to true to bypass verification of the user provided access key id and secret access key. An error will be returned if 'skip verify' is provided but 'access key id' is not. |state |link:#state[state] a|Indicates whether or not the Amazon Web Services Key Management Service (AWS KMS) key protection is available cluster-wide.

```
|svm
|link:#svm[svm]
a|SVM, applies only to SVM-scoped objects.
|timeout
|integer
a|AWS Connection timeout, in seconds.
|uuid
|string
a|A unique identifier for the AWS KMS.
|verify
|boolean
a|Set to true to verify the AWS KMS host.
|verify_host
|boolean
a|Set to true to verify the AWS KMS host's hostname.
|verify_ip
|boolean
a|Set to true to verify the AWS KMS host's IP address.
| == =.Example response
[%collapsible%closed]
=[source,json,subs=+macros]
{
  " links": {
      "self": {
        "href": "/api/resourcelink"
      }
    },
  "access key id": "<id value>",
  "amazon reachability": {
```

```
  "code": "346758",
    "message": "Amazon KMS is not reachable from all nodes - <reason>."
    },
  "default domain": "domainName",
  "ekmip reachability": {
      "code": "346758",
      "message": "embedded KMIP server status unavailable on node.",
      "node": {
        "_links": {
          "self": {
            "href": "/api/resourcelink"
          }
        },
        "name": "node1",
        "uuid": "1cd8a442-86d1-11e0-ae1c-123478563412"
      }
    },
    "encryption_context": "aws:fsx:fs-id=fs-0785c8beceb895999",
    "host": "aws-host.host.com",
  "key id": "kmip-aws",
    "polling_period": 55,
    "port": 443,
  "proxy host": "proxy.eng.com",
  "proxy_password": "awskze-Jwjje2-WJJPer",
  "proxy port": 1234,
  "proxy type": "http",
  "proxy username": "proxyuser",
   "region": "us-east-1",
    "scope": "svm",
  "secret access key": "<id value>",
    "service": "dynamodb.*.amazonaws.com",
  "skip_verify": "",
   "state": {
      "code": "346758",
      "message": "AWS KMS key protection is unavailable on the following
nodes: node1, node2."
   },
    "svm": {
    " links": {
        "self": {
          "href": "/api/resourcelink"
        }
      },
    "name": "svm1",
      "uuid": "02c9e252-41be-11e9-81d5-00a0986138f7"
    },
```

```
  "timeout": 20,
    "uuid": "1cd8a442-86d1-11e0-ae1c-123478563412",
    "verify": "",
    "verify_host": 1,
    "verify_ip": ""
}
====== Error
```
Status: Default

```
ONTAP Error Response Codes
|===| Error Code | Description
| 65537551
| Top-level internal key protection key (KEK) unavailable on one or more
nodes.
| 65537552
| Embedded KMIP server status not available.
| 65537915
| The Amazon Web Service Key Management Service is unreachable from one or
more nodes.
|===Also see the table of common errors in the
xref:{relative path}getting started with the ontap rest api.html#Response
body[Response body] overview section of this documentation.
[cols=3*,options=header]
| == =|Name
|Type
|Description
|error
|link:#returned_error[returned_error]
a|
| == =
```

```
.Example error
[%collapsible%closed]
====[source,json,subs=+macros]
{
    "error": {
      "arguments": {
        "code": "string",
        "message": "string"
      },
      "code": "4",
      "message": "entry doesn't exist",
      "target": "uuid"
    }
}
== == === Definitions
[.api-def-first-level]
.See Definitions
[%collapsible%closed]
//Start collapsible Definitions block
=[#href]
[.api-collapsible-fifth-title]
href
[cols=3*,options=header]
| == =|Name
|Type
|Description
|href
|string
a|
|===[#_links]
[.api-collapsible-fifth-title]
_links
```

```
[cols=3*,options=header]
| == =|Name
|Type
|Description
|self
|link:#href[href]
a|
| == =[#amazon reachability]
[.api-collapsible-fifth-title]
amazon_reachability
Indicates whether or not the Amazon KMS is reachable from all nodes in the
cluster.
This is an advanced property; there is an added computational cost to
retrieving its value. The property is not populated for either a
collection GET or an instance GET unless it is explicitly requested using
the `fields` query parameter or GET for all advanced properties is
enabled.
[cols=3*,options=header]
| == =|Name
|Type
|Description
|code
|string
a|Code corresponding to the error message. Returns a 0 if Amazon KMS is
reachable from all nodes in the cluster.
|message
|string
a|Error message returned when 'reachable' is false.
|reachable
|boolean
a|Set to true if the Amazon KMS is reachable from all nodes of the
cluster.
```

```
| == =[#node]
[.api-collapsible-fifth-title]
node
[cols=3*,options=header]
|===|Name
|Type
|Description
|_links
|link:#_links[_links]
a|
|name
|string
a|
|uuid
|string
a|
| == =[#ekmip_reachability]
[.api-collapsible-fifth-title]
ekmip_reachability
Provides the connectivity status for the given SVM on the given node to
all EKMIP servers configured on all nodes of the cluster.
This is an advanced property; there is an added computational cost to
retrieving its value. The property is not populated for either a
collection GET or an instance GET unless it is explicitly requested using
the `fields` query parameter or GET for all advanced properties is
enabled.
[cols=3*,options=header]
| == =|Name
|Type
```

```
|Description
|code
|string
a|Code corresponding to the error message. Returns a 0 if a given SVM is
able to communicate to the EKMIP servers of all of the nodes in the
cluster.
|message
|string
a|Error message set when cluster-wide EKMIP server availability from the
given SVM and node is false.
|node
|link:#node[node]
a|
|reachable
|boolean
a|Set to true if the given SVM on the given node is able to communicate to
all EKMIP servers configured on all nodes in the cluster.
| == =[#state]
[.api-collapsible-fifth-title]
state
Indicates whether or not the Amazon Web Services Key Management Service
(AWS KMS) key protection is available cluster-wide.
[cols=3*,options=header]
| == =|Name
|Type
|Description
|cluster_state
|boolean
a|Set to true when AWS KMS key protection is available on all nodes of the
cluster.
```

```
|code
|string
a|Code corresponding to the message. Returns a 0 if AWS KMS key protection
is available on all nodes of the cluster.
|message
|string
a|Error message set when cluster state is false.
| == =[#svm]
[.api-collapsible-fifth-title]
svm
SVM, applies only to SVM-scoped objects.
[cols=3*,options=header]
| == =|Name
|Type
|Description
|_links
|link:#_links[_links]
a|
|name
|string
a|The name of the SVM. This field cannot be specified in a PATCH method.
|uuid
|string
a|The unique identifier of the SVM. This field cannot be specified in a
PATCH method.
|===[#error_arguments]
```

```
[.api-collapsible-fifth-title]
error_arguments
[cols=3*,options=header]
|===|Name
|Type
|Description
|code
|string
a|Argument code
|message
|string
a|Message argument
| == =[#returned_error]
[.api-collapsible-fifth-title]
returned_error
[cols=3*,options=header]
| == =|Name
|Type
|Description
| arguments
|array[link:#error_arguments[error_arguments]]
a|Message arguments
|code
|string
a|Error code
|message
|string
a|Error message
```

```
|target
|string
a|The target parameter that caused the error.
|===//end collapsible .Definitions block
====[[ID09687628a7fbccd1f76848ff77fc0e32]]
= Update an AWS KMS configuration
[.api-doc-operation .api-doc-operation-patch]#PATCH# [.api-doc-code-
block]#`/security/aws-kms/{uuid}`#
*Introduced In:* 9.12
Updates the AWS KMS configuration.
== Optional properties
* `region` - AWS region of the AWS KMS.
* `service` - AWS service type.
* `default domain` - AWS KMS default domain.
* `port` - AWS KMS port.
* `proxy type` - Type of proxy (http, https, etc.), if proxy configuration
is used.
* `proxy_host` - Proxy hostname if proxy configuration is used.
* `proxy port` - Proxy port number if proxy configuration is used.
* `proxy username` - Proxy username if proxy configuration is used.
* `proxy_password` - Proxy password if proxy configuration is used.
* `polling_period` - Polling period in minutes.
* `timeout` - AWS Connection timeout, in seconds.
* `verify` - Set to true to verify the AWS KMS host.
* `verify host` - Set to true to verify the AWS KMS host's hostname.
* `verify ip` - Set to true to verify the AWS KMS host's IP address.
* `host` - AWS KMS host's hostname.
* `secret access key` - AWS secret access key for the access key ID
provided.
* `access key id` - AWS access key ID of the user with the appropriate
access to AWS KMS.
* `skip verify` - Set to true to bypass verification of the user provided
access key id and secret access key.
```

```
* `encryption context` - Additional layer of authentication and logging.
== Related ONTAP commands
* `security key-manager external aws update-config`
* `security key-manager external aws update-credentials`
== Parameters
[cols=5*,options=header]
| == =|Name
|Type
|In
|Required
|Description
|uuid
|string
|path
|True
a|AWS KMS UUID
|===== Request Body
[cols=3*,options=header]
| == =|Name
|Type
|Description
|_links
|link:#_links[_links]
a|
|access_key_id
|string
a|AWS Access Key ID of the user that has appropriate access to AWS KMS.
```

```
|amazon_reachability
```

```
|link:#amazon_reachability[amazon_reachability]
a|Indicates whether or not the Amazon KMS is reachable from all nodes in
the cluster.
This is an advanced property; there is an added computational cost to
retrieving its value. The property is not populated for either a
collection GET or an instance GET unless it is explicitly requested using
the `fields` query parameter or GET for all advanced properties is
enabled.
|default_domain
|string
a|AWS KMS default domain.
|ekmip_reachability
|array[link:#ekmip_reachability[ekmip_reachability]]
a|
|encryption_context
|string
a|Additional layer of authentication and logging.
|host
|string
a|AWS KMS host's hostname.
|key_id
|string
a|AWS Key ID.
|polling_period
|integer
a|Polling period in minutes.
|port
|integer
a|AWS KMS port.
|proxy_host
|string
a|Proxy host.
```
|proxy\_password |string a|Proxy password. Password is not audited. |proxy\_port |integer a|Proxy port. |proxy\_type |string a|Proxy type. |proxy\_username |string a|Proxy username. |region |string a|AWS region of the AWS KMS. |scope |string a|Set to "svm" for interfaces owned by an SVM. Otherwise, set to "cluster". | secret access key |string a|AWS Secret Access Key for the provided access key ID. |service |string a|AWS service type. |skip\_verify |boolean a|Set to true to bypass verification of the user provided access key id and secret access key. An error will be returned if 'skip\_verify' is

```
provided but 'access_key_id' is not.
|state
|link:#state[state]
a|Indicates whether or not the Amazon Web Services Key Management Service
(AWS KMS) key protection is available cluster-wide.
|svm
|link:#svm[svm]
a|SVM, applies only to SVM-scoped objects.
|timeout
|integer
a|AWS Connection timeout, in seconds.
|uuid
|string
a|A unique identifier for the AWS KMS.
|verify
|boolean
a|Set to true to verify the AWS KMS host.
|verify_host
|boolean
a|Set to true to verify the AWS KMS host's hostname.
|verify_ip
|boolean
a|Set to true to verify the AWS KMS host's IP address.
| == =.Example request
[%collapsible%closed]
====[source,json,subs=+macros]
{
```

```
" links": {
      "self": {
        "href": "/api/resourcelink"
     }
    },
  "access key id": "<id value>",
  "amazon reachability": {
      "code": "346758",
    "message": "Amazon KMS is not reachable from all nodes - <reason>."
    },
  "default domain": "domainName",
  "ekmip reachability": {
      "code": "346758",
      "message": "embedded KMIP server status unavailable on node.",
      "node": {
      " links": {
          "self": {
            "href": "/api/resourcelink"
          }
        },
        "name": "node1",
        "uuid": "1cd8a442-86d1-11e0-ae1c-123478563412"
      }
    },
  "encryption context": "aws:fsx:fs-id=fs-0785c8beceb895999",
  "host": "aws-host.host.com",
  "key id": "kmip-aws",
    "polling_period": 55,
    "port": 443,
  "proxy host": "proxy.eng.com",
  "proxy_password": "awskze-Jwjje2-WJJPer",
  "proxy port": 1234,
  "proxy type": "http",
  "proxy username": "proxyuser",
    "region": "us-east-1",
    "scope": "svm",
  "secret access key": "<id value>",
    "service": "dynamodb.*.amazonaws.com",
  "skip verify": "",
   "state": {
      "code": "346758",
      "message": "AWS KMS key protection is unavailable on the following
nodes: node1, node2."
    },
    "svm": {
      "_links": {
```

```
  "self": {
           "href": "/api/resourcelink"
        }
      },
      "name": "svm1",
      "uuid": "02c9e252-41be-11e9-81d5-00a0986138f7"
    },
    "timeout": 20,
    "uuid": "1cd8a442-86d1-11e0-ae1c-123478563412",
    "verify": "",
  "verify host": 1,
    "verify_ip": ""
}
====== Response
```
## Status: 200, Ok

== Error

## Status: Default

```
ONTAP Error Response Codes
| == =| Error Code | Description
| 65537541
| No inputs provided for the REST API PATCH request.
| 65537906
| Failed to store the secret access key.
| 65537920
| Secret access key cannot be empty.
| 65537921
| Unable to connect to the Amazon Web Service Key Management Service
(AWSKMS) using these credentials.
| 65537924
| Access key ID cannot be empty.
| 65537926
```

```
| Amazon Web Service Key Management Service is not configured for SVM.
| == =Also see the table of common errors in the
xref:{relative path}getting started with the ontap rest api.html#Response
body[Response body] overview section of this documentation.
[cols=3*,options=header]
| == =|Name
|Type
|Description
|error
|link:#returned_error[returned_error]
a|
| == =.Example error
[%collapsible%closed]
====[source, json, subs=+macros]
{
    "error": {
      "arguments": {
        "code": "string",
        "message": "string"
      },
      "code": "4",
      "message": "entry doesn't exist",
      "target": "uuid"
    }
}
====
== Definitions
[.api-def-first-level]
.See Definitions
[%collapsible%closed]
//Start collapsible Definitions block
====[#href]
```

```
[.api-collapsible-fifth-title]
href
[cols=3*,options=header]
|===|Name
|Type
|Description
|href
|string
a|
| == =[#_links]
[.api-collapsible-fifth-title]
_links
[cols=3*,options=header]
| == =|Name
|Type
|Description
|self
|link:#href[href]
a|
| == =[#amazon reachability]
[.api-collapsible-fifth-title]
amazon reachability
Indicates whether or not the Amazon KMS is reachable from all nodes in the
cluster.
This is an advanced property; there is an added computational cost to
retrieving its value. The property is not populated for either a
collection GET or an instance GET unless it is explicitly requested using
the `fields` query parameter or GET for all advanced properties is
enabled.
```

```
[cols=3*,options=header]
```

```
| == =|Name
|Type
|Description
|code
|string
a|Code corresponding to the error message. Returns a 0 if Amazon KMS is
reachable from all nodes in the cluster.
|message
|string
a|Error message returned when 'reachable' is false.
|reachable
|boolean
a|Set to true if the Amazon KMS is reachable from all nodes of the
cluster.
| == =[#node]
[.api-collapsible-fifth-title]
node
[cols=3*,options=header]
|===|Name
|Type
|Description
|_links
|link:#_links[_links]
a|
|name
|string
a|
|uuid
|string
a|
```

```
| == =[#ekmip reachability]
[.api-collapsible-fifth-title]
ekmip_reachability
Provides the connectivity status for the given SVM on the given node to
all EKMIP servers configured on all nodes of the cluster.
This is an advanced property; there is an added computational cost to
retrieving its value. The property is not populated for either a
collection GET or an instance GET unless it is explicitly requested using
the `fields` query parameter or GET for all advanced properties is
enabled.
[cols=3*,options=header]
| == =|Name
|Type
|Description
|code
|string
a|Code corresponding to the error message. Returns a 0 if a given SVM is
able to communicate to the EKMIP servers of all of the nodes in the
cluster.
|message
|string
a|Error message set when cluster-wide EKMIP server availability from the
given SVM and node is false.
|node
|link:#node[node]
a|
|reachable
|boolean
a|Set to true if the given SVM on the given node is able to communicate to
all EKMIP servers configured on all nodes in the cluster.
```
 $| == =$ 

```
[#state]
[.api-collapsible-fifth-title]
state
Indicates whether or not the Amazon Web Services Key Management Service
(AWS KMS) key protection is available cluster-wide.
[cols=3*,options=header]
| == =|Name
|Type
|Description
|cluster_state
|boolean
a|Set to true when AWS KMS key protection is available on all nodes of the
cluster.
|code
|string
a|Code corresponding to the message. Returns a 0 if AWS KMS key protection
is available on all nodes of the cluster.
|message
|string
a|Error message set when cluster state is false.
|===[#svm]
[.api-collapsible-fifth-title]
svm
SVM, applies only to SVM-scoped objects.
[cols=3*,options=header]
| == =|Name
|Type
|Description
```

```
|_links
|link:#_links[_links]
a|
|name
|string
a|The name of the SVM. This field cannot be specified in a PATCH method.
|uuid
|string
a|The unique identifier of the SVM. This field cannot be specified in a
PATCH method.
| == =[#aws_kms]
[.api-collapsible-fifth-title]
aws_kms
[cols=3*,options=header]
| == =|Name
|Type
|Description
|_links
|link:#_links[_links]
a|
|access_key_id
|string
a|AWS Access Key ID of the user that has appropriate access to AWS KMS.
|amazon_reachability
|link:#amazon_reachability[amazon_reachability]
a|Indicates whether or not the Amazon KMS is reachable from all nodes in
the cluster.
This is an advanced property; there is an added computational cost to
retrieving its value. The property is not populated for either a
collection GET or an instance GET unless it is explicitly requested using
the `fields` query parameter or GET for all advanced properties is
enabled.
```

```
|default_domain
|string
a|AWS KMS default domain.
|ekmip_reachability
|array[link:#ekmip_reachability[ekmip_reachability]]
a|
|encryption_context
|string
a|Additional layer of authentication and logging.
|host
|string
a|AWS KMS host's hostname.
|key_id
|string
a|AWS Key ID.
|polling_period
|integer
a|Polling period in minutes.
|port
|integer
a|AWS KMS port.
|proxy_host
|string
a|Proxy host.
|proxy_password
|string
a|Proxy password. Password is not audited.
```
|proxy\_port

|integer a|Proxy port. |proxy\_type |string a|Proxy type. |proxy\_username |string a|Proxy username. |region |string a|AWS region of the AWS KMS. |scope |string a|Set to "svm" for interfaces owned by an SVM. Otherwise, set to "cluster". | secret access key |string a|AWS Secret Access Key for the provided access key ID. |service |string a|AWS service type. |skip\_verify |boolean a|Set to true to bypass verification of the user provided access key id and secret access key. An error will be returned if 'skip verify' is provided but 'access key id' is not. |state |link:#state[state] a|Indicates whether or not the Amazon Web Services Key Management Service (AWS KMS) key protection is available cluster-wide.

```
|svm
|link:#svm[svm]
a|SVM, applies only to SVM-scoped objects.
|timeout
|integer
a|AWS Connection timeout, in seconds.
|uuid
|string
a|A unique identifier for the AWS KMS.
|verify
|boolean
a|Set to true to verify the AWS KMS host.
|verify_host
|boolean
a|Set to true to verify the AWS KMS host's hostname.
|verify_ip
|boolean
a|Set to true to verify the AWS KMS host's IP address.
|===[#error arguments]
[.api-collapsible-fifth-title]
error_arguments
[cols=3*,options=header]
|===|Name
|Type
|Description
|code
|string
a|Argument code
```

```
|message
|string
a|Message argument
| == =[#returned_error]
[.api-collapsible-fifth-title]
returned_error
[cols=3*,options=header]
|===|Name
|Type
|Description
|arguments
|array[link:#error_arguments[error_arguments]]
a|Message arguments
|code
|string
a|Error code
|message
|string
a|Error message
|target
|string
a|The target parameter that caused the error.
| == =//end collapsible .Definitions block
====
```
:leveloffset: -1

= Manage Azure Key Vaults

:leveloffset: +1

[[ID0bd258bc9b79ed2bece3634fdbab749f]] = Security azure-key-vaults endpoint overview

== Overview

Azure Key Vault (AKV) is a cloud key management service (KMS) that provides a secure store for secrets. This feature allows ONTAP to securely store its encryption keys using AKV. In order to use AKV with ONTAP, you must first deploy an Azure application with the appropriate access to an AKV and then provide ONTAP with the necessary details, such as key vault name, application ID so that ONTAP can communicate with the deployed Azure application. The properties "state", "azure reachability" and "ekmip reachability" are considered advanced properties and are populated only when explicitly requested.

== Examples

=== Enabling an AKV configuration for an SVM using the certificate authentication method

The example AKV configuration is enabled for a specific SVM. Note the return records=true query parameter is used to obtain the newly created key-manager keystore configuration.

----

# The API: POST /api/security/azure-key-vaults

```
# The call:
curl -X POST 'https://<mgmt-ip>/api/security/azure-key-
vaults?return records=true' -H 'accept: application/hal+json' -d "{
\"svm\": { \"uuid\": \"4f7abf4c-9a07-11ea-8d52-005056bbeba5\" },
\"client_id\": \"client1\", \"tenant_id\": \"tenant1\", \"name\":
\"https:://mykeyvault.azure.vault.net/\", \"key_id\": \"https://keyvault-
```
test.vault.azure.net/keys/key1/a8e619fd8f234db3b0b95c59540e2a74\", \"client\_certificate\" :

\"MIIQKQIBAzCCD+8GCSqGSIb3DQEHAaCCD+AEgg/cMIIP2DCCBg8GCSqGSIb3DQEHBqCCBgAw ggX8AgEAMIIF9QYJKoZIhvcNAQcBMBwGCiqGSIb3DQEMAQYwDgQIWkY7ojViJDYCAggAgIIFyJ PjIfmM6yTCKVw5ep2oZLwwvRca8pKhISVjw+WjWngh/f6Py/Ty0CwCjDFUZPsUUdSmk78E7SAz 0CpQyBwmUuFJQShjZjftHLKRWld3O4sJKB8DzH9Yw1C7En94cyJ1rT4WYoVFmeJcmOXx6h+NFH c7njtXVsKwxc5BF88K3+3kHdV3WyVdXoeXe7yY/+EjFfjtBryp8ljuielX/NFlh5kowhoj+yxn O0c1/0OI1iV3mTIOTXD8qrZVp9ZhAxSTRBd5uDyWMfppqxW2L+9vCUU+ZgmRxtU3VsRLOp/T14 0OP7Sn1Ch2OE0bIrbYYtcpi04QcUtfEJBMlbbTbJPHDAtiO2KIQKviZL4QMZgho9NNgL4MUpIb NSzDCbuIC+nNMXfgfs0nPZewY+b43H/tMmnZ8Q4kiCFwrUqbFbflBiPMOaJsS0eQaJhDmzM90Q EgbesHWgPreAcfMUcN1+BaqHFLHUxLXDxQix6zYiCAtDX6/EKlirRh1TFpmFX2PBd+X6uODhmw m4ub9RKj3In8t5qgtN4q/mTBXjAVDAbTIIEgobBRaXGSSXCBc9W/jRed0DRZD9Bm8T/nV39sZN ducwZa5ojYTX8fFMA0cfY6IFivXHjB00coHEEGdgCfC0G8vACqLbb+2NuhMJPtR7Ig50iAPUMc 670Z5ItOTQhyYOZ/KagOtvV8sKPCzeAkcMoHlsml89V79zt1fCJQTVWnaGiMj5Orcbskk6vCxh DGeU6q1kgvXJKXOYRF8/wIpv8Y7/rEpnGwE/I0ZOXzdIDHXqA53B1zyOVem25ezWCD+kpoH89X JssYlNjIMJhjVRED61w/DbSXg2yFu/v3ckGapVvTuyAiz5hWUNfl3pt++da6GoekKnLqtL4G/R GXCnebLbXg838dlTGBznoCwGTVxXDeVYafz8AjI10qYtTMcbN56ya9kK7IHSkrnFX24xQRQOfm D0Vob71pjdz8r1aXKvD/1X2TkYJHoeEHq0nWpU8vwDG/xhv4YgKJGN9qsEZgiTXETUh5gak8e1 tGNkP+fum+1OqlO5oS+SwNa5/eB8eFeJl2Oi48Xi5UapaTRHPFp6kZfPXOu9cEjhILowRIi6gl g7FUbmoJcu5OvDIyP9JlyQklw2VtgNlm1QOIvzRenXmy18XnP50NTxx2cIwby8tIcdSn2C2qhj 8Gk7q8oxVZGiBgtz4BwyzyKkypwm60BBRrHpAKLw6JM5RISeZnYQfIsId0tGgb61go0RJf0sFt buvZcSvLI+2Onj8KH1TlmMR4dbuCWE9Ym4sVRmD1D6/f6BoNH0DRg7TJkEFbOadJsNPGzHbKte LdaSMGTNUZ3hEDQeomakQMfvCgypbOLxrTTqfbenHRtN+iFNYW0zCUW6EJoAXp+lqFnwQL52Il 2QxwZikE01P2k0GharzAJkXnNaFGnmHIIP6wJrCCSDZwDmr7GI2R5evDlRi17QUg2sulxQV0U8 zezzwIUgEe/Whf0ngGJv/QcsL2jyri/tSQbUWs4g+yep4SlE3iddhfqSJzI2iKdAE+HLiHGVO1 z70fGEsO6dPLnmh4eoWidgZi9N/SoBy1aT0JpIQ6z6N5ImPfDWu9Y6TWXUg1iyOIXGsxIQVIgU NoB5Ru/ApDxpYpFLk0fH9k9OnEWK5Im33puOQKLno1uwrOmdbG8+x1EY8wc9FvkHGH0Zh4Hydi CVUcYSdiGWUxVmgm4OgyiYzcpB+Ar2dzikGc4pBg8fa1a1HN5Q3TK3w4h/HeOUlmA4vWOYuVO1 H93ILGP6PWfkug+1Tam6+8yD0W5meiZ0UIZR8TF/9gDb4+4wTFnPwgfTrggEauA8tt8uJtiyBC rYexgZTXIZGTUj/86KXQaJKCreRr/kqwJOWqkNW4CGUVzw7LiI+sArOZqUp/TsxnbNC73XCMNl PsnByb2zCeK13V26Crl84U9sDuqQTJRaIse01MN9AAjpa2QWEwggnBBgkqhkiG9w0BBwGgggmy BIIJrjCCCaowggmmBgsqhkiG9w0BDAoBAqCCCW4wgglqMBwGCiqGSIb3DQEMAQMwDgQIEjm88b 1+pnkCAggABIIJSDD3P+vnllSo1mQvmYgZVfV37T3KpurJvMxQScPvalWiF7Q1Iwasf/+N0hKK Nr2j/aGZLunLkaG6mLPeBP2l2LCwnUxDu5kYffVVE90WX/bXewbYQribwFNkNhUrSgen8BfhnR lvDrzbBLoHIvDrUFszSVBCYh31Vwgu8p9SjC8K/XlumcLdjSFko85XpoK23euhowjWH+X0kRoY GzorcdNE8z03BKvfR61W2XWzTSaWQ6eZHGs6Urnx5Fe/w50U9tMIi3BCCCqgapUHVdmHqKkmWL ikX8LssUcN30JVekM2aJ9v4YO6CoegKAMVDs0tVSOv3KbGC3GNX6lgHu4y1LOZPlPLfPXb0wDH qavlxK3zpHl8sIRzuX3HXSdEdenHYAkSV/IQZ89h+CZUkf0nu/og8eoA8ATDA5g7fj3HXpQ6cY drUBaHc7ruxHOiWR0GcT4XK4TTz7zZTO1wWPViprUo6ayw0dYZSG22MeDA027YirM044Ifosn9 CsqnNLZoOWvA2ao4ippDoBRqv5Hv6n0I3fOAys5nPq3jJtKQ5neqUYo0MrAkoKHo0h6zn0Bfvi syB88aM9N0mPD76ykbAERq7151biKbA2tk8bb9dy/sJmk2ojM/D/W1YtrNL4iM6azL2kVN5eiC hxCof33/RuRpXfGR8YNeJTl7bq42wL70QKDBRoG1TPcLqdVqz74oshlRspfqvZsbsUatbASBt2 T0YG4zfgfGh7sb2ezyougVvzdp77wAJ6n39dc/ZLDdYDzFkQb07984y8LlhIM1AcwFcMh43gWp 6A8CJ02l74ednirSqSVOPZ7K9dRw6Y0X8MB4/WGzEcvFeHYIGLBcXi1sBY5wjWnbeuh1wLiSkM DQRB6oGOvF7bJsilkx5PwgWbbqw8KUSuU01skbMAa5T8Hkm4OiSTf2a78E0zIKLGZg7yu9FDII tWYWOkG96MXEBAdOuH+wWYmaEexh51ONrfFwKDuDMZh7MO20TTEQU8oQdjRRoAofXvTcj22GSM

TY6XleskZX2ZKxSQdD1tCtkjGRKHSTYza3zLHbBiJTIJw4z6sw9FyTTApg66UAkNtiMa1r9nqT TNaxRWEXMEQVRLzAL2F9aqjgW65xrbYXu/J9Y/SYTcYbX2SRA/JkQ+Y8F68KOoS1pvK1p5/FcE DvprTNDS4lf+aj3HNWuK5wOsrpBhMlb2IfluK/9QwPh9IC/RhHRfimyTPRXAf73cehNdp8DpKw Lm+jr30vazFwICpvSbi6Etb6GXfPkKaX7ztpQBqG92m2/0g3LWfPti1zwrPHPBz8y1qQMU268D oo8YvWtI4KGaDAFb6XQhR6t6mqoq/3IP6/g//PZVEnSyUVsPLDJlLF9fiOwTbMZnaiscKv8SGE s//B9JkKrdsRrQRZcnnPjJnJLILblRVAZGuXpSKSYVPzYmOjUx3sSeLSiPoSOcqRIJ0X3s4ED0 92W3tR4ZXK3fnkFyrIVtRJsB3k/2smiQ6Pc1VuKHh1yTzYjXKRQcDaY3EDP9IWFtjiUfZQoZci jMWt6YXim23m2aN2Ed8qIedikR6OjFHE4Kus/2yegTszSs5CrM7NamKWzeIeNNth/cTcmT++GD umsGNTBAsHHSq1KYpqLi4GKLHzU7WNCQRdAcIDEvMZH/CH1mZK7bzb9z038rPf/D5WZrcK1ttd 5BjTJjj7GerS0xLkvYIklAJqurjMdWYmQtT4JAHF90/zRKqFFVpSiW074bRQ+PfaLI5C+TwoX5 lYD+R91A0qyGKIkFITa8hZFY+Up+rSuREqnpAvdAVL9/gLPF6I+5+D+sVBsGRbw2rFVRbCHdwa TQcAVPeJJy0f/+sOs/PXoejr3siORpf8iLLYOaziGYf1EtunFcCLj8PEOznaUyouJ+lm9YKPBS LULC/sVVy6XUArYfJfq0Ag31YXpJeWPbORxVP/VCm8d/sNjWTQXGN/IjNZaZuliXNgq5nRkPBK wF23ZUYG4pLGpGROLup9nLSgEbpiDmN1Gq/IHSfI/8HpG/yRAoCdqUdre3yL/f9caj8RBBHRYb bfRxtyQ9u2vsrqo1oZ7F+Mu+kjuc9BxCMvJ7JaKwvQJckAkzTo6t10t6MzwiqJ7Au+2oOJ2Ukb /985+TFGS219fmqWfwisOfpuvSkjRj8vIDBBm9itKIS+pVpfz+Mg7kl3WmkUrgF3yjTH5/C51u aSzK2KeEVoWPx/Ps2CX7ATo6AsETp8Na38dT6d+Dm4WM4sBieKt/yOEFhiBNkgpVKAqawKRvLW 3U73OIKC8VLFhhnU+ogGxcUq5mZXvMbNDIaU2LvtmtPPo/qL0bOYu76TKc1ZX0R6AXkeImQgRP sdeXPPANtW3la585oZbYxUXRfEIeKmkcv3eSGnPCVesbxxd1SaIJe2j7H9MbHdjYkeFQuECnUh Kxg63BVPl/qAEIO5+OKBzM7ctuP8apeGW1iHAueKzJXc5IeFS/3iwkfDLRkrgzBeNIL0IINo3C oGSvn95Z8+LhNSopyqt3uB4rQksUYIwXgkfrEVYujCO0T5dSkk5j10X7WlDm4DHZVLJH+GtL6v 9A6xFJNDQfQF0hS+wlXkTkMq7pUiX+Qohf8QRJZEyU5VWo2CesR63j1MFpkB3xybpbjt8oI47X C20GEn3uCjwMwq/3K4ibHnqi16pPPRgI/u3R9TVfvOC2e0xgllrFG6cKUfogUaXoxHqP1KKjUw 23bpd9L09LzSDdSHcoDPokWzDee0ZP/Z6VH3rdjQR71kw4VBeT8nKfLP2dGBd0tpWDQhCFK7I9 axxxthnv0v09x/J7jhyoLRt5e8lMEfrqtnMWdqjFgYVEQndthZ+9/XvfNk6f5MD8fDheMuvbNT hduFSZEcZCLlW4GWKneVji4wdBrV3aCrzAzxy0H7y7nnkyCEvac503UDtr1bk1VJIVsYfYrN2S 2DPbp3H2E8r/n6jfBilwFyp3JTJvnRqQTcYHXDieW8Njq46JO6O6wsPwKQTKMfHGxxTRJdRe5y vJD54xvFWw1YEJ/Q2c8cr1NNXEN32e5psfIJ7o48k6bsiyXnbHKSjK781Z5h8Hc3FbUF2U2p5J qLwcD7+bknEunsbWSC37iMk7oweF3hMhKRMm9iYJ8tpxMRcWCOt7ador+Y2fYWBsu/bwXwcRI0 8TElMCMGCSqGSIb3DQEJFTEWBBRymjnjEbJmrRwh4sRnwudfSQP6KDAxMCEwCQYFKw4DAhoFAA QU+YFhgKEYjfXN/cL70yRrJSHFgUwECHeCTQnUEU0BAgIIAA==\" }"

```
# The response:
{
"num records": 1,
"records": [
    {
      "uuid": "024cd3cf-9a08-11ea-8d52-005056bbeba5",
      "svm": {
        "uuid": "4f7abf4c-9a07-11ea-8d52-005056bbeba5",
      "name": "vs0"
      },
    "client id": "client1",
    "tenant id": "tenant1",
    "name": "https:://mykeyvault.azure.vault.net/",
    "key id": "https://keyvault-
```

```
test.vault.azure.net/keys/key1/a8e619fd8f234db3b0b95c59540e2a74",
    " links": {
        "self": {
          "href": "/api/security/azure-key-vaults/024cd3cf-9a08-11ea-8d52-
005056bbeba5"
        }
      }
   }
]
}
----
\mathbf{I} , \mathbf{I} , \mathbf{I}=== Creating an inactive AKV configuration for an SVM using the client
secret authentication method
The example AKV configuration is created for a specific SVM but is not
enabled.
Note the create inactive=true paramater that is used to indicate that
the configuration should be created but not enabled.
Note the return records=true query parameter is used to obtain the newly
created key-manager keystore configuration.
---# The API:
POST /api/security/azure-key-vaults
# The call:
curl -X POST 'https://<mgmt-ip>/api/security/azure-key-
vaults?create_inactive=true&return_records=true' -H 'accept:
application/hal+json' -d "{ \"svm\": { \"uuid\": \"4f7abf4c-9a07-11ea-
8d52-005056bbeba5\ }, \"configuration\": {\"name\": \"myConfiguration\"},
\"client_id\": \"client1\", \"tenant_id\": \"tenant1\", \"name\":
\"https:://mykeyvault.azure.vault.net/\", \"key_id\": \"https://keyvault-
test.vault.azure.net/keys/key1/a8e619fd8f234db3b0b95c59540e2a74\",
\"client_secret\" : \"myclientPwd\" }"
# The response:
{
"num records": 1,
"records": [
    {
      "uuid": "85619643-9a06-11ea-8d52-005056bbeba5",
      "configuration": {"name": "myConfiguration"},
```

```
  "client_id": "client1",
    "tenant id": "tenant1",
      "name": "https:://mykeyvault.azure.vault.net/",
    "key id": "https://keyvault-
test.vault.azure.net/keys/key1/a8e619fd8f234db3b0b95c59540e2a74",
    " links": {
        "self": {
           "href": "/api/security/azure-key-vaults/85619643-9a06-11ea-8d52-
005056bbeba5"
        }
     }
   }
]
}
----
\mathbf{I}^{\top}\mathbf{I}^{\top}\mathbf{I}^{\top}=== Retrieving the AKVs configured for all clusters and SVMs
The following example shows how to retrieve all configured AKVs along with
their configurations.
----
# The API:
GET /api/security/azure-key-vaults
# The call:
curl -X GET 'https://<mgmt-ip>/api/security/azure-key-vaults?fields=*'
# The response:
{
"records": [
    {
      "configuration": {
        "uuid": "024cd3cf-9a08-11ea-8d52-005056bbeba5",
        "name" : "default"
      },
      "uuid": "024cd3cf-9a08-11ea-8d52-005056bbeba5",
      "scope": "svm",
      "svm": {
        "uuid": "4f7abf4c-9a07-11ea-8d52-005056bbeba5",
      "name": "vs0"
      },
    "client id": "client1",
```

```
"tenant id": "tenant1",
    "name": "https:://mykeyvault.azure.vault.net/",
    "key id": "https://keyvault-
test.vault.azure.net/keys/key1/a8e619fd8f234db3b0b95c59540e2a74",
    "authentication method": "client secret",
      "enabled": true,
    " links": {
        "self": {
           "href": "/api/security/azure-key-vaults/024cd3cf-9a08-11ea-8d52-
005056bbeba5"
        }
     }
    },
    {
      "configuration": {
        "uuid": "85619643-9a06-11ea-8d52-005056bbeba5",
        "name" : "new-config"
      },
      "uuid": "85619643-9a06-11ea-8d52-005056bbeba5",
      "scope": "cluster",
    "client id": "client1",
    "tenant id": "tenant1",
      "name": "https:://mykeyvault.azure.vault.net/",
    "key id": "https://keyvault-
test.vault.azure.net/keys/key1/a8e619fd8f234db3b0b95c59540e2a74",
      "authentication_method": "certificate",
      "enabled": false,
    " links": {
        "self": {
           "href": "/api/security/azure-key-vaults/85619643-9a06-11ea-8d52-
005056bbeba5"
        }
      }
    }
\frac{1}{\sqrt{2}}"num records": 2,
" links": {
    "self": {
      "href": "/api/security/azure-key-vaults?fields=*"
    }
}
}
----
\mathbf{I}^{\top}\mathbf{I}^{\top}\mathbf{I}
```

```
=== Retrieving a specific AKV configuration
The following example retrieves a specific AKV configuration.
----
# The API:
GET /api/security/azure-key-vaults
# The call:
curl -X GET 'https://<mgmt-ip>/api/security/azure-key-vaults/85619643-
9a06-11ea-8d52-005056bbeba5?fields=*'
# The response:
{
"configuration": {
    "uuid": "85619643-9a06-11ea-8d52-005056bbeba5",
   "name" : "default"
},
"uuid": "85619643-9a06-11ea-8d52-005056bbeba5",
"scope": "cluster",
"client id": "client1",
"tenant id": "tenant1",
"name": "https:://mykeyvault.azure.vault.net/",
"key id": "https://keyvault-
test.vault.azure.net/keys/key1/a8e619fd8f234db3b0b95c59540e2a74",
"authentication method": "client secret",
"enabled": true,
" \text{links" : }  "self": {
      "href": "/api/security/azure-key-vaults/85619643-9a06-11ea-8d52-
005056bbeba5"
   }
}
}
---\mathbf{I}^{\top}\mathbf{I}^{\top}\mathbf{I} .
=== Retrieving the advanced properties of a specific, enabled AKV
configuration
The following example retrieves the advanced properties of a specific
enabled AKV configuration (inactive AKV configurations do not have these
advanced properties).
```

```
# The API:
GET /api/security/azure-key-vaults
# The call:
curl -X GET 'https://<mgmt-ip>/api/security/azure-key-vaults/85619643-
9a06-11ea-8d52-
005056bbeba5?fields=state, azure reachability, ekmip reachability"'
{
"configuration": {
    "uuid": "85619643-9a06-11ea-8d52-005056bbeba5",
    "name" : "default"
},
"uuid": "85619643-9a06-11ea-8d52-005056bbeba5",
"name": "https://10.234.237.18",
"state": {
  "cluster state": true,
    "message": "",
    "code": "0"
},
"azure reachability": {
    "reachable": true,
    "message": "",
    "code": "0"
},
"ekmip reachability": [
    {
      "node": {
          "uuid": "d208115f-7721-11eb-bf83-005056bb150e",
          "name": "node1",
        " links": {
               "self": {
               "href": "/api/cluster/nodes/d208115f-7721-11eb-bf83-
005056bb150e"
  }
  }
      },
      "reachable": true,
      "message": "",
      "code": "0"
    },
    {
      "node": {
          "uuid": "e208115f-7721-11eb-bf83-005056bb150e",
          "name": "node2",
```
----
```
" links": {
                "self": {
                "href": "/api/cluster/nodes/e208115f-7721-11eb-bf83-
005056bb150e"
               }
           }
      },
      "reachable": true,
      "message": "",
      "code": "0"
   }
\frac{1}{\sqrt{2}}"_links": {
    "self": {
      "href": "/api/security/azure-key-vaults/85619643-9a06-11ea-8d52-
005056bbeba5"
    }
}
}
---\mathbf{I} \cdot \mathbf{I} \cdot \mathbf{I}=== Updating the client secret of a specific AKV configuration
The following example updates the client secret of a specific AKV
configuration.
---# The API:
PATCH /api/security/azure-key-vaults
# The call:
curl -X PATCH 'https://<mgmt-ip>/api/security/azure-key-vaults/85619643-
9a06-11ea-8d52-005056bbeba5' -d "{ \"client secret\": \"newSecret\" }"
----
\mathbf{I}^{\top}\mathbf{I}^{\top}\mathbf{I}^{\top}=== Updating the client certificate and key of a specific AKV
configuration
The following example updates the client certificate and key of a
configured AKV for a specific AKV configuration.
```
 $---$ 

# The API: PATCH /api/security/azure-key-vaults

# The call:

curl -X PATCH 'https://<mgmt-ip>/api/security/azure-key-vaults/85619643-9a06-11ea-8d52-005056bbeba5' -d "{ \"client\_certificate\": \"MIIQKQIBAzCCD+8GCSqGSIb3DQEHAaCCD+AEgg/cMIIP2DCCBg8GCSqGSIb3DQEHBqCCBgAw ggX8AgEAMIIF9QYJKoZIhvcNAQcBMBwGCiqGSIb3DQEMAQYwDgQIWkY7ojViJDYCAggAgIIFyJ PjIfmM6yTCKVw5ep2oZLwwvRca8pKhISVjw+WjWngh/f6Py/Ty0CwCjDFUZPsUUdSmk78E7SAz 0CpQyBwmUuFJQShjZjftHLKRWld3O4sJKB8DzH9Yw1C7En94cyJ1rT4WYoVFmeJcmOXx6h+NFH c7njtXVsKwxc5BF88K3+3kHdV3WyVdXoeXe7yY/+EjFfjtBryp8ljuielX/NFlh5kowhoj+yxn O0c1/0OI1iV3mTIOTXD8qrZVp9ZhAxSTRBd5uDyWMfppqxW2L+9vCUU+ZgmRxtU3VsRLOp/T14 0OP7Sn1Ch2OE0bIrbYYtcpi04QcUtfEJBMlbbTbJPHDAtiO2KIQKviZL4QMZgho9NNgL4MUpIb NSzDCbuIC+nNMXfgfs0nPZewY+b43H/tMmnZ8Q4kiCFwrUqbFbflBiPMOaJsS0eQaJhDmzM90Q EgbesHWgPreAcfMUcN1+BaqHFLHUxLXDxQix6zYiCAtDX6/EKlirRh1TFpmFX2PBd+X6uODhmw m4ub9RKj3In8t5qgtN4q/mTBXjAVDAbTIIEgobBRaXGSSXCBc9W/jRed0DRZD9Bm8T/nV39sZN ducwZa5ojYTX8fFMA0cfY6IFivXHjB00coHEEGdgCfC0G8vACqLbb+2NuhMJPtR7Ig50iAPUMc 670Z5ItOTQhyYOZ/KagOtvV8sKPCzeAkcMoHlsml89V79zt1fCJQTVWnaGiMj5Orcbskk6vCxh DGeU6q1kgvXJKXOYRF8/wIpv8Y7/rEpnGwE/I0ZOXzdIDHXqA53B1zyOVem25ezWCD+kpoH89X JssYlNjIMJhjVRED61w/DbSXg2yFu/v3ckGapVvTuyAiz5hWUNfl3pt++da6GoekKnLqtL4G/R GXCnebLbXg838dlTGBznoCwGTVxXDeVYafz8AjI10qYtTMcbN56ya9kK7IHSkrnFX24xQRQOfm D0Vob71pjdz8r1aXKvD/1X2TkYJHoeEHq0nWpU8vwDG/xhv4YgKJGN9qsEZgiTXETUh5gak8e1 tGNkP+fum+1OqlO5oS+SwNa5/eB8eFeJl2Oi48Xi5UapaTRHPFp6kZfPXOu9cEjhILowRIi6gl g7FUbmoJcu5OvDIyP9JlyQklw2VtgNlm1QOIvzRenXmy18XnP50NTxx2cIwby8tIcdSn2C2qhj 8Gk7q8oxVZGiBgtz4BwyzyKkypwm60BBRrHpAKLw6JM5RISeZnYQfIsId0tGgb61go0RJf0sFt buvZcSvLI+2Onj8KH1TlmMR4dbuCWE9Ym4sVRmD1D6/f6BoNH0DRg7TJkEFbOadJsNPGzHbKte LdaSMGTNUZ3hEDQeomakQMfvCgypbOLxrTTqfbenHRtN+iFNYW0zCUW6EJoAXp+lqFnwQL52Il 2QxwZikE01P2k0GharzAJkXnNaFGnmHIIP6wJrCCSDZwDmr7GI2R5evDlRi17QUg2sulxQV0U8 zezzwIUgEe/Whf0ngGJv/QcsL2jyri/tSQbUWs4g+yep4SlE3iddhfqSJzI2iKdAE+HLiHGVO1 z70fGEsO6dPLnmh4eoWidgZi9N/SoBy1aT0JpIQ6z6N5ImPfDWu9Y6TWXUg1iyOIXGsxIQVIgU NoB5Ru/ApDxpYpFLk0fH9k9OnEWK5Im33puOQKLno1uwrOmdbG8+x1EY8wc9FvkHGH0Zh4Hydi CVUcYSdiGWUxVmgm4OgyiYzcpB+Ar2dzikGc4pBg8fa1a1HN5Q3TK3w4h/HeOUlmA4vWOYuVO1 H93ILGP6PWfkug+1Tam6+8yD0W5meiZ0UIZR8TF/9gDb4+4wTFnPwgfTrggEauA8tt8uJtiyBC rYexgZTXIZGTUj/86KXQaJKCreRr/kqwJOWqkNW4CGUVzw7LiI+sArOZqUp/TsxnbNC73XCMNl PsnByb2zCeK13V26Crl84U9sDuqQTJRaIse01MN9AAjpa2QWEwggnBBgkqhkiG9w0BBwGgggmy BIIJrjCCCaowggmmBgsqhkiG9w0BDAoBAqCCCW4wgglqMBwGCiqGSIb3DQEMAQMwDgQIEjm88b 1+pnkCAggABIIJSDD3P+vnllSo1mQvmYgZVfV37T3KpurJvMxQScPvalWiF7Q1Iwasf/+N0hKK Nr2j/aGZLunLkaG6mLPeBP2l2LCwnUxDu5kYffVVE90WX/bXewbYQribwFNkNhUrSgen8BfhnR lvDrzbBLoHIvDrUFszSVBCYh31Vwgu8p9SjC8K/XlumcLdjSFko85XpoK23euhowjWH+X0kRoY GzorcdNE8z03BKvfR61W2XWzTSaWQ6eZHGs6Urnx5Fe/w50U9tMIi3BCCCqgapUHVdmHqKkmWL ikX8LssUcN30JVekM2aJ9v4YO6CoegKAMVDs0tVSOv3KbGC3GNX6lgHu4y1LOZPlPLfPXb0wDH qavlxK3zpHl8sIRzuX3HXSdEdenHYAkSV/IQZ89h+CZUkf0nu/og8eoA8ATDA5g7fj3HXpQ6cY drUBaHc7ruxHOiWR0GcT4XK4TTz7zZTO1wWPViprUo6ayw0dYZSG22MeDA027YirM044Ifosn9 CsqnNLZoOWvA2ao4ippDoBRqv5Hv6n0I3fOAys5nPq3jJtKQ5neqUYo0MrAkoKHo0h6zn0Bfvi syB88aM9N0mPD76ykbAERq7151biKbA2tk8bb9dy/sJmk2ojM/D/W1YtrNL4iM6azL2kVN5eiC

hxCof33/RuRpXfGR8YNeJTl7bq42wL70QKDBRoG1TPcLqdVqz74oshlRspfqvZsbsUatbASBt2 T0YG4zfgfGh7sb2ezyougVvzdp77wAJ6n39dc/ZLDdYDzFkQb07984y8LlhIM1AcwFcMh43gWp 6A8CJ02l74ednirSqSVOPZ7K9dRw6Y0X8MB4/WGzEcvFeHYIGLBcXi1sBY5wjWnbeuh1wLiSkM DQRB6oGOvF7bJsilkx5PwgWbbqw8KUSuU01skbMAa5T8Hkm4OiSTf2a78E0zIKLGZg7yu9FDII tWYWOkG96MXEBAdOuH+wWYmaEexh51ONrfFwKDuDMZh7MO20TTEQU8oQdjRRoAofXvTcj22GSM TY6XleskZX2ZKxSQdD1tCtkjGRKHSTYza3zLHbBiJTIJw4z6sw9FyTTApg66UAkNtiMa1r9nqT TNaxRWEXMEQVRLzAL2F9aqjgW65xrbYXu/J9Y/SYTcYbX2SRA/JkQ+Y8F68KOoS1pvK1p5/FcE DvprTNDS4lf+aj3HNWuK5wOsrpBhMlb2IfluK/9QwPh9IC/RhHRfimyTPRXAf73cehNdp8DpKw Lm+jr30vazFwICpvSbi6Etb6GXfPkKaX7ztpQBqG92m2/0g3LWfPti1zwrPHPBz8y1qQMU268D oo8YvWtI4KGaDAFb6XQhR6t6mqoq/3IP6/g//PZVEnSyUVsPLDJlLF9fiOwTbMZnaiscKv8SGE s//B9JkKrdsRrQRZcnnPjJnJLILblRVAZGuXpSKSYVPzYmOjUx3sSeLSiPoSOcqRIJ0X3s4ED0 92W3tR4ZXK3fnkFyrIVtRJsB3k/2smiQ6Pc1VuKHh1yTzYjXKRQcDaY3EDP9IWFtjiUfZQoZci jMWt6YXim23m2aN2Ed8qIedikR6OjFHE4Kus/2yegTszSs5CrM7NamKWzeIeNNth/cTcmT++GD umsGNTBAsHHSq1KYpqLi4GKLHzU7WNCQRdAcIDEvMZH/CH1mZK7bzb9z038rPf/D5WZrcK1ttd 5BjTJjj7GerS0xLkvYIklAJqurjMdWYmQtT4JAHF90/zRKqFFVpSiW074bRQ+PfaLI5C+TwoX5 lYD+R91A0qyGKIkFITa8hZFY+Up+rSuREqnpAvdAVL9/gLPF6I+5+D+sVBsGRbw2rFVRbCHdwa TQcAVPeJJy0f/+sOs/PXoejr3siORpf8iLLYOaziGYf1EtunFcCLj8PEOznaUyouJ+lm9YKPBS LULC/sVVy6XUArYfJfq0Ag31YXpJeWPbORxVP/VCm8d/sNjWTQXGN/IjNZaZuliXNgq5nRkPBK wF23ZUYG4pLGpGROLup9nLSgEbpiDmN1Gq/IHSfI/8HpG/yRAoCdqUdre3yL/f9caj8RBBHRYb bfRxtyQ9u2vsrqo1oZ7F+Mu+kjuc9BxCMvJ7JaKwvQJckAkzTo6t10t6MzwiqJ7Au+2oOJ2Ukb /985+TFGS219fmqWfwisOfpuvSkjRj8vIDBBm9itKIS+pVpfz+Mg7kl3WmkUrgF3yjTH5/C51u aSzK2KeEVoWPx/Ps2CX7ATo6AsETp8Na38dT6d+Dm4WM4sBieKt/yOEFhiBNkgpVKAqawKRvLW 3U73OIKC8VLFhhnU+ogGxcUq5mZXvMbNDIaU2LvtmtPPo/qL0bOYu76TKc1ZX0R6AXkeImQgRP sdeXPPANtW3la585oZbYxUXRfEIeKmkcv3eSGnPCVesbxxd1SaIJe2j7H9MbHdjYkeFQuECnUh Kxg63BVPl/qAEIO5+OKBzM7ctuP8apeGW1iHAueKzJXc5IeFS/3iwkfDLRkrgzBeNIL0IINo3C oGSvn95Z8+LhNSopyqt3uB4rQksUYIwXgkfrEVYujCO0T5dSkk5j10X7WlDm4DHZVLJH+GtL6v 9A6xFJNDQfQF0hS+wlXkTkMq7pUiX+Qohf8QRJZEyU5VWo2CesR63j1MFpkB3xybpbjt8oI47X C20GEn3uCjwMwq/3K4ibHnqi16pPPRgI/u3R9TVfvOC2e0xgllrFG6cKUfogUaXoxHqP1KKjUw 23bpd9L09LzSDdSHcoDPokWzDee0ZP/Z6VH3rdjQR71kw4VBeT8nKfLP2dGBd0tpWDQhCFK7I9 axxxthnv0v09x/J7jhyoLRt5e8lMEfrqtnMWdqjFgYVEQndthZ+9/XvfNk6f5MD8fDheMuvbNT hduFSZEcZCLlW4GWKneVji4wdBrV3aCrzAzxy0H7y7nnkyCEvac503UDtr1bk1VJIVsYfYrN2S 2DPbp3H2E8r/n6jfBilwFyp3JTJvnRqQTcYHXDieW8Njq46JO6O6wsPwKQTKMfHGxxTRJdRe5y vJD54xvFWw1YEJ/Q2c8cr1NNXEN32e5psfIJ7o48k6bsiyXnbHKSjK781Z5h8Hc3FbUF2U2p5J qLwcD7+bknEunsbWSC37iMk7oweF3hMhKRMm9iYJ8tpxMRcWCOt7ador+Y2fYWBsu/bwXwcRI0 8TElMCMGCSqGSIb3DQEJFTEWBBRymjnjEbJmrRwh4sRnwudfSQP6KDAxMCEwCQYFKw4DAhoFAA QU+YFhgKEYjfXN/cL70yRrJSHFgUwECHeCTQnUEU0BAgIIAA==\" }" ----

 $\mathbf{I}$  .  $\mathbf{I}$ 

=== Deleting a specific AKV configuration

The following example deletes a specific, enabled AKV.

 $---$ 

```
# The API:
DELETE /api/security/azure-key-vaults
# The call:
curl -X DELETE 'https://<mgmt-ip>/api/security/azure-key-vaults/85619643-
9a06-11ea-8d52-005056bbeba5'
----
\mathbf{I} , \mathbf{I} , \mathbf{I}=== Restoring the keys for a specific AKV configuration
The following example restores all the keys of a specific AKV
configuration.
---# The API:
POST security/azure-key-vaults/{uuid}/restore
# The call:
curl -X POST 'https://<mgmt-ip>/api/security/azure-key-vaults/85619643-
9a06-11ea-8d52-005056bbeba5/restore'
# The response:
{
"job": {
    "uuid": "6ab6946f-9a0c-11ea-8d52-005056bbeba5",
   "_links": {
      "self": {
        "href": "/api/cluster/jobs/6ab6946f-9a0c-11ea-8d52-005056bbeba5"
      }
    }
}
}
----
\mathbf{I} . \mathbf{I}=== Rekeying the internal key for a specific AKV configuration
The following example rekeys the internal key of a specific AKV
configuration.
----
# The API:
```

```
POST security/azure-key-vaults/{uuid}/rekey-internal
# The call:
curl -X POST 'https://<mgmt-ip>/api/security/azure-key-vaults/85619643-
9a06-11ea-8d52-005056bbeba5/rekey-internal'
# The response:
{
"job": {
    "uuid": "6ab6946f-9a0c-11ea-8d52-005056bbeba5",
    "_links": {
      "self": {
        "href": "/api/cluster/jobs/6ab6946f-9a0c-11ea-8d52-005056bbeba5"
      }
    }
}
}
----
\mathbf{I} . \mathbf{I}[[ID763a89cf404aac11158cae24180aa01b]]
= Retrieve AKVs configured for all clusters and SVMs
[.api-doc-operation .api-doc-operation-get]#GET# [.api-doc-code-
block]#`/security/azure-key-vaults`#
*Introduced In:* 9.8
Retrieves AKVs configured for all clusters and SVMs.
== Related ONTAP commands
* `security key-manager external azure show`
* `security key-manager external azure check`
== Parameters
[cols=5*,options=header]
|===|Name
```
|Type |In |Required |Description |state.code |string |query |False a|Filter by state.code |state.message |string |query |False a|Filter by state.message |state.available |boolean |query |False a|Filter by state.available |scope |string |query |False a|Filter by scope |svm.name |string |query |False a|Filter by svm.name |svm.uuid |string |query |False a|Filter by svm.uuid

|configuration.uuid |string |query |False a|Filter by configuration.uuid \* Introduced in: 9.14 |configuration.name |string |query |False a|Filter by configuration.name \* Introduced in: 9.14 |port |integer |query |False a|Filter by port \* Introduced in: 9.14 | azure reachability.message |string |query |False a|Filter by azure reachability.message |azure\_reachability.code |string |query |False a|Filter by azure reachability.code |azure\_reachability.reachable |boolean |query |False a|Filter by azure\_reachability.reachable

|verify\_ip |boolean |query |False a|Filter by verify\_ip \* Introduced in: 9.14 |tenant\_id |string |query |False a|Filter by tenant\_id |proxy\_username |string |query |False a|Filter by proxy username |verify\_host |boolean |query |False a|Filter by verify\_host \* Introduced in: 9.14 |oauth\_host |string |query |False a|Filter by oauth host \* Introduced in: 9.14 |name |string |query |False a|Filter by name

|proxy\_host |string |query |False a|Filter by proxy\_host |key\_id |string |query |False a|Filter by key id |ekmip\_reachability.node.name |string |query |False a|Filter by ekmip reachability.node.name |ekmip\_reachability.node.uuid |string |query |False a|Filter by ekmip\_reachability.node.uuid |ekmip\_reachability.reachable |boolean |query |False a|Filter by ekmip reachability.reachable |ekmip\_reachability.code |string |query |False a|Filter by ekmip reachability.code |ekmip\_reachability.message |string

|query

|False a|Filter by ekmip reachability.message |authentication\_method |string |query |False a|Filter by authentication method \* Introduced in: 9.10 |proxy\_type |string |query |False a|Filter by proxy type |uuid |string |query |False a|Filter by uuid |client\_id |string |query |False a|Filter by client id |proxy\_port |integer |query |False a|Filter by proxy\_port |vault\_host |string |query |False a|Filter by vault\_host

```
* Introduced in: 9.14
|enabled
|boolean
|query
|False
a|Filter by enabled
* Introduced in: 9.14
|fields
|array[string]
|query
|False
a|Specify the fields to return.
|max_records
|integer
|query
|False
a|Limit the number of records returned.
|return_timeout
|integer
|query
|False
a|The number of seconds to allow the call to execute before returning.
When iterating over a collection, the default is 15 seconds. ONTAP
returns earlier if either max records or the end of the collection is
reached.
* Default value: 1
* Max value: 120
* Min value: 0
|return_records
|boolean
|query
|False
a|The default is true for GET calls. When set to false, only the number
of records is returned.
```

```
* Default value: 1
|order_by
|array[string]
|query
|False
a|Order results by specified fields and optional [asc|desc] direction.
Default direction is 'asc' for ascending.
|===== Response
```
Status: 200, Ok

```
[cols=3*,options=header]
|===|Name
|Type
|Description
|_links
|link:#_links[_links]
a|
|num_records
|integer
a|Number of records
|records
|array[link:#azure_key_vault[azure_key_vault]]
a|
|===.Example response
[%collapsible%closed]
====[source,json,subs=+macros]
{
    "_links": {
      "next": {
        "href": "/api/resourcelink"
```

```
  },
      "self": {
        "href": "/api/resourcelink"
      }
    },
  "num records": 1,
    "records": {
    " links": {
        "self": {
          "href": "/api/resourcelink"
        }
      },
    "authentication method": "client secret",
    "azure reachability": {
        "code": "346758",
        "message": "AKV service is not reachable from all nodes - reason."
      },
    "client certificate":
"MIIQKQIBAzCCD+8GCSqGSIb3DQEHAaCCD+AEgg/cMIIP2DCCBg8GCSqGSIb3DQEHBqCCBgAwg
gX8AgEAMIIF9QYJKoZIhvcNAQcBMBwGCiqGSIb3DQEMAQYwDgQIWkY7ojViJDYCAggAgIIFyJP
jIfmM6yTCKVw5ep2oZLwwvRca8pKhISVjw+WjWngh/f6Py/Ty0CwCjDFUZPsUUdSmk78E7SAz0
CpQyBwmUuFJQShjZjftHLKRWld3O4sJKB8DzH9Yw1C7En94cyJ1rT4WYoVFmeJcmOXx6h+NFHc
7njtXVsKwxc5BF88K3+3kHdV3WyVdXoeXe7yY/+EjFfjtBryp8ljuielX/NFlh5kowhoj+yxnO
0c1/0OI1iV3mTIOTXD8qrZVp9ZhAxSTRBd5uDyWMfppqxW2L+9vCUU+ZgmRxtU3VsRLOp/T140
OP7Sn1Ch2OE0bIrbYYtcpi04QcUtfEJBMlbbTbJPHDAtiO2KIQKviZL4QMZgho9NNgL4MUpIbN
SzDCbuIC+nNMXfgfs0nPZewY+b43H/tMmnZ8Q4kiCFwrUqbFbflBiPMOaJsS0eQaJhDmzM90QE
gbesHWgPreAcfMUcN1+BaqHFLHUxLXDxQix6zYiCAtDX6/EKlirRh1TFpmFX2PBd+X6uODhmwm
4ub9RKj3In8t5qgtN4q/mTBXjAVDAbTIIEgobBRaXGSSXCBc9W/jRed0DRZD9Bm8T/nV39sZNd
ucwZa5ojYTX8fFMA0cfY6IFivXHjB00coHEEGdgCfC0G8vACqLbb+2NuhMJPtR7Ig50iAPUMc6
70Z5ItOTQhyYOZ/KagOtvV8sKPCzeAkcMoHlsml89V79zt1fCJQTVWnaGiMj5Orcbskk6vCxhD
GeU6q1kgvXJKXOYRF8/wIpv8Y7/rEpnGwE/I0ZOXzdIDHXqA53B1zyOVem25ezWCD+kpoH89XJ
ssYlNjIMJhjVRED61w/DbSXg2yFu/v3ckGapVvTuyAiz5hWUNfl3pt++da6GoekKnLqtL4G/RG
XCnebLbXg838dlTGBznoCwGTVxXDeVYafz8AjI10qYtTMcbN56ya9kK7IHSkrnFX24xQRQOfmD
0Vob71pjdz8r1aXKvD/1X2TkYJHoeEHq0nWpU8vwDG/xhv4YgKJGN9qsEZgiTXETUh5gak8e1t
GNkP+fum+1OqlO5oS+SwNa5/eB8eFeJl2Oi48Xi5UapaTRHPFp6kZfPXOu9cEjhILowRIi6glg
7FUbmoJcu5OvDIyP9JlyQklw2VtgNlm1QOIvzRenXmy18XnP50NTxx2cIwby8tIcdSn2C2qhj8
Gk7q8oxVZGiBgtz4BwyzyKkypwm60BBRrHpAKLw6JM5RISeZnYQfIsId0tGgb61go0RJf0sFtb
uvZcSvLI+2Onj8KH1TlmMR4dbuCWE9Ym4sVRmD1D6/f6BoNH0DRg7TJkEFbOadJsNPGzHbKteL
daSMGTNUZ3hEDQeomakQMfvCgypbOLxrTTqfbenHRtN+iFNYW0zCUW6EJoAXp+lqFnwQL52Il2
QxwZikE01P2k0GharzAJkXnNaFGnmHIIP6wJrCCSDZwDmr7GI2R5evDlRi17QUg2sulxQV0U8z
ezzwIUgEe/Whf0ngGJv/QcsL2jyri/tSQbUWs4g+yep4SlE3iddhfqSJzI2iKdAE+HLiHGVO1z
70fGEsO6dPLnmh4eoWidgZi9N/SoBy1aT0JpIQ6z6N5ImPfDWu9Y6TWXUg1iyOIXGsxIQVIgUN
oB5Ru/ApDxpYpFLk0fH9k9OnEWK5Im33puOQKLno1uwrOmdbG8+x1EY8wc9FvkHGH0Zh4HydiC
VUcYSdiGWUxVmgm4OgyiYzcpB+Ar2dzikGc4pBg8fa1a1HN5Q3TK3w4h/HeOUlmA4vWOYuVO1H
93ILGP6PWfkug+1Tam6+8yD0W5meiZ0UIZR8TF/9gDb4+4wTFnPwgfTrggEauA8tt8uJtiyBCr
YexgZTXIZGTUj/86KXQaJKCreRr/kqwJOWqkNW4CGUVzw7LiI+sArOZqUp/TsxnbNC73XCMNlP
```
snByb2zCeK13V26Crl84U9sDuqQTJRaIse01MN9AAjpa2QWEwggnBBgkqhkiG9w0BBwGgggmyB IIJrjCCCaowggmmBgsqhkiG9w0BDAoBAqCCCW4wgglqMBwGCiqGSIb3DQEMAQMwDgQIEjm88b1 +pnkCAggABIIJSDD3P+vnllSo1mQvmYgZVfV37T3KpurJvMxQScPvalWiF7Q1Iwasf/+N0hKKN r2j/aGZLunLkaG6mLPeBP2l2LCwnUxDu5kYffVVE90WX/bXewbYQribwFNkNhUrSgen8BfhnRl vDrzbBLoHIvDrUFszSVBCYh31Vwgu8p9SjC8K/XlumcLdjSFko85XpoK23euhowjWH+X0kRoYG zorcdNE8z03BKvfR61W2XWzTSaWQ6eZHGs6Urnx5Fe/w50U9tMIi3BCCCqgapUHVdmHqKkmWLi kX8LssUcN30JVekM2aJ9v4YO6CoegKAMVDs0tVSOv3KbGC3GNX6lgHu4y1LOZPlPLfPXb0wDHq avlxK3zpHl8sIRzuX3HXSdEdenHYAkSV/IQZ89h+CZUkf0nu/og8eoA8ATDA5g7fj3HXpQ6cYd rUBaHc7ruxHOiWR0GcT4XK4TTz7zZTO1wWPViprUo6ayw0dYZSG22MeDA027YirM044Ifosn9C sqnNLZoOWvA2ao4ippDoBRqv5Hv6n0I3fOAys5nPq3jJtKQ5neqUYo0MrAkoKHo0h6zn0Bfvis yB88aM9N0mPD76ykbAERq7151biKbA2tk8bb9dy/sJmk2ojM/D/W1YtrNL4iM6azL2kVN5eiCh xCof33/RuRpXfGR8YNeJTl7bq42wL70QKDBRoG1TPcLqdVqz74oshlRspfqvZsbsUatbASBt2T 0YG4zfgfGh7sb2ezyougVvzdp77wAJ6n39dc/ZLDdYDzFkQb07984y8LlhIM1AcwFcMh43gWp6 A8CJ02l74ednirSqSVOPZ7K9dRw6Y0X8MB4/WGzEcvFeHYIGLBcXi1sBY5wjWnbeuh1wLiSkMD QRB6oGOvF7bJsilkx5PwgWbbqw8KUSuU01skbMAa5T8Hkm4OiSTf2a78E0zIKLGZg7yu9FDIIt WYWOkG96MXEBAdOuH+wWYmaEexh51ONrfFwKDuDMZh7MO20TTEQU8oQdjRRoAofXvTcj22GSMT Y6XleskZX2ZKxSQdD1tCtkjGRKHSTYza3zLHbBiJTIJw4z6sw9FyTTApg66UAkNtiMa1r9nqTT NaxRWEXMEQVRLzAL2F9aqjgW65xrbYXu/J9Y/SYTcYbX2SRA/JkQ+Y8F68KOoS1pvK1p5/FcED vprTNDS4lf+aj3HNWuK5wOsrpBhMlb2IfluK/9QwPh9IC/RhHRfimyTPRXAf73cehNdp8DpKwL m+jr30vazFwICpvSbi6Etb6GXfPkKaX7ztpQBqG92m2/0g3LWfPti1zwrPHPBz8y1qQMU268Do o8YvWtI4KGaDAFb6XQhR6t6mqoq/3IP6/g//PZVEnSyUVsPLDJlLF9fiOwTbMZnaiscKv8SGEs //B9JkKrdsRrQRZcnnPjJnJLILblRVAZGuXpSKSYVPzYmOjUx3sSeLSiPoSOcqRIJ0X3s4ED09 2W3tR4ZXK3fnkFyrIVtRJsB3k/2smiQ6Pc1VuKHh1yTzYjXKRQcDaY3EDP9IWFtjiUfZQoZcij MWt6YXim23m2aN2Ed8qIedikR6OjFHE4Kus/2yegTszSs5CrM7NamKWzeIeNNth/cTcmT++GDu msGNTBAsHHSq1KYpqLi4GKLHzU7WNCQRdAcIDEvMZH/CH1mZK7bzb9z038rPf/D5WZrcK1ttd5 BjTJjj7GerS0xLkvYIklAJqurjMdWYmQtT4JAHF90/zRKqFFVpSiW074bRQ+PfaLI5C+TwoX5l YD+R91A0qyGKIkFITa8hZFY+Up+rSuREqnpAvdAVL9/gLPF6I+5+D+sVBsGRbw2rFVRbCHdwaT QcAVPeJJy0f/+sOs/PXoejr3siORpf8iLLYOaziGYf1EtunFcCLj8PEOznaUyouJ+lm9YKPBSL ULC/sVVy6XUArYfJfq0Ag31YXpJeWPbORxVP/VCm8d/sNjWTQXGN/IjNZaZuliXNgq5nRkPBKw F23ZUYG4pLGpGROLup9nLSgEbpiDmN1Gq/IHSfI/8HpG/yRAoCdqUdre3yL/f9caj8RBBHRYbb fRxtyQ9u2vsrqo1oZ7F+Mu+kjuc9BxCMvJ7JaKwvQJckAkzTo6t10t6MzwiqJ7Au+2oOJ2Ukb/ 985+TFGS219fmqWfwisOfpuvSkjRj8vIDBBm9itKIS+pVpfz+Mg7kl3WmkUrgF3yjTH5/C51ua SzK2KeEVoWPx/Ps2CX7ATo6AsETp8Na38dT6d+Dm4WM4sBieKt/yOEFhiBNkgpVKAqawKRvLW3 U73OIKC8VLFhhnU+ogGxcUq5mZXvMbNDIaU2LvtmtPPo/qL0bOYu76TKc1ZX0R6AXkeImQgRPs deXPPANtW3la585oZbYxUXRfEIeKmkcv3eSGnPCVesbxxd1SaIJe2j7H9MbHdjYkeFQuECnUhK xg63BVPl/qAEIO5+OKBzM7ctuP8apeGW1iHAueKzJXc5IeFS/3iwkfDLRkrgzBeNIL0IINo3Co GSvn95Z8+LhNSopyqt3uB4rQksUYIwXgkfrEVYujCO0T5dSkk5j10X7WlDm4DHZVLJH+GtL6v9 A6xFJNDQfQF0hS+wlXkTkMq7pUiX+Qohf8QRJZEyU5VWo2CesR63j1MFpkB3xybpbjt8oI47XC 20GEn3uCjwMwq/3K4ibHnqi16pPPRgI/u3R9TVfvOC2e0xgllrFG6cKUfogUaXoxHqP1KKjUw2 3bpd9L09LzSDdSHcoDPokWzDee0ZP/Z6VH3rdjQR71kw4VBeT8nKfLP2dGBd0tpWDQhCFK7I9a xxxthnv0v09x/J7jhyoLRt5e8lMEfrqtnMWdqjFgYVEQndthZ+9/XvfNk6f5MD8fDheMuvbNTh duFSZEcZCLlW4GWKneVji4wdBrV3aCrzAzxy0H7y7nnkyCEvac503UDtr1bk1VJIVsYfYrN2S2 DPbp3H2E8r/n6jfBilwFyp3JTJvnRqQTcYHXDieW8Njq46JO6O6wsPwKQTKMfHGxxTRJdRe5yv JD54xvFWw1YEJ/Q2c8cr1NNXEN32e5psfIJ7o48k6bsiyXnbHKSjK781Z5h8Hc3FbUF2U2p5Jq LwcD7+bknEunsbWSC37iMk7oweF3hMhKRMm9iYJ8tpxMRcWCOt7ador+Y2fYWBsu/bwXwcRI08 TElMCMGCSqGSIb3DQEJFTEWBBRymjnjEbJmrRwh4sRnwudfSQP6KDAxMCEwCQYFKw4DAhoFAAQ

```
U+YFhgKEYjfXN/cL70yRrJSHFgUwECHeCTQnUEU0BAgIIAA==",
      "client_id": "aaaaaaaa-bbbb-aaaa-bbbb-aaaaaaaaaaaa",
    "client secret": "abcdef",
      "configuration": {
        "_links": {
          "self": {
            "href": "/api/resourcelink"
  }
        },
        "name": "default",
        "uuid": "1cd8a442-86d1-11e0-ae1c-123478563434"
      },
    "ekmip reachability": {
        "code": "346758",
        "message": "embedded KMIP server status unavailable on node.",
        "node": {
        " links": {
            "self": {
              "href": "/api/resourcelink"
            }
          },
          "name": "node1",
          "uuid": "1cd8a442-86d1-11e0-ae1c-123478563412"
        }
      },
    "key id":
"https://keyvault1.vault.azure.net/keys/key1/12345678901234567890123456789
012",
    "name": "https://kmip-akv-keyvault.vault.azure.net/",
    "oauth host": "login.microsoftonline.com",
      "port": 443,
    "proxy host": "proxy.eng.com",
    "proxy password": "proxypassword",
      "proxy_port": 1234,
    "proxy type": "http",
    "proxy username": "proxyuser",
      "scope": "svm",
      "state": {
        "code": "346758",
        "message": "Top-level internal key protection key (KEK) is
unavailable on the following nodes with the associated reasons: Node:
node1. Reason: No volumes created yet for the SVM. Wrapped KEK status will
be available after creating encrypted volumes."
      },
      "svm": {
        "_links": {
```

```
  "self": {
             "href": "/api/resourcelink"
          }
        },
      "name": "svm1",
        "uuid": "02c9e252-41be-11e9-81d5-00a0986138f7"
      },
    "tenant id": "zzzzzzzz-yyyy-zzzz-yyyy-zzzzzzzzzzzzz",
      "uuid": "1cd8a442-86d1-11e0-ae1c-123478563412",
    "vault host": "vault.azure.net",
    "verify host": "",
      "verify_ip": ""
   }
}
====== Error
```
Status: Default

```
ONTAP Error Response Codes
| == =| Error Code | Description
| 65537549
| The Azure Key Vault Key Management Service is unreachable from one or
more nodes.
| 65537551
| Top-level internal key protection key (KEK) unavailable on one or more
nodes.
| 65537552
| Embedded KMIP server status not available.
| == =Also see the table of common errors in the
xref:{relative path}getting started with the ontap rest api.html#Response
body[Response body] overview section of this documentation.
[cols=3*,options=header]
| == =|Name
```

```
|Type
|Description
|error
|link:#returned_error[returned_error]
a|
| == =.Example error
[%collapsible%closed]
=[source,json,subs=+macros]
{
    "error": {
      "arguments": {
        "code": "string",
        "message": "string"
      },
      "code": "4",
      "message": "entry doesn't exist",
      "target": "uuid"
   }
}
====== Definitions
[.api-def-first-level]
.See Definitions
[%collapsible%closed]
//Start collapsible Definitions block
====[#href]
[.api-collapsible-fifth-title]
href
[cols=3*,options=header]
|===|Name
|Type
|Description
|href
|string
```

```
| == =[#_links]
[.api-collapsible-fifth-title]
_links
[cols=3*,options=header]
|===|Name
|Type
|Description
|next
|link:#href[href]
a|
|self
|link:#href[href]
a|
| == =[#_links]
[.api-collapsible-fifth-title]
_links
[cols=3*,options=header]
|===|Name
|Type
|Description
|self
|link:#href[href]
a|
| == =[#azure_reachability]
[.api-collapsible-fifth-title]
azure reachability
```
a|

```
Indicates whether or not the AKV service is reachable from all the nodes
in the cluster.
This is an advanced property; there is an added computational cost to
retrieving its value. The property is not populated for either a
collection GET or an instance GET unless it is explicitly requested using
the `fields` query parameter or GET for all advanced properties is
enabled.
[cols=3*,options=header]
|===|Name
|Type
|Description
|code
|string
a|Code corresponding to the status message. Returns a 0 if AKV service is
reachable from all nodes in the cluster.
|message
|string
a|Error message set when reachability is false.
|reachable
|boolean
a|Set to true when the AKV service is reachable from all nodes of the
cluster.
|===[#configuration]
[.api-collapsible-fifth-title]
configuration
Security keystore object reference.
[cols=3*,options=header]
| == =|Name
|Type
|Description
```

```
|_links
|link:#_links[_links]
a|
|name
|string
a|Name of the configuration.
|uuid
|string
a|Keystore UUID.
|===
[#node]
[.api-collapsible-fifth-title]
node
[cols=3*,options=header]
| == =|Name
|Type
|Description
|_links
|link:#_links[_links]
a|
|name
|string
a|
|uuid
|string
a|
| == =[#ekmip_reachability]
[.api-collapsible-fifth-title]
ekmip_reachability
```

```
Provides the connectivity status for the given SVM on the given node to
all EKMIP servers configured on all nodes of the cluster.
This is an advanced property; there is an added computational cost to
retrieving its value. The property is not populated for either a
collection GET or an instance GET unless it is explicitly requested using
the `fields` query parameter or GET for all advanced properties is
enabled.
[cols=3*,options=header]
| == =|Name
|Type
|Description
|code
|string
a|Code corresponding to the error message. Returns a 0 if a given SVM is
able to communicate to the EKMIP servers of all of the nodes in the
cluster.
|message
|string
a|Error message set when cluster-wide EKMIP server availability from the
given SVM and node is false.
|node
|link:#node[node]
a|
|reachable
|boolean
a|Set to true if the given SVM on the given node is able to communicate to
all EKMIP servers configured on all nodes in the cluster.
| == =[#state]
[.api-collapsible-fifth-title]
state
Indicates whether or not the AKV wrapped internal key is available cluster
wide.
```
This is an advanced property; there is an added computationl cost to retrieving its value. The property is not populated for either a collection GET or an instance GET unless it is explicitly requested using the `fields` query parameter or GET for all advanced properties is enabled. [cols=3\*,options=header]  $| == =$ |Name |Type |Description |available |boolean a|Set to true when an AKV wrapped internal key is present on all nodes of the cluster. |code |string a|Code corresponding to the status message. Returns a 0 if AKV wrapped key is available on all nodes in the cluster. |message |string a|Error message set when top-level internal key protection key (KEK) availability on cluster is false.  $|===$ [#svm] [.api-collapsible-fifth-title] svm SVM, applies only to SVM-scoped objects. [cols=3\*,options=header]  $| == =$ |Name |Type |Description

```
|_links
|link:#_links[_links]
a|
|name
|string
a|The name of the SVM. This field cannot be specified in a PATCH method.
|uuid
|string
a|The unique identifier of the SVM. This field cannot be specified in a
PATCH method.
|===[#azure key vault]
[.api-collapsible-fifth-title]
azure_key_vault
[cols=3*,options=header]
| == =|Name
|Type
|Description
|_links
|link:#_links[_links]
a|
|authentication_method
|string
a|Authentication method for the AKV instance.
|azure_reachability
|link:#azure_reachability[azure_reachability]
a|Indicates whether or not the AKV service is reachable from all the nodes
in the cluster.
This is an advanced property; there is an added computational cost to
retrieving its value. The property is not populated for either a
collection GET or an instance GET unless it is explicitly requested using
the `fields` query parameter or GET for all advanced properties is
enabled.
```

```
|client_certificate
|string
a|PKCS12 Certificate used by the application to prove its identity to AKV.
|client_id
|string
a|Application client ID of the deployed Azure application with appropriate
access to an AKV.
|client_secret
|string
a|Secret used by the application to prove its identity to AKV.
|configuration
|link:#configuration[configuration]
a|Security keystore object reference.
|ekmip_reachability
|array[link:#ekmip_reachability[ekmip_reachability]]
a|
|enabled
|boolean
a|Indicates whether the configuration is enabled.
|key_id
|string
a|Key Identifier of AKV key encryption key.
|name
|string
a|Name of the deployed AKV that will be used by ONTAP for storing keys.
* example: https://kmip-akv-keyvault.vault.azure.net/
* format: uri
* Introduced in: 9.8
* readCreate: 1
* x-nullable: true
```
|oauth\_host |string a|Open authorization server host name. |port |integer a|Authorization server and vault port number. |proxy\_host |string a|Proxy host. |proxy\_password |string a|Proxy password. Password is not audited. |proxy\_port |integer a|Proxy port. |proxy\_type |string a|Type of proxy. |proxy\_username |string a|Proxy username. |scope |string a|Set to "svm" for interfaces owned by an SVM. Otherwise, set to "cluster". |state |link:#state[state] a|Indicates whether or not the AKV wrapped internal key is available cluster wide. This is an advanced property; there is an added computationl cost to retrieving its value. The property is not populated for either a

collection GET or an instance GET unless it is explicitly requested using the `fields` query parameter or GET for all advanced properties is enabled. |svm |link:#svm[svm] a|SVM, applies only to SVM-scoped objects. |tenant\_id |string a|Directory (tenant) ID of the deployed Azure application with appropriate access to an AKV. |uuid |string a|A unique identifier for the Azure Key Vault (AKV). |vault\_host |string a|AKV host subdomain. |verify\_host |boolean a|Verify the identity of the AKV host name. |verify\_ip |boolean a|Verify the identity of the AKV IP address.  $|===$ [#error arguments] [.api-collapsible-fifth-title] error\_arguments [cols=3\*,options=header]  $| == =$ |Name |Type

```
|Description
|code
|string
a|Argument code
|message
|string
a|Message argument
| == =[#returned_error]
[.api-collapsible-fifth-title]
returned_error
[cols=3*,options=header]
| == =|Name
|Type
|Description
|arguments
|array[link:#error_arguments[error_arguments]]
a|Message arguments
|code
|string
a|Error code
|message
|string
a|Error message
|target
|string
a|The target parameter that caused the error.
```
 $| == =$ 

```
//end collapsible .Definitions block
====[[IDc12aa6fb91c4be716a8da146c36e35ef]]
= Create an AKV configuration for all clusters and SVMs
[.api-doc-operation .api-doc-operation-post]#POST# [.api-doc-code-
block]#`/security/azure-key-vaults`#
*Introduced In:* 9.8
Configures the AKV configuration for all clusters and SVMs.
== Required properties:
* `svm.uuid` or `svm.name` - Existing SVM in which to create a AKV.
* `client id` - Application (client) ID of the deployed Azure application
with appropriate access to an AKV.
* `tenant_id` - Directory (tenant) ID of the deployed Azure application
with appropriate access to an AKV.
* `client secret` or `client certificate` - Secret or PKCS12 Certificate
used by the application to prove its identity to AKV.
* `key id`- Key Identifier of AKV encryption key.
* `name` - Name of the deployed AKV used by ONTAP for storing keys.
== Optional properties:
* `port` - Authorization server and vault port number.
* `oauth host` - Open authorization server host name.
* `vault host` - AKV host subdomain.
* `proxy type` - Type of proxy (http, https etc.) if proxy configuration
is used.
* `proxy_host` - Proxy hostname if proxy configuration is used.
* `proxy_port` - Proxy port number if proxy configuration is used.
* `proxy_username` - Proxy username if proxy configuration is used.
* `proxy_password` - Proxy password if proxy configuration is used.
* `configuration.name` - The configuration name to use when also setting
the `create inactive` flag.
== Optional parameters:
* `create inactive` - Create an AKV configuration without enabling it.
This flag is set to "false" by default.
```

```
== Related ONTAP commands
* `security key-manager external azure enable`
* `security key-manager external azure create-config`
* `security key-manager external azure update-config`
== Parameters
[cols=5*,options=header]
|===|Name
|Type
|In
|Required
|Description
|return_records
|boolean
|query
|False
a|The default is false. If set to true, the records are returned.
* Default value:
|===== Request Body
[cols=3*,options=header]
| == =|Name
|Type
|Description
|_links
|link:#_links[_links]
a|
|authentication_method
|string
a|Authentication method for the AKV instance.
```

```
|azure_reachability
|link:#azure_reachability[azure_reachability]
a|Indicates whether or not the AKV service is reachable from all the nodes
in the cluster.
This is an advanced property; there is an added computational cost to
retrieving its value. The property is not populated for either a
collection GET or an instance GET unless it is explicitly requested using
the `fields` query parameter or GET for all advanced properties is
enabled.
|client_certificate
|string
a|PKCS12 Certificate used by the application to prove its identity to AKV.
|client_id
|string
a|Application client ID of the deployed Azure application with appropriate
access to an AKV.
|client_secret
|string
a|Secret used by the application to prove its identity to AKV.
|configuration
|link:#configuration[configuration]
a|Security keystore object reference.
|ekmip_reachability
|array[link:#ekmip_reachability[ekmip_reachability]]
a|
|enabled
|boolean
a|Indicates whether the configuration is enabled.
|key_id
|string
a|Key Identifier of AKV key encryption key.
```

```
|name
```

```
|string
a|Name of the deployed AKV that will be used by ONTAP for storing keys.
* example: https://kmip-akv-keyvault.vault.azure.net/
* format: uri
* Introduced in: 9.8
* readCreate: 1
* x-nullable: true
|oauth_host
|string
a|Open authorization server host name.
|port
|integer
a|Authorization server and vault port number.
|proxy_host
|string
a|Proxy host.
|proxy_password
|string
a|Proxy password. Password is not audited.
|proxy_port
|integer
a|Proxy port.
|proxy_type
|string
a|Type of proxy.
|proxy_username
|string
a|Proxy username.
|scope
|string
```
a|Set to "svm" for interfaces owned by an SVM. Otherwise, set to "cluster". |state |link:#state[state] a|Indicates whether or not the AKV wrapped internal key is available cluster wide. This is an advanced property; there is an added computationl cost to retrieving its value. The property is not populated for either a collection GET or an instance GET unless it is explicitly requested using the `fields` query parameter or GET for all advanced properties is enabled. |svm |link:#svm[svm] a|SVM, applies only to SVM-scoped objects. |tenant\_id |string a|Directory (tenant) ID of the deployed Azure application with appropriate access to an AKV. |uuid |string a|A unique identifier for the Azure Key Vault (AKV). |vault\_host |string a|AKV host subdomain. |verify\_host |boolean a|Verify the identity of the AKV host name. |verify\_ip |boolean a|Verify the identity of the AKV IP address.  $|===$ 

```
.Example request
[%collapsible%closed]
====[source, json, subs=+macros]
{
  " links": {
      "self": {
        "href": "/api/resourcelink"
      }
    },
  "authentication method": "client secret",
  "azure reachability": {
      "code": "346758",
      "message": "AKV service is not reachable from all nodes - reason."
    },
  "client certificate":
"MIIQKQIBAzCCD+8GCSqGSIb3DQEHAaCCD+AEgg/cMIIP2DCCBg8GCSqGSIb3DQEHBqCCBgAwg
gX8AgEAMIIF9QYJKoZIhvcNAQcBMBwGCiqGSIb3DQEMAQYwDgQIWkY7ojViJDYCAggAgIIFyJP
jIfmM6yTCKVw5ep2oZLwwvRca8pKhISVjw+WjWngh/f6Py/Ty0CwCjDFUZPsUUdSmk78E7SAz0
CpQyBwmUuFJQShjZjftHLKRWld3O4sJKB8DzH9Yw1C7En94cyJ1rT4WYoVFmeJcmOXx6h+NFHc
7njtXVsKwxc5BF88K3+3kHdV3WyVdXoeXe7yY/+EjFfjtBryp8ljuielX/NFlh5kowhoj+yxnO
0c1/0OI1iV3mTIOTXD8qrZVp9ZhAxSTRBd5uDyWMfppqxW2L+9vCUU+ZgmRxtU3VsRLOp/T140
OP7Sn1Ch2OE0bIrbYYtcpi04QcUtfEJBMlbbTbJPHDAtiO2KIQKviZL4QMZgho9NNgL4MUpIbN
SzDCbuIC+nNMXfgfs0nPZewY+b43H/tMmnZ8Q4kiCFwrUqbFbflBiPMOaJsS0eQaJhDmzM90QE
gbesHWgPreAcfMUcN1+BaqHFLHUxLXDxQix6zYiCAtDX6/EKlirRh1TFpmFX2PBd+X6uODhmwm
4ub9RKj3In8t5qgtN4q/mTBXjAVDAbTIIEgobBRaXGSSXCBc9W/jRed0DRZD9Bm8T/nV39sZNd
ucwZa5ojYTX8fFMA0cfY6IFivXHjB00coHEEGdgCfC0G8vACqLbb+2NuhMJPtR7Ig50iAPUMc6
70Z5ItOTQhyYOZ/KagOtvV8sKPCzeAkcMoHlsml89V79zt1fCJQTVWnaGiMj5Orcbskk6vCxhD
GeU6q1kgvXJKXOYRF8/wIpv8Y7/rEpnGwE/I0ZOXzdIDHXqA53B1zyOVem25ezWCD+kpoH89XJ
ssYlNjIMJhjVRED61w/DbSXg2yFu/v3ckGapVvTuyAiz5hWUNfl3pt++da6GoekKnLqtL4G/RG
XCnebLbXg838dlTGBznoCwGTVxXDeVYafz8AjI10qYtTMcbN56ya9kK7IHSkrnFX24xQRQOfmD
0Vob71pjdz8r1aXKvD/1X2TkYJHoeEHq0nWpU8vwDG/xhv4YgKJGN9qsEZgiTXETUh5gak8e1t
GNkP+fum+1OqlO5oS+SwNa5/eB8eFeJl2Oi48Xi5UapaTRHPFp6kZfPXOu9cEjhILowRIi6glg
7FUbmoJcu5OvDIyP9JlyQklw2VtgNlm1QOIvzRenXmy18XnP50NTxx2cIwby8tIcdSn2C2qhj8
Gk7q8oxVZGiBgtz4BwyzyKkypwm60BBRrHpAKLw6JM5RISeZnYQfIsId0tGgb61go0RJf0sFtb
uvZcSvLI+2Onj8KH1TlmMR4dbuCWE9Ym4sVRmD1D6/f6BoNH0DRg7TJkEFbOadJsNPGzHbKteL
daSMGTNUZ3hEDQeomakQMfvCgypbOLxrTTqfbenHRtN+iFNYW0zCUW6EJoAXp+lqFnwQL52Il2
QxwZikE01P2k0GharzAJkXnNaFGnmHIIP6wJrCCSDZwDmr7GI2R5evDlRi17QUg2sulxQV0U8z
ezzwIUgEe/Whf0ngGJv/QcsL2jyri/tSQbUWs4g+yep4SlE3iddhfqSJzI2iKdAE+HLiHGVO1z
70fGEsO6dPLnmh4eoWidgZi9N/SoBy1aT0JpIQ6z6N5ImPfDWu9Y6TWXUg1iyOIXGsxIQVIgUN
oB5Ru/ApDxpYpFLk0fH9k9OnEWK5Im33puOQKLno1uwrOmdbG8+x1EY8wc9FvkHGH0Zh4HydiC
VUcYSdiGWUxVmgm4OgyiYzcpB+Ar2dzikGc4pBg8fa1a1HN5Q3TK3w4h/HeOUlmA4vWOYuVO1H
93ILGP6PWfkug+1Tam6+8yD0W5meiZ0UIZR8TF/9gDb4+4wTFnPwgfTrggEauA8tt8uJtiyBCr
YexgZTXIZGTUj/86KXQaJKCreRr/kqwJOWqkNW4CGUVzw7LiI+sArOZqUp/TsxnbNC73XCMNlP
```
snByb2zCeK13V26Crl84U9sDuqQTJRaIse01MN9AAjpa2QWEwggnBBgkqhkiG9w0BBwGgggmyB IIJrjCCCaowggmmBgsqhkiG9w0BDAoBAqCCCW4wgglqMBwGCiqGSIb3DQEMAQMwDgQIEjm88b1 +pnkCAggABIIJSDD3P+vnllSo1mQvmYgZVfV37T3KpurJvMxQScPvalWiF7Q1Iwasf/+N0hKKN r2j/aGZLunLkaG6mLPeBP2l2LCwnUxDu5kYffVVE90WX/bXewbYQribwFNkNhUrSgen8BfhnRl vDrzbBLoHIvDrUFszSVBCYh31Vwgu8p9SjC8K/XlumcLdjSFko85XpoK23euhowjWH+X0kRoYG zorcdNE8z03BKvfR61W2XWzTSaWQ6eZHGs6Urnx5Fe/w50U9tMIi3BCCCqgapUHVdmHqKkmWLi kX8LssUcN30JVekM2aJ9v4YO6CoegKAMVDs0tVSOv3KbGC3GNX6lgHu4y1LOZPlPLfPXb0wDHq avlxK3zpHl8sIRzuX3HXSdEdenHYAkSV/IQZ89h+CZUkf0nu/og8eoA8ATDA5g7fj3HXpQ6cYd rUBaHc7ruxHOiWR0GcT4XK4TTz7zZTO1wWPViprUo6ayw0dYZSG22MeDA027YirM044Ifosn9C sqnNLZoOWvA2ao4ippDoBRqv5Hv6n0I3fOAys5nPq3jJtKQ5neqUYo0MrAkoKHo0h6zn0Bfvis yB88aM9N0mPD76ykbAERq7151biKbA2tk8bb9dy/sJmk2ojM/D/W1YtrNL4iM6azL2kVN5eiCh xCof33/RuRpXfGR8YNeJTl7bq42wL70QKDBRoG1TPcLqdVqz74oshlRspfqvZsbsUatbASBt2T 0YG4zfgfGh7sb2ezyougVvzdp77wAJ6n39dc/ZLDdYDzFkQb07984y8LlhIM1AcwFcMh43gWp6 A8CJ02l74ednirSqSVOPZ7K9dRw6Y0X8MB4/WGzEcvFeHYIGLBcXi1sBY5wjWnbeuh1wLiSkMD QRB6oGOvF7bJsilkx5PwgWbbqw8KUSuU01skbMAa5T8Hkm4OiSTf2a78E0zIKLGZg7yu9FDIIt WYWOkG96MXEBAdOuH+wWYmaEexh51ONrfFwKDuDMZh7MO20TTEQU8oQdjRRoAofXvTcj22GSMT Y6XleskZX2ZKxSQdD1tCtkjGRKHSTYza3zLHbBiJTIJw4z6sw9FyTTApg66UAkNtiMa1r9nqTT NaxRWEXMEQVRLzAL2F9aqjgW65xrbYXu/J9Y/SYTcYbX2SRA/JkQ+Y8F68KOoS1pvK1p5/FcED vprTNDS4lf+aj3HNWuK5wOsrpBhMlb2IfluK/9QwPh9IC/RhHRfimyTPRXAf73cehNdp8DpKwL m+jr30vazFwICpvSbi6Etb6GXfPkKaX7ztpQBqG92m2/0g3LWfPti1zwrPHPBz8y1qQMU268Do o8YvWtI4KGaDAFb6XQhR6t6mqoq/3IP6/g//PZVEnSyUVsPLDJlLF9fiOwTbMZnaiscKv8SGEs //B9JkKrdsRrQRZcnnPjJnJLILblRVAZGuXpSKSYVPzYmOjUx3sSeLSiPoSOcqRIJ0X3s4ED09 2W3tR4ZXK3fnkFyrIVtRJsB3k/2smiQ6Pc1VuKHh1yTzYjXKRQcDaY3EDP9IWFtjiUfZQoZcij MWt6YXim23m2aN2Ed8qIedikR6OjFHE4Kus/2yegTszSs5CrM7NamKWzeIeNNth/cTcmT++GDu msGNTBAsHHSq1KYpqLi4GKLHzU7WNCQRdAcIDEvMZH/CH1mZK7bzb9z038rPf/D5WZrcK1ttd5 BjTJjj7GerS0xLkvYIklAJqurjMdWYmQtT4JAHF90/zRKqFFVpSiW074bRQ+PfaLI5C+TwoX5l YD+R91A0qyGKIkFITa8hZFY+Up+rSuREqnpAvdAVL9/gLPF6I+5+D+sVBsGRbw2rFVRbCHdwaT QcAVPeJJy0f/+sOs/PXoejr3siORpf8iLLYOaziGYf1EtunFcCLj8PEOznaUyouJ+lm9YKPBSL ULC/sVVy6XUArYfJfq0Ag31YXpJeWPbORxVP/VCm8d/sNjWTQXGN/IjNZaZuliXNgq5nRkPBKw F23ZUYG4pLGpGROLup9nLSgEbpiDmN1Gq/IHSfI/8HpG/yRAoCdqUdre3yL/f9caj8RBBHRYbb fRxtyQ9u2vsrqo1oZ7F+Mu+kjuc9BxCMvJ7JaKwvQJckAkzTo6t10t6MzwiqJ7Au+2oOJ2Ukb/ 985+TFGS219fmqWfwisOfpuvSkjRj8vIDBBm9itKIS+pVpfz+Mg7kl3WmkUrgF3yjTH5/C51ua SzK2KeEVoWPx/Ps2CX7ATo6AsETp8Na38dT6d+Dm4WM4sBieKt/yOEFhiBNkgpVKAqawKRvLW3 U73OIKC8VLFhhnU+ogGxcUq5mZXvMbNDIaU2LvtmtPPo/qL0bOYu76TKc1ZX0R6AXkeImQgRPs deXPPANtW3la585oZbYxUXRfEIeKmkcv3eSGnPCVesbxxd1SaIJe2j7H9MbHdjYkeFQuECnUhK xg63BVPl/qAEIO5+OKBzM7ctuP8apeGW1iHAueKzJXc5IeFS/3iwkfDLRkrgzBeNIL0IINo3Co GSvn95Z8+LhNSopyqt3uB4rQksUYIwXgkfrEVYujCO0T5dSkk5j10X7WlDm4DHZVLJH+GtL6v9 A6xFJNDQfQF0hS+wlXkTkMq7pUiX+Qohf8QRJZEyU5VWo2CesR63j1MFpkB3xybpbjt8oI47XC 20GEn3uCjwMwq/3K4ibHnqi16pPPRgI/u3R9TVfvOC2e0xgllrFG6cKUfogUaXoxHqP1KKjUw2 3bpd9L09LzSDdSHcoDPokWzDee0ZP/Z6VH3rdjQR71kw4VBeT8nKfLP2dGBd0tpWDQhCFK7I9a xxxthnv0v09x/J7jhyoLRt5e8lMEfrqtnMWdqjFgYVEQndthZ+9/XvfNk6f5MD8fDheMuvbNTh duFSZEcZCLlW4GWKneVji4wdBrV3aCrzAzxy0H7y7nnkyCEvac503UDtr1bk1VJIVsYfYrN2S2 DPbp3H2E8r/n6jfBilwFyp3JTJvnRqQTcYHXDieW8Njq46JO6O6wsPwKQTKMfHGxxTRJdRe5yv JD54xvFWw1YEJ/Q2c8cr1NNXEN32e5psfIJ7o48k6bsiyXnbHKSjK781Z5h8Hc3FbUF2U2p5Jq LwcD7+bknEunsbWSC37iMk7oweF3hMhKRMm9iYJ8tpxMRcWCOt7ador+Y2fYWBsu/bwXwcRI08 TElMCMGCSqGSIb3DQEJFTEWBBRymjnjEbJmrRwh4sRnwudfSQP6KDAxMCEwCQYFKw4DAhoFAAQ

```
U+YFhgKEYjfXN/cL70yRrJSHFgUwECHeCTQnUEU0BAgIIAA==",
    "client_id": "aaaaaaaa-bbbb-aaaa-bbbb-aaaaaaaaaaaa",
  "client secret": "abcdef",
    "configuration": {
      "_links": {
        "self": {
          "href": "/api/resourcelink"
        }
      },
      "name": "default",
      "uuid": "1cd8a442-86d1-11e0-ae1c-123478563434"
    },
  "ekmip reachability": {
      "code": "346758",
      "message": "embedded KMIP server status unavailable on node.",
      "node": {
        "_links": {
          "self": {
            "href": "/api/resourcelink"
          }
        },
        "name": "node1",
        "uuid": "1cd8a442-86d1-11e0-ae1c-123478563412"
      }
    },
  "key id":
"https://keyvault1.vault.azure.net/keys/key1/12345678901234567890123456789
012",
  "name": "https://kmip-akv-keyvault.vault.azure.net/",
  "oauth host": "login.microsoftonline.com",
    "port": 443,
  "proxy host": "proxy.eng.com",
  "proxy password": "proxypassword",
    "proxy_port": 1234,
  "proxy type": "http",
  "proxy username": "proxyuser",
    "scope": "svm",
    "state": {
      "code": "346758",
      "message": "Top-level internal key protection key (KEK) is unavailable
on the following nodes with the associated reasons: Node: node1. Reason:
No volumes created yet for the SVM. Wrapped KEK status will be available
after creating encrypted volumes."
    },
    "svm": {
      "_links": {
```

```
  "self": {
           "href": "/api/resourcelink"
        }
      },
      "name": "svm1",
      "uuid": "02c9e252-41be-11e9-81d5-00a0986138f7"
    },
  "tenant id": "zzzzzzzz-yyyy-zzzz-yyyy-zzzzzzzzzzzzz",
    "uuid": "1cd8a442-86d1-11e0-ae1c-123478563412",
  "vault host": "vault.azure.net",
    "verify_host": "",
    "verify_ip": ""
}
====
```

```
== Response
```
## Status: 201, Created

```
[cols=3*,options=header]
|===|Name
|Type
|Description
|_links
|link:#_links[_links]
a|
|num_records
|integer
a|Number of records
|records
|array[link:#azure_key_vault[azure_key_vault]]
a|
|===.Example response
[%collapsible%closed]
====[source,json,subs=+macros]
{
```
```
  "_links": {
    "next": {
      "href": "/api/resourcelink"
    },
    "self": {
      "href": "/api/resourcelink"
    }
  },
"num records": 1,
  "records": {
  " links": {
      "self": {
        "href": "/api/resourcelink"
      }
    },
  "authentication method": "client secret",
  "azure reachability": {
      "code": "346758",
      "message": "AKV service is not reachable from all nodes - reason."
    },
```

```
"client certificate":
```
"MIIQKQIBAzCCD+8GCSqGSIb3DQEHAaCCD+AEgg/cMIIP2DCCBg8GCSqGSIb3DQEHBqCCBgAwg gX8AgEAMIIF9QYJKoZIhvcNAQcBMBwGCiqGSIb3DQEMAQYwDgQIWkY7ojViJDYCAggAgIIFyJP jIfmM6yTCKVw5ep2oZLwwvRca8pKhISVjw+WjWngh/f6Py/Ty0CwCjDFUZPsUUdSmk78E7SAz0 CpQyBwmUuFJQShjZjftHLKRWld3O4sJKB8DzH9Yw1C7En94cyJ1rT4WYoVFmeJcmOXx6h+NFHc 7njtXVsKwxc5BF88K3+3kHdV3WyVdXoeXe7yY/+EjFfjtBryp8ljuielX/NFlh5kowhoj+yxnO 0c1/0OI1iV3mTIOTXD8qrZVp9ZhAxSTRBd5uDyWMfppqxW2L+9vCUU+ZgmRxtU3VsRLOp/T140 OP7Sn1Ch2OE0bIrbYYtcpi04QcUtfEJBMlbbTbJPHDAtiO2KIQKviZL4QMZgho9NNgL4MUpIbN SzDCbuIC+nNMXfgfs0nPZewY+b43H/tMmnZ8Q4kiCFwrUqbFbflBiPMOaJsS0eQaJhDmzM90QE gbesHWgPreAcfMUcN1+BaqHFLHUxLXDxQix6zYiCAtDX6/EKlirRh1TFpmFX2PBd+X6uODhmwm 4ub9RKj3In8t5qgtN4q/mTBXjAVDAbTIIEgobBRaXGSSXCBc9W/jRed0DRZD9Bm8T/nV39sZNd ucwZa5ojYTX8fFMA0cfY6IFivXHjB00coHEEGdgCfC0G8vACqLbb+2NuhMJPtR7Ig50iAPUMc6 70Z5ItOTQhyYOZ/KagOtvV8sKPCzeAkcMoHlsml89V79zt1fCJQTVWnaGiMj5Orcbskk6vCxhD GeU6q1kgvXJKXOYRF8/wIpv8Y7/rEpnGwE/I0ZOXzdIDHXqA53B1zyOVem25ezWCD+kpoH89XJ ssYlNjIMJhjVRED61w/DbSXg2yFu/v3ckGapVvTuyAiz5hWUNfl3pt++da6GoekKnLqtL4G/RG XCnebLbXg838dlTGBznoCwGTVxXDeVYafz8AjI10qYtTMcbN56ya9kK7IHSkrnFX24xQRQOfmD 0Vob71pjdz8r1aXKvD/1X2TkYJHoeEHq0nWpU8vwDG/xhv4YgKJGN9qsEZgiTXETUh5gak8e1t GNkP+fum+1OqlO5oS+SwNa5/eB8eFeJl2Oi48Xi5UapaTRHPFp6kZfPXOu9cEjhILowRIi6glg 7FUbmoJcu5OvDIyP9JlyQklw2VtgNlm1QOIvzRenXmy18XnP50NTxx2cIwby8tIcdSn2C2qhj8 Gk7q8oxVZGiBgtz4BwyzyKkypwm60BBRrHpAKLw6JM5RISeZnYQfIsId0tGgb61go0RJf0sFtb uvZcSvLI+2Onj8KH1TlmMR4dbuCWE9Ym4sVRmD1D6/f6BoNH0DRg7TJkEFbOadJsNPGzHbKteL daSMGTNUZ3hEDQeomakQMfvCgypbOLxrTTqfbenHRtN+iFNYW0zCUW6EJoAXp+lqFnwQL52Il2 QxwZikE01P2k0GharzAJkXnNaFGnmHIIP6wJrCCSDZwDmr7GI2R5evDlRi17QUg2sulxQV0U8z ezzwIUgEe/Whf0ngGJv/QcsL2jyri/tSQbUWs4g+yep4SlE3iddhfqSJzI2iKdAE+HLiHGVO1z 70fGEsO6dPLnmh4eoWidgZi9N/SoBy1aT0JpIQ6z6N5ImPfDWu9Y6TWXUg1iyOIXGsxIQVIgUN oB5Ru/ApDxpYpFLk0fH9k9OnEWK5Im33puOQKLno1uwrOmdbG8+x1EY8wc9FvkHGH0Zh4HydiC

VUcYSdiGWUxVmgm4OgyiYzcpB+Ar2dzikGc4pBg8fa1a1HN5Q3TK3w4h/HeOUlmA4vWOYuVO1H 93ILGP6PWfkug+1Tam6+8yD0W5meiZ0UIZR8TF/9gDb4+4wTFnPwgfTrggEauA8tt8uJtiyBCr YexgZTXIZGTUj/86KXQaJKCreRr/kqwJOWqkNW4CGUVzw7LiI+sArOZqUp/TsxnbNC73XCMNlP snByb2zCeK13V26Crl84U9sDuqQTJRaIse01MN9AAjpa2QWEwggnBBgkqhkiG9w0BBwGgggmyB IIJrjCCCaowggmmBgsqhkiG9w0BDAoBAqCCCW4wgglqMBwGCiqGSIb3DQEMAQMwDgQIEjm88b1 +pnkCAggABIIJSDD3P+vnllSo1mQvmYgZVfV37T3KpurJvMxQScPvalWiF7Q1Iwasf/+N0hKKN r2j/aGZLunLkaG6mLPeBP2l2LCwnUxDu5kYffVVE90WX/bXewbYQribwFNkNhUrSgen8BfhnRl vDrzbBLoHIvDrUFszSVBCYh31Vwgu8p9SjC8K/XlumcLdjSFko85XpoK23euhowjWH+X0kRoYG zorcdNE8z03BKvfR61W2XWzTSaWQ6eZHGs6Urnx5Fe/w50U9tMIi3BCCCqgapUHVdmHqKkmWLi kX8LssUcN30JVekM2aJ9v4YO6CoegKAMVDs0tVSOv3KbGC3GNX6lgHu4y1LOZPlPLfPXb0wDHq avlxK3zpHl8sIRzuX3HXSdEdenHYAkSV/IQZ89h+CZUkf0nu/og8eoA8ATDA5g7fj3HXpQ6cYd rUBaHc7ruxHOiWR0GcT4XK4TTz7zZTO1wWPViprUo6ayw0dYZSG22MeDA027YirM044Ifosn9C sqnNLZoOWvA2ao4ippDoBRqv5Hv6n0I3fOAys5nPq3jJtKQ5neqUYo0MrAkoKHo0h6zn0Bfvis yB88aM9N0mPD76ykbAERq7151biKbA2tk8bb9dy/sJmk2ojM/D/W1YtrNL4iM6azL2kVN5eiCh xCof33/RuRpXfGR8YNeJTl7bq42wL70QKDBRoG1TPcLqdVqz74oshlRspfqvZsbsUatbASBt2T 0YG4zfgfGh7sb2ezyougVvzdp77wAJ6n39dc/ZLDdYDzFkQb07984y8LlhIM1AcwFcMh43gWp6 A8CJ02l74ednirSqSVOPZ7K9dRw6Y0X8MB4/WGzEcvFeHYIGLBcXi1sBY5wjWnbeuh1wLiSkMD QRB6oGOvF7bJsilkx5PwgWbbqw8KUSuU01skbMAa5T8Hkm4OiSTf2a78E0zIKLGZg7yu9FDIIt WYWOkG96MXEBAdOuH+wWYmaEexh51ONrfFwKDuDMZh7MO20TTEQU8oQdjRRoAofXvTcj22GSMT Y6XleskZX2ZKxSQdD1tCtkjGRKHSTYza3zLHbBiJTIJw4z6sw9FyTTApg66UAkNtiMa1r9nqTT NaxRWEXMEQVRLzAL2F9aqjgW65xrbYXu/J9Y/SYTcYbX2SRA/JkQ+Y8F68KOoS1pvK1p5/FcED vprTNDS4lf+aj3HNWuK5wOsrpBhMlb2IfluK/9QwPh9IC/RhHRfimyTPRXAf73cehNdp8DpKwL m+jr30vazFwICpvSbi6Etb6GXfPkKaX7ztpQBqG92m2/0g3LWfPti1zwrPHPBz8y1qQMU268Do o8YvWtI4KGaDAFb6XQhR6t6mqoq/3IP6/g//PZVEnSyUVsPLDJlLF9fiOwTbMZnaiscKv8SGEs //B9JkKrdsRrQRZcnnPjJnJLILblRVAZGuXpSKSYVPzYmOjUx3sSeLSiPoSOcqRIJ0X3s4ED09 2W3tR4ZXK3fnkFyrIVtRJsB3k/2smiQ6Pc1VuKHh1yTzYjXKRQcDaY3EDP9IWFtjiUfZQoZcij MWt6YXim23m2aN2Ed8qIedikR6OjFHE4Kus/2yegTszSs5CrM7NamKWzeIeNNth/cTcmT++GDu msGNTBAsHHSq1KYpqLi4GKLHzU7WNCQRdAcIDEvMZH/CH1mZK7bzb9z038rPf/D5WZrcK1ttd5 BjTJjj7GerS0xLkvYIklAJqurjMdWYmQtT4JAHF90/zRKqFFVpSiW074bRQ+PfaLI5C+TwoX5l YD+R91A0qyGKIkFITa8hZFY+Up+rSuREqnpAvdAVL9/gLPF6I+5+D+sVBsGRbw2rFVRbCHdwaT QcAVPeJJy0f/+sOs/PXoejr3siORpf8iLLYOaziGYf1EtunFcCLj8PEOznaUyouJ+lm9YKPBSL ULC/sVVy6XUArYfJfq0Ag31YXpJeWPbORxVP/VCm8d/sNjWTQXGN/IjNZaZuliXNgq5nRkPBKw F23ZUYG4pLGpGROLup9nLSgEbpiDmN1Gq/IHSfI/8HpG/yRAoCdqUdre3yL/f9caj8RBBHRYbb fRxtyQ9u2vsrqo1oZ7F+Mu+kjuc9BxCMvJ7JaKwvQJckAkzTo6t10t6MzwiqJ7Au+2oOJ2Ukb/ 985+TFGS219fmqWfwisOfpuvSkjRj8vIDBBm9itKIS+pVpfz+Mg7kl3WmkUrgF3yjTH5/C51ua SzK2KeEVoWPx/Ps2CX7ATo6AsETp8Na38dT6d+Dm4WM4sBieKt/yOEFhiBNkgpVKAqawKRvLW3 U73OIKC8VLFhhnU+ogGxcUq5mZXvMbNDIaU2LvtmtPPo/qL0bOYu76TKc1ZX0R6AXkeImQgRPs deXPPANtW3la585oZbYxUXRfEIeKmkcv3eSGnPCVesbxxd1SaIJe2j7H9MbHdjYkeFQuECnUhK xg63BVPl/qAEIO5+OKBzM7ctuP8apeGW1iHAueKzJXc5IeFS/3iwkfDLRkrgzBeNIL0IINo3Co GSvn95Z8+LhNSopyqt3uB4rQksUYIwXgkfrEVYujCO0T5dSkk5j10X7WlDm4DHZVLJH+GtL6v9 A6xFJNDQfQF0hS+wlXkTkMq7pUiX+Qohf8QRJZEyU5VWo2CesR63j1MFpkB3xybpbjt8oI47XC 20GEn3uCjwMwq/3K4ibHnqi16pPPRgI/u3R9TVfvOC2e0xgllrFG6cKUfogUaXoxHqP1KKjUw2 3bpd9L09LzSDdSHcoDPokWzDee0ZP/Z6VH3rdjQR71kw4VBeT8nKfLP2dGBd0tpWDQhCFK7I9a xxxthnv0v09x/J7jhyoLRt5e8lMEfrqtnMWdqjFgYVEQndthZ+9/XvfNk6f5MD8fDheMuvbNTh duFSZEcZCLlW4GWKneVji4wdBrV3aCrzAzxy0H7y7nnkyCEvac503UDtr1bk1VJIVsYfYrN2S2 DPbp3H2E8r/n6jfBilwFyp3JTJvnRqQTcYHXDieW8Njq46JO6O6wsPwKQTKMfHGxxTRJdRe5yv

JD54xvFWw1YEJ/Q2c8cr1NNXEN32e5psfIJ7o48k6bsiyXnbHKSjK781Z5h8Hc3FbUF2U2p5Jq LwcD7+bknEunsbWSC37iMk7oweF3hMhKRMm9iYJ8tpxMRcWCOt7ador+Y2fYWBsu/bwXwcRI08 TElMCMGCSqGSIb3DQEJFTEWBBRymjnjEbJmrRwh4sRnwudfSQP6KDAxMCEwCQYFKw4DAhoFAAQ U+YFhgKEYjfXN/cL70yRrJSHFgUwECHeCTQnUEU0BAgIIAA==",

```
  "client_id": "aaaaaaaa-bbbb-aaaa-bbbb-aaaaaaaaaaaa",
    "client secret": "abcdef",
      "configuration": {
      " links": {
          "self": {
            "href": "/api/resourcelink"
          }
        },
        "name": "default",
        "uuid": "1cd8a442-86d1-11e0-ae1c-123478563434"
      },
    "ekmip reachability": {
        "code": "346758",
        "message": "embedded KMIP server status unavailable on node.",
        "node": {
        " links": {
            "self": {
               "href": "/api/resourcelink"
  }
          },
          "name": "node1",
          "uuid": "1cd8a442-86d1-11e0-ae1c-123478563412"
        }
      },
    "key id":
"https://keyvault1.vault.azure.net/keys/key1/12345678901234567890123456789
012",
    "name": "https://kmip-akv-keyvault.vault.azure.net/",
    "oauth host": "login.microsoftonline.com",
      "port": 443,
    "proxy host": "proxy.eng.com",
    "proxy password": "proxypassword",
    "proxy port": 1234,
    "proxy type": "http",
    "proxy username": "proxyuser",
      "scope": "svm",
      "state": {
        "code": "346758",
        "message": "Top-level internal key protection key (KEK) is
unavailable on the following nodes with the associated reasons: Node:
node1. Reason: No volumes created yet for the SVM. Wrapped KEK status will
```
be available after creating encrypted volumes."

```
  },
      "svm": {
        "_links": {
          "self": {
            "href": "/api/resourcelink"
          }
        },
      "name": "svm1",
        "uuid": "02c9e252-41be-11e9-81d5-00a0986138f7"
      },
    "tenant id": "zzzzzzzz-yyyy-zzzz-yyyy-zzzzzzzzzzzzz",
      "uuid": "1cd8a442-86d1-11e0-ae1c-123478563412",
    "vault host": "vault.azure.net",
    "verify host": "",
      "verify_ip": ""
   }
}
====
=== Headers
[cols=3*,options=header]
| == =//header
|Name
|Description
|Type
//end header
//start row
|Location
|Useful for tracking the resource location
|string
//end row
//end table
| == === Error
```
## Status: Default

ONTAP Error Response Codes  $| == =$ | Error Code | Description

| 3735553 | Failed to create self-signed certificate. | 3735664 | The specified key size is not supported in FIPS mode. | 3735665 | The specified hash function is not supported in FIPS mode. | 3735700 | The specified key size is not supported. | 52559972 | The certificates start date is later than the current date. | 65537500 | A key manager has already been configured for this SVM. | 65537504 | Internal error. Failed to store configuration in internal database. | 65537505 | One or more volume encryption keys of the given SVM are stored on a key manager configured for the admin SVM. | 65537506 | AKV is not supported in MetroCluster configurations. | 65537512 | AKV cannot be configured for the given SVM as not all nodes in the cluster can enable the Azure Key Vault feature. | 65537514 | Failed to check if the Azure Key Vault feature is enabled. | 65537518 | Failed to find an interface with Cluster role. | 65537523 | Invalid key ID format. Example key ID format":" "https://mykeyvault.vault.azure.net/keys/key1/a8e619fd8f234db3b0b95c59540e 2a74". | 65537526 | Failed to enable Azure Key Vault feature. | 65537567

```
| No authentication method provided.
| 65537573
| Invalid client certificate.
| 65537589
| The specified configuration.name already exists on the given SVM.
| 65537592
| The configuration.name field requires an ECV of 9.14.0 or greater.
| 65537593
| The create inactive flag requires an effective cluster version of 9.14.0
or greater.
| 65537594
| The configuration.name field is required when the create inactive flag
is set to true.
| 65537595
| The configuration.name field can only be specified when the
create inactive flag is set to true.
| 65538902
| The configuration.name is reserved for use by the system.
| 65538903
| The configuration.name field cannot be an empty string.
| == =Also see the table of common errors in the
xref:{relative path}getting started with the ontap rest api.html#Response
body[Response body] overview section of this documentation.
[cols=3*,options=header]
| == =|Name
|Type
|Description
|error
|link:#returned_error[returned_error]
a|
| == =
```

```
.Example error
[%collapsible%closed]
====[source, json, subs=+macros]
{
    "error": {
      "arguments": {
        "code": "string",
        "message": "string"
      },
      "code": "4",
      "message": "entry doesn't exist",
      "target": "uuid"
    }
}
====== Definitions
[.api-def-first-level]
.See Definitions
[%collapsible%closed]
//Start collapsible Definitions block
====[#href]
[.api-collapsible-fifth-title]
href
[cols=3*,options=header]
| == =|Name
|Type
|Description
|href
|string
a|
|===[#_links]
[.api-collapsible-fifth-title]
_links
```

```
[cols=3*,options=header]
| == =|Name
|Type
|Description
|self
|link:#href[href]
a|
| == =[#azure reachability]
[.api-collapsible-fifth-title]
azure reachability
Indicates whether or not the AKV service is reachable from all the nodes
in the cluster.
This is an advanced property; there is an added computational cost to
retrieving its value. The property is not populated for either a
collection GET or an instance GET unless it is explicitly requested using
the `fields` query parameter or GET for all advanced properties is
enabled.
[cols=3*,options=header]
| == =|Name
|Type
|Description
|code
|string
a|Code corresponding to the status message. Returns a 0 if AKV service is
reachable from all nodes in the cluster.
|message
|string
a|Error message set when reachability is false.
|reachable
|boolean
a|Set to true when the AKV service is reachable from all nodes of the
cluster.
```

```
| == =[#configuration]
[.api-collapsible-fifth-title]
configuration
Security keystore object reference.
[cols=3*,options=header]
| == =|Name
|Type
|Description
|_links
|link:#_links[_links]
a|
|name
|string
a|Name of the configuration.
|uuid
|string
a|Keystore UUID.
|===[#node]
[.api-collapsible-fifth-title]
node
[cols=3*,options=header]
|===|Name
|Type
|Description
|_links
|link:#_links[_links]
```

```
a|
|name
|string
a|
|uuid
|string
a|
| == =[#ekmip reachability]
[.api-collapsible-fifth-title]
ekmip_reachability
Provides the connectivity status for the given SVM on the given node to
all EKMIP servers configured on all nodes of the cluster.
This is an advanced property; there is an added computational cost to
retrieving its value. The property is not populated for either a
collection GET or an instance GET unless it is explicitly requested using
the `fields` query parameter or GET for all advanced properties is
enabled.
[cols=3*,options=header]
| == =|Name
|Type
|Description
|code
|string
a|Code corresponding to the error message. Returns a 0 if a given SVM is
able to communicate to the EKMIP servers of all of the nodes in the
cluster.
|message
|string
a|Error message set when cluster-wide EKMIP server availability from the
given SVM and node is false.
|node
```
|link:#node[node]

```
a|
|reachable
|boolean
a|Set to true if the given SVM on the given node is able to communicate to
all EKMIP servers configured on all nodes in the cluster.
|===[#state]
[.api-collapsible-fifth-title]
state
Indicates whether or not the AKV wrapped internal key is available cluster
wide.
This is an advanced property; there is an added computationl cost to
retrieving its value. The property is not populated for either a
collection GET or an instance GET unless it is explicitly requested using
the `fields` query parameter or GET for all advanced properties is
enabled.
[cols=3*,options=header]
| == =|Name
|Type
|Description
|available
|boolean
a|Set to true when an AKV wrapped internal key is present on all nodes of
the cluster.
|code
|string
a|Code corresponding to the status message. Returns a 0 if AKV wrapped key
is available on all nodes in the cluster.
|message
|string
a|Error message set when top-level internal key protection key (KEK)
availability on cluster is false.
```

```
| == =[#svm]
[.api-collapsible-fifth-title]
svm
SVM, applies only to SVM-scoped objects.
[cols=3*,options=header]
| == =|Name
|Type
|Description
|_links
|link:#_links[_links]
a|
|name
|string
a|The name of the SVM. This field cannot be specified in a PATCH method.
|uuid
|string
a|The unique identifier of the SVM. This field cannot be specified in a
PATCH method.
| == =[#azure key vault]
[.api-collapsible-fifth-title]
azure_key_vault
[cols=3*,options=header]
|===|Name
|Type
|Description
|_links
|link:#_links[_links]
```
a| |authentication\_method |string a|Authentication method for the AKV instance. |azure\_reachability |link:#azure\_reachability[azure\_reachability] a|Indicates whether or not the AKV service is reachable from all the nodes in the cluster. This is an advanced property; there is an added computational cost to retrieving its value. The property is not populated for either a collection GET or an instance GET unless it is explicitly requested using the `fields` query parameter or GET for all advanced properties is enabled. |client\_certificate |string a|PKCS12 Certificate used by the application to prove its identity to AKV. |client\_id |string a|Application client ID of the deployed Azure application with appropriate access to an AKV. |client\_secret |string a|Secret used by the application to prove its identity to AKV. |configuration |link:#configuration[configuration] a|Security keystore object reference. |ekmip\_reachability |array[link:#ekmip\_reachability[ekmip\_reachability]] a| |enabled |boolean a|Indicates whether the configuration is enabled.

```
|key_id
|string
a|Key Identifier of AKV key encryption key.
|name
|string
a|Name of the deployed AKV that will be used by ONTAP for storing keys.
* example: https://kmip-akv-keyvault.vault.azure.net/
* format: uri
* Introduced in: 9.8
* readCreate: 1
* x-nullable: true
|oauth_host
|string
a|Open authorization server host name.
|port
|integer
a|Authorization server and vault port number.
|proxy_host
|string
a|Proxy host.
|proxy_password
|string
a|Proxy password. Password is not audited.
|proxy_port
|integer
a|Proxy port.
|proxy_type
|string
a|Type of proxy.
```
|proxy\_username |string a|Proxy username. |scope |string a|Set to "svm" for interfaces owned by an SVM. Otherwise, set to "cluster". |state |link:#state[state] a|Indicates whether or not the AKV wrapped internal key is available cluster wide. This is an advanced property; there is an added computationl cost to retrieving its value. The property is not populated for either a collection GET or an instance GET unless it is explicitly requested using the `fields` query parameter or GET for all advanced properties is enabled. |svm |link:#svm[svm] a|SVM, applies only to SVM-scoped objects. |tenant\_id |string a|Directory (tenant) ID of the deployed Azure application with appropriate access to an AKV. |uuid |string a|A unique identifier for the Azure Key Vault (AKV). |vault\_host |string a|AKV host subdomain. |verify\_host |boolean a|Verify the identity of the AKV host name.

```
|verify_ip
|boolean
a|Verify the identity of the AKV IP address.
| == =[#_links]
[.api-collapsible-fifth-title]
_links
[cols=3*,options=header]
| == =|Name
|Type
|Description
|next
|link:#href[href]
a|
|self
|link:#href[href]
a|
|===[#error_arguments]
[.api-collapsible-fifth-title]
error_arguments
[cols=3*,options=header]
| == =|Name
|Type
|Description
|code
|string
a|Argument code
|message
|string
```

```
a|Message argument
|===[#returned_error]
[.api-collapsible-fifth-title]
returned_error
[cols=3*,options=header]
| == =|Name
|Type
|Description
|arguments
|array[link:#error_arguments[error_arguments]]
a|Message arguments
|code
|string
a|Error code
|message
|string
a|Error message
|target
|string
a|The target parameter that caused the error.
|===//end collapsible .Definitions block
====[[ID3b26e9e172ffec0a4a14f28547c5015e]]
= Re-key the external key in the key hierarchy
```

```
[.api-doc-operation .api-doc-operation-post]#POST# [.api-doc-code-
block]#`/security/azure-key-vaults/{azure_key_vault.uuid}/rekey-external`#
*Introduced In:* 9.11
Rekeys the external key in the key hierarchy for an SVM with an AKV
configuration.
== Required properties
* `key id` - Key identifier of the new AKV key encryption key.
== Related ONTAP commands
* `security key-manager external azure rekey-external`
== Parameters
[cols=5*,options=header]
| == =|Name
|Type
|In
|Required
|Description
|azure_key_vault.uuid
|string
|path
|True
a|UUID of the existing AKV configuration.
|return_timeout
|integer
|query
|False
a|The number of seconds to allow the call to execute before returning.
When doing a POST, PATCH, or DELETE operation on a single record, the
default is 0 seconds. This means that if an asynchronous operation is
started, the server immediately returns HTTP code 202 (Accepted) along
with a link to the job. If a non-zero value is specified for POST, PATCH,
or DELETE operations, ONTAP waits that length of time to see if the job
completes so it can return something other than 202.
```

```
* Default value: 1
* Max value: 120
* Min value: 0
|return_records
|boolean
|query
|False
a|The default is false. If set to true, the records are returned.
* Default value:
| == === Request Body
[cols=3*,options=header]
| == =|Name
|Type
|Description
|key_id
|string
a|Key identifier of the AKV key encryption key.
|===.Example request
[%collapsible%closed]
====[source, json, subs=+macros]
{
   "key_id":
"https://keyvault1.vault.azure.net/keys/key1/12345678901234567890123456789
012"
}
===== Response
```

```
[cols=3*,options=header]
|===|Name
|Type
|Description
|job
|link:#job_link[job_link]
a|
|===.Example response
[%collapsible%closed]
====[source,json,subs=+macros]
{
    "job": {
     "_links": {
       "self": {
          "href": "/api/resourcelink"
        }
     },
      "uuid": "string"
   }
}
====== Response
```
## Status: 201, Created

== Error

## Status: Default

```
ONTAP Error Response Codes
|===| Error Code | Description
```

```
| 65537120
| Azure Key Vault is not configured for the given SVM.
| 65537547
| One or more volume encryption keys for encrypted volumes of this data
SVM are stored in the key manager configured for the admin SVM. Use the
REST API POST method to migrate this data SVM's keys from the admin SVM's
key manager to this data SVM's key manager before running the rekey
operation.
| == =Also see the table of common errors in the
xref:{relative_path}getting_started_with_the_ontap_rest_api.html#Response_
body[Response body] overview section of this documentation.
[cols=3*,options=header]
| == =|Name
|Type
|Description
|error
|link:#returned_error[returned_error]
a|
|===.Example error
[%collapsible%closed]
== == =[source, json, subs=+macros]
{
    "error": {
      "arguments": {
        "code": "string",
        "message": "string"
      },
      "code": "4",
      "message": "entry doesn't exist",
      "target": "uuid"
    }
}
====
```

```
== Definitions
[.api-def-first-level]
.See Definitions
[%collapsible%closed]
//Start collapsible Definitions block
=[#azure key vault key]
[.api-collapsible-fifth-title]
azure key vault key
[cols=3*,options=header]
|===|Name
|Type
|Description
|key_id
|string
a|Key identifier of the AKV key encryption key.
| == =[#href]
[.api-collapsible-fifth-title]
href
[cols=3*,options=header]
| == =|Name
|Type
|Description
|href
|string
a|
|===[#_links]
[.api-collapsible-fifth-title]
_links
[cols=3*,options=header]
```

```
| == =|Name
|Type
|Description
|self
|link:#href[href]
a|
|===[#job_link]
[.api-collapsible-fifth-title]
job_link
[cols=3*,options=header]
|===|Name
|Type
|Description
|_links
|link:#_links[_links]
a|
|uuid
|string
a|The UUID of the asynchronous job that is triggered by a POST, PATCH, or
DELETE operation.
|===[#error arguments]
[.api-collapsible-fifth-title]
error_arguments
[cols=3*,options=header]
|===|Name
|Type
|Description
|code
|string
```

```
a|Argument code
|message
|string
a|Message argument
| == =[#returned_error]
[.api-collapsible-fifth-title]
returned_error
[cols=3*,options=header]
| == =|Name
|Type
|Description
|arguments
|array[link:#error_arguments[error_arguments]]
a|Message arguments
|code
|string
a|Error code
|message
|string
a|Error message
|target
|string
a|The target parameter that caused the error.
| == =//end collapsible .Definitions block
====
```

```
[[ID79ffea8af4304107181e15e75128bf17]]
= Delete an AKV configuration
[.api-doc-operation .api-doc-operation-delete]#DELETE# [.api-doc-code-
block]#`/security/azure-key-vaults/{uuid}`#
*Introduced In:* 9.8
Deletes an AKV configuration.
== Related ONTAP commands
* `security key-manager external azure disable`
== Parameters
[cols=5*,options=header]
| == =|Name
|Type
|In
|Required
|Description
|uuid
|string
|path
|True
a|AKV UUID
|===== Response
```

```
Status: 200, Ok
```
== Error

Status: Default

ONTAP Error Response Codes

 $| == =$ | Error Code | Description | 65536242 | One or more self-encrypting drives are assigned an authentication key. | 65536243 | Cannot determine authentication key presence on one or more selfencrypting drives. | 65536817 | Internal error. Failed to determine if key manager is safe to disable. | 65536827 | Internal error. Failed to determine if the given SVM has any encrypted volumes. | 65536834 | Internal error. Failed to get existing key-server details for the given SVM. | 65536867 | Volume encryption keys (VEK) for one or more encrypted volumes are stored on the key manager configured for the given SVM. | 65536883 | Internal error. Volume encryption key is missing for a volume. | 65536884 | Internal error. Volume encryption key is invalid for a volume. | 65536924 | Cannot remove key manager that still contains one or more NSE authentication keys. | 65537120 | Azure Key Vault is not configured for the given SVM. | 196608080 | One or more nodes in the cluster have the root volume encrypted using NVE (NetApp Volume Encryption). | 196608301 | Internal error. Failed to get encryption type. | 196608305

```
| NAE aggregates found in the cluster.
| == =Also see the table of common errors in the
xref:{relative path}getting started with the ontap rest api.html#Response
body[Response body] overview section of this documentation.
[cols=3*,options=header]
|===|Name
|Type
|Description
|error
|link:#returned_error[returned_error]
a|
| == =.Example error
[%collapsible%closed]
====[source, json, subs=+macros]
{
    "error": {
      "arguments": {
        "code": "string",
        "message": "string"
      },
      "code": "4",
      "message": "entry doesn't exist",
      "target": "uuid"
    }
}
====
== Definitions
[.api-def-first-level]
.See Definitions
[%collapsible%closed]
//Start collapsible Definitions block
====[#error arguments]
```

```
[.api-collapsible-fifth-title]
error_arguments
[cols=3*,options=header]
|===|Name
|Type
|Description
|code
|string
a|Argument code
|message
|string
a|Message argument
| == =[#returned_error]
[.api-collapsible-fifth-title]
returned_error
[cols=3*,options=header]
| == =|Name
|Type
|Description
| arguments
|array[link:#error_arguments[error_arguments]]
a|Message arguments
|code
|string
a|Error code
|message
|string
a|Error message
```

```
|target
|string
a|The target parameter that caused the error.
|===//end collapsible .Definitions block
====[[ID2e3b9bfe4ded88174c6b42bff31ed101]]
= Retrieve the AKV configuration for an SVM specified by the UUID
[.api-doc-operation .api-doc-operation-get]#GET# [.api-doc-code-
block]#`/security/azure-key-vaults/{uuid}`#
*Introduced In:* 9.8
Retrieves the AKV configuration for the SVM specified by the UUID.
== Related ONTAP commands
* `security key-manager external azure show`
* `security key-manager external azure check`
== Parameters
[cols=5*,options=header]
| == =|Name
|Type
|In
|Required
|Description
|uuid
|string
|path
|True
a|AKV UUID
```

```
|fields
|array[string]
|query
|False
a|Specify the fields to return.
| == === Response
```
Status: 200, Ok

```
[cols=3*,options=header]
|===|Name
|Type
|Description
|_links
|link:#_links[_links]
a|
|authentication_method
|string
a|Authentication method for the AKV instance.
|azure_reachability
|link:#azure_reachability[azure_reachability]
a|Indicates whether or not the AKV service is reachable from all the nodes
in the cluster.
This is an advanced property; there is an added computational cost to
retrieving its value. The property is not populated for either a
collection GET or an instance GET unless it is explicitly requested using
the `fields` query parameter or GET for all advanced properties is
enabled.
|client_certificate
|string
a|PKCS12 Certificate used by the application to prove its identity to AKV.
|client_id
|string
a|Application client ID of the deployed Azure application with appropriate
```

```
access to an AKV.
|client_secret
|string
a|Secret used by the application to prove its identity to AKV.
|configuration
|link:#configuration[configuration]
a|Security keystore object reference.
|ekmip_reachability
|array[link:#ekmip_reachability[ekmip_reachability]]
a|
|enabled
|boolean
a|Indicates whether the configuration is enabled.
|key_id
|string
a|Key Identifier of AKV key encryption key.
|name
|string
a|Name of the deployed AKV that will be used by ONTAP for storing keys.
* example: https://kmip-akv-keyvault.vault.azure.net/
* format: uri
* Introduced in: 9.8
* readCreate: 1
* x-nullable: true
|oauth_host
|string
a|Open authorization server host name.
|port
|integer
a|Authorization server and vault port number.
```
|proxy\_host |string a|Proxy host. |proxy\_password |string a|Proxy password. Password is not audited. |proxy\_port |integer a|Proxy port. |proxy\_type |string a|Type of proxy. |proxy\_username |string a|Proxy username. |scope |string a|Set to "svm" for interfaces owned by an SVM. Otherwise, set to "cluster". |state |link:#state[state] a|Indicates whether or not the AKV wrapped internal key is available cluster wide. This is an advanced property; there is an added computationl cost to retrieving its value. The property is not populated for either a collection GET or an instance GET unless it is explicitly requested using the `fields` query parameter or GET for all advanced properties is enabled. |svm |link:#svm[svm] a|SVM, applies only to SVM-scoped objects.

```
|tenant_id
|string
a|Directory (tenant) ID of the deployed Azure application with appropriate
access to an AKV.
|uuid
|string
a|A unique identifier for the Azure Key Vault (AKV).
|vault_host
|string
a|AKV host subdomain.
|verify_host
|boolean
a|Verify the identity of the AKV host name.
|verify_ip
|boolean
a|Verify the identity of the AKV IP address.
| == =.Example response
[%collapsible%closed]
====[source,json,subs=+macros]
{
    "_links": {
      "self": {
        "href": "/api/resourcelink"
     }
    },
  "authentication method": "client secret",
  "azure reachability": {
     "code": "346758",
      "message": "AKV service is not reachable from all nodes - reason."
    },
    "client_certificate":
"MIIQKQIBAzCCD+8GCSqGSIb3DQEHAaCCD+AEgg/cMIIP2DCCBg8GCSqGSIb3DQEHBqCCBgAwg
```
gX8AgEAMIIF9QYJKoZIhvcNAQcBMBwGCiqGSIb3DQEMAQYwDgQIWkY7ojViJDYCAggAgIIFyJP jIfmM6yTCKVw5ep2oZLwwvRca8pKhISVjw+WjWngh/f6Py/Ty0CwCjDFUZPsUUdSmk78E7SAz0 CpQyBwmUuFJQShjZjftHLKRWld3O4sJKB8DzH9Yw1C7En94cyJ1rT4WYoVFmeJcmOXx6h+NFHc 7njtXVsKwxc5BF88K3+3kHdV3WyVdXoeXe7yY/+EjFfjtBryp8ljuielX/NFlh5kowhoj+yxnO 0c1/0OI1iV3mTIOTXD8qrZVp9ZhAxSTRBd5uDyWMfppqxW2L+9vCUU+ZgmRxtU3VsRLOp/T140 OP7Sn1Ch2OE0bIrbYYtcpi04QcUtfEJBMlbbTbJPHDAtiO2KIQKviZL4QMZgho9NNgL4MUpIbN SzDCbuIC+nNMXfgfs0nPZewY+b43H/tMmnZ8Q4kiCFwrUqbFbflBiPMOaJsS0eQaJhDmzM90QE gbesHWgPreAcfMUcN1+BaqHFLHUxLXDxQix6zYiCAtDX6/EKlirRh1TFpmFX2PBd+X6uODhmwm 4ub9RKj3In8t5qgtN4q/mTBXjAVDAbTIIEgobBRaXGSSXCBc9W/jRed0DRZD9Bm8T/nV39sZNd ucwZa5ojYTX8fFMA0cfY6IFivXHjB00coHEEGdgCfC0G8vACqLbb+2NuhMJPtR7Ig50iAPUMc6 70Z5ItOTQhyYOZ/KagOtvV8sKPCzeAkcMoHlsml89V79zt1fCJQTVWnaGiMj5Orcbskk6vCxhD GeU6q1kgvXJKXOYRF8/wIpv8Y7/rEpnGwE/I0ZOXzdIDHXqA53B1zyOVem25ezWCD+kpoH89XJ ssYlNjIMJhjVRED61w/DbSXg2yFu/v3ckGapVvTuyAiz5hWUNfl3pt++da6GoekKnLqtL4G/RG XCnebLbXg838dlTGBznoCwGTVxXDeVYafz8AjI10qYtTMcbN56ya9kK7IHSkrnFX24xQRQOfmD 0Vob71pjdz8r1aXKvD/1X2TkYJHoeEHq0nWpU8vwDG/xhv4YgKJGN9qsEZgiTXETUh5gak8e1t GNkP+fum+1OqlO5oS+SwNa5/eB8eFeJl2Oi48Xi5UapaTRHPFp6kZfPXOu9cEjhILowRIi6glg 7FUbmoJcu5OvDIyP9JlyQklw2VtgNlm1QOIvzRenXmy18XnP50NTxx2cIwby8tIcdSn2C2qhj8 Gk7q8oxVZGiBgtz4BwyzyKkypwm60BBRrHpAKLw6JM5RISeZnYQfIsId0tGgb61go0RJf0sFtb uvZcSvLI+2Onj8KH1TlmMR4dbuCWE9Ym4sVRmD1D6/f6BoNH0DRg7TJkEFbOadJsNPGzHbKteL daSMGTNUZ3hEDQeomakQMfvCgypbOLxrTTqfbenHRtN+iFNYW0zCUW6EJoAXp+lqFnwQL52Il2 QxwZikE01P2k0GharzAJkXnNaFGnmHIIP6wJrCCSDZwDmr7GI2R5evDlRi17QUg2sulxQV0U8z ezzwIUgEe/Whf0ngGJv/QcsL2jyri/tSQbUWs4g+yep4SlE3iddhfqSJzI2iKdAE+HLiHGVO1z 70fGEsO6dPLnmh4eoWidgZi9N/SoBy1aT0JpIQ6z6N5ImPfDWu9Y6TWXUg1iyOIXGsxIQVIgUN oB5Ru/ApDxpYpFLk0fH9k9OnEWK5Im33puOQKLno1uwrOmdbG8+x1EY8wc9FvkHGH0Zh4HydiC VUcYSdiGWUxVmgm4OgyiYzcpB+Ar2dzikGc4pBg8fa1a1HN5Q3TK3w4h/HeOUlmA4vWOYuVO1H 93ILGP6PWfkug+1Tam6+8yD0W5meiZ0UIZR8TF/9gDb4+4wTFnPwgfTrggEauA8tt8uJtiyBCr YexgZTXIZGTUj/86KXQaJKCreRr/kqwJOWqkNW4CGUVzw7LiI+sArOZqUp/TsxnbNC73XCMNlP snByb2zCeK13V26Crl84U9sDuqQTJRaIse01MN9AAjpa2QWEwggnBBgkqhkiG9w0BBwGgggmyB IIJrjCCCaowggmmBgsqhkiG9w0BDAoBAqCCCW4wgglqMBwGCiqGSIb3DQEMAQMwDgQIEjm88b1 +pnkCAggABIIJSDD3P+vnllSo1mQvmYgZVfV37T3KpurJvMxQScPvalWiF7Q1Iwasf/+N0hKKN r2j/aGZLunLkaG6mLPeBP2l2LCwnUxDu5kYffVVE90WX/bXewbYQribwFNkNhUrSgen8BfhnRl vDrzbBLoHIvDrUFszSVBCYh31Vwgu8p9SjC8K/XlumcLdjSFko85XpoK23euhowjWH+X0kRoYG zorcdNE8z03BKvfR61W2XWzTSaWQ6eZHGs6Urnx5Fe/w50U9tMIi3BCCCqgapUHVdmHqKkmWLi kX8LssUcN30JVekM2aJ9v4YO6CoegKAMVDs0tVSOv3KbGC3GNX6lgHu4y1LOZPlPLfPXb0wDHq avlxK3zpHl8sIRzuX3HXSdEdenHYAkSV/IQZ89h+CZUkf0nu/og8eoA8ATDA5g7fj3HXpQ6cYd rUBaHc7ruxHOiWR0GcT4XK4TTz7zZTO1wWPViprUo6ayw0dYZSG22MeDA027YirM044Ifosn9C sqnNLZoOWvA2ao4ippDoBRqv5Hv6n0I3fOAys5nPq3jJtKQ5neqUYo0MrAkoKHo0h6zn0Bfvis yB88aM9N0mPD76ykbAERq7151biKbA2tk8bb9dy/sJmk2ojM/D/W1YtrNL4iM6azL2kVN5eiCh xCof33/RuRpXfGR8YNeJTl7bq42wL70QKDBRoG1TPcLqdVqz74oshlRspfqvZsbsUatbASBt2T 0YG4zfgfGh7sb2ezyougVvzdp77wAJ6n39dc/ZLDdYDzFkQb07984y8LlhIM1AcwFcMh43gWp6 A8CJ02l74ednirSqSVOPZ7K9dRw6Y0X8MB4/WGzEcvFeHYIGLBcXi1sBY5wjWnbeuh1wLiSkMD QRB6oGOvF7bJsilkx5PwgWbbqw8KUSuU01skbMAa5T8Hkm4OiSTf2a78E0zIKLGZg7yu9FDIIt WYWOkG96MXEBAdOuH+wWYmaEexh51ONrfFwKDuDMZh7MO20TTEQU8oQdjRRoAofXvTcj22GSMT Y6XleskZX2ZKxSQdD1tCtkjGRKHSTYza3zLHbBiJTIJw4z6sw9FyTTApg66UAkNtiMa1r9nqTT NaxRWEXMEQVRLzAL2F9aqjgW65xrbYXu/J9Y/SYTcYbX2SRA/JkQ+Y8F68KOoS1pvK1p5/FcED vprTNDS4lf+aj3HNWuK5wOsrpBhMlb2IfluK/9QwPh9IC/RhHRfimyTPRXAf73cehNdp8DpKwL

```
m+jr30vazFwICpvSbi6Etb6GXfPkKaX7ztpQBqG92m2/0g3LWfPti1zwrPHPBz8y1qQMU268Do
o8YvWtI4KGaDAFb6XQhR6t6mqoq/3IP6/g//PZVEnSyUVsPLDJlLF9fiOwTbMZnaiscKv8SGEs
//B9JkKrdsRrQRZcnnPjJnJLILblRVAZGuXpSKSYVPzYmOjUx3sSeLSiPoSOcqRIJ0X3s4ED09
2W3tR4ZXK3fnkFyrIVtRJsB3k/2smiQ6Pc1VuKHh1yTzYjXKRQcDaY3EDP9IWFtjiUfZQoZcij
MWt6YXim23m2aN2Ed8qIedikR6OjFHE4Kus/2yegTszSs5CrM7NamKWzeIeNNth/cTcmT++GDu
msGNTBAsHHSq1KYpqLi4GKLHzU7WNCQRdAcIDEvMZH/CH1mZK7bzb9z038rPf/D5WZrcK1ttd5
BjTJjj7GerS0xLkvYIklAJqurjMdWYmQtT4JAHF90/zRKqFFVpSiW074bRQ+PfaLI5C+TwoX5l
YD+R91A0qyGKIkFITa8hZFY+Up+rSuREqnpAvdAVL9/gLPF6I+5+D+sVBsGRbw2rFVRbCHdwaT
QcAVPeJJy0f/+sOs/PXoejr3siORpf8iLLYOaziGYf1EtunFcCLj8PEOznaUyouJ+lm9YKPBSL
ULC/sVVy6XUArYfJfq0Ag31YXpJeWPbORxVP/VCm8d/sNjWTQXGN/IjNZaZuliXNgq5nRkPBKw
F23ZUYG4pLGpGROLup9nLSgEbpiDmN1Gq/IHSfI/8HpG/yRAoCdqUdre3yL/f9caj8RBBHRYbb
fRxtyQ9u2vsrqo1oZ7F+Mu+kjuc9BxCMvJ7JaKwvQJckAkzTo6t10t6MzwiqJ7Au+2oOJ2Ukb/
985+TFGS219fmqWfwisOfpuvSkjRj8vIDBBm9itKIS+pVpfz+Mg7kl3WmkUrgF3yjTH5/C51ua
SzK2KeEVoWPx/Ps2CX7ATo6AsETp8Na38dT6d+Dm4WM4sBieKt/yOEFhiBNkgpVKAqawKRvLW3
U73OIKC8VLFhhnU+ogGxcUq5mZXvMbNDIaU2LvtmtPPo/qL0bOYu76TKc1ZX0R6AXkeImQgRPs
deXPPANtW3la585oZbYxUXRfEIeKmkcv3eSGnPCVesbxxd1SaIJe2j7H9MbHdjYkeFQuECnUhK
xg63BVPl/qAEIO5+OKBzM7ctuP8apeGW1iHAueKzJXc5IeFS/3iwkfDLRkrgzBeNIL0IINo3Co
GSvn95Z8+LhNSopyqt3uB4rQksUYIwXgkfrEVYujCO0T5dSkk5j10X7WlDm4DHZVLJH+GtL6v9
A6xFJNDQfQF0hS+wlXkTkMq7pUiX+Qohf8QRJZEyU5VWo2CesR63j1MFpkB3xybpbjt8oI47XC
20GEn3uCjwMwq/3K4ibHnqi16pPPRgI/u3R9TVfvOC2e0xgllrFG6cKUfogUaXoxHqP1KKjUw2
3bpd9L09LzSDdSHcoDPokWzDee0ZP/Z6VH3rdjQR71kw4VBeT8nKfLP2dGBd0tpWDQhCFK7I9a
xxxthnv0v09x/J7jhyoLRt5e8lMEfrqtnMWdqjFgYVEQndthZ+9/XvfNk6f5MD8fDheMuvbNTh
duFSZEcZCLlW4GWKneVji4wdBrV3aCrzAzxy0H7y7nnkyCEvac503UDtr1bk1VJIVsYfYrN2S2
DPbp3H2E8r/n6jfBilwFyp3JTJvnRqQTcYHXDieW8Njq46JO6O6wsPwKQTKMfHGxxTRJdRe5yv
JD54xvFWw1YEJ/Q2c8cr1NNXEN32e5psfIJ7o48k6bsiyXnbHKSjK781Z5h8Hc3FbUF2U2p5Jq
LwcD7+bknEunsbWSC37iMk7oweF3hMhKRMm9iYJ8tpxMRcWCOt7ador+Y2fYWBsu/bwXwcRI08
TElMCMGCSqGSIb3DQEJFTEWBBRymjnjEbJmrRwh4sRnwudfSQP6KDAxMCEwCQYFKw4DAhoFAAQ
U+YFhgKEYjfXN/cL70yRrJSHFgUwECHeCTQnUEU0BAgIIAA==",
    "client_id": "aaaaaaaa-bbbb-aaaa-bbbb-aaaaaaaaaaaa",
```

```
"client secret": "abcdef",
  "configuration": {
  " links": {
      "self": {
        "href": "/api/resourcelink"
      }
    },
    "name": "default",
    "uuid": "1cd8a442-86d1-11e0-ae1c-123478563434"
  },
"ekmip reachability": {
    "code": "346758",
    "message": "embedded KMIP server status unavailable on node.",
    "node": {
    " links": {
        "self": {
          "href": "/api/resourcelink"
```

```
  }
        },
        "name": "node1",
        "uuid": "1cd8a442-86d1-11e0-ae1c-123478563412"
      }
    },
  "key id":
"https://keyvault1.vault.azure.net/keys/key1/12345678901234567890123456789
012",
  "name": "https://kmip-akv-keyvault.vault.azure.net/",
  "oauth host": "login.microsoftonline.com",
    "port": 443,
  "proxy host": "proxy.eng.com",
  "proxy password": "proxypassword",
    "proxy_port": 1234,
  "proxy type": "http",
  "proxy username": "proxyuser",
    "scope": "svm",
    "state": {
      "code": "346758",
      "message": "Top-level internal key protection key (KEK) is unavailable
on the following nodes with the associated reasons: Node: node1. Reason:
No volumes created yet for the SVM. Wrapped KEK status will be available
after creating encrypted volumes."
    },
    "svm": {
    " links": {
        "self": {
          "href": "/api/resourcelink"
        }
      },
    "name": "svm1",
      "uuid": "02c9e252-41be-11e9-81d5-00a0986138f7"
    },
  "tenant id": "zzzzzzzz-yyyy-zzzz-yyyy-zzzzzzzzzzzzz",
    "uuid": "1cd8a442-86d1-11e0-ae1c-123478563412",
  "vault host": "vault.azure.net",
    "verify_host": "",
    "verify_ip": ""
}
====== Error
```
Status: Default
```
ONTAP Error Response Codes
\mid \, == =| Error Code | Description
| 65537549
| The Azure Key Vault Key Management Service is unreachable from one or
more nodes.
| 65537551
| Top-level internal key protection key (KEK) unavailable on one or more
nodes.
| 65537552
| Embedded KMIP server status not available.
| == =Also see the table of common errors in the
xref:{relative path}getting started with the ontap rest api.html#Response
body[Response body] overview section of this documentation.
[cols=3*,options=header]
| == =|Name
|Type
|Description
|error
|link:#returned_error[returned_error]
a|
| == =.Example error
[%collapsible%closed]
=[source,json,subs=+macros]
{
    "error": {
      "arguments": {
        "code": "string",
        "message": "string"
      },
      "code": "4",
```

```
  "message": "entry doesn't exist",
      "target": "uuid"
   }
}
====== Definitions
[.api-def-first-level]
.See Definitions
[%collapsible%closed]
//Start collapsible Definitions block
====[#href]
[.api-collapsible-fifth-title]
href
[cols=3*,options=header]
|===|Name
|Type
|Description
|href
|string
a|
| == =[#_links]
[.api-collapsible-fifth-title]
_links
[cols=3*,options=header]
| == =|Name
|Type
|Description
|self
|link:#href[href]
a|
|===
```

```
[#azure reachability]
[.api-collapsible-fifth-title]
azure reachability
Indicates whether or not the AKV service is reachable from all the nodes
in the cluster.
This is an advanced property; there is an added computational cost to
retrieving its value. The property is not populated for either a
collection GET or an instance GET unless it is explicitly requested using
the `fields` query parameter or GET for all advanced properties is
enabled.
[cols=3*,options=header]
| == =|Name
|Type
|Description
|code
|string
a|Code corresponding to the status message. Returns a 0 if AKV service is
reachable from all nodes in the cluster.
|message
|string
a|Error message set when reachability is false.
|reachable
|boolean
a|Set to true when the AKV service is reachable from all nodes of the
cluster.
| == =[#configuration]
[.api-collapsible-fifth-title]
configuration
Security keystore object reference.
```
[cols=3\*,options=header]

```
| == =|Name
|Type
|Description
|_links
|link:#_links[_links]
a|
|name
|string
a|Name of the configuration.
|uuid
|string
a|Keystore UUID.
|===[#node]
[.api-collapsible-fifth-title]
node
[cols=3*,options=header]
| == =|Name
|Type
|Description
|_links
|link:#_links[_links]
a|
|name
|string
a|
|uuid
|string
a|
| == =
```

```
[#ekmip reachability]
[.api-collapsible-fifth-title]
ekmip_reachability
Provides the connectivity status for the given SVM on the given node to
all EKMIP servers configured on all nodes of the cluster.
This is an advanced property; there is an added computational cost to
retrieving its value. The property is not populated for either a
collection GET or an instance GET unless it is explicitly requested using
the `fields` query parameter or GET for all advanced properties is
enabled.
[cols=3*,options=header]
| == =|Name
|Type
|Description
|code
|string
a|Code corresponding to the error message. Returns a 0 if a given SVM is
able to communicate to the EKMIP servers of all of the nodes in the
cluster.
|message
|string
a|Error message set when cluster-wide EKMIP server availability from the
given SVM and node is false.
|node
|link:#node[node]
a|
|reachable
|boolean
a|Set to true if the given SVM on the given node is able to communicate to
all EKMIP servers configured on all nodes in the cluster.
| == =[#state]
```
[.api-collapsible-fifth-title]

```
state
Indicates whether or not the AKV wrapped internal key is available cluster
wide.
This is an advanced property; there is an added computationl cost to
retrieving its value. The property is not populated for either a
collection GET or an instance GET unless it is explicitly requested using
the `fields` query parameter or GET for all advanced properties is
enabled.
[cols=3*,options=header]
| == =|Name
|Type
|Description
|available
|boolean
a|Set to true when an AKV wrapped internal key is present on all nodes of
the cluster.
|code
|string
a|Code corresponding to the status message. Returns a 0 if AKV wrapped key
is available on all nodes in the cluster.
|message
|string
a|Error message set when top-level internal key protection key (KEK)
availability on cluster is false.
|===[#svm]
[.api-collapsible-fifth-title]
svm
SVM, applies only to SVM-scoped objects.
[cols=3*,options=header]
| == =
```

```
|Name
|Type
|Description
|_links
|link:#_links[_links]
a|
|name
|string
a|The name of the SVM. This field cannot be specified in a PATCH method.
|uuid
|string
a|The unique identifier of the SVM. This field cannot be specified in a
PATCH method.
| == =[#error_arguments]
[.api-collapsible-fifth-title]
error_arguments
[cols=3*,options=header]
| == =|Name
|Type
|Description
|code
|string
a|Argument code
|message
|string
a|Message argument
| == =[#returned_error]
[.api-collapsible-fifth-title]
```

```
returned_error
[cols=3*,options=header]
|===|Name
|Type
|Description
|arguments
|array[link:#error_arguments[error_arguments]]
a|Message arguments
|code
|string
a|Error code
|message
|string
a|Error message
|target
|string
a|The target parameter that caused the error.
|===//end collapsible .Definitions block
====[[ID137646572362b797b81546e8f1f4fa6e]]
= Update the AKV configuration
[.api-doc-operation .api-doc-operation-patch]#PATCH# [.api-doc-code-
block]#`/security/azure-key-vaults/{uuid}`#
*Introduced In:* 9.8
Updates the AKV configuration.
== Optional properties
```

```
* `client secret` or `client certificate` - New secret or new PKCS12
certificate used to prove the application's identity to the AKV.
* `proxy type` - Type of proxy (http, https etc.) if proxy configuration
is used.
* `proxy_host` - Proxy hostname if proxy configuration is used.
* `proxy_port` - Proxy port number if proxy configuration is used.
* `port` - Authorization server and vault port number.
* `oauth host` - Open authorization server host name.
* `vault host` - AKV host subdomain.
* `verify host` - Verify the identity of the AKV host name.
* `verfiy ip ` - Verify the identity of the AKV IP address.
* `proxy_username` - Proxy username if proxy configuration is used.
* `proxy_password` - Proxy password if proxy configuration is used.
* `client_id` - Application (client) ID of the deployed Azure application
with appropriate access to an AKV.
* `tenant id` - Directory (tenant) ID of the deployed Azure application
with appropriate access to an AKV.
== Related ONTAP commands
* `security key-manager external azure update-client-secret`
* `security key-manager external azure update-credentials`
* `security key-manager external azure update-config`
== Parameters
[cols=5*,options=header]
| == =|Name
|Type
|In
|Required
|Description
|uuid
|string
|path
|True
a|AKV UUID
|return_timeout
|integer
```

```
|query
|False
a|The number of seconds to allow the call to execute before returning.
When doing a POST, PATCH, or DELETE operation on a single record, the
default is 0 seconds. This means that if an asynchronous operation is
started, the server immediately returns HTTP code 202 (Accepted) along
with a link to the job. If a non-zero value is specified for POST, PATCH,
or DELETE operations, ONTAP waits that length of time to see if the job
completes so it can return something other than 202.
* Default value: 1
* Max value: 120
* Min value: 0
| == === Request Body
[cols=3*,options=header]
| == =|Name
|Type
|Description
|_links
|link:#_links[_links]
a|
|authentication_method
|string
a|Authentication method for the AKV instance.
|azure_reachability
|link:#azure_reachability[azure_reachability]
a|Indicates whether or not the AKV service is reachable from all the nodes
in the cluster.
This is an advanced property; there is an added computational cost to
retrieving its value. The property is not populated for either a
collection GET or an instance GET unless it is explicitly requested using
the `fields` query parameter or GET for all advanced properties is
enabled.
```

```
|client_certificate
```

```
|string
a|PKCS12 Certificate used by the application to prove its identity to AKV.
|client_id
|string
a|Application client ID of the deployed Azure application with appropriate
access to an AKV.
|client_secret
|string
a|Secret used by the application to prove its identity to AKV.
|configuration
|link:#configuration[configuration]
a|Security keystore object reference.
|ekmip_reachability
|array[link:#ekmip_reachability[ekmip_reachability]]
a|
|enabled
|boolean
a|Indicates whether the configuration is enabled.
|key_id
|string
a|Key Identifier of AKV key encryption key.
|name
|string
a|Name of the deployed AKV that will be used by ONTAP for storing keys.
* example: https://kmip-akv-keyvault.vault.azure.net/
* format: uri
* Introduced in: 9.8
* readCreate: 1
* x-nullable: true
|oauth_host
|string
```

```
a|Open authorization server host name.
|port
|integer
a|Authorization server and vault port number.
|proxy_host
|string
a|Proxy host.
|proxy_password
|string
a|Proxy password. Password is not audited.
|proxy_port
|integer
a|Proxy port.
|proxy_type
|string
a|Type of proxy.
|proxy_username
|string
a|Proxy username.
|scope
|string
a|Set to "svm" for interfaces owned by an SVM. Otherwise, set to
"cluster".
|state
|link:#state[state]
a|Indicates whether or not the AKV wrapped internal key is available
cluster wide.
This is an advanced property; there is an added computationl cost to
retrieving its value. The property is not populated for either a
collection GET or an instance GET unless it is explicitly requested using
the `fields` query parameter or GET for all advanced properties is
```

```
enabled.
|svm
|link:#svm[svm]
a|SVM, applies only to SVM-scoped objects.
|tenant_id
|string
a|Directory (tenant) ID of the deployed Azure application with appropriate
access to an AKV.
|uuid
|string
a|A unique identifier for the Azure Key Vault (AKV).
|vault_host
|string
a|AKV host subdomain.
|verify_host
|boolean
a|Verify the identity of the AKV host name.
|verify_ip
|boolean
a|Verify the identity of the AKV IP address.
| == =.Example request
[%collapsible%closed]
====[source,json,subs=+macros]
{
    "_links": {
      "self": {
        "href": "/api/resourcelink"
      }
    },
```

```
  "authentication_method": "client_secret",
"azure reachability": {
    "code": "346758",
    "message": "AKV service is not reachable from all nodes - reason."
  },
```

```
  "client_certificate":
```
"MIIQKQIBAzCCD+8GCSqGSIb3DQEHAaCCD+AEgg/cMIIP2DCCBg8GCSqGSIb3DQEHBqCCBgAwg gX8AgEAMIIF9QYJKoZIhvcNAQcBMBwGCiqGSIb3DQEMAQYwDgQIWkY7ojViJDYCAggAgIIFyJP jIfmM6yTCKVw5ep2oZLwwvRca8pKhISVjw+WjWngh/f6Py/Ty0CwCjDFUZPsUUdSmk78E7SAz0 CpQyBwmUuFJQShjZjftHLKRWld3O4sJKB8DzH9Yw1C7En94cyJ1rT4WYoVFmeJcmOXx6h+NFHc 7njtXVsKwxc5BF88K3+3kHdV3WyVdXoeXe7yY/+EjFfjtBryp8ljuielX/NFlh5kowhoj+yxnO 0c1/0OI1iV3mTIOTXD8qrZVp9ZhAxSTRBd5uDyWMfppqxW2L+9vCUU+ZgmRxtU3VsRLOp/T140 OP7Sn1Ch2OE0bIrbYYtcpi04QcUtfEJBMlbbTbJPHDAtiO2KIQKviZL4QMZgho9NNgL4MUpIbN SzDCbuIC+nNMXfgfs0nPZewY+b43H/tMmnZ8Q4kiCFwrUqbFbflBiPMOaJsS0eQaJhDmzM90QE gbesHWgPreAcfMUcN1+BaqHFLHUxLXDxQix6zYiCAtDX6/EKlirRh1TFpmFX2PBd+X6uODhmwm 4ub9RKj3In8t5qgtN4q/mTBXjAVDAbTIIEgobBRaXGSSXCBc9W/jRed0DRZD9Bm8T/nV39sZNd ucwZa5ojYTX8fFMA0cfY6IFivXHjB00coHEEGdgCfC0G8vACqLbb+2NuhMJPtR7Ig50iAPUMc6 70Z5ItOTQhyYOZ/KagOtvV8sKPCzeAkcMoHlsml89V79zt1fCJQTVWnaGiMj5Orcbskk6vCxhD GeU6q1kgvXJKXOYRF8/wIpv8Y7/rEpnGwE/I0ZOXzdIDHXqA53B1zyOVem25ezWCD+kpoH89XJ ssYlNjIMJhjVRED61w/DbSXg2yFu/v3ckGapVvTuyAiz5hWUNfl3pt++da6GoekKnLqtL4G/RG XCnebLbXg838dlTGBznoCwGTVxXDeVYafz8AjI10qYtTMcbN56ya9kK7IHSkrnFX24xQRQOfmD 0Vob71pjdz8r1aXKvD/1X2TkYJHoeEHq0nWpU8vwDG/xhv4YgKJGN9qsEZgiTXETUh5gak8e1t GNkP+fum+1OqlO5oS+SwNa5/eB8eFeJl2Oi48Xi5UapaTRHPFp6kZfPXOu9cEjhILowRIi6glg 7FUbmoJcu5OvDIyP9JlyQklw2VtgNlm1QOIvzRenXmy18XnP50NTxx2cIwby8tIcdSn2C2qhj8 Gk7q8oxVZGiBgtz4BwyzyKkypwm60BBRrHpAKLw6JM5RISeZnYQfIsId0tGgb61go0RJf0sFtb uvZcSvLI+2Onj8KH1TlmMR4dbuCWE9Ym4sVRmD1D6/f6BoNH0DRg7TJkEFbOadJsNPGzHbKteL daSMGTNUZ3hEDQeomakQMfvCgypbOLxrTTqfbenHRtN+iFNYW0zCUW6EJoAXp+lqFnwQL52Il2 QxwZikE01P2k0GharzAJkXnNaFGnmHIIP6wJrCCSDZwDmr7GI2R5evDlRi17QUg2sulxQV0U8z ezzwIUgEe/Whf0ngGJv/QcsL2jyri/tSQbUWs4g+yep4SlE3iddhfqSJzI2iKdAE+HLiHGVO1z 70fGEsO6dPLnmh4eoWidgZi9N/SoBy1aT0JpIQ6z6N5ImPfDWu9Y6TWXUg1iyOIXGsxIQVIgUN oB5Ru/ApDxpYpFLk0fH9k9OnEWK5Im33puOQKLno1uwrOmdbG8+x1EY8wc9FvkHGH0Zh4HydiC VUcYSdiGWUxVmgm4OgyiYzcpB+Ar2dzikGc4pBg8fa1a1HN5Q3TK3w4h/HeOUlmA4vWOYuVO1H 93ILGP6PWfkug+1Tam6+8yD0W5meiZ0UIZR8TF/9gDb4+4wTFnPwgfTrggEauA8tt8uJtiyBCr YexgZTXIZGTUj/86KXQaJKCreRr/kqwJOWqkNW4CGUVzw7LiI+sArOZqUp/TsxnbNC73XCMNlP snByb2zCeK13V26Crl84U9sDuqQTJRaIse01MN9AAjpa2QWEwggnBBgkqhkiG9w0BBwGgggmyB IIJrjCCCaowggmmBgsqhkiG9w0BDAoBAqCCCW4wgglqMBwGCiqGSIb3DQEMAQMwDgQIEjm88b1 +pnkCAggABIIJSDD3P+vnllSo1mQvmYgZVfV37T3KpurJvMxQScPvalWiF7Q1Iwasf/+N0hKKN r2j/aGZLunLkaG6mLPeBP2l2LCwnUxDu5kYffVVE90WX/bXewbYQribwFNkNhUrSgen8BfhnRl vDrzbBLoHIvDrUFszSVBCYh31Vwgu8p9SjC8K/XlumcLdjSFko85XpoK23euhowjWH+X0kRoYG zorcdNE8z03BKvfR61W2XWzTSaWQ6eZHGs6Urnx5Fe/w50U9tMIi3BCCCqgapUHVdmHqKkmWLi kX8LssUcN30JVekM2aJ9v4YO6CoegKAMVDs0tVSOv3KbGC3GNX6lgHu4y1LOZPlPLfPXb0wDHq avlxK3zpHl8sIRzuX3HXSdEdenHYAkSV/IQZ89h+CZUkf0nu/og8eoA8ATDA5g7fj3HXpQ6cYd rUBaHc7ruxHOiWR0GcT4XK4TTz7zZTO1wWPViprUo6ayw0dYZSG22MeDA027YirM044Ifosn9C sqnNLZoOWvA2ao4ippDoBRqv5Hv6n0I3fOAys5nPq3jJtKQ5neqUYo0MrAkoKHo0h6zn0Bfvis yB88aM9N0mPD76ykbAERq7151biKbA2tk8bb9dy/sJmk2ojM/D/W1YtrNL4iM6azL2kVN5eiCh xCof33/RuRpXfGR8YNeJTl7bq42wL70QKDBRoG1TPcLqdVqz74oshlRspfqvZsbsUatbASBt2T

0YG4zfgfGh7sb2ezyougVvzdp77wAJ6n39dc/ZLDdYDzFkQb07984y8LlhIM1AcwFcMh43gWp6 A8CJ02l74ednirSqSVOPZ7K9dRw6Y0X8MB4/WGzEcvFeHYIGLBcXi1sBY5wjWnbeuh1wLiSkMD QRB6oGOvF7bJsilkx5PwgWbbqw8KUSuU01skbMAa5T8Hkm4OiSTf2a78E0zIKLGZg7yu9FDIIt WYWOkG96MXEBAdOuH+wWYmaEexh51ONrfFwKDuDMZh7MO20TTEQU8oQdjRRoAofXvTcj22GSMT Y6XleskZX2ZKxSQdD1tCtkjGRKHSTYza3zLHbBiJTIJw4z6sw9FyTTApg66UAkNtiMa1r9nqTT NaxRWEXMEQVRLzAL2F9aqjgW65xrbYXu/J9Y/SYTcYbX2SRA/JkQ+Y8F68KOoS1pvK1p5/FcED vprTNDS4lf+aj3HNWuK5wOsrpBhMlb2IfluK/9QwPh9IC/RhHRfimyTPRXAf73cehNdp8DpKwL m+jr30vazFwICpvSbi6Etb6GXfPkKaX7ztpQBqG92m2/0g3LWfPti1zwrPHPBz8y1qQMU268Do o8YvWtI4KGaDAFb6XQhR6t6mqoq/3IP6/g//PZVEnSyUVsPLDJlLF9fiOwTbMZnaiscKv8SGEs //B9JkKrdsRrQRZcnnPjJnJLILblRVAZGuXpSKSYVPzYmOjUx3sSeLSiPoSOcqRIJ0X3s4ED09 2W3tR4ZXK3fnkFyrIVtRJsB3k/2smiQ6Pc1VuKHh1yTzYjXKRQcDaY3EDP9IWFtjiUfZQoZcij MWt6YXim23m2aN2Ed8qIedikR6OjFHE4Kus/2yegTszSs5CrM7NamKWzeIeNNth/cTcmT++GDu msGNTBAsHHSq1KYpqLi4GKLHzU7WNCQRdAcIDEvMZH/CH1mZK7bzb9z038rPf/D5WZrcK1ttd5 BjTJjj7GerS0xLkvYIklAJqurjMdWYmQtT4JAHF90/zRKqFFVpSiW074bRQ+PfaLI5C+TwoX5l YD+R91A0qyGKIkFITa8hZFY+Up+rSuREqnpAvdAVL9/gLPF6I+5+D+sVBsGRbw2rFVRbCHdwaT QcAVPeJJy0f/+sOs/PXoejr3siORpf8iLLYOaziGYf1EtunFcCLj8PEOznaUyouJ+lm9YKPBSL ULC/sVVy6XUArYfJfq0Ag31YXpJeWPbORxVP/VCm8d/sNjWTQXGN/IjNZaZuliXNgq5nRkPBKw F23ZUYG4pLGpGROLup9nLSgEbpiDmN1Gq/IHSfI/8HpG/yRAoCdqUdre3yL/f9caj8RBBHRYbb fRxtyQ9u2vsrqo1oZ7F+Mu+kjuc9BxCMvJ7JaKwvQJckAkzTo6t10t6MzwiqJ7Au+2oOJ2Ukb/ 985+TFGS219fmqWfwisOfpuvSkjRj8vIDBBm9itKIS+pVpfz+Mg7kl3WmkUrgF3yjTH5/C51ua SzK2KeEVoWPx/Ps2CX7ATo6AsETp8Na38dT6d+Dm4WM4sBieKt/yOEFhiBNkgpVKAqawKRvLW3 U73OIKC8VLFhhnU+ogGxcUq5mZXvMbNDIaU2LvtmtPPo/qL0bOYu76TKc1ZX0R6AXkeImQgRPs deXPPANtW3la585oZbYxUXRfEIeKmkcv3eSGnPCVesbxxd1SaIJe2j7H9MbHdjYkeFQuECnUhK xg63BVPl/qAEIO5+OKBzM7ctuP8apeGW1iHAueKzJXc5IeFS/3iwkfDLRkrgzBeNIL0IINo3Co GSvn95Z8+LhNSopyqt3uB4rQksUYIwXgkfrEVYujCO0T5dSkk5j10X7WlDm4DHZVLJH+GtL6v9 A6xFJNDQfQF0hS+wlXkTkMq7pUiX+Qohf8QRJZEyU5VWo2CesR63j1MFpkB3xybpbjt8oI47XC 20GEn3uCjwMwq/3K4ibHnqi16pPPRgI/u3R9TVfvOC2e0xgllrFG6cKUfogUaXoxHqP1KKjUw2 3bpd9L09LzSDdSHcoDPokWzDee0ZP/Z6VH3rdjQR71kw4VBeT8nKfLP2dGBd0tpWDQhCFK7I9a xxxthnv0v09x/J7jhyoLRt5e8lMEfrqtnMWdqjFgYVEQndthZ+9/XvfNk6f5MD8fDheMuvbNTh duFSZEcZCLlW4GWKneVji4wdBrV3aCrzAzxy0H7y7nnkyCEvac503UDtr1bk1VJIVsYfYrN2S2 DPbp3H2E8r/n6jfBilwFyp3JTJvnRqQTcYHXDieW8Njq46JO6O6wsPwKQTKMfHGxxTRJdRe5yv JD54xvFWw1YEJ/Q2c8cr1NNXEN32e5psfIJ7o48k6bsiyXnbHKSjK781Z5h8Hc3FbUF2U2p5Jq LwcD7+bknEunsbWSC37iMk7oweF3hMhKRMm9iYJ8tpxMRcWCOt7ador+Y2fYWBsu/bwXwcRI08 TElMCMGCSqGSIb3DQEJFTEWBBRymjnjEbJmrRwh4sRnwudfSQP6KDAxMCEwCQYFKw4DAhoFAAQ U+YFhgKEYjfXN/cL70yRrJSHFgUwECHeCTQnUEU0BAgIIAA==",

```
  "client_id": "aaaaaaaa-bbbb-aaaa-bbbb-aaaaaaaaaaaa",
"client secret": "abcdef",
  "configuration": {
  " links": {
      "self": {
        "href": "/api/resourcelink"
      }
    },
    "name": "default",
    "uuid": "1cd8a442-86d1-11e0-ae1c-123478563434"
  },
```

```
"ekmip reachability": {
      "code": "346758",
      "message": "embedded KMIP server status unavailable on node.",
      "node": {
        "_links": {
          "self": {
            "href": "/api/resourcelink"
  }
        },
        "name": "node1",
        "uuid": "1cd8a442-86d1-11e0-ae1c-123478563412"
      }
    },
  "key id":
"https://keyvault1.vault.azure.net/keys/key1/12345678901234567890123456789
012",
  "name": "https://kmip-akv-keyvault.vault.azure.net/",
  "oauth host": "login.microsoftonline.com",
    "port": 443,
  "proxy host": "proxy.eng.com",
  "proxy password": "proxypassword",
    "proxy_port": 1234,
  "proxy type": "http",
  "proxy username": "proxyuser",
    "scope": "svm",
    "state": {
      "code": "346758",
      "message": "Top-level internal key protection key (KEK) is unavailable
on the following nodes with the associated reasons: Node: node1. Reason:
No volumes created yet for the SVM. Wrapped KEK status will be available
after creating encrypted volumes."
    },
    "svm": {
    " links": {
        "self": {
          "href": "/api/resourcelink"
        }
      },
    "name": "svm1",
      "uuid": "02c9e252-41be-11e9-81d5-00a0986138f7"
    },
  "tenant id": "zzzzzzzz-yyyy-zzzz-yyyy-zzzzzzzzzzzzz",
    "uuid": "1cd8a442-86d1-11e0-ae1c-123478563412",
  "vault host": "vault.azure.net",
  "verify host": "",
    "verify_ip": ""
```
}  $====$ == Response

Status: 200, Ok

== Response

Status: 202, Accepted

== Error

Status: Default

```
ONTAP Error Response Codes
|===| Error Code | Description
| 65537120
| Azure Key Vault is not configured for the given SVM.
| 65537504
| Internal error. Failed to store configuration in internal database.
| 65537517
| The field "client secret" must be specified.
| 65537540
| Invalid client secret.
| 65537541
| No inputs were provided for the patch request.
| 65537547
| One or more volume encryption keys for encrypted volumes of this data
SVM are stored in the key manager configured for the admin SVM. Use the
REST API POST method to migrate this data SVM's keys from the admin SVM's
key manager to this data SVM's key manager before running the rekey
operation.
| 65537573
| Invalid client certificate.
```

```
| 65537577
| The AKV certificate authentication method cannot be configured for the
given SVM as not all nodes in the cluster support the AKV certificate
authentication.
| == =Also see the table of common errors in the
xref:{relative_path}getting_started_with_the_ontap_rest_api.html#Response_
body[Response body] overview section of this documentation.
[cols=3*,options=header]
|===|Name
|Type
|Description
|error
|link:#returned_error[returned_error]
a|
|===.Example error
[%collapsible%closed]
====[source, json, subs=+macros]
{
    "error": {
      "arguments": {
        "code": "string",
        "message": "string"
      },
      "code": "4",
      "message": "entry doesn't exist",
      "target": "uuid"
   }
}
== == === Definitions
[.api-def-first-level]
.See Definitions
```

```
[%collapsible%closed]
//Start collapsible Definitions block
====[#href]
[.api-collapsible-fifth-title]
href
[cols=3*,options=header]
| == =|Name
|Type
|Description
|href
|string
a|
| == =[#_links]
[.api-collapsible-fifth-title]
_links
[cols=3*,options=header]
|===|Name
|Type
|Description
|self
|link:#href[href]
a|
| == =[#azure reachability]
[.api-collapsible-fifth-title]
azure reachability
Indicates whether or not the AKV service is reachable from all the nodes
in the cluster.
This is an advanced property; there is an added computational cost to
retrieving its value. The property is not populated for either a
collection GET or an instance GET unless it is explicitly requested using
the `fields` query parameter or GET for all advanced properties is
```

```
enabled.
[cols=3*,options=header]
| == =|Name
|Type
|Description
|code
|string
a|Code corresponding to the status message. Returns a 0 if AKV service is
reachable from all nodes in the cluster.
|message
|string
a|Error message set when reachability is false.
|reachable
|boolean
a|Set to true when the AKV service is reachable from all nodes of the
cluster.
| == =[#configuration]
[.api-collapsible-fifth-title]
configuration
Security keystore object reference.
[cols=3*,options=header]
| == =|Name
|Type
|Description
|_links
|link:#_links[_links]
a|
|name
```

```
|string
a|Name of the configuration.
|uuid
|string
a|Keystore UUID.
|===[#node]
[.api-collapsible-fifth-title]
node
[cols=3*,options=header]
|===|Name
|Type
|Description
|_links
|link:#_links[_links]
a|
|name
|string
a|
|uuid
|string
a|
| == =[#ekmip_reachability]
[.api-collapsible-fifth-title]
ekmip_reachability
Provides the connectivity status for the given SVM on the given node to
all EKMIP servers configured on all nodes of the cluster.
This is an advanced property; there is an added computational cost to
retrieving its value. The property is not populated for either a
collection GET or an instance GET unless it is explicitly requested using
the `fields` query parameter or GET for all advanced properties is
```

```
enabled.
[cols=3*,options=header]
| == =|Name
|Type
|Description
|code
|string
a|Code corresponding to the error message. Returns a 0 if a given SVM is
able to communicate to the EKMIP servers of all of the nodes in the
cluster.
|message
|string
a|Error message set when cluster-wide EKMIP server availability from the
given SVM and node is false.
|node
|link:#node[node]
a|
|reachable
|boolean
a|Set to true if the given SVM on the given node is able to communicate to
all EKMIP servers configured on all nodes in the cluster.
| == =[#state]
[.api-collapsible-fifth-title]
state
Indicates whether or not the AKV wrapped internal key is available cluster
wide.
This is an advanced property; there is an added computationl cost to
retrieving its value. The property is not populated for either a
collection GET or an instance GET unless it is explicitly requested using
the `fields` query parameter or GET for all advanced properties is
enabled.
```

```
[cols=3*,options=header]
| == =|Name
|Type
|Description
|available
|boolean
a|Set to true when an AKV wrapped internal key is present on all nodes of
the cluster.
|code
|string
a|Code corresponding to the status message. Returns a 0 if AKV wrapped key
is available on all nodes in the cluster.
|message
|string
a|Error message set when top-level internal key protection key (KEK)
availability on cluster is false.
|===[#svm]
[.api-collapsible-fifth-title]
svm
SVM, applies only to SVM-scoped objects.
[cols=3*,options=header]
|===|Name
|Type
|Description
|_links
|link:#_links[_links]
a|
|name
|string
```
a|The name of the SVM. This field cannot be specified in a PATCH method. |uuid |string a|The unique identifier of the SVM. This field cannot be specified in a PATCH method.  $|===$ [#azure key vault] [.api-collapsible-fifth-title] azure\_key\_vault [cols=3\*,options=header]  $|===$ |Name |Type |Description |\_links |link:#\_links[\_links] a| |authentication\_method |string a|Authentication method for the AKV instance. |azure\_reachability |link:#azure\_reachability[azure\_reachability] a|Indicates whether or not the AKV service is reachable from all the nodes in the cluster. This is an advanced property; there is an added computational cost to retrieving its value. The property is not populated for either a collection GET or an instance GET unless it is explicitly requested using the `fields` query parameter or GET for all advanced properties is enabled. |client\_certificate |string a|PKCS12 Certificate used by the application to prove its identity to AKV.

```
|client_id
|string
a|Application client ID of the deployed Azure application with appropriate
access to an AKV.
|client_secret
|string
a|Secret used by the application to prove its identity to AKV.
|configuration
|link:#configuration[configuration]
a|Security keystore object reference.
|ekmip_reachability
|array[link:#ekmip_reachability[ekmip_reachability]]
a|
|enabled
|boolean
a|Indicates whether the configuration is enabled.
|key_id
|string
a|Key Identifier of AKV key encryption key.
|name
|string
a|Name of the deployed AKV that will be used by ONTAP for storing keys.
* example: https://kmip-akv-keyvault.vault.azure.net/
* format: uri
* Introduced in: 9.8
* readCreate: 1
* x-nullable: true
|oauth_host
|string
a|Open authorization server host name.
```

```
|integer
a|Authorization server and vault port number.
|proxy_host
|string
a|Proxy host.
|proxy_password
|string
a|Proxy password. Password is not audited.
|proxy_port
|integer
a|Proxy port.
|proxy_type
|string
a|Type of proxy.
|proxy_username
|string
a|Proxy username.
|scope
|string
a|Set to "svm" for interfaces owned by an SVM. Otherwise, set to
"cluster".
|state
|link:#state[state]
a|Indicates whether or not the AKV wrapped internal key is available
cluster wide.
This is an advanced property; there is an added computationl cost to
retrieving its value. The property is not populated for either a
collection GET or an instance GET unless it is explicitly requested using
the `fields` query parameter or GET for all advanced properties is
enabled.
```
|svm

|link:#svm[svm] a|SVM, applies only to SVM-scoped objects. |tenant\_id |string a|Directory (tenant) ID of the deployed Azure application with appropriate access to an AKV. |uuid |string a|A unique identifier for the Azure Key Vault (AKV). |vault\_host |string a|AKV host subdomain. |verify\_host |boolean a|Verify the identity of the AKV host name. |verify\_ip |boolean a|Verify the identity of the AKV IP address.  $|===$ [#error arguments] [.api-collapsible-fifth-title] error\_arguments [cols=3\*,options=header]  $|===$ |Name |Type |Description |code |string a|Argument code

```
|message
|string
a|Message argument
| == =[#returned_error]
[.api-collapsible-fifth-title]
returned_error
[cols=3*,options=header]
| == =|Name
|Type
|Description
|arguments
|array[link:#error_arguments[error_arguments]]
a|Message arguments
|code
|string
a|Error code
|message
|string
a|Error message
|target
|string
a|The target parameter that caused the error.
| == =//end collapsible .Definitions block
====
```

```
[[ID78cee108ec712caa752c93d1347107fa]]
= Re-key the internal key in the key hierarchy for an SVM
[.api-doc-operation .api-doc-operation-post]#POST# [.api-doc-code-
block]#`/security/azure-key-vaults/{uuid}/rekey-internal`#
*Introduced In:* 9.10
Rekeys the internal key in the key hierarchy for an SVM with an AKV
configuration.
== Related ONTAP commands
* `security key-manager external azure rekey-internal`
== Parameters
[cols=5*,options=header]
| == =|Name
|Type
|In
|Required
|Description
|uuid
|string
|path
|True
a|UUID of the existing AKV configuration.
|return_timeout
|integer
|query
|False
a|The number of seconds to allow the call to execute before returning.
When doing a POST, PATCH, or DELETE operation on a single record, the
default is 0 seconds. This means that if an asynchronous operation is
started, the server immediately returns HTTP code 202 (Accepted) along
with a link to the job. If a non-zero value is specified for POST, PATCH,
or DELETE operations, ONTAP waits that length of time to see if the job
completes so it can return something other than 202.
* Default value: 1
```

```
* Max value: 120
* Min value: 0
|return_records
|boolean
|query
|False
a|The default is false. If set to true, the records are returned.
* Default value:
|===== Response
```
Status: 202, Accepted

```
[cols=3*,options=header]
| == =|Name
|Type
|Description
|job
|link:#job_link[job_link]
a|
|===.Example response
[%collapsible%closed]
====[source,json,subs=+macros]
{
    "job": {
      "_links": {
        "self": {
           "href": "/api/resourcelink"
        }
      },
      "uuid": "string"
   }
}
====== Response
```
## Status: 201, Created

== Error

Status: Default

```
ONTAP Error Response Codes
|===| Error Code | Description
| 65537120
| Azure Key Vault is not configured for the given SVM.
```

```
| 65537547
| One or more volume encryption keys for encrypted volumes of this data
SVM are stored in the key manager configured for the admin SVM. Use the
REST API POST method to migrate this data SVM's keys from the admin SVM's
key manager to this data SVM's key manager before running the rekey
operation.
| 65537559
| There are no existing internal keys for the SVM. A rekey operation is
allowed for an SVM with one or more encryption keys.
| == =Also see the table of common errors in the
xref:{relative path}getting started with the ontap rest api.html#Response
body[Response body] overview section of this documentation.
[cols=3*,options=header]
| == =|Name
|Type
|Description
|error
|link:#returned_error[returned_error]
a|
| == =.Example error
[%collapsible%closed]
====[source, json, subs=+macros]
{
    "error": {
      "arguments": {
        "code": "string",
        "message": "string"
      },
      "code": "4",
      "message": "entry doesn't exist",
      "target": "uuid"
    }
```

```
}
====== Definitions
[.api-def-first-level]
.See Definitions
[%collapsible%closed]
//Start collapsible Definitions block
====
[#href]
[.api-collapsible-fifth-title]
href
[cols=3*,options=header]
|===|Name
|Type
|Description
|href
|string
a|
| == =[#_links]
[.api-collapsible-fifth-title]
_links
[cols=3*,options=header]
| == =|Name
|Type
|Description
|self
|link:#href[href]
a|
| == =[#job_link]
[.api-collapsible-fifth-title]
job_link
```

```
[cols=3*,options=header]
| == =|Name
|Type
|Description
|_links
|link:#_links[_links]
a|
|uuid
|string
a|The UUID of the asynchronous job that is triggered by a POST, PATCH, or
DELETE operation.
| == =[#error arguments]
[.api-collapsible-fifth-title]
error_arguments
[cols=3*,options=header]
|===|Name
|Type
|Description
|code
|string
a|Argument code
|message
|string
a|Message argument
| == =[#returned_error]
[.api-collapsible-fifth-title]
returned_error
```

```
[cols=3*,options=header]
| == =|Name
|Type
|Description
|arguments
|array[link:#error_arguments[error_arguments]]
a|Message arguments
|code
|string
a|Error code
|message
|string
a|Error message
|target
|string
a|The target parameter that caused the error.
| == =//end collapsible .Definitions block
====[[IDd8b318b12f22414c9445d90e796af2f3]]
= Restore keys for an SVM from a configured AKV
[.api-doc-operation .api-doc-operation-post]#POST# [.api-doc-code-
block]#`/security/azure-key-vaults/{uuid}/restore`#
*Introduced In:* 9.10
Restore the keys for an SVM from a configured AKV.
== Related ONTAP commands
* `security key-manager external azure restore`
```

```
== Parameters
[cols=5*,options=header]
| == =|Name
|Type
|In
|Required
|Description
|uuid
|string
|path
|True
a|UUID of the existing AKV configuration.
|return_timeout
|integer
|query
|False
a|The number of seconds to allow the call to execute before returning.
When doing a POST, PATCH, or DELETE operation on a single record, the
default is 0 seconds. This means that if an asynchronous operation is
started, the server immediately returns HTTP code 202 (Accepted) along
with a link to the job. If a non-zero value is specified for POST, PATCH,
or DELETE operations, ONTAP waits that length of time to see if the job
completes so it can return something other than 202.
* Default value: 1
* Max value: 120
* Min value: 0
|return_records
|boolean
|query
|False
a|The default is false. If set to true, the records are returned.
* Default value:
| == =
```
Status: 202, Accepted

```
[cols=3*,options=header]
| == =|Name
|Type
|Description
|job
|link:#job_link[job_link]
a|
|===.Example response
[%collapsible%closed]
====[source, json, subs=+macros]
{
    "job": {
      "_links": {
        "self": {
           "href": "/api/resourcelink"
        }
      },
      "uuid": "string"
   }
}
====== Response
```
Status: 201, Created

== Error

Status: Default

ONTAP Error Response Codes

 $|===$ 

```
| Error Code | Description
| 65537120
| Azure Key Vault is not configured for the given SVM.
| 65537515
| Failed to restore keys on some nodes in the cluster.
| 65537544
| Missing wrapped top-level internal key protection key (KEK) from
internal database.
|===Also see the table of common errors in the
xref:{relative path}getting_started_with_the_ontap_rest_api.html#Response_
body[Response body] overview section of this documentation.
[cols=3*,options=header]
| == =|Name
|Type
|Description
|error
|link:#returned_error[returned_error]
a|
| ===.Example error
[%collapsible%closed]
====
[source, json, subs=+macros]
{
    "error": {
      "arguments": {
        "code": "string",
        "message": "string"
      },
      "code": "4",
      "message": "entry doesn't exist",
      "target": "uuid"
    }
}
```

```
== Definitions
[.api-def-first-level]
.See Definitions
[%collapsible%closed]
//Start collapsible Definitions block
====[#href]
[.api-collapsible-fifth-title]
href
[cols=3*,options=header]
|===|Name
|Type
|Description
|href
|string
a|
|===[#_links]
[.api-collapsible-fifth-title]
_links
[cols=3*,options=header]
| == =|Name
|Type
|Description
|self
|link:#href[href]
a|
|===[#job_link]
[.api-collapsible-fifth-title]
job_link
```
 $====$ 

```
[cols=3*,options=header]
| == =|Name
|Type
|Description
|_links
|link:#_links[_links]
a|
|uuid
|string
a|The UUID of the asynchronous job that is triggered by a POST, PATCH, or
DELETE operation.
|===[#error arguments]
[.api-collapsible-fifth-title]
error_arguments
[cols=3*,options=header]
| == =|Name
|Type
|Description
|code
|string
a|Argument code
|message
|string
a|Message argument
|===[#returned_error]
[.api-collapsible-fifth-title]
returned_error
[cols=3*,options=header]
```

```
| == =|Name
|Type
|Description
|arguments
|array[link:#error_arguments[error_arguments]]
a|Message arguments
|code
|string
a|Error code
|message
|string
a|Error message
|target
|string
a|The target parameter that caused the error.
| == =//end collapsible .Definitions block
====:leveloffset: -1
[[IDb8e2e757d517689a6d34b727f8d32453]]
= Create a certificate signing request
[.api-doc-operation .api-doc-operation-post]#POST# [.api-doc-code-
block]#`/security/certificate-signing-request`#
*Introduced In:* 9.8
This API generates a Certificate Signing Request(CSR) and a private key
pair. A CSR is a message sent securely to a certificate authority (CA) via
```
any electronic media to apply for a digital identity certificate. This is

```
a general utility API for users to generate a CSR.
== Required properties
* `subject name` - Subject details of the certificate, including but not
limited to the common name. Can be omitted if subject_alternatives is
specified.
* `subject alternatives` - Subject Alternate Name (SAN) extensions. Only
required if a common name is not specified using subject_name.
== Recommended optional properties
* `security strength` - Key size of the certificate, in bits. Specifying a
stronger security strength in bits is recommended when creating a
certificate. A value of at least 128 is necessary when using EC algorithm
if the certificate is to be used in the context of TLSv1.3.
* `hash function` - Hashing function.
* `algorithm` - Asymmetric algorithm. Algorithm used to generate a
public/private key pair when creating a certificate.
== Default property values
If not specified in POST, the following default property values are
assigned:
* `security strength` - 112
* `hash function` - sha256
* `algorithm` - _rsa_
== Related ONTAP commands
* `security certificate generate-csr`
== Parameters
[cols=5*,options=header]
| == =|Name
|Type
|In
|Required
|Description
|return_records
|boolean
```

```
|query
|False
a|The default is false. If set to true, the records are returned.
* Default value:
|===== Request Body
[cols=3*,options=header]
| == =|Name
|Type
|Description
|_links
|link:#_links[_links]
a|
|algorithm
|string
a|Asymmetric Encryption Algorithm.
|csr
|string
a|A Certificate Signing Request (CSR) provided to a CA for obtaining a CA-
signed certificate.
|extended_key_usages
|array[string]
a|A list of extended key usage extensions.
|generated_private_key
|string
a|Private key generated for the CSR.
|hash_function
|string
a|Hashing function.
```

```
|key_usages
|array[string]
a|A list of key usage extensions.
|security_strength
|integer
a|Security strength of the certificate in bits.
|subject_alternatives
|link:#subject_alternatives[subject_alternatives]
a|
|subject_name
|string
a|Subject name details of the certificate. The format is a list of comma
separated key=value pairs.
| == =.Example request
[%collapsible%closed]
===[source, json, subs=+macros]
{
  " links": {
      "self": {
        "href": "/api/resourcelink"
      }
    },
    "algorithm": "rsa",
  "csr": "string",
  "extended key usages": {
    },
    "generated_private_key": "string",
    "hash_function": "sha256",
  "key usages": {
    },
    "security_strength": 112,
    "subject_alternatives": {
      "dns": {
      },
```

```
  "email": {
       },
       "ip": {
       },
       "uri": {
      }
    },
    "subject_name": "C=US,O=NTAP,CN=test.domain.com"
}
====== Response
```
Status: 200, Ok

```
[cols=3*,options=header]
| == =|Name
|Type
|Description
|_links
|link:#_links[_links]
a|
|algorithm
|string
a|Asymmetric Encryption Algorithm.
|csr
|string
a|A Certificate Signing Request (CSR) provided to a CA for obtaining a CA-
signed certificate.
|extended_key_usages
|array[string]
a|A list of extended key usage extensions.
|generated_private_key
|string
a|Private key generated for the CSR.
```

```
|hash_function
|string
a|Hashing function.
|key_usages
|array[string]
a|A list of key usage extensions.
|security_strength
|integer
a|Security strength of the certificate in bits.
|subject_alternatives
|link:#subject_alternatives[subject_alternatives]
a|
|subject_name
|string
a|Subject name details of the certificate. The format is a list of comma
separated key=value pairs.
| == =.Example response
[%collapsible%closed]
====[source, json, subs=+macros]
{
  " links": {
      "self": {
        "href": "/api/resourcelink"
      }
    },
    "algorithm": "rsa",
  "csr": "string",
    "extended_key_usages": {
    },
    "generated_private_key": "string",
  "hash function": "sha256",
  "key usages": {
    },
    "security_strength": 112,
```

```
  "subject_alternatives": {
       "dns": {
      },
      "email": {
      },
      "ip": {
      },
      "uri": {
       }
    },
    "subject_name": "C=US,O=NTAP,CN=test.domain.com"
}
====
== Error
```
Status: Default

```
ONTAP Error Response Codes
| == =| Error Code | Description
| 3735554
| Certificate signing request failed.
| 3735664
| Key size is not supported in FIPS mode.
| 3735665
| Hash function is not supported in FIPS mode.
| 3735700
| Key size is not supported.
| 3735713
| Security strength bits length is not supported.
| 3735714
| Security strength bits length is not supported in FIPS mode.
| 3735715
| Certificate creation requires a common name or SAN extensions.
| 3735741
| Key size is not applicable with the EC encryption algorithm.
```

```
| 3735750
| Cannot supply "critical" as the only value in a list of extension
values.
| 52560173
| Hash function is not supported for digital signatures.
| 52560423
| Failed to read the relative distinguished names.
| == =Also see the table of common errors in the
xref:{relative path}getting started with the ontap rest api.html#Response
body[Response body] overview section of this documentation.
[cols=3*,options=header]
| == =|Name
|Type
|Description
|error
|link:#returned_error[returned_error]
a|
| == =.Example error
[%collapsible%closed]
=[source,json,subs=+macros]
{
    "error": {
      "arguments": {
        "code": "string",
        "message": "string"
      },
      "code": "4",
      "message": "entry doesn't exist",
      "target": "uuid"
   }
}
====
```

```
== Definitions
[.api-def-first-level]
.See Definitions
[%collapsible%closed]
//Start collapsible Definitions block
====
[#href]
[.api-collapsible-fifth-title]
href
[cols=3*,options=header]
| == =|Name
|Type
|Description
|href
|string
a|
| == =[#_links]
[.api-collapsible-fifth-title]
_links
[cols=3*,options=header]
| == =|Name
|Type
|Description
|self
|link:#href[href]
a|
|===[#subject_alternatives]
[.api-collapsible-fifth-title]
subject_alternatives
[cols=3*,options=header]
```

```
| == =|Name
|Type
|Description
|dns
|array[string]
a|A list of DNS names for Subject Alternate name extension.
|email
|array[string]
a|A list of email addresses for Subject Alternate name extension
|ip
|array[string]
a|A list of IP addresses for Subject Alternate name extension.
|uri
|array[string]
a|A list of URIs for Subject Alternate name extension.
| == =[#certificate signing request]
[.api-collapsible-fifth-title]
certificate_signing_request
[cols=3*,options=header]
| == =|Name
|Type
|Description
|_links
|link:#_links[_links]
a|
|algorithm
|string
a|Asymmetric Encryption Algorithm.
```

```
|csr
|string
a|A Certificate Signing Request (CSR) provided to a CA for obtaining a CA-
signed certificate.
|extended_key_usages
|array[string]
a|A list of extended key usage extensions.
|generated_private_key
|string
a|Private key generated for the CSR.
|hash_function
|string
a|Hashing function.
|key_usages
|array[string]
a|A list of key usage extensions.
|security_strength
|integer
a|Security strength of the certificate in bits.
|subject_alternatives
|link:#subject_alternatives[subject_alternatives]
a|
|subject_name
|string
a|Subject name details of the certificate. The format is a list of comma
separated key=value pairs.
| == =[#error arguments]
[.api-collapsible-fifth-title]
error_arguments
```

```
[cols=3*,options=header]
|===|Name
|Type
|Description
|code
|string
a|Argument code
|message
|string
a|Message argument
|===[#returned_error]
[.api-collapsible-fifth-title]
returned_error
[cols=3*,options=header]
| == =|Name
|Type
|Description
|arguments
|array[link:#error_arguments[error_arguments]]
a|Message arguments
|code
|string
a|Error code
|message
|string
a|Error message
|target
|string
```

```
a|The target parameter that caused the error.
| == =//end collapsible .Definitions block
== Manage security certificates
:leveloffset: +1
[[ID065230f80c2dc0f2ca7ba02c166b944a]]
= Security certificates endpoint overview
:doctype: book
== Overview
This API displays security certificate information and manages the
certificates in ONTAP.
== Installing certificates in ONTAP
The security certificates GET request retrieves all of the certificates in
the cluster.
== Examples
=== Retrieving all certificates installed in the cluster with their
common-names
----
# The API:
/api/security/certificates
# The call:
curl -X GET "https://<mgmt-
ip>/api/security/certificates?fields=common_name" -H "accept:
application/hal+json"
```

```
# The response:
{
"records": [
    {
      "svm": {
      "name": "vs0"
      },
      "uuid": "dad2363b-8ac0-11e8-9058-005056b482fc",
    "common name": "vs0",
    " links": {
        "self": {
           "href": "/api/security/certificates/dad2363b-8ac0-11e8-9058-
005056b482fc"
        }
      }
    },
    {
      "uuid": "1941e048-8ac1-11e8-9058-005056b482fc",
    "common name": "ROOT",
    " links": {
        "self": {
           "href": "/api/security/certificates/1941e048-8ac1-11e8-9058-
005056b482fc"
        }
      }
    },
    {
      "uuid": "5a3a77a8-892d-11e8-b7da-005056b482fc",
    "common name": "gshancluster-4",
    " links": {
        "self": {
          "href": "/api/security/certificates/5a3a77a8-892d-11e8-b7da-
005056b482fc"
        }
      }
   }
\left| \ \right|,
"num records": 3,
"_links": {
    "self": {
      "href": "/api/security/certificates?fields=common_name"
    }
}
}
---
```

```
\mathbf{I}^{\top}\mathbf{I}^{\top}\mathbf{I}=== Retrieving all certificates installed at cluster-scope with their
common-names
\mathbf{I}^{\top}\mathbf{I}^{\top}\mathbf{I}----
# The API:
/api/security/certificates
# The call:
curl -X GET "https://<mgmt-
ip>/api/security/certificates?scope=cluster&fields=common_name" -H
"accept: application/hal+json"
# The response:
{
"records": [
    {
      "uuid": "1941e048-8ac1-11e8-9058-005056b482fc",
      "scope": "cluster",
    "common name": "ROOT",
    " links": {
         "self": {
           "href": "/api/security/certificates/1941e048-8ac1-11e8-9058-
005056b482fc"
         }
      }
    },
    {
      "uuid": "5a3a77a8-892d-11e8-b7da-005056b482fc",
      "scope": "cluster",
    "common name": "gshancluster-4",
     " links": {
         "self": {
           "href": "/api/security/certificates/5a3a77a8-892d-11e8-b7da-
005056b482fc"
         }
      }
   }
\frac{1}{\sqrt{2}}"num records": 2,
"_links": {
```

```
  "self": {
       "href": "/api/security/certificates?scope=cluster&fields=common_name"
    }
}
}
---\mathbf{I}^{\top}\mathbf{I}^{\top}\mathbf{I}^{\top}=== Retrieving all certificates installed on a specific SVM with their
common-names
\mathbf{I}^{\top}\mathbf{I}^{\top}\mathbf{I}----
# The API:
/api/security/certificates
# The call:
curl -X GET "https://<mgmt-
ip>/api/security/certificates?svm.name=vs0&fields=common_name" -H "accept:
application/hal+json"
# The response:
{
"records": [
    {
       "svm": {
        "name": "vs0"
      },
       "uuid": "dad2363b-8ac0-11e8-9058-005056b482fc",
     "common name": "vs0",
     " links": {
         "self": {
           "href": "/api/security/certificates/dad2363b-8ac0-11e8-9058-
005056b482fc"
        }
       }
   }
\frac{1}{\sqrt{2}}"num records": 1,
"_links": {
    "self": {
       "href": "/api/security/certificates?svm.name=vs0&fields=common_name"
    }
```

```
}
}
---\mathbf{I} . \mathbf{I}=== Retrieving a certificate using its UUID for all fields
\mathbf{I} . \mathbf{I}----
# The API:
/api/security/certificates/{uuid}
# The call:
curl -X GET "https://<mgmt-ip>/api/security/certificates/dad2363b-8ac0-
11e8-9058-005056b482fc?fields=*" -H "accept: application/hal+json"
# The response:
{
"svm": {
    "uuid": "d817293c-8ac0-11e8-9058-005056b482fc",
    "name": "vs0"
},
"uuid": "dad2363b-8ac0-11e8-9058-005056b482fc",
"scope": "svm",
"type": "server",
"common name": "vs0",
"serial_number": "15428D45CF81CF56",
"ca": "vs0",
"hash function": "sha256",
"key size": 2048,
"expiry_time": "2019-07-18T15:29:14-04:00",
"public_certificate": "-----BEGIN CERTIFICATE-----
\nMIIDQjCCAiqgAwIBAgIIFUKNRc+Bz1YwDQYJKoZIhvcNAQELBQAwGzEMMAoGA1UE\nAxMDdn
MwMQswCQYDVQQGEwJVUzAeFw0xODA3MTgxOTI5MTRaFw0xOTA3MTgxOTI5\nMTRaMBsxDDAKBg
NVBAMTA3ZzMDELMAkGA1UEBhMCVVMwggEiMA0GCSqGSIb3DQEB\nAQUAA4IBDwAwggEKAoIBAQ
CqFQb27th2ACOmJvWgLh1xRzobSb2ZTQfO561faXQ3\nIbiT+rnRWXetd/s2+iCv91d9LW0NOm
P3MN2f3SFbyze3dl7WrnVbjLmYuI9MfOxs\nfmA+Bh6gpap5Yn2YddqoV6rfNGAuUveNLArNl8
wODk/mpawpEQ93QSa1Zfg1gnoH\nRFrYqiSYT06X5g6RbUuEl4LTGXspz+plU46Za0i6QyxtvZ
4bneibffXN3IigpqI6\nTGUV8R/J3Ps338VxVmSO9ZXBZmvbcJVoysYNICl/oi3fgPZlnBv0tb
swqg4FoZO/\nWT+XHGhLep6cr/Aqg7u6C4RfqbCwzB/XFKDIqnmAQkDBAgMBAAGjgYkwgYYwDA
YD\nVR0TBAUwAwEB/zALBgNVHQ8EBAMCAQYwHQYDVR0OBBYEFN/AnH8qLxocTtumNHIn\nEN4I
FIDBMEoGA1UdIwRDMEGAFN/AnH8qLxocTtumNHInEN4IFIDBoR+kHTAbMQww\nCgYDVQQDEwN2
czAxCzAJBgNVBAYTAlVTgggVQo1Fz4HPVjANBgkqhkiG9w0BAQsF\nAAOCAQEAa0pUEepdeQnd
```

```
2Amwg8UFyxayb8eu3E6dlptvtyp+xtjhIC7Dh95CVXhy\nkJS3Tsu60PGR/b2vc3MZtAUpcL4c
eD8XntKPQgBlqoB4bRogCe1TnlGswRXDX5TS\ngMVrRjaWTBF7ikT4UjR05rSxcDGplQRqjnOt
hqi+yPT+29+8a4Uu6J+3Kdrflj4p\n1nSWpuB9EyxtuCILNqXA2ncH7YKtoeNtChKCchhvPcoT
y6Opma6UQn5UMxstkvGT\nVGaN5TlRWv0yiqPXIQblSqXi/uQsuRPcHDu7+KWRFn08USa6QVo2
mDs9P7R9dd0K\n9QAsTjTOF9PlAKgNxGoOJl2y0+48AA==\n-----END CERTIFICATE-----
\n\langle n",
" links": {
   "self": {
      "href": "/api/security/certificates/dad2363b-8ac0-11e8-9058-
005056b482fc"
   }
}
}
----
=== Creating a certificate in a cluster
These certificates can be used to help administrators enable certificate-
based authentication and to enable SSL-based communication to the cluster.
----
# The API:
/api/security/certificates
# The call:
curl -X POST "https://<mgmt-ip>/api/security/certificates" -H "accept:
application/hal+json" -H "Content-Type: application/json" -d "{
\"common_name\": \"TEST-SERVER\", \"type\": \"server\" }"
----
=== Installing a certificate in a cluster
These certificates can be used to help administrators enable certificate-
based authentication and to enable-SSL based communication to the cluster.
----
# The API:
/api/security/certificates
# The call:
curl -X POST "https://<mgmt-ip>/api/security/certificates" -H "accept:
application/json" -H "Content-Type: application/json" -d "{ \"type\":
\"server ca\", \"public certificate\": \"-----BEGIN CERTIFICATE-----
\nMIIFYDCCA0igAwIBAgIQCgFCgAAAAUUjyES1AAAAAjANBgkqhkiG9w0BAQsFADBKMQswCQYD
VQQG\nEwJVUzESMBAGA1UEChMJSWRlblRydXN0MScwJQYDVQQDEx5JZGVuVHJ1c3QgQ29tbWVy
```

```
Y2lhbCBS\nb290IENBIDEwHhcNMTQwMTE2MTgxMjIzWhcNMzQwMTE2MTgxMjIzWjBKMQswCQYD
VQQGEwJVUzES\nMBAGA1UEChMJSWRlblRydXN0MScwJQYDVQQDEx5JZGVuVHJ1c3QgQ29tbWVy
Y2lhbCBSb290IENB\nIDEwggIiMA0GCSqGSIb3DQEBAQUAA4ICDwAwggIKAoICAQCnUBneP5k9
1DNG8W9RYYKyqU+PZ4ld\nhNlT3Qwo2dfw/66VQ3KZ+bVdfIrBQuExUHTRgQ18zZshq0PirK1e
hm7zCYofWjK9ouuU+ehcCuz/\nmNKvcbO0U59Oh++SvL3sTzIwiEsXXlfEU8L2ApeN2WIrvyQf
Yo3fw7gpS0l4PJNgiCL8mdo2yMKi\n1CxUAGc1bnO/AljwpN3lsKImesrgNqUZFvX9t++uP0D1
bVoE/c40yiTcdCMbXTMTEl3EASX2MN0C\nXZ/g1Ue9tOsbobtJSdifWwLziuQkkORiT0/Br4sO
dBeo0XKIanoBScy0RnnGF7HamB4HWfp1IYVl\n3ZBWzvurpWCdxJ35UrCLvYf5jysjCiN2O/cz
4ckA82n5S6LgTrx+kzmEB/dEcH7+B1rlsazRGMzy\nNeVJSQjKVsk9+w8YfYs7wRPCTY/JTw43
6R+hDmrfYi7LNQZReSzIJTj0+kuniVyc0uMNOYZKdHzV\nWYfCP04MXFL0PfdSgvHqo6z9STQa
KPNBiDoT7uje/5kdX7rL6B7yuVBgwDHTc+XvvqDtMwt0viAg\nxGds8AgDelWAf0ZOlqf0Hj7h
9tgJ4TNkK2PXMl6f+cB7D3hvl7yTmvmcEpB4eoCHFddydJxVdHix\nuuFucAS6T6C6aMN7/zHw
cz09lCqxC0EOoP5NiGVreTO01wIDAQABo0IwQDAOBgNVHQ8BAf8EBAMC\nAQYwDwYDVR0TAQH/
BAUwAwEB/zAdBgNVHQ4EFgQU7UQZwNPwBovupHu+QucmVMiONnYwDQYJKoZI\nhvcNAQELBQAD
ggIBAA2ukDL2pkt8RHYZYR4nKM1eVO8lvOMIkPkp165oCOGUAFjvLi5+U1KMtlwH\n6oi6mYtQ
lNeCgN9hCQCTrQ0U5s7B8jeUeLBfnLOic7iPBZM4zY0+sLj7wM+x8uwtLRvM7Kqas6pg\nghst
O8OEPVeKlh6cdbjTMM1gCIOQ045U8U1mwF10A0Cj7oV+wh93nAbowacYXVKV7cndJZ5t+qnt\n
ozo00Fl72u1Q8zW/7esUTTHHYPTa8Yec4kjixsU3+wYQ+nVZZjFHKdp2mhzpgq7vmrlR94gjmm
mV\nYjzlVYA211QC//G5Xc7UI2/YRYRKW2XviQzdFKcgyxilJbQN+QHwotL0AMh0jqEqSI5l2x
PE4iUX\nfeu+h1sXIFRRk0pTAwvsXcoz7WL9RccvW9xYoIA55vrX/hMUpu09lEpCdNTDd1lzzY
9GvlU47/ro\nkTLql1gEIt44w8y8bckzOmoKaT+gyOpyj4xjhiO9bTyWnpXgSUyqorkqG5w2gX
jtw+hG4iZZRHUe\n2XWJUc0QhJ1hYMtd+ZciTY6Y5uN/9lu7rs3KSoFrXgvzUeF0K+l+J6fZmU
lO+KWA2yUPHGNiiskz\nZ2s8EIPGrd6ozRaOjfAHN3Gf8qv8QfXBi+wAN10J5U6A7/qxXDgGpR
tK4dw4LTzcqx+QGtVKnO7R\ncGzM7vRX+Bi6hG6H\n-----END CERTIFICATE-----\n\"
}"
----
\mathbf{r}\cdot\mathbf{r}\cdot\mathbf{r}=== Installing a certificate on a specific SVM
\mathbf{I}^{\top} \mathbf{I}^{\top} \mathbf{I}----
# The API:
/api/security/certificates
# The call:
curl -X POST "https://<mgmt-ip>/api/security/certificates" -H "accept:
application/json" -H "Content-Type: application/json" -d "{ \forall"svm\nu" : {
\"name\" : \"vs0\" }, \"type\": \"server ca\", \"public certificate\":
\"-----BEGIN CERTIFICATE-----
\nMIIFYDCCA0igAwIBAgIQCgFCgAAAAUUjyES1AAAAAjANBgkqhkiG9w0BAQsFADBKMQswCQYD
VQQG\nEwJVUzESMBAGA1UEChMJSWRlblRydXN0MScwJQYDVQQDEx5JZGVuVHJ1c3QgQ29tbWVy
Y2lhbCBS\nb290IENBIDEwHhcNMTQwMTE2MTgxMjIzWhcNMzQwMTE2MTgxMjIzWjBKMQswCQYD
```

```
VQQGEwJVUzES\nMBAGA1UEChMJSWRlblRydXN0MScwJQYDVQQDEx5JZGVuVHJ1c3QgQ29tbWVy
Y2lhbCBSb290IENB\nIDEwggIiMA0GCSqGSIb3DQEBAQUAA4ICDwAwggIKAoICAQCnUBneP5k9
1DNG8W9RYYKyqU+PZ4ld\nhNlT3Qwo2dfw/66VQ3KZ+bVdfIrBQuExUHTRgQ18zZshq0PirK1e
hm7zCYofWjK9ouuU+ehcCuz/\nmNKvcbO0U59Oh++SvL3sTzIwiEsXXlfEU8L2ApeN2WIrvyQf
Yo3fw7gpS0l4PJNgiCL8mdo2yMKi\n1CxUAGc1bnO/AljwpN3lsKImesrgNqUZFvX9t++uP0D1
bVoE/c40yiTcdCMbXTMTEl3EASX2MN0C\nXZ/g1Ue9tOsbobtJSdifWwLziuQkkORiT0/Br4sO
dBeo0XKIanoBScy0RnnGF7HamB4HWfp1IYVl\n3ZBWzvurpWCdxJ35UrCLvYf5jysjCiN2O/cz
4ckA82n5S6LgTrx+kzmEB/dEcH7+B1rlsazRGMzy\nNeVJSQjKVsk9+w8YfYs7wRPCTY/JTw43
6R+hDmrfYi7LNQZReSzIJTj0+kuniVyc0uMNOYZKdHzV\nWYfCP04MXFL0PfdSgvHqo6z9STQa
KPNBiDoT7uje/5kdX7rL6B7yuVBgwDHTc+XvvqDtMwt0viAg\nxGds8AgDelWAf0ZOlqf0Hj7h
9tgJ4TNkK2PXMl6f+cB7D3hvl7yTmvmcEpB4eoCHFddydJxVdHix\nuuFucAS6T6C6aMN7/zHw
cz09lCqxC0EOoP5NiGVreTO01wIDAQABo0IwQDAOBgNVHQ8BAf8EBAMC\nAQYwDwYDVR0TAQH/
BAUwAwEB/zAdBgNVHQ4EFgQU7UQZwNPwBovupHu+QucmVMiONnYwDQYJKoZI\nhvcNAQELBQAD
ggIBAA2ukDL2pkt8RHYZYR4nKM1eVO8lvOMIkPkp165oCOGUAFjvLi5+U1KMtlwH\n6oi6mYtQ
lNeCgN9hCQCTrQ0U5s7B8jeUeLBfnLOic7iPBZM4zY0+sLj7wM+x8uwtLRvM7Kqas6pg\nghst
O8OEPVeKlh6cdbjTMM1gCIOQ045U8U1mwF10A0Cj7oV+wh93nAbowacYXVKV7cndJZ5t+qnt\n
ozo00Fl72u1Q8zW/7esUTTHHYPTa8Yec4kjixsU3+wYQ+nVZZjFHKdp2mhzpgq7vmrlR94gjmm
mV\nYjzlVYA211QC//G5Xc7UI2/YRYRKW2XviQzdFKcgyxilJbQN+QHwotL0AMh0jqEqSI5l2x
PE4iUX\nfeu+h1sXIFRRk0pTAwvsXcoz7WL9RccvW9xYoIA55vrX/hMUpu09lEpCdNTDd1lzzY
9GvlU47/ro\nkTLql1gEIt44w8y8bckzOmoKaT+gyOpyj4xjhiO9bTyWnpXgSUyqorkqG5w2gX
jtw+hG4iZZRHUe\n2XWJUc0QhJ1hYMtd+ZciTY6Y5uN/9lu7rs3KSoFrXgvzUeF0K+l+J6fZmU
lO+KWA2yUPHGNiiskz\nZ2s8EIPGrd6ozRaOjfAHN3Gf8qv8QfXBi+wAN10J5U6A7/qxXDgGpR
tK4dw4LTzcqx+QGtVKnO7R\ncGzM7vRX+Bi6hG6H\n-----END CERTIFICATE-----\n\"
}"
----
\mathbf{I} , \mathbf{I} , \mathbf{I}=== Deleting a certificate using its UUID
\mathbf{r} \cdot \mathbf{r} \cdot \mathbf{r}----
# The API:
/api/security/certificates/{uuid}
# The call:
curl -X DELETE "https://<mgmt-ip>/api/security/certificates/dad2363b-8ac0-
11e8-9058-005056b482fc?fields=*" -H "accept: application/hal+json"
---=== Signing a new certificate signing request using an existing CA
certificate UUID
Once you have created a certificate of type "root ca", you can use that
```
certificate to act as a local Certificate Authority to sign new certificate signing requests. The following example signs a new certificate signing request using an existing CA certificate UUID. If successful, the API returns a signed certificate.

----

# The API: /api/security/certificates/{ca.uuid}/sign

# The call:

curl -X POST "https://<mgmt-ip>/api/security/certificates/253add53-8ac9- 11e8-9058-005056b482fc/sign" -H "accept: application/json" -H "Content-Type: application/json" -d "{ \"signing request\": \"-----BEGIN CERTIFICATE REQUEST-----

\nMIICYTCCAUkCAQAwHDENMAsGA1UEAxMEVEVTVDELMAkGA1UEBhMCVVMwggEiMA0G\nCSqGSI b3DQEBAQUAA4IBDwAwggEKAoIBAQCiBCuVfbYHNdOO7vjRQja4JqL2cHqK\ndrlTj5hz9RVqFK Z7VPh8DSP9LoTbYWsvrTkbuD0Wi715MVQCsbkq/mHos+Y5lfqs\nNP5K92fc6EhBzBDYFgZGFn tZYJjEG5MPerIUE7CfVy7o6sjWOlxeY33pjefObyvP\nBcJkBHg6SFJK/TDLvIYJkonLkJEOJo TI6++a3I/1bCMfUeuRtLU9ThWlna1kMMYK\n4T16/Bxgm4bha2U2jtosc0Wltnld/capc+eqRV 07WVbMmEOTtop3cv0h3N0S6lbn\nFkd96DXzeGWbSHFHckeCZ9bOHhnVbfEa/efkPLx7ziMC8G tRHHlwbnK7AgMBAAGg\nADANBgkqhkiG9w0BAQsFAAOCAQEAf+rs1i5PHaOSI2HtTM+Hcv/p71 yzgoLL+aeU\ntB0V4iuoXdqY8oQeWoPI92ci0K08JuSpu6D0DwCKlstfwuGkAA2b0Wr7ZDRonT Uq\nmJ4j3O47MLysW4Db2LbGws/AuDsCIrBJDWHMpHaqsvRbpMx2xQ/V5oagUw5eGGpN\ne4fg /E2k9mGkpxwkUzT7w1RZirpND4xL+XTzpzeZqgalpXug4yjIXlI5hpRESZ9/\nAkGJSCWxI15I ZdxxFVXlBcmm6WpJnnboqkcKeXz95GM6Re+oBy9tlgvwvlVd5s8uHX+bycFiZp09Wsm8Ev727M ziZ+0II9nxwkDKsdPvam+KLI9hLQ==\n-----END CERTIFICATE REQUEST-----\n\", \"hash\_function\": \"sha256\"}"

# The response:

## {

"public\_certificate": "-----BEGIN CERTIFICATE-----

\nMIIDBzCCAe+gAwIBAgIIFUKQpcqeaUAwDQYJKoZIhvcNAQELBQAwHDENMAsGA1UE\nAxMEUk FDWDELMAkGA1UEBhMCVVMwHhcNMTgwNzE4MjAzMTA1WhcNMTkwNzE4MjAz\nMTA1WjAcMQ0wCw YDVQQDEwRURVNUMQswCQYDVQQGEwJVUzCCASIwDQYJKoZIhvcN\nAQEBBQADggEPADCCAQoCgg EBAKIEK5V9tgc1047u+NFCNrgmovZweop2uVOPmHP1\nFWoUpntU+HwNI/0uhNthay+tORu4PR aLvXkxVAKxuSr+Yeiz5jmV+qw0/kr3Z9zo\nSEHMENgWBkYWe1lgmMQbkw96shQTsJ9XLujqyN Y6XF5jfemN585vK88FwmQEeDpI\nUkr9MMu8hgmSicuQkQ4mhMjr75rcj/VsIx9R65G0tT1OFa WdrWQwxgrhPXr8HGCb\nhuFrZTaO2ixzRaW2eV39xqlz56pFXTtZVsyYQ5O2indy/SHc3RLqVu cWR33oNfN4\nZZtIcUdyR4Jn1s4eGdVt8Rr95+Q8vHvOIwLwa1EceXBucrsCAwEAAaNNMEswCQ YD\nVR0TBAIwADAdBgNVHQ4EFgQUJMPxjeW1G76TbbD2tXB8dwSpI3MwHwYDVR0jBBgw\nFoAU u5aH0mWR4cFoN9i7k96d2op3sPwwDQYJKoZIhvcNAQELBQADggEBAI5ai+Zi\nFQZUXRTqJCgH sgBThARneVWQYkYpyAXmTR7QeLf1d4ZHL33i4xWCqX3uvW7SFJLe\nZajT2AVmgiDbaWIHtDtv qz1BY78PSgUwPH/IyARTEOBeikp6KdwMPraehDIBMAcc\nANY58wXiTBbsl8UMD6tGecgnzw6s xlMmadGvrfJeJmgY4zert6NNvgtTPhcZQdLS\nE0fGzHS6+3ajCCfEEhPNPeR9D0e5Me81i9Es QGENrnJzTci8rzXPuF4bC3gghrK1\nI1+kmJQ1kLYVUcsntcrIiHmNvtPFJY6stjDgQKS9aDd/

```
THhPpokPtZoCmE6PDxh6\nR+dO6C0hcDKHFzA=\n-----END CERTIFICATE-----\n"
}
----
=== Generate a new Certificate Signing Request (CSR)
----
# The API:
/api/security/certificate-signing-request
# The call:
curl -X POST "https://<mgmt-ip>/api/security/certificate-signing-request"
-H "accept: application/json" -H "Content-Type: application/json" -d "{
\"algorithm\": \"rsa\", \"extended key usage\": [\"serverauth\"],
\"hash function\": \"sha256\", \"key usage\": [\"digitalsignature\"],
\"security strength\": \"112\", \"subject alternatives\": { \"dns\": [
\"*.example.com\", \"*.example1.com\" ], \"email\": [\"abc@example.com\",
\"abc@example1.com\"], \"ip\": [\"10.225.34.223\", \"10.225.34.224\"],
\"uri\": [\"http://example.com\", \"http://example1.com\"] },
\"subject_name\": \"C=US,O=NTAP,CN=test.domain.com\"}"
{
"csr": "-----BEGIN CERTIFICATE REQUEST-----\n-----END CERTIFICATE
REQUEST---\n\times n",
"generated private key": "-----BEGIN PRIVATE KEY-----\n-----END PRIVATE
KEY---\n\gamma}
----
\mathbf{r}----
### Download and install a certificate from the Azure Key Vault.
----
= The API:
/api/security/certificates
= The call:
curl -X POST "https://+++<mgmt-ip>+++/api/security/certificates" -H
"accept: application/json" -H "Content-Type: application/json" -d
"{\"svm\": {\"name\" : \"vs0\"}, \"name\" : \"vs0-client-cert\", \"type\"
: \Upsilon /"client\", \Upsilon"azure\": { \Upsilon" key vault\" :
\"https://example.vault.azure.net\", \"client_id\" : \"12345678-abcd-1234-
```

```
12ad-dfasdffgfdaaa\", \"tenant_id\" : \"12345678-abcd-abcd-test-
720ef604b100\", \"client secret\" : \"clientSecretString\",
\"verify_host\": false }}" { "job": { "uuid": "be8d45cb-1d41-11ee-9725-
005056ae0f31", " links": { "self": { "href": "/api/cluster/jobs/be8d45cb-
1d41-11ee-9725-005056ae0f31" } } } }+++</mgmt-ip>+++
```
### **Retrieve security certificates**

GET /security/certificates

#### **Introduced In:** 9.6

Retrieves security certificates.

#### **Related ONTAP commands**

• security certificate show

#### **Parameters**

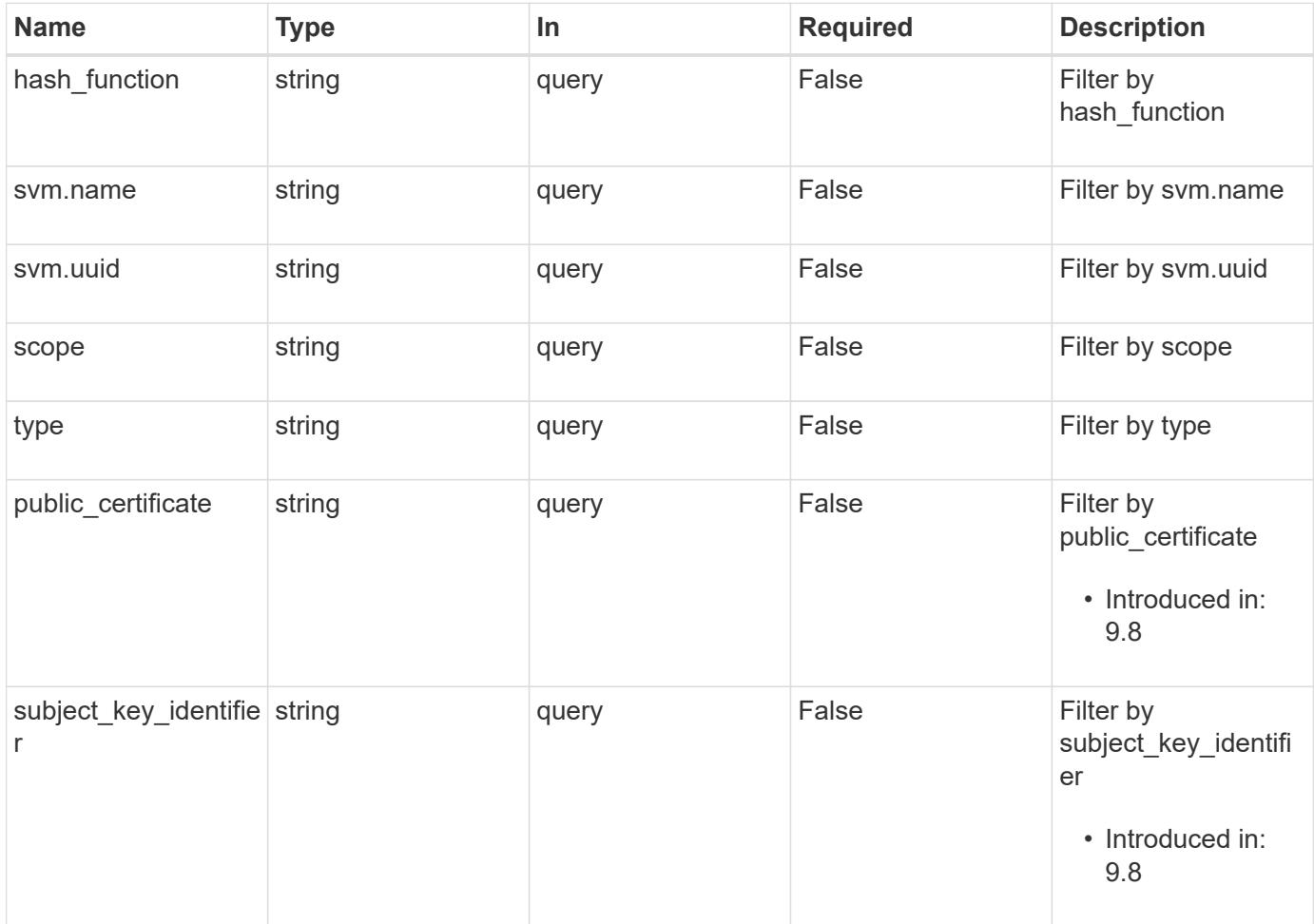

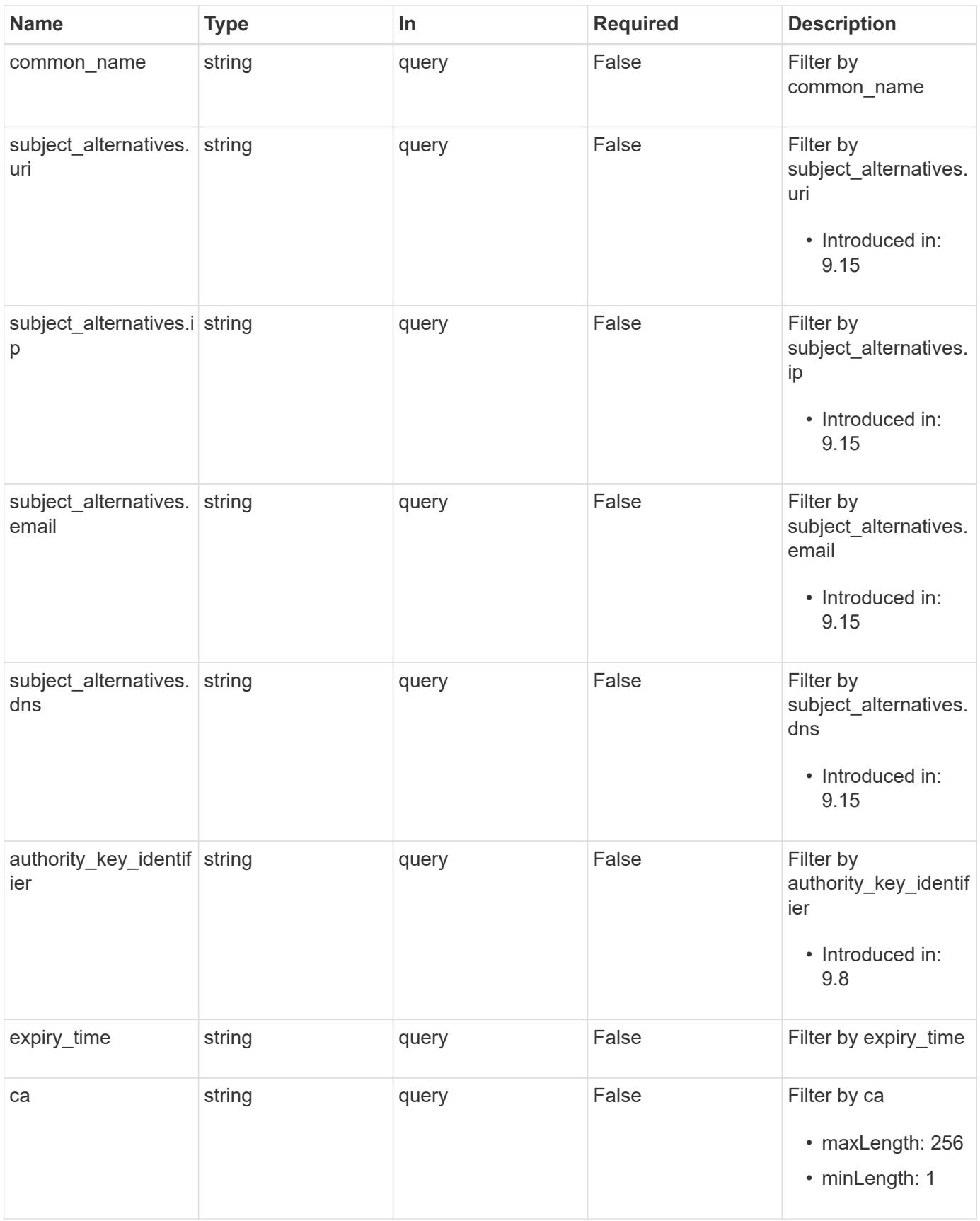

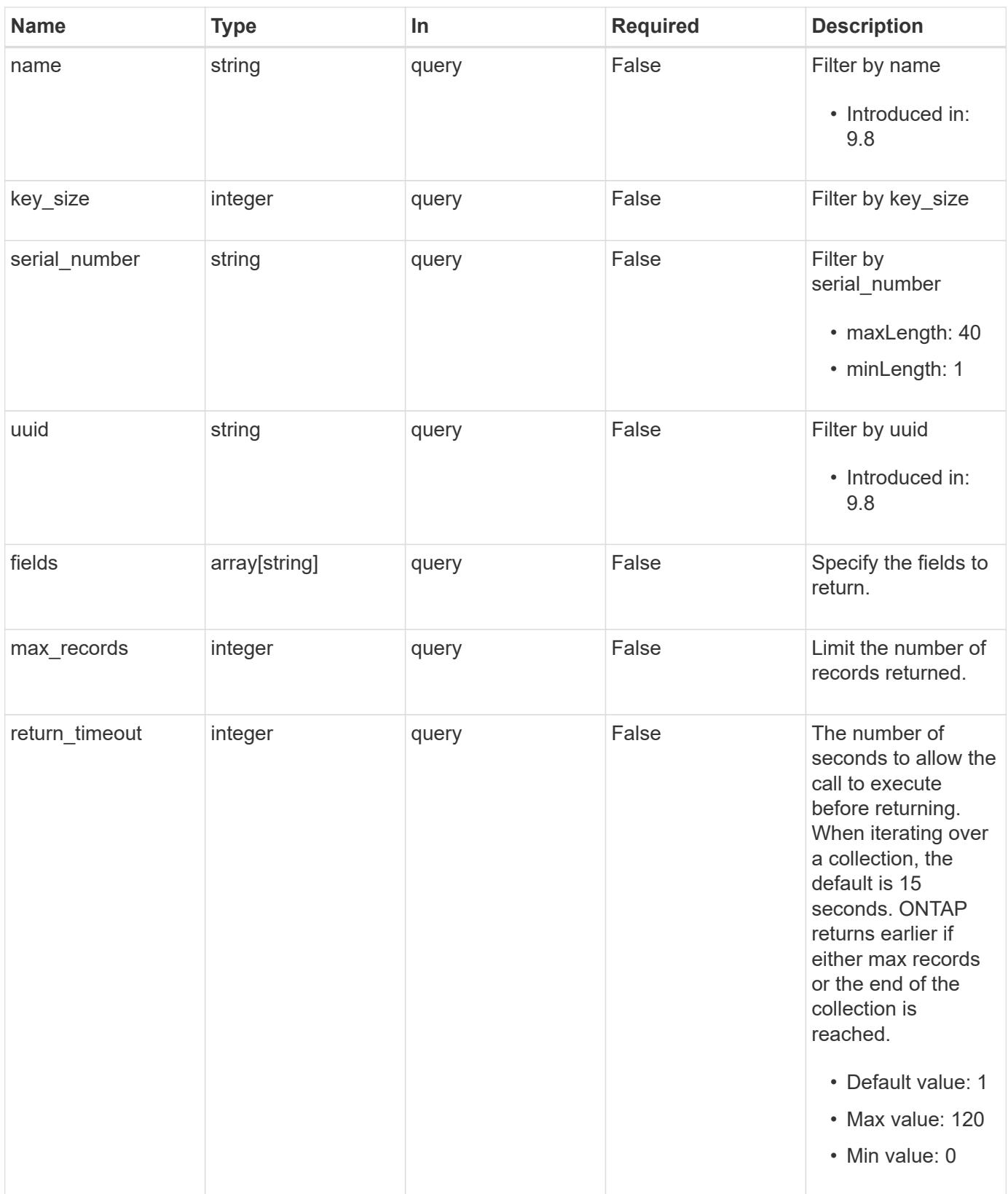

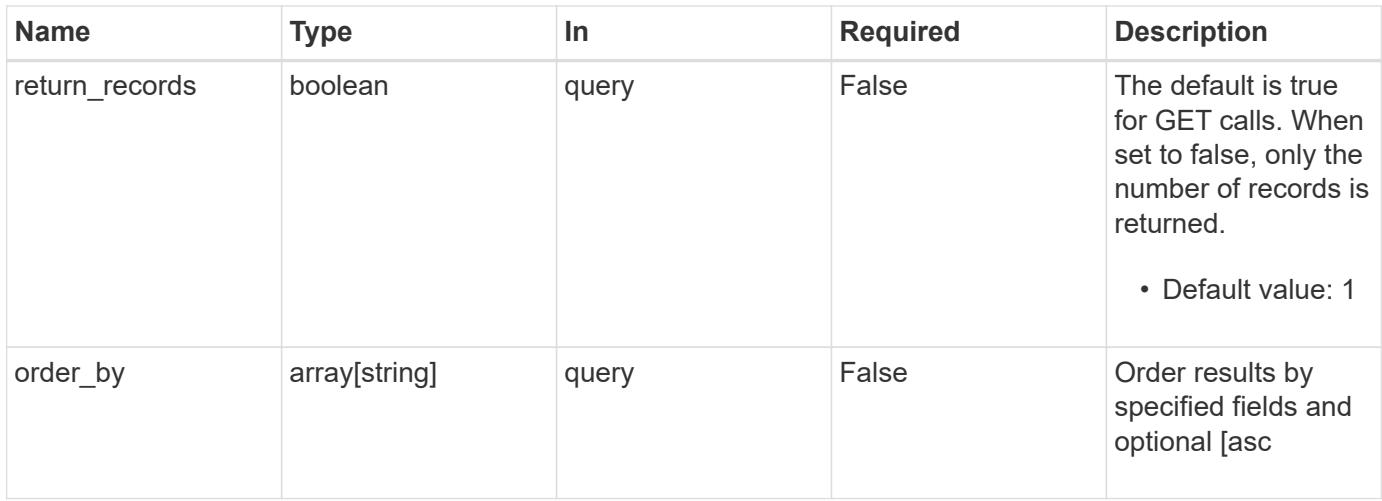

## **Response**

Status: 200, Ok

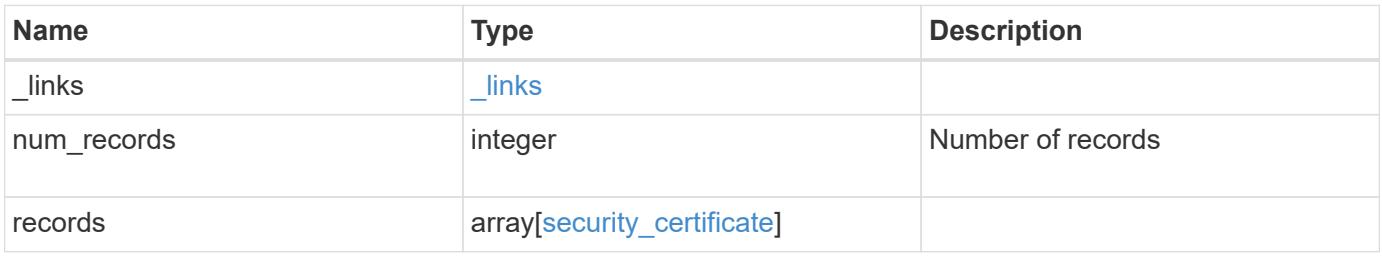

**Example response**

```
{
    "_links": {
      "next": {
        "href": "/api/resourcelink"
      },
      "self": {
        "href": "/api/resourcelink"
      }
    },
    "num_records": 1,
    "records": {
      "_links": {
        "self": {
          "href": "/api/resourcelink"
        }
      },
    "authority key identifier":
"26:1F:C5:53:5B:D7:9E:E2:37:74:F4:F4:06:09:03:3D:EB:41:75:D7",
      "azure": {
      "client certificate": "PEM Cert",
        "client_id": "aaaaaaaa-bbbb-aaaa-bbbb-aaaaaaaaaaaa",
      "client secret": "abcdef",
      "key_vault": "https://kmip-akv-keyvault.vault.azure.net/",
      "oauth host": "login.microsoftonline.com",
        "proxy": {
          "host": "proxy.eng.com",
          "password": "proxypassword",
          "port": 1234,
          "type": "http",
          "username": "proxyuser"
        },
      "tenant id": "zzzzzzzz-yyyy-zzzz-yyyy-zzzzzzzzzzzzz",
        "timeout": 25
      },
    "ca": "string",
    "common name": "test.domain.com",
    "expiry time": "2030-01-25 06:20:13 -0500",
    "hash function": "shal",
    "intermediate certificates": {
      },
      "key_size": 512,
    "private key": "-----BEGIN PRIVATE KEY-----\\nprivate-key\\n-----
END PRIVATE KEY---\\\n",
    "public certificate": "-----BEGIN CERTIFICATE-----
```

```
\nMIIBuzCCAWWgAwIBAgIIFTZBrqZwUUMwDQYJKoZIhvcNAQELBQAwHDENMAsGA1UE\nAxM
EVEVTVDELMAkGA1UEBhMCVVMwHhcNMTgwNjA4MTgwOTAxWhcNMTkwNjA4MTgw\nOTAxWjAc
MQ0wCwYDVQQDEwRURVNUMQswCQYDVQQGEwJVUzBcMA0GCSqGSIb3DQEB\nAQUAA0sAMEgCQ
QDaPvbqUJJFJ6NNTyK3Yb+ytSjJ9aa3yUmYTD9uMiP+6ycjxHWB\ne8u9z6yCHsW03ync+d
nhE5c5z8wuDAY0fv15AgMBAAGjgYowgYcwDAYDVR0TBAUw\nAwEB/zALBgNVHQ8EBAMCAQY
wHQYDVR0OBBYEFMJ7Ev/o/3+YNzYh5XNlqqjnw4zm\nMEsGA1UdIwREMEKAFMJ7Ev/o/3+Y
NzYh5XNlqqjnw4zmoSCkHjAcMQ0wCwYDVQQD\nEwRURVNUMQswCQYDVQQGEwJVU4IIFTZBr
qZwUUMwDQYJKoZIhvcNAQELBQADQQAv\nDovYeyGNnknjGI+TVNX6nDbyzf7zUPqnri0Kuv
ObEeybrbPW45sgsnT5dyeE/32U\n9Yr6lklnkBtVBDTmLnrC\n-----END
CERTIFICATE-----\n",
      "scope": "svm",
    "serial number": "string",
      "subject_alternatives": {
        "dns": {
        },
        "email": {
        },
        "ip": {
        },
        "uri": {
        }
      },
    "subject key identifier":
"26:1F:C5:53:5B:D7:9E:E2:37:74:F4:F4:06:09:03:3D:EB:41:75:D8",
      "svm": {
        "_links": {
          "self": {
            "href": "/api/resourcelink"
          }
        },
      "name": "svm1",
        "uuid": "02c9e252-41be-11e9-81d5-00a0986138f7"
      },
      "type": "client",
      "uuid": "string"
    }
}
```
#### **Error**

Status: Default, Error

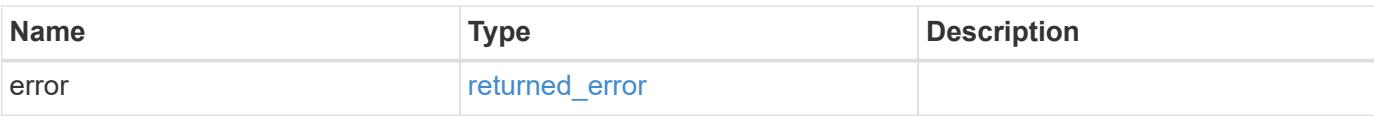

## **Example error**

```
{
   "error": {
     "arguments": {
       "code": "string",
       "message": "string"
      },
      "code": "4",
     "message": "entry doesn't exist",
     "target": "uuid"
   }
}
```
#### **Definitions**

## **See Definitions**

href

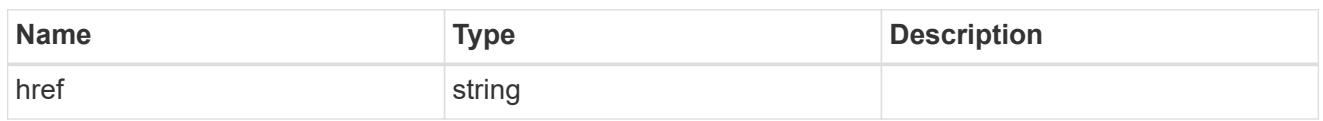

\_links

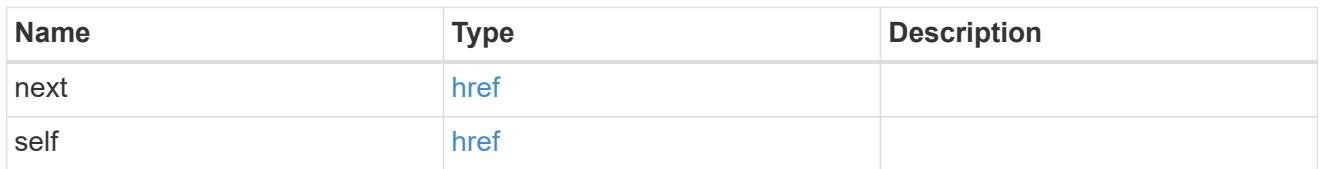

 $_{\perp}$ links

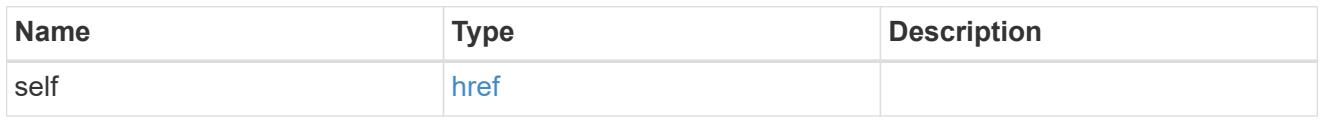

## proxy

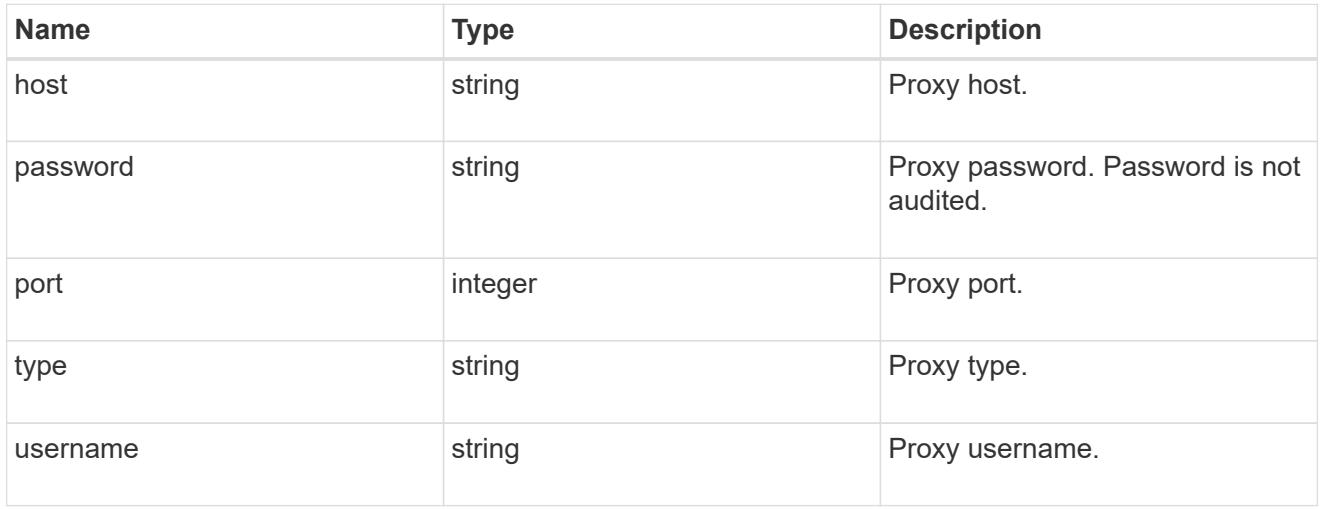

#### azure

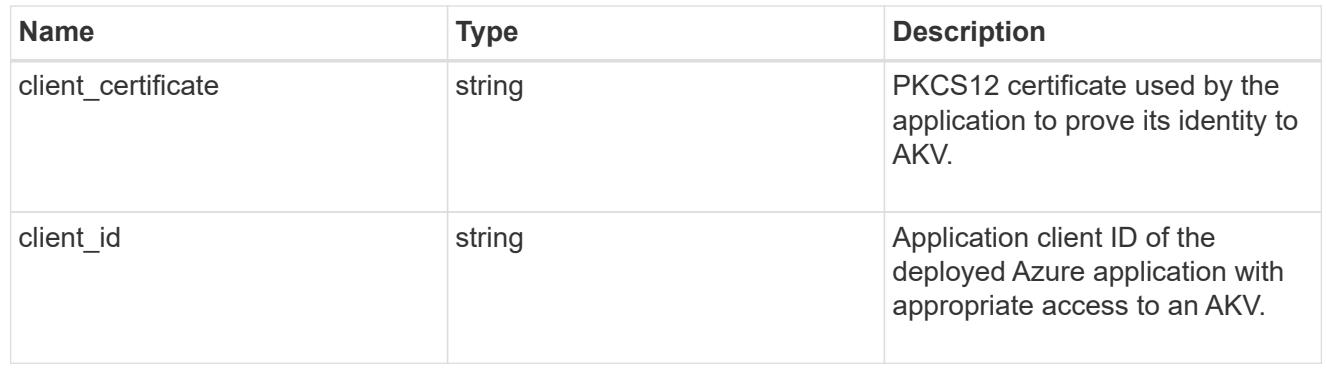

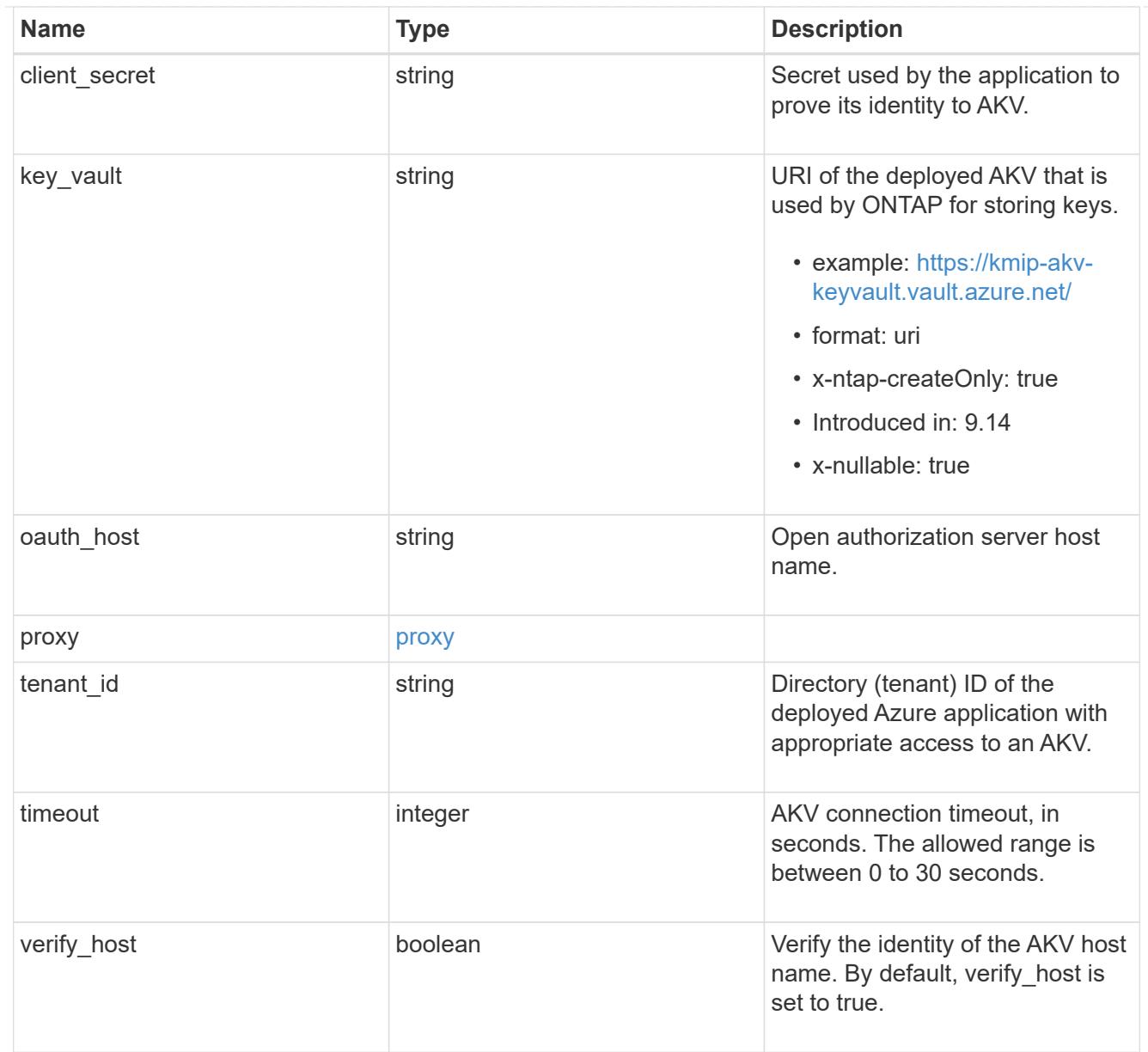

# subject\_alternatives

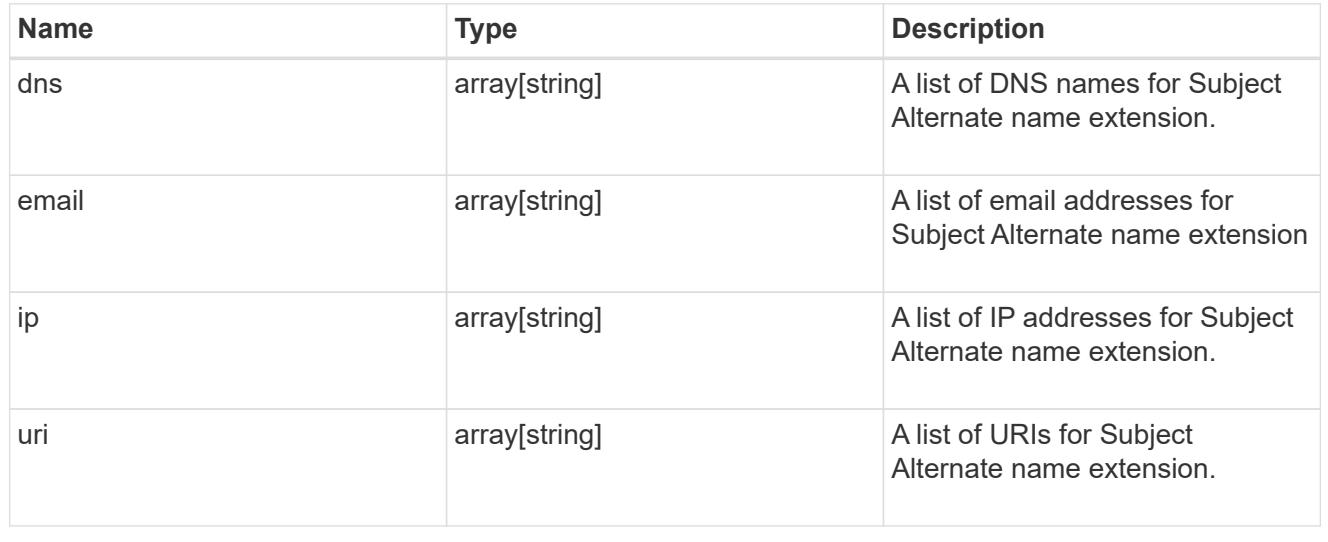

## svm

SVM, applies only to SVM-scoped objects.

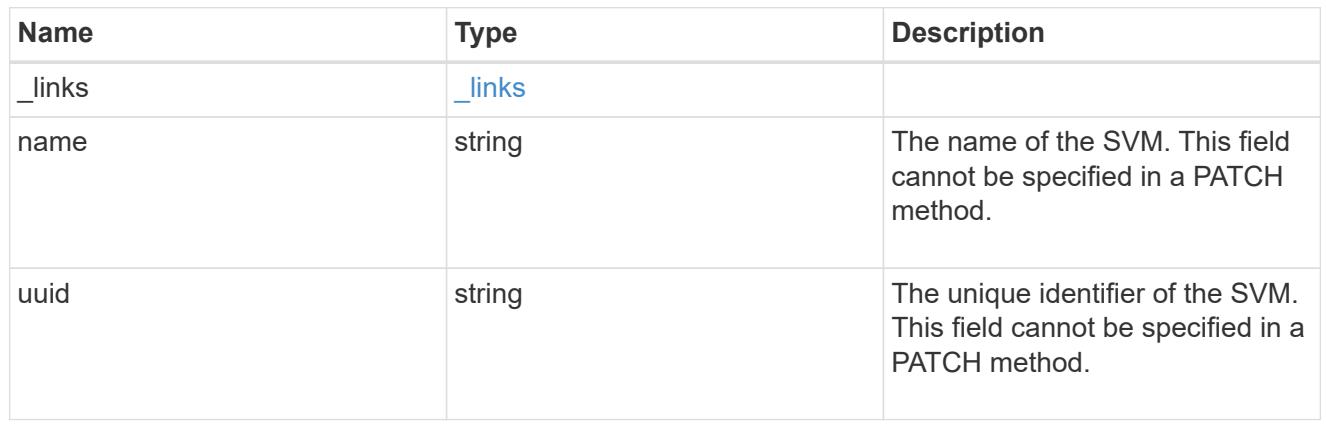

# security\_certificate

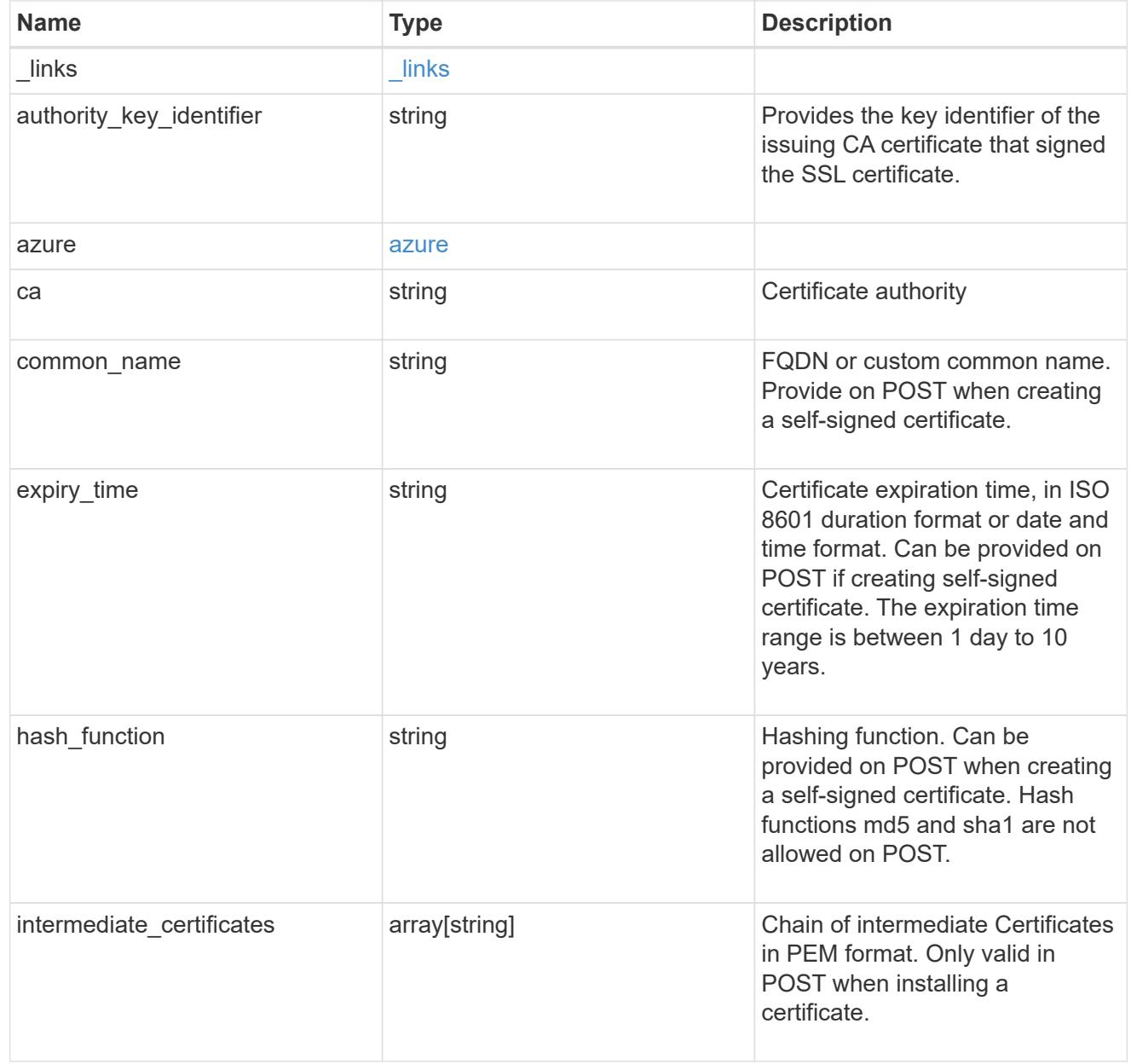
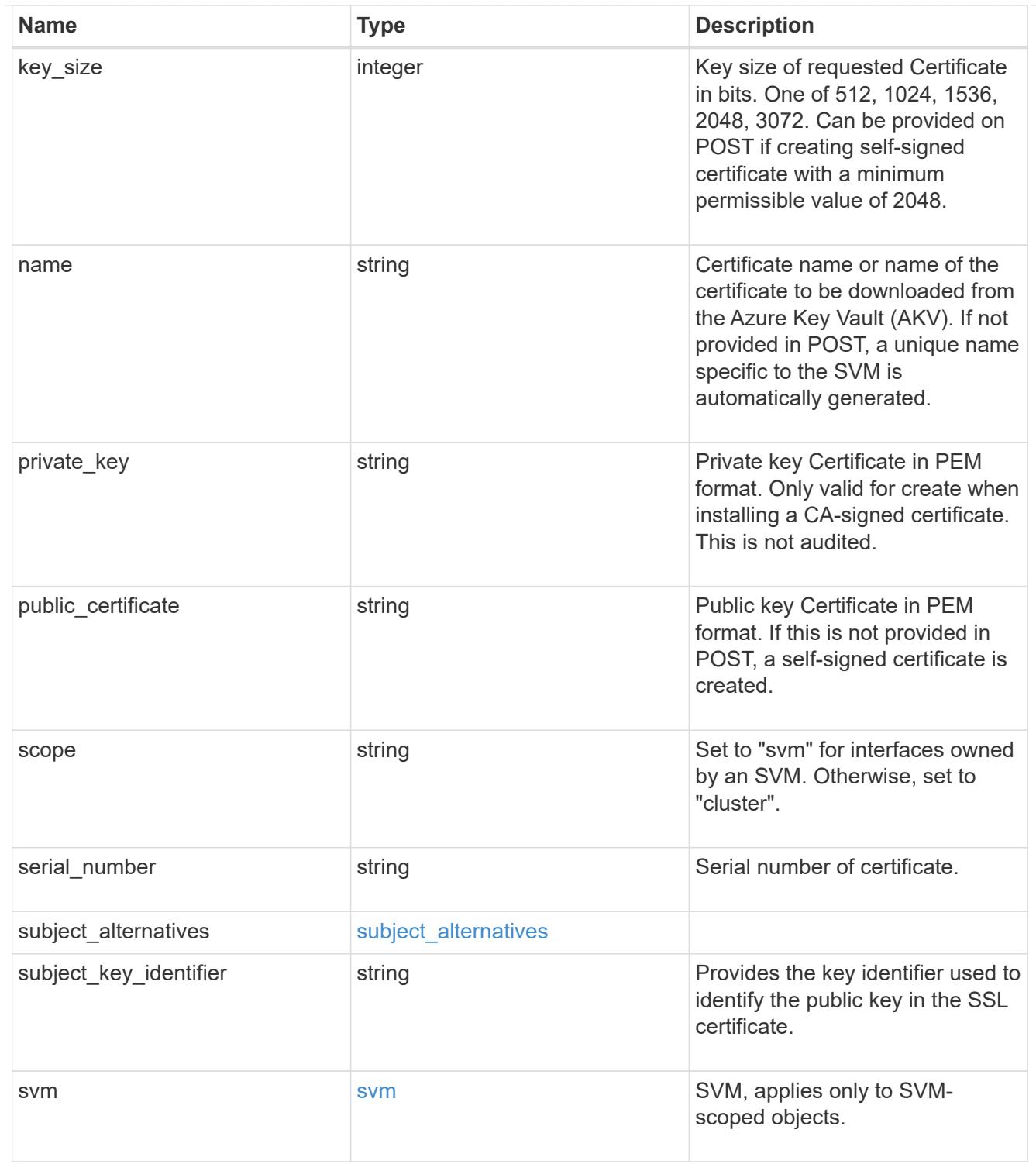

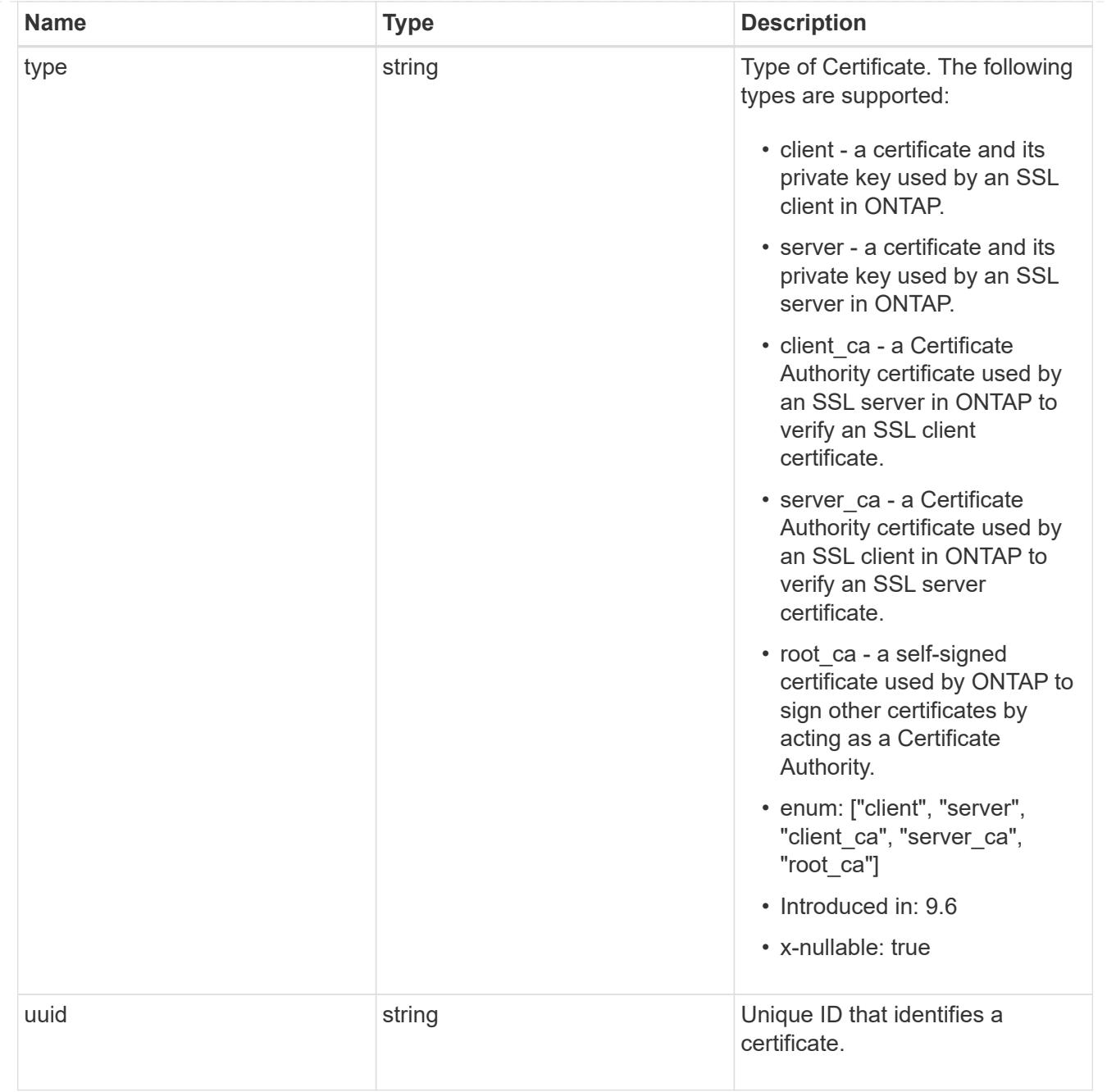

# error\_arguments

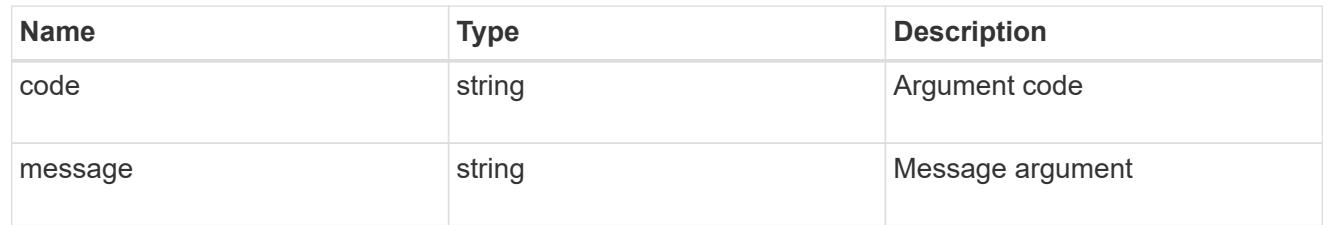

## returned\_error

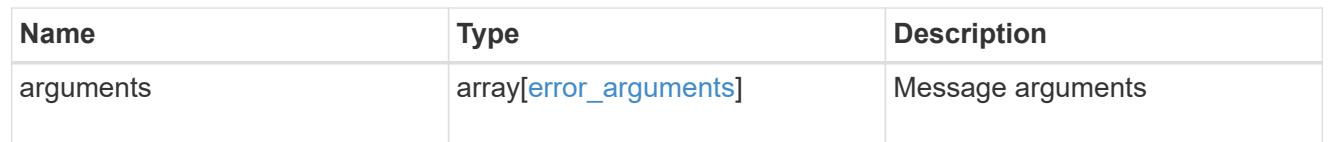

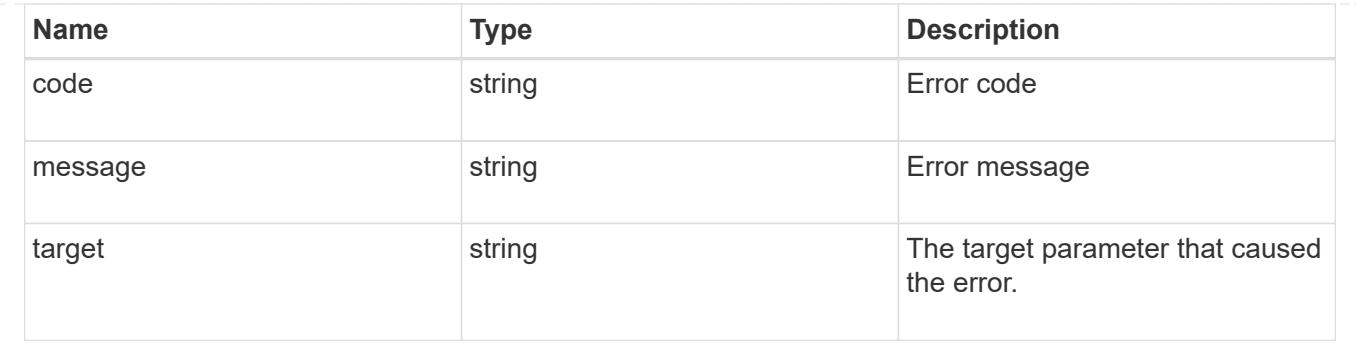

## **Create or install security certificates**

### POST /security/certificates

### **Introduced In:** 9.6

Creates or installs a certificate or downloads a certificate from Azure Key Vault (AKV) and installs it on the ONTAP cluster.

#### **Required properties**

- svm.uuid or svm.name Existing SVM in which to create or install the certificate.
- common name Common name of the certificate. Required when creating a certificate.
- type Type of certificate.
- public certificate Public key certificate in PEM format. Required when installing a certificate.
- private key Private key certificate in PEM format. Required when installing a CA-signed certificate.

#### **Recommended optional properties**

- expiry time Certificate expiration time. Specifying an expiration time is recommended when creating a certificate.
- key size Key size of the certificate in bits. Specifying a strong key size is recommended when creating a certificate.
- name Unique certificate name per SVM or the name of the certificate in AKV, required for downloading AKV certificates. If one is not provided, it is automatically generated.

#### **AKV required properties for downloading a certificate**

- azure.key vault URI of the Azure Key Vault.
- azure.client id Application (client) ID of the deployed Azure application with appropriate access to an AKV.
- azure.tenant id Directory (tenant) ID of the deployed Azure application with appropriate access to an AKV.
- azure.client secret Secret used by the application to prove its identity to AKV.
- azure.client certificate PKCS12 certificate used by the application to prove its identity to AKV.

#### **AKV optional properties for downloading a certificate**

- azure.oauth host Open authorization server host name.
- azure.proxy.type Type of proxy (http, https etc.) if proxy configuration is used.
- azure.proxy.host Proxy hostname if proxy configuration is used.
- azure.proxy.port Proxy port number if proxy configuration is used.
- azure.proxy.username Proxy username if proxy configuration is used.
- azure.proxy.password Proxy password if proxy configuration is used.
- azure.timeout AKV connection timeout in seconds.
- azure. verify host Verify the identity of the AKV host name.

#### **Default property values**

If not specified in POST, the following default property values are assigned:

- key\_size *2048*
- expiry\_time *P365DT*
- hash\_function *sha256*

#### **Related ONTAP commands**

- security certificate create
- security certificate install
- security certificate azure-install

#### **Parameters**

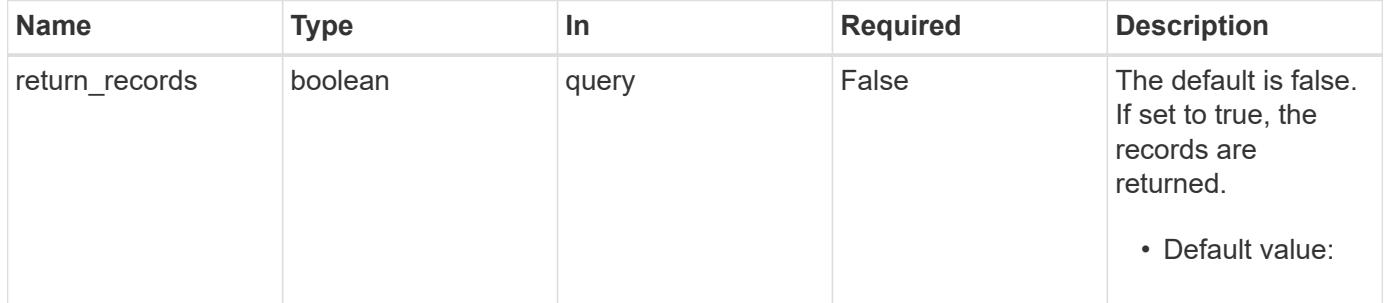

#### **Request Body**

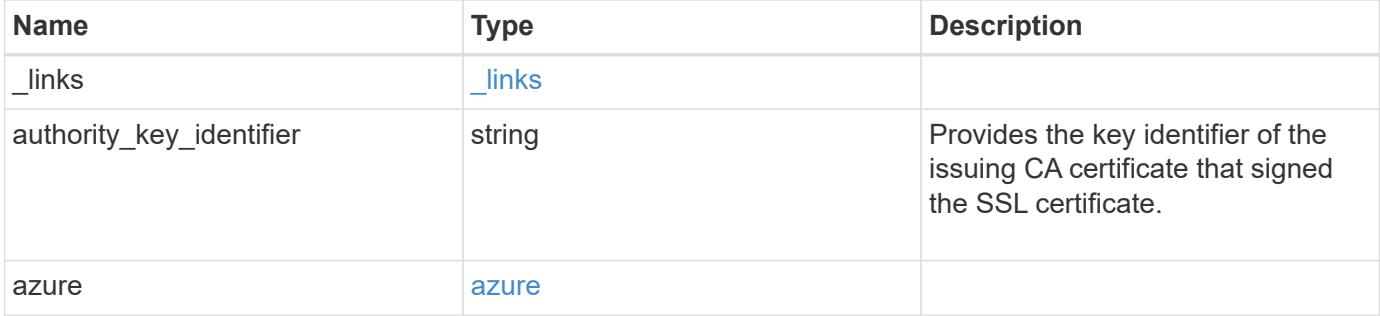

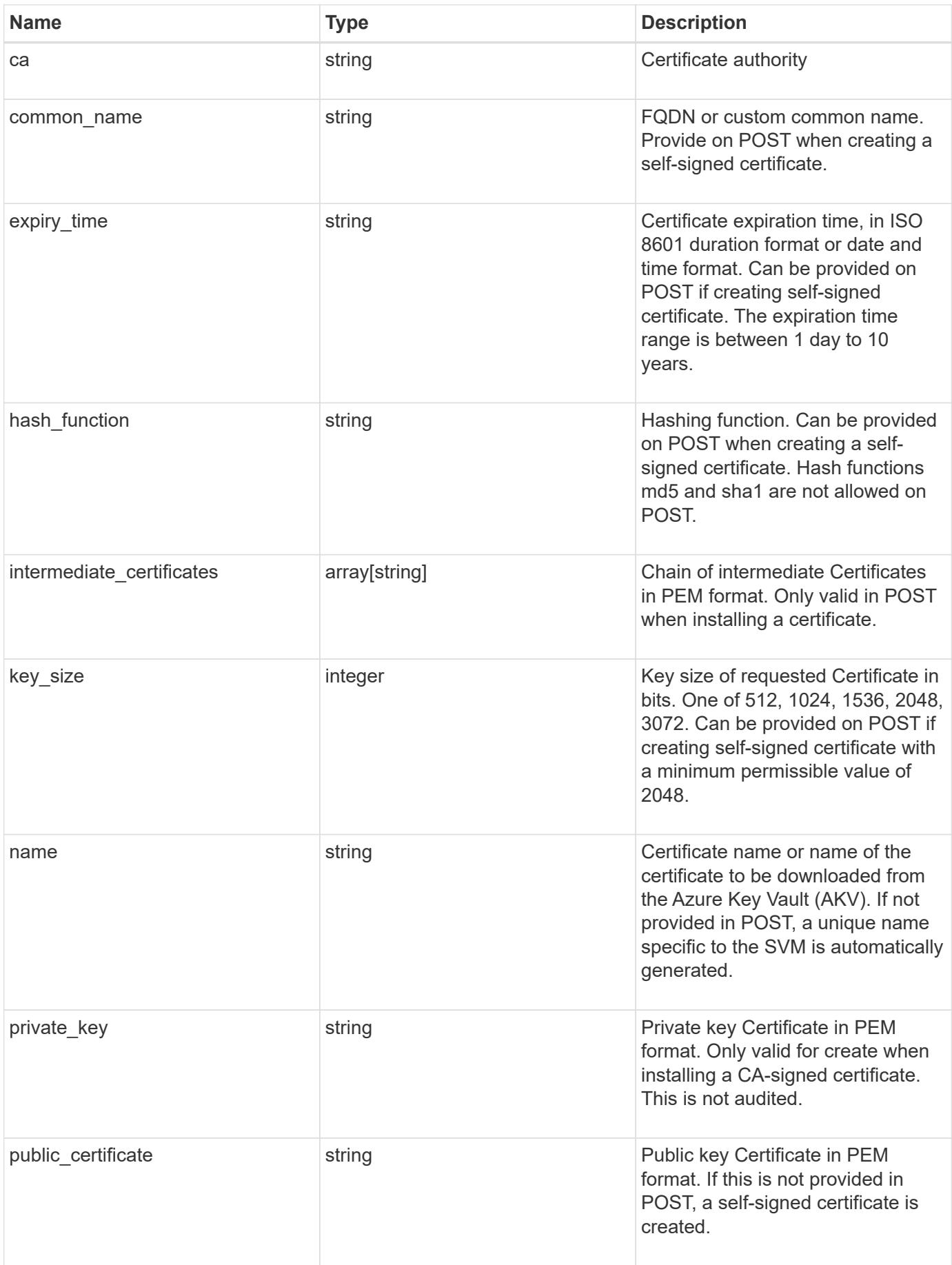

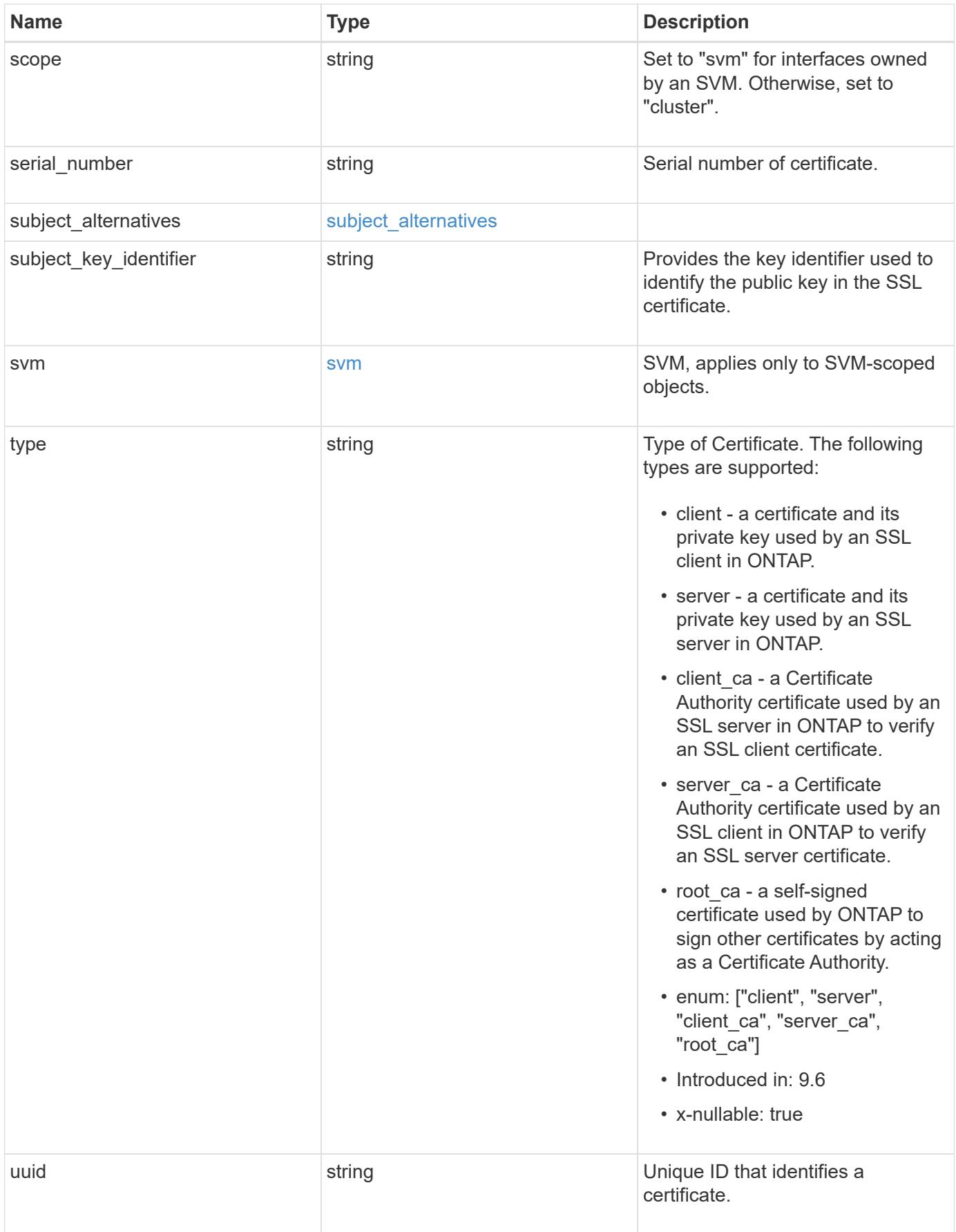

**Example request**

```
{
  " links": {
      "self": {
        "href": "/api/resourcelink"
      }
    },
  "authority key identifier":
"26:1F:C5:53:5B:D7:9E:E2:37:74:F4:F4:06:09:03:3D:EB:41:75:D7",
    "azure": {
    "client certificate": "PEM Cert",
      "client_id": "aaaaaaaa-bbbb-aaaa-bbbb-aaaaaaaaaaaa",
    "client secret": "abcdef",
    "key_vault": "https://kmip-akv-keyvault.vault.azure.net/",
    "oauth host": "login.microsoftonline.com",
      "proxy": {
        "host": "proxy.eng.com",
        "password": "proxypassword",
        "port": 1234,
        "type": "http",
        "username": "proxyuser"
      },
    "tenant_id": "zzzzzzzz-yyyy-zzzz-yyyy-zzzzzzzzzzzzz",
      "timeout": 25
    },
    "ca": "string",
  "common name": "test.domain.com",
  "expiry time": "2030-01-25 06:20:13 -0500",
  "hash function": "shal",
  "intermediate certificates": {
    },
    "key_size": 512,
  "private key": "-----BEGIN PRIVATE KEY-----\\nprivate-key\\n-----END
PRIVATE KEY-----\\n",
  "public certificate": "-----BEGIN CERTIFICATE-----
\nMIIBuzCCAWWgAwIBAgIIFTZBrqZwUUMwDQYJKoZIhvcNAQELBQAwHDENMAsGA1UE\nAxM
EVEVTVDELMAkGA1UEBhMCVVMwHhcNMTgwNjA4MTgwOTAxWhcNMTkwNjA4MTgw\nOTAxWjAc
MQ0wCwYDVQQDEwRURVNUMQswCQYDVQQGEwJVUzBcMA0GCSqGSIb3DQEB\nAQUAA0sAMEgCQ
QDaPvbqUJJFJ6NNTyK3Yb+ytSjJ9aa3yUmYTD9uMiP+6ycjxHWB\ne8u9z6yCHsW03ync+d
nhE5c5z8wuDAY0fv15AgMBAAGjgYowgYcwDAYDVR0TBAUw\nAwEB/zALBgNVHQ8EBAMCAQY
wHQYDVR0OBBYEFMJ7Ev/o/3+YNzYh5XNlqqjnw4zm\nMEsGA1UdIwREMEKAFMJ7Ev/o/3+Y
NzYh5XNlqqjnw4zmoSCkHjAcMQ0wCwYDVQQD\nEwRURVNUMQswCQYDVQQGEwJVU4IIFTZBr
qZwUUMwDQYJKoZIhvcNAQELBQADQQAv\nDovYeyGNnknjGI+TVNX6nDbyzf7zUPqnri0Kuv
ObEeybrbPW45sgsnT5dyeE/32U\n9Yr6lklnkBtVBDTmLnrC\n-----END
CERTIFICATE-----\n",
```

```
  "scope": "svm",
  "serial number": "string",
    "subject_alternatives": {
     "dns": {
     },
      "email": {
      },
     "ip": {
      },
     "uri": {
     }
    },
    "subject_key_identifier":
"26:1F:C5:53:5B:D7:9E:E2:37:74:F4:F4:06:09:03:3D:EB:41:75:D8",
    "svm": {
      "_links": {
       "self": {
         "href": "/api/resourcelink"
       }
      },
      "name": "svm1",
     "uuid": "02c9e252-41be-11e9-81d5-00a0986138f7"
    },
    "type": "client",
   "uuid": "string"
}
```
### **Response**

Status: 201, Created

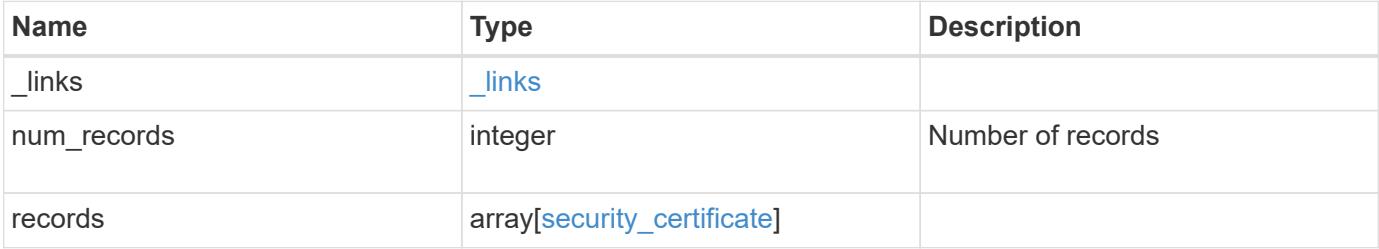

**Example response**

```
{
    "_links": {
      "next": {
        "href": "/api/resourcelink"
      },
      "self": {
        "href": "/api/resourcelink"
      }
    },
    "num_records": 1,
    "records": {
      "_links": {
        "self": {
          "href": "/api/resourcelink"
        }
      },
    "authority key identifier":
"26:1F:C5:53:5B:D7:9E:E2:37:74:F4:F4:06:09:03:3D:EB:41:75:D7",
      "azure": {
      "client certificate": "PEM Cert",
        "client_id": "aaaaaaaa-bbbb-aaaa-bbbb-aaaaaaaaaaaa",
      "client secret": "abcdef",
      "key_vault": "https://kmip-akv-keyvault.vault.azure.net/",
      "oauth host": "login.microsoftonline.com",
        "proxy": {
          "host": "proxy.eng.com",
          "password": "proxypassword",
          "port": 1234,
          "type": "http",
          "username": "proxyuser"
        },
      "tenant_id": "zzzzzzzz-yyyy-zzzz-yyyy-zzzzzzzzzzzzz",
        "timeout": 25
      },
    "ca": "string",
    "common name": "test.domain.com",
    "expiry time": "2030-01-25 06:20:13 -0500",
    "hash function": "shal",
    "intermediate certificates": {
      },
      "key_size": 512,
    "private key": "-----BEGIN PRIVATE KEY-----\\nprivate-key\\n-----
END PRIVATE KEY---\\\n",
    "public certificate": "-----BEGIN CERTIFICATE-----
```

```
\nMIIBuzCCAWWgAwIBAgIIFTZBrqZwUUMwDQYJKoZIhvcNAQELBQAwHDENMAsGA1UE\nAxM
EVEVTVDELMAkGA1UEBhMCVVMwHhcNMTgwNjA4MTgwOTAxWhcNMTkwNjA4MTgw\nOTAxWjAc
MQ0wCwYDVQQDEwRURVNUMQswCQYDVQQGEwJVUzBcMA0GCSqGSIb3DQEB\nAQUAA0sAMEgCQ
QDaPvbqUJJFJ6NNTyK3Yb+ytSjJ9aa3yUmYTD9uMiP+6ycjxHWB\ne8u9z6yCHsW03ync+d
nhE5c5z8wuDAY0fv15AgMBAAGjgYowgYcwDAYDVR0TBAUw\nAwEB/zALBgNVHQ8EBAMCAQY
wHQYDVR0OBBYEFMJ7Ev/o/3+YNzYh5XNlqqjnw4zm\nMEsGA1UdIwREMEKAFMJ7Ev/o/3+Y
NzYh5XNlqqjnw4zmoSCkHjAcMQ0wCwYDVQQD\nEwRURVNUMQswCQYDVQQGEwJVU4IIFTZBr
qZwUUMwDQYJKoZIhvcNAQELBQADQQAv\nDovYeyGNnknjGI+TVNX6nDbyzf7zUPqnri0Kuv
ObEeybrbPW45sgsnT5dyeE/32U\n9Yr6lklnkBtVBDTmLnrC\n-----END
CERTIFICATE-----\n\cdot n",
      "scope": "svm",
    "serial number": "string",
      "subject_alternatives": {
        "dns": {
        },
        "email": {
        },
        "ip": {
        },
        "uri": {
        }
      },
    "subject key identifier":
"26:1F:C5:53:5B:D7:9E:E2:37:74:F4:F4:06:09:03:3D:EB:41:75:D8",
      "svm": {
        "_links": {
          "self": {
            "href": "/api/resourcelink"
          }
        },
      "name": "svm1",
        "uuid": "02c9e252-41be-11e9-81d5-00a0986138f7"
      },
      "type": "client",
      "uuid": "string"
    }
}
```
## **Headers**

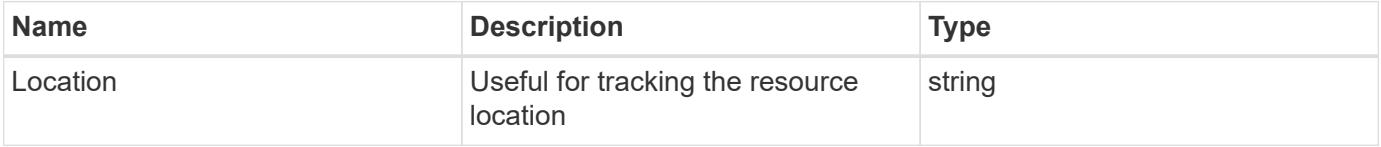

Status: Default

# ONTAP Error Response Codes

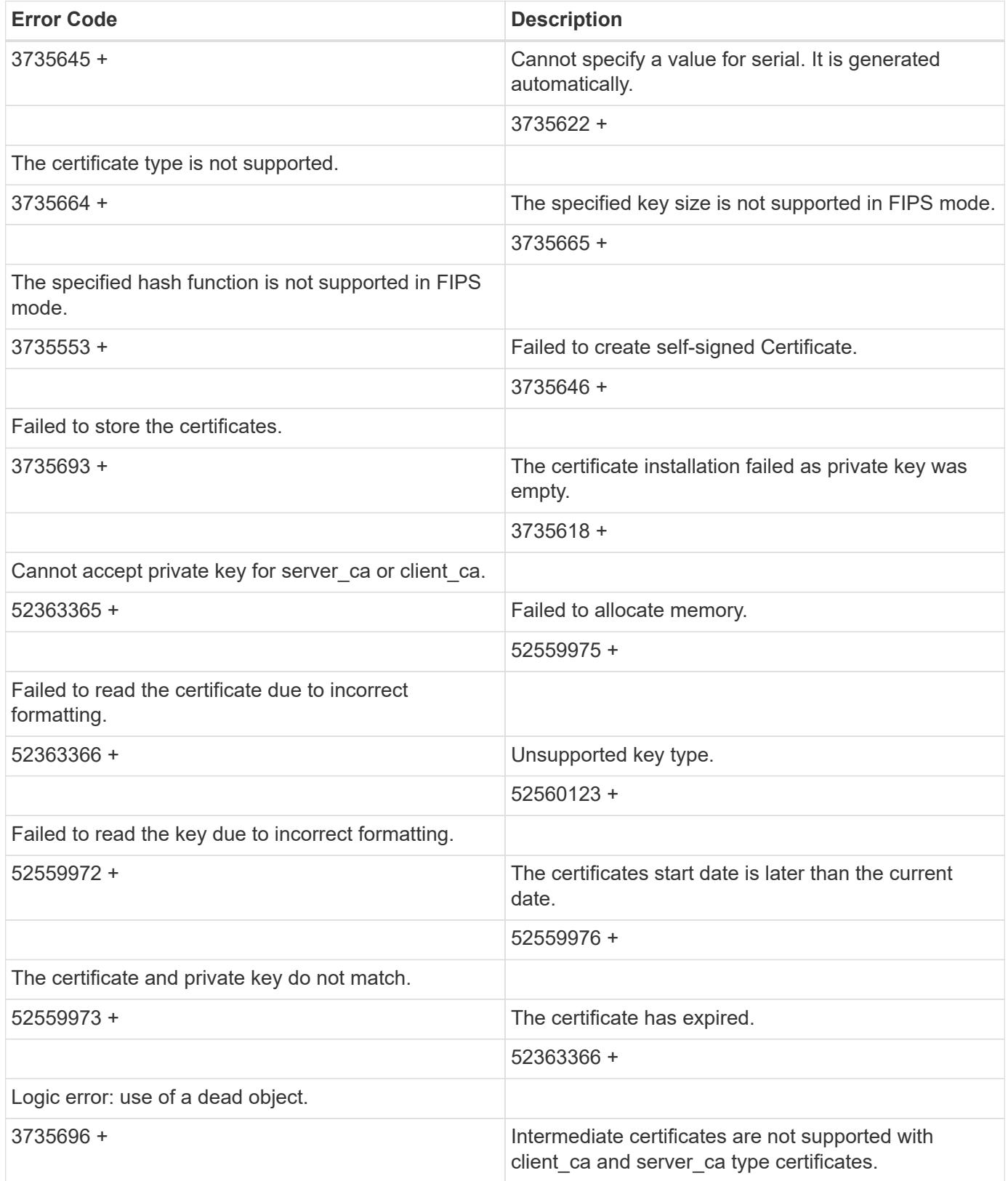

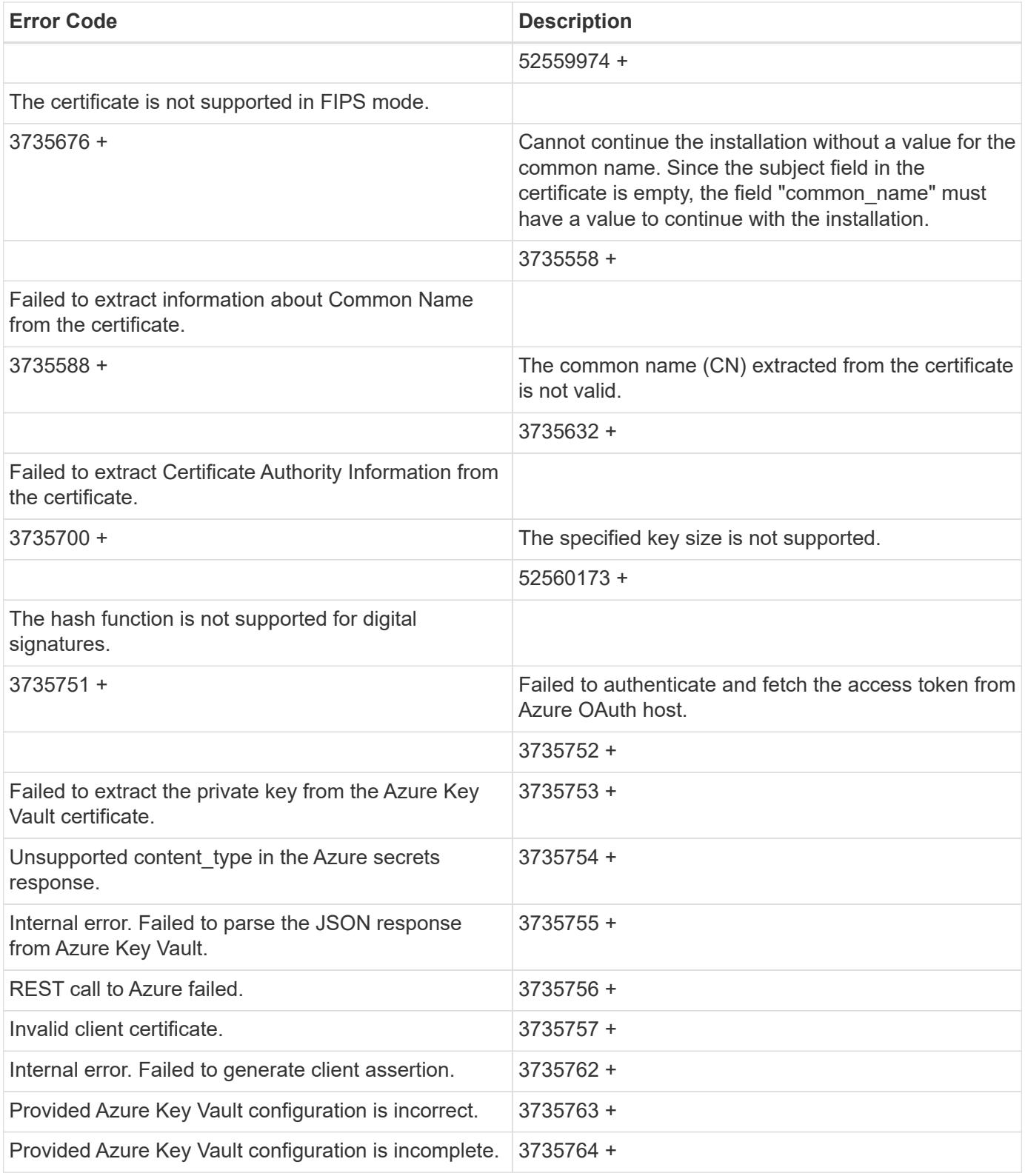

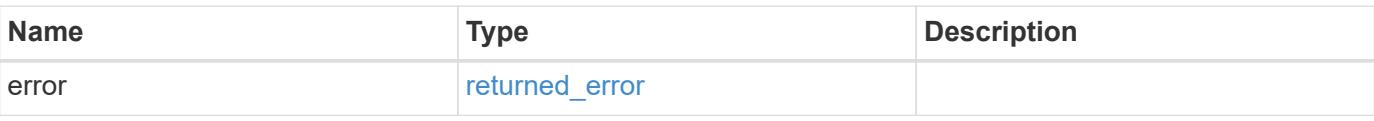

## **Example error**

```
{
   "error": {
     "arguments": {
       "code": "string",
      "message": "string"
     },
     "code": "4",
     "message": "entry doesn't exist",
     "target": "uuid"
   }
}
```
### **Definitions**

## **See Definitions**

href

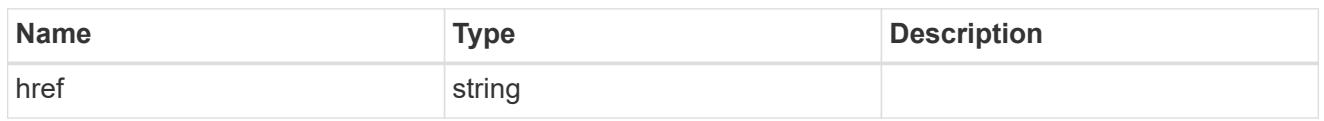

\_links

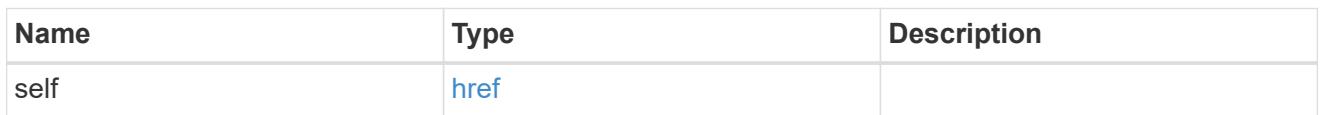

## proxy

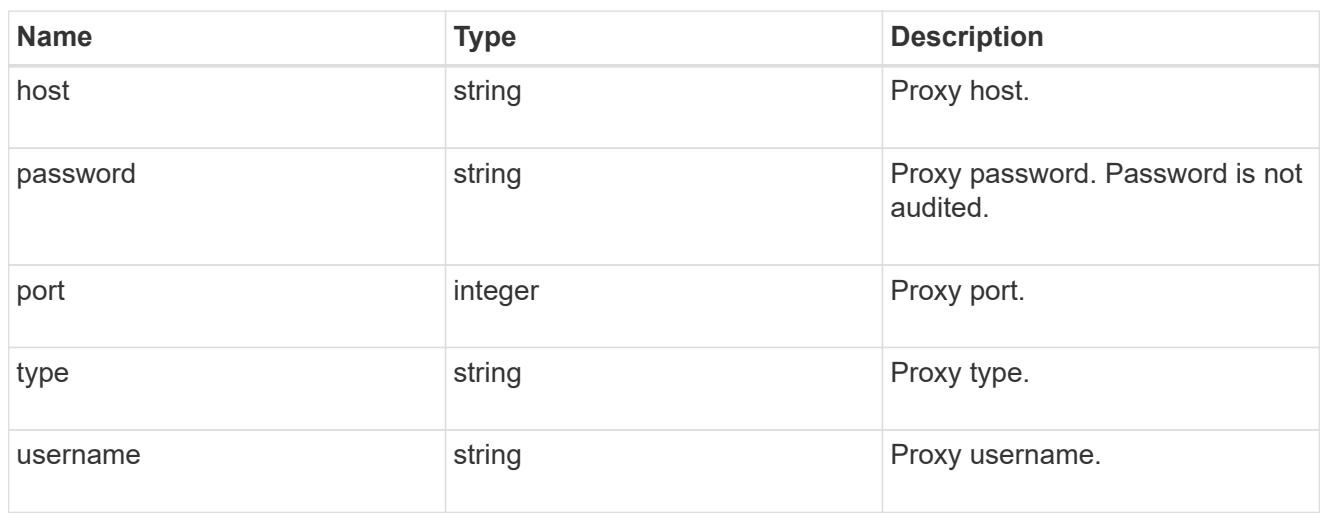

### azure

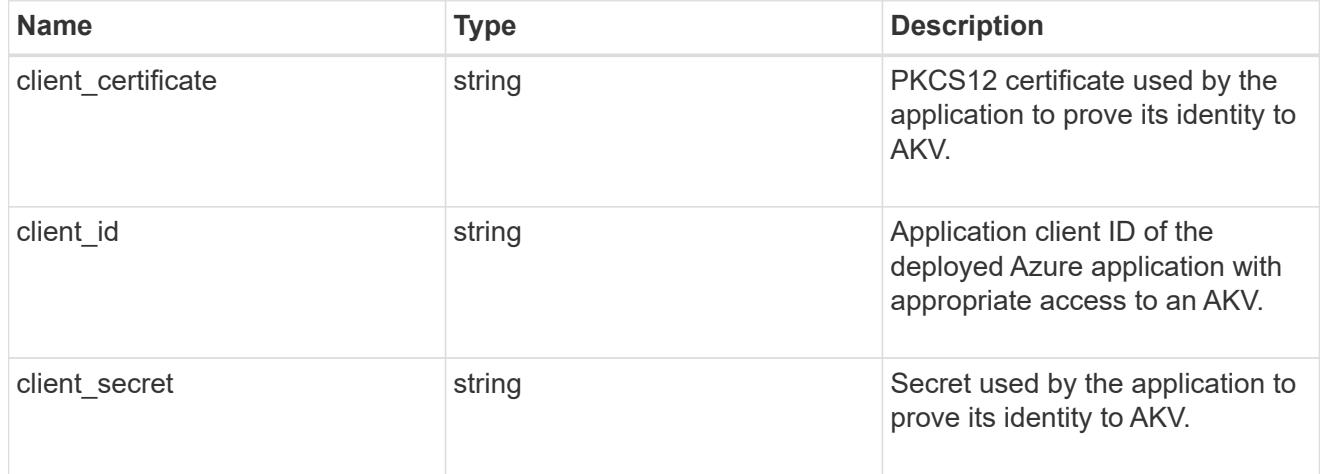

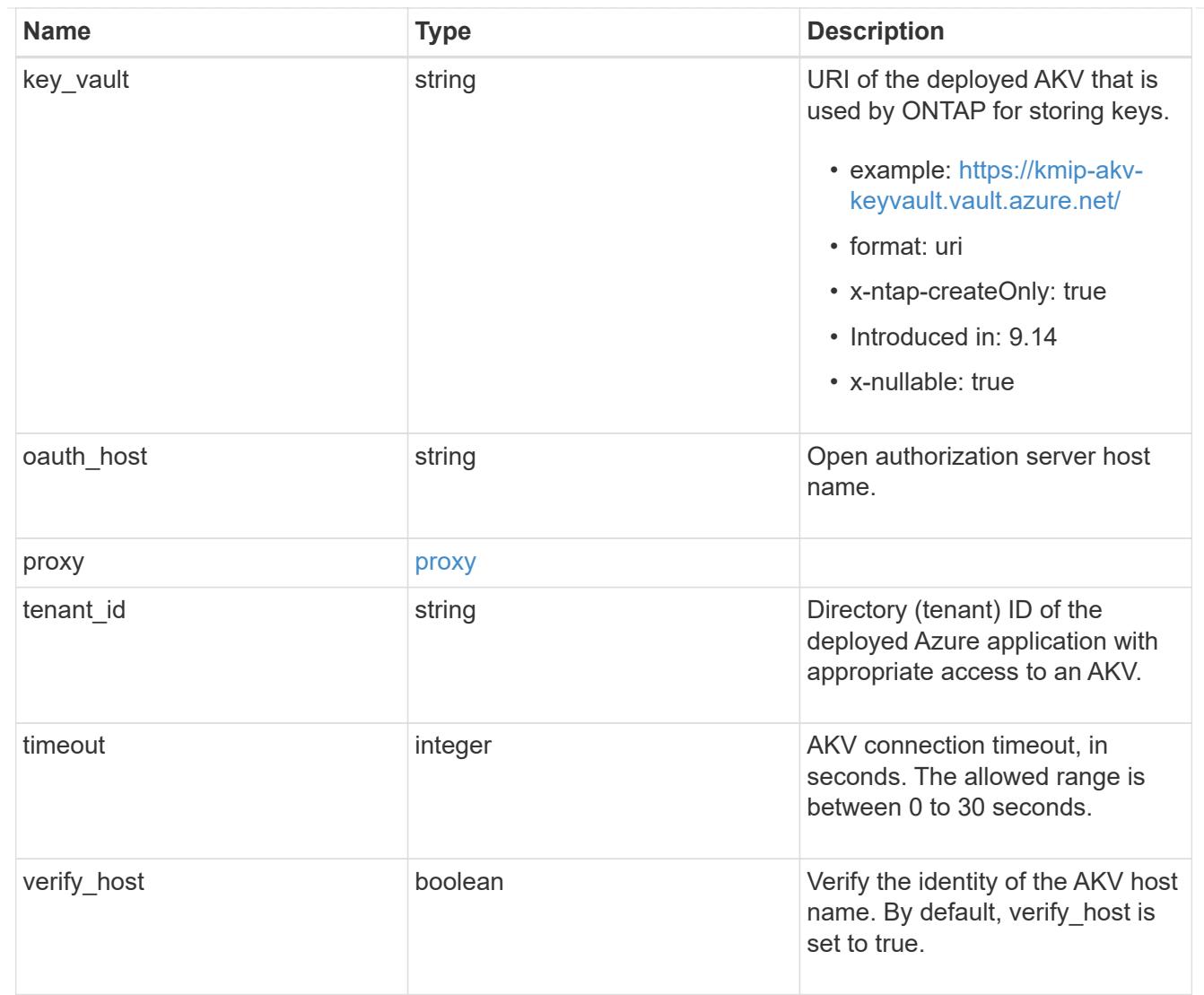

subject\_alternatives

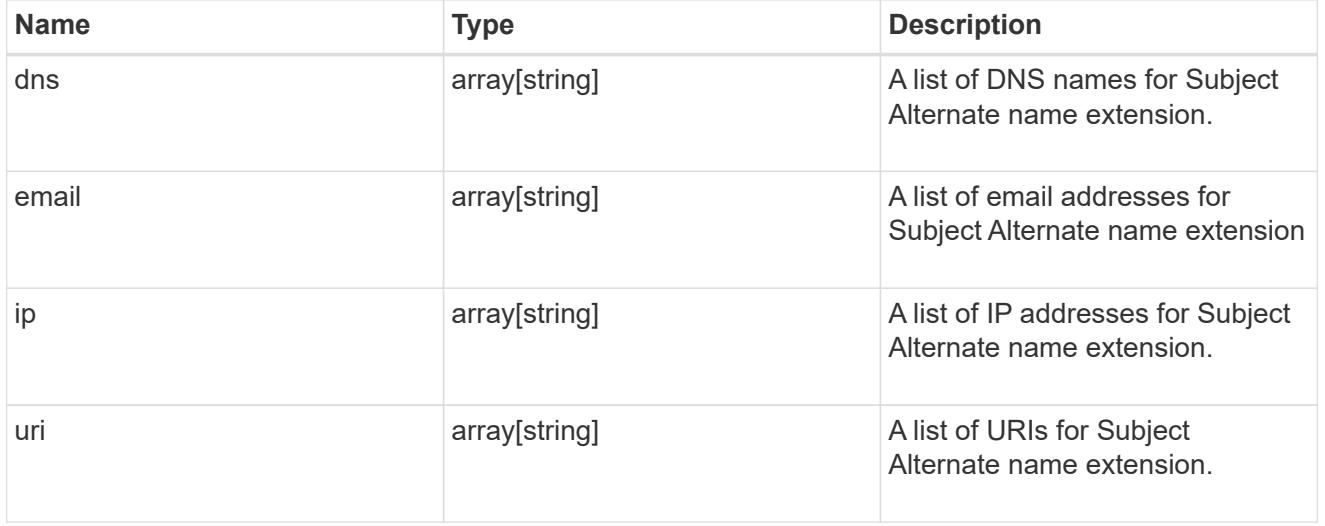

svm

SVM, applies only to SVM-scoped objects.

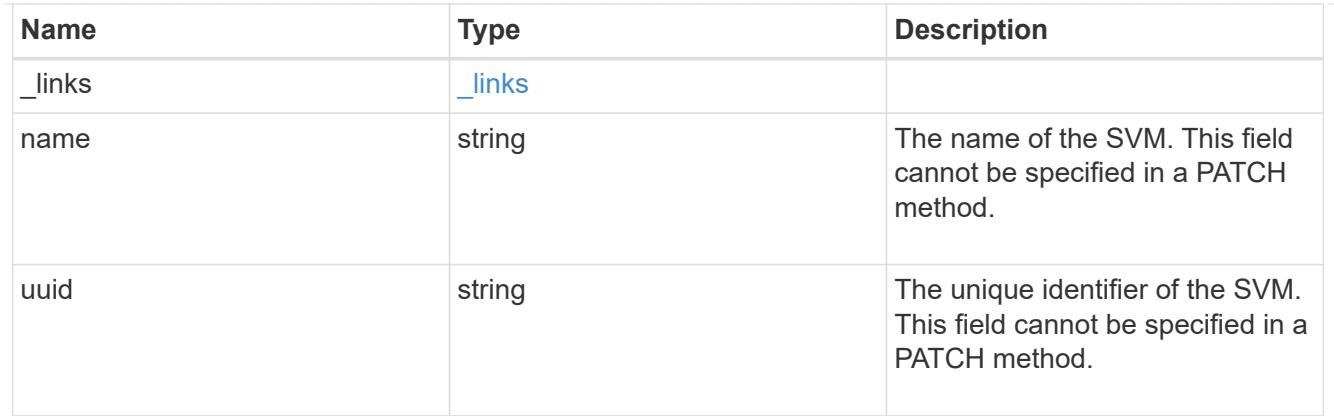

## security\_certificate

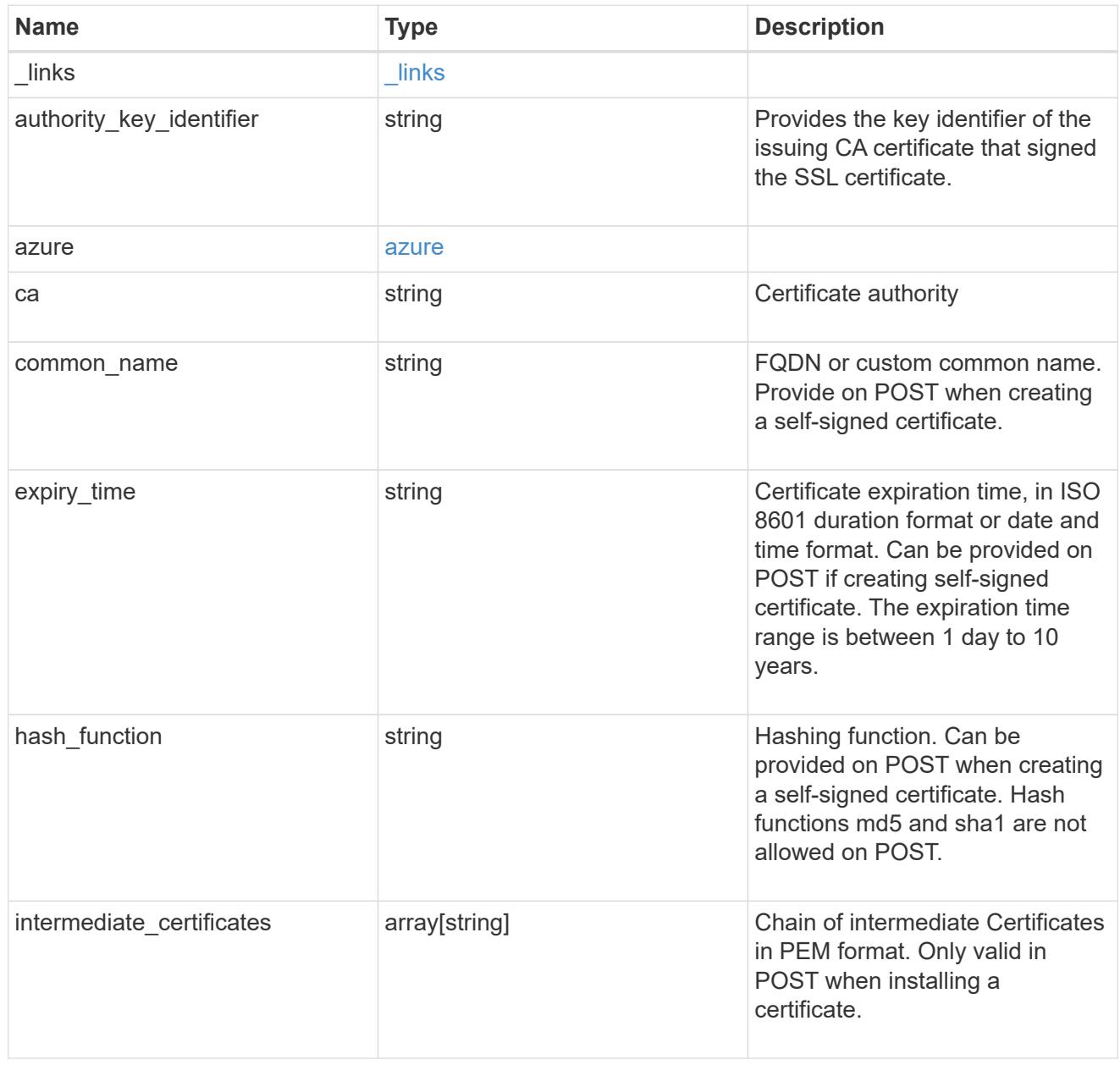

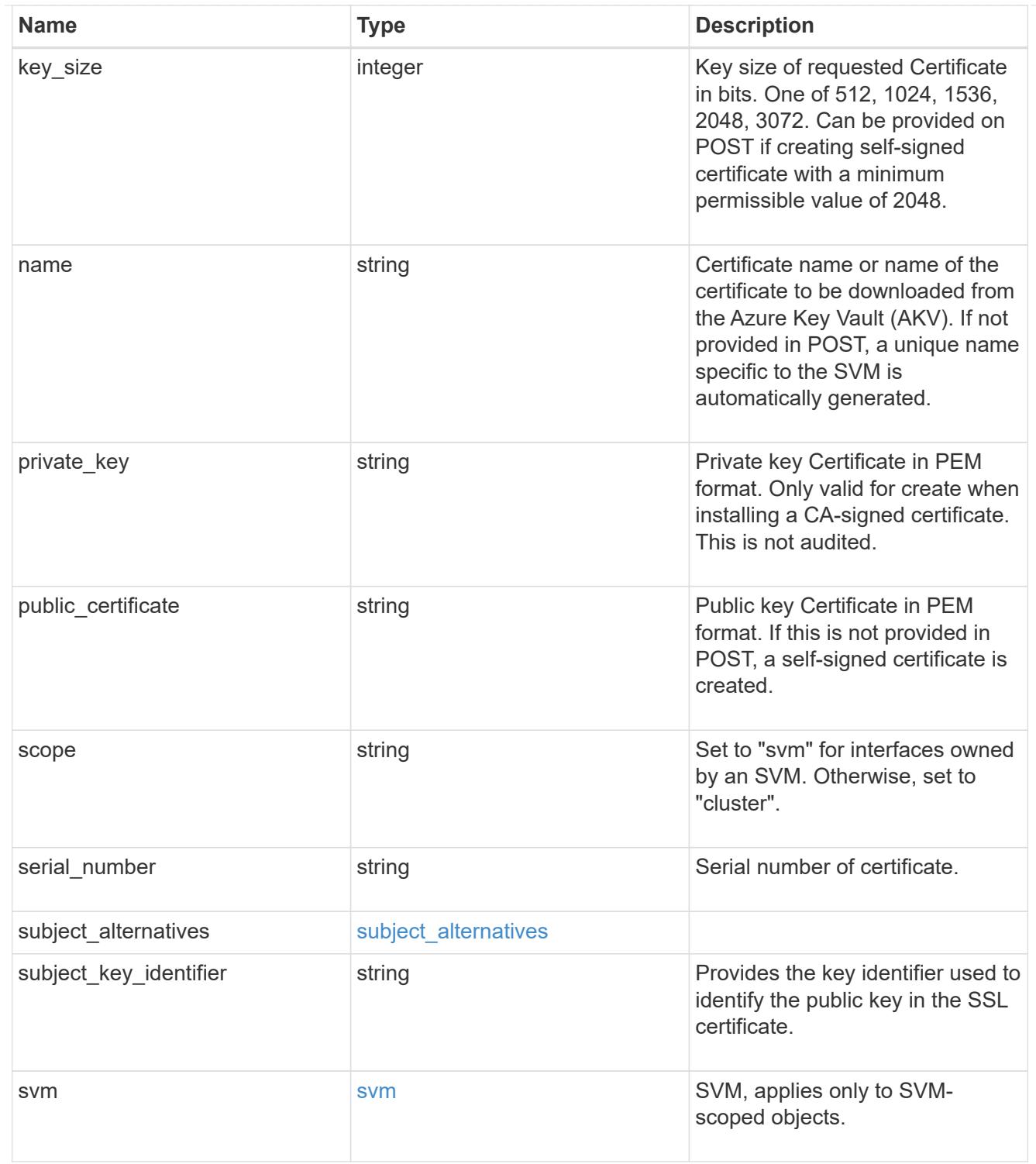

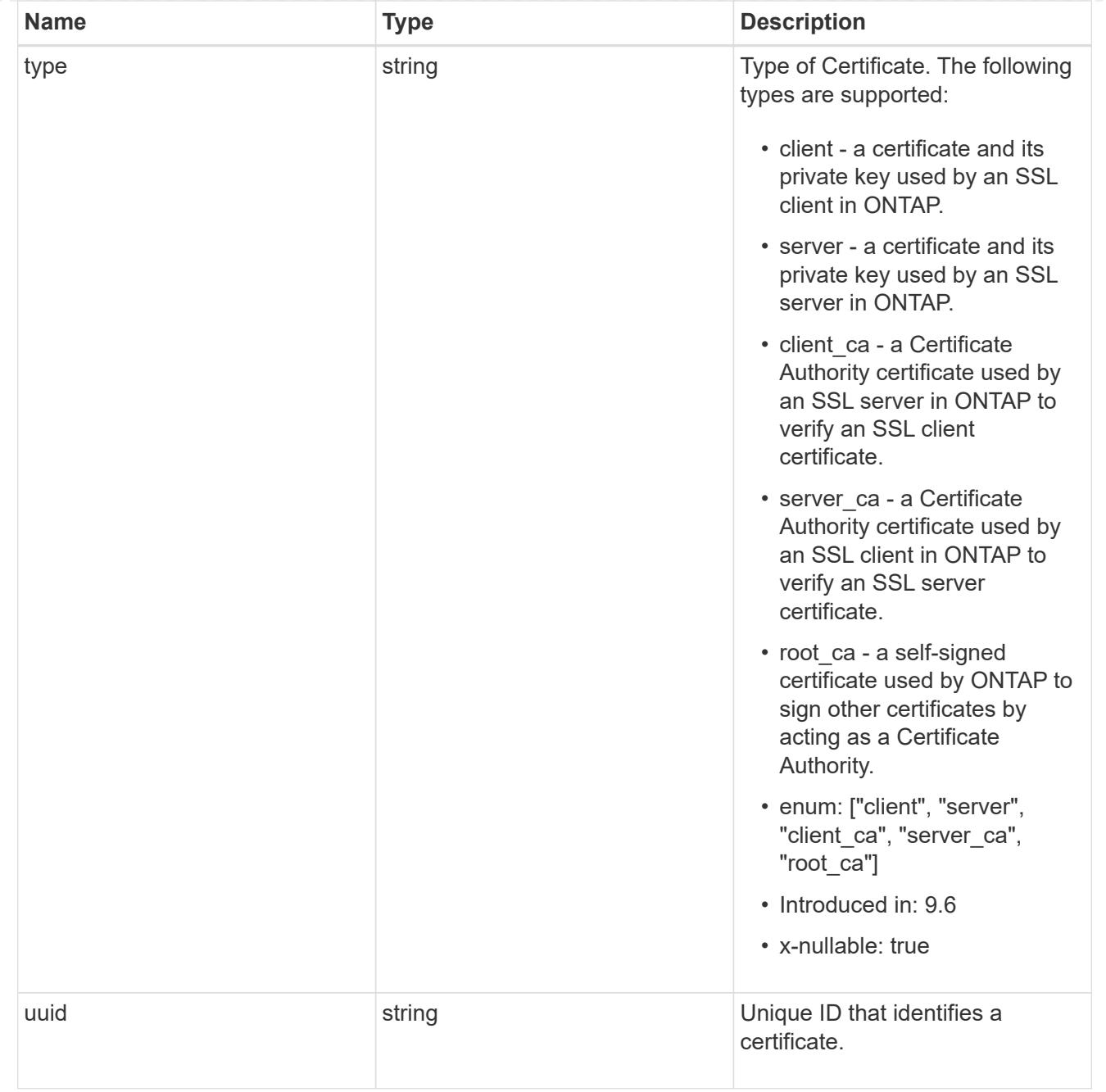

# $\_$ links

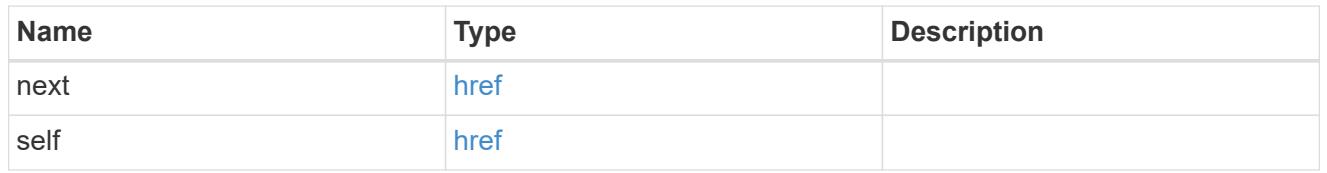

# error\_arguments

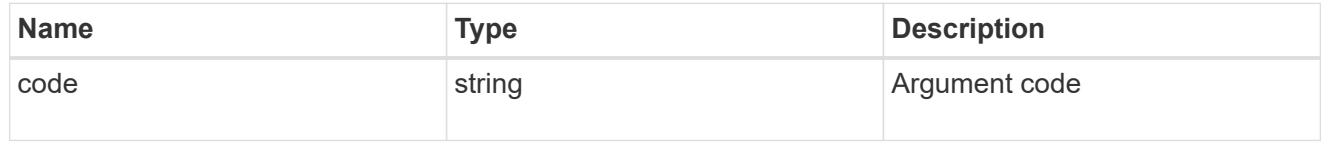

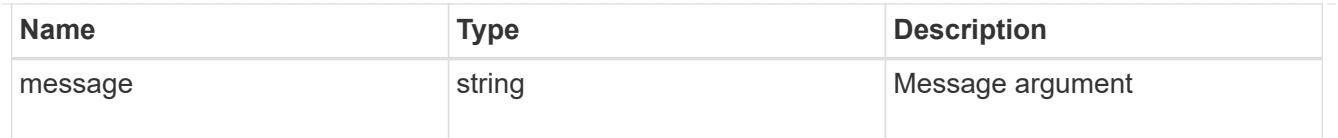

## returned\_error

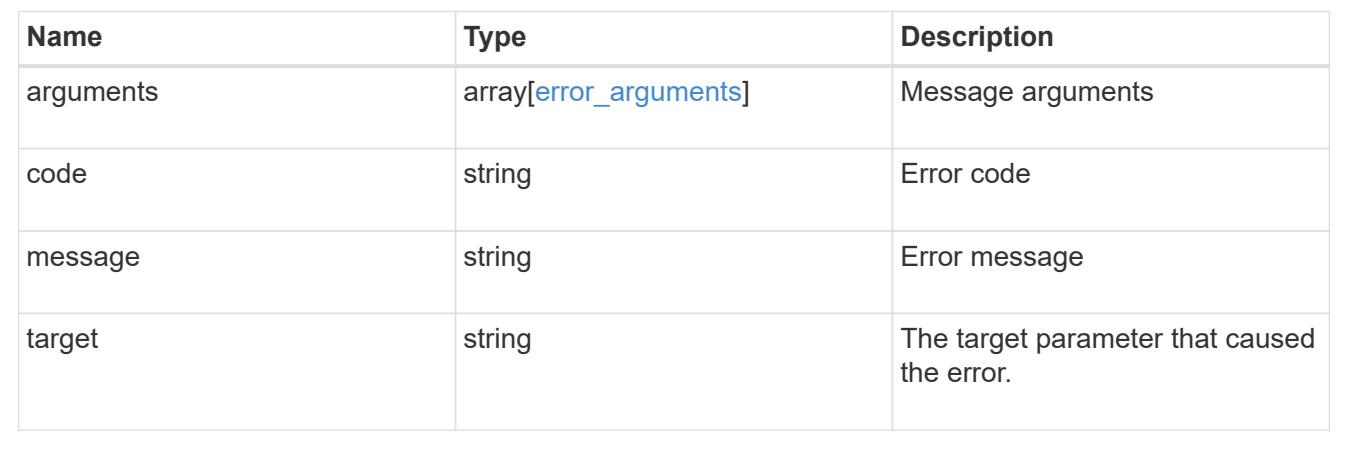

## **Sign security certificates**

POST /security/certificates/{ca.uuid}/sign

### **Introduced In:** 9.6

Signs a certificate.

## **Required properties**

• signing request - Certificate signing request to be signed by the given certificate authority.

### **Recommended optional properties**

- expiry time Certificate expiration time. Specifying an expiration time for a signed certificate is recommended.
- hash function Hashing function. Specifying a strong hashing function is recommended when signing a certificate.

### **Default property values**

If not specified in POST, the following default property values are assigned:

- expiry\_time *P365DT*
- hash\_function *sha256*

## **Related ONTAP commands**

• security certificate sign This API is used to sign a certificate request using a pre-existing self-signed root certificate. The selfsigned root certificate acts as a certificate authority within its scope and maintains the records of its signed certificates.

# The root certificate can be created for a given SVM or for the cluster using [POST security/certificates].

## **Parameters**

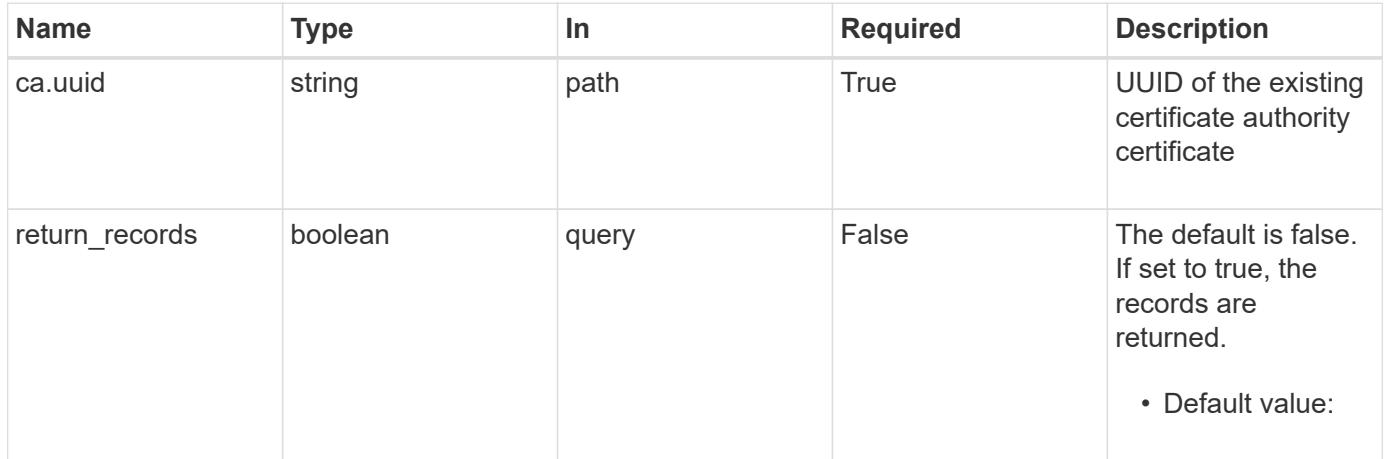

# **Request Body**

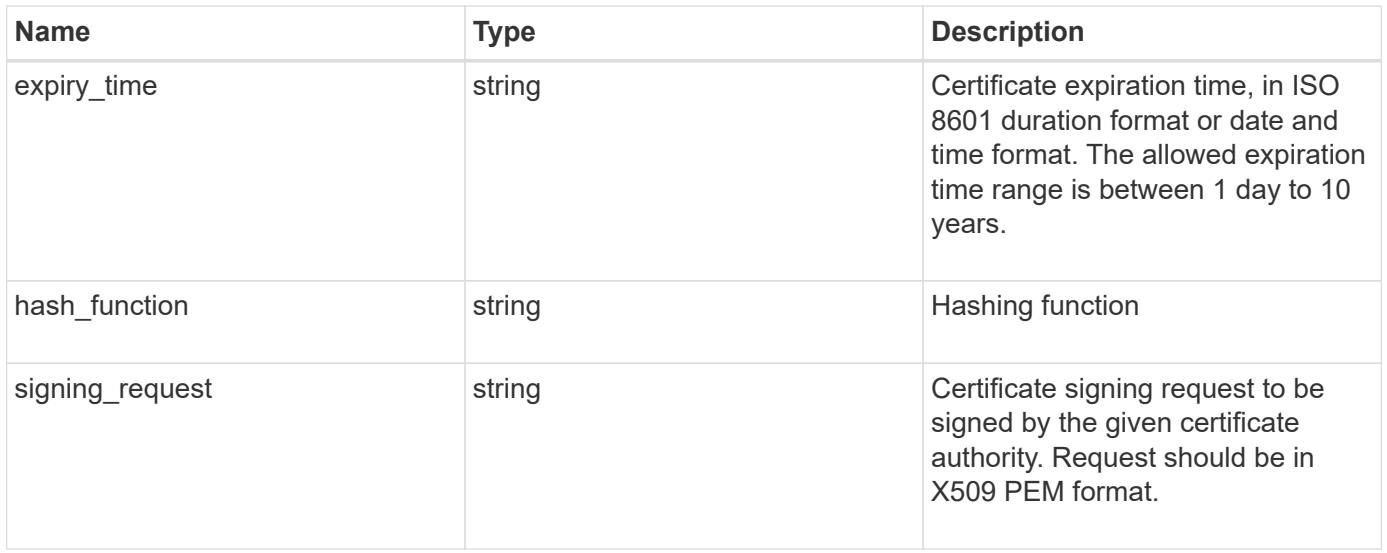

```
{
    "expiry_time": "P1DT2H3M4S or '2030-01-25T11:20:13Z'",
  "hash function": "sha256",
    "signing_request": "'-----BEGIN CERTIFICATE REQUEST-----
MIICYDCCAUgCAQAwGzEMMAoGA1UEAxMDQUJDMQswCQYDVQQGEwJVUzCCASIwDQYJ
KoZIhvcNAQEBBQADggEPADCCAQoCggEBAPF+82SlqT3Vyu3Jx4IAwHcO5EGwLOxy
zQ6KNjz71Fca0n1/A1CbCPyOsSupGVObvdWxX7xLVMJ2SXb7h43GCqYyX6FXJO4F
HOpmLvB+jxdeiW7SDbiZyLUlsvA+oRO/uNlcug773QZdKLjJD64erZZMRUNbUJB8
bARxAUi0FPvgTraSQ0UW5sRLiGKeAyKA4wekYe1VgjHRTBizFbD4dI3njfva/2Bl
jf+kkulgcLJTuJNtkgeimqMKyraYuleYcYk2K+C//0NuNOuPbDfTXCM7O61vik09
Szi8nLN7OXE9KoAA93U/BCpSfpl8XIb4cGnEr8hgVHOOtZSo+KZBFxMCAwEAAaAA
MA0GCSqGSIb3DQEBCwUAA4IBAQC2vFYpvgsFrm5GnPx8tOBD1xsTyYjbWJMD8hAF
lFrvF9Sw9QGCtDyacxkwgJhQx8l8JiIS5GOY6WWLBl9FMkLQNAhDL9xF3WF7vfYq
RKgrz3bd/Vg96fsRZNYIPLGmoEaqLOh3FOCGc2VbdsR9PwOn3fwthxkIRd6ds6/q
jc5cpSmVsCOgu+OKcpRXikYDbkWXfTZ1AhSfn6njBYFdZ9+PNAu/0JRQh5bX60nO
5heniTcAJLwUZP/CQ8nxHY0Wqy+1rAtM33d5cVmhUlBXQSIru/0ZkA/b9fK5Zv8E
ZMADYUoEvIG59Vxhyci8lzYf+Mxl8qBSF+ZdC4yWhzDqZtM9 -----END CERTIFICATE
REQUEST-----'"
}
```
#### **Response**

Status: 200, Ok

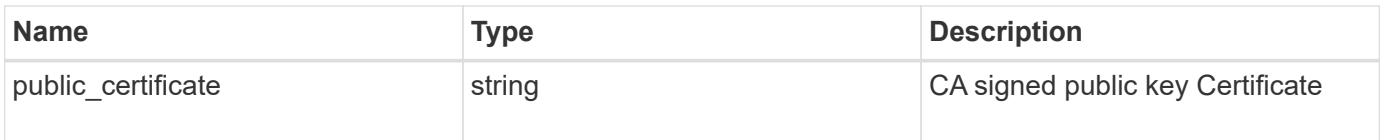

#### **Error**

```
Status: Default
```
### ONTAP Error Response Codes

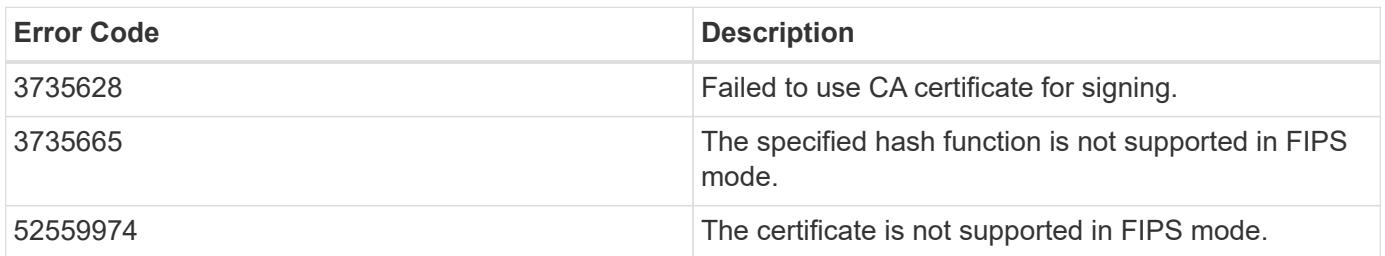

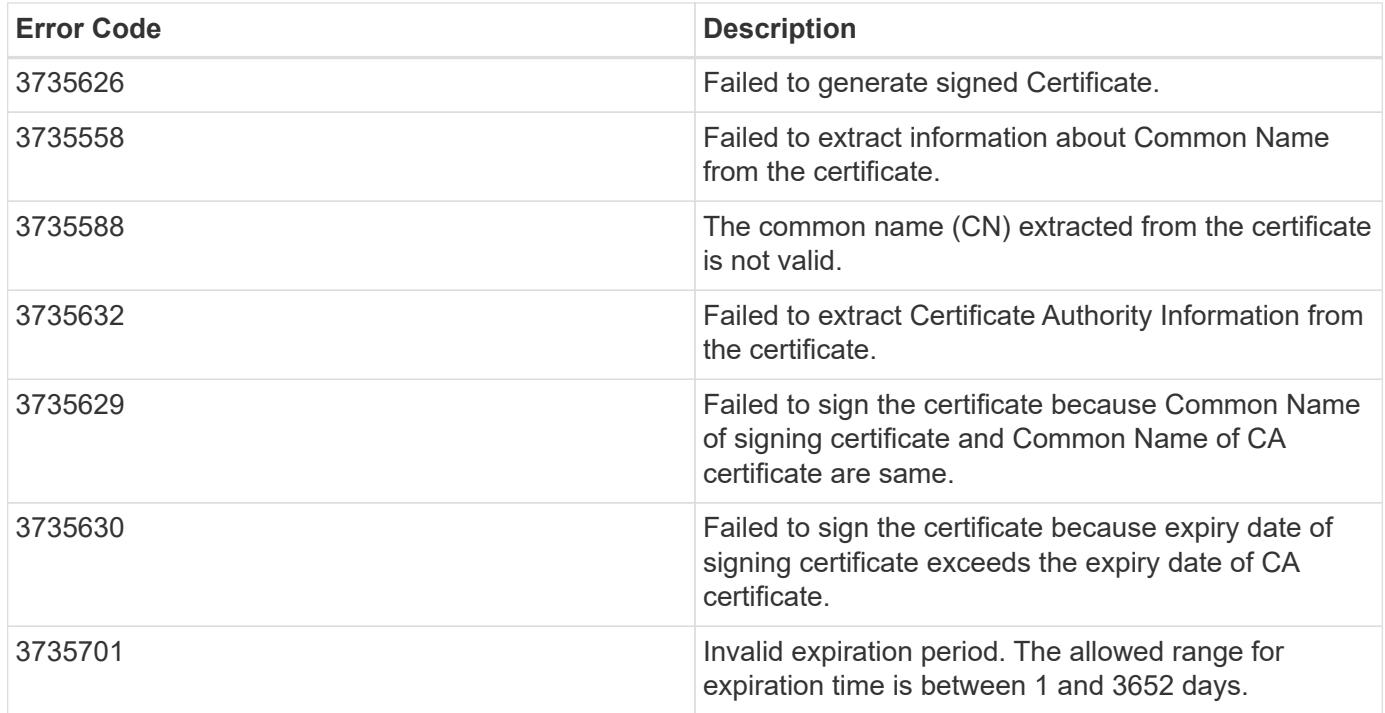

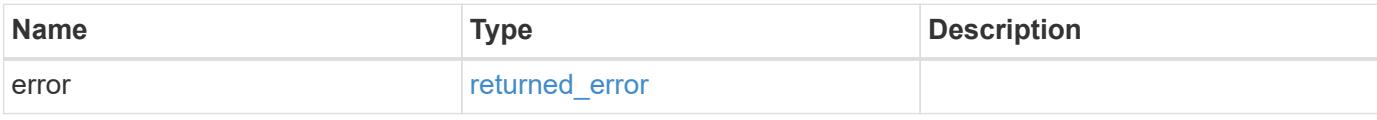

## **Example error**

```
{
   "error": {
     "arguments": {
       "code": "string",
       "message": "string"
      },
     "code": "4",
     "message": "entry doesn't exist",
     "target": "uuid"
   }
}
```
## **Definitions**

## **See Definitions**

## security\_certificate\_sign

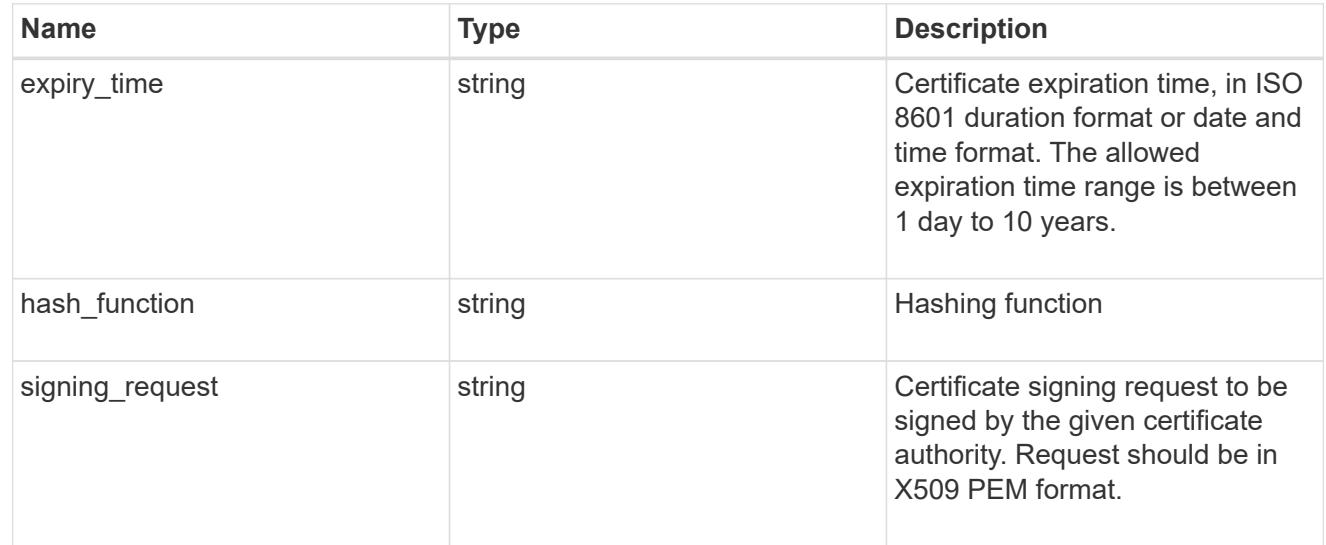

## error\_arguments

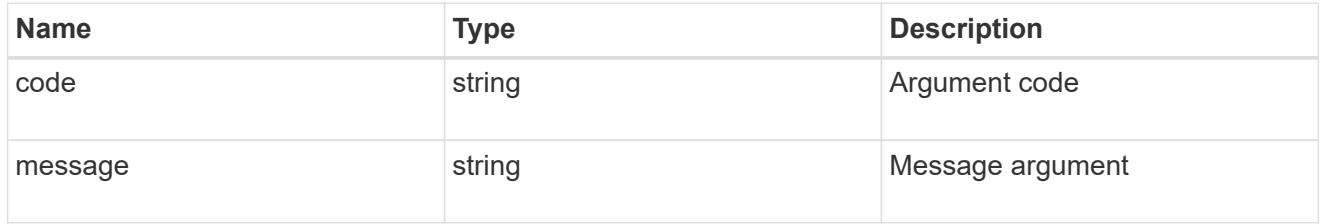

## returned\_error

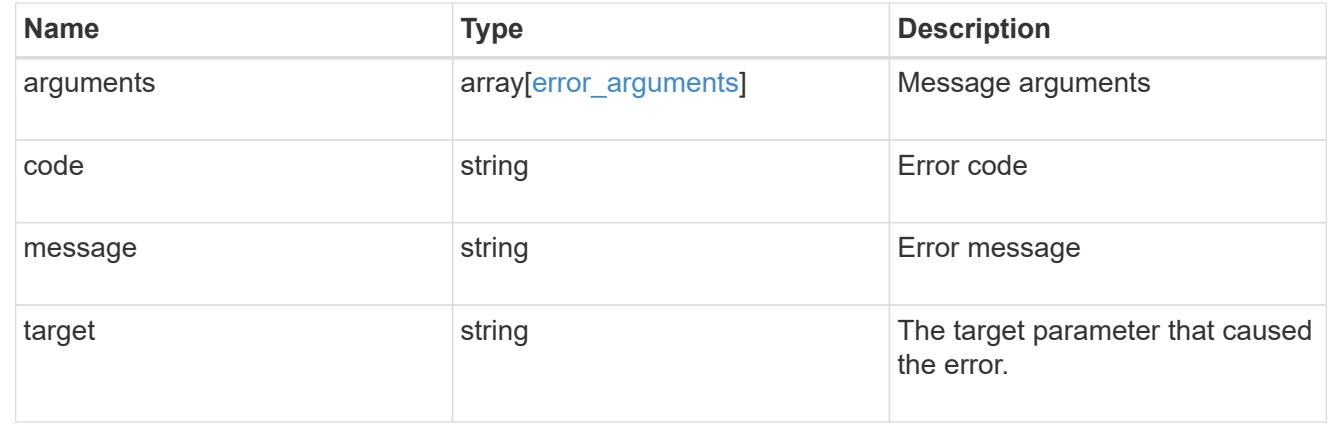

# **Delete security certificates**

DELETE /security/certificates/{uuid}

## **Introduced In:** 9.6

Deletes a security certificate.

## **Related ONTAP commands**

• security certificate delete

### **Parameters**

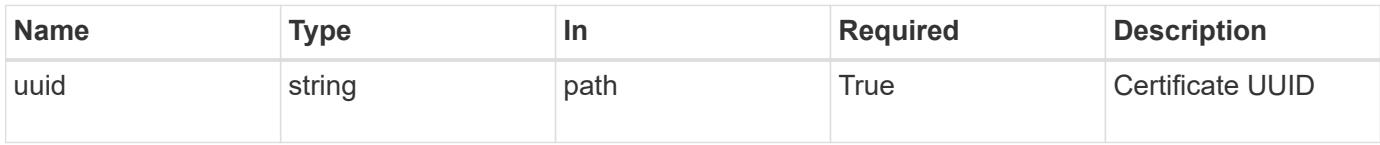

## **Response**

Status: 200, Ok

#### **Error**

Status: Default

# ONTAP Error Response Codes

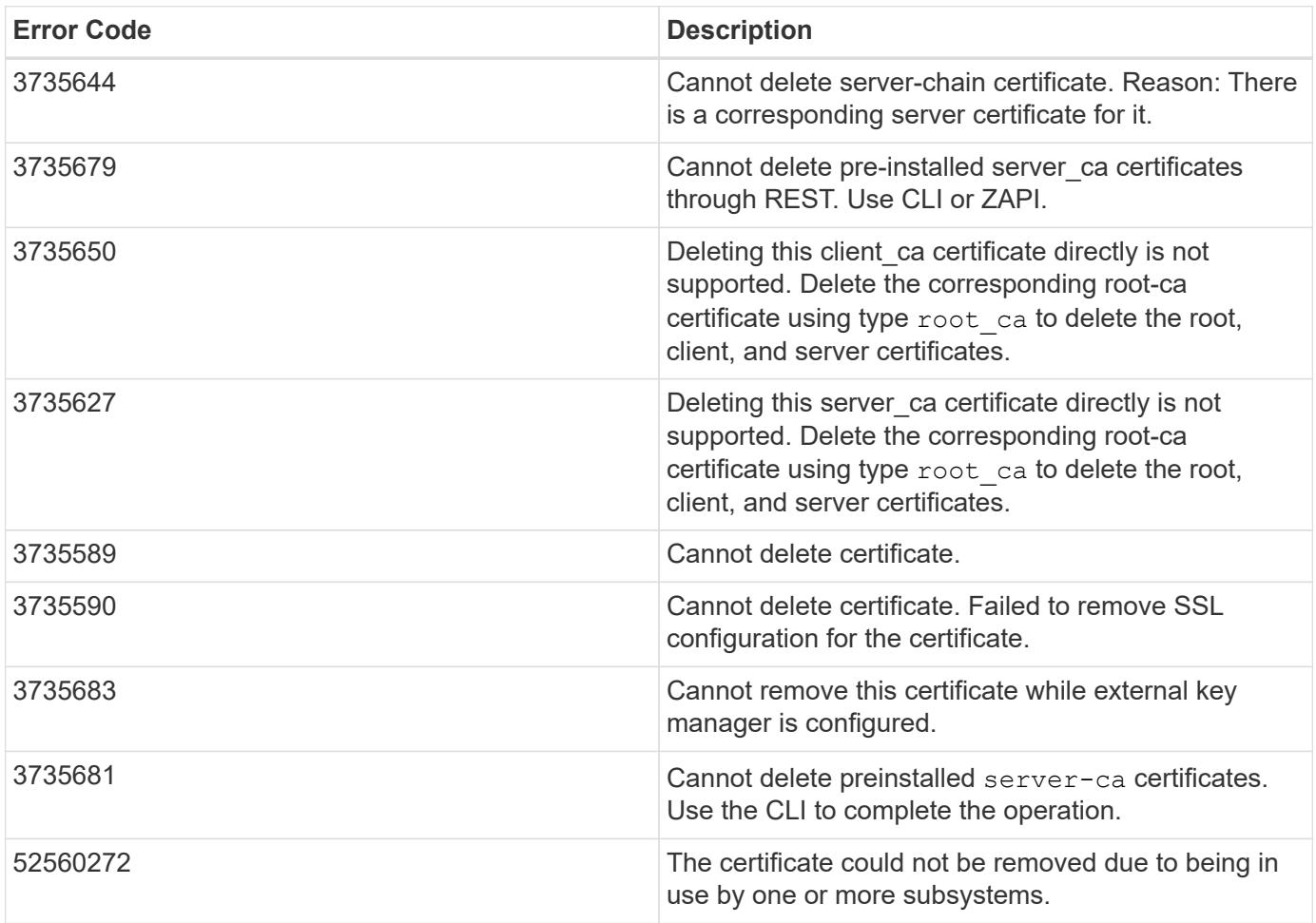

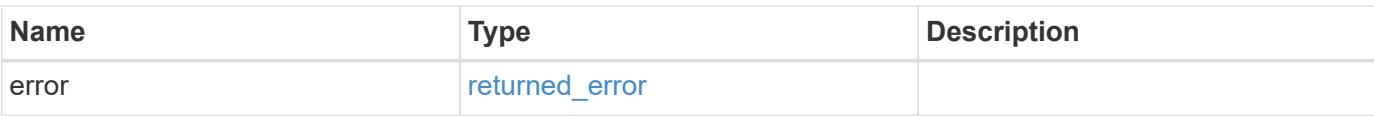

## **Example error**

```
{
   "error": {
     "arguments": {
       "code": "string",
       "message": "string"
      },
      "code": "4",
      "message": "entry doesn't exist",
     "target": "uuid"
   }
}
```
### **Definitions**

## **See Definitions**

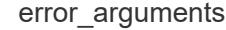

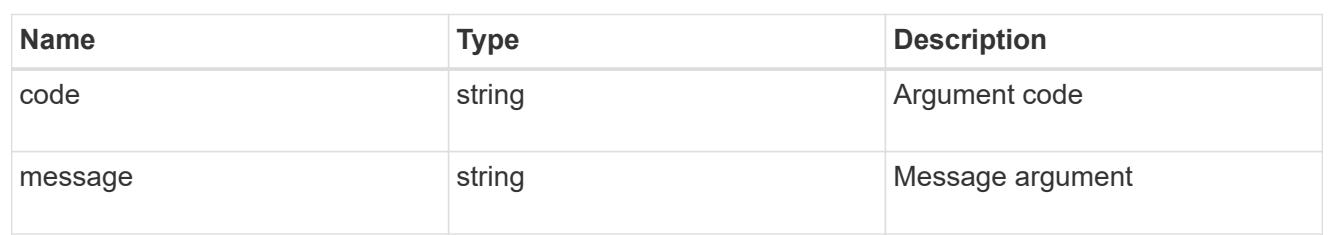

#### returned\_error

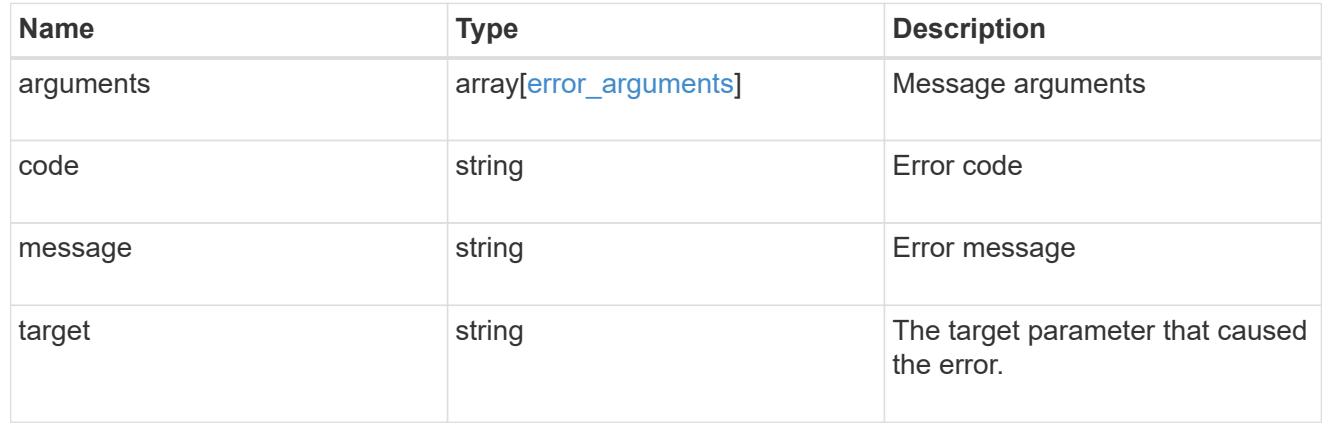

## **Retrieve security certificates**

# GET /security/certificates/{uuid}

# **Introduced In:** 9.6

Retrieves security certificates.

## **Related ONTAP commands**

• security certificate show

## **Parameters**

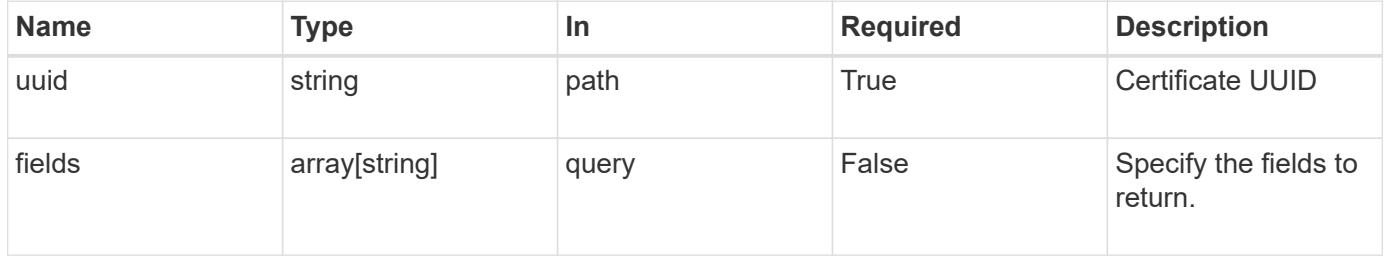

### **Response**

```
Status: 200, Ok
```
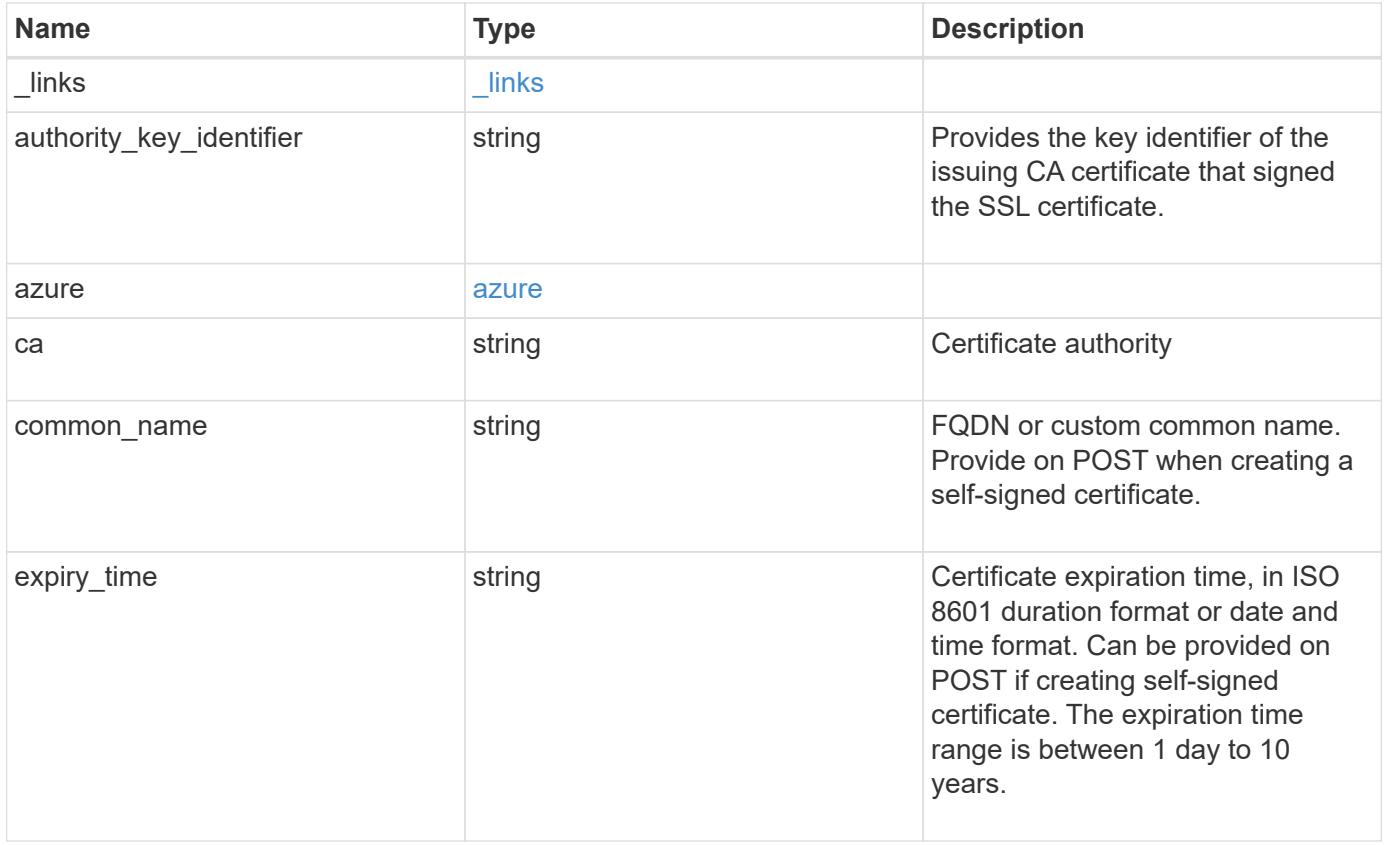

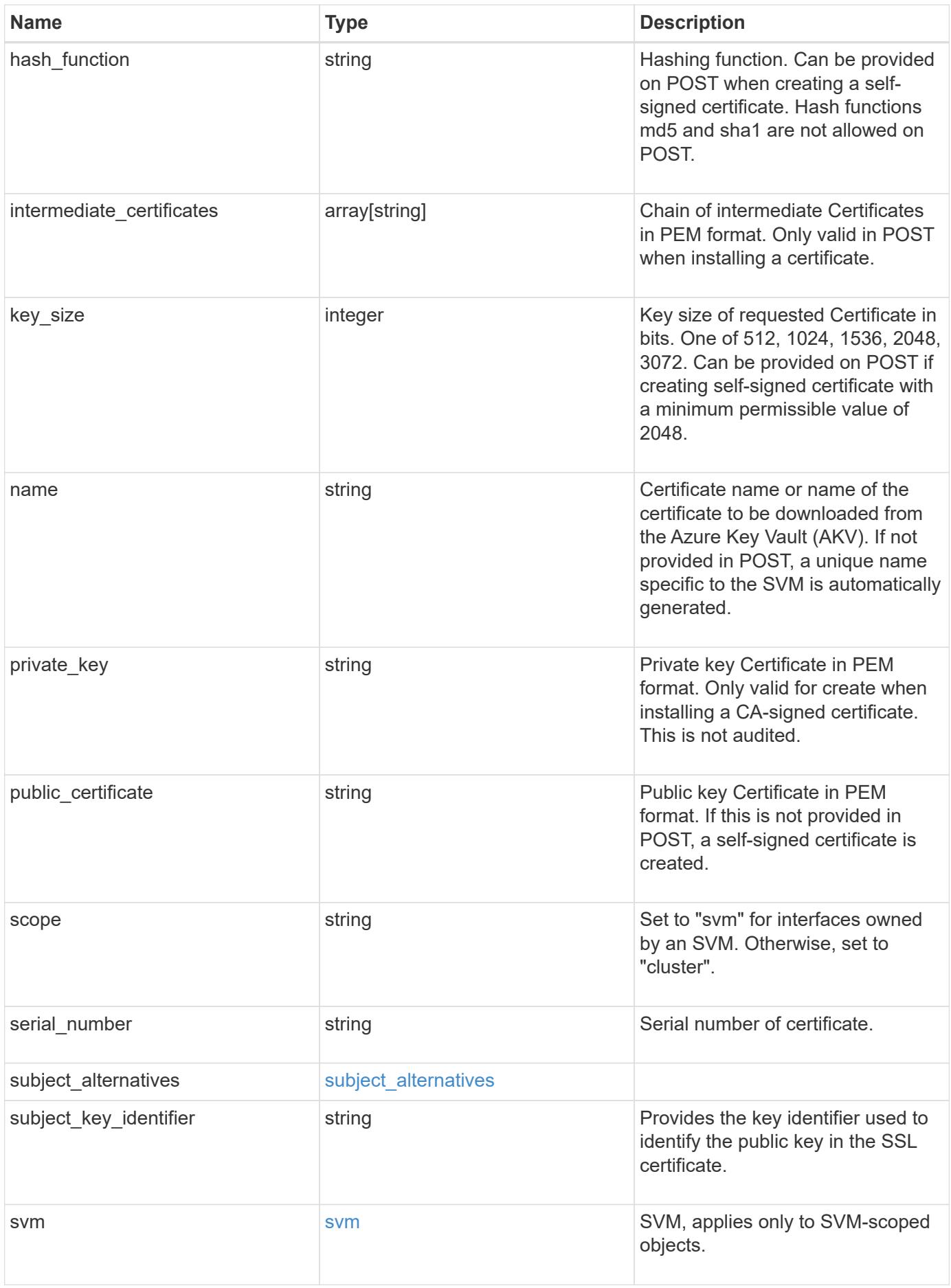

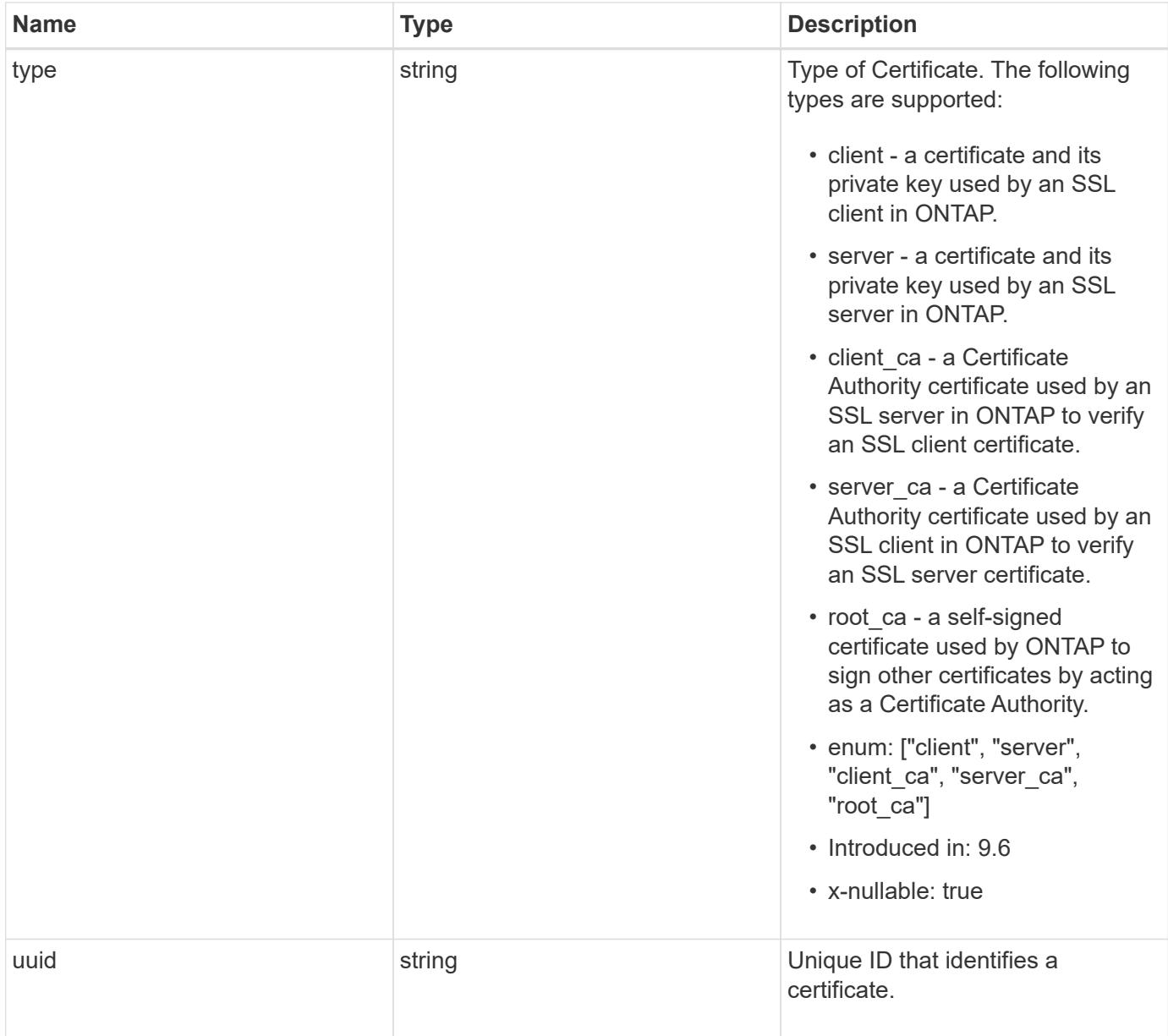

**Example response**

```
{
  " links": {
      "self": {
        "href": "/api/resourcelink"
      }
    },
  "authority key identifier":
"26:1F:C5:53:5B:D7:9E:E2:37:74:F4:F4:06:09:03:3D:EB:41:75:D7",
    "azure": {
    "client certificate": "PEM Cert",
      "client_id": "aaaaaaaa-bbbb-aaaa-bbbb-aaaaaaaaaaaa",
    "client secret": "abcdef",
    "key_vault": "https://kmip-akv-keyvault.vault.azure.net/",
    "oauth host": "login.microsoftonline.com",
      "proxy": {
        "host": "proxy.eng.com",
        "password": "proxypassword",
        "port": 1234,
        "type": "http",
        "username": "proxyuser"
      },
      "tenant_id": "zzzzzzzz-yyyy-zzzz-yyyy-zzzzzzzzzzzz",
      "timeout": 25
    },
    "ca": "string",
  "common name": "test.domain.com",
  "expiry time": "2030-01-25 06:20:13 -0500",
  "hash function": "shal",
  "intermediate certificates": {
    },
    "key_size": 512,
  "private key": "-----BEGIN PRIVATE KEY-----\\nprivate-key\\n-----END
PRIVATE KEY-----\\n",
  "public certificate": "-----BEGIN CERTIFICATE-----
\nMIIBuzCCAWWgAwIBAgIIFTZBrqZwUUMwDQYJKoZIhvcNAQELBQAwHDENMAsGA1UE\nAxM
EVEVTVDELMAkGA1UEBhMCVVMwHhcNMTgwNjA4MTgwOTAxWhcNMTkwNjA4MTgw\nOTAxWjAc
MQ0wCwYDVQQDEwRURVNUMQswCQYDVQQGEwJVUzBcMA0GCSqGSIb3DQEB\nAQUAA0sAMEgCQ
QDaPvbqUJJFJ6NNTyK3Yb+ytSjJ9aa3yUmYTD9uMiP+6ycjxHWB\ne8u9z6yCHsW03ync+d
nhE5c5z8wuDAY0fv15AgMBAAGjgYowgYcwDAYDVR0TBAUw\nAwEB/zALBgNVHQ8EBAMCAQY
wHQYDVR0OBBYEFMJ7Ev/o/3+YNzYh5XNlqqjnw4zm\nMEsGA1UdIwREMEKAFMJ7Ev/o/3+Y
NzYh5XNlqqjnw4zmoSCkHjAcMQ0wCwYDVQQD\nEwRURVNUMQswCQYDVQQGEwJVU4IIFTZBr
qZwUUMwDQYJKoZIhvcNAQELBQADQQAv\nDovYeyGNnknjGI+TVNX6nDbyzf7zUPqnri0Kuv
ObEeybrbPW45sgsnT5dyeE/32U\n9Yr6lklnkBtVBDTmLnrC\n-----END
CERTIFICATE---\n\cdot n",
```

```
  "scope": "svm",
  "serial number": "string",
    "subject_alternatives": {
     "dns": {
     },
      "email": {
      },
     "ip": {
      },
     "uri": {
     }
    },
  "subject key identifier":
"26:1F:C5:53:5B:D7:9E:E2:37:74:F4:F4:06:09:03:3D:EB:41:75:D8",
    "svm": {
      "_links": {
       "self": {
         "href": "/api/resourcelink"
       }
      },
      "name": "svm1",
     "uuid": "02c9e252-41be-11e9-81d5-00a0986138f7"
    },
    "type": "client",
   "uuid": "string"
}
```
## **Error**

Status: Default, Error

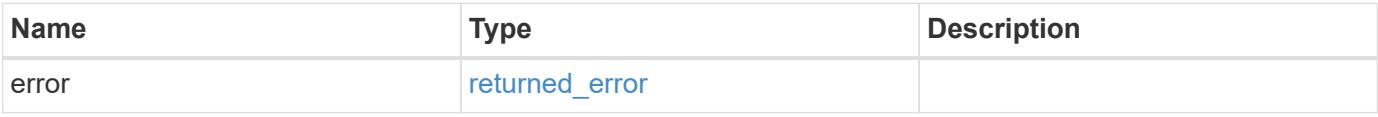

## **Example error**

```
{
   "error": {
     "arguments": {
       "code": "string",
      "message": "string"
     },
     "code": "4",
     "message": "entry doesn't exist",
     "target": "uuid"
   }
}
```
### **Definitions**

## **See Definitions**

href

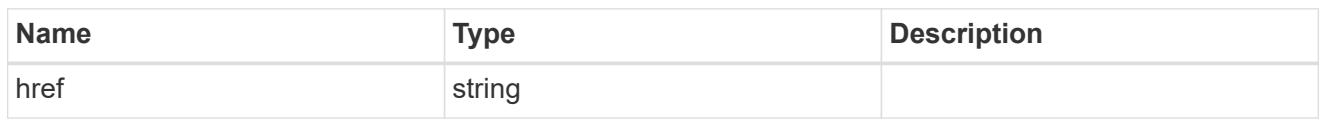

\_links

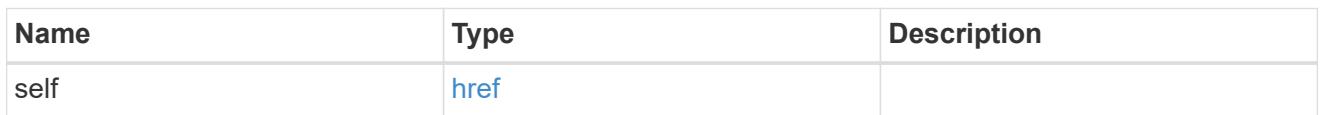

## proxy

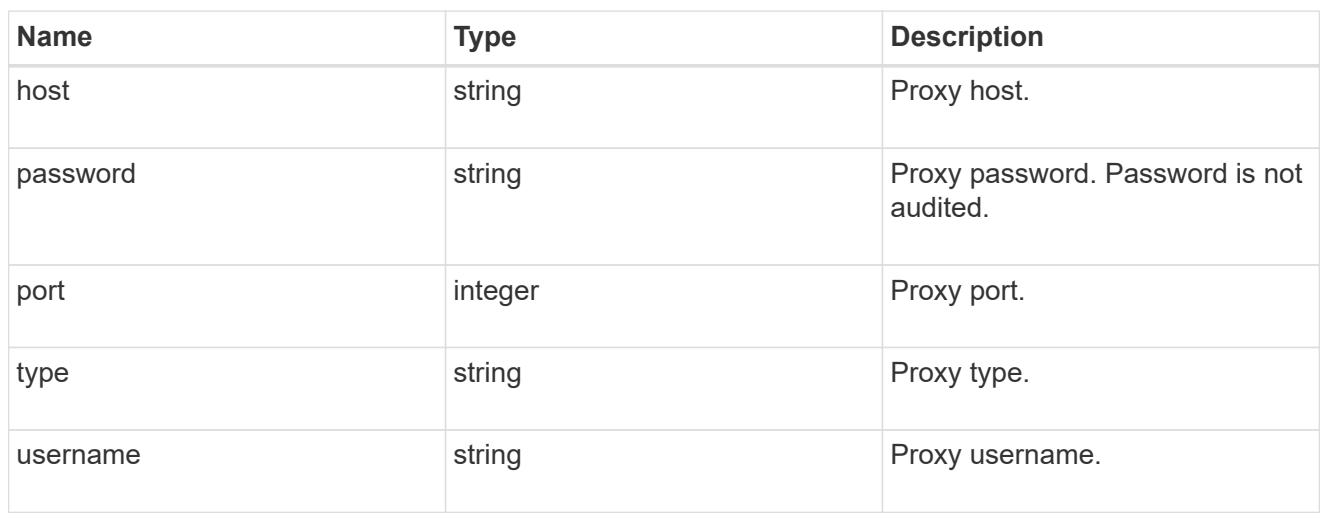

### azure

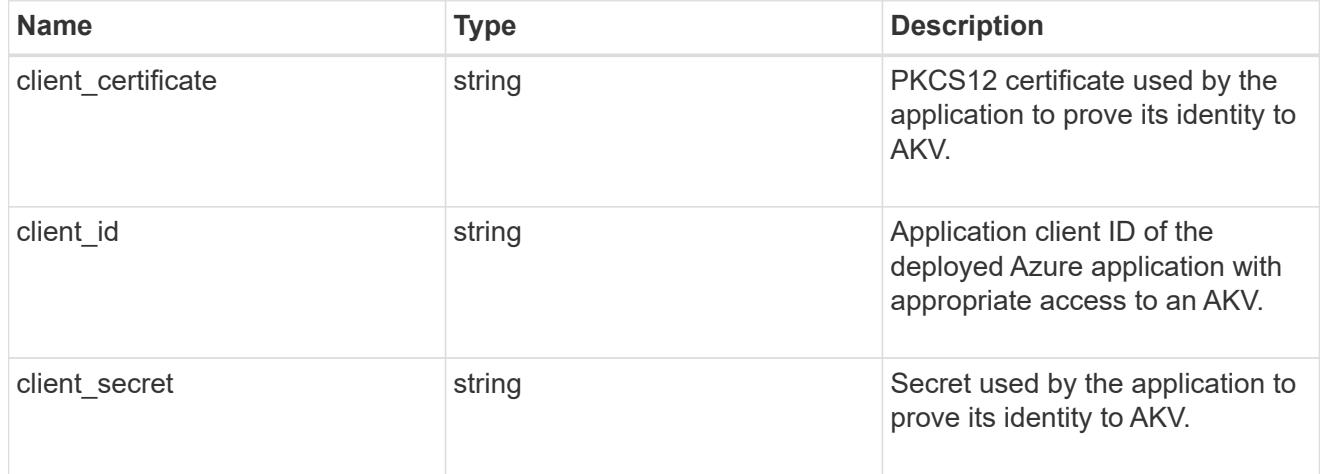

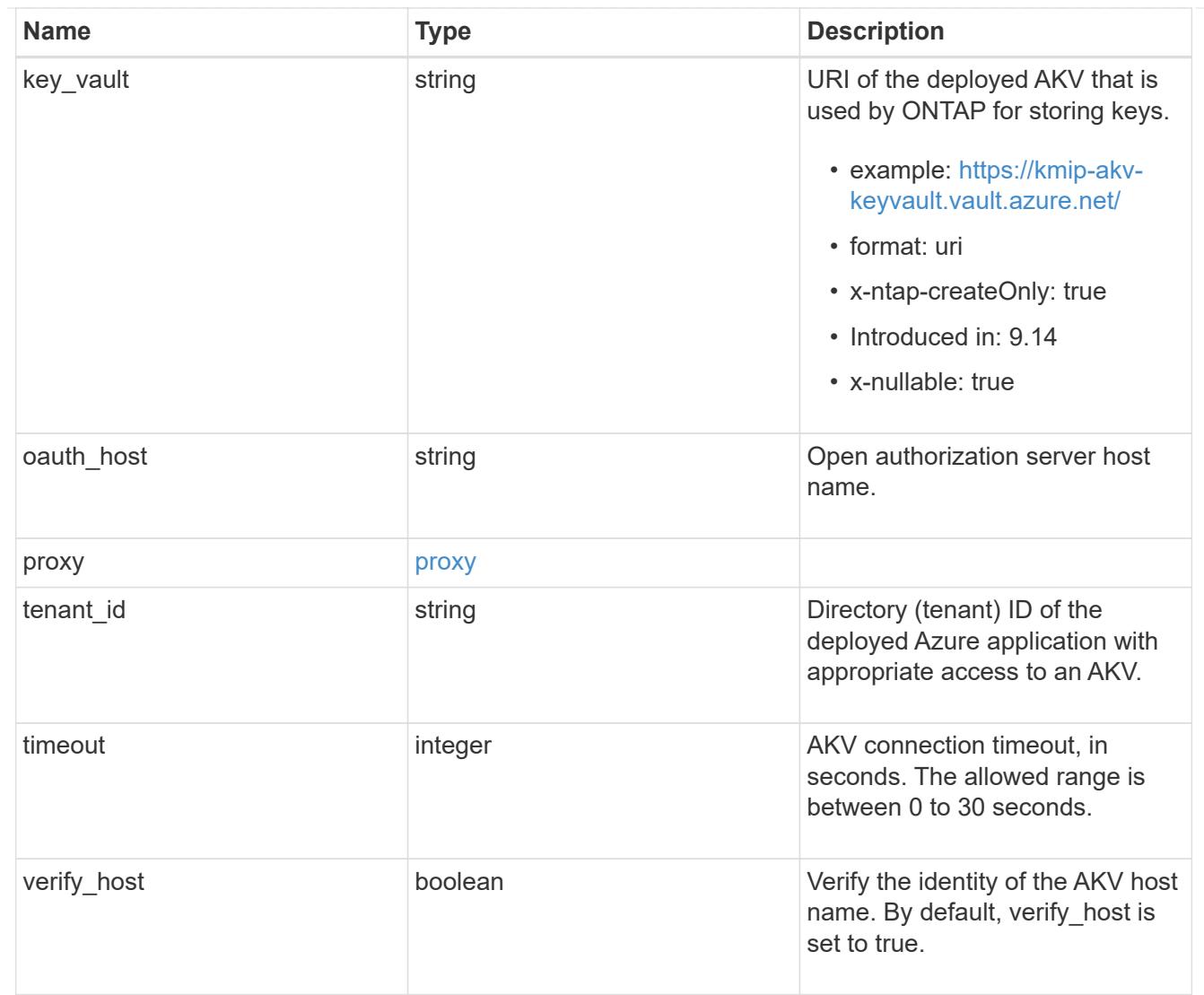

subject\_alternatives

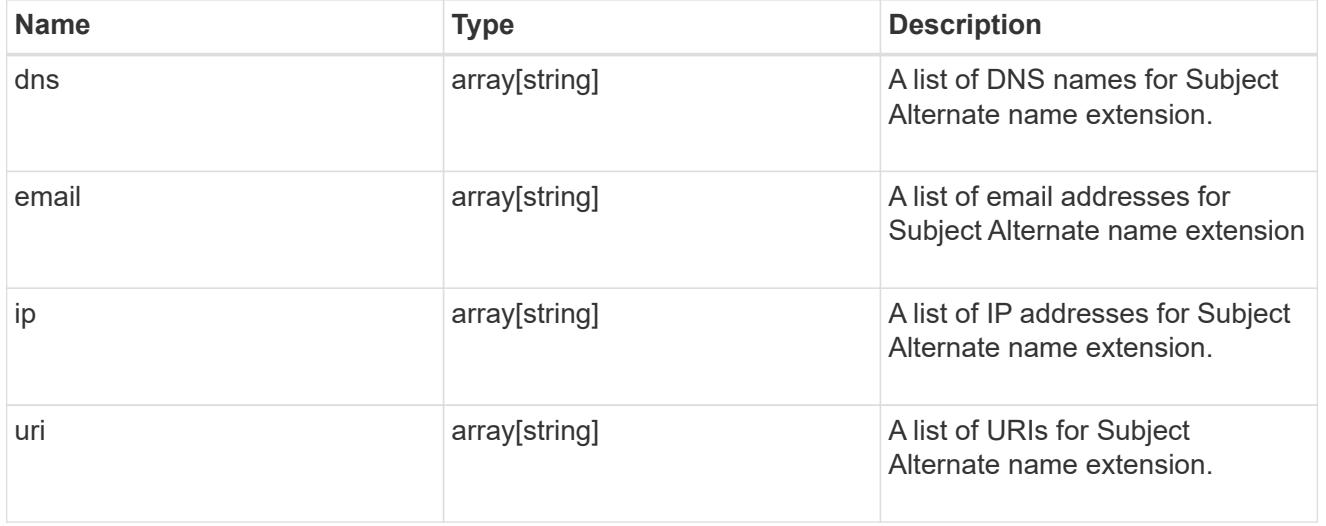

svm

SVM, applies only to SVM-scoped objects.

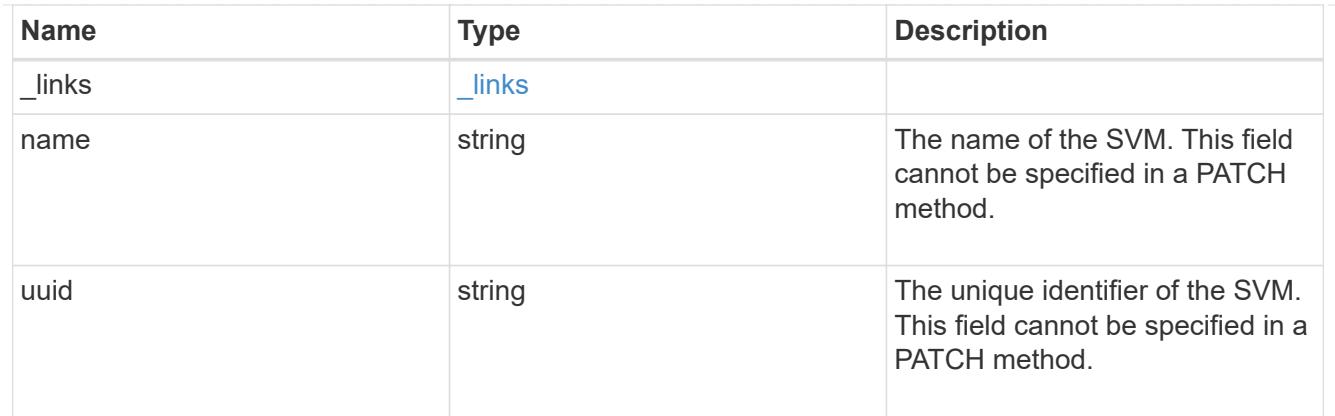

### error\_arguments

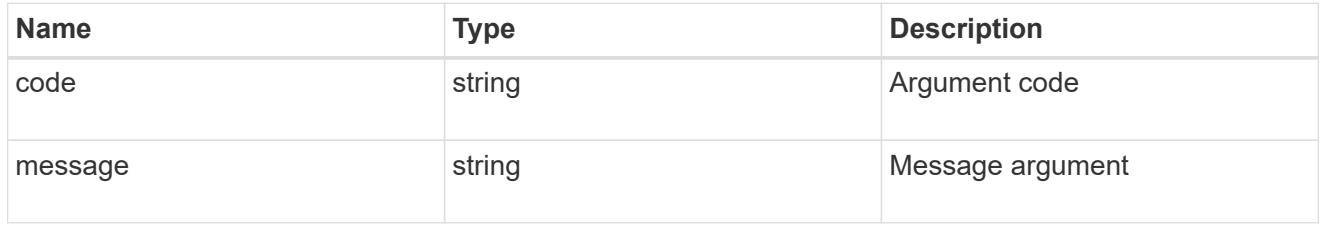

#### returned\_error

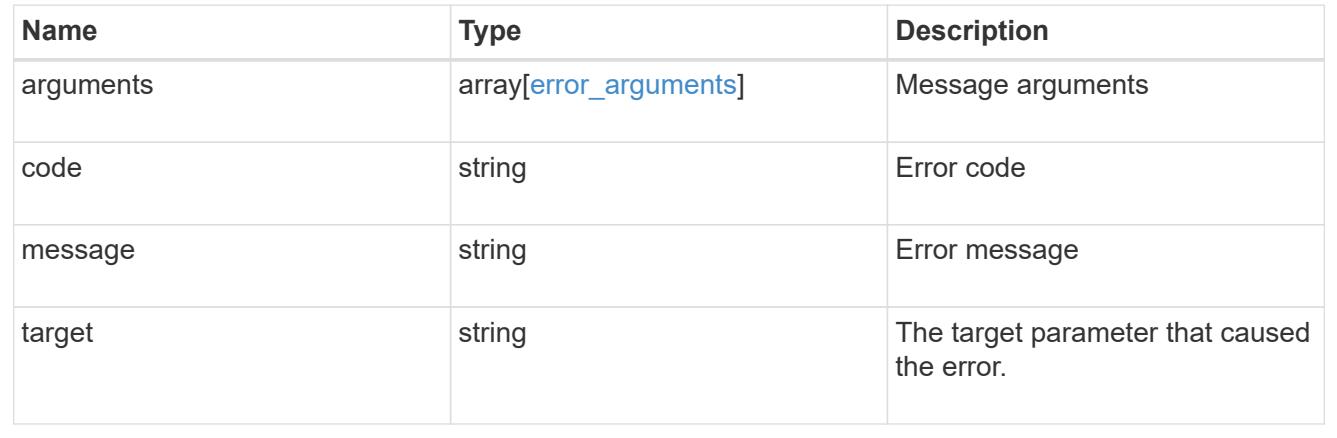

# **Manage Google Cloud KMS**

## **Security gcp-kms endpoint overview**

## **Overview**

Google Cloud Key Management Services is a cloud key management service (KMS) that provides a secure store for encryption keys. This feature

allows ONTAP to securely protect its encryption keys using Google Cloud KMS.

In order to use Google Cloud KMS with ONTAP, a user must first deploy a Google Cloud application with appropriate access to the Google Cloud KMS and then provide

ONTAP with the necessary details, such as, project ID, key ring name, location, key name and application credentials to allow ONTAP to communicate

with the deployed Google Cloud application.

The properties state, google reachability and ekmip reachability are considered advanced properties and are populated only when explicitly requested.

**Examples**

## **Enabling GCKMS for an SVM**

The following example shows how to enable GCKMS at the SVM-scope. Note the *return records=true* query parameter is used to obtain the newly created key manager configuration.

```
# The API:
POST /api/security/gcp-kms
# The call:
curl -X POST 'https://<mgmt-ip>/api/security/gcp-kms?return_records=true'
-H 'accept: application/hal+json' -d '{"svm":{"uuid":"f36ff553-e713-11ea-
bd56-005056bb4222" }, "project_id": "testProj",
"key_ring_name":"testKeyRing", "key_ring_location": "global", "key_name":
"key1", "application credentials": "{\"client email\":
\"my@account.email.com\", \"private_key\": \"ValidPrivateKey\"}"}'
# The response:
{
"num records": 1,
"records": [
      {
      "uuid": "f72098a2-e908-11ea-bd56-005056bb4222",
      "svm": {
          "uuid": "f36ff553-e713-11ea-bd56-005056bb4222",
          "name": "vs0"
      },
      "project_id": "testProj",
    "key ring name": "testKeyRing",
    "key ring location": "global",
    "key name": "key1",
      "_links": {
          "self": {
          "href": "/api/security/gcp-kms/f72098a2-e908-11ea-bd56-
005056bb4222"
  }
  }
      }
]
}
```
## **Retrieving all GCKMS configurations**

The following example shows how to retrieve all GCKMS configurations.

```
# The API:
GET /api/security/gcp-kms
# The call:
curl -X GET 'https://<mgmt-ip>/api/security/gcp-kms?fields=*'
# The response:
{
"records": [
\left\{\begin{array}{ccc} \end{array}\right\}  "uuid": "f72098a2-e908-11ea-bd56-005056bb4222",
      "scope": "svm",
      "svm": {
           "uuid": "f36ff553-e713-11ea-bd56-005056bb4222",
           "name": "vs0"
      },
      "project_id": "testProj",
    "key ring name": "testKeyRing",
      "key_ring_location": "global",
    "key name": "key1",
    " links": {
           "self": {
           "href": "/api/security/gcp-kms/f72098a2-e908-11ea-bd56-
005056bb4222"
  }
      }
      }
\frac{1}{2},
"num records": 1,
" links": {
      "self": {
      "href": "/api/security/gcp-kms?fields=*"
      }
}
}
```
## **Retrieving a specific GCKMS configuration**

The following example shows how to retrieve information for a specific GCKMS configuration.
```
# The API:
GET /api/security/gcp-kms/{uuid}
# The call:
curl -X GET 'https://<mgmt-ip>/api/security/gcp-kms/f72098a2-e908-11ea-
bd56-005056bb4222?fields=*'
# The response:
{
"uuid": "f72098a2-e908-11ea-bd56-005056bb4222",
"scope": "svm",
"svm": {
      "uuid": "f36ff553-e713-11ea-bd56-005056bb4222",
      "name": "vs0"
},
"project_id": "testProj",
"key ring name": "testKeyRing",
"key ring location": "global",
"key name": "key1",
" links": {
      "self": {
      "href": "/api/security/gcp-kms/f72098a2-e908-11ea-bd56-005056bb4222"
      }
}
}
```
## **Retrieving a specific GCKMS's advanced properties**

The following example shows how to retrieve advanced properties for a specific GCKMS configuration.

```
# The API:
GET /api/security/gcp-kms/{uuid}
# The call:
curl -X GET 'https://<mgmt-ip>/api/security/gcp-kms/f72098a2-e908-11ea-
bd56-005056bb4222?fields=state,google_reachability,ekmip_reachability'
# The response:
{
"uuid": "f72098a2-e908-11ea-bd56-005056bb4222",
"state": {
    "cluster state": false,
      "message": "The Google Cloud Key Management Service key protection is
```

```
unavailable on the following nodes: cluster1-node1.",
      "code": "65537708"
},
"google_reachability": {
      "reachable": true,
      "message": "",
      "code": "0"
},
"ekmip reachability": [
      {
      "node": {
           "uuid": "d208115f-7721-11eb-bf83-005056bb150e",
           "name": "node1",
        " links": {
               "self": {
               "href": "/api/cluster/nodes/d208115f-7721-11eb-bf83-
005056bb150e"
  }
          }
      },
      "reachable": true,
      "message": "",
      "code": "0"
      },
      {
      "node": {
           "uuid": "e208115f-7721-11eb-bf83-005056bb150e",
          "name": "node2",
        " links": {
               "self": {
               "href": "/api/cluster/nodes/e208115f-7721-11eb-bf83-
005056bb150e"
  }
           }
      },
      "reachable": true,
      "message": "",
      "code": "0"
      }
\frac{1}{\sqrt{2}}" links": {
      "self": {
      "href": "/api/security/gcp-kms/f72098a2-e908-11ea-bd56-005056bb4222"
      }
}
}
```
### **Updating the application credentials of a specific GCKMS configuration**

The following example shows how to update the application credentials for a specific GCKMS configuration.

```
# The API:
PATCH /api/security/gcp-kms/{uuid}
# The call:
curl -X PATCH 'https://<mgmt-ip>/api/security/gcp-kms/f72098a2-e908-11ea-
bd56-005056bb4222/' -d '{"application_credentials": "{\"client_email\":
\"new@account.com\", \"private_key\": \"ValidPrivateKey\"}"}'
```
#### **Updating the application credentials and applying a privileged account for impersonation.**

The following example shows how to set a privileged account on an existing GCKMS configuration.

```
# The API:
PATCH /api/security/gcp-kms/{uuid}
# The call:
curl -X PATCH 'https://<mgmt-ip>/api/security/gcp-kms/f72098a2-e908-11ea-
bd56-005056bb4222/' -d '{"application_credentials": "{\"client_email\":
\"unprivileged@account.com\", \"private_key\":
\"ValidPrivateKeyforUnprivilegedAccount\"}", "privileged_account":
"privileged@account.com"}'
```
### **Deleting a specific GCKMS configuration**

The following example shows how to delete a specific GCKMS configuration.

```
# The API:
DELETE /api/security/gcp-kms/{uuid}
# The call:
curl -X DELETE 'https://<mgmt-ip>/api/security/gcp-kms/f72098a2-e908-11ea-
bd56-005056bb4222'
```
#### **Restoring keys from a KMIP server**

The following example shows how to restore keys for a GCKMS configuration.

```
# The API:
POST /api/security/gcp-kms/{uuid}/restore
```

```
# The call:
curl -X POST 'https://<mgmt-ip>/api/security/gcp-kms/33820b57-ec90-11ea-
875e-005056bbf3f0/restore'
```
# **Retrieve a Google Cloud KMS configurations for all clusters and SVMs**

GET /security/gcp-kms

## **Introduced In:** 9.9

Retrieves Google Cloud KMS configurations for all clusters and SVMs.

## **Related ONTAP commands**

- security key-manager external gcp show
- security key-manager external gcp check

### **Parameters**

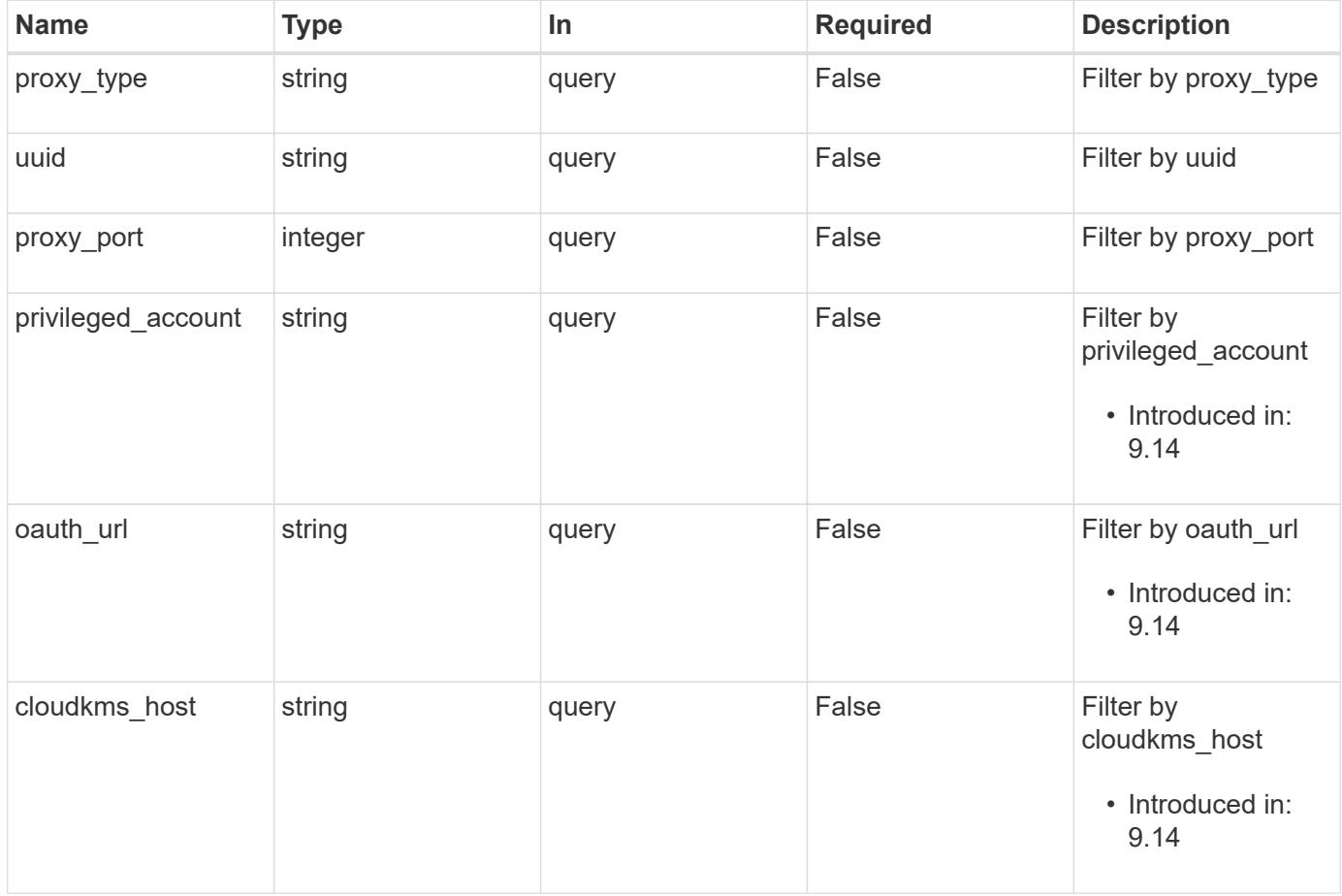

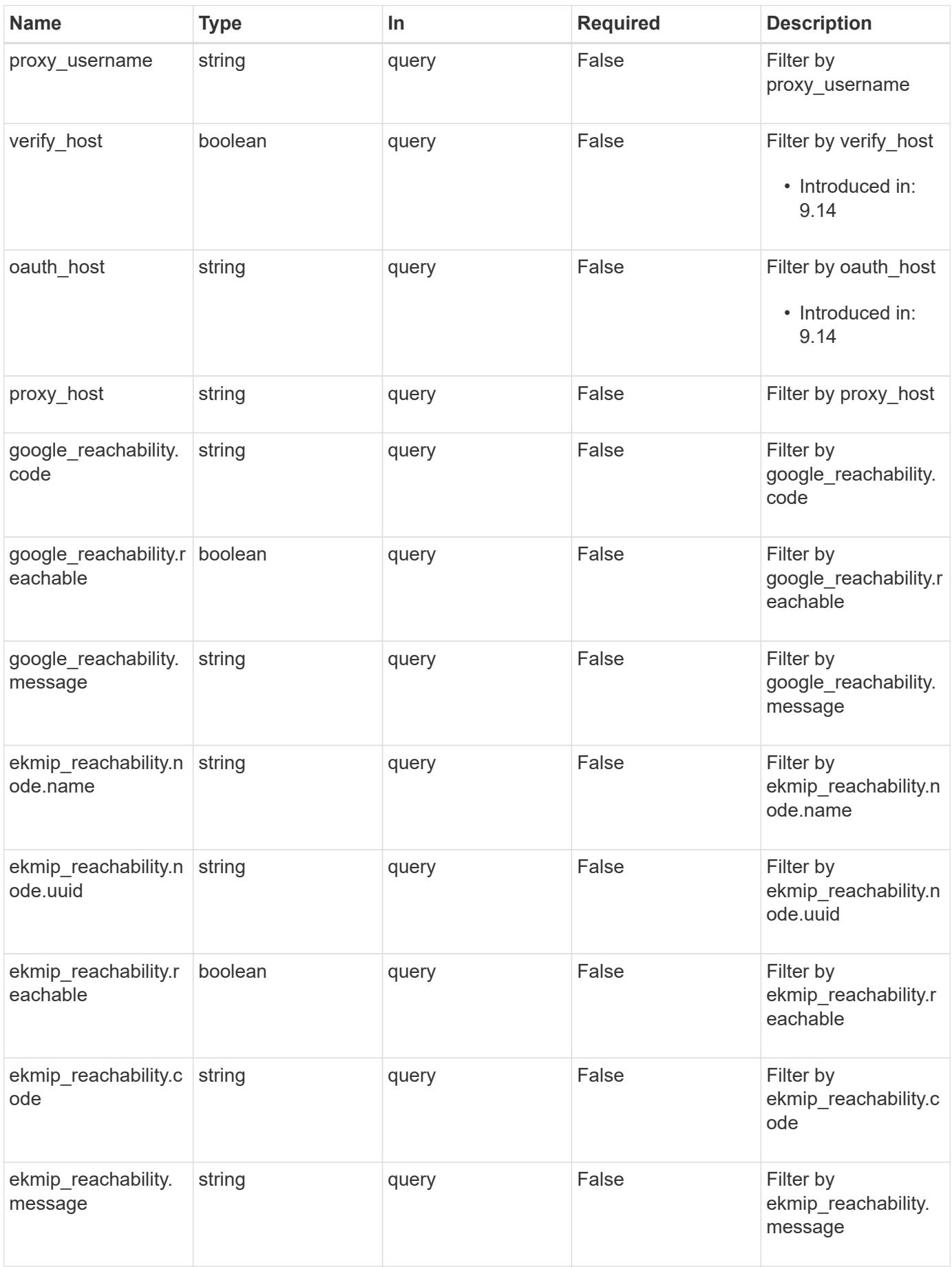

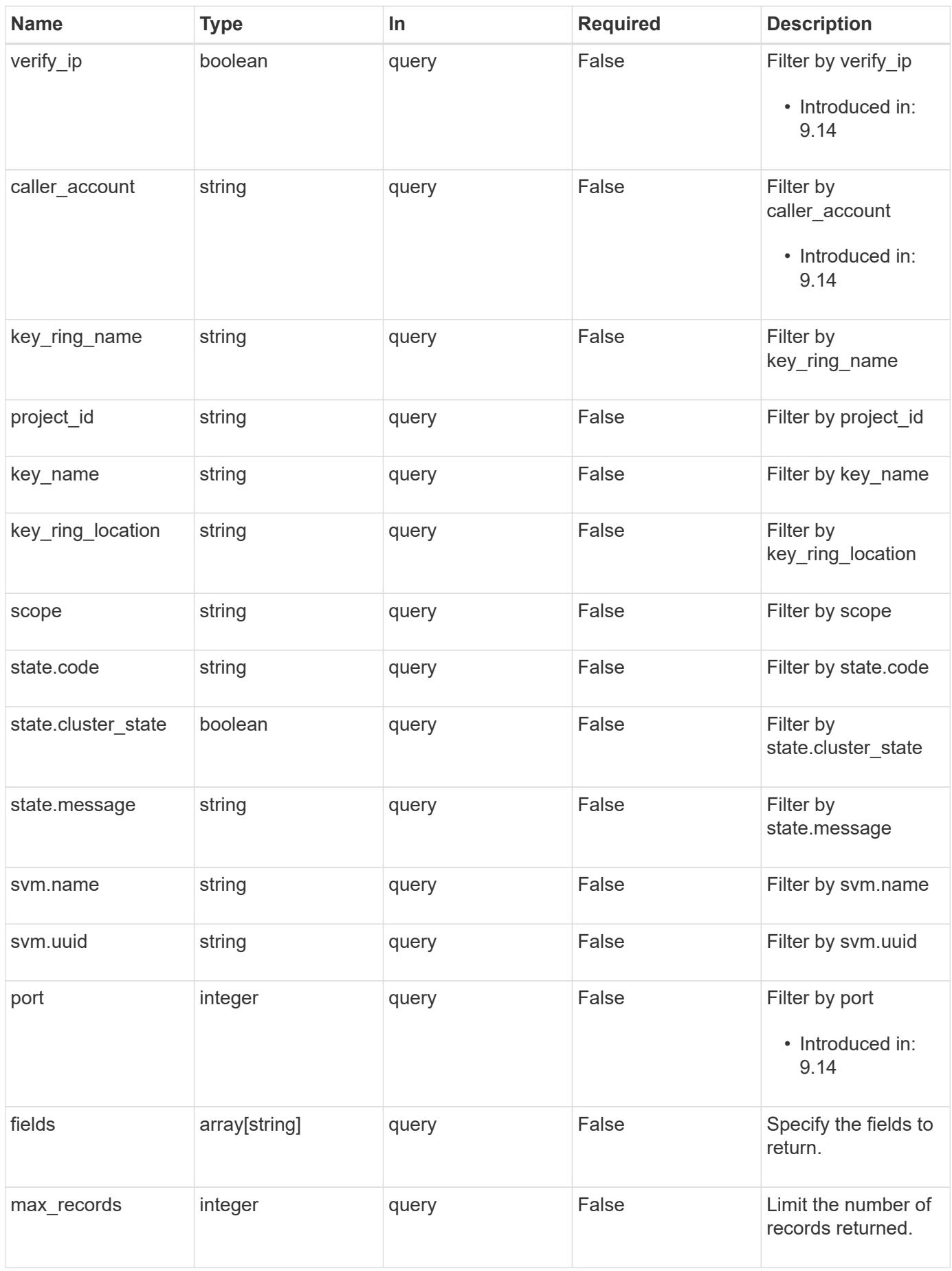

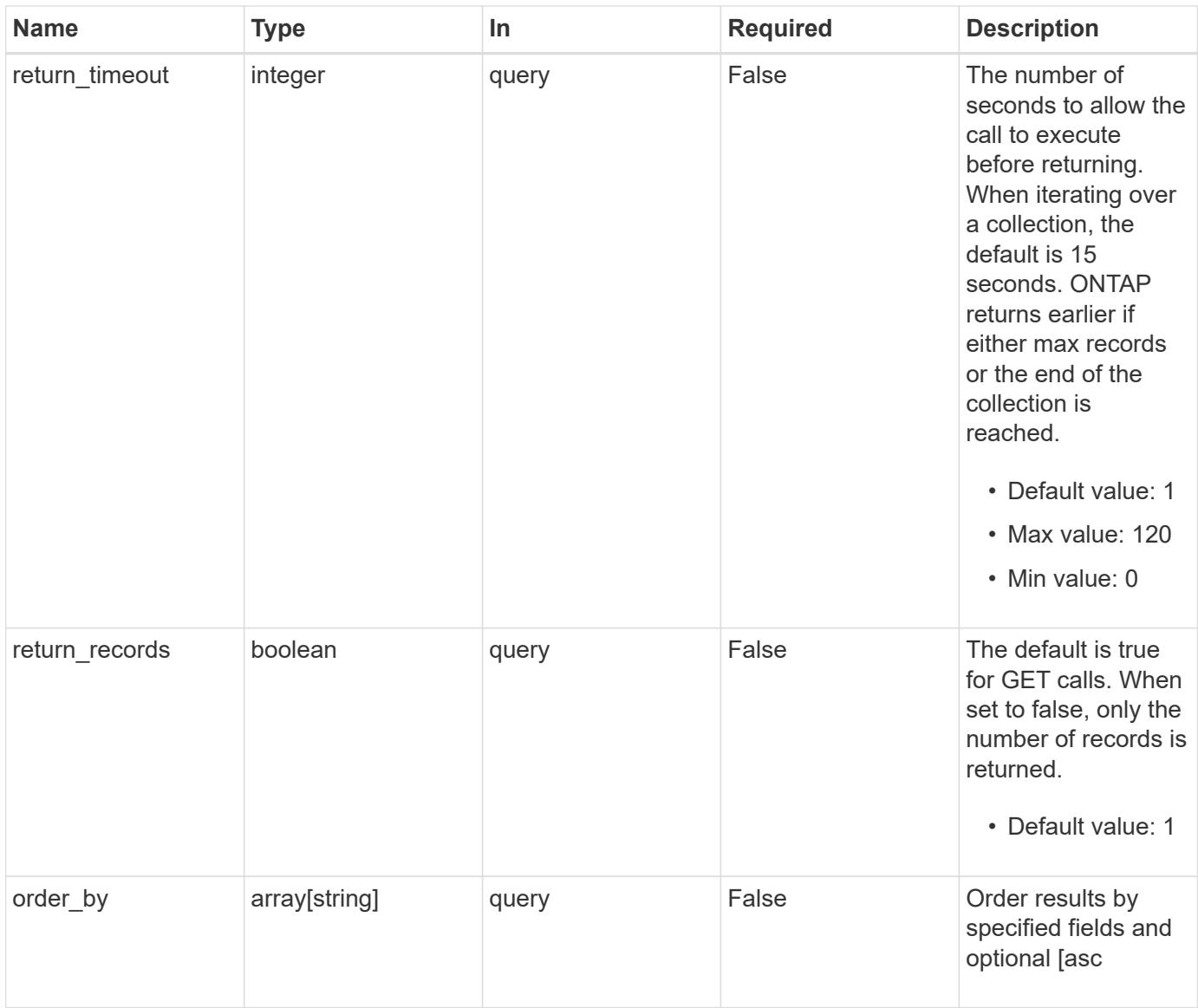

## **Response**

Status: 200, Ok

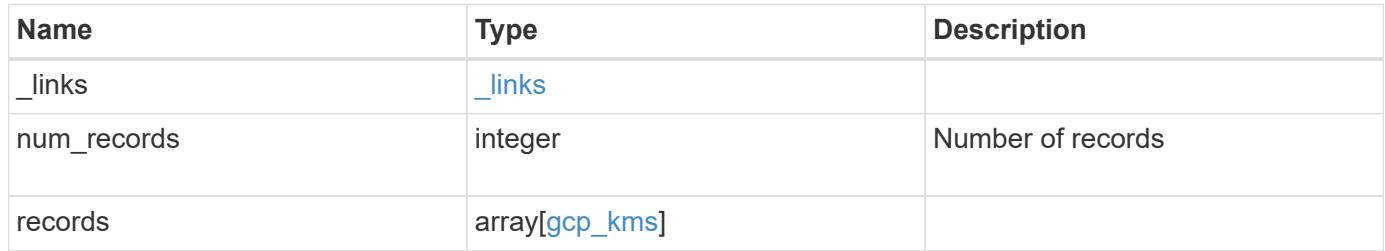

**Example response**

```
{
    "_links": {
      "next": {
        "href": "/api/resourcelink"
      },
      "self": {
        "href": "/api/resourcelink"
      }
    },
    "num_records": 1,
    "records": {
      "_links": {
        "self": {
          "href": "/api/resourcelink"
        }
      },
    "application credentials": "{ type: service account, project id:
project-id, private key id: key-id, private key: -----BEGIN PRIVATE
KEY-----\nprivate-key\n-----END PRIVATE KEY-----\n, client email:
service-account-email, client id: client-id, auth uri: <a
href="https://accounts.google.com/o/oauth2/auth" class="
bare">https://accounts.google.com/o/oauth2/auth</a>, token_uri: <a
href="https://accounts.google.com/o/oauth2/token" class="
bare">https://accounts.google.com/o/oauth2/token</a>,
auth provider x509 cert url: <a href="https://www.googleapis.com/oauth
2/v1/certs" class="bare">https://www.googleapis.com/oauth2/v1/
certs</a>, client x509 cert url: <a
href="https://www.googleapis.com/robot/v1/metadata/x509/service-
account-email" class="bare">https://www.googleapis.com/robot/v1/
metadata/x509/service-account-email</a> }",
    "caller account": "<a href="
mailto:myaccount@myproject.com">myaccount@myproject.com</a>",
      "cloudkms_host": "cloudkms.googleapis.com",
    "ekmip reachability": {
        "code": "346758",
        "message": "embedded KMIP server status unavailable on node.",
        "node": {
        " links": {
            "self": {
              "href": "/api/resourcelink"
  }
          },
        "name": "node1",
          "uuid": "1cd8a442-86d1-11e0-ae1c-123478563412"
```

```
  }
      },
    "google_reachability": {
        "code": "346758",
        "message": "Google Cloud KMS is not reachable from all nodes -
<reason>."
      },
    "key name": "cryptokey1",
    "key ring location": "global",
    "key ring name": "gcpapp1-keyring",
    "oauth host": "oauth2.googleapis.com",
    "oauth url": "https://oauth2.googleapis.com/token",
      "port": 443,
    "privileged account": "<a
href="mailto:myserviceaccount@myproject.iam.gserviceaccount.com">myserv
iceaccount@myproject.iam.gserviceaccount.com</a>",
    "project id": "gcpapp1",
    "proxy host": "proxy.eng.com",
    "proxy password": "proxypassword",
      "proxy_port": 1234,
    "proxy type": "http",
    "proxy username": "proxyuser",
      "scope": "svm",
      "state": {
        "code": "346758",
        "message": "Top-level internal key protection key (KEK) is
unavailable on the following nodes with the associated reasons: Node:
node1. Reason: No volumes created yet for the SVM. Wrapped KEK status
will be available after creating encrypted volumes."
      },
      "svm": {
      " links": {
          "self": {
            "href": "/api/resourcelink"
          }
        },
        "name": "svm1",
        "uuid": "02c9e252-41be-11e9-81d5-00a0986138f7"
      },
      "uuid": "1cd8a442-86d1-11e0-ae1c-123478563412"
    }
}
```
Status: Default

### ONTAP Error Response Codes

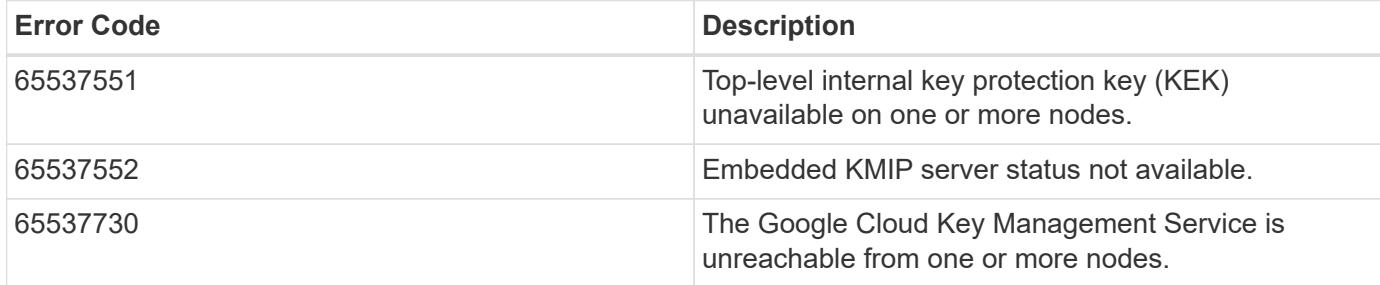

Also see the table of common errors in the [Response body](https://docs.netapp.com/us-en/ontap-restapi/getting_started_with_the_ontap_rest_api.html#Response_body) overview section of this documentation.

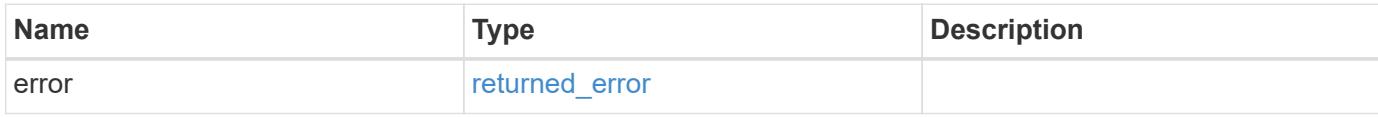

### **Example error**

```
{
    "error": {
      "arguments": {
       "code": "string",
       "message": "string"
      },
      "code": "4",
      "message": "entry doesn't exist",
      "target": "uuid"
    }
}
```
#### **Definitions**

### **See Definitions**

href

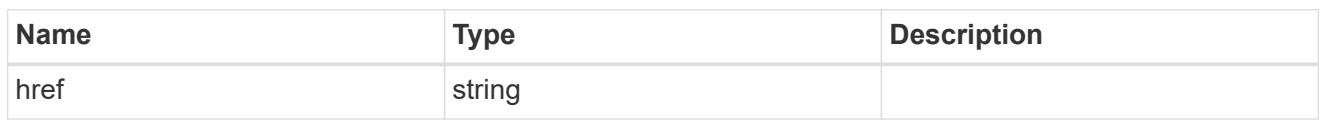

\_links

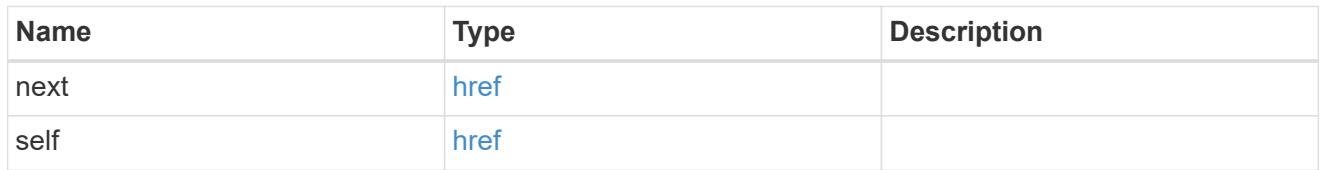

\_links

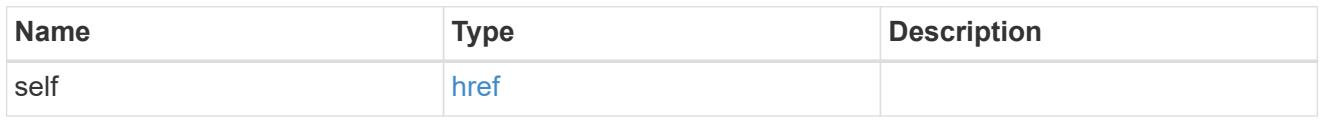

node

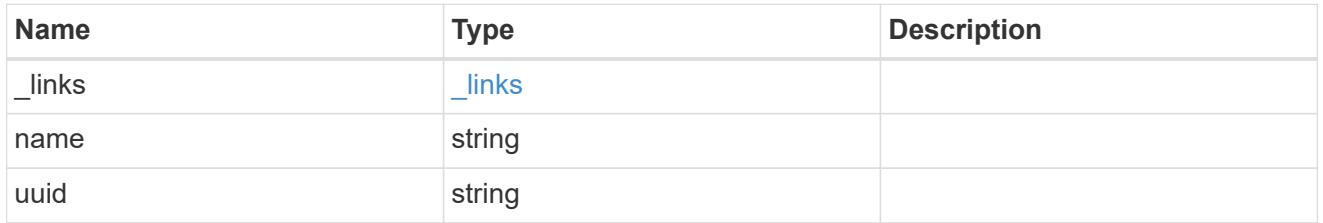

ekmip\_reachability

Provides the connectivity status for the given SVM on the given node to all EKMIP servers configured on all nodes of the cluster.

This is an advanced property; there is an added computational cost to retrieving its value. The property is not populated for either a collection GET or an instance GET unless it is explicitly requested using the fields query parameter or GET for all advanced properties is enabled.

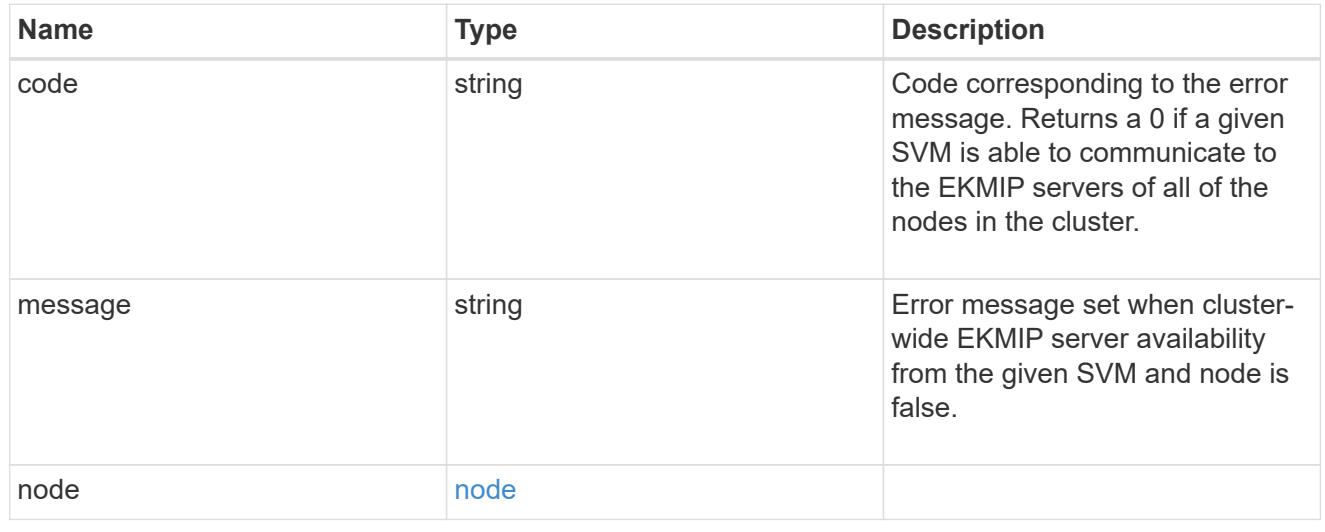

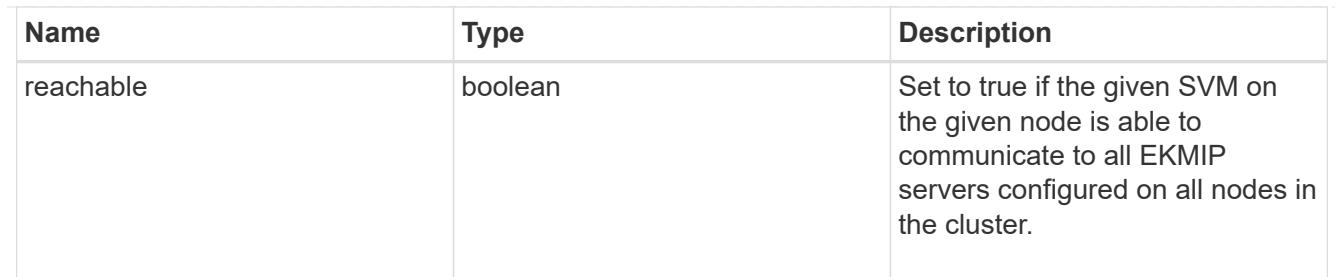

google\_reachability

Indicates whether or not the Google Cloud KMS is reachable from all nodes in the cluster. This is an advanced property; there is an added computational cost to retrieving its value. The property is not populated for either a collection GET or an instance GET unless it is explicitly requested using the fields query parameter or GET for all advanced properties is enabled.

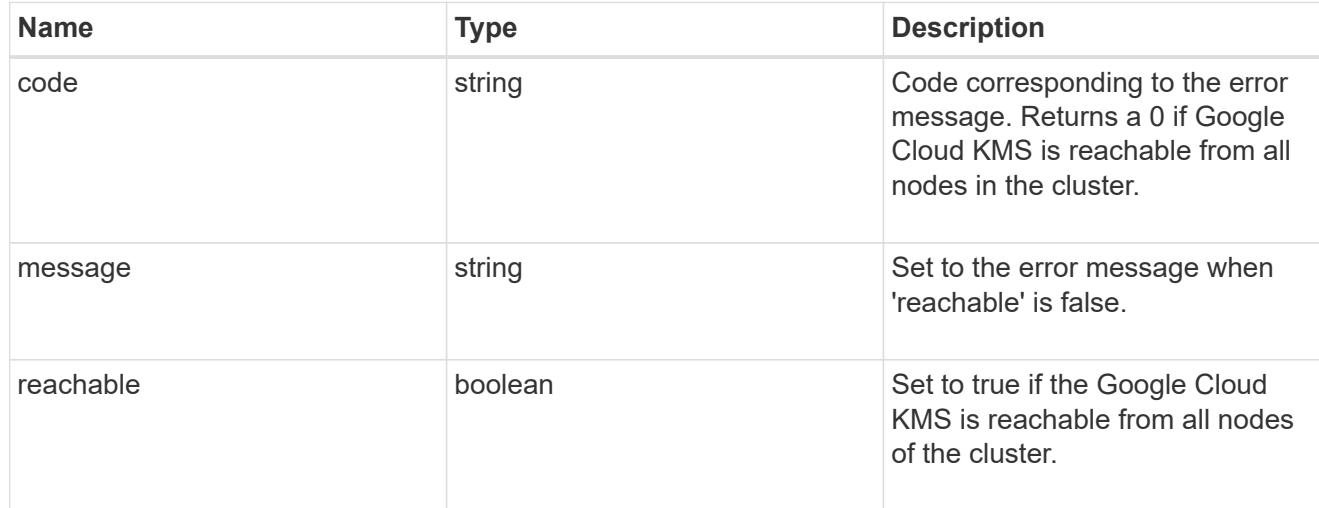

### state

Google Cloud Key Management Services is a cloud key management service (KMS) that provides a secure store for encryption keys. This object indicates whether or not the Google Cloud KMS key protection is available on all nodes in the cluster.

This is an advanced property; there is an added computational cost to retrieving its value. The property is not populated for either a collection GET or an instance GET unless it is explicitly requested using the fields query parameter or GET for all advanced properties is enabled.

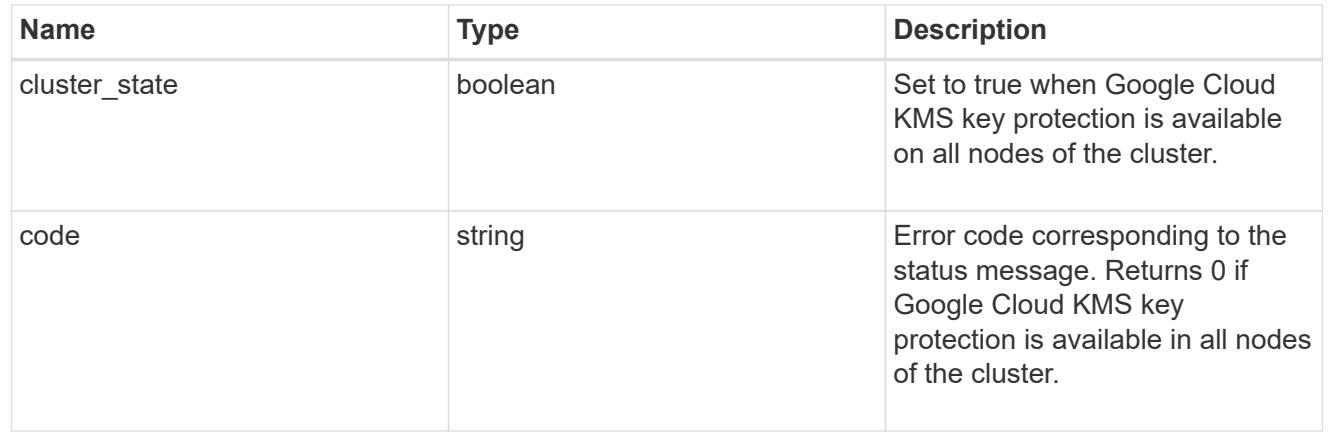

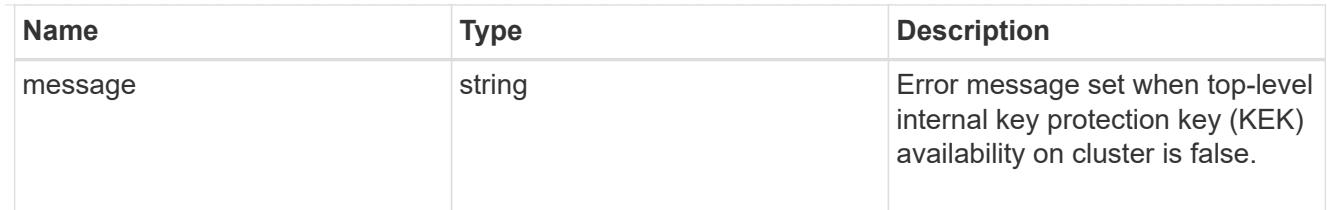

svm

SVM, applies only to SVM-scoped objects.

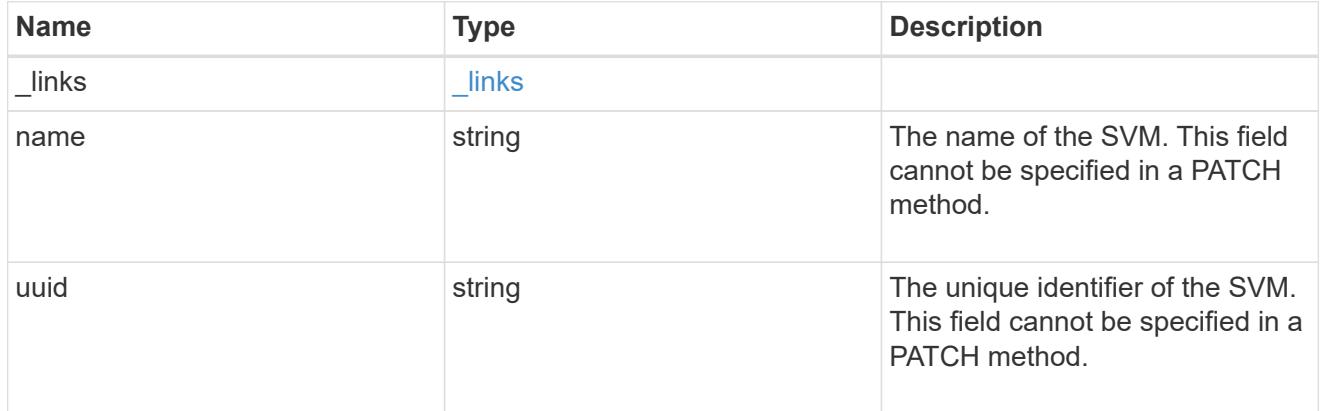

# gcp\_kms

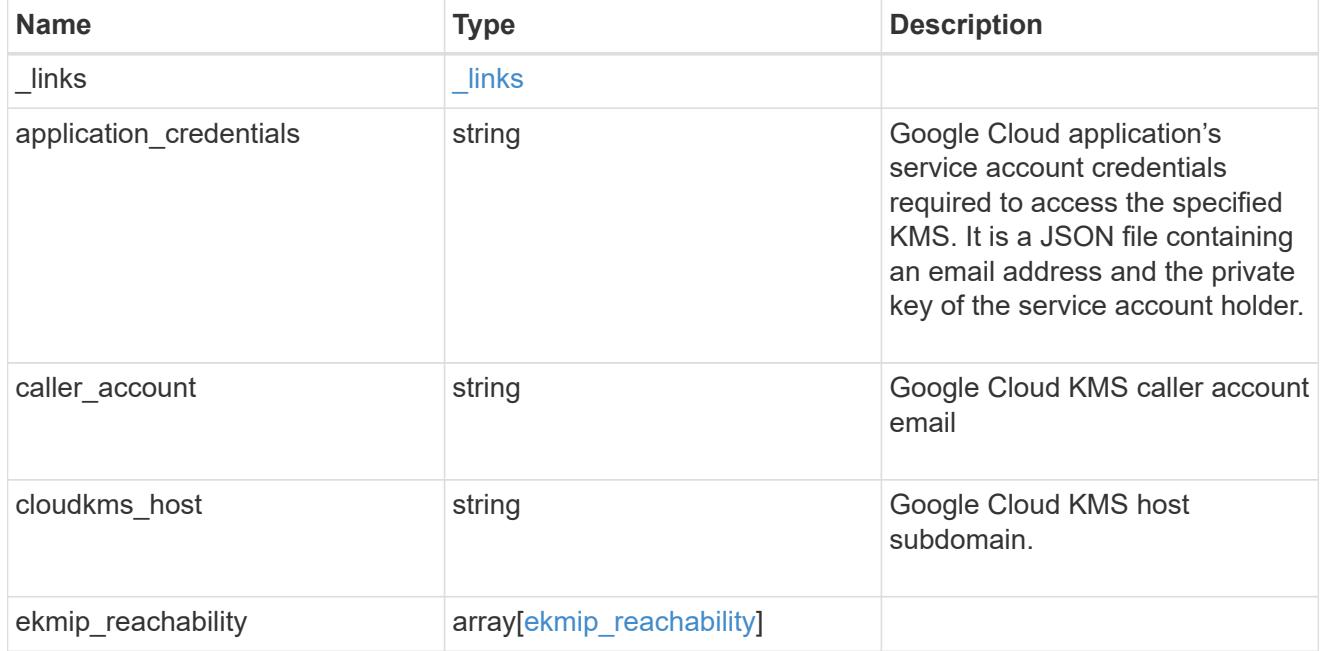

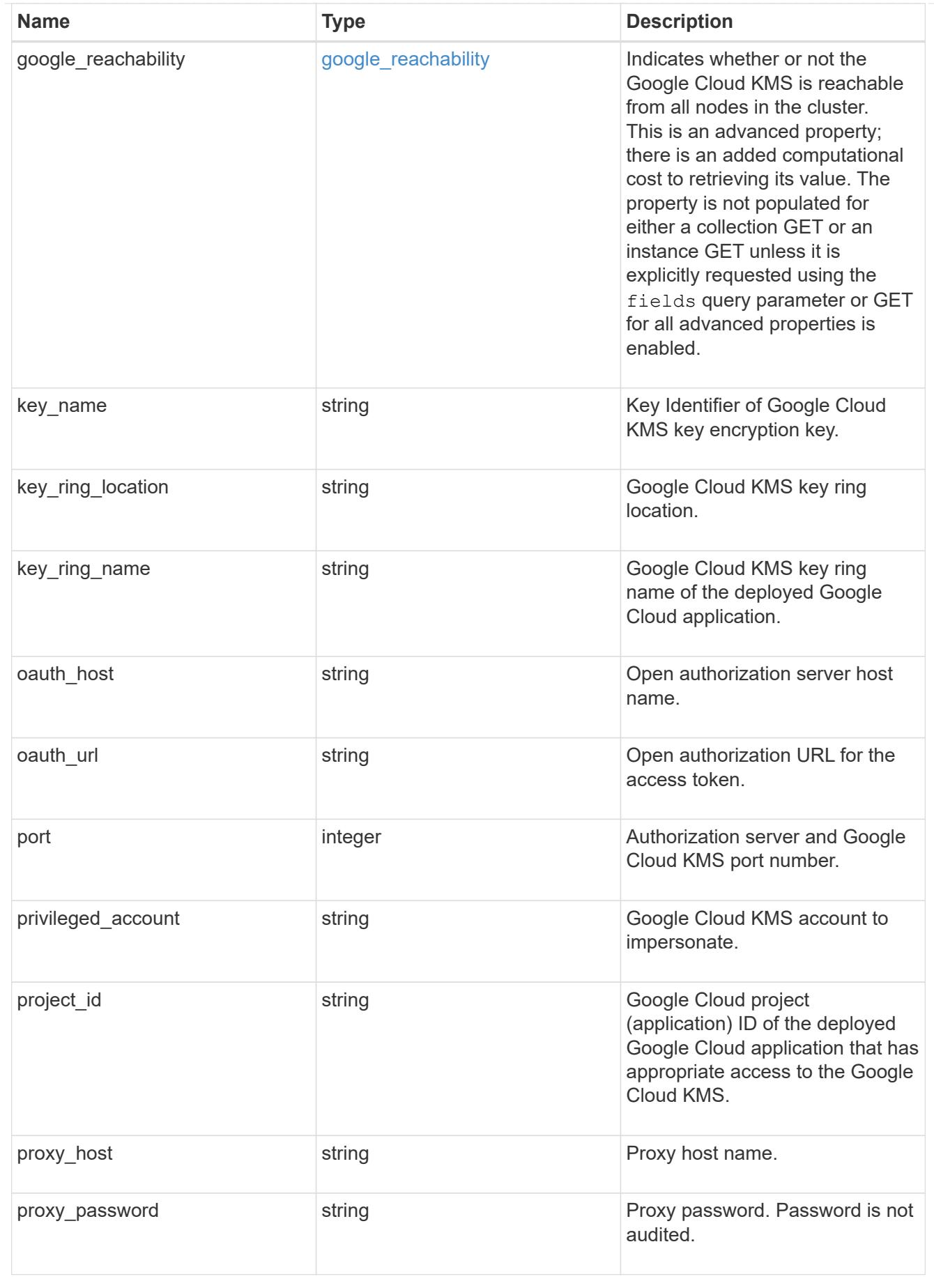

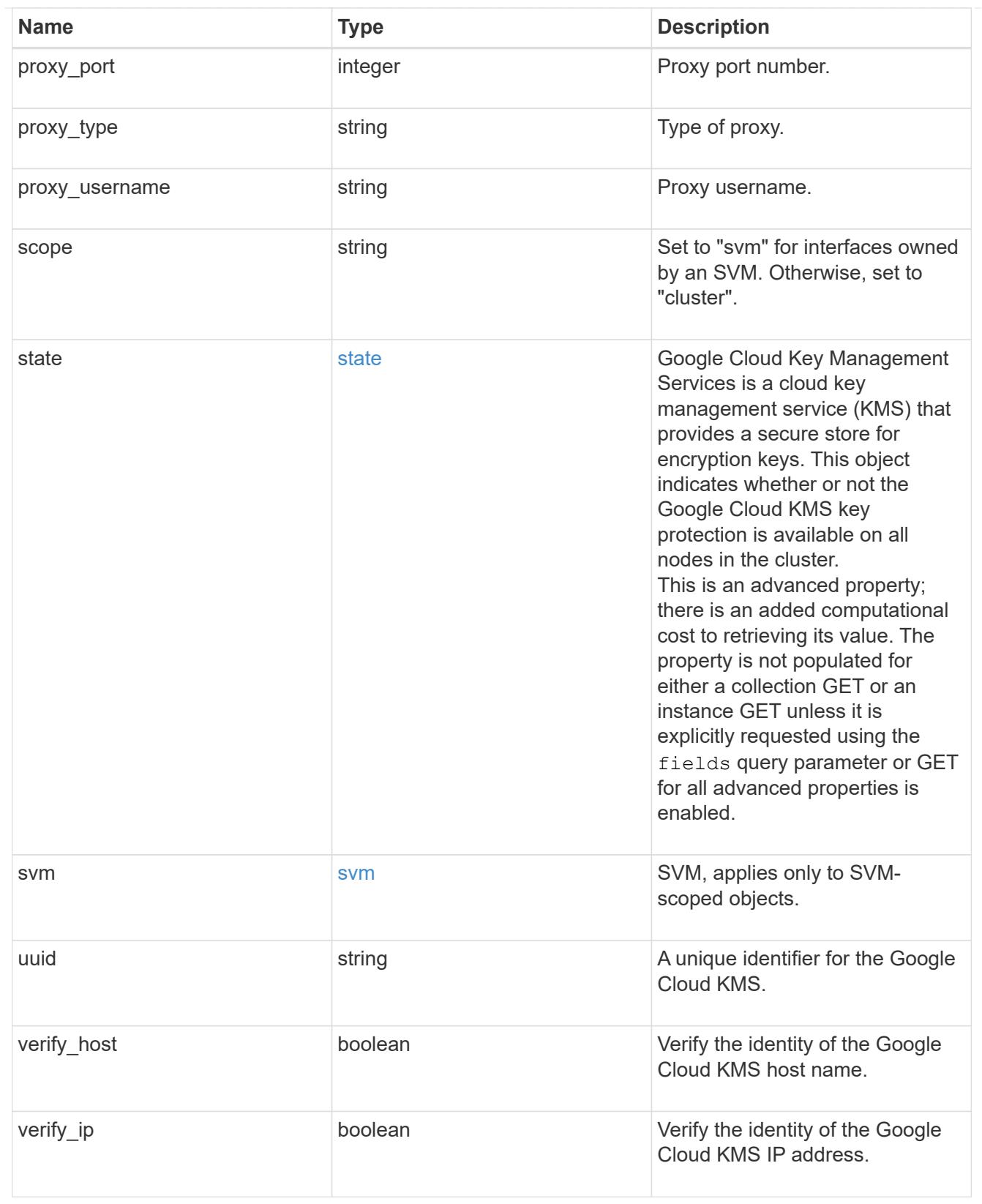

# error\_arguments

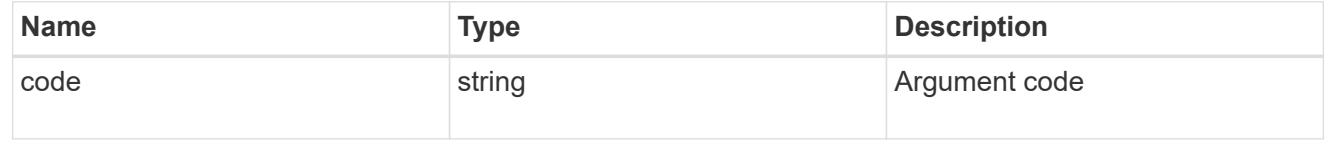

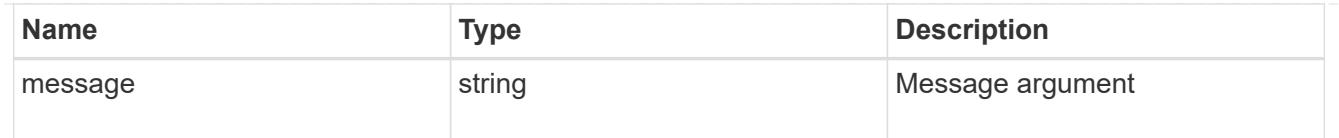

#### returned\_error

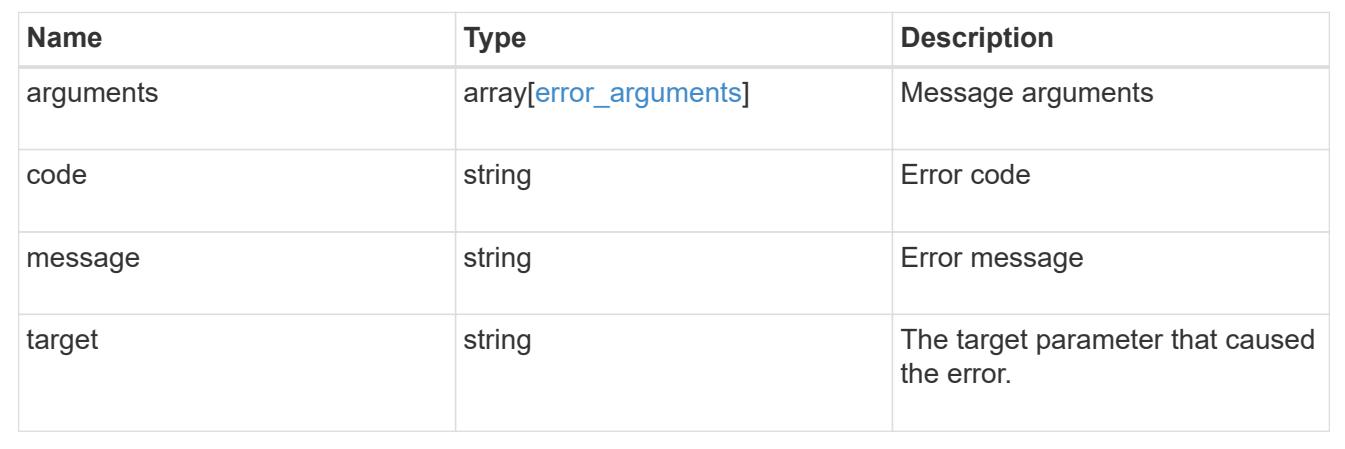

## **Create a Google Cloud KMS configuration for an SVM**

### POST /security/gcp-kms

### **Introduced In:** 9.9

Configures the Google Cloud KMS configuration for the specified SVM.

### **Required properties**

- svm.uuid or svm.name Existing SVM in which to create a Google Cloud KMS.
- project id Google Cloud project (application) ID of the deployed Google Cloud application with appropriate access to the Google Cloud KMS.
- key ring name Google Cloud KMS key ring name of the deployed Google Cloud application with appropriate access to the specified Google Cloud KMS.
- key ring location Google Cloud KMS key ring location.
- key name- Key Identifier of the Google Cloud KMS key encryption key.
- application credentials Google Cloud application's service account credentials required to access the specified KMS. It is a JSON file containing an email address and the private key of the service account holder.

#### **Optional properties**

- proxy type Type of proxy (http/https) if proxy configuration is used.
- \* proxy host Proxy hostname if proxy configuration is used.
- proxy port Proxy port number if proxy configuration is used.
- proxy username Proxy username if proxy configuration is used.
- proxy\_password Proxy password if proxy configuration is used.
- port Authorization server and Google Cloud KMS port number.
- cloudkms\_host Google Cloud KMS host subdomain.
- oauth\_host Open authorization server host name.
- oauth url Open authorization URL for the access token.
- privileged account Account used to impersonate Google Cloud KMS requests.
- verify ip Verify identity of Google Cloud KMS IP address.
- verify host Verify the identity of the Google Cloud KMS host name.

#### **Related ONTAP commands**

• security key-manager external gcp enable

### **Parameters**

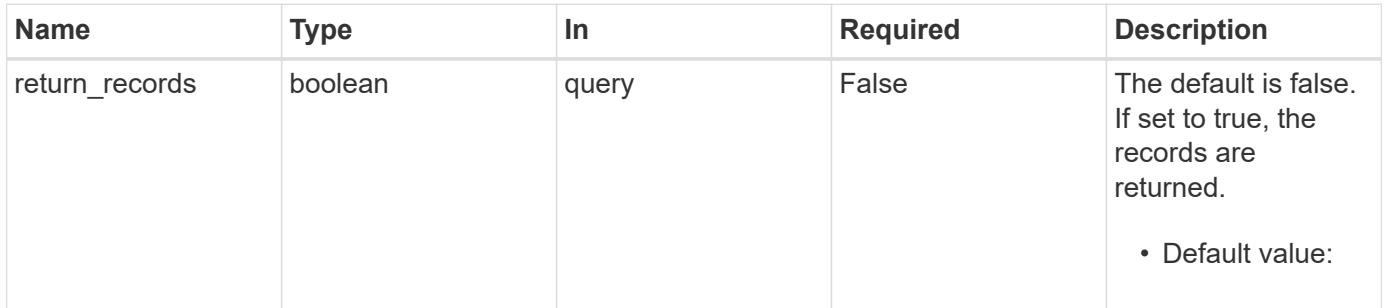

#### **Request Body**

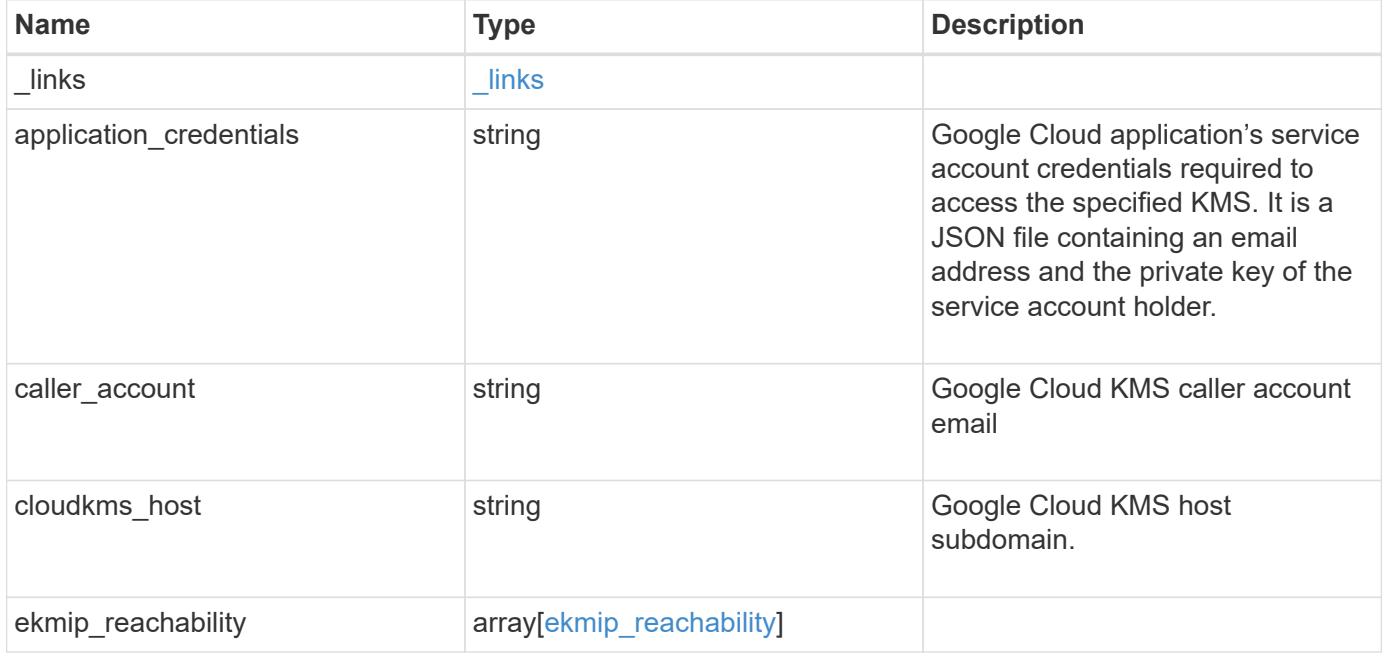

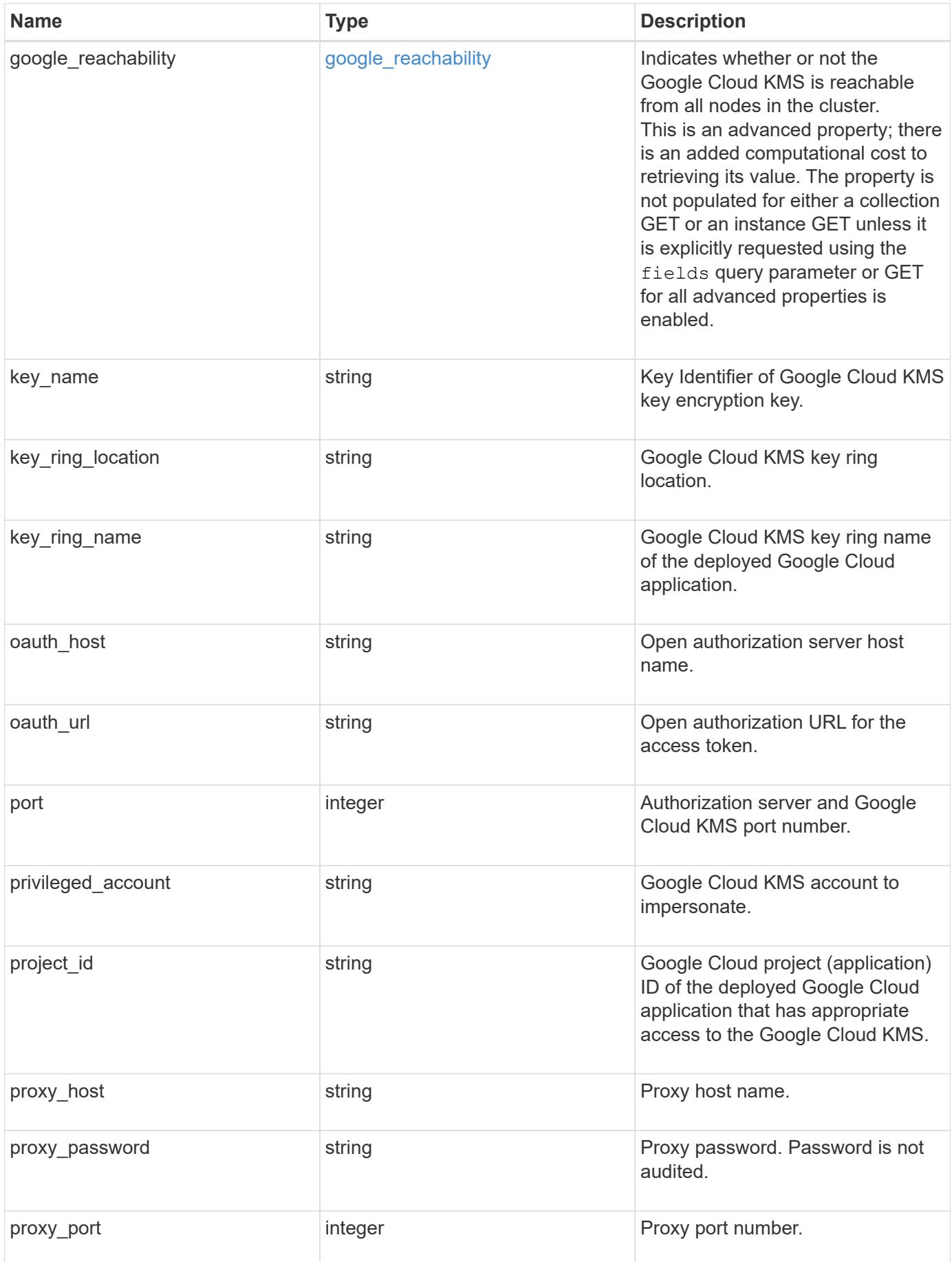

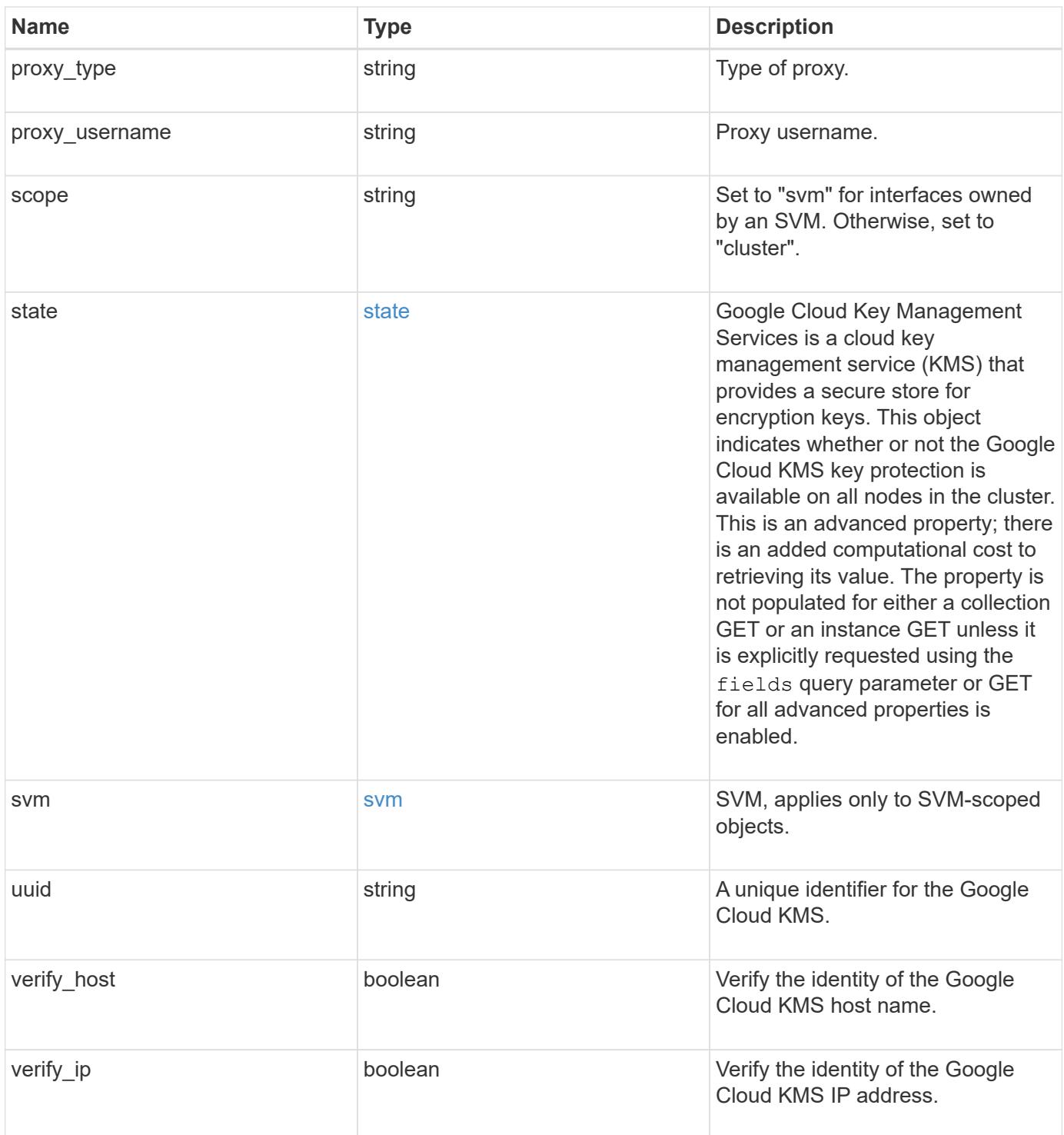

```
{
    "_links": {
      "self": {
        "href": "/api/resourcelink"
      }
    },
  "application credentials": "{ type: service account, project id:
project-id, private key_id: key-id, private key: -----BEGIN PRIVATE
KEY-----\nprivate-key\n-----END PRIVATE KEY-----\n, client email:
service-account-email, client id: client-id, auth uri: <a
href="https://accounts.google.com/o/oauth2/auth" class="
bare">https://accounts.google.com/o/oauth2/auth</a>, token_uri: <a
href="https://accounts.google.com/o/oauth2/token" class="
bare">https://accounts.google.com/o/oauth2/token</a>,
auth provider x509 cert url: <a href="https://www.googleapis.com/oauth
2/v1/certs" class="bare">https://www.googleapis.com/oauth2/v1/
certs</a>, client x509 cert url: <a
href="https://www.googleapis.com/robot/v1/metadata/x509/service-
account-email" class="bare">https://www.googleapis.com/robot/v1/
metadata/x509/service-account-email</a> }",
  "caller account": "<a href="
mailto:myaccount@myproject.com">myaccount@myproject.com</a>",
    "cloudkms_host": "cloudkms.googleapis.com",
  "ekmip reachability": {
      "code": "346758",
      "message": "embedded KMIP server status unavailable on node.",
      "node": {
        "_links": {
          "self": {
            "href": "/api/resourcelink"
          }
        },
        "name": "node1",
        "uuid": "1cd8a442-86d1-11e0-ae1c-123478563412"
      }
    },
    "google_reachability": {
      "code": "346758",
      "message": "Google Cloud KMS is not reachable from all nodes -
<reason>."
    },
  "key name": "cryptokey1",
  "key ring location": "global",
  "key ring name": "gcpapp1-keyring",
```

```
"oauth host": "oauth2.googleapis.com",
  "oauth url": "https://oauth2.googleapis.com/token",
    "port": 443,
  "privileged account": "<a
href="mailto:myserviceaccount@myproject.iam.gserviceaccount.com">myserv
iceaccount@myproject.iam.gserviceaccount.com</a>",
    "project_id": "gcpapp1",
  "proxy host": "proxy.eng.com",
  "proxy password": "proxypassword",
    "proxy_port": 1234,
  "proxy type": "http",
  "proxy username": "proxyuser",
    "scope": "svm",
    "state": {
      "code": "346758",
      "message": "Top-level internal key protection key (KEK) is
unavailable on the following nodes with the associated reasons: Node:
node1. Reason: No volumes created yet for the SVM. Wrapped KEK status
will be available after creating encrypted volumes."
    },
   "svm": {
      "_links": {
        "self": {
          "href": "/api/resourcelink"
        }
      },
    "name": "svm1",
     "uuid": "02c9e252-41be-11e9-81d5-00a0986138f7"
   },
    "uuid": "1cd8a442-86d1-11e0-ae1c-123478563412"
}
```
#### **Response**

```
Status: 201, Created
```
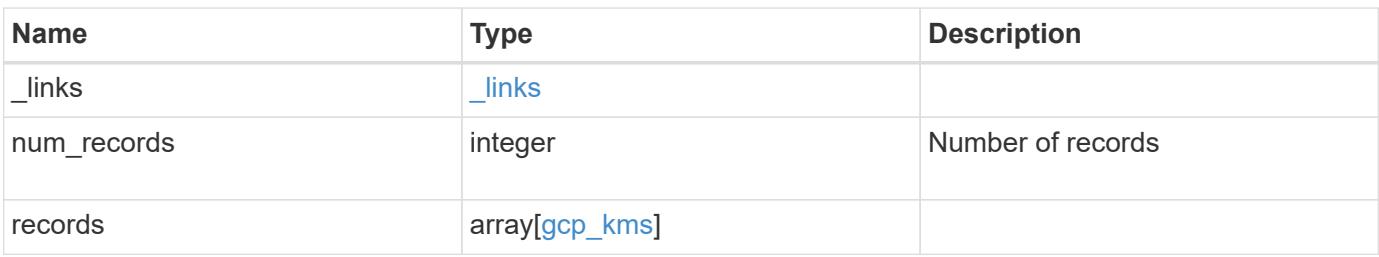

**Example response**

```
{
  " links": {
      "next": {
        "href": "/api/resourcelink"
      },
      "self": {
        "href": "/api/resourcelink"
      }
    },
    "num_records": 1,
    "records": {
      "_links": {
        "self": {
          "href": "/api/resourcelink"
        }
      },
    "application credentials": "{ type: service account, project id:
project-id, private key id: key-id, private key: -----BEGIN PRIVATE
KEY-----\nprivate-key\n-----END PRIVATE KEY-----\n, client email:
service-account-email, client id: client-id, auth uri: <a
href="https://accounts.google.com/o/oauth2/auth" class="
bare">https://accounts.google.com/o/oauth2/auth</a>, token_uri: <a
href="https://accounts.google.com/o/oauth2/token" class="
bare">https://accounts.google.com/o/oauth2/token</a>,
auth provider x509 cert url: <a href="https://www.googleapis.com/oauth
2/v1/certs" class="bare">https://www.googleapis.com/oauth2/v1/
certs</a>, client x509 cert url: <a
href="https://www.googleapis.com/robot/v1/metadata/x509/service-
account-email" class="bare">https://www.googleapis.com/robot/v1/
metadata/x509/service-account-email</a> }",
    "caller account": "<a href="
mailto:myaccount@myproject.com">myaccount@myproject.com</a>",
      "cloudkms_host": "cloudkms.googleapis.com",
    "ekmip reachability": {
        "code": "346758",
        "message": "embedded KMIP server status unavailable on node.",
        "node": {
        " links": {
            "self": {
              "href": "/api/resourcelink"
  }
          },
        "name": "node1",
          "uuid": "1cd8a442-86d1-11e0-ae1c-123478563412"
```

```
  }
      },
    "google_reachability": {
        "code": "346758",
        "message": "Google Cloud KMS is not reachable from all nodes -
<reason>."
      },
    "key_name": "cryptokey1",
    "key ring location": "global",
    "key ring name": "gcpapp1-keyring",
    "oauth host": "oauth2.googleapis.com",
    "oauth url": "https://oauth2.googleapis.com/token",
      "port": 443,
    "privileged account": "<a
href="mailto:myserviceaccount@myproject.iam.gserviceaccount.com">myserv
iceaccount@myproject.iam.gserviceaccount.com</a>",
    "project id": "gcpapp1",
    "proxy host": "proxy.eng.com",
    "proxy password": "proxypassword",
      "proxy_port": 1234,
    "proxy type": "http",
    "proxy username": "proxyuser",
      "scope": "svm",
      "state": {
        "code": "346758",
        "message": "Top-level internal key protection key (KEK) is
unavailable on the following nodes with the associated reasons: Node:
node1. Reason: No volumes created yet for the SVM. Wrapped KEK status
will be available after creating encrypted volumes."
      },
      "svm": {
      " links": {
          "self": {
            "href": "/api/resourcelink"
          }
        },
        "name": "svm1",
        "uuid": "02c9e252-41be-11e9-81d5-00a0986138f7"
      },
      "uuid": "1cd8a442-86d1-11e0-ae1c-123478563412"
    }
}
```
## **Headers**

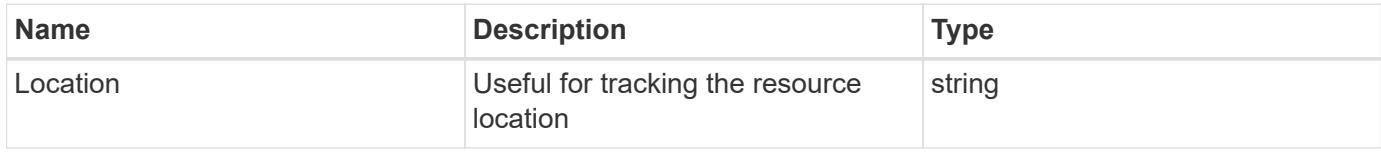

## **Error**

Status: Default

## ONTAP Error Response Codes

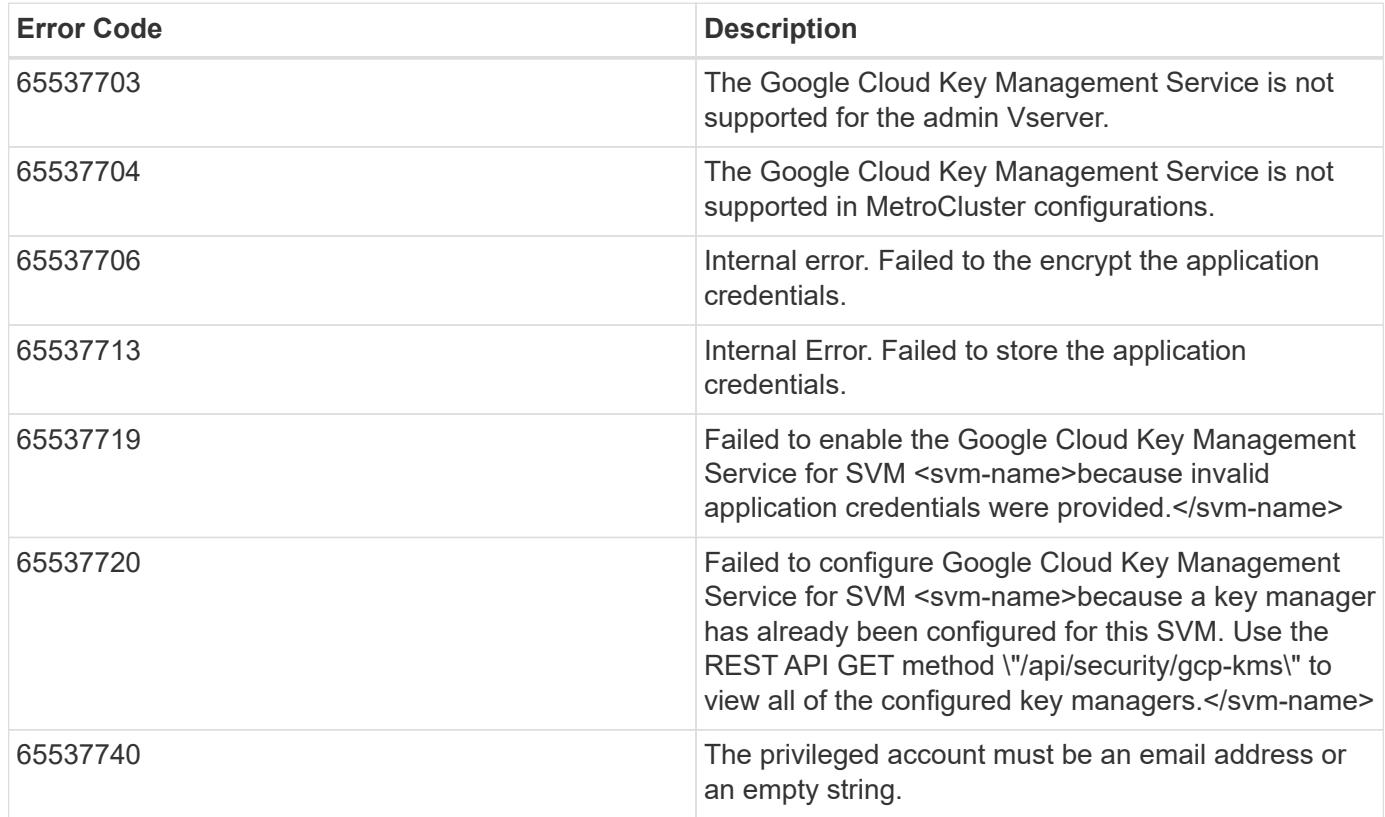

Also see the table of common errors in the [Response body](https://docs.netapp.com/us-en/ontap-restapi/getting_started_with_the_ontap_rest_api.html#Response_body) overview section of this documentation.

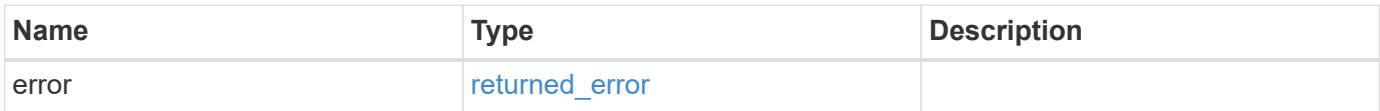

## **Example error**

```
{
   "error": {
     "arguments": {
       "code": "string",
      "message": "string"
     },
     "code": "4",
     "message": "entry doesn't exist",
     "target": "uuid"
   }
}
```
### **Definitions**

#### **See Definitions**

href

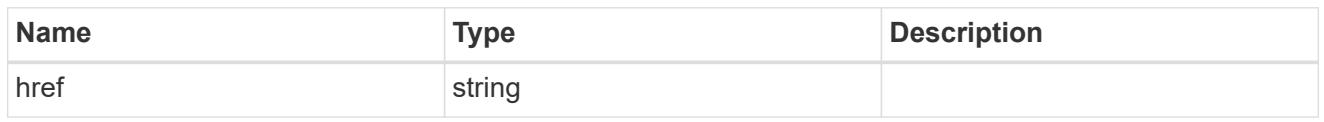

\_links

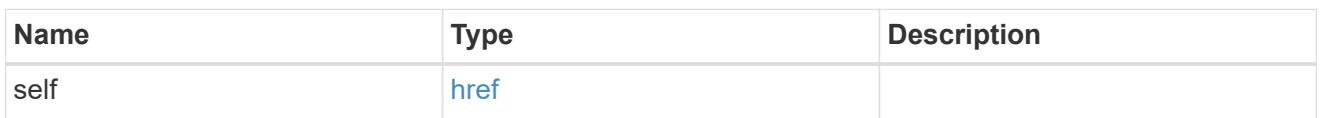

node

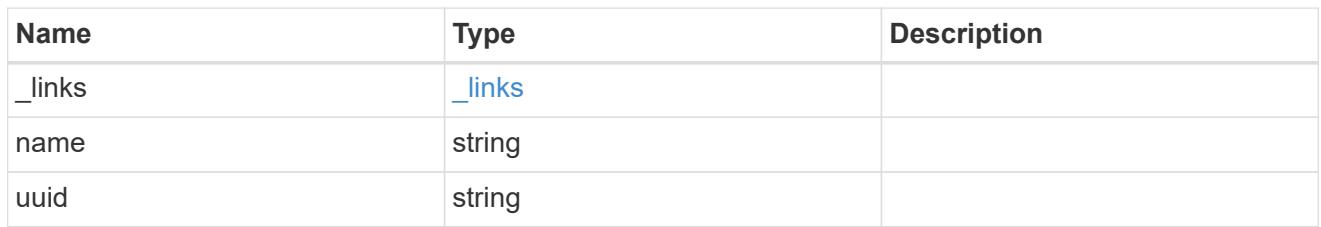

ekmip\_reachability

Provides the connectivity status for the given SVM on the given node to all EKMIP servers configured on all nodes of the cluster.

This is an advanced property; there is an added computational cost to retrieving its value. The property is not populated for either a collection GET or an instance GET unless it is explicitly requested using the fields query parameter or GET for all advanced properties is enabled.

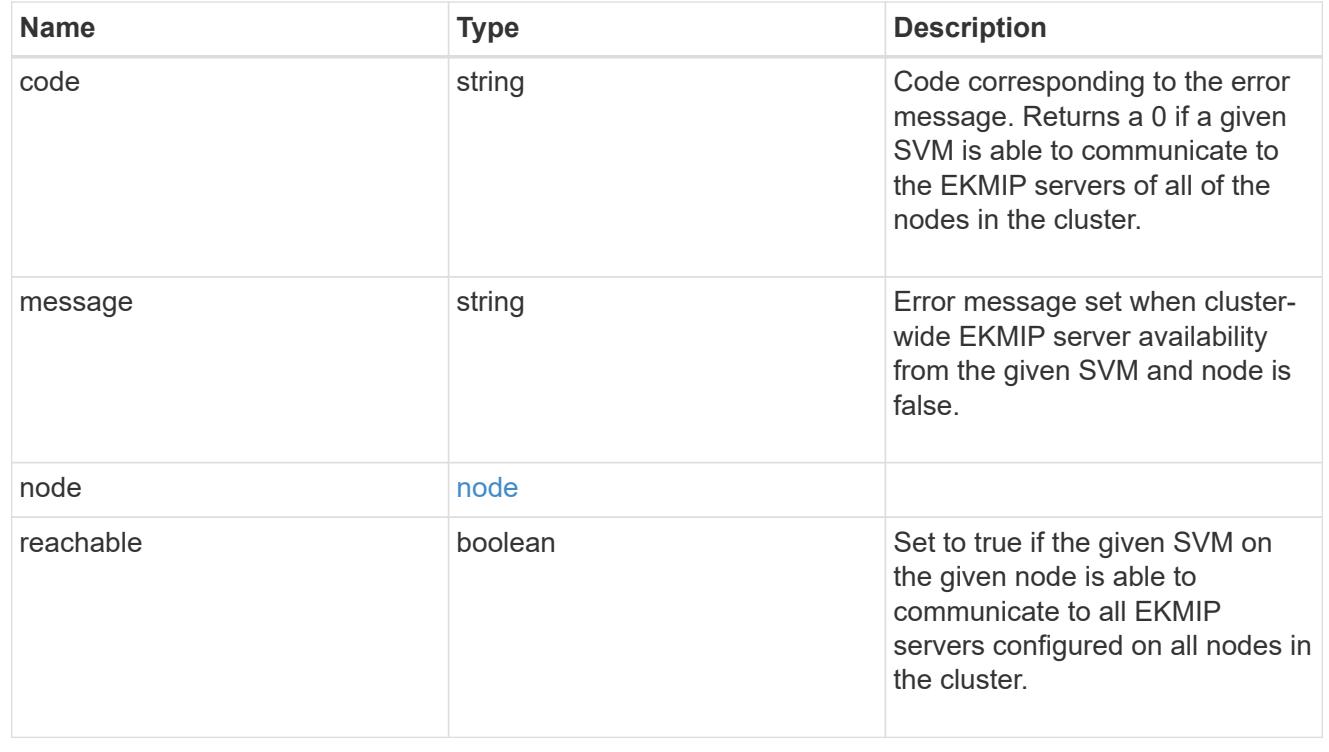

google\_reachability

Indicates whether or not the Google Cloud KMS is reachable from all nodes in the cluster. This is an advanced property; there is an added computational cost to retrieving its value. The property is not populated for either a collection GET or an instance GET unless it is explicitly requested using the fields query parameter or GET for all advanced properties is enabled.

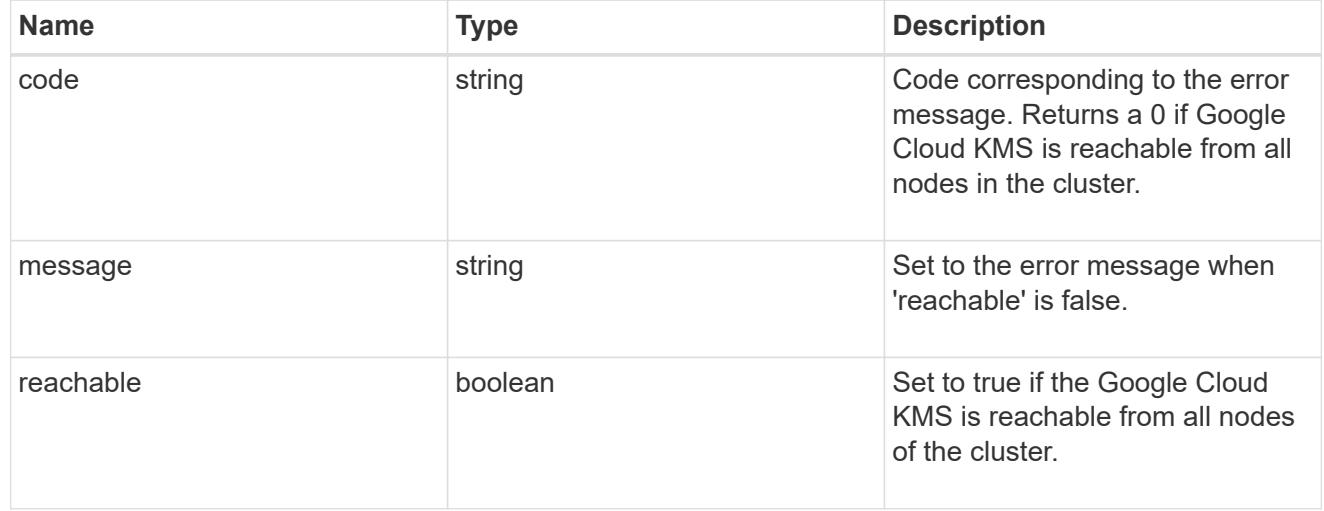

#### state

Google Cloud Key Management Services is a cloud key management service (KMS) that provides a secure store for encryption keys. This object indicates whether or not the Google Cloud KMS key protection is available on all nodes in the cluster.

This is an advanced property; there is an added computational cost to retrieving its value. The property is not populated for either a collection GET or an instance GET unless it is explicitly requested using the fields query parameter or GET for all advanced properties is enabled.

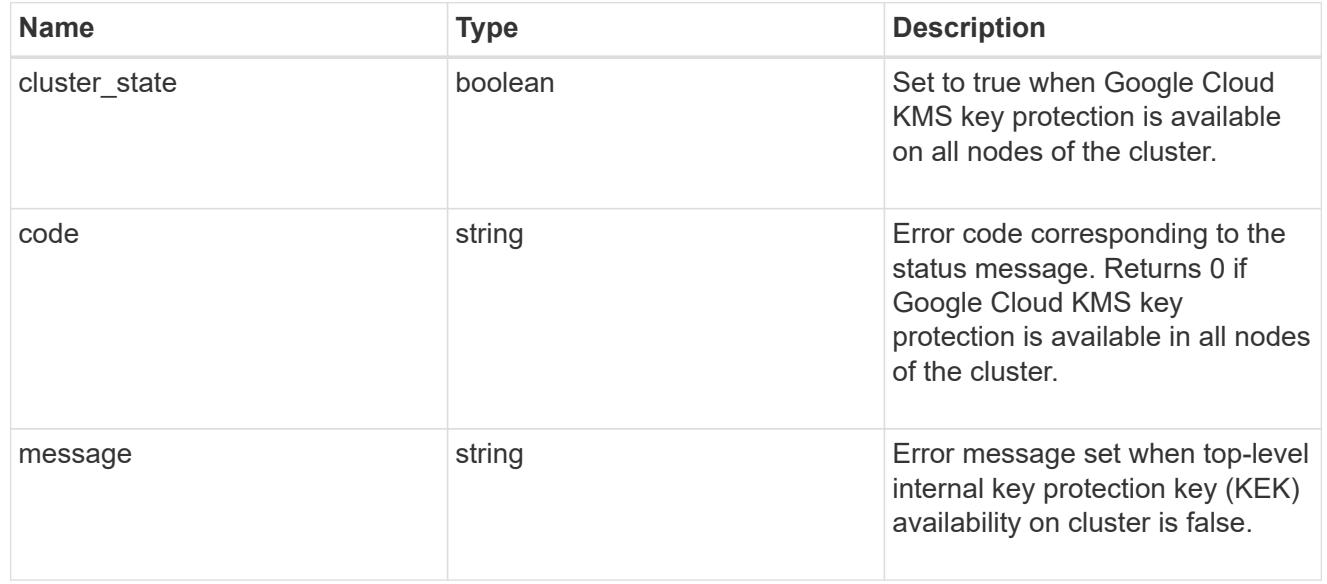

#### svm

SVM, applies only to SVM-scoped objects.

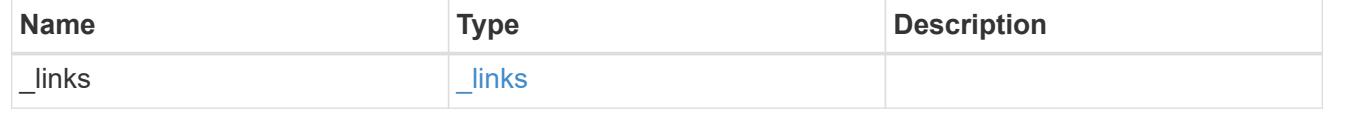

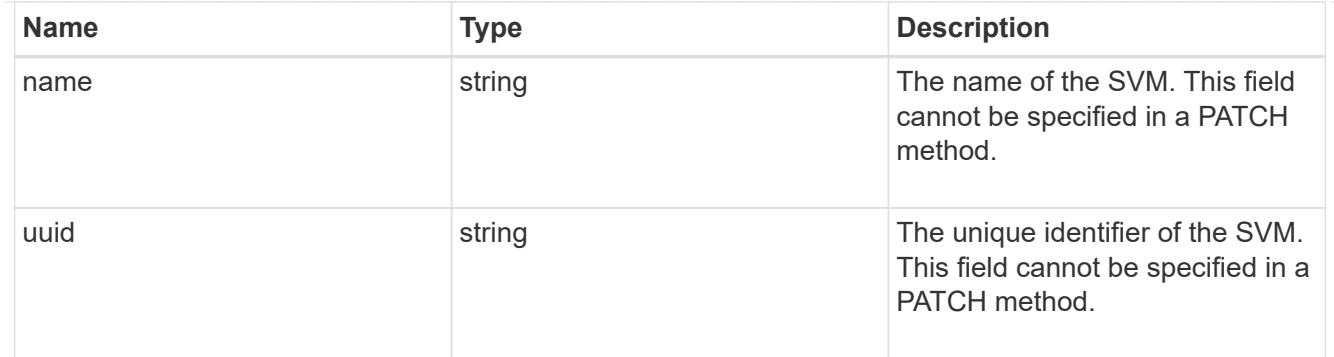

# gcp\_kms

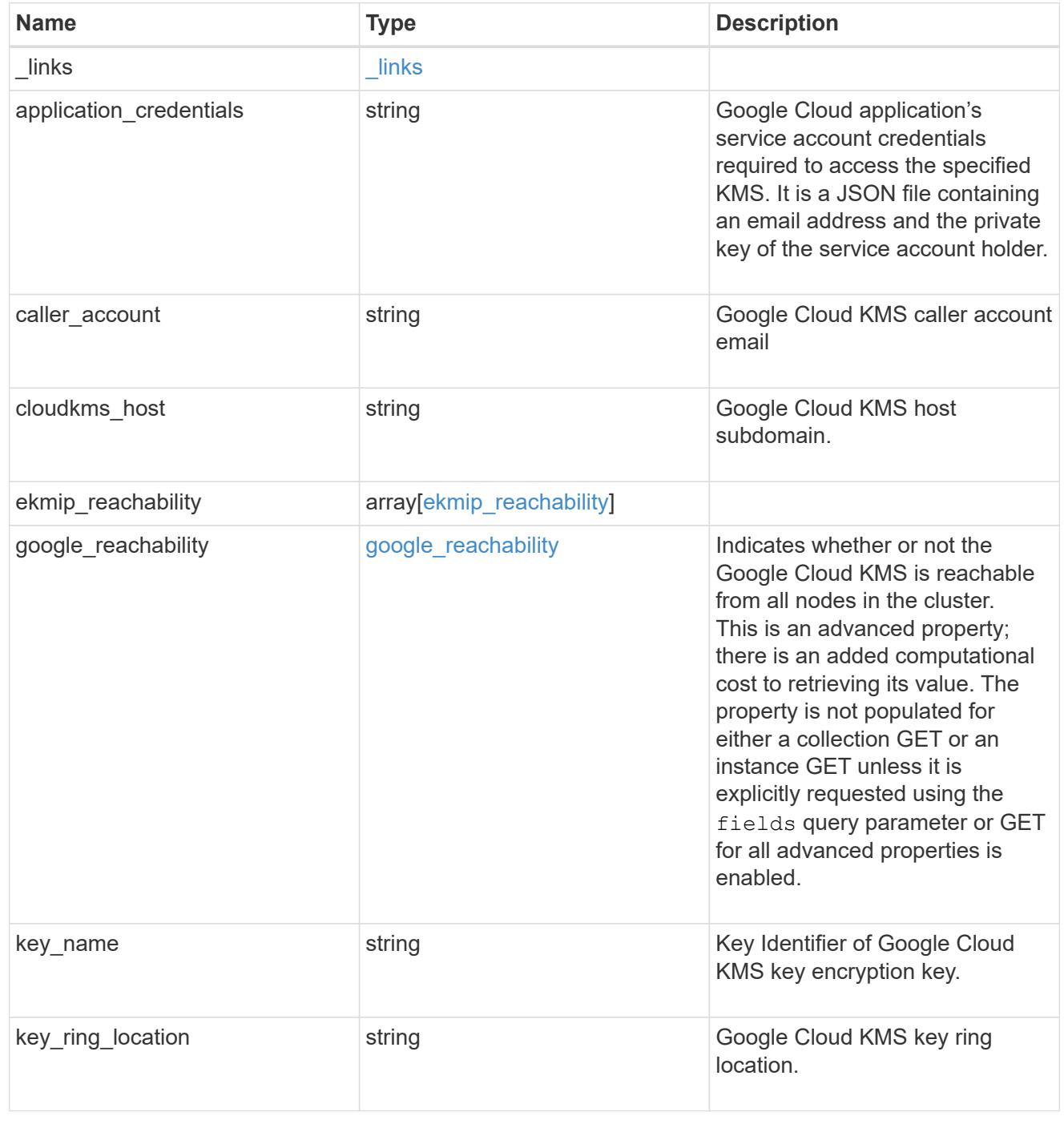

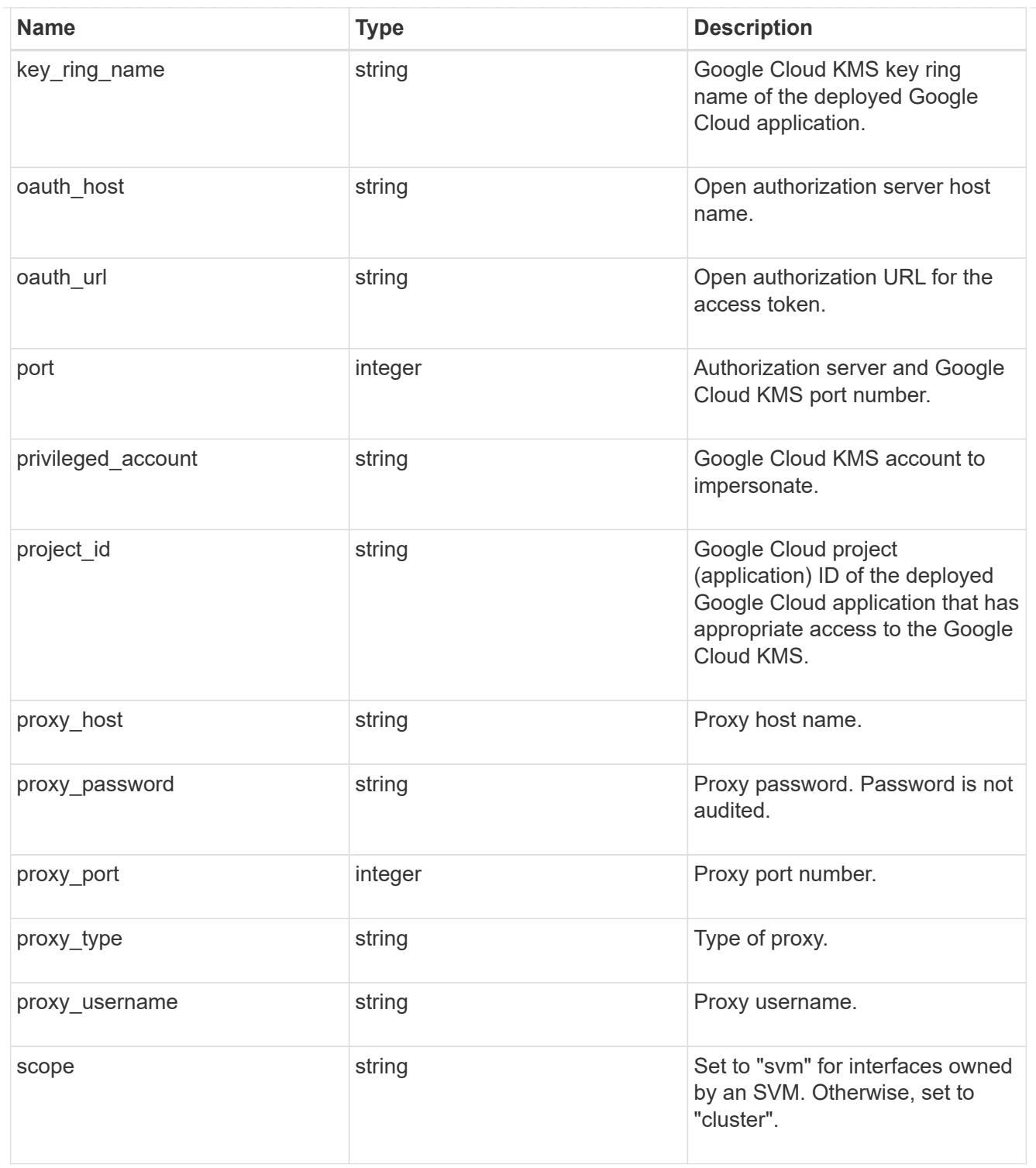

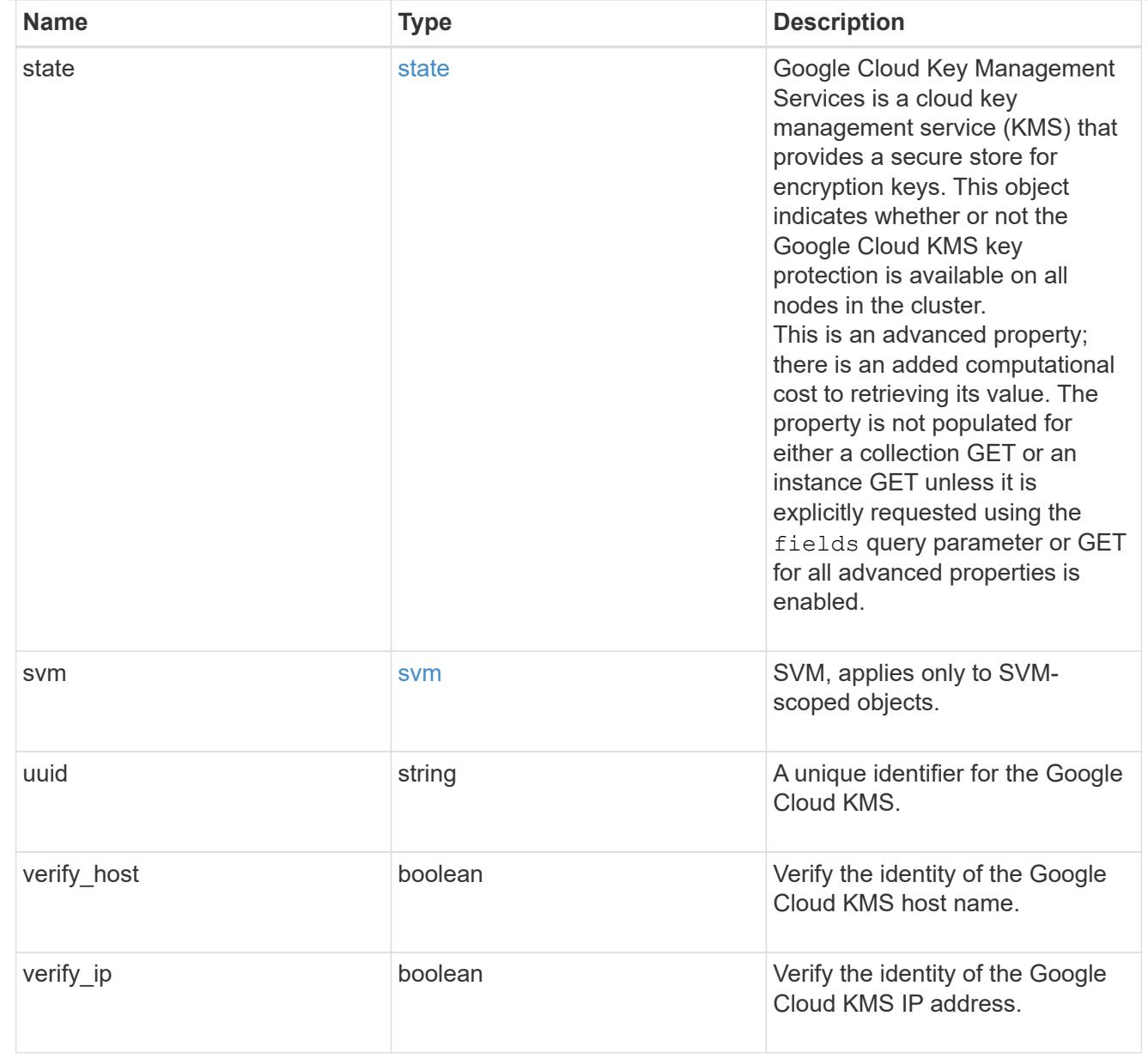

# $\_$ links

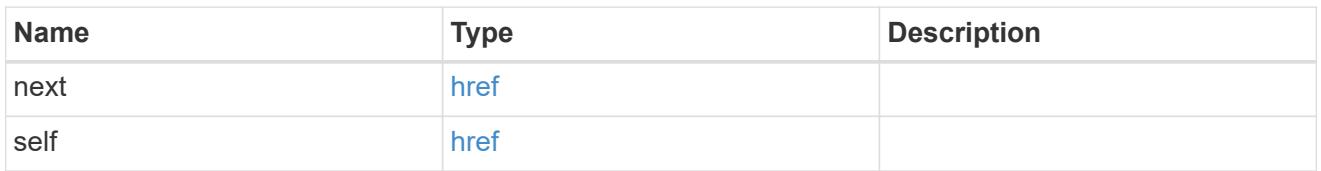

# error\_arguments

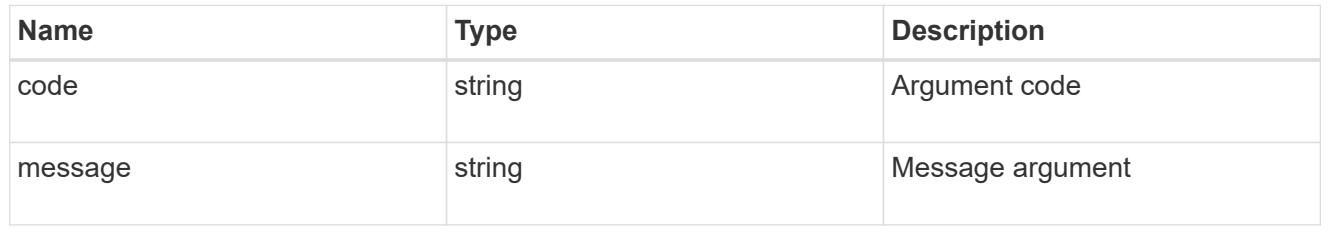

## returned\_error

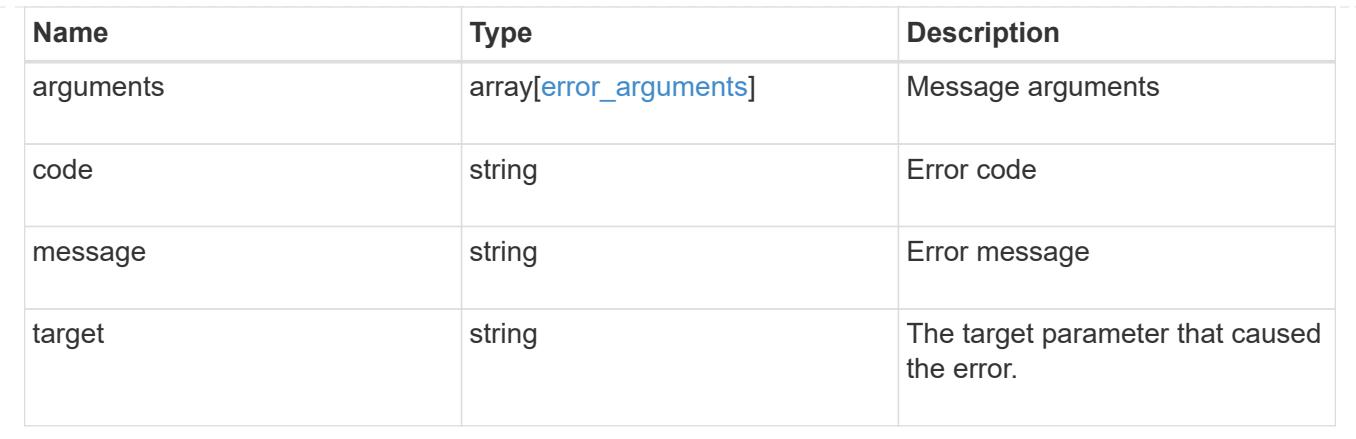

# **Re-key the external key in the key hierarchy for an SVM**

POST /security/gcp-kms/{gcp\_kms.uuid}/rekey-external

## **Introduced In:** 9.11

Rekeys the external key in the key hierarchy for an SVM with a Google Cloud KMS configuration.

## **Related ONTAP commands**

• security key-manager external gcp rekey-external

## **Parameters**

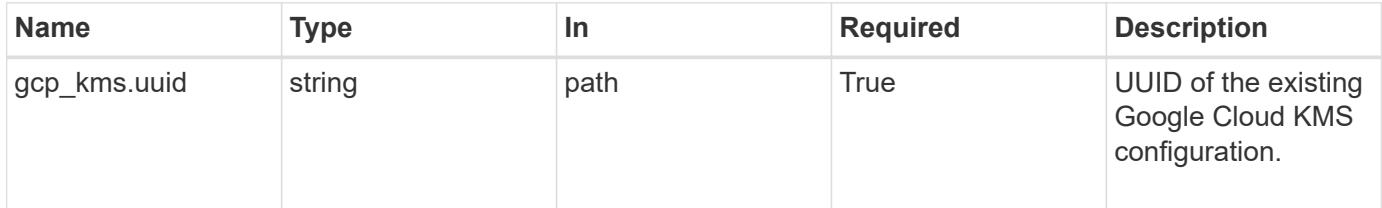

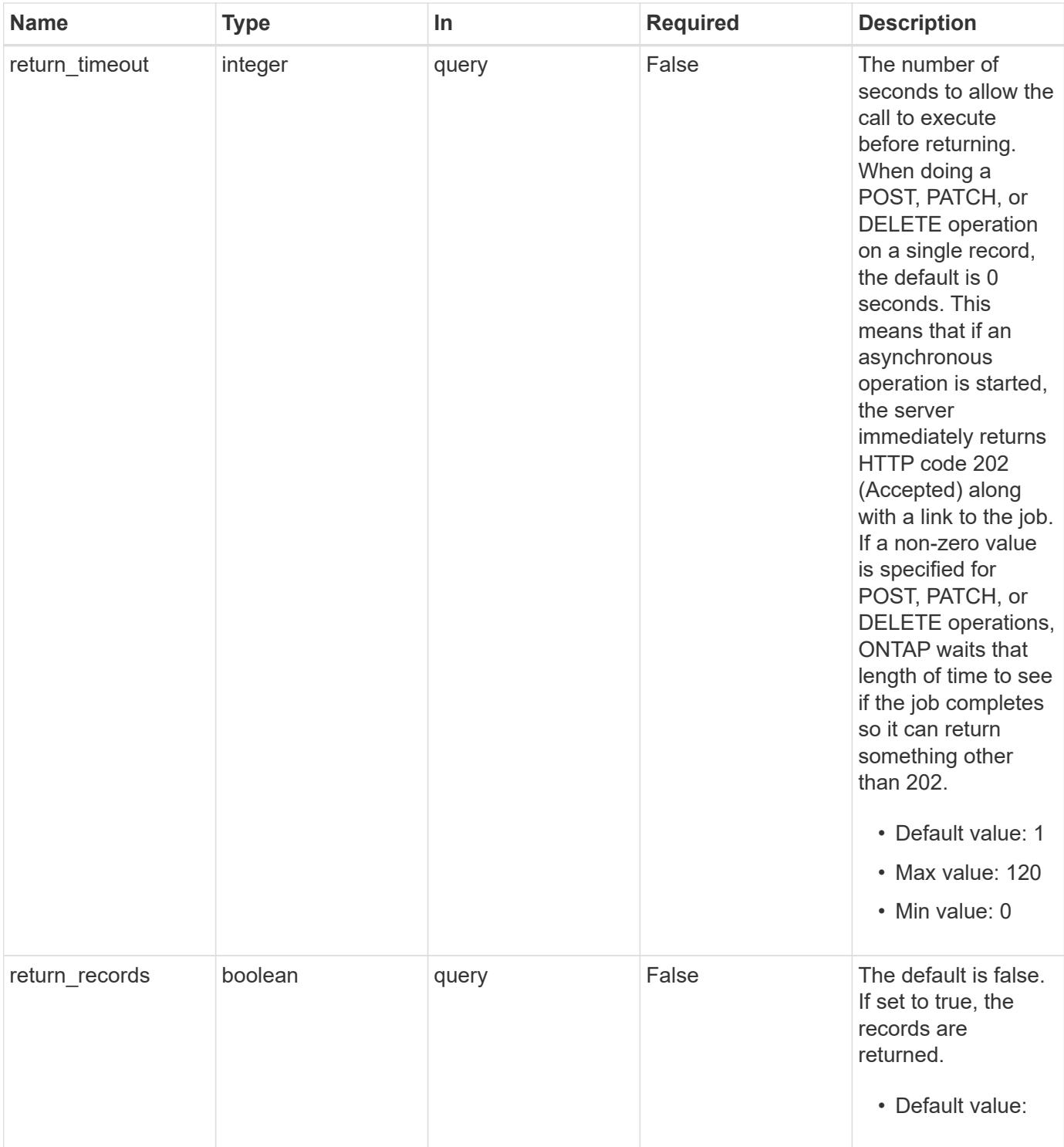

# **Request Body**

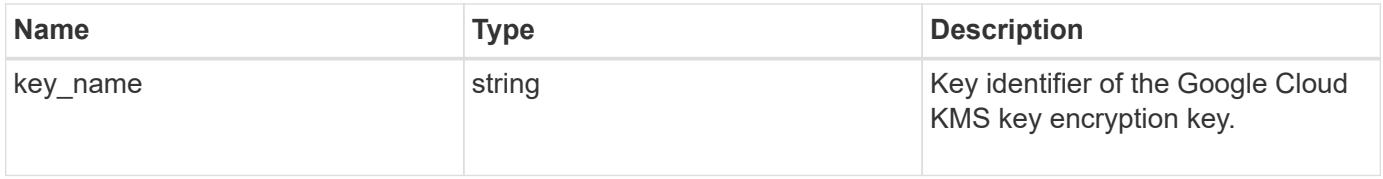

### **Example request**

```
{
    "key_name": "cryptokey1"
}
```
**Response**

```
Status: 202, Accepted
```
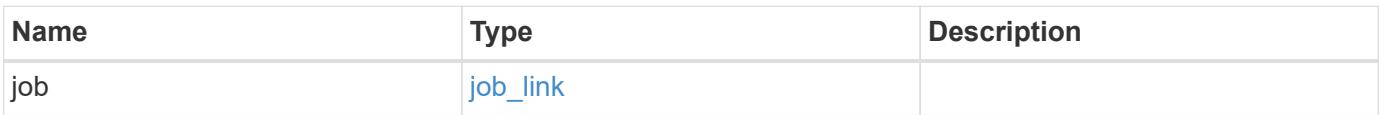

## **Example response**

```
{
    "job": {
      "_links": {
         "self": {
           "href": "/api/resourcelink"
         }
      },
      "uuid": "string"
    }
}
```
### **Response**

Status: 201, Created

### **Error**

Status: Default

ONTAP Error Response Codes

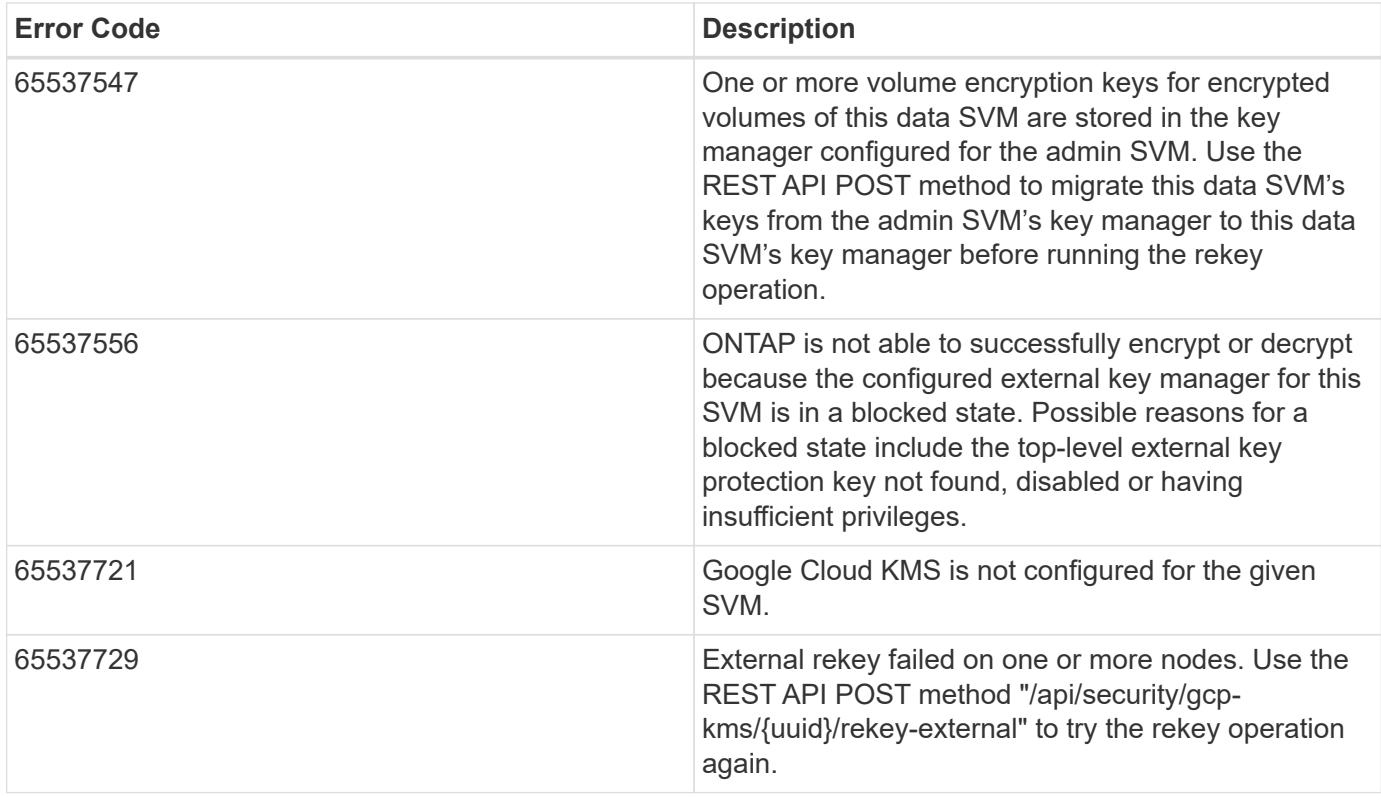

Also see the table of common errors in the [Response body](https://docs.netapp.com/us-en/ontap-restapi/getting_started_with_the_ontap_rest_api.html#Response_body) overview section of this documentation.

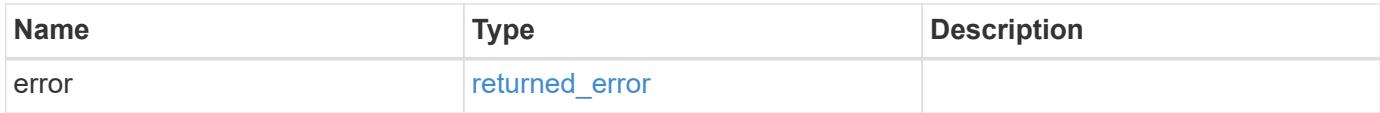

# **Example error**

```
{
   "error": {
     "arguments": {
        "code": "string",
       "message": "string"
      },
      "code": "4",
      "message": "entry doesn't exist",
      "target": "uuid"
   }
}
```
## **Definitions**

## **See Definitions**

# gcp\_kms\_key

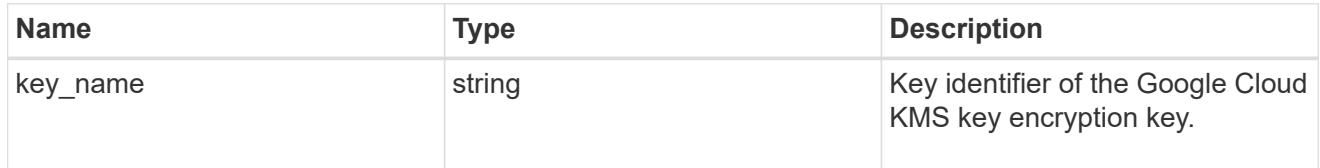

## href

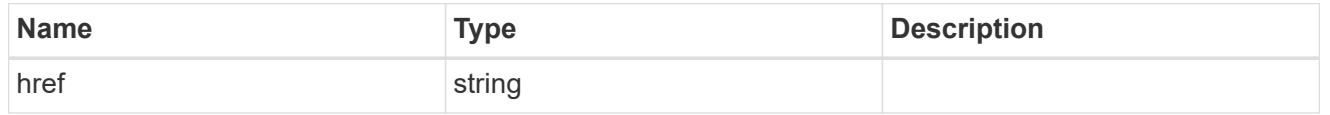

# $_{\perp}$ links

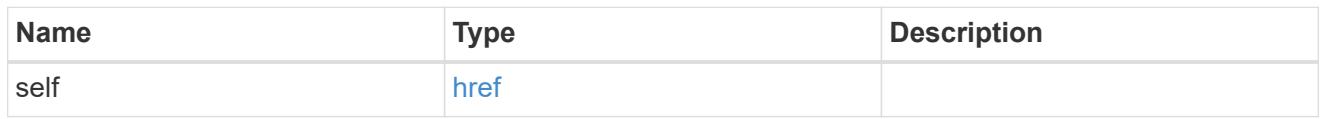

# job\_link

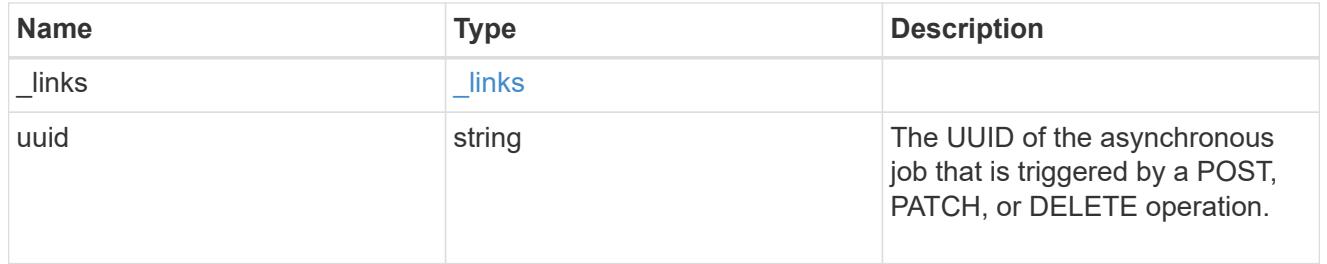

## error\_arguments

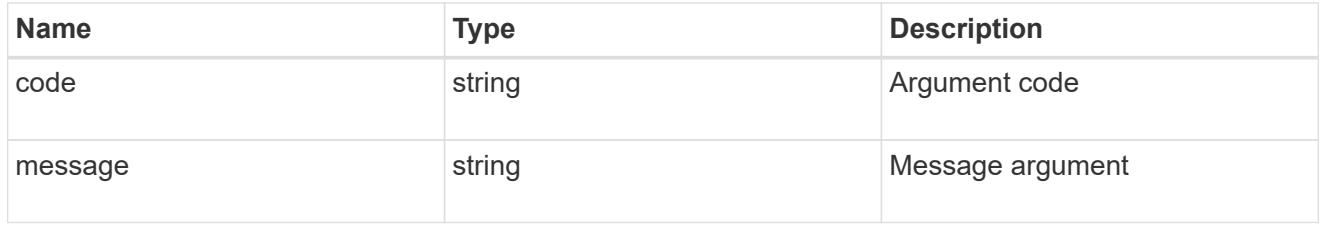

# returned\_error

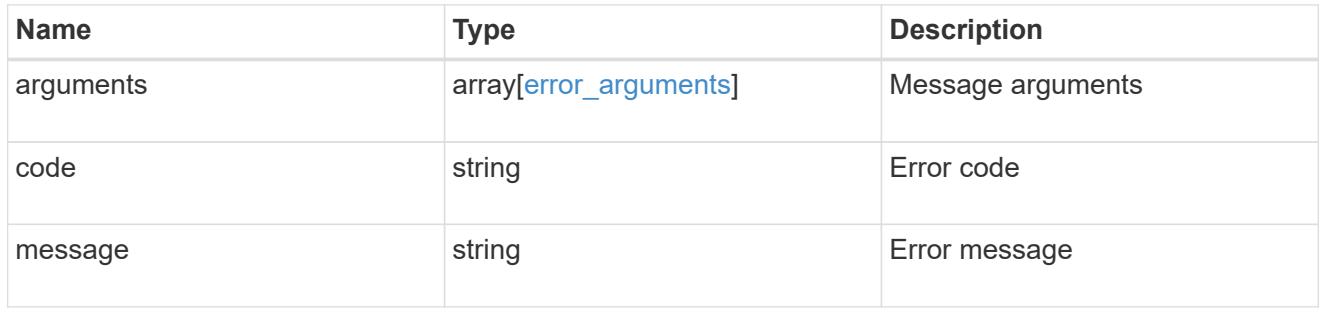

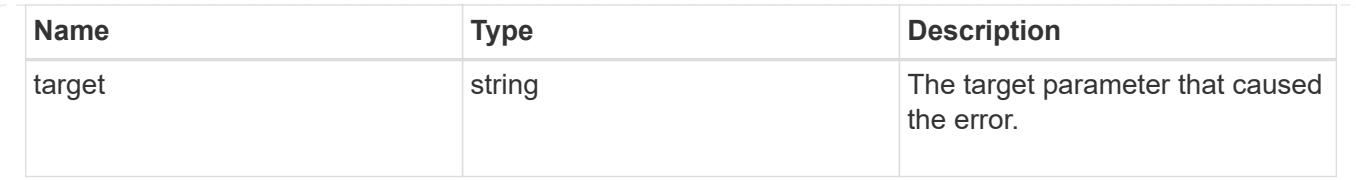

# **Delete a Google Cloud KMS configuration**

DELETE /security/gcp-kms/{uuid}

# **Introduced In:** 9.9

Deletes a Google Cloud KMS configuration.

## **Related ONTAP commands**

• security key-manager external gcp disable

#### **Parameters**

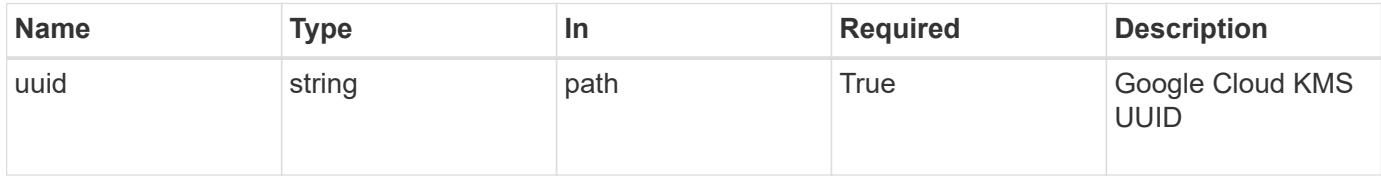

### **Response**

Status: 200, Ok

#### **Error**

Status: Default

### ONTAP Error Response Codes

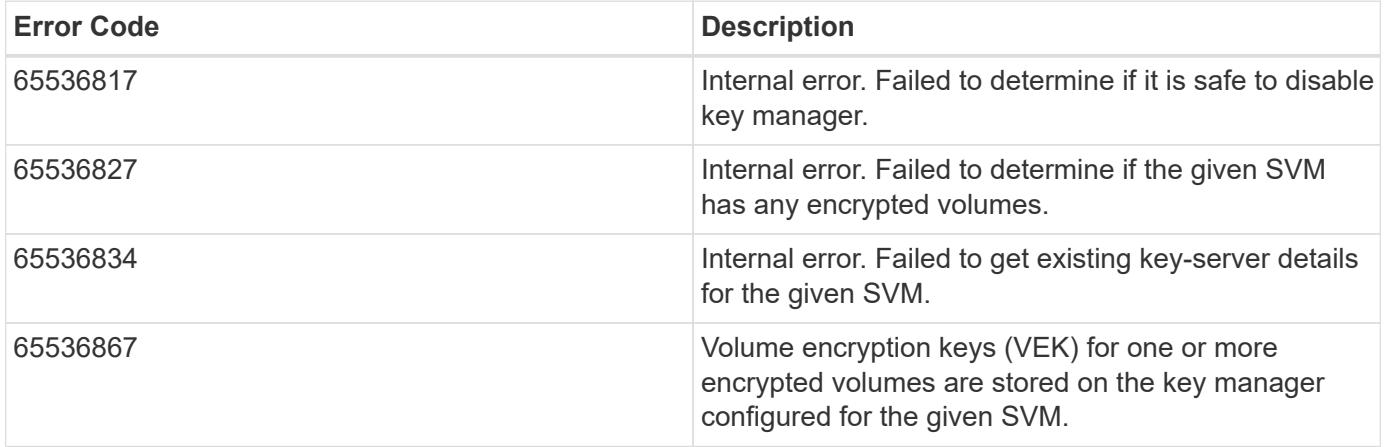
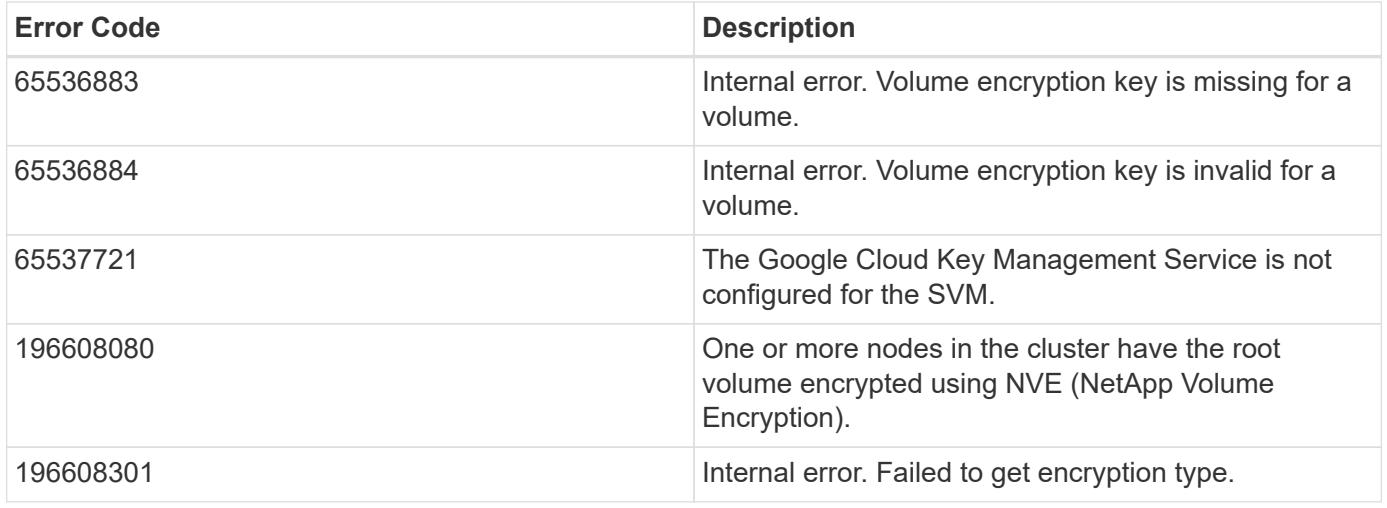

Also see the table of common errors in the [Response body](https://docs.netapp.com/us-en/ontap-restapi/getting_started_with_the_ontap_rest_api.html#Response_body) overview section of this documentation.

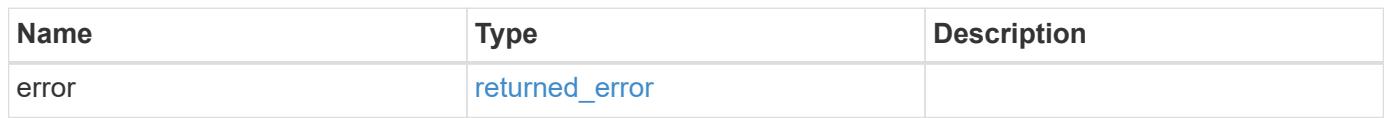

## **Example error**

```
{
    "error": {
     "arguments": {
       "code": "string",
       "message": "string"
      },
      "code": "4",
      "message": "entry doesn't exist",
      "target": "uuid"
   }
}
```
#### error\_arguments

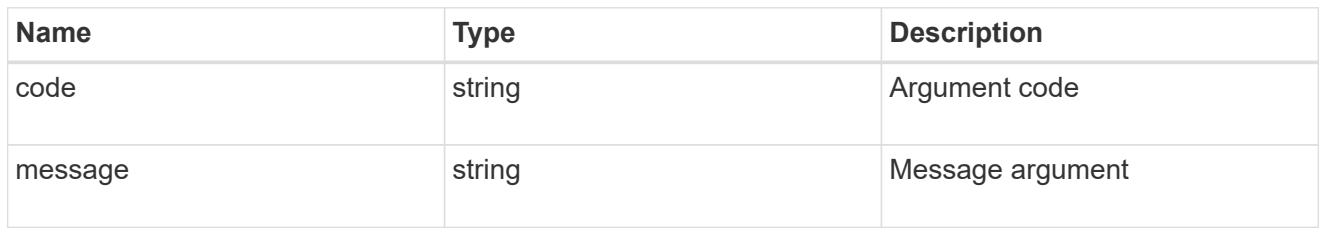

### returned\_error

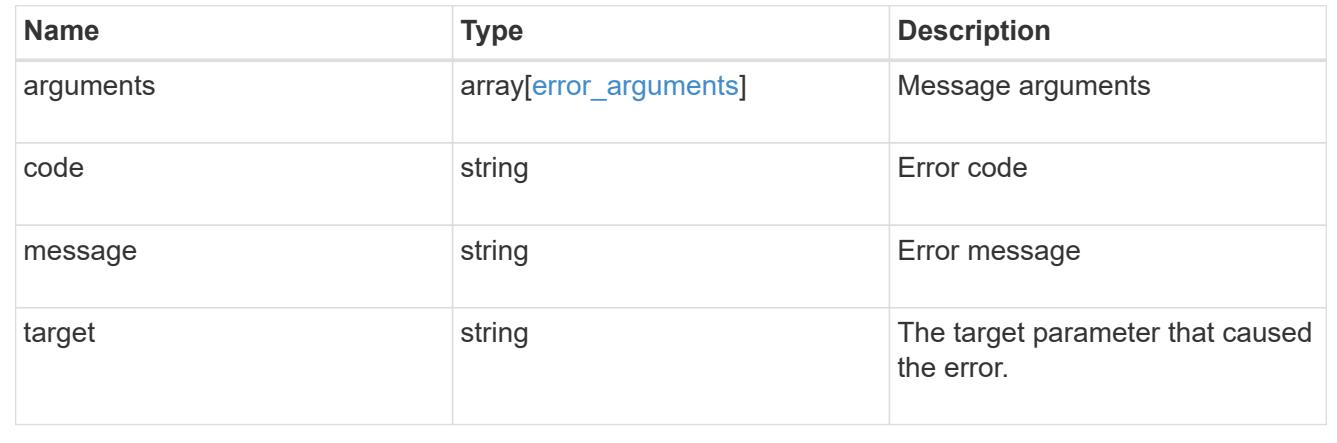

# **Retrieve the Google Cloud KMS configuration**

GET /security/gcp-kms/{uuid}

## **Introduced In:** 9.9

Retrieves the Google Cloud KMS configuration for the SVM specified by the UUID.

## **Related ONTAP commands**

- security key-manager external gcp show
- security key-manager external gcp check

## **Parameters**

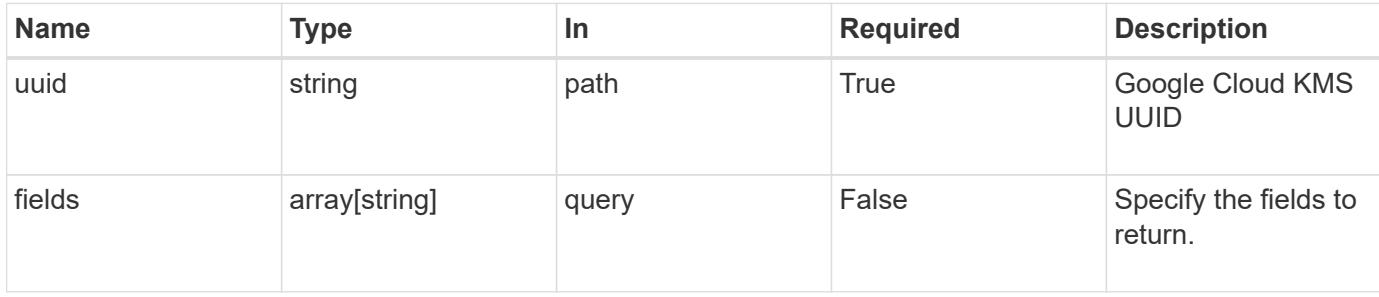

Status: 200, Ok

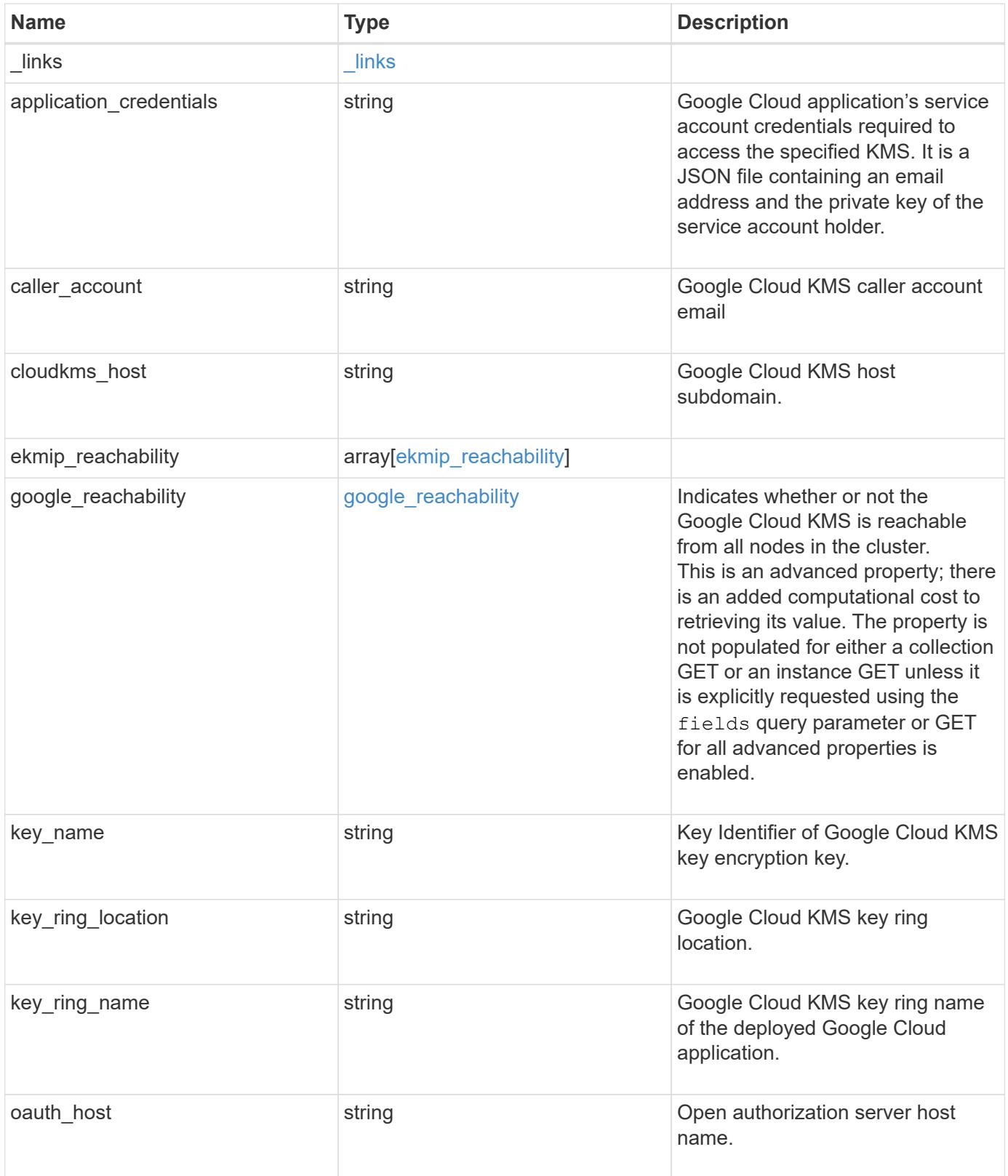

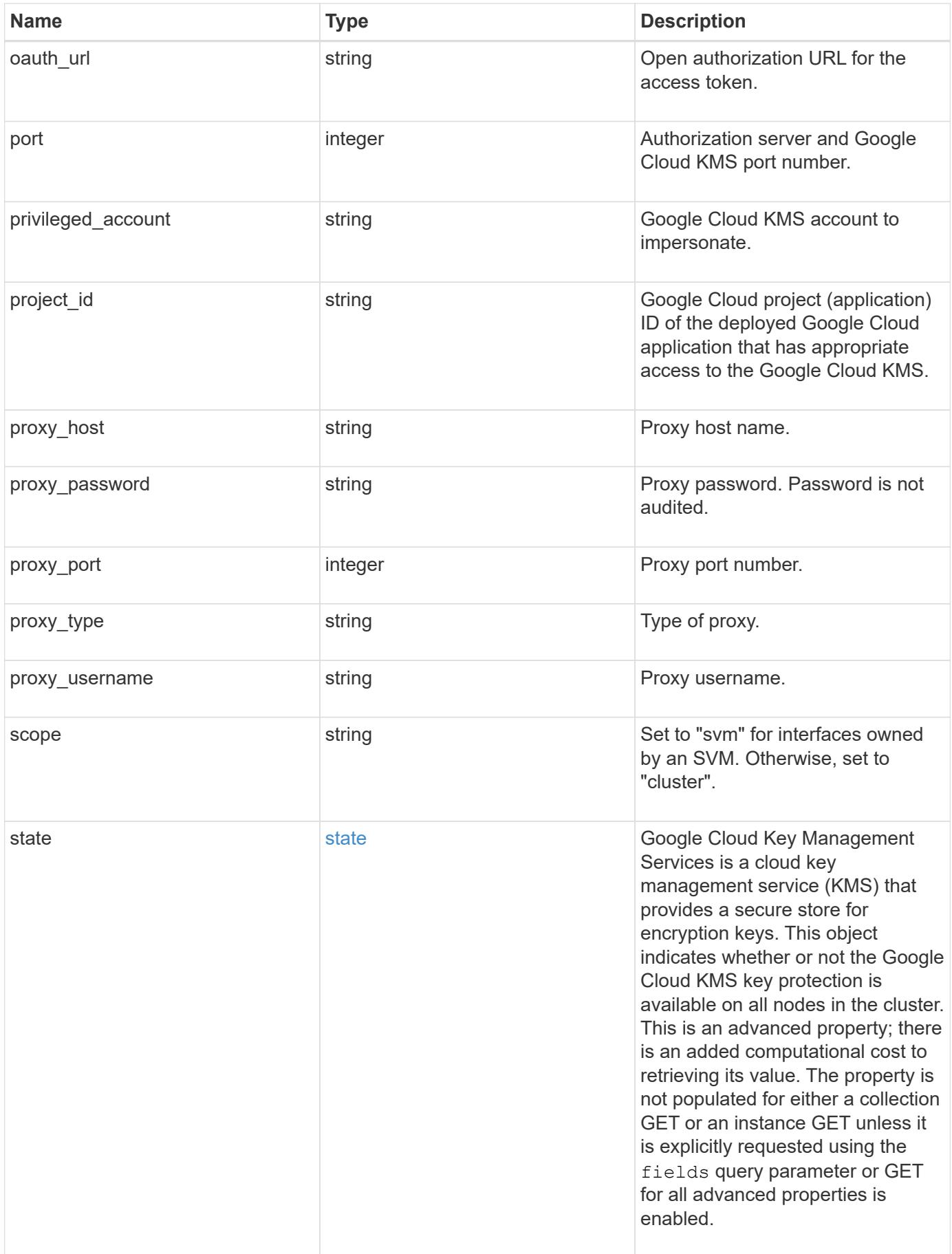

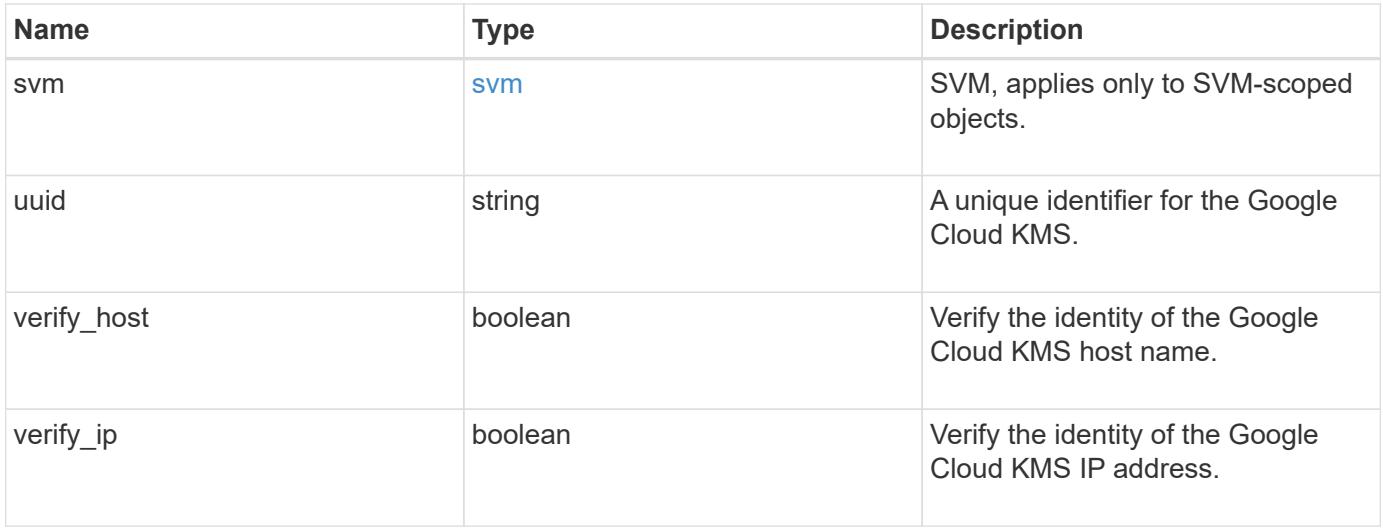

```
{
    "_links": {
      "self": {
        "href": "/api/resourcelink"
      }
    },
  "application credentials": "{ type: service account, project id:
project-id, private key_id: key-id, private key: -----BEGIN PRIVATE
KEY-----\nprivate-key\n-----END PRIVATE KEY-----\n, client email:
service-account-email, client id: client-id, auth uri: <a
href="https://accounts.google.com/o/oauth2/auth" class="
bare">https://accounts.google.com/o/oauth2/auth</a>, token_uri: <a
href="https://accounts.google.com/o/oauth2/token" class="
bare">https://accounts.google.com/o/oauth2/token</a>,
auth provider x509 cert url: <a href="https://www.googleapis.com/oauth
2/v1/certs" class="bare">https://www.googleapis.com/oauth2/v1/
certs</a>, client x509 cert url: <a
href="https://www.googleapis.com/robot/v1/metadata/x509/service-
account-email" class="bare">https://www.googleapis.com/robot/v1/
metadata/x509/service-account-email</a> }",
  "caller account": "<a href="
mailto:myaccount@myproject.com">myaccount@myproject.com</a>",
    "cloudkms_host": "cloudkms.googleapis.com",
  "ekmip reachability": {
      "code": "346758",
      "message": "embedded KMIP server status unavailable on node.",
      "node": {
        "_links": {
          "self": {
            "href": "/api/resourcelink"
          }
        },
        "name": "node1",
        "uuid": "1cd8a442-86d1-11e0-ae1c-123478563412"
      }
    },
    "google_reachability": {
      "code": "346758",
      "message": "Google Cloud KMS is not reachable from all nodes -
<reason>."
    },
  "key name": "cryptokey1",
  "key ring location": "global",
  "key ring name": "gcpapp1-keyring",
```

```
"oauth host": "oauth2.googleapis.com",
  "oauth url": "https://oauth2.googleapis.com/token",
    "port": 443,
  "privileged account": "<a
href="mailto:myserviceaccount@myproject.iam.gserviceaccount.com">myserv
iceaccount@myproject.iam.gserviceaccount.com</a>",
    "project_id": "gcpapp1",
  "proxy host": "proxy.eng.com",
  "proxy password": "proxypassword",
    "proxy_port": 1234,
  "proxy type": "http",
  "proxy username": "proxyuser",
    "scope": "svm",
    "state": {
      "code": "346758",
      "message": "Top-level internal key protection key (KEK) is
unavailable on the following nodes with the associated reasons: Node:
node1. Reason: No volumes created yet for the SVM. Wrapped KEK status
will be available after creating encrypted volumes."
    },
   "svm": {
      "_links": {
        "self": {
          "href": "/api/resourcelink"
        }
      },
    "name": "svm1",
     "uuid": "02c9e252-41be-11e9-81d5-00a0986138f7"
   },
    "uuid": "1cd8a442-86d1-11e0-ae1c-123478563412"
}
```
### **Error**

Status: Default

## ONTAP Error Response Codes

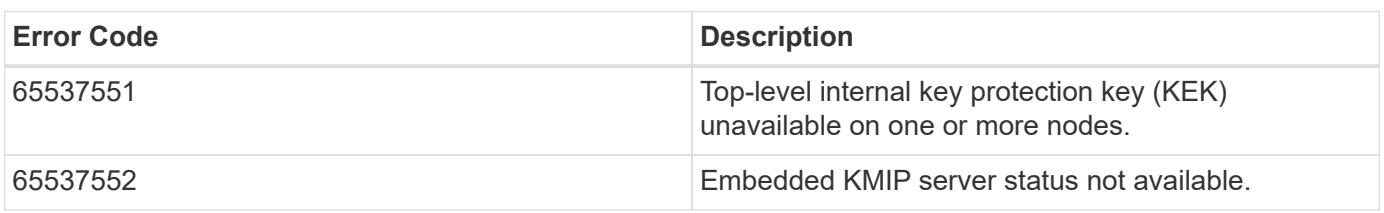

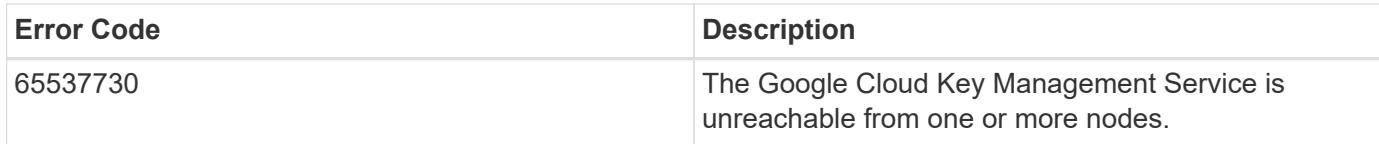

Also see the table of common errors in the [Response body](https://docs.netapp.com/us-en/ontap-restapi/getting_started_with_the_ontap_rest_api.html#Response_body) overview section of this documentation.

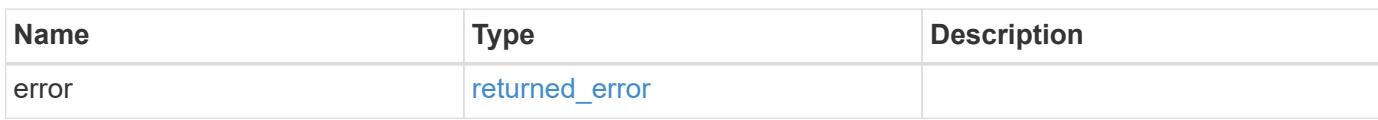

### **Example error**

```
{
    "error": {
      "arguments": {
       "code": "string",
       "message": "string"
      },
      "code": "4",
      "message": "entry doesn't exist",
      "target": "uuid"
    }
}
```
href

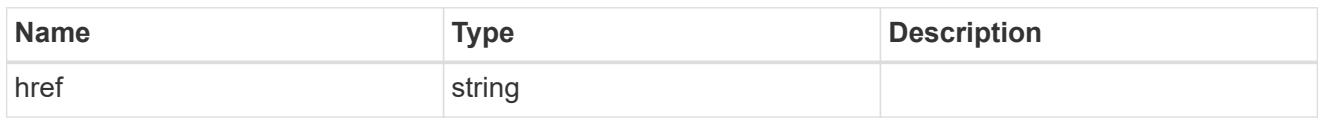

\_links

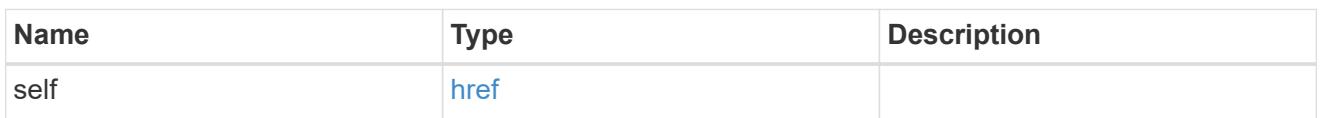

node

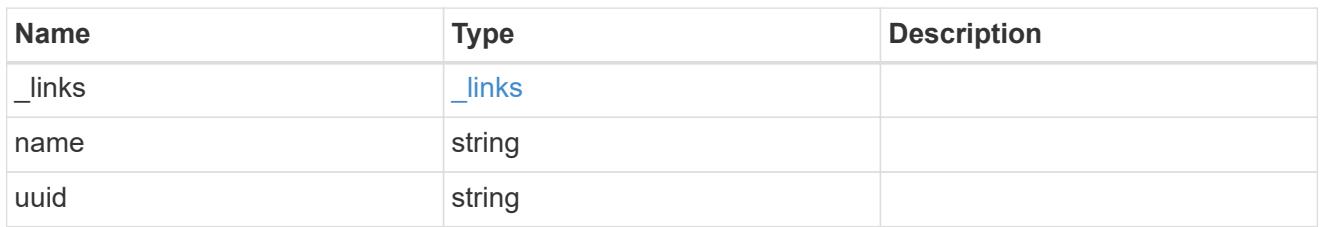

ekmip\_reachability

Provides the connectivity status for the given SVM on the given node to all EKMIP servers configured on all nodes of the cluster.

This is an advanced property; there is an added computational cost to retrieving its value. The property is not populated for either a collection GET or an instance GET unless it is explicitly requested using the fields query parameter or GET for all advanced properties is enabled.

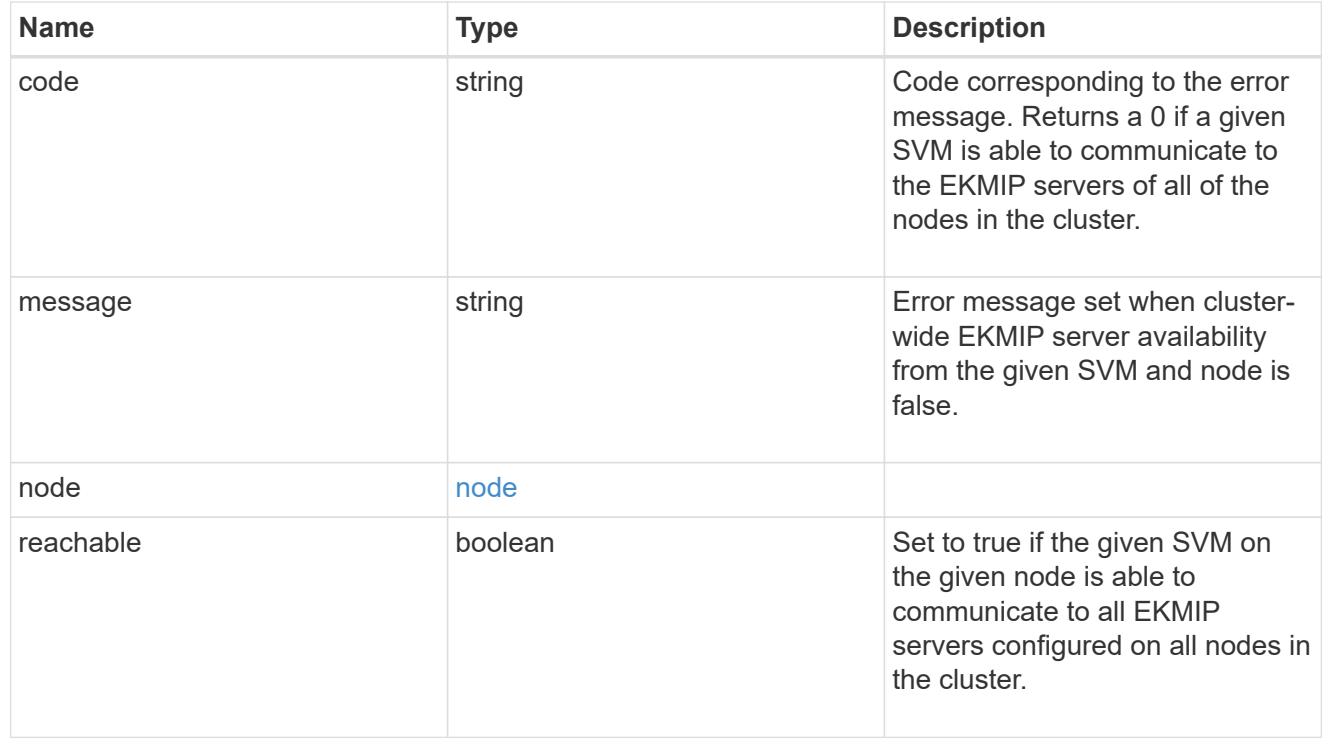

google\_reachability

Indicates whether or not the Google Cloud KMS is reachable from all nodes in the cluster. This is an advanced property; there is an added computational cost to retrieving its value. The property is not populated for either a collection GET or an instance GET unless it is explicitly requested using the fields query parameter or GET for all advanced properties is enabled.

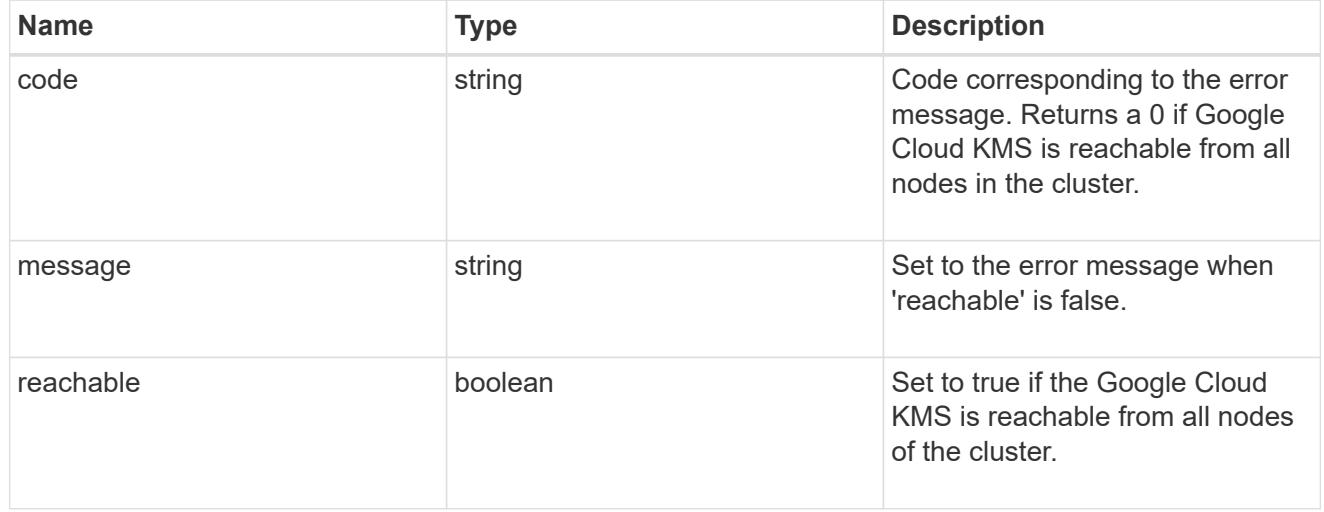

#### state

Google Cloud Key Management Services is a cloud key management service (KMS) that provides a secure store for encryption keys. This object indicates whether or not the Google Cloud KMS key protection is available on all nodes in the cluster.

This is an advanced property; there is an added computational cost to retrieving its value. The property is not populated for either a collection GET or an instance GET unless it is explicitly requested using the fields query parameter or GET for all advanced properties is enabled.

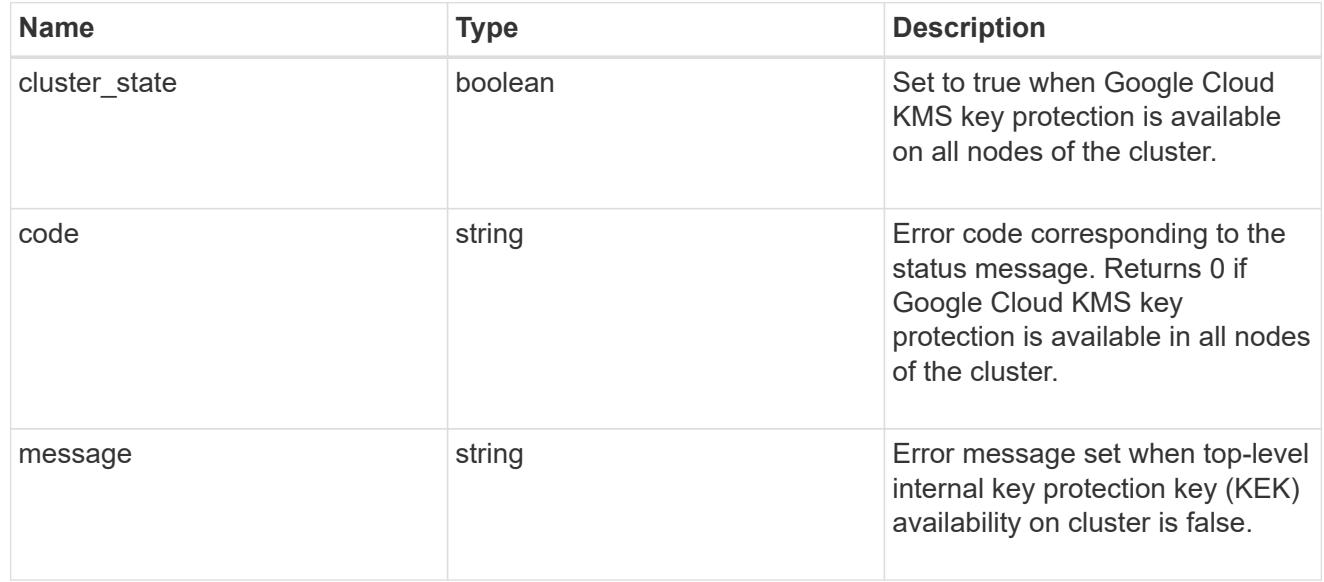

#### svm

SVM, applies only to SVM-scoped objects.

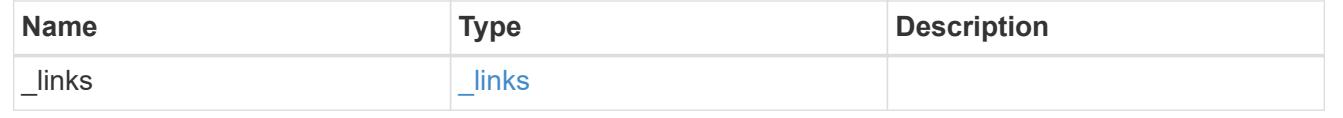

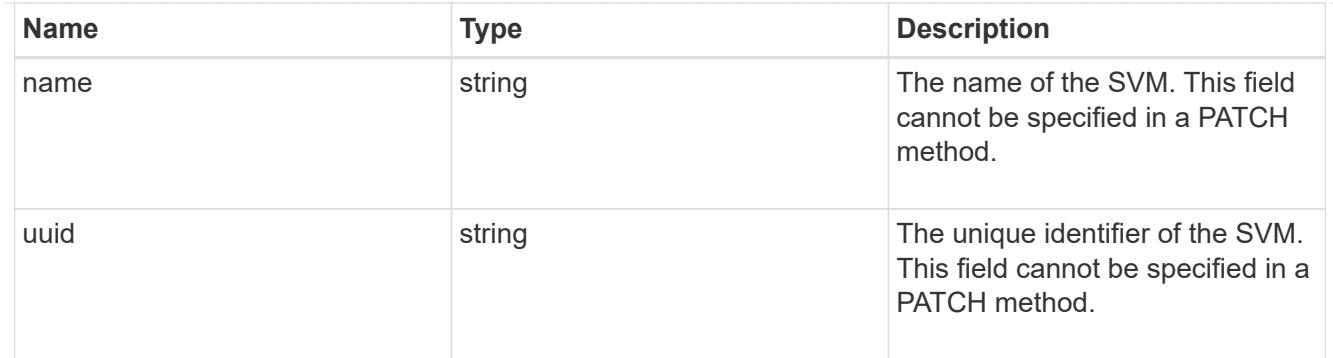

## error\_arguments

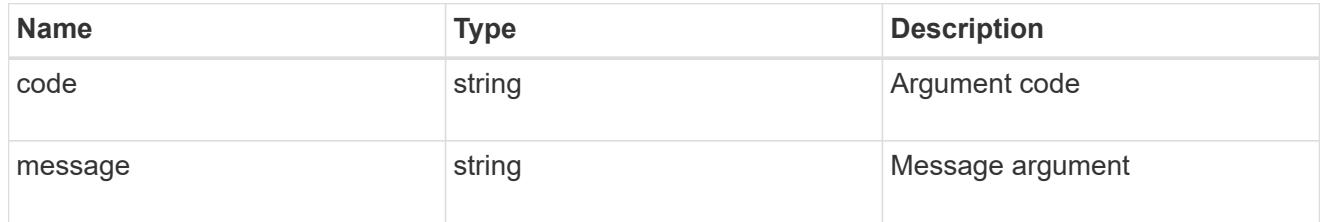

### returned\_error

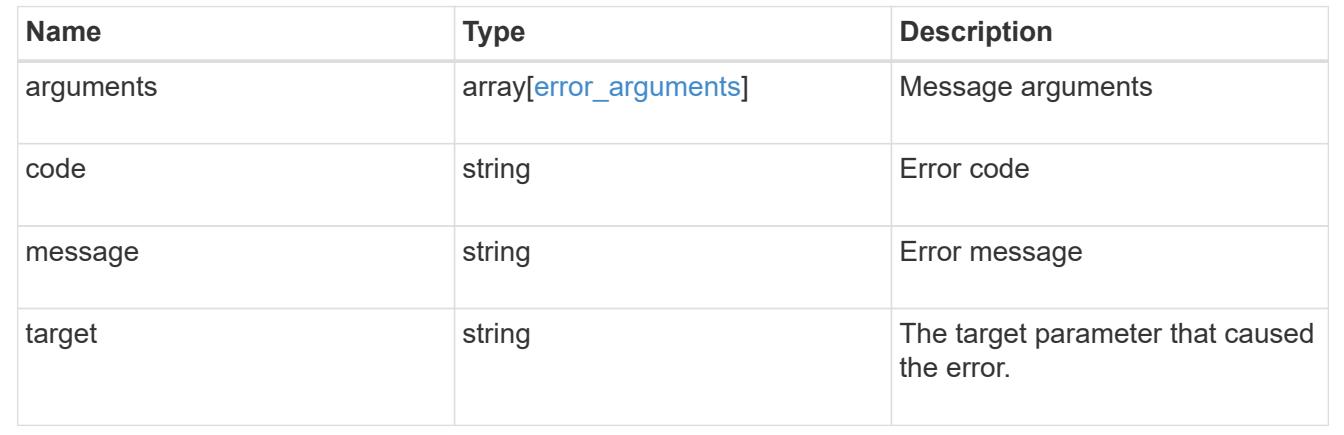

## **Update the Google Cloud KMS configuration**

PATCH /security/gcp-kms/{uuid}

## **Introduced In:** 9.9

Updates the Google Cloud KMS configuration.

### **Optional properties**

- application credentials New credentials used to verify the application's identity to the Google Cloud KMS.
- proxy type Type of proxy (http/https) if proxy configuration is used.
- proxy host Proxy hostname if proxy configuration is used.
- proxy\_port Proxy port number if proxy configuration is used.
- port Authorization server and Google Cloud KMS port number.
- \* proxy username Proxy username if proxy configuration is used.
- proxy\_password Proxy password if proxy configuration is used.
- project id Google Cloud project (application) ID of the deployed Google Cloud application with appropriate access to the Google Cloud KMS.
- key ring name Google Cloud KMS key ring name of the deployed Google Cloud application with appropriate access to the specified Google Cloud KMS.
- key ring location Google Cloud KMS key ring location.
- cloudkms host Google Cloud KMS host subdomain.
- oauth host Open authorization server host name.
- oauth url Open authorization URL for the access token.
- verify host Verify the identity of the Google Cloud KMS host name.
- `verify ip ` Verify identity of Google Cloud KMS IP address.
- privileged account Account used to impersonate Google Cloud KMS requests.

## **Related ONTAP commands**

- security key-manager external gcp update-credentials
- security key-manager external gcp update-config

#### **Parameters**

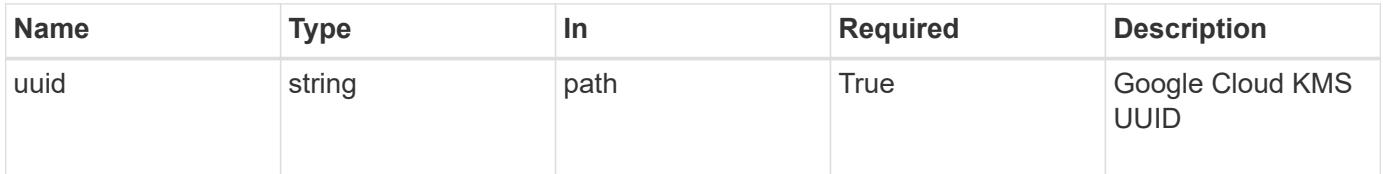

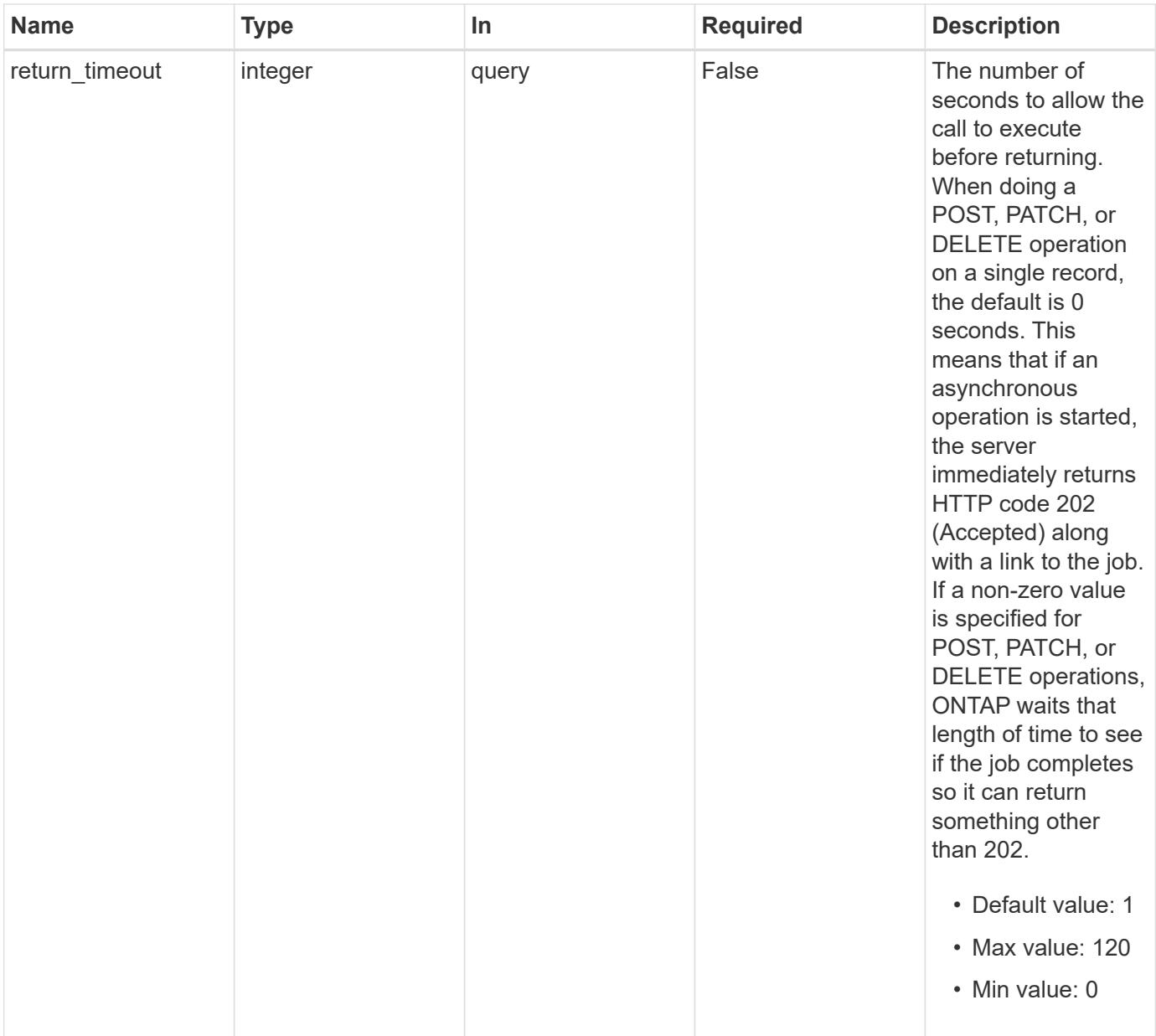

# **Request Body**

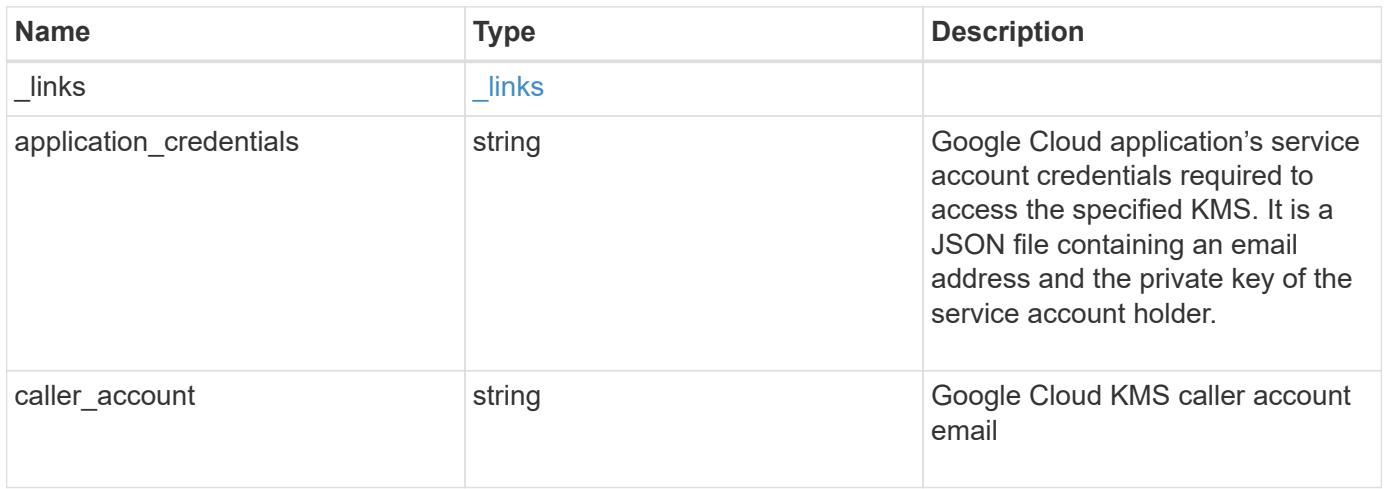

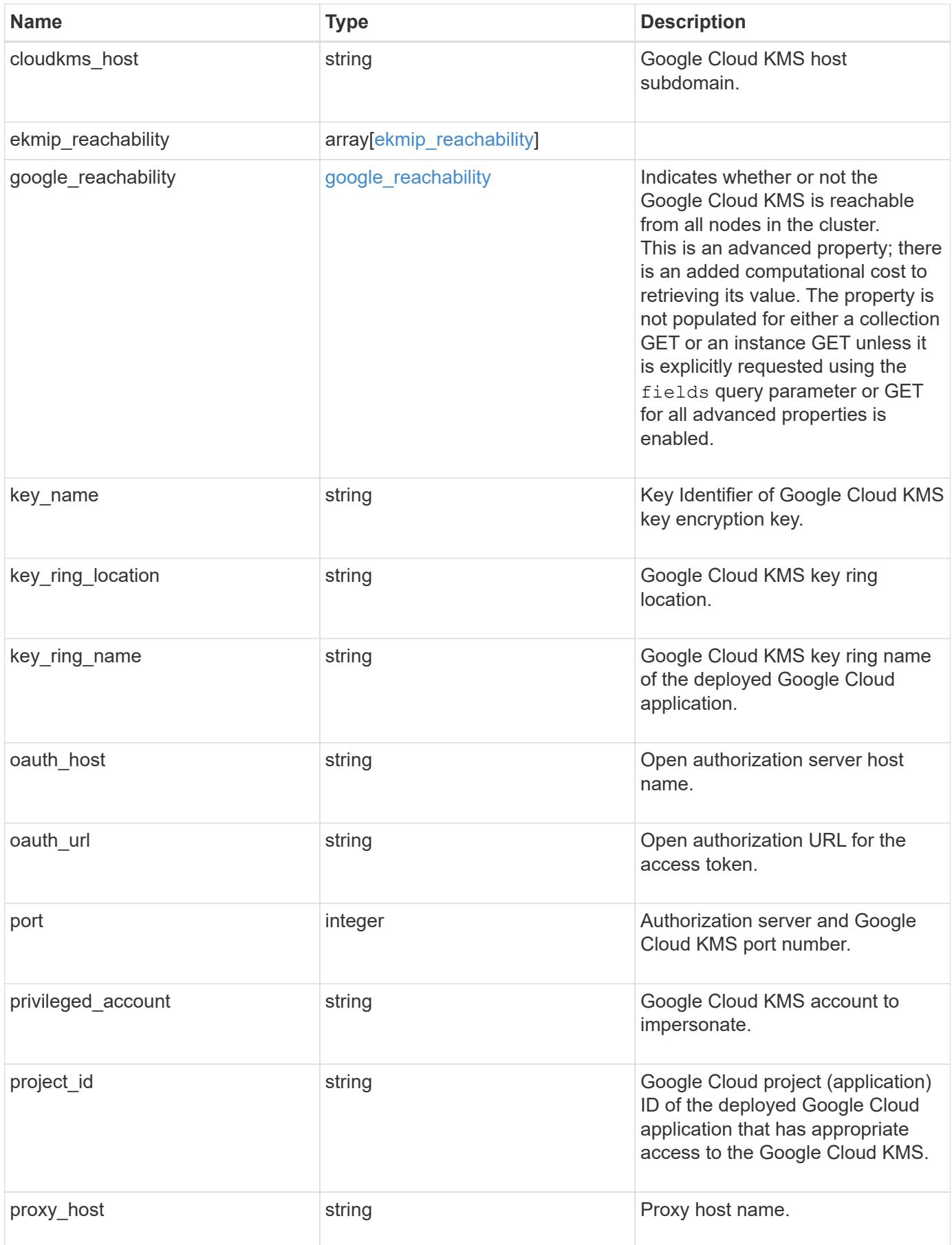

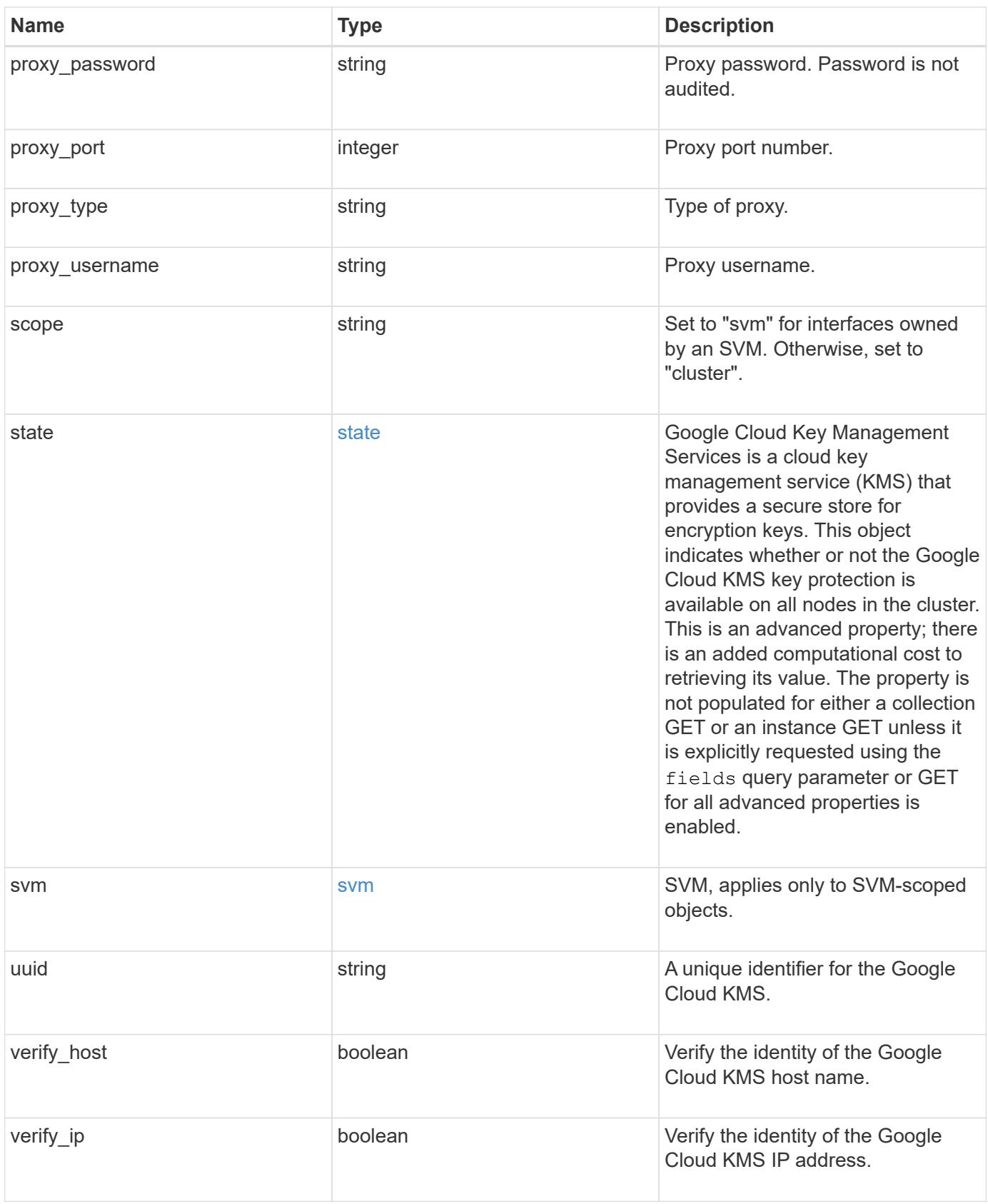

```
{
    "_links": {
      "self": {
        "href": "/api/resourcelink"
      }
    },
  "application credentials": "{ type: service account, project id:
project-id, private key_id: key-id, private key: -----BEGIN PRIVATE
KEY-----\nprivate-key\n-----END PRIVATE KEY-----\n, client email:
service-account-email, client id: client-id, auth uri: <a
href="https://accounts.google.com/o/oauth2/auth" class="
bare">https://accounts.google.com/o/oauth2/auth</a>, token_uri: <a
href="https://accounts.google.com/o/oauth2/token" class="
bare">https://accounts.google.com/o/oauth2/token</a>,
auth provider x509 cert url: <a href="https://www.googleapis.com/oauth
2/v1/certs" class="bare">https://www.googleapis.com/oauth2/v1/
certs</a>, client x509 cert url: <a
href="https://www.googleapis.com/robot/v1/metadata/x509/service-
account-email" class="bare">https://www.googleapis.com/robot/v1/
metadata/x509/service-account-email</a> }",
  "caller account": "<a href="
mailto:myaccount@myproject.com">myaccount@myproject.com</a>",
    "cloudkms_host": "cloudkms.googleapis.com",
  "ekmip reachability": {
      "code": "346758",
      "message": "embedded KMIP server status unavailable on node.",
      "node": {
        "_links": {
          "self": {
            "href": "/api/resourcelink"
          }
        },
        "name": "node1",
        "uuid": "1cd8a442-86d1-11e0-ae1c-123478563412"
      }
    },
    "google_reachability": {
      "code": "346758",
      "message": "Google Cloud KMS is not reachable from all nodes -
<reason>."
    },
  "key name": "cryptokey1",
  "key ring location": "global",
  "key ring name": "gcpapp1-keyring",
```

```
"oauth host": "oauth2.googleapis.com",
  "oauth url": "https://oauth2.googleapis.com/token",
    "port": 443,
  "privileged account": "<a
href="mailto:myserviceaccount@myproject.iam.gserviceaccount.com">myserv
iceaccount@myproject.iam.gserviceaccount.com</a>",
    "project_id": "gcpapp1",
  "proxy host": "proxy.eng.com",
  "proxy password": "proxypassword",
    "proxy_port": 1234,
  "proxy type": "http",
  "proxy username": "proxyuser",
    "scope": "svm",
    "state": {
      "code": "346758",
      "message": "Top-level internal key protection key (KEK) is
unavailable on the following nodes with the associated reasons: Node:
node1. Reason: No volumes created yet for the SVM. Wrapped KEK status
will be available after creating encrypted volumes."
    },
    "svm": {
      "_links": {
        "self": {
          "href": "/api/resourcelink"
        }
      },
    "name": "svm1",
      "uuid": "02c9e252-41be-11e9-81d5-00a0986138f7"
    },
    "uuid": "1cd8a442-86d1-11e0-ae1c-123478563412"
}
```
#### **Response**

Status: 200, Ok

#### **Response**

Status: 202, Accepted

#### **Error**

# ONTAP Error Response Codes

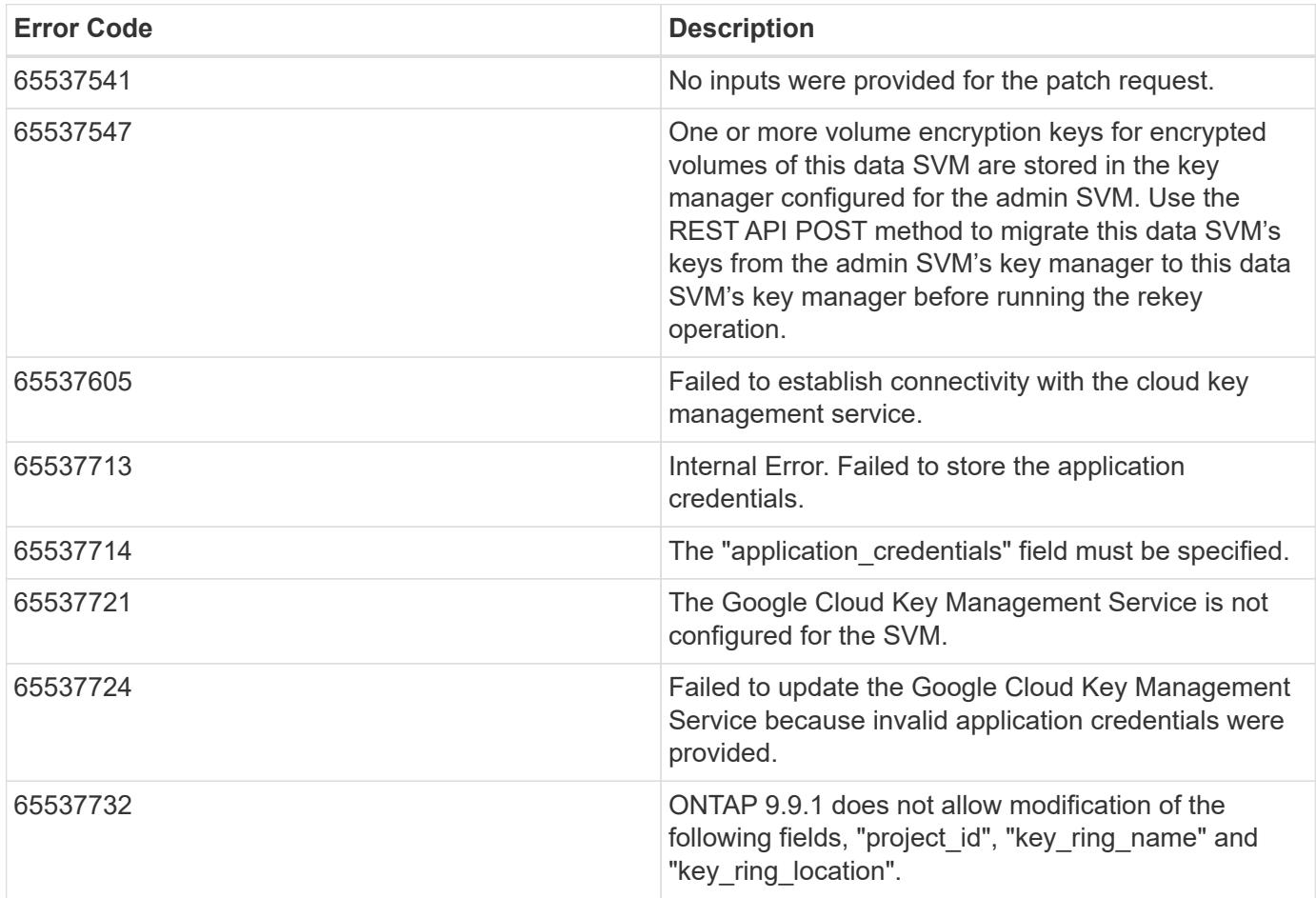

Also see the table of common errors in the [Response body](https://docs.netapp.com/us-en/ontap-restapi/getting_started_with_the_ontap_rest_api.html#Response_body) overview section of this documentation.

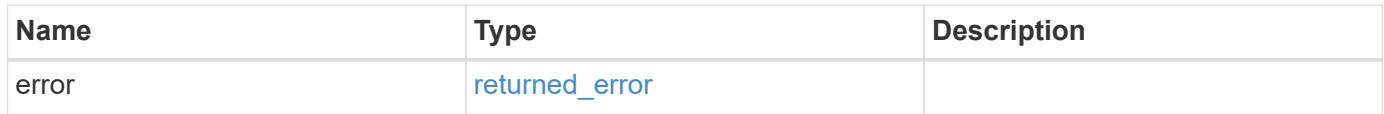

## **Example error**

```
{
   "error": {
     "arguments": {
       "code": "string",
      "message": "string"
     },
     "code": "4",
     "message": "entry doesn't exist",
     "target": "uuid"
   }
}
```
href

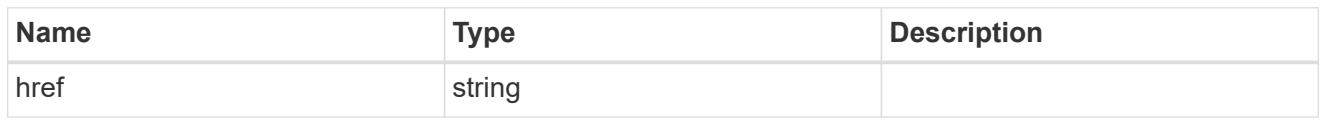

\_links

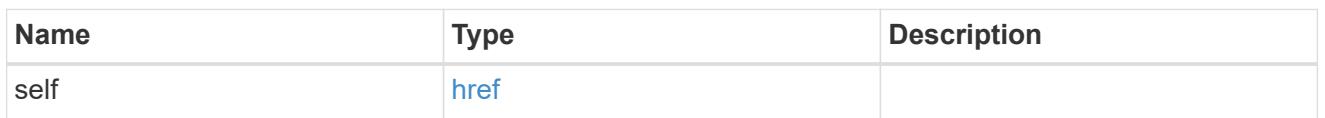

node

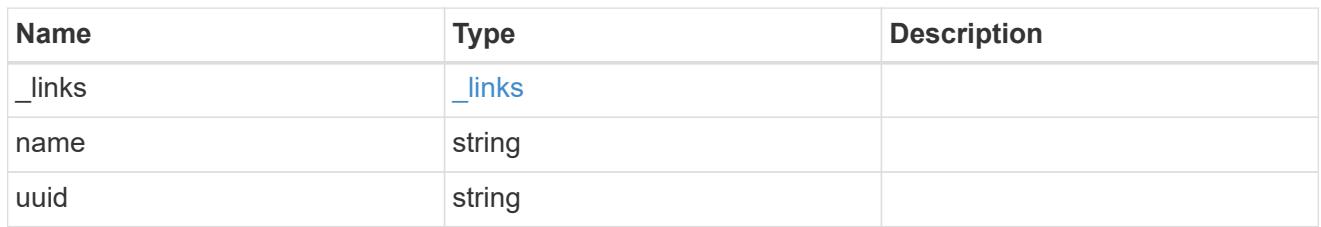

ekmip\_reachability

Provides the connectivity status for the given SVM on the given node to all EKMIP servers configured on all nodes of the cluster.

This is an advanced property; there is an added computational cost to retrieving its value. The property is not populated for either a collection GET or an instance GET unless it is explicitly requested using the fields query parameter or GET for all advanced properties is enabled.

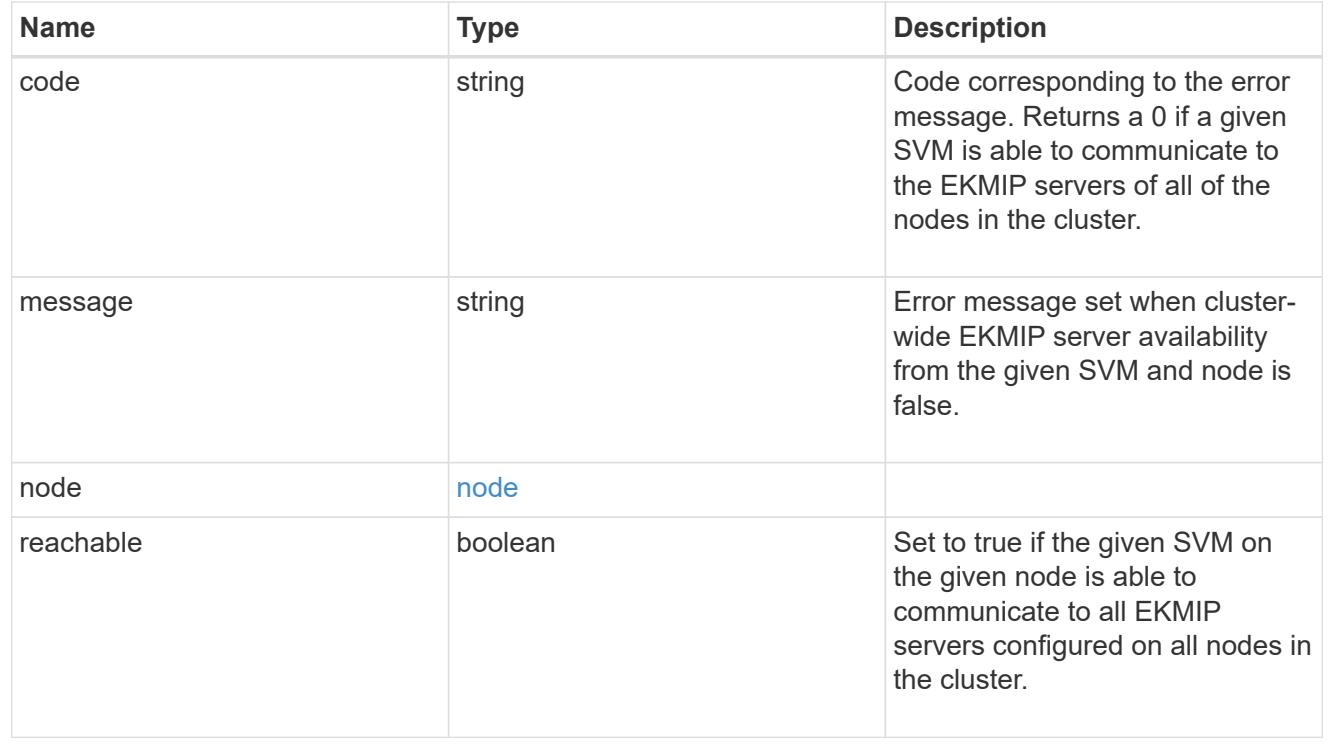

google\_reachability

Indicates whether or not the Google Cloud KMS is reachable from all nodes in the cluster. This is an advanced property; there is an added computational cost to retrieving its value. The property is not populated for either a collection GET or an instance GET unless it is explicitly requested using the fields query parameter or GET for all advanced properties is enabled.

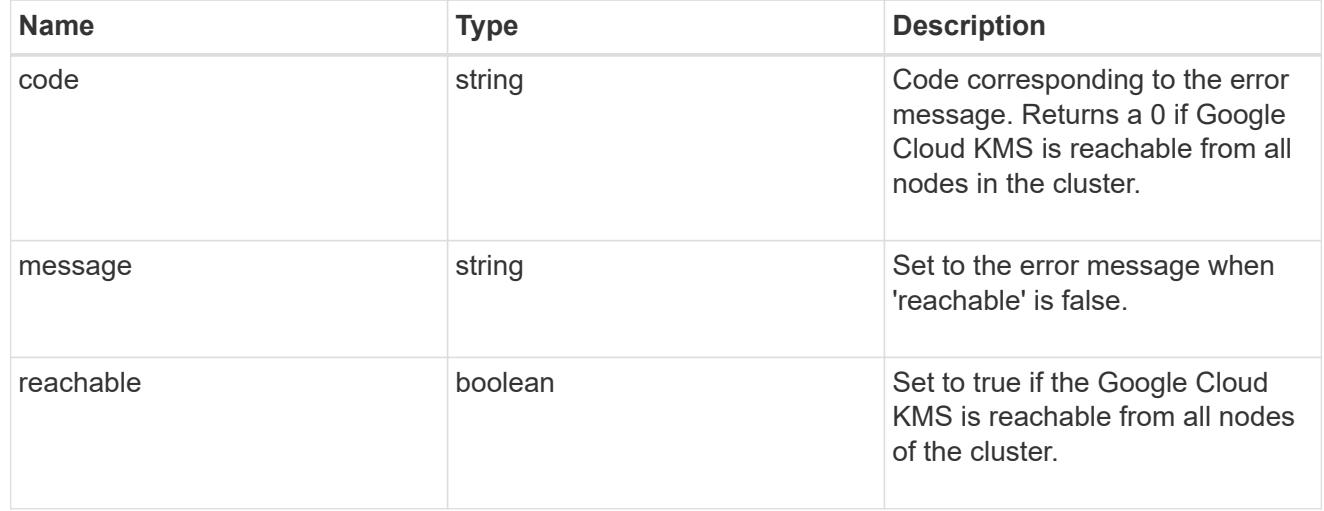

#### state

Google Cloud Key Management Services is a cloud key management service (KMS) that provides a secure store for encryption keys. This object indicates whether or not the Google Cloud KMS key protection is available on all nodes in the cluster.

This is an advanced property; there is an added computational cost to retrieving its value. The property is not populated for either a collection GET or an instance GET unless it is explicitly requested using the fields query parameter or GET for all advanced properties is enabled.

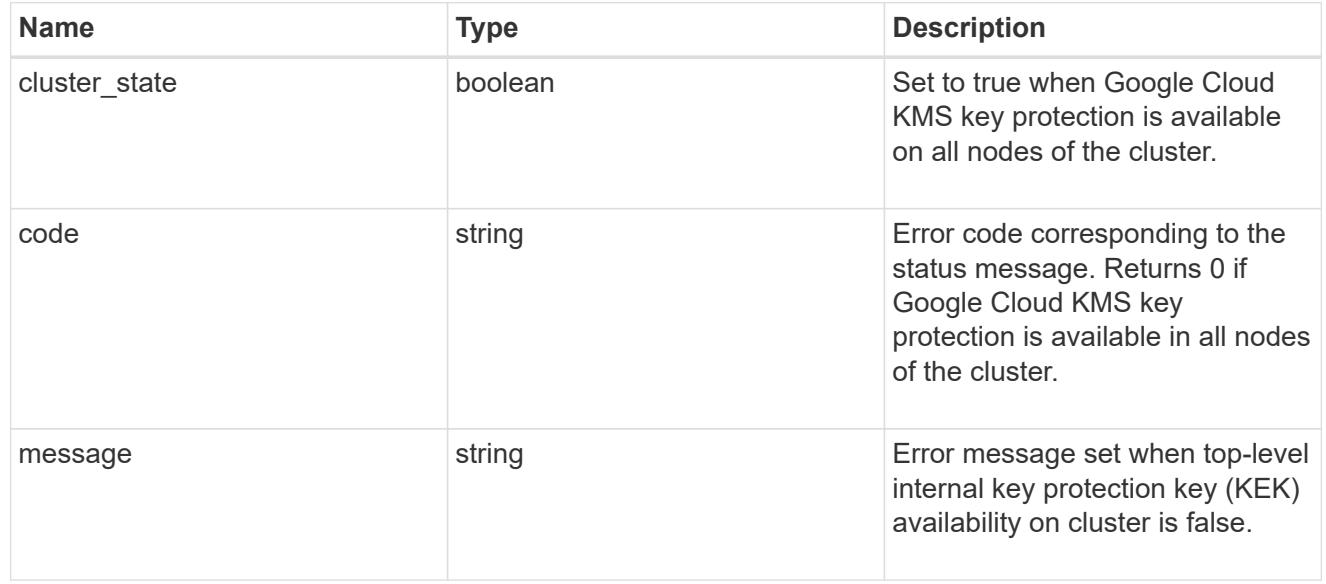

#### svm

SVM, applies only to SVM-scoped objects.

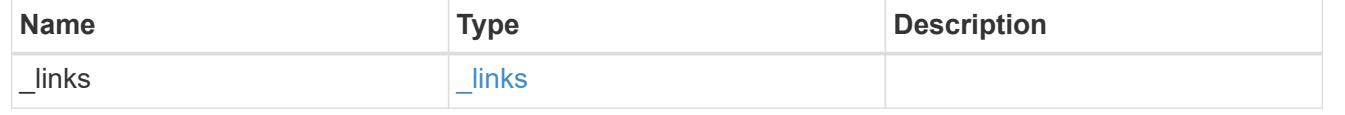

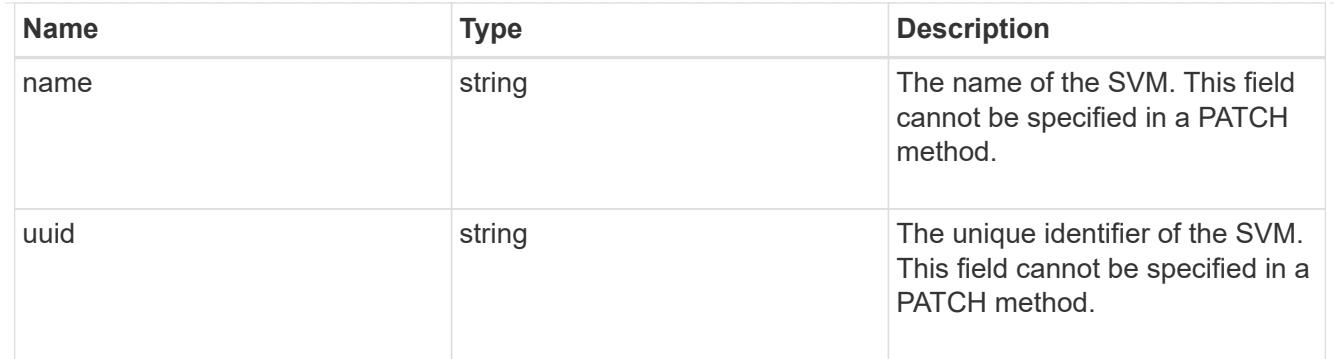

# gcp\_kms

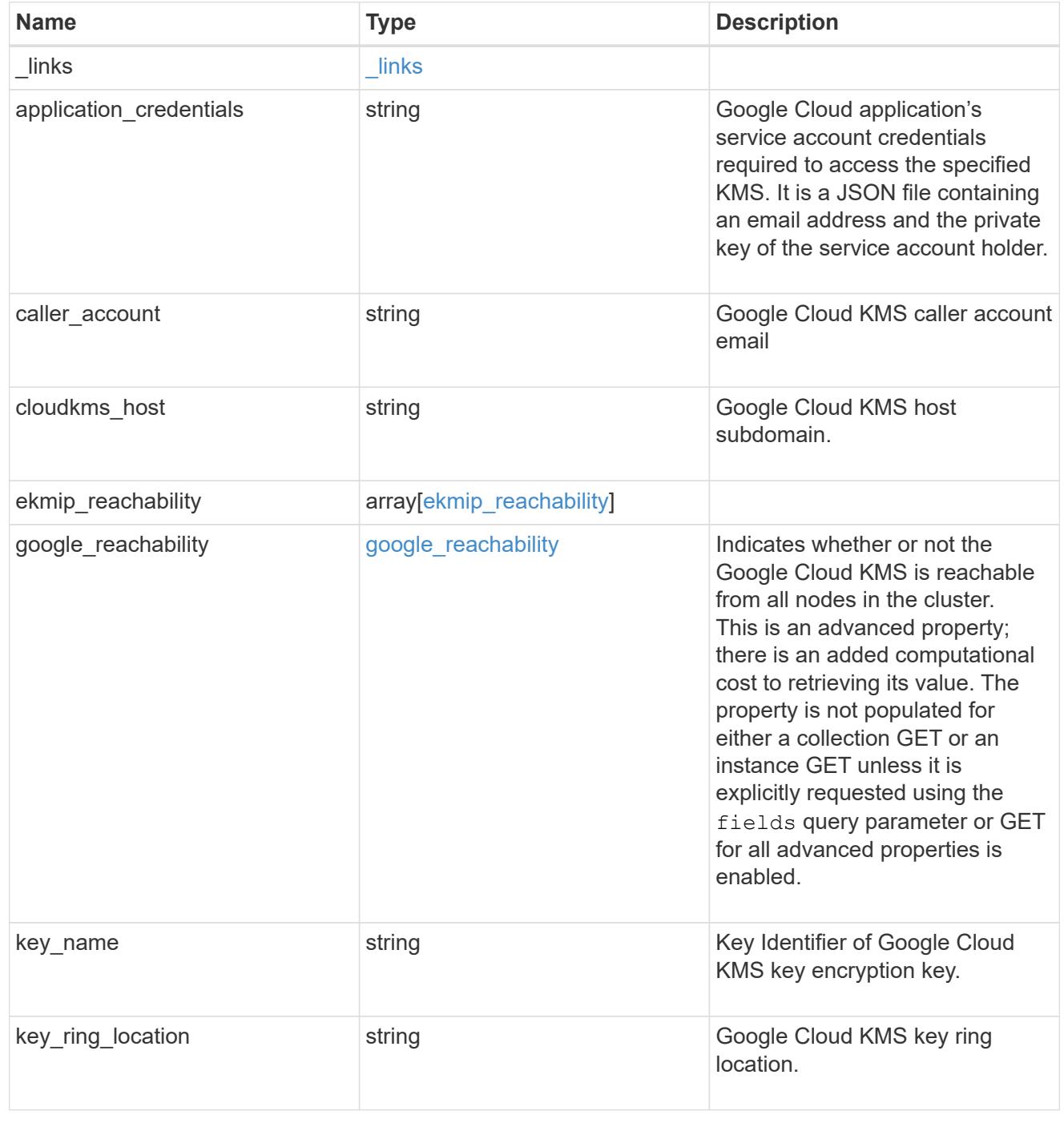

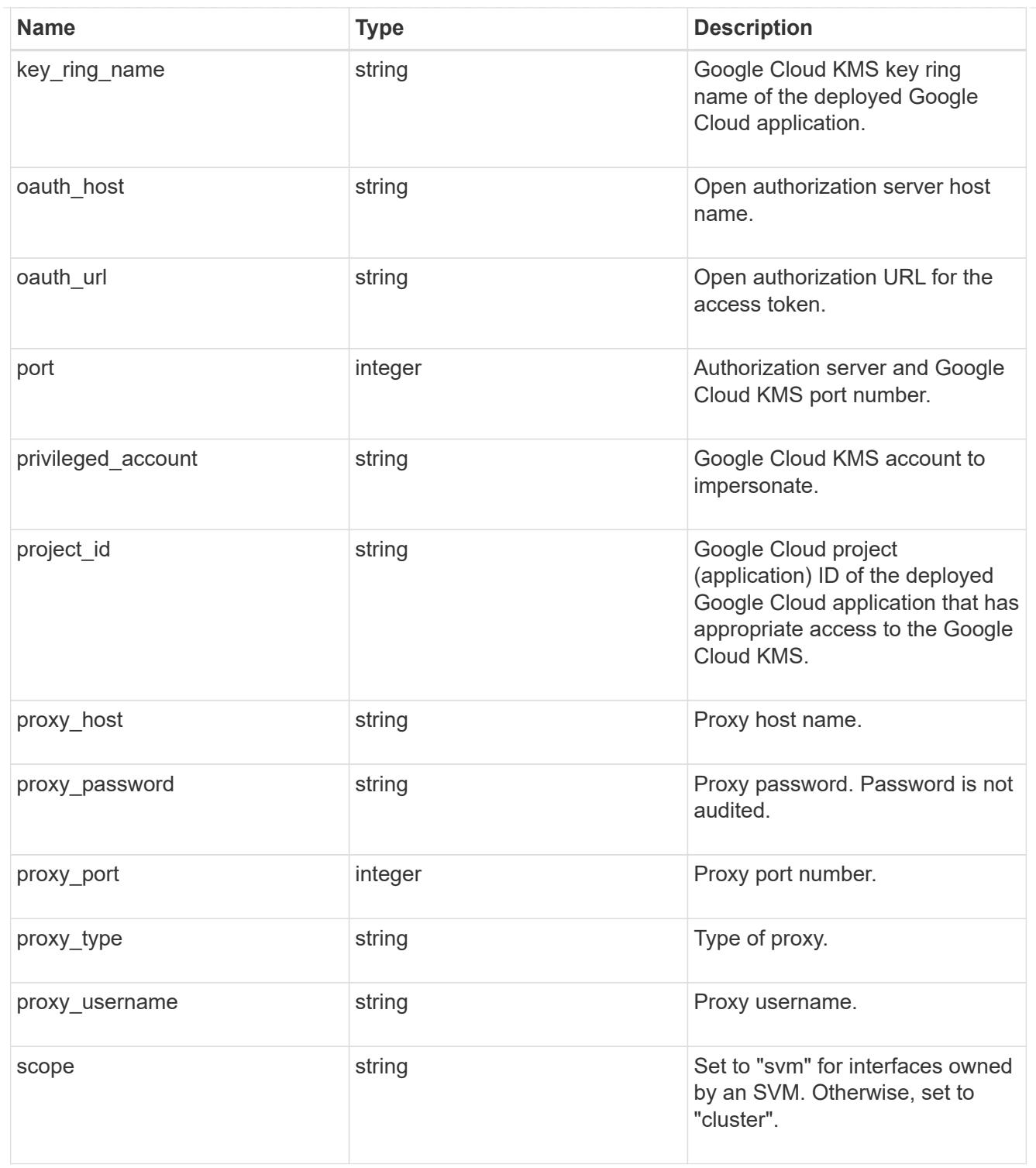

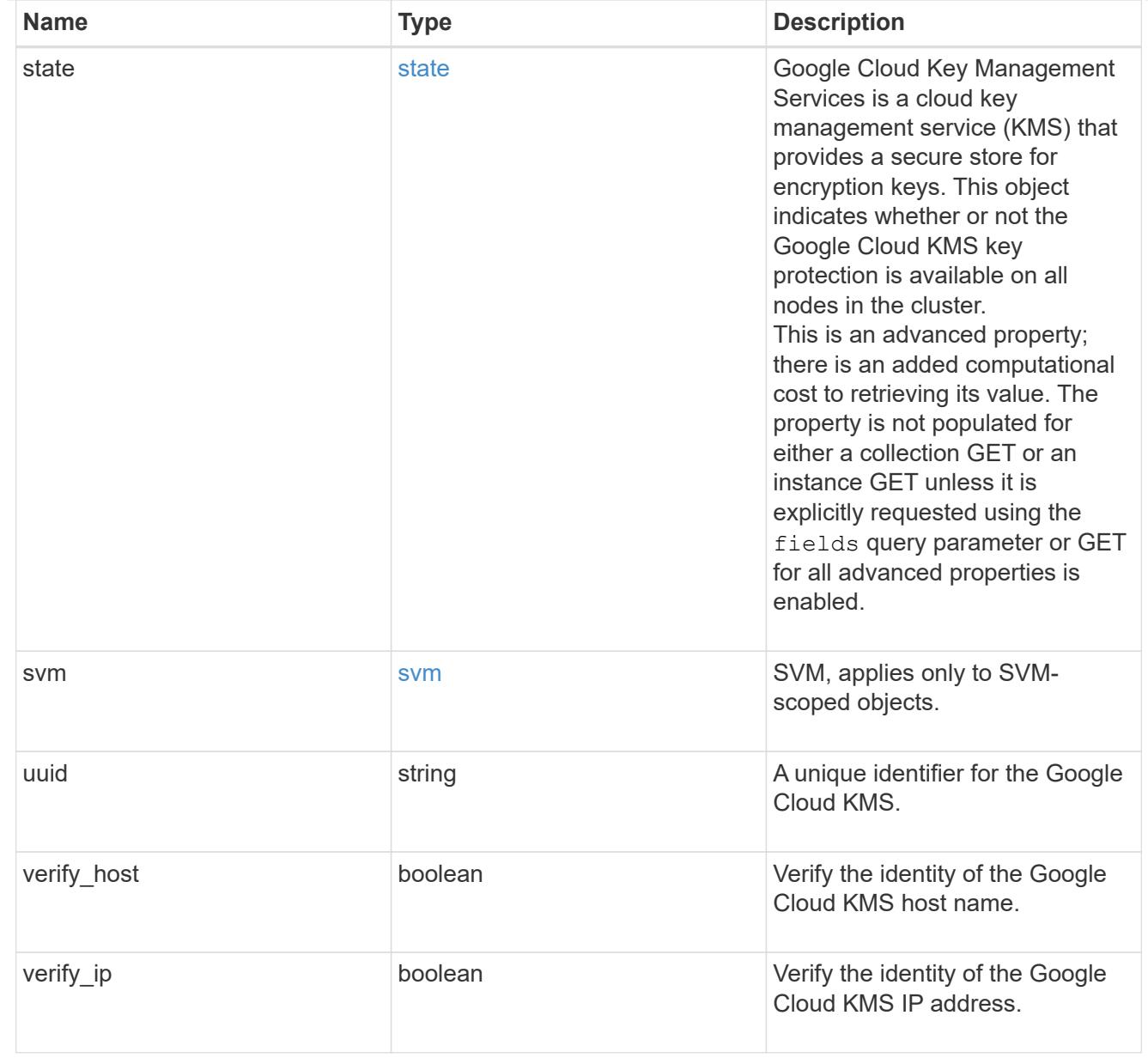

# error\_arguments

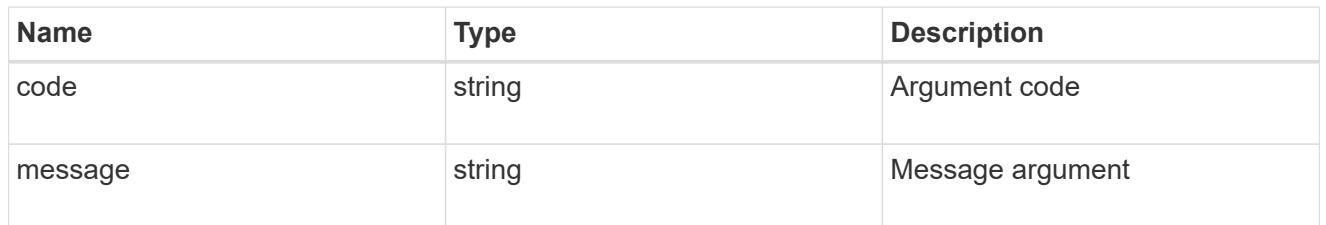

# returned\_error

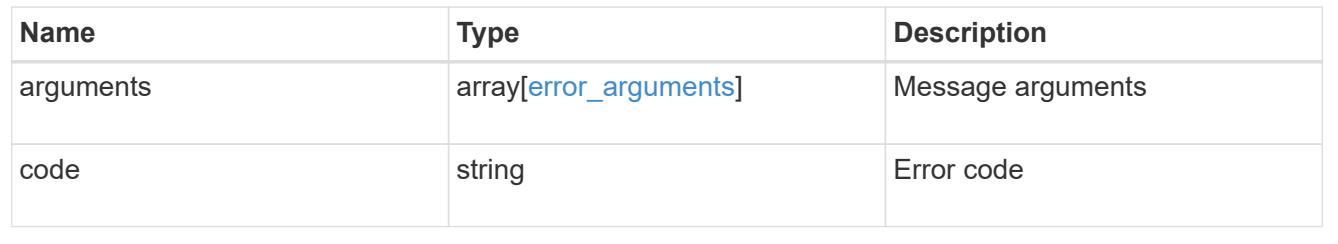

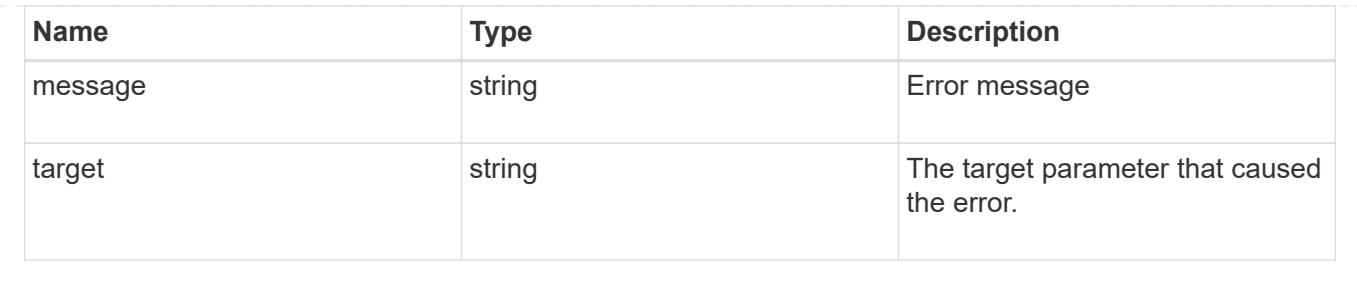

# **Re-key the internal key in the key hierarchy for an SVM**

POST /security/gcp-kms/{uuid}/rekey-internal

# **Introduced In:** 9.10

Rekeys the internal key in the key hierarchy for an SVM with a Google Cloud KMS configuration.

### **Related ONTAP commands**

• security key-manager external gcp rekey-internal

## **Parameters**

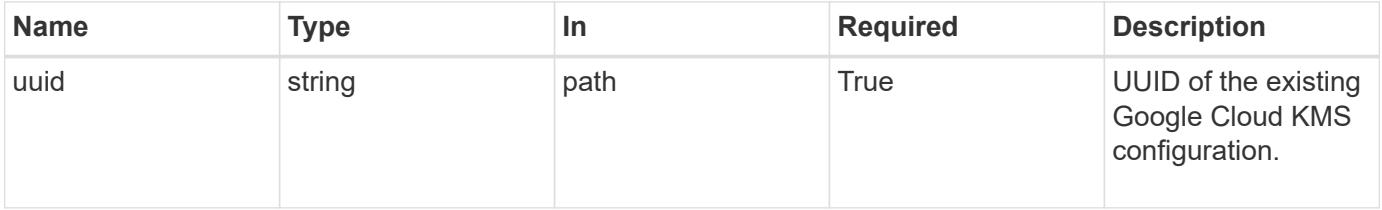

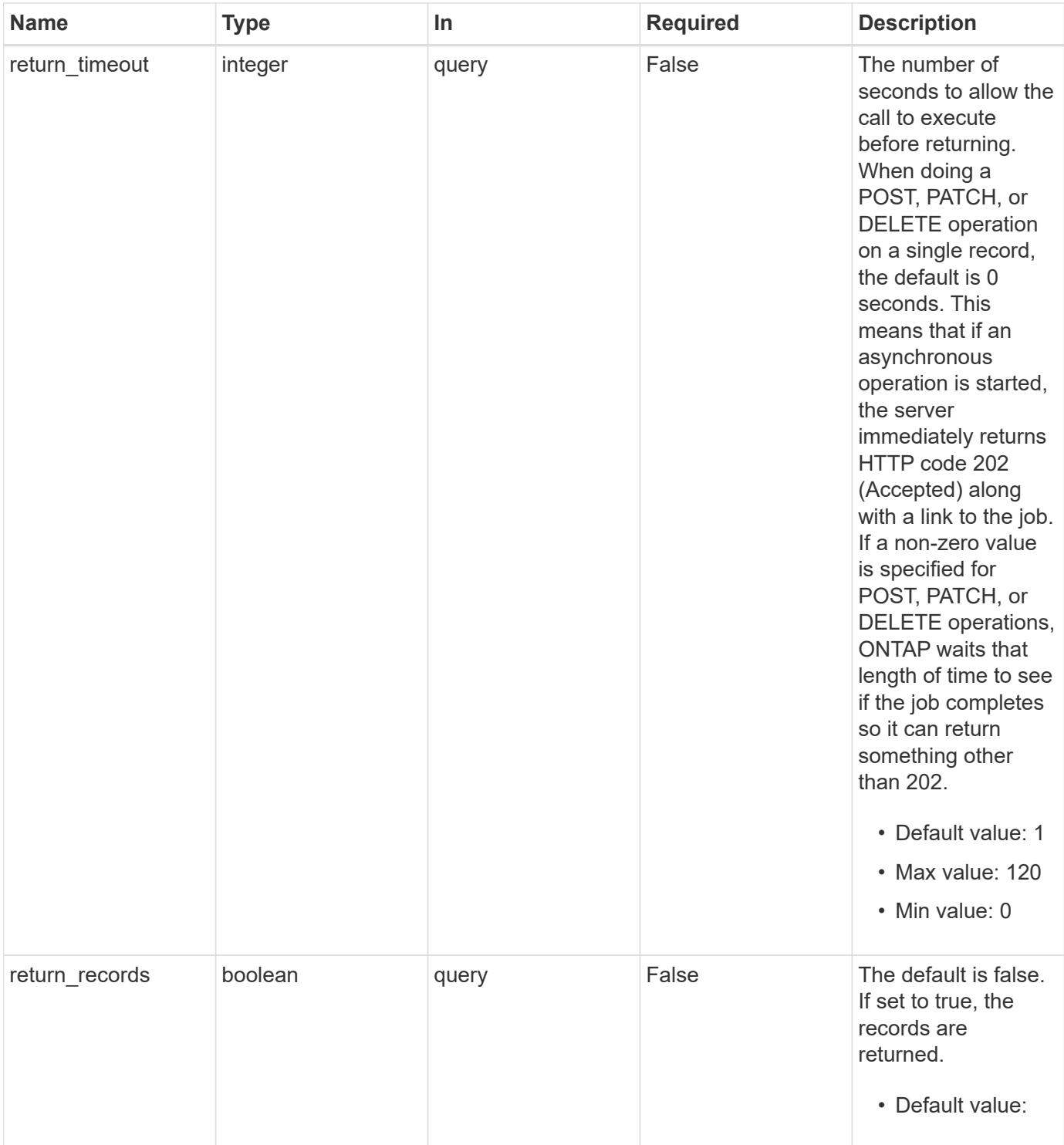

# **Response**

Status: 202, Accepted

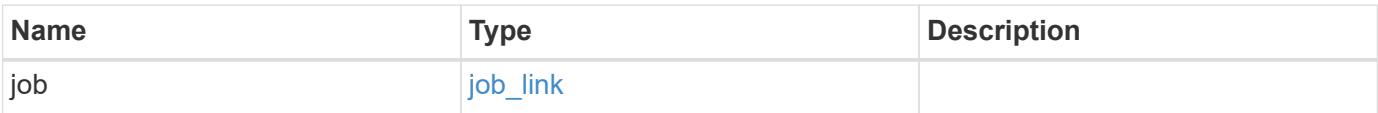

#### **Example response**

```
{
    "job": {
      "_links": {
        "self": {
          "href": "/api/resourcelink"
        }
      },
      "uuid": "string"
   }
}
```
#### **Response**

Status: 201, Created

## **Error**

Status: Default

## ONTAP Error Response Codes

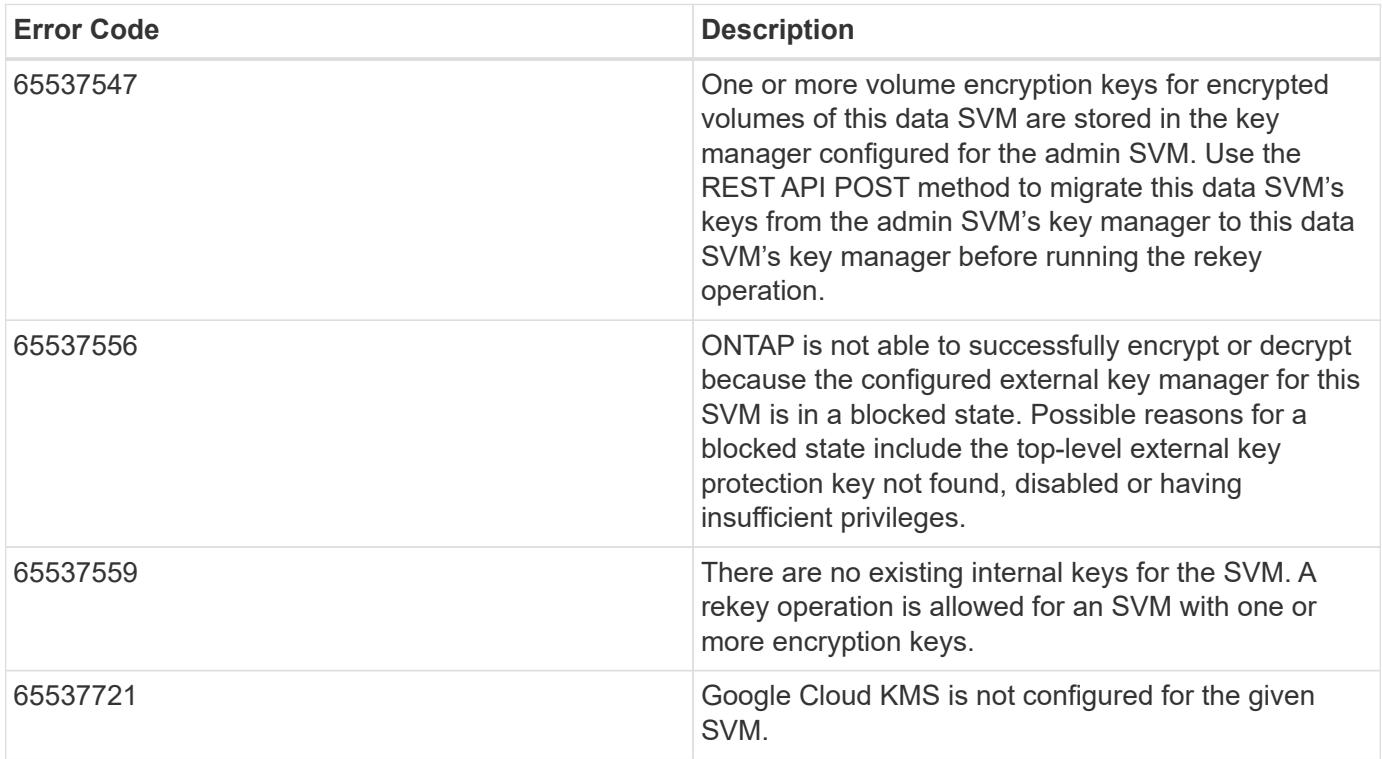

Also see the table of common errors in the [Response body](https://docs.netapp.com/us-en/ontap-restapi/getting_started_with_the_ontap_rest_api.html#Response_body) overview section of this documentation.

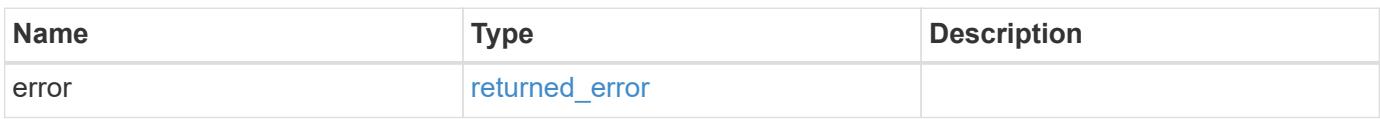

## **Example error**

```
{
   "error": {
     "arguments": {
       "code": "string",
       "message": "string"
      },
      "code": "4",
      "message": "entry doesn't exist",
      "target": "uuid"
   }
}
```
href

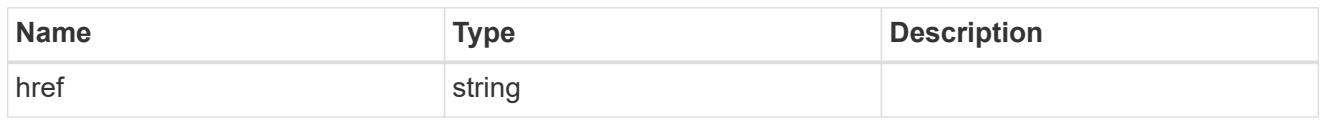

**Links** 

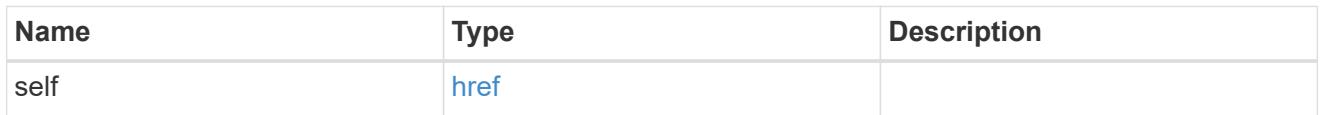

# job\_link

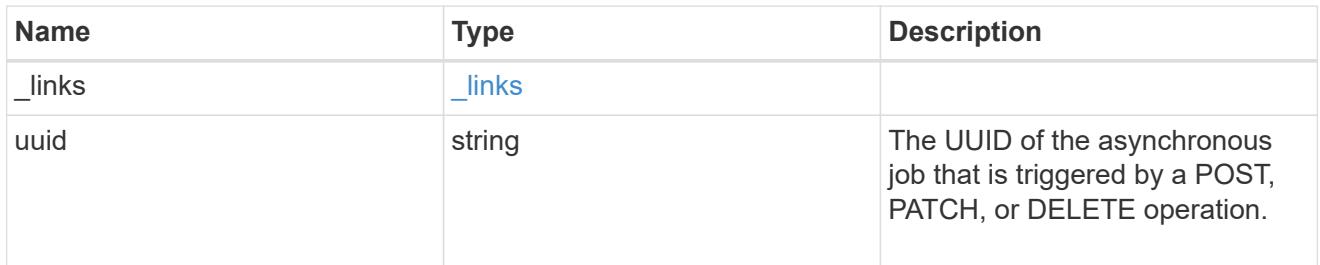

# error\_arguments

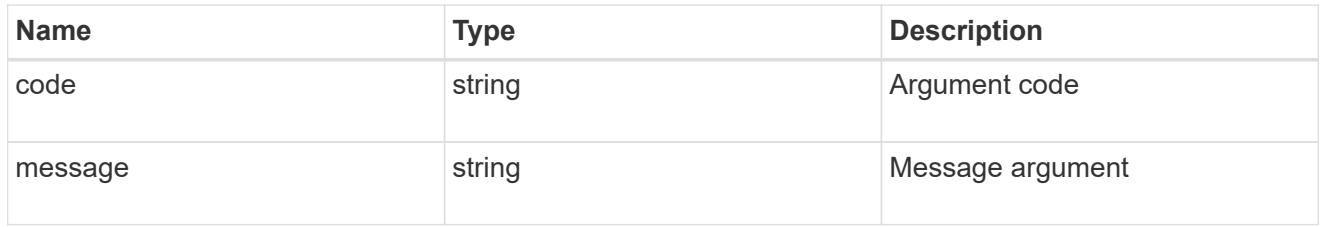

# returned\_error

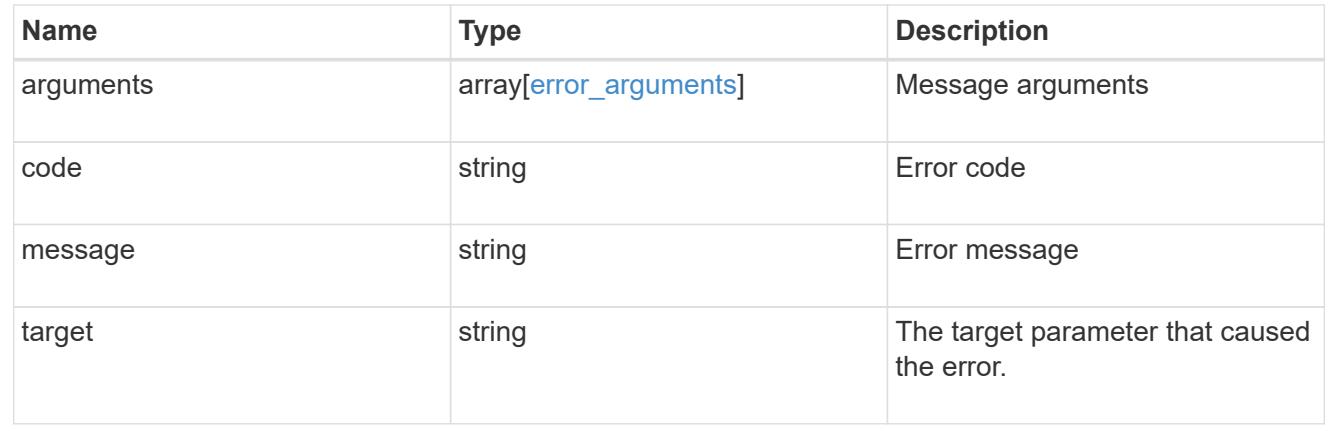

# **Restore keys for an SVM from a Google Cloud KMS**

```
POST /security/gcp-kms/{uuid}/restore
```
## **Introduced In:** 9.10

Restores the keys for an SVM from a configured Google Cloud KMS.

## **Related ONTAP commands**

• security key-manager external gcp restore

## **Parameters**

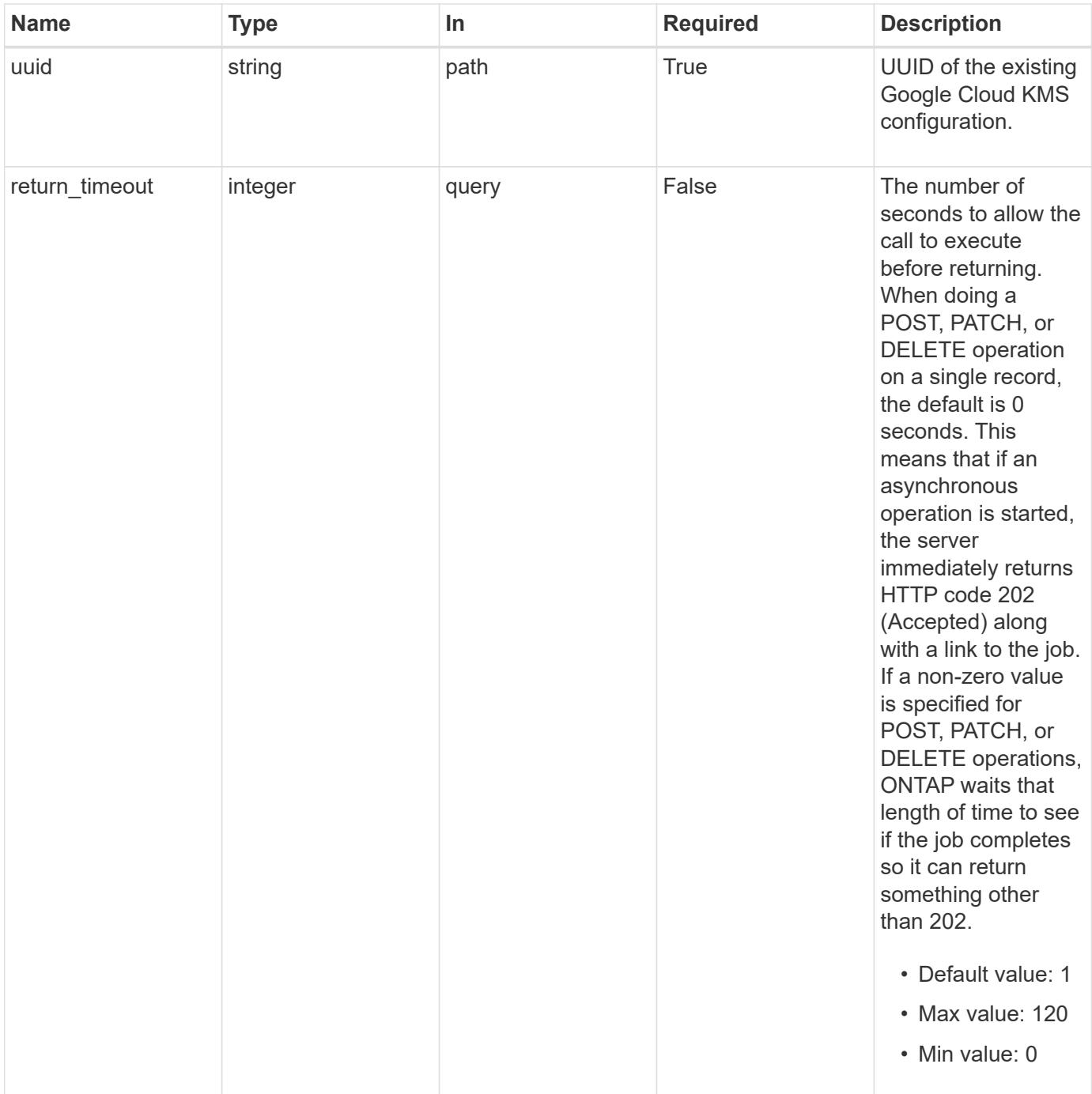

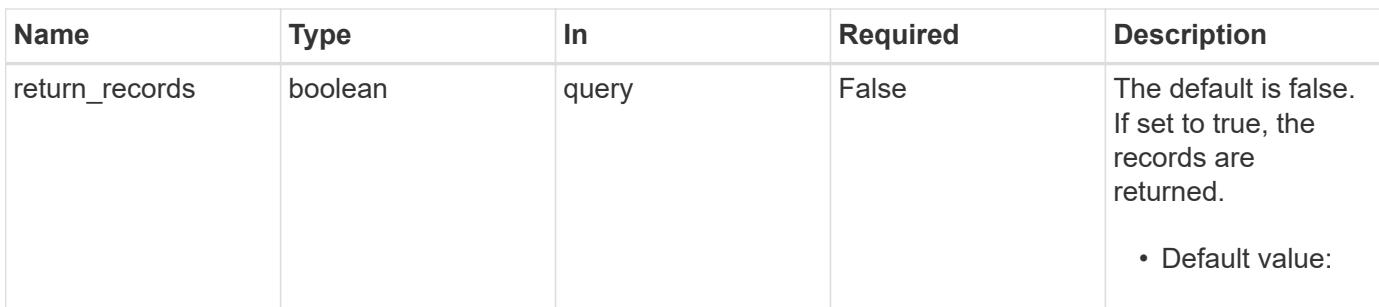

#### **Response**

 $\overline{\phantom{a}}$ 

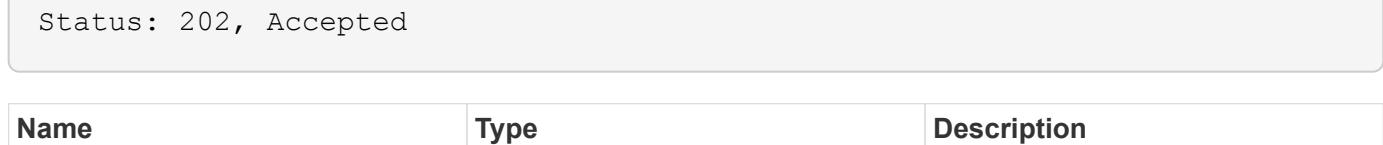

# **Example response**

job [job\\_link](#job_link)

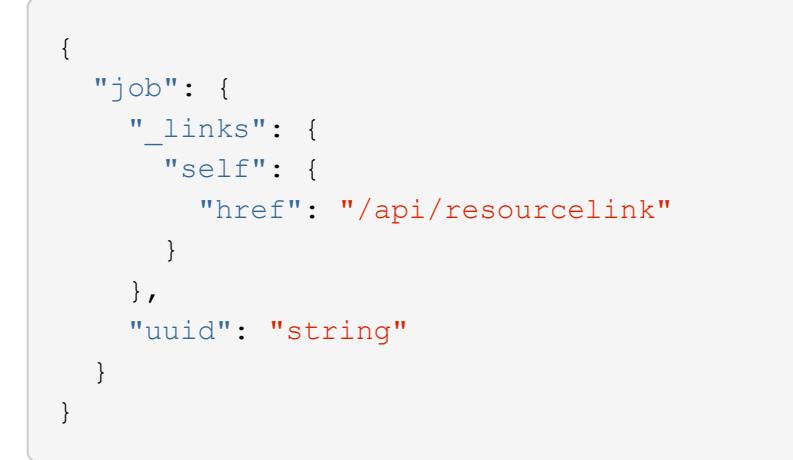

## **Headers**

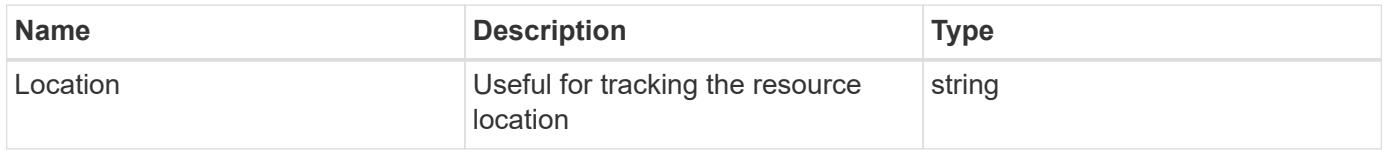

## **Response**

Status: 201, Created

## **Error**

#### Status: Default

## ONTAP Error Response Codes

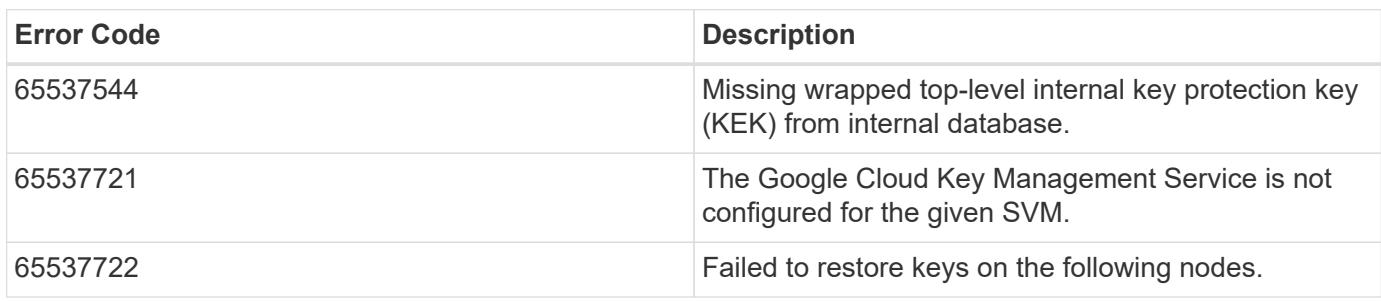

Also see the table of common errors in the [Response body](https://docs.netapp.com/us-en/ontap-restapi/getting_started_with_the_ontap_rest_api.html#Response_body) overview section of this documentation.

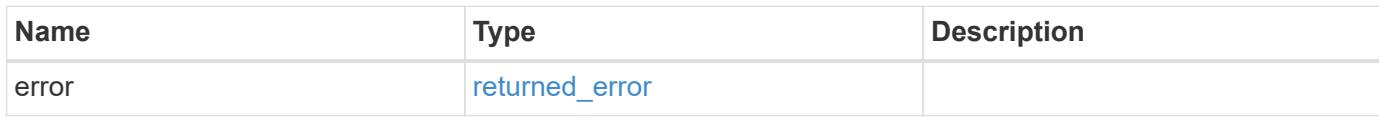

## **Example error**

```
{
    "error": {
     "arguments": {
       "code": "string",
       "message": "string"
      },
      "code": "4",
      "message": "entry doesn't exist",
      "target": "uuid"
   }
}
```
href

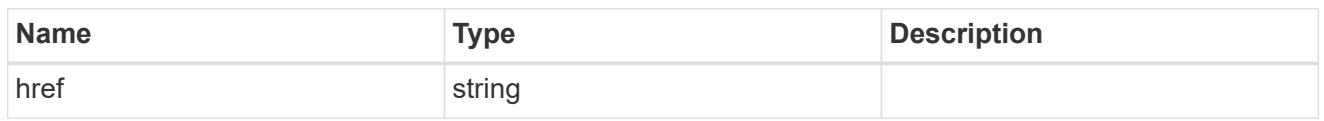

 $\_$ links

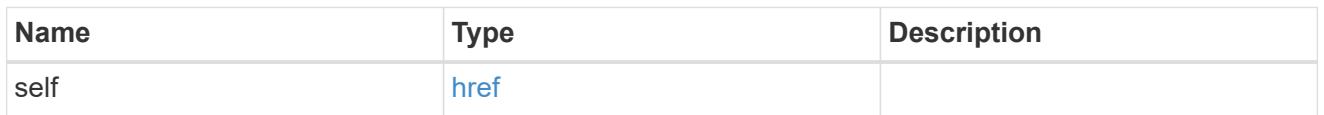

# job\_link

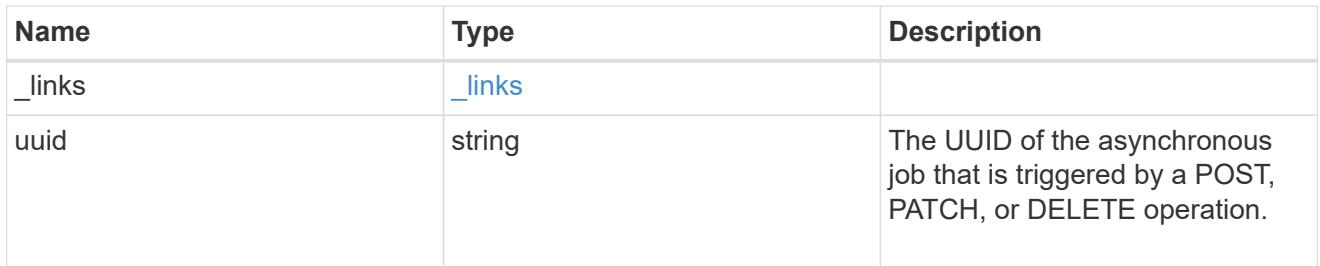

# error\_arguments

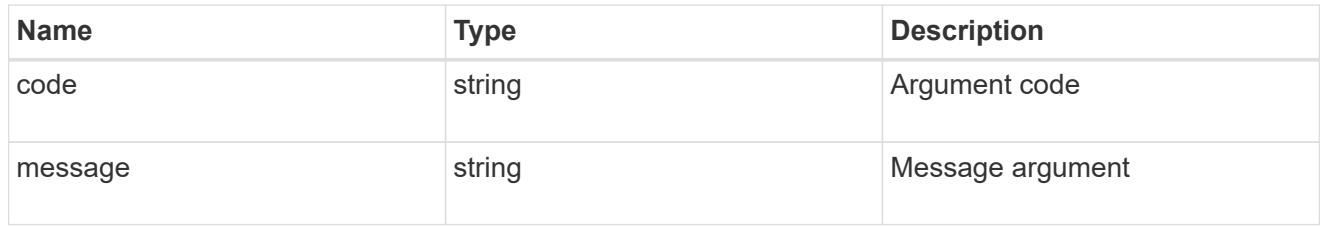

# returned\_error

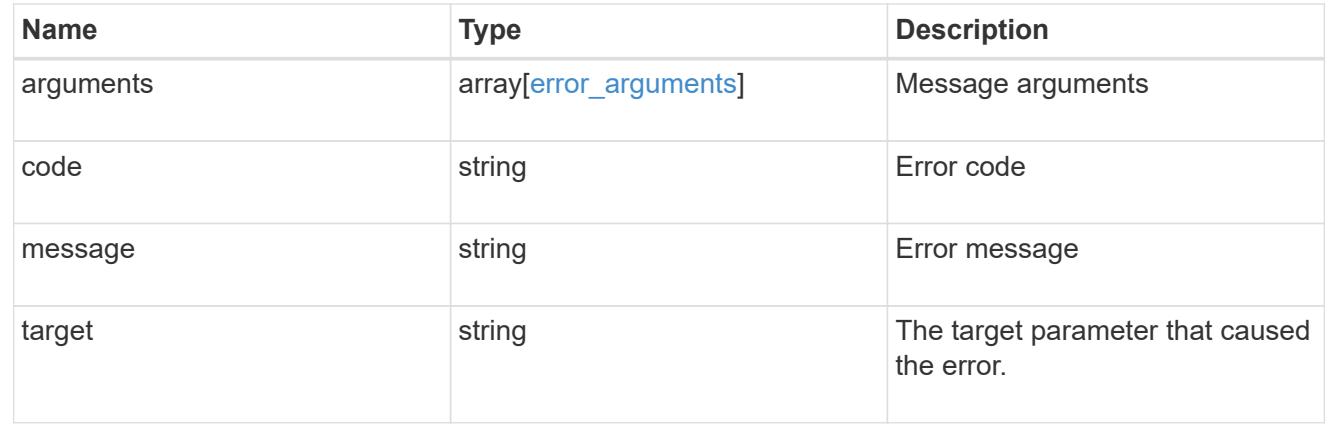

# **View and update IPsec configuration**

## **Security IPsec endpoint overview**

## **Overview**

The following operations are supported:

- GET to retrieve the IPsec status: GET security/ipsec
- Patch to update IPsec status: PATCH security/ipsec

## **Retrieve an IPsec configuration**

## GET /security/ipsec

## **Introduced In:** 9.8

Retrieves IPsec configuration via REST APIs.

## **Related ONTAP commands**

• 'security ipsec config show'

#### **Parameters**

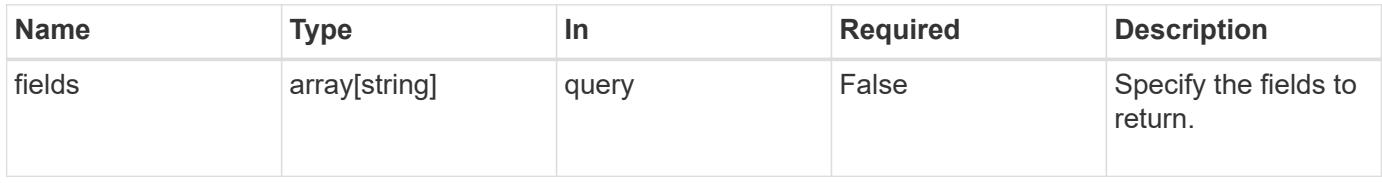

#### **Response**

Status: 200, Ok

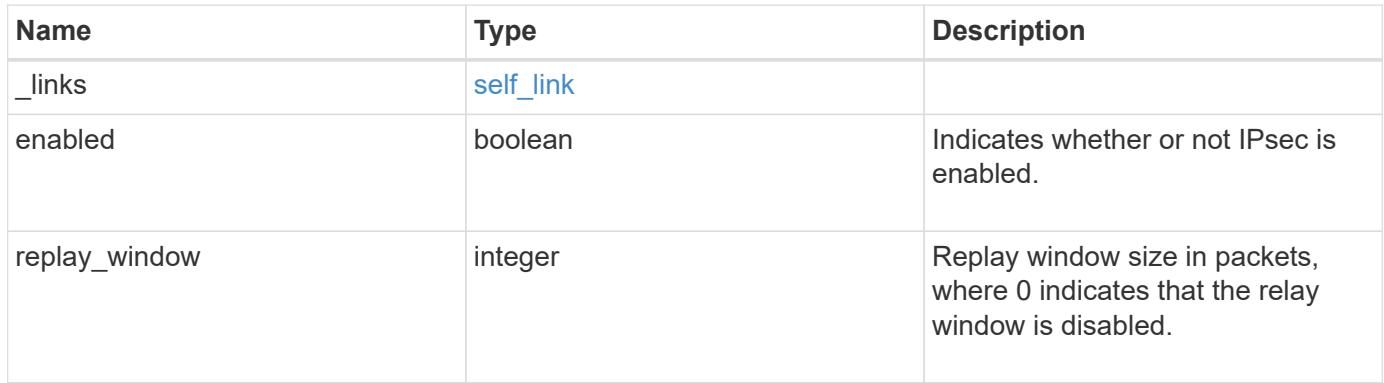

#### **Example response**

```
{
   "_links": {
     "self": {
        "href": "/api/resourcelink"
     }
    },
   "replay_window": 0
}
```
## **Error**

Status: Default, Error

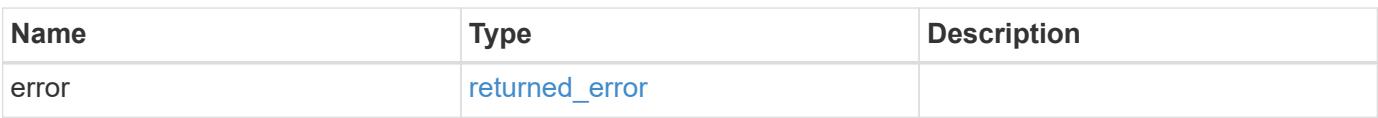

## **Example error**

```
{
   "error": {
     "arguments": {
       "code": "string",
       "message": "string"
      },
      "code": "4",
      "message": "entry doesn't exist",
      "target": "uuid"
    }
}
```
href

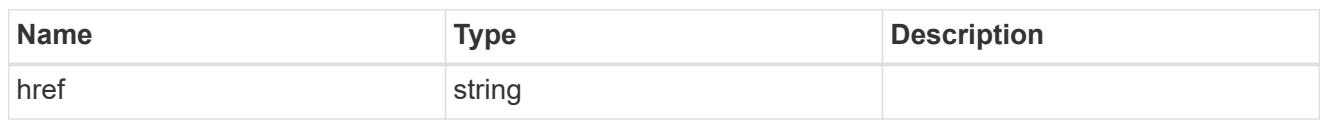

self\_link

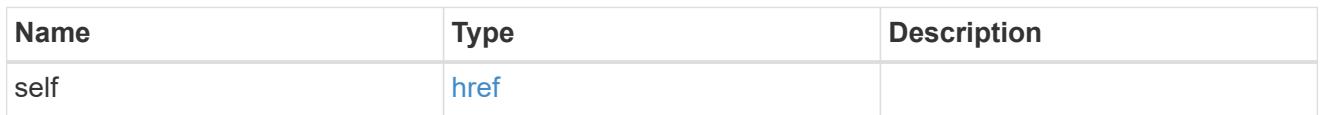

# error\_arguments

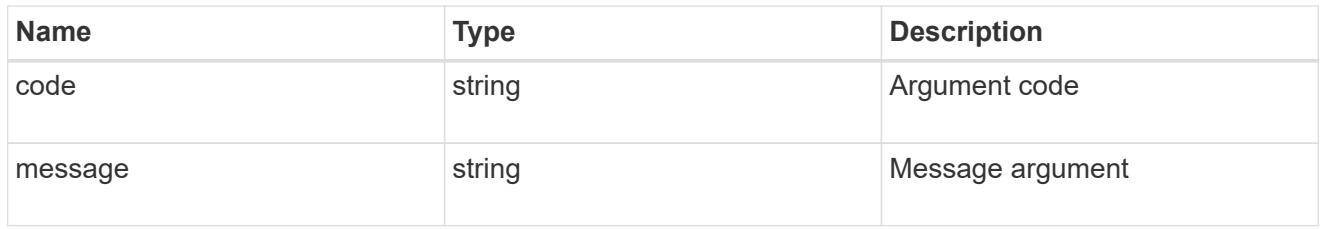

## returned\_error

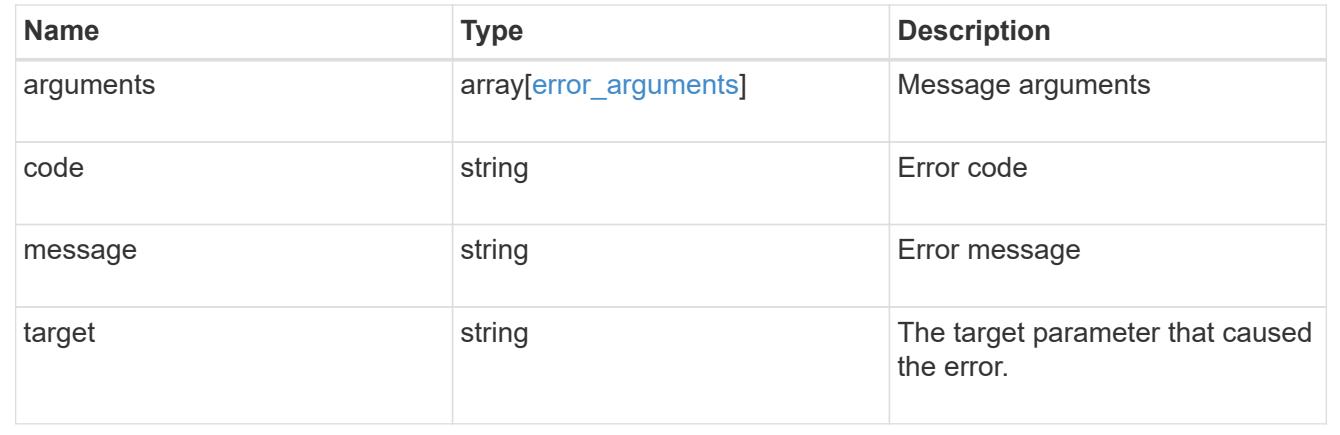

# **Update an IPsec configuration**

PATCH /security/ipsec

## **Introduced In:** 9.8

Updates IPsec configuration via REST APIs.

### **Related ONTAP commands**

• 'security ipsec config modify'

## **Request Body**
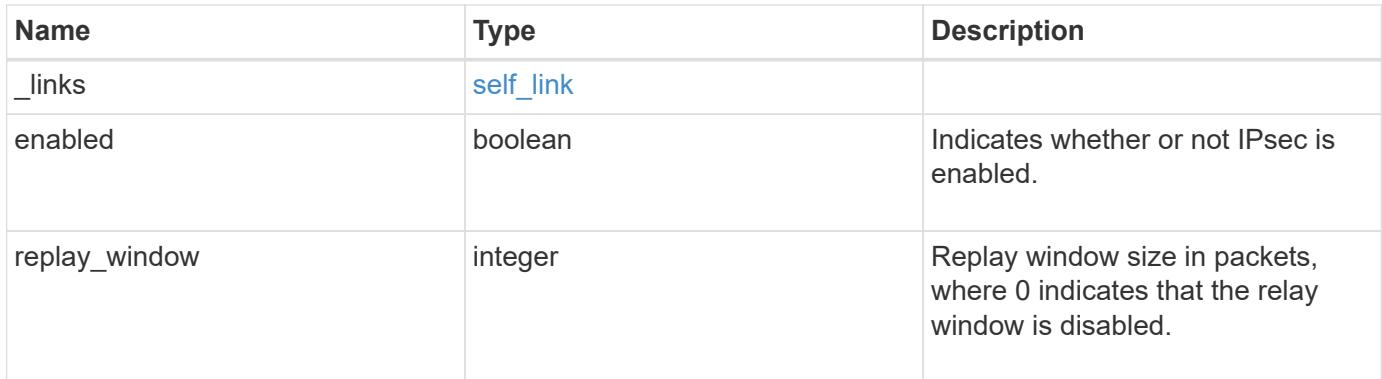

## **Example request**

```
{
    "_links": {
     "self": {
        "href": "/api/resourcelink"
      }
    },
    "replay_window": 0
}
```
### **Response**

Status: 200, Ok

#### **Error**

Status: Default

### ONTAP Error Response Codes

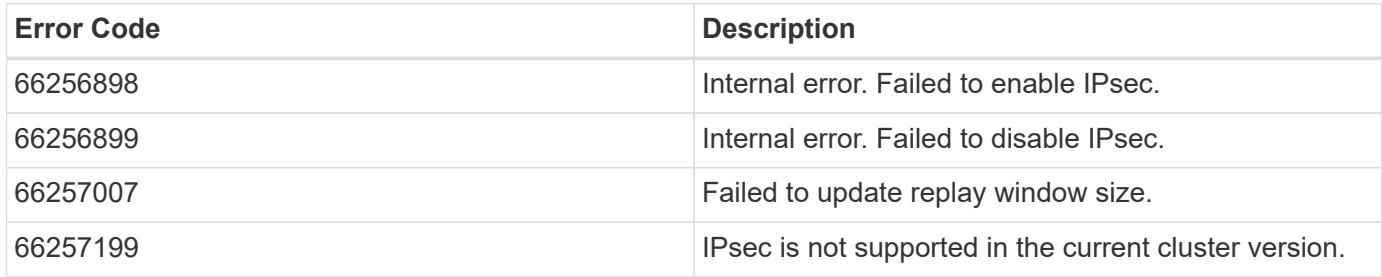

Also see the table of common errors in the [Response body](https://docs.netapp.com/us-en/ontap-restapi/getting_started_with_the_ontap_rest_api.html#Response_body) overview section of this documentation.

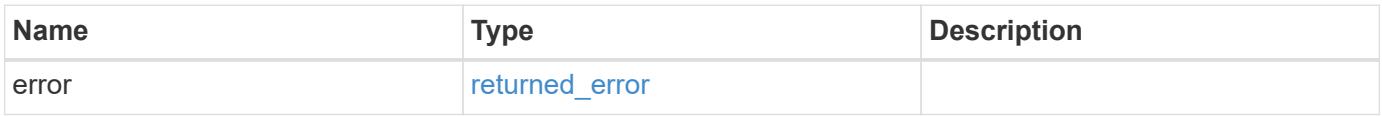

### **Example error**

```
{
   "error": {
     "arguments": {
       "code": "string",
      "message": "string"
     },
     "code": "4",
     "message": "entry doesn't exist",
     "target": "uuid"
   }
}
```
#### **Definitions**

### **See Definitions**

href

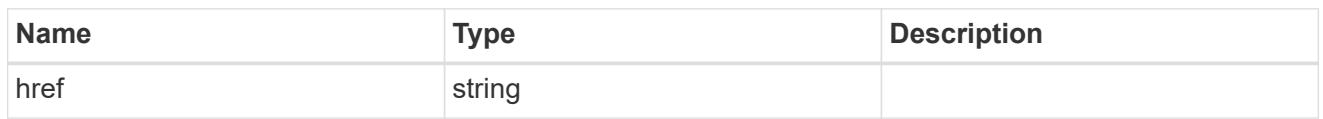

self\_link

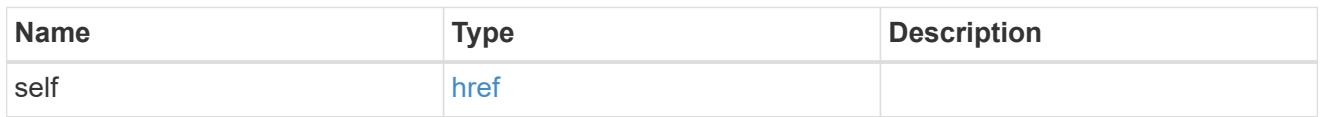

ipsec

Manages IPsec configuration via REST APIs.

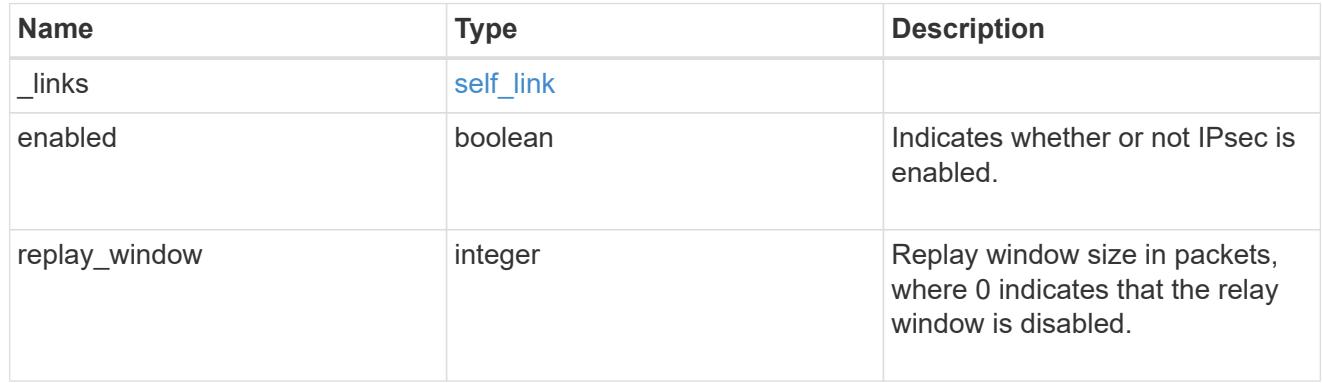

## error\_arguments

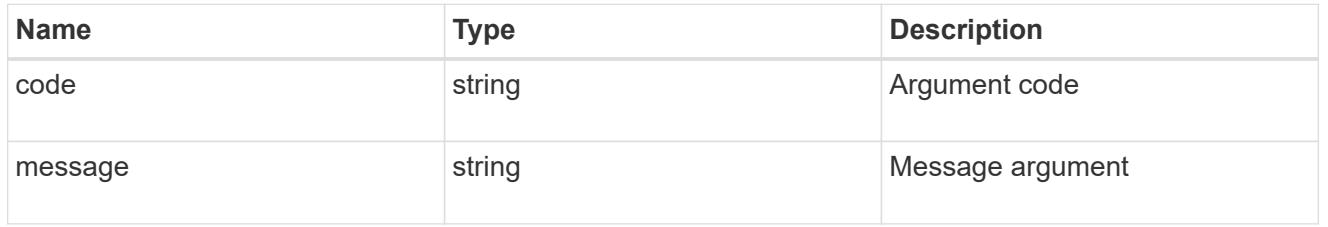

## returned\_error

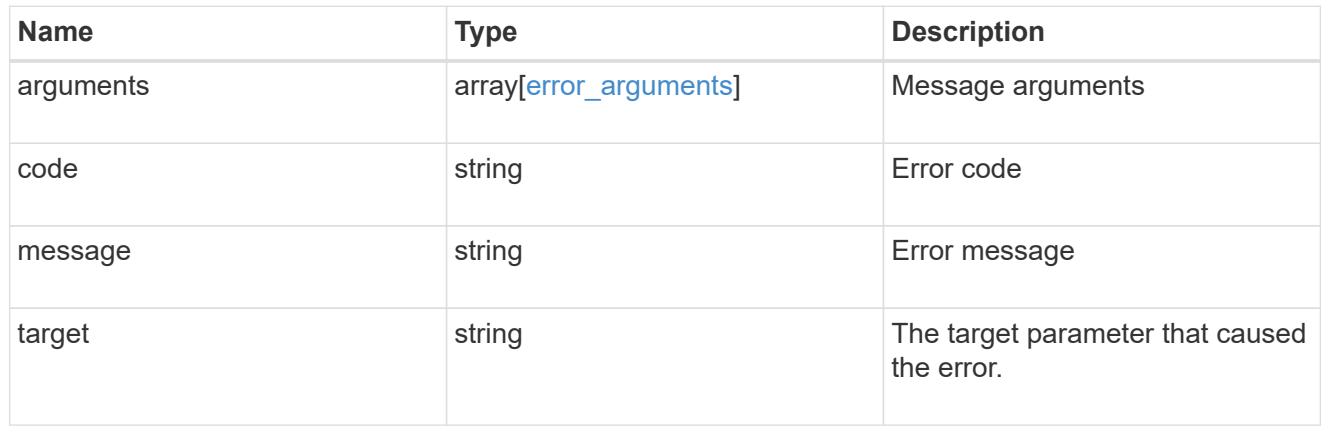

# **Manage IPsec security certificates**

### **Security IPsec ca-certificates endpoint overview**

#### **Overview**

The following APIs can be used to add/remove/retrieve the IPsec CA certficates:

- Creation Post: POST security/ipsec/ca-certificates
- Collection Get: GET security/ipsec/ca-certificates
- Instance Get: GET security/ipsec/ca-certificates/{certificate.uuid}
- Instance Delete: DELETE security/ipsec/ca-certificates/{certificate.uuid}

### **Retrieve IPsec CA certificates configured for the cluster and all SVMs**

GET /security/ipsec/ca-certificates

### **Introduced In:** 9.10

Retrieves the collection of IPsec CA certificates configured for cluster and all SVMs.

#### **Related ONTAP commands**

• security ipsec ca-certificate show

#### **Parameters**

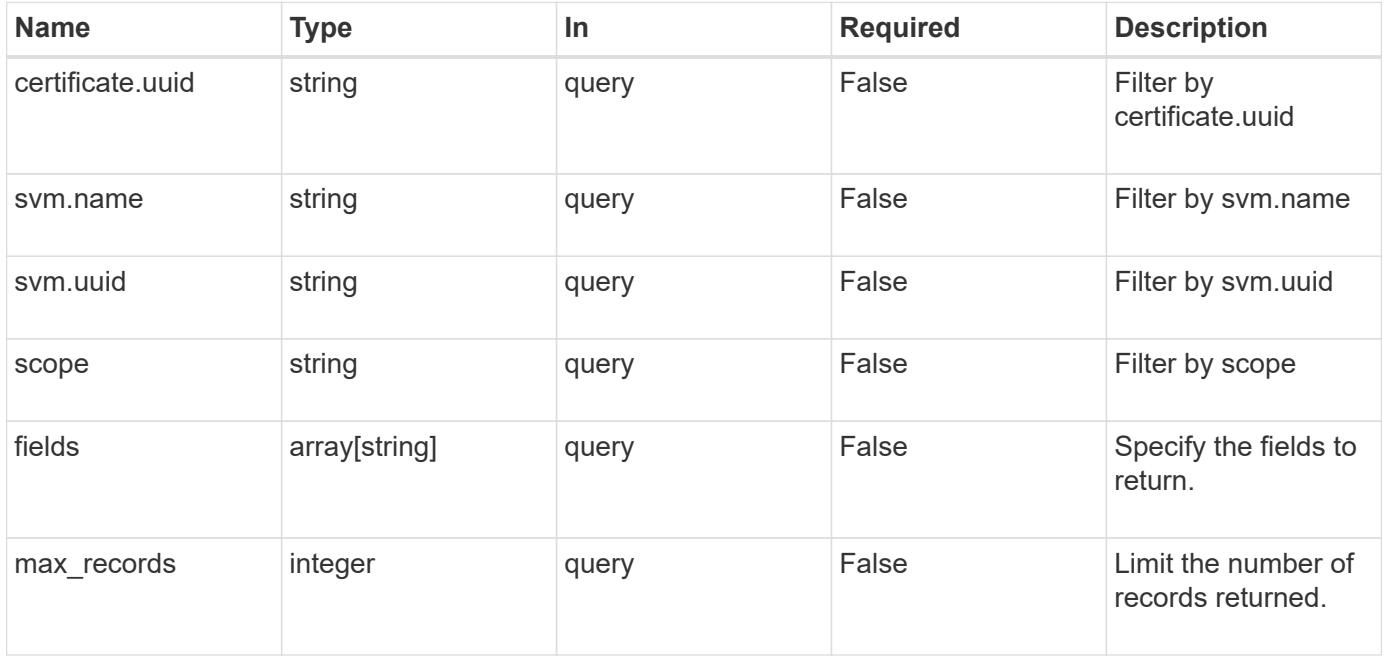

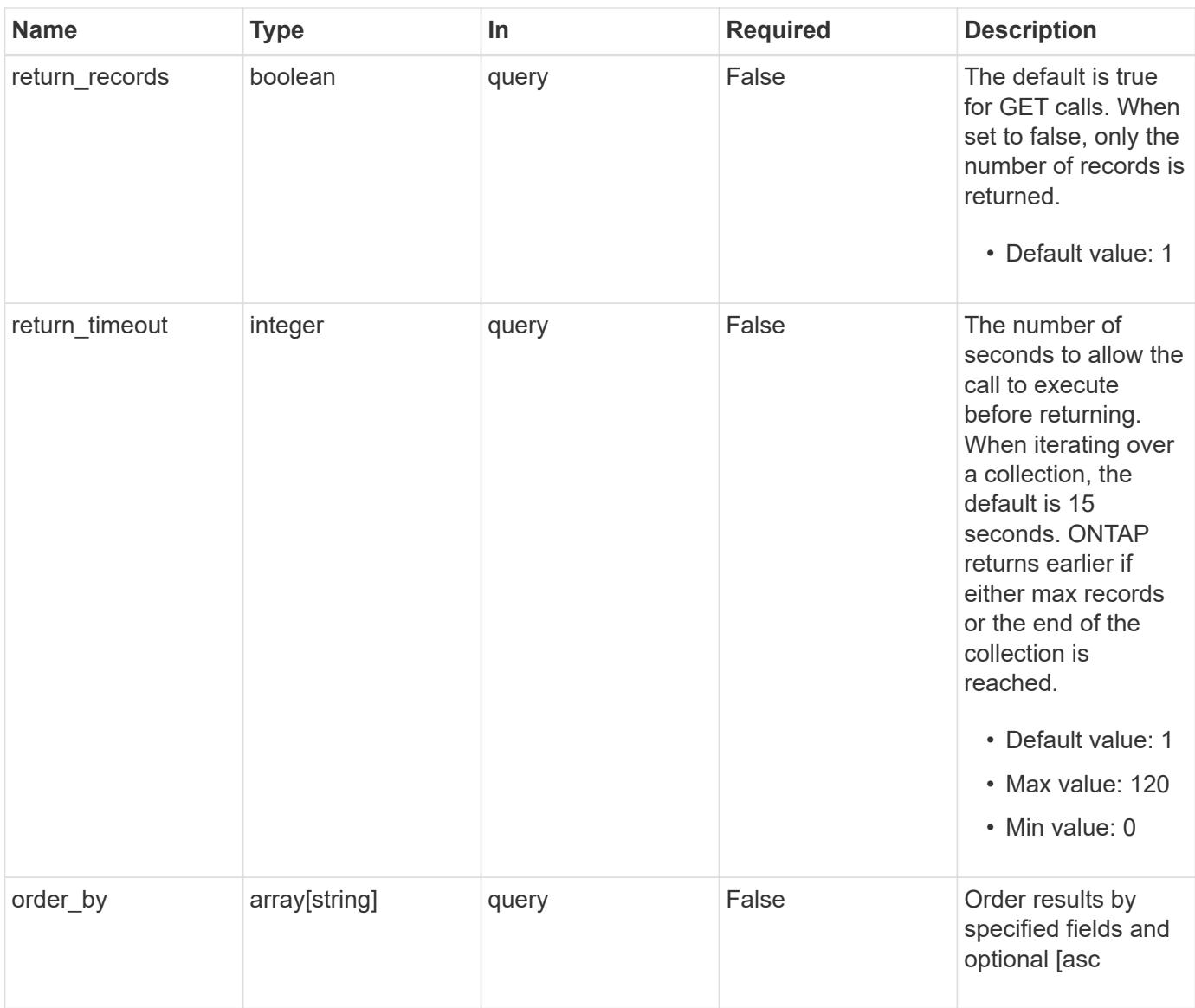

## **Response**

Status: 200, Ok

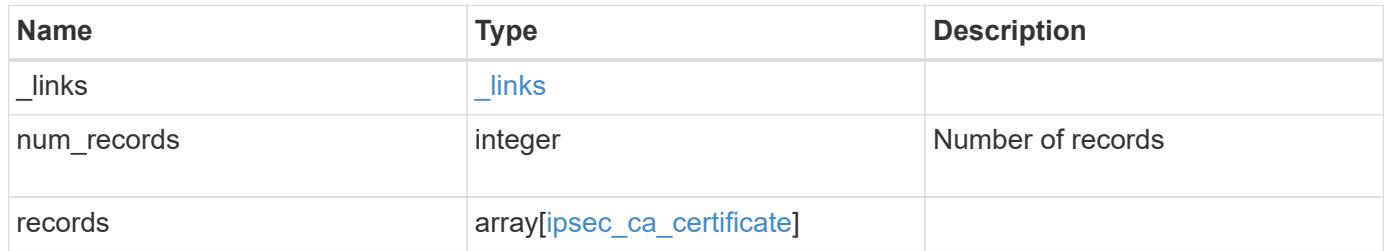

**Example response**

```
{
    "_links": {
      "next": {
        "href": "/api/resourcelink"
      },
      "self": {
       "href": "/api/resourcelink"
      }
    },
    "num_records": 1,
    "records": {
      "certificate": {
        "_links": {
          "self": {
            "href": "/api/resourcelink"
          }
        },
        "uuid": "1cd8a442-86d1-11e0-ae1c-123478563412"
      },
      "scope": "svm",
      "svm": {
        "_links": {
          "self": {
            "href": "/api/resourcelink"
          }
        },
      "name": "svm1",
        "uuid": "02c9e252-41be-11e9-81d5-00a0986138f7"
      }
    }
}
```
### **Error**

Status: Default, Error

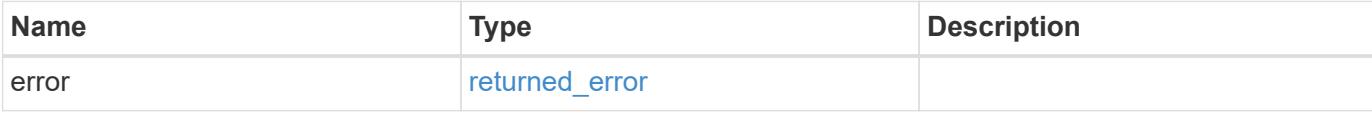

### **Example error**

```
{
   "error": {
     "arguments": {
       "code": "string",
      "message": "string"
     },
     "code": "4",
     "message": "entry doesn't exist",
     "target": "uuid"
   }
}
```
#### **Definitions**

### **See Definitions**

href

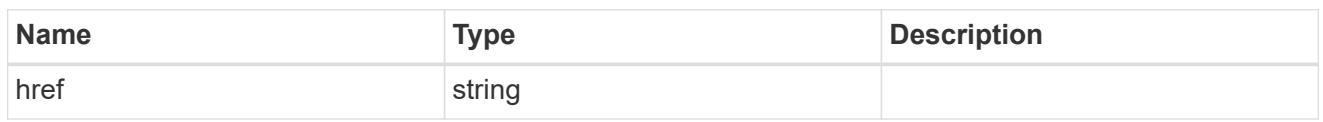

\_links

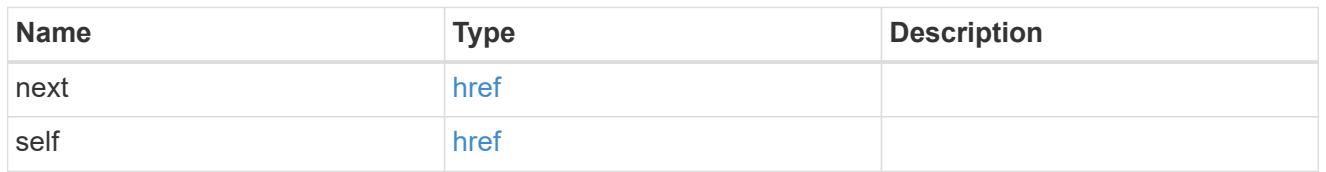

 $_{\perp}$ links

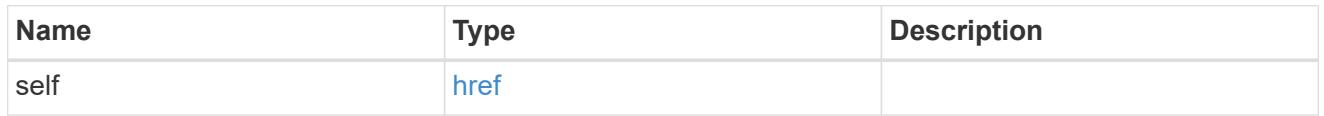

certificate

# IPsec CA certificate UUID

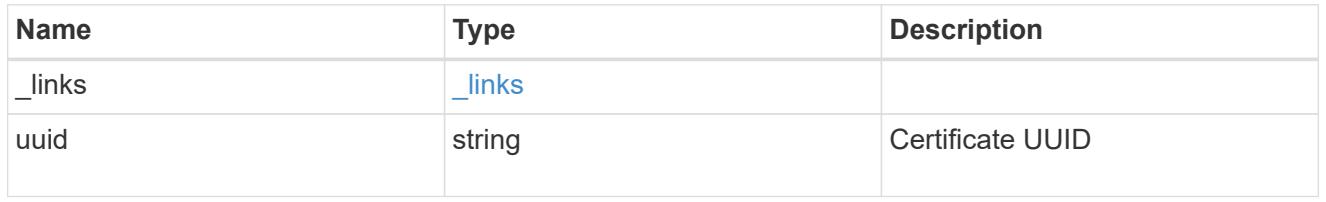

svm

SVM, applies only to SVM-scoped objects.

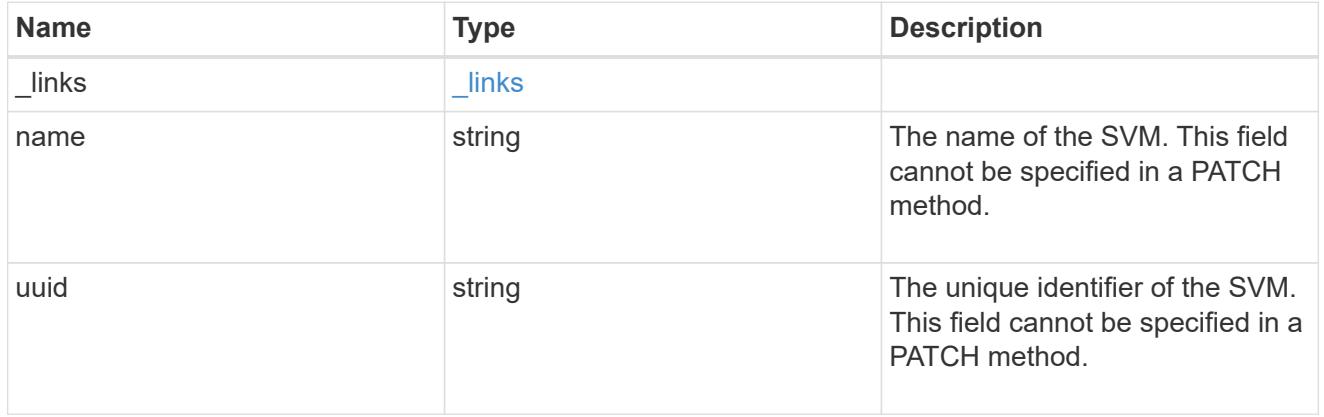

ipsec\_ca\_certificate

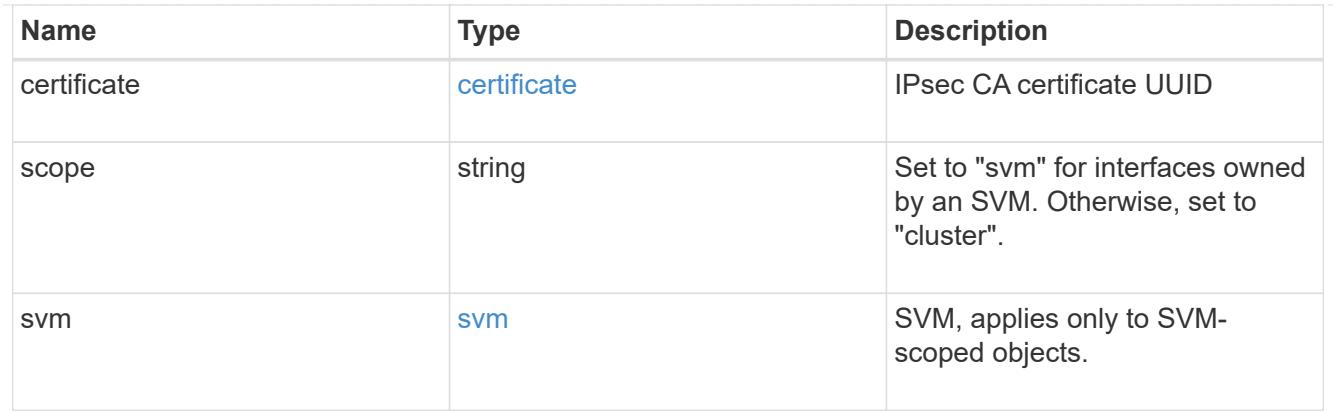

#### error\_arguments

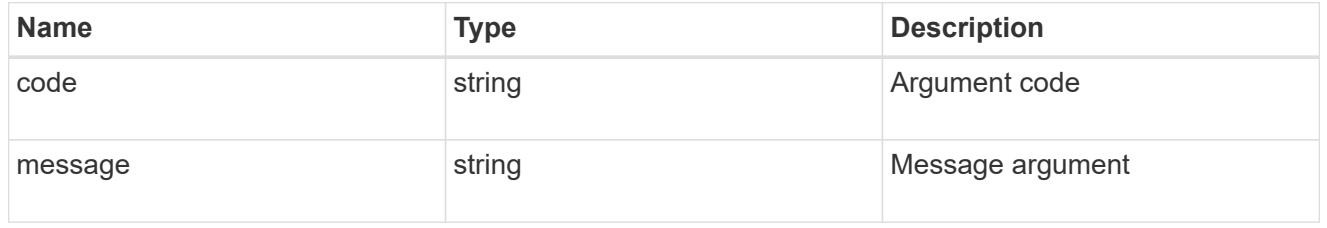

#### returned\_error

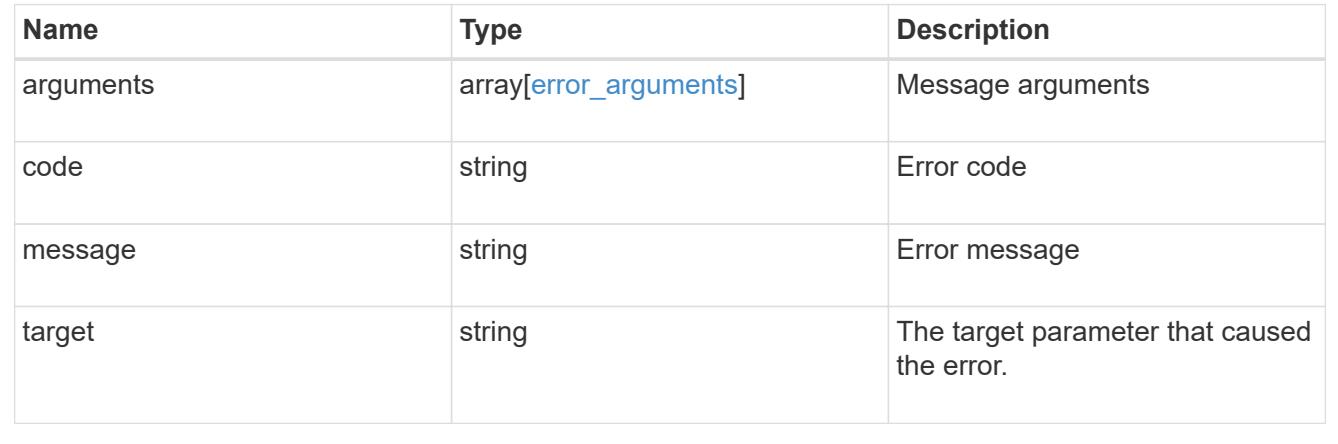

### **Add a CA certificate to IPsec**

POST /security/ipsec/ca-certificates

### **Introduced In:** 9.10

Add CA certificate to IPsec. The CA certificate should already be installed on the cluster prior to adding them to IPsec.

The CA certificate can be installed on the cluster using the /security/certificates endpoint.

The svm.uuid or svm.name should not be supplied for certificates that have a scope of cluster.

### **Related ONTAP commands**

• security ipsec ca-certificate add

#### **Parameters**

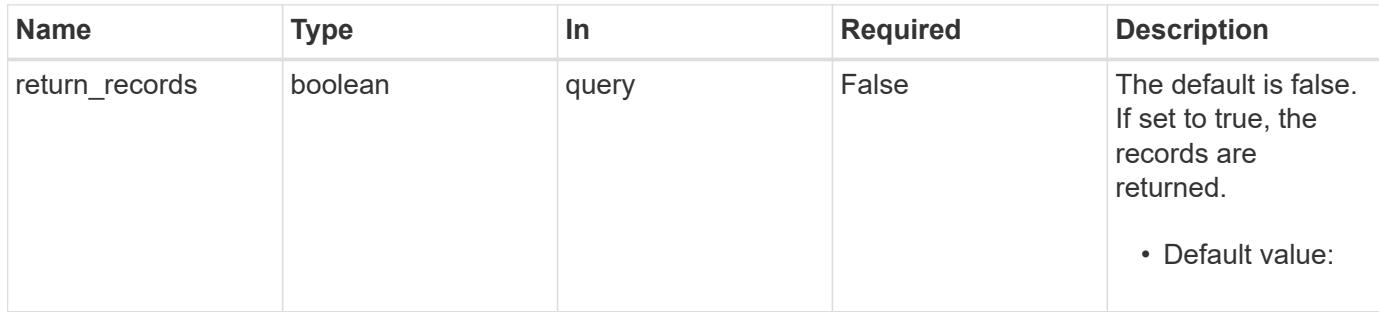

#### **Request Body**

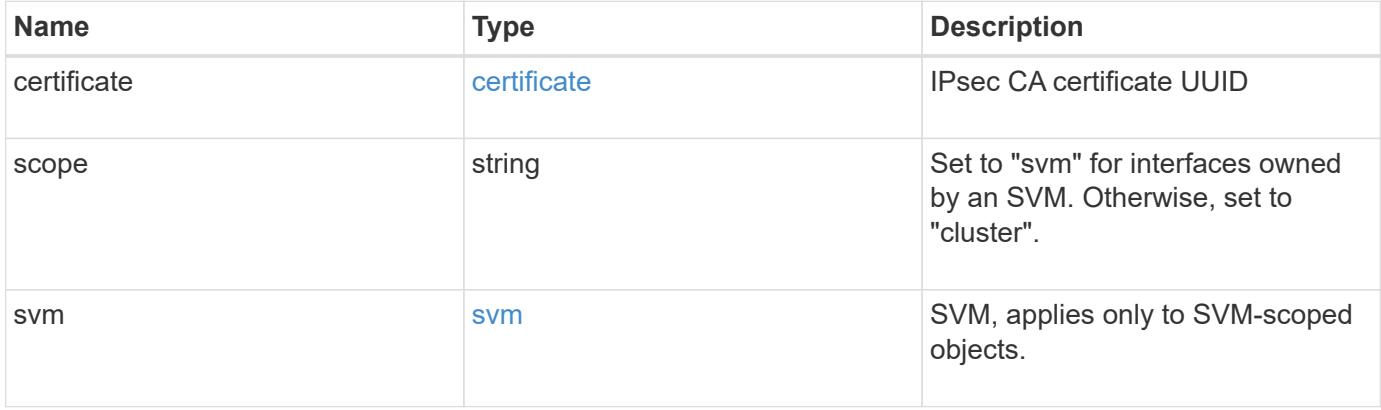

### **Example request**

```
{
    "certificate": {
      "_links": {
       "self": {
         "href": "/api/resourcelink"
       }
      },
     "uuid": "1cd8a442-86d1-11e0-ae1c-123478563412"
    },
    "scope": "svm",
    "svm": {
      "_links": {
       "self": {
         "href": "/api/resourcelink"
       }
      },
    "name": "svm1",
      "uuid": "02c9e252-41be-11e9-81d5-00a0986138f7"
   }
}
```
Status: 201, Created

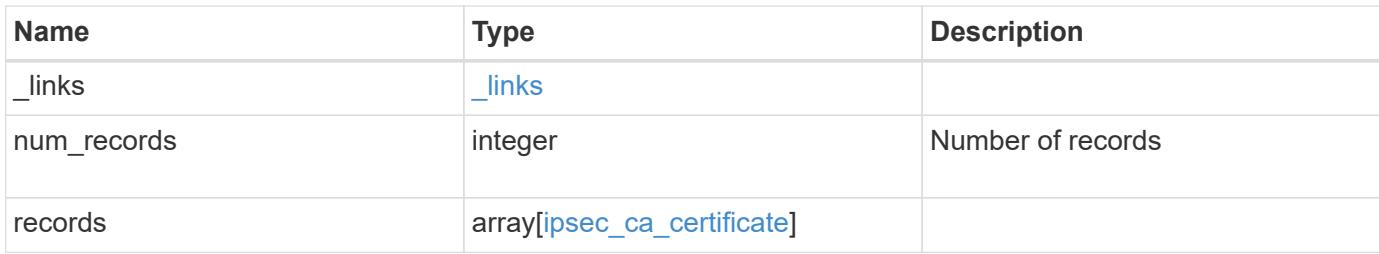

**Example response**

```
{
    "_links": {
      "next": {
       "href": "/api/resourcelink"
      },
      "self": {
       "href": "/api/resourcelink"
      }
    },
    "num_records": 1,
    "records": {
      "certificate": {
        "_links": {
          "self": {
            "href": "/api/resourcelink"
          }
        },
        "uuid": "1cd8a442-86d1-11e0-ae1c-123478563412"
      },
      "scope": "svm",
      "svm": {
        "_links": {
          "self": {
            "href": "/api/resourcelink"
          }
        },
      "name": "svm1",
        "uuid": "02c9e252-41be-11e9-81d5-00a0986138f7"
     }
    }
}
```
### **Headers**

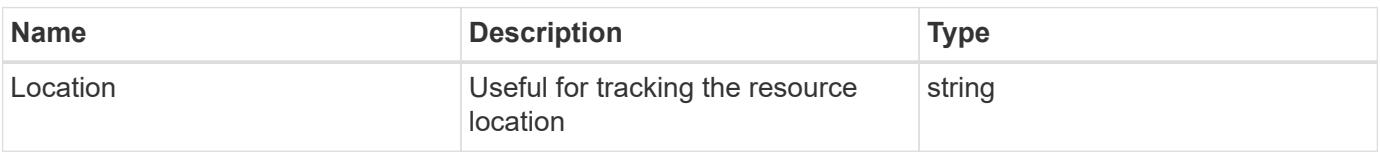

#### **Error**

```
Status: Default
```
# ONTAP Error Response Codes

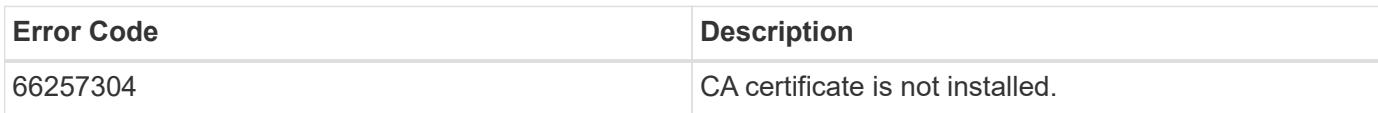

Also see the table of common errors in the [Response body](https://docs.netapp.com/us-en/ontap-restapi/getting_started_with_the_ontap_rest_api.html#Response_body) overview section of this documentation.

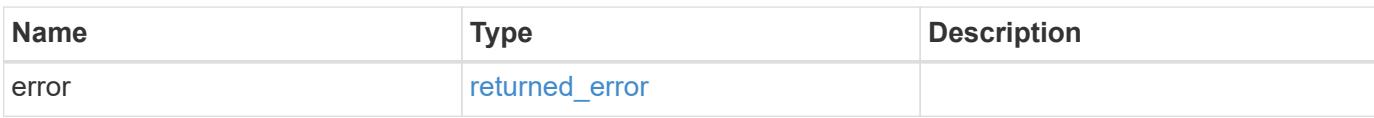

#### **Example error**

```
{
    "error": {
     "arguments": {
       "code": "string",
       "message": "string"
      },
      "code": "4",
      "message": "entry doesn't exist",
      "target": "uuid"
    }
}
```
### **Definitions**

### **See Definitions**

href

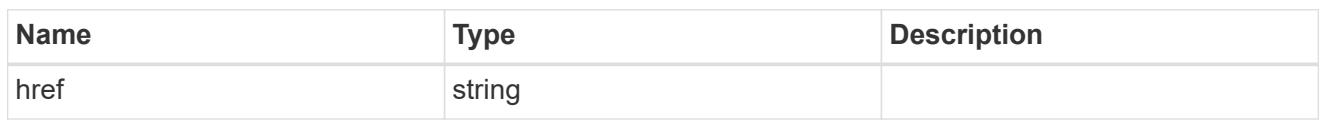

\_links

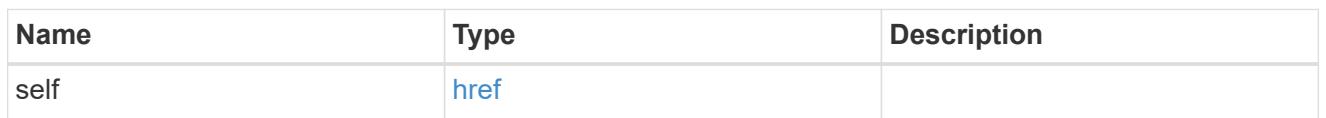

### certificate

IPsec CA certificate UUID

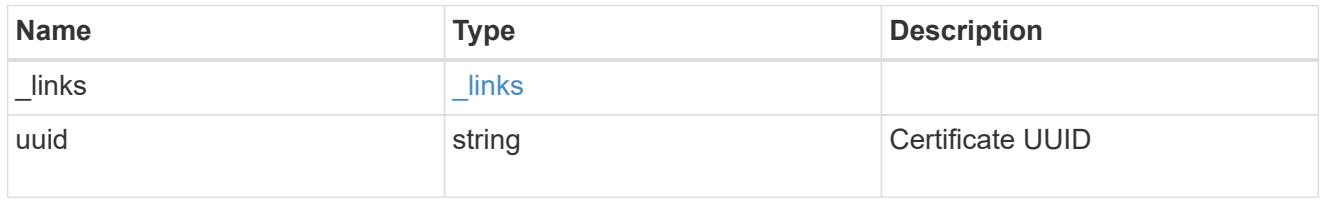

svm

SVM, applies only to SVM-scoped objects.

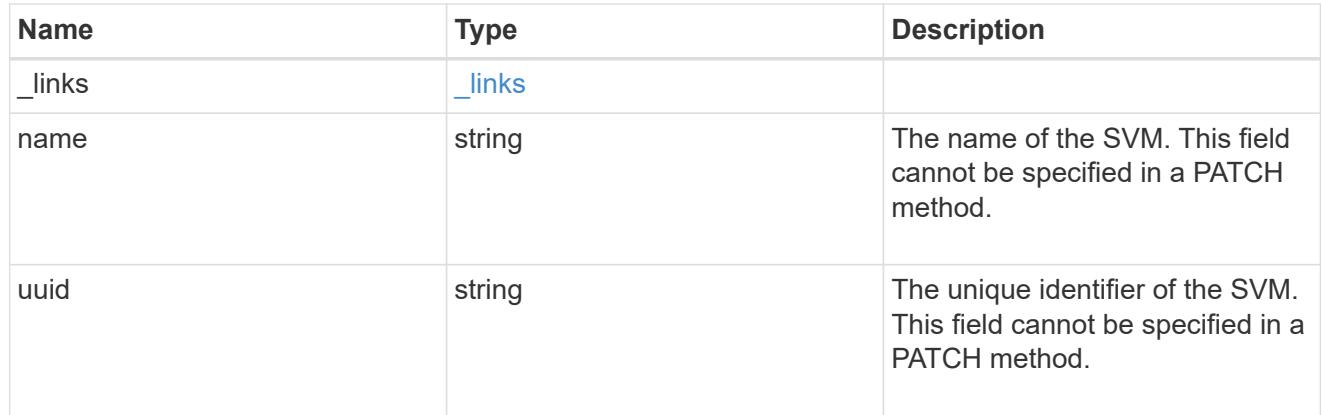

## ipsec\_ca\_certificate

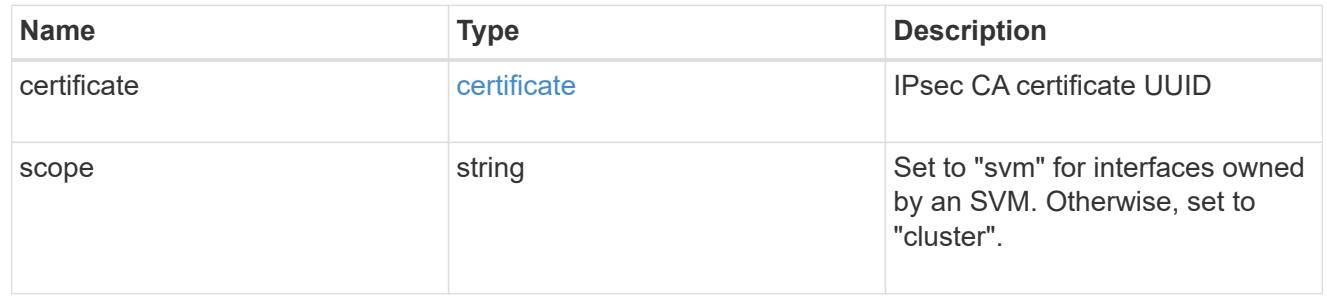

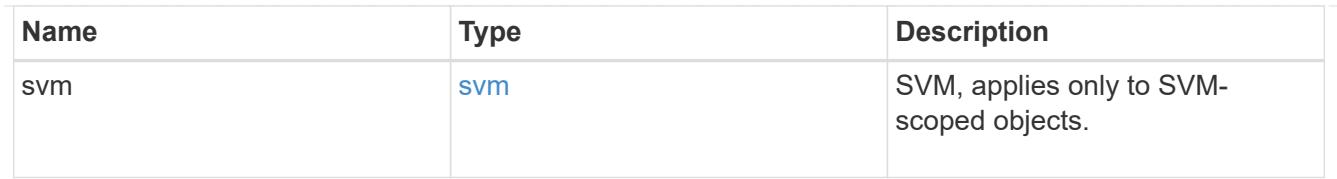

## \_links

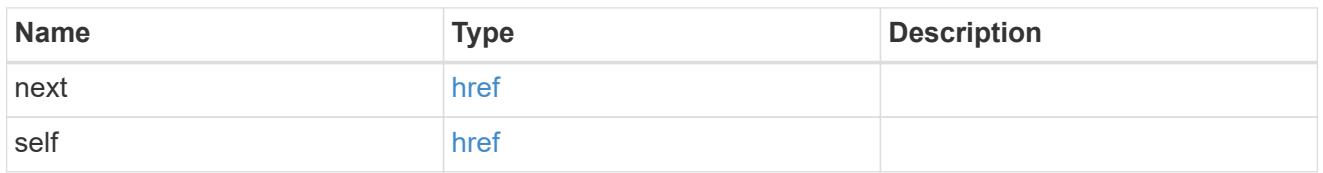

### error\_arguments

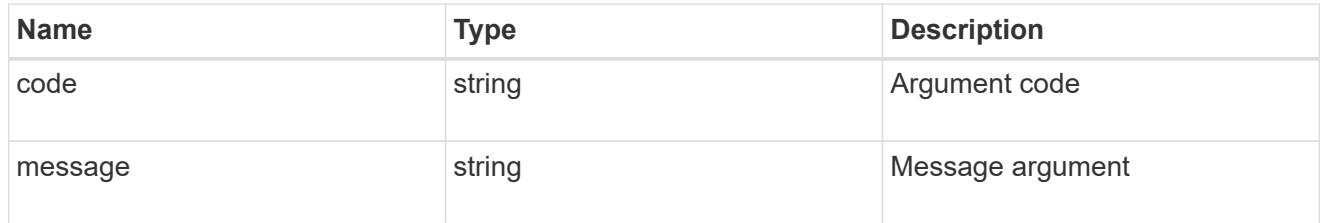

### returned\_error

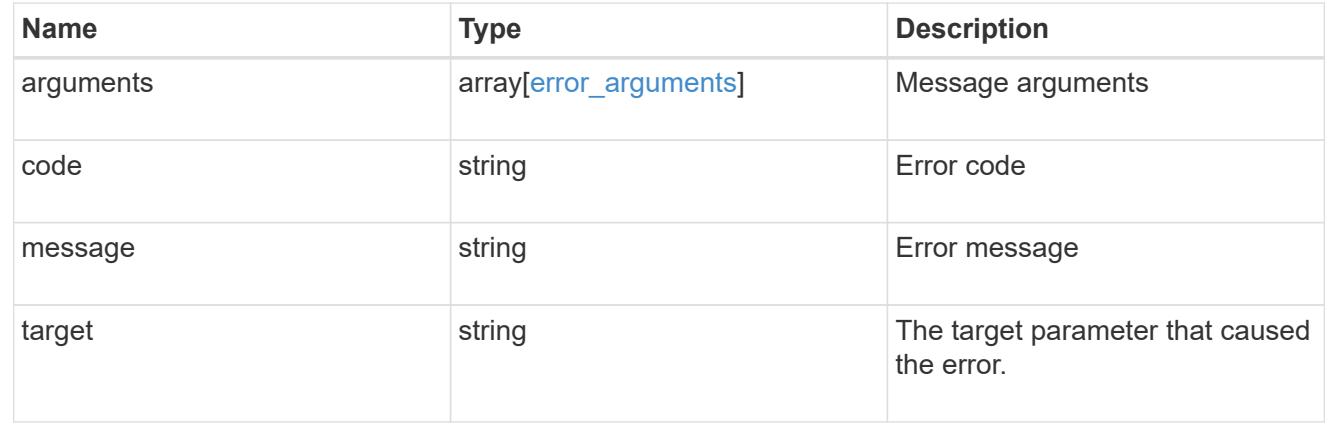

### **Delete a CA certificate with the specified UUID from IPsec**

DELETE /security/ipsec/ca-certificates/{certificate.uuid}

## **Introduced In:** 9.10

Deletes the IPsec CA certificate with the specified UUID from IPsec.

#### **Related ONTAP commands**

• security ipsec ca-certificate remove

### **Parameters**

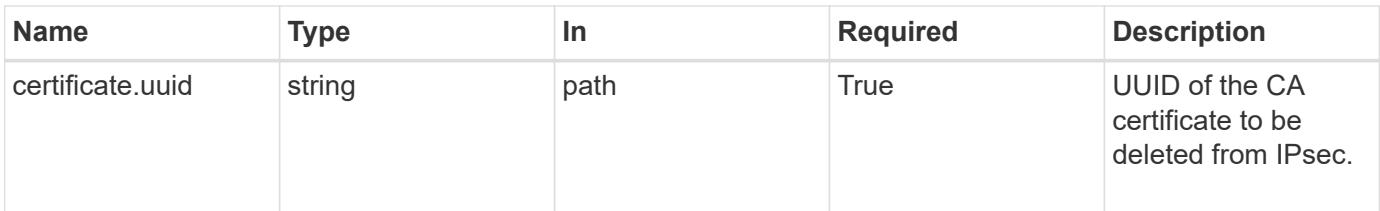

#### **Response**

Status: 200, Ok

#### **Error**

Status: Default

### ONTAP Error Response Codes

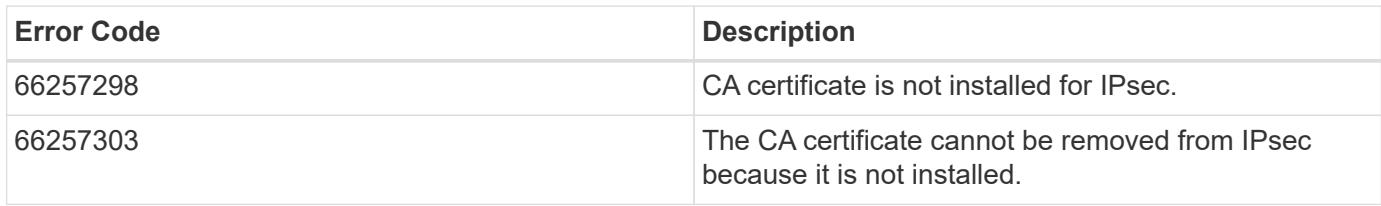

Also see the table of common errors in the [Response body](https://docs.netapp.com/us-en/ontap-restapi/getting_started_with_the_ontap_rest_api.html#Response_body) overview section of this documentation.

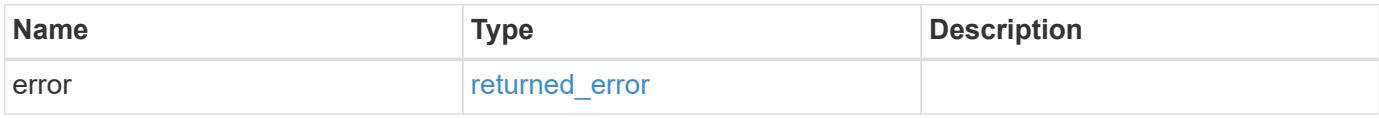

### **Example error**

```
{
   "error": {
      "arguments": {
        "code": "string",
        "message": "string"
      },
      "code": "4",
      "message": "entry doesn't exist",
      "target": "uuid"
   }
}
```
#### **Definitions**

#### **See Definitions**

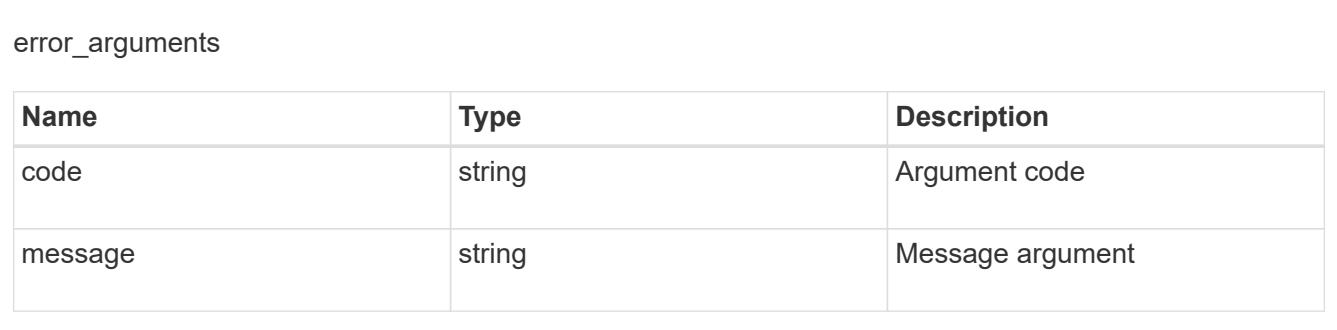

### returned\_error

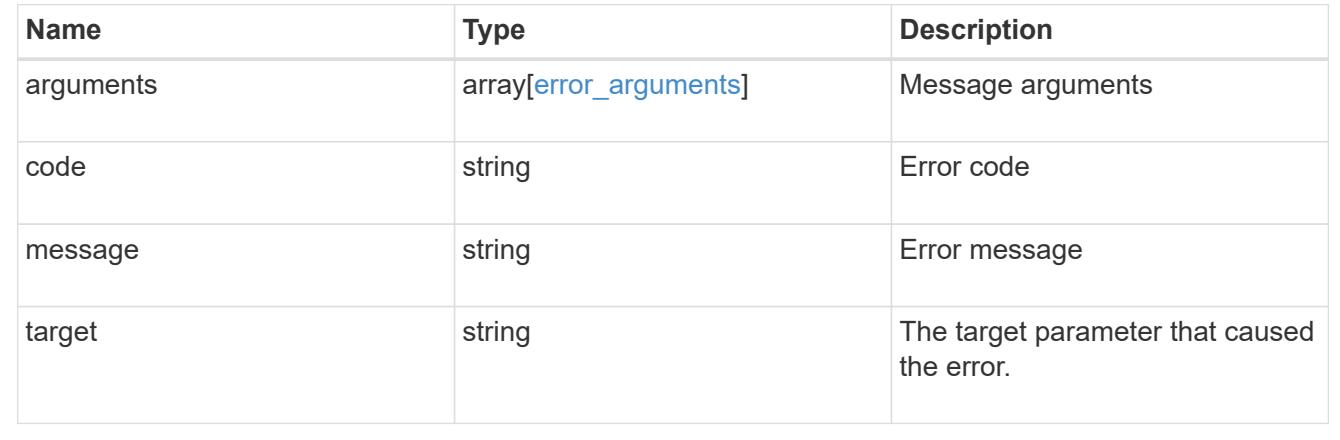

# **Retrieve a CA certificate configured for IPpsec**

GET /security/ipsec/ca-certificates/{certificate.uuid}

## **Introduced In:** 9.10

Retrieves a specific CA certificate configured for IPsec.

#### **Related ONTAP commands**

• security ipsec ca-certificate show

### **Parameters**

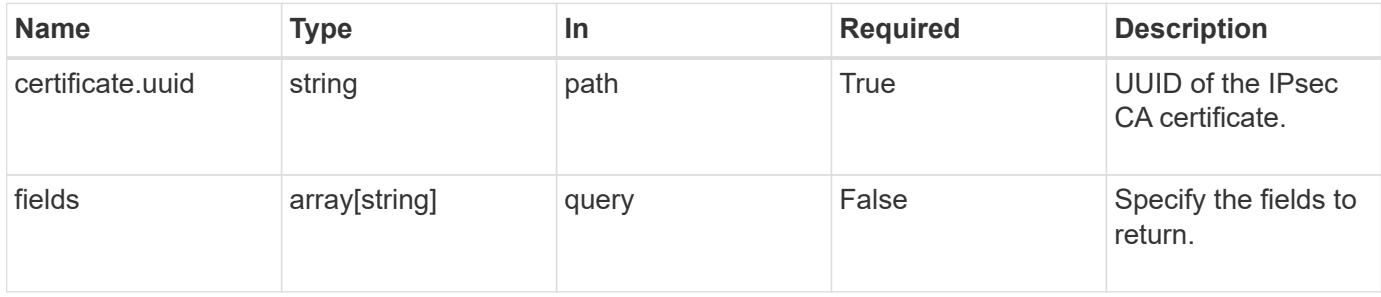

#### **Response**

Status: 200, Ok

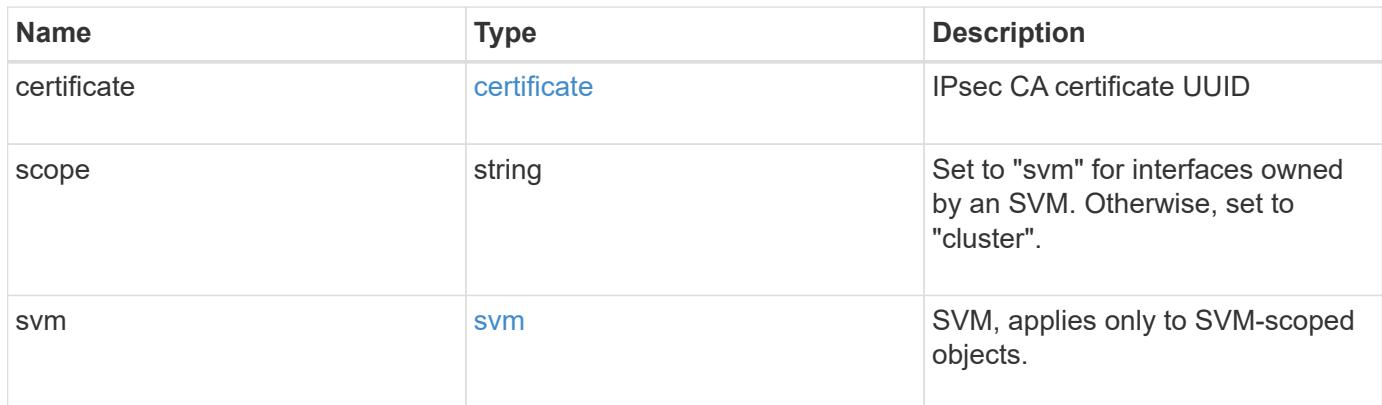

#### **Example response**

```
{
    "certificate": {
     "_links": {
        "self": {
          "href": "/api/resourcelink"
        }
      },
      "uuid": "1cd8a442-86d1-11e0-ae1c-123478563412"
    },
    "scope": "svm",
    "svm": {
      "_links": {
        "self": {
          "href": "/api/resourcelink"
        }
      },
      "name": "svm1",
      "uuid": "02c9e252-41be-11e9-81d5-00a0986138f7"
   }
}
```
#### **Error**

Status: Default, Error

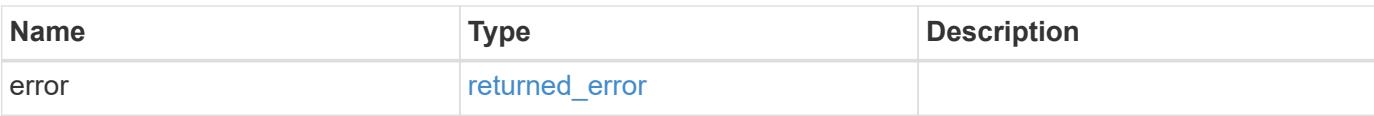

## **Example error**

```
{
   "error": {
     "arguments": {
       "code": "string",
       "message": "string"
      },
      "code": "4",
     "message": "entry doesn't exist",
     "target": "uuid"
   }
}
```
#### **Definitions**

### **See Definitions**

href

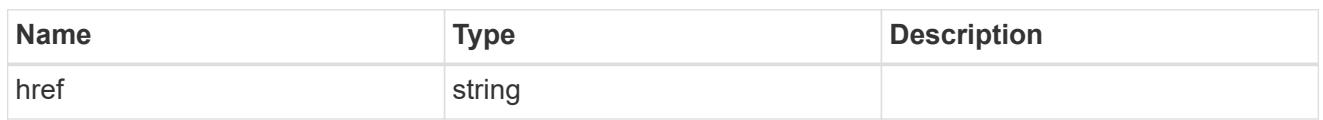

\_links

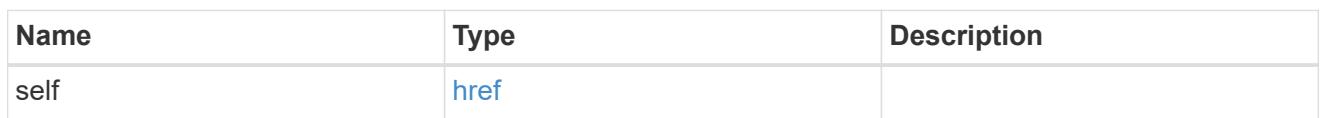

### certificate

IPsec CA certificate UUID

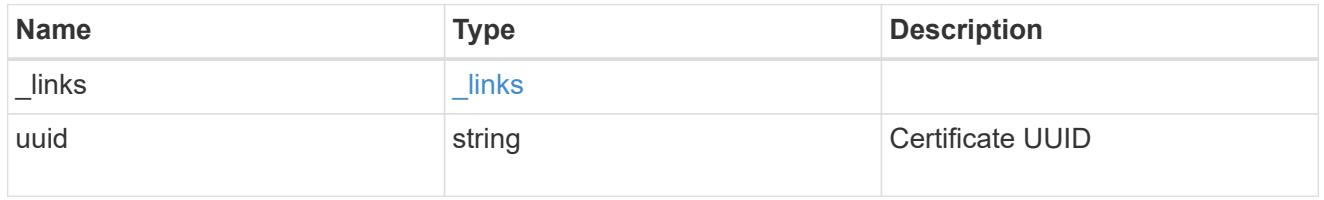

svm

SVM, applies only to SVM-scoped objects.

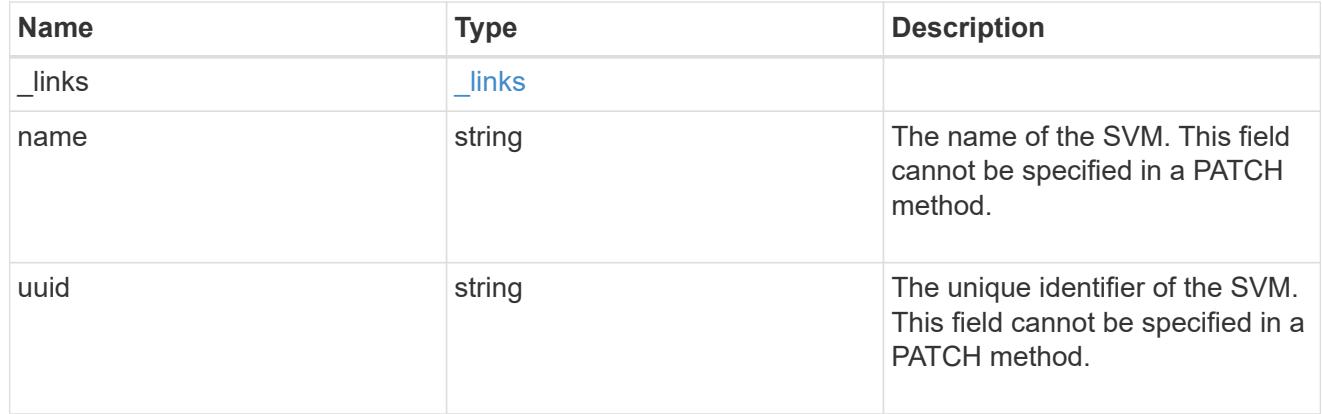

### error\_arguments

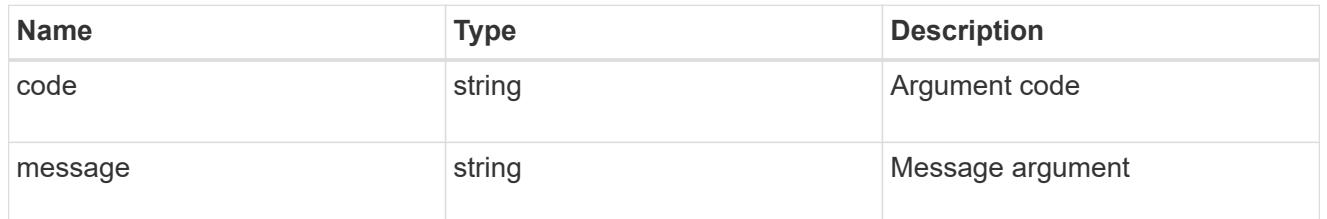

returned\_error

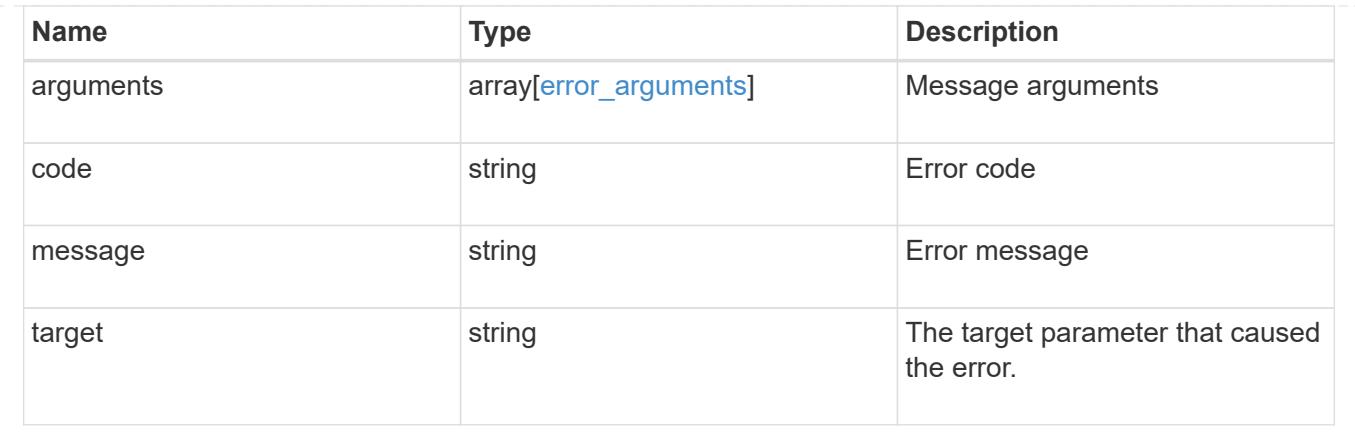

# **Manage IPsec policies**

### **Security IPsec policies endpoint overview**

#### **Overview**

The following operations are supported:

- Collection Get: GET security/ipsec/policies
- Creation Post: POST security/ipsec/policies
- Instance Get: GET security/ipsec/policies/uuid
- Instance Patch: PATCH security/ipsec/policies/uuid
- Instance Delete: DELETE security/ipsec/policies/uuid

### **Retrieve IPsec policies**

GET /security/ipsec/policies

### **Introduced In:** 9.8

Retrieves the collection of IPsec policies.

#### **Related ONTAP commands**

• security ipsec policy show

#### **Parameters**

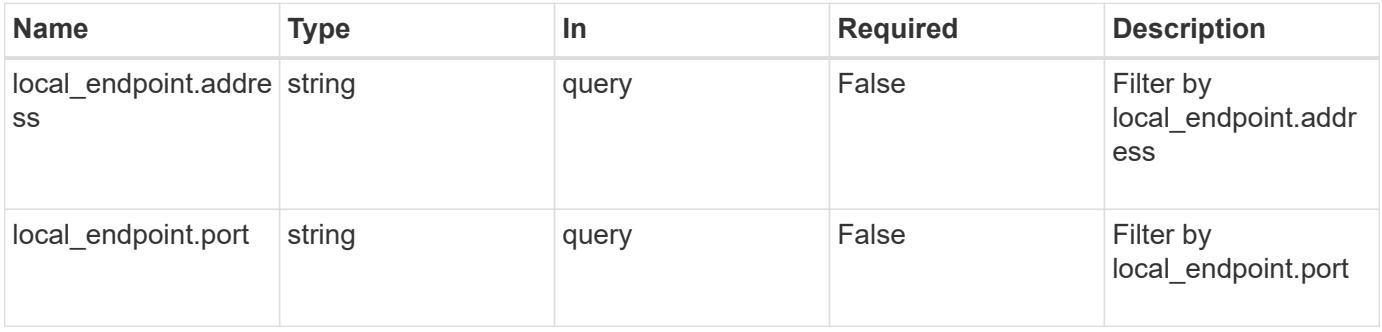

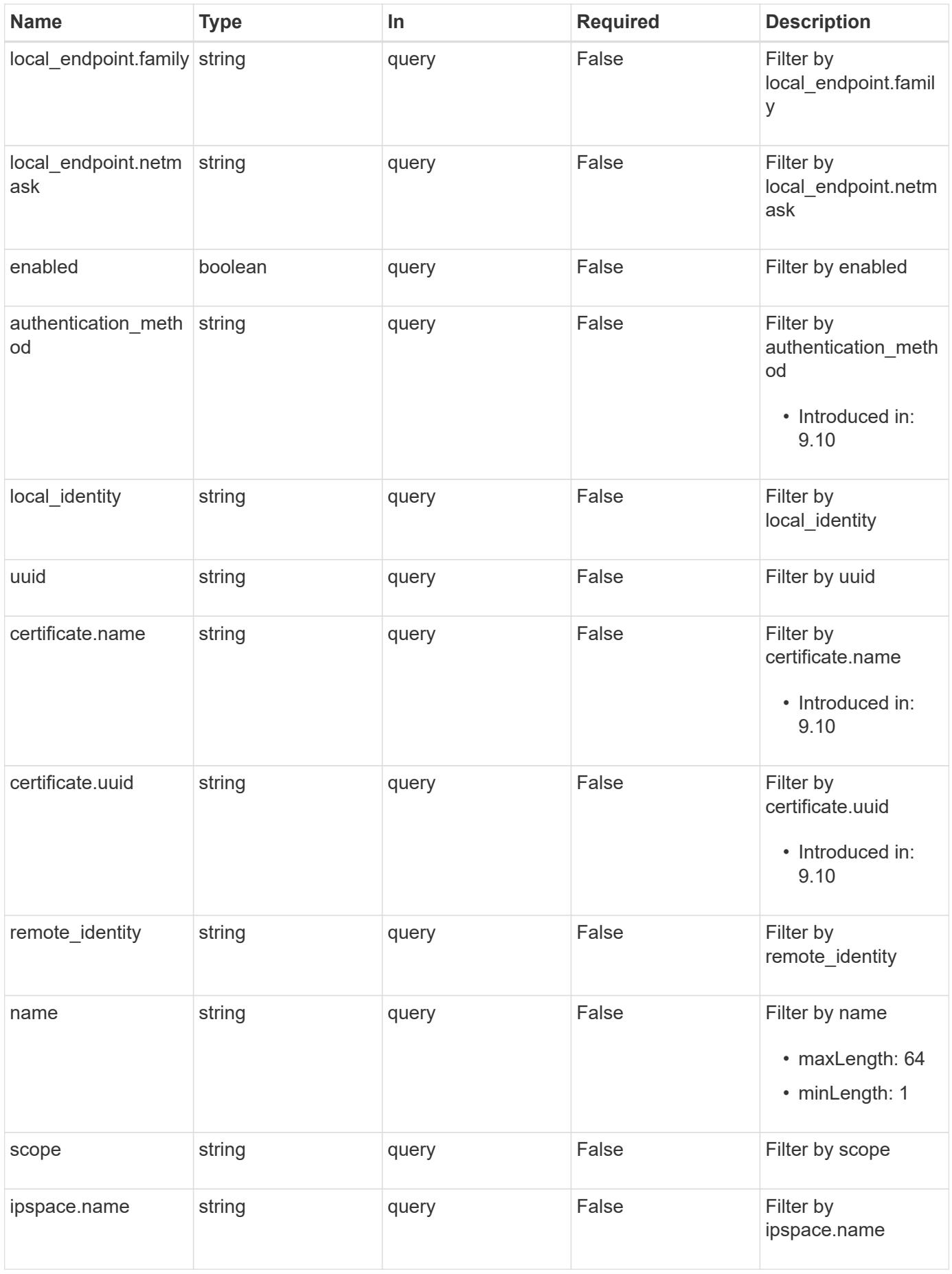

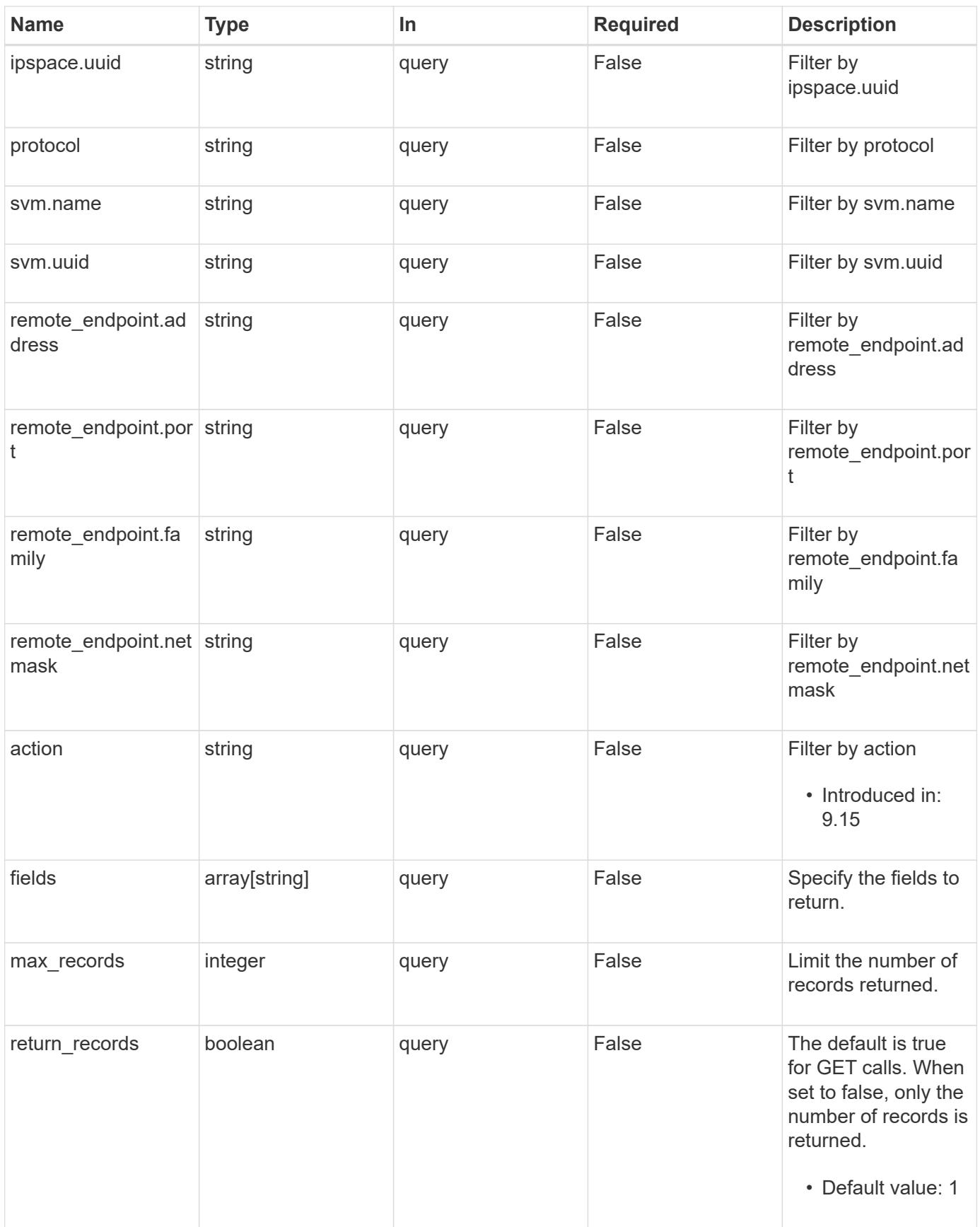

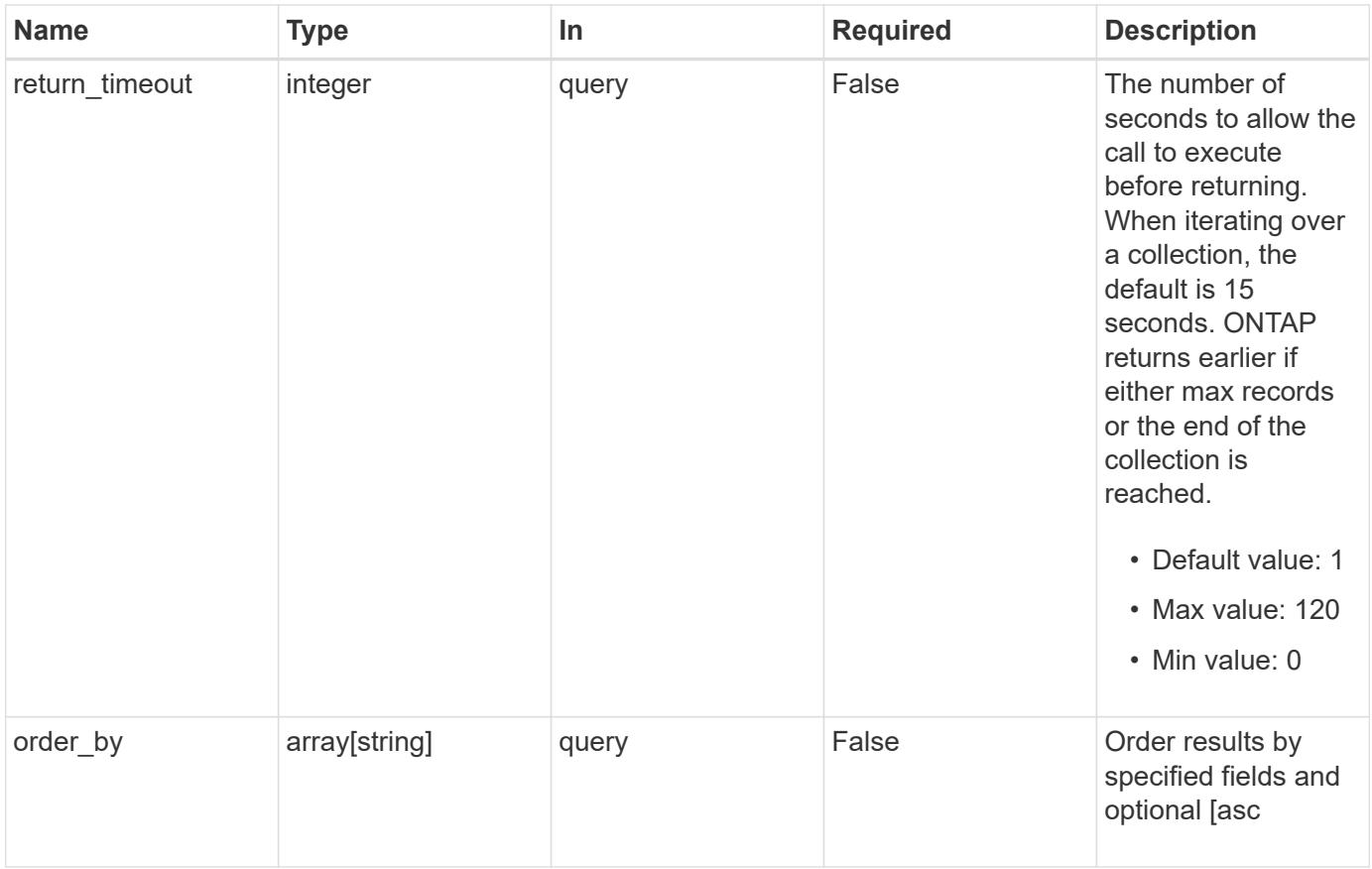

## **Response**

Status: 200, Ok

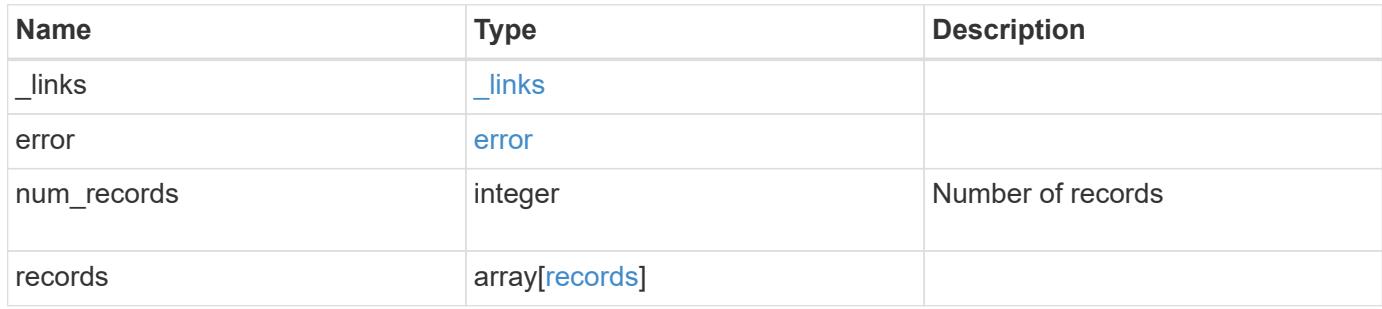

**Example response**

```
{
 " links": {
      "next": {
        "href": "/api/resourcelink"
      },
      "self": {
       "href": "/api/resourcelink"
      }
   },
   "error": {
      "arguments": {
        "code": "string",
        "message": "string"
      },
      "code": "4",
      "message": "entry doesn't exist"
   },
   "num_records": 1,
   "records": {
      "action": "bypass",
    "authentication method": "none",
      "certificate": {
        "_links": {
         "self": {
             "href": "/api/resourcelink"
          }
        },
        "uuid": "1cd8a442-86d1-11e0-ae1c-123478563412"
      },
      "ipspace": {
      " links": {
          "self": {
            "href": "/api/resourcelink"
          }
        },
        "name": "Default",
        "uuid": "1cd8a442-86d1-11e0-ae1c-123478563412"
      },
    "local endpoint": {
       "address": "10.10.10.7",
        "family": "ipv4",
        "netmask": "24",
        "port": "23"
      },
```

```
  "protocol": "17",
    "remote_endpoint": {
        "address": "10.10.10.7",
       "family": "ipv4",
       "netmask": "24",
       "port": "23"
      },
      "scope": "svm",
      "svm": {
       "_links": {
         "self": {
            "href": "/api/resourcelink"
          }
        },
      "name": "svm1",
        "uuid": "02c9e252-41be-11e9-81d5-00a0986138f7"
      },
      "uuid": "1cd8a442-86d1-11e0-ae1c-123478563412"
   }
}
```
#### **Error**

```
Status: Default, Error
```
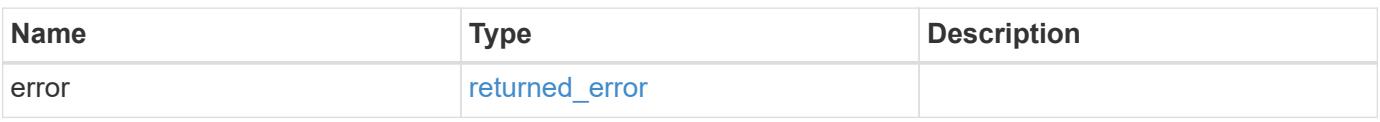

#### **Example error**

```
{
    "error": {
     "arguments": {
       "code": "string",
        "message": "string"
      },
      "code": "4",
      "message": "entry doesn't exist",
      "target": "uuid"
   }
}
```
**Definitions**

### **See Definitions**

href

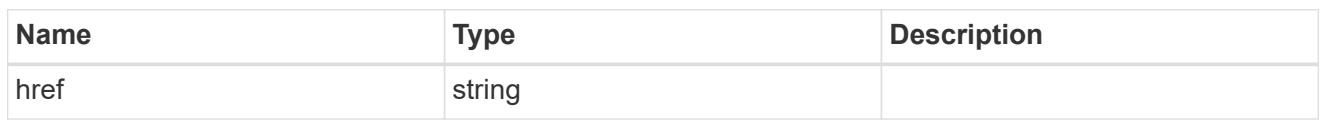

\_links

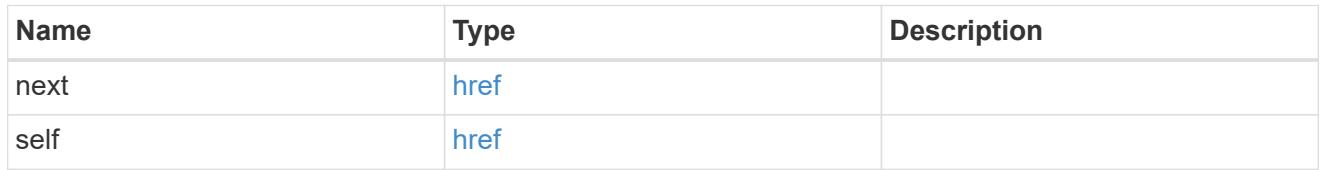

## error\_arguments

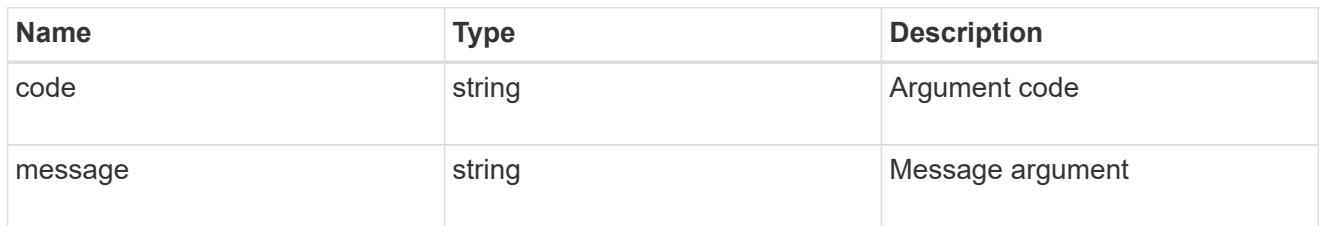

#### error

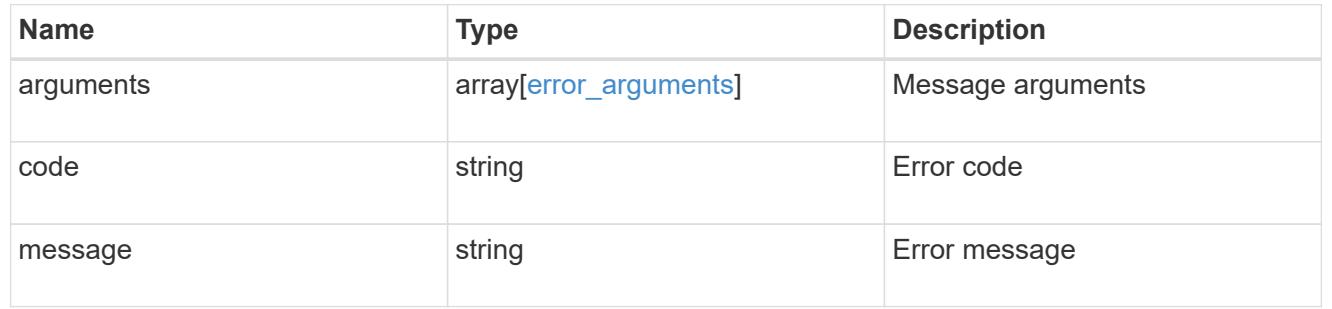

## \_links

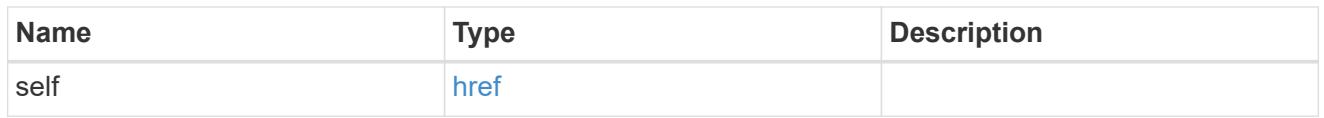

#### certificate

Certificate for the IPsec policy.

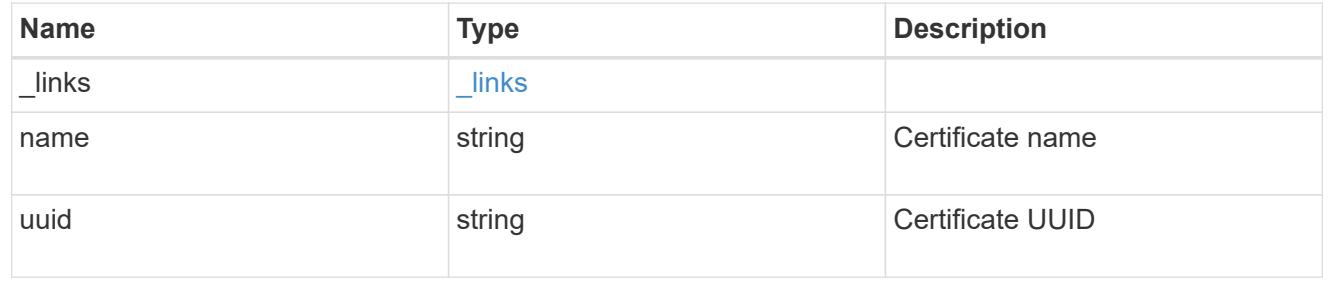

## ipspace

Applies to both SVM and cluster-scoped objects. Either the UUID or name may be supplied on input.

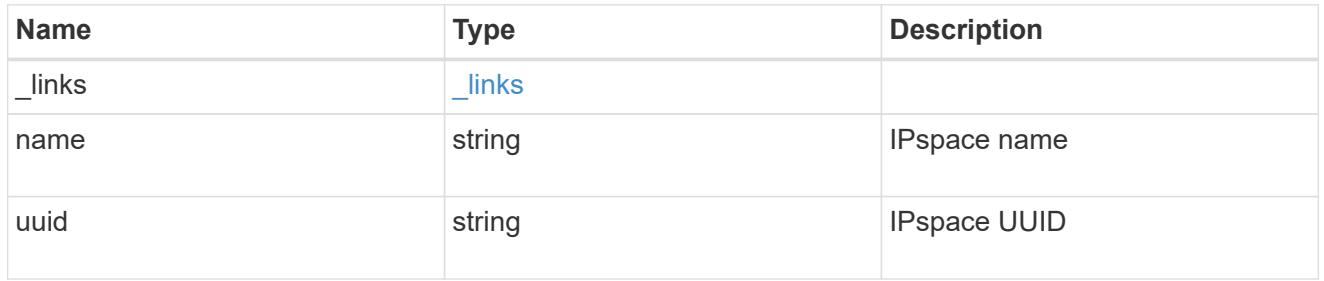

## local\_endpoint

Local endpoint for the IPsec policy.

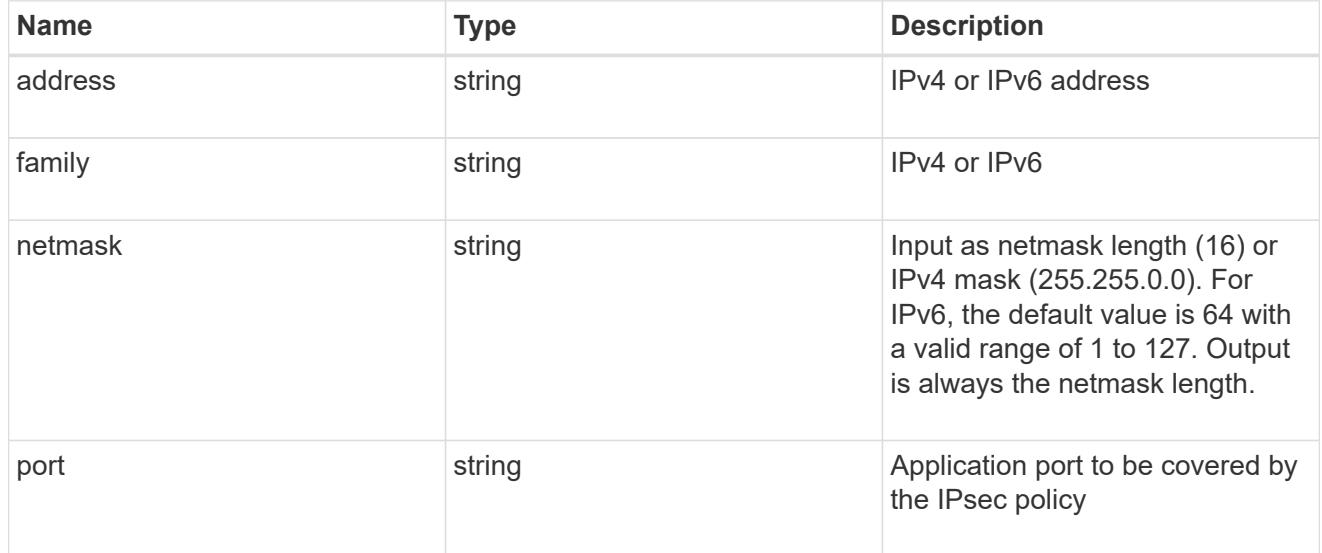

# remote\_endpoint

Remote endpoint for the IPsec policy.

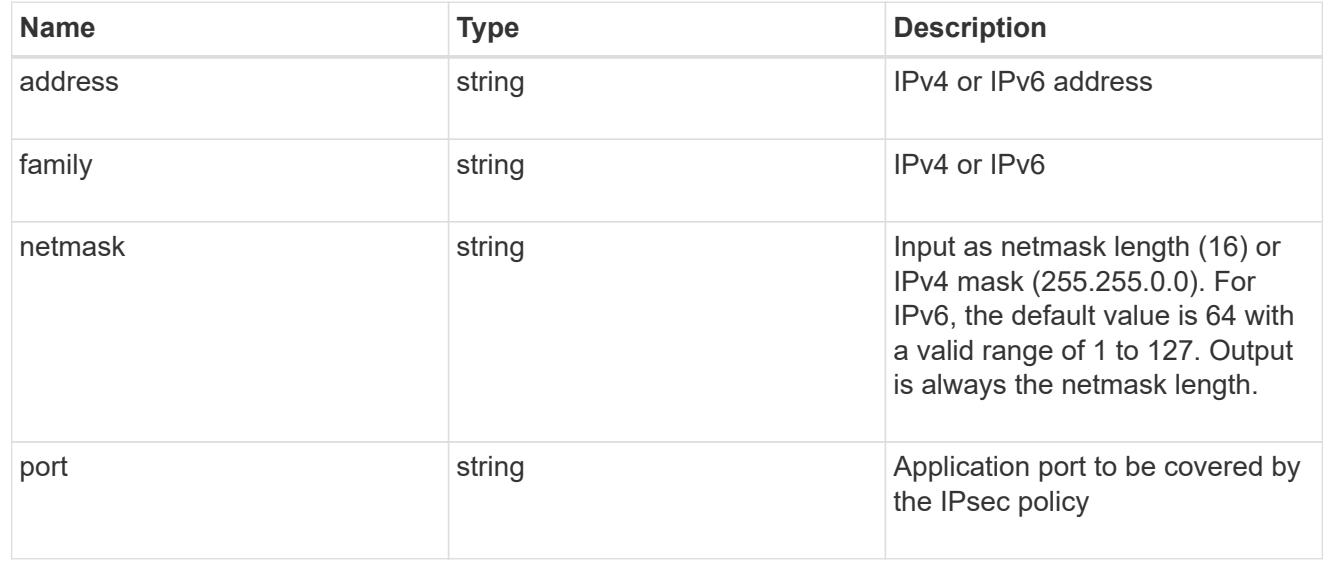

### svm

SVM, applies only to SVM-scoped objects.

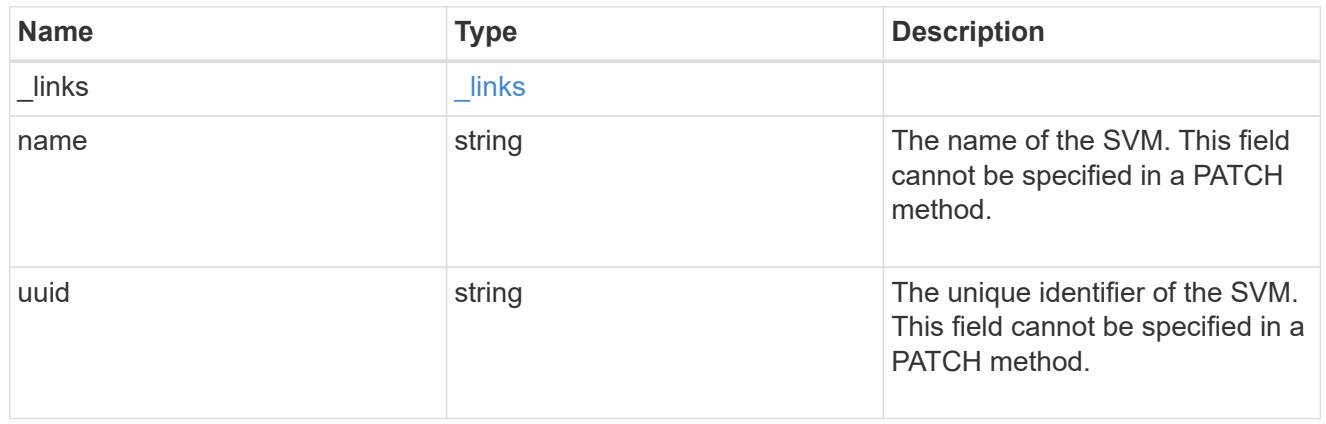

records

IPsec policy object.

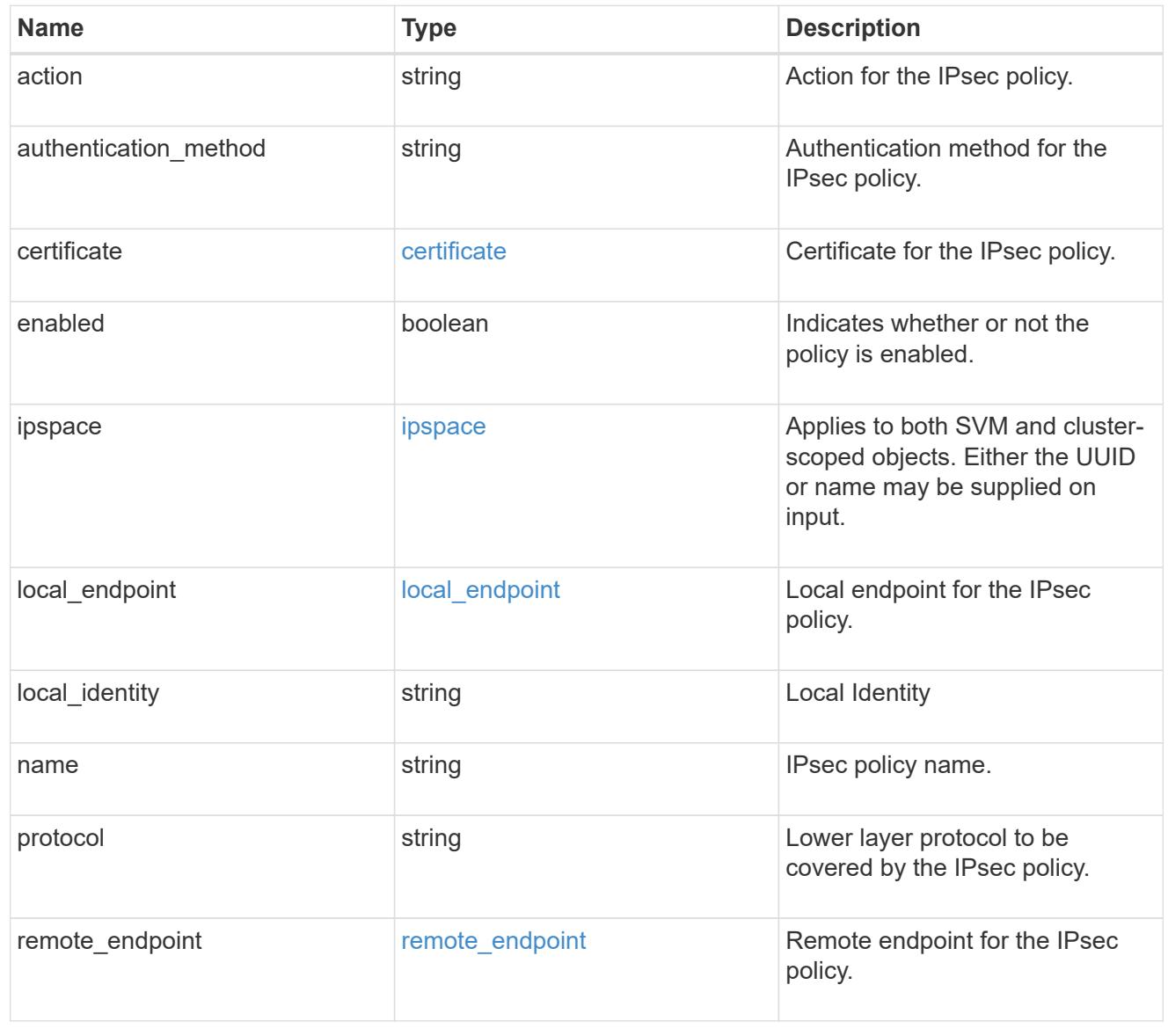

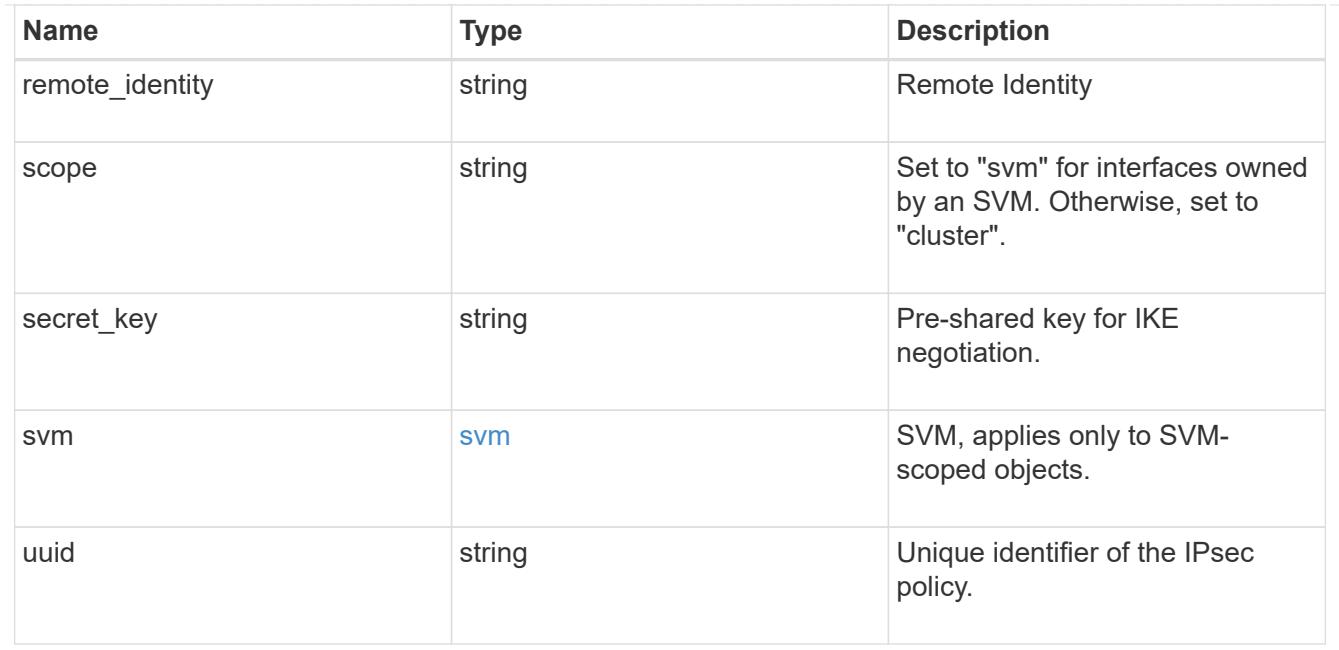

## returned\_error

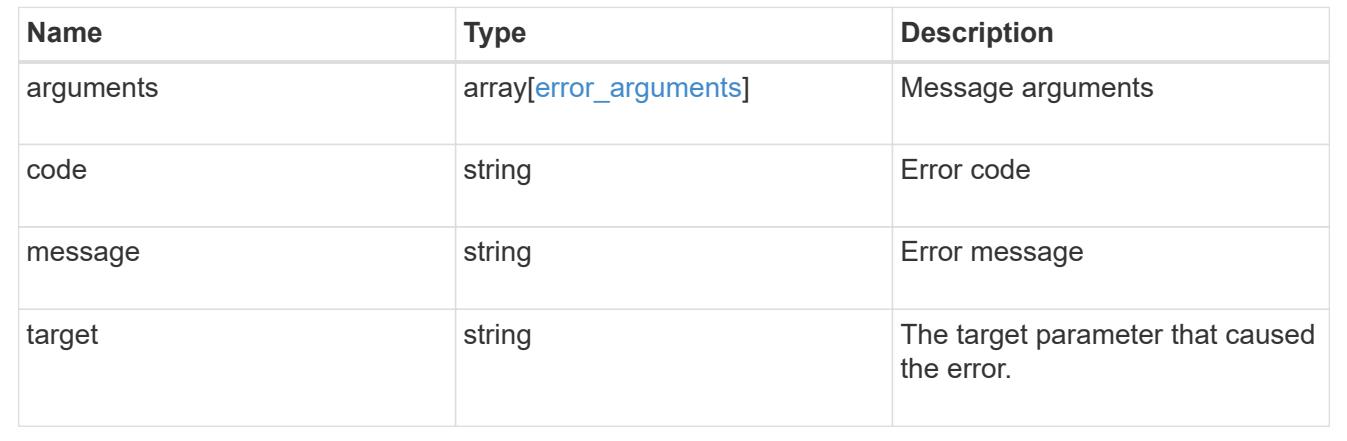

# **Create an IPsec policy**

POST /security/ipsec/policies

# **Introduced In:** 9.8

Creates an IPsec policy.

### **Related ONTAP commands**

• security ipsec policy create

#### **Parameters**

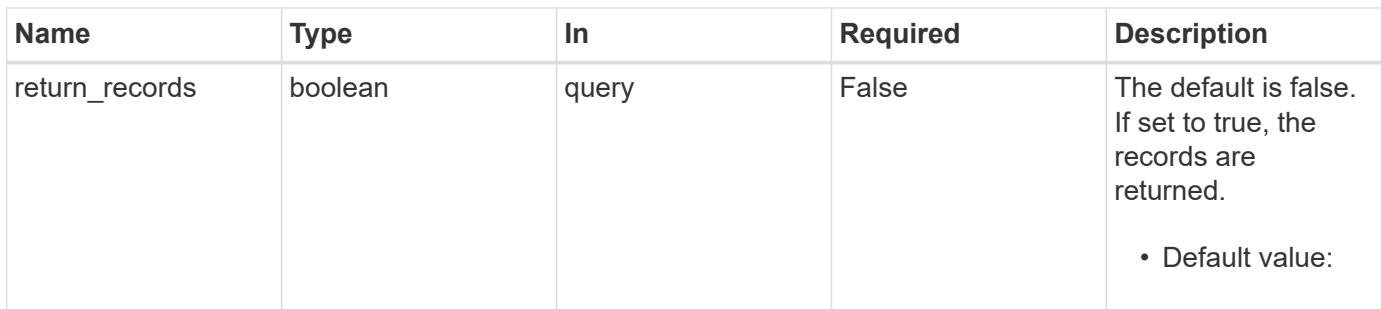

#### **Request Body**

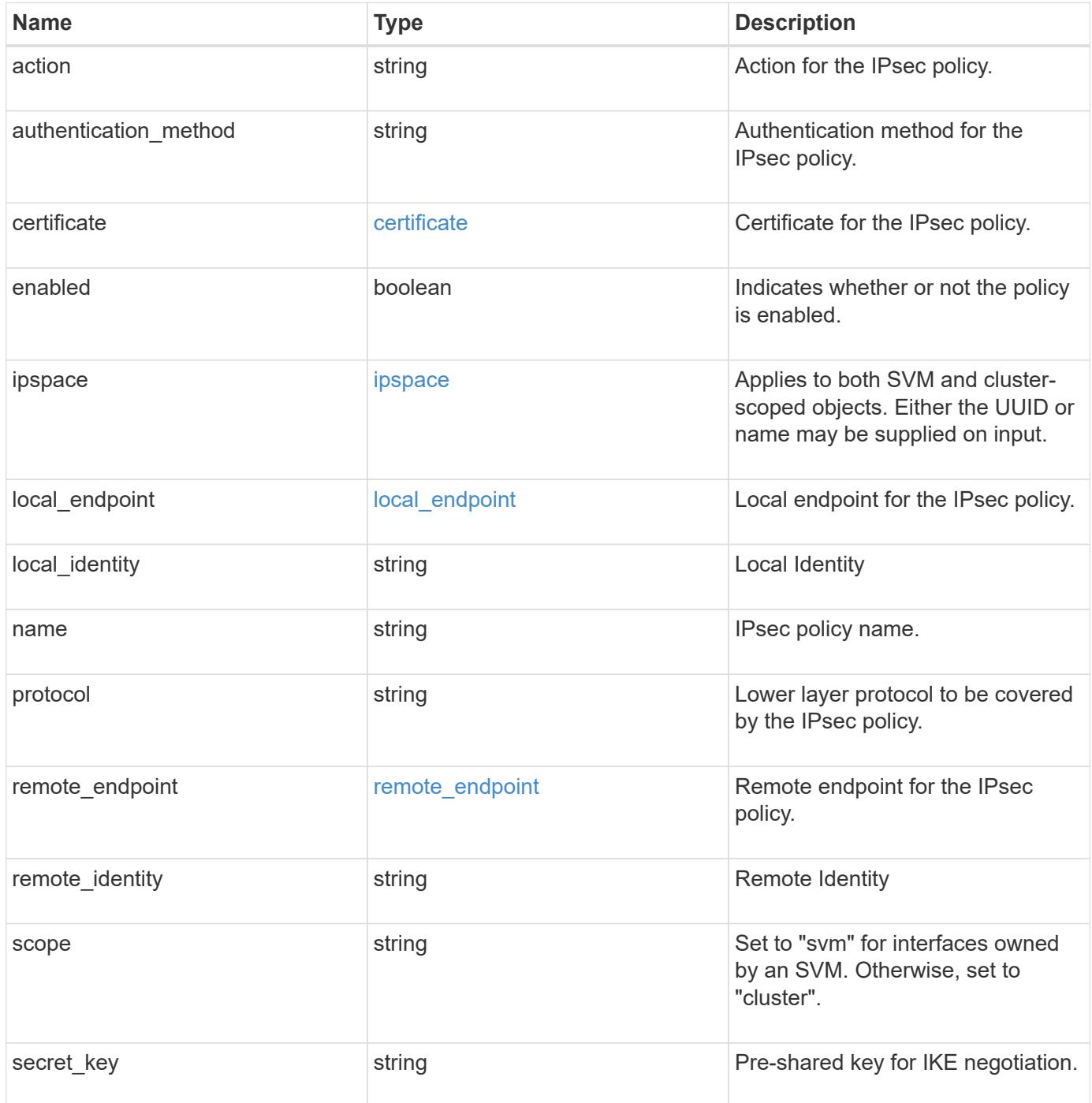

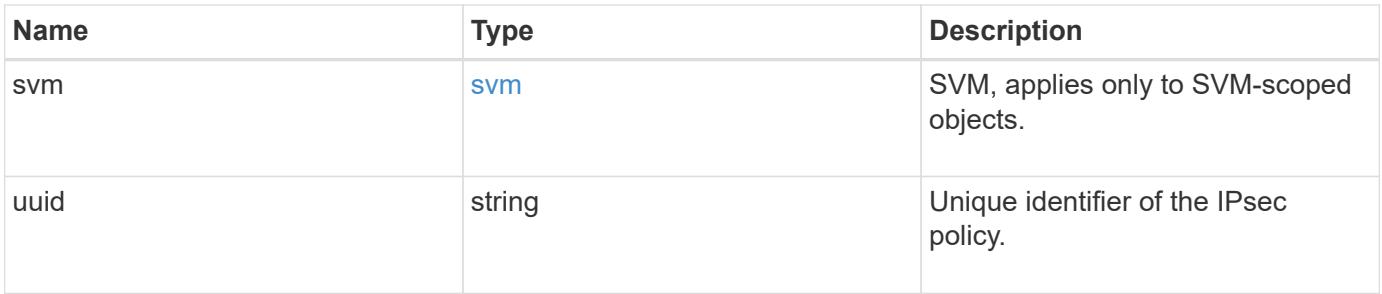

```
{
   "action": "bypass",
 "authentication method": "none",
    "certificate": {
     "_links": {
        "self": {
          "href": "/api/resourcelink"
        }
      },
      "uuid": "1cd8a442-86d1-11e0-ae1c-123478563412"
    },
    "ipspace": {
    " links": {
       "self": {
          "href": "/api/resourcelink"
       }
      },
    "name": "Default",
      "uuid": "1cd8a442-86d1-11e0-ae1c-123478563412"
    },
 "local endpoint": {
      "address": "10.10.10.7",
      "family": "ipv4",
     "netmask": "24",
      "port": "23"
   },
   "protocol": "17",
 "remote endpoint": {
      "address": "10.10.10.7",
     "family": "ipv4",
      "netmask": "24",
      "port": "23"
   },
   "scope": "svm",
   "svm": {
      "_links": {
       "self": {
          "href": "/api/resourcelink"
       }
      },
    "name": "svm1",
     "uuid": "02c9e252-41be-11e9-81d5-00a0986138f7"
   },
    "uuid": "1cd8a442-86d1-11e0-ae1c-123478563412"
}
```
Status: 201, Created

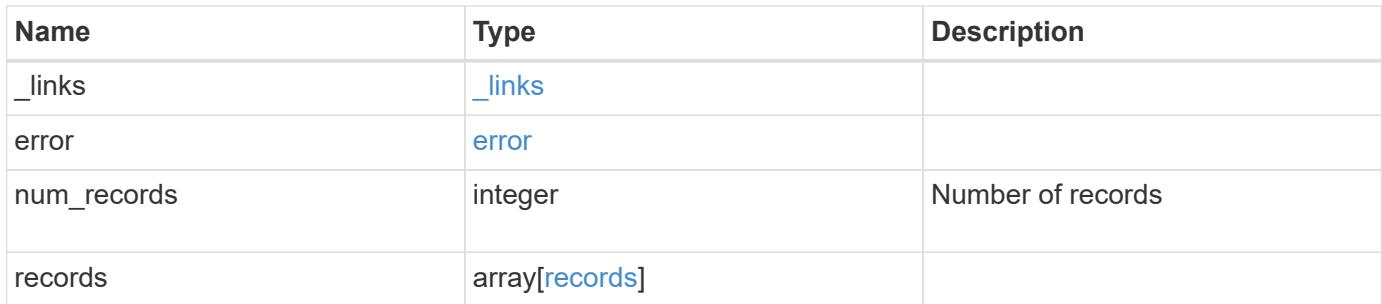
**Example response**

```
{
 " links": {
      "next": {
        "href": "/api/resourcelink"
      },
      "self": {
       "href": "/api/resourcelink"
      }
   },
   "error": {
      "arguments": {
        "code": "string",
        "message": "string"
      },
      "code": "4",
      "message": "entry doesn't exist"
   },
   "num_records": 1,
   "records": {
      "action": "bypass",
    "authentication method": "none",
      "certificate": {
        "_links": {
         "self": {
             "href": "/api/resourcelink"
          }
        },
        "uuid": "1cd8a442-86d1-11e0-ae1c-123478563412"
      },
      "ipspace": {
      " links": {
          "self": {
            "href": "/api/resourcelink"
          }
        },
        "name": "Default",
        "uuid": "1cd8a442-86d1-11e0-ae1c-123478563412"
      },
    "local endpoint": {
       "address": "10.10.10.7",
        "family": "ipv4",
        "netmask": "24",
        "port": "23"
      },
```

```
  "protocol": "17",
    "remote_endpoint": {
       "address": "10.10.10.7",
       "family": "ipv4",
       "netmask": "24",
       "port": "23"
      },
      "scope": "svm",
      "svm": {
       "_links": {
         "self": {
            "href": "/api/resourcelink"
         }
        },
        "name": "svm1",
       "uuid": "02c9e252-41be-11e9-81d5-00a0986138f7"
      },
      "uuid": "1cd8a442-86d1-11e0-ae1c-123478563412"
   }
}
```
#### **Headers**

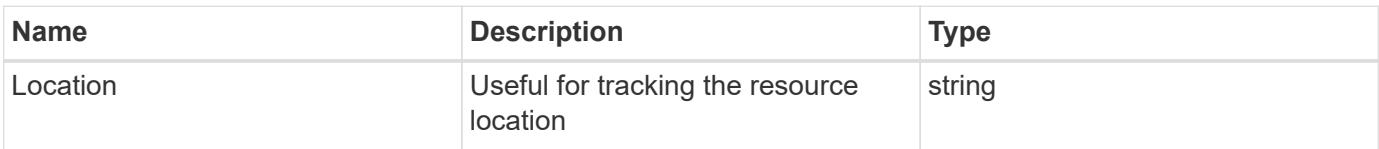

#### **Error**

Status: Default

## ONTAP Error Response Codes

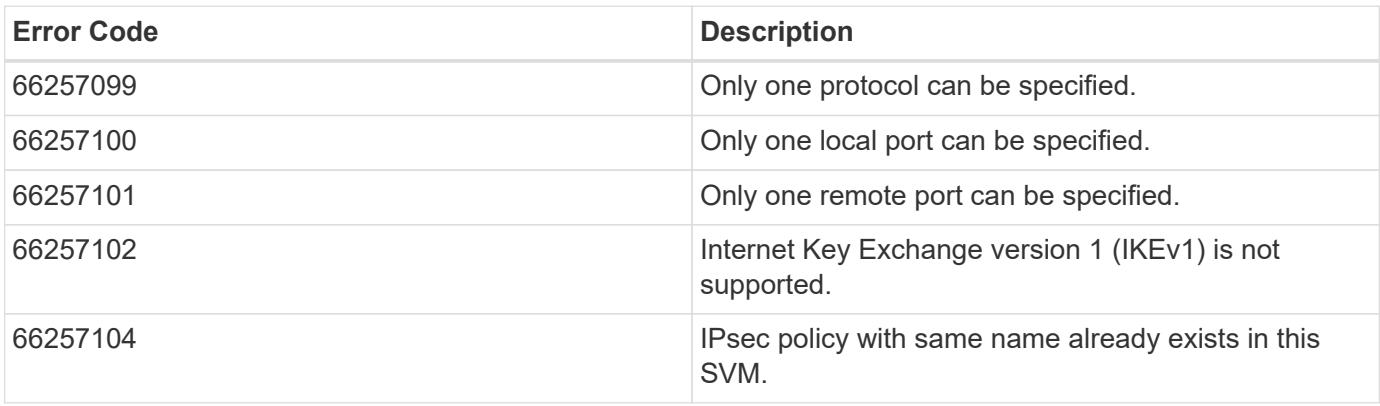

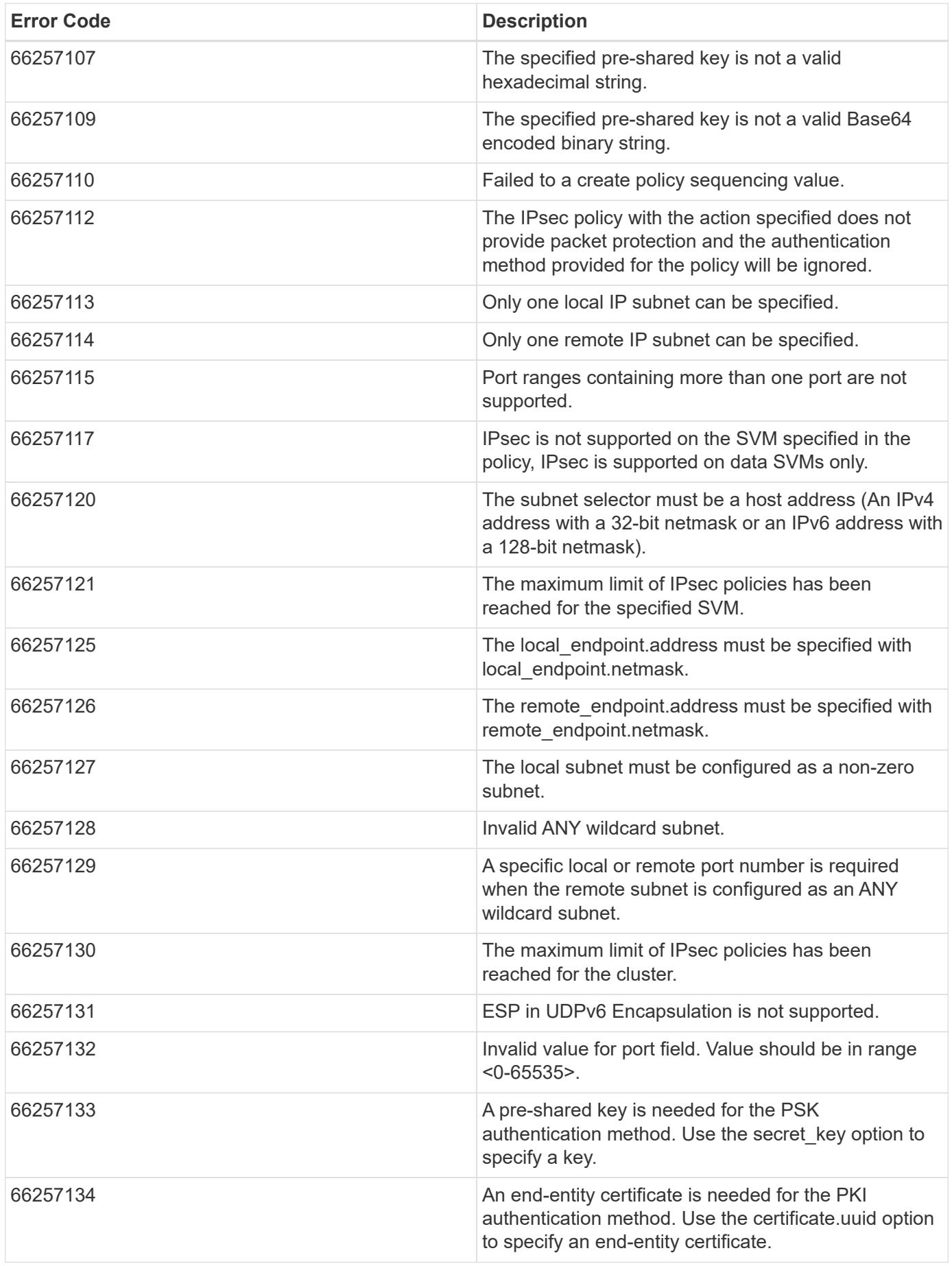

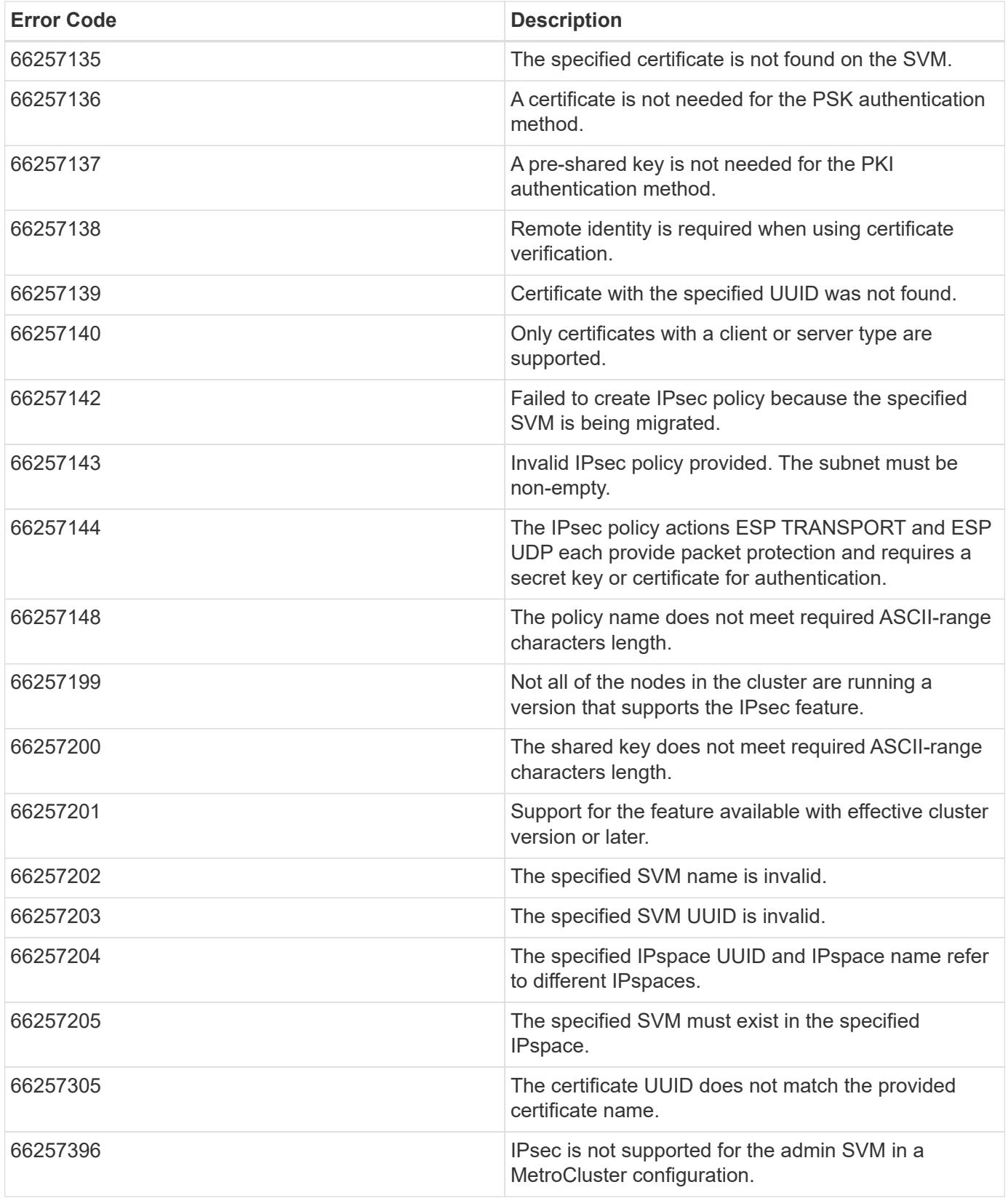

Also see the table of common errors in the [Response body](https://docs.netapp.com/us-en/ontap-restapi/getting_started_with_the_ontap_rest_api.html#Response_body) overview section of this documentation.

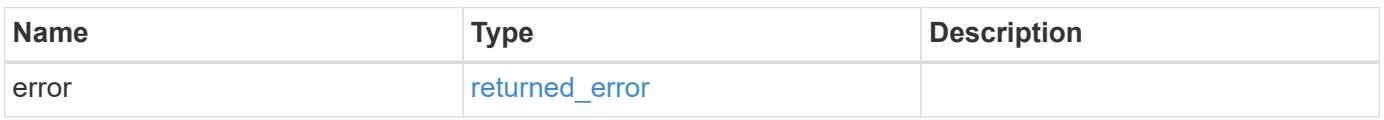

# **Example error**

```
{
   "error": {
     "arguments": {
       "code": "string",
      "message": "string"
     },
     "code": "4",
     "message": "entry doesn't exist",
     "target": "uuid"
   }
}
```
#### **Definitions**

## **See Definitions**

href

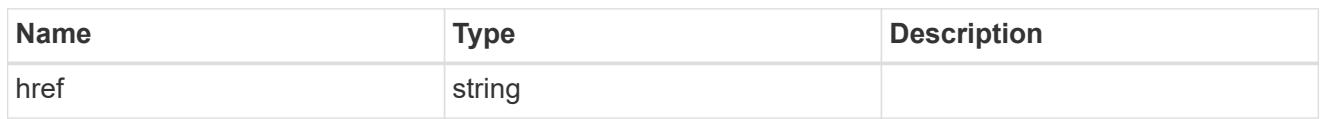

\_links

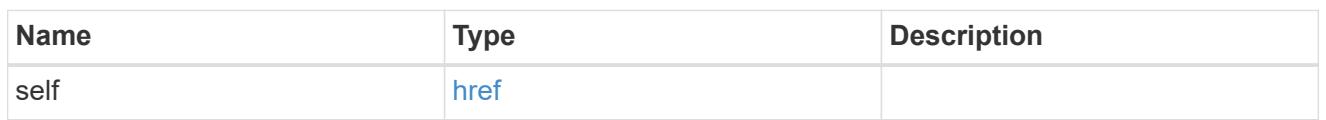

certificate

Certificate for the IPsec policy.

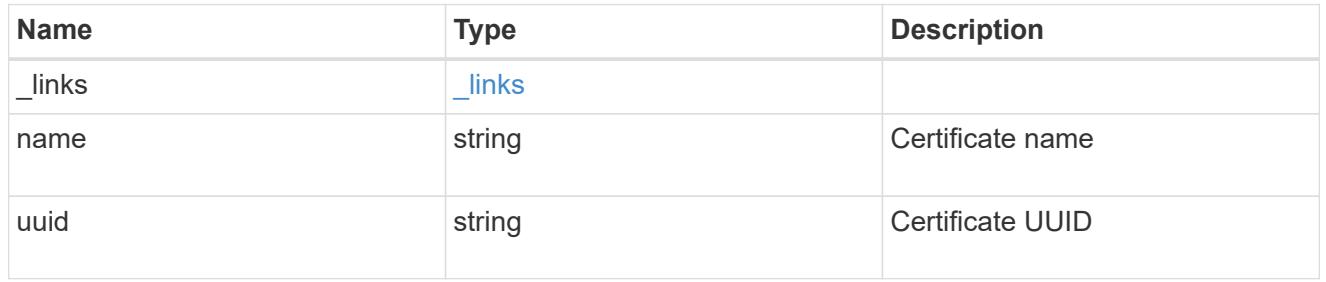

ipspace

Applies to both SVM and cluster-scoped objects. Either the UUID or name may be supplied on input.

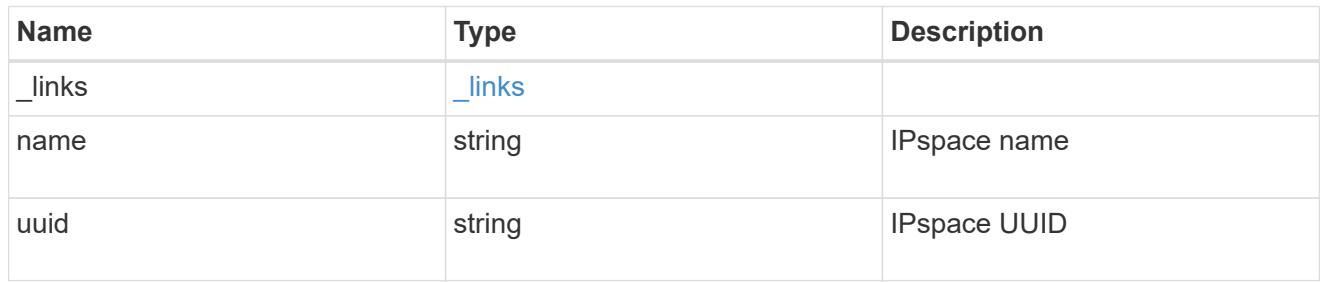

local\_endpoint

Local endpoint for the IPsec policy.

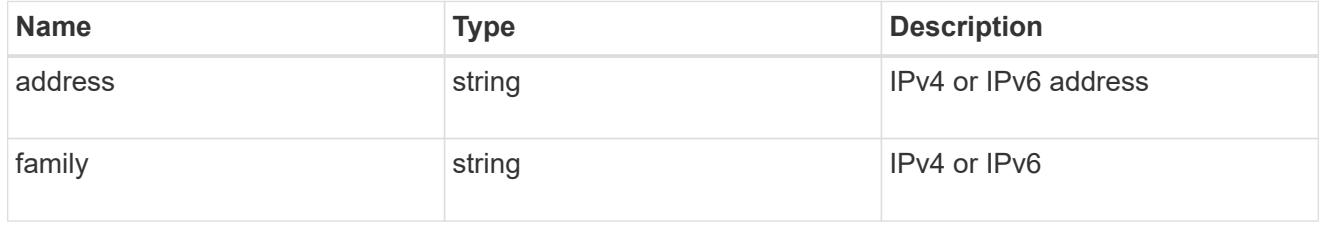

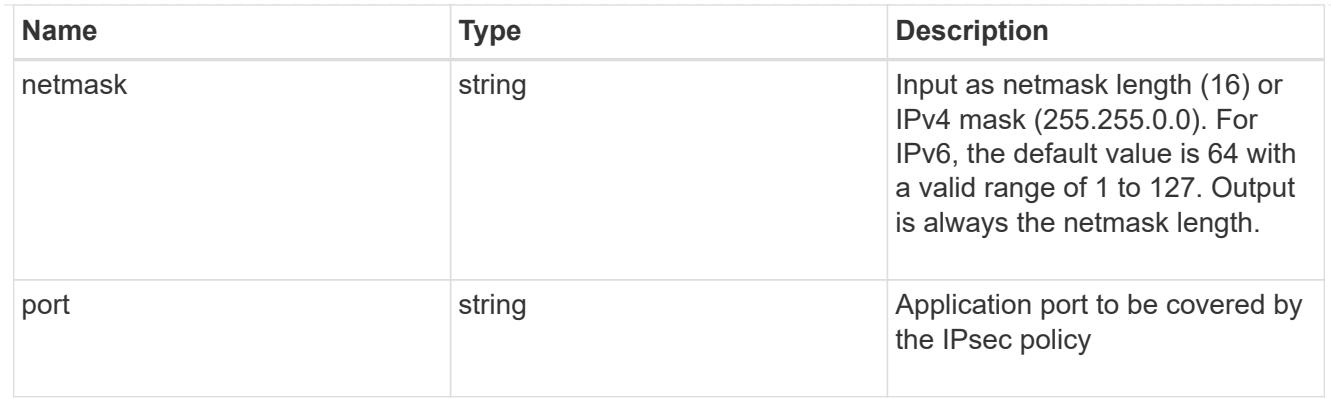

# remote\_endpoint

Remote endpoint for the IPsec policy.

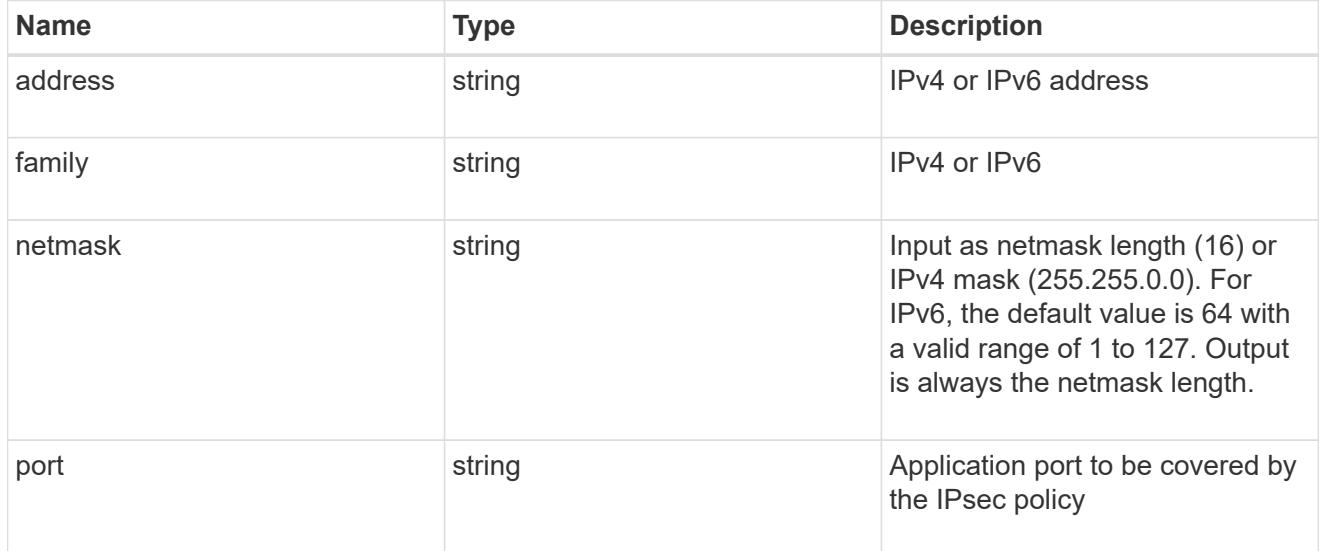

# svm

SVM, applies only to SVM-scoped objects.

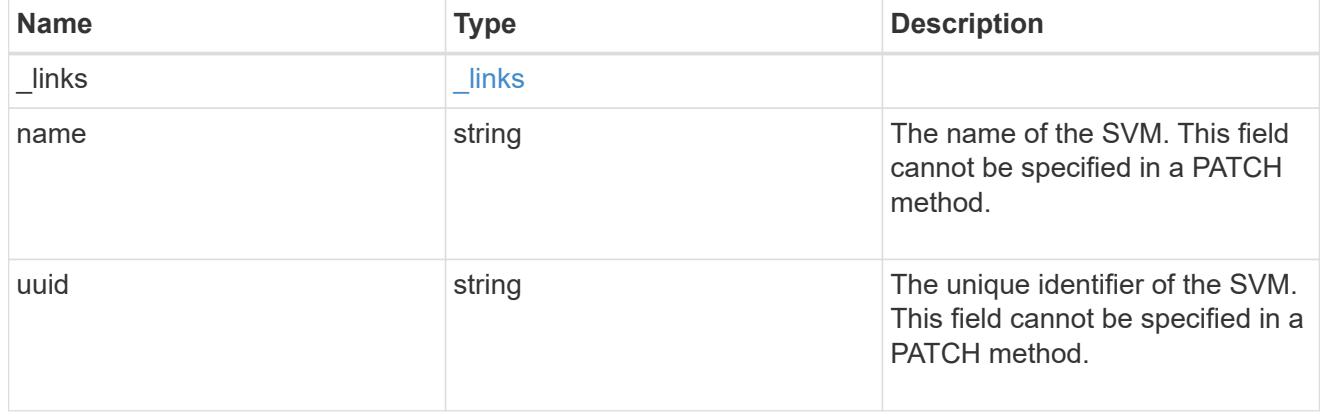

ipsec\_policy

IPsec policy object.

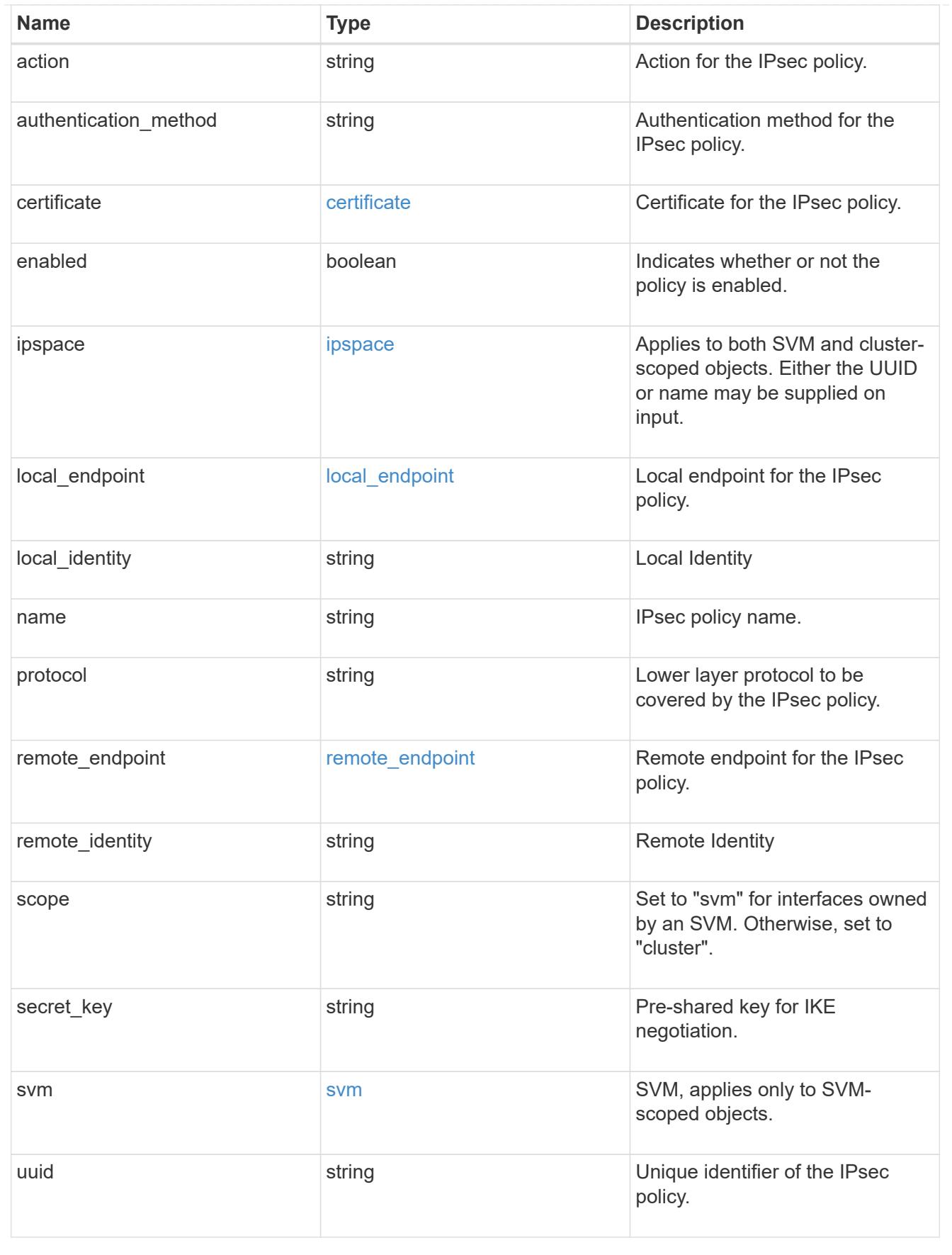

 $\_$ links

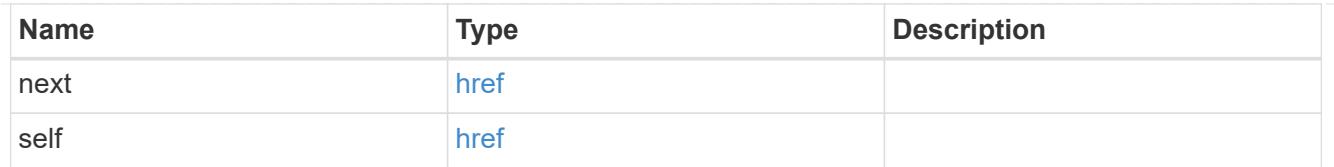

# error\_arguments

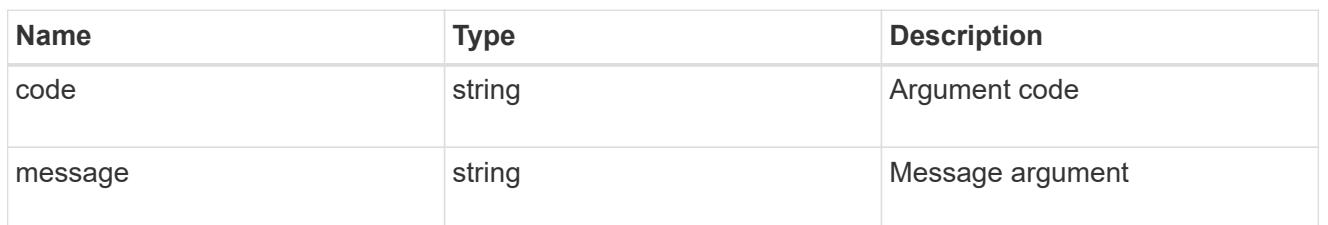

#### error

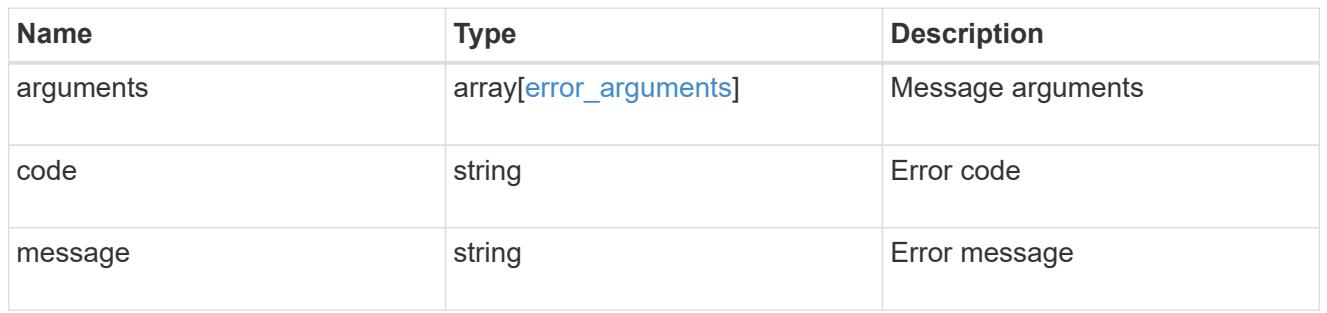

### records

IPsec policy object.

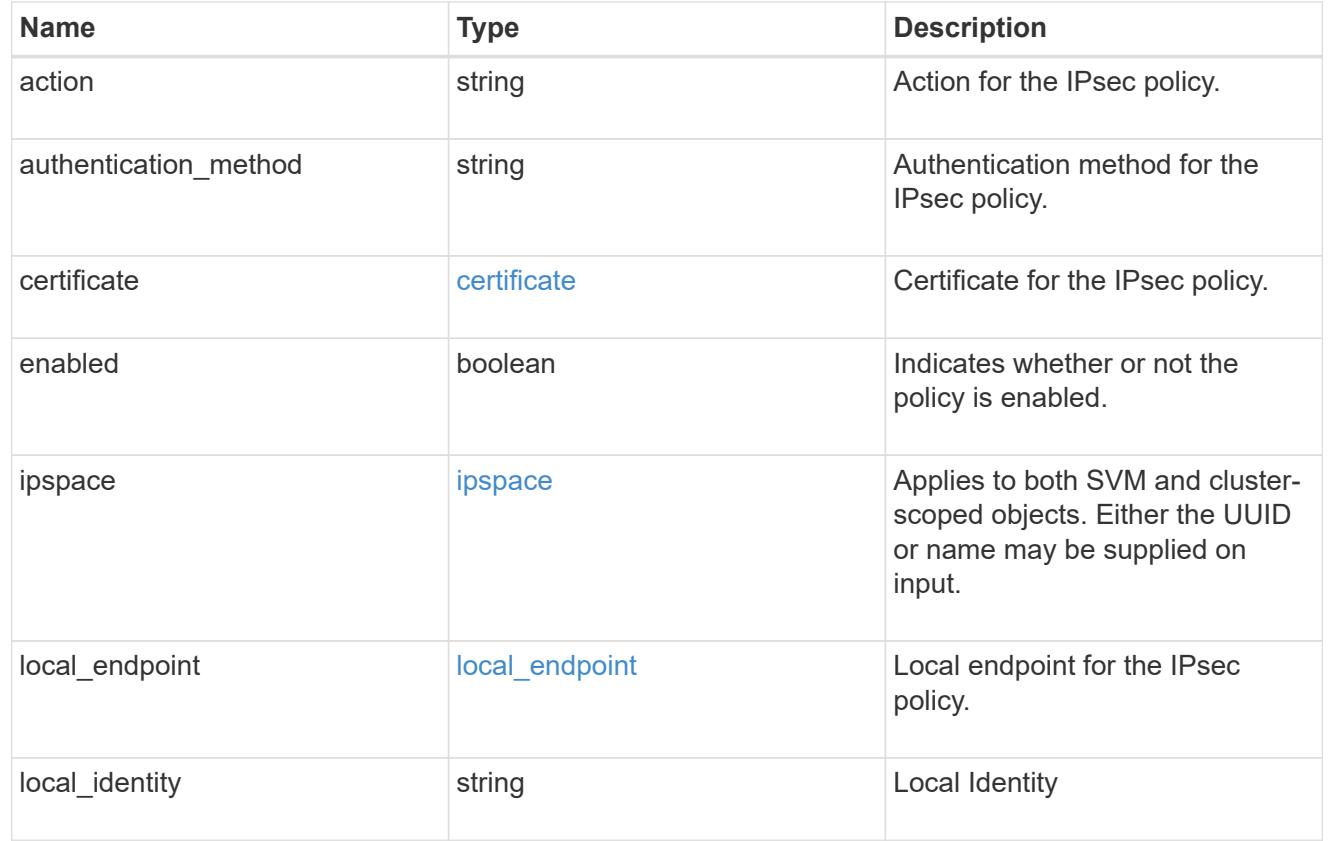

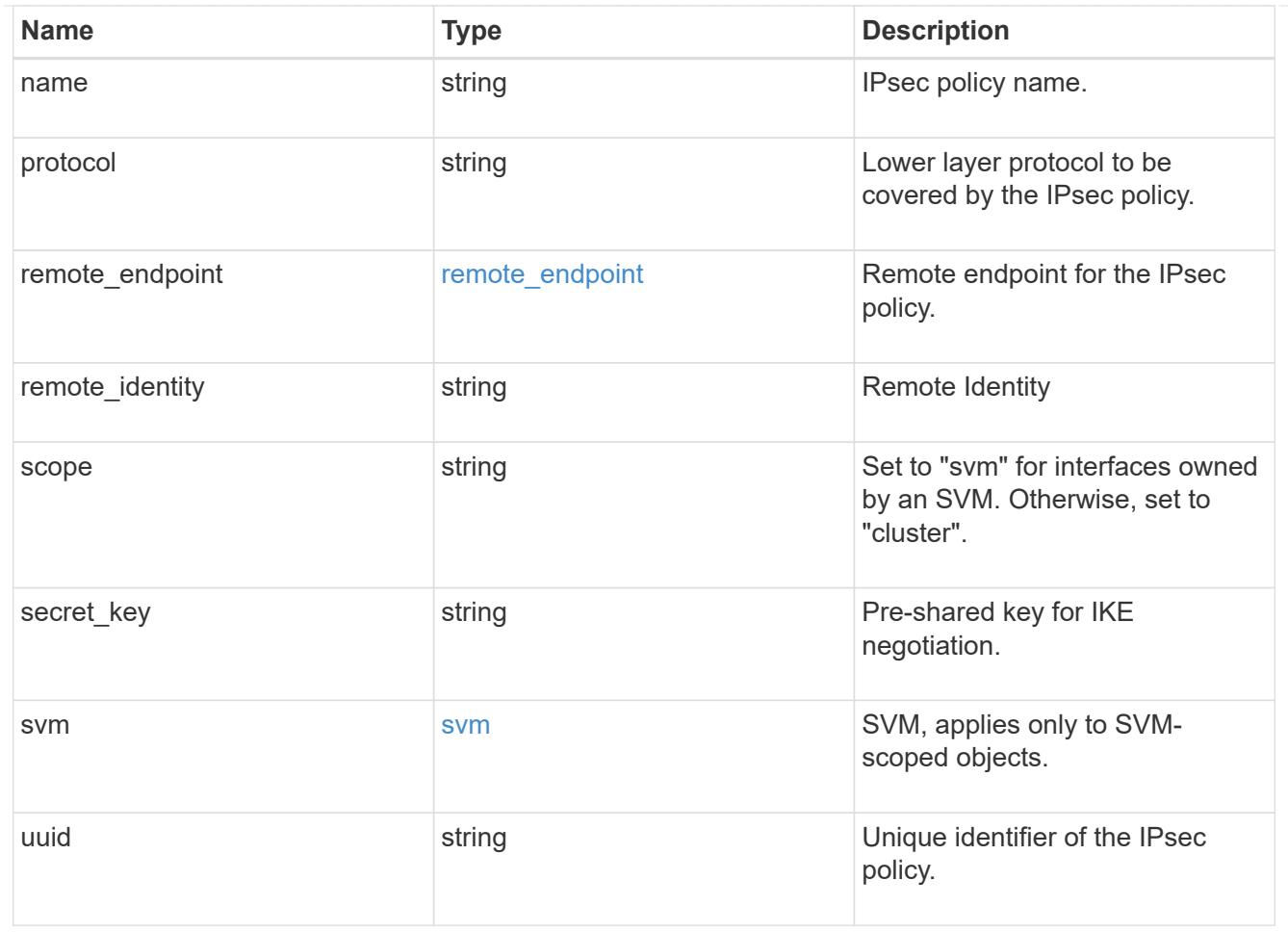

# returned\_error

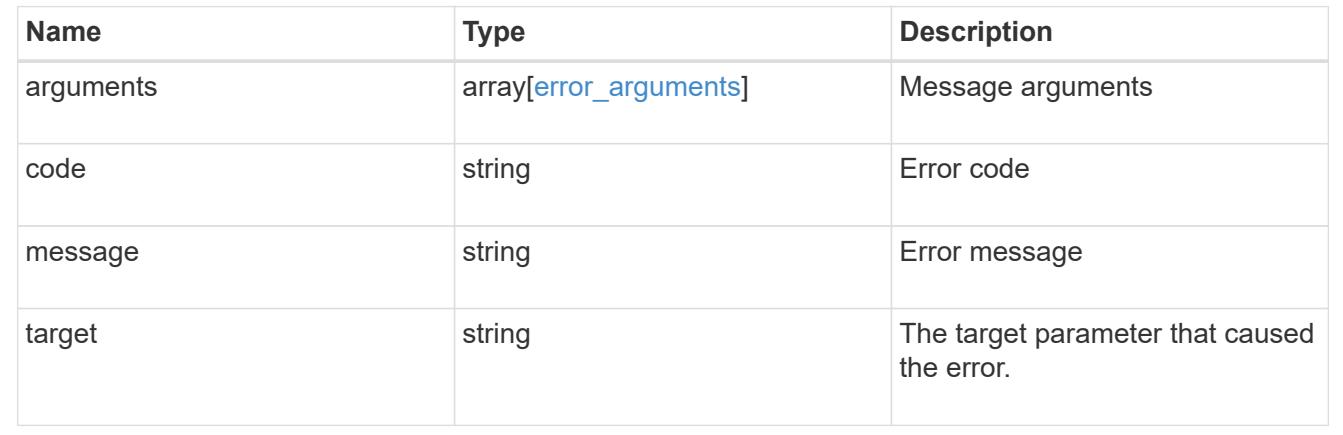

# **Delete an IPsec policy**

DELETE /security/ipsec/policies/{uuid}

# **Introduced In:** 9.8

Deletes a specific IPsec policy.

#### **Related ONTAP commands**

• security ipsec policy delete

#### **Parameters**

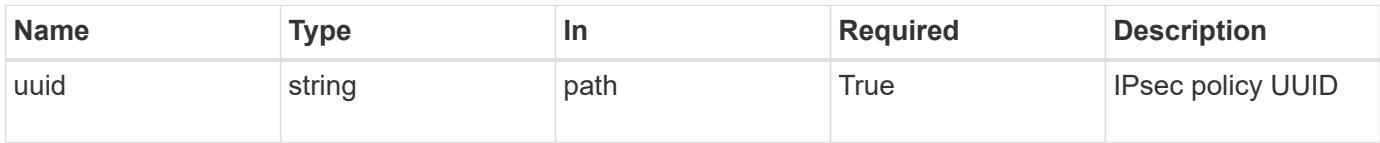

#### **Response**

Status: 200, Ok

#### **Error**

Status: Default

#### ONTAP Error Response Codes

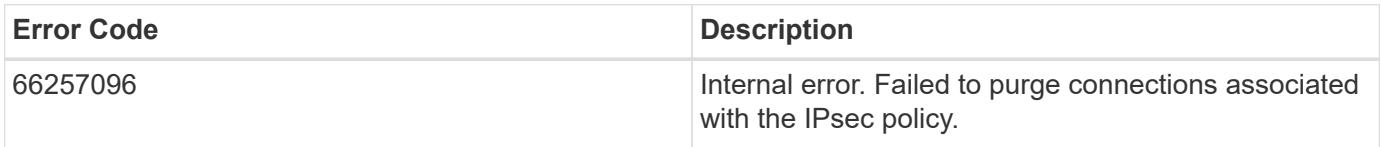

Also see the table of common errors in the [Response body](https://docs.netapp.com/us-en/ontap-restapi/getting_started_with_the_ontap_rest_api.html#Response_body) overview section of this documentation.

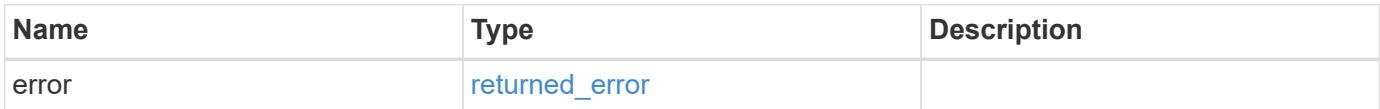

### **Example error**

```
{
    "error": {
      "arguments": {
        "code": "string",
        "message": "string"
      },
      "code": "4",
      "message": "entry doesn't exist",
      "target": "uuid"
    }
}
```
#### **Definitions**

#### **See Definitions**

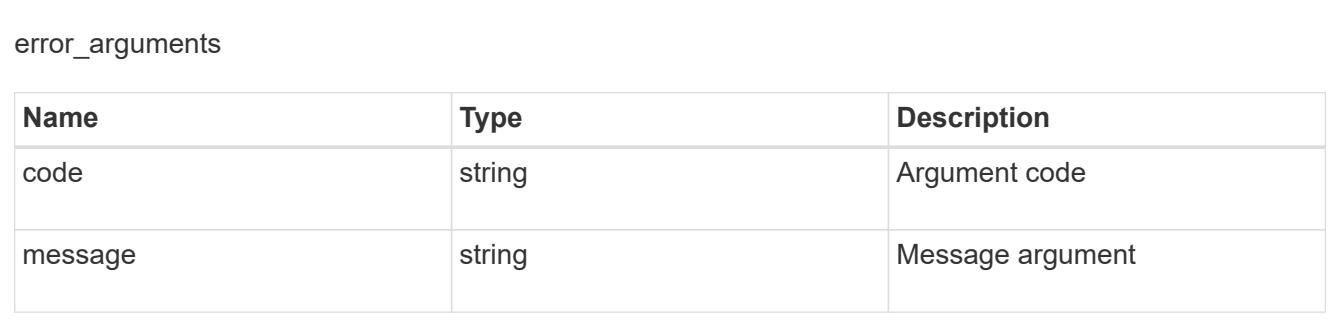

# returned\_error

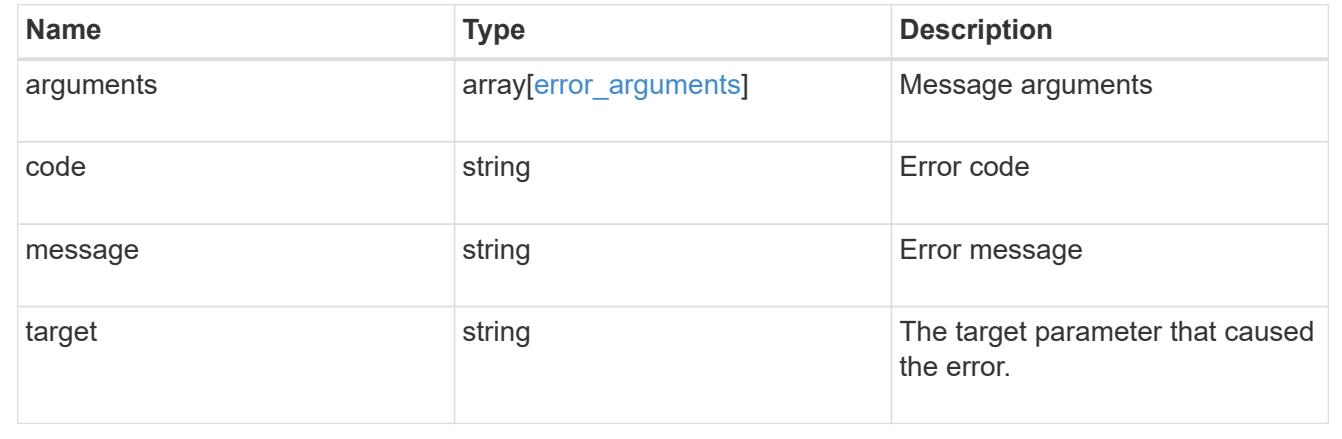

# **Retrieve an IPsec policy**

# GET /security/ipsec/policies/{uuid}

## **Introduced In:** 9.8

Retrieves a specific IPsec policy.

#### **Related ONTAP commands**

• security ipsec policy show

# **Parameters**

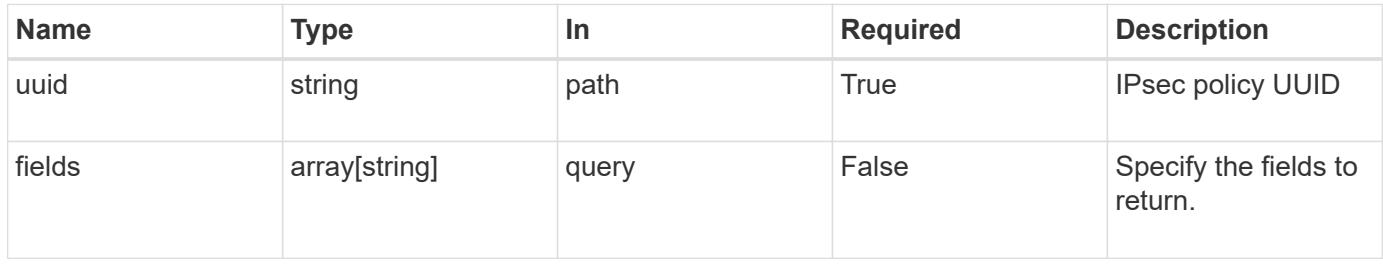

#### **Response**

# Status: 200, Ok

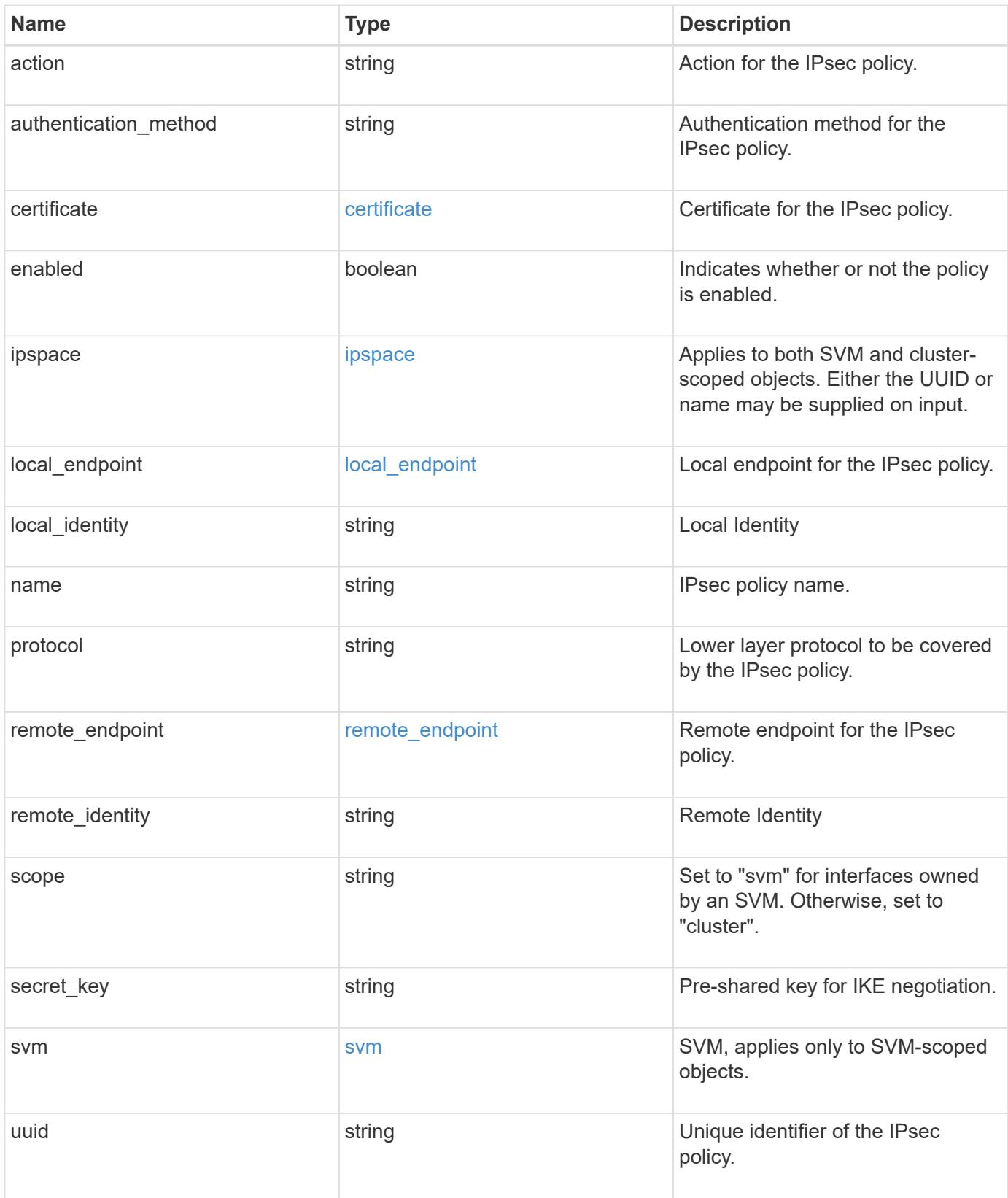

```
{
   "action": "bypass",
 "authentication method": "none",
    "certificate": {
     "_links": {
        "self": {
          "href": "/api/resourcelink"
        }
      },
      "uuid": "1cd8a442-86d1-11e0-ae1c-123478563412"
    },
    "ipspace": {
    " links": {
       "self": {
          "href": "/api/resourcelink"
       }
      },
    "name": "Default",
      "uuid": "1cd8a442-86d1-11e0-ae1c-123478563412"
    },
 "local endpoint": {
      "address": "10.10.10.7",
      "family": "ipv4",
     "netmask": "24",
      "port": "23"
   },
   "protocol": "17",
 "remote endpoint": {
      "address": "10.10.10.7",
     "family": "ipv4",
      "netmask": "24",
      "port": "23"
   },
   "scope": "svm",
   "svm": {
      "_links": {
       "self": {
          "href": "/api/resourcelink"
       }
      },
    "name": "svm1",
     "uuid": "02c9e252-41be-11e9-81d5-00a0986138f7"
   },
    "uuid": "1cd8a442-86d1-11e0-ae1c-123478563412"
}
```
Status: Default, Error

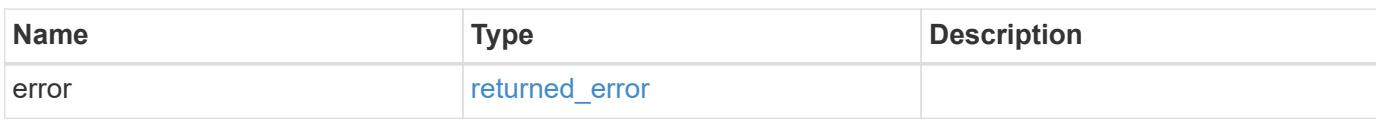

**Example error**

```
{
   "error": {
     "arguments": {
       "code": "string",
       "message": "string"
     },
      "code": "4",
      "message": "entry doesn't exist",
     "target": "uuid"
   }
}
```
**Definitions**

## **See Definitions**

href

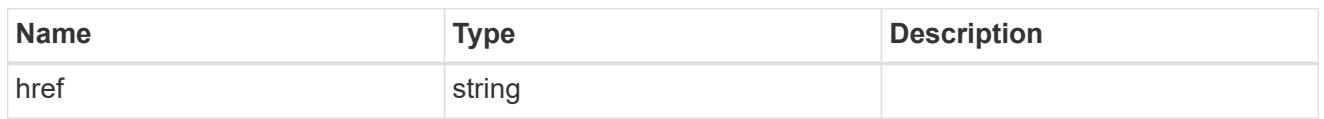

\_links

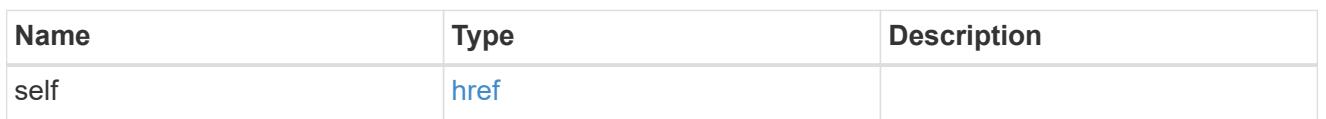

certificate

Certificate for the IPsec policy.

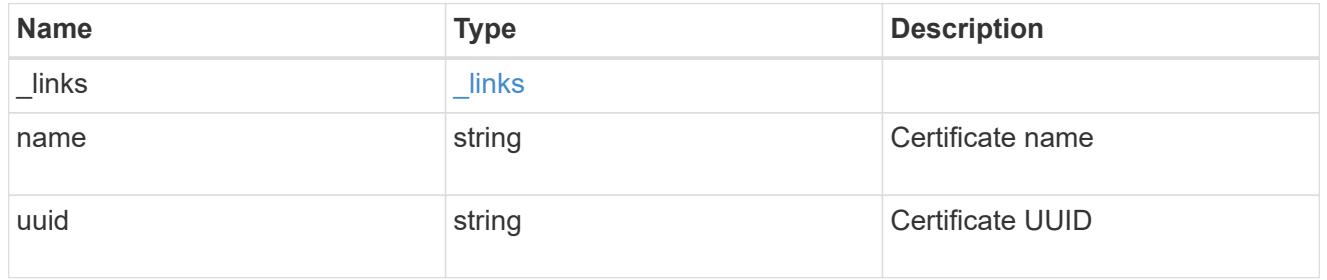

ipspace

Applies to both SVM and cluster-scoped objects. Either the UUID or name may be supplied on input.

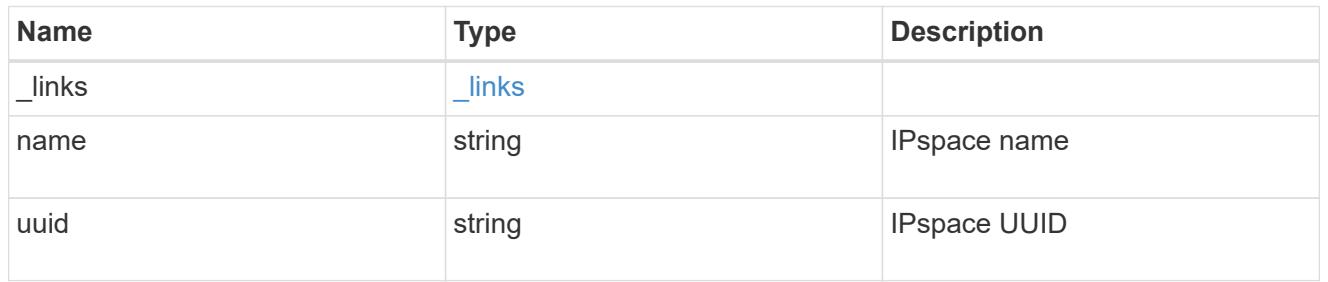

local\_endpoint

Local endpoint for the IPsec policy.

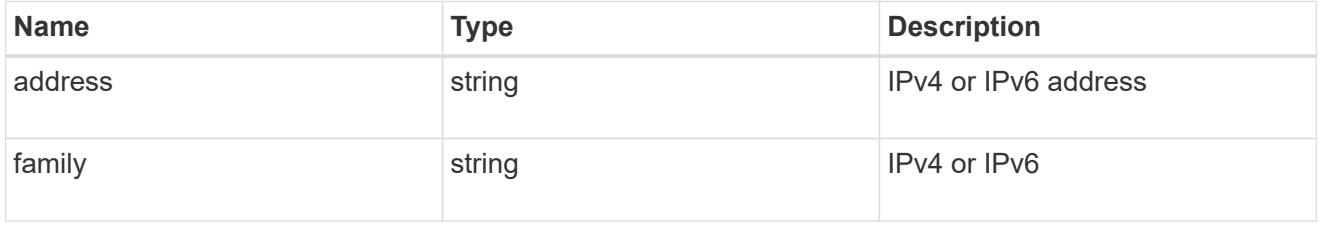

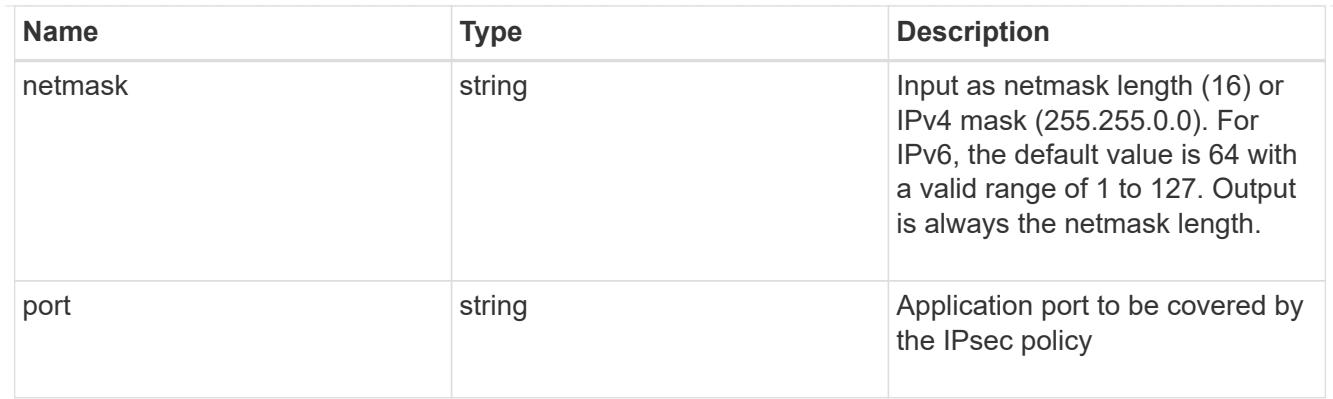

# remote\_endpoint

Remote endpoint for the IPsec policy.

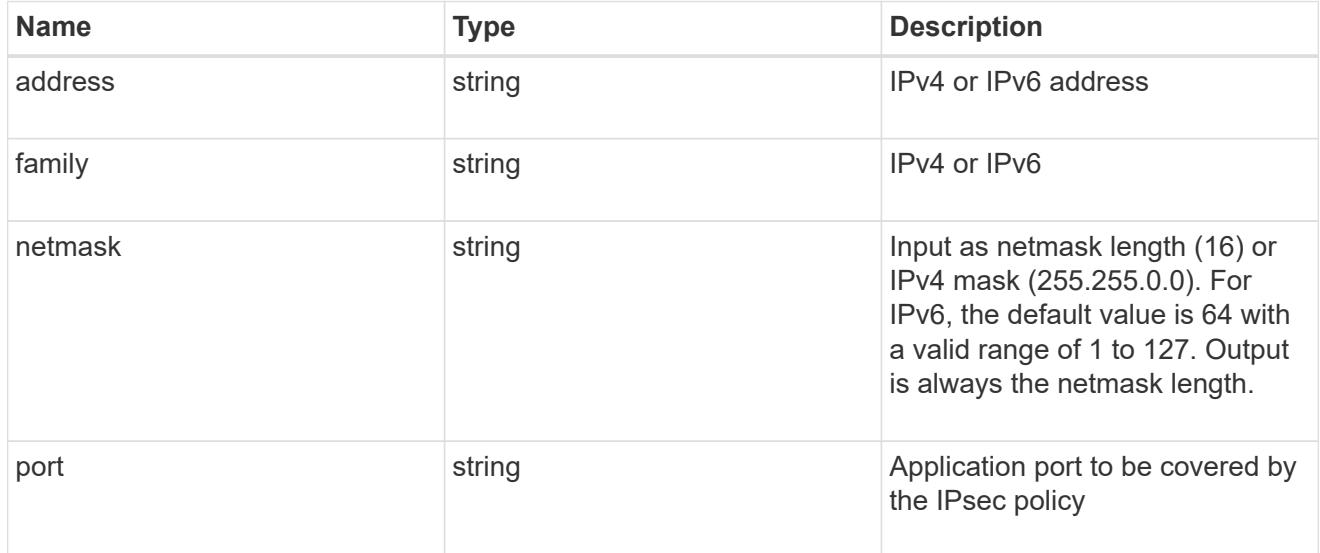

# svm

SVM, applies only to SVM-scoped objects.

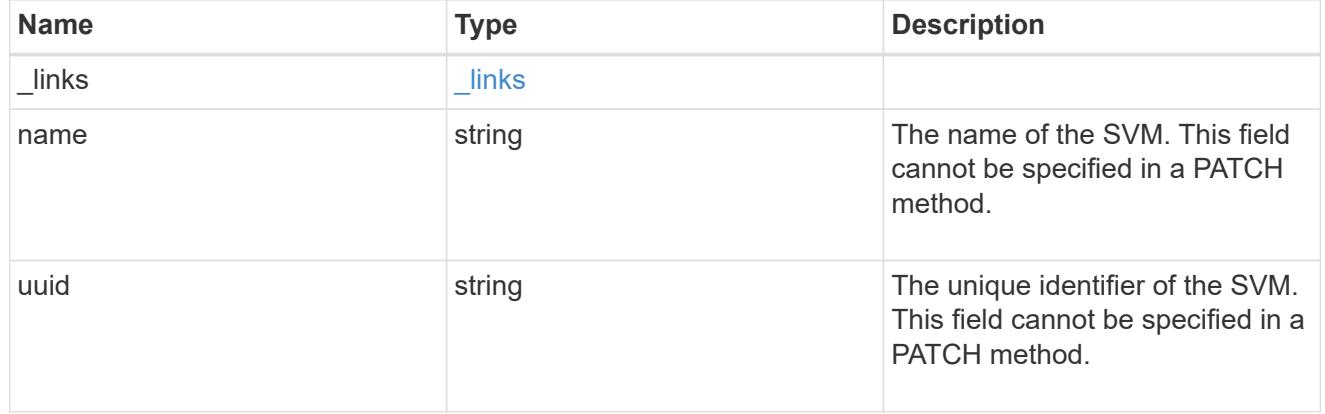

error\_arguments

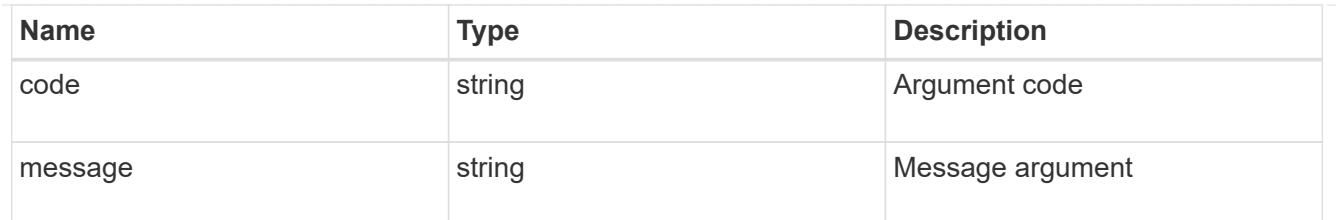

returned\_error

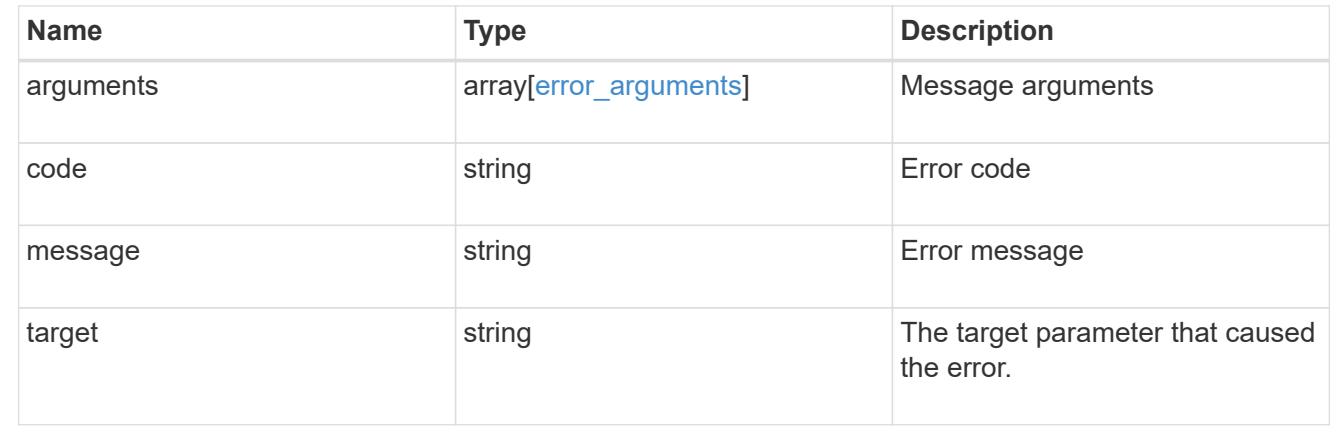

# **Update an IPsec policy**

PATCH /security/ipsec/policies/{uuid}

# **Introduced In:** 9.8

Updates a specific IPsec policy.

## **Related ONTAP commands**

• security ipsec policy modify

## **Parameters**

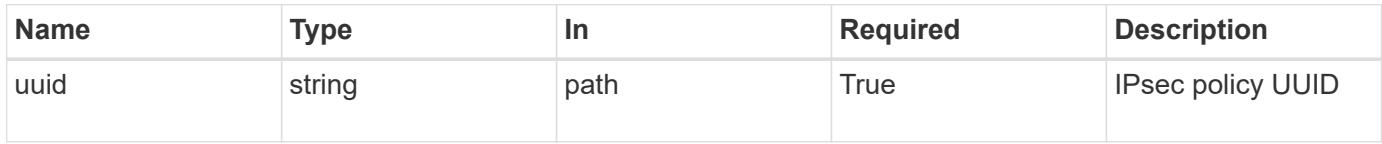

# **Request Body**

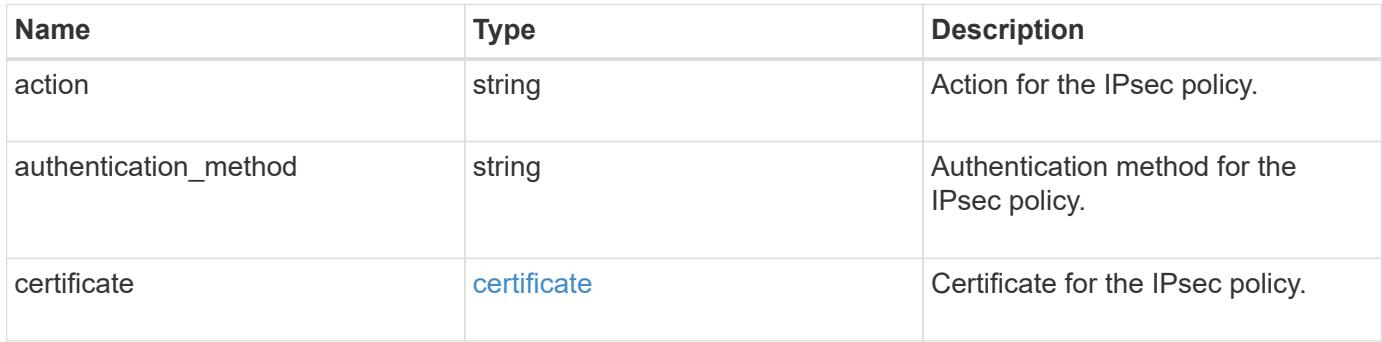

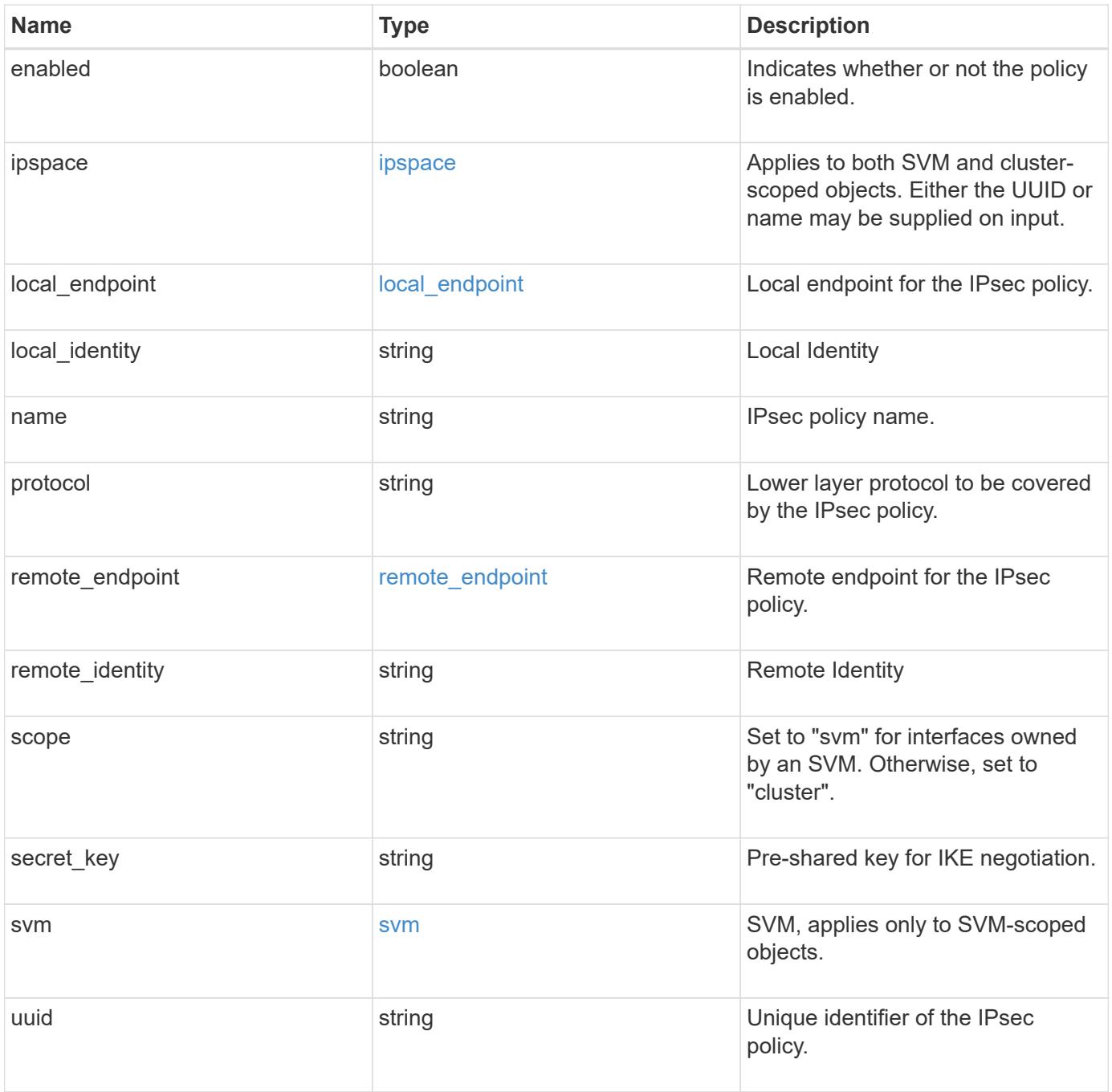

```
{
   "action": "bypass",
 "authentication method": "none",
    "certificate": {
     "_links": {
        "self": {
          "href": "/api/resourcelink"
        }
      },
      "uuid": "1cd8a442-86d1-11e0-ae1c-123478563412"
    },
    "ipspace": {
      "_links": {
        "self": {
          "href": "/api/resourcelink"
       }
      },
    "name": "Default",
      "uuid": "1cd8a442-86d1-11e0-ae1c-123478563412"
    },
 "local endpoint": {
      "address": "10.10.10.7",
      "family": "ipv4",
      "netmask": "24",
      "port": "23"
   },
   "protocol": "17",
 "remote_endpoint": {
      "address": "10.10.10.7",
      "family": "ipv4",
      "netmask": "24",
      "port": "23"
   },
   "scope": "svm",
   "svm": {
    " links": {
        "self": {
          "href": "/api/resourcelink"
       }
      },
    "name": "svm1",
     "uuid": "02c9e252-41be-11e9-81d5-00a0986138f7"
   },
    "uuid": "1cd8a442-86d1-11e0-ae1c-123478563412"
}
```
Status: 200, Ok

#### **Error**

Status: Default

# ONTAP Error Response Codes

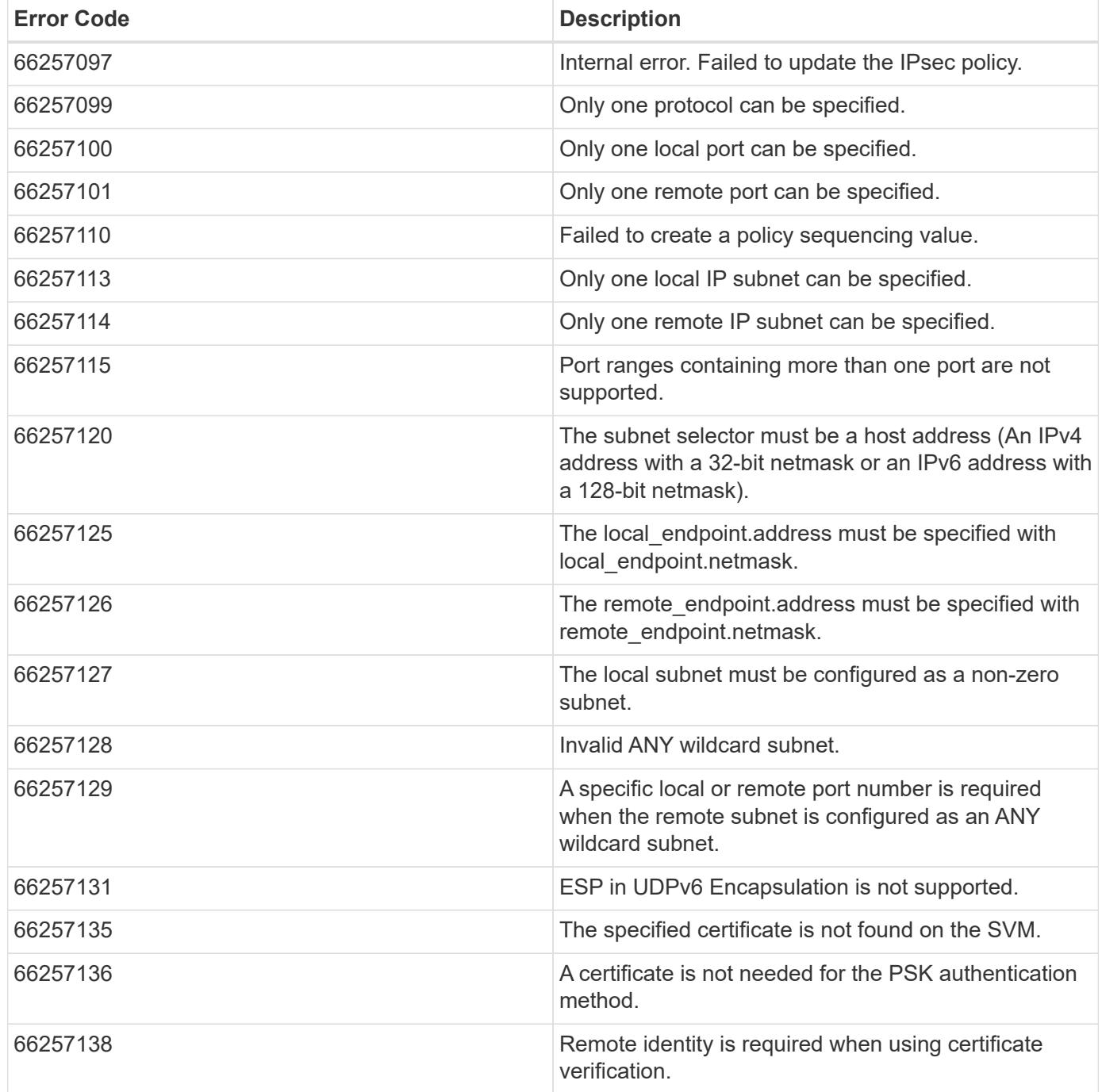

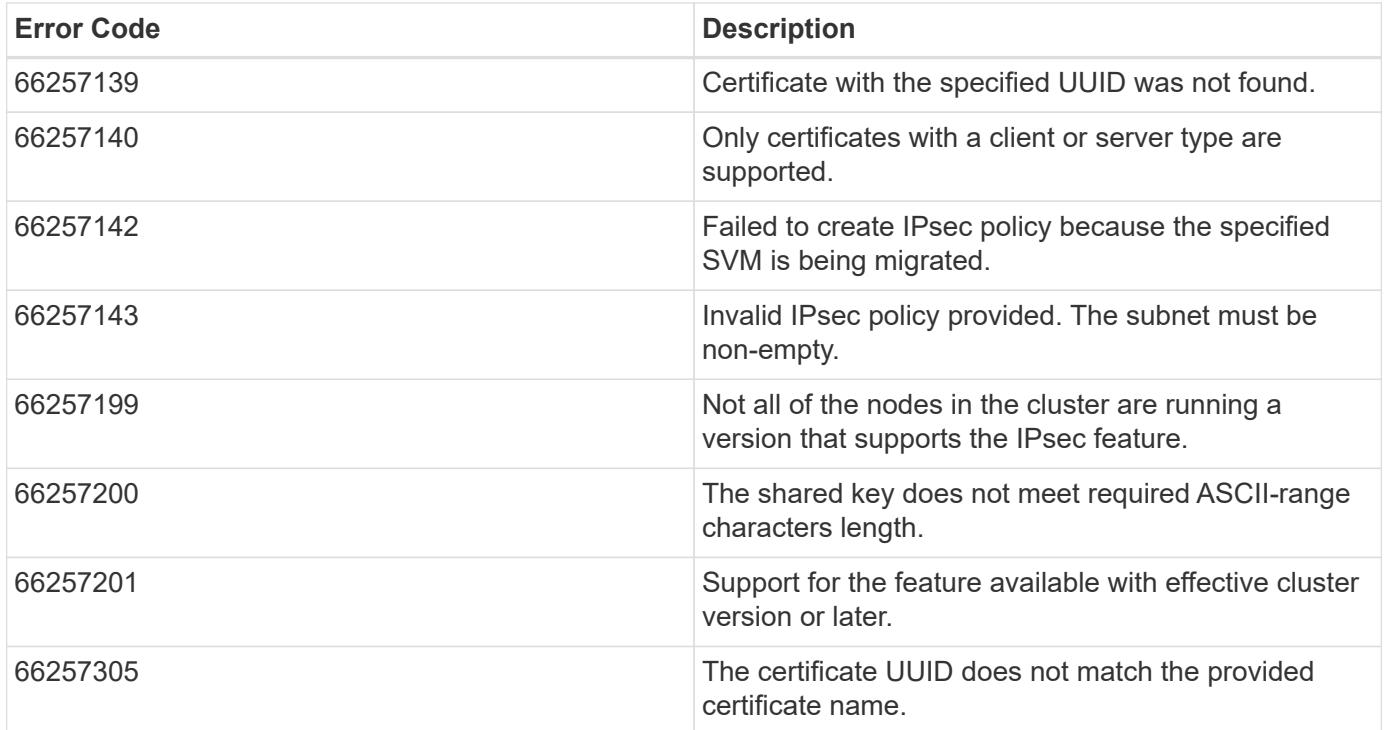

Also see the table of common errors in the [Response body](https://docs.netapp.com/us-en/ontap-restapi/getting_started_with_the_ontap_rest_api.html#Response_body) overview section of this documentation.

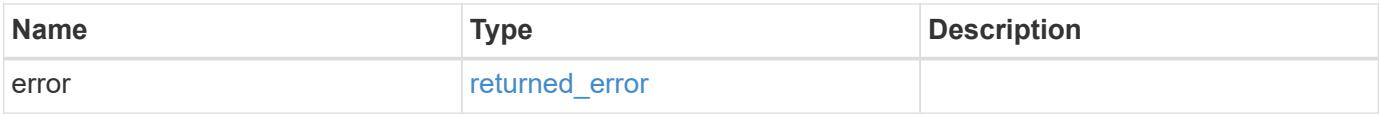

#### **Example error**

```
{
   "error": {
      "arguments": {
        "code": "string",
       "message": "string"
      },
      "code": "4",
      "message": "entry doesn't exist",
      "target": "uuid"
   }
}
```
#### **Definitions**

## **See Definitions**

href

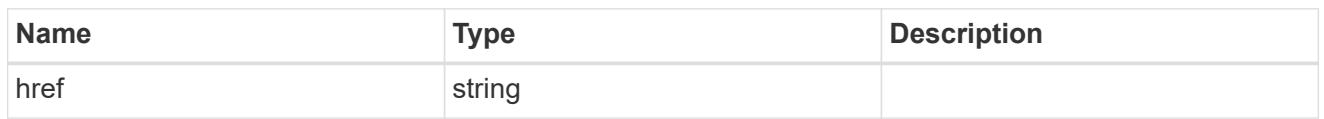

\_links

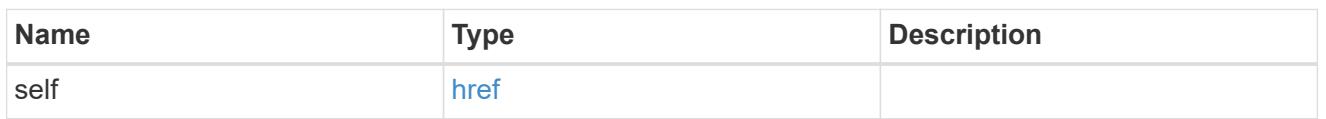

certificate

Certificate for the IPsec policy.

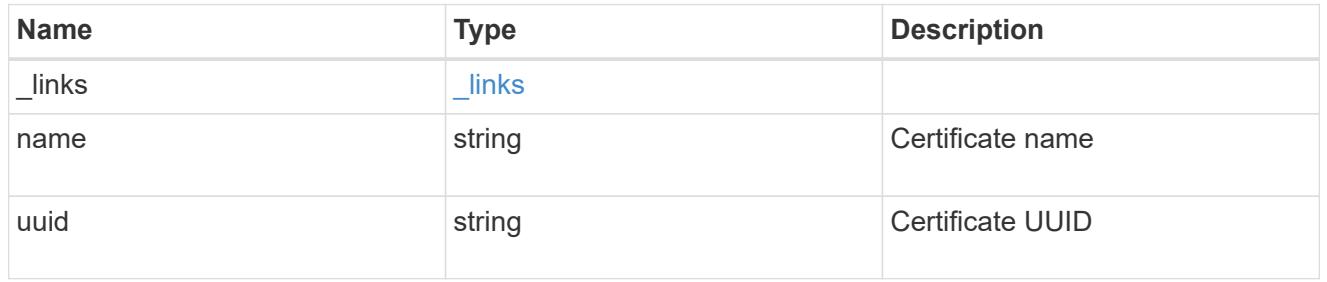

ipspace

Applies to both SVM and cluster-scoped objects. Either the UUID or name may be supplied on input.

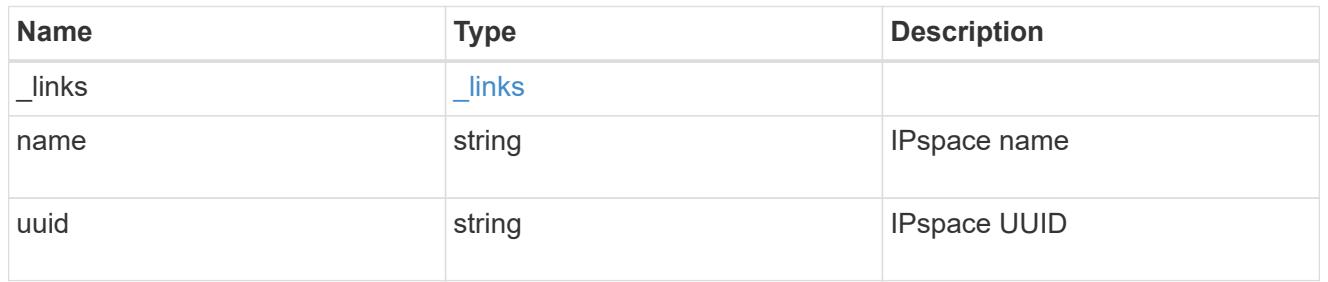

local\_endpoint

Local endpoint for the IPsec policy.

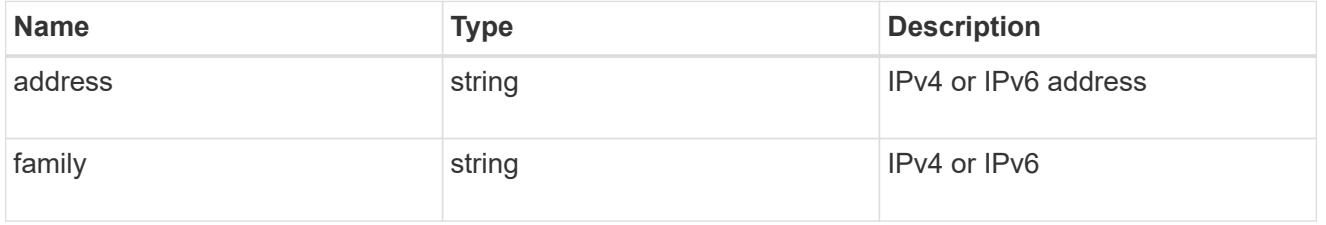

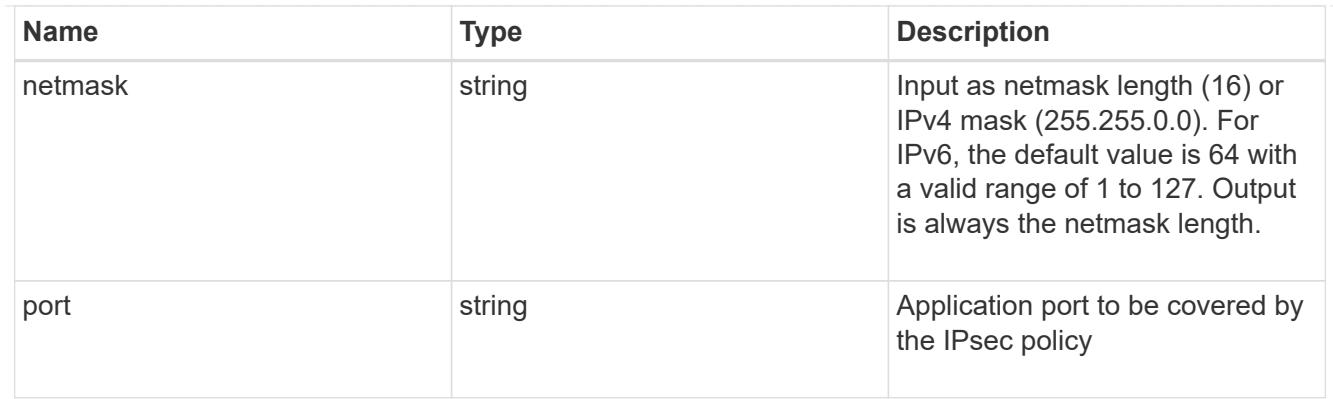

# remote\_endpoint

Remote endpoint for the IPsec policy.

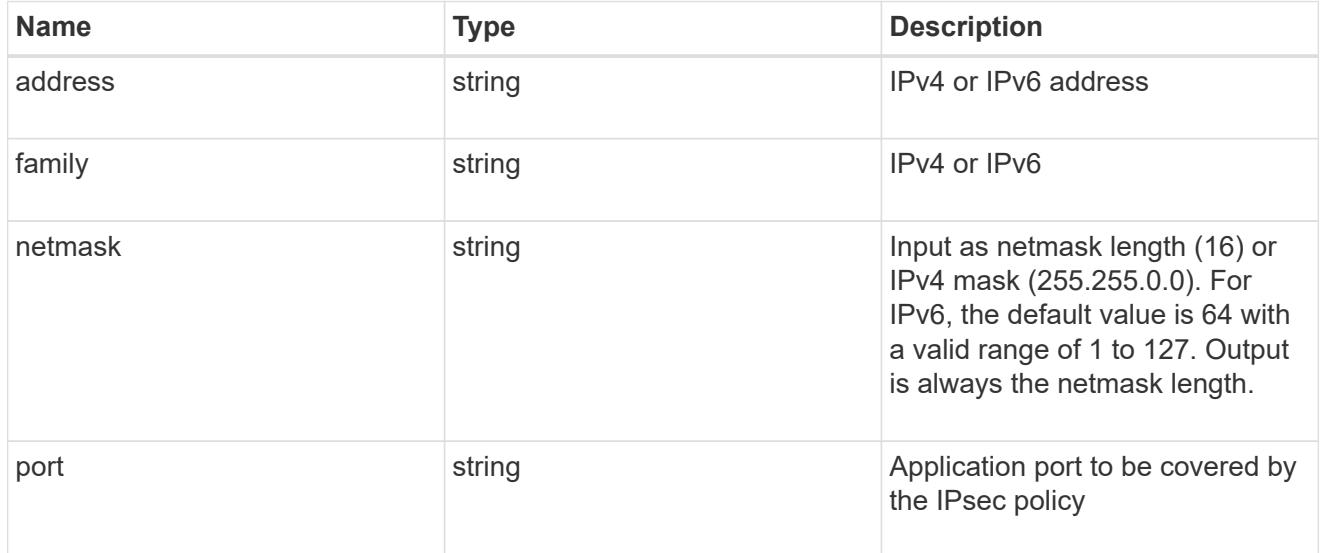

# svm

SVM, applies only to SVM-scoped objects.

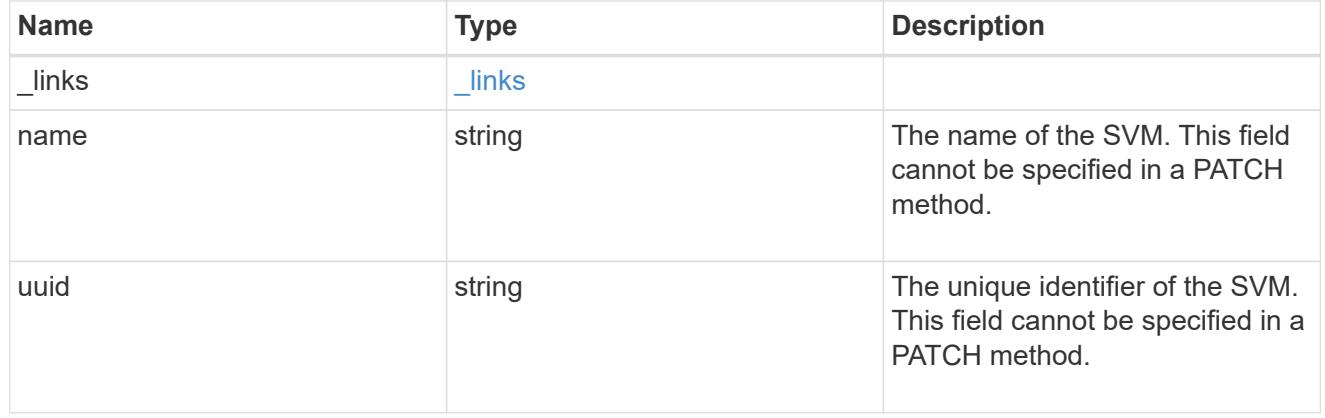

ipsec\_policy

IPsec policy object.

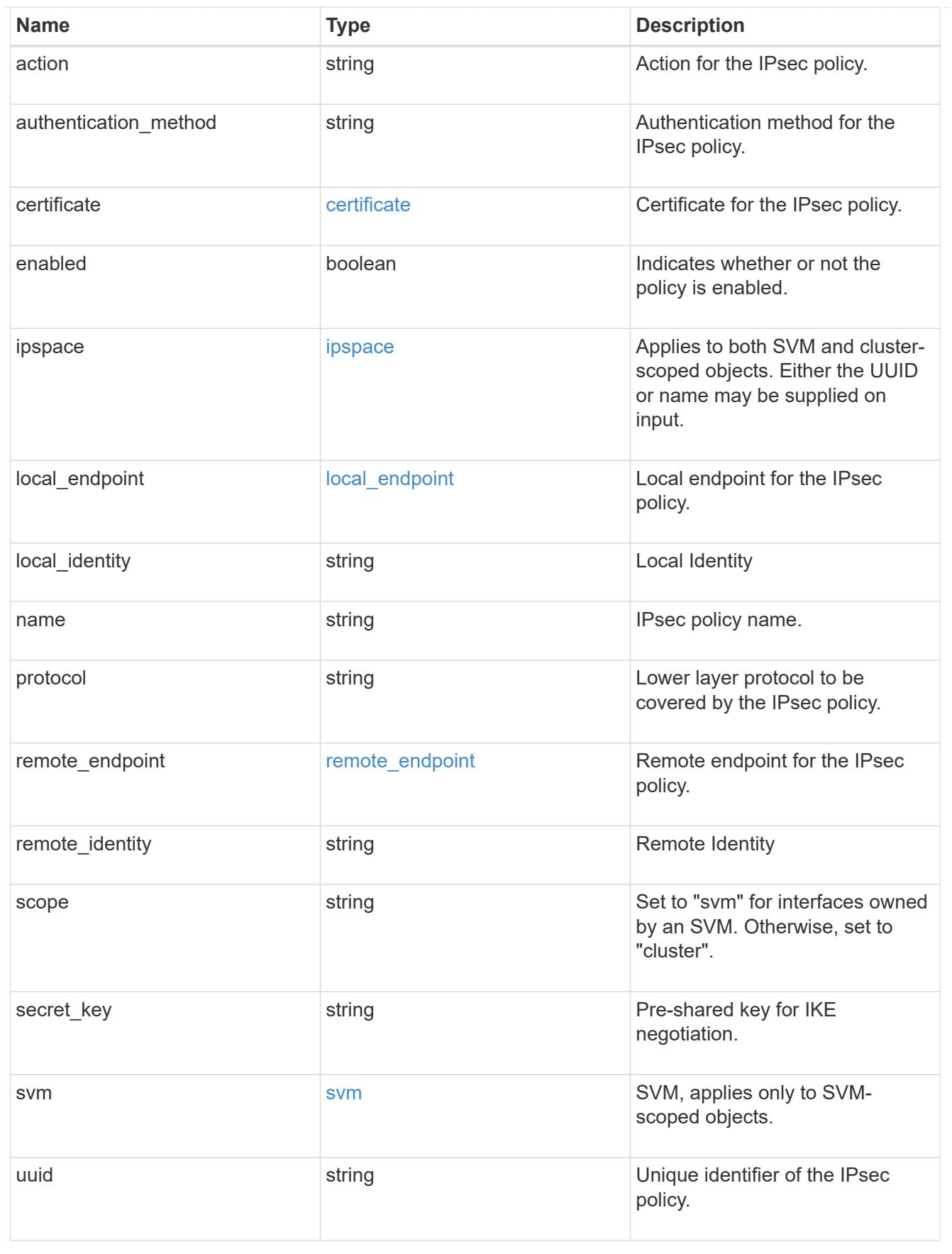

error\_arguments

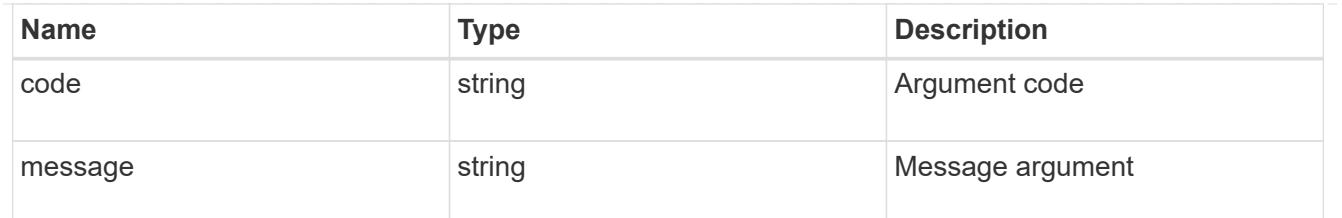

returned\_error

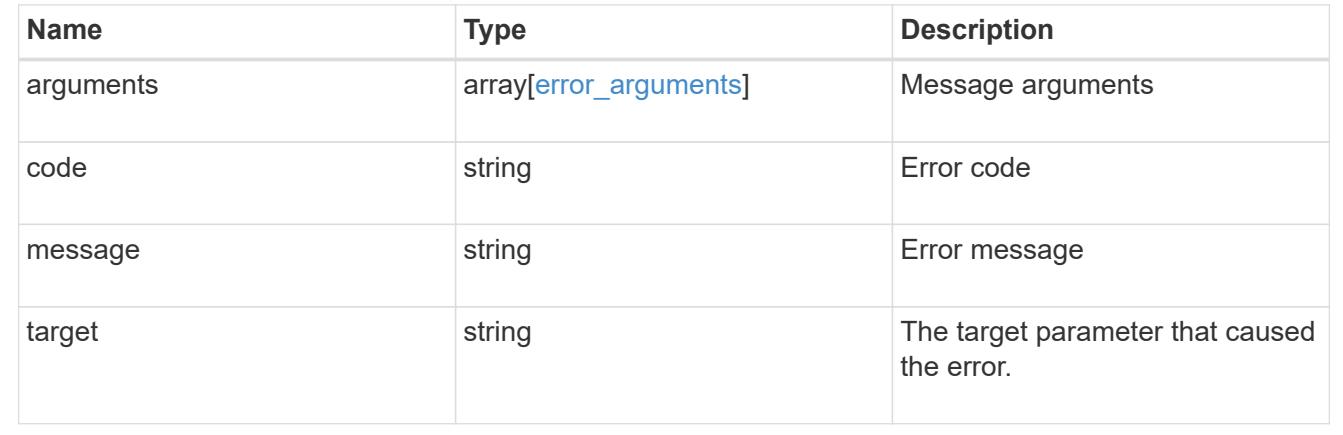

# **View IPsec security associations**

## **Security IPsec security-associations endpoint overview**

#### **Overview**

- Collection Get: GET security/ipsec/security-associations
- Instance Get: GET security/ipsec/security-associations/uuid

## **Retrieve IPsec and IKE security associations**

GET /security/ipsec/security-associations

#### **Introduced In:** 9.8

Retrieves the IPsec and IKE (Internet Key Exchange) security associations.

#### **Related ONTAP commands**

- security ipsec show-ipsecsa
- security ipsec show-ikesa

#### **Parameters**

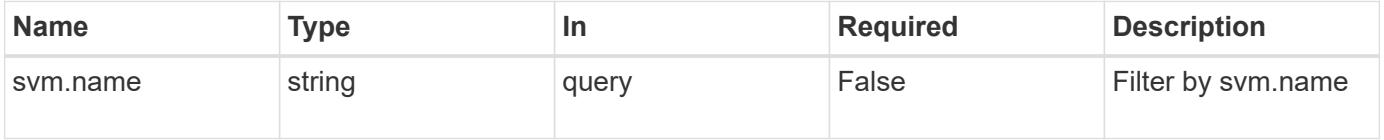

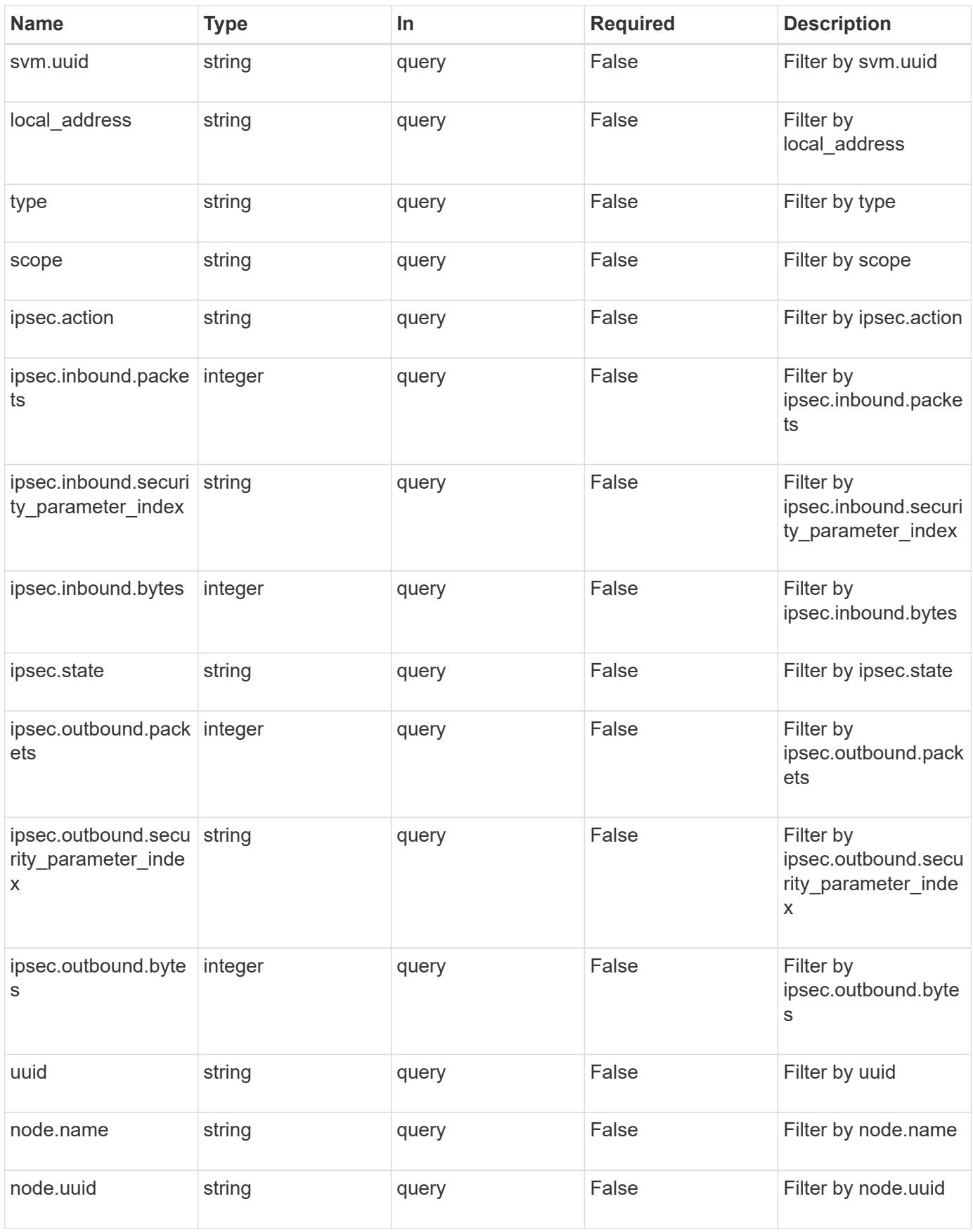

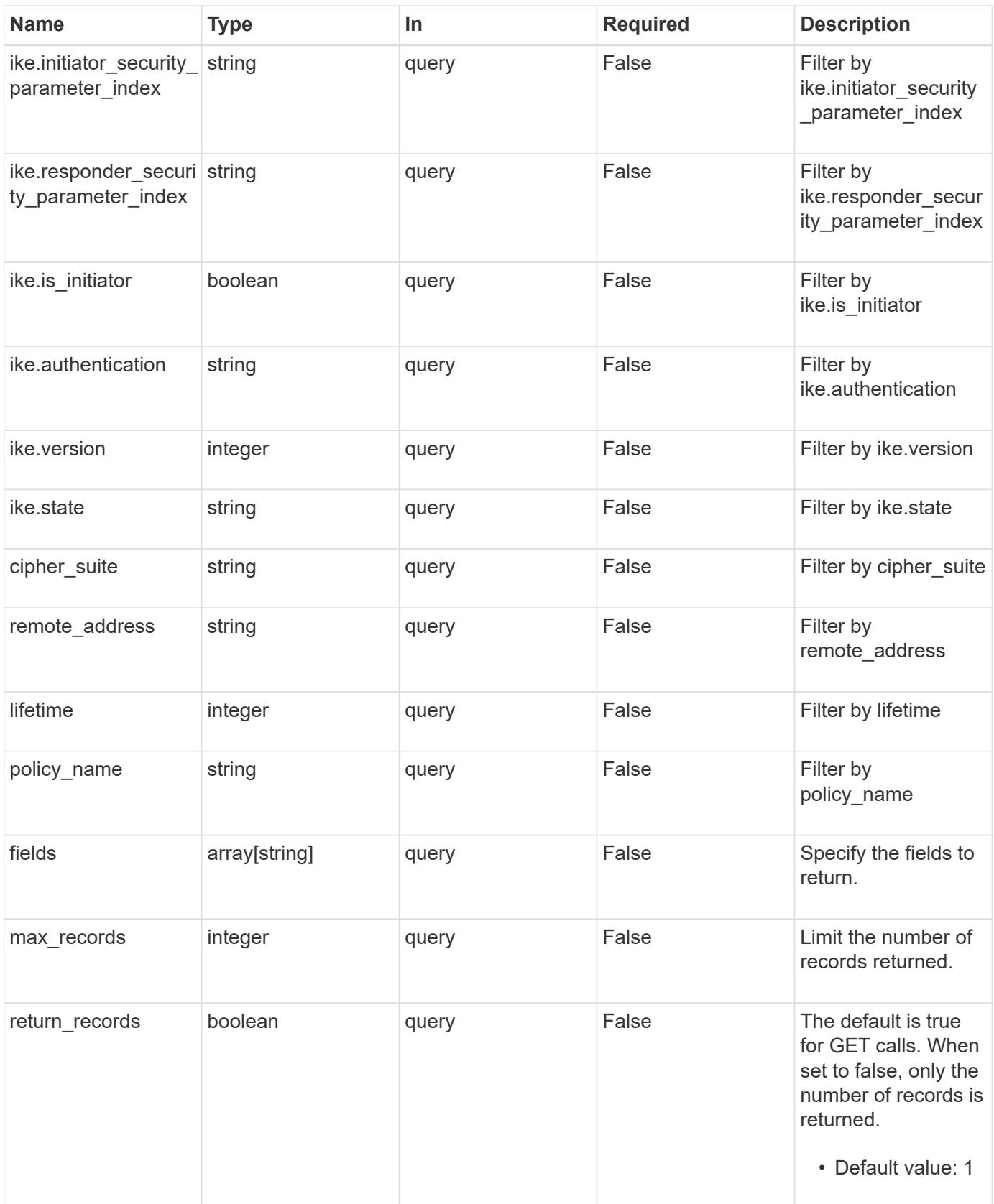

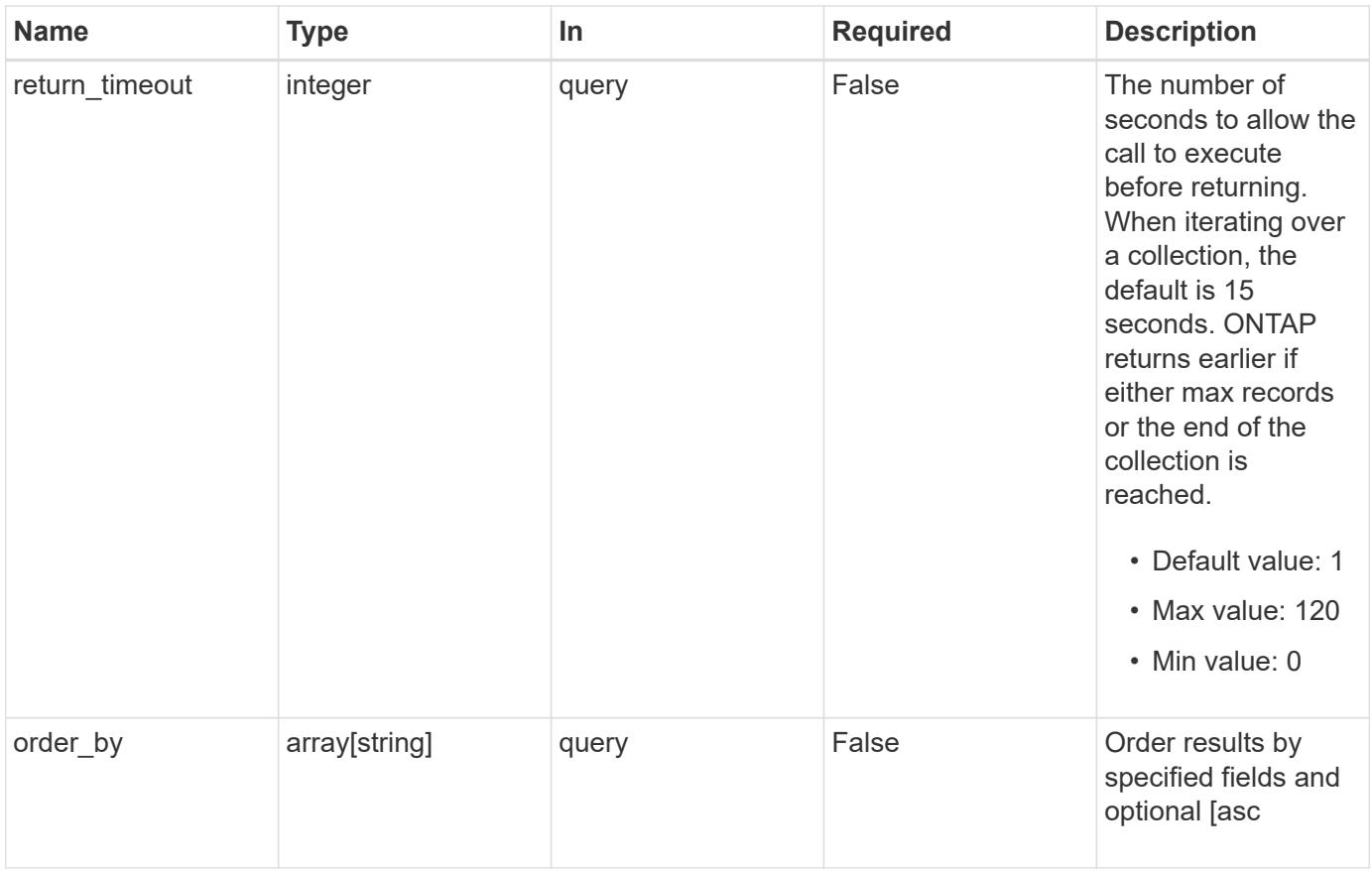

# **Response**

Status: 200, Ok

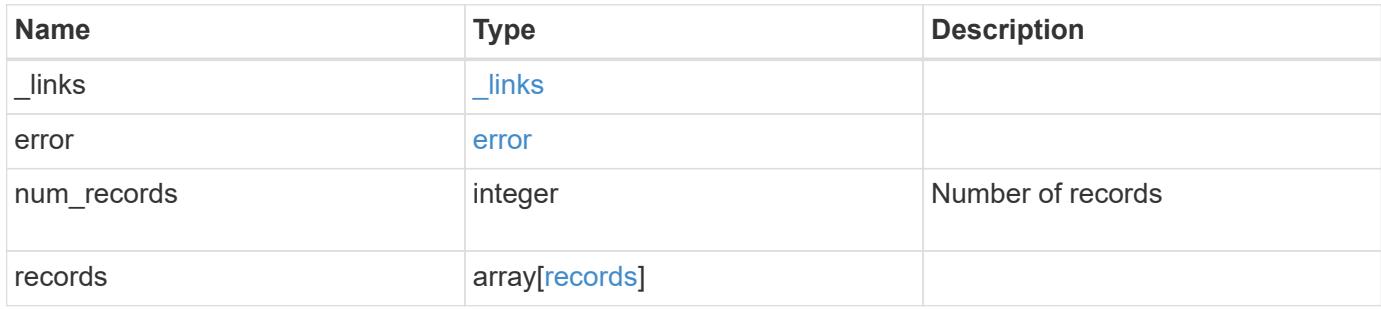

**Example response**

```
{
 " links": {
      "next": {
        "href": "/api/resourcelink"
      },
      "self": {
       "href": "/api/resourcelink"
      }
   },
   "error": {
      "arguments": {
       "code": "string",
       "message": "string"
      },
      "code": "4",
      "message": "entry doesn't exist"
   },
   "num_records": 1,
   "records": {
    "cipher suite": "suite_aescbc",
      "ike": {
        "authentication": "none",
       "state": "none"
      },
      "ipsec": {
       "action": "bypass"
      },
      "node": {
        "_links": {
           "self": {
            "href": "/api/resourcelink"
          }
        },
        "name": "node1",
        "uuid": "1cd8a442-86d1-11e0-ae1c-123478563412"
      },
      "scope": "svm",
      "svm": {
        "_links": {
         "self": {
             "href": "/api/resourcelink"
          }
        },
      "name": "svm1",
```

```
  "uuid": "02c9e252-41be-11e9-81d5-00a0986138f7"
      },
      "type": "ipsec"
   }
}
```
#### **Error**

```
Status: Default, Error
```
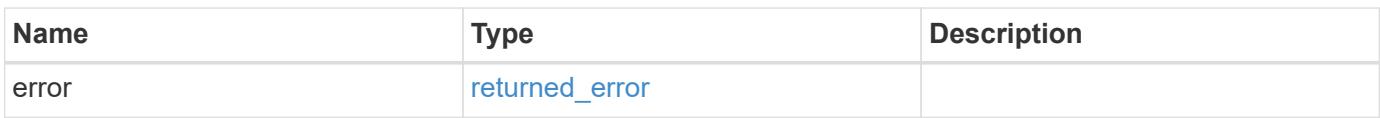

# **Example error**

```
{
   "error": {
     "arguments": {
       "code": "string",
       "message": "string"
      },
      "code": "4",
      "message": "entry doesn't exist",
      "target": "uuid"
   }
}
```
## **Definitions**

# **See Definitions**

href

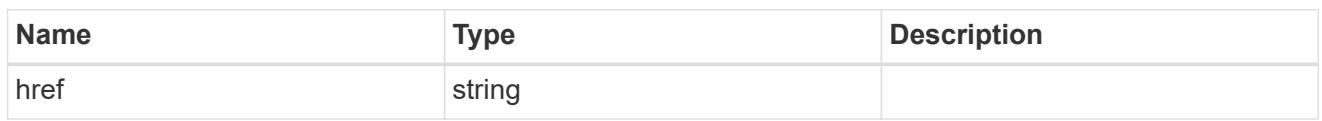

 $_{\perp}$ links

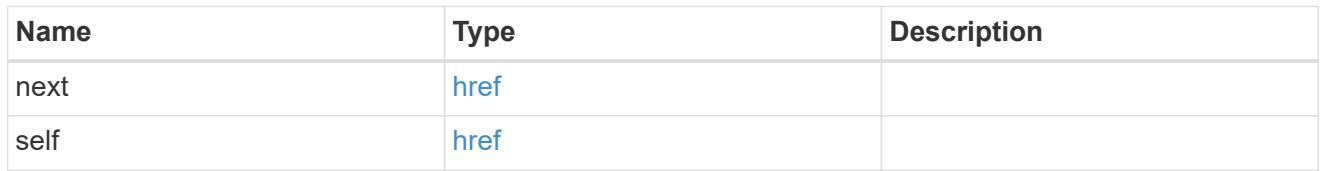

# error\_arguments

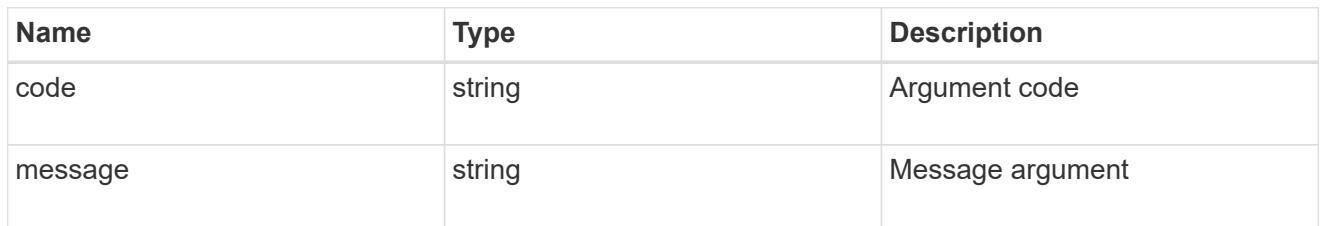

#### error

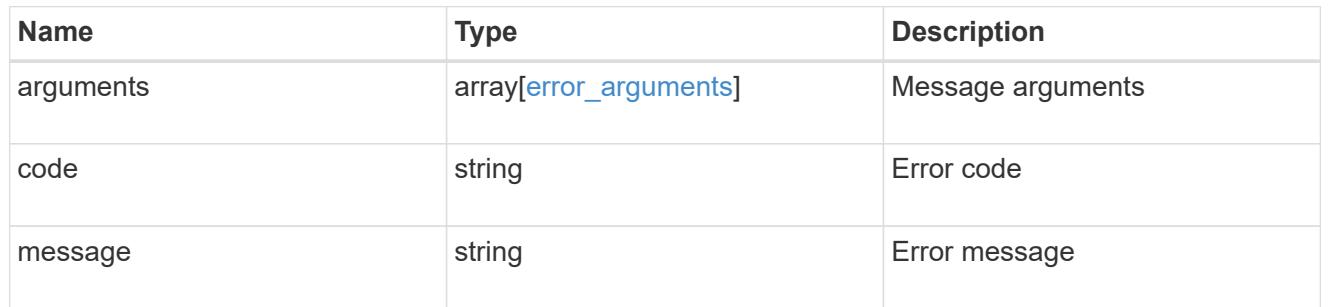

# ike

Objects containing parameters specific to IKE (Internet Key Exchange) security association.

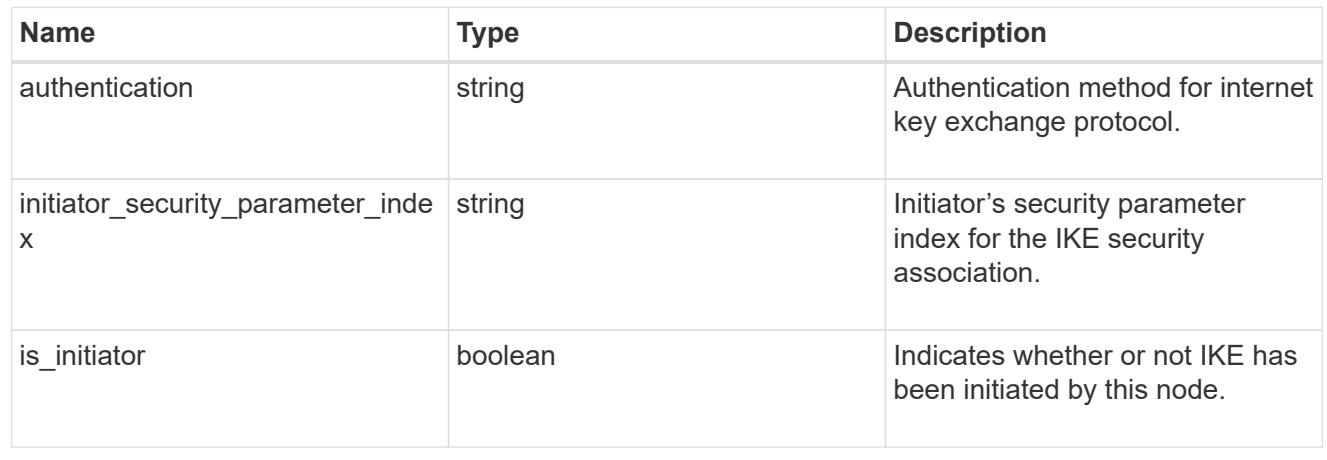

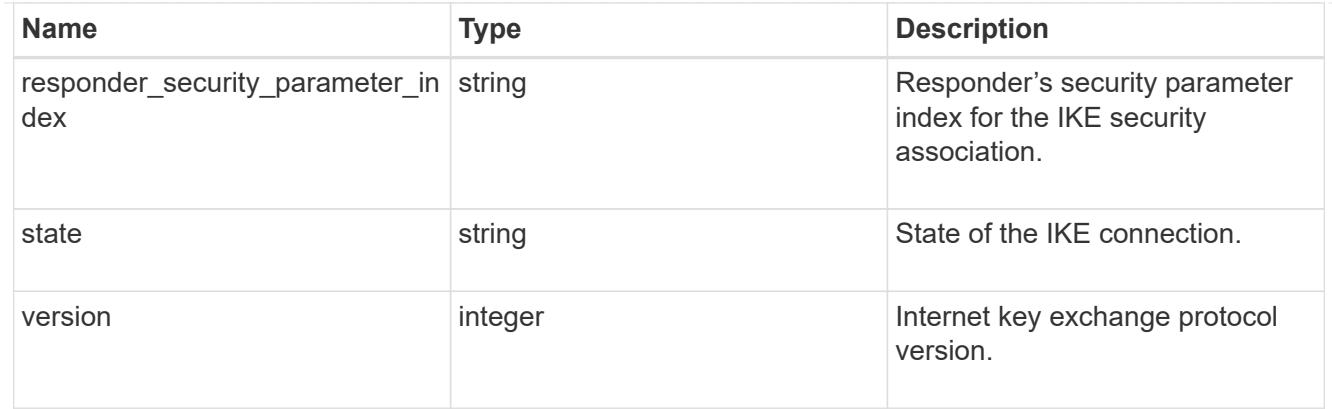

# inbound

Status for inbound parameters for the IPsec security association.

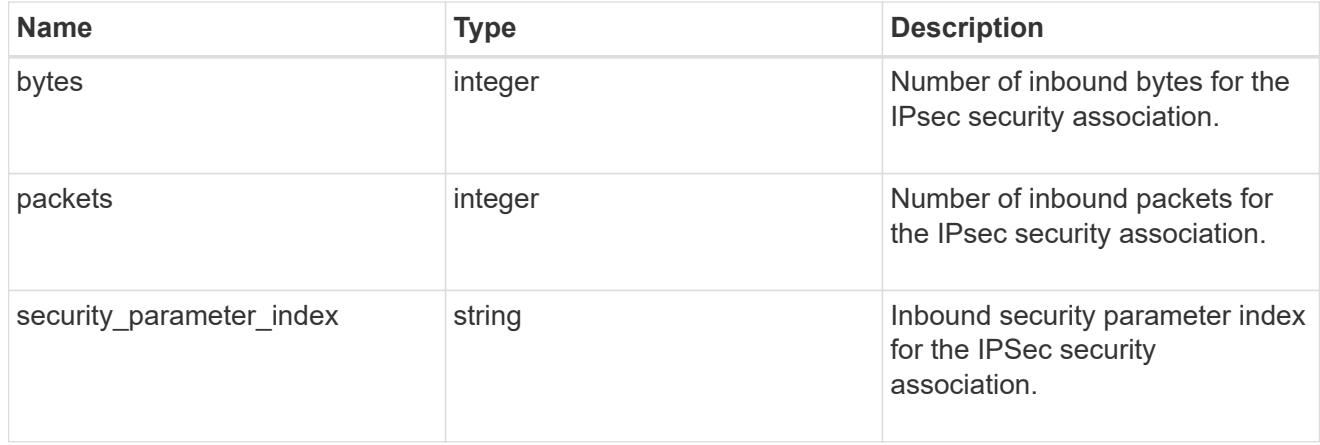

# outbound

Status for outbound parameters for the IPsec security association.

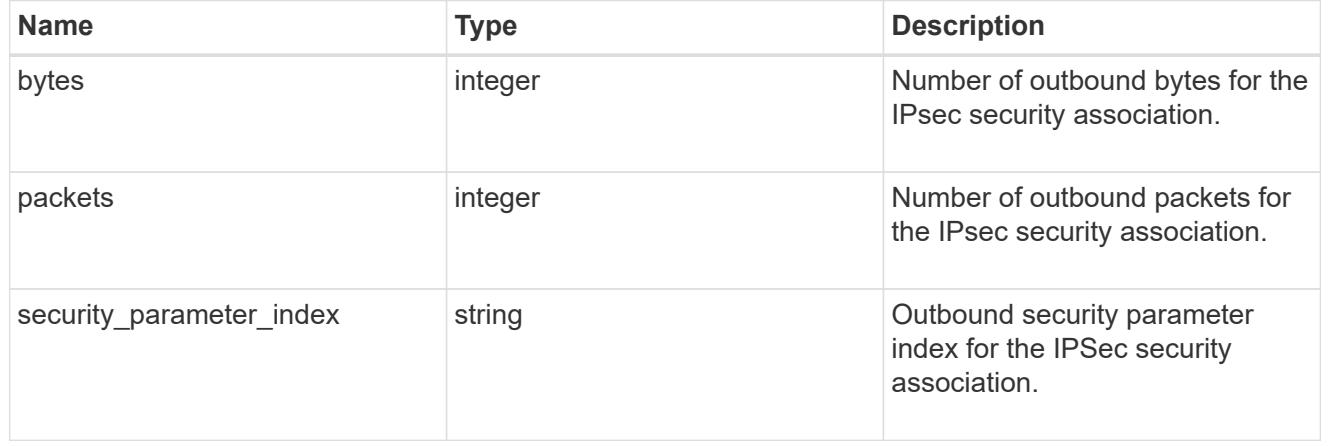

# ipsec

Objects containing parameters specific to IPsec security association.

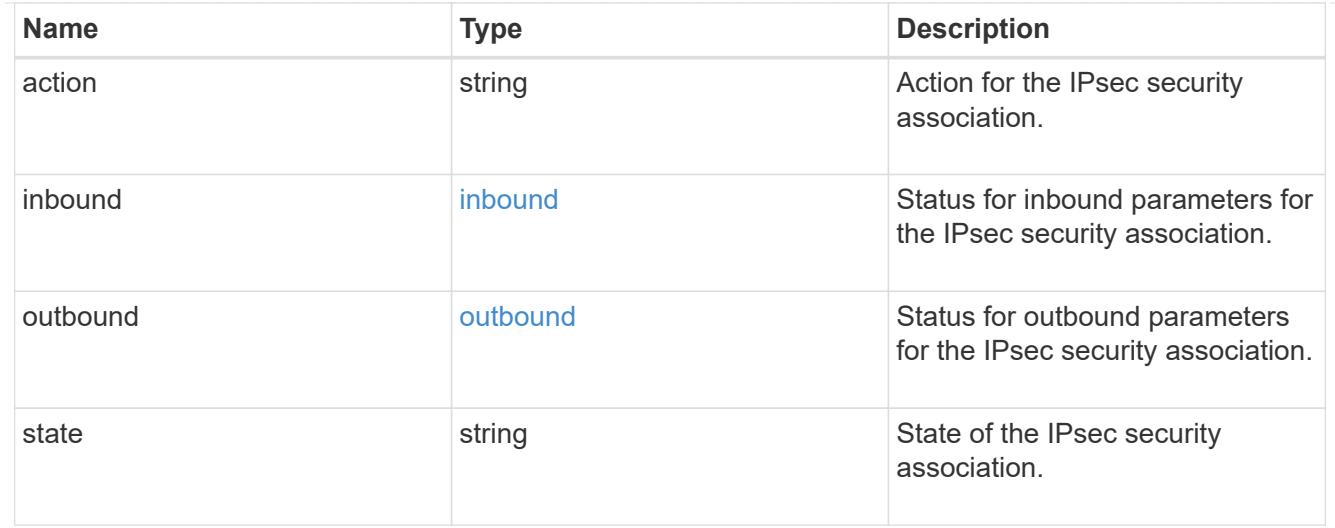

\_links

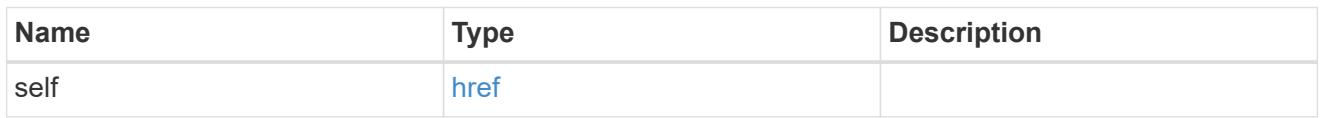

node

Node with the security association.

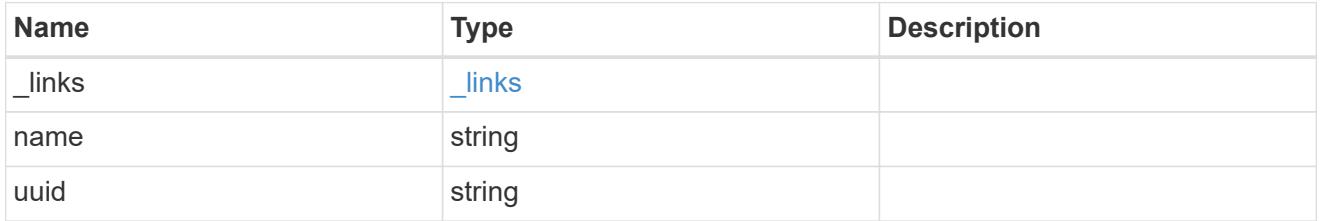

svm

SVM, applies only to SVM-scoped objects.

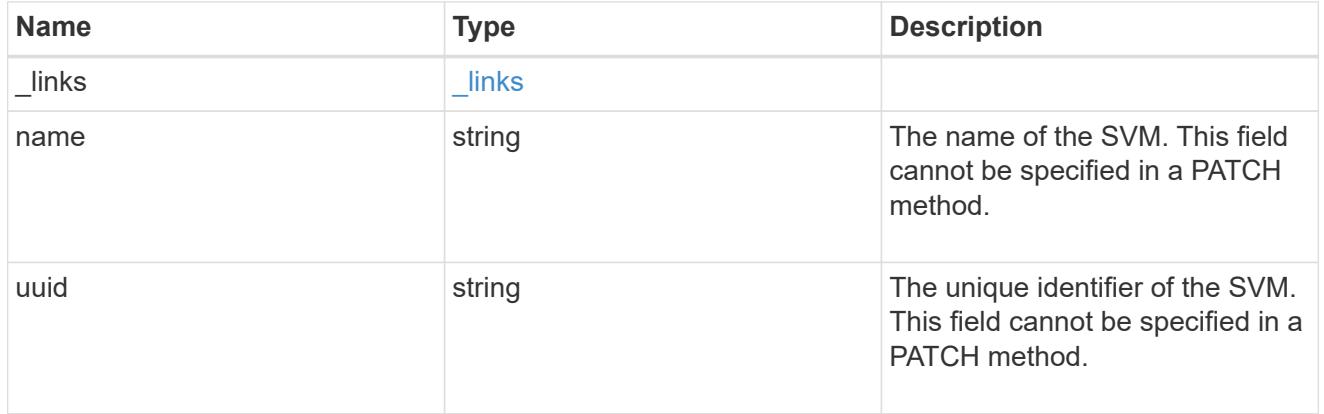

records

Security association object for IPsec security association and IKE (Internet Key Exchange) security association.
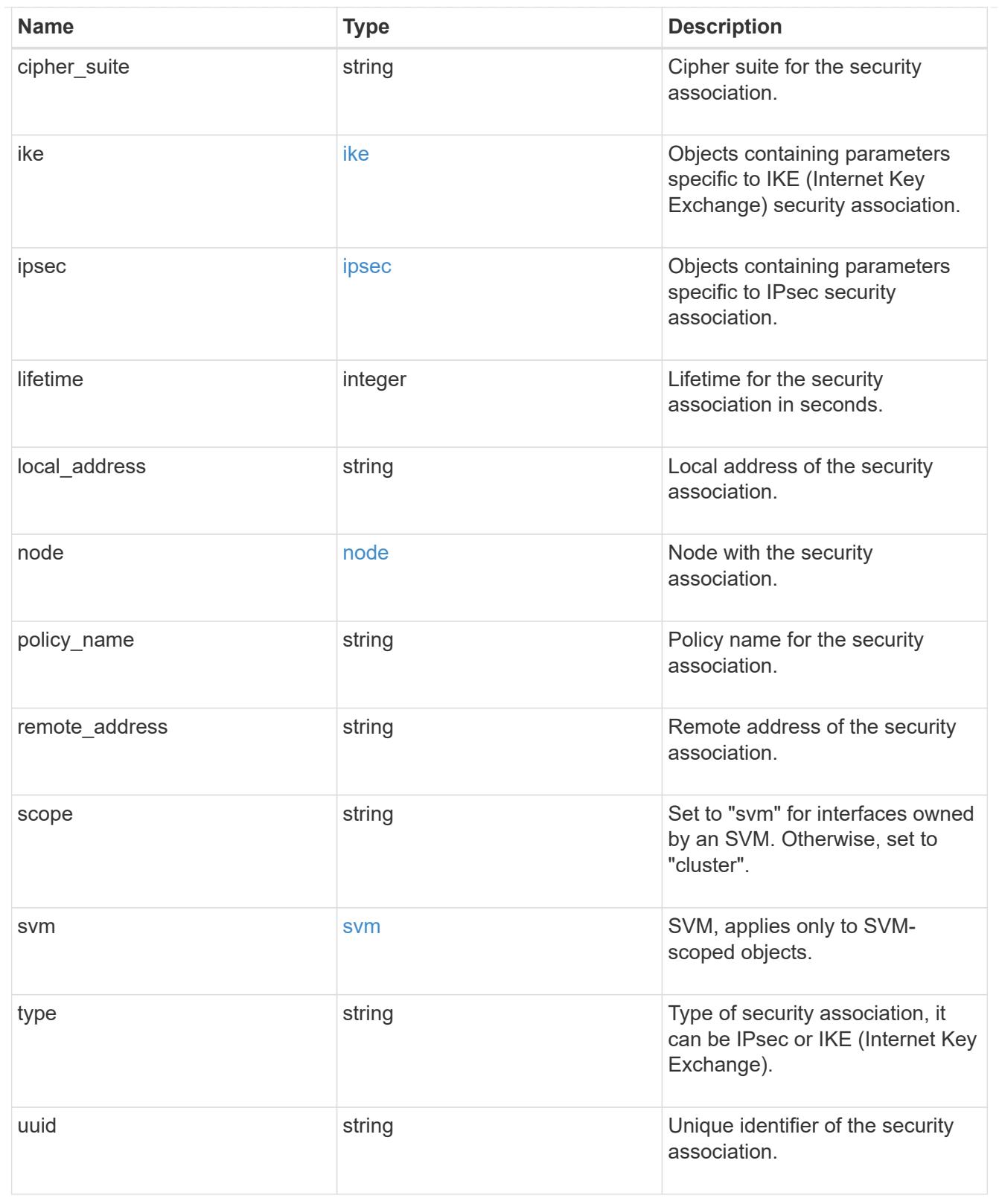

# returned\_error

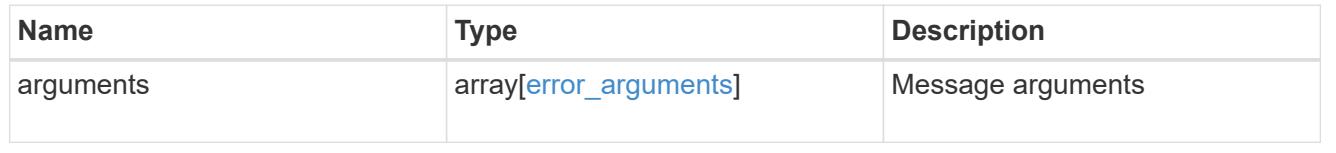

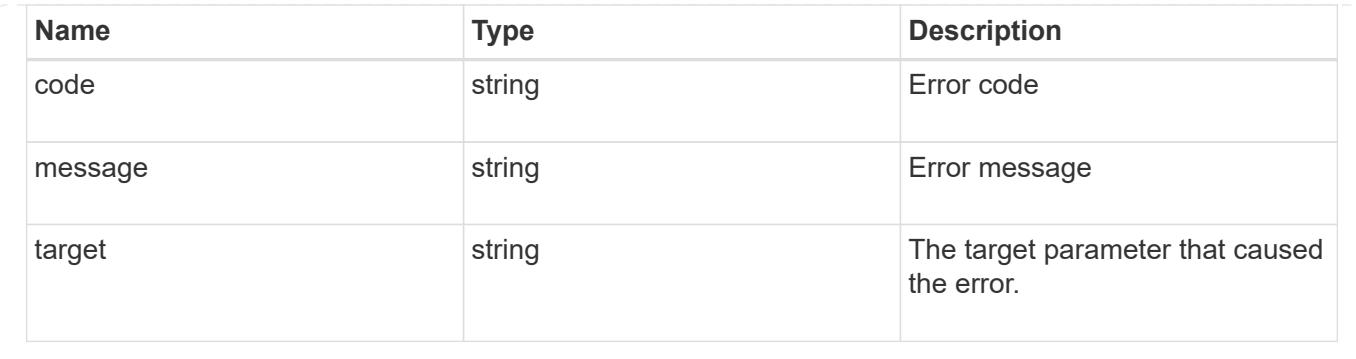

# **Retrieve an IPsec or IKE security association**

GET /security/ipsec/security-associations/{uuid}

### **Introduced In:** 9.8

Retrieves a specific IPsec or IKE (Internet Key Exchange) security association.

#### **Related ONTAP commands**

- security ipsec show-ipsecsa
- security ipsec show-ikesa

### **Parameters**

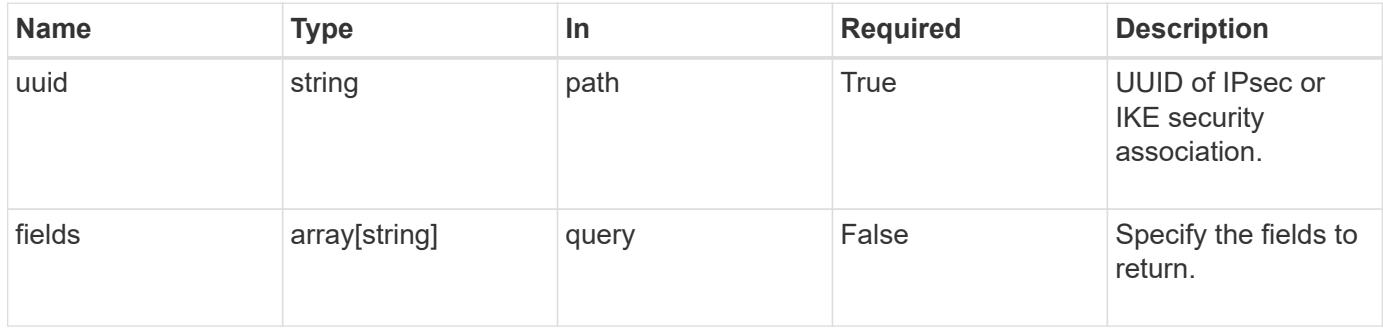

#### **Response**

Status: 200, Ok

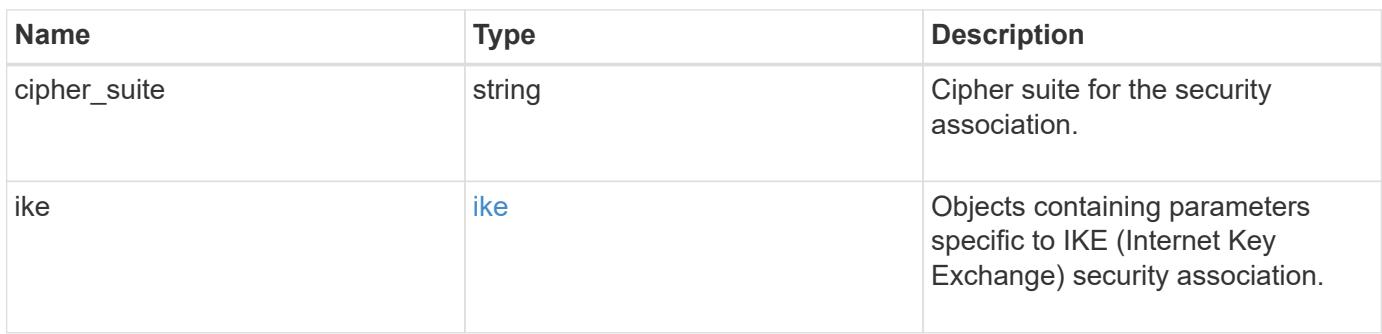

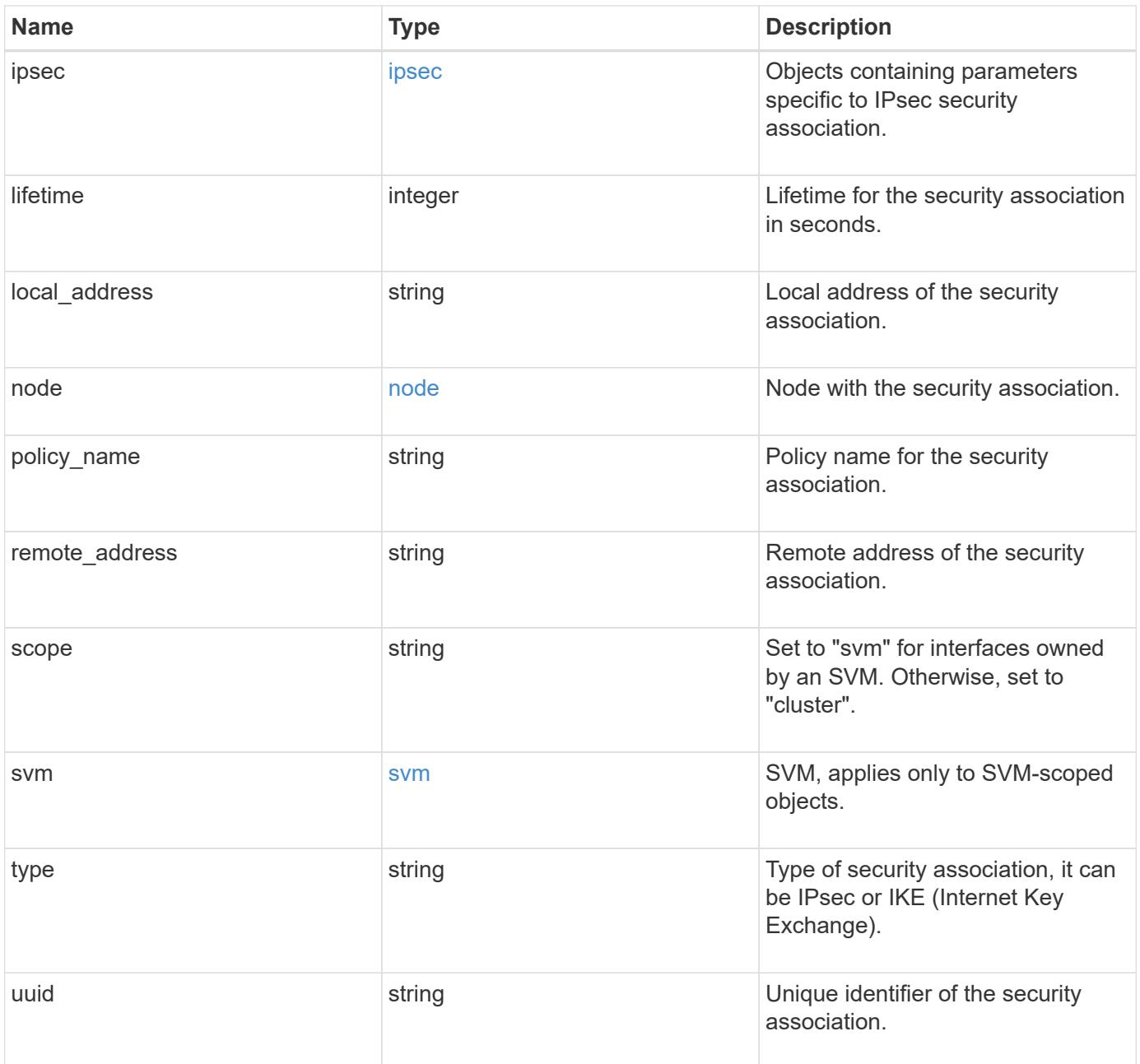

#### **Example response**

```
{
   "cipher_suite": "suite_aescbc",
    "ike": {
      "authentication": "none",
     "state": "none"
    },
    "ipsec": {
     "action": "bypass"
    },
    "node": {
      "_links": {
        "self": {
          "href": "/api/resourcelink"
       }
      },
      "name": "node1",
     "uuid": "1cd8a442-86d1-11e0-ae1c-123478563412"
    },
    "scope": "svm",
    "svm": {
      "_links": {
       "self": {
          "href": "/api/resourcelink"
       }
      },
    "name": "svm1",
      "uuid": "02c9e252-41be-11e9-81d5-00a0986138f7"
    },
    "type": "ipsec"
}
```
### **Error**

```
Status: Default, Error
```
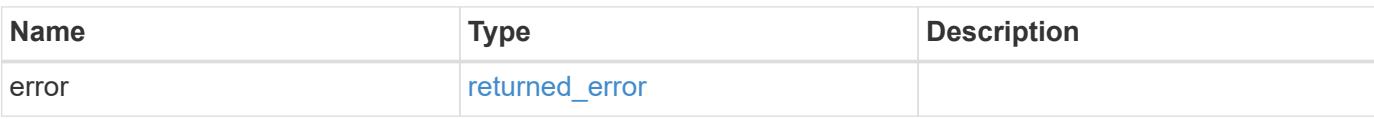

### **Example error**

```
{
   "error": {
     "arguments": {
       "code": "string",
      "message": "string"
     },
     "code": "4",
     "message": "entry doesn't exist",
     "target": "uuid"
   }
}
```
### **Definitions**

### **See Definitions**

### ike

Objects containing parameters specific to IKE (Internet Key Exchange) security association.

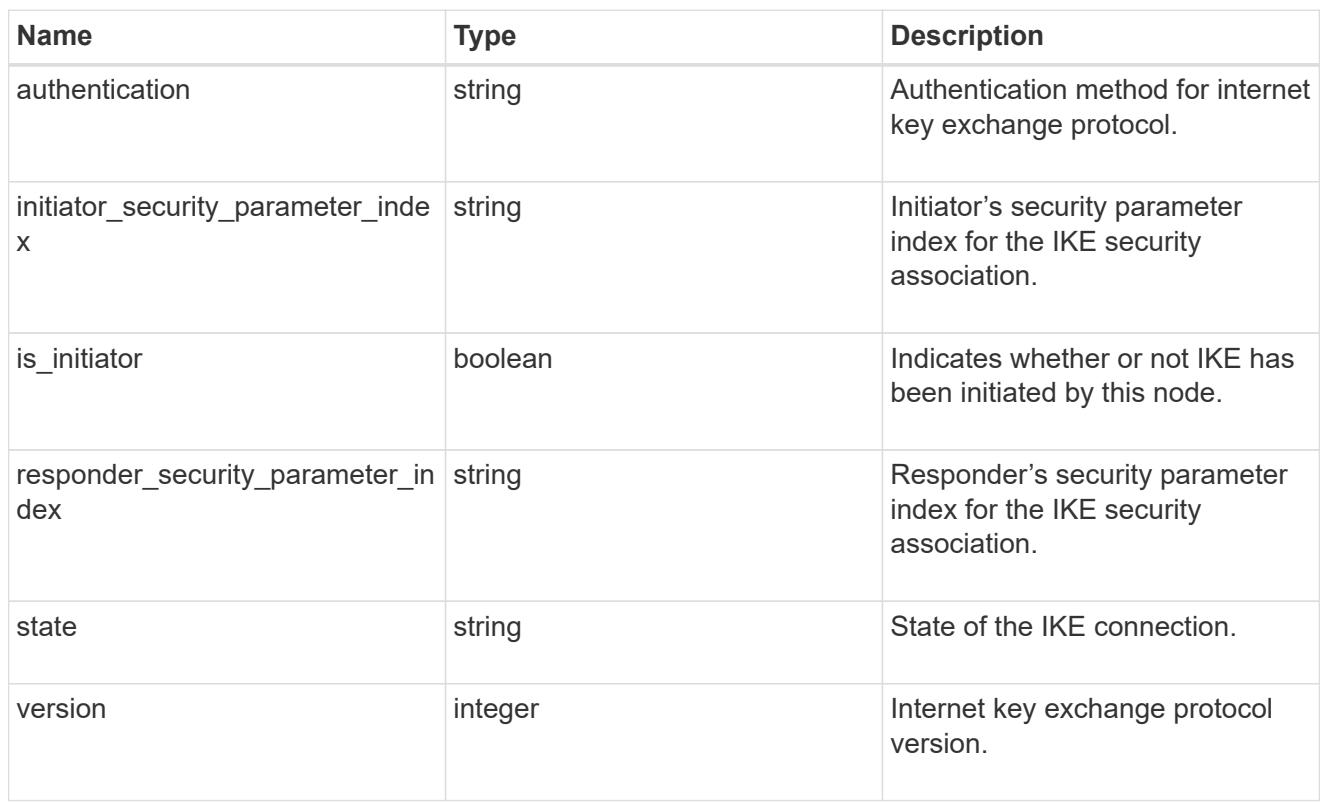

### inbound

Status for inbound parameters for the IPsec security association.

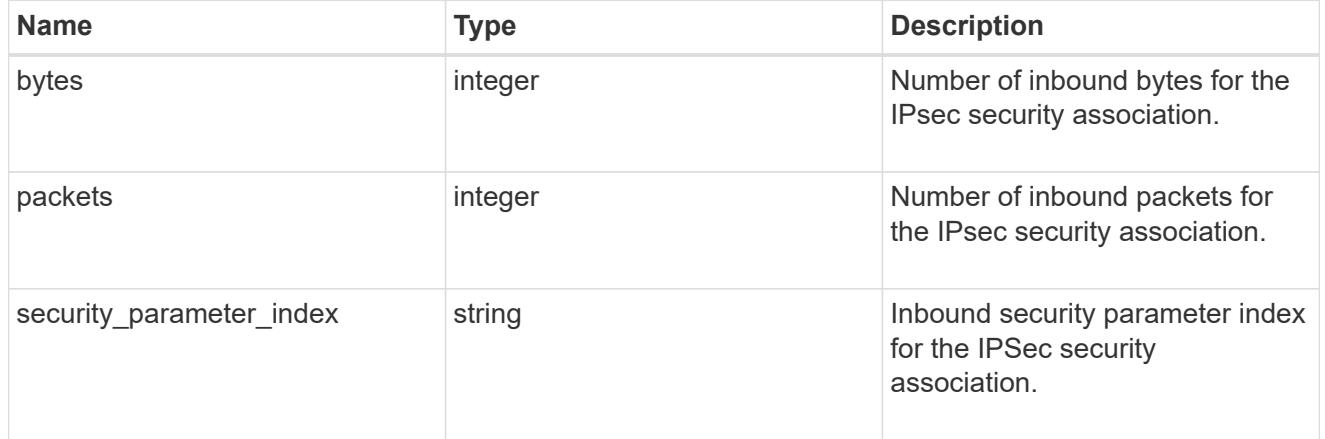

### outbound

Status for outbound parameters for the IPsec security association.

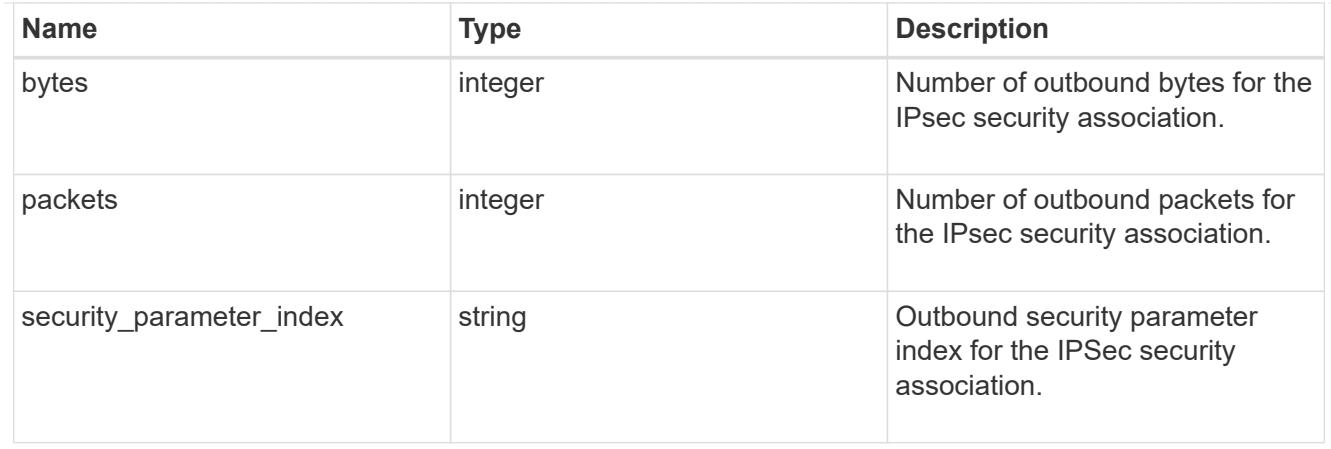

# ipsec

Objects containing parameters specific to IPsec security association.

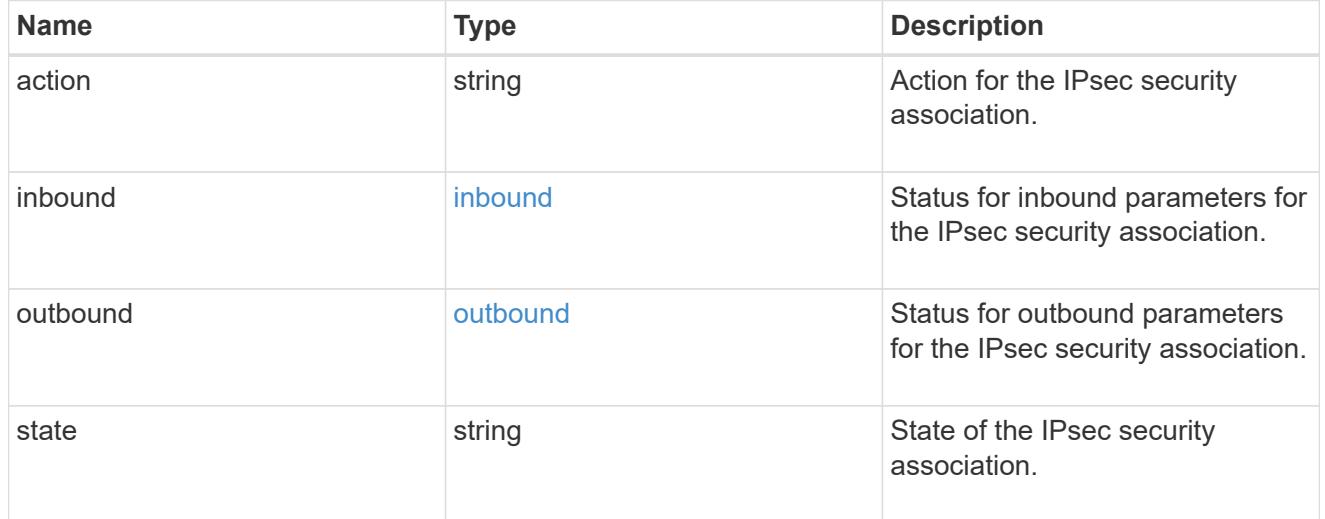

# href

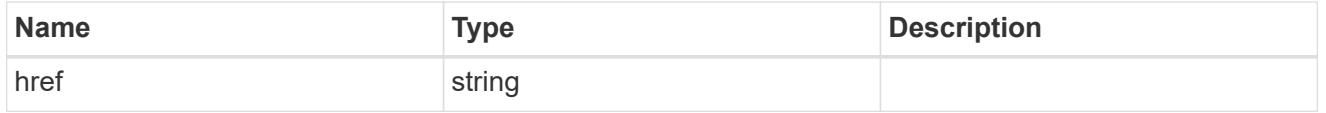

\_links

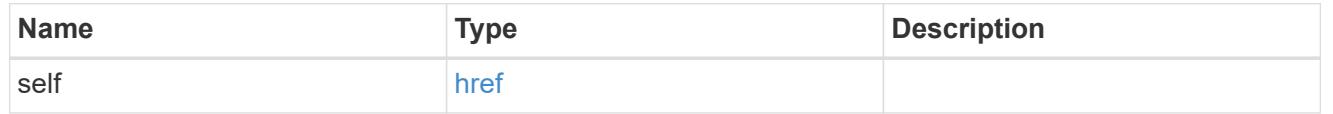

node

Node with the security association.

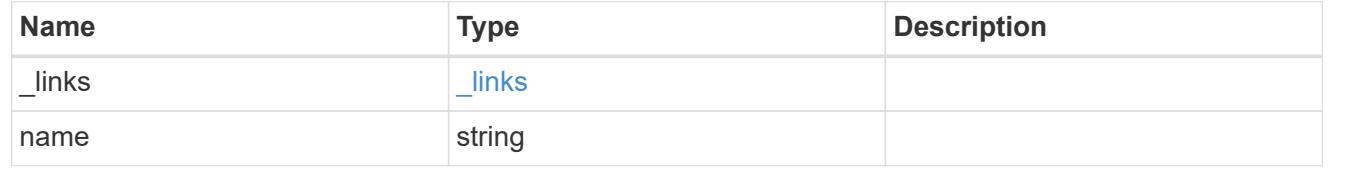

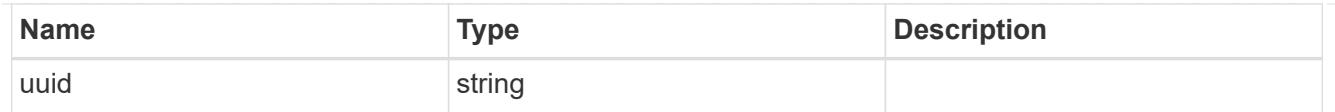

### svm

SVM, applies only to SVM-scoped objects.

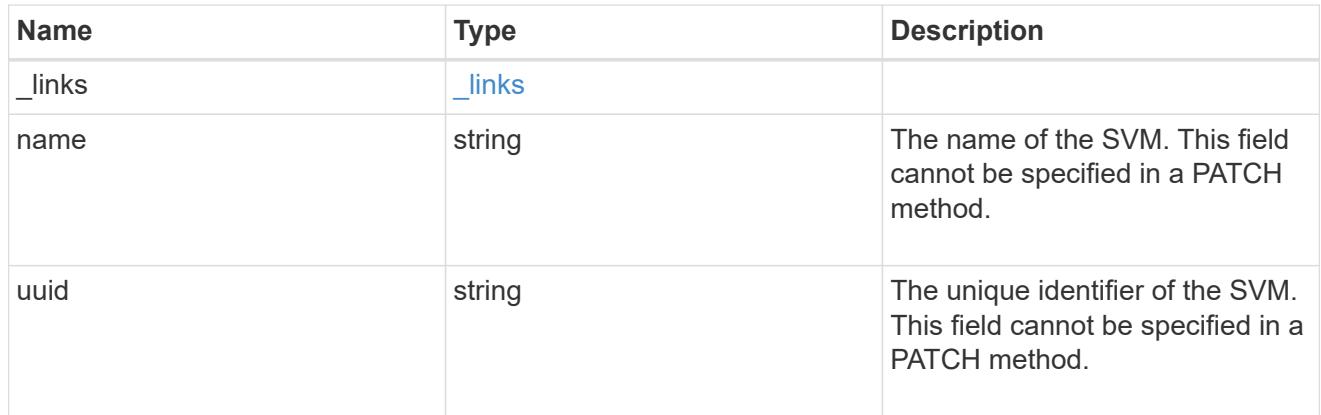

### error\_arguments

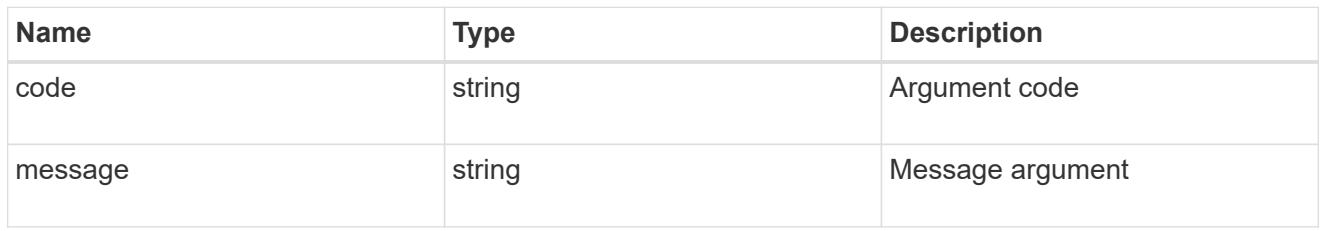

### returned\_error

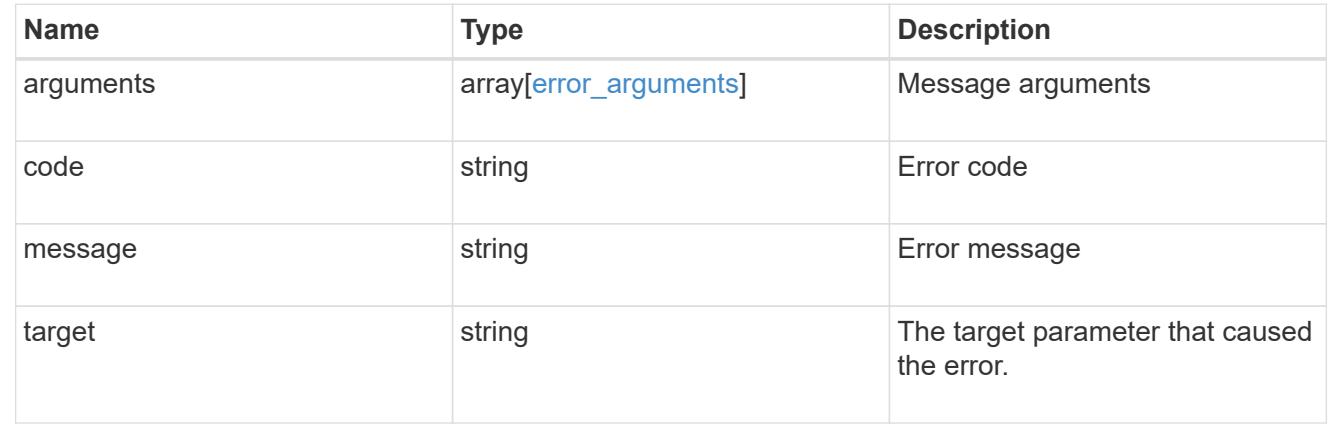

# **View and update key manager configurations**

# **Security key-manager-configs endpoint overview**

### **Overview**

Retrieves or modifies the key management configuration options. The following operations are supported:

- GET
- PATCH

### **Examples**

### **Retrieving cluster-level key manager configurations**

The following example shows how to retrieve cluster-level manager configurations.

```
# The API:
GET /api/security/key-manager-configs
# The call:
curl -X GET 'https://<mgmt-ip>/api/security/key-manager-configs' -H
'accept: application/hal+json'
# The response:
{
"cc mode enabled": false,
"health monitor polling interval": 15,
"cloud kms retry count": 3,
"health monitor policy": {
    "akv": {
      "enabled": true,
    "manage volume offline": true
    },
    "gcp": {
      "enabled": true,
    "manage volume offline": true
    },
    "aws": {
     "enabled": true,
   "manage volume offline": true
    },
    "ikp": {
      "enabled": true,
    "manage volume offline": true
    },
    "okm": {
      "enabled": true,
    "manage volume offline": true
    },
    "kmip": {
      "enabled": true,
    "manage volume offline": true
   }
},
" links": {
    "self": {
      "href": "/api/security/key-manager-configs"
    }
}
}
```
### **Updating the cluster-level key manager configurations**

The following example shows how to modify the "health\_monitor\_polling\_interval" and "cloud kms retry count" fields.

```
# The API:
PATCH /api/security/key-manager-configs
# The call:
curl -X PATCH 'https://<mgmt-ip>/api/security/key-manager-configs' -H
'accept: application/hal+json' -d "{ \"health_monitor polling interval\" :
\"20\", \"cloud_kms_retry_count\" : \"5\" }"
```
#### **Updating the cluster-level key manager configurations**

The following example shows how to modify the "cc\_mode" and "passphrase" fields.

```
# The API:
PATCH /api/security/key-manager-configs
# The call:
curl -X PATCH 'https://<mgmt-ip>/api/security/key-manager-configs' -H
'accept: application/hal+json' -d "{ \"cc_mode enabled\" : \"true\",
\"passphrase\": \"current_passphrase\" }"
```
### **Shows the keystore level health monitor policy**

The following example shows how to retrieve the health monitor policies for Amazon Web Services and Google Cloud.

```
# The API:
GET /api/security/key-manager-configs
# The call:
curl -X GET 'https://<mgmt-ip>/api/security/key-manager-
configs?fields=health_monitor_policy.aws,health_monitor_policy.gcp' -H
'accept: application/hal+json'
# The response:
{
"health monitor policy": {
   "gcp": {
      "enabled": false,
    "manage volume offline": false
    },
    "aws": {
      "enabled": false,
    "manage volume offline": false
    }
},
" links": {
    "self": {
      "href": "/api/security/key-manager-configs"
    }
}
}
```
### **Updates the keytore level health monitor policy**

The following example shows how to modify the Amazon Web Services "enabled" field and the Google Cloud "manage\_volume\_offline" field of the health monitor policy.

```
# The API:
PATCH /api/security/key-manager-configs
# The call:
curl -X PATCH 'https://<mgmt-ip>/api/security/key-manager-configs' -H
'accept: application/hal+json' -d '{"health monitor policy": {"aws":
{"enabled": "false"}, "gcp": {"manage_volume_offline": "false"}}}'
```
# **Retrieve key manager configurations**

GET /security/key-manager-configs

# **Introduced In:** 9.10

Retrieves key manager configurations. Retrieves the key manager health monitor policy (fields=health\_monitor\_policy).

### **Related ONTAP commands**

- security key-manager config show
- security key-manager health policy show

## **Parameters**

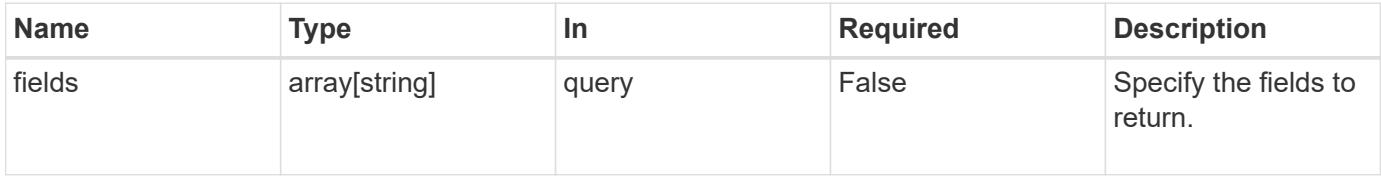

#### **Response**

```
Status: 200, Ok
```
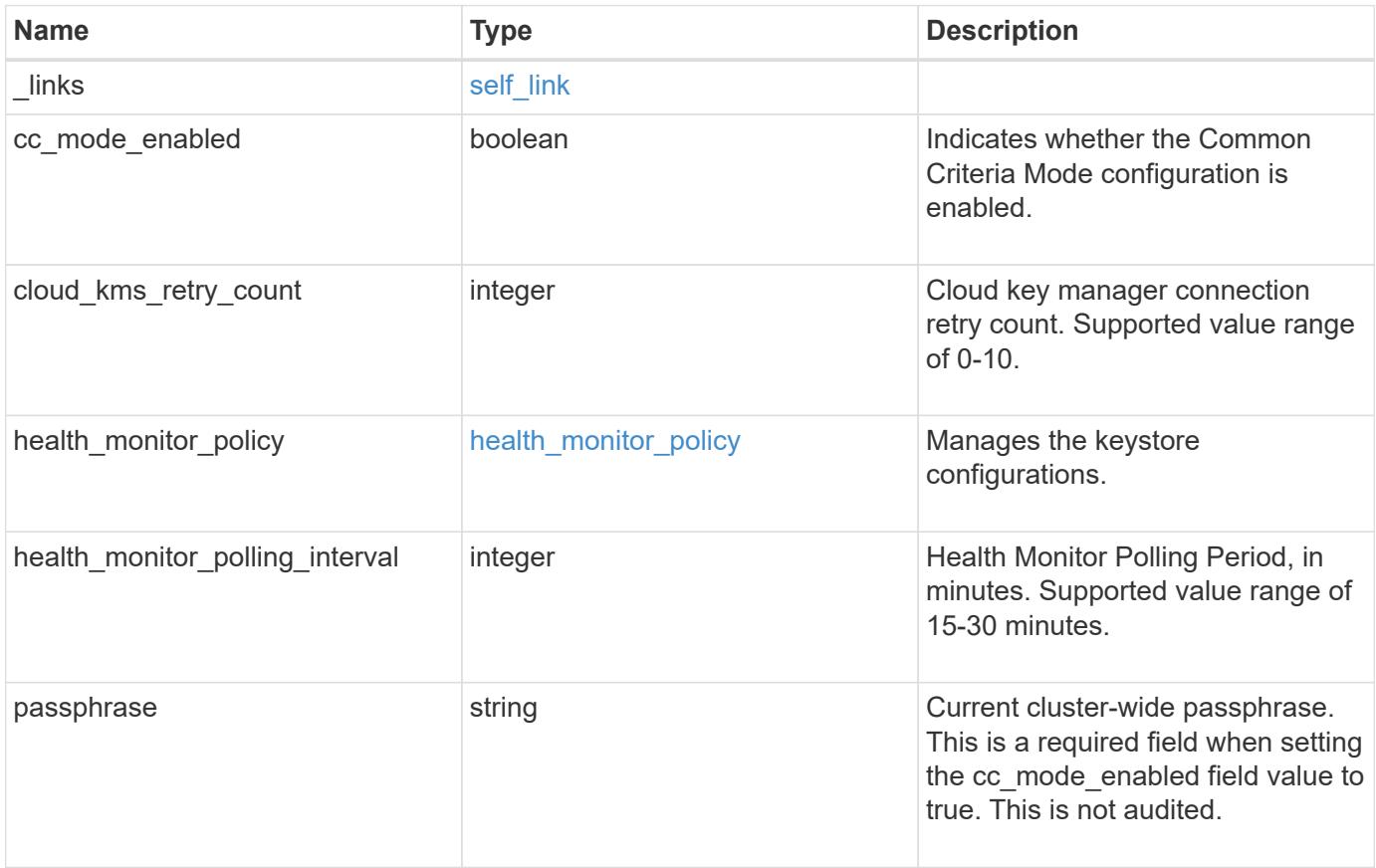

#### **Example response**

```
{
   "_links": {
      "self": {
        "href": "/api/resourcelink"
     }
    },
    "cloud_kms_retry_count": 3,
    "health_monitor_polling_interval": 20,
    "passphrase": "The cluster passphrase of length 64-256 ASCII
characters."
}
```
#### **Error**

Status: Default, Error

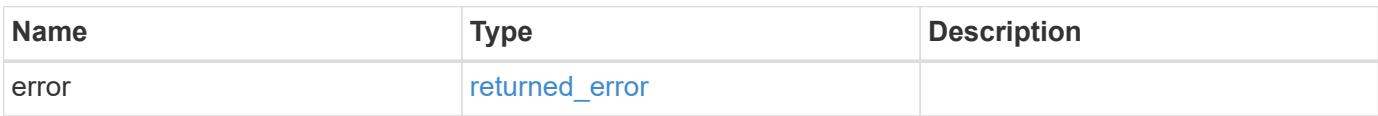

### **Example error**

```
{
   "error": {
      "arguments": {
        "code": "string",
       "message": "string"
      },
      "code": "4",
      "message": "entry doesn't exist",
      "target": "uuid"
   }
}
```
#### **Definitions**

### **See Definitions**

href

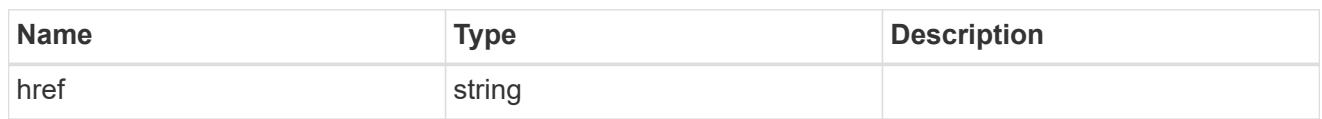

self\_link

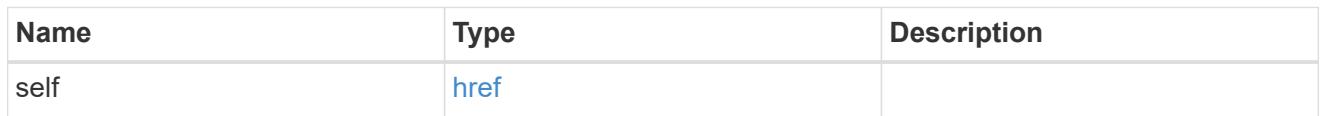

akv

# Azure Key Vault Key Management Service policy options

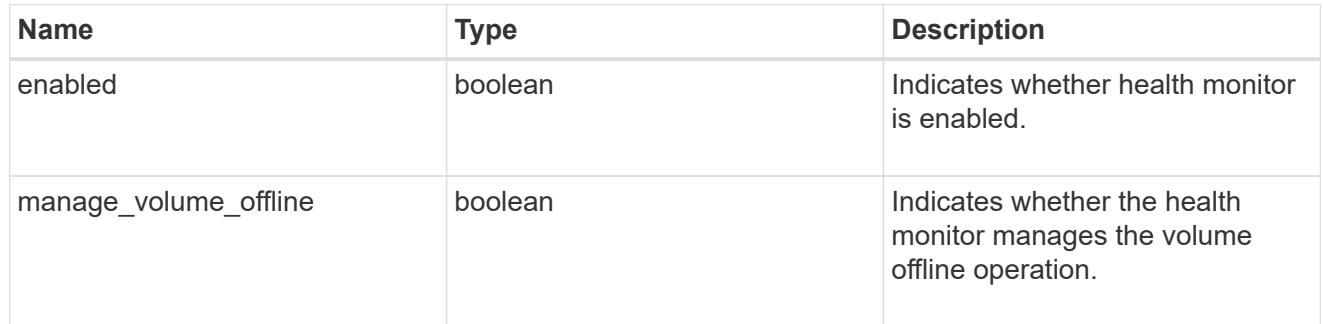

#### aws

Amazon Web Services Key Management Service policy options

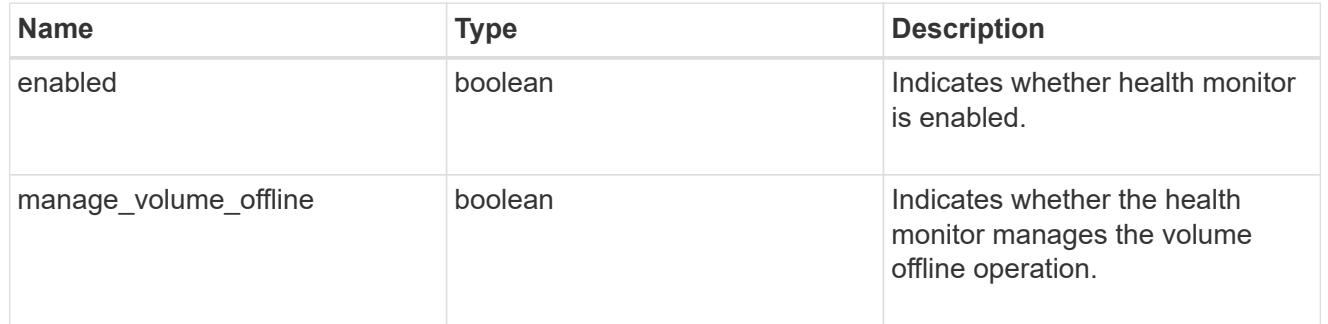

#### gcp

Google Cloud Key Management Service policy options

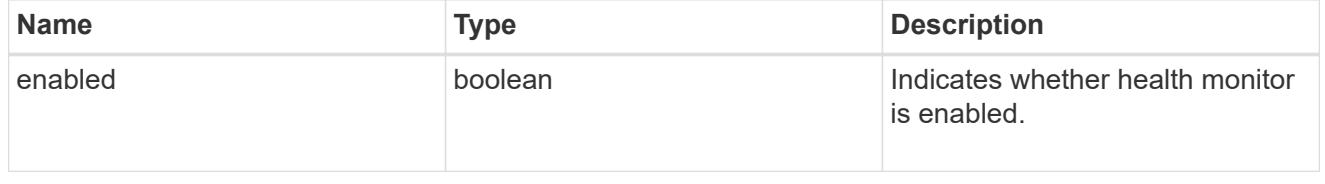

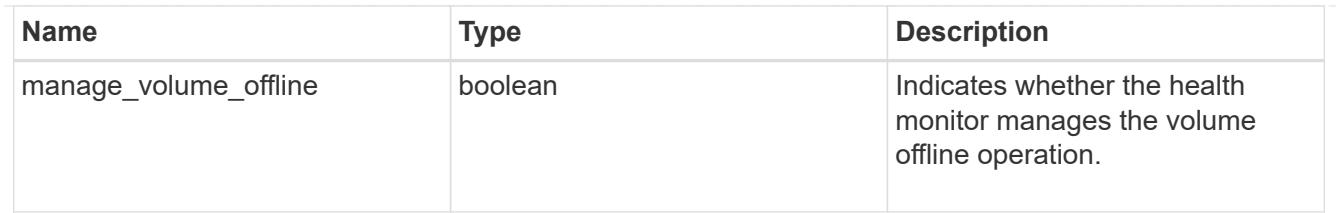

ikp

IBM Key Protect Key Management Service policy options

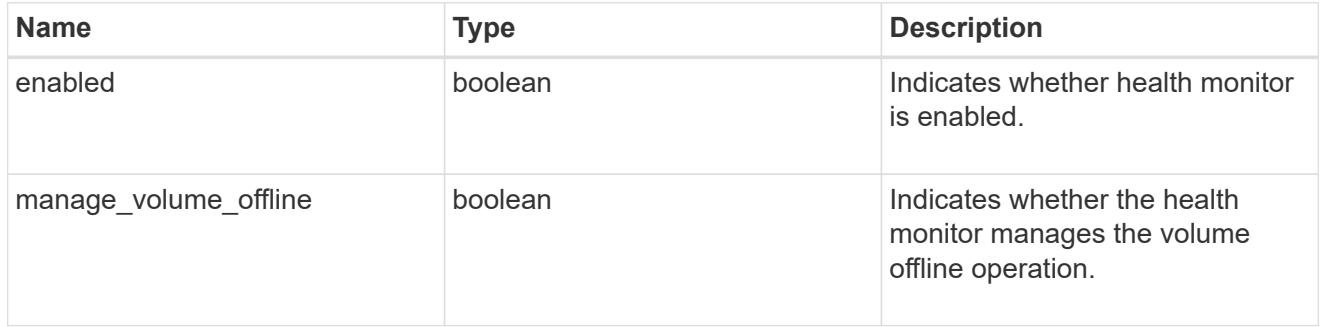

### kmip

# External Key Manager policy options

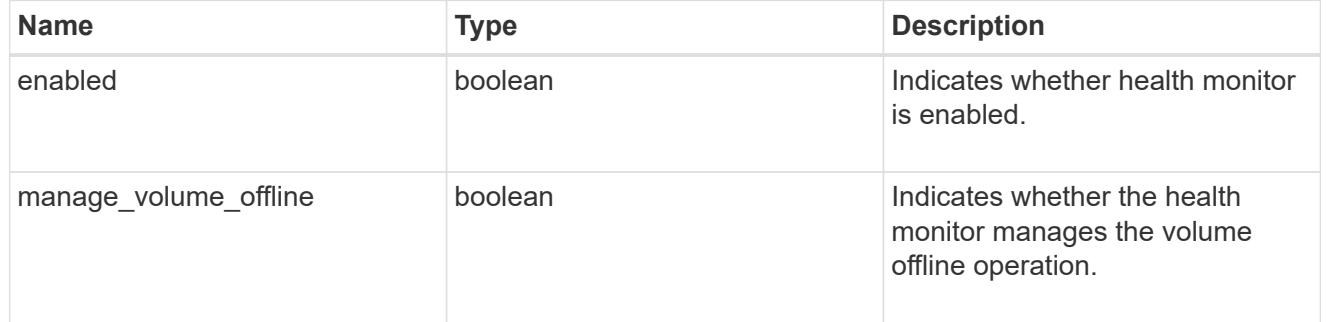

### okm

### Onboard Key Manager policy options

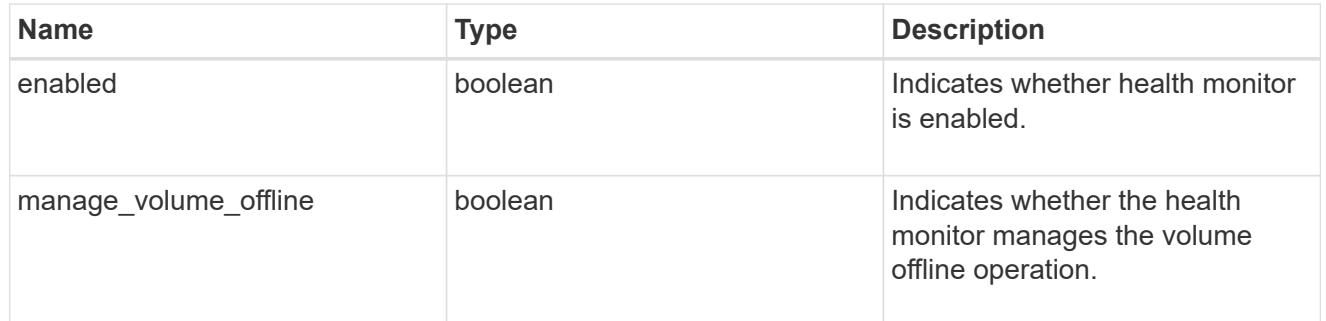

# health\_monitor\_policy

Manages the keystore configurations.

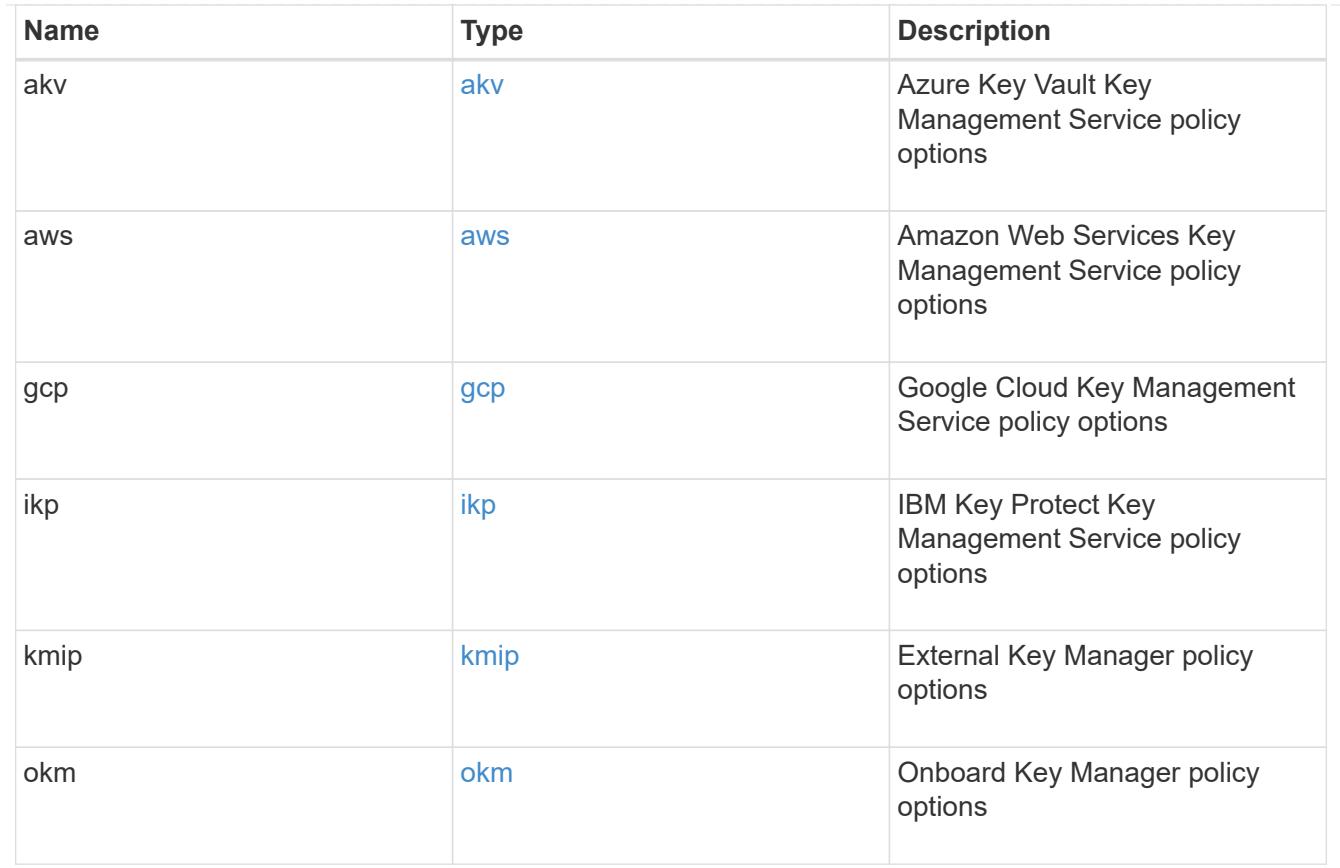

# error\_arguments

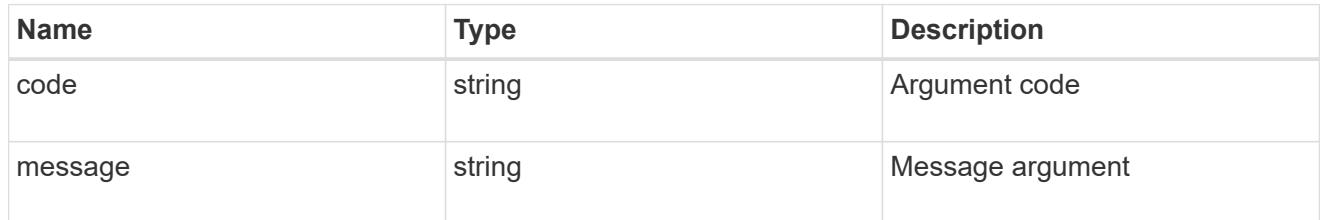

# returned\_error

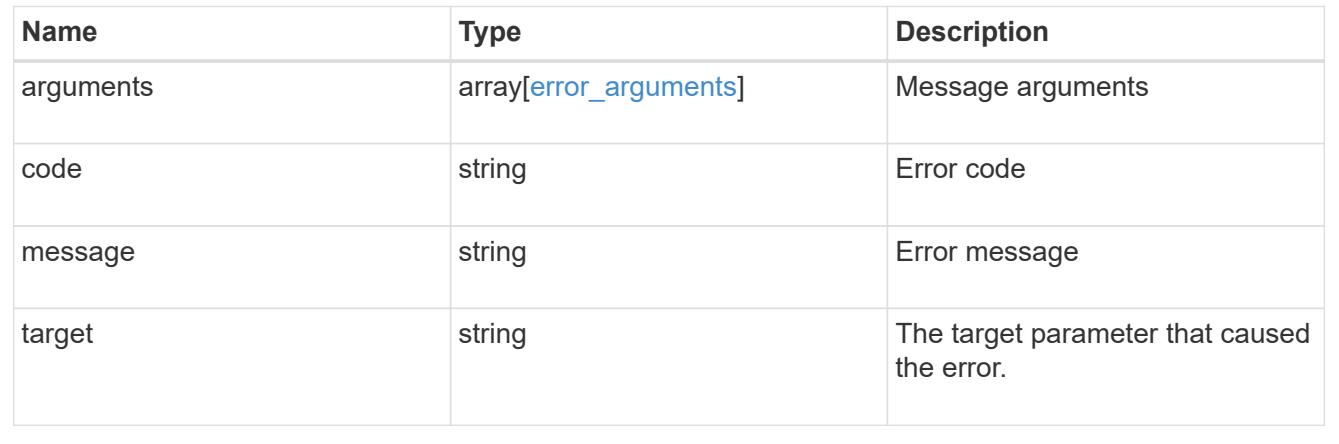

# **Update key manager configurations**

PATCH /security/key-manager-configs

### **Introduced In:** 9.10

Updates key manager configurations. Updates the key manager health monitor policy.

### **Related ONTAP commands**

- security key-manager config modify
- security key-manager health policy modify

### **Request Body**

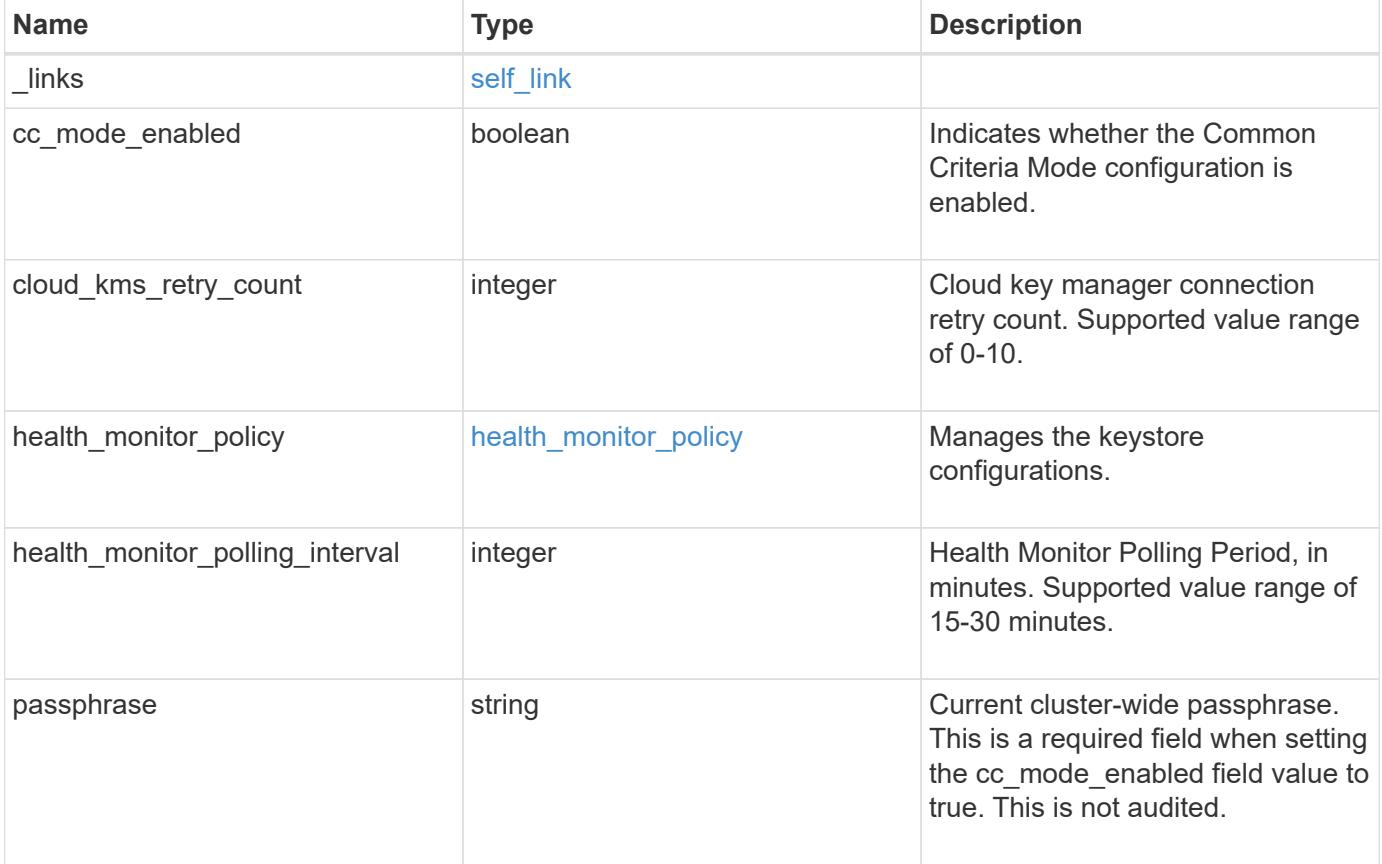

#### **Example request**

```
{
    "_links": {
      "self": {
        "href": "/api/resourcelink"
     }
    },
    "cloud_kms_retry_count": 3,
    "health_monitor_polling_interval": 20,
    "passphrase": "The cluster passphrase of length 64-256 ASCII
characters."
}
```
#### **Response**

Status: 200, Ok

#### **Error**

Status: Default

#### ONTAP Error Response Codes

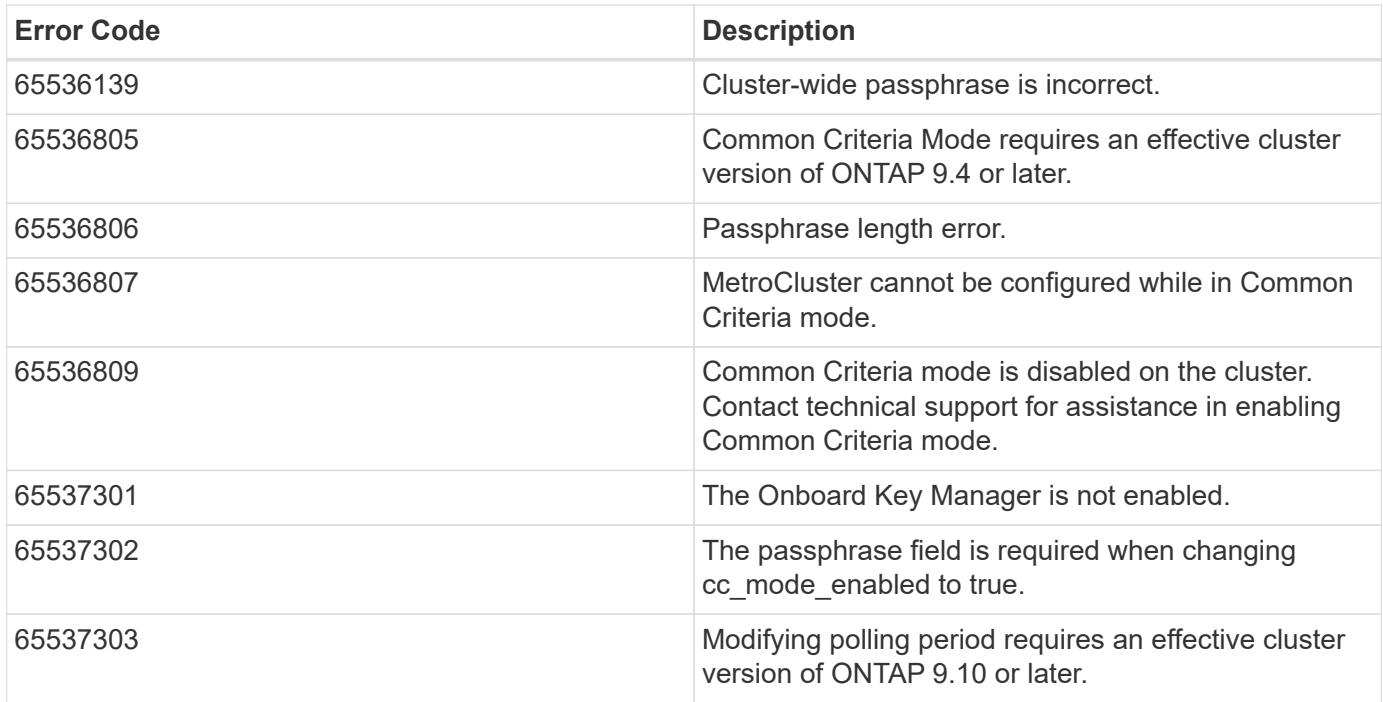

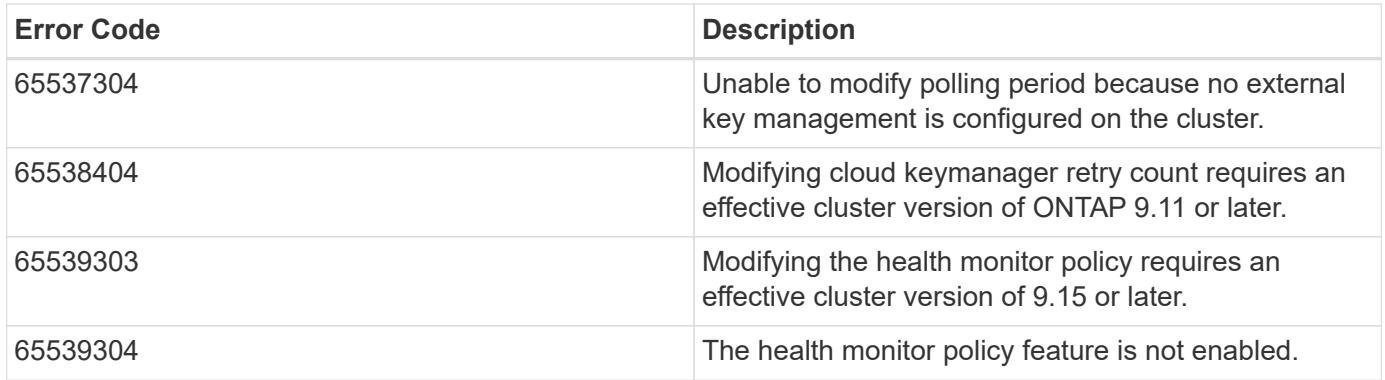

Also see the table of common errors in the [Response body](https://docs.netapp.com/us-en/ontap-restapi/getting_started_with_the_ontap_rest_api.html#Response_body) overview section of this documentation.

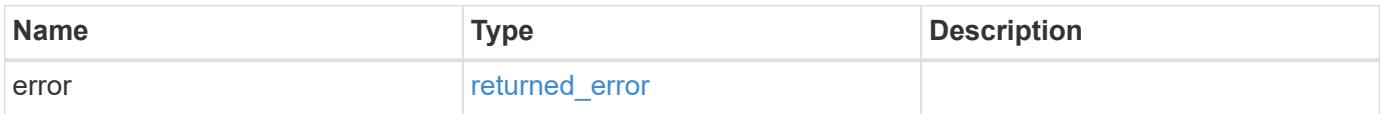

### **Example error**

```
{
    "error": {
      "arguments": {
       "code": "string",
        "message": "string"
      },
      "code": "4",
      "message": "entry doesn't exist",
      "target": "uuid"
   }
}
```
### **Definitions**

### **See Definitions**

href

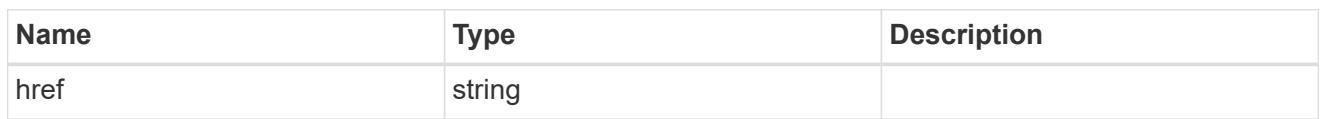

self\_link

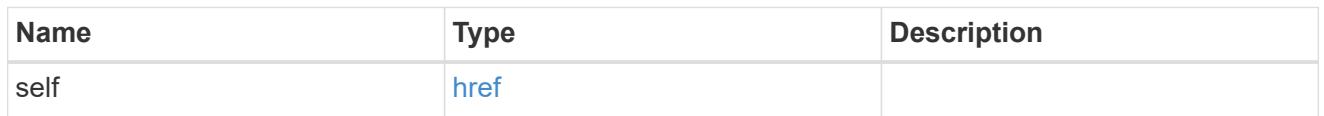

akv

# Azure Key Vault Key Management Service policy options

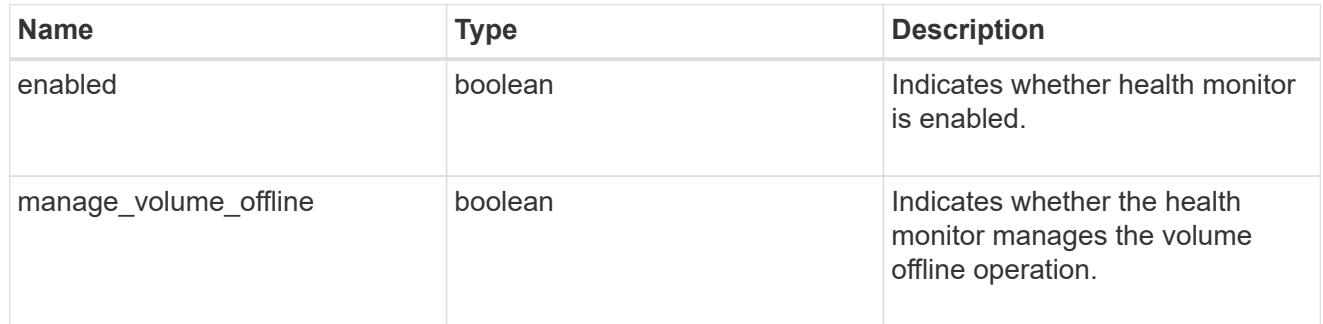

#### aws

Amazon Web Services Key Management Service policy options

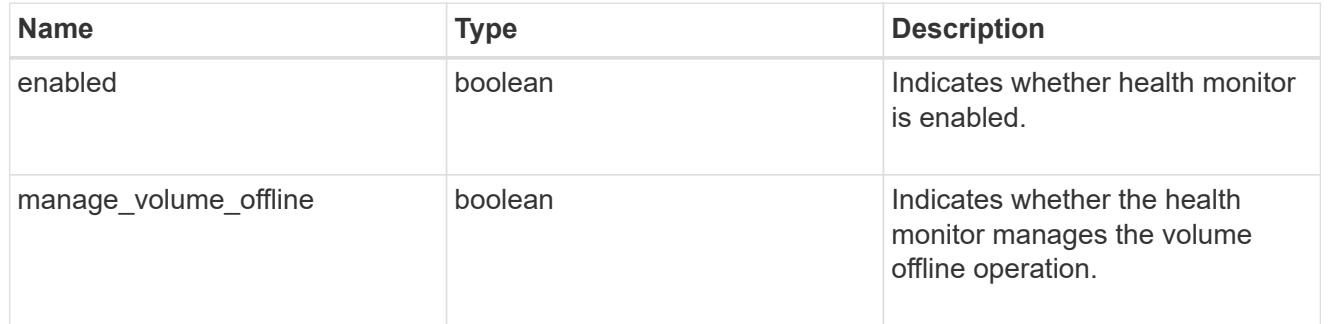

### gcp

Google Cloud Key Management Service policy options

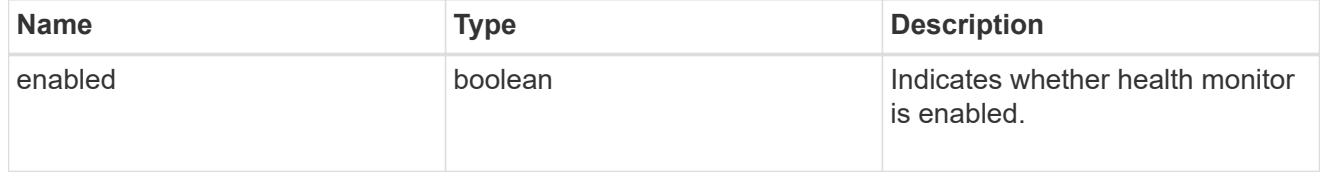

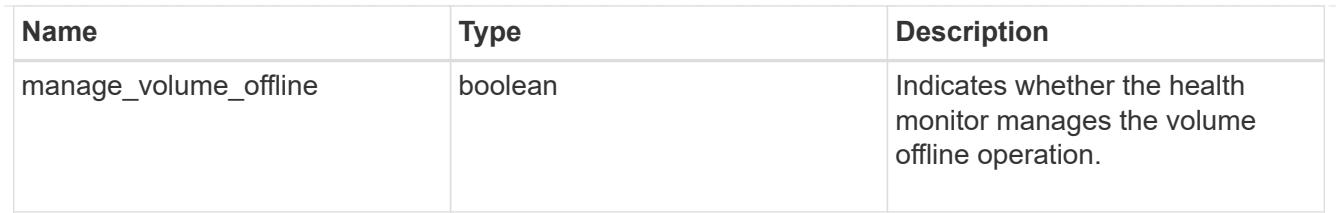

ikp

IBM Key Protect Key Management Service policy options

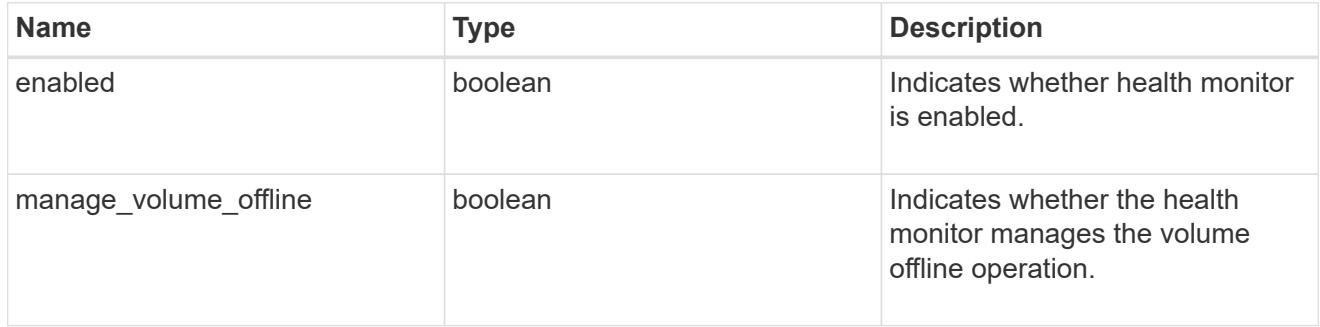

### kmip

# External Key Manager policy options

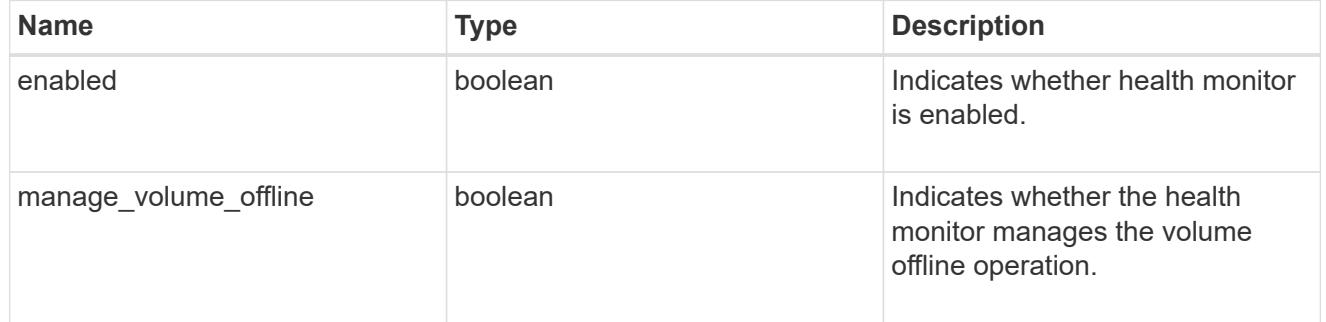

### okm

# Onboard Key Manager policy options

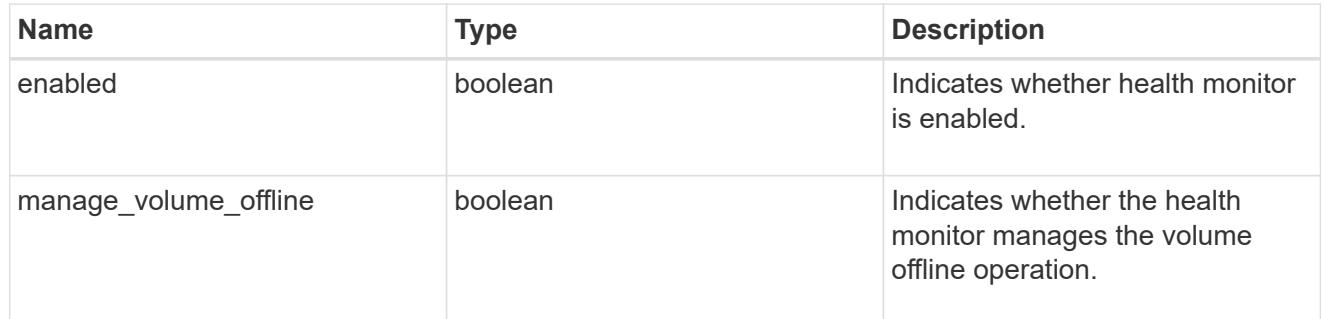

# health\_monitor\_policy

Manages the keystore configurations.

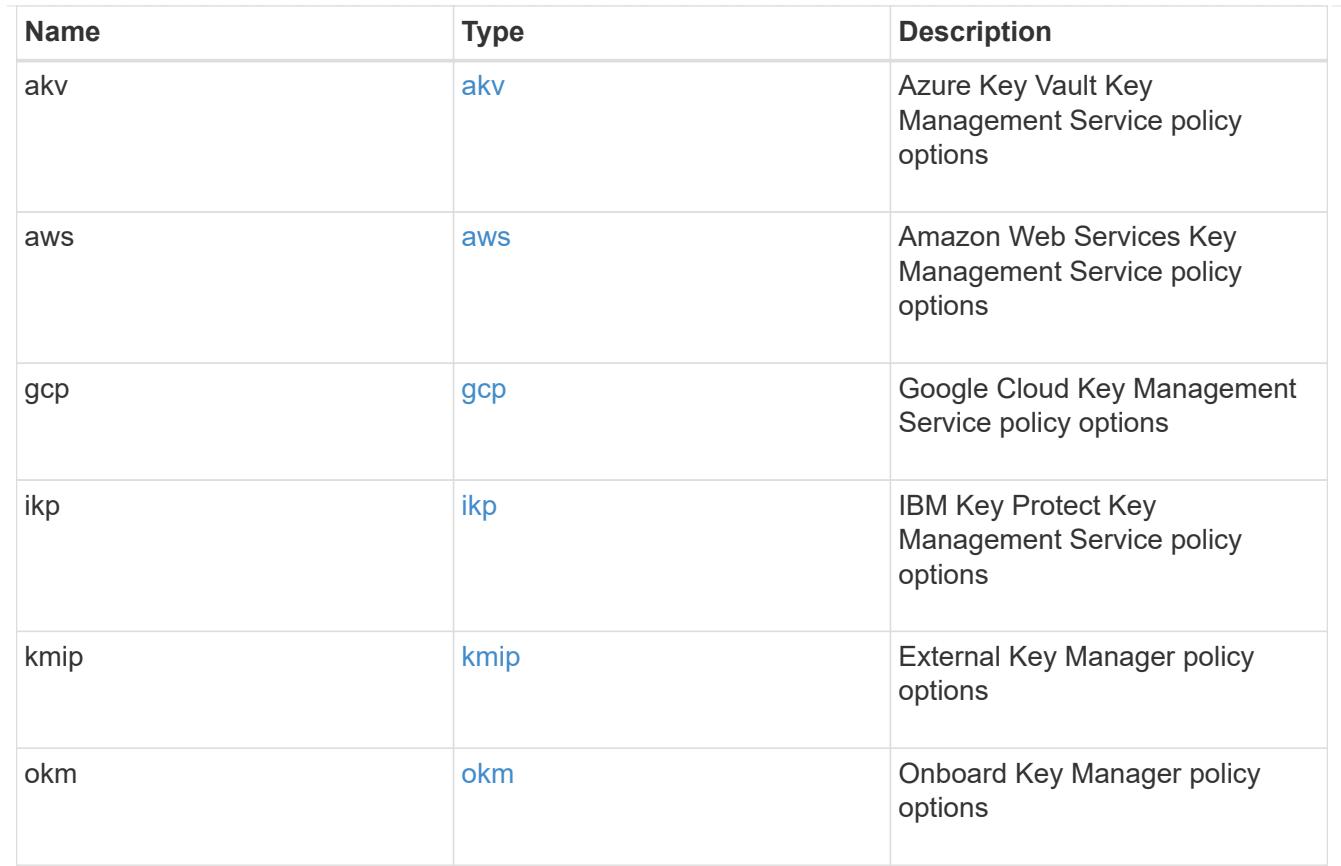

key\_manager\_config

Manages the various key manager configuration options.

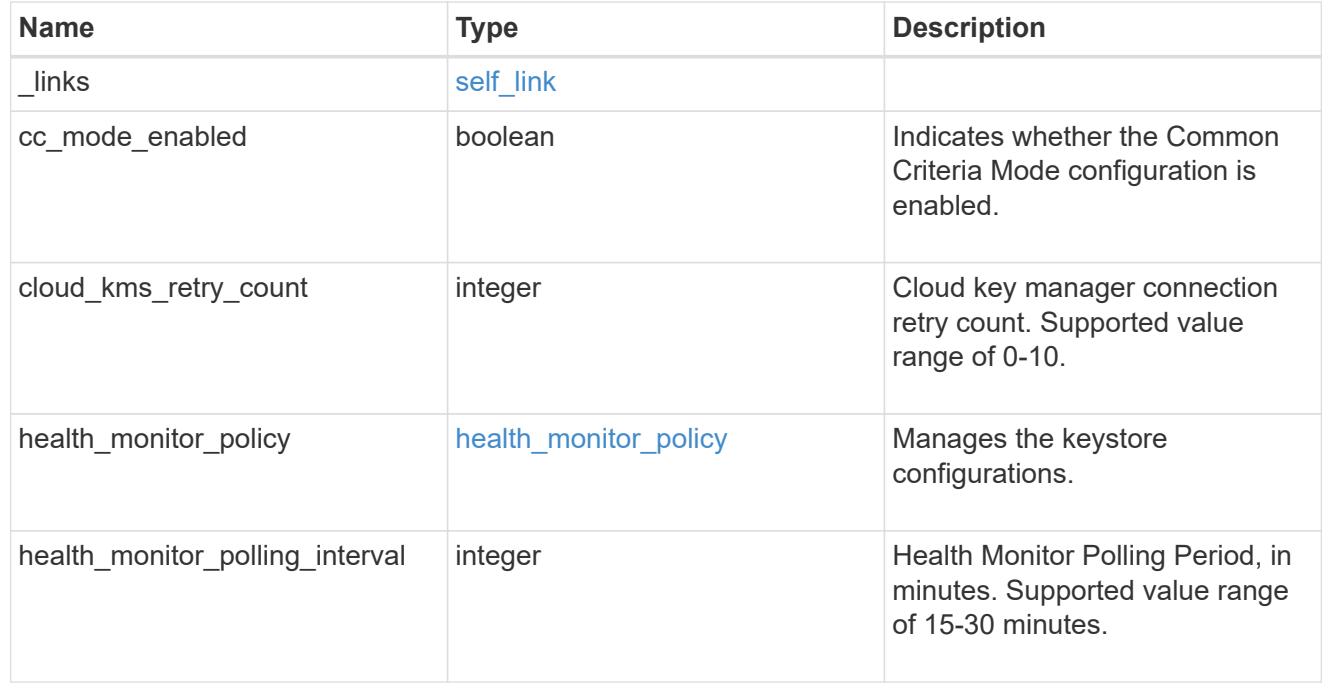

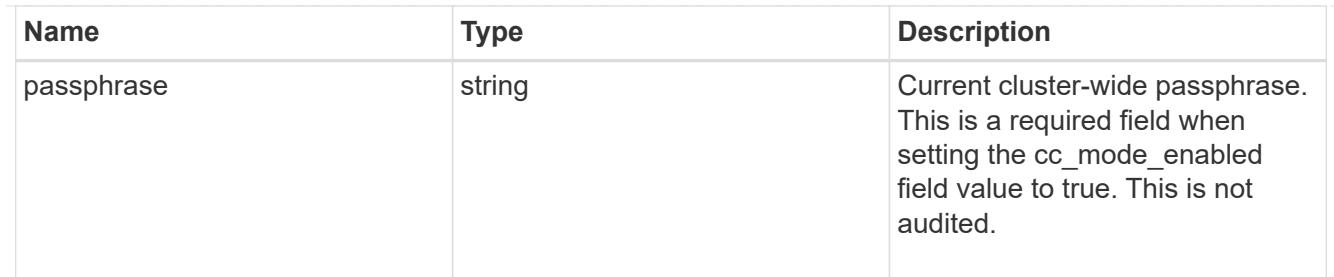

#### error\_arguments

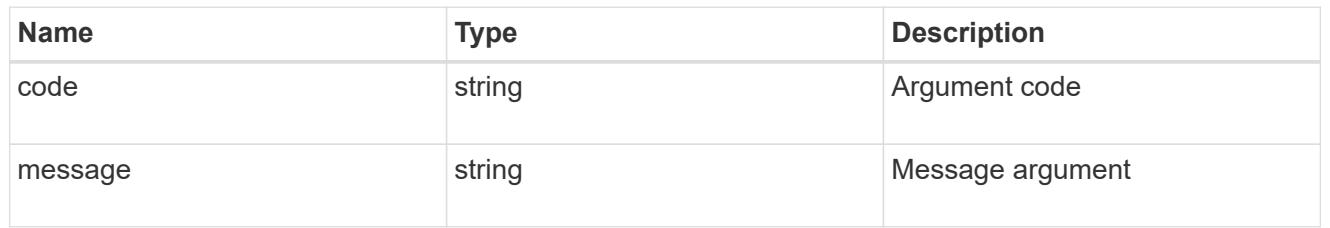

### returned\_error

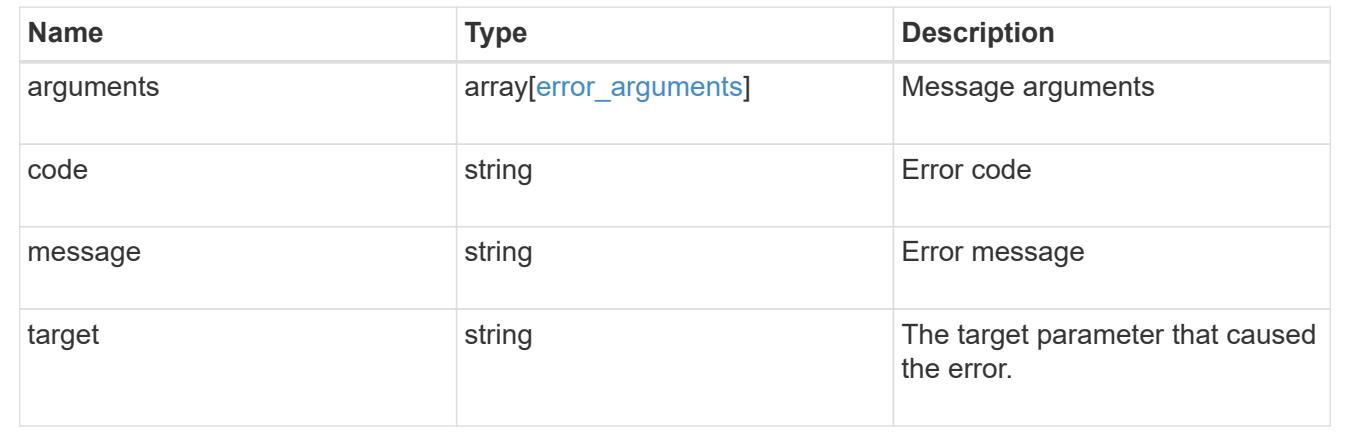

# **Manage key managers**

### **Security key-managers endpoint overview**

### **Overview**

A key manager is a key management solution (software or dedicated hardware) that enables other ONTAP client modules to securely and persistently store keys for various uses. For example, WAFL uses the key management framework to store and retrieve the volume encryption keys that it uses to encrypt/decrypt data on NVE volumes. A key manager can be configured at both cluster scope and SVM, with one key manager allowed per SVM. The key management framework in ONTAP supports two mutually exclusive modes for persisting keys: external and onboard.

When an SVM is configured with external key management, the keys are stored on up to four primary key servers that are external to the system.

Once external key management is enabled for an SVM, primary key servers can be added or removed using the /api/security/key-managers/{uuid}/key-servers endpoint. See [POST /security/keymanagers/{uuid}/key-servers] and [DELETE /security/key-managers/{uuid}/keyservers/{server}] for more details.

Setting up external key management dictates that the required certificates for securely communicating with the key server are installed prior to configuring the key manager. To install the required client and server ca certificates, use the */api/security/certificates/* endpoint.

See [POST /security/certificates], [GET /security/certificates/uuid] and [DELETE /security/certificates/{uuid}] for more details.

When an SVM is configured with the Onboard Key Manager, the keys are stored in ONTAP in wrapped format using a key hierarchy created using the salted hash of the passphrase entered when configuring the Onboard Key Manager. This model fits well for customers who use ONTAP to store their own data.

### **Examples**

### **Creating an external key manager with 1 primary key server for a cluster**

The example key manager is configured at the cluster-scope with one primary key server. Note that the UUIDs of the certificates are those that are already installed at the cluster-scope. Note the *return\_records=true* query parameter is used to obtain the newly created key manager configuration.

```
# The API:
POST /api/security/key-managers
# The call:
curl -X POST 'https://<mgmt-ip>/api/security/key-
managers?return records=true' -H 'accept: application/hal+json' -d "{
\"external\": { \"client certificate\": { \"uuid\": \"5fb1701a-d922-11e8-
bfe8-005056bb017d\" }, \"server ca certificates\": [ { \"uuid\":
\"827d7d31-d6c8-11e8-b5bf-005056bb017d\" }],\"servers\": [ { \"server\":
\"10.225.89.33:5696\" } ] } }"
# The response:
{
"num records": 1,
"records": [
    {
      "uuid": "815e9462-dc57-11e8-9b2c-005056bb017d",
      "external": {
      "client certificate": {
          "uuid": "5fb1701a-d922-11e8-bfe8-005056bb017d"
        },
      "server ca certificates": [
          {
            "uuid": "827d7d31-d6c8-11e8-b5bf-005056bb017d"
  }
      \frac{1}{\sqrt{2}}  "servers": [
\{  "server": "10.225.89.33:5696"
          }
        ]
      },
    " links": {
        "self": {
          "href": "/api/security/key-managers/815e9462-dc57-11e8-9b2c-
005056bb017d"
        }
  }
    }
]
}
```
# **Creating an external key manager with two primary key servers**

The example key manager is configured at the cluster-scope with two primary key servers. Note that the UUIDs of the certificates are those that are already installed at the cluster-scope. Note the *return\_records=true* query parameter is used to obtain the newly created key manager configuration.

```
# The API:
POST /api/security/key-managers
# The call:
curl -X POST 'https://<mgmt-ip>/api/security/key-
managers?return records=true' -H 'accept: application/hal+json' -d "{
\"external\": { \"client certificate\": { \"uuid\": \"5fb1701a-d922-11e8-
bfe8-005056bb017d\" }, \"server ca certificates\": [ { \"uuid\":
\"827d7d31-d6c8-11e8-b5bf-005056bb017d\" }],\"servers\": [ { \"server\":
\"104.224.89.33:5696\" }, { \"server\": \"104.224.89.34:5696\" } ] } }"
# The response:
{
"num records": 1,
"records": [
    {
      "uuid": "815e9462-dc57-11e8-9b2c-005056bb017d",
      "external": {
      "client certificate": {
          "uuid": "5fb1701a-d922-11e8-bfe8-005056bb017d"
        },
      "server ca certificates": [
          {
            "uuid": "827d7d31-d6c8-11e8-b5bf-005056bb017d"
  }
      \vert,
        "servers": [
\{  "server": "10.225.89.33:5696"
          },
\{  "server": "10.225.89.34:5696"
          }
        ]
      },
    " links": {
        "self": {
          "href": "/api/security/key-managers/815e9462-dc57-11e8-9b2c-
005056bb017d"
  }
  }
    }
]
}
```
### **Creating an external key manager with 1 primary key server for an SVM**

The example key manager is configured at the SVM-scope with one primary key server. Note that the UUIDs of the certificates are those that are already installed in that SVM. Note the *return\_records=true* query parameter is used to obtain the newly created key manager configuration.

```
# The API:
POST /api/security/key-managers
# The call:
curl -X POST 'https://<mgmt-ip>/api/security/key-
managers?return records=true' -H 'accept: application/hal+json' -d "{
\"svm\": { \"uuid\": \"216e6c26-d6c6-11e8-b5bf-005056bb017d\" },
\"external\": { \"client certificate\": { \"uuid\": \"91dcaf7c-dbbd-11e8-
9b2c-005056bb017d' }, \"server ca certificates\": [ { \"uuid\":
\"a4d4b8ba-dbbd-11e8-9b2c-005056bb017d\" }],\"servers\": [ { \"server\":
\"10.225.89.34:5696\" } ] } }"
# The response:
{
"num records": 1,
"records": [
    {
      "uuid": "80af63f2-dbbf-11e8-9b2c-005056bb017d",
    "sym": {
        "uuid": "216e6c26-d6c6-11e8-b5bf-005056bb017d"
      },
      "external": {
      "client certificate": {
        "uuid": "91dcaf7c-dbbd-11e8-9b2c-005056bb017d"
        },
      "server ca certificates": [
          {
            "uuid": "a4d4b8ba-dbbd-11e8-9b2c-005056bb017d"
  }
        ],
        "servers": [
\{  "server": "10.225.89.34:5696"
  }
        ]
      },
      "_links": {
        "self": {
          "href": "/api/security/key-managers/80af63f2-dbbf-11e8-9b2c-
005056bb017d"
        }
  }
    }
]
}
```
#### **Creating an onboard key manager for a cluster**

The following example shows how to create an onboard key manager for a cluster with the onboard key manager configured at the cluster-scope.

```
# The API:
POST /api/security/key-managers
# The call:
curl -X POST 'https://<mgmt-ip>/api/security/key-managers' -H 'accept:
application/hal+json' -d '{ "onboard": { "passphrase": "passphrase" } }'
```
### **Retrieving the key manager configurations for all clusters and SVMs**

The following example shows how to retrieve all configured key managers along with their configurations.

```
# The API:
GET /api/security/key-managers
# The call:
curl -X GET 'https://<mgmt-ip>/api/security/key-managers?fields=*' -H
'accept: application/hal+json'
# The response:
{
"records": [
    {
      "uuid": "2345f09c-d6c9-11e8-b5bf-005056bb017d",
      "scope": "svm",
      "svm": {
        "uuid": "0f22f8f3-d6c6-11e8-b5bf-005056bb017d",
        "name": "vs0"
      },
      "external": {
      "client certificate": {
          "uuid": "4cb15482-d6c8-11e8-b5bf-005056bb017d",
        " links": {
            "self": {
              "href": "/api/security/certificates/4cb15482-d6c8-11e8-b5bf-
005056bb017d/"
  }
          }
        },
      "server ca certificates": [
```

```
\{  "uuid": "8a17c858-d6c8-11e8-b5bf-005056bb017d",
            "_links": {
              "self": {
                "href": "/api/security/certificates/8a17c858-d6c8-11e8-b5bf-
005056bb017d/"
  }
  }
  }
      \frac{1}{\sqrt{2}}  "servers": [
          {
            "server": "10.2.30.4:5696",
            "timeout": 25,
            "username": "",
          "create remove timeout": 10,
          " links": {
              "self": {
                "href": "/api/security/key-managers/2345f09c-d6c9-11e8-b5bf-
005056bb017d/key-servers/10.2.30.4:5696/"
  }
  }
          },
\{  "server": "vs0.local1:3678",
            "timeout": 25,
            "username": "",
          "secondary key servers": "1.1.1.1, secondarykeyserver.com",
          "create remove timeout": 10,
          " links": {
              "self": {
                "href": "/api/security/key-managers/2345f09c-d6c9-11e8-b5bf-
005056bb017d/key-servers/vs0.local1:3678/"
  }
  }
          }
        ]
      },
    " links": {
        "self": {
          "href": "/api/security/key-managers/2345f09c-d6c9-11e8-b5bf-
005056bb017d"
       }
     }
    },
    {
```

```
  "uuid": "815e9462-dc57-11e8-9b2c-005056bb017d",
      "scope": "cluster",
      "external": {
      "client certificate": {
          "uuid": "5fb1701a-d922-11e8-bfe8-005056bb017d",
          "_links": {
             "self": {
               "href": "/api/security/certificates/5fb1701a-d922-11e8-bfe8-
005056bb017d/"
            }
          }
        },
      "server ca certificates": [
\{  "uuid": "827d7d31-d6c8-11e8-b5bf-005056bb017d",
           " links": {
              "self": {
                 "href": "/api/security/certificates/827d7d31-d6c8-11e8-b5bf-
005056bb017d/"
  }
  }
          }
      \left| \ \right|,
        "servers": [
          {
             "server": "10.225.89.33:5696",
            "timeout": 25,
            "username": "",
           "create remove timeout": 10,
           " links": {
               "self": {
                 "href": "/api/security/key-managers/815e9462-dc57-11e8-9b2c-
005056bb017d/key-servers/10.225.89.33:5696/"
  }
  }
          }
        ]
      },
    " links": {
        "self": {
          "href": "/api/security/key-managers/815e9462-dc57-11e8-9b2c-
005056bb017d"
        }
      }
   }
\frac{1}{\sqrt{2}}
```

```
"num records": 2,
" links": {
   "self": {
      "href": "/api/security/key-managers?fields=*"
    }
}
}
```
### **Retrieving the key manager configurations for all clusters and SVMs (showing Onboard Key Manager)**

The following example shows how to retrieve all configured key managers along with their configurations.

```
# The API:
GET /api/security/key-managers
# The call:
curl -X GET 'https://<mgmt-ip>/api/security/key-managers?fields=*' -H
'accept: application/hal+json'
# The response:
{
"records": [
   {
      "uuid": "8ba52e0f-ae22-11e9-b747-005056bb7636",
      "scope": "cluster",
      "onboard": {
        "enabled": true,
      "key backup": "-----------------------------BEGIN
BACKUP--------------------------\n <Backup Data>
\n--------------------------END BACKUP--------------------------\n"
      },
      "volume_encryption": {
        "supported": false,
        "message": "The following nodes do not support volume granular
encryption: ntap-vsim2.",
        "code": 65536935
      },
    "is default data at rest encryption_disabled": false
   }
\frac{1}{\sqrt{2}}"num_records": 1
}
```
#### **Retrieving expensive fields such as, status.code and status.message, associated with a key manager.**

These values are not retreived by default with the 'fields=\*' option. The following example shows how to retrieve the expensive objects associated with a key manager.

```
# The API:
GET /api/security/key-managers
# The call:
curl -X GET "https://<mgmt-ip>/api/security/key-
managers?fields=status.message,status.code" -H 'accpt:
application/hal+jon'
# The response:
{
"records": [
    {
      "uuid": "ac305d46-aef4-11e9-ad3c-005056bb7636",
      "status": {
        "message": "No action needed at this time.",
        "code": 65537200
      },
    " links": {
        "self": {
          "href": "/api/security/key-managers/ac305d46-aef4-11e9-ad3c-
005056bb7636"
        }
      }
    }
],
"num records": 1,
" links": {
    "self": {
      "href": "/api/security/key-managers?fields=status.message,status.code"
    }
}
}
```
#### **Retrieving a specific key manager configuration**

The following example shows how to retrieve a specific key manager configuration.

```
# The API:
GET /api/security/key-managers/{uuid}
```

```
# The call:
curl -X GET 'https://<mgmt-ip>/api/security/key-managers/<uuid>?fields=*'
-H 'accept: application/hal+json'
# The response:
{
"uuid": "2345f09c-d6c9-11e8-b5bf-005056bb017d",
"scope": "svm",
"svm": {
    "uuid": "0f22f8f3-d6c6-11e8-b5bf-005056bb017d",
    "name": "vs0"
},
"external": {
  "client certificate": {
      "uuid": "4cb15482-d6c8-11e8-b5bf-005056bb017d",
    " links": {
        "self": {
          "href": "/api/security/certificates/4cb15482-d6c8-11e8-b5bf-
005056bb017d/"
        }
     }
    },
  "server ca certificates": [
      {
        "uuid": "8a17c858-d6c8-11e8-b5bf-005056bb017d",
      " links": {
          "self": {
            "href": "/api/security/certificates/8a17c858-d6c8-11e8-b5bf-
005056bb017d/"
  }
        }
      }
  \frac{1}{2},
    "servers": [
      {
        "server": "10.2.30.4:5696",
        "timeout": 25,
        "username": "",
      "create remove timeout": 10,
      " links": {
          "self": {
            "href": "/api/security/key-managers/2345f09c-d6c9-11e8-b5bf-
005056bb017d/key-servers/10.2.30.4:5696/"
          }
        }
```
```
  },
      {
        "server": "vs0.local1:3678",
        "timeout": 25,
        "username": "",
      "create remove timeout": 10,
      " links": {
          "self": {
             "href": "/api/security/key-managers/2345f09c-d6c9-11e8-b5bf-
005056bb017d/key-servers/vs0.local1:3678/"
  }
        }
      }
    ]
},
"_links": {
   "self": {
      "href": "/api/security/key-managers/2345f09c-d6c9-11e8-b5bf-
005056bb017d"
    }
}
}
```
## **Updating the configuration of an external key manager**

The following example shows how to update the server ca configuration of an external key manager.

```
# The API:
PATCH /api/security/key-managers/{uuid}
# The call:
curl -X PATCH 'https://<mgmt-ip>/api/security/key-managers/<uuid>?' -H
'accept: application/hal+json' -d "{ \"external\": {
\"server ca certificates\": [ { \"uuid\": \"23b05c58-d790-11e8-b5bf-
005056bb017d\" }] } }"
```
#### **Updating the passphrase of an Onboard Key Manager**

The following example shows how to update the passphrase of a given key manager.

```
# The API:
PATCH /api/security/key-managers/{uuid}
# The call:
curl -X PATCH 'https://<mgmt-ip>/api/security/key-managers/<uuid>?' -H
'accept: application/hal+json' -d "{ \"onboard\": {
\"existing_passphrase\": \"existing_passphrase\", \"passphrase\":
\"new_passphrase\" } }"
```
## **Synchronizing the passphrase of the Onboard Key Manager on a cluster**

The following example shows how to synchronize the passphrase on a cluster where the Onboard Key Manager is already configured.

```
# The API:
PATCH /api/security/key-managers/{uuid}
# The call:
curl -X PATCH 'https://<mgmt-ip>/api/security/key-managers/<uuid>?' -H
'accept: application/hal+json' -d "{ \"onboard\": {
\"existing passphrase\": \"existing passphrase\", \"synchronize\": true
}}"
```
## **Configuring the Onboard Key Manager on a cluster**

The following example shows how to configure the Onboard Key Manager on a cluster where the Onboard Key Manager is not configured, but is configured on an MetroCluster partner cluster.

```
# The API:
POST /api/security/key-managers
# The call:
curl -X POST 'https://<mgmt-ip>/api/security/key-
managers?return_records=false' -H 'accept: application/hal+json' -H
"Content-Type: application/json" -d "{ \"onboard\": { \"passphrase\":
\"passphrase\", \"synchronize\": true }}"
```
## **Deleting a configured key manager**

The following example shows how to delete a key manager given its UUID.

```
# The API:
DELETE /api/security/key-managers/{uuid}
# The call:
curl -X DELETE 'https://<mgmt-ip>/api/security/key-managers/<uuid>?' -H
'accept: application/hal+json'
```
## **Adding a primary key server to an external key manager**

The following example shows how to add a primary key server to an external key manager.

```
# The API:
POST /api/security/key-managers/{uuid}/key-servers
# The call:
curl -X POST 'https://<mgmt-ip>/api/security/key-managers/<uuid>/key-
servers?return records=true' -H 'accept: application/hal+json' -d "{
\"server\": \"10.225.89.34:5696\" }"
# The response:
{
"num records": 1,
"records": [
    {
      "server": "10.225.89.34:5696",
    " links": {
        "self": {
          "href": "/api/security/key-managers/43e0c191-dc5c-11e8-9b2c-
005056bb017d/key-servers/10.225.89.34%3A5696"
  }
      }
    }
]
}
```
## **Adding 2 primary key servers to an external key manager**

The following example shows how to add 2 primary key servers to an external key manager. Note that the *records* property is used to add multiple primary key servers to the key manager in a single API call.

```
# The API:
POST /api/security/key-managers/{uuid}/key-servers
# The call:
curl -X POST 'https://<mgmt-ip>/api/security/key-managers/<uuid>/key-
servers?return_records=true' -H 'accept: application/hal+json' -d "{
\"records\": [ { \"server\": \"10.225.89.34:5696\" }, { \"server\":
\"10.225.89.33:5696\" } ] }"
# The response:
{
"num_records": 1,
"records": [
    {
    " links": {
        "self": {
          "href": "/api/security/key-managers/43e0c191-dc5c-11e8-9b2c-
005056bb017d/key-servers/"
        }
      }
   }
]
}
```
## **Retrieving all the key servers configured in an external key manager**

The following example shows how to retrieve all key servers configured in an external key manager.

```
# The API:
GET /api/security/key-managers/{uuid}/key-servers
# The call:
curl -X GET 'https://<mgmt-ip>/api/security/key-managers/<uuid>/key-
servers?fields=*' -H 'accept: application/hal+json'
# The response:
{
"records": [
    {
      "uuid": "43e0c191-dc5c-11e8-9b2c-005056bb017d",
      "server": "10.225.89.33:5696",
      "timeout": 25,
      "username": "",
```

```
  "secondary_key_servers": [
        "1.1.1.1",
        "secondarykeyserver.com"
    \frac{1}{2}"create remove timeout": 10,
    " links": {
        "self": {
          "href": "/api/security/key-managers/43e0c191-dc5c-11e8-9b2c-
005056bb017d/key-servers/10.225.89.33%3A5696"
        }
      }
    },
    {
      "uuid": "43e0c191-dc5c-11e8-9b2c-005056bb017d",
      "server": "10.225.89.34:5696",
      "timeout": 25,
      "username": "",
    "create remove timeout": 10,
    " links": {
        "self": {
          "href": "/api/security/key-managers/43e0c191-dc5c-11e8-9b2c-
005056bb017d/key-servers/10.225.89.34%3A5696"
  }
      }
    }
],
"num_records": 2,
" links": {
    "self": {
      "href": "/api/security/key-managers/43e0c191-dc5c-11e8-9b2c-
005056bb017d/key-servers?fields=*"
    }
}
}
```
## **Retrieving a specific primary key server (and any associated secondary key servers) configured in an external key manager**

The following example shows how to retrieve a specific primary key server (and any associated secondary key servers) configured in an external key manager.

```
# The API:
GET /api/security/key-managers/{uuid}/key-servers/{server}
# The call:
curl -X GET 'https://<mgmt-ip>/api/security/key-managers/<uuid>/key-
servers/{server}?fields=*' -H 'accept: application/hal+json'
# The response:
{
"uuid": "43e0c191-dc5c-11e8-9b2c-005056bb017d",
"server": "10.225.89.34:5696",
"timeout": 25,
"username": "",
"secondary key servers": [
    "1.1.1.1",
    "secondarykeyserver.com"
\cdot"create remove timeout": 10,
"_links": {
    "self": {
      "href": "/api/security/key-managers/43e0c191-dc5c-11e8-9b2c-
005056bb017d/key-servers/10.225.89.34:5696"
    }
}
}
```
## **Retrieving a specific primary key server (and any associated secondary key servers) (and conectivity, an expensive field) configured in an external key manager**

The following example shows how to retrieve a specific primary key server (and any associated secondary key servers) configured in an external key manager.

```
# The API:
GET /api/security/key-managers/{uuid}/key-servers/{server}
# The call:
curl -X GET 'https://<mgmt-ip>/api/security/key-managers/<uuid>/key-
servers/{server}?fields=**' -H 'accept: application/hal+json'
# The response:
{
"uuid": "43e0c191-dc5c-11e8-9b2c-005056bb017d",
"server": "10.225.89.34:5696",
"timeout": 25,
"username": "",
"secondary key servers": [
    "1.1.1.1",
    "secondarykeyserver.com"
\frac{1}{\sqrt{2}}"create remove timeout": 10,
"connectivity": {
  "cluster availability": true,
    "node_states": [
      {
        "node": {
          "name": "sti65-vsim-ucs148i",
          "uuid": "661843b3-a0e5-11ed-81ef-005056a7306b"
        },
        "state": "available"
      },
      {
        "node": {
          "name": "sti65-vsim-ucs148j",
          "uuid": "551843b3-a0e5-11ed-81ef-005056a7306b"
        },
      "state": "not responding"
      }
    ]
}
}
```
### **Retrieving the connectivity status of a specific node for a specific primary key server configured in an external key manager**

The following example shows how to retrieve the connectivity status for a specific node for a specific primary key server configured in an external key manager.

```
# The API:
GET /api/security/key-managers/{uuid}/key-servers/{server}
# The call:
curl -X GET 'https://<mgmt-ip>/api/security/key-managers/43e0c191-dc5c-
11e8-9b2c-005056bb017d/key-
servers/10.225.89.34:5696?fields=connectivity&connectivity.node states.nod
e.name=sti65-vsim-ucs148i&return_unmatched_nested_array_objects=false' -H
'accept: application/hal+json'
# The response:
{
"uuid": "43e0c191-dc5c-11e8-9b2c-005056bb017d",
"server": "10.225.89.34:5696",
"connectivity": {
  "cluster availability": true,
    "node_states": [
      {
        "node": {
          "name": "sti65-vsim-ucs148i",
          "uuid": "661843b3-a0e5-11ed-81ef-005056a7306b"
        },
        "state": "available"
      }
    ]
}
}
```
# **Updating a specific primary key server configuration configured in an external key manager**

The following example shows how to update a specific primary key server configured in an external key manager.

```
# The API:
PATCH /api/security/key-managers/{uuid}/key-servers/{server}
# The call:
curl -X PATCH 'https://<mgmt-ip>/api/security/key-managers/<uuid>/key-
servers/{server}' -H 'accept: application/hal+json' -d "{ \"timeout\": 45
}"
```
When the 'secondary key servers' field is populated in the PATCH API, the list of secondary key **servers**

**associated with the primary key servers is replaced by the list of secondary key servers specified in the**

### **'secondary\_key\_servers' field.**

The following example shows how to update the set of secondary key servers associated with a primary key server.

```
# The API:
PATCH /api/security/key-managers/{uuid}/key-servers/{server}
# The call:
curl -X PATCH 'https://<mgmt-ip>/api/security/key-managers/<uuid>/key-
servers/{server}' -H 'accept: application/hal+json' -d "{
\forall"secondary key servers\Pi: [ \Pi.1.1.1.1\Pi, \Pi secondarykeyserver.com\Pi ] }"
```
## **Deleting a primary key server from an external key manager**

The following example shows how to delete a primary key server from an external key manager.

```
# The API:
DELETE /api/security/key-managers/{uuid}/key-servers/{server}
# The call:
curl -X DELETE 'https://<mgmt-ip>/api/security/key-managers/<uuid>/key-
servers/{server}' -H 'accept: application/hal+json'
```
## **Bypass the out of quorum checks when deleting a primary key server from an external key manager**

The following example shows how to bypass the out of quorum checks when deleting a primary key server from an external key manager.

```
# The API:
DELETE /api/security/key-managers/{uuid}/key-servers/{server}
# The call:
curl -X DELETE 'https://<mgmt-ip>/api/security/key-managers/<uuid>/key-
servers/{server}?force=true' -H 'accept: application/hal+json'
```
## **Retrieve key managers**

GET /security/key-managers

## **Introduced In:** 9.6

Retrieves key managers.

#### **Expensive properties**

There is an added computational cost to retrieving values for these properties. They are not included by default in GET results and must be explicitly requested using the fields query parameter. See [Requesting specific](https://docs.netapp.com/us-en/ontap-restapi/getting_started_with_the_ontap_rest_api.html#Requesting_specific_fields) [fields](https://docs.netapp.com/us-en/ontap-restapi/getting_started_with_the_ontap_rest_api.html#Requesting_specific_fields) to learn more.

- connectivity.cluster\_availability
- connectivity.node\_states.node.name
- connectivity.node\_states.node.uuid
- connectivity.node\_states.state
- status.message
- status.code

## **Related ONTAP commands**

- security key-manager show-key-store
- security key-manager external show
- security key-manager external show-status
- security key-manager onboard show-backup

### **Parameters**

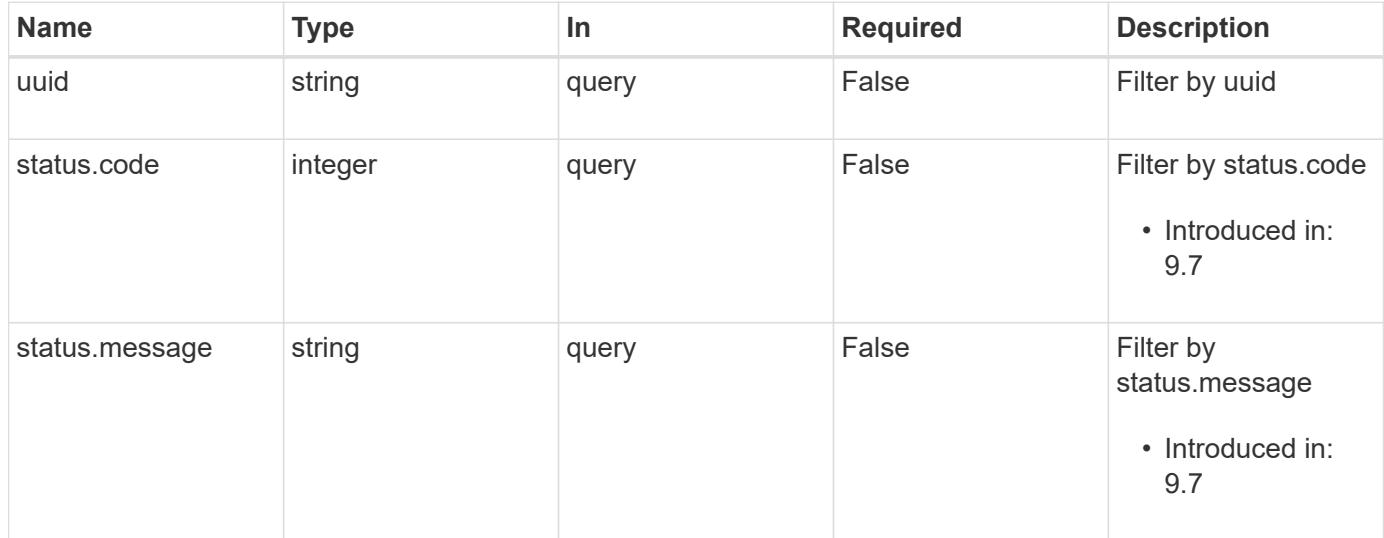

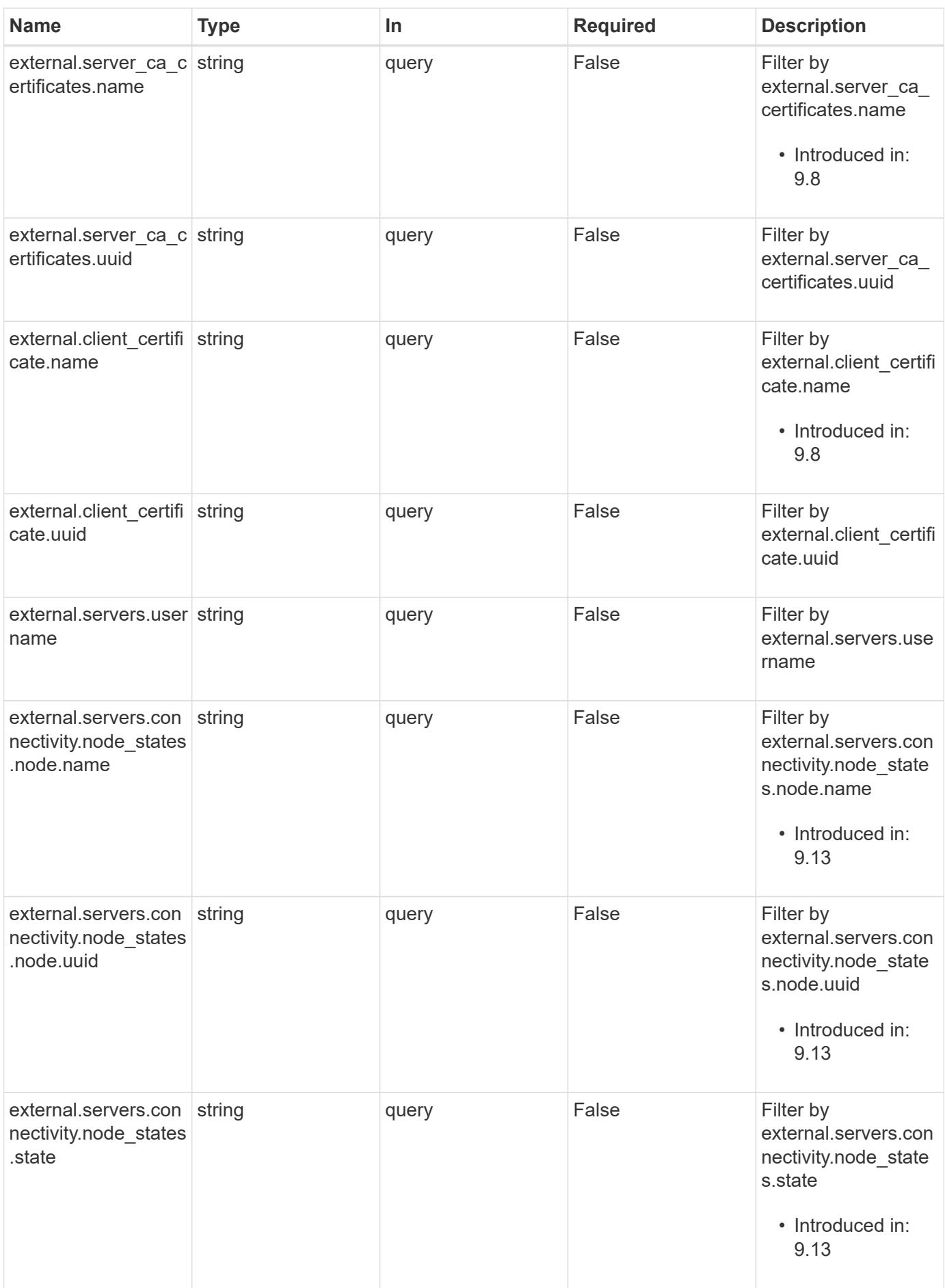

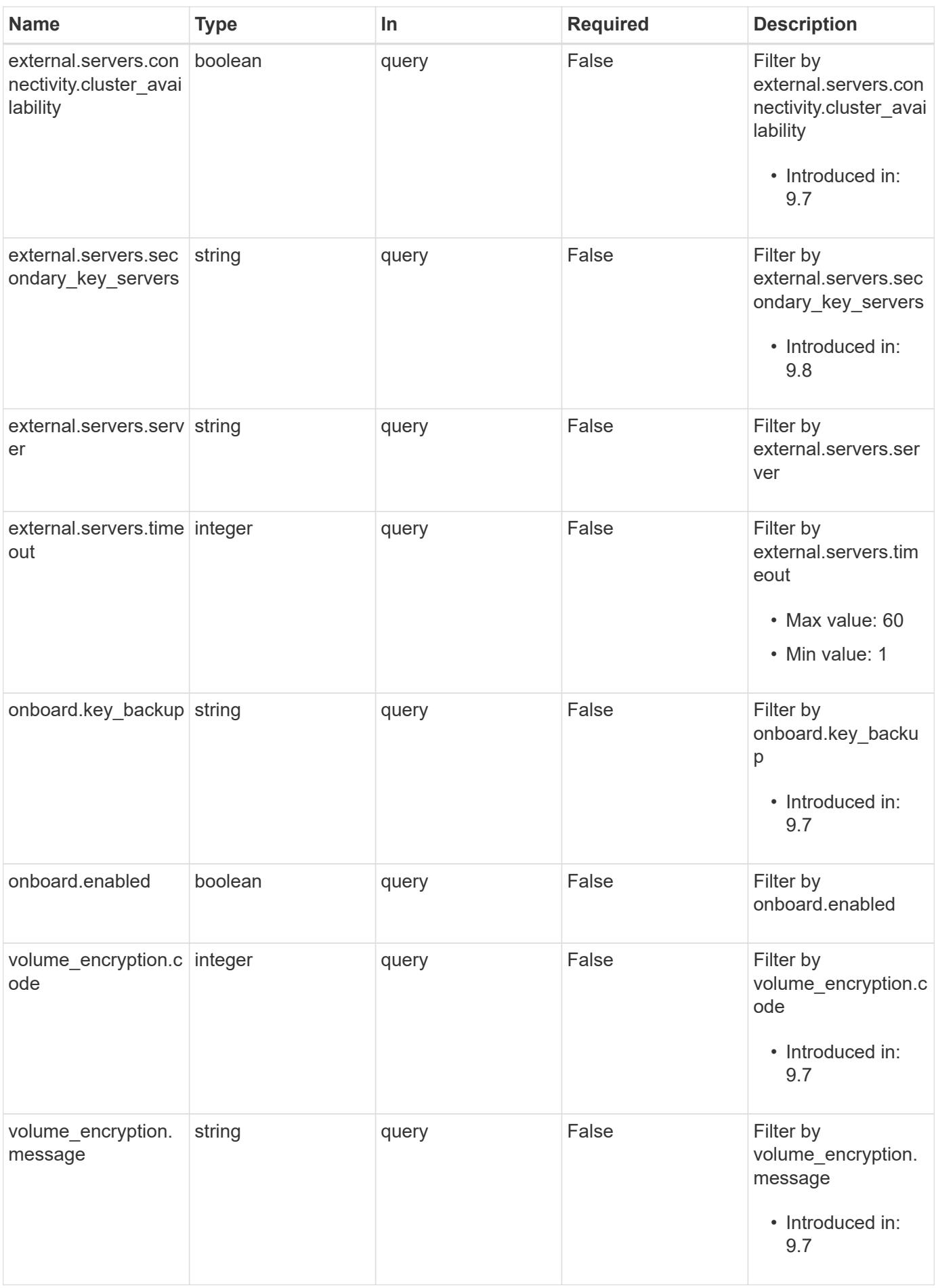

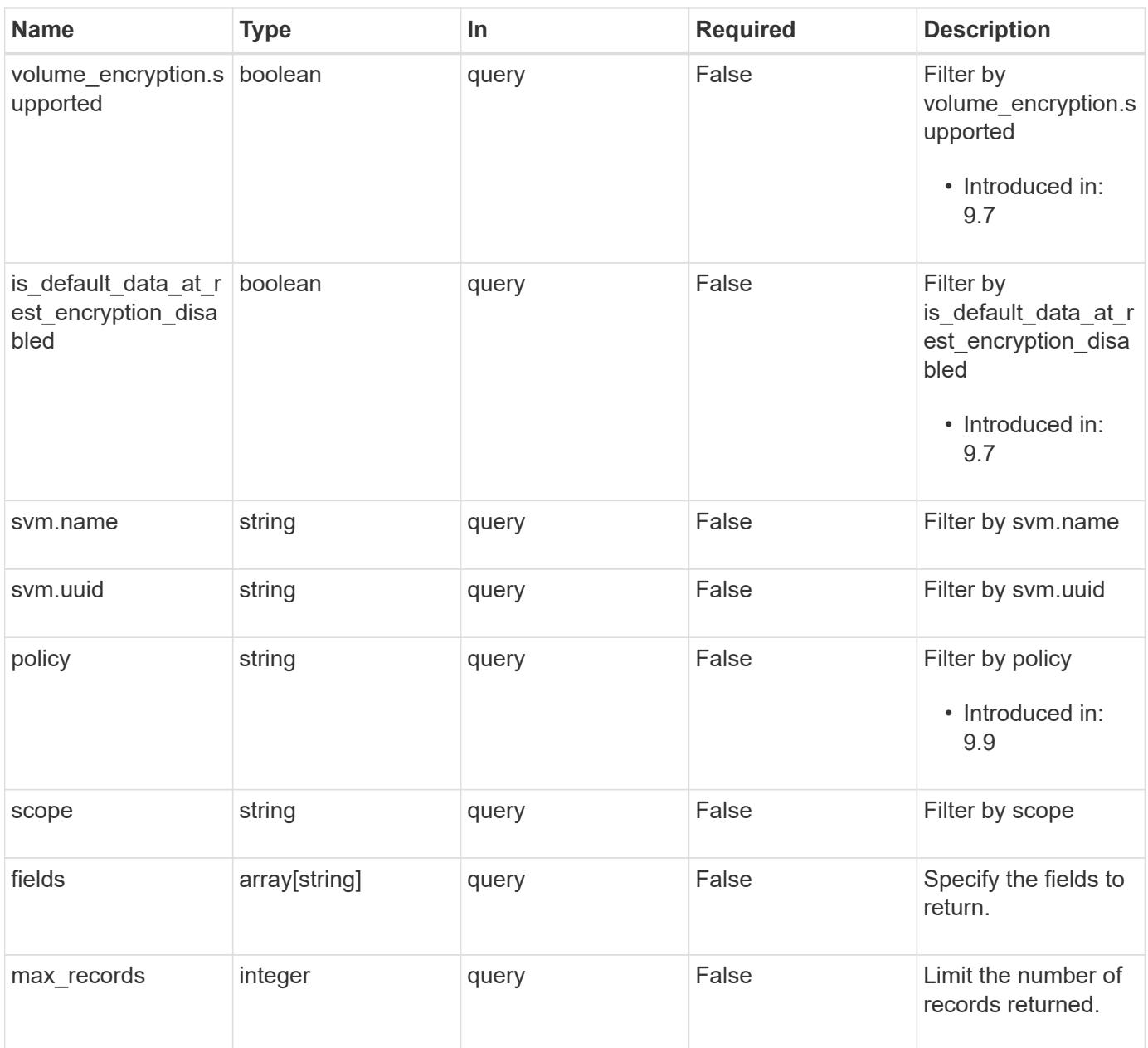

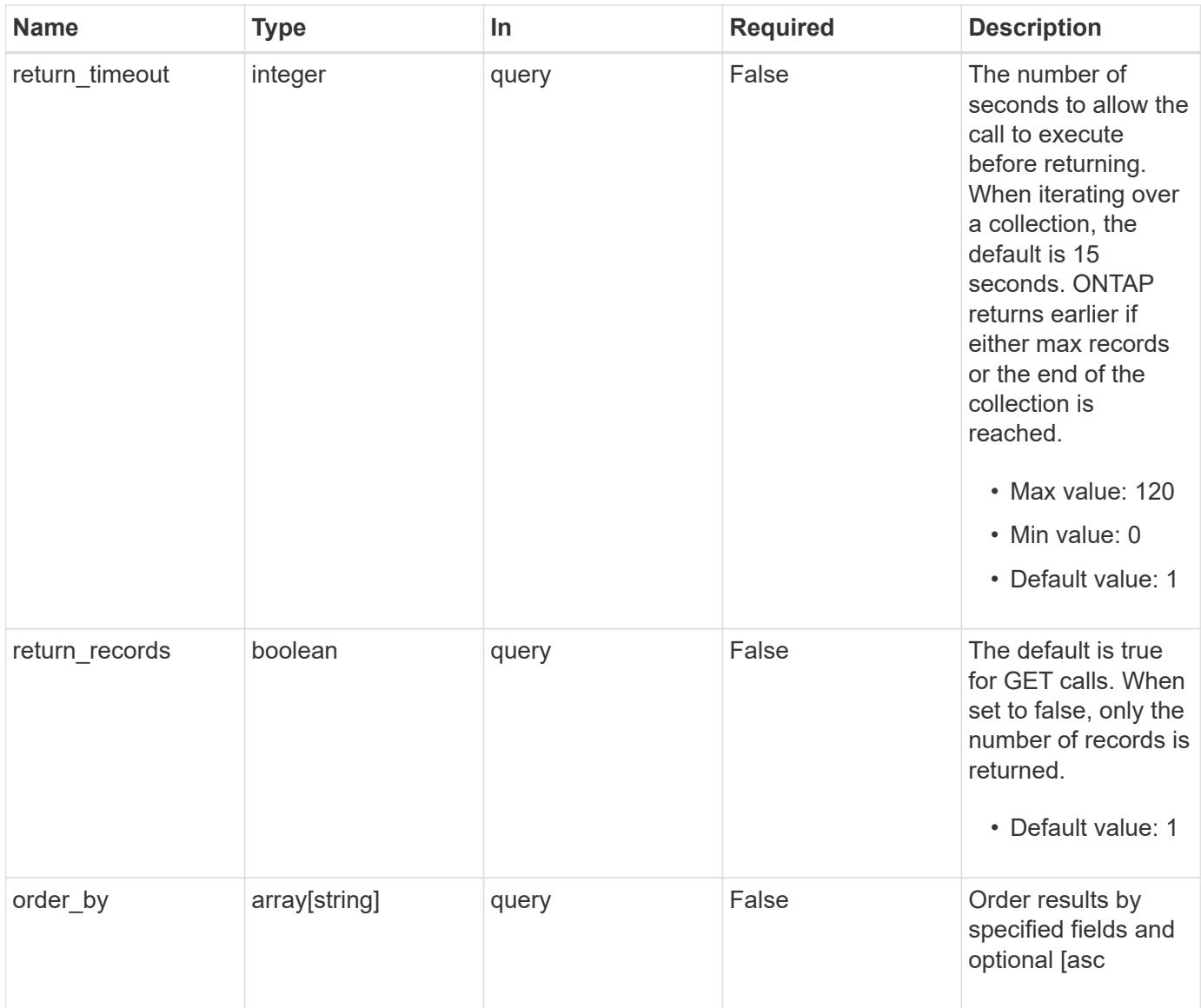

# **Response**

Status: 200, Ok

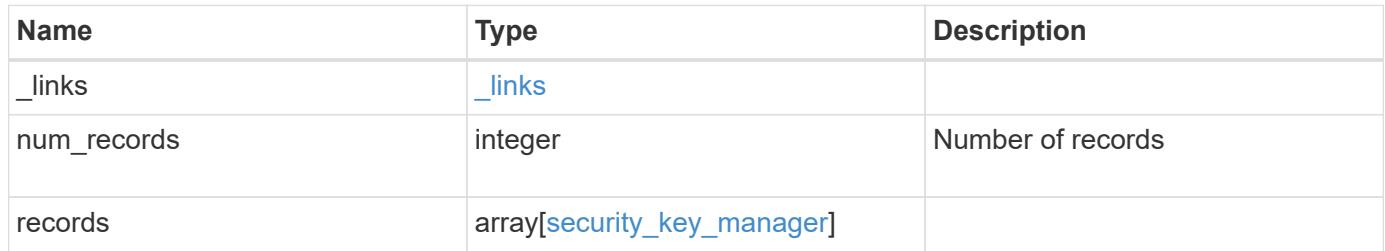

**Example response**

{

```
" links": {
    "next": {
      "href": "/api/resourcelink"
    },
    "self": {
     "href": "/api/resourcelink"
    }
  },
  "num_records": 1,
  "records": {
  " links": {
      "self": {
        "href": "/api/resourcelink"
      }
    },
    "external": {
    "client certificate": {
        "_links": {
          "self": {
            "href": "/api/resourcelink"
          }
        },
        "uuid": "1cd8a442-86d1-11e0-ae1c-123478563412"
      },
    "server ca certificates": {
      " links": {
           "self": {
            "href": "/api/resourcelink"
          }
        },
        "uuid": "1cd8a442-86d1-11e0-ae1c-123478563412"
      },
      "servers": {
        "_links": {
          "self": {
             "href": "/api/resourcelink"
          }
         },
         "connectivity": {
           "node_states": {
             "node": {
               "_links": {
                  "self": {
```

```
  "href": "/api/resourcelink"
  }
                },
                "name": "node1",
                "uuid": "1cd8a442-86d1-11e0-ae1c-123478563412"
              },
            "state": "not responding"
  }
          },
          "secondary_key_servers": "secondary1.com, 10.2.3.4",
          "server": "keyserver1.com:5698",
          "timeout": 60,
          "username": "admin"
        }
      },
      "onboard": {
        "existing_passphrase": "The cluster password of length 32-256
ASCII characters.",
      "key_backup": "'------------------------------BEGIN
BACKUP--------------------------
TmV0QXBwIEtleSBCbG9iAAEAAAAEAAAAcAEAAAAAAAAxBFWWAAAAACEAAAAAAAAA
QAAAAAAAAABzDyyVAAAAALI5Jsjvy6gUxnT78KoDKXHYb6sSeraM00quOULY6BeV
n6dMFxuErCD1lbERaOQZSuaYy1p8oQHtTEfGMLZM4TYiAAAAAAAAACgAAAAAAAAA
3WTh7gAAAAAAAAAAAAAAAAIAAAAAAAgAZJEIWvdeHr5RCAvHGclo+wAAAAAAAAAA
IgAAAAAAAAAoAAAAAAAAAEOTcR0AAAAAAAAAAAAAAAACAAAAAAAJAGr3tJA/LRzU
QRHwv+1aWvAAAAAAAAAAACQAAAAAAAAAgAAAAAAAAADV1Vd/AAAAAMFM9Q229Bhp
mDaTSdqku5DCd8wG+fOZSr4bx4JT5WHvV/r5gJnXDQQAAAAAAAAAAAAAAAAAAAAA
AAAAAAAAAAAAAAAAAAAAAAAAAAAAAAAAAAAAAAAAAAAAAAAAAAAAAAAAAAAAAAAA
AAAAAAAAAAAAAAAAAAAAAAAAAAAAAAAAAAAAAAAAAAAAAAAAAAAAAAAAAAAAAAAA
AAAAAAAAAAAAAAAAAAAAAAAAAAAAAAAAAAAAAAAAAAAAAAAAAAAAAAAAAAAAAAAA
AAAAAAAAAAAAAAAAAAAAAAAAAAAAAAAAAAAAAAAAAAAAAAAAAAAAAAAAAAAAAAAA
AAAAAAAAAAAAAAAAAAAAAAAAAAAAAAAAAAAAAAAAAAAAAAAAAAAAAAAAAAAAAAAA
AAAAAAAAAAAAAAAAAAAAAAAAAAAAAAAAAAAAAAAAAAAAAAAAAAAAAAAAAAAAAAAA
AAAAAAAAAAAAAAAAAAAAAAAAAAAAAAAAAAAAAAAAAAAAAAAAAAAAAAAAAAAAAAAA
AAAAAAAAAAAAAAAAAAAAAAAAAAAAAAAAAAAAAAAAAABOZXRBcHAgS2V5IEJsb2IA
AQAAAAMAAAAYAQAAAAAAALgePkcAAAAAIgAAAAAAAAAoAAAAAAAAAEOTcR0AAAAA
AAAAAAAAAAACAAAAAAAJAGr3tJA/LRzUQRHwv+1aWvAAAAAAAAAAACIAAAAAAAAA
KAAAAAAAAACIlCHZAAAAAAAAAAAAAAAAAgAAAAAAAQCafcabsxRXMM7gxhLRrzxh
AAAAAAAAAAAkAAAAAAAAAIAAAAAAAAAA2JjQBQAAAACt4IqXcNpVggahl0axLsN4
yQjnNVKWY7mANB29O42hI7b70DTGCTaVAAAAAAAAAAAAAAAAAAAAAAAAAAAAAAAA
AAAAAAAAAAAAAAAAAAAAAAAAAAAAAAAAAAAAAAAAAAAAAAAAAAAAAAAAAAAAAAAA
AAAAAAAAAAAAAAAAAAAAAE5ldEFwcCBLZXkgQmxvYgABAAAAAwAAABgBAAAAAAAA
7sbaoQAAAAAiAAAAAAAAACgAAAAAAAAAQ5NxHQAAAAAAAAAAAAAAAAIAAAAAAAkA
ave0kD8tHNRBEfC/7Vpa8AAAAAAAAAAAIgAAAAAAAAAoAAAAAAAAALOHfWkAAAAA
AAAAAAAAAAACAAAAAAABAMoI9UxrHOGthQm/CB+EHdAAAAAAAAAAACQAAAAAAAAA
gAAAAAAAAACnMmUtAAAAAGVk8AtPzENFgsGdsFvnmucmYrlQCsFew0HDSFKaZqK6
```

```
W8IEVzBAhPoAAAAAAAAAAAAAAAAAAAAAAAAAAAAAAAAAAAAAAAAAAAAAAAAAAAAA
AAAAAAAAAAAAAAAAAAAAAAAAAAAAAAAAAAAAAAAAAAAAAAAAAAAAAAAAAAAAAAAA
   ------------------------END BACKUP----------------------------'",
        "passphrase": "The cluster password of length 32-256 ASCII
characters."
      },
      "scope": "svm",
      "status": {
        "code": 346758,
        "message": "This cluster is part of a MetroCluster configuration.
Use the REST API POST method security/key managers/ with the
synchronize option and the same passphrase on the partner cluster
before proceeding with any key manager operations. Failure to do so
could lead to switchover or switchback failure."
      },
      "svm": {
      " links": {
          "self": {
            "href": "/api/resourcelink"
          }
        },
      "name": "svm1",
        "uuid": "02c9e252-41be-11e9-81d5-00a0986138f7"
      },
      "uuid": "string",
    "volume encryption": {
        "code": 346758,
        "message": "No platform support for volume encryption in
following nodes - node1, node2."
      }
   }
}
```
#### **Error**

```
Status: Default, Error
```
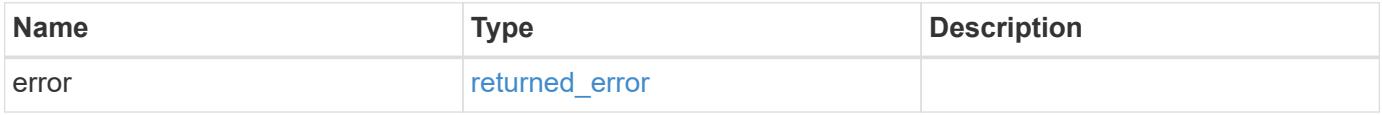

## **Example error**

```
{
   "error": {
     "arguments": {
       "code": "string",
      "message": "string"
     },
     "code": "4",
     "message": "entry doesn't exist",
     "target": "uuid"
   }
}
```
## **Definitions**

## **See Definitions**

href

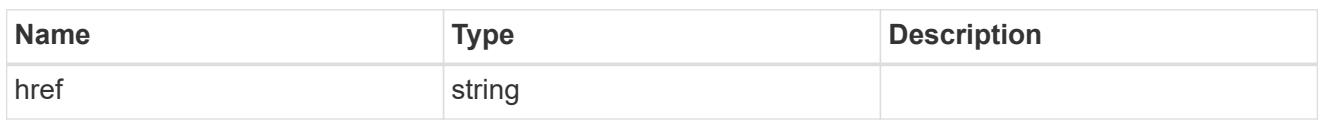

\_links

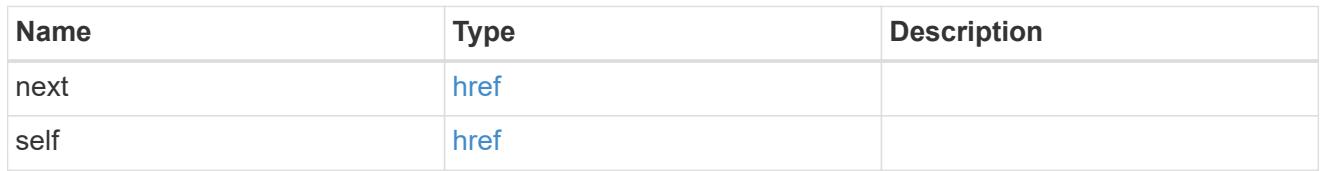

 $\_$ links

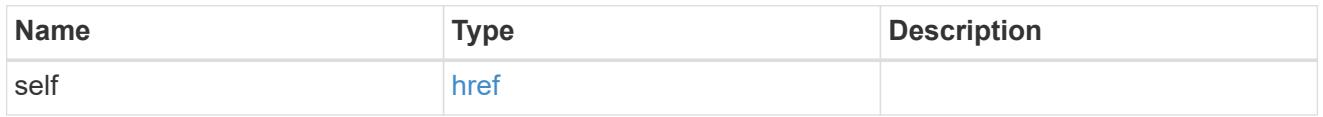

client\_certificate

# Client certificate (name and UUID)

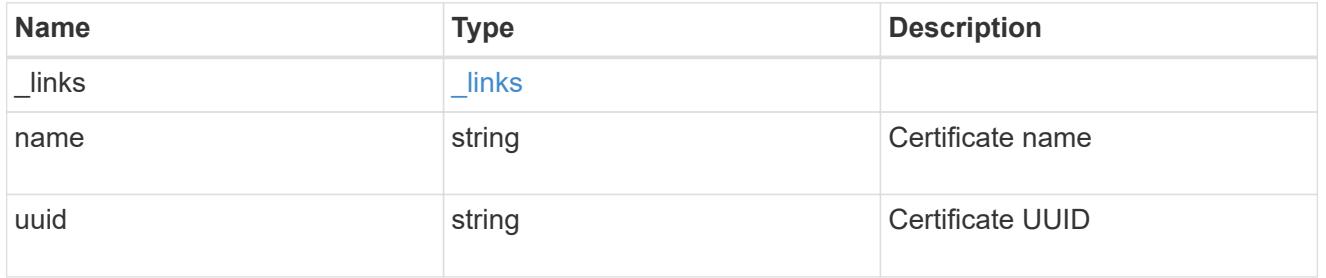

server\_ca\_certificates

Security certificate object reference

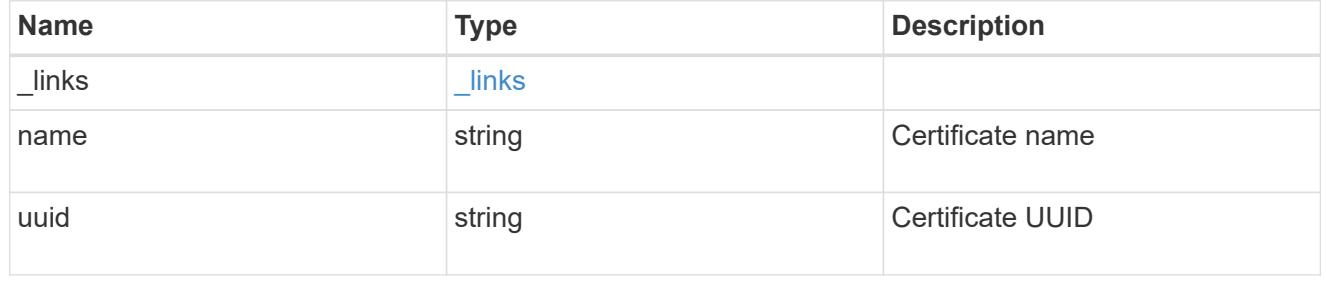

## self\_link

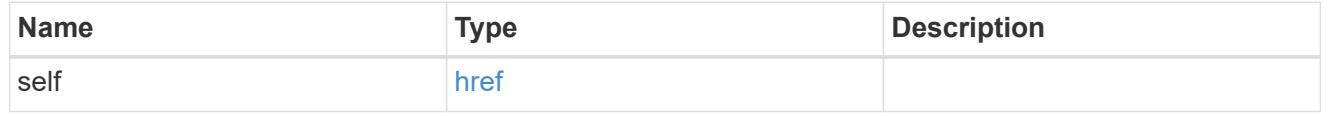

node

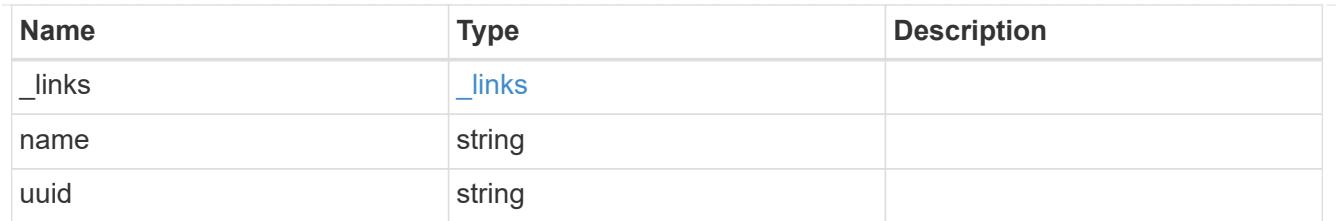

## key\_server\_state

The connectivity state of the key server for a specific node.

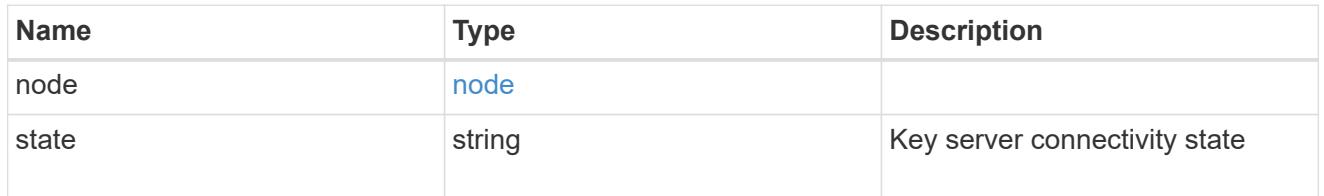

## connectivity

This property contains the key server connectivity state of all nodes in the cluster. This is an advanced property; there is an added computational cost to retrieving its value. The property is not populated for either a collection GET or an instance GET unless it is explicitly requested using the

fields query parameter or GET for all advanced properties is enabled.

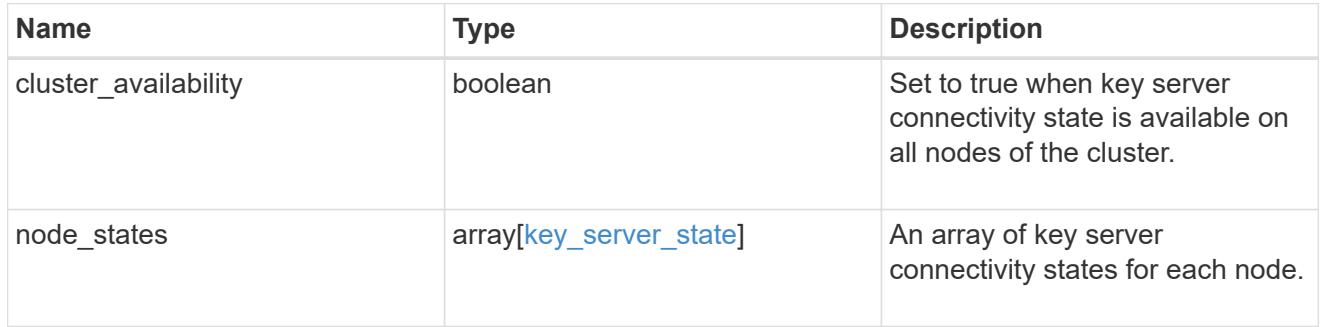

## key\_server\_readcreate

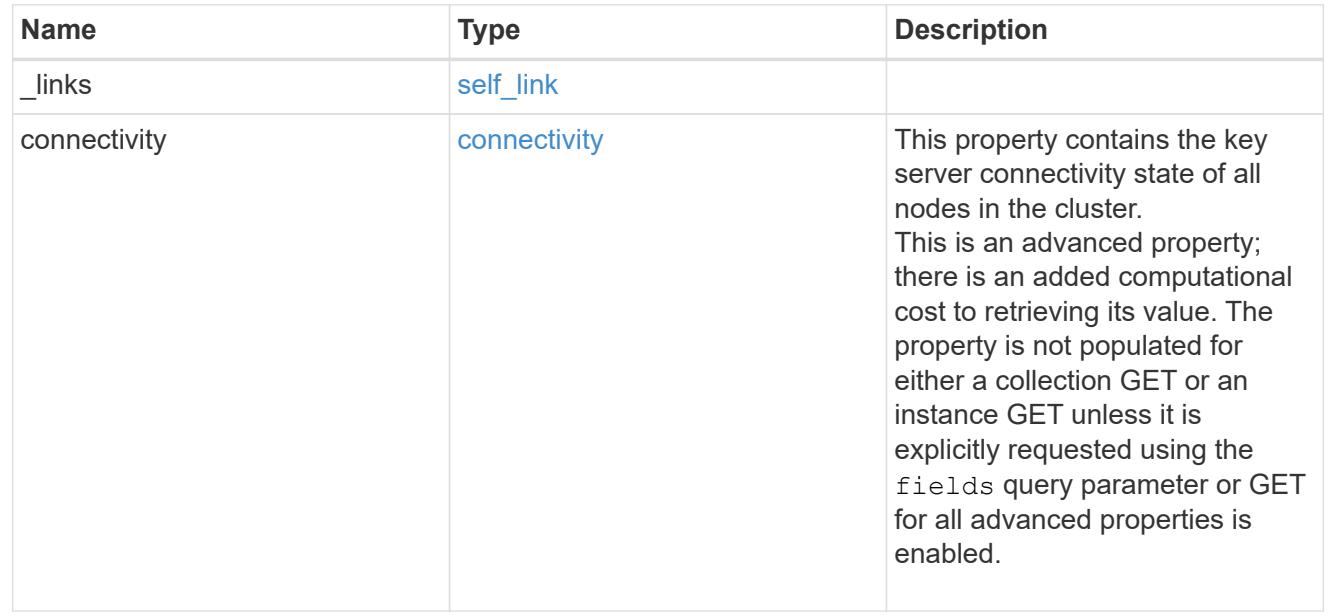

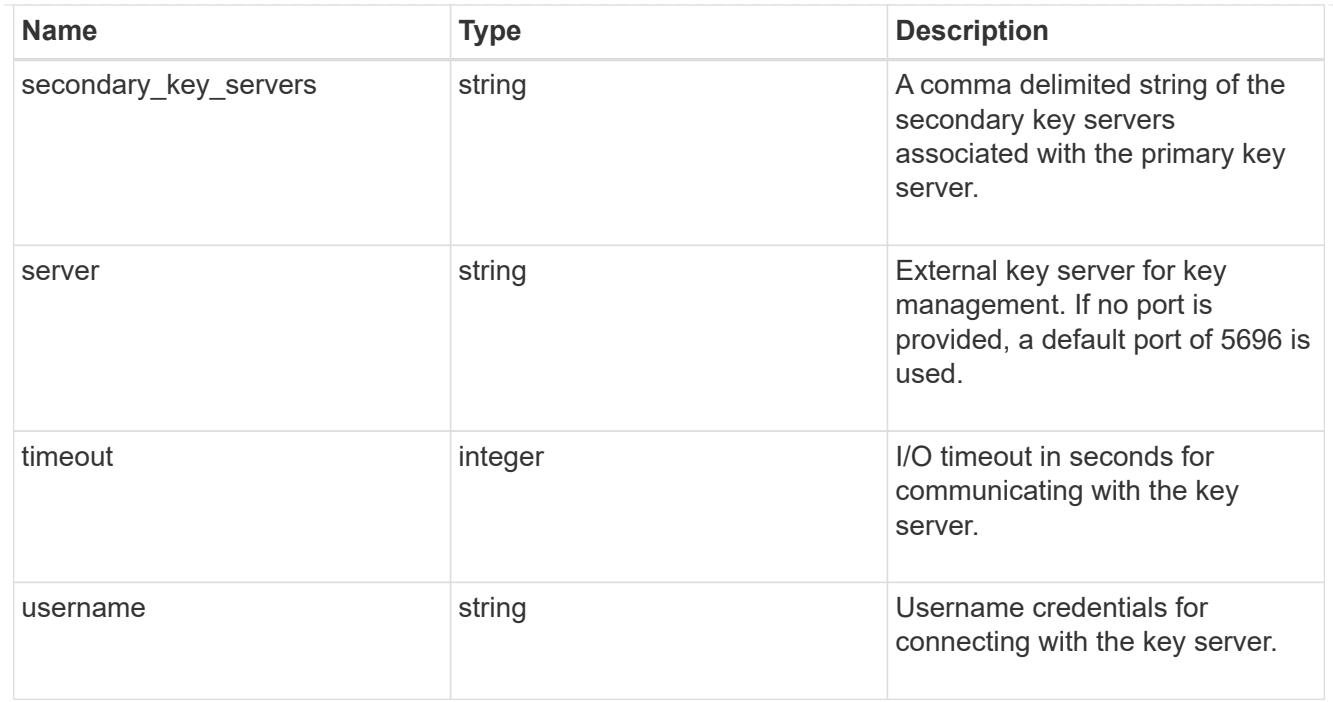

## external

# Configures external key management

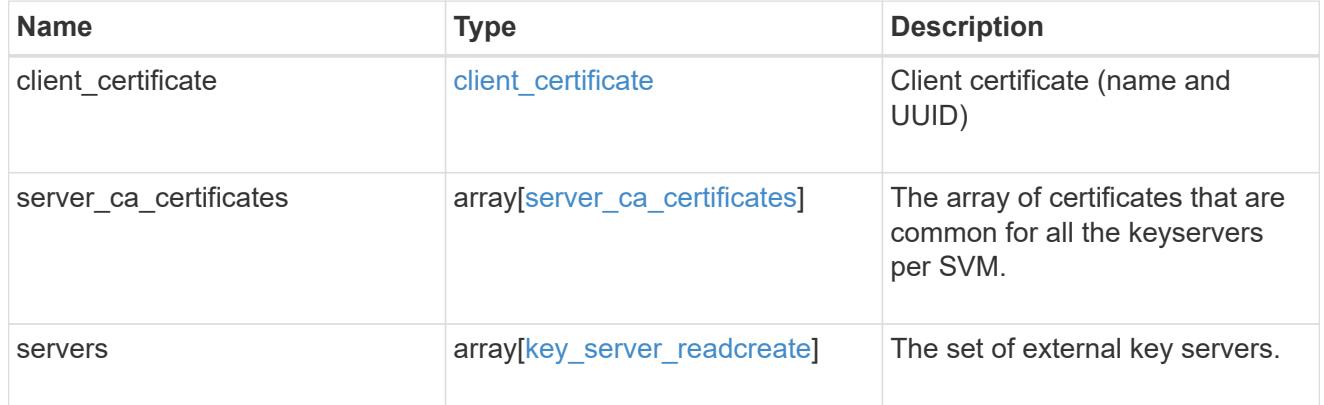

## onboard

Configures onboard key management. After configuring onboard key management, save the encrypted configuration data in a safe location so that you can use it if you need to perform a manual recovery operation.

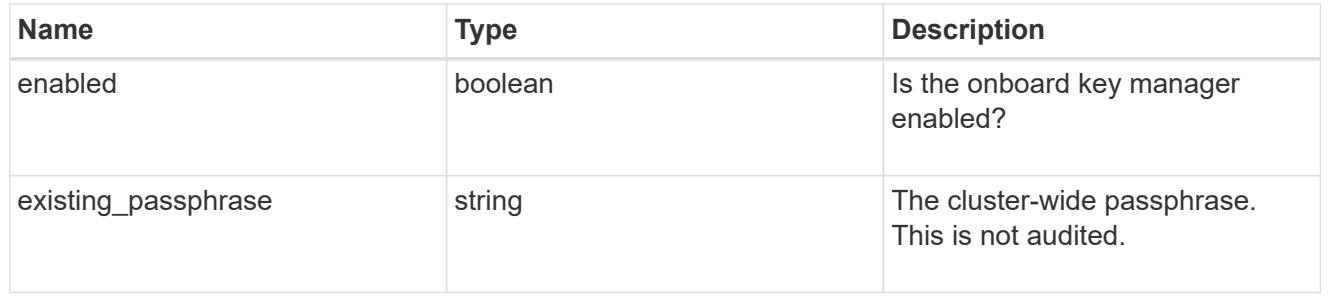

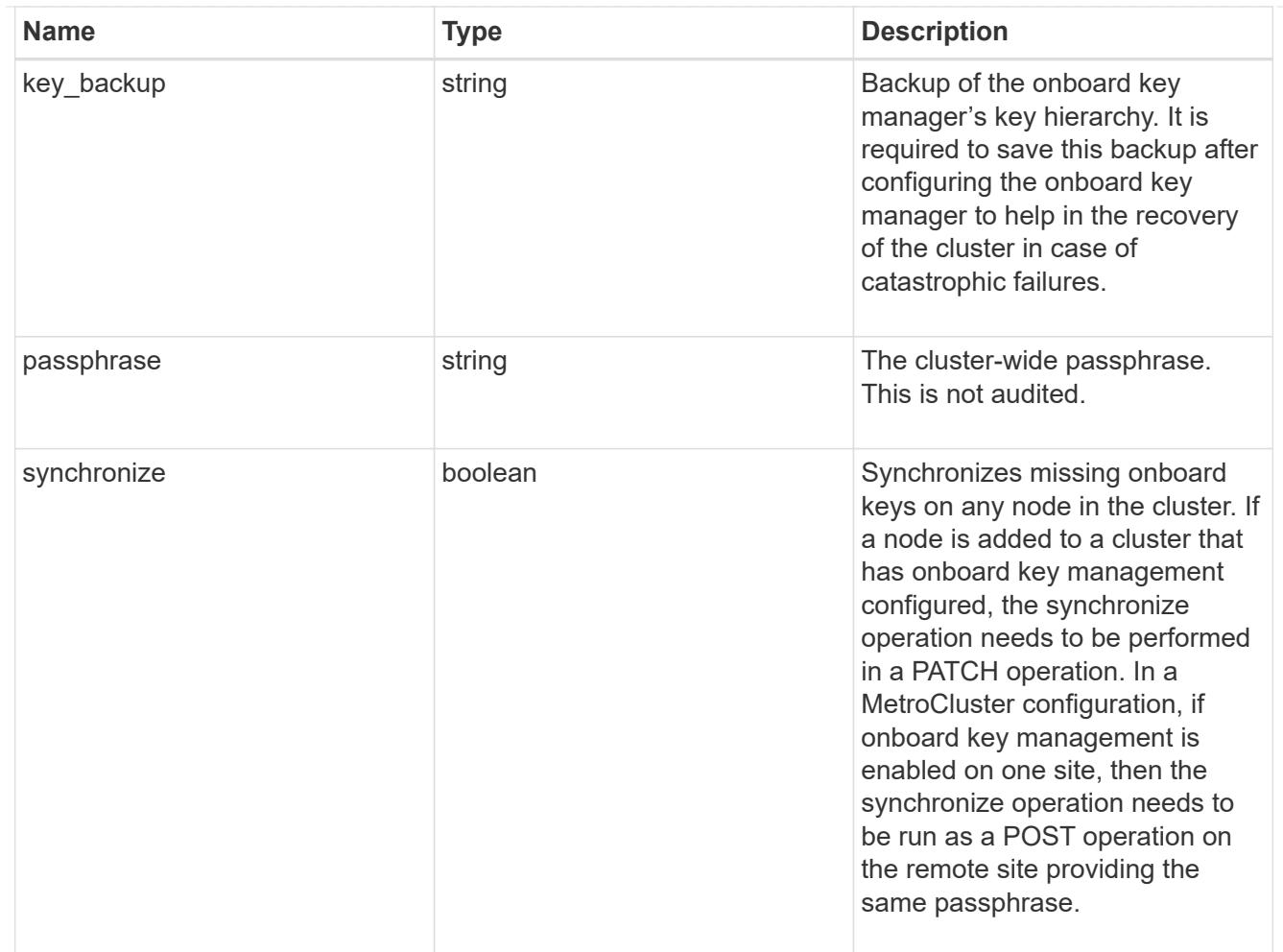

## status

Optional status information on the current state of the key manager indicating if it is fully setup or requires more action.

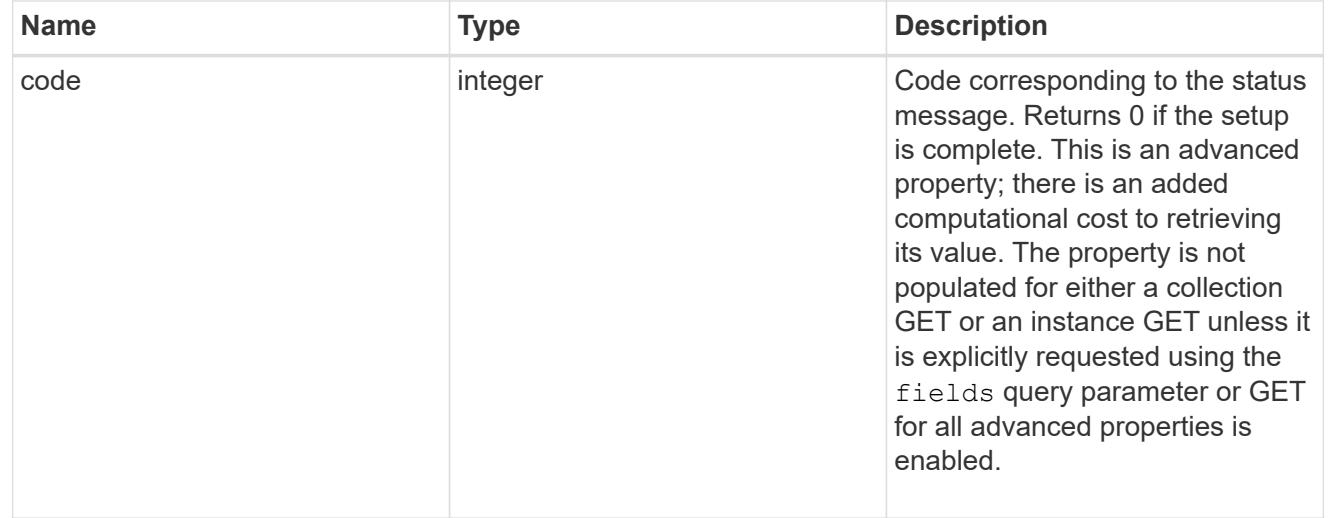

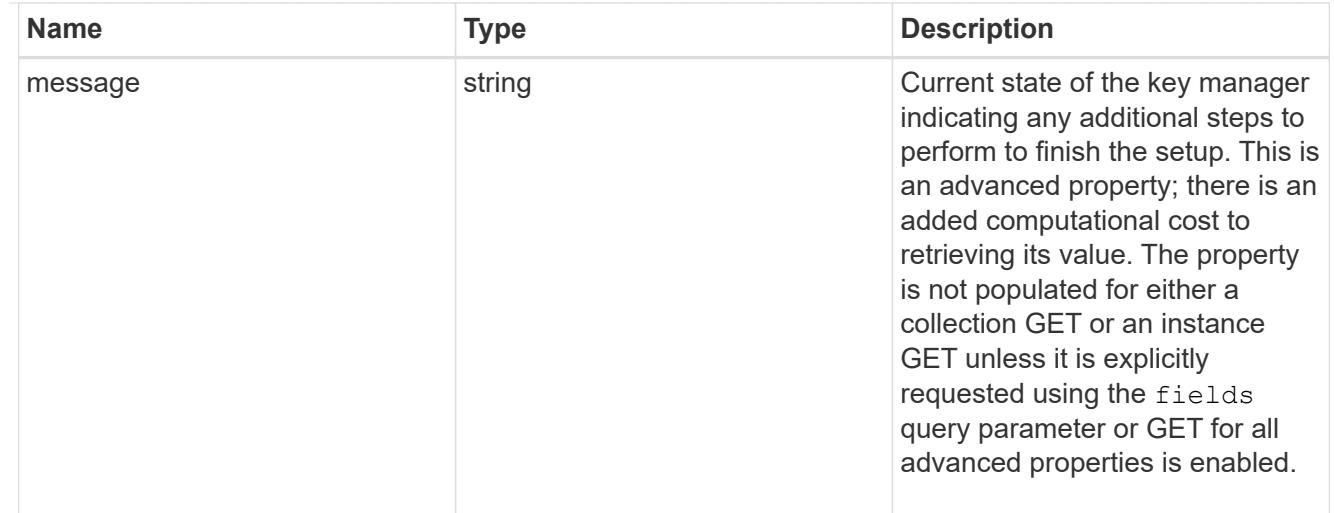

### svm

SVM, applies only to SVM-scoped objects.

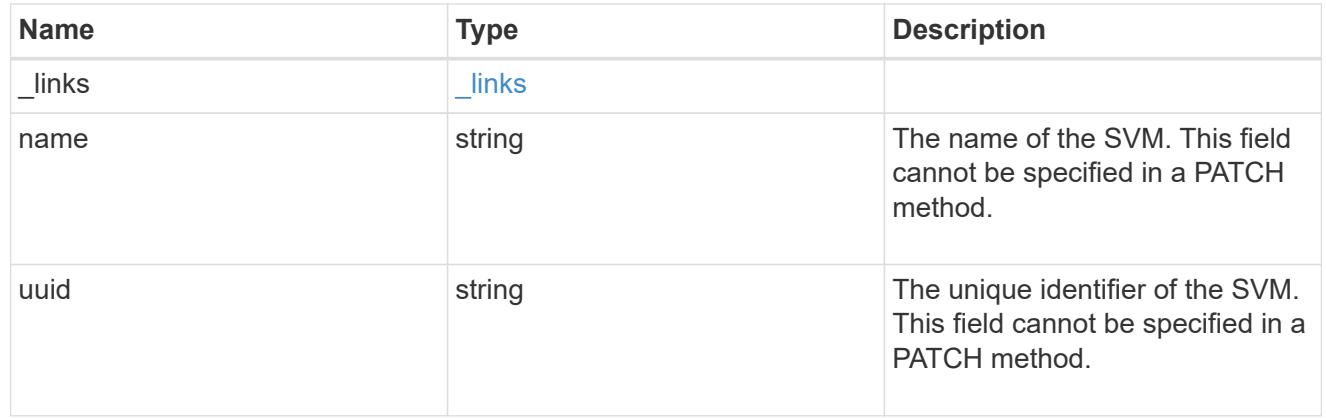

# volume\_encryption

Indicates whether volume encryption is supported in the cluster.

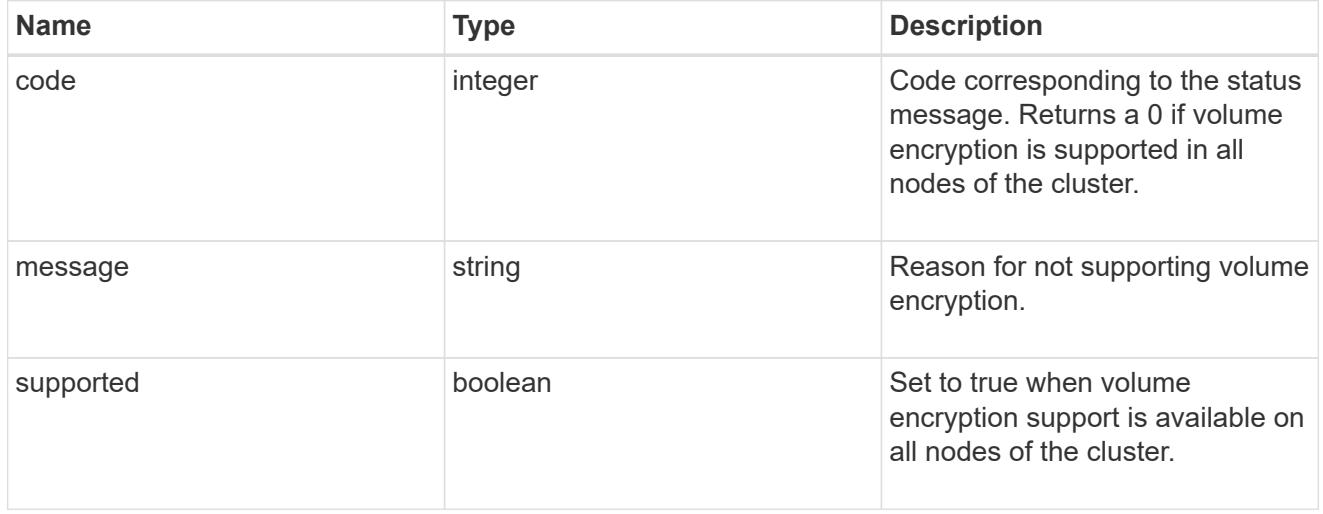

# security\_key\_manager

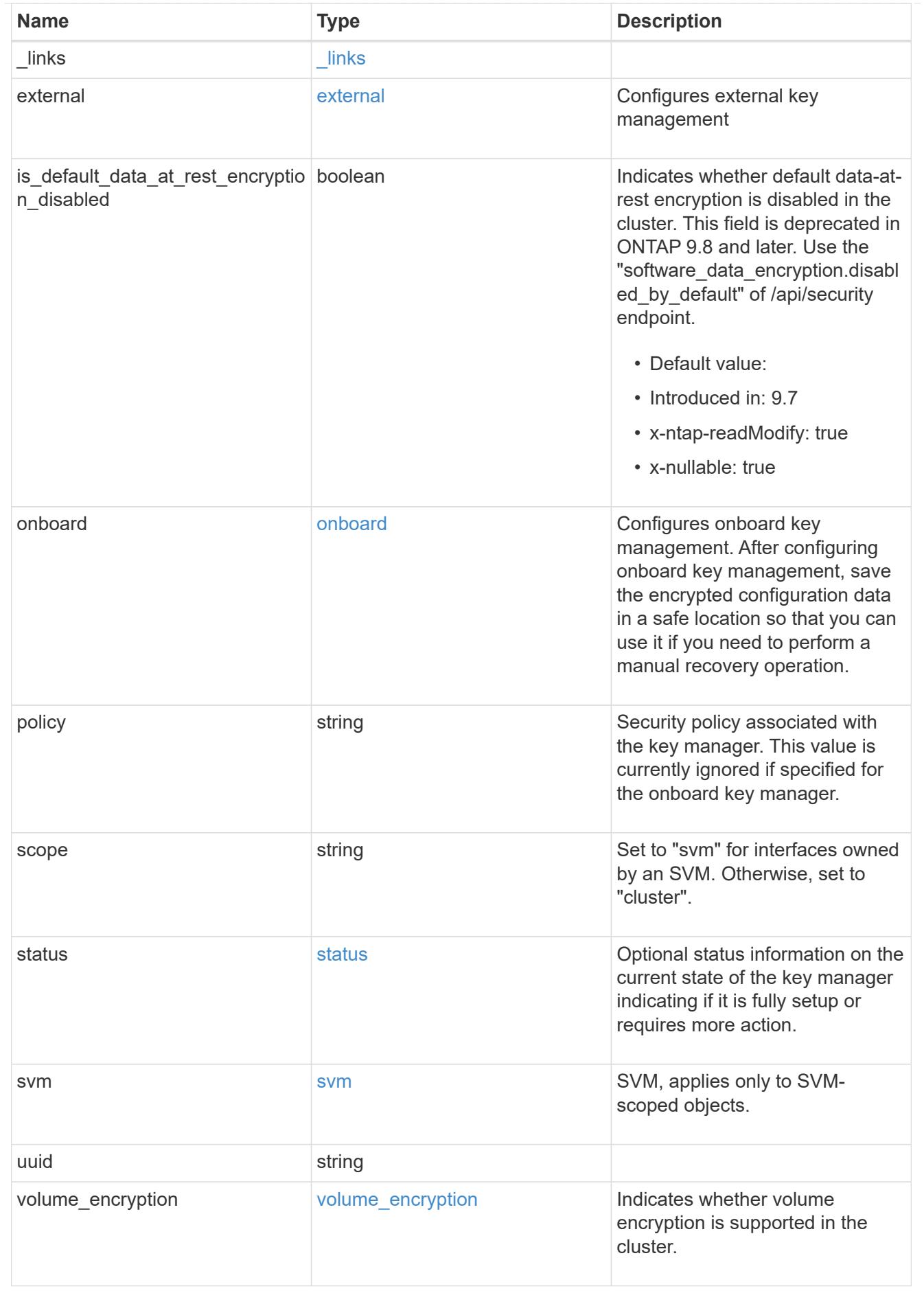

error\_arguments

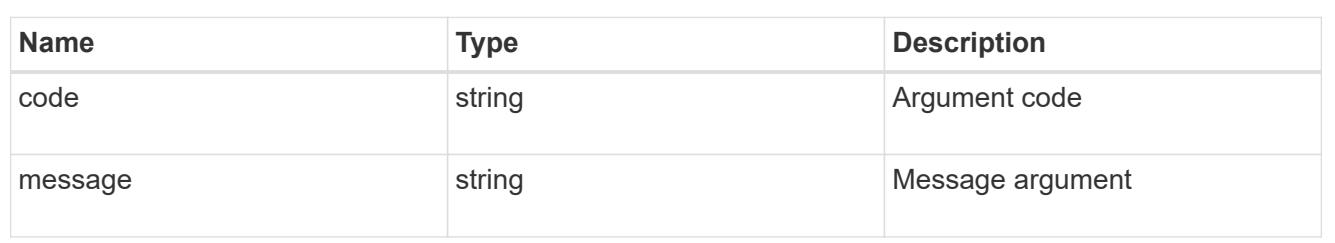

returned\_error

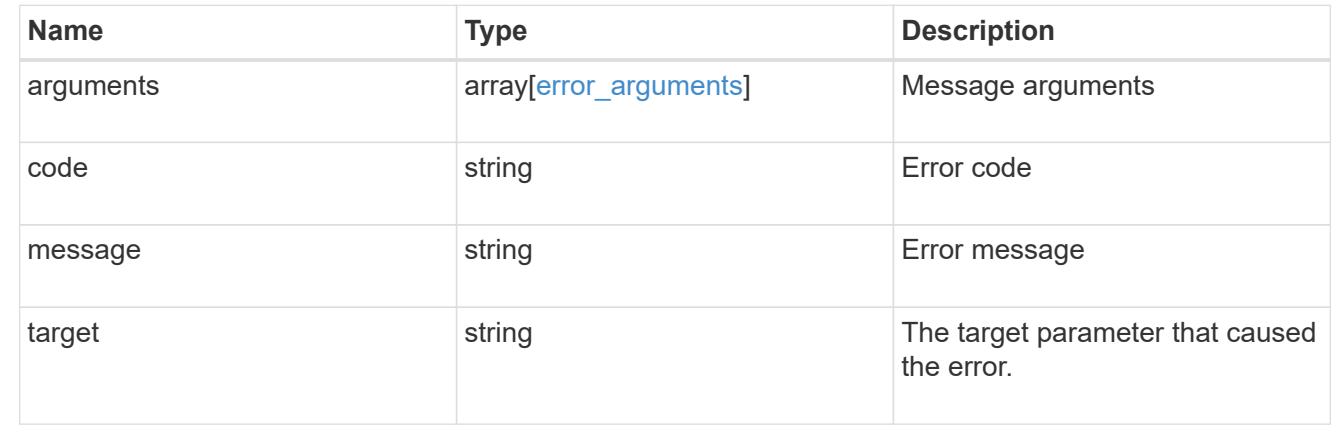

## **Create a key manager**

POST /security/key-managers

#### **Introduced In:** 9.6

Creates a key manager.

#### **Required properties**

- svm.uuid or svm.name Existing SVM in which to create a key manager.
- external.client certificate Client certificate. Required only when creating an external key manager.
- external.server ca certificates Server CA certificates. Required only when creating an external key manager.
- external.servers.server Primary Key servers. Required only when creating an external key manager.
- onboard.passphrase Cluster-wide passphrase. Required only when creating an Onboard Key Manager.
- synchronize Synchronizes missing onboard keys on any node in the cluster. Required only when creating an Onboard Key Manager at the partner site of a MetroCluster configuration.

#### **Related ONTAP commands**

• security key-manager external enable

- security key-manager onboard enable
- security key-manager onboard sync

## **Parameters**

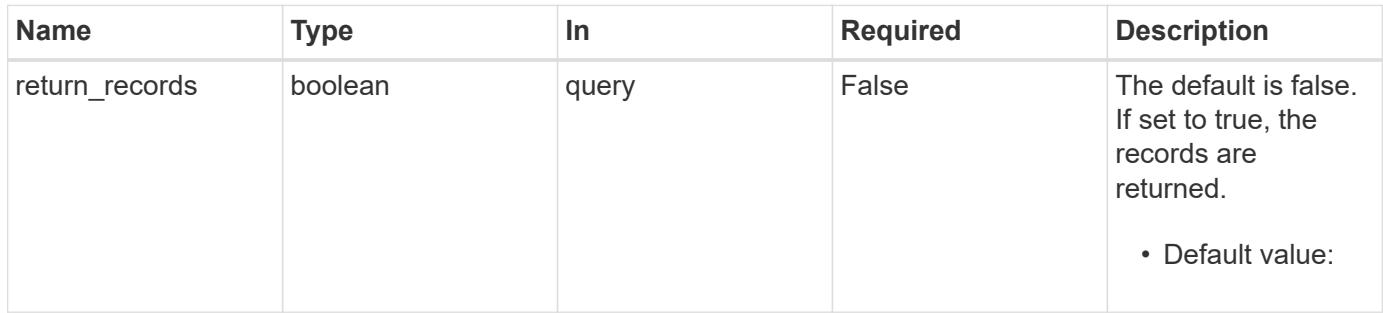

# **Request Body**

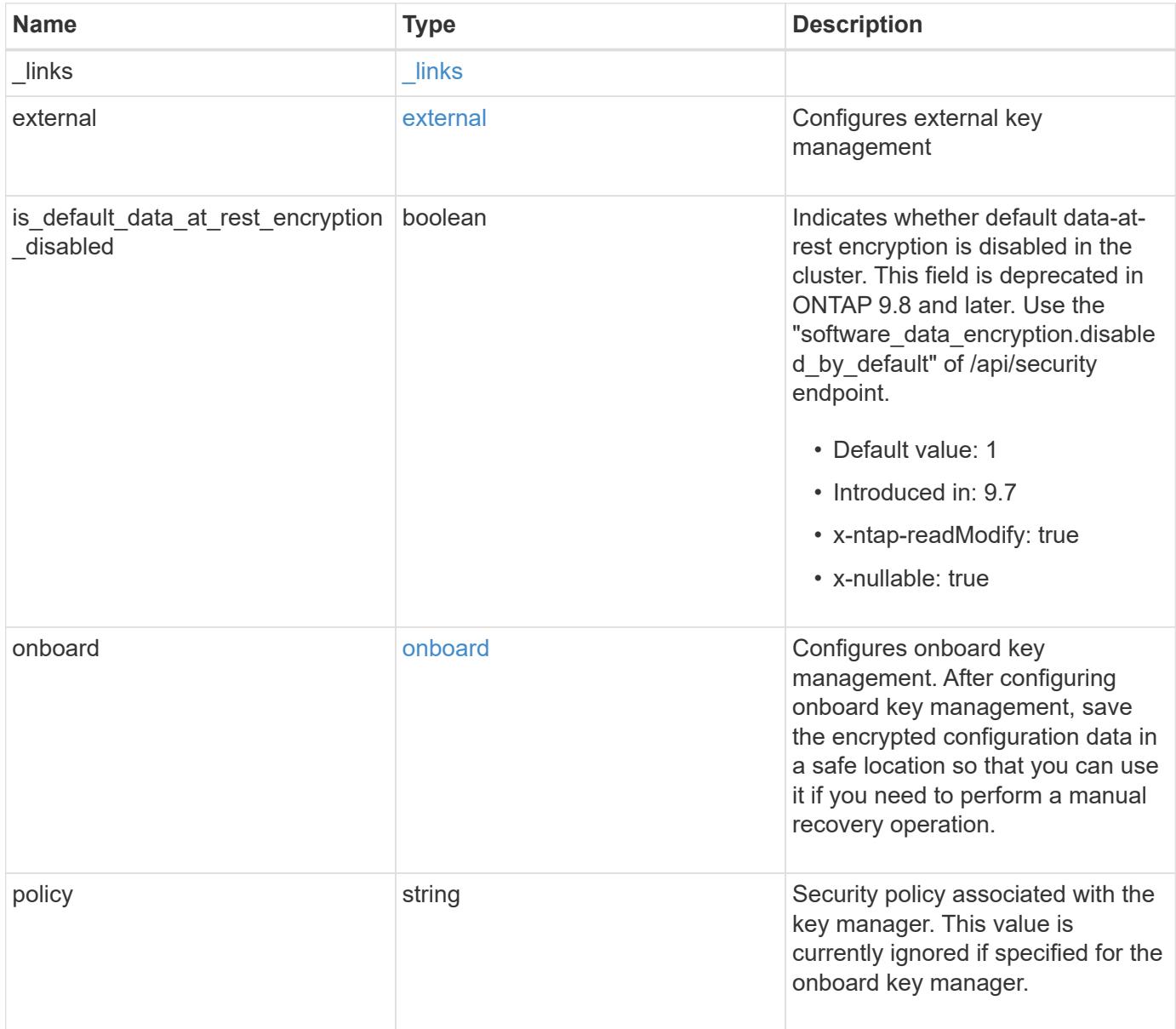

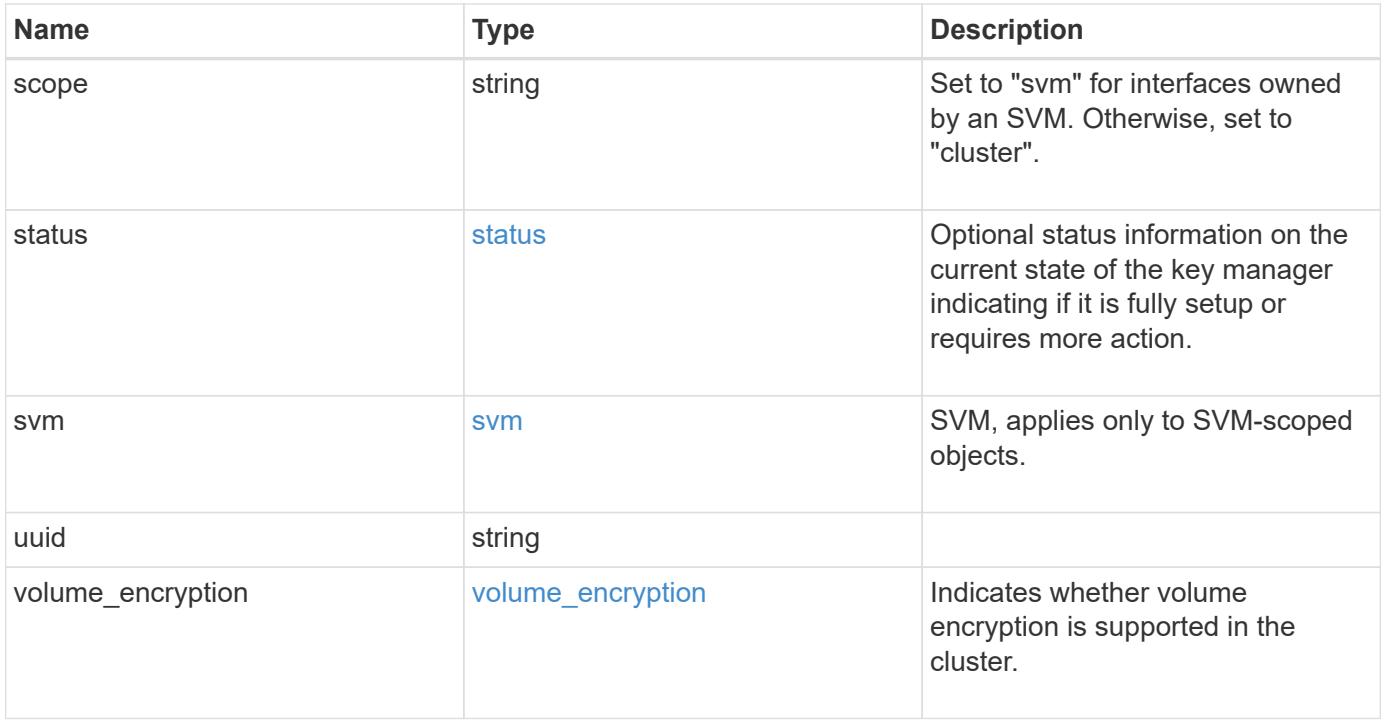

**Example request**

```
{
   "_links": {
      "self": {
        "href": "/api/resourcelink"
     }
   },
    "external": {
    "client certificate": {
        "_links": {
          "self": {
            "href": "/api/resourcelink"
          }
        },
        "uuid": "1cd8a442-86d1-11e0-ae1c-123478563412"
      },
    "server ca certificates": {
        "_links": {
          "self": {
            "href": "/api/resourcelink"
          }
        },
        "uuid": "1cd8a442-86d1-11e0-ae1c-123478563412"
      },
      "servers": {
      " links": {
          "self": {
            "href": "/api/resourcelink"
          }
        },
        "connectivity": {
        "node states": {
            "node": {
             " links": {
                 "self": {
                   "href": "/api/resourcelink"
  }
               },
               "name": "node1",
              "uuid": "1cd8a442-86d1-11e0-ae1c-123478563412"
             },
           "state": "not responding"
          }
        },
      "secondary key servers": "secondary1.com, 10.2.3.4",
```

```
  "server": "keyserver1.com:5698",
        "timeout": 60,
        "username": "admin"
      }
    },
    "onboard": {
    "existing passphrase": "The cluster password of length 32-256 ASCII
characters.",
    "key backup": "'-----------------------------BEGIN
BACKUP--------------------------
TmV0QXBwIEtleSBCbG9iAAEAAAAEAAAAcAEAAAAAAAAxBFWWAAAAACEAAAAAAAAA
QAAAAAAAAABzDyyVAAAAALI5Jsjvy6gUxnT78KoDKXHYb6sSeraM00quOULY6BeV
n6dMFxuErCD1lbERaOQZSuaYy1p8oQHtTEfGMLZM4TYiAAAAAAAAACgAAAAAAAAA
3WTh7gAAAAAAAAAAAAAAAAIAAAAAAAgAZJEIWvdeHr5RCAvHGclo+wAAAAAAAAAA
IgAAAAAAAAAoAAAAAAAAAEOTcR0AAAAAAAAAAAAAAAACAAAAAAAJAGr3tJA/LRzU
QRHwv+1aWvAAAAAAAAAAACQAAAAAAAAAgAAAAAAAAADV1Vd/AAAAAMFM9Q229Bhp
mDaTSdqku5DCd8wG+fOZSr4bx4JT5WHvV/r5gJnXDQQAAAAAAAAAAAAAAAAAAAAA
AAAAAAAAAAAAAAAAAAAAAAAAAAAAAAAAAAAAAAAAAAAAAAAAAAAAAAAAAAAAAAAA
AAAAAAAAAAAAAAAAAAAAAAAAAAAAAAAAAAAAAAAAAAAAAAAAAAAAAAAAAAAAAAAA
AAAAAAAAAAAAAAAAAAAAAAAAAAAAAAAAAAAAAAAAAAAAAAAAAAAAAAAAAAAAAAAA
AAAAAAAAAAAAAAAAAAAAAAAAAAAAAAAAAAAAAAAAAAAAAAAAAAAAAAAAAAAAAAAA
AAAAAAAAAAAAAAAAAAAAAAAAAAAAAAAAAAAAAAAAAAAAAAAAAAAAAAAAAAAAAAAA
AAAAAAAAAAAAAAAAAAAAAAAAAAAAAAAAAAAAAAAAAAAAAAAAAAAAAAAAAAAAAAAA
AAAAAAAAAAAAAAAAAAAAAAAAAAAAAAAAAAAAAAAAAAAAAAAAAAAAAAAAAAAAAAAA
AAAAAAAAAAAAAAAAAAAAAAAAAAAAAAAAAAAAAAAAAABOZXRBcHAgS2V5IEJsb2IA
AQAAAAMAAAAYAQAAAAAAALgePkcAAAAAIgAAAAAAAAAoAAAAAAAAAEOTcR0AAAAA
AAAAAAAAAAACAAAAAAAJAGr3tJA/LRzUQRHwv+1aWvAAAAAAAAAAACIAAAAAAAAA
KAAAAAAAAACIlCHZAAAAAAAAAAAAAAAAAgAAAAAAAQCafcabsxRXMM7gxhLRrzxh
AAAAAAAAAAAkAAAAAAAAAIAAAAAAAAAA2JjQBQAAAACt4IqXcNpVggahl0axLsN4
yQjnNVKWY7mANB29O42hI7b70DTGCTaVAAAAAAAAAAAAAAAAAAAAAAAAAAAAAAAA
AAAAAAAAAAAAAAAAAAAAAAAAAAAAAAAAAAAAAAAAAAAAAAAAAAAAAAAAAAAAAAAA
AAAAAAAAAAAAAAAAAAAAAE5ldEFwcCBLZXkgQmxvYgABAAAAAwAAABgBAAAAAAAA
7sbaoQAAAAAiAAAAAAAAACgAAAAAAAAAQ5NxHQAAAAAAAAAAAAAAAAIAAAAAAAkA
ave0kD8tHNRBEfC/7Vpa8AAAAAAAAAAAIgAAAAAAAAAoAAAAAAAAALOHfWkAAAAA
AAAAAAAAAAACAAAAAAABAMoI9UxrHOGthQm/CB+EHdAAAAAAAAAAACQAAAAAAAAA
gAAAAAAAAACnMmUtAAAAAGVk8AtPzENFgsGdsFvnmucmYrlQCsFew0HDSFKaZqK6
W8IEVzBAhPoAAAAAAAAAAAAAAAAAAAAAAAAAAAAAAAAAAAAAAAAAAAAAAAAAAAAA
AAAAAAAAAAAAAAAAAAAAAAAAAAAAAAAAAAAAAAAAAAAAAAAAAAAAAAAAAAAAAAAA
---------------------------END BACKUP----------------------------'",
      "passphrase": "The cluster password of length 32-256 ASCII
characters."
    },
    "scope": "svm",
    "status": {
      "code": 346758,
      "message": "This cluster is part of a MetroCluster configuration.
```

```
Use the REST API POST method security/key managers/ with the
synchronize option and the same passphrase on the partner cluster
before proceeding with any key manager operations. Failure to do so
could lead to switchover or switchback failure."
    },
    "svm": {
      "_links": {
       "self": {
         "href": "/api/resourcelink"
       }
      },
      "name": "svm1",
     "uuid": "02c9e252-41be-11e9-81d5-00a0986138f7"
    },
    "uuid": "string",
  "volume encryption": {
      "code": 346758,
      "message": "No platform support for volume encryption in following
nodes - node1, node2."
   }
}
```
#### **Response**

```
Status: 201, Created
```
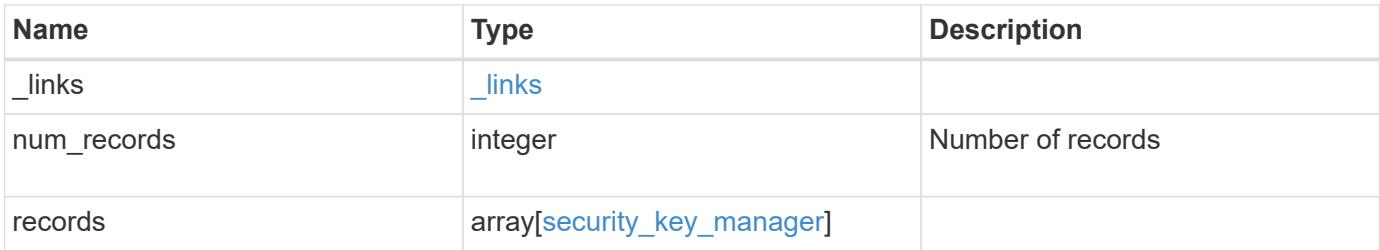

**Example response**

{

```
" links": {
    "next": {
      "href": "/api/resourcelink"
    },
    "self": {
     "href": "/api/resourcelink"
    }
  },
  "num_records": 1,
  "records": {
    "_links": {
      "self": {
        "href": "/api/resourcelink"
      }
    },
    "external": {
    "client certificate": {
        "_links": {
          "self": {
            "href": "/api/resourcelink"
          }
         },
         "uuid": "1cd8a442-86d1-11e0-ae1c-123478563412"
      },
    "server ca certificates": {
       " links": {
           "self": {
            "href": "/api/resourcelink"
          }
         },
         "uuid": "1cd8a442-86d1-11e0-ae1c-123478563412"
      },
      "servers": {
       " links": {
          "self": {
             "href": "/api/resourcelink"
          }
         },
         "connectivity": {
           "node_states": {
             "node": {
               "_links": {
                  "self": {
```

```
  "href": "/api/resourcelink"
  }
                },
                "name": "node1",
                "uuid": "1cd8a442-86d1-11e0-ae1c-123478563412"
              },
            "state": "not responding"
  }
          },
          "secondary_key_servers": "secondary1.com, 10.2.3.4",
          "server": "keyserver1.com:5698",
          "timeout": 60,
          "username": "admin"
        }
      },
      "onboard": {
        "existing_passphrase": "The cluster password of length 32-256
ASCII characters.",
      "key_backup": "'------------------------------BEGIN
BACKUP--------------------------
TmV0QXBwIEtleSBCbG9iAAEAAAAEAAAAcAEAAAAAAAAxBFWWAAAAACEAAAAAAAAA
QAAAAAAAAABzDyyVAAAAALI5Jsjvy6gUxnT78KoDKXHYb6sSeraM00quOULY6BeV
n6dMFxuErCD1lbERaOQZSuaYy1p8oQHtTEfGMLZM4TYiAAAAAAAAACgAAAAAAAAA
3WTh7gAAAAAAAAAAAAAAAAIAAAAAAAgAZJEIWvdeHr5RCAvHGclo+wAAAAAAAAAA
IgAAAAAAAAAoAAAAAAAAAEOTcR0AAAAAAAAAAAAAAAACAAAAAAAJAGr3tJA/LRzU
QRHwv+1aWvAAAAAAAAAAACQAAAAAAAAAgAAAAAAAAADV1Vd/AAAAAMFM9Q229Bhp
mDaTSdqku5DCd8wG+fOZSr4bx4JT5WHvV/r5gJnXDQQAAAAAAAAAAAAAAAAAAAAA
AAAAAAAAAAAAAAAAAAAAAAAAAAAAAAAAAAAAAAAAAAAAAAAAAAAAAAAAAAAAAAAA
AAAAAAAAAAAAAAAAAAAAAAAAAAAAAAAAAAAAAAAAAAAAAAAAAAAAAAAAAAAAAAAA
AAAAAAAAAAAAAAAAAAAAAAAAAAAAAAAAAAAAAAAAAAAAAAAAAAAAAAAAAAAAAAAA
AAAAAAAAAAAAAAAAAAAAAAAAAAAAAAAAAAAAAAAAAAAAAAAAAAAAAAAAAAAAAAAA
AAAAAAAAAAAAAAAAAAAAAAAAAAAAAAAAAAAAAAAAAAAAAAAAAAAAAAAAAAAAAAAA
AAAAAAAAAAAAAAAAAAAAAAAAAAAAAAAAAAAAAAAAAAAAAAAAAAAAAAAAAAAAAAAA
AAAAAAAAAAAAAAAAAAAAAAAAAAAAAAAAAAAAAAAAAAAAAAAAAAAAAAAAAAAAAAAA
AAAAAAAAAAAAAAAAAAAAAAAAAAAAAAAAAAAAAAAAAABOZXRBcHAgS2V5IEJsb2IA
AQAAAAMAAAAYAQAAAAAAALgePkcAAAAAIgAAAAAAAAAoAAAAAAAAAEOTcR0AAAAA
AAAAAAAAAAACAAAAAAAJAGr3tJA/LRzUQRHwv+1aWvAAAAAAAAAAACIAAAAAAAAA
KAAAAAAAAACIlCHZAAAAAAAAAAAAAAAAAgAAAAAAAQCafcabsxRXMM7gxhLRrzxh
AAAAAAAAAAAkAAAAAAAAAIAAAAAAAAAA2JjQBQAAAACt4IqXcNpVggahl0axLsN4
yQjnNVKWY7mANB29O42hI7b70DTGCTaVAAAAAAAAAAAAAAAAAAAAAAAAAAAAAAAA
AAAAAAAAAAAAAAAAAAAAAAAAAAAAAAAAAAAAAAAAAAAAAAAAAAAAAAAAAAAAAAAA
AAAAAAAAAAAAAAAAAAAAAE5ldEFwcCBLZXkgQmxvYgABAAAAAwAAABgBAAAAAAAA
7sbaoQAAAAAiAAAAAAAAACgAAAAAAAAAQ5NxHQAAAAAAAAAAAAAAAAIAAAAAAAkA
ave0kD8tHNRBEfC/7Vpa8AAAAAAAAAAAIgAAAAAAAAAoAAAAAAAAALOHfWkAAAAA
AAAAAAAAAAACAAAAAAABAMoI9UxrHOGthQm/CB+EHdAAAAAAAAAAACQAAAAAAAAA
gAAAAAAAAACnMmUtAAAAAGVk8AtPzENFgsGdsFvnmucmYrlQCsFew0HDSFKaZqK6
```

```
W8IEVzBAhPoAAAAAAAAAAAAAAAAAAAAAAAAAAAAAAAAAAAAAAAAAAAAAAAAAAAAA
AAAAAAAAAAAAAAAAAAAAAAAAAAAAAAAAAAAAAAAAAAAAAAAAAAAAAAAAAAAAAAAA
   ------------------------END BACKUP----------------------------'",
        "passphrase": "The cluster password of length 32-256 ASCII
characters."
      },
      "scope": "svm",
      "status": {
        "code": 346758,
        "message": "This cluster is part of a MetroCluster configuration.
Use the REST API POST method security/key managers/ with the
synchronize option and the same passphrase on the partner cluster
before proceeding with any key manager operations. Failure to do so
could lead to switchover or switchback failure."
      },
      "svm": {
      " links": {
          "self": {
            "href": "/api/resourcelink"
          }
        },
      "name": "svm1",
        "uuid": "02c9e252-41be-11e9-81d5-00a0986138f7"
      },
      "uuid": "string",
    "volume encryption": {
        "code": 346758,
        "message": "No platform support for volume encryption in
following nodes - node1, node2."
      }
   }
}
```
## **Headers**

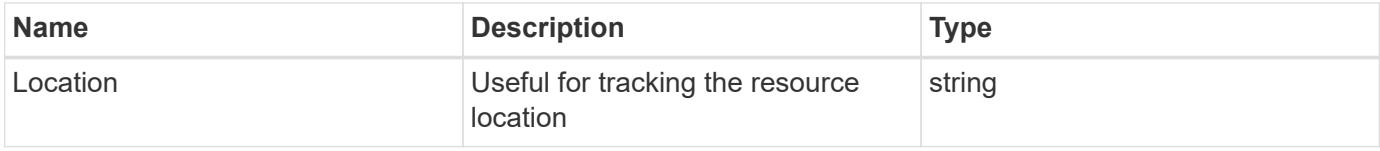

#### **Error**

Status: Default

#### ONTAP Error Response Codes

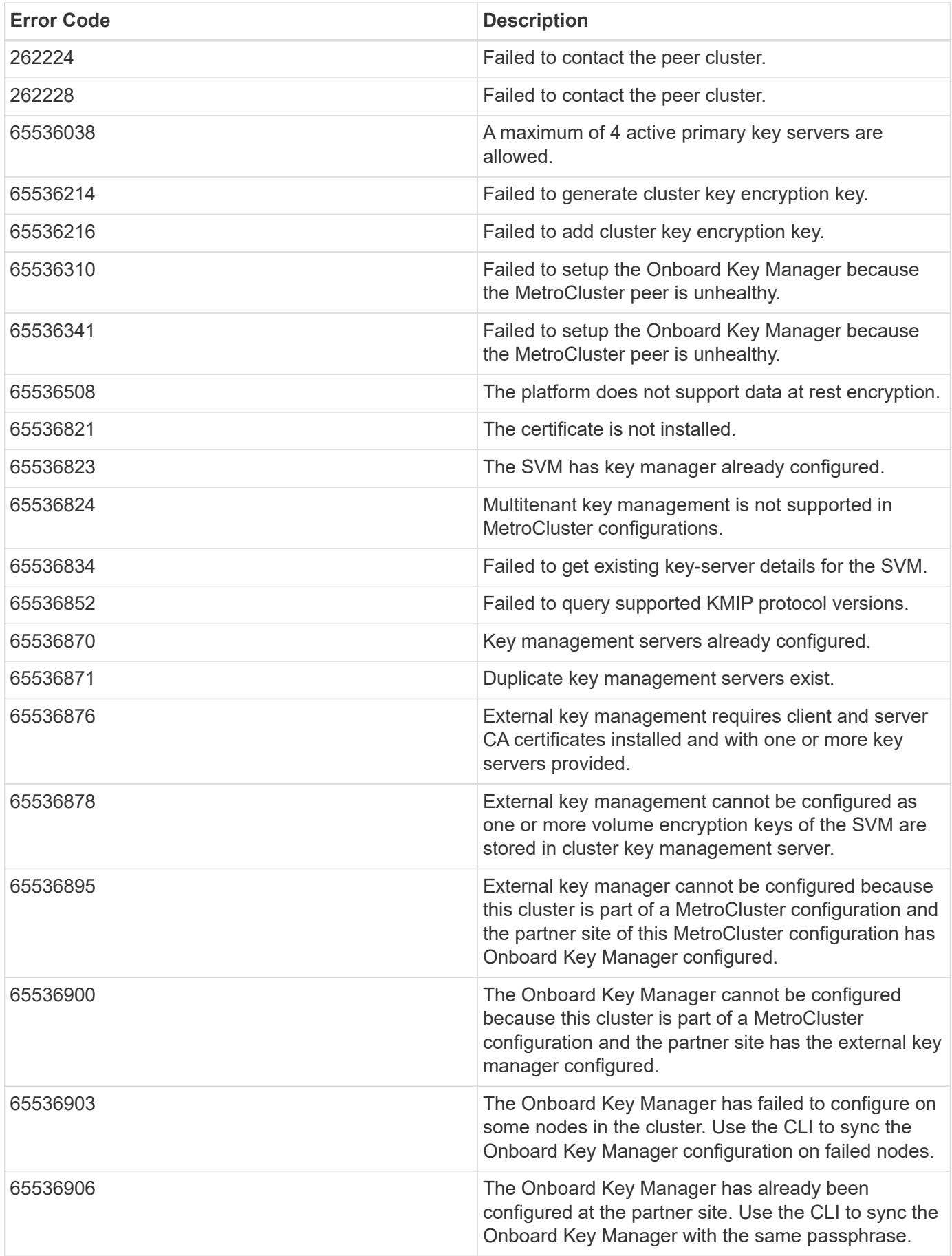

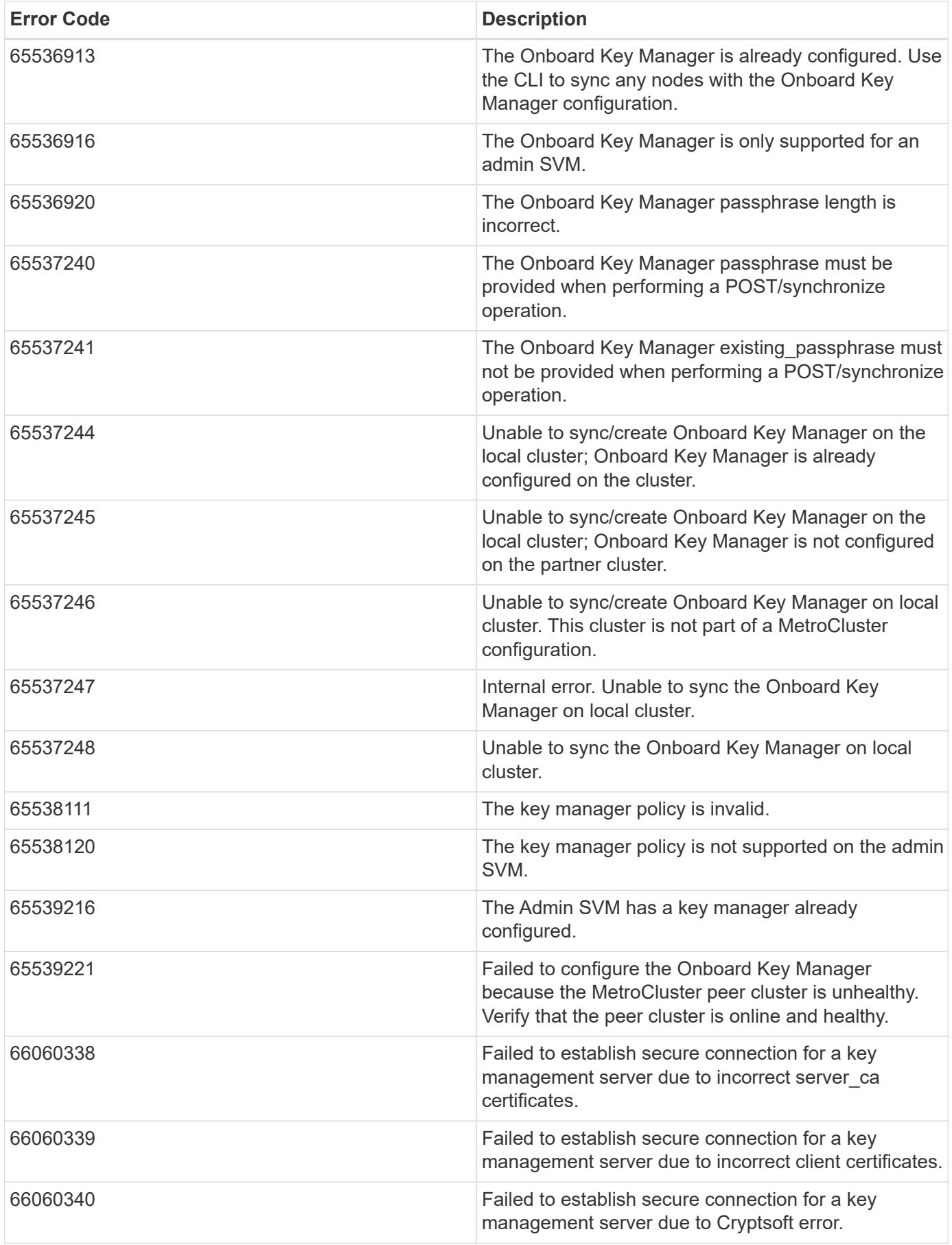

Also see the table of common errors in the [Response body](https://docs.netapp.com/us-en/ontap-restapi/getting_started_with_the_ontap_rest_api.html#Response_body) overview section of this documentation.

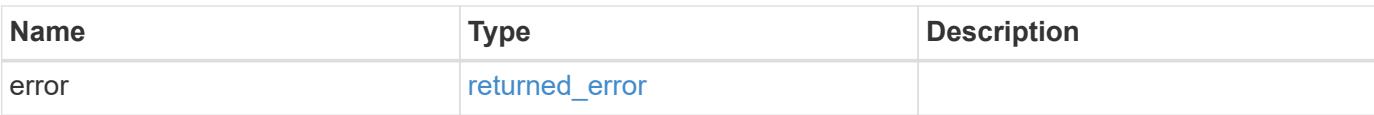

## **Example error**

```
{
   "error": {
     "arguments": {
       "code": "string",
       "message": "string"
      },
      "code": "4",
     "message": "entry doesn't exist",
     "target": "uuid"
   }
}
```
### **Definitions**
## **See Definitions**

href

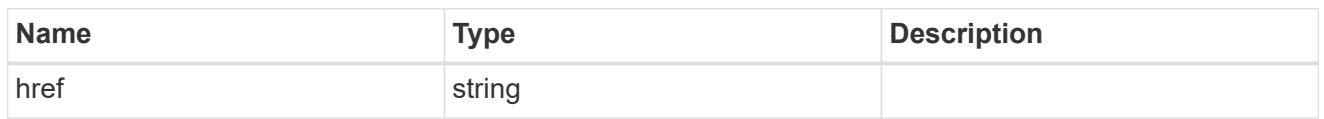

\_links

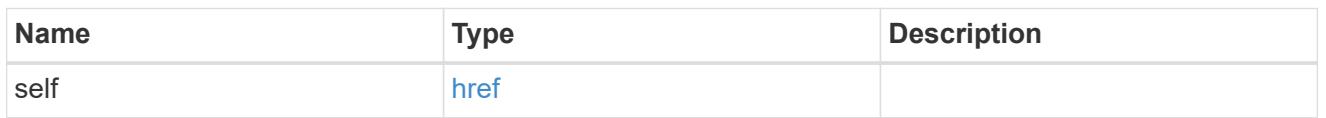

client\_certificate

Client certificate (name and UUID)

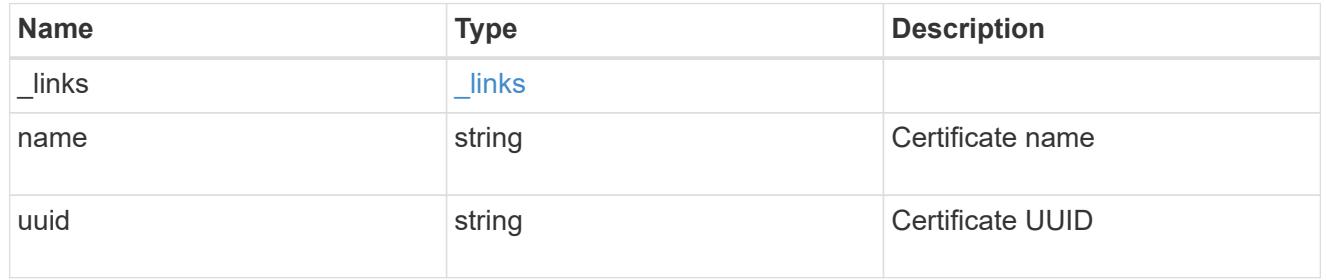

server\_ca\_certificates

Security certificate object reference

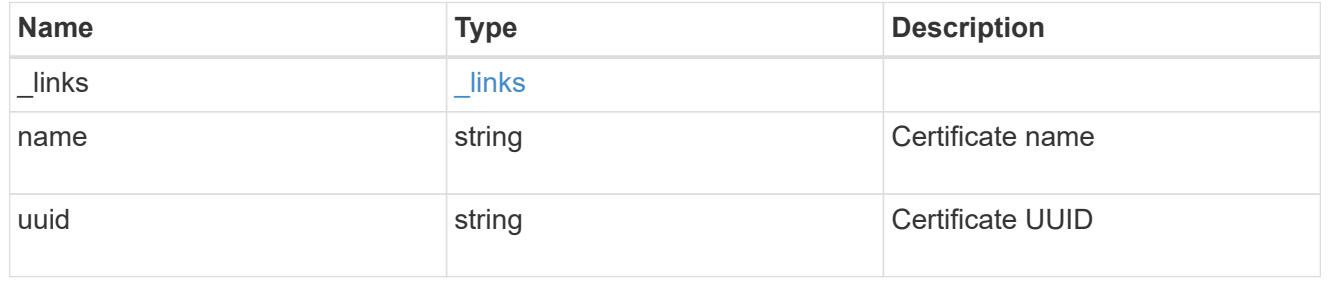

self\_link

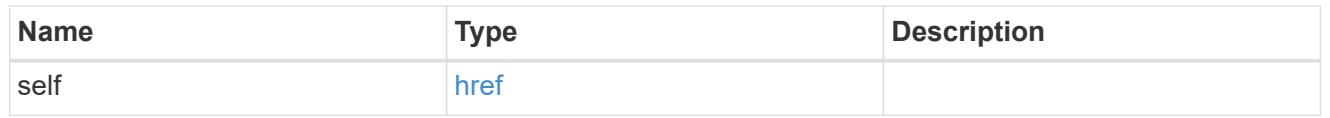

node

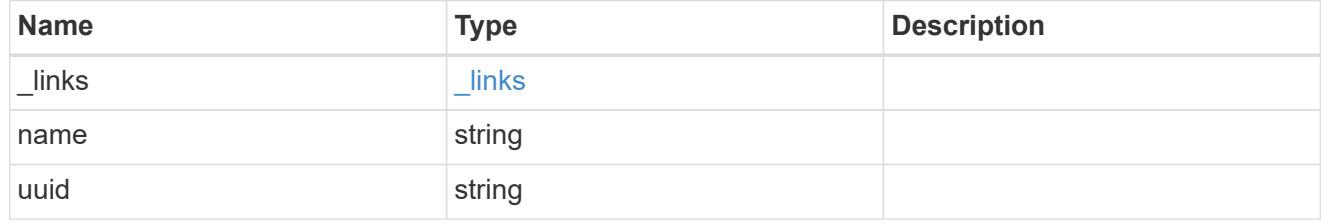

#### key\_server\_state

The connectivity state of the key server for a specific node.

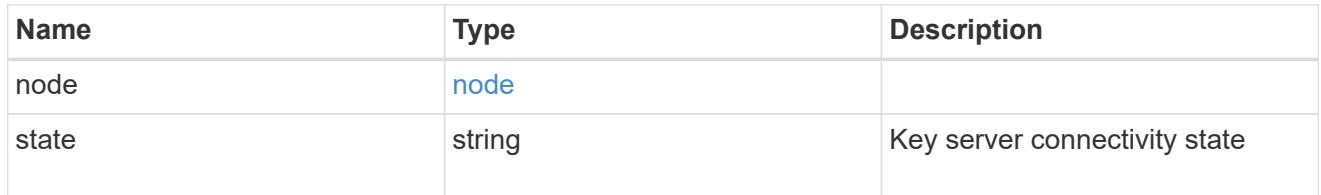

# connectivity

This property contains the key server connectivity state of all nodes in the cluster.

This is an advanced property; there is an added computational cost to retrieving its value. The property is not populated for either a collection GET or an instance GET unless it is explicitly requested using the fields query parameter or GET for all advanced properties is enabled.

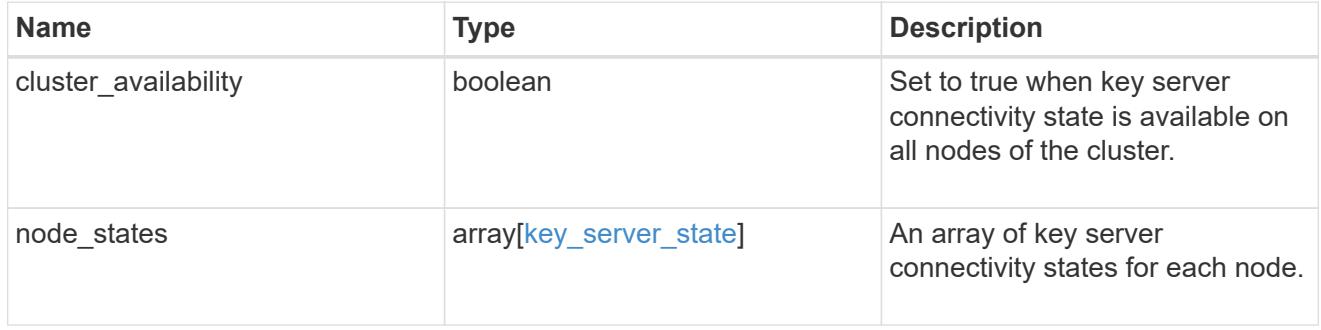

### key\_server\_readcreate

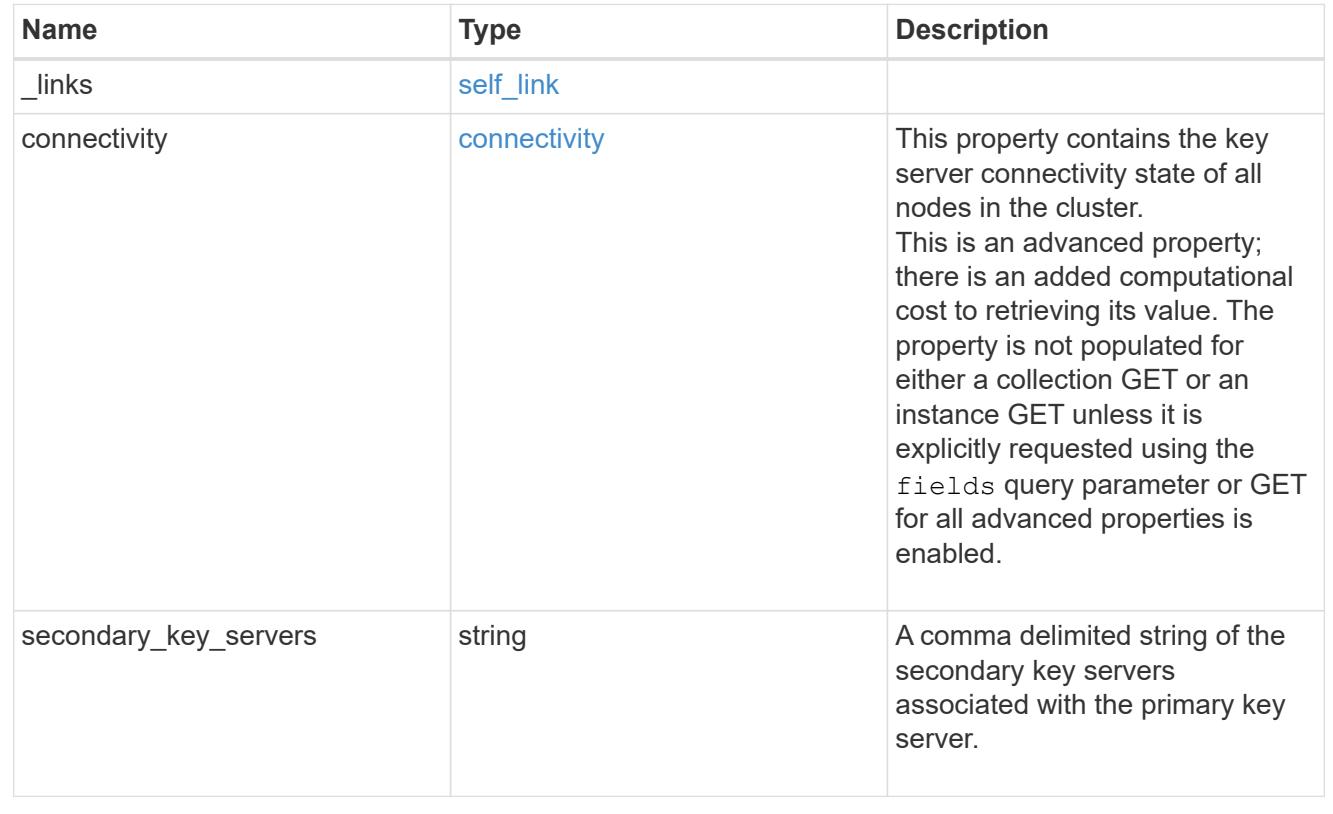

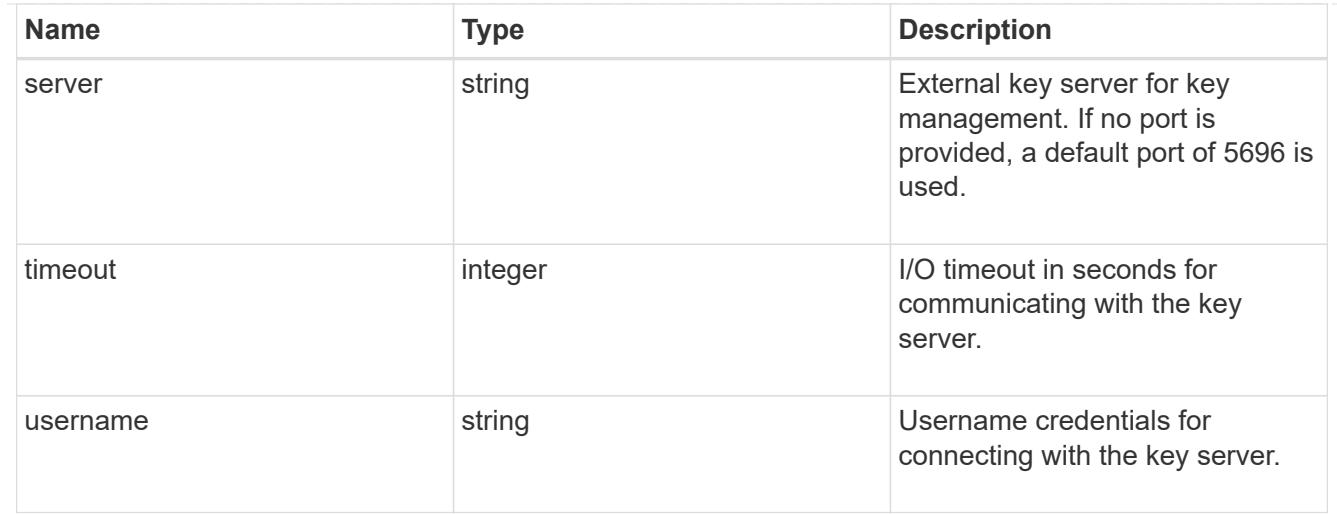

# external

Configures external key management

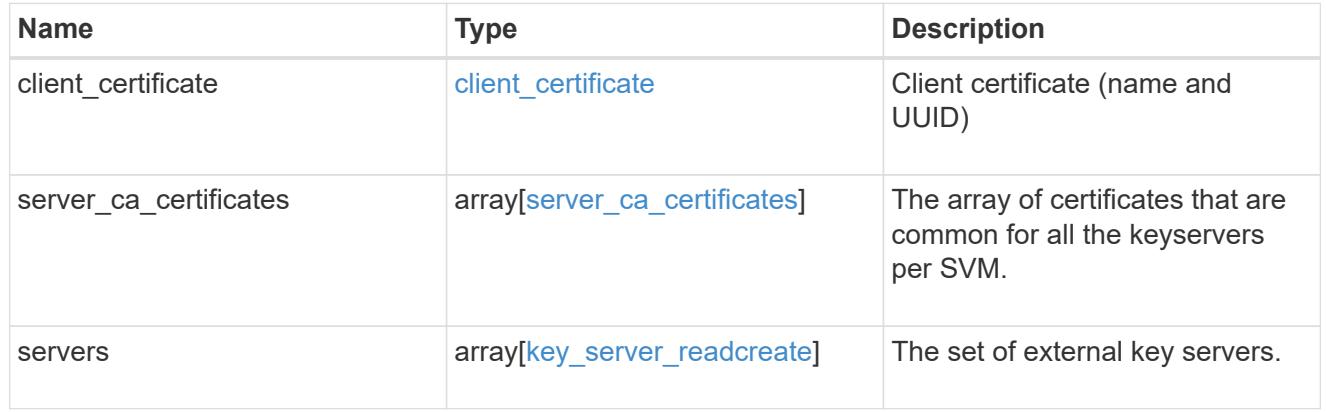

# onboard

Configures onboard key management. After configuring onboard key management, save the encrypted configuration data in a safe location so that you can use it if you need to perform a manual recovery operation.

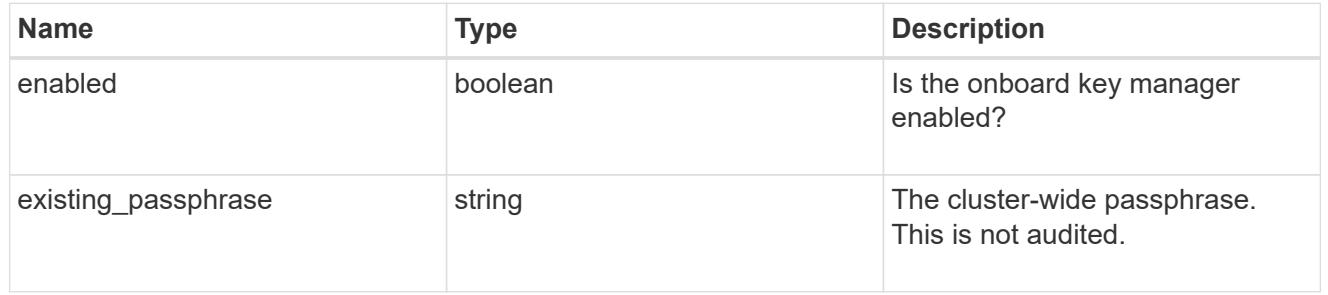

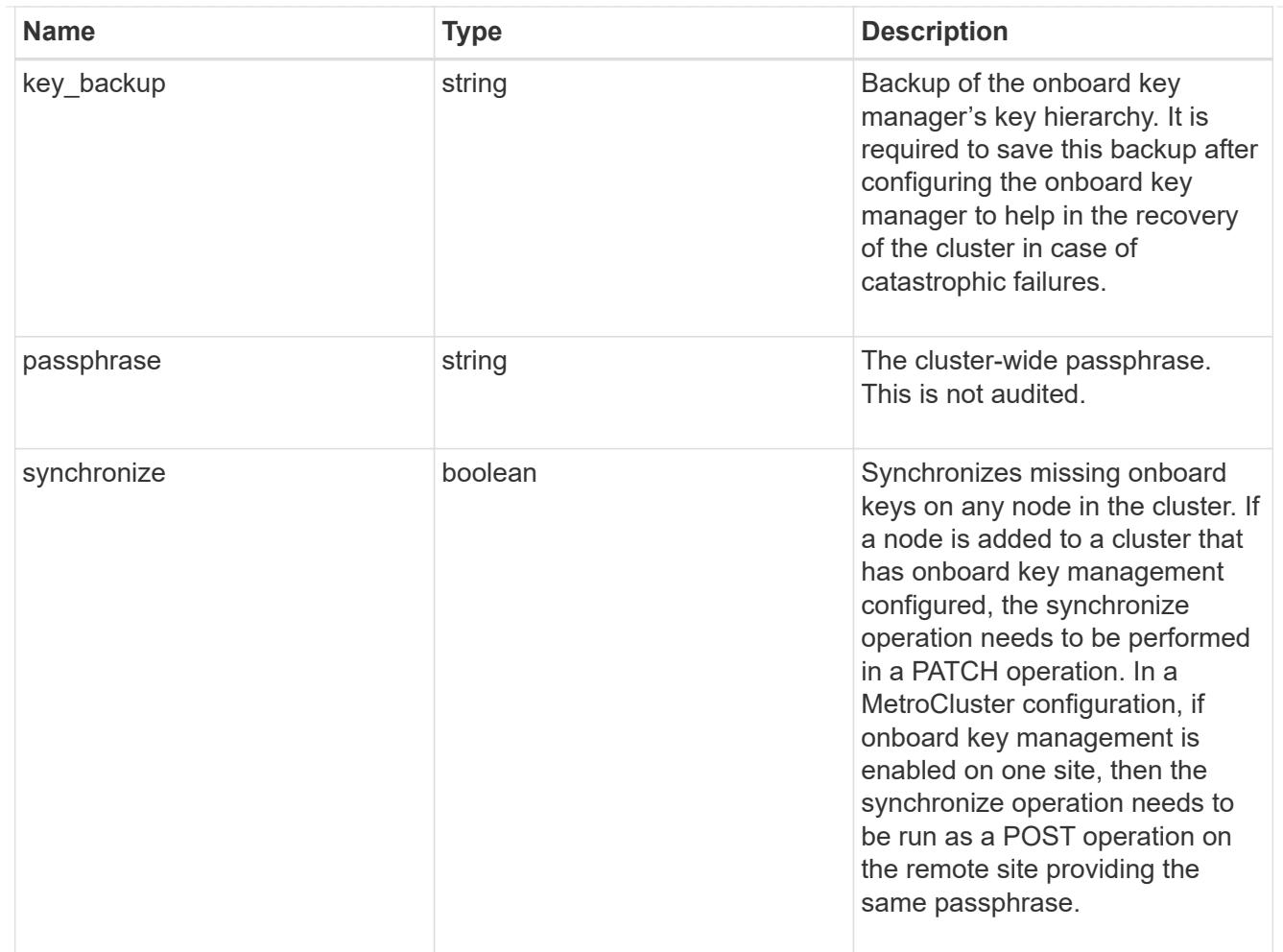

## status

Optional status information on the current state of the key manager indicating if it is fully setup or requires more action.

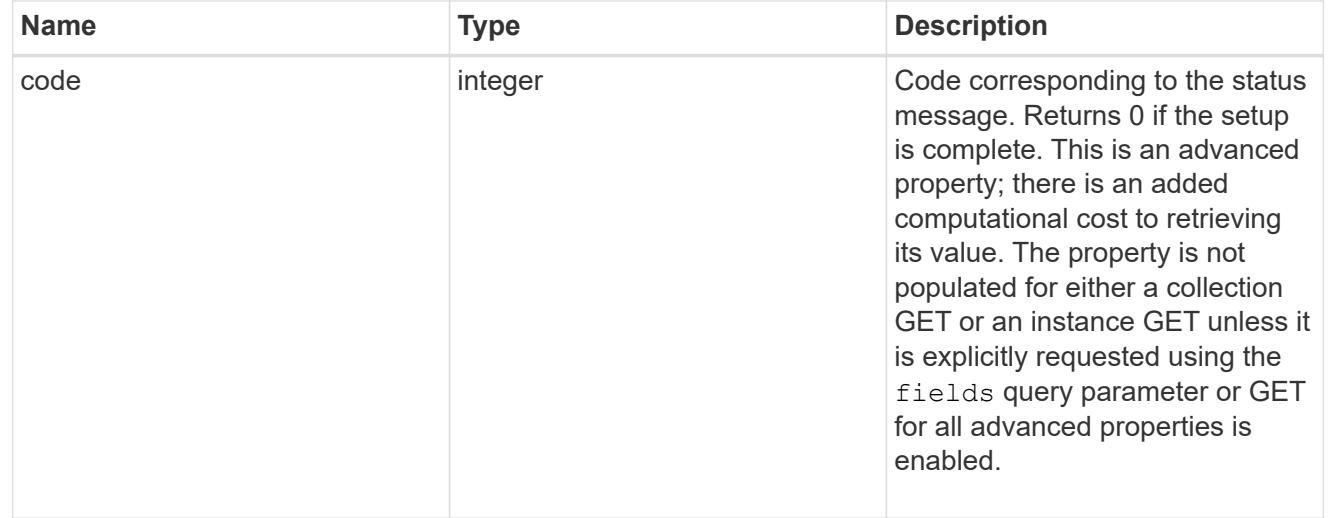

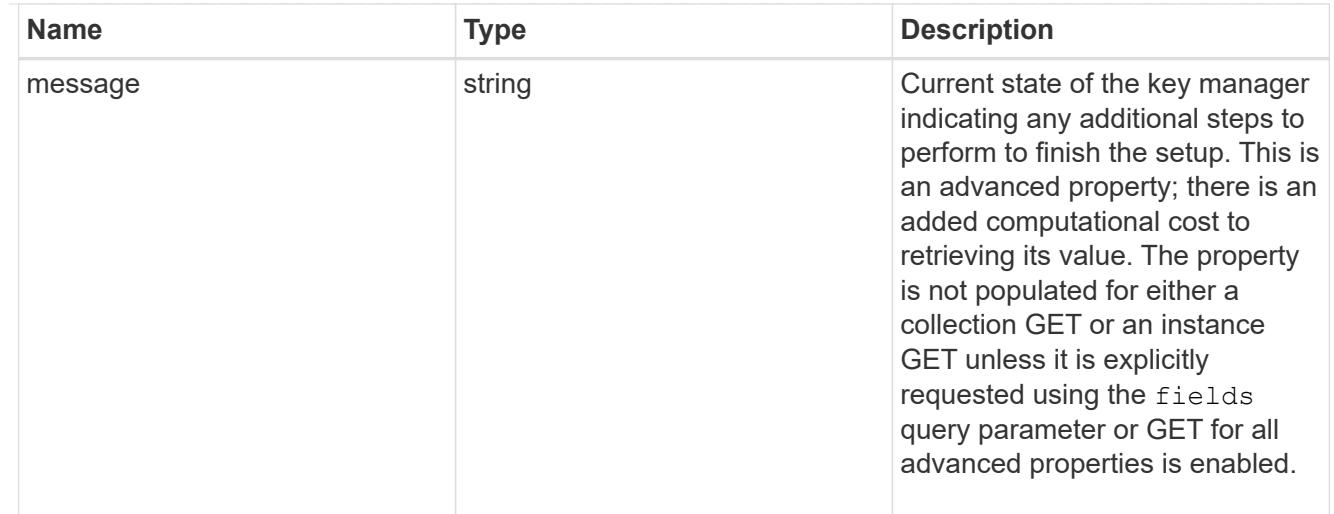

### svm

SVM, applies only to SVM-scoped objects.

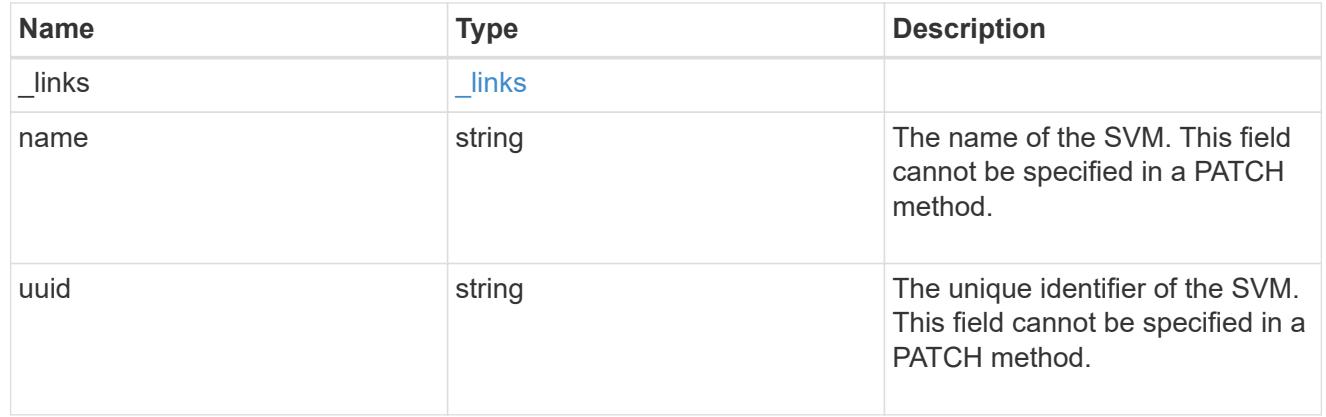

# volume\_encryption

Indicates whether volume encryption is supported in the cluster.

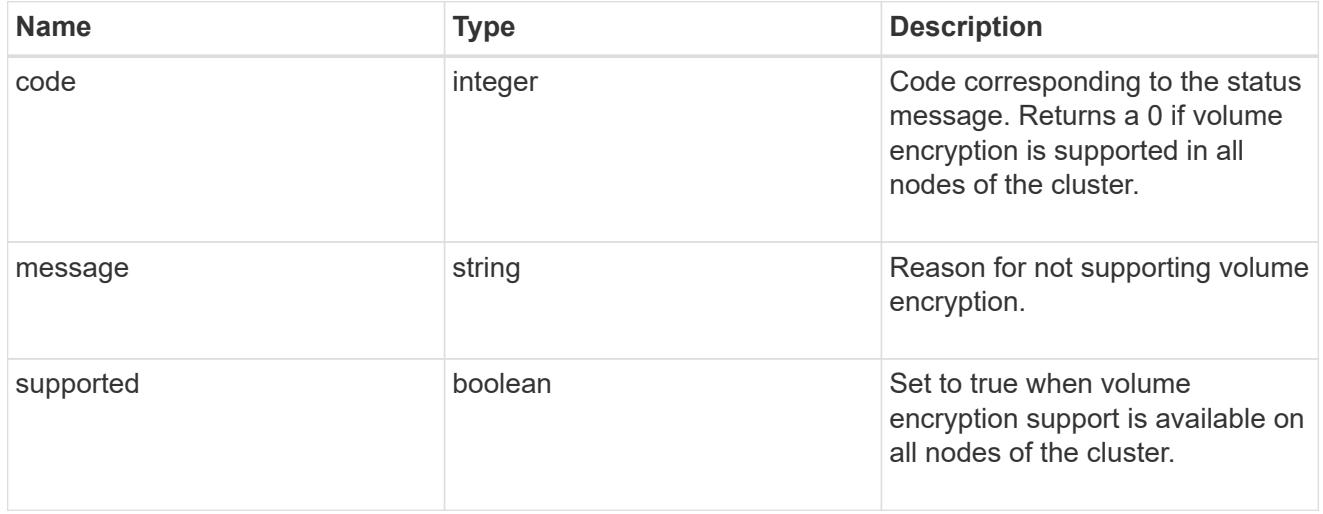

# security\_key\_manager

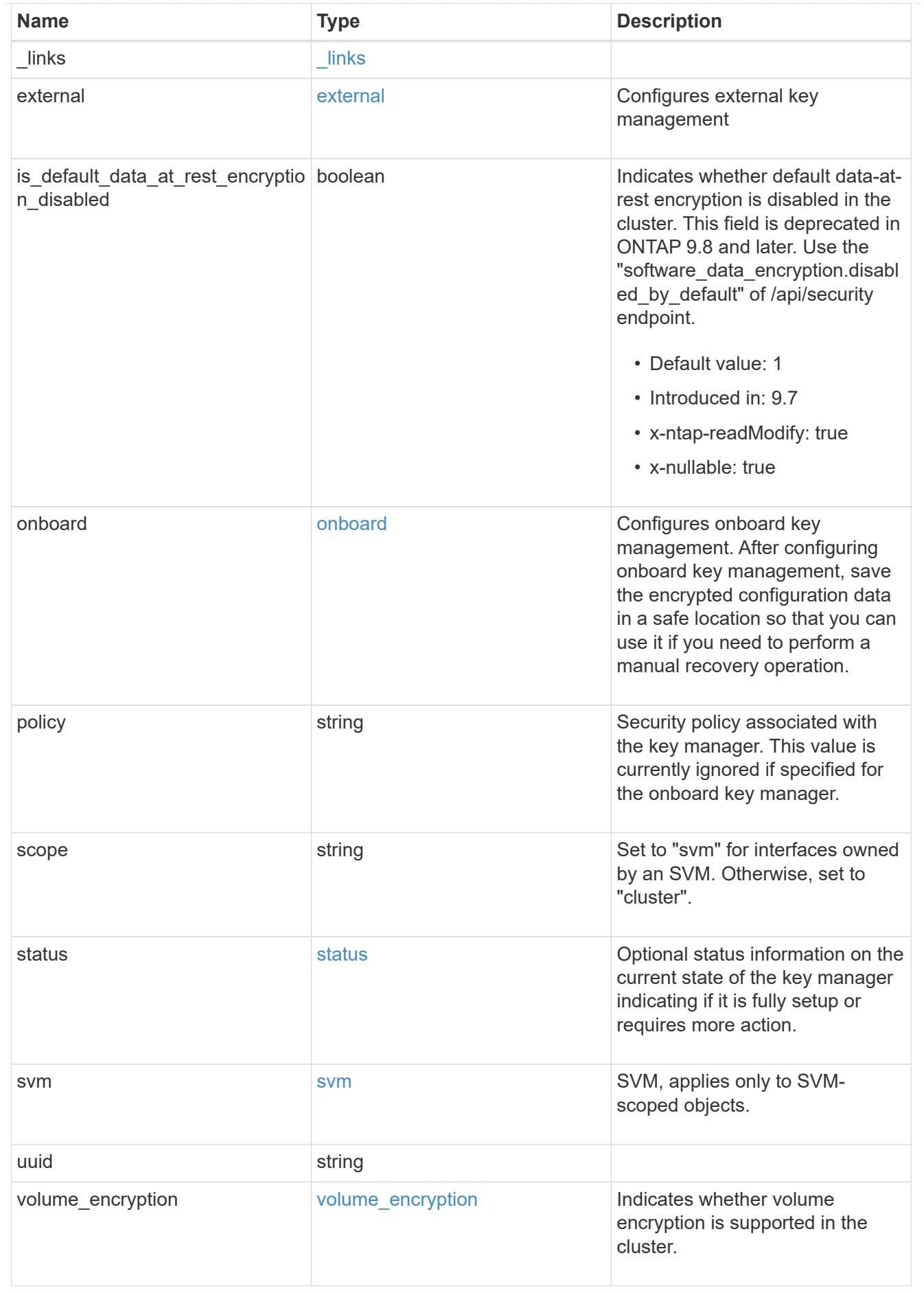

### \_links

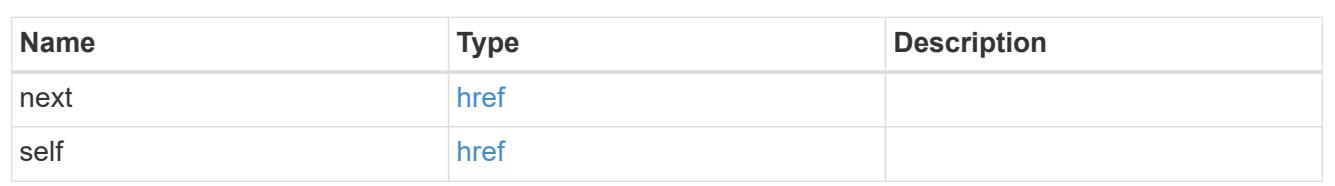

# error\_arguments

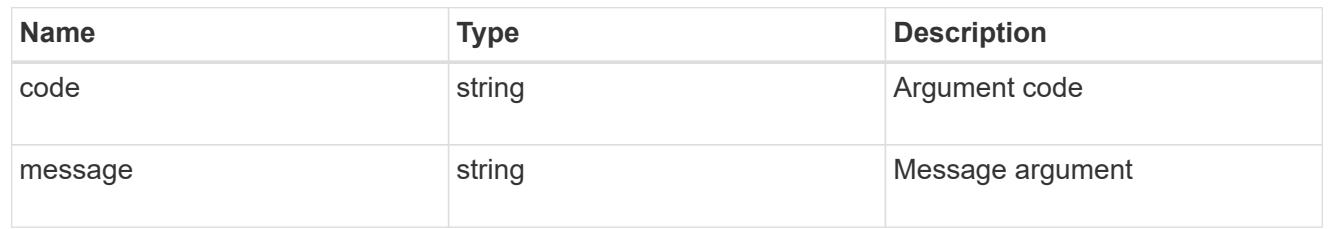

### returned\_error

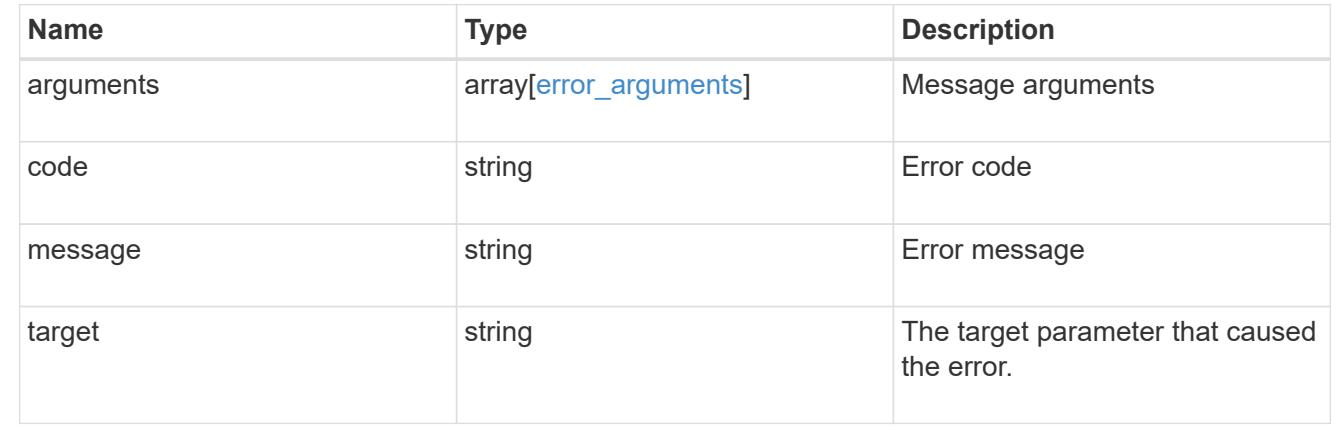

# **Delete key managers**

DELETE /security/key-managers/{uuid}

# **Introduced In:** 9.6

Deletes a key manager.

## **Related ONTAP commands**

- security key-manager external disable
- security key-manager onboard disable

## **Parameters**

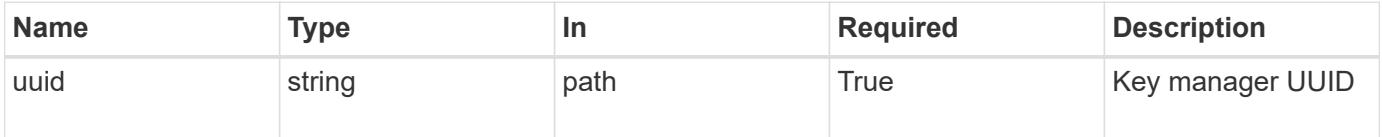

Status: 200, Ok

### **Error**

Status: Default

# ONTAP Error Response Codes

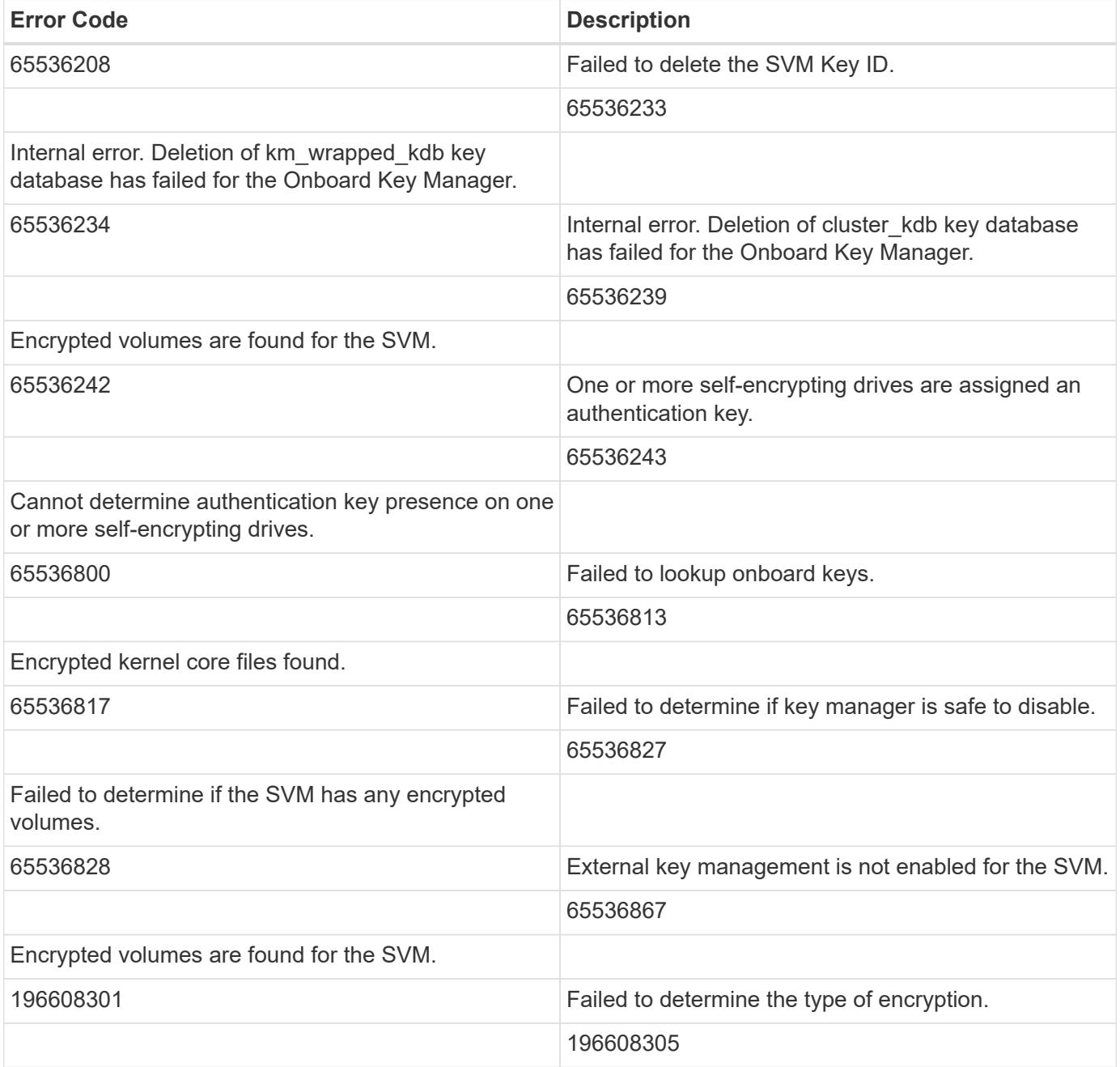

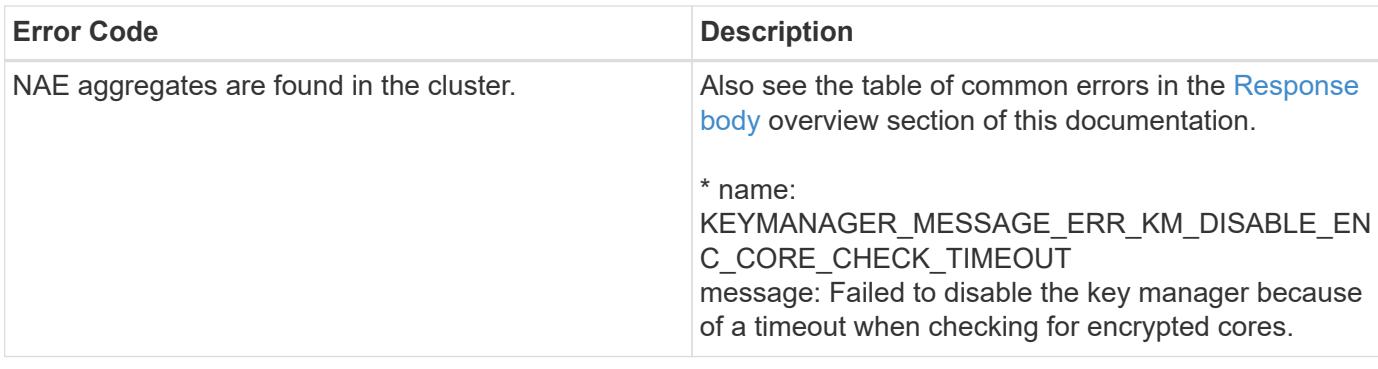

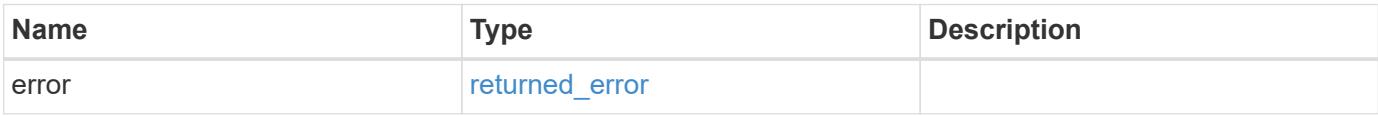

# **Example error**

```
{
   "error": {
     "arguments": {
       "code": "string",
       "message": "string"
      },
      "code": "4",
      "message": "entry doesn't exist",
     "target": "uuid"
   }
}
```
### **Definitions**

#### **See Definitions**

#### error\_arguments

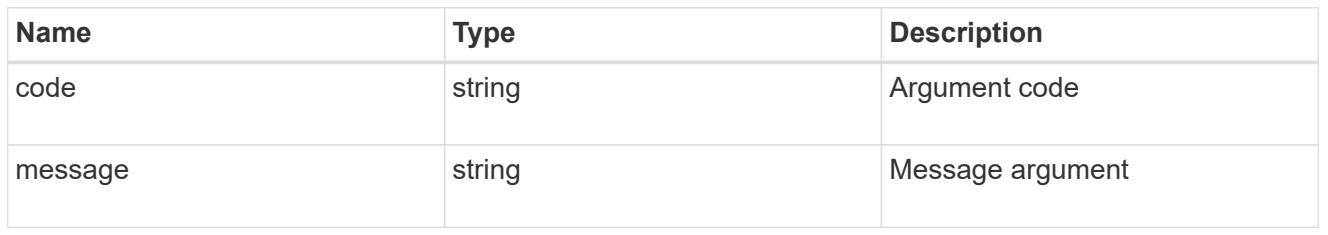

#### returned\_error

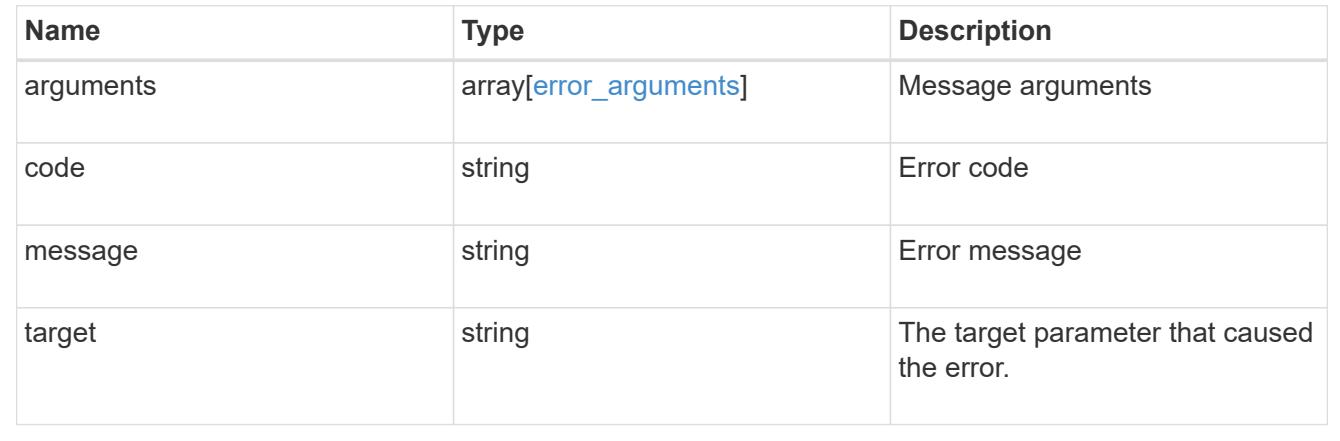

### **Retrieve key managers**

GET /security/key-managers/{uuid}

#### **Introduced In:** 9.6

Retrieves key managers.

#### **Expensive properties**

There is an added computational cost to retrieving values for these properties. They are not included by default in GET results and must be explicitly requested using the fields query parameter. See [Requesting specific](https://docs.netapp.com/us-en/ontap-restapi/getting_started_with_the_ontap_rest_api.html#Requesting_specific_fields) [fields](https://docs.netapp.com/us-en/ontap-restapi/getting_started_with_the_ontap_rest_api.html#Requesting_specific_fields) to learn more.

- connectivity.cluster\_availability
- connectivity.node\_states.node.name
- connectivity.node\_states.node.uuid
- connectivity.node\_states.state
- status.message
- status.code

### **Related ONTAP commands**

- security key-manager show-key-store
- security key-manager external show
- security key-manager external show-status
- security key-manager onboard show-backup

### **Parameters**

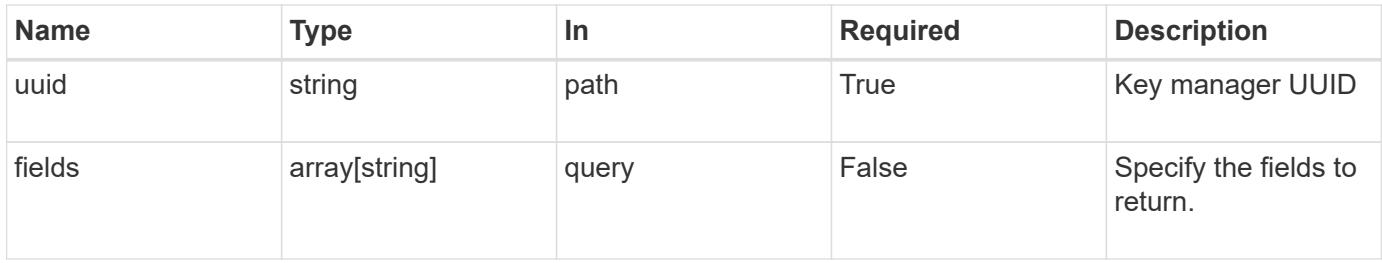

#### **Response**

Status: 200, Ok

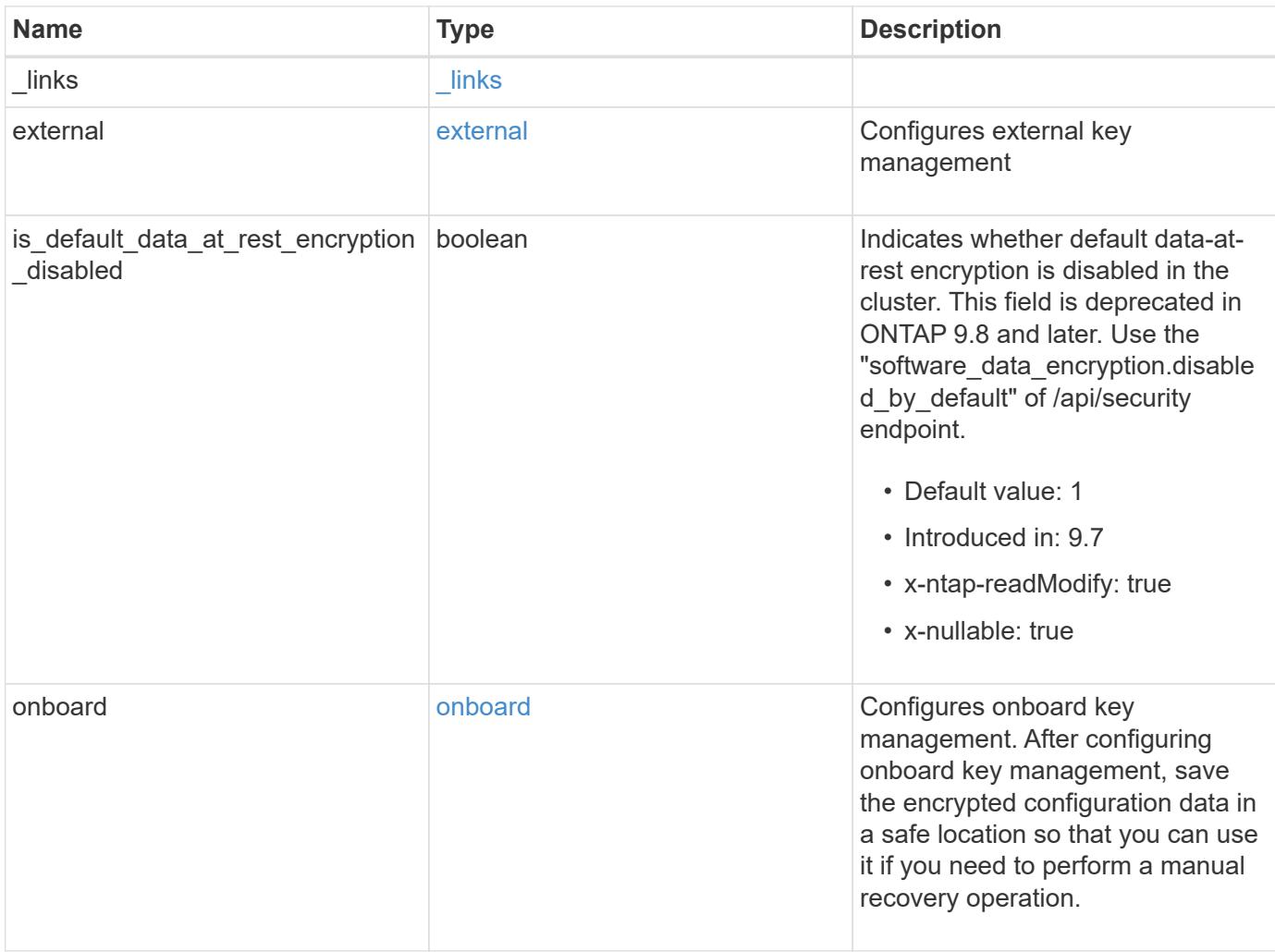

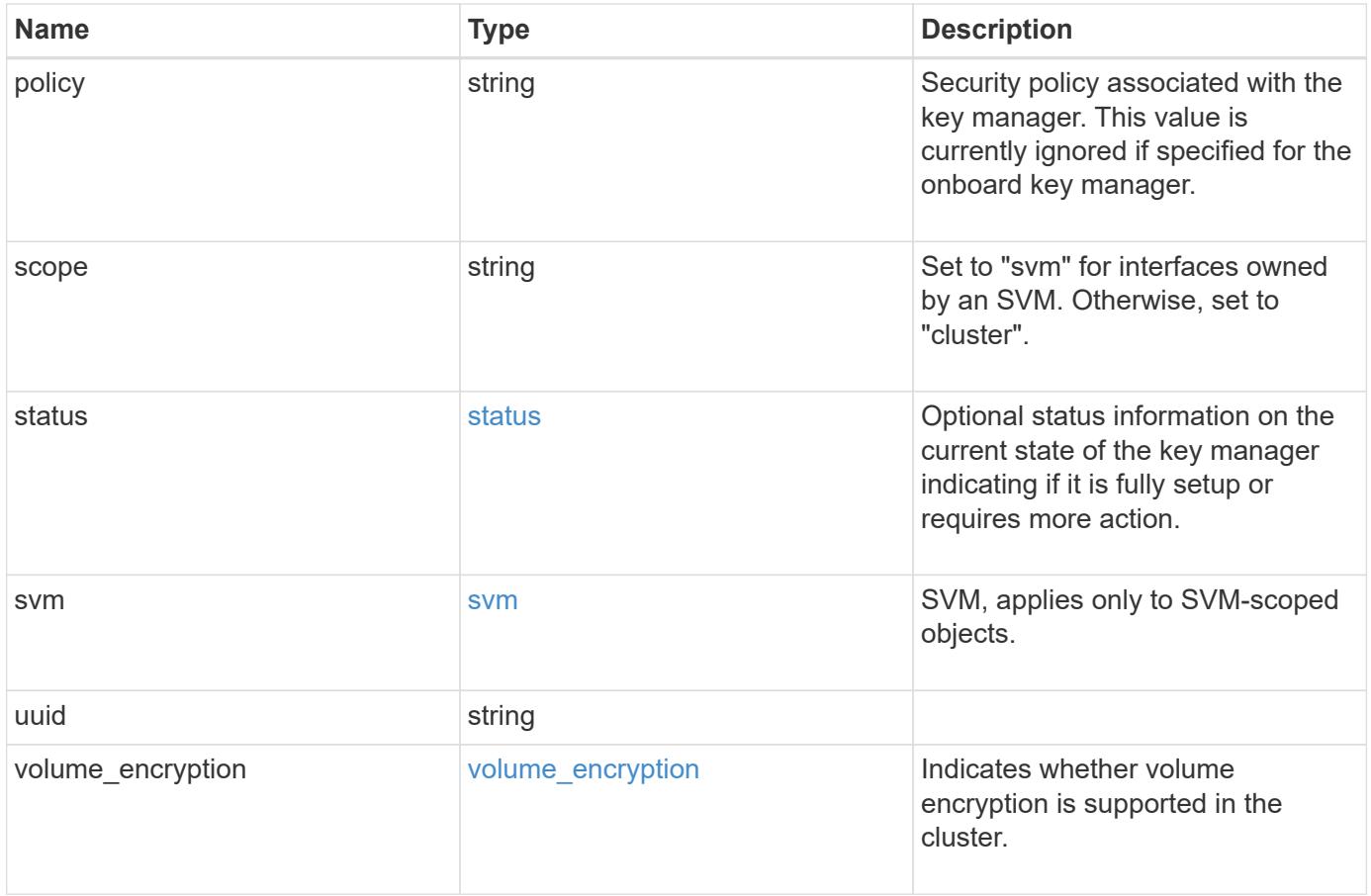

**Example response**

```
{
   "_links": {
      "self": {
        "href": "/api/resourcelink"
     }
   },
    "external": {
    "client certificate": {
        "_links": {
          "self": {
            "href": "/api/resourcelink"
          }
        },
        "uuid": "1cd8a442-86d1-11e0-ae1c-123478563412"
      },
    "server ca certificates": {
      " links": {
          "self": {
            "href": "/api/resourcelink"
          }
        },
        "uuid": "1cd8a442-86d1-11e0-ae1c-123478563412"
      },
      "servers": {
      " links": {
          "self": {
            "href": "/api/resourcelink"
          }
        },
        "connectivity": {
        "node states": {
            "node": {
             " links": {
                 "self": {
                   "href": "/api/resourcelink"
  }
               },
               "name": "node1",
              "uuid": "1cd8a442-86d1-11e0-ae1c-123478563412"
            },
          "state": "not responding"
          }
        },
      "secondary key servers": "secondary1.com, 10.2.3.4",
```

```
  "server": "keyserver1.com:5698",
        "timeout": 60,
        "username": "admin"
      }
    },
    "onboard": {
    "existing passphrase": "The cluster password of length 32-256 ASCII
characters.",
    "key backup": "'-----------------------------BEGIN
BACKUP--------------------------
TmV0QXBwIEtleSBCbG9iAAEAAAAEAAAAcAEAAAAAAAAxBFWWAAAAACEAAAAAAAAA
QAAAAAAAAABzDyyVAAAAALI5Jsjvy6gUxnT78KoDKXHYb6sSeraM00quOULY6BeV
n6dMFxuErCD1lbERaOQZSuaYy1p8oQHtTEfGMLZM4TYiAAAAAAAAACgAAAAAAAAA
3WTh7gAAAAAAAAAAAAAAAAIAAAAAAAgAZJEIWvdeHr5RCAvHGclo+wAAAAAAAAAA
IgAAAAAAAAAoAAAAAAAAAEOTcR0AAAAAAAAAAAAAAAACAAAAAAAJAGr3tJA/LRzU
QRHwv+1aWvAAAAAAAAAAACQAAAAAAAAAgAAAAAAAAADV1Vd/AAAAAMFM9Q229Bhp
mDaTSdqku5DCd8wG+fOZSr4bx4JT5WHvV/r5gJnXDQQAAAAAAAAAAAAAAAAAAAAA
AAAAAAAAAAAAAAAAAAAAAAAAAAAAAAAAAAAAAAAAAAAAAAAAAAAAAAAAAAAAAAAA
AAAAAAAAAAAAAAAAAAAAAAAAAAAAAAAAAAAAAAAAAAAAAAAAAAAAAAAAAAAAAAAA
AAAAAAAAAAAAAAAAAAAAAAAAAAAAAAAAAAAAAAAAAAAAAAAAAAAAAAAAAAAAAAAA
AAAAAAAAAAAAAAAAAAAAAAAAAAAAAAAAAAAAAAAAAAAAAAAAAAAAAAAAAAAAAAAA
AAAAAAAAAAAAAAAAAAAAAAAAAAAAAAAAAAAAAAAAAAAAAAAAAAAAAAAAAAAAAAAA
AAAAAAAAAAAAAAAAAAAAAAAAAAAAAAAAAAAAAAAAAAAAAAAAAAAAAAAAAAAAAAAA
AAAAAAAAAAAAAAAAAAAAAAAAAAAAAAAAAAAAAAAAAAAAAAAAAAAAAAAAAAAAAAAA
AAAAAAAAAAAAAAAAAAAAAAAAAAAAAAAAAAAAAAAAAABOZXRBcHAgS2V5IEJsb2IA
AQAAAAMAAAAYAQAAAAAAALgePkcAAAAAIgAAAAAAAAAoAAAAAAAAAEOTcR0AAAAA
AAAAAAAAAAACAAAAAAAJAGr3tJA/LRzUQRHwv+1aWvAAAAAAAAAAACIAAAAAAAAA
KAAAAAAAAACIlCHZAAAAAAAAAAAAAAAAAgAAAAAAAQCafcabsxRXMM7gxhLRrzxh
AAAAAAAAAAAkAAAAAAAAAIAAAAAAAAAA2JjQBQAAAACt4IqXcNpVggahl0axLsN4
yQjnNVKWY7mANB29O42hI7b70DTGCTaVAAAAAAAAAAAAAAAAAAAAAAAAAAAAAAAA
AAAAAAAAAAAAAAAAAAAAAAAAAAAAAAAAAAAAAAAAAAAAAAAAAAAAAAAAAAAAAAAA
AAAAAAAAAAAAAAAAAAAAAE5ldEFwcCBLZXkgQmxvYgABAAAAAwAAABgBAAAAAAAA
7sbaoQAAAAAiAAAAAAAAACgAAAAAAAAAQ5NxHQAAAAAAAAAAAAAAAAIAAAAAAAkA
ave0kD8tHNRBEfC/7Vpa8AAAAAAAAAAAIgAAAAAAAAAoAAAAAAAAALOHfWkAAAAA
AAAAAAAAAAACAAAAAAABAMoI9UxrHOGthQm/CB+EHdAAAAAAAAAAACQAAAAAAAAA
gAAAAAAAAACnMmUtAAAAAGVk8AtPzENFgsGdsFvnmucmYrlQCsFew0HDSFKaZqK6
W8IEVzBAhPoAAAAAAAAAAAAAAAAAAAAAAAAAAAAAAAAAAAAAAAAAAAAAAAAAAAAA
AAAAAAAAAAAAAAAAAAAAAAAAAAAAAAAAAAAAAAAAAAAAAAAAAAAAAAAAAAAAAAAA
---------------------------END BACKUP----------------------------'",
      "passphrase": "The cluster password of length 32-256 ASCII
characters."
    },
    "scope": "svm",
    "status": {
      "code": 346758,
      "message": "This cluster is part of a MetroCluster configuration.
```

```
Use the REST API POST method security/key managers/ with the
synchronize option and the same passphrase on the partner cluster
before proceeding with any key manager operations. Failure to do so
could lead to switchover or switchback failure."
    },
    "svm": {
      "_links": {
       "self": {
         "href": "/api/resourcelink"
       }
      },
     "name": "svm1",
     "uuid": "02c9e252-41be-11e9-81d5-00a0986138f7"
    },
    "uuid": "string",
  "volume encryption": {
      "code": 346758,
      "message": "No platform support for volume encryption in following
nodes - node1, node2."
   }
}
```
#### **Error**

Status: Default

### ONTAP Error Response Codes

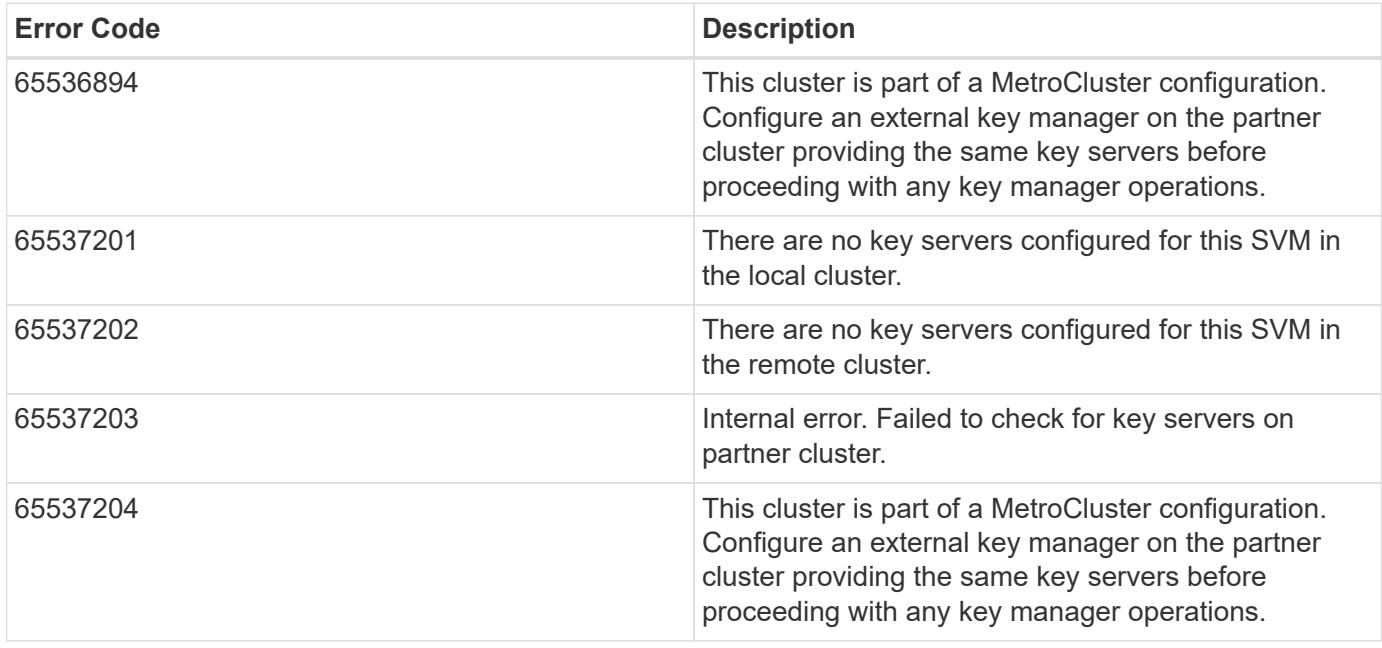

Also see the table of common errors in the [Response body](https://docs.netapp.com/us-en/ontap-restapi/getting_started_with_the_ontap_rest_api.html#Response_body) overview section of this documentation.

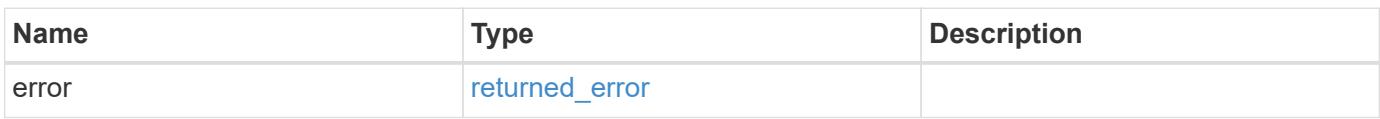

## **Example error**

```
{
   "error": {
     "arguments": {
       "code": "string",
       "message": "string"
      },
      "code": "4",
      "message": "entry doesn't exist",
      "target": "uuid"
   }
}
```
### **Definitions**

## **See Definitions**

href

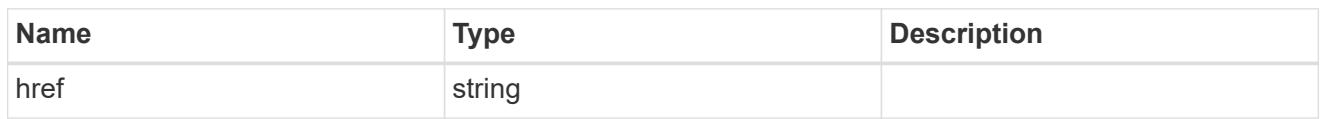

\_links

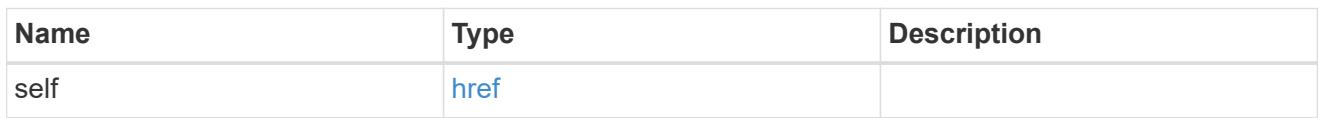

client\_certificate

Client certificate (name and UUID)

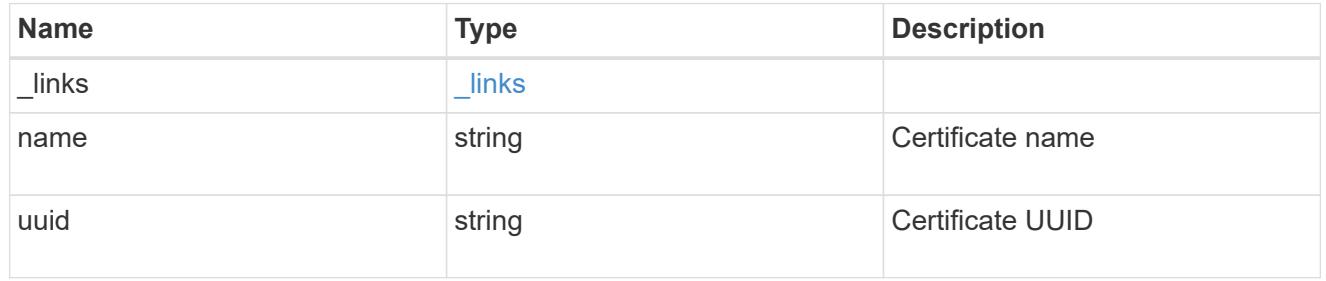

server\_ca\_certificates

Security certificate object reference

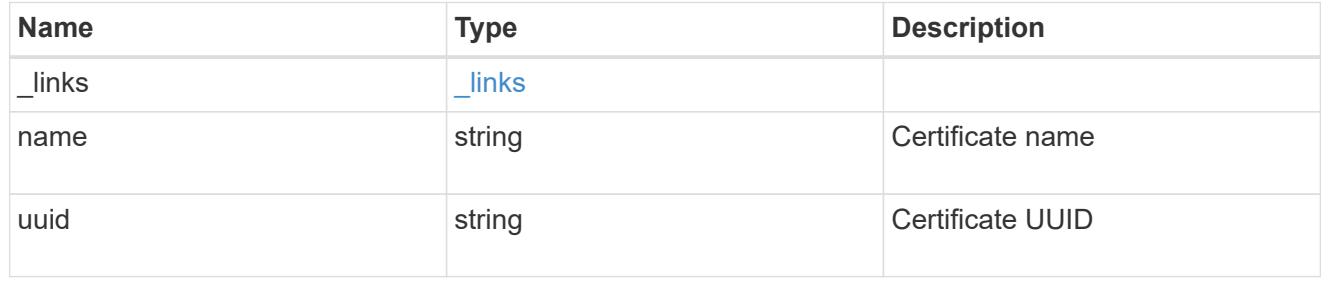

self\_link

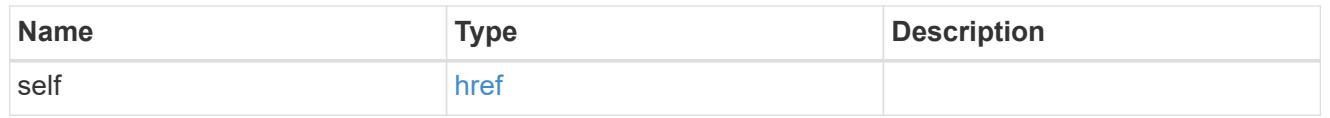

node

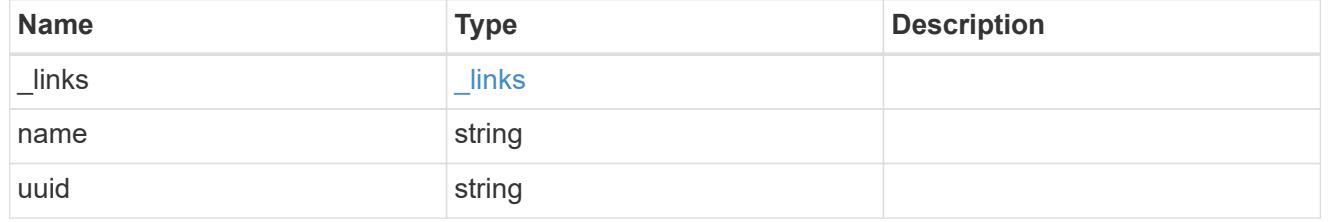

#### key\_server\_state

The connectivity state of the key server for a specific node.

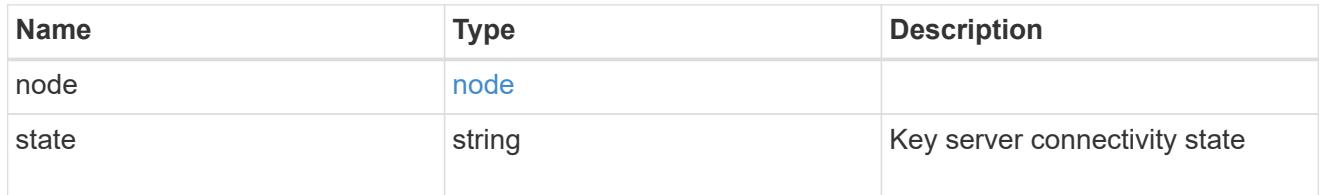

# connectivity

This property contains the key server connectivity state of all nodes in the cluster.

This is an advanced property; there is an added computational cost to retrieving its value. The property is not populated for either a collection GET or an instance GET unless it is explicitly requested using the fields query parameter or GET for all advanced properties is enabled.

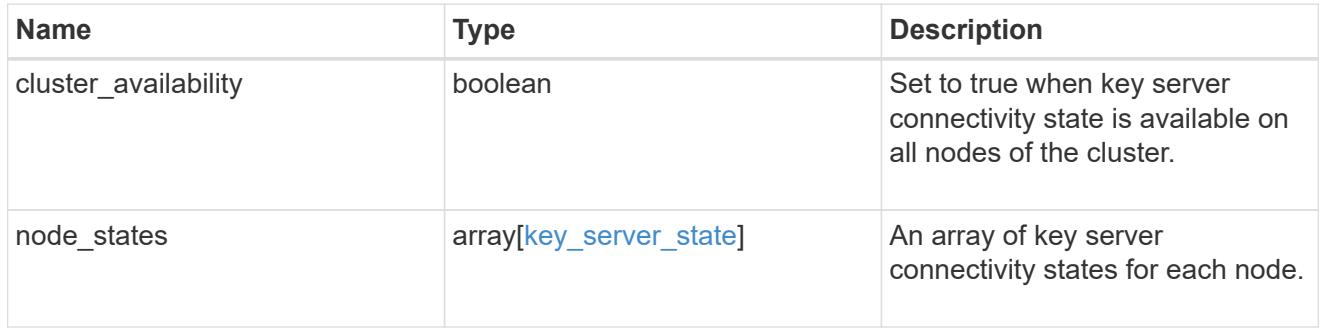

## key\_server\_readcreate

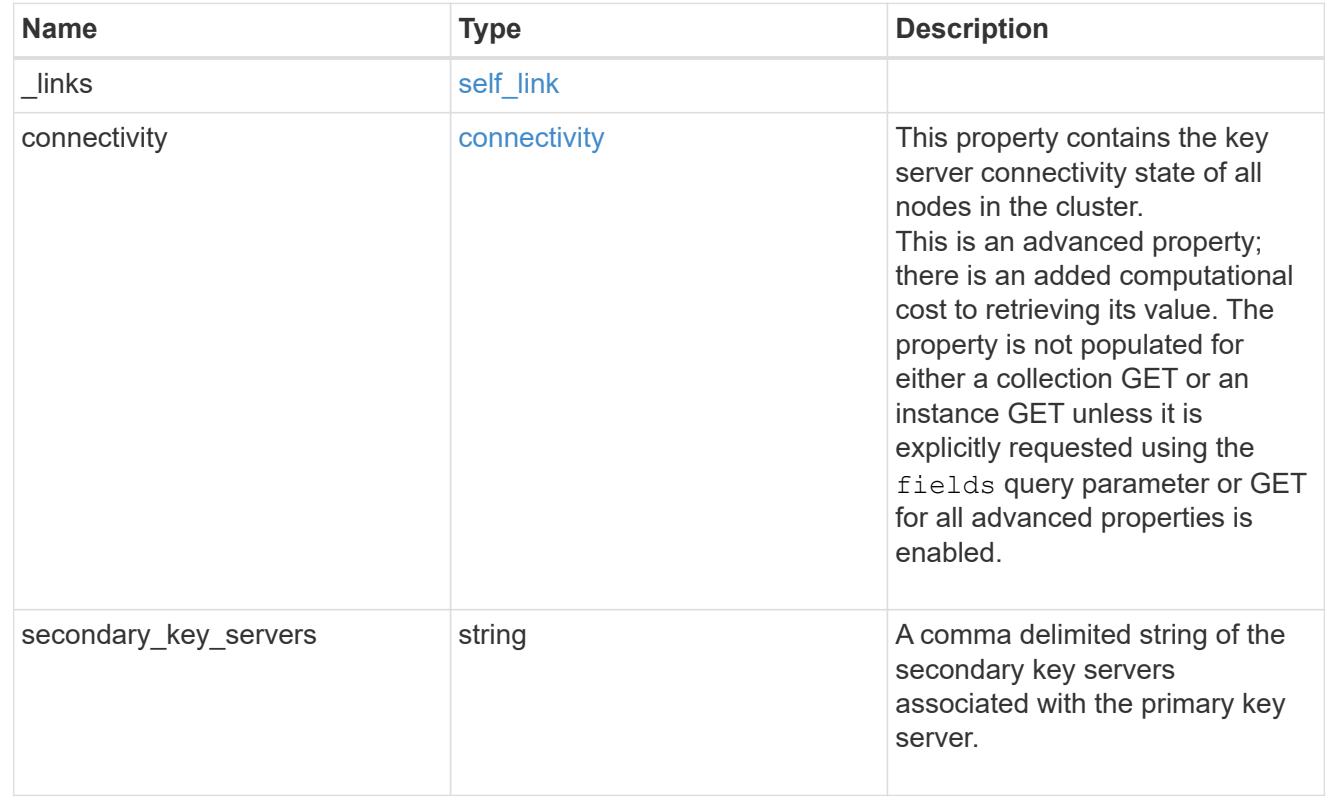

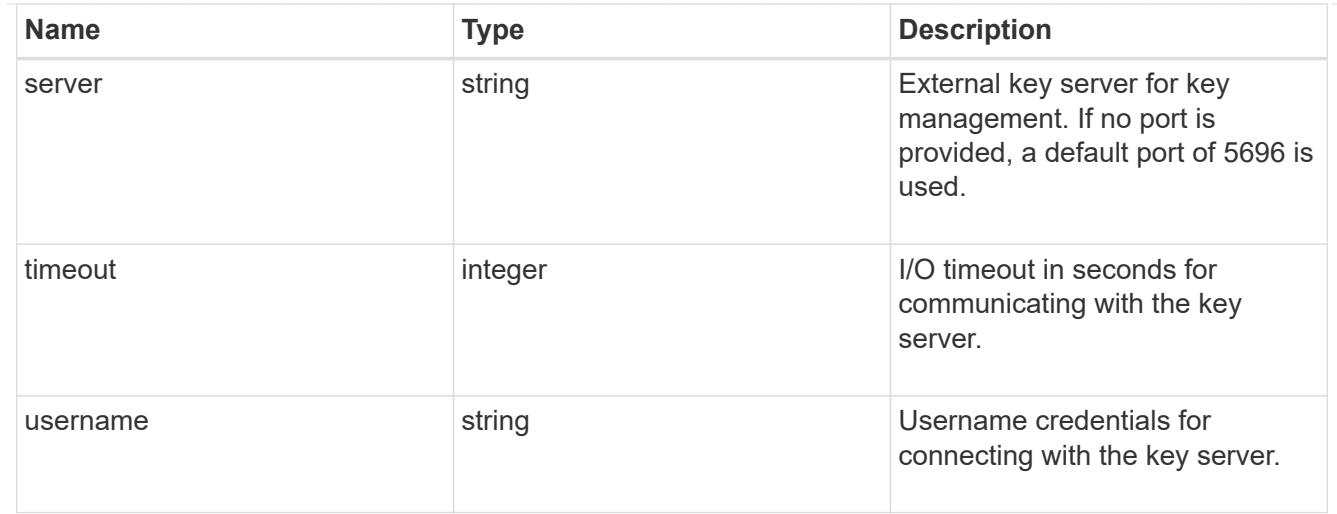

# external

Configures external key management

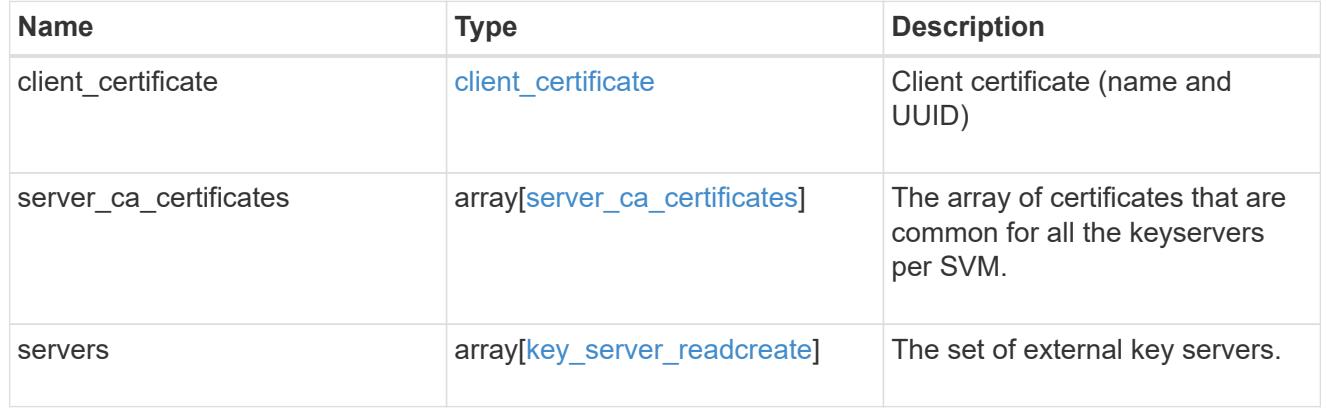

# onboard

Configures onboard key management. After configuring onboard key management, save the encrypted configuration data in a safe location so that you can use it if you need to perform a manual recovery operation.

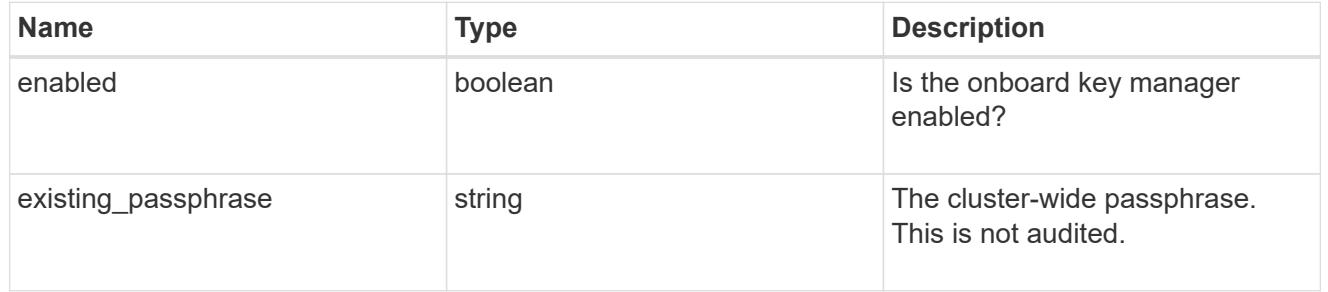

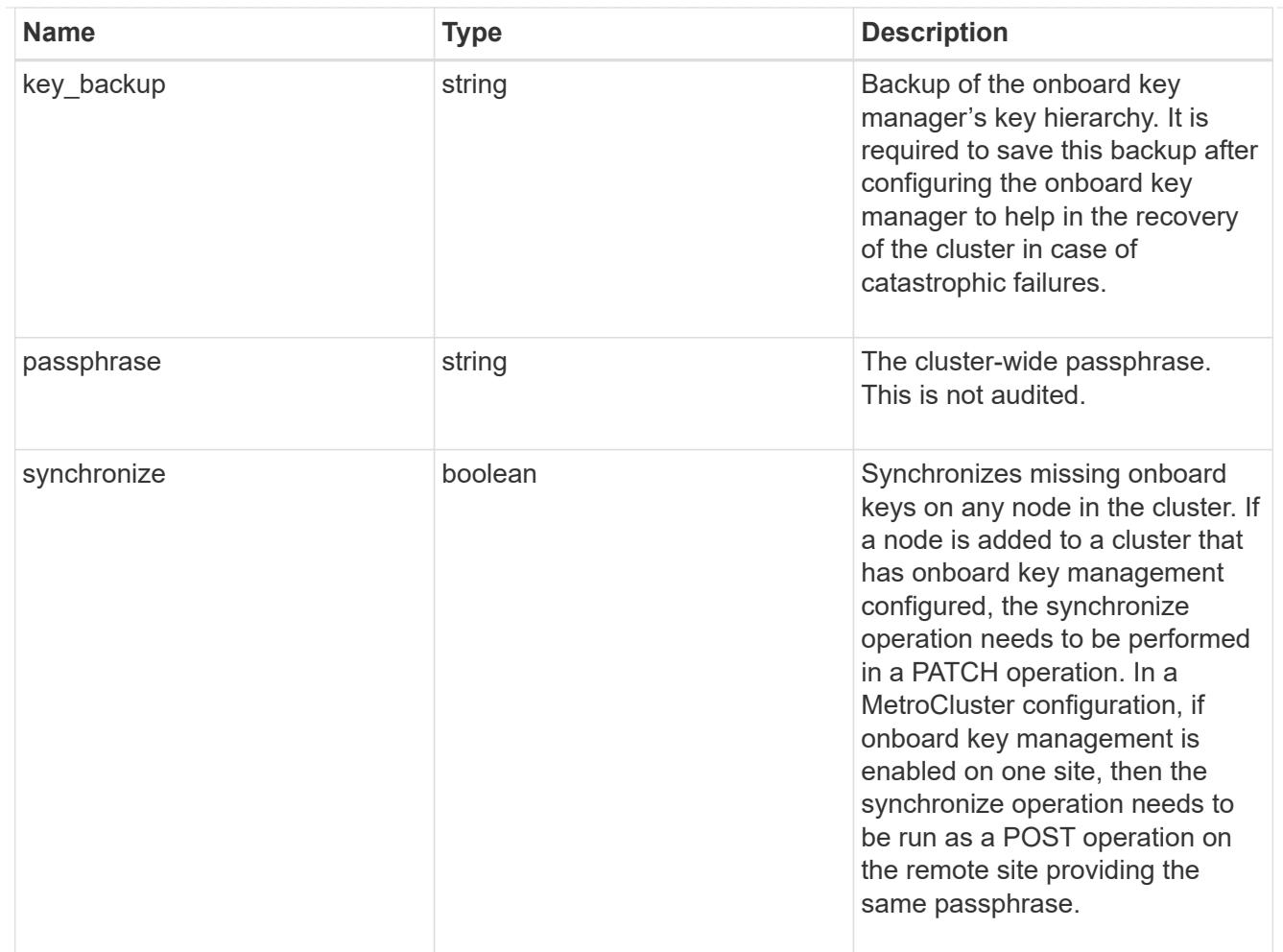

## status

Optional status information on the current state of the key manager indicating if it is fully setup or requires more action.

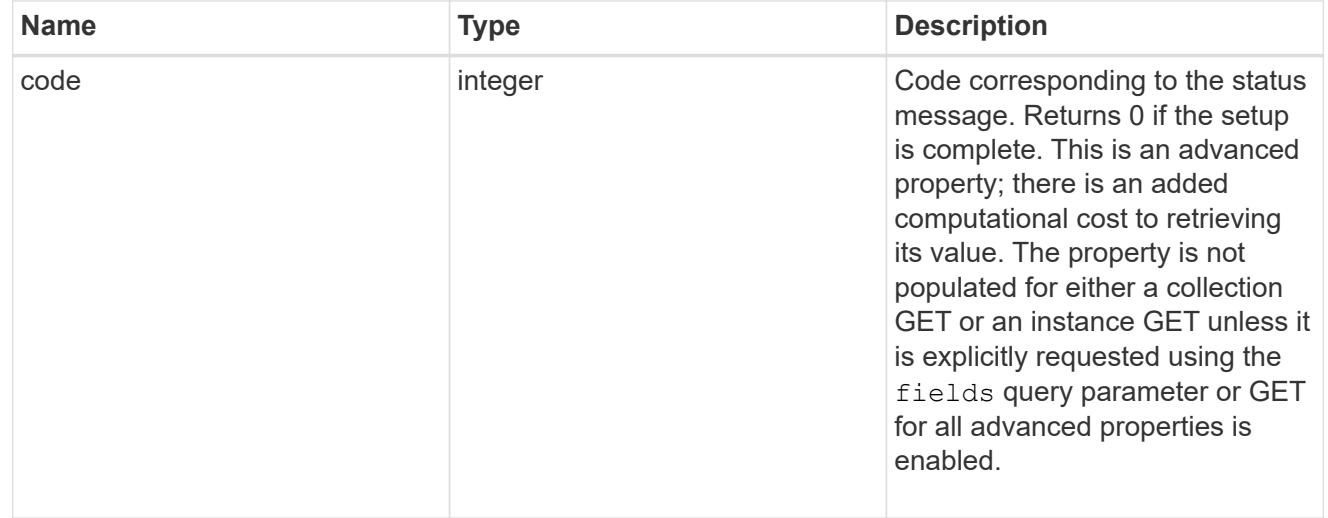

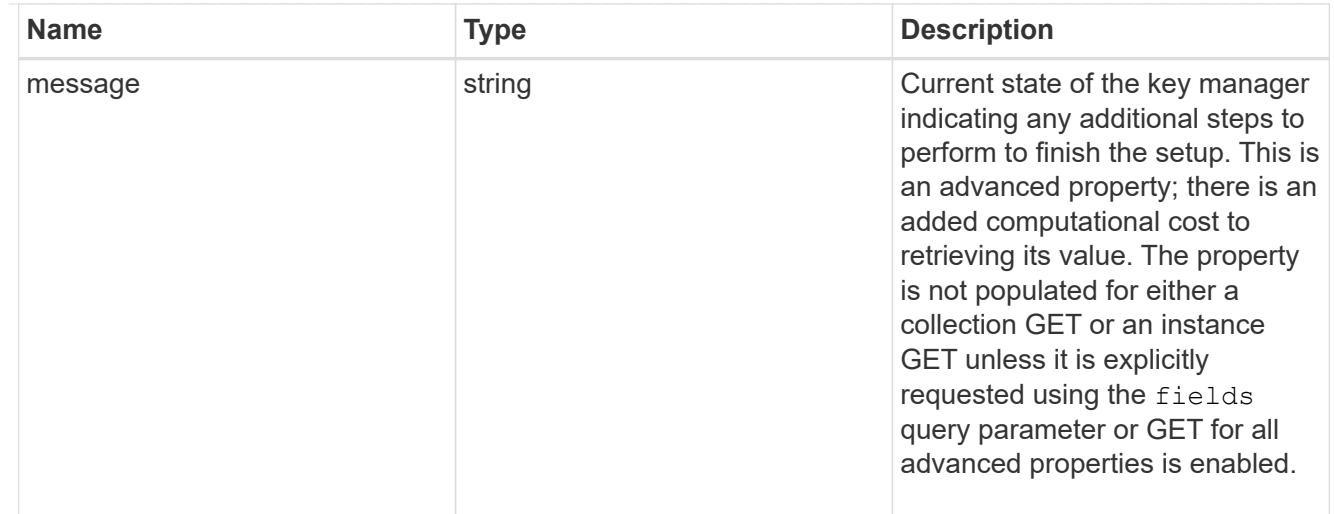

## svm

SVM, applies only to SVM-scoped objects.

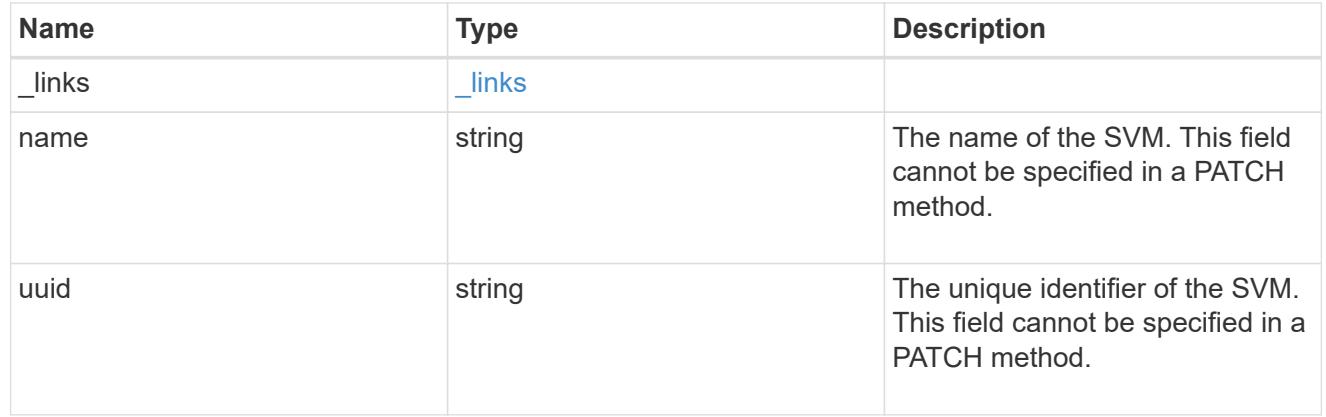

# volume\_encryption

Indicates whether volume encryption is supported in the cluster.

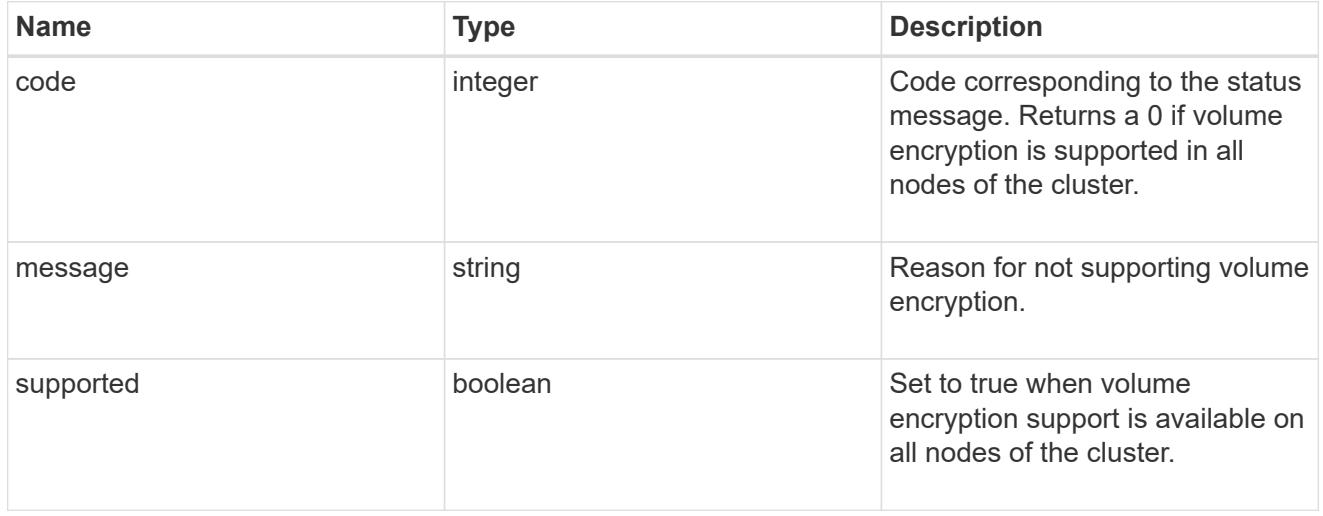

# error\_arguments

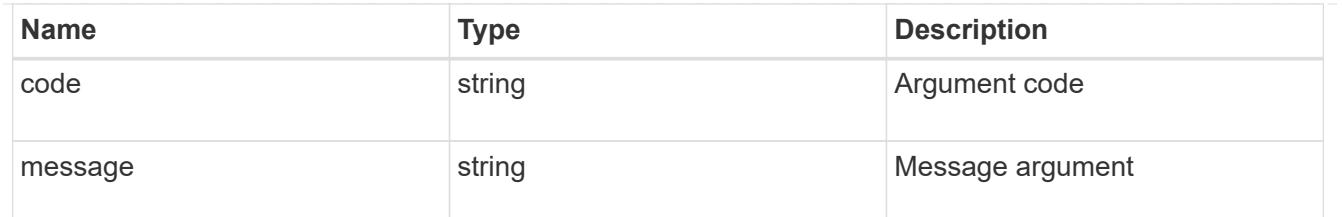

#### returned\_error

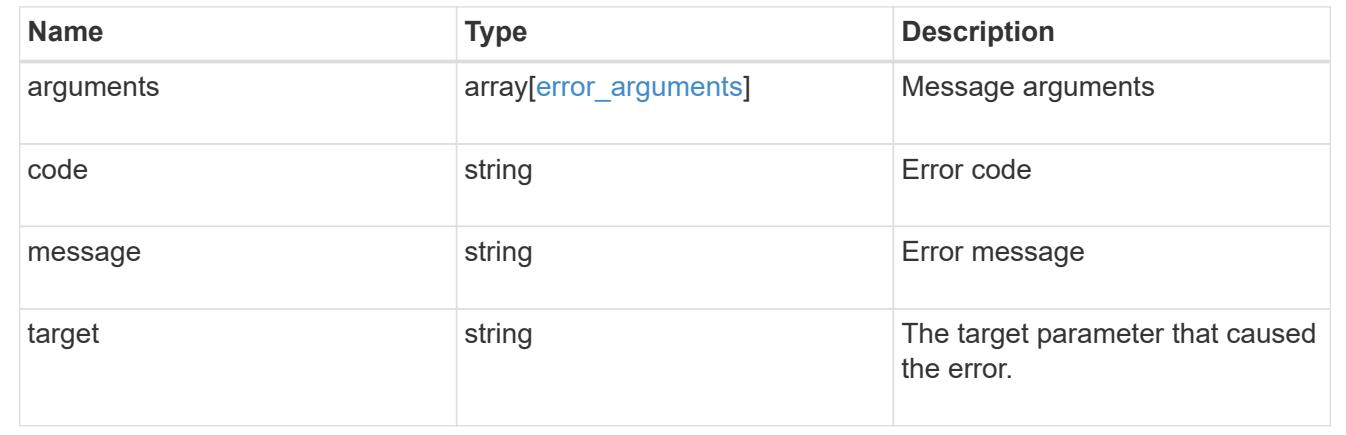

### **Update key managers**

PATCH /security/key-managers/{uuid}

#### **Introduced In:** 9.6

Updates a key manager.

#### **Required properties (when patching the Onboard Key Manager)**

- \* onboard.existing passphrase Cluster-wide passphrase. Required only when synchronizing the passphrase of the Onboard Key Manager.
- synchronize Synchronizes missing Onboard Key Manager keys on any node in the cluster. Required only when synchronizing the Onboard Key Manager keys in a local cluster.

#### **Required properties (when patching an external key manager)**

\* external.client certificate or external.server ca certificates - Client certificate or Server CA certificate. Required when modifying an external key manager.

#### **Related ONTAP commands**

- security key-manager external modify
- security key-manager onboard sync
- security key-manager onboard update-passphrase

#### **Parameters**

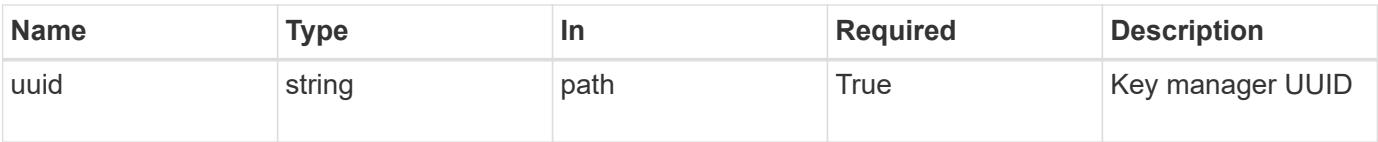

# **Request Body**

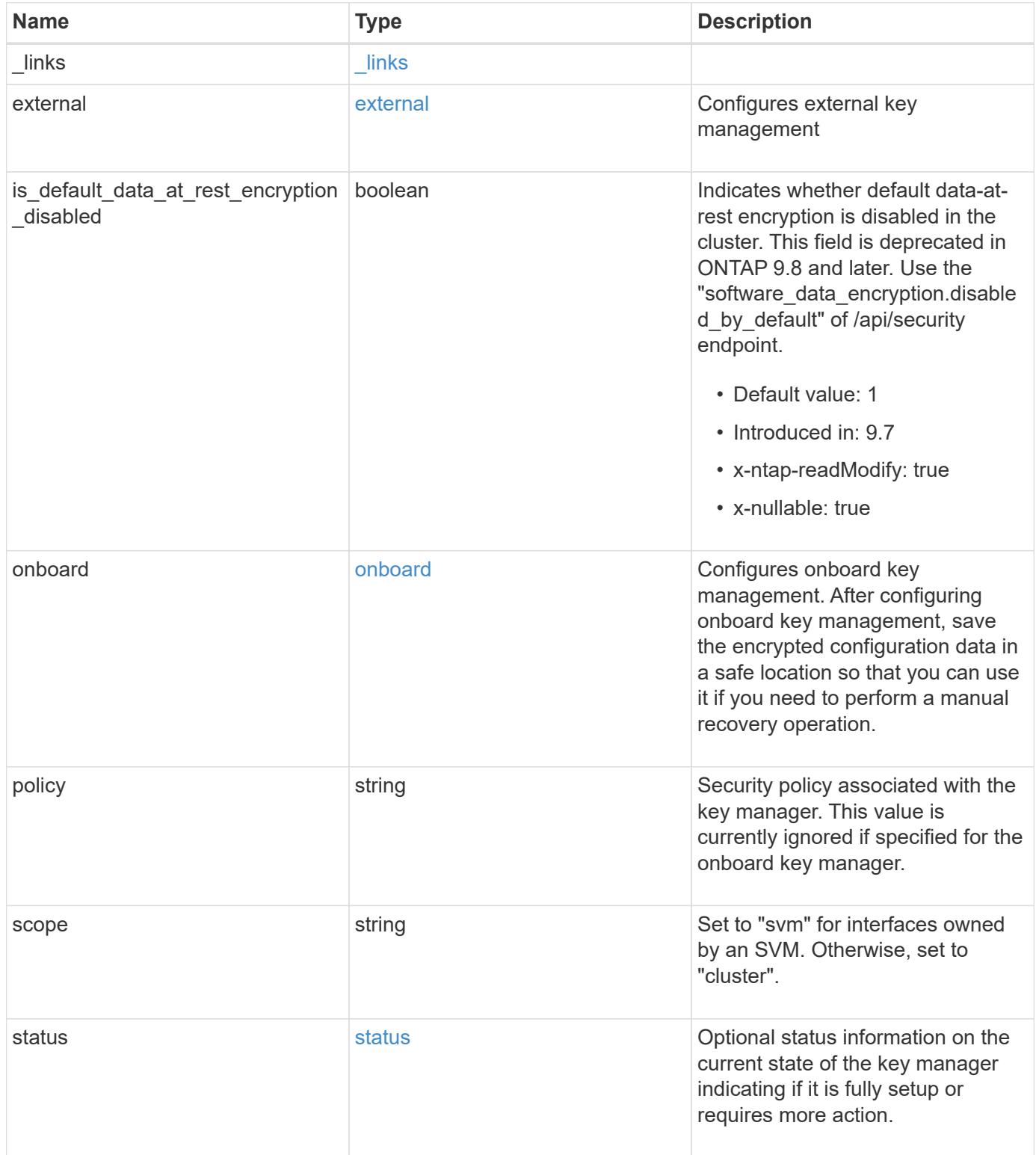

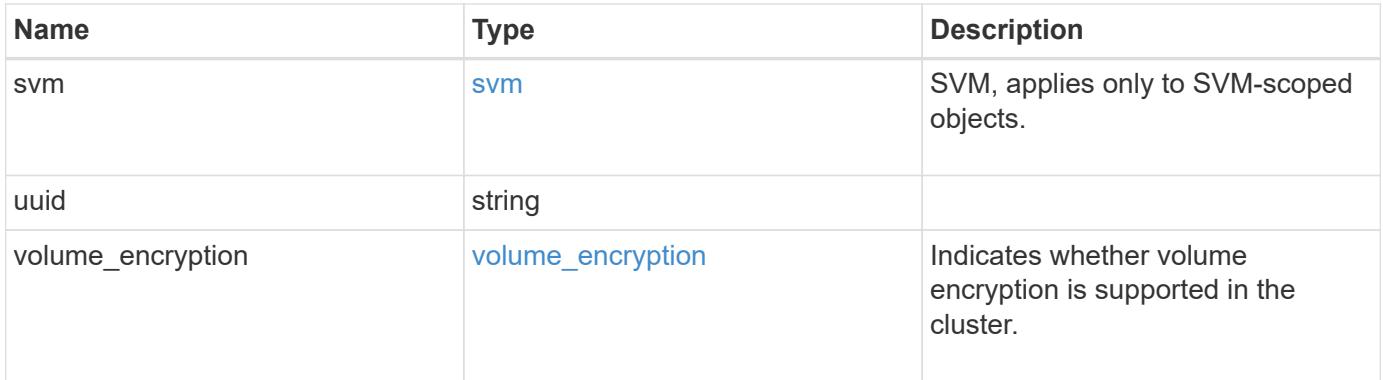

**Example request**

```
{
   "_links": {
      "self": {
        "href": "/api/resourcelink"
     }
   },
    "external": {
    "client certificate": {
        "_links": {
          "self": {
            "href": "/api/resourcelink"
          }
        },
        "uuid": "1cd8a442-86d1-11e0-ae1c-123478563412"
      },
    "server ca certificates": {
      " links": {
          "self": {
            "href": "/api/resourcelink"
          }
        },
        "uuid": "1cd8a442-86d1-11e0-ae1c-123478563412"
      },
      "servers": {
      " links": {
          "self": {
            "href": "/api/resourcelink"
          }
        },
        "connectivity": {
        "node states": {
            "node": {
             " links": {
                 "self": {
                   "href": "/api/resourcelink"
  }
               },
               "name": "node1",
              "uuid": "1cd8a442-86d1-11e0-ae1c-123478563412"
            },
          "state": "not responding"
          }
        },
      "secondary key servers": "secondary1.com, 10.2.3.4",
```

```
  "server": "keyserver1.com:5698",
        "timeout": 60,
        "username": "admin"
      }
    },
    "onboard": {
    "existing passphrase": "The cluster password of length 32-256 ASCII
characters.",
    "key backup": "'-----------------------------BEGIN
BACKUP--------------------------
TmV0QXBwIEtleSBCbG9iAAEAAAAEAAAAcAEAAAAAAAAxBFWWAAAAACEAAAAAAAAA
QAAAAAAAAABzDyyVAAAAALI5Jsjvy6gUxnT78KoDKXHYb6sSeraM00quOULY6BeV
n6dMFxuErCD1lbERaOQZSuaYy1p8oQHtTEfGMLZM4TYiAAAAAAAAACgAAAAAAAAA
3WTh7gAAAAAAAAAAAAAAAAIAAAAAAAgAZJEIWvdeHr5RCAvHGclo+wAAAAAAAAAA
IgAAAAAAAAAoAAAAAAAAAEOTcR0AAAAAAAAAAAAAAAACAAAAAAAJAGr3tJA/LRzU
QRHwv+1aWvAAAAAAAAAAACQAAAAAAAAAgAAAAAAAAADV1Vd/AAAAAMFM9Q229Bhp
mDaTSdqku5DCd8wG+fOZSr4bx4JT5WHvV/r5gJnXDQQAAAAAAAAAAAAAAAAAAAAA
AAAAAAAAAAAAAAAAAAAAAAAAAAAAAAAAAAAAAAAAAAAAAAAAAAAAAAAAAAAAAAAA
AAAAAAAAAAAAAAAAAAAAAAAAAAAAAAAAAAAAAAAAAAAAAAAAAAAAAAAAAAAAAAAA
AAAAAAAAAAAAAAAAAAAAAAAAAAAAAAAAAAAAAAAAAAAAAAAAAAAAAAAAAAAAAAAA
AAAAAAAAAAAAAAAAAAAAAAAAAAAAAAAAAAAAAAAAAAAAAAAAAAAAAAAAAAAAAAAA
AAAAAAAAAAAAAAAAAAAAAAAAAAAAAAAAAAAAAAAAAAAAAAAAAAAAAAAAAAAAAAAA
AAAAAAAAAAAAAAAAAAAAAAAAAAAAAAAAAAAAAAAAAAAAAAAAAAAAAAAAAAAAAAAA
AAAAAAAAAAAAAAAAAAAAAAAAAAAAAAAAAAAAAAAAAAAAAAAAAAAAAAAAAAAAAAAA
AAAAAAAAAAAAAAAAAAAAAAAAAAAAAAAAAAAAAAAAAABOZXRBcHAgS2V5IEJsb2IA
AQAAAAMAAAAYAQAAAAAAALgePkcAAAAAIgAAAAAAAAAoAAAAAAAAAEOTcR0AAAAA
AAAAAAAAAAACAAAAAAAJAGr3tJA/LRzUQRHwv+1aWvAAAAAAAAAAACIAAAAAAAAA
KAAAAAAAAACIlCHZAAAAAAAAAAAAAAAAAgAAAAAAAQCafcabsxRXMM7gxhLRrzxh
AAAAAAAAAAAkAAAAAAAAAIAAAAAAAAAA2JjQBQAAAACt4IqXcNpVggahl0axLsN4
yQjnNVKWY7mANB29O42hI7b70DTGCTaVAAAAAAAAAAAAAAAAAAAAAAAAAAAAAAAA
AAAAAAAAAAAAAAAAAAAAAAAAAAAAAAAAAAAAAAAAAAAAAAAAAAAAAAAAAAAAAAAA
AAAAAAAAAAAAAAAAAAAAAE5ldEFwcCBLZXkgQmxvYgABAAAAAwAAABgBAAAAAAAA
7sbaoQAAAAAiAAAAAAAAACgAAAAAAAAAQ5NxHQAAAAAAAAAAAAAAAAIAAAAAAAkA
ave0kD8tHNRBEfC/7Vpa8AAAAAAAAAAAIgAAAAAAAAAoAAAAAAAAALOHfWkAAAAA
AAAAAAAAAAACAAAAAAABAMoI9UxrHOGthQm/CB+EHdAAAAAAAAAAACQAAAAAAAAA
gAAAAAAAAACnMmUtAAAAAGVk8AtPzENFgsGdsFvnmucmYrlQCsFew0HDSFKaZqK6
W8IEVzBAhPoAAAAAAAAAAAAAAAAAAAAAAAAAAAAAAAAAAAAAAAAAAAAAAAAAAAAA
AAAAAAAAAAAAAAAAAAAAAAAAAAAAAAAAAAAAAAAAAAAAAAAAAAAAAAAAAAAAAAAA
---------------------------END BACKUP---------------------------'",
      "passphrase": "The cluster password of length 32-256 ASCII
characters."
    },
    "scope": "svm",
    "status": {
      "code": 346758,
      "message": "This cluster is part of a MetroCluster configuration.
```

```
Use the REST API POST method security/key managers/ with the
synchronize option and the same passphrase on the partner cluster
before proceeding with any key manager operations. Failure to do so
could lead to switchover or switchback failure."
    },
    "svm": {
      "_links": {
       "self": {
          "href": "/api/resourcelink"
       }
      },
      "name": "svm1",
     "uuid": "02c9e252-41be-11e9-81d5-00a0986138f7"
    },
    "uuid": "string",
  "volume encryption": {
      "code": 346758,
      "message": "No platform support for volume encryption in following
nodes - node1, node2."
   }
}
```
#### **Response**

Status: 200, Ok

#### **Error**

Status: Default

#### ONTAP Error Response Codes

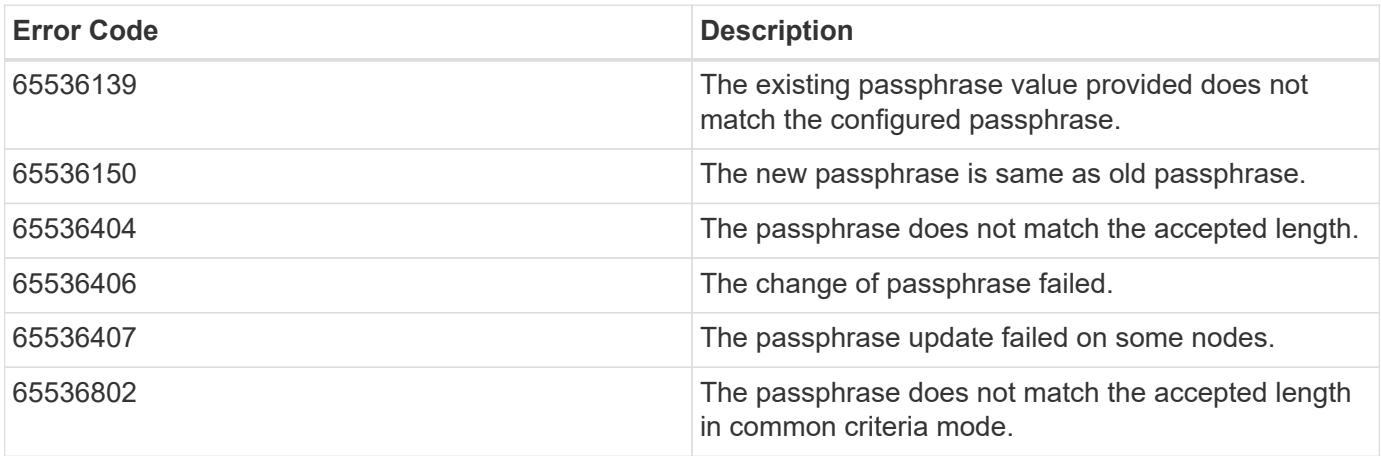

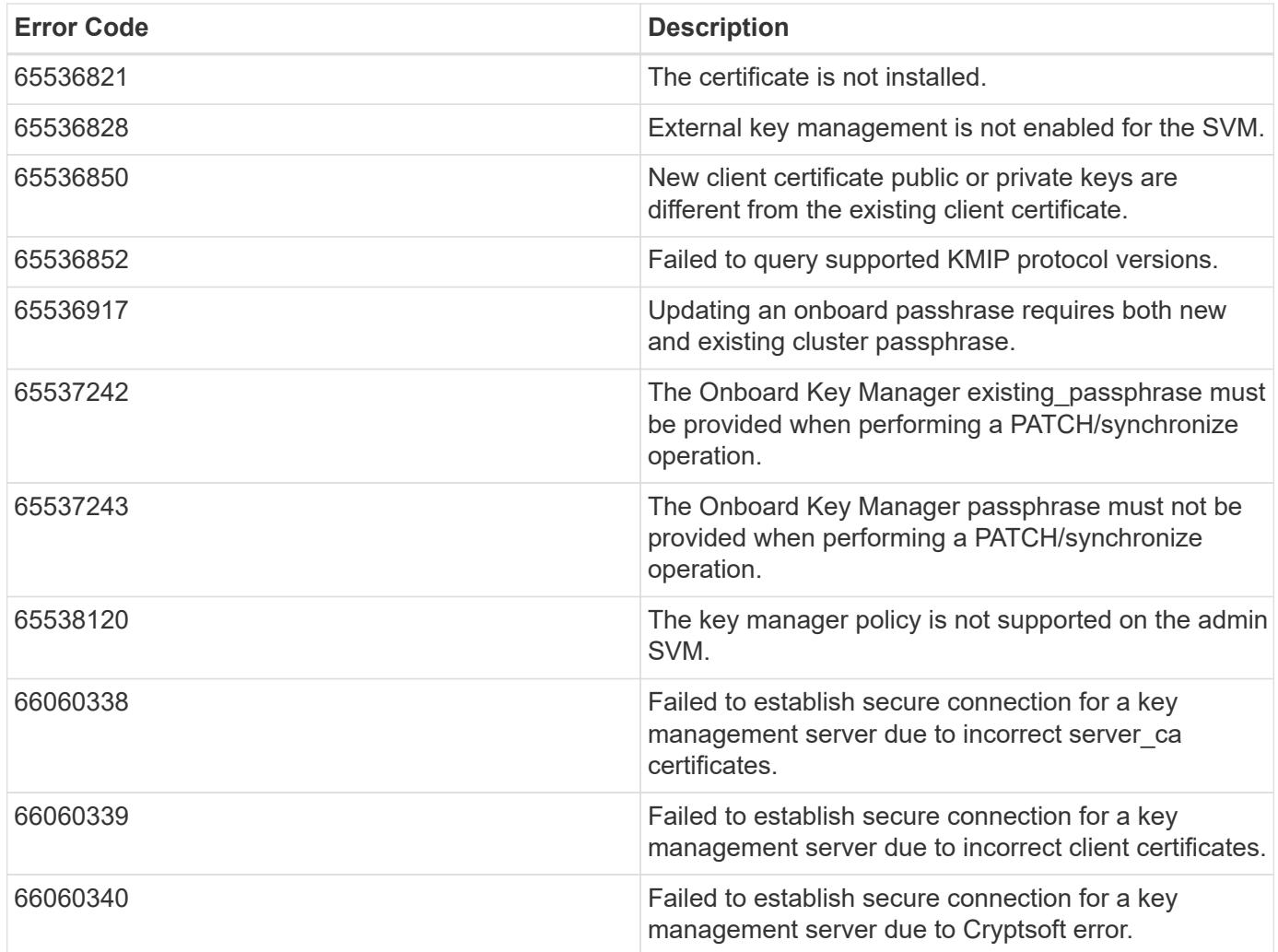

Also see the table of common errors in the [Response body](https://docs.netapp.com/us-en/ontap-restapi/getting_started_with_the_ontap_rest_api.html#Response_body) overview section of this documentation.

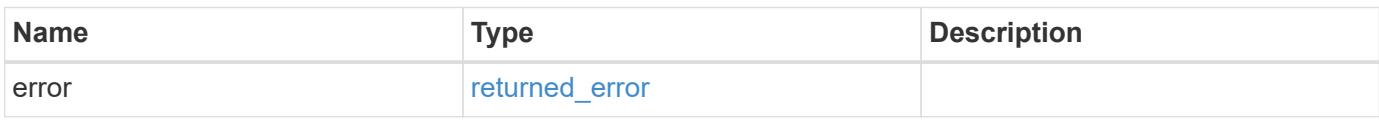

# **Example error**

```
{
   "error": {
     "arguments": {
       "code": "string",
       "message": "string"
      },
      "code": "4",
      "message": "entry doesn't exist",
      "target": "uuid"
    }
}
```
**Definitions**

## **See Definitions**

href

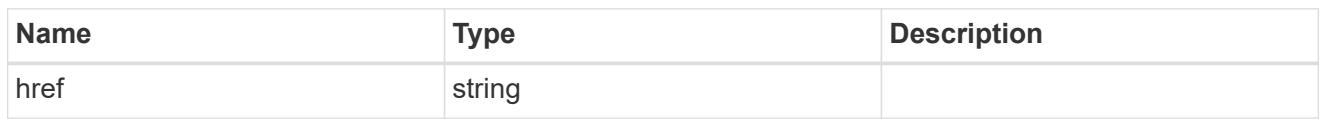

\_links

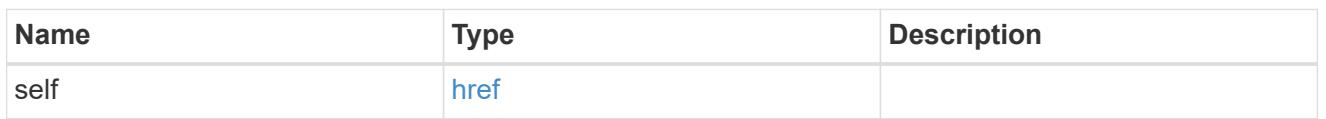

client\_certificate

Client certificate (name and UUID)

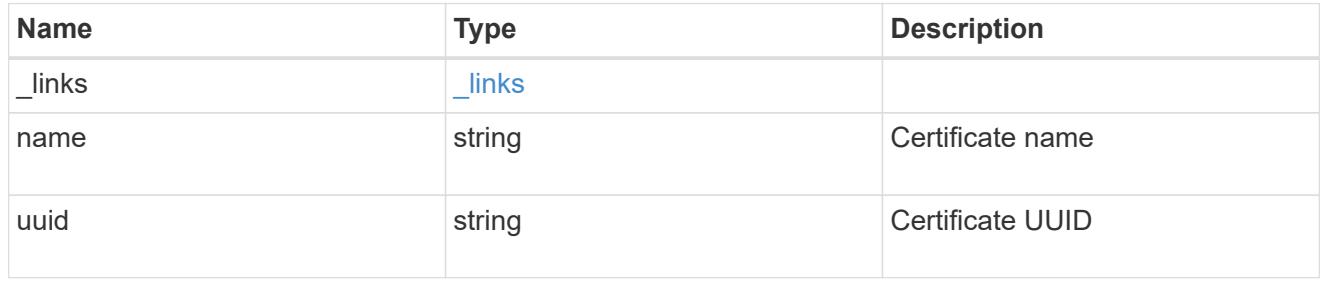

server\_ca\_certificates

Security certificate object reference

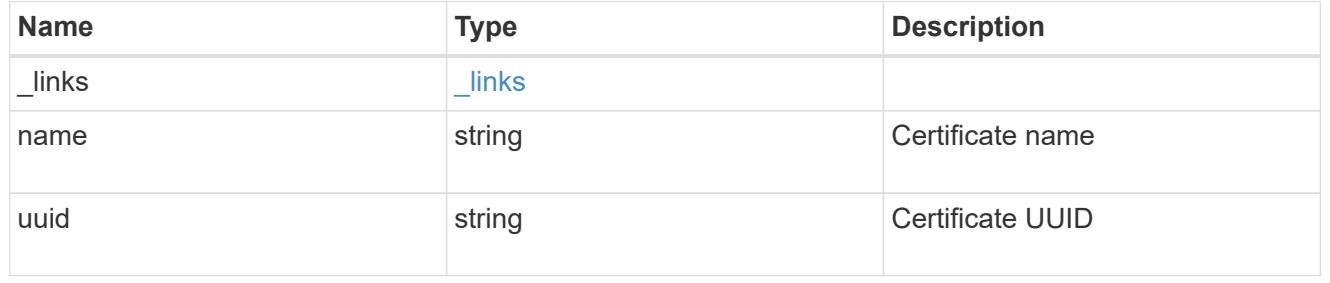

# self\_link

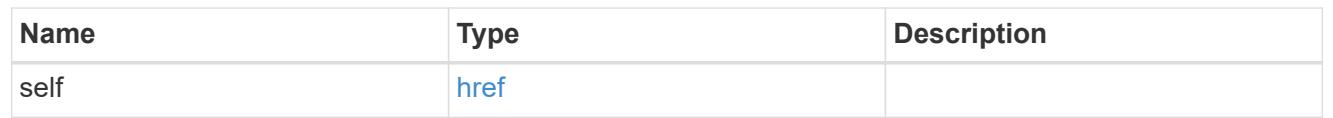

## node

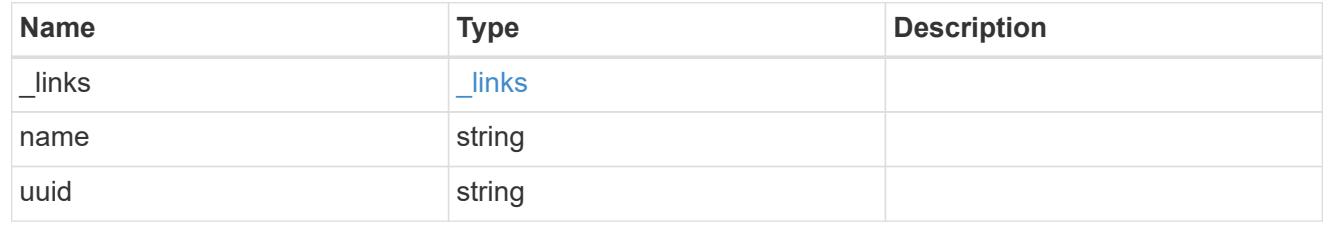

#### key\_server\_state

The connectivity state of the key server for a specific node.

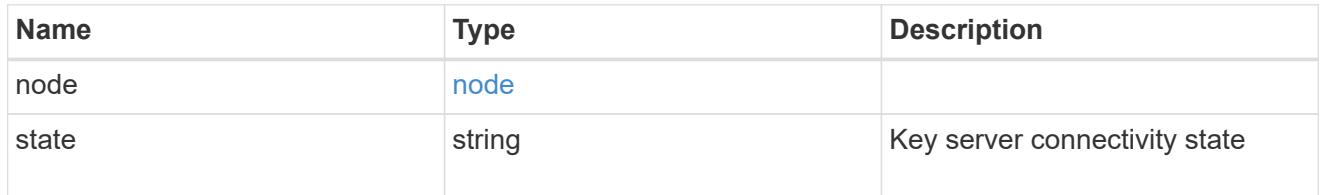

# connectivity

This property contains the key server connectivity state of all nodes in the cluster.

This is an advanced property; there is an added computational cost to retrieving its value. The property is not populated for either a collection GET or an instance GET unless it is explicitly requested using the fields query parameter or GET for all advanced properties is enabled.

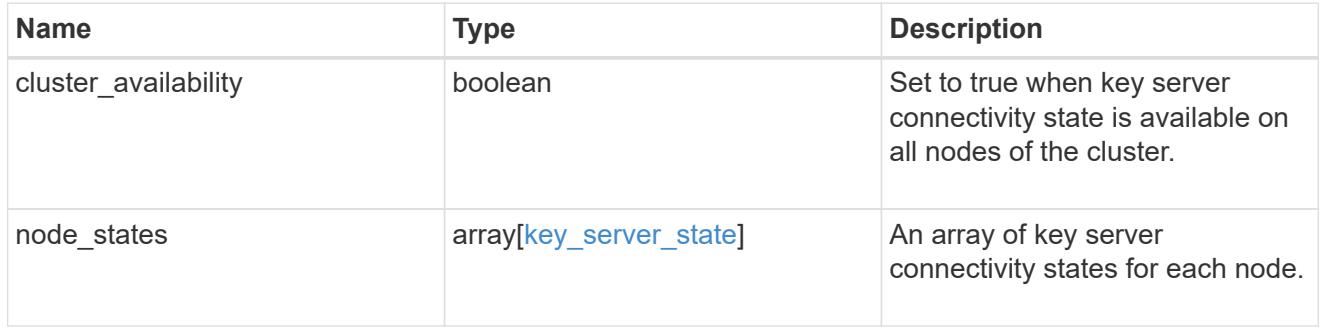

## key\_server\_readcreate

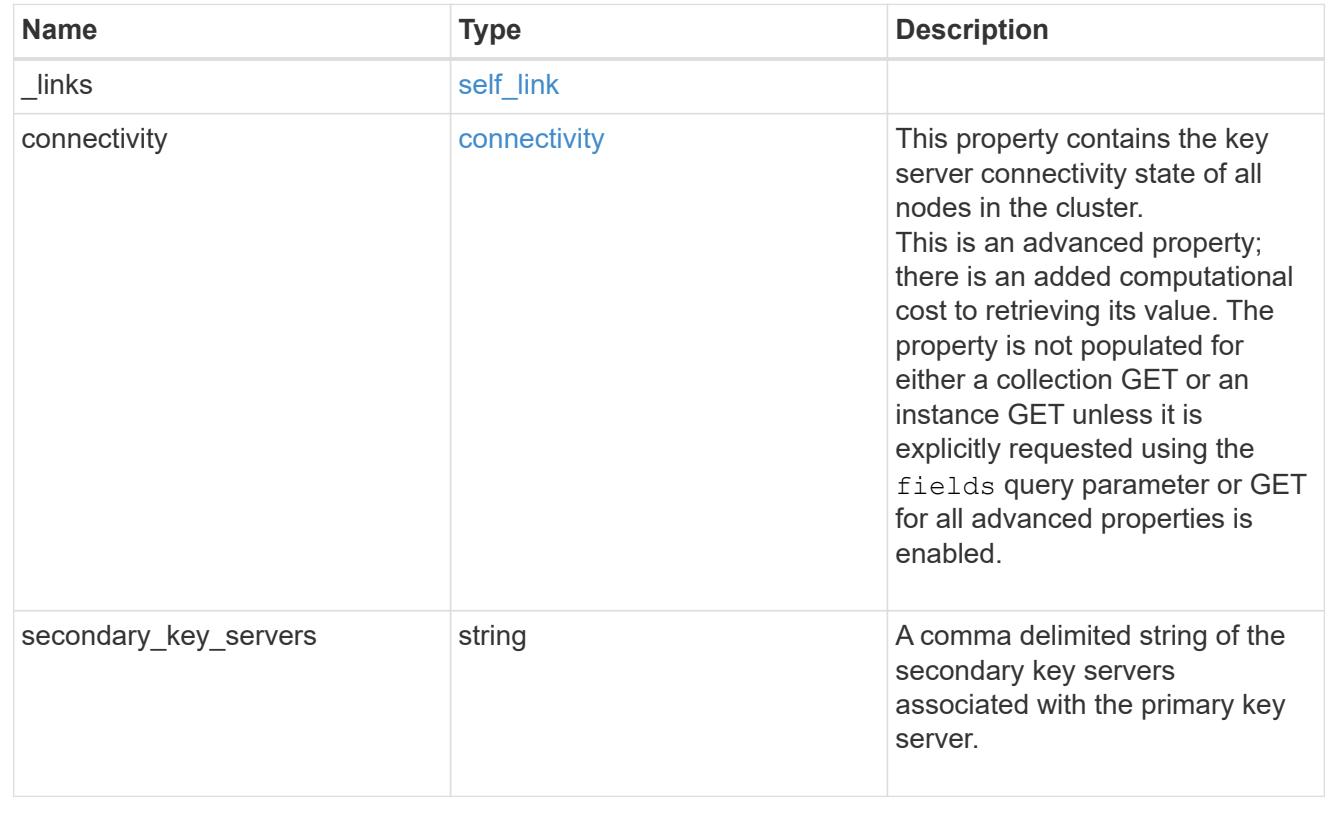

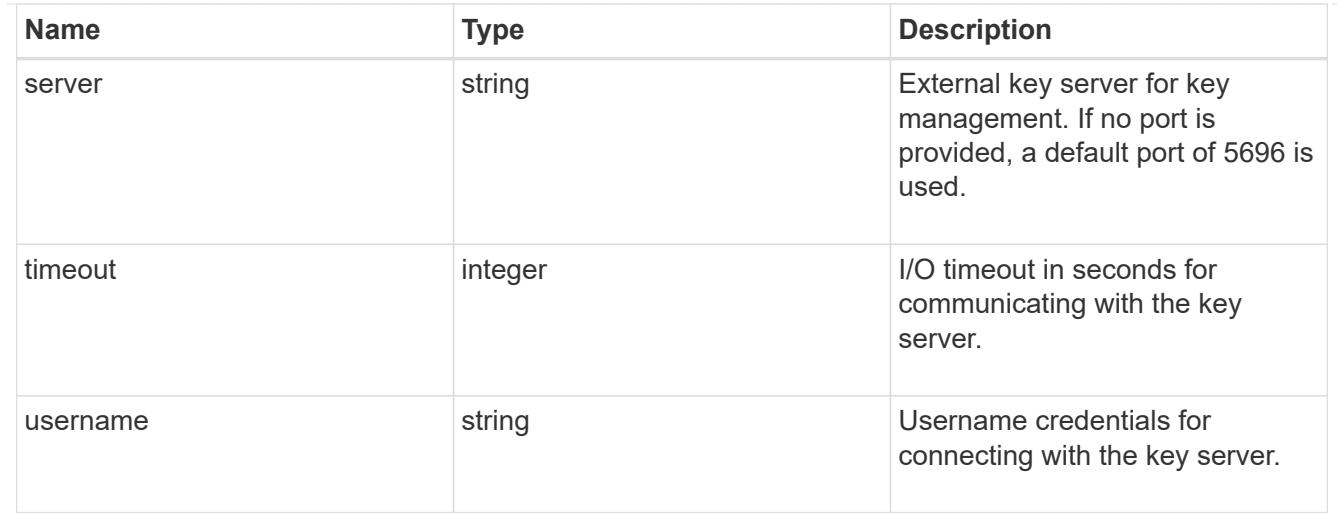

# external

Configures external key management

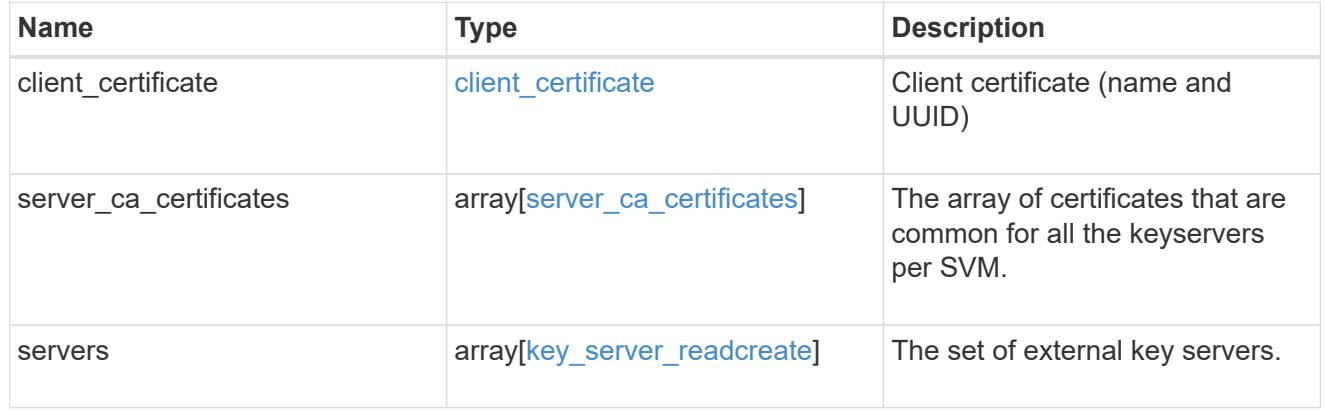

# onboard

Configures onboard key management. After configuring onboard key management, save the encrypted configuration data in a safe location so that you can use it if you need to perform a manual recovery operation.

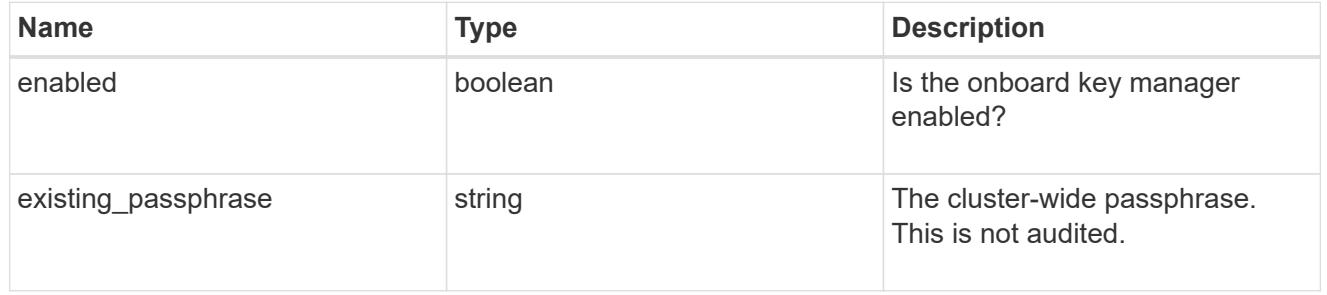

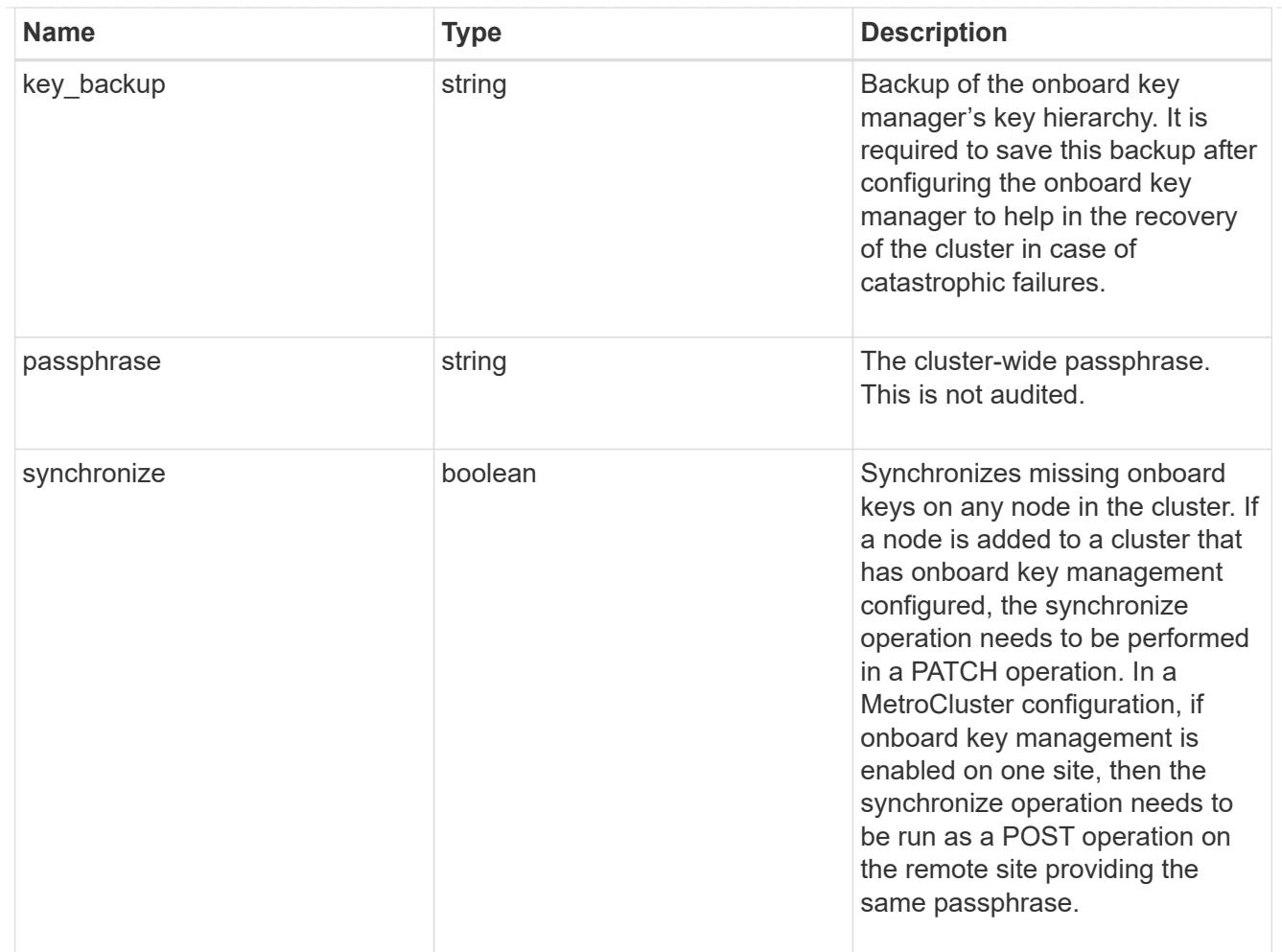

## status

Optional status information on the current state of the key manager indicating if it is fully setup or requires more action.

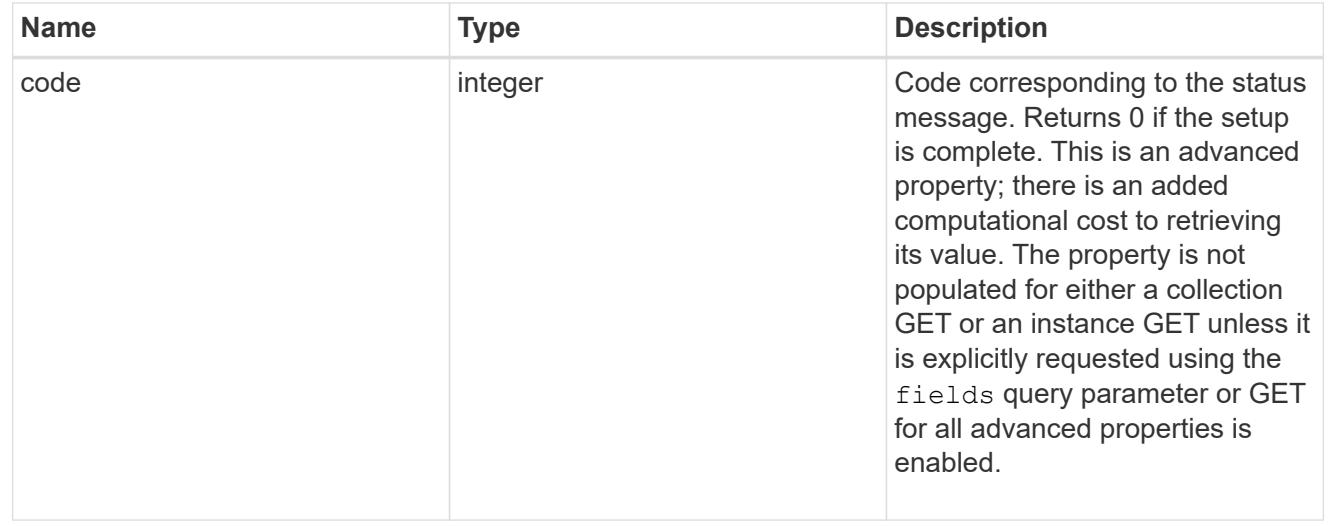

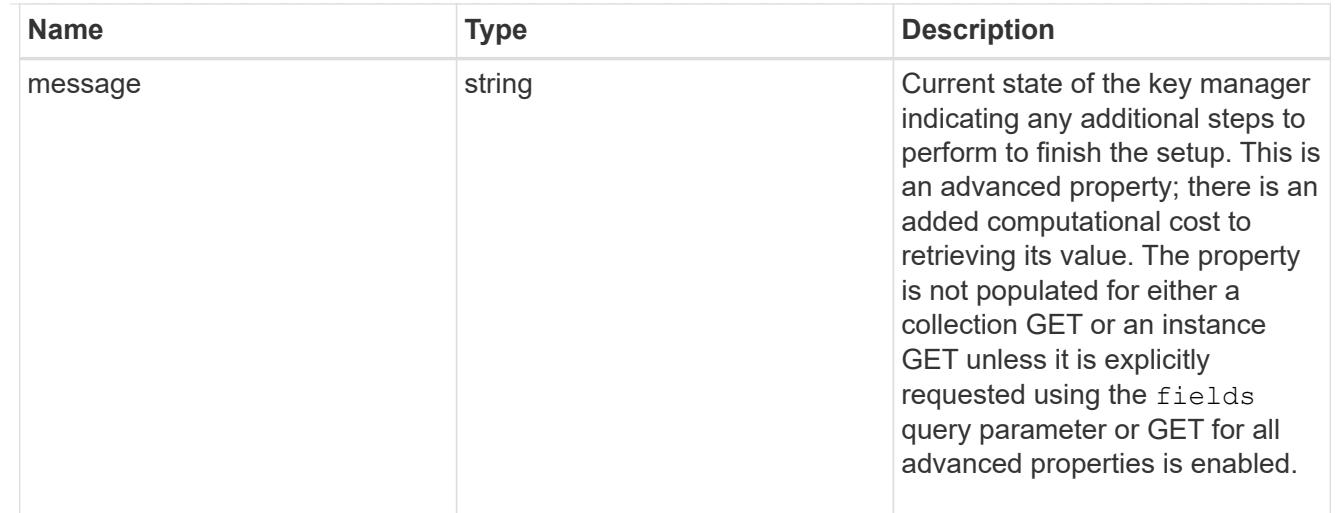

### svm

SVM, applies only to SVM-scoped objects.

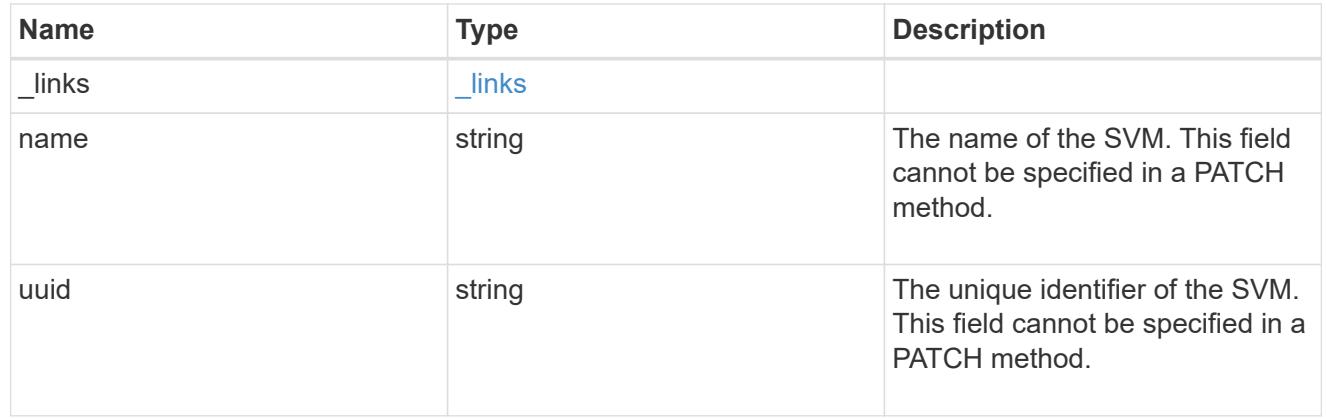

# volume\_encryption

Indicates whether volume encryption is supported in the cluster.

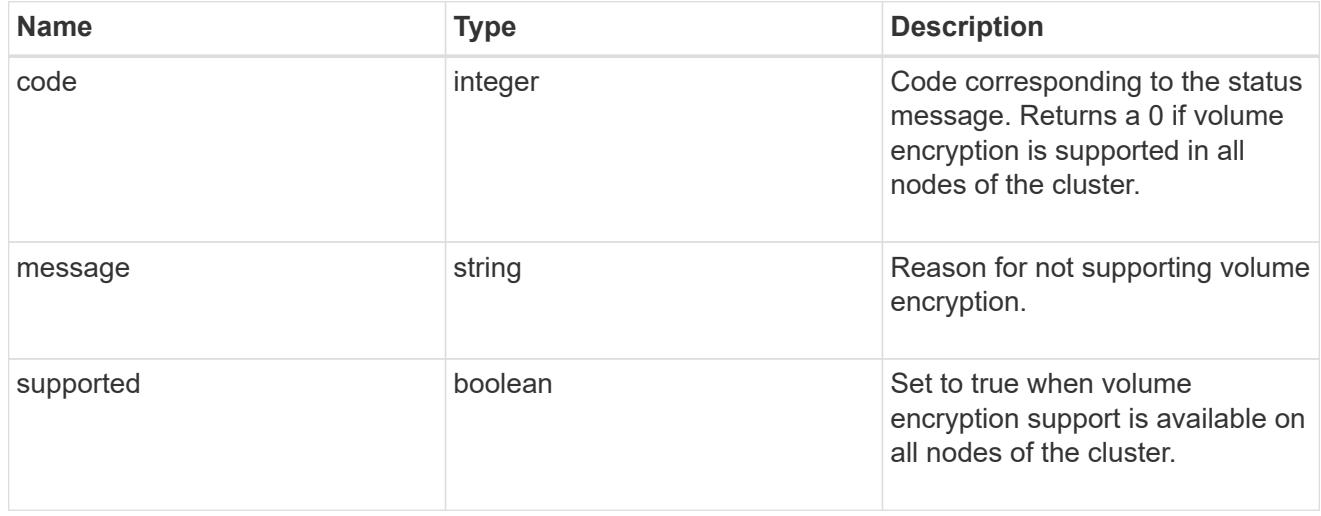

# security\_key\_manager

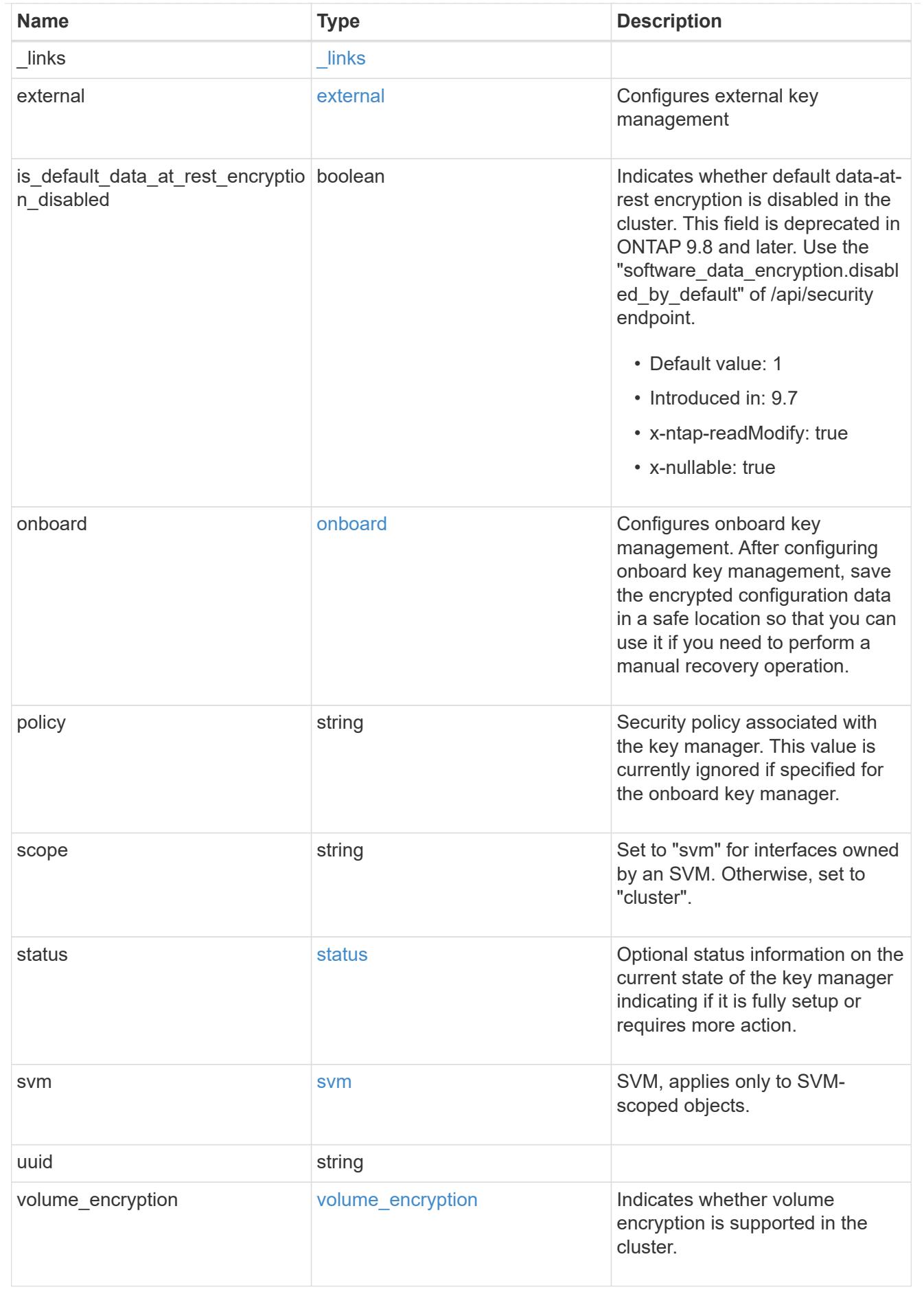

error\_arguments

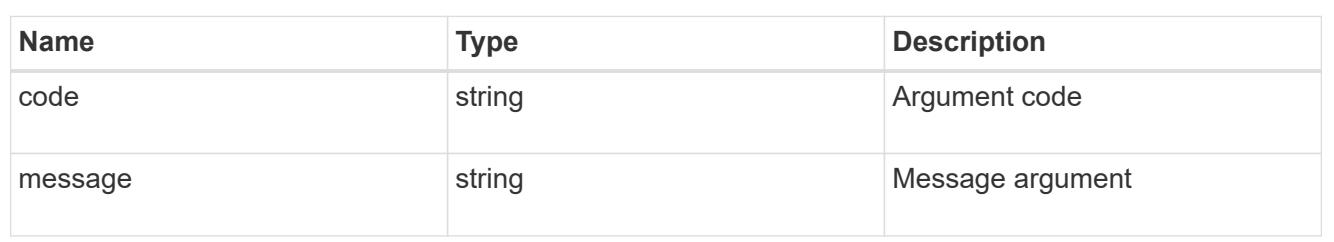

returned\_error

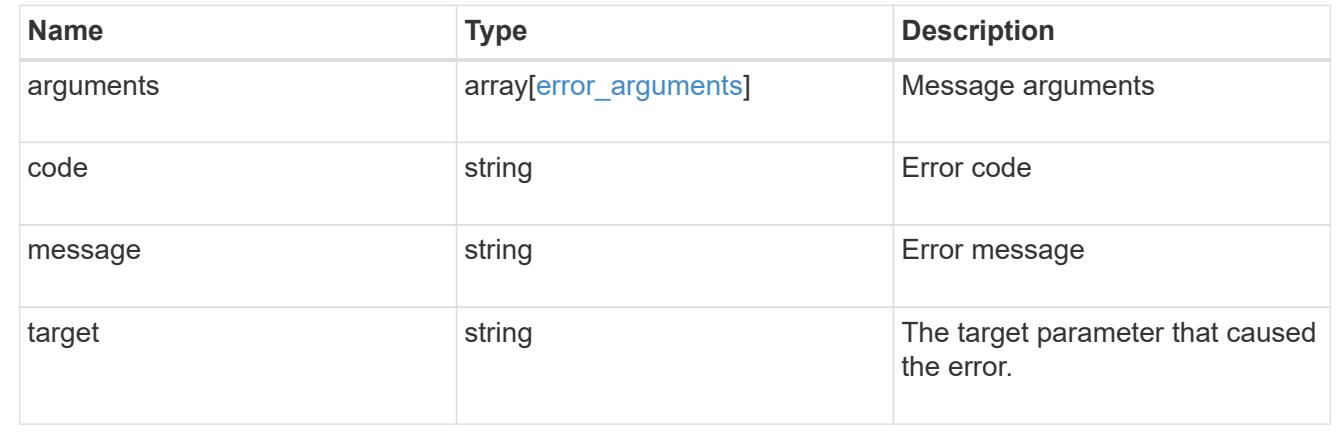

# **Manage authentication keys**

# **Security key-managers security\_key\_manager.uuid auth-keys endpoint overview**

### **Overview**

Used to create and list authentication keys (NSE-AK).

### **Example**

## **Creates an authentication key.**

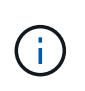

an external key manager must be configured on the admin SVM, as the authentication key will be associated with the admin SVM.

The following example shows how to create an authentication key.
```
# The API:
POST /api/security/key-managers/{security_key_manager.uuid}/auth-keys
# The call:
curl -X POST 'https://<mgmt-ip>/api/security/key-managers/5fb1701a-d922-
11e8-bfe8-005056bb017d/auth-keys?return_timeout=15&return_records=true' -H
'accept: application/hal+json'
# The response:
{
"num_records": 1,
"records": [
    {
    "key id":
"00000000000000000200000000000100531d8cdc38437c2627b6b1726dd2675c000000000
0000000",
    "key tag": "vsim1"
    }
]
}
```
## **Retrieving a list of all of the authentication keys associated with the admin SVM.**

The following example shows how to retrieve a list of all of the authentication keys associated with the admin SVM.

```
# The API:
GET /api/security/key-managers/{security_key_manager.uuid}/auth-keys
# The call:
curl -X GET 'https://<mgmt-ip>/api/security/key-managers/5fb1701a-d922-
11e8-bfe8-005056bb017d/auth-keys?fields=*' -H 'accept:
application/hal+json'
# The response:
{
"num records": 2,
"records": [
    {
    "security key manager": {
        "uuid": "d36a654d-14b4-11ed-b82e-005056bb8f59"
      },
    "key id":
"00000000000000000200000000000100052ab79fc51a430dbb16f1c0d2054cfe000000000
0000000",
    "key tag": "vsim1"
    },
    {
    "security key manager": {
        "uuid": "d36a654d-14b4-11ed-b82e-005056bb8f59"
      },
    "key id":
"000000000000000002000000000001003f32ce2dc55d2764c07da74e722c179b000000000
0000000",
    "key tag": "vsim1"
   }
]
}
```
## **Retrieving a specific authentication key associated with the admin SVM.**

The following example shows how to a specific authentication key associated with the admin SVM and return the key-tag.

```
= The API:
GET /api/security/key-managers/{security_key_manager.uuid}/auth-
keys/\{key-id}
```

```
= The call:
curl -X GET 'https://+++<mgmt-ip>+++/api/security/key-managers/5fb1701a-
d922-11e8-bfe8-005056bb017d/auth-
keys/0000000000000000020000000000010041a2dda969b0d179db8f1c78d629d0f100000
00000000000?fields=key_tag' -H 'accept: application/hal+json'+++</mgmt-
ip>+++= The response:
{
"security key manager": {
    "uuid": "d36a654d-14b4-11ed-b82e-005056bb8f59"
},
"key id":
"0000000000000000020000000000010041a2dda969b0d179db8f1c78d629d0f1000000000
0000000",
"key tag": "vsim1"
}
[[ID3f5082a6e818a522552852ac7bab9718]]
= Retrieve authentication keys associated with the admin SVM
[.api-doc-operation .api-doc-operation-get]#GET# [.api-doc-code-
block]#`/security/key-managers/{security_key_manager.uuid}/auth-keys`#
*Introduced In:* 9.12
Retrieves a list of all authentication keys associated with the admin SVM.
== Related ONTAP commands
* `security key-manager key query`
== Required properties
* `security key manager.uuid` - UUID of the external key manager.
== Parameters
[cols=5*,options=header]
|===
```
|Name |Type |In |Required |Description |key\_tag |string |query |False a|Filter by key tag |key\_id |string |query |False a|Filter by key\_id |security\_key\_manager.uuid |string |path |True a|External key manager UUID |fields |array[string] |query |False a|Specify the fields to return. |max\_records |integer |query |False a|Limit the number of records returned. |return\_timeout |integer |query |False a|The number of seconds to allow the call to execute before returning.

```
When iterating over a collection, the default is 15 seconds. ONTAP
returns earlier if either max records or the end of the collection is
reached.
* Default value: 1
* Max value: 120
* Min value: 0
|return_records
|boolean
|query
|False
a|The default is true for GET calls. When set to false, only the number
of records is returned.
* Default value: 1
|order_by
|array[string]
|query
|False
a|Order results by specified fields and optional [asc|desc] direction.
Default direction is 'asc' for ascending.
|===
== Response
```
Status: 200, Ok

```
[cols=3*,options=header]
| == =|Name
|Type
|Description
|_links
|link:#_links[_links]
a|
|num_records
|integer
a|Number of records
```

```
|records
|array[link:#key_manager_auth_key[key_manager_auth_key]]
a|
| == =.Example response
[%collapsible%closed]
====
[source,json,subs=+macros]
{
  " links": {
      "next": {
        "href": "/api/resourcelink"
      },
      "self": {
        "href": "/api/resourcelink"
      }
    },
    "records": {
    " links": {
        "self": {
          "href": "/api/resourcelink"
        }
      },
    "key id":
"000000000000000002000000000001003aa8ce6a4fea3e466620134bea9510a1000000000
0000000",
    "key tag": "Authentication-Key-01",
      "passphrase": "AuthenticationKey_01",
    "security key manager": {
      " links": {
           "self": {
             "href": "/api/resourcelink"
          }
        },
        "uuid": "1cd8a442-86d1-11e0-ae1c-123478563434"
      }
    }
}
====== Error
```
Status: Default

```
ONTAP Error Response Codes
| == =| Error Code | Description
| 65536828
| External key management is not enabled for the SVM.
| 65536856
| No key servers found for the SVM.
| 65536896
| External key management is not configured on the partner site.
| 65538800
| External KMIP DKMIP keymanager not configured on administrative Vserver.
| 65538801
| Internal error while accessing keymanager database.
| 65538802
| The UUID provided is not associated with the administrator SVM key
manager.
| == =Also see the table of common errors in the
xref:{relative path}getting started with the ontap rest api.html#Response
body[Response body] overview section of this documentation.
[cols=3*,options=header]
| == =|Name
|Type
|Description
|error
|link:#returned_error[returned_error]
a|
| == =
```

```
.Example error
[%collapsible%closed]
====[source,json,subs=+macros]
{
    "error": {
      "arguments": {
        "code": "string",
        "message": "string"
      },
      "code": "4",
      "message": "entry doesn't exist",
      "target": "uuid"
    }
}
== == === Definitions
[.api-def-first-level]
.See Definitions
[%collapsible%closed]
//Start collapsible Definitions block
====[#href]
[.api-collapsible-fifth-title]
href
[cols=3*,options=header]
|===|Name
|Type
|Description
|href
|string
a|
| == =[#_links]
[.api-collapsible-fifth-title]
_links
[cols=3*,options=header]
```

```
| == =|Name
|Type
|Description
|next
|link:#href[href]
a|
|self
|link:#href[href]
a|
| == =[#self_link]
[.api-collapsible-fifth-title]
self_link
[cols=3*,options=header]
| == =|Name
|Type
|Description
|self
|link:#href[href]
a|
| == =[#_links]
[.api-collapsible-fifth-title]
_links
[cols=3*,options=header]
|===|Name
|Type
|Description
|self
|link:#href[href]
a|
```

```
[#security key manager]
[.api-collapsible-fifth-title]
security_key_manager
Security key manager object reference.
[cols=3*,options=header]
| == =|Name
|Type
|Description
|_links
|link:#_links[_links]
a|
|uuid
|string
a|Key manager UUID
| == =[#key manager auth key]
[.api-collapsible-fifth-title]
key_manager_auth_key
[cols=3*,options=header]
|===|Name
|Type
|Description
|_links
|link:#self_link[self_link]
a|
|key_id
|string
a|Key identifier.
```
 $| == =$ 

```
|key_tag
|string
a|Optional parameter to define key-tag for the authentication key, length
0-32 characters.
|passphrase
|string
a|Authentication passphrase, length 20-32 characters. May contain the '='
character.
|security_key_manager
|link:#security_key_manager[security_key_manager]
a|Security key manager object reference.
| == =[#error arguments]
[.api-collapsible-fifth-title]
error_arguments
[cols=3*,options=header]
| == =|Name
|Type
|Description
|code
|string
a|Argument code
|message
|string
a|Message argument
|===[#returned_error]
[.api-collapsible-fifth-title]
returned_error
```

```
[cols=3*,options=header]
| == =|Name
|Type
|Description
|arguments
|array[link:#error_arguments[error_arguments]]
a|Message arguments
|code
|string
a|Error code
|message
|string
a|Error message
|target
|string
a|The target parameter that caused the error.
| == =//end collapsible .Definitions block
====[[IDfd0471ccc530e4cf8e5de160af8f2caa]]
= Create an authentication key
[.api-doc-operation .api-doc-operation-post]#POST# [.api-doc-code-
block]#`/security/key-managers/{security_key_manager.uuid}/auth-keys`#
*Introduced In:* 9.12
Creates an authentication key.
== Related ONTAP commands
* `security key-manager key create`
```

```
== Required properties
* `security key manager.uuid` - UUID of the external key manager.
== Parameters
[cols=5*,options=header]
| == =|Name
|Type
|In
|Required
|Description
|security_key_manager.uuid
|string
|path
|True
a|External key manager UUID
|return_records
|boolean
|query
|False
a|The default is false. If set to true, the records are returned.
* Default value:
|===== Request Body
[cols=3*,options=header]
| == =|Name
|Type
|Description
|_links
|link:#self_link[self_link]
a|
```

```
|key_id
|string
a|Key identifier.
|key_tag
|string
a|Optional parameter to define key-tag for the authentication key, length
0-32 characters.
|passphrase
|string
a|Authentication passphrase, length 20-32 characters. May contain the '='
character.
|security_key_manager
|link:#security_key_manager[security_key_manager]
a|Security key manager object reference.
| == =.Example request
[%collapsible%closed]
====[source,json,subs=+macros]
{
    "_links": {
      "self": {
        "href": "/api/resourcelink"
      }
    },
  "key id":
"000000000000000002000000000001003aa8ce6a4fea3e466620134bea9510a1000000000
0000000",
    "key_tag": "Authentication-Key-01",
    "passphrase": "AuthenticationKey_01",
  "security key manager": {
    " links": {
        "self": {
          "href": "/api/resourcelink"
        }
      },
```

```
  "uuid": "1cd8a442-86d1-11e0-ae1c-123478563434"
   }
}
=== Response
```
Status: 201, Created

```
[cols=3*,options=header]
|===|Name
|Type
|Description
|_links
|link:#_links[_links]
a|
|num_records
|integer
a|Number of records
|records
|array[link:#key_manager_auth_key[key_manager_auth_key]]
a|
| == =.Example response
[%collapsible%closed]
== == =[source, json, subs=+macros]
{
    "_links": {
      "next": {
        "href": "/api/resourcelink"
      },
      "self": {
        "href": "/api/resourcelink"
      }
    },
    "records": {
      "_links": {
```

```
  "self": {
          "href": "/api/resourcelink"
        }
      },
    "key id":
"000000000000000002000000000001003aa8ce6a4fea3e466620134bea9510a1000000000
0000000",
    "key tag": "Authentication-Key-01",
      "passphrase": "AuthenticationKey_01",
    "security key manager": {
      " links": {
          "self": {
            "href": "/api/resourcelink"
          }
        },
        "uuid": "1cd8a442-86d1-11e0-ae1c-123478563434"
     }
    }
}
======= Headers
[cols=3*,options=header]
|===//header
|Name
|Description
|Type
//end header
//start row
|Location
|Useful for tracking the resource location
|string
//end row
//end table
|===== Error
```
Status: Default

ONTAP Error Response Codes

 $| == =$ | Error Code | Description | 65536048 | The maximum number of authentication keys are already configured. | 65536053 | Invalid passphrase length; passphrase must be 20-32 ASCII-range characters. | 65536056 | The key tag value provided contains invalid characters. | 65536056 | The key-tag option cannot contain any spaces, tabs or new lines. | 65536076 | Failed to push authentication key to any registered key servers. | 65536160 | Unable to determine the current number of configured authentication keys. | 65536264 | Failed to create authentication key. | 65536265 | Failed to create a key-id for the authentication key. | 65536828 | External key management is not enabled for the SVM. | 65536856 | No key servers found for the SVM. | 65536872 | Error cleaning up key database after key creation error. | 65536896 | External key management is not configured on the partner site. | 65536987 | One or more key servers are unavailable. | 65538800 | External KMIP DKMIP keymanager not configured on administrative Vserver.

```
| 65538801
| Internal error while accessing keymanager database.
| 65538802
| The UUID provided is not associated with the administrator SVM key
manager.
| 66060289
| Failed to store authentication key on key server.
| 66060304
| Invalid key length.
| == =Also see the table of common errors in the
xref:{relative path}getting started with the ontap rest api.html#Response
body[Response body] overview section of this documentation.
[cols=3*,options=header]
|===|Name
|Type
|Description
|error
|link:#returned_error[returned_error]
a|
|===.Example error
[%collapsible%closed]
=[source,json,subs=+macros]
{
    "error": {
      "arguments": {
        "code": "string",
        "message": "string"
      },
      "code": "4",
      "message": "entry doesn't exist",
      "target": "uuid"
    }
```

```
}
====== Definitions
[.api-def-first-level]
.See Definitions
[%collapsible%closed]
//Start collapsible Definitions block
====
[#href]
[.api-collapsible-fifth-title]
href
[cols=3*,options=header]
|===|Name
|Type
|Description
|href
|string
a|
| == =[#self_link]
[.api-collapsible-fifth-title]
self_link
[cols=3*,options=header]
| == =|Name
|Type
|Description
|self
|link:#href[href]
a|
| == =[#_links]
[.api-collapsible-fifth-title]
_links
```

```
[cols=3*,options=header]
| == =|Name
|Type
|Description
|self
|link:#href[href]
a|
| == =[#security key manager]
[.api-collapsible-fifth-title]
security_key_manager
Security key manager object reference.
[cols=3*,options=header]
|===|Name
|Type
|Description
|_links
|link:#_links[_links]
a|
|uuid
|string
a|Key manager UUID
|===[#key manager auth key]
[.api-collapsible-fifth-title]
key_manager_auth_key
[cols=3*,options=header]
|===|Name
|Type
```

```
|Description
|_links
|link:#self_link[self_link]
a|
|key_id
|string
a|Key identifier.
|key_tag
|string
a|Optional parameter to define key-tag for the authentication key, length
0-32 characters.
|passphrase
|string
a|Authentication passphrase, length 20-32 characters. May contain the '='
character.
|security_key_manager
|link:#security_key_manager[security_key_manager]
a|Security key manager object reference.
|===[#_links]
[.api-collapsible-fifth-title]
_links
[cols=3*,options=header]
| == =|Name
|Type
|Description
|next
|link:#href[href]
a|
|self
|link:#href[href]
```

```
a|
| == =[#error arguments]
[.api-collapsible-fifth-title]
error_arguments
[cols=3*,options=header]
|===|Name
|Type
|Description
|code
|string
a|Argument code
|message
|string
a|Message argument
| == =[#returned_error]
[.api-collapsible-fifth-title]
returned_error
[cols=3*,options=header]
|===|Name
|Type
|Description
|arguments
|array[link:#error_arguments[error_arguments]]
a|Message arguments
|code
|string
a|Error code
```

```
|message
|string
a|Error message
|target
|string
a|The target parameter that caused the error.
|===//end collapsible .Definitions block
====[[ID2429c7028303ddaf3587fe9620933fbf]]
= Delete an authentication key
[.api-doc-operation .api-doc-operation-delete]#DELETE# [.api-doc-code-
block]#`/security/key-managers/{security_key_manager.uuid}/auth-
keys/{key_id}`#
*Introduced In:* 9.12
Deletes an authentication key.
== Related ONTAP commands
* `security key-manager key delete`
== Required properties
* `security key manager.uuid` - UUID of the external key manager.
* `key id` - Key ID of the authentication key to be deleted.
== Parameters
[cols=5*,options=header]
| == =|Name
|Type
```

```
|In
|Required
|Description
|security_key_manager.uuid
|string
|path
|True
a|External key manager UUID
|key_id
|string
|path
|True
a|Key ID of the authentication key to be deleted.
| == === Response
```
Status: 200, Ok

== Error

## Status: Default

```
ONTAP Error Response Codes
| == =| Error Code | Description
| 65536828
| External key management is not enabled for the SVM.
| 65536859
| Authentication key-Id provided for deletion is in use.
| 65536860
| Key-id provided for deletion is not an authentication key.
| 65538800
| External KMIP DKMIP keymanager not configured on administrative Vserver.
| 65538801
```

```
| Internal error while accessing keymanager database.
| 65538802
| The UUID provided is not associated with the administrator SVM key
manager.
| 66060296
| Failed to delete key from an external key server.
| == =Also see the table of common errors in the
xref:{relative_path}getting_started_with_the_ontap_rest_api.html#Response_
body[Response body] overview section of this documentation.
[cols=3*,options=header]
| == =|Name
|Type
|Description
|error
|link:#returned_error[returned_error]
a|
| == =.Example error
[%collapsible%closed]
====[source, json, subs=+macros]
{
    "error": {
     "arguments": {
        "code": "string",
        "message": "string"
      },
      "code": "4",
      "message": "entry doesn't exist",
      "target": "uuid"
    }
}
====== Definitions
```

```
[.api-def-first-level]
.See Definitions
[%collapsible%closed]
//Start collapsible Definitions block
====[#error arguments]
[.api-collapsible-fifth-title]
error_arguments
[cols=3*,options=header]
|===|Name
|Type
|Description
|code
|string
a|Argument code
|message
|string
a|Message argument
|===[#returned_error]
[.api-collapsible-fifth-title]
returned_error
[cols=3*,options=header]
| == =|Name
|Type
|Description
|arguments
|array[link:#error_arguments[error_arguments]]
a|Message arguments
|code
|string
a|Error code
```

```
|message
|string
a|Error message
|target
|string
a|The target parameter that caused the error.
| == =//end collapsible .Definitions block
====[[IDd9911175892340304c51310b575eac08]]
= List all authentication keys associated with the admin SVM
[.api-doc-operation .api-doc-operation-get]#GET# [.api-doc-code-
block]#`/security/key-managers/{security_key_manager.uuid}/auth-
keys/{key_id}`#
*Introduced In:* 9.12
Retrieves the authentication key identified by the 'key id' and associated
with the admin SVM.
== Related ONTAP commands
* `security key-manager key query`
== Required properties
* `security key manager.uuid` - UUID of the external key manager.
* `key id` - Key ID of the authentication key to be retrieved.
== Parameters
[cols=5*,options=header]
| == =
```
|Name |Type |In |Required |Description |key\_tag |string |query |False a|Filter by key\_tag |security\_key\_manager.uuid |string |path |True a|External key manager UUID |key\_id |string |path |True a|Key ID of the authentication key to be retrieved. |fields |array[string] |query |False a|Specify the fields to return. |max\_records |integer |query |False a|Limit the number of records returned. |return\_timeout |integer |query |False a|The number of seconds to allow the call to execute before returning. When iterating over a collection, the default is 15 seconds. ONTAP

```
returns earlier if either max records or the end of the collection is
reached.
* Default value: 1
* Max value: 120
* Min value: 0
|return_records
|boolean
|query
|False
a|The default is true for GET calls. When set to false, only the number
of records is returned.
* Default value: 1
|order_by
|array[string]
|query
|False
a|Order results by specified fields and optional [asc|desc] direction.
Default direction is 'asc' for ascending.
|===== Response
```
Status: 200, Ok

```
[cols=3*,options=header]
|===|Name
|Type
|Description
|_links
|link:#self_link[self_link]
a|
|key_id
|string
a|Key identifier.
```

```
|key_tag
|string
a|Optional parameter to define key-tag for the authentication key, length
0-32 characters.
|passphrase
|string
a|Authentication passphrase, length 20-32 characters. May contain the '='
character.
|security_key_manager
|link:#security_key_manager[security_key_manager]
a|Security key manager object reference.
| == =.Example response
[%collapsible%closed]
====[source,json,subs=+macros]
{
  " links": {
     "self": {
        "href": "/api/resourcelink"
     }
    },
  "key id":
"000000000000000002000000000001003aa8ce6a4fea3e466620134bea9510a1000000000
0000000",
  "key tag": "Authentication-Key-01",
    "passphrase": "AuthenticationKey_01",
  "security key manager": {
    " links": {
        "self": {
          "href": "/api/resourcelink"
        }
      },
      "uuid": "1cd8a442-86d1-11e0-ae1c-123478563434"
    }
}
====
```
Status: Default

```
ONTAP Error Response Codes
| == =| Error Code | Description
| 65536828
| External key management is not enabled for the SVM.
| 65536856
| No key servers found for the SVM.
| 65536896
| External key management is not configured on the partner site.
| 65538800
| External KMIP DKMIP keymanager not configured on administrative Vserver.
| 65538801
| Internal error while accessing keymanager database.
| 65538802
| The UUID provided is not associated with the administrator SVM key
manager.
| == =Also see the table of common errors in the
xref:{relative path}getting started with the ontap rest api.html#Response
body[Response body] overview section of this documentation.
[cols=3*,options=header]
| == =|Name
|Type
|Description
|error
|link:#returned_error[returned_error]
a|
| == =
```

```
.Example error
[%collapsible%closed]
====[source,json,subs=+macros]
{
    "error": {
      "arguments": {
        "code": "string",
        "message": "string"
      },
      "code": "4",
      "message": "entry doesn't exist",
      "target": "uuid"
    }
}
== == === Definitions
[.api-def-first-level]
.See Definitions
[%collapsible%closed]
//Start collapsible Definitions block
=[#href]
[.api-collapsible-fifth-title]
href
[cols=3*,options=header]
| == =|Name
|Type
|Description
|href
|string
a|
|===[#self_link]
[.api-collapsible-fifth-title]
self_link
```

```
[cols=3*,options=header]
| == =|Name
|Type
|Description
|self
|link:#href[href]
a|
| == =[#_links]
[.api-collapsible-fifth-title]
_links
[cols=3*,options=header]
| == =|Name
|Type
|Description
|self
|link:#href[href]
a|
| == =[#security_key_manager]
[.api-collapsible-fifth-title]
security_key_manager
Security key manager object reference.
[cols=3*,options=header]
| == =|Name
|Type
|Description
|_links
|link:#_links[_links]
a|
```

```
|uuid
|string
a|Key manager UUID
|===[#error arguments]
[.api-collapsible-fifth-title]
error_arguments
[cols=3*,options=header]
| == =|Name
|Type
|Description
|code
|string
a|Argument code
|message
|string
a|Message argument
|===[#returned_error]
[.api-collapsible-fifth-title]
returned_error
[cols=3*,options=header]
| == =|Name
|Type
|Description
|arguments
|array[link:#error_arguments[error_arguments]]
a|Message arguments
```
|code

```
|string
a|Error code
|message
|string
a|Error message
|target
|string
a|The target parameter that caused the error.
| == =//end collapsible .Definitions block
====:leveloffset: -1
= View security key managers
:leveloffset: +1
[[ID383c6e33d9151ec027e7c4d12d947199]]
= Security key-managers security_key_manager.uuid keys node.uuid key-ids
endpoint overview
:doctype: book
== Overview
Retrieves the key manager keys on the give node. The following operations
are supported:
* Get
== Examples
```

```
=== Retrieving key manager key-id information for a node
The following example shows how to retrieve key-ids present on a node for
a key manager.
----
# The API:
GET /api/security/key-
managers/{security_key_manager.uuid}/keys/{node.uuid}/key-ids
# The call:
curl -X GET 'https://<mgmt-ip>/api/security/key-managers/f4f98a48-8a5c-
c548-cd03-c6335f5803a8/keys/00000000-0000-0000-0000-000000000000/key-
ids/000000000000000002000000000005009ad4da8fea2cafe2bed803078b780ebe000000
0000000c01' -H 'accept: application/hal+json'
# The response:
{
    "security_key_manager": {
      "uuid": "f4f98a48-8a5c-c548-cd03-c6335f5803a8"
    },
    "node": {
      "uuid": "00000000-0000-0000-0000-000000000000"
    },
    "key_id":
"000000000000000002000000000005009ad4da8fea2cafe2bed803078b780ebe000000000
0000c01",
    "svm": {
      "name": "cluster-1"
    },
  "key tag": "vsim1",
  "key type": "vek",
    "restored": false,
  "key store": "onboard",
  "key user": "datavs",
  "key manager": "onboard",
  "key store type": "okm",
    "encryption_algorithm": "XTS-AES-256",
  " links": {
      "self": {
        "href": "/api/security/key-managers/f4f98a48-8a5c-c548-cd03-
c6335f5803a8/keys/00000000-0000-0000-0000-000000000000/key-
ids/000000000000000002000000000005009ad4da8fea2cafe2bed803078b780ebe000000
0000000c01"
      }
```
```
  }
}
----
\mathbf{I} . \mathbf{I}=== Retrieving key manager key-id information of a specific key-type for a
node
The following example shows how to retrieve key-ids of a specific key-type
present on a node for a key manager.
```
## **The API:**

GET /api/security/key-manager/{security\_key\_manager.uuid}/keys/{node.uuid}/key-ids

## **The call:**

```
curl -X GET "https://<mgmt-ip>/api/security/key-managers/7c179931-044b-11ed-b7cd-
005056bbc535/keys/44dac31e-0449-11ed-b7cd-005056bbc535/key-
ids?key_type=nse_ak&return_records=true&return_timeout=15" -H "accept:
application/json"</mgmt-ip>
```
# **The response:**

```
{
"records": [
{
"key_server": "10.225.89.34:5696",
"key_id":
"000000000000000002000000000001003d5c5f8c497e8e36aa80566e08749a3d0000000000000000",
"key_type": "nse_ak"
},
{
"key_server": "10.225.89.34:5696",
"key_id":
"00000000000000000200000000000100c2dce9a3a15aeb8480db8d49c17d056c0000000000000000",
"key type": "nse ak"
}
],
"num_records": 2
}
```
## **Retrieve key manager configurations**

GET /security/key-managers/{security\_key\_manager.uuid}/keys/{node.uuid}/key-ids

**Introduced In:** 9.11

Retrieves key manager configurations.

#### **Required properties**

- security\_key\_manager.uuid Key manager UUID.
- node.uuid Node UUID.

### **Related ONTAP commands**

- security key-manager key query
- security key-manager key query -node <node>
- security key-manager key query -node <node> -key-manager <key\_manager>

#### **Parameters**

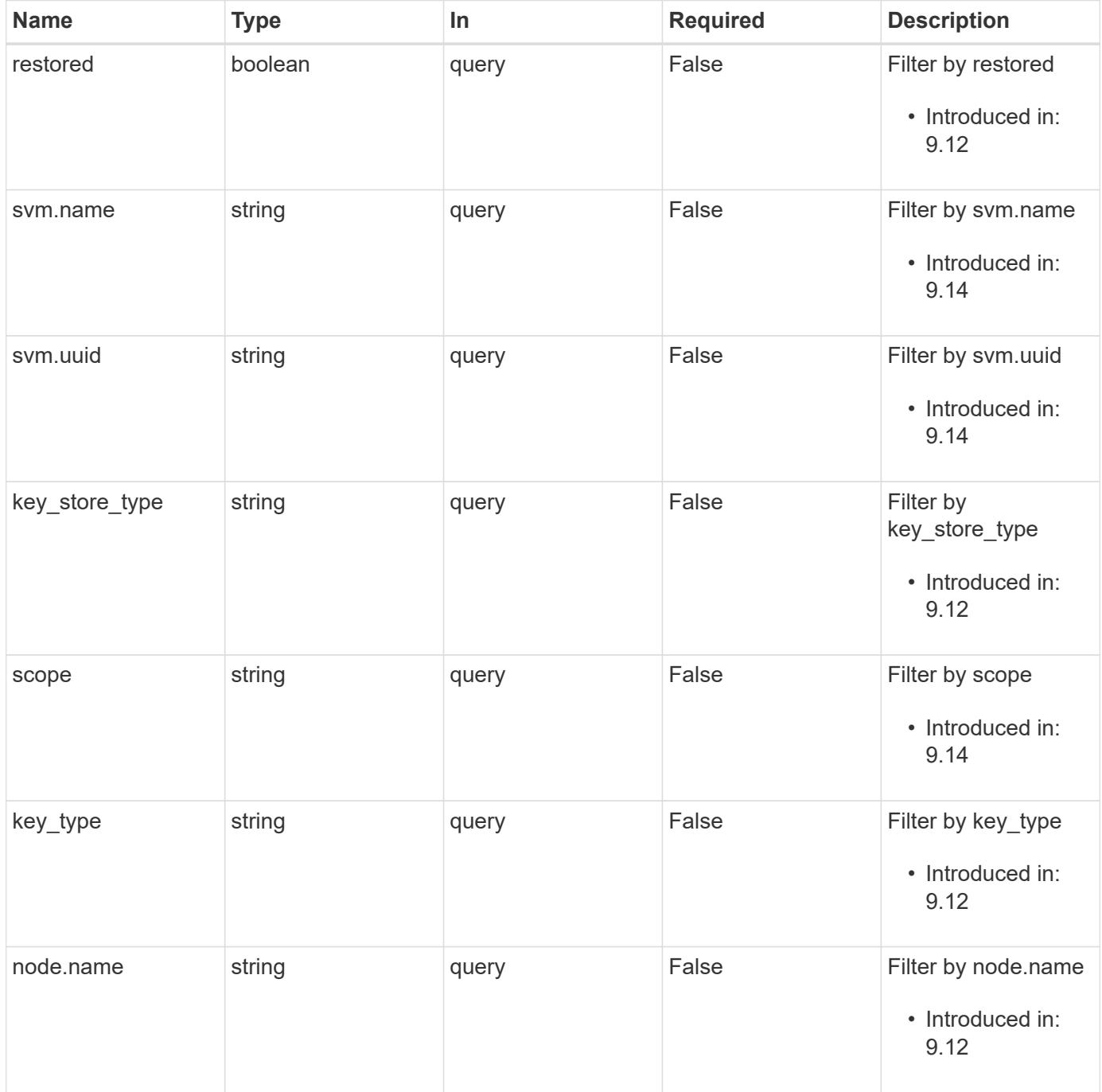

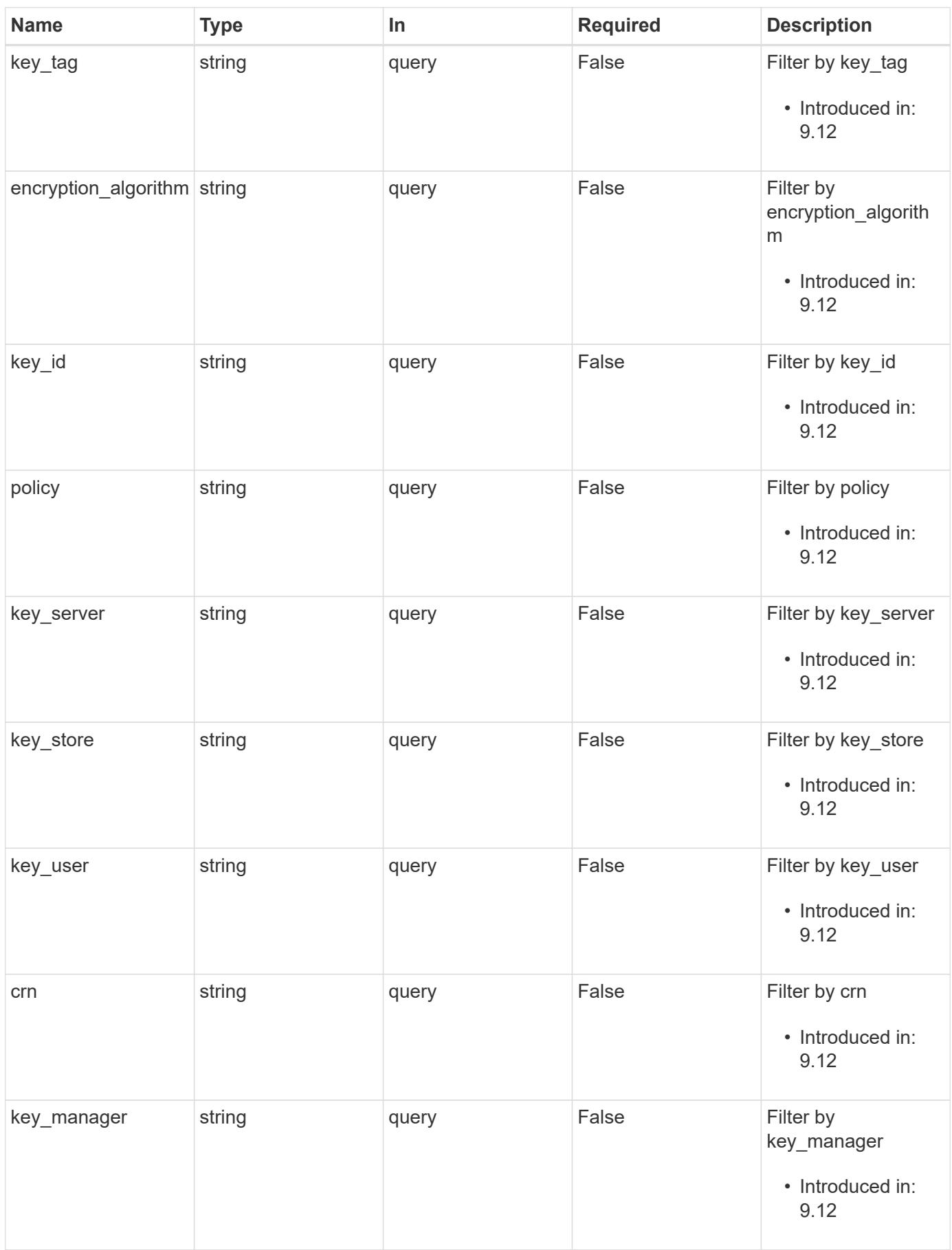

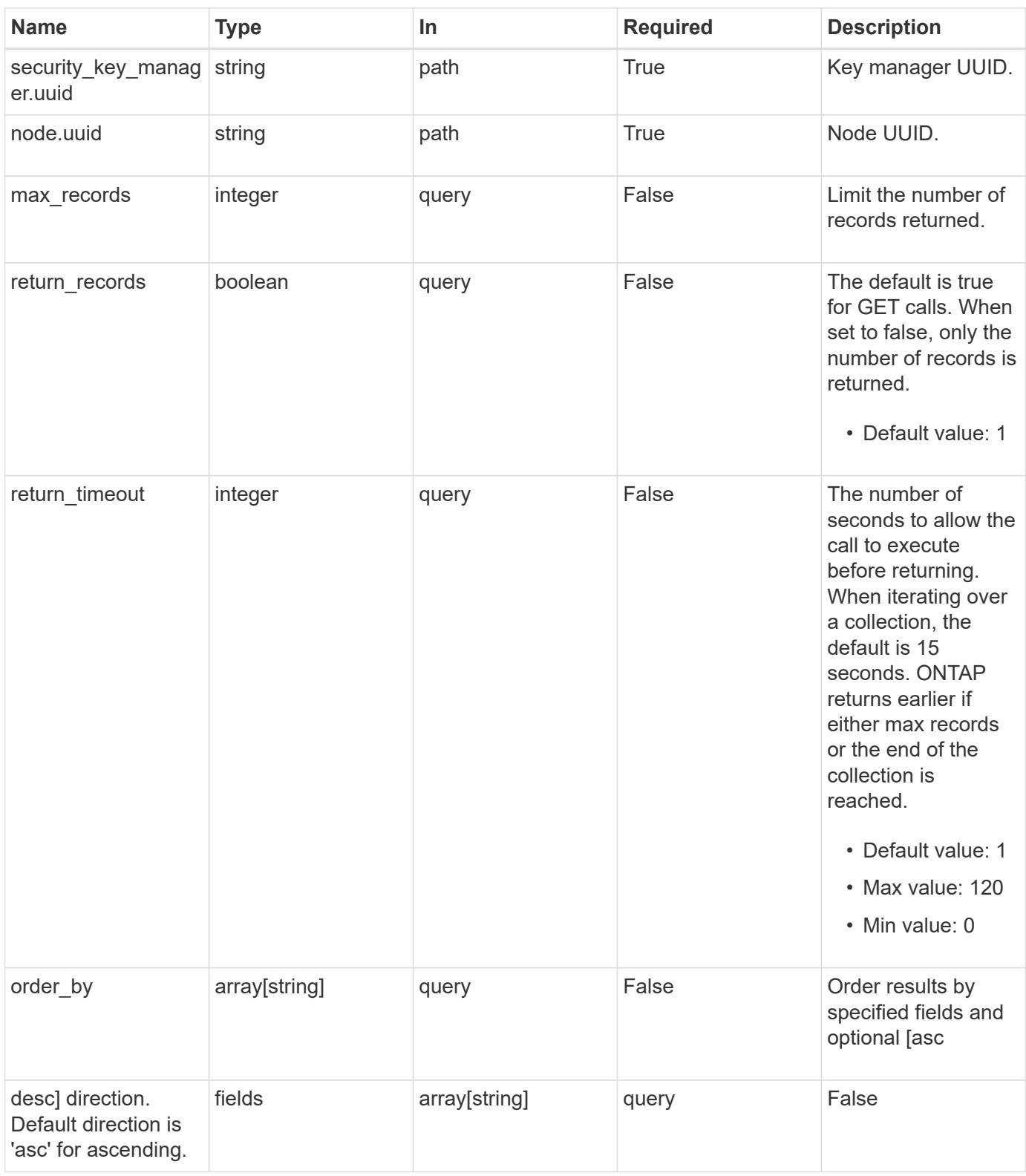

#### **Response**

Status: 200, Ok

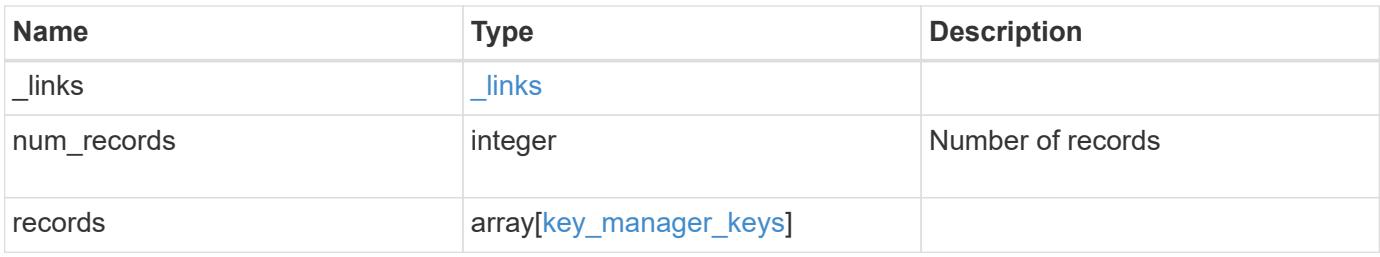

**Example response**

```
{
    "_links": {
      "next": {
        "href": "/api/resourcelink"
      },
      "self": {
        "href": "/api/resourcelink"
      }
    },
    "num_records": 1,
    "records": {
      "_links": {
        "self": {
          "href": "/api/resourcelink"
        }
      },
      "crn": "CRN=v1:bluemix:public:containers-kubernetes",
      "encryption_algorithm": "XTS-AES-256",
      "key_id":
"000000000000000002000000000001008963c9213194c59555c1bec8db3603c8000000
00",
    "key manager": "keyserver1.local:5696",
    "key server": "keyserver1.com:5698",
    "key store": "onboard",
    "key store type": "okm",
    "key tag": "key#",
    "key type": "nse ak",
    "key user": "vs1",
      "node": {
        "_links": {
          "self": {
             "href": "/api/resourcelink"
          }
        },
        "name": "node1",
        "uuid": "1cd8a442-86d1-11e0-ae1c-123478563412"
      },
    "policy": "IBM Key Lore",
      "restored": 1,
      "scope": "svm",
    "security key manager": {
        "_links": {
          "self": {
             "href": "/api/resourcelink"
```

```
\overline{\phantom{a}}  },
         "uuid": "1cd8a442-86d1-11e0-ae1c-123478563434"
       },
      "svm": {
       " links": {
           "self": {
             "href": "/api/resourcelink"
           }
         },
         "name": "svm1",
         "uuid": "02c9e252-41be-11e9-81d5-00a0986138f7"
      }
    }
}
```
#### **Error**

Status: Default

#### ONTAP Error Response Codes

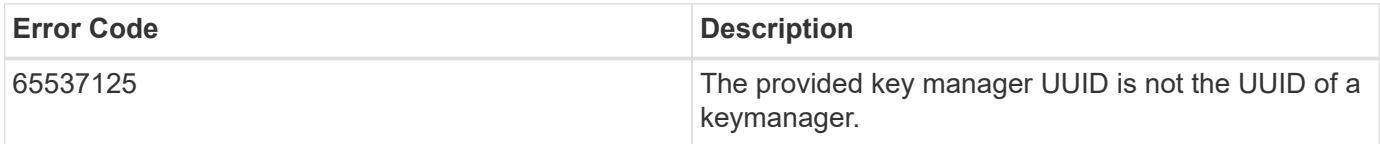

Also see the table of common errors in the [Response body](https://docs.netapp.com/us-en/ontap-restapi/getting_started_with_the_ontap_rest_api.html#Response_body) overview section of this documentation.

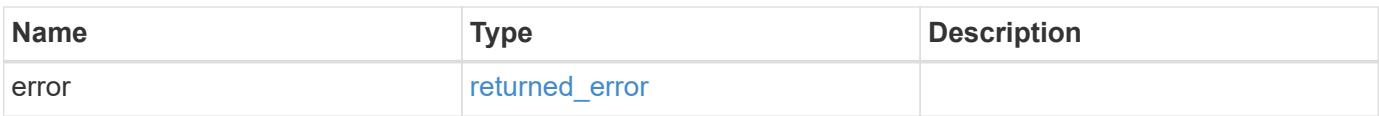

## **Example error**

```
{
   "error": {
     "arguments": {
       "code": "string",
      "message": "string"
     },
     "code": "4",
     "message": "entry doesn't exist",
     "target": "uuid"
   }
}
```
#### **Definitions**

## **See Definitions**

href

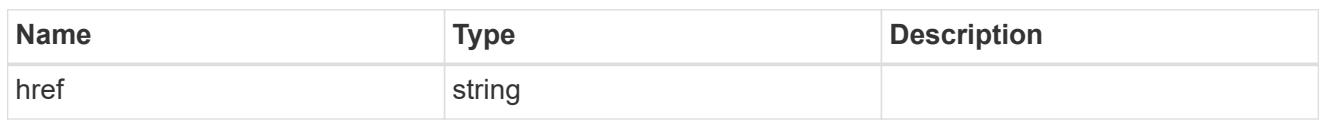

\_links

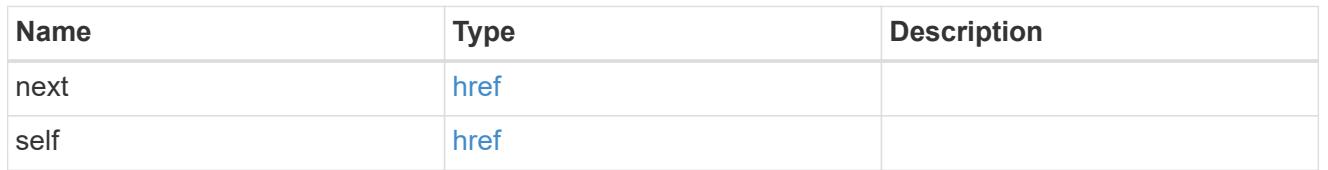

# self\_link

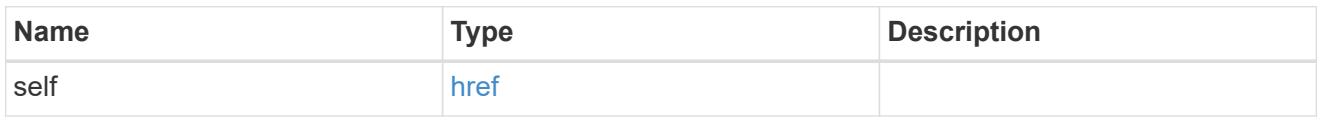

## \_links

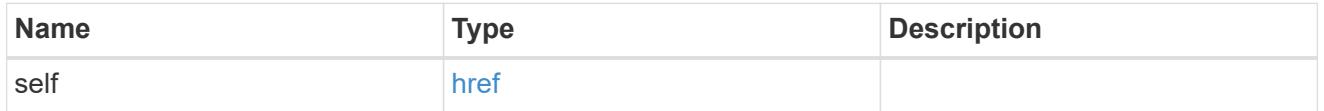

### node

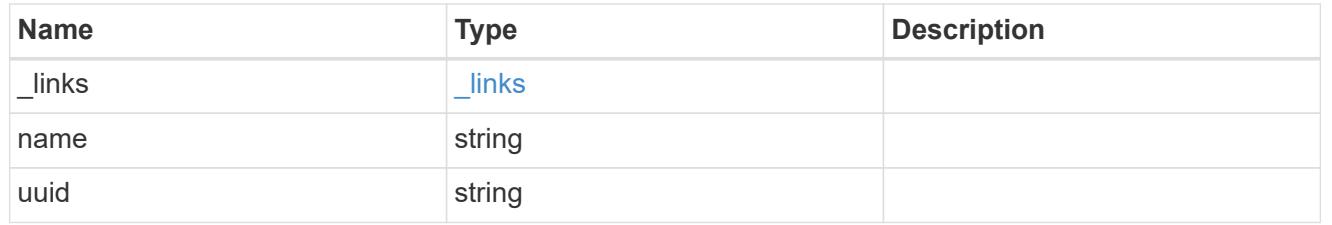

# security\_key\_manager

Security key manager object reference.

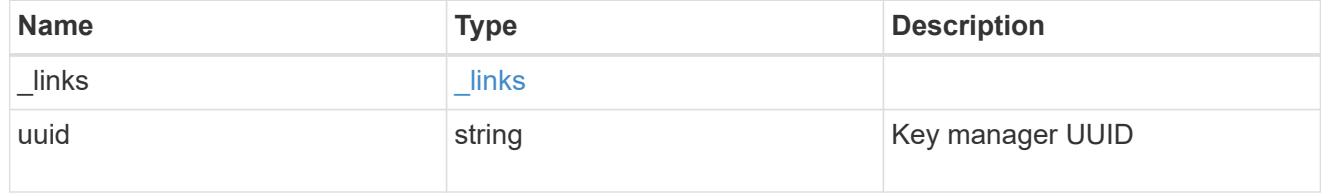

## svm

SVM, applies only to SVM-scoped objects.

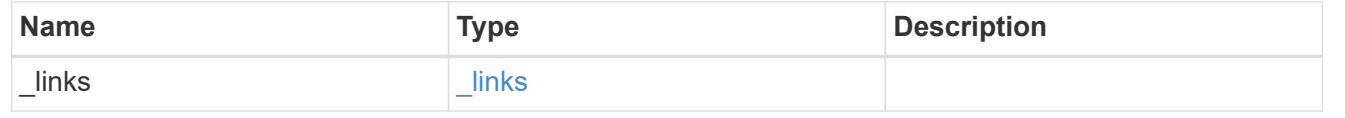

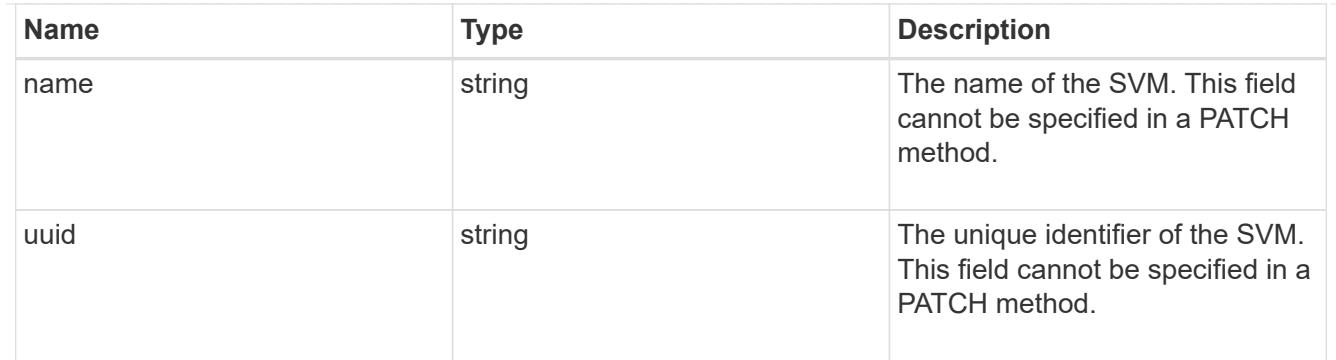

key\_manager\_keys

Displays the keys stored in a key manager.

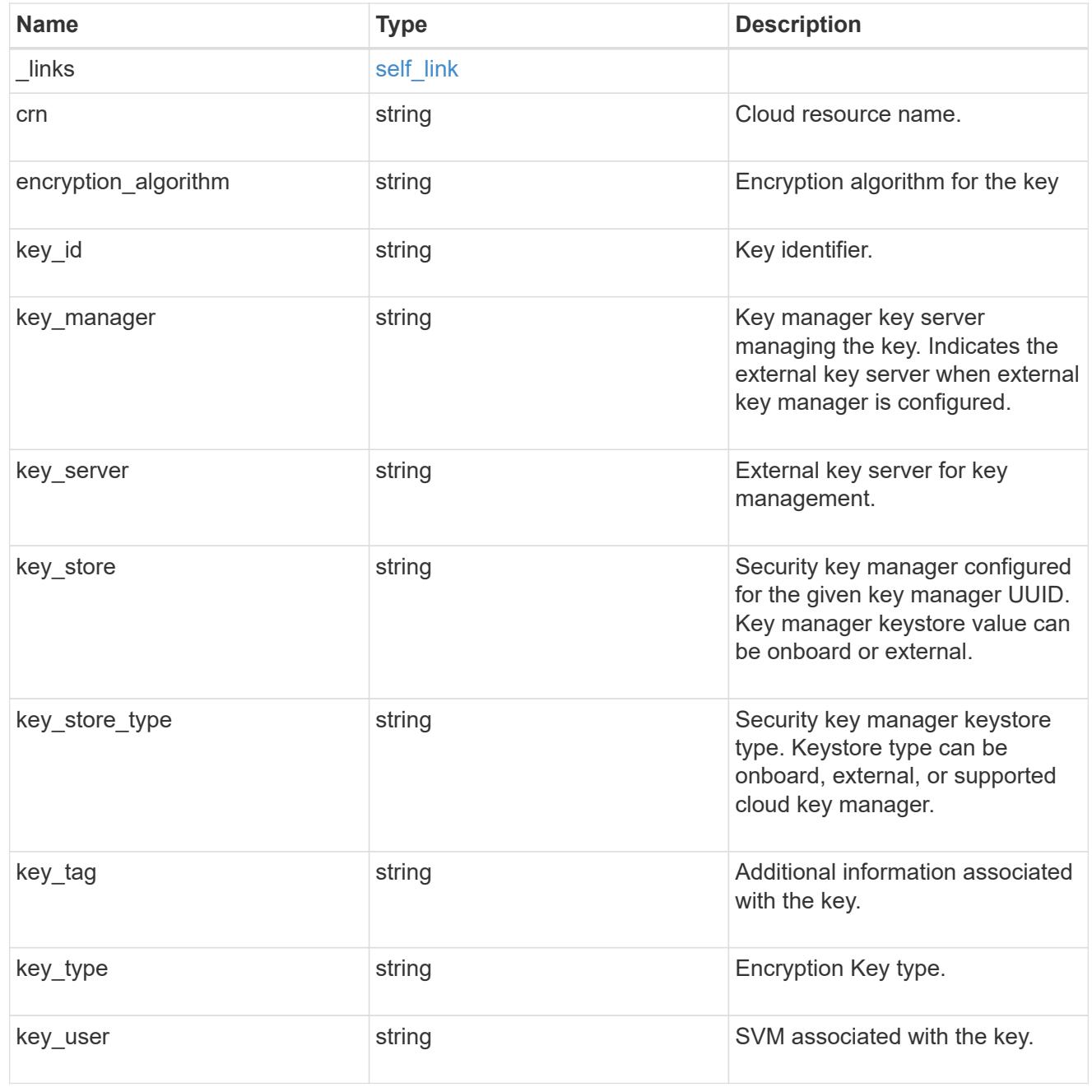

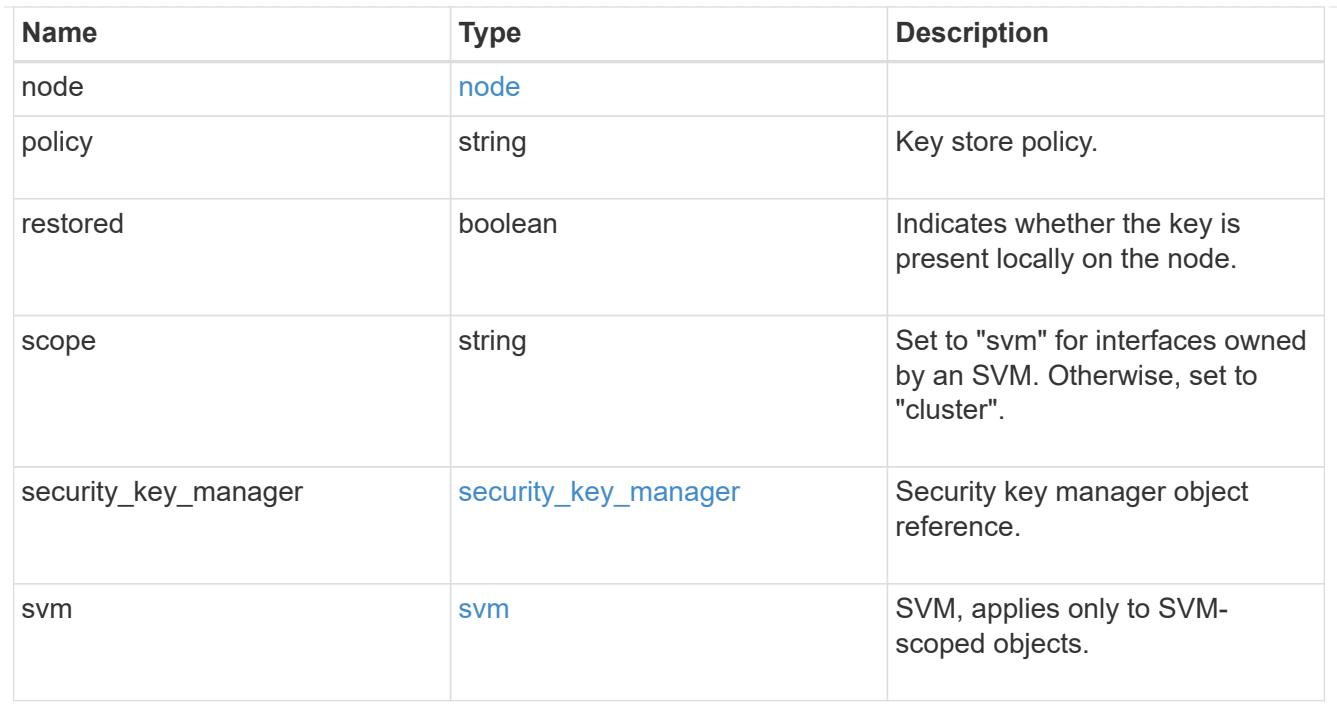

#### error\_arguments

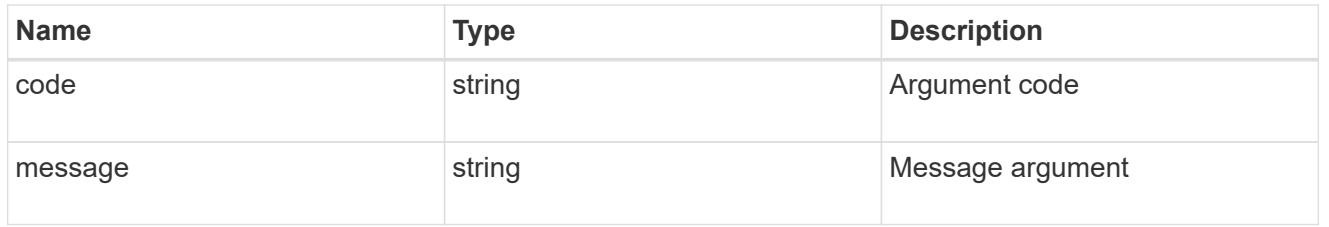

#### returned\_error

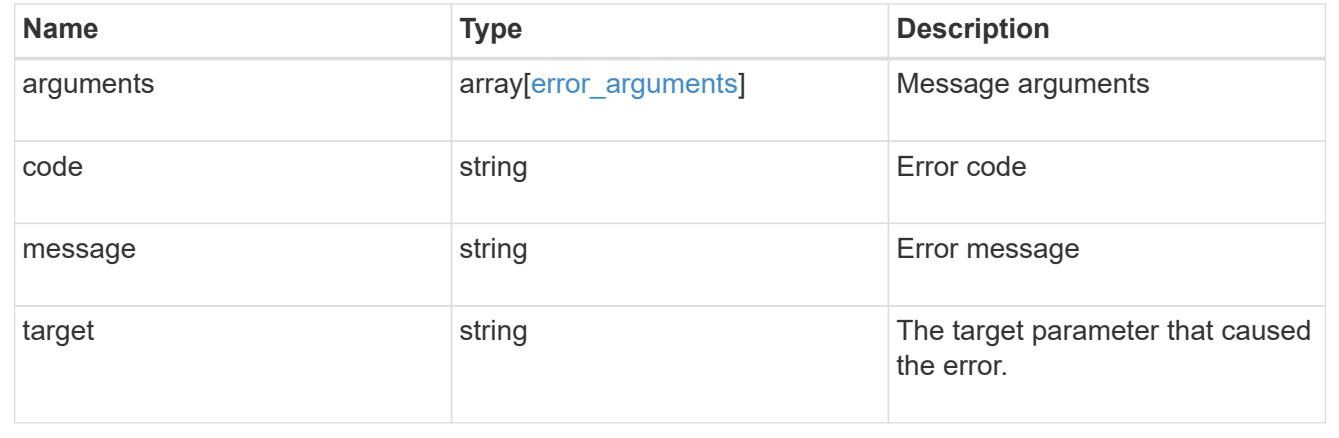

# **Retrieve key management key information for specified keys**

GET /security/key-managers/{security\_key\_manager.uuid}/keys/{node.uuid}/keyids/{key\_id}

## **Introduced In:** 9.11

Retrieves the key management keys information for the specified key\_id.

#### **Related ONTAP commands**

- security key-manager key query -key-id <key\_id>
- security key-manager key query -key-id <key id> -node <node>
- security key-manager key query -key-id <key id> -node <node> -key-manager <key manager>

#### **Parameters**

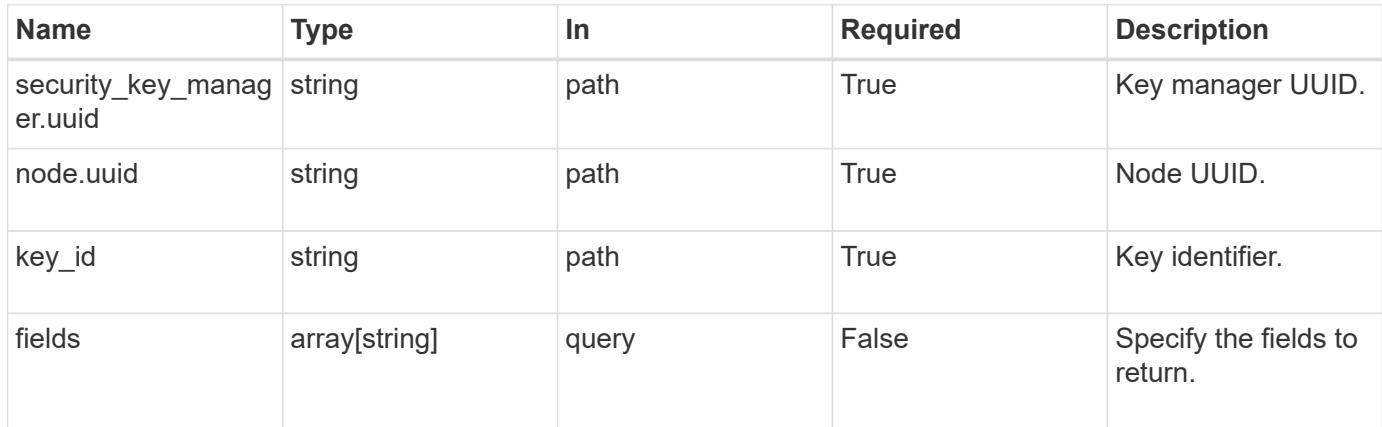

#### **Response**

Status: 200, Ok

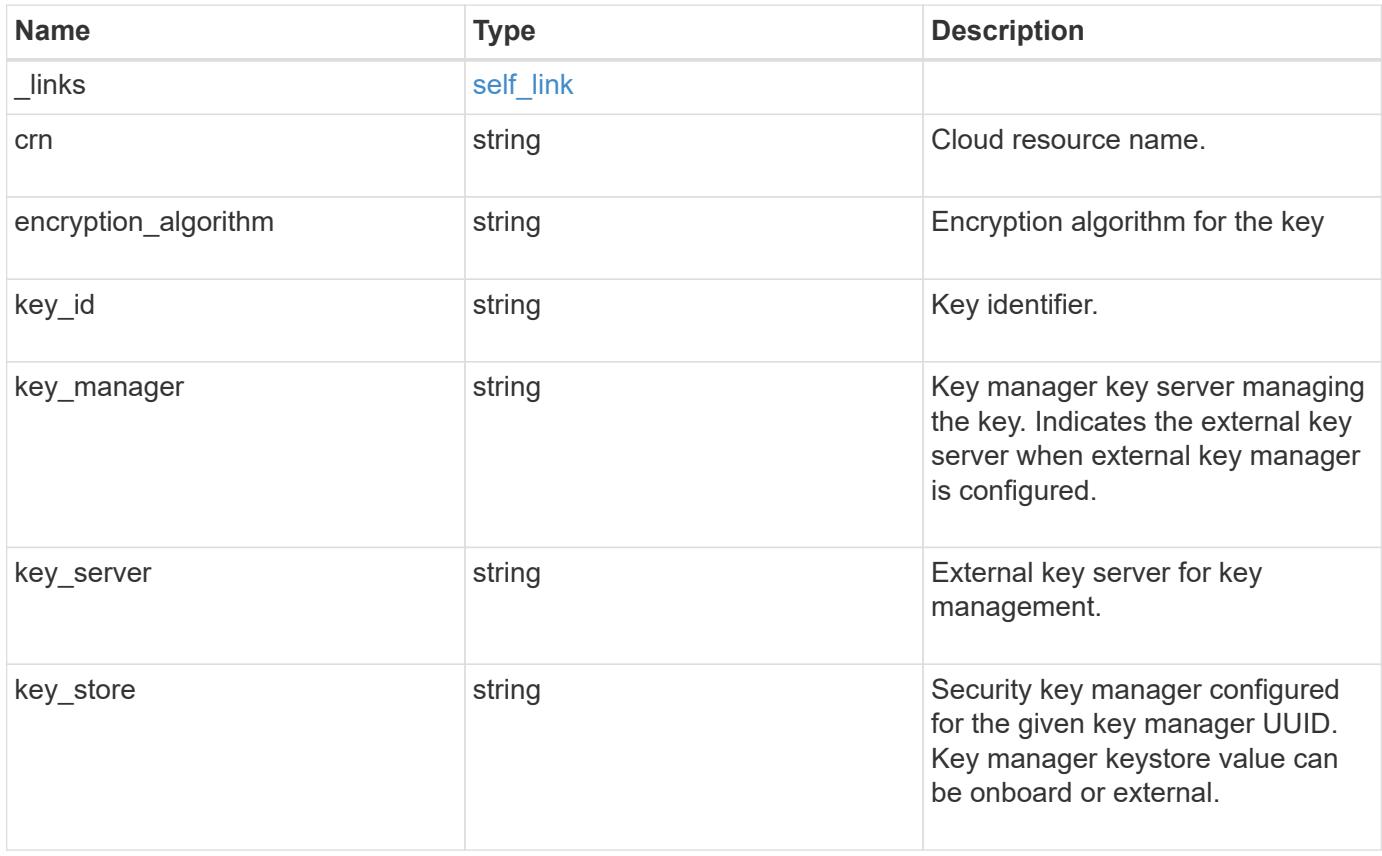

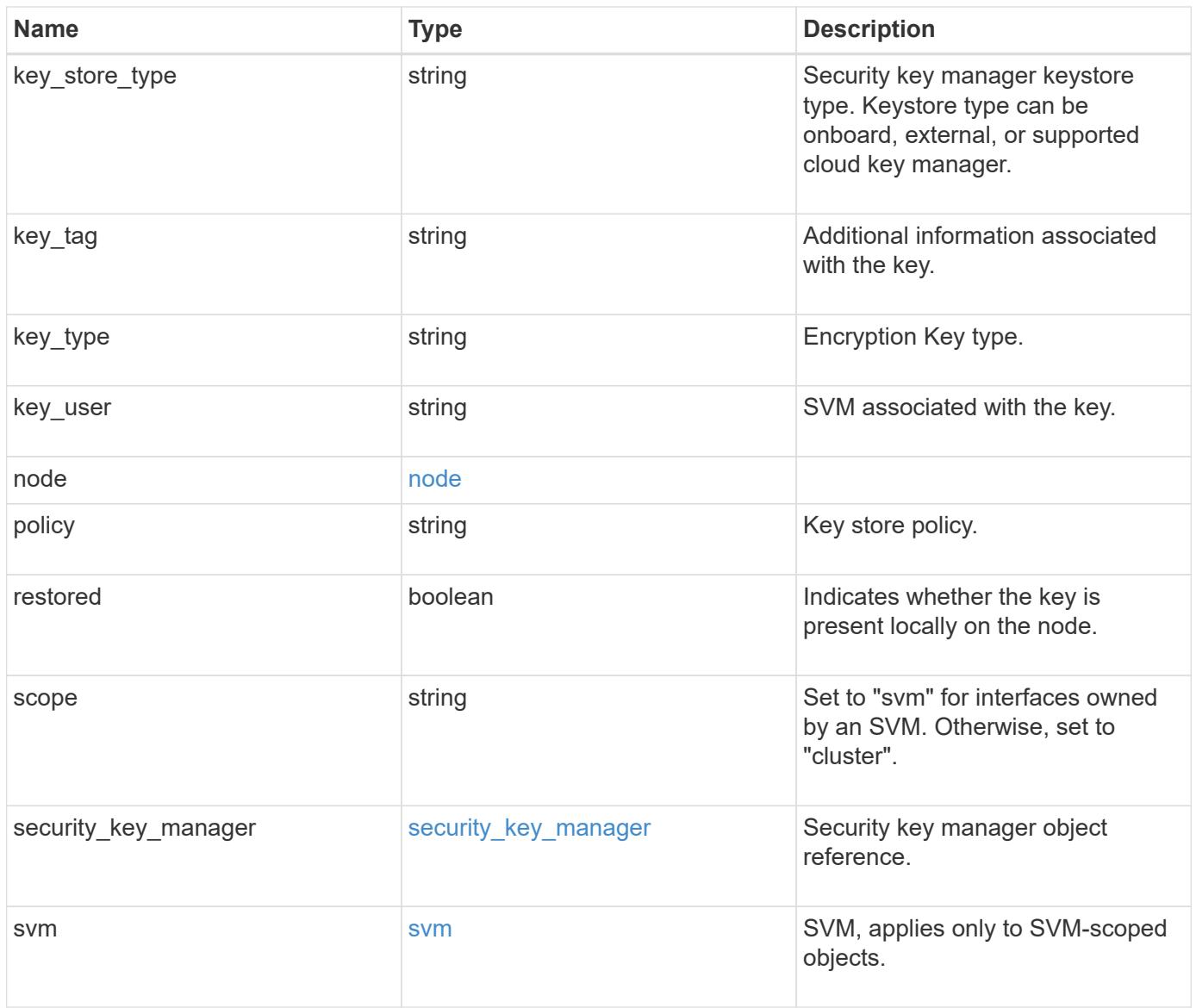

**Example response**

```
{
    "_links": {
      "self": {
        "href": "/api/resourcelink"
     }
    },
    "crn": "CRN=v1:bluemix:public:containers-kubernetes",
    "encryption_algorithm": "XTS-AES-256",
  "key id":
"000000000000000002000000000001008963c9213194c59555c1bec8db3603c8000000
00",
  "key manager": "keyserver1.local:5696",
  "key server": "keyserver1.com:5698",
  "key store": "onboard",
  "key_store_type": "okm",
  "key tag": "key#",
  "key type": "nse ak",
  "key user": "vs1",
    "node": {
      "_links": {
        "self": {
          "href": "/api/resourcelink"
        }
      },
      "name": "node1",
      "uuid": "1cd8a442-86d1-11e0-ae1c-123478563412"
    },
  "policy": "IBM Key Lore",
    "restored": 1,
    "scope": "svm",
  "security key manager": {
    " links": {
        "self": {
          "href": "/api/resourcelink"
        }
      },
      "uuid": "1cd8a442-86d1-11e0-ae1c-123478563434"
    },
    "svm": {
      "_links": {
       "self": {
          "href": "/api/resourcelink"
        }
      },
```

```
  "name": "svm1",
      "uuid": "02c9e252-41be-11e9-81d5-00a0986138f7"
   }
}
```
**Error**

```
Status: Default, Error
```
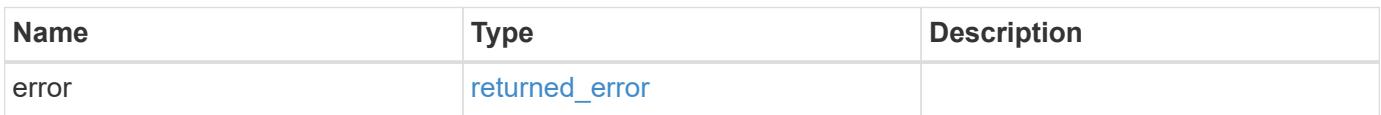

### **Example error**

```
{
   "error": {
     "arguments": {
       "code": "string",
       "message": "string"
      },
      "code": "4",
     "message": "entry doesn't exist",
     "target": "uuid"
   }
}
```
#### **Definitions**

## **See Definitions**

href

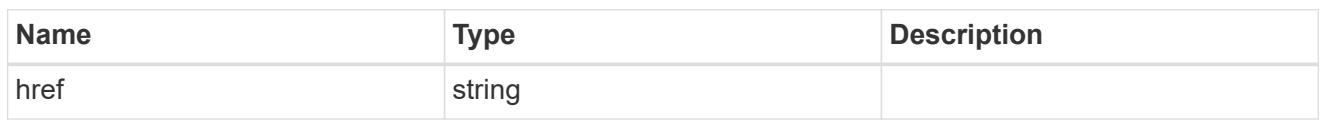

self\_link

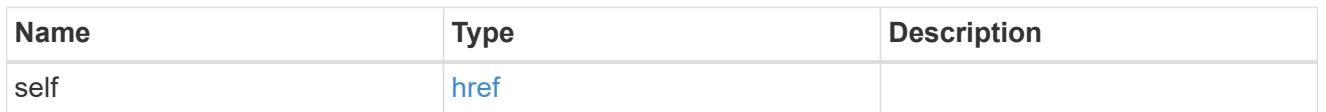

 $\_$ links

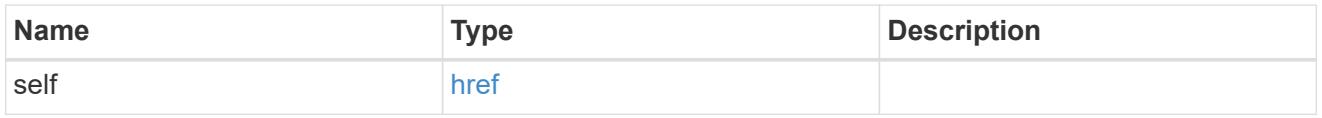

#### node

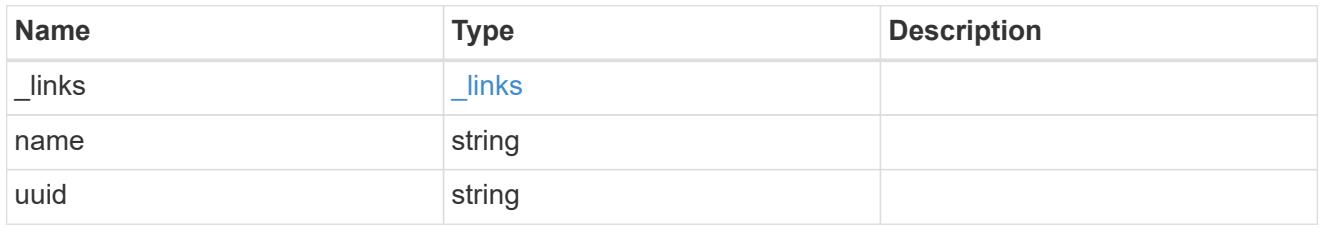

security\_key\_manager

Security key manager object reference.

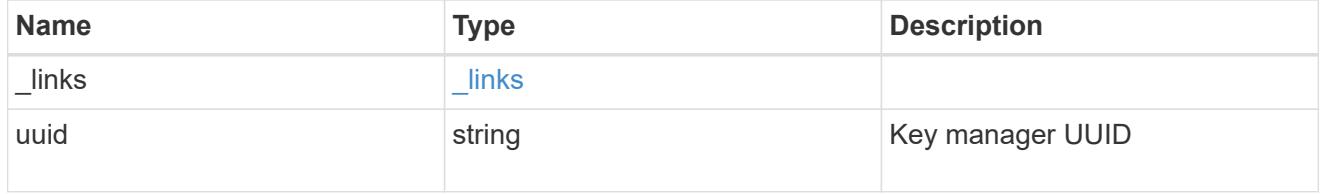

svm

SVM, applies only to SVM-scoped objects.

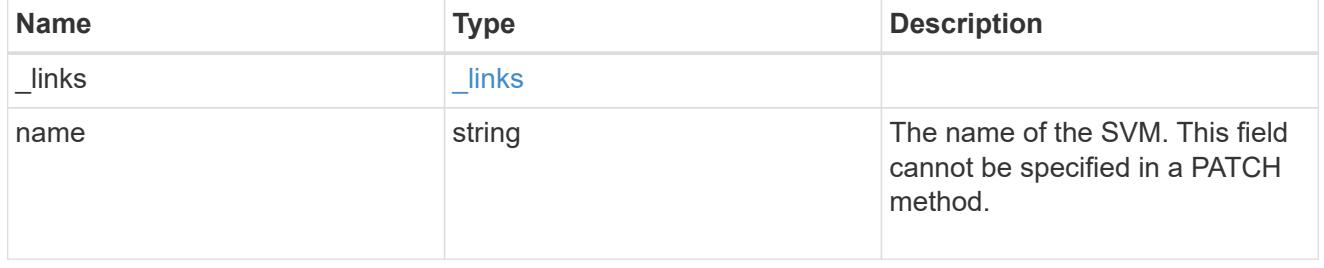

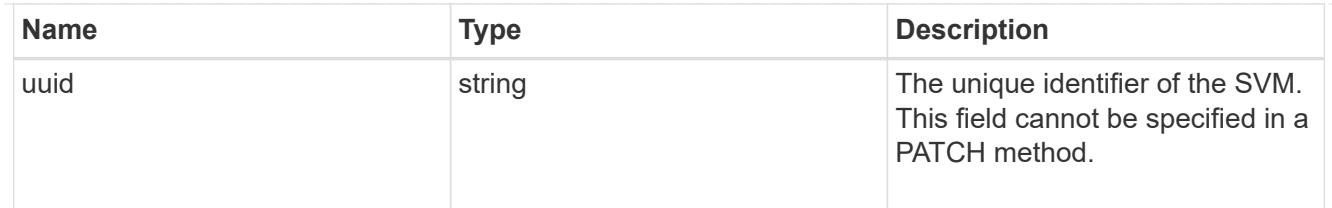

#### error\_arguments

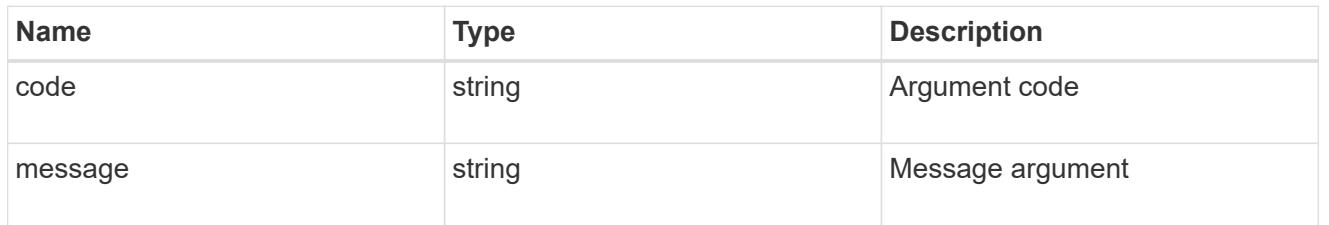

#### returned\_error

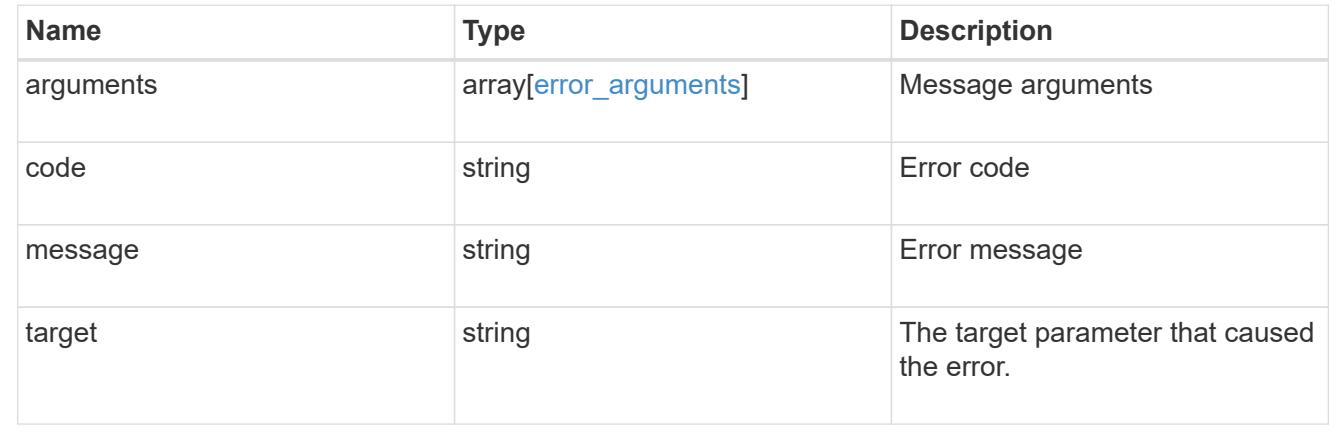

## **Retrieve and restore unrestored keys**

POST /security/key-managers/{security key manager.uuid}/restore

## **Introduced In:** 9.13

Retrieves and restores any current unrestored keys (associated with the storage controller) from the specified key management server.

#### **Required properties**

• security key manager.uuid - UUID of the key management server. The UUID of the external key manager can be retrieved using [GET /api/security/key-managers].

#### **Related ONTAP commands**

• security key-manager external restore

#### **Parameters**

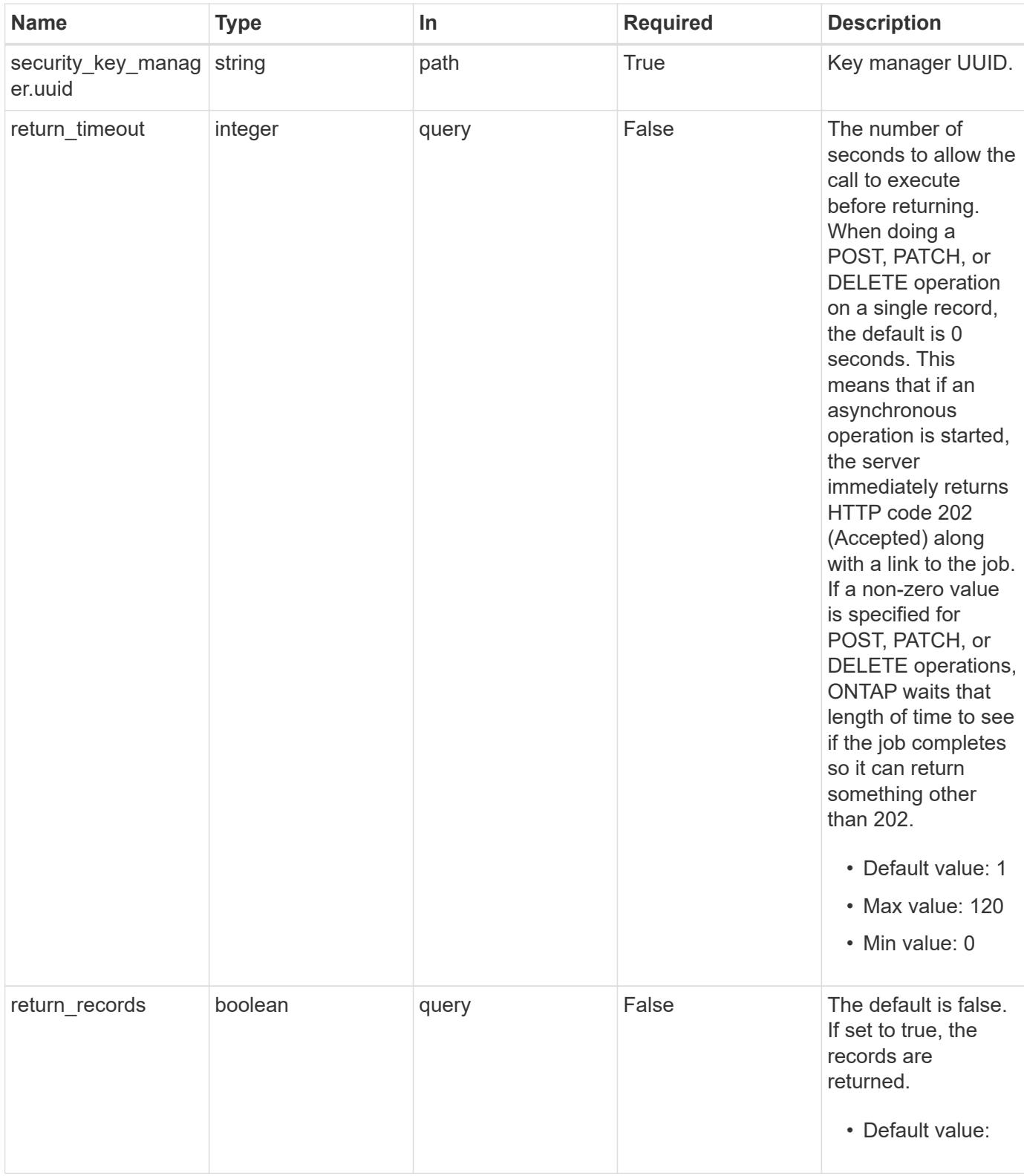

## **Request Body**

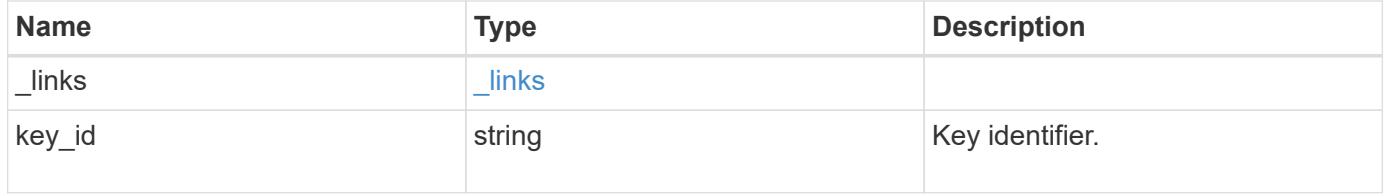

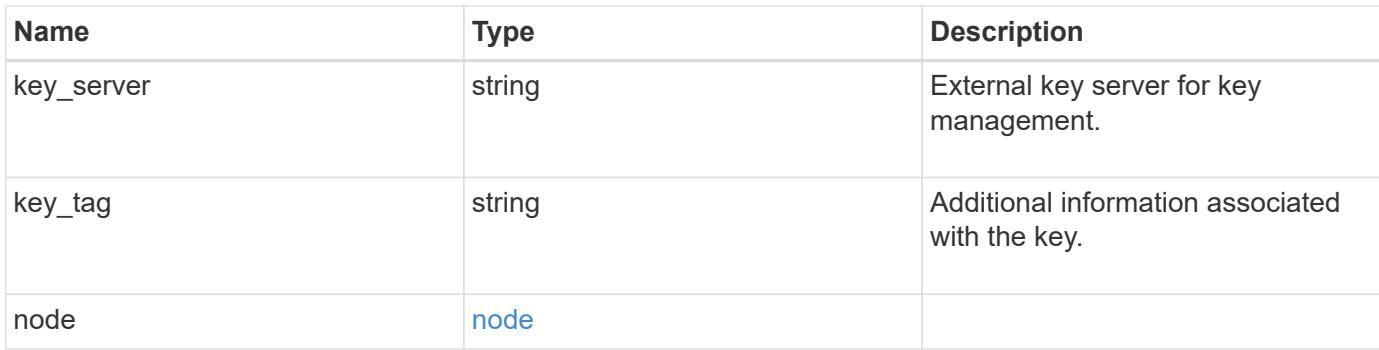

## **Example request**

```
{
  " links": {
     "self": {
       "href": "/api/resourcelink"
     }
    },
  "key id":
"000000000000000002000000000001003aa8ce6a4fea3e466620134bea9510a1000000
0000000000",
  "key server": "keyserver1.com:5698",
  "key tag": "Authentication-Key-01",
    "node": {
      "_links": {
        "self": {
          "href": "/api/resourcelink"
        }
      },
      "uuid": "1cd8a442-86d1-11e0-ae1c-123478563412"
    }
}
```
#### **Response**

```
Status: 202, Accepted
```
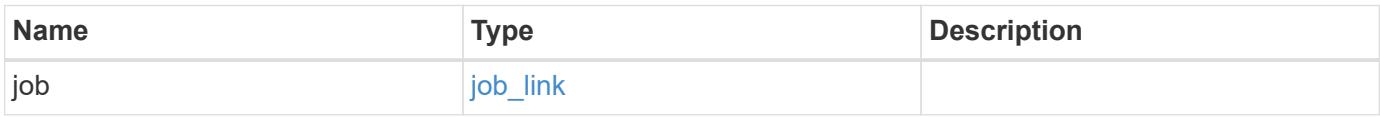

#### **Example response**

```
{
    "job": {
      "_links": {
         "self": {
           "href": "/api/resourcelink"
         }
       },
      "uuid": "string"
    }
}
```
#### **Response**

Status: 201, Created

### **Error**

Status: Default

#### ONTAP Error Response Codes

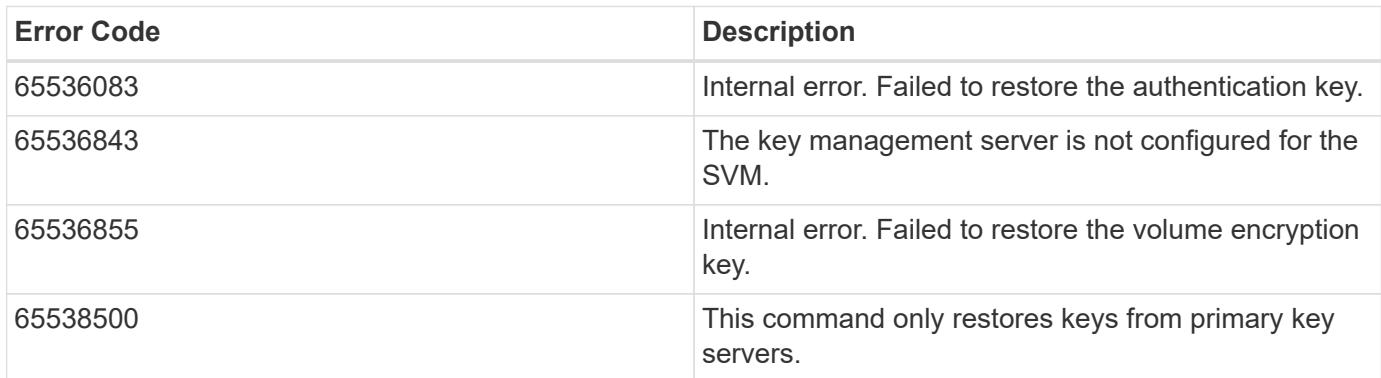

Also see the table of common errors in the [Response body](https://docs.netapp.com/us-en/ontap-restapi/getting_started_with_the_ontap_rest_api.html#Response_body) overview section of this documentation.

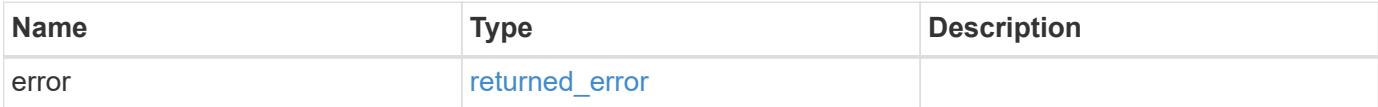

## **Example error**

```
{
   "error": {
     "arguments": {
       "code": "string",
      "message": "string"
     },
     "code": "4",
     "message": "entry doesn't exist",
     "target": "uuid"
   }
}
```
#### **Definitions**

## **See Definitions**

href

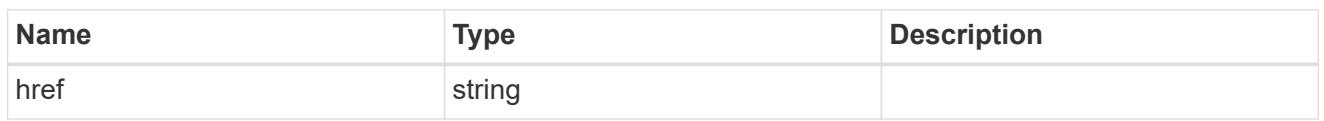

\_links

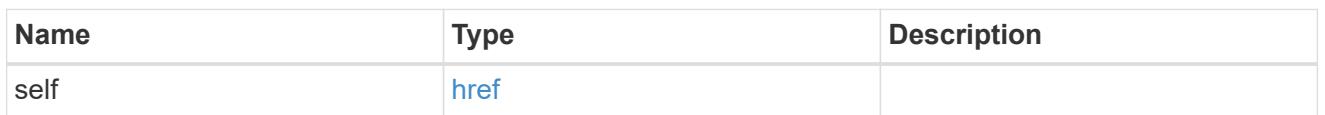

node

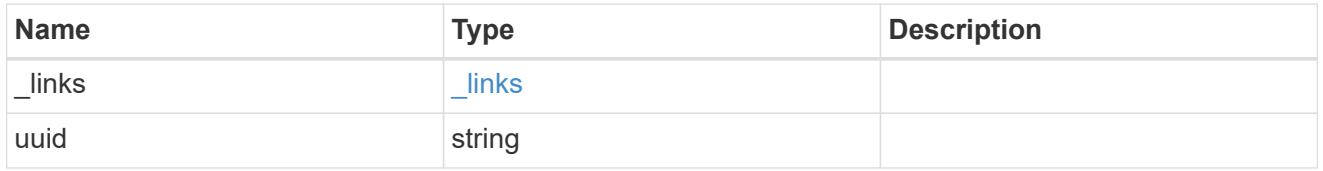

# security\_key\_manager\_restore\_keys

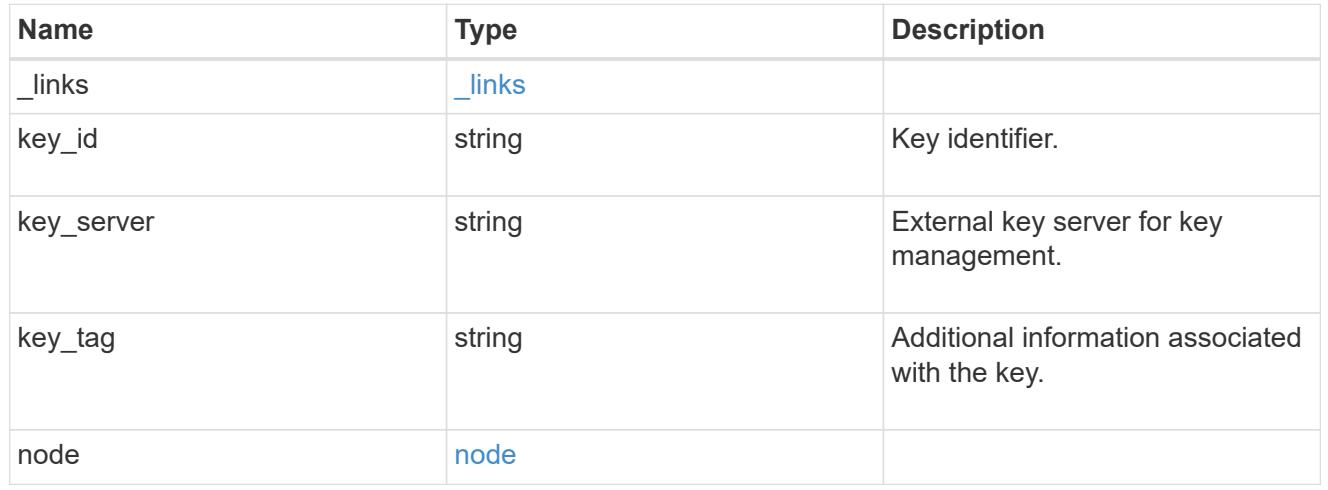

job\_link

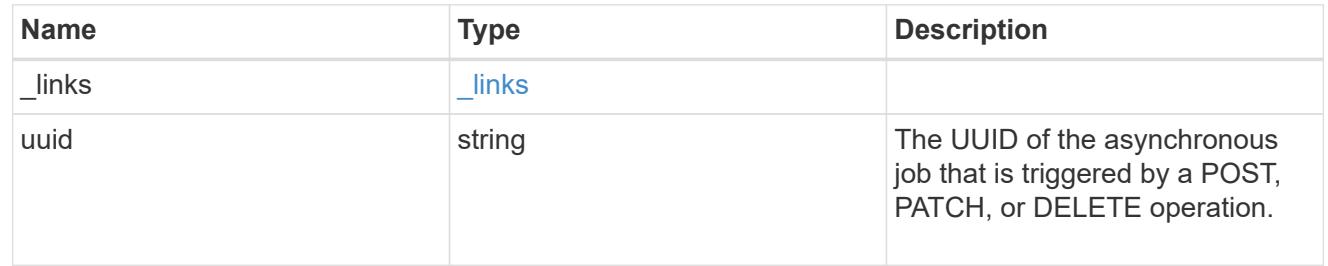

## error\_arguments

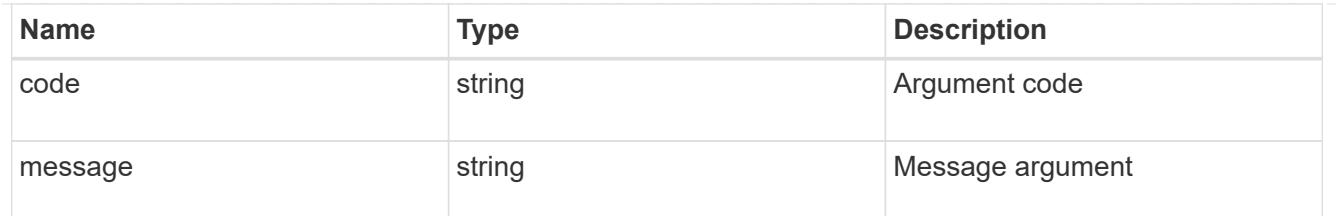

returned\_error

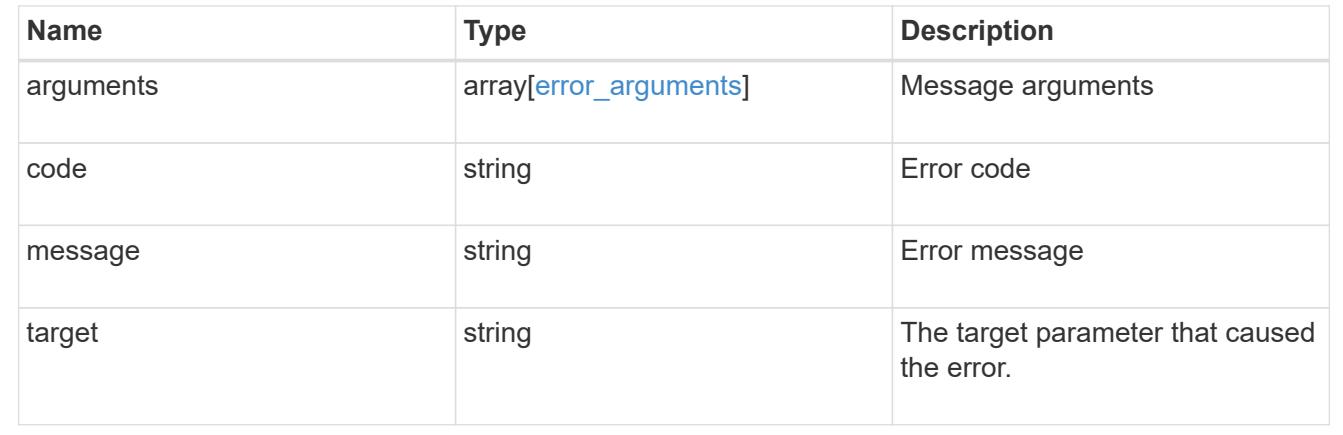

# **Migrate SVM keys between security key managers**

POST /security/key-managers/{source.uuid}/migrate

#### **Introduced In:** 9.7

Migrates the keys belonging to an SVM between the cluster's key manager and the SVM's key manager. This operation can run for several minutes.

## **Required properties**

- source.uuid UUID of the source key manager.
- uuid UUID of the destination key manager.

The UUID of onboard and external KMIP key manager can be fetched using [GET /api/security/keymanagers].

The UUID of Azure Key Vault key manager can be fetched using [GET /api/security/azure-keyvaults].

The UUID of Google Cloud key manager can be fetched using [GET /api/security/gcp-kms]. The UUID of Amazon Web Services key manager can be fetched using [GET /api/security/awskms].

# **Related ONTAP commands**

• security key-manager key migrate

## **Parameters**

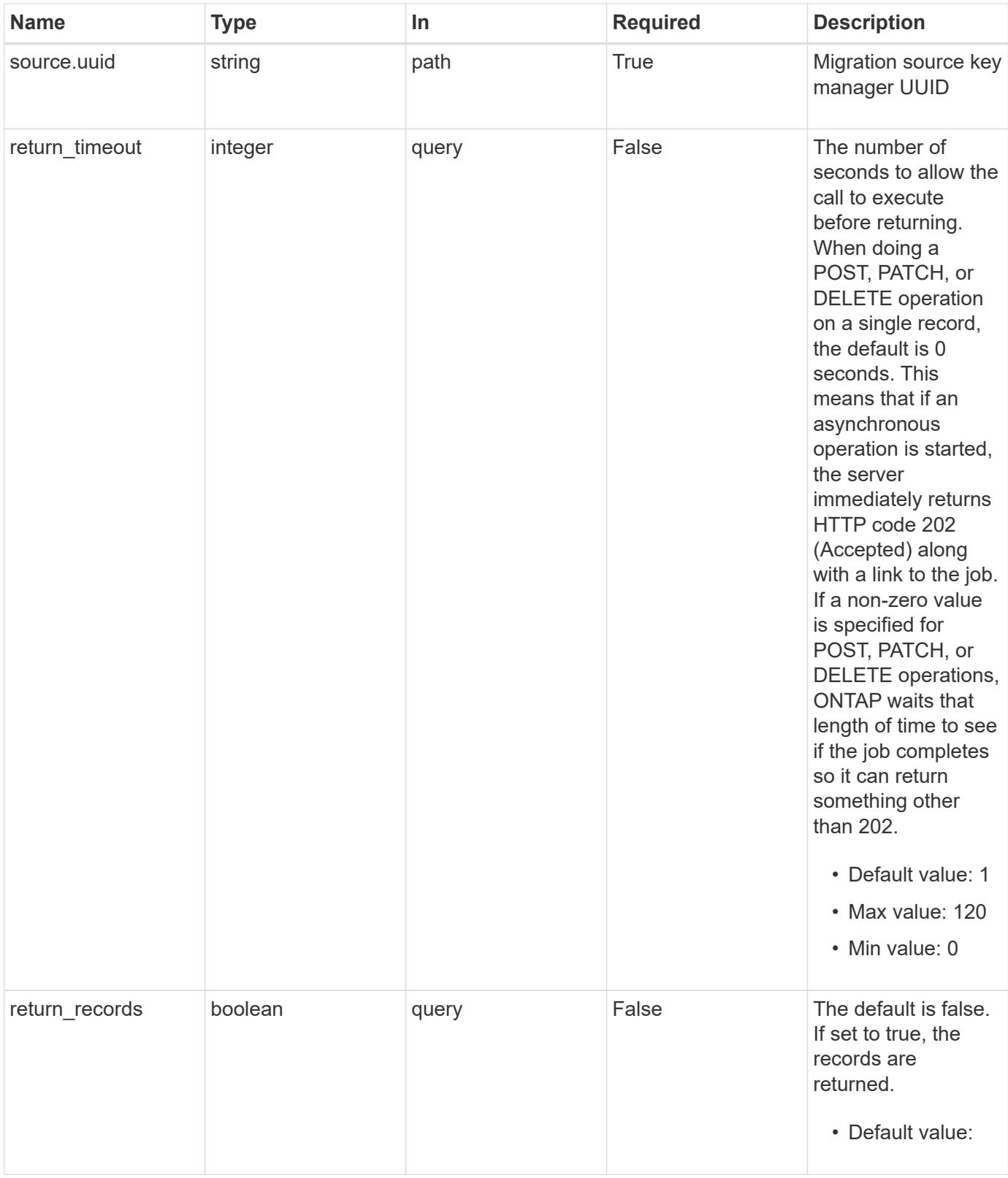

# **Request Body**

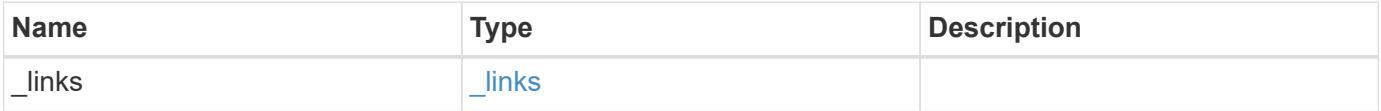

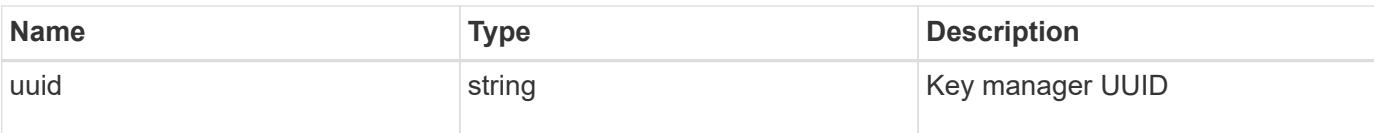

**Example request**

```
{
   "_links": {
      "self": {
        "href": "/api/resourcelink"
      }
    },
    "uuid": "1cd8a442-86d1-11e0-ae1c-123478563434"
}
```
## **Response**

Status: 202, Accepted

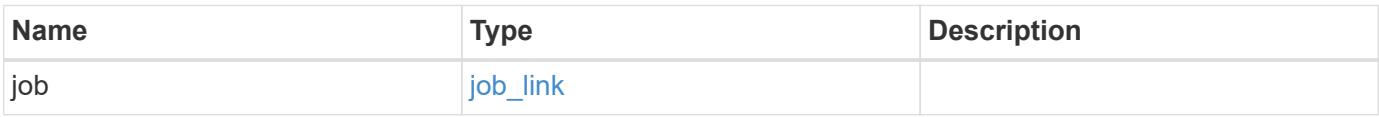

## **Example response**

```
{
    "job": {
     "_links": {
        "self": {
          "href": "/api/resourcelink"
        }
      },
      "uuid": "string"
    }
}
```
## **Response**

Status: 201, Created

Status: Default

# ONTAP Error Response Codes

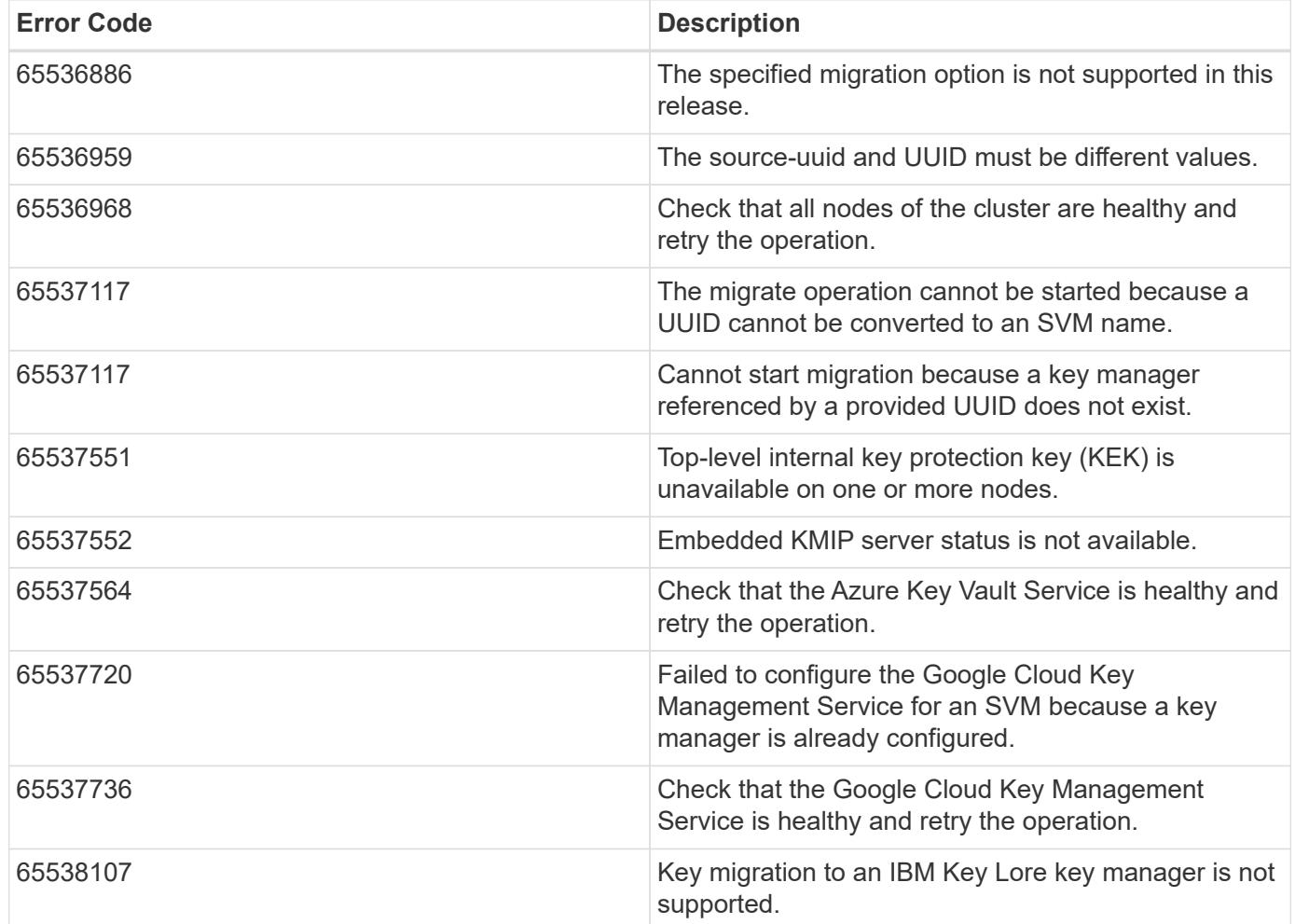

Also see the table of common errors in the [Response body](https://docs.netapp.com/us-en/ontap-restapi/getting_started_with_the_ontap_rest_api.html#Response_body) overview section of this documentation.

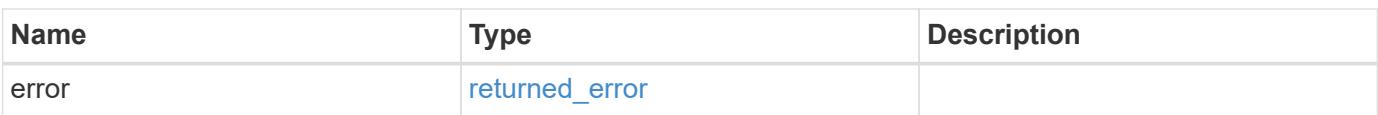

## **Example error**

```
{
   "error": {
     "arguments": {
       "code": "string",
      "message": "string"
     },
     "code": "4",
     "message": "entry doesn't exist",
     "target": "uuid"
   }
}
```
# **Definitions**

## **See Definitions**

href

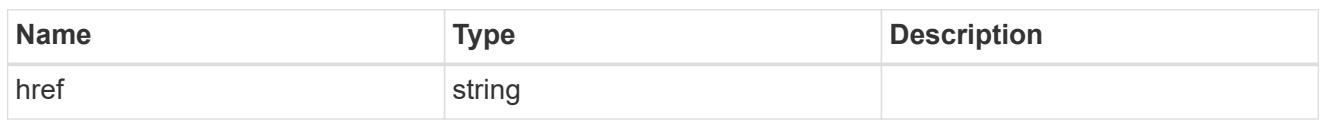

\_links

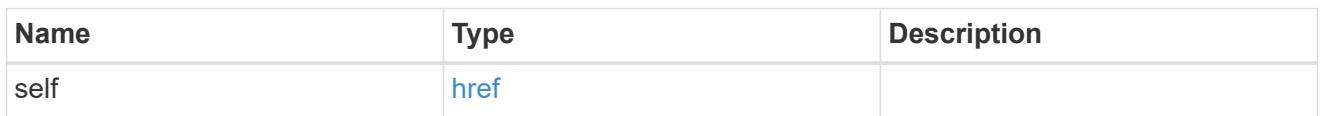

info

# Migration destination key manager UUID

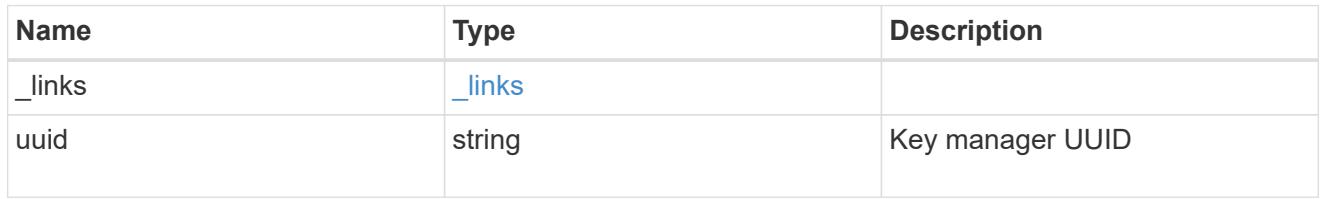

# job\_link

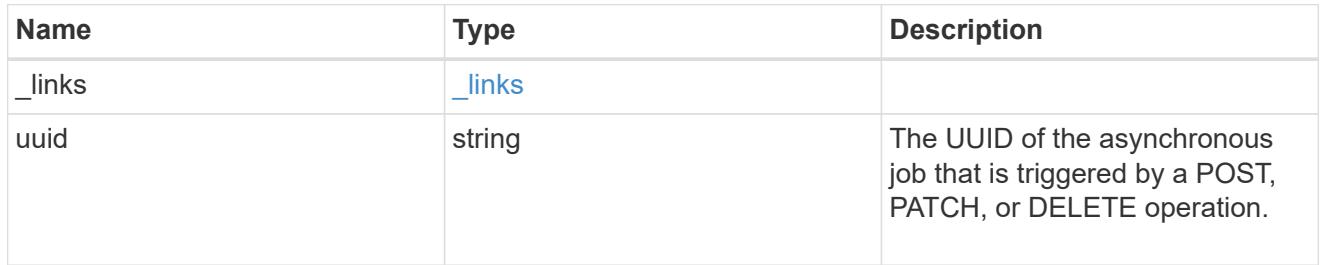

## error\_arguments

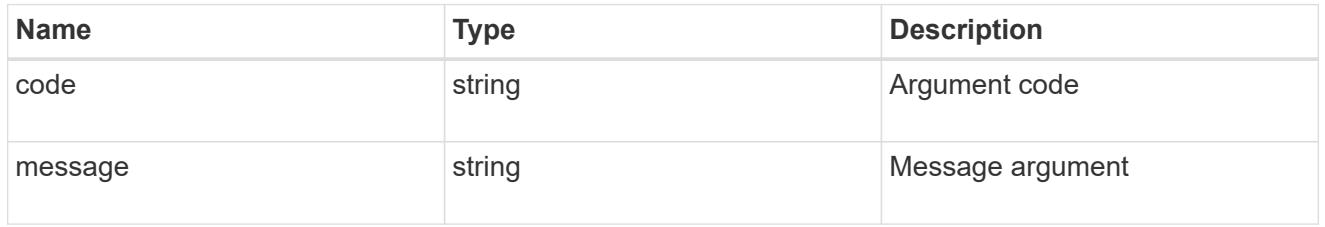

# returned\_error

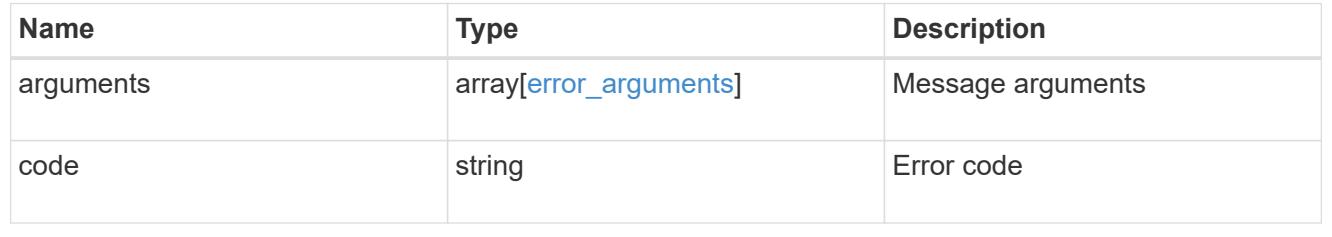

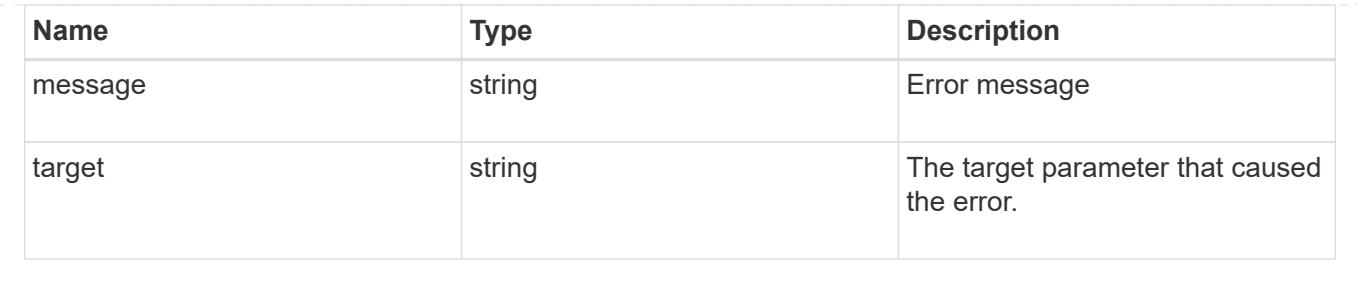

# **List key servers configured in an external key manager**

GET /security/key-managers/{uuid}/key-servers

#### **Introduced In:** 9.6

Retrieves the list of key servers configured in an external key manager.

### **Expensive properties**

There is an added computational cost to retrieving values for these properties. They are not included by default in GET results and must be explicitly requested using the fields query parameter. See [Requesting specific](https://docs.netapp.com/us-en/ontap-restapi/getting_started_with_the_ontap_rest_api.html#Requesting_specific_fields) [fields](https://docs.netapp.com/us-en/ontap-restapi/getting_started_with_the_ontap_rest_api.html#Requesting_specific_fields) to learn more.

- connectivity.cluster\_availability
- connectivity.node\_states.node.name
- connectivity.node\_states.node.uuid
- connectivity.node\_states.state

### **Related ONTAP commands**

- security key-manager external show
- security key-manager external show-status

#### **Parameters**

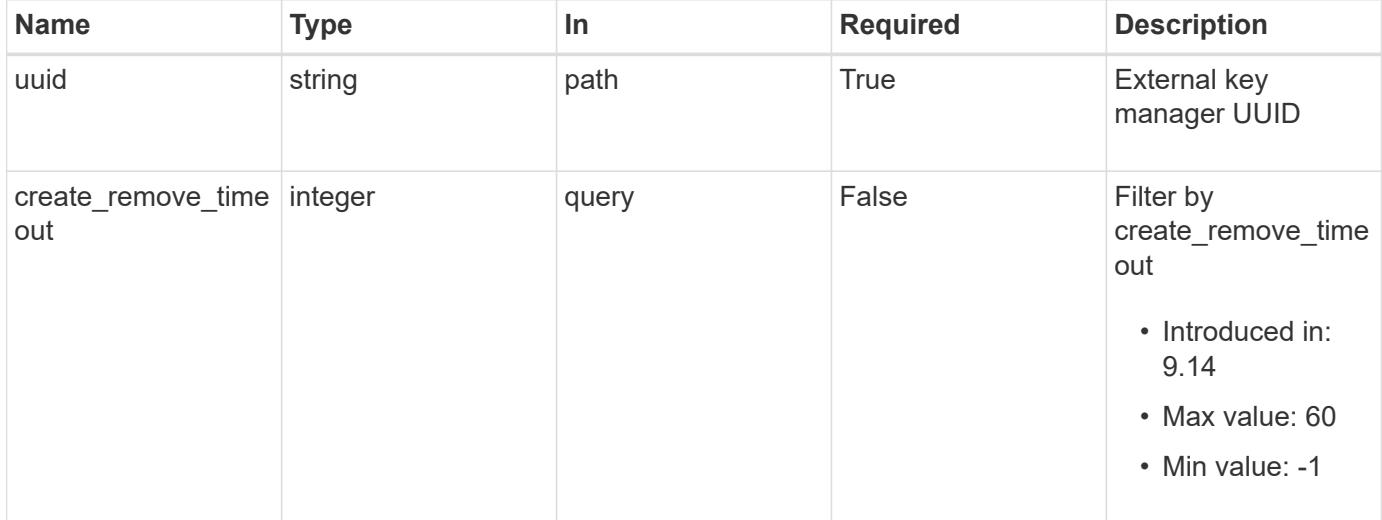

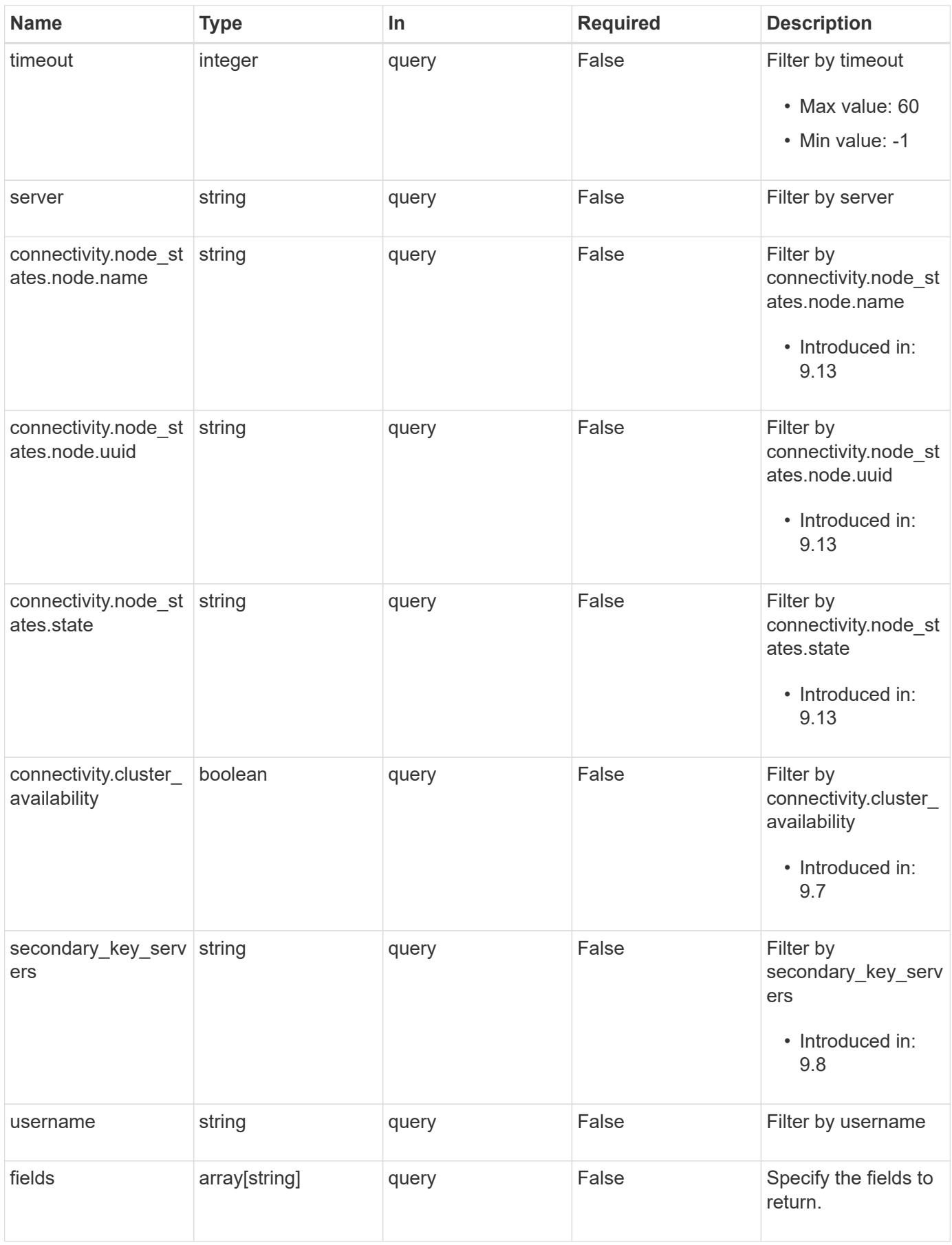

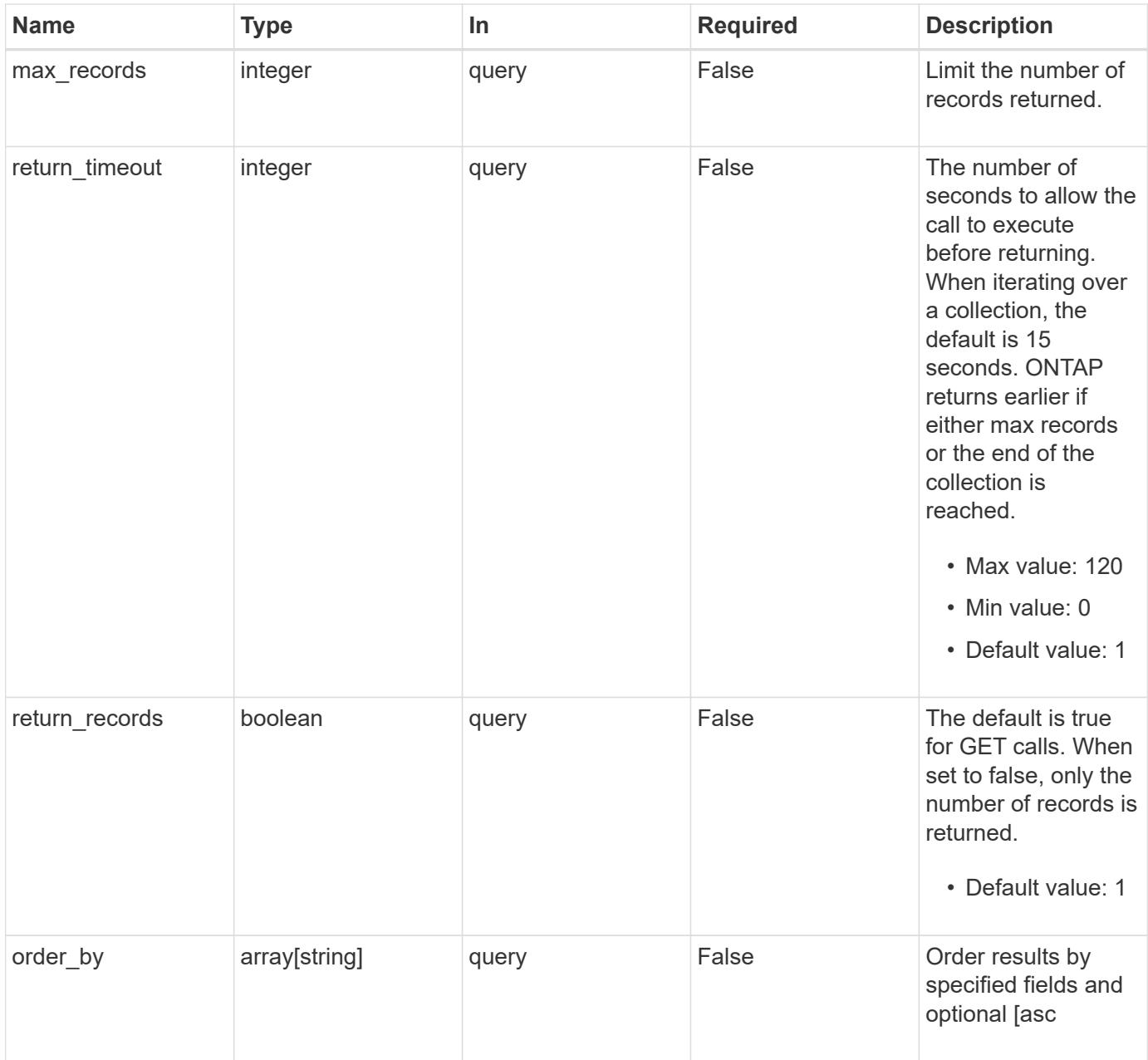

# **Response**

Status: 200, Ok

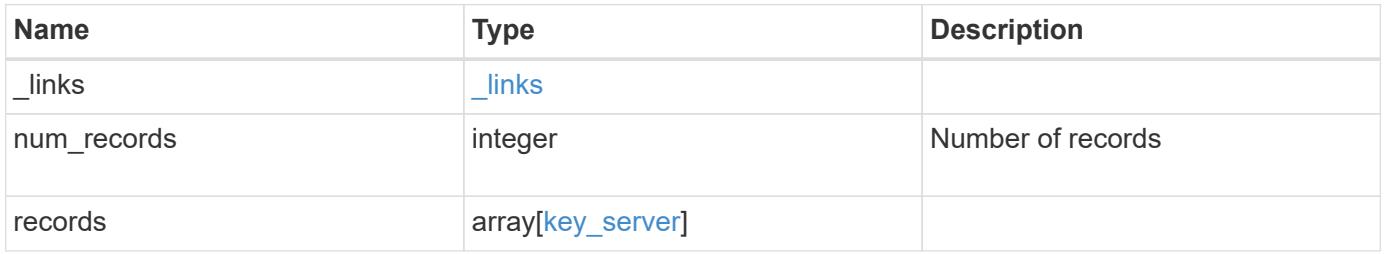

**Example response**

```
{
 " links": {
      "next": {
        "href": "/api/resourcelink"
      },
      "self": {
       "href": "/api/resourcelink"
      }
   },
    "num_records": 1,
   "records": {
    " links": {
        "self": {
          "href": "/api/resourcelink"
        }
      },
      "connectivity": {
        "node_states": {
          "node": {
           " links": {
               "self": {
                 "href": "/api/resourcelink"
  }
             },
             "name": "node1",
            "uuid": "1cd8a442-86d1-11e0-ae1c-123478563412"
          },
        "state": "not responding"
        }
      },
    "create remove timeout": 60,
      "password": "password",
      "records": {
        "_links": {
          "self": {
            "href": "/api/resourcelink"
          }
        },
      "connectivity": {
          "node_states": {
             "node": {
             " links": {
                 "self": {
                    "href": "/api/resourcelink"
```

```
  }
               },
              "name": "node1",
              "uuid": "1cd8a442-86d1-11e0-ae1c-123478563412"
             },
           "state": "not responding"
          }
        },
        "password": "password",
        "server": "bulkkeyserver.com:5698",
        "timeout": 60,
        "username": "username"
      },
    "secondary key servers": [
        "secondary1.com",
       "10.1.2.3"
    \frac{1}{2},
      "server": "keyserver1.com:5698",
      "timeout": 60,
      "username": "username"
   }
}
```
## **Error**

Status: Default, Error

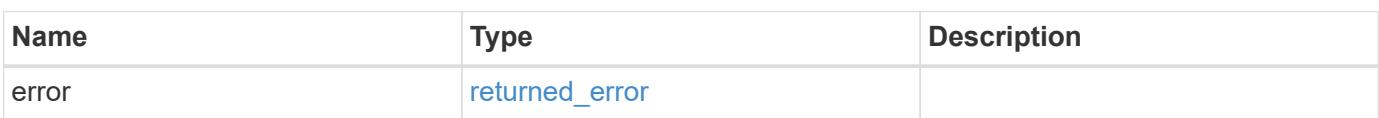

## **Example error**

```
{
   "error": {
     "arguments": {
       "code": "string",
      "message": "string"
     },
     "code": "4",
     "message": "entry doesn't exist",
     "target": "uuid"
   }
}
```
# **Definitions**

#### **See Definitions**

href

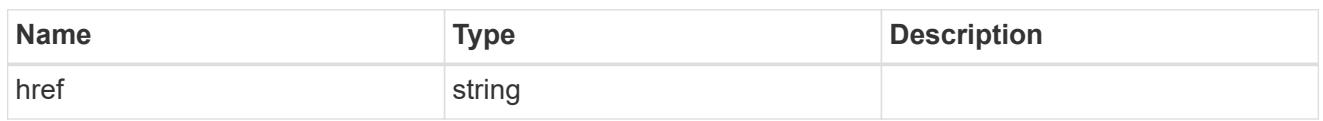

\_links

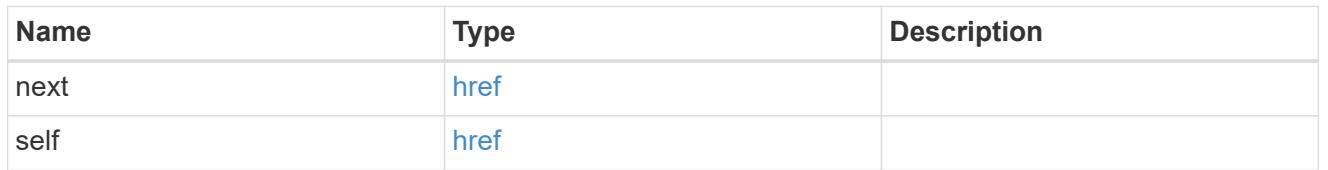

\_links

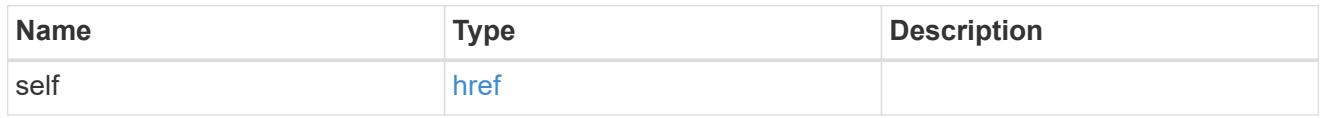

#### node

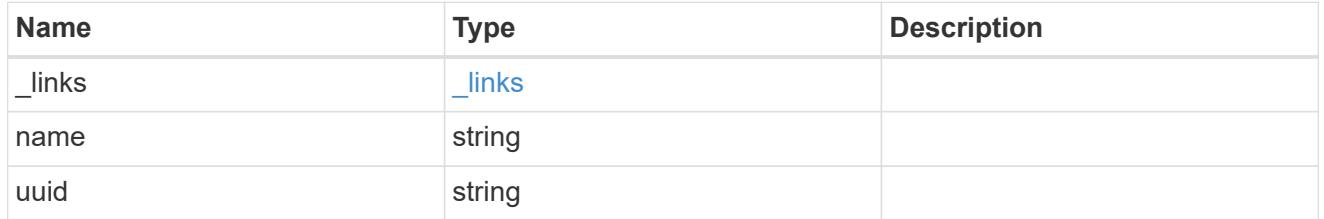

key\_server\_state

The connectivity state of the key server for a specific node.

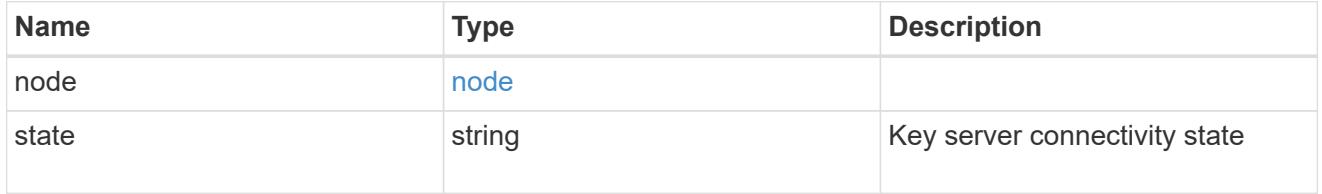

connectivity

This property contains the key server connectivity state of all nodes in the cluster.

This is an advanced property; there is an added computational cost to retrieving its value. The property is not populated for either a collection GET or an instance GET unless it is explicitly requested using the fields query parameter or GET for all advanced properties is enabled.

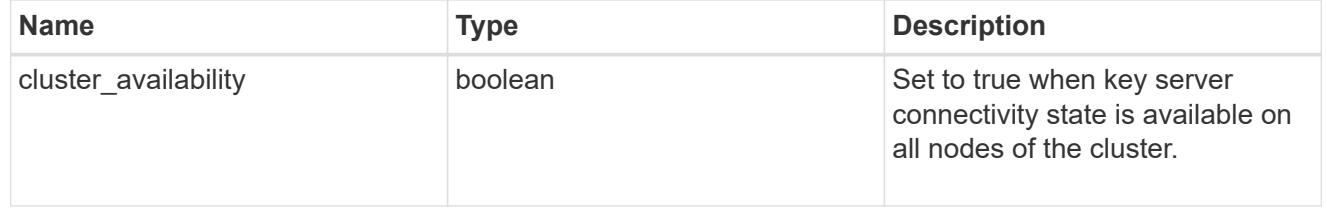

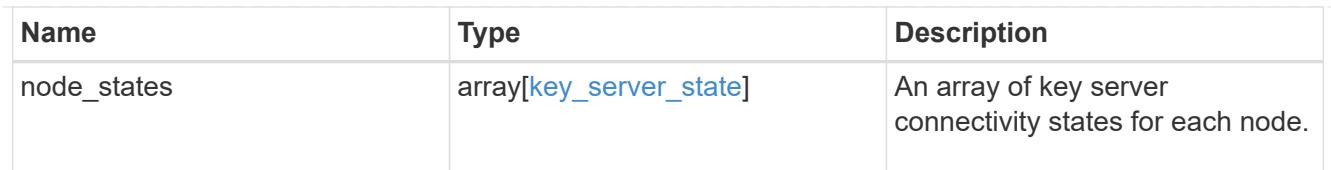

# records

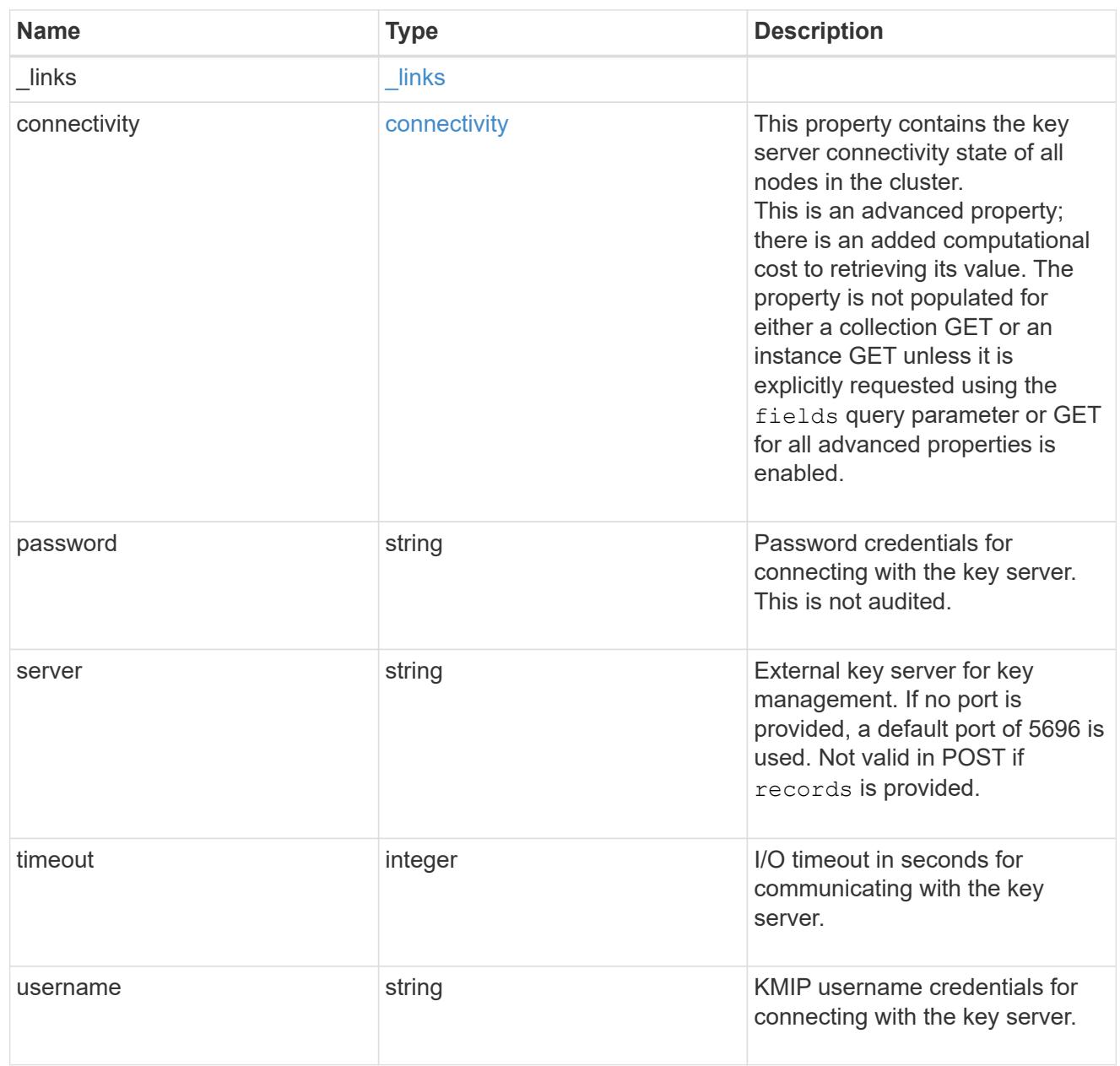

# key\_server

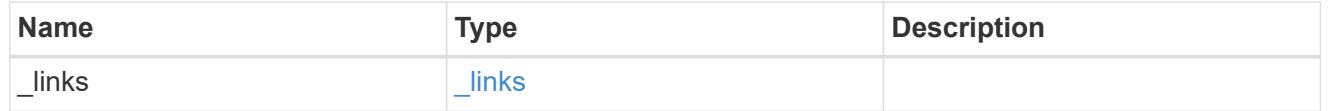
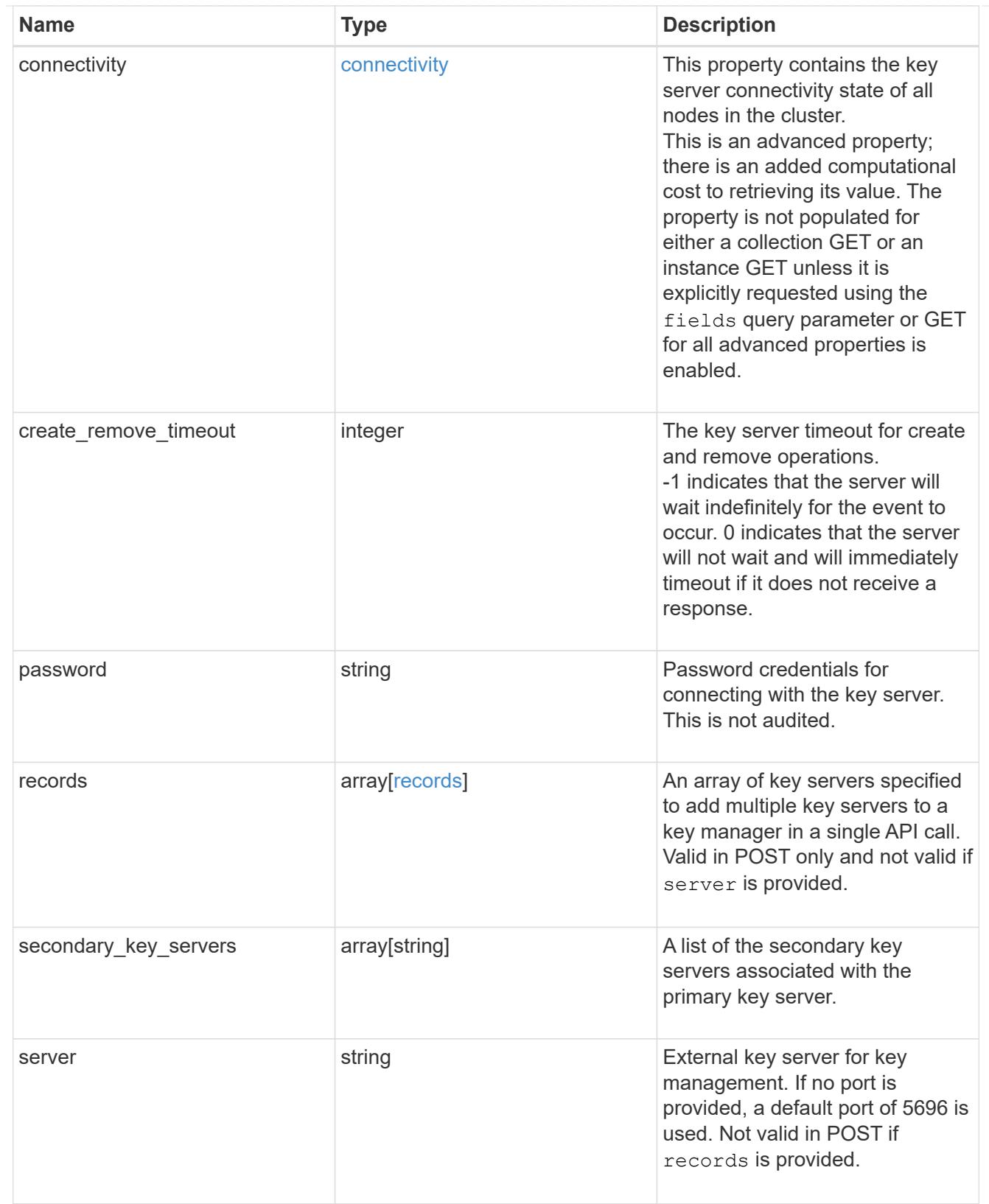

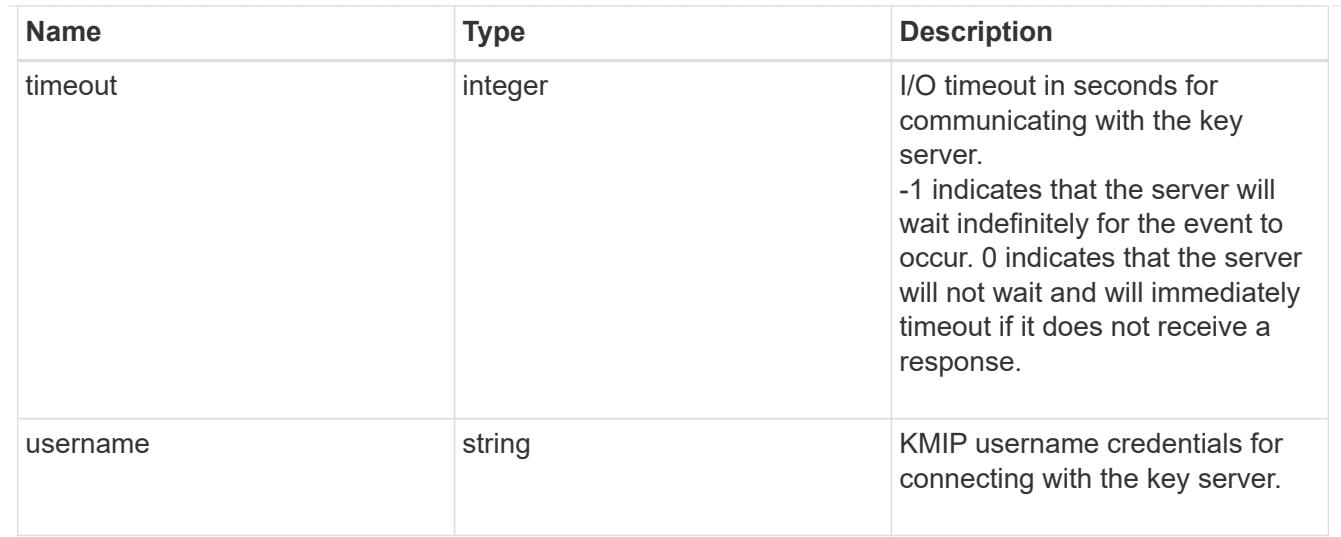

## error\_arguments

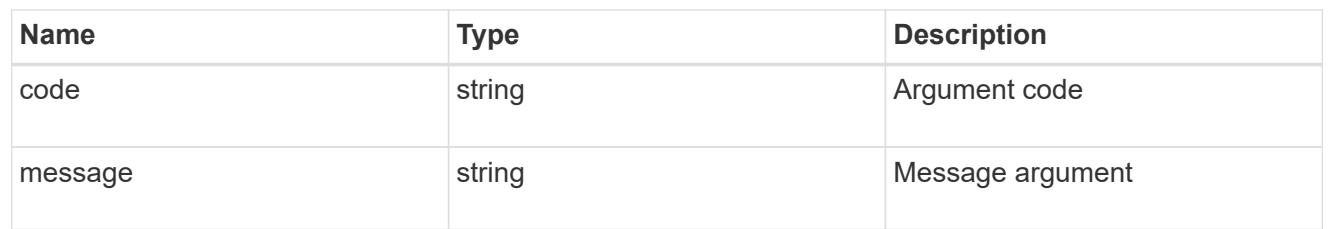

#### returned\_error

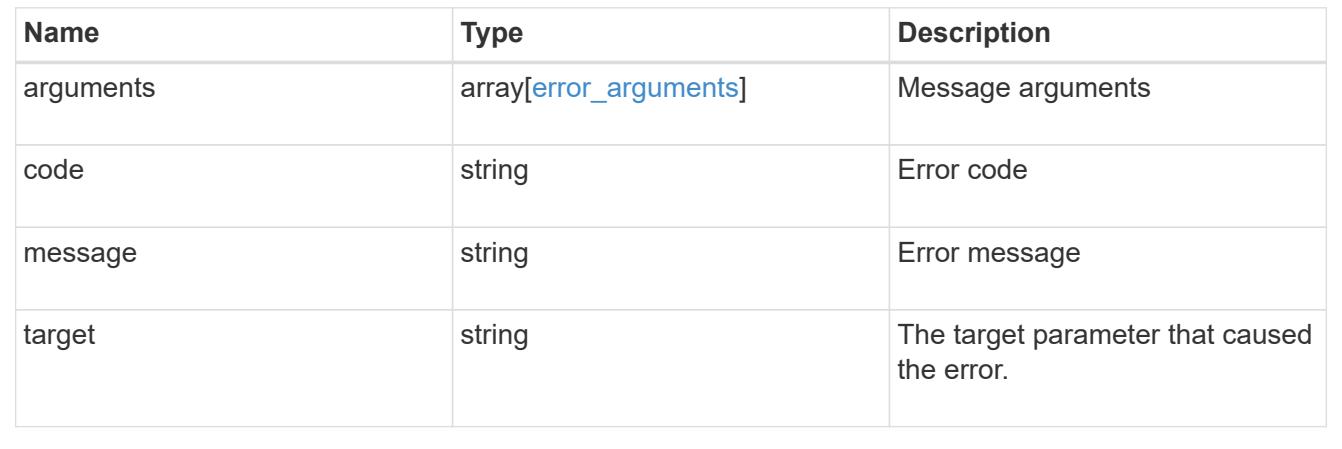

# **Add primary key servers to an external key manager**

POST /security/key-managers/{uuid}/key-servers

## **Introduced In:** 9.6

Adds primary key servers to a configured external key manager.

## **Required properties**

- uuid UUID of the external key manager.
- server Primary Key server name.

## **Related ONTAP commands**

• security key-manager external add-servers

# **Parameters**

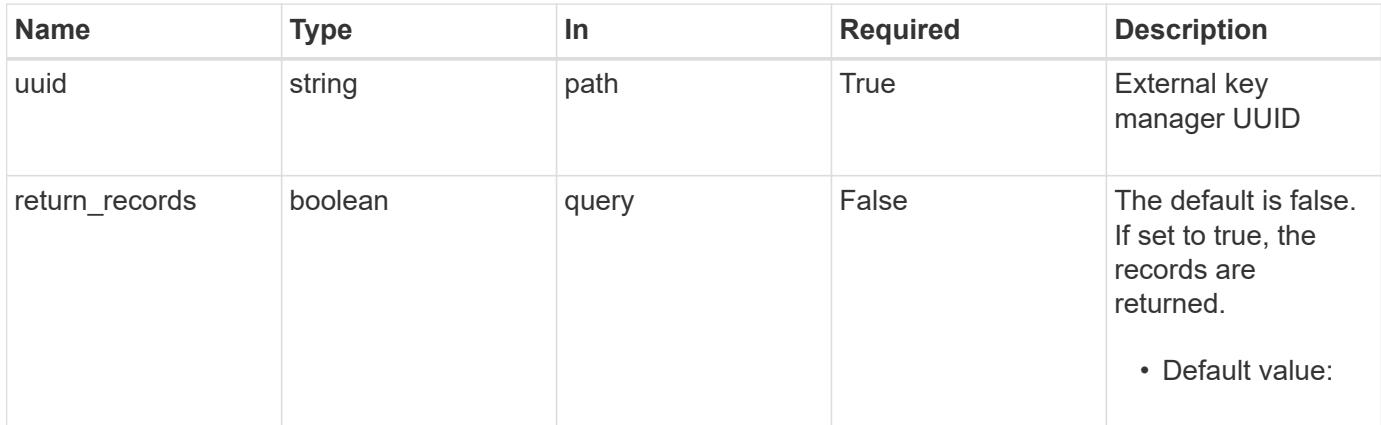

# **Request Body**

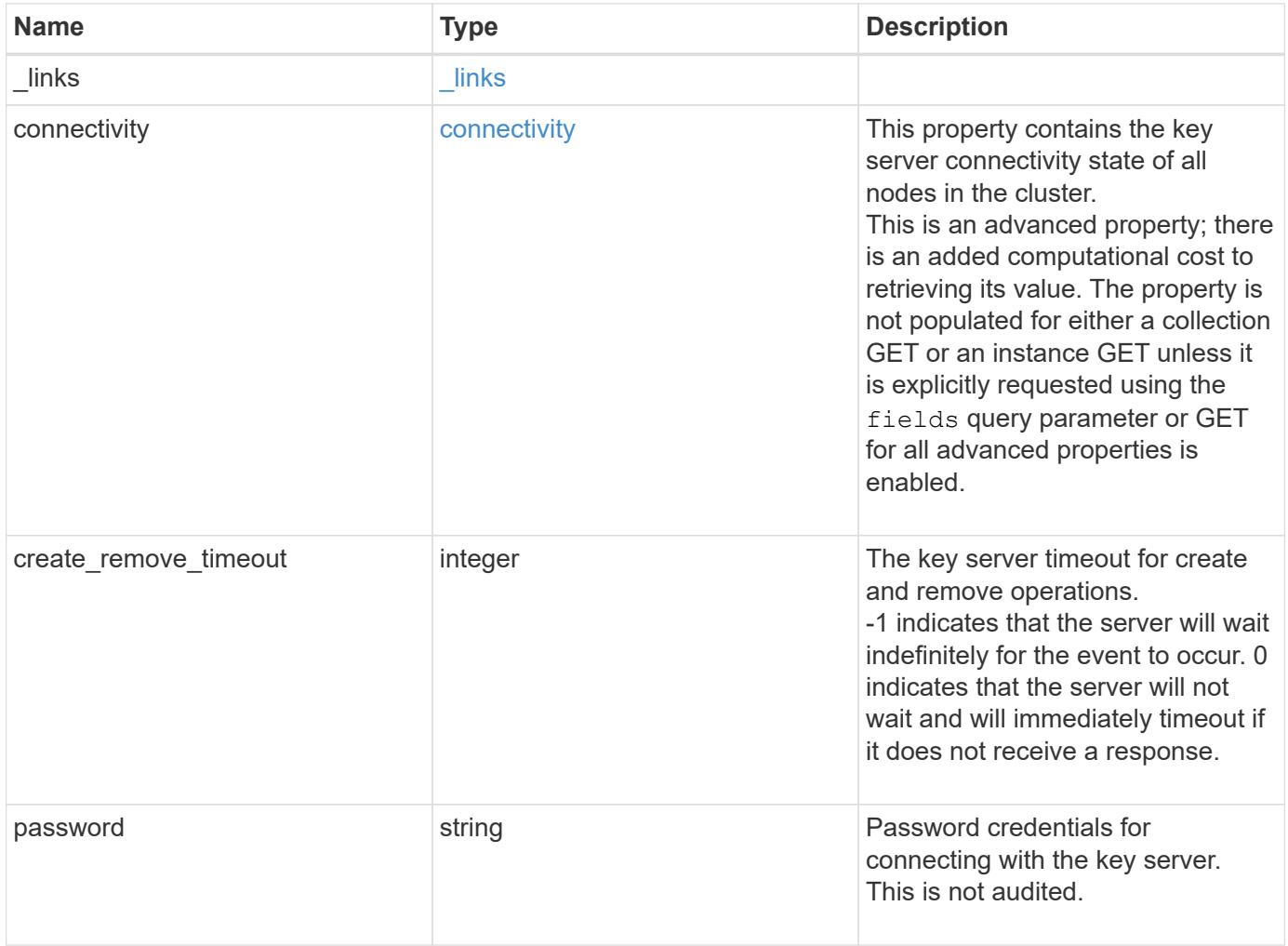

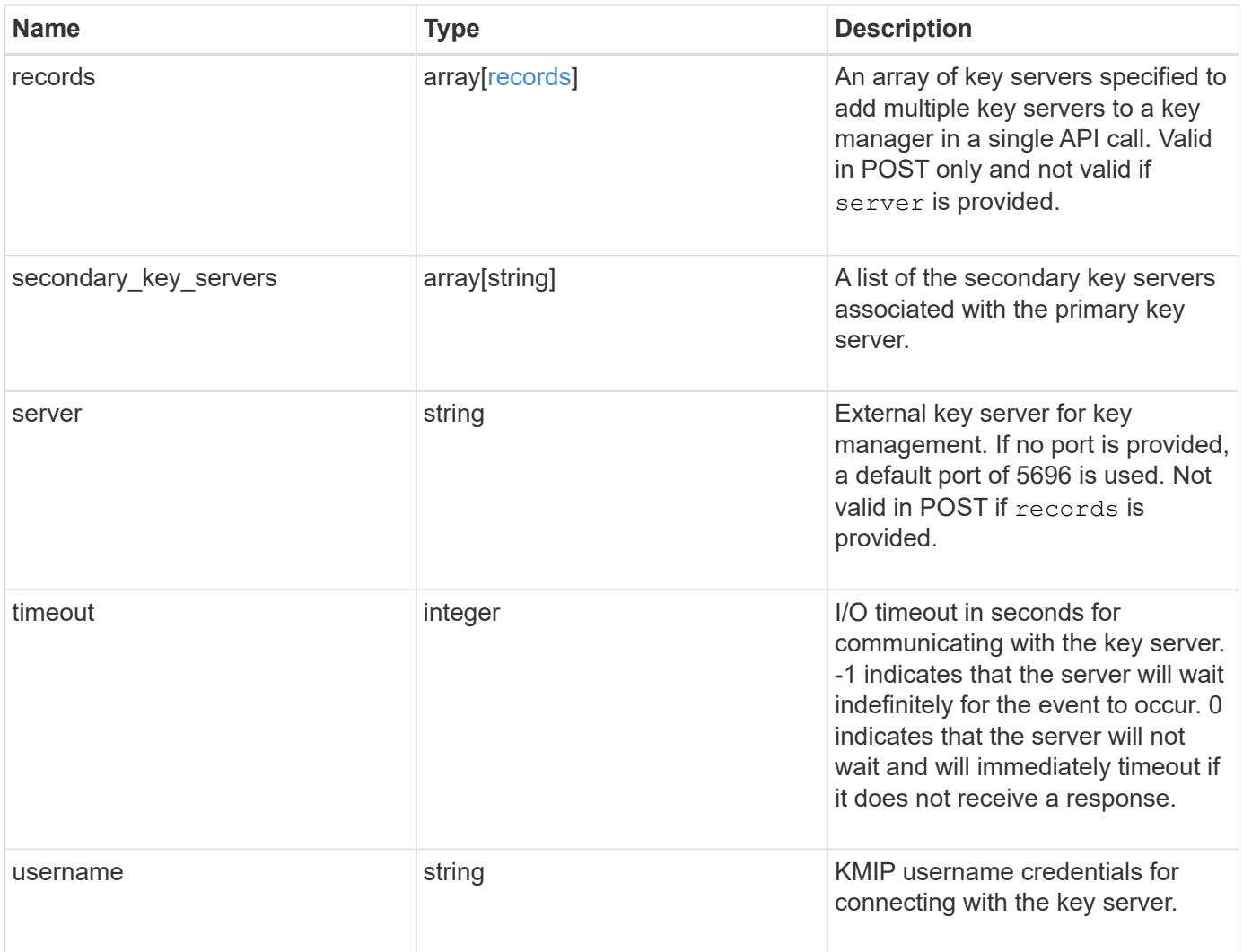

**Example request**

```
{
   "_links": {
      "self": {
        "href": "/api/resourcelink"
     }
   },
   "connectivity": {
      "node_states": {
        "node": {
        " links": {
            "self": {
               "href": "/api/resourcelink"
            }
          },
          "name": "node1",
          "uuid": "1cd8a442-86d1-11e0-ae1c-123478563412"
        },
        "state": "not_responding"
      }
   },
 "create remove timeout": 60,
   "password": "password",
   "records": {
      "_links": {
        "self": {
          "href": "/api/resourcelink"
        }
      },
      "connectivity": {
      "node states": {
          "node": {
             "_links": {
              "self": {
                 "href": "/api/resourcelink"
              }
             },
             "name": "node1",
            "uuid": "1cd8a442-86d1-11e0-ae1c-123478563412"
          },
        "state": "not responding"
        }
      },
      "password": "password",
      "server": "bulkkeyserver.com:5698",
```

```
  "timeout": 60,
      "username": "username"
    },
 "secondary key servers": [
     "secondary1.com",
     "10.1.2.3"
 \frac{1}{2}  "server": "keyserver1.com:5698",
   "timeout": 60,
   "username": "username"
}
```
## **Response**

Status: 201, Created

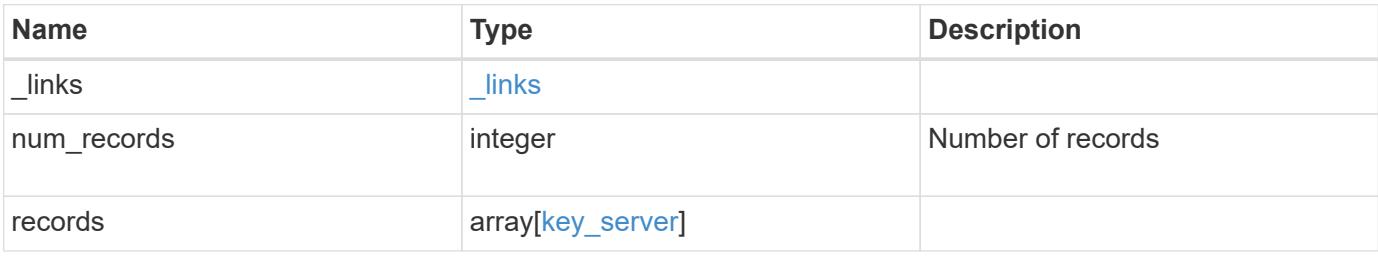

**Example response**

```
{
 " links": {
      "next": {
        "href": "/api/resourcelink"
      },
      "self": {
       "href": "/api/resourcelink"
      }
   },
    "num_records": 1,
   "records": {
    " links": {
        "self": {
          "href": "/api/resourcelink"
        }
      },
      "connectivity": {
        "node_states": {
          "node": {
           " links": {
               "self": {
                 "href": "/api/resourcelink"
  }
             },
             "name": "node1",
            "uuid": "1cd8a442-86d1-11e0-ae1c-123478563412"
          },
        "state": "not responding"
        }
      },
    "create remove timeout": 60,
      "password": "password",
      "records": {
        "_links": {
          "self": {
            "href": "/api/resourcelink"
          }
        },
      "connectivity": {
        "node states": {
             "node": {
             " links": {
                 "self": {
                    "href": "/api/resourcelink"
```

```
\qquad \qquad \}  },
               "name": "node1",
               "uuid": "1cd8a442-86d1-11e0-ae1c-123478563412"
             },
           "state": "not responding"
           }
        },
        "password": "password",
        "server": "bulkkeyserver.com:5698",
        "timeout": 60,
        "username": "username"
      },
    "secondary key servers": [
        "secondary1.com",
       "10.1.2.3"
    \frac{1}{2},
      "server": "keyserver1.com:5698",
      "timeout": 60,
      "username": "username"
    }
}
```
#### **Headers**

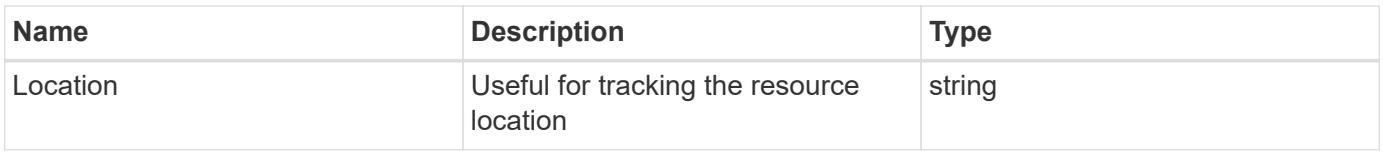

## **Error**

Status: Default

## ONTAP Error Response Codes

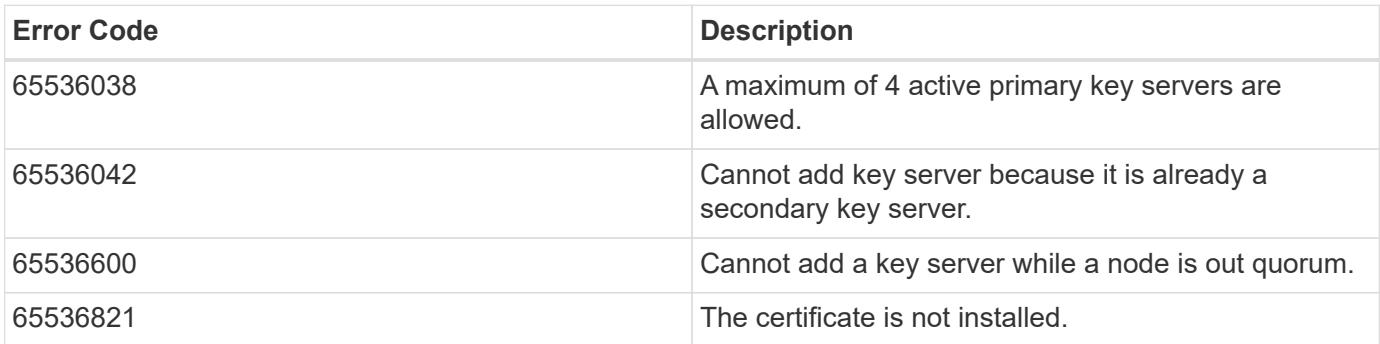

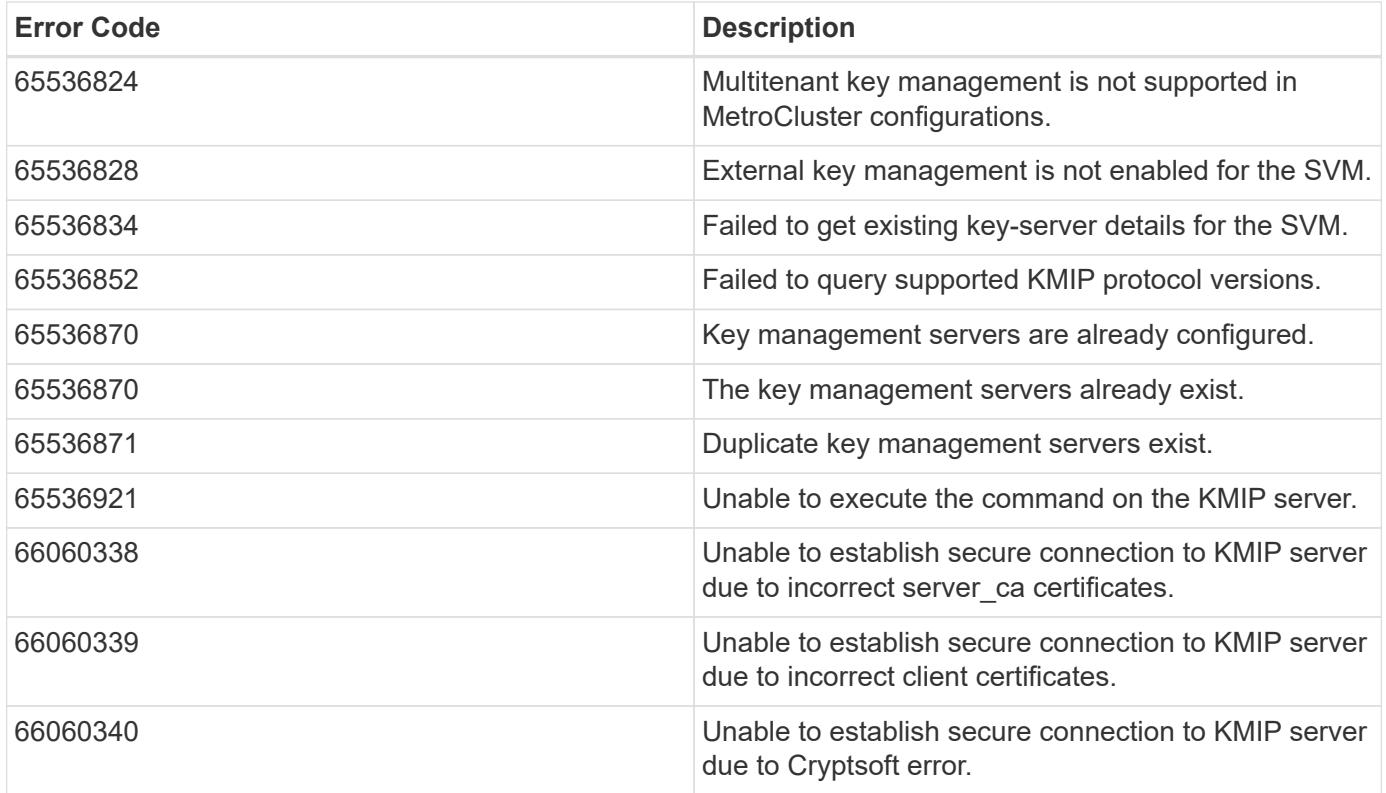

Also see the table of common errors in the [Response body](https://docs.netapp.com/us-en/ontap-restapi/getting_started_with_the_ontap_rest_api.html#Response_body) overview section of this documentation.

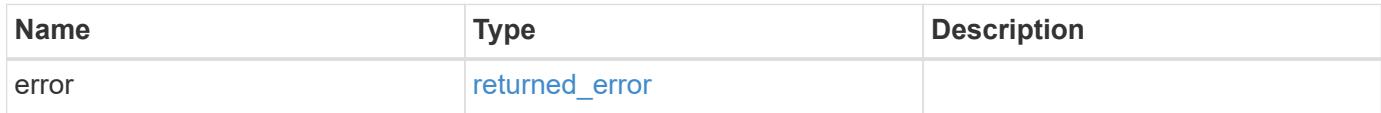

## **Example error**

```
{
    "error": {
      "arguments": {
     "code": "string",
        "message": "string"
      },
      "code": "4",
      "message": "entry doesn't exist",
      "target": "uuid"
    }
}
```
## **Definitions**

#### **See Definitions**

href

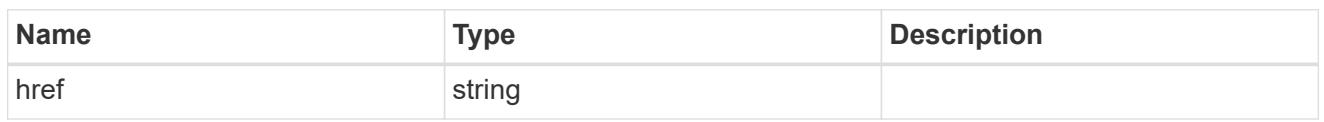

\_links

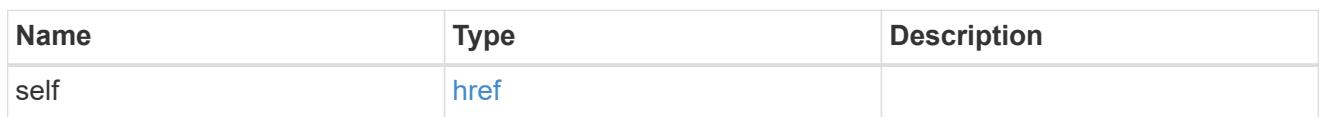

node

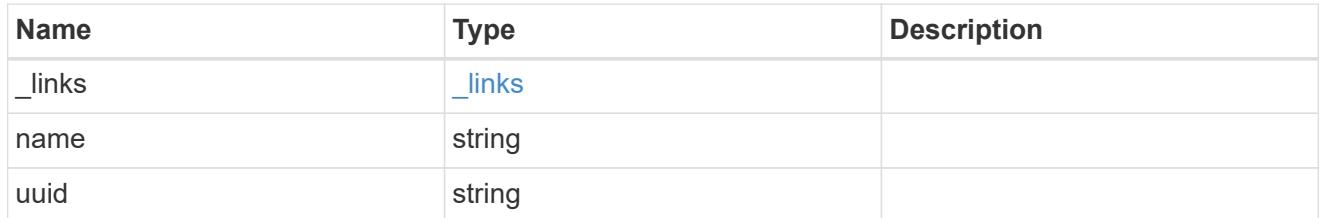

#### key\_server\_state

The connectivity state of the key server for a specific node.

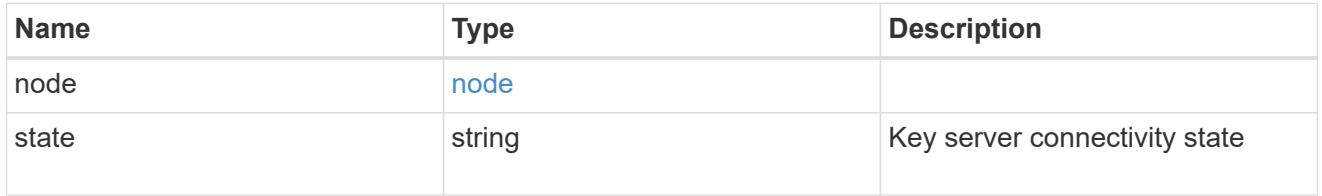

connectivity

This property contains the key server connectivity state of all nodes in the cluster.

This is an advanced property; there is an added computational cost to retrieving its value. The property is not populated for either a collection GET or an instance GET unless it is explicitly requested using the fields query parameter or GET for all advanced properties is enabled.

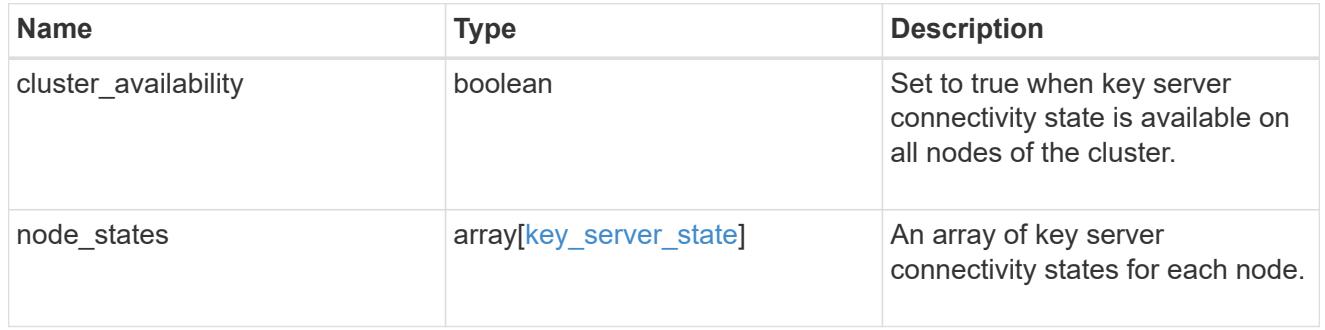

records

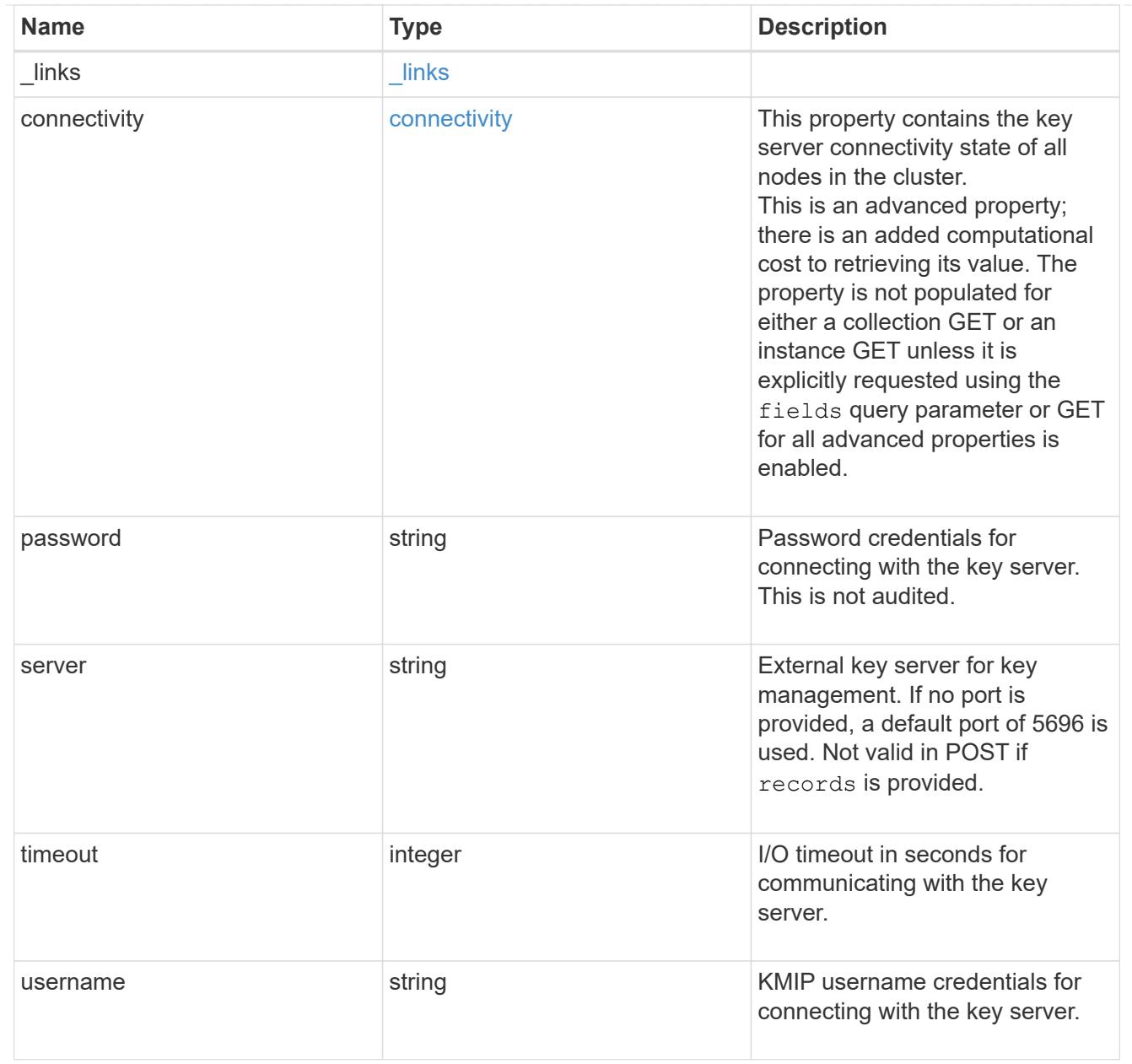

## key\_server

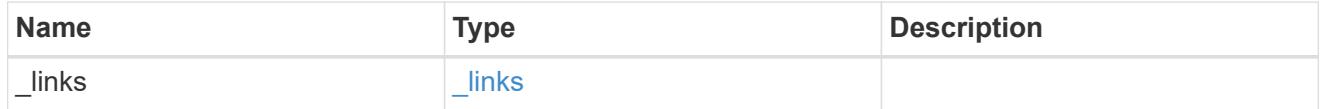

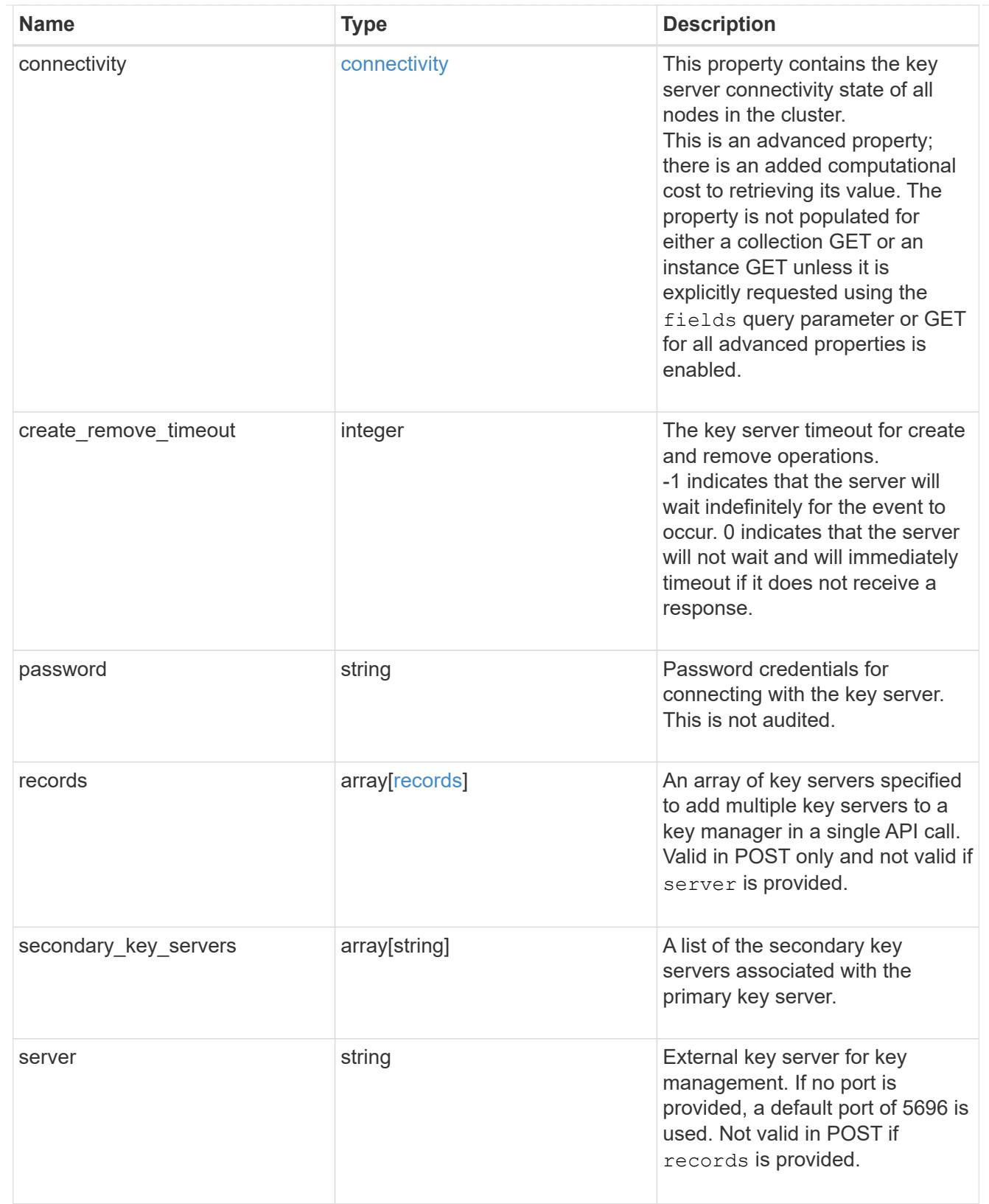

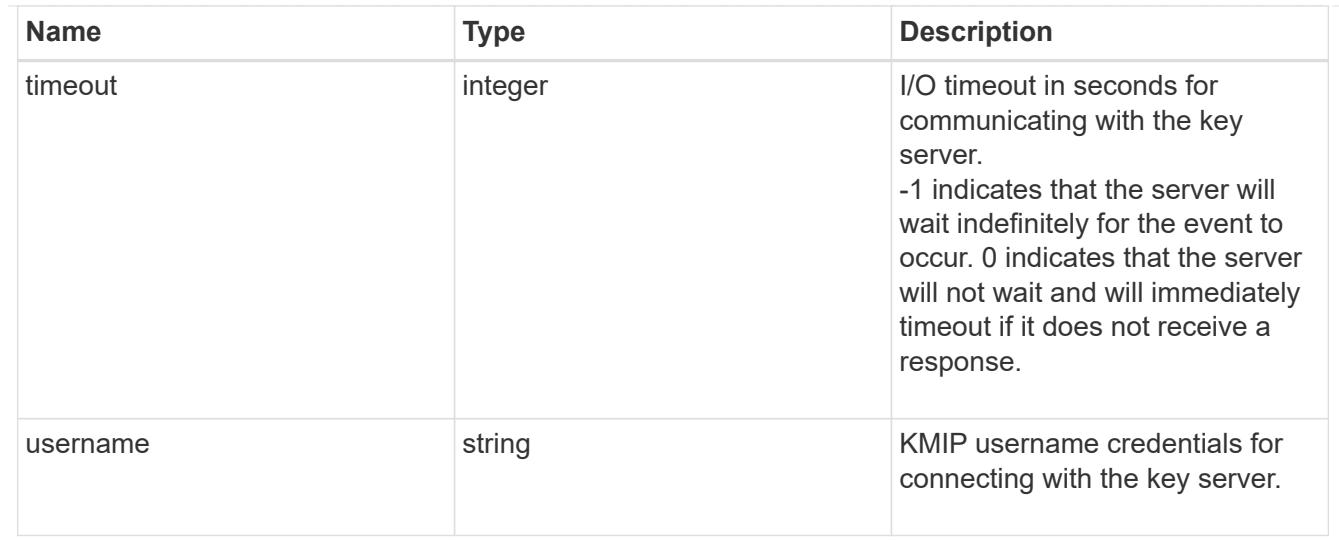

## $_{\perp}$ links

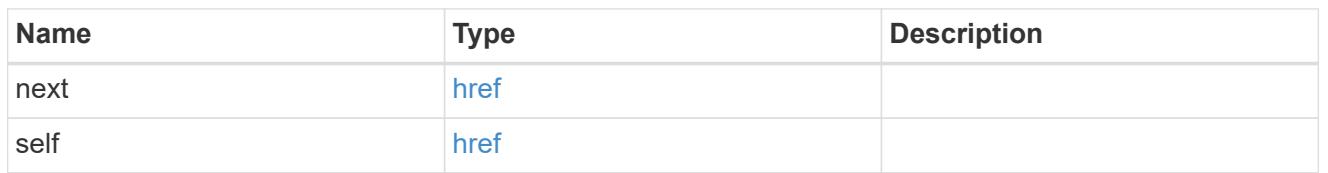

# error\_arguments

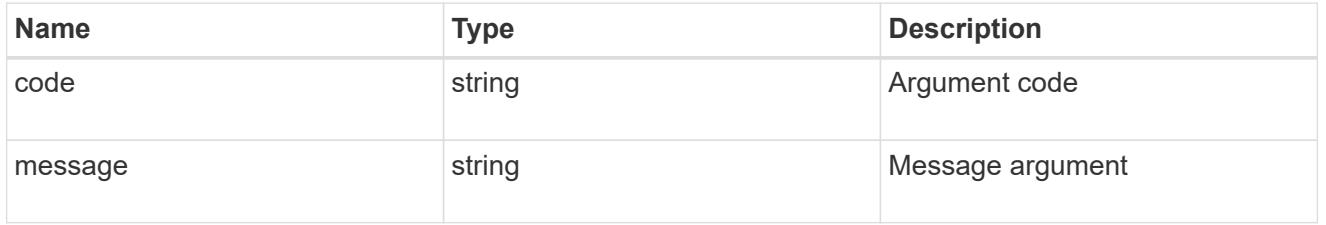

## returned\_error

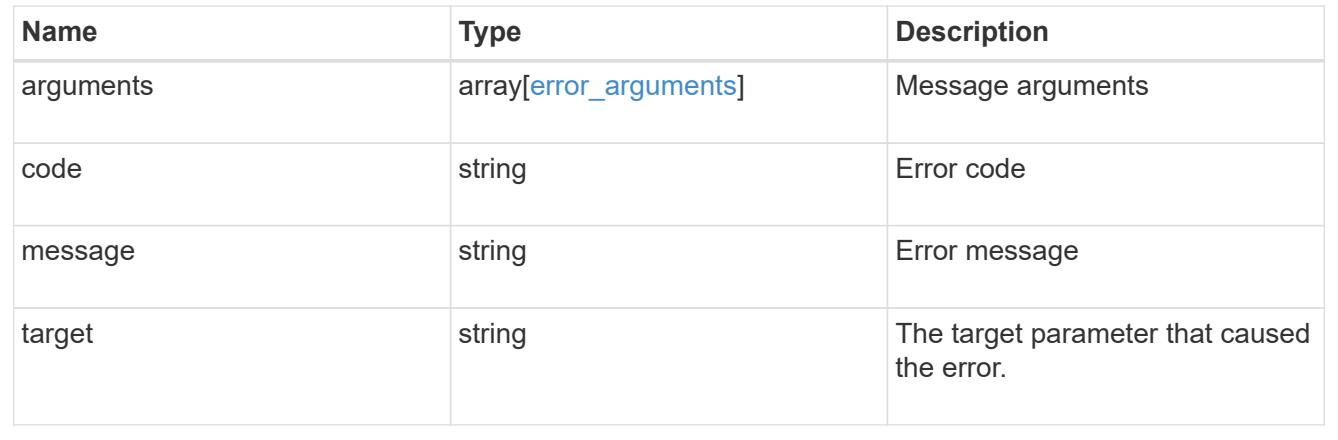

# **Delete a primary key server**

DELETE /security/key-managers/{uuid}/key-servers/{server}

## **Introduced In:** 9.6

Deletes a primary key server.

#### **Optional parameters:**

• force - Bypass Out of Quorum checks when deleting a primary key server. This flag is set to "false" by default.

#### **Related ONTAP commands**

• security key-manager external remove-servers

#### **Parameters**

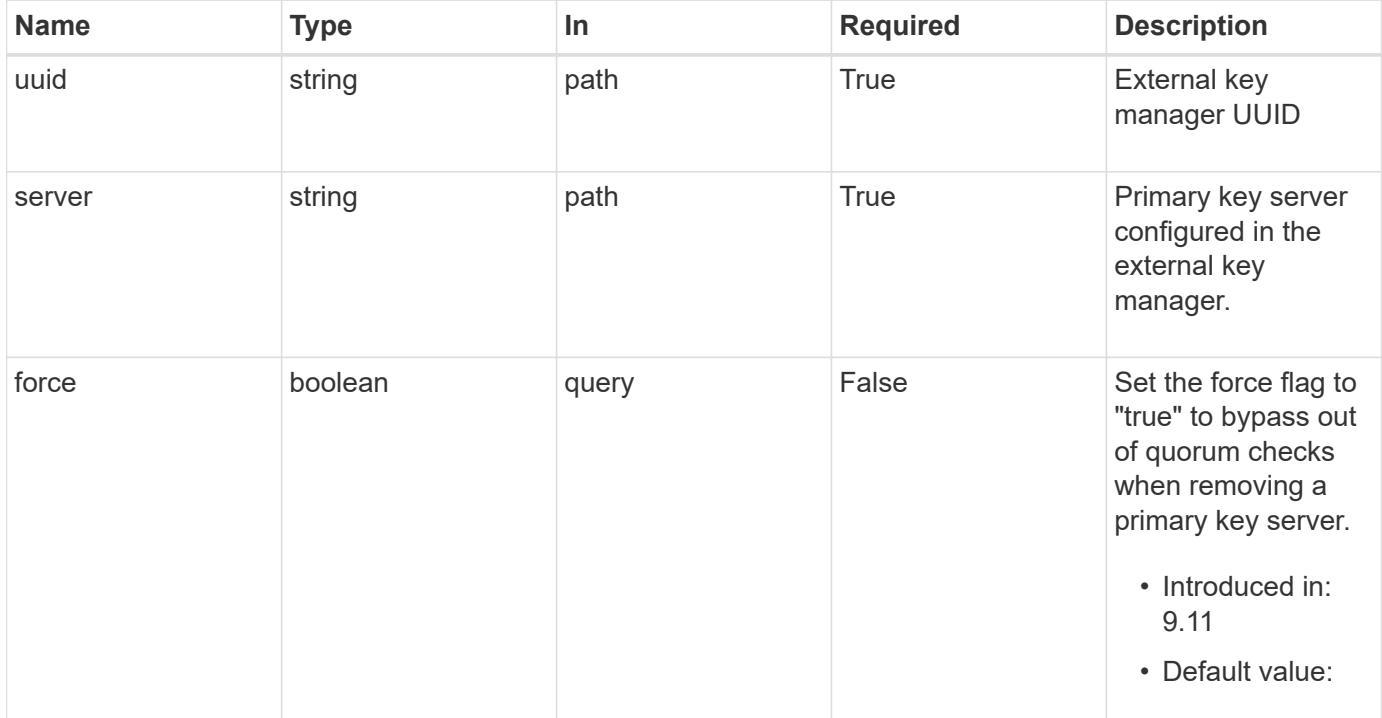

## **Response**

Status: 200, Ok

#### **Error**

Status: Default

## ONTAP Error Response Codes

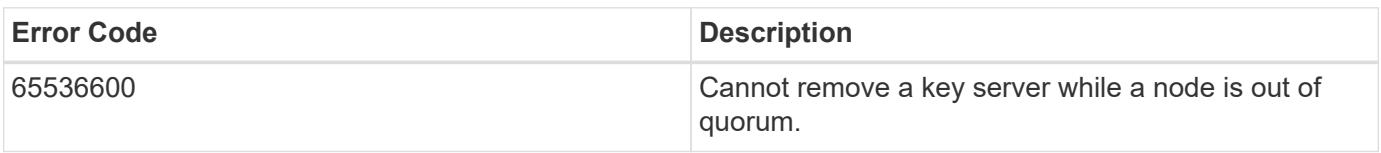

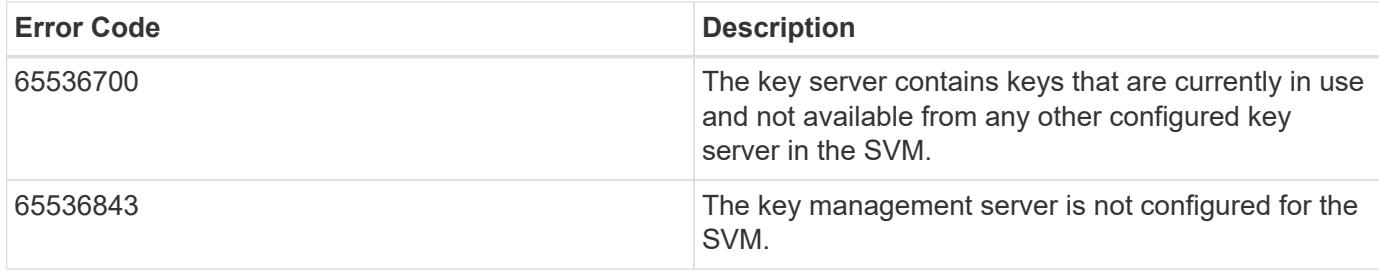

Also see the table of common errors in the [Response body](https://docs.netapp.com/us-en/ontap-restapi/getting_started_with_the_ontap_rest_api.html#Response_body) overview section of this documentation.

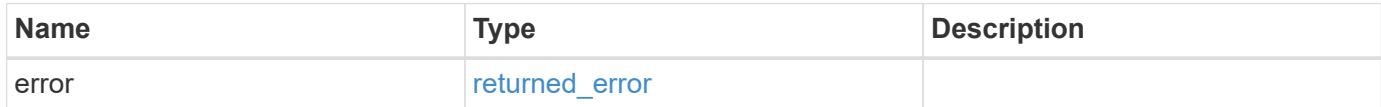

## **Example error**

```
{
   "error": {
      "arguments": {
        "code": "string",
       "message": "string"
      },
      "code": "4",
      "message": "entry doesn't exist",
      "target": "uuid"
   }
}
```
## **Definitions**

#### **See Definitions**

#### error\_arguments

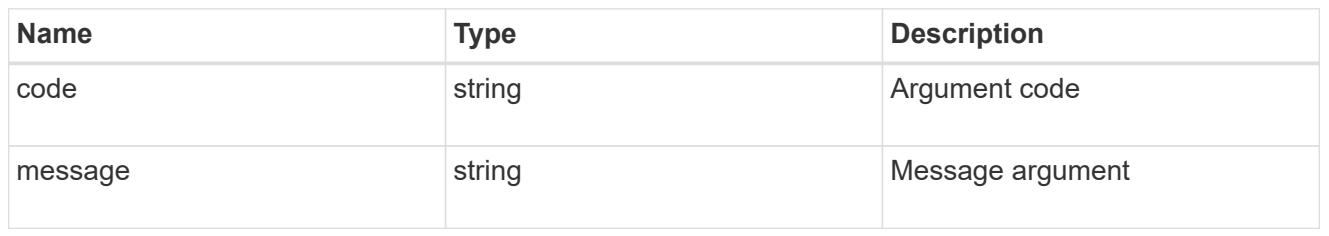

#### returned\_error

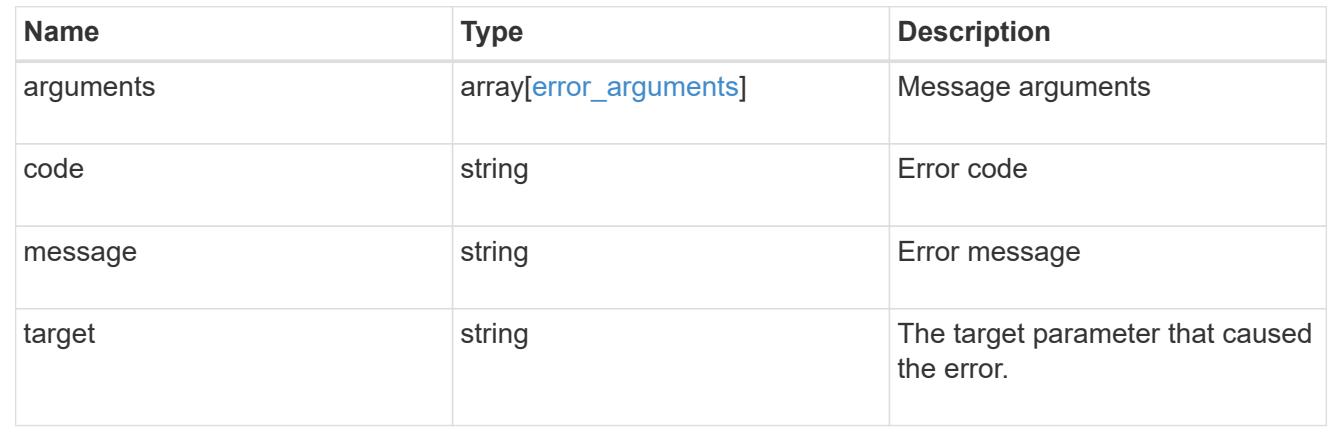

# **Retrieve key servers configured in an external key manager**

GET /security/key-managers/{uuid}/key-servers/{server}

#### **Introduced In:** 9.6

Retrieves key servers configured in an external key manager.

#### **Expensive properties**

There is an added computational cost to retrieving values for these properties. They are not included by default in GET results and must be explicitly requested using the fields query parameter. See [Requesting specific](https://docs.netapp.com/us-en/ontap-restapi/getting_started_with_the_ontap_rest_api.html#Requesting_specific_fields) [fields](https://docs.netapp.com/us-en/ontap-restapi/getting_started_with_the_ontap_rest_api.html#Requesting_specific_fields) to learn more.

- connectivity.cluster\_availability
- connectivity.node\_states.node.name
- connectivity.node\_states.node.uuid
- connectivity.node\_states.state

#### **Related ONTAP commands**

- security key-manager external show
- security key-manager external show-status

## **Parameters**

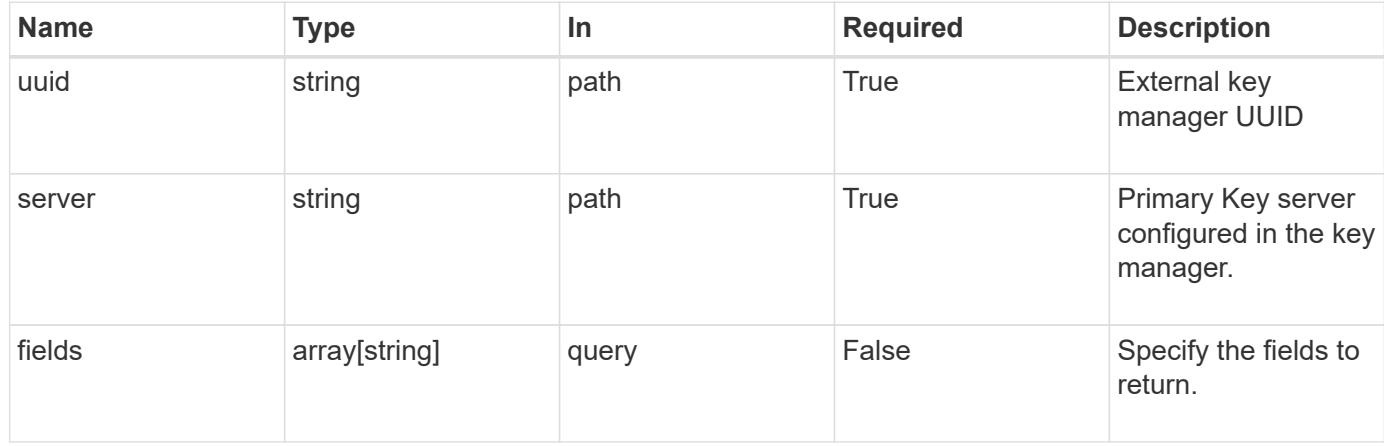

# **Response**

Status: 200, Ok

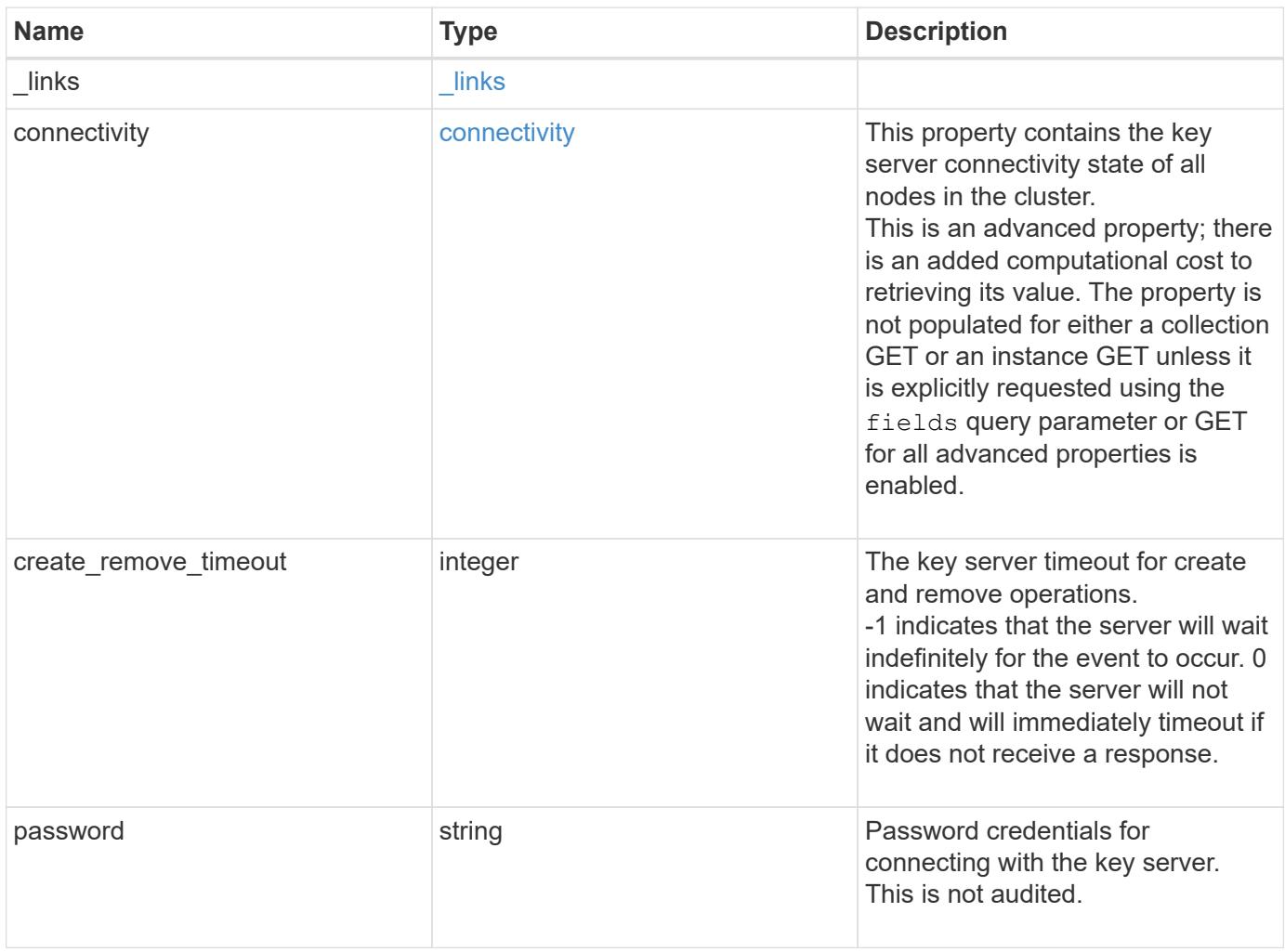

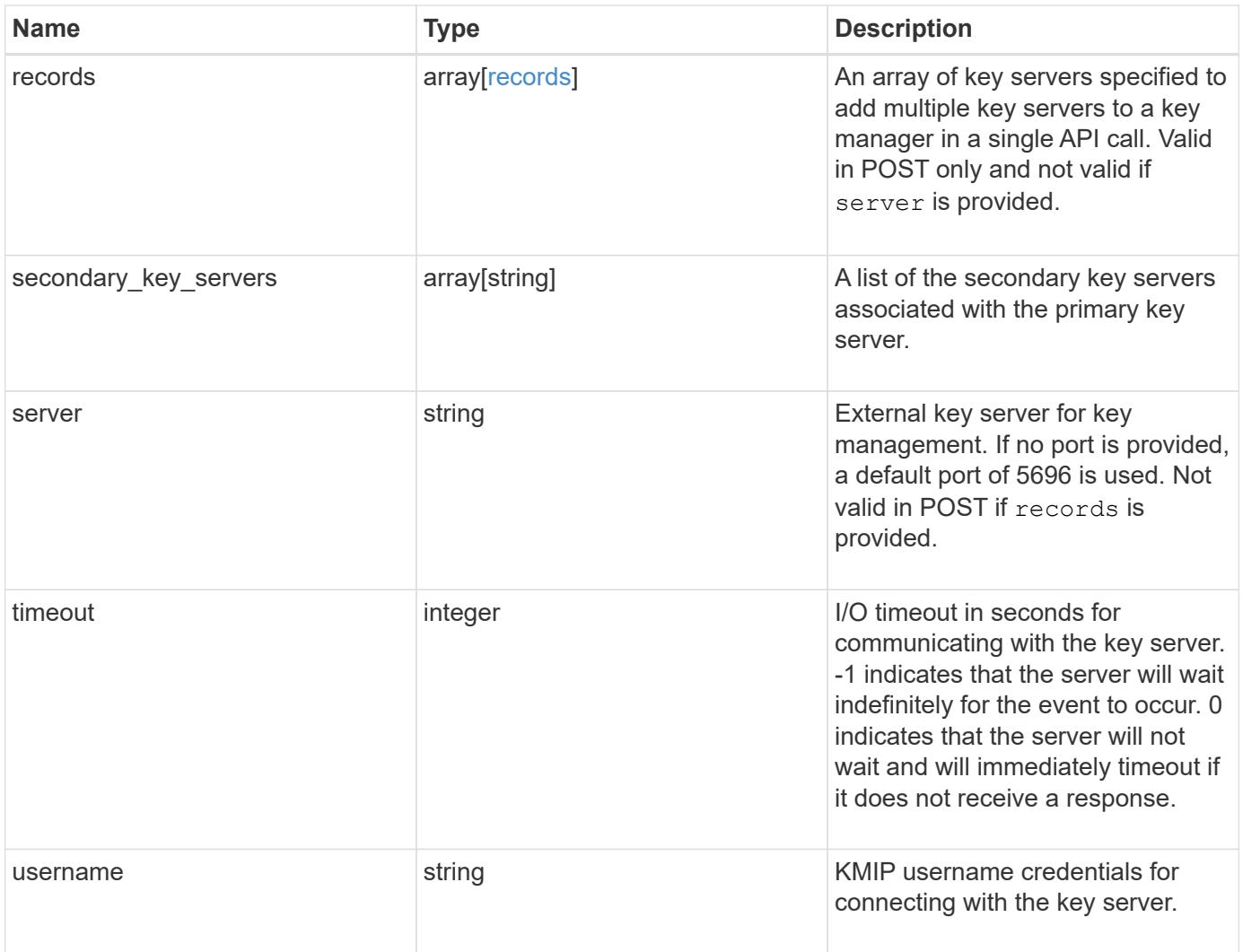

**Example response**

```
{
 " links": {
      "self": {
        "href": "/api/resourcelink"
     }
   },
   "connectivity": {
      "node_states": {
        "node": {
        " links": {
            "self": {
               "href": "/api/resourcelink"
            }
          },
          "name": "node1",
          "uuid": "1cd8a442-86d1-11e0-ae1c-123478563412"
        },
        "state": "not_responding"
      }
   },
 "create remove timeout": 60,
   "password": "password",
   "records": {
      "_links": {
        "self": {
          "href": "/api/resourcelink"
        }
      },
      "connectivity": {
      "node states": {
          "node": {
             "_links": {
               "self": {
                 "href": "/api/resourcelink"
              }
             },
             "name": "node1",
            "uuid": "1cd8a442-86d1-11e0-ae1c-123478563412"
          },
        "state": "not responding"
        }
      },
      "password": "password",
      "server": "bulkkeyserver.com:5698",
```

```
  "timeout": 60,
      "username": "username"
    },
  "secondary key servers": [
     "secondary1.com",
     "10.1.2.3"
  \left| \ \right|,
    "server": "keyserver1.com:5698",
    "timeout": 60,
   "username": "username"
}
```
## **Error**

Status: Default, Error

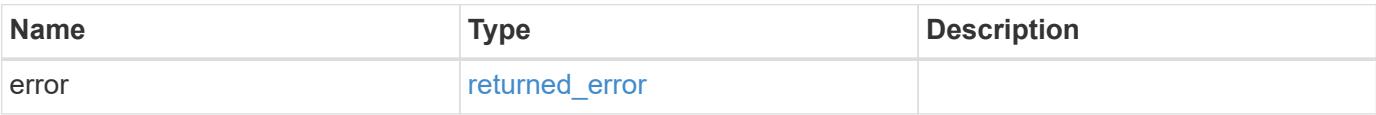

## **Example error**

```
{
   "error": {
     "arguments": {
       "code": "string",
       "message": "string"
      },
      "code": "4",
     "message": "entry doesn't exist",
      "target": "uuid"
   }
}
```
## **Definitions**

#### **See Definitions**

href

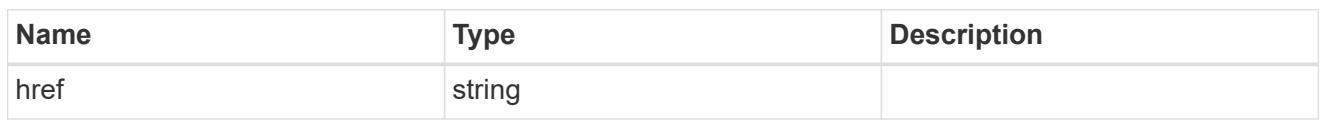

\_links

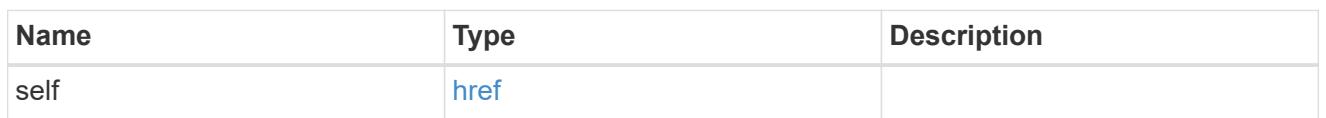

node

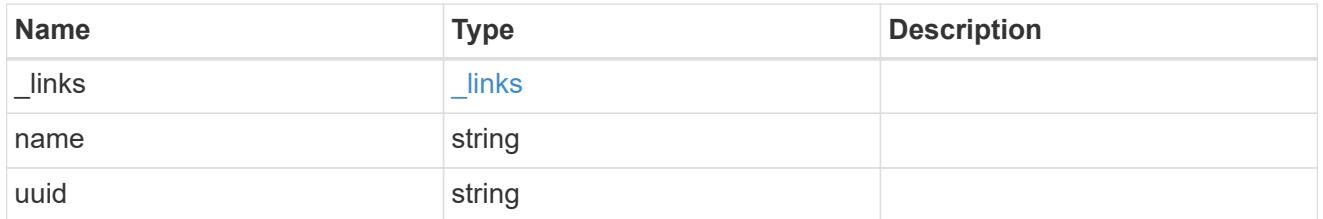

#### key\_server\_state

The connectivity state of the key server for a specific node.

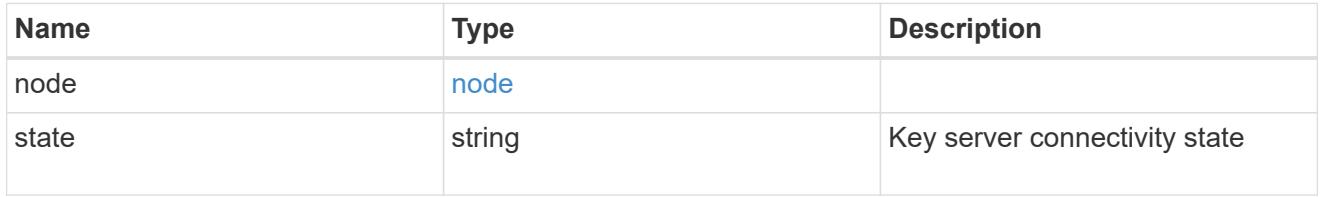

connectivity

This property contains the key server connectivity state of all nodes in the cluster.

This is an advanced property; there is an added computational cost to retrieving its value. The property is not populated for either a collection GET or an instance GET unless it is explicitly requested using the fields query parameter or GET for all advanced properties is enabled.

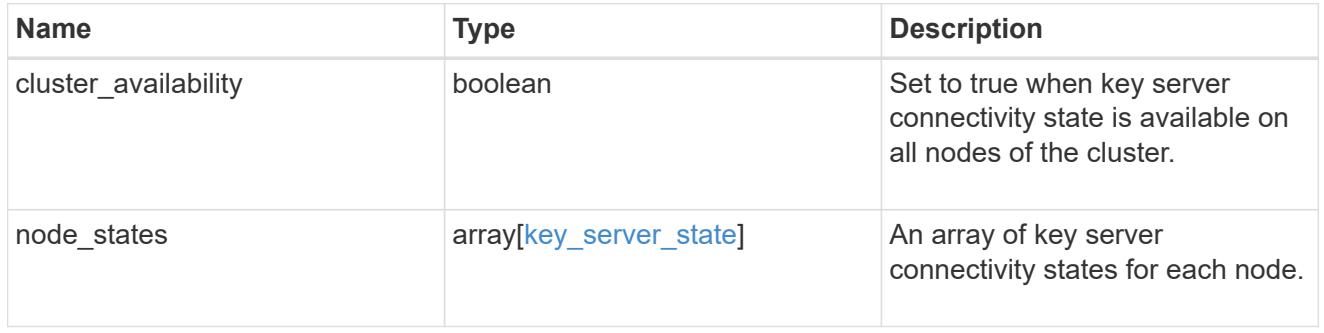

records

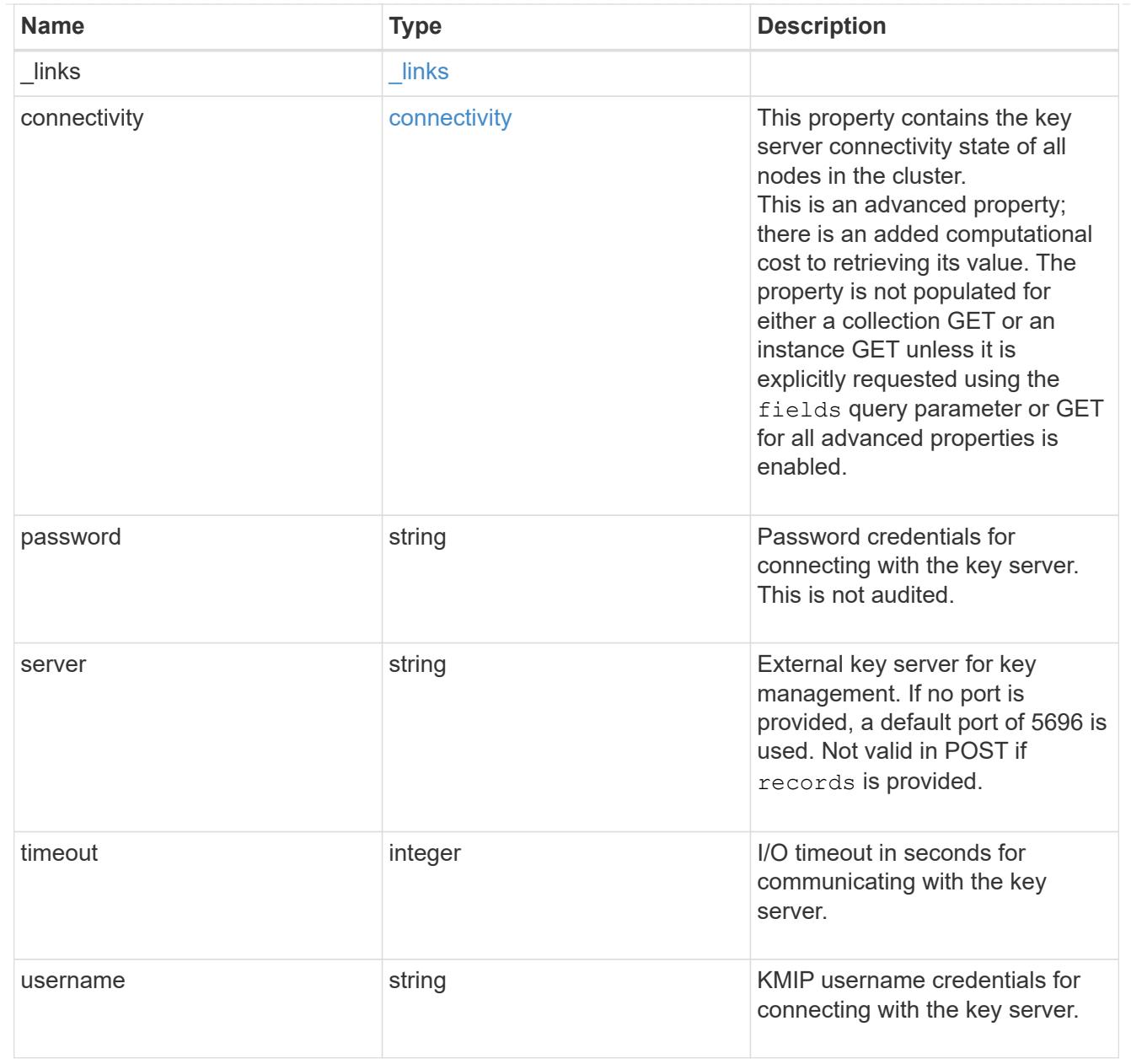

## error\_arguments

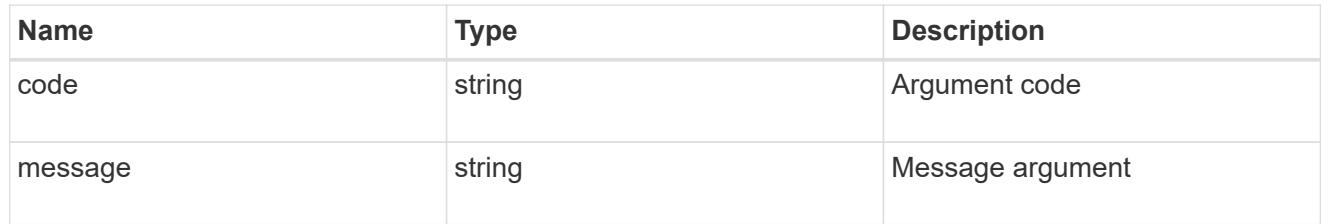

# returned\_error

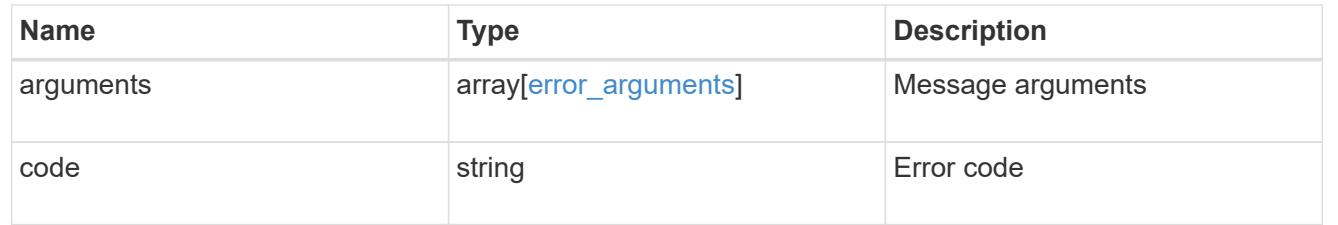

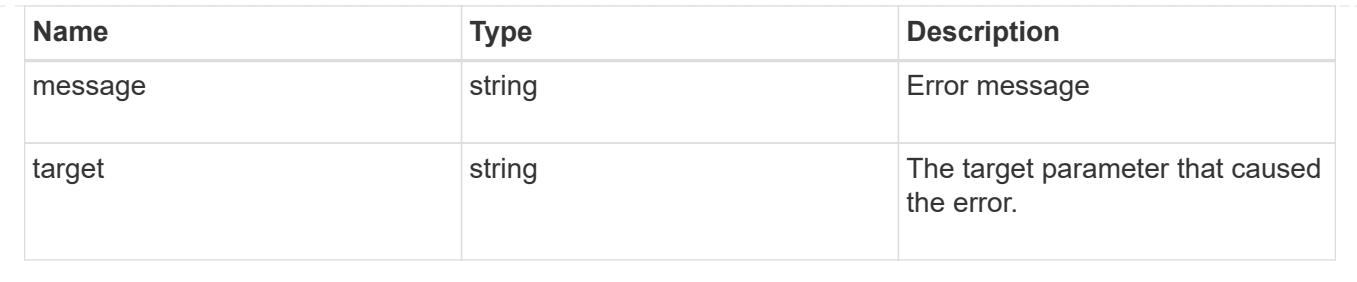

# **Update a primary key server**

PATCH /security/key-managers/{uuid}/key-servers/{server}

## **Introduced In:** 9.6

Updates a primary key server.

## **Related ONTAP commands**

• security key-manager external modify-server

## **Parameters**

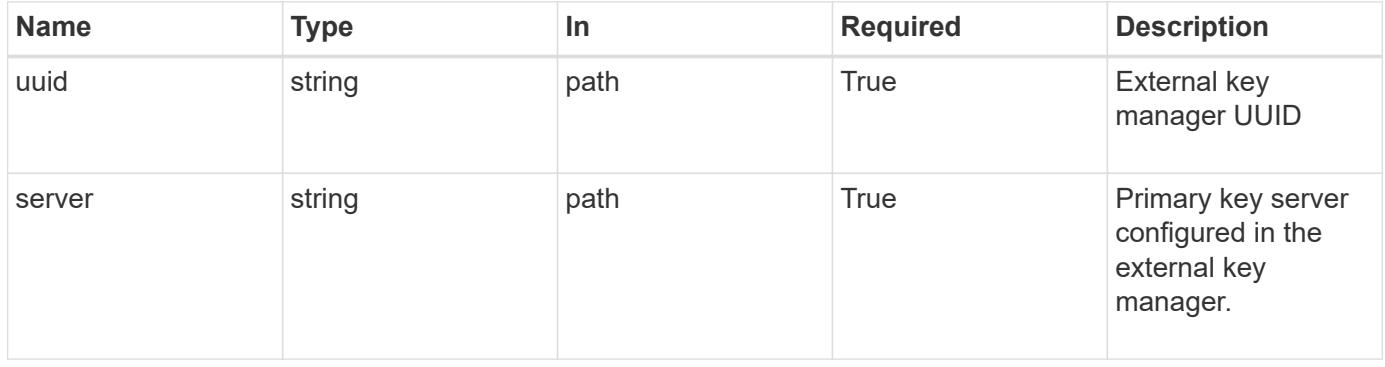

## **Request Body**

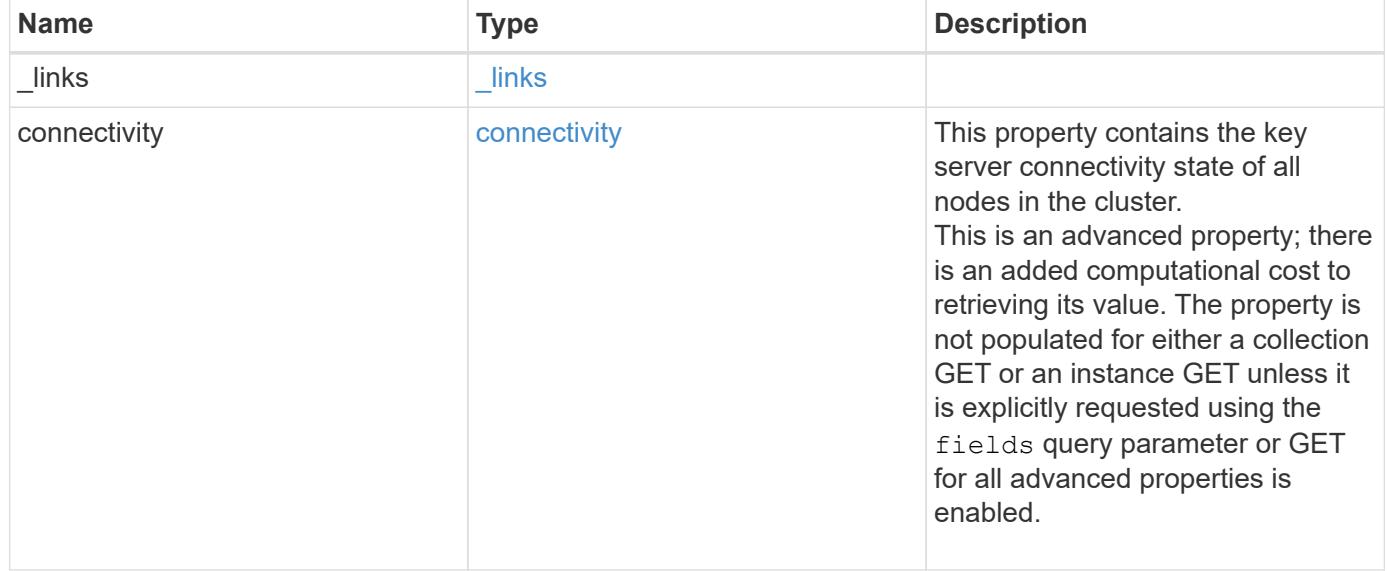

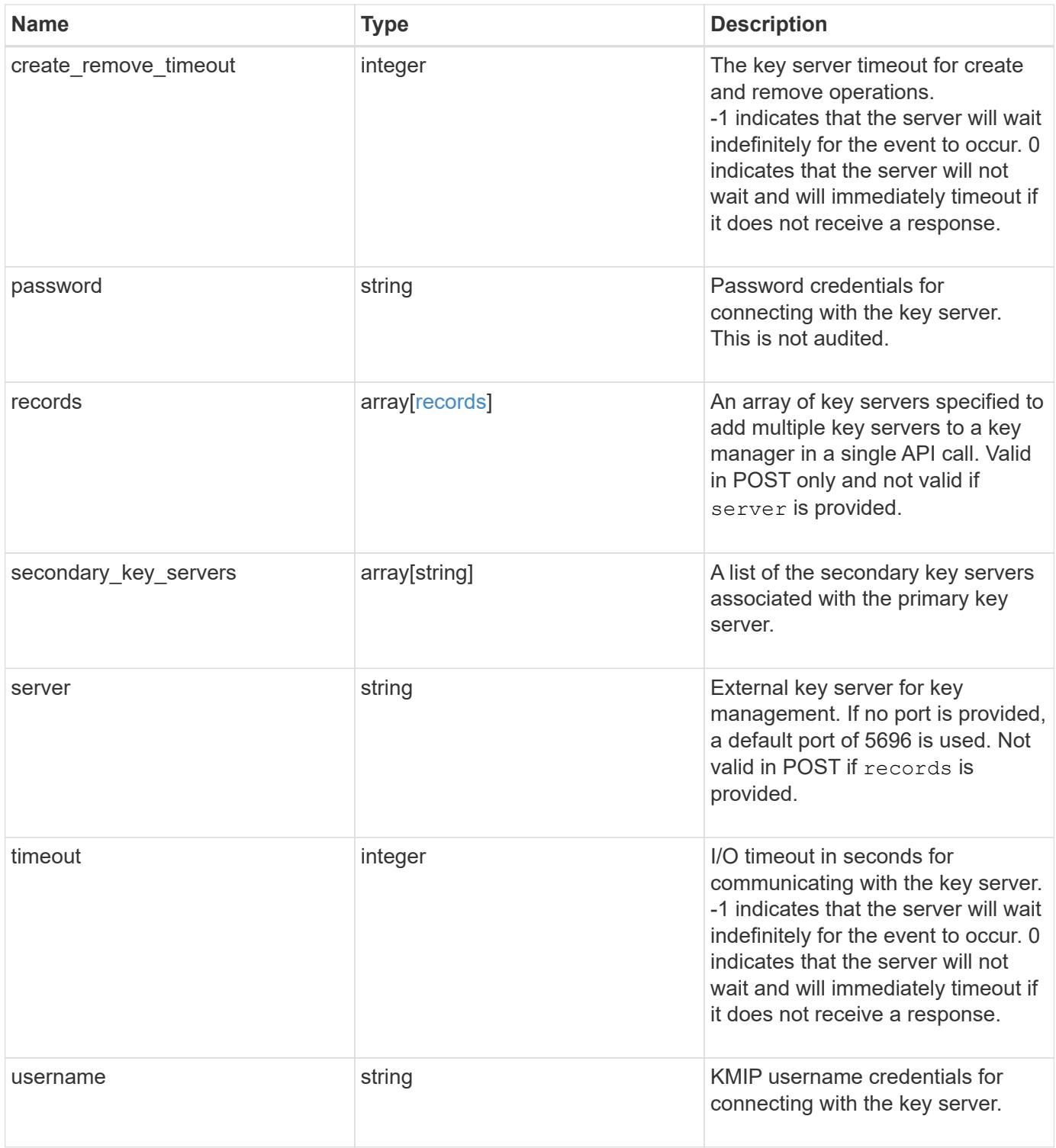

**Example request**

```
{
   "_links": {
      "self": {
        "href": "/api/resourcelink"
     }
   },
   "connectivity": {
      "node_states": {
        "node": {
        " links": {
            "self": {
               "href": "/api/resourcelink"
            }
          },
          "name": "node1",
          "uuid": "1cd8a442-86d1-11e0-ae1c-123478563412"
        },
        "state": "not_responding"
      }
   },
 "create remove timeout": 60,
   "password": "password",
   "records": {
      "_links": {
        "self": {
          "href": "/api/resourcelink"
        }
      },
      "connectivity": {
      "node states": {
          "node": {
             "_links": {
              "self": {
                 "href": "/api/resourcelink"
              }
             },
             "name": "node1",
            "uuid": "1cd8a442-86d1-11e0-ae1c-123478563412"
          },
        "state": "not responding"
        }
      },
      "password": "password",
      "server": "bulkkeyserver.com:5698",
```

```
  "timeout": 60,
      "username": "username"
    },
  "secondary key servers": [
     "secondary1.com",
     "10.1.2.3"
 \frac{1}{2}  "server": "keyserver1.com:5698",
   "timeout": 60,
   "username": "username"
}
```
## **Response**

Status: 200, Ok

## **Error**

Status: Default

ONTAP Error Response Codes

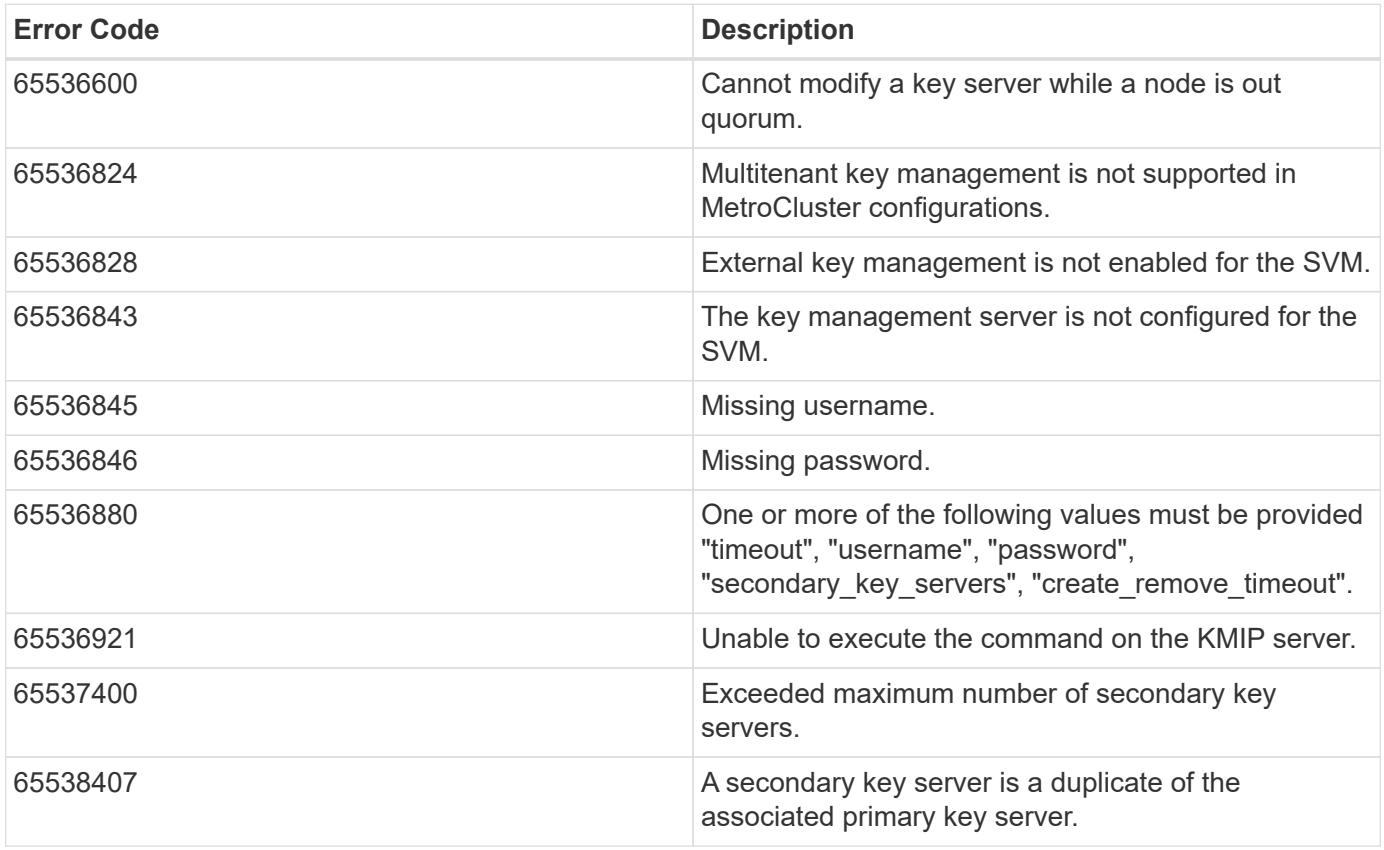

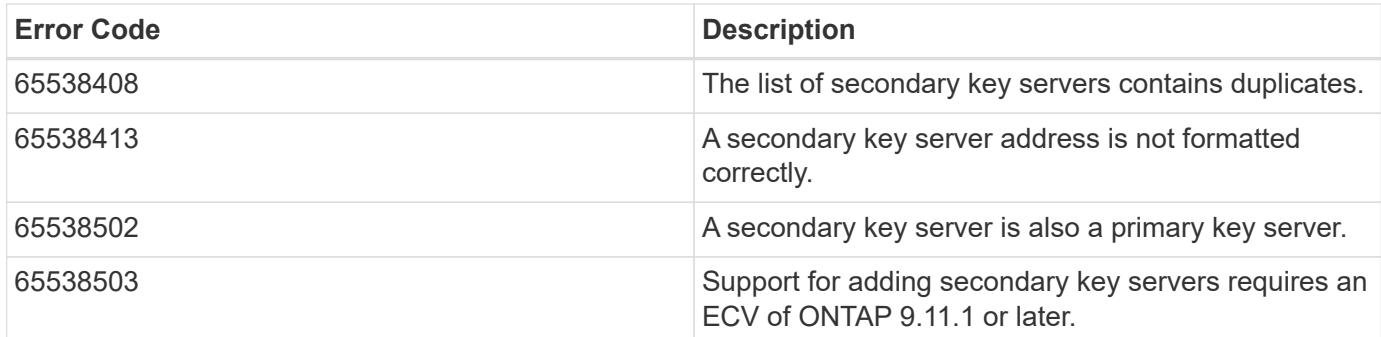

Also see the table of common errors in the [Response body](https://docs.netapp.com/us-en/ontap-restapi/getting_started_with_the_ontap_rest_api.html#Response_body) overview section of this documentation.

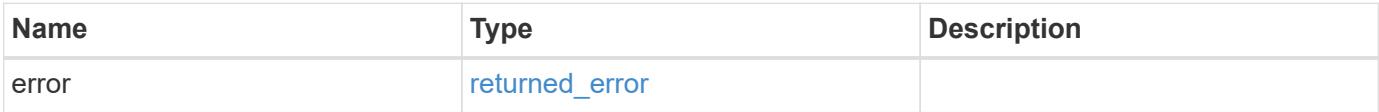

## **Example error**

```
{
    "error": {
     "arguments": {
       "code": "string",
        "message": "string"
      },
      "code": "4",
      "message": "entry doesn't exist",
      "target": "uuid"
    }
}
```
## **Definitions**

#### **See Definitions**

href

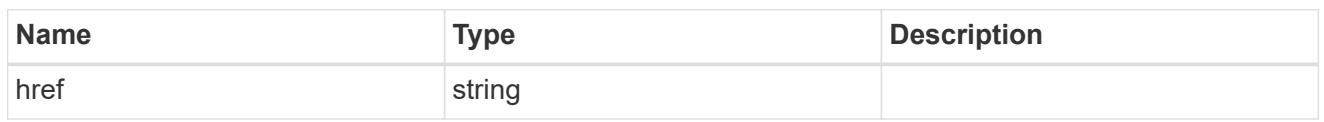

\_links

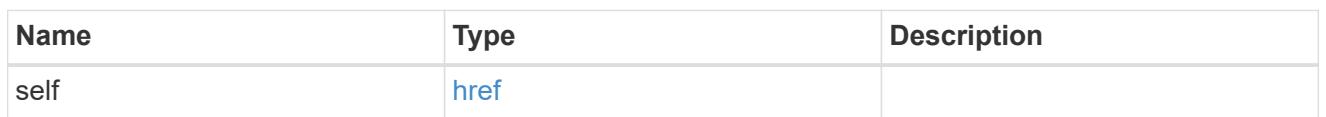

node

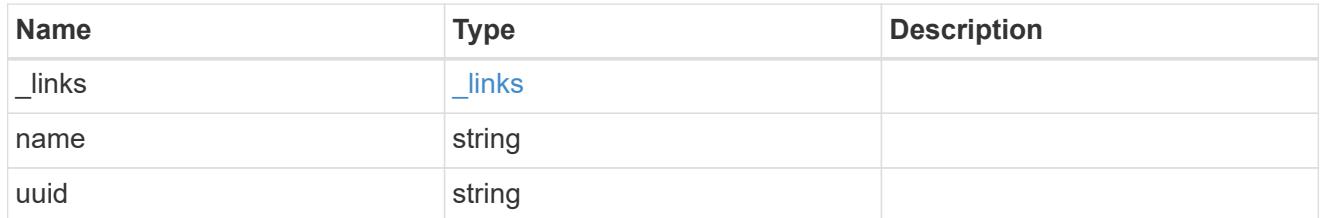

#### key\_server\_state

The connectivity state of the key server for a specific node.

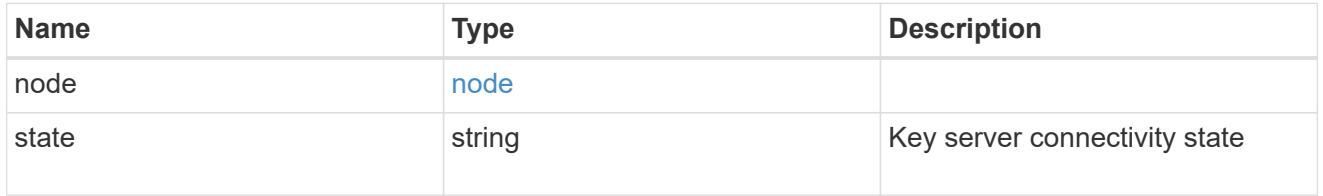

connectivity

This property contains the key server connectivity state of all nodes in the cluster.

This is an advanced property; there is an added computational cost to retrieving its value. The property is not populated for either a collection GET or an instance GET unless it is explicitly requested using the fields query parameter or GET for all advanced properties is enabled.

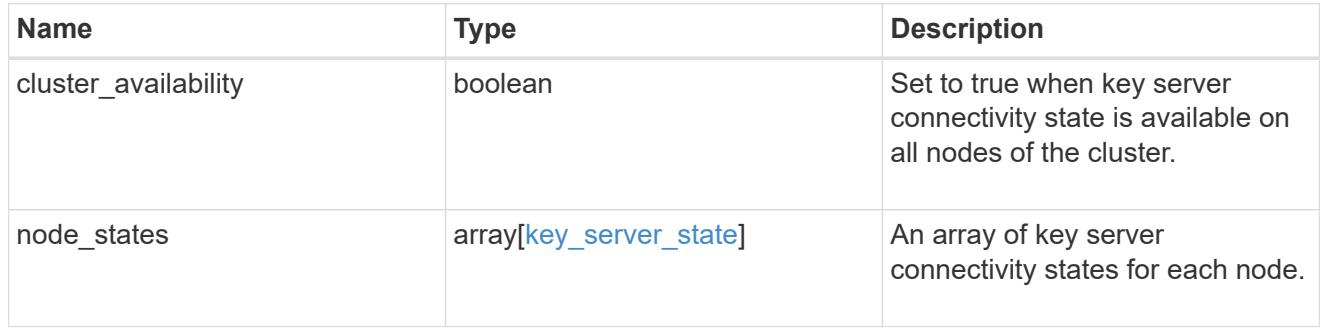

records

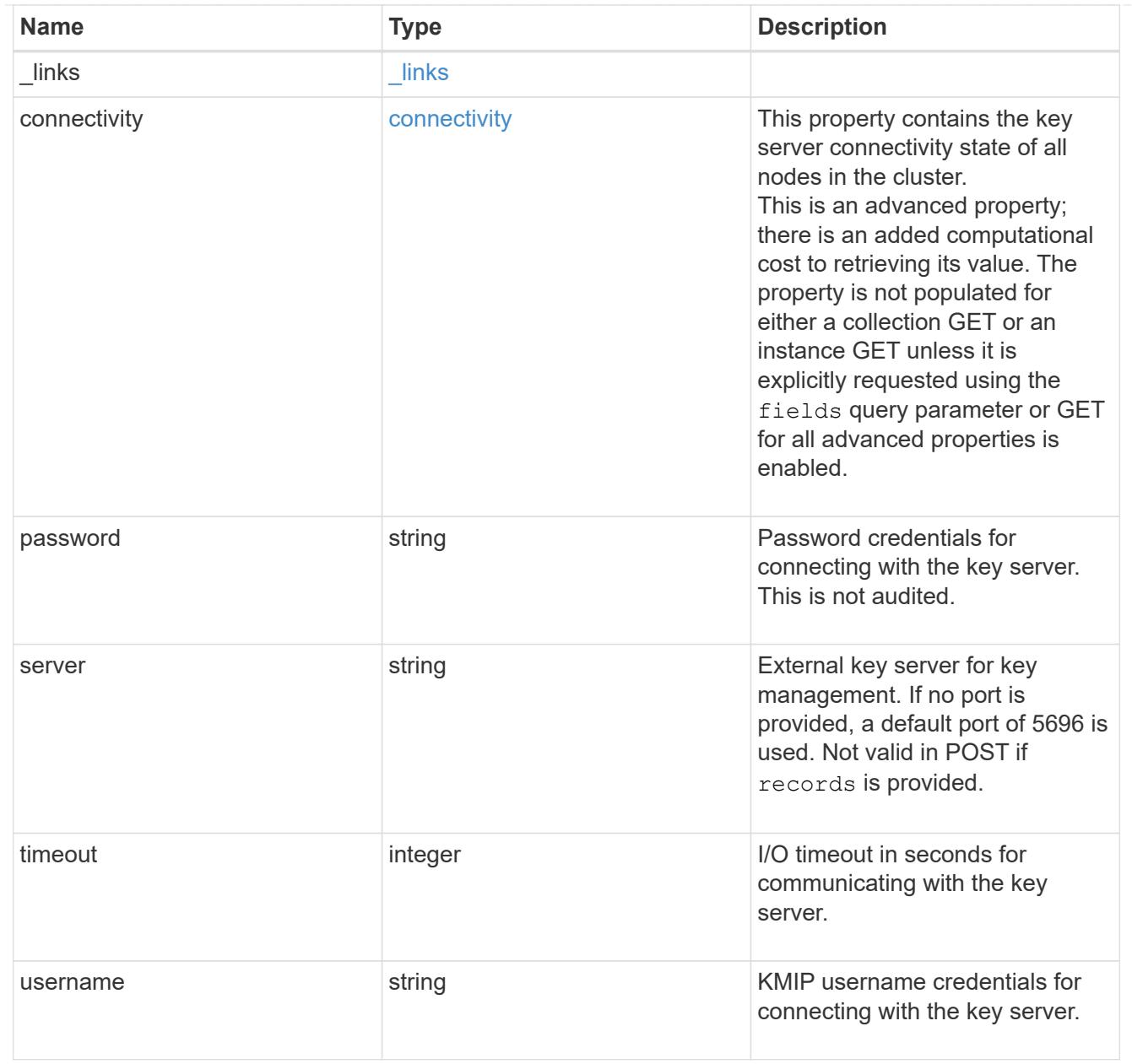

## key\_server

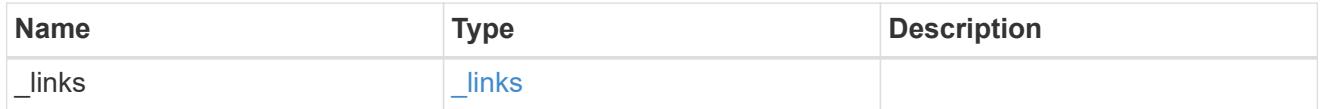

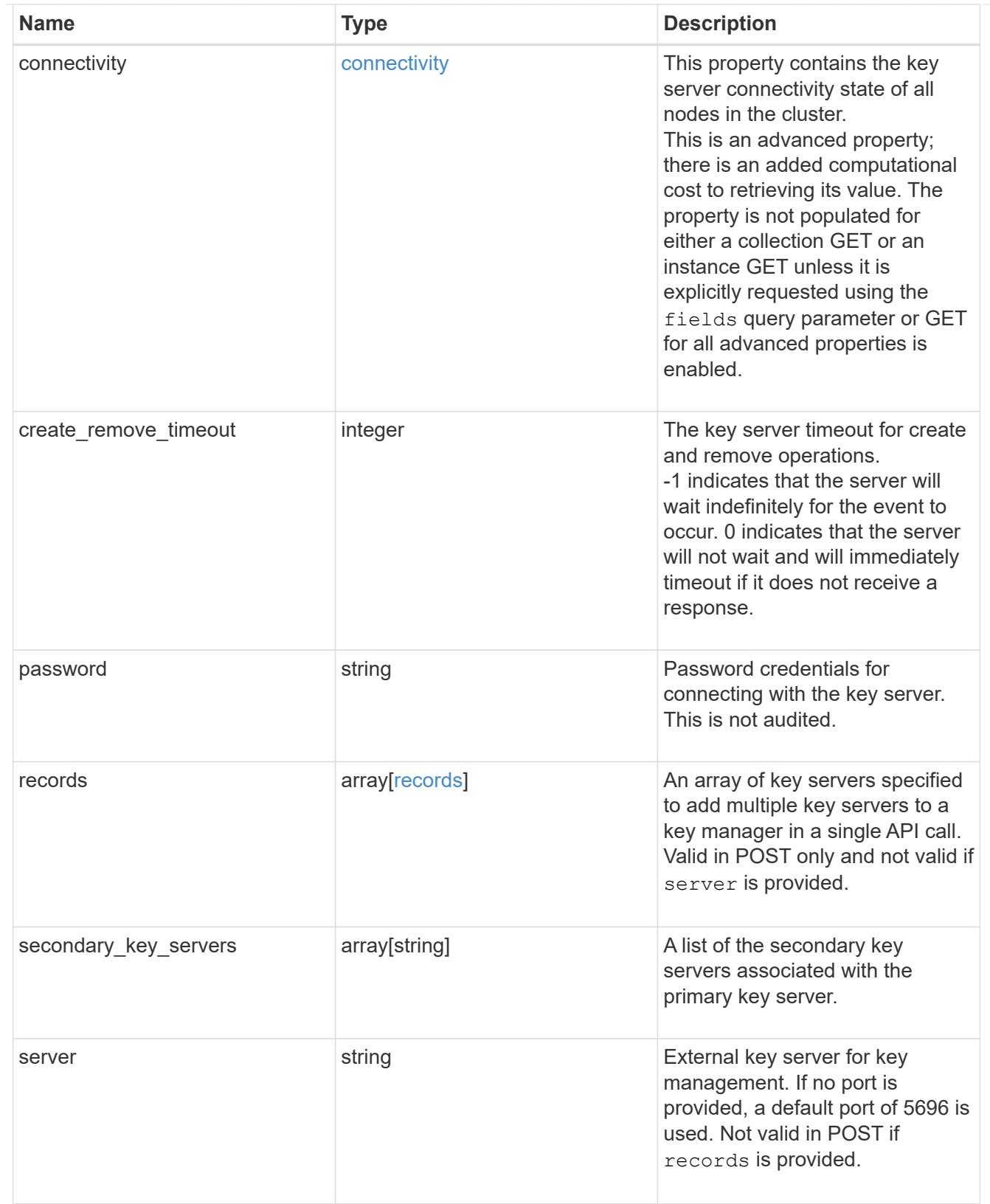

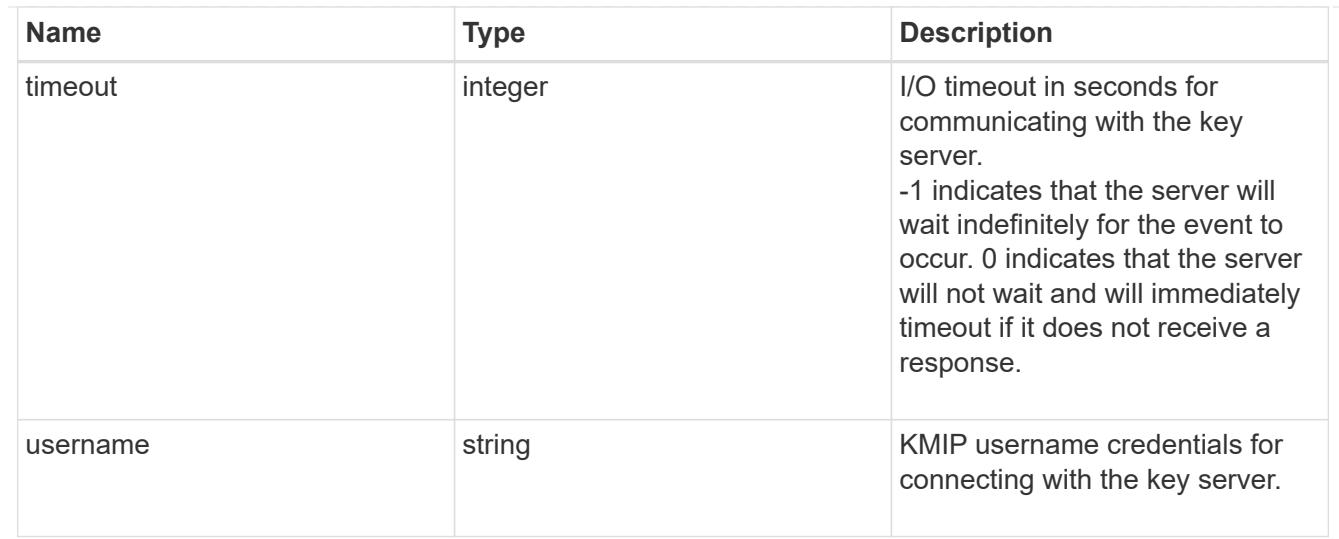

## error\_arguments

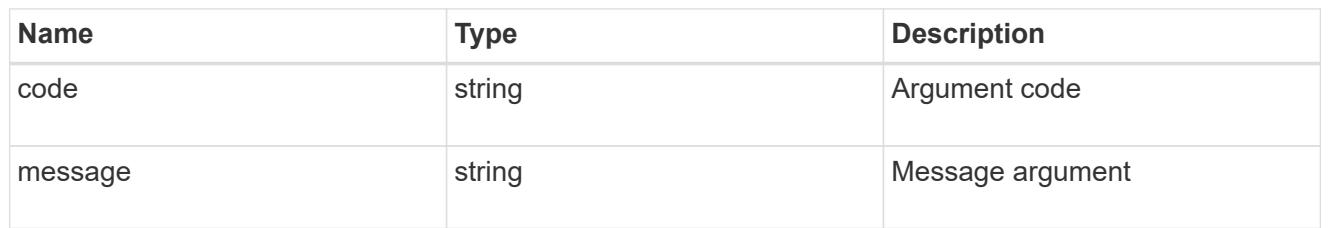

#### returned\_error

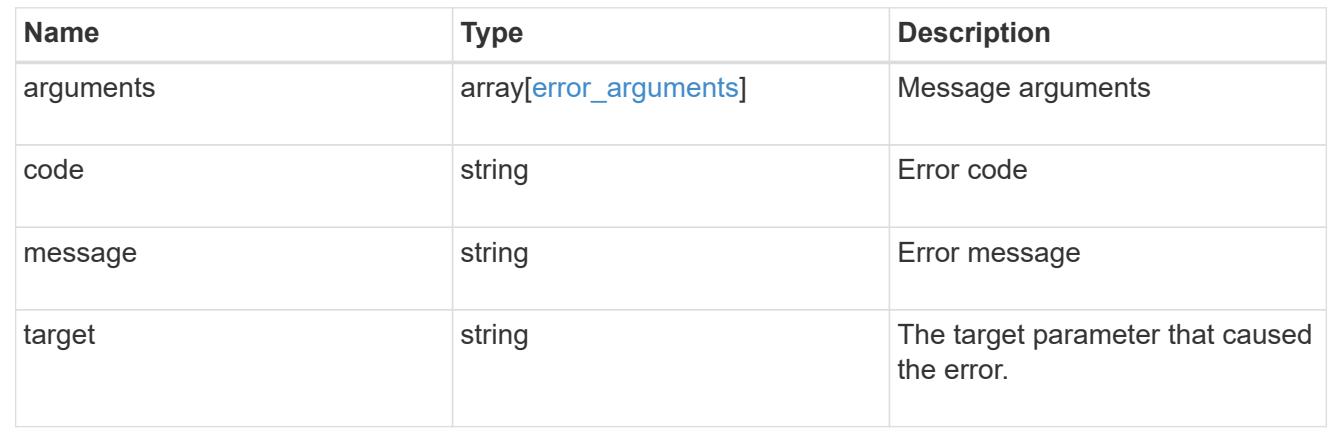

# **Manage keystores**

## **Security key-stores endpoint overview**

#### **Overview**

A keystore describes a key-manager configuration, specifically the type of key-manager and whether the configuration is currently enabled for the configured SVM.

## **Examples**

## **Retrieving information for all configured key managers**

The following example shows how to retrieve information about all configured key managers.

```
# The API:
GET /api/security/key-stores
# The call:
curl -X GET 'https://<mgmt-ip>/api/security/key-stores?fields=*' -H
'accept: application/hal+json'
# The response:
{
"records": [
    {
      "uuid": "33421d82-0a8d-11ec-ae88-005056bb5955",
      "configuration": {
        "name": "default",
        "uuid": "33421d82-0a8d-11ec-ae88-005056bb5955",
      " links": {
           "self": {
             "href": "/api/security/azure-key-vaults/33421d82-0a8d-11ec-ae88-
005056bb5955"
         }
        }
      },
      "enabled": true,
      "type": "akv",
      "location": "external",
      "_links": {
        "self": {
           "href": "/api/security/key-stores/33421d82-0a8d-11ec-ae88-
005056bb5955"
        }
     }
    },
    {
      "uuid": "46a0b20a-0a8d-11ec-ae88-005056bb5955",
      "configuration": {
        "name": "default",
        "uuid": "46a0b20a-0a8d-11ec-ae88-005056bb5955",
        "_links": {
           "self": {
             "href": "/api/security/key-managers/46a0b20a-0a8d-11ec-ae88-
005056bb5955"
           }
```

```
  }
      },
      "enabled": false,
      "type": "kmip",
      "location": "external",
    " links": {
         "self": {
           "href": "/api/security/key-stores/46a0b20a-0a8d-11ec-ae88-
005056bb5955"
        }
      }
   }
\frac{1}{\sqrt{2}}"num records": 2,
" links": {
    "self": {
      "href": "/api/security/key-stores?fields=*"
    }
}
}
```
## **Retrieving a specific keystore by its UUID**

The following example shows how to retrieve information about a specific keystore.

```
# The API:
GET /api/security/key-stores/{uuid}
# The call:
curl -X GET 'https://<mgmt-ip>/api/security/key-stores/33421d82-0a8d-11ec-
ae88-005056bb5955?fields=*' -H 'accept: application/hal+json'
# The response:
{
"uuid": "33421d82-0a8d-11ec-ae88-005056bb5955",
"configuration": {
    "name": "default",
    "uuid": "33421d82-0a8d-11ec-ae88-005056bb5955",
  " links": {
      "self": {
        "href": "/api/security/azure-key-vaults/33421d82-0a8d-11ec-ae88-
005056bb5955"
      }
    }
},
"enabled": true,
"type": "akv",
"location": "external",
"_links": {
    "self": {
      "href": "/api/security/key-stores/33421d82-0a8d-11ec-ae88-
005056bb5955?fields=*"
   }
}
}
```
#### **Enabling a specific keystore configuration**

The following example shows how to enable a specific keystore configuration.

```
# The API:
PATCH /api/security/key-stores/{uuid}
# The call:
curl -X PATCH 'https://<mgmt-ip>/api/security/key-stores/33421d82-0a8d-
11ec-ae88-005056bb5955' -H 'accept: application/hal+json' -d "{
\"enabled\": true }"
```
#### **Deleting a specific keystore configuration**

The following example shows how to delete a specific keystore configuration. Only an inactive configuration can be deleted.

```
# The API:
DELETE /api/security/key-stores/{uuid}
# The call:
curl -X DELETE 'https://<mgmt-ip>/api/security/key-stores/33421d82-0a8d-
11ec-ae88-005056bb5955' -H 'accept: application/hal+json'
```
#### **Retrieve keystores**

GET /security/key-stores

#### **Introduced In:** 9.10

Retrieves keystores.

## **Related ONTAP commands**

- security key-manager show-key-store
- security key-manager keystore show

#### **Parameters**

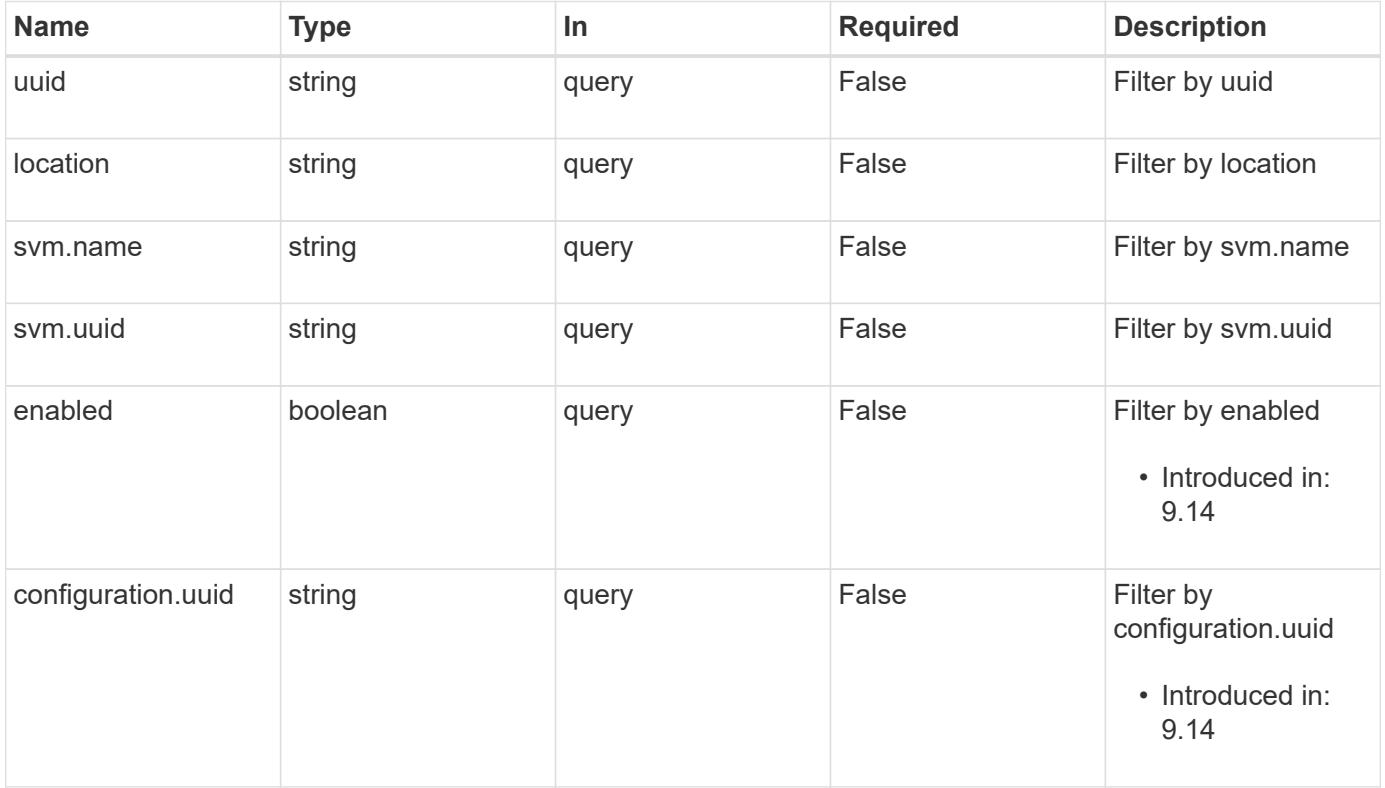

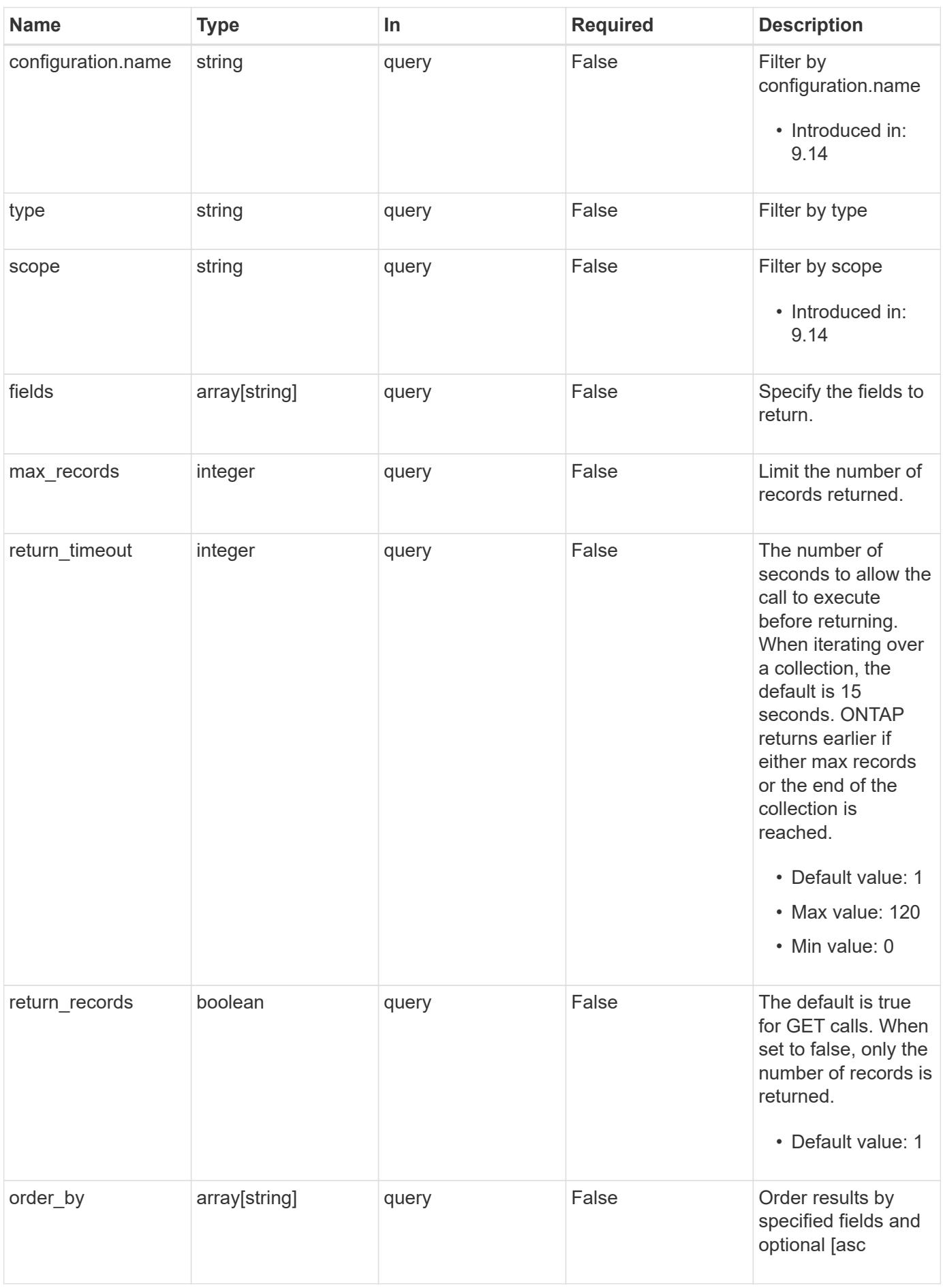
Status: 200, Ok

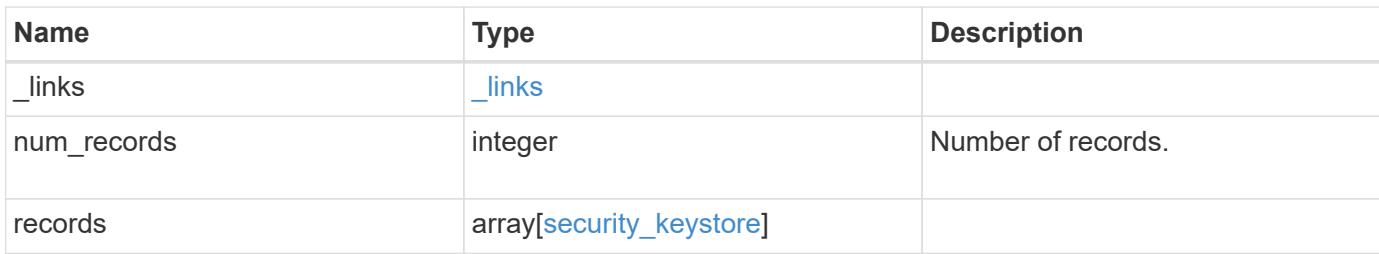

**Example response**

```
{
  " links": {
      "next": {
        "href": "/api/resourcelink"
      },
      "self": {
       "href": "/api/resourcelink"
      }
    },
    "num_records": 1,
    "records": {
      "configuration": {
        "_links": {
           "self": {
            "href": "/api/resourcelink"
           }
        },
        "name": "default",
        "uuid": "1cd8a442-86d1-11e0-ae1c-123478563434"
      },
      "location": "onboard",
      "scope": "svm",
      "svm": {
        "_links": {
          "self": {
            "href": "/api/resourcelink"
          }
        },
        "name": "svm1",
        "uuid": "02c9e252-41be-11e9-81d5-00a0986138f7"
      },
      "type": "okm",
      "uuid": "string"
   }
}
```
#### **Error**

Status: Default

#### ONTAP Error Response Codes

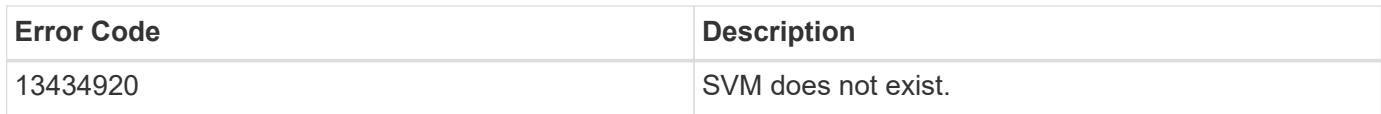

Also see the table of common errors in the [Response body](https://docs.netapp.com/us-en/ontap-restapi/getting_started_with_the_ontap_rest_api.html#Response_body) overview section of this documentation.

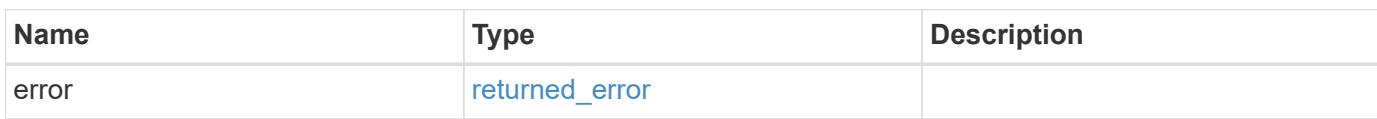

## **Example error**

```
{
    "error": {
      "arguments": {
       "code": "string",
       "message": "string"
      },
      "code": "4",
      "message": "entry doesn't exist",
      "target": "uuid"
   }
}
```
#### **Definitions**

## **See Definitions**

href

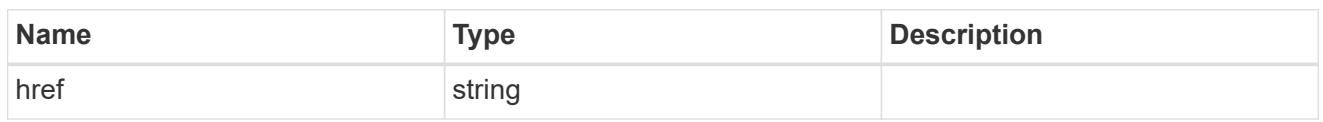

\_links

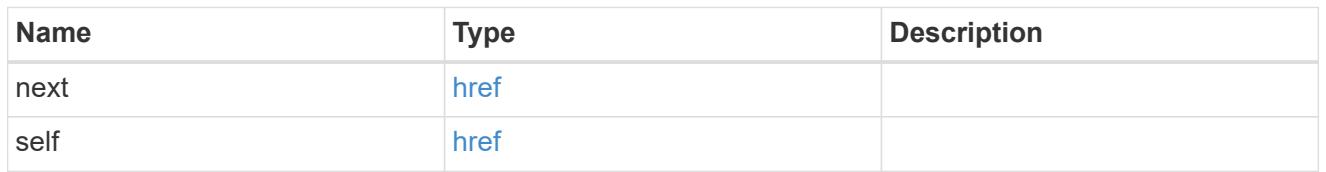

\_links

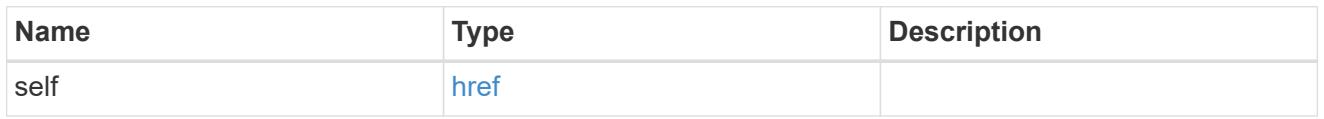

## configuration

Security keystore object reference.

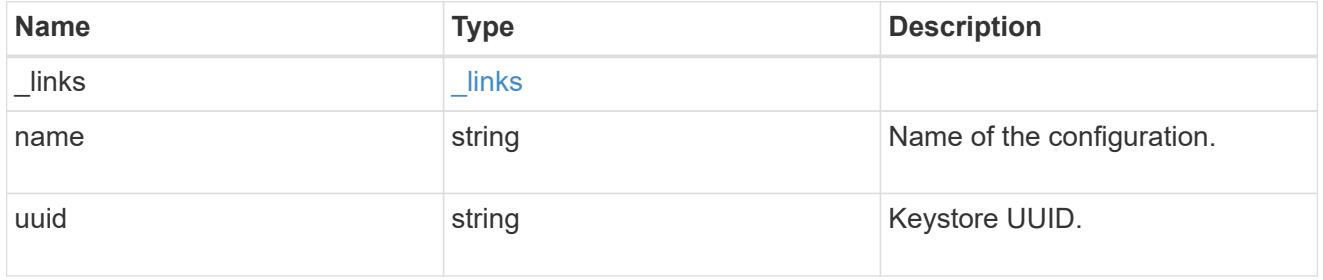

svm

SVM, applies only to SVM-scoped objects.

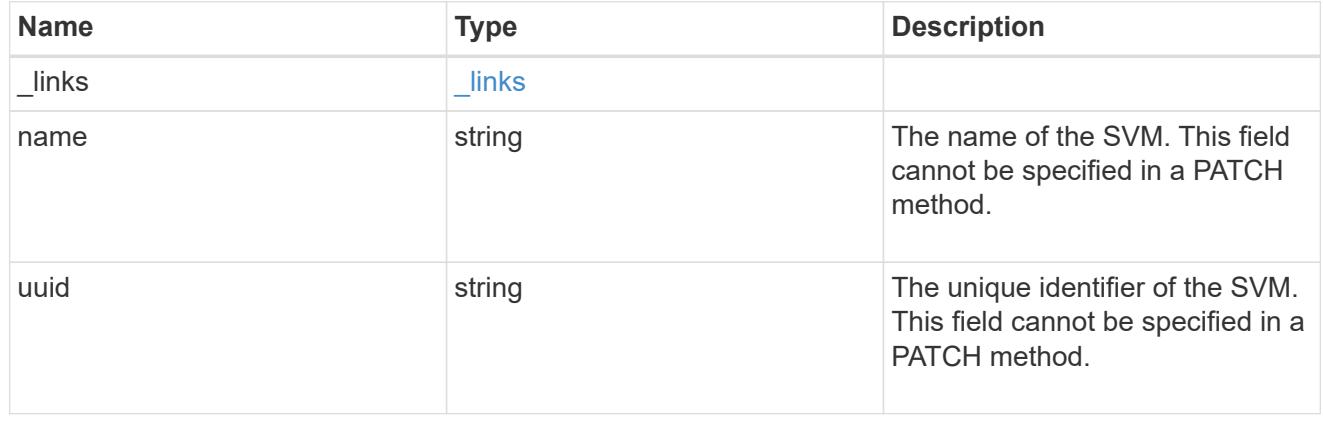

# security\_keystore

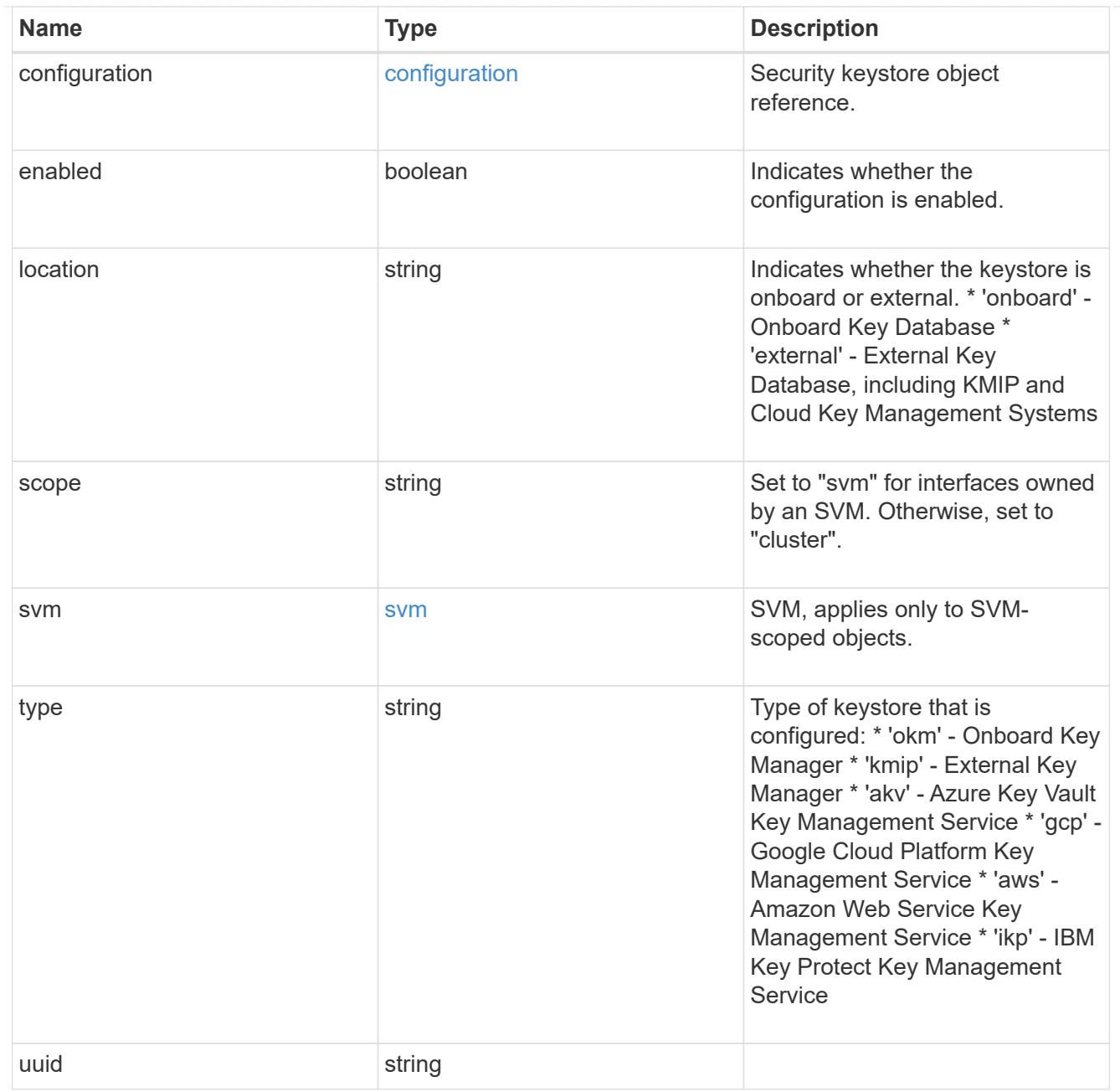

# error\_arguments

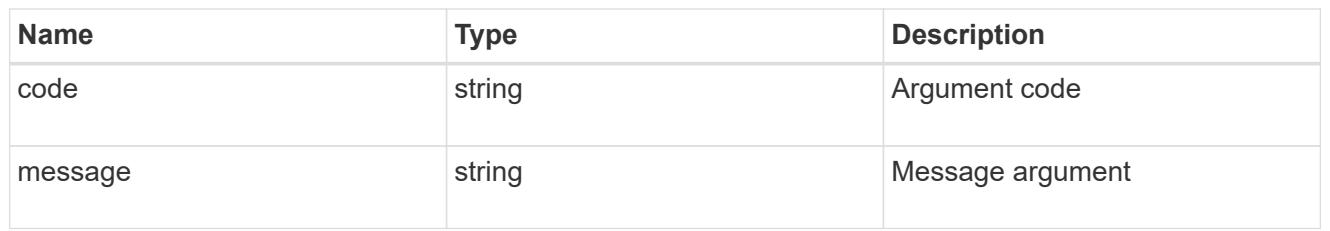

# returned\_error

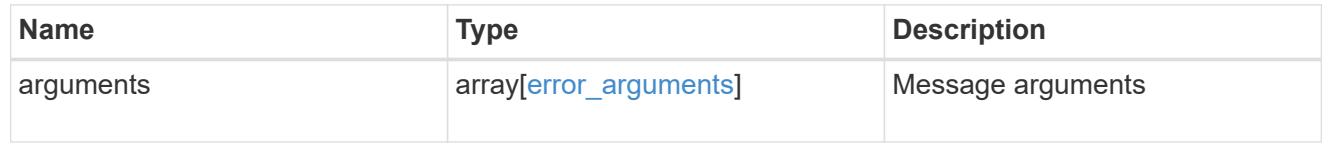

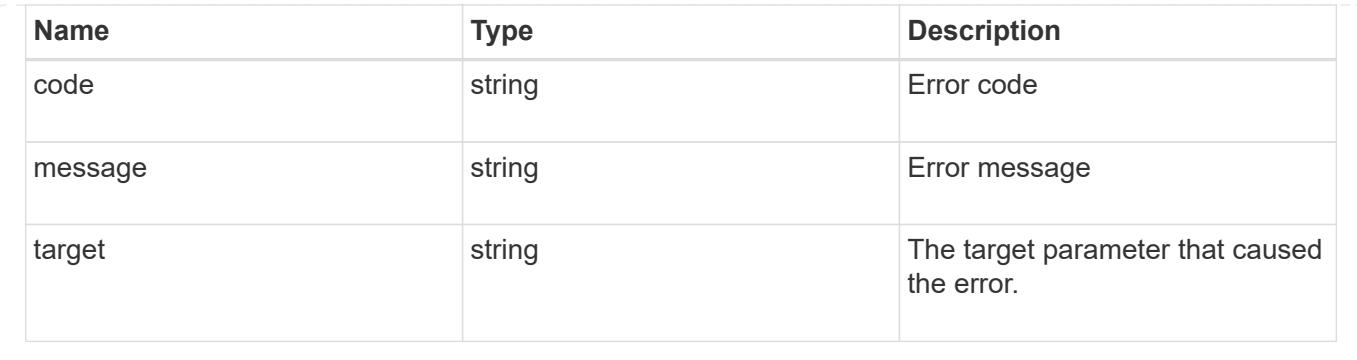

## **Delete an inactive keystore configuration**

DELETE /security/key-stores/{uuid}

### **Introduced In:** 9.14

Deletes an inactive keystore configuration.

#### **Related ONTAP commands**

• security key-manager keystore delete

#### **Response**

Status: 200, Ok

#### **Error**

Status: Default

#### ONTAP Error Response Codes

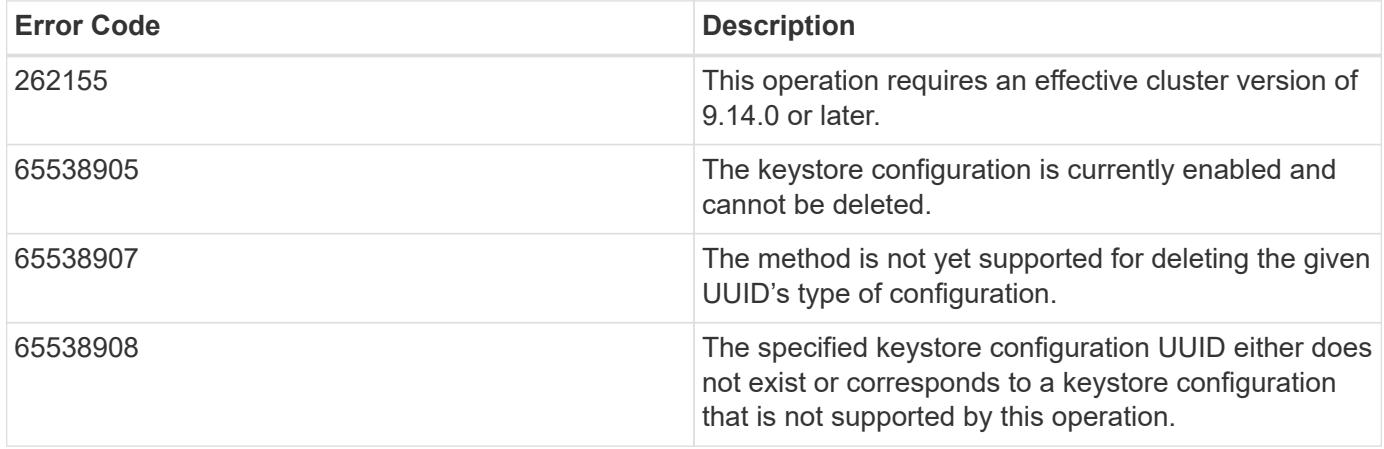

Also see the table of common errors in the [Response body](https://docs.netapp.com/us-en/ontap-restapi/getting_started_with_the_ontap_rest_api.html#Response_body) overview section of this documentation.

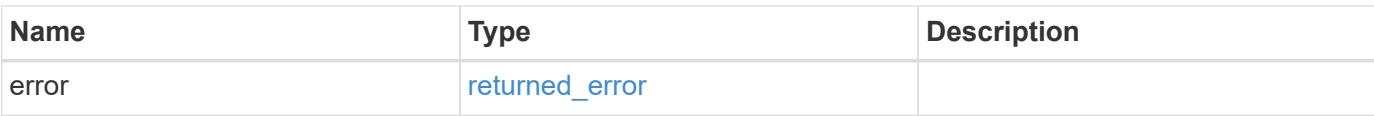

## **Example error**

```
{
   "error": {
     "arguments": {
       "code": "string",
       "message": "string"
      },
      "code": "4",
     "message": "entry doesn't exist",
     "target": "uuid"
   }
}
```
#### **Definitions**

### **See Definitions**

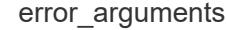

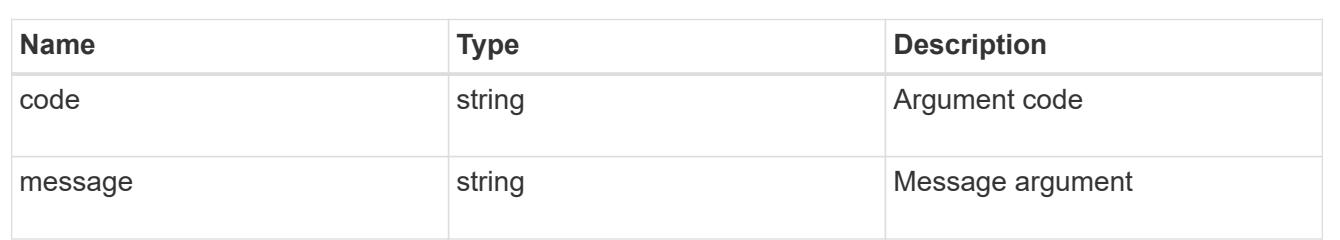

#### returned\_error

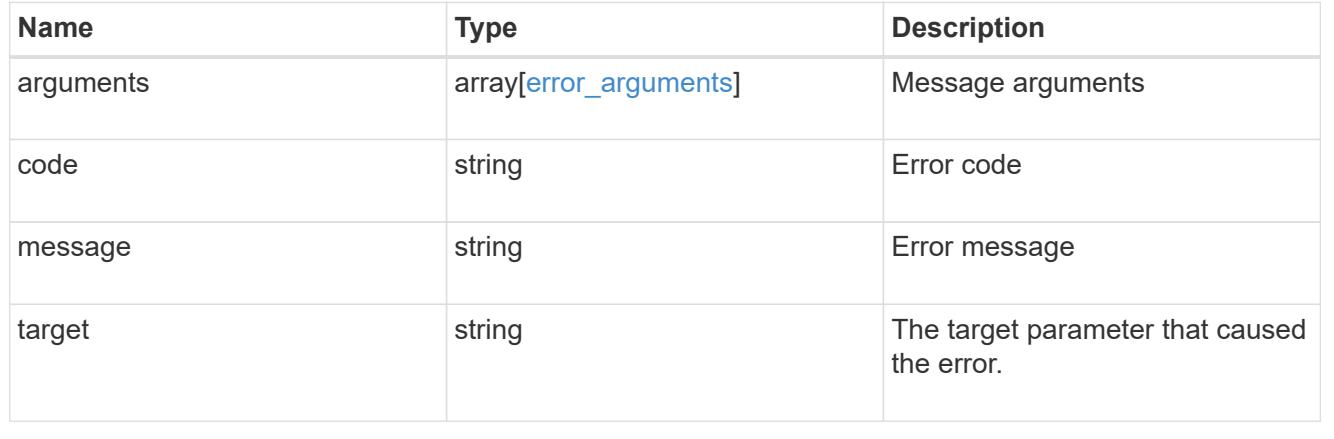

## **Retrieve keystore configuration details with the specified UUID**

GET /security/key-stores/{uuid}

#### **Introduced In:** 9.14

Retrieves details of the keystore configuration with the specified UUID.

## **Related ONTAP commands**

• security key-manager keystore show

#### **Parameters**

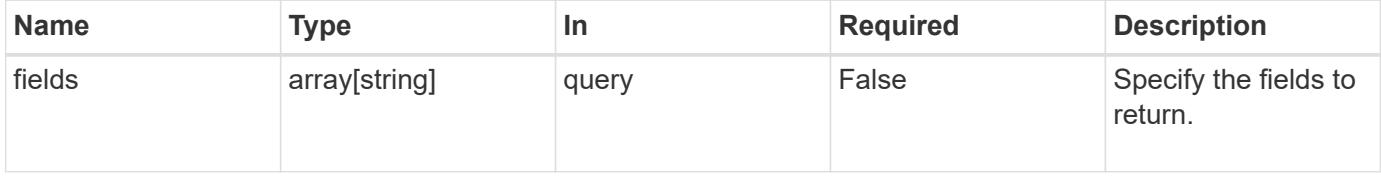

#### **Response**

Status: 200, Ok

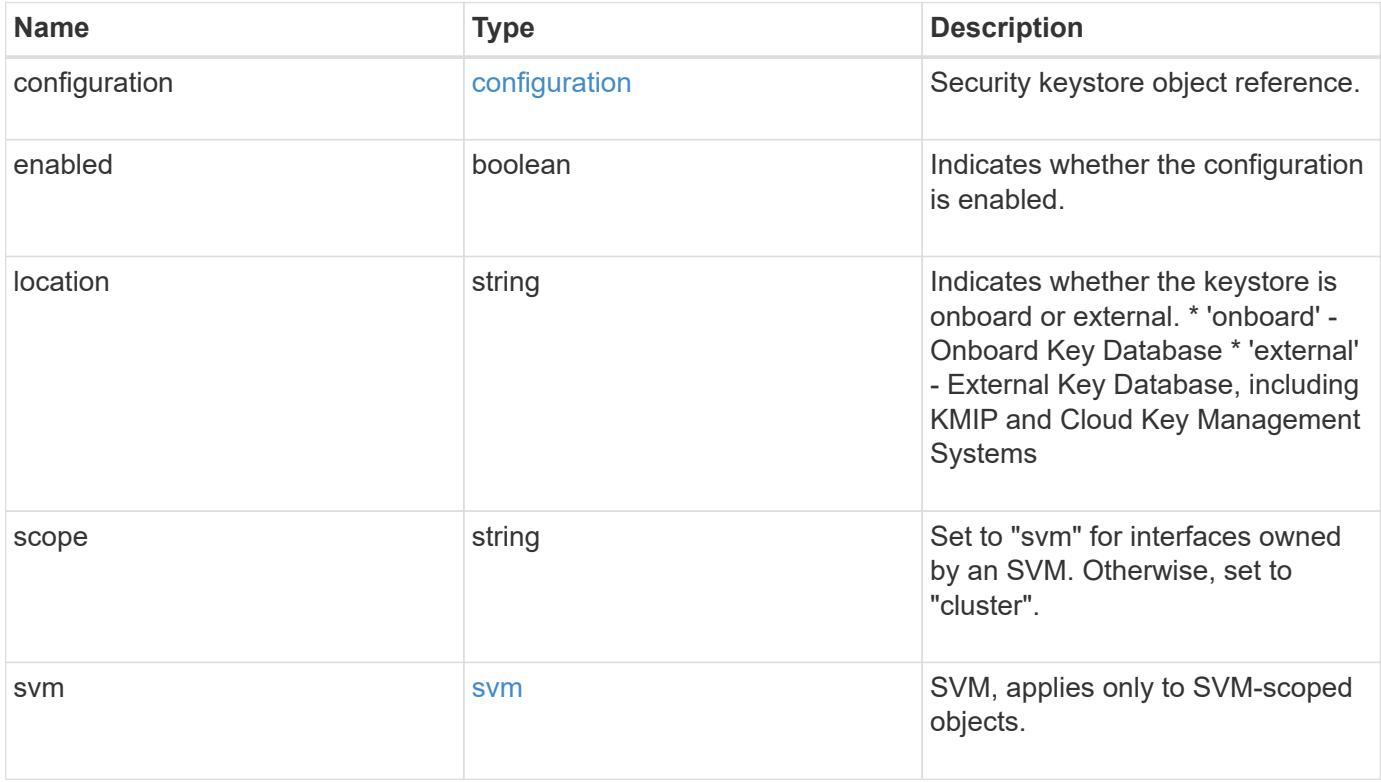

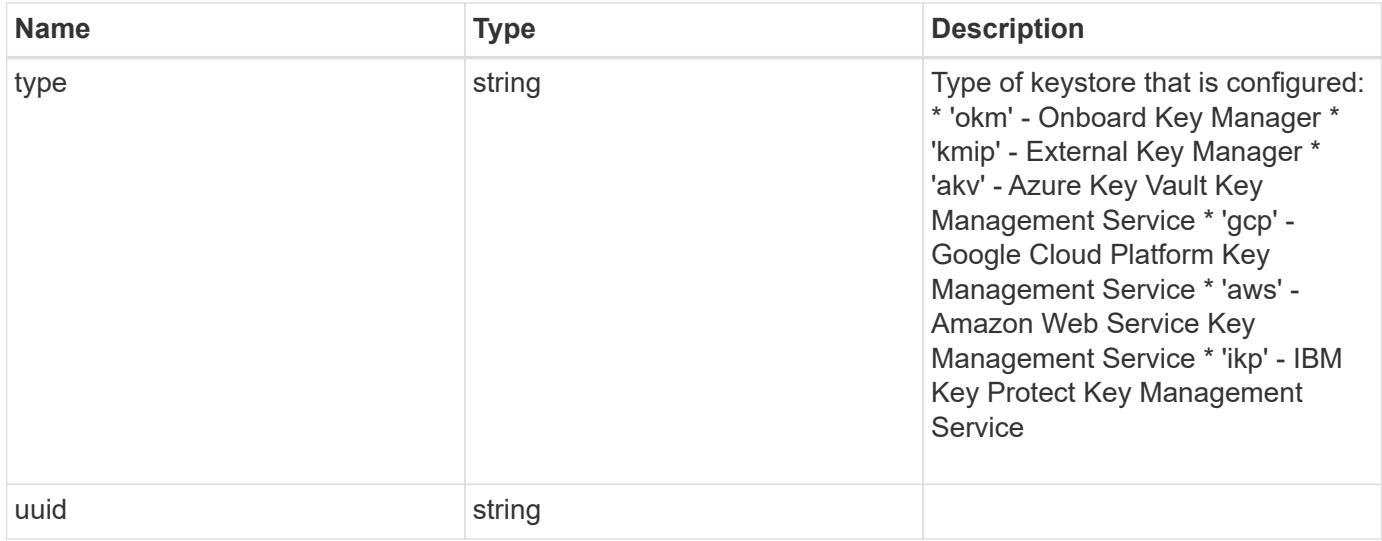

### **Example response**

```
{
    "configuration": {
      "_links": {
        "self": {
          "href": "/api/resourcelink"
        }
      },
      "name": "default",
      "uuid": "1cd8a442-86d1-11e0-ae1c-123478563434"
    },
    "location": "onboard",
    "scope": "svm",
    "svm": {
      "_links": {
        "self": {
          "href": "/api/resourcelink"
        }
      },
      "name": "svm1",
      "uuid": "02c9e252-41be-11e9-81d5-00a0986138f7"
    },
    "type": "okm",
    "uuid": "string"
}
```
#### **Error**

```
Status: Default, Error
```
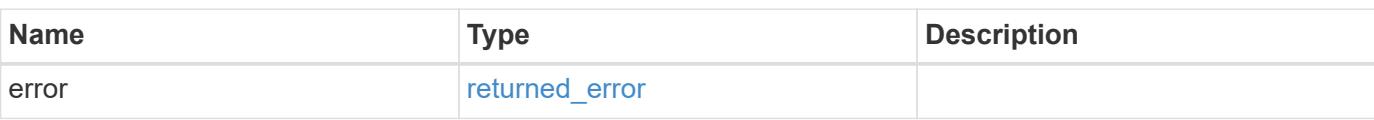

## **Example error**

```
{
   "error": {
     "arguments": {
     "code": "string",
       "message": "string"
     },
      "code": "4",
      "message": "entry doesn't exist",
     "target": "uuid"
   }
}
```
#### **Definitions**

## **See Definitions**

href

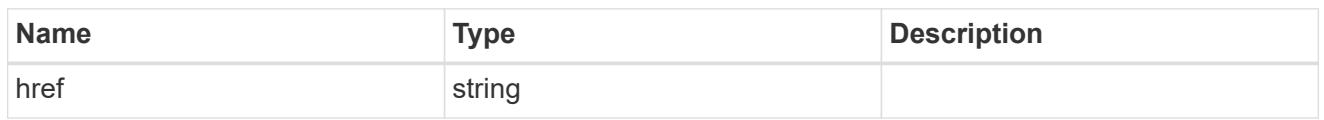

\_links

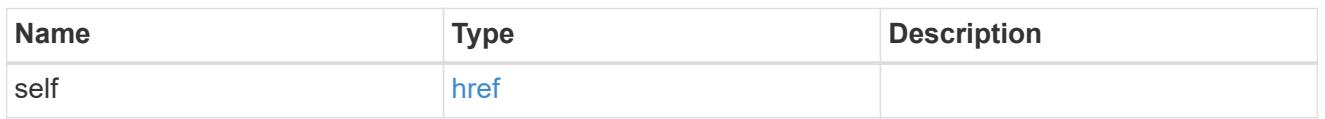

## configuration

Security keystore object reference.

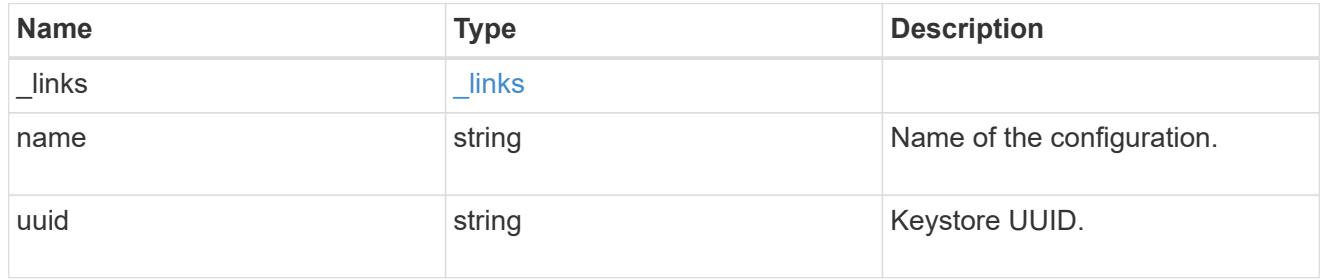

svm

SVM, applies only to SVM-scoped objects.

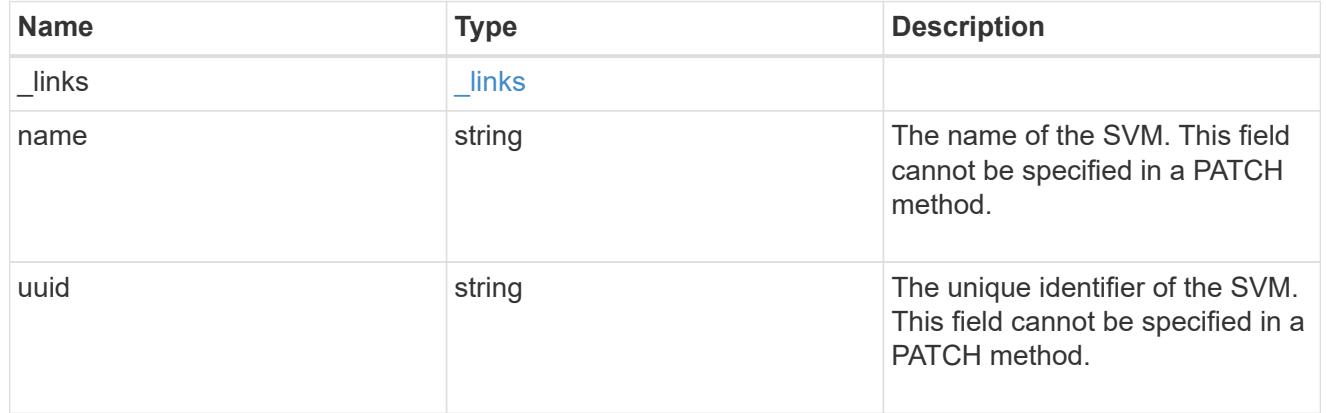

# error\_arguments

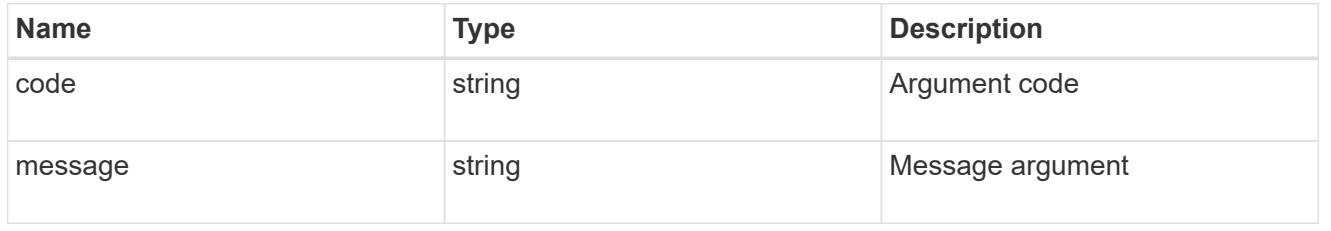

returned\_error

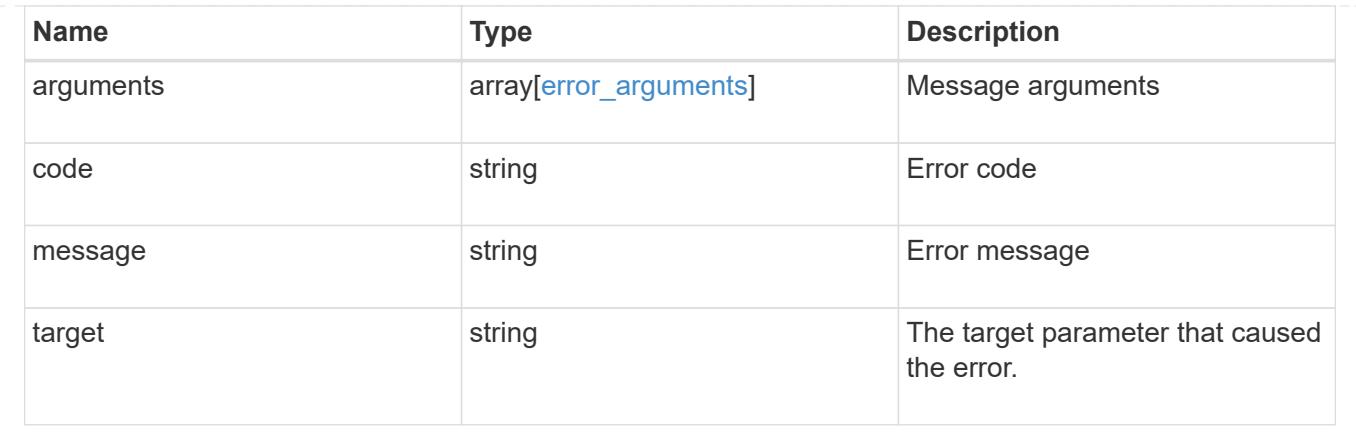

# **Enable a keystore configuration**

PATCH /security/key-stores/{uuid}

**Introduced In:** 9.14

Enables a keystore configuration

## **Related ONTAP commands**

• security key-manager keystore enable

**Parameters**

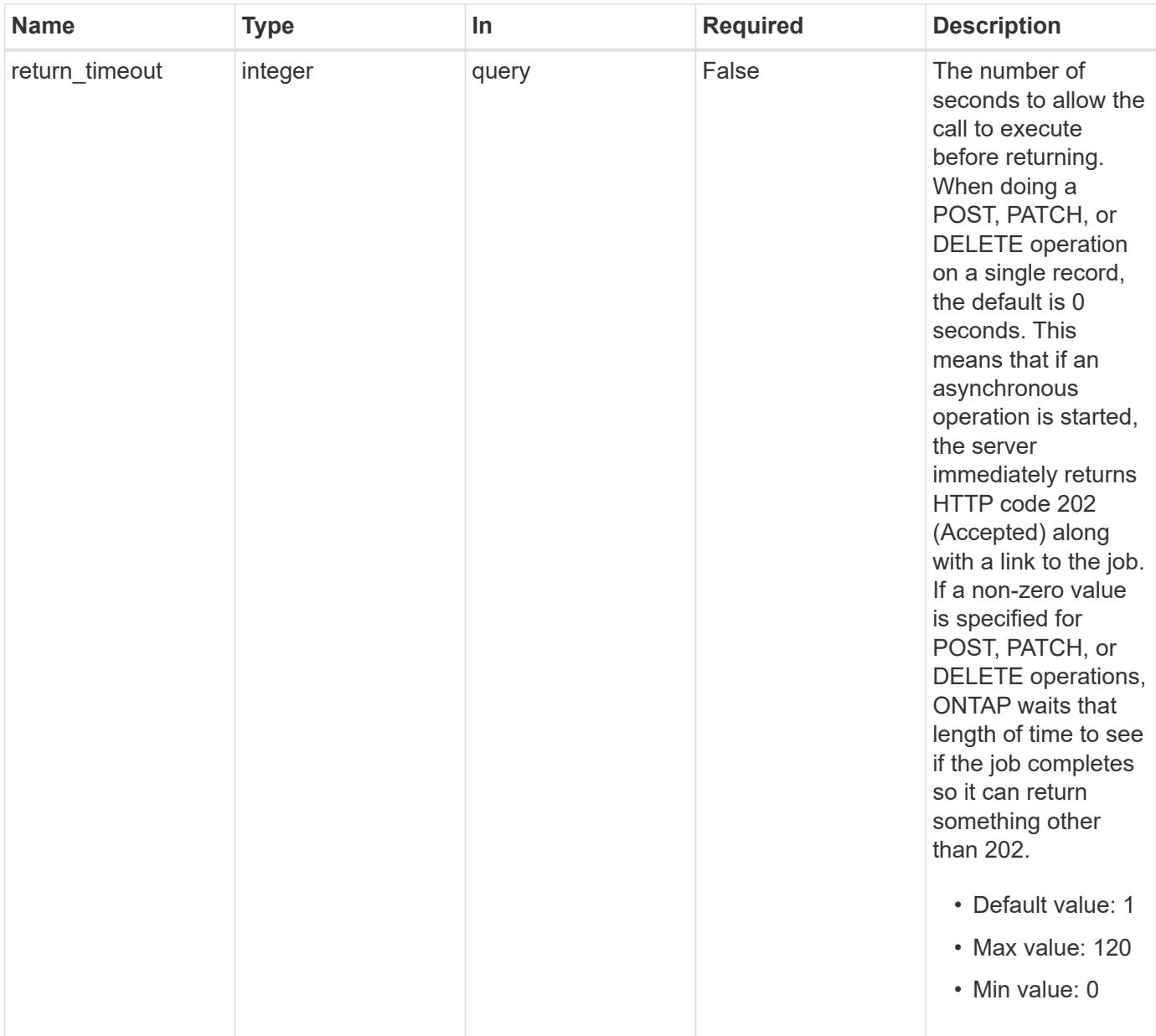

# **Request Body**

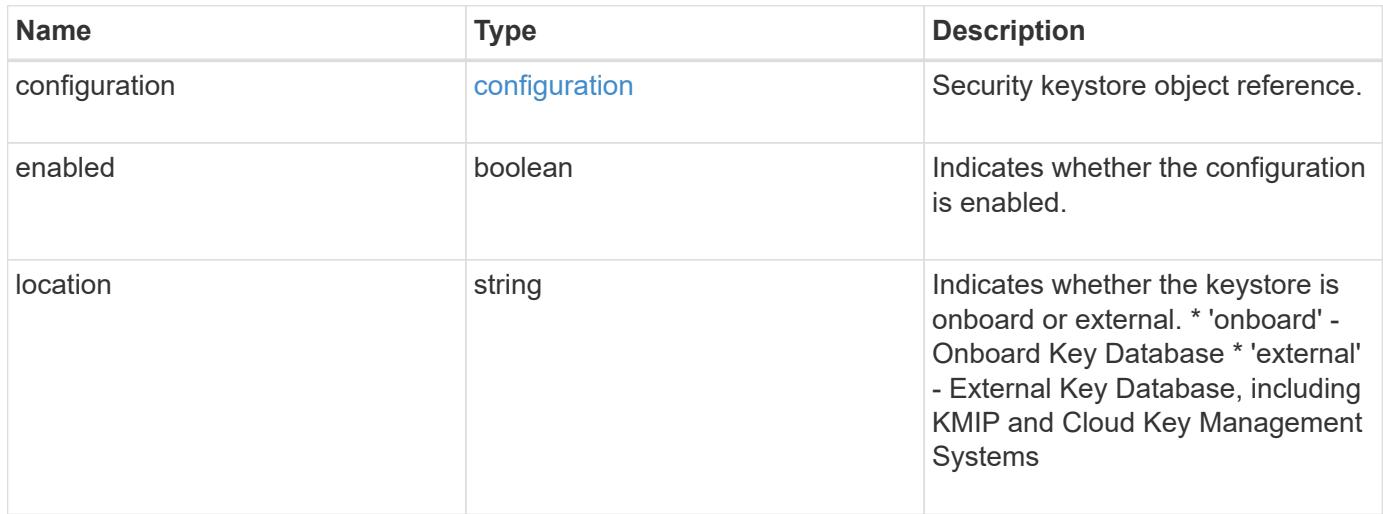

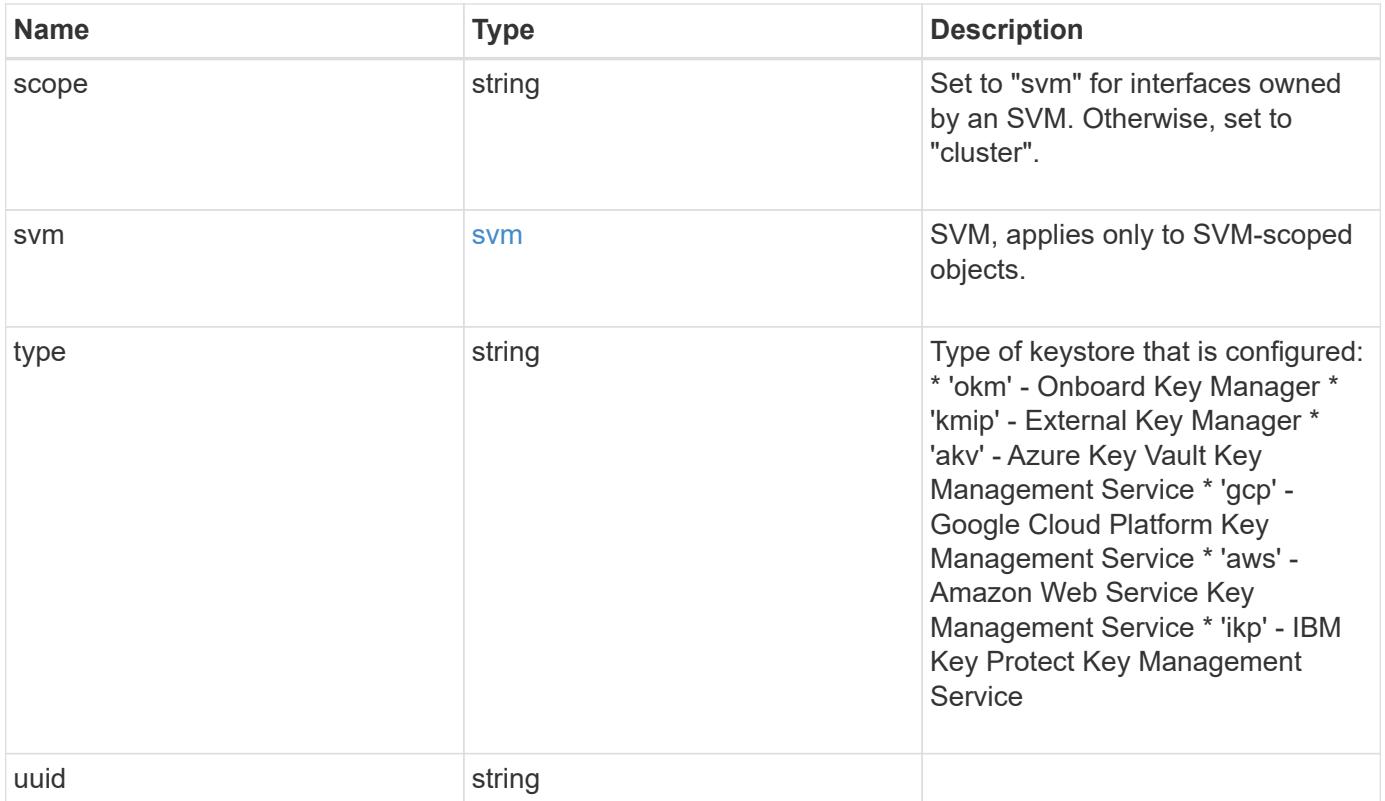

#### **Example request**

```
{
    "configuration": {
      "_links": {
        "self": {
          "href": "/api/resourcelink"
        }
      },
      "name": "default",
      "uuid": "1cd8a442-86d1-11e0-ae1c-123478563434"
    },
    "location": "onboard",
    "scope": "svm",
    "svm": {
      "_links": {
       "self": {
          "href": "/api/resourcelink"
       }
      },
      "name": "svm1",
      "uuid": "02c9e252-41be-11e9-81d5-00a0986138f7"
    },
    "type": "okm",
    "uuid": "string"
}
```
#### **Response**

Status: 200, Ok

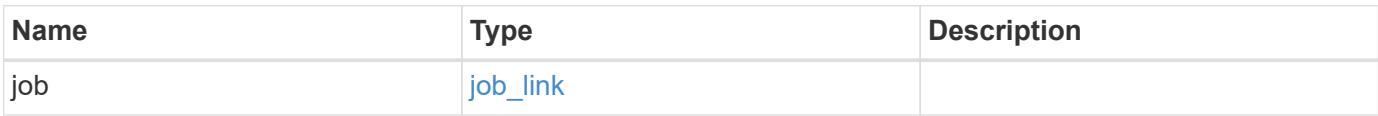

#### **Example response**

```
{
    "job": {
      "_links": {
         "self": {
           "href": "/api/resourcelink"
         }
       },
      "uuid": "string"
    }
}
```
#### **Response**

Status: 202, Accepted

#### **Error**

Status: Default

#### ONTAP Error Response Codes

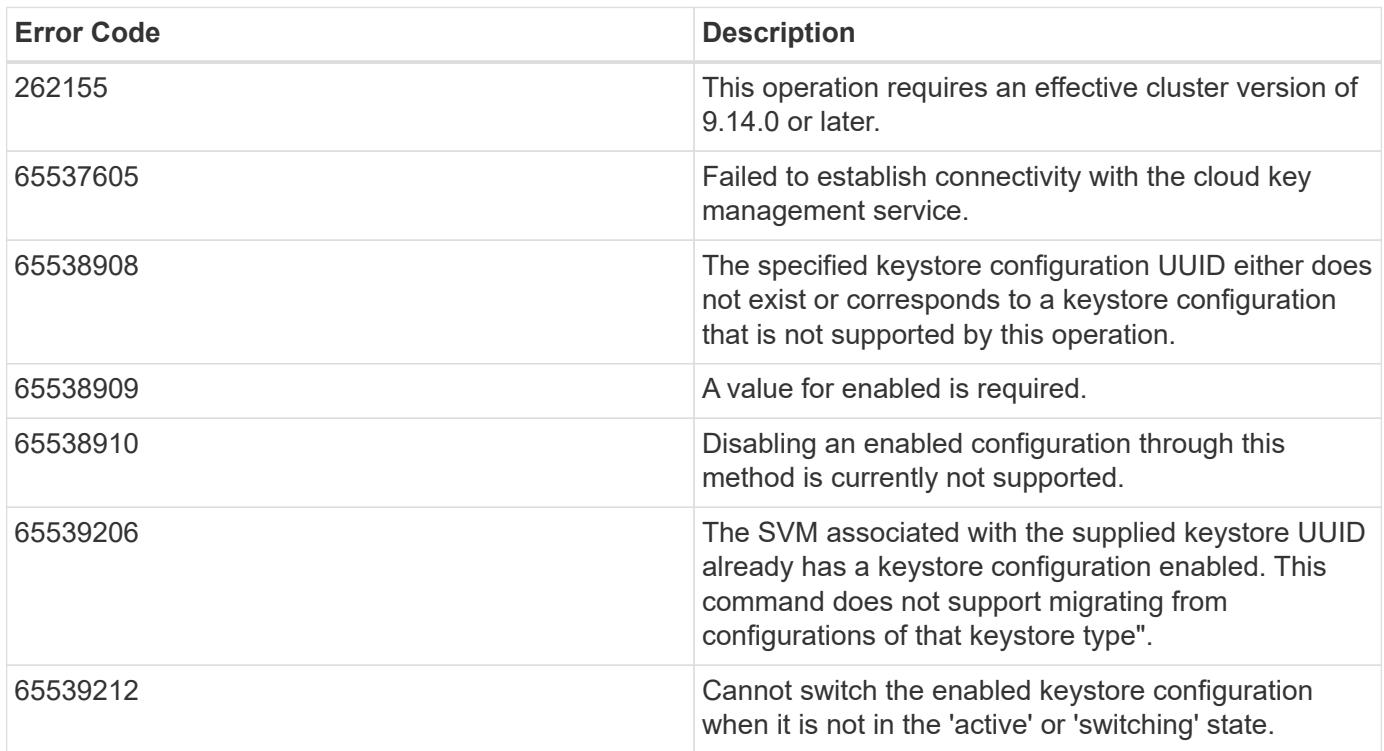

Also see the table of common errors in the [Response body](https://docs.netapp.com/us-en/ontap-restapi/getting_started_with_the_ontap_rest_api.html#Response_body) overview section of this documentation.

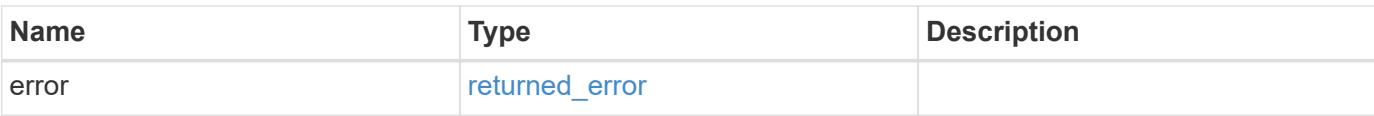

## **Example error**

```
{
   "error": {
     "arguments": {
       "code": "string",
       "message": "string"
      },
      "code": "4",
     "message": "entry doesn't exist",
     "target": "uuid"
   }
}
```
#### **Definitions**

## **See Definitions**

href

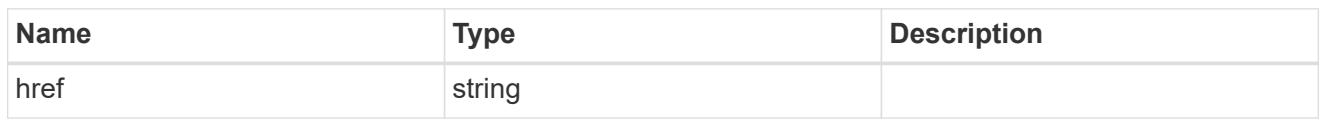

\_links

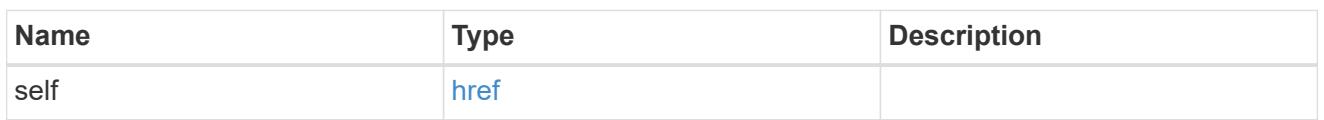

## configuration

Security keystore object reference.

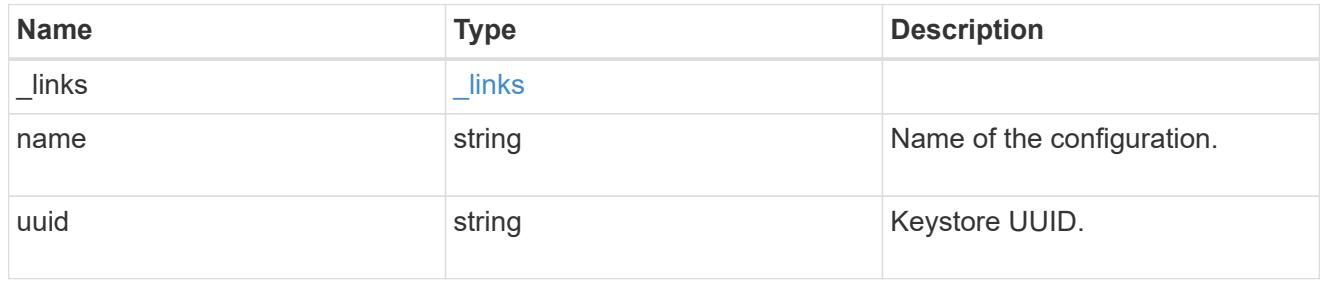

svm

SVM, applies only to SVM-scoped objects.

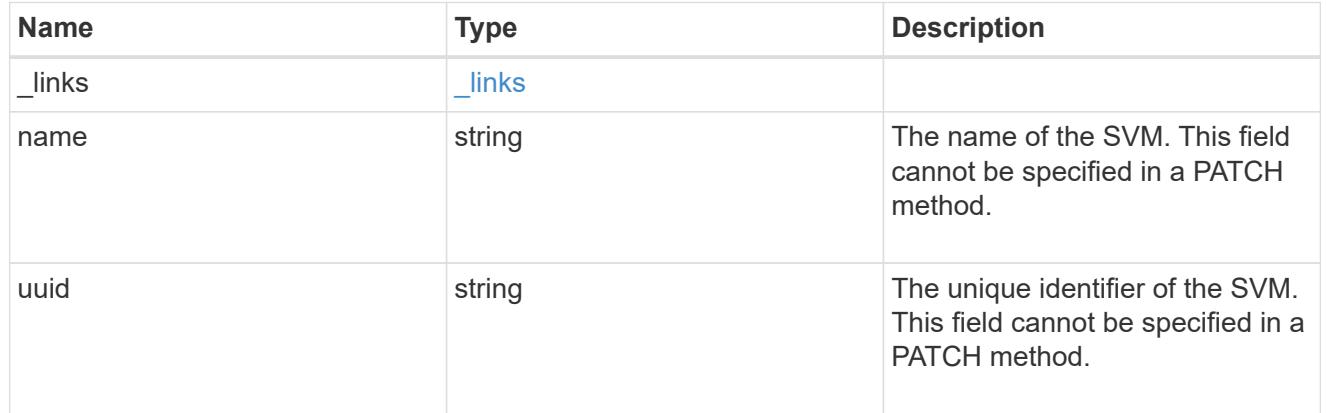

# security\_keystore

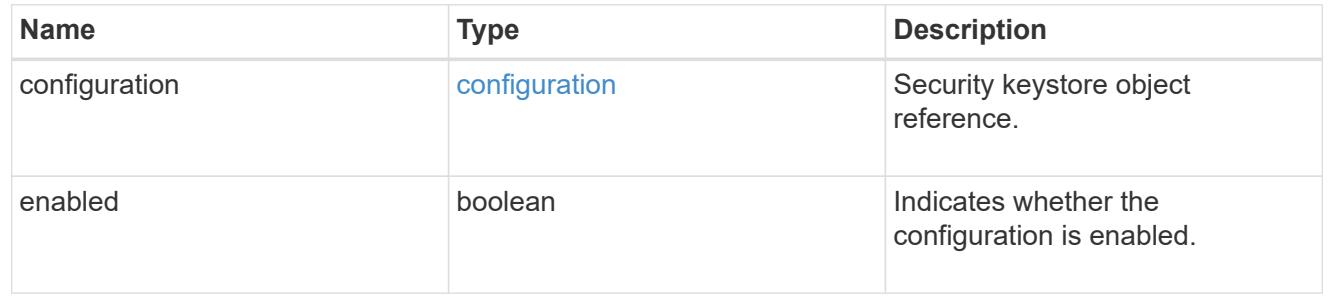

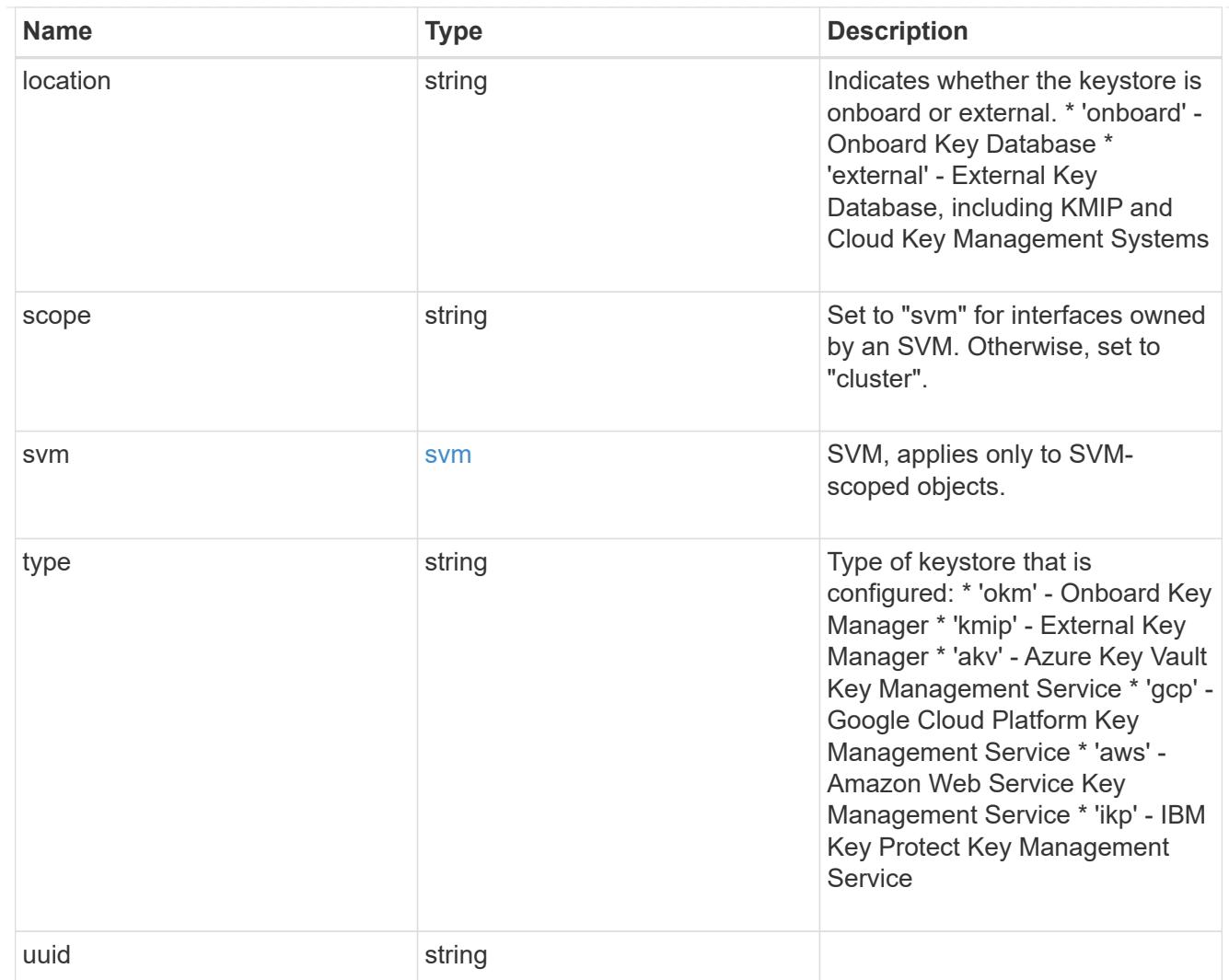

# job\_link

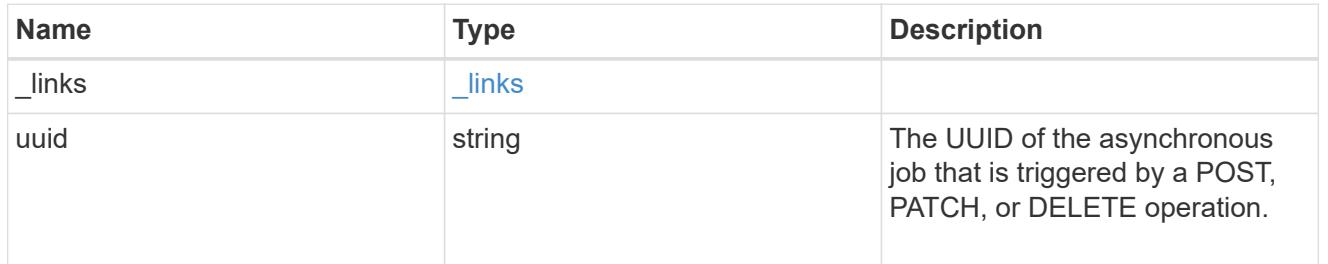

# error\_arguments

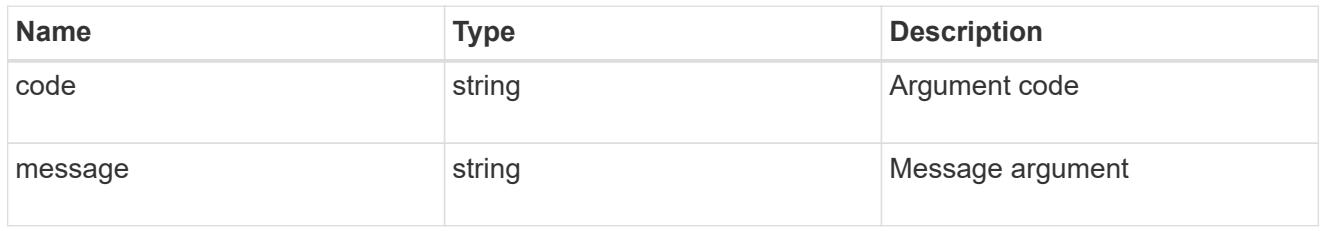

returned\_error

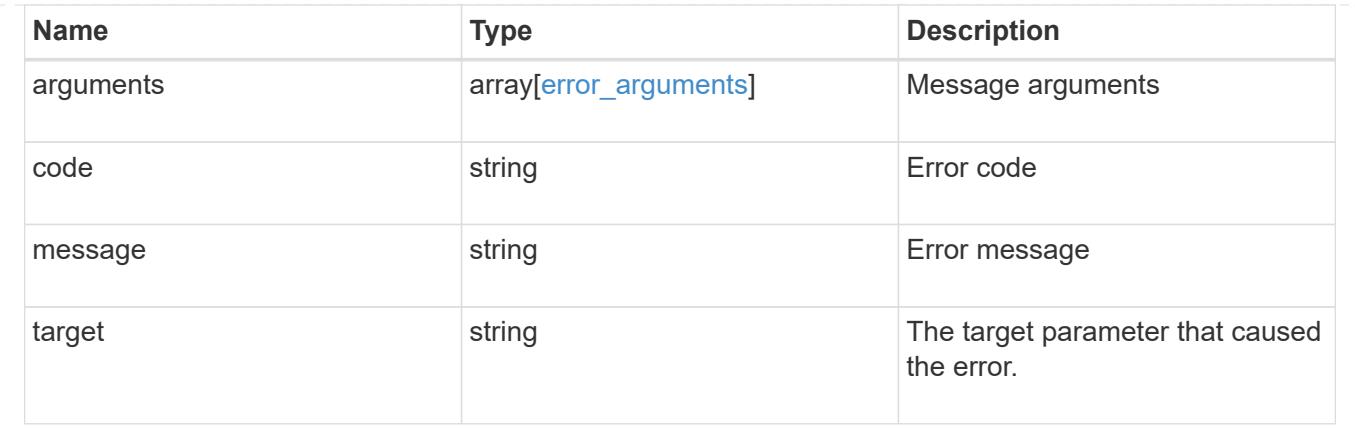

# **Manage security login messages**

## **Security login messages endpoint overview**

#### **Overview**

You can use this API to display and manage the login messages configuration. The GET request retrieves all of the login messages in the cluster. GET operations on /security/login/messages/{uuid} retrieve the login messages configuration by UUID. PATCH operations on /security/login/messages/{uuid} update the login messages configuration by UUID.

+

#### **Examples**

#### **Retrieving all of the login messages in the cluster**

```
# The API:
/api/security/login/messages
# The call:
curl -X GET "https://<mgmt-ip>/api/security/login/messages?fields=*" -H
"accept: application/hal+json"
# The response:
{
"records": [
    {
      "uuid": "2581e5aa-9fe3-11e8-b309-005056bbef18",
      "scope": "cluster",
      "banner": "*** WARNING: DO NOT PROCEED IF YOU ARE NOT AUTHORIZED!
***\n\n",
      "message": "#### Welcome to Cluster X ####\n",
    "show cluster message": true,
```

```
  "_links": {
        "self": {
           "href": "/api/security/login/messages/2581e5aa-9fe3-11e8-b309-
005056bbef18"
        }
     }
    },
    {
      "uuid": "7b1b3715-9ffa-11e8-a5dd-005056bbef18",
      "scope": "svm",
      "svm": {
        "uuid": "7b1b3715-9ffa-11e8-a5dd-005056bbef18",
        "name": "svm1"
      },
      "message": "#### Welcome to SVM1 ####\n",
    "show cluster message": true,
    " links": {
        "self": {
          "href": "/api/security/login/messages/7b1b3715-9ffa-11e8-a5dd-
005056bbef18"
       }
     }
    },
    {
      "uuid": "8ddee11e-a58c-11e8-85e0-005056bbef18",
      "scope": "svm",
      "svm": {
        "uuid": "8ddee11e-a58c-11e8-85e0-005056bbef18",
        "name": "svm3"
      },
      "banner": "*** WARNING: This system is for the use of authorized users
only. ***\n\cdot n",
      "_links": {
        "self": {
          "href": "/api/security/login/messages/8ddee11e-a58c-11e8-85e0-
005056bbef18"
        }
     }
    },
    {
      "uuid": "f7e41c99-9ffa-11e8-a5dd-005056bbef18",
      "scope": "svm",
      "svm": {
        "uuid": "f7e41c99-9ffa-11e8-a5dd-005056bbef18",
        "name": "svm2"
      },
```

```
  "_links": {
        "self": {
           "href": "/api/security/login/messages/f7e41c99-9ffa-11e8-a5dd-
005056bbef18"
        }
     }
    }
\frac{1}{2},
"num_records": 4,
" links": {
   "self": {
      "href": "/api/security/login/messages?fields=*"
    }
}
}
```
**Retrieving the login messages configuration at the cluster scope**

```
# The API:
/api/security/login/messages
# The call:
curl -X GET "https://<mgmt-
ip>/api/security/login/messages?scope=cluster&fields=*" -H "accept:
application/hal+json"
# The response:
{
"records": [
   {
      "uuid": "2581e5aa-9fe3-11e8-b309-005056bbef18",
      "scope": "cluster",
      "banner": "*** WARNING: DO NOT PROCEED IF YOU ARE NOT AUTHORIZED!
***\n\n",
      "message": "#### Welcome to Cluster X ####\n",
    "show cluster message": true,
    " links": {
        "self": {
          "href": "/api/security/login/messages/2581e5aa-9fe3-11e8-b309-
005056bbef18"
        }
      }
    }
\frac{1}{\sqrt{2}}"num records": 1,
"_links": {
   "self": {
      "href": "/api/security/login/messages?scope=cluster&fields=*"
    }
}
}
```
**Retrieving the login banner configured at the cluster scope**

```
# The API:
/api/security/login/messages
# The call:
curl -X GET "https://<mgmt-
ip>/api/security/login/messages?scope=cluster&fields=banner" -H "accept:
application/hal+json"
# The response:
{
"records": [
   {
      "uuid": "2581e5aa-9fe3-11e8-b309-005056bbef18",
      "scope": "cluster",
      "banner": "*** WARNING: DO NOT PROCEED IF YOU ARE NOT AUTHORIZED!
***\n\n",
    " links": {
        "self": {
          "href": "/api/security/login/messages/2581e5aa-9fe3-11e8-b309-
005056bbef18"
        }
      }
   }
\frac{1}{2}"num records": 1,
"_links": {
    "self": {
      "href": "/api/security/login/messages?scope=cluster&fields=banner"
    }
}
}
```
**Retrieving the login messages configuration of a specific SVM**

```
# The API:
/api/security/login/messages
# The call:
curl -X GET "https://<mgmt-
ip>/api/security/login/messages?svm.name=svm1&fields=*" -H "accept:
application/hal+json"
# The response:
{
"records": [
    {
      "uuid": "7b1b3715-9ffa-11e8-a5dd-005056bbef18",
      "scope": "svm",
      "svm": {
        "uuid": "7b1b3715-9ffa-11e8-a5dd-005056bbef18",
        "name": "svm1"
      },
      "message": "#### Welcome to SVM1 ####\n",
    "show cluster message": true,
    " links": {
        "self": {
          "href": "/api/security/login/messages/7b1b3715-9ffa-11e8-a5dd-
005056bbef18"
        }
      }
    }
\frac{1}{2},
"num records": 1,
"_links": {
    "self": {
      "href": "/api/security/login/messages?svm.name=svm1&fields=*"
    }
}
}
```
## **Retrieving the login messages configuration by UUID, including all fields**

```
# The API:
/api/security/login/messages/{uuid}
# The call:
curl -X GET "https://<mgmt-ip>/api/security/login/messages/7b1b3715-9ffa-
11e8-a5dd-005056bbef18?fields=*" -H "accept: application/hal+json"
# The response:
{
"uuid": "7b1b3715-9ffa-11e8-a5dd-005056bbef18",
"scope": "svm",
"svm": {
    "uuid": "7b1b3715-9ffa-11e8-a5dd-005056bbef18",
    "name": "svm1"
},
"message": "#### Welcome to SVM1 ####\n",
"show cluster message": true,
" links": {
   "self": {
      "href": "/api/security/login/messages/7b1b3715-9ffa-11e8-a5dd-
005056bbef18"
    }
}
}
```
#### **Configuring the login banner in a cluster**

```
# The API:
/api/security/login/messages
# The call:
curl -X PATCH "https://<mgmt-
ip>/api/security/login/messages?scope=cluster" -H "accept:
application/hal+json" -H "Content-Type: appplication/json" -d "{
\"banner\": \"You are entering secure area.\" }"
# The response:
{
"num_records": 1,
"_links": {
   "self": {
      "href": "/api/security/login/messages?scope=cluster"
    }
}
}
```
## **Configuring the message of the day (MOTD) in a cluster**

```
# The API:
/api/security/login/messages
# The call:
curl -X PATCH "https://<mgmt-
ip>/api/security/login/messages?scope=cluster" -H "accept:
application/hal+json" -H "Content-Type: appplication/json" -d "{
\"message\": \"Welcome to Cluster X\", \"show_cluster_message\": true }"
# The response:
{
"num records": 1,
" links": {
   "self": {
      "href": "/api/security/login/messages?scope=cluster"
   }
}
}
```

```
# The API:
/api/security/login/messages
# The call:
curl -X PATCH "https://<mgmt-
ip>/api/security/login/messages?scope=cluster" -H "accept:
application/hal+json" -H "Content-Type: appplication/json" -d "{
\"banner\": \"\", \"message\": \"\" }"
# The response:
{
"num records": 1,
" links": {
   "self": {
      "href": "/api/security/login/messages?scope=cluster"
   }
}
}
```
**Configuring the login messages for a specific SVM**

```
# The API:
/api/security/login/messages
# The call:
curl -X PATCH "https://<mgmt-
ip>/api/security/login/messages?svm.name=svm1" -H "accept:
application/hal+json" -H "Content-Type: application/json" -d "{
\"banner\" : \"AUTHORIZED ACCESS ONLY\", \"message\": \"WELCOME!\" }"
# The response:
{
"num_records": 1,
"_links": {
    "self": {
      "href": "/api/security/login/messages?svm.name=svm1"
   }
}
}
```
## **Configuring the login messages by UUID**

```
# The API:
/api/security/login/messages/{uuid}
# The call:
curl -X PATCH "https://<mgmt-ip>/api/security/login/messages/7b1b3715-
9ffa-11e8-a5dd-005056bbef18" -H "accept: application/hal+json" -H
"Content-Type: application/json" -d "{ \"banner\" : \"AUTHORIZED ACCESS
ONLY\", \"message\": \"WELCOME!\" }"
```
## **Clearing the login messages configuration by UUID**

```
# The API:
/api/security/login/messages/{uuid}
# The call:
curl -X PATCH "https://<mgmt-ip>/api/security/login/messages/7b1b3715-
9ffa-11e8-a5dd-005056bbef18" -H "accept: application/hal+json" -H
"Content-Type: appplication/json" -d "{ \"banner\": \"\", \"message\":
\setminus" \setminus "\setminus "
```
#### **Retrieve the login banner and messages of the day**

GET /security/login/messages

## **Introduced In:** 9.6

Retrieves the login banner and messages of the day (MOTD) configured in the cluster and in specific SVMs.

#### **Parameters**

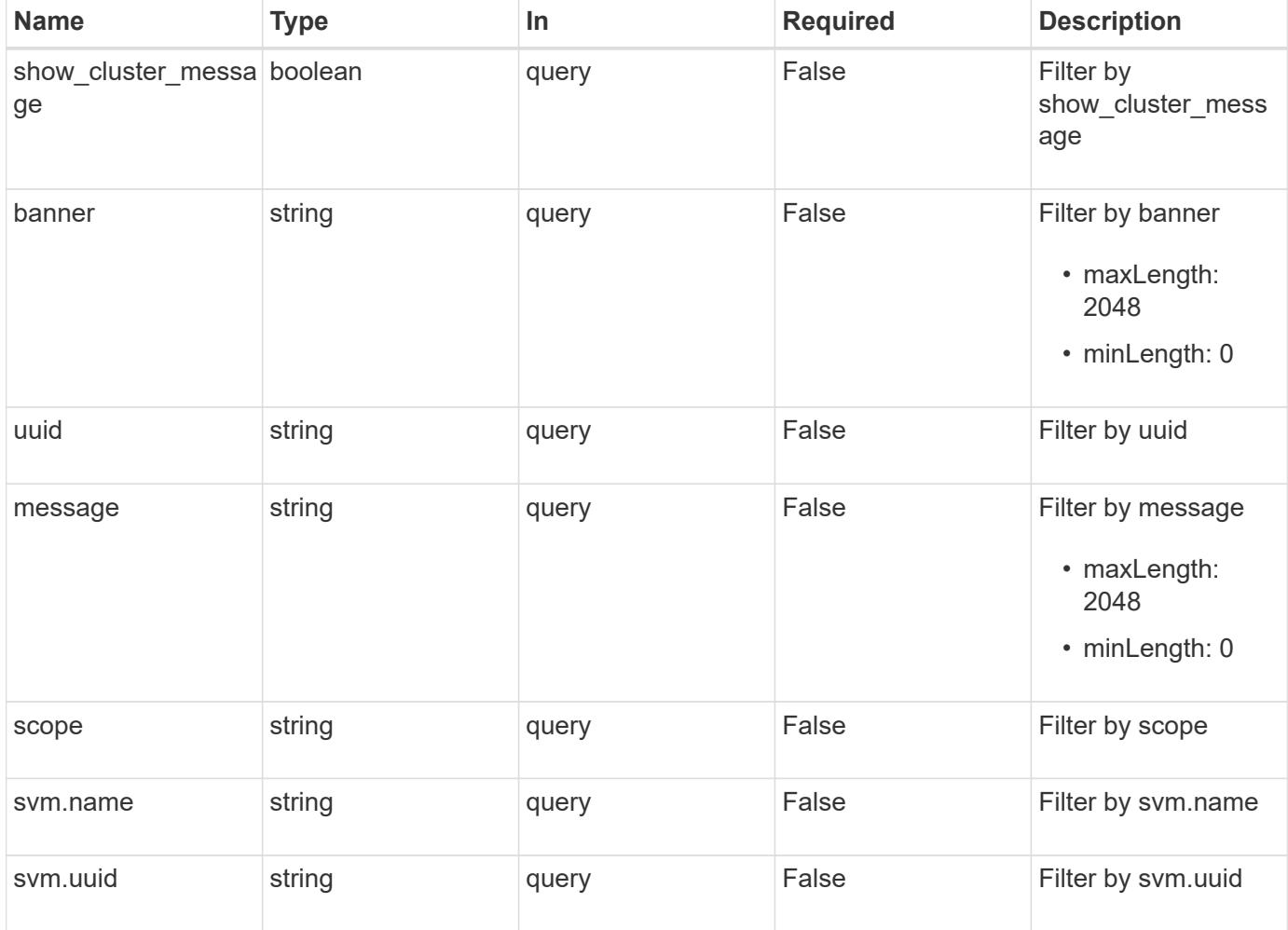

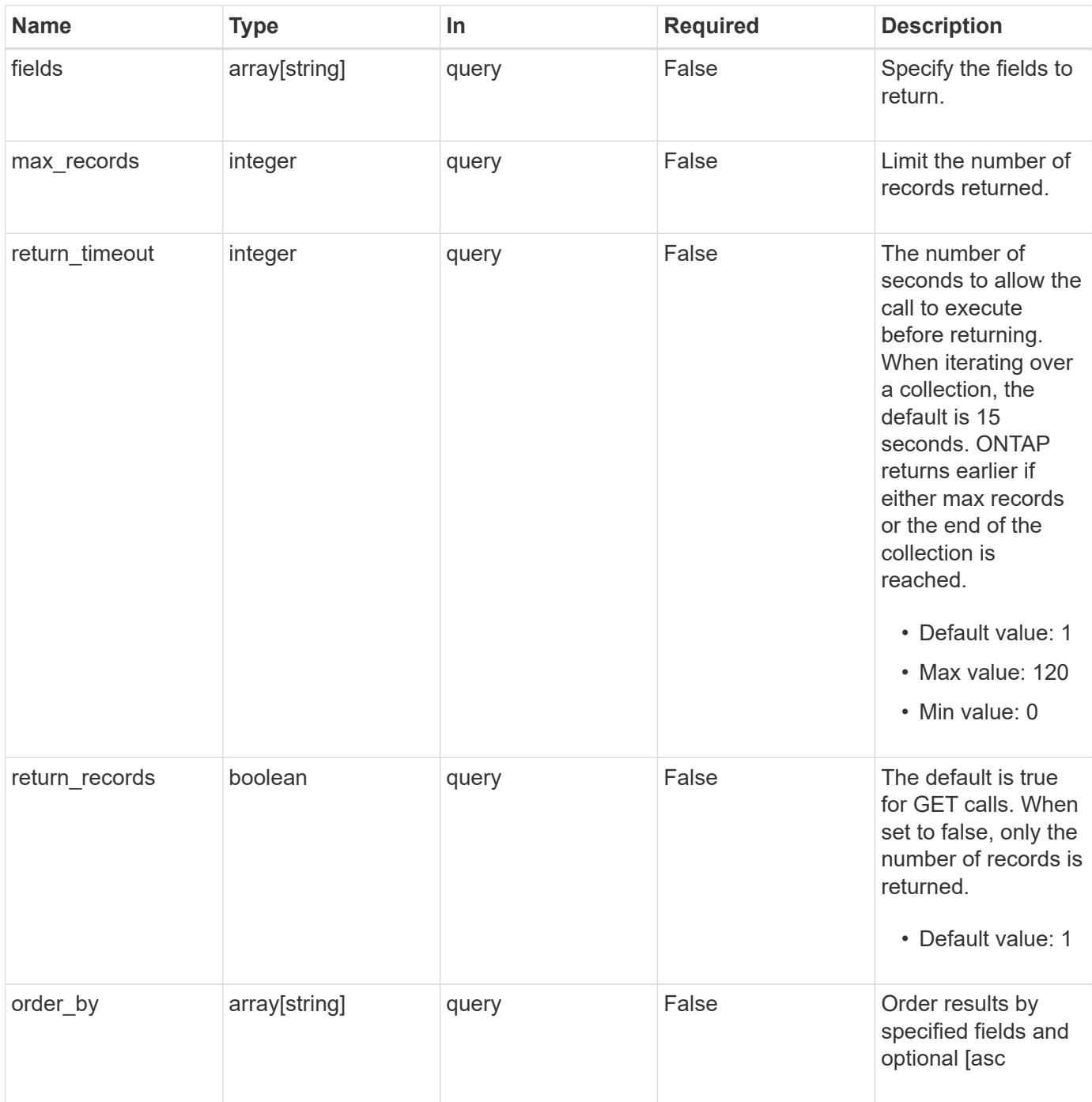

## **Response**

Status: 200, Ok

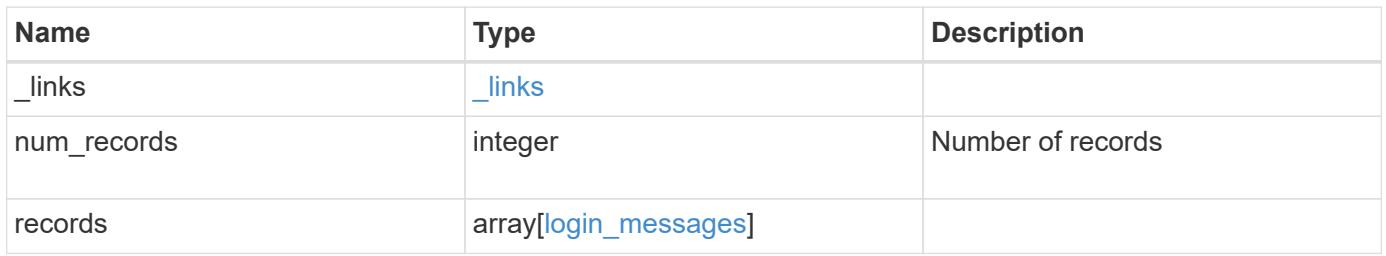

**Example response**

```
{
    "_links": {
      "next": {
        "href": "/api/resourcelink"
      },
      "self": {
       "href": "/api/resourcelink"
      }
    },
    "num_records": 1,
    "records": {
      "_links": {
        "self": {
          "href": "/api/resourcelink"
       }
      },
      "scope": "svm",
      "svm": {
        "_links": {
          "self": {
            "href": "/api/resourcelink"
          }
        },
      "name": "svm1",
       "uuid": "02c9e252-41be-11e9-81d5-00a0986138f7"
      },
      "uuid": "string"
   }
}
```
## **Error**

```
Status: Default, Error
```
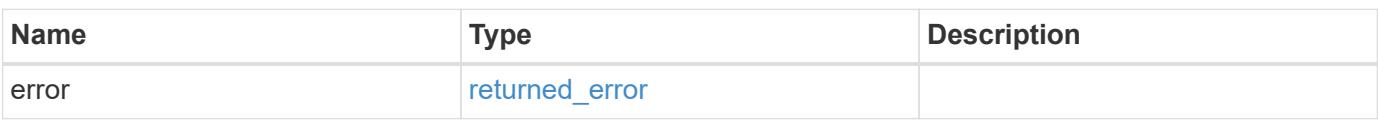

## **Example error**

```
{
   "error": {
     "arguments": {
       "code": "string",
      "message": "string"
     },
     "code": "4",
     "message": "entry doesn't exist",
     "target": "uuid"
   }
}
```
#### **Definitions**

## **See Definitions**

href

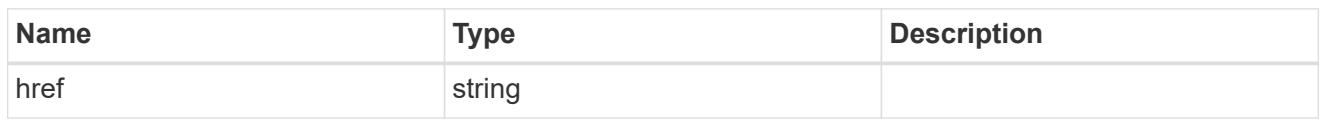

\_links

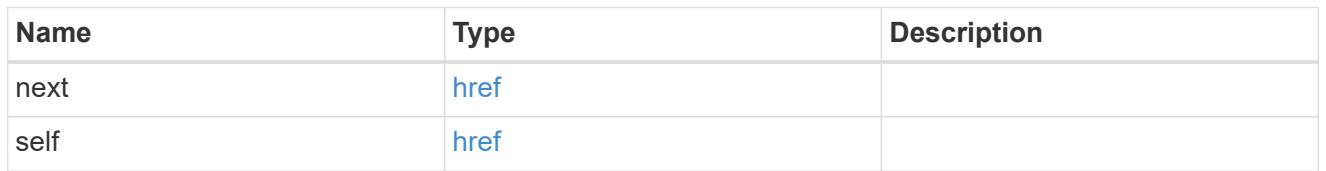

\_links

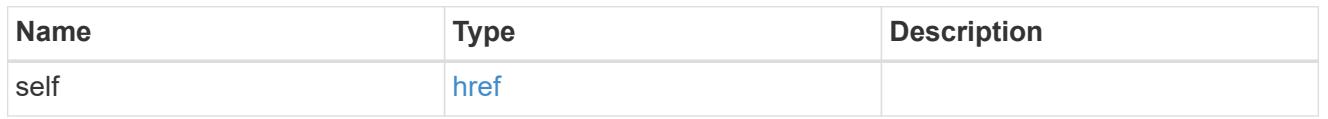

svm

SVM, applies only to SVM-scoped objects.

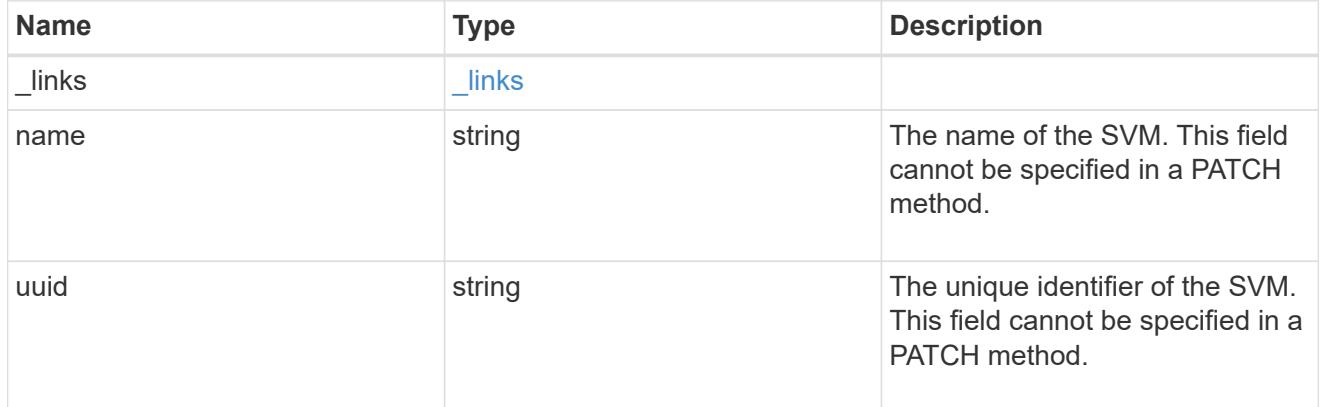

# login\_messages

The login banner and message of the day (MOTD) configuration.

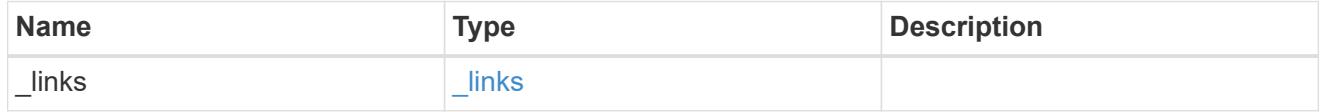

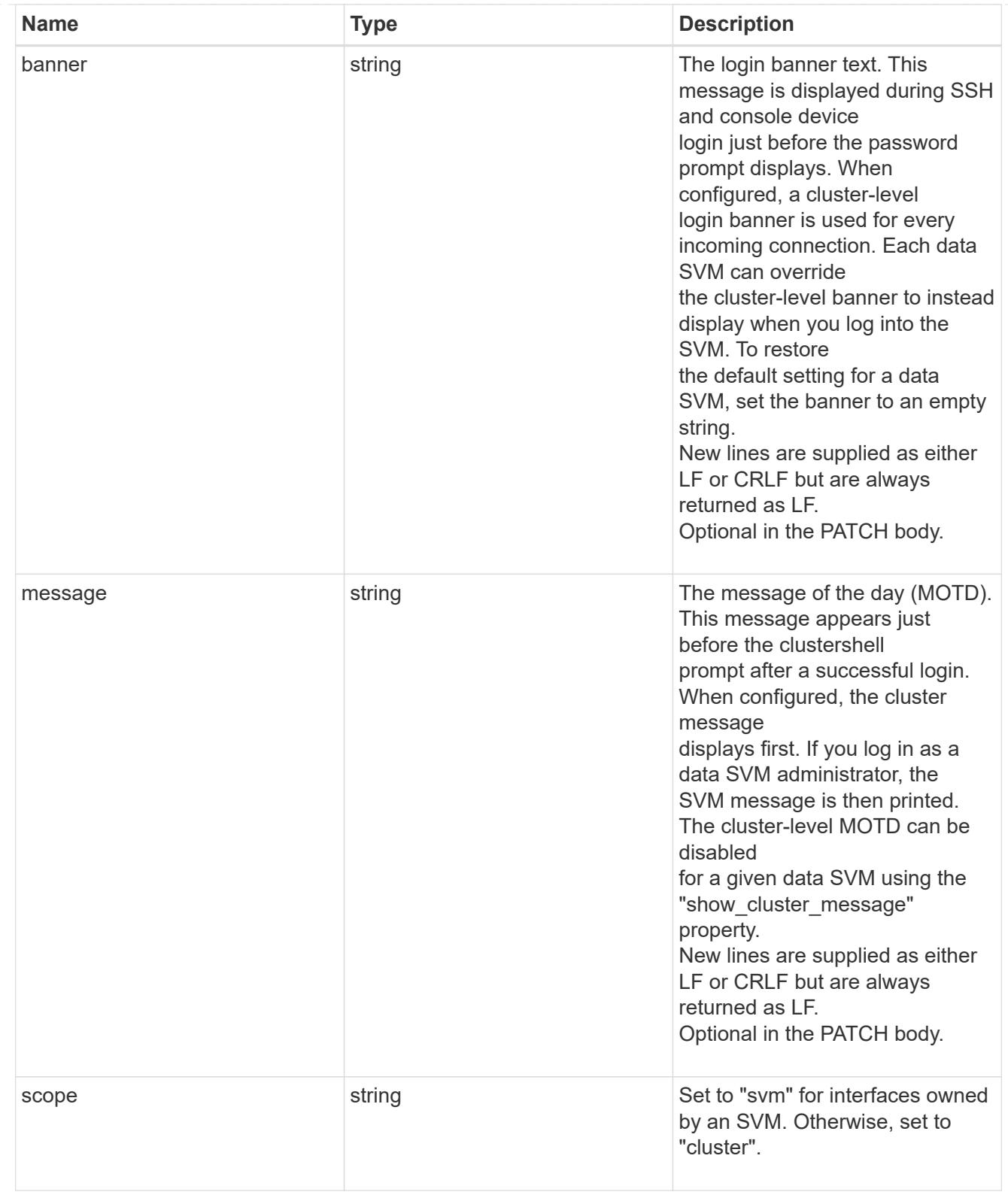

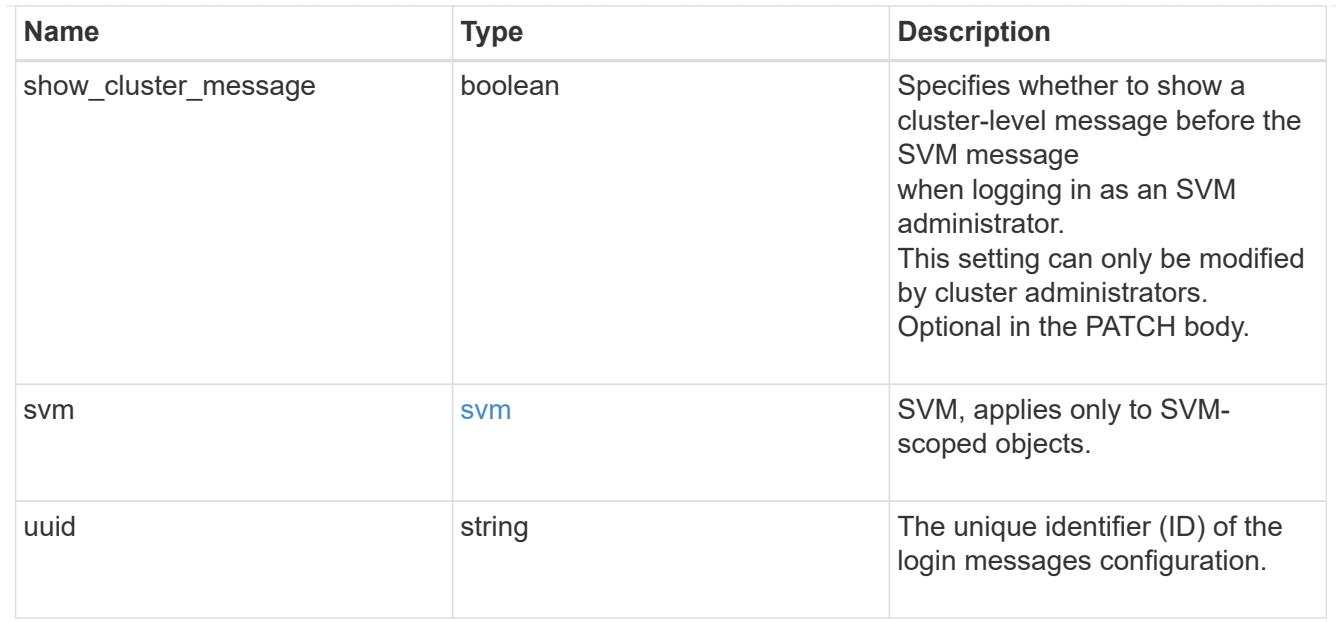

#### error\_arguments

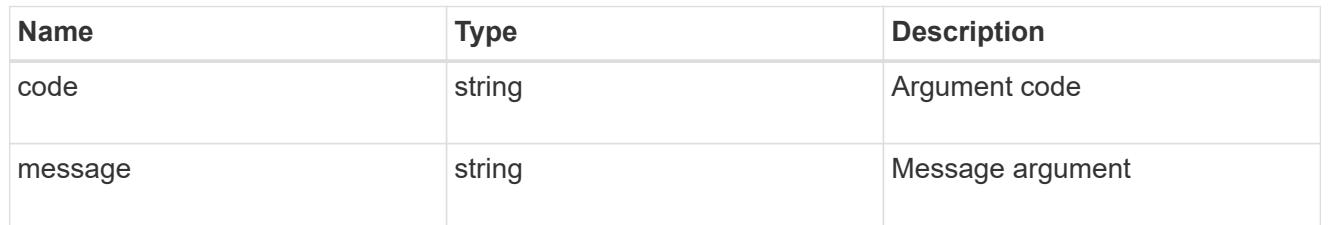

## returned\_error

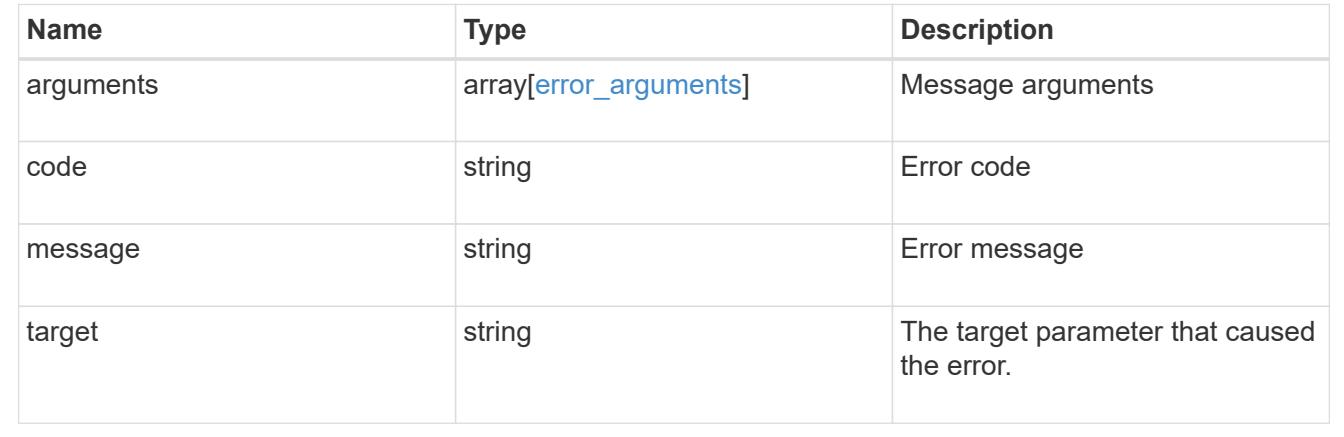

# **Retrieve a login message configuration by UUID**

GET /security/login/messages/{uuid}

# **Introduced In:** 9.6

Retrieves the login messages configuration by UUID.
#### **Parameters**

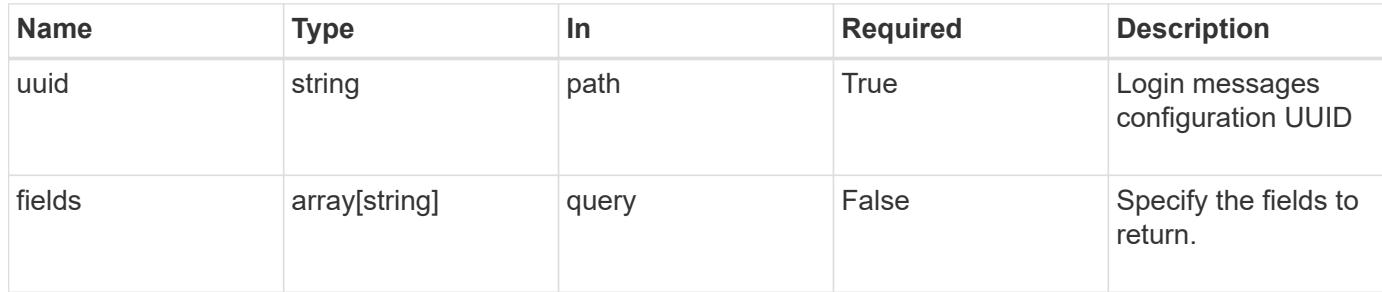

#### **Response**

Status: 200, Ok

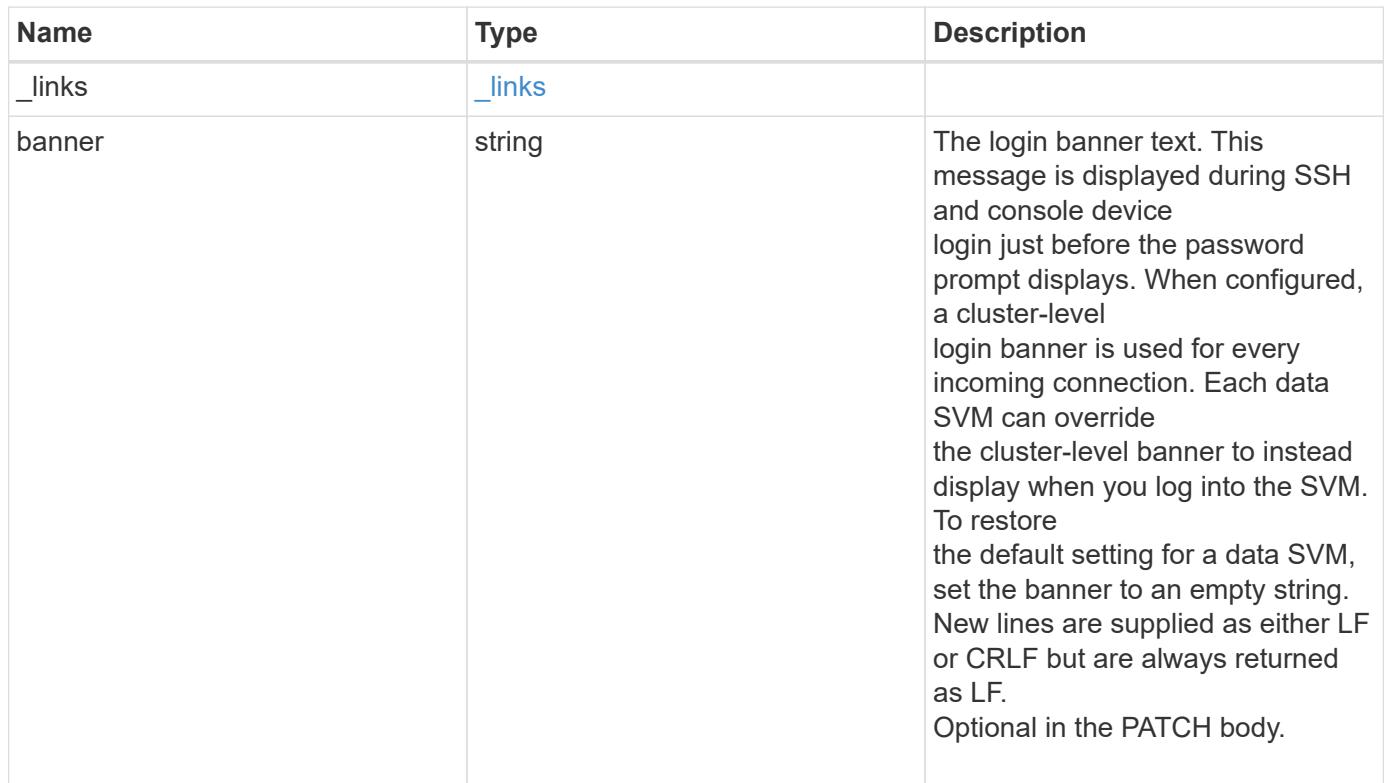

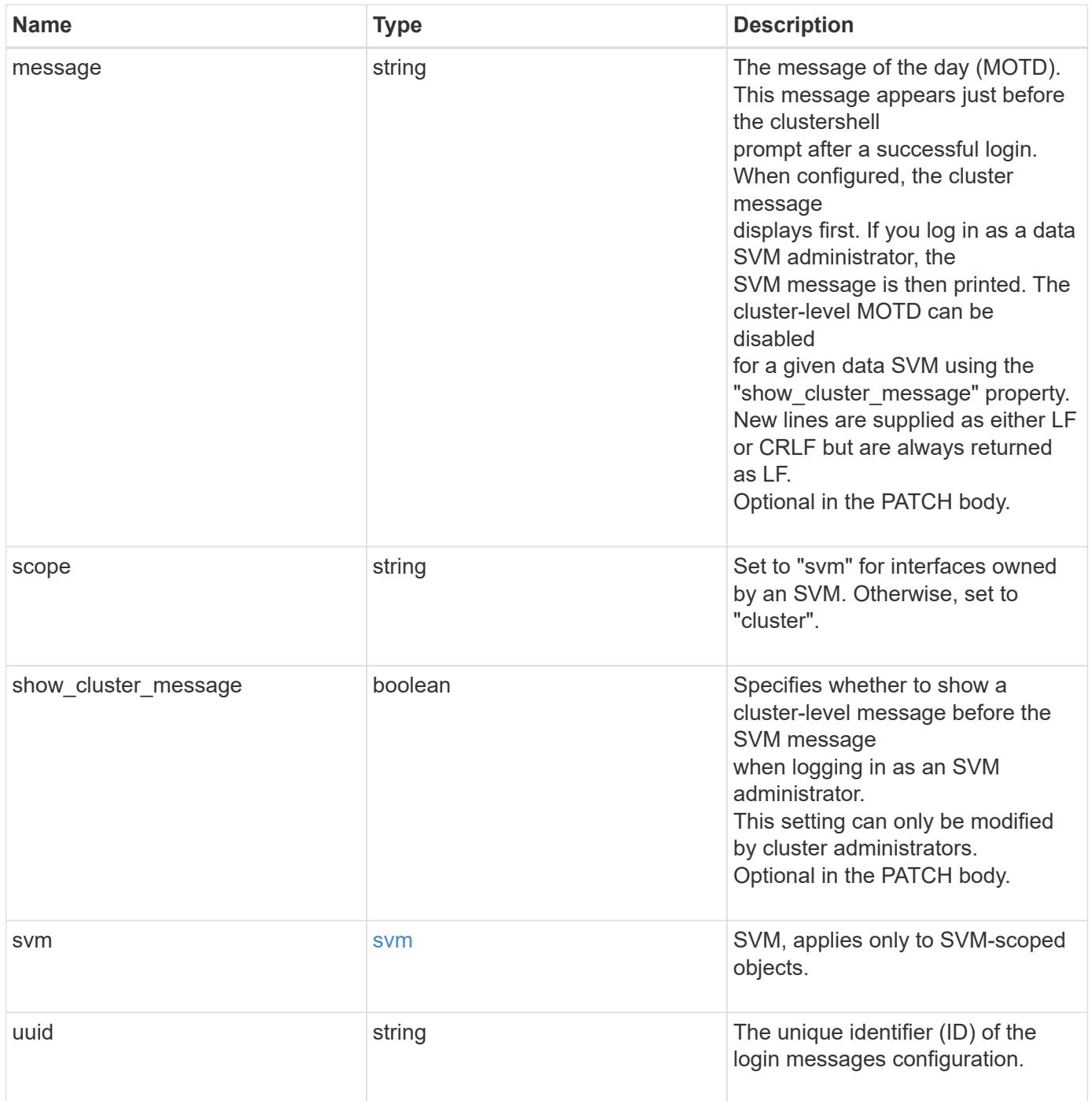

**Example response**

```
{
  " links": {
      "self": {
        "href": "/api/resourcelink"
     }
    },
    "scope": "svm",
    "svm": {
     "_links": {
        "self": {
          "href": "/api/resourcelink"
       }
      },
      "name": "svm1",
     "uuid": "02c9e252-41be-11e9-81d5-00a0986138f7"
    },
    "uuid": "string"
}
```
## **Error**

```
Status: Default, Error
```
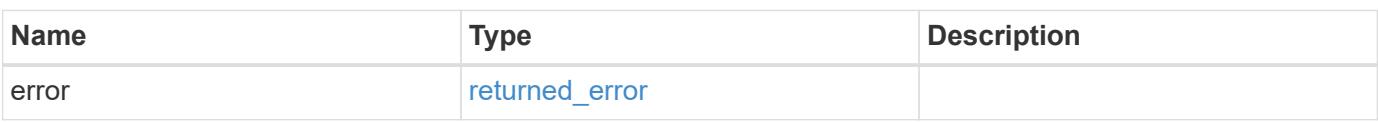

## **Example error**

```
{
    "error": {
      "arguments": {
       "code": "string",
       "message": "string"
      },
      "code": "4",
      "message": "entry doesn't exist",
      "target": "uuid"
   }
}
```
**Definitions**

# **See Definitions**

href

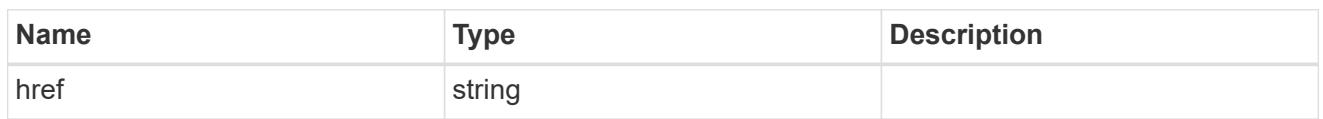

 $\_$ links

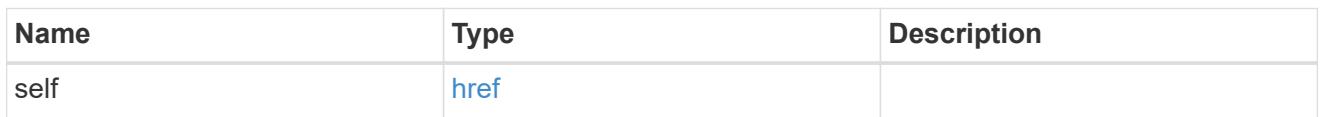

svm

SVM, applies only to SVM-scoped objects.

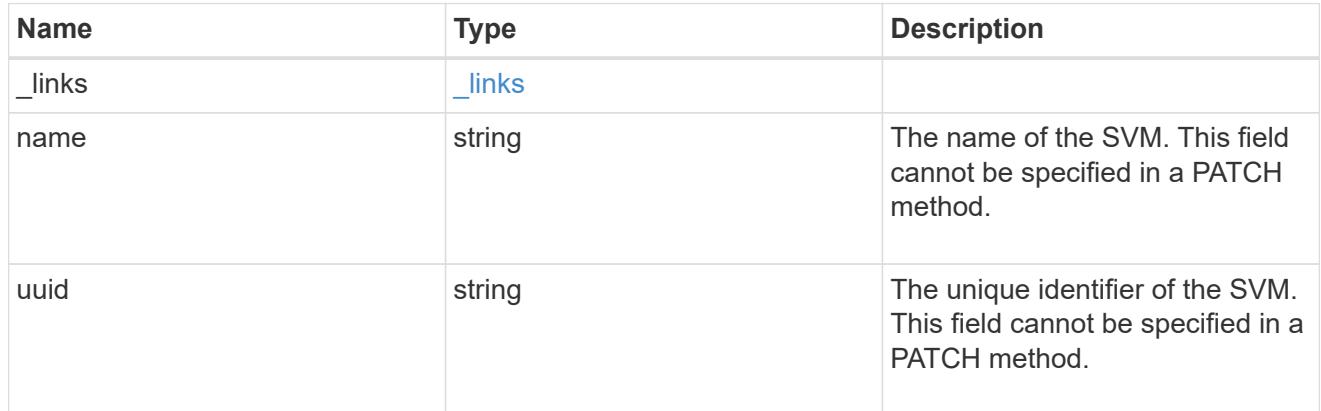

# error\_arguments

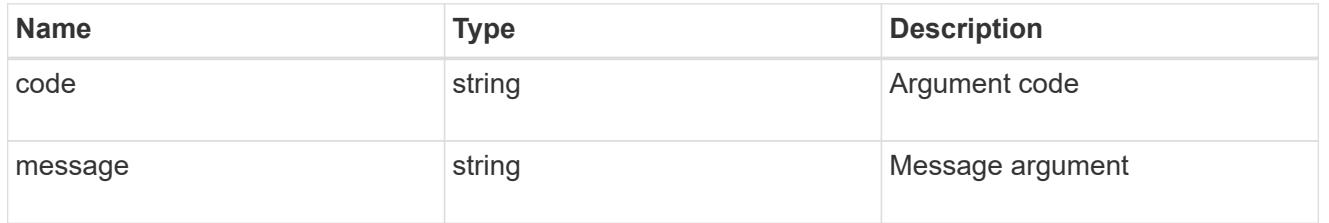

# returned\_error

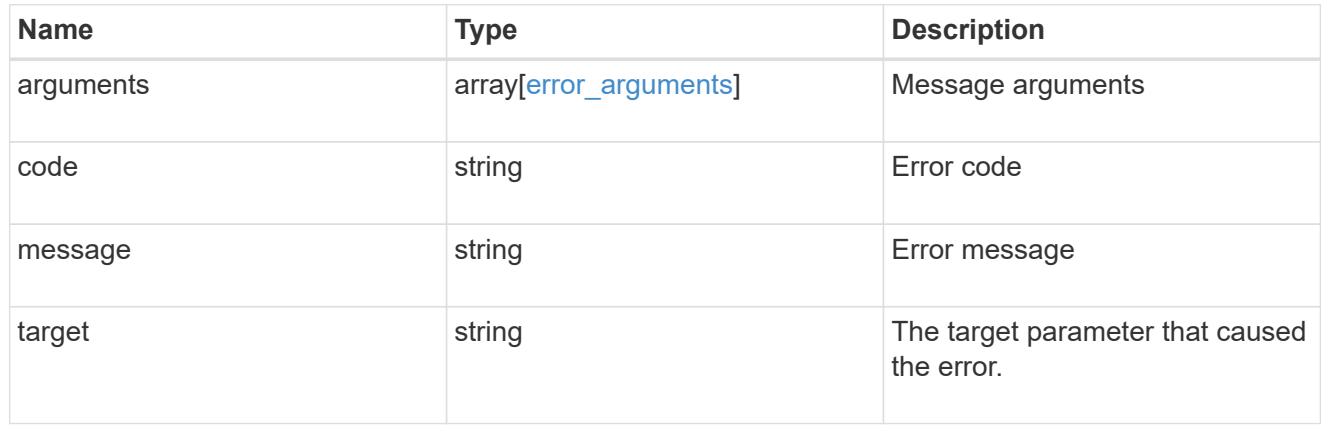

# **Update a login message configuration**

PATCH /security/login/messages/{uuid}

### **Introduced In:** 9.6

Updates the login messages configuration. There are no required fields. An empty body makes no modifications.

#### **Parameters**

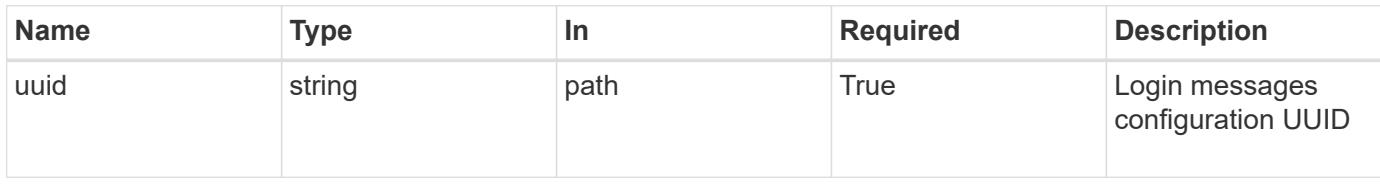

#### **Request Body**

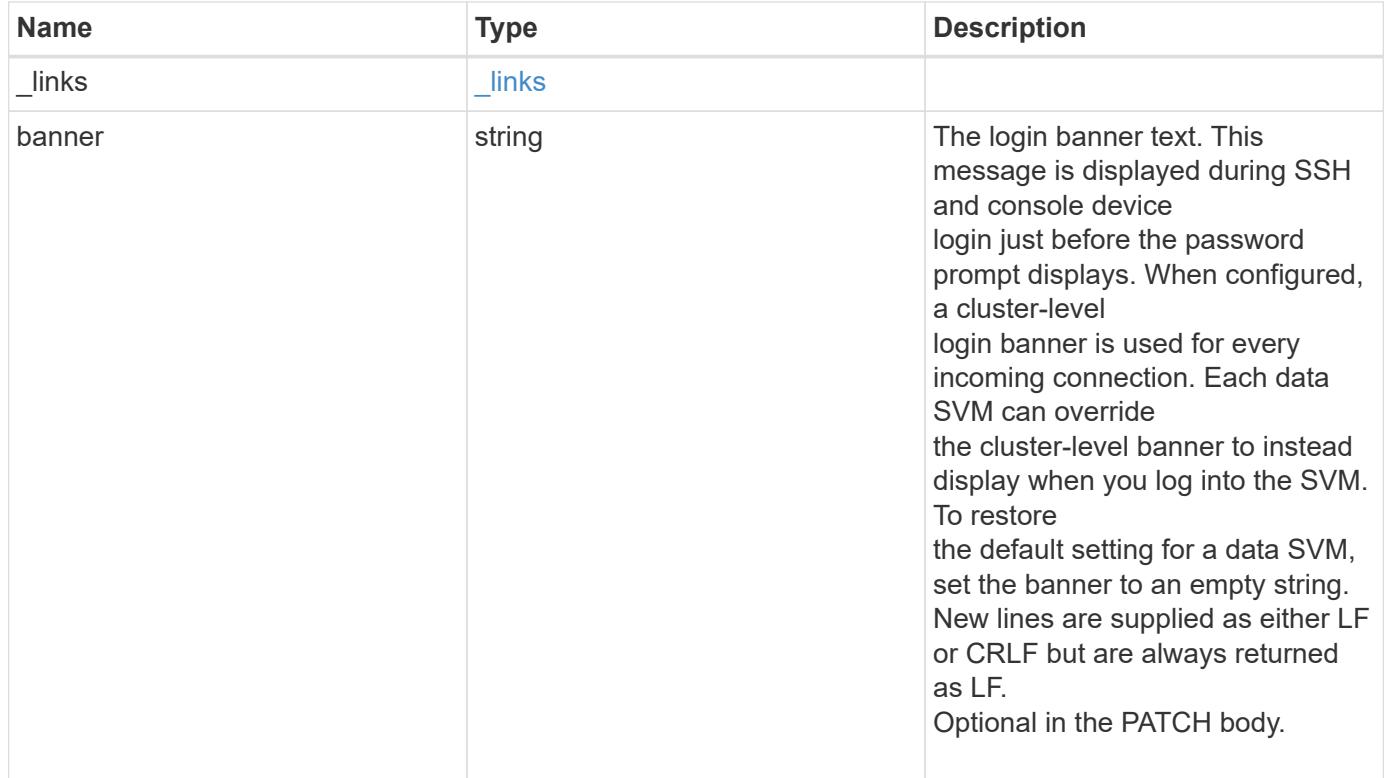

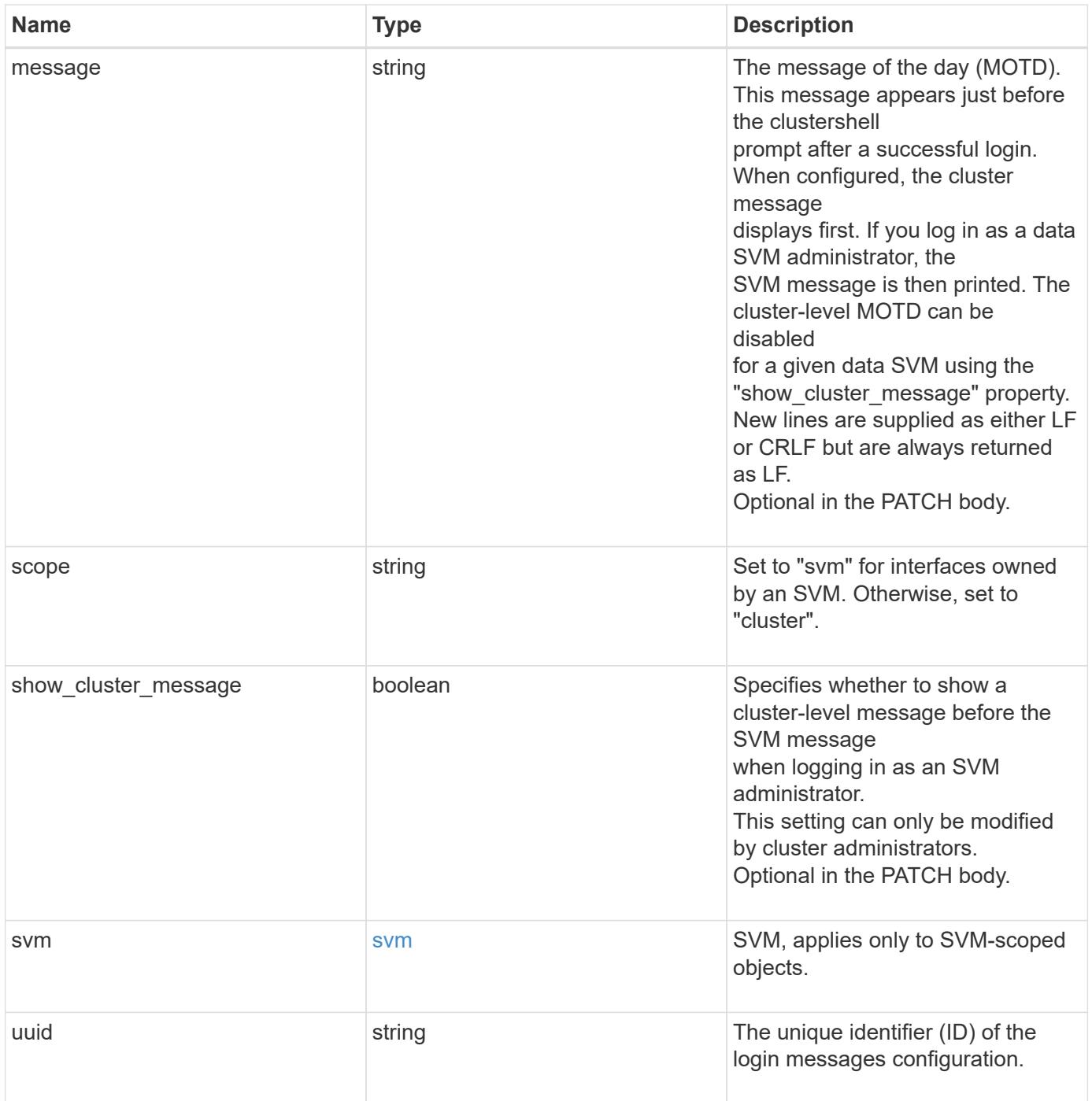

**Example request**

```
{
    "_links": {
      "self": {
        "href": "/api/resourcelink"
     }
    },
    "scope": "svm",
    "svm": {
     "_links": {
        "self": {
          "href": "/api/resourcelink"
       }
      },
     "name": "svm1",
     "uuid": "02c9e252-41be-11e9-81d5-00a0986138f7"
    },
    "uuid": "string"
}
```
## **Response**

Status: 200, Ok

## **Error**

Status: Default

## ONTAP Error Response codes

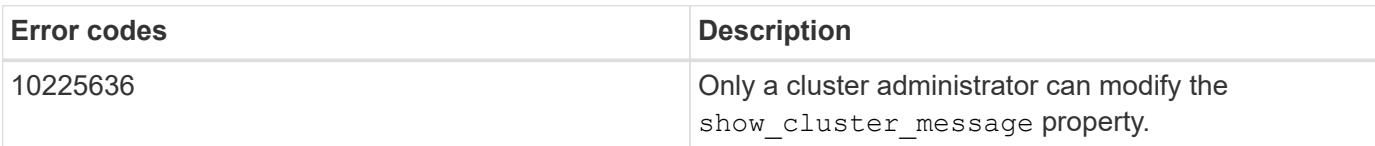

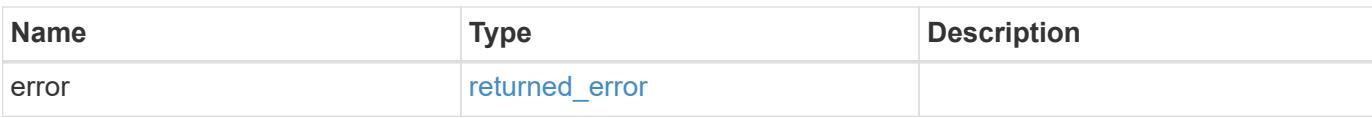

## **Example error**

```
{
   "error": {
     "arguments": {
       "code": "string",
      "message": "string"
     },
     "code": "4",
     "message": "entry doesn't exist",
     "target": "uuid"
   }
}
```
## **Definitions**

## **See Definitions**

href

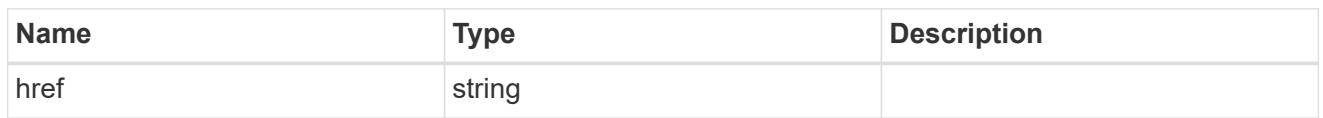

\_links

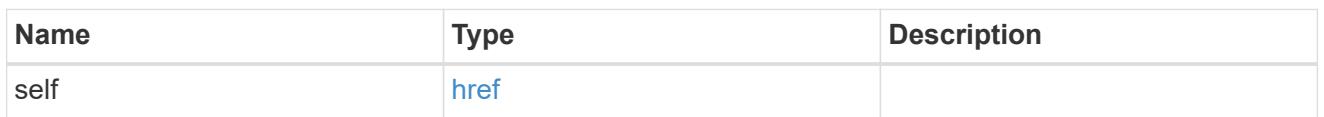

svm

SVM, applies only to SVM-scoped objects.

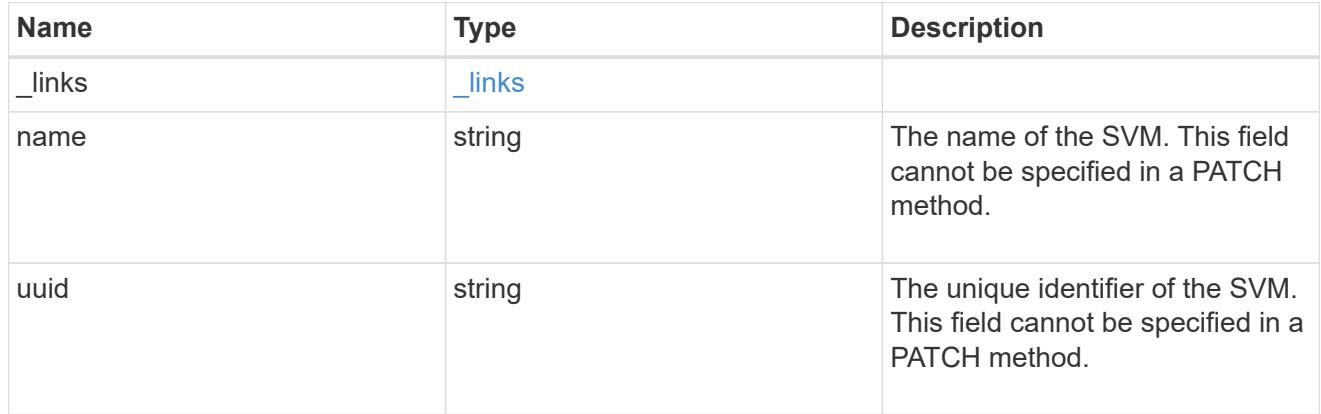

# login\_messages

The login banner and message of the day (MOTD) configuration.

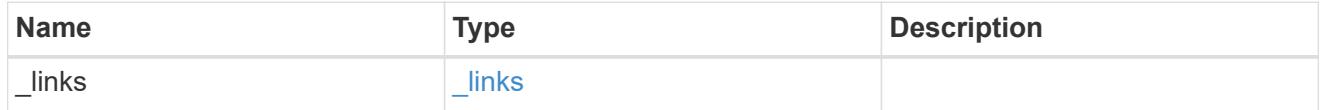

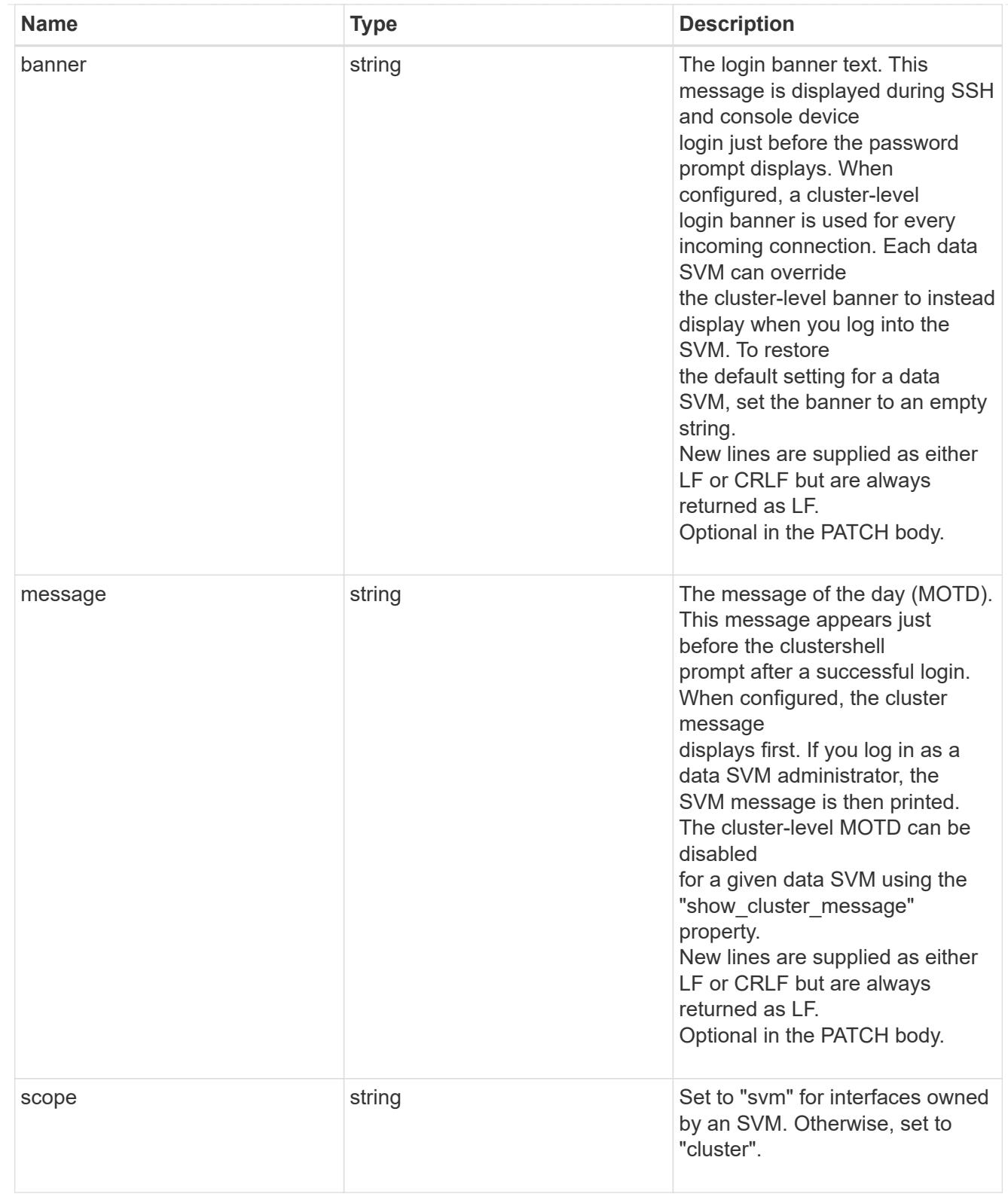

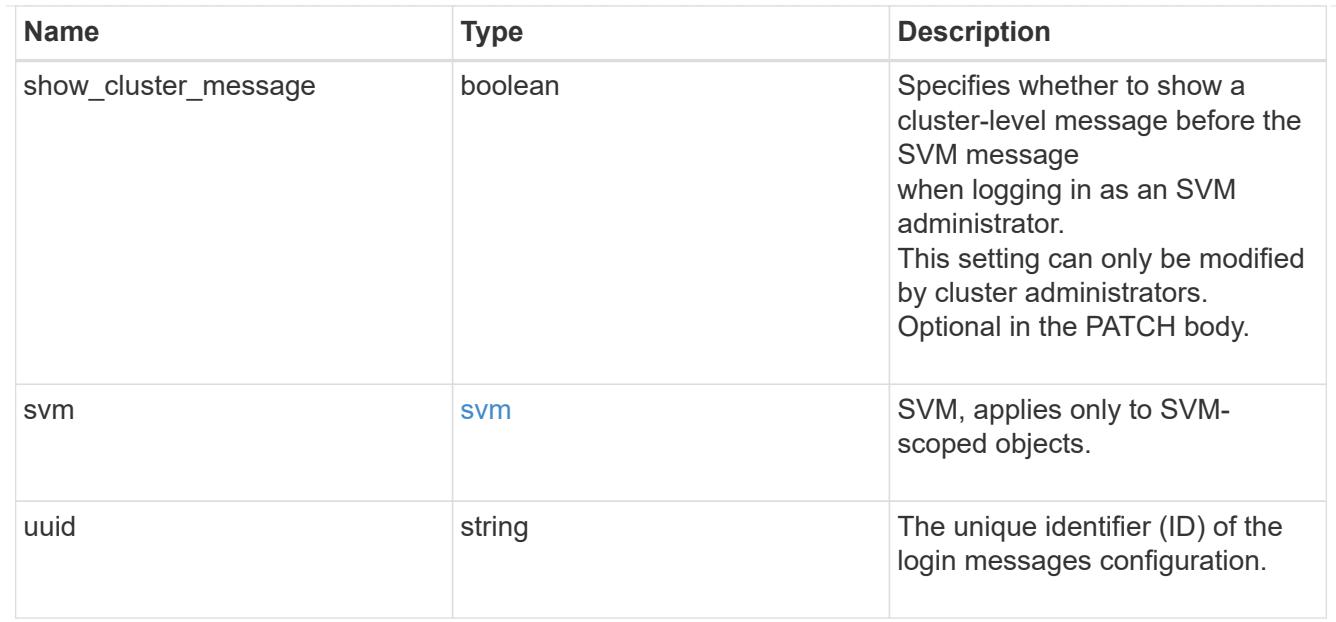

## error\_arguments

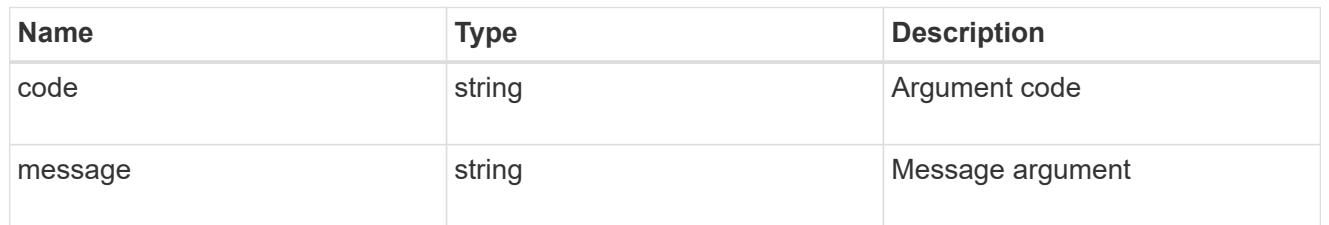

### returned\_error

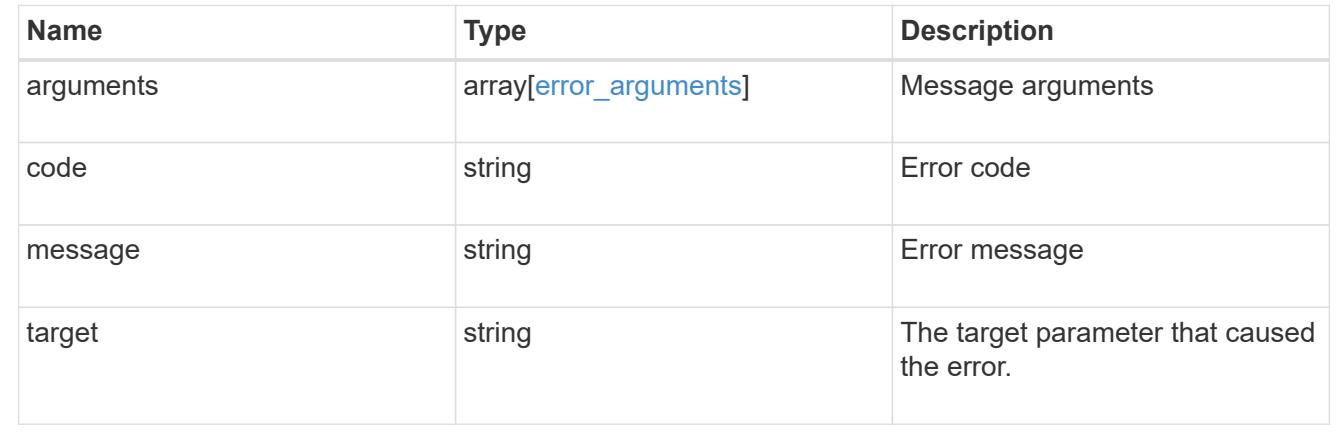

# **View and create TOTP profiles**

# **Security login totps endpoint overview**

## **Overview**

This API configures the TOTP(Time based OTP) profile for user accounts for secure shell (SSH) access. Prerequisites:

You must configure TOTP as a secondary authentication method in /security/accounts when creating users. You must have a TOTP application that you can use to get TOTP keys.

You are only allowed to create a TOTP profile for yourself, not for others. Admin cannot create TOTP profiles for any users.

## **Examples**

## **Creating a TOTP profile for cluster-scoped user accounts**

Specify the user account name and comment in the body of the POST request. The owner.uuid or owner.name are not required for a cluster-scoped user account.

```
# The API:
POST "/api/security/login/totps"
# The call:
curl -k https://<mgmt-ip>/api/security/login/totps --request POST --data
'{ "account": { "name": "pubuser2" },"comment": "Cserver-Creation"}'
# The response:
{
"num records": 1,
"records": [
{
    "owner": {
      "uuid": "b009a9e7-4081-b576-7575-ada21efcaf16",
      "name": "Default",
    " links": {
        "self": {
          "href": "/api/svm/svms/b009a9e7-4081-b576-7575-ada21efcaf16"
        }
      }
    },
    "account": {
      "name": "pubuser2"
    },
    "secret_key": "DRY5CAJGTQCL5TV4D3UAMYXJFM",
    "install_url":
"https://www.google.com/chart?chs=200x200&chld=M|0&cht=qr&chl=otpauth
://totp/root@node1%3Fsecret%3DDRY5CAJGTQCL5TV4D3UAMYXJFM%26issuer%3Dnode1"
,
    "verification_code": "946090",
    "emergency_codes": [
      "54200192",
      "10418385",
      "52726505",
      "41704451",
      "20744310"
  \frac{1}{\sqrt{2}}
```

```
" links": {
      "self": {
         "href": "/api/security/login/totps/b009a9e7-4081-b576-7575-
ada21efcaf16/pubuser2"
      }
   }
}
  ]
}
```
## **Creating a TOTP profile for SVM-scoped user accounts**

For an SVM-scoped account, specify either the SVM name as the owner.name or the SVM UUID as the owner.uuid along with other parameters for the user account. These parameters indicate the SVM that contains the user account for the TOTP profile being created and can be obtained from the response body of the GET request performed on the API "/api/svm/svms".

```
# The API:
POST "/api/security/login/totps"
# The call:
curl -k https://<mgmt-ip>/api/security/login/totps --request POST --data
'{ "account": { "name": "pubuser4" },"comment": "Vserver-
Creation","owner.name":"vs0" }'
# The response:
{
"num records": 1,
"records": [
{
    "owner": {
      "uuid": "b019a9e7-4081-b576-7575-ada21efcaf16",
      "name": "vs0",
    " links": {
        "self": {
          "href": "/api/svm/svms/b019a9e7-4081-b576-7575-ada21efcaf16"
        }
      }
    },
    "account": {
      "name": "pubuser4"
    },
    "secret_key": "DRY5CAJGTQCL5TV4D3UAMYXJFM",
    "install_url":
"https://www.google.com/chart?chs=200x200&chld=M|0&cht=qr&chl=otpauth
://totp/root@node1%3Fsecret%3DDRY5CAJGTQCL5TV4D3UAMYXJFM%26issuer%3Dnode1"
```

```
,
    "verification_code": "946090",
    "emergency_codes": [
      "54200192",
      "10418385",
      "52726505",
      "41704451",
      "20744310"
    ],
    "_links": {
      "self": {
        "href": "/api/security/login/totps/b019a9e7-4081-b576-7575-
ada21efcaf16/pubuser4"
      }
   }
}
  ]
}
```
# **Retrieving the configured TOTP profile for user accounts**

Retrieves the TOTP profiles associated with the user accounts or a filtered list (for a specific user account name, a specific SVM and so on).

```
# The API:
GET "/api/security/login/totps"
# The call to retrieve TOTP profiles associated with TOTP configured user
accounts in the cluster:
curl -k https://<mgmt-ip>/api/security/login/totps
# the response:
{
"records": [
{
    "owner": {
      "uuid": "b009a9e7-4081-b576-7575-ada21efcaf16",
      "name": "Default",
    " links": {
        "self": {
           "href": "/api/svm/svms/b009a9e7-4081-b576-7575-ada21efcaf16"
        }
      }
    },
    "account": {
      "name": "pubuser2",
    " links": {
        "self": {
           "href": "/api/security/accounts/b009a9e7-4081-b576-7575-
ada21efcaf16/pubuser2"
  }
      }
    },
    "_links": {
      "self": {
        "href": "/api/security/login/totps/b009a9e7-4081-b576-7575-
ada21efcaf16/pubuser2"
      }
    }
}
\frac{1}{\sqrt{2}}"num_records": 1,
" links": {
    "self": {
      "href": "/api/security/login/totps"
    }
}
}
```
## **Retrieve TOTP profiles configured for user accounts**

GET /security/login/totps

## **Introduced In:** 9.13

Retrieves the TOTP profiles configured for user accounts.

## **Related ONTAP commands**

• security login totp show

#### **Learn more**

- [DOC /security/login/totps](https://docs.netapp.com/us-en/ontap-restapi/security_login_totps_endpoint_overview.html)
- [DOC /security/accounts](https://docs.netapp.com/us-en/ontap-restapi/security_accounts_endpoint_overview.html)

#### **Parameters**

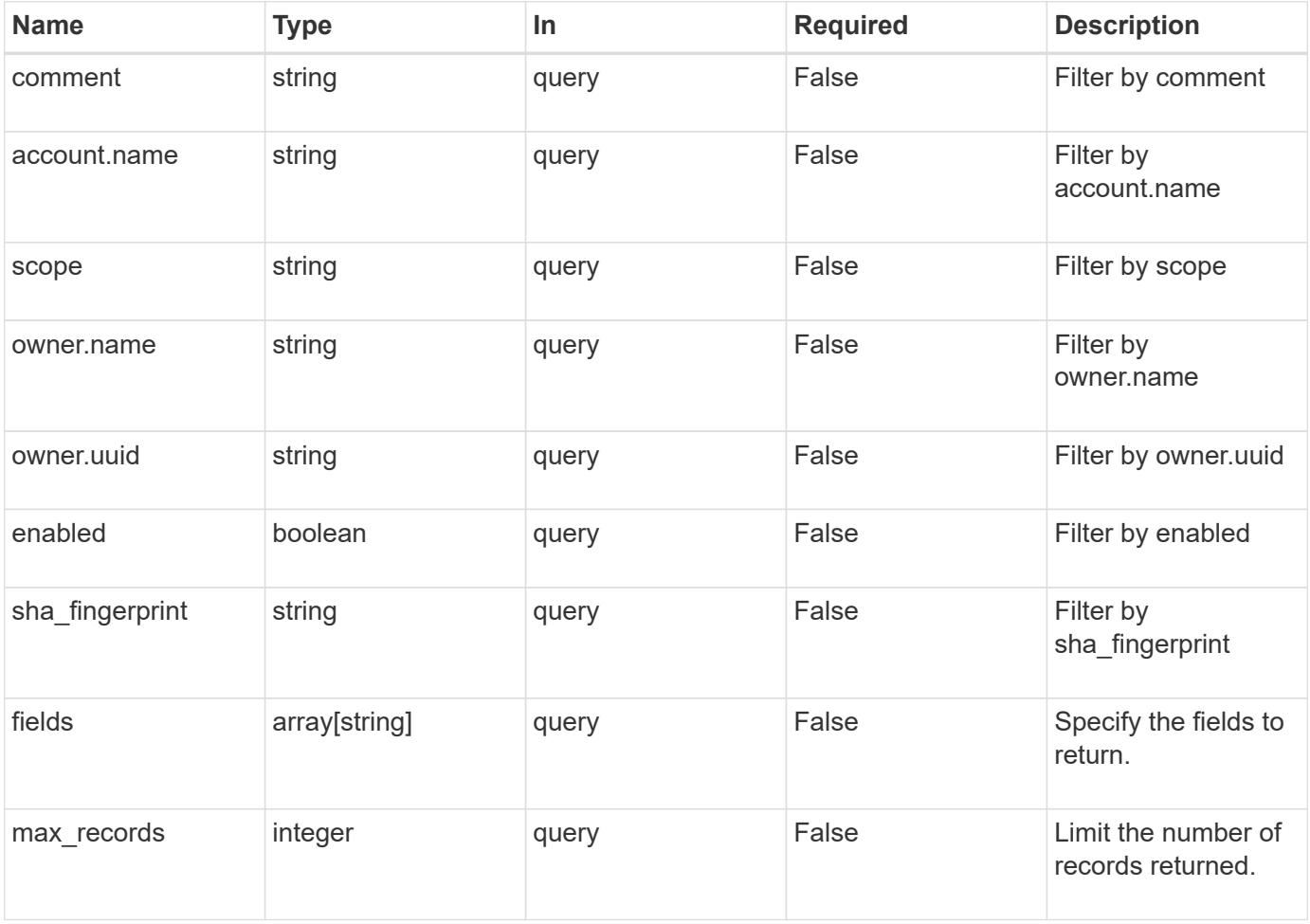

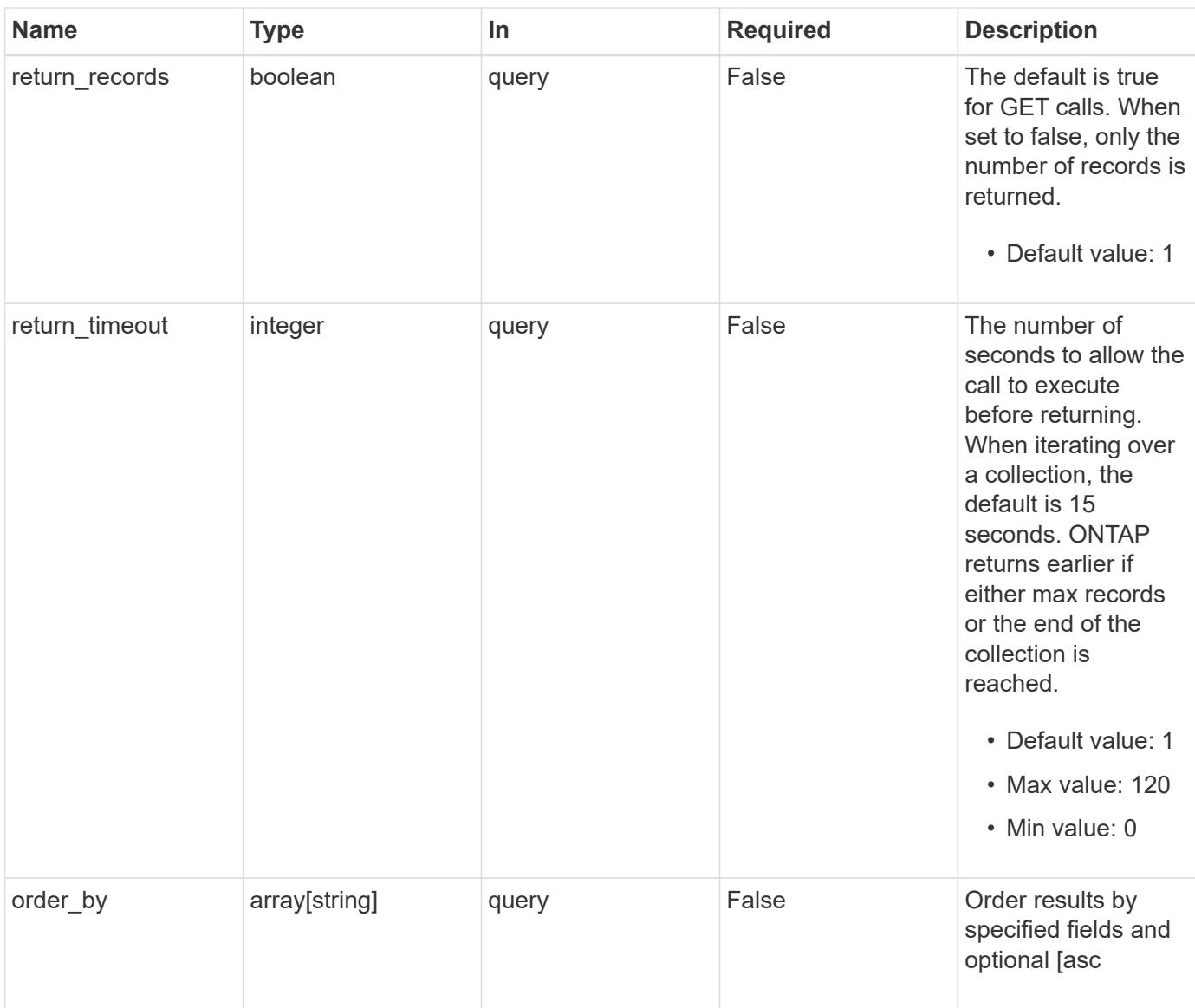

# **Response**

Status: 200, Ok

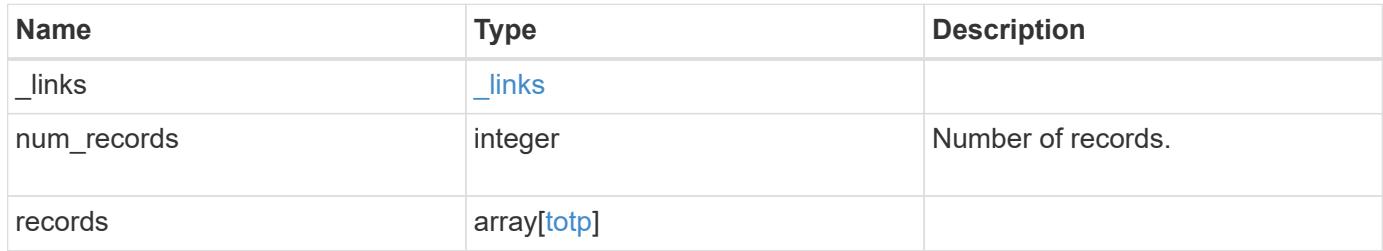

**Example response**

```
{
    "_links": {
      "next": {
        "href": "/api/resourcelink"
      },
      "self": {
       "href": "/api/resourcelink"
      }
    },
    "num_records": 1,
    "records": {
      "_links": {
        "self": {
          "href": "/api/resourcelink"
        }
      },
      "account": {
        "_links": {
          "self": {
            "href": "/api/resourcelink"
          }
        },
        "name": "joe.smith"
      },
      "comment": "string",
      "enabled": "",
      "owner": {
        "_links": {
          "self": {
             "href": "/api/resourcelink"
          }
        },
        "name": "svm1",
        "uuid": "02c9e252-41be-11e9-81d5-00a0986138f7"
      },
      "scope": "cluster",
    "sha fingerprint": "string"
   }
}
```
Status: Default, Error

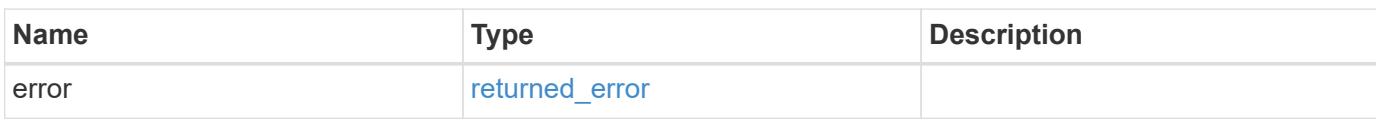

**Example error**

```
{
   "error": {
     "arguments": {
       "code": "string",
       "message": "string"
     },
      "code": "4",
      "message": "entry doesn't exist",
     "target": "uuid"
   }
}
```
**Definitions**

## **See Definitions**

href

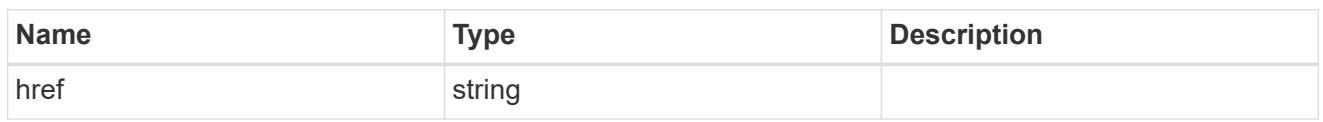

**Links** 

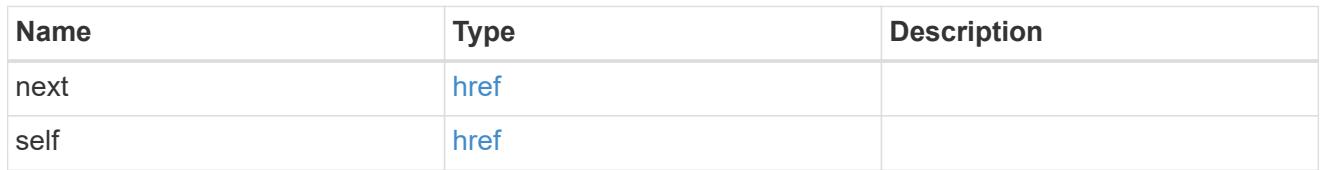

\_links

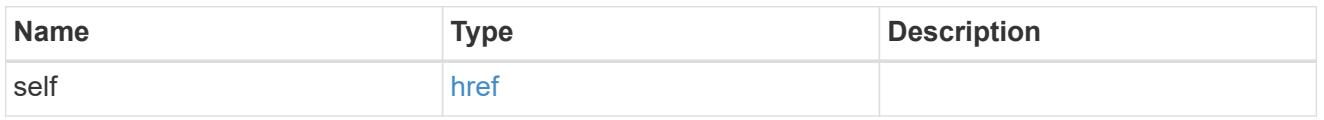

# account\_reference

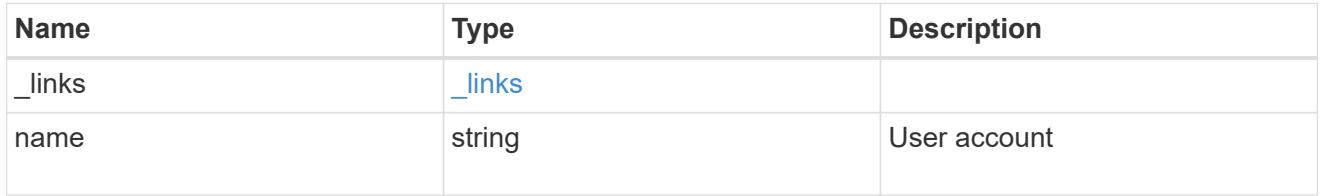

owner

Owner name and UUID that uniquely identifies the TOTP profile.

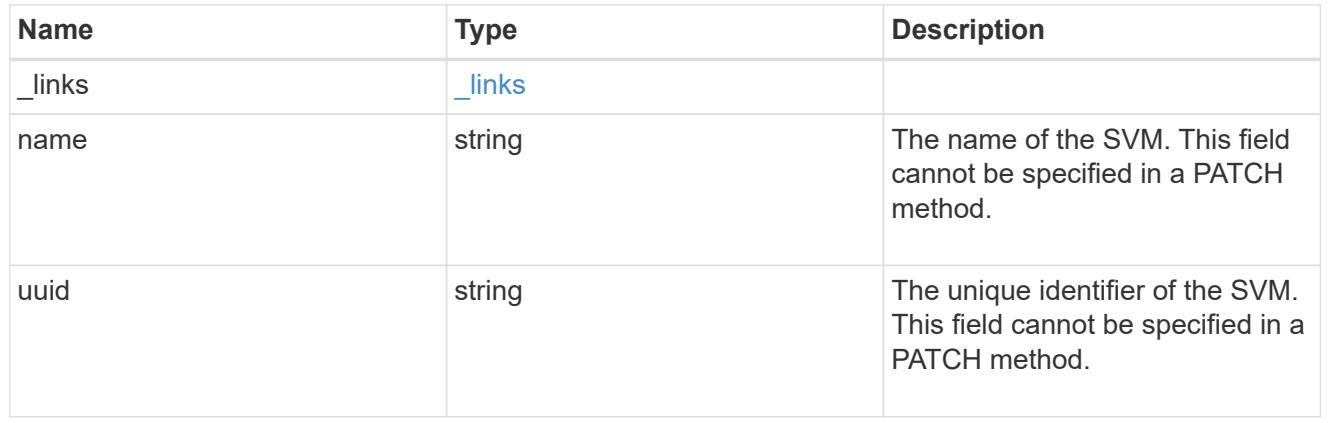

# totp

TOTP profile for the user account used to access SSH.

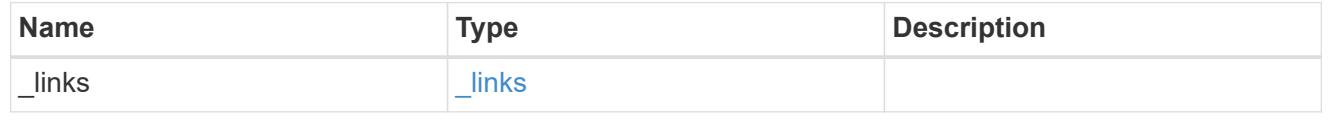

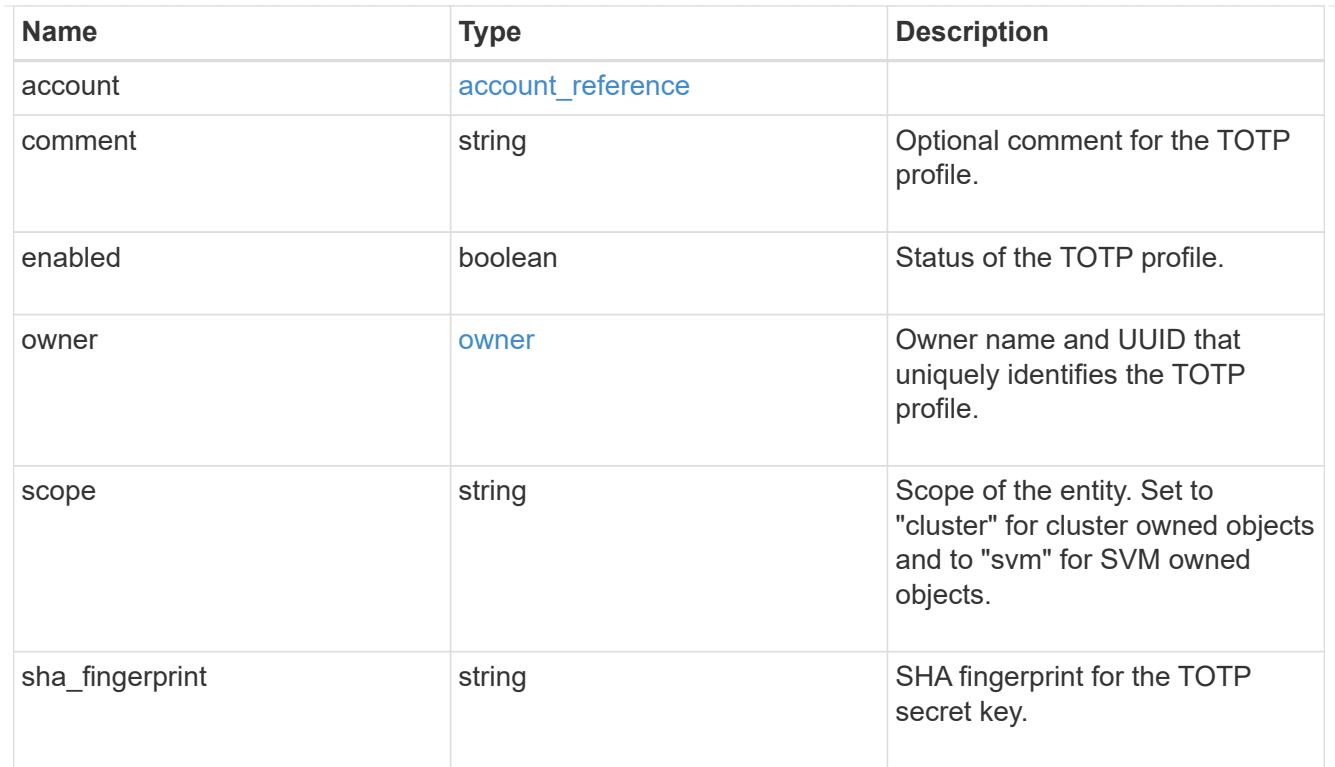

# error\_arguments

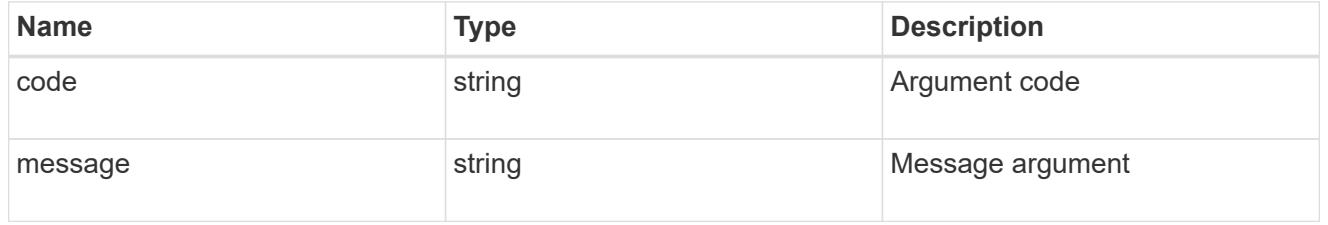

# returned\_error

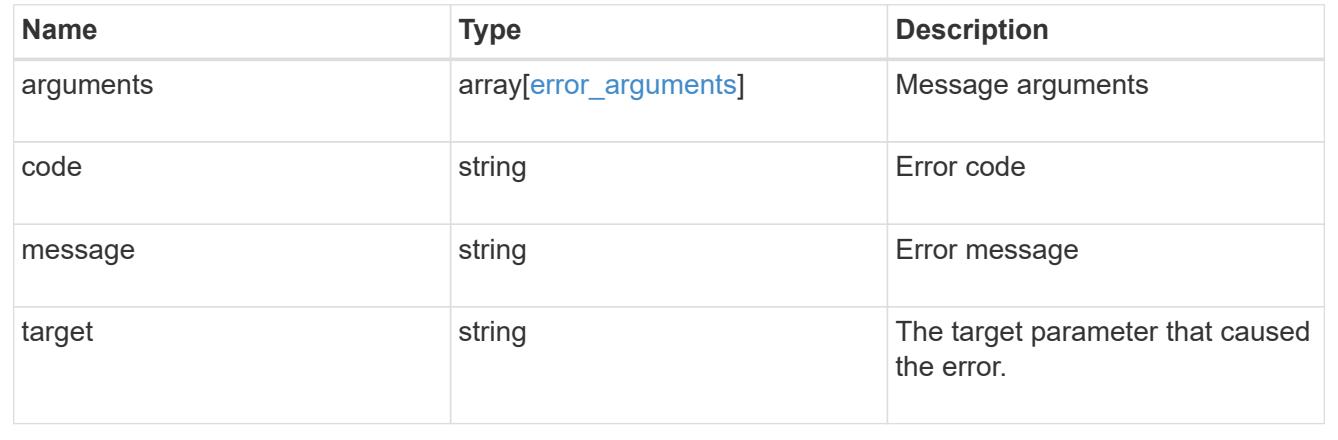

# **Create the TOTP profile for a user account**

POST /security/login/totps

**Introduced In:** 9.13

Creates a TOTP profile for a user account.

# **Required properties**

- owner.uuid Account owner UUID.
- account.name Account user name.

## **Related ONTAP commands**

• security login totp create

## **Learn more**

- [DOC /security/login/totps](https://docs.netapp.com/us-en/ontap-restapi/security_login_totps_endpoint_overview.html)
- [DOC /security/accounts](https://docs.netapp.com/us-en/ontap-restapi/security_accounts_endpoint_overview.html)

#### **Parameters**

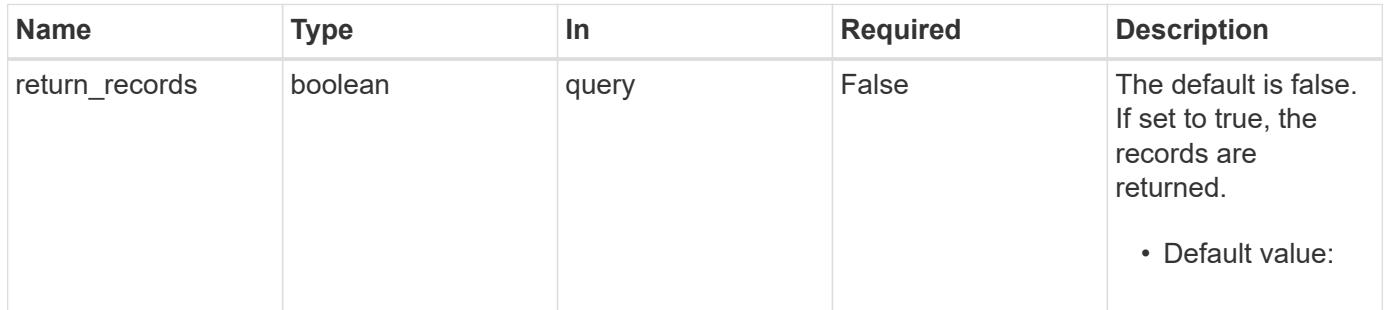

#### **Request Body**

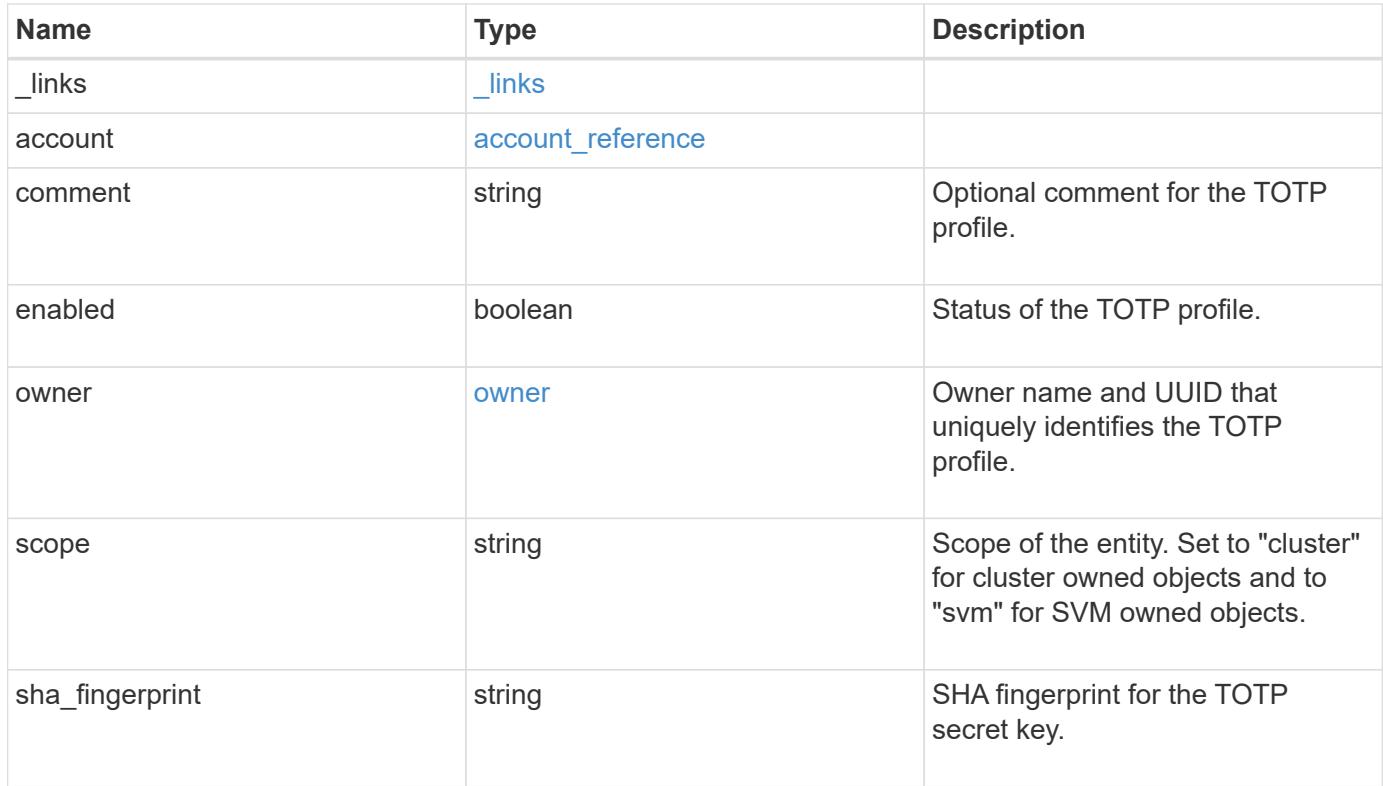

**Example request**

```
{
    "_links": {
      "self": {
        "href": "/api/resourcelink"
     }
    },
    "account": {
   " links": {
       "self": {
          "href": "/api/resourcelink"
       }
      },
    "name": "joe.smith"
    },
    "comment": "string",
    "enabled": "",
    "owner": {
      "_links": {
        "self": {
          "href": "/api/resourcelink"
       }
      },
      "name": "svm1",
     "uuid": "02c9e252-41be-11e9-81d5-00a0986138f7"
    },
    "scope": "cluster",
  "sha fingerprint": "string"
}
```
### **Response**

```
Status: 201, Created
```
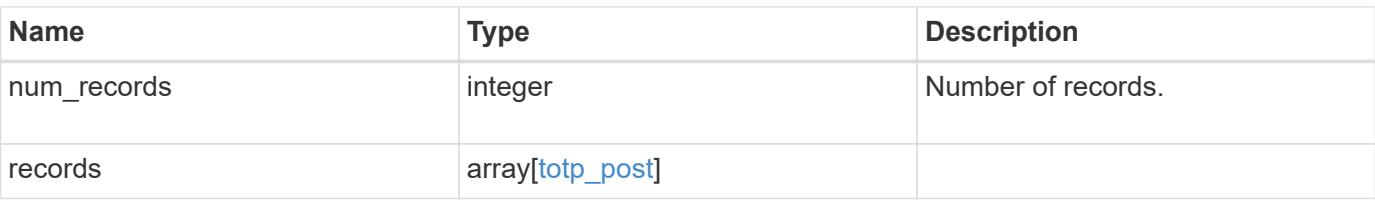

**Example response**

```
{
    "num_records": 1,
    "records": {
    " links": {
        "self": {
          "href": "/api/resourcelink"
        }
      },
      "account": {
        "_links": {
          "self": {
            "href": "/api/resourcelink"
          }
        },
        "name": "joe.smith"
      },
      "comment": "string",
    "emergency codes": "17503785",
      "enabled": 1,
    "install url": "string",
      "owner": {
        "_links": {
          "self": {
            "href": "/api/resourcelink"
          }
        },
        "name": "svm1",
        "uuid": "02c9e252-41be-11e9-81d5-00a0986138f7"
      },
      "scope": "cluster",
    "secret key": "string",
    "sha fingerprint": "string",
      "verification_code": "string"
   }
}
```
## **Headers**

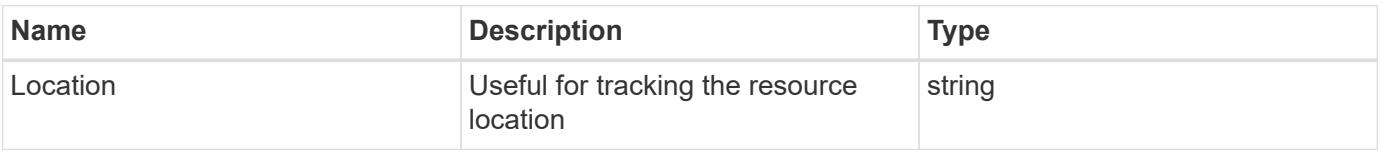

Status: Default

## ONTAP Error Response Codes

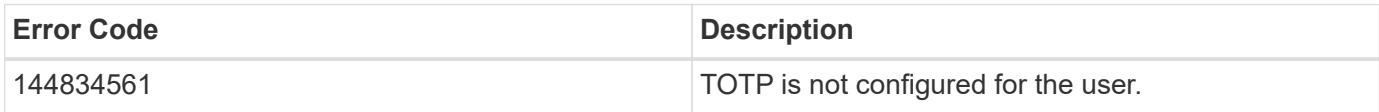

Also see the table of common errors in the [Response body](https://docs.netapp.com/us-en/ontap-restapi/getting_started_with_the_ontap_rest_api.html#Response_body) overview section of this documentation.

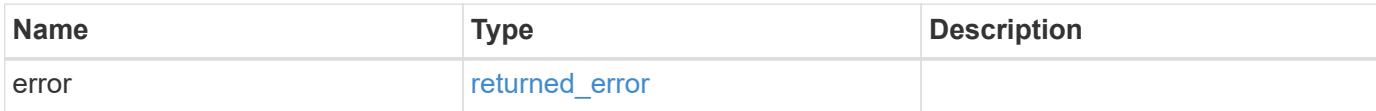

### **Example error**

```
{
   "error": {
     "arguments": {
       "code": "string",
       "message": "string"
      },
      "code": "4",
     "message": "entry doesn't exist",
     "target": "uuid"
   }
}
```
## **Definitions**

## **See Definitions**

href

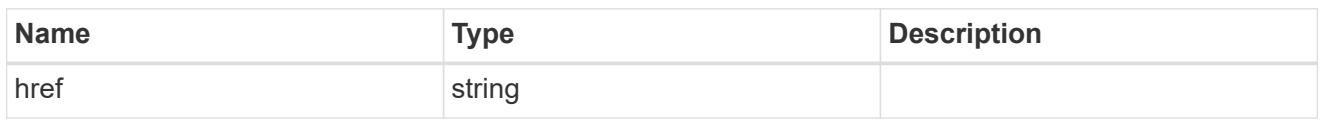

**Links** 

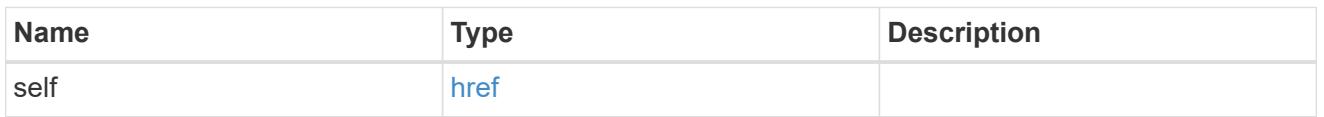

## account\_reference

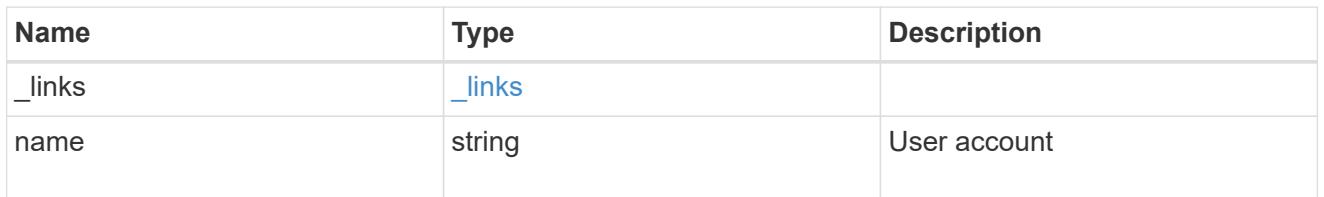

## owner

Owner name and UUID that uniquely identifies the TOTP profile.

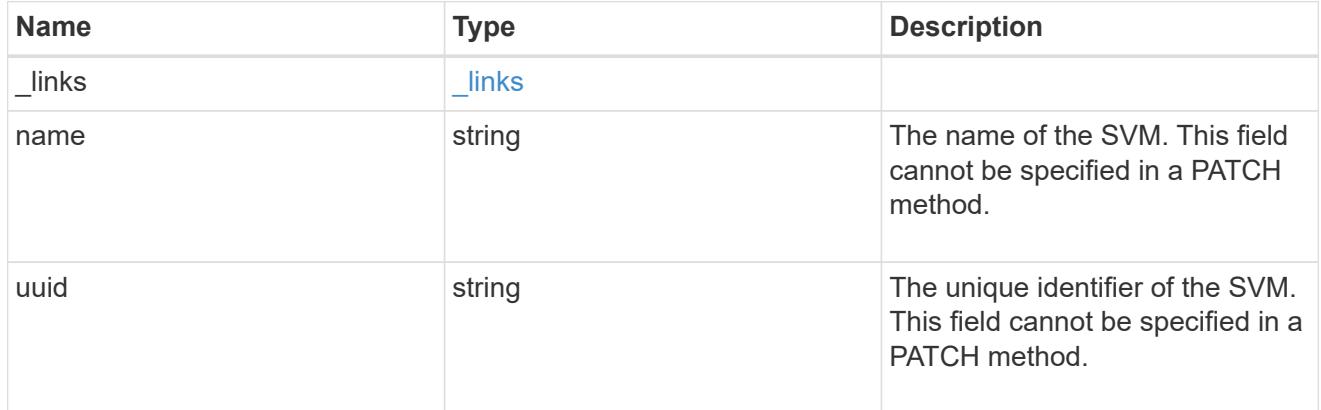

# totp

TOTP profile for the user account used to access SSH.

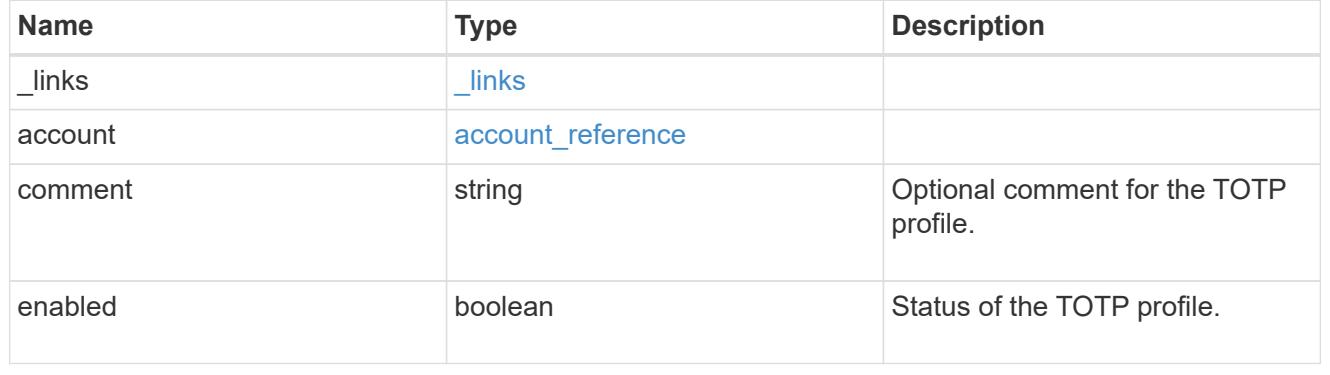

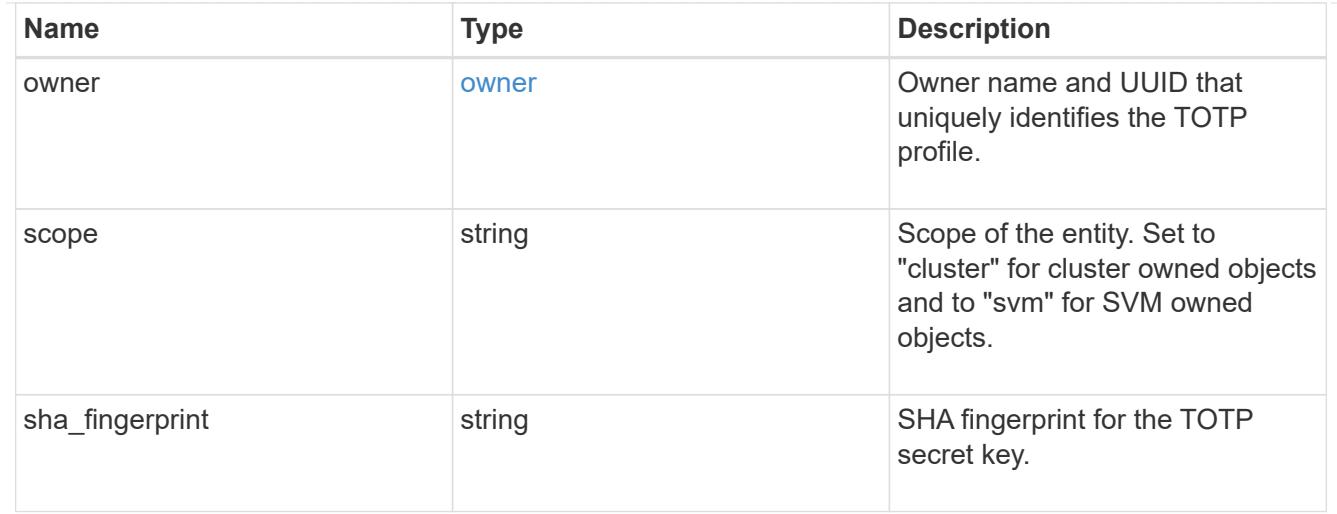

totp\_post

Response object of the TOTP profile creation.

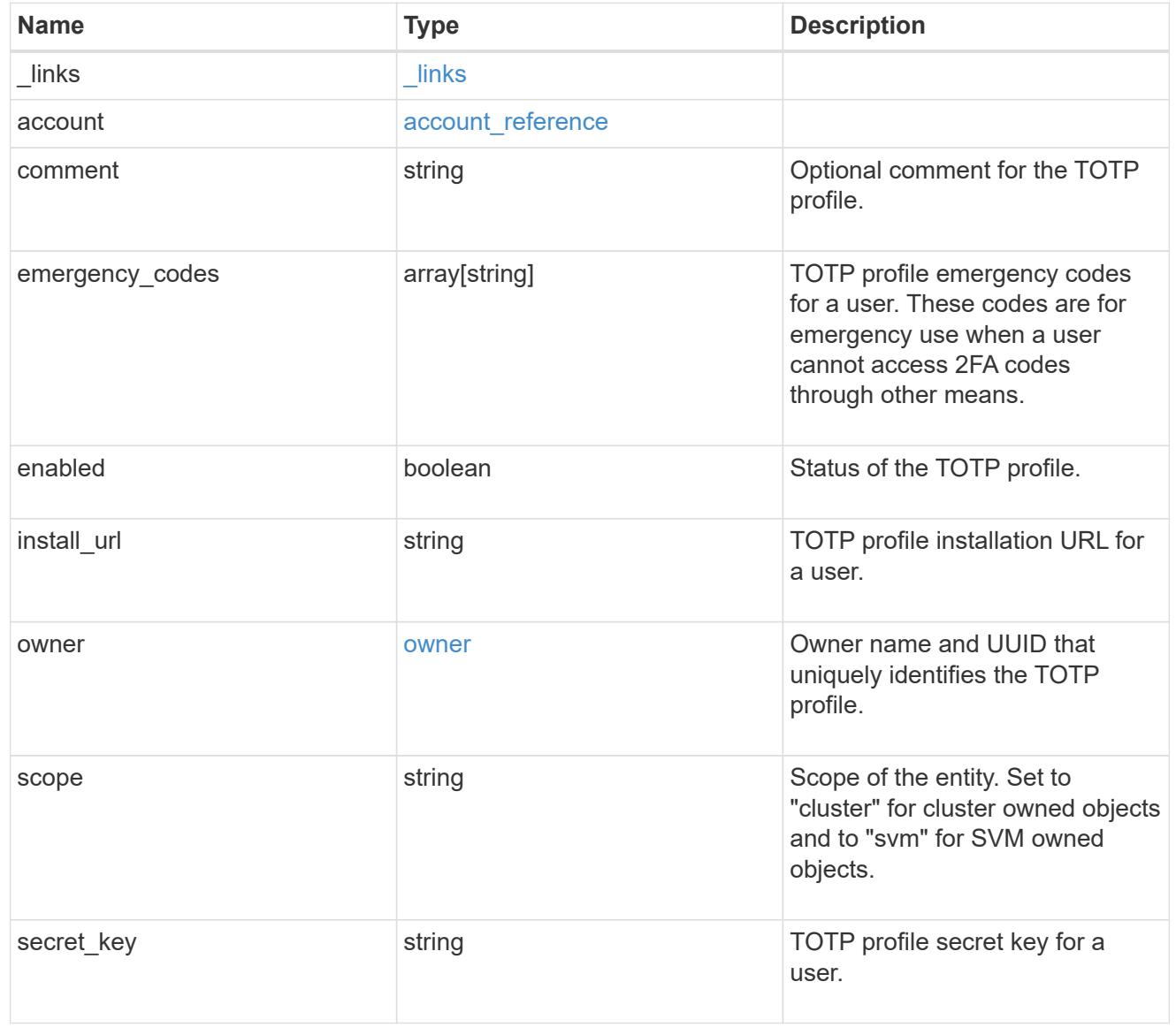

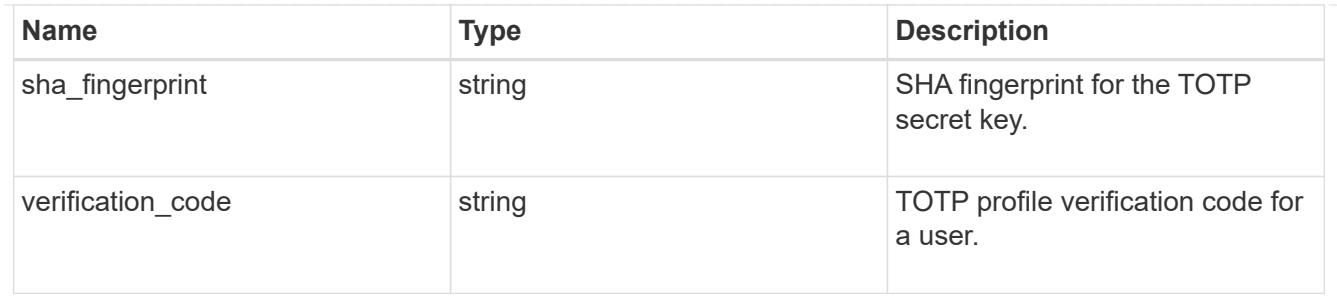

error\_arguments

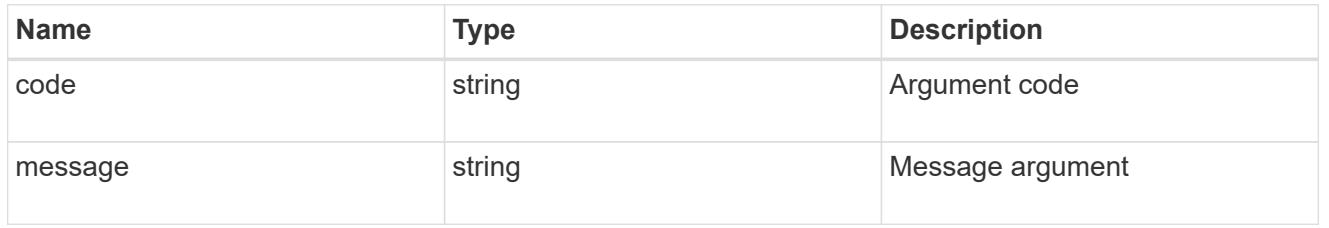

### returned\_error

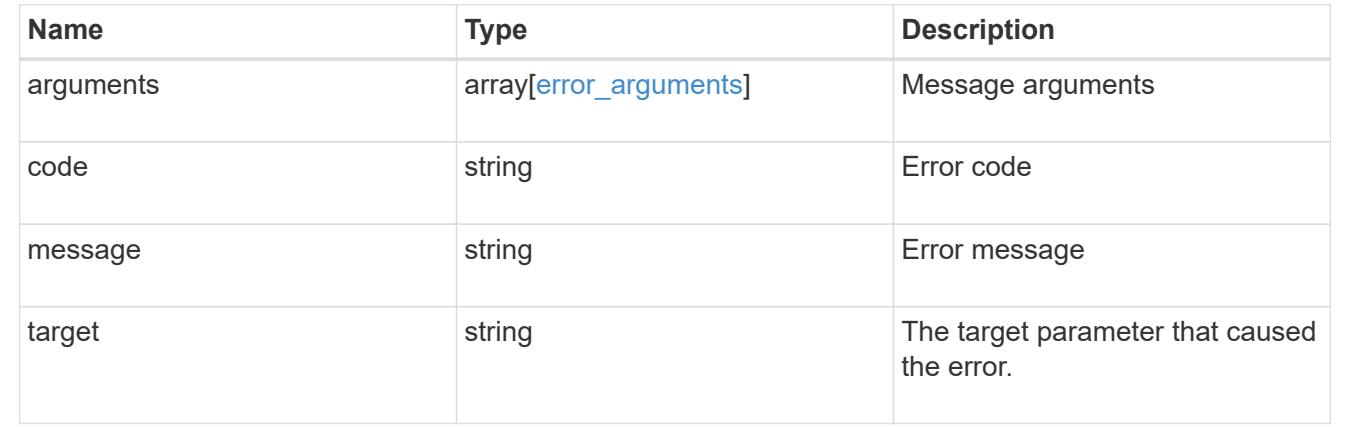

# **Manage TOTP profiles**

## **Security login totps owner.uuid account.name endpoint overview**

### **Overview**

This API configures the TOTP profile for user accounts.

Specify the owner UUID and the account user name. The owner UUID corresponds to the UUID of the SVM containing the user account associated with the TOTP profile and can be obtained from the response body of the GET request performed on the API "`/api/svm/svms".

## **Examples**

## **Retrieving the specific configured TOTP profile for user accounts**

```
# The API:
GET "/api/security/login/totps/{owner.uuid}/{account.name}"
# The call:
curl -k https://<mgmt-ip>/api/security/login/totps/513a78c7-8c13-11e9-
8f78-005056bbf6ac/pubuser4
# the response:
{
"owner": {
      "uuid": "b009a9e7-4081-b576-7575-ada21efcaf16",
      "name": "Default",
    "_links": {
      "self": {
        "href": "/api/svm/svms/b009a9e7-4081-b576-7575-ada21efcaf16"
      }
   }
},
"account": {
    "name": "pubuser2",
   "_links": {
      "self": {
        "href": "/api/security/accounts/b009a9e7-4081-b576-7575-
ada21efcaf16/pubuser2"
      }
   }
},
"sha_fingerprint":
"21364f5417600e3d9d6a7ac6c05dd244aed9f15dce6786a2c89399a41ff0fdb0",
"scope": "cluster",
" links": {
    "self": {
      "href": "/api/security/login/totps/b009a9e7-4081-b576-7575-
ada21efcaf16/pubuser2"
    }
}
}
```
## **Modifying the TOTP profile for a user account**

```
# The API:
PATCH "/api/security/login/totps/{owner.uuid}/{account.name}"
# The call:
curl -k "https://<mgmt-ip>/api/security/login/totps/6865196a-8b59-11ed-
874c-0050568e36ed/ysadmin" --request PATCH --data "{ \"comment\":
\"Testing\", \"enabled\": false}"
# the response:
{}
```
## **Deleting the TOTP profile for user accounts**

```
# The API:
DELETE "/api/security/login/totps/{owner.uuid}/{account.name}"
# The call:
curl -k https://<mgmt-ip>/api/security/login/totps/d49de271-8c11-11e9-
8f78-005056bbf6ac/pubuser1 --request DELETE
# the response:
{}
```
## **Delete the TOTP profile for a user account**

```
DELETE /security/login/totps/{owner.uuid}/{account.name}
```
## **Introduced In:** 9.13

Deletes the TOTP profile for a user account.

### **Related ONTAP commands**

• security login totp delete

### **Learn more**

- [DOC /security/login/totps/{owner.uuid}/{account.name}](https://docs.netapp.com/us-en/ontap-restapi/security_login_totps_owner.uuid_account.name_endpoint_overview.html)
- [DOC /security/accounts](https://docs.netapp.com/us-en/ontap-restapi/security_accounts_endpoint_overview.html)

#### **Parameters**

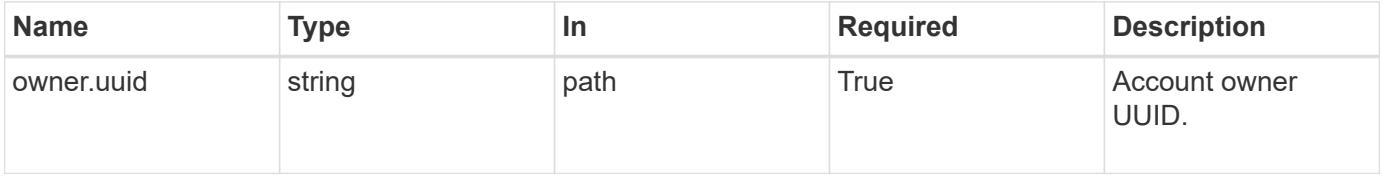

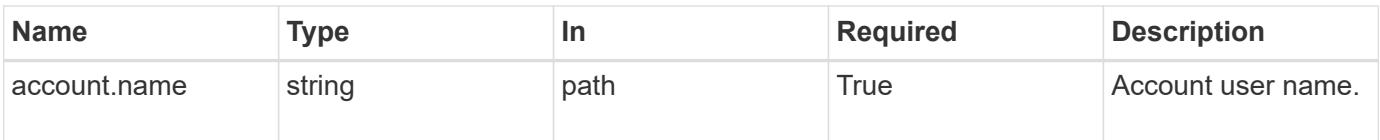

#### **Response**

Status: 200, Ok

### **Error**

```
Status: Default, Error
```
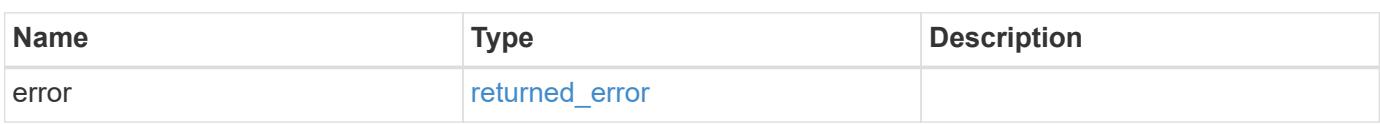

## **Example error**

```
{
   "error": {
     "arguments": {
       "code": "string",
       "message": "string"
      },
      "code": "4",
      "message": "entry doesn't exist",
      "target": "uuid"
   }
}
```
#### **Definitions**

## **See Definitions**

## error\_arguments

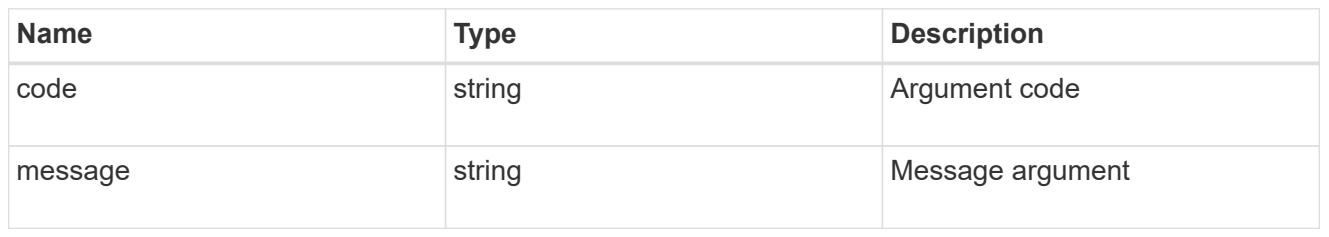

## returned\_error

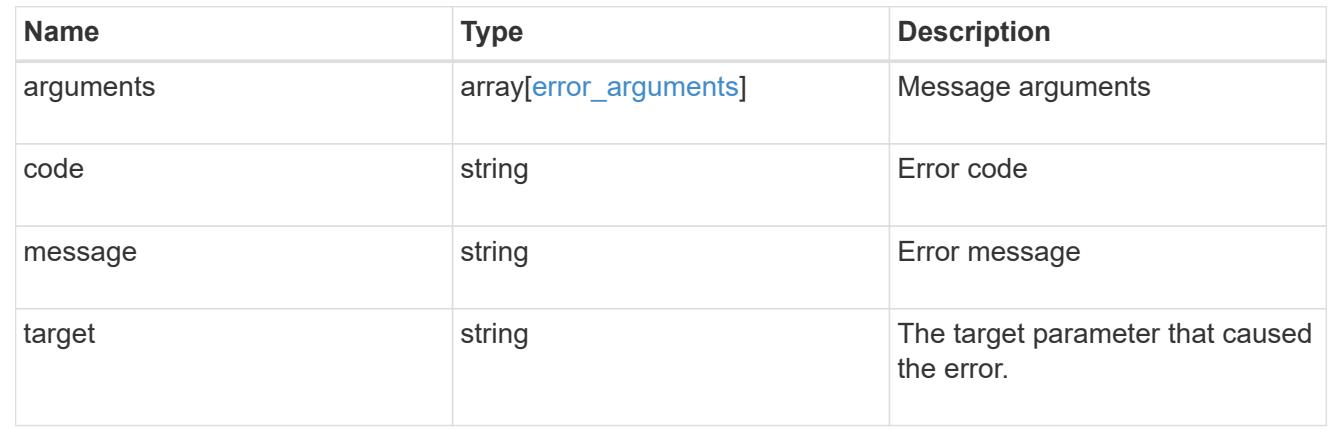

## **Retrieve the TOTP profile for a user account**

GET /security/login/totps/{owner.uuid}/{account.name}

## **Introduced In:** 9.13

Retrieves the TOTP profile configured for a user account.

## **Related ONTAP commands**

• security login totp show

## **Learn more**

- [DOC /security/login/totps/{owner.uuid}/{account.name}](https://docs.netapp.com/us-en/ontap-restapi/security_login_totps_owner.uuid_account.name_endpoint_overview.html)
- [DOC /security/accounts](https://docs.netapp.com/us-en/ontap-restapi/security_accounts_endpoint_overview.html)

#### **Parameters**

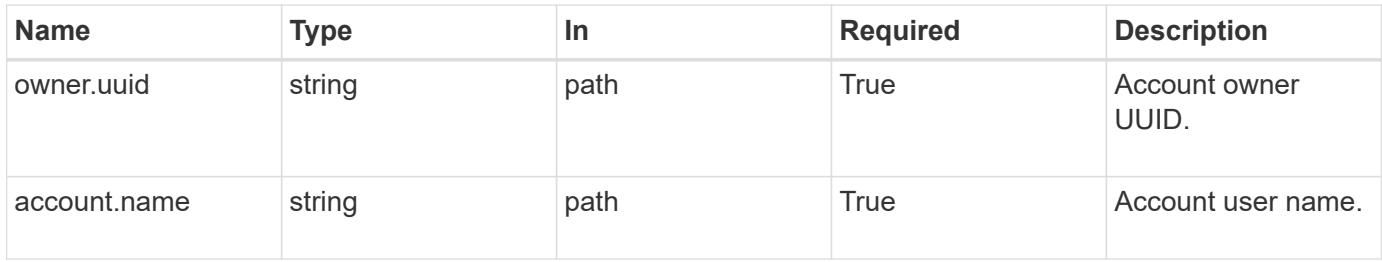

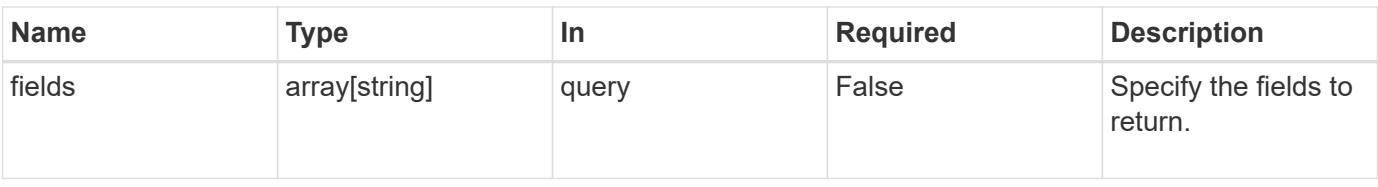

#### **Response**

Status: 200, Ok

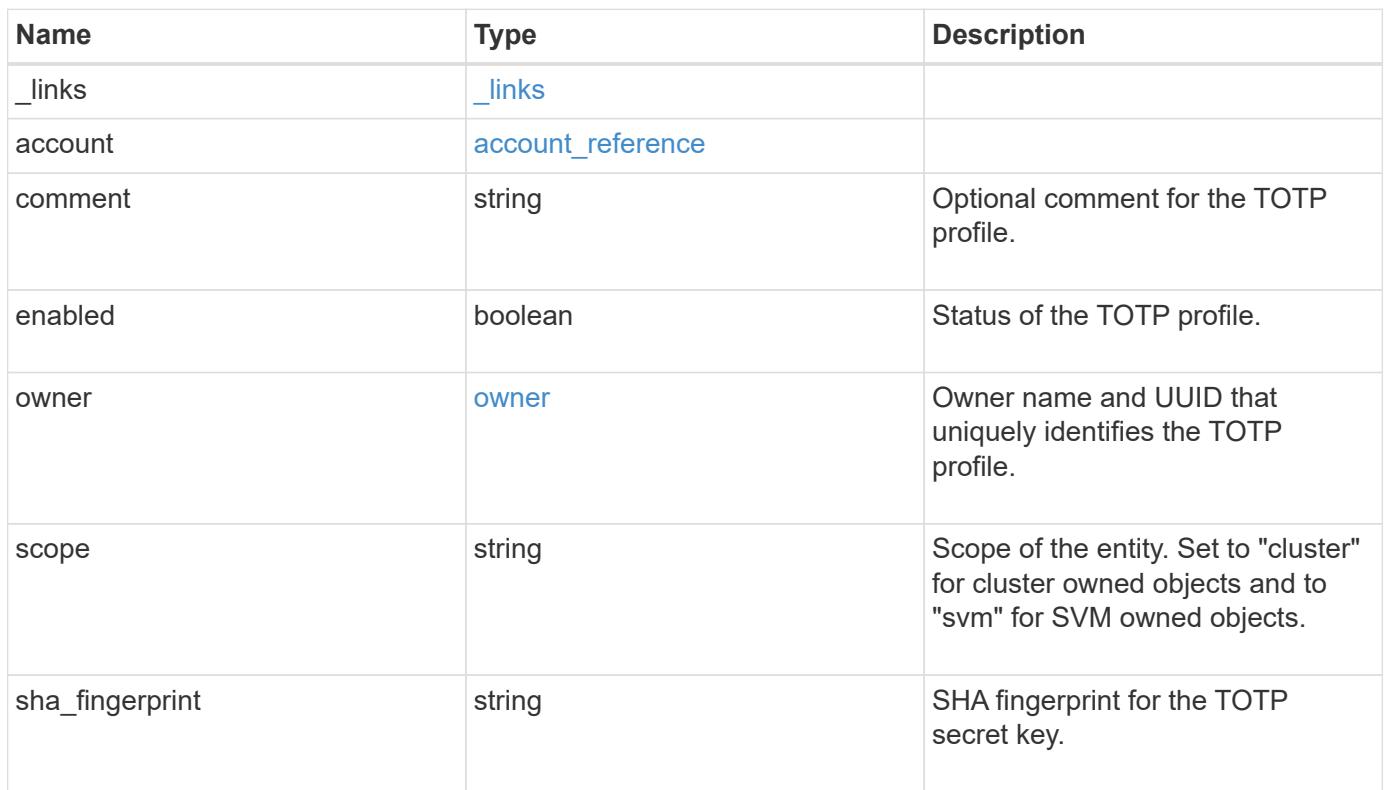

**Example response**

```
{
    "_links": {
      "self": {
       "href": "/api/resourcelink"
     }
    },
    "account": {
   " links": {
       "self": {
         "href": "/api/resourcelink"
       }
      },
     "name": "joe.smith"
    },
    "comment": "string",
    "enabled": "",
    "owner": {
     "_links": {
        "self": {
         "href": "/api/resourcelink"
       }
      },
      "name": "svm1",
     "uuid": "02c9e252-41be-11e9-81d5-00a0986138f7"
    },
    "scope": "cluster",
  "sha fingerprint": "string"
}
```
## **Error**

```
Status: Default, Error
```
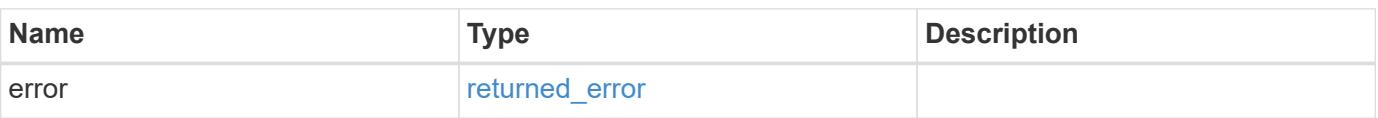

## **Example error**

```
{
   "error": {
     "arguments": {
       "code": "string",
      "message": "string"
     },
     "code": "4",
     "message": "entry doesn't exist",
     "target": "uuid"
   }
}
```
## **Definitions**
href

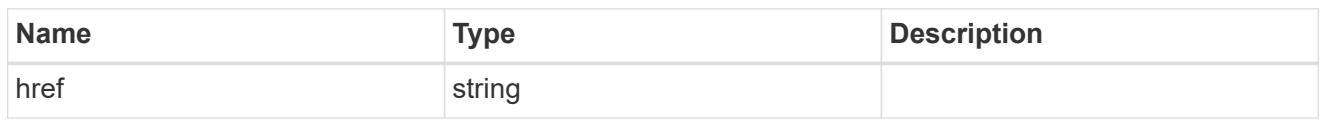

\_links

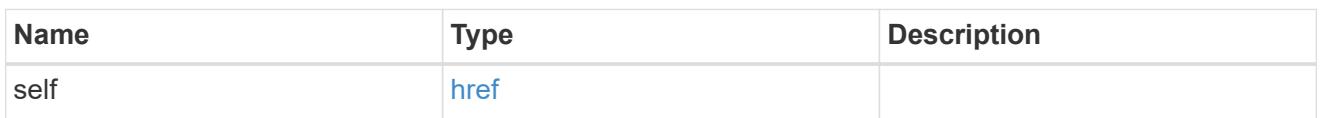

# account\_reference

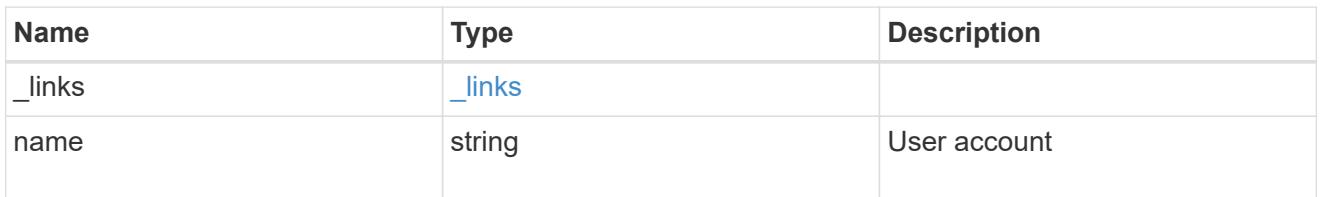

#### owner

Owner name and UUID that uniquely identifies the TOTP profile.

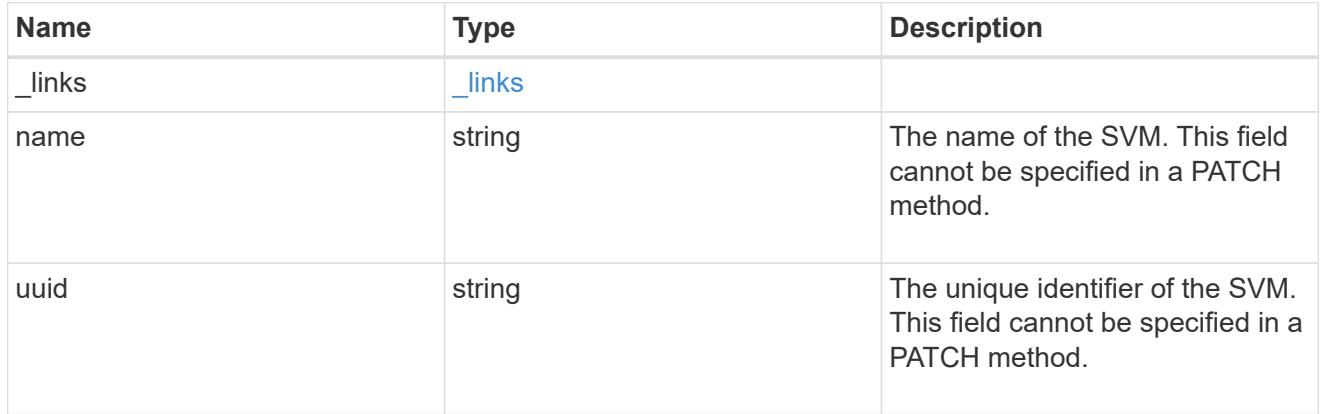

# error\_arguments

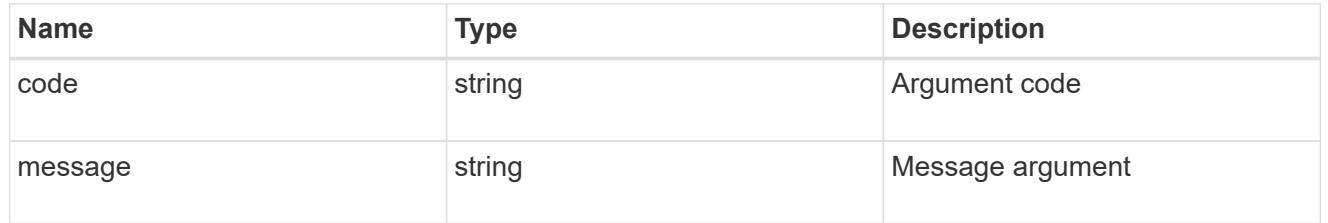

# returned\_error

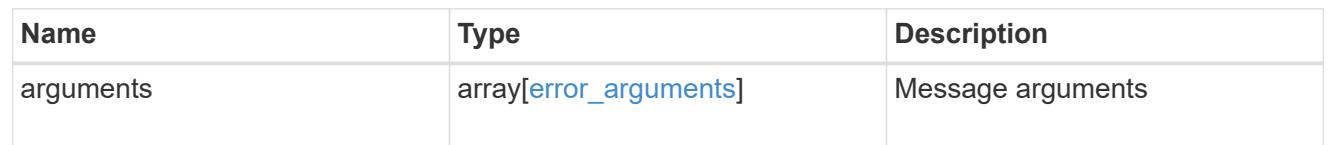

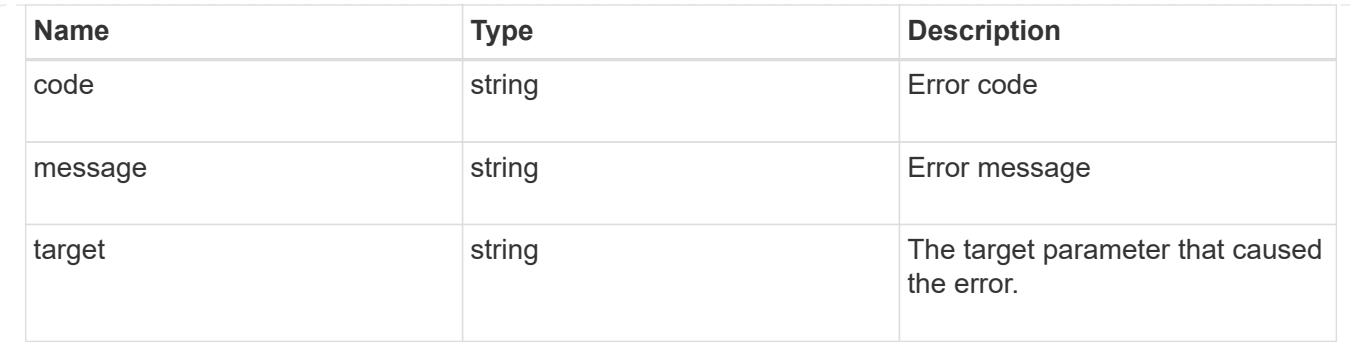

# **Update a TOTP profile for a user account**

PATCH /security/login/totps/{owner.uuid}/{account.name}

# **Introduced In:** 9.13

Updates a TOTP user account.

#### **Related ONTAP commands**

• security login totp modify

#### **Learn more**

- [DOC /security/login/totps/{owner.uuid}/{account.name}](https://docs.netapp.com/us-en/ontap-restapi/security_login_totps_owner.uuid_account.name_endpoint_overview.html)
- [DOC /security/accounts](https://docs.netapp.com/us-en/ontap-restapi/security_accounts_endpoint_overview.html)

#### **Parameters**

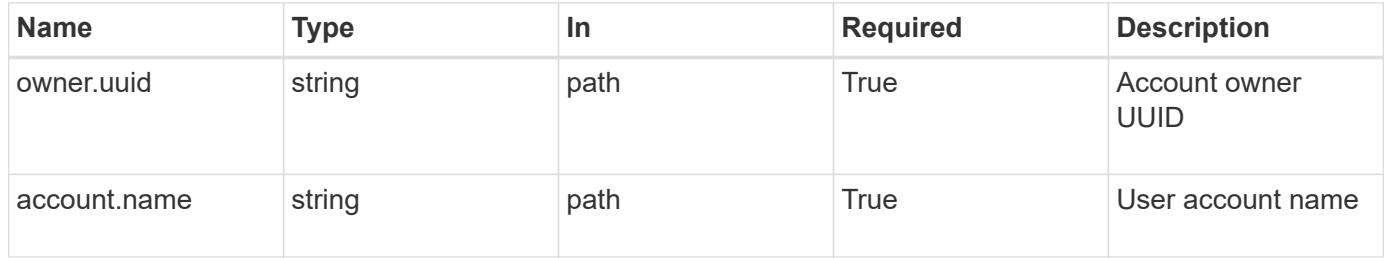

#### **Request Body**

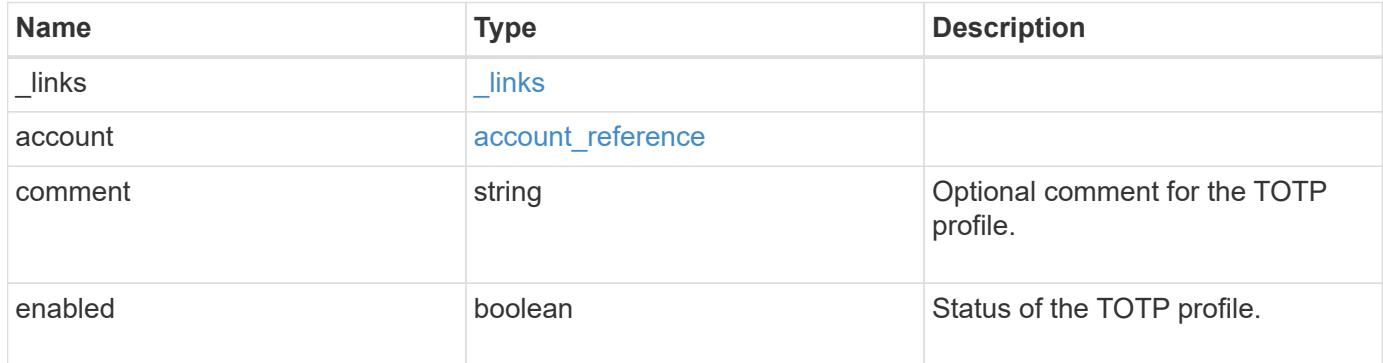

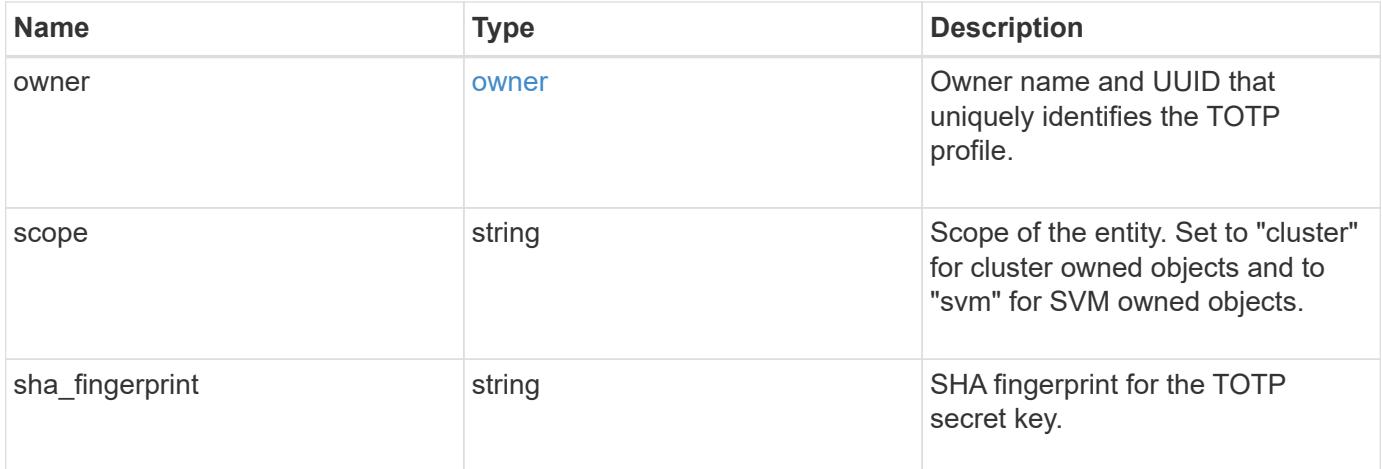

# **Example request**

```
{
    "_links": {
      "self": {
        "href": "/api/resourcelink"
     }
    },
    "account": {
     "_links": {
       "self": {
          "href": "/api/resourcelink"
       }
      },
      "name": "joe.smith"
    },
    "comment": "string",
    "enabled": "",
    "owner": {
      "_links": {
        "self": {
          "href": "/api/resourcelink"
       }
      },
      "name": "svm1",
      "uuid": "02c9e252-41be-11e9-81d5-00a0986138f7"
    },
    "scope": "cluster",
  "sha fingerprint": "string"
}
```
Status: 200, Ok

#### **Error**

Status: Default

### ONTAP Error Response Codes

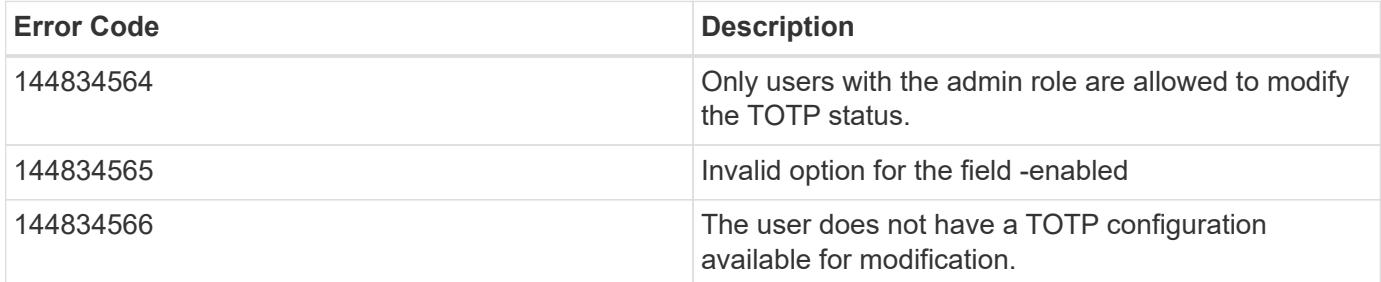

Also see the table of common errors in the [Response body](https://docs.netapp.com/us-en/ontap-restapi/getting_started_with_the_ontap_rest_api.html#Response_body) overview section of this documentation.

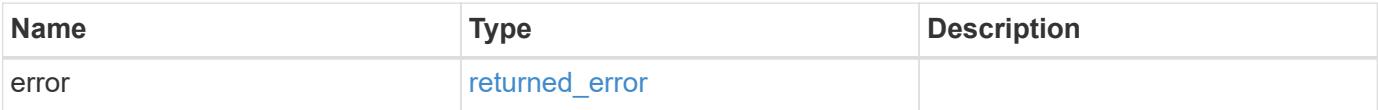

## **Example error**

```
{
   "error": {
     "arguments": {
       "code": "string",
       "message": "string"
      },
      "code": "4",
      "message": "entry doesn't exist",
      "target": "uuid"
    }
}
```
#### **Definitions**

href

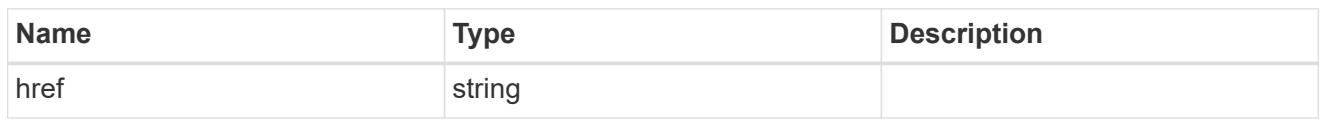

**Links** 

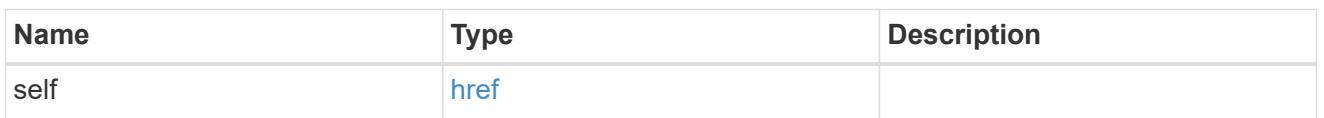

# account\_reference

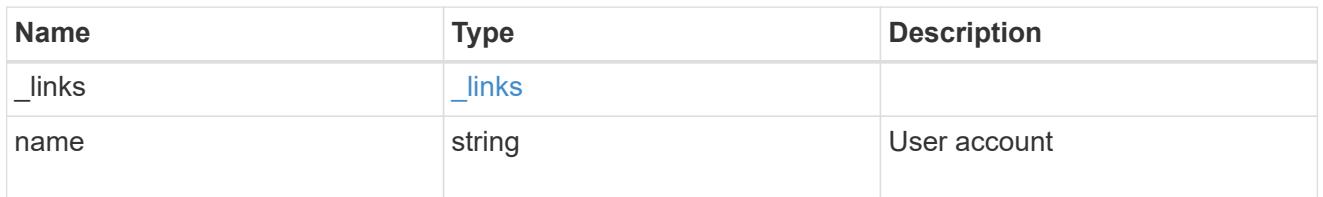

#### owner

Owner name and UUID that uniquely identifies the TOTP profile.

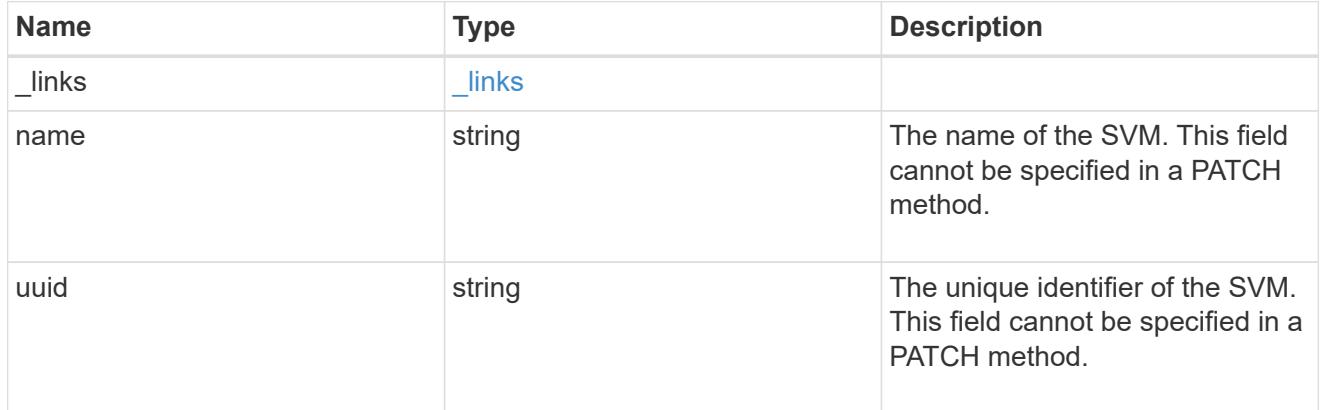

# totp

TOTP profile for the user account used to access SSH.

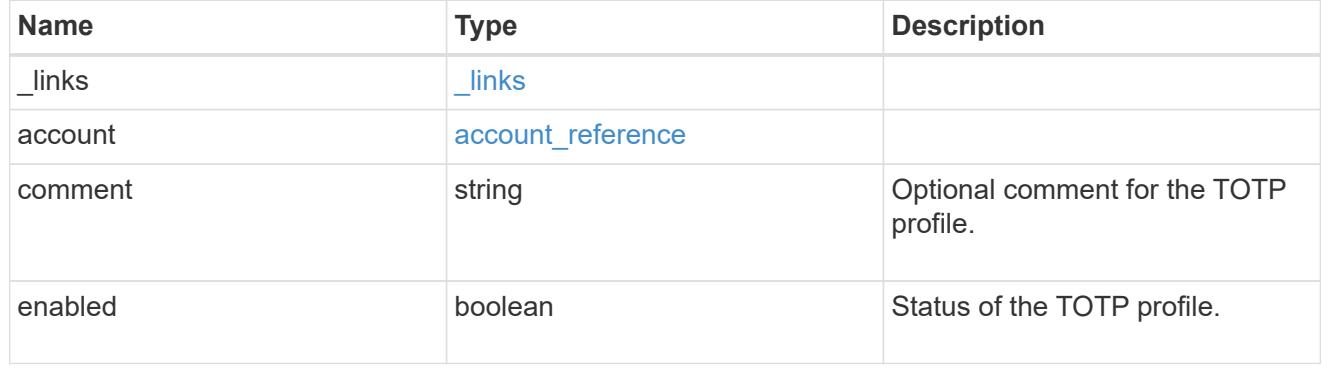

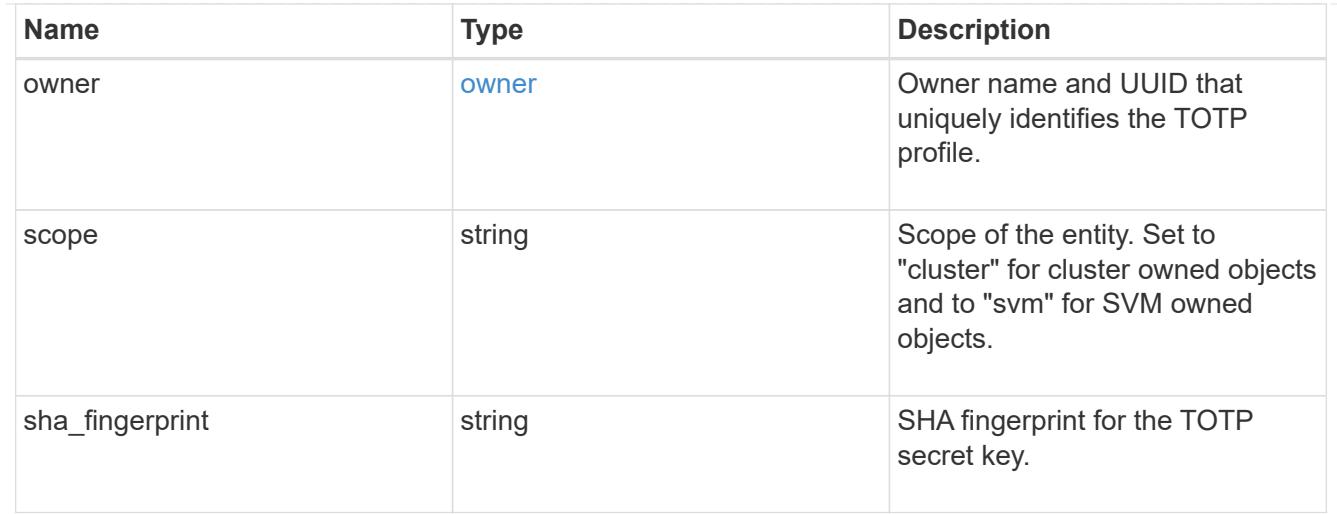

### error\_arguments

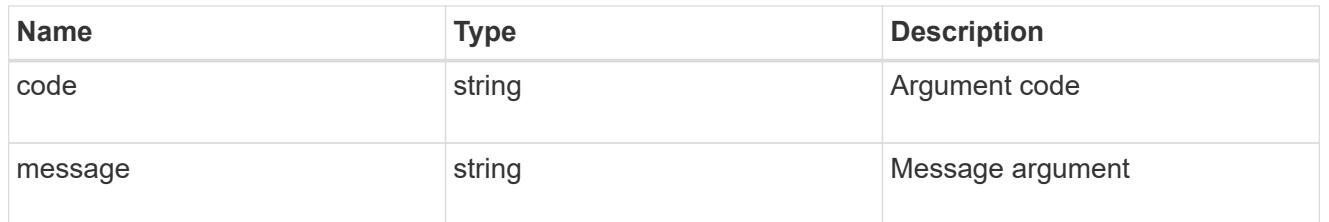

#### returned\_error

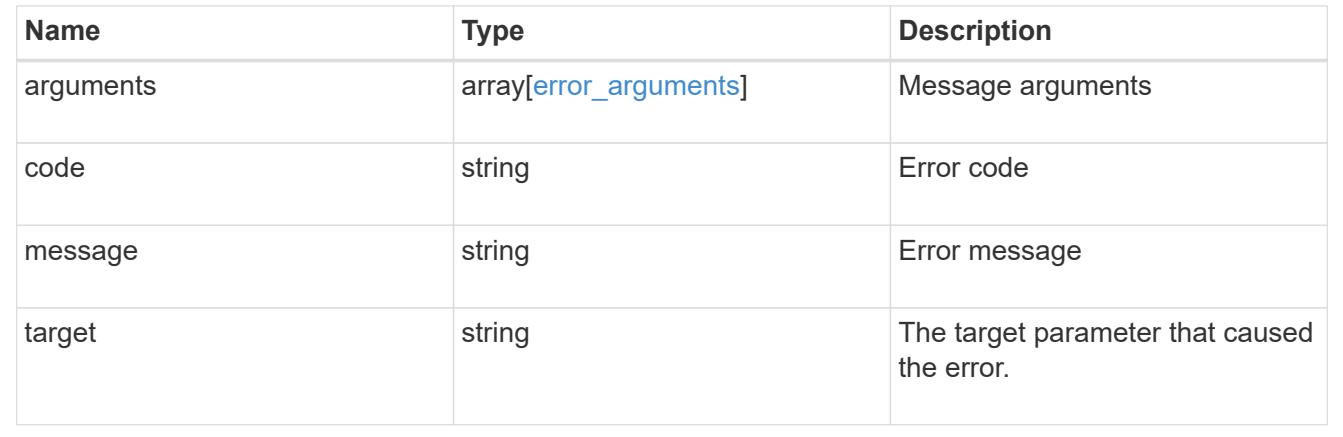

# **Manage the multi-admin-verify global setting**

# **Security multi-admin-verify endpoint overview**

#### **Overview**

These APIs provide information on the multi-admin verification global setting.

The GET API retrieves the object store that contains the global setting values of the multi-admin-verify feature. The PATCH request is used to modify the multi-admin-verify global setting. All fields are optional for the PATCH request.

Note it is recommended that multi-admin-verify is enabled equally on peered ONTAP clusters.

+

#### **Examples**

# **Retrieving the multi-admin-verify global setting**

Retrieves the current multi-admin-verify global setting. If the global setting is not set, default values are returned.

+

```
# The API:
/api/security/multi-admin-verify
# The call:
curl -X GET "https://<cluster-ip>/api/security/multi-admin-verify"
# The response:
{
"approval_groups": [
\frac{1}{2},
"required_approvers": 1,
"enabled": false,
"execution expiry": "PT1H",
"approval expiry": "PT1H",
" links": {
    "self": {
      "href": "/api/security/multi-admin-verify"
    }
}
}
```
# **Updating the multi-admin-verify global setting**

The following example updates the multi-admin-verify global settings.

Note that the approval groups needs to be available in /security/multi-admin-verify/approval-groups before it is set in the global setting.

Note that the total number of approvers in an approval group must be a positive integer more than the number of required approvers. For example, if there are a total of 10 approvers in a group, the required approvers can be set between 1 and 9.

+

```
# The API:
/api/security/multi-admin-verify
# The call:
curl -X PATCH "https://<cluster-ip>/api/security/multi-admin-verify" -d
'{"required_approvers": "1", "enabled": "true", "execution_expiry": "2h",
"approval expiry": "3h"}'
```
# **Retrieve a multi-admin-verify configuration**

GET /security/multi-admin-verify

## **Introduced In:** 9.11

Retrieves the multi-admin-verify configuration.

#### **Parameters**

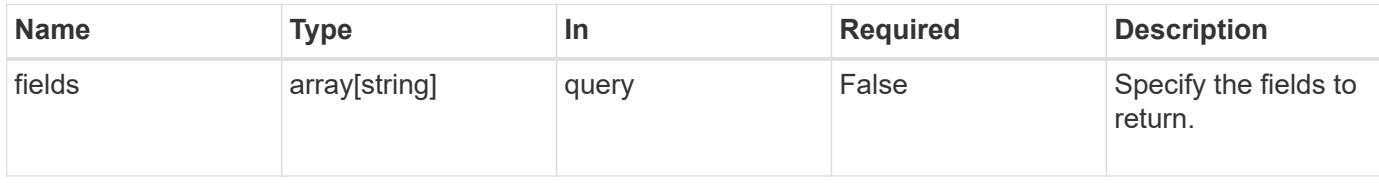

#### **Response**

```
Status: 200, Ok
```
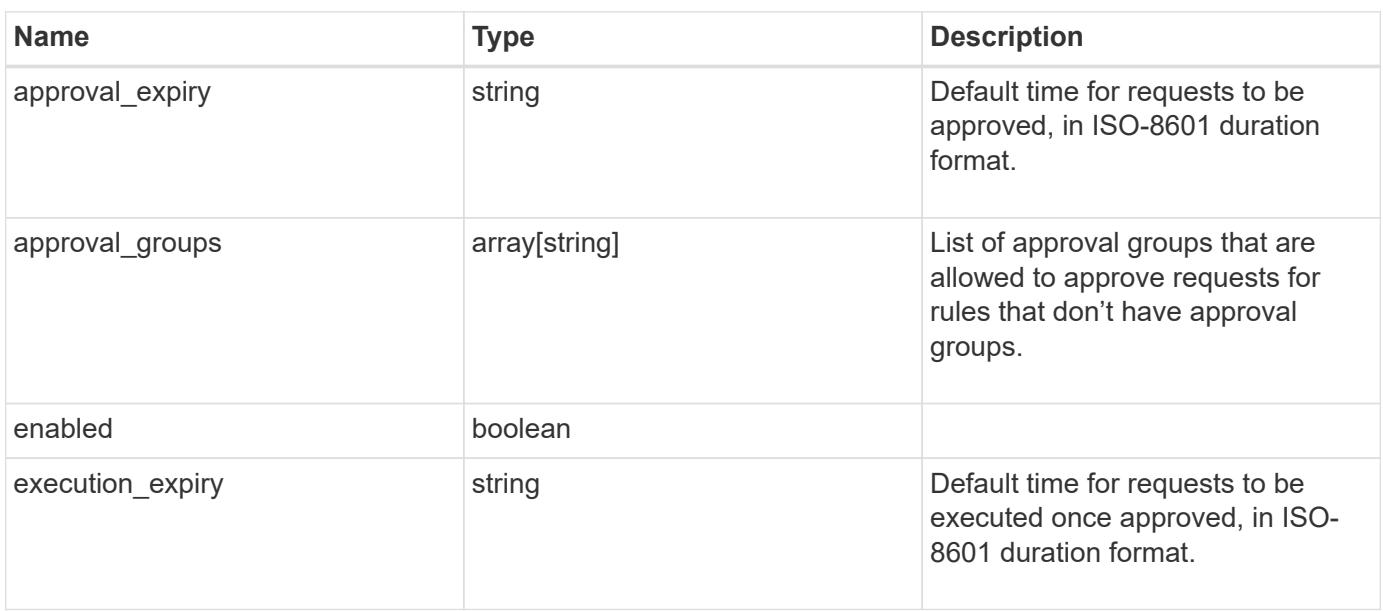

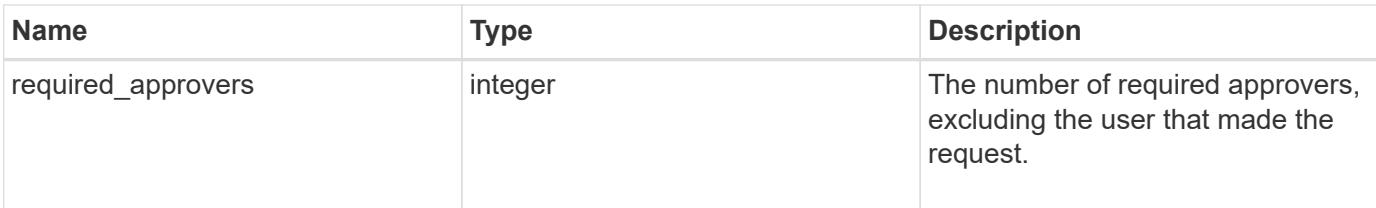

## **Example response**

```
{
   "approval_groups": {
   }
}
```
#### **Error**

Status: Default, Error

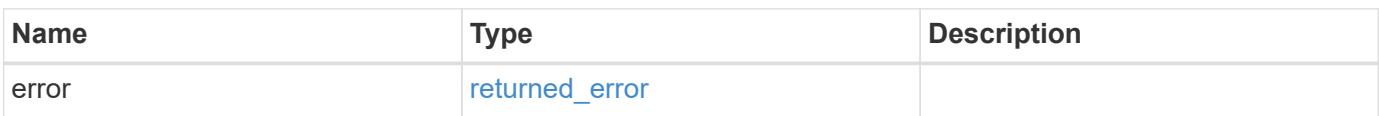

#### **Example error**

```
{
   "error": {
     "arguments": {
       "code": "string",
       "message": "string"
      },
      "code": "4",
      "message": "entry doesn't exist",
      "target": "uuid"
    }
}
```
## **Definitions**

## error\_arguments

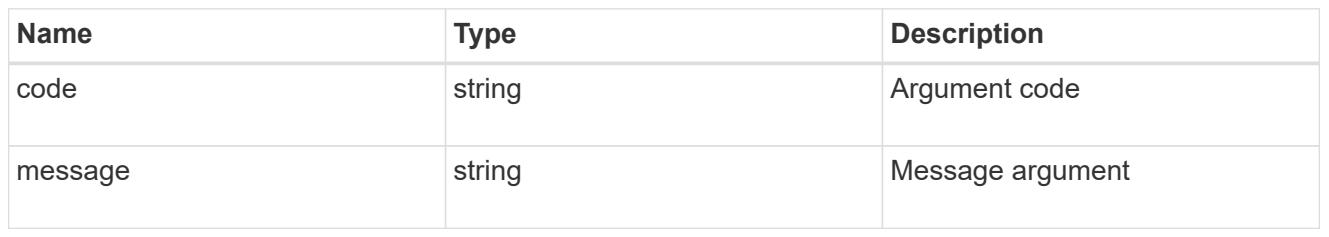

# returned\_error

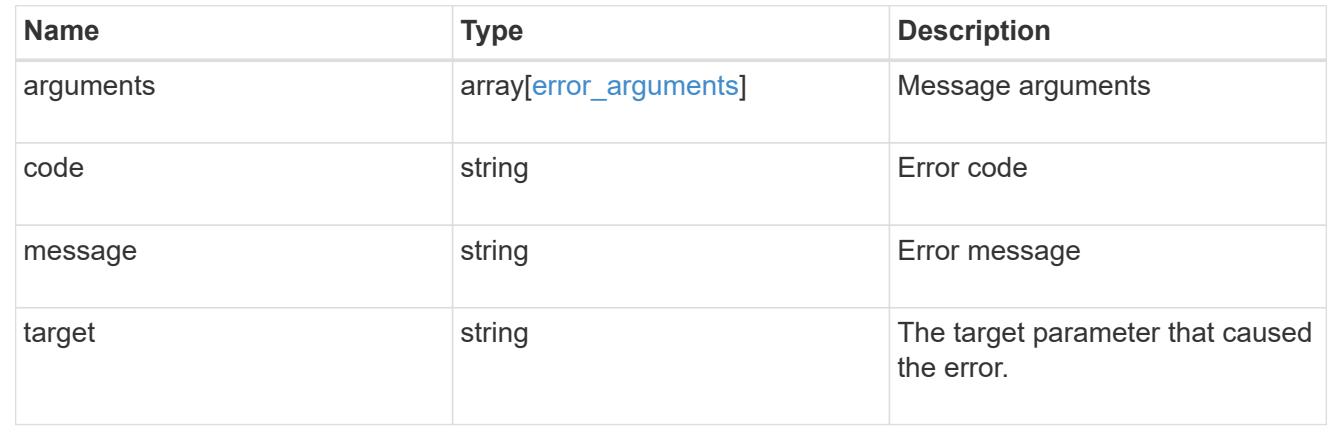

# **Modify a multi-admin-verify configuration**

PATCH /security/multi-admin-verify

# **Introduced In:** 9.11

Modifies the multi-admin-verify configuration.

# **Request Body**

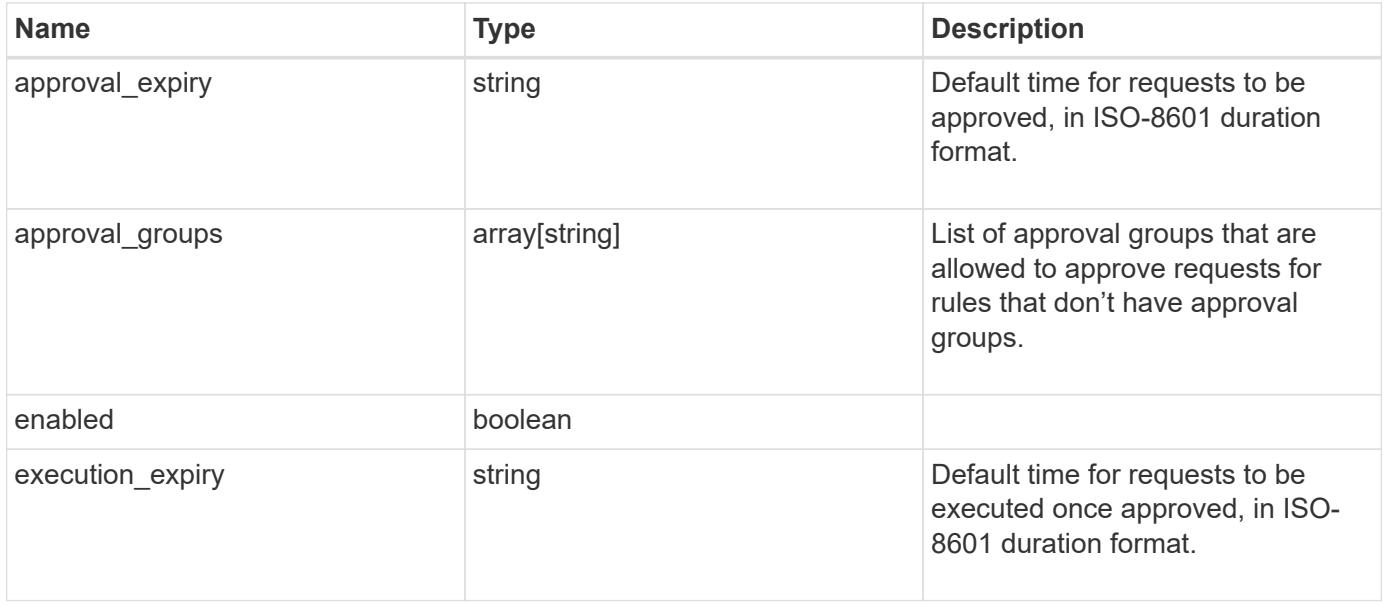

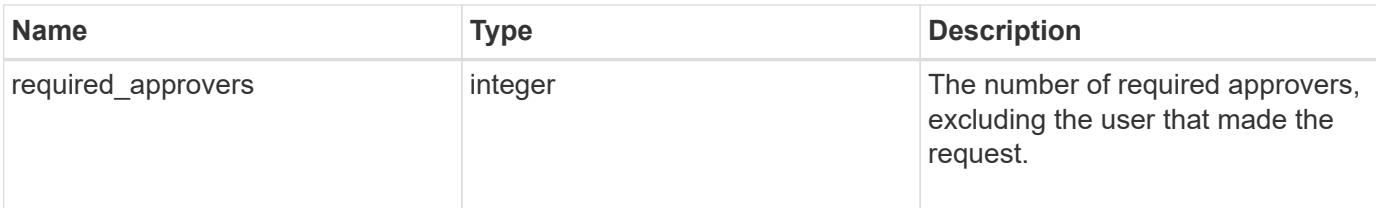

# **Example request**

```
{
  "approval groups": {
    }
}
```
#### **Response**

Status: 200, Ok

### **Error**

Status: Default

# ONTAP Error Response Codes

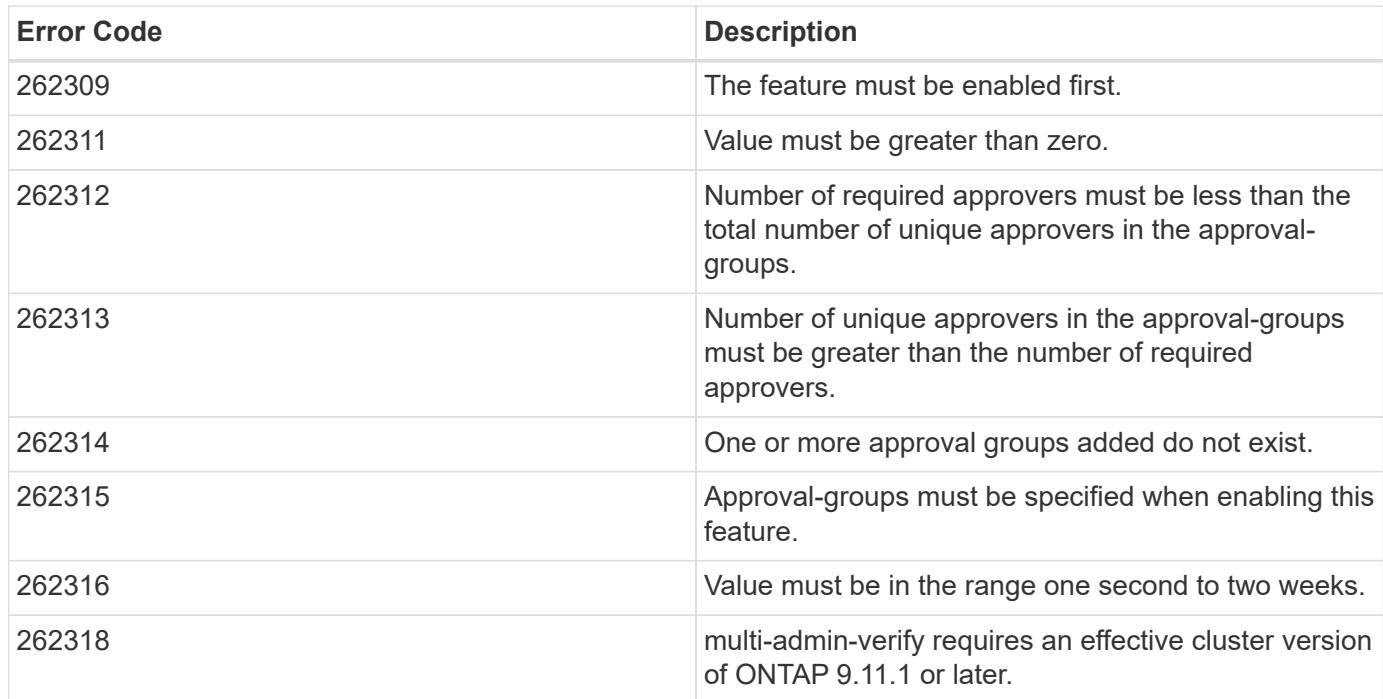

Also see the table of common errors in the [Response body](https://docs.netapp.com/us-en/ontap-restapi/getting_started_with_the_ontap_rest_api.html#Response_body) overview section of this documentation.

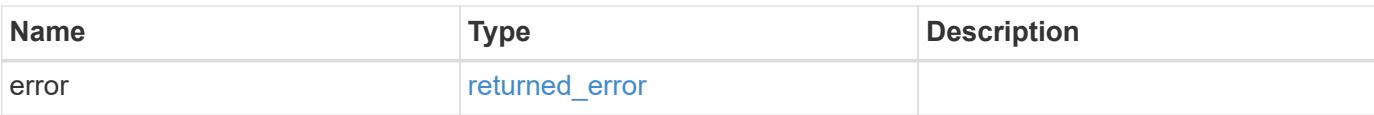

# **Example error**

```
{
   "error": {
     "arguments": {
     "code": "string",
       "message": "string"
     },
     "code": "4",
     "message": "entry doesn't exist",
     "target": "uuid"
   }
}
```
#### **Definitions**

multi\_admin\_verify\_config

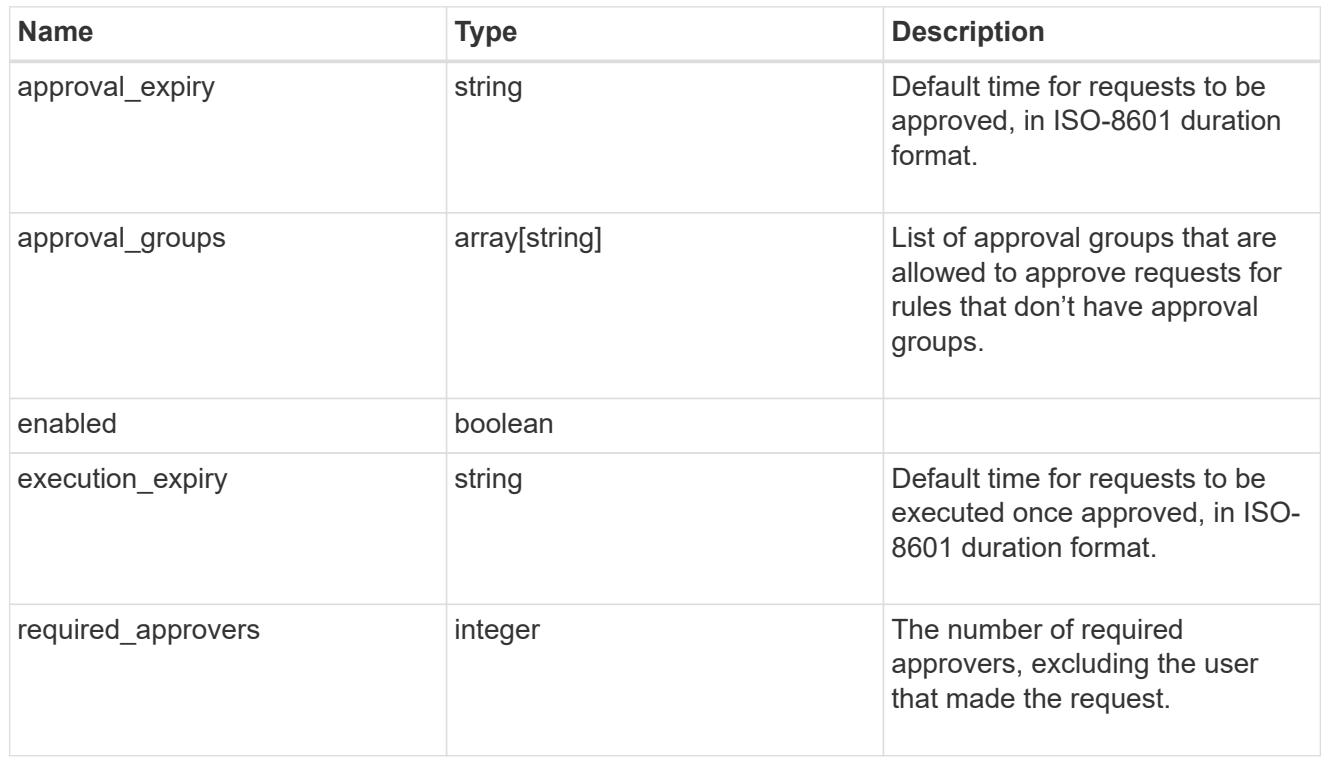

# error\_arguments

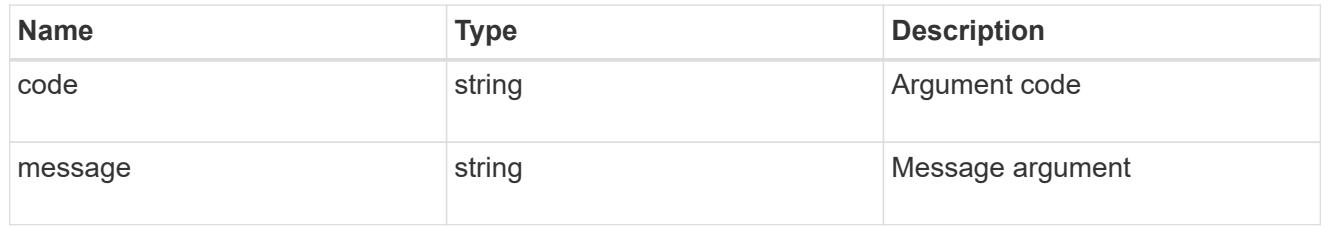

# returned\_error

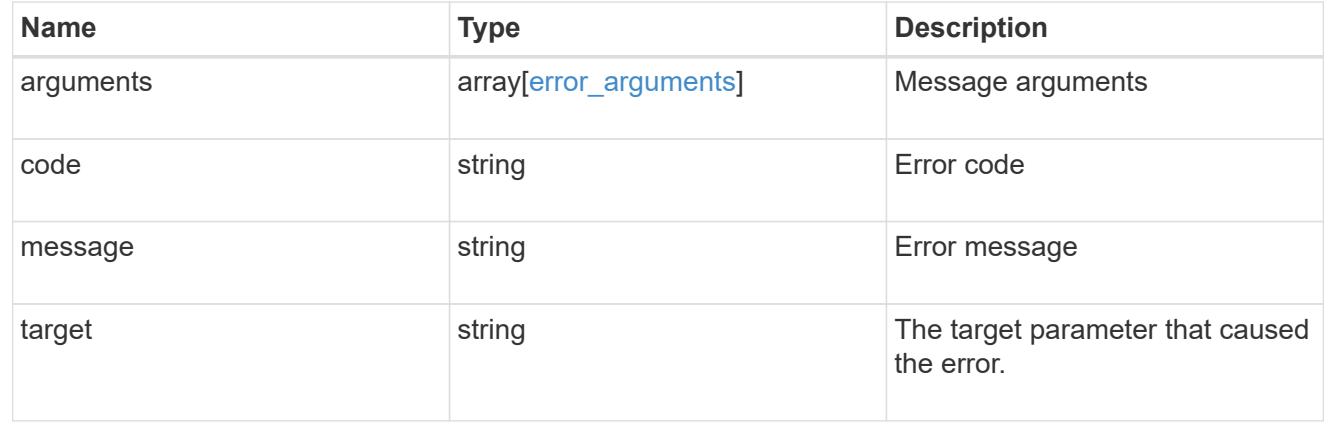

# **View and create multi-admin-verify approval groups**

# **Security multi-admin-verify approval-groups endpoint overview**

### **Overview**

A group of users can be defined in a cluster server context.

Approval groups can be associated with a rule or global setting from which the associated request can retrieve approvals.

+

### **Examples**

# **Creating a multi-admin-verify approval group**

Creates an approval group for a specified SVM for a specified list of ONTAP users.

+

```
# The API:
/api/security/multi-admin-verify/approval-groups
# The call:
curl -X POST "https://<mgmt-ip>/api/security/multi-admin-verify/approval-
groups?return_records=true" -H "accept: application/hal+json" -d '{"name":
"group1", "approvers": ["admin"], "email":
["group1.approvers@email.com"]}'
# The response:
{
"num_records": 1,
"records": [
    {
      "owner": {
        "uuid": "c109634f-7011-11ec-a23d-005056a78fd5",
      " links": {
          "self": {
            "href": "/api/svm/svms/c109634f-7011-11ec-a23d-005056a78fd5"
          }
        }
      },
    "name": "group1",
      "approvers": [
        "admin"
    \vert,
      "email": [
        "group1.approvers@email.com"
    \frac{1}{2}" links": {
        "self": {
          "href": "/api/security/multi-admin-verify/approval-
groups/c109634f-7011-11ec-a23d-005056a78fd5/group1"
  }
  }
    }
]
}
```
#### **Retrieving multi-admin-verify approval groups**

Displays information about approval groups and the users that are registered with each group. +

```
# The API:
/api/security/multi-admin-verify/approval-groups
# The call:
curl -X GET "https://<cluster-ip>/api/security/multi-admin-
verify/approval-groups"
# The response:
{
"records": [
    {
      "owner": {
        "uuid": "52b75787-7011-11ec-a23d-005056a78fd5",
        "name": "cluster1",
      " links": {
          "self": {
            "href": "/api/svm/svms/52b75787-7011-11ec-a23d-005056a78fd5"
  }
        }
      },
      "name": "group1",
      "_links": {
        "self": {
          "href": "/api/security/multi-admin-verify/approval-
groups/52b75787-7011-11ec-a23d-005056a78fd5/group1"
  }
  }
   }
],
"num_records": 1,
" links": {
    "self": {
      "href": "/api/security/multi-admin-verify/approval-groups"
    }
}
}
```
#### **Retrieve multi-admin-verify approval groups**

GET /security/multi-admin-verify/approval-groups

# **Introduced In:** 9.11

Retrieves multi-admin-verify approval groups.

#### **Parameters**

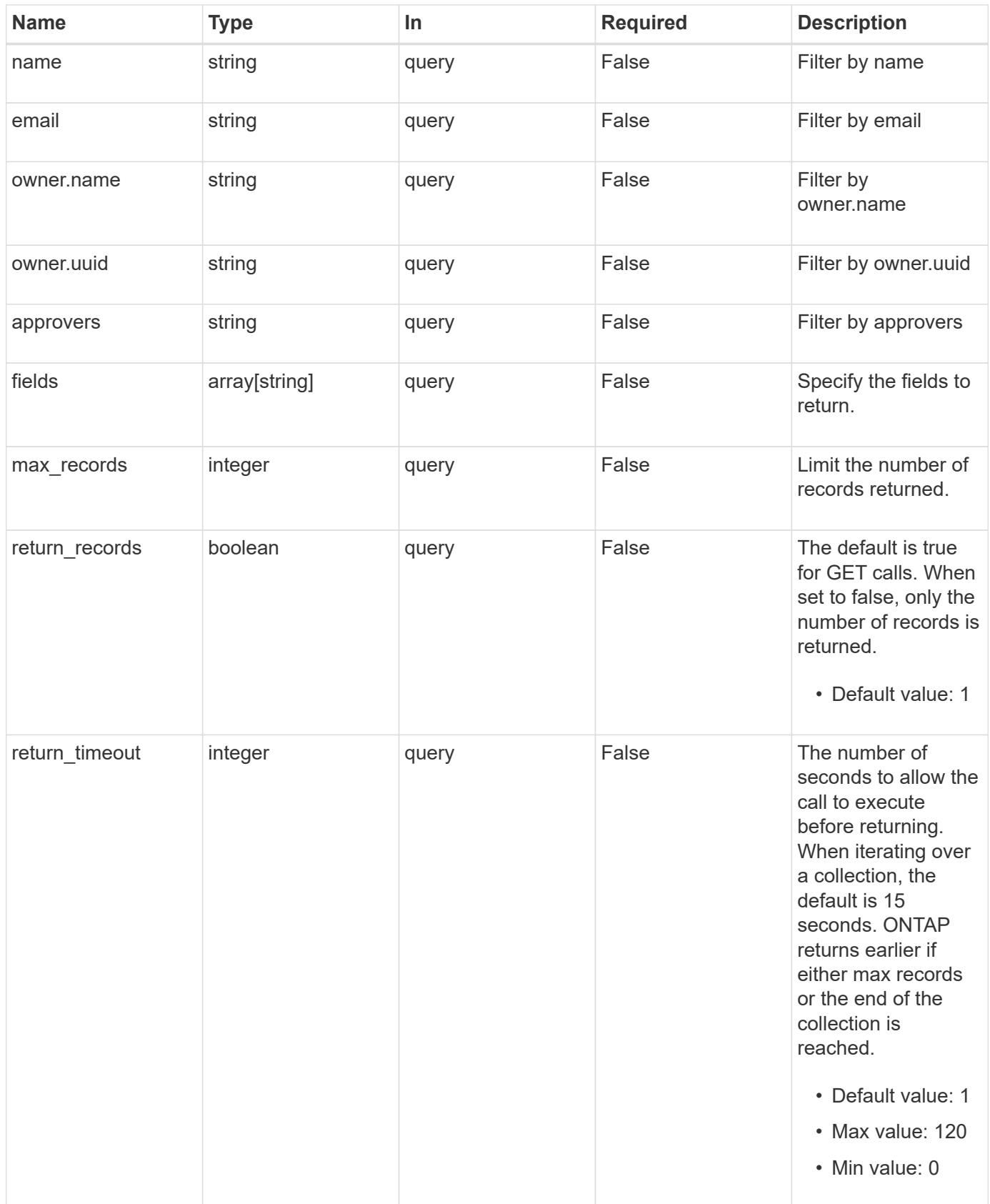

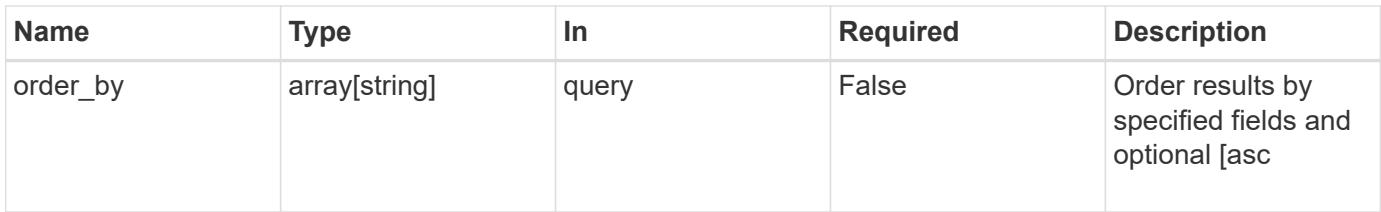

# **Response**

Status: 200, Ok

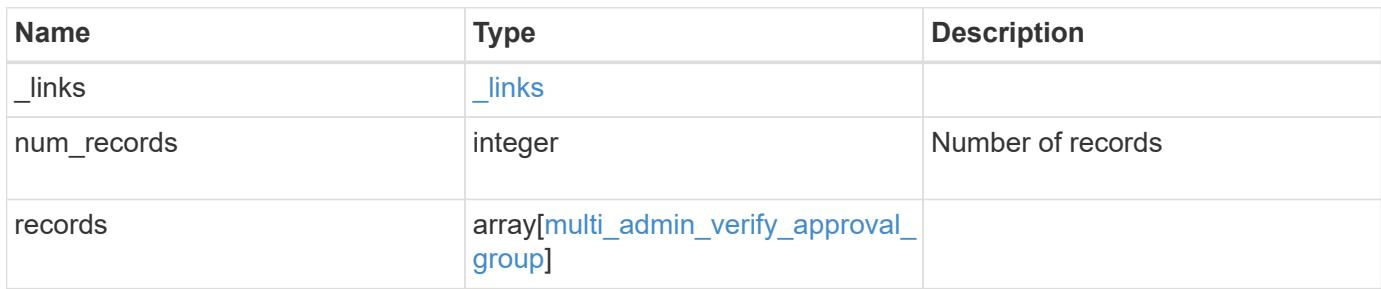

**Example response**

```
{
    "_links": {
      "next": {
        "href": "/api/resourcelink"
      },
      "self": {
       "href": "/api/resourcelink"
      }
    },
    "num_records": 1,
    "records": {
      "approvers": {
      },
      "email": {
      },
      "owner": {
        "_links": {
          "self": {
            "href": "/api/resourcelink"
          }
        },
        "name": "svm1",
        "uuid": "02c9e252-41be-11e9-81d5-00a0986138f7"
      }
    }
}
```
# **Error**

Status: Default, Error

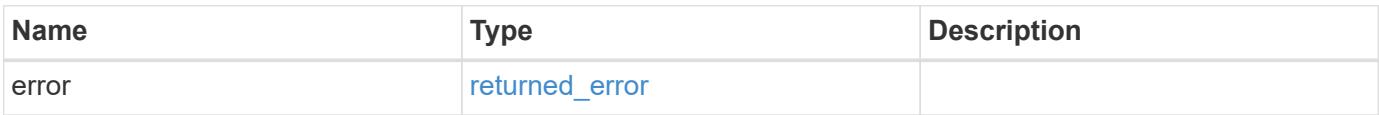

# **Example error**

```
{
   "error": {
     "arguments": {
       "code": "string",
      "message": "string"
     },
     "code": "4",
     "message": "entry doesn't exist",
     "target": "uuid"
   }
}
```
### **Definitions**

href

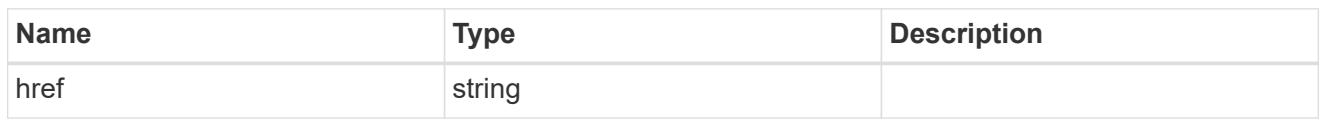

 $\_$ links

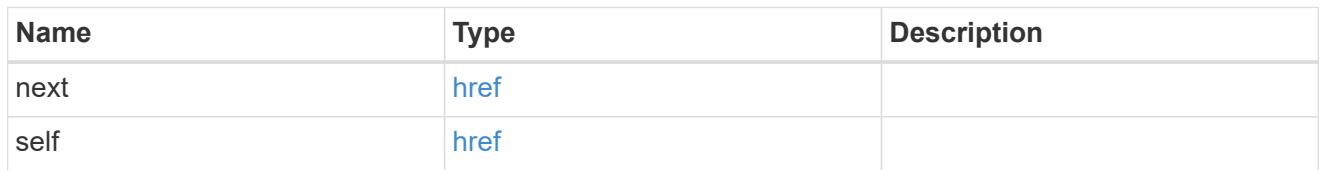

 $_{\perp}$ links

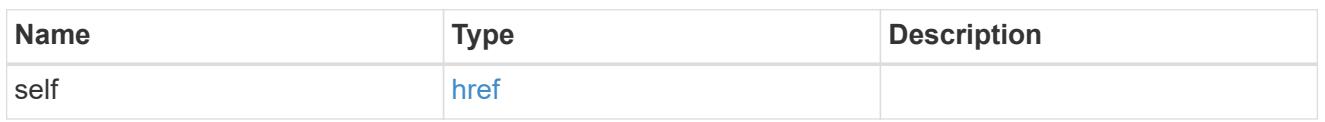

# owner

The owner of the approval group. The only valid owner is currently the cluster.

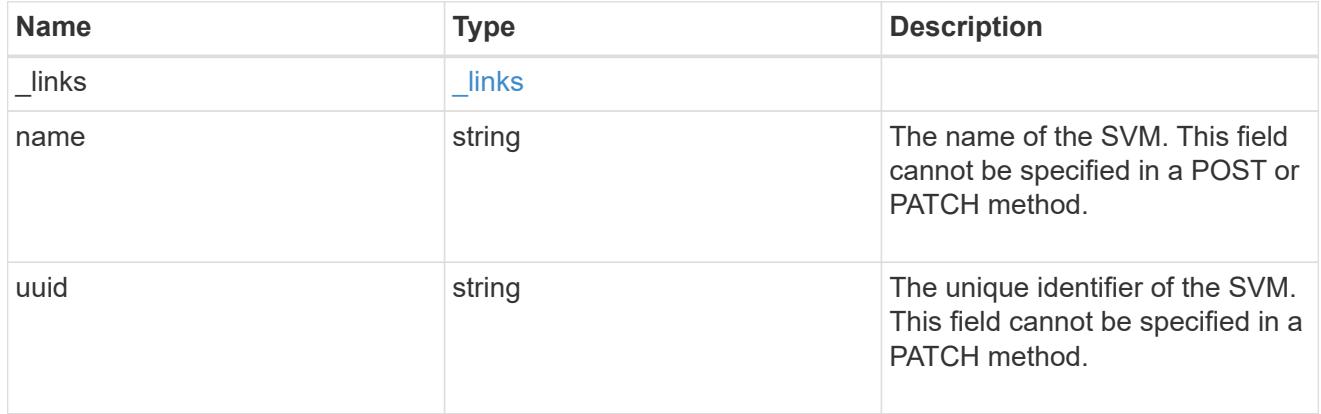

multi\_admin\_verify\_approval\_group

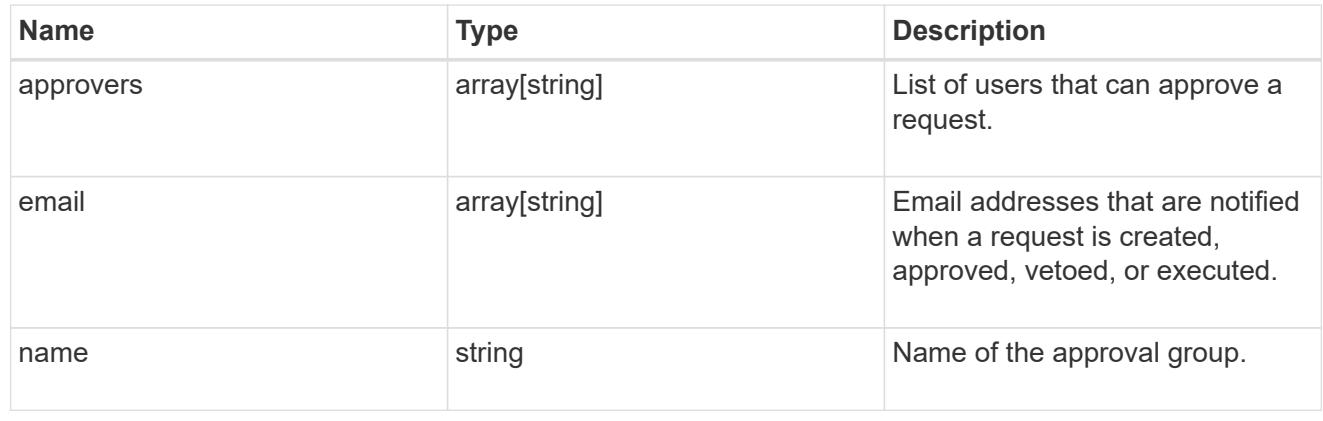

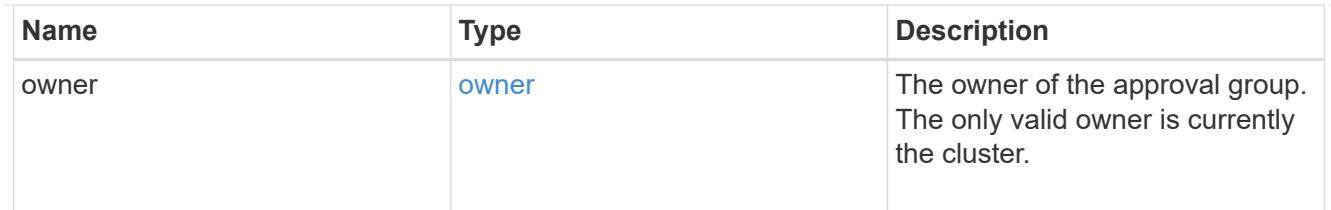

## error\_arguments

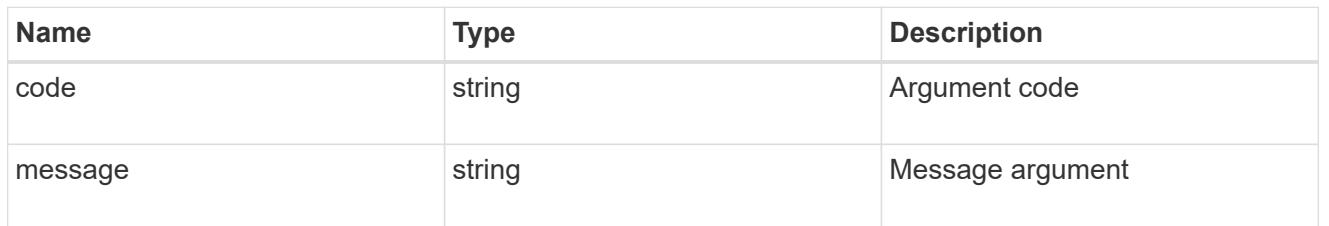

# returned\_error

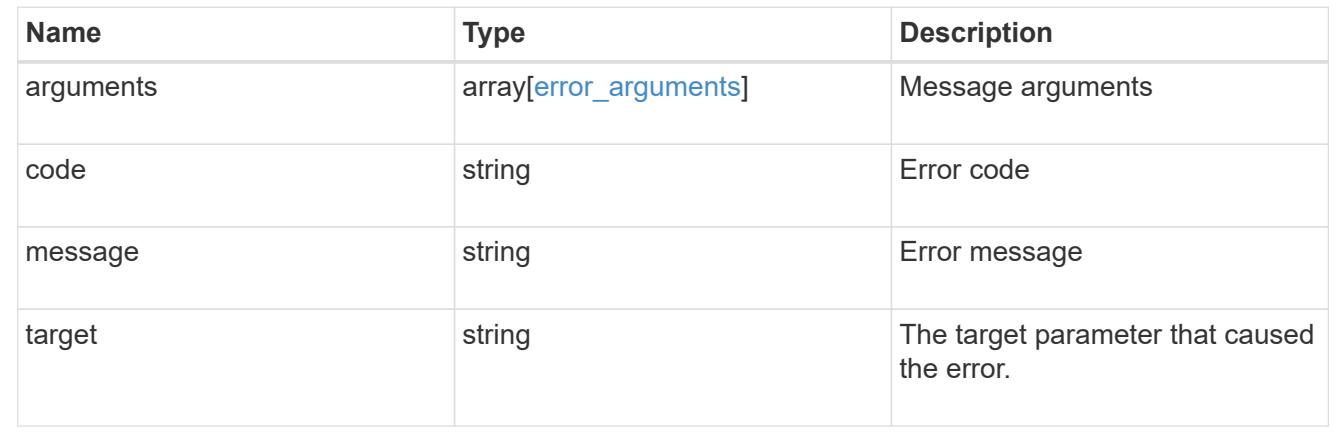

# **Create a multi-admin-verify approval group**

POST /security/multi-admin-verify/approval-groups

# **Introduced In:** 9.11

Creates a multi-admin-verify approval group.

### **Parameters**

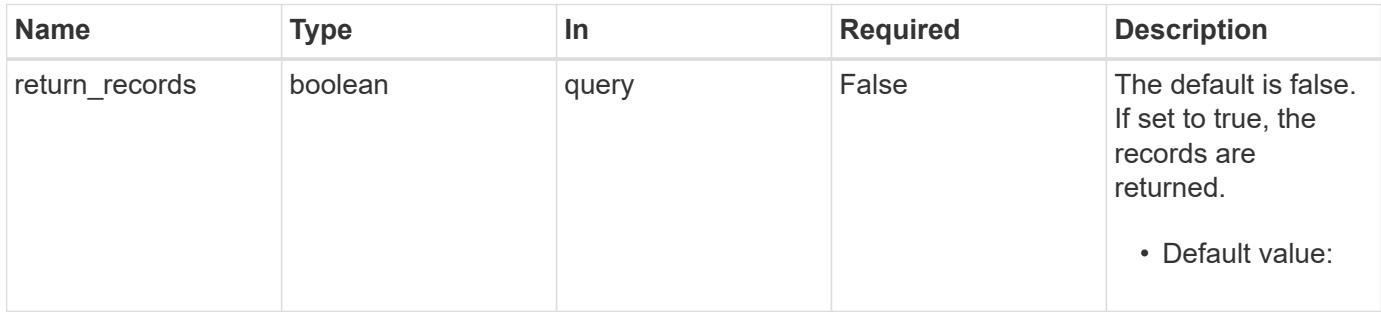

### **Request Body**

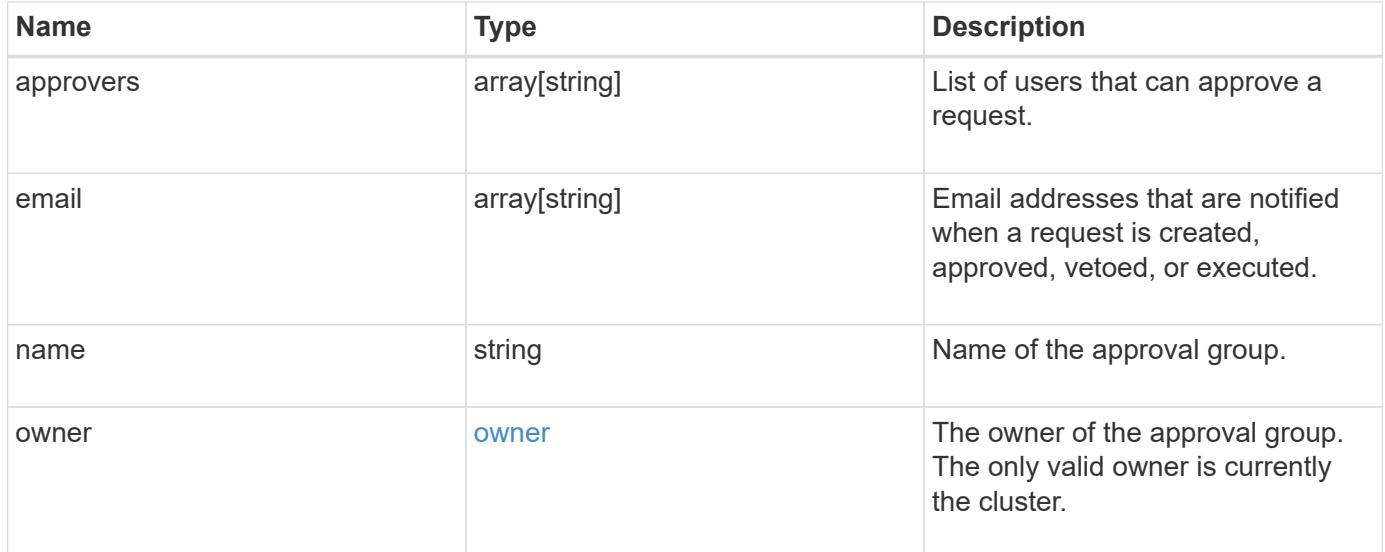

# **Example request**

```
{
    "approvers": {
    },
    "email": {
    },
    "owner": {
     "_links": {
        "self": {
          "href": "/api/resourcelink"
        }
      },
      "name": "svm1",
      "uuid": "02c9e252-41be-11e9-81d5-00a0986138f7"
    }
}
```
#### **Response**

```
Status: 201, Created
```
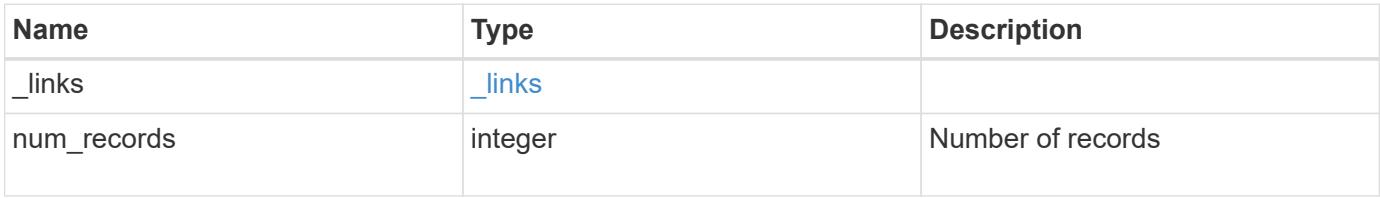

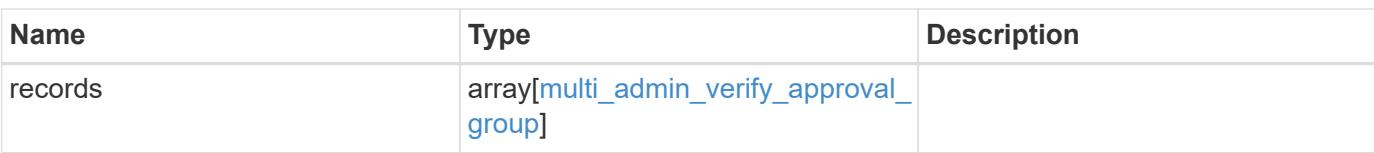

### **Example response**

```
{
    "_links": {
     "next": {
       "href": "/api/resourcelink"
      },
      "self": {
       "href": "/api/resourcelink"
     }
    },
    "num_records": 1,
    "records": {
      "approvers": {
      },
      "email": {
      },
      "owner": {
        "_links": {
          "self": {
            "href": "/api/resourcelink"
          }
        },
        "name": "svm1",
        "uuid": "02c9e252-41be-11e9-81d5-00a0986138f7"
     }
    }
}
```
#### **Headers**

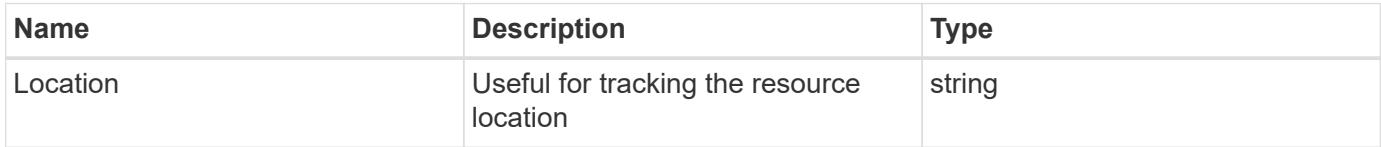

#### **Error**

Status: Default

# ONTAP Error Response Codes

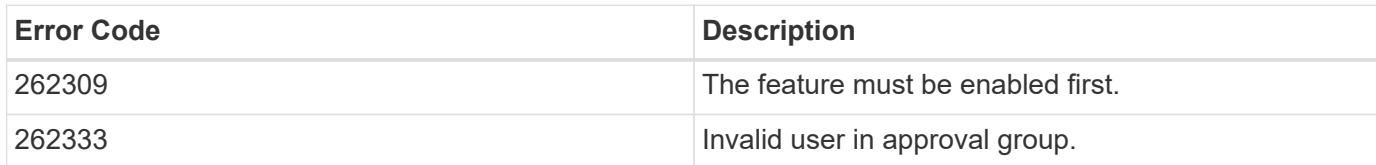

Also see the table of common errors in the [Response body](https://docs.netapp.com/us-en/ontap-restapi/getting_started_with_the_ontap_rest_api.html#Response_body) overview section of this documentation.

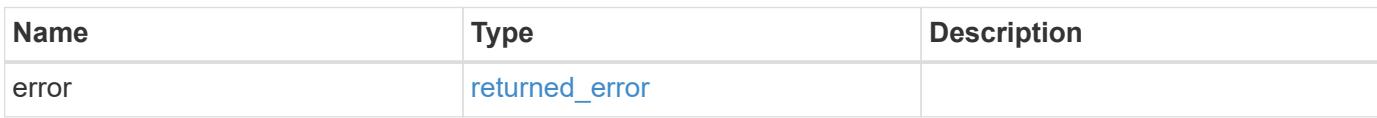

# **Example error**

```
{
   "error": {
      "arguments": {
       "code": "string",
        "message": "string"
      },
      "code": "4",
      "message": "entry doesn't exist",
      "target": "uuid"
   }
}
```
**Definitions**

href

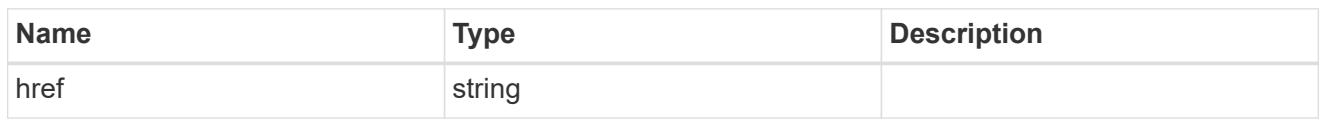

\_links

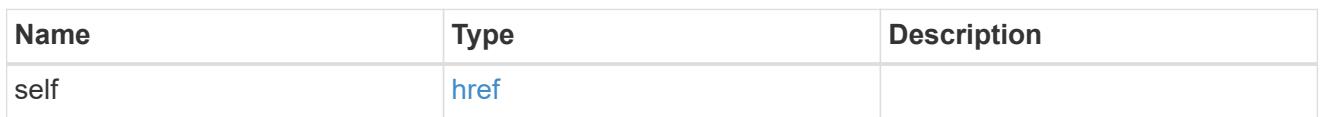

owner

The owner of the approval group. The only valid owner is currently the cluster.

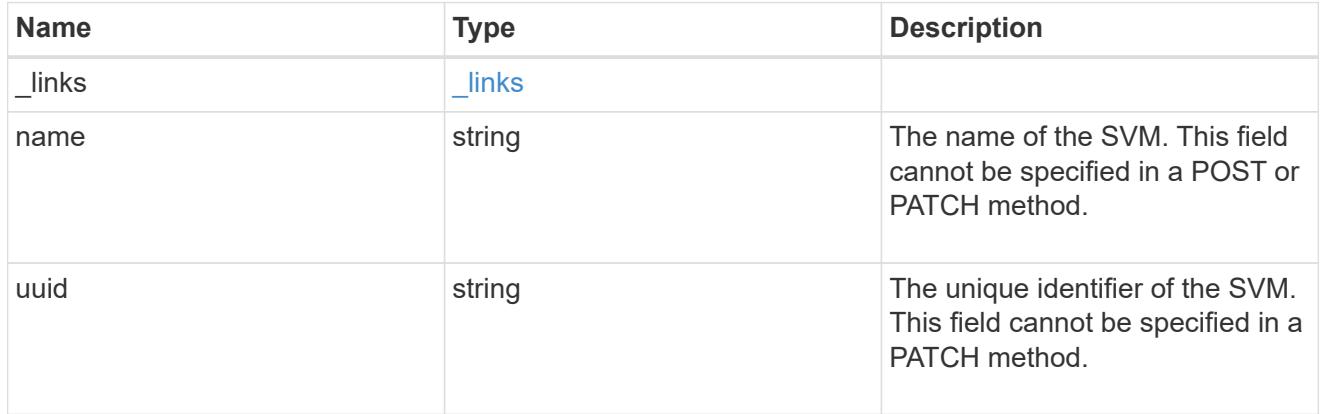

multi\_admin\_verify\_approval\_group

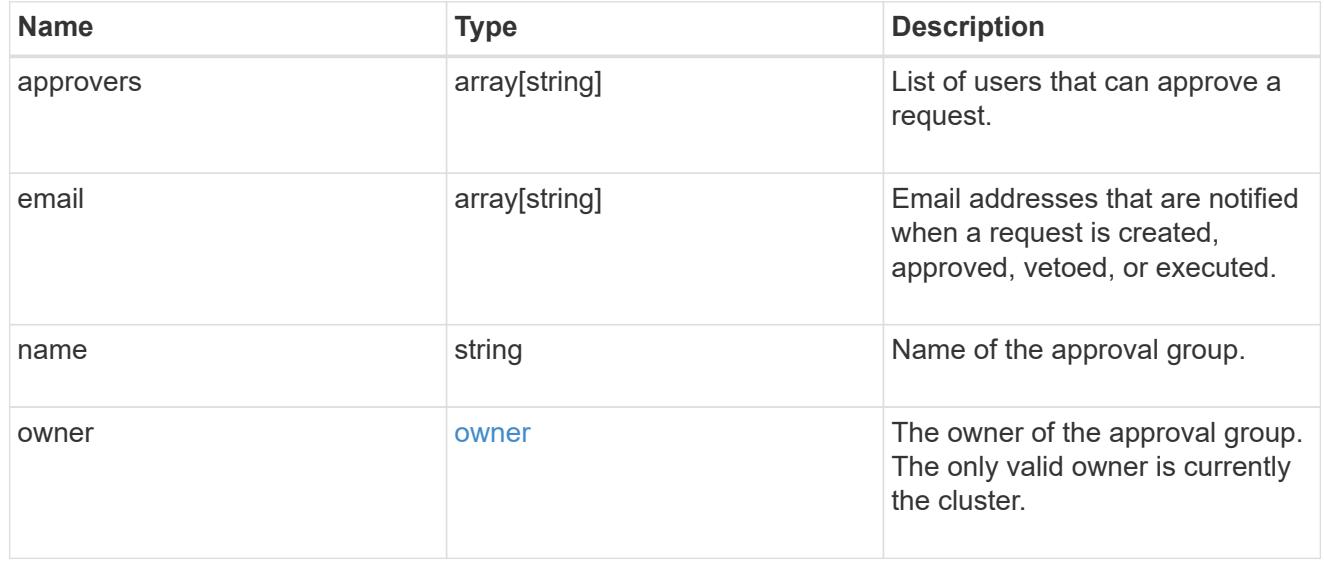

\_links

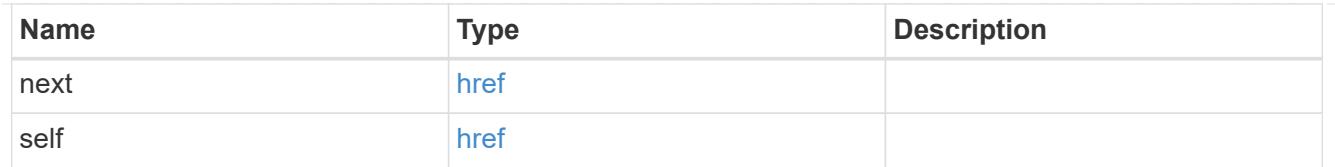

## error\_arguments

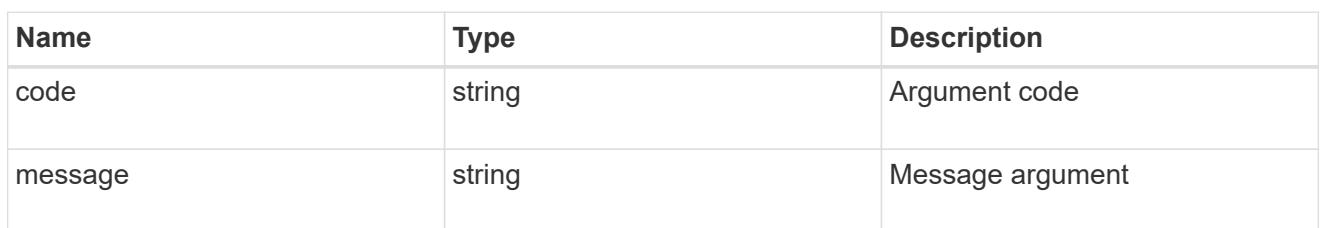

#### returned\_error

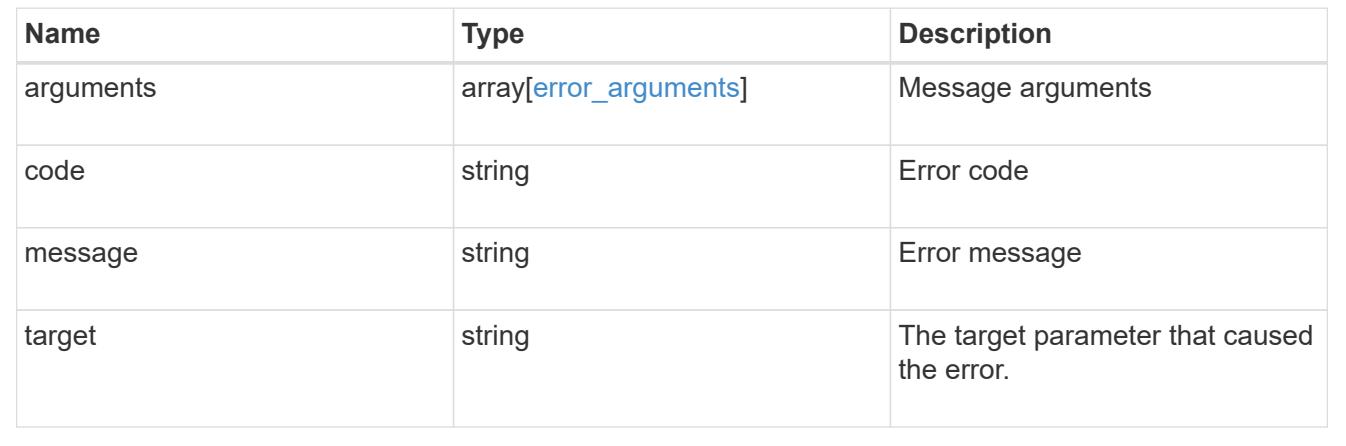

# **Manage multi-admin-verify approval groups**

# **Security multi-admin-verify approval-groups owner.uuid name endpoint overview**

#### **Overview**

These APIs provide information about a specific multi-admin verification approval-group.

A group of users can be defined in a cluster server context.

Approval groups can be associated with a rule or global setting from which the associated request can retrieve approvals.

+

# **Examples**

# **Retrieving a multi-admin-verify approval group**

Displays information about a specific approval group and the users that are registered within that group. +

```
# The API:
/api/security/multi-admin-verify/approval-groups/{owner.uuid}/{name}
# The call:
curl -X GET "https://<cluster-ip>/api/security/multi-admin-
verify/approval-groups/52b75787-7011-11ec-a23d-005056a78fd5/group1"
# The response:
{
"owner": {
    "uuid": "52b75787-7011-11ec-a23d-005056a78fd5",
    "name": "cluster1",
    "_links": {
      "self": {
        "href": "/api/svm/svms/52b75787-7011-11ec-a23d-005056a78fd5"
      }
    }
},
"name": "group1",
"approvers": [
    "admin"
\left| \ \right|,
"email": [
    "group1.approvers@email.com"
\frac{1}{\sqrt{2}}"_links": {
    "self": {
      "href": "/api/security/multi-admin-verify/approval-groups/52b75787-
7011-11ec-a23d-005056a78fd5/group1"
    }
}
}
```
# **Updating a multi-admin-verify approval group**

Modifies attributes of an approval group. +

```
# The API:
/api/security/multi-admin-verify/approval-groups/{owner.uuid}/{name}
# The call:
curl -X PATCH "https://<cluster-ip>/api/security/multi-admin-
verify/approval-groups/52b75787-7011-11ec-a23d-005056a78fd5/group1" -d
'{"approvers": ["admin1"], "email": ["group1.approvers.new@email.com"]}'
```
# **Deleting a multi-admin-verify approval group**

Deletes the specified approval group.

```
+
```

```
# The API:
/api/security/multi-admin-verify/approval-groups/{owner.uuid}/{name}
# The call:
curl -X DELETE "https://<cluster-ip>/api/security/multi-admin-
```

```
verify/approval-groups/52b75787-7011-11ec-a23d-005056a78fd5/group1"
```
# **Delete a multi-admin-verify approval group**

```
DELETE /security/multi-admin-verify/approval-groups/{owner.uuid}/{name}
```
#### **Introduced In:** 9.11

Deletes a multi-admin-verify approval group.

#### **Parameters**

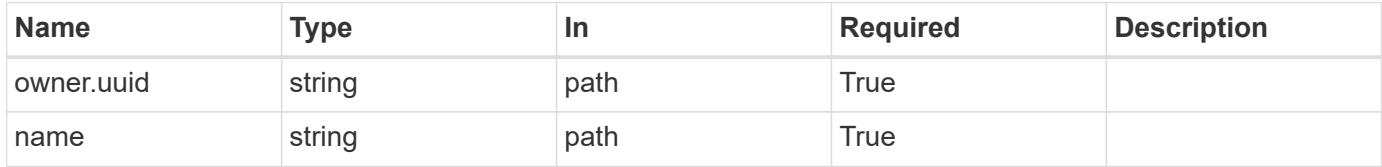

#### **Response**

Status: 200, Ok

Status: Default

### ONTAP Error Response Codes

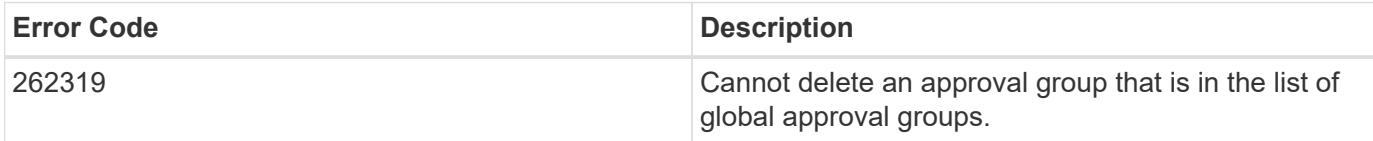

Also see the table of common errors in the [Response body](https://docs.netapp.com/us-en/ontap-restapi/getting_started_with_the_ontap_rest_api.html#Response_body) overview section of this documentation.

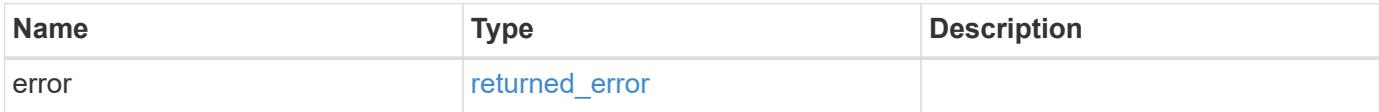

#### **Example error**

```
{
    "error": {
     "arguments": {
       "code": "string",
       "message": "string"
      },
      "code": "4",
      "message": "entry doesn't exist",
      "target": "uuid"
   }
}
```
**Definitions**

#### error\_arguments

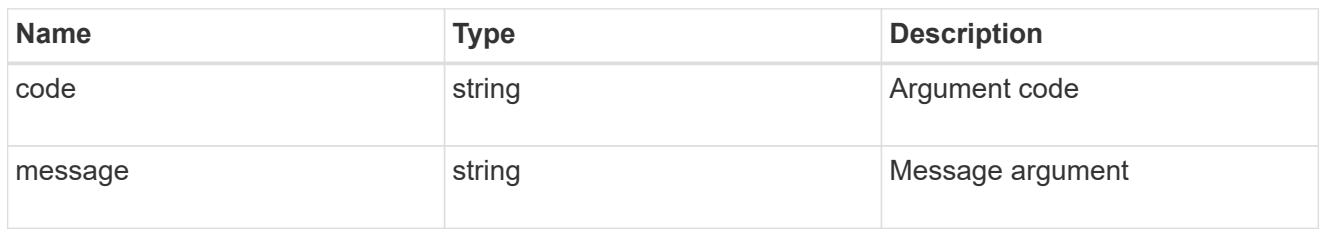

#### returned\_error

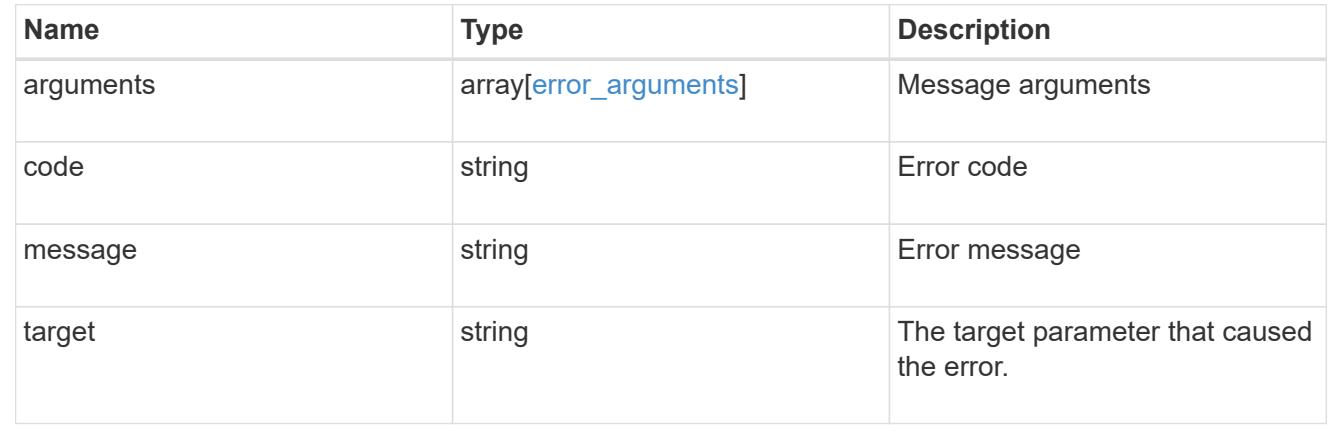

# **Retrieve a multi-admin-verify approval group**

GET /security/multi-admin-verify/approval-groups/{owner.uuid}/{name}

# **Introduced In:** 9.11

Retrieves a multi-admin-verify approval group.

## **Parameters**

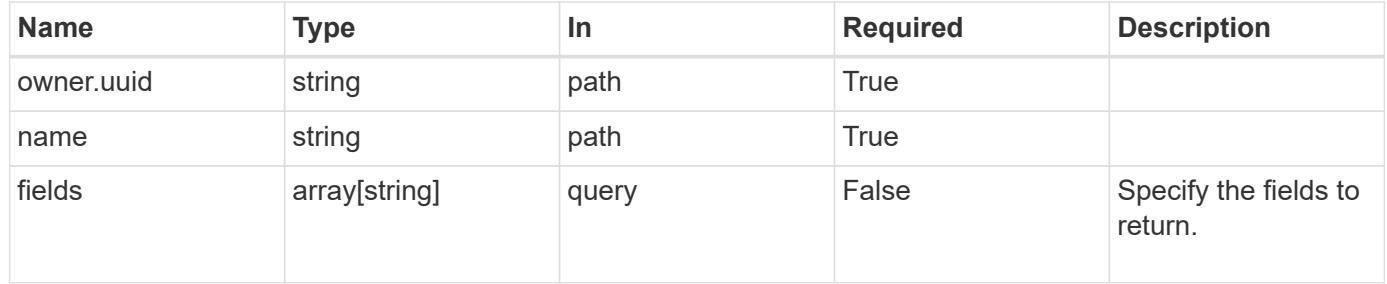

#### **Response**

Status: 200, Ok

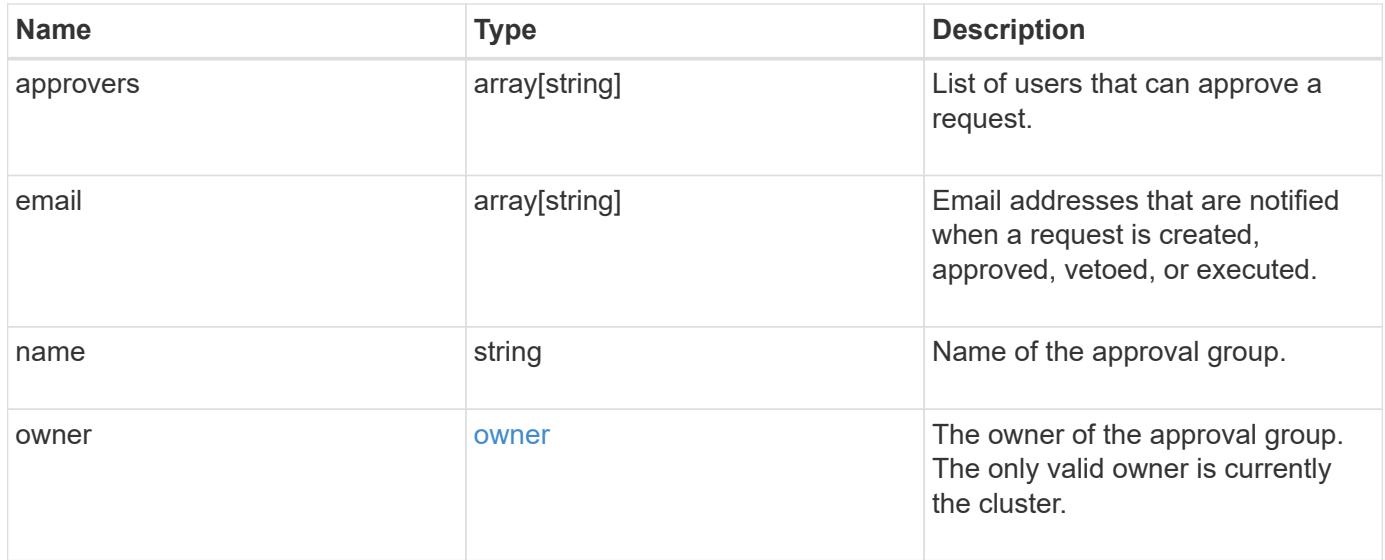

### **Example response**

```
{
   "approvers": {
   },
    "email": {
    },
    "owner": {
     "_links": {
       "self": {
          "href": "/api/resourcelink"
       }
      },
    "name": "svm1",
      "uuid": "02c9e252-41be-11e9-81d5-00a0986138f7"
    }
}
```
#### **Error**

```
Status: Default, Error
```
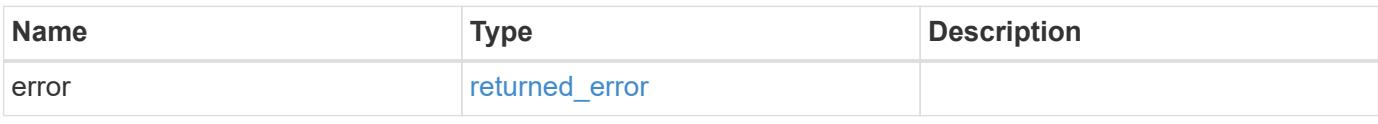

# **Example error**

```
{
   "error": {
     "arguments": {
       "code": "string",
      "message": "string"
     },
     "code": "4",
     "message": "entry doesn't exist",
     "target": "uuid"
   }
}
```
#### **Definitions**

href

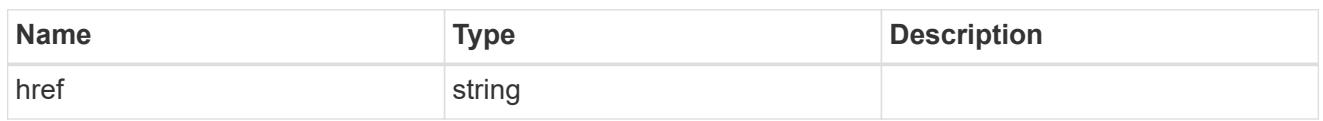

\_links

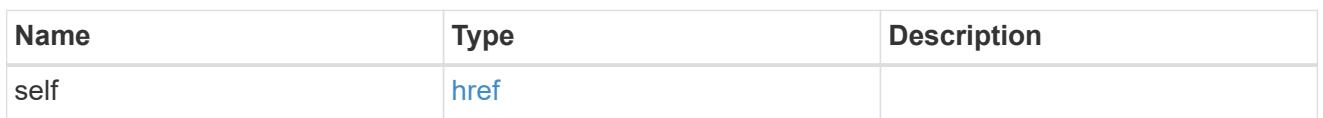

owner

The owner of the approval group. The only valid owner is currently the cluster.

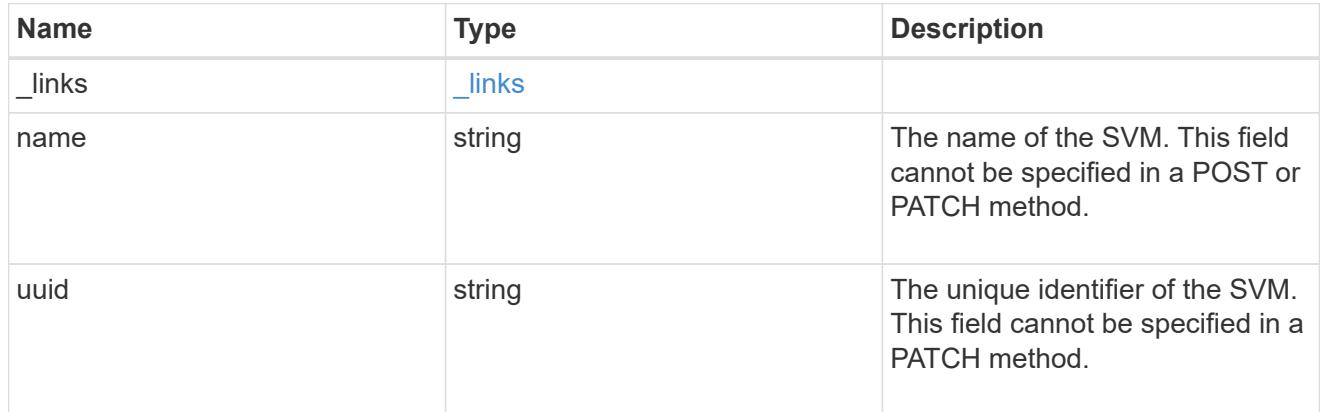

# error\_arguments

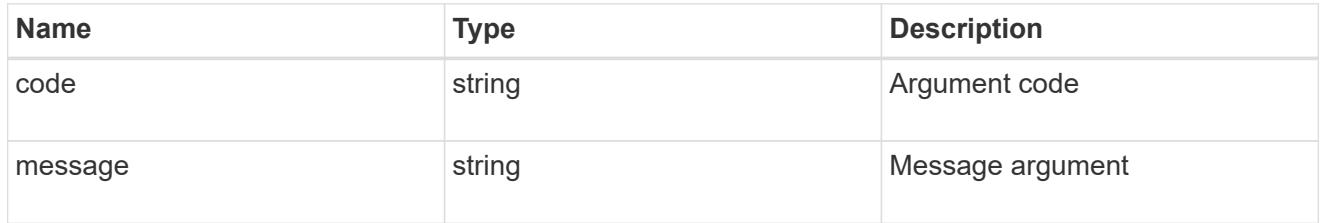

# returned\_error

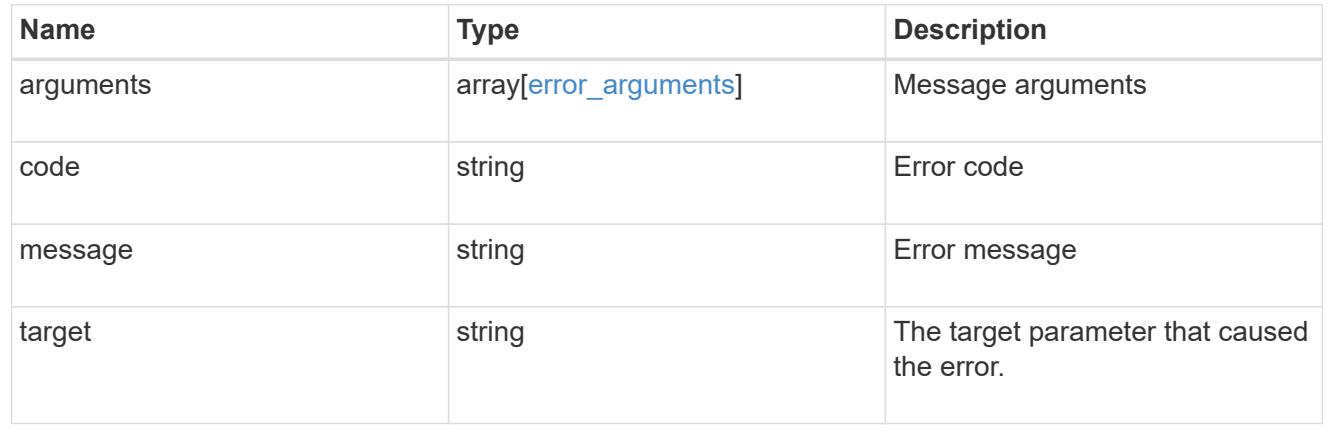

# **Update a multi-admin-verify approval group**

# PATCH /security/multi-admin-verify/approval-groups/{owner.uuid}/{name}

# **Introduced In:** 9.11

Updates a multi-admin-verify approval group.

## **Parameters**

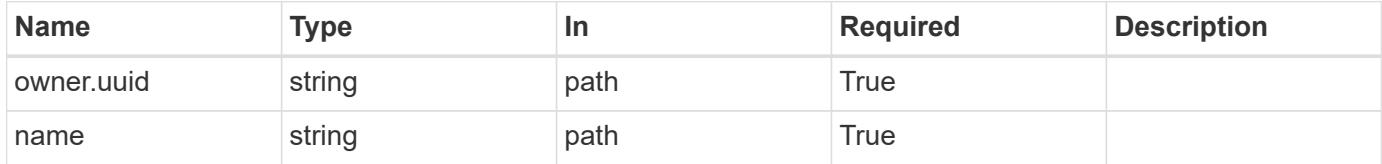

# **Request Body**

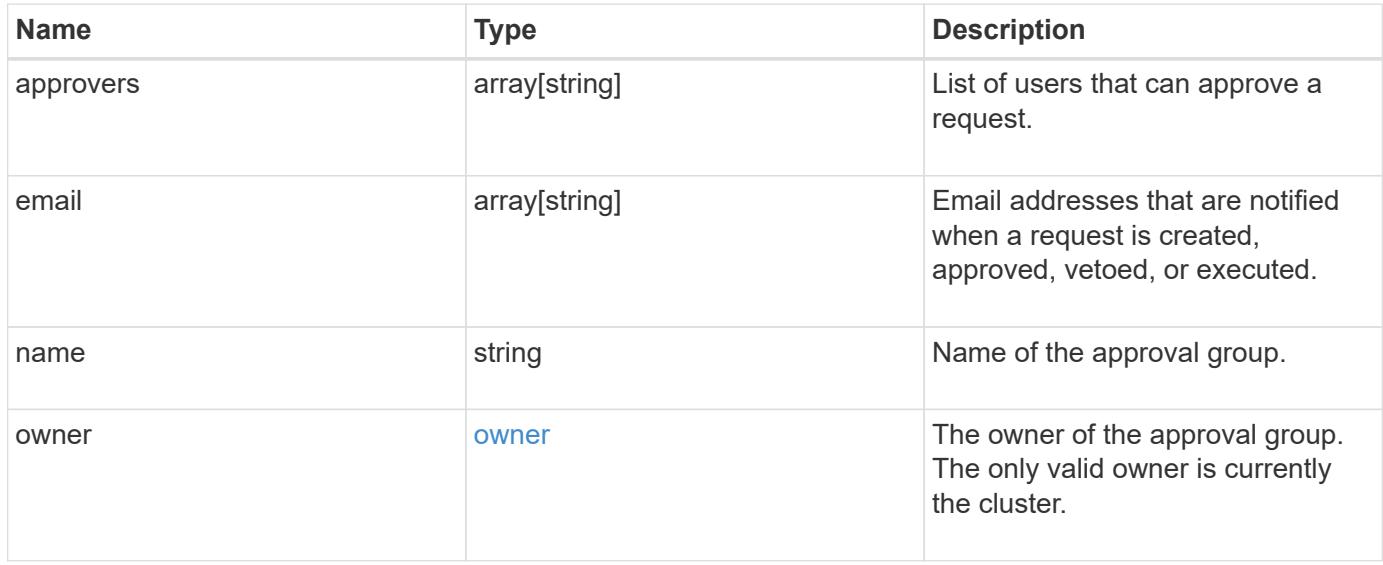

```
{
   "approvers": {
   },
    "email": {
    },
    "owner": {
   " links": {
       "self": {
          "href": "/api/resourcelink"
       }
      },
    "name": "svm1",
      "uuid": "02c9e252-41be-11e9-81d5-00a0986138f7"
    }
}
```
#### **Response**

Status: 200, Ok

#### **Error**

Status: Default

#### ONTAP Error Response Codes

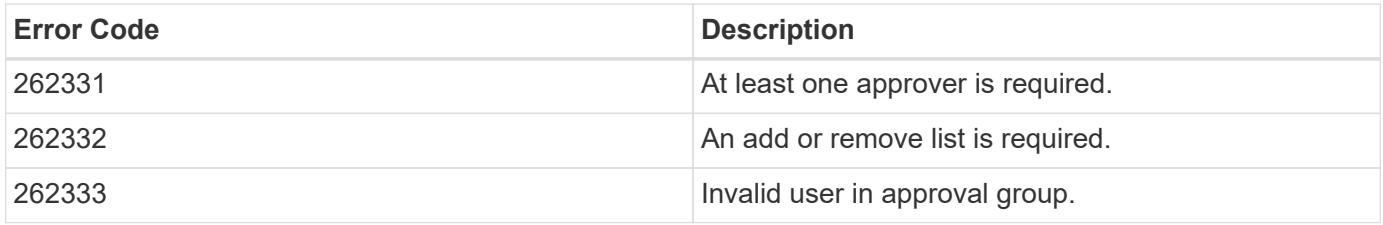

Also see the table of common errors in the [Response body](https://docs.netapp.com/us-en/ontap-restapi/getting_started_with_the_ontap_rest_api.html#Response_body) overview section of this documentation.

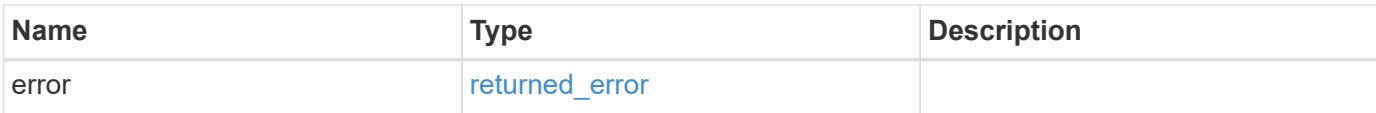
## **Example error**

```
{
   "error": {
     "arguments": {
       "code": "string",
      "message": "string"
     },
     "code": "4",
     "message": "entry doesn't exist",
     "target": "uuid"
   }
}
```
#### **Definitions**

## **See Definitions**

href

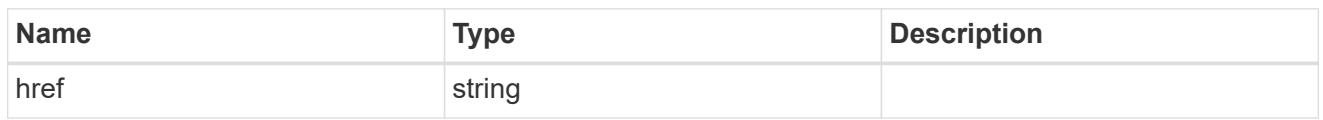

\_links

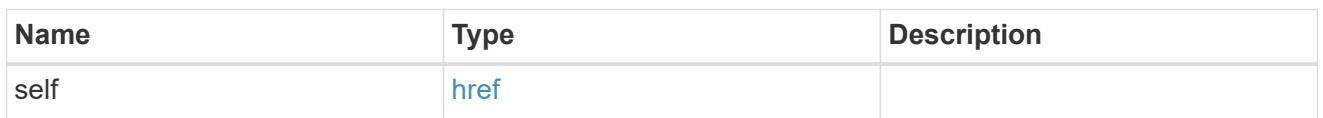

owner

The owner of the approval group. The only valid owner is currently the cluster.

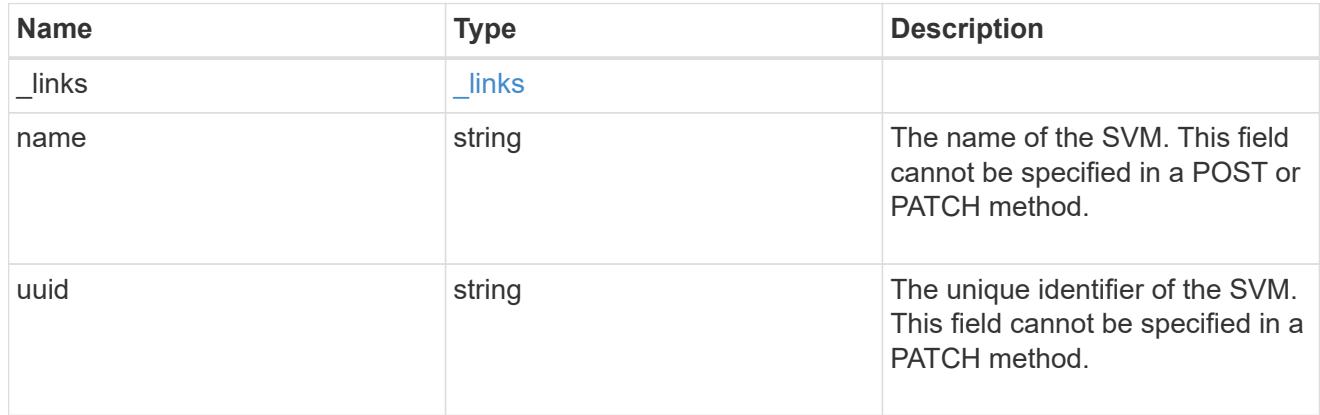

multi\_admin\_verify\_approval\_group

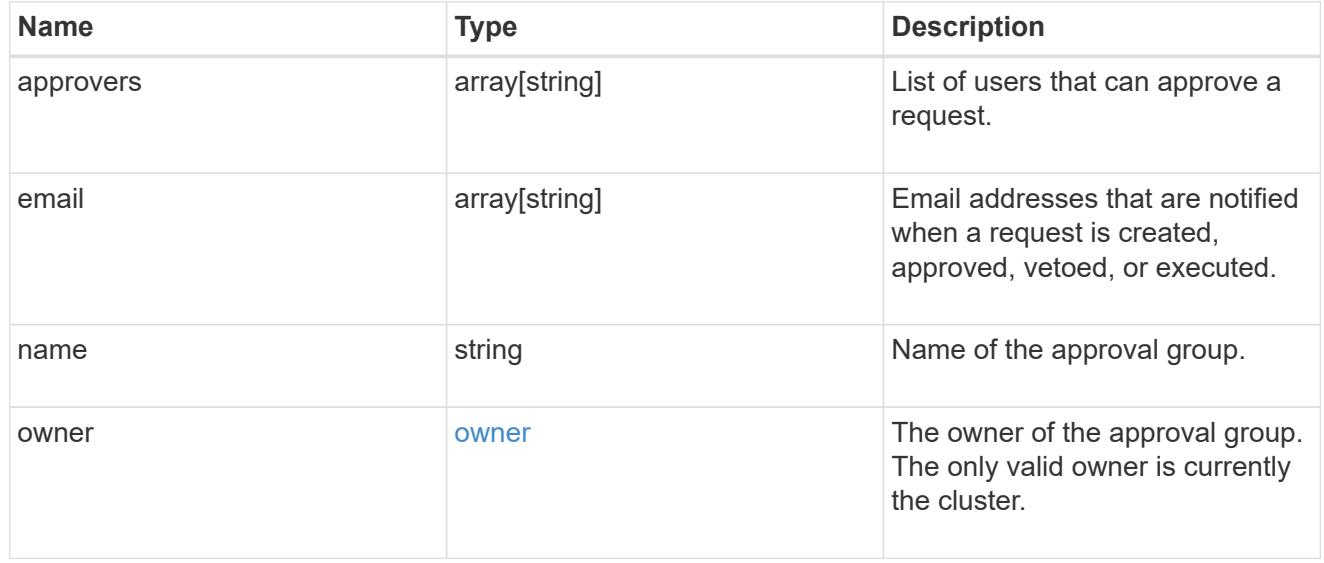

error\_arguments

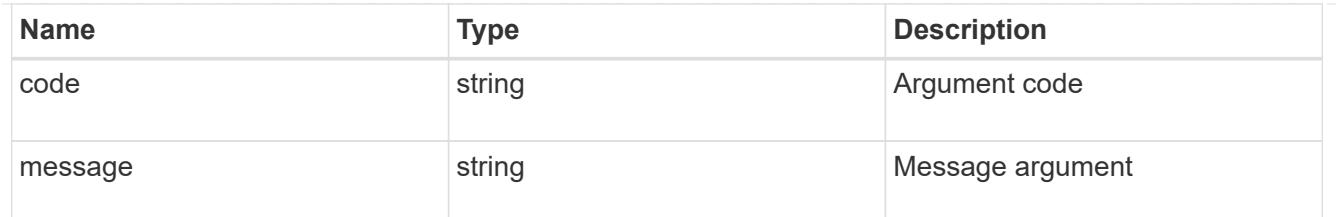

returned\_error

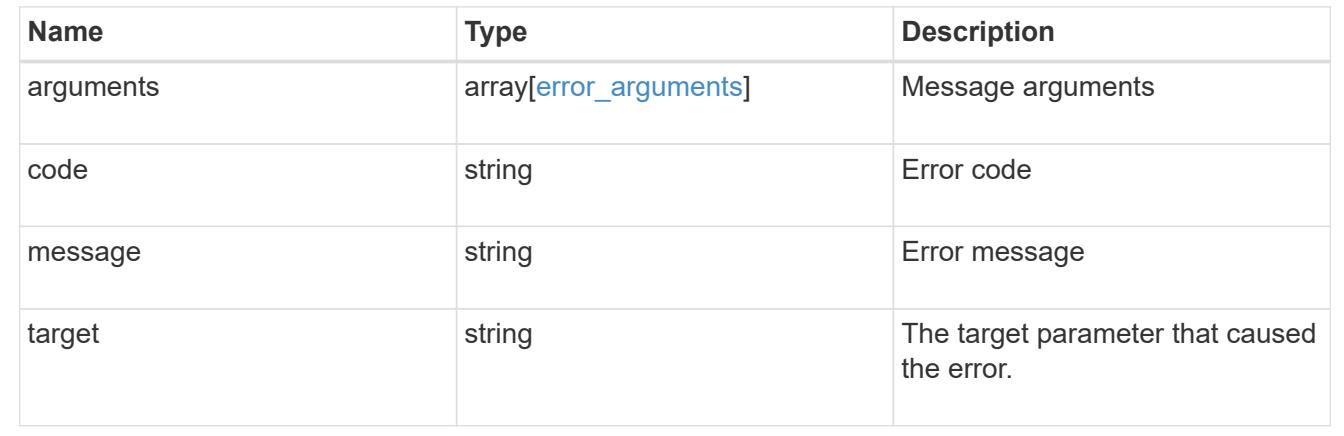

# **Manage multi-admin-verify approval requests**

## **Security multi-admin-verify requests endpoint overview**

#### **Overview**

These APIs provide information about multi-admin verification requests.

If you need to execute a command that is protected by a multi-admin rule, you must first submit a request to be allowed to execute the command.

The request must then be approved by the designated approvers according to the rule associated with the command.

+

#### **Examples**

## **Creating a multi-admin-verify request**

Creates a request for the specified ONTAP operation.

+

```
# The API:
/api/security/multi-admin-verify/requests
# The call:
curl -X POST "https://<mgmt-ip>/api/security/multi-admin-
verify/requests?return_records=true" -H "accept: application/hal+json" -d
'{"operation": "volume delete", "query": "-vserver vs0 -volume v1",
"permitted_users": ["user1","user2"]}'
# The response:
{
"num_records": 1,
"records": [
    {
      "index": 10,
      "operation": "volume delete",
      "query": "-vserver vs0 -volume v1",
      "state": "pending",
      "required_approvers": 2,
    "pending approvers": 2,
    "execute on approval": false,
      "permitted_users": [
        "user1",
        "user2"
    \frac{1}{\sqrt{2}}"user requested": "admin",
      "owner": {
        "uuid": "c1483186-6e73-11ec-bc92-005056a7ad04",
        "name": "cluster1",
      " links": {
          "self": {
            "href": "/api/svm/svms/c1483186-6e73-11ec-bc92-005056a7ad04"
          }
        }
      },
    "create time": "2022-01-06T16:59:49-05:00",
      "approve_expiry_time": "2022-01-06T19:59:49-05:00",
    " links": {
        "self": {
          "href": "/api/security/multi-admin-verify/requests/10"
        }
  }
    }
]
}
```
#### **Retrieving multi-admin-verify requests**

Retrieves information about multi-admin verification requests. +

```
# The API:
/api/security/multi-admin-verify/requests
# The call:
curl -X GET "https://<cluster-ip>/api/security/multi-admin-
verify/requests"
# The response:
{
"records": [
    {
      "index": 1,
    " links": {
        "self": {
           "href": "/api/security/multi-admin-verify/requests/1"
        }
      }
    },
    {
      "index": 2,
      "_links": {
        "self": {
           "href": "/api/security/multi-admin-verify/requests/2"
        }
      }
    }
\frac{1}{\sqrt{2}}"num records": 2,
" links": {
   "self": {
      "href": "/api/security/multi-admin-verify/requests"
    }
}
}
```
## **Retrieve multi-admin-verify requests**

```
GET /security/multi-admin-verify/requests
```
# **Introduced In:** 9.11

Retrieves multi-admin-verify requests.

## **Parameters**

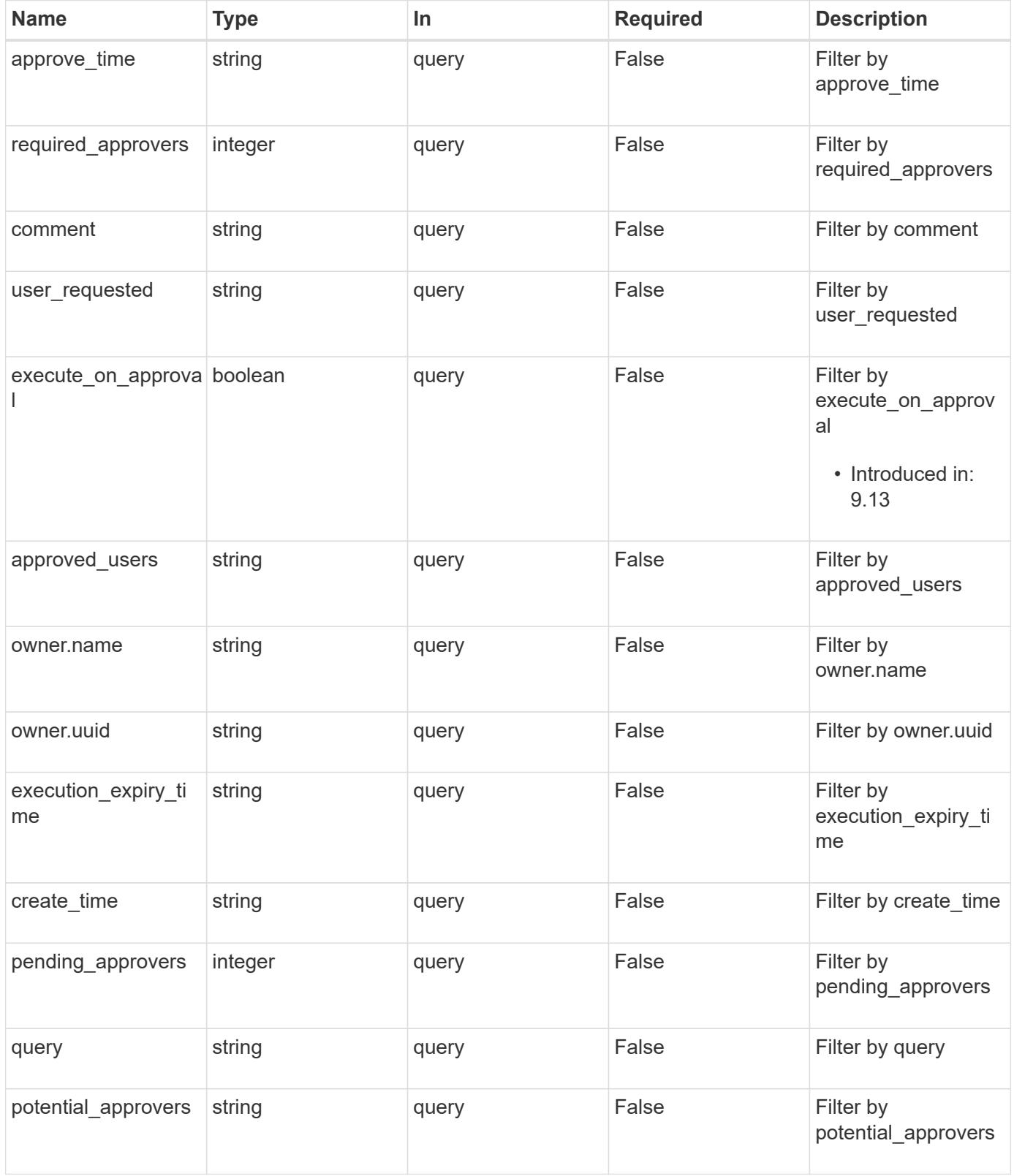

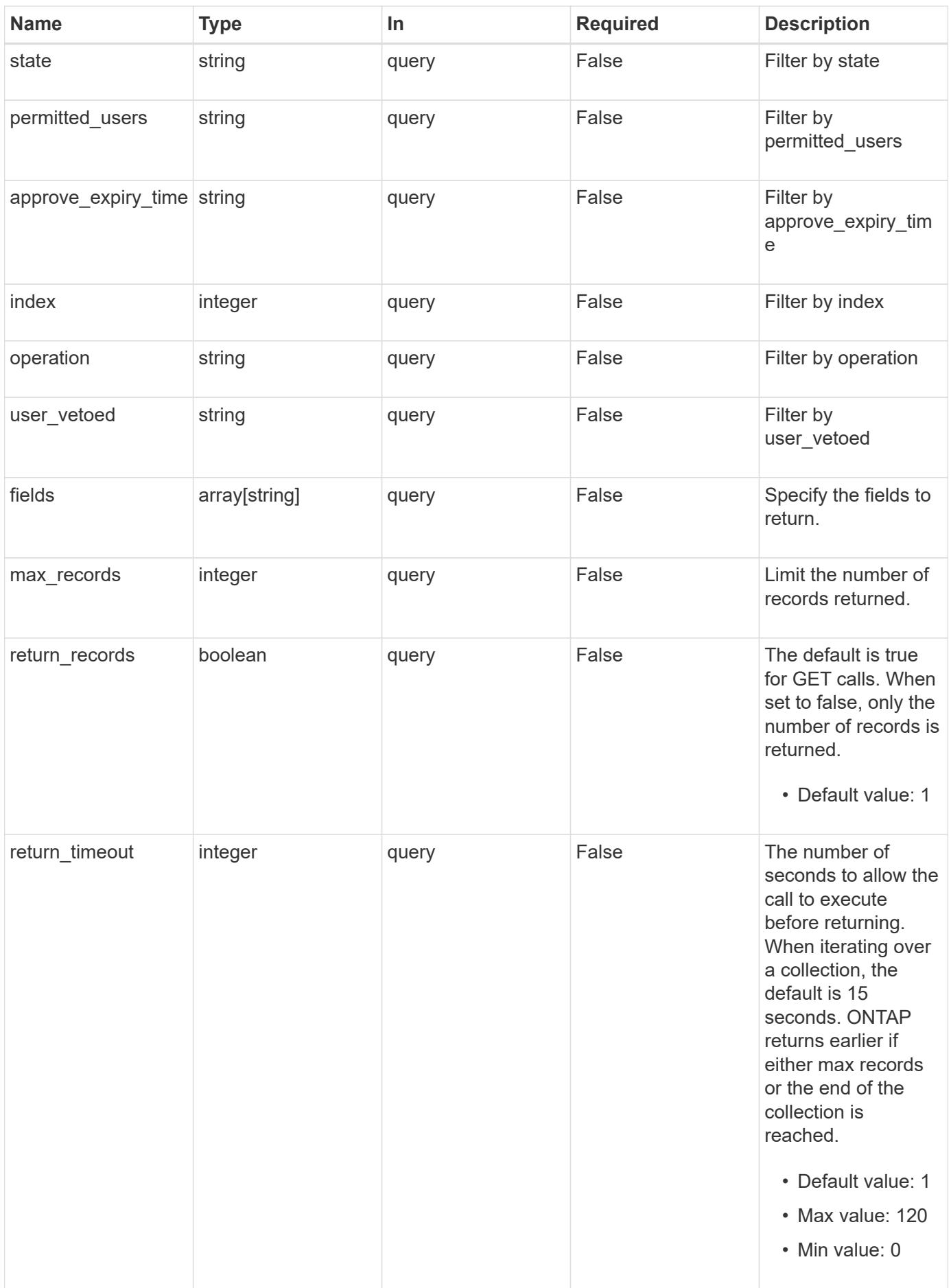

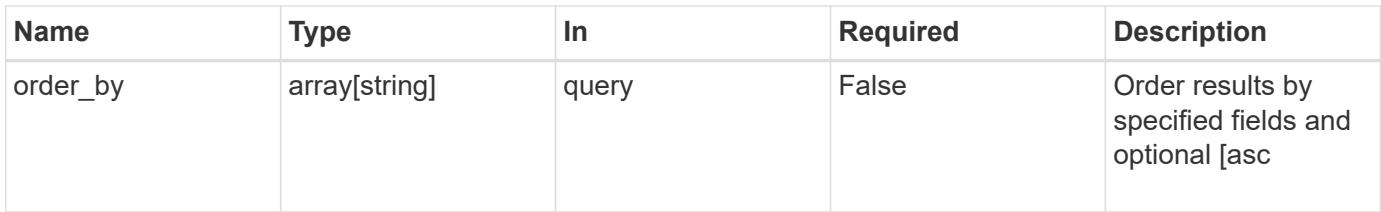

# **Response**

Status: 200, Ok

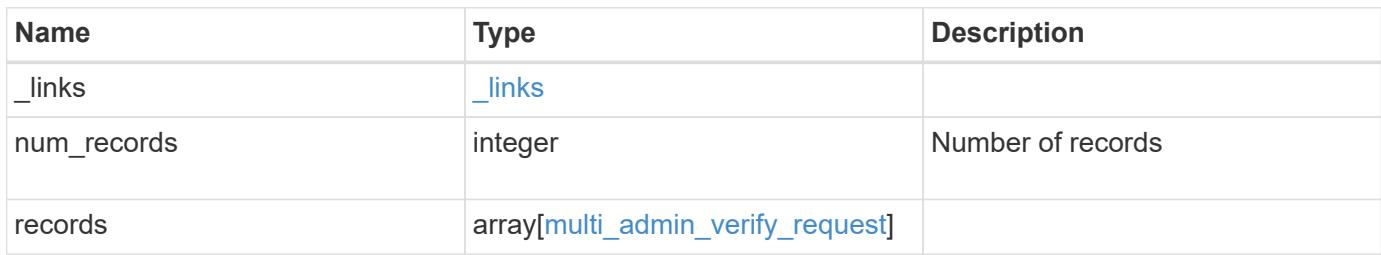

**Example response**

```
{
  " links": {
      "next": {
        "href": "/api/resourcelink"
      },
      "self": {
       "href": "/api/resourcelink"
      }
    },
    "num_records": 1,
    "records": {
    "approve_expiry_time": "string",
    "approve time": "string",
    "approved users": {
      },
      "comment": "string",
    "create_time": "string",
    "execution expiry time": "string",
      "index": 0,
      "owner": {
        "_links": {
          "self": {
             "href": "/api/resourcelink"
          }
        },
      "name": "svm1",
        "uuid": "02c9e252-41be-11e9-81d5-00a0986138f7"
      },
      "pending_approvers": 0,
    "permitted users": {
      },
      "potential_approvers": {
      },
      "required_approvers": 0,
      "state": "pending",
    "user requested": "string",
    "user_vetoed": "string"
    }
}
```
Status: Default, Error

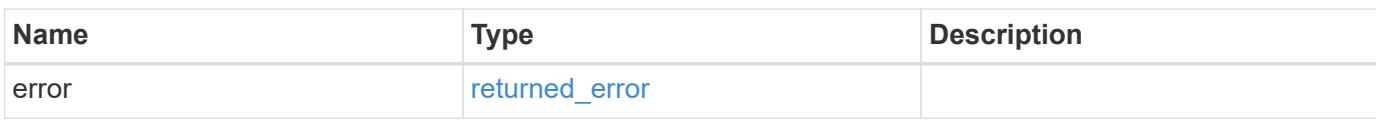

**Example error**

```
{
   "error": {
     "arguments": {
       "code": "string",
       "message": "string"
      },
      "code": "4",
      "message": "entry doesn't exist",
     "target": "uuid"
   }
}
```
**Definitions**

# **See Definitions**

href

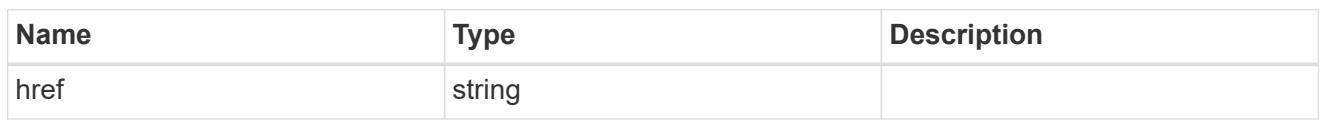

 $\_$ links

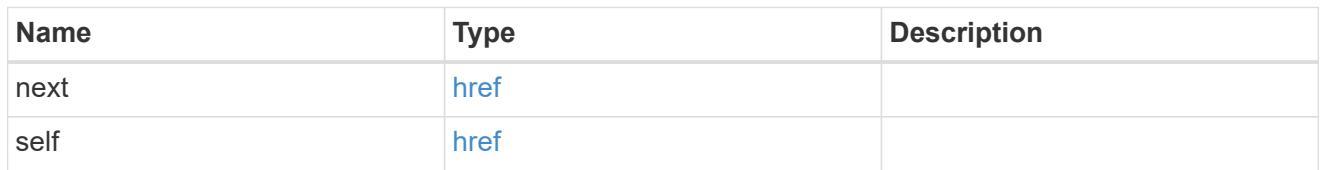

\_links

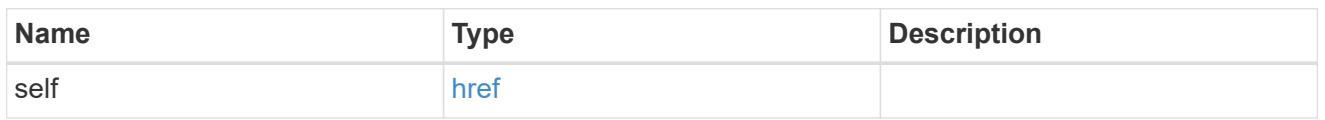

## owner

The owner of the request. This can identify the cluster or an SVM.

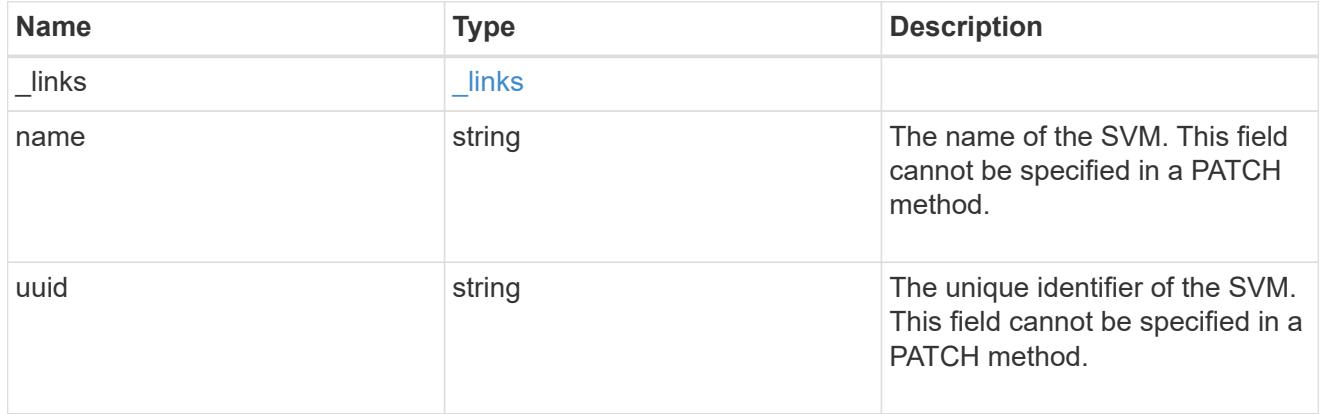

# multi\_admin\_verify\_request

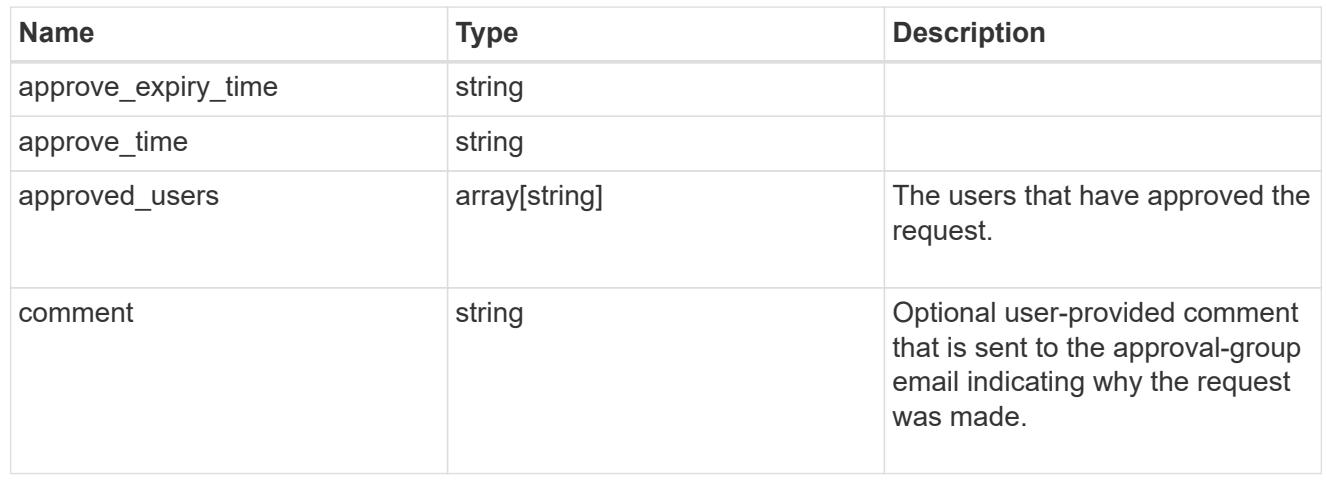

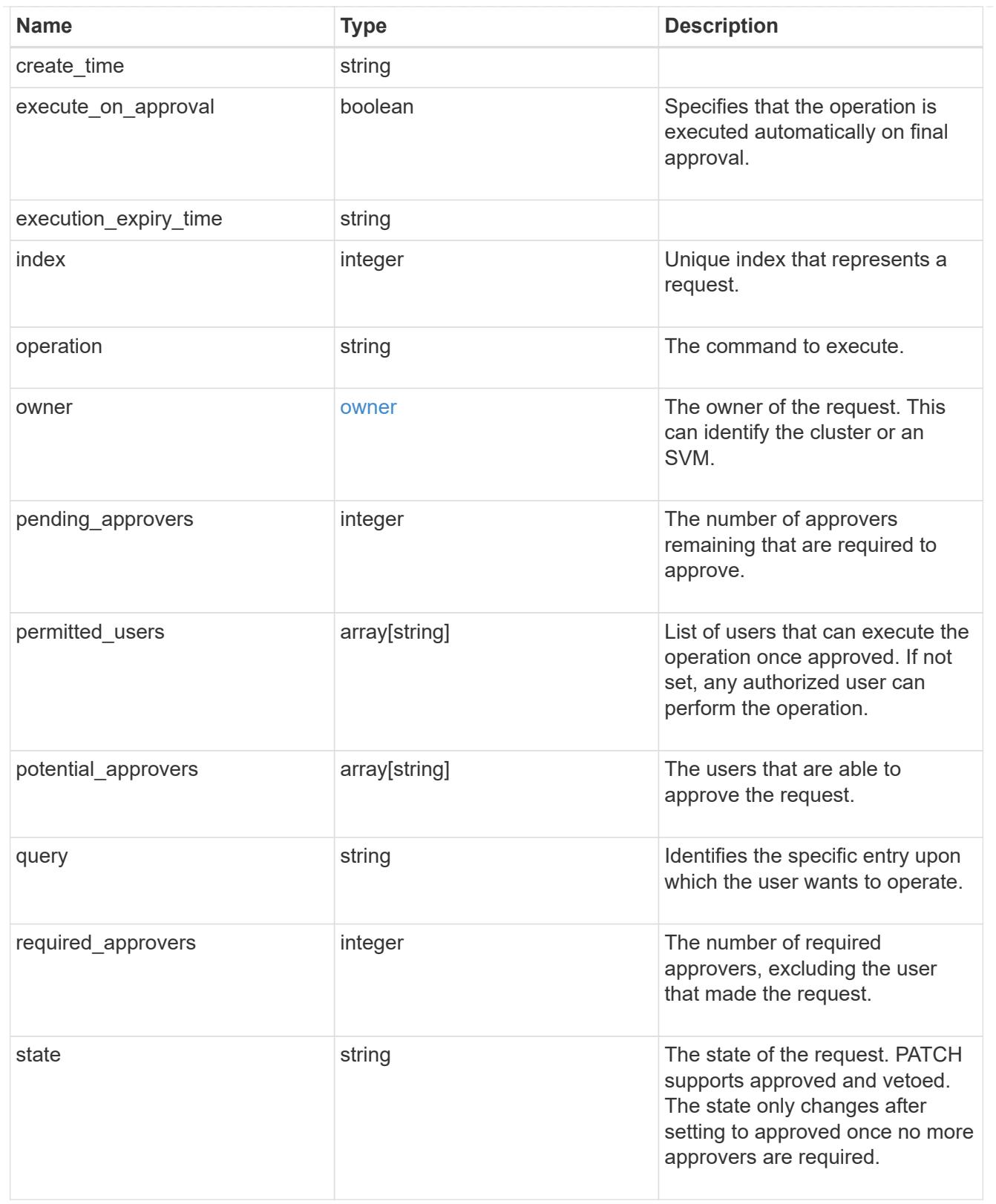

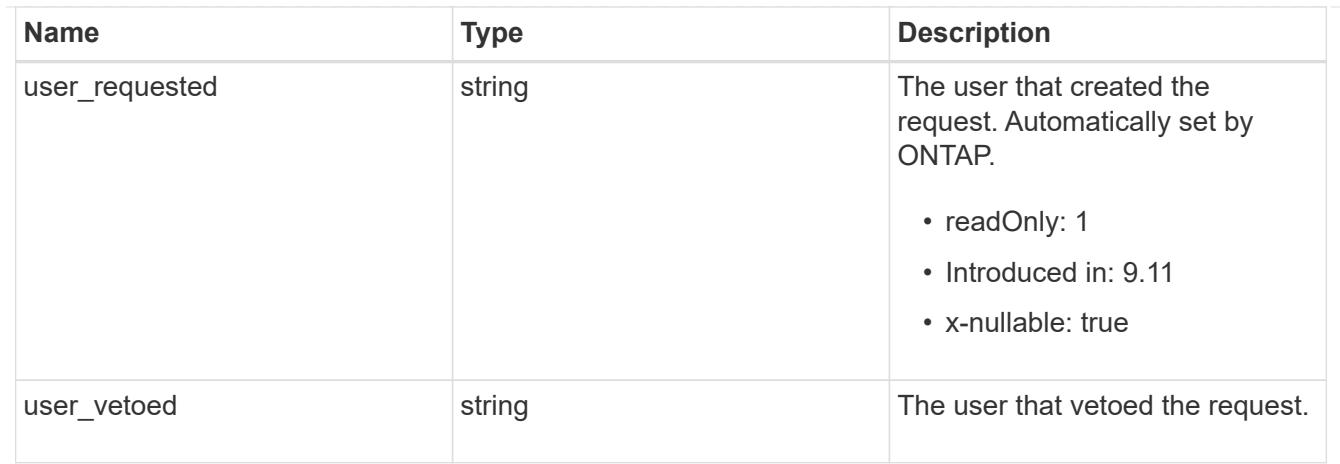

## error\_arguments

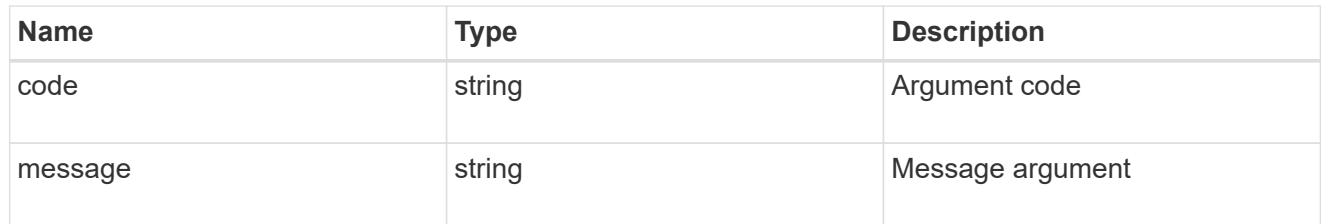

# returned\_error

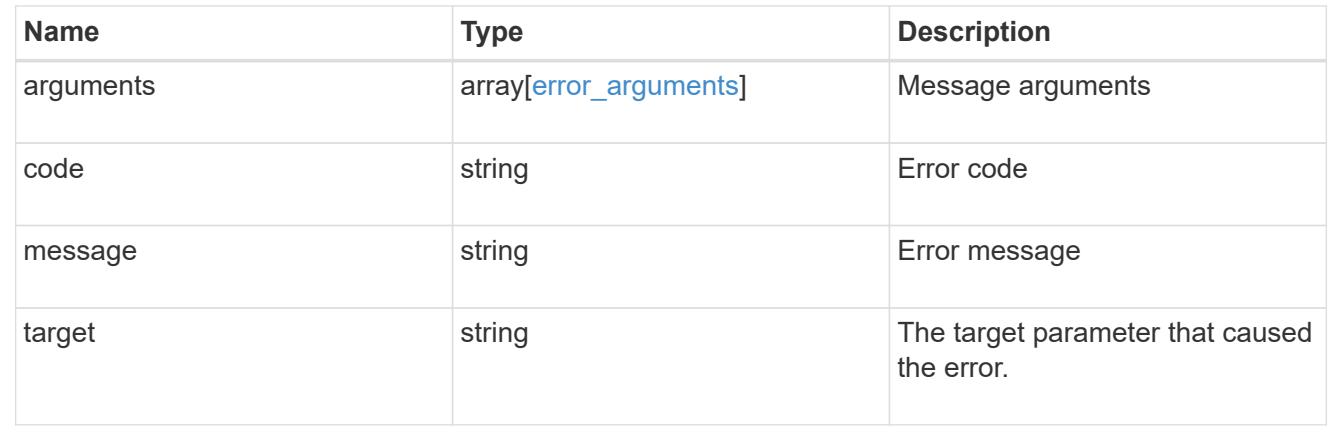

# **Create a multi-admin-verify request**

POST /security/multi-admin-verify/requests

# **Introduced In:** 9.11

Creates a multi-admin-verify request.

## **Parameters**

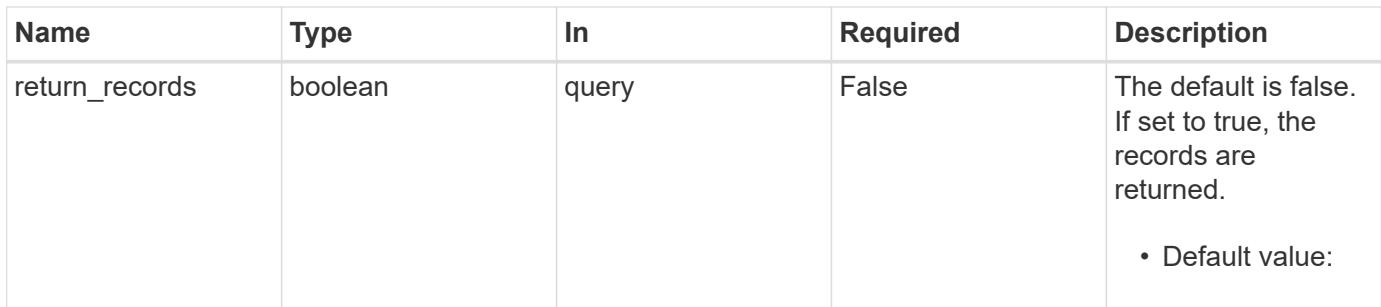

#### **Request Body**

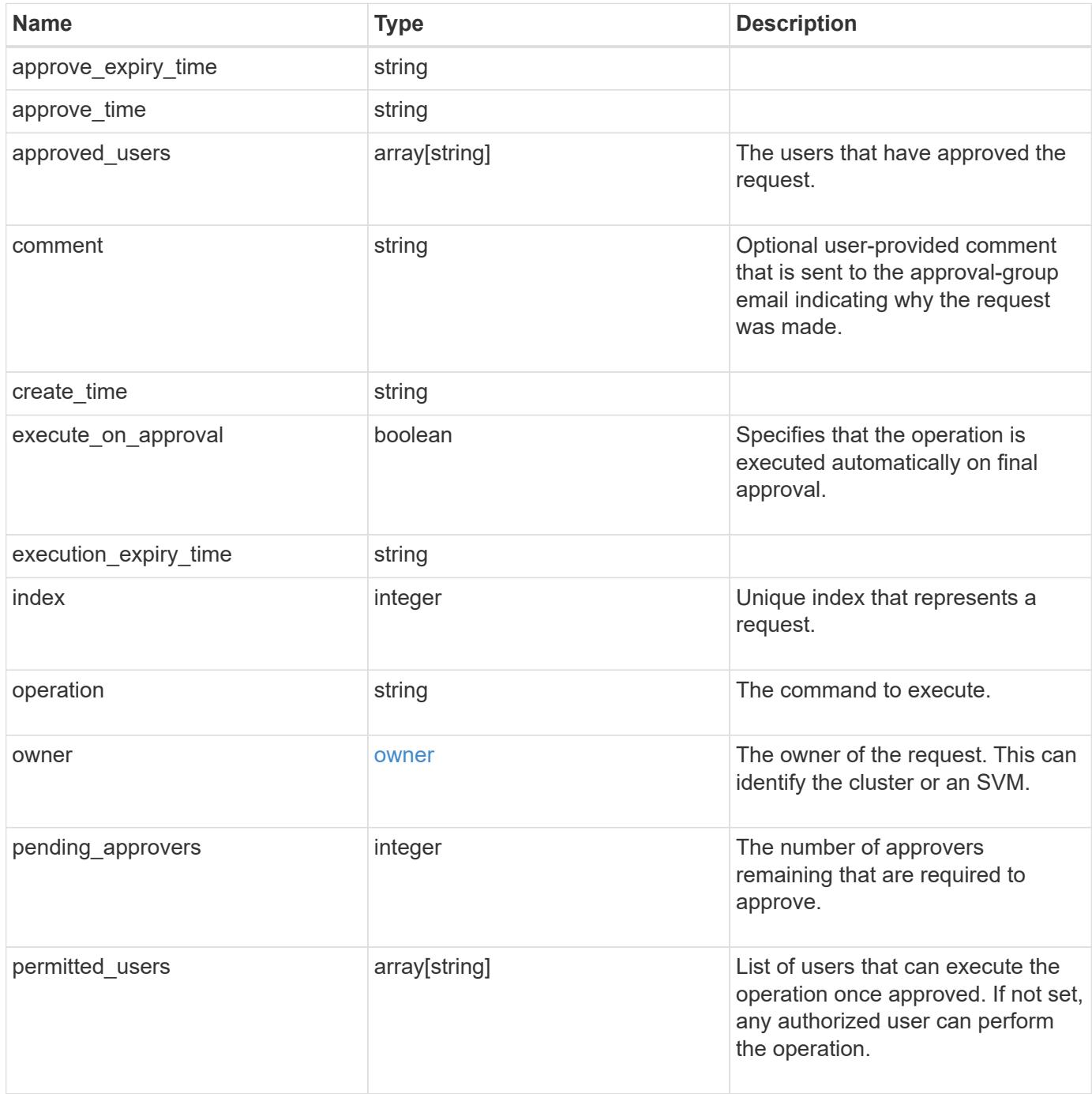

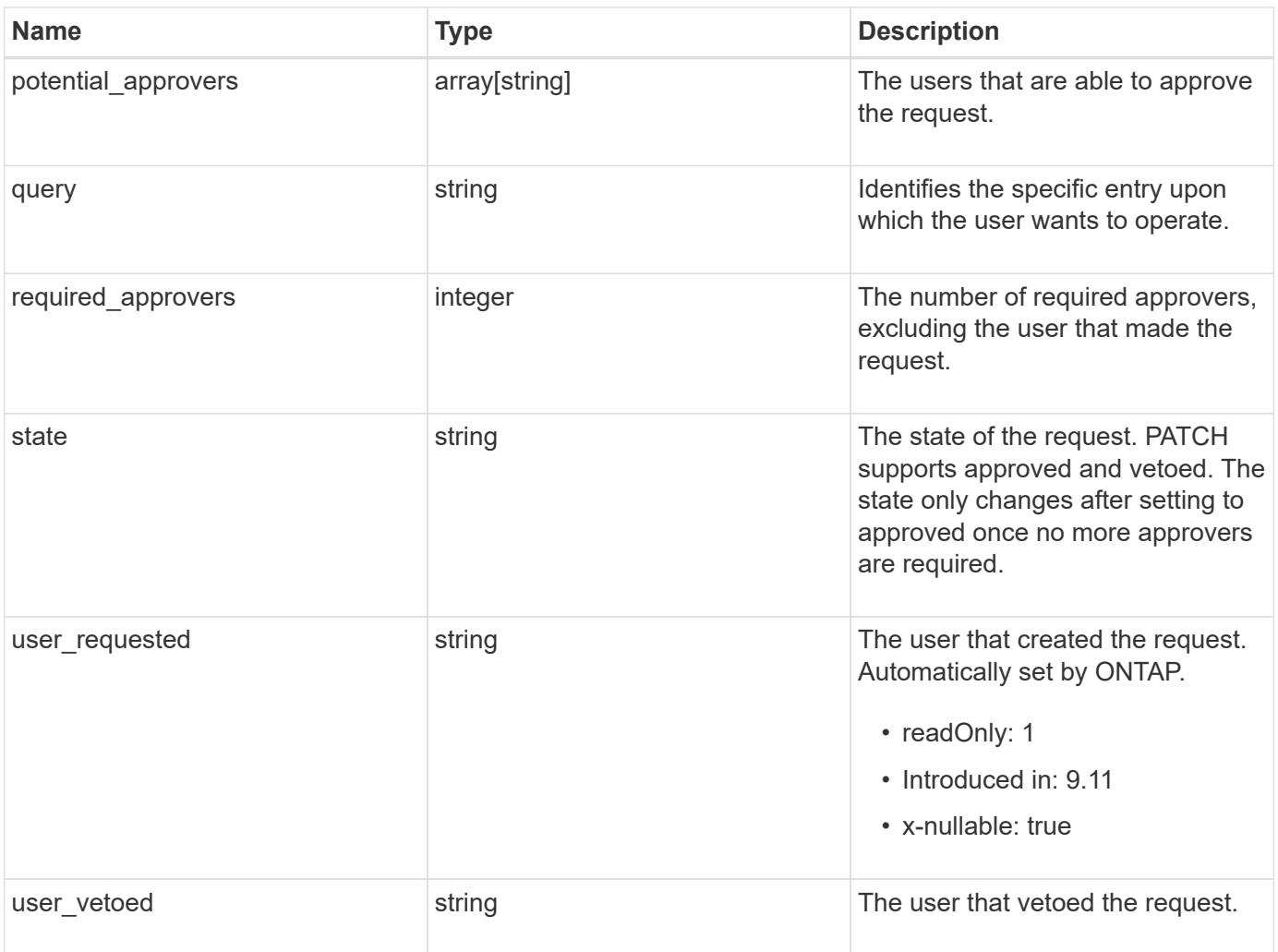

```
{
  "approve expiry time": "string",
  "approve_time": "string",
  "approved users": {
    },
    "comment": "string",
  "create_time": "string",
  "execution_expiry_time": "string",
    "index": 0,
    "owner": {
      "_links": {
        "self": {
          "href": "/api/resourcelink"
        }
      },
    "name": "svm1",
      "uuid": "02c9e252-41be-11e9-81d5-00a0986138f7"
    },
    "pending_approvers": 0,
    "permitted_users": {
    },
    "potential_approvers": {
    },
    "required_approvers": 0,
    "state": "pending",
  "user requested": "string",
  "user_vetoed": "string"
}
```
#### **Response**

```
Status: 201, Created
```
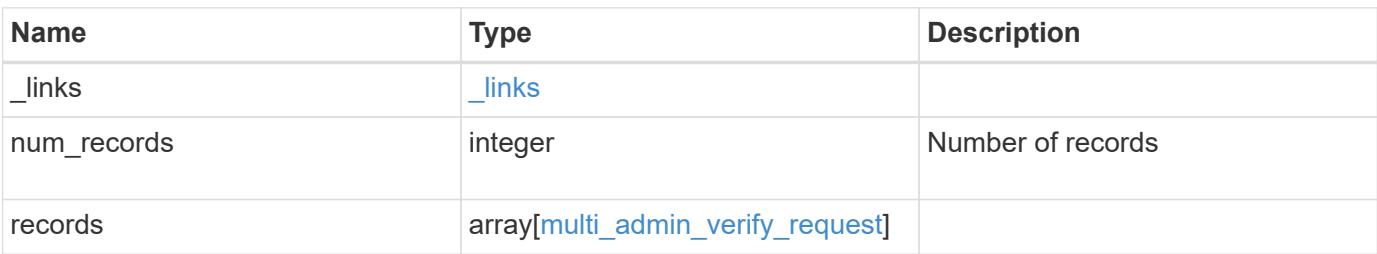

**Example response**

```
{
  " links": {
      "next": {
        "href": "/api/resourcelink"
      },
      "self": {
       "href": "/api/resourcelink"
      }
    },
    "num_records": 1,
    "records": {
    "approve_expiry_time": "string",
    "approve time": "string",
    "approved users": {
      },
      "comment": "string",
    "create_time": "string",
    "execution expiry time": "string",
      "index": 0,
      "owner": {
        "_links": {
          "self": {
             "href": "/api/resourcelink"
          }
        },
      "name": "svm1",
        "uuid": "02c9e252-41be-11e9-81d5-00a0986138f7"
      },
      "pending_approvers": 0,
    "permitted users": {
      },
      "potential_approvers": {
      },
      "required_approvers": 0,
      "state": "pending",
    "user requested": "string",
    "user_vetoed": "string"
    }
}
```
## **Headers**

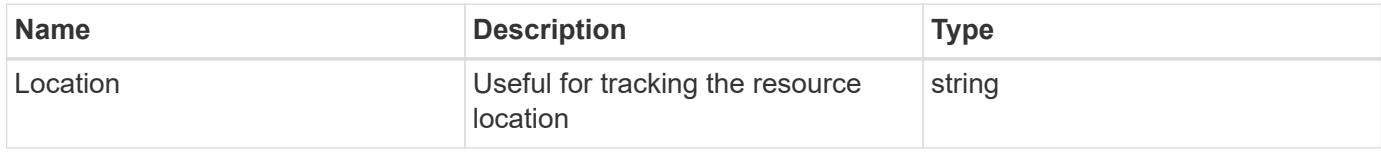

## **Error**

Status: Default

# ONTAP Error Response Codes

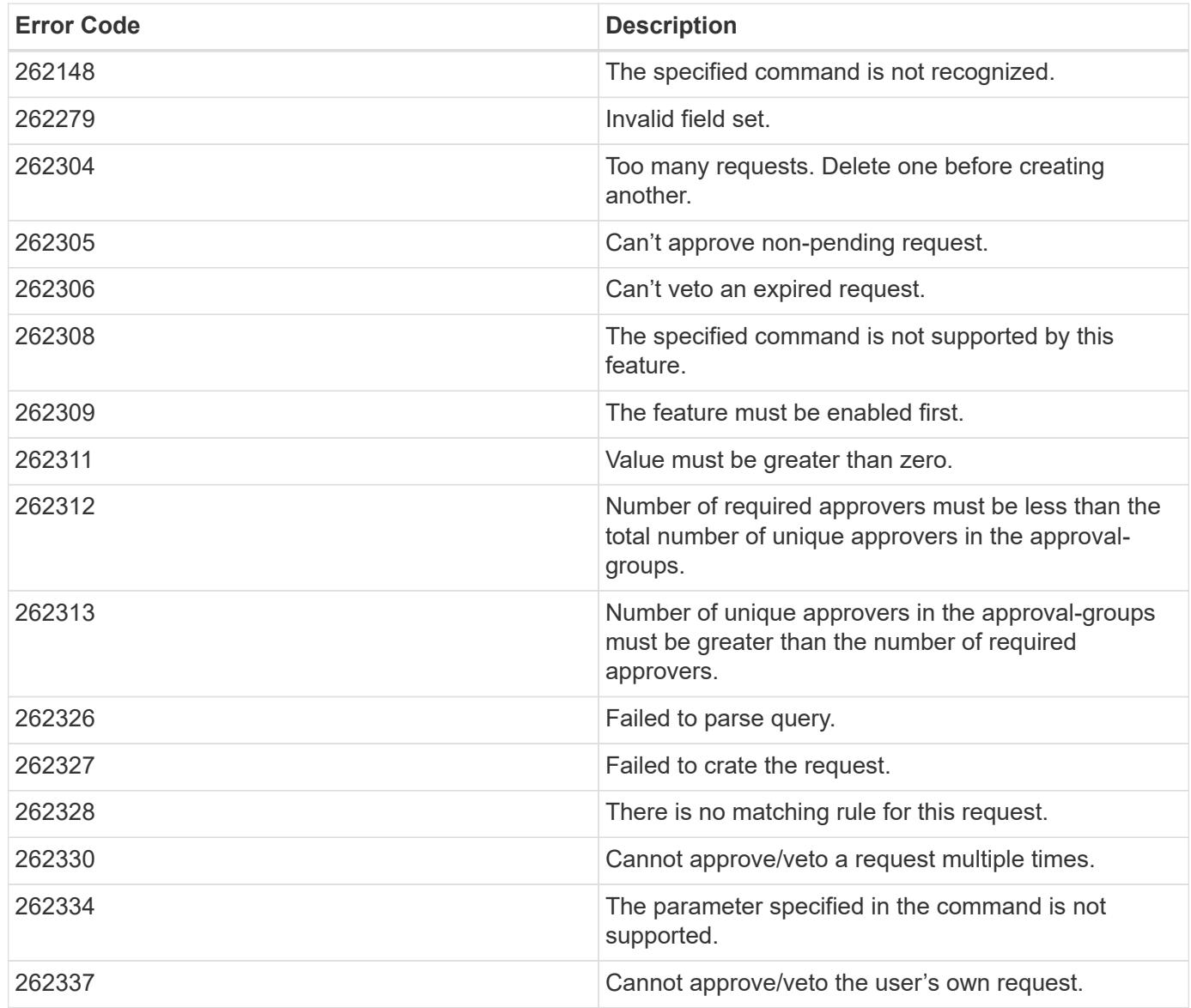

Also see the table of common errors in the [Response body](https://docs.netapp.com/us-en/ontap-restapi/getting_started_with_the_ontap_rest_api.html#Response_body) overview section of this documentation.

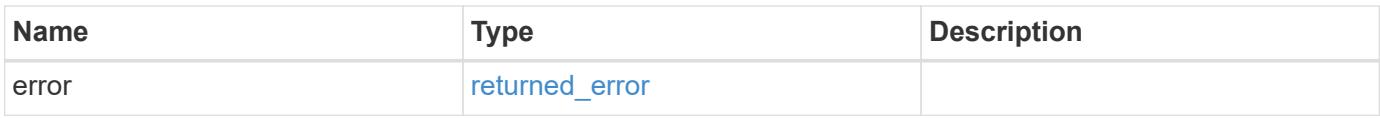

## **Example error**

```
{
   "error": {
     "arguments": {
       "code": "string",
      "message": "string"
     },
     "code": "4",
     "message": "entry doesn't exist",
     "target": "uuid"
   }
}
```
#### **Definitions**

## **See Definitions**

href

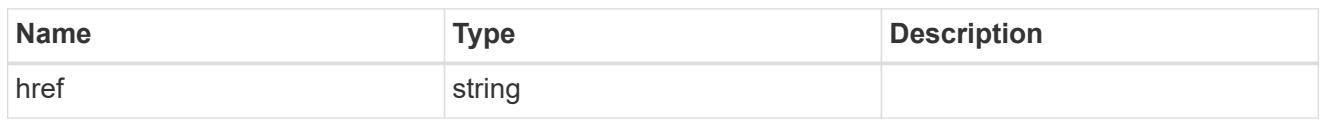

\_links

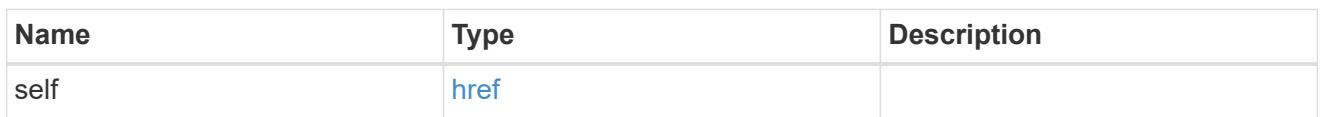

owner

The owner of the request. This can identify the cluster or an SVM.

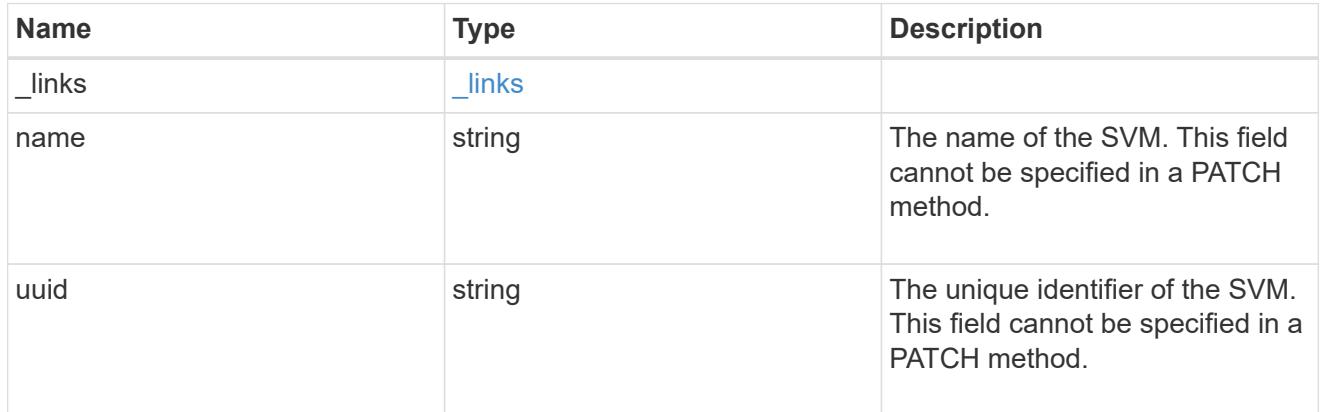

multi\_admin\_verify\_request

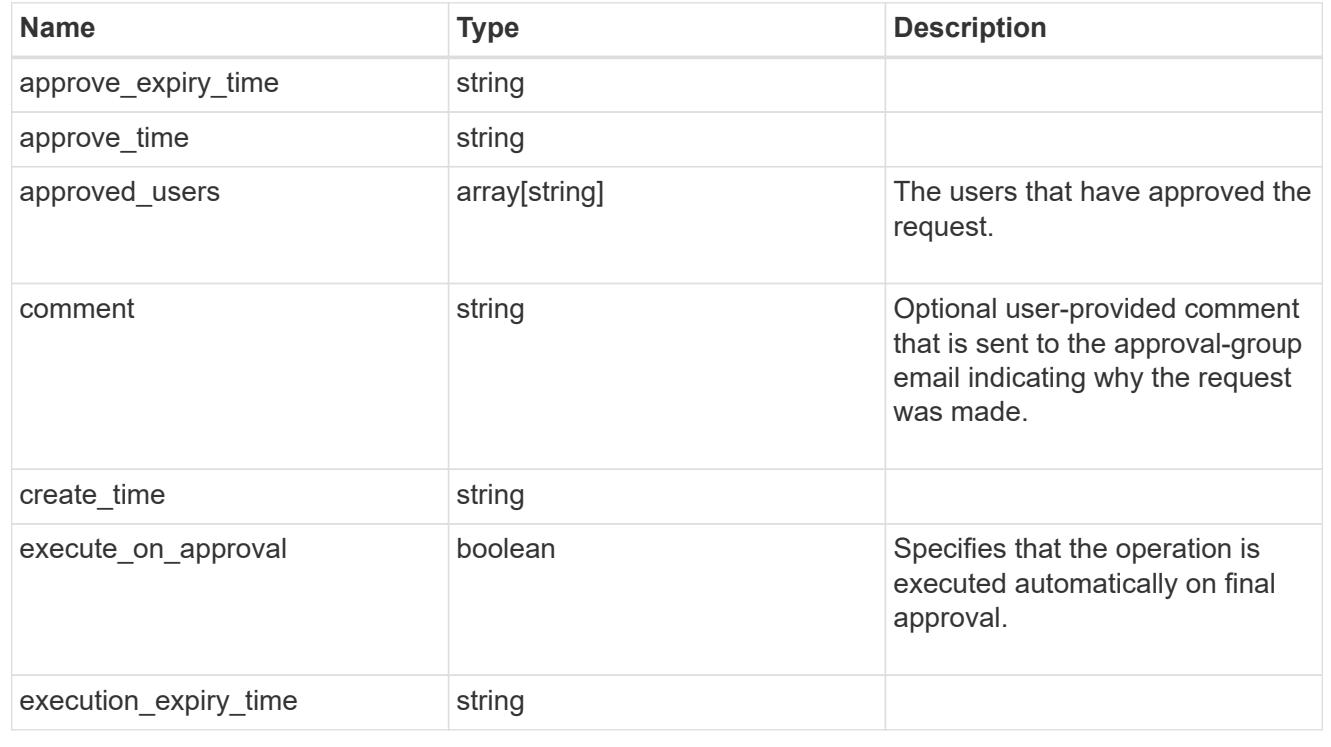

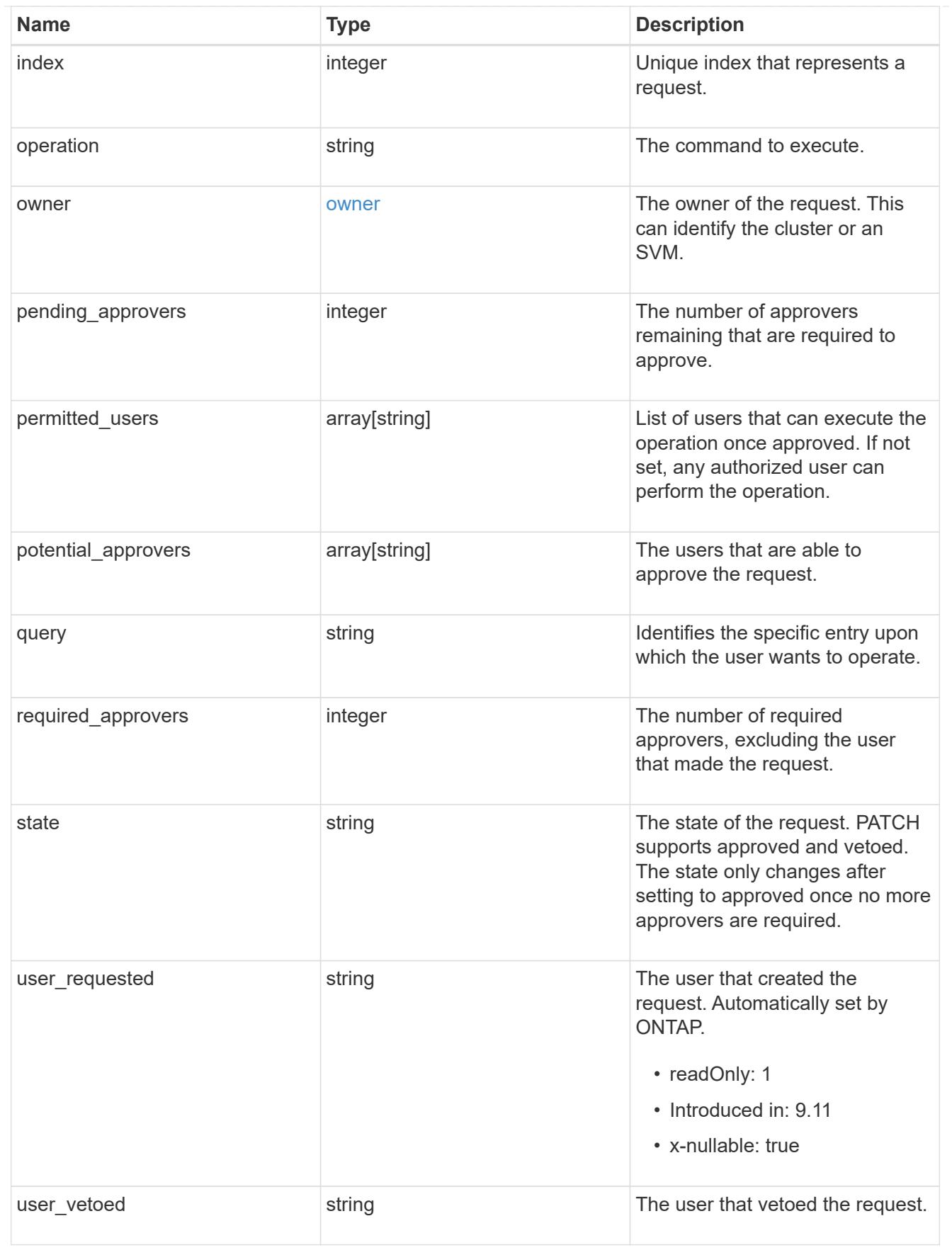

 $_{\perp}$ links

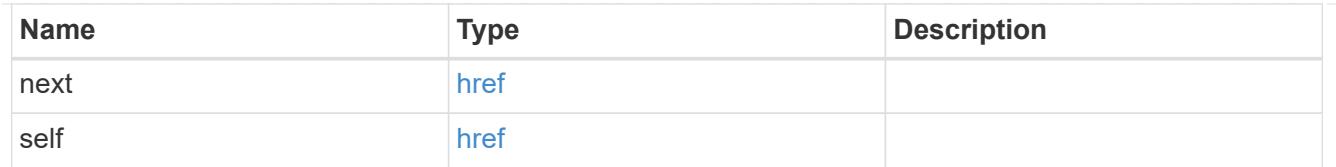

## error\_arguments

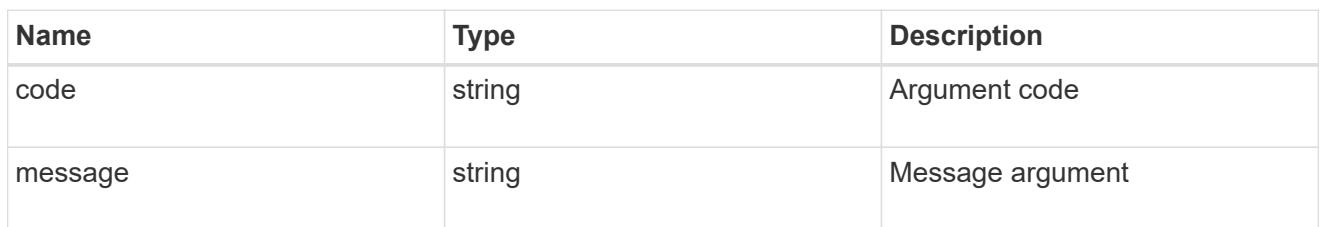

#### returned\_error

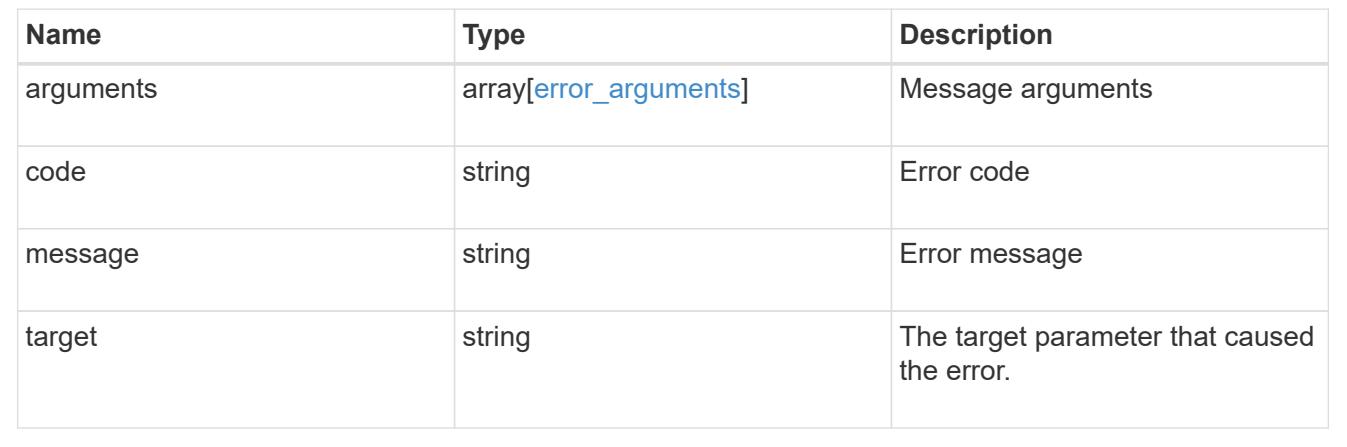

# **Manage a multi-admin-verify approval request**

## **Security multi-admin-verify requests index endpoint overview**

#### **Overview**

These APIs provide information about a specific multi-admin verification request.

If you need to execute a command that is protected by a multi-admin rule, you must first submit a request to be allowed to execute the command.

The request must then be approved by the designated approvers according to the rule associated with the command.

+

## **Examples**

#### **Retrieving a multi-admin-verify request**

Retrieves information about a specific multi-admin verification request.

+

```
# The API:
/api/security/multi-admin-verify/requests/{index}
# The call:
curl -X GET "https://<cluster-ip>/api/security/multi-admin-
verify/requests/1"
# The response:
{
"index": 1,
"operation": "security multi-admin-verify modify",
"query": "",
"state": "expired",
"required_approvers": 1,
"pending approvers": 1,
"execute on approval": false,
"permitted_users": [
    "wenbo"
\left| \ \right|,
"user requested": "admin",
"owner": {
    "uuid": "c1483186-6e73-11ec-bc92-005056a7ad04",
    "name": "cluster1",
    "_links": {
      "self": {
        "href": "/api/svm/svms/c1483186-6e73-11ec-bc92-005056a7ad04"
      }
    }
},
"create_time": "2022-01-05T20:07:09-05:00",
"approve expiry time": "2022-01-05T21:07:09-05:00",
" links": {
   "self": {
      "href": "/api/security/multi-admin-verify/requests/1"
    }
}
}
```
#### **Updating a multi-admin-verify request**

Updates a specific multi-admin-verify request +

```
# The API:
/api/security/multi-admin-verify/requests/{index}
# The call:
curl -X PATCH "https://<cluster-ip>/api/security/multi-admin-
verify/requests/1" -d '{"state": "approved", "execute_on_approval":
false}'
```
## **Delete a multi-admin-verify request**

```
DELETE /security/multi-admin-verify/requests/{index}
```
## **Introduced In:** 9.11

Deletes a multi-admin-verify request.

#### **Parameters**

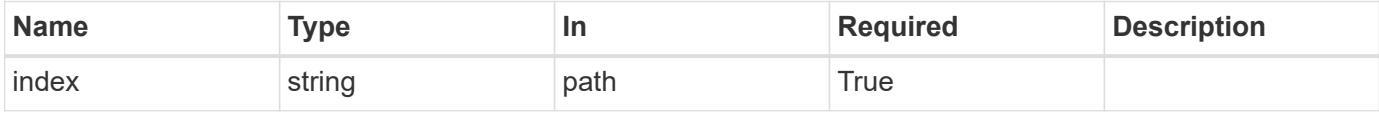

#### **Response**

```
Status: 200, Ok
```
#### **Error**

Status: Default

#### ONTAP Error Response Codes

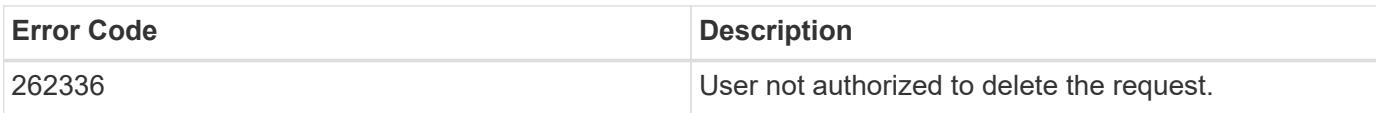

Also see the table of common errors in the [Response body](https://docs.netapp.com/us-en/ontap-restapi/getting_started_with_the_ontap_rest_api.html#Response_body) overview section of this documentation.

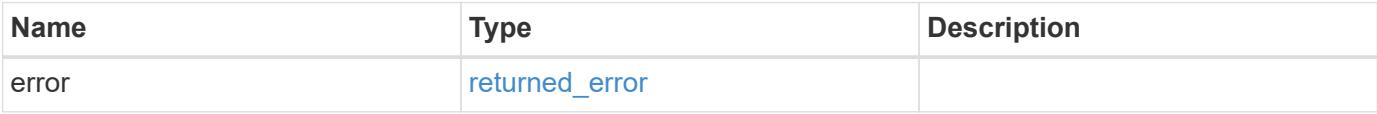

#### **Example error**

```
{
   "error": {
      "arguments": {
        "code": "string",
       "message": "string"
      },
      "code": "4",
      "message": "entry doesn't exist",
      "target": "uuid"
   }
}
```
#### **Definitions**

## **See Definitions**

error\_arguments

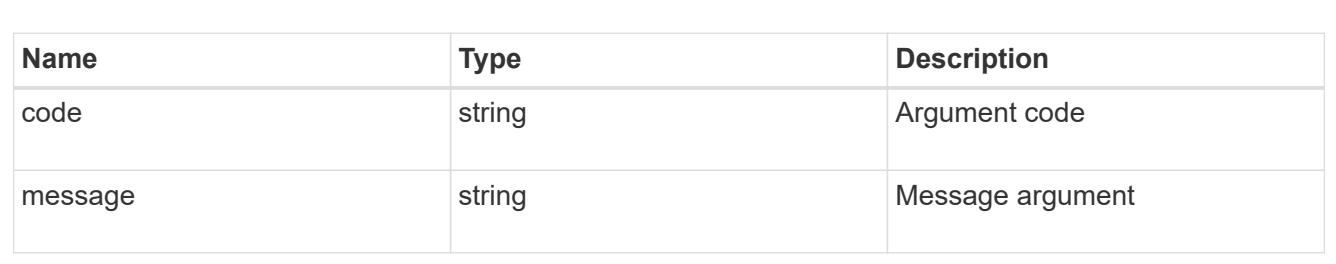

#### returned\_error

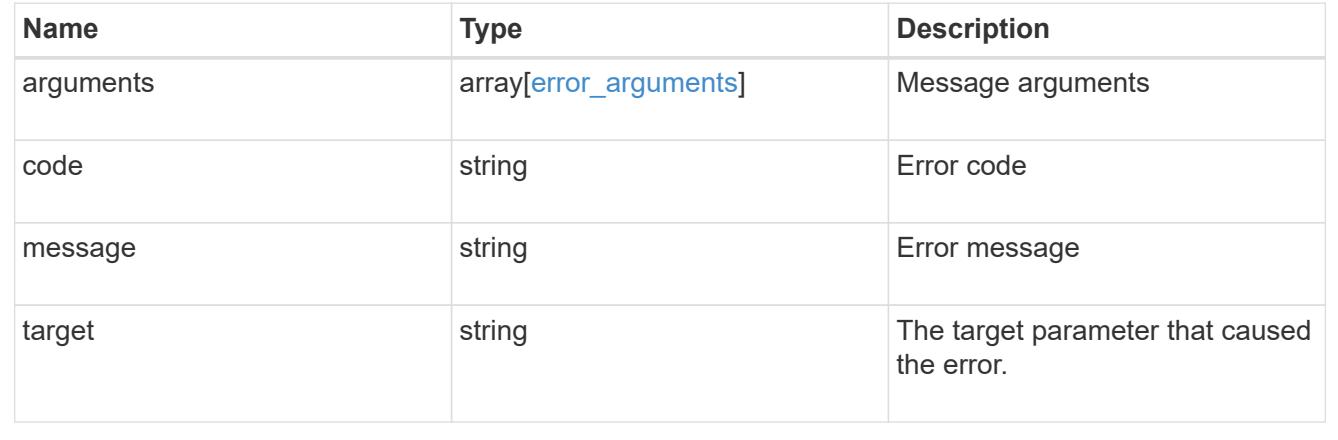

## **Retrieve a multi-admin-verify request**

GET /security/multi-admin-verify/requests/{index}

## **Introduced In:** 9.11

# Retrieves a multi-admin-verify request.

## **Parameters**

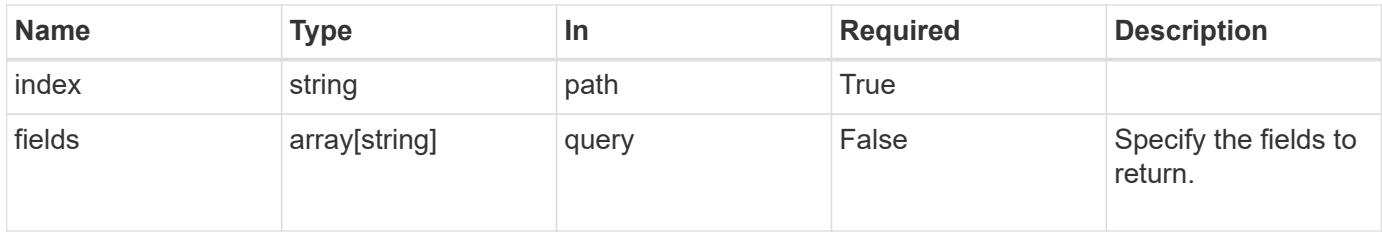

#### **Response**

Status: 200, Ok

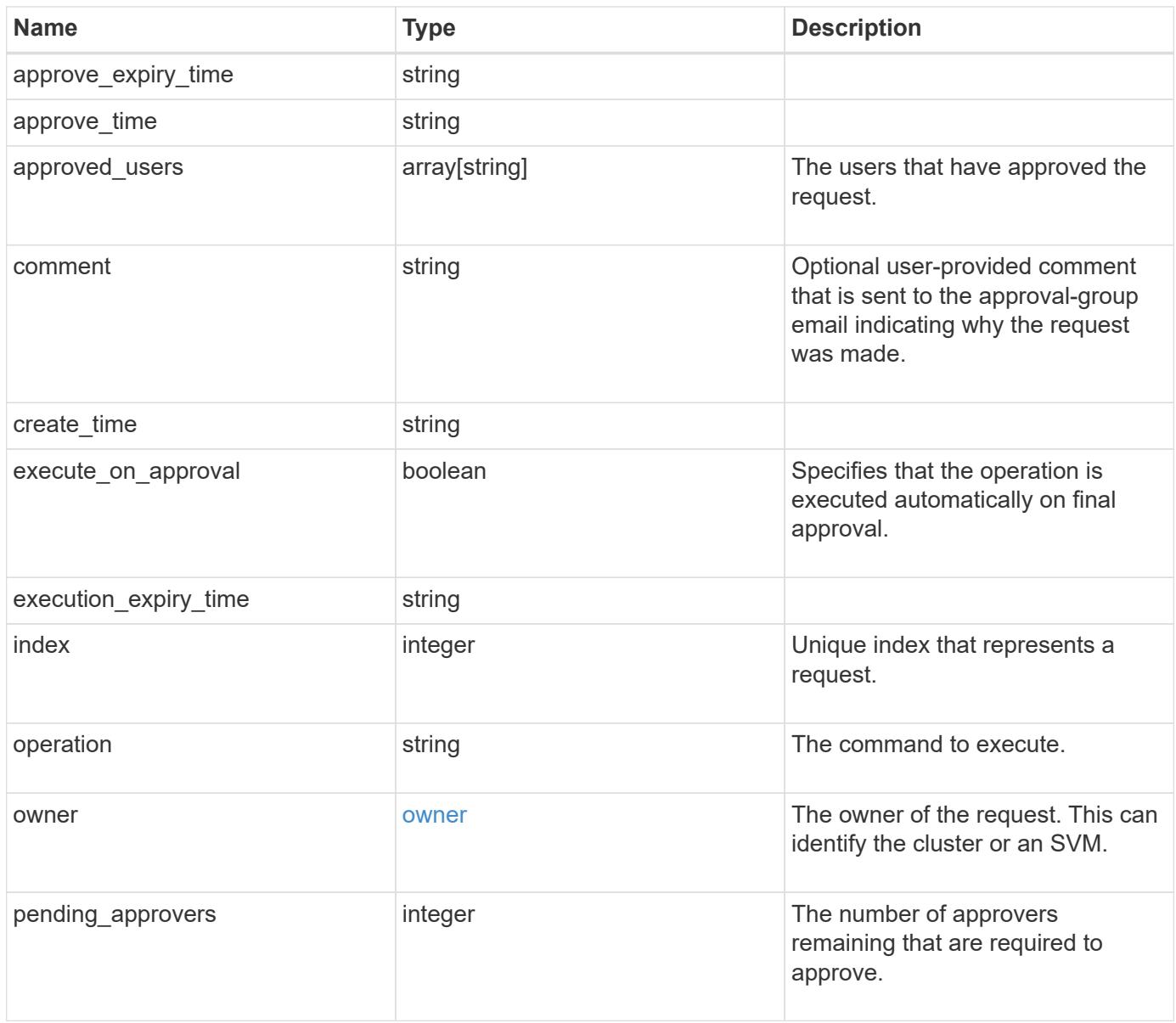

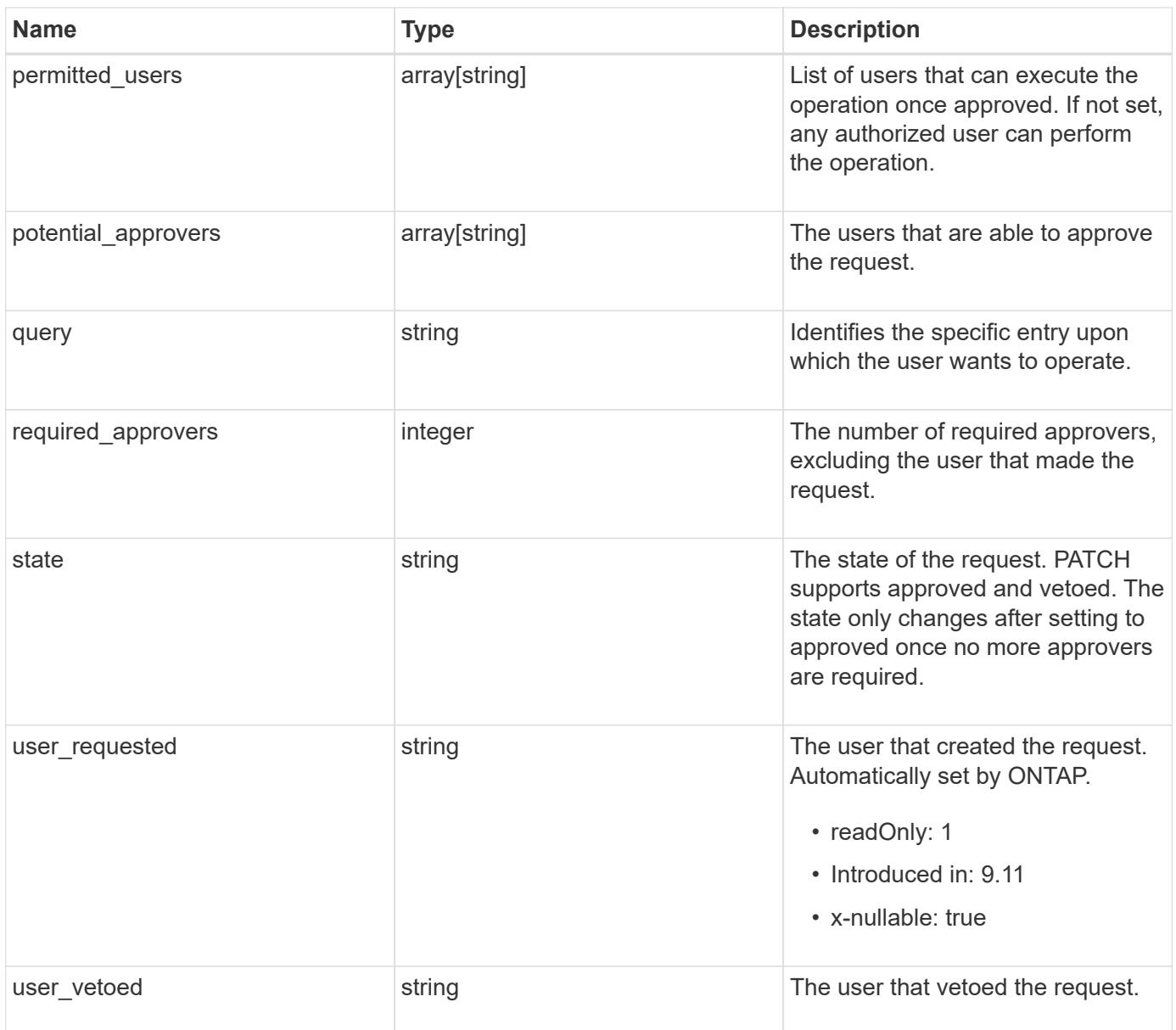

```
{
  "approve_expiry_time": "string",
  "approve time": "string",
  "approved users": {
    },
    "comment": "string",
  "create_time": "string",
  "execution_expiry_time": "string",
    "index": 0,
    "owner": {
      "_links": {
        "self": {
          "href": "/api/resourcelink"
        }
      },
    "name": "svm1",
      "uuid": "02c9e252-41be-11e9-81d5-00a0986138f7"
    },
    "pending_approvers": 0,
    "permitted_users": {
    },
    "potential_approvers": {
    },
    "required_approvers": 0,
    "state": "pending",
  "user requested": "string",
  "user_vetoed": "string"
}
```
#### **Error**

```
Status: Default, Error
```
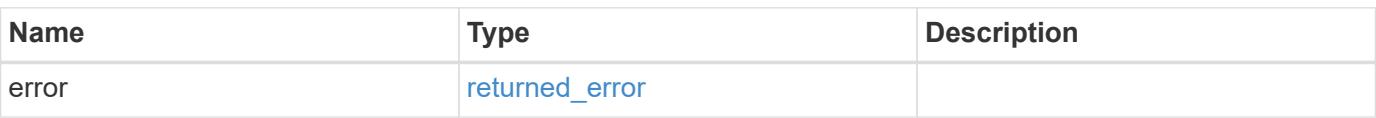

## **Example error**

```
{
   "error": {
     "arguments": {
       "code": "string",
      "message": "string"
     },
     "code": "4",
     "message": "entry doesn't exist",
     "target": "uuid"
   }
}
```
#### **Definitions**

## **See Definitions**

href

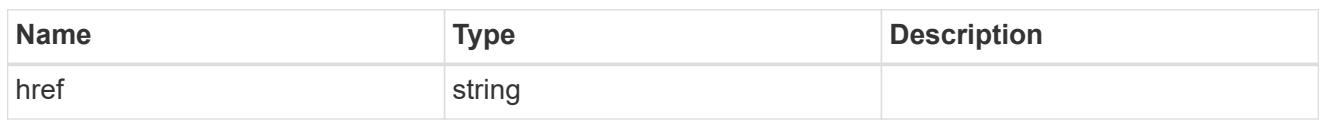

\_links

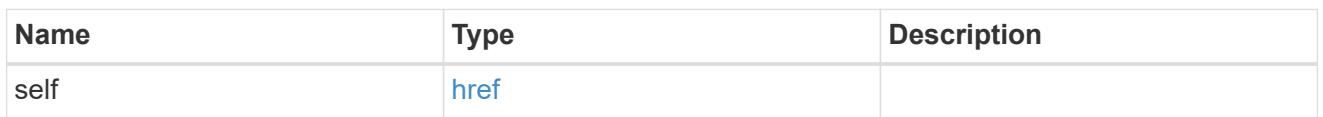

owner

The owner of the request. This can identify the cluster or an SVM.

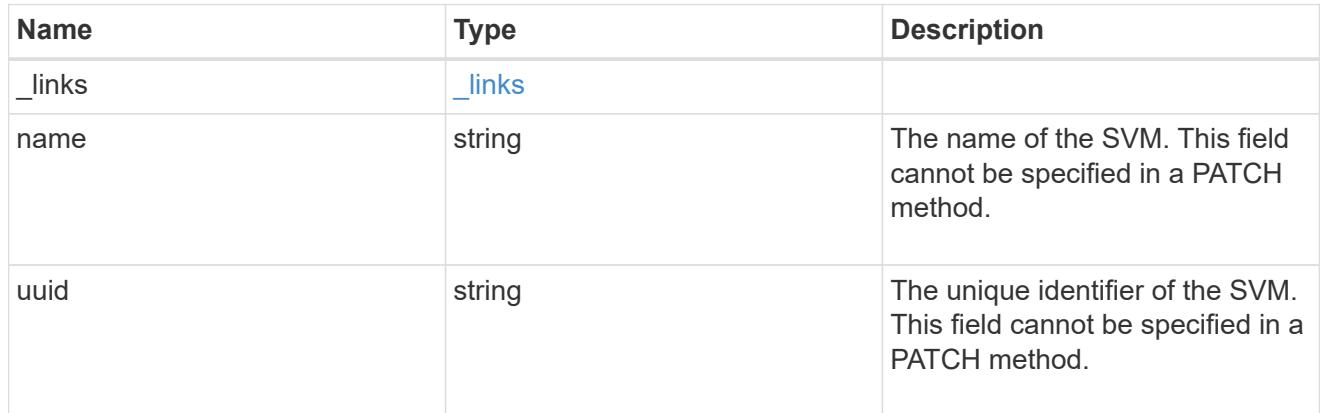

# error\_arguments

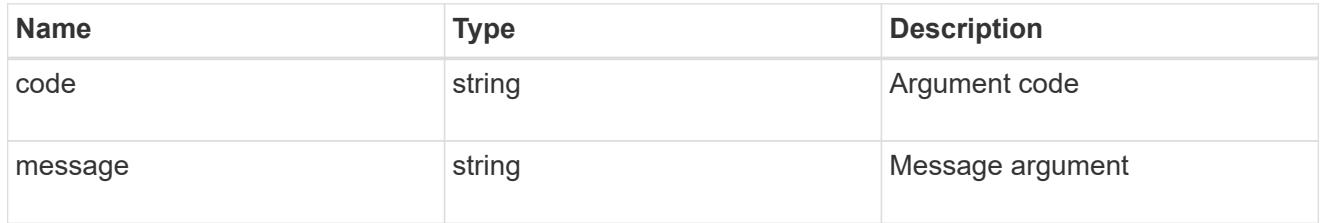

# returned\_error

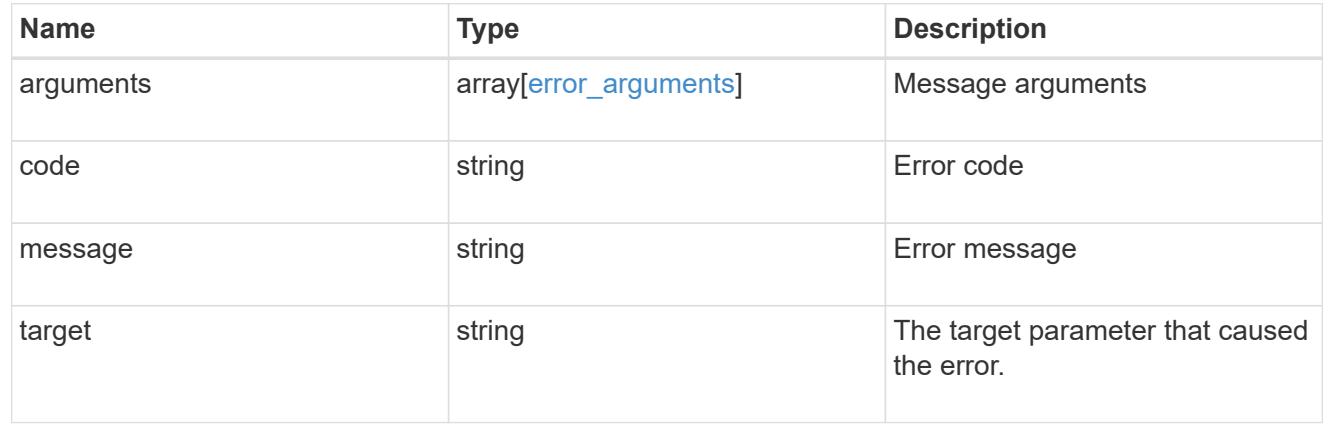

# **Update a multi-admin-verify request**

# PATCH /security/multi-admin-verify/requests/{index}

# **Introduced In:** 9.11

Updates a multi-admin-verify request.

## **Parameters**

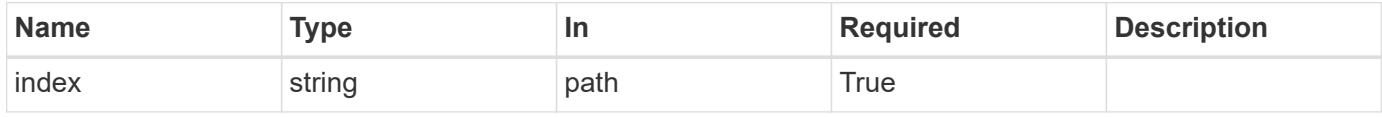

#### **Request Body**

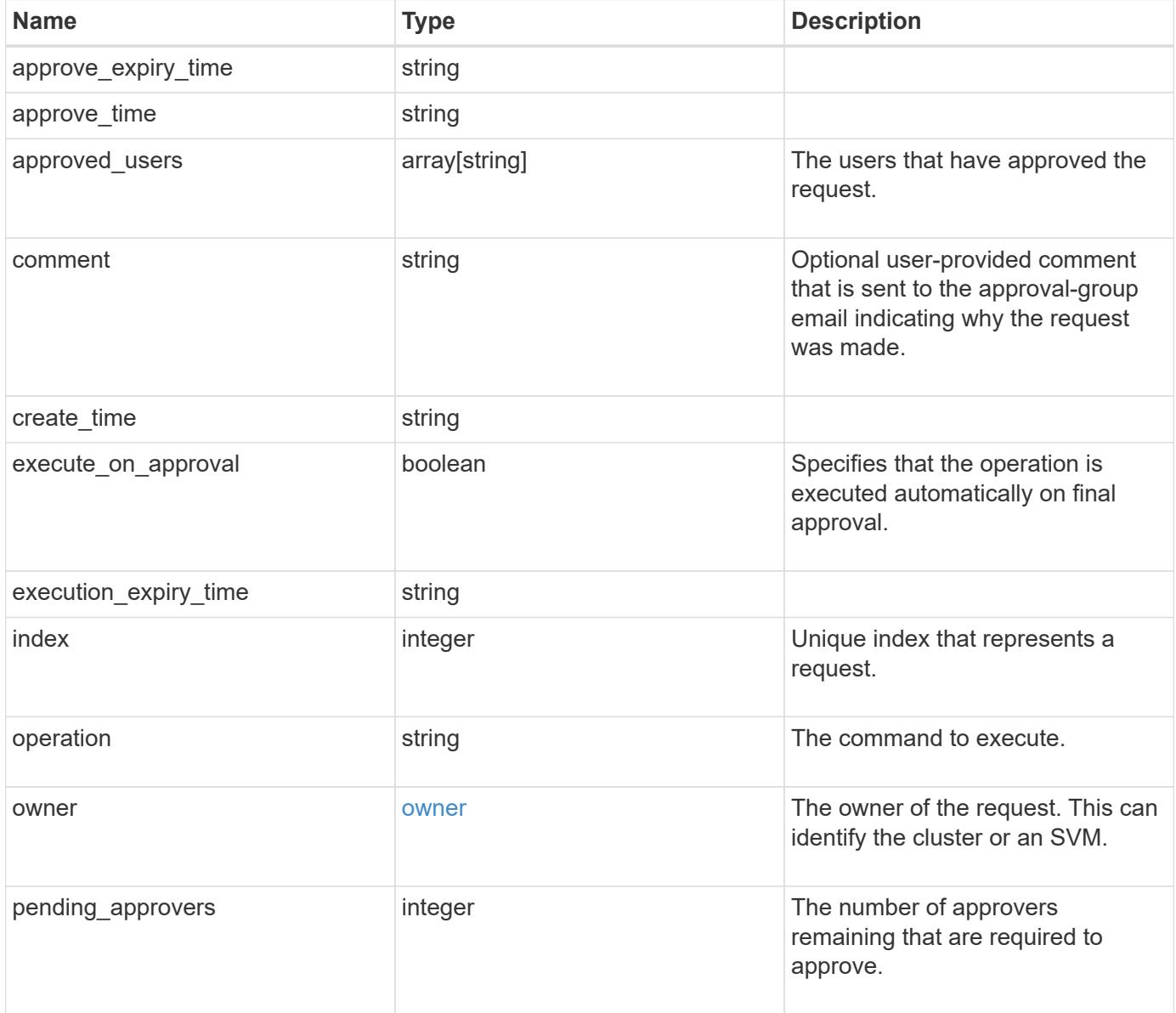

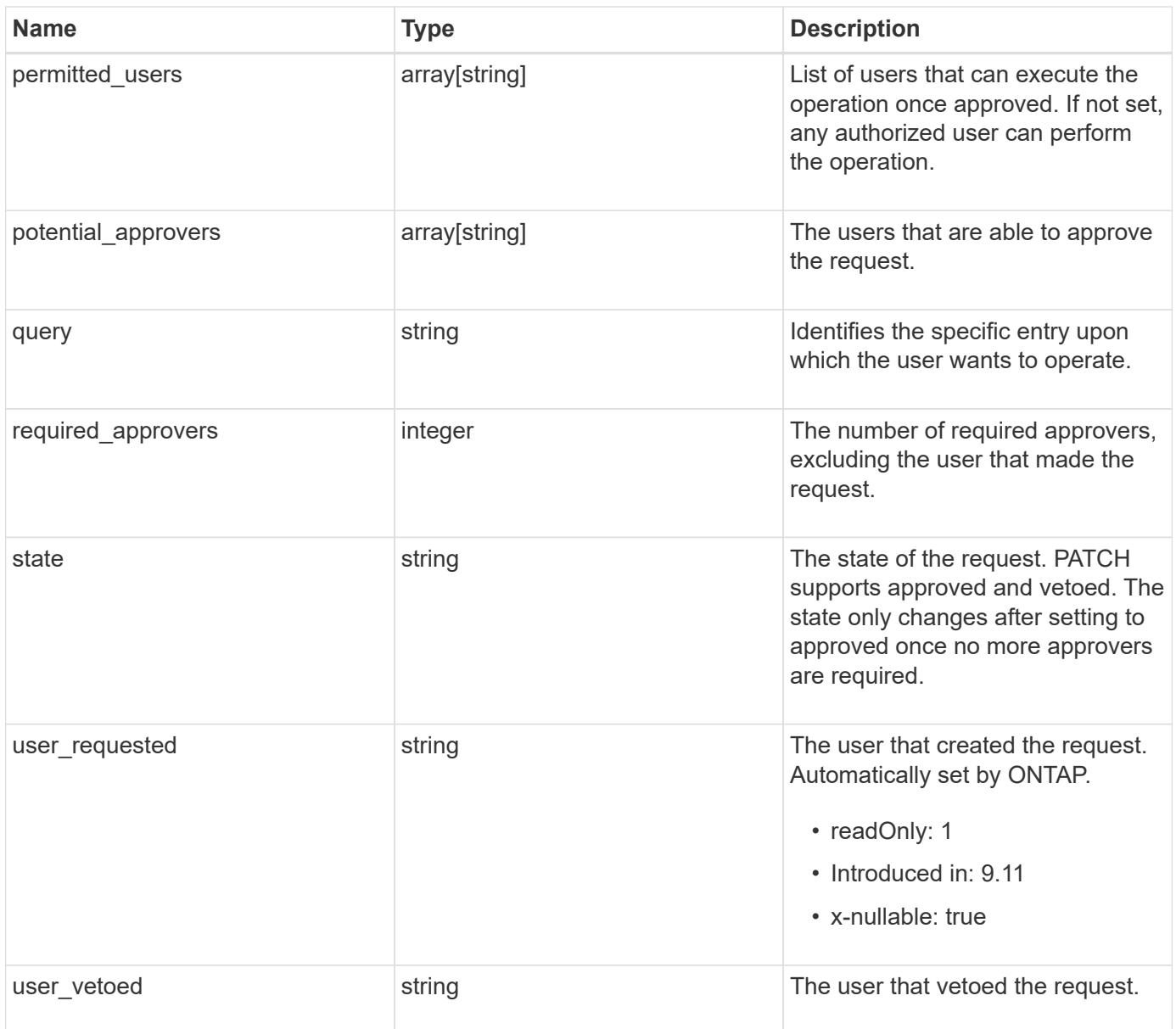

```
{
  "approve expiry time": "string",
  "approve time": "string",
  "approved users": {
    },
    "comment": "string",
  "create_time": "string",
  "execution_expiry_time": "string",
    "index": 0,
    "owner": {
      "_links": {
        "self": {
          "href": "/api/resourcelink"
        }
      },
    "name": "svm1",
      "uuid": "02c9e252-41be-11e9-81d5-00a0986138f7"
    },
    "pending_approvers": 0,
    "permitted_users": {
    },
    "potential_approvers": {
    },
    "required_approvers": 0,
    "state": "pending",
  "user_requested": "string",
  "user_vetoed": "string"
}
```
#### **Response**

Status: 200, Ok

#### **Error**

Status: Default

#### ONTAP Error Response Codes

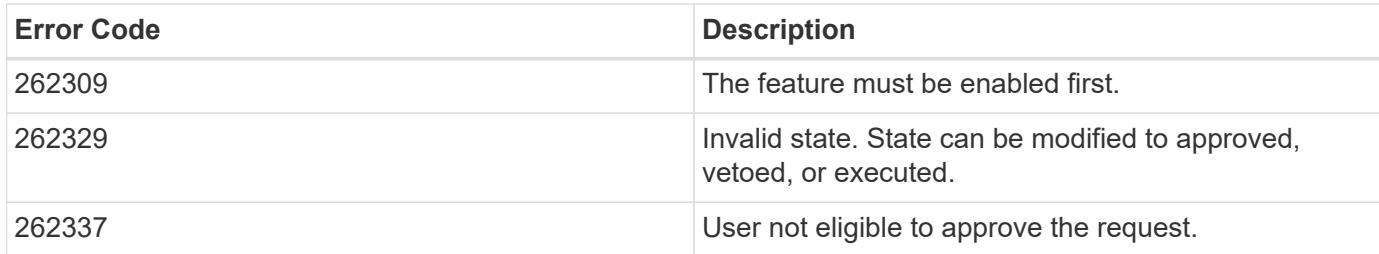

Also see the table of common errors in the [Response body](https://docs.netapp.com/us-en/ontap-restapi/getting_started_with_the_ontap_rest_api.html#Response_body) overview section of this documentation.

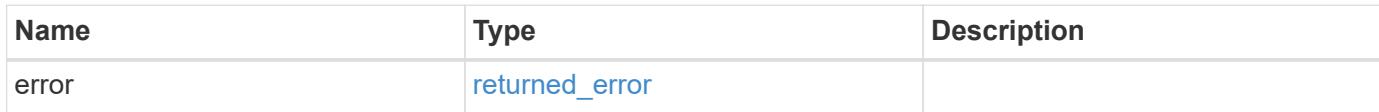

## **Example error**

```
{
   "error": {
      "arguments": {
        "code": "string",
       "message": "string"
      },
      "code": "4",
      "message": "entry doesn't exist",
      "target": "uuid"
   }
}
```
#### **Definitions**

## **See Definitions**

href

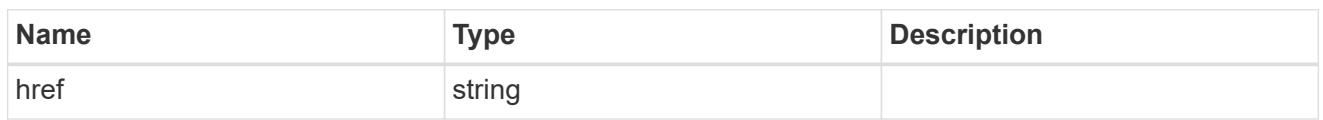

\_links

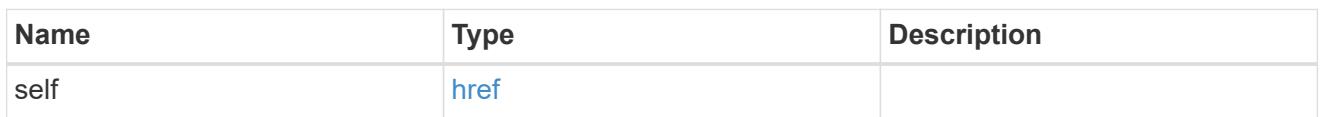

owner

The owner of the request. This can identify the cluster or an SVM.

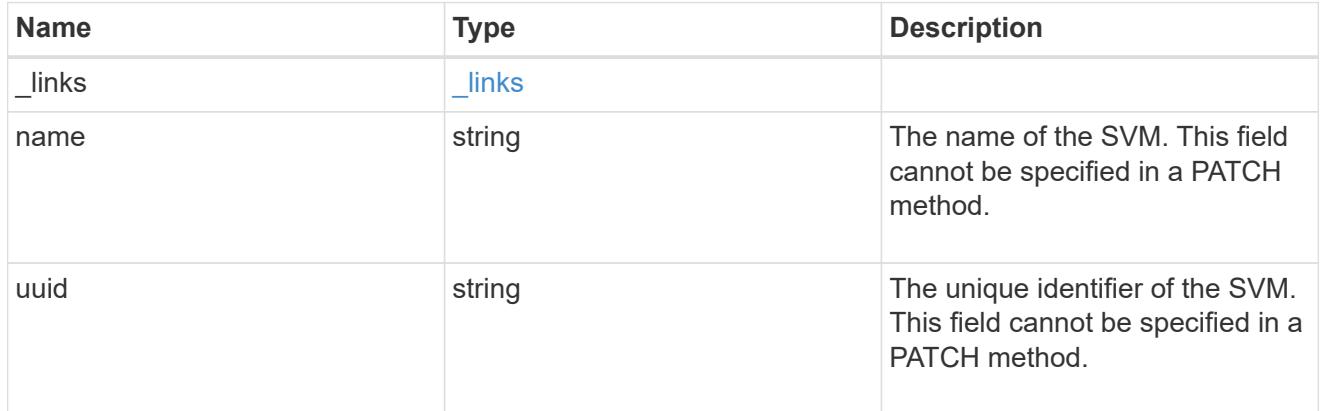

multi\_admin\_verify\_request

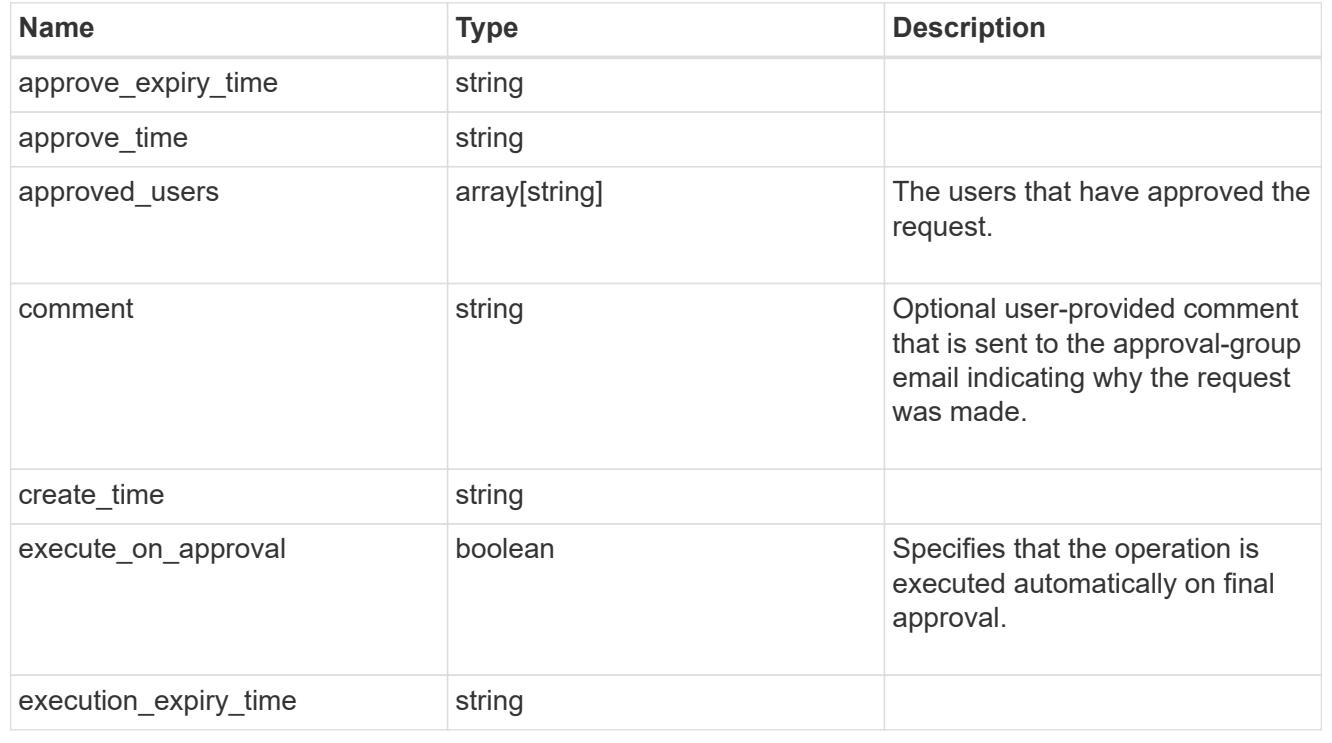

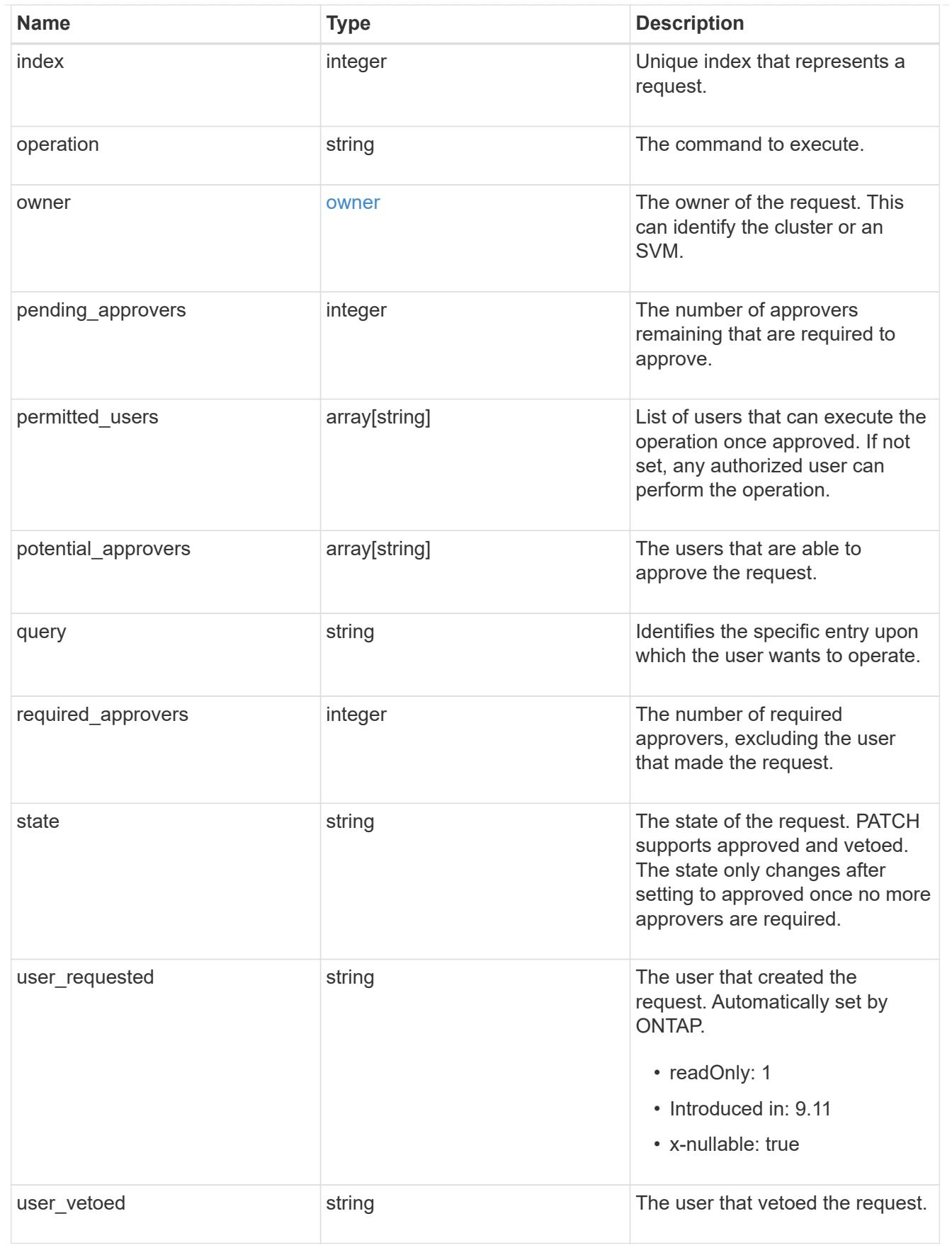

error\_arguments
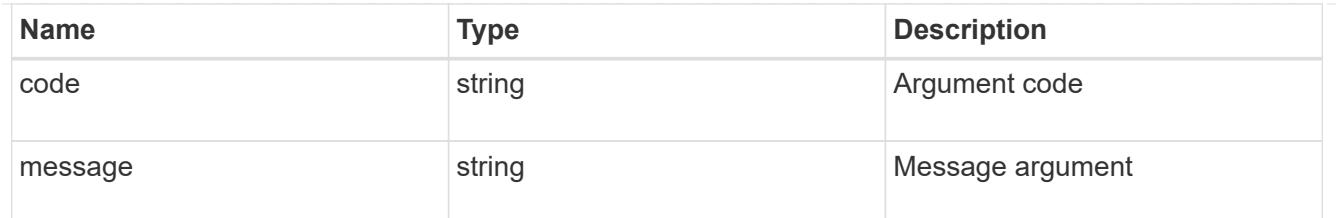

returned\_error

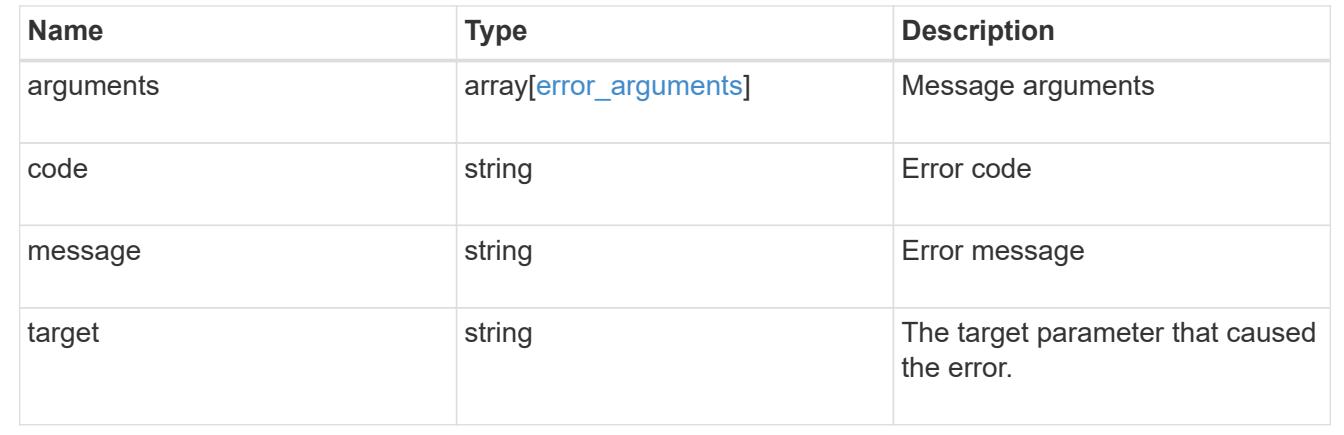

# **Manage multi-admin-verify rules**

**Security multi-admin-verify rules endpoint overview**

#### **Overview**

Rules define the ONTAP commands (operations) that should be protected by multi-admin approval. While the feature is turned on, any ONTAP operation that is defined with a rule will be enforced with multiadmin approval to execute the command (operation).

+

### **Examples**

**Creating a multi-admin-verify rule**

Creates a rule for the specified ONTAP operation.

+

```
# The API:
/api/security/multi-admin-verify/rules
# The call:
curl -X POST "https://<mgmt-ip>/api/security/multi-admin-
verify/rules?return_records=true" -H "accept: application/hal+json" -d
'{"operation": "volume delete", "query": "-vserver vs0",
"required_approvers": 1}'
# The response:
{
"num_records": 1,
"records": [
    {
      "owner": {
        "uuid": "c109634f-7011-11ec-a23d-005056a78fd5",
      " links": {
          "self": {
            "href": "/api/svm/svms/c109634f-7011-11ec-a23d-005056a78fd5"
  }
        }
      },
      "operation": "volume delete",
    "auto request create": true,
      "query": "-vserver vs0",
      "required_approvers": 1,
    "create time": "2022-01-07T22:14:03-05:00",
      "system_defined": false,
    " links": {
        "self": {
          "href": "/api/security/multi-admin-verify/rules/c109634f-7011-
11ec-a23d-005056a78fd5/volume%20delete"
  }
  }
    }
]
}
```
### **Retrieving multi-admin-verify rules**

Displays information about multi admin verification rules. +

```
# The API:
/api/security/multi-admin-verify/rules
# The call:
curl -X GET "https://<cluster-ip>/api/security/multi-admin-verify/rules"
# The response:
{
"records": [
    {
      "owner": {
        "uuid": "52b75787-7011-11ec-a23d-005056a78fd5",
        "name": "cluster1",
        "_links": {
          "self": {
            "href": "/api/svm/svms/52b75787-7011-11ec-a23d-005056a78fd5"
  }
  }
      },
      "operation": "security login password",
    " links": {
        "self": {
          "href": "/api/security/multi-admin-verify/rules/52b75787-7011-
11ec-a23d-005056a78fd5/security%20login%20password"
  }
      }
    },
    {
      "owner": {
        "uuid": "52b75787-7011-11ec-a23d-005056a78fd5",
        "name": "cluster1",
      " links": {
          "self": {
            "href": "/api/svm/svms/52b75787-7011-11ec-a23d-005056a78fd5"
  }
        }
      },
      "operation": "security login unlock",
      "_links": {
        "self": {
          "href": "/api/security/multi-admin-verify/rules/52b75787-7011-
11ec-a23d-005056a78fd5/security%20login%20unlock"
  }
      }
    },
```

```
  {
      "owner": {
        "uuid": "52b75787-7011-11ec-a23d-005056a78fd5",
        "name": "cluster1",
      " links": {
          "self": {
            "href": "/api/svm/svms/52b75787-7011-11ec-a23d-005056a78fd5"
  }
        }
      },
      "operation": "security multi-admin-verify approval-group create",
    " links": {
        "self": {
          "href": "/api/security/multi-admin-verify/rules/52b75787-7011-
11ec-a23d-005056a78fd5/security%20multi-admin-verify%20approval-
group%20create"
        }
      }
    },
    {
      "owner": {
        "uuid": "52b75787-7011-11ec-a23d-005056a78fd5",
        "name": "cluster1",
      " links": {
          "self": {
            "href": "/api/svm/svms/52b75787-7011-11ec-a23d-005056a78fd5"
  }
        }
      },
      "operation": "security multi-admin-verify approval-group delete",
    " links": {
        "self": {
          "href": "/api/security/multi-admin-verify/rules/52b75787-7011-
11ec-a23d-005056a78fd5/security%20multi-admin-verify%20approval-
group%20delete"
        }
      }
    },
    {
      "owner": {
        "uuid": "52b75787-7011-11ec-a23d-005056a78fd5",
        "name": "cluster1",
      " links": {
          "self": {
            "href": "/api/svm/svms/52b75787-7011-11ec-a23d-005056a78fd5"
          }
```

```
  }
      },
      "operation": "security multi-admin-verify approval-group modify",
    " links": {
        "self": {
          "href": "/api/security/multi-admin-verify/rules/52b75787-7011-
11ec-a23d-005056a78fd5/security%20multi-admin-verify%20approval-
group%20modify"
        }
      }
    },
    {
      "owner": {
        "uuid": "52b75787-7011-11ec-a23d-005056a78fd5",
        "name": "cluster1",
      " links": {
          "self": {
            "href": "/api/svm/svms/52b75787-7011-11ec-a23d-005056a78fd5"
  }
        }
      },
      "operation": "security multi-admin-verify approval-group replace",
    " links": {
        "self": {
          "href": "/api/security/multi-admin-verify/rules/52b75787-7011-
11ec-a23d-005056a78fd5/security%20multi-admin-verify%20approval-
group%20replace"
        }
      }
    },
    {
      "owner": {
        "uuid": "52b75787-7011-11ec-a23d-005056a78fd5",
        "name": "cluster1",
        "_links": {
          "self": {
            "href": "/api/svm/svms/52b75787-7011-11ec-a23d-005056a78fd5"
          }
        }
      },
      "operation": "security multi-admin-verify modify",
    " links": {
        "self": {
          "href": "/api/security/multi-admin-verify/rules/52b75787-7011-
11ec-a23d-005056a78fd5/security%20multi-admin-verify%20modify"
        }
```

```
  }
    },
    {
      "owner": {
        "uuid": "52b75787-7011-11ec-a23d-005056a78fd5",
        "name": "cluster1",
      " links": {
          "self": {
             "href": "/api/svm/svms/52b75787-7011-11ec-a23d-005056a78fd5"
          }
        }
      },
      "operation": "security multi-admin-verify rule create",
      "_links": {
        "self": {
           "href": "/api/security/multi-admin-verify/rules/52b75787-7011-
11ec-a23d-005056a78fd5/security%20multi-admin-verify%20rule%20create"
        }
      }
    },
    {
      "owner": {
        "uuid": "52b75787-7011-11ec-a23d-005056a78fd5",
        "name": "cluster1",
      " links": {
          "self": {
             "href": "/api/svm/svms/52b75787-7011-11ec-a23d-005056a78fd5"
          }
        }
      },
      "operation": "security multi-admin-verify rule delete",
    " links": {
        "self": {
           "href": "/api/security/multi-admin-verify/rules/52b75787-7011-
11ec-a23d-005056a78fd5/security%20multi-admin-verify%20rule%20delete"
        }
      }
    },
    {
      "owner": {
        "uuid": "52b75787-7011-11ec-a23d-005056a78fd5",
        "name": "cluster1",
      " links": {
           "self": {
             "href": "/api/svm/svms/52b75787-7011-11ec-a23d-005056a78fd5"
           }
```

```
  }
      },
      "operation": "security multi-admin-verify rule modify",
    " links": {
        "self": {
           "href": "/api/security/multi-admin-verify/rules/52b75787-7011-
11ec-a23d-005056a78fd5/security%20multi-admin-verify%20rule%20modify"
        }
      }
    },
    {
      "owner": {
        "uuid": "52b75787-7011-11ec-a23d-005056a78fd5",
        "name": "cluster1",
        "_links": {
           "self": {
             "href": "/api/svm/svms/52b75787-7011-11ec-a23d-005056a78fd5"
  }
        }
      },
      "operation": "volume delete",
      "_links": {
        "self": {
          "href": "/api/security/multi-admin-verify/rules/52b75787-7011-
11ec-a23d-005056a78fd5/volume%20delete"
        }
      }
   }
\frac{1}{2},
"num_records": 11,
" links": \{  "self": {
      "href": "/api/security/multi-admin-verify/rules"
    }
}
}
```
#### **Retrieve multi-admin-verify rules**

GET /security/multi-admin-verify/rules

#### **Introduced In:** 9.11

Retrieves multi-admin-verify rules.

#### **Parameters**

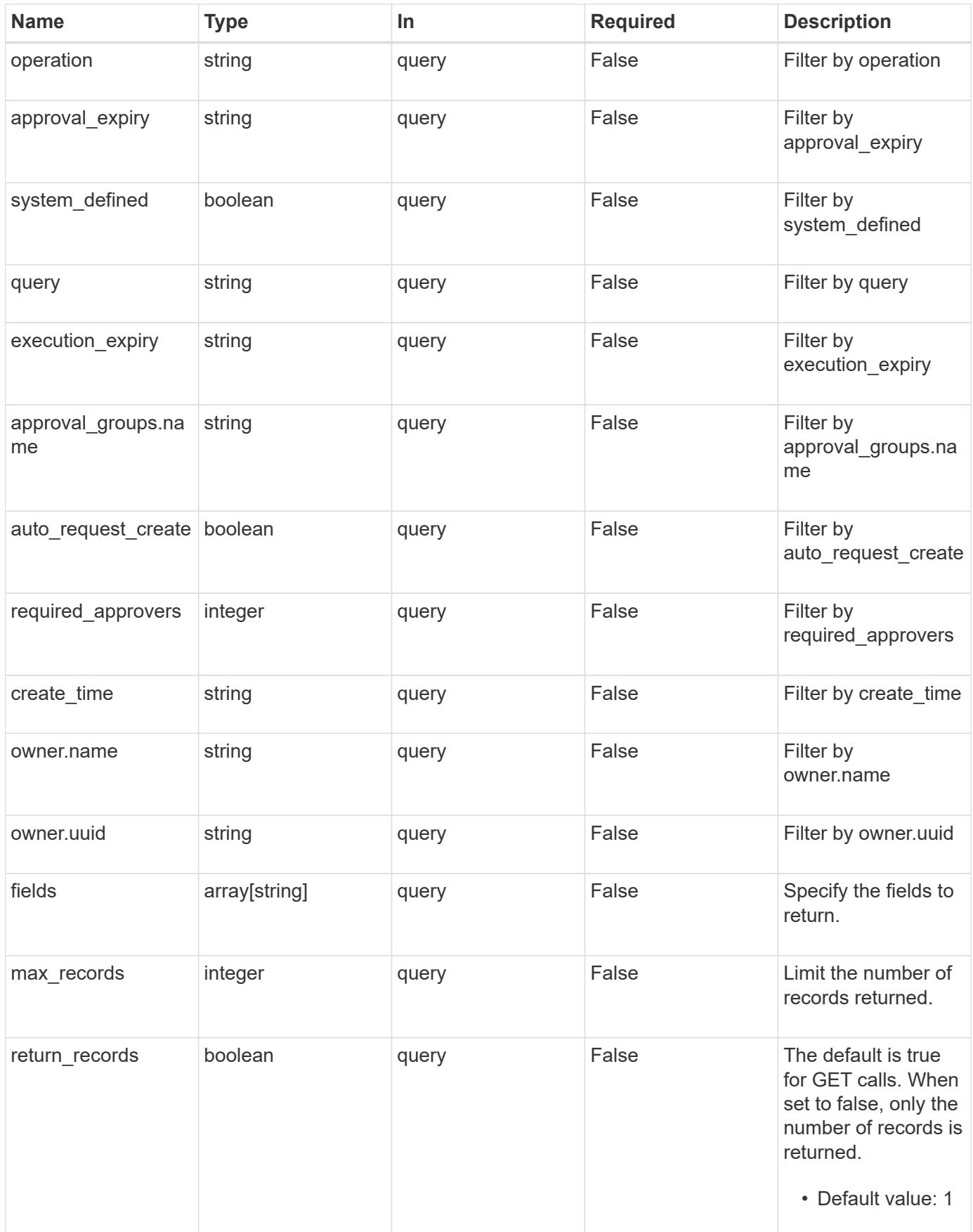

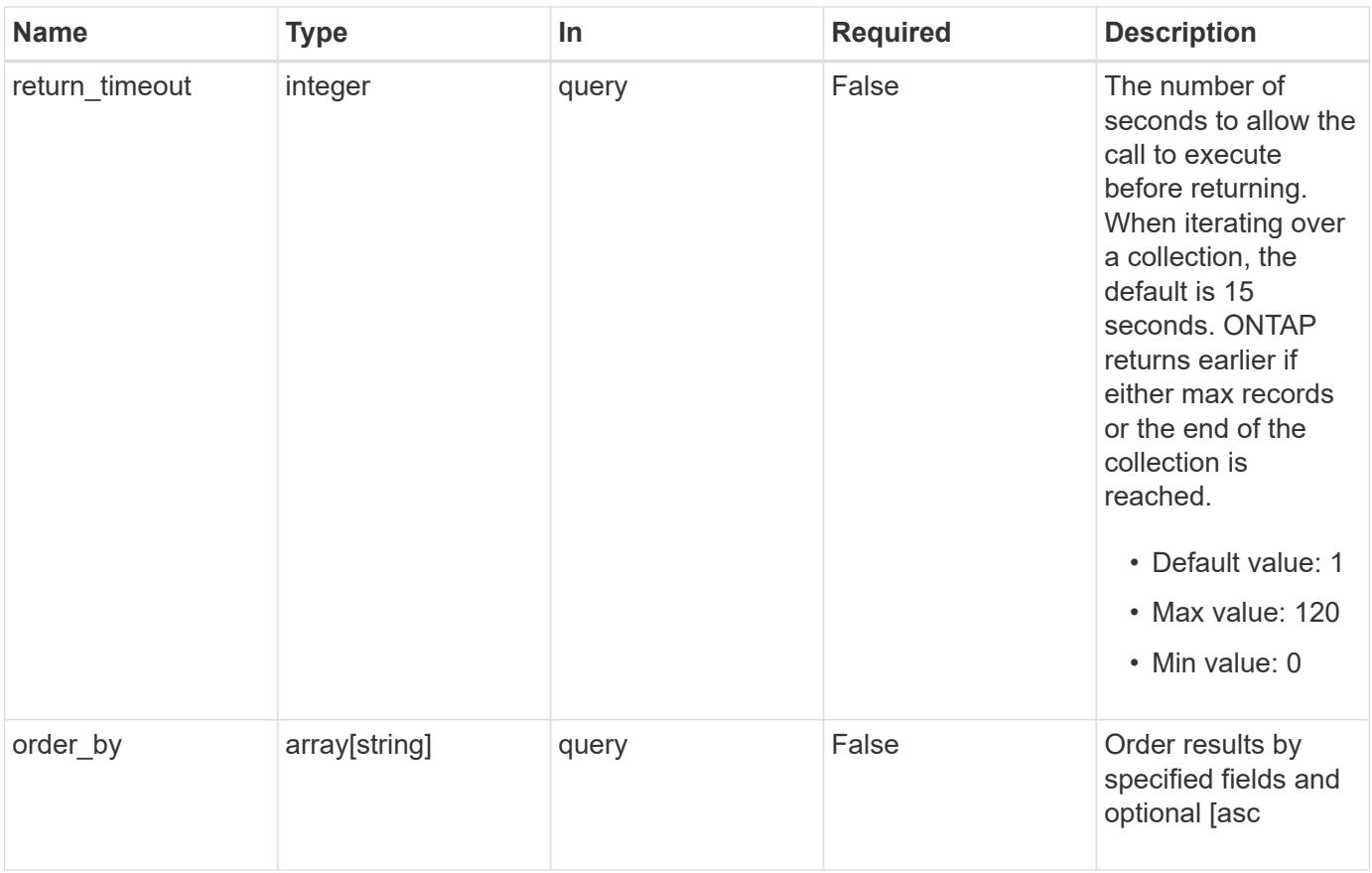

## **Response**

Status: 200, Ok

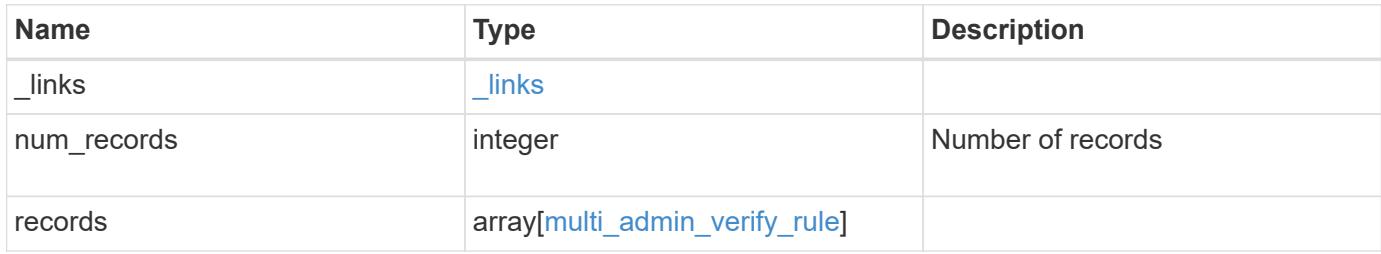

**Example response**

```
{
    "_links": {
      "next": {
        "href": "/api/resourcelink"
      },
      "self": {
       "href": "/api/resourcelink"
      }
    },
    "num_records": 1,
    "records": {
      "approval_groups": {
      },
    "create_time": "string",
      "owner": {
       "_links": {
          "self": {
            "href": "/api/resourcelink"
          }
        },
      "name": "svm1",
        "uuid": "02c9e252-41be-11e9-81d5-00a0986138f7"
      }
    }
}
```
## **Error**

Status: Default, Error

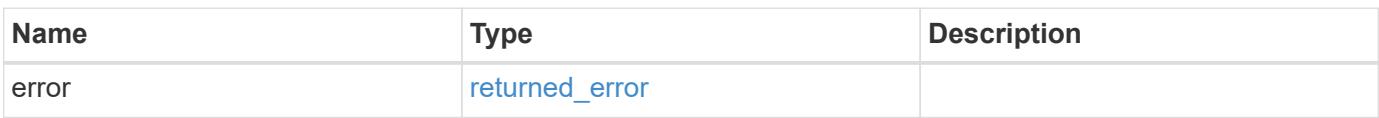

## **Example error**

```
{
   "error": {
     "arguments": {
       "code": "string",
      "message": "string"
     },
     "code": "4",
     "message": "entry doesn't exist",
     "target": "uuid"
   }
}
```
#### **Definitions**

## **See Definitions**

href

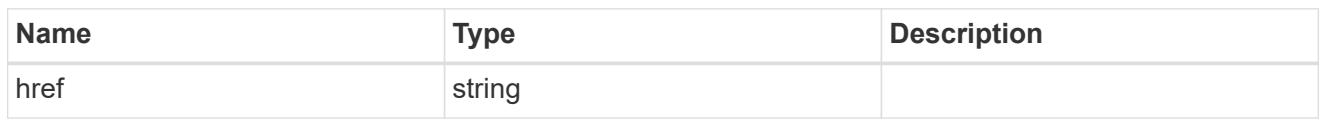

\_links

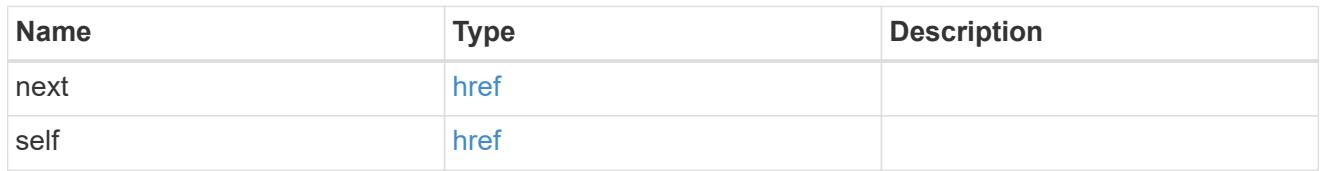

## approval\_groups

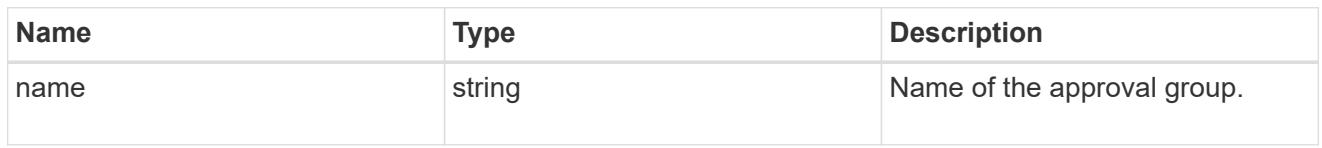

## $_{\perp}$ links

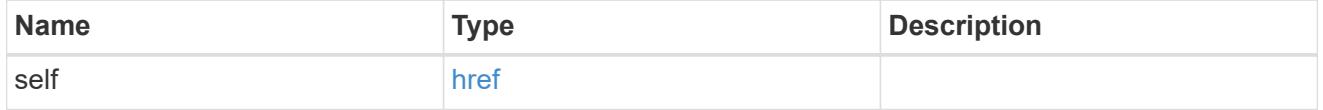

owner

The owner of the rule. The only valid owner is currently the cluster.

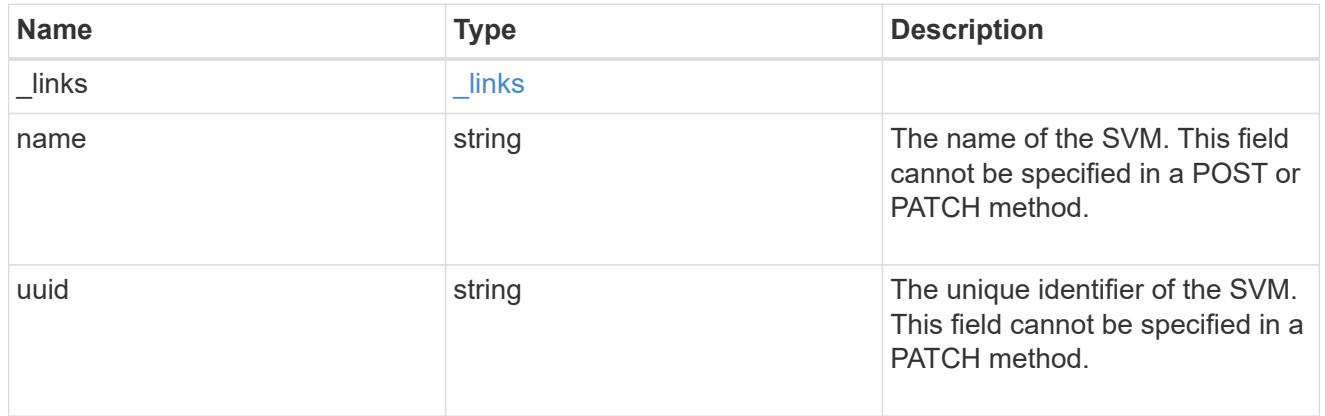

## multi\_admin\_verify\_rule

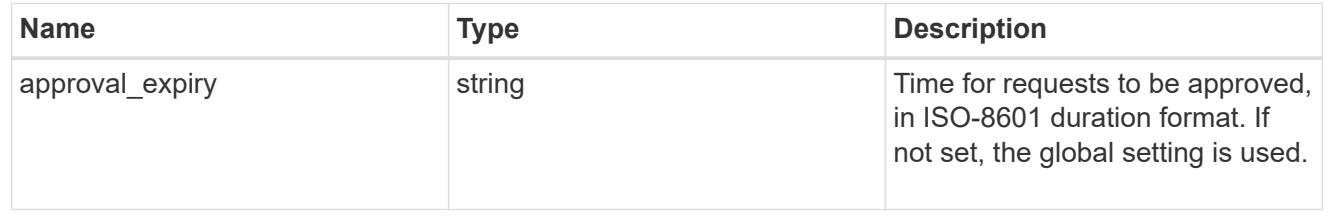

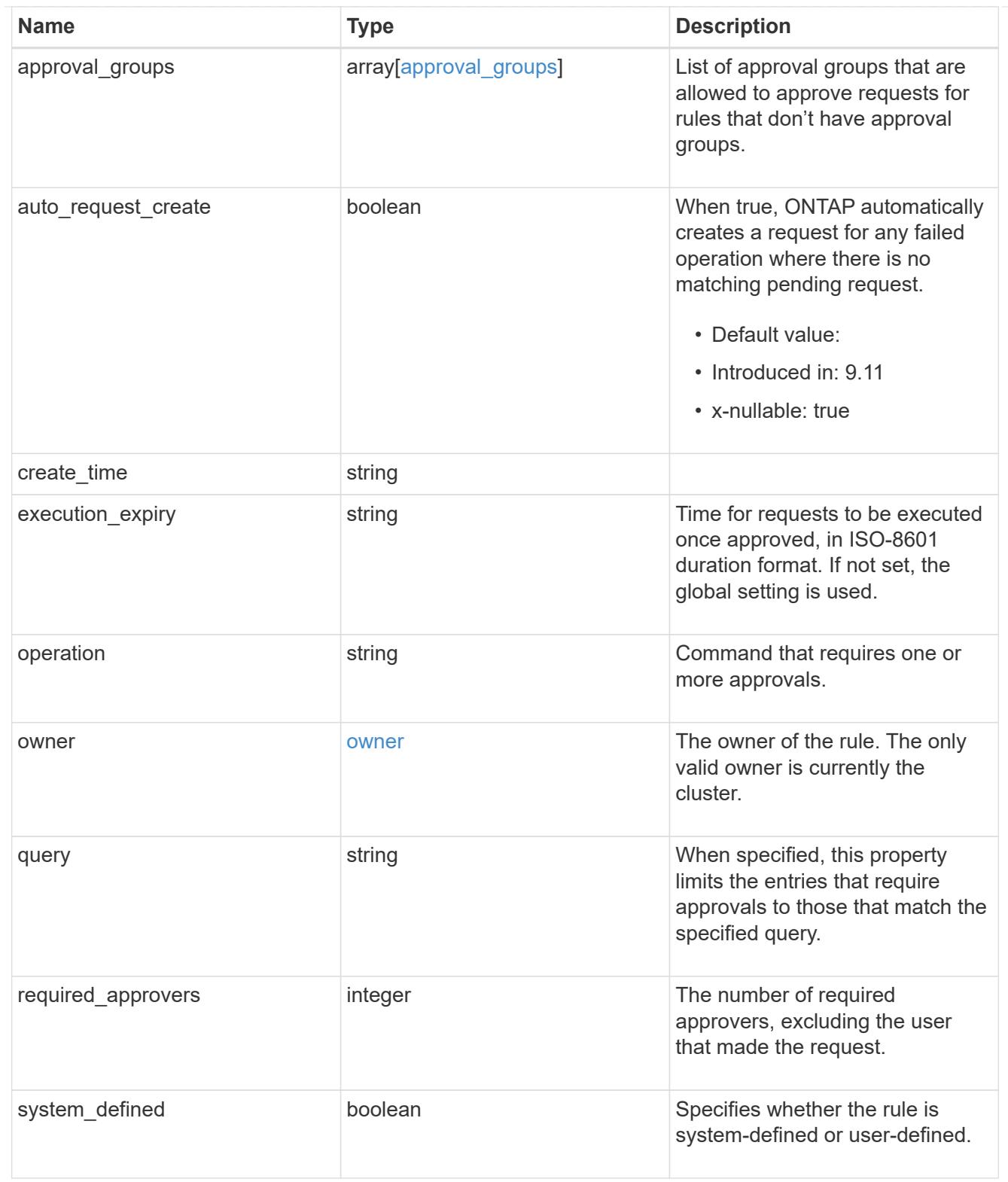

## error\_arguments

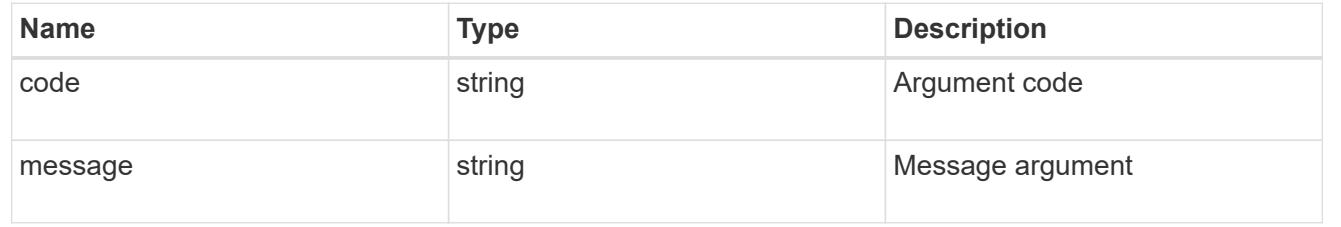

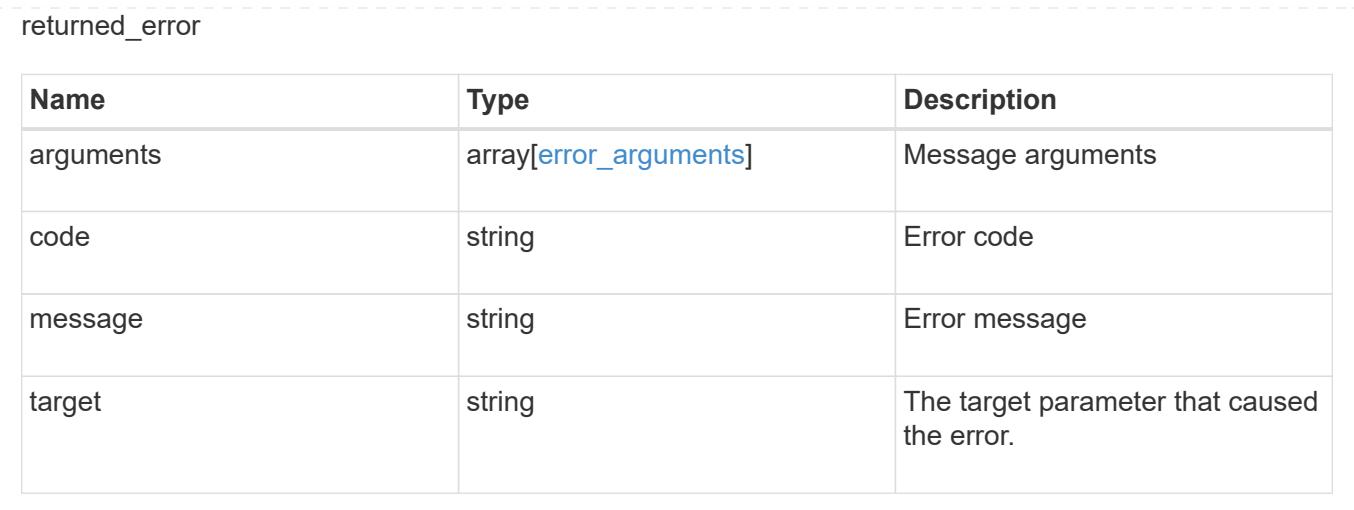

# **Create a multi-admin-verify rule**

POST /security/multi-admin-verify/rules

#### **Introduced In:** 9.11

Creates a multi-admin-verify rule.

#### **Parameters**

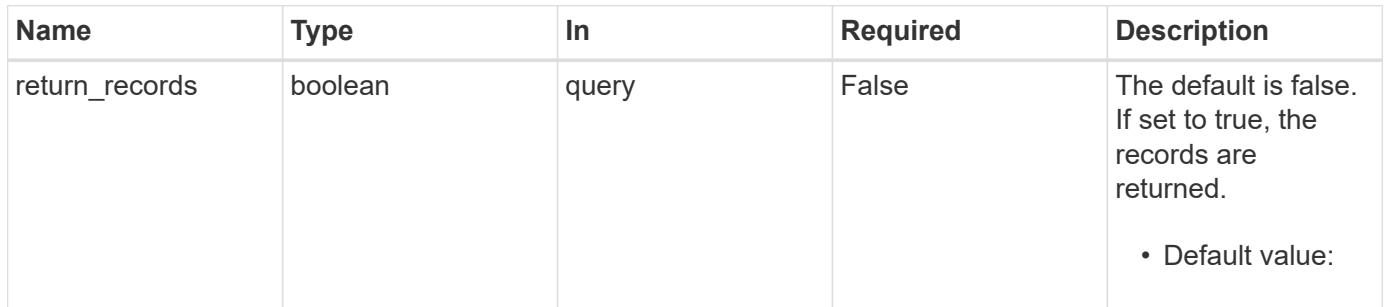

## **Request Body**

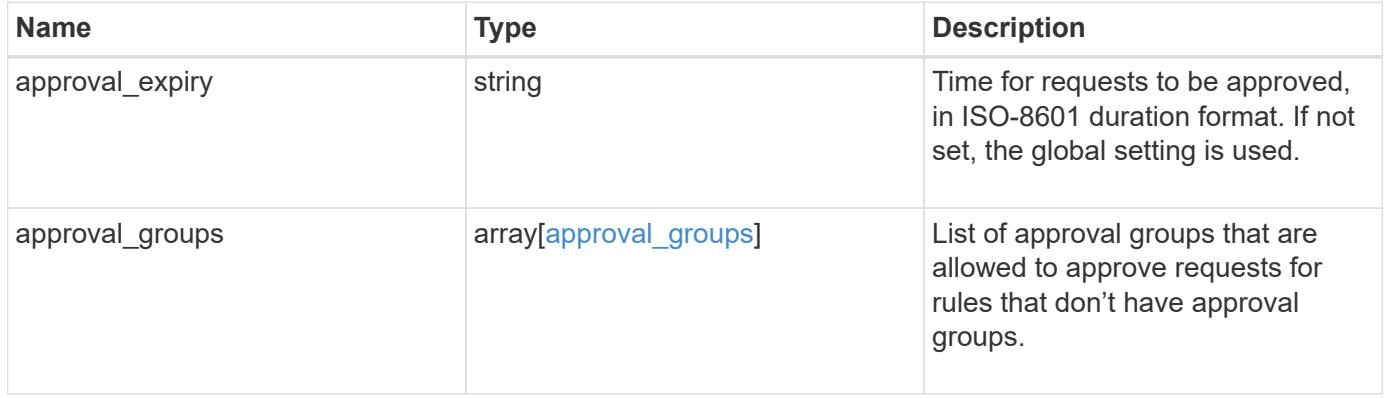

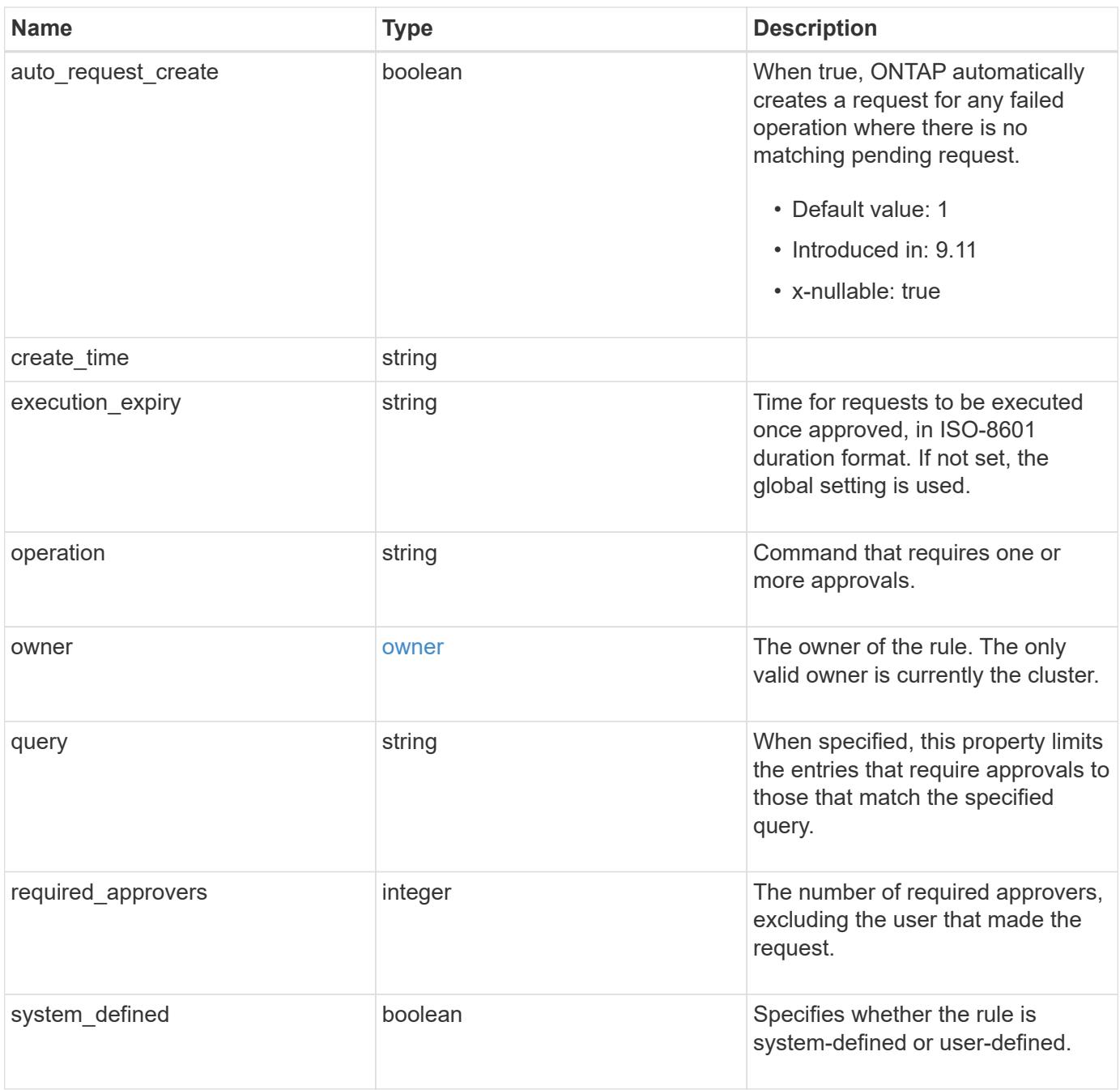

#### **Example request**

```
{
   "approval_groups": {
   },
   "create_time": "string",
    "owner": {
   " links": {
       "self": {
          "href": "/api/resourcelink"
       }
      },
      "name": "svm1",
      "uuid": "02c9e252-41be-11e9-81d5-00a0986138f7"
   }
}
```
#### **Response**

Status: 201, Created

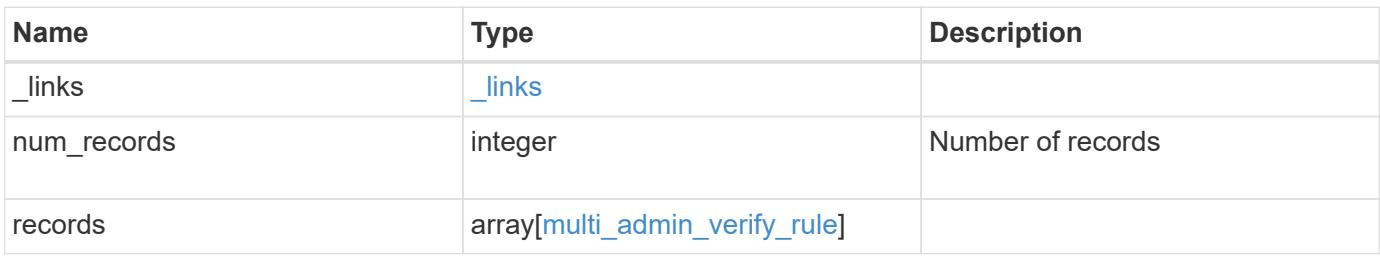

**Example response**

```
{
    "_links": {
      "next": {
        "href": "/api/resourcelink"
      },
      "self": {
       "href": "/api/resourcelink"
      }
    },
    "num_records": 1,
    "records": {
    "approval groups": {
      },
    "create_time": "string",
      "owner": {
        "_links": {
          "self": {
            "href": "/api/resourcelink"
          }
        },
      "name": "svm1",
        "uuid": "02c9e252-41be-11e9-81d5-00a0986138f7"
      }
    }
}
```
## **Headers**

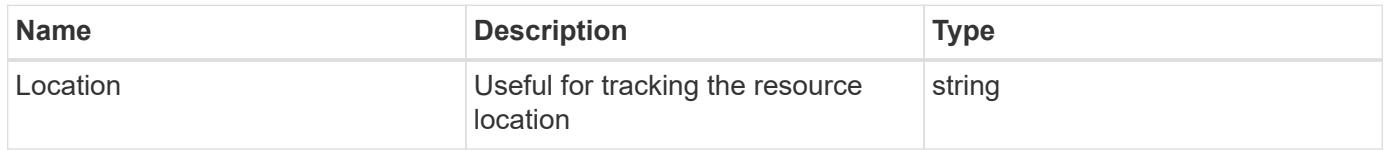

#### **Error**

```
Status: Default
```
#### ONTAP Error Response Codes

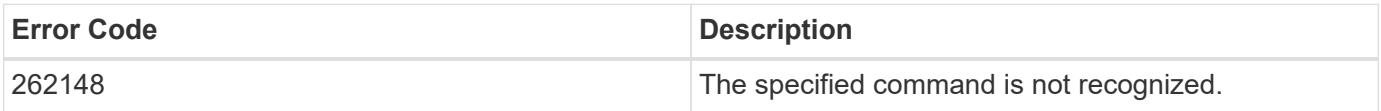

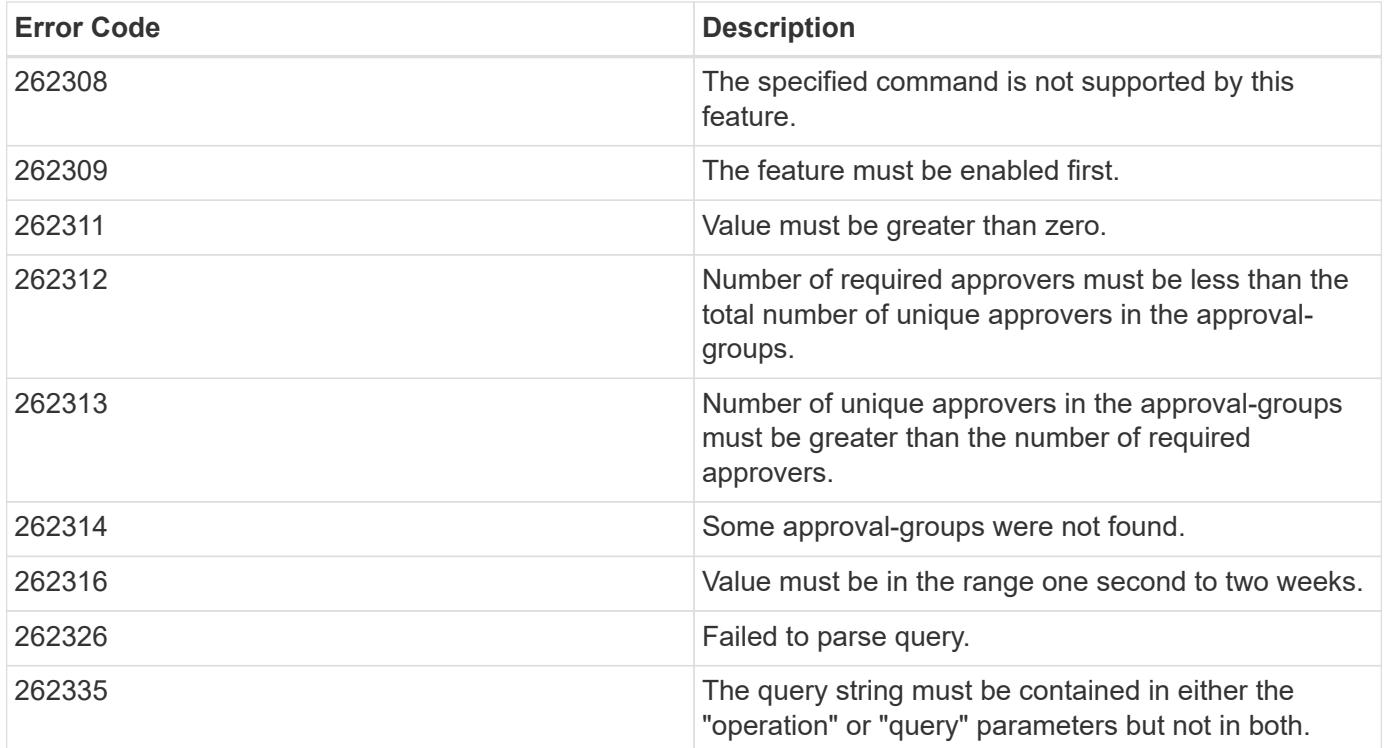

Also see the table of common errors in the [Response body](https://docs.netapp.com/us-en/ontap-restapi/getting_started_with_the_ontap_rest_api.html#Response_body) overview section of this documentation.

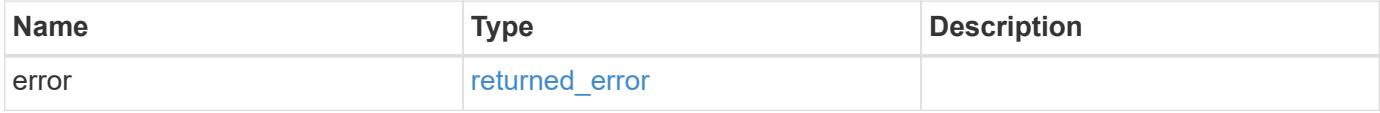

## **Example error**

```
{
   "error": {
     "arguments": {
     "code": "string",
       "message": "string"
      },
      "code": "4",
      "message": "entry doesn't exist",
      "target": "uuid"
   }
}
```
#### **Definitions**

### **See Definitions**

## approval\_groups

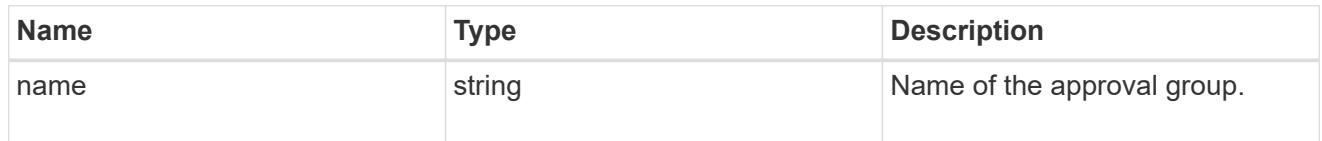

## href

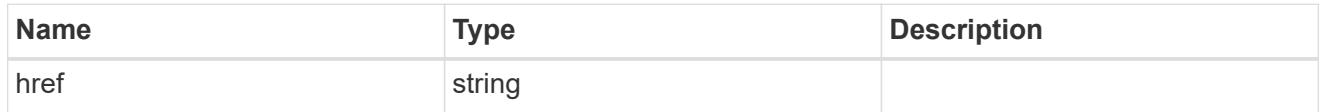

 $\_$ links

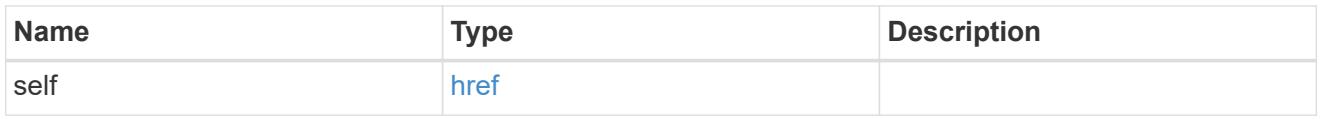

### owner

The owner of the rule. The only valid owner is currently the cluster.

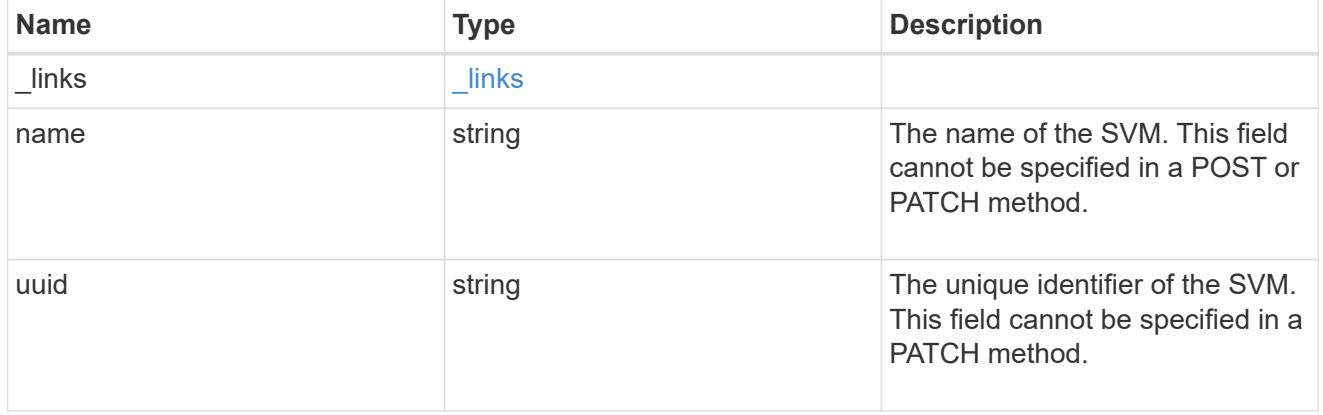

## multi\_admin\_verify\_rule

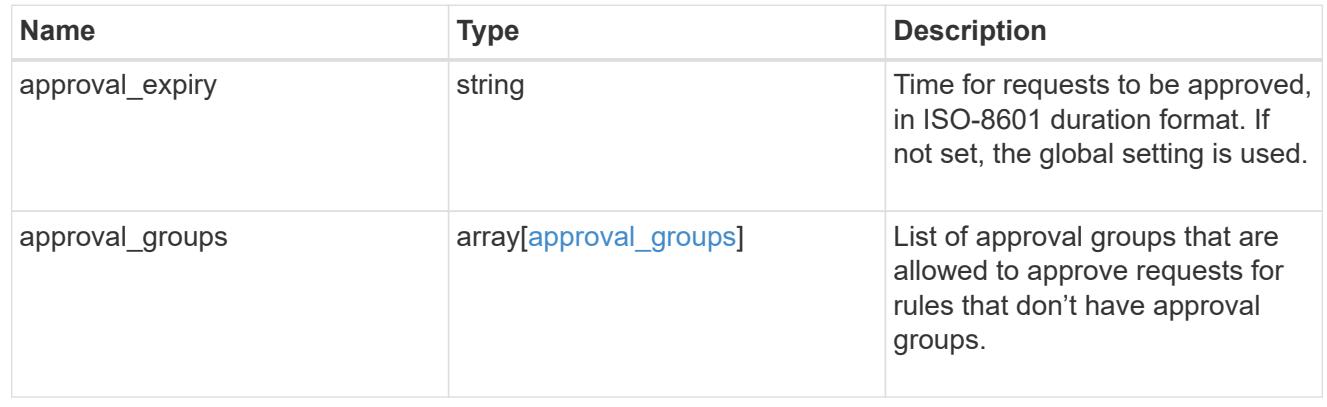

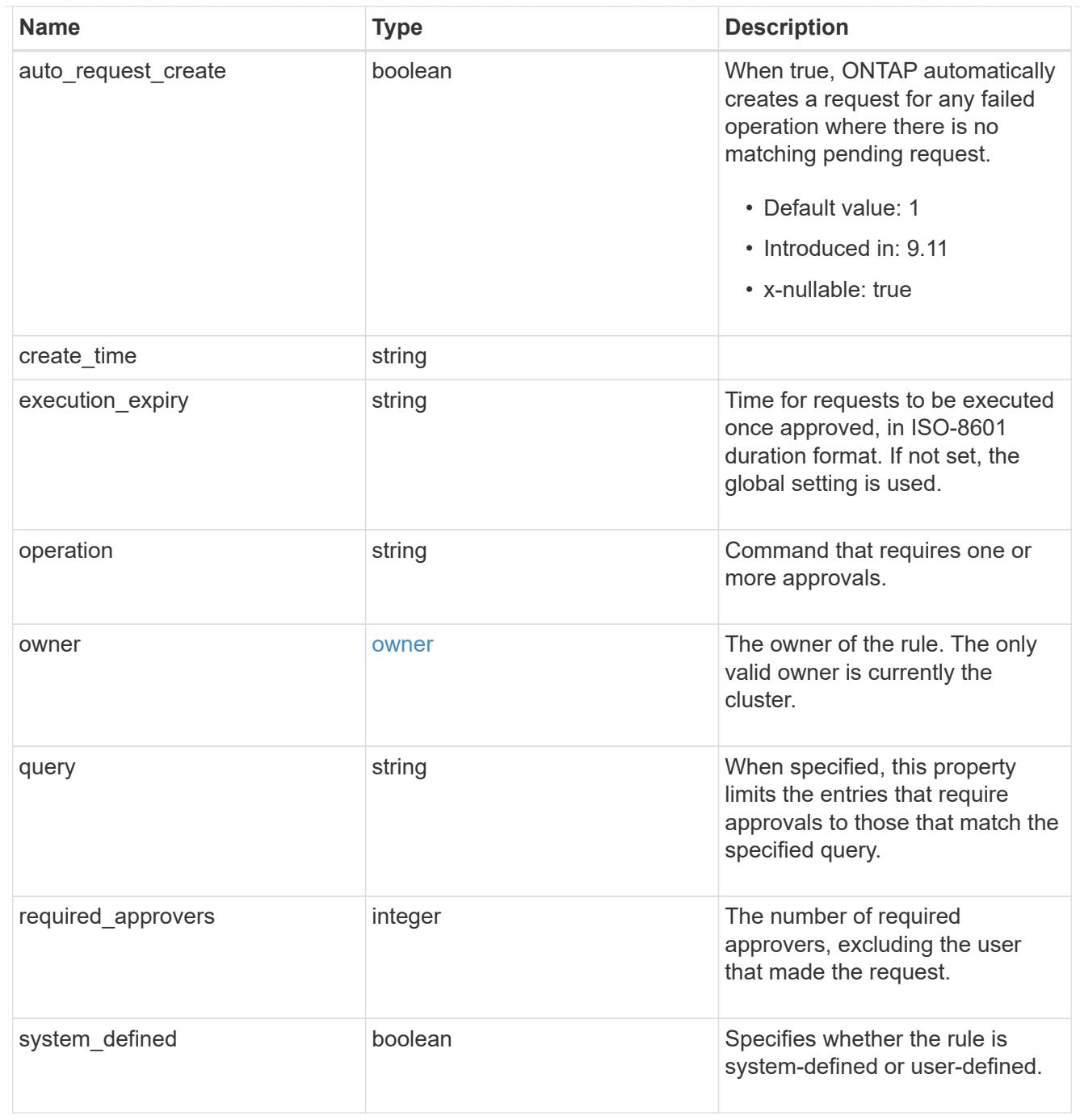

## $_{\perp}$ links

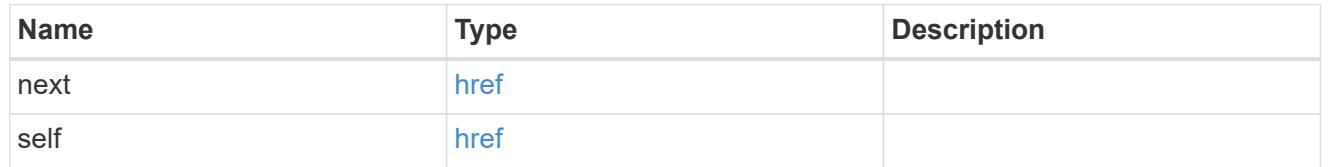

# error\_arguments

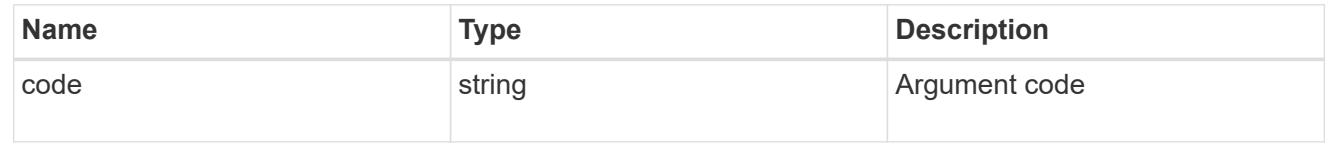

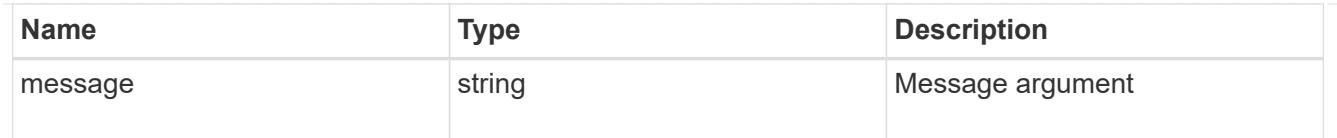

### returned\_error

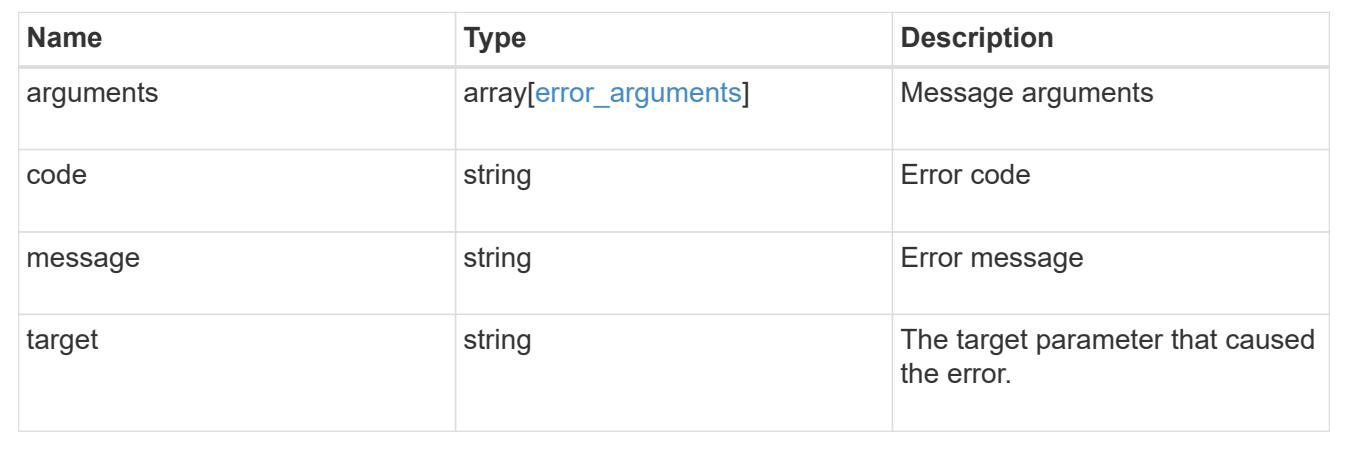

# **Manage a multi-admin-verify rule**

## **Security multi-admin-verify rules owner.uuid operation endpoint overview**

#### **Overview**

These APIs provide information about a specific multi-admin verification rule. Rules define the ONTAP commands (operations) that should be protected by multi-admin approval. While the feature is turned on, any ONTAP operation that is defined with a rule will be enforced with multiadmin approval to execute the command (operation). +

#### **Examples**

## **Retrieving a multi-admin-verify rule**

Displays information about a specific multi admin verification rule. +

```
# The API:
/api/security/multi-admin-verify/rules/{owner.uuid}/{operation}
# The call:
curl -X GET "https://<cluster-ip>/api/security/multi-admin-
verify/rules/52b75787-7011-11ec-a23d-005056a78fd5/volume+delete"
# The response:
{
"owner": {
    "uuid": "52b75787-7011-11ec-a23d-005056a78fd5",
    "name": "cluster1",
  " links": {
      "self": {
        "href": "/api/svm/svms/52b75787-7011-11ec-a23d-005056a78fd5"
      }
    }
},
"operation": "volume delete",
"auto request create": true,
"query": "-vserver vs0",
"required_approvers": 1,
"create time": "2022-01-07T22:14:03-05:00",
"system defined": false,
" links": {
   "self": {
      "href": "/api/security/multi-admin-verify/rules/52b75787-7011-11ec-
a23d-005056a78fd5/volume+delete"
    }
}
}
```
## **Updating a multi-admin-verify rule**

Modifies the attributes of the rule.

+

```
# The API:
/api/security/multi-admin-verify/rules/{owner.uuid}/{operation}
# The call:
curl -X PATCH "https://<cluster-ip>/api/security/multi-admin-
verify/rules/52b75787-7011-11ec-a23d-005056a78fd5/volume+delete" -d
'{"required_approvers": 1}'
```
### **Deleting a multi-admin-verify rule**

Deletes the specified approval group. +

```
# The API:
/api/security/multi-admin-verify/rules/{owner.uuid}/{operation}
```

```
# The call:
curl -X DELETE "https://<cluster-ip>/api/security/multi-admin-
verify/rules/52b75787-7011-11ec-a23d-005056a78fd5/volume+delete"
```
## **Delete a multi-admin-verify rule**

```
DELETE /security/multi-admin-verify/rules/{owner.uuid}/{operation}
```
#### **Introduced In:** 9.11

Deletes a multi-admin-verify rule.

#### **Parameters**

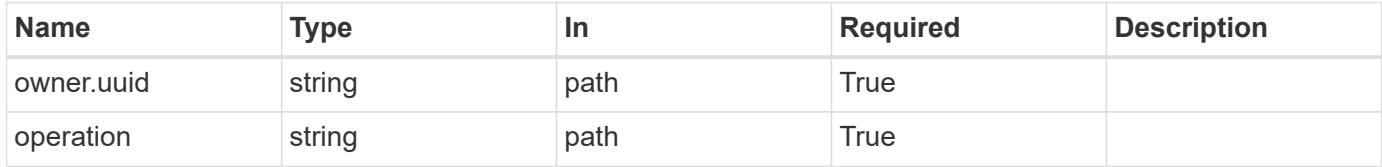

#### **Response**

Status: 200, Ok

Status: Default

### ONTAP Error Response Codes

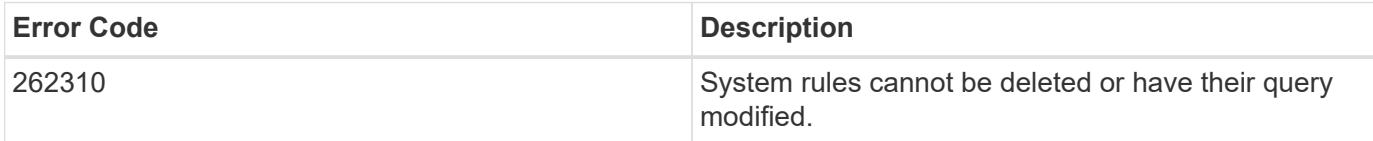

Also see the table of common errors in the [Response body](https://docs.netapp.com/us-en/ontap-restapi/getting_started_with_the_ontap_rest_api.html#Response_body) overview section of this documentation.

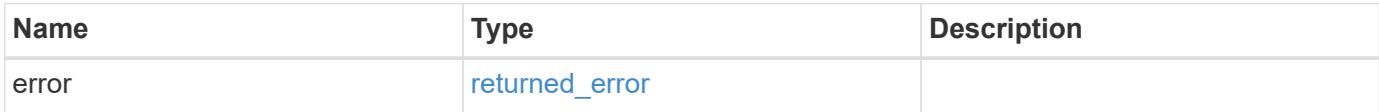

#### **Example error**

```
{
    "error": {
     "arguments": {
       "code": "string",
       "message": "string"
      },
      "code": "4",
      "message": "entry doesn't exist",
      "target": "uuid"
   }
}
```
**Definitions**

### **See Definitions**

### error\_arguments

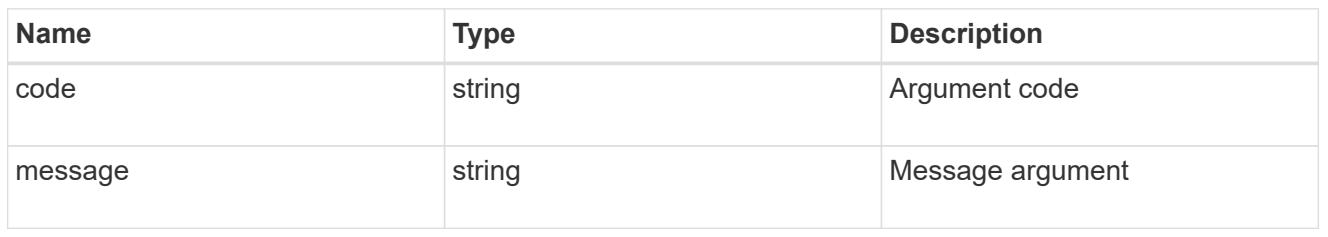

## returned\_error

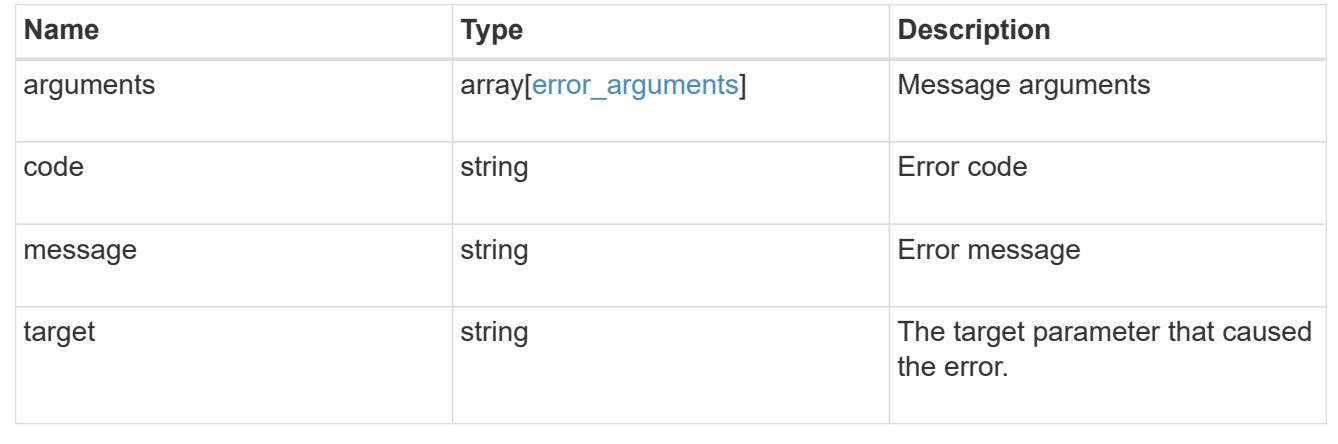

## **Retrieve a multi-admin-verify rule**

GET /security/multi-admin-verify/rules/{owner.uuid}/{operation}

## **Introduced In:** 9.11

Retrieves a multi-admin-verify rule.

### **Parameters**

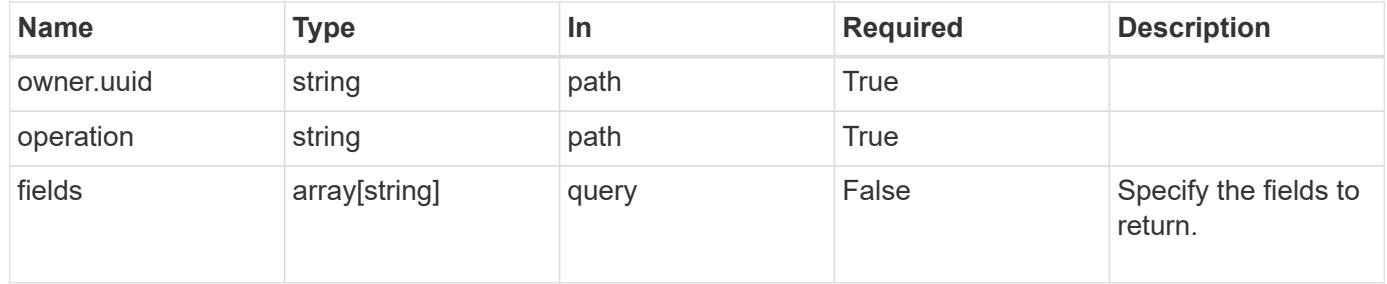

#### **Response**

Status: 200, Ok

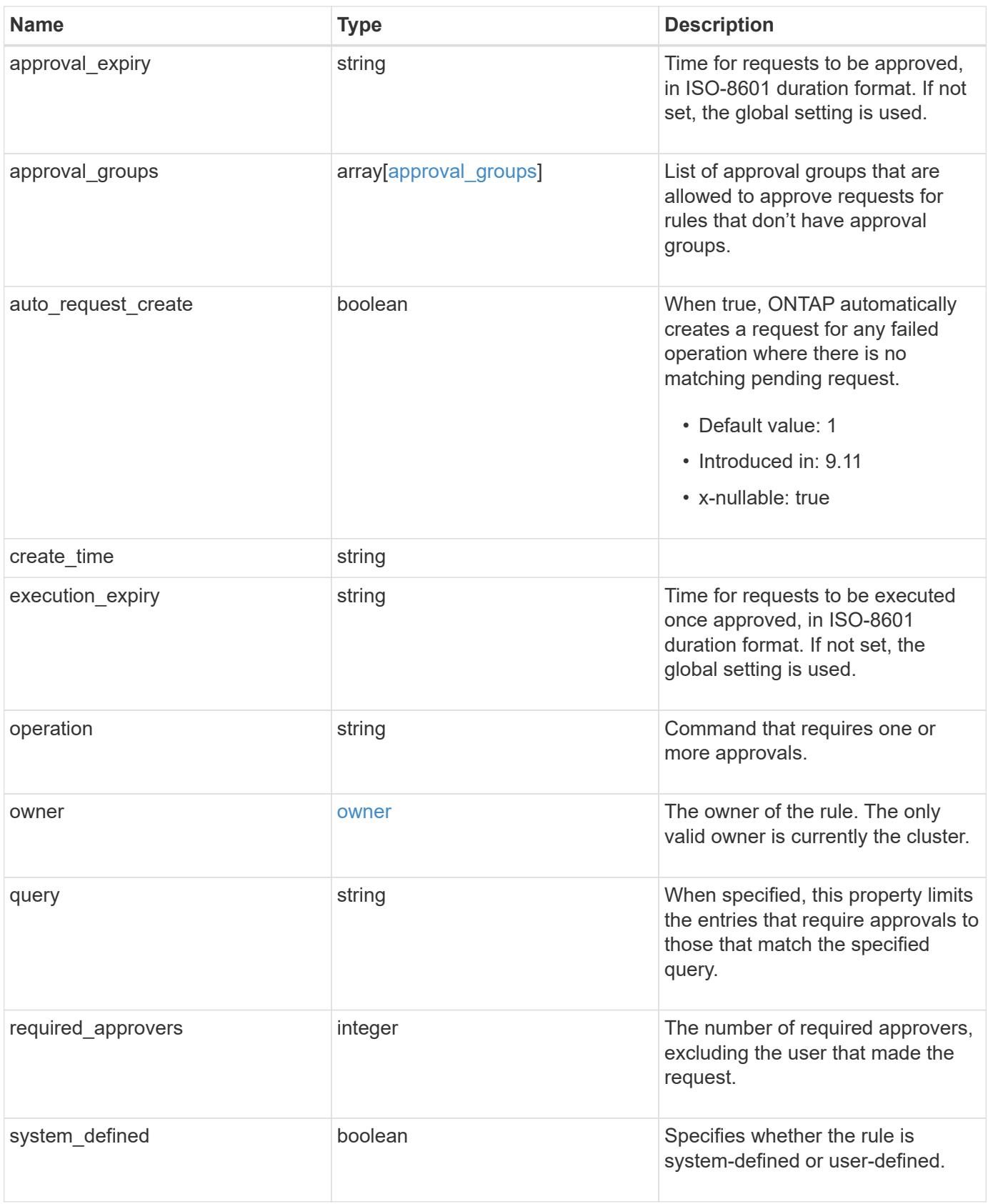

#### **Example response**

```
{
   "approval_groups": {
   },
  "create_time": "string",
    "owner": {
     "_links": {
       "self": {
          "href": "/api/resourcelink"
       }
      },
    "name": "svm1",
      "uuid": "02c9e252-41be-11e9-81d5-00a0986138f7"
   }
}
```
#### **Error**

```
Status: Default, Error
```
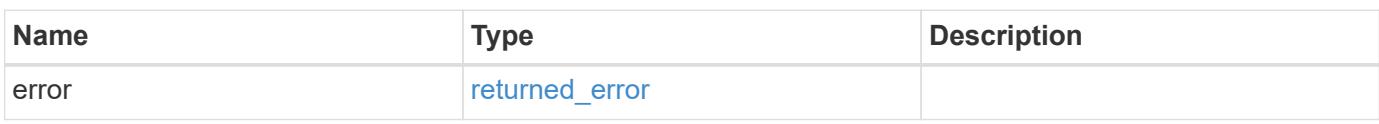

#### **Example error**

```
{
    "error": {
     "arguments": {
       "code": "string",
       "message": "string"
      },
      "code": "4",
      "message": "entry doesn't exist",
      "target": "uuid"
    }
}
```
#### **Definitions**

### **See Definitions**

## approval\_groups

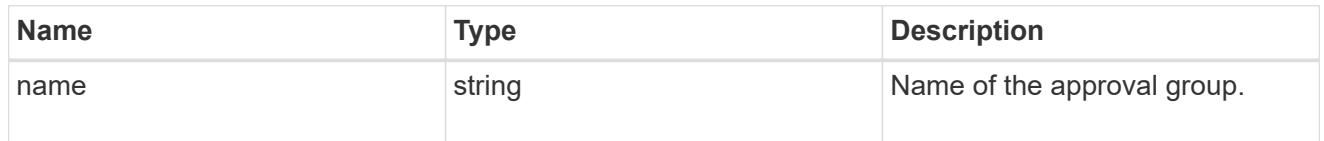

## href

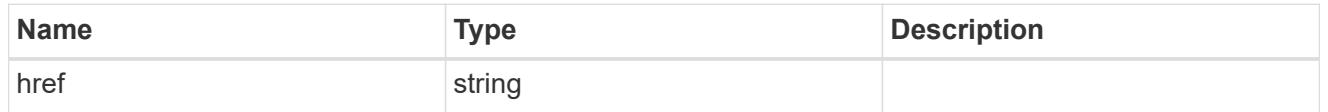

 $\_$ links

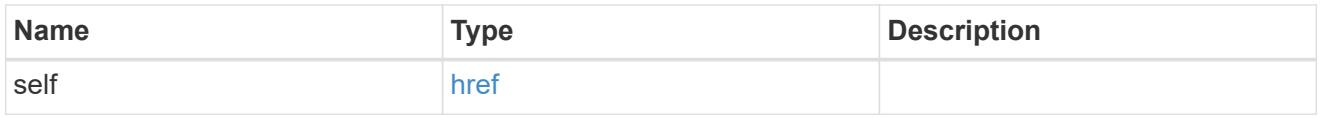

#### owner

The owner of the rule. The only valid owner is currently the cluster.

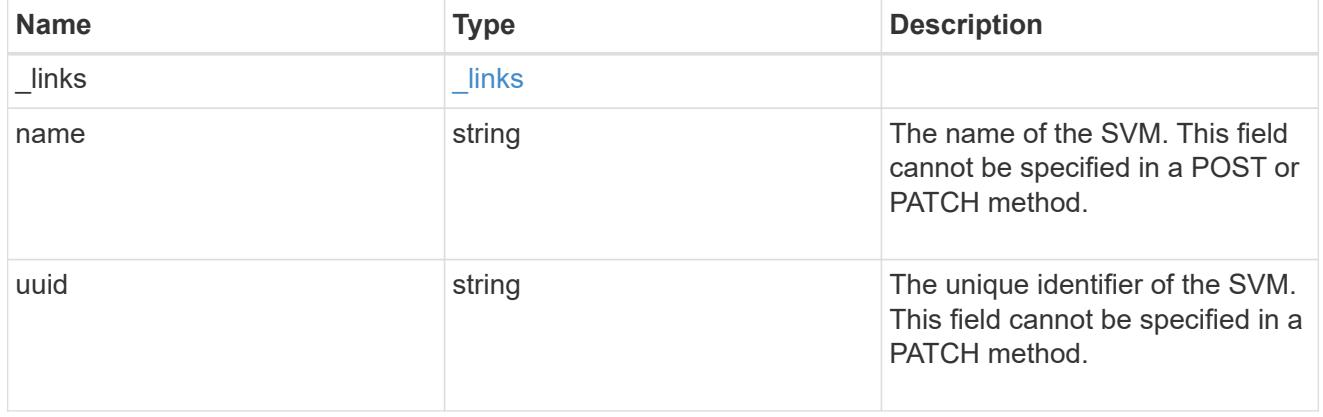

## error\_arguments

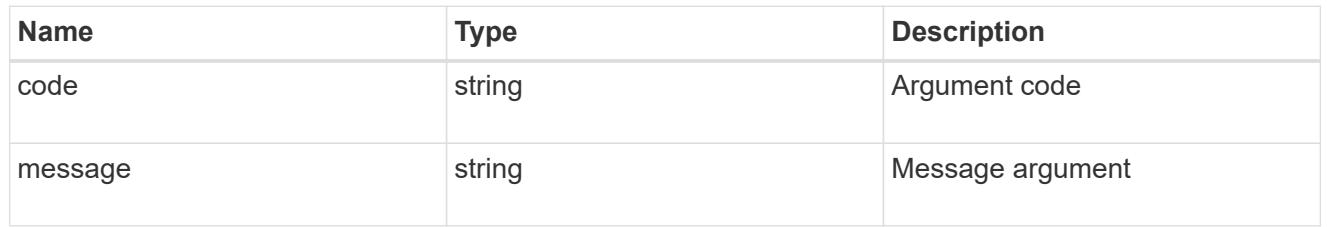

## returned\_error

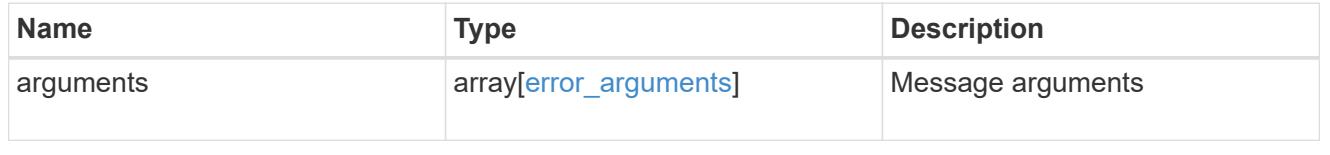

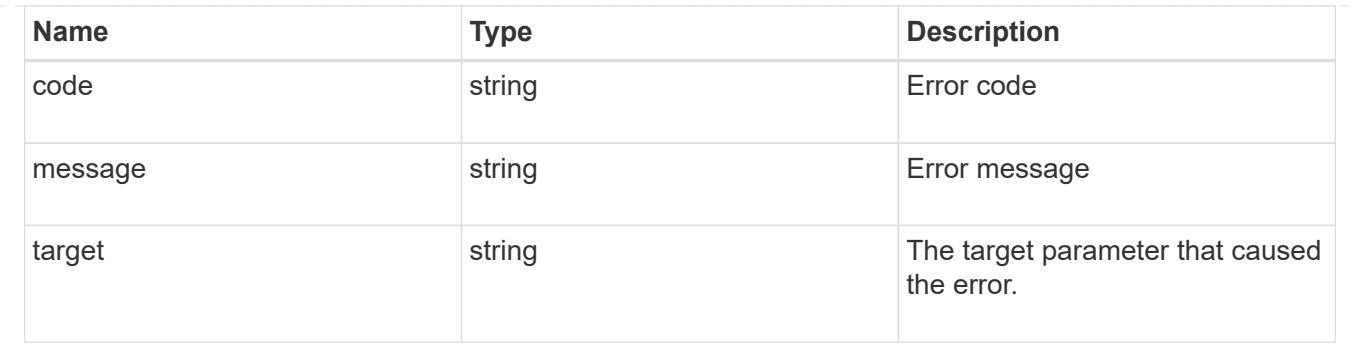

# **Update a multi-admin-verify rule**

PATCH /security/multi-admin-verify/rules/{owner.uuid}/{operation}

## **Introduced In:** 9.11

Updates a multi-admin-verify rule.

### **Parameters**

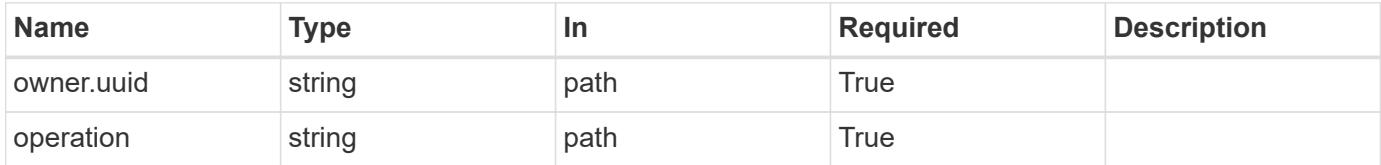

## **Request Body**

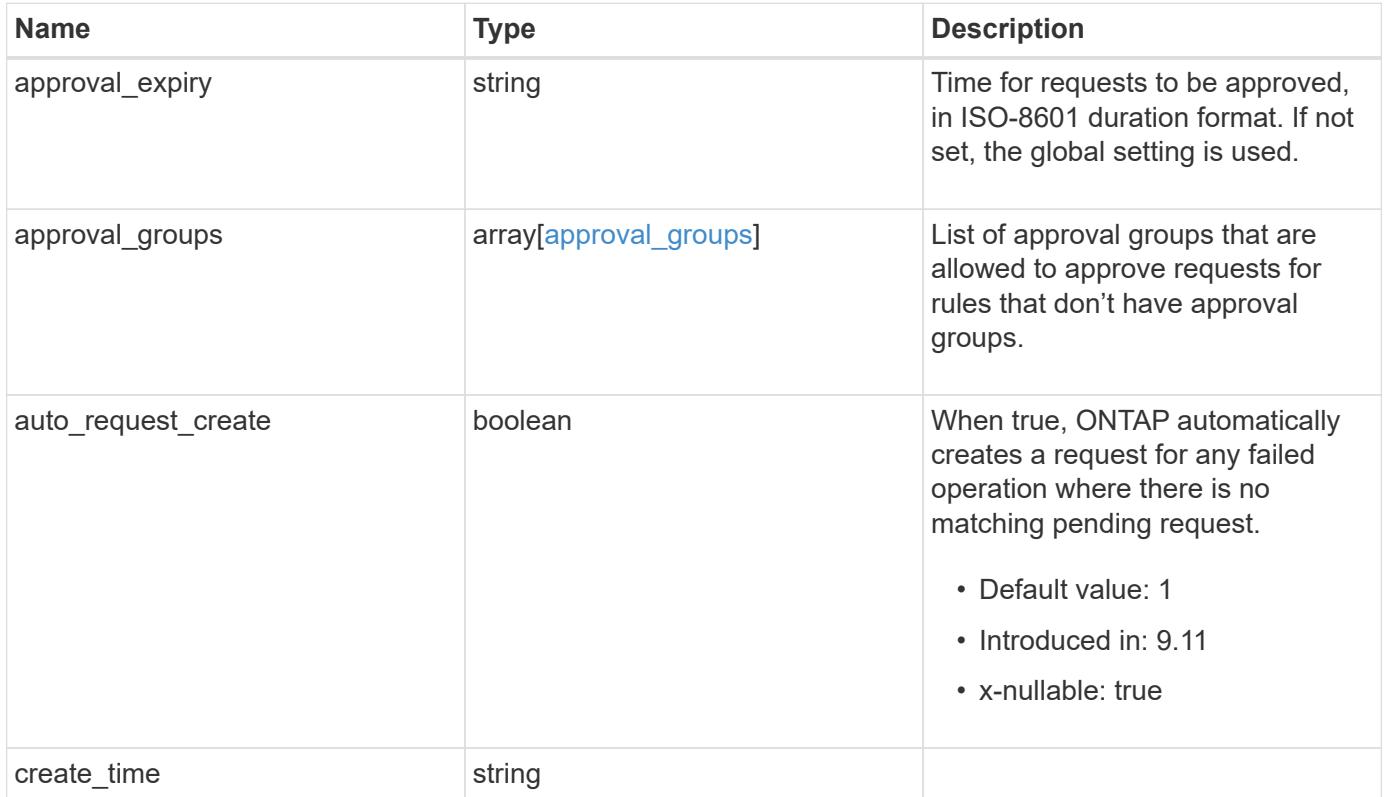

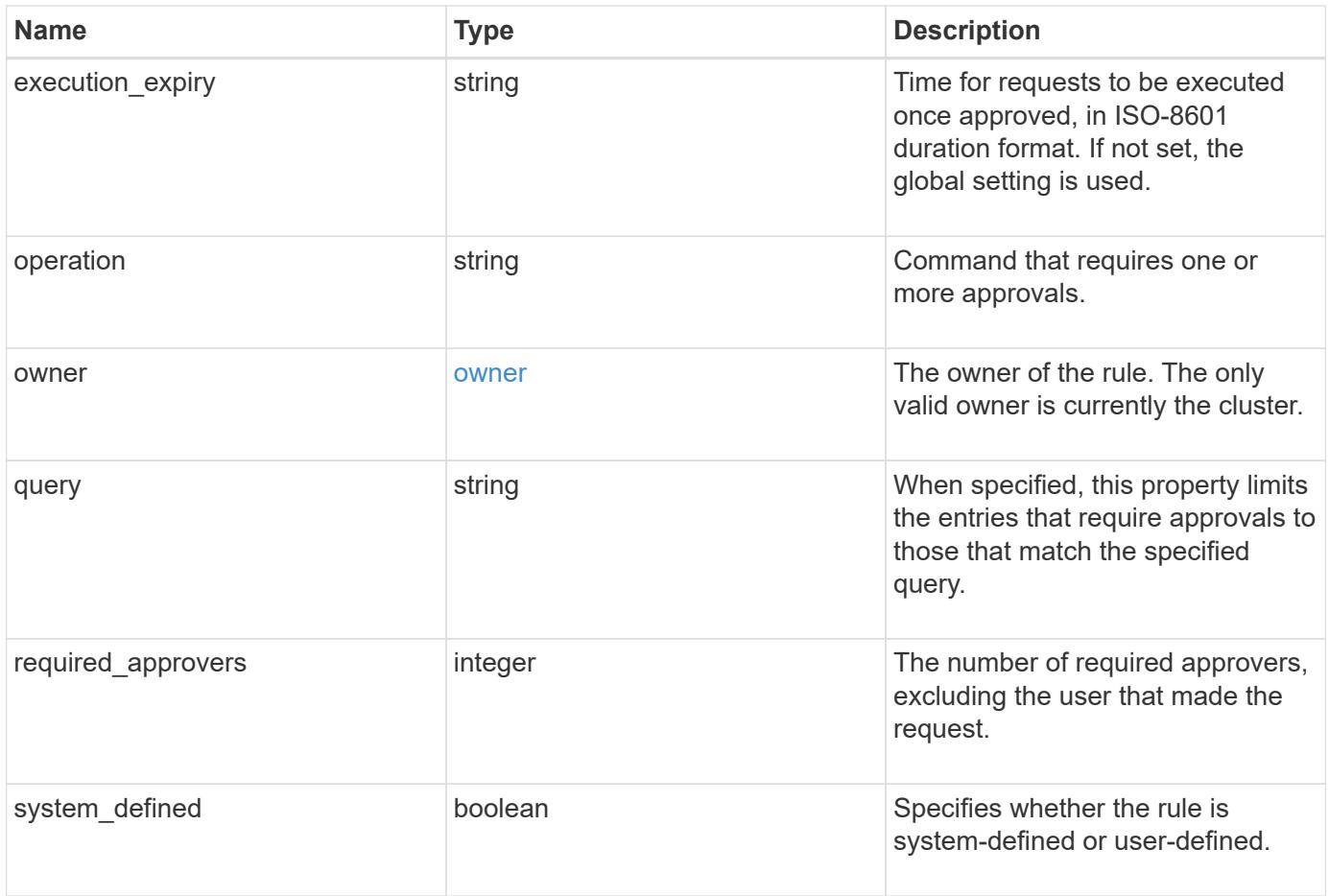

## **Example request**

```
{
   "approval_groups": {
   },
   "create_time": "string",
    "owner": {
      "_links": {
        "self": {
          "href": "/api/resourcelink"
        }
      },
      "name": "svm1",
      "uuid": "02c9e252-41be-11e9-81d5-00a0986138f7"
   }
}
```
#### **Response**

### Status: 200, Ok

#### **Error**

Status: Default

### ONTAP Error Response Codes

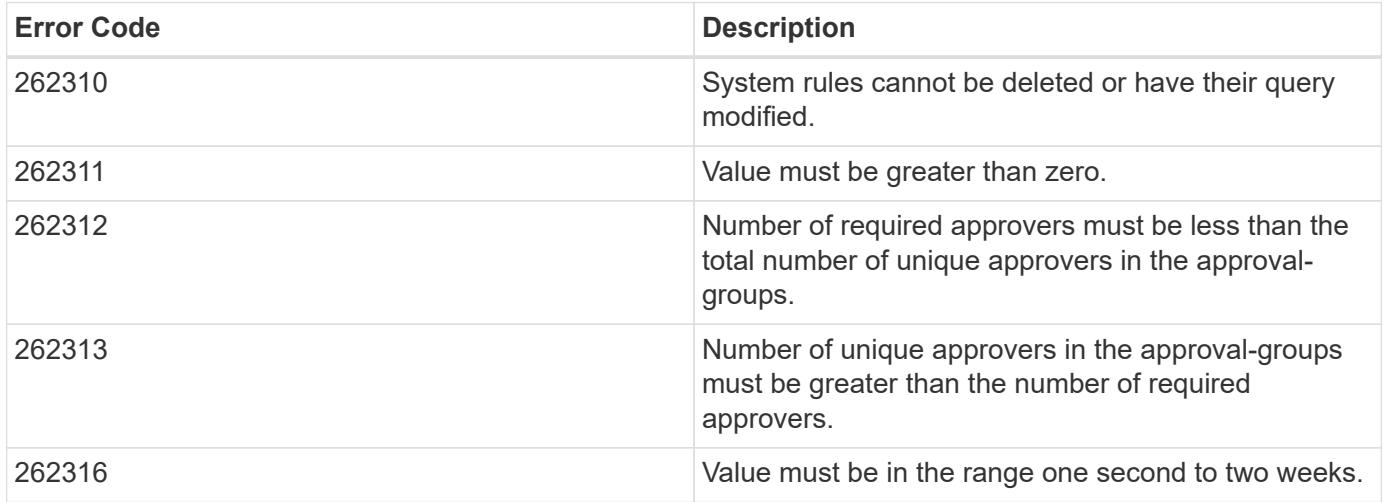

Also see the table of common errors in the [Response body](https://docs.netapp.com/us-en/ontap-restapi/getting_started_with_the_ontap_rest_api.html#Response_body) overview section of this documentation.

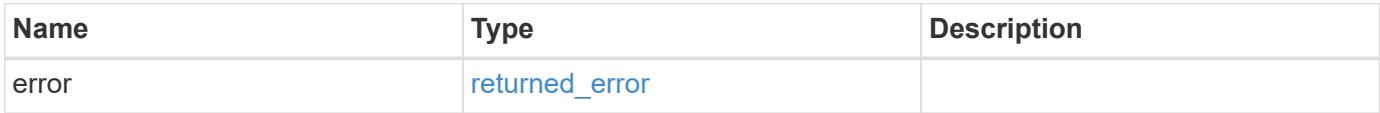

## **Example error**

```
{
    "error": {
     "arguments": {
       "code": "string",
       "message": "string"
      },
      "code": "4",
      "message": "entry doesn't exist",
      "target": "uuid"
   }
}
```
**Definitions**

### **See Definitions**

## approval\_groups

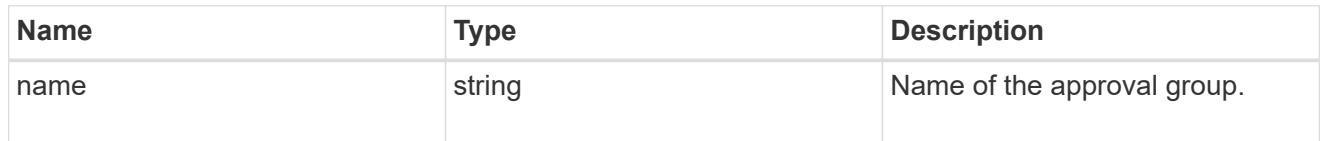

## href

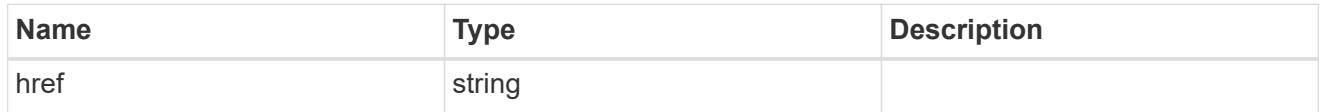

 $\_$ links

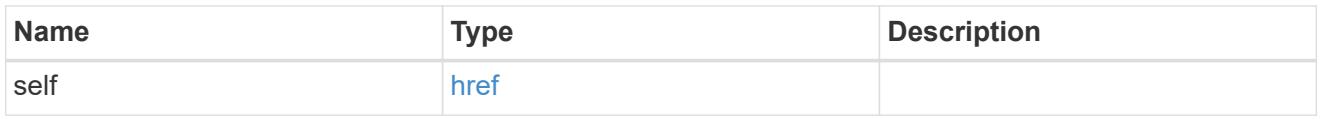

### owner

The owner of the rule. The only valid owner is currently the cluster.

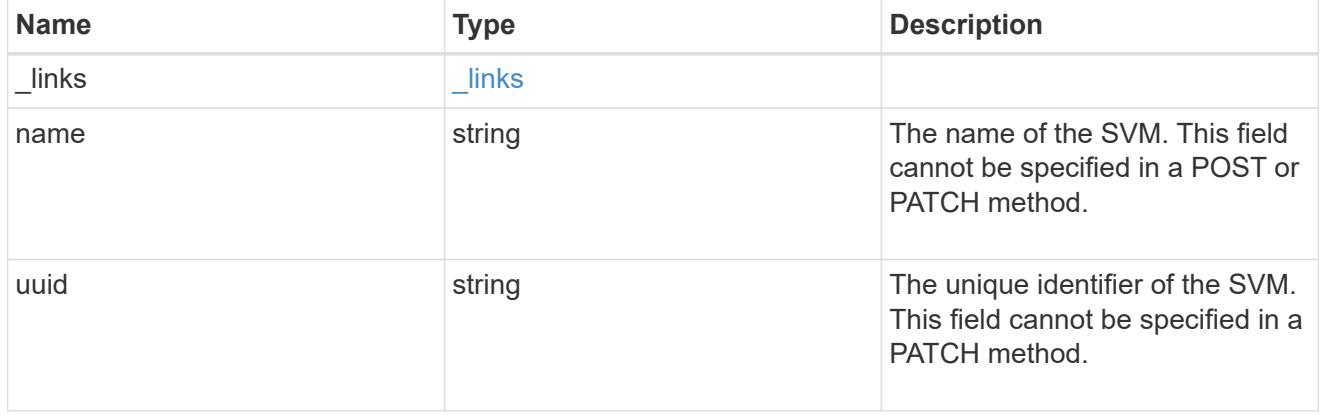

## multi\_admin\_verify\_rule

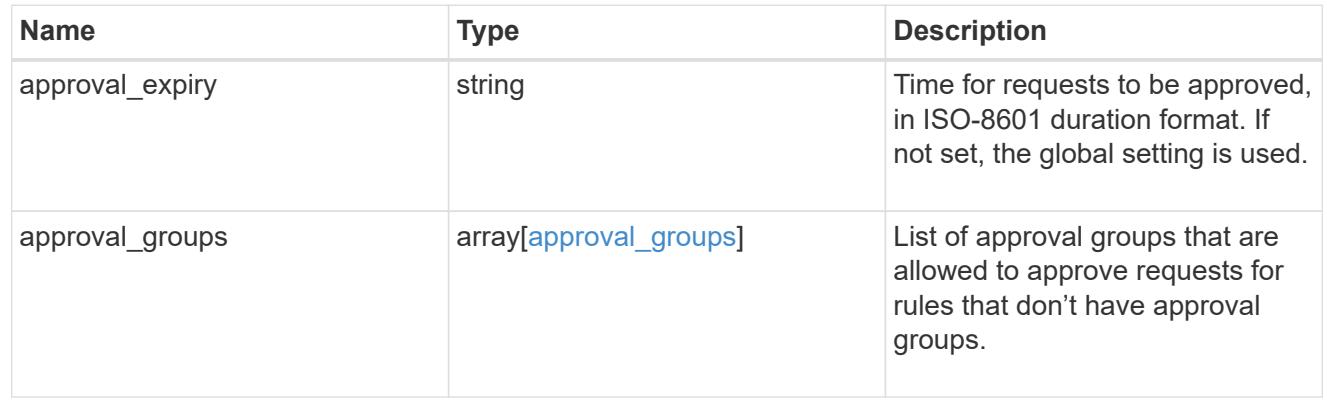

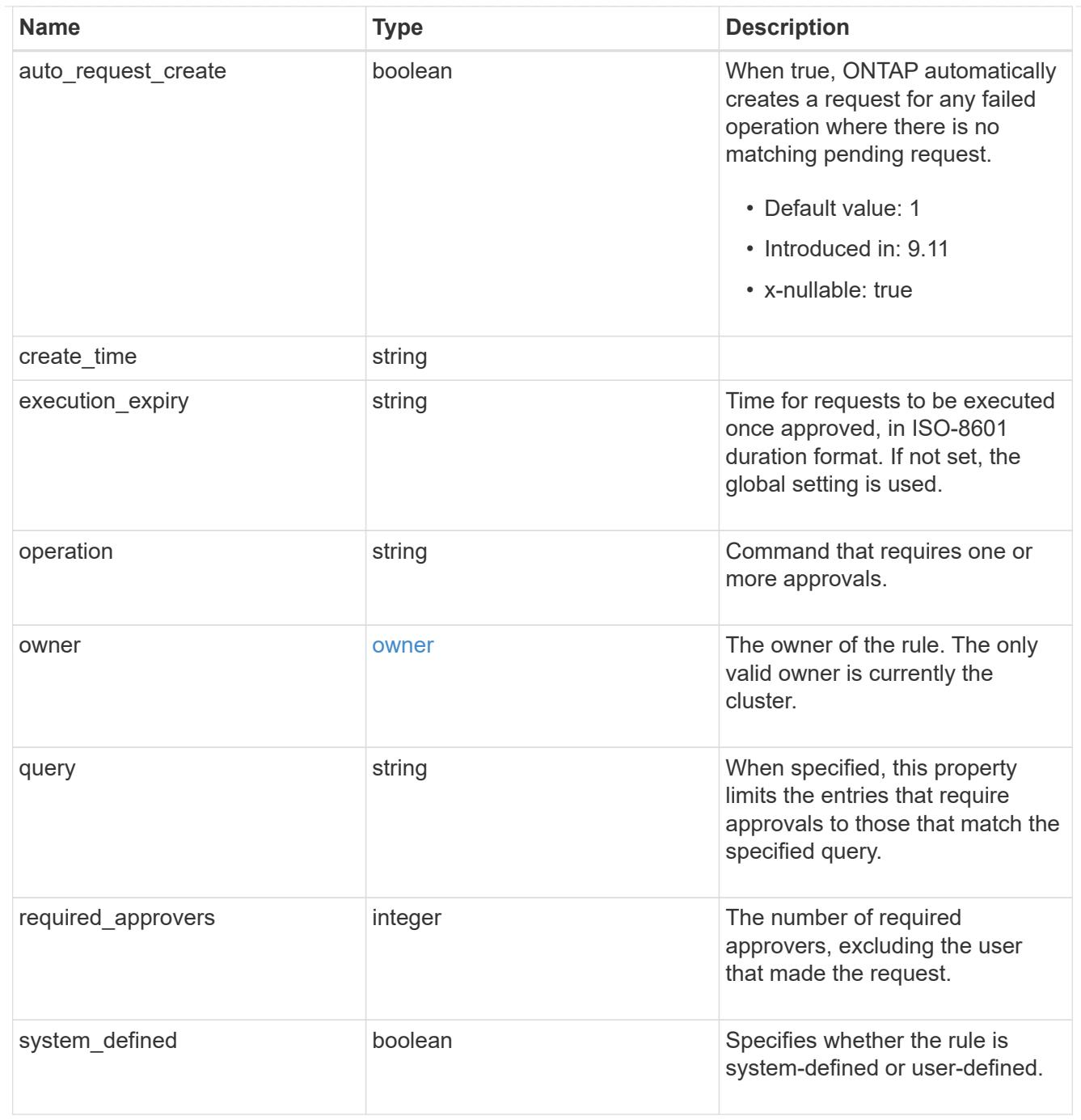

## error\_arguments

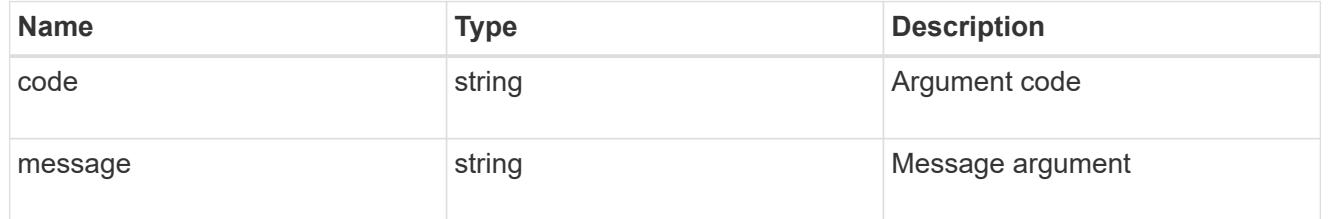

returned\_error

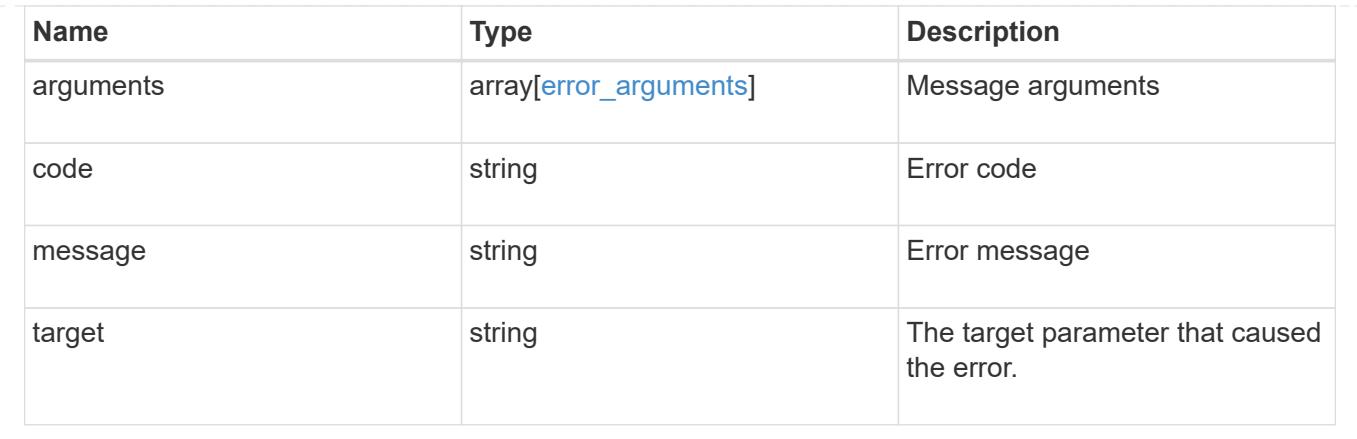

# **Manage security roles**

## **Security roles endpoint overview**

### **Overview**

ONTAP supports Role Based Access Control (RBAC) wherein a user account must be associated with a role and that role defines the privileges and rights for that user account. A privilege defines the access level of the API or command/command directory path. If a privilege tuple refers to a command/command directory path, it can also be associated with an optional query. The access level specifies the subset of operations a user account can perform from the complete set of API methods {GET, POST, PATCH, and DELETE} or command operations {create, delete, modify, and show}. The optional query specifies the subset of objects that the role is allowed to access. The query can be specified, only if the privilege tuple refers to a command/command directory path. It is defined using one or more parameters of the command/command directory path.

A role can comprise of multiple privilege tuples and each privilege tuple consists of a REST API or command/command directory path, its access level, and an optional query. For a given role, only one type of privilege tuple can be defined. All privilege tuples for a role must contain REST API paths or all privilege tuples for the role must contain command/command directory paths. However, predefined/built-in roles (those defined later) are an exception to this rule.

For example, "role1" might be a role that has a tuple {"access":"all","path":"/api/network/ip"}, which means that a user account with "role1" can perform GET, POST, PATCH, and DELETE requests on the *api/network/ip* API or derived APIs that have *api/network/ip* as the prefix.

In other examples, "role2" might be a role that has a tuple

{"access":"read\_create\_modify","path":"/api/storage/volumes"}, which means that a user account with "role2" can perform GET, POST and PATCH (but not DELETE) requests on the *api/storage/volumes* API or derived APIs that have *api/storage/volumes* as the prefix.

"role3" might be a role that has a tuple {"access":"read\_create","path":"vserver nfs"}, which means that a user account with "role3" can perform "show" and "create" operations on *vserver nfs* command or derived commands that have *vserver nfs* as the prefix. There is no query associated with "role3".

"role4" might be a role that has a tuple {"access":"all","path":"snapmirror policy","query":"-policy !CustomPol\*"}, which means that a user account with "role4" can perform "show", "create","modify" and "delete" operations on *snapmirror policy* command or derived commands that have *snapmirror policy* as the prefix. However, a user is not authorized to perform the above set of operations on SnapMirror policies starting with the name "CustomPol".

In cases where a role has tuples with multiple APIs having the same prefix or multiple commands/command directories having the same prefix, the highest match wins out. For example, if "role5" has the following tuples: {"access":"readonly","path":"/api/cluster"} and {"access":"all","path":"/api/cluster/schedules"}, then only a GET request is allowed on APIs with *api/cluster* as the prefix; while GET, POST, PATCH and DELETE requests are possible on the *api/cluster/schedules* API. Similarly, if "role6" has the following tuples:

{"access":"readonly","path":"volume"} and {"access":"read\_create\_delete","path":"volume snapshot"}, then only a "show" operation is allowed on commands/command directories with *volume* but not *volume snapshot* as the prefix; while "show", "create" and "delete" operations are possible on the *volume snapshot* command directory or any other command/command directory under *volume snapshot*.

## **Predefined (built-in) roles**

Related REST APIs and related commands/command directories are used to form predefined cluster-scoped and SVM-scoped roles, such as: "admin", "backup", "readonly" for cluster and "vsadmin", "vsadmin-backup", "vsadmin-protocol" for SVMs.

These can be retrieved by calling a GET request on */api/security/roles* API and can be assigned to user accounts. See the examples for *api/security/accounts*.

A GET request on */api/security/roles/{owner.uuid}/{name}* or */api/security/roles/{owner.uuid}/{name}/privileges*, where "name" refers to a predefined (built-in) role, returns privilege tuples containing REST API paths along with privilege tuples containing command/command directory paths.

These predefined roles cannot be modified or deleted.

## **Mapped roles**

Before REST APIs, the RBAC roles (legacy roles) were defined to contain the CLI commands and their access levels. Now, almost all REST APIs map to one or more CLI commands. When a role is created using a POST request on <em>/api/security/roles</em>, a mapped legacy role is created. This legacy role has the same access level (as that of the REST API) for the mapped CLI commands. However, if a legacy role with the same name already exists, the POST operation fails and you need to choose a unique name for the role. Legacy roles are also managed using the REST endpoint <em>/api/security/roles</em> and its derivatives. In CLI, legacy roles are managed using the "security login role  $\< t$  and  $\< t$  modify  $\< t$  delete  $\> t$ . commands.</rolename>

Note that the mapped legacy role (for the REST API role created) cannot be manipulated using either REST API or the CLI.

The reverse case is not true; the creation of a legacy role will not create a mapped role with equivalent REST APIs.

## **API restrictions**

A role can be a REST role or a legacy role but not both. A role cannot be defined to have a mix of privilege tuples with REST API paths and privilege tuples with command/command directory paths. However, predefined (built-in) roles are an exception to this rule.

Numerous APIs are scoped for the cluster level only. This results in an access error if assigned to an SVMscoped role. For example, *api/cluster/nodes* does not work when added as a tuple entry for an SVM-scoped role.

A number of APIs allowed for an SVM-scoped role might have restrictions on the access level. For example, */api/network/ethernet/ports* cannot have an access level of "all" for an SVM-scoped role; this results in an access error when a POST or PATCH request is made.

Roles created with a REST API path prefix which is common to many APIs might have restrictions based on
the scope of the role; cluster or SVM.

For example, {"access":"all","path":"/api/security"} might be a tuple entry for an SVM role. Any GET, POST, PATCH, or DELETE operation fails on API */api/security/accounts* while the same on */api/security/login/messages* succeeds. However, a role with exactly the same tuple when created at the cluster-scope level allows the operations.

Numerous APIs have restrictions on the objects that can be operated on based on the context of the SVM or cluster. For example, a POST request on */api/security/authentication/password* API changes the password for a user account. If executed in the context of an SVM (POST request on an SVM interface), only the password of the user executing the POST can be modified, and attempts to modify the password of any other user results in an access error. However, if a POST request is performed by a cluster administrator account, the password for any user account (cluster or SVM) can be modified.

Resource-qualified endpoints are now supported. At present, the only supported resource-qualified endpoints are the following:

# **Snapshots APIs**

&ndash; <em>/api/storage/volumes/{volume.uuid}/snapshots</em>

# **File System Analytics APIs**

&ndash; <em>/api/storage/volumes/{volume.uuid}/files</em>

&ndash; <em>/api/storage/volumes/{volume.uuid}/top-metrics/clients</em>

&ndash; <em>/api/storage/volumes/{volume.uuid}/top-metrics/directories</em>

&ndash; <em>/api/storage/volumes/{volume.uuid}/top-metrics/files</em>

&ndash; <em>/api/storage/volumes/{volume.uuid}/top-metrics/users</em>

&ndash; <em>/api/svm/svms/{svm.uuid}/top-metrics/clients</em>

&ndash; <em>/api/svm/svms/{svm.uuid}/top-metrics/directories</em>

&ndash; <em>/api/svm/svms/{svm.uuid}/top-metrics/files</em>

&ndash; <em>/api/svm/svms/{svm.uuid}/top-metrics/users</em>

# **Ontap S3 APIs**

&ndash; <em>/api/protocols/s3/services/{svm.uuid}/users</em>

In the above APIs, wildcard character  $*$  could be used in place of *{volume.uuid}* or *{svm.uuid}* to denote *all* volumes or *all* SVMs, depending upon whether the REST endpoint references volumes or SVMs. The *{volume.uuid}* refers to the *-instance-uuid* field value in the "volume show" command output at diagnostic privilege level. It can also be fetched through REST endpoint */api/storage/volumes*.

### **Examples**

### **Creating a cluster-scoped custom role of REST API tuples**

Specify the role name and the tuples (of REST APIs and their access levels) in the body of the POST request. The owner.uuid or owner.name are not required to be specified for a cluster-scoped role.

```
# The API:
POST "/api/security/roles"
# The call:
curl -X POST "https://<mgmt-ip>/api/security/roles" -d
'{"name":"cluster_role1", "privileges" :
[{"access":"readonly","path":"/api/cluster/jobs"},{"access":"all","path":"
/api/application/applications"},{"access":"readonly","path":"/api/applicat
ion/templates"}]}'
```
### **Creating a cluster-scoped custom role of command and/or command directory tuples**

Specify the role name and the tuples (of commands/command directories, their access levels and associated optional queries) in the body of the POST request. The owner.uuid or owner.name are not required to be specified for a cluster-scoped role.

```
# The API:
POST "/api/security/roles"
# The call:
curl -X POST "https://<mgmt-ip>/api/security/roles" -d
'{"name":"cluster_role2", "privileges" :
[{"access":"readonly","path":"volume
qtree","query":""},{"access":"all","path":"security
certificate"}, {"access": "readonly", "path": "snapmirror policy", "query": "-
policy !CustomPol*"}]}'
```
# **Creating an SVM-scoped custom role of REST API tuples**

For an SVM-scoped role, specify either owner.name or owner.uuid in the request body along with other parameters for the role. These correspond to the name or UUID of the SVM for which the role is being created and can be obtained from the response body of the GET request performed on the */api/svm/svms* API.

```
# The API:
POST "/api/security/roles"
# The call:
curl -X POST "https://<mgmt-ip>/api/security/roles" -d '{"owner": {"uuid"
: "9f93e553-4b02-11e9-a3f9-005056bb7acd"},"name":"svm_role1", "privileges"
:
[{"access":"readonly","path":"/api/cluster/jobs"},{"access":"all","path":"
/api/application/applications"},{"access":"readonly","path":"/api/applicat
ion/templates"}]}'
```
### **Creating an SVM-scoped custom role of command and/or command directory tuples**

For an SVM-scoped role, specify either owner.name or owner.uuid in the request body along with other parameters for the role. These correspond to the name or UUID of the SVM for which the role is being created and can be obtained from the response body of the GET request performed on the */api/svm/svms* API.

```
# The API:
POST "/api/security/roles"
# The call:
curl -X POST "https://<mgmt-ip>/api/security/roles" -d '{"owner": {"uuid"
: "9f93e553-4b02-11e9-a3f9-005056bb7acd"},"name":"svm_role2", "privileges"
: [{"access":"readonly","path":"job schedule interval","query":"-days
>1"},{"access":"all","path":"application
snapshot"},{"access":"none","path":"volume move"}]}'
```
### **Creating a custom role with a resource-qualified endpoint**

Specify the role name and the tuples (of REST APIs and their access levels) in the body of the POST request. One or more of the tuples can now contain a resource-qualified endpoint. At present, the only supported resource-qualified endpoints are the *Snapshots* and *File System Analytics* endpoints listed above in the *Overview* section.

```
# The API:
POST "/api/security/roles"
# The call:
curl -X POST "https://<mgmt-ip>/api/security/roles" -d
'{"name":"cluster_role", "privileges" :
[{"access":"readonly","path":"/api/cluster/jobs"},{"access":"all","path":"
/api/storage/volumes/4ae77149-7752-11eb-8d4e-
0050568ed6bd/snapshots"},{"access":"all","path":"/api/storage/volumes/6519
986e-7752-11eb-8d4e-
0050568ed6bd/snapshots"},{"access":"readonly","path":"/api/storage/volumes
/8823c869-9ea1-11ec-8771-005056bb1a7c/top-
metrics/users"},{"access":"readonly","path":"/api/application/templates"}]
}'
```
**Creating a custom role with a private CLI endpoint**

```
# The API:
POST "/api/security/roles"
# The call:
curl -X POST "https://<mgmt-ip>/api/security/roles" -d
'{"name":"cluster_role3", "privileges" :
[{"access":"readonly","path":"/api/private/cli/cluster"}]}'
```
### **Retrieving the configured roles**

All of the roles or a filtered list of roles (for example by name, predefined, and so on) can be retrieved.

```
# The API:
GET "/api/security/roles?fields=%2A"
# The call to retrieve all the roles configured in the cluster:
curl -X GET "https://<mgmt-ip>/api/security/roles"
# The response:
{
"records": [
    {
      "owner": {
        "uuid": "2903de6f-4bd2-11e9-b238-0050568e2e25",
        "name": "cluster1",
      " links": {
          "self": {
            "href": "/api/svm/svms/2903de6f-4bd2-11e9-b238-0050568e2e25"
  }
        }
      },
      "name": "admin",
      "privileges": [
        {
          "path": "/api",
          "access": "all",
          "_links": {
            "self": {
              "href": "/api/security/roles/2903de6f-4bd2-11e9-b238-
0050568e2e25/admin/privileges/%2Fapi"
  }
  }
        },
\{  "path": "DEFAULT",
```

```
  "access": "all",
        " links": {
            "self": {
              "href": "/api/security/roles/2903de6f-4bd2-11e9-b238-
0050568e2e25/admin/privileges/DEFAULT"
  }
  }
        }
    \frac{1}{2},
      "builtin": true,
      "scope": "cluster",
      "_links": {
        "self": {
          "href": "/api/security/roles/2903de6f-4bd2-11e9-b238-
0050568e2e25/admin"
  }
      }
    },
    {
      "owner": {
        "uuid": "2903de6f-4bd2-11e9-b238-0050568e2e25",
        "name": "cluster1",
        "_links": {
          "self": {
            "href": "/api/svm/svms/2903de6f-4bd2-11e9-b238-0050568e2e25"
  }
  }
      },
    "name": "customRole rest",
      "privileges": [
\{  "path": "/api/storage/volumes/738e3c9f-9897-41f2-be92-
a00945fd9bdb/snapshots",
          "access": "readonly",
          "_links": {
            "self": {
              "href": "/api/security/roles/2903de6f-4bd2-11e9-b238-
0050568e2e25/customRole_rest/privileges/%2Fapi%2Fstorage%2Fvolumes%2F738e3
c9f-9897-41f2-be92-a00945fd9bdb%2Fsnapshots"
  }
  }
        },
\{  "path": "/api/storage/volumes/e621583b-f445-4713-ba9e-
a052d53c8a83/snapshots",
          "access": "all",
```

```
" links": {
            "self": {
               "href": "/api/security/roles/2903de6f-4bd2-11e9-b238-
0050568e2e25/customRole_rest/privileges/%2Fapi%2Fstorage%2Fvolumes%2Fe6215
83b-f445-4713-ba9e-a052d53c8a83%2Fsnapshots"
  }
  }
        }
\{  "path": "/api/svm/svms/881764b5-9ea1-11ec-8771-005056bb1a7c/top-
metrics/directories",
          "access": "all",
        " links": {
            "self": {
               "href": "/api/security/roles/881764b5-9ea1-11ec-8771-
005056bb1a7c/customRole_rest/privileges/%2Fapi%2Fstorage%2Fsvm%2F881764b5-
9ea1-11ec-8771-005056bb1a7c%2Ftop-metrics%2Fdirectories"
  }
  }
       }
    \frac{1}{2},
      "builtin": false,
      "scope": "cluster",
    " links": {
        "self": {
          "href": "/api/security/roles/2903de6f-4bd2-11e9-b238-
0050568e2e25/customRole rest"
        }
      }
    },
    {
      "owner": {
        "uuid": "2903de6f-4bd2-11e9-b238-0050568e2e25",
        "name": "cluster1",
        "_links": {
          "self": {
            "href": "/api/svm/svms/2903de6f-4bd2-11e9-b238-0050568e2e25"
          }
        }
      },
    "name": "customRole legacy",
      "privileges": [
        {
          "path": "volume",
          "access": "readonly",
          "query":"-is_svm_root false",
```

```
  "_links": {
            "self": {
               "href": "/api/security/roles/2903de6f-4bd2-11e9-b238-
0050568e2e25/customRole_legacy/privileges/volume"
  }
          }
        },
\{  "path": "volume snapshot",
          "access": "all",
        "query": "-volume vol1| vol2",
        " links": {
            "self": {
               "href": "/api/security/roles/2903de6f-4bd2-11e9-b238-
0050568e2e25/customRole_legacy/privileges/volume%20snapshot"
  }
          }
        }
    \frac{1}{2}  "builtin": false,
      "scope": "cluster",
    " links": {
        "self": {
          "href": "/api/security/roles/2903de6f-4bd2-11e9-b238-
0050568e2e25/customRole_legacy"
        }
      }
    },
    {
      "owner": {
        "uuid": "aaef7c38-4bd3-11e9-b238-0050568e2e25",
      "name": "svm1",
        "_links": {
          "self": {
            "href": "/api/svm/svms/aaef7c38-4bd3-11e9-b238-0050568e2e25"
  }
        }
      },
    "name": "vsadmin",
      "privileges": [
        {
          "path": "/api/application/applications",
          "access": "all",
        " links": {
            "self": {
               "href": "/api/security/roles/aaef7c38-4bd3-11e9-b238-
```

```
0050568e2e25/vsadmin/privileges/%2Fapi%2Fapplication%2Fapplications"
  }
          }
        },
        {
          "path": "/api/application/templates",
          "access": "readonly",
        " links": {
            "self": {
              "href": "/api/security/roles/aaef7c38-4bd3-11e9-b238-
0050568e2e25/vsadmin/privileges/%2Fapi%2Fapplication%2Ftemplates"
            }
          }
        },
\{  "path": "/api/cluster",
          "access": "readonly",
        " links": {
            "self": {
              "href": "/api/security/roles/aaef7c38-4bd3-11e9-b238-
0050568e2e25/vsadmin/privileges/%2Fapi%2Fcluster"
  }
          }
        },
        {
          "path": "/api/cluster/jobs",
          "access": "all",
        " links": {
            "self": {
              "href": "/api/security/roles/aaef7c38-4bd3-11e9-b238-
0050568e2e25/vsadmin/privileges/%2Fapi%2Fcluster%2Fjobs"
  }
  }
        },
        {
          "path": "/api/cluster/schedules",
          "access": "all",
        " links": {
            "self": {
              "href": "/api/security/roles/aaef7c38-4bd3-11e9-b238-
0050568e2e25/vsadmin/privileges/%2Fapi%2Fcluster%2Fschedules"
  }
  }
        },
        {
          "path": "DEFAULT",
```

```
  "access": "none",
        " links": {
            "self": {
               "href": "/api/security/roles/aaef7c38-4bd3-11e9-b238-
0050568e2e25/vsadmin/privileges/DEFAULT"
  }
  }
        },
        {
          "path": "application create",
          "access": "all",
        " links": {
            "self": {
               "href": "/api/security/roles/aaef7c38-4bd3-11e9-b238-
0050568e2e25/vsadmin/privileges/application%20create"
  }
          }
        },
        {
          "path": "application delete",
          "access": "all",
        " links": {
             "self": {
               "href": "/api/security/roles/aaef7c38-4bd3-11e9-b238-
0050568e2e25/vsadmin/privileges/application%20delete"
  }
          }
       },
    \frac{1}{\sqrt{2}}  "builtin": true,
      "scope": "svm",
    " links": {
        "self": {
          "href": "/api/security/roles/aaef7c38-4bd3-11e9-b238-
0050568e2e25/vsadmin"
        }
      }
   }
\frac{1}{\sqrt{2}}"num records": 4,
" links": {
   "self": {
      "href": "/api/security/roles?fields=%2A"
   }
}
}
```
### **Using a scoped call to retrieve the configured roles**

```
# Scoped call to retrieve all the roles for a particular SVM using
owner.uuid:
curl -X GET "https://<mgmt-ip>/api/security/roles/?owner.uuid=aaef7c38-
4bd3-11e9-b238-0050568e2e25"
# Scoped call to retrieve all the roles for a particular SVM using
owner.name:
curl -X GET "https://<mgmt-ip>/api/security/roles/?owner.name=svm1"
# Scoped call to retrieve the roles having vsadmin as the prefix in the
role name:
curl -X GET "https://<mgmt-ip>/api/security/roles/?name=vsadmin*"
# Scoped call to retrieve the predefined roles:
curl -X GET "https://<mgmt-ip>/api/security/roles/?builtin=true"
# Scoped call to retrieve the custom roles:
curl -X GET "https://<mgmt-ip>/api/security/roles/?builtin=false"
```
### **Retrieve a list of roles configured in the cluster**

GET /security/roles

#### **Introduced In:** 9.6

Retrieves a list of roles configured in the cluster.

#### **Related ONTAP commands**

- security login rest-role show
- security login role show

#### **Learn more**

• [DOC /security/roles](https://docs.netapp.com/us-en/ontap-restapi/security_roles_endpoint_overview.html)

#### **Parameters**

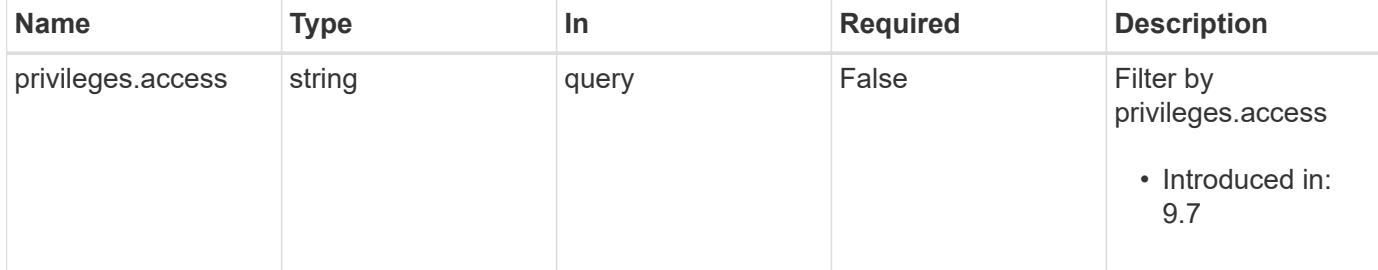

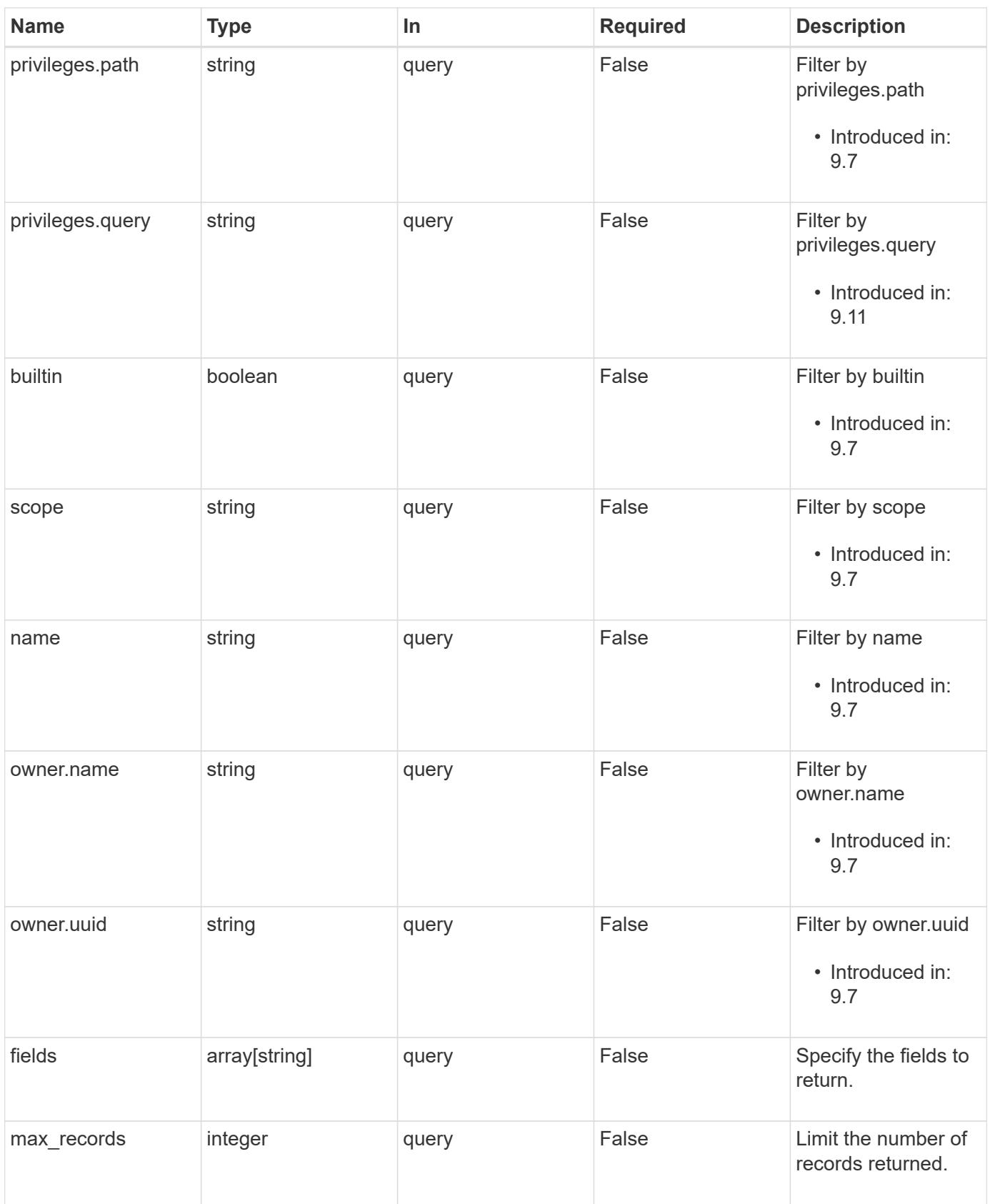

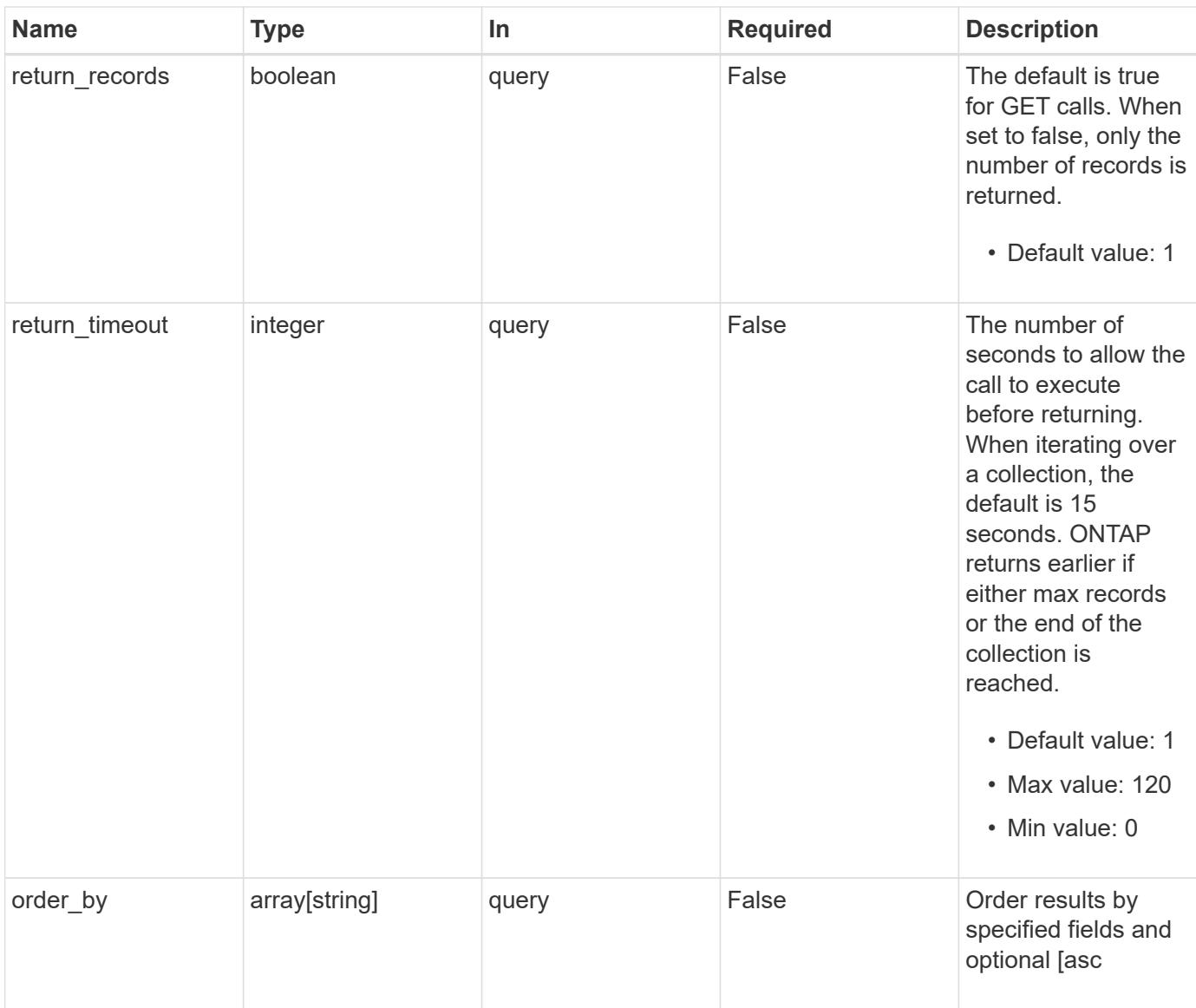

# **Response**

Status: 200, Ok

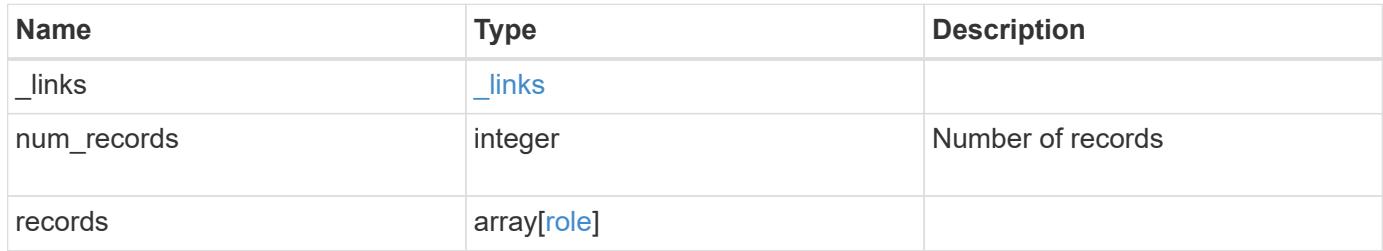

**Example response**

```
{
  " links": {
      "next": {
        "href": "/api/resourcelink"
      },
      "self": {
       "href": "/api/resourcelink"
      }
    },
    "num_records": 1,
    "records": {
      "_links": {
        "self": {
          "href": "/api/resourcelink"
        }
      },
    "name": "admin",
      "owner": {
        "_links": {
          "self": {
            "href": "/api/resourcelink"
          }
        },
      "name": "svm1",
        "uuid": "02c9e252-41be-11e9-81d5-00a0986138f7"
      },
      "privileges": {
        "_links": {
          "self": {
             "href": "/api/resourcelink"
          }
        },
        "access": "all",
        "path": "volume move start",
        "query": "-vserver vs1|vs2|vs3 -destination-aggregate
aggr1|aggr2"
      },
      "scope": "cluster"
   }
}
```
Status: Default, Error

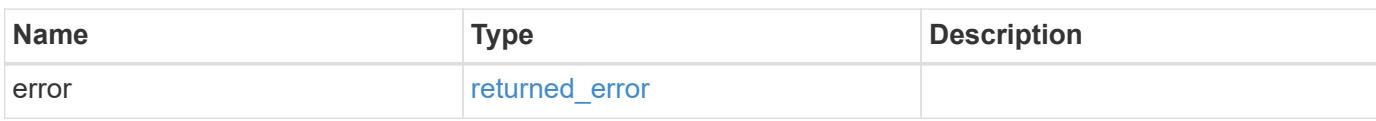

**Example error**

```
{
   "error": {
     "arguments": {
       "code": "string",
       "message": "string"
     },
      "code": "4",
      "message": "entry doesn't exist",
     "target": "uuid"
   }
}
```
**Definitions**

### **See Definitions**

href

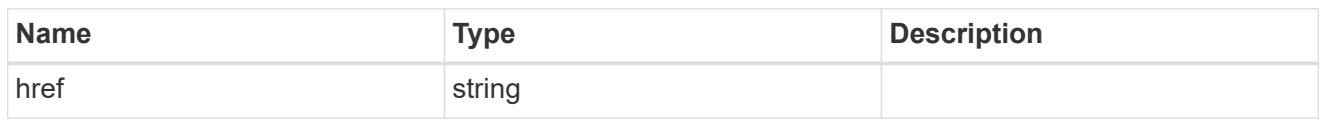

**Links** 

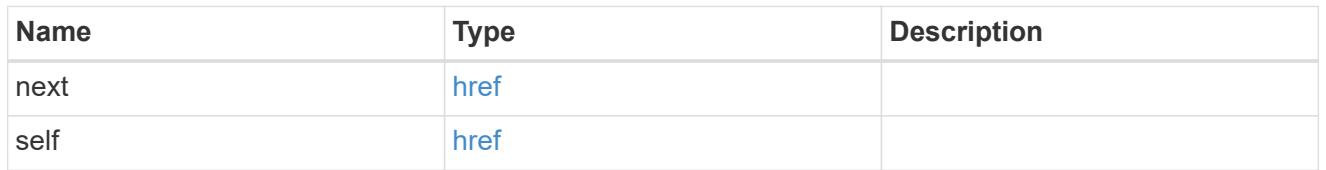

**Links** 

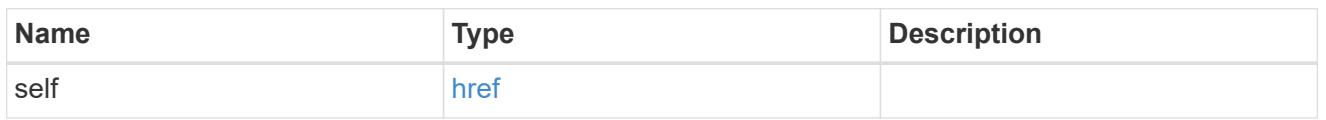

### owner

Owner name and UUID that uniquely identifies the role.

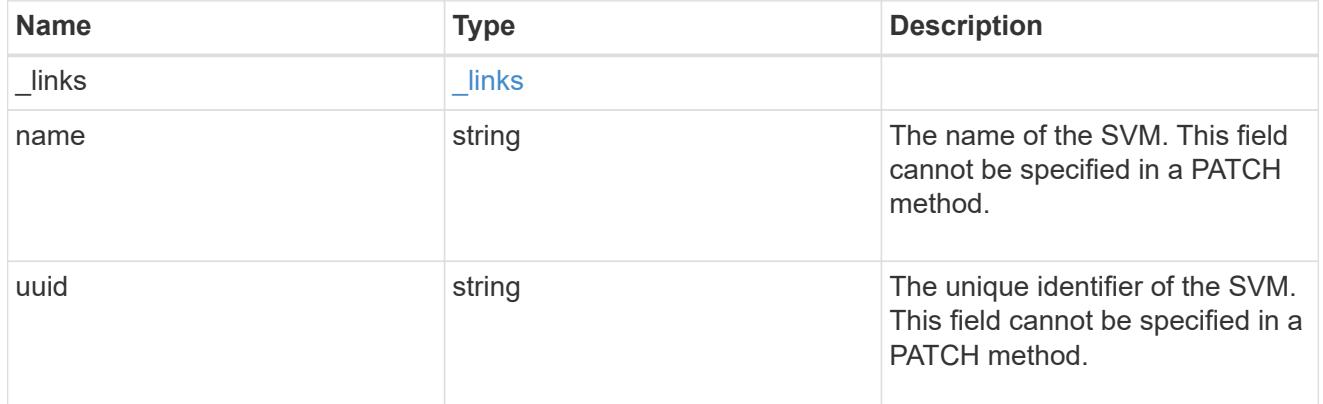

### role\_privilege

A tuple containing a REST endpoint or a command/command directory path and the access level assigned to that endpoint or command/command directory. If the "path" attribute refers to a command/command directory path, the tuple could additionally contain an optional query. The REST endpoint can be a resource-qualified endpoint. At present, the only supported resource-qualified endpoints are the following

### Snapshots APIs

• */api/storage/volumes/{volume.uuid}/snapshots*

File System Analytics APIs

• */api/storage/volumes/{volume.uuid}/files*

- */api/storage/volumes/{volume.uuid}/top-metrics/clients*
- */api/storage/volumes/{volume.uuid}/top-metrics/directories*
- */api/storage/volumes/{volume.uuid}/top-metrics/files*
- */api/storage/volumes/{volume.uuid}/top-metrics/users*
- */api/svm/svms/{svm.uuid}/top-metrics/clients*
- */api/svm/svms/{svm.uuid}/top-metrics/directories*
- */api/svm/svms/{svm.uuid}/top-metrics/files*
- */api/svm/svms/{svm.uuid}/top-metrics/users*
- */api/protocols/s3/services/{svm.uuid}/users*

In the above APIs, wildcard character \* could be used in place of *{volume.uuid}* or *{svm.uuid}* to denote *all* volumes or *all* SVMs, depending upon whether the REST endpoint references volumes or SVMs. The *{volume.uuid}* refers to the *-instance-uuid* field value in the "volume show" command output at diagnostic privilege level. It can also be fetched through REST endpoint */api/storage/volumes*.

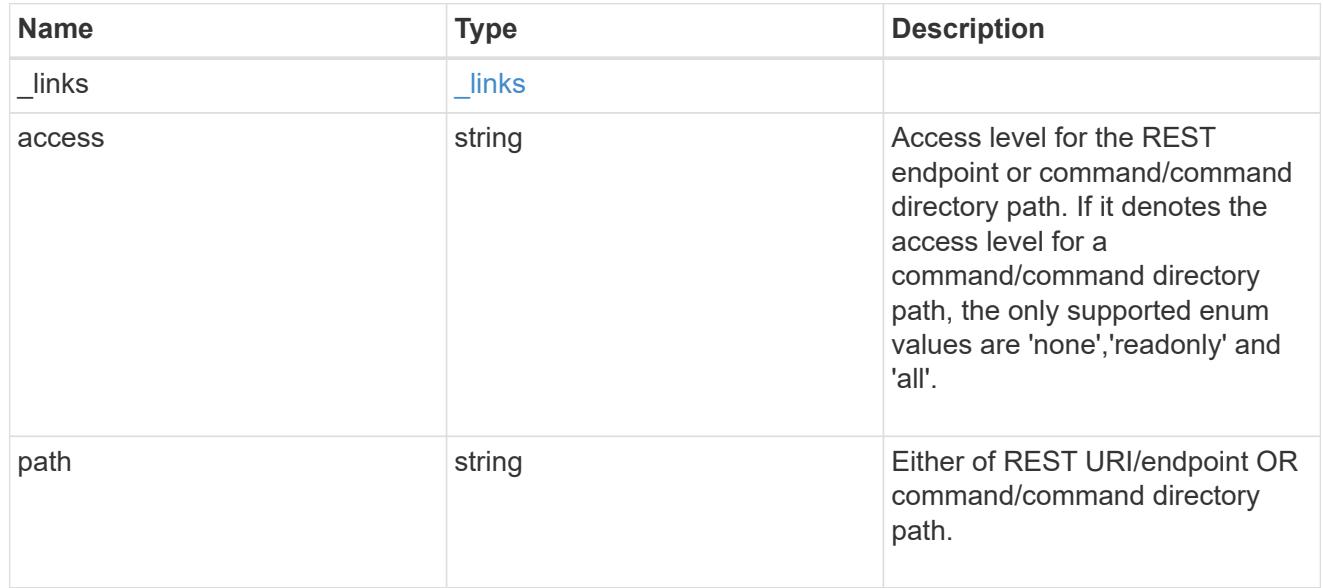

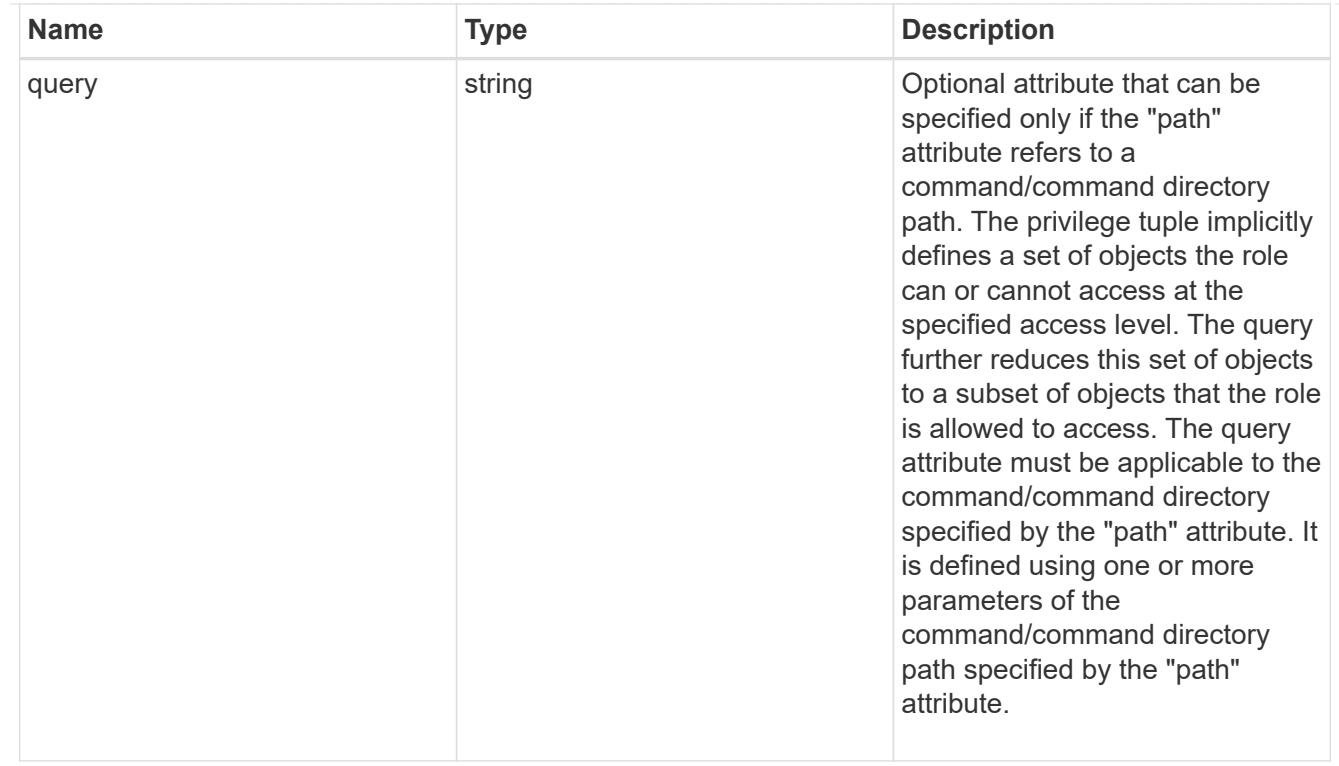

# role

A named set of privileges that defines the rights an account has when it is assigned the role.

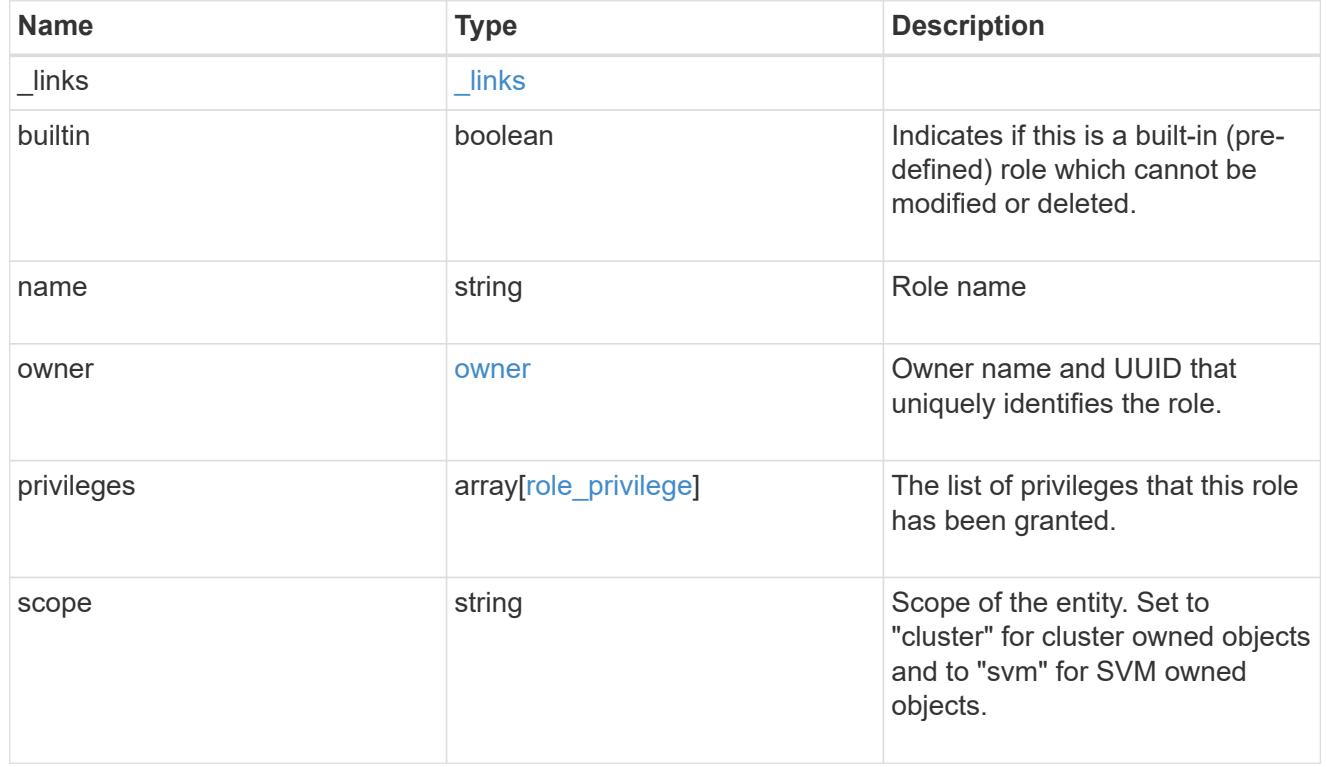

error\_arguments

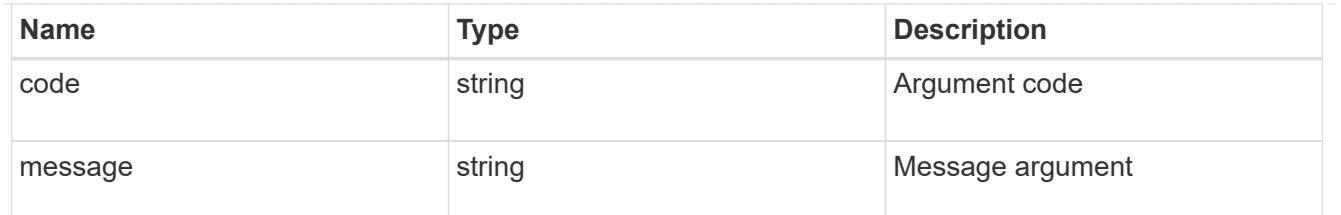

#### returned\_error

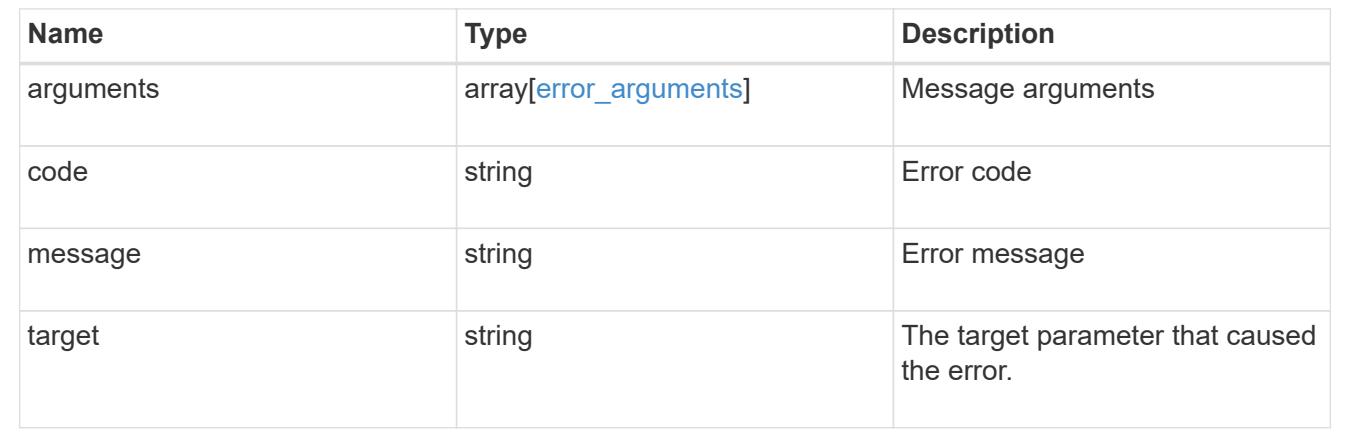

### **Create a new cluster-scoped or SVM-scoped role**

### POST /security/roles

#### **Introduced In:** 9.6

Creates a new cluster-scoped role or an SVM-scoped role. For an SVM-scoped role, specify either the SVM name as the owner.name or SVM UUID as the owner.uuid in the request body along with other parameters for the role. The owner.uuid or owner.name are not required to be specified for a cluster-scoped role.

#### **Required parameters**

- name Name of the role to be created.
- privileges Array of privilege tuples. Each tuple consists of a REST API or command/command directory path and its desired access level. If the tuple refers to a command/command directory path, it could optionally contain a query.

#### **Optional parameters**

• owner.name or owner.uuid - Name or UUID of the SVM for an SVM-scoped role.

#### **Related ONTAP commands**

- security login rest-role create
- security login role create

### **Learn more**

• [DOC /security/roles](https://docs.netapp.com/us-en/ontap-restapi/security_roles_endpoint_overview.html)

### **Parameters**

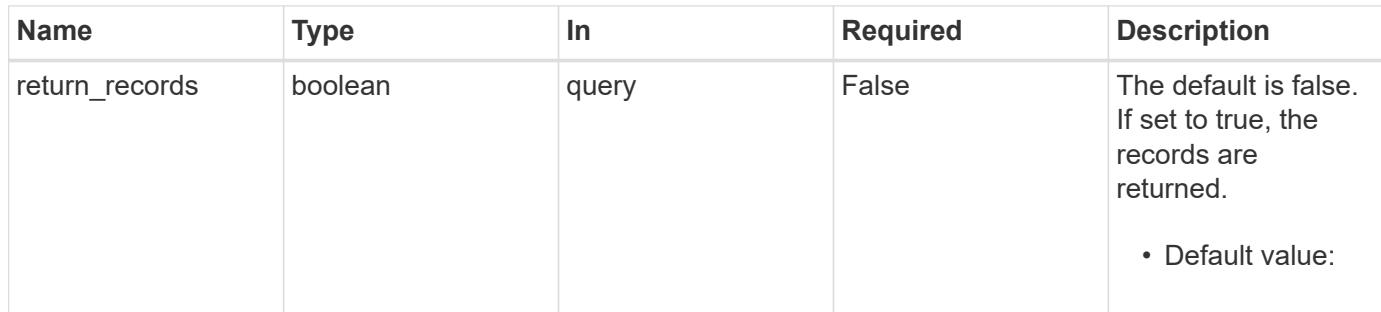

### **Request Body**

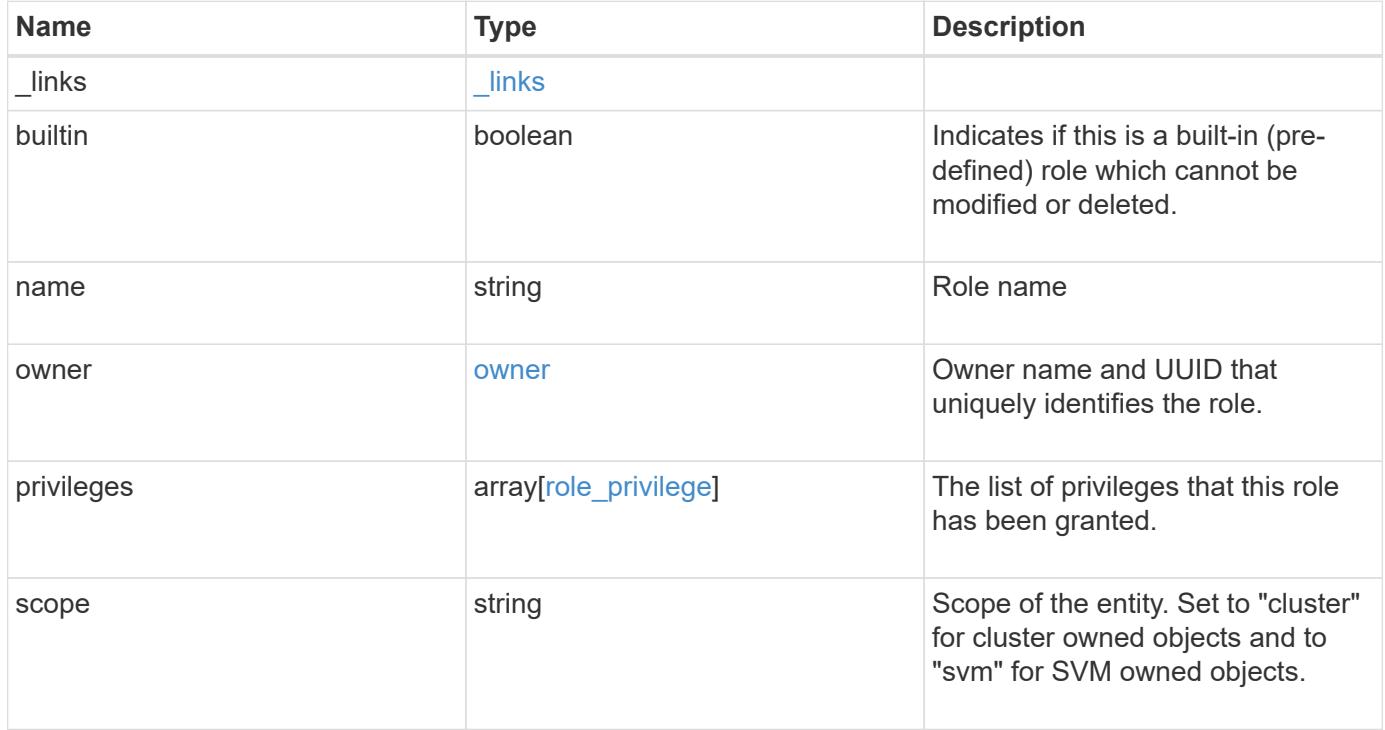

**Example request**

```
{
  " links": {
      "self": {
        "href": "/api/resourcelink"
      }
    },
  "name": "admin",
    "owner": {
      "_links": {
        "self": {
          "href": "/api/resourcelink"
       }
      },
    "name": "svm1",
      "uuid": "02c9e252-41be-11e9-81d5-00a0986138f7"
    },
    "privileges": {
      "_links": {
        "self": {
          "href": "/api/resourcelink"
       }
      },
      "access": "all",
      "path": "volume move start",
      "query": "-vserver vs1|vs2|vs3 -destination-aggregate aggr1|aggr2"
    },
    "scope": "cluster"
}
```
### **Response**

Status: 201, Created

### **Headers**

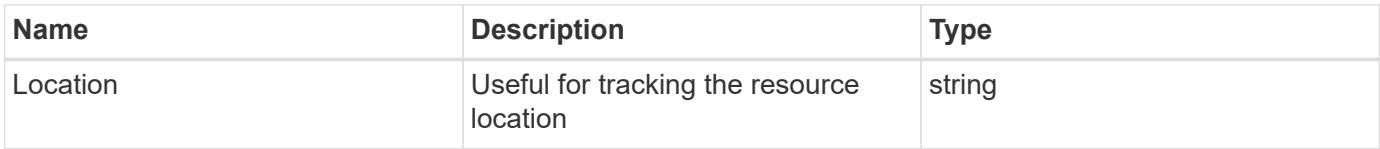

Status: Default

# ONTAP Error Response Codes

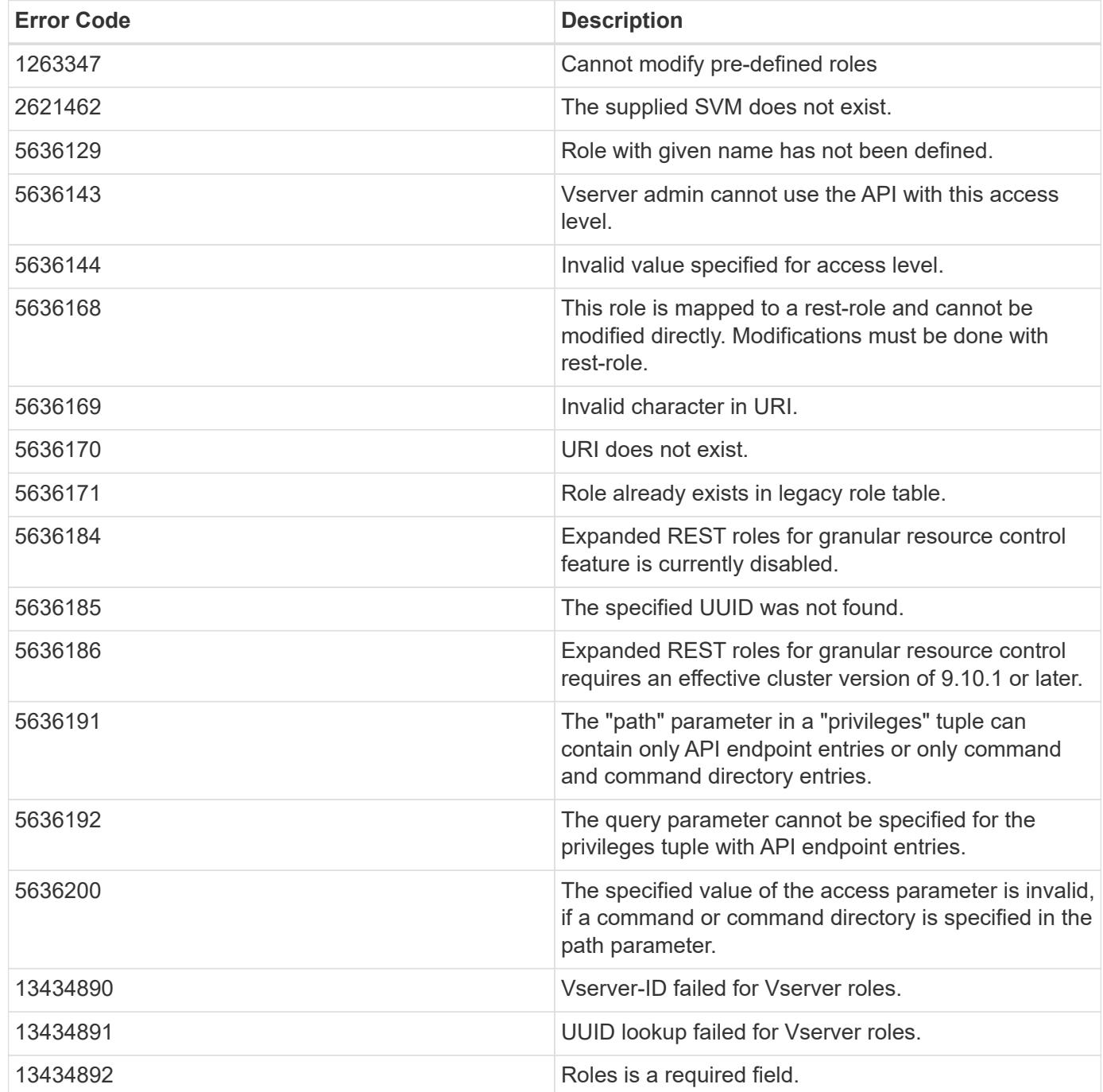

Also see the table of common errors in the [Response body](https://docs.netapp.com/us-en/ontap-restapi/getting_started_with_the_ontap_rest_api.html#Response_body) overview section of this documentation.

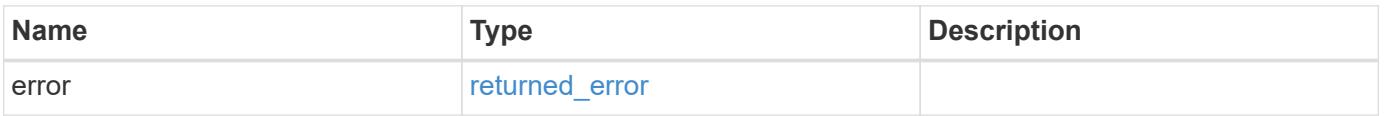

# **Example error**

```
{
   "error": {
     "arguments": {
       "code": "string",
      "message": "string"
     },
     "code": "4",
     "message": "entry doesn't exist",
     "target": "uuid"
   }
}
```
### **Definitions**

### **See Definitions**

href

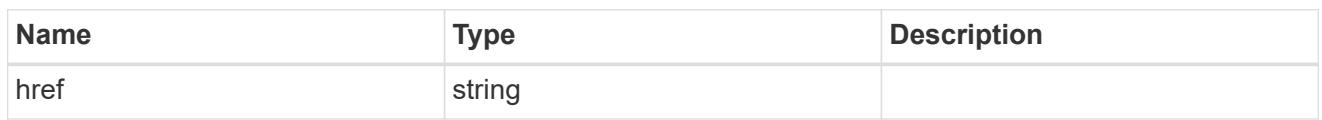

\_links

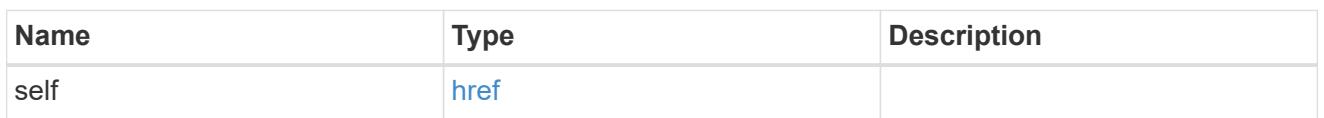

owner

Owner name and UUID that uniquely identifies the role.

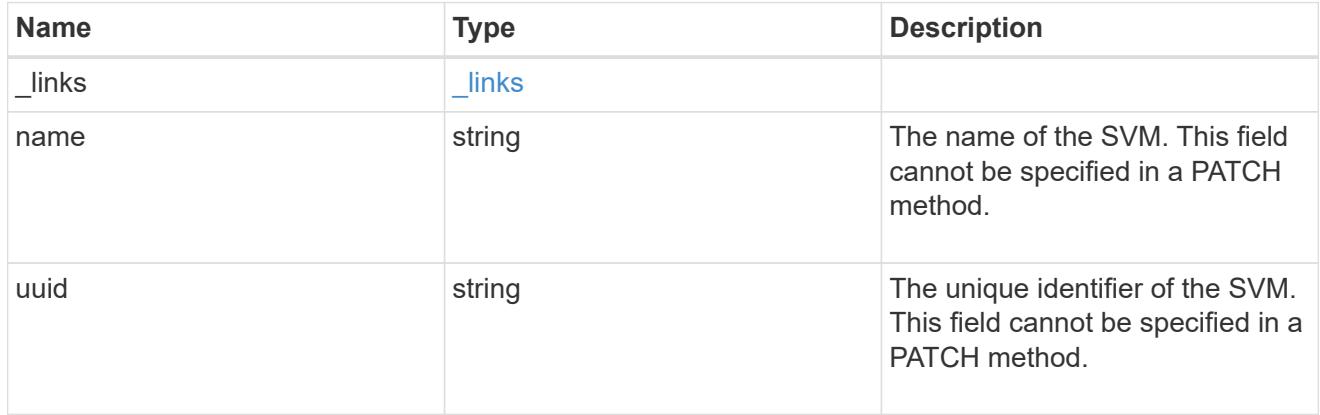

# role\_privilege

A tuple containing a REST endpoint or a command/command directory path and the access level assigned to that endpoint or command/command directory. If the "path" attribute refers to a command/command directory path, the tuple could additionally contain an optional query. The REST endpoint can be a resource-qualified endpoint. At present, the only supported resource-qualified endpoints are the following

# Snapshots APIs

• */api/storage/volumes/{volume.uuid}/snapshots*

# File System Analytics APIs

- */api/storage/volumes/{volume.uuid}/files*
- */api/storage/volumes/{volume.uuid}/top-metrics/clients*
- */api/storage/volumes/{volume.uuid}/top-metrics/directories*
- */api/storage/volumes/{volume.uuid}/top-metrics/files*
- */api/storage/volumes/{volume.uuid}/top-metrics/users*
- */api/svm/svms/{svm.uuid}/top-metrics/clients*
- */api/svm/svms/{svm.uuid}/top-metrics/directories*
- */api/svm/svms/{svm.uuid}/top-metrics/files*
- */api/svm/svms/{svm.uuid}/top-metrics/users*
- */api/protocols/s3/services/{svm.uuid}/users*

In the above APIs, wildcard character \* could be used in place of *{volume.uuid}* or *{svm.uuid}* to denote *all* volumes or *all* SVMs, depending upon whether the REST endpoint references volumes or SVMs. The *{volume.uuid}* refers to the *-instance-uuid* field value in the "volume show" command output at diagnostic privilege level. It can also be fetched through REST endpoint */api/storage/volumes*.

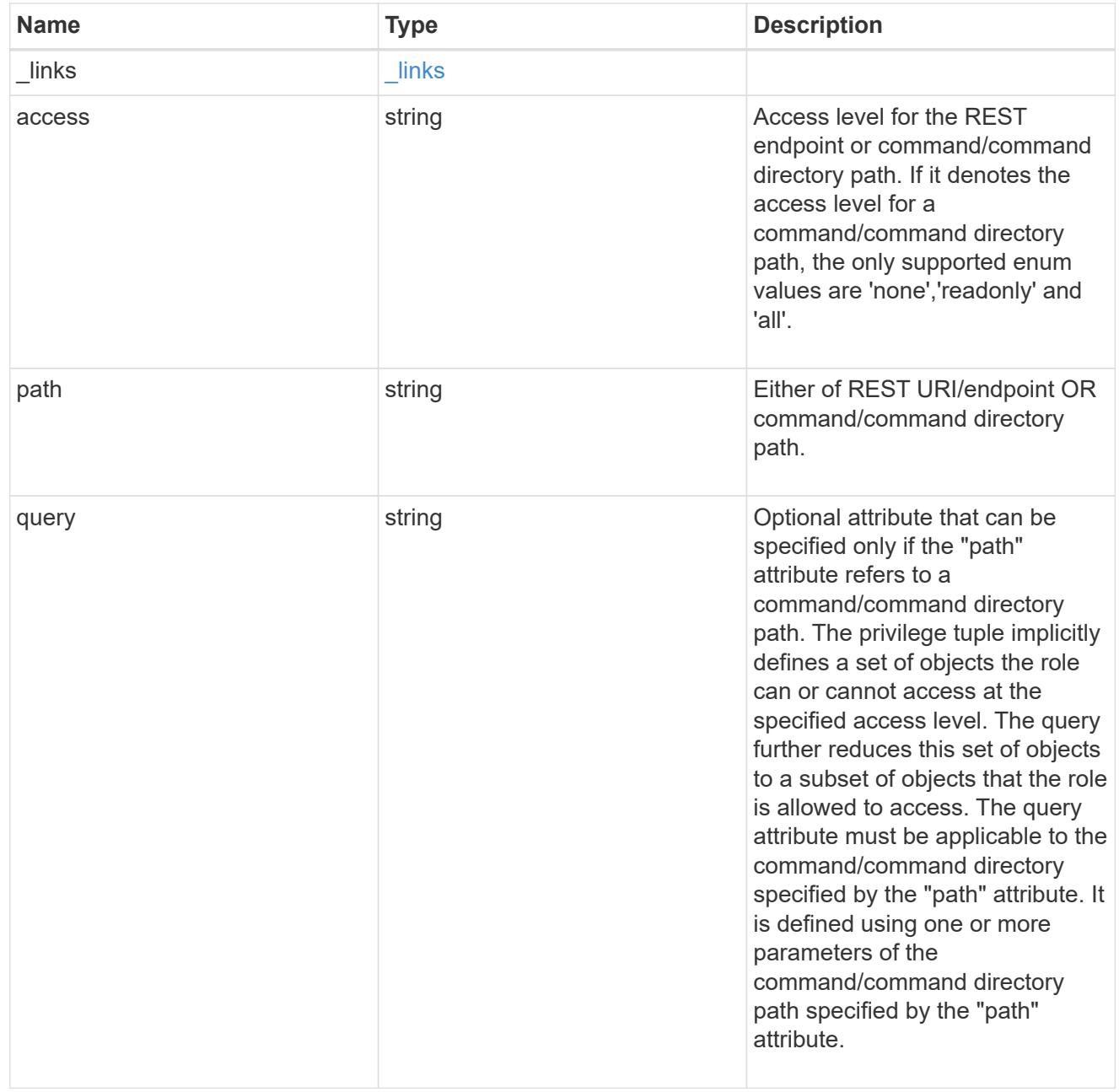

role

A named set of privileges that defines the rights an account has when it is assigned the role.

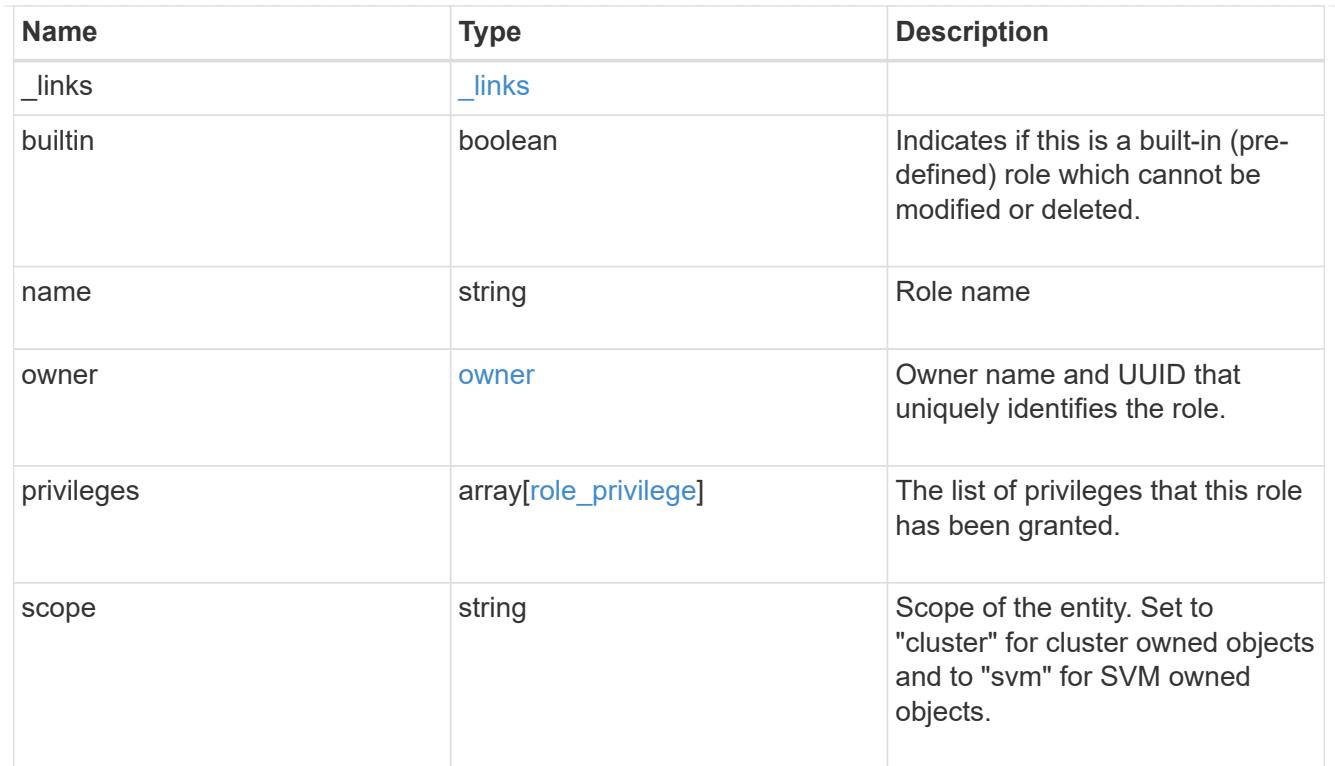

# error\_arguments

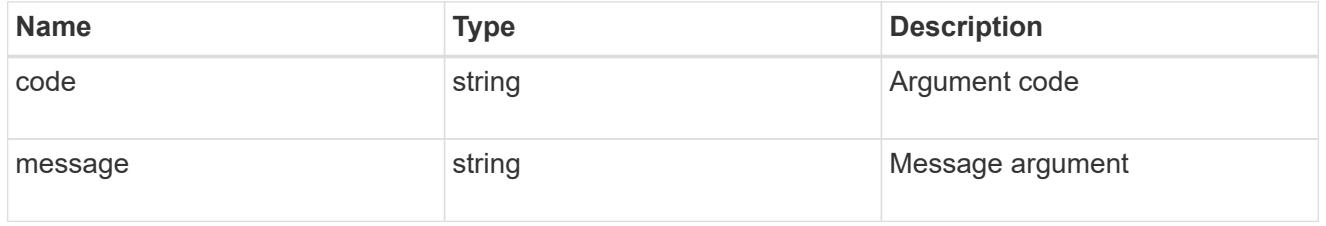

# returned\_error

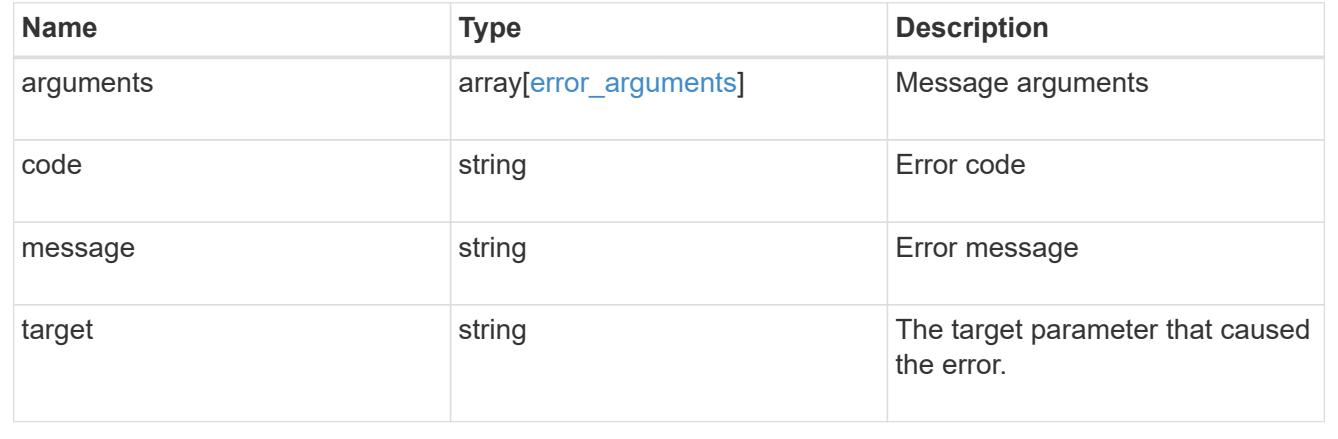

# **View or delete a role**

**Security roles owner.uuid name endpoint overview**

#### **Overview**

This API is used to retrieve or delete a role. The role can be SVM-scoped or cluster-scoped.

Specify the owner UUID and the role name in the URI path. The owner UUID corresponds to the UUID of the SVM for which the role has been created and can be obtained from the response body of a GET call performed on one of the following APIs:<br> <em>/api/security/roles</em> for all roles<br> <em>/api/security/roles/?scope=svm</em> for SVM-scoped roles<br>

<em>/api/security/roles/?owner.name=<svm-name>&lt;/i&gt; for roles in a specific SVM This API response contains the complete URI for each role that can be used for retrieving or deleting a role.</svm-name></em>

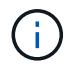

The pre-defined roles can be retrieved but cannot be deleted.

### **Examples**

### **Retrieving the role configuration for a REST role**

```
# The API:
GET "/api/security/roles/{owner.uuid}/{name}"
# The call:
curl -X GET "https://<mgmt-ip>/api/security/roles/aaef7c38-4bd3-11e9-b238-
0050568e2e25/secure role"
# The response:
{
"owner": {
    "uuid": "aaef7c38-4bd3-11e9-b238-0050568e2e25",
  "name": "svm1",
  " links": {
      "self": {
        "href": "/api/svm/svms/aaef7c38-4bd3-11e9-b238-0050568e2e25"
      }
    }
},
"name": "secure role",
"privileges": [
    {
      "path": "/api/security",
      "access": "all",
    " links": {
        "self": {
          "href": "/api/security/roles/aaef7c38-4bd3-11e9-b238-
0050568e2e25/secure_role/privileges/%2Fapi%2Fsecurity"
  }
      }
    },
    {
```

```
  "path": "/api/storage/volumes/651f7fdf-7752-11eb-8d4e-
0050568ed6bd/snapshots",
      "access": "readonly",
    " links": {
        "self": {
          "href": "/api/security/roles/aaef7c38-4bd3-11e9-b238-
0050568e2e25/secure_role/privileges/%2Fapi%2Fstorage%2Fvolumes%2F651f7fdf-
7752-11eb-8d4e-0050568ed6bd%2Fsnapshots"
        }
      }
    },
    {
      "path": "/api/storage/volumes/6dfeb406-9a16-11ec-819e-
005056bb1a7c/top-metrics/clients",
      "access": "readonly",
      "_links": {
        "self": {
          "href": "/api/security/roles/aaef7c38-4bd3-11e9-b238-
0050568e2e25/secure_role/privileges/%2Fapi%2Fstorage%2Fvolumes%2F6dfeb406-
9a16-11ec-819e-005056bb1a7c%2Ftop-metrics%2Fclients"
        }
      }
   }
\frac{1}{2}"builtin": false,
"scope": "svm",
" links": {
   "self": {
      "href": "/api/security/roles/aaef7c38-4bd3-11e9-b238-
0050568e2e25/secure role"
   }
}
}
```
### **Retrieving the role configuration for a custom legacy role**

```
# The API:
GET "/api/security/roles/{owner.uuid}/{name}"
# The call:
curl -X GET "https://<mgmt-ip>/api/security/roles/aaef7c38-4bd3-11e9-b238-
0050568e2e25/finVolNoDel"
# The response:
{
```

```
"owner": {
    "uuid": "aaef7c38-4bd3-11e9-b238-0050568e2e25",
    "name": "svm1",
    "_links": {
      "self": {
        "href": "/api/svm/svms/aaef7c38-4bd3-11e9-b238-0050568e2e25"
     }
    }
},
"name": "finVolNoDel",
"privileges": [
   {
      "path": "DEFAULT",
      "access": "none",
    " links": {
        "self": {
          "href": "/api/security/roles/aaef7c38-4bd3-11e9-b238-
0050568e2e25/finVolNoDel/privileges/DEFAULT"
        }
     }
    },
    {
      "path": "volume",
      "access": "all",
      "_links": {
        "self": {
           "href": "/api/security/roles/aaef7c38-4bd3-11e9-b238-
0050568e2e25/finVolNoDel/privileges/volume"
       }
     }
    },
    {
      "path": "volume delete",
      "access": "none",
    "query": "-volume vol fin*",
      "_links": {
        "self": {
          "href": "/api/security/roles/aaef7c38-4bd3-11e9-b238-
0050568e2e25/finVolNoDel/privileges/volume%20delete"
        }
      }
   }
\frac{1}{2},
"builtin": false,
"scope": "svm",
"_links": {
```

```
  "self": {
      "href": "/api/security/roles/aaef7c38-4bd3-11e9-b238-
0050568e2e25/finVolNoDel"
    }
}
}
```
### **Deleting a custom role**

```
# The API:
DELETE "/api/security/roles/{owner.uuid}/{name}"
# The call:
curl -X DELETE "https://<mgmt-ip>/api/security/roles/aaef7c38-4bd3-11e9-
b238-0050568e2e25/svm_role1"
```
### **Delete a role**

DELETE /security/roles/{owner.uuid}/{name}

### **Introduced In:** 9.6

Deletes the specified role.

#### **Required parameters**

- name Name of the role to be deleted.
- owner.uuid UUID of the SVM housing the role.

### **Related ONTAP commands**

- security login rest-role delete
- security login role delete

### **Learn more**

- [DOC /security/roles/{owner.uuid}/{name}](https://docs.netapp.com/us-en/ontap-restapi/security_roles_owner.uuid_name_endpoint_overview.html)
- [DOC /security/roles](https://docs.netapp.com/us-en/ontap-restapi/security_roles_endpoint_overview.html)

#### **Parameters**

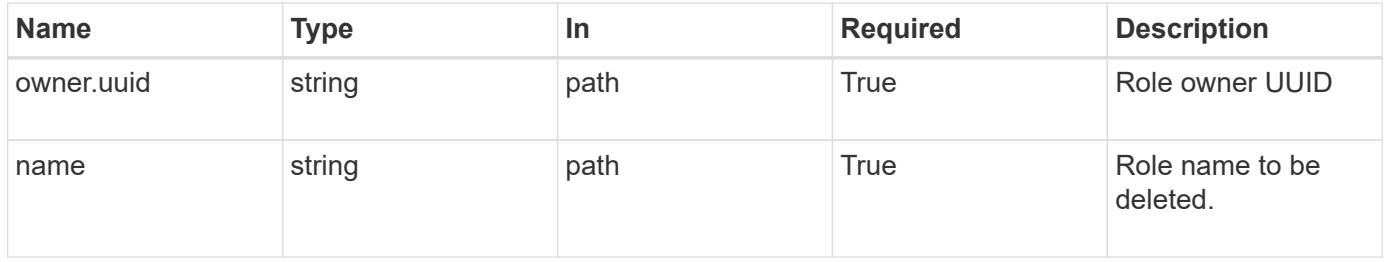

Status: 200, Ok

### **Error**

Status: Default

# ONTAP Error Response Codes

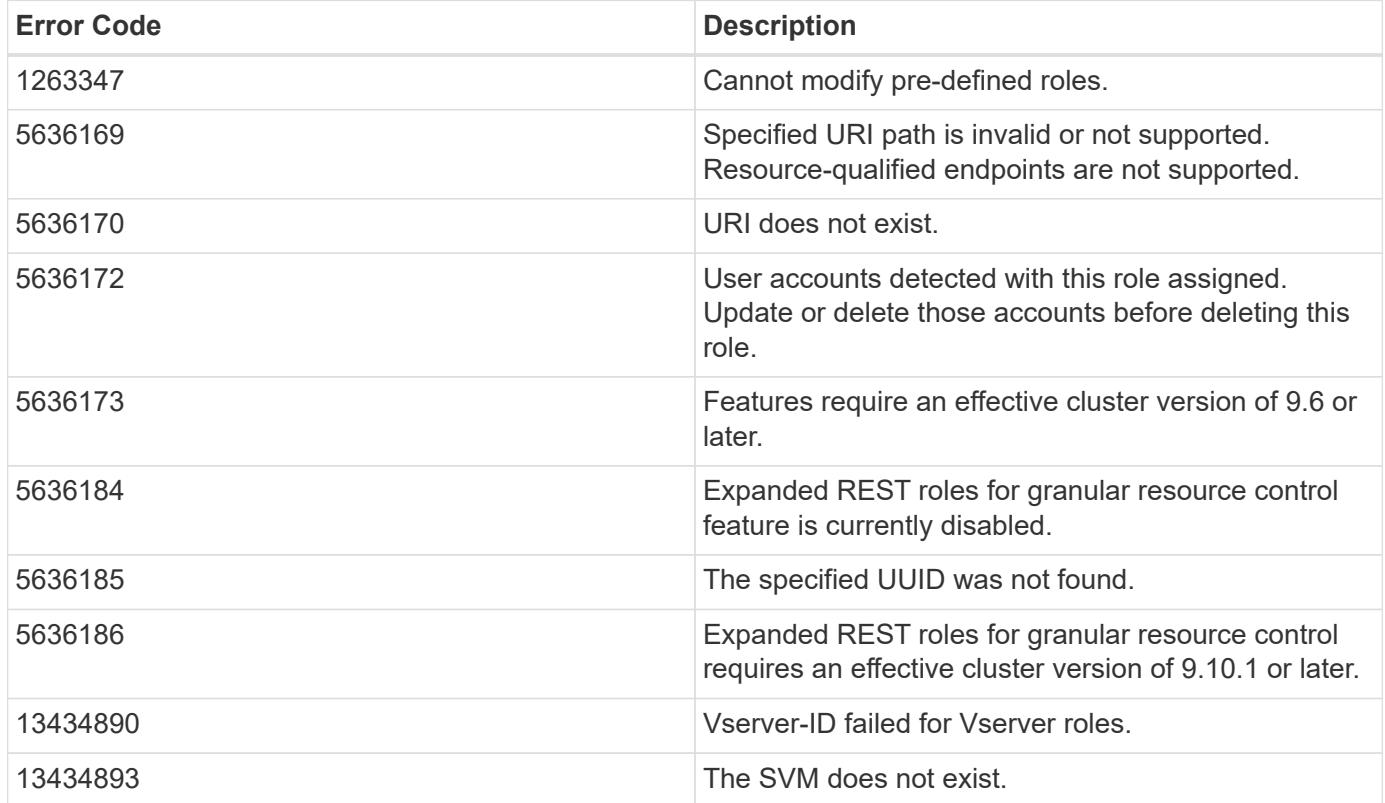

Also see the table of common errors in the [Response body](https://docs.netapp.com/us-en/ontap-restapi/getting_started_with_the_ontap_rest_api.html#Response_body) overview section of this documentation.

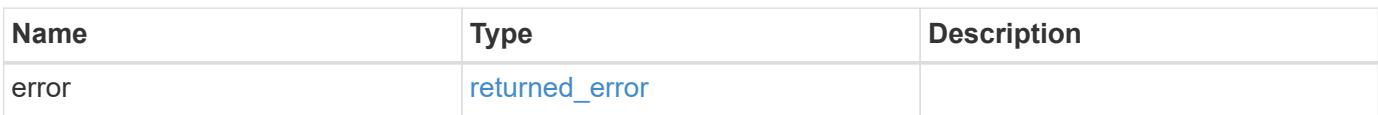

### **Example error**

```
{
   "error": {
      "arguments": {
       "code": "string",
       "message": "string"
      },
      "code": "4",
      "message": "entry doesn't exist",
      "target": "uuid"
   }
}
```
### **Definitions**

# **See Definitions**

error\_arguments

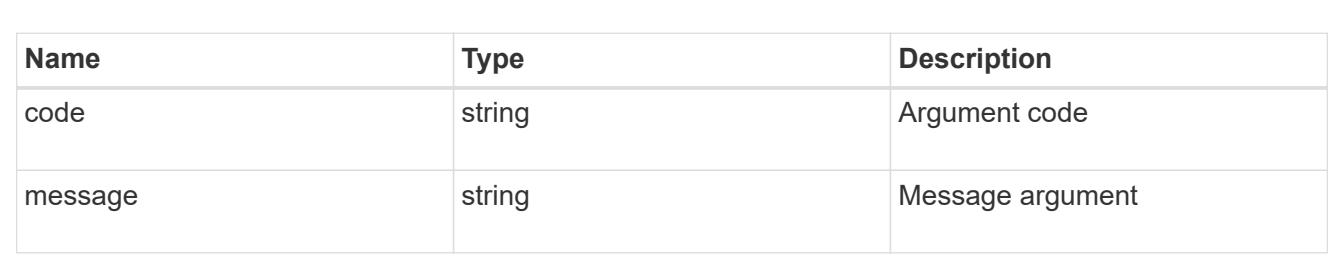

#### returned\_error

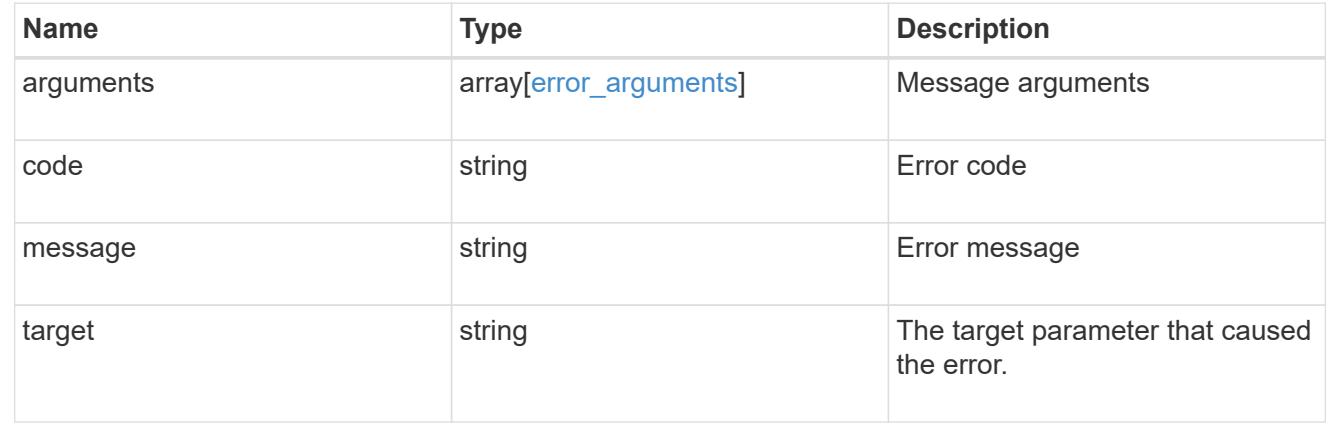

# **Retrieve the details of a role**

GET /security/roles/{owner.uuid}/{name}

# **Introduced In:** 9.6

Retrieves the details of the specified role.

### **Related ONTAP commands**

- security login rest-role show
- security login role show

### **Learn more**

- [DOC /security/roles/{owner.uuid}/{name}](https://docs.netapp.com/us-en/ontap-restapi/security_roles_owner.uuid_name_endpoint_overview.html)
- [DOC /security/roles](https://docs.netapp.com/us-en/ontap-restapi/security_roles_endpoint_overview.html)

### **Parameters**

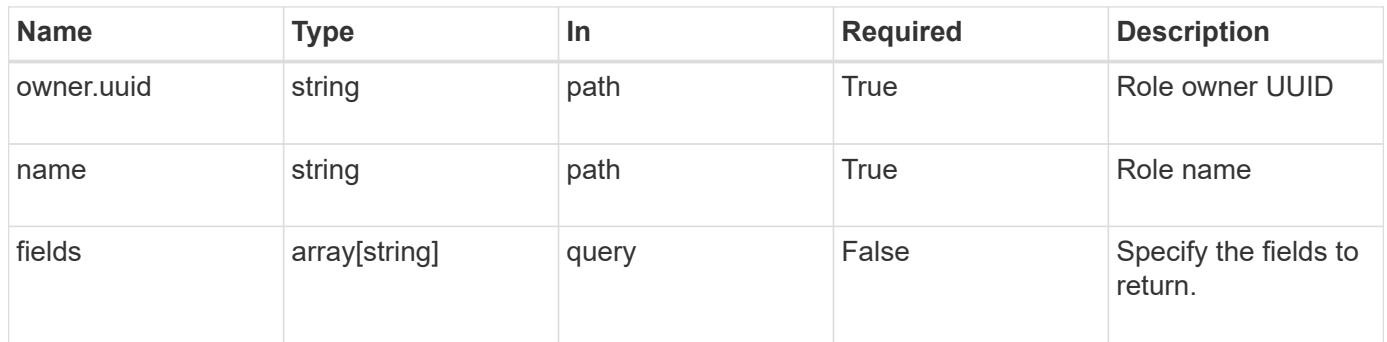

### **Response**

Status: 200, Ok

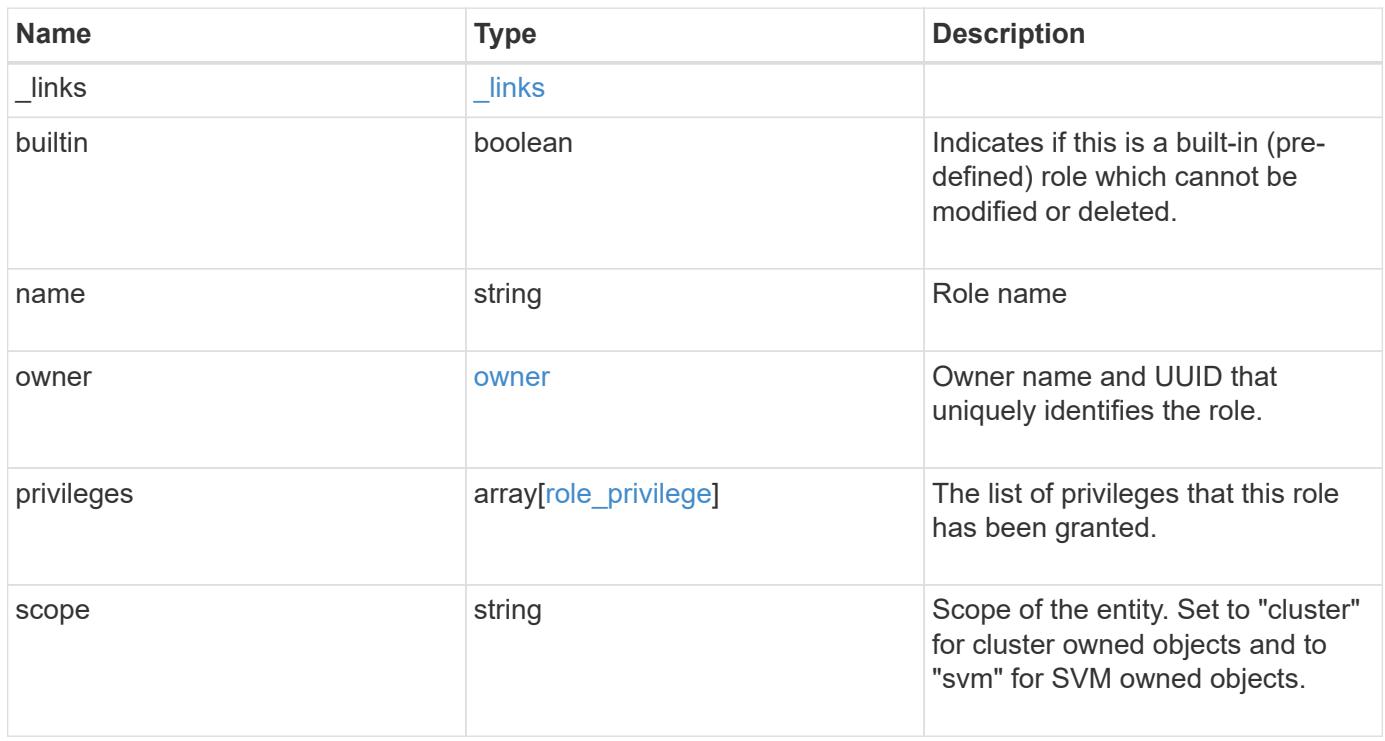

**Example response**

```
{
  " links": {
      "self": {
        "href": "/api/resourcelink"
     }
    },
  "name": "admin",
    "owner": {
      "_links": {
        "self": {
          "href": "/api/resourcelink"
       }
      },
    "name": "svm1",
      "uuid": "02c9e252-41be-11e9-81d5-00a0986138f7"
    },
    "privileges": {
      "_links": {
        "self": {
          "href": "/api/resourcelink"
        }
      },
      "access": "all",
      "path": "volume move start",
      "query": "-vserver vs1|vs2|vs3 -destination-aggregate aggr1|aggr2"
    },
    "scope": "cluster"
}
```
### **Error**

```
Status: Default, Error
```
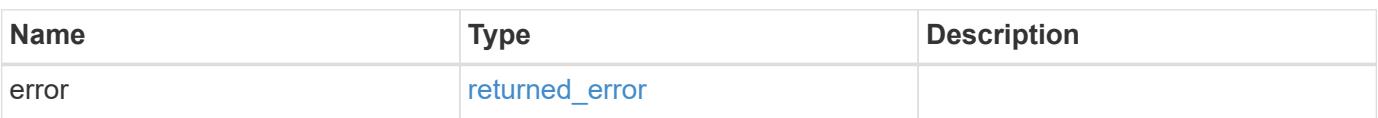

# **Example error**

```
{
   "error": {
     "arguments": {
       "code": "string",
      "message": "string"
     },
     "code": "4",
     "message": "entry doesn't exist",
     "target": "uuid"
   }
}
```
### **Definitions**

### **See Definitions**

href

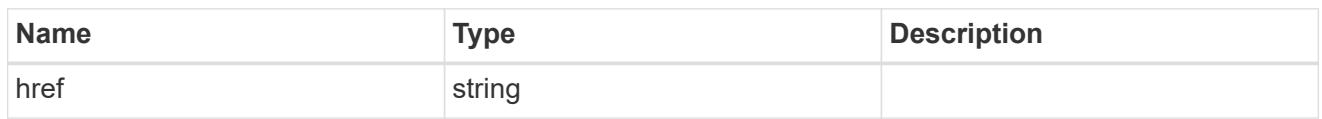

\_links

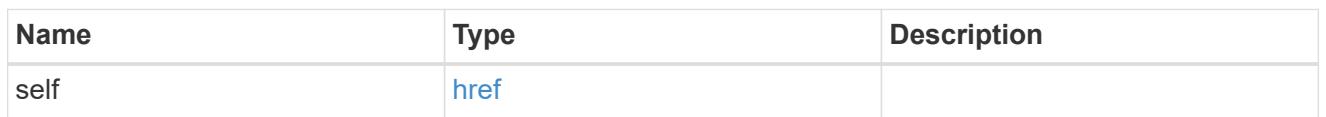

owner

Owner name and UUID that uniquely identifies the role.

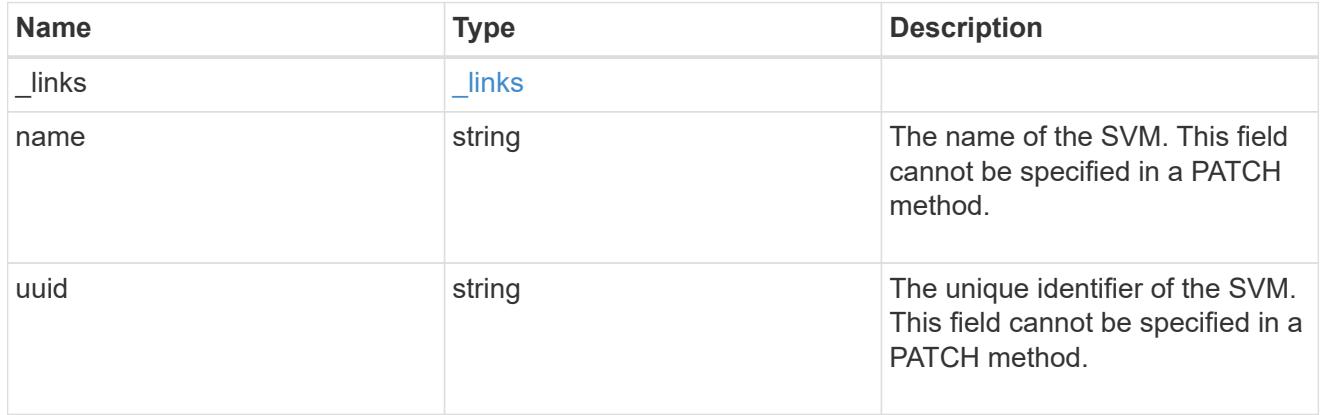

# role\_privilege

A tuple containing a REST endpoint or a command/command directory path and the access level assigned to that endpoint or command/command directory. If the "path" attribute refers to a command/command directory path, the tuple could additionally contain an optional query. The REST endpoint can be a resource-qualified endpoint. At present, the only supported resource-qualified endpoints are the following

# Snapshots APIs

• */api/storage/volumes/{volume.uuid}/snapshots*

# File System Analytics APIs

- */api/storage/volumes/{volume.uuid}/files*
- */api/storage/volumes/{volume.uuid}/top-metrics/clients*
- */api/storage/volumes/{volume.uuid}/top-metrics/directories*
- */api/storage/volumes/{volume.uuid}/top-metrics/files*
- */api/storage/volumes/{volume.uuid}/top-metrics/users*
- */api/svm/svms/{svm.uuid}/top-metrics/clients*
- */api/svm/svms/{svm.uuid}/top-metrics/directories*
- */api/svm/svms/{svm.uuid}/top-metrics/files*
- */api/svm/svms/{svm.uuid}/top-metrics/users*
- */api/protocols/s3/services/{svm.uuid}/users*

In the above APIs, wildcard character \* could be used in place of *{volume.uuid}* or *{svm.uuid}* to denote *all* volumes or *all* SVMs, depending upon whether the REST endpoint references volumes or SVMs. The *{volume.uuid}* refers to the *-instance-uuid* field value in the "volume show" command output at diagnostic privilege level. It can also be fetched through REST endpoint */api/storage/volumes*.

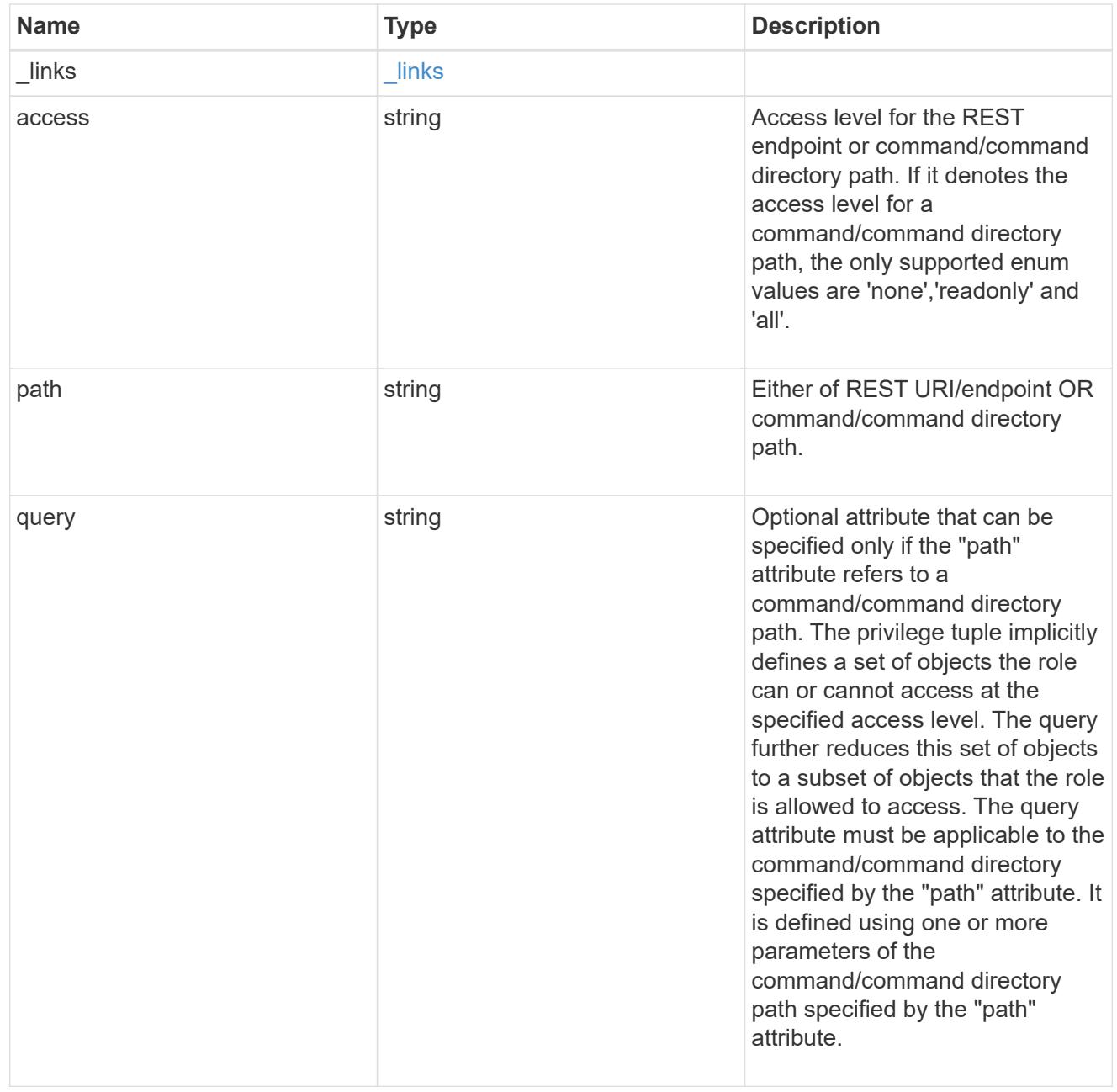

### error\_arguments

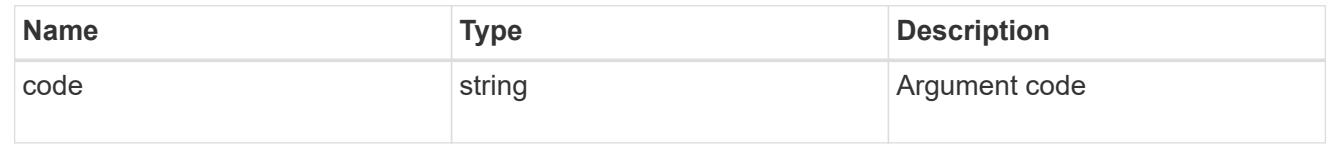
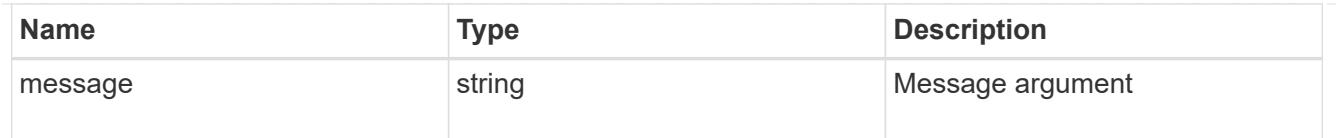

## returned\_error

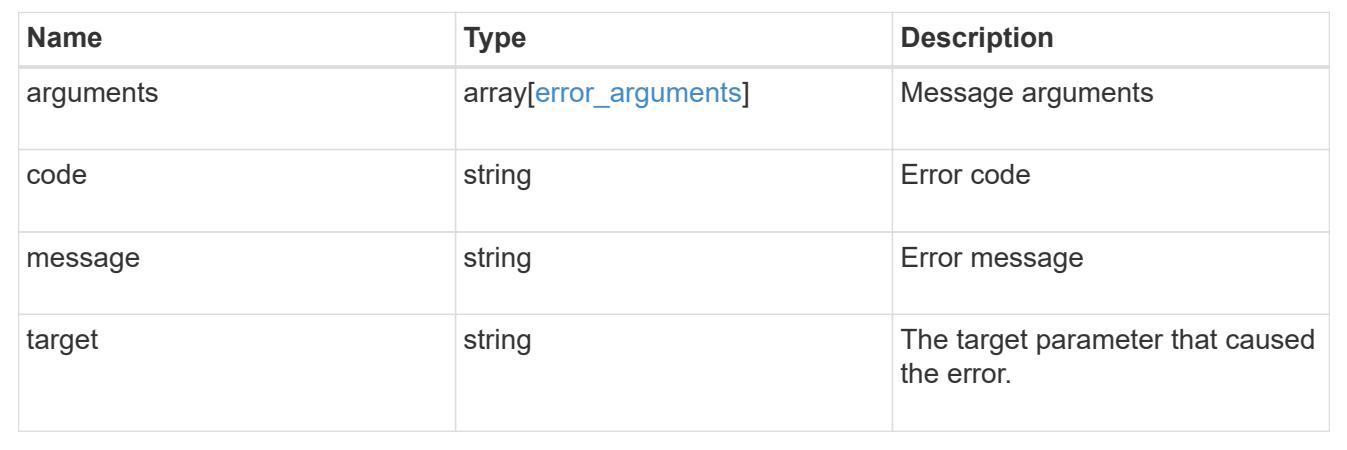

# **Manage role privilege details**

## **Security roles owner.uuid name privileges endpoint overview**

### **Overview**

This API is used to configure the role privileges (tuples of REST URI paths or command/command directory paths, their access levels and optional queries, where the tuples refer to command/command directory paths). It also retrieves all of the privilege tuples for a role and can add a tuple to an existing role or creates a new role with the provided tuple. The "path" attribute can be a resource-qualified endpoint. Currently, the only supported resource-qualified endpoints are the following:

## **Snapshots APIs**

&ndash; <em>/api/storage/volumes/{volume.uuid}/snapshots</em>

## **File System Analytics APIs**

&ndash; <em>/api/storage/volumes/{volume.uuid}/files</em>

&ndash; <em>/api/storage/volumes/{volume.uuid}/top-metrics/clients</em>

&ndash; <em>/api/storage/volumes/{volume.uuid}/top-metrics/directories</em>

&ndash; <em>/api/storage/volumes/{volume.uuid}/top-metrics/files</em>

&ndash; <em>/api/storage/volumes/{volume.uuid}/top-metrics/users</em>

&ndash; <em>/api/svm/svms/{svm.uuid}/top-metrics/clients</em>

&ndash; <em>/api/svm/svms/{svm.uuid}/top-metrics/directories</em>

&ndash; <em>/api/svm/svms/{svm.uuid}/top-metrics/files</em>

&ndash; <em>/api/svm/svms/{svm.uuid}/top-metrics/users</em>

## **Ontap S3 APIs**

&ndash; <em>/api/protocols/s3/services/{svm.uuid}/users</em>

In the above APIs, wildcard character \* could be used in place of *{volume.uuid}* or *{svm.uuid}* to denote *all* volumes or *all* SVMs, depending upon whether the REST endpoint references volumes or SVMs. The *{volume.uuid}* refers to the *-instance-uuid* field value in the "volume show" command output at diagnostic privilege level. It can also be fetched through REST endpoint */api/storage/volumes*.

The role can be SVM-scoped or cluster-scoped.

Specify the owner UUID and the role name in the URI path. The owner UUID corresponds to the UUID of the SVM for which the role has been created and can be obtained from the response body of a GET request performed on one of the following APIs:

- */api/security/roles* for all the roles
- */api/security/roles/?scope=svm* for SVM-scoped roles
- <em>/api/security/roles/?owner.name=<svm-name>&lt;/i&gt; for roles in a specific SVM This API response contains the complete URI for each role and can be used after suffixing it with "privileges"</em>.</svmname>\_

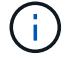

The pre-defined roles can be retrieved but cannot be updated.

#### **Examples**

**Adding a privilege tuple for a REST URI/endpoint to an existing custom role**

```
# The API:
POST "/security/roles/{owner.uuid}/{name}/privileges"
# The call:
curl -X POST "https://<mgmt-ip>/api/security/roles/aaef7c38-4bd3-11e9-
b238-0050568e2e25/svm_role1/privileges" -d
'{"access":"readonly","path":"/api/protocols"}'
```
**Adding a privilege tuple for a command or command directory to an existing custom role**

```
# The API:
POST "/security/roles/{owner.uuid}/{name}/privileges"
# The call:
curl -X POST "https://<mgmt-ip>/api/security/roles/aaef7c38-4bd3-11e9-
b238-0050568e2e25/svm_role1/privileges" -d
'{"access":"all","path":"statistics volume show","query":"-vserver
vs1|vs2 -aggregate aggr1|aqqr2"
```

```
# The API:
GET "/api/security/roles/{owner.uuid}/{name}/privileges"
# The call:
curl -X GET "https://<mgmt-ip>/api/security/roles/aaef7c38-4bd3-11e9-b238-
0050568e2e25/svm_role1/privileges"
# The response:
{
"records": [
    {
      "path": "/api/application",
      "access": "all",
    " links": {
        "self": {
          "href": "/api/security/roles/aaef7c38-4bd3-11e9-b238-
0050568e2e25/svm_role1/privileges/%2Fapi%2Fapplication"
  }
      }
    },
    {
      "path": "/api/protocols",
      "access": "readonly",
    " links": {
        "self": {
          "href": "/api/security/roles/aaef7c38-4bd3-11e9-b238-
0050568e2e25/svm_role1/privileges/%2Fapi%2Fprotocols"
        }
      }
    },
    {
      "path": "/api/storage/volumes/1385d680-74fc-4adb-a348-
9a740e83702a/snapshots",
      "access": "all",
    " links": {
        "self": {
          "href": "/api/security/roles/aaef7c38-4bd3-11e9-b238-
0050568e2e25/svm_role1/privileges/%2Fapi%2Fstorage%2Fvolumes%2F1385d680-
74fc-4adb-a348-9a740e83702a%2Fsnapshots"
        }
     }
    },
    {
      "path": "/api/storage/volumes/*/top-metrics/users",
```

```
"access": "read create modify",
    " links": {
        "self": {
           "href": "/api/security/roles/aaef7c38-4bd3-11e9-b238-
0050568e2e25/svm_role1/privileges/%2Fapi%2Fstorage%2Fvolumes%2F%2A%2Ftop-
metrics%2Fusers"
        }
      }
    }
\frac{1}{\sqrt{2}}"num records": 4,
"_links": {
    "self": {
      "href": "/api/security/roles/aaef7c38-4bd3-11e9-b238-
0050568e2e25/svm_role1/privileges"
    }
}
}
```
**Retrieving all the privilege tuples for a custom legacy role**

```
# The API:
GET "/api/security/roles/{owner.uuid}/{name}/privileges"
# The call:
curl -X GET "https://<mgmt-ip>/api/security/roles/aaef7c38-4bd3-11e9-b238-
0050568e2e25/svm_role1/privileges"
# The response:
{
"records": [
   {
      "path": "network interface",
      "access": "readonly",
    " links": {
        "self": {
          "href": "/api/security/roles/aaef7c38-4bd3-11e9-b238-
0050568e2e25/svm_role1/privileges/network%20interface"
        }
      }
    },
    {
      "path": "security",
      "access": "readonly",
    " links": {
```

```
  "self": {
           "href": "/api/security/roles/aaef7c38-4bd3-11e9-b238-
0050568e2e25/svm_role1/privileges/security"
        }
      }
    },
    {
      "path": "security certificate"
      "access": "all",
      "_links": {
        "self": {
           "href": "/api/security/roles/aaef7c38-4bd3-11e9-b238-
0050568e2e25/svm_role1/privileges/security%20certificate"
  }
      }
    },
    {
      "path": "security password"
      "access": "all",
    " links": {
        "self": {
           "href": "/api/security/roles/aaef7c38-4bd3-11e9-b238-
0050568e2e25/svm_role1/privileges/security%20password"
  }
      }
    }
\frac{1}{\sqrt{2}}"num records": 4,
"_links": {
    "self": {
      "href": "/api/security/roles/aaef7c38-4bd3-11e9-b238-
0050568e2e25/svm_role1/privileges"
    }
}
}
```
## **Retrieve privilege details of the specified role**

GET /security/roles/{owner.uuid}/{name}/privileges

### **Introduced In:** 9.6

Retrieves privilege details of the specified role.

#### **Related ONTAP commands**

• security login rest-role show

• security login role show

## **Learn more**

- [DOC /security/roles/{owner.uuid}/{name}/privileges](https://docs.netapp.com/us-en/ontap-restapi/security_roles_owner.uuid_name_privileges_endpoint_overview.html)
- [DOC /security/roles](https://docs.netapp.com/us-en/ontap-restapi/security_roles_endpoint_overview.html)

## **Parameters**

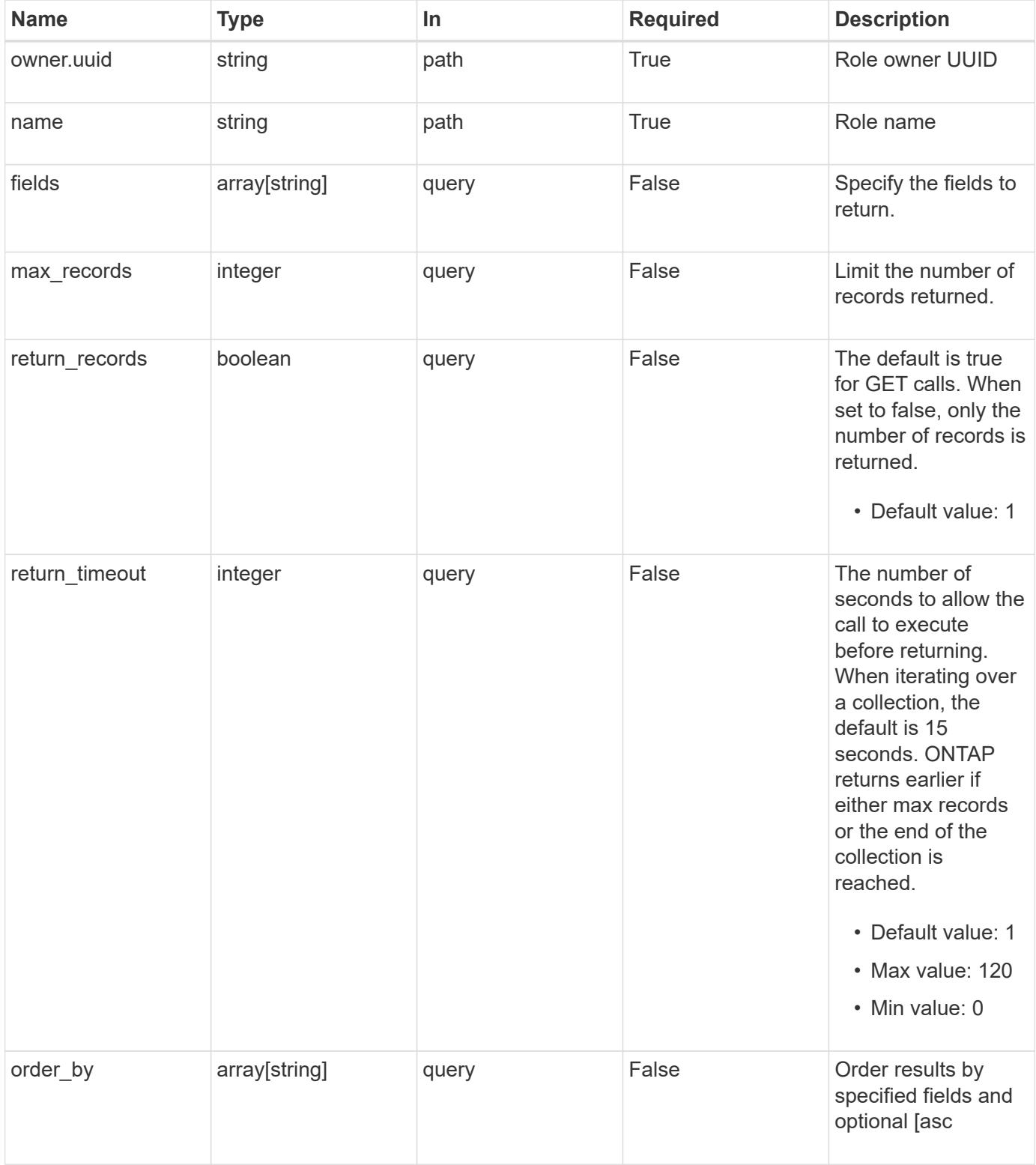

Status: 200, Ok

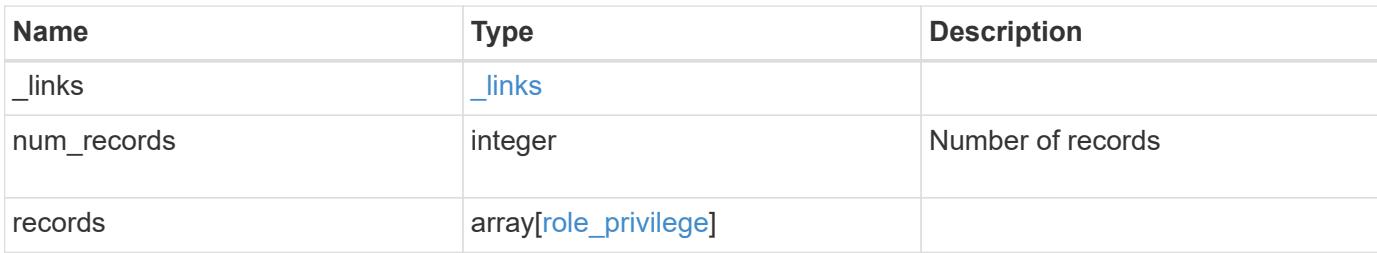

## **Example response**

```
{
   "_links": {
      "next": {
        "href": "/api/resourcelink"
      },
      "self": {
       "href": "/api/resourcelink"
      }
    },
    "num_records": 1,
    "records": {
      "_links": {
        "self": {
          "href": "/api/resourcelink"
        }
      },
      "access": "all",
      "path": "volume move start",
      "query": "-vserver vs1|vs2|vs3 -destination-aggregate aggr1|aggr2"
   }
}
```
## **Error**

Status: Default, Error

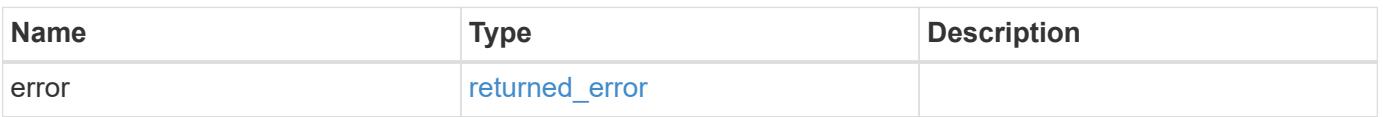

## **Example error**

```
{
   "error": {
     "arguments": {
       "code": "string",
      "message": "string"
     },
     "code": "4",
     "message": "entry doesn't exist",
     "target": "uuid"
   }
}
```
## **Definitions**

## **See Definitions**

href

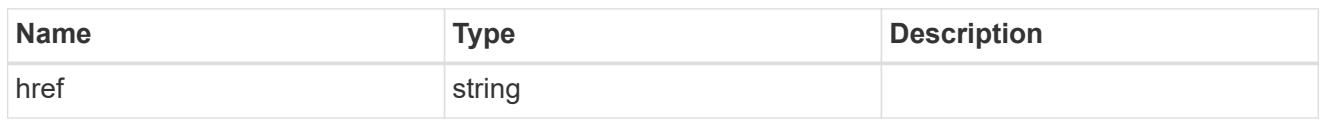

\_links

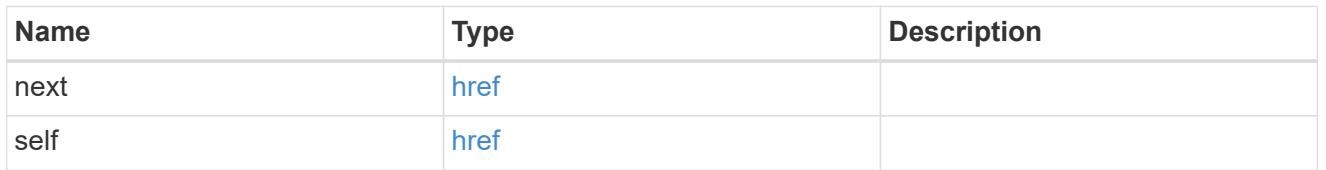

\_links

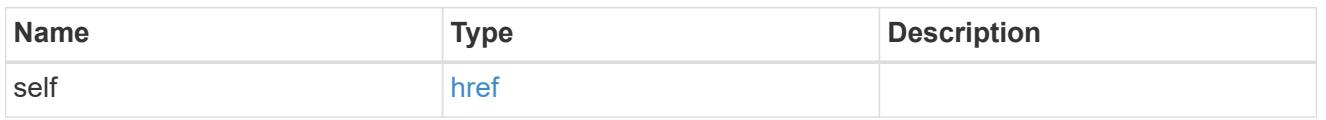

## role\_privilege

A tuple containing a REST endpoint or a command/command directory path and the access level assigned to that endpoint or command/command directory. If the "path" attribute refers to a command/command directory path, the tuple could additionally contain an optional query. The REST endpoint can be a resource-qualified endpoint. At present, the only supported resource-qualified endpoints are the following

## Snapshots APIs

• */api/storage/volumes/{volume.uuid}/snapshots*

## File System Analytics APIs

- */api/storage/volumes/{volume.uuid}/files*
- */api/storage/volumes/{volume.uuid}/top-metrics/clients*
- */api/storage/volumes/{volume.uuid}/top-metrics/directories*
- */api/storage/volumes/{volume.uuid}/top-metrics/files*
- */api/storage/volumes/{volume.uuid}/top-metrics/users*
- */api/svm/svms/{svm.uuid}/top-metrics/clients*
- */api/svm/svms/{svm.uuid}/top-metrics/directories*
- */api/svm/svms/{svm.uuid}/top-metrics/files*
- */api/svm/svms/{svm.uuid}/top-metrics/users*
- */api/protocols/s3/services/{svm.uuid}/users*

In the above APIs, wildcard character \* could be used in place of *{volume.uuid}* or *{svm.uuid}* to denote *all* volumes or *all* SVMs, depending upon whether the REST endpoint references volumes or SVMs. The *{volume.uuid}* refers to the *-instance-uuid* field value in the "volume show" command output at diagnostic privilege level. It can also be fetched through REST endpoint */api/storage/volumes*.

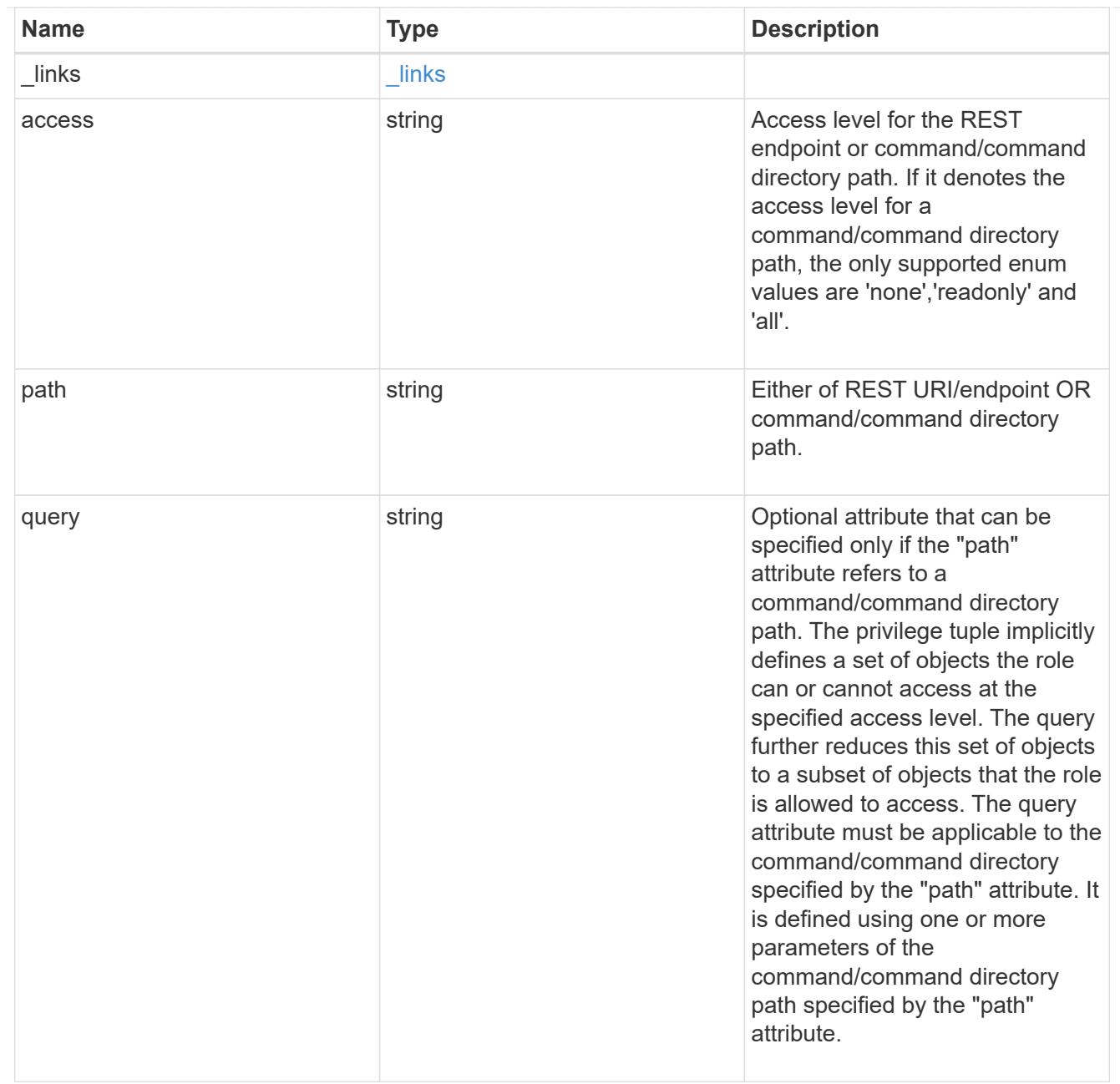

# error\_arguments

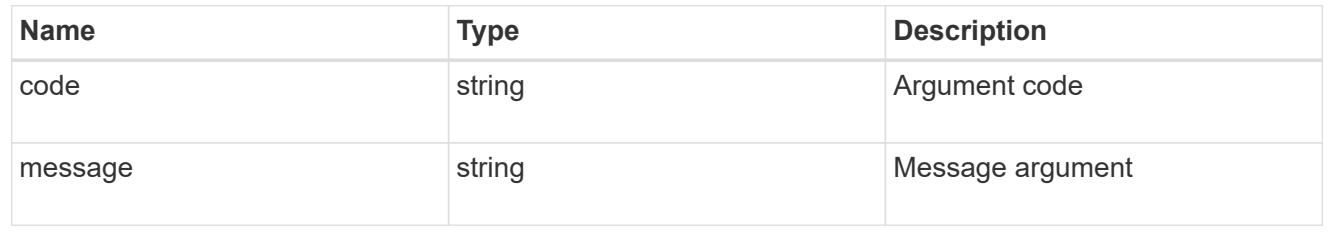

## returned\_error

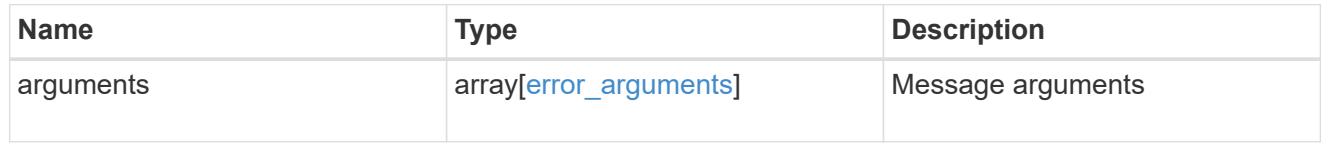

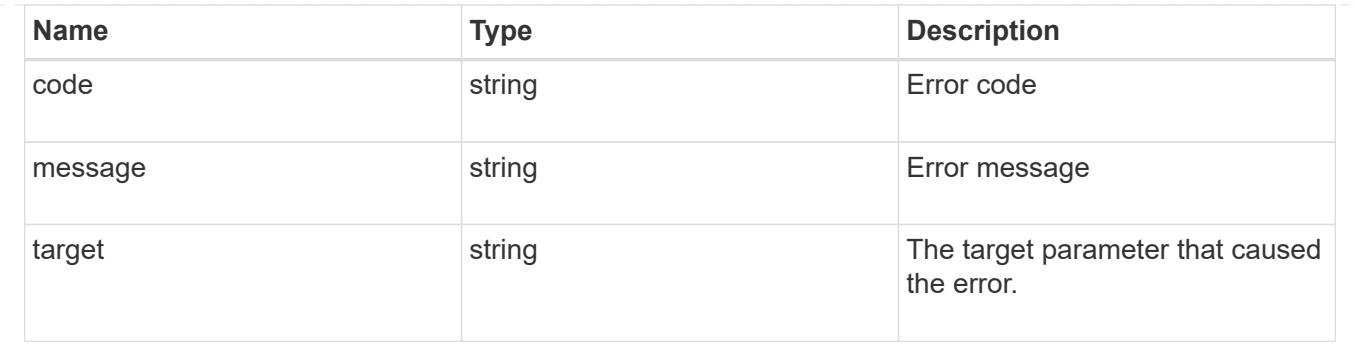

## **Add a privilege tuple to an existing role**

POST /security/roles/{owner.uuid}/{name}/privileges

## **Introduced In:** 9.6

Adds a privilege tuple (of REST URI or command/command directory path, its access level and an optional query, if the "path" refers to a command/command directory path) to an existing role or creates a new role with the provided tuple.

### **Required parameters**

- owner.uuid UUID of the SVM that houses this role.
- name Name of the role to be updated.
- path REST URI path (example: */api/storage/volumes*) or command/command directory path (example: *snaplock compliance-clock*). Can be a resource-qualified endpoint (example: */api/storage/volumes/43256a71-be02-474d-a2a9-9642e12a6a2c/snapshots*). Currently, resource-qualified endpoints are limited to the following:

#### **Snapshots APIs**

&ndash; <em>/api/storage/volumes/{volume.uuid}/snapshots</em>

#### **File System Analytics APIs**

&ndash; <em>/api/storage/volumes/{volume.uuid}/files</em>

&ndash; <em>/api/storage/volumes/{volume.uuid}/top-metrics/clients</em>

&ndash; <em>/api/storage/volumes/{volume.uuid}/top-metrics/directories</em>

- &ndash; <em>/api/storage/volumes/{volume.uuid}/top-metrics/files</em>
- &ndash; <em>/api/storage/volumes/{volume.uuid}/top-metrics/users</em>
- &ndash; <em>/api/svm/svms/{svm.uuid}/top-metrics/clients</em>
- &ndash; <em>/api/svm/svms/{svm.uuid}/top-metrics/directories</em>
- &ndash; <em>/api/svm/svms/{svm.uuid}/top-metrics/files</em>

– <em>/api/svm/svms/{svm.uuid}/top-metrics/users</em>

In the above APIs, wildcard character \* could be used in place of *{volume.uuid}* or *{svm.uuid}* to denote *all* volumes or *all* SVMs, depending upon whether the REST endpoint references volumes or SVMs. The *{volume.uuid}* refers to the *-instance-uuid* field value in the "volume show" command output at diagnostic privilege level. It can also be fetched through REST endpoint */api/storage/volumes*.

• access - Desired access level for the REST URI path or command/command directory.

### **Related ONTAP commands**

- security login rest-role create
- security login role create

#### **Learn more**

- [DOC /security/roles/{owner.uuid}/{name}/privileges](https://docs.netapp.com/us-en/ontap-restapi/security_roles_owner.uuid_name_privileges_endpoint_overview.html)
- [DOC /security/roles](https://docs.netapp.com/us-en/ontap-restapi/security_roles_endpoint_overview.html)

#### **Parameters**

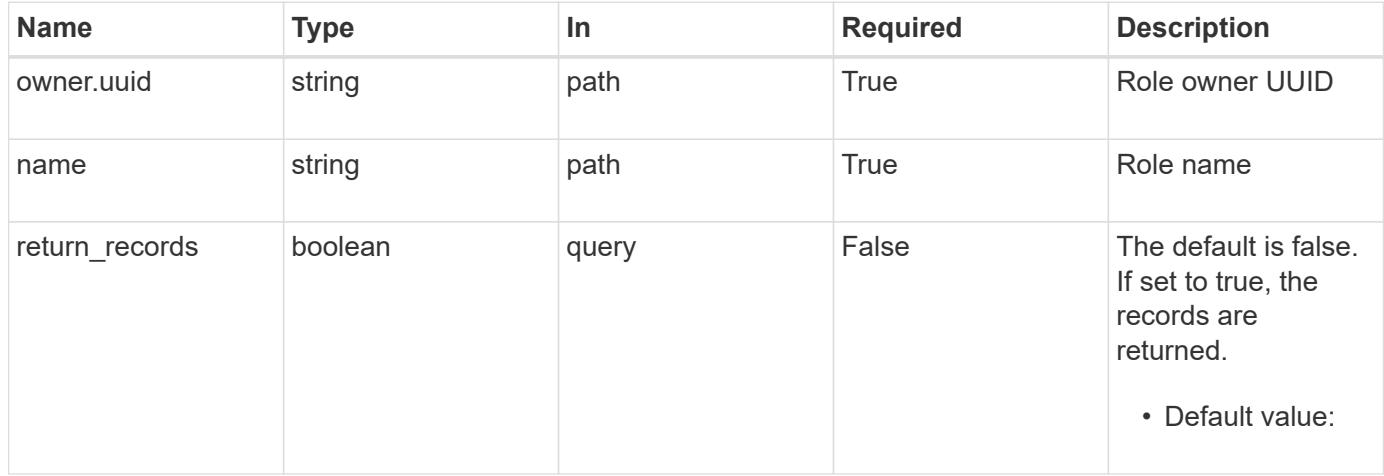

#### **Request Body**

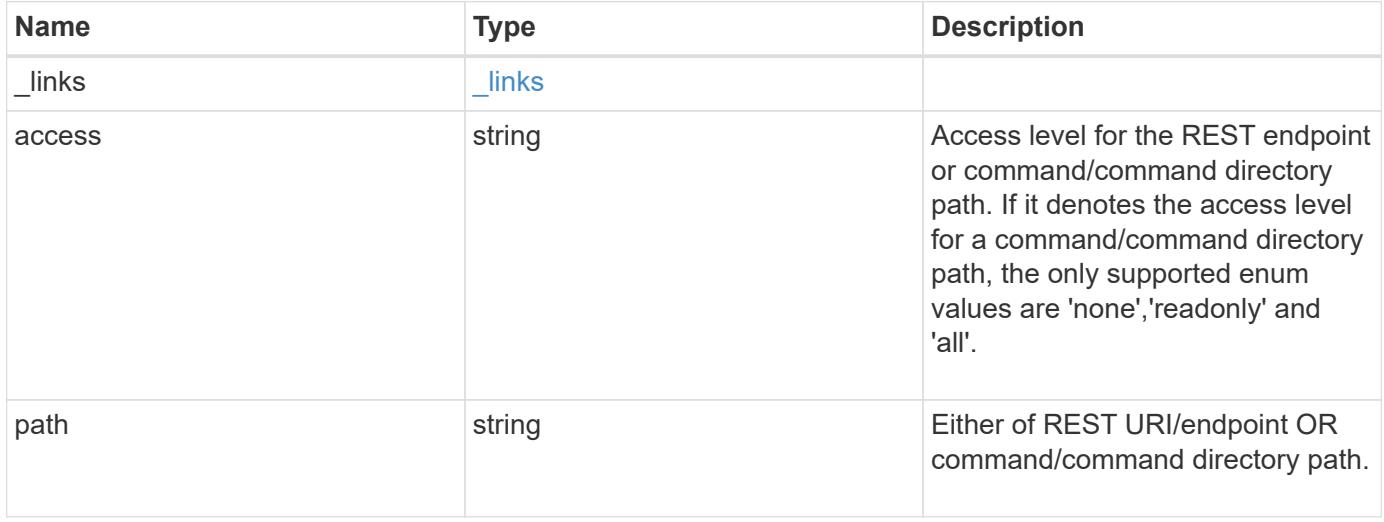

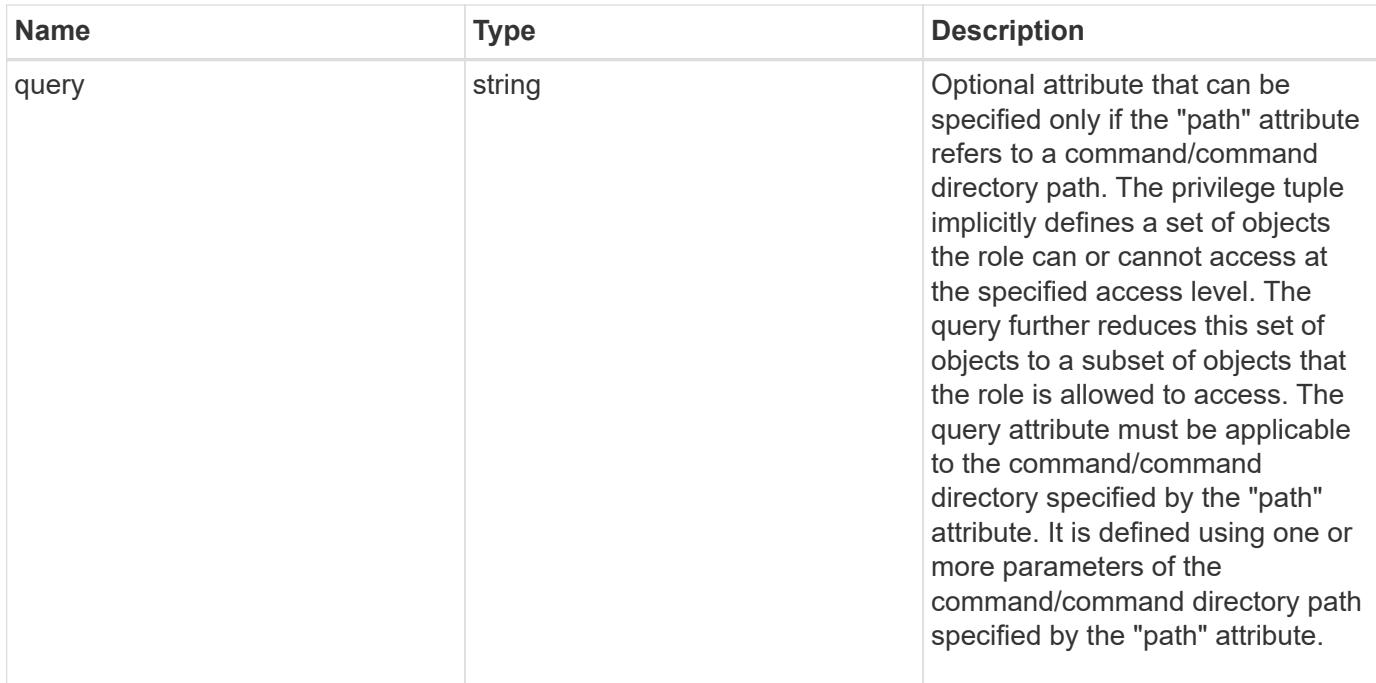

## **Example request**

```
{
   "_links": {
     "self": {
       "href": "/api/resourcelink"
     }
    },
    "access": "all",
    "path": "volume move start",
    "query": "-vserver vs1|vs2|vs3 -destination-aggregate aggr1|aggr2"
}
```
## **Response**

Status: 201, Created

## **Headers**

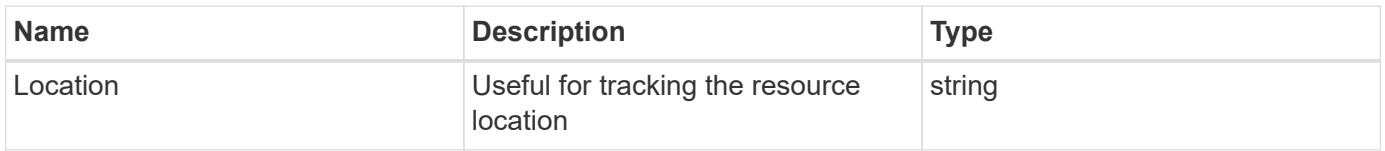

## **Error**

# ONTAP Error Response Codes

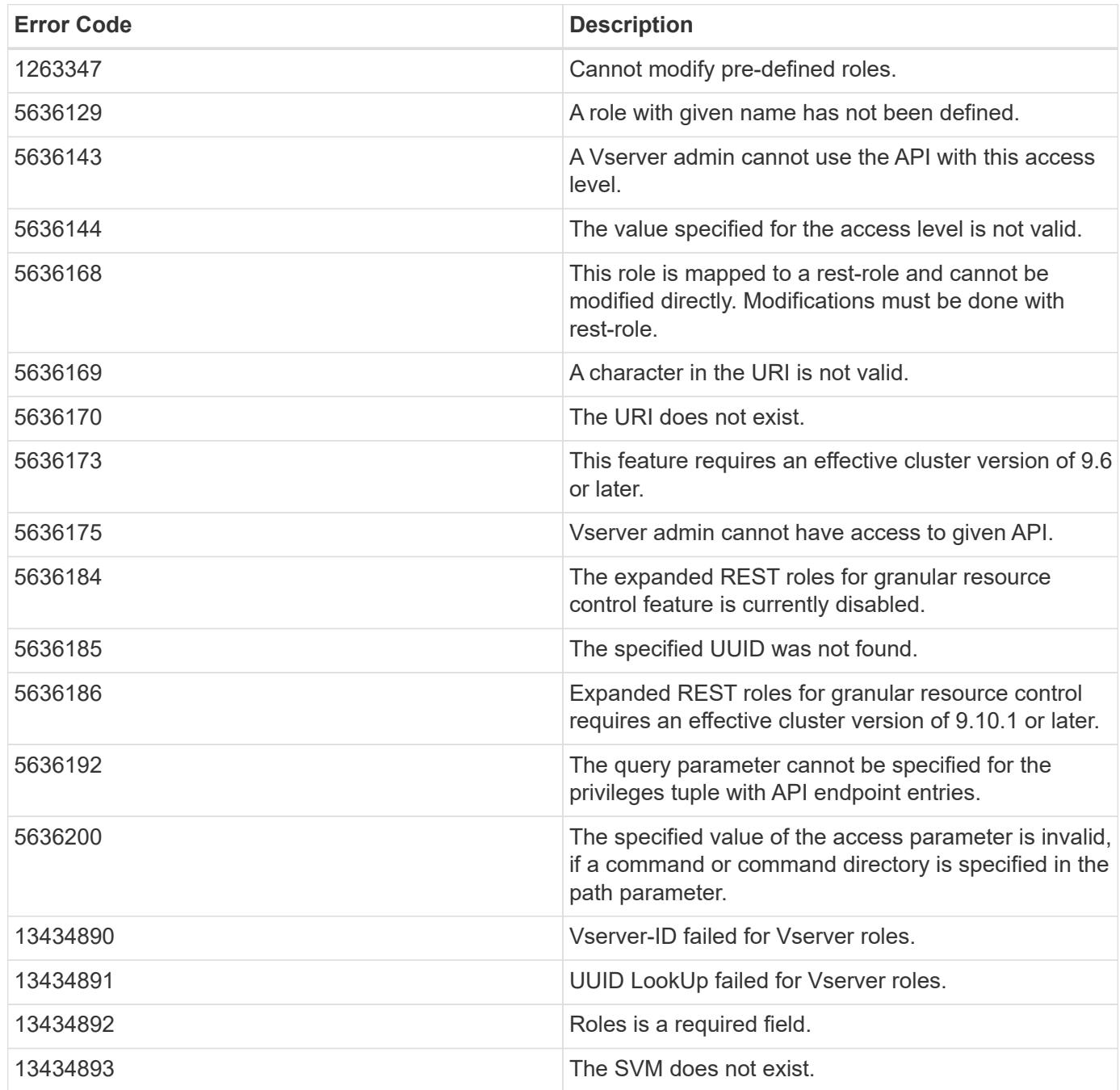

Also see the table of common errors in the [Response body](https://docs.netapp.com/us-en/ontap-restapi/getting_started_with_the_ontap_rest_api.html#Response_body) overview section of this documentation.

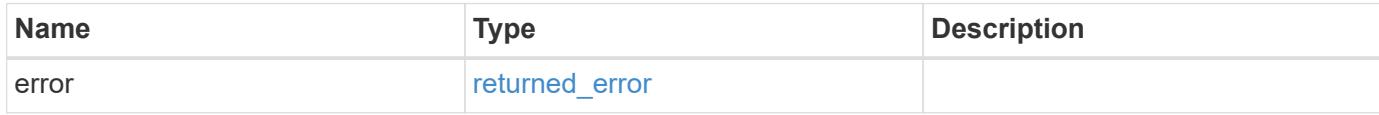

## **Example error**

```
{
   "error": {
     "arguments": {
       "code": "string",
      "message": "string"
     },
     "code": "4",
     "message": "entry doesn't exist",
     "target": "uuid"
   }
}
```
## **Definitions**

### **See Definitions**

href

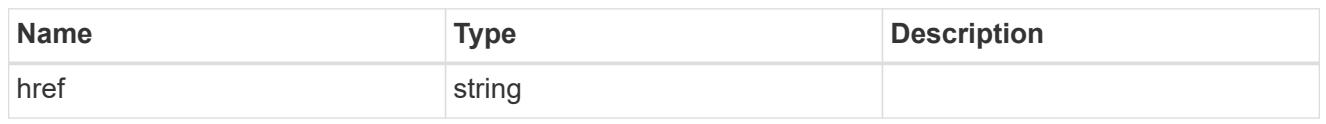

\_links

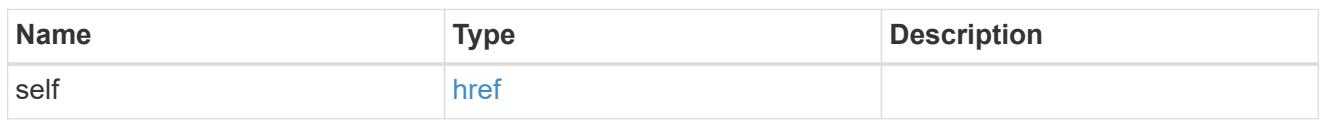

## role\_privilege

A tuple containing a REST endpoint or a command/command directory path and the access level assigned to that endpoint or command/command directory. If the "path" attribute refers to a command/command directory path, the tuple could additionally contain an optional query. The REST endpoint can be a resource-qualified endpoint. At present, the only supported resource-qualified endpoints are the following

## Snapshots APIs

• */api/storage/volumes/{volume.uuid}/snapshots*

## File System Analytics APIs

- */api/storage/volumes/{volume.uuid}/files*
- */api/storage/volumes/{volume.uuid}/top-metrics/clients*
- */api/storage/volumes/{volume.uuid}/top-metrics/directories*
- */api/storage/volumes/{volume.uuid}/top-metrics/files*
- */api/storage/volumes/{volume.uuid}/top-metrics/users*
- */api/svm/svms/{svm.uuid}/top-metrics/clients*
- */api/svm/svms/{svm.uuid}/top-metrics/directories*
- */api/svm/svms/{svm.uuid}/top-metrics/files*
- */api/svm/svms/{svm.uuid}/top-metrics/users*
- */api/protocols/s3/services/{svm.uuid}/users*

In the above APIs, wildcard character \* could be used in place of *{volume.uuid}* or *{svm.uuid}* to denote *all* volumes or *all* SVMs, depending upon whether the REST endpoint references volumes or SVMs. The *{volume.uuid}* refers to the *-instance-uuid* field value in the "volume show" command output at diagnostic privilege level. It can also be fetched through REST endpoint */api/storage/volumes*.

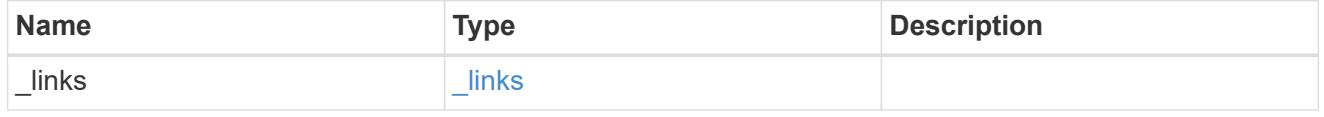

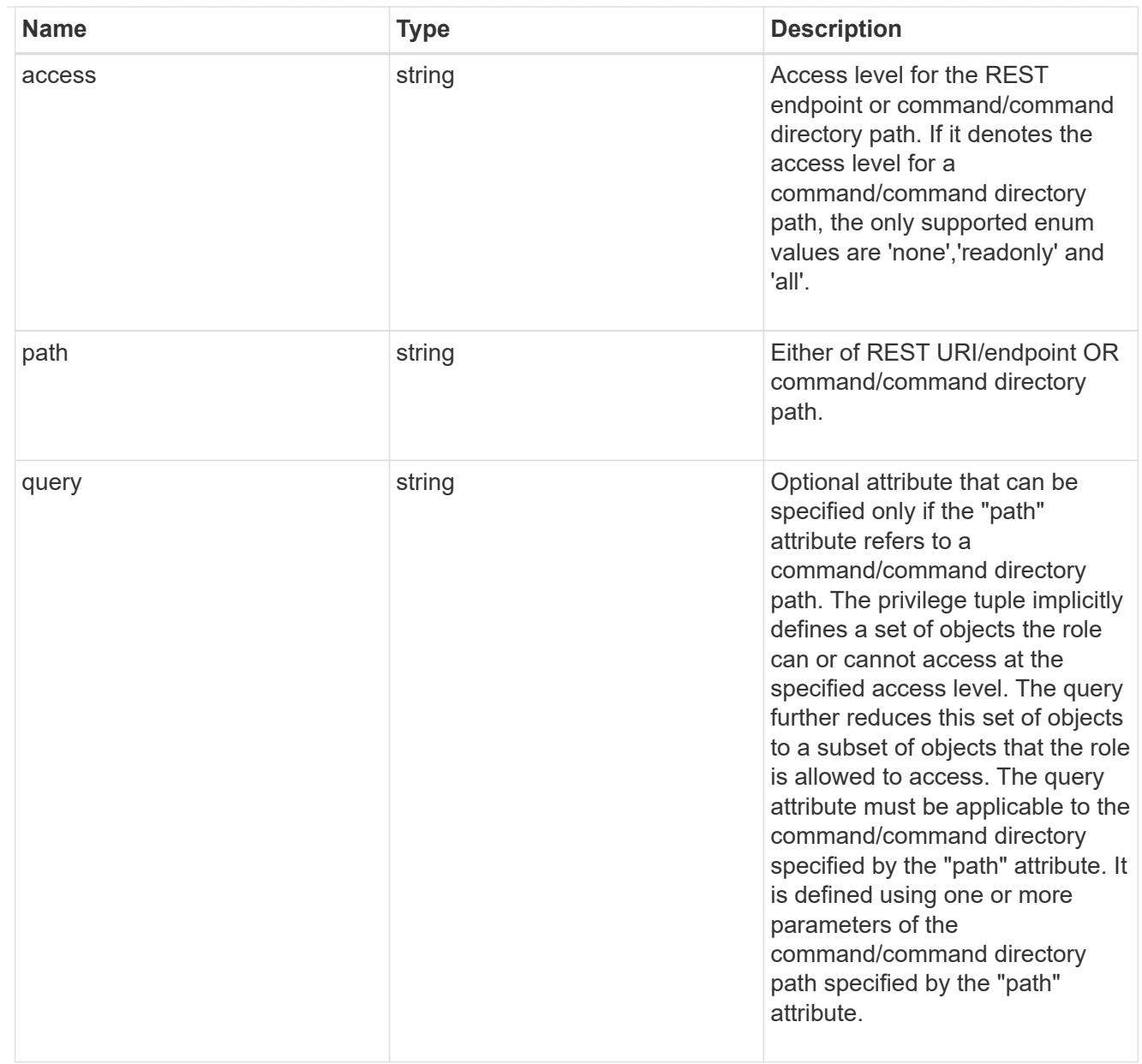

# error\_arguments

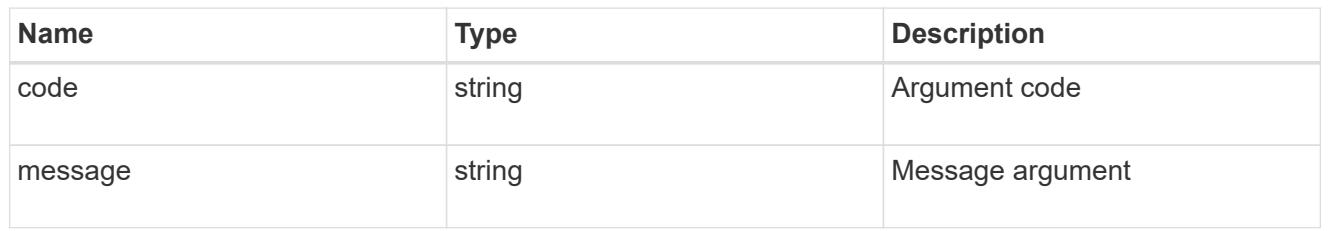

# returned\_error

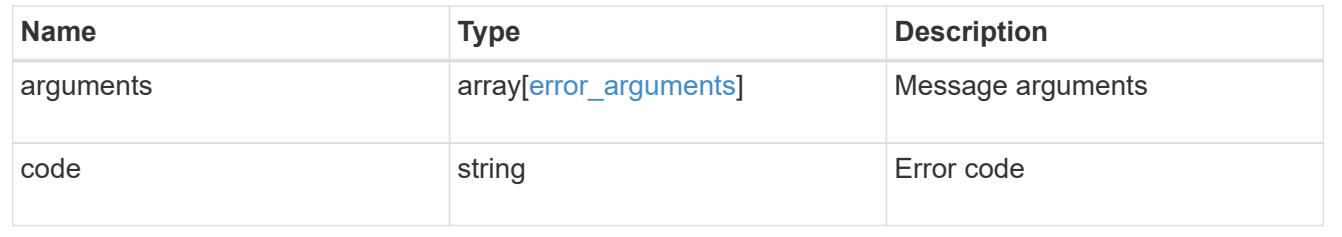

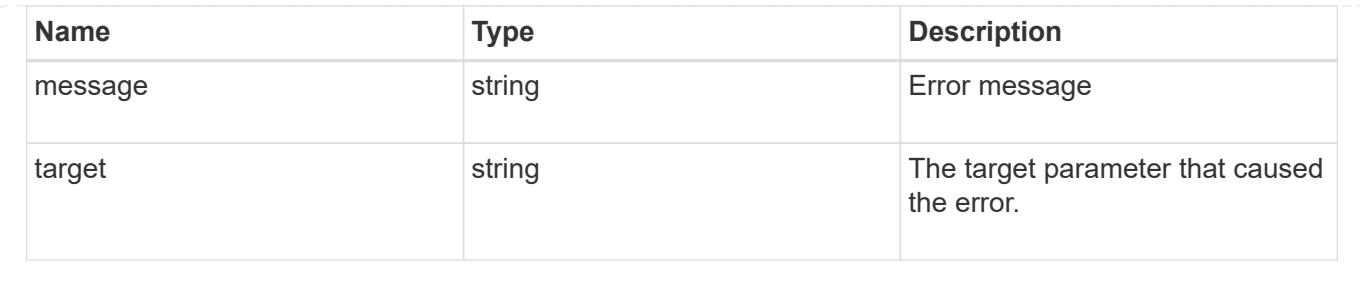

# **Manage role privilege path**

## **Security roles owner.uuid name privileges path endpoint overview**

## **Overview**

A role can comprise of multiple tuples and each tuple consists of a REST API path or command/command directory path and its access level. If the tuple refers to a command/command directory path, it may optionally be associated with a query. These APIs can be used to retrieve or modify the associated access level and optional query. They can also be used to delete one of the constituent REST API paths or command/command directory paths within a role. The REST API path can be a resource-qualified endpoint. Currently, the only supported resource-qualified endpoints are the following:

## **Snapshots APIs**

&ndash; <em>/api/storage/volumes/{volume.uuid}/snapshots</em>

## **File System Analytics APIs**

&ndash; <em>/api/storage/volumes/{volume.uuid}/files</em>

&ndash; <em>/api/storage/volumes/{volume.uuid}/top-metrics/clients</em>

- &ndash; <em>/api/storage/volumes/{volume.uuid}/top-metrics/directories</em>
- &ndash; <em>/api/storage/volumes/{volume.uuid}/top-metrics/files</em>
- &ndash; <em>/api/storage/volumes/{volume.uuid}/top-metrics/users</em>
- &ndash; <em>/api/svm/svms/{svm.uuid}/top-metrics/clients</em>
- &ndash; <em>/api/svm/svms/{svm.uuid}/top-metrics/directories</em>
- &ndash; <em>/api/svm/svms/{svm.uuid}/top-metrics/files</em>

&ndash; <em>/api/svm/svms/{svm.uuid}/top-metrics/users</em>

## **Ontap S3 APIs**

&ndash; <em>/api/protocols/s3/services/{svm.uuid}/users</em>

In the above APIs, wildcard character  $*$  could be used in place of *{volume.uuid}* or *{svm.uuid}* to denote *all* volumes or *all* SVMs, depending upon whether the REST endpoint references volumes or SVMs. The *{volume.uuid}* refers to the *-instance-uuid* field value in the "volume show" command output at diagnostic privilege level. It can also be fetched through REST endpoint */api/storage/volumes*.

The role can be SVM-scoped or cluster-scoped.

Specify the owner UUID and the role name in the URI path. The owner UUID corresponds to the UUID of the SVM for which the role has been created and can be obtained from the response body of a GET request performed on one of the following APIs:<br> <em>/api/security/roles</em> for all roles<br/>shaples of a left of the state of the state of the state of the state of the state of the state of the state of the state of th <em>/api/security/roles/?scope=svm</em> for SVM-scoped roles<br> <em>/api/security/roles/?owner.name=<svm-name>&lt;/i&gt; for roles in a specific SVM This API response contains the complete URI for each tuple of the role and can be used for GET, PATCH, or DELETE operations.</svm-name></em>

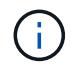

The access level for paths in pre-defined roles cannot be updated.

## **Examples**

**Updating the access level for a REST API path in the privilege tuple of an existing role**

```
# The API:
PATCH "/api/security/roles/{owner.uuid}/{name}/privileges/{path}"
# The call:
curl -X PATCH "https://<mgmt-ip>/api/security/roles/aaef7c38-4bd3-11e9-
b238-0050568e2e25/svm_role1/privileges/%2Fapi%2Fprotocols" -d
'{"access":"all"}'
```
**Updating the access level for a command/command directory path in the privilege tuple of an existing role**

```
# The API:
PATCH "/api/security/roles/{owner.uuid}/{name}/privileges/{path}"
# The call:
curl -X PATCH "https://<mgmt-ip>/api/security/roles/aaef7c38-4bd3-11e9-
b238-0050568e2e25/svm_role1/privileges/netp%20port" -d
'{"access":"readonly","query":"-type if-group|vlan"}'
```
**Updating the access level for a resource-qualified endpoint in the privilege tuple of an existing role**

```
# The API:
PATCH "/api/security/roles/{owner.uuid}/{name}/privileges/{path}"
# The call:
curl -X PATCH "https://<mgmt-ip>/api/security/roles/aaef7c38-4bd3-11e9-
b238-
0050568e2e25/svm_role1/privileges/%2Fapi%2Fstorage%2Fvolumes%2F742ef001-
24f0-4d5a-9ec1-2fdaadb282f4%2Ffiles" -d '{"access":"readonly"}'
```

```
# The API:
GET "/api/security/roles/{owner.uuid}/{name}/privileges/{path}"
# The call:
curl -X GET "https://<mgmt-ip>/api/security/roles/aaef7c38-4bd3-11e9-b238-
0050568e2e25/svm_role1/privileges/%2Fapi%2Fprotocols"
# The response:
{
"owner": {
    "uuid": "aaef7c38-4bd3-11e9-b238-0050568e2e25"
},
"name": "svm_role1",
"path": "/api/protocols",
"access": "all",
" links": {
   "self": {
      "href": "/api/security/roles/aaef7c38-4bd3-11e9-b238-
0050568e2e25/svm_role1/privileges/%2Fapi%2Fprotocols"
    }
}
}
```
**Retrieving the access level for a command/command directory path in the privilege tuple of an existing role**

```
# The API:
GET "/api/security/roles/{owner.uuid}/{name}/privileges/{path}"
# The call:
curl -X GET "https://<mgmt-ip>/api/security/roles/aaef7c38-4bd3-11e9-b238-
0050568e2e25/svm_role1/privileges/net%20port"
# The response:
{
"owner": {
    "uuid": "aaef7c38-4bd3-11e9-b238-0050568e2e25"
},
"name": "svm_role1",
"path": "net port",
"query":"-type if-group| vlan",
"access": "readonly",
" links": {
    "self": {
      "href": "/api/security/roles/aaef7c38-4bd3-11e9-b238-
0050568e2e25/svm_role1/privileges/net%20port"
   }
}
}
```
**Retrieving the access level for a resource-qualified endpoint in the privilege tuple of an existing role**

```
# The API:
GET "/api/security/roles/{owner.uuid}/{name}/privileges/{path}"
# The call:
curl -X GET "https://<mgmt-ip>/api/security/roles/aaef7c38-4bd3-11e9-b238-
0050568e2e25/svm_role1/privileges/%2Fapi%2Fstorage%2Fvolumes%2Fd0f3b91a-
4ce7-4de4-afb9-7eda668659dd%2F%2Fsnapshots"
# The response:
{
"owner": {
    "uuid": "aaef7c38-4bd3-11e9-b238-0050568e2e25"
},
"name": "svm_role1",
"path": "/api/storage/volumes/d0f3b91a-4ce7-4de4-afb9-
7eda668659dd/snapshots",
"access": "all",
" links": {
   "self": {
      "href": "/api/security/roles/aaef7c38-4bd3-11e9-b238-
0050568e2e25/svm_role1/privileges/%2Fapi%2Fstorage%2Fvolumes%2Fd0f3b91a-
4ce7-4de4-afb9-7eda668659dd%2Fsnapshots"
    }
}
}
```
**Deleting a privilege tuple, containing a REST API path, from an existing role**

```
# The API:
DELETE "/api/security/roles/{owner.uuid}/{name}/privileges/{path}"
# The call:
curl -X DELETE "https://<mgmt-ip>/api/security/roles/aaef7c38-4bd3-11e9-
b238-0050568e2e25/svm_role1/privileges/%2Fapi%2Fprotocols"
```
**Deleting a privilege tuple, containing a command/command directory path, from an existing role**

```
# The API:
DELETE "/api/security/roles/{owner.uuid}/{name}/privileges/{path}"
# The call:
curl -X DELETE "https://<mgmt-ip>/api/security/roles/aaef7c38-4bd3-11e9-
b238-0050568e2e25/svm_role1/privileges/net%20port"
```
## **Deleting a privilege tuple, containing a resource-qualified endpoint, from an existing role**

```
# The API:
DELETE "/api/security/roles/{owner.uuid}/{name}/privileges/{path}"
# The call:
/api/svm/svms/{svm.uuid}/top-metrics/files
curl -X DELETE "https://<mgmt-ip>/api/security/roles/aaef7c38-4bd3-11e9-
b238-0050568e2e25/svm_role1/privileges/%2Fapi%2Fstorage%2Fsvm%2F6e000659-
9a16-11ec-819e-005056bb1a7c%2Ftop-metrics%2Ffiles"
```
## **Delete a privilege tuple from the role**

```
DELETE /security/roles/{owner.uuid}/{name}/privileges/{path}
```
## **Introduced In:** 9.6

Deletes a privilege tuple (of REST URI or command/command directory path, its access level and an optional query) from the role. The REST URI can be a resource-qualified endpoint. Currently, the only supported resource-qualified endpoints are the following:

## **Snapshots APIs**

&ndash; <em>/api/storage/volumes/{volume.uuid}/snapshots</em>

## **File System Analytics APIs**

&ndash; <em>/api/storage/volumes/{volume.uuid}/files</em>

- &ndash; <em>/api/storage/volumes/{volume.uuid}/top-metrics/clients</em>
- &ndash; <em>/api/storage/volumes/{volume.uuid}/top-metrics/directories</em>
- &ndash; <em>/api/storage/volumes/{volume.uuid}/top-metrics/files</em>
- &ndash; <em>/api/storage/volumes/{volume.uuid}/top-metrics/users</em>
- &ndash; <em>/api/svm/svms/{svm.uuid}/top-metrics/clients</em>
- &ndash; <em>/api/svm/svms/{svm.uuid}/top-metrics/directories</em>
- &ndash; <em>/api/svm/svms/{svm.uuid}/top-metrics/files</em>
- &ndash; <em>/api/svm/svms/{svm.uuid}/top-metrics/users</em>

#### **Ontap S3 APIs**

&ndash; <em>/api/protocols/s3/services/{svm.uuid}/users</em>

In the above APIs, wildcard character  $*$  could be used in place of *{volume.uuid}* or *{svm.uuid}* to denote *all* volumes or *all* SVMs, depending upon whether the REST endpoint references volumes or SVMs. The *{volume.uuid}* refers to the *-instance-uuid* field value in the "volume show" command output at diagnostic

privilege level. It can also be fetched through REST endpoint */api/storage/volumes*.

#### **Required parameters**

- owner.uuid UUID of the SVM which houses this role.
- name Name of the role to be updated.
- path Constituent REST API path or command/command directory path to be deleted from this role. Can be a resource-qualified endpoint (example: */api/svm/svms/43256a71-be02-474d-a2a9-9642e12a6a2c/topmetrics/users*). Currently, resource-qualified endpoints are limited to the *Snapshots* and *File System Analytics* endpoints listed above in the description.

#### **Related ONTAP commands**

- security login rest-role delete
- security login role delete

#### **Learn more**

- [DOC /security/roles/{owner.uuid}/{name}/privileges/{path}](https://docs.netapp.com/us-en/ontap-restapi/security_roles_owner.uuid_name_privileges_path_endpoint_overview.html)
- [DOC /security/roles](https://docs.netapp.com/us-en/ontap-restapi/security_roles_endpoint_overview.html)

#### **Parameters**

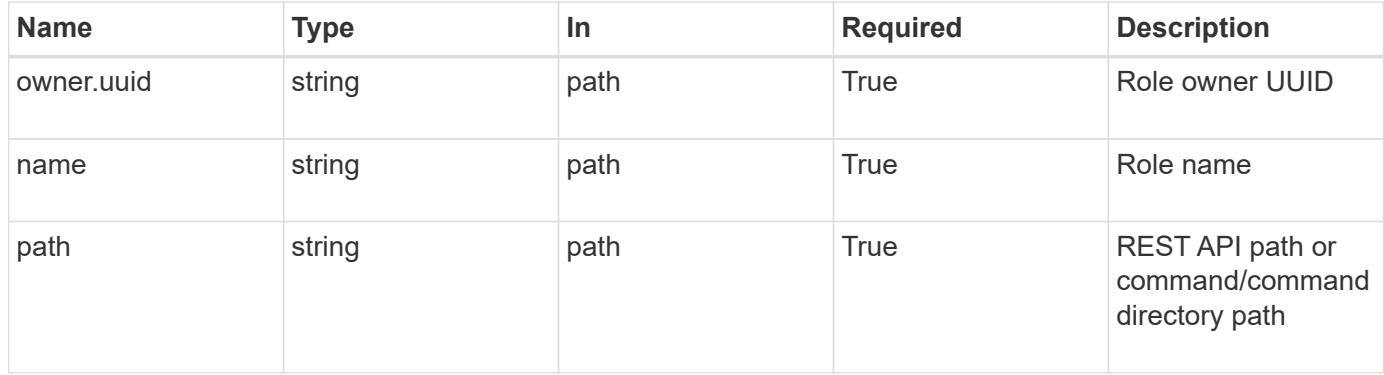

#### **Response**

Status: 200, Ok

#### **Error**

Status: Default

#### ONTAP Error Response Codes

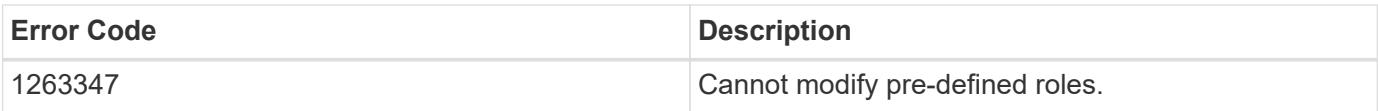

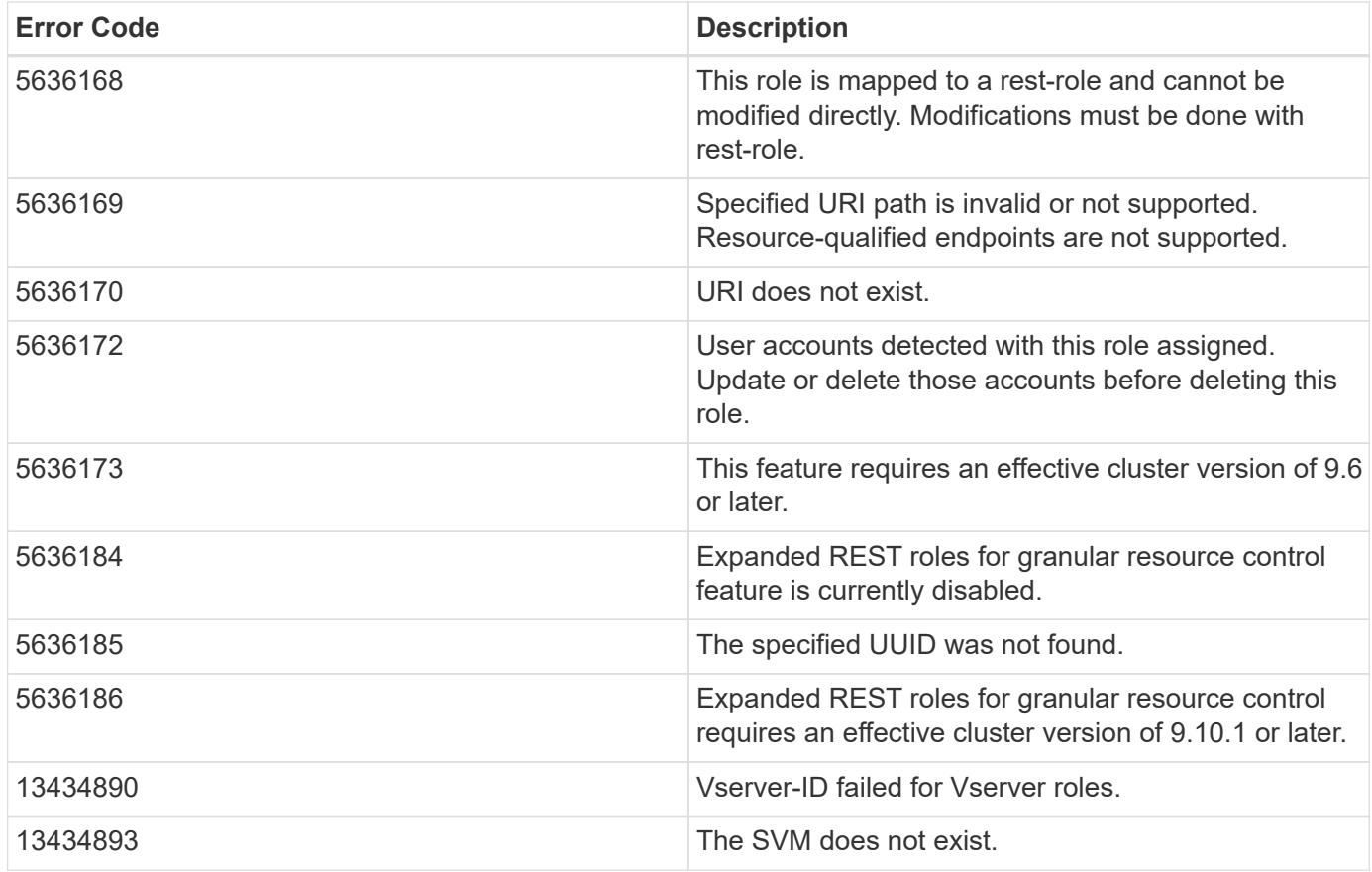

Also see the table of common errors in the [Response body](https://docs.netapp.com/us-en/ontap-restapi/getting_started_with_the_ontap_rest_api.html#Response_body) overview section of this documentation.

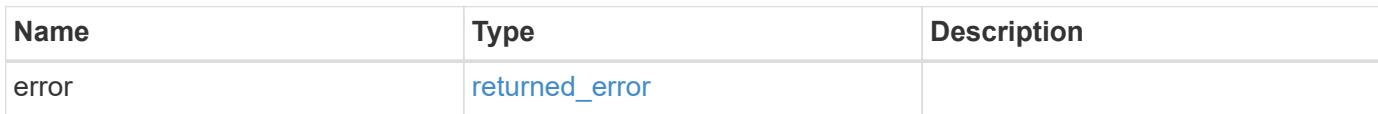

## **Example error**

```
{
    "error": {
     "arguments": {
     "code": "string",
       "message": "string"
      },
      "code": "4",
      "message": "entry doesn't exist",
      "target": "uuid"
   }
}
```
### **Definitions**

### **See Definitions**

### error\_arguments

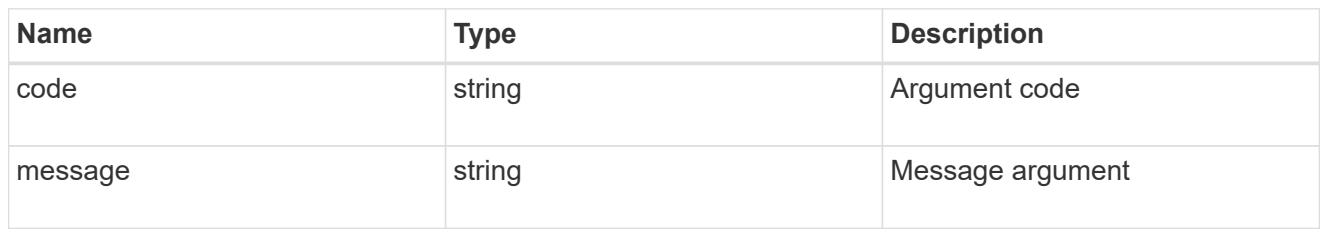

#### returned\_error

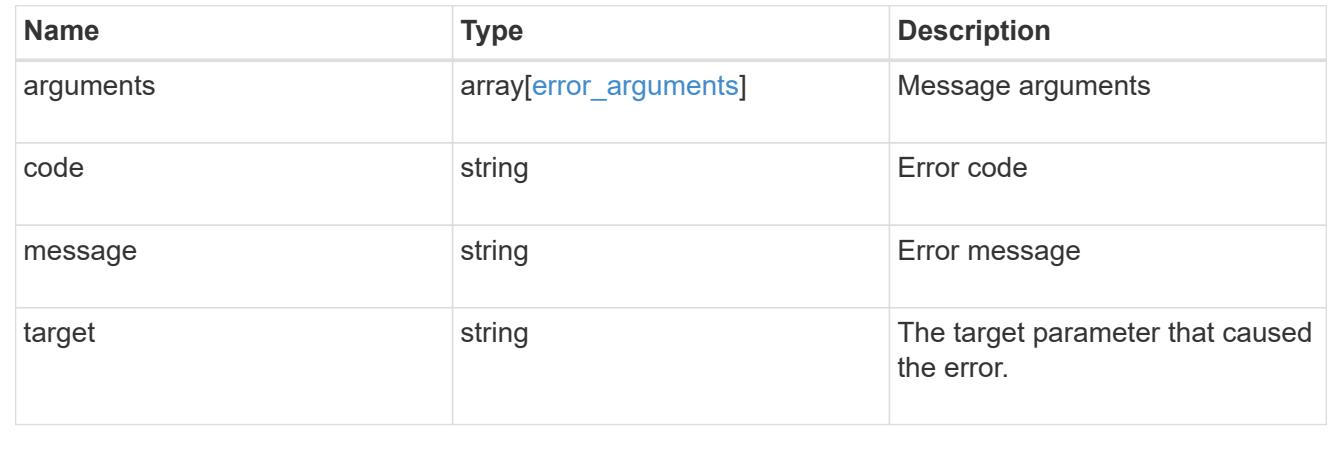

## **Retrieve the access level for a REST API path or command/command directory path for a role**

## GET /security/roles/{owner.uuid}/{name}/privileges/{path}

## **Introduced In:** 9.6

Retrieves the access level for a REST API path or command/command directory path for the specified role. Optionally retrieves the query, if 'path' refers to a command/command directory path. The REST API path can be a resource-qualified endpoint. Currently, the only supported resource-qualified endpoints are the following:

#### **Snapshots APIs**

&ndash; <em>/api/storage/volumes/{volume.uuid}/snapshots</em>

#### **File System Analytics APIs**

&ndash; <em>/api/storage/volumes/{volume.uuid}/files</em>

&ndash; <em>/api/storage/volumes/{volume.uuid}/top-metrics/clients</em>

&ndash; <em>/api/storage/volumes/{volume.uuid}/top-metrics/directories</em>

&ndash; <em>/api/storage/volumes/{volume.uuid}/top-metrics/files</em>

&ndash; <em>/api/storage/volumes/{volume.uuid}/top-metrics/users</em>

&ndash; <em>/api/svm/svms/{svm.uuid}/top-metrics/clients</em>

&ndash; <em>/api/svm/svms/{svm.uuid}/top-metrics/directories</em>

&ndash; <em>/api/svm/svms/{svm.uuid}/top-metrics/files</em>

&ndash; <em>/api/svm/svms/{svm.uuid}/top-metrics/users</em>

## **Ontap S3 APIs**

&ndash; <em>/api/protocols/s3/services/{svm.uuid}/users</em>

In the above APIs, wildcard character \* could be used in place of *{volume.uuid}* or *{svm.uuid}* to denote *all* volumes or *all* SVMs, depending upon whether the REST endpoint references volumes or SVMs. The *{volume.uuid}* refers to the *-instance-uuid* field value in the "volume show" command output at diagnostic privilege level. It can also be fetched through REST endpoint */api/storage/volumes*.

## **Related ONTAP commands**

- security login rest-role show
- security login role show

### **Learn more**

- [DOC /security/roles/{owner.uuid}/{name}/privileges/{path}](https://docs.netapp.com/us-en/ontap-restapi/security_roles_owner.uuid_name_privileges_path_endpoint_overview.html)
- [DOC /security/roles](https://docs.netapp.com/us-en/ontap-restapi/security_roles_endpoint_overview.html)

### **Parameters**

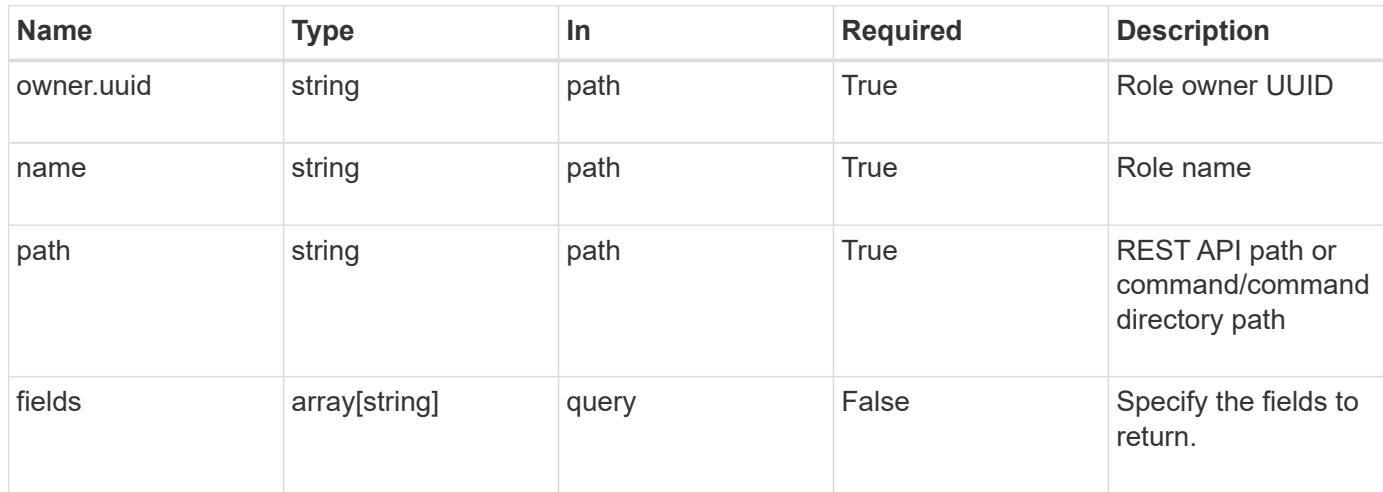

#### **Response**

Status: 200, Ok

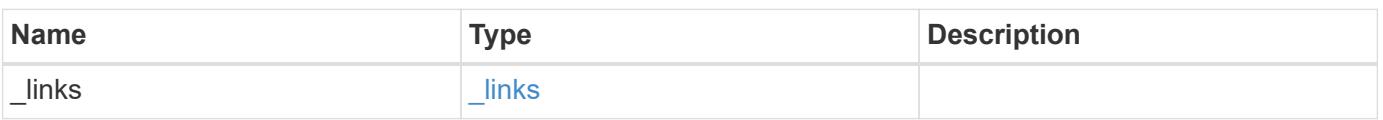

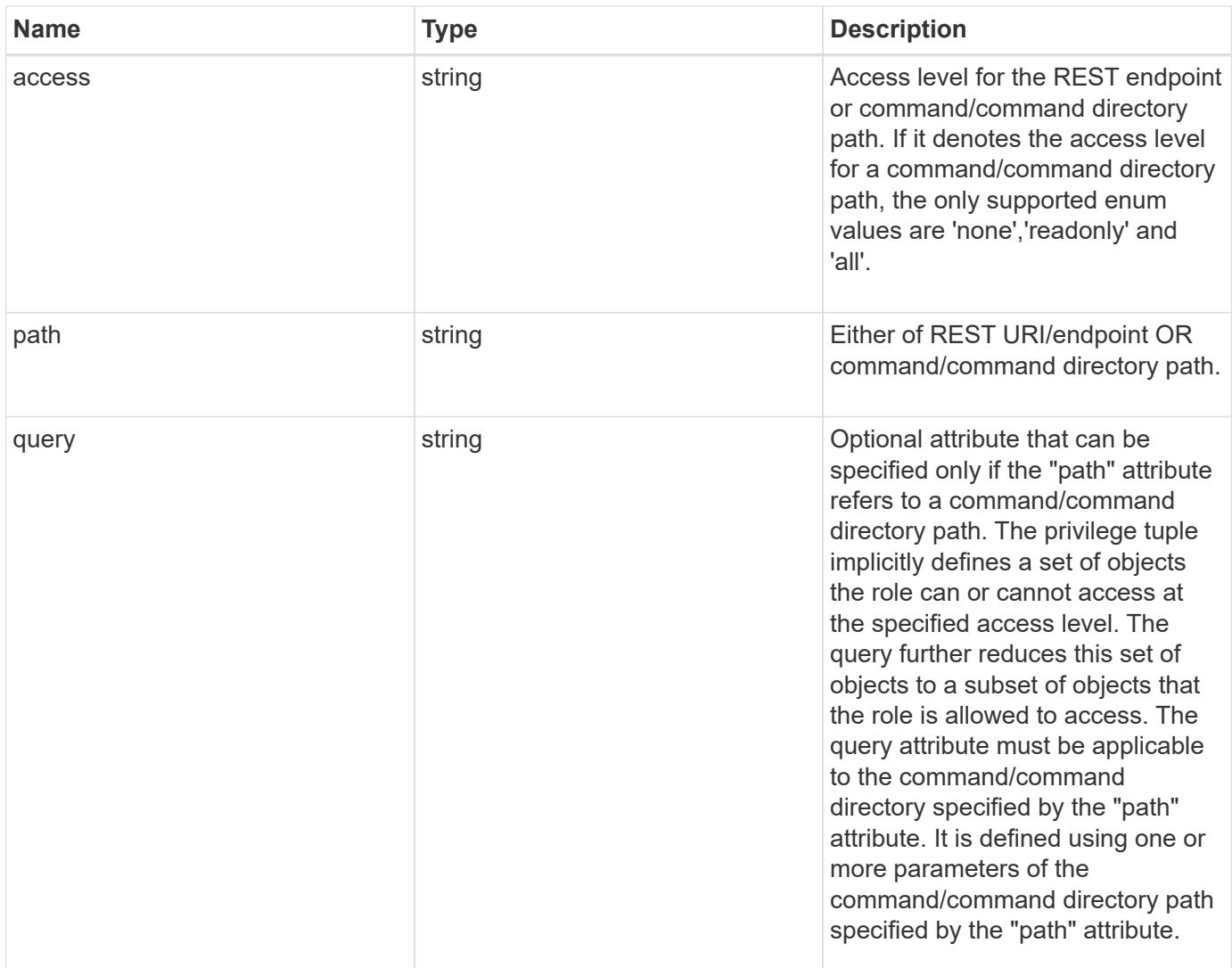

## **Example response**

```
{
   "_links": {
      "self": {
        "href": "/api/resourcelink"
     }
    },
   "access": "all",
   "path": "volume move start",
   "query": "-vserver vs1|vs2|vs3 -destination-aggregate aggr1|aggr2"
}
```
#### **Error**

```
Status: Default, Error
```
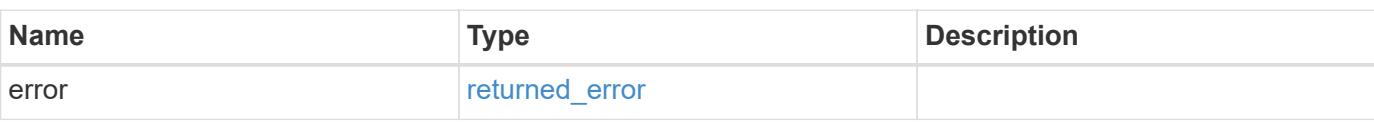

## **Example error**

```
{
   "error": {
     "arguments": {
     "code": "string",
       "message": "string"
     },
      "code": "4",
      "message": "entry doesn't exist",
     "target": "uuid"
   }
}
```
### **Definitions**

### **See Definitions**

href

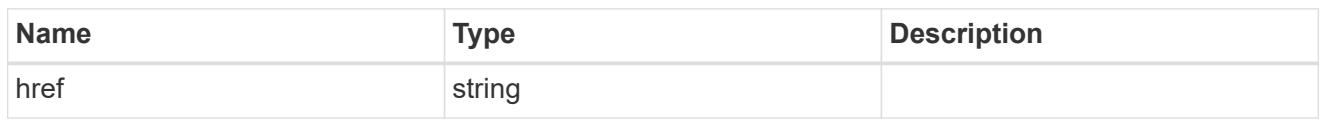

\_links

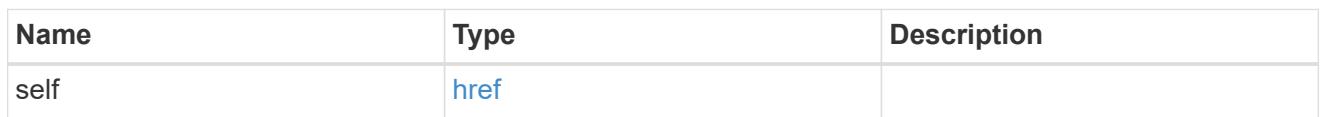

### error\_arguments

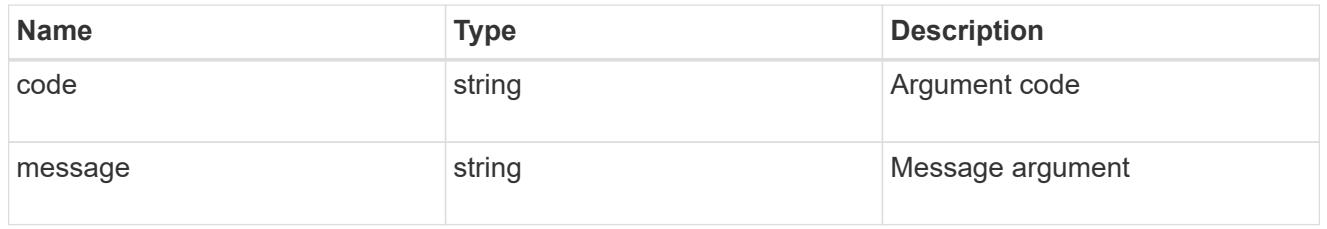

## returned\_error

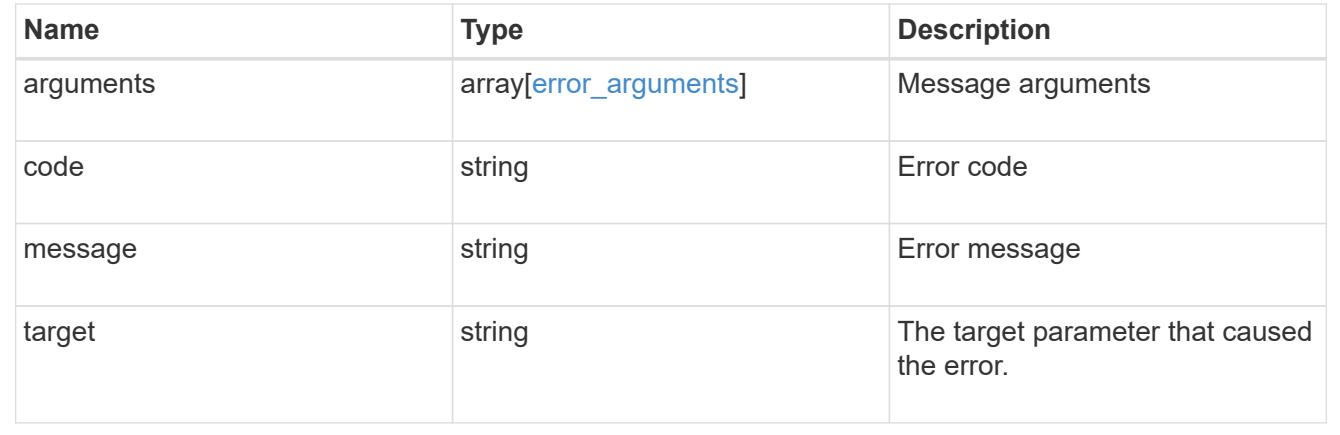

## **Update the access level for a REST API path or command/command directory path**

PATCH /security/roles/{owner.uuid}/{name}/privileges/{path}

## **Introduced In:** 9.6

Updates the access level for a REST API path or command/command directory path. Optionally updates the query, if 'path' refers to a command/command directory path. The REST API path can be a resource-qualified endpoint. Currently, the only supported resource-qualified endpoints are the following:

## **Snapshots APIs**

&ndash; <em>/api/storage/volumes/{volume.uuid}/snapshots</em>

#### **File System Analytics APIs**

&ndash; <em>/api/storage/volumes/{volume.uuid}/files</em>

&ndash; <em>/api/storage/volumes/{volume.uuid}/top-metrics/clients</em>

&ndash; <em>/api/storage/volumes/{volume.uuid}/top-metrics/directories</em>

&ndash; <em>/api/storage/volumes/{volume.uuid}/top-metrics/files</em>

&ndash; <em>/api/storage/volumes/{volume.uuid}/top-metrics/users</em>

&ndash; <em>/api/svm/svms/{svm.uuid}/top-metrics/clients</em>

&ndash; <em>/api/svm/svms/{svm.uuid}/top-metrics/directories</em>

&ndash; <em>/api/svm/svms/{svm.uuid}/top-metrics/files</em>

&ndash; <em>/api/svm/svms/{svm.uuid}/top-metrics/users</em>

### **Ontap S3 APIs**

&ndash; <em>/api/protocols/s3/services/{svm.uuid}/users</em>

In the above APIs, wildcard character  $*$  could be used in place of *{volume.uuid}* or *{svm.uuid}* to denote *all* volumes or *all* SVMs, depending upon whether the REST endpoint references volumes or SVMs. The *{volume.uuid}* refers to the *-instance-uuid* field value in the "volume show" command output at diagnostic privilege level. It can also be fetched through REST endpoint */api/storage/volumes*.

#### **Required parameters**

- owner.uuid UUID of the SVM that houses this role.
- name Name of the role to be updated.
- path Constituent REST API path or command/command directory path, whose access level and/or query are/is to be updated. Can be a resource-qualified endpoint (example: */api/storage/volumes/43256a71 be02-474d-a2a9-9642e12a6a2c/snapshots*). Currently, resource-qualified endpoints are limited to the *Snapshots* and *File System Analytics* endpoints listed above in the description.

#### **Optional parameters**

- access Access level for the path.
- query Optional query, if the path refers to a command/command directory path.

#### **Related ONTAP commands**

- security login rest-role modify
- security login role modify

## **Learn more**

- [DOC /security/roles/{owner.uuid}/{name}/privileges/{path}](https://docs.netapp.com/us-en/ontap-restapi/security_roles_owner.uuid_name_privileges_path_endpoint_overview.html)
- [DOC /security/roles](https://docs.netapp.com/us-en/ontap-restapi/security_roles_endpoint_overview.html)

### **Parameters**

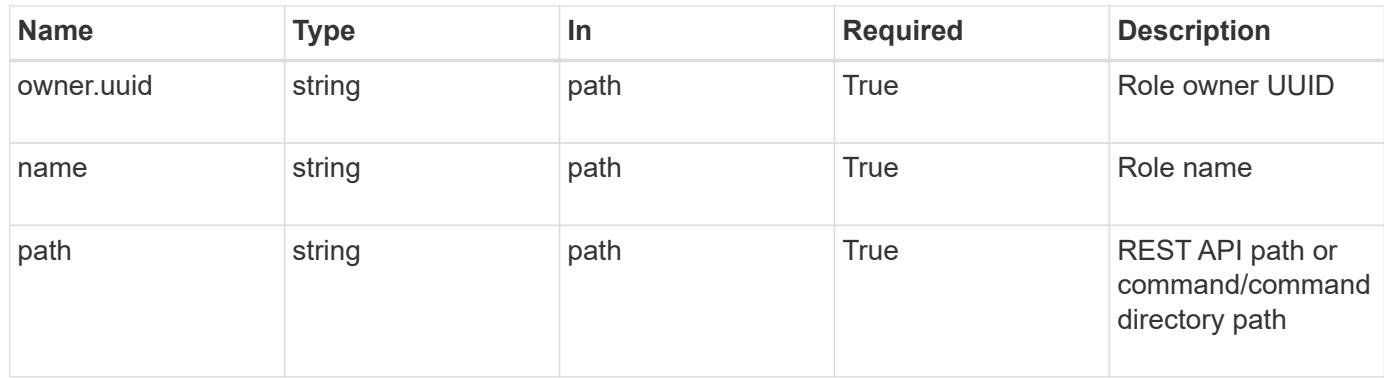

## **Request Body**

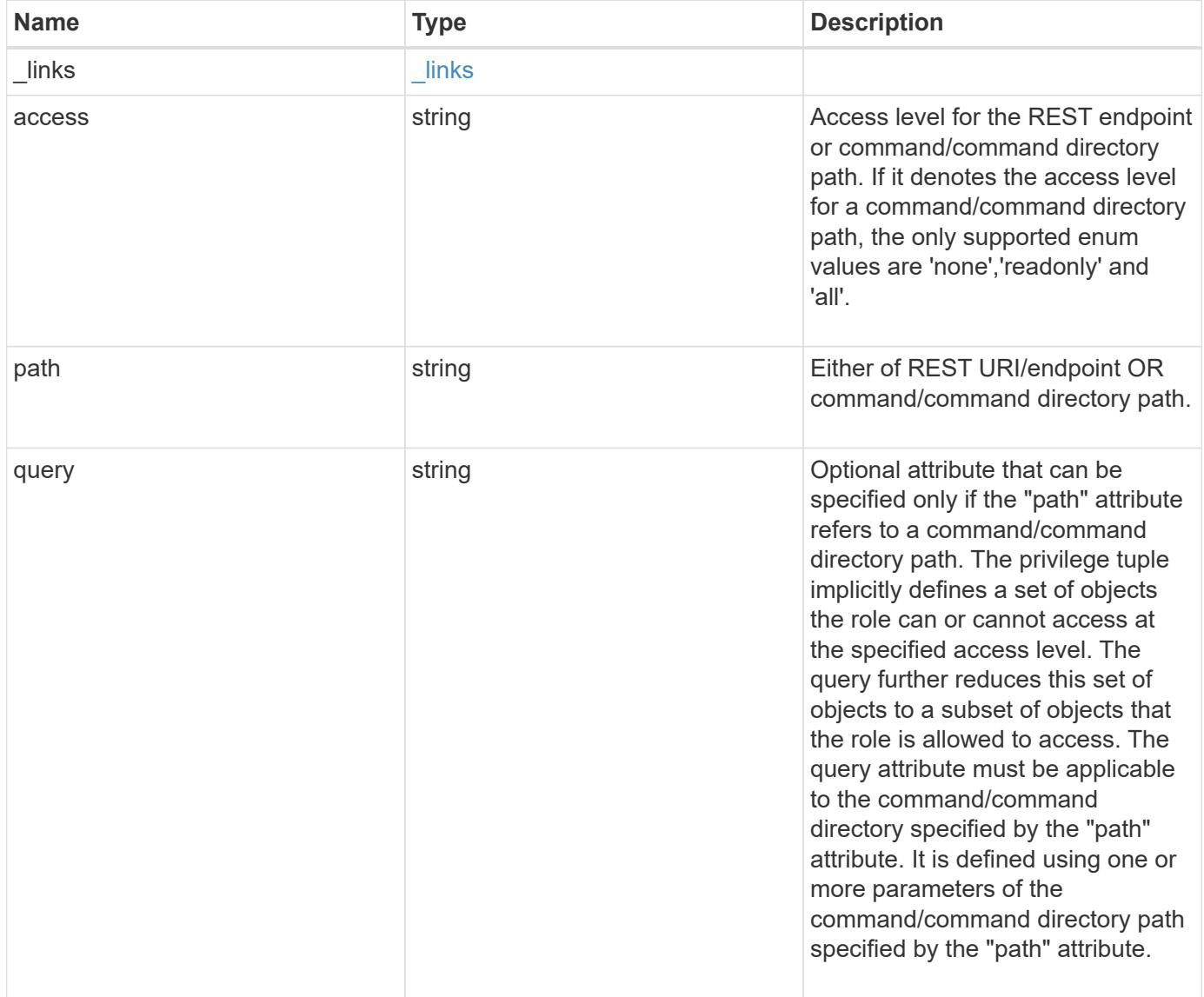

### **Example request**

```
{
    "_links": {
      "self": {
        "href": "/api/resourcelink"
     }
    },
    "access": "all",
    "path": "volume move start",
    "query": "-vserver vs1|vs2|vs3 -destination-aggregate aggr1|aggr2"
}
```
#### **Response**

Status: 200, Ok

## **Error**

Status: Default

## ONTAP Error Response Codes

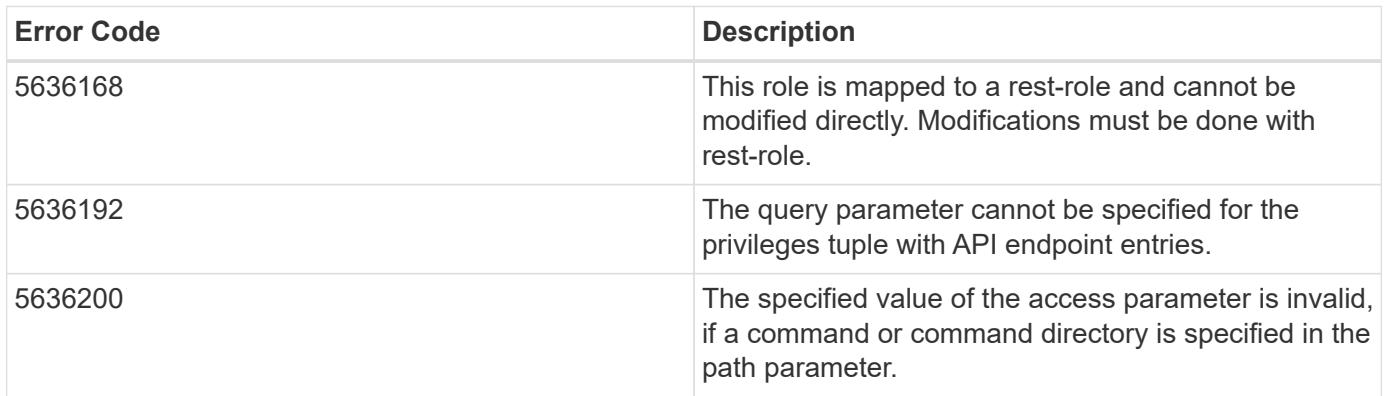

Also see the table of common errors in the [Response body](https://docs.netapp.com/us-en/ontap-restapi/getting_started_with_the_ontap_rest_api.html#Response_body) overview section of this documentation.

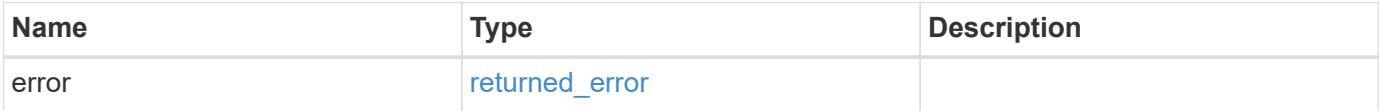

## **Example error**

```
{
   "error": {
     "arguments": {
       "code": "string",
      "message": "string"
     },
     "code": "4",
     "message": "entry doesn't exist",
     "target": "uuid"
   }
}
```
## **Definitions**

## **See Definitions**

href

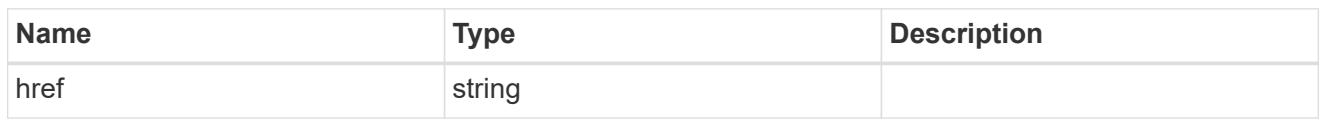

\_links

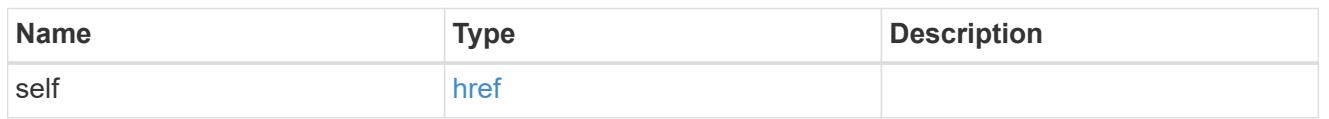

## role\_privilege

A tuple containing a REST endpoint or a command/command directory path and the access level assigned to that endpoint or command/command directory. If the "path" attribute refers to a command/command directory path, the tuple could additionally contain an optional query. The REST endpoint can be a resource-qualified endpoint. At present, the only supported resource-qualified endpoints are the following

## Snapshots APIs

• */api/storage/volumes/{volume.uuid}/snapshots*

## File System Analytics APIs

- */api/storage/volumes/{volume.uuid}/files*
- */api/storage/volumes/{volume.uuid}/top-metrics/clients*
- */api/storage/volumes/{volume.uuid}/top-metrics/directories*
- */api/storage/volumes/{volume.uuid}/top-metrics/files*
- */api/storage/volumes/{volume.uuid}/top-metrics/users*
- */api/svm/svms/{svm.uuid}/top-metrics/clients*
- */api/svm/svms/{svm.uuid}/top-metrics/directories*
- */api/svm/svms/{svm.uuid}/top-metrics/files*
- */api/svm/svms/{svm.uuid}/top-metrics/users*
- */api/protocols/s3/services/{svm.uuid}/users*

In the above APIs, wildcard character \* could be used in place of *{volume.uuid}* or *{svm.uuid}* to denote *all* volumes or *all* SVMs, depending upon whether the REST endpoint references volumes or SVMs. The *{volume.uuid}* refers to the *-instance-uuid* field value in the "volume show" command output at diagnostic privilege level. It can also be fetched through REST endpoint */api/storage/volumes*.

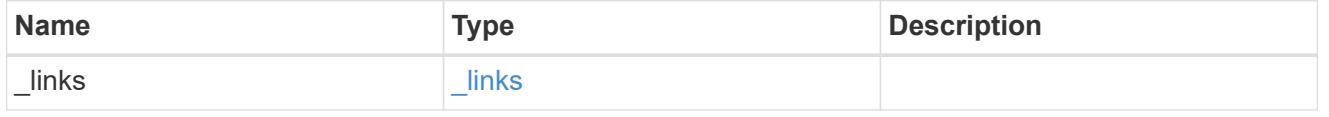

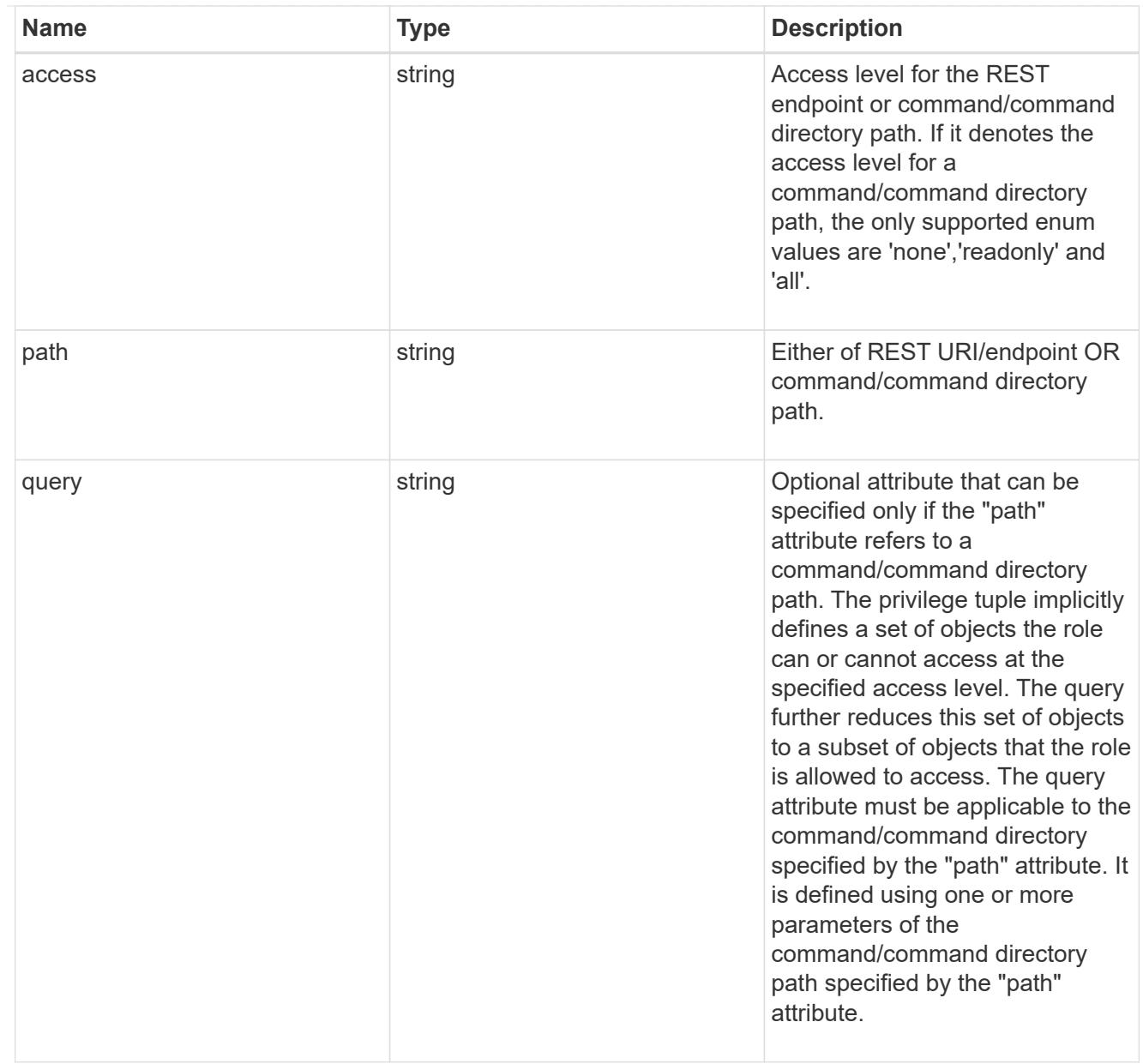

## error\_arguments

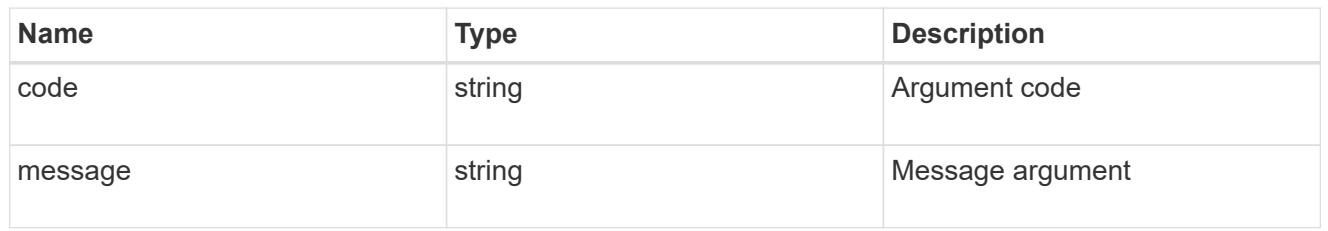

# returned\_error

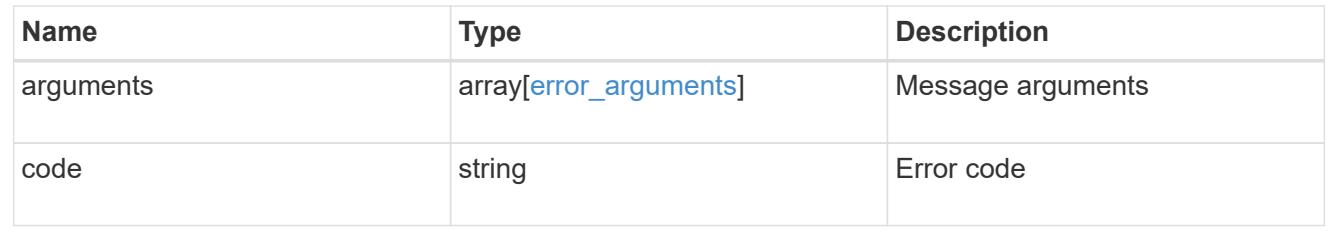
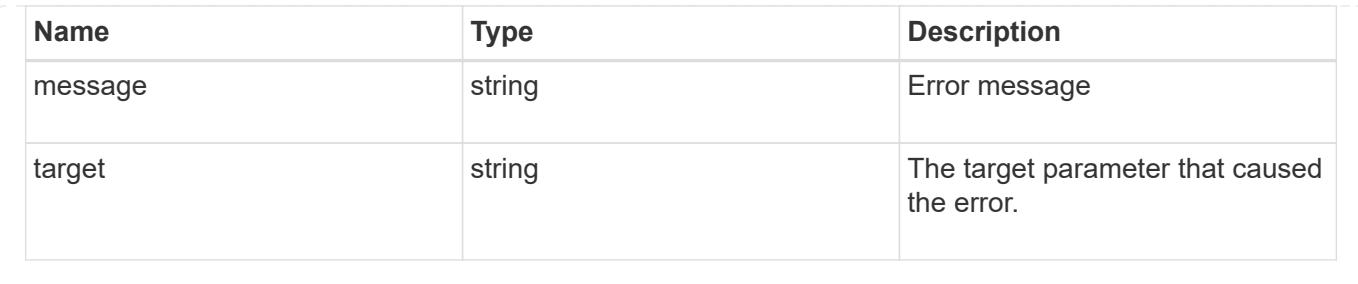

# **Manage SSH server**

# **Security SSH endpoint overview**

#### **Overview**

ONTAP supports SSH server that can be accessed from any standard SSH client. A user account needs to be associated with SSH as the application (refer the documentation for *api/security/accounts* [DOC](https://docs.netapp.com/us-en/ontap-restapi/security_accounts_endpoint_overview.html) [/security/accounts](https://docs.netapp.com/us-en/ontap-restapi/security_accounts_endpoint_overview.html) . Upon connecting from a client, the user is authenticated and a command line shell is presented.

This endpoint is used to retrieve or modify the SSH configuration at the cluster level. The configuration consists of SSH security parameters (security algorithms and maximum authentication retry attempts allowed before closing the connection) and SSH connection limits.

The security algorithms include SSH key exchange algorithms, ciphers for payload encryption, and MAC algorithms. This configuration is the default for all newly created SVMs; existing SVM configurations are not impacted.

The SSH connection limits include maximum connections per second, maximum simultaneous sessions from the same client host, and overall maximum SSH connections at any given point in time. The connection limits are per node and will be the same for all nodes in the cluster.

# **Examples**

# **Updating the SSH security parameters**

Specify the algorithms in the body of the PATCH request.

```
# The API:
PATCH "/api/security/ssh"
# The call:
curl -X PATCH "https://<mgmt-ip>/api/security/ssh" -d '{ "ciphers": [
"aes256 ctr", "aes192 ctr" ], "key exchange algorithms": [
"diffie hellman group exchange sha256", "ecdh sha2 nistp256" ],
"mac_algorithms": [ "hmac_sha2_512 etm", "umac_128 etm" ],
"max authentication retry count": 3 }'
```
# **Updating the SSH connection limits**

Specify the connection limits in the body of the PATCH request.

```
# The API:
PATCH "/api/security/ssh"
# The call:
curl -X PATCH "https://<mgmt-ip>/api/security/ssh" -d '{
"connections per second": 8, "max instances": 10, "per source limit": 5 }'
```
**Retrieving the cluster SSH server configuration**

```
# The API:
GET "/api/security/ssh"
# The call:
curl -X GET "https://<mgmt-ip>/api/security/ssh"
# The response:
{
"ciphers": [
  "aes256 ctr",
   "aes192_ctr"
],
"key exchange algorithms": [
  "diffie hellman group exchange sha256",
    "ecdh_sha2_nistp256"
\frac{1}{\sqrt{2}}"mac_algorithms": [
  "hmac sha2 512 etm",
    "umac_128_etm"
\frac{1}{\sqrt{2}}"max authentication retry count": 3,
"connections per second": 8,
"max instances": 10,
"per_source_limit": 5,
"_links": {
    "self": {
      "href": "/api/security/ssh"
    }
}
}
```
**Retrieve cluster SSH server ciphers, MAC algorithms, key exchange algorithms, and connection limits**

GET /security/ssh

**Introduced In:** 9.7

Retrieves the cluster SSH server ciphers, MAC algorithms, key exchange algorithms, and connection limits.

# **Related ONTAP commands**

- security ssh
- security protocol ssh

## **Response**

Status: 200, Ok

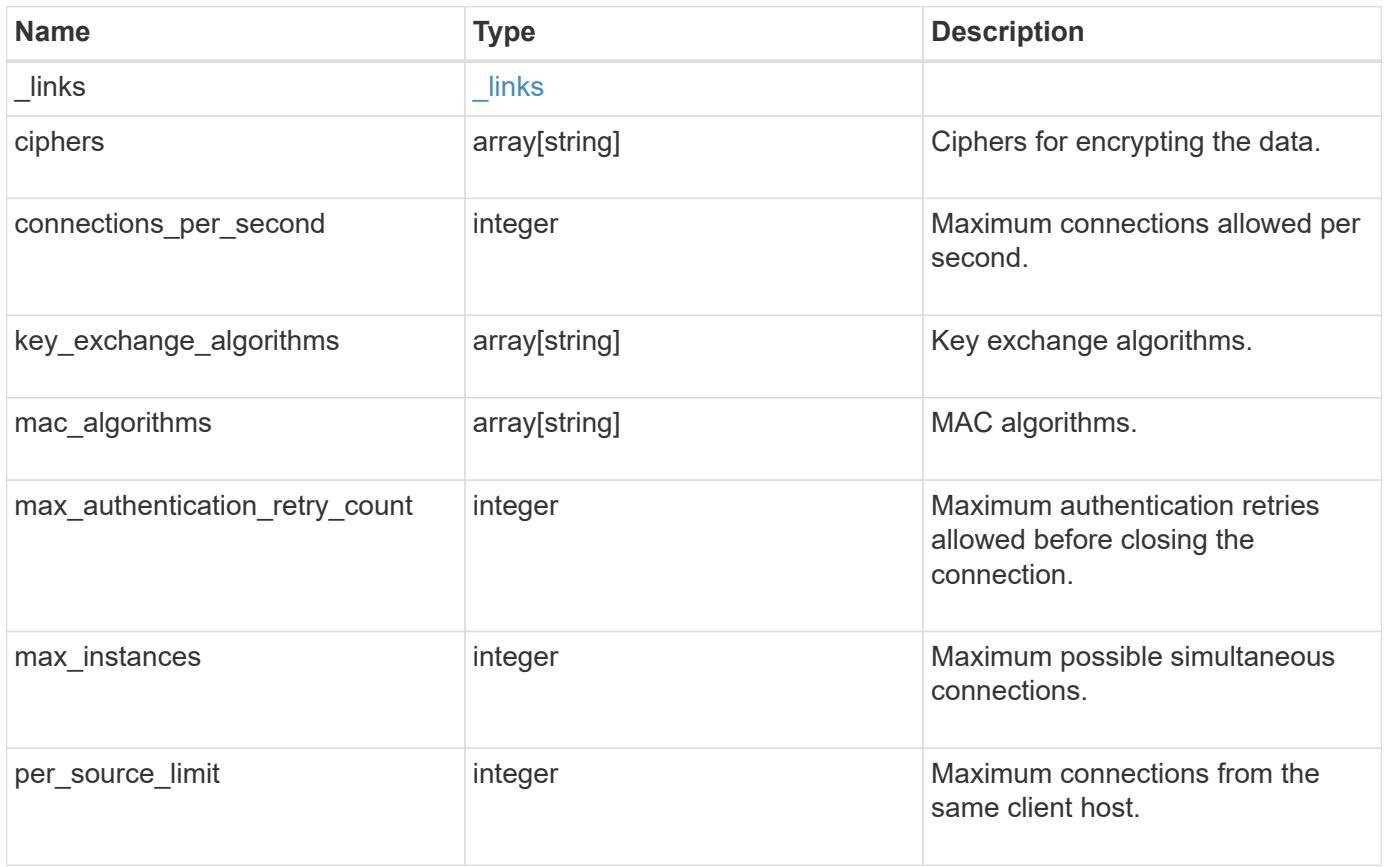

**Example response**

```
{
    "_links": {
      "self": {
        "href": "/api/resourcelink"
     }
    },
    "ciphers": [
     "aes256_ctr",
     "aes192_ctr",
   "aes128 ctr"
  \frac{1}{2}  "key_exchange_algorithms": [
   "diffie hellman group exchange sha256",
     "ecdh_sha2_nistp256"
  \frac{1}{\sqrt{2}}"mac_algorithms": [
     "hmac_sha2_512",
     "hmac_sha2_512_etm"
  \lceil}
```
# **Error**

```
Status: Default, Error
```
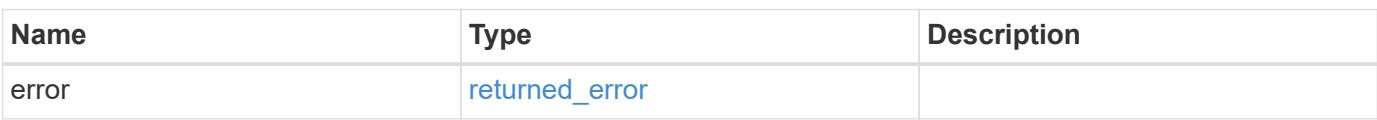

# **Example error**

```
{
   "error": {
     "arguments": {
       "code": "string",
      "message": "string"
     },
     "code": "4",
     "message": "entry doesn't exist",
     "target": "uuid"
   }
}
```
# **Definitions**

# **See Definitions**

href

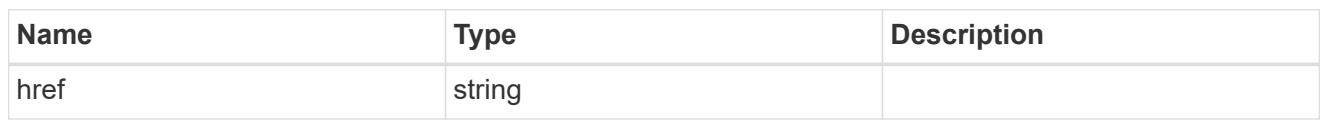

\_links

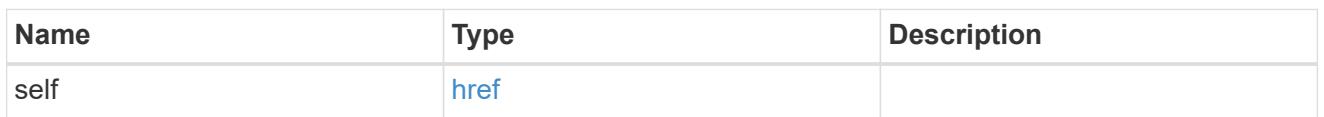

#### error\_arguments

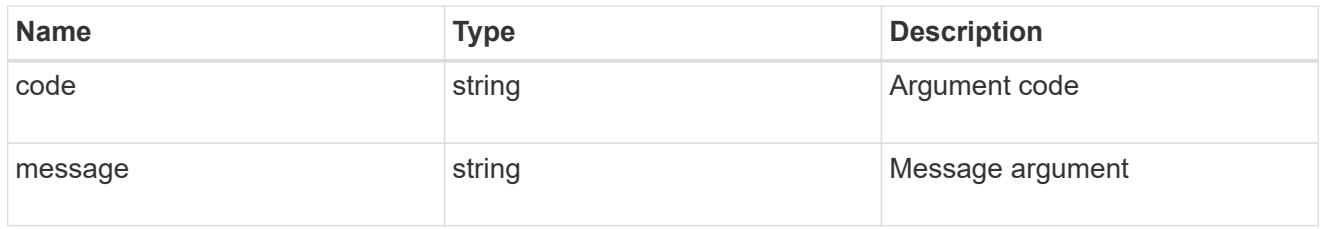

# returned\_error

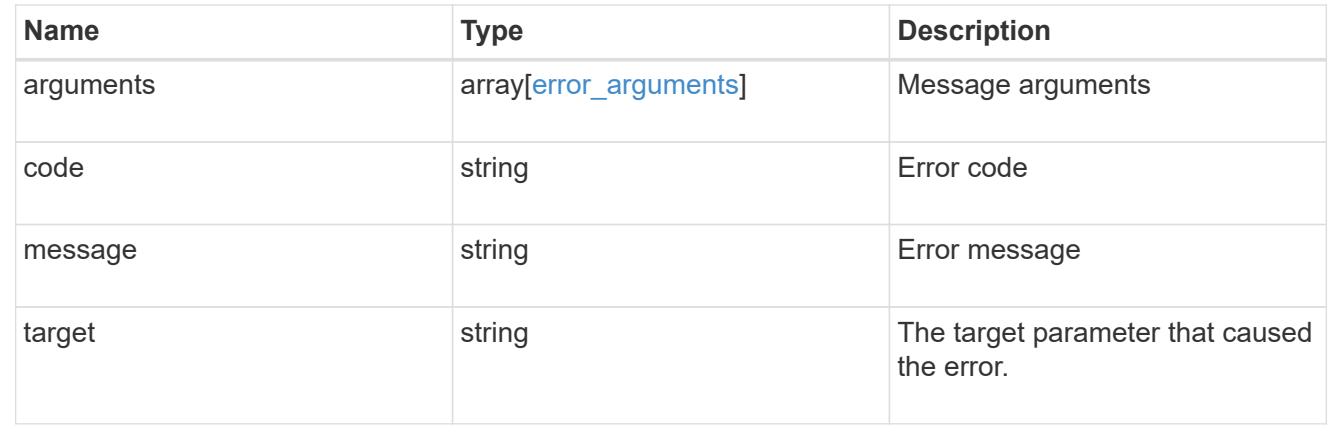

# **Update the SSH server setting for a cluster**

PATCH /security/ssh

# **Introduced In:** 9.7

Updates the SSH server setting for a cluster.

# **Optional parameters**

- ciphers Encryption algorithms for the payload
- key exchange algorithms SSH key exchange algorithms
- mac\_algorithms MAC algorithms
- max\_authentication\_retry\_count Maximum authentication retries allowed before closing the connection
- connections\_per\_second Maximum allowed connections per second
- max\_instances Maximum allowed connections per node
- per\_source\_limit Maximum allowed connections from the same client host

#### **Related ONTAP commands**

- security ssh
- security protocol ssh

# **Request Body**

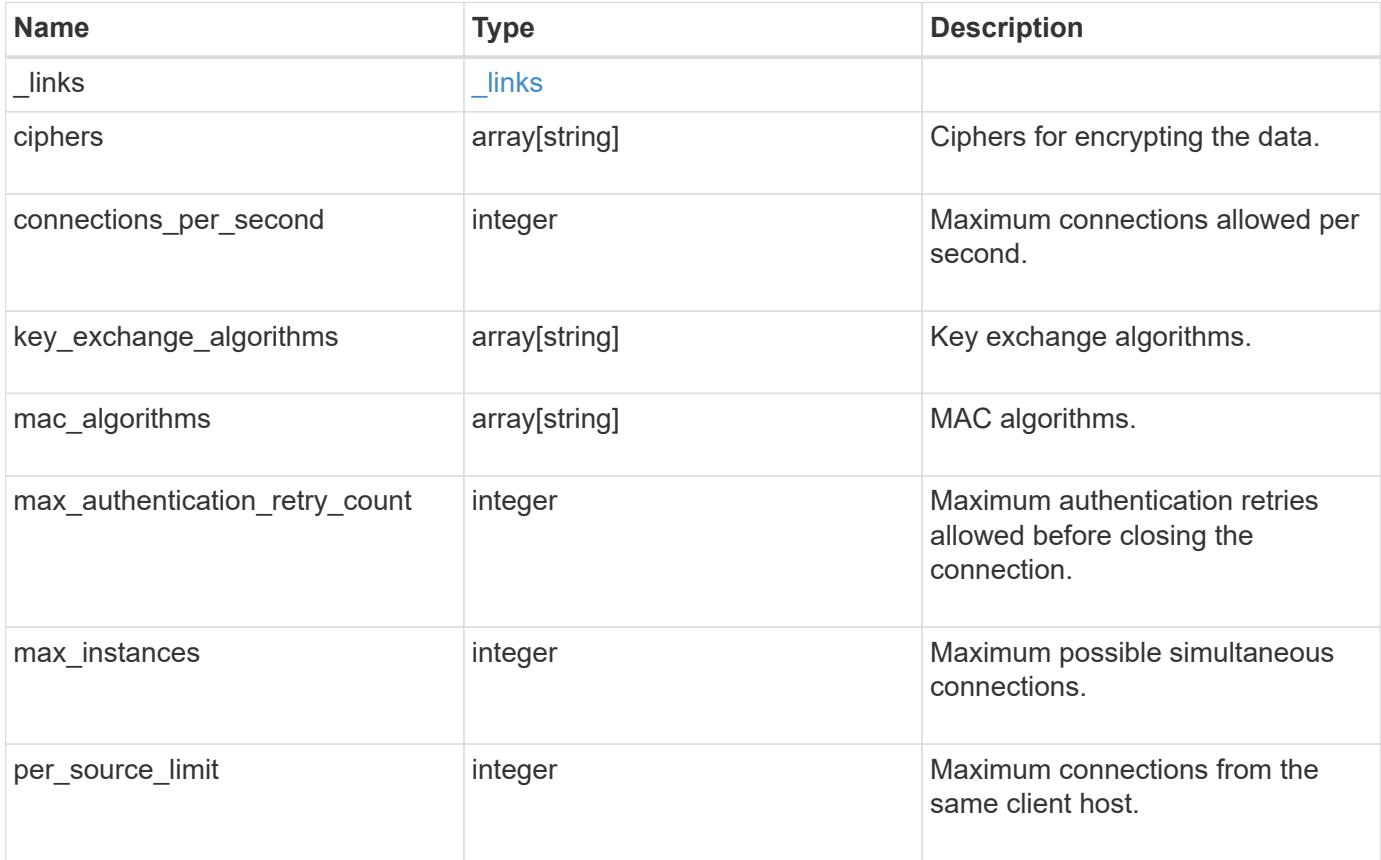

**Example request**

```
{
    "_links": {
      "self": {
        "href": "/api/resourcelink"
      }
    },
    "ciphers": [
     "aes256_ctr",
     "aes192_ctr",
   "aes128 ctr"
  \frac{1}{2}"key exchange algorithms": [
    "diffie hellman group exchange sha256",
      "ecdh_sha2_nistp256"
  \frac{1}{\sqrt{2}}"mac_algorithms": [
    "hmac_sha2_512",
      "hmac_sha2_512_etm"
    ]
}
```
# **Response**

Status: 200, Ok

#### **Error**

Status: Default

# ONTAP Error Response Codes

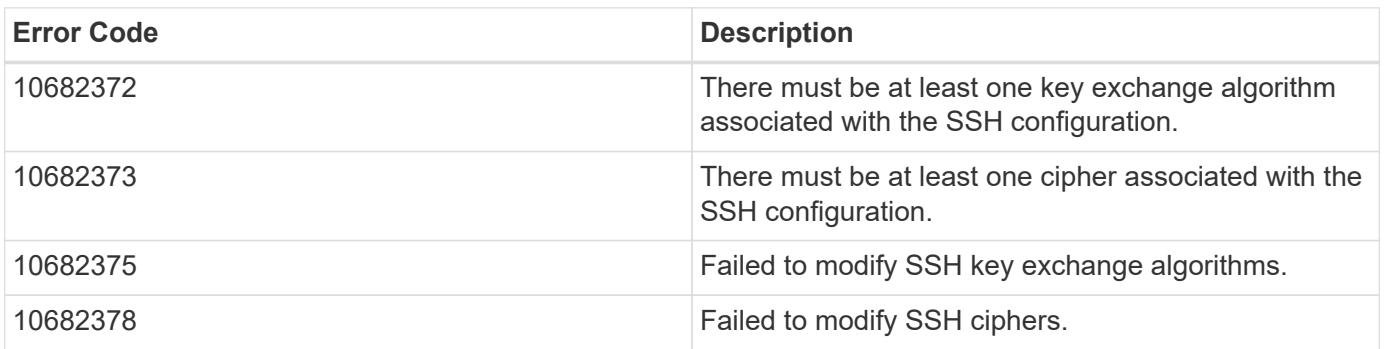

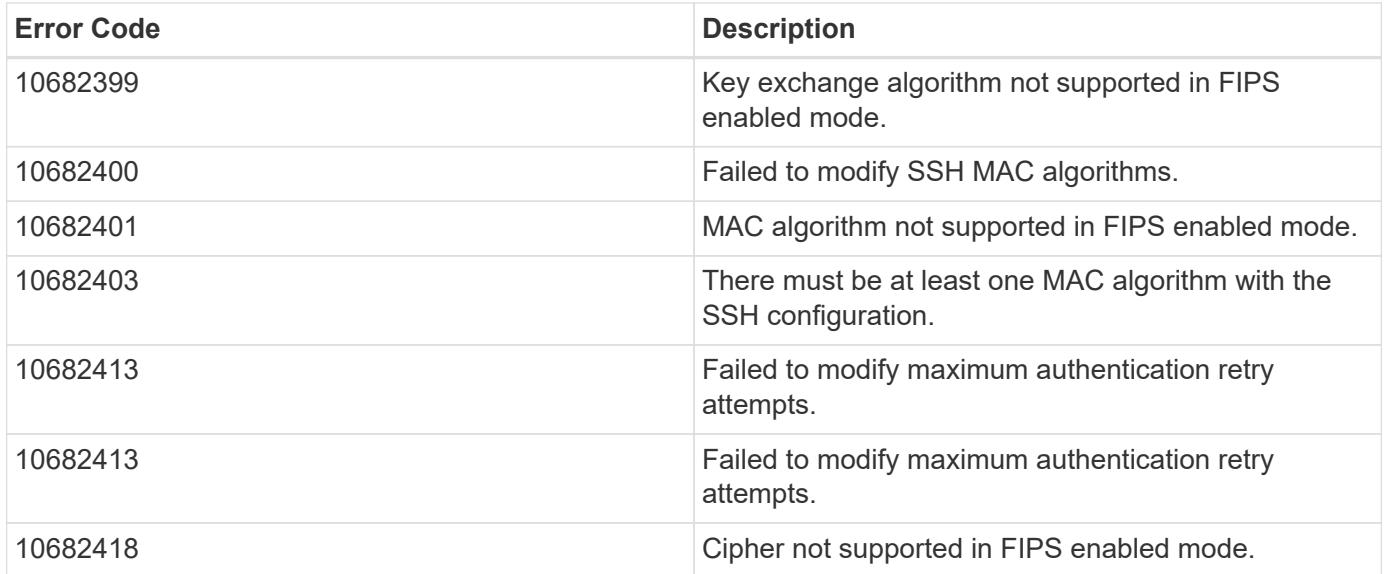

Also see the table of common errors in the [Response body](https://docs.netapp.com/us-en/ontap-restapi/getting_started_with_the_ontap_rest_api.html#Response_body) overview section of this documentation.

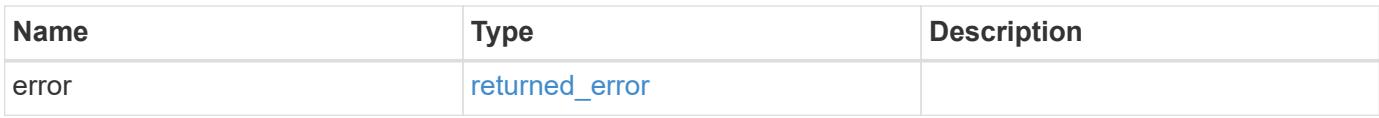

# **Example error**

```
{
    "error": {
      "arguments": {
        "code": "string",
       "message": "string"
      },
      "code": "4",
      "message": "entry doesn't exist",
      "target": "uuid"
   }
}
```
**Definitions**

# **See Definitions**

href

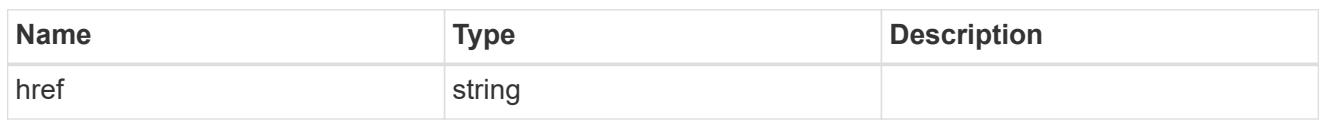

\_links

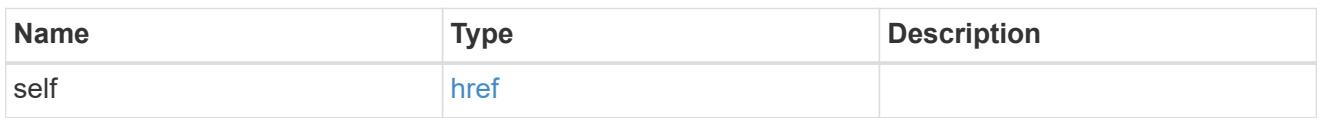

# cluster\_ssh\_server

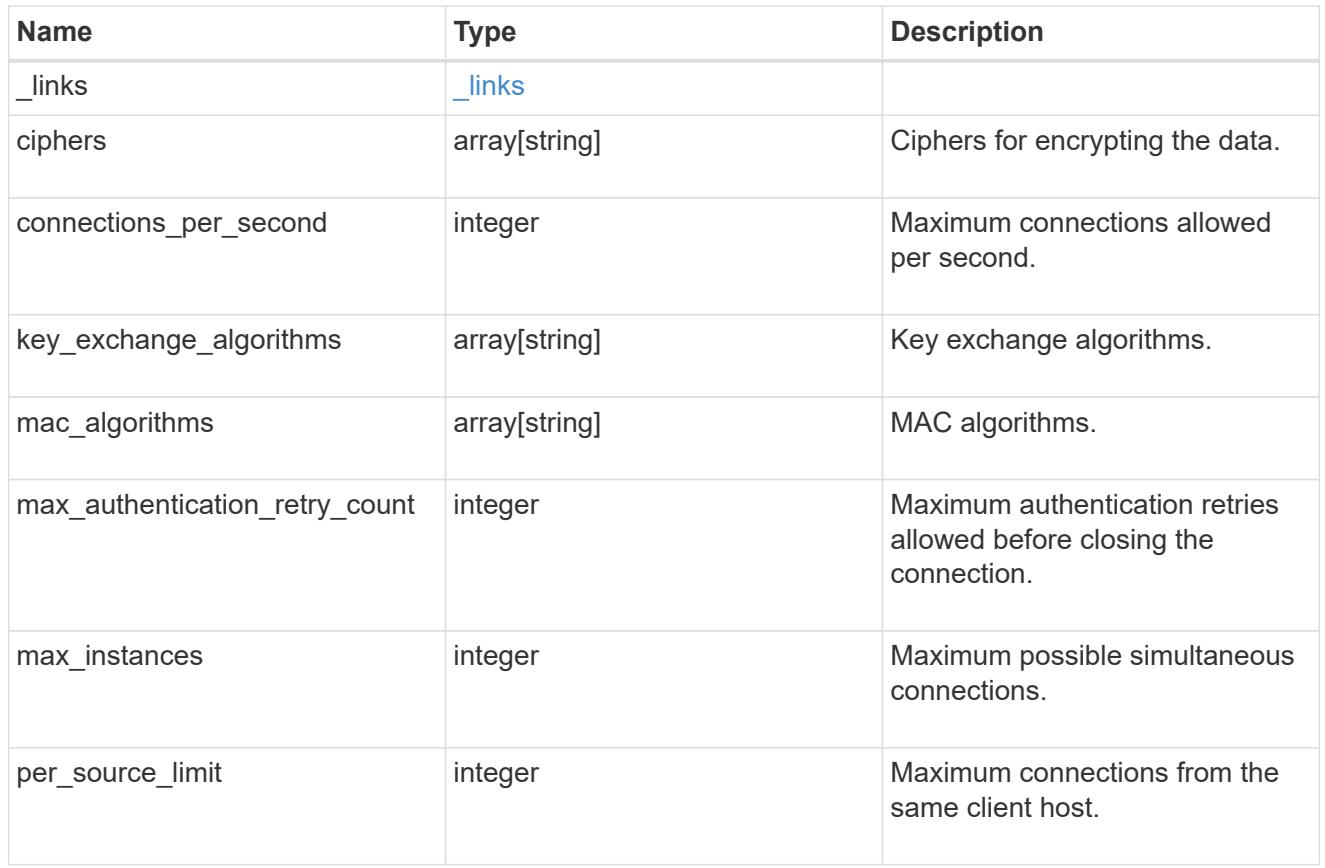

# error\_arguments

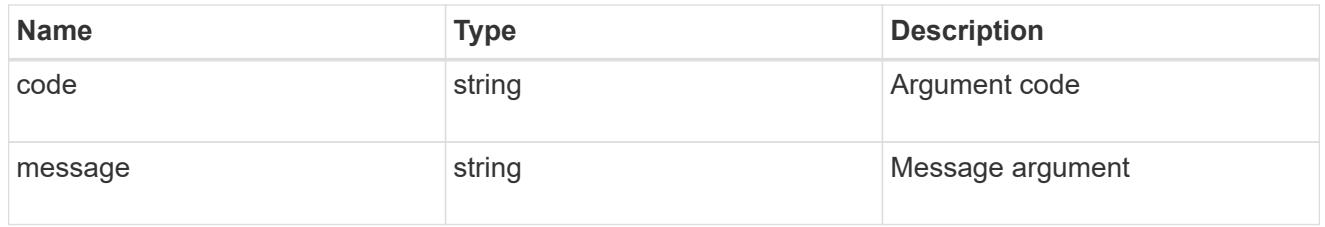

returned\_error

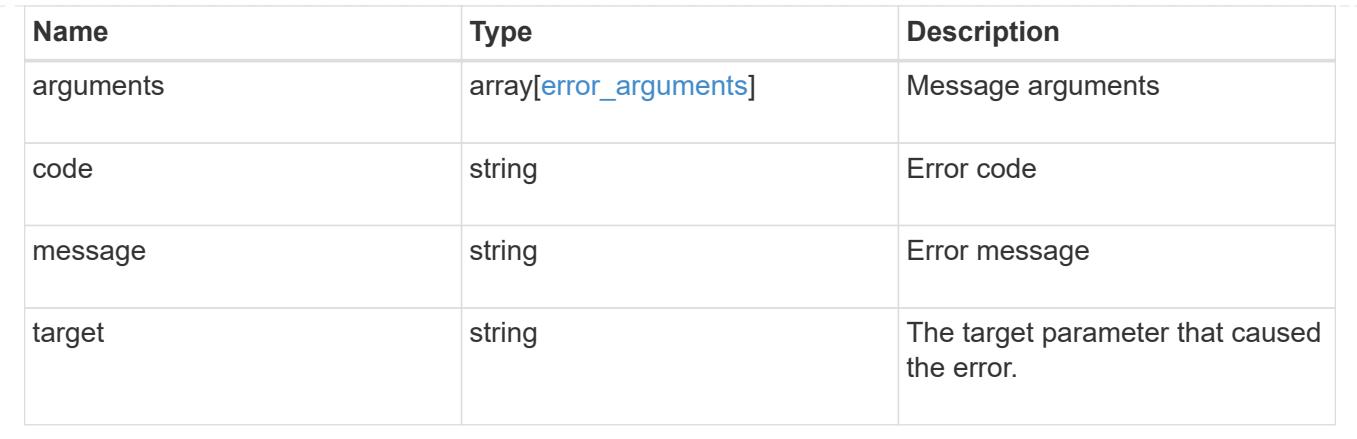

# **View SSH SVMs**

# **Security SSH svms endpoint overview**

# **Overview**

This endpoint is used to retrieve the SSH security configuration for all data SVMs. The configuration consists of SSH security parameters. The security algorithms include SSH key exchange algorithms, ciphers for payload encryption, MAC algorithms, and the maximum authentication retry attempts allowed before closing the connection. The SSH configuration for a newly created SVM is the same as the SSH configuration at cluster level. When the cluster SSH configuration is updated using */security/ssh* endpoint, the SSH configuration of existing SVMs is not impacted. To customize the SSH security parameters for a particular data SVM, perform a PATCH operation on the *api/security/ssh/svms/{svm.uuid}* endpoint.

# **Example**

# **Retrieving the SSH security configuration of all SVMs.**

Retrieves the SSH security configurations associated with the owners or filtered list (for a specific data SVM and so on).

```
# The API:
GET "/api/security/ssh/svms"
# The call:
curl -X GET "https://<mgmt-ip>/api/security/ssh/svms?fields=*"
# The response
{
"records": [
    {
      "svm": {
        "uuid": "739e5da5-1a50-11ee-9cb0-005056bb97dc",
      "name": "svm1",
      " links": {
          "self": {
```

```
  "href": "/api/svm/svms/739e5da5-1a50-11ee-9cb0-005056bb97dc"
           }
        }
       },
       "ciphers": [
          "aes256_ctr",
          "aes192_ctr",
       "aes128 ctr",
        "aes128 gcm",
         "aes256_gcm"
     \frac{1}{\sqrt{2}}"key exchange algorithms": [
        "diffie hellman group exchange sha256",
        "ecdh sha2 nistp256",
         "ecdh_sha2_nistp384",
        "ecdh sha2 nistp521",
         "curve25519_sha256"
     \frac{1}{\sqrt{2}}"mac algorithms": [
        "hmac_sha2_256",
        "hmac_sha2_512",
        "hmac_sha2_256_etm",
        "hmac_sha2_512_etm",
          "umac_64",
          "umac_128",
         "umac_64_etm",
          "umac_128_etm"
     \frac{1}{\sqrt{2}}"max authentication retry count": 6,
     " links": {
         "self": {
            "href": "/api/security/ssh/svms/739e5da5-1a50-11ee-9cb0-
005056bb97dc"
  }
       }
    }
\frac{1}{2} "num_records": 1,
     "_links": {
       "self": {
          "href": "/api/security/ssh/svms?fields=*"
      }
    }
}
# The call:
```

```
curl -X GET "https://<mgmt-ip>/api/security/ssh/svms"
# The response:
{
"records": [
    {
      "svm": {
        "uuid": "02c9e252-41be-11e9-81d5-00a0986138f7",
      "name": "svm1",
      " links": {
           "self": {
             "href": "/api/svm/svms/02c9e252-41be-11e9-81d5-00a0986138f7"
  }
        }
      },
      "_links": {
        "self": {
           "href": "/api/security/ssh/svms/02c9e252-41be-11e9-81d5-
00a0986138f7"
        }
      }
    }
\frac{1}{\sqrt{2}}"num records": 1,
    "_links": {
      "self": {
        "href": "/api/security/ssh/svms"
      }
    }
}
```
# **Retrieve the SSH server configuration for all SVMs**

GET /security/ssh/svms

# **Introduced In:** 9.10

Retrieves the SSH server configuration for all the data SVMs.

# **Related ONTAP commands**

• security ssh

#### **Parameters**

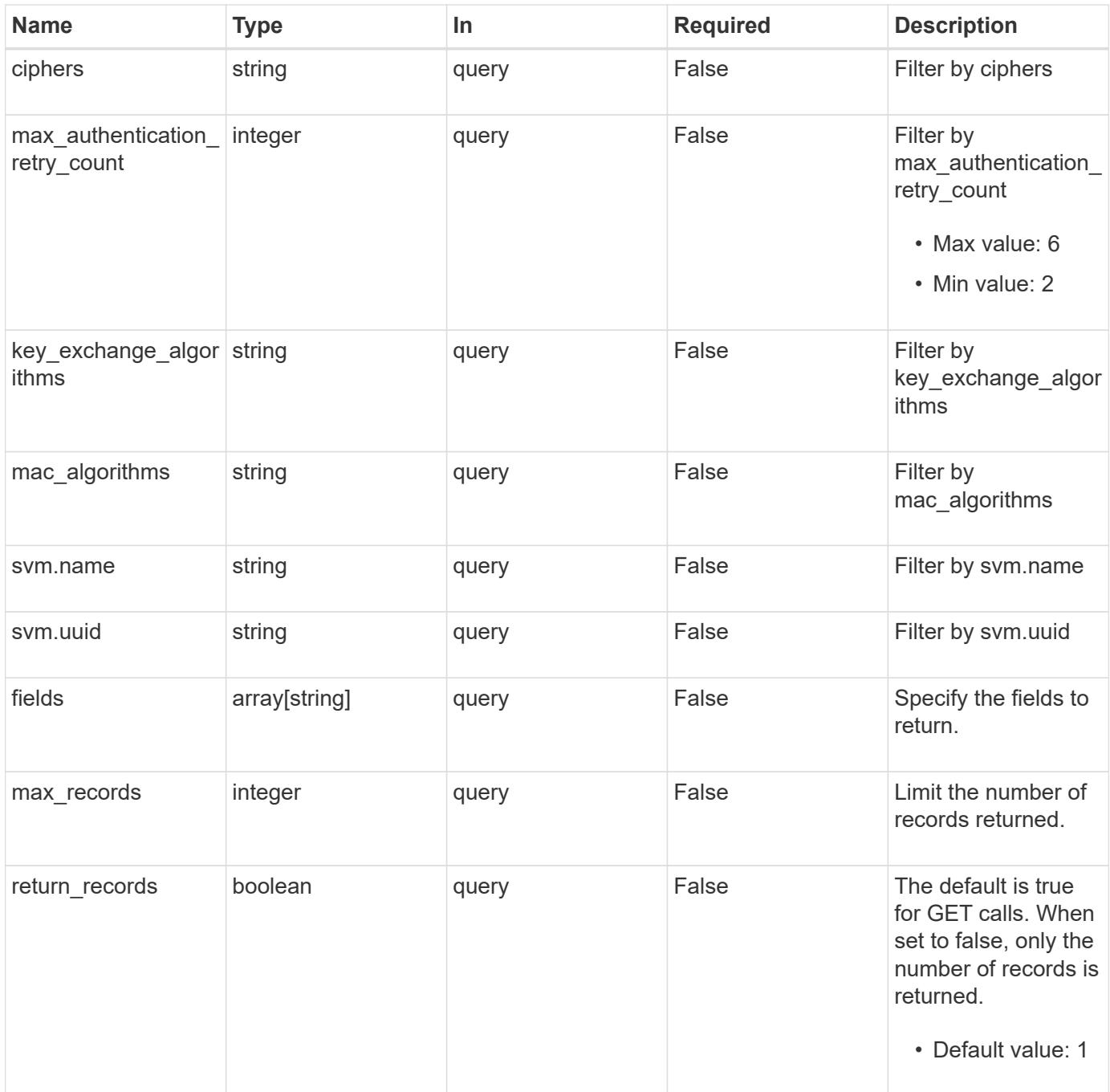

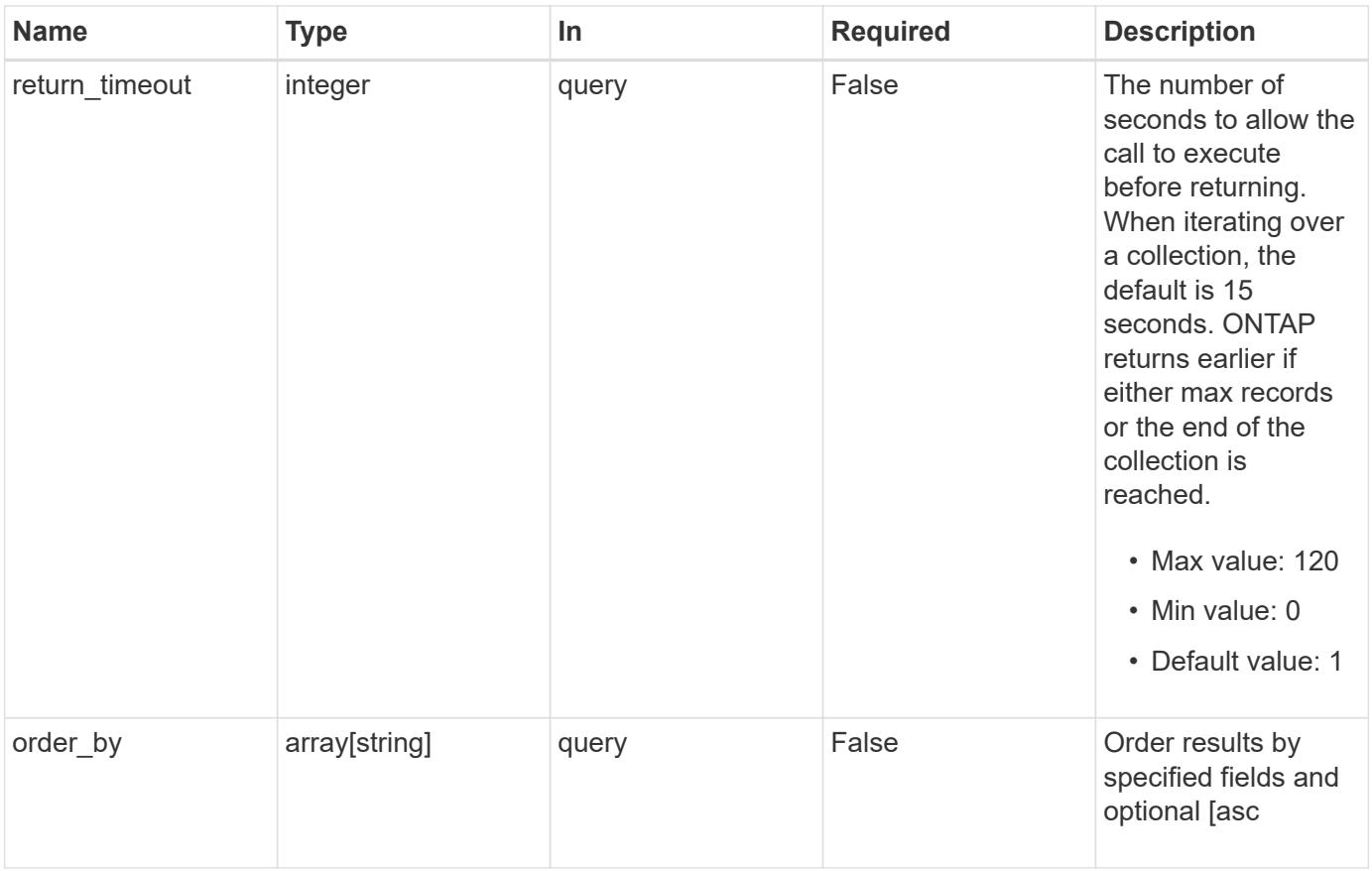

# **Response**

Status: 200, Ok

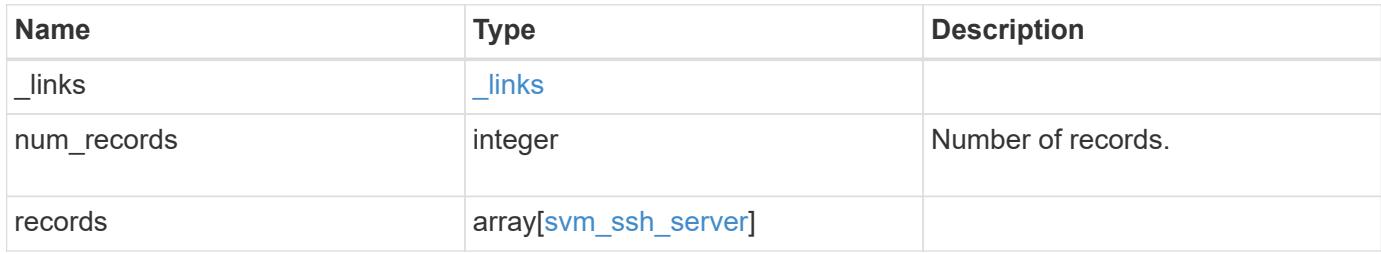

**Example response**

```
{
  " links": {
      "next": {
        "href": "/api/resourcelink"
      },
      "self": {
       "href": "/api/resourcelink"
      }
    },
    "num_records": 1,
    "records": {
      "_links": {
        "self": {
          "href": "/api/resourcelink"
        }
      },
      "ciphers": [
        "aes256_ctr",
       "aes192_ctr",
      "aes128 ctr"
    \frac{1}{2},
    "key exchange algorithms": [
      "diffie hellman group exchange sha256",
       "ecdh_sha2_nistp256"
      ],
    "mac_algorithms": [
     "hmac sha2 512",
        "hmac_sha2_512_etm"
    \frac{1}{2}  "svm": {
        "_links": {
          "self": {
            "href": "/api/resourcelink"
          }
        },
        "name": "svm1",
        "uuid": "02c9e252-41be-11e9-81d5-00a0986138f7"
      }
    }
}
```
Status: Default, Error

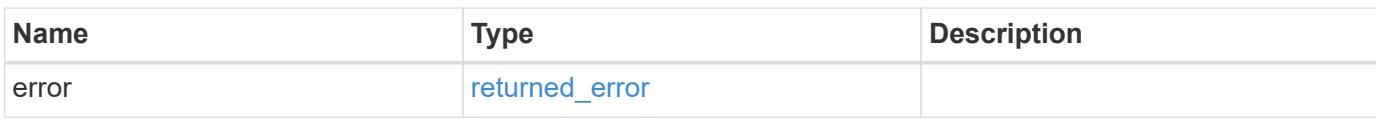

**Example error**

```
{
   "error": {
     "arguments": {
       "code": "string",
       "message": "string"
     },
      "code": "4",
      "message": "entry doesn't exist",
     "target": "uuid"
   }
}
```
**Definitions**

# **See Definitions**

href

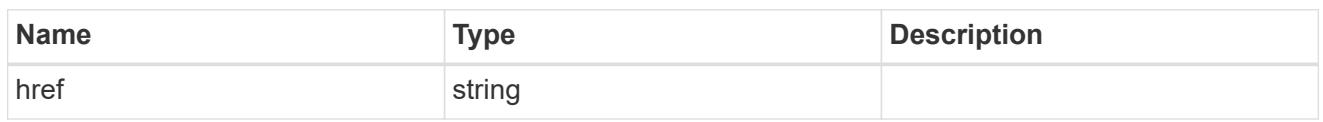

 $\_$ links

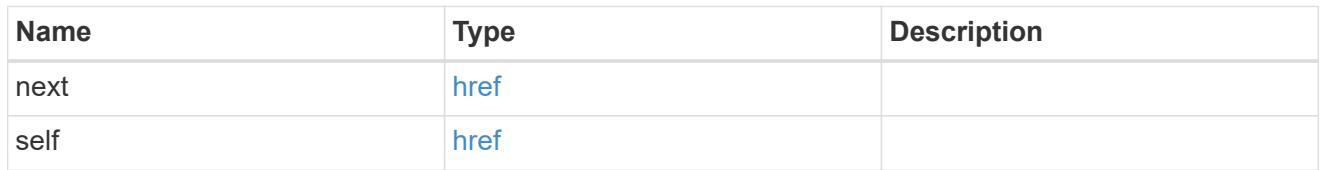

 $\_$ links

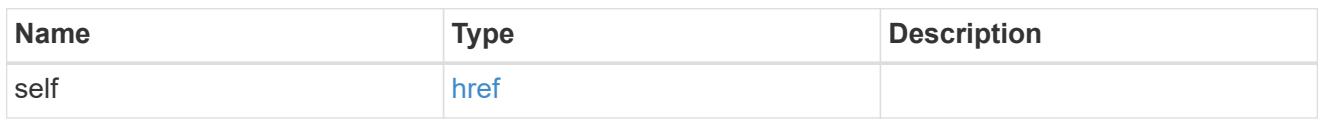

svm

SVM name and UUID for which the SSH server is configured.

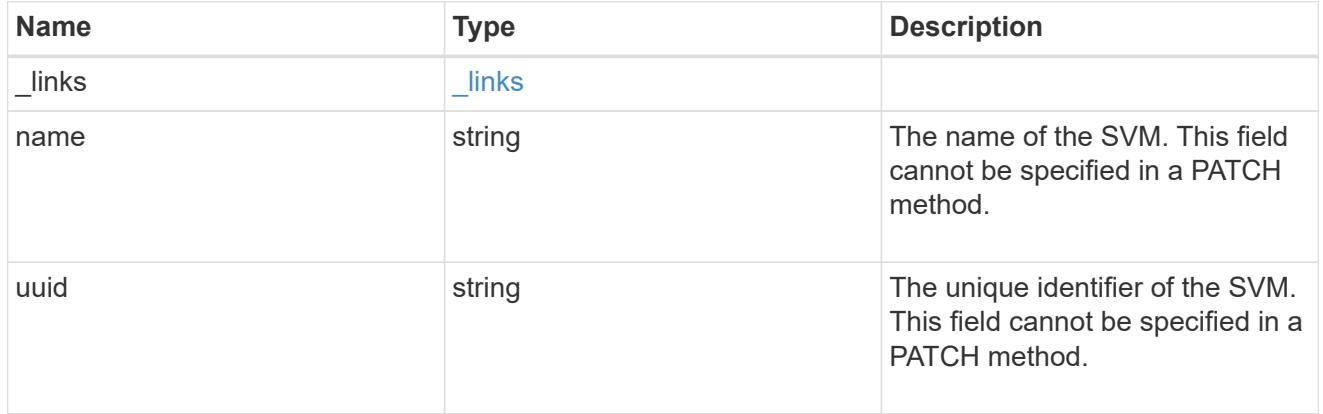

# svm\_ssh\_server

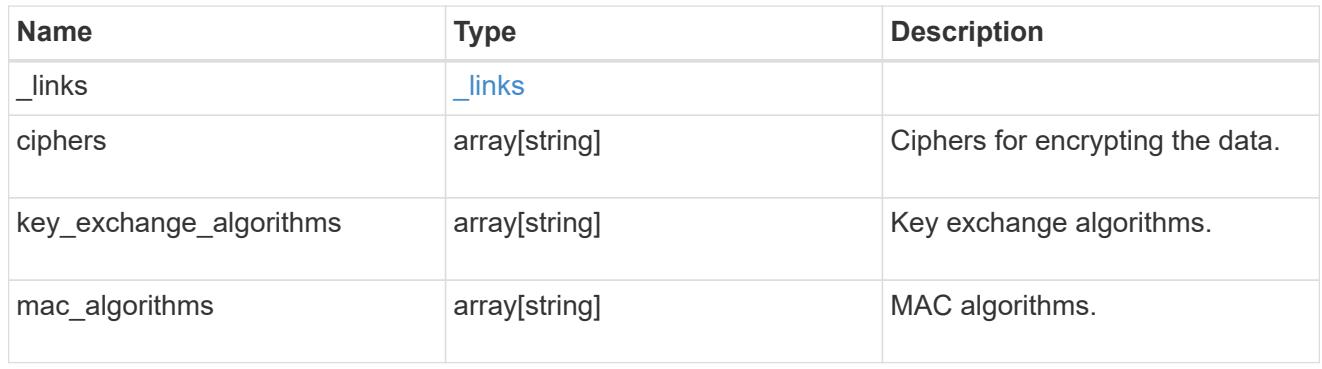

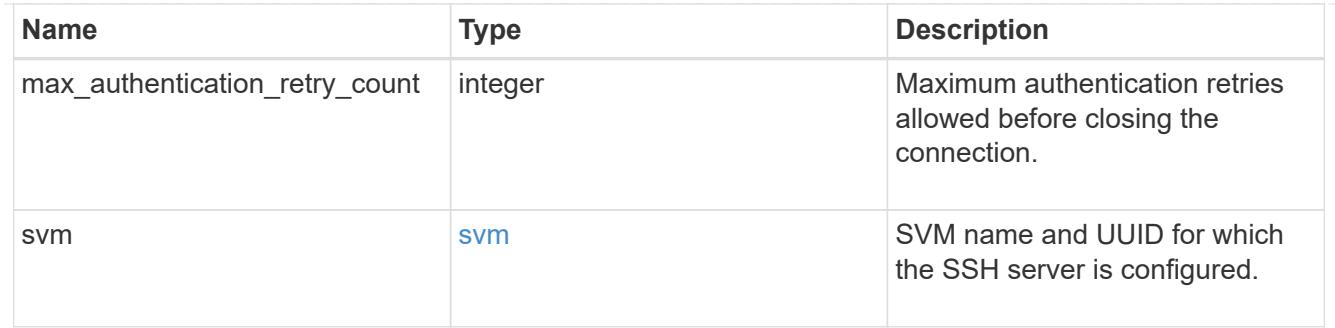

#### error\_arguments

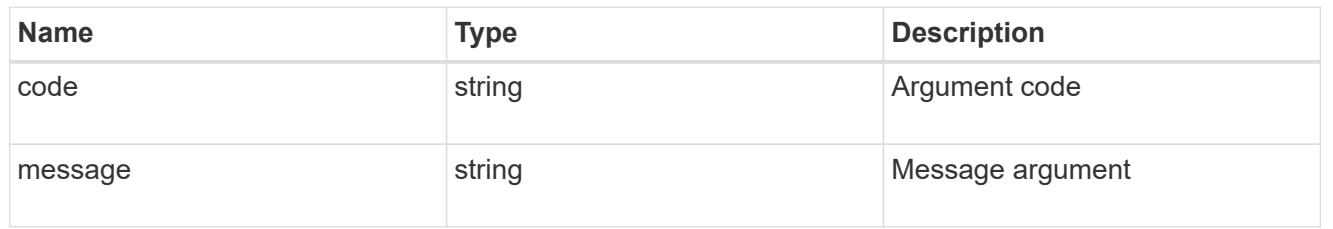

# returned\_error

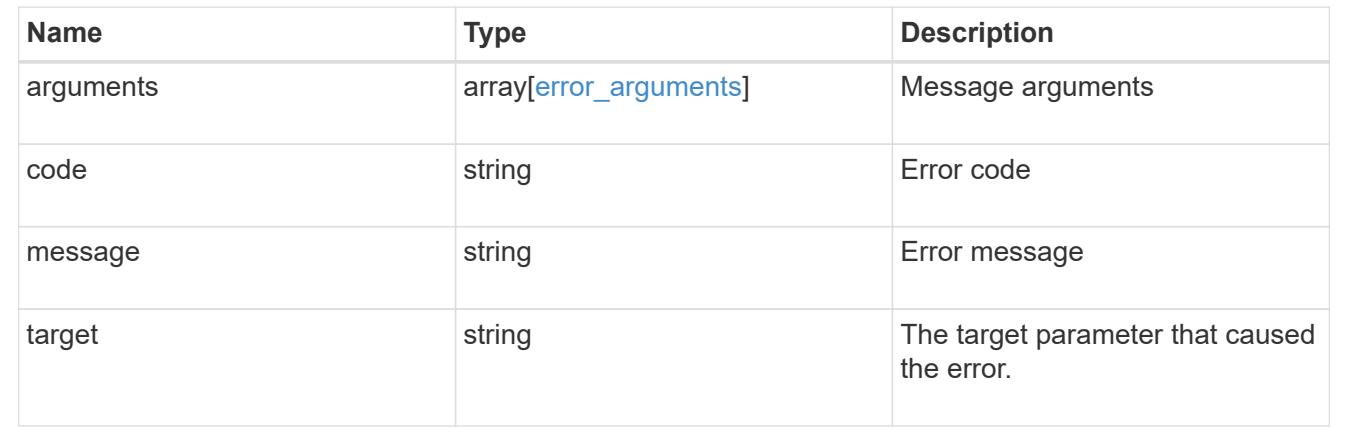

# **Manage SSH security configuration**

# **Security SSH svms svm.uuid endpoint overview**

# **Overview**

This endpoint is used to retrieve or modify the SSH security configuration of a data SVM.

The SSH security algorithms include key exchange algorithms, ciphers for payload encryption, MAC algorithms, and the maximum authentication retry attempts allowed before closing the connection. svm.uuid corresponds to the UUID of the SVM for which the SSH security setting is being retrieved or modified and it is obtained from the response body of a GET operation performed on the *api/security/ssh/svms* API.

# **Examples**

# **Updating the SSH security parameters**

Specify the algorithms in the body of the PATCH request.

```
# The API:
PATCH "/api/security/ssh/svms/{svm.uuid}"
# The call:
curl -X PATCH "https://<mgmt-ip>/api/security/ssh/svms/02c9e252-41be-11e9-
81d5-00a0986138f7" -d '{ "ciphers": [ "aes256_ctr", "aes192_ctr" ],
"key exchange algorithms": [ "diffie hellman group exchange sha256",
"ecdh sha2 nistp256" ], "mac algorithms": [ "hmac sha2 512 etm",
"umac_128_etm" ], "max_authentication_retry_count": 3 }'
```
**Retrieving the SSH security configuration of an SVM**

```
# The API:
GET "/api/security/ssh/svms/{svm.uuid}"
# The call:
curl -X GET "https://<mgmt-ip>/api/security/ssh/svms/02c9e252-41be-11e9-
81d5-00a0986138f7"
# The response:
{
"ciphers": [
    "aes256_ctr",
    "aes192_ctr"
\frac{1}{\sqrt{2}}"key exchange algorithms": [
  "diffie hellman group exchange sha256",
    "ecdh_sha2_nistp256"
\frac{1}{\sqrt{2}}"mac_algorithms": [
  "hmac_sha2_512_etm",
    "umac_128_etm"
],
"max_authentication_retry_count": 3,
"svm": {
  "name": "svm1",
    "uuid": "02c9e252-41be-11e9-81d5-00a0986138f7",
    "_links": {
      "self": {
        "href": "/api/svm/svms/02c9e252-41be-11e9-81d5-00a0986138f7"
      }
    }
},
" links": {
    "self": {
      "href": "/api/security/ssh/svms/02c9e252-41be-11e9-81d5-00a0986138f7"
    }
}
}
```
# **Retrieve the SSH server configuration for an SVM**

GET /security/ssh/svms/{svm.uuid}

#### **Introduced In:** 9.10

Retrieves the SSH server configuration for the specified data SVM.

# **Related ONTAP commands**

• security ssh

#### **Parameters**

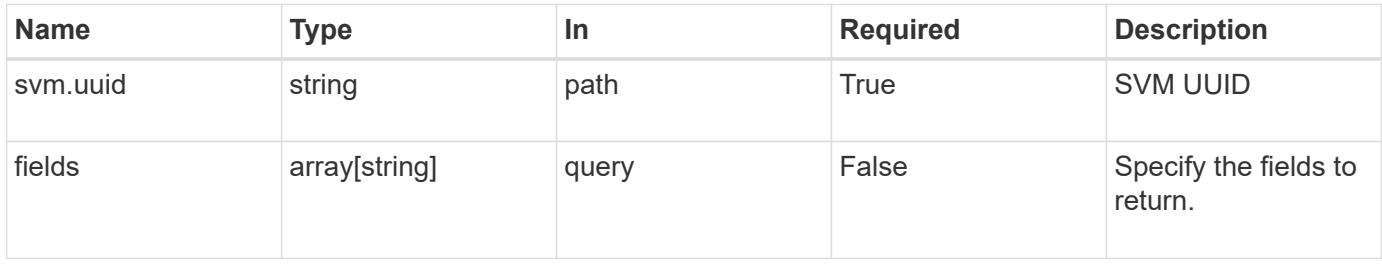

# **Response**

Status: 200, Ok

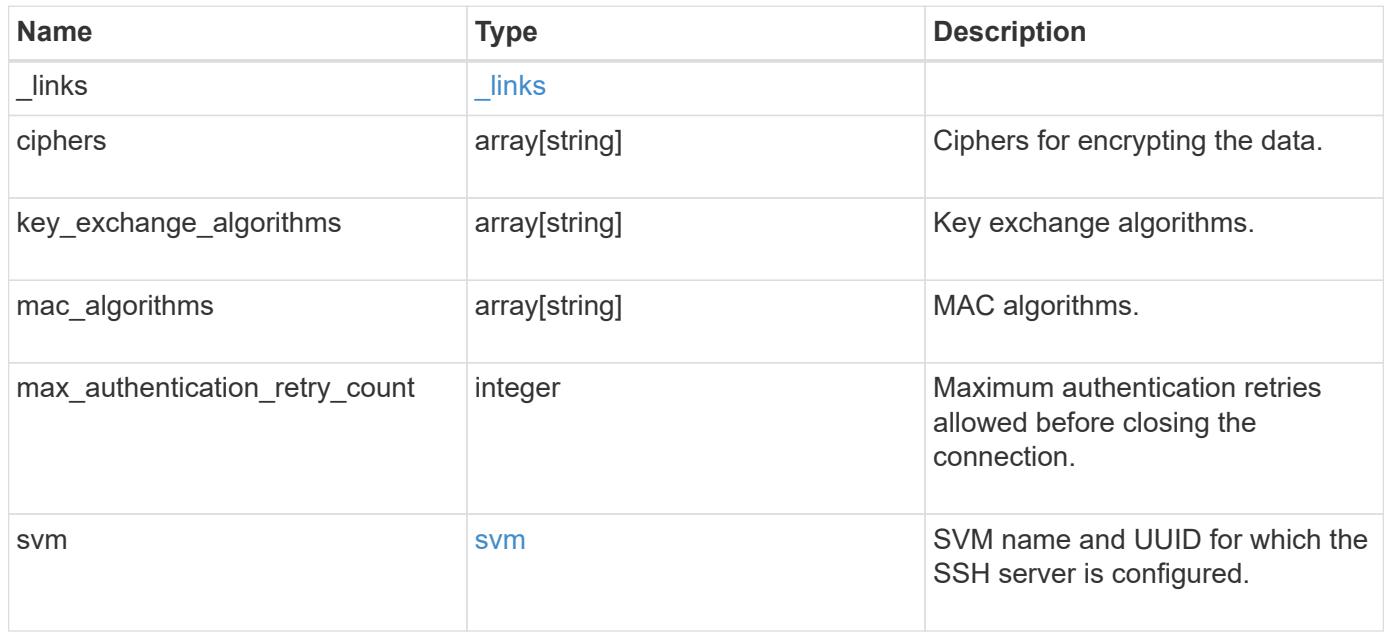

**Example response**

```
{
    "_links": {
      "self": {
        "href": "/api/resourcelink"
      }
    },
    "ciphers": [
     "aes256_ctr",
     "aes192_ctr",
   "aes128 ctr"
  \left| \cdot \right|"key exchange algorithms": [
    "diffie hellman group exchange sha256",
     "ecdh_sha2_nistp256"
  \frac{1}{\sqrt{2}}  "mac_algorithms": [
   "hmac_sha2_512",
   "hmac_sha2_512_etm"
  \frac{1}{\sqrt{2}}  "svm": {
      "_links": {
        "self": {
          "href": "/api/resourcelink"
        }
      },
    "name": "svm1",
      "uuid": "02c9e252-41be-11e9-81d5-00a0986138f7"
    }
}
```
# **Error**

```
Status: Default, Error
```
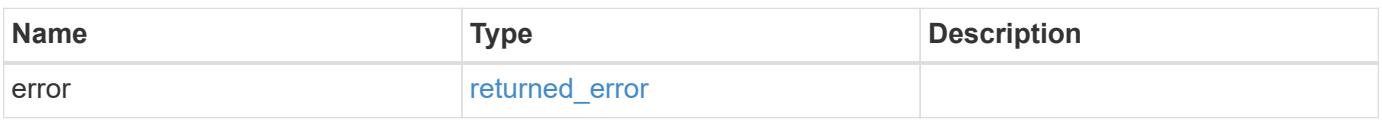

# **Example error**

```
{
   "error": {
     "arguments": {
       "code": "string",
      "message": "string"
     },
     "code": "4",
     "message": "entry doesn't exist",
     "target": "uuid"
   }
}
```
# **Definitions**

# **See Definitions**

href

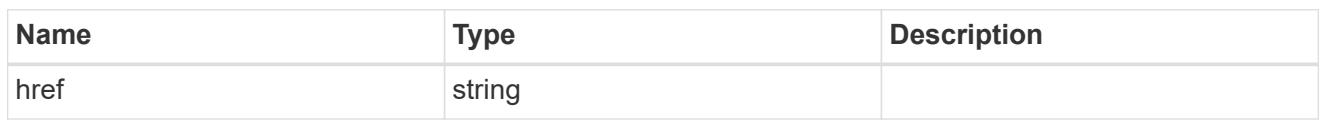

\_links

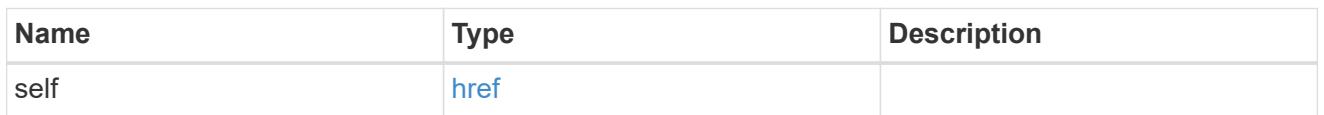

svm

SVM name and UUID for which the SSH server is configured.

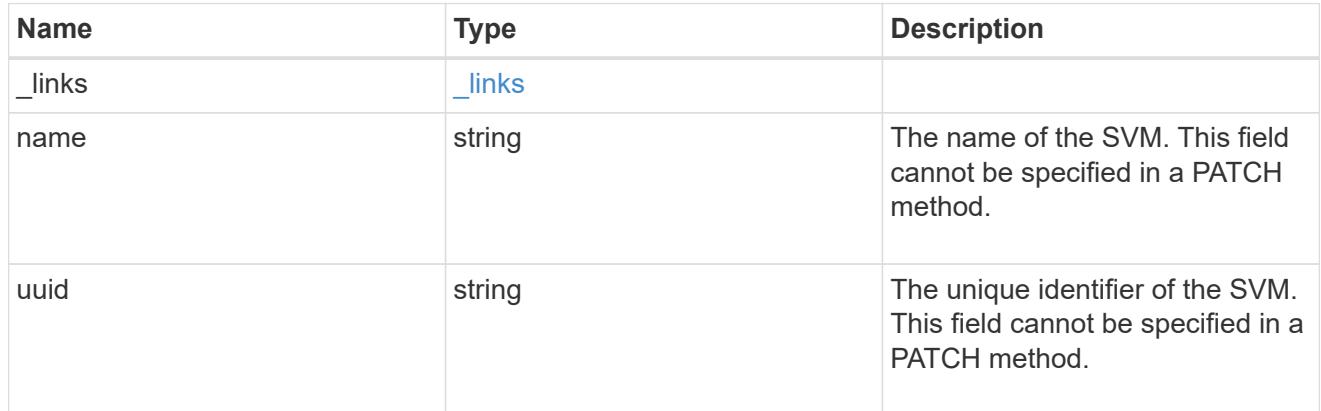

# error\_arguments

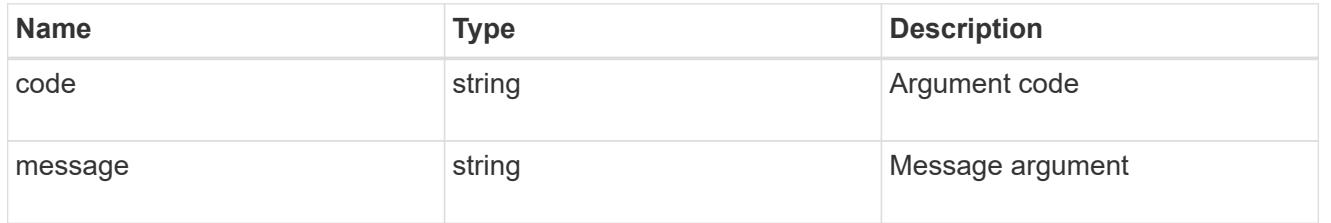

# returned\_error

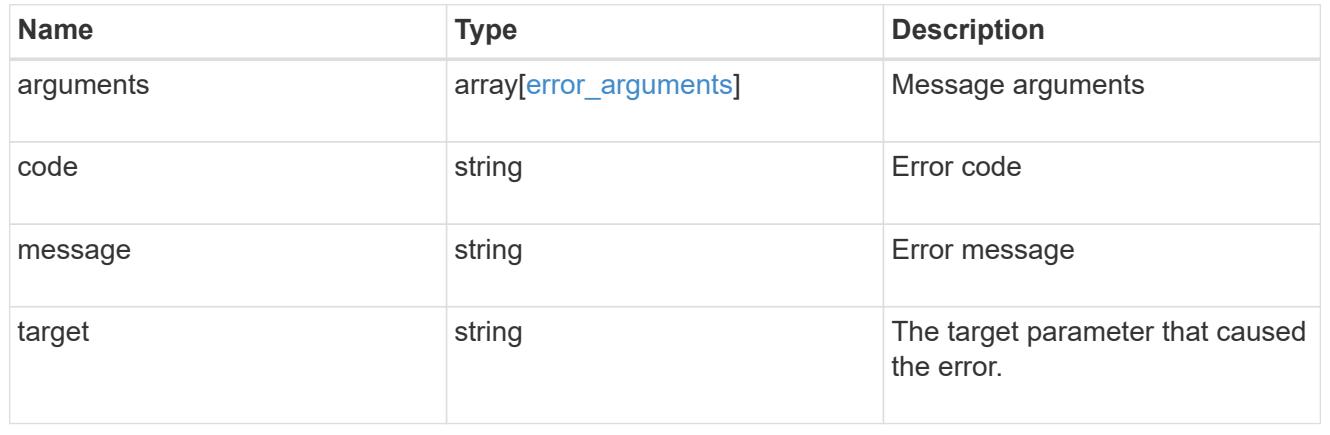

# **Update the SSH server configuration for an SVM**

PATCH /security/ssh/svms/{svm.uuid}

# **Introduced In:** 9.10

Updates the SSH server configuration for the specified data SVM.

# **Optional parameters**

- ciphers Encryption algorithms for the payload
- key exchange algorithms SSH key exchange algorithms
- mac algorithms MAC algorithms
- max authentication retry count Maximum authentication retries allowed before closing the connection

# **Related ONTAP commands**

• security ssh

#### **Parameters**

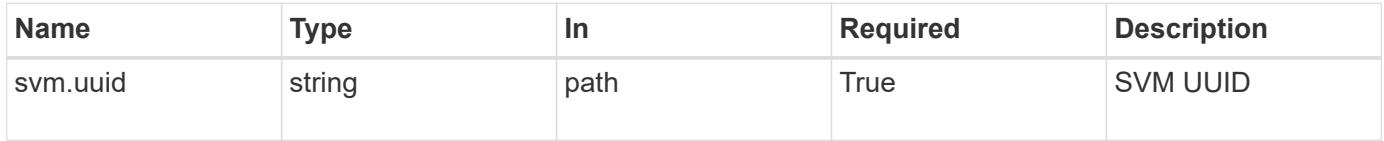

#### **Request Body**

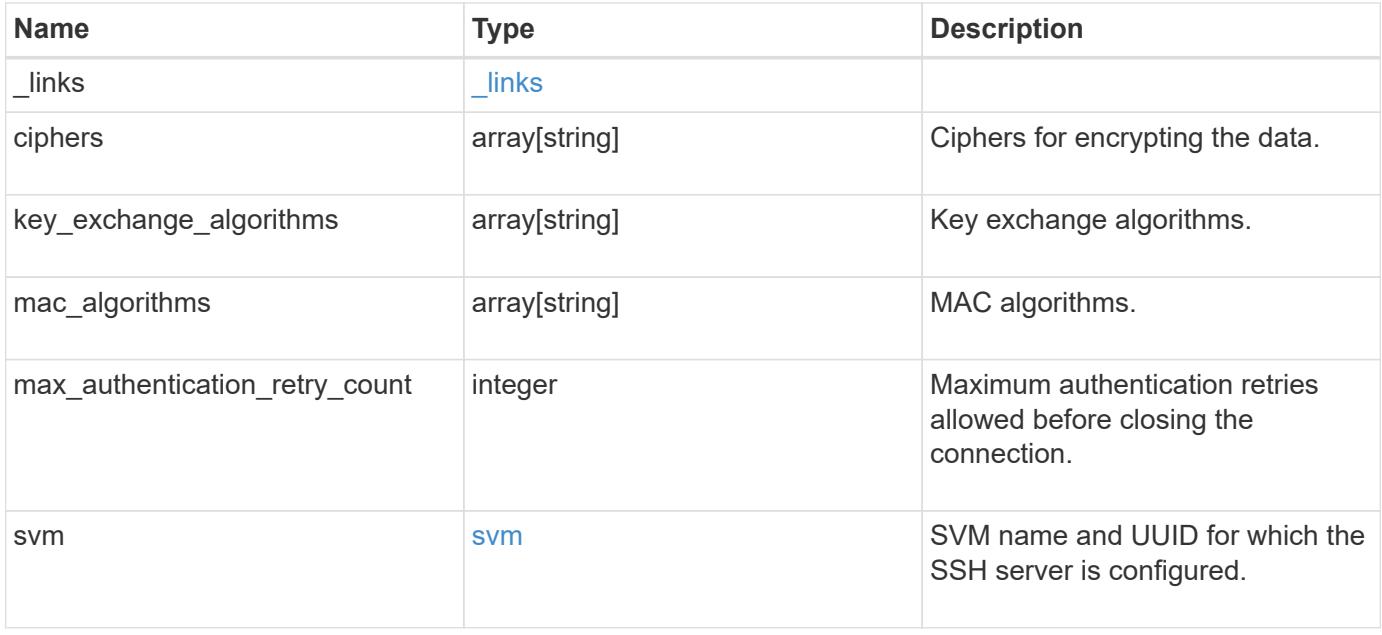

**Example request**

```
{
  " links": {
      "self": {
        "href": "/api/resourcelink"
      }
    },
    "ciphers": [
     "aes256_ctr",
     "aes192_ctr",
   "aes128 ctr"
  \frac{1}{2}"key exchange algorithms": [
    "diffie hellman group exchange sha256",
      "ecdh_sha2_nistp256"
  \frac{1}{\sqrt{2}}  "mac_algorithms": [
   "hmac_sha2_512",
      "hmac_sha2_512_etm"
  \frac{1}{\sqrt{2}}  "svm": {
      "_links": {
        "self": {
          "href": "/api/resourcelink"
        }
      },
      "name": "svm1",
      "uuid": "02c9e252-41be-11e9-81d5-00a0986138f7"
    }
}
```
# **Response**

Status: 200, Ok

#### **Error**

Status: Default

# ONTAP Error Response Codes

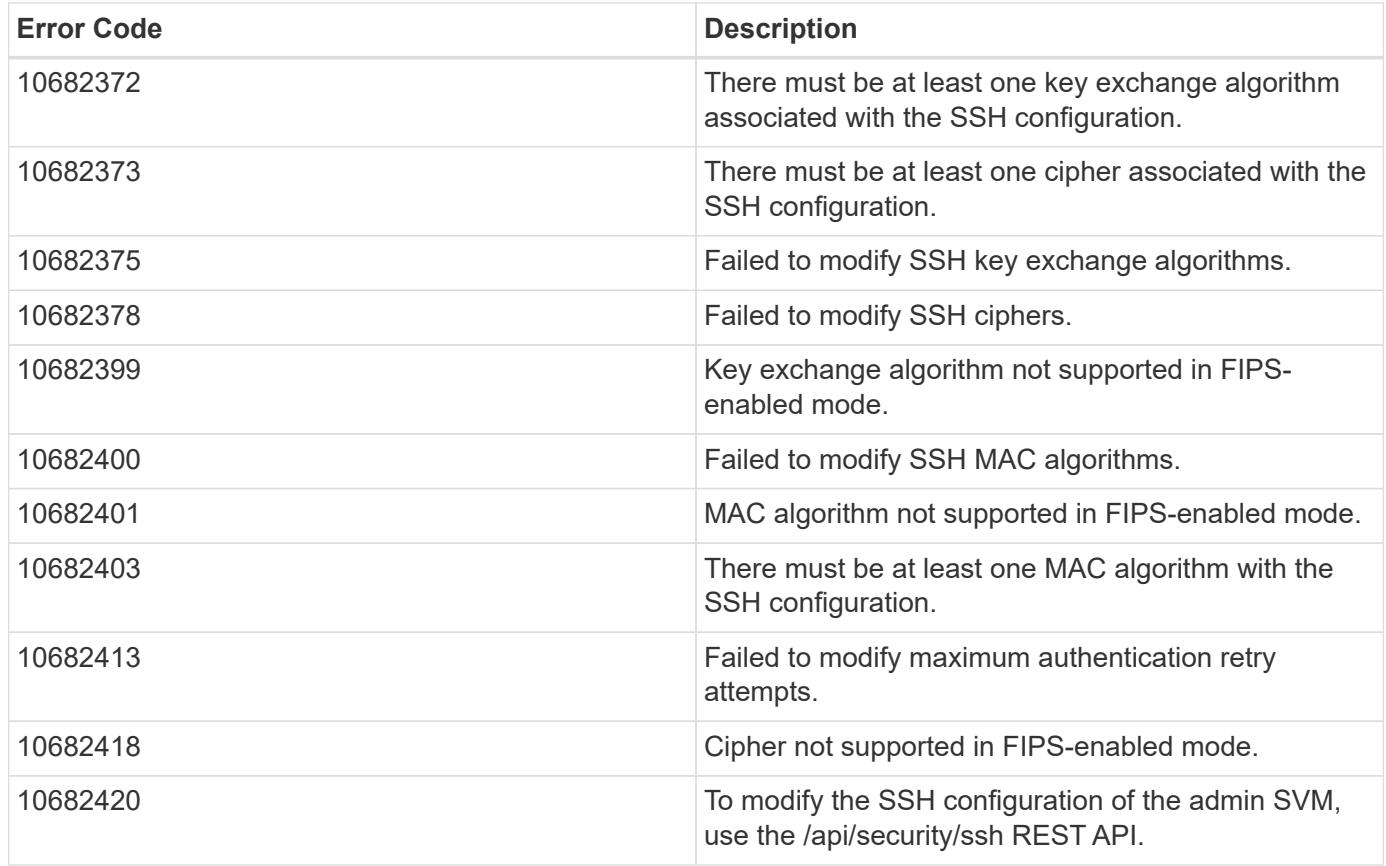

Also see the table of common errors in the [Response body](https://docs.netapp.com/us-en/ontap-restapi/getting_started_with_the_ontap_rest_api.html#Response_body) overview section of this documentation.

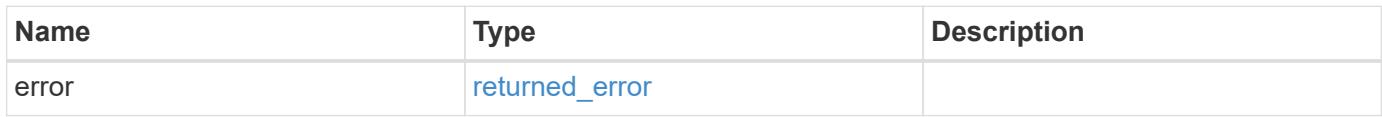

# **Example error**

```
{
   "error": {
     "arguments": {
       "code": "string",
        "message": "string"
      },
      "code": "4",
      "message": "entry doesn't exist",
      "target": "uuid"
   }
}
```
#### **Definitions**

# **See Definitions**

href

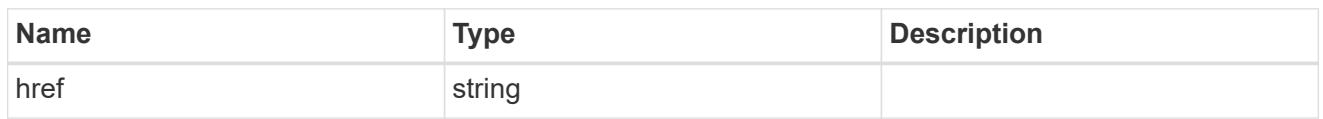

\_links

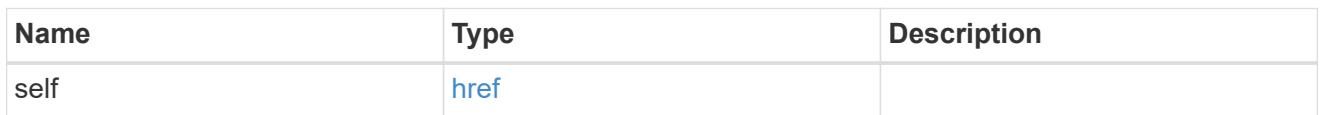

svm

SVM name and UUID for which the SSH server is configured.

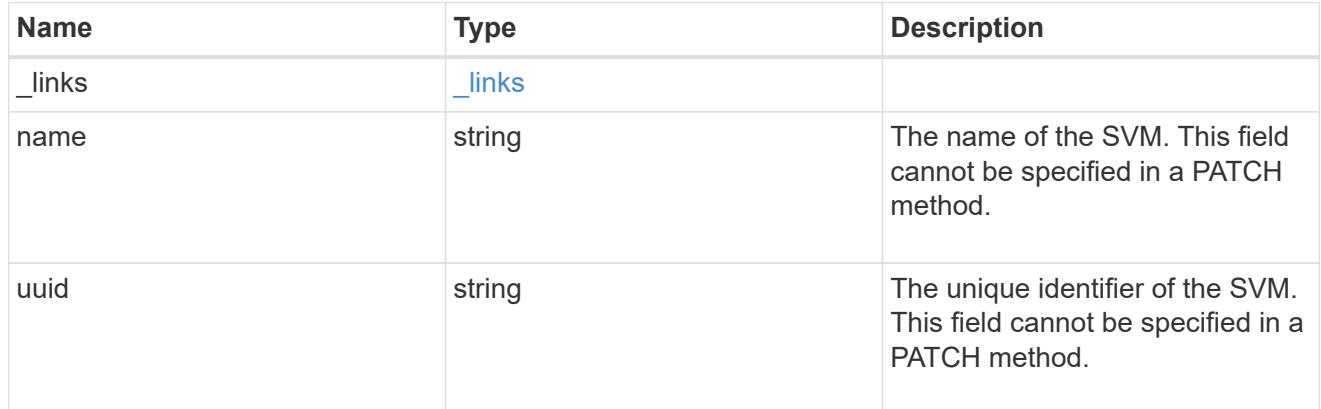

# svm\_ssh\_server

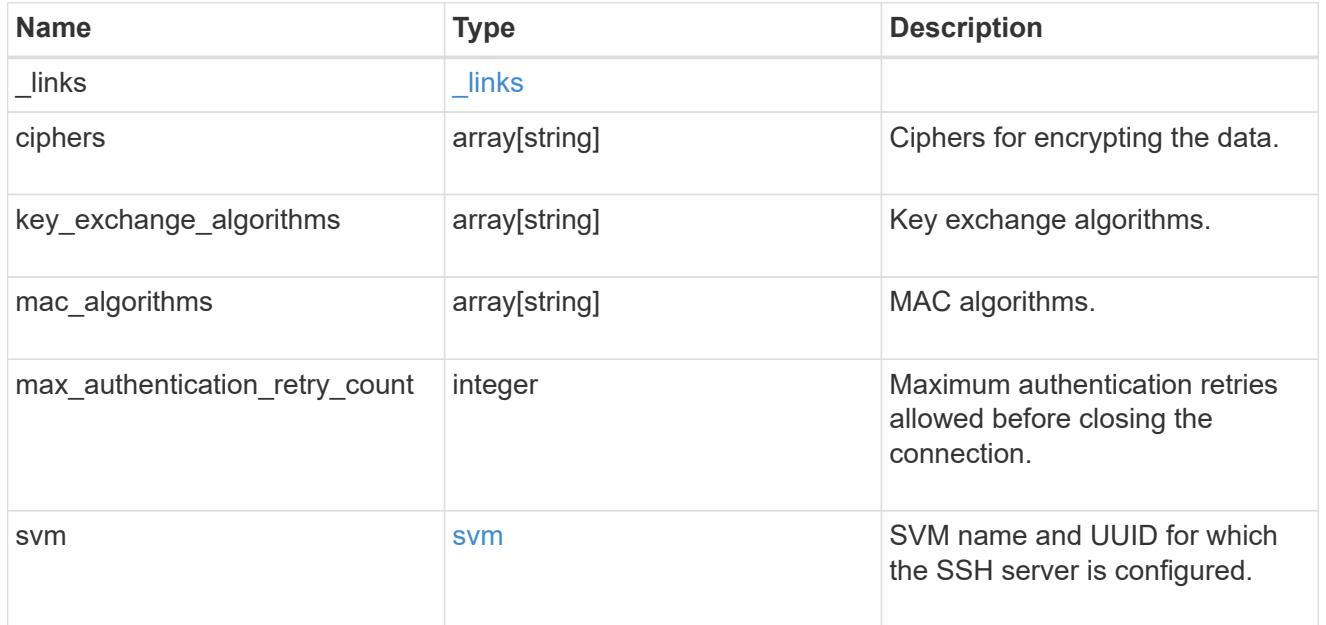

# error\_arguments

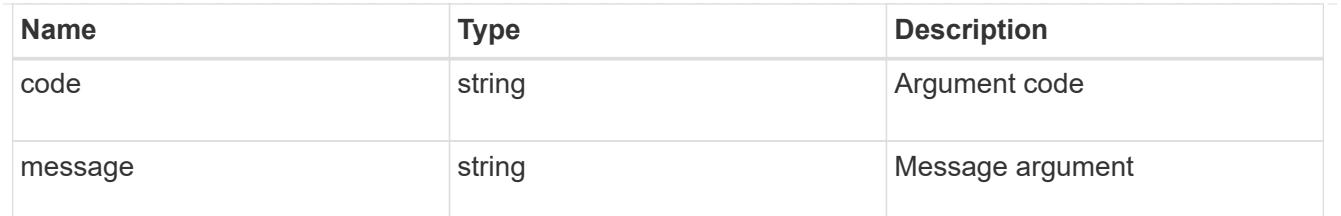

returned\_error

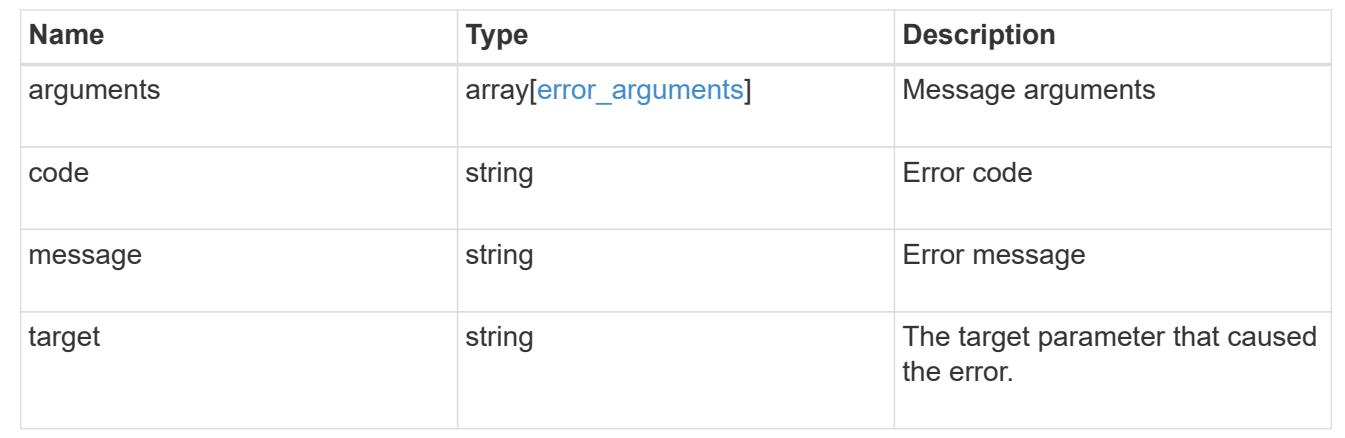

# **SnapLock**

# **SnapLock overview**

SnapLock is an alternative to the traditional optical "write once, read many" (WORM) data. SnapLock is used for the storage of read-only WORM data. SnapLock is a license-based, disk-based, open-protocol feature that works with application software to administer non-rewritable storage of data. The primary objective of this feature is to provide storage-enforced WORM and retention functionality. SnapLock can be deployed for protecting data in strict regulatory environments in such a way that even the storage administrator is considered an untrusted party. SnapLock provides special purpose volumes in which files can be stored and committed to a non-erasable, non-rewritable state either forever or for a designated retention period. SnapLock allows this retention to be performed at the granularity of individual files. These APIs allow you to manage the following endpoints:

- SnapLock log
- SnapLock compliance-clock
- SnapLock event-retention
- SnapLock file retention
- SnapLock privileged-delete
- SnapLock file fingerprint
- SnapLock legal-hold

# **APIs**

# **SnapLock log**

These APIs are used to create and initialize the SnapLock log configuration for an SVM, modify attributes

associated with the SnapLock log configuration,and delete the auditlog configuration.

#### **SnapLock compliance-clock**

This API manages the ComplianceClock of the system. ComplianceClock determines the expiry time of the SnapLock objects in the system. ComplianceClock can be initialized only once by the user and once it is set, it cannot be changed or altered by the user.

#### **SnapLock event-retention**

This API is used to create Event Based Retention (EBR) policies for an SVM. A policy consists of a policyname and a retention-period. Only a user with security login role vsadmin-snaplock is allowed to perform this operation.

# **SnapLock file retention**

This API is used to set the retention time of a file. Retention time expects the date in ISO 8601 format or "infinite".

#### **SnapLock privileged-delete**

This API is used to perform a privileged-delete operation on unexpired WORM files on a SnapLock Enterprise volume. The only built-in role that has access to the command is "vsadmin-snaplock".

# **SnapLock file fingerprint**

This API is used to start the fingerprint computation on a file.

#### **SnapLock legal-hold**

This API is used to retain Compliance-mode WORM files for the duration of a litigation. A file under a Legal-Hold behaves like a WORM file with an indefinite retention period. Only a user with security login role vsadminsnaplock is allowed to perform the operation.

# **Manage SnapLock audit logs**

# **Storage SnapLock audit-logs endpoint overview**

The SnapLock log volume can be a SnapLock Compliance volume or SnapLock Enterprise volume. The SnapLock log infrastructure creates directories and files in this volume to store the SnapLock log records. The directrory named "snaplock log" is created under the root. There are three subdirectories created under the "snaplock log" directory. They are "privileged delete logs", "system logs" and "legal hold logs". The log files are created and populated under these subdirectories when respective SnapLock operations are initiated. The maximum log size specifies the maximum size of a log file that stores SnapLock log records. When the file reaches this size, the log infrastructure archives it and creates a new log file. An active log file has the suffix " present" in the name. When a file is archived, it is renamed such that the suffix is replaced with the date of archival. The default retention period is the length of time the log file is retained, if the SnapLock log records that are stored in the file do not carry any retention period.

# **Examples**

1. Verifies that the audit log is configured for the specified SVM:

GET "/api/storage/snaplock/audit-logs/?svm.name=VS0"

1. Verifies that the specified volume is an audit log volume:

GET "/api/storage/snaplock/audit-logs/?log\_volume.volume.name=VS0\_ALOG"

#### **Examples**

1. Creates a SnapLock log configuration by providing SVM name:

```
 POST "/api/storage/snaplock/audit-logs" '{"svm": {"name":"VS3"},
"log_volume": { "volume": { "name":"VS3_ALOG"}, "max_log_size":"20971520",
"retention_period":"P30Y" }}'
```
1. Creates a SnapLock log configuration by providing SVM UUID:

```
 POST "/api/storage/snaplock/audit-logs" '{"svm": {"uuid":"bc744cc7-296d-
11e9-a26f-0050568e5b05"}, "log_volume": { "volume": { "name":"VS3_ALOG"},
"max_log_size":"20971520", "retention_period":"P30Y" }}'
```
1. Creates a SnapLock log configuration without specifying a retention period:

```
 POST "/api/storage/snaplock/audit-logs" '{"svm": {"name":"VS3"},
"log_volume": {"volume": {"name":"VS3_ALOG"}}}'
```
# **Examples**

1. Updates the audit log volume:

```
 PATCH "/api/storage/snaplock/audit-logs/bc744cc7-296d-11e9-a26f-
0050568e5b05" '{"log_volume":{"volume":{"name":"VS4_ALOG_NEW"}}}'
```
1. Updates the maximum size of the log file and the retention period:

```
 PATCH "/api/storage/snaplock/audit-logs/420cac7a-296a-11e9-a26f-
0050568e5b05" '{"log_volume":{"max_log_size":"20971520",
"retention_period":"P1Y"}}'
```
1. Archives all of the audit log files:

```
 PATCH "/api/storage/snaplock/audit-logs/c7e4fa7d-2968-11e9-a26f-
0050568e5b05" '{"log_archive":{"archive":"true"}}'
```
1. Archives the specified audit log file:

```
 PATCH "/api/storage/snaplock/audit-logs/c7e4fa7d-2968-11e9-a26f-
0050568e5b05"
'{"log_archive":{"archive":"true","base_name":"privileged_delete"}}'
```
# **Retrieve SVMs configured with audit log volumes**

GET /storage/snaplock/audit-logs

# **Introduced In:** 9.7

Retrieves a list of SVMs configured with audit log volumes.

## **Related ONTAP commands**

• snaplock log show

#### **Learn more**

• [DOC /storage/snaplock/audit-logs](https://docs.netapp.com/us-en/ontap-restapi/storage_snaplock_audit-logs_endpoint_overview.html)

#### **Parameters**

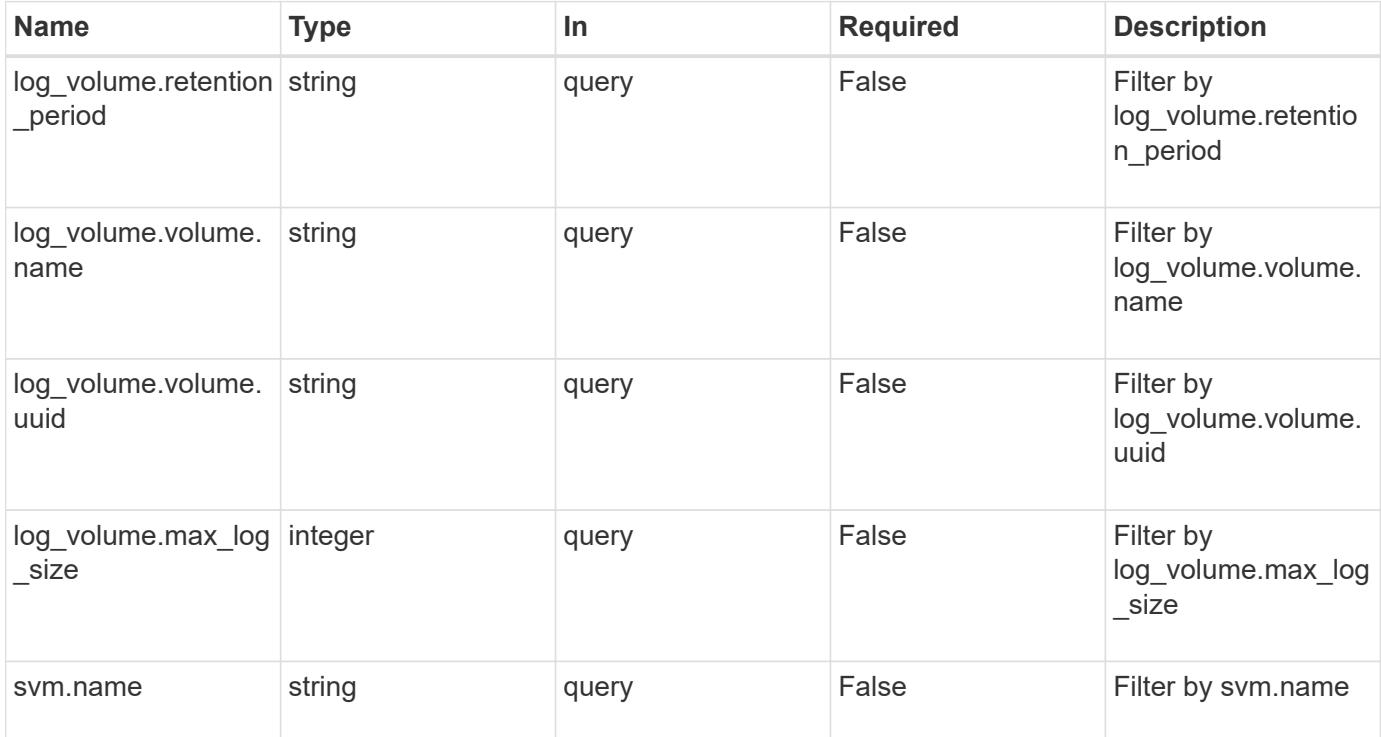

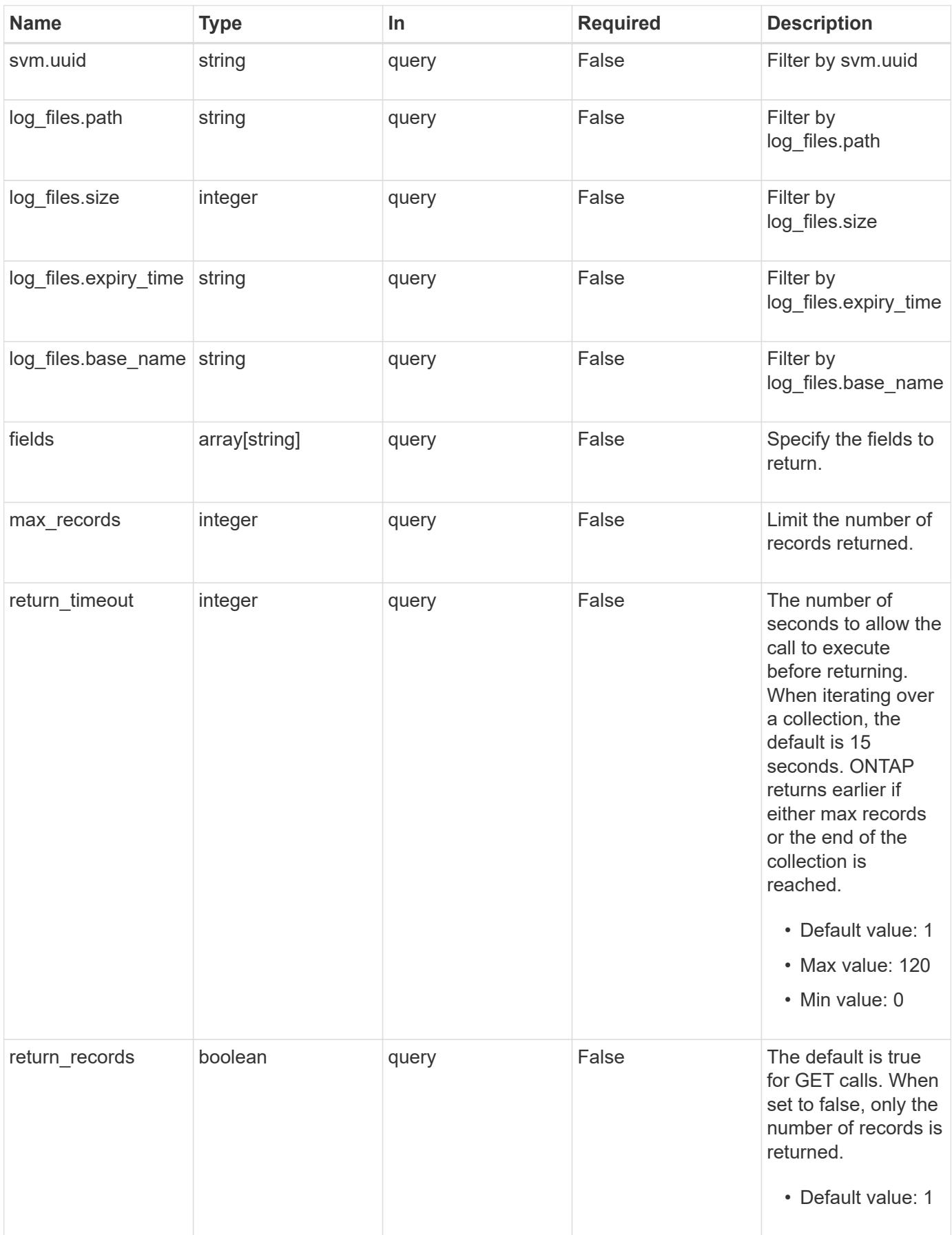

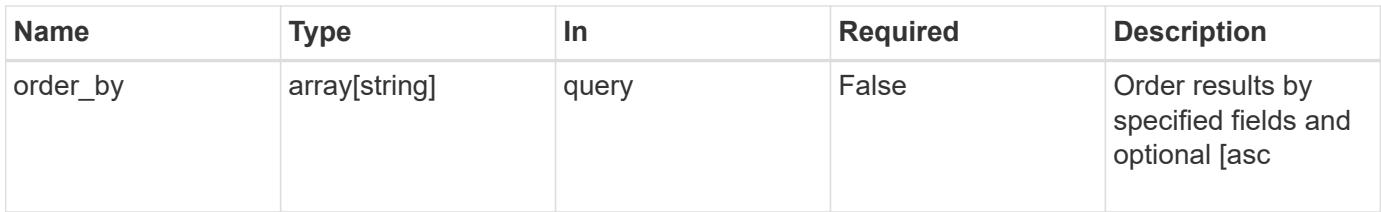

# **Response**

Status: 200, Ok

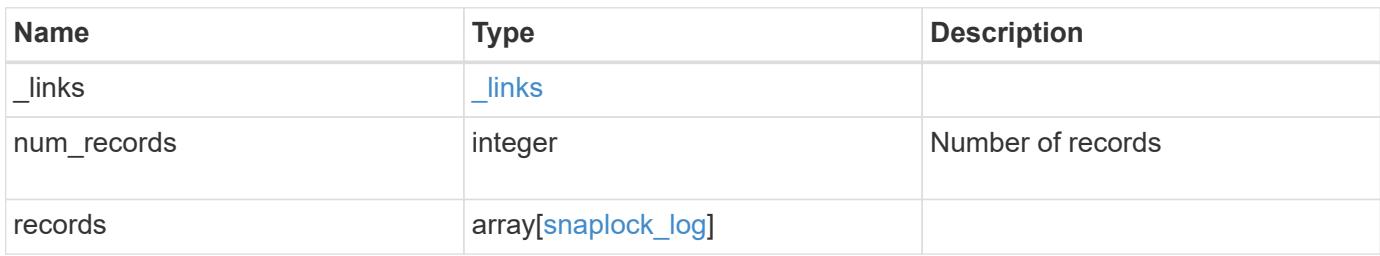

**Example response**

```
{
 " links": {
      "next": {
        "href": "/api/resourcelink"
      },
      "self": {
       "href": "/api/resourcelink"
      }
   },
   "num_records": 1,
   "records": {
      "_links": {
        "self": {
          "href": "/api/resourcelink"
        }
      },
    "log archive": {
        "_links": {
          "self": {
            "href": "/api/resourcelink"
          }
        },
      "base name": "legal hold"
      },
    "log_files": {
        "_links": {
          "self": {
            "href": "/api/resourcelink"
          }
        },
      "base name": "legal hold",
      "expiry time": "2058-06-04 15:00:00 -0400",
        "path": "/snaplock_log/system_logs/20180822_005947_GMT-present",
        "size": 20000
      },
    "log_volume": {
      " links": {
          "self": {
            "href": "/api/resourcelink"
          }
        },
        "max_log_size": 20971520,
        "retention_period": "P30M",
        "volume": {
```
```
  "_links": {
            "self": {
              "href": "/api/resourcelink"
            }
           },
        "name": "volume1",
          "uuid": "028baa66-41bd-11e9-81d5-00a0986138f7"
        }
      },
      "svm": {
       "_links": {
          "self": {
            "href": "/api/resourcelink"
          }
        },
      "name": "svm1",
        "uuid": "02c9e252-41be-11e9-81d5-00a0986138f7"
      }
   }
}
```
#### **Error**

```
Status: Default, Error
```
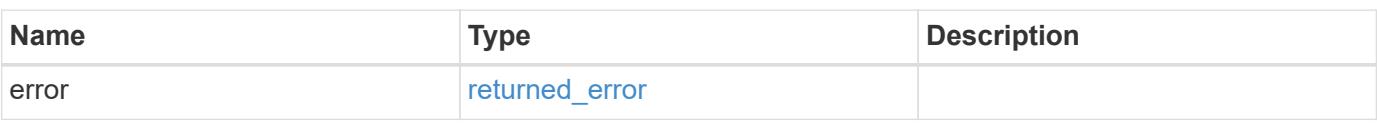

#### **Example error**

```
{
    "error": {
     "arguments": {
       "code": "string",
       "message": "string"
      },
      "code": "4",
      "message": "entry doesn't exist",
      "target": "uuid"
   }
}
```
**Definitions**

## **See Definitions**

href

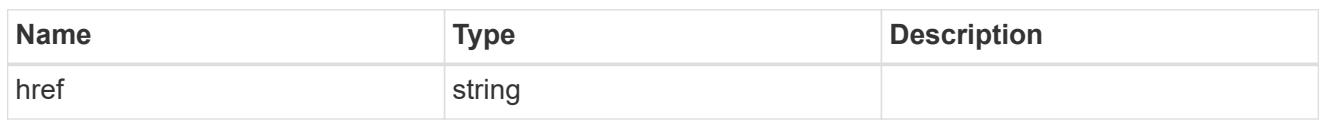

\_links

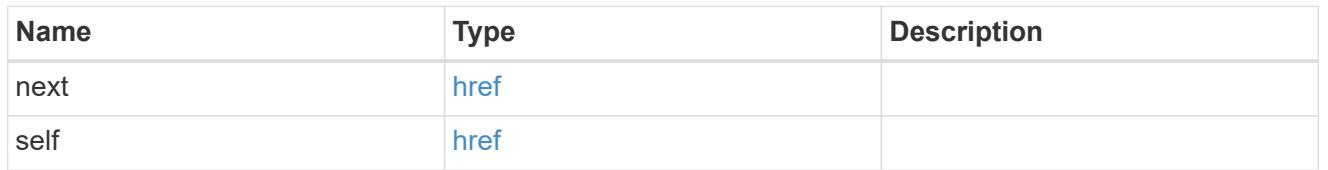

 $\_$ links

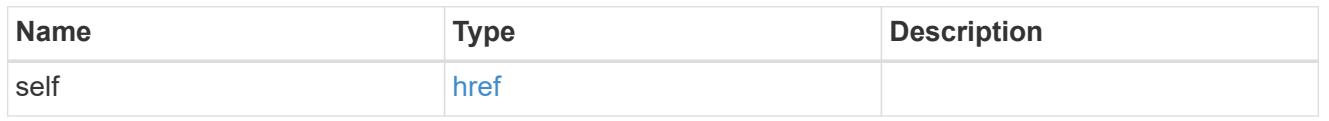

## log\_archive

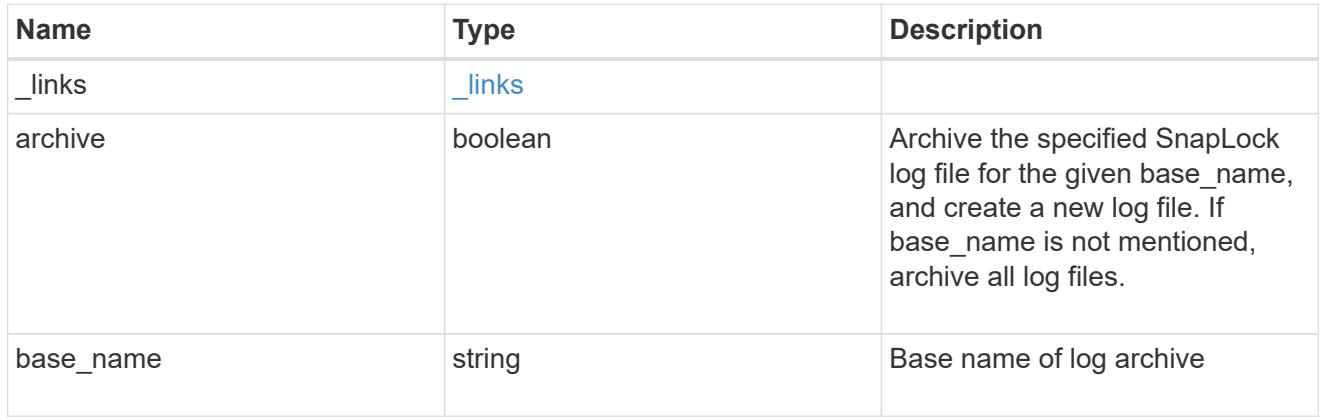

## snaplock\_log\_file

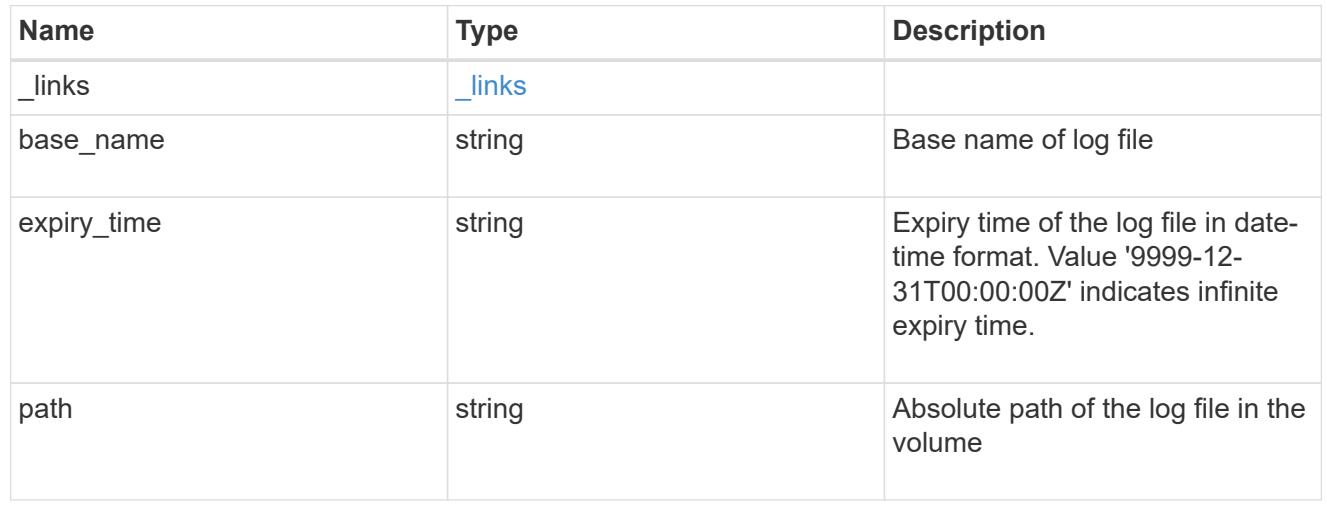

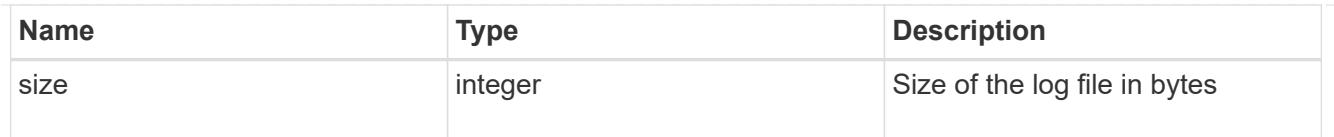

### volume

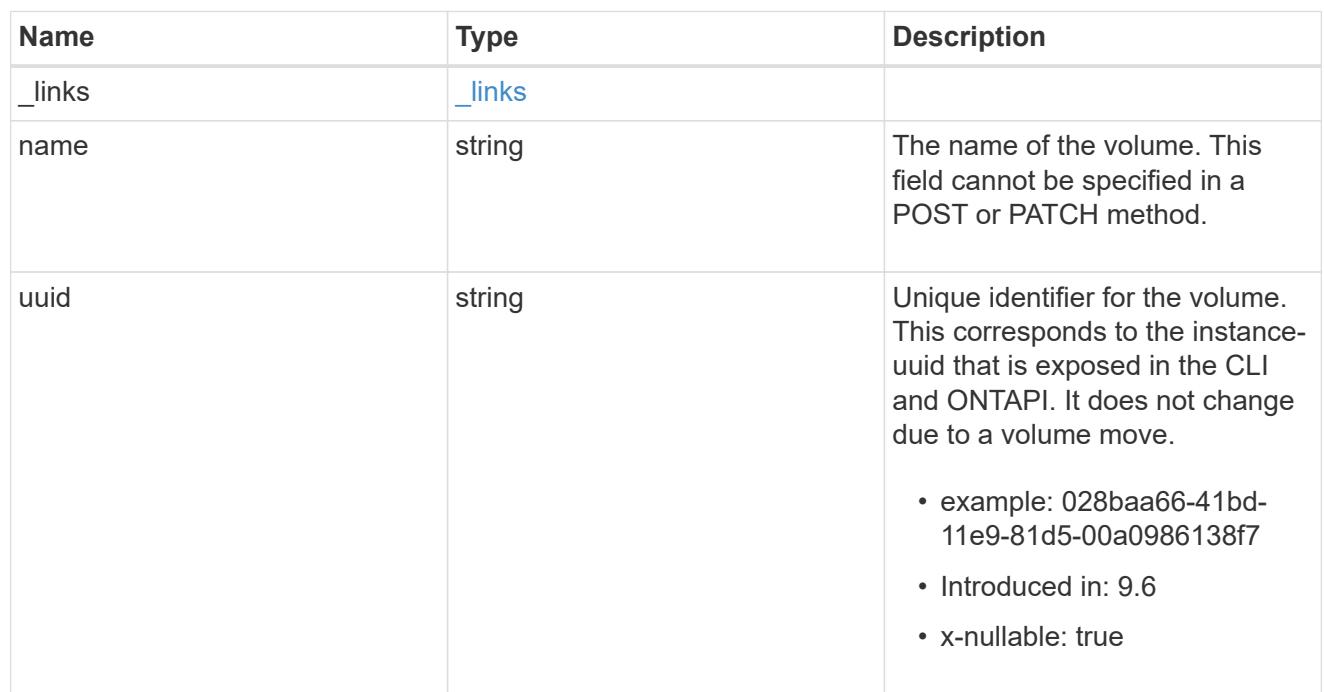

## snaplock\_log\_volume

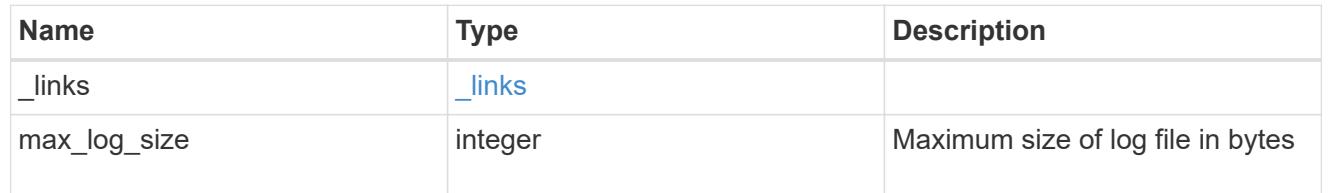

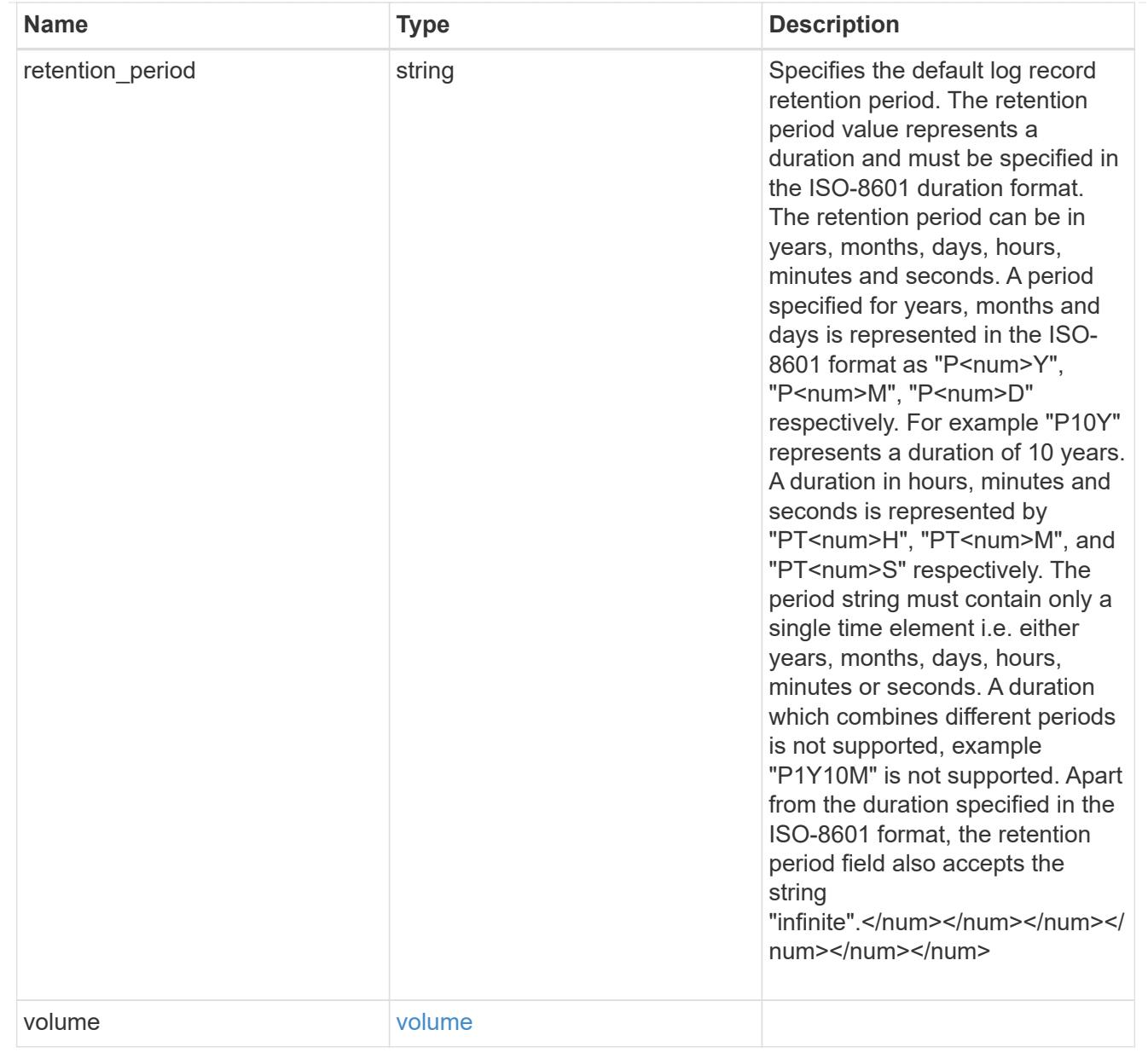

## svm

SVM, applies only to SVM-scoped objects.

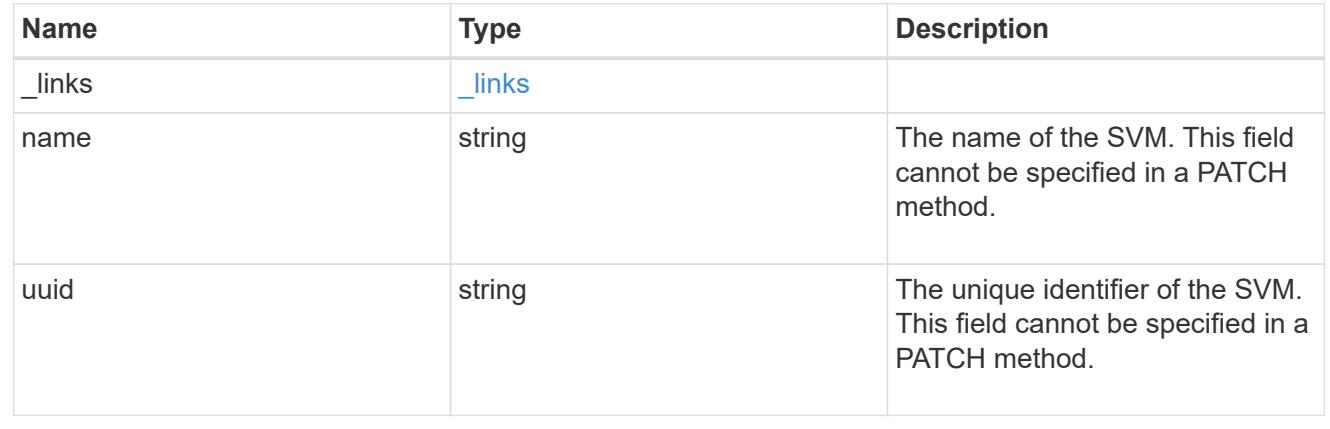

snaplock\_log

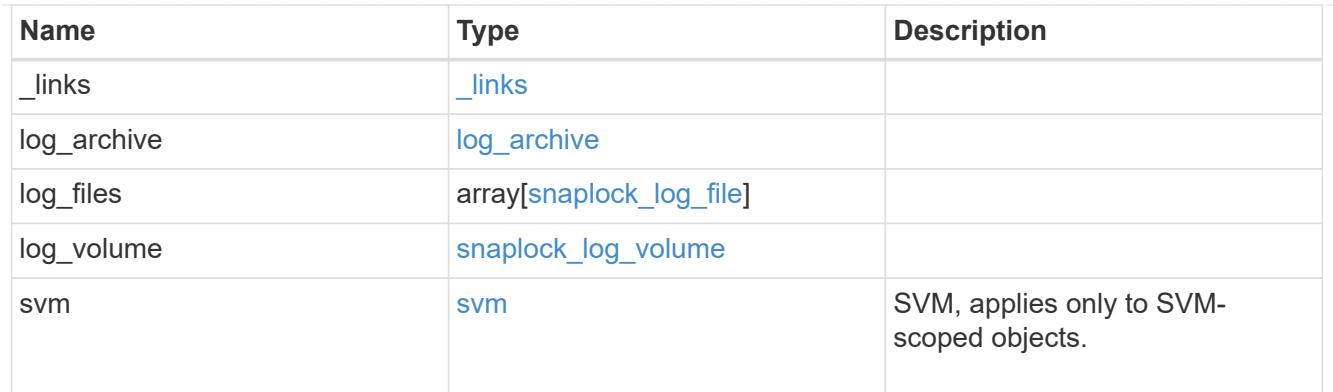

#### error\_arguments

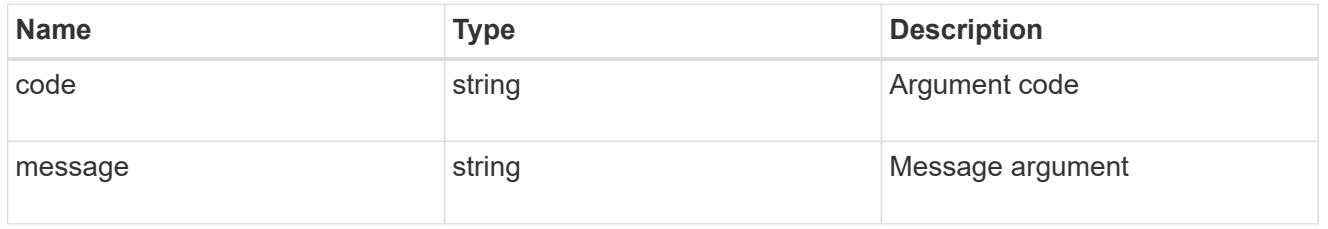

#### returned\_error

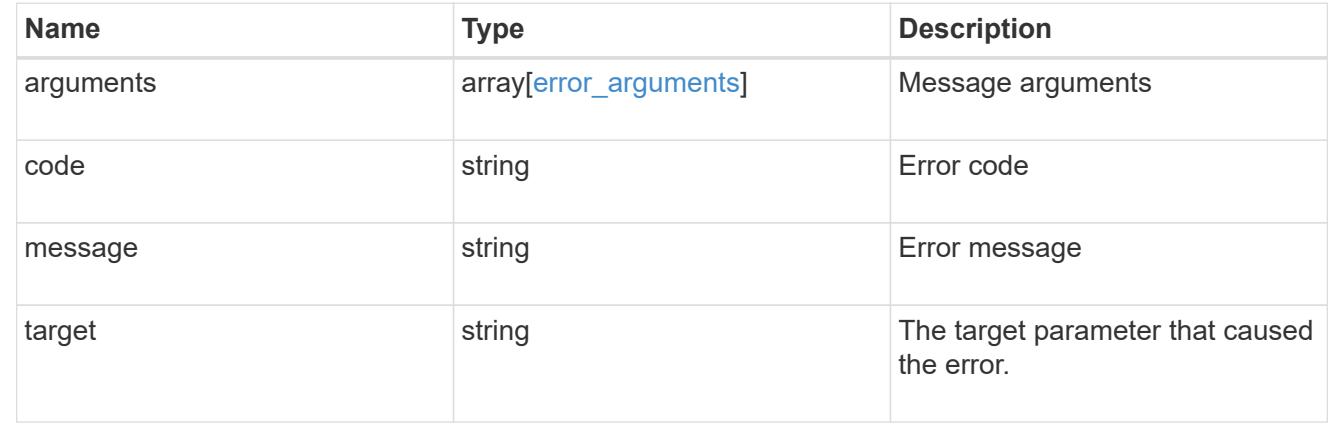

#### **Create a SnapLock log configuration for an SVM**

POST /storage/snaplock/audit-logs

#### **Introduced In:** 9.7

Creates a SnapLock log configuration for an SVM. A SnapLock log configuration consists of a volume to store the log, the maximum size of the log file, and the default period of time for which the log file should be retained. The volume must be a Read-Write SnapLock volume of type Enterprise or Compliance. The input parameter retention\_period expects the duration in ISO 8601 format.

### **Required properties**

- svm.uuid or svm.name Name or UUID of the SVM.
- log volume.volume.name or log volume.volume.uuid Name or UUID of audit log volume.

#### **Recommended optional properties**

- log\_volume.max\_log\_size Max log file size.
- log volume.volume.retention period Retention period of log file.

#### **Default property values**

If not specified in POST, the following default property values are assigned:

- log\_volume.retention\_period *P6M*
- log\_volume.max\_log\_size *10MB*

#### **Related ONTAP commands**

• snaplock log create

### **Learn more**

• [DOC /storage/snaplock/audit-logs](https://docs.netapp.com/us-en/ontap-restapi/storage_snaplock_audit-logs_endpoint_overview.html)

#### **Parameters**

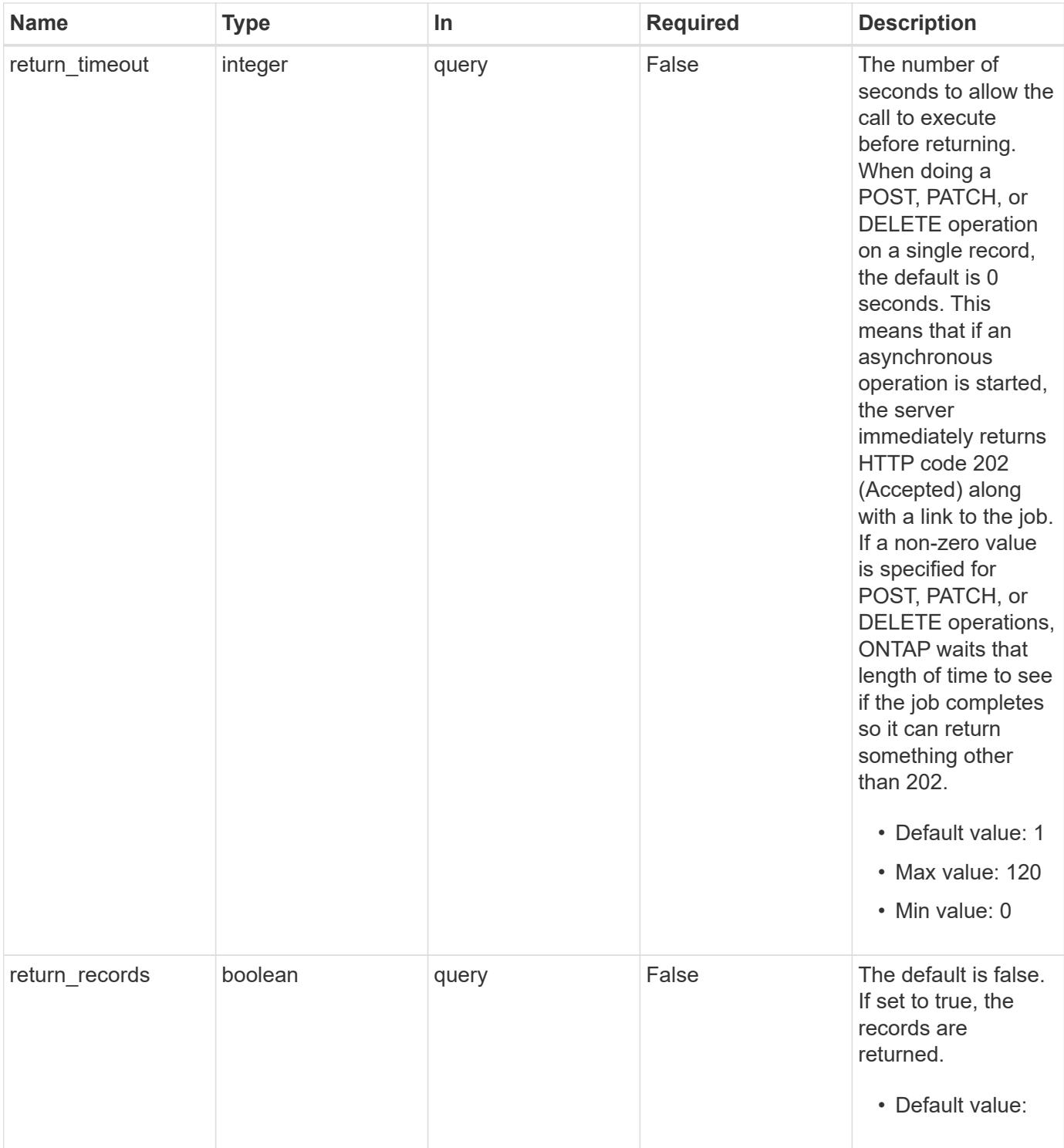

## **Request Body**

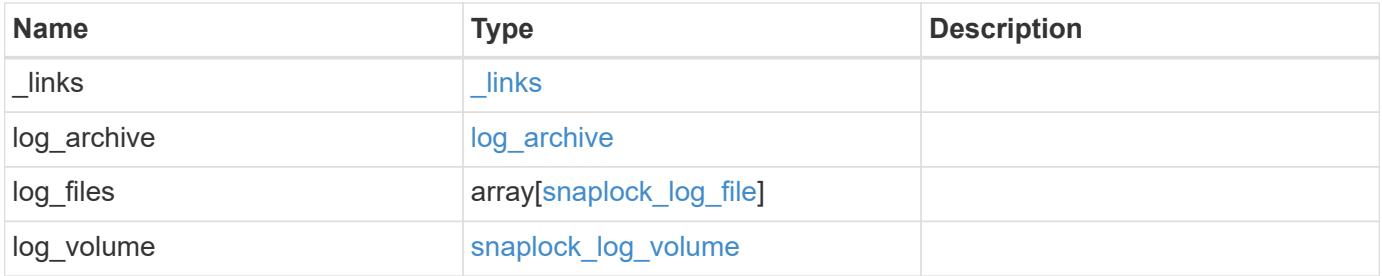

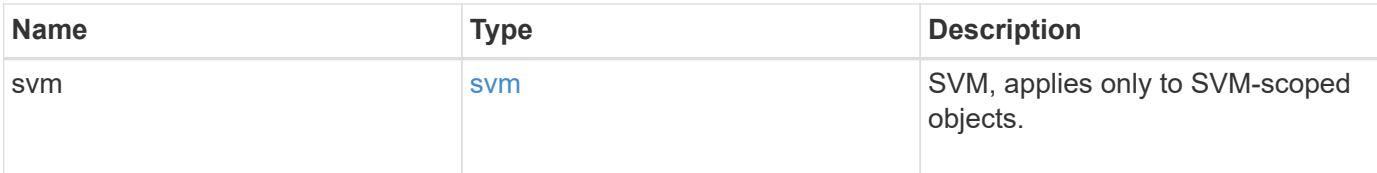

**Example request**

```
{
 " links": {
      "self": {
        "href": "/api/resourcelink"
      }
   },
 "log archive": {
     "_links": {
       "self": {
          "href": "/api/resourcelink"
        }
      },
    "base name": "legal hold"
   },
   "log_files": {
      "_links": {
       "self": {
          "href": "/api/resourcelink"
       }
      },
    "base name": "legal hold",
      "expiry_time": "2058-06-04 15:00:00 -0400",
      "path": "/snaplock_log/system_logs/20180822_005947_GMT-present",
      "size": 20000
   },
 "log_volume": {
    " links": {
        "self": {
          "href": "/api/resourcelink"
        }
      },
      "max_log_size": 20971520,
      "retention_period": "P30M",
      "volume": {
        "_links": {
          "self": {
            "href": "/api/resourcelink"
          }
        },
      "name": "volume1",
        "uuid": "028baa66-41bd-11e9-81d5-00a0986138f7"
     }
   },
   "svm": {
```

```
  "_links": {
       "self": {
          "href": "/api/resourcelink"
       }
      },
    "name": "svm1",
      "uuid": "02c9e252-41be-11e9-81d5-00a0986138f7"
   }
}
```
#### **Response**

```
Status: 202, Accepted
```
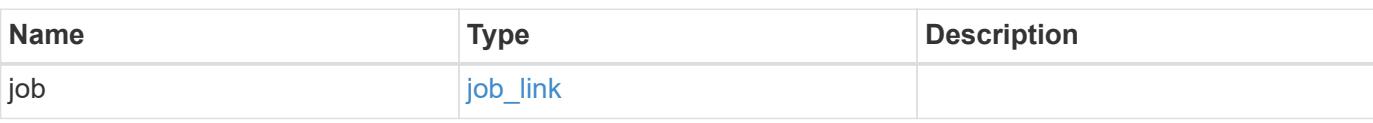

## **Example response**

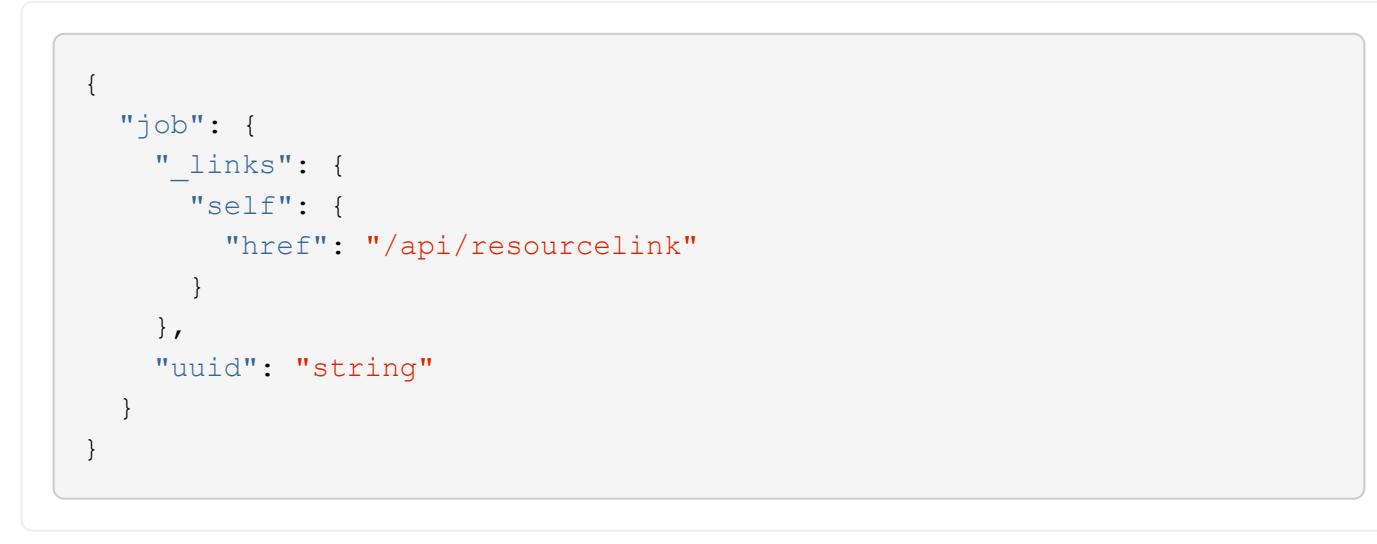

## **Headers**

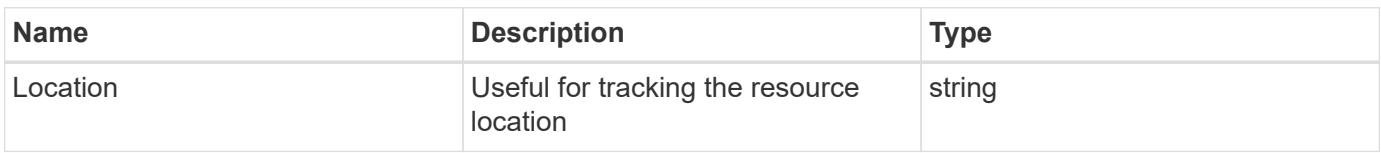

#### **Response**

```
Status: 201, Created
```
Status: Default

### ONTAP Error Response codes

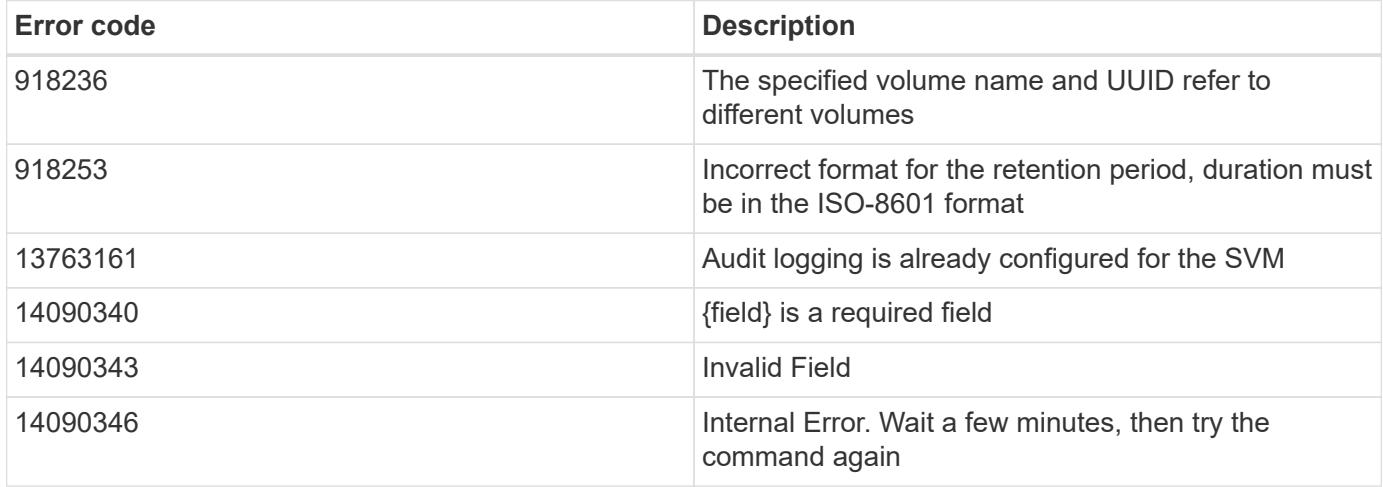

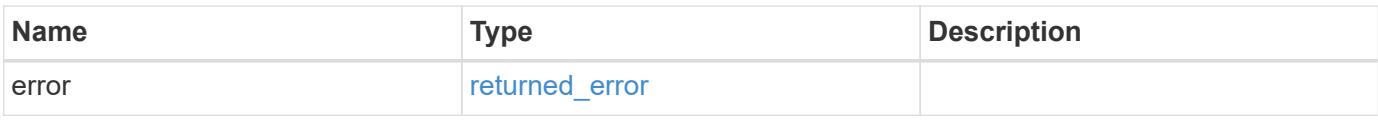

### **Example error**

```
{
   "error": {
     "arguments": {
       "code": "string",
       "message": "string"
      },
      "code": "4",
     "message": "entry doesn't exist",
      "target": "uuid"
   }
}
```
### **Definitions**

### **See Definitions**

href

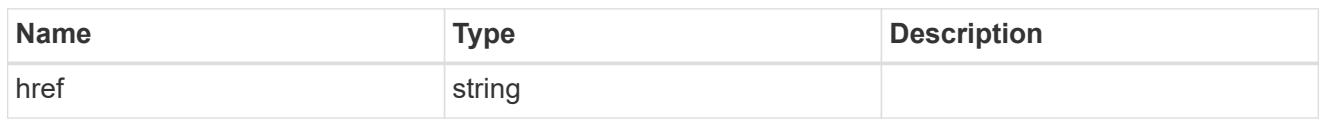

\_links

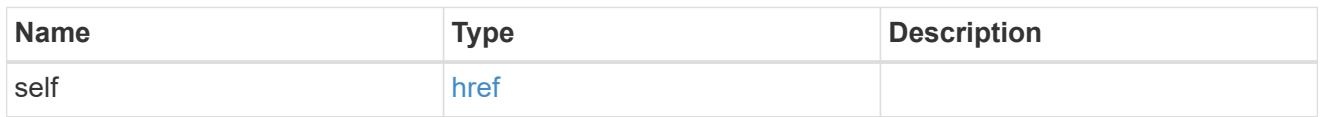

## log\_archive

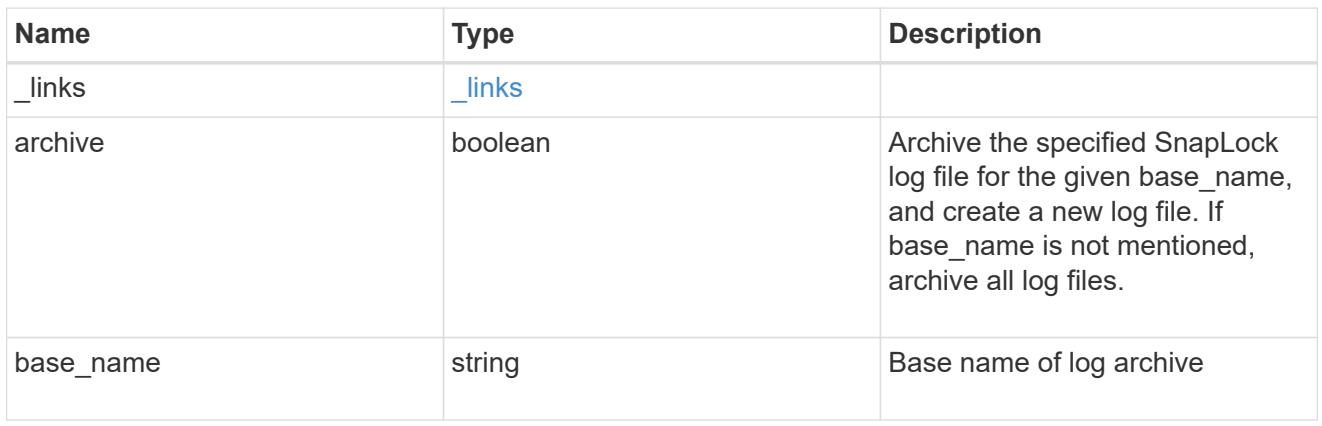

## snaplock\_log\_file

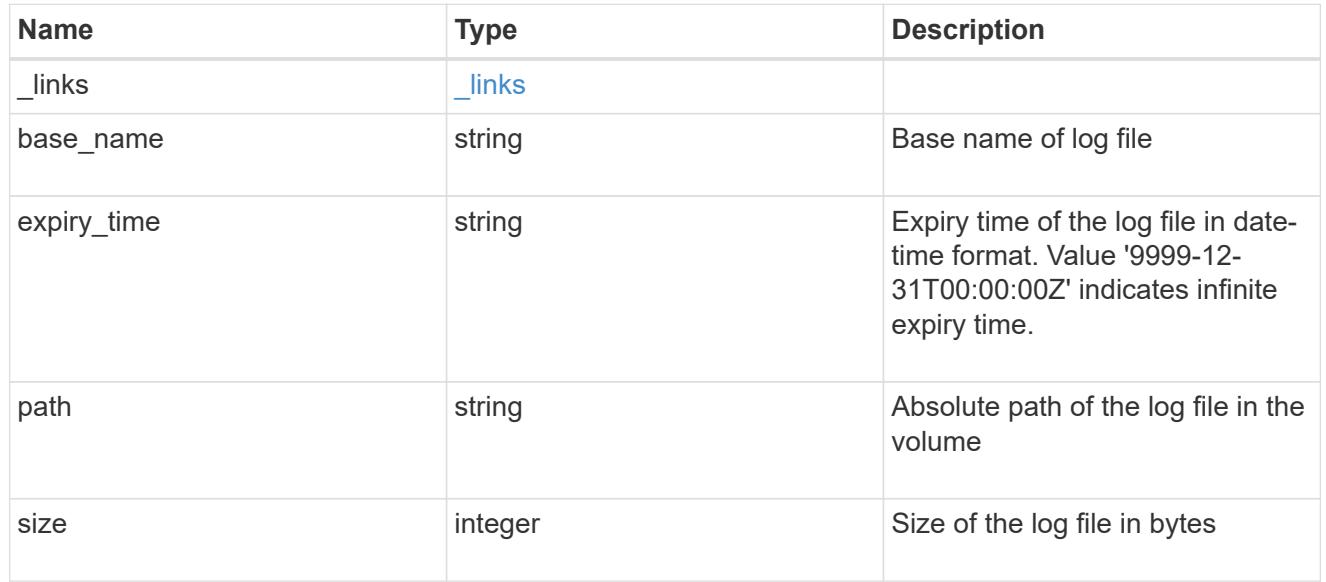

## volume

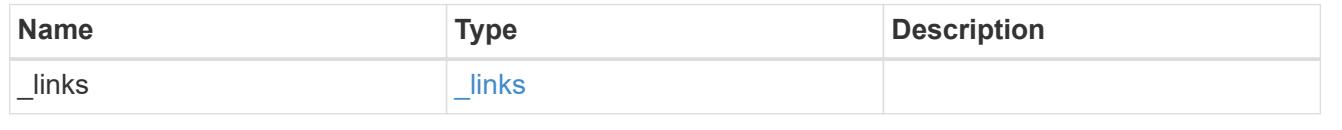

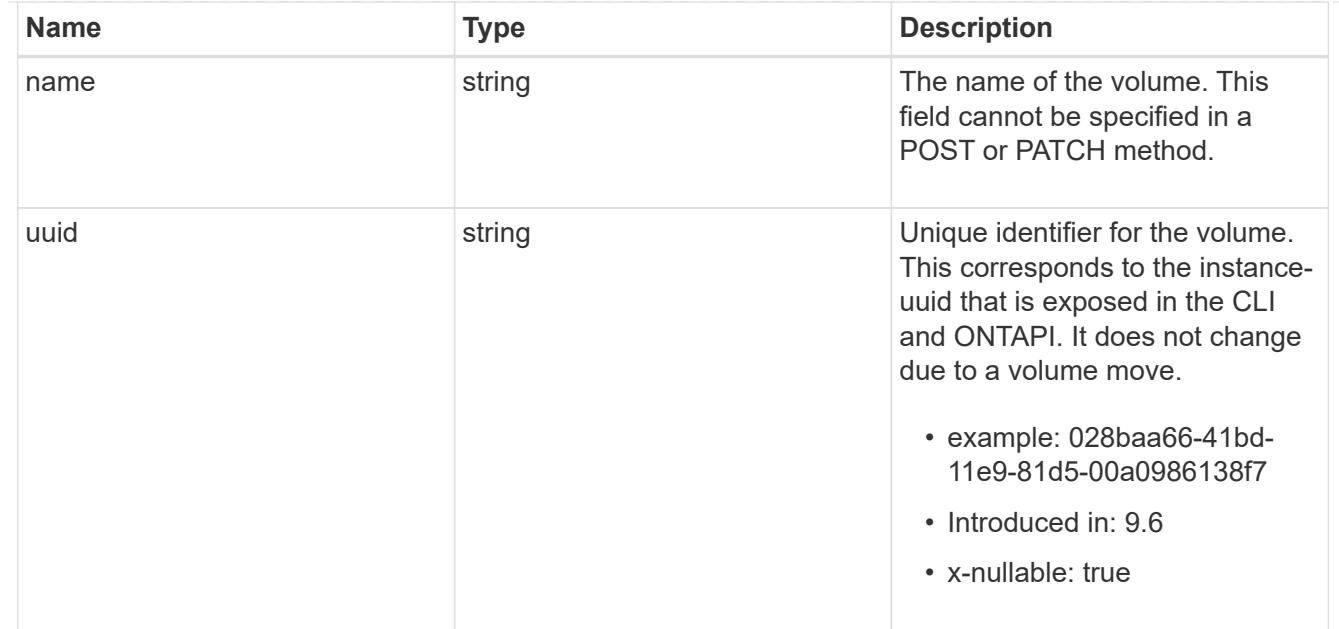

# snaplock\_log\_volume

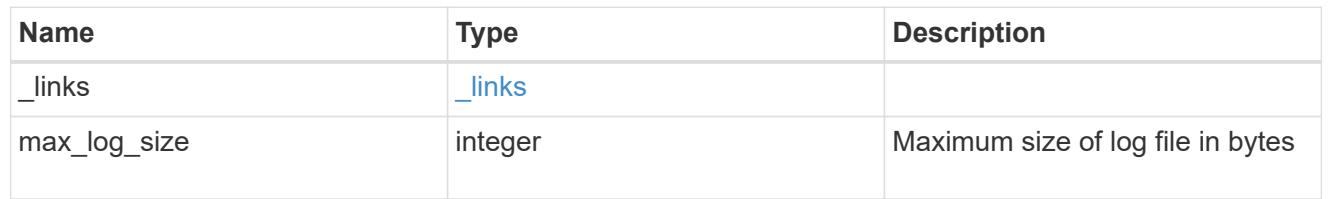

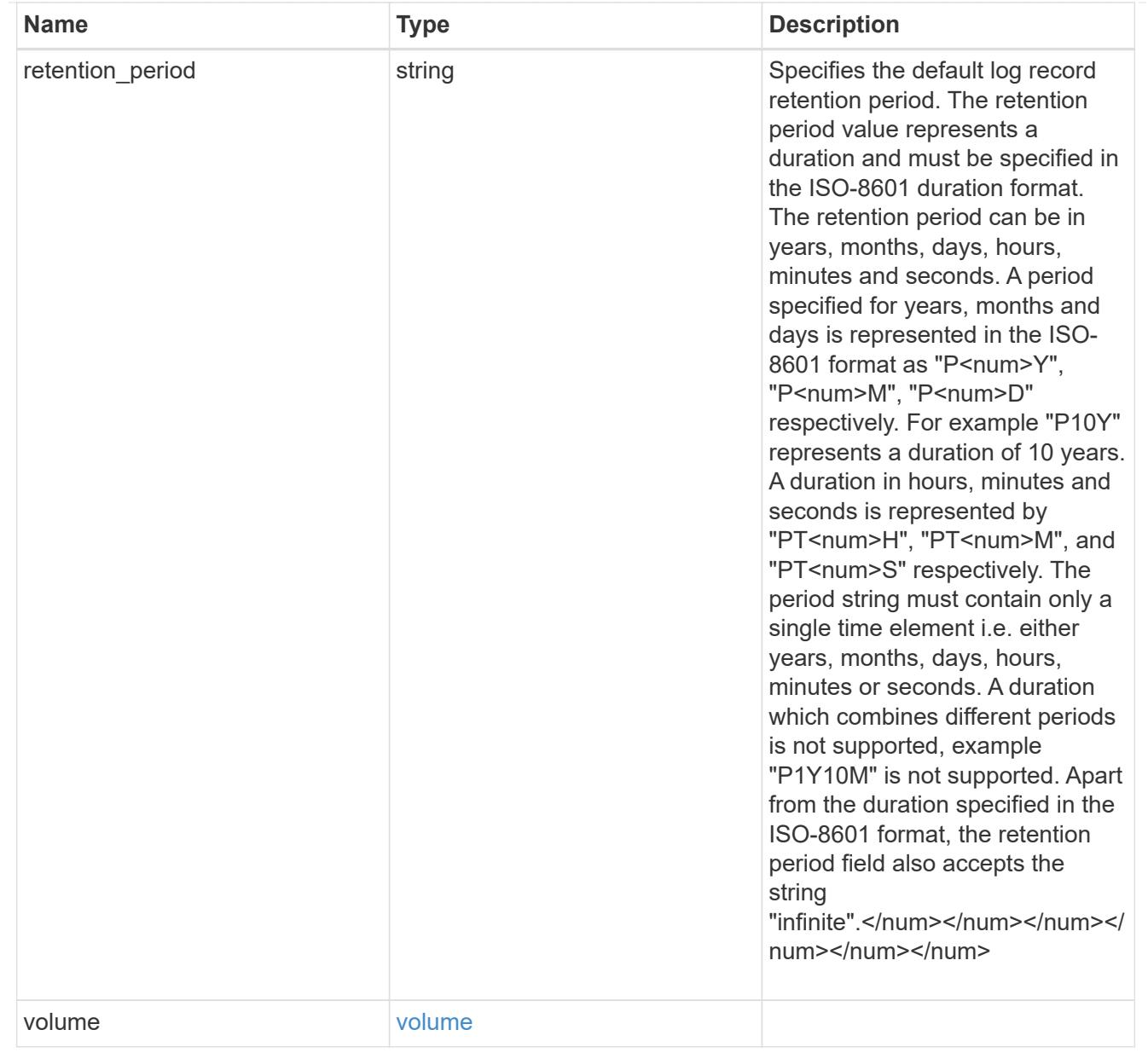

## svm

SVM, applies only to SVM-scoped objects.

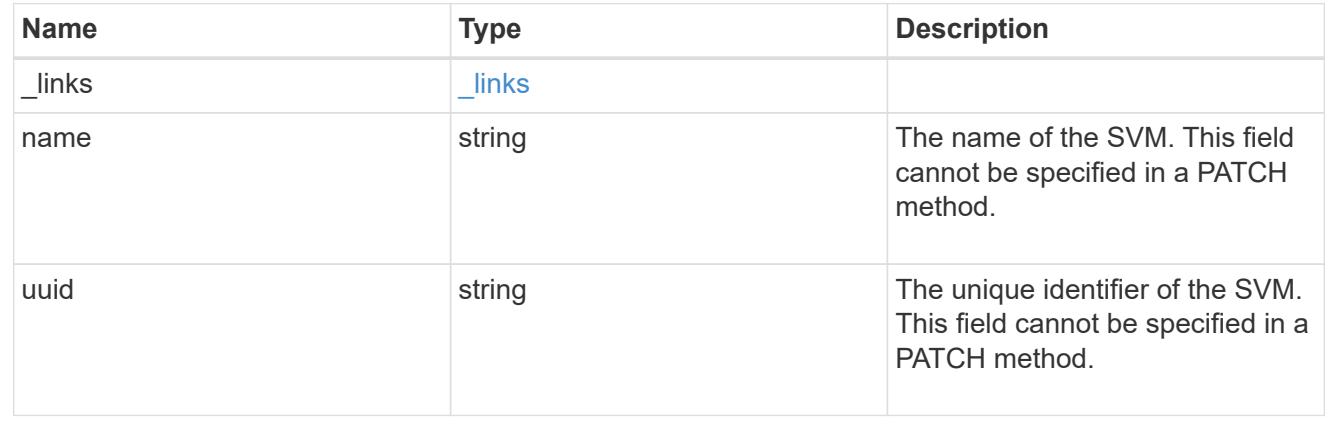

snaplock\_log

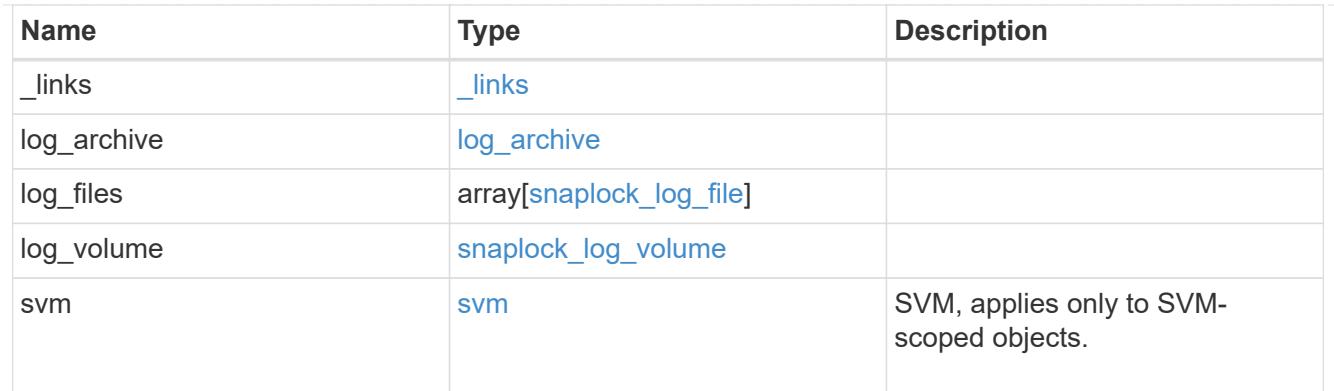

## job\_link

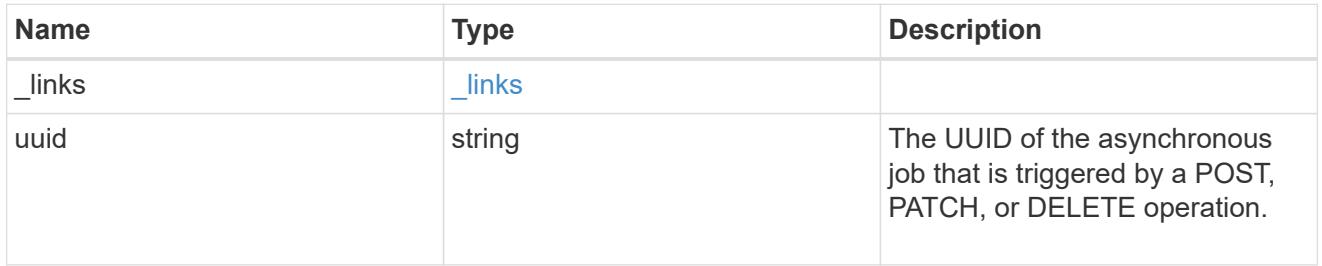

## error\_arguments

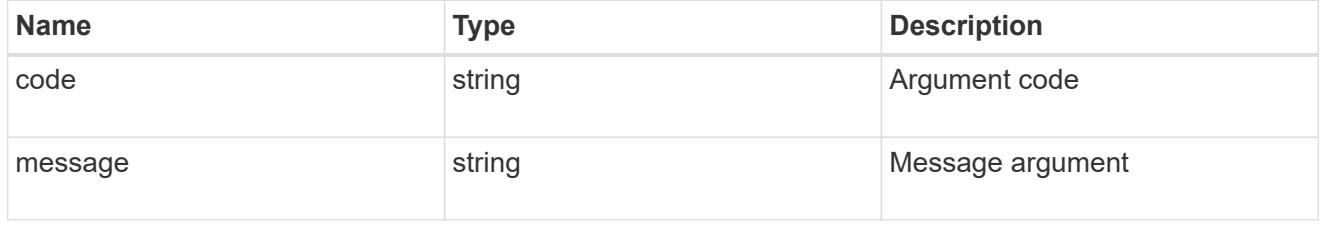

## returned\_error

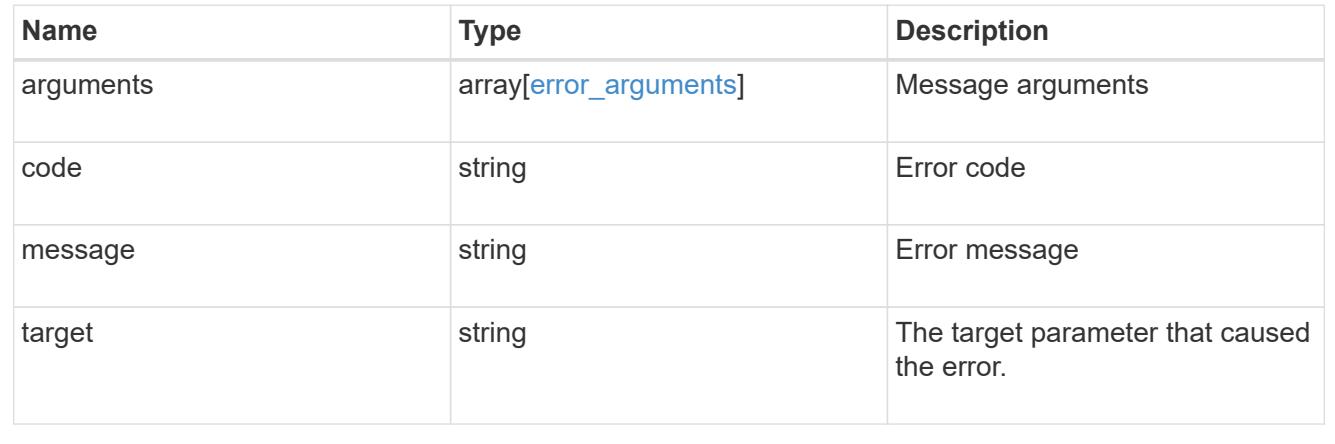

## **Disassociate SnapLock audit logs**

DELETE /storage/snaplock/audit-logs/{svm.uuid}

**Introduced In:** 9.7

Disassociates a SnapLock volume as the audit log volume for an SVM. This API closes all the active log files in the log volume and marks the volume as disabled for SnapLock logging.

#### **Related ONTAP commands**

• snaplock log delete

#### **Learn more**

• [DOC /storage/snaplock/audit-logs](https://docs.netapp.com/us-en/ontap-restapi/storage_snaplock_audit-logs_endpoint_overview.html)

#### **Parameters**

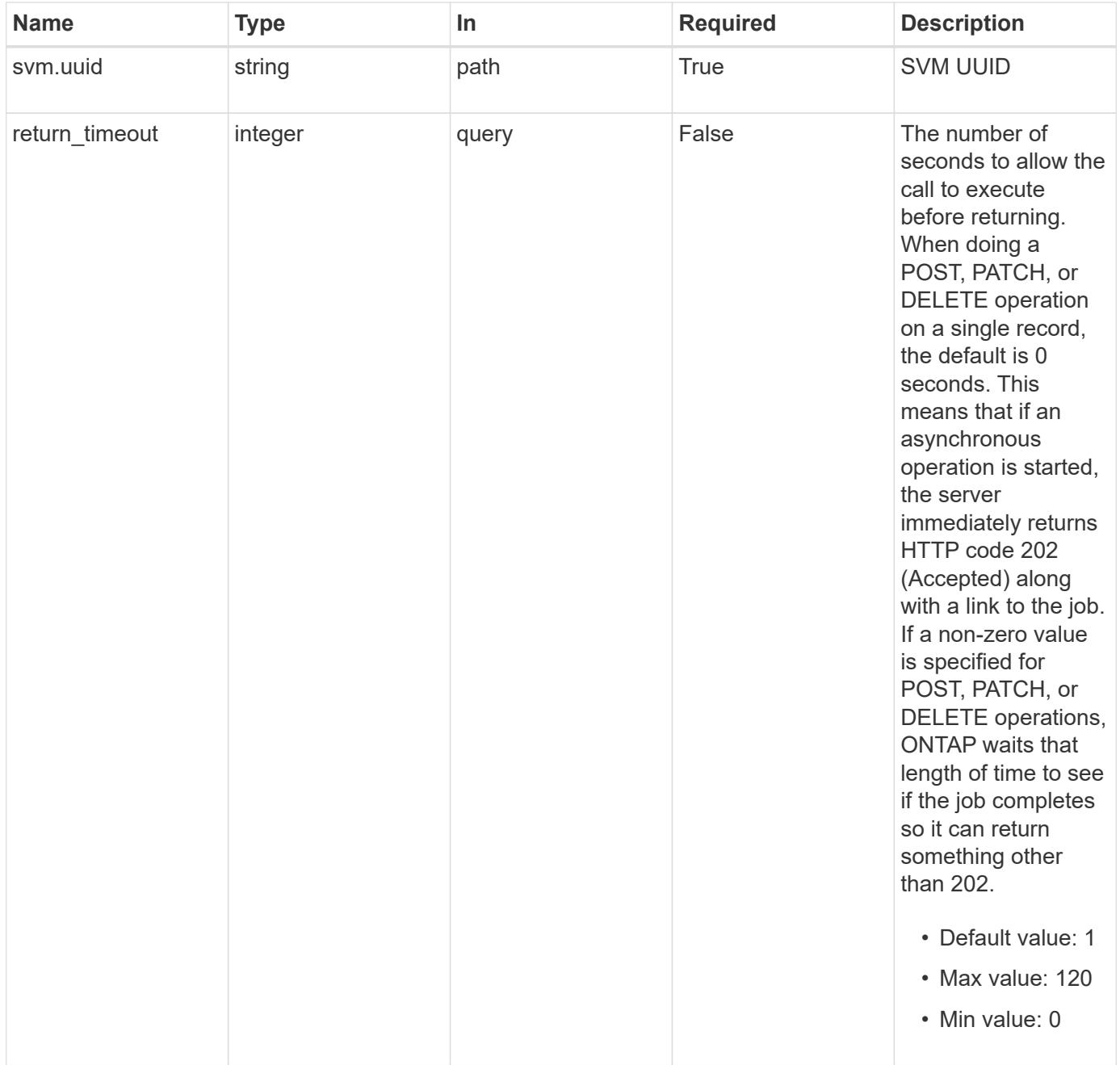

#### **Response**

```
Status: 200, Ok
```
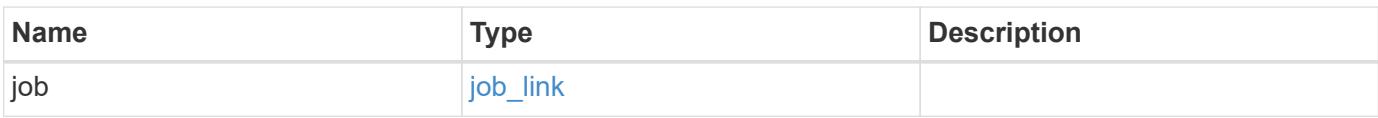

### **Example response**

```
{
    "job": {
      "_links": {
         "self": {
           "href": "/api/resourcelink"
         }
      },
      "uuid": "string"
    }
}
```
#### **Response**

```
Status: 202, Accepted
```
#### **Error**

Status: Default

## ONTAP Error Response codes

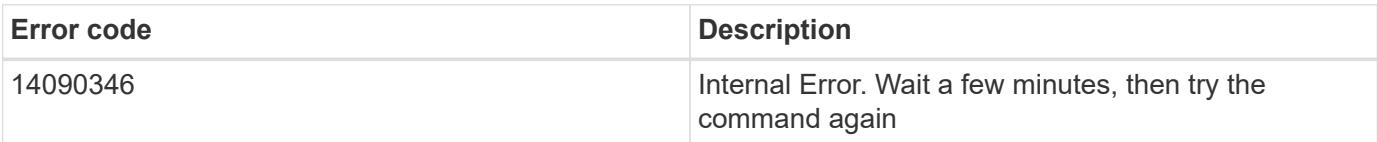

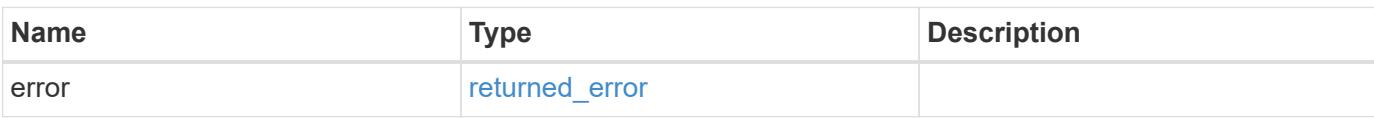

## **Example error**

```
{
   "error": {
     "arguments": {
       "code": "string",
      "message": "string"
     },
     "code": "4",
     "message": "entry doesn't exist",
     "target": "uuid"
   }
}
```
#### **Definitions**

### **See Definitions**

href

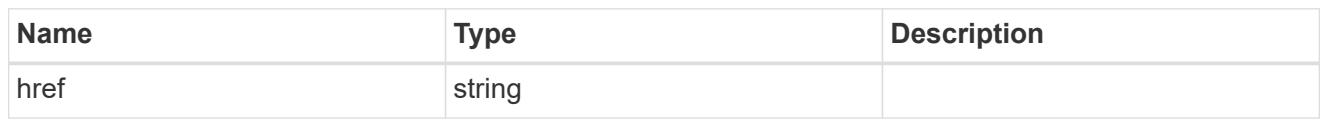

\_links

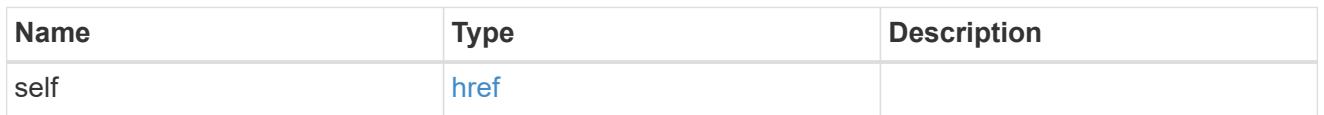

## job\_link

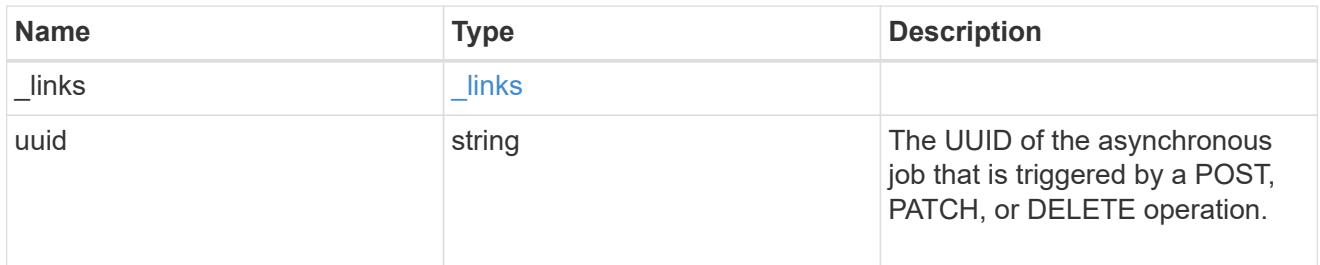

## error\_arguments

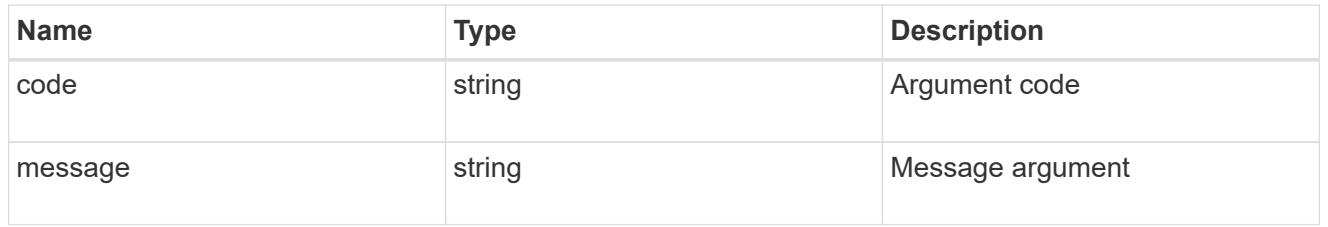

## returned\_error

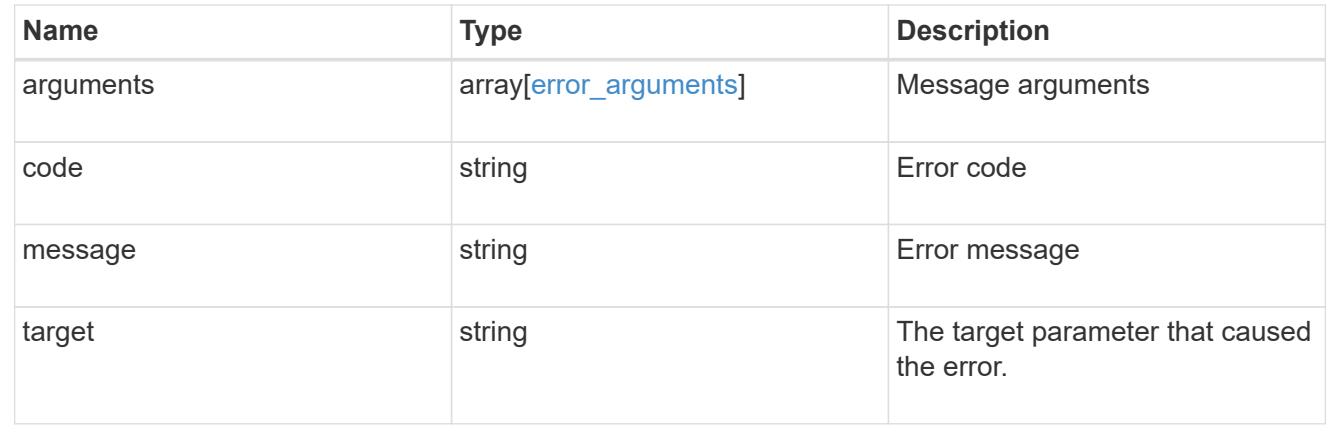

## **Retrieve SnapLock audit logs**

```
GET /storage/snaplock/audit-logs/{svm.uuid}
```
## **Introduced In:** 9.7

Retrieves SnapLock logs for the specified SVM.

#### **Related ONTAP commands**

• snaplock log show

### **Learn more**

• [DOC /storage/snaplock/audit-logs](https://docs.netapp.com/us-en/ontap-restapi/storage_snaplock_audit-logs_endpoint_overview.html)

### **Parameters**

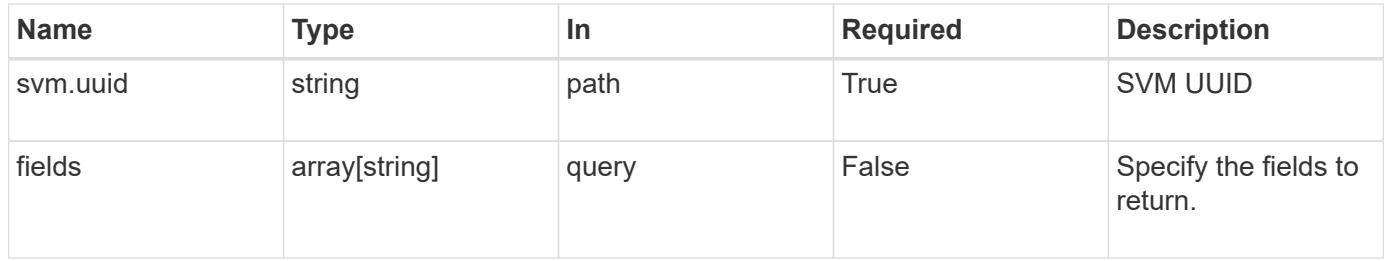

#### **Response**

```
Status: 200, Ok
```
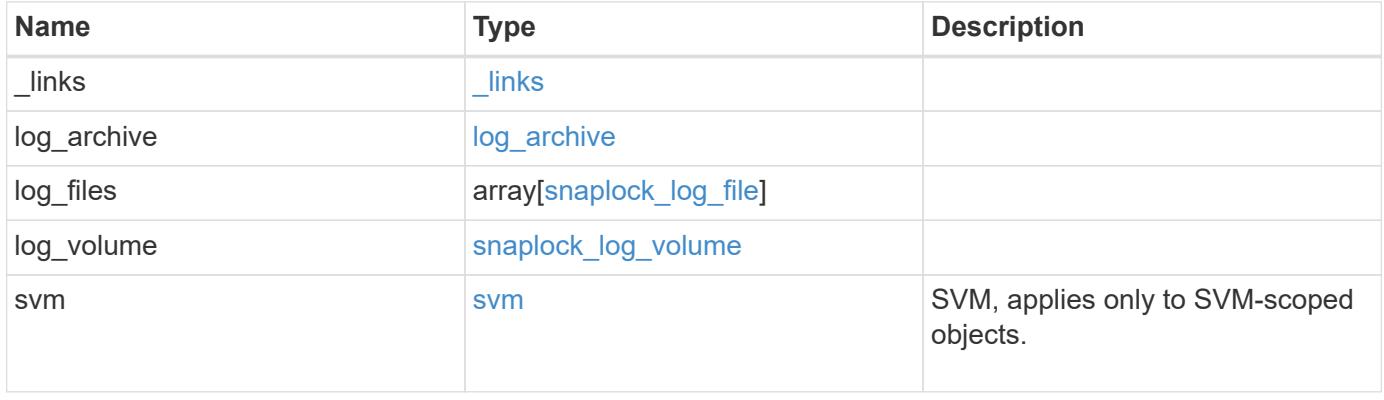

**Example response**

```
{
 " links": {
      "self": {
        "href": "/api/resourcelink"
      }
   },
 "log archive": {
     "_links": {
       "self": {
          "href": "/api/resourcelink"
        }
      },
    "base name": "legal hold"
   },
   "log_files": {
      "_links": {
       "self": {
          "href": "/api/resourcelink"
       }
      },
    "base name": "legal hold",
      "expiry_time": "2058-06-04 15:00:00 -0400",
      "path": "/snaplock_log/system_logs/20180822_005947_GMT-present",
      "size": 20000
   },
 "log_volume": {
    " links": {
        "self": {
          "href": "/api/resourcelink"
        }
      },
      "max_log_size": 20971520,
      "retention_period": "P30M",
      "volume": {
        "_links": {
          "self": {
            "href": "/api/resourcelink"
          }
        },
      "name": "volume1",
        "uuid": "028baa66-41bd-11e9-81d5-00a0986138f7"
     }
   },
   "svm": {
```

```
  "_links": {
       "self": {
         "href": "/api/resourcelink"
       }
      },
    "name": "svm1",
      "uuid": "02c9e252-41be-11e9-81d5-00a0986138f7"
   }
}
```
#### **Error**

```
Status: Default, Error
```
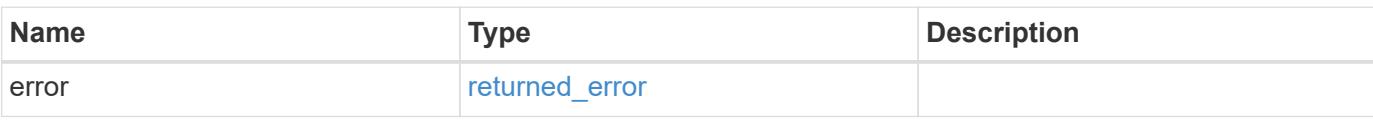

### **Example error**

```
{
   "error": {
     "arguments": {
       "code": "string",
       "message": "string"
      },
      "code": "4",
      "message": "entry doesn't exist",
      "target": "uuid"
   }
}
```
## **Definitions**

### **See Definitions**

href

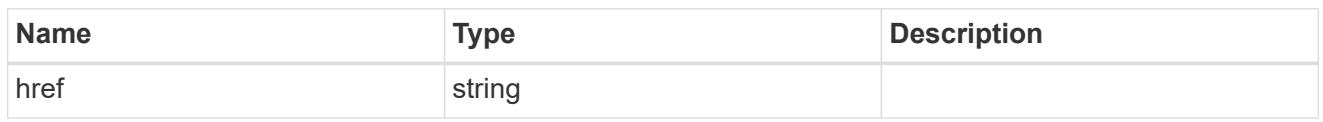

\_links

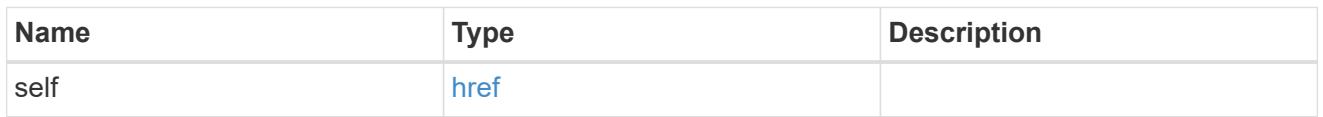

## log\_archive

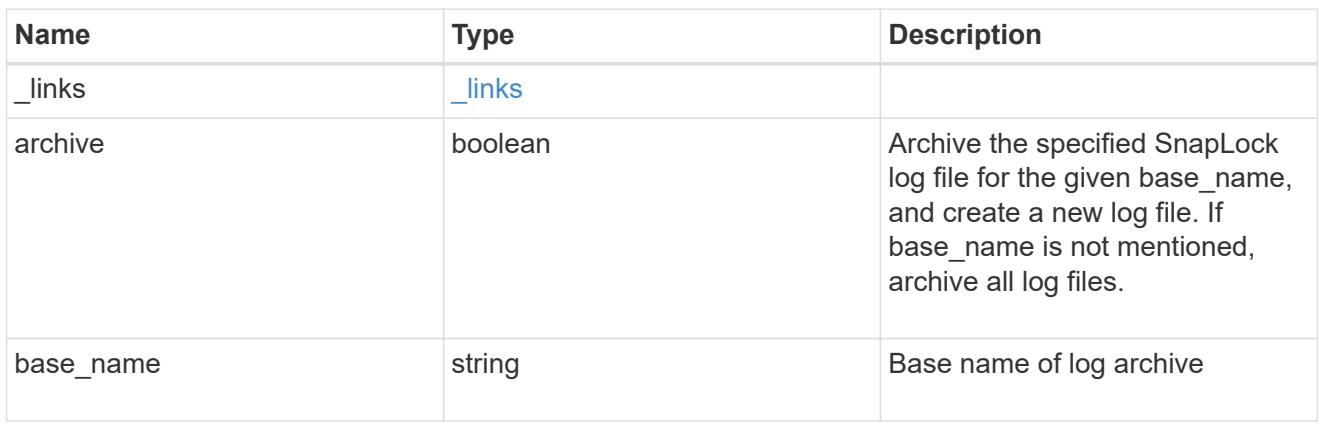

## snaplock\_log\_file

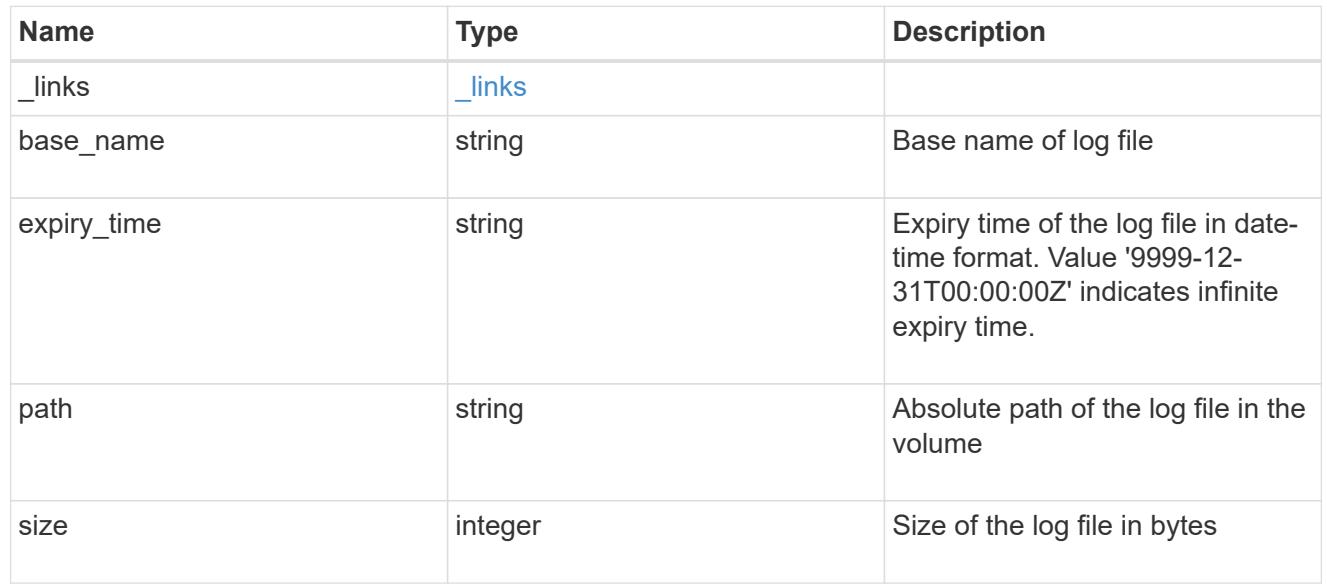

## volume

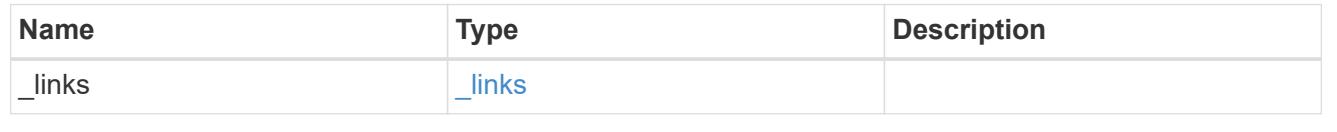

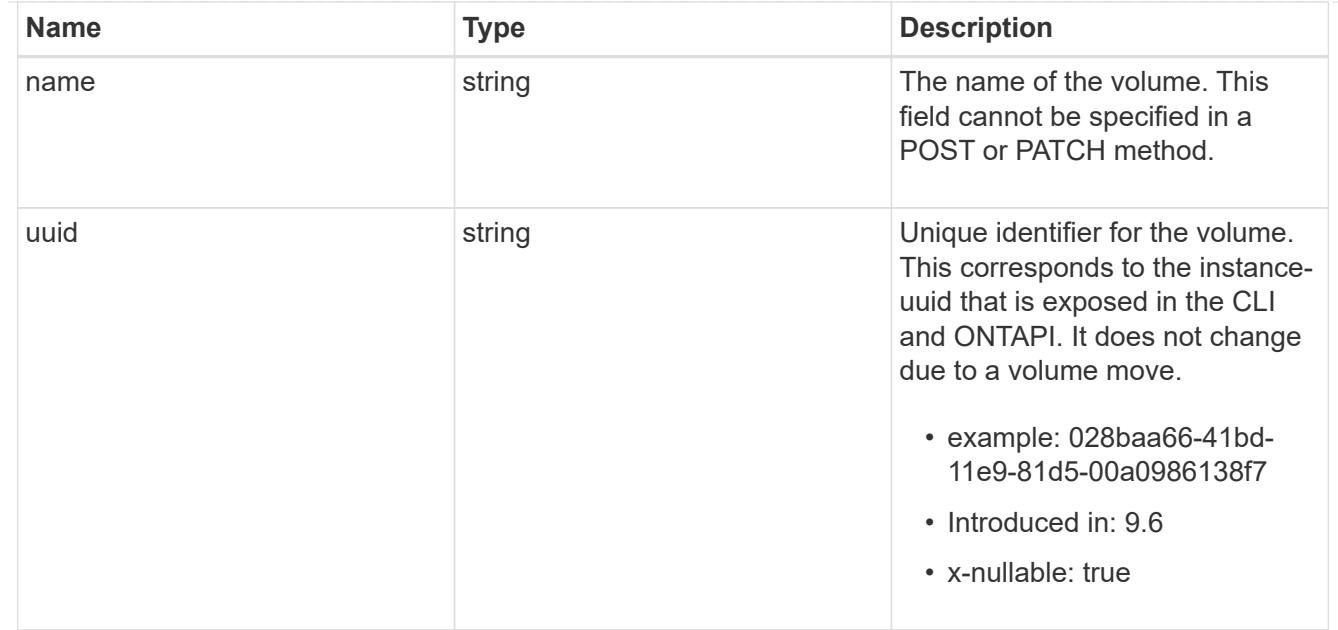

# snaplock\_log\_volume

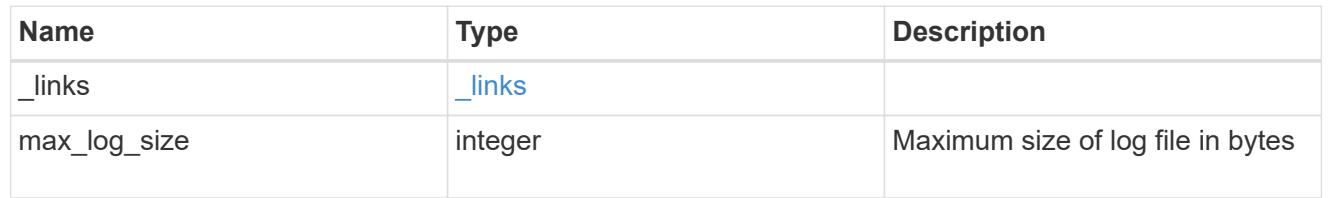

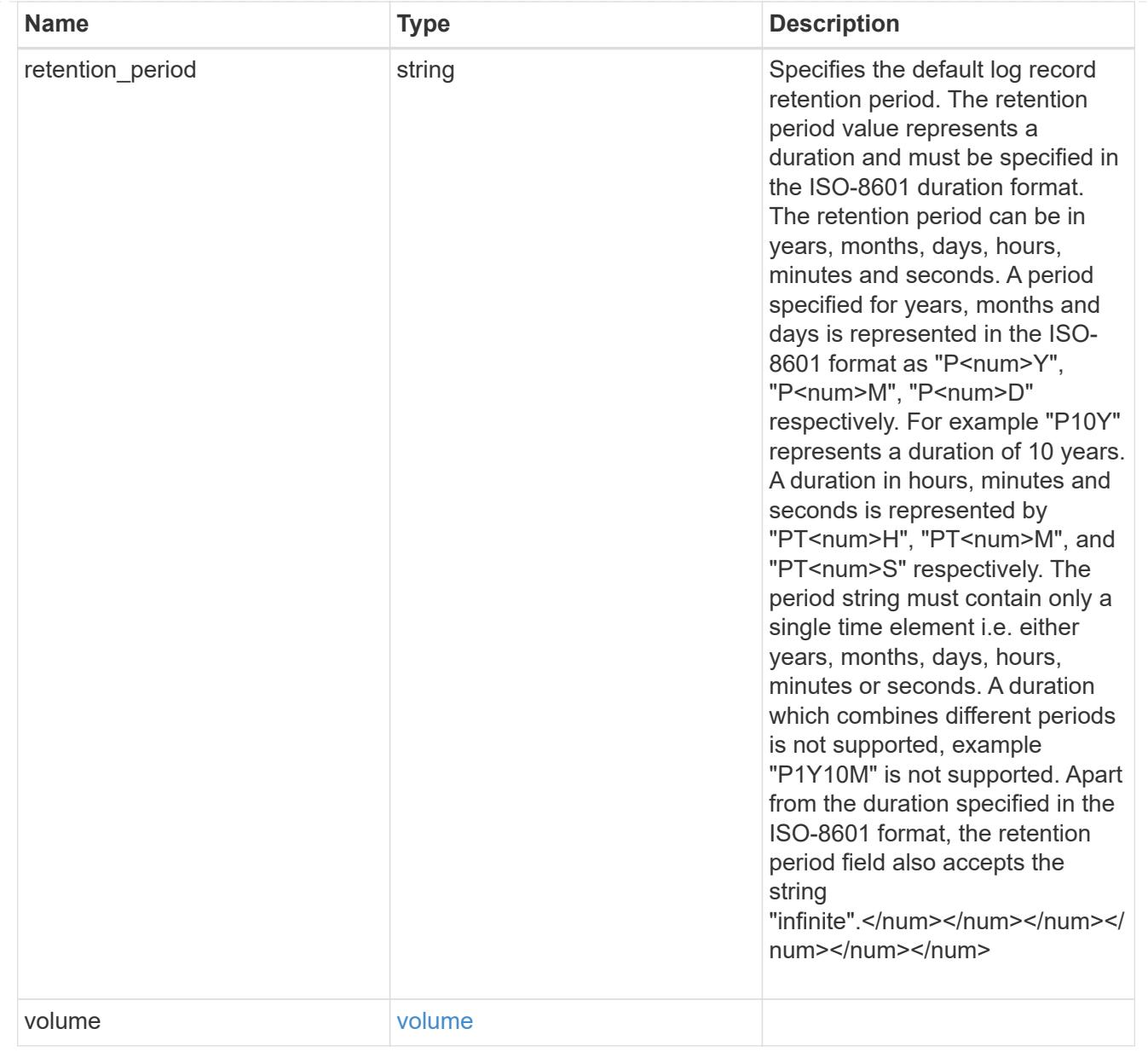

## svm

SVM, applies only to SVM-scoped objects.

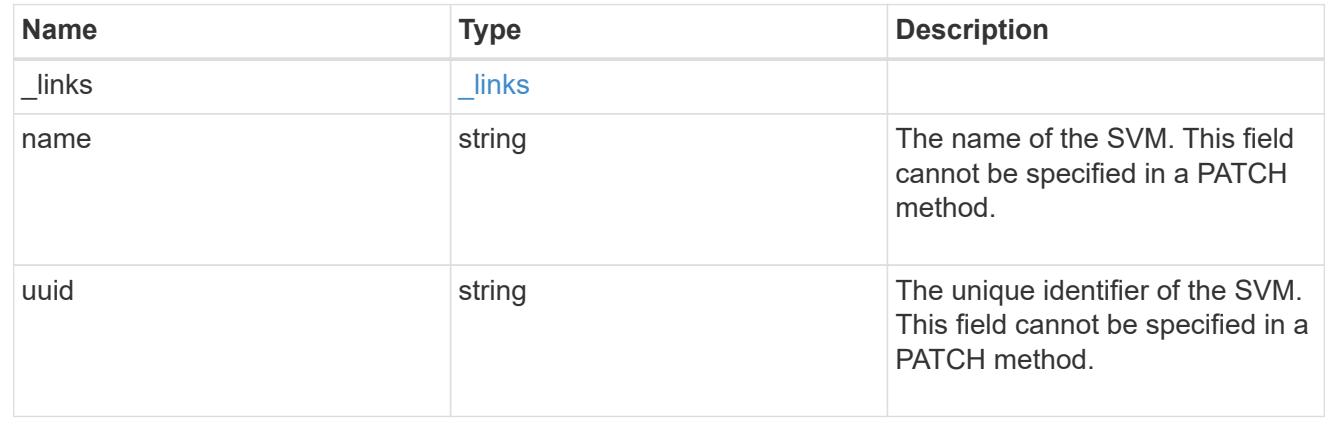

## error\_arguments

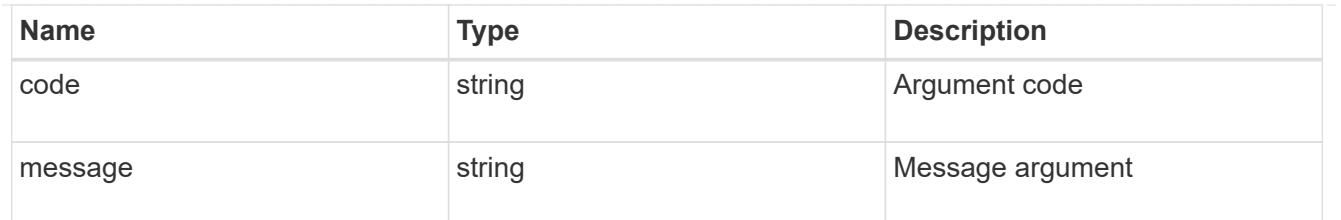

## returned\_error

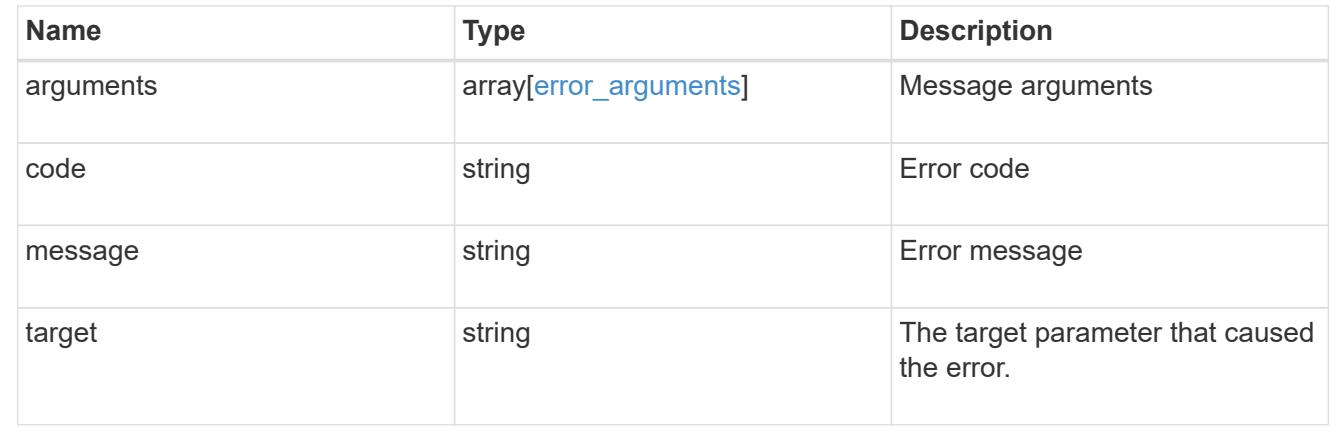

## **Update SnapLock audit logs**

PATCH /storage/snaplock/audit-logs/{svm.uuid}

## **Introduced In:** 9.7

Updates one of the following:

- the audit log volume,
- the attributes of the audit log volume present, or
- archive the current audit log files

### **Related ONTAP commands**

• snaplock log modify

#### **Learn more**

• [DOC /storage/snaplock/audit-logs](https://docs.netapp.com/us-en/ontap-restapi/storage_snaplock_audit-logs_endpoint_overview.html)

#### **Parameters**

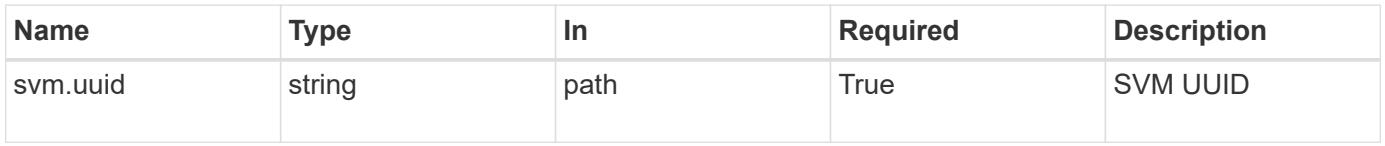

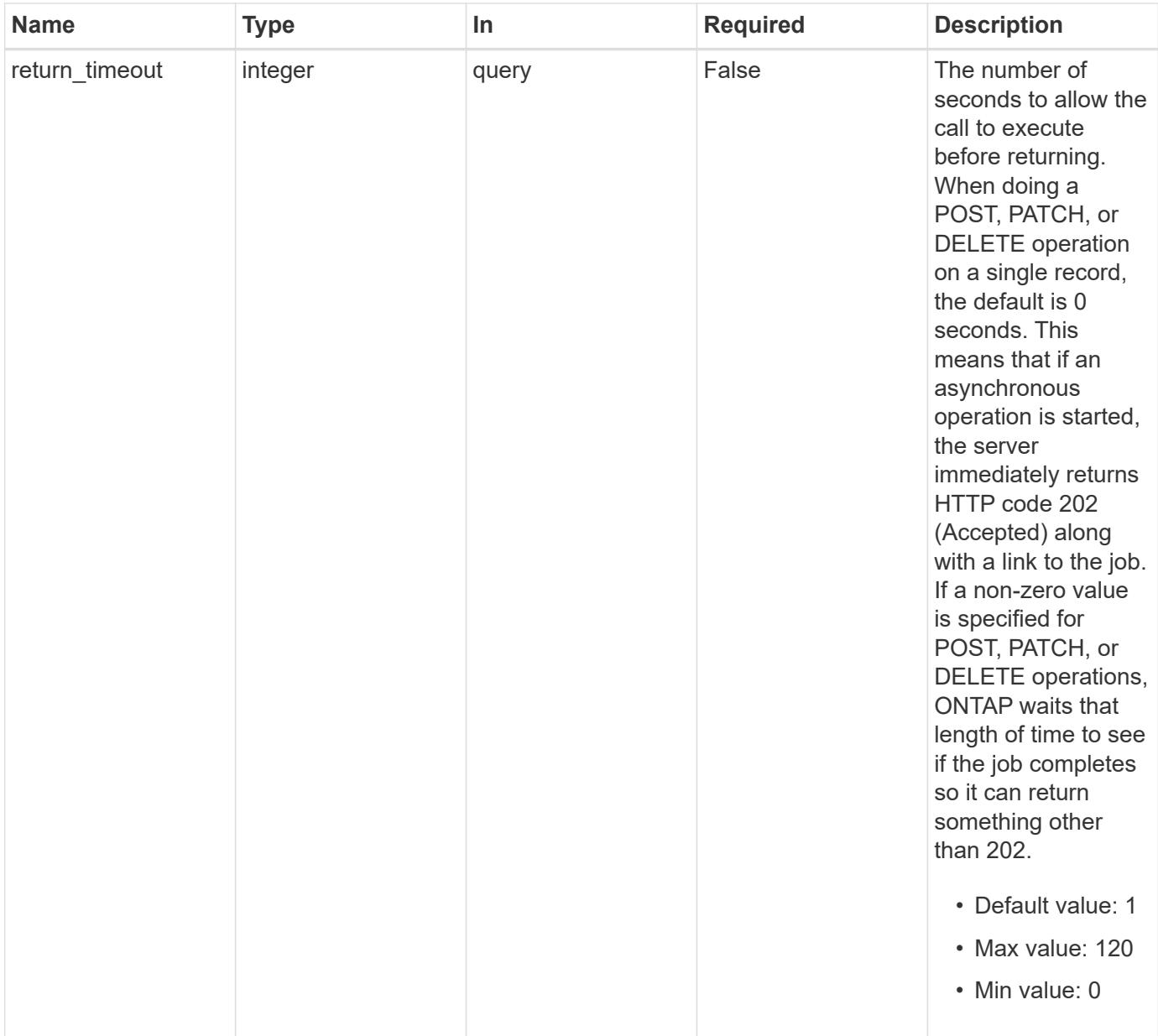

## **Request Body**

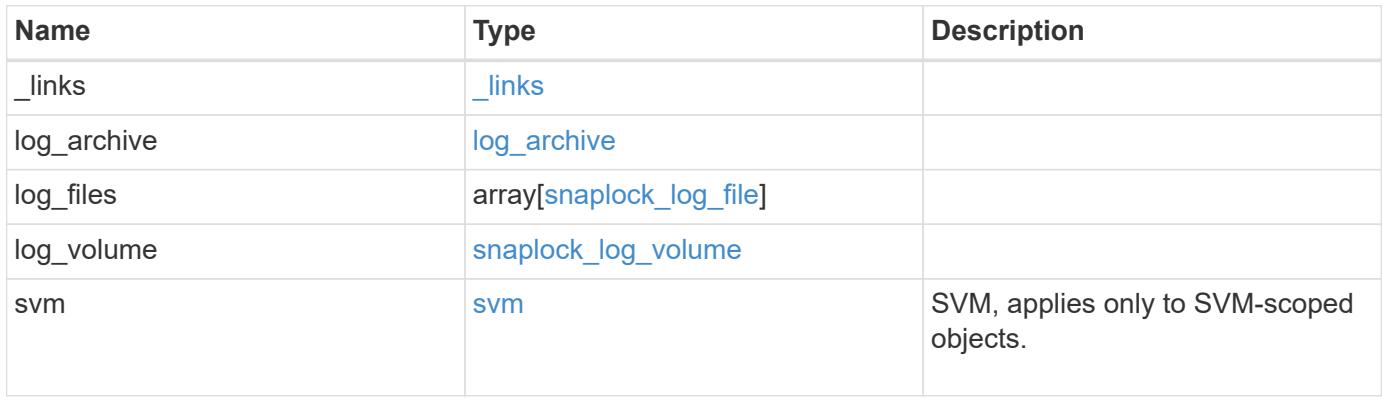

**Example request**

```
{
 " links": {
      "self": {
        "href": "/api/resourcelink"
      }
   },
 "log archive": {
     "_links": {
       "self": {
          "href": "/api/resourcelink"
        }
      },
    "base name": "legal hold"
   },
   "log_files": {
      "_links": {
       "self": {
          "href": "/api/resourcelink"
       }
      },
    "base name": "legal hold",
      "expiry_time": "2058-06-04 15:00:00 -0400",
      "path": "/snaplock_log/system_logs/20180822_005947_GMT-present",
      "size": 20000
   },
 "log_volume": {
      "_links": {
        "self": {
          "href": "/api/resourcelink"
        }
      },
      "max_log_size": 20971520,
      "retention_period": "P30M",
      "volume": {
        "_links": {
          "self": {
            "href": "/api/resourcelink"
          }
        },
      "name": "volume1",
        "uuid": "028baa66-41bd-11e9-81d5-00a0986138f7"
     }
   },
   "svm": {
```

```
  "_links": {
        "self": {
          "href": "/api/resourcelink"
        }
      },
    "name": "svm1",
      "uuid": "02c9e252-41be-11e9-81d5-00a0986138f7"
   }
}
```
#### **Response**

Status: 200, Ok

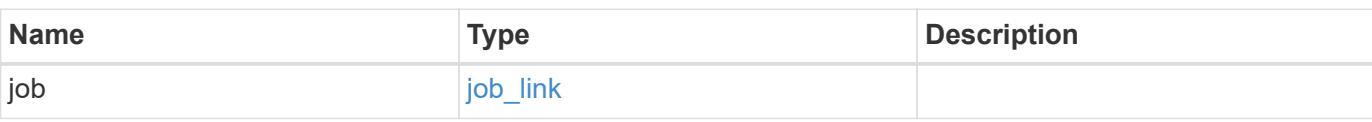

#### **Example response**

```
{
    "job": {
     "_links": {
       "self": {
          "href": "/api/resourcelink"
        }
      },
      "uuid": "string"
    }
}
```
#### **Response**

Status: 202, Accepted

### **Error**

Status: Default

ONTAP Error Response codes

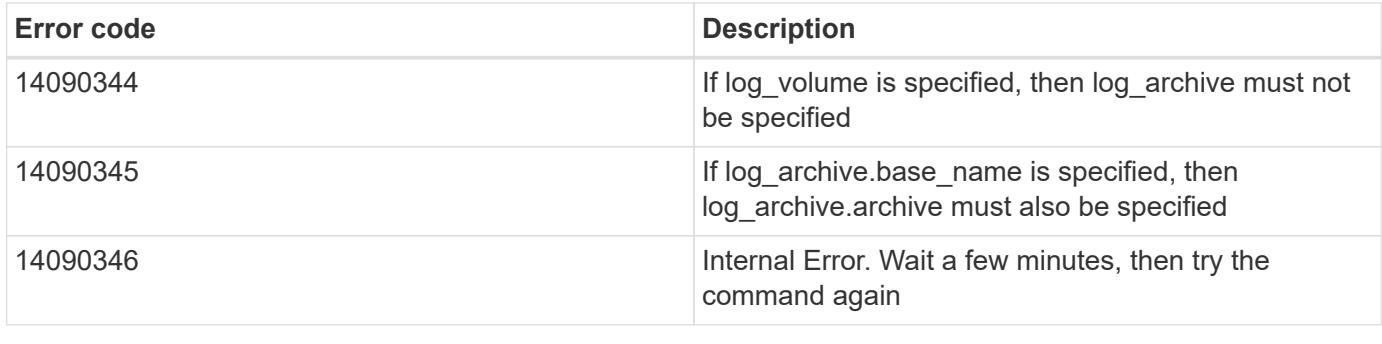

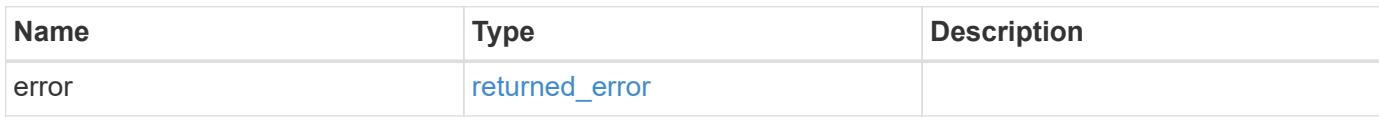

## **Example error**

```
{
   "error": {
     "arguments": {
       "code": "string",
       "message": "string"
     },
      "code": "4",
      "message": "entry doesn't exist",
     "target": "uuid"
   }
}
```
#### **Definitions**

### **See Definitions**

href

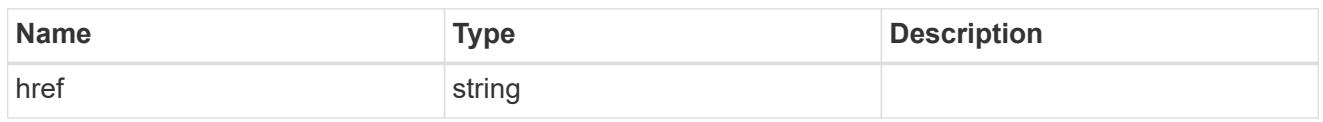

\_links

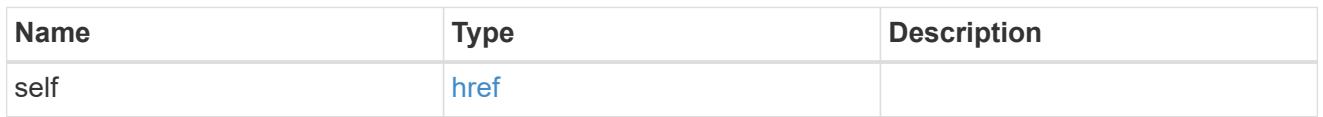

## log\_archive

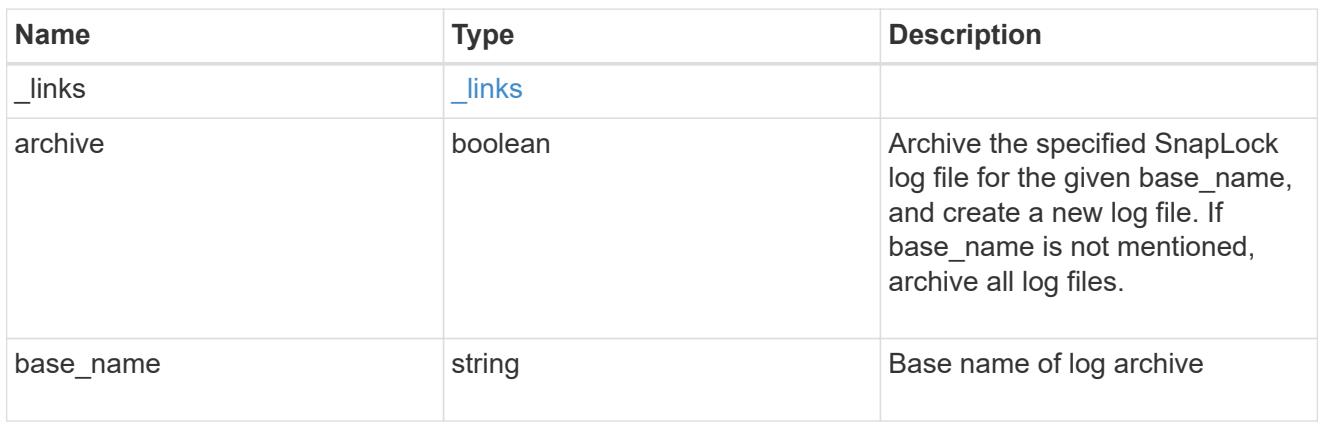

## snaplock\_log\_file

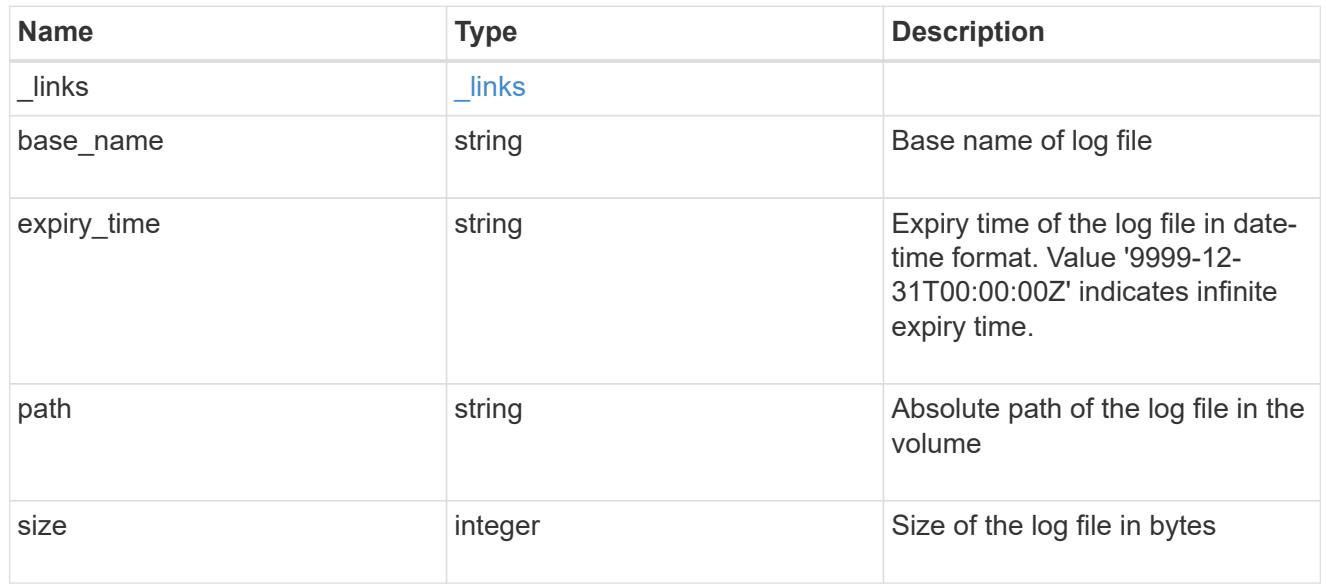

## volume

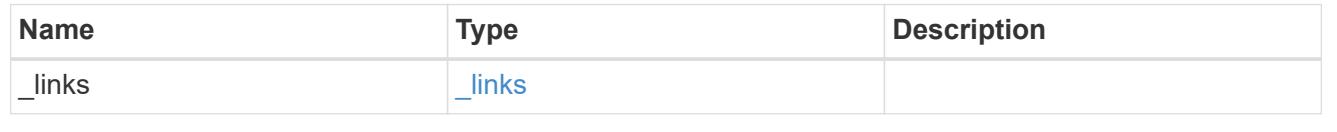

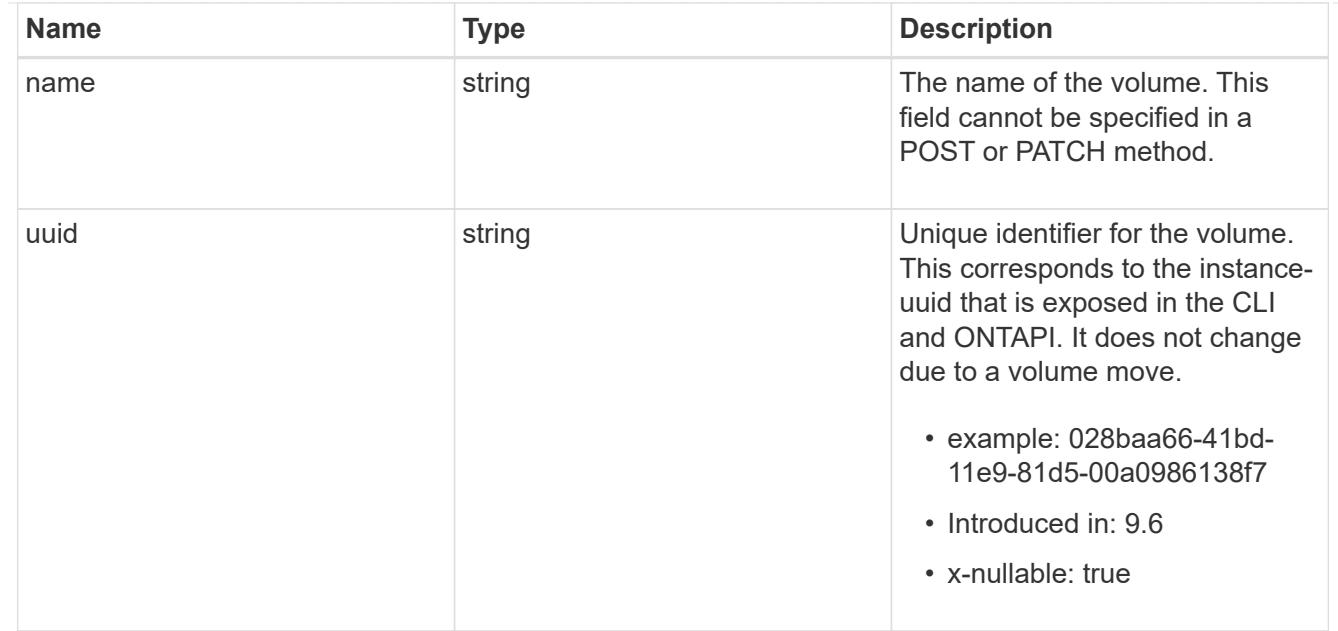

# snaplock\_log\_volume

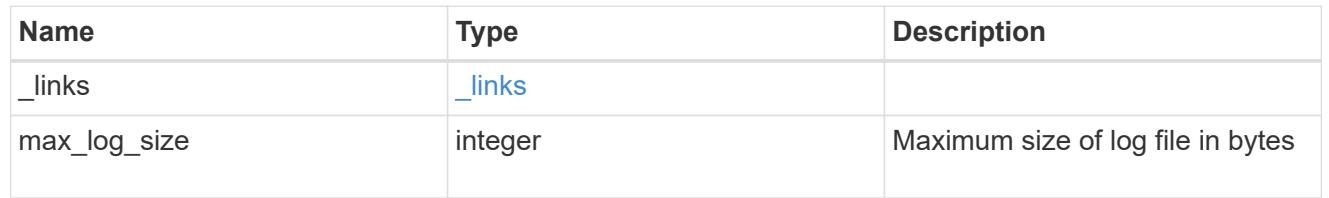

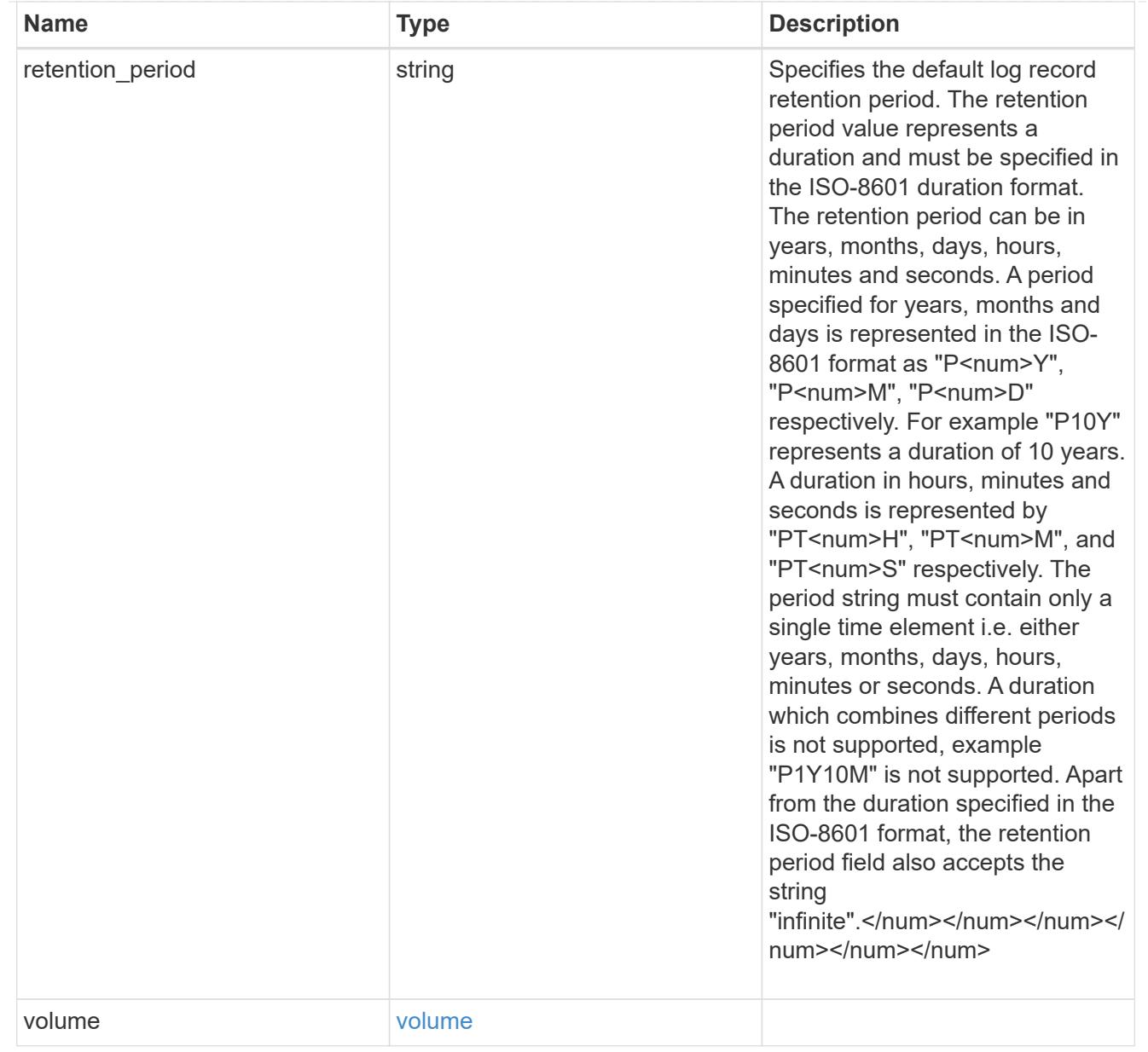

## svm

SVM, applies only to SVM-scoped objects.

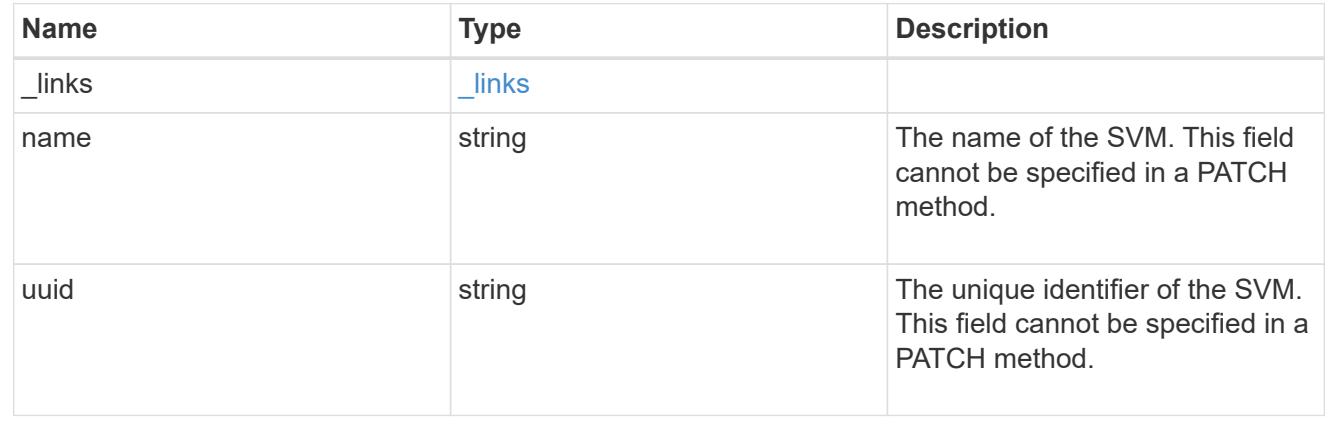

snaplock\_log

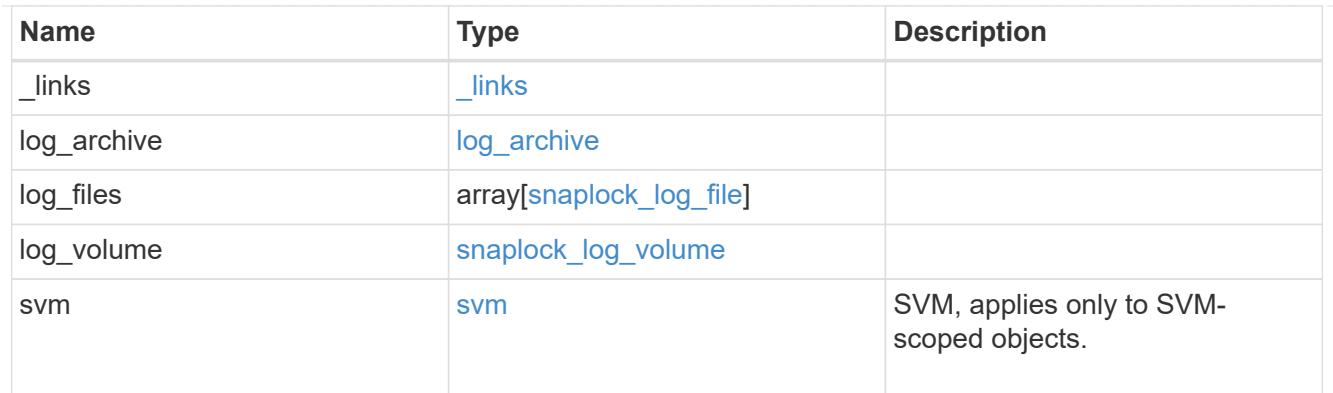

### job\_link

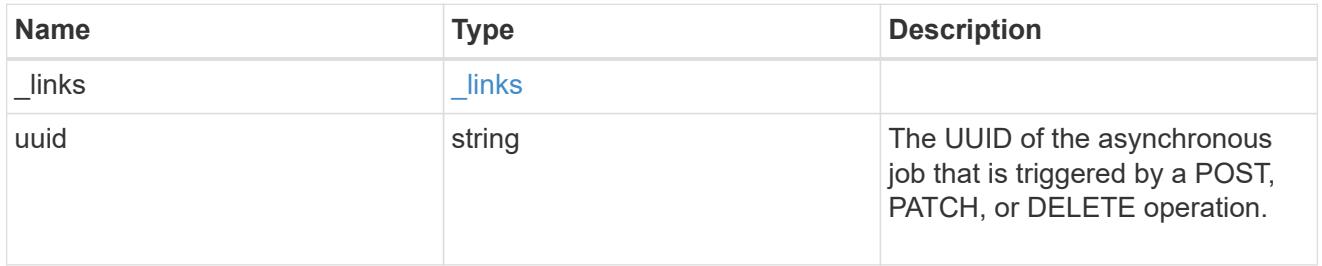

## error\_arguments

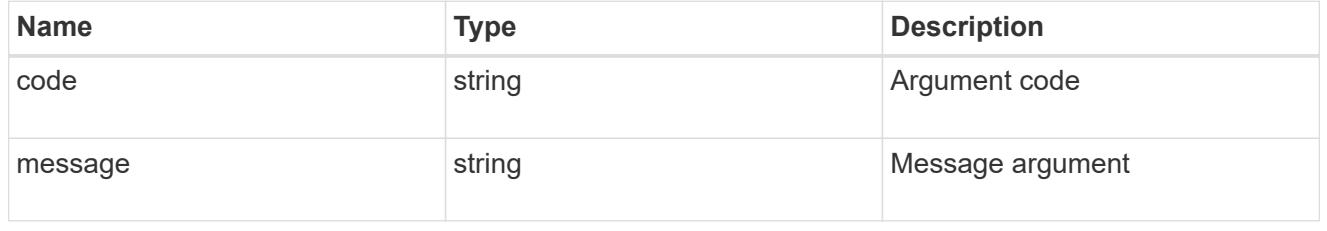

#### returned\_error

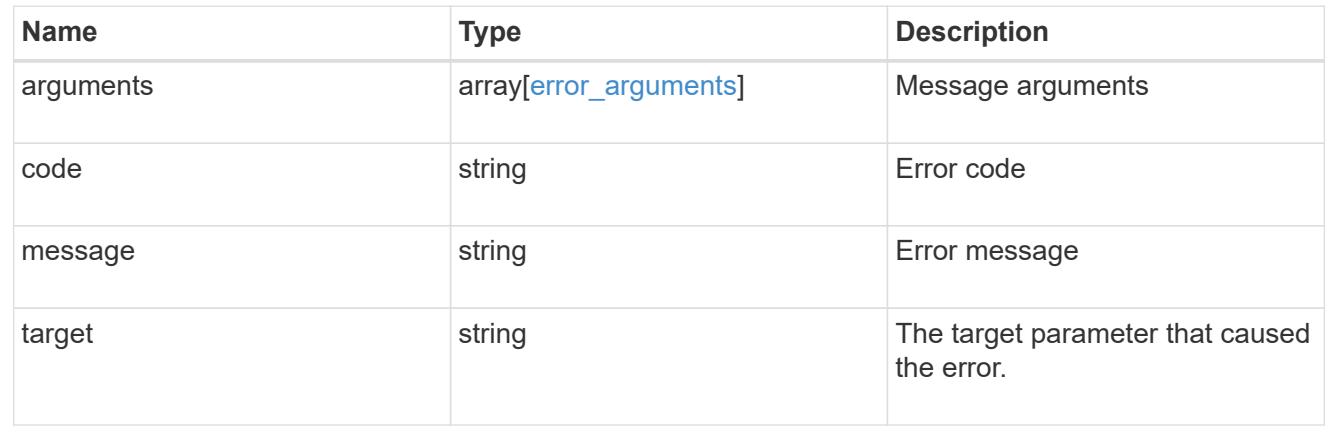

# **Manage the SnapLock ComplianceClock**

## **Storage SnapLock compliance-clocks endpoint overview**

This API manages the ComplianceClock of the system. ComplianceClock determines the expiry time of the SnapLock objects in the system. The user can initialize the ComplianceClock. The ComplianceClock can be re-initialized if all nodes in the cluster are healthy, all volumes are in online state, no volumes are present in the volume recovery queue and there are no SnapLock volumes or volumes with "snapshot-locking-enabled" set to true or S3 buckets with object locking enabled.

### **Retrieve the SnapLock ComplianceClock for nodes in a cluster**

GET /storage/snaplock/compliance-clocks

## **Introduced In:** 9.7

Retrieves the SnapLock ComplianceClock for all of the nodes in the cluster.

#### **Related ONTAP commands**

• snaplock compliance-clock show

#### **Learn more**

• [DOC /storage/snaplock/compliance-clocks](https://docs.netapp.com/us-en/ontap-restapi/storage_snaplock_compliance-clocks_endpoint_overview.html)

#### **Parameters**

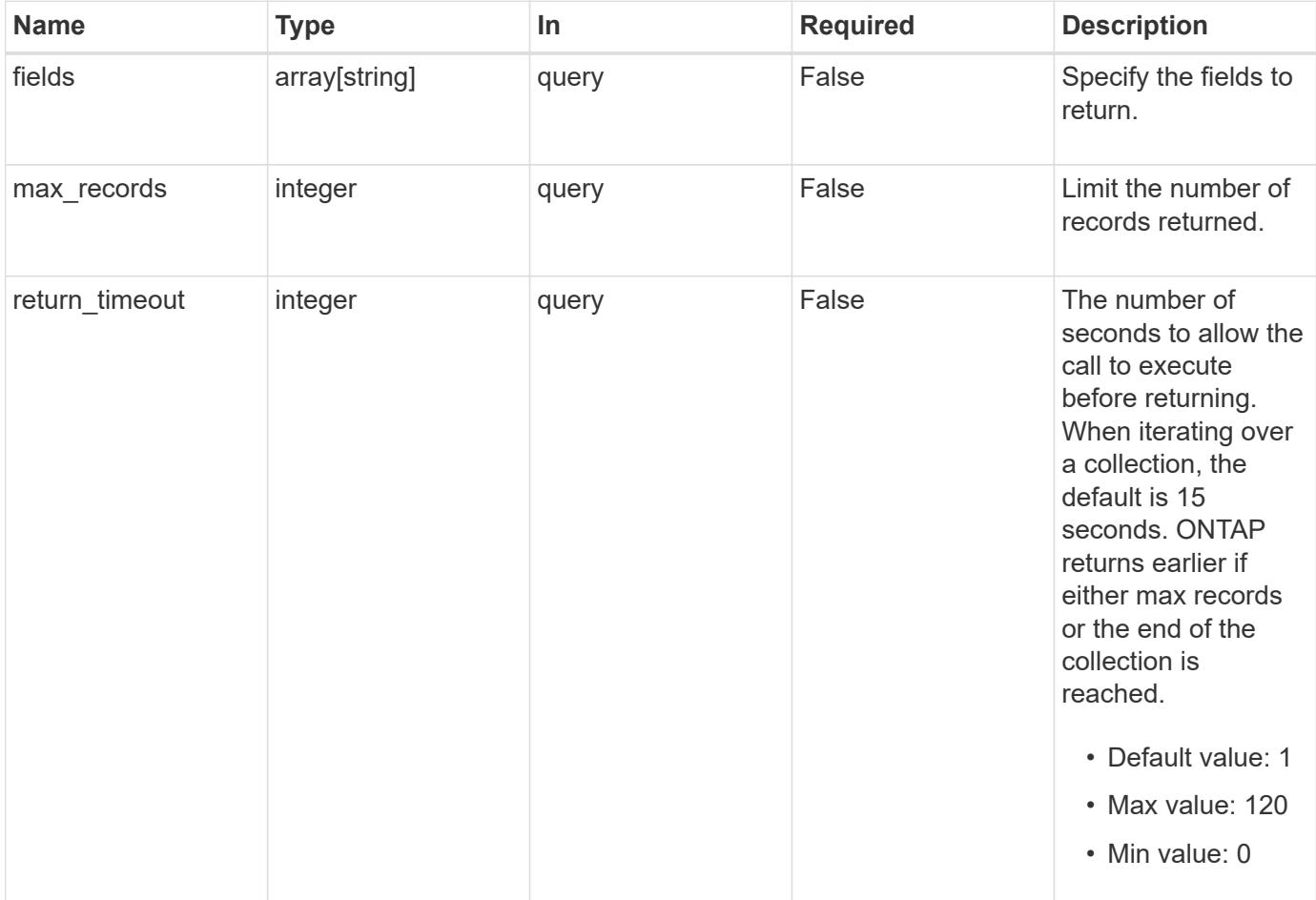
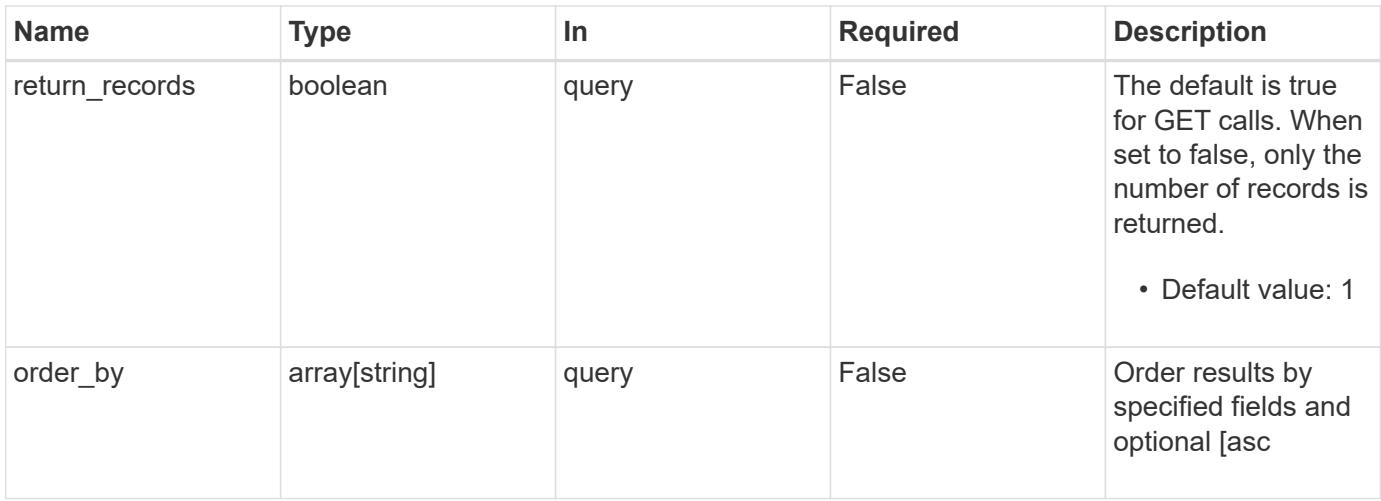

## **Response**

Status: 200, Ok

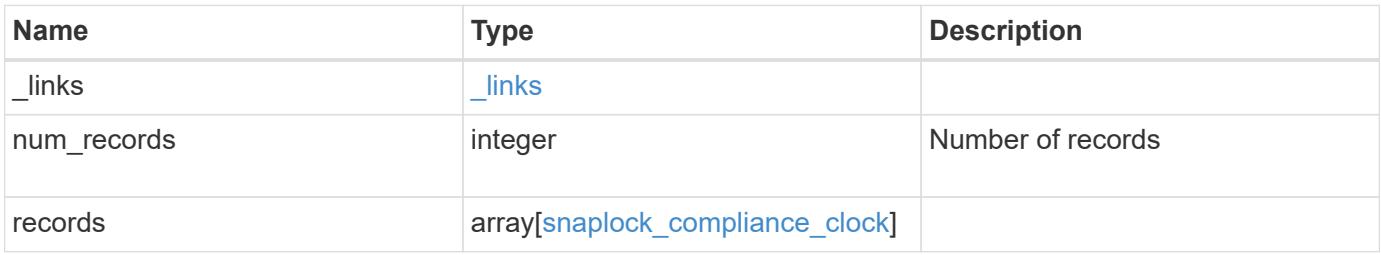

**Example response**

```
{
    "_links": {
      "next": {
       "href": "/api/resourcelink"
      },
      "self": {
       "href": "/api/resourcelink"
      }
    },
    "num_records": 1,
    "records": {
      "_links": {
        "self": {
          "href": "/api/resourcelink"
       }
      },
      "node": {
        "_links": {
          "self": {
            "href": "/api/resourcelink"
          }
        },
        "name": "node1",
       "uuid": "1cd8a442-86d1-11e0-ae1c-123478563412"
      },
      "time": "2018-06-04 15:00:00 -0400"
   }
}
```
## **Error**

```
Status: Default, Error
```
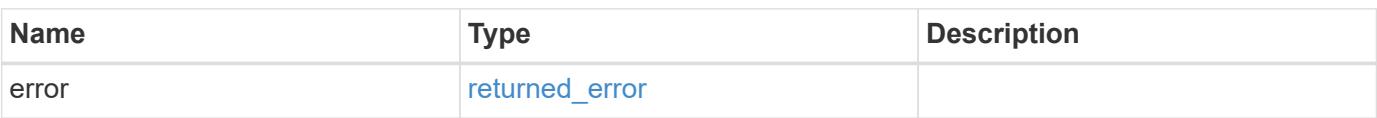

## **Example error**

```
{
   "error": {
     "arguments": {
       "code": "string",
      "message": "string"
     },
     "code": "4",
     "message": "entry doesn't exist",
     "target": "uuid"
   }
}
```
## **See Definitions**

href

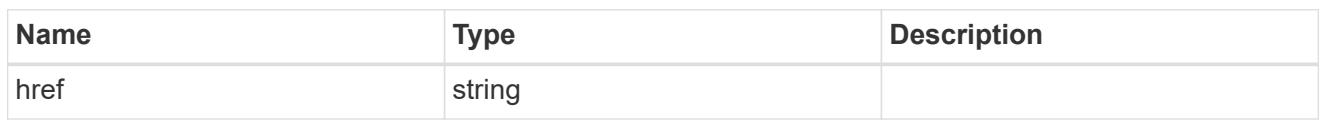

\_links

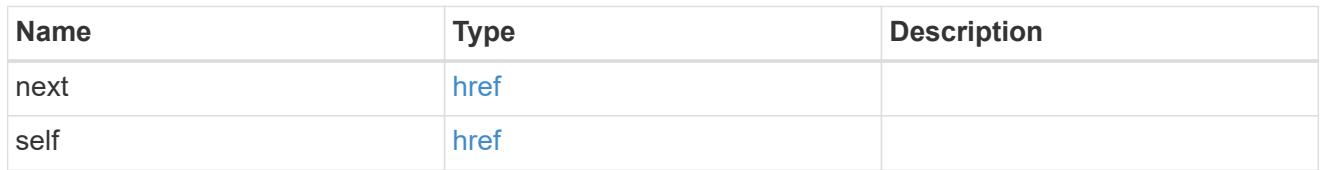

 $_{\perp}$ links

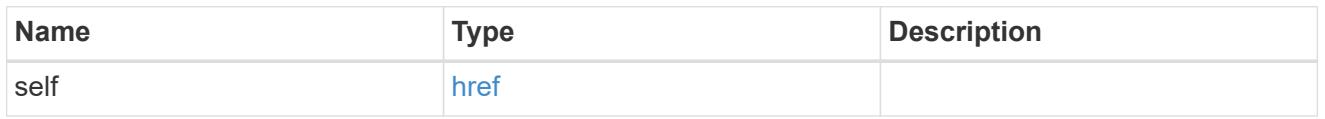

### node

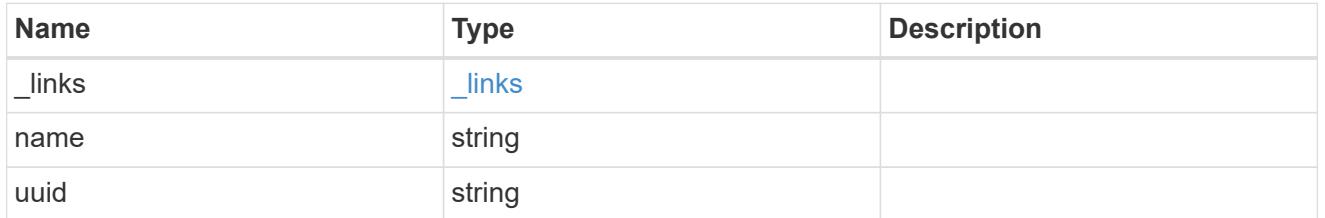

## snaplock\_compliance\_clock

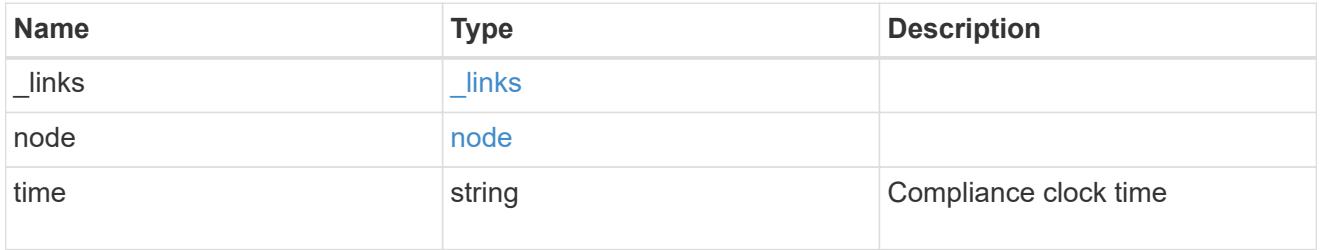

## error\_arguments

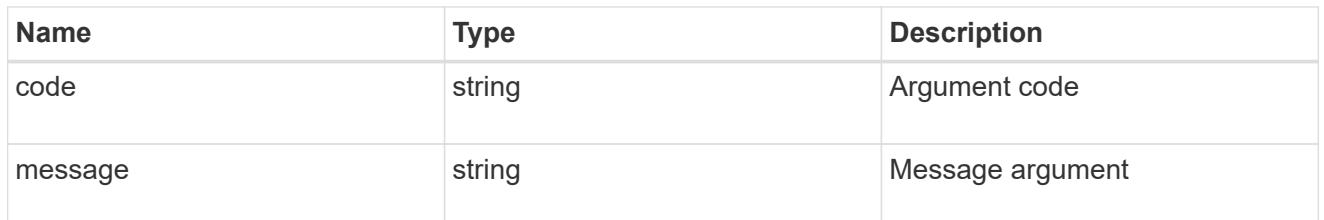

returned\_error

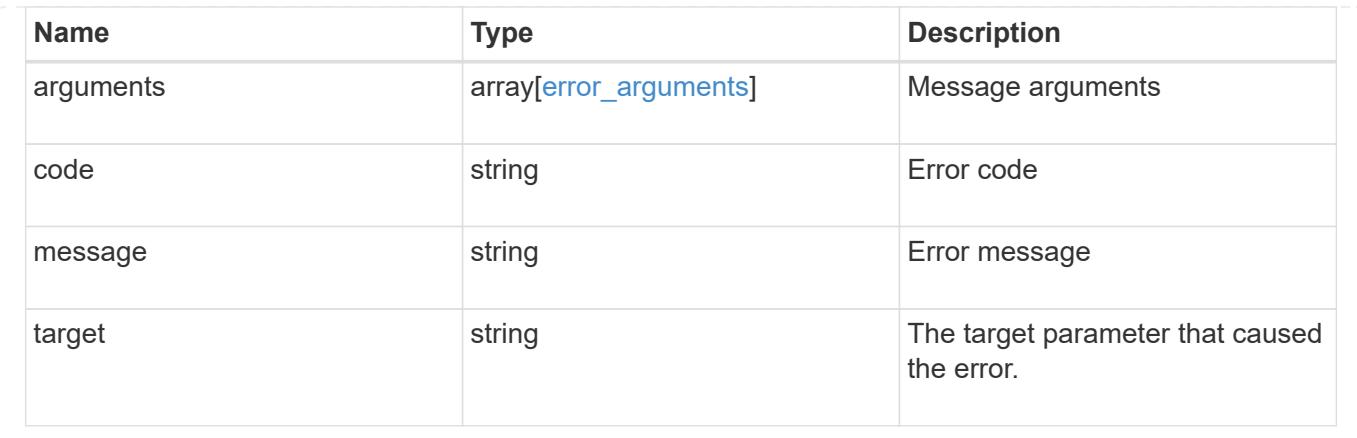

## **Initialize a SnapLock ComplianceClock**

POST /storage/snaplock/compliance-clocks

## **Introduced In:** 9.10

Initializes the SnapLock ComplianceClock.

#### **Required properties**

• node.name or node.uuid - Name or UUID of the node.

### **Related ONTAP commands**

• snaplock compliance-clock initialize

#### **Learn more**

• [DOC /storage/snaplock/compliance-clocks](https://docs.netapp.com/us-en/ontap-restapi/storage_snaplock_compliance-clocks_endpoint_overview.html)

## **Parameters**

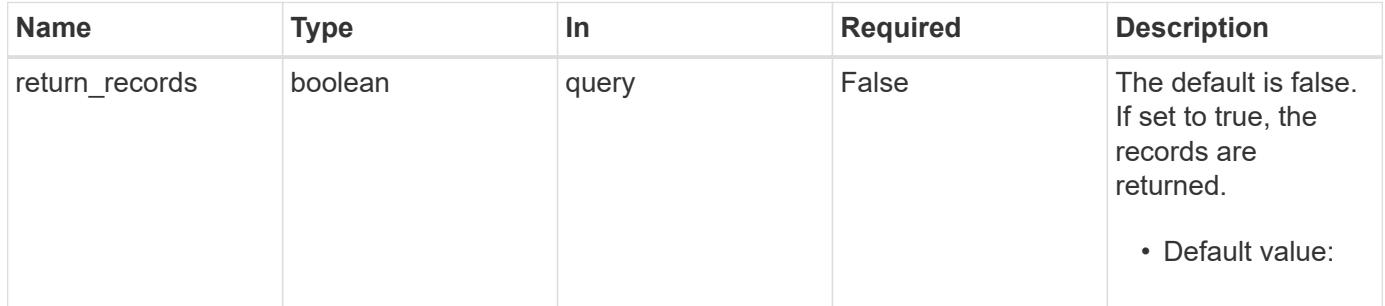

### **Request Body**

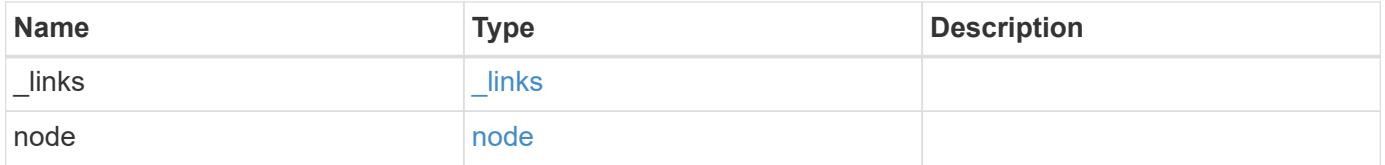

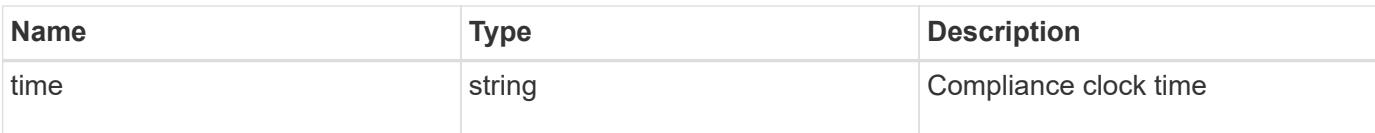

### **Example request**

```
{
    "_links": {
      "self": {
        "href": "/api/resourcelink"
      }
    },
    "node": {
     "_links": {
       "self": {
          "href": "/api/resourcelink"
       }
      },
    "name": "node1",
      "uuid": "1cd8a442-86d1-11e0-ae1c-123478563412"
    },
    "time": "2018-06-04 15:00:00 -0400"
}
```
#### **Response**

Status: 201, Created

### **Headers**

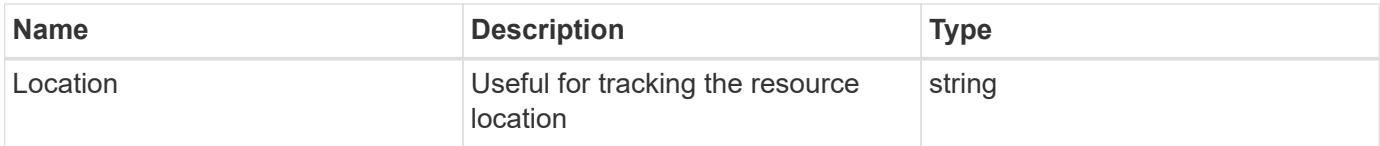

### **Error**

Status: Default

## ONTAP Error Response codes

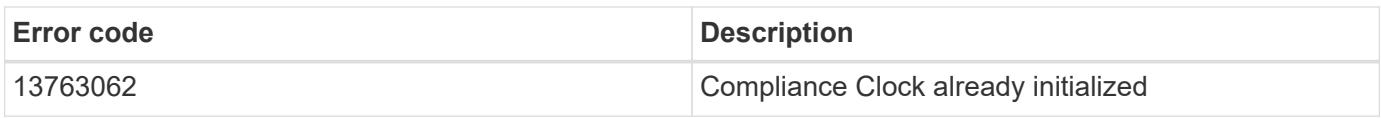

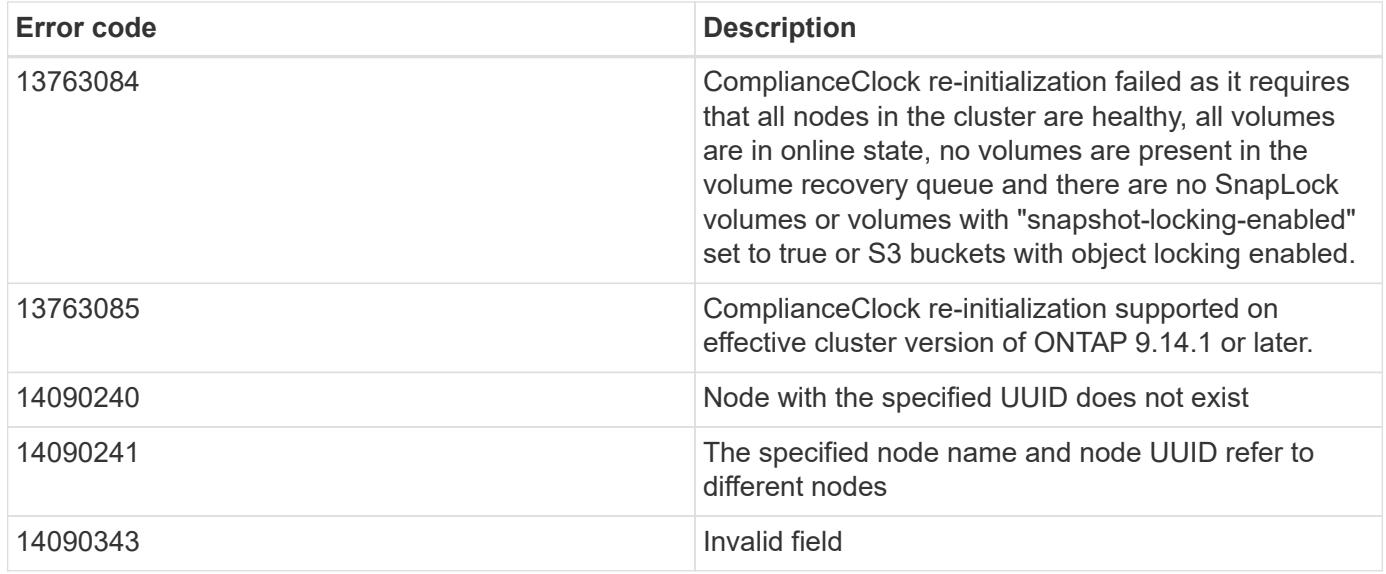

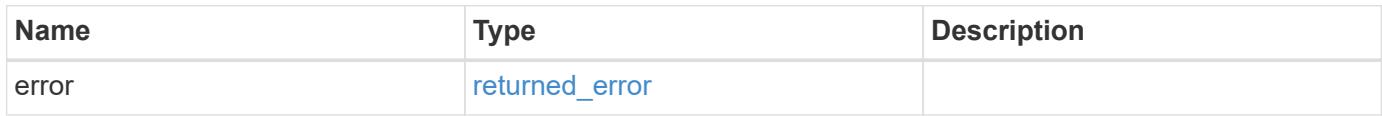

## **Example error**

```
{
   "error": {
     "arguments": {
       "code": "string",
       "message": "string"
      },
      "code": "4",
      "message": "entry doesn't exist",
      "target": "uuid"
   }
}
```
## **See Definitions**

href

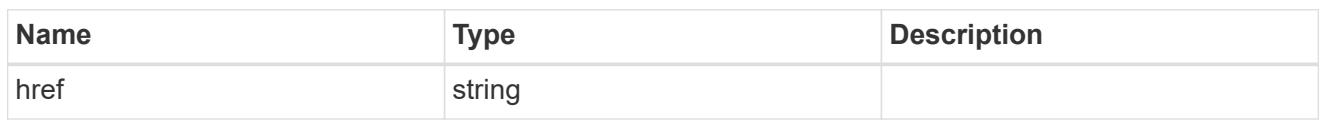

\_links

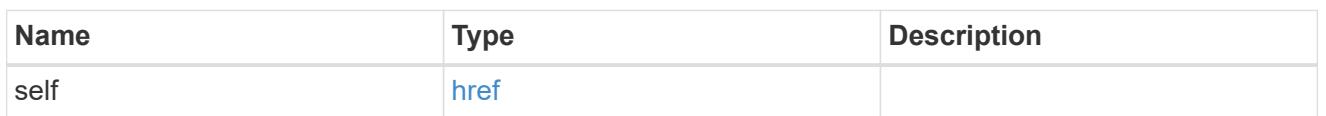

## node

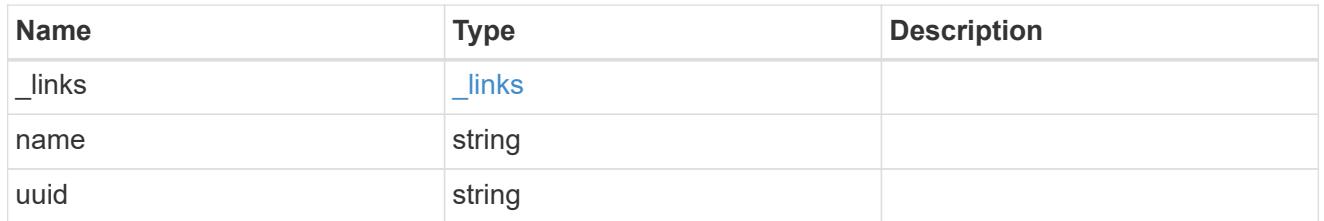

## snaplock\_compliance\_clock

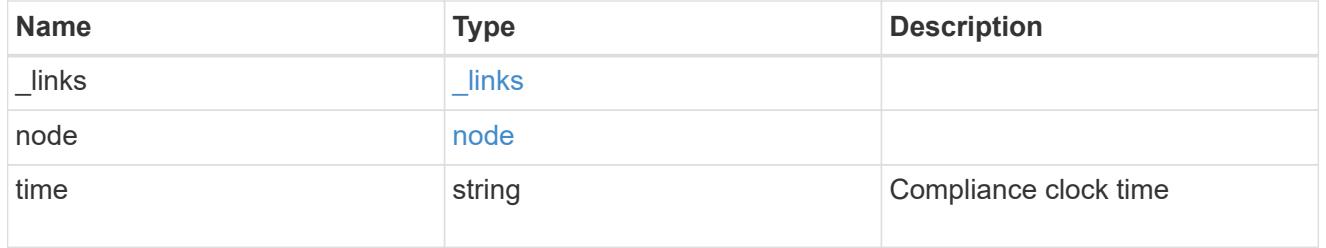

## error\_arguments

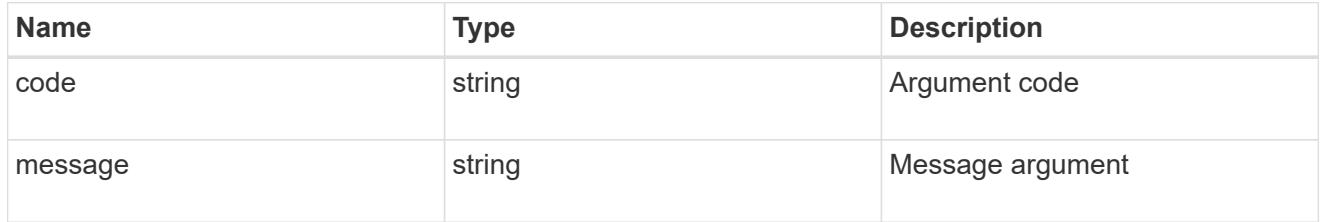

## returned\_error

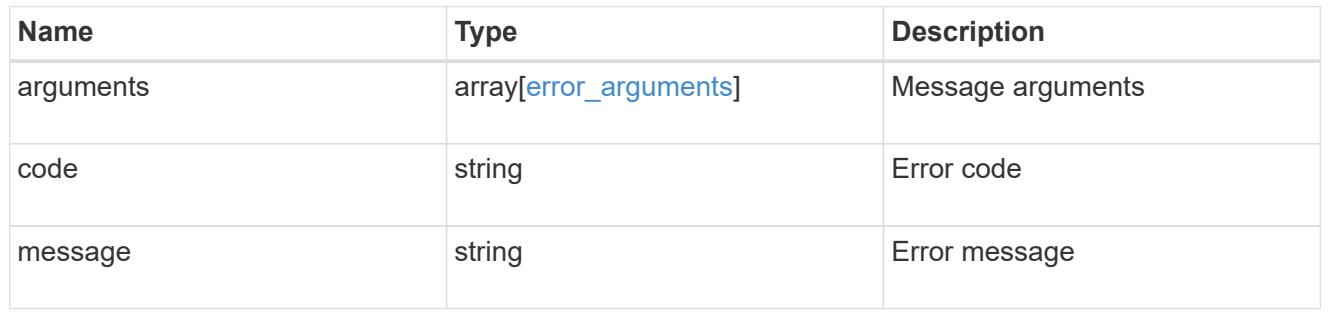

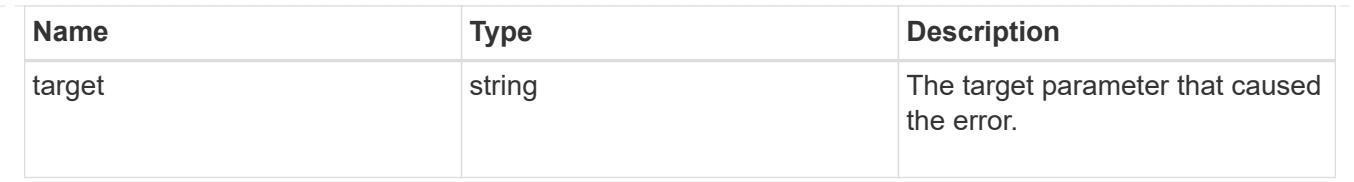

# **Retrieve a SnapLock ComplianceClock for a node**

GET /storage/snaplock/compliance-clocks/{node.uuid}

## **Introduced In:** 9.7

Retrieves the SnapLock ComplianceClock for a specific node.

### **Related ONTAP commands**

• snaplock compliance-clock show

### **Learn more**

• [DOC /storage/snaplock/compliance-clocks](https://docs.netapp.com/us-en/ontap-restapi/storage_snaplock_compliance-clocks_endpoint_overview.html)

#### **Parameters**

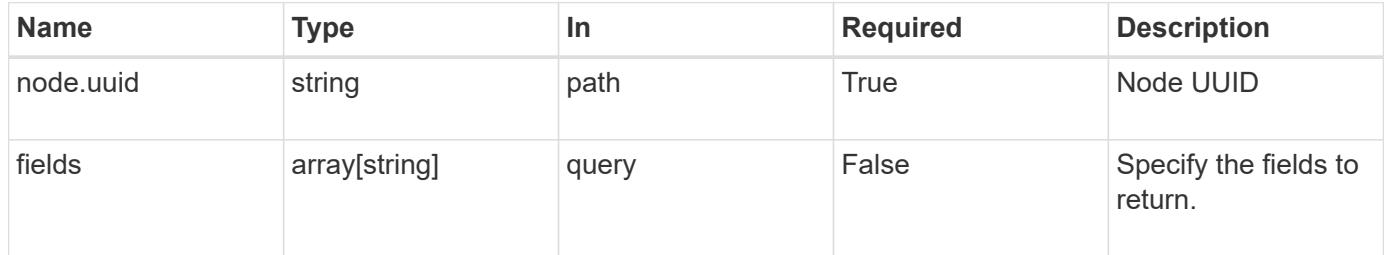

#### **Response**

```
Status: 200, Ok
```
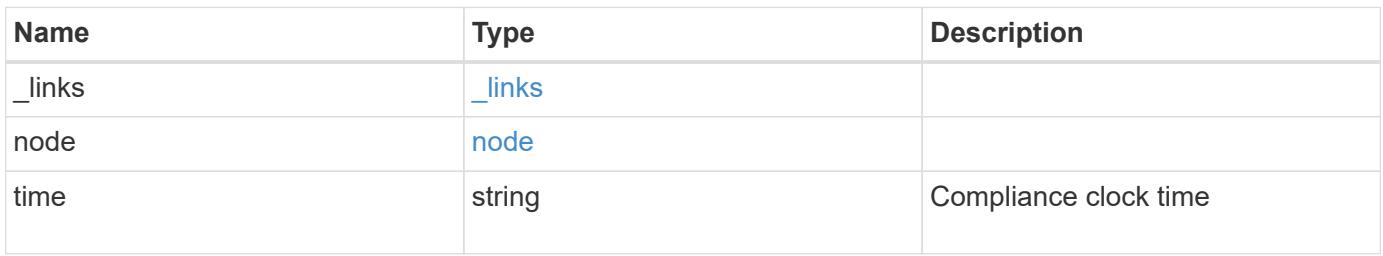

**Example response**

```
{
   "_links": {
      "self": {
       "href": "/api/resourcelink"
     }
    },
    "node": {
   " links": {
       "self": {
         "href": "/api/resourcelink"
       }
      },
      "name": "node1",
     "uuid": "1cd8a442-86d1-11e0-ae1c-123478563412"
    },
    "time": "2018-06-04 15:00:00 -0400"
}
```
### **Error**

Status: Default

### ONTAP Error Response codes

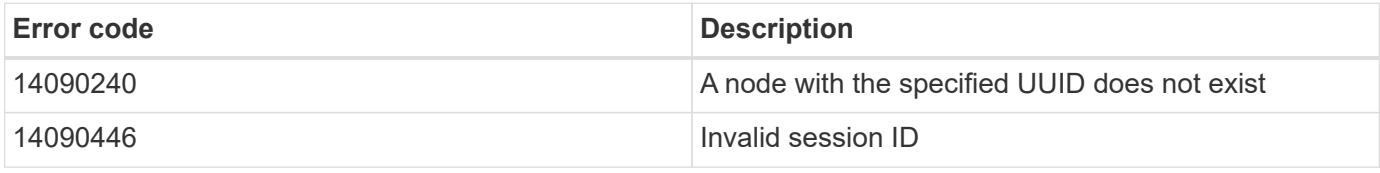

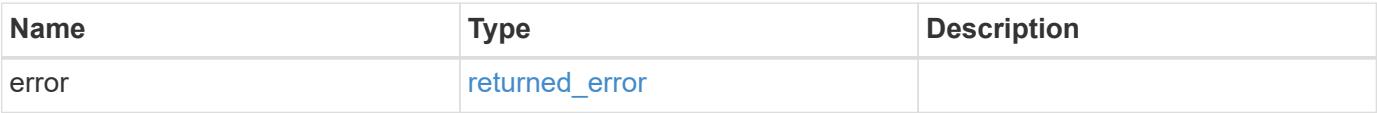

## **Example error**

```
{
   "error": {
     "arguments": {
       "code": "string",
      "message": "string"
     },
     "code": "4",
     "message": "entry doesn't exist",
     "target": "uuid"
   }
}
```
#### **See Definitions**

href

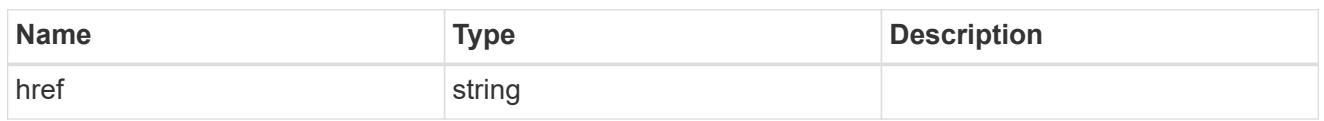

\_links

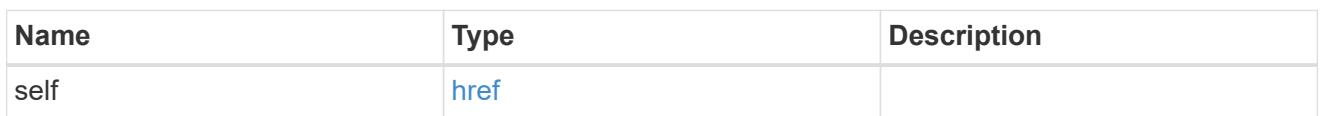

### node

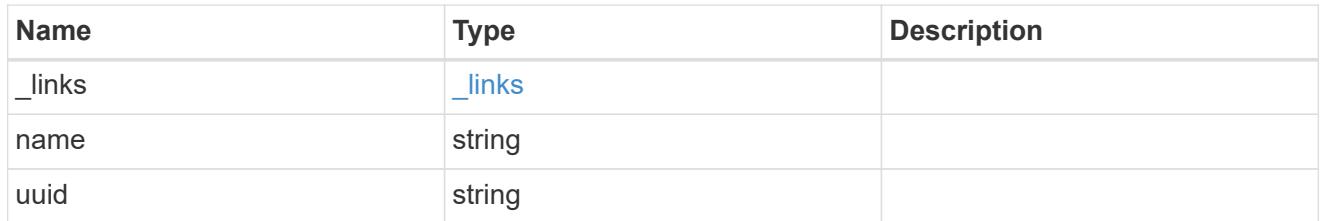

#### error\_arguments

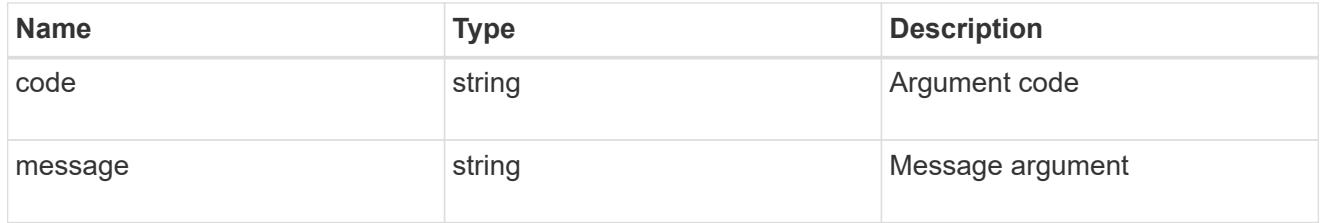

#### returned\_error

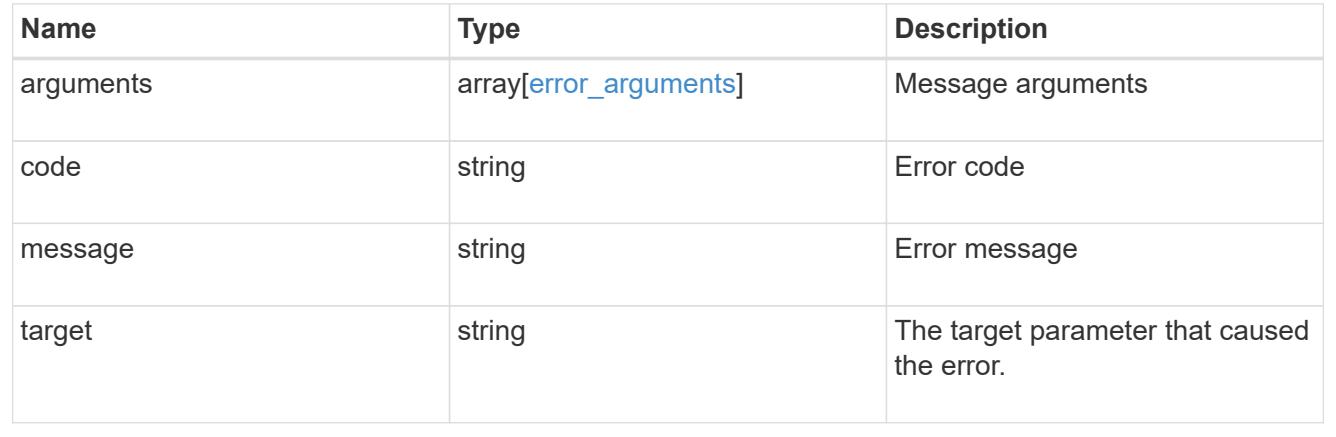

# **Manage event based retention operations**

## **Storage SnapLock event-retention operations endpoint overview**

Use this API to display all Event Based Retention (EBR) operations and to apply an EBR policy on a specified

volume or path within the volume. Only a user with security login role vsadmin-snaplock can perform the operation.

## **Examples**

1. Displays all of the EBR operations:

GET "/api/storage/snaplock/event-retention/operations"

1. Displays all completed EBR operations:

GET "/api/storage/snaplock/event-retention/operations?state=completed"

1. Displays all completed EBR operations with filter set as volume.uuid:

```
 GET "/api/storage/snaplock/event-
retention/operations?volume.uuid=b96f976e-404b-11e9-bff2-0050568e4dbe"
```
1. Displays all of the EBR operations with filter set as volume.name:

GET "/api/storage/snaplock/event-retention/operations?volume.name=SLCVOL"

### **Examples**

1. Applies an EBR policy on a specific path:

```
 POST "/api/storage/snaplock/event-retention/operations"
'{"volume.name":"SLCVOL", "policy.name":"p1day", "path":"/dir1/file.txt"}'
```
1. Applies an EBR policy on the complete volume:

```
 POST "/api/storage/snaplock/event-retention/operations"
'{"volume.name":"SLCVOL", "policy.name":"p1day", "path":"/"}'
```
### **Example**

DELETE "/api/storage/snaplock/event-retention/operations/16842999"

### **Retrieve EBR operations**

GET /storage/snaplock/event-retention/operations

## **Introduced In:** 9.7

Retrieves a list of all EBR operations.

## **Related ONTAP commands**

• snaplock event-retention show

## **Learn more**

• [DOC /storage/snaplock/event-retention/operations](https://docs.netapp.com/us-en/ontap-restapi/storage_snaplock_event-retention_operations_endpoint_overview.html)

#### **Parameters**

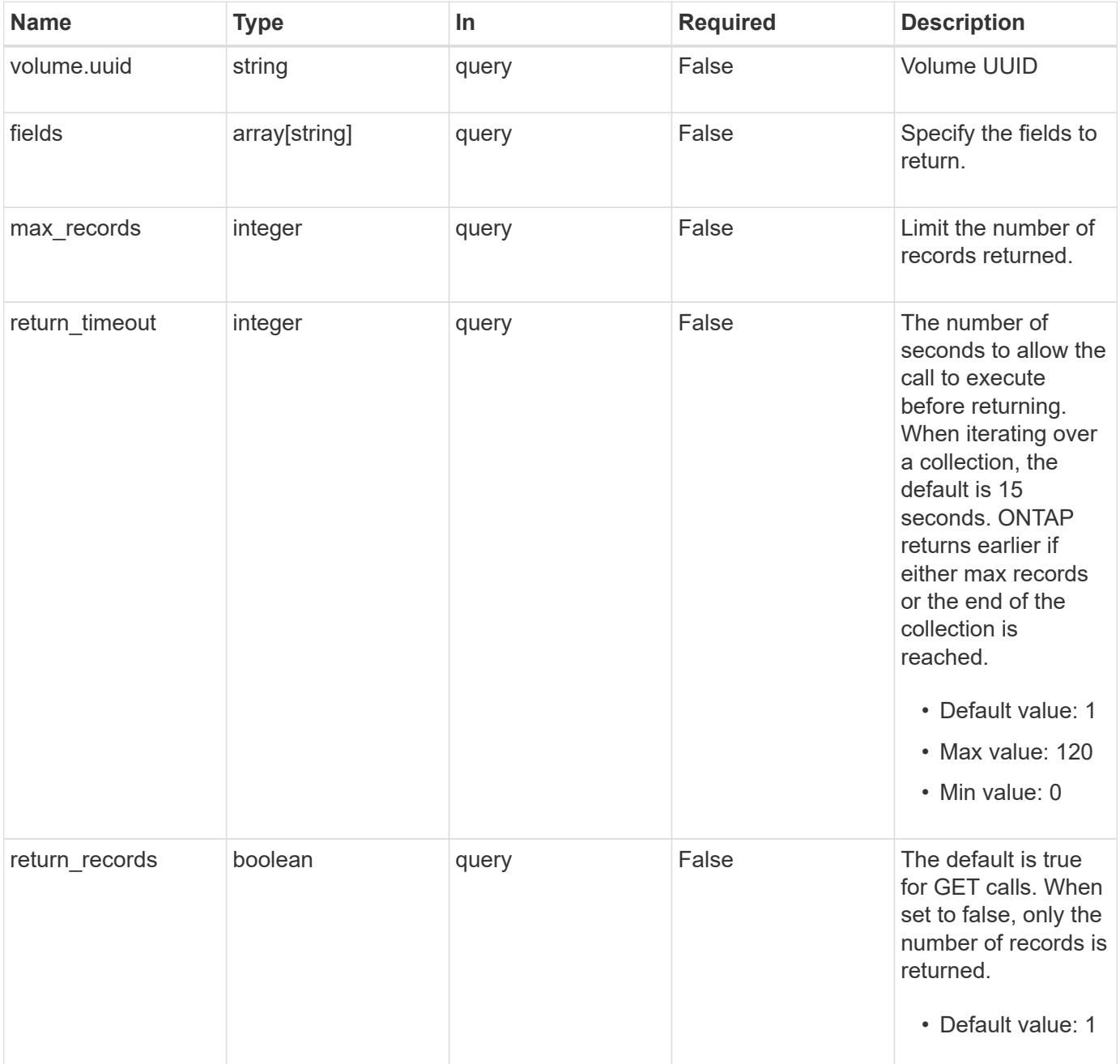

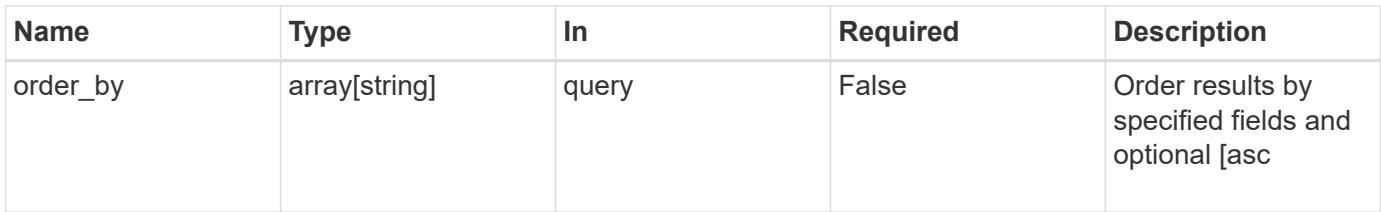

## **Response**

Status: 200, Ok

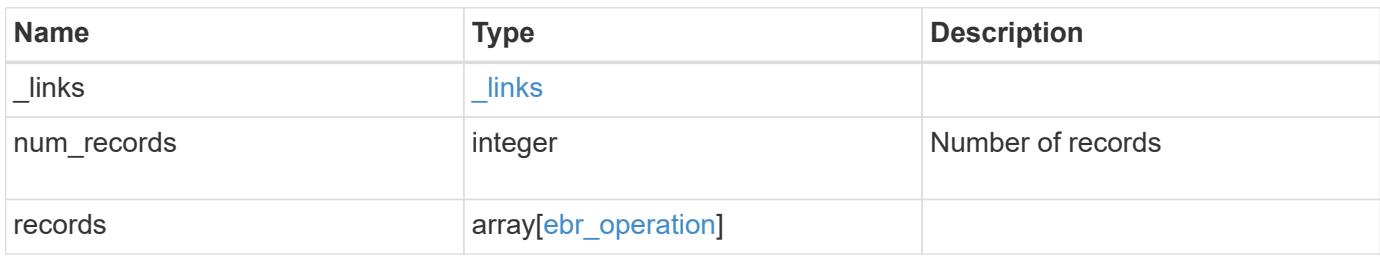

**Example response**

```
{
 " links": {
      "next": {
        "href": "/api/resourcelink"
      },
      "self": {
       "href": "/api/resourcelink"
      }
   },
    "num_records": 1,
   "records": {
      "_links": {
        "self": {
          "href": "/api/resourcelink"
        }
      },
      "id": 16842759,
      "num_files_failed": 0,
      "num_files_processed": 50,
      "num_files_skipped": 2,
      "num_inodes_ignored": 2,
      "path": "/dir1/file",
      "policy": {
        "_links": {
          "self": {
            "href": "/api/resourcelink"
          }
        },
        "retention_period": "P30M"
      },
      "state": "completed",
      "svm": {
        "_links": {
          "self": {
            "href": "/api/resourcelink"
          }
        },
      "name": "svm1",
        "uuid": "02c9e252-41be-11e9-81d5-00a0986138f7"
      },
      "volume": {
        "_links": {
          "self": {
             "href": "/api/resourcelink"
```

```
  }
         },
      "name": "volume1",
        "uuid": "028baa66-41bd-11e9-81d5-00a0986138f7"
      }
   }
}
```
### **Error**

Status: Default

## ONTAP Error Response codes

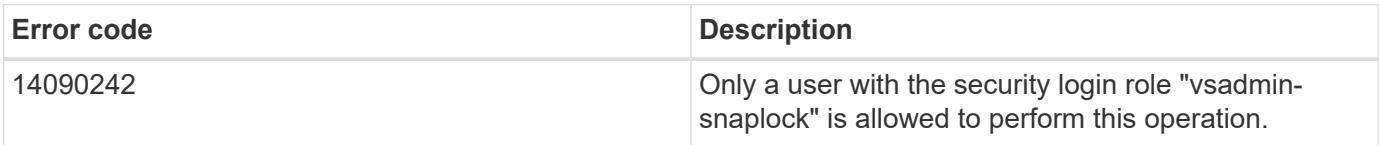

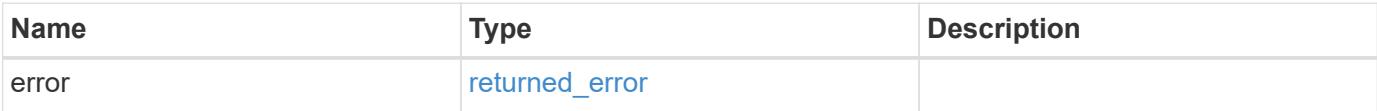

#### **Example error**

```
{
    "error": {
      "arguments": {
       "code": "string",
       "message": "string"
      },
      "code": "4",
      "message": "entry doesn't exist",
      "target": "uuid"
   }
}
```
## **See Definitions**

href

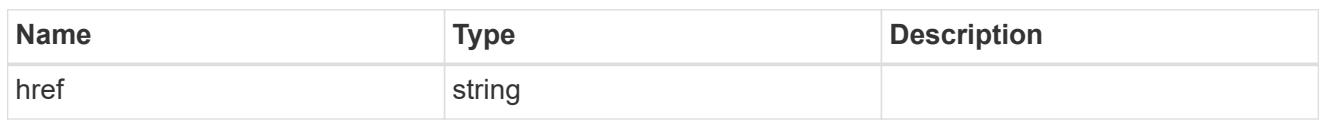

\_links

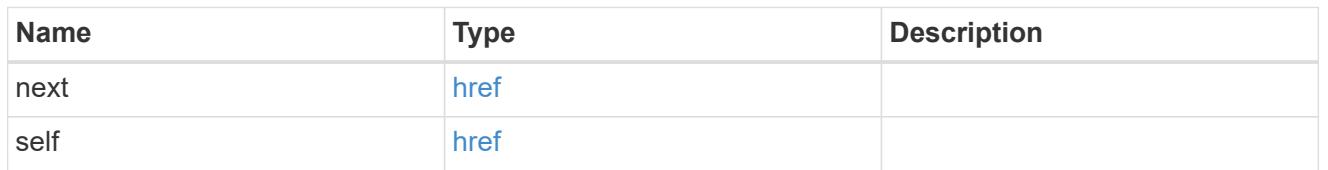

 $_{\perp}$ links

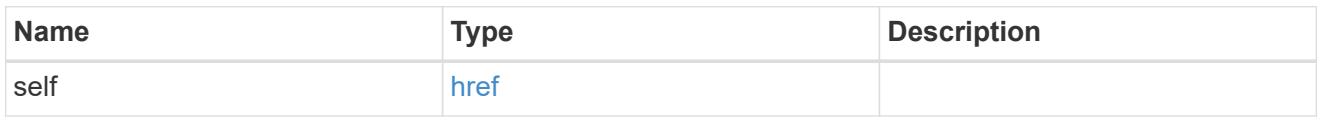

## policy

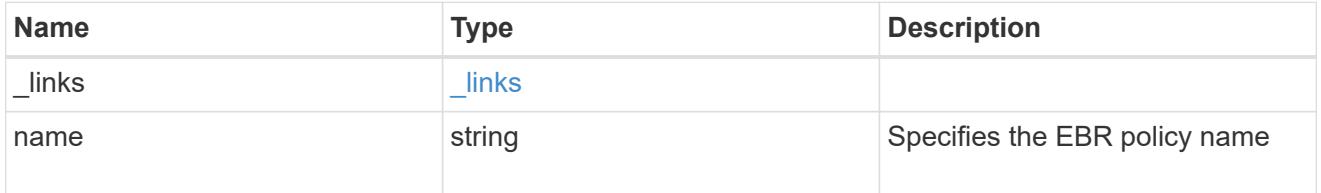

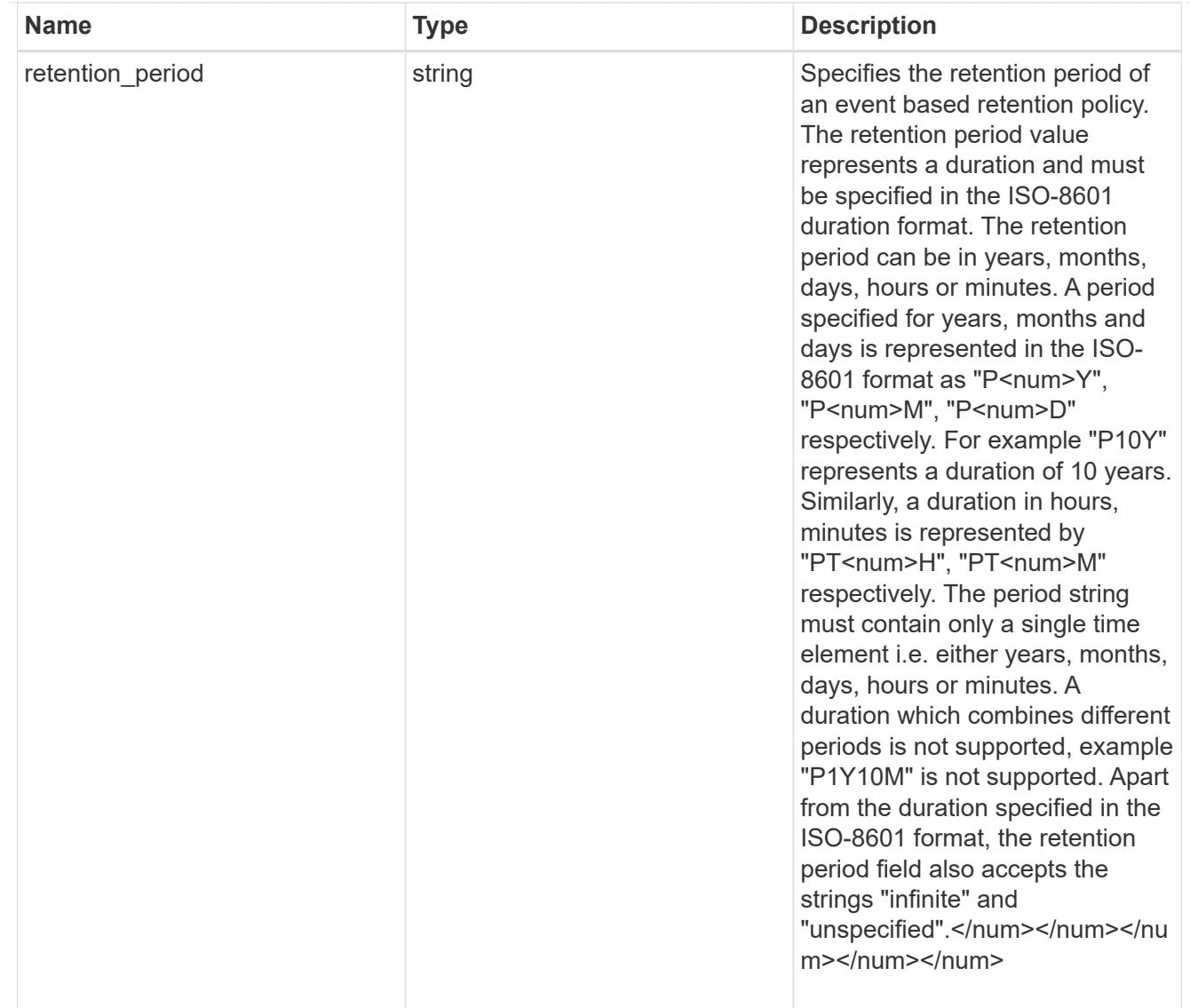

## svm

SVM, applies only to SVM-scoped objects.

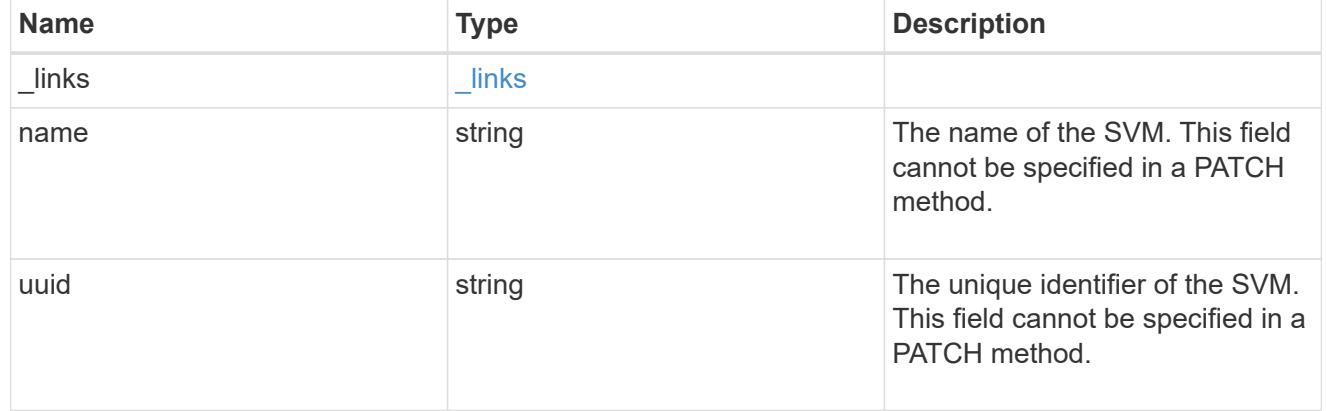

### volume

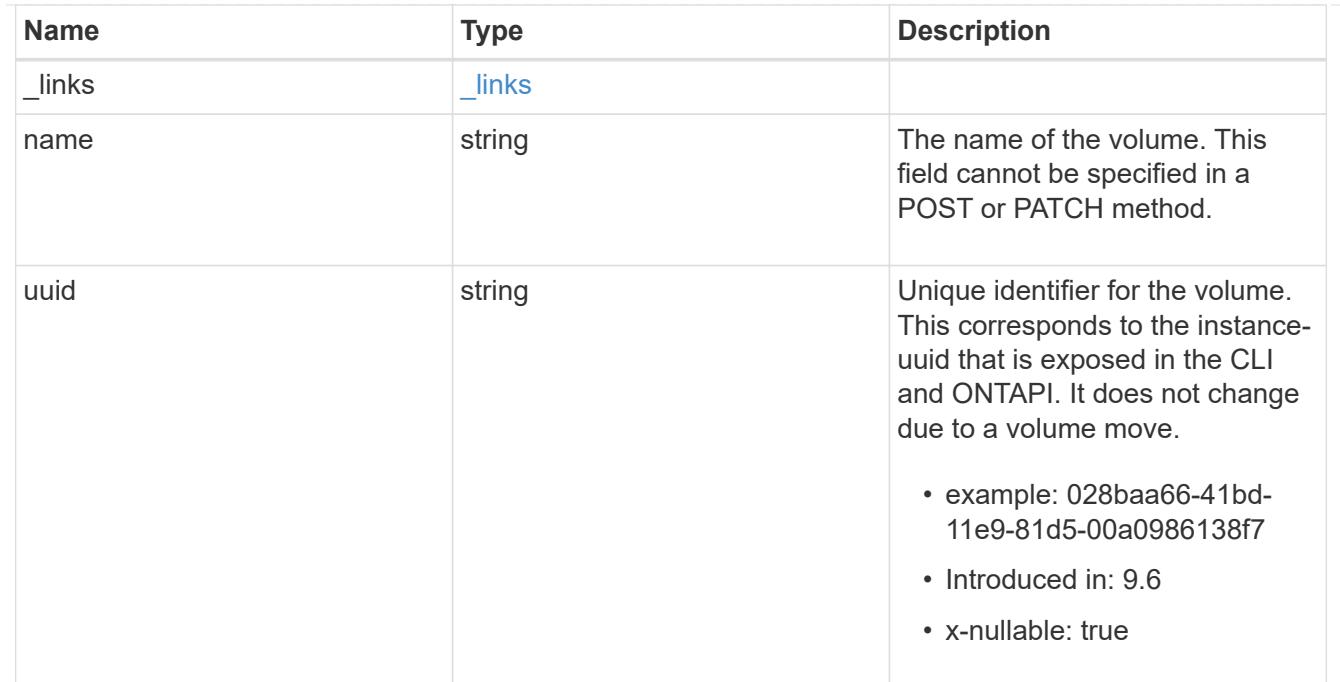

# ebr\_operation

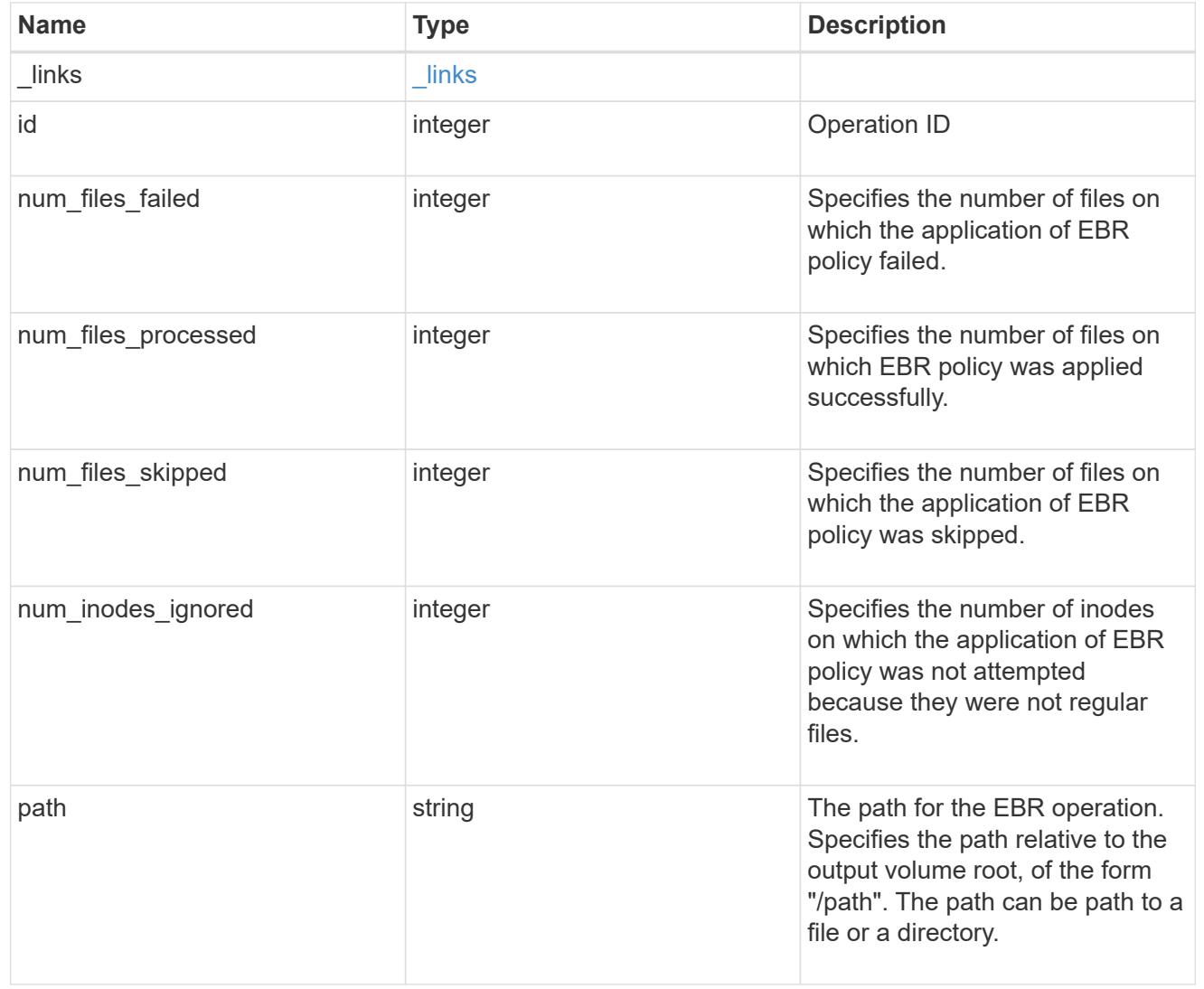

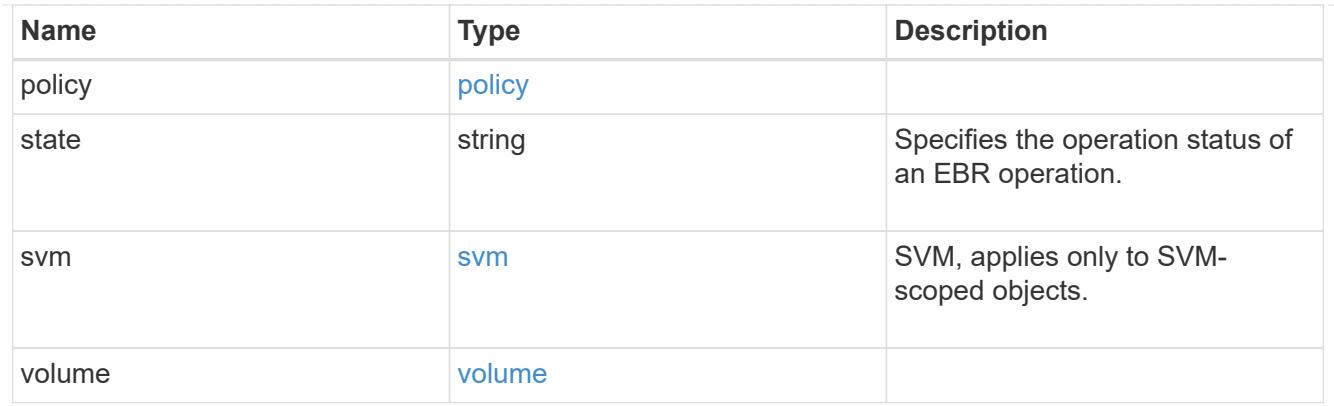

### error\_arguments

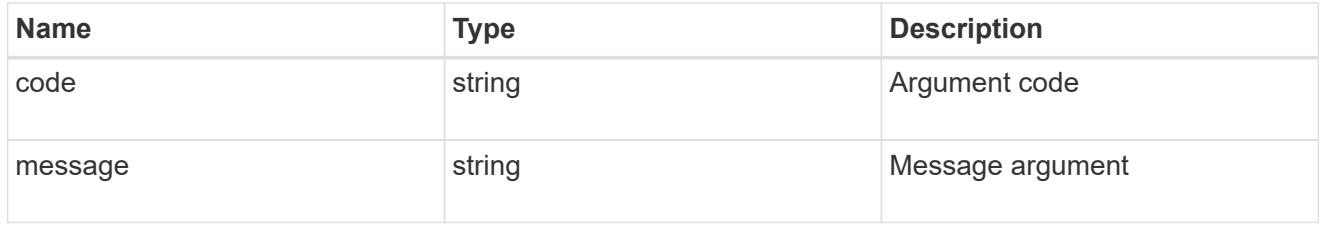

### returned\_error

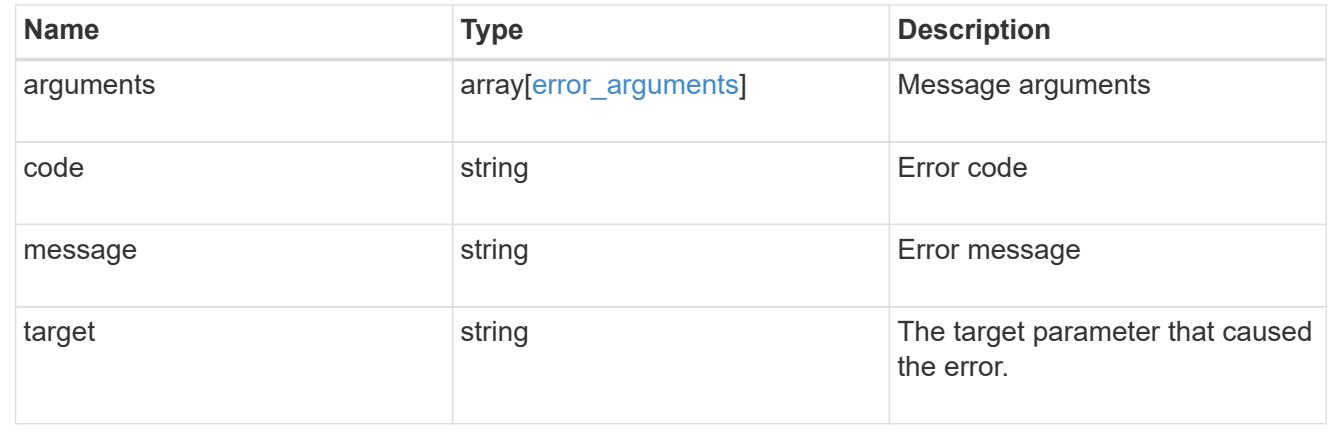

## **Create an EBR policy**

POST /storage/snaplock/event-retention/operations

### **Introduced In:** 9.7

Start an EBR operation. This operation applies an EBR policy to a specific volume or to a path within the volume.

### **Required properties**

- path Path of the file.
- policy.name Name of the EBR policy. Either volume.name or volume.uuid must be specified when applying EBR policy to the volume or a path within the volume.
- volume.name Volume name.
- volume.uuid Volume uuid.

#### **Related ONTAP commands**

• snaplock event-retention apply

## **Learn more**

• [DOC /storage/snaplock/event-retention/operations](https://docs.netapp.com/us-en/ontap-restapi/storage_snaplock_event-retention_operations_endpoint_overview.html)

#### **Parameters**

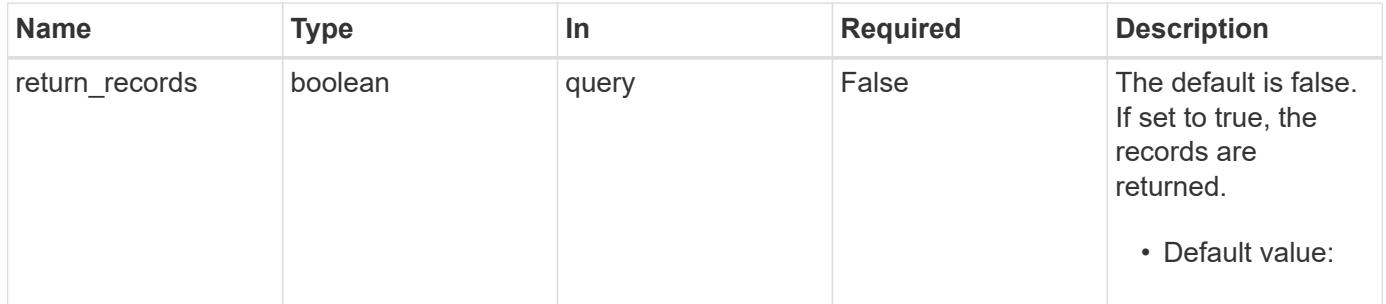

## **Request Body**

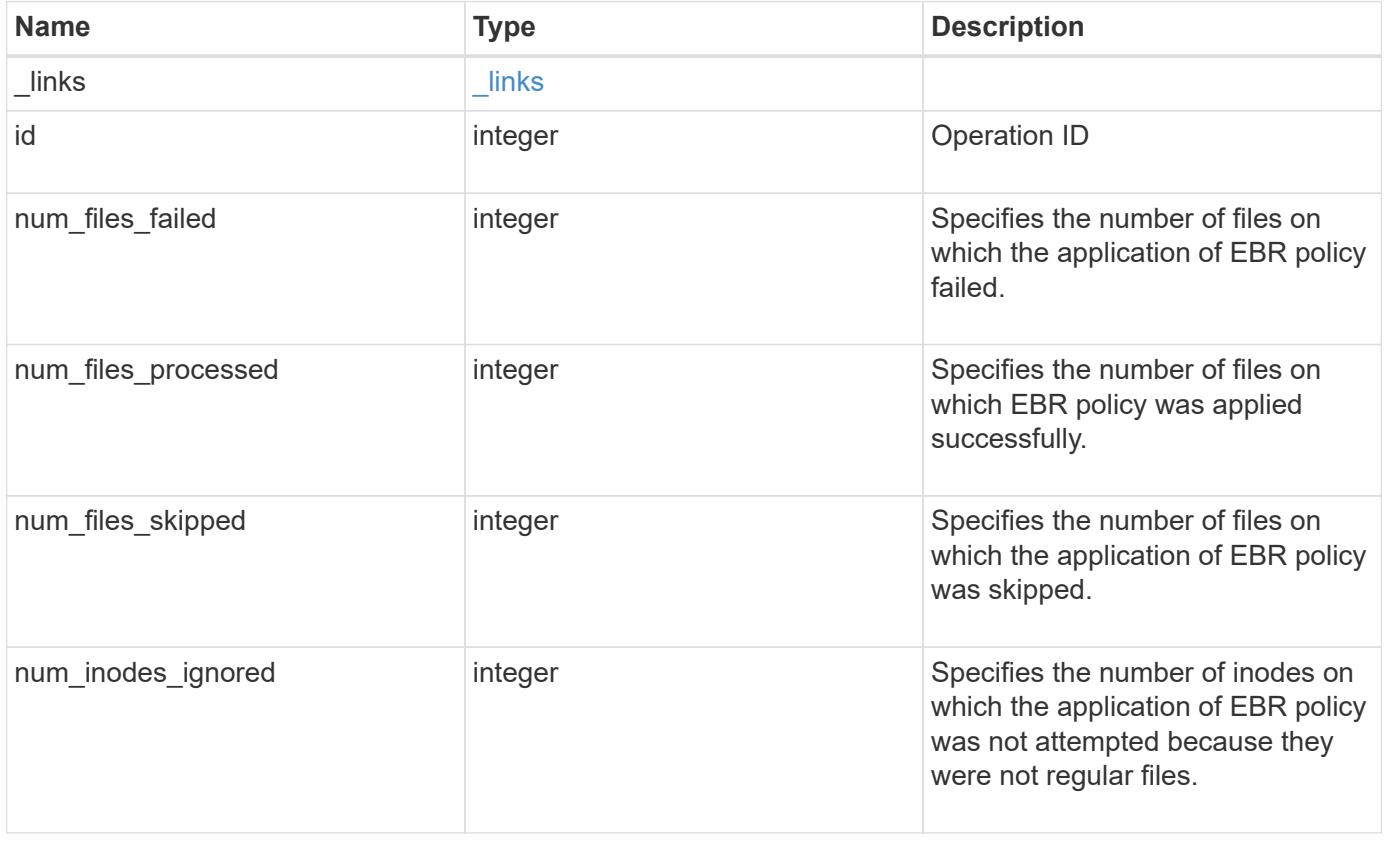

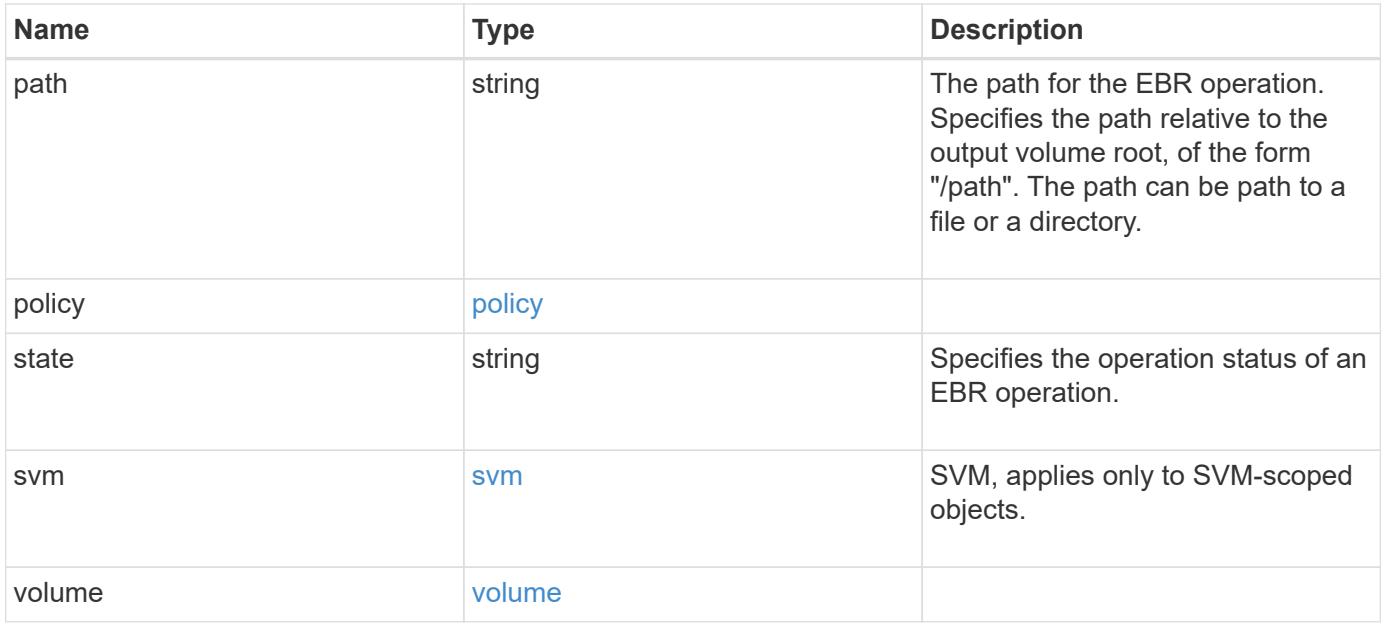

**Example request**

```
{
  " links": {
      "self": {
        "href": "/api/resourcelink"
     }
    },
    "id": 16842759,
    "num_files_failed": 0,
    "num_files_processed": 50,
    "num_files_skipped": 2,
    "num_inodes_ignored": 2,
    "path": "/dir1/file",
    "policy": {
    " links": {
        "self": {
          "href": "/api/resourcelink"
       }
      },
      "retention_period": "P30M"
    },
    "state": "completed",
    "svm": {
    " links": {
       "self": {
          "href": "/api/resourcelink"
       }
      },
    "name": "svm1",
      "uuid": "02c9e252-41be-11e9-81d5-00a0986138f7"
    },
    "volume": {
      "_links": {
       "self": {
          "href": "/api/resourcelink"
       }
      },
      "name": "volume1",
      "uuid": "028baa66-41bd-11e9-81d5-00a0986138f7"
    }
}
```
Status: 201, Created

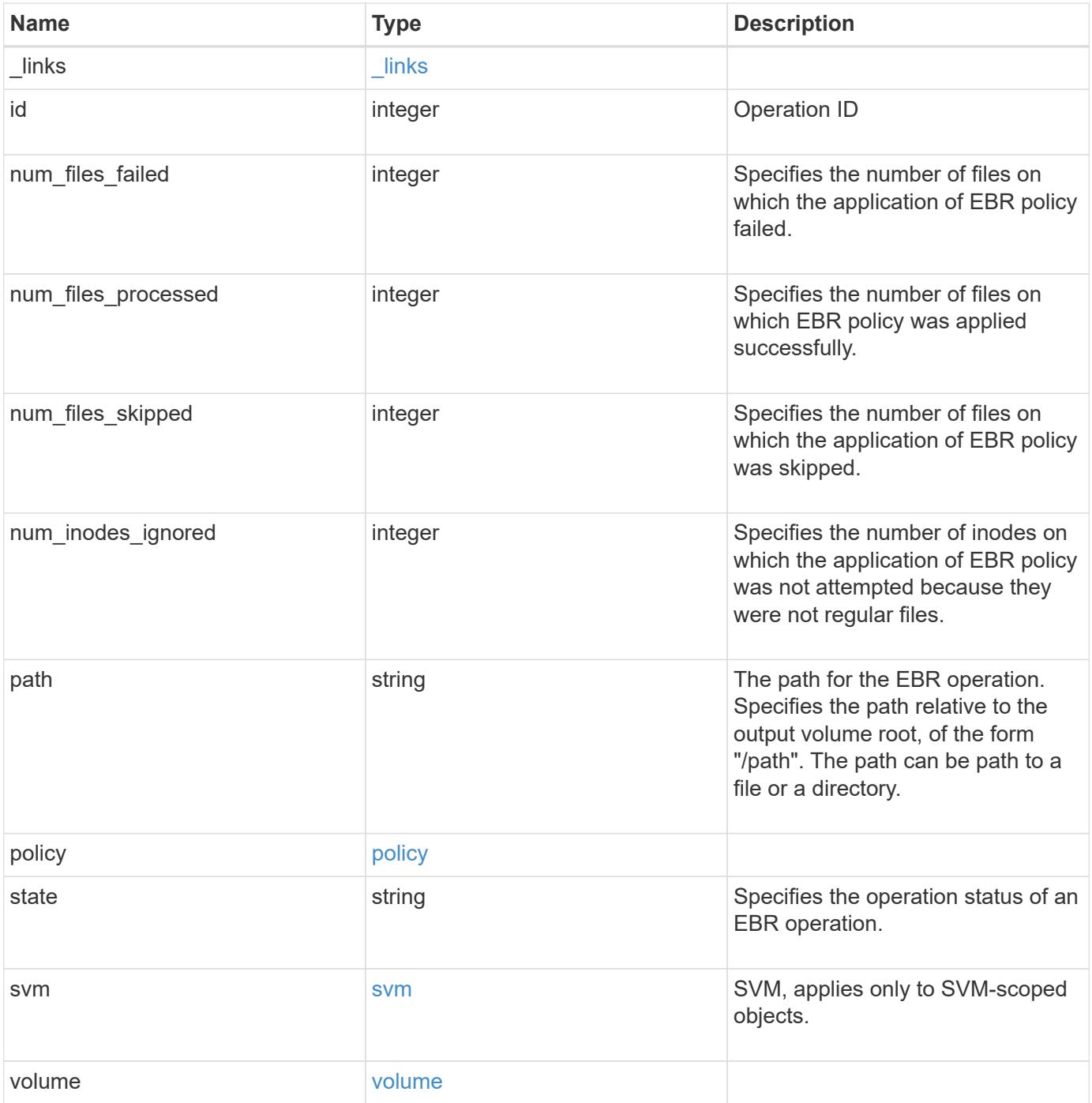

**Example response**

```
{
  " links": {
      "self": {
        "href": "/api/resourcelink"
     }
    },
    "id": 16842759,
    "num_files_failed": 0,
    "num_files_processed": 50,
    "num_files_skipped": 2,
    "num_inodes_ignored": 2,
    "path": "/dir1/file",
    "policy": {
    " links": {
        "self": {
          "href": "/api/resourcelink"
       }
      },
      "retention_period": "P30M"
    },
    "state": "completed",
    "svm": {
    " links": {
       "self": {
          "href": "/api/resourcelink"
       }
      },
    "name": "svm1",
      "uuid": "02c9e252-41be-11e9-81d5-00a0986138f7"
    },
    "volume": {
      "_links": {
       "self": {
          "href": "/api/resourcelink"
       }
      },
      "name": "volume1",
      "uuid": "028baa66-41bd-11e9-81d5-00a0986138f7"
    }
}
```
## **Headers**

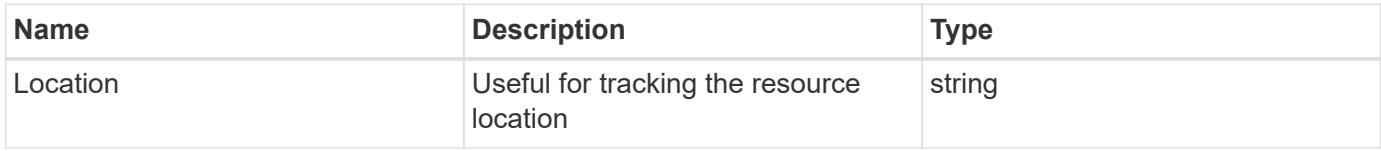

### **Error**

Status: Default

## ONTAP Error Response codes

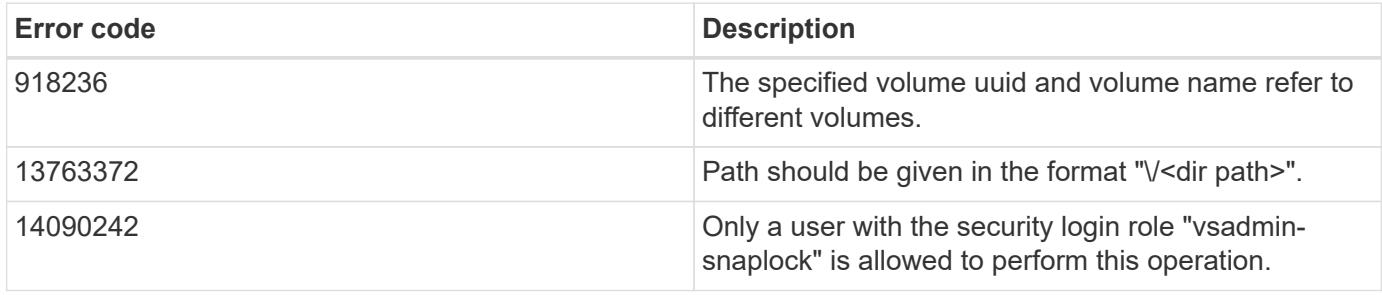

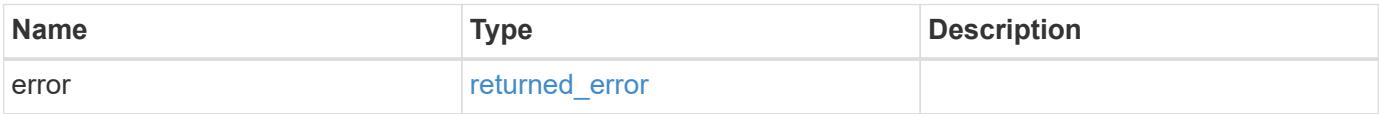

## **Example error**

```
{
   "error": {
     "arguments": {
     "code": "string",
       "message": "string"
      },
      "code": "4",
      "message": "entry doesn't exist",
      "target": "uuid"
   }
}
```
## **See Definitions**

href

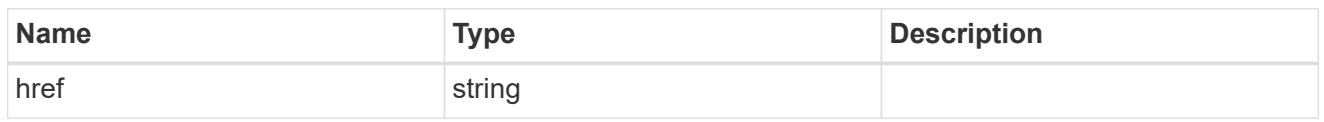

\_links

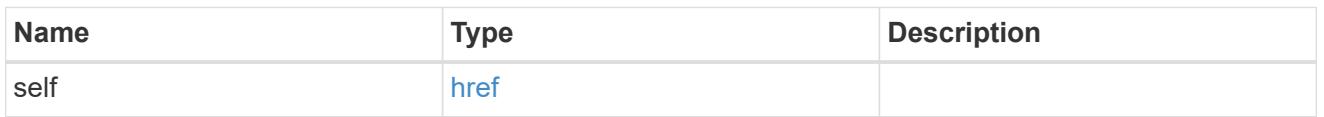

policy

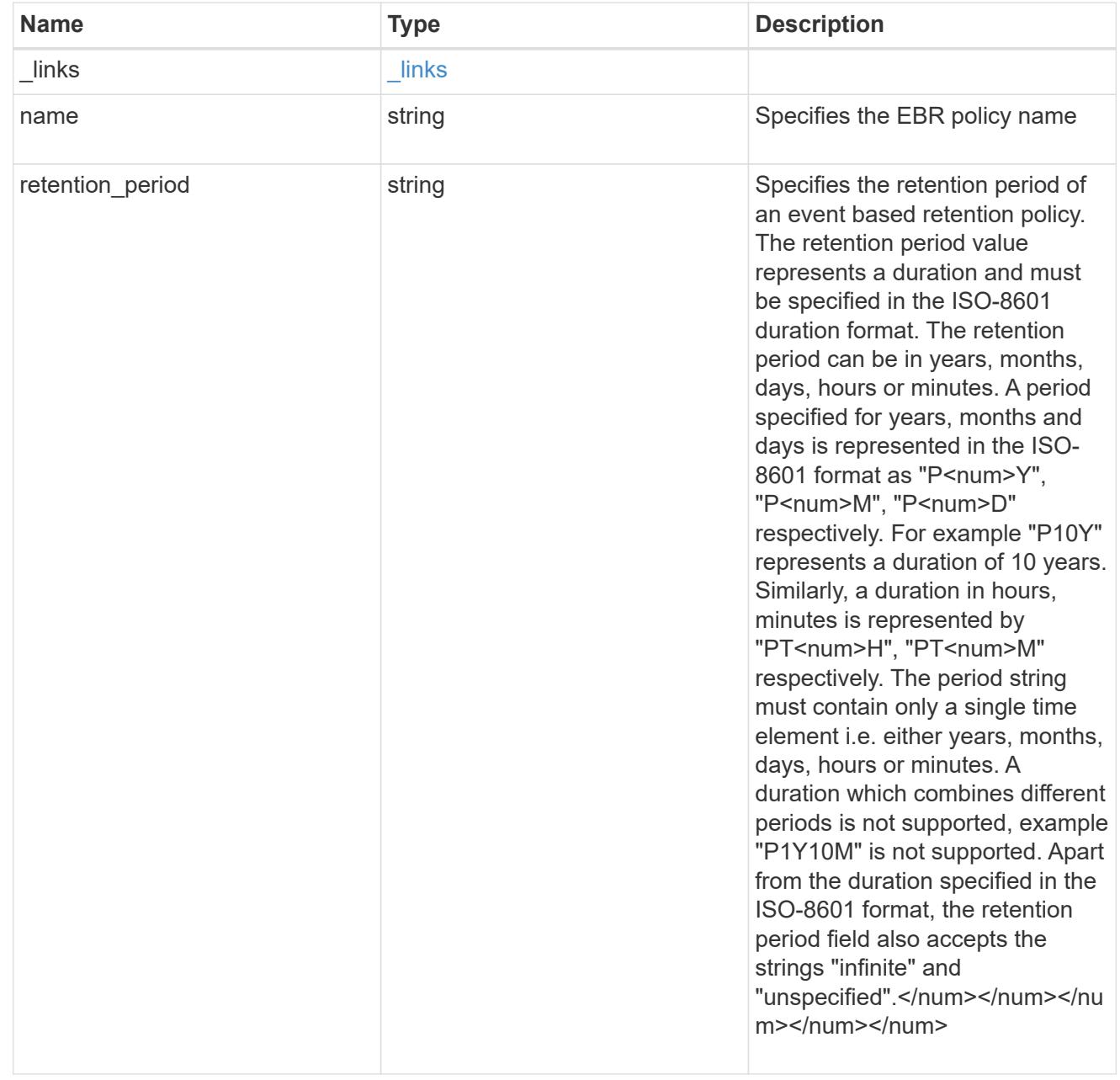

## svm

# SVM, applies only to SVM-scoped objects.

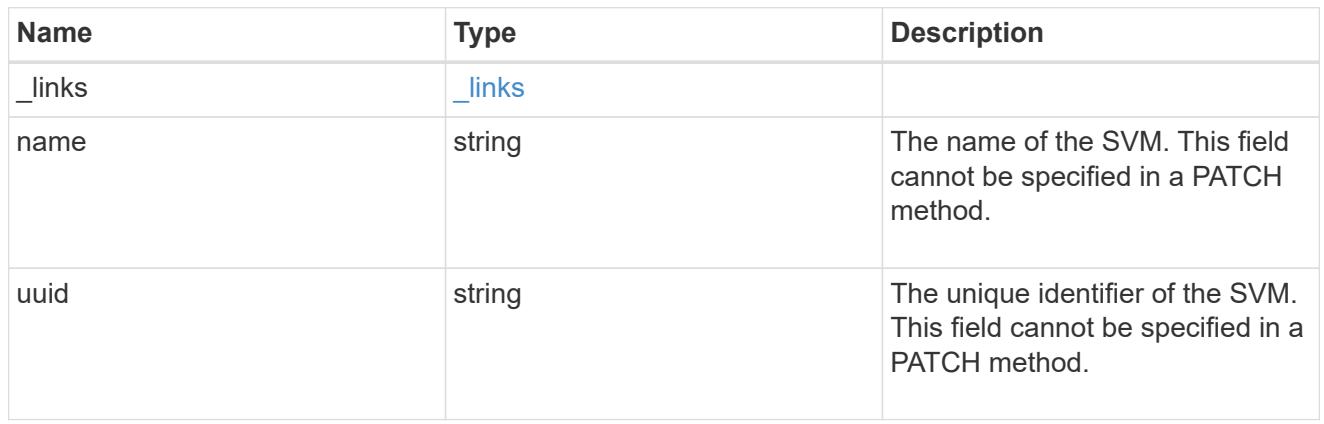

#### volume

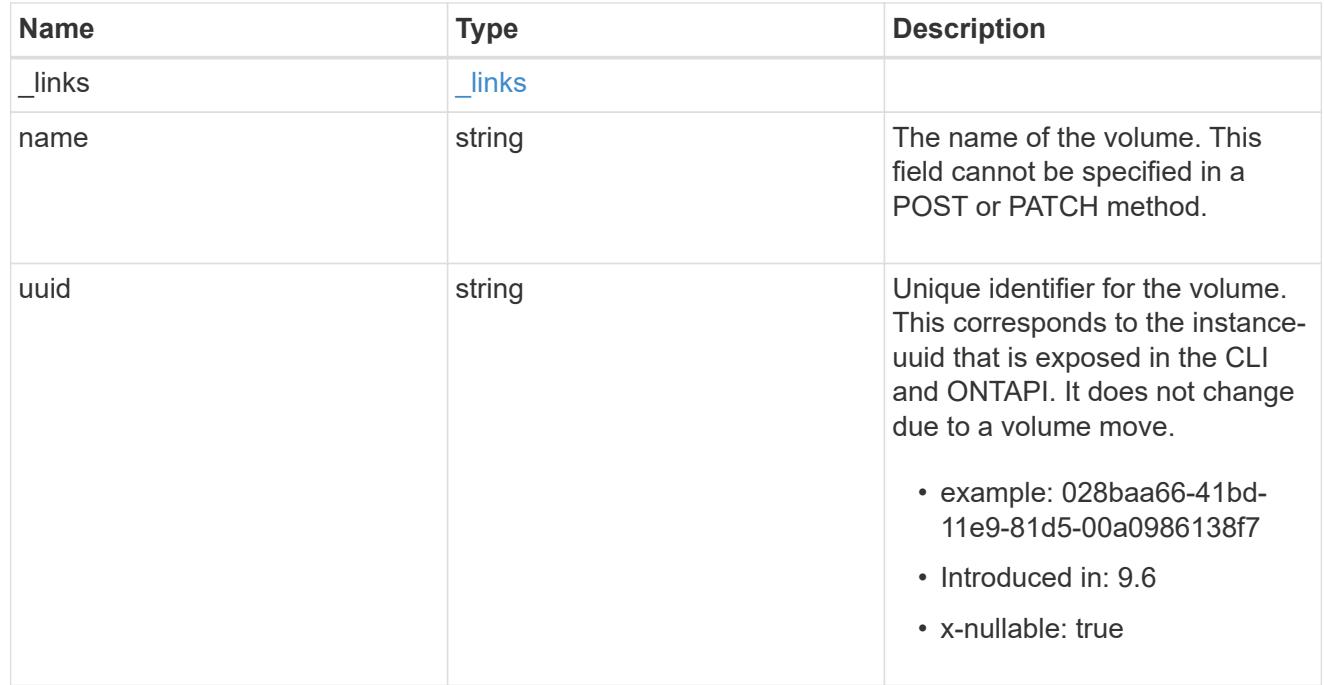

## ebr\_operation

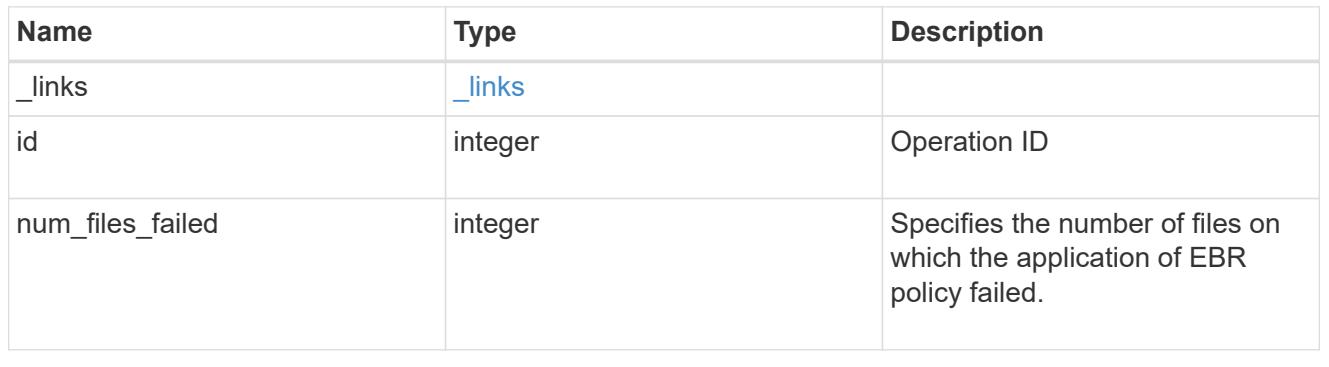

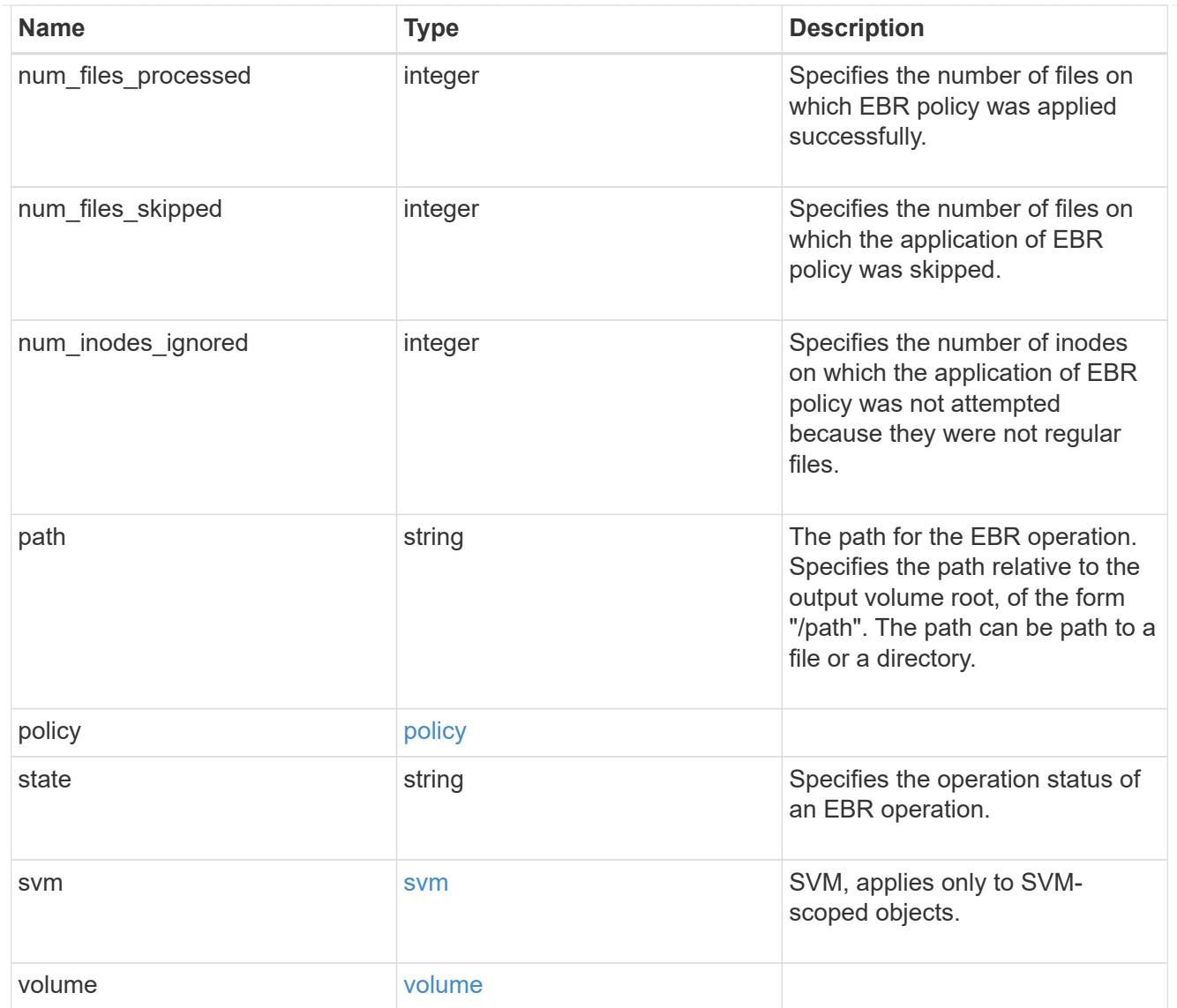

## error\_arguments

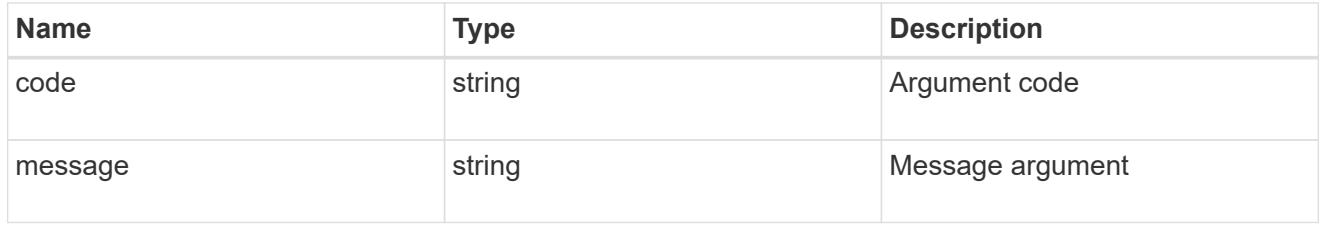

# returned\_error

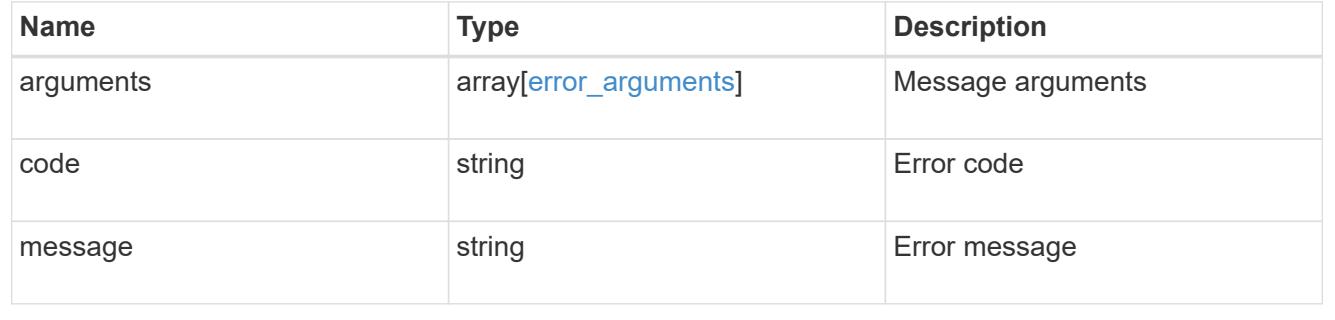

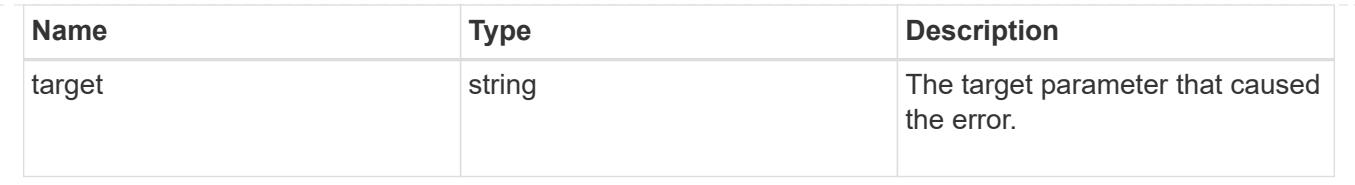

# **Cancel an ongoing EBR operation**

DELETE /storage/snaplock/event-retention/operations/{id}

## **Introduced In:** 9.7

Aborts an ongoing EBR operation.

### **Related ONTAP commands**

• snaplock event-retention abort

#### **Learn more**

• [DOC /storage/snaplock/event-retention/operations](https://docs.netapp.com/us-en/ontap-restapi/storage_snaplock_event-retention_operations_endpoint_overview.html)

#### **Parameters**

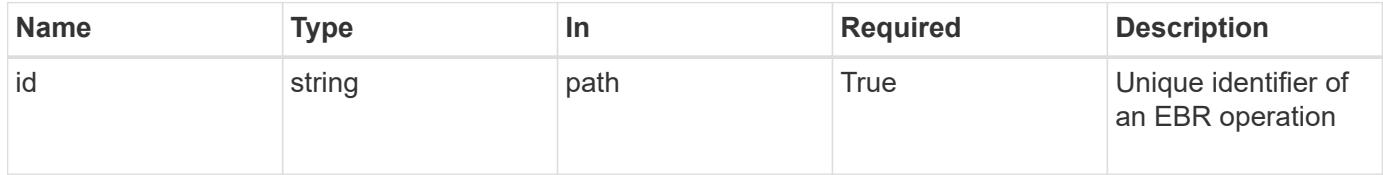

#### **Response**

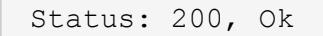

#### **Error**

Status: Default

### ONTAP Error Response codes

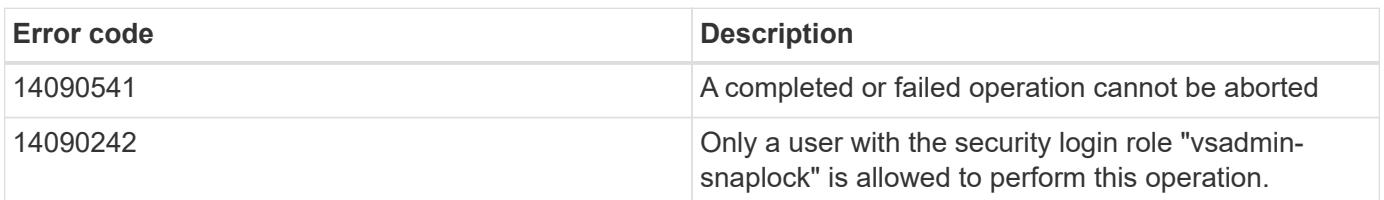

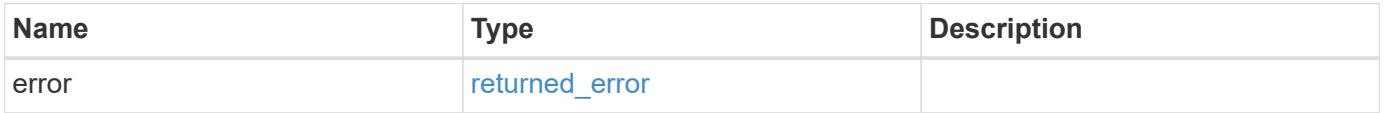

#### **Example error**

```
{
   "error": {
     "arguments": {
       "code": "string",
       "message": "string"
      },
      "code": "4",
      "message": "entry doesn't exist",
      "target": "uuid"
   }
}
```
### **Definitions**

## **See Definitions**

error\_arguments

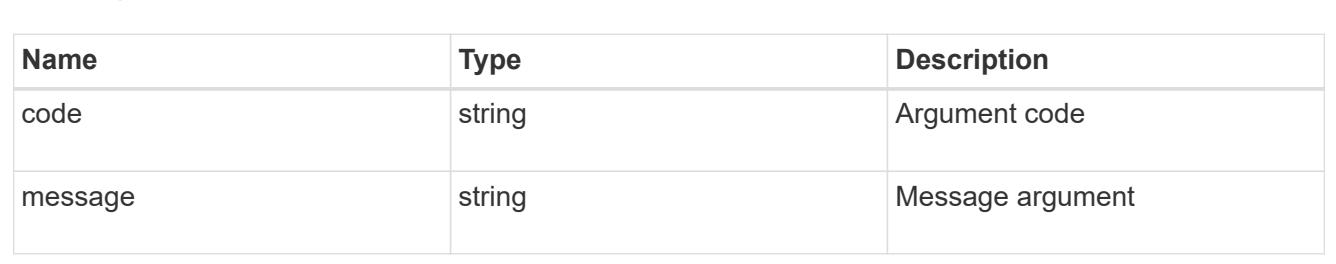

#### returned\_error

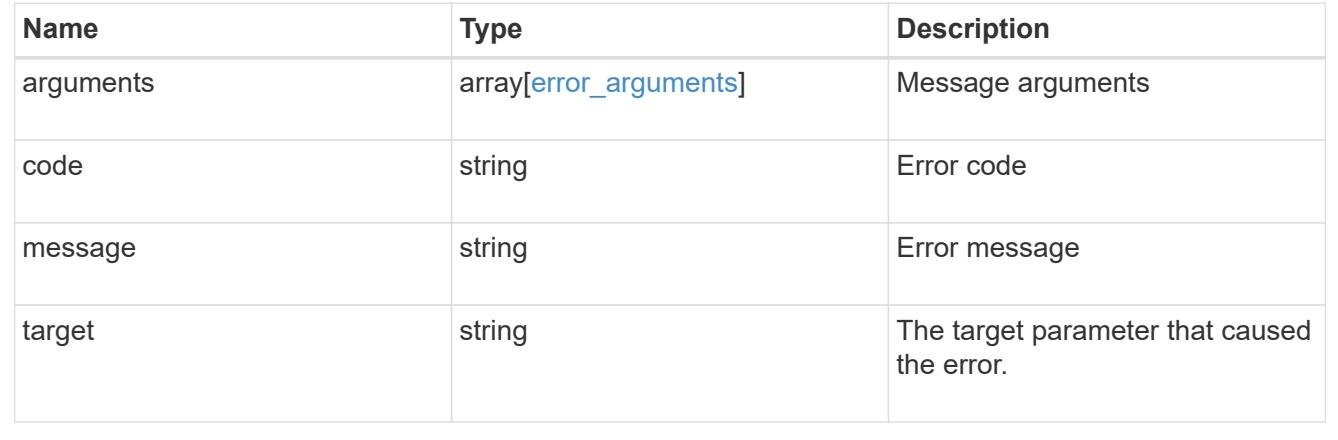

## **Retrieve attributes for an EBR operation**

GET /storage/snaplock/event-retention/operations/{id}

### **Introduced In:** 9.7

Retrieves a list of attributes for an EBR operation.

### **Related ONTAP commands**

• snaplock event-retention show

#### **Learn more**

• [DOC /storage/snaplock/event-retention/operations](https://docs.netapp.com/us-en/ontap-restapi/storage_snaplock_event-retention_operations_endpoint_overview.html)

#### **Parameters**

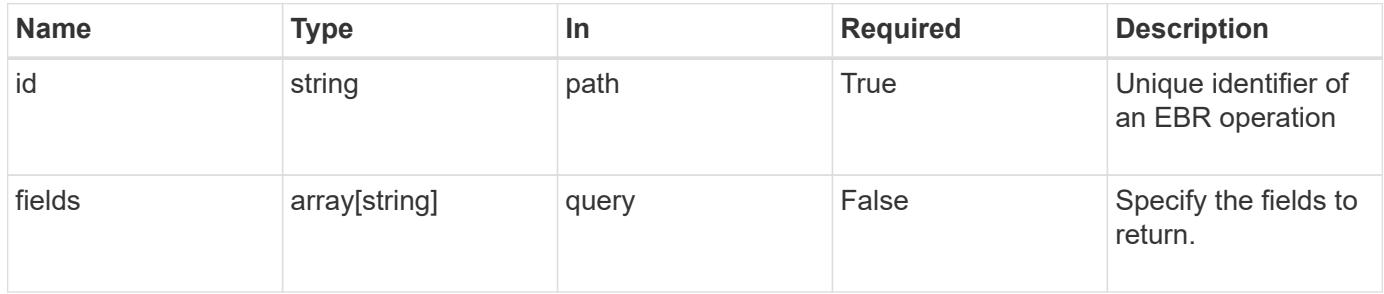

#### **Response**

Status: 200, Ok

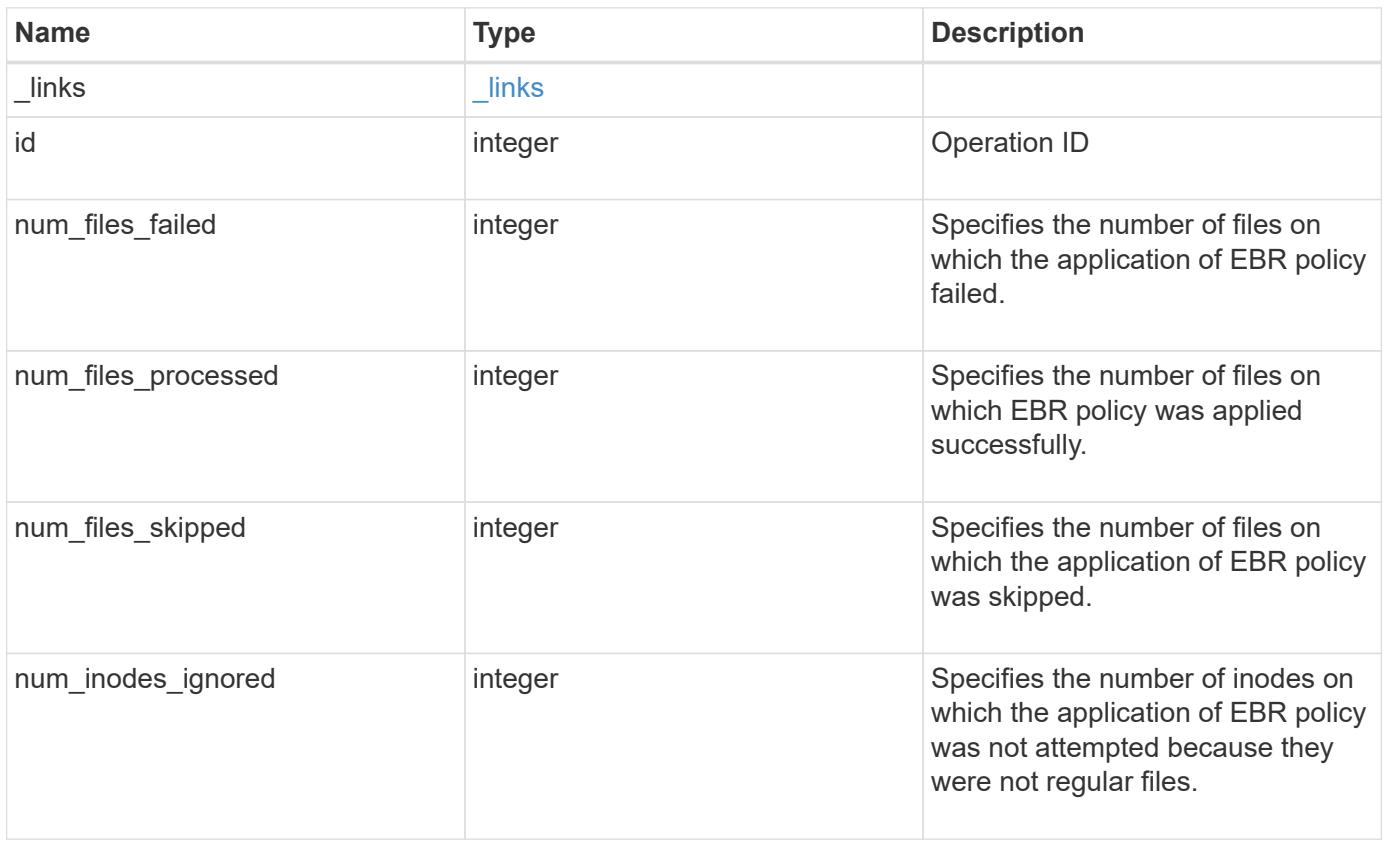

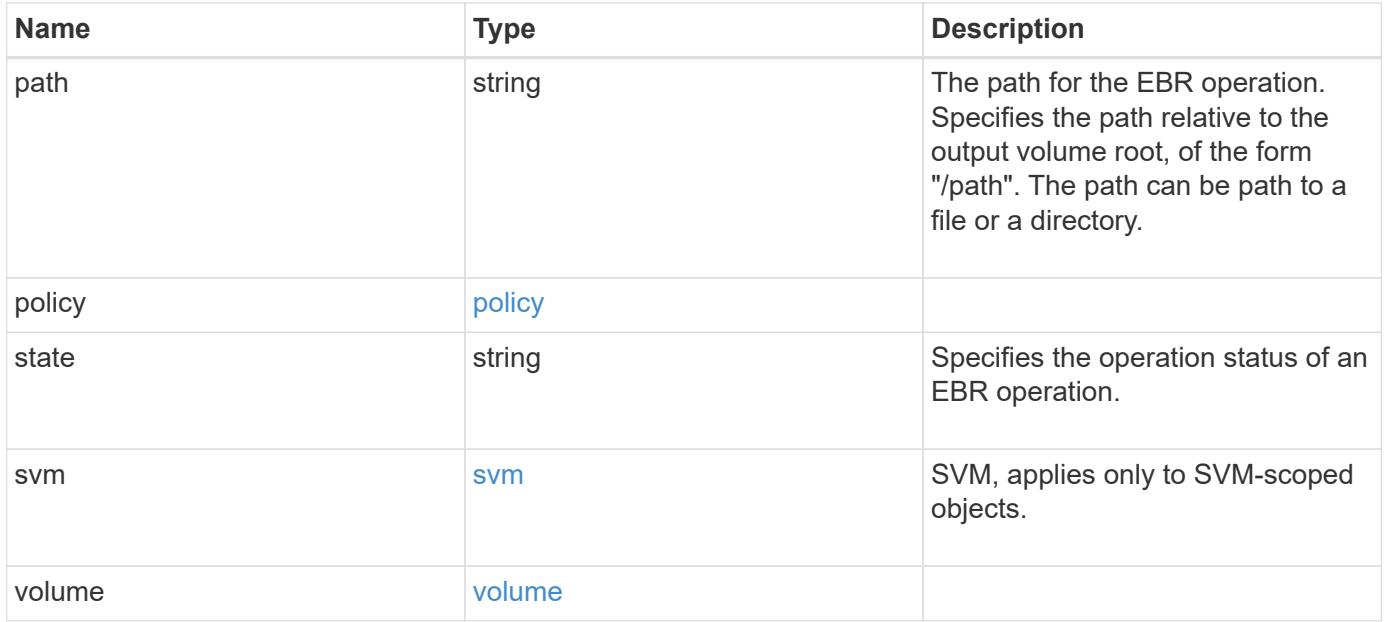

**Example response**

```
{
  " links": {
      "self": {
        "href": "/api/resourcelink"
     }
    },
    "id": 16842759,
    "num_files_failed": 0,
    "num_files_processed": 50,
    "num_files_skipped": 2,
    "num_inodes_ignored": 2,
    "path": "/dir1/file",
    "policy": {
    " links": {
        "self": {
          "href": "/api/resourcelink"
       }
      },
      "retention_period": "P30M"
    },
    "state": "completed",
    "svm": {
    " links": {
       "self": {
          "href": "/api/resourcelink"
       }
      },
    "name": "svm1",
      "uuid": "02c9e252-41be-11e9-81d5-00a0986138f7"
    },
    "volume": {
      "_links": {
       "self": {
          "href": "/api/resourcelink"
       }
      },
      "name": "volume1",
      "uuid": "028baa66-41bd-11e9-81d5-00a0986138f7"
    }
}
```
Status: Default

## ONTAP Error Response codes

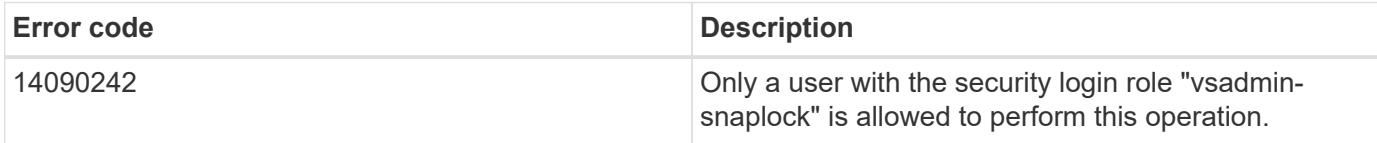

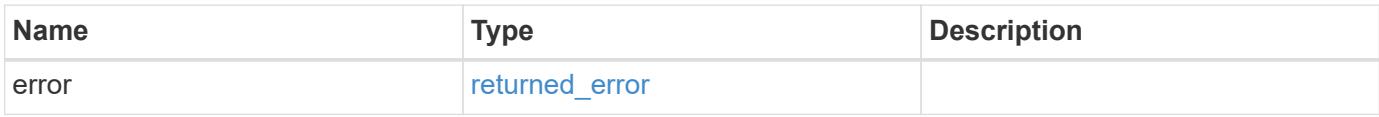

## **Example error**

```
{
   "error": {
     "arguments": {
       "code": "string",
       "message": "string"
      },
      "code": "4",
      "message": "entry doesn't exist",
      "target": "uuid"
   }
}
```
href

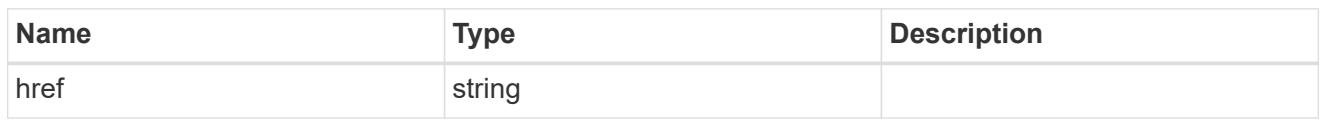

\_links

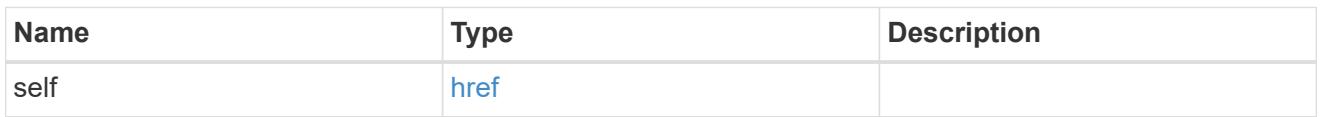

policy

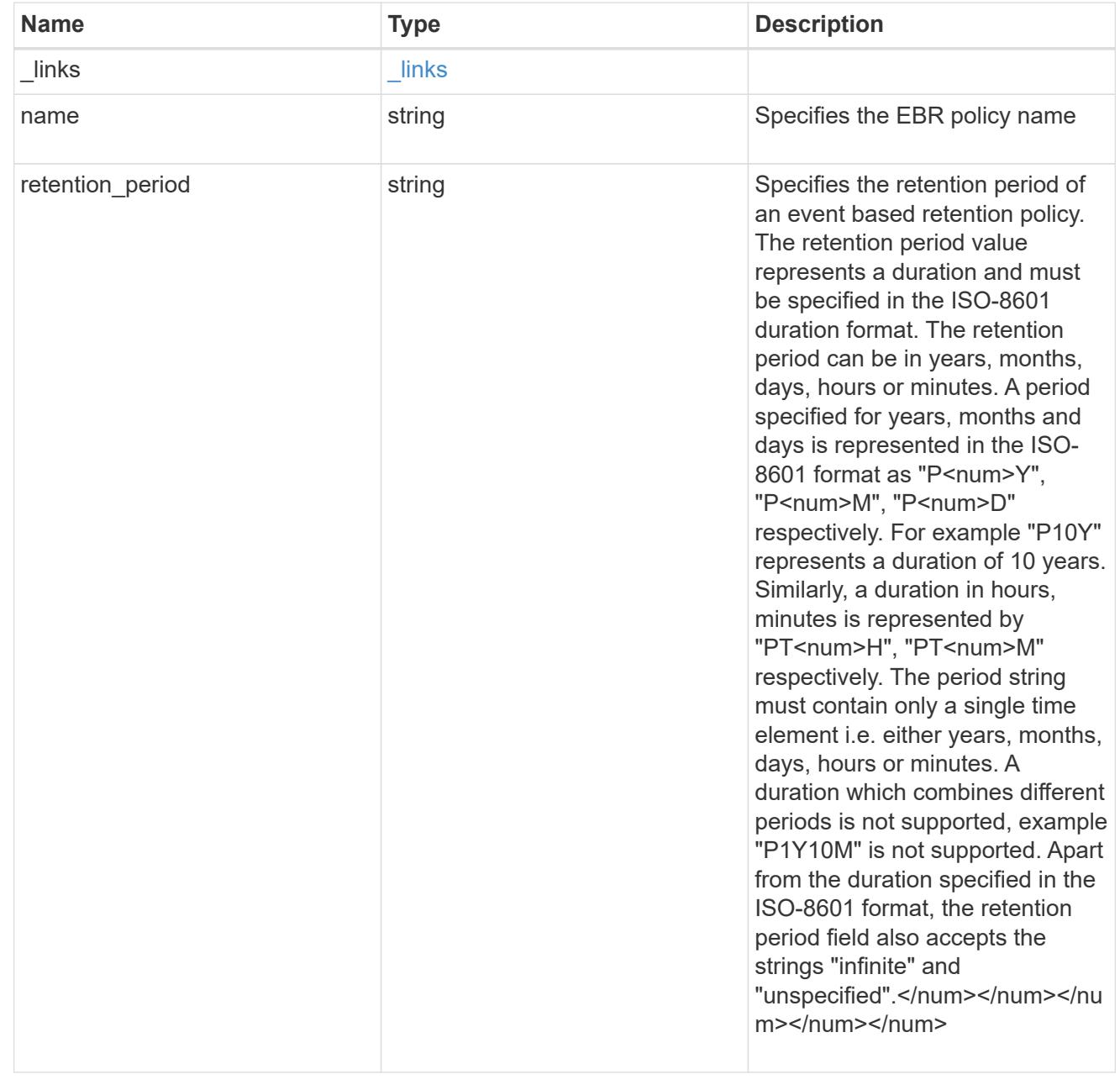

# svm

# SVM, applies only to SVM-scoped objects.

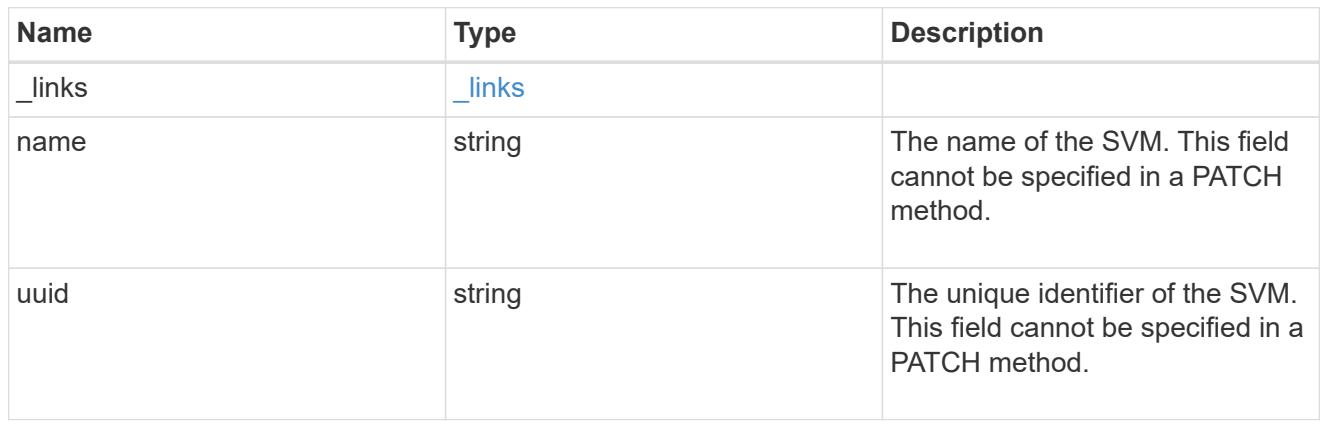

### volume

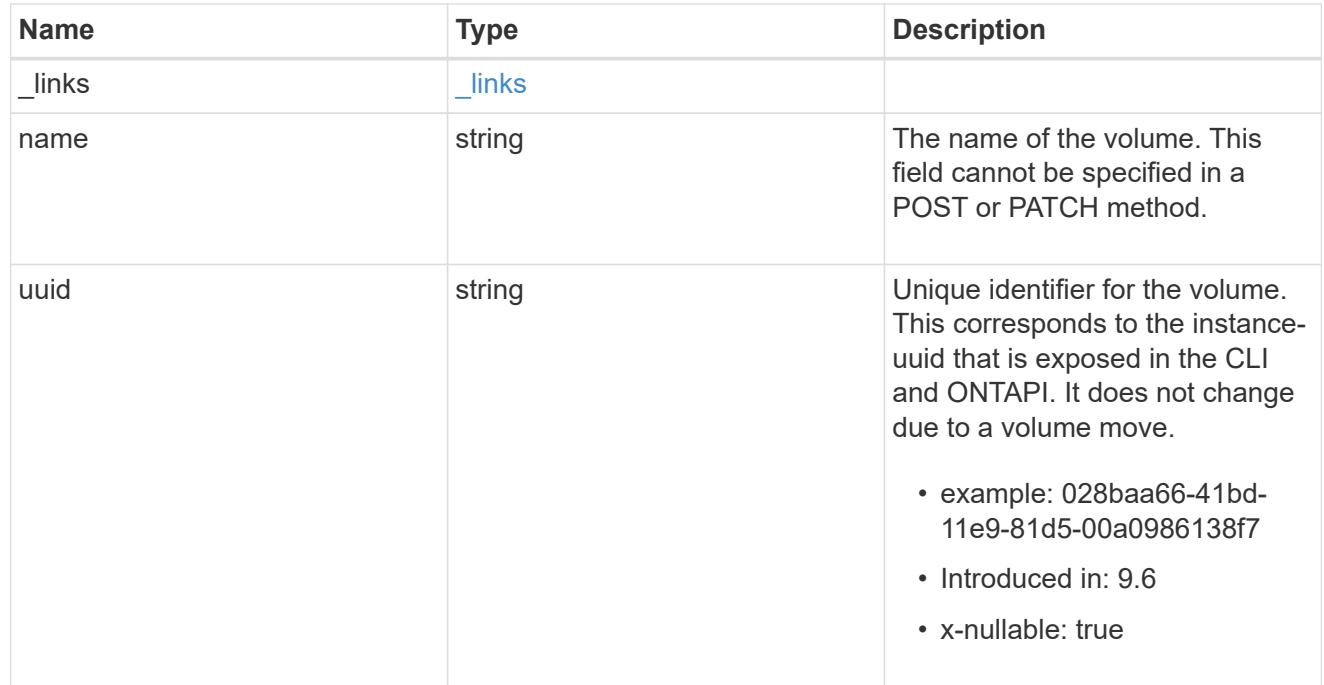

# error\_arguments

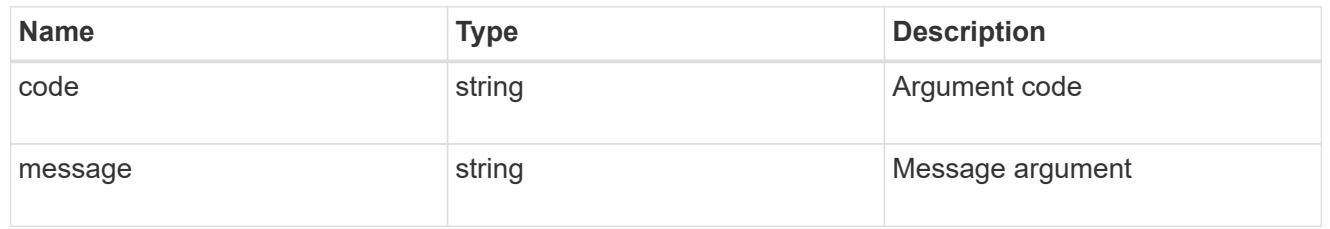

# returned\_error

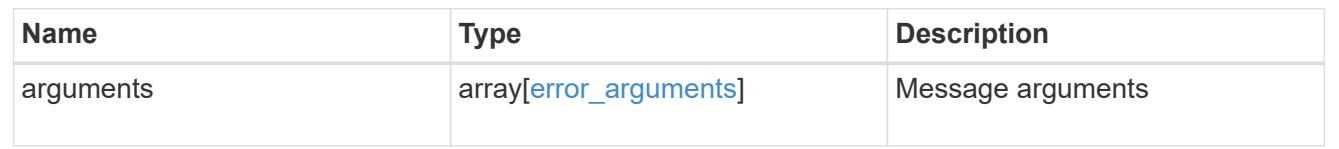

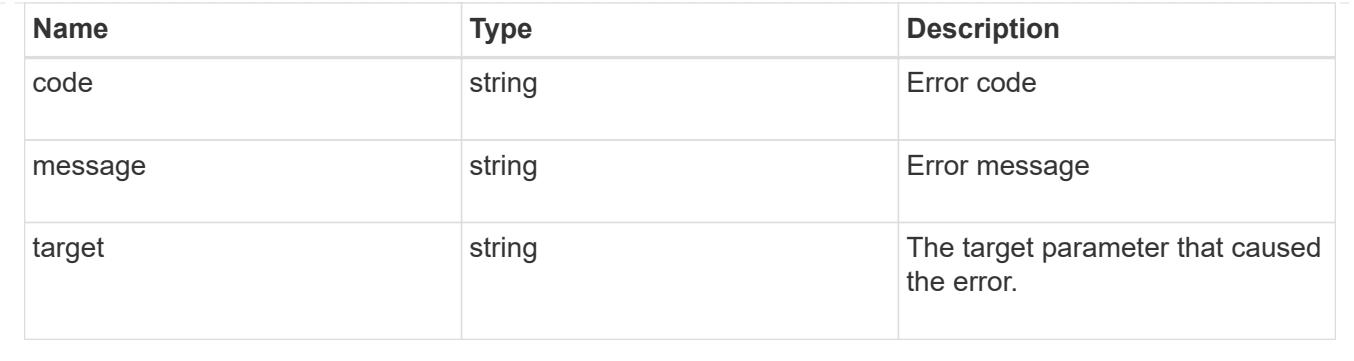

# **Manage event based retention policies**

## **Storage SnapLock event-retention policies endpoint overview**

An event retention policy consists of a policy-name and a retention-period. The policy can be applied to a single file or files in a directory. Only a user with the security login role vsadmin-snaplock can perform the operation. EBR policies cannot be applied to files under a Legal-Hold.

## **Examples**

1. Creates an EBR policy policy name with a retention period of "10 years":

```
 POST "/api/storage/snaplock/event-retention/policies/" '{"name":
"policy name", "retention period": "P10Y"}'
```
1. Creates an EBR policy policy name1 with a retention period of "infinite":

```
 POST "/api/storage/snaplock/event-retention/policies/" '{"name":
"policy name1", "retention period": "infinite"}'
```
### **Retrieve event retention policies for an SVM**

GET /storage/snaplock/event-retention/policies

### **Introduced In:** 9.7

Retrieves all event retention policies for an SVM.

### **Related ONTAP commands**

• snaplock event-retention policy show

#### **Learn more**

• [DOC /storage/snaplock/event-retention/policies](https://docs.netapp.com/us-en/ontap-restapi/storage_snaplock_event-retention_policies_endpoint_overview.html)

#### **Parameters**

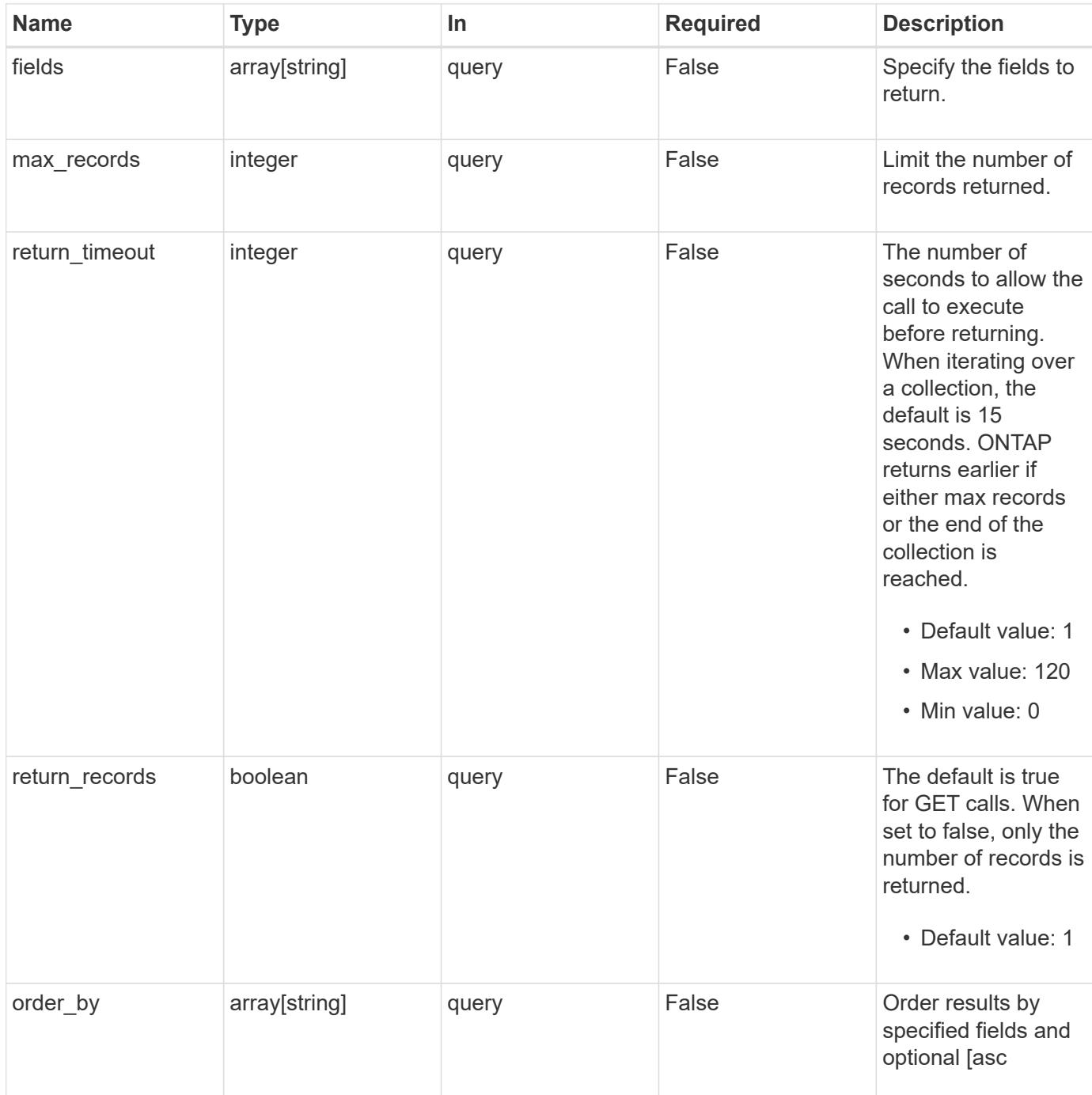

#### **Response**

Status: 200, Ok

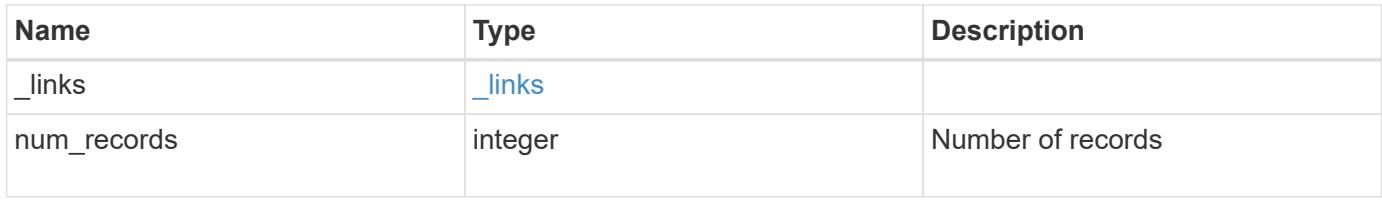

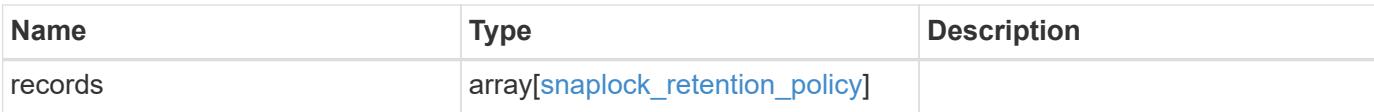

### **Example response**

```
{
    "_links": {
      "next": {
        "href": "/api/resourcelink"
      },
      "self": {
       "href": "/api/resourcelink"
     }
    },
    "num_records": 1,
    "records": {
    " links": {
        "self": {
          "href": "/api/resourcelink"
        }
      },
      "retention_period": "P30M",
      "svm": {
      " links": {
          "self": {
             "href": "/api/resourcelink"
          }
         },
      "name": "svm1",
        "uuid": "02c9e252-41be-11e9-81d5-00a0986138f7"
      }
    }
}
```
#### **Error**

Status: Default

## ONTAP Error Response codes

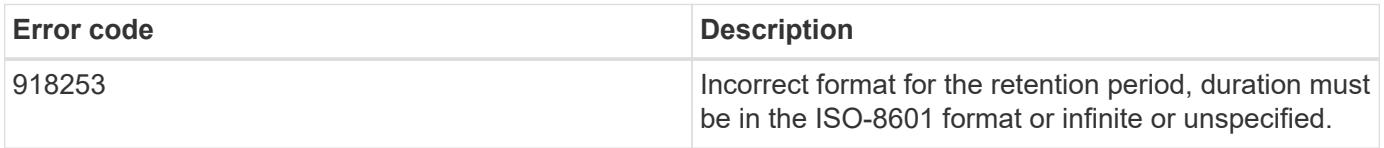

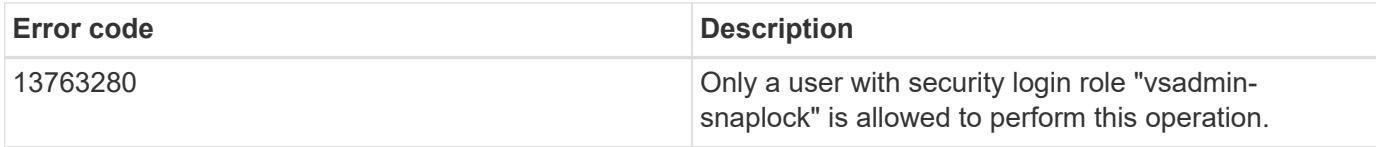

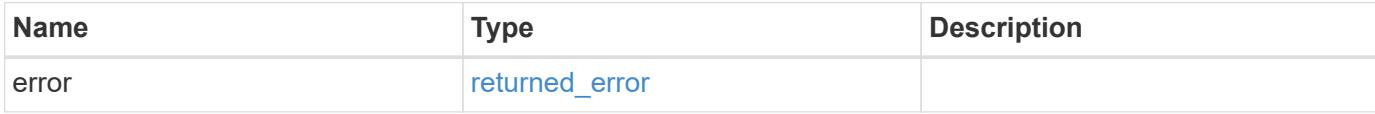

# **Example error**

```
{
   "error": {
     "arguments": {
       "code": "string",
       "message": "string"
     },
     "code": "4",
     "message": "entry doesn't exist",
     "target": "uuid"
   }
}
```
#### **Definitions**

href

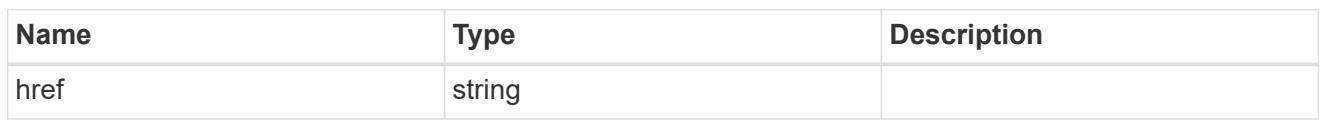

\_links

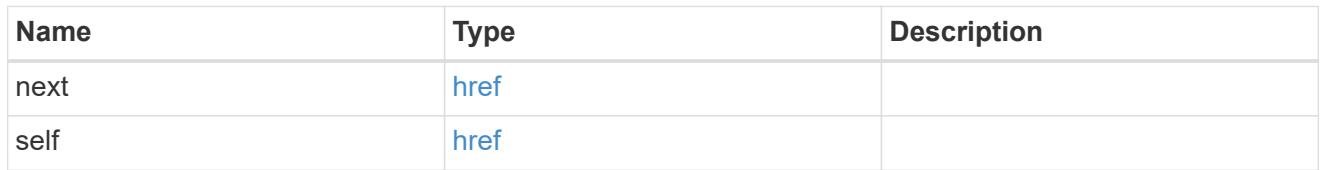

 $\_$ links

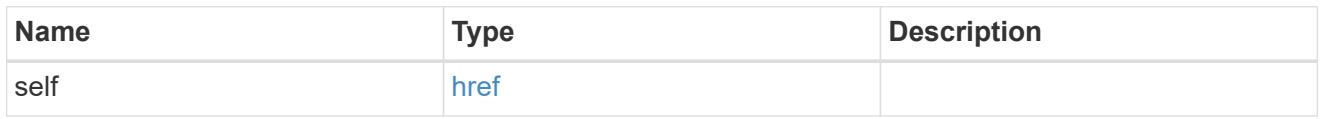

svm

SVM, applies only to SVM-scoped objects.

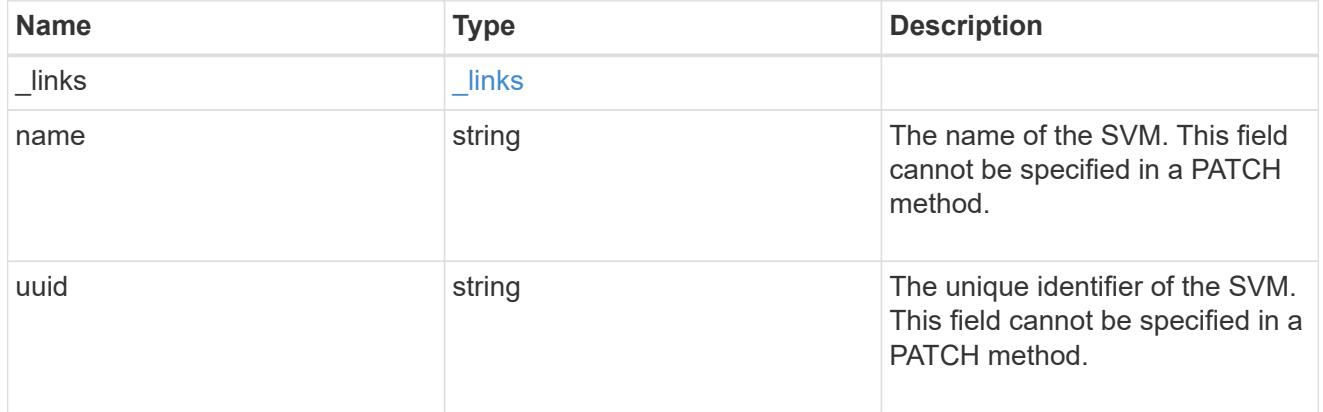

# snaplock\_retention\_policy

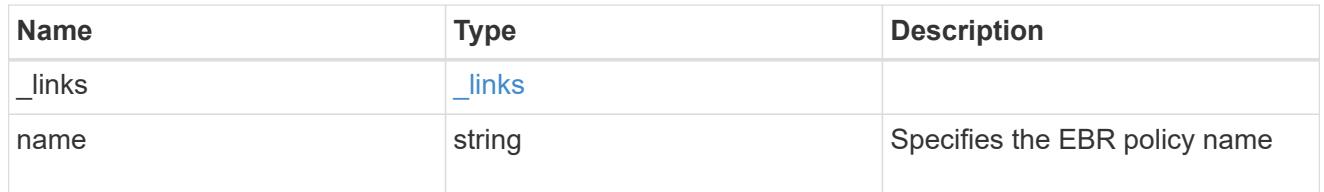

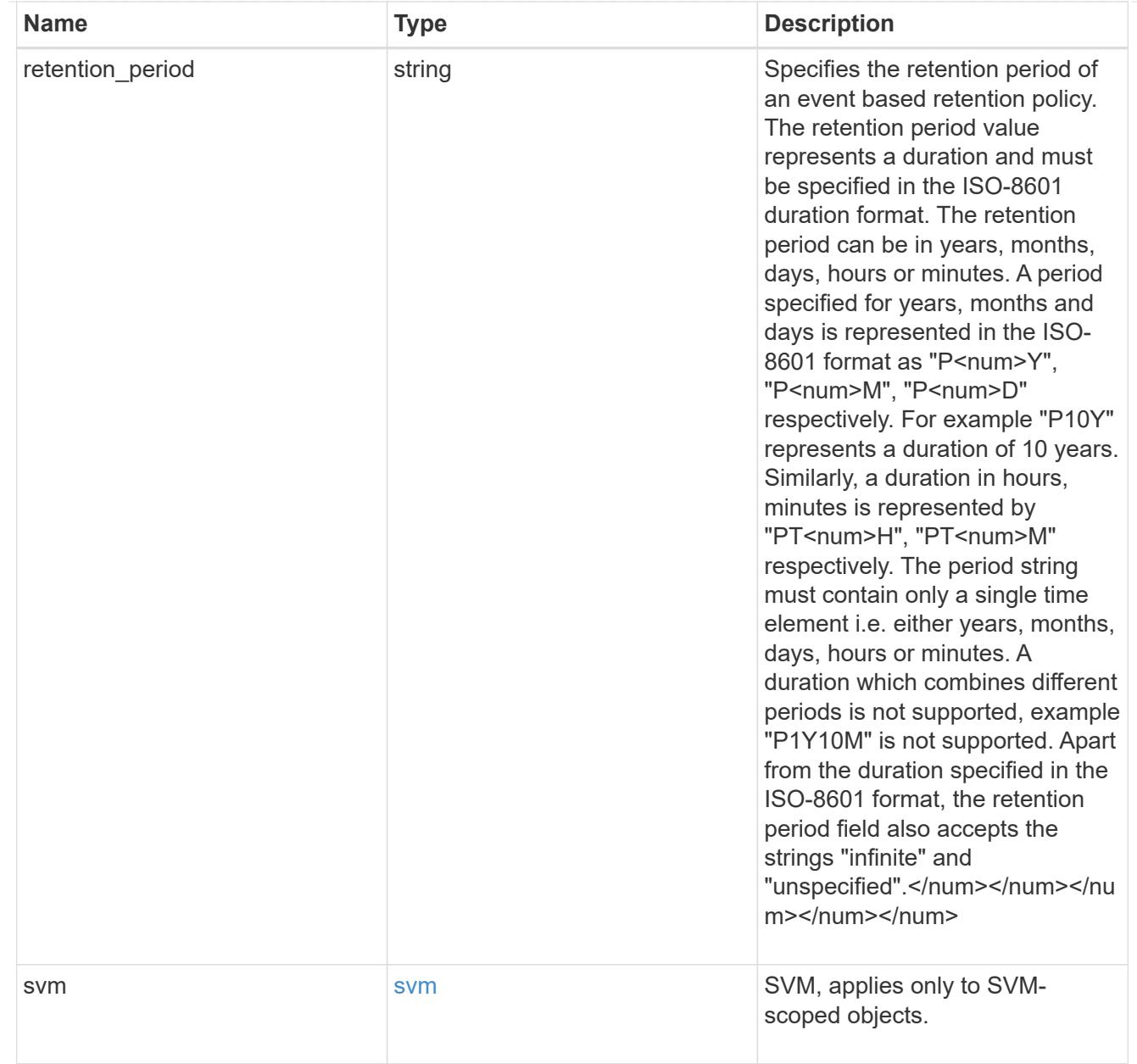

# error\_arguments

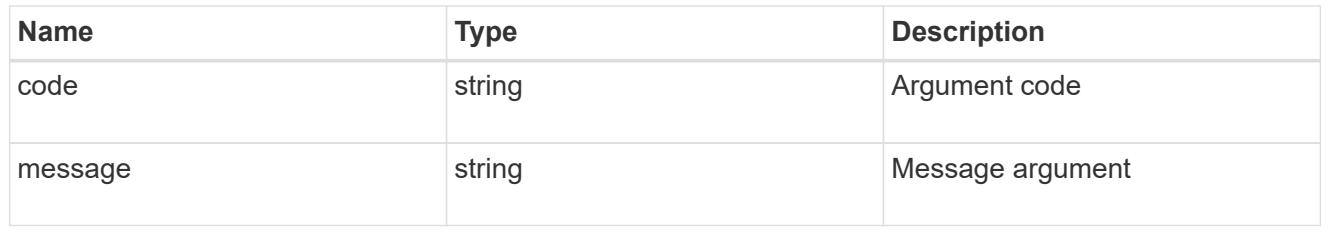

# returned\_error

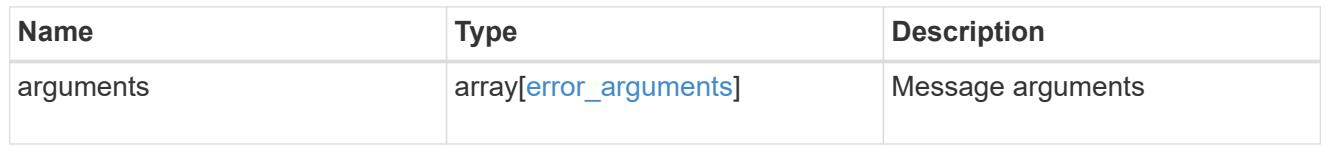

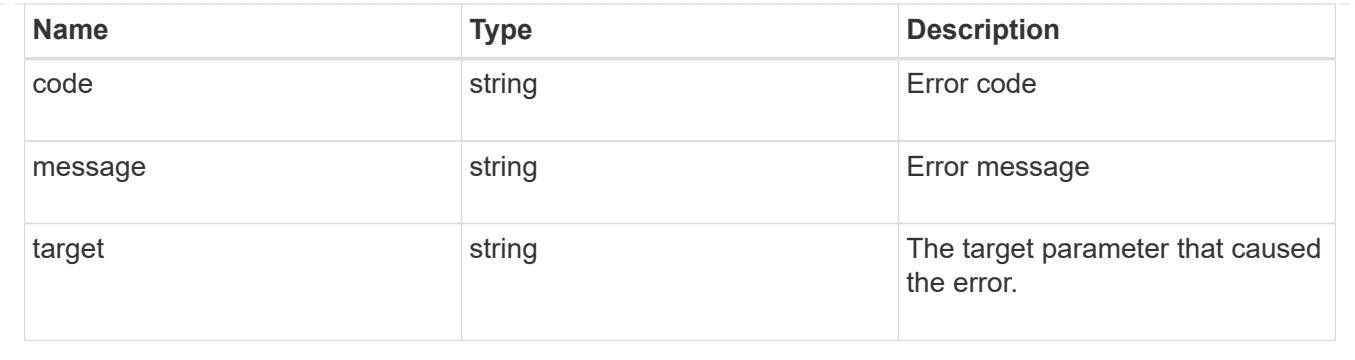

## **Create an EBR policy for an SVM**

POST /storage/snaplock/event-retention/policies

## **Introduced In:** 9.7

Creates an Event Based Retention (EBR) policy for an SVM. The input parameter retention\_period expects the duration in ISO 8601 format or infinite.

#### **Required properties**

- name Event retention policy name.
- retention period Retention period of the EBR policy.

#### **Related ONTAP commands**

• snaplock event-retention policy create

## **Learn more**

• [DOC /storage/snaplock/event-retention/policies](https://docs.netapp.com/us-en/ontap-restapi/storage_snaplock_event-retention_policies_endpoint_overview.html)

### **Parameters**

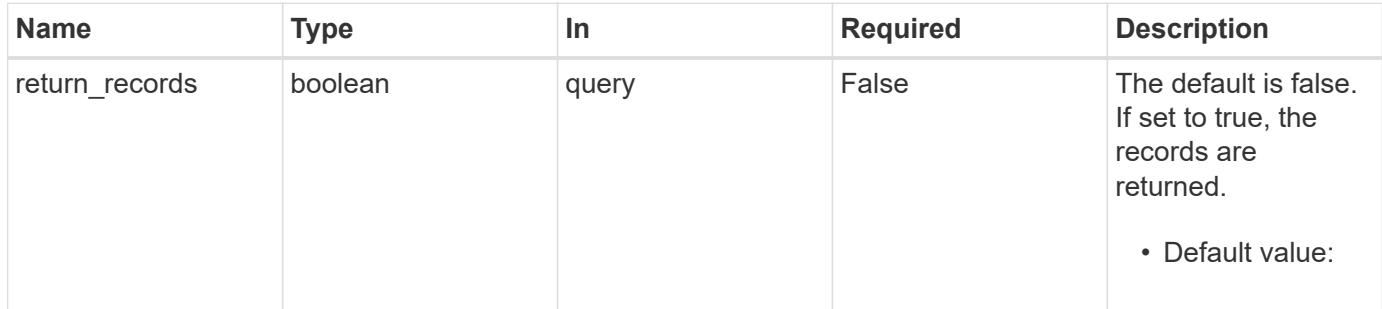

#### **Request Body**

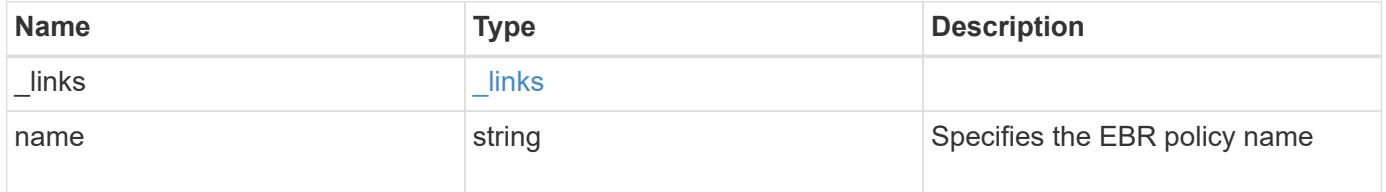

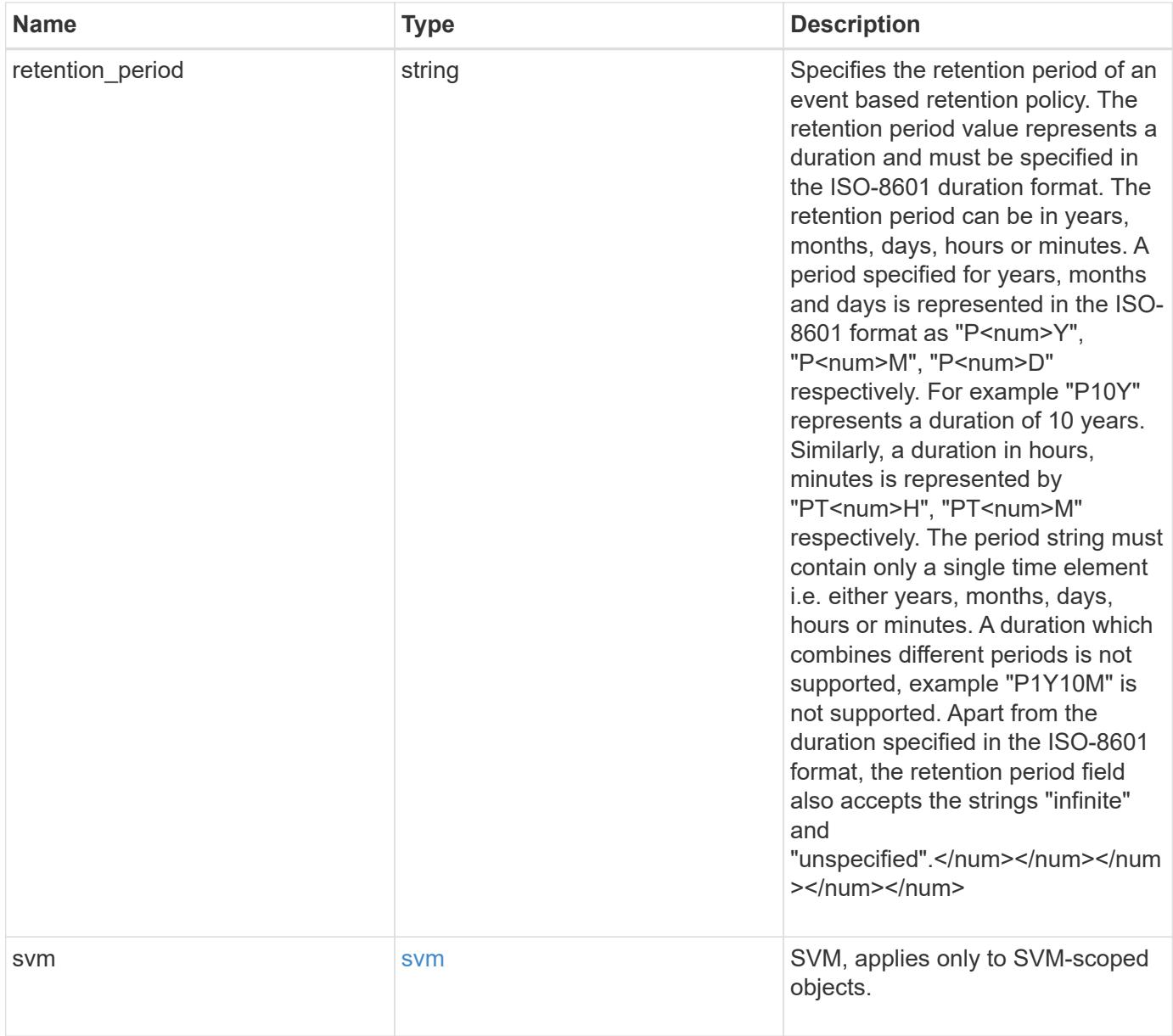

**Example request**

```
{
    "_links": {
      "self": {
        "href": "/api/resourcelink"
     }
    },
  "retention period": "P30M",
    "svm": {
     "_links": {
        "self": {
          "href": "/api/resourcelink"
       }
      },
    "name": "svm1",
      "uuid": "02c9e252-41be-11e9-81d5-00a0986138f7"
    }
}
```
### **Response**

```
Status: 201, Created
```
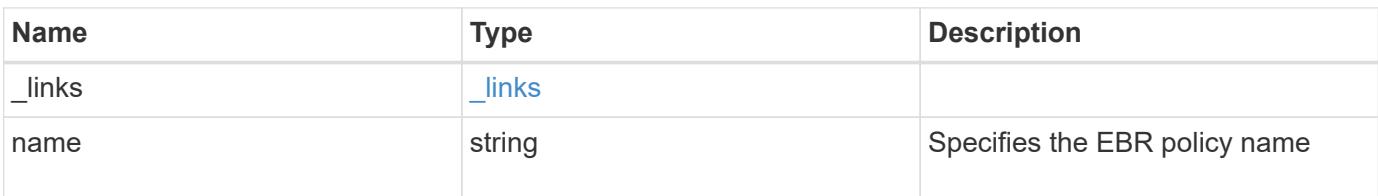

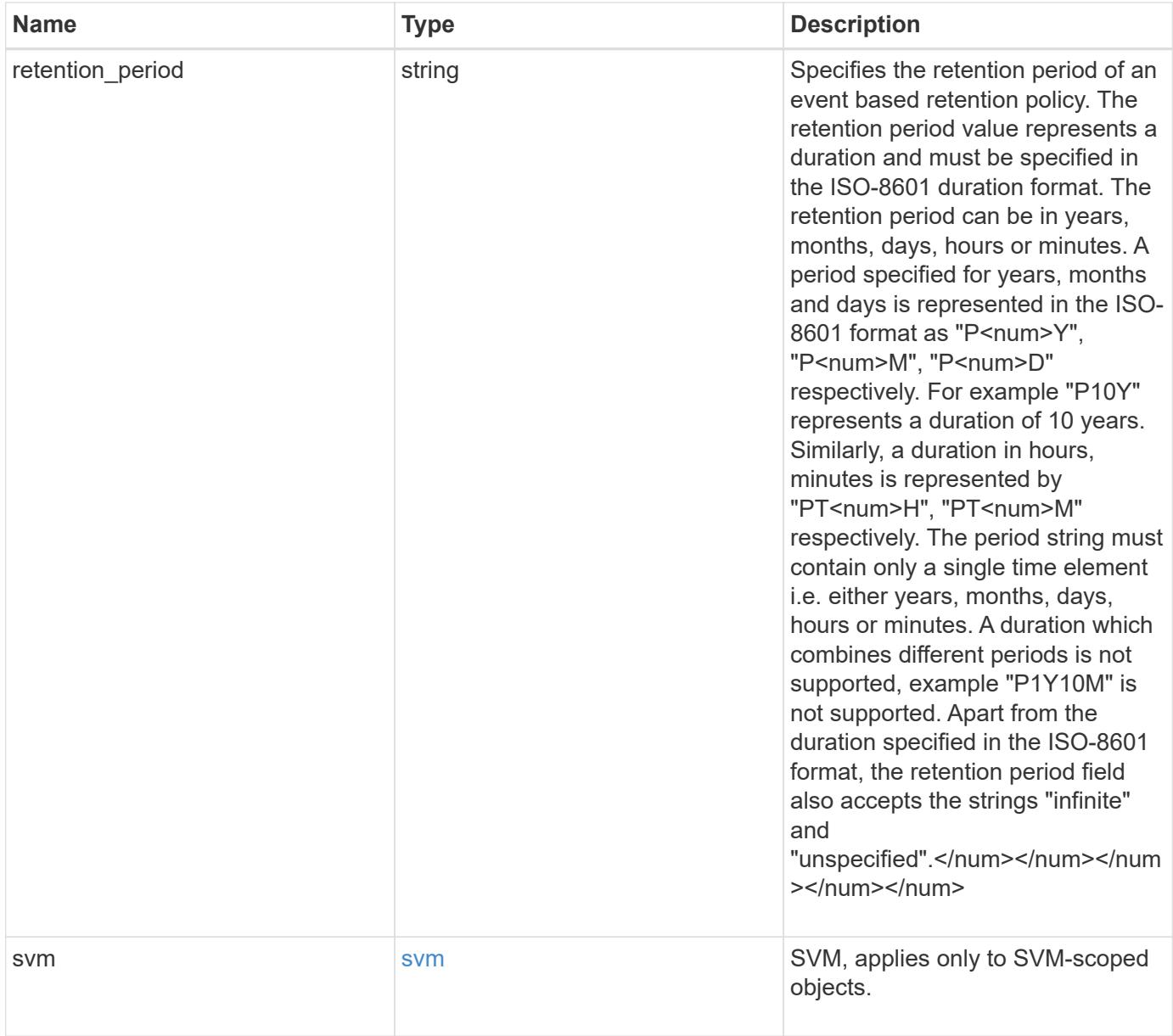

**Example response**

```
{
    "_links": {
      "self": {
        "href": "/api/resourcelink"
     }
    },
  "retention period": "P30M",
    "svm": {
     "_links": {
        "self": {
          "href": "/api/resourcelink"
       }
      },
    "name": "svm1",
      "uuid": "02c9e252-41be-11e9-81d5-00a0986138f7"
    }
}
```
# **Headers**

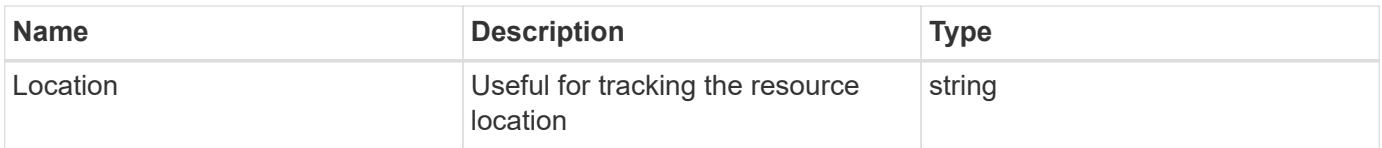

## **Error**

Status: Default

# ONTAP Error Response codes

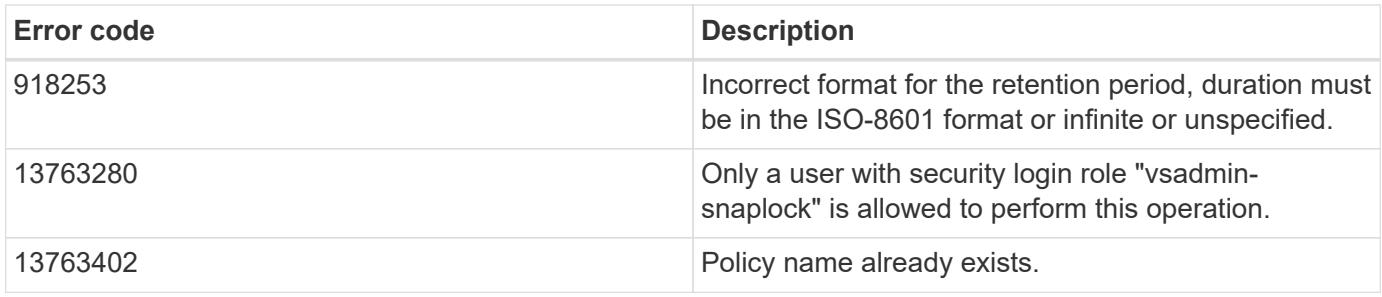

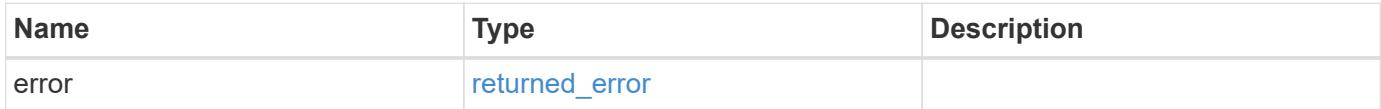

# **Example error**

```
{
   "error": {
     "arguments": {
       "code": "string",
      "message": "string"
     },
     "code": "4",
     "message": "entry doesn't exist",
     "target": "uuid"
   }
}
```
## **Definitions**

href

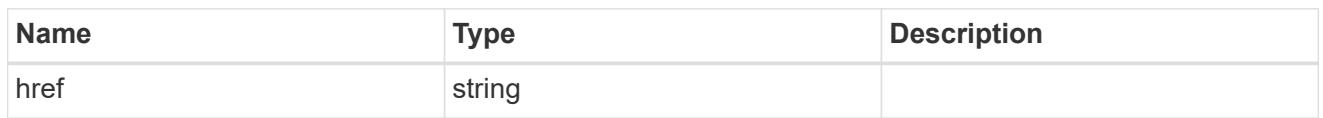

\_links

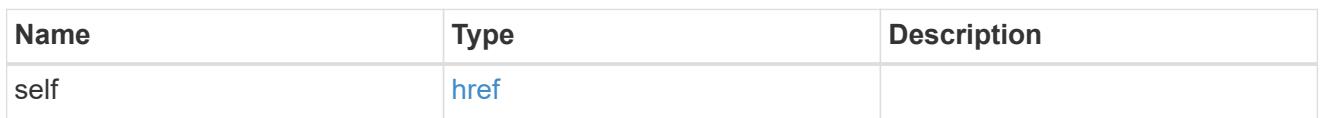

svm

SVM, applies only to SVM-scoped objects.

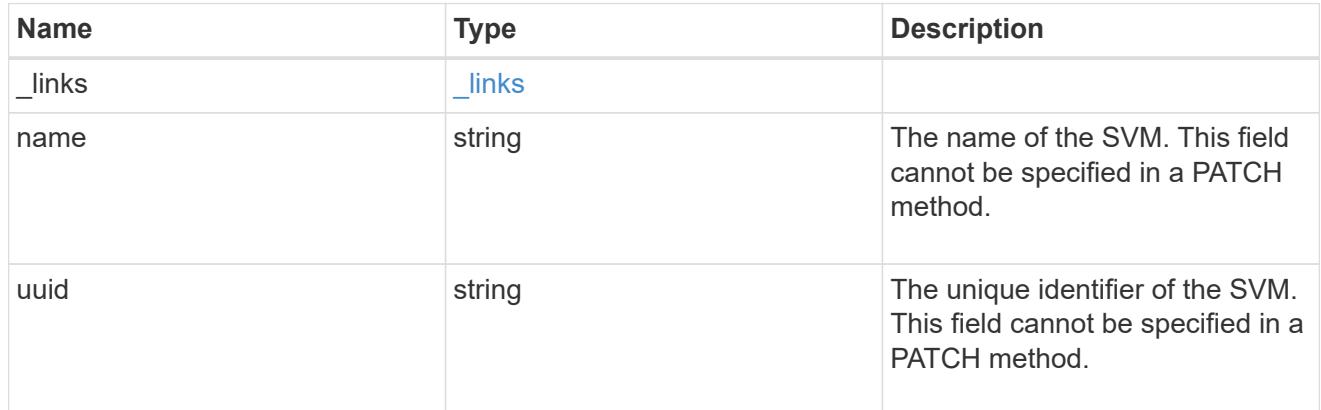

snaplock\_retention\_policy

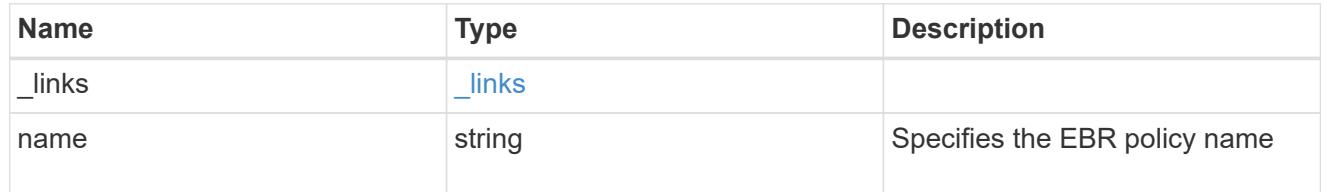

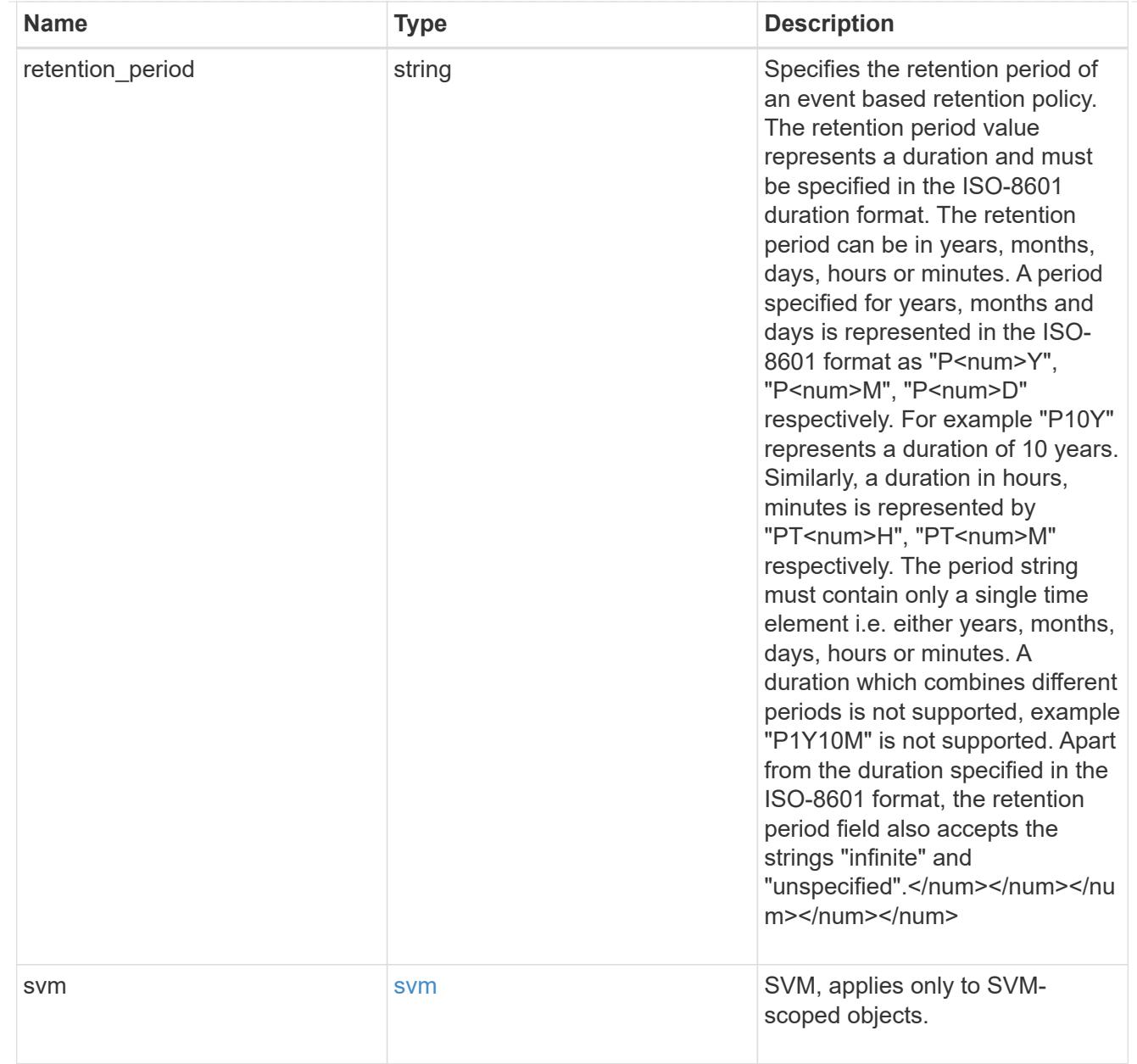

# error\_arguments

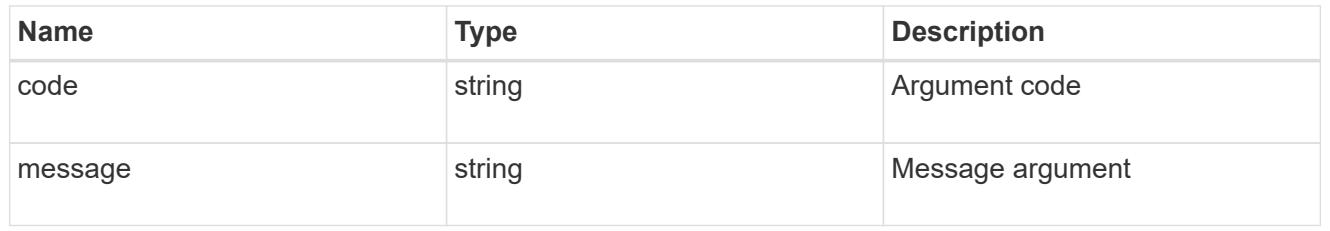

# returned\_error

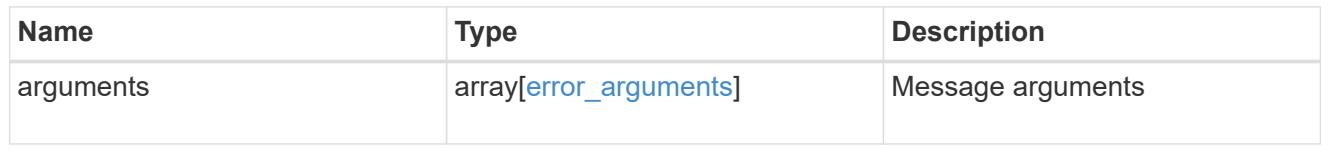

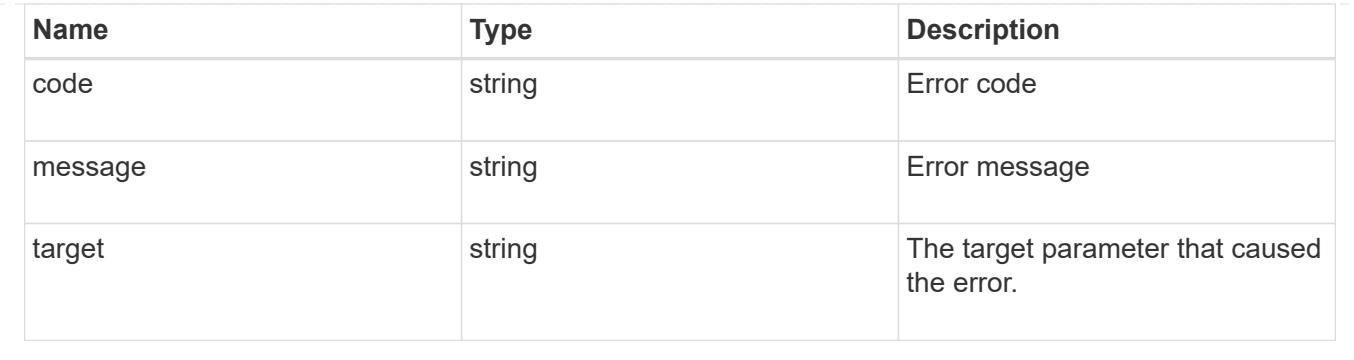

## **Delete an EBR policy**

DELETE /storage/snaplock/event-retention/policies/{policy.name}

## **Introduced In:** 9.7

Deletes the specified Event Based Retention (EBR) policy.

#### **Related ONTAP commands**

• snaplock event-retention policy delete

#### **Example**

Delete the specified Event Based Retention policy "policy\_name":

DELETE "/api/storage/snaplock/event-retention/policies/{policy.name}"

### **Learn more**

• [DOC /storage/snaplock/event-retention/policies](https://docs.netapp.com/us-en/ontap-restapi/storage_snaplock_event-retention_policies_endpoint_overview.html)

#### **Parameters**

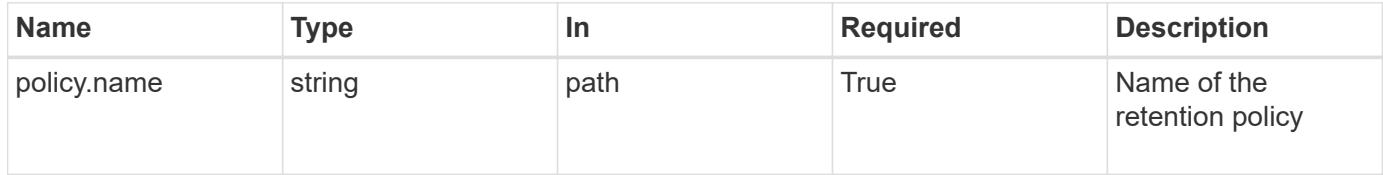

#### **Response**

Status: 200, Ok

#### **Error**

Status: Default

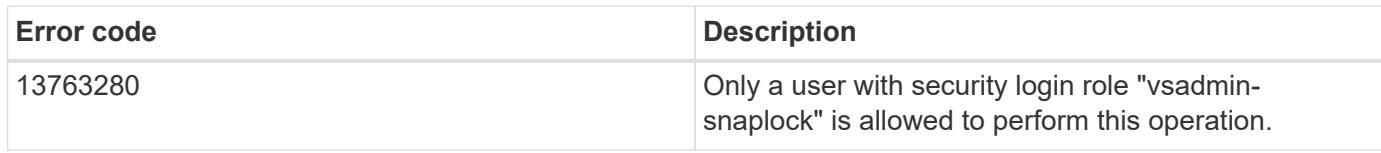

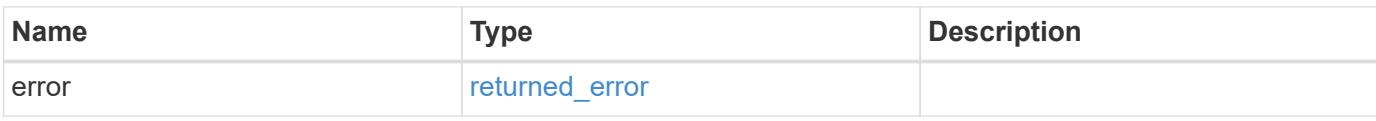

# **Example error**

```
{
   "error": {
     "arguments": {
       "code": "string",
       "message": "string"
      },
     "code": "4",
     "message": "entry doesn't exist",
     "target": "uuid"
   }
}
```
### **Definitions**

#### error\_arguments

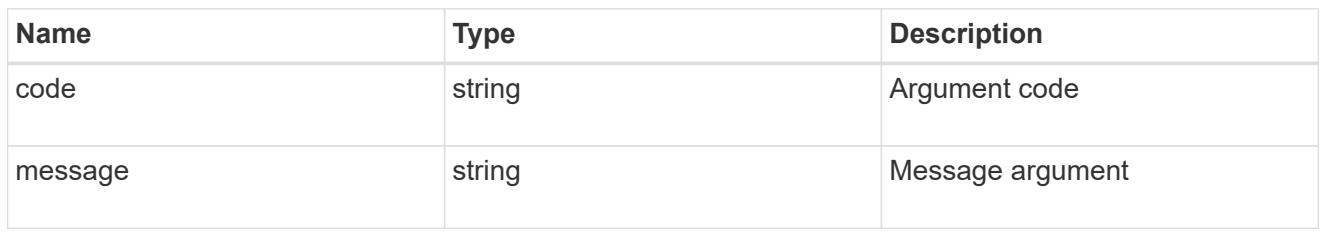

### returned\_error

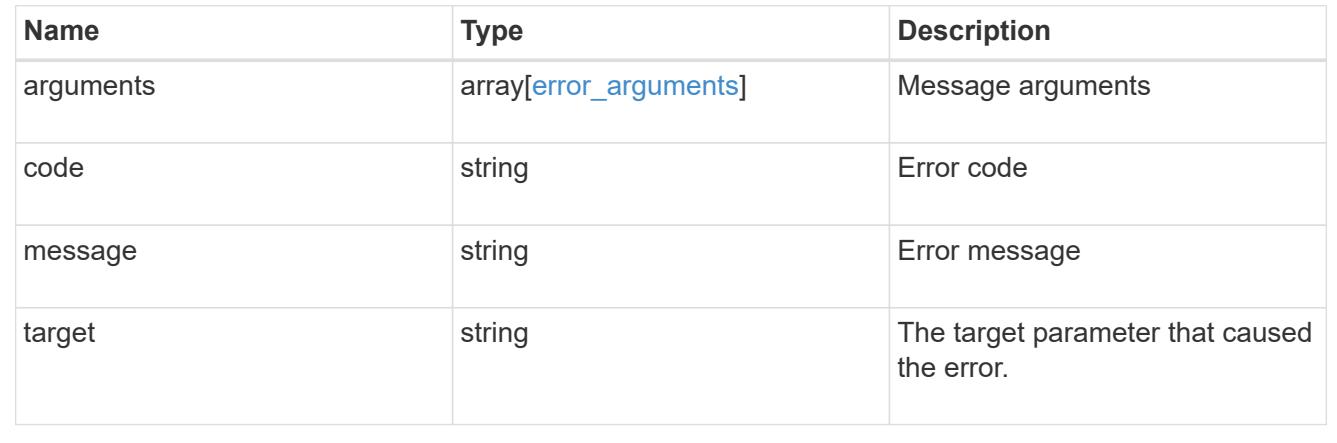

# **Retrieve attributes of an EBR policy**

GET /storage/snaplock/event-retention/policies/{policy.name}

# **Introduced In:** 9.7

Retrieves a list of attributes of the specified Event Based Retention (EBR) policy.

## **Related ONTAP commands**

• snaplock event-retention policy show

#### **Learn more**

• [DOC /storage/snaplock/event-retention/policies](https://docs.netapp.com/us-en/ontap-restapi/storage_snaplock_event-retention_policies_endpoint_overview.html)

#### **Parameters**

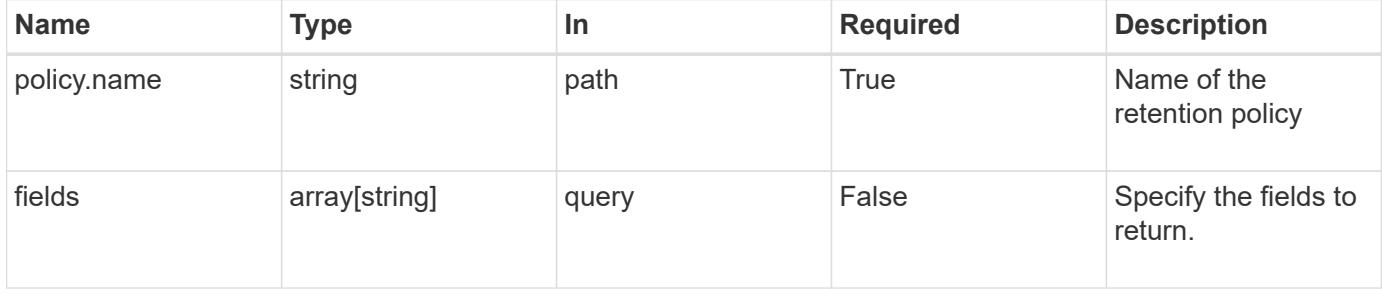

Status: 200, Ok

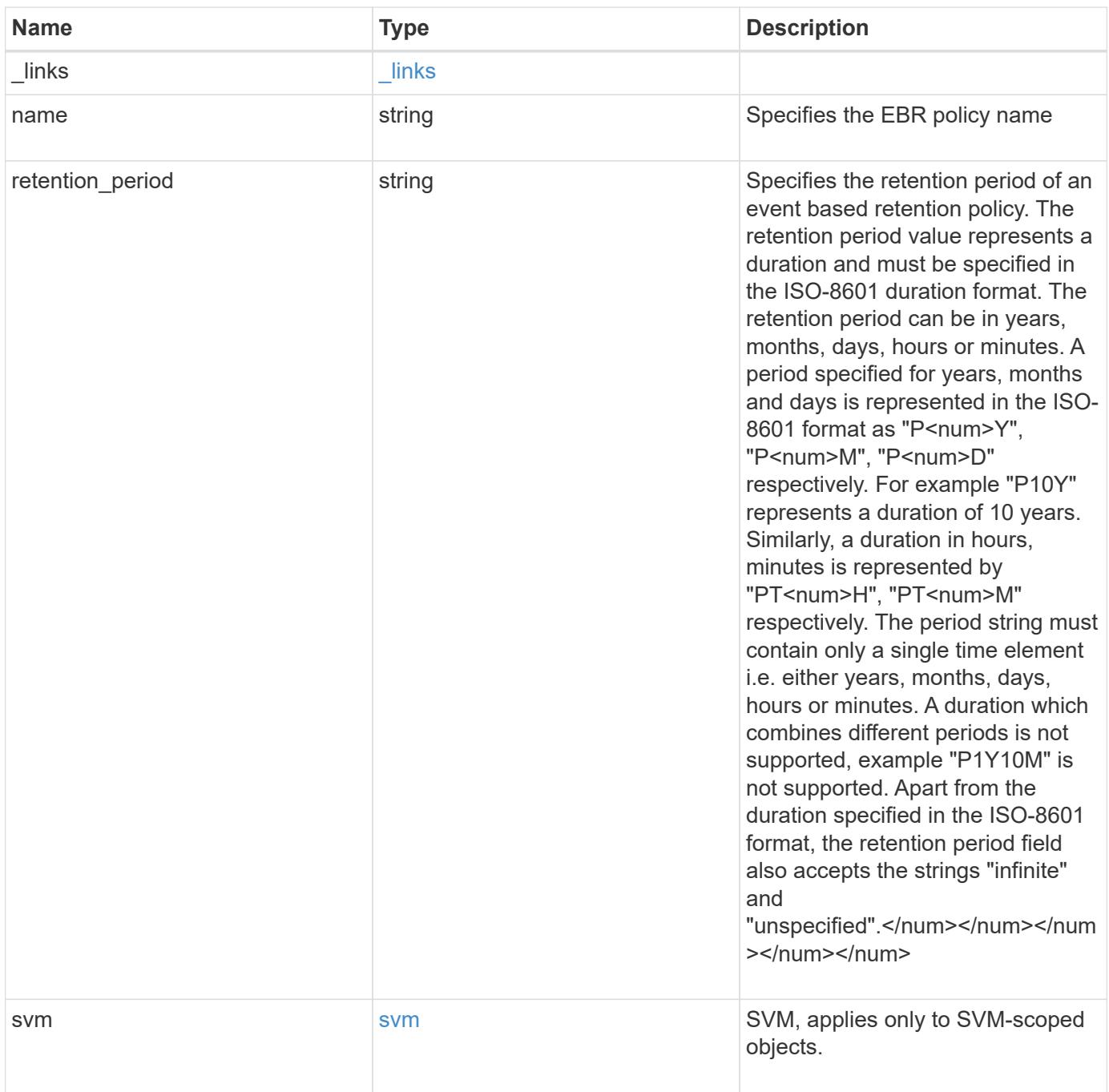

**Example response**

```
{
    "_links": {
      "self": {
        "href": "/api/resourcelink"
     }
    },
  "retention period": "P30M",
    "svm": {
     "_links": {
        "self": {
          "href": "/api/resourcelink"
       }
      },
    "name": "svm1",
      "uuid": "02c9e252-41be-11e9-81d5-00a0986138f7"
    }
}
```
## **Error**

Status: Default

ONTAP Error Response codes

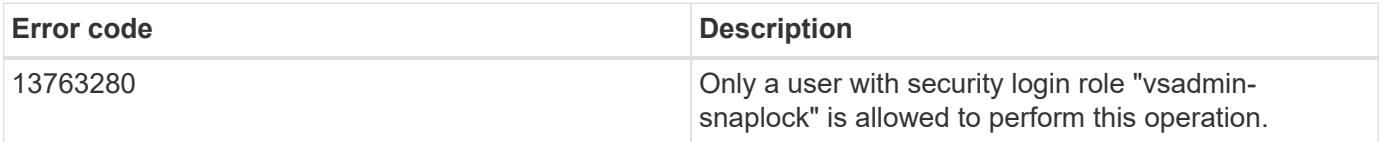

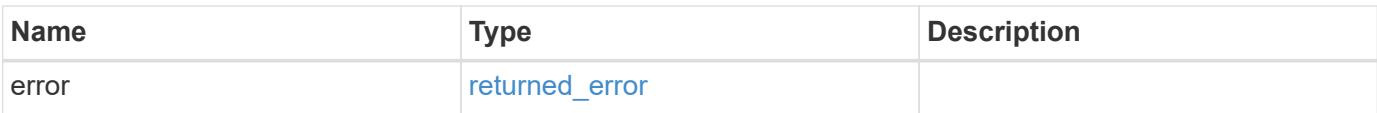

# **Example error**

```
{
   "error": {
     "arguments": {
       "code": "string",
      "message": "string"
     },
     "code": "4",
     "message": "entry doesn't exist",
     "target": "uuid"
   }
}
```
### **Definitions**

href

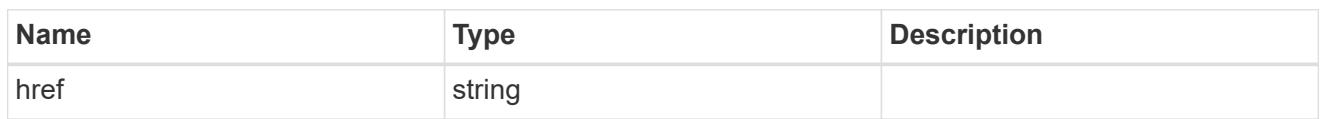

 $\_$ links

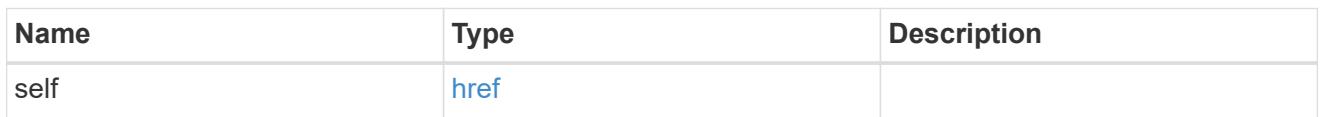

svm

SVM, applies only to SVM-scoped objects.

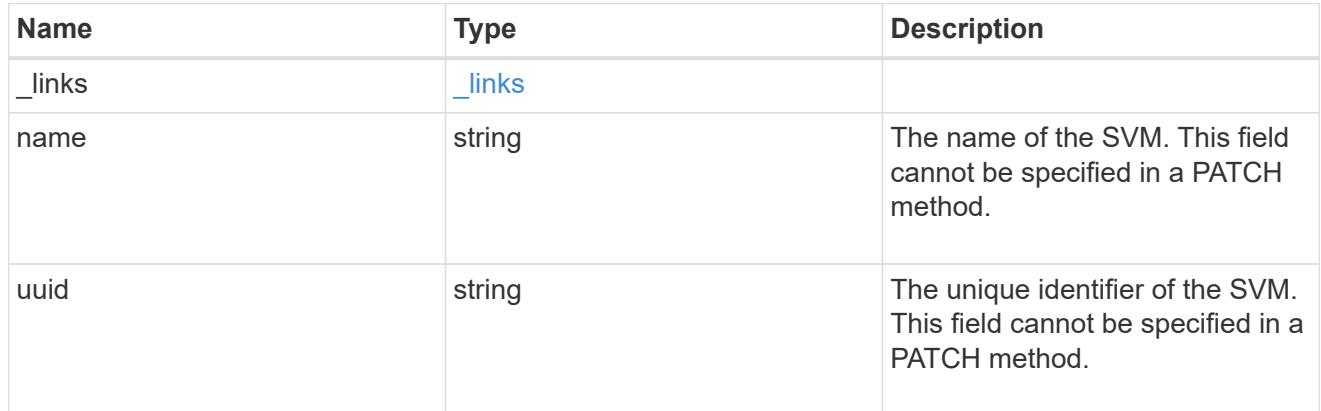

# error\_arguments

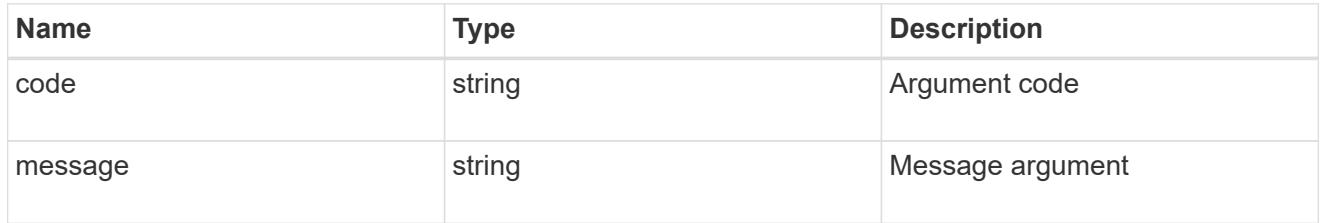

# returned\_error

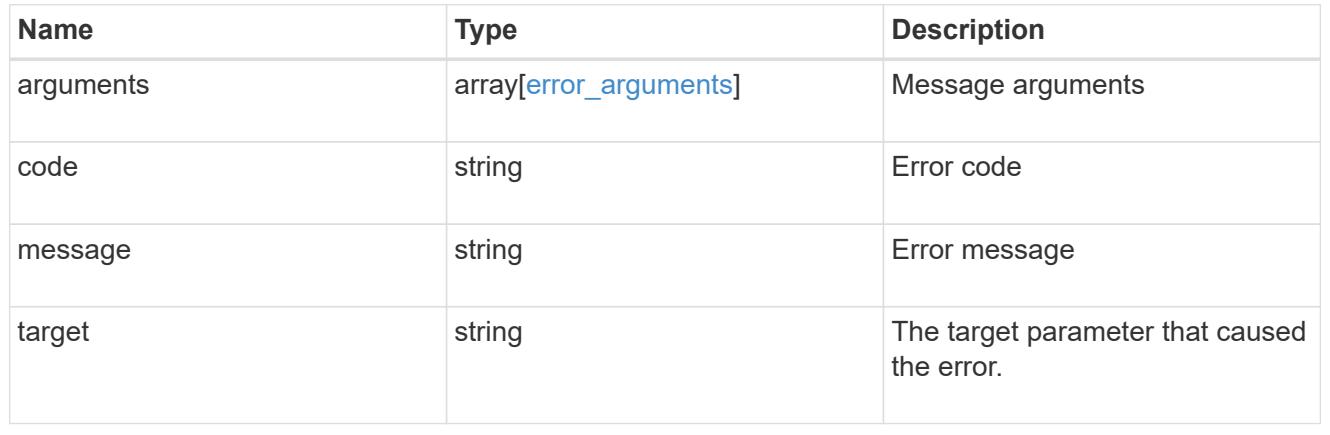

# **Update the retention period of an EBR policy**

PATCH /storage/snaplock/event-retention/policies/{policy.name}

# **Introduced In:** 9.7

Updates the retention period of an Event Based Retention (EBR) policy.

## **Related ONTAP commands**

• snaplock event-retention policy modify

#### **Example**

Updates the retention period of an EBR policy "policy\_name":

PATCH "/api/storage/snaplock/event-retention/policies/{policy.name}" '{"retention\_period": "P20Y"}'

#### **Learn more**

• [DOC /storage/snaplock/event-retention/policies](https://docs.netapp.com/us-en/ontap-restapi/storage_snaplock_event-retention_policies_endpoint_overview.html)

#### **Parameters**

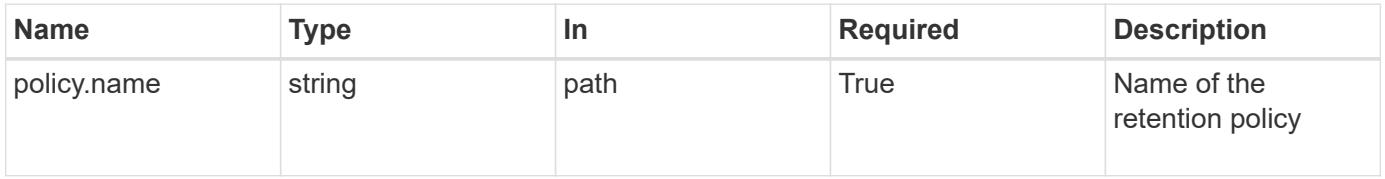

### **Request Body**

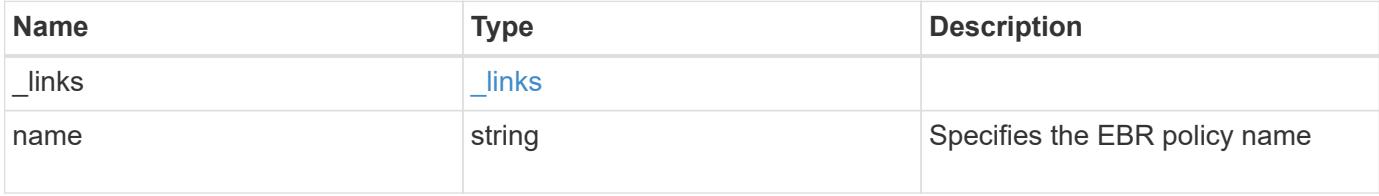

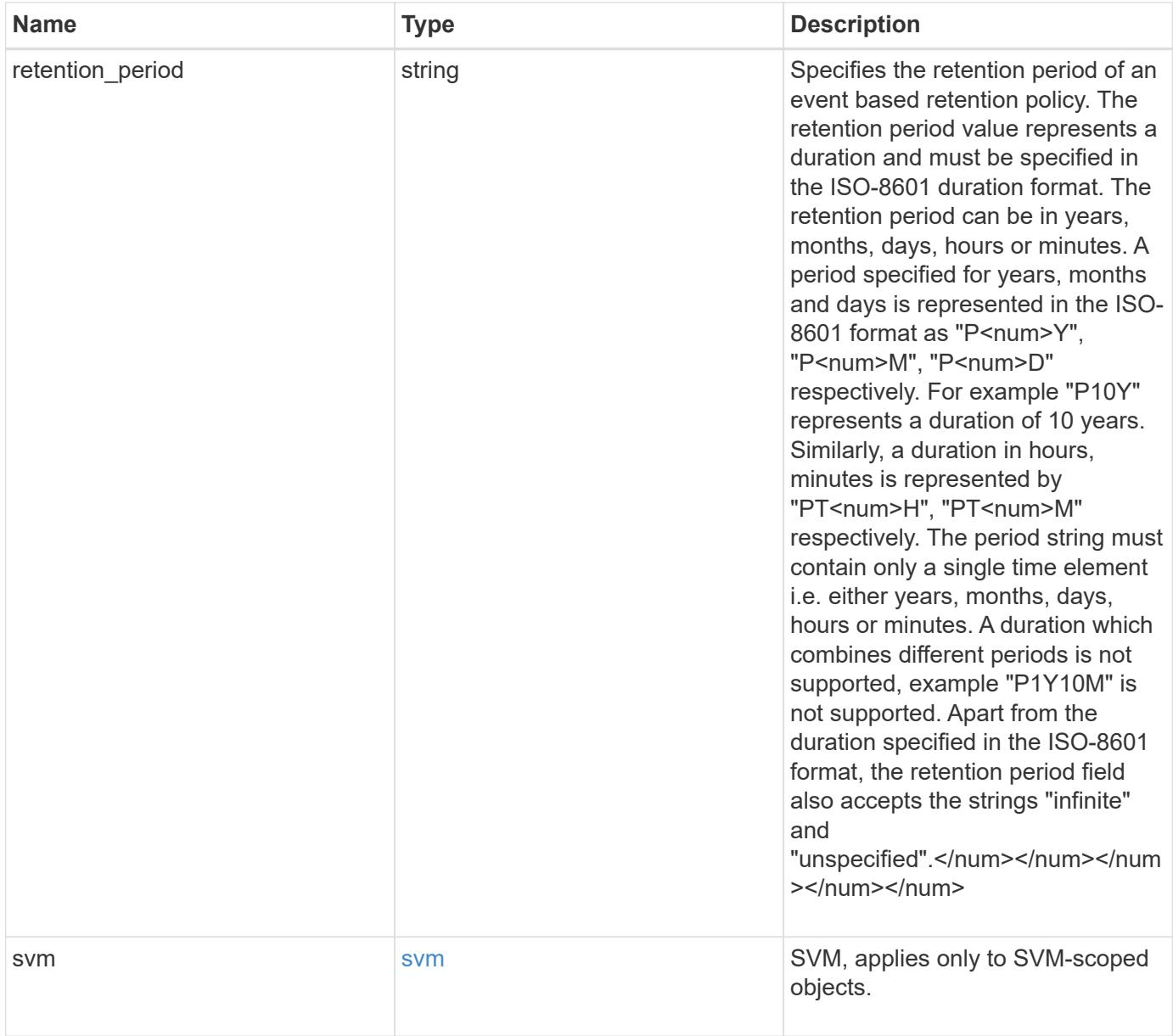

**Example request**

```
{
    "_links": {
      "self": {
        "href": "/api/resourcelink"
     }
    },
  "retention period": "P30M",
    "svm": {
      "_links": {
        "self": {
          "href": "/api/resourcelink"
       }
      },
    "name": "svm1",
      "uuid": "02c9e252-41be-11e9-81d5-00a0986138f7"
    }
}
```
### **Response**

Status: 200, Ok

#### **Error**

Status: Default

## ONTAP Error Response codes

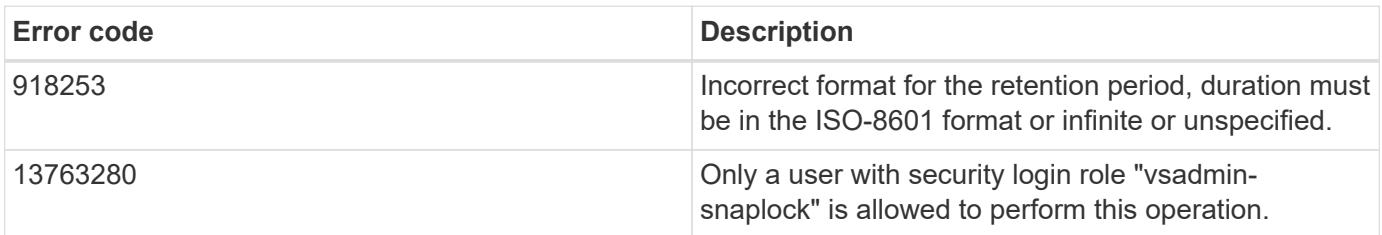

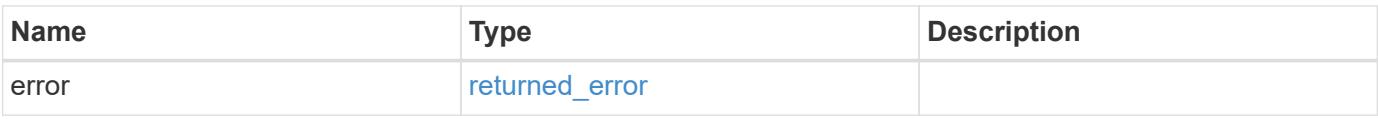

# **Example error**

```
{
   "error": {
     "arguments": {
       "code": "string",
      "message": "string"
     },
     "code": "4",
     "message": "entry doesn't exist",
     "target": "uuid"
   }
}
```
### **Definitions**

href

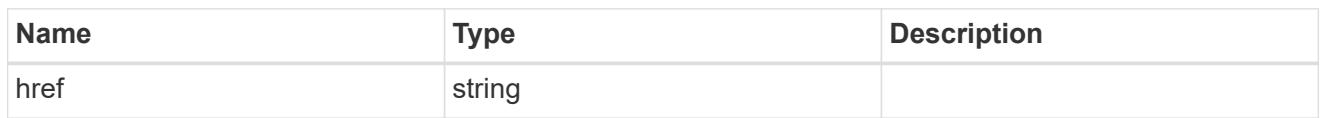

\_links

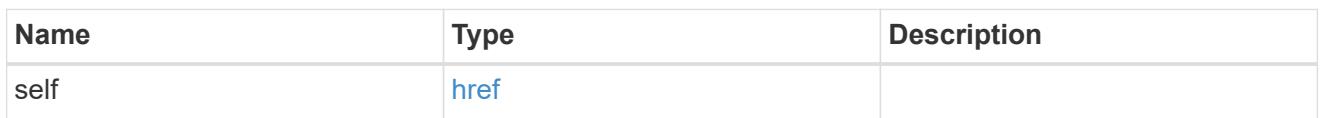

svm

SVM, applies only to SVM-scoped objects.

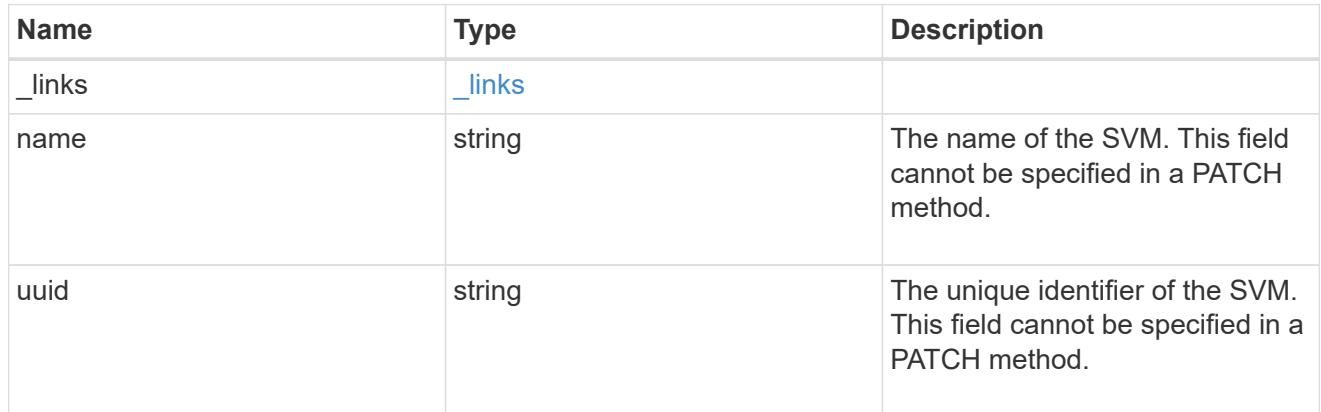

snaplock\_retention\_policy

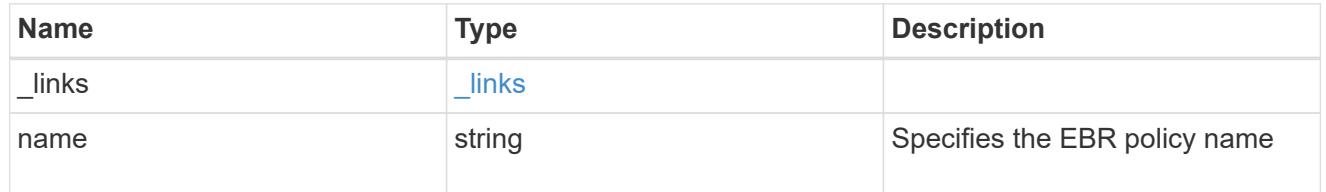

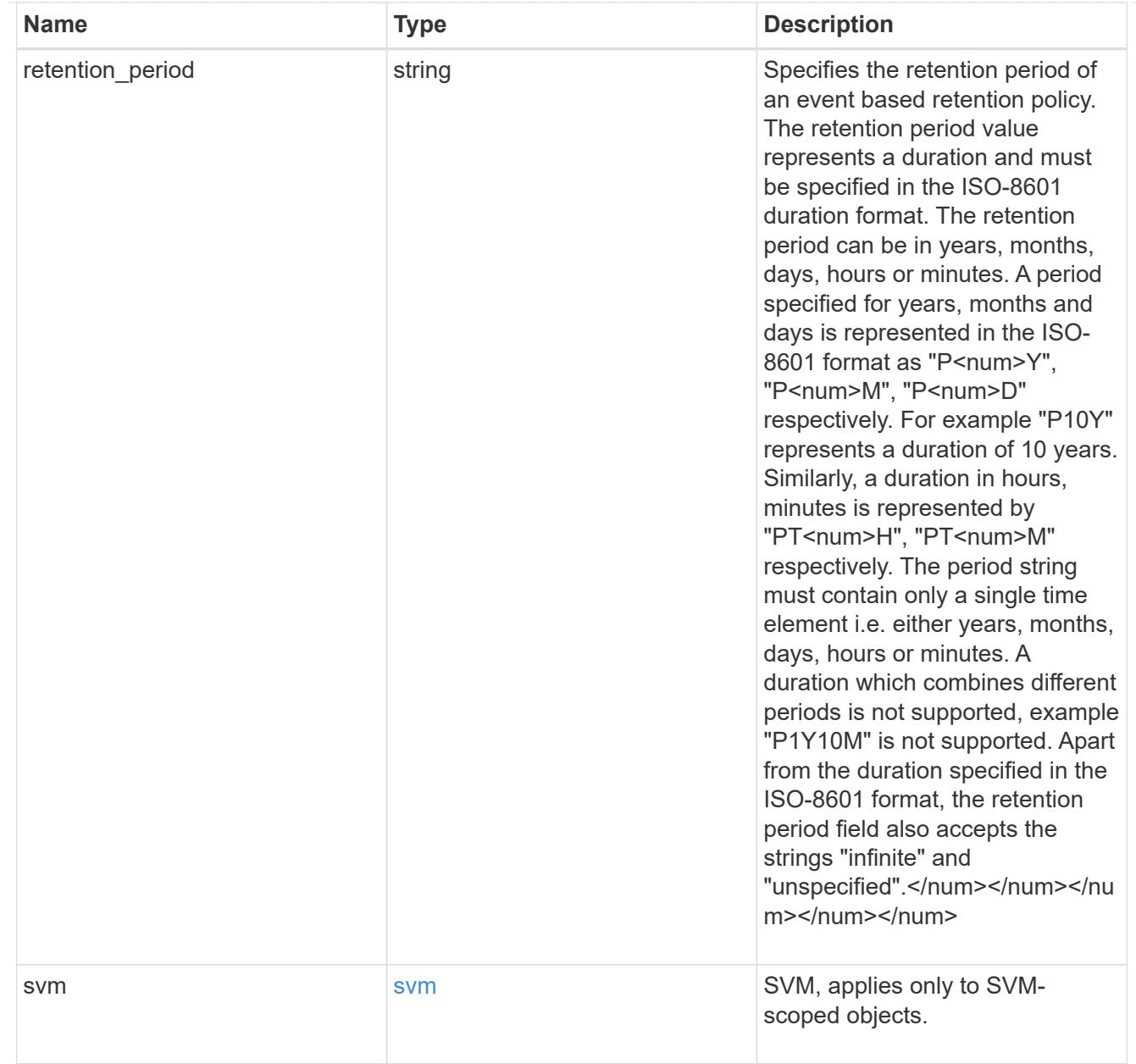

# error\_arguments

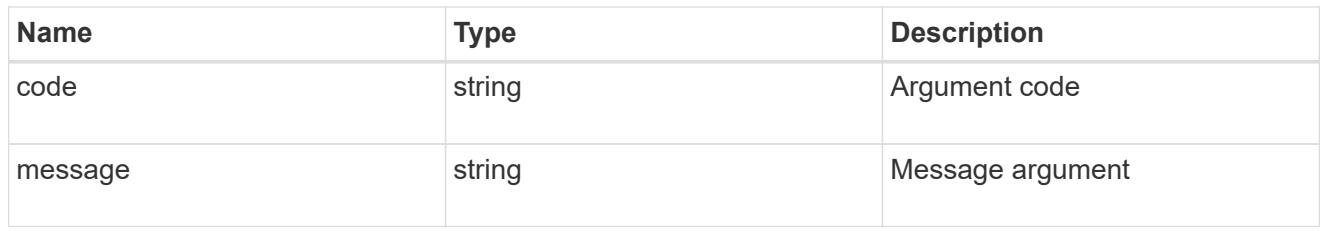

# returned\_error

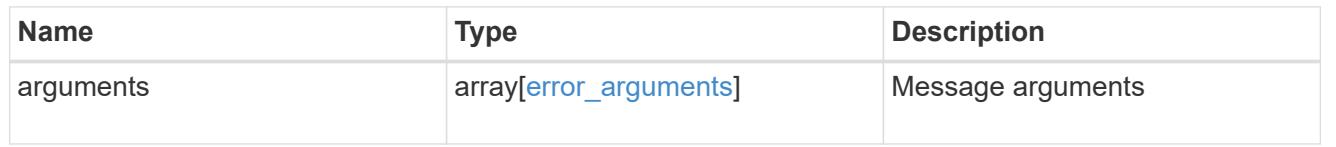

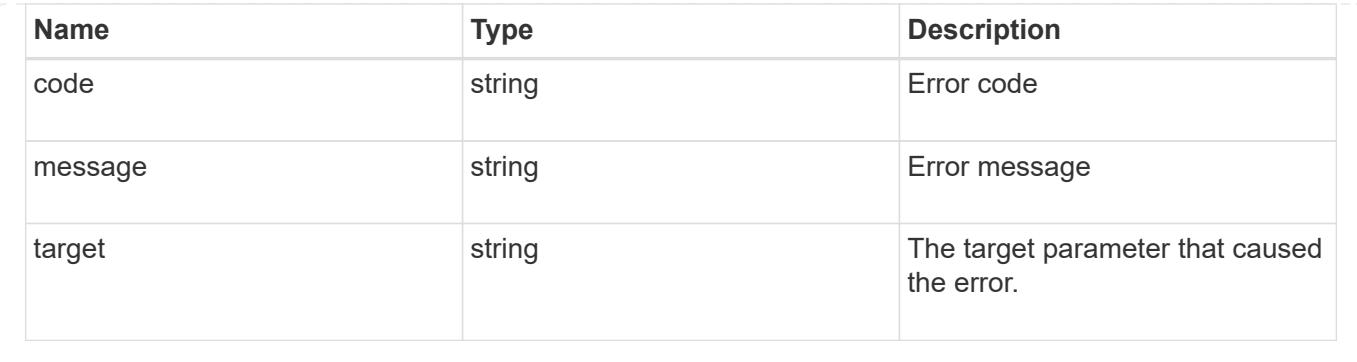

# **View key information about files and volumes**

# **Storage SnapLock file-fingerprints endpoint overview**

Use this API to view key information about files and volumes, including the file type (regular, WORM, or WORM appendable), the volume expiration date, and so on.

# **Retrieve fingerprint operations of an SVM and volume**

```
GET /storage/snaplock/file-fingerprints
```
# **Introduced In:** 9.7

Retrieves a list of all the fingerprint operations of the specified SVM and volume.

#### **Related ONTAP commands**

```
• volume file fingerprint show
```
#### **Example**

```
GET "/api/storage/snaplock/file-fingerprints/?svm.uuid=23940494-3f3a-11e9-
8675-0050568e8f89&volume.uuid=36cdb58c-3f3a-11e9-8675-0050568e8f89"
```
#### **Learn more**

• [DOC /storage/snaplock/file-fingerprints](https://docs.netapp.com/us-en/ontap-restapi/storage_snaplock_file-fingerprints_endpoint_overview.html)

#### **Parameters**

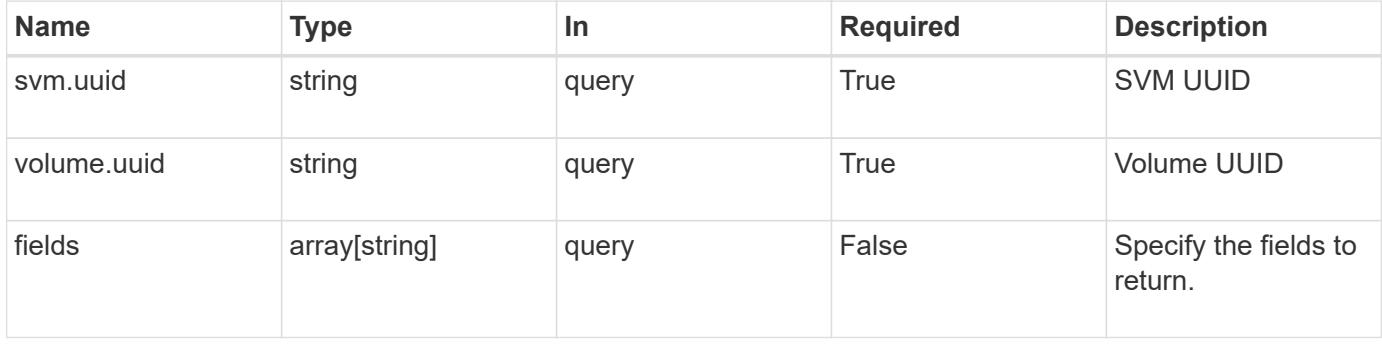

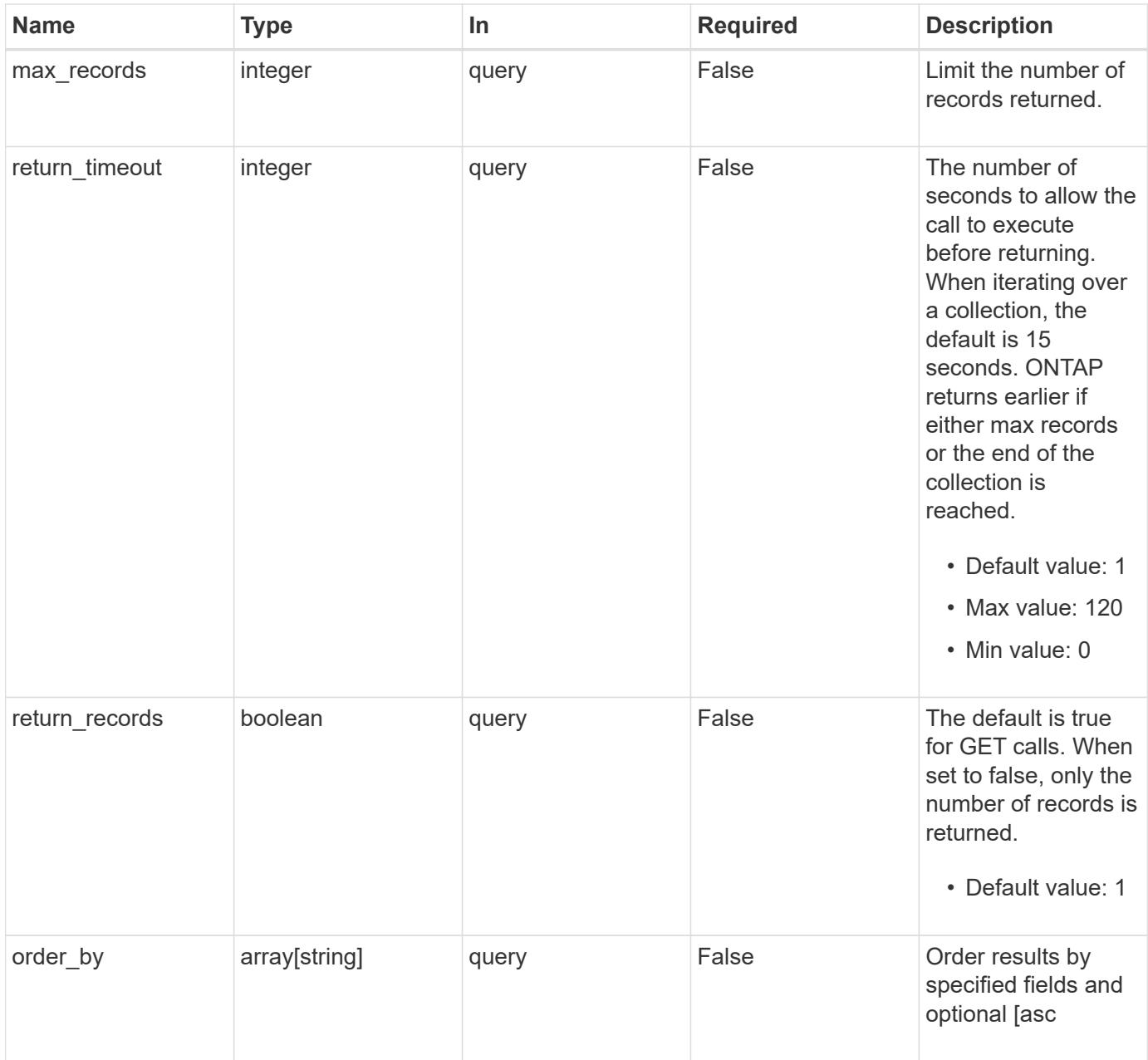

## **Response**

Status: 200, Ok

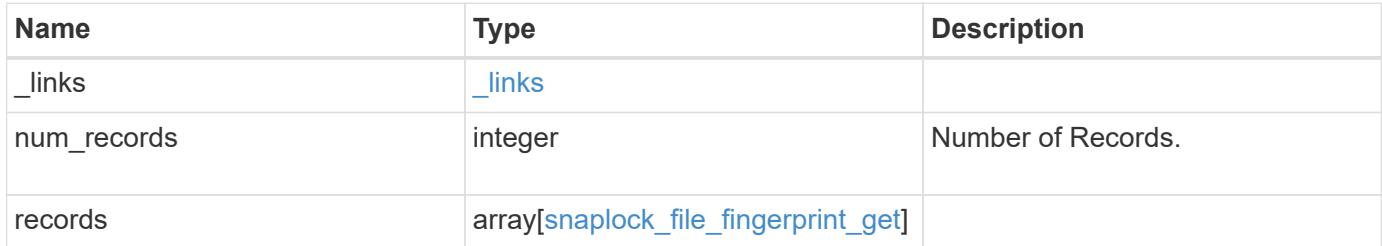

**Example response**

```
{
    "_links": {
      "next": {
        "href": "/api/resourcelink"
      },
      "self": {
       "href": "/api/resourcelink"
      }
    },
    "num_records": 1,
    "records": {
      "_links": {
        "self": {
          "href": "/api/resourcelink"
        }
      },
      "id": 17039367,
      "svm": {
        "_links": {
          "self": {
             "href": "/api/resourcelink"
          }
        },
        "name": "svm1",
       "uuid": "02c9e252-41be-11e9-81d5-00a0986138f7"
      },
      "volume": {
        "_links": {
          "self": {
             "href": "/api/resourcelink"
          }
         },
      "name": "volume1",
        "uuid": "028baa66-41bd-11e9-81d5-00a0986138f7"
      }
    }
}
```
## **Error**

Status: Default

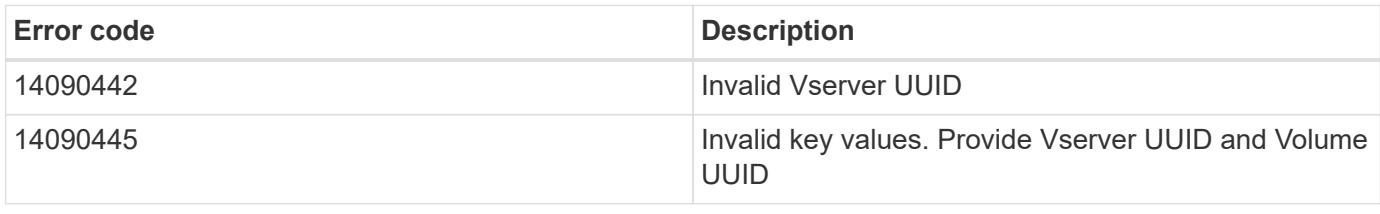

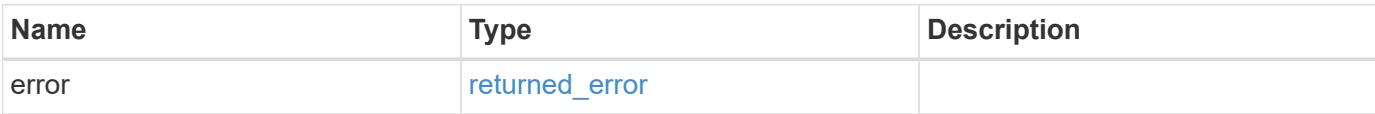

# **Example error**

```
{
   "error": {
     "arguments": {
     "code": "string",
       "message": "string"
      },
     "code": "4",
     "message": "entry doesn't exist",
     "target": "uuid"
   }
}
```
### **Definitions**

href

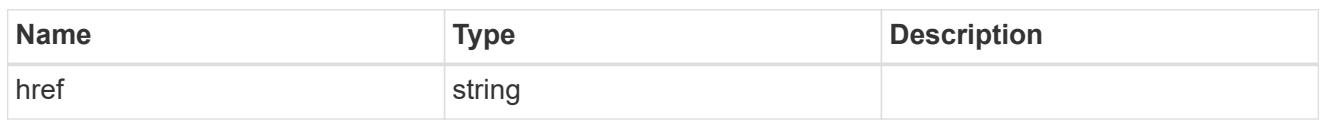

\_links

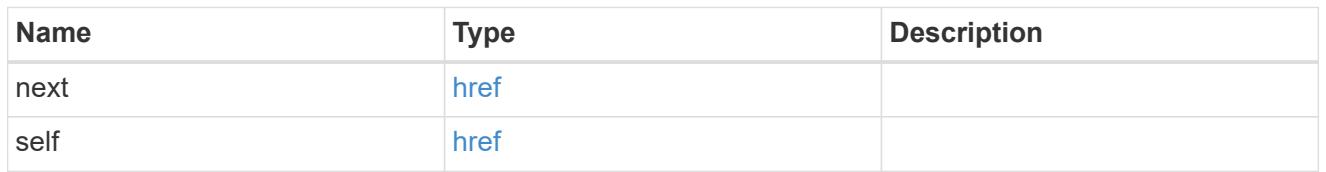

 $\_$ links

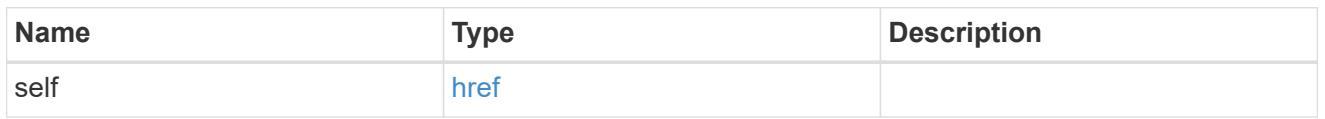

svm

SVM, applies only to SVM-scoped objects.

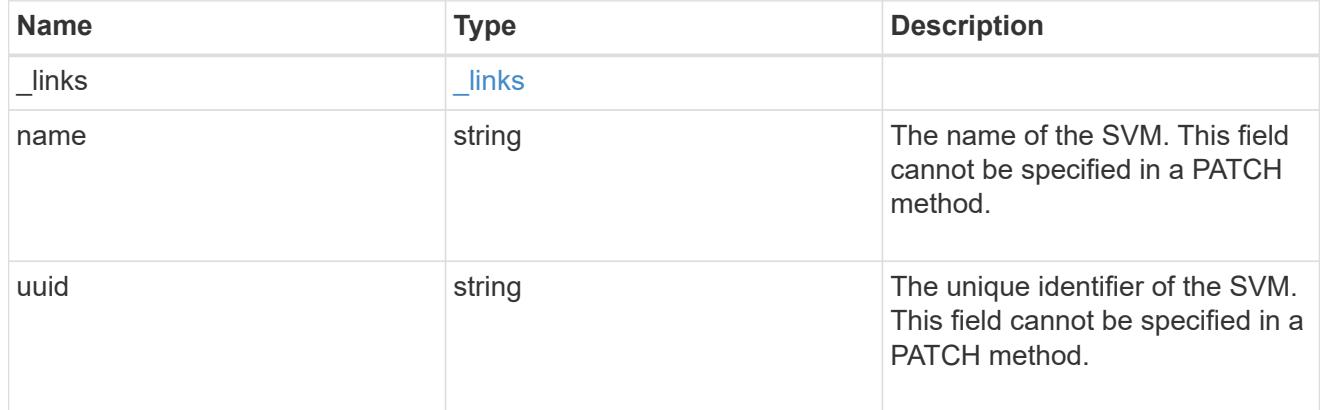

# volume

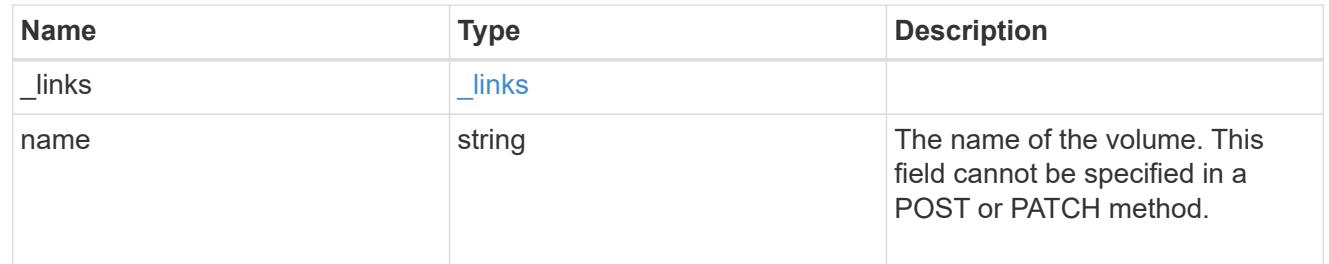

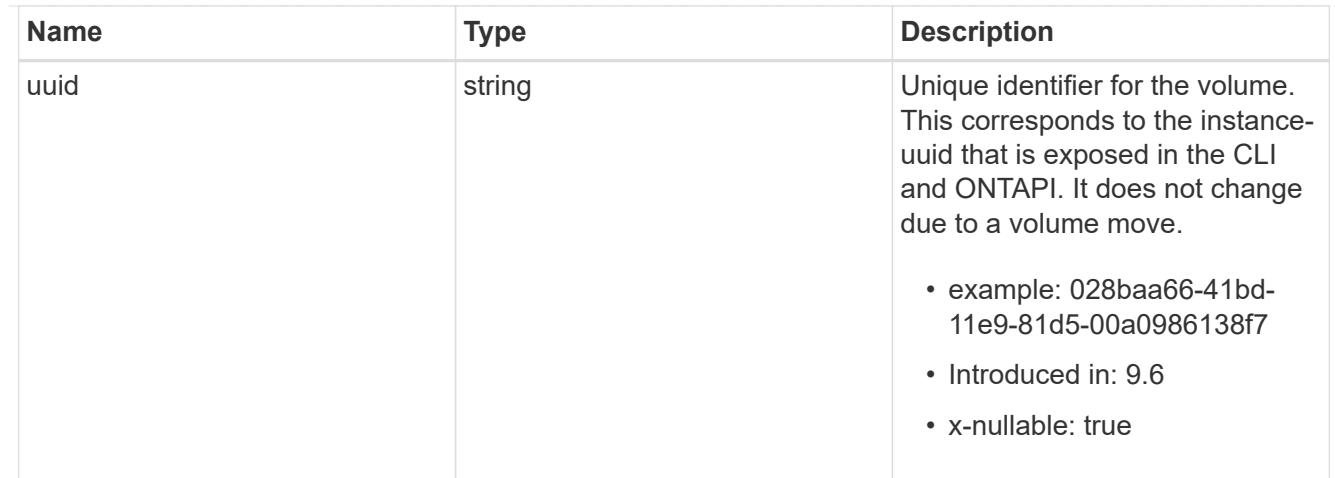

# snaplock\_file\_fingerprint\_get

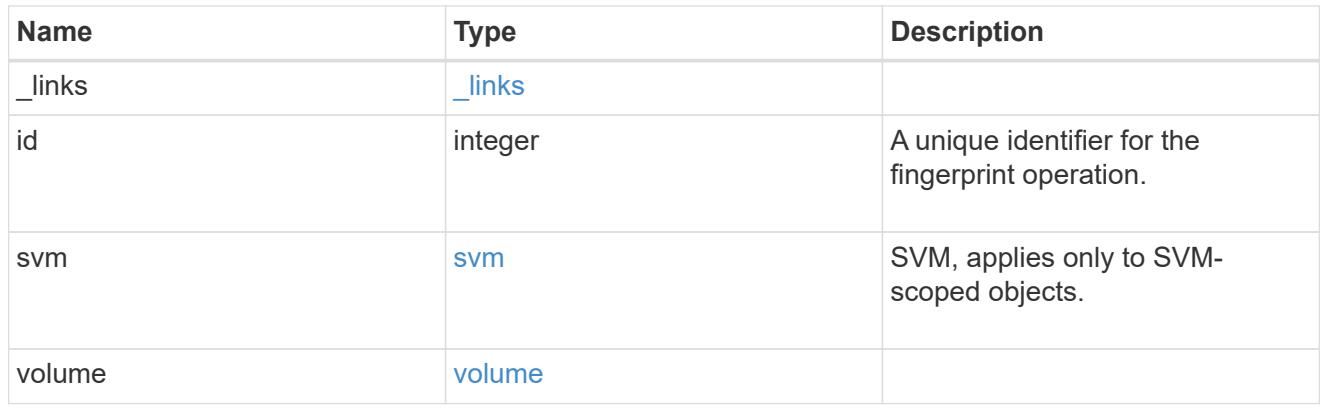

# error\_arguments

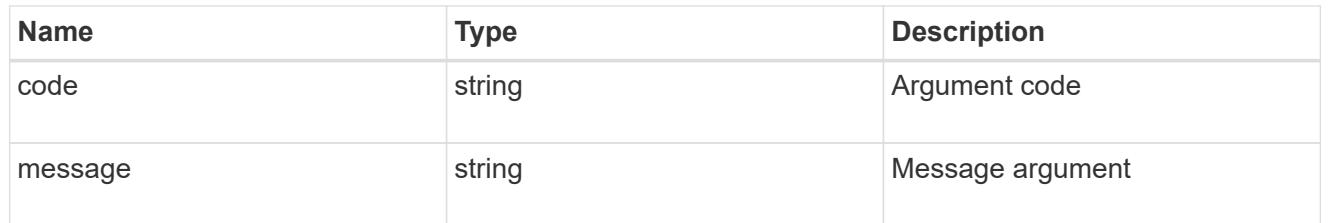

# returned\_error

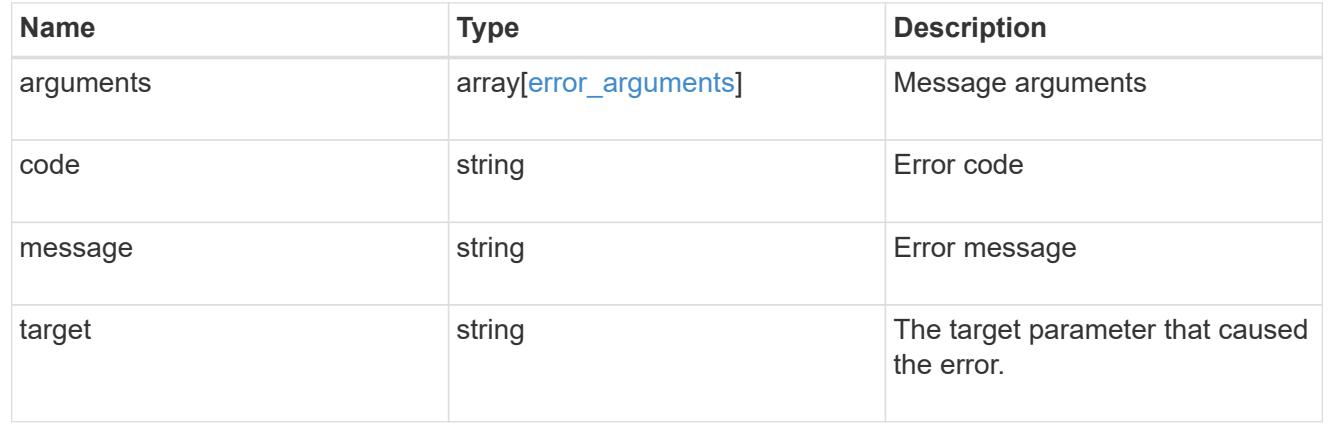

## **Create a fingerprint computation session**

### POST /storage/snaplock/file-fingerprints

### **Introduced In:** 9.7

Creates a fingerprint computation session on the file and returns a session-id. This session-id is a unique identifier that you can use to retrieve the progress of an ongoing fingerprint operation. When the operation is complete, you can use the session-id to retrieve the complete fingerprint output for the file .

#### **Required properties**

- svm.uuid or svm.name Name or UUID of the SVM.
- volume.name or volume.uuid Name or UUID of the volume.
- path Path of the file.

#### **Default property values**

If not specified in POST, the follow default property values are assigned:

• algorithm - *sha256*

#### **Related ONTAP commands**

```
• volume file fingerprint start
```
#### **Example**

```
POST "/api/storage/snaplock/file-fingerprints" '{"svm":{"uuid":"23940494-
3f3a-11e9-8675-0050568e8f89"},"volume": {"uuid":"26cdb58c-3f3a-11e9-8675-
0050568e8f89"},"path":"/vol/a1.txt","algorithm":"md5"}'
```
#### **Learn more**

• [DOC /storage/snaplock/file-fingerprints](https://docs.netapp.com/us-en/ontap-restapi/storage_snaplock_file-fingerprints_endpoint_overview.html)

#### **Parameters**

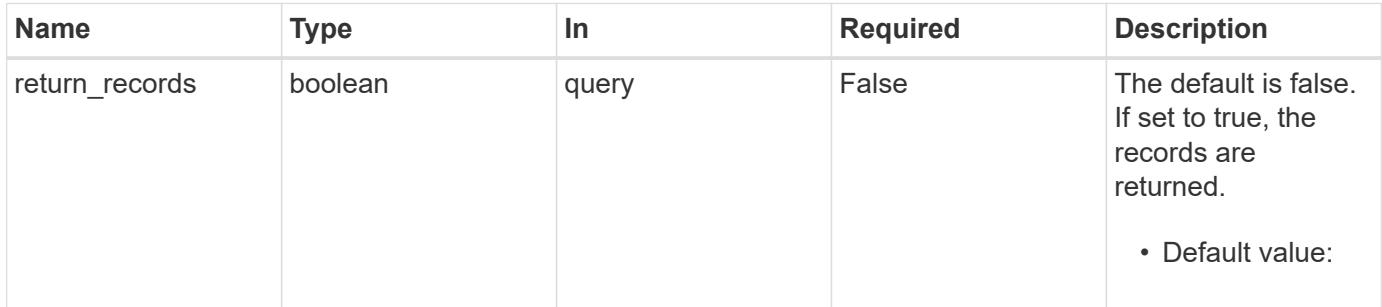

#### **Request Body**
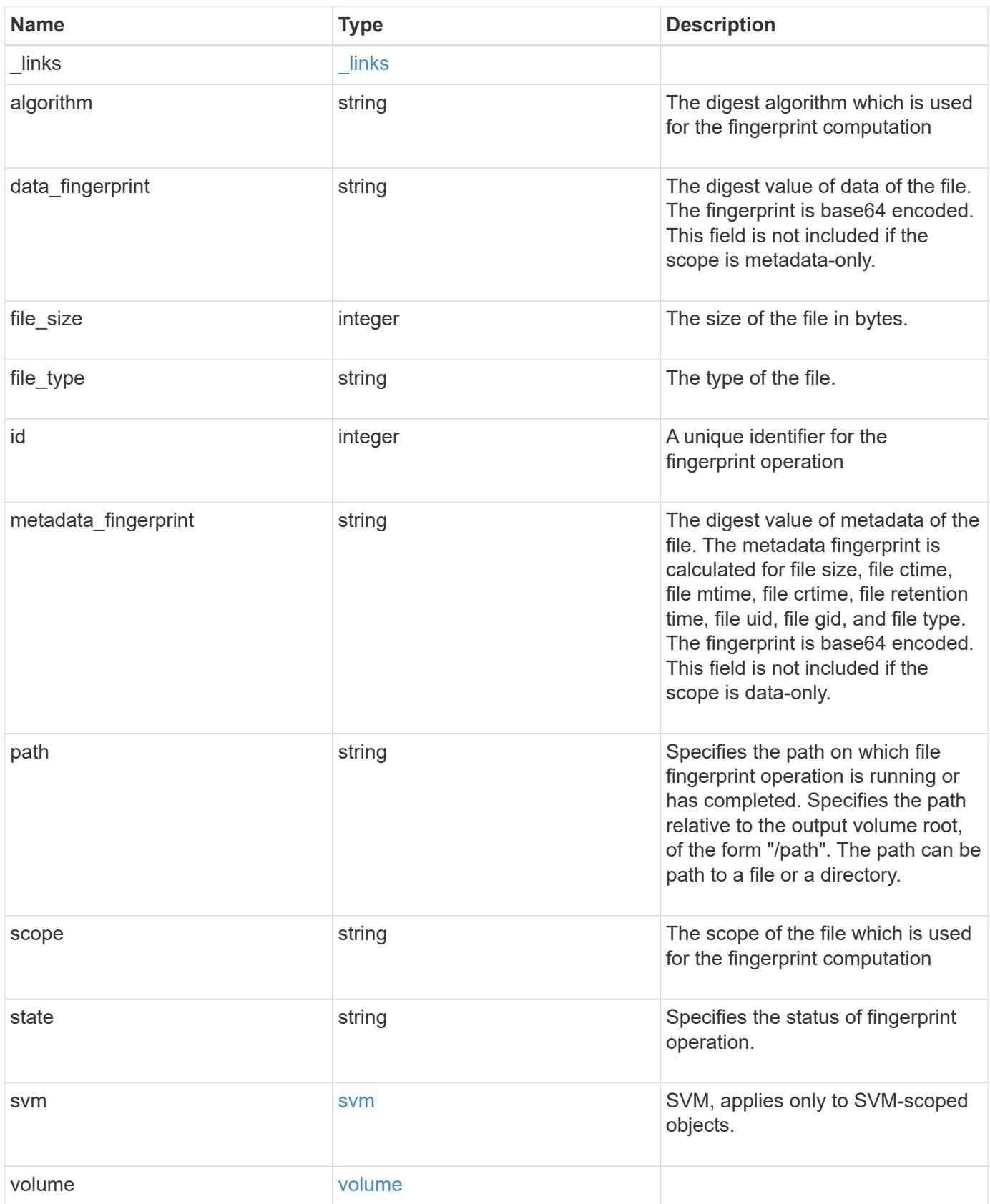

**Example request**

```
{
  " links": {
      "self": {
        "href": "/api/resourcelink"
      }
    },
    "algorithm": "sha256",
  "data fingerprint": "MOFJVevxNSJm3C/4Bn5oEEYH51CrudOzZYK4r5Cfy1g=",
    "file_size": 1048576,
  "file type": "worm",
    "id": 17039367,
    "metadata_fingerprint":
"8iMjqJXiNcqgXT5XuRhLiEwIrJEihDmwS0hrexnjgmc=",
    "path": "/homedir/dir1",
    "scope": "data_only",
    "state": "completed",
    "svm": {
      "_links": {
        "self": {
          "href": "/api/resourcelink"
        }
      },
      "name": "svm1",
      "uuid": "02c9e252-41be-11e9-81d5-00a0986138f7"
    },
    "volume": {
      "_links": {
        "self": {
          "href": "/api/resourcelink"
        }
      },
    "name": "volume1",
      "uuid": "028baa66-41bd-11e9-81d5-00a0986138f7"
    }
}
```
#### **Response**

Status: 201, Created

## **Headers**

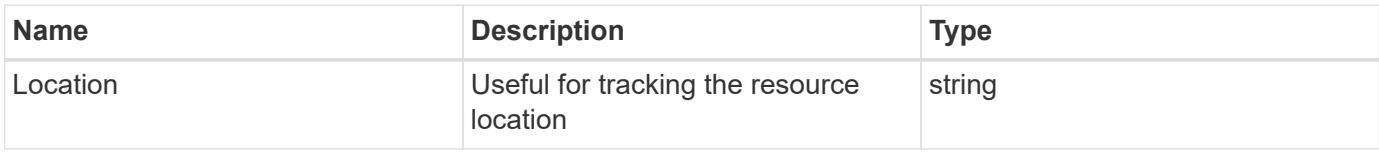

### **Error**

Status: Default

### ONTAP Error Response codes

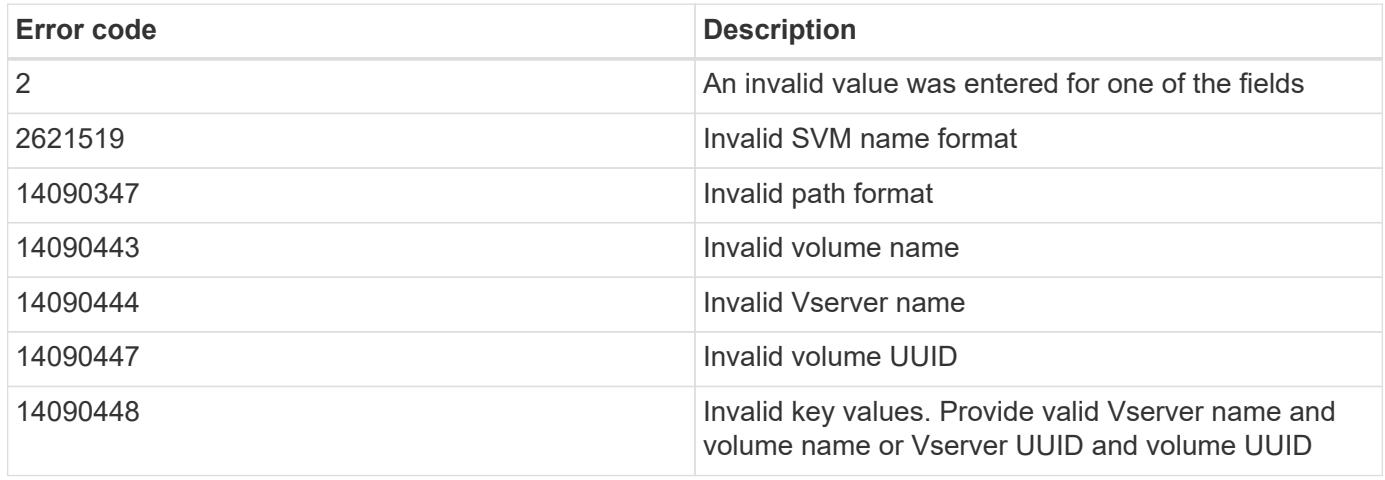

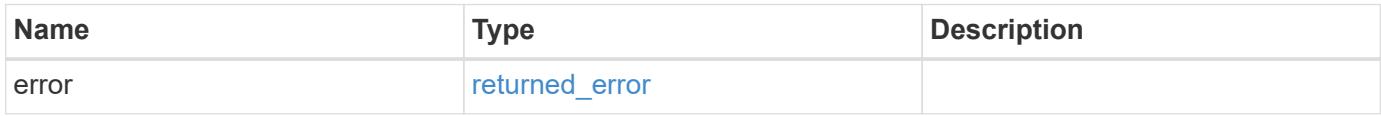

### **Example error**

```
{
   "error": {
     "arguments": {
     "code": "string",
       "message": "string"
      },
      "code": "4",
      "message": "entry doesn't exist",
      "target": "uuid"
    }
}
```
**Definitions**

### **See Definitions**

href

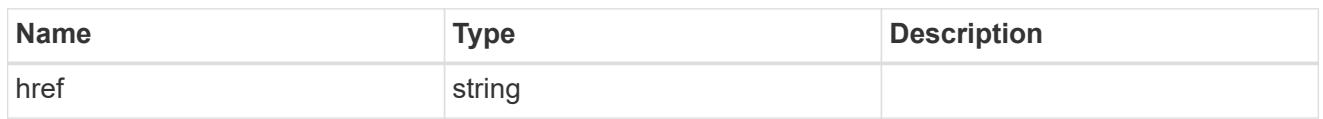

\_links

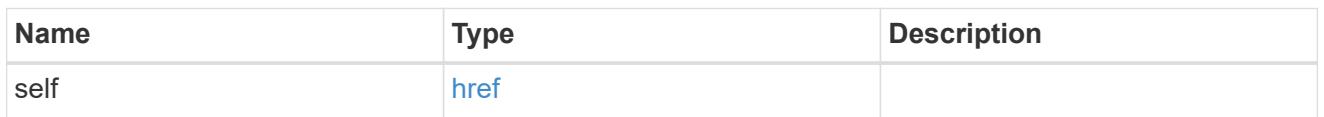

svm

SVM, applies only to SVM-scoped objects.

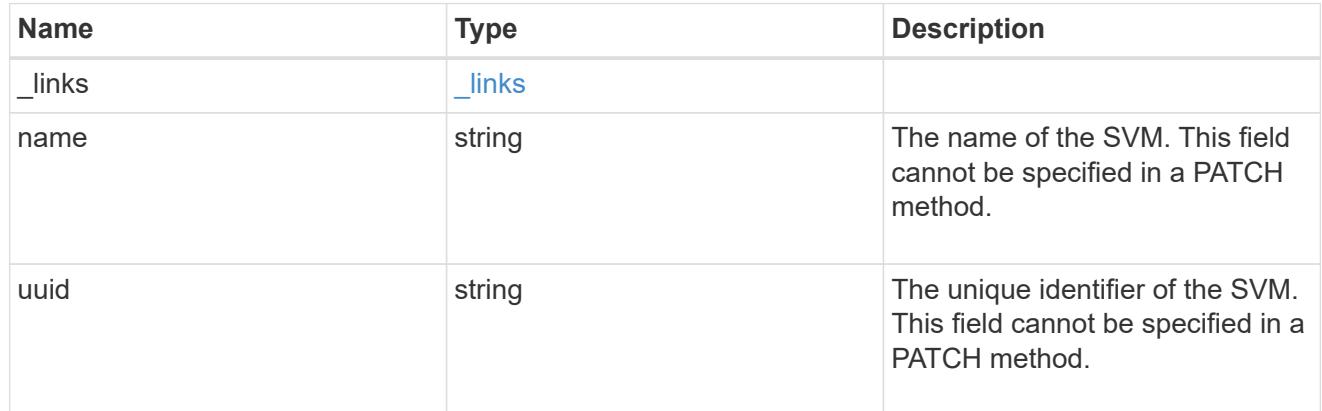

### volume

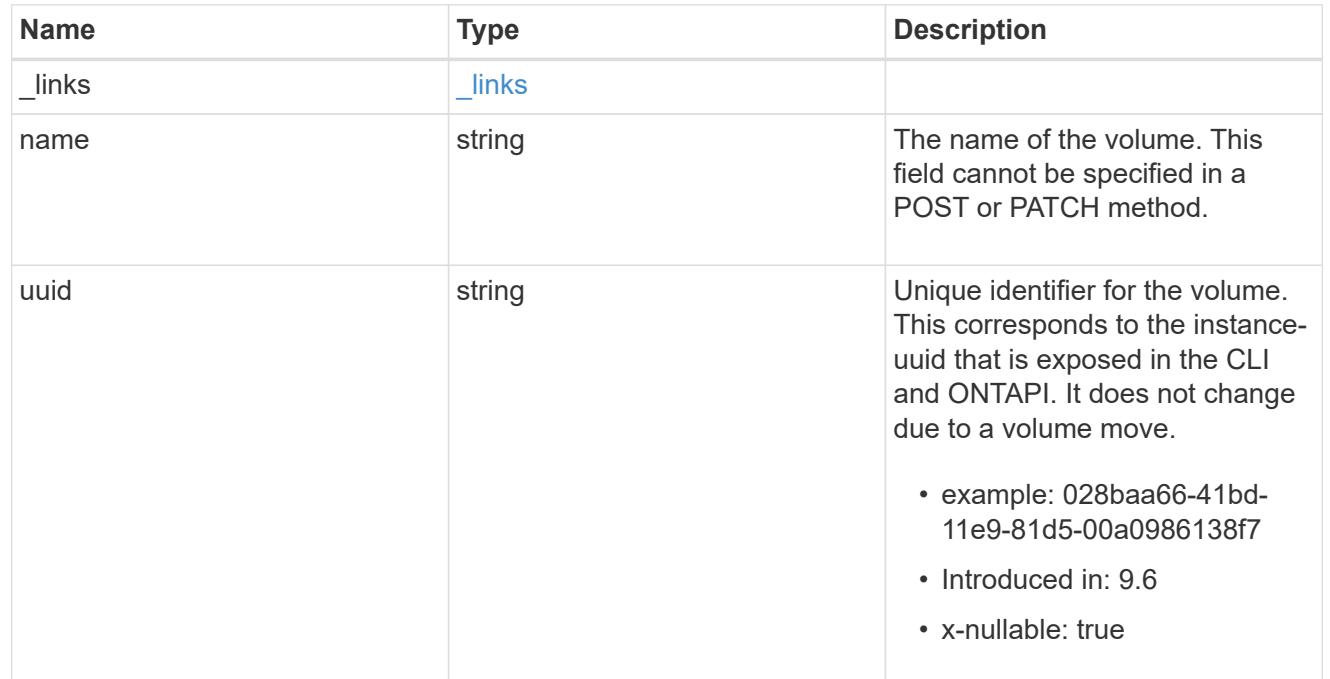

# snaplock\_file\_fingerprint

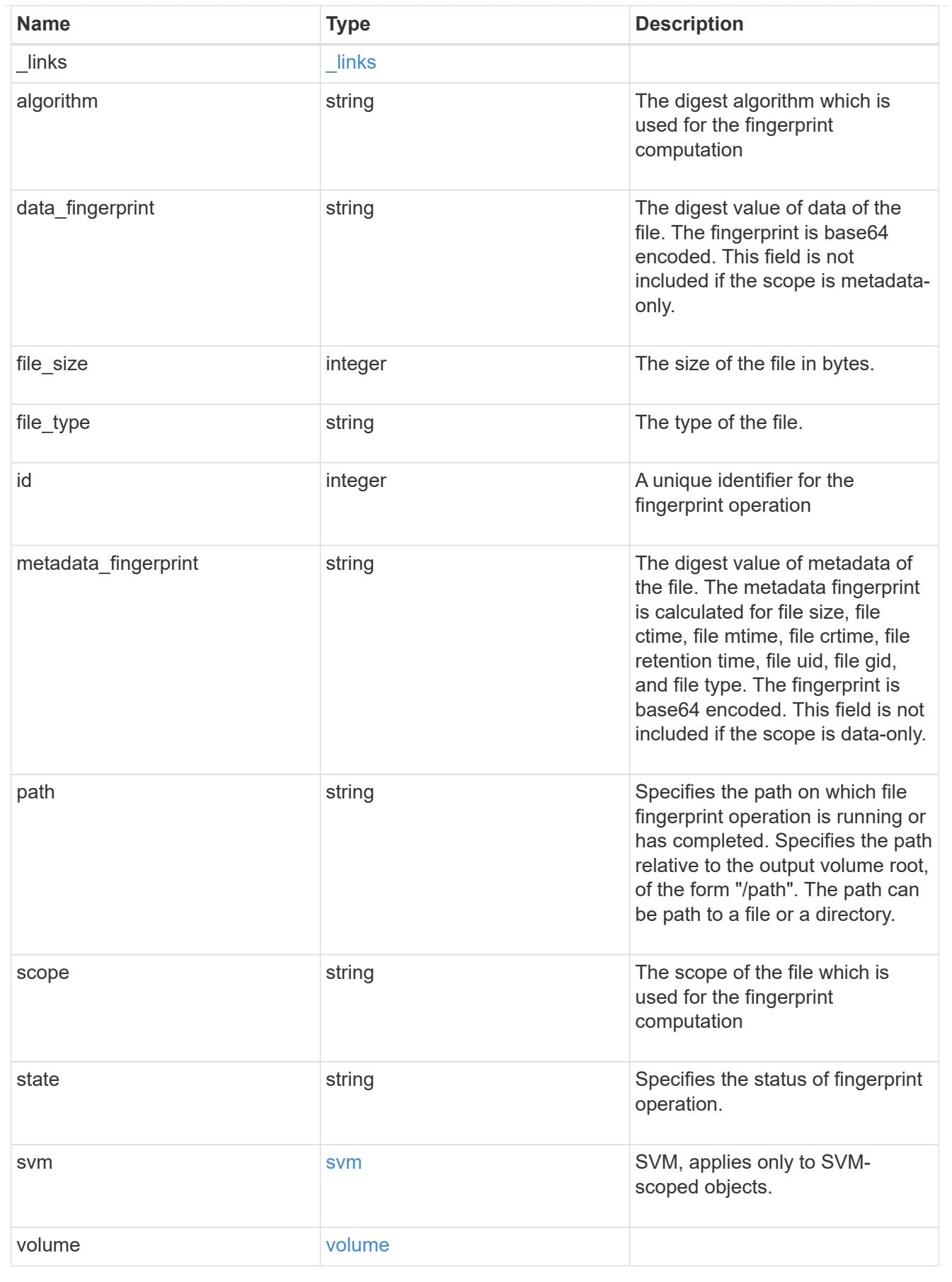

error\_arguments

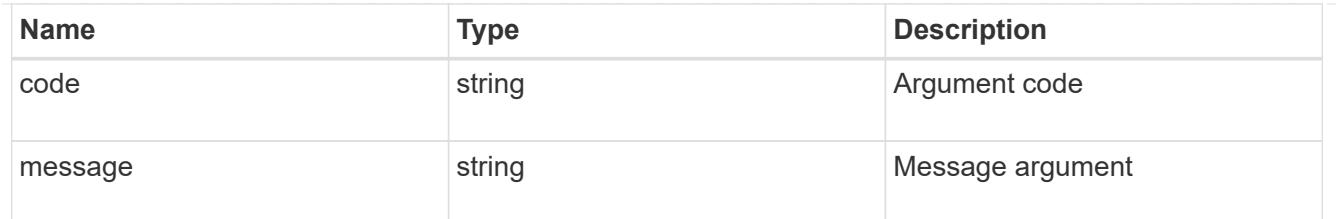

returned\_error

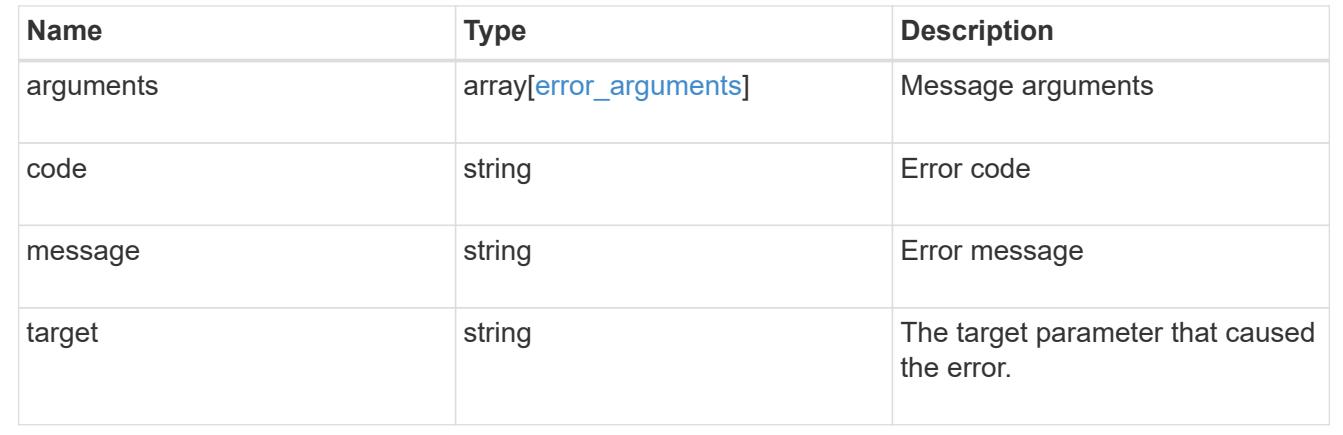

## **Cancel a fingerprint operation**

DELETE /storage/snaplock/file-fingerprints/{id}

### **Introduced In:** 9.7

Aborts an in-progress fingerprint operation. This API takes session-id as input and aborts the fingerprint operation that is associated with the specified session-id.

#### **Related ONTAP commands**

• volume file fingerprint abort

#### **Learn more**

• [DOC /storage/snaplock/file-fingerprints](https://docs.netapp.com/us-en/ontap-restapi/storage_snaplock_file-fingerprints_endpoint_overview.html)

#### **Parameters**

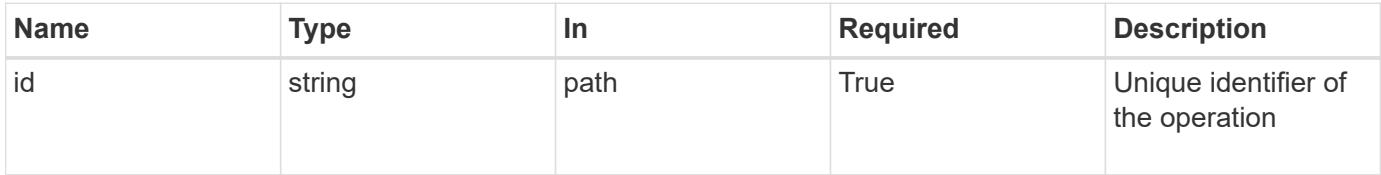

#### **Response**

Status: 200, Ok

Status: Default

### ONTAP Error Response codes

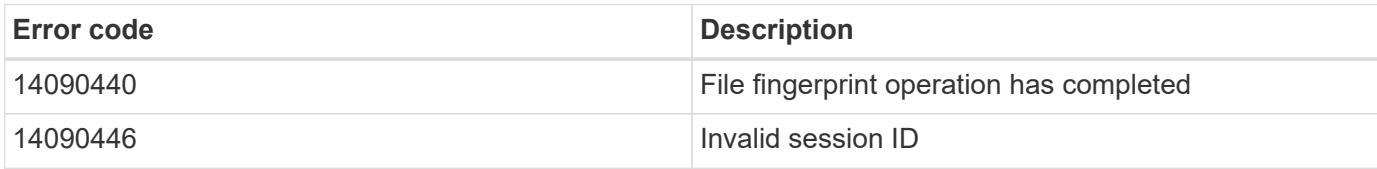

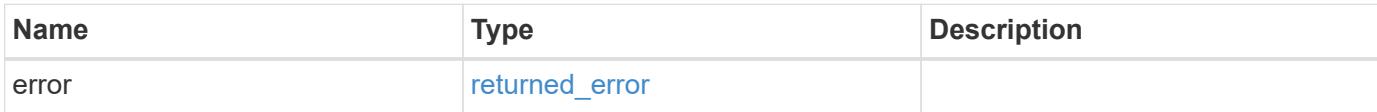

## **Example error**

```
{
   "error": {
     "arguments": {
       "code": "string",
       "message": "string"
      },
      "code": "4",
      "message": "entry doesn't exist",
     "target": "uuid"
   }
}
```
#### **Definitions**

### **See Definitions**

#### error\_arguments

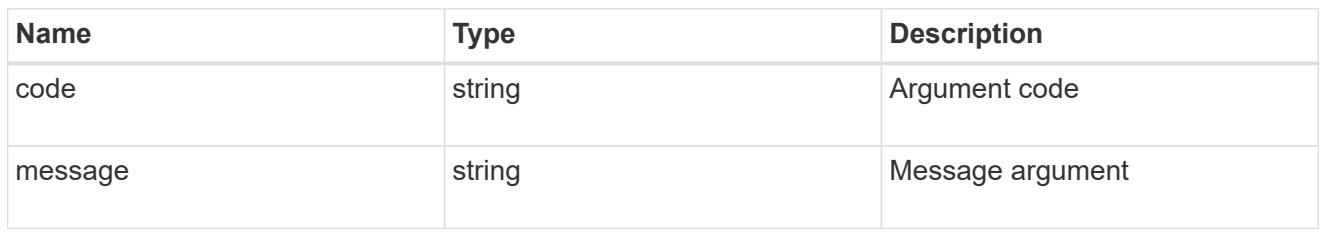

### returned\_error

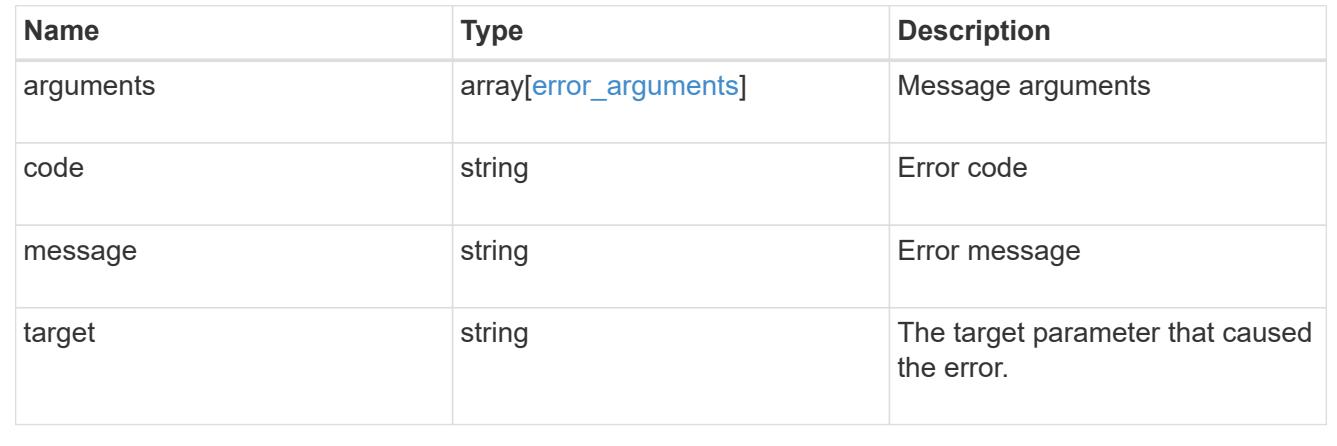

# **Retrieve the file fingerprint information for a specific session ID**

GET /storage/snaplock/file-fingerprints/{id}

### **Introduced In:** 9.7

Retrieves the file fingerprint information for a specific session ID.

### **Related ONTAP commands**

• volume file fingerprint dump

### **Learn more**

• [DOC /storage/snaplock/file-fingerprints](https://docs.netapp.com/us-en/ontap-restapi/storage_snaplock_file-fingerprints_endpoint_overview.html)

#### **Parameters**

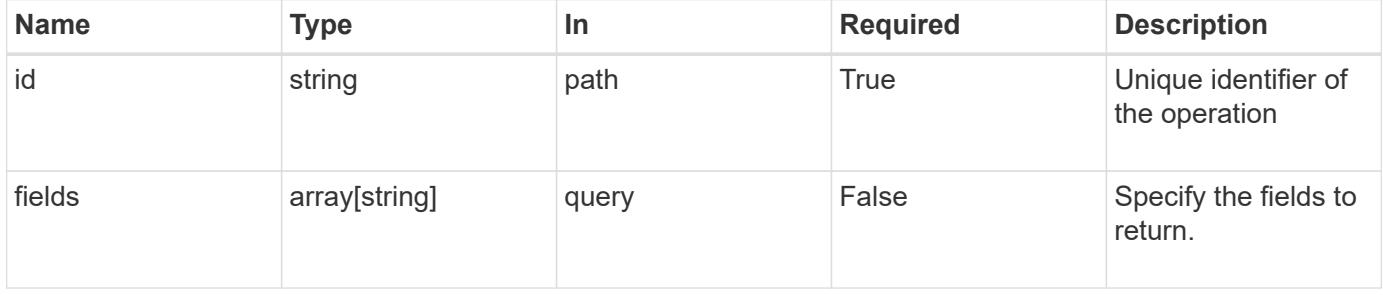

Status: 200, Ok

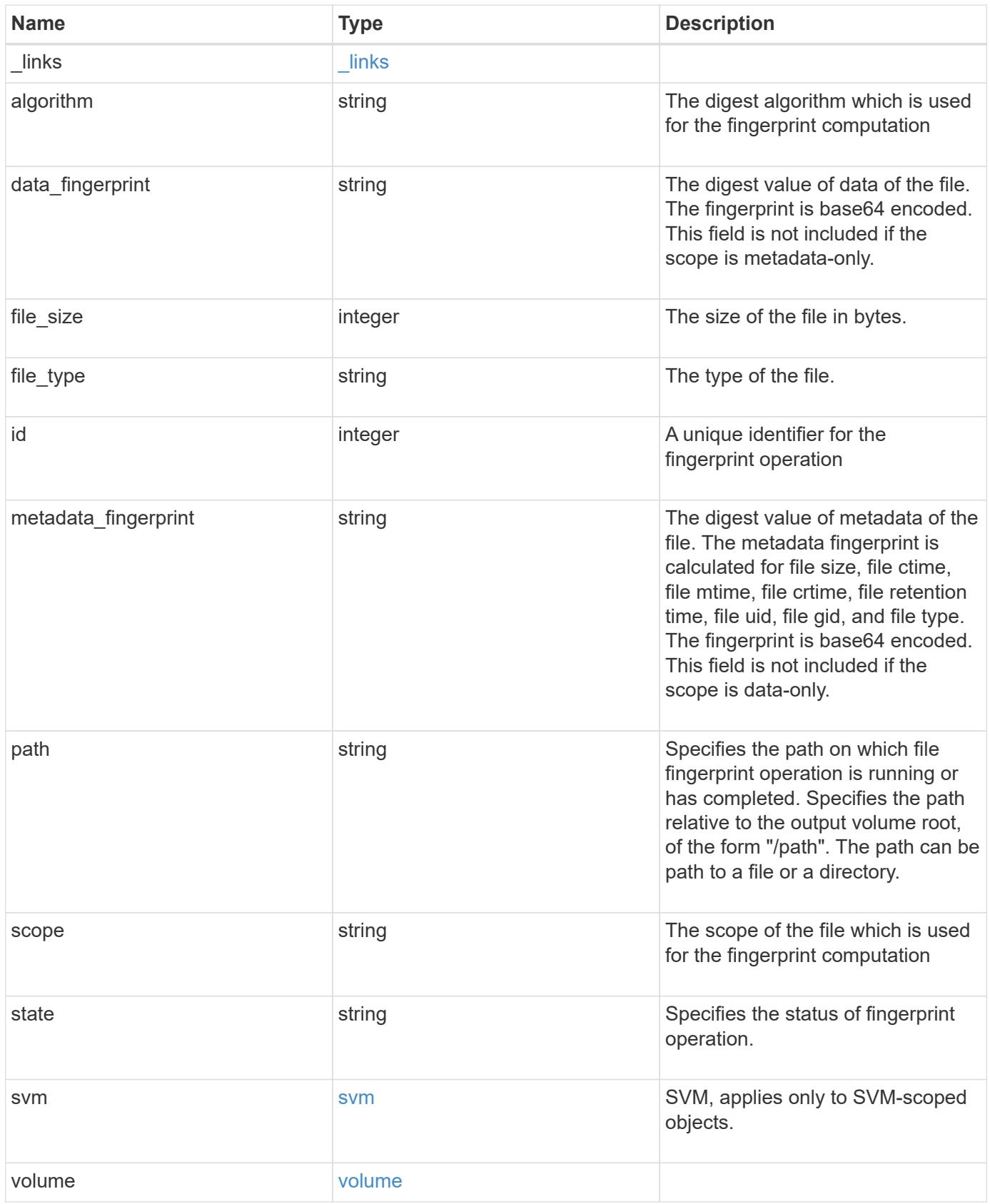

**Example response**

```
{
    "_links": {
      "self": {
        "href": "/api/resourcelink"
      }
    },
    "algorithm": "sha256",
  "data_fingerprint": "MOFJVevxNSJm3C/4Bn5oEEYH51CrudOzZYK4r5Cfy1g=",
    "file_size": 1048576,
  "file type": "worm",
    "id": 17039367,
    "metadata_fingerprint":
"8iMjqJXiNcqgXT5XuRhLiEwIrJEihDmwS0hrexnjgmc=",
    "path": "/homedir/dir1",
    "scope": "data_only",
    "state": "completed",
    "svm": {
      "_links": {
        "self": {
          "href": "/api/resourcelink"
        }
      },
      "name": "svm1",
      "uuid": "02c9e252-41be-11e9-81d5-00a0986138f7"
    },
    "volume": {
      "_links": {
        "self": {
          "href": "/api/resourcelink"
        }
      },
    "name": "volume1",
      "uuid": "028baa66-41bd-11e9-81d5-00a0986138f7"
    }
}
```
#### **Error**

Status: Default

ONTAP Error Response codes

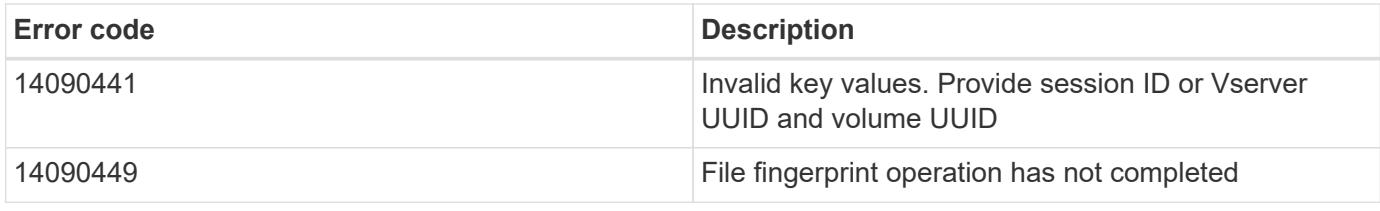

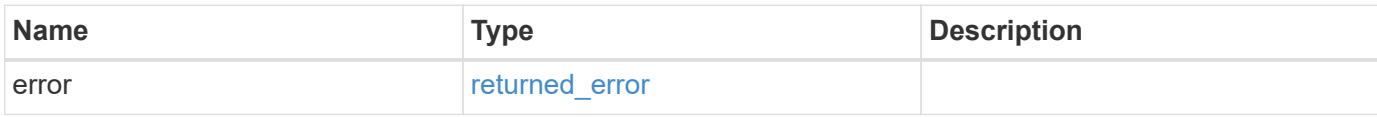

### **Example error**

```
{
   "error": {
     "arguments": {
       "code": "string",
       "message": "string"
      },
      "code": "4",
      "message": "entry doesn't exist",
      "target": "uuid"
   }
}
```
#### **Definitions**

### **See Definitions**

href

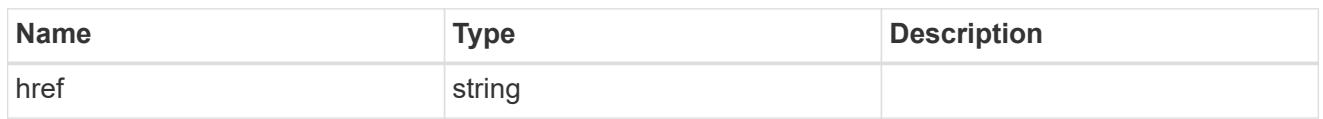

\_links

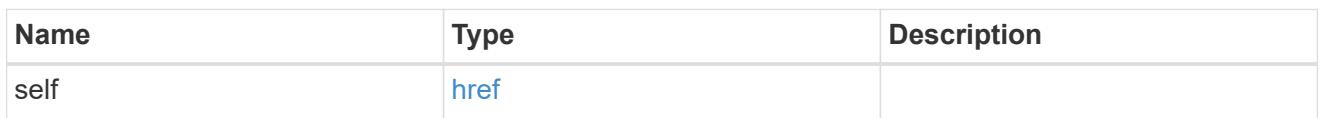

svm

SVM, applies only to SVM-scoped objects.

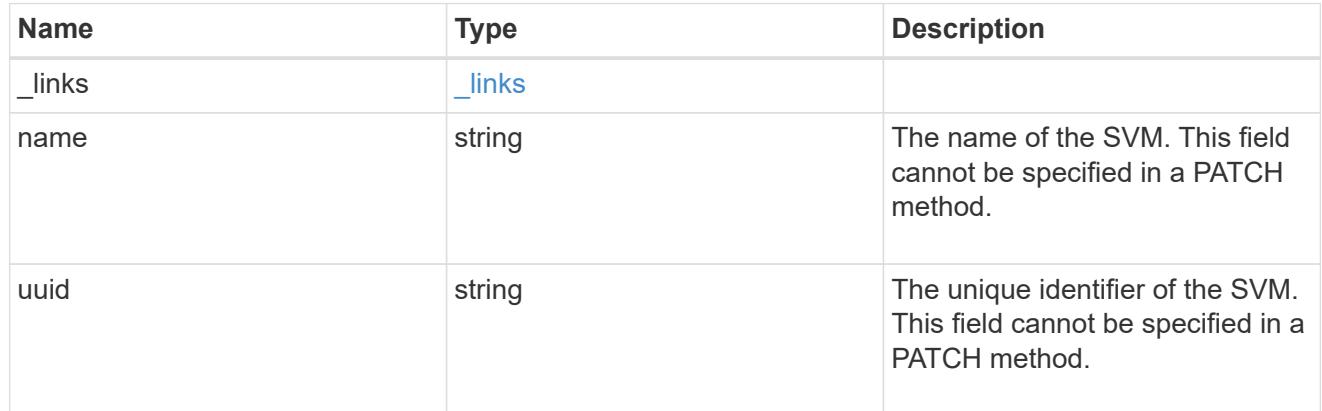

### volume

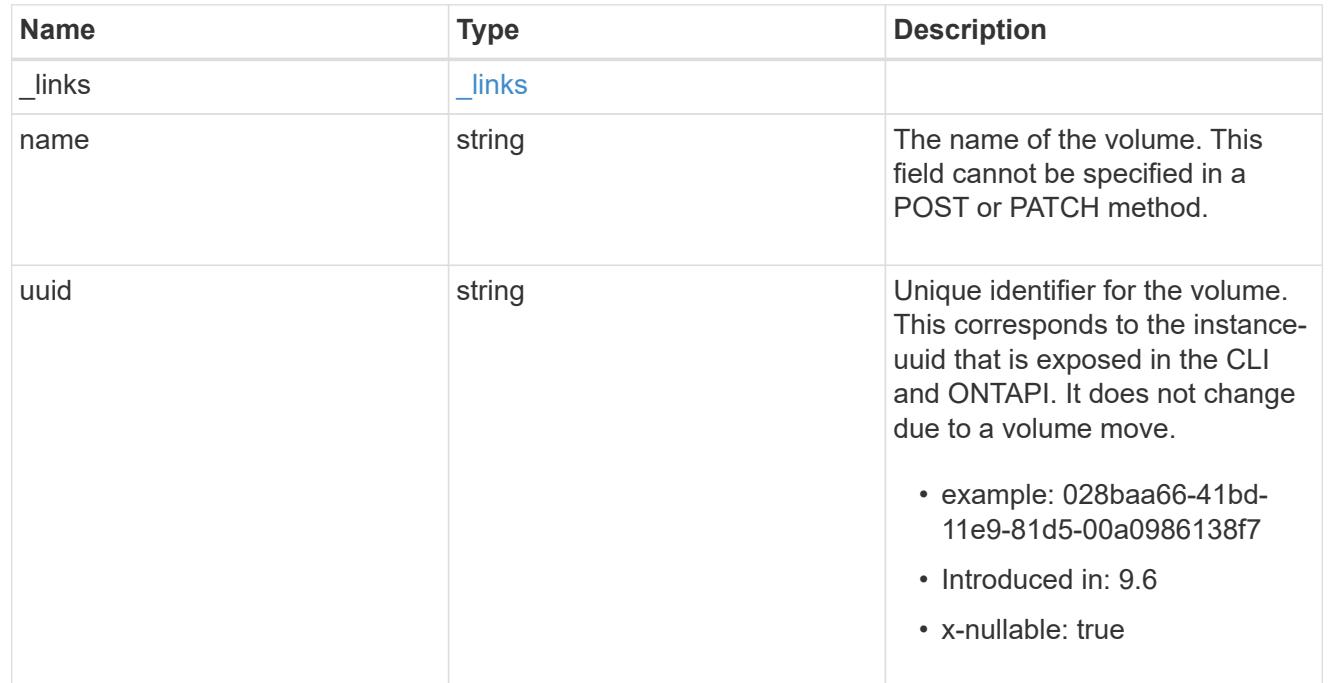

## error\_arguments

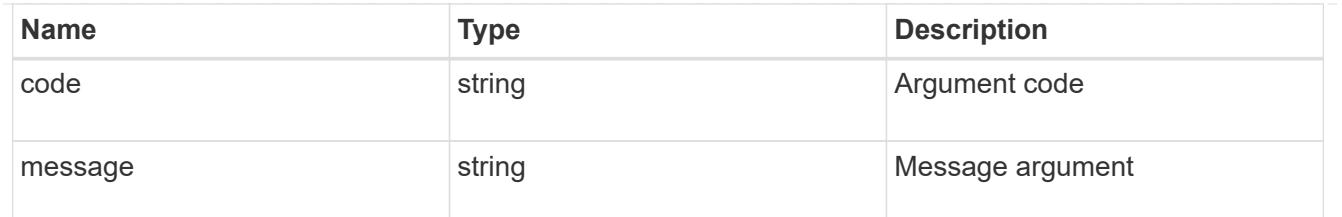

returned\_error

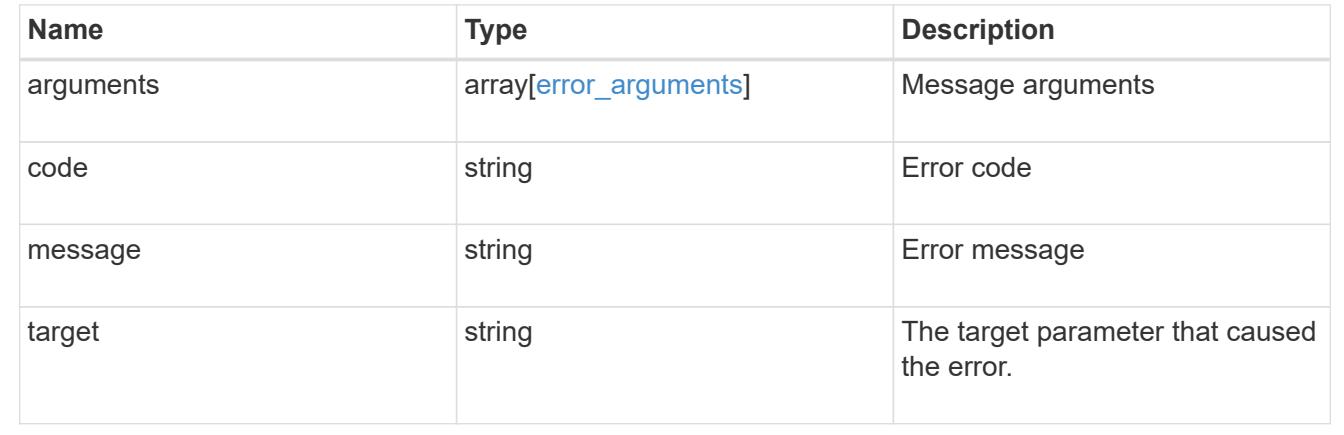

# **Manage SnapLock file retention time**

### **Storage SnapLock file volume.uuid path endpoint overview**

This API manages the SnapLock retention time of a file. You can perform a privileged-delete operation by executing this API.

### **Examples**

1. Sets the SnapLock retention time of a file:

```
 PATCH "/api/storage/snaplock/file/000dc5fd-4175-11e9-b937-
0050568e3f82/%2Ffile2.txt" '{"expiry_time": "2030-02-14T18:30:00+5:30"}'
```
1. Extends the retention time of a WORM file:

```
 PATCH "/api/storage/snaplock/file/000dc5fd-4175-11e9-b937-
0050568e3f82/%2Ffile2.txt" '{"expiry_time": "infinite"}'
```
1. Extends the retention time of a WORM file:

```
 PATCH "/api/storage/snaplock/file/000dc5fd-4175-11e9-b937-
0050568e3f82/%2Ffile2.txt" '{"retention_period": "P1M"}'
```
1. Extends the retention time of a WORM file:

```
 PATCH "/api/storage/snaplock/file/000dc5fd-4175-11e9-b937-
0050568e3f82/%2Ffile2.txt" '{"retention_period": "infinite"}'
```
### **Delete unexpired WORM files of a SnapLock enterprise volume**

DELETE /storage/snaplock/file/{volume.uuid}/{path}

## **Introduced In:** 9.7

Deletes unexpired WORM files of a SnapLock Enterprise volume. This is a privileged-delete operation. The only built-in role that has access to the command is vsadmin-snaplock.

#### **Related ONTAP commands**

• volume file privileged-delete

#### **Learn more**

• [DOC /storage/snaplock/file/{volume.uuid}/{path}](https://docs.netapp.com/us-en/ontap-restapi/storage_snaplock_file_volume.uuid_path_endpoint_overview.html)

#### **Parameters**

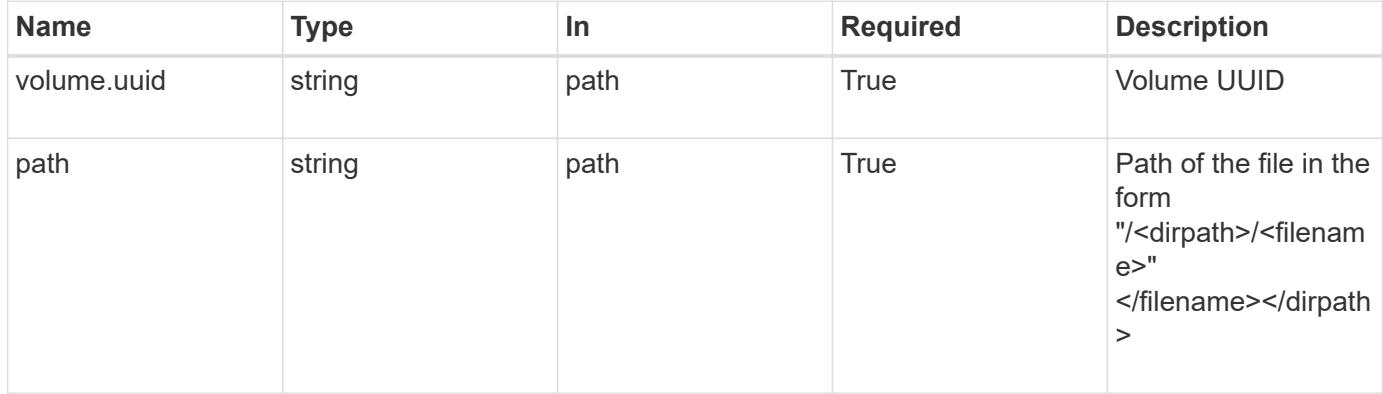

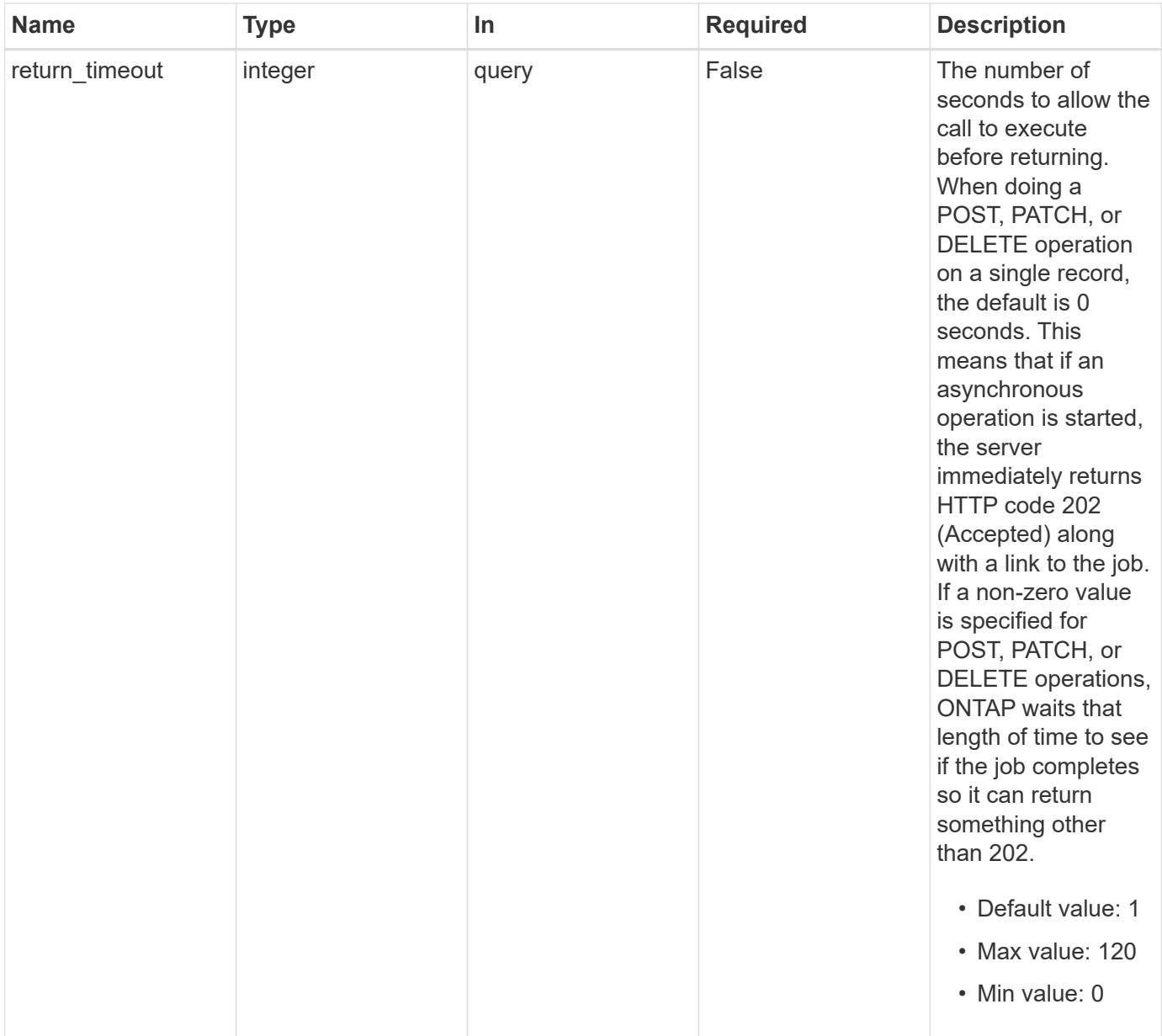

#### **Response**

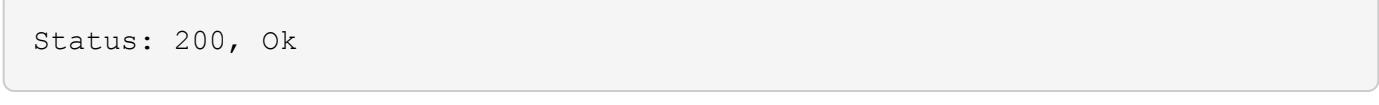

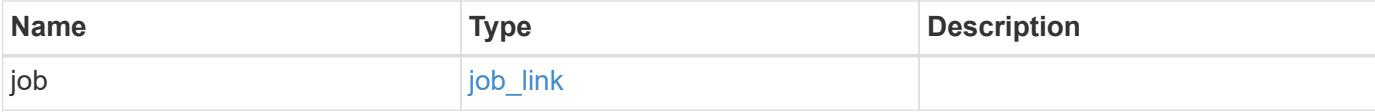

#### **Example response**

```
{
    "job": {
      "_links": {
        "self": {
           "href": "/api/resourcelink"
        }
      },
      "uuid": "string"
   }
}
```
#### **Response**

Status: 202, Accepted

### **Error**

Status: Default

### ONTAP Error Response codes

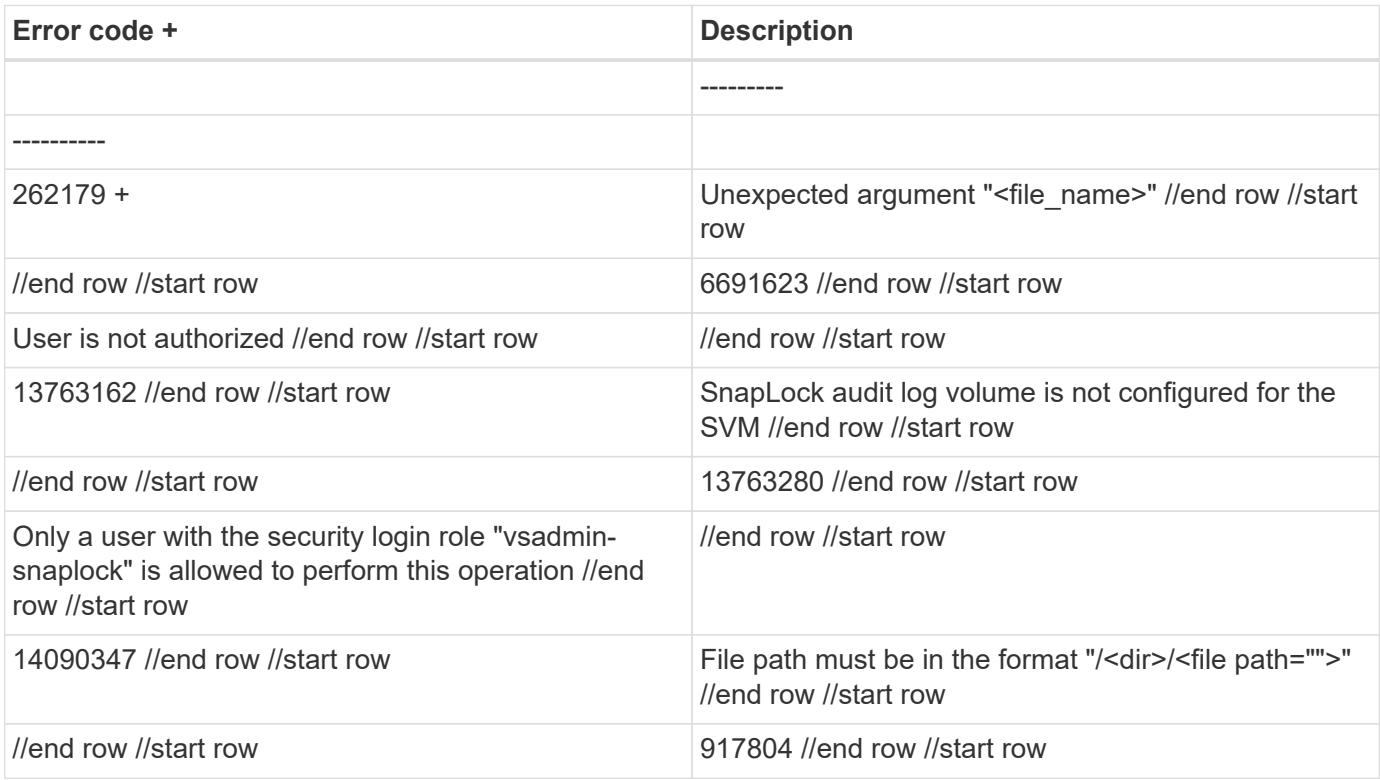

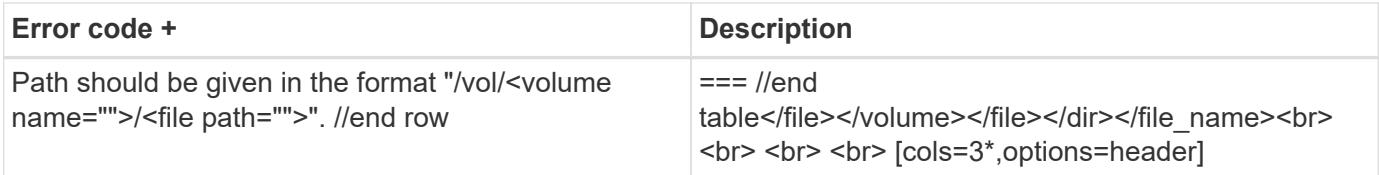

|Name |Type

|Description

|error

|[returned\\_error](#returned_error) a|

```
.Example error
[%collapsible%closed]
====
[source,json,subs=+macros]
{
"error": {
"arguments": {
"code": "string",
"message": "string"
},
"code": "4",
"message": "entry doesn't exist",
"target": "uuid"
}
}
====
== Definitions
[.api-def-first-level]
```

```
.See Definitions
[%collapsible%closed]
====
[#href]
[.api-collapsible-fifth-title]
href
```
[cols=3\*,options=header]

|Name |Type |Description

|href |string a|

## [#\_links] [.api-collapsible-fifth-title] \_links

[cols=3\*,options=header]

|Name |Type |Description

### |self |[href](#href) a|

[#job\_link] [.api-collapsible-fifth-title] job\_link

[cols=3\*,options=header]

|Name |Type |Description

|\_links |[\\_links](#_links) a|

|uuid |string a|The UUID of the asynchronous job that is triggered by a POST, PATCH, or DELETE operation.

[#error\_arguments] [.api-collapsible-fifth-title] error\_arguments

[cols=3\*,options=header]

|Name |Type |Description

|code |string a|Argument code

|message |string a|Message argument [#returned\_error] [.api-collapsible-fifth-title] returned\_error

[cols=3\*,options=header]

|Name |Type |Description

|arguments |array[[error\\_arguments](#error_arguments)] a|Message arguments

|code |string a|Error code

|message |string a|Error message

|target |string a|The target parameter that caused the error.

====

= Retrieve SnapLock retention details of a file

GET /storage/snaplock/file/{volume.uuid}/{path}

**Introduced In:** 9.7

Retrieves the SnapLock retention details of the specified file. An indefinite expiry time indicates the file is under a Legal-Hold.

== Related ONTAP commands

\* volume file retention show

== Learn more

\* [DOC /storage/snaplock/file/{volume.uuid}/{path}](https://docs.netapp.com/us-en/ontap-restapi/storage_snaplock_file_volume.uuid_path_endpoint_overview.html)

== Parameters

[cols=5\*,options=header]

|Name |Type |In |Required |Description |volume.uuid |string |path |True a|Volume UUID |path |string |path |True a|Path of the file in the form "/<dirpath>/<filename>" </filename></dirpath> |fields

|array[string] |query |False a|Specify the fields to return.

== Response

`

`

Status: 200, Ok

[cols=3\*,options=header]

|Name |Type |Description

|\_links |[\\_links](#_links) a|

|expiry\_time

|string

a|Expiry time of the file in date-time format, "infinite", "indefinite", or "unspecified". An "infinite" retention time indicates that the file will be retained forever. An "unspecified" retention time indicates that the file will be retained forever; however, the retention time of the file can be changed to an absolute value. An "indefinite" retention time indicates that the file is under Legal-Hold.

|file\_path |string a|Specifies the volume relative path of the file

|is\_expired |boolean a|This indicates if the file is under active retention or if the file is past its expiry time.

|retention\_period |string

a|Duration of retention time file to be locked with, An "infinite" retention period indicates that the file will be retained forever.

|seconds\_until\_expiry |integer a|Specifies the number of seconds until the expiration time of the file.

|svm |[svm](#svm) a|SVM, applies only to SVM-scoped objects.

|volume |[volume](#volume) a|

```
.Example response
[%collapsible%closed]
====
[source,json,subs=+macros] {
"_links": {
"self": {
"href": "/api/resourcelink" }
},
"expiry_time": "2058-06-04 15:00:00 -0400",
"file_path": "/dir1/file",
"is_expired": 1,
"retention_period": "P2M",
"seconds_until_expiry": 168,
"svm": {
"_links": {
"self": {
"href": "/api/resourcelink" }
},
"name": "svm1",
"uuid": "02c9e252-41be-11e9-81d5-00a0986138f7"
},
"volume": {
"_links": {
"self": {
"href": "/api/resourcelink" }
},
"name": "volume1",
"uuid": "028baa66-41bd-11e9-81d5-00a0986138f7" \}}}
\}====
== Error `
Status: Default `
ONTAP Error Response codes
[cols=2*,options=header]
```

```
 Error code +
//end row
//start row
|Description
//end row
//start row
\blacksquare//end row
//start row
|---------
//end row
//start row
|----------
//end row
//start row
\blacksquare//end row
//start row
|262179 +
//end row
//start row
|Unexpected argument "+++<file_name>+++" //end row //start row | //end row
//start row |917864 //end row //start row |Operation not supported //end
row //start row | //end row //start row |6691623 //end row //start row
|User is not authorized //end row //start row | //end row //start row
|13762592 //end row //start row |Operation not supported on non-SnapLock
volume //end row //start row | //end row //start row |14090347 //end row
//start row |File path must be in the format "/+++<dir>+++/+++<file
path="">+++" //end row //start row | //end row //start row |917804 //end
row //start row |Path should be given in the format "/vol/+++<volume
name="">+++/+++<file path="">+++". //end row |=== //end
table+++</file>++++++</volume>++++++</file>++++++</dir>++++++</file_name>+
^{++}
```
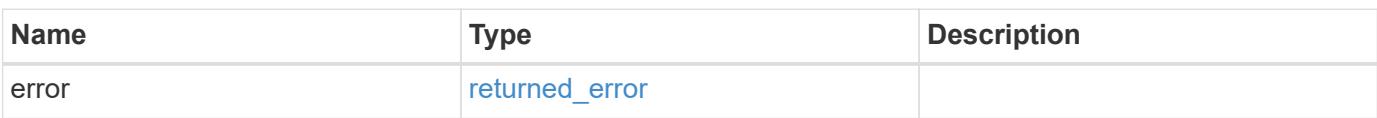

## **Example error**

```
{
   "error": {
     "arguments": {
       "code": "string",
      "message": "string"
     },
     "code": "4",
     "message": "entry doesn't exist",
     "target": "uuid"
   }
}
```
### **Definitions**

### **See Definitions**

href

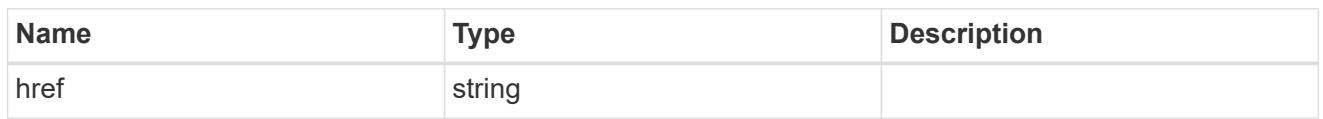

\_links

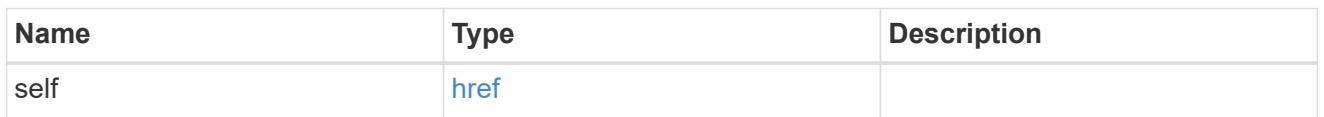

svm

SVM, applies only to SVM-scoped objects.

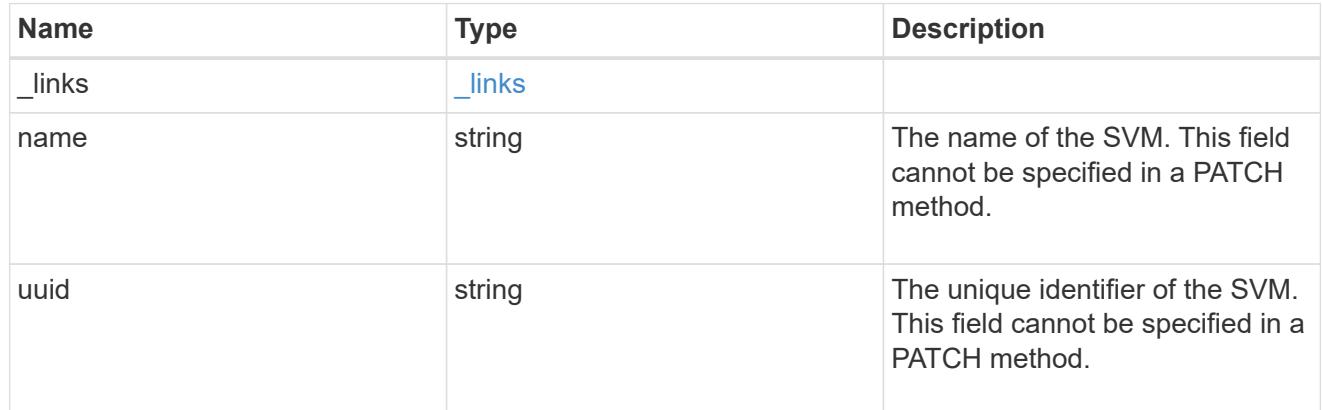

### volume

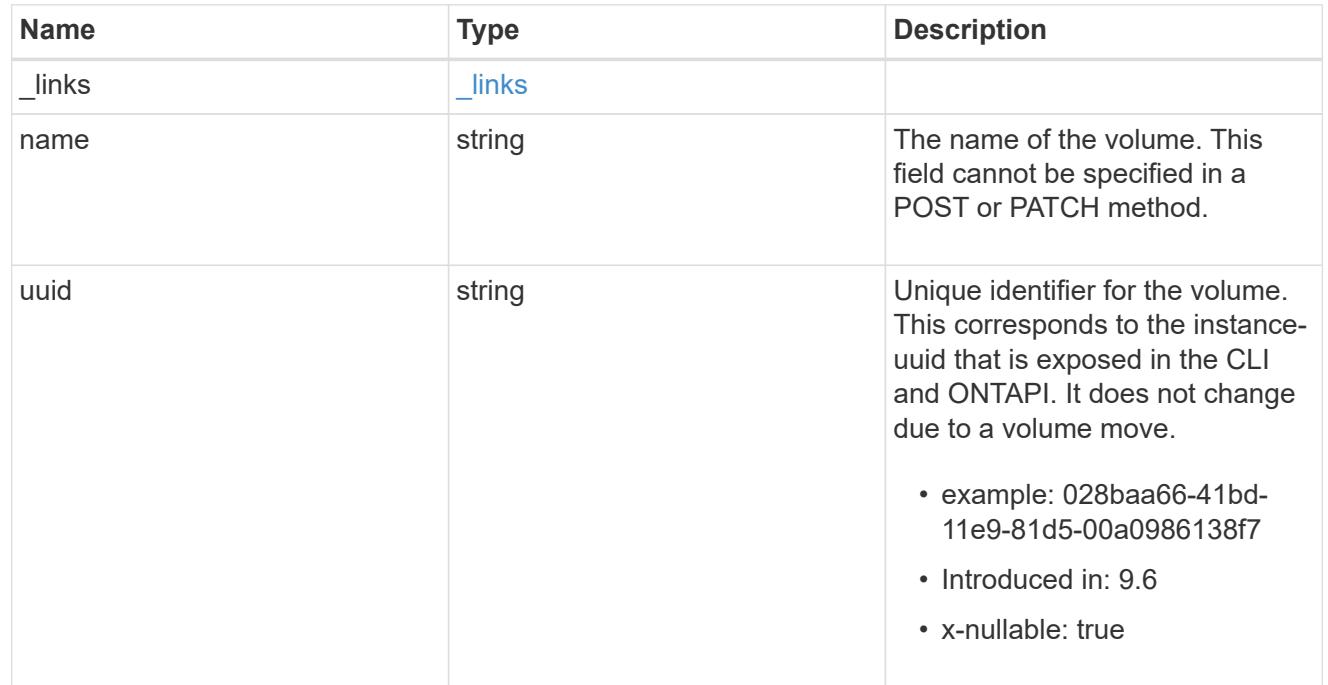

## error\_arguments

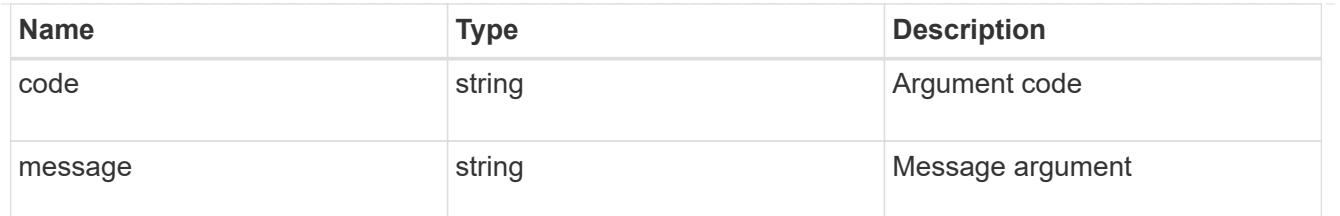

returned\_error

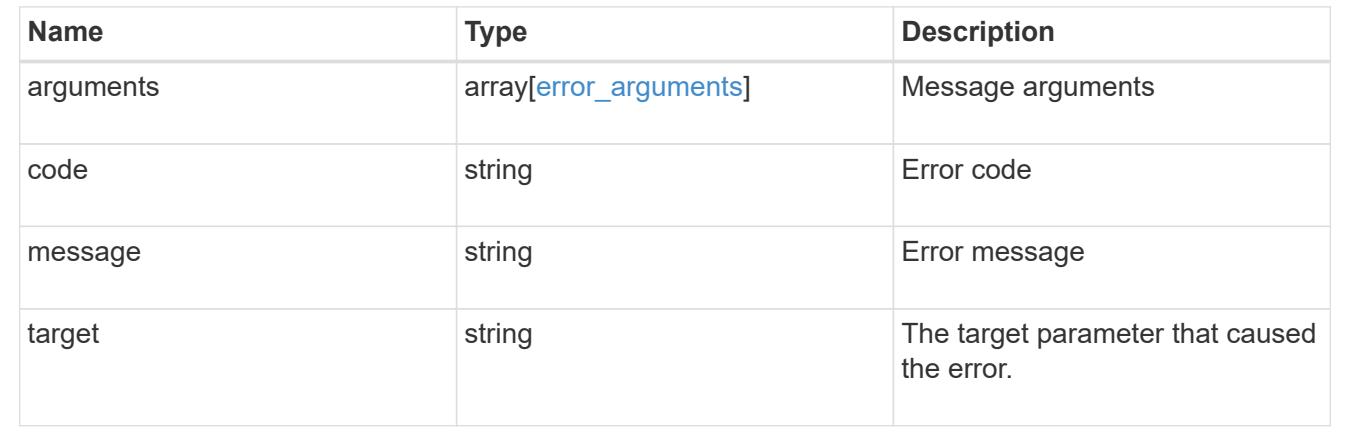

### **Update the SnapLock retention time of a file**

PATCH /storage/snaplock/file/{volume.uuid}/{path}

#### **Introduced In:** 9.7

Updates the SnapLock retention time of a file or extends the retention time of a WORM file. Input parameters "expiry\_time" or "retention\_period" can be used to set or extend the retention time of file. Both "expiry\_time" and "retention period" parameters expect the date in ISO 8601 format. Additionally, the "expiry time" parameter can also be set to "infinite" or "unspecified" and the "retention period" parameter can also be set to "infinite". The input parameters are mutually exclusive.

#### **Related ONTAP commands**

• volume file retention set

#### **Learn more**

• [DOC /storage/snaplock/file/{volume.uuid}/{path}](https://docs.netapp.com/us-en/ontap-restapi/storage_snaplock_file_volume.uuid_path_endpoint_overview.html)

#### **Parameters**

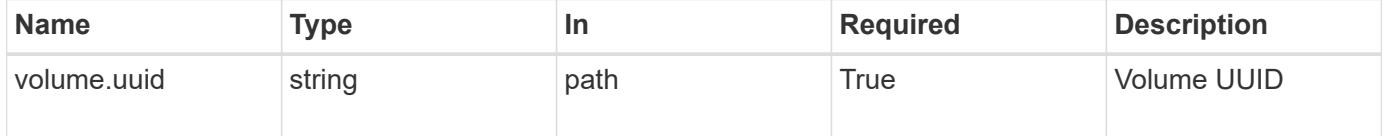

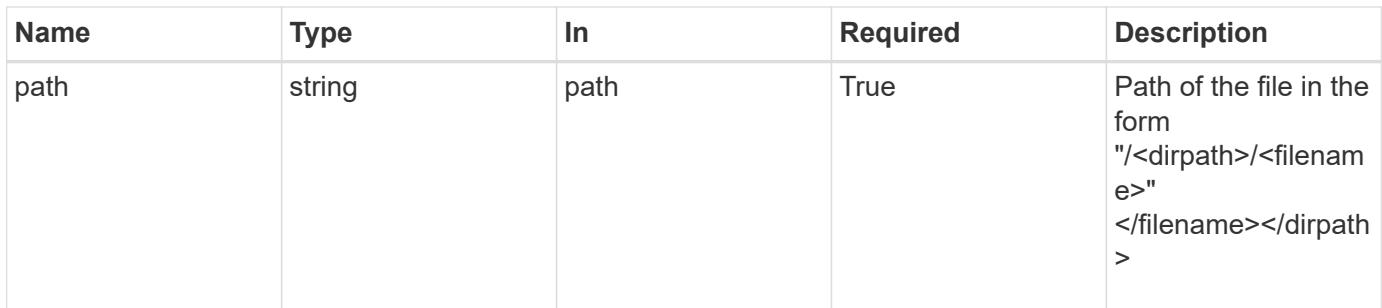

# **Request Body**

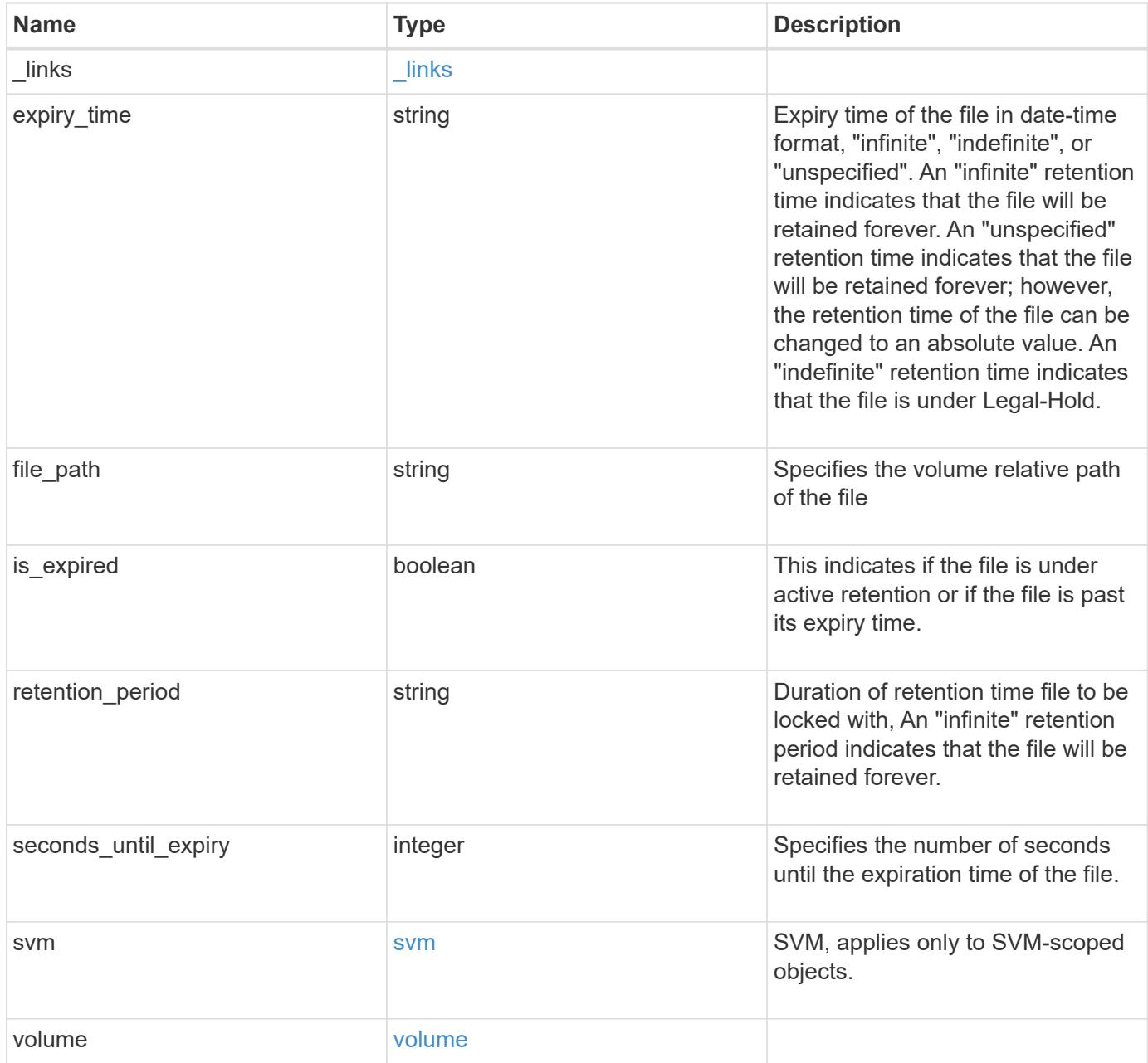

**Example request**

```
{
  " links": {
      "self": {
        "href": "/api/resourcelink"
     }
    },
  "expiry time": "2058-06-04 15:00:00 -0400",
  "file path": "/dir1/file",
  "is expired": 1,
    "retention_period": "P2M",
    "seconds_until_expiry": 168,
    "svm": {
      "_links": {
        "self": {
          "href": "/api/resourcelink"
        }
      },
    "name": "svm1",
      "uuid": "02c9e252-41be-11e9-81d5-00a0986138f7"
    },
    "volume": {
     "_links": {
       "self": {
         "href": "/api/resourcelink"
       }
      },
    "name": "volume1",
      "uuid": "028baa66-41bd-11e9-81d5-00a0986138f7"
    }
}
```
### **Response**

Status: 200, Ok

#### **Error**

Status: Default

ONTAP Error Response codes

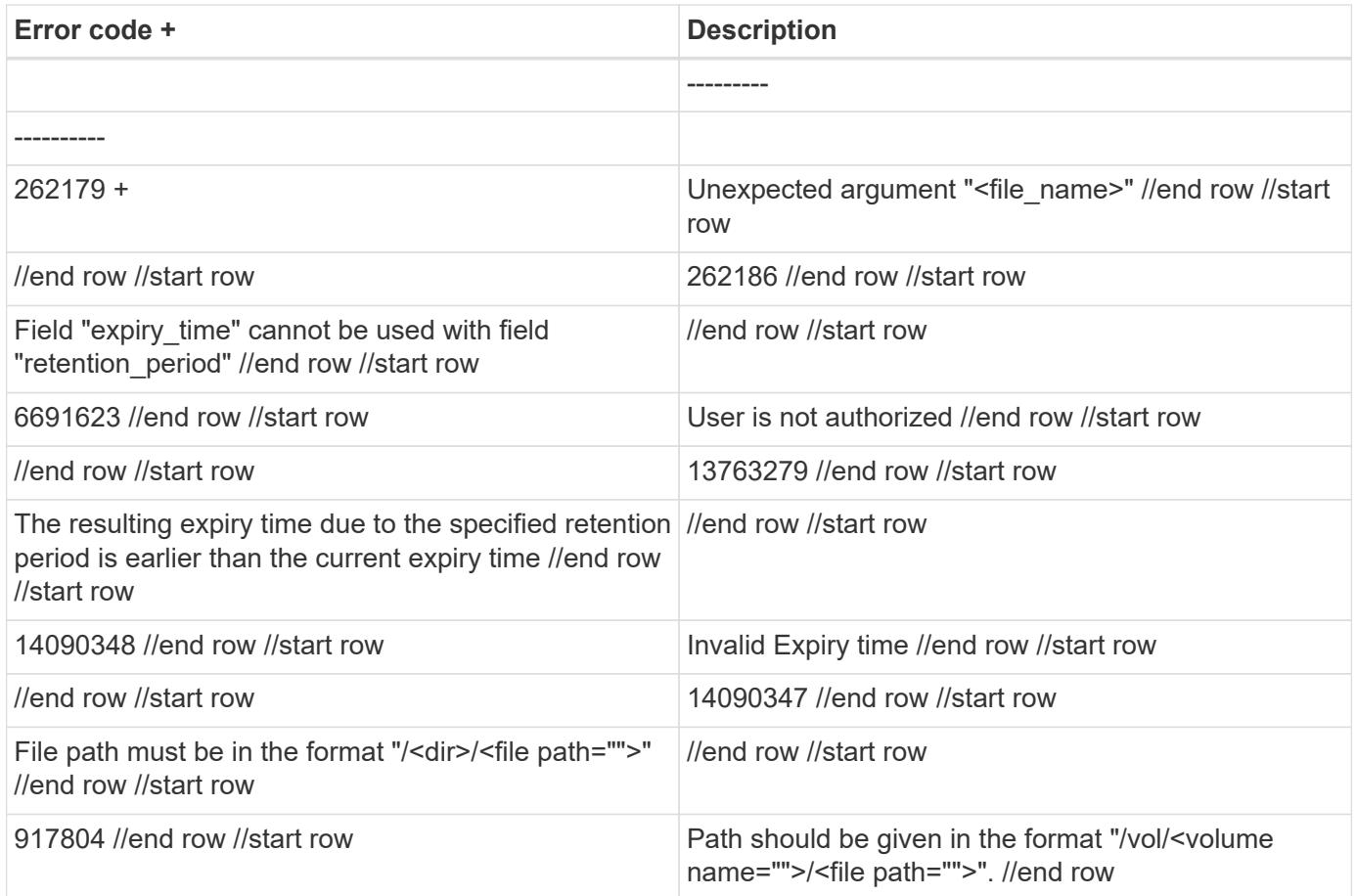

|Name |Type |Description

|error |[returned\\_error](#returned_error)  $\frac{1}{|a|}$ 

```
.Example error
[%collapsible%closed]
====
[source,json,subs=+macros] "error": {
"arguments": {
"code": "string",
"message": "string"
"code": "4",
"message": "entry doesn't exist",
"target": "uuid" ====
== Definitions
[.api-def-first-level]
.See Definitions
[%collapsible%closed]
====
[#href]
[.api-collapsible-fifth-title]
href
[cols=3*,options=header]
|Name
|Type
|Description
|href
|string
[# links]
[.api-collapsible-fifth-title]
_links
[cols=3*,options=header]
|Name
|Type
|Description
```
|self |[href](#href) a|

a|

{

},

}}

 $\}$  $\}$  [#svm] [.api-collapsible-fifth-title] svm

SVM, applies only to SVM-scoped objects.

[cols=3\*,options=header]

|Name |Type |Description

|\_links |[\\_links](#_links) a|

|name

|string a|The name of the SVM. This field cannot be specified in a PATCH method.

|uuid |string a|The unique identifier of the SVM. This field cannot be specified in a PATCH method.

[#volume] [.api-collapsible-fifth-title] volume

[cols=3\*,options=header]

|Name |Type |Description

|\_links |[\\_links](#_links) a|

|name |string a|The name of the volume. This field cannot be specified in a POST or PATCH method.

|uuid

|string

a|Unique identifier for the volume. This corresponds to the instance-uuid that is exposed in the CLI and ONTAPI. It does not change due to a volume move.

- example: 028baa66-41bd-11e9-81d5-00a0986138f7
- Introduced in: 9.6
- x-nullable: true

[#snaplock file retention] [.api-collapsible-fifth-title] snaplock file retention

[cols=3\*,options=header]

|Name |Type |Description

|\_links |[\\_links](#_links) a|

|expiry\_time

|string

a|Expiry time of the file in date-time format, "infinite", "indefinite", or "unspecified". An "infinite" retention time indicates that the file will be retained forever. An "unspecified" retention time indicates that the file will be retained forever; however, the retention time of the file can be changed to an absolute value. An "indefinite" retention time indicates that the file is under Legal-Hold.

|file\_path |string a|Specifies the volume relative path of the file

|is\_expired |boolean a|This indicates if the file is under active retention or if the file is past its expiry time.

|retention\_period |string a|Duration of retention time file to be locked with, An "infinite" retention period indicates that the file will be retained forever.

|seconds\_until\_expiry |integer a|Specifies the number of seconds until the expiration time of the file.

|svm |[svm](#svm) a|SVM, applies only to SVM-scoped objects.

|volume |[volume](#volume) a|

[#error\_arguments] [.api-collapsible-fifth-title] error\_arguments

[cols=3\*,options=header]

|Name

|Type |Description

|code |string a|Argument code

|message |string a|Message argument

[#returned\_error] [.api-collapsible-fifth-title] returned\_error

[cols=3\*,options=header]

|Name |Type |Description

|arguments |array[[error\\_arguments](#error_arguments)] a|Message arguments

|code |string a|Error code

|message |string a|Error message

|target |string a|The target parameter that caused the error.  $=$ 

:leveloffset: -1

= Manage SnapLock storage litigations

:leveloffset: +1

= Storage SnapLock litigations endpoint overview

Use this API to retain Compliance-mode WORM files for the duration of a litigation. A file under a legal-hold behaves as a WORM file with an indefinite retention period. Litigation ID is a combination of volume UUID and litigation name in the format <volume UUID>:<litigation name>. Only a user with the security login role vsadmin-snaplock can perform the operation.

= Retrieve litigations under an SVM

GET /storage/snaplock/litigations

**Introduced In:** 9.7

Retrieves the list of litigations under an SVM.

== Related ONTAP commands

\* snaplock legal-hold show

== Learn more

\* [DOC /storage/snaplock/litigations](https://docs.netapp.com/us-en/ontap-restapi/storage_snaplock_litigations_endpoint_overview.html)

== Parameters

[cols=5\*,options=header]

|Name |Type |In |Required |Description

|fields |array[string] |query |False a|Specify the fields to return.

|max\_records |integer |query |False a|Limit the number of records returned.

|return\_timeout |integer |query |False a|The number of seconds to allow the call to execute before returning. When iterating over a collection, the default is 15 seconds. ONTAP returns earlier if either max records or the end of the collection is reached.

- Default value: 1
- Max value: 120
- Min value: 0

|return\_records |boolean |query |False a|The default is true for GET calls. When set to false, only the number of records is returned.

• Default value: 1

|order\_by |array[string] |query |False a|Order results by specified fields and optional [asc|desc] direction. Default direction is 'asc' for ascending.

== Response

`

`

Status: 200, Ok

[cols=3\*,options=header]

|Name |Type |Description

|\_links |[\\_links](#_links)
a|

|num\_records |integer a|Number of Records

|records |array[[snaplock\\_litigation\]](#snaplock_litigation)  $\frac{1}{|a|}$ 

```
.Example response
[%collapsible%closed]
====
[source,json,subs=+macros]
{
"_links": {
"next": {
"href": "/api/resourcelink"
},
"self": {
"href": "/api/resourcelink"
}
},
"num_records": 1,
"records": {
"_links": {
"self": {
"href": "/api/resourcelink"
}
},
"id": "string",
"name": "lit1",
"operations": {
"_links": {
"self": {
"href": "/api/resourcelink"
}
},
"id": 16842759,
"num_files_failed": 0,
"num_files_processed": 30,
"num_files_skipped": 10,
"num_inodes_ignored": 10,
"path": "/dir1",
"state": "completed",
"type": "begin"
},
"path": "/dir1",
"svm": {
"links": {
"self": {
"href": "/api/resourcelink"
}
},
"name": "svm1",
"uuid": "02c9e252-41be-11e9-81d5-00a0986138f7"
},
"volume": {
"_links": {
"self": {
"href": "/api/resourcelink"
}
},
"name": "volume1",
```
| Error code | Description

| 13763280

| Only a user with security login role "vsadmin-snaplock" is allowed to perform this operation.

| 14090346

| Internal Error. Wait a few minutes, then try the command again

| 14090343 | Invalid field

[cols=3\*,options=header]

|Name |Type |Description

|error |[returned\\_error](#returned_error) a|

```
.Example error
[%collapsible%closed]
====
[source,json,subs=+macros]
{
"error": {
"arguments": {
"code": "string",
"message": "string"
},
"code": "4",
"message": "entry doesn't exist",
"target": "uuid"
}
}
====== Definitions
[.api-def-first-level]
.See Definitions
[%collapsible%closed]
====
[#href]
[.api-collapsible-fifth-title]
href
[cols=3*,options=header]
```
|Name |Type |Description

|href |string  $|a|$ 

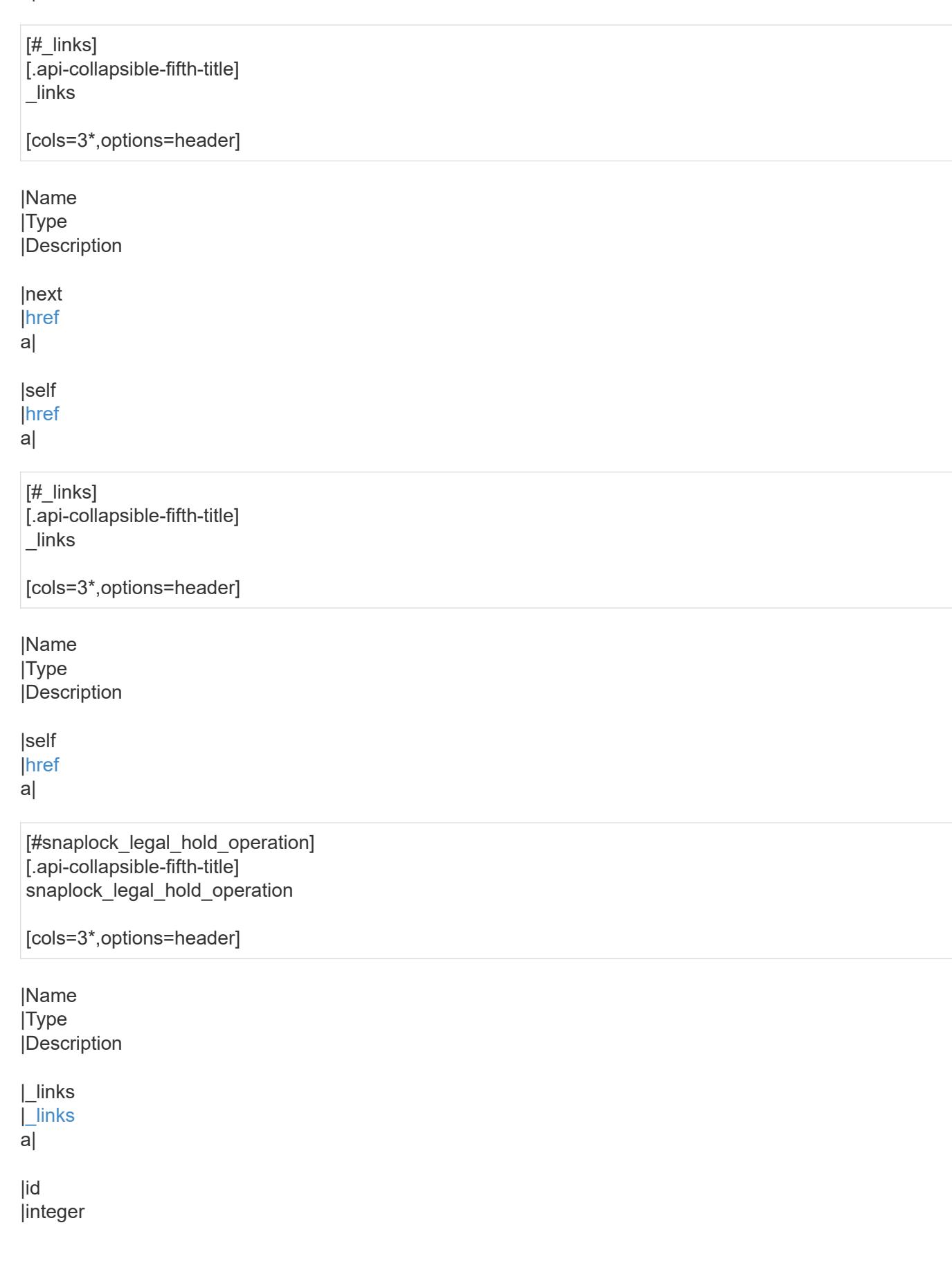

a|Operation ID.

|num\_files\_failed |string a|Specifies the number of files on which legal-hold operation failed.

|num\_files\_processed |string a|Specifies the number of files on which legal-hold operation was successful.

|num\_files\_skipped |string a|Specifies the number of files on which legal-hold begin operation was skipped. The legal-hold begin operation is skipped on a file if it is already under hold for a given litigation.

|num\_inodes\_ignored |string a|Specifies the number of inodes on which the legal-hold operation was not attempted because they were not regular files.

|path

|string a|Specifies the path on which legal-hold operation is applied.

|state |string a|Specifies the status of legal-hold operation.

|type |string a|Specifies the type of legal-hold operation.

[#svm] [.api-collapsible-fifth-title] svm

SVM, applies only to SVM-scoped objects.

[cols=3\*,options=header]

|Name |Type |Description

|\_links |[\\_links](#_links) a|

|name |string a|The name of the SVM. This field cannot be specified in a PATCH method.

## |uuid |string a|The unique identifier of the SVM. This field cannot be specified in a PATCH method.

[#volume] [.api-collapsible-fifth-title] volume

[cols=3\*,options=header]

### |Name

|Type |Description

|\_links |[\\_links](#_links)

a|

|name

|string

a|The name of the volume. This field cannot be specified in a POST or PATCH method.

|uuid

|string

a|Unique identifier for the volume. This corresponds to the instance-uuid that is exposed in the CLI and ONTAPI. It does not change due to a volume move.

- example: 028baa66-41bd-11e9-81d5-00a0986138f7
- Introduced in: 9.6
- x-nullable: true

[#snaplock litigation] [.api-collapsible-fifth-title] snaplock litigation

[cols=3\*,options=header]

|Name |Type |Description

|\_links |[\\_links](#_links) a|

|id |string a|Specifies the litigation ID.

|name |string a|Specifies the legal-hold litigation name.

|operations |array[[snaplock\\_legal\\_hold\\_operation\]](#snaplock_legal_hold_operation) a|

|path |string a|Specifies the path on which legal-hold operation has to be applied.

|svm |[svm](#svm)

a|SVM, applies only to SVM-scoped objects.

|volume |[volume](#volume) a|

[#error\_arguments] [.api-collapsible-fifth-title] error\_arguments

[cols=3\*,options=header]

|Name |Type |Description

|code |string a|Argument code

|message |string a|Message argument

[#returned\_error] [.api-collapsible-fifth-title] returned\_error

[cols=3\*,options=header]

|Name |Type |Description

|arguments |array[[error\\_arguments](#error_arguments)] a|Message arguments

|code |string a|Error code

|message

|string a|Error message

|target |string a|The target parameter that caused the error.

```
====
= Start a legal-hold operation
POST /storage/snaplock/litigations
Introduced In: 9.7
Starts a Legal-Hold.
== Required properties
* path - Path of the file.
* name - Litigation name.
* volume.name or volume.uuid - Name or UUID of the volume.
== Related ONTAP commands
* snaplock legal-hold begin
== Example
 ----
POST "/api/storage/snaplock/litigations" '{"volume.name":"SLC1","name":"l3","path":"/b.txt"}'
----
== Learn more
* DOC /storage/snaplock/litigations
== Parameters
[cols=5*,options=header]
|Name
|Type
|In
|Required
|Description
|return_records
|boolean
```
|query |False a|The default is false. If set to true, the records are returned.

• Default value:

== Request Body

[cols=3\*,options=header]

|Name |Type |Description

|\_links |[\\_links](#_links) a|

|id |string a|Specifies the litigation ID.

|name |string a|Specifies the legal-hold litigation name.

|operations |array[[snaplock\\_legal\\_hold\\_operation\]](#snaplock_legal_hold_operation) a|

|path |string a|Specifies the path on which legal-hold operation has to be applied.

|svm |[svm](#svm) a|SVM, applies only to SVM-scoped objects.

|volume |[volume](#volume) a|

```
.Example request
[%collapsible%closed]
====
[source,json,subs=+macros]
{
"_links": {
"self": {
"href": "/api/resourcelink"
}
},
"id": "string",
"name": "lit1",
"operations": {
" \textsf{links}": {
"self": {
"href": "/api/resourcelink"
}
},
"id": 16842759,
"num_files_failed": 0,
"num_files_processed": 30,
"num_files_skipped": 10,
"num_inodes_ignored": 10,
"path": "/dir1",
"state": "completed",
"type": "begin"
},
"path": "/dir1",
"svm": {
"_links": {
"self": {
"href": "/api/resourcelink"
}
},
"name": "svm1",
"uuid": "02c9e252-41be-11e9-81d5-00a0986138f7"
},
"volume": {
"_links": {
"self": {
"href": "/api/resourcelink"
}
},
"name": "volume1",
"uuid": "028baa66-41bd-11e9-81d5-00a0986138f7"
}
}
====
== Response
`
Status: 201, Created
`
```
|Name |Description |Type

|Location |Useful for tracking the resource location |string

== Error ` Status: Default `

ONTAP Error Response codes

| Error code | Description

| 13762586 | Volume is not a SnapLock Compliance volume

| 13763162 | Audit logging is not configured for the SVM

| 13763280 | Only a user with security login role "vsadmin-snaplock" is allowed to perform this operation.

| 14090346 | Internal Error. Wait a few minutes, then try the command again

| 14090340 | {field} is a required field

| 14090343 | Invalid Field

| 14090641 | The specified volume.name and volume.uuid refer to different volumes

[cols=3\*,options=header]

|Name |Type |Description

|error |[returned\\_error](#returned_error) a|

```
.Example error
[%collapsible%closed]
====
[source,json,subs=+macros]
"error": {
"arguments": {
"code": "string",
"message": "string"
},
"code": "4",
"message": "entry doesn't exist",
"target": "uuid"
====
== Definitions
[.api-def-first-level]
.See Definitions
[%collapsible%closed]
====
[#href]
[.api-collapsible-fifth-title]
href
[cols=3*,options=header]
|Name
|Type
|Description
|href
|string
a|
[# links]
[.api-collapsible-fifth-title]
_links
[cols=3*,options=header]
|Name
|Type
|Description
|self
```
|[href](#href) a|

{

} }

[#snaplock legal hold operation] [.api-collapsible-fifth-title] snaplock\_legal\_hold\_operation

[cols=3\*,options=header]

|Name |Type |Description

|\_links |[\\_links](#_links) a|

|id |integer a|Operation ID.

|num\_files\_failed |string a|Specifies the number of files on which legal-hold operation failed.

|num\_files\_processed |string a|Specifies the number of files on which legal-hold operation was successful.

|num\_files\_skipped |string a|Specifies the number of files on which legal-hold begin operation was skipped. The legal-hold begin operation is skipped on a file if it is already under hold for a given litigation.

|num\_inodes\_ignored |string a|Specifies the number of inodes on which the legal-hold operation was not attempted because they were not regular files.

|path |string a|Specifies the path on which legal-hold operation is applied.

|state

|string

a|Specifies the status of legal-hold operation.

|type

|string

a|Specifies the type of legal-hold operation.

[#svm] [.api-collapsible-fifth-title] svm

SVM, applies only to SVM-scoped objects.

[cols=3\*,options=header]

|Name |Type |Description

|\_links |[\\_links](#_links) a|

|name

|string a|The name of the SVM. This field cannot be specified in a PATCH method.

|uuid |string a|The unique identifier of the SVM. This field cannot be specified in a PATCH method.

[#volume] [.api-collapsible-fifth-title] volume

[cols=3\*,options=header]

|Name |Type |Description

|\_links |[\\_links](#_links) a|

|name |string a|The name of the volume. This field cannot be specified in a POST or PATCH method.

|uuid

|string

a|Unique identifier for the volume. This corresponds to the instance-uuid that is exposed in the CLI and ONTAPI. It does not change due to a volume move.

- example: 028baa66-41bd-11e9-81d5-00a0986138f7
- Introduced in: 9.6
- x-nullable: true

[#snaplock\_litigation] [.api-collapsible-fifth-title] snaplock\_litigation

[cols=3\*,options=header]

|Name |Type |Description

|\_links |[\\_links](#_links)

a|

|id |string a|Specifies the litigation ID.

|name |string a|Specifies the legal-hold litigation name.

|operations |array[[snaplock\\_legal\\_hold\\_operation\]](#snaplock_legal_hold_operation) a|

|path |string a|Specifies the path on which legal-hold operation has to be applied.

|svm |[svm](#svm) a|SVM, applies only to SVM-scoped objects.

|volume |[volume](#volume)

a|

[#error\_arguments] [.api-collapsible-fifth-title] error\_arguments

[cols=3\*,options=header]

|Name |Type |Description

|code |string a|Argument code

|message

[#returned error] [.api-collapsible-fifth-title] returned\_error

[cols=3\*,options=header]

|Name |Type |Description

|arguments |array[[error\\_arguments](#error_arguments)] a|Message arguments

|code |string a|Error code

|message |string a|Error message

|target |string a|The target parameter that caused the error. ====

= Create a legal-hold end on all of the files for a litigation ID

DELETE /storage/snaplock/litigations/{id}

#### **Introduced In:** 9.7

Creates a legal-hold end on all of the files for the specified litigation ID. This is only allowed when an operation is no longer in progress.

== Related ONTAP commands

\* snaplock legal-hold end

== Example

----

----

DELETE "/api/storage/snaplock/litigations/fd72e138-4bc3-11e9-a85f-0050568eb48f%3Al3"

== Learn more

\* [DOC /storage/snaplock/litigations](https://docs.netapp.com/us-en/ontap-restapi/storage_snaplock_litigations_endpoint_overview.html)

== Parameters

[cols=5\*,options=header]

|Name |Type |In |Required |Description

|id |string |path |True a|Litigation ID

```
== Response
\ddot{\phantom{a}}Status: 200, Ok
`
== Error
`
Status: Default
`
```
ONTAP Error Response codes

| Error code | Description

| 13763280

| Only a user with security login role "vsadmin-snaplock" is allowed to perform this operation.

| 14090343 | Invalid Field

| 14090346 | Internal Error. Wait a few minutes, then try the command again

| 14090642

| Legal-Hold operation is in progress. Legal-Hold end cannot be performed. Wait for the operation to complete or abort the operation

[cols=3\*,options=header]

|Name |Type |Description

|error |[returned\\_error](#returned_error) a|

```
.Example error
[%collapsible%closed]
====
[source,json,subs=+macros] {
"error": {
"arguments": {
"code": "string",
"message": "string"
},
"code": "4",
"message": "entry doesn't exist",
"target": "uuid" \}}}
}
====
== Definitions
[.api-def-first-level]
.See Definitions
[%collapsible%closed]
====
[#error_arguments]
[.api-collapsible-fifth-title]
error_arguments
[cols=3*,options=header]
|Name
|Type
|Description
|code
|string
a|Argument code
|message
|string
a|Message argument
[#returned_error]
[.api-collapsible-fifth-title]
returned_error
```
[cols=3\*,options=header]

|Name |Type |Description

|arguments |array[[error\\_arguments](#error_arguments) ]

#### a|Message arguments

|code |string a|Error code

|message |string a|Error message

|target |string a|The target parameter that caused the error.

====

= Retrieve ongoing operations for a litigation ID

```
GET /storage/snaplock/litigations/{id}
```
**Introduced In:** 9.7

Retrieves the list of ongoing operations for the specified litigation ID.

== Related ONTAP commands

\* snaplock legal-hold show

== Learn more

\* [DOC /storage/snaplock/litigations](https://docs.netapp.com/us-en/ontap-restapi/storage_snaplock_litigations_endpoint_overview.html)

== Parameters

[cols=5\*,options=header]

|Name |Type |In |Required |Description

|id |string |path |True a|Litigation ID

|fields |array[string]

|query |False a|Specify the fields to return.

== Response

`

`

Status: 200, Ok

[cols=3\*,options=header]

|Name |Type |Description

|\_links |[\\_links](#_links) a|

|id |string a|Specifies the litigation ID.

|name |string a|Specifies the legal-hold litigation name.

|operations |array[[snaplock\\_legal\\_hold\\_operation\]](#snaplock_legal_hold_operation) a|

|path |string a|Specifies the path on which legal-hold operation has to be applied.

|svm |[svm](#svm) a|SVM, applies only to SVM-scoped objects.

|volume |[volume](#volume) a|

```
.Example response
[%collapsible%closed]
====
[source,json,subs=+macros]
{
"_links": {
"self": {
"href": "/api/resourcelink"
}
},
"id": "string",
"name": "lit1",
"operations": {
" \textsf{links}": {
"self": {
"href": "/api/resourcelink"
}
},
"id": 16842759,
"num_files_failed": 0,
"num_files_processed": 30,
"num_files_skipped": 10,
"num_inodes_ignored": 10,
"path": "/dir1",
"state": "completed",
"type": "begin"
},
"path": "/dir1",
"svm": {
"_links": {
"self": {
"href": "/api/resourcelink"
}
},
"name": "svm1",
"uuid": "02c9e252-41be-11e9-81d5-00a0986138f7"
},
"volume": {
"_links": {
"self": {
"href": "/api/resourcelink"
}
},
"name": "volume1",
"uuid": "028baa66-41bd-11e9-81d5-00a0986138f7"
}
}
====
== Error
`
Status: Default
`
```
| Error code | Description

| 13763280

| Only a user with security login role "vsadmin-snaplock" is allowed to perform this operation.

| 14090346

| Internal Error. Wait a few minutes, then try the command again

| 14090343 | Invalid Field

[cols=3\*,options=header]

|Name |Type |Description

|error |[returned\\_error](#returned_error) a|

```
.Example error
[%collapsible%closed]
====
[source,json,subs=+macros]
{
"error": {
"arguments": {
"code": "string",
"message": "string"
},
"code": "4",
"message": "entry doesn't exist",
"target": "uuid"
}
}
====== Definitions
[.api-def-first-level]
.See Definitions
[%collapsible%closed]
====
[#href]
[.api-collapsible-fifth-title]
href
[cols=3*,options=header]
```
|Name |Type |Description

|href |string a|

> [#\_links] [.api-collapsible-fifth-title] \_links

> [cols=3\*,options=header]

# |Name

|Type |Description

|self |[href](#href)

a|

[#snaplock legal hold operation] [.api-collapsible-fifth-title] snaplock legal hold operation

[cols=3\*,options=header]

|Name |Type |Description

|\_links |[\\_links](#_links)

a|

|id |integer a|Operation ID.

|num\_files\_failed |string a|Specifies the number of files on which legal-hold operation failed.

|num\_files\_processed |string a|Specifies the number of files on which legal-hold operation was successful.

|num\_files\_skipped |string a|Specifies the number of files on which legal-hold begin operation was skipped. The legal-hold begin operation is skipped on a file if it is already under hold for a given litigation.

|num\_inodes\_ignored |string a|Specifies the number of inodes on which the legal-hold operation was not attempted because they were not regular files.

|path

|string

a|Specifies the path on which legal-hold operation is applied.

|state

|string

a|Specifies the status of legal-hold operation.

|type

|string a|Specifies the type of legal-hold operation.

[#svm] [.api-collapsible-fifth-title] svm

SVM, applies only to SVM-scoped objects.

[cols=3\*,options=header]

|Name |Type |Description

|\_links |[\\_links](#_links) a|

|name |string a|The name of the SVM. This field cannot be specified in a PATCH method.

|uuid |string a|The unique identifier of the SVM. This field cannot be specified in a PATCH method.

[#volume] [.api-collapsible-fifth-title] volume

[cols=3\*,options=header]

|Name |Type |Description

|\_links |[\\_links](#_links) a|

|name |string a|The name of the volume. This field cannot be specified in a POST or PATCH method.

|uuid

|string

a|Unique identifier for the volume. This corresponds to the instance-uuid that is exposed in the CLI and ONTAPI. It does not change due to a volume move.

• example: 028baa66-41bd-11e9-81d5-00a0986138f7

- Introduced in: 9.6
- x-nullable: true

[#error\_arguments] [.api-collapsible-fifth-title] error\_arguments

[cols=3\*,options=header]

|Name |Type |Description

|code |string a|Argument code

|message |string a|Message argument

[#returned error] [.api-collapsible-fifth-title] returned\_error

[cols=3\*,options=header]

|Name |Type |Description

**|**arguments |array[[error\\_arguments](#error_arguments)] a|Message arguments

|code |string a|Error code

|message |string a|Error message

|target

====

:leveloffset: -1

= View litigation ID files

:leveloffset: +1

= Storage SnapLock litigations litigation.id files endpoint overview

Displays the list of files under the specified litigation ID.

= Display files for a litigation ID

GET /storage/snaplock/litigations/{litigation.id}/files

**Introduced In:** 9.7

Displays the list of files for the specified litigation ID.

== Parameters

[cols=5\*,options=header]

|Name |Type |In |Required |Description

|litigation.id |string |path |True a|Litigation ID

|fields |array[string]

|query |False a|Specify the fields to return.

|max\_records |integer |query |False a|Limit the number of records returned.

|return\_records |boolean |query |False a|The default is true for GET calls. When set to false, only the number of records is returned.

• Default value: 1

|return\_timeout |integer |query |False a|The number of seconds to allow the call to execute before returning. When iterating over a collection, the default is 15 seconds. ONTAP returns earlier if either max records or the end of the collection is reached.

- Default value: 1
- Max value: 120
- Min value: 0

|order\_by |array[string] |query |False a|Order results by specified fields and optional [asc|desc] direction. Default direction is 'asc' for ascending.

== Response ` Status: 200, Ok `

[cols=3\*,options=header]

|Name |Type |Description

|\_links |[\\_links](#_links) a|

|num\_records

|integer a|Number of records

|records |array[[records\]](#records) a|List of Files under the specified litigation.

```
.Example response
[%collapsible%closed]
====
[source,json,subs=+macros]
{
"_links": {
"next": {
"href": "/api/resourcelink"
},
"self": {
"href": "/api/resourcelink"
}
},
"num_records": 1,
"records": {
"file": {
}
}
}
====
== Error
`
Status: Default
`
ONTAP Error Response codes
```
| Error code | Description

| 13763280 | Only a user with security login role "vsadmin-snaplock" is allowed to perform this operation.

[cols=3\*,options=header]

|Name |Type |Description

|error |[returned\\_error](#returned_error) a|

```
.Example error
[%collapsible%closed]
====
[source,json,subs=+macros]
{
"error": {
"arguments": {
"code": "string",
"message": "string"
},
"code": "4",
"message": "entry doesn't exist",
"target": "uuid"
}
}
====
== Definitions
[.api-def-first-level]
.See Definitions
[%collapsible%closed]
====
[#href]
[.api-collapsible-fifth-title]
href
[cols=3*,options=header]
|Name
|Type
|Description
|href
|string
a|
[# links]
[.api-collapsible-fifth-title]
_links
[cols=3*,options=header]
|Name
|Type
|Description
|next
|href
a|
|self
|href
```
[#records] [.api-collapsible-fifth-title] records

[cols=3\*,options=header]

|Name |Type |Description

|file |array[string] a|Name of the file including the path from the root.

|sequence\_index |integer a|Sequence index of files path list.

[#error\_arguments] [.api-collapsible-fifth-title] error\_arguments

[cols=3\*,options=header]

|Name |Type |Description

|code |string a|Argument code

|message |string a|Message argument

[#returned\_error] [.api-collapsible-fifth-title] returned\_error

[cols=3\*,options=header]

|Name |Type |Description

|arguments |array[[error\\_arguments](#error_arguments)] a|Message arguments

|code |string a|Error code

|message |string a|Error message

|target |string a|The target parameter that caused the error.

```
=:leveloffset: -1
= Manage legal-hold operations
:leveloffset: +1
= Storage SnapLock litigations litigation.id operations endpoint overview
Manages the legal-hold operations for the specified litigation ID.
=== Examples
. Adds a Legal-Hold.
----
POST "/api/storage/snaplock/litigations/f8a67b60-4461-11e9-b327-0050568ebef5:l1/operations" '{"type" :
"begin", "path" : "/a.txt"}'
----
. Removes a Legal-Hold.
----
POST "/api/storage/snaplock/litigations/f8a67b60-4461-11e9-b327-0050568ebef5:l1/operations" '{"type" :
"end", "path" : "/a.txt"}'
----
= Create or remove litigations for a path
POST /storage/snaplock/litigations/{litigation.id}/operations
Introduced In: 9.7
Creates or removes litigations for the specified path.
== Required properties
* type - Legal-Hold operation type.
* path - Litigation path.
== Related ONTAP commands
```
- |Name |Type |In |Required |Description
- |litigation.id |string |path |True a|Litigation ID

|return\_records |boolean |query |False a|The default is false. If set to true, the records are returned.

• Default value:

== Request Body

[cols=3\*,options=header]

|Name |Type |Description

|\_links |[\\_links](#_links)

a|

|id |integer a|Operation ID.

|num\_files\_failed |string a|Specifies the number of files on which legal-hold operation failed.

|num\_files\_processed |string a|Specifies the number of files on which legal-hold operation was successful.

|num\_files\_skipped |string a|Specifies the number of files on which legal-hold begin operation was skipped. The legal-hold begin operation is skipped on a file if it is already under hold for a given litigation.

|num\_inodes\_ignored |string

a|Specifies the number of inodes on which the legal-hold operation was not attempted because they were not regular files.

|path

|string

a|Specifies the path on which legal-hold operation is applied.

|state

|string

a|Specifies the status of legal-hold operation.

|type |string a|Specifies the type of legal-hold operation.

```
.Example request
[%collapsible%closed]
====
[source,json,subs=+macros]
{
"_links": {
"self": {
"href": "/api/resourcelink"
}
},
"id": 16842759,
"num_files_failed": 0,
"num_files_processed": 30,
"num_files_skipped": 10,
"num_inodes_ignored": 10,
"path": "/dir1",
"state": "completed",
"type": "begin"
}
====== Response
`
Status: 201, Created
`
[cols=3*,options=header]
```
|Name |Type |Description

|\_links |[\\_links](#_links) a|

|id

|integer a|Operation ID.

|num\_files\_failed |string a|Specifies the number of files on which legal-hold operation failed.

|num\_files\_processed |string a|Specifies the number of files on which legal-hold operation was successful.

|num\_files\_skipped |string a|Specifies the number of files on which legal-hold begin operation was skipped. The legal-hold begin operation is skipped on a file if it is already under hold for a given litigation.

|num\_inodes\_ignored |string a|Specifies the number of inodes on which the legal-hold operation was not attempted because they were not regular files.

|path |string

a|Specifies the path on which legal-hold operation is applied.

|state

|string

a|Specifies the status of legal-hold operation.

|type

|string

a|Specifies the type of legal-hold operation.
```
.Example response
[%collapsible%closed]
====
[source,json,subs=+macros]
{
"_links": {
"self": {
"href": "/api/resourcelink"
}
},
"id": 16842759,
"num_files_failed": 0,
"num_files_processed": 30,
"num_files_skipped": 10,
"num_inodes_ignored": 10,
"path": "/dir1",
"state": "completed",
"type": "begin"
}
====
=== Headers
[cols=3*,options=header]
```
|Name |Description |Type

|Location |Useful for tracking the resource location |string

== Error

`

```
`
Status: Default
```
ONTAP Error Response codes

| Error code | Description

| 13763280 | Only a user with security login role "vsadmin-snaplock" is allowed to perform this operation.

| 14090343 | Invalid Field

| 14090346 | Internal Error. Wait a few minutes, then try the command again

```
|Name
|Type
|Description
|error
|returned_error
a|
 .Example error
[%collapsible%closed]
====
[source,json,subs=+macros]
 {
 "error": {
"arguments": {
"code": "string",
"message": "string"
},
"code": "4",
"message": "entry doesn't exist",
"target": "uuid"
}
}
====
== Definitions
[.api-def-first-level]
 .See Definitions
[%collapsible%closed]
====
[#href]
[.api-collapsible-fifth-title]
href
[cols=3*,options=header]
|Name
|Type
|Description
|href
|string
a|
[#_links]
[.api-collapsible-fifth-title]
\_links
```
[cols=3\*,options=header]

|Name |Type |Description

|self |[href](#href) a|

> [#snaplock legal hold operation] [.api-collapsible-fifth-title] snaplock\_legal\_hold\_operation

[cols=3\*,options=header]

|Name |Type |Description

|\_links |[\\_links](#_links) a|

|id |integer a|Operation ID.

|num\_files\_failed |string a|Specifies the number of files on which legal-hold operation failed.

|num\_files\_processed |string a|Specifies the number of files on which legal-hold operation was successful.

|num\_files\_skipped |string a|Specifies the number of files on which legal-hold begin operation was skipped. The legal-hold begin operation is skipped on a file if it is already under hold for a given litigation.

|num\_inodes\_ignored

|string

a|Specifies the number of inodes on which the legal-hold operation was not attempted because they were not regular files.

|path |string a|Specifies the path on which legal-hold operation is applied.

|state |string a|Specifies the status of legal-hold operation.

|type

[#error\_arguments] [.api-collapsible-fifth-title] error\_arguments

[cols=3\*,options=header]

|Name |Type |Description

|code |string a|Argument code

|message |string a|Message argument

[#returned\_error] [.api-collapsible-fifth-title] returned\_error

[cols=3\*,options=header]

|Name |Type |Description

|arguments |array[[error\\_arguments](#error_arguments)] a|Message arguments

|code |string a|Error code

|message |string a|Error message

|target |string a|The target parameter that caused the error. ====

= Cancel the ongoing legal-hold operation

DELETE /storage/snaplock/litigations/{litigation.id}/operations/{id}

## **Introduced In:** 9.7

Aborts the ongoing legal-hold operation. An abort does not rollback any changes already made. You must rerun begin or end for cleanup.

== Related ONTAP commands

\* snaplock legal-hold abort

== Example

----

----

DELETE "/api/storage/snaplock/litigations/f8a67b60-4461-11e9-b327-0050568ebef5:l1/operations/16908292"

== Learn more

\* [DOC /storage/snaplock/litigations/{litigation.id}/operations](https://docs.netapp.com/us-en/ontap-restapi/storage_snaplock_litigations_litigation.id_operations_endpoint_overview.html)

== Parameters

[cols=5\*,options=header]

|Name |Type |In |Required |Description

|litigation.id |string |path |True a|Litigation ID

|id |string |path |True a|Operation ID.

```
== Response
`
Status: 200, Ok
`
== Error
`
Status: Default
`
```
ONTAP Error Response codes

| Error code | Description

| 13763280 | Only a user with security login role "vsadmin-snaplock" is allowed to perform this operation.

| 13763378 | SnapLock legal-hold operation for this operation ID does not exist

| 14090346 | Internal Error. Wait a few minutes, then try the command again

| 14090541 | A completed or failed operation cannot be aborted

[cols=3\*,options=header]

|Name |Type |Description

|error |[returned\\_error](#returned_error) a|

```
.Example error
[%collapsible%closed]
====
[source,json,subs=+macros] {
"error": {
"arguments": {
"code": "string",
"message": "string"
},
"code": "4",
"message": "entry doesn't exist",
"target": "uuid" \}}}
}
====
== Definitions
[.api-def-first-level]
.See Definitions
[%collapsible%closed]
====
[#error_arguments]
[.api-collapsible-fifth-title]
error_arguments
[cols=3*,options=header]
|Name
|Type
|Description
|code
|string
a|Argument code
|message
|string
a|Message argument
[#returned_error]
[.api-collapsible-fifth-title]
returned_error
```
[cols=3\*,options=header]

|Name |Type |Description

|arguments |array[[error\\_arguments](#error_arguments) ]

#### a|Message arguments

|code |string a|Error code

|message |string a|Error message

|target |string a|The target parameter that caused the error.

====

= Retrieve the status of legal-hold for an operation ID

```
GET /storage/snaplock/litigations/{litigation.id}/operations/{id}
```
**Introduced In:** 9.7

Retrieves the status of legal-hold for the specified operation ID.

== Related ONTAP commands

\* snaplock legal-hold show

== Learn more

\* [DOC /storage/snaplock/litigations/{litigation.id}/operations](https://docs.netapp.com/us-en/ontap-restapi/storage_snaplock_litigations_litigation.id_operations_endpoint_overview.html)

== Parameters

[cols=5\*,options=header]

|Name |Type |In |Required |Description

|litigation.id |string |path |True a|Litigation ID

|id |string

|path |True a|Operation ID.

|fields |array[string] |query |False a|Specify the fields to return.

== Response

`

`

Status: 200, Ok

[cols=3\*,options=header]

|Name |Type |Description

|\_links |[\\_links](#_links) a|

|id |integer a|Operation ID.

|num\_files\_failed |string a|Specifies the number of files on which legal-hold operation failed.

|num\_files\_processed |string a|Specifies the number of files on which legal-hold operation was successful.

|num\_files\_skipped |string a|Specifies the number of files on which legal-hold begin operation was skipped. The legal-hold begin operation is skipped on a file if it is already under hold for a given litigation.

|num\_inodes\_ignored

|string

a|Specifies the number of inodes on which the legal-hold operation was not attempted because they were not regular files.

|path

|string

a|Specifies the path on which legal-hold operation is applied.

|state |string a|Specifies the status of legal-hold operation.

|type |string a|Specifies the type of legal-hold operation.

```
.Example response
[%collapsible%closed]
====
[source,json,subs=+macros]
{
"_links": {
"self": {
"href": "/api/resourcelink"
}
},
"id": 16842759,
"num_files_failed": 0,
"num_files_processed": 30,
"num_files_skipped": 10,
"num_inodes_ignored": 10,
"path": "/dir1",
"state": "completed",
"type": "begin"
}
====== Error
`
Status: Default
`
ONTAP Error Response codes
```
| Error code | Description

| 13763280 | Only a user with security login role "vsadmin-snaplock" is allowed to perform this operation.

| 14090343 | Invalid Field

```
| 14090346
| Internal Error. Wait a few minutes, then try the command again
```
[cols=3\*,options=header]

|Name |Type |Description

|error |[returned\\_error](#returned_error) a|

```
.Example error
[%collapsible%closed]
====
[source,json,subs=+macros] {
 "error": {
"arguments": {
"code": "string",
"message": "string"
},
"code": "4",
"message": "entry doesn't exist",
"target": "uuid" \}}}
\}====== Definitions
[.api-def-first-level]
.See Definitions
[%collapsible%closed]
====
[#href]
[.api-collapsible-fifth-title]
href
[cols=3*,options=header]
|Name
|Type
|Description
|href
|string
a|
[#_links]
[.api-collapsible-fifth-title]
_links
[cols=3*,options=header]
|Name
```
|Type |Description

|self |[href](#href) [#error\_arguments] [.api-collapsible-fifth-title] error\_arguments

[cols=3\*,options=header]

|Name |Type |Description

|code |string a|Argument code

|message |string a|Message argument

[#returned\_error] [.api-collapsible-fifth-title] returned\_error

[cols=3\*,options=header]

|Name |Type |Description

|arguments |array[[error\\_arguments](#error_arguments)] a|Message arguments

|code |string a|Error code

|message |string a|Error message

|target |string a|The target parameter that caused the error.  $=$  $=$  $=$  $=$ 

:leveloffset: -1

:leveloffset: -1

= SnapMirror

:leveloffset: +1

= SnapMirror overview

== Overview

SnapMirror technology enables customers to copy and backup their production data. The secondary or destination volume in such a backup relationship can reside anywhere, locally or remotely, and can be used to restore access to the protected data. You can restore access to protected data by drawing upon a vault of backups or, in the event that a primary is unusable, by using a disaster recovery copy that can be activated for clients and applications. SnapMirror periodically updates a replica to create new backups and/or to keep a replica up-to-date with changes that have been written to the primary. The SnapMirror subsystems are designed to keep many pairs of source (primary) and destination (secondary) copies up-to-date in an efficient and scalable manner.

The SnapMirror APIs can be used to create and manage SnapMirror relationships of type "async", and "sync". These APIs can also be used to manage restore-relationships. These APIs allow you to manage the following endpoints:

\* SnapMirror policies - When applied to a SnapMirror relationship, the SnapMirror policy controls the behavior of the relationship and specifies the configuration attributes for that relationship.

\* SnapMirror relationships - You can create and manage SnapMirror relationships, and you can change the state of the SnapMirror relationship using a PATCH request.

\* SnapMirror transfers - You can manage data transfers on the specified SnapMirror relationship.

= Manage SnapMirror policies

:leveloffset: +1

= SnapMirror policies endpoint overview

# | CLI | REST

| mirror-vault | async

| async-mirror w/ | async w/

| all\_source\_snapshots | copy\_all\_source\_snapshots

| async-mirror w/o | async w/

| all\_source\_snapshots | copy\_latest\_source\_snapshot

| vault | async w/

|

| create\_snapshot\_on\_source

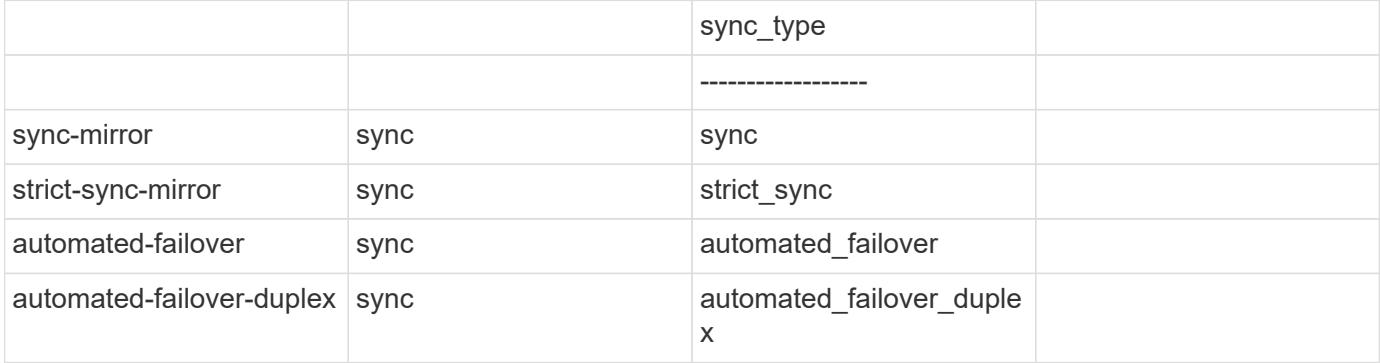

|Name |Type

|In |Required |Description

|rpo |integer |query |False a|Filter by rpo

• Introduced in: 9.10

|sync\_common\_snapshot\_schedule.name |string |query |False a|Filter by sync\_common\_snapshot\_schedule.name

|sync\_common\_snapshot\_schedule.uuid |string |query |False a|Filter by sync\_common\_snapshot\_schedule.uuid

|network\_compression\_enabled |boolean |query |False a|Filter by network\_compression\_enabled

|create\_snapshot\_on\_source |boolean |query |False a|Filter by create\_snapshot\_on\_source

• Introduced in: 9.11

|svm.name |string |query |False a|Filter by svm.name

|svm.uuid |string |query |False a|Filter by svm.uuid

|identity\_preservation |string |query |False a|Filter by identity\_preservation

|type |string |query |False a|Filter by type

|scope |string |query |False a|Filter by scope

|throttle |integer |query |False

a|Filter by throttle

|uuid |string |query |False a|Filter by uuid

|comment |string |query |False a|Filter by comment

|transfer\_schedule.name |string |query |False a|Filter by transfer\_schedule.name

|transfer\_schedule.uuid |string |query |False a|Filter by transfer\_schedule.uuid

|name |string |query |False a|Filter by name

|copy\_all\_source\_snapshots |boolean |query |False a|Filter by copy\_all\_source\_snapshots

• Introduced in: 9.10

|sync\_type |string |query |False a|Filter by sync\_type

|retention.label |string |query |False a|Filter by retention.label

|retention.prefix |string

|query |False a|Filter by retention.prefix

|retention.creation\_schedule.name |string |query |False a|Filter by retention.creation\_schedule.name

|retention.creation\_schedule.uuid |string |query |False a|Filter by retention.creation\_schedule.uuid

|retention.period |string |query |False a|Filter by retention.period

• Introduced in: 9.11

|retention.warn **linteger** |query |False a|Filter by retention.warn

• Introduced in: 9.13

|retention.preserve |boolean |query |False a|Filter by retention.preserve

• Introduced in: 9.13

|retention.count |integer |query |False a|Filter by retention.count

|copy\_latest\_source\_snapshot |boolean |query |False a|Filter by copy\_latest\_source\_snapshot

• Introduced in: 9.11

|fields |array[string] |query |False a|Specify the fields to return.

|max\_records |integer |query |False a|Limit the number of records returned.

|return\_records |boolean |query |False a|The default is true for GET calls. When set to false, only the number of records is returned.

• Default value: 1

|return\_timeout |integer |query |False a|The number of seconds to allow the call to execute before returning. When iterating over a collection, the default is 15 seconds. ONTAP returns earlier if either max records or the end of the collection is reached.

- Default value: 1
- Max value: 120
- Min value: 0

|order\_by |array[string] |query |False a|Order results by specified fields and optional [asc|desc] direction. Default direction is 'asc' for ascending.

== Response `

Status: 200, Ok `

[cols=3\*,options=header]

|Name |Type |Description

|\_links |[\\_links](#_links) a|

|num\_records |integer a|Number of records

|records |array[[snapmirror\\_policy\]](#snapmirror_policy)  $|a|$ 

```
.Example response
[%collapsible%closed]
====
[source,json,subs=+macros]
{
"_links": {
"next": {
"href": "/api/resourcelink"
},
"self": {
"href": "/api/resourcelink"
}
},
"num_records": 1,
"records": {
"_links": {
"self": {
"href": "/api/resourcelink"
}
},
"comment": "string",
"copy_all_source_snapshots": 1,
"copy_latest_source_snapshot": 1,
"create_snapshot_on_source": "",
"identity_preservation": "full",
"name": "Asynchronous",
"retention": {
"count": 7,
"creation_schedule": {
"_links": {
"self": {
"href": "/api/resourcelink"
}
},
"name": "weekly",
"uuid": "1cd8a442-86d1-11e0-ae1c-123478563412"
},
"label": "hourly",
"period": "P30D",
"prefix": "string",
"preserve": 1,
"warn": 4
},
"rpo": 0,
"scope": "svm",
"svm": {
"_links": {
"self": {
"href": "/api/resourcelink"
}
},
"name": "svm1",
"uuid": "02c9e252-41be-11e9-81d5-00a0986138f7"
},
```
| Error code | Description

| 13303842

| SnapMirror policy is not supported.

[cols=3\*,options=header]

|Name |Type |Description

|error |[returned\\_error](#returned_error) a|

```
.Example error
[%collapsible%closed]
====
[source,json,subs=+macros] {
"error": {
"arguments": {
"code": "string",
"message": "string"
},
"code": "4",
"message": "entry doesn't exist",
"target": "uuid" \}}}
\}====
```
== Definitions

[.api-def-first-level] .See Definitions [%collapsible%closed] ==== [#href] [.api-collapsible-fifth-title] href

[cols=3\*,options=header]

|Name |Type |Description

|href |string a|

# [#\_links] [.api-collapsible-fifth-title] \_links

[cols=3\*,options=header]

|Name |Type |Description

#### |next |[href](#href)

a|

|self |[href](#href)

a|

[#\_links] [.api-collapsible-fifth-title] \_links

[cols=3\*,options=header]

|Name |Type |Description

|self |[href](#href) a|

> [#creation\_schedule] [.api-collapsible-fifth-title] creation\_schedule

Schedule used to create Snapshot copies on the destination for long term retention. Only cron schedules are supported for SnapMirror.

[cols=3\*,options=header]

|Name |Type |Description

|\_links |[\\_links](#_links) a|

|name |string |uuid |string a|Job schedule UUID

[#snapmirror\_policy\_rule] [.api-collapsible-fifth-title] snapmirror\_policy\_rule

SnapMirror policy rule for retention.

[cols=3\*,options=header]

|Name |Type |Description

# |count

#### |integer

a|Number of Snapshot copies to be kept for retention. Maximum value will differ based on type of relationship and scaling factor.

# |creation\_schedule

## |[creation\\_schedule](#creation_schedule)

a|Schedule used to create Snapshot copies on the destination for long term retention. Only cron schedules are supported for SnapMirror.

|label |string a|Snapshot copy label

|period<br> |string<br> a|Specifies the duration for which the Snapshot copies are locked. The retention period value represents a duration and must be in the ISO-8601 duration format. Years, months, days, hours, minutes, and seconds are represented as "P<num>Y","P<num>M","P<num>D","PT<num>H","PT<num>M" and "PT<num>S". Value "infinite" is also a valid input for Flexvol volumes and FlexGroup volumes. A duration which combines different periods is not supported, for example "P1Y10M" is not supported. The range of supported retention period values is between 1 second to infinite.</num></num></num></num></num>

|prefix

|string

a|Specifies the prefix for the Snapshot copy name to be created as per the schedule. If no value is specified, then the label is used as the prefix.

# |preserve

|boolean

a|Specifies the behavior when the Snapshot copy retention count is reached on the SnapMirror destination for the rule. The default value is false, which means that the oldest Snapshot copy is deleted to make room for new ones but only if the number of Snapshot copies has exceeded the retention count specified in the 'count' property. When set to true and where the Snapshot copies have reached the retention count, an incremental SnapMirror transfer will fail or if the rule has a schedule, Snapshot copies will be no longer be created on the SnapMirror destination.

## |warn

**linteger** 

a|Specifies the warning threshold count for the rule. The default value is zero. When set to a value greater than zero, an event is generated after the number of Snapshot copies (for the particular rule) retained on a SnapMirror destination reaches the specified warning limit. The preserve property for the rule must be true in order to set the warn property to a value greater than zero.

[#svm] [.api-collapsible-fifth-title] svm

SVM, applies only to SVM-scoped objects.

[cols=3\*,options=header]

|Name |Type |Description

|\_links |[\\_links](#_links) a|

|name |string

a|The name of the SVM. This field cannot be specified in a PATCH method.

|uuid

|string

a|The unique identifier of the SVM. This field cannot be specified in a PATCH method.

[#sync\_common\_snapshot\_schedule] [.api-collapsible-fifth-title] sync common snapshot schedule

Schedule used to create common Snapshot copies for synchronous relationships.

[cols=3\*,options=header]

|Name |Type |Description

|\_links |[\\_links](#_links) a|

|name |string a|Job schedule name

|uuid |string a|Job schedule UUID

[#transfer\_schedule] [.api-collapsible-fifth-title] transfer\_schedule

The schedule used to update asynchronous relationships. Only cron schedules are supported for SnapMirror.

[cols=3\*,options=header]

|Name |Type |Description

|\_links |[\\_links](#_links) a|

|name |string a|Job schedule name

|uuid |string a|Job schedule UUID [#snapmirror\_policy] [.api-collapsible-fifth-title] snapmirror\_policy

SnapMirror policy information. SnapMirror policy can either be of type "async", "sync" or "continuous". The policy type "async" can be associated with a SnapMirror relationship that has either a FlexVol volume, FlexGroup volume or SVM as the endpoint.

The policy type "sync" along with "sync\_type" as "sync" or "strict\_sync" can be associated with a SnapMirror relationship that has a FlexVol volume as the endpoint. The policy type "sync" can have a "sync\_type" of either "sync", "strict sync", "automated failover" or "automated failover duplex". If the "sync type" is "sync", a write success is returned to the client after writing the data to the source endpoint and before writing the data to the destination endpoint. If the "sync\_type" is "strict\_sync", a write success is returned to the client after writing the data to both source and destination endpoints.

If the "sync type" is "automated failover", the policy can be associated with a SnapMirror active sync relationship that has a consistency group as the endpoint and provides asymmetric active active access to the two storage copies. If the "sync type" is "automated failover duplex", the policy can be associated with a SnapMirror active sync relationship that has a consistency group as the endpoint and provides symmetric active active access to the two storage copies. Use the "sync" policy with "sync\_type" as "automated\_failover" or "automated failover duplex" to establish SnapMirror active sync relationships for business continuity use cases. SnapMirror relationships with policy types as "sync" and "sync\_type" as "automated\_failover" or "automated failover duplex" can be monitored by the Mediator, if configured. If the source Consistency Group endpoint is not reachable, the Mediator might trigger a failover to the destination consistency group endpoint.

A policy type of "continuous" can be associated with SnapMirror relationships that have either ONTAP S3 buckets or non-ONTAP object stores as endpoints. This type of policy is used for FabricLink owned targets.

[cols=3\*,options=header]

|Name |Type |Description

|\_links |[\\_links](#_links) a|

|comment |string a|Comment associated with the policy.

|copy\_all\_source\_snapshots

|boolean

a|Specifies that all the source Snapshot copies (including the one created by SnapMirror before the transfer begins) should be copied to the destination on a transfer. "Retention" properties cannot be specified along with this property. This is applicable only to async policies. Property can only be set to 'true'.

|copy\_latest\_source\_snapshot

|boolean

a|Specifies that the latest source Snapshot copy (created by SnapMirror before the transfer begins) should be copied to the destination on a transfer. "Retention" properties cannot be specified along with this property. This is applicable only to async policies. Property can only be set to 'true'.

|create\_snapshot\_on\_source |boolean

a|Specifies whether a new Snapshot copy should be created on the source at the beginning of an update or resync operation. This is applicable only to async policies. Property can only be set to 'false'.

|identity\_preservation

|string

a|Specifies which configuration of the source SVM is replicated to the destination SVM. This property is applicable only for SVM data protection with "async" policy type.

|name |string a|Name of the policy.

|network\_compression\_enabled

|boolean

a|Specifies whether network compression is enabled for transfers. This is applicable only to the policies of type "async".

**Iretention** |array[[snapmirror\\_policy\\_rule\]](#snapmirror_policy_rule) a|Rules for Snapshot copy retention.

|rpo

|integer

a|Specifies the duration of time for which a change to be propagated to a mirror should be delayed, in seconds. This is an intentional propagation delay between mirrors and is configurable down to zero, which means an immediate propagation. This is supported for policies of type 'continuous'.

|scope

|string

a|Set to "svm" for policies owned by an SVM, otherwise set to "cluster".

|svm |[svm](#svm) a|SVM, applies only to SVM-scoped objects.

|sync\_common\_snapshot\_schedule |[sync\\_common\\_snapshot\\_schedule](#sync_common_snapshot_schedule) a|Schedule used to create common Snapshot copies for synchronous relationships.

|sync\_type |string a|

|throttle |integer a|Throttle in KB/s. Default to unlimited.

|transfer\_schedule |[transfer\\_schedule](#transfer_schedule)

a|The schedule used to update asynchronous relationships. Only cron schedules are supported for SnapMirror.

|type

|string a|

|uuid |string a|Unique identifier of the SnapMirror policy.

[#error\_arguments] [.api-collapsible-fifth-title] error\_arguments

[cols=3\*,options=header]

|Name |Type |Description

|code |string a|Argument code

|message |string a|Message argument

[#returned\_error] [.api-collapsible-fifth-title] returned\_error

[cols=3\*,options=header]

|Name |Type |Description

|arguments |array[[error\\_arguments](#error_arguments)] a|Message arguments

|code |string a|Error code

|message |string a|Error message

|target |string a|The target parameter that caused the error.  $=$  $=$  $=$  $=$ 

= Create a SnapMirror policy

POST /snapmirror/policies

# **Introduced In:** 9.6

Creates a SnapMirror policy. The property "identity\_preservation" is applicable to only SnapMirror relationships with SVM endpoints and it indicates which configuration of the source SVM is replicated to the destination SVM.

It takes the following values:

\* full - indicates that the source SVM configuration is replicated to the destination SVM endpoint.

\* exclude network config - indicates that the source SVM configuration other than network configuration is replicated to the destination SVM endpoint.

\* exclude network and protocol config - indicates that the source SVM configuration is not replicated to the destination SVM endpoint.

== Important notes

\* The property "identity\_preservation" is applicable to only SnapMirror relationships with SVM endpoints and it indicates which configuration of the source SVM is replicated to the destination SVM.

\* The properties "identity preservation" and "transfer schedule" are not applicable for "sync" type policies.

\* The properties "copy\_all\_source\_snapshots", "copy\_latest\_source\_snapshot", and

"create\_snapshot\_on\_source" are mutually exclusive.

\* The properties "copy all source snapshots", "copy latest source snapshot", and

"create\_snapshot\_on\_source" are not applicable for "sync" type policies.

\* No "retention" properties can be specified if "copy\_all\_source\_snapshots" or 'copy\_latest\_source\_snapshot' is specified.

\* The properties "retention.creation\_schedule" and "retention.prefix" are not applicable for "sync" type policies.

\* The property "retention.creation\_schedule" is not applicable for "async" policies with

"create\_snapshot\_on\_source" set to "false".

\* The property "sync\_common\_snapshot\_schedule" is not applicable for an "async" type policy.

\* The property "retention.count" specifies the maximum number of Snapshot copies that are retained on the SnapMirror destination volume.

\* When the property "retention.label" is specified, the Snapshot copies that have a SnapMirror label matching this property is transferred to the SnapMirror destination.

\* When the property "retention.creation\_schedule" is specified, Snapshot copies are directly created on the SnapMirror destination. The Snapshot copies created have the same content as the latest Snapshot copy already present on the SnapMirror destination.

\* The property "transfer\_schedule" cannot be set to null (no-quotes) during SnapMirror policy POST.

\* The properties "retention.label" and "retention.count" must be specified for "async" policies with "create\_snapshot\_on\_source" set to "false".

\* The property "rentention.warn" is not supported for a policy when the "retention.preserve" property is false.

\* The property "retention.warn" value must be less than the property "retention.count" value for a rule in a policy.

== Required properties

|Name |Type |In |Required |Description

|return\_records |boolean |query |False a|The default is false. If set to true, the records are returned.

• Default value:

|return\_timeout |integer |query |False

a|The number of seconds to allow the call to execute before returning. When doing a POST, PATCH, or DELETE operation on a single record, the default is 0 seconds. This means that if an asynchronous operation is started, the server immediately returns HTTP code 202 (Accepted) along with a link to the job. If a non-zero value is specified for POST, PATCH, or DELETE operations, ONTAP waits that length of time to see if the job completes so it can return something other than 202.

- Default value: 1
- Max value: 120
- Min value: 0

== Request Body

[cols=3\*,options=header]

|Name |Type |Description

#### |\_links |[\\_links](#_links) a|

|comment |string a|Comment associated with the policy.

|copy\_all\_source\_snapshots

|boolean

a|Specifies that all the source Snapshot copies (including the one created by SnapMirror before the transfer begins) should be copied to the destination on a transfer. "Retention" properties cannot be specified along with this property. This is applicable only to async policies. Property can only be set to 'true'.

|copy\_latest\_source\_snapshot

## |boolean

a|Specifies that the latest source Snapshot copy (created by SnapMirror before the transfer begins) should be copied to the destination on a transfer. "Retention" properties cannot be specified along with this property. This is applicable only to async policies. Property can only be set to 'true'.

|create\_snapshot\_on\_source

|boolean

a|Specifies whether a new Snapshot copy should be created on the source at the beginning of an update or resync operation. This is applicable only to async policies. Property can only be set to 'false'.

|identity\_preservation

|string

a|Specifies which configuration of the source SVM is replicated to the destination SVM. This property is applicable only for SVM data protection with "async" policy type.

|name |string a|Name of the policy.

|network\_compression\_enabled

|boolean

a|Specifies whether network compression is enabled for transfers. This is applicable only to the policies of type "async".

|retention |array[[snapmirror\\_policy\\_rule\]](#snapmirror_policy_rule) a|Rules for Snapshot copy retention.

|rpo

**linteger** 

a|Specifies the duration of time for which a change to be propagated to a mirror should be delayed, in seconds. This is an intentional propagation delay between mirrors and is configurable down to zero, which means an immediate propagation. This is supported for policies of type 'continuous'.

|scope |string a|Set to "svm" for policies owned by an SVM, otherwise set to "cluster".

|svm |[svm](#svm) a|SVM, applies only to SVM-scoped objects.

|sync\_common\_snapshot\_schedule |[sync\\_common\\_snapshot\\_schedule](#sync_common_snapshot_schedule) a|Schedule used to create common Snapshot copies for synchronous relationships.

|sync\_type |string a|

|throttle **linteger** a|Throttle in KB/s. Default to unlimited.

# |transfer\_schedule |[transfer\\_schedule](#transfer_schedule)

a|The schedule used to update asynchronous relationships. Only cron schedules are supported for SnapMirror.

|type |string a|

|uuid

|string

a|Unique identifier of the SnapMirror policy.

```
.Example request
[%collapsible%closed]
====
[source,json,subs=+macros] {
"_links": {
"self": {
"href": "/api/resourcelink" }
},
"comment": "string",
"copy all source snapshots": 1,
"copy_latest_source_snapshot": 1,
"create_snapshot_on_source": "",
"identity_preservation": "full",
"name": "Asynchronous",
"retention": {
"count": 7,
"creation_schedule": {
" \textsf{links}": {
"self": {
"href": "/api/resourcelink" }
},
"name": "weekly",
"uuid": "1cd8a442-86d1-11e0-ae1c-123478563412"
},
"label": "hourly",
"period": "P30D",
"prefix": "string",
"preserve": 1,
"warn": 4
},
"rpo": 0,
"scope": "svm",
"svm": {
"links": {
"self": {
"href": "/api/resourcelink" }
},
"name": "svm1",
"uuid": "02c9e252-41be-11e9-81d5-00a0986138f7"
},
"sync_common_snapshot_schedule": {
"_links": {
"self": {
"href": "/api/resourcelink" }
},
"name": "weekly",
"uuid": "1cd8a442-86d1-11e0-ae1c-123478563412"
},
"sync_type": "sync",
```
|Name |Type |Description

|job |[job\\_link](#job_link) a|

.Example response [%collapsible%closed] ==== [source,json,subs=+macros] { "job": { "\_links": { "self": { "href": "/api/resourcelink" } }, "uuid": "string" } } ==== === Headers [cols=3\*,options=header] |Name

|Description |Type

|Location |Useful for tracking the resource location |string

== Response ` Status: 201, Created ` == Error ` Status: Default `

ONTAP Error Response codes

| Error code | Description

| 6619714

| Schedule specified is an interval schedule. SnapMirror does not support interval schedules.

# | 13304126

| Enter a value for "count" in the range indicated in the error message.

## | 13303887

| Failed to create SnapMirror policy. Reason: Maximum number of allowed retention rules reached

## | 13304083

| The specified property is not supported because all nodes in the cluster are not capable of supporting this property.

## | 13304084

| Properties specified are mutually exclusive. Provide only one property.

## | 13304085

| The specified property does not support the specified value.

#### | 13304092

| Input value of the retention period property is invalid. For relationships with FlexVol volume or FlexGroup volume destinations, the duration must be in ISO 6801 format or can be infinite. For relationships with object store destinations, only duration values with Y, M or D and supported and must be in the specified range.

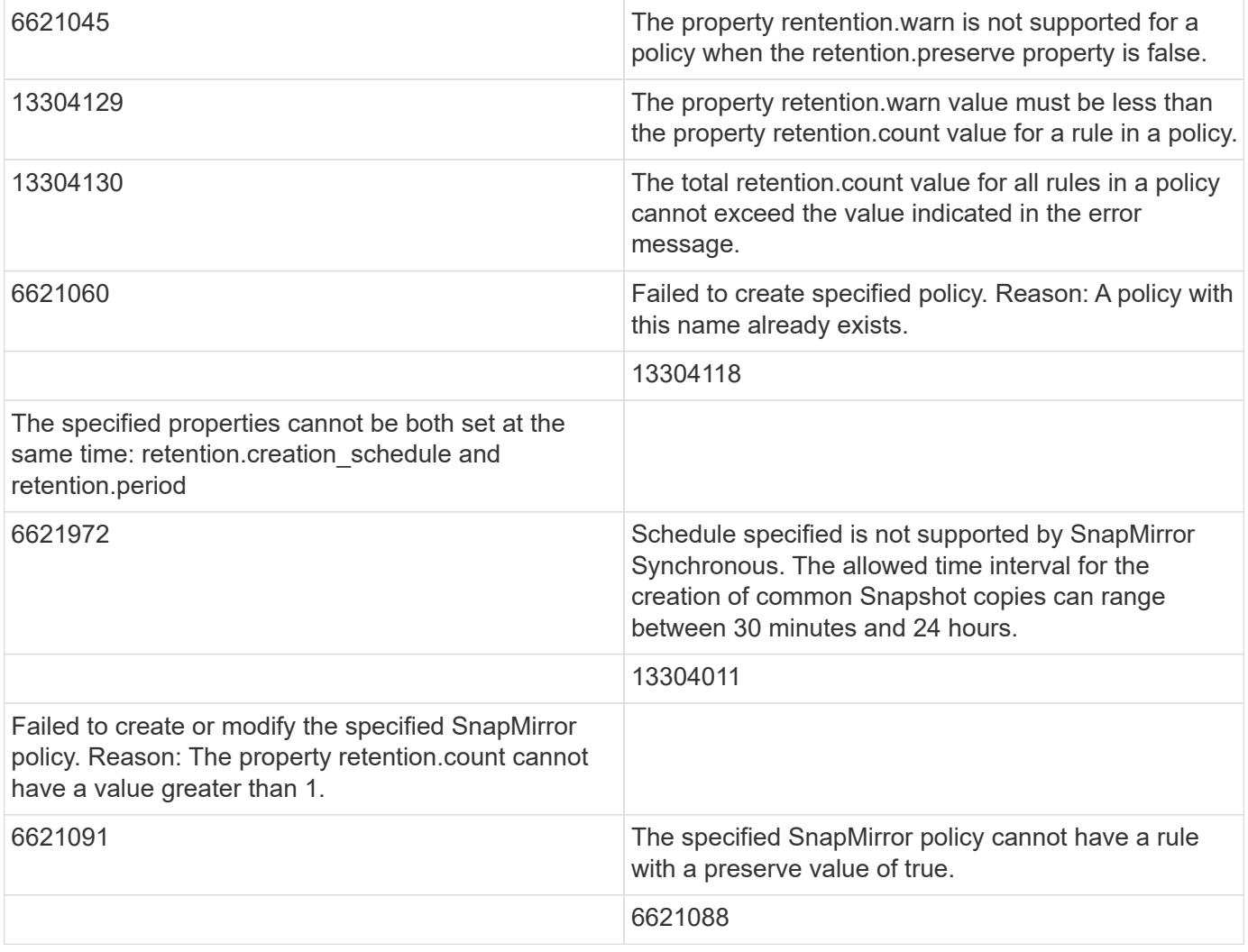

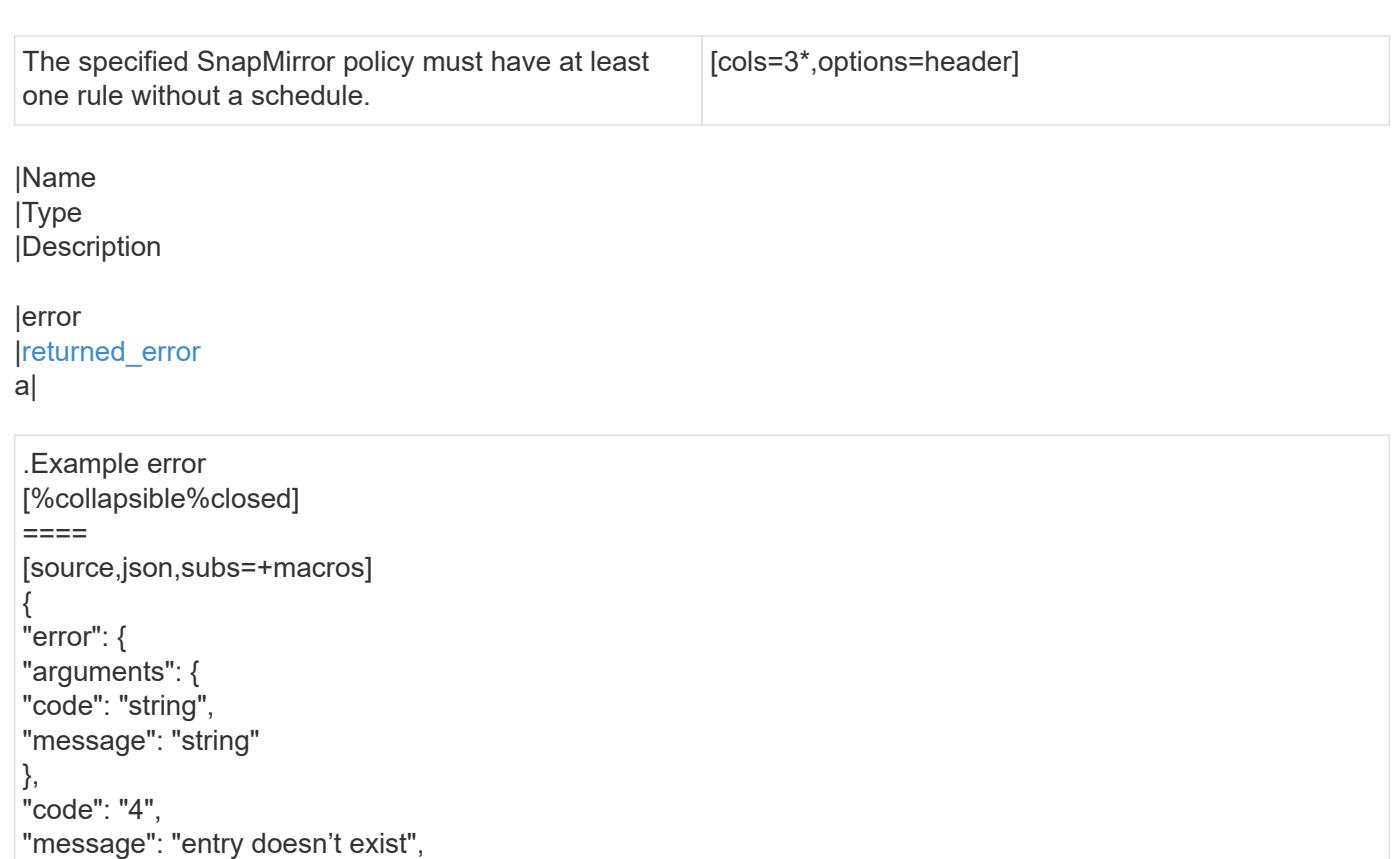

```
}
====
```
}

== Definitions

"target": "uuid"

[.api-def-first-level] .See Definitions [%collapsible%closed] .<br>==== [#href] [.api-collapsible-fifth-title]

href

[cols=3\*,options=header]

|Name |Type |Description

|href |string a|
[#\_links] [.api-collapsible-fifth-title] \_links

[cols=3\*,options=header]

|Name |Type |Description

|self |[href](#href) a|

> [#creation\_schedule] [.api-collapsible-fifth-title] creation\_schedule

Schedule used to create Snapshot copies on the destination for long term retention. Only cron schedules are supported for SnapMirror.

[cols=3\*,options=header]

|Name |Type |Description

|\_links |[\\_links](#_links)

a|

|name |string a|Job schedule name

|uuid |string a|Job schedule UUID

[#snapmirror\_policy\_rule] [.api-collapsible-fifth-title] snapmirror\_policy\_rule

SnapMirror policy rule for retention.

[cols=3\*,options=header]

|Name |Type |Description

# |count

**linteger** 

a|Number of Snapshot copies to be kept for retention. Maximum value will differ based on type of relationship and scaling factor.

|creation\_schedule

# |[creation\\_schedule](#creation_schedule)

a|Schedule used to create Snapshot copies on the destination for long term retention. Only cron schedules are supported for SnapMirror.

|label |string a|Snapshot copy label

|period<br> |string<br> a|Specifies the duration for which the Snapshot copies are locked. The retention period value represents a duration and must be in the ISO-8601 duration format. Years, months, days, hours, minutes, and seconds are represented as "P<num>Y","P<num>M","P<num>D","PT<num>H","PT<num>M" and "PT<num>S". Value "infinite" is also a valid input for Flexvol volumes and FlexGroup volumes. A duration which combines different periods is not supported, for example "P1Y10M" is not supported. The range of supported retention period values is between 1 second to infinite.</num></num></num></num></num>

|prefix

|string

a|Specifies the prefix for the Snapshot copy name to be created as per the schedule. If no value is specified, then the label is used as the prefix.

## |preserve

|boolean

a|Specifies the behavior when the Snapshot copy retention count is reached on the SnapMirror destination for the rule. The default value is false, which means that the oldest Snapshot copy is deleted to make room for new ones but only if the number of Snapshot copies has exceeded the retention count specified in the 'count' property. When set to true and where the Snapshot copies have reached the retention count, an incremental SnapMirror transfer will fail or if the rule has a schedule, Snapshot copies will be no longer be created on the SnapMirror destination.

|warn

**linteger** 

a|Specifies the warning threshold count for the rule. The default value is zero. When set to a value greater than zero, an event is generated after the number of Snapshot copies (for the particular rule) retained on a SnapMirror destination reaches the specified warning limit. The preserve property for the rule must be true in order to set the warn property to a value greater than zero.

[#svm] [.api-collapsible-fifth-title] svm

SVM, applies only to SVM-scoped objects.

[cols=3\*,options=header]

|Name

|Type |Description

|\_links |[\\_links](#_links) a|

|name

|string a|The name of the SVM. This field cannot be specified in a PATCH method.

|uuid |string a|The unique identifier of the SVM. This field cannot be specified in a PATCH method.

[#sync\_common\_snapshot\_schedule] [.api-collapsible-fifth-title] sync common snapshot schedule

Schedule used to create common Snapshot copies for synchronous relationships.

[cols=3\*,options=header]

|Name |Type |Description

|\_links |[\\_links](#_links) a|

|name |string a|Job schedule name

|uuid |string a|Job schedule UUID

[#transfer\_schedule] [.api-collapsible-fifth-title] transfer\_schedule

The schedule used to update asynchronous relationships. Only cron schedules are supported for SnapMirror.

[cols=3\*,options=header]

|Name |Type |Description

|name |string a|Job schedule name

|uuid |string a|Job schedule UUID

[#snapmirror\_policy] [.api-collapsible-fifth-title] snapmirror\_policy

SnapMirror policy information. SnapMirror policy can either be of type "async", "sync" or "continuous". The policy type "async" can be associated with a SnapMirror relationship that has either a FlexVol volume, FlexGroup volume or SVM as the endpoint.

The policy type "sync" along with "sync\_type" as "sync" or "strict\_sync" can be associated with a SnapMirror relationship that has a FlexVol volume as the endpoint. The policy type "sync" can have a "sync\_type" of either "sync", "strict sync", "automated failover" or "automated failover duplex". If the "sync type" is "sync", a write success is returned to the client after writing the data to the source endpoint and before writing the data to the destination endpoint. If the "sync\_type" is "strict\_sync", a write success is returned to the client after writing the data to both source and destination endpoints.

If the "sync type" is "automated failover", the policy can be associated with a SnapMirror active sync relationship that has a consistency group as the endpoint and provides asymmetric active active access to the two storage copies. If the "sync type" is "automated failover duplex", the policy can be associated with a SnapMirror active sync relationship that has a consistency group as the endpoint and provides symmetric active active access to the two storage copies. Use the "sync" policy with "sync\_type" as "automated\_failover" or "automated failover duplex" to establish SnapMirror active sync relationships for business continuity use cases. SnapMirror relationships with policy types as "sync" and "sync\_type" as "automated\_failover" or "automated failover duplex" can be monitored by the Mediator, if configured. If the source Consistency Group endpoint is not reachable, the Mediator might trigger a failover to the destination consistency group endpoint.

A policy type of "continuous" can be associated with SnapMirror relationships that have either ONTAP S3 buckets or non-ONTAP object stores as endpoints. This type of policy is used for FabricLink owned targets.

[cols=3\*,options=header]

|Name |Type |Description

|\_links |[\\_links](#_links) a|

|comment |string a|Comment associated with the policy.

|copy\_all\_source\_snapshots

## |boolean

a|Specifies that all the source Snapshot copies (including the one created by SnapMirror before the transfer begins) should be copied to the destination on a transfer. "Retention" properties cannot be specified along with this property. This is applicable only to async policies. Property can only be set to 'true'.

|copy\_latest\_source\_snapshot

|boolean

a|Specifies that the latest source Snapshot copy (created by SnapMirror before the transfer begins) should be copied to the destination on a transfer. "Retention" properties cannot be specified along with this property. This is applicable only to async policies. Property can only be set to 'true'.

|create\_snapshot\_on\_source

|boolean

a|Specifies whether a new Snapshot copy should be created on the source at the beginning of an update or resync operation. This is applicable only to async policies. Property can only be set to 'false'.

|identity\_preservation

|string

a|Specifies which configuration of the source SVM is replicated to the destination SVM. This property is applicable only for SVM data protection with "async" policy type.

|name |string a|Name of the policy.

|network\_compression\_enabled

|boolean

a|Specifies whether network compression is enabled for transfers. This is applicable only to the policies of type "async".

|retention |array[[snapmirror\\_policy\\_rule\]](#snapmirror_policy_rule) a|Rules for Snapshot copy retention.

|rpo

**linteger** 

a|Specifies the duration of time for which a change to be propagated to a mirror should be delayed, in seconds. This is an intentional propagation delay between mirrors and is configurable down to zero, which means an immediate propagation. This is supported for policies of type 'continuous'.

|scope |string a|Set to "svm" for policies owned by an SVM, otherwise set to "cluster".

|svm |[svm](#svm) a|SVM, applies only to SVM-scoped objects.

|sync\_common\_snapshot\_schedule |[sync\\_common\\_snapshot\\_schedule](#sync_common_snapshot_schedule) a|Schedule used to create common Snapshot copies for synchronous relationships.

|sync\_type |string

a|

|throttle |integer a|Throttle in KB/s. Default to unlimited.

|transfer\_schedule |[transfer\\_schedule](#transfer_schedule) a|The schedule used to update asynchronous relationships. Only cron schedules are supported for SnapMirror.

|type |string a|

|uuid |string a|Unique identifier of the SnapMirror policy.

[#job\_link] [.api-collapsible-fifth-title] job\_link

[cols=3\*,options=header]

|Name |Type |Description

|\_links |[\\_links](#_links)

a|

|uuid |string a|The UUID of the asynchronous job that is triggered by a POST, PATCH, or DELETE operation.

[#error\_arguments] [.api-collapsible-fifth-title] error\_arguments

[cols=3\*,options=header]

|Name |Type |Description

|code |string a|Argument code

|message |string a|Message argument [#returned\_error] [.api-collapsible-fifth-title] returned\_error

[cols=3\*,options=header]

|Name |Type |Description

|arguments |array[[error\\_arguments](#error_arguments)] a|Message arguments

|code |string a|Error code

|message |string a|Error message

|target |string a|The target parameter that caused the error.

```
=
```
= Delete a SnapMirror policy

DELETE /snapmirror/policies/{uuid}

**Introduced In:** 9.6

Deletes a SnapMirror policy.

== Related ONTAP commands

\* snapmirror policy delete

== Example

DELETE "/api/snapmirror/policies/510c15d4-f9e6-11e8-bdb5-0050568e12c2"

----

----

== Learn more

\* [DOC /snapmirror/policies](https://docs.netapp.com/us-en/ontap-restapi/snapmirror_policies_endpoint_overview.html)

== Parameters

[cols=5\*,options=header]

|Name |Type |In |Required |Description

|uuid |string |path |True a|SnapMirror policy UUID

|return\_timeout |integer

|query |False

a|The number of seconds to allow the call to execute before returning. When doing a POST, PATCH, or DELETE operation on a single record, the default is 0 seconds. This means that if an asynchronous operation is started, the server immediately returns HTTP code 202 (Accepted) along with a link to the job. If a non-zero value is specified for POST, PATCH, or DELETE operations, ONTAP waits that length of time to see if the job completes so it can return something other than 202.

- Default value: 1
- Max value: 120
- Min value: 0

== Response `

Status: 200, Ok `

[cols=3\*,options=header]

|Name |Type |Description

|job |[job\\_link](#job_link) a|

```
.Example response
[%collapsible%closed]
====
[source,json,subs=+macros] {
"job": {
"_links": {
"self": {
"href": "/api/resourcelink" }
},
"uuid": "string" \}}}
\}====
== Response `
Status: 202, Accepted `
== Error `
Status: Default, Error `
[cols=3*,options=header]
```
|Name |Type |Description

|error |[returned\\_error](#returned_error) a|

```
.Example error
[%collapsible%closed]
====
[source,json,subs=+macros]
{
"error": {
"arguments": {
"code": "string",
"message": "string"
},
"code": "4",
"message": "entry doesn't exist",
"target": "uuid"
}
}
====
== Definitions
[.api-def-first-level]
.See Definitions
[%collapsible%closed]
====[#href]
[.api-collapsible-fifth-title]
href
[cols=3*,options=header]
|Name
|Type
|Description
|href
|string
a|
[#_links]
[.api-collapsible-fifth-title]
_links
[cols=3*,options=header]
|Name
|Type
```
#### |Description

|self |[href](#href) a|

[#job\_link] [.api-collapsible-fifth-title] job\_link

[cols=3\*,options=header]

|Name |Type |Description

|\_links |[\\_links](#_links) a|

|uuid |string a|The UUID of the asynchronous job that is triggered by a POST, PATCH, or DELETE operation.

[#error\_arguments] [.api-collapsible-fifth-title] error\_arguments

[cols=3\*,options=header]

|Name |Type |Description

|code |string a|Argument code

|message |string a|Message argument

[#returned error] [.api-collapsible-fifth-title] returned\_error

[cols=3\*,options=header]

|Name |Type |Description

|arguments |array[[error\\_arguments](#error_arguments)] a|Message arguments

|code |string a|Error code

|message |string a|Error message

====

|target |string a|The target parameter that caused the error.

= Retrieve a specific SnapMirror policy

GET /snapmirror/policies/{uuid}

**Introduced In:** 9.6

Retrieves a specific SnapMirror policy.

== Example

GET "/api/snapmirror/policies/567aaac0-f863-11e8-a666-0050568e12c2"

----

----

== Learn more

\* [DOC /snapmirror/policies](https://docs.netapp.com/us-en/ontap-restapi/snapmirror_policies_endpoint_overview.html)

== Parameters

[cols=5\*,options=header]

|Name |Type |In |Required |Description

|uuid |string |path |True

a|SnapMirror policy UUID.

|fields |array[string] |query |False a|Specify the fields to return.

== Response

` Status: 200, Ok

[cols=3\*,options=header]

|Name |Type |Description

|\_links |[\\_links](#_links) a|

`

|comment |string a|Comment associated with the policy.

## |copy\_all\_source\_snapshots

|boolean

a|Specifies that all the source Snapshot copies (including the one created by SnapMirror before the transfer begins) should be copied to the destination on a transfer. "Retention" properties cannot be specified along with this property. This is applicable only to async policies. Property can only be set to 'true'.

|copy\_latest\_source\_snapshot

|boolean

a|Specifies that the latest source Snapshot copy (created by SnapMirror before the transfer begins) should be copied to the destination on a transfer. "Retention" properties cannot be specified along with this property. This is applicable only to async policies. Property can only be set to 'true'.

|create\_snapshot\_on\_source |boolean a|Specifies whether a new Snapshot copy should be created on the source at the beginning of an update or resync operation. This is applicable only to async policies. Property can only be set to 'false'.

|identity\_preservation

|string

a|Specifies which configuration of the source SVM is replicated to the destination SVM. This property is applicable only for SVM data protection with "async" policy type.

|name |string a|Name of the policy.

|network\_compression\_enabled |boolean a|Specifies whether network compression is enabled for transfers. This is applicable only to the policies of type "async".

|retention |array[[snapmirror\\_policy\\_rule\]](#snapmirror_policy_rule) a|Rules for Snapshot copy retention.

|rpo

|integer

a|Specifies the duration of time for which a change to be propagated to a mirror should be delayed, in seconds. This is an intentional propagation delay between mirrors and is configurable down to zero, which means an immediate propagation. This is supported for policies of type 'continuous'.

|scope

|string

a|Set to "svm" for policies owned by an SVM, otherwise set to "cluster".

|svm

|[svm](#svm) a|SVM, applies only to SVM-scoped objects.

|sync\_common\_snapshot\_schedule |[sync\\_common\\_snapshot\\_schedule](#sync_common_snapshot_schedule) a|Schedule used to create common Snapshot copies for synchronous relationships.

|sync\_type |string a|

|throttle |integer a|Throttle in KB/s. Default to unlimited.

|transfer\_schedule |[transfer\\_schedule](#transfer_schedule)

a|The schedule used to update asynchronous relationships. Only cron schedules are supported for SnapMirror.

|type |string a|

|uuid |string a|Unique identifier of the SnapMirror policy.

```
.Example response
[%collapsible%closed]
====
[source,json,subs=+macros] {
"_links": {
"self": {
"href": "/api/resourcelink" }
},
"comment": "string",
"copy all source snapshots": 1,
"copy_latest_source_snapshot": 1,
"create_snapshot_on_source": "",
"identity_preservation": "full",
"name": "Asynchronous",
"retention": {
"count": 7,
"creation_schedule": {
" \textsf{links}": {
"self": {
"href": "/api/resourcelink" }
},
"name": "weekly",
"uuid": "1cd8a442-86d1-11e0-ae1c-123478563412"
},
"label": "hourly",
"period": "P30D",
"prefix": "string",
"preserve": 1,
"warn": 4
},
"rpo": 0,
"scope": "svm",
"svm": {
"links": {
"self": {
"href": "/api/resourcelink" }
},
"name": "svm1",
"uuid": "02c9e252-41be-11e9-81d5-00a0986138f7"
},
"sync_common_snapshot_schedule": {
"_links": {
"self": {
"href": "/api/resourcelink" }
},
"name": "weekly",
"uuid": "1cd8a442-86d1-11e0-ae1c-123478563412"
},
"sync_type": "sync",
```
| Error code | Description

| 13303842

| SnapMirror policy is not supported.

[cols=3\*,options=header]

|Name |Type |Description

|error |[returned\\_error](#returned_error) a|

```
.Example error
[%collapsible%closed]
====
[source,json,subs=+macros]
{
"error": {
"arguments": {
"code": "string",
"message": "string"
},
"code": "4",
"message": "entry doesn't exist",
"target": "uuid"
}
}
====
```
== Definitions

```
[.api-def-first-level]
.See Definitions
[%collapsible%closed]
====
[#href]
[.api-collapsible-fifth-title]
href
```
[cols=3\*,options=header]

|Name |Type |Description

|href |string a|

[#\_links] [.api-collapsible-fifth-title] \_links

[cols=3\*,options=header]

|Name |Type |Description

|self |[href](#href) a|

> [#creation\_schedule] [.api-collapsible-fifth-title] creation\_schedule

Schedule used to create Snapshot copies on the destination for long term retention. Only cron schedules are supported for SnapMirror.

[cols=3\*,options=header]

|Name |Type |Description

|\_links |[\\_links](#_links)

a|

|name |string a|Job schedule name

|uuid |string a|Job schedule UUID

[#snapmirror\_policy\_rule] [.api-collapsible-fifth-title] snapmirror\_policy\_rule

SnapMirror policy rule for retention.

[cols=3\*,options=header]

|Name |Type |Description

# |count

**linteger** 

a|Number of Snapshot copies to be kept for retention. Maximum value will differ based on type of relationship and scaling factor.

|creation\_schedule

# |[creation\\_schedule](#creation_schedule)

a|Schedule used to create Snapshot copies on the destination for long term retention. Only cron schedules are supported for SnapMirror.

|label |string a|Snapshot copy label

|period<br> |string<br> a|Specifies the duration for which the Snapshot copies are locked. The retention period value represents a duration and must be in the ISO-8601 duration format. Years, months, days, hours, minutes, and seconds are represented as "P<num>Y","P<num>M","P<num>D","PT<num>H","PT<num>M" and "PT<num>S". Value "infinite" is also a valid input for Flexvol volumes and FlexGroup volumes. A duration which combines different periods is not supported, for example "P1Y10M" is not supported. The range of supported retention period values is between 1 second to infinite.</num></num></num></num></num>

|prefix

|string

a|Specifies the prefix for the Snapshot copy name to be created as per the schedule. If no value is specified, then the label is used as the prefix.

## |preserve

|boolean

a|Specifies the behavior when the Snapshot copy retention count is reached on the SnapMirror destination for the rule. The default value is false, which means that the oldest Snapshot copy is deleted to make room for new ones but only if the number of Snapshot copies has exceeded the retention count specified in the 'count' property. When set to true and where the Snapshot copies have reached the retention count, an incremental SnapMirror transfer will fail or if the rule has a schedule, Snapshot copies will be no longer be created on the SnapMirror destination.

|warn

**linteger** 

a|Specifies the warning threshold count for the rule. The default value is zero. When set to a value greater than zero, an event is generated after the number of Snapshot copies (for the particular rule) retained on a SnapMirror destination reaches the specified warning limit. The preserve property for the rule must be true in order to set the warn property to a value greater than zero.

[#svm] [.api-collapsible-fifth-title] svm

SVM, applies only to SVM-scoped objects.

[cols=3\*,options=header]

|Name

|Type |Description

|\_links |[\\_links](#_links) a|

|name

|string a|The name of the SVM. This field cannot be specified in a PATCH method.

|uuid |string a|The unique identifier of the SVM. This field cannot be specified in a PATCH method.

[#sync\_common\_snapshot\_schedule] [.api-collapsible-fifth-title] sync common snapshot schedule

Schedule used to create common Snapshot copies for synchronous relationships.

[cols=3\*,options=header]

|Name |Type |Description

|\_links |[\\_links](#_links) a|

|name |string a|Job schedule name

|uuid |string a|Job schedule UUID

[#transfer\_schedule] [.api-collapsible-fifth-title] transfer\_schedule

The schedule used to update asynchronous relationships. Only cron schedules are supported for SnapMirror.

[cols=3\*,options=header]

|Name |Type |Description

|\_links |[\\_links](#_links) a|

|name |string a|Job schedule name

|uuid |string a|Job schedule UUID

[#error\_arguments] [.api-collapsible-fifth-title] error\_arguments

[cols=3\*,options=header]

|Name |Type |Description

|code |string a|Argument code

|message |string a|Message argument

[#returned\_error] [.api-collapsible-fifth-title] returned\_error

[cols=3\*,options=header]

|Name |Type |Description

|arguments |array[[error\\_arguments](#error_arguments)] a|Message arguments

|code |string a|Error code

|message |string a|Error message

|target

# |string

a|The target parameter that caused the error.

 $=$  $=$  $=$  $=$ 

= Update the SnapMirror policy

PATCH /snapmirror/policies/{uuid}

#### **Introduced In:** 9.6

Updates the SnapMirror policy.

== Important notes

\* The properties "retention.label" and "retention.count" are mandatory if "retention" is provided in the input. The provided "retention.label" is the final list and it replaces the existing values.

\* The value of the "identity\_preservation" property cannot be changed if the SnapMirror relationships associated with the policy have different identity preservation configurations.

\* If the SnapMirror policy "identity\_preservation" value matches the "identity\_preservation" value of the associated SnapMirror relationships, then the "identity preservation" value can be changed from a higher "identity preservation" threshold value to a lower "identity preservation" threshold value but not vice-versa. For example, the threshold value of the "identity preservation" property can be changed from "full" to "exclude\_network\_config", but cannot be increased from "exclude\_network\_and\_protocol\_config" to "exclude\_network\_config" to "full". The threshold value of the "identity\_preservation" cannot be changed to "exclude\_network\_and\_protocol\_config" for IDP SVMDR.

\* The policy properties "copy all source snapshots", "copy latest source snapshot", and "create\_snapshot\_on\_source" cannot be modified.

\* No "retention" properties can be modified if the "copy\_all\_source\_snapshots" or

"copy latest\_source\_snapshot" property is present in the policy.

\* Replacing or deleting all retention rules of a policy that has the "create snapshot on source" property set to false in a single API call is not supported.

\* Modifying the property "retention.label" for all retention rules of a policy that has the

"create snapshot on source" property set to false in a single API call is not supported.

\* To remove a transfer\_schedule on a SnapMirror policy set the "transfer\_schedule" to null (no-quotes) during SnapMirror policy PATCH.

== Related ONTAP commands

\* snapmirror policy modify

== Example

Updating the "retention" property to add rules to a policy without any rules.

PATCH "/api/snapmirror/policies/fe65686d-00dc-11e9-b5fb-0050568e3f83" '{"retention": [{"label": "newlabel", "count": 2}, {"label": "weekly", "count": 2, "creation\_schedule": {"name": "weekly"}}, {"label": "daily", "count": 14}]}' ----

Updating the "retention" property to add rules to a policy with existing rules {"retention": [{"label": "oldLabel1", "count": 2}, {"label": "oldLabel2", "count": 5}]

----

|Name |Type |In |Required |Description

|uuid |string |path |True a|SnapMirror policy UUID

|return\_timeout |integer |query |False

a|The number of seconds to allow the call to execute before returning. When doing a POST, PATCH, or DELETE operation on a single record, the default is 0 seconds. This means that if an asynchronous operation is started, the server immediately returns HTTP code 202 (Accepted) along with a link to the job. If a non-zero value is specified for POST, PATCH, or DELETE operations, ONTAP waits that length of time to see if the job completes so it can return something other than 202.

- Default value: 1
- Max value: 120
- Min value: 0

== Request Body

[cols=3\*,options=header]

|Name |Type |Description

|\_links |[\\_links](#_links) a|

|comment |string a|Comment associated with the policy.

|copy\_all\_source\_snapshots

|boolean

a|Specifies that all the source Snapshot copies (including the one created by SnapMirror before the transfer begins) should be copied to the destination on a transfer. "Retention" properties cannot be specified along with this property. This is applicable only to async policies. Property can only be set to 'true'.

|copy\_latest\_source\_snapshot |boolean

a|Specifies that the latest source Snapshot copy (created by SnapMirror before the transfer begins) should be copied to the destination on a transfer. "Retention" properties cannot be specified along with this property. This is applicable only to async policies. Property can only be set to 'true'.

|create\_snapshot\_on\_source |boolean

a|Specifies whether a new Snapshot copy should be created on the source at the beginning of an update or resync operation. This is applicable only to async policies. Property can only be set to 'false'.

|identity\_preservation |string a|Specifies which configuration of the source SVM is replicated to the destination SVM. This property is applicable only for SVM data protection with "async" policy type.

|name |string a|Name of the policy.

|boolean a|Specifies whether network compression is enabled for transfers. This is applicable only to the policies of type "async".

|retention |array[[snapmirror\\_policy\\_rule\]](#snapmirror_policy_rule) a|Rules for Snapshot copy retention.

|network\_compression\_enabled

|rpo

**linteger** 

a|Specifies the duration of time for which a change to be propagated to a mirror should be delayed, in seconds. This is an intentional propagation delay between mirrors and is configurable down to zero, which means an immediate propagation. This is supported for policies of type 'continuous'.

|scope |string a|Set to "svm" for policies owned by an SVM, otherwise set to "cluster".

|svm |[svm](#svm) a|SVM, applies only to SVM-scoped objects.

|sync\_common\_snapshot\_schedule |[sync\\_common\\_snapshot\\_schedule](#sync_common_snapshot_schedule) a|Schedule used to create common Snapshot copies for synchronous relationships.

|sync\_type |string a|

**Ithrottle linteger** a|Throttle in KB/s. Default to unlimited.

|transfer\_schedule

# |[transfer\\_schedule](#transfer_schedule)

a|The schedule used to update asynchronous relationships. Only cron schedules are supported for SnapMirror.

|type |string a|

|uuid

|string a|Unique identifier of the SnapMirror policy.

```
.Example request
[%collapsible%closed]
====
[source,json,subs=+macros]
{
"_links": {
"self": {
"href": "/api/resourcelink"
}
},
"comment": "string",
"copy_all_source_snapshots": 1,
"copy_latest_source_snapshot": 1,
"create_snapshot_on_source": "",
"identity_preservation": "full",
"name": "Asynchronous",
"retention": {
"count": 7,
"creation_schedule": {
" \mathsf{links}": {
"self": {
"href": "/api/resourcelink"
}
},
"name": "weekly",
"uuid": "1cd8a442-86d1-11e0-ae1c-123478563412"
},
"label": "hourly",
"period": "P30D",
"prefix": "string",
"preserve": 1,
"warn": 4
},
"rpo": 0,
"scope": "svm",
"svm": {
"links": {
"self": {
"href": "/api/resourcelink"
}
},
"name": "svm1",
"uuid": "02c9e252-41be-11e9-81d5-00a0986138f7"
},
"sync_common_snapshot_schedule": {
"_links": {
"self": {
"href": "/api/resourcelink"
}
},
"name": "weekly",
"uuid": "1cd8a442-86d1-11e0-ae1c-123478563412"
},
"sync_type": "sync",
```
|Name |Type |Description

|job |[job\\_link](#job_link) a|

```
.Example response
[%collapsible%closed]
====
[source,json,subs=+macros]
{
"job": {
"_links": {
"self": {
"href": "/api/resourcelink"
}
},
"uuid": "string"
}
}
====
== Response
`
Status: 202, Accepted
`
== Error
`
Status: Default
`
ONTAP Error Response codes
```
| Error code | Description

| 6619714 | Schedule specified is an interval schedule. SnapMirror does not support interval schedules.

| 13303842 | SnapMirror policy is not supported.

| 13303843

| Conflicting values between SnapMirror policy and SnapMirror relationships for either 'transfer\_schedule, throttle or identity\_preservation' properties

| 13303850 | Invalid input parameter

#### | 13303887

| Failed to create SnapMirror policy. Reason: Maximum number of allowed retention rules reached

## | 13304050

| Retention cannot be empty for a SnapMirror policy with 'create\_snapshot\_on\_source' set to false.

### | 13304092

| Input value of the retention period property is invalid. For relationships with FlexVol volume or FlexGroup volume destinations, the duration must be in ISO 6801 format or can be infinite. For relationships with object store destinations, only duration values with Y, M or D and supported and must be in the specified range.

### | 6621045

| The property rentention.warn is not supported for a policy when the retention.preserve property is false.

## | 13304129

| The property retention.warn value must be less than the property retention.count value for a rule in a policy.

#### | 13304126

| Enter a value for "count" in the range indicated in the error message.

#### | 13304130

| The total retention.count value for all rules in a policy cannot exceed the value indicated in the error message."

#### | 13304131

| Modifying property "retention.creation\_schedule" for the policy is not supported because the policy is associated with a relationship with a FlexGroup volume endpoint.

#### | 13304011

| Failed to create or modify the specified Snapmirror policy. Reason: The propery retention.count cannot have a value greater than 1.

#### | 6621091

| The specified Snapmirror policy cannot have a rule with a preserve value of true.

#### | 6621088

| The specified Snapmirror policy must have at least one rule without a schedule.

#### [cols=3\*,options=header]

|Name |Type |Description

|error |[returned\\_error](#returned_error) a|

```
.Example error
[%collapsible%closed]
====
[source,json,subs=+macros] "error": {
"arguments": {
"code": "string",
"message": "string"
"code": "4",
"message": "entry doesn't exist",
"target": "uuid" ====
== Definitions
[.api-def-first-level]
.See Definitions
[%collapsible%closed]
====
[#href]
[.api-collapsible-fifth-title]
href
[cols=3*,options=header]
|Name
|Type
|Description
|href
|string
[# links]
[.api-collapsible-fifth-title]
_links
[cols=3*,options=header]
|Name
|Type
|Description
```
|self |[href](#href) a|

a|

{

},

}}

 $\}$  $\}$  [#creation\_schedule] [.api-collapsible-fifth-title] creation\_schedule

Schedule used to create Snapshot copies on the destination for long term retention. Only cron schedules are supported for SnapMirror.

[cols=3\*,options=header]

#### |Name |Type |Description

|\_links |[\\_links](#_links)

a|

|name |string a|Job schedule name

|uuid |string a|Job schedule UUID

[#snapmirror\_policy\_rule] [.api-collapsible-fifth-title] snapmirror\_policy\_rule

SnapMirror policy rule for retention.

[cols=3\*,options=header]

|Name |Type |Description

|count

|integer

a|Number of Snapshot copies to be kept for retention. Maximum value will differ based on type of relationship and scaling factor.

#### |creation\_schedule |[creation\\_schedule](#creation_schedule)

a|Schedule used to create Snapshot copies on the destination for long term retention. Only cron schedules are supported for SnapMirror.

|label |string a|Snapshot copy label

|period<br> |string<br> a|Specifies the duration for which the Snapshot copies are locked. The retention period value represents a duration and must be in the ISO-8601 duration format. Years, months, days, hours, minutes, and seconds are represented as "P<num>Y","P<num>M","P<num>D","PT<num>H","PT<num>M" and "PT<num>S". Value "infinite" is also a valid input for Flexvol volumes and FlexGroup volumes. A duration which combines different periods is not supported, for example "P1Y10M" is not supported. The range of supported retention period values is between 1 second to infinite.</num></num></num></num></num>

# |prefix

|string

a|Specifies the prefix for the Snapshot copy name to be created as per the schedule. If no value is specified, then the label is used as the prefix.

## |preserve

|boolean

a|Specifies the behavior when the Snapshot copy retention count is reached on the SnapMirror destination for the rule. The default value is false, which means that the oldest Snapshot copy is deleted to make room for new ones but only if the number of Snapshot copies has exceeded the retention count specified in the 'count' property. When set to true and where the Snapshot copies have reached the retention count, an incremental SnapMirror transfer will fail or if the rule has a schedule, Snapshot copies will be no longer be created on the SnapMirror destination.

#### |warn

|integer

a|Specifies the warning threshold count for the rule. The default value is zero. When set to a value greater than zero, an event is generated after the number of Snapshot copies (for the particular rule) retained on a SnapMirror destination reaches the specified warning limit. The preserve property for the rule must be true in order to set the warn property to a value greater than zero.

[#svm] [.api-collapsible-fifth-title] svm

SVM, applies only to SVM-scoped objects.

[cols=3\*,options=header]

|Name |Type |Description

|\_links |[\\_links](#_links) a|

|name |string a|The name of the SVM. This field cannot be specified in a PATCH method.

|uuid

|string

a|The unique identifier of the SVM. This field cannot be specified in a PATCH method.

[#sync\_common\_snapshot\_schedule] [.api-collapsible-fifth-title] sync\_common\_snapshot\_schedule

Schedule used to create common Snapshot copies for synchronous relationships.

[cols=3\*,options=header]

|Name |Type |Description

|\_links |[\\_links](#_links) a|

|name |string a|Job schedule name

|uuid |string a|Job schedule UUID

[#transfer\_schedule] [.api-collapsible-fifth-title] transfer\_schedule

The schedule used to update asynchronous relationships. Only cron schedules are supported for SnapMirror.

[cols=3\*,options=header]

|Name |Type |Description

|\_links |[\\_links](#_links) a|

|name |string a|Job schedule name

|uuid |string a|Job schedule UUID [#snapmirror\_policy] [.api-collapsible-fifth-title] snapmirror\_policy

SnapMirror policy information. SnapMirror policy can either be of type "async", "sync" or "continuous". The policy type "async" can be associated with a SnapMirror relationship that has either a FlexVol volume, FlexGroup volume or SVM as the endpoint.

The policy type "sync" along with "sync\_type" as "sync" or "strict\_sync" can be associated with a SnapMirror relationship that has a FlexVol volume as the endpoint. The policy type "sync" can have a "sync\_type" of either "sync", "strict\_sync", "automated\_failover" or "automated\_failover\_duplex". If the "sync\_type" is "sync", a write success is returned to the client after writing the data to the source endpoint and before writing the data to the destination endpoint. If the "sync\_type" is "strict\_sync", a write success is returned to the client after writing the data to both source and destination endpoints.

If the "sync type" is "automated failover", the policy can be associated with a SnapMirror active sync relationship that has a consistency group as the endpoint and provides asymmetric active active access to the two storage copies. If the "sync type" is "automated failover duplex", the policy can be associated with a SnapMirror active sync relationship that has a consistency group as the endpoint and provides symmetric active active access to the two storage copies. Use the "sync" policy with "sync\_type" as "automated\_failover" or "automated failover duplex" to establish SnapMirror active sync relationships for business continuity use cases. SnapMirror relationships with policy types as "sync" and "sync\_type" as "automated\_failover" or "automated failover duplex" can be monitored by the Mediator, if configured. If the source Consistency Group endpoint is not reachable, the Mediator might trigger a failover to the destination consistency group endpoint.

A policy type of "continuous" can be associated with SnapMirror relationships that have either ONTAP S3 buckets or non-ONTAP object stores as endpoints. This type of policy is used for FabricLink owned targets.

[cols=3\*,options=header]

|Name |Type |Description

|\_links |[\\_links](#_links) a|

|comment |string a|Comment associated with the policy.

|copy\_all\_source\_snapshots

|boolean

a|Specifies that all the source Snapshot copies (including the one created by SnapMirror before the transfer begins) should be copied to the destination on a transfer. "Retention" properties cannot be specified along with this property. This is applicable only to async policies. Property can only be set to 'true'.

|copy\_latest\_source\_snapshot

|boolean

a|Specifies that the latest source Snapshot copy (created by SnapMirror before the transfer begins) should be copied to the destination on a transfer. "Retention" properties cannot be specified along with this property. This is applicable only to async policies. Property can only be set to 'true'.

|create\_snapshot\_on\_source |boolean

a|Specifies whether a new Snapshot copy should be created on the source at the beginning of an update or resync operation. This is applicable only to async policies. Property can only be set to 'false'.

|identity\_preservation

|string

a|Specifies which configuration of the source SVM is replicated to the destination SVM. This property is applicable only for SVM data protection with "async" policy type.

|name |string a|Name of the policy.

|network\_compression\_enabled

|boolean

a|Specifies whether network compression is enabled for transfers. This is applicable only to the policies of type "async".

**Iretention** |array[[snapmirror\\_policy\\_rule\]](#snapmirror_policy_rule) a|Rules for Snapshot copy retention.

|rpo

|integer

a|Specifies the duration of time for which a change to be propagated to a mirror should be delayed, in seconds. This is an intentional propagation delay between mirrors and is configurable down to zero, which means an immediate propagation. This is supported for policies of type 'continuous'.

|scope

|string

a|Set to "svm" for policies owned by an SVM, otherwise set to "cluster".

|svm |[svm](#svm) a|SVM, applies only to SVM-scoped objects.

|sync\_common\_snapshot\_schedule |[sync\\_common\\_snapshot\\_schedule](#sync_common_snapshot_schedule) a|Schedule used to create common Snapshot copies for synchronous relationships.

|sync\_type |string a|

|throttle |integer a|Throttle in KB/s. Default to unlimited.

|transfer\_schedule |[transfer\\_schedule](#transfer_schedule)

a|The schedule used to update asynchronous relationships. Only cron schedules are supported for SnapMirror.

|type

|string a|

|uuid |string a|Unique identifier of the SnapMirror policy.

[#job\_link] [.api-collapsible-fifth-title] job link

[cols=3\*,options=header]

|Name |Type |Description

|\_links |[\\_links](#_links) a|

|uuid |string a|The UUID of the asynchronous job that is triggered by a POST, PATCH, or DELETE operation.

[#error\_arguments] [.api-collapsible-fifth-title] error\_arguments

[cols=3\*,options=header]

|Name |Type |Description

|code |string a|Argument code

|message |string a|Message argument

[#returned error] [.api-collapsible-fifth-title] returned\_error

[cols=3\*,options=header]

|Name |Type |Description

|arguments |array[[error\\_arguments](#error_arguments)] a|Message arguments

|code |string a|Error code

|message |string a|Error message

|target |string a|The target parameter that caused the error.
$=$  $=$  $=$  $=$ 

:leveloffset: -1

= Manage SnapMirror relationships

:leveloffset: +1

= SnapMirror relationships endpoint overview

== Overview

This API manages asynchronous extended data protection (XDP) relationships for FlexVol volumes, FlexGroup volumes, or SVMs. It is also used to manage a synchronous relationship between FlexVol volumes, which provides zero RPO data protection and active synchronous relationship with automated failover between Application Consistency Group endpoints which provides zero RTO data protection.

To create an asynchronous extended data protection relationship with FlexVol volumes, FlexGroup volumes, Application Consistency Groups or SVMs, use the policy of type "async".

To create a synchronous relationship between FlexVol volumes, use the policy of type "sync" with sync\_type of either "sync" or "strict\_sync". To create an active synchronous relationship with automated failover between Application Consistency Group endpoints, use the policy of type "sync" with sync type "automated failover". You can create an asynchronous extended data protection relationship between the source and destination which can be used by the transfer APIs to perform SnapMirror "restore" operations.

To create FlexVol volume or FlexGroup volume SnapMirror relationships, the source volume must be in the "online" state and be a read\_write type; the destination volume must be in the "online" state and be a data protection type.

In the case of an asynchronous or synchronous SnapMirror relationship for an Application Consistency Group of FlexVol volumes, SnapMirror creation results in the creation of an Application Consistency Group on the source cluster if it did not already exist with the exact same name and set of FlexVol volumes specified in the current operation. Additionally, if the specified Application Consistency Group is already present and is already a part of an existing SnapMirror relationship, the process fails. Creating an Application Consistency Group on the destination cluster is part of the SnapMirror creation workflow.

To create SnapMirror relationships between SVMs, the source SVM must be of subtype "default" and the destination SVM of subtype "dp\_destination". Additionally, SVMs must be peered before a relationship can be established between them when the "create\_destination" property is not specified. When the "create destination" property is specified, the destination SVM is provisioned on the destination cluster and the SVM peer relationship is established between the source SVM and the new destination SVM, provided that the source SVM has SVM peering permissions for the destination cluster.

Data protection FlexVol volume SnapMirror relationships cannot be created using this API but existing relationships can be listed or managed.

|Required |Description |list\_destinations\_only |boolean |query |False a|Set to true to show relationships from the source only.

|healthy |boolean |query |False a|Filter by healthy

|Name |Type |In

|preferred\_site |string |query |False a|Filter by preferred\_site

• Introduced in: 9.14

|restore |boolean |query |False a|Filter by restore

|last\_transfer\_type |string |query |False a|Filter by last\_transfer\_type

• Introduced in: 9.11

|policy.type |string |query |False a|Filter by policy.type

|policy.name |string |query |False a|Filter by policy.name

|policy.uuid |string

|query |False a|Filter by policy.uuid

|io\_serving\_copy |string |query |False a|Filter by io\_serving\_copy

• Introduced in: 9.14

|unhealthy\_reason.message |string |query |False a|Filter by unhealthy reason.message

|unhealthy\_reason.arguments |string |query |False a|Filter by unhealthy reason.arguments

• Introduced in: 9.14

|unhealthy\_reason.code |string |query |False a|Filter by unhealthy\_reason.code

|uuid |string |query |False a|Filter by uuid

|total\_transfer\_bytes |integer |query |False a|Filter by total\_transfer\_bytes

• Introduced in: 9.13

|last\_transfer\_network\_compression\_ratio |string |query |False a|Filter by last\_transfer\_network\_compression\_ratio

• Introduced in: 9.13

|svmdr\_volumes.name |string |query |False a|Filter by svmdr\_volumes.name

• Introduced in: 9.13

|state |string |query |False a|Filter by state

|destination.consistency\_group\_volumes.name |string |query |False a|Filter by destination.consistency\_group\_volumes.name

• Introduced in: 9.8

|destination.path |string |query |False a|Filter by destination.path

|destination.svm.name |string |query |False a|Filter by destination.svm.name

|destination.svm.uuid |string |query |False a|Filter by destination.svm.uuid

|destination.cluster.name |string |query |False a|Filter by destination.cluster.name

• Introduced in: 9.7

|destination.cluster.uuid |string |query |False a|Filter by destination.cluster.uuid • Introduced in: 9.7

|consistency\_group\_failover.type |string |query |False a|Filter by consistency\_group\_failover.type

• Introduced in: 9.14

|consistency\_group\_failover.state |string |query |False a|Filter by consistency\_group\_failover.state

• Introduced in: 9.14

|consistency\_group\_failover.error.message **|string** |query |False a|Filter by consistency\_group\_failover.error.message

• Introduced in: 9.8

|consistency\_group\_failover.error.arguments.message |string |query |False a|Filter by consistency\_group\_failover.error.arguments.message

• Introduced in: 9.8

|consistency\_group\_failover.error.arguments.code |string |query |False a|Filter by consistency\_group\_failover.error.arguments.code

• Introduced in: 9.8

|consistency\_group\_failover.error.code |string |query |False a|Filter by consistency\_group\_failover.error.code

• Introduced in: 9.8

|consistency\_group\_failover.status.message |string |query |False

a|Filter by consistency\_group\_failover.status.message

• Introduced in: 9.8

|consistency\_group\_failover.status.code |string |query |False a|Filter by consistency\_group\_failover.status.code

• Introduced in: 9.8

|backoff\_level |string |query |False a|Filter by backoff\_level

• Introduced in: 9.15

|total\_transfer\_duration |string |query |False a|Filter by total\_transfer\_duration

• Introduced in: 9.13

|transfer\_schedule.name |string |query |False a|Filter by transfer\_schedule.name

• Introduced in: 9.11

|transfer\_schedule.uuid |string |query |False a|Filter by transfer\_schedule.uuid

• Introduced in: 9.11

|master\_bias\_activated\_site |string |query |False a|Filter by master\_bias\_activated\_site

• Introduced in: 9.15

|throttle |integer |query

|False a|Filter by throttle

• Introduced in: 9.11

|group\_type |string |query |False a|Filter by group\_type

• Introduced in: 9.11

|exported\_snapshot |string |query |False a|Filter by exported\_snapshot

|identity\_preservation |string |query |False a|Filter by identity\_preservation

• Introduced in: 9.11

|transfer.bytes\_transferred |integer |query |False a|Filter by transfer.bytes\_transferred

|transfer.last\_updated\_time |string |query |False a|Filter by transfer.last\_updated\_time

• Introduced in: 9.15

|transfer.uuid |string |query |False a|Filter by transfer.uuid

|transfer.end\_time |string |query |False a|Filter by transfer.end\_time

• Introduced in: 9.9

|transfer.type |string |query |False a|Filter by transfer.type

• Introduced in: 9.15

|transfer.state |string |query |False a|Filter by transfer.state

|transfer.total\_duration |string |query |False a|Filter by transfer.total\_duration

• Introduced in: 9.9

|lag\_time |string |query |False a|Filter by lag\_time

|source.cluster.name |string |query |False a|Filter by source.cluster.name

• Introduced in: 9.7

|source.cluster.uuid |string |query |False a|Filter by source.cluster.uuid

• Introduced in: 9.7

|source.svm.name |string |query |False a|Filter by source.svm.name

|source.svm.uuid |string |query |False

a|Filter by source.svm.uuid

|source.path |string |query |False a|Filter by source.path

|source.consistency\_group\_volumes.name |string |query |False a|Filter by source.consistency\_group\_volumes.name

• Introduced in: 9.8

|fields |array[string] |query |False a|Specify the fields to return.

|max\_records |integer |query |False a|Limit the number of records returned.

|return\_records |boolean |query |False a|The default is true for GET calls. When set to false, only the number of records is returned.

• Default value: 1

|return\_timeout **linteger** |query |False a|The number of seconds to allow the call to execute before returning. When iterating over a collection, the default is 15 seconds. ONTAP returns earlier if either max records or the end of the collection is reached.

- Default value: 1
- Max value: 120
- Min value: 0

|order\_by |array[string] |query |False a|Order results by specified fields and optional [asc|desc] direction. Default direction is 'asc' for ascending.

# == Response

 $\bar{\mathcal{N}}$ 

Status: 200, Ok `

[cols=3\*,options=header]

|Name |Type |Description

|\_links  $\sqrt{\frac{1}{2}}$ links  $|a|$ 

|num\_records |integer a|Number of records

|records |array[[snapmirror\\_relationship](#snapmirror_relationship)] a|

```
.Example response
[%collapsible%closed]
====[source,json,subs=+macros] {
"_links": {
"next": {
"href": "/api/resourcelink"
},
"self": {
"href": "/api/resourcelink" }
},
"num_records": 1,
"records": {
"_links": {
"self": {
"href": "/api/resourcelink" }
},
"backoff_level": "medium",
"consistency_group_failover": {
"error": {
"arguments": {
"code": "string",
"message": "string"
},
"code": "4",
"message": "entry doesn't exist"
},
"state": "started",
"type": "planned"
},
"create_destination": {
"bucket_retention": {
"default_period": "P10Y",
"mode": "governance"
},
"storage_service": {
"name": "extreme"
},
"tiering": {
"policy": "all" }
},
"destination": {
"cluster": {
"\overline{\mathsf{links}}": {
"self": {
"href": "/api/resourcelink" }
},
"name": "cluster1",
"uuid": "1cd8a442-86d1-11e0-ae1c-123478563412"
```
### | Error code | Description

| 13303825 | Could not retrieve information for the SnapMirror policy type

| 13303817 | Unknown value for the Snapmirror State

```
[cols=3*,options=header]
```
|Name |Type |Description

|error |[returned\\_error](#returned_error) a|

```
.Example error
[%collapsible%closed]
====
[source,json,subs=+macros]
{
"error": {
"arguments": {
"code": "string",
"message": "string"
},
"code": "4",
"message": "entry doesn't exist",
"target": "uuid"
}
}
====
== Definitions
[.api-def-first-level]
.See Definitions
[%collapsible%closed]
====
[#href]
[.api-collapsible-fifth-title]
href
[cols=3*,options=header]
```
|Name |Type |Description

|href |string [#\_links] [.api-collapsible-fifth-title]  $\_$ links

[cols=3\*,options=header]

|Name |Type |Description

|next |[href](#href) a|

|self |[href](#href) a|

> [#\_links] [.api-collapsible-fifth-title]  $_{\_}$ links

> [cols=3\*,options=header]

|Name |Type |Description

|self |[href](#href) a|

> [#error\_arguments] [.api-collapsible-fifth-title] error\_arguments

> [cols=3\*,options=header]

|Name |Type |Description

|code |string a|Argument code

|message |string a|Message argument

[#error] [.api-collapsible-fifth-title] error

SnapMirror Consistency Group failover error message.

[cols=3\*,options=header]

### |Name |Type |Description

|arguments |array[[error\\_arguments](#error_arguments)] a|Message arguments

|code |string a|Error code

|message |string a|Error message

[#status] [.api-collapsible-fifth-title] status

[cols=3\*,options=header]

|Name |Type |Description

|code |string a|Status code

|message |string a|SnapMirror Consistency Group failover status. [#snapmirror\_consistency\_group\_failover] [.api-collapsible-fifth-title] snapmirror consistency group failover

SnapMirror Consistency Group failover information. The SnapMirror Consistency Group failover can be a planned or an unplanned operation. Only active SnapMirror Consistency Group failover operation progress can be monitored using this object. In case of an error during the failover operation, the property "consistency\_group\_failover.error" holds the reason for the error. ONTAP automatically retries any failed SnapMirror Consistency Group failover operation.

[cols=3\*,options=header]

|Name |Type |Description

|error

|[error](#error)

a|SnapMirror Consistency Group failover error message.

|state **|string** a|SnapMirror Consistency Group failover state.

|status |[status](#status) a|

|type |string a|SnapMirror Consistency Group failover type.

[#bucket\_retention] [.api-collapsible-fifth-title] bucket retention

Specifies the retention-mode and default retention period configured on the destination bucket.

[cols=3\*,options=header]

|Name |Type |Description

|default\_period<br> |string<br> a|Specifies the default retention period that is applied to objects while committing them to the WORM state without an associated retention period. The retention period can be in years, or days. The retention period value represents a duration and must be specified in the ISO-8601 duration format. A period specified for years and days is represented in the ISO-8601 format as "P<num>Y" and "P<num>D" respectively, for example "P10Y" represents a duration of 10 years. The period string must contain only a single time element that is, either years, or days. A duration which combines different periods is not supported, for example "P1Y10D" is not supported.</num></num>

|mode<br> |string<br> a|The lock mode of the bucket.<br> compliance &dash; A SnapLock Compliance (SLC) bucket provides the highest level of WORM protection and an administrator cannot destroy a compliance bucket if it contains unexpired WORM objects.<br> governance &dash; An administrator can delete a Governance bucket.<br>>>bro lock &dash; Indicates the bucket does not support object locking.

[#storage\_service] [.api-collapsible-fifth-title] storage service

[cols=3\*,options=header]

|Name |Type |Description

|enabled

|boolean

a|This property indicates whether to create the destination endpoint using storage service.

|enforce\_performance

|boolean

a|Optional property to enforce storage service performance on the destination endpoint. This property is applicable to FlexVol volume, FlexGroup volume, and Consistency Group endpoints.

|name

|string

a|Optional property to specify the storage service name for the destination endpoint. This property is considered when the property "create\_destination.storage\_service.enabled" is set to "true". When the property "create destination.storage service.enabled" is set to "true" and the

"create destination.storage service.name" for the endpoint is not specified, then ONTAP selects the highest storage service available on the cluster to provision the destination endpoint. This property is applicable to FlexVol volume, FlexGroup volume, and Consistency Group endpoints.

- enum: ["extreme", "performance", "value"]
- Introduced in: 9.6
- x-nullable: true

[#tiering] [.api-collapsible-fifth-title] tiering

[cols=3\*,options=header]

|Name |Type |Description

|policy<br> |string<br> a|Optional property to specify the destination endpoint&#8217;s tiering policy when "create destination.tiering.supported" is set to "true". This property is applicable to FlexVol volume, FlexGroup volume, and Consistency Group endpoints. This property determines whether the user data blocks of the destination endpoint in a FabricPool will be tiered to the cloud store when they become cold. FabricPool combines flash (performance tier) with a cloud store into a single aggregate. Temperature of the destination

endpoint volume blocks increases if they are accessed frequently and decreases when they are not.<br/>shown all ‐ This policy allows tiering of both destination endpoint Snapshot copies and the user transferred data blocks to the cloud store as soon as possible by ignoring the temperature on the volume blocks. This tiering policy is not applicable for Consistency Group destination endpoints or for synchronous relationships.<br>>br> auto ‐ This policy allows tiering of both destination endpoint Snapshot copies and the active file system user data to the cloud store<br>>br> none &dash; Destination endpoint volume blocks will not be tiered to the cloud store.<br>>
snapshot\_only &dash; This policy allows tiering of only the destination endpoint volume Snapshot copies not associated with the active file system. The default tiering policy is "snapshot\_only" for a FlexVol volume and "none" for a FlexGroup volume.

#### |supported

#### |boolean

a|Optional property to enable provisioning of the destination endpoint volumes on FabricPool aggregates. This property is applicable to FlexVol volume, FlexGroup volume, and Consistency Group endpoints. Only FabricPool aggregates are used if this property is set to "true" and only non FabricPool aggregates are used if this property is set to "false". Tiering support for a FlexGroup volume can be changed by moving all of the constituents to the required aggregates. Note that in order to tier data, not only do the destination endpoint volumes need to support tiering by using FabricPools, the "create\_destination.tiering.policy" must not be "none". A destination endpoint that uses FabricPools but has a tiering "policy" of "none" supports tiering but will not tier any data.

[#snapmirror\_destination\_creation]<br> [.api-collapsible-fifth-title]<br> snapmirror\_destination\_creation<br> <br> Use this object to provision the destination endpoint when establishing a SnapMirror relationship for a FlexVol volume, FlexGroup volume, SVM, Consistency Group or ONTAP S3 Bucket. Given a source endpoint, the destination endpoint is provisioned in the SVM specified in the "destination.path" property. While protecting an SVM, the SVM destination endpoint can only be provisioned on the local cluster. To provision the SVM destination endpoint use the optional "source.cluster.name" property to specify the remote cluster name or use the optional "source.cluster.uuid" property to specify the remote cluster UUID. When "create destination.enabled" option is specified while making a POST for a SnapMirror relationship, the relationship can be automatically initialized by setting the "state" either to "snapmirrored" when the policy is of type "async" or to "in sync" when the policy is of type "sync". The "destination.path" property must specify the destination endpoint path. For example, for FlexVol volume and FlexGroup volume, the "destination.path" can be specified as <dp-volume-name>, for SVM data protection, the "destination.path" must be specified as  $&dt$ ; destination-svm-name: $>q$ ; and for Consistency Group, the "destination.path" must be specified as  $&dt$ ; destination-svm-name:  $>gt;$ ; along with the "destination.consistency group volumes" property to indicate the list of destination volumes of type "DP" in the Consistency Group. For a FlexVol volume, a FlexGroup volume, Consistency Group or a Bucket destination endpoint, the properties in this object can be specified either from the source or the destination cluster. For an SVM destination endpoint, the properties in this object can be specified from the destination cluster only. This object is not supported for non ONTAP endpoints. While protecting a S3 Bucket, the optional "size" property can be used to create ONTAP S3 Bucket destination endpoint of the specified size.&It:/destination-svm-name:&qt;&It:/destination-svm-name:&qt;</dpvolume-name><br> <br> <br> [cols=3\*,options=header]

|Name |Type |Description

#### |bucket\_retention |[bucket\\_retention](#bucket_retention)

a|Specifies the retention-mode and default retention period configured on the destination bucket.

# |enabled

#### |boolean

a|Optional property to create the destination endpoint when establishing a SnapMirror relationship. It is

assumed to be "false" if no other property is set and assumed to be "true" if any other property is set.

|size

|integer

a|Optional property to specify the size of destination endpoint in bytes. This property is applicable only to ONTAP S3 Bucket endpoints. The minimum size for S3 bucket is 80MB and maximum size is 64TB. If not specified, system will create destination with default size of 800GB.

- Introduced in: 9.10
- x-nullable: true

|snapshot\_locking\_enabled

|boolean

a|Optional property to create the destination endpoint with Snapshot copy locking enabled when establishing a SnapMirror relationship. This property is applicable to FlexVol volumes and FlexGroup volumes.

|storage\_service |[storage\\_service](#storage_service) a|

|tiering |[tiering](#tiering) a|

[#cluster] [.api-collapsible-fifth-title] cluster

[cols=3\*,options=header]

|Name |Type |Description

|\_links |[\\_links](#_links)

a|

|name |string a|

|uuid |string a|

> [#consistency\_group\_volumes] [.api-collapsible-fifth-title] consistency\_group\_volumes

[cols=3\*,options=header]

|Name

10096

|Type |Description

|name |string a|The name of the volume.

|uuid

|string

a|Unique identifier of the volume. This corresponds to the instance-uuid that is exposed in the CLI and ONTAPI. It does not change due to a volume move.

- example: 028baa66-41bd-11e9-81d5-00a0986138f7
- x-ntap-createOnly: true
- Introduced in: 9.8
- x-nullable: true

[#svm] [.api-collapsible-fifth-title] svm

SVM, applies only to SVM-scoped objects.

[cols=3\*,options=header]

|Name |Type |Description

|\_links |[\\_links](#_links) a|

|name |string a|The name of the SVM. This field cannot be specified in a PATCH method.

|uuid |string

a|The unique identifier of the SVM. This field cannot be specified in a PATCH method.

[#snapmirror\_endpoint] [.api-collapsible-fifth-title] snapmirror\_endpoint

Endpoint of a SnapMirror relationship. For a GET request, the property "cluster" is populated when the endpoint is on a remote cluster. A POST request to create the destination SVM endpoint or to establish an SVM DR relationship must have the property "cluster" populated with the remote cluster details. A POST request to create the destination FlexVol volume, FlexGroup volume, Consistency Group, ONTAP S3 bucket and NON-ONTAP object-store endpoints can optionally specify the "cluster" property when the source SVM and the destination SVM are peered. A POST request to establish a SnapMirror relationship between the source endpoint and destination endpoint and when the source SVM and the destination SVM are not peered, must specify the "cluster" property for the remote endpoint.

[cols=3\*,options=header]

|Name |Type |Description

|cluster |[cluster](#cluster) a|

|consistency\_group\_volumes |array[[consistency\\_group\\_volumes](#consistency_group_volumes)] a|Mandatory property for a Consistency Group endpoint. Specifies the list of FlexVol volumes for a Consistency Group.

|ipspace |string a|Optional property to specify the IPSpace of the SVM.

|path |string a|ONTAP FlexVol/FlexGroup - svm1:volume1 ONTAP SVM - svm1: ONTAP Consistency Group - svm1:/cg/cg\_name ONTAP S3 - svm1:/bucket/bucket1 NON-ONTAP - objstore1:/objstore

- example: svm1:volume1
- Introduced in: 9.6
- x-nullable: true

|svm |[svm](#svm) a|SVM, applies only to SVM-scoped objects.

[#policy] [.api-collapsible-fifth-title] policy

Basic policy information of the relationship.

[cols=3\*,options=header]

|Name |Type |Description

|\_links |[\\_links](#_links) a|

|name |string a|Name of the SnapMirror policy.

|type |string a|

|uuid |string a|Unique identifier of the SnapMirror policy.

[#snapmirror\_source\_endpoint] [.api-collapsible-fifth-title] snapmirror\_source\_endpoint

Source endpoint of a SnapMirror relationship. For a GET request, the property "cluster" is populated when the endpoint is on a remote cluster. A POST request to establish a SnapMirror relationship between the source endpoint and destination endpoint and when the source SVM and the destination SVM are not peered, must specify the "cluster" property for the remote endpoint.

[cols=3\*,options=header]

|Name |Type |Description

|cluster |[cluster](#cluster) a|

|consistency\_group\_volumes |array[[consistency\\_group\\_volumes](#consistency_group_volumes)] a|Mandatory property for a Consistency Group endpoint. Specifies the list of FlexVol volumes for a Consistency Group.

|path |string a|ONTAP FlexVol/FlexGroup - svm1:volume1 ONTAP SVM - svm1: ONTAP Consistency Group - svm1:/cg/cg\_name ONTAP S3 - svm1:/bucket/bucket1 NON-ONTAP - objstore1:/objstore

- example: svm1:volume1
- Introduced in: 9.14
- x-nullable: true

|svm |[svm](#svm) a|SVM, applies only to SVM-scoped objects.

[#svmdr\_volumes] [.api-collapsible-fifth-title] svmdr\_volumes

[cols=3\*,options=header]

|Name |Type |Description

|name |string a|The name of the volume.

[#transfer] [.api-collapsible-fifth-title] transfer

Basic information on the current transfer or the last transfer if there is no active transfer at the time of the request.

[cols=3\*,options=header]

|Name |Type |Description

|\_links |[\\_links](#_links) a|

|bytes\_transferred |integer a|Total bytes transferred in the current or last successful transfer.

|end\_time |string a|End time of the last transfer.

|last\_updated\_time |string a|Last updated time of the bytes transferred in the current transfer.

|state |string a|

|total\_duration |string a|Elapsed time to transfer all Snapshot copies for the last successful transfer.

|type

|string

a|Specifies the operation type of the current transfer on the relationship. The *initialize* transfer occurs when the relationship state changes from "uninitialized" to "snapmirrored" or "in\_sync". The *update* transfer occurs when Snapshot copies are being transferred from the source endpoint to the destination endpoint as part of a scheduled or manual update. The *resync* transfer occurs when the relationship state changes from "broken off" to "snapmirrored" or "in sync". The *restore* transfer occurs when a Snapshot copy is being restored from a destination endpoint to another endpoint.

|uuid

|string

a|Transfer UUID. This property is applicable only for active transfers.

[#transfer\_schedule] [.api-collapsible-fifth-title] transfer\_schedule

Schedule used to update asynchronous relationships. This "transfer\_schedule" overrides the "transfer\_schedule" set on the SnapMirror relationship's policy. To remove the "transfer\_schedule", set its value to null (no-quotes). Only cron schedules are supported for SnapMirror.

[cols=3\*,options=header]

|Name |Type |Description

|\_links |[\\_links](#_links) a|

|name |string a|Job schedule name

|uuid

[#snapmirror\_error] [.api-collapsible-fifth-title] snapmirror\_error

SnapMirror error

[cols=3\*,options=header]

|Name |Type |Description

|arguments |array[string] a|Arguments present in the error message encountered.

|code |string a|Error code

|message |string a|Error message

[#snapmirror\_relationship] [.api-collapsible-fifth-title] snapmirror\_relationship

SnapMirror relationship information. The SnapMirror relatiosnhip can be either "async" or "sync" based on the type of SnapMirror policy associated with the relationship. The source and destination endpoints of a SnapMirror relationship must be of the same type, for example, if the source endpoint is a FlexVol volume then the destination endpoint must be a FlexVol volume.

The SnapMirror policy type "async" can be used when the SnapMirror relationship has FlexVol volume or FlexGroup volume or SVM as the endpoint. The SnapMirror policy type "sync" can be used when the SnapMirror relationship has FlexVol volume as the endpoint. The SnapMirror policy type "sync" with "sync\_type" as "automated\_failover" can be used when the SnapMirror relationship has Consistency Group as the endpoint.

[cols=3\*,options=header]

|Name |Type |Description

|\_links |[\\_links](#_links) a|

# |backoff\_level |string a|Specifies the SnapMirror backoff level due to Client Ops for FlexVol SnapMirror relationships.

## |consistency\_group\_failover

### |[snapmirror\\_consistency\\_group\\_failover](#snapmirror_consistency_group_failover)

a|SnapMirror Consistency Group failover information. The SnapMirror Consistency Group failover can be a planned or an unplanned operation. Only active SnapMirror Consistency Group failover operation progress can be monitored using this object. In case of an error during the failover operation, the property "consistency group failover.error" holds the reason for the error. ONTAP automatically retries any failed SnapMirror Consistency Group failover operation.

- Introduced in: 9.8
- readOnly: 1

### |create\_destination<br> |<a

href="#snapmirror\_destination\_creation">snapmirror\_destination\_creation</a>><br>>br>aluse this object to provision the destination endpoint when establishing a SnapMirror relationship for a FlexVol volume, FlexGroup volume, SVM, Consistency Group or ONTAP S3 Bucket. Given a source endpoint, the destination endpoint is provisioned in the SVM specified in the "destination.path" property. While protecting an SVM, the SVM destination endpoint can only be provisioned on the local cluster. To provision the SVM destination endpoint use the optional "source.cluster.name" property to specify the remote cluster name or use the optional "source.cluster.uuid" property to specify the remote cluster UUID. When "create\_destination.enabled" option is specified while making a POST for a SnapMirror relationship, the relationship can be automatically initialized by setting the "state" either to "snapmirrored" when the policy is of type "async" or to "in\_sync" when the policy is of type "sync". The "destination.path" property must specify the destination endpoint path. For example, for FlexVol volume and FlexGroup volume, the "destination.path" can be specified as <destination-SVM-name:dpvolume-name>, for SVM data protection, the "destination.path" must be specified as <destination-SVMname:>, and for Consistency Group, the "destination.path" must be specified as <destination-SVMname:/cg/consistency-group-name> along with the "destination.consistency\_group\_volumes" property to indicate the list of destination volumes of type "DP" in the Consistency Group. For a FlexVol volume, a FlexGroup volume, Consistency Group or a Bucket destination endpoint, the properties in this object can be specified either from the source or the destination cluster. For an SVM destination endpoint, the properties in this object can be specified from the destination cluster only. This object is not supported for non ONTAP endpoints. While protecting a S3 Bucket, the optional "size" property can be used to create ONTAP S3 Bucket destination endpoint of the specified size.</destination-SVM-name:dp-volume-name>

- Introduced in: 9.7
- x-ntap-createOnly: true

### |destination

### |[snapmirror\\_endpoint](#snapmirror_endpoint)

a|Endpoint of a SnapMirror relationship. For a GET request, the property "cluster" is populated when the endpoint is on a remote cluster. A POST request to create the destination SVM endpoint or to establish an SVM DR relationship must have the property "cluster" populated with the remote cluster details. A POST request to create the destination FlexVol volume, FlexGroup volume, Consistency Group, ONTAP S3 bucket and NON-ONTAP object-store endpoints can optionally specify the "cluster" property when the source SVM and the destination SVM are peered. A POST request to establish a SnapMirror relationship between the source endpoint and destination endpoint and when the source SVM and the destination SVM are not peered, must specify the "cluster" property for the remote endpoint.

• Introduced in: 9.6

|exported\_snapshot

### |string

a|Snapshot copy exported to clients on destination.

|group\_type

|string

a|Specifies the group type of the top level SnapMirror relationship. The volume relationships are shown as *none*, the SVMDR relationships are shown as *svm\_dr*, the Consistency Group relationships are shown as *consistency\_group*, and the FlexGroup volume relationships are shown as *flexgroup*.

|healthy |boolean a|Is the relationship healthy?

|identity\_preservation

|string

a|Specifies which configuration of the source SVM is replicated to the destination SVM. This property is applicable only for SVM data protection with "async" policy type. This "identity preservation" overrides the "identity\_preservation" set on the SnapMirror relationship's policy.

|io\_serving\_copy |string a|Specifies the sites serving I/O for the SnapMirror active sync relationship.

|lag\_time |string a|Time since the exported Snapshot copy was created.

|last\_transfer\_network\_compression\_ratio |string

a|Specifies the compression ratio achieved for the data sent over the wire with network compression enabled for the last successful transfer.

|last\_transfer\_type

|string

a|Specifies the operation type of the last transfer that occurred on the relationship. The *initialize* transfer occurs when the relationship state changes from uninitialized to snapmirrored or in sync. The *update* transfer occurs when the snapshots are transferred from the source endpoint to the destination endpoint as part of scheduled or manual update. The *resync* transfer occurs when the relationship state changes from broken\_off to snapmirrored or in\_sync. The *restore* transfer occurs when the snapshot is restored from a destination endpoint to another endpoint.

|master\_bias\_activated\_site |string a|Specifies the Master Bias Activated Site for the SnapMirror active sync relationship.

|policy |[policy](#policy) a|Basic policy information of the relationship.

|preferred\_site |string a|Specifies the Primary Site of the SnapMirror active sync relationship.

|preserve

### |boolean

a|Set to true on resync to preserve Snapshot copies on the destination that are newer than the latest common Snapshot copy. This property is applicable only for relationships with FlexVol volume or FlexGroup volume endpoints and when the PATCH state is being changed to "snapmirrored".

### |quick\_resync

|boolean

a|Set to true to reduce resync time by not preserving storage efficiency. This property is applicable only for relationships with FlexVol volume endpoints and SVMDR relationships when the PATCH state is being changed to "snapmirrored".

### |recover\_after\_break

|boolean

a|Set to true to recover from a failed SnapMirror break operation on a FlexGroup volume relationship. This restores all destination FlexGroup constituent volumes to the latest Snapshot copy, and any writes to the readwrite constituents are lost. This property is applicable only for SnapMirror relationships with FlexGroup volume endpoints and when the PATCH state is being changed to "broken\_off".

#### |restore

### |boolean

a|Set to true to create a relationship for restore. To trigger restore-transfer, use transfers POST on the restore relationship. SnapMirror relationships with the policy type "async" can be restored. SnapMirror relationships with the policy type "sync" cannot be restored.

|restore\_to\_snapshot

### |string

a|Specifies the Snapshot copy to restore to on the destination during the break operation. This property is applicable only for SnapMirror relationships with FlexVol volume endpoints and when the PATCH state is being changed to "broken\_off".

#### |source

#### |[snapmirror\\_source\\_endpoint](#snapmirror_source_endpoint)

a|Source endpoint of a SnapMirror relationship. For a GET request, the property "cluster" is populated when the endpoint is on a remote cluster. A POST request to establish a SnapMirror relationship between the source endpoint and destination endpoint and when the source SVM and the destination SVM are not peered, must specify the "cluster" property for the remote endpoint.

#### |state

|string

a|State of the relationship.

To initialize the relationship, PATCH the state to "snapmirrored" for relationships with a policy of type "async" or to state "in\_sync" for relationships with a policy of type "sync".

To break the relationship, PATCH the state to "broken\_off" for relationships with a policy of type "async" or "sync". SnapMirror relationships with the policy type as "sync" and "sync\_type" as "automated failover" cannot be "broken\_off".

To resync the relationship, PATCH the state to "snapmirrored" for relationships with a policy of type "async" or to state "in sync" for relationships with a policy of type "sync". SnapMirror relationships with the policy type as "sync" and "sync\_type" as "automated\_failover" can be in "broken\_off" state due to a failed attempt of SnapMirror failover.

To pause the relationship, suspending further transfers, PATCH the state to "paused" for relationships with a policy of type "async" or "sync". SnapMirror relationships with the policy type as "sync" and "sync\_type" as "automated failover" cannot be "paused".

To resume transfers for a paused relationship, PATCH the state to "snapmirrored" for relationships with a policy of type "async" or to state "in\_sync" for relationships with a policy of type "sync".

The entries "in sync", "out of sync", "synchronizing", and "expanding" are only applicable to relationships with a policy of type "sync". A PATCH call on the state change only triggers the transition to the specified state. You must poll on the "state", "healthy" and "unhealthy reason" properties using a GET request to determine if the transition is successful. To automatically initialize the relationship when specifying "create\_destination" property, set the state to "snapmirrored" for relationships with a policy of type "async" or to state "in\_sync" for relationships with a policy of type "sync".

#### |svmdr\_volumes

### |array[[svmdr\\_volumes](#svmdr_volumes)]

a|Specifies the list of constituent FlexVol volumes and FlexGroup volumes for an SVM DR SnapMirror relationship. FlexGroup constituents are not considered.

### **Ithrottle**

|integer

a|Throttle, in KBs per second. This "throttle" overrides the "throttle" set on the SnapMirror relationship's policy. If neither of these are set, defaults to 0, which is interpreted as unlimited.

|total\_transfer\_bytes |integer a|Cumulative bytes transferred for the relationship.

### |total\_transfer\_duration

|string

a|Indicates the cumulative duration of all transfers since the last aggregate relocation, takeover/giveback, or metrocluster switchover/switchback involving the node that hosts the relationship.

### **Itransfer**

#### |[transfer](#transfer)

a|Basic information on the current transfer or the last transfer if there is no active transfer at the time of the request.

### |transfer\_schedule

### |[transfer\\_schedule](#transfer_schedule)

a|Schedule used to update asynchronous relationships. This "transfer\_schedule" overrides the "transfer schedule" set on the SnapMirror relationship's policy. To remove the "transfer schedule", set its value to null (no-quotes). Only cron schedules are supported for SnapMirror.

# |unhealthy\_reason

### |array[[snapmirror\\_error\]](#snapmirror_error)

a|Reason the relationship is not healthy. It is a concatenation of up to four levels of error messages.

|uuid |string a|Unique identifier of the SnapMirror relationship.

[#returned error] [.api-collapsible-fifth-title] returned\_error

[cols=3\*,options=header]

|Name |Type |Description

|arguments |array[[error\\_arguments](#error_arguments)] a|Message arguments

|code |string a|Error code

|message |string a|Error message

|target |string a|The target parameter that caused the error.

```
=====
```
= Create a SnapMirror relationship

POST /snapmirror/relationships

# **Introduced In:** 9.6

Creates a SnapMirror relationship. This API can optionally provision the destination endpoint when it does not exist. This API must be executed on the cluster containing the destination endpoint unless the destination endpoint is being provisioned. When the destination endpoint is being provisioned, this API can also be executed from the cluster containing the source endpoint. Provisioning of the destination endpoint from the source cluster is supported for the FlexVol volume, FlexGroup volume and Application Consistency Group endpoints.

For SVM endpoints, provisioning the destination SVM endpoint is not supported from the source cluster. When the destination endpoint exists, the source SVM and the destination SVM must be in an SVM peer relationship. When provisioning the destination endpoint, the SVM peer relationship between the source SVM and the destination SVM is established as part of the destination provision, provided that the source SVM has SVM peering permissions for the destination cluster.

== Required properties

\* source.path - Path to the source endpoint of the SnapMirror relationship.

\* destination.path - Path to the destination endpoint of the SnapMirror relationship.

\* source.consistency group volumes - List of FlexVol volumes of type "RW" that are constituents of an Application Consistency Group.

\* destination.consistency group volumes - List of FlexVol volumes of type "DP" that are constituents of an Application Consistency Group.

== Recommended optional properties

\* policy.name or policy.uuid - Policy governing the SnapMirror relationship.

\* state - Set the state to "snapmirrored" to automatically initialize the relationship.

\* create destination.enabled - Enable this property to provision the destination endpoint.

== Default property values

If not specified in POST, the following default property values are assigned:

```
* policy.name - Asynchronous
* restore - false
* create destination.tiering.policy - snapshot only (when
create destination.tiering.supported is true for FlexVol volume)
* create_destination.tiering.policy - none (when
create destination.tiering.supported is true for FlexGroup volume)
* create_destination.storage_service.enforce_performance - false
* destination.ipspace - Default
* throttle - 0
* backoff_level - high
```
|Name |Type |In |Required |Description

|return\_records |boolean |query |False a|The default is false. If set to true, the records are returned.

• Default value:

|return\_timeout |integer |query |False

a|The number of seconds to allow the call to execute before returning. When doing a POST, PATCH, or DELETE operation on a single record, the default is 0 seconds. This means that if an asynchronous operation is started, the server immediately returns HTTP code 202 (Accepted) along with a link to the job. If a non-zero value is specified for POST, PATCH, or DELETE operations, ONTAP waits that length of time to see if the job completes so it can return something other than 202.

- Default value: 1
- Max value: 120
- Min value: 0

|validate\_only |boolean |query |False a|Validate the operation and its parameters, without actually performing the operation.

• Introduced in: 9.7

== Request Body

[cols=3\*,options=header]

|Name |Type |Description

|\_links |[\\_links](#_links) a|

|backoff\_level |string a|Specifies the SnapMirror backoff level due to Client Ops for FlexVol SnapMirror relationships.

### |consistency\_group\_failover

#### |[snapmirror\\_consistency\\_group\\_failover](#snapmirror_consistency_group_failover)

a|SnapMirror Consistency Group failover information. The SnapMirror Consistency Group failover can be a planned or an unplanned operation. Only active SnapMirror Consistency Group failover operation progress can be monitored using this object. In case of an error during the failover operation, the property "consistency group failover.error" holds the reason for the error. ONTAP automatically retries any failed SnapMirror Consistency Group failover operation.

- Introduced in: 9.8
- readOnly: 1

### |create\_destination<br> |<a

href="#snapmirror\_destination\_creation">snapmirror\_destination\_creation</a><br> a|Use this object to provision the destination endpoint when establishing a SnapMirror relationship for a FlexVol volume, FlexGroup volume, SVM, Consistency Group or ONTAP S3 Bucket. Given a source endpoint, the destination endpoint is provisioned in the SVM specified in the "destination.path" property. While protecting an SVM, the SVM destination endpoint can only be provisioned on the local cluster. To provision the SVM destination endpoint use the optional "source.cluster.name" property to specify the remote cluster name or use the optional "source.cluster.uuid" property to specify the remote cluster UUID. When "create\_destination.enabled" option is specified while making a POST for a SnapMirror relationship, the relationship can be automatically initialized by setting the "state" either to "snapmirrored" when the policy is of type "async" or to "in\_sync" when the policy is of type "sync". The "destination.path" property must specify the destination endpoint path. For example, for FlexVol volume and FlexGroup volume, the "destination.path" can be specified as <destination-SVM-name:dpvolume-name>, for SVM data protection, the "destination.path" must be specified as <destination-SVMname:>, and for Consistency Group, the "destination.path" must be specified as <destination-SVMname:/cg/consistency-group-name> along with the "destination.consistency\_group\_volumes" property to indicate the list of destination volumes of type "DP" in the Consistency Group. For a FlexVol volume, a FlexGroup volume, Consistency Group or a Bucket destination endpoint, the properties in this object can be specified either from the source or the destination cluster. For an SVM destination endpoint, the properties in this object can be specified from the destination cluster only. This object is not supported for non ONTAP endpoints. While protecting a S3 Bucket, the optional "size" property can be used to create ONTAP S3 Bucket destination endpoint of the specified size.</destination-SVM-name:dp-volume-name>

- Introduced in: 9.7
- x-ntap-createOnly: true

#### |destination

#### |[snapmirror\\_endpoint](#snapmirror_endpoint)

a|Endpoint of a SnapMirror relationship. For a GET request, the property "cluster" is populated when the endpoint is on a remote cluster. A POST request to create the destination SVM endpoint or to establish an SVM DR relationship must have the property "cluster" populated with the remote cluster details. A POST request to create the destination FlexVol volume, FlexGroup volume, Consistency Group, ONTAP S3 bucket and NON-ONTAP object-store endpoints can optionally specify the "cluster" property when the source SVM and the destination SVM are peered. A POST request to establish a SnapMirror relationship between the source endpoint and destination endpoint and when the source SVM and the destination SVM are not peered, must specify the "cluster" property for the remote endpoint.

• Introduced in: 9.6

|exported\_snapshot |string a|Snapshot copy exported to clients on destination. |group\_type |string

a|Specifies the group type of the top level SnapMirror relationship. The volume relationships are shown as *none*, the SVMDR relationships are shown as *svm\_dr*, the Consistency Group relationships are shown as *consistency\_group*, and the FlexGroup volume relationships are shown as *flexgroup*.

**Ihealthy** |boolean alls the relationship healthy?

|identity\_preservation

|string

a|Specifies which configuration of the source SVM is replicated to the destination SVM. This property is applicable only for SVM data protection with "async" policy type. This "identity preservation" overrides the "identity preservation" set on the SnapMirror relationship's policy.

|io\_serving\_copy |string a|Specifies the sites serving I/O for the SnapMirror active sync relationship.

|lag\_time |string a|Time since the exported Snapshot copy was created.

|last\_transfer\_network\_compression\_ratio

**|string** 

a|Specifies the compression ratio achieved for the data sent over the wire with network compression enabled for the last successful transfer.

|last\_transfer\_type

|string

a|Specifies the operation type of the last transfer that occurred on the relationship. The *initialize* transfer occurs when the relationship state changes from uninitialized to snapmirrored or in sync. The *update* transfer occurs when the snapshots are transferred from the source endpoint to the destination endpoint as part of scheduled or manual update. The *resync* transfer occurs when the relationship state changes from broken\_off to snapmirrored or in sync. The *restore* transfer occurs when the snapshot is restored from a destination endpoint to another endpoint.

|master\_bias\_activated\_site |string a|Specifies the Master Bias Activated Site for the SnapMirror active sync relationship.

|policy **|[policy](#policy)** a|Basic policy information of the relationship.

|preferred\_site |string a|Specifies the Primary Site of the SnapMirror active sync relationship.

|preserve

|boolean

a|Set to true on resync to preserve Snapshot copies on the destination that are newer than the latest common Snapshot copy. This property is applicable only for relationships with FlexVol volume or FlexGroup volume

endpoints and when the PATCH state is being changed to "snapmirrored".

|quick\_resync

|boolean

a|Set to true to reduce resync time by not preserving storage efficiency. This property is applicable only for relationships with FlexVol volume endpoints and SVMDR relationships when the PATCH state is being changed to "snapmirrored".

|recover\_after\_break

## |boolean

a|Set to true to recover from a failed SnapMirror break operation on a FlexGroup volume relationship. This restores all destination FlexGroup constituent volumes to the latest Snapshot copy, and any writes to the readwrite constituents are lost. This property is applicable only for SnapMirror relationships with FlexGroup volume endpoints and when the PATCH state is being changed to "broken\_off".

|restore

|boolean

a|Set to true to create a relationship for restore. To trigger restore-transfer, use transfers POST on the restore relationship. SnapMirror relationships with the policy type "async" can be restored. SnapMirror relationships with the policy type "sync" cannot be restored.

# |restore\_to\_snapshot

|string

a|Specifies the Snapshot copy to restore to on the destination during the break operation. This property is applicable only for SnapMirror relationships with FlexVol volume endpoints and when the PATCH state is being changed to "broken\_off".

### |source

### |[snapmirror\\_source\\_endpoint](#snapmirror_source_endpoint)

a|Source endpoint of a SnapMirror relationship. For a GET request, the property "cluster" is populated when the endpoint is on a remote cluster. A POST request to establish a SnapMirror relationship between the source endpoint and destination endpoint and when the source SVM and the destination SVM are not peered, must specify the "cluster" property for the remote endpoint.

|state

|string

a|State of the relationship.

To initialize the relationship, PATCH the state to "snapmirrored" for relationships with a policy of type "async" or to state "in\_sync" for relationships with a policy of type "sync".

To break the relationship, PATCH the state to "broken off" for relationships with a policy of type "async" or "sync". SnapMirror relationships with the policy type as "sync" and "sync\_type" as "automated failover" cannot be "broken\_off".

To resync the relationship, PATCH the state to "snapmirrored" for relationships with a policy of type "async" or to state "in sync" for relationships with a policy of type "sync". SnapMirror relationships with the policy type as "sync" and "sync\_type" as "automated failover" can be in "broken off" state due to a failed attempt of SnapMirror failover.

To pause the relationship, suspending further transfers, PATCH the state to "paused" for relationships with a policy of type "async" or "sync". SnapMirror relationships with the policy type as "sync" and "sync\_type" as "automated\_failover" cannot be "paused".

To resume transfers for a paused relationship, PATCH the state to "snapmirrored" for relationships with a policy of type "async" or to state "in\_sync" for relationships with a policy of type "sync".

The entries "in\_sync", "out\_of\_sync", "synchronizing", and "expanding" are only applicable to relationships with a policy of type "sync". A PATCH call on the state change only triggers the transition to the specified state. You must poll on the "state", "healthy" and "unhealthy reason" properties using a GET request to determine if the

transition is successful. To automatically initialize the relationship when specifying "create\_destination" property, set the state to "snapmirrored" for relationships with a policy of type "async" or to state "in\_sync" for relationships with a policy of type "sync".

#### |svmdr\_volumes

#### |array[[svmdr\\_volumes](#svmdr_volumes)]

a|Specifies the list of constituent FlexVol volumes and FlexGroup volumes for an SVM DR SnapMirror relationship. FlexGroup constituents are not considered.

### |throttle

|integer

a|Throttle, in KBs per second. This "throttle" overrides the "throttle" set on the SnapMirror relationship's policy. If neither of these are set, defaults to 0, which is interpreted as unlimited.

|total\_transfer\_bytes **linteger** a|Cumulative bytes transferred for the relationship.

|total\_transfer\_duration

|string

a|Indicates the cumulative duration of all transfers since the last aggregate relocation, takeover/giveback, or metrocluster switchover/switchback involving the node that hosts the relationship.

# |transfer

|[transfer](#transfer)

a|Basic information on the current transfer or the last transfer if there is no active transfer at the time of the request.

### |transfer\_schedule

# |[transfer\\_schedule](#transfer_schedule)

a|Schedule used to update asynchronous relationships. This "transfer\_schedule" overrides the "transfer\_schedule" set on the SnapMirror relationship's policy. To remove the "transfer\_schedule", set its value to null (no-quotes). Only cron schedules are supported for SnapMirror.

|unhealthy\_reason

|array[[snapmirror\\_error\]](#snapmirror_error)

a|Reason the relationship is not healthy. It is a concatenation of up to four levels of error messages.

|uuid

|string

a|Unique identifier of the SnapMirror relationship.

```
.Example request
[%collapsible%closed]
====
[source,json,subs=+macros]
{
"_links": {
"self": {
"href": "/api/resourcelink"
}
},
"backoff_level": "medium",
"consistency_group_failover": {
"error": {
"arguments": {
"code": "string",
"message": "string"
},
"code": "4",
"message": "entry doesn't exist"
},
"state": "started",
"type": "planned"
},
"create_destination": {
"bucket_retention": {
"default_period": "P10Y",
"mode": "governance"
},
"storage_service": {
"name": "extreme"
},
"tiering": {
"policy": "all"
}
},
"destination": {
"cluster": {
"_links": {
"self": {
"href": "/api/resourcelink"
}
},
"name": "cluster1",
"uuid": "1cd8a442-86d1-11e0-ae1c-123478563412"
},
"consistency_group_volumes": {
"name": "volume1",
"uuid": "028baa66-41bd-11e9-81d5-00a0986138f7"
},
"ipspace": "Default",
"path": "svm1:volume1",
"svm": {
"_links": {
"self": {
```
|Name |Type |Description

|job |[job\\_link](#job_link) a|

```
.Example response
[%collapsible%closed]
====
[source,json,subs=+macros] {
 "job": {
 "_links": {
"self": {
"href": "/api/resourcelink" }
},
"uuid": "string" \}}}
\}====
=== Headers
[cols=3*,options=header]
|Name
|Description
|Type
```
|Location |Useful for tracking the resource location |string

```
== Response `
Status: 201, Created `
== Error `
Status: Default `
ONTAP Error Response Codes
[cols=2*,options=header]
```
| Error Code | Description |1115542

|Invalid value given for the field.

| |6619441

|The source volume cannot be the same as the destination volume.

| |6619599

|Only the "none" tiering policy is supported when creating a destination volume with "snapshot locking enabled" set to true or if "snapshot locking enabled" is set to true on the source volume.

| |6619637

|

|

|

|Relationship with specified destination volume already exists.

| |6619699 |Schedule not found.

|6620374 |Internal error. Failed to get SVM information.

|6620478 |Internal error. Failed to check SnapMirror capability.

|6620654 |Invalid SnapMirror Consistency Group name.

| |6621125

|The policy is not valid for relationships with FlexGroup volume endpoints. Only policies without Snapshot copy creation schedules are supported for these relationships.

| |6621458

|The destination Consistency Group is the source of a SnapMirror Synchronous (SM-S) relationship. Sources of SM-S relationships cannot be the destination of any other SnapMirror relationship.

| |6621782

|A property of the policy is not valid for relationships between these endpoints.

| |6621834

|Object store configuration does not exist for specified SVM.

| |6622088

|SnapMirror Asynchronous relationship is not supported on a Consistency Group volume that has Snapshot copy locking enabled.

| |13303819

|Could not retrieve SnapMirror policy information.

| |13303821 |Invalid SnapMirror policy UUID.

| |13303841

|This operation is not supported for SnapMirror relationships between these endpoints.

|13303852 |destination.path provided does not contain ":".

|

|

|13303853 |Restore relationships are not supported for SVM-DR endpoints. | |13303866 |Associating the specified SnapMirror policy with this SnapMirror relationship is not supported. | |13303868 |Create of destination endpoint and SnapMirror relationship failed. | |13303869 |Creating a destination endpoint is not supported for restore relationships. | |13303870 |A tiering policy cannot be specified if tiering is not being set to supported. | |13303871 |Storage service properties cannot be specified if the storage service is not being enabled. | |13303872 |Specified property requires a later effective cluster version. | |13303873 |Specifying a state when creating a relationship is only supported when creating a destination endpoint. | |13303874 |Specified state is not supported when creating this relationship. | |13303875 |Destination aggregates do not have sufficient space for hosting copies of source volumes. | |13303876 |Destination cluster does not have composite aggregates. | |13303877 |Source or destination cluster must be specified. | |13303878 |The specified fields do not match. | |13303879 |Source cluster name or UUID is needed to provision a destination SVM on the local cluster. | |13303880 |Source cluster must be remote for provisioning a destination SVM on the local cluster. | |13303881 |Network validation failed. | |13303882 |SVM validation failed. | |13303883 |Encryption is not enabled on the destination cluster. |

|13303886

|SVM peer permission not found.

| |13303887

|Synchronous SnapMirror relationships between FlexGroup volumes are not supported.

| |13303888

|Synchronous SnapMirror relationships require an effective cluster version of 9.5 or later on both the source and destination clusters.

| |13303889

|Asynchronous SnapMirror relationships between FlexGroup volumes require an effective cluster version of 9.5 or later on both the source and destination clusters.

| |13303890

|Asynchronous SnapMirror relationships between FlexVol volumes require an effective cluster version of 9.3, 9.5, or later on both the source and destination clusters.

| |13303891

|Creating a destination endpoint with storage service requires an effective cluster version of 9.7 or later.

| |13303892

|Fetching remote information from the destination cluster failed.

| |13303893

|Updating job description failed.

| |13303894

|Destination volume name is invalid. It must contain the source volume name and have a suffix when creating a destination endpoint on a cluster with an effective cluster version of 9.6 or earlier.

| |13303895

|Operation on the remote destination cluster is not supported.

| |13303916

|FlexGroup volumes are not supported on SnapLock aggregates.

| |13303918

|No suitable destination aggregate type is available.

| |13303919

|Only FabricPool enabled aggregates are available on the destination.

| |13303920

|Only SnapLock aggregates are available on the destination. FlexGroup volumes are not supported on SnapLock aggregates.

| |13303921

|

|Unable to retrieve the SnapMirror capabilities of the destination cluster.

|13303922 |Specified source SVM is not a data SVM.

| |13303923 |Specified destination SVM is not a data SVM. | |13303924 |Source SVM has an invalid Snapshot copy policy. | |13303925 |SnapMirror validation has failed. | |13303930 |The specified tiering policy is not supported for destination volumes of Synchronous relationships. | |13303938 |Fetching information from the local cluster failed. | |13303939 |Could not create an SVM peer relationship. | |13303944 |An SVM-DR relationship is not supported because the source SVM has CIFS configured and the associated SnapMirror policy has either the "identity\_preservation" property not set or set to "exclude\_network\_and\_protocol\_config". | |13303949 |This SnapMirror policy is only supported for relationships with object store destination endpoints. | |13303966 |Consistency Group relationships require a policy of type "sync" with a sync\_type of "automated\_failover". | |13303967 |Consistency Group volume is not a FlexVol volume. | |13303968 |Unsupported volume type for the Consistency Group. | |13303969 |SnapMirror relationships between SVM endpoints and object store endpoints are not supported. | |13303970 |Unsupported policy type for the Consistency Group. | |13303971 |SnapMirror relationships between Consistency Group endpoints and object store endpoints are not supported. | |13303976 |Source or destination SVM is already part of an SVM-DR relation. | |13303977 |Destination Consistency Group volume UUIDs are not expected while provisioning the destination volumes. | |13303978 |Number of Consistency Group volume names and UUIDs does not match. | |13303979 |Number of Consistency Group volumes exceeds the allowed limit.

| |13303980

|

|

|Number of source and destination Consistency Group volumes do not match.

|13303981 |ISCSI or FCP protocol is not configured.

|13303982 |SAN data interface is not configured on the SVM.

| |13304021

|No suitable storage can be found meeting the specified requirements. No FabricPool enabled aggregates are available on the destination.

| |13304022

|No suitable storage can be found meeting the specified requirements. No non-root, non-taken-over, non-SnapLock, non-composite aggregates are available on the destination.

| |13304032

|In an "All SAN Array", an SVM-DR relationship is not supported when the associated SnapMirror policy does not have the "identity preservation" property set to "exclude network and protocol config".

| |13304080

|Specified UUID and name do not match.

| |13304082

|Specified properties are mutually exclusive.

| |13304083

|The specified property is not supported because all nodes in the cluster are not capable of supporting the property.

| |13304093

|The property specified is not supported for the specified relationships.

| |13304098

|This SnapMirror policy is not supported for SnapMirror relationhips with SnapLock volumes.

| |13304099

|SnapLock Compliance Clock is not running on all nodes in the destination cluster.

| |13304108

|Schedule not found in the Administrative SVM or the SVM for the relationship.

| |13304112

|File restore from a Consistency Group asynchronous SnapMirror relationship endpoint is not supported.

| |13304132

|Creating a destination endpoint is not supported with the "backoff\_level" property.

| |53411897

|The specified source volumes do not match the volumes contained in the source consistency group. |Also see the table of common errors in the [Response body](https://docs.netapp.com/us-en/ontap-restapi/getting_started_with_the_ontap_rest_api.html#Response_body) overview section of this documentation.

**Above error msgs have been added in sorted(ascending) order**

**of error codes, for example - 13303945 is error code for**

**SM\_REST\_SCHEDULE\_CONFLICT\_FOR\_SM\_OP and for 13303949 is err**

**code for SM\_REST\_POLICY\_ONLY\_SUPPORTED\_FOR\_OBJSTORE, so**

SM\_REST\_SCHEDULE\_CONFLICT\_FOR\_SM\_OP has been placed before

**SM\_REST\_POLICY\_ONLY\_SUPPORTED\_FOR\_OBJSTORE.**

**Also for private error msg, add private tags as after adding the error msg at correct place(in sorted order).**

**Please make sure new error messages are being put at correct place**

#### **so that order is maintained.**

[cols=3\*,options=header]

|Name |Type |Description

|error |[returned\\_error](#returned_error) a|

```
.Example error
[%collapsible%closed]
====
[source,json,subs=+macros]
"error": {
"arguments": {
"code": "string",
"message": "string"
},
"code": "4",
"message": "entry doesn't exist",
"target": "uuid"
====
== Definitions
[.api-def-first-level]
.See Definitions
[%collapsible%closed]
====
[#href]
[.api-collapsible-fifth-title]
href
[cols=3*,options=header]
|Name
|Type
|Description
|href
|string
a|
[# links]
[.api-collapsible-fifth-title]
_links
[cols=3*,options=header]
|Name
|Type
|Description
|self
```
|[href](#href) a|

{

} }

# [#error\_arguments] [.api-collapsible-fifth-title] error\_arguments

[cols=3\*,options=header]

|Name |Type |Description

|code |string a|Argument code

|message |string a|Message argument

[#error] [.api-collapsible-fifth-title] error

SnapMirror Consistency Group failover error message.

[cols=3\*,options=header]

|Name |Type |Description

|arguments |array[[error\\_arguments](#error_arguments)] a|Message arguments

|code |string a|Error code

|message |string a|Error message

[#status] [.api-collapsible-fifth-title] status

[cols=3\*,options=header]

|Name |Type |Description

|code |string a|Status code

|message |string a|SnapMirror Consistency Group failover status.

[#snapmirror\_consistency\_group\_failover] [.api-collapsible-fifth-title] snapmirror\_consistency\_group\_failover

SnapMirror Consistency Group failover information. The SnapMirror Consistency Group failover can be a planned or an unplanned operation. Only active SnapMirror Consistency Group failover operation progress can be monitored using this object. In case of an error during the failover operation, the property "consistency\_group\_failover.error" holds the reason for the error. ONTAP automatically retries any failed SnapMirror Consistency Group failover operation.

[cols=3\*,options=header]

|Name |Type |Description

|error |[error](#error) a|SnapMirror Consistency Group failover error message.

|state |string a|SnapMirror Consistency Group failover state.

|status |[status](#status) a|

|type |string a|SnapMirror Consistency Group failover type.

[#bucket retention] [.api-collapsible-fifth-title] bucket retention

Specifies the retention-mode and default retention period configured on the destination bucket.

[cols=3\*,options=header]

|Name |Type |Description

|default\_period<br> |string<br> a|Specifies the default retention period that is applied to objects while committing them to the WORM state without an associated retention period. The retention period can be in years, or days. The retention period value represents a duration and must be specified in the ISO-8601 duration format. A period specified for years and days is represented in the ISO-8601 format as "P<num>Y" and "P<num>D" respectively, for example "P10Y" represents a duration of 10 years. The period string must contain only a single time element that is, either years, or days. A duration which combines different periods is not supported, for example "P1Y10D" is not supported.</num></num>

|mode<br> |string<br> a|The lock mode of the bucket.<br> compliance &dash; A SnapLock Compliance (SLC) bucket provides the highest level of WORM protection and an administrator cannot destroy a compliance bucket if it contains unexpired WORM objects.<br>>br> governance &dash; An administrator can delete a Governance bucket.<br>>>>>> no\_lock &dash; Indicates the bucket does not support object locking.

[#storage\_service] [.api-collapsible-fifth-title] storage\_service

[cols=3\*,options=header]

|Name |Type |Description

# |enabled

|boolean

a|This property indicates whether to create the destination endpoint using storage service.

|enforce\_performance

|boolean

a|Optional property to enforce storage service performance on the destination endpoint. This property is applicable to FlexVol volume, FlexGroup volume, and Consistency Group endpoints.

|name

|string

a|Optional property to specify the storage service name for the destination endpoint. This property is considered when the property "create\_destination.storage\_service.enabled" is set to "true". When the property "create destination.storage service.enabled" is set to "true" and the

"create destination.storage service.name" for the endpoint is not specified, then ONTAP selects the highest storage service available on the cluster to provision the destination endpoint. This property is applicable to FlexVol volume, FlexGroup volume, and Consistency Group endpoints.

- enum: ["extreme", "performance", "value"]
- Introduced in: 9.6
- x-nullable: true

[#tiering] [.api-collapsible-fifth-title] tiering

[cols=3\*,options=header]

|Name

# |Type |Description

|policy<br> |string<br> a|Optional property to specify the destination endpoint&#8217;s tiering policy when "create destination.tiering.supported" is set to "true". This property is applicable to FlexVol volume, FlexGroup volume, and Consistency Group endpoints. This property determines whether the user data blocks of the destination endpoint in a FabricPool will be tiered to the cloud store when they become cold. FabricPool combines flash (performance tier) with a cloud store into a single aggregate. Temperature of the destination endpoint volume blocks increases if they are accessed frequently and decreases when they are not.<br/>shipsile. ‐ This policy allows tiering of both destination endpoint Snapshot copies and the user transferred data blocks to the cloud store as soon as possible by ignoring the temperature on the volume blocks. This tiering policy is not applicable for Consistency Group destination endpoints or for synchronous relationships.<br> auto ‐ This policy allows tiering of both destination endpoint Snapshot copies and the active file system user data to the cloud store<br> none &dash; Destination endpoint volume blocks will not be tiered to the cloud store.<br>>
snapshot\_only &dash: This policy allows tiering of only the destination endpoint volume Snapshot copies not associated with the active file system. The default tiering policy is "snapshot\_only" for a FlexVol volume and "none" for a FlexGroup volume.

## |supported

# |boolean

a|Optional property to enable provisioning of the destination endpoint volumes on FabricPool aggregates. This property is applicable to FlexVol volume, FlexGroup volume, and Consistency Group endpoints. Only FabricPool aggregates are used if this property is set to "true" and only non FabricPool aggregates are used if this property is set to "false". Tiering support for a FlexGroup volume can be changed by moving all of the constituents to the required aggregates. Note that in order to tier data, not only do the destination endpoint volumes need to support tiering by using FabricPools, the "create\_destination.tiering.policy" must not be "none". A destination endpoint that uses FabricPools but has a tiering "policy" of "none" supports tiering but will not tier any data.

[#snapmirror\_destination\_creation]<br>>
[.api-collapsible-fifth-title]<br>
snapmirror\_destination\_creation<br>
interprent interprent interprent interprent interprent interprent interprent interprent interprent interprent i <br> Use this object to provision the destination endpoint when establishing a SnapMirror relationship for a FlexVol volume, FlexGroup volume, SVM, Consistency Group or ONTAP S3 Bucket. Given a source endpoint, the destination endpoint is provisioned in the SVM specified in the "destination.path" property. While protecting an SVM, the SVM destination endpoint can only be provisioned on the local cluster. To provision the SVM destination endpoint use the optional "source.cluster.name" property to specify the remote cluster name or use the optional "source.cluster.uuid" property to specify the remote cluster UUID. When "create destination.enabled" option is specified while making a POST for a SnapMirror relationship, the relationship can be automatically initialized by setting the "state" either to "snapmirrored" when the policy is of type "async" or to "in sync" when the policy is of type "sync". The "destination.path" property must specify the destination endpoint path. For example, for FlexVol volume and FlexGroup volume, the "destination.path" can be specified as <dp-volume-name>, for SVM data protection, the "destination.path" must be specified as < destination-svm-name: &gt;, and for Consistency Group, the "destination.path" must be specified as  $&dt$ ; destination-svm-name: & qt; along with the "destination.consistency group volumes" property to indicate the list of destination volumes of type "DP" in the Consistency Group. For a FlexVol volume, a FlexGroup volume, Consistency Group or a Bucket destination endpoint, the properties in this object can be specified either from the source or the destination cluster. For an SVM destination endpoint, the properties in this object can be specified from the destination cluster only. This object is not supported for non ONTAP endpoints. While protecting a S3 Bucket, the optional "size" property can be used to create ONTAP S3 Bucket destination endpoint of the specified size.&It;/destination-svm-name:>&It;/destination-svm-name:></dpvolume-name><br>>>br> <br>>br> [cols=3\*,options=header]

# |Name |Type |Description

# |bucket\_retention

|[bucket\\_retention](#bucket_retention)

a|Specifies the retention-mode and default retention period configured on the destination bucket.

|enabled

|boolean

a|Optional property to create the destination endpoint when establishing a SnapMirror relationship. It is assumed to be "false" if no other property is set and assumed to be "true" if any other property is set.

|size

|integer

a|Optional property to specify the size of destination endpoint in bytes. This property is applicable only to ONTAP S3 Bucket endpoints. The minimum size for S3 bucket is 80MB and maximum size is 64TB. If not specified, system will create destination with default size of 800GB.

• Introduced in: 9.10

• x-nullable: true

|snapshot\_locking\_enabled

|boolean

a|Optional property to create the destination endpoint with Snapshot copy locking enabled when establishing a SnapMirror relationship. This property is applicable to FlexVol volumes and FlexGroup volumes.

|storage\_service |[storage\\_service](#storage_service) a|

|tiering |[tiering](#tiering) a|

[#cluster] [.api-collapsible-fifth-title] cluster

[cols=3\*,options=header]

|Name |Type |Description

|\_links |[\\_links](#_links) a|

|name |string a|

|uuid |string a|

[#consistency\_group\_volumes] [.api-collapsible-fifth-title] consistency\_group\_volumes

[cols=3\*,options=header]

|Name |Type |Description

|name |string a|The name of the volume.

|uuid

|string

a|Unique identifier of the volume. This corresponds to the instance-uuid that is exposed in the CLI and ONTAPI. It does not change due to a volume move.

- example: 028baa66-41bd-11e9-81d5-00a0986138f7
- x-ntap-createOnly: true
- Introduced in: 9.8
- x-nullable: true

[#svm] [.api-collapsible-fifth-title] svm

SVM, applies only to SVM-scoped objects.

[cols=3\*,options=header]

|Name |Type |Description

#### |\_links |[\\_links](#_links)

a|

|name |string a|The name of the SVM. This field cannot be specified in a PATCH method.

|uuid

|string

a|The unique identifier of the SVM. This field cannot be specified in a PATCH method.

[#snapmirror\_endpoint] [.api-collapsible-fifth-title] snapmirror\_endpoint

Endpoint of a SnapMirror relationship. For a GET request, the property "cluster" is populated when the endpoint is on a remote cluster. A POST request to create the destination SVM endpoint or to establish an SVM DR relationship must have the property "cluster" populated with the remote cluster details. A POST request to create the destination FlexVol volume, FlexGroup volume, Consistency Group, ONTAP S3 bucket and NON-ONTAP object-store endpoints can optionally specify the "cluster" property when the source SVM and the destination SVM are peered. A POST request to establish a SnapMirror relationship between the source endpoint and destination endpoint and when the source SVM and the destination SVM are not peered, must specify the "cluster" property for the remote endpoint.

[cols=3\*,options=header]

|Name |Type |Description

|cluster |[cluster](#cluster) a|

|consistency\_group\_volumes |array[[consistency\\_group\\_volumes](#consistency_group_volumes)] a|Mandatory property for a Consistency Group endpoint. Specifies the list of FlexVol volumes for a Consistency Group.

|ipspace |string a|Optional property to specify the IPSpace of the SVM.

|path |string a|ONTAP FlexVol/FlexGroup - svm1:volume1 ONTAP SVM - svm1: ONTAP Consistency Group - svm1:/cg/cg\_name ONTAP S3 - svm1:/bucket/bucket1 NON-ONTAP - objstore1:/objstore

- example: svm1:volume1
- Introduced in: 9.6
- x-nullable: true

|svm |[svm](#svm) a|SVM, applies only to SVM-scoped objects.

[#policy] [.api-collapsible-fifth-title] policy

Basic policy information of the relationship.

[cols=3\*,options=header]

|Name |Type |Description

|\_links |[\\_links](#_links) a|

|name |string a|Name of the SnapMirror policy.

|type |string a|

|uuid |string a|Unique identifier of the SnapMirror policy.

[#snapmirror\_source\_endpoint] [.api-collapsible-fifth-title] snapmirror\_source\_endpoint

Source endpoint of a SnapMirror relationship. For a GET request, the property "cluster" is populated when the endpoint is on a remote cluster. A POST request to establish a SnapMirror relationship between the source endpoint and destination endpoint and when the source SVM and the destination SVM are not peered, must specify the "cluster" property for the remote endpoint.

[cols=3\*,options=header]

|Name |Type |Description

|cluster |[cluster](#cluster) a|

|consistency\_group\_volumes |array[[consistency\\_group\\_volumes](#consistency_group_volumes)] a|Mandatory property for a Consistency Group endpoint. Specifies the list of FlexVol volumes for a Consistency Group.

|path |string a|ONTAP FlexVol/FlexGroup - svm1:volume1 ONTAP SVM - svm1: ONTAP Consistency Group - svm1:/cg/cg\_name ONTAP S3 - svm1:/bucket/bucket1 NON-ONTAP - objstore1:/objstore

- example: svm1:volume1
- Introduced in: 9.14
- x-nullable: true

|svm |[svm](#svm) a|SVM, applies only to SVM-scoped objects.

[#svmdr\_volumes] [.api-collapsible-fifth-title] svmdr\_volumes

[cols=3\*,options=header]

|Name |Type |Description

|name |string a|The name of the volume.

[#transfer] [.api-collapsible-fifth-title] transfer

Basic information on the current transfer or the last transfer if there is no active transfer at the time of the request.

[cols=3\*,options=header]

|Name |Type |Description

|\_links |[\\_links](#_links) a|

|bytes\_transferred |integer a|Total bytes transferred in the current or last successful transfer.

|end\_time |string a|End time of the last transfer.

|last\_updated\_time |string a|Last updated time of the bytes transferred in the current transfer.

|state |string a|

|total\_duration |string a|Elapsed time to transfer all Snapshot copies for the last successful transfer.

|type

|string

a|Specifies the operation type of the current transfer on the relationship. The *initialize* transfer occurs when the relationship state changes from "uninitialized" to "snapmirrored" or "in\_sync". The *update* transfer occurs when Snapshot copies are being transferred from the source endpoint to the destination endpoint as part of a scheduled or manual update. The *resync* transfer occurs when the relationship state changes from "broken off" to "snapmirrored" or "in sync". The *restore* transfer occurs when a Snapshot copy is being restored from a destination endpoint to another endpoint.

|uuid

|string

a|Transfer UUID. This property is applicable only for active transfers.

[#transfer\_schedule] [.api-collapsible-fifth-title] transfer\_schedule

Schedule used to update asynchronous relationships. This "transfer\_schedule" overrides the "transfer\_schedule" set on the SnapMirror relationship's policy. To remove the "transfer\_schedule", set its value to null (no-quotes). Only cron schedules are supported for SnapMirror.

[cols=3\*,options=header]

|Name |Type |Description

|\_links |[\\_links](#_links) a|

|name |string a|Job schedule name

|uuid

[#snapmirror\_error] [.api-collapsible-fifth-title] snapmirror\_error

SnapMirror error

[cols=3\*,options=header]

|Name |Type |Description

|arguments |array[string] a|Arguments present in the error message encountered.

|code |string a|Error code

|message |string a|Error message

[#snapmirror\_relationship] [.api-collapsible-fifth-title] snapmirror\_relationship

SnapMirror relationship information. The SnapMirror relatiosnhip can be either "async" or "sync" based on the type of SnapMirror policy associated with the relationship. The source and destination endpoints of a SnapMirror relationship must be of the same type, for example, if the source endpoint is a FlexVol volume then the destination endpoint must be a FlexVol volume.

The SnapMirror policy type "async" can be used when the SnapMirror relationship has FlexVol volume or FlexGroup volume or SVM as the endpoint. The SnapMirror policy type "sync" can be used when the SnapMirror relationship has FlexVol volume as the endpoint. The SnapMirror policy type "sync" with "sync\_type" as "automated\_failover" can be used when the SnapMirror relationship has Consistency Group as the endpoint.

[cols=3\*,options=header]

|Name |Type |Description

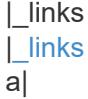

# |backoff\_level |string a|Specifies the SnapMirror backoff level due to Client Ops for FlexVol SnapMirror relationships.

# |consistency\_group\_failover

# |[snapmirror\\_consistency\\_group\\_failover](#snapmirror_consistency_group_failover)

a|SnapMirror Consistency Group failover information. The SnapMirror Consistency Group failover can be a planned or an unplanned operation. Only active SnapMirror Consistency Group failover operation progress can be monitored using this object. In case of an error during the failover operation, the property "consistency group failover.error" holds the reason for the error. ONTAP automatically retries any failed SnapMirror Consistency Group failover operation.

- Introduced in: 9.8
- readOnly: 1

# |create\_destination<br> |<a

href="#snapmirror\_destination\_creation">snapmirror\_destination\_creation</a>><br>>br>aluse this object to provision the destination endpoint when establishing a SnapMirror relationship for a FlexVol volume, FlexGroup volume, SVM, Consistency Group or ONTAP S3 Bucket. Given a source endpoint, the destination endpoint is provisioned in the SVM specified in the "destination.path" property. While protecting an SVM, the SVM destination endpoint can only be provisioned on the local cluster. To provision the SVM destination endpoint use the optional "source.cluster.name" property to specify the remote cluster name or use the optional "source.cluster.uuid" property to specify the remote cluster UUID. When "create\_destination.enabled" option is specified while making a POST for a SnapMirror relationship, the relationship can be automatically initialized by setting the "state" either to "snapmirrored" when the policy is of type "async" or to "in\_sync" when the policy is of type "sync". The "destination.path" property must specify the destination endpoint path. For example, for FlexVol volume and FlexGroup volume, the "destination.path" can be specified as <destination-SVM-name:dpvolume-name>, for SVM data protection, the "destination.path" must be specified as <destination-SVMname:>, and for Consistency Group, the "destination.path" must be specified as <destination-SVMname:/cg/consistency-group-name> along with the "destination.consistency\_group\_volumes" property to indicate the list of destination volumes of type "DP" in the Consistency Group. For a FlexVol volume, a FlexGroup volume, Consistency Group or a Bucket destination endpoint, the properties in this object can be specified either from the source or the destination cluster. For an SVM destination endpoint, the properties in this object can be specified from the destination cluster only. This object is not supported for non ONTAP endpoints. While protecting a S3 Bucket, the optional "size" property can be used to create ONTAP S3 Bucket destination endpoint of the specified size.</destination-SVM-name:dp-volume-name>

- Introduced in: 9.7
- x-ntap-createOnly: true

# |destination

# |[snapmirror\\_endpoint](#snapmirror_endpoint)

a|Endpoint of a SnapMirror relationship. For a GET request, the property "cluster" is populated when the endpoint is on a remote cluster. A POST request to create the destination SVM endpoint or to establish an SVM DR relationship must have the property "cluster" populated with the remote cluster details. A POST request to create the destination FlexVol volume, FlexGroup volume, Consistency Group, ONTAP S3 bucket and NON-ONTAP object-store endpoints can optionally specify the "cluster" property when the source SVM and the destination SVM are peered. A POST request to establish a SnapMirror relationship between the source endpoint and destination endpoint and when the source SVM and the destination SVM are not peered, must specify the "cluster" property for the remote endpoint.

• Introduced in: 9.6

|exported\_snapshot

# |string

a|Snapshot copy exported to clients on destination.

|group\_type

|string

a|Specifies the group type of the top level SnapMirror relationship. The volume relationships are shown as *none*, the SVMDR relationships are shown as *svm\_dr*, the Consistency Group relationships are shown as *consistency\_group*, and the FlexGroup volume relationships are shown as *flexgroup*.

|healthy |boolean a|Is the relationship healthy?

|identity\_preservation

|string

a|Specifies which configuration of the source SVM is replicated to the destination SVM. This property is applicable only for SVM data protection with "async" policy type. This "identity preservation" overrides the "identity\_preservation" set on the SnapMirror relationship's policy.

|io\_serving\_copy |string a|Specifies the sites serving I/O for the SnapMirror active sync relationship.

|lag\_time |string a|Time since the exported Snapshot copy was created.

|last\_transfer\_network\_compression\_ratio |string

a|Specifies the compression ratio achieved for the data sent over the wire with network compression enabled for the last successful transfer.

|last\_transfer\_type

|string

a|Specifies the operation type of the last transfer that occurred on the relationship. The *initialize* transfer occurs when the relationship state changes from uninitialized to snapmirrored or in sync. The *update* transfer occurs when the snapshots are transferred from the source endpoint to the destination endpoint as part of scheduled or manual update. The *resync* transfer occurs when the relationship state changes from broken\_off to snapmirrored or in\_sync. The *restore* transfer occurs when the snapshot is restored from a destination endpoint to another endpoint.

|master\_bias\_activated\_site |string a|Specifies the Master Bias Activated Site for the SnapMirror active sync relationship.

|policy |[policy](#policy) a|Basic policy information of the relationship.

|preferred\_site |string a|Specifies the Primary Site of the SnapMirror active sync relationship.

|preserve

# |boolean

a|Set to true on resync to preserve Snapshot copies on the destination that are newer than the latest common Snapshot copy. This property is applicable only for relationships with FlexVol volume or FlexGroup volume endpoints and when the PATCH state is being changed to "snapmirrored".

## |quick\_resync

|boolean

a|Set to true to reduce resync time by not preserving storage efficiency. This property is applicable only for relationships with FlexVol volume endpoints and SVMDR relationships when the PATCH state is being changed to "snapmirrored".

# |recover\_after\_break

|boolean

a|Set to true to recover from a failed SnapMirror break operation on a FlexGroup volume relationship. This restores all destination FlexGroup constituent volumes to the latest Snapshot copy, and any writes to the readwrite constituents are lost. This property is applicable only for SnapMirror relationships with FlexGroup volume endpoints and when the PATCH state is being changed to "broken\_off".

#### |restore

## |boolean

a|Set to true to create a relationship for restore. To trigger restore-transfer, use transfers POST on the restore relationship. SnapMirror relationships with the policy type "async" can be restored. SnapMirror relationships with the policy type "sync" cannot be restored.

|restore\_to\_snapshot

## |string

a|Specifies the Snapshot copy to restore to on the destination during the break operation. This property is applicable only for SnapMirror relationships with FlexVol volume endpoints and when the PATCH state is being changed to "broken\_off".

#### |source

#### |[snapmirror\\_source\\_endpoint](#snapmirror_source_endpoint)

a|Source endpoint of a SnapMirror relationship. For a GET request, the property "cluster" is populated when the endpoint is on a remote cluster. A POST request to establish a SnapMirror relationship between the source endpoint and destination endpoint and when the source SVM and the destination SVM are not peered, must specify the "cluster" property for the remote endpoint.

#### |state

|string

a|State of the relationship.

To initialize the relationship, PATCH the state to "snapmirrored" for relationships with a policy of type "async" or to state "in\_sync" for relationships with a policy of type "sync".

To break the relationship, PATCH the state to "broken\_off" for relationships with a policy of type "async" or "sync". SnapMirror relationships with the policy type as "sync" and "sync\_type" as "automated failover" cannot be "broken\_off".

To resync the relationship, PATCH the state to "snapmirrored" for relationships with a policy of type "async" or to state "in\_sync" for relationships with a policy of type "sync". SnapMirror relationships with the policy type as "sync" and "sync\_type" as "automated\_failover" can be in "broken\_off" state due to a failed attempt of SnapMirror failover.

To pause the relationship, suspending further transfers, PATCH the state to "paused" for relationships with a policy of type "async" or "sync". SnapMirror relationships with the policy type as "sync" and "sync\_type" as "automated\_failover" cannot be "paused".

To resume transfers for a paused relationship, PATCH the state to "snapmirrored" for relationships with a policy of type "async" or to state "in\_sync" for relationships with a policy of type "sync".

The entries "in sync", "out of sync", "synchronizing", and "expanding" are only applicable to relationships with a policy of type "sync". A PATCH call on the state change only triggers the transition to the specified state. You must poll on the "state", "healthy" and "unhealthy reason" properties using a GET request to determine if the transition is successful. To automatically initialize the relationship when specifying "create\_destination" property, set the state to "snapmirrored" for relationships with a policy of type "async" or to state "in\_sync" for relationships with a policy of type "sync".

#### |svmdr\_volumes

# |array[[svmdr\\_volumes](#svmdr_volumes)]

a|Specifies the list of constituent FlexVol volumes and FlexGroup volumes for an SVM DR SnapMirror relationship. FlexGroup constituents are not considered.

## **Ithrottle**

**linteger** 

a|Throttle, in KBs per second. This "throttle" overrides the "throttle" set on the SnapMirror relationship's policy. If neither of these are set, defaults to 0, which is interpreted as unlimited.

|total\_transfer\_bytes |integer a|Cumulative bytes transferred for the relationship.

# |total\_transfer\_duration

|string

a|Indicates the cumulative duration of all transfers since the last aggregate relocation, takeover/giveback, or metrocluster switchover/switchback involving the node that hosts the relationship.

## **Itransfer**

#### |[transfer](#transfer)

a|Basic information on the current transfer or the last transfer if there is no active transfer at the time of the request.

# |transfer\_schedule

# |[transfer\\_schedule](#transfer_schedule)

a|Schedule used to update asynchronous relationships. This "transfer\_schedule" overrides the "transfer schedule" set on the SnapMirror relationship's policy. To remove the "transfer schedule", set its value to null (no-quotes). Only cron schedules are supported for SnapMirror.

# |unhealthy\_reason

## |array[[snapmirror\\_error\]](#snapmirror_error)

a|Reason the relationship is not healthy. It is a concatenation of up to four levels of error messages.

|uuid |string a|Unique identifier of the SnapMirror relationship.

[#job\_link] [.api-collapsible-fifth-title] job\_link

[cols=3\*,options=header]

|Name |Type |Description

|\_links |[\\_links](#_links) a|

|uuid |string

a|The UUID of the asynchronous job that is triggered by a POST, PATCH, or DELETE operation.

[#returned\_error] [.api-collapsible-fifth-title] returned\_error

[cols=3\*,options=header]

|Name |Type |Description

|arguments |array[[error\\_arguments](#error_arguments)] a|Message arguments

|code |string a|Error code

|message |string a|Error message

|target |string a|The target parameter that caused the error.  $=$  $=$  $=$  $=$  $=$ 

= Delete a SnapMirror relationship

DELETE /snapmirror/relationships/{uuid}

#### **Introduced In:** 9.6

Deletes a SnapMirror relationship.

== Important notes

\* The "destination\_only", "source\_only", and "source\_info\_only" flags are mutually exclusive. If no flag is specified, the relationship is deleted from both the source and destination and all common Snapshot copies between the source and destination are also deleted.

\* For a restore relationship, the call must be executed on the cluster containing the destination endpoint without specifying the destination only, source only, or source info only parameters.

\* Additionally, ensure that there are no ongoing transfers on a restore relationship before calling this API. \* The "failover", "force-failover" and "failback" query parameters are only applicable for SVM-DR SnapMirror relationships.

\* When a SnapMirror relationship associated with a pair of source and destination Consistency Groups is deleted, the corresponding Consistency Groups on the source and destination clusters are not automatically deleted and remain in place.

\* The "delete lun maps in destination" query parameter is applicable only for SnapMirror active sync relationships.

== Related ONTAP commands

```
* snapmirror delete
* snapmirror release
```
#### == Examples

----

----

The following examples show how to delete the relationship from both the source and destination, the destination only, and the source only.

Deleting the relationship from both the source and destination. This API must be run on the cluster containing the destination endpoint.

DELETE "/api/snapmirror/relationships/4512b2d2-fd60-11e8-8929-005056bbfe52"

Deleting the relationship on the destination only. This API must be run on the cluster containing the destination endpoint.

---- DELETE "/api/snapmirror/relationships/fd1e0697-02ba-11e9-acc7-005056a7697f/?destination\_only=true" ----

Deleting the relationship on the source only. This API must be run on the cluster containing the source

|Name |Type |In |Required |Description

|uuid |string |path |True a|SnapMirror relationship UUID

|destination\_only |boolean |query |False a|Deletes a relationship on the destination only. This parameter is applicable only when the call is executed on the cluster that contains the destination endpoint.

|source\_only |boolean |query |False

a|Deletes a relationship on the source only. This parameter is applicable only when the call is executed on the cluster that contains the source endpoint. In the case of a relationship that uses SnapMirror policy of type 'continuous', this parameter is used to delete the source end of the relationship while ignoring errors when the destination endpoint is not reachable.

|source\_info\_only |boolean |query |False a|Deletes relationship information on the source only. This parameter is applicable only when the call is executed on the cluster that contains the source endpoint.

|delete\_lun\_maps\_in\_destination |boolean |query |False a|Deletes LUN mapping for the volumes of the CG in destination.

- Introduced in: 9.14
- Default value:

|return\_timeout **linteger** 

|query

|False

a|The number of seconds to allow the call to execute before returning. When doing a POST, PATCH, or DELETE operation on a single record, the default is 0 seconds. This means that if an asynchronous operation is started, the server immediately returns HTTP code 202 (Accepted) along with a link to the job. If a non-zero value is specified for POST, PATCH, or DELETE operations, ONTAP waits that length of time to see if the job completes so it can return something other than 202.

- Default value: 1
- Max value: 120
- Min value: 0

== Response  $\ddot{\phantom{1}}$ Status: 200, Ok

[cols=3\*,options=header]

|Name |Type |Description

`

|job |[job\\_link](#job_link) a|

```
.Example response
[%collapsible%closed]
====
[source,json,subs=+macros] {
"job": {
"_links": {
"self": {
"href": "/api/resourcelink" }
},
"uuid": "string" \}}}
\}====
== Response `
Status: 202, Accepted `
== Error `
Status: Default `
ONTAP Error Response codes
```
| Error code | Description

| 13303825 | Could not retrieve information for the SnapMirror policy type

| 13303814 | Could not retrieve the source or destination SVM UUID

| 13303815 | Could not retrieve information for the peer cluster

| 13303822 | SnapMirror release has failed

| 13303813 | SnapMirror release was successful but delete has failed

| 13303854 | Cleanup of restore relationship failed

| 13303855 | DELETE call on a restore relationship does not support the given flags

| 13303865 | Deleting the specified SnapMirror policy is not supported.

| 6619715 | Modification of relationship is in progress. Retry the command after a few minutes.

[cols=3\*,options=header]

|Name |Type |Description

|error |[returned\\_error](#returned_error) a|

```
.Example error
[%collapsible%closed]
====
[source,json,subs=+macros] "error": {
"arguments": {
"code": "string",
"message": "string"
"code": "4",
"message": "entry doesn't exist",
"target": "uuid" ====
== Definitions
[.api-def-first-level]
.See Definitions
[%collapsible%closed]
====
[#href]
[.api-collapsible-fifth-title]
href
[cols=3*,options=header]
|Name
|Type
|Description
|href
|string
[# links]
[.api-collapsible-fifth-title]
_links
[cols=3*,options=header]
|Name
|Type
|Description
```
|self |[href](#href) a|

a|

{

},

}}

 $\}$  $\}$ 

[#job\_link] [.api-collapsible-fifth-title] job\_link

[cols=3\*,options=header]

|Name |Type |Description

# |\_links |[\\_links](#_links)

a|

|uuid

|string a|The UUID of the asynchronous job that is triggered by a POST, PATCH, or DELETE operation.

[#error\_arguments] [.api-collapsible-fifth-title] error\_arguments

[cols=3\*,options=header]

|Name |Type |Description

|code |string a|Argument code

|message |string a|Message argument

[#returned\_error] [.api-collapsible-fifth-title] returned\_error

[cols=3\*,options=header]

|Name |Type |Description

|arguments |array[[error\\_arguments](#error_arguments)] a|Message arguments

|code |string a|Error code

|message |string a|Error message

|target |string a|The target parameter that caused the error.

```
== Retrieve a SnapMirror relationship
GET /snapmirror/relationships/{uuid}
Introduced In: 9.6
Retrieves a SnapMirror relationship.
== Related ONTAP commands
* snapmirror show
* snapmirror list-destinations
== Expensive properties
* source.consistency_group_volumes.name
* destination.consistency_group_volumes.name
== Example
----
GET "/api/snapmirror/relationships/caf545a2-fc60-11e8-aa13-005056a707ff/"
----
== Learn more
* DOC /snapmirror/relationships
== Parameters
[cols=5*,options=header]
```
|Name |Type |In |Required |Description

|uuid |string |path **ITrue** a|SnapMirror relationship UUID

|list\_destinations\_only |boolean |query |False a|Set to true to show relationships from the source only.

|fields |array[string] |query |False a|Specify the fields to return.

== Response

` Status: 200, Ok

[cols=3\*,options=header]

|Name |Type |Description

|\_links |[\\_links](#_links) a|

`

|backoff\_level |string a|Specifies the SnapMirror backoff level due to Client Ops for FlexVol SnapMirror relationships.

# |consistency\_group\_failover

|[snapmirror\\_consistency\\_group\\_failover](#snapmirror_consistency_group_failover)

a|SnapMirror Consistency Group failover information. The SnapMirror Consistency Group failover can be a planned or an unplanned operation. Only active SnapMirror Consistency Group failover operation progress can be monitored using this object. In case of an error during the failover operation, the property "consistency group failover.error" holds the reason for the error. ONTAP automatically retries any failed SnapMirror Consistency Group failover operation.

- Introduced in: 9.8
- readOnly: 1

# |create\_destination<br> |<a

href="#snapmirror\_destination\_creation">snapmirror\_destination\_creation</a><br> a|Use this object to provision the destination endpoint when establishing a SnapMirror relationship for a FlexVol volume,

FlexGroup volume, SVM, Consistency Group or ONTAP S3 Bucket. Given a source endpoint, the destination endpoint is provisioned in the SVM specified in the "destination.path" property. While protecting an SVM, the SVM destination endpoint can only be provisioned on the local cluster. To provision the SVM destination endpoint use the optional "source.cluster.name" property to specify the remote cluster name or use the optional "source.cluster.uuid" property to specify the remote cluster UUID. When "create\_destination.enabled" option is specified while making a POST for a SnapMirror relationship, the relationship can be automatically initialized by setting the "state" either to "snapmirrored" when the policy is of type "async" or to "in\_sync" when the policy is of type "sync". The "destination.path" property must specify the destination endpoint path. For example, for FlexVol volume and FlexGroup volume, the "destination.path" can be specified as <destination-SVM-name:dpvolume-name>, for SVM data protection, the "destination.path" must be specified as <destination-SVMname:>, and for Consistency Group, the "destination.path" must be specified as &It; destination-SVMname:/cg/consistency-group-name> along with the "destination.consistency\_group\_volumes" property to indicate the list of destination volumes of type "DP" in the Consistency Group. For a FlexVol volume, a FlexGroup volume, Consistency Group or a Bucket destination endpoint, the properties in this object can be specified either from the source or the destination cluster. For an SVM destination endpoint, the properties in this object can be specified from the destination cluster only. This object is not supported for non ONTAP endpoints. While protecting a S3 Bucket, the optional "size" property can be used to create ONTAP S3 Bucket destination endpoint of the specified size.</destination-SVM-name:dp-volume-name>

- Introduced in: 9.7
- x-ntap-createOnly: true

## |destination

## |[snapmirror\\_endpoint](#snapmirror_endpoint)

a|Endpoint of a SnapMirror relationship. For a GET request, the property "cluster" is populated when the endpoint is on a remote cluster. A POST request to create the destination SVM endpoint or to establish an SVM DR relationship must have the property "cluster" populated with the remote cluster details. A POST request to create the destination FlexVol volume, FlexGroup volume, Consistency Group, ONTAP S3 bucket and NON-ONTAP object-store endpoints can optionally specify the "cluster" property when the source SVM and the destination SVM are peered. A POST request to establish a SnapMirror relationship between the source endpoint and destination endpoint and when the source SVM and the destination SVM are not peered, must specify the "cluster" property for the remote endpoint.

• Introduced in: 9.6

|exported\_snapshot |string a|Snapshot copy exported to clients on destination.

|group\_type

#### |string

a|Specifies the group type of the top level SnapMirror relationship. The volume relationships are shown as *none*, the SVMDR relationships are shown as *svm\_dr*, the Consistency Group relationships are shown as *consistency\_group*, and the FlexGroup volume relationships are shown as *flexgroup*.

|healthy |boolean a|Is the relationship healthy?

|identity\_preservation

|string

a|Specifies which configuration of the source SVM is replicated to the destination SVM. This property is applicable only for SVM data protection with "async" policy type. This "identity preservation" overrides the "identity preservation" set on the SnapMirror relationship's policy.

|io\_serving\_copy **|string** a|Specifies the sites serving I/O for the SnapMirror active sync relationship.

|lag\_time |string a|Time since the exported Snapshot copy was created.

|last\_transfer\_network\_compression\_ratio

|string

a|Specifies the compression ratio achieved for the data sent over the wire with network compression enabled for the last successful transfer.

|last\_transfer\_type

|string

a|Specifies the operation type of the last transfer that occurred on the relationship. The *initialize* transfer occurs when the relationship state changes from uninitialized to snapmirrored or in sync. The *update* transfer occurs when the snapshots are transferred from the source endpoint to the destination endpoint as part of scheduled or manual update. The *resync* transfer occurs when the relationship state changes from broken\_off to snapmirrored or in sync. The *restore* transfer occurs when the snapshot is restored from a destination endpoint to another endpoint.

|master\_bias\_activated\_site |string a|Specifies the Master Bias Activated Site for the SnapMirror active sync relationship.

|policy |[policy](#policy) a|Basic policy information of the relationship.

|preferred\_site |string a|Specifies the Primary Site of the SnapMirror active sync relationship.

|preserve

|boolean

a|Set to true on resync to preserve Snapshot copies on the destination that are newer than the latest common Snapshot copy. This property is applicable only for relationships with FlexVol volume or FlexGroup volume endpoints and when the PATCH state is being changed to "snapmirrored".

|quick\_resync

|boolean

a|Set to true to reduce resync time by not preserving storage efficiency. This property is applicable only for relationships with FlexVol volume endpoints and SVMDR relationships when the PATCH state is being changed to "snapmirrored".

|recover\_after\_break

|boolean

a|Set to true to recover from a failed SnapMirror break operation on a FlexGroup volume relationship. This restores all destination FlexGroup constituent volumes to the latest Snapshot copy, and any writes to the readwrite constituents are lost. This property is applicable only for SnapMirror relationships with FlexGroup volume endpoints and when the PATCH state is being changed to "broken\_off".

|restore

# |boolean

a|Set to true to create a relationship for restore. To trigger restore-transfer, use transfers POST on the restore relationship. SnapMirror relationships with the policy type "async" can be restored. SnapMirror relationships with the policy type "sync" cannot be restored.

# |restore\_to\_snapshot

#### |string

a|Specifies the Snapshot copy to restore to on the destination during the break operation. This property is applicable only for SnapMirror relationships with FlexVol volume endpoints and when the PATCH state is being changed to "broken\_off".

# |source

# |[snapmirror\\_source\\_endpoint](#snapmirror_source_endpoint)

a|Source endpoint of a SnapMirror relationship. For a GET request, the property "cluster" is populated when the endpoint is on a remote cluster. A POST request to establish a SnapMirror relationship between the source endpoint and destination endpoint and when the source SVM and the destination SVM are not peered, must specify the "cluster" property for the remote endpoint.

|state

|string

a|State of the relationship.

To initialize the relationship, PATCH the state to "snapmirrored" for relationships with a policy of type "async" or to state "in\_sync" for relationships with a policy of type "sync".

To break the relationship, PATCH the state to "broken off" for relationships with a policy of type "async" or "sync". SnapMirror relationships with the policy type as "sync" and "sync\_type" as "automated failover" cannot be "broken\_off".

To resync the relationship, PATCH the state to "snapmirrored" for relationships with a policy of type "async" or to state "in sync" for relationships with a policy of type "sync". SnapMirror relationships with the policy type as "sync" and "sync\_type" as "automated\_failover" can be in "broken\_off" state due to a failed attempt of SnapMirror failover.

To pause the relationship, suspending further transfers, PATCH the state to "paused" for relationships with a policy of type "async" or "sync". SnapMirror relationships with the policy type as "sync" and "sync\_type" as "automated\_failover" cannot be "paused".

To resume transfers for a paused relationship, PATCH the state to "snapmirrored" for relationships with a policy of type "async" or to state "in\_sync" for relationships with a policy of type "sync".

The entries "in\_sync", "out\_of\_sync", "synchronizing", and "expanding" are only applicable to relationships with a policy of type "sync". A PATCH call on the state change only triggers the transition to the specified state. You must poll on the "state", "healthy" and "unhealthy reason" properties using a GET request to determine if the transition is successful. To automatically initialize the relationship when specifying "create\_destination" property, set the state to "snapmirrored" for relationships with a policy of type "async" or to state "in\_sync" for relationships with a policy of type "sync".

# |svmdr\_volumes

# |array[[svmdr\\_volumes](#svmdr_volumes)]

a|Specifies the list of constituent FlexVol volumes and FlexGroup volumes for an SVM DR SnapMirror relationship. FlexGroup constituents are not considered.

|throttle

|integer

a|Throttle, in KBs per second. This "throttle" overrides the "throttle" set on the SnapMirror relationship's policy. If neither of these are set, defaults to 0, which is interpreted as unlimited.

|total\_transfer\_bytes |integer

a|Cumulative bytes transferred for the relationship.

# |total\_transfer\_duration

|string

a|Indicates the cumulative duration of all transfers since the last aggregate relocation, takeover/giveback, or metrocluster switchover/switchback involving the node that hosts the relationship.

# |transfer

# |[transfer](#transfer)

a|Basic information on the current transfer or the last transfer if there is no active transfer at the time of the request.

# |transfer\_schedule

# |[transfer\\_schedule](#transfer_schedule)

a|Schedule used to update asynchronous relationships. This "transfer schedule" overrides the "transfer\_schedule" set on the SnapMirror relationship's policy. To remove the "transfer\_schedule", set its value to null (no-quotes). Only cron schedules are supported for SnapMirror.

|unhealthy\_reason

|array[[snapmirror\\_error\]](#snapmirror_error)

a|Reason the relationship is not healthy. It is a concatenation of up to four levels of error messages.

|uuid |string a|Unique identifier of the SnapMirror relationship.
```
.Example response
[%collapsible%closed]
====
[source,json,subs=+macros] {
"_links": {
"self": {
"href": "/api/resourcelink" }
},
"backoff_level": "medium",
"consistency_group_failover": {
"error": {
"arguments": {
"code": "string",
"message": "string"
},
"code": "4",
"message": "entry doesn't exist"
},
"state": "started",
"type": "planned"
},
"create_destination": {
"bucket_retention": {
"default_period": "P10Y",
"mode": "governance"
},
"storage_service": {
"name": "extreme"
},
"tiering": {
"policy": "all" }
},
"destination": {
"cluster": {
"_links": {
"self": {
"href": "/api/resourcelink" }
},
"name": "cluster1",
"uuid": "1cd8a442-86d1-11e0-ae1c-123478563412"
},
"consistency_group_volumes": {
"name": "volume1",
"uuid": "028baa66-41bd-11e9-81d5-00a0986138f7"
},
"ipspace": "Default",
"path": "svm1:volume1",
"svm": {
"_links": {
"self": {
```
## | Error code | Description

| 13303825 | Could not retrieve information for the SnapMirror policy type

| 13303817 | Unknown value for the Snapmirror State

```
[cols=3*,options=header]
```
|Name |Type |Description

|error |[returned\\_error](#returned_error) a|

```
.Example error
[%collapsible%closed]
====[source,json,subs=+macros]
{
"error": {
"arguments": {
"code": "string",
"message": "string"
},
"code": "4",
"message": "entry doesn't exist",
"target": "uuid"
}
}
====
== Definitions
[.api-def-first-level]
.See Definitions
[%collapsible%closed]
====
[#href]
[.api-collapsible-fifth-title]
href
[cols=3*,options=header]
```
|Name |Type |Description

|href |string

[# links] [.api-collapsible-fifth-title] \_links

[cols=3\*,options=header]

|Name |Type |Description

|self |[href](#href) a|

> [#error\_arguments] [.api-collapsible-fifth-title] error\_arguments

> [cols=3\*,options=header]

|Name |Type |Description

|code |string a|Argument code

|message |string a|Message argument

[#error] [.api-collapsible-fifth-title] error

SnapMirror Consistency Group failover error message.

[cols=3\*,options=header]

|Name |Type |Description

|arguments |array[[error\\_arguments](#error_arguments)] a|Message arguments

|code

|string a|Error code

|message |string a|Error message

[#status] [.api-collapsible-fifth-title] status

[cols=3\*,options=header]

|Name |Type |Description

|code |string a|Status code

|message |string a|SnapMirror Consistency Group failover status.

[#snapmirror\_consistency\_group\_failover] [.api-collapsible-fifth-title] snapmirror\_consistency\_group\_failover

SnapMirror Consistency Group failover information. The SnapMirror Consistency Group failover can be a planned or an unplanned operation. Only active SnapMirror Consistency Group failover operation progress can be monitored using this object. In case of an error during the failover operation, the property "consistency group failover.error" holds the reason for the error. ONTAP automatically retries any failed SnapMirror Consistency Group failover operation.

[cols=3\*,options=header]

|Name |Type |Description

|error |[error](#error) a|SnapMirror Consistency Group failover error message.

|state |string a|SnapMirror Consistency Group failover state.

|status |[status](#status) a|

|type |string a|SnapMirror Consistency Group failover type.

[#bucket retention] [.api-collapsible-fifth-title] bucket retention

Specifies the retention-mode and default retention period configured on the destination bucket.

[cols=3\*,options=header]

|Name |Type |Description

|default\_period<br> |string<br> a|Specifies the default retention period that is applied to objects while committing them to the WORM state without an associated retention period. The retention period can be in years, or days. The retention period value represents a duration and must be specified in the ISO-8601 duration format. A period specified for years and days is represented in the ISO-8601 format as "P<num>Y" and "P<num>D" respectively, for example "P10Y" represents a duration of 10 years. The period string must contain only a single time element that is, either years, or days. A duration which combines different periods is not supported, for example "P1Y10D" is not supported.</num></num>

|mode<br> |string<br> a|The lock mode of the bucket.<br> compliance &dash; A SnapLock Compliance (SLC) bucket provides the highest level of WORM protection and an administrator cannot destroy a compliance bucket if it contains unexpired WORM objects.<br> governance &dash; An administrator can delete a Governance bucket.<br>>>>>> no\_lock &dash; Indicates the bucket does not support object locking.

[#storage\_service] [.api-collapsible-fifth-title] storage\_service

[cols=3\*,options=header]

|Name |Type |Description

|enabled |boolean a|This property indicates whether to create the destination endpoint using storage service.

|enforce\_performance

|boolean

a|Optional property to enforce storage service performance on the destination endpoint. This property is applicable to FlexVol volume, FlexGroup volume, and Consistency Group endpoints.

|name

|string

a|Optional property to specify the storage service name for the destination endpoint. This property is considered when the property "create\_destination.storage\_service.enabled" is set to "true". When the property "create destination.storage service.enabled" is set to "true" and the

"create\_destination.storage\_service.name" for the endpoint is not specified, then ONTAP selects the highest storage service available on the cluster to provision the destination endpoint. This property is applicable to FlexVol volume, FlexGroup volume, and Consistency Group endpoints.

- enum: ["extreme", "performance", "value"]
- Introduced in: 9.6
- x-nullable: true

[#tiering] [.api-collapsible-fifth-title] tiering

[cols=3\*,options=header]

|Name |Type |Description

|policy<br> |string<br> a|Optional property to specify the destination endpoint&#8217;s tiering policy when "create\_destination.tiering.supported" is set to "true". This property is applicable to FlexVol volume, FlexGroup volume, and Consistency Group endpoints. This property determines whether the user data blocks of the destination endpoint in a FabricPool will be tiered to the cloud store when they become cold. FabricPool combines flash (performance tier) with a cloud store into a single aggregate. Temperature of the destination endpoint volume blocks increases if they are accessed frequently and decreases when they are not.<br/>shown all ‐ This policy allows tiering of both destination endpoint Snapshot copies and the user transferred data blocks to the cloud store as soon as possible by ignoring the temperature on the volume blocks. This tiering policy is not applicable for Consistency Group destination endpoints or for synchronous relationships.<br> auto ‐ This policy allows tiering of both destination endpoint Snapshot copies and the active file system user data to the cloud store<br> none &dash; Destination endpoint volume blocks will not be tiered to the cloud store.<br/>br> snapshot\_only &dash; This policy allows tiering of only the destination endpoint volume Snapshot copies not associated with the active file system. The default tiering policy is "snapshot\_only" for a FlexVol volume and "none" for a FlexGroup volume.

### |supported

# |boolean

a|Optional property to enable provisioning of the destination endpoint volumes on FabricPool aggregates. This property is applicable to FlexVol volume, FlexGroup volume, and Consistency Group endpoints. Only FabricPool aggregates are used if this property is set to "true" and only non FabricPool aggregates are used if this property is set to "false". Tiering support for a FlexGroup volume can be changed by moving all of the constituents to the required aggregates. Note that in order to tier data, not only do the destination endpoint volumes need to support tiering by using FabricPools, the "create\_destination.tiering.policy" must not be "none". A destination endpoint that uses FabricPools but has a tiering "policy" of "none" supports tiering but will not tier any data.

[#snapmirror\_destination\_creation]<br />br>[.api-collapsible-fifth-title]<br >>snapmirror\_destination\_creation<br />>> <br> Use this object to provision the destination endpoint when establishing a SnapMirror relationship for a FlexVol volume, FlexGroup volume, SVM, Consistency Group or ONTAP S3 Bucket. Given a source endpoint, the destination endpoint is provisioned in the SVM specified in the "destination.path" property. While protecting an SVM, the SVM destination endpoint can only be provisioned on the local cluster. To provision the SVM destination endpoint use the optional "source.cluster.name" property to specify the remote cluster name or use the optional "source.cluster.uuid" property to specify the remote cluster UUID. When "create destination.enabled" option is specified while making a POST for a SnapMirror relationship, the relationship can be automatically initialized by setting the "state" either to "snapmirrored" when the policy is of type "async" or to "in sync" when the policy is of type "sync". The "destination.path" property must specify the destination endpoint path. For example, for FlexVol volume and FlexGroup volume, the "destination.path" can be specified as <dp-volume-name>, for SVM data protection, the "destination.path" must be specified as  $&dt$ ; destination-svm-name:  $>q$ ; and for Consistency Group, the "destination. path" must be specified as  $&dt$ ; destination-svm-name:  $>gt;$ ; along with the "destination.consistency group volumes" property to indicate the list of destination volumes of type "DP" in the Consistency Group. For a FlexVol volume, a FlexGroup volume, Consistency Group or a Bucket destination endpoint, the properties in this object can be specified either from the source or the destination cluster. For an SVM destination endpoint, the properties in this object can be specified from the destination cluster only. This object is not supported for non ONTAP endpoints. While protecting a S3 Bucket, the optional "size" property can be used to create ONTAP S3 Bucket destination endpoint of the specified size.</destination-svm-name:&gt;&lt;/destination-svm-name:&gt;</dpvolume-name><br> <br> <br> [cols=3\*,options=header]

|Name |Type |Description

## |bucket\_retention

#### |[bucket\\_retention](#bucket_retention)

a|Specifies the retention-mode and default retention period configured on the destination bucket.

|enabled

## |boolean

a|Optional property to create the destination endpoint when establishing a SnapMirror relationship. It is assumed to be "false" if no other property is set and assumed to be "true" if any other property is set.

#### |size

|integer

a|Optional property to specify the size of destination endpoint in bytes. This property is applicable only to ONTAP S3 Bucket endpoints. The minimum size for S3 bucket is 80MB and maximum size is 64TB. If not specified, system will create destination with default size of 800GB.

- Introduced in: 9.10
- x-nullable: true

### |snapshot\_locking\_enabled

|boolean

a|Optional property to create the destination endpoint with Snapshot copy locking enabled when establishing a SnapMirror relationship. This property is applicable to FlexVol volumes and FlexGroup volumes.

|storage\_service |[storage\\_service](#storage_service) a|

|tiering |[tiering](#tiering) a|

[#cluster] [.api-collapsible-fifth-title] cluster

[cols=3\*,options=header]

|Name

|Type |Description

|\_links |[\\_links](#_links)

a|

|name |string a|

|uuid |string a|

> [#consistency\_group\_volumes] [.api-collapsible-fifth-title] consistency\_group\_volumes

[cols=3\*,options=header]

|Name |Type |Description

|name |string a|The name of the volume.

|uuid

|string

a|Unique identifier of the volume. This corresponds to the instance-uuid that is exposed in the CLI and ONTAPI. It does not change due to a volume move.

- example: 028baa66-41bd-11e9-81d5-00a0986138f7
- x-ntap-createOnly: true
- Introduced in: 9.8
- x-nullable: true

[#svm] [.api-collapsible-fifth-title] svm

SVM, applies only to SVM-scoped objects.

[cols=3\*,options=header]

|Name |Type |Description

|\_links |[\\_links](#_links) a|

|name |string a|The name of the SVM. This field cannot be specified in a PATCH method.

|uuid **|string** a|The unique identifier of the SVM. This field cannot be specified in a PATCH method.

[#snapmirror\_endpoint] [.api-collapsible-fifth-title] snapmirror\_endpoint

Endpoint of a SnapMirror relationship. For a GET request, the property "cluster" is populated when the endpoint is on a remote cluster. A POST request to create the destination SVM endpoint or to establish an SVM DR relationship must have the property "cluster" populated with the remote cluster details. A POST request to create the destination FlexVol volume, FlexGroup volume, Consistency Group, ONTAP S3 bucket and NON-ONTAP object-store endpoints can optionally specify the "cluster" property when the source SVM and the destination SVM are peered. A POST request to establish a SnapMirror relationship between the source endpoint and destination endpoint and when the source SVM and the destination SVM are not peered, must specify the "cluster" property for the remote endpoint.

[cols=3\*,options=header]

|Name |Type |Description

|cluster |[cluster](#cluster) a|

|consistency\_group\_volumes |array[[consistency\\_group\\_volumes](#consistency_group_volumes)] a|Mandatory property for a Consistency Group endpoint. Specifies the list of FlexVol volumes for a Consistency Group.

|ipspace |string a|Optional property to specify the IPSpace of the SVM.

|path |string a|ONTAP FlexVol/FlexGroup - svm1:volume1 ONTAP SVM - svm1: ONTAP Consistency Group - svm1:/cg/cg\_name ONTAP S3 - svm1:/bucket/bucket1 NON-ONTAP - objstore1:/objstore

- example: svm1:volume1
- Introduced in: 9.6
- x-nullable: true

|svm |[svm](#svm) a|SVM, applies only to SVM-scoped objects.

[#policy] [.api-collapsible-fifth-title] policy

Basic policy information of the relationship.

[cols=3\*,options=header]

|Name |Type |Description

|\_links |[\\_links](#_links)

a|

|name |string a|Name of the SnapMirror policy.

|type |string a|

|uuid |string a|Unique identifier of the SnapMirror policy.

[#snapmirror\_source\_endpoint] [.api-collapsible-fifth-title] snapmirror\_source\_endpoint

Source endpoint of a SnapMirror relationship. For a GET request, the property "cluster" is populated when the endpoint is on a remote cluster. A POST request to establish a SnapMirror relationship between the source endpoint and destination endpoint and when the source SVM and the destination SVM are not peered, must specify the "cluster" property for the remote endpoint.

[cols=3\*,options=header]

|Name |Type |Description

|cluster |[cluster](#cluster) a|

|consistency\_group\_volumes |array[[consistency\\_group\\_volumes](#consistency_group_volumes)] a|Mandatory property for a Consistency Group endpoint. Specifies the list of FlexVol volumes for a Consistency Group.

|path |string a|ONTAP FlexVol/FlexGroup - svm1:volume1 ONTAP SVM - svm1: ONTAP Consistency Group - svm1:/cg/cg\_name ONTAP S3 - svm1:/bucket/bucket1 NON-ONTAP - objstore1:/objstore

- example: svm1:volume1
- Introduced in: 9.14
- x-nullable: true

|svm |[svm](#svm) a|SVM, applies only to SVM-scoped objects.

[#svmdr\_volumes] [.api-collapsible-fifth-title] svmdr\_volumes

[cols=3\*,options=header]

|Name |Type |Description

|name

|string a|The name of the volume.

[#transfer] [.api-collapsible-fifth-title] transfer

Basic information on the current transfer or the last transfer if there is no active transfer at the time of the request.

[cols=3\*,options=header]

|Name |Type |Description

|\_links |[\\_links](#_links) a|

|bytes\_transferred |integer a|Total bytes transferred in the current or last successful transfer.

|end\_time |string a|End time of the last transfer.

|last\_updated\_time |string a|Last updated time of the bytes transferred in the current transfer.

|state |string a|

|total\_duration |string a|Elapsed time to transfer all Snapshot copies for the last successful transfer.

|type

|string

a|Specifies the operation type of the current transfer on the relationship. The *initialize* transfer occurs when the relationship state changes from "uninitialized" to "snapmirrored" or "in\_sync". The *update* transfer occurs when Snapshot copies are being transferred from the source endpoint to the destination endpoint as part of a scheduled or manual update. The *resync* transfer occurs when the relationship state changes from "broken off" to "snapmirrored" or "in sync". The *restore* transfer occurs when a Snapshot copy is being restored from a destination endpoint to another endpoint.

|uuid

|string

a|Transfer UUID. This property is applicable only for active transfers.

[#transfer\_schedule] [.api-collapsible-fifth-title] transfer\_schedule

Schedule used to update asynchronous relationships. This "transfer\_schedule" overrides the "transfer\_schedule" set on the SnapMirror relationship's policy. To remove the "transfer\_schedule", set its value to null (no-quotes). Only cron schedules are supported for SnapMirror.

[cols=3\*,options=header]

|Name |Type |Description

|\_links |[\\_links](#_links) a|

|name |string a|Job schedule name

|uuid |string a|Job schedule UUID

[#snapmirror\_error] [.api-collapsible-fifth-title] snapmirror\_error

SnapMirror error

[cols=3\*,options=header]

|Name |Type |Description

|arguments |array[string] a|Arguments present in the error message encountered.

|code |string a|Error code

|message |string a|Error message [#returned\_error] [.api-collapsible-fifth-title] returned\_error

[cols=3\*,options=header]

|Name |Type |Description

|arguments |array[[error\\_arguments](#error_arguments)] a|Message arguments

|code |string a|Error code

|message |string a|Error message

|target |string a|The target parameter that caused the error.

```
====
```
## = Update a SnapMirror relationship

PATCH /snapmirror/relationships/{uuid}

# **Introduced In:** 9.6

Updates a SnapMirror relationship. This API is used to initiate SnapMirror operations such as "initialize", "resync", "break", "quiesce", and "resume" by specifying the appropriate value for the "state" field. It is also used to modify the SnapMirror policy associated with the specified relationship. Additionally, a SnapMirror relationship can be failed over to the destination endpoint or a failed over SnapMirror relationship can be failed back to the original state or a SnapMirror relationship direction can be reversed using this API. This API can also be used to expand the SnapMirror active sync relationship with the specified source and destination volumes.

To initialize the relationship, PATCH the state to "snapmirrored" for relationships with a policy of type "async" or "in sync" for relationships with a policy of type "sync".

To break the relationship or to failover to the destination endpoint and start serving data from the destination endpoint, PATCH the state to "broken\_off" for relationships with a policy of type "async" or "sync". SnapMirror relationships with the policy type as "sync" and sync\_type as "automated\_failover" cannot be "broken\_off".

To resync the broken relationship, PATCH the state to "snapmirrored" for relationships with a policy of type "async" or "in sync" for relationships with a policy of type "sync".

To failback the failed over relationship and start serving data from the source endpoint, PATCH the state to "snapmirrored" for relationships with a policy of type "async" or "in sync" for relationships with a policy of type "sync" and set the query flag "failback" as "true". SnapMirror relationships with the policy type as "sync" and sync type as "automated failover" can be in "broken off" state due to a failed attempt of automated SnapMirror failover operation.

To pause the relationship, suspending further transfers, PATCH the state to "paused" for relationships with a policy of type "async" or "sync". SnapMirror relationships with the policy type as "sync" and sync\_type as "automated\_failover" cannot be "paused".

To resume transfers for a paused relationship, PATCH the state to "snapmirrored" for relationships with a policy of type "async" or "in\_sync" for relationships with a policy of type "sync".

To reverse the direction of the relationship, PATCH the "source.path" with the destination endpoint and the "destination.path" with the source endpoint and the relationship state to "snapmirrored" for relationships with a policy of type "async" or "in\_sync" for relationships with a policy of type "sync". For relationships with a policy of type "async" and relationship state as "snapmirrored", stop IO on the source endpoint and perform a SnapMirror transfer POST operation before reversing the direction of the relationship to prevent any loss of data.

The values "in sync", "out of sync", and "synchronizing" are only applicable to relationships with a policy of type "sync".

When "transfer schedule" is specified along with "state" during PATCH, first the schedule is modified on the relationship and then the respective SnapMirror operation is initiated. The "transfer schedule" specified is

|Name |Type |In |Required |Description

|uuid |string |path |True a|SnapMirror relationship UUID

|failover |boolean |query |False

a|If this parameter is set, validation and failover will occur to the SVM-DR SnapMirror relationship destination endpoint. Any other fields specified with this parameter will be ignored. This parameter is supported only for SVM-DR SnapMirror relationships.

- Introduced in: 9.7
- Default value:

|force-failover |boolean |query |False

a|If this parameter is set, failover will occur to the SVM-DR SnapMirror relationship destination endpoint, overriding the validation errors. Any other fields specified with this parameter will be ignored. This parameter is supported only for SVM-DR SnapMirror relationships.

- Introduced in: 9.7
- Default value:

|force

|boolean

|query

|False

allf this parameter is set while specifying the state as "broken off", indicates a forced failover overriding the validation errors.

- Introduced in: 9.8
- Default value:

**Ifailback** |boolean |query

|False

a|If this parameter is set while specifying the state as "snapmirrored", indicates recovery of the failed over SnapMirror relationship by preserving the data written on the destination endpoint when the SnapMirror relationship was in failed over state. This flag is only applicable to SVM-DR SnapMirror relationships.

• Introduced in: 9.8

• Default value:

|return\_timeout |integer |query |False

a|The number of seconds to allow the call to execute before returning. When doing a POST, PATCH, or DELETE operation on a single record, the default is 0 seconds. This means that if an asynchronous operation is started, the server immediately returns HTTP code 202 (Accepted) along with a link to the job. If a non-zero value is specified for POST, PATCH, or DELETE operations, ONTAP waits that length of time to see if the job completes so it can return something other than 202.

- Default value: 1
- Max value: 120
- Min value: 0

|validate\_only |boolean |query |False a|Validate the operation and its parameters, without actually performing the operation.

• Introduced in: 9.7

== Request Body

[cols=3\*,options=header]

|Name |Type |Description

|\_links |[\\_links](#_links) a|

|backoff\_level |string a|Specifies the SnapMirror backoff level due to Client Ops for FlexVol SnapMirror relationships.

### |consistency\_group\_failover

|[snapmirror\\_consistency\\_group\\_failover](#snapmirror_consistency_group_failover)

a|SnapMirror Consistency Group failover information. The SnapMirror Consistency Group failover can be a planned or an unplanned operation. Only active SnapMirror Consistency Group failover operation progress can be monitored using this object. In case of an error during the failover operation, the property "consistency\_group\_failover.error" holds the reason for the error. ONTAP automatically retries any failed SnapMirror Consistency Group failover operation.

- Introduced in: 9.8
- readOnly: 1

## |create\_destination<br> |<a

href="#snapmirror\_destination\_creation">snapmirror\_destination\_creation</a><br> a|Use this object to provision the destination endpoint when establishing a SnapMirror relationship for a FlexVol volume, FlexGroup volume, SVM, Consistency Group or ONTAP S3 Bucket. Given a source endpoint, the destination endpoint is provisioned in the SVM specified in the "destination.path" property. While protecting an SVM, the SVM destination endpoint can only be provisioned on the local cluster. To provision the SVM destination endpoint use the optional "source.cluster.name" property to specify the remote cluster name or use the optional "source.cluster.uuid" property to specify the remote cluster UUID. When "create\_destination.enabled" option is specified while making a POST for a SnapMirror relationship, the relationship can be automatically initialized by setting the "state" either to "snapmirrored" when the policy is of type "async" or to "in\_sync" when the policy is of type "sync". The "destination.path" property must specify the destination endpoint path. For example, for FlexVol volume and FlexGroup volume, the "destination.path" can be specified as <destination-SVM-name:dpvolume-name>, for SVM data protection, the "destination.path" must be specified as <destination-SVMname:>, and for Consistency Group, the "destination.path" must be specified as <destination-SVMname:/cg/consistency-group-name> along with the "destination.consistency\_group\_volumes" property to indicate the list of destination volumes of type "DP" in the Consistency Group. For a FlexVol volume, a FlexGroup volume, Consistency Group or a Bucket destination endpoint, the properties in this object can be specified either from the source or the destination cluster. For an SVM destination endpoint, the properties in this object can be specified from the destination cluster only. This object is not supported for non ONTAP endpoints. While protecting a S3 Bucket, the optional "size" property can be used to create ONTAP S3 Bucket destination endpoint of the specified size.</destination-SVM-name:dp-volume-name>

- Introduced in: 9.7
- x-ntap-createOnly: true

## |destination

## |[snapmirror\\_endpoint](#snapmirror_endpoint)

a|Endpoint of a SnapMirror relationship. For a GET request, the property "cluster" is populated when the endpoint is on a remote cluster. A POST request to create the destination SVM endpoint or to establish an SVM DR relationship must have the property "cluster" populated with the remote cluster details. A POST request to create the destination FlexVol volume, FlexGroup volume, Consistency Group, ONTAP S3 bucket and NON-ONTAP object-store endpoints can optionally specify the "cluster" property when the source SVM and the destination SVM are peered. A POST request to establish a SnapMirror relationship between the source endpoint and destination endpoint and when the source SVM and the destination SVM are not peered, must specify the "cluster" property for the remote endpoint.

• Introduced in: 9.6

|exported\_snapshot |string a|Snapshot copy exported to clients on destination.

|group\_type

|string

a|Specifies the group type of the top level SnapMirror relationship. The volume relationships are shown as *none*, the SVMDR relationships are shown as *svm\_dr*, the Consistency Group relationships are shown as *consistency\_group*, and the FlexGroup volume relationships are shown as *flexgroup*.

|healthy |boolean alls the relationship healthy?

|identity\_preservation |string

a|Specifies which configuration of the source SVM is replicated to the destination SVM. This property is applicable only for SVM data protection with "async" policy type. This "identity preservation" overrides the "identity preservation" set on the SnapMirror relationship's policy.

|io\_serving\_copy |string a|Specifies the sites serving I/O for the SnapMirror active sync relationship.

|lag\_time |string a|Time since the exported Snapshot copy was created.

|last\_transfer\_network\_compression\_ratio

|string

a|Specifies the compression ratio achieved for the data sent over the wire with network compression enabled for the last successful transfer.

|last\_transfer\_type

### |string

a|Specifies the operation type of the last transfer that occurred on the relationship. The *initialize* transfer occurs when the relationship state changes from uninitialized to snapmirrored or in sync. The *update* transfer occurs when the snapshots are transferred from the source endpoint to the destination endpoint as part of scheduled or manual update. The *resync* transfer occurs when the relationship state changes from broken\_off to snapmirrored or in sync. The *restore* transfer occurs when the snapshot is restored from a destination endpoint to another endpoint.

|master\_bias\_activated\_site |string a|Specifies the Master Bias Activated Site for the SnapMirror active sync relationship.

|policy |[policy](#policy) a|Basic policy information of the relationship.

|preferred\_site |string a|Specifies the Primary Site of the SnapMirror active sync relationship.

|preserve

|boolean

a|Set to true on resync to preserve Snapshot copies on the destination that are newer than the latest common Snapshot copy. This property is applicable only for relationships with FlexVol volume or FlexGroup volume endpoints and when the PATCH state is being changed to "snapmirrored".

|quick\_resync

|boolean

a|Set to true to reduce resync time by not preserving storage efficiency. This property is applicable only for relationships with FlexVol volume endpoints and SVMDR relationships when the PATCH state is being changed to "snapmirrored".

|recover\_after\_break

|boolean

a|Set to true to recover from a failed SnapMirror break operation on a FlexGroup volume relationship. This restores all destination FlexGroup constituent volumes to the latest Snapshot copy, and any writes to the readwrite constituents are lost. This property is applicable only for SnapMirror relationships with FlexGroup volume endpoints and when the PATCH state is being changed to "broken\_off".

### |restore

#### |boolean

a|Set to true to create a relationship for restore. To trigger restore-transfer, use transfers POST on the restore relationship. SnapMirror relationships with the policy type "async" can be restored. SnapMirror relationships with the policy type "sync" cannot be restored.

### |restore\_to\_snapshot

#### |string

a|Specifies the Snapshot copy to restore to on the destination during the break operation. This property is applicable only for SnapMirror relationships with FlexVol volume endpoints and when the PATCH state is being changed to "broken\_off".

#### |source

### |[snapmirror\\_source\\_endpoint](#snapmirror_source_endpoint)

a|Source endpoint of a SnapMirror relationship. For a GET request, the property "cluster" is populated when the endpoint is on a remote cluster. A POST request to establish a SnapMirror relationship between the source endpoint and destination endpoint and when the source SVM and the destination SVM are not peered, must specify the "cluster" property for the remote endpoint.

### |state

#### |string

a|State of the relationship.

To initialize the relationship, PATCH the state to "snapmirrored" for relationships with a policy of type "async" or to state "in\_sync" for relationships with a policy of type "sync".

To break the relationship, PATCH the state to "broken\_off" for relationships with a policy of type "async" or "sync". SnapMirror relationships with the policy type as "sync" and "sync\_type" as "automated failover" cannot be "broken\_off".

To resync the relationship, PATCH the state to "snapmirrored" for relationships with a policy of type "async" or to state "in sync" for relationships with a policy of type "sync". SnapMirror relationships with the policy type as "sync" and "sync\_type" as "automated failover" can be in "broken off" state due to a failed attempt of SnapMirror failover.

To pause the relationship, suspending further transfers, PATCH the state to "paused" for relationships with a policy of type "async" or "sync". SnapMirror relationships with the policy type as "sync" and "sync\_type" as "automated\_failover" cannot be "paused".

To resume transfers for a paused relationship, PATCH the state to "snapmirrored" for relationships with a policy of type "async" or to state "in\_sync" for relationships with a policy of type "sync".

The entries "in sync", "out of sync", "synchronizing", and "expanding" are only applicable to relationships with a policy of type "sync". A PATCH call on the state change only triggers the transition to the specified state. You must poll on the "state", "healthy" and "unhealthy reason" properties using a GET request to determine if the transition is successful. To automatically initialize the relationship when specifying "create\_destination" property, set the state to "snapmirrored" for relationships with a policy of type "async" or to state "in\_sync" for relationships with a policy of type "sync".

#### |svmdr\_volumes

### |array[[svmdr\\_volumes](#svmdr_volumes)]

a|Specifies the list of constituent FlexVol volumes and FlexGroup volumes for an SVM DR SnapMirror relationship. FlexGroup constituents are not considered.

### |throttle

|integer

a|Throttle, in KBs per second. This "throttle" overrides the "throttle" set on the SnapMirror relationship's policy.

If neither of these are set, defaults to 0, which is interpreted as unlimited.

|total\_transfer\_bytes |integer a|Cumulative bytes transferred for the relationship.

|total\_transfer\_duration

|string

a|Indicates the cumulative duration of all transfers since the last aggregate relocation, takeover/giveback, or metrocluster switchover/switchback involving the node that hosts the relationship.

# |transfer

# |[transfer](#transfer)

a|Basic information on the current transfer or the last transfer if there is no active transfer at the time of the request.

# |transfer\_schedule

# |[transfer\\_schedule](#transfer_schedule)

a|Schedule used to update asynchronous relationships. This "transfer\_schedule" overrides the "transfer\_schedule" set on the SnapMirror relationship's policy. To remove the "transfer\_schedule", set its value to null (no-quotes). Only cron schedules are supported for SnapMirror.

# |unhealthy\_reason

|array[[snapmirror\\_error\]](#snapmirror_error)

a|Reason the relationship is not healthy. It is a concatenation of up to four levels of error messages.

|uuid |string a|Unique identifier of the SnapMirror relationship.

```
.Example request
[%collapsible%closed]
====
[source,json,subs=+macros]
{
"_links": {
"self": {
"href": "/api/resourcelink"
}
},
"backoff_level": "medium",
"consistency_group_failover": {
"error": {
"arguments": {
"code": "string",
"message": "string"
},
"code": "4",
"message": "entry doesn't exist"
},
"state": "started",
"type": "planned"
},
"create_destination": {
"bucket_retention": {
"default_period": "P10Y",
"mode": "governance"
},
"storage_service": {
"name": "extreme"
},
"tiering": {
"policy": "all"
}
},
"destination": {
"cluster": {
"_links": {
"self": {
"href": "/api/resourcelink"
}
},
"name": "cluster1",
"uuid": "1cd8a442-86d1-11e0-ae1c-123478563412"
},
"consistency_group_volumes": {
"name": "volume1",
"uuid": "028baa66-41bd-11e9-81d5-00a0986138f7"
},
"ipspace": "Default",
"path": "svm1:volume1",
"svm": {
"_links": {
"self": {
```
|Name |Type |Description

|job |[job\\_link](#job_link) a|

```
.Example response
[%collapsible%closed]
====
[source,json,subs=+macros]
{
"job": {
"_links": {
"self": {
"href": "/api/resourcelink"
}
},
"uuid": "string"
}
}
====
== Response
`
Status: 202, Accepted
`
== Error
`
Status: Default
`
ONTAP Error Response codes
```
| Error code | Description

| 13303825 | Could not retrieve information for the SnapMirror policy type

| 13303817 | Unknown value for the SnapMirror state

| 13303829 | Invalid state

| 13303830 | Transient state

| 13303831

| Invalid state for async SnapMirror relationship

| 13303834 | Given input valid only for FlexGroup SnapMirror relationship

| 13303835 | Given flag is valid only when PATCH state is broken\_off

| 13303836 | Given flag is valid only when PATCH state is snapmirrored or in\_sync

| 13303818 | Invalid state transition requested

| 13303828 | Given state change is not possible for SVM SnapMirror relationship

| 13303833 | Requested state change is not possible

| 13303832 | SnapMirror relationship is already initialized

| 13303824 | Quiescing the SnapMirror relationship has failed

| 13303826 | Required environment variables are not set

| 13303827 | Internal Error

| 13303823 | Quiesce operation timed out

| 13303821 | Invalid SnapMirror policy name/UUID

| 13303819 | Could not retrieve SnapMirror policy information

| 13303851 | Cannot modify attributes of SnapMirror restore relationship

| 13303816 | Could not retrieve state or status values

| 13303837 | Given flags are valid only if SnapMirror state change is requested

| 6619546 | Destination must be a dp volume

| 13303808

| Transition to broken\_off state failed

| 13303809 | Transition to paused state failed

| 13303810 | Transition to snapmirrored state failed

| 13303811 | Transition from paused state failed

| 13303820 | SnapMirror policy, transfer\_schedule, and throttle, if specified were successfully updated, state transition failed

| 13303856 | SVM is not configured with any data protocol

| 13303857 | SVM is not configured with any network interface

| 13303858 | Internal error. Failed to check LIF and protocols details for SVM

| 13303859 | Internal error. SVM Failover operation failed. SVM operational state is unavailable.

| 13303865 | Modifying the specified SnapMirror policy is not supported.

| 13303866 | Cannot use the specified policy to modify the policy of the relationship.

| 13303867 | Modifying the policy of an async-mirror or a vault relationship is not supported.

| 13303884 | LIF and protocols details are configured incorrectly for SVM.

| 13303996

| The source and destination clusters both have a policy with the same name, but they have different properties.

# | 13304062

| Cannot reverse the direction of a SnapMirror DP relationship when the source cluster version is earlier than the destination cluster version.

| 13304070

| Remote peer cluster requires the dp\_rest\_support capability to support reversing the direction of a DP relationship.

# | 13304071

| Failed to access capabilities on remote cluster.

| 13304080

| Specified uuid and name do not match.

| 13304081

| Modifying a property during the opertaion is not supported.

| 13304082

| The specified properties are mutually exclusive.

| 13304083

| The specified property is not supported because all nodes in the cluster are not capable of supporting the property.

| 13304086

| Reversing the direction of a SnapMirror relationship associated with a policy containing the property create\_snapshot\_on\_source set to false is not supported.

| 6619715

| Modification of relationship is in progress. Retry the command after a few minutes.

| 6619699

| Schedule not found.

| 13304108

| Schedule not found in the Administrative SVM or the SVM for the relationship.

| 13304111

| The SnapMirror active sync relationship consistency groups are nested. Expanding an SnapMirror active sync relationship with a pre-existing DP volume is only supported for flat consistency groups.

| 6621458

| The destination Consistency Group is the source of a SnapMirror Synchronous (SM-S) relationship. Sources of SM-S relationships cannot be the destination of any other SnapMirror relationship.

| 6621782

| A property of the policy is not valid for relationships between these endpoints.

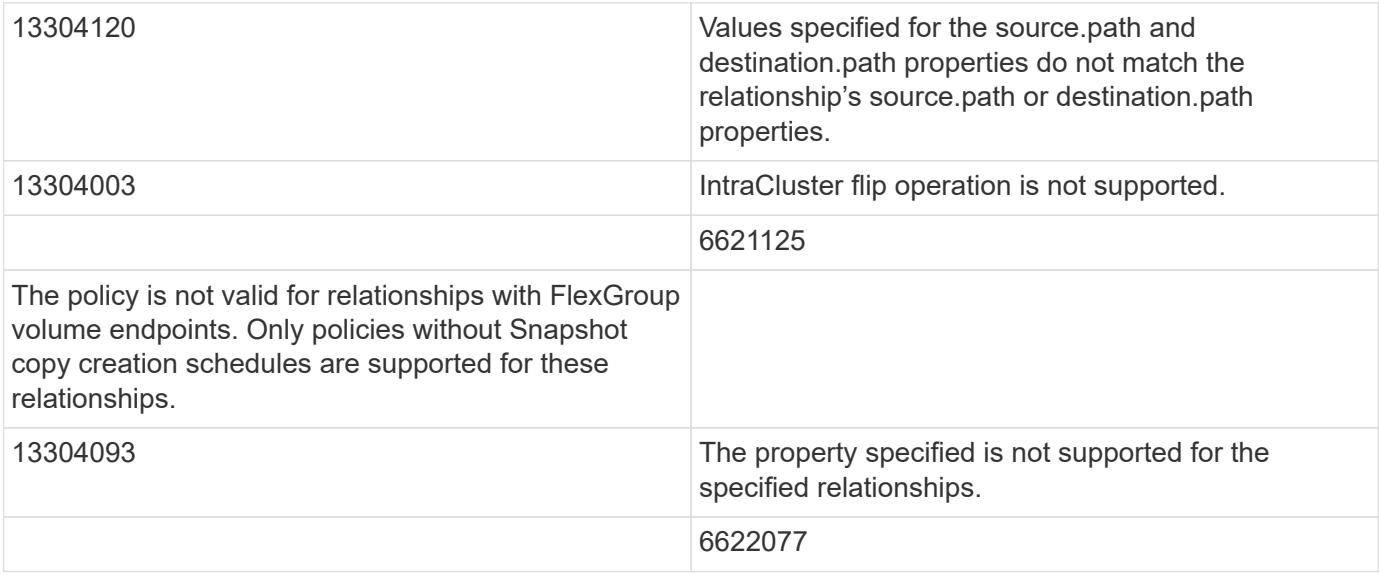

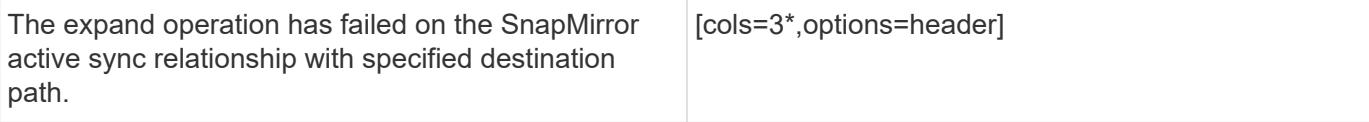

```
|Name
|Type
|Description
```
|error |[returned\\_error](#returned_error)

a|

```
.Example error
[%collapsible%closed]
====
[source,json,subs=+macros]
{
"error": {
"arguments": {
"code": "string",
"message": "string"
},
"code": "4",
"message": "entry doesn't exist",
"target": "uuid"
}
}
====
== Definitions
[.api-def-first-level]
.See Definitions
[%collapsible%closed]
=[#href]
[.api-collapsible-fifth-title]
href
[cols=3*,options=header]
```
|Name |Type |Description

|href |string a|

[#\_links] [.api-collapsible-fifth-title] \_links

[cols=3\*,options=header]

|Name |Type |Description

|self |[href](#href) a|

> [#error\_arguments] [.api-collapsible-fifth-title] error\_arguments

> [cols=3\*,options=header]

|Name |Type |Description

|code |string a|Argument code

|message |string a|Message argument

[#error] [.api-collapsible-fifth-title] error

SnapMirror Consistency Group failover error message.

[cols=3\*,options=header]

|Name |Type |Description

|arguments |array[[error\\_arguments](#error_arguments)] a|Message arguments

|code |string a|Error code

|message |string a|Error message

[#status] [.api-collapsible-fifth-title] status

[cols=3\*,options=header]

|Name |Type |Description

|code |string a|Status code

|message |string a|SnapMirror Consistency Group failover status.

[#snapmirror\_consistency\_group\_failover] [.api-collapsible-fifth-title] snapmirror\_consistency\_group\_failover

SnapMirror Consistency Group failover information. The SnapMirror Consistency Group failover can be a planned or an unplanned operation. Only active SnapMirror Consistency Group failover operation progress can be monitored using this object. In case of an error during the failover operation, the property "consistency\_group\_failover.error" holds the reason for the error. ONTAP automatically retries any failed SnapMirror Consistency Group failover operation.

[cols=3\*,options=header]

|Name |Type |Description

|error |[error](#error) a|SnapMirror Consistency Group failover error message.

|state |string a|SnapMirror Consistency Group failover state.

|status **|[status](#status)** a|

|type |string [#bucket\_retention] [.api-collapsible-fifth-title] bucket retention

Specifies the retention-mode and default retention period configured on the destination bucket.

[cols=3\*,options=header]

|Name |Type |Description

|default\_period<br> |string<br> a|Specifies the default retention period that is applied to objects while committing them to the WORM state without an associated retention period. The retention period can be in years, or days. The retention period value represents a duration and must be specified in the ISO-8601 duration format. A period specified for years and days is represented in the ISO-8601 format as "P<num>Y" and "P<num>D" respectively, for example "P10Y" represents a duration of 10 years. The period string must contain only a single time element that is, either years, or days. A duration which combines different periods is not supported, for example "P1Y10D" is not supported.</num></num>

|mode<br> |string<br> a|The lock mode of the bucket.<br> compliance &dash; A SnapLock Compliance (SLC) bucket provides the highest level of WORM protection and an administrator cannot destroy a compliance bucket if it contains unexpired WORM objects.<br> governance &dash; An administrator can delete a Governance bucket.  $\epsilon$ br> no lock & dash; Indicates the bucket does not support object locking.

[#storage\_service] [.api-collapsible-fifth-title] storage\_service

[cols=3\*,options=header]

|Name |Type |Description

|enabled |boolean a|This property indicates whether to create the destination endpoint using storage service.

|enforce\_performance

|boolean

a|Optional property to enforce storage service performance on the destination endpoint. This property is applicable to FlexVol volume, FlexGroup volume, and Consistency Group endpoints.

|name

|string

a|Optional property to specify the storage service name for the destination endpoint. This property is considered when the property "create\_destination.storage\_service.enabled" is set to "true". When the property "create destination.storage service.enabled" is set to "true" and the

"create destination.storage service.name" for the endpoint is not specified, then ONTAP selects the highest

storage service available on the cluster to provision the destination endpoint. This property is applicable to FlexVol volume, FlexGroup volume, and Consistency Group endpoints.

- enum: ["extreme", "performance", "value"]
- Introduced in: 9.6
- x-nullable: true

[#tiering] [.api-collapsible-fifth-title] tiering

[cols=3\*,options=header]

|Name |Type |Description

|policy<br> |string<br> a|Optional property to specify the destination endpoint&#8217;s tiering policy when "create\_destination.tiering.supported" is set to "true". This property is applicable to FlexVol volume, FlexGroup volume, and Consistency Group endpoints. This property determines whether the user data blocks of the destination endpoint in a FabricPool will be tiered to the cloud store when they become cold. FabricPool combines flash (performance tier) with a cloud store into a single aggregate. Temperature of the destination endpoint volume blocks increases if they are accessed frequently and decreases when they are not.<br/>shown all ‐ This policy allows tiering of both destination endpoint Snapshot copies and the user transferred data blocks to the cloud store as soon as possible by ignoring the temperature on the volume blocks. This tiering policy is not applicable for Consistency Group destination endpoints or for synchronous relationships.<br> auto ‐ This policy allows tiering of both destination endpoint Snapshot copies and the active file system user data to the cloud store<br>>br> none &dash; Destination endpoint volume blocks will not be tiered to the cloud store.<br/>br> snapshot\_only &dash; This policy allows tiering of only the destination endpoint volume Snapshot copies not associated with the active file system. The default tiering policy is "snapshot\_only" for a FlexVol volume and "none" for a FlexGroup volume.

### |supported

### |boolean

a|Optional property to enable provisioning of the destination endpoint volumes on FabricPool aggregates. This property is applicable to FlexVol volume, FlexGroup volume, and Consistency Group endpoints. Only FabricPool aggregates are used if this property is set to "true" and only non FabricPool aggregates are used if this property is set to "false". Tiering support for a FlexGroup volume can be changed by moving all of the constituents to the required aggregates. Note that in order to tier data, not only do the destination endpoint volumes need to support tiering by using FabricPools, the "create destination.tiering.policy" must not be "none". A destination endpoint that uses FabricPools but has a tiering "policy" of "none" supports tiering but will not tier any data.

[#snapmirror\_destination\_creation]<br />br>[.api-collapsible-fifth-title]<br >>snapmirror\_destination\_creation<br />>> <br> Use this object to provision the destination endpoint when establishing a SnapMirror relationship for a FlexVol volume, FlexGroup volume, SVM, Consistency Group or ONTAP S3 Bucket. Given a source endpoint, the destination endpoint is provisioned in the SVM specified in the "destination.path" property. While protecting an SVM, the SVM destination endpoint can only be provisioned on the local cluster. To provision the SVM destination endpoint use the optional "source.cluster.name" property to specify the remote cluster name or use the optional "source.cluster.uuid" property to specify the remote cluster UUID. When "create destination.enabled" option is specified while making a POST for a SnapMirror relationship, the relationship can be automatically initialized by setting the "state" either to "snapmirrored" when the policy is of type "async" or to "in sync" when the policy is of type "sync". The "destination.path" property must specify the destination endpoint path. For example, for FlexVol volume and FlexGroup volume, the "destination.path" can be specified as <dp-volume-name>, for SVM data protection, the "destination.path" must be specified as  $&dt$ ; destination-svm-name:  $>q$ ; and for Consistency Group, the "destination. path" must be specified as  $&dt$ ; destination-svm-name:  $>gt;$ ; along with the "destination.consistency group volumes" property to indicate the list of destination volumes of type "DP" in the Consistency Group. For a FlexVol volume, a FlexGroup volume, Consistency Group or a Bucket destination endpoint, the properties in this object can be specified either from the source or the destination cluster. For an SVM destination endpoint, the properties in this object can be specified from the destination cluster only. This object is not supported for non ONTAP endpoints. While protecting a S3 Bucket, the optional "size" property can be used to create ONTAP S3 Bucket destination endpoint of the specified size.</destination-svm-name:&gt;&lt;/destination-svm-name:&gt;</dpvolume-name><br> <br> <br> [cols=3\*,options=header]

|Name |Type |Description

### |bucket\_retention

#### |[bucket\\_retention](#bucket_retention)

a|Specifies the retention-mode and default retention period configured on the destination bucket.

|enabled

### |boolean

a|Optional property to create the destination endpoint when establishing a SnapMirror relationship. It is assumed to be "false" if no other property is set and assumed to be "true" if any other property is set.

#### |size

|integer

a|Optional property to specify the size of destination endpoint in bytes. This property is applicable only to ONTAP S3 Bucket endpoints. The minimum size for S3 bucket is 80MB and maximum size is 64TB. If not specified, system will create destination with default size of 800GB.

- Introduced in: 9.10
- x-nullable: true

### |snapshot\_locking\_enabled

|boolean

a|Optional property to create the destination endpoint with Snapshot copy locking enabled when establishing a SnapMirror relationship. This property is applicable to FlexVol volumes and FlexGroup volumes.

|storage\_service |[storage\\_service](#storage_service) a|

|tiering |[tiering](#tiering) a|

> [#cluster] [.api-collapsible-fifth-title] cluster

> [cols=3\*,options=header]

|Name

|Type |Description

|\_links |[\\_links](#_links)

a|

|name |string a|

|uuid |string a|

> [#consistency\_group\_volumes] [.api-collapsible-fifth-title] consistency\_group\_volumes

[cols=3\*,options=header]

|Name |Type |Description

|name |string a|The name of the volume.

|uuid

|string

a|Unique identifier of the volume. This corresponds to the instance-uuid that is exposed in the CLI and ONTAPI. It does not change due to a volume move.

- example: 028baa66-41bd-11e9-81d5-00a0986138f7
- x-ntap-createOnly: true
- Introduced in: 9.8
- x-nullable: true

[#svm] [.api-collapsible-fifth-title] svm

SVM, applies only to SVM-scoped objects.

[cols=3\*,options=header]

|Name |Type |Description

|\_links |[\\_links](#_links) a|

|name |string a|The name of the SVM. This field cannot be specified in a PATCH method.

|uuid |string a|The unique identifier of the SVM. This field cannot be specified in a PATCH method.

[#snapmirror\_endpoint] [.api-collapsible-fifth-title] snapmirror\_endpoint

Endpoint of a SnapMirror relationship. For a GET request, the property "cluster" is populated when the endpoint is on a remote cluster. A POST request to create the destination SVM endpoint or to establish an SVM DR relationship must have the property "cluster" populated with the remote cluster details. A POST request to create the destination FlexVol volume, FlexGroup volume, Consistency Group, ONTAP S3 bucket and NON-ONTAP object-store endpoints can optionally specify the "cluster" property when the source SVM and the destination SVM are peered. A POST request to establish a SnapMirror relationship between the source endpoint and destination endpoint and when the source SVM and the destination SVM are not peered, must specify the "cluster" property for the remote endpoint.

[cols=3\*,options=header]

|Name |Type |Description

|cluster |[cluster](#cluster) a|

|consistency\_group\_volumes |array[[consistency\\_group\\_volumes](#consistency_group_volumes)] a|Mandatory property for a Consistency Group endpoint. Specifies the list of FlexVol volumes for a Consistency Group.

|ipspace |string a|Optional property to specify the IPSpace of the SVM.

|path |string a|ONTAP FlexVol/FlexGroup - svm1:volume1 ONTAP SVM - svm1: ONTAP Consistency Group - svm1:/cg/cg\_name ONTAP S3 - svm1:/bucket/bucket1 NON-ONTAP - objstore1:/objstore

- example: svm1:volume1
- Introduced in: 9.6
- x-nullable: true

|svm |[svm](#svm) a|SVM, applies only to SVM-scoped objects.

[#policy] [.api-collapsible-fifth-title] policy

Basic policy information of the relationship.

[cols=3\*,options=header]

|Name |Type |Description

|\_links |[\\_links](#_links)

a|

|name |string a|Name of the SnapMirror policy.

|type |string a|

|uuid |string a|Unique identifier of the SnapMirror policy.

[#snapmirror\_source\_endpoint] [.api-collapsible-fifth-title] snapmirror\_source\_endpoint

Source endpoint of a SnapMirror relationship. For a GET request, the property "cluster" is populated when the endpoint is on a remote cluster. A POST request to establish a SnapMirror relationship between the source endpoint and destination endpoint and when the source SVM and the destination SVM are not peered, must specify the "cluster" property for the remote endpoint.

[cols=3\*,options=header]

|Name |Type |Description

|cluster |[cluster](#cluster) a|

|consistency\_group\_volumes |array[[consistency\\_group\\_volumes](#consistency_group_volumes)] a|Mandatory property for a Consistency Group endpoint. Specifies the list of FlexVol volumes for a Consistency Group.

|path |string a|ONTAP FlexVol/FlexGroup - svm1:volume1 ONTAP SVM - svm1: ONTAP Consistency Group - svm1:/cg/cg\_name ONTAP S3 - svm1:/bucket/bucket1 NON-ONTAP - objstore1:/objstore

- example: svm1:volume1
- Introduced in: 9.14
- x-nullable: true

|svm |[svm](#svm) a|SVM, applies only to SVM-scoped objects.

[#svmdr\_volumes] [.api-collapsible-fifth-title] svmdr\_volumes

[cols=3\*,options=header]

|Name |Type |Description

|name
|string a|The name of the volume.

[#transfer] [.api-collapsible-fifth-title] transfer

Basic information on the current transfer or the last transfer if there is no active transfer at the time of the request.

[cols=3\*,options=header]

|Name |Type |Description

|\_links |[\\_links](#_links) a|

|bytes\_transferred |integer a|Total bytes transferred in the current or last successful transfer.

|end\_time |string a|End time of the last transfer.

|last\_updated\_time |string a|Last updated time of the bytes transferred in the current transfer.

|state |string a|

|total\_duration |string a|Elapsed time to transfer all Snapshot copies for the last successful transfer.

|type

|string

a|Specifies the operation type of the current transfer on the relationship. The *initialize* transfer occurs when the relationship state changes from "uninitialized" to "snapmirrored" or "in\_sync". The *update* transfer occurs when Snapshot copies are being transferred from the source endpoint to the destination endpoint as part of a scheduled or manual update. The *resync* transfer occurs when the relationship state changes from "broken off" to "snapmirrored" or "in sync". The *restore* transfer occurs when a Snapshot copy is being restored from a destination endpoint to another endpoint.

|uuid

|string

a|Transfer UUID. This property is applicable only for active transfers.

[#transfer\_schedule] [.api-collapsible-fifth-title] transfer\_schedule

Schedule used to update asynchronous relationships. This "transfer\_schedule" overrides the "transfer\_schedule" set on the SnapMirror relationship's policy. To remove the "transfer\_schedule", set its value to null (no-quotes). Only cron schedules are supported for SnapMirror.

[cols=3\*,options=header]

|Name |Type |Description

|\_links |[\\_links](#_links) a|

|name |string a|Job schedule name

|uuid |string a|Job schedule UUID

[#snapmirror\_error] [.api-collapsible-fifth-title] snapmirror\_error

SnapMirror error

[cols=3\*,options=header]

|Name |Type |Description

|arguments |array[string] a|Arguments present in the error message encountered.

|code |string a|Error code

|message |string a|Error message [#snapmirror\_relationship] [.api-collapsible-fifth-title] snapmirror\_relationship

SnapMirror relationship information. The SnapMirror relatiosnhip can be either "async" or "sync" based on the type of SnapMirror policy associated with the relationship. The source and destination endpoints of a SnapMirror relationship must be of the same type, for example, if the source endpoint is a FlexVol volume then the destination endpoint must be a FlexVol volume.

The SnapMirror policy type "async" can be used when the SnapMirror relationship has FlexVol volume or FlexGroup volume or SVM as the endpoint. The SnapMirror policy type "sync" can be used when the SnapMirror relationship has FlexVol volume as the endpoint. The SnapMirror policy type "sync" with "sync type" as "automated failover" can be used when the SnapMirror relationship has Consistency Group as the endpoint.

[cols=3\*,options=header]

|Name |Type |Description

|\_links |[\\_links](#_links) a|

|backoff\_level

|string a|Specifies the SnapMirror backoff level due to Client Ops for FlexVol SnapMirror relationships.

## |consistency\_group\_failover

## |[snapmirror\\_consistency\\_group\\_failover](#snapmirror_consistency_group_failover)

a|SnapMirror Consistency Group failover information. The SnapMirror Consistency Group failover can be a planned or an unplanned operation. Only active SnapMirror Consistency Group failover operation progress can be monitored using this object. In case of an error during the failover operation, the property "consistency group failover.error" holds the reason for the error. ONTAP automatically retries any failed SnapMirror Consistency Group failover operation.

- Introduced in: 9.8
- readOnly: 1

## |create\_destination<br> |<a

href="#snapmirror\_destination\_creation">snapmirror\_destination\_creation</a>><br>>br>aluse this object to provision the destination endpoint when establishing a SnapMirror relationship for a FlexVol volume, FlexGroup volume, SVM, Consistency Group or ONTAP S3 Bucket. Given a source endpoint, the destination endpoint is provisioned in the SVM specified in the "destination.path" property. While protecting an SVM, the SVM destination endpoint can only be provisioned on the local cluster. To provision the SVM destination endpoint use the optional "source.cluster.name" property to specify the remote cluster name or use the optional "source.cluster.uuid" property to specify the remote cluster UUID. When "create\_destination.enabled" option is specified while making a POST for a SnapMirror relationship, the relationship can be automatically initialized by setting the "state" either to "snapmirrored" when the policy is of type "async" or to "in\_sync" when the policy is of type "sync". The "destination.path" property must specify the destination endpoint path. For example, for FlexVol volume and FlexGroup volume, the "destination.path" can be specified as <destination-SVM-name:dpvolume-name>, for SVM data protection, the "destination.path" must be specified as <destination-SVM-

name:>, and for Consistency Group, the "destination.path" must be specified as <destination-SVMname:/cg/consistency-group-name> along with the "destination.consistency\_group\_volumes" property to indicate the list of destination volumes of type "DP" in the Consistency Group. For a FlexVol volume, a FlexGroup volume, Consistency Group or a Bucket destination endpoint, the properties in this object can be specified either from the source or the destination cluster. For an SVM destination endpoint, the properties in this object can be specified from the destination cluster only. This object is not supported for non ONTAP endpoints. While protecting a S3 Bucket, the optional "size" property can be used to create ONTAP S3 Bucket destination endpoint of the specified size.</destination-SVM-name:dp-volume-name>

- Introduced in: 9.7
- x-ntap-createOnly: true

#### |destination

#### |[snapmirror\\_endpoint](#snapmirror_endpoint)

a|Endpoint of a SnapMirror relationship. For a GET request, the property "cluster" is populated when the endpoint is on a remote cluster. A POST request to create the destination SVM endpoint or to establish an SVM DR relationship must have the property "cluster" populated with the remote cluster details. A POST request to create the destination FlexVol volume, FlexGroup volume, Consistency Group, ONTAP S3 bucket and NON-ONTAP object-store endpoints can optionally specify the "cluster" property when the source SVM and the destination SVM are peered. A POST request to establish a SnapMirror relationship between the source endpoint and destination endpoint and when the source SVM and the destination SVM are not peered, must specify the "cluster" property for the remote endpoint.

• Introduced in: 9.6

|exported\_snapshot |string a|Snapshot copy exported to clients on destination.

|group\_type

|string

a|Specifies the group type of the top level SnapMirror relationship. The volume relationships are shown as *none*, the SVMDR relationships are shown as *svm\_dr*, the Consistency Group relationships are shown as *consistency\_group*, and the FlexGroup volume relationships are shown as *flexgroup*.

|healthy |boolean a|Is the relationship healthy?

|identity\_preservation

#### |string

a|Specifies which configuration of the source SVM is replicated to the destination SVM. This property is applicable only for SVM data protection with "async" policy type. This "identity preservation" overrides the "identity preservation" set on the SnapMirror relationship's policy.

|io\_serving\_copy |string a|Specifies the sites serving I/O for the SnapMirror active sync relationship.

|lag\_time |string a|Time since the exported Snapshot copy was created.

|last\_transfer\_network\_compression\_ratio

# |string

a|Specifies the compression ratio achieved for the data sent over the wire with network compression enabled for the last successful transfer.

|last\_transfer\_type

|string

a|Specifies the operation type of the last transfer that occurred on the relationship. The *initialize* transfer occurs when the relationship state changes from uninitialized to snapmirrored or in sync. The *update* transfer occurs when the snapshots are transferred from the source endpoint to the destination endpoint as part of scheduled or manual update. The *resync* transfer occurs when the relationship state changes from broken\_off to snapmirrored or in sync. The *restore* transfer occurs when the snapshot is restored from a destination endpoint to another endpoint.

|master\_bias\_activated\_site |string a|Specifies the Master Bias Activated Site for the SnapMirror active sync relationship.

|policy

|[policy](#policy)

a|Basic policy information of the relationship.

|preferred\_site |string a|Specifies the Primary Site of the SnapMirror active sync relationship.

|preserve

|boolean

a|Set to true on resync to preserve Snapshot copies on the destination that are newer than the latest common Snapshot copy. This property is applicable only for relationships with FlexVol volume or FlexGroup volume endpoints and when the PATCH state is being changed to "snapmirrored".

|quick\_resync

|boolean

a|Set to true to reduce resync time by not preserving storage efficiency. This property is applicable only for relationships with FlexVol volume endpoints and SVMDR relationships when the PATCH state is being changed to "snapmirrored".

|recover\_after\_break

|boolean

a|Set to true to recover from a failed SnapMirror break operation on a FlexGroup volume relationship. This restores all destination FlexGroup constituent volumes to the latest Snapshot copy, and any writes to the readwrite constituents are lost. This property is applicable only for SnapMirror relationships with FlexGroup volume endpoints and when the PATCH state is being changed to "broken\_off".

|restore

|boolean

a|Set to true to create a relationship for restore. To trigger restore-transfer, use transfers POST on the restore relationship. SnapMirror relationships with the policy type "async" can be restored. SnapMirror relationships with the policy type "sync" cannot be restored.

## |restore\_to\_snapshot

|string

a|Specifies the Snapshot copy to restore to on the destination during the break operation. This property is applicable only for SnapMirror relationships with FlexVol volume endpoints and when the PATCH state is being

# |source

#### |[snapmirror\\_source\\_endpoint](#snapmirror_source_endpoint)

a|Source endpoint of a SnapMirror relationship. For a GET request, the property "cluster" is populated when the endpoint is on a remote cluster. A POST request to establish a SnapMirror relationship between the source endpoint and destination endpoint and when the source SVM and the destination SVM are not peered, must specify the "cluster" property for the remote endpoint.

## |state

|string

a|State of the relationship.

To initialize the relationship, PATCH the state to "snapmirrored" for relationships with a policy of type "async" or to state "in\_sync" for relationships with a policy of type "sync".

To break the relationship, PATCH the state to "broken\_off" for relationships with a policy of type "async" or "sync". SnapMirror relationships with the policy type as "sync" and "sync\_type" as "automated\_failover" cannot be "broken\_off".

To resync the relationship, PATCH the state to "snapmirrored" for relationships with a policy of type "async" or to state "in sync" for relationships with a policy of type "sync". SnapMirror relationships with the policy type as "sync" and "sync\_type" as "automated failover" can be in "broken off" state due to a failed attempt of SnapMirror failover.

To pause the relationship, suspending further transfers, PATCH the state to "paused" for relationships with a policy of type "async" or "sync". SnapMirror relationships with the policy type as "sync" and "sync\_type" as "automated\_failover" cannot be "paused".

To resume transfers for a paused relationship, PATCH the state to "snapmirrored" for relationships with a policy of type "async" or to state "in\_sync" for relationships with a policy of type "sync".

The entries "in sync", "out of sync", "synchronizing", and "expanding" are only applicable to relationships with a policy of type "sync". A PATCH call on the state change only triggers the transition to the specified state. You must poll on the "state", "healthy" and "unhealthy reason" properties using a GET request to determine if the transition is successful. To automatically initialize the relationship when specifying "create\_destination" property, set the state to "snapmirrored" for relationships with a policy of type "async" or to state "in\_sync" for relationships with a policy of type "sync".

## |svmdr\_volumes

## |array[[svmdr\\_volumes](#svmdr_volumes)]

a|Specifies the list of constituent FlexVol volumes and FlexGroup volumes for an SVM DR SnapMirror relationship. FlexGroup constituents are not considered.

## |throttle

|integer

a|Throttle, in KBs per second. This "throttle" overrides the "throttle" set on the SnapMirror relationship's policy. If neither of these are set, defaults to 0, which is interpreted as unlimited.

|total\_transfer\_bytes |integer a|Cumulative bytes transferred for the relationship.

|total\_transfer\_duration

|string

a|Indicates the cumulative duration of all transfers since the last aggregate relocation, takeover/giveback, or metrocluster switchover/switchback involving the node that hosts the relationship.

|transfer |[transfer](#transfer) a|Basic information on the current transfer or the last transfer if there is no active transfer at the time of the request.

|transfer\_schedule |[transfer\\_schedule](#transfer_schedule) a|Schedule used to update asynchronous relationships. This "transfer\_schedule" overrides the "transfer\_schedule" set on the SnapMirror relationship's policy. To remove the "transfer\_schedule", set its value to null (no-quotes). Only cron schedules are supported for SnapMirror.

|unhealthy\_reason |array[[snapmirror\\_error\]](#snapmirror_error) a|Reason the relationship is not healthy. It is a concatenation of up to four levels of error messages.

|uuid |string a|Unique identifier of the SnapMirror relationship.

[#job\_link] [.api-collapsible-fifth-title] job\_link

[cols=3\*,options=header]

|Name |Type |Description

|\_links |[\\_links](#_links) a|

|uuid |string a|The UUID of the asynchronous job that is triggered by a POST, PATCH, or DELETE operation.

[#returned error] [.api-collapsible-fifth-title] returned\_error

[cols=3\*,options=header]

|Name |Type |Description

|arguments |array[[error\\_arguments](#error_arguments)] a|Message arguments

|code |string a|Error code

|message |string a|Error message

|target |string a|The target parameter that caused the error.  $=$  $=$  $=$  $=$ 

:leveloffset: -1

= Manage SnapMirror relationship tranfers

:leveloffset: +1

= SnapMirror relationships relationship.uuid transfers endpoint overview

== Overview

This API is used to manage transfers on an existing SnapMirror relationship.

You can initiate SnapMirror operations such as "initialize", "update", "restore-transfer", and "abort" using this API on asynchronous SnapMirror relationship. On a synchronous SnapMirror relationship, you can initiate SnapMirror "initialize" operation. The GET for this API reports the status of both active transfers and transfers that have terminated within the past 24 hours.

For the restore relationships, the POST on transfers API triggers "restore-transfer". Successful completion of "restore" also deletes the restore relationship. If the "restore" fails, DELETE on relationships must be called to delete the restore relationship.

A transfer on an asynchronous SnapMirror relationship with Application Consistency Group endpoints expands the destination Application Consistency Group endpoint if the source Application Consistency Group endpoint is already expanded.

= Retrieve ongoing SnapMirror transfers for a relationship

GET /snapmirror/relationships/{relationship.uuid}/transfers

**Introduced In:** 9.6

Retrieves the list of ongoing SnapMirror transfers for the specified relationship.

== Related ONTAP commands

\* snapmirror show

== Example

----

GET "/api/snapmirror/relationships/293baa53-e63d-11e8-bff1-005056a793dd/transfers"

|Name |Type |In |Required |Description

|relationship.uuid |string |path |True a|SnapMirror relationship UUID

|uuid |string |query |False a|Filter by uuid

|error\_info.message |string |query |False a|Filter by error\_info.message

• Introduced in: 9.10

|error\_info.code |integer |query |False a|Filter by error\_info.code

• Introduced in: 9.10

|throttle **|integer** |query |False a|Filter by throttle

• Introduced in: 9.9

|checkpoint\_size |integer |query |False a|Filter by checkpoint\_size

|on\_demand\_attrs |string |query |False a|Filter by on\_demand\_attrs • Introduced in: 9.13

|total\_duration |string |query |False a|Filter by total duration

• Introduced in: 9.10

|end\_time |string |query |False a|Filter by end\_time

• Introduced in: 9.10

|relationship.restore |boolean |query |False a|Filter by relationship.restore

|relationship.destination.consistency\_group\_volumes.name |string |query |False a|Filter by relationship.destination.consistency\_group\_volumes.name

• Introduced in: 9.8

|relationship.destination.path |string |query |False a|Filter by relationship.destination.path

|relationship.destination.svm.name |string |query |False a|Filter by relationship.destination.svm.name

|relationship.destination.svm.uuid |string |query |False a|Filter by relationship.destination.svm.uuid

|relationship.destination.cluster.name |string |query |False

a|Filter by relationship.destination.cluster.name

• Introduced in: 9.7

|relationship.destination.cluster.uuid |string |query |False a|Filter by relationship.destination.cluster.uuid

• Introduced in: 9.7

|last\_updated\_time |string |query |False a|Filter by last\_updated\_time

• Introduced in: 9.15

|snapshot |string |query |False a|Filter by snapshot

|bytes\_transferred |integer |query |False a|Filter by bytes\_transferred

|network\_compression\_ratio |string |query |False a|Filter by network\_compression\_ratio

• Introduced in: 9.13

|state |string |query |False a|Filter by state

|fields |array[string] |query |False a|Specify the fields to return.

|max\_records |integer

|query |False a|Limit the number of records returned.

|return\_records |boolean |query |False a|The default is true for GET calls. When set to false, only the number of records is returned.

• Default value: 1

|return\_timeout |integer |query |False a|The number of seconds to allow the call to execute before returning. When iterating over a collection, the default is 15 seconds. ONTAP returns earlier if either max records or the end of the collection is reached.

- Default value: 1
- Max value: 120
- Min value: 0

|order\_by |array[string] |query |False a|Order results by specified fields and optional [asc|desc] direction. Default direction is 'asc' for ascending.

== Response ` Status: 200, Ok `

[cols=3\*,options=header]

|Name |Type |Description

|\_links |[\\_links](#_links) a|

|num\_records |integer a|Number of records

|records |array[[snapmirror\\_transfer](#snapmirror_transfer)] a|

```
.Example response
[%collapsible%closed]
====
[source,json,subs=+macros]
{
"_links": {
"next": {
"href": "/api/resourcelink"
},
"self": {
"href": "/api/resourcelink"
}
},
"num_records": 1,
"records": {
"_links": {
"self": {
"href": "/api/resourcelink"
}
},
"bytes_transferred": 0,
"checkpoint_size": 0,
"end_time": "2020-12-02 21:36:19 -0500",
"error_info": {
"code": 6620046,
"message": "Transfer aborted"
},
"files": {
"destination_path": "/dirb/file2",
"source_path": "/dira/file1"
},
"last_updated_time": "2023-09-15 19:58:39 -0400",
"network_compression_ratio": 61,
"on_demand_attrs": "read_write_with_user_data_pull",
"options": {
},
"relationship": {
"destination": {
"cluster": {
"_links": {
"self": {
"href": "/api/resourcelink"
}
},
"name": "cluster1",
"uuid": "1cd8a442-86d1-11e0-ae1c-123478563412"
},
"consistency_group_volumes": {
"name": "volume1",
"uuid": "028baa66-41bd-11e9-81d5-00a0986138f7"
},
"ipspace": "Default",
"path": "svm1:volume1",
"svm": {
```
|Name |Type |Description

|error |[returned\\_error](#returned_error) a|

}}

}

```
.Example error
[%collapsible%closed]
====
[source,json,subs=+macros] {
"error": {
"arguments": {
"code": "string",
"message": "string"
},
"code": "4",
"message": "entry doesn't exist",
"target": "uuid" \}====
== Definitions
[.api-def-first-level]
.See Definitions
[%collapsible%closed]
====
[#href]
[.api-collapsible-fifth-title]
href
[cols=3*,options=header]
|Name
|Type
|Description
|href
|string
a|
[# links]
[.api-collapsible-fifth-title]
\_links
[cols=3*,options=header]
```
|Name |Type

# |Description

|next |[href](#href) a|

# |self |[href](#href)

a|

[#\_links] [.api-collapsible-fifth-title]  $_{\_}$ links

[cols=3\*,options=header]

|Name |Type |Description

|self |[href](#href) a|

> [#error\_info] [.api-collapsible-fifth-title] error\_info

Error information for the transfer.

[cols=3\*,options=header]

|Name |Type |Description

|code |integer a|Error code

|message |string a|Error message [#files] [.api-collapsible-fifth-title] files

Specifies a file or LUN consisting of a source\_path and an optional destination\_path. If not specified, the destination path is the same as the source path. File restore is not supported if the source path or destination\_path contains commas in its directory or file name.

[cols=3\*,options=header]

|Name |Type |Description

|destination\_path |string a|

|source\_path |string a|

[#options] [.api-collapsible-fifth-title] options [#cluster] [.api-collapsible-fifth-title] cluster

[cols=3\*,options=header]

|Name |Type |Description

|\_links |[\\_links](#_links) a|

|name |string a|

|uuid |string a|

[#consistency\_group\_volumes] [.api-collapsible-fifth-title] consistency\_group\_volumes

[cols=3\*,options=header]

|Name |Type |Description

|name |string a|The name of the volume.

|uuid

|string

a|Unique identifier of the volume. This corresponds to the instance-uuid that is exposed in the CLI and ONTAPI. It does not change due to a volume move.

- example: 028baa66-41bd-11e9-81d5-00a0986138f7
- x-ntap-createOnly: true
- Introduced in: 9.8
- x-nullable: true

[#svm] [.api-collapsible-fifth-title] svm

SVM, applies only to SVM-scoped objects.

[cols=3\*,options=header]

|Name |Type |Description

#### |\_links |[\\_links](#_links)

a|

|name |string a|The name of the SVM. This field cannot be specified in a PATCH method.

|uuid

|string

a|The unique identifier of the SVM. This field cannot be specified in a PATCH method.

[#snapmirror\_endpoint] [.api-collapsible-fifth-title] snapmirror\_endpoint

Endpoint of a SnapMirror relationship. For a GET request, the property "cluster" is populated when the endpoint is on a remote cluster. A POST request to create the destination SVM endpoint or to establish an SVM DR relationship must have the property "cluster" populated with the remote cluster details. A POST request to create the destination FlexVol volume, FlexGroup volume, Consistency Group, ONTAP S3 bucket and NON-ONTAP object-store endpoints can optionally specify the "cluster" property when the source SVM and the destination SVM are peered. A POST request to establish a SnapMirror relationship between the source endpoint and destination endpoint and when the source SVM and the destination SVM are not peered, must specify the "cluster" property for the remote endpoint.

[cols=3\*,options=header]

|Name |Type |Description

|cluster |[cluster](#cluster) a|

|consistency\_group\_volumes |array[[consistency\\_group\\_volumes](#consistency_group_volumes)] a|Mandatory property for a Consistency Group endpoint. Specifies the list of FlexVol volumes for a Consistency Group.

|ipspace |string a|Optional property to specify the IPSpace of the SVM.

|path |string a|ONTAP FlexVol/FlexGroup - svm1:volume1 ONTAP SVM - svm1: ONTAP Consistency Group - svm1:/cg/cg\_name ONTAP S3 - svm1:/bucket/bucket1 NON-ONTAP - objstore1:/objstore

- example: svm1:volume1
- Introduced in: 9.6
- x-nullable: true

|svm |[svm](#svm) a|SVM, applies only to SVM-scoped objects.

[#relationship] [.api-collapsible-fifth-title] relationship

[cols=3\*,options=header]

|Name |Type |Description

|destination

|[snapmirror\\_endpoint](#snapmirror_endpoint)

a|Endpoint of a SnapMirror relationship. For a GET request, the property "cluster" is populated when the endpoint is on a remote cluster. A POST request to create the destination SVM endpoint or to establish an SVM DR relationship must have the property "cluster" populated with the remote cluster details. A POST request to create the destination FlexVol volume, FlexGroup volume, Consistency Group, ONTAP S3 bucket and NON-ONTAP object-store endpoints can optionally specify the "cluster" property when the source SVM and the destination SVM are peered. A POST request to establish a SnapMirror relationship between the source endpoint and destination endpoint and when the source SVM and the destination SVM are not peered, must specify the "cluster" property for the remote endpoint.

• Introduced in: 9.6

|restore |boolean a|Is the relationship for restore?

|uuid |string a|Unique identifier of the SnapMirror relationship.

[#snapmirror\_transfer] [.api-collapsible-fifth-title] snapmirror\_transfer

SnapMirror transfer information

[cols=3\*,options=header]

|Name |Type |Description

|\_links |[\\_links](#_links) a|

|bytes\_transferred |integer a|Bytes transferred

|checkpoint\_size

linteger a|Amount of data transferred in bytes as recorded in the restart checkpoint.

|end\_time |string a|End time of the transfer.

|error\_info |[error\\_info](#error_info) a|Error information for the transfer.

|files

|array[[files](#files)]

a|This is supported for transfer of restore relationship only. This specifies the list of files or LUNs to be restored. Can contain up to eight files or LUNs.

|last\_updated\_time |string a|Last updated time of the bytes transferred in an active transfer.

|network\_compression\_ratio

|string

a|Specifies the compression ratio achieved for the data sent over the wire with network compression enabled. This property is only valid for active transfers.

|on\_demand\_attrs

|string

a|Specifies whether or not an on-demand restore is being carried out. This is only supported for the transfer of restore relationships for entire volumes from the object store. A value for read write with user data pull should be provided to start an on-demand restore. A file restore from the object store does not support this option.

|options |array[[options\]](#options) a|Options for snapmirror transfer.

|relationship |[relationship](#relationship) a|

|snapshot |string a|Name of Snapshot copy being transferred.

|source\_snapshot |string a|Specifies the Snapshot copy on the source to be transferred to the destination.

**|state** 

|string

a|Status of the transfer. Set PATCH state to "aborted" to abort the transfer. Set PATCH state to "hard\_aborted" to abort the transfer and discard the restart checkpoint. To find "queued" transfers refer to relationships GET API.

|storage\_efficiency\_enabled |boolean

a|This is supported for transfer of restore relationship only. Set this property to "false" to turn off storage efficiency for data transferred over the wire and written to the destination.

**Ithrottle** 

|integer

a|Throttle, in KBs per second. This "throttle" overrides the "throttle" set on the SnapMirror relationship or SnapMirror relationship's policy. If neither of these are set, defaults to 0, which is interpreted as unlimited.

|total\_duration |string a|Elapsed transfer time.

|uuid |string a|Unique identifier of the SnapMirror transfer.

[#error\_arguments] [.api-collapsible-fifth-title] error\_arguments

[cols=3\*,options=header]

|Name |Type |Description

|code |string a|Argument code

|message |string a|Message argument

[#returned error] [.api-collapsible-fifth-title] returned\_error

[cols=3\*,options=header]

|Name |Type |Description

**|**arguments |array[[error\\_arguments](#error_arguments)] a|Message arguments

|code |string a|Error code

|message |string a|Error message

|target |string a|The target parameter that caused the error.

```
====
```
= Start a SnapMirror transfer operation

POST /snapmirror/relationships/{relationship.uuid}/transfers

**Introduced In:** 9.6

Starts a SnapMirror transfer operation. This API initiates a restore operation if the SnapMirror relationship is of type "restore". Otherwise, it intiates a SnapMirror "initialize" operation or "update" operation based on the current SnapMirror state.

== Default property values

\* storage\_efficiency\_enabled - *true*

== Related ONTAP commands

\* snapmirror update \* snapmirror initialize \* snapmirror restore

== Examples

The following examples show how to perform SnapMirror "initialize", "update", and "restore" operations.

Perform SnapMirror initialize or update

---- POST "/api/snapmirror/relationships/e4e7e130-0279-11e9-b566-0050568e9909/transfers" '{}'

Perform SnapMirror initialize, update or restore with throttle value set

---- POST "/api/snapmirror/relationships/e4e7e130-0279-11e9-b566-0050568e9909/transfers" '{"throttle":"100"}' ----

Perform SnapMirror restore transfer of a file

----

----

POST "/api/snapmirror/relationships/c8c62a90-0fef-11e9-b09e-0050568e7067/transfers" '{"source\_snapshot": "src", "files":[{"source\_path": "/a1.txt.0", "destination\_path": "/a1-renamed.txt.0"}]}' ----

Performing a SnapMirror initialize or update using a particular Snapshot copy.

---- POST "/api/snapmirror/relationships/e4e7e130-0279-11e9-b566-0050568e9909/transfers" '{"source\_snapshot":"snap1"}'

----

|Name |Type |In |Required |Description

|relationship.uuid |string |path |True a|SnapMirror relationship UUID

|return\_records |boolean |query |False a|The default is false. If set to true, the records are returned.

• Default value:

|return\_timeout |integer |query |False

a|The number of seconds to allow the call to execute before returning. When doing a POST, PATCH, or DELETE operation on a single record, the default is 0 seconds. This means that if an asynchronous operation is started, the server immediately returns HTTP code 202 (Accepted) along with a link to the job. If a non-zero value is specified for POST, PATCH, or DELETE operations, ONTAP waits that length of time to see if the job completes so it can return something other than 202.

- Default value: 1
- Max value: 120
- Min value: 0

== Request Body

[cols=3\*,options=header]

|Name |Type |Description

|\_links |[\\_links](#_links) a|

|bytes\_transferred |integer a|Bytes transferred

|checkpoint\_size

|integer a|Amount of data transferred in bytes as recorded in the restart checkpoint.

|end\_time |string a|End time of the transfer.

|error\_info |[error\\_info](#error_info) a|Error information for the transfer.

|files

|array[[files](#files)]

a|This is supported for transfer of restore relationship only. This specifies the list of files or LUNs to be restored. Can contain up to eight files or LUNs.

|last\_updated\_time |string a|Last updated time of the bytes transferred in an active transfer.

|network\_compression\_ratio

|string

a|Specifies the compression ratio achieved for the data sent over the wire with network compression enabled. This property is only valid for active transfers.

|on\_demand\_attrs

|string

a|Specifies whether or not an on-demand restore is being carried out. This is only supported for the transfer of restore relationships for entire volumes from the object store. A value for read write with user data pull should be provided to start an on-demand restore. A file restore from the object store does not support this option.

|options |array[[options\]](#options) a|Options for snapmirror transfer.

|relationship |[relationship](#relationship) a|

|snapshot |string a|Name of Snapshot copy being transferred.

|source\_snapshot |string a|Specifies the Snapshot copy on the source to be transferred to the destination.

**|state** 

|string

a|Status of the transfer. Set PATCH state to "aborted" to abort the transfer. Set PATCH state to "hard\_aborted" to abort the transfer and discard the restart checkpoint. To find "queued" transfers refer to relationships GET API.

|storage\_efficiency\_enabled |boolean

a|This is supported for transfer of restore relationship only. Set this property to "false" to turn off storage efficiency for data transferred over the wire and written to the destination.

|throttle

|integer

a|Throttle, in KBs per second. This "throttle" overrides the "throttle" set on the SnapMirror relationship or SnapMirror relationship's policy. If neither of these are set, defaults to 0, which is interpreted as unlimited.

|total\_duration |string a|Elapsed transfer time.

|uuid |string a|Unique identifier of the SnapMirror transfer.

```
.Example request
[%collapsible%closed]
====
[source,json,subs=+macros]
{
"_links": {
"self": {
"href": "/api/resourcelink"
}
},
"bytes_transferred": 0,
"checkpoint_size": 0,
"end_time": "2020-12-02 21:36:19 -0500",
"error_info": {
"code": 6620046,
"message": "Transfer aborted"
},
"files": {
"destination_path": "/dirb/file2",
"source_path": "/dira/file1"
},
"last_updated_time": "2023-09-15 19:58:39 -0400",
"network_compression_ratio": 61,
"on demand attrs": "read write with user data pull",
"options": {
},
"relationship": {
"destination": {
"cluster": {
"_links": {
"self": {
"href": "/api/resourcelink"
}
},
"name": "cluster1",
"uuid": "1cd8a442-86d1-11e0-ae1c-123478563412"
},
"consistency_group_volumes": {
"name": "volume1",
"uuid": "028baa66-41bd-11e9-81d5-00a0986138f7"
},
"ipspace": "Default",
"path": "svm1:volume1",
"svm": {
"_links": {
"self": {
"href": "/api/resourcelink"
}
},
"name": "svm1",
"uuid": "02c9e252-41be-11e9-81d5-00a0986138f7"
}
},
"uuid": "d2d7ceea-ab52-11e8-855e-00505682a4c7"
```
|Name |Description |Type

|Location |Useful for tracking the resource location |string

== Error

`

` Status: Default

ONTAP Error Response codes

| Error code | Description

| 13303845 | Restore operation failed

| 13303812 | Initialize operation failed

| 13303844 | Update operation failed

| 13303846 | Empty source path file list

| 13303847 | Invalid property

| 13304040 | Throttle not supported for update of Synchronous SnapMirror relationships

| 6620237 | SnapMirror relationship database write failed

| 6620238 | SnapMirror relationship database read failed

## $[cols=3^*]$

| 13304134 | The overwrite property specified does not match the value specified in the previous request.

[cols=3\*,options=header]

|Name |Type

|

```
|Description
```

```
|error
|returned_error
a|
```

```
.Example error
[%collapsible%closed]
====
[source,json,subs=+macros]
{
"error": {
"arguments": {
"code": "string",
"message": "string"
},
"code": "4",
"message": "entry doesn't exist",
"target": "uuid"
}
}
====
== Definitions
[.api-def-first-level]
 .See Definitions
[%collapsible%closed]
====
[#href]
[.api-collapsible-fifth-title]
href
[cols=3*,options=header]
|Name
|Type
|Description
|href
|string
a|
[#_links]
[.api-collapsible-fifth-title]
\_links
```
[cols=3\*,options=header]

|Name |Type |Description

|self |[href](#href) a|

> [#error\_info] [.api-collapsible-fifth-title] error\_info

Error information for the transfer.

[cols=3\*,options=header]

|Name |Type |Description

|code |integer a|Error code

|message |string a|Error message

[#files] [.api-collapsible-fifth-title] files

Specifies a file or LUN consisting of a source\_path and an optional destination\_path. If not specified, the destination path is the same as the source path. File restore is not supported if the source path or destination\_path contains commas in its directory or file name.

[cols=3\*,options=header]

|Name |Type |Description

|destination\_path |string a|

|source\_path |string a|

[#options] [.api-collapsible-fifth-title] options [#cluster] [.api-collapsible-fifth-title] cluster

[cols=3\*,options=header]

|Name |Type |Description

|\_links |[\\_links](#_links) a|

|name |string a|

|uuid |string a|

> [#consistency\_group\_volumes] [.api-collapsible-fifth-title] consistency\_group\_volumes

[cols=3\*,options=header]

|Name |Type |Description

|name |string a|The name of the volume.

|uuid

|string

a|Unique identifier of the volume. This corresponds to the instance-uuid that is exposed in the CLI and ONTAPI. It does not change due to a volume move.

- example: 028baa66-41bd-11e9-81d5-00a0986138f7
- x-ntap-createOnly: true
- Introduced in: 9.8
- x-nullable: true

[#svm] [.api-collapsible-fifth-title] svm

SVM, applies only to SVM-scoped objects.

[cols=3\*,options=header]

|Name |Type |Description

|\_links |[\\_links](#_links) a|

|name |string a|The name of the SVM. This field cannot be specified in a PATCH method.

|uuid **|string** a|The unique identifier of the SVM. This field cannot be specified in a PATCH method.

[#snapmirror\_endpoint] [.api-collapsible-fifth-title] snapmirror\_endpoint

Endpoint of a SnapMirror relationship. For a GET request, the property "cluster" is populated when the endpoint is on a remote cluster. A POST request to create the destination SVM endpoint or to establish an SVM DR relationship must have the property "cluster" populated with the remote cluster details. A POST request to create the destination FlexVol volume, FlexGroup volume, Consistency Group, ONTAP S3 bucket and NON-ONTAP object-store endpoints can optionally specify the "cluster" property when the source SVM and the destination SVM are peered. A POST request to establish a SnapMirror relationship between the source endpoint and destination endpoint and when the source SVM and the destination SVM are not peered, must specify the "cluster" property for the remote endpoint.

[cols=3\*,options=header]

|Name |Type |Description

|cluster |[cluster](#cluster) a|

|consistency\_group\_volumes |array[[consistency\\_group\\_volumes](#consistency_group_volumes)] a|Mandatory property for a Consistency Group endpoint. Specifies the list of FlexVol volumes for a Consistency Group.

|ipspace |string a|Optional property to specify the IPSpace of the SVM.

|path |string a|ONTAP FlexVol/FlexGroup - svm1:volume1 ONTAP SVM - svm1: ONTAP Consistency Group - svm1:/cg/cg\_name ONTAP S3 - svm1:/bucket/bucket1 NON-ONTAP - objstore1:/objstore

- example: svm1:volume1
- Introduced in: 9.6
- x-nullable: true

#### |svm |[svm](#svm)

a|SVM, applies only to SVM-scoped objects.

[#relationship] [.api-collapsible-fifth-title] relationship

[cols=3\*,options=header]

|Name |Type |Description

**Idestination** |[snapmirror\\_endpoint](#snapmirror_endpoint)

a|Endpoint of a SnapMirror relationship. For a GET request, the property "cluster" is populated when the endpoint is on a remote cluster. A POST request to create the destination SVM endpoint or to establish an SVM DR relationship must have the property "cluster" populated with the remote cluster details. A POST request to create the destination FlexVol volume, FlexGroup volume, Consistency Group, ONTAP S3 bucket and NON-ONTAP object-store endpoints can optionally specify the "cluster" property when the source SVM and the destination SVM are peered. A POST request to establish a SnapMirror relationship between the source endpoint and destination endpoint and when the source SVM and the destination SVM are not peered, must specify the "cluster" property for the remote endpoint.

• Introduced in: 9.6

|restore |boolean a|Is the relationship for restore?

|uuid |string a|Unique identifier of the SnapMirror relationship.

[#snapmirror\_transfer] [.api-collapsible-fifth-title] snapmirror\_transfer

SnapMirror transfer information

[cols=3\*,options=header]

|Name |Type |Description

|\_links |[\\_links](#_links) a|

|bytes\_transferred **linteger** a|Bytes transferred

|checkpoint\_size |integer a|Amount of data transferred in bytes as recorded in the restart checkpoint.

|end\_time |string a|End time of the transfer.

|error\_info |[error\\_info](#error_info) a|Error information for the transfer.

|files

|array[[files](#files)]

a|This is supported for transfer of restore relationship only. This specifies the list of files or LUNs to be restored. Can contain up to eight files or LUNs.

|last\_updated\_time |string a|Last updated time of the bytes transferred in an active transfer.

|network\_compression\_ratio

|string

a|Specifies the compression ratio achieved for the data sent over the wire with network compression enabled. This property is only valid for active transfers.

|on\_demand\_attrs

|string

a|Specifies whether or not an on-demand restore is being carried out. This is only supported for the transfer of restore relationships for entire volumes from the object store. A value for read write with user data pull should be provided to start an on-demand restore. A file restore from the object store does not support this option.

|options |array[[options\]](#options) a|Options for snapmirror transfer.

|relationship |[relationship](#relationship)

a|

|snapshot |string a|Name of Snapshot copy being transferred.

|source\_snapshot |string a|Specifies the Snapshot copy on the source to be transferred to the destination.

|state

|string

a|Status of the transfer. Set PATCH state to "aborted" to abort the transfer. Set PATCH state to "hard\_aborted" to abort the transfer and discard the restart checkpoint. To find "queued" transfers refer to relationships GET API.

|storage\_efficiency\_enabled

|boolean

a|This is supported for transfer of restore relationship only. Set this property to "false" to turn off storage efficiency for data transferred over the wire and written to the destination.

|throttle

**linteger** 

a|Throttle, in KBs per second. This "throttle" overrides the "throttle" set on the SnapMirror relationship or SnapMirror relationship's policy. If neither of these are set, defaults to 0, which is interpreted as unlimited.

|total\_duration |string a|Elapsed transfer time.

|uuid |string a|Unique identifier of the SnapMirror transfer.

[#error\_arguments] [.api-collapsible-fifth-title] error arguments

[cols=3\*,options=header]

|Name |Type |Description

|code |string a|Argument code
|message |string a|Message argument

[#returned\_error] [.api-collapsible-fifth-title] returned\_error

[cols=3\*,options=header]

|Name |Type |Description

|arguments |array[[error\\_arguments](#error_arguments)] a|Message arguments

|code |string a|Error code

|message |string a|Error message

|target |string a|The target parameter that caused the error. ====

= Retrieve attributes of an ongoing SnapMirror transfer

GET /snapmirror/relationships/{relationship.uuid}/transfers/{uuid}

# **Introduced In:** 9.6

Retrieves the attributes of a specific ongoing SnapMirror transfer.

== Related ONTAP commands

\* snapmirror show

== Example

---- GET "/api/snapmirror/relationships/293baa53-e63d-11e8-bff1-005056a793dd/transfers/293baa53-e63d-11e8 bff1-005056a793dd"

== Learn more

----

\* [DOC /snapmirror/relationships/{relationship.uuid}/transfers](https://docs.netapp.com/us-en/ontap-restapi/snapmirror_relationships_relationship.uuid_transfers_endpoint_overview.html)

== Parameters

[cols=5\*,options=header]

|Name |Type |In |Required |Description

|relationship.uuid |string |path |True a|SnapMirror relationship UUID

|uuid |string |path |True a|SnapMirror transfer UUID

|fields |array[string]

|query |False a|Specify the fields to return.

== Response

`

`

Status: 200, Ok

[cols=3\*,options=header]

|Name |Type |Description

|\_links |[\\_links](#_links) a|

|bytes\_transferred |integer a|Bytes transferred

|checkpoint\_size |integer a|Amount of data transferred in bytes as recorded in the restart checkpoint.

|end\_time |string a|End time of the transfer.

|error\_info |[error\\_info](#error_info) a|Error information for the transfer.

|files |array[[files](#files)] a|This is supported for transfer of restore relationship only. This specifies the list of files or LUNs to be restored. Can contain up to eight files or LUNs.

|last\_updated\_time |string a|Last updated time of the bytes transferred in an active transfer.

|network\_compression\_ratio |string a|Specifies the compression ratio achieved for the data sent over the wire with network compression enabled. This property is only valid for active transfers.

|on\_demand\_attrs |string

a|Specifies whether or not an on-demand restore is being carried out. This is only supported for the transfer of restore relationships for entire volumes from the object store. A value for read write with user data pull should be provided to start an on-demand restore. A file restore from the object store does not support this option.

|options |array[[options\]](#options) a|Options for snapmirror transfer.

|relationship |[relationship](#relationship) a|

|snapshot |string a|Name of Snapshot copy being transferred.

|source\_snapshot |string a|Specifies the Snapshot copy on the source to be transferred to the destination.

|state

|string

a|Status of the transfer. Set PATCH state to "aborted" to abort the transfer. Set PATCH state to "hard\_aborted" to abort the transfer and discard the restart checkpoint. To find "queued" transfers refer to relationships GET API.

|storage\_efficiency\_enabled

|boolean

a|This is supported for transfer of restore relationship only. Set this property to "false" to turn off storage efficiency for data transferred over the wire and written to the destination.

|throttle

|integer

a|Throttle, in KBs per second. This "throttle" overrides the "throttle" set on the SnapMirror relationship or SnapMirror relationship's policy. If neither of these are set, defaults to 0, which is interpreted as unlimited.

|total\_duration |string a|Elapsed transfer time.

|uuid |string a|Unique identifier of the SnapMirror transfer.

```
.Example response
[%collapsible%closed]
====
[source,json,subs=+macros] {
"_links": {
"self": {
"href": "/api/resourcelink" }
},
"bytes_transferred": 0,
"checkpoint_size": 0,
"end_time": "2020-12-02 21:36:19 -0500",
"error_info": {
"code": 6620046,
"message": "Transfer aborted"
},
"files": {
"destination_path": "/dirb/file2",
"source_path": "/dira/file1"
},
"last_updated_time": "2023-09-15 19:58:39 -0400",
"network_compression_ratio": 61,
"on demand attrs": "read write with user data pull",
"options": {
},
"relationship": {
"destination": {
"cluster": {
"_links": {
"self": {
"href": "/api/resourcelink" }
},
"name": "cluster1",
"uuid": "1cd8a442-86d1-11e0-ae1c-123478563412"
},
"consistency_group_volumes": {
"name": "volume1",
"uuid": "028baa66-41bd-11e9-81d5-00a0986138f7"
},
"ipspace": "Default",
"path": "svm1:volume1",
"svm": {
"_links": {
"self": {
"href": "/api/resourcelink" }
},
"name": "svm1",
"uuid": "02c9e252-41be-11e9-81d5-00a0986138f7" }
},
"uuid": "d2d7ceea-ab52-11e8-855e-00505682a4c7"
```
|Name |Type |Description

|error |[returned\\_error](#returned_error) a|

```
.Example error
[%collapsible%closed]
====
[source,json,subs=+macros]
{
"error": {
"arguments": {
"code": "string",
"message": "string"
},
"code": "4",
"message": "entry doesn't exist",
"target": "uuid"
}
}
====
== Definitions
[.api-def-first-level]
.See Definitions
[%collapsible%closed]
====
[#href]
[.api-collapsible-fifth-title]
href
[cols=3*,options=header]
|Name
|Type
|Description
|href
|string
a|
[# links]
[.api-collapsible-fifth-title]
_{\perp}links
[cols=3*,options=header]
|Name
```
|Type

# |Description

|self |[href](#href) a|

> [#error\_info] [.api-collapsible-fifth-title] error\_info

Error information for the transfer.

[cols=3\*,options=header]

|Name |Type |Description

|code |integer a|Error code

|message |string a|Error message

[#files] [.api-collapsible-fifth-title] files

Specifies a file or LUN consisting of a source\_path and an optional destination\_path. If not specified, the destination\_path is the same as the source\_path. File restore is not supported if the source\_path or destination path contains commas in its directory or file name.

[cols=3\*,options=header]

|Name |Type |Description

|destination\_path |string a|

|source\_path |string a|

[#options] [.api-collapsible-fifth-title] options [#cluster] [.api-collapsible-fifth-title] cluster

[cols=3\*,options=header]

|Name |Type |Description

|\_links |[\\_links](#_links) a|

|name |string a|

|uuid |string a|

> [#consistency\_group\_volumes] [.api-collapsible-fifth-title] consistency\_group\_volumes

[cols=3\*,options=header]

|Name |Type |Description

|name |string a|The name of the volume.

|uuid

|string

a|Unique identifier of the volume. This corresponds to the instance-uuid that is exposed in the CLI and ONTAPI. It does not change due to a volume move.

- example: 028baa66-41bd-11e9-81d5-00a0986138f7
- x-ntap-createOnly: true
- Introduced in: 9.8
- x-nullable: true

[#svm] [.api-collapsible-fifth-title] svm

SVM, applies only to SVM-scoped objects.

[cols=3\*,options=header]

|Name |Type |Description

|\_links |[\\_links](#_links) a|

|name |string a|The name of the SVM. This field cannot be specified in a PATCH method.

|uuid **|string** a|The unique identifier of the SVM. This field cannot be specified in a PATCH method.

[#snapmirror\_endpoint] [.api-collapsible-fifth-title] snapmirror\_endpoint

Endpoint of a SnapMirror relationship. For a GET request, the property "cluster" is populated when the endpoint is on a remote cluster. A POST request to create the destination SVM endpoint or to establish an SVM DR relationship must have the property "cluster" populated with the remote cluster details. A POST request to create the destination FlexVol volume, FlexGroup volume, Consistency Group, ONTAP S3 bucket and NON-ONTAP object-store endpoints can optionally specify the "cluster" property when the source SVM and the destination SVM are peered. A POST request to establish a SnapMirror relationship between the source endpoint and destination endpoint and when the source SVM and the destination SVM are not peered, must specify the "cluster" property for the remote endpoint.

[cols=3\*,options=header]

|Name |Type |Description

|cluster |[cluster](#cluster) a|

|consistency\_group\_volumes |array[[consistency\\_group\\_volumes](#consistency_group_volumes)] a|Mandatory property for a Consistency Group endpoint. Specifies the list of FlexVol volumes for a Consistency Group.

|ipspace |string a|Optional property to specify the IPSpace of the SVM.

|path |string a|ONTAP FlexVol/FlexGroup - svm1:volume1 ONTAP SVM - svm1: ONTAP Consistency Group - svm1:/cg/cg\_name ONTAP S3 - svm1:/bucket/bucket1 NON-ONTAP - objstore1:/objstore

- example: svm1:volume1
- Introduced in: 9.6
- x-nullable: true

#### |svm |[svm](#svm)

a|SVM, applies only to SVM-scoped objects.

[#relationship] [.api-collapsible-fifth-title] relationship

[cols=3\*,options=header]

|Name |Type |Description

**Idestination** |[snapmirror\\_endpoint](#snapmirror_endpoint)

a|Endpoint of a SnapMirror relationship. For a GET request, the property "cluster" is populated when the endpoint is on a remote cluster. A POST request to create the destination SVM endpoint or to establish an SVM DR relationship must have the property "cluster" populated with the remote cluster details. A POST request to create the destination FlexVol volume, FlexGroup volume, Consistency Group, ONTAP S3 bucket and NON-ONTAP object-store endpoints can optionally specify the "cluster" property when the source SVM and the destination SVM are peered. A POST request to establish a SnapMirror relationship between the source endpoint and destination endpoint and when the source SVM and the destination SVM are not peered, must specify the "cluster" property for the remote endpoint.

• Introduced in: 9.6

|restore |boolean a|Is the relationship for restore?

|uuid |string a|Unique identifier of the SnapMirror relationship.

# [#error\_arguments] [.api-collapsible-fifth-title] error\_arguments

[cols=3\*,options=header]

|Name |Type |Description

|code |string a|Argument code

|message |string a|Message argument

[#returned\_error] [.api-collapsible-fifth-title] returned\_error

[cols=3\*,options=header]

|Name |Type |Description

|arguments |array[[error\\_arguments](#error_arguments)] a|Message arguments

|code |string a|Error code

|message |string a|Error message

|target |string a|The target parameter that caused the error.  $=$ 

= Cancel an ongoing SnapMirror transfer

PATCH /snapmirror/relationships/{relationship.uuid}/transfers/{uuid}

**Introduced In:** 9.6

Aborts an ongoing SnapMirror transfer. This operation is applicable on asynchronous SnapMirror relationships.

== Related ONTAP commands

\* snapmirror abort

== Example

----

PATCH "/api/snapmirror/relationships/293baa53-e63d-11e8-bff1-005056a793dd/transfers/293baa53-e63d-11e8-bff1-005056a793dd" '{"state":"aborted"}' ----

== Learn more

\* [DOC /snapmirror/relationships/{relationship.uuid}/transfers](https://docs.netapp.com/us-en/ontap-restapi/snapmirror_relationships_relationship.uuid_transfers_endpoint_overview.html)

== Parameters

[cols=5\*,options=header]

|Name |Type |In |Required |Description

|relationship.uuid |string |path |True a|SnapMirror relationship UUID

|uuid |string |path |True a|SnapMirror transfer UUID == Request Body

[cols=3\*,options=header]

|Name |Type |Description

|\_links |[\\_links](#_links) a|

|bytes\_transferred |integer a|Bytes transferred

|checkpoint\_size |integer a|Amount of data transferred in bytes as recorded in the restart checkpoint.

|end\_time |string a|End time of the transfer.

|error\_info |[error\\_info](#error_info) a|Error information for the transfer.

|files

|array[[files](#files)]

a|This is supported for transfer of restore relationship only. This specifies the list of files or LUNs to be restored. Can contain up to eight files or LUNs.

|last\_updated\_time |string a|Last updated time of the bytes transferred in an active transfer.

|network\_compression\_ratio

|string

a|Specifies the compression ratio achieved for the data sent over the wire with network compression enabled. This property is only valid for active transfers.

|on\_demand\_attrs

|string

a|Specifies whether or not an on-demand restore is being carried out. This is only supported for the transfer of restore relationships for entire volumes from the object store. A value for read write with user data pull should be provided to start an on-demand restore. A file restore from the object store does not support this option.

|options |array[[options\]](#options) a|Options for snapmirror transfer.

|relationship |[relationship](#relationship) a|

|snapshot |string a|Name of Snapshot copy being transferred.

|source\_snapshot |string a|Specifies the Snapshot copy on the source to be transferred to the destination.

|state

|string

a|Status of the transfer. Set PATCH state to "aborted" to abort the transfer. Set PATCH state to "hard\_aborted" to abort the transfer and discard the restart checkpoint. To find "queued" transfers refer to relationships GET API.

|storage\_efficiency\_enabled

|boolean

a|This is supported for transfer of restore relationship only. Set this property to "false" to turn off storage efficiency for data transferred over the wire and written to the destination.

|throttle

|integer

a|Throttle, in KBs per second. This "throttle" overrides the "throttle" set on the SnapMirror relationship or SnapMirror relationship's policy. If neither of these are set, defaults to 0, which is interpreted as unlimited.

|total\_duration |string a|Elapsed transfer time.

|uuid |string a|Unique identifier of the SnapMirror transfer.

```
.Example request
[%collapsible%closed]
====
[source,json,subs=+macros] {
"_links": {
"self": {
"href": "/api/resourcelink" }
},
"bytes_transferred": 0,
"checkpoint_size": 0,
"end_time": "2020-12-02 21:36:19 -0500",
"error_info": {
"code": 6620046,
"message": "Transfer aborted"
},
"files": {
"destination_path": "/dirb/file2",
"source_path": "/dira/file1"
},
"last_updated_time": "2023-09-15 19:58:39 -0400",
"network_compression_ratio": 61,
"on demand attrs": "read write with user data pull",
"options": {
},
"relationship": {
"destination": {
"cluster": {
"_links": {
"self": {
"href": "/api/resourcelink" }
},
"name": "cluster1",
"uuid": "1cd8a442-86d1-11e0-ae1c-123478563412"
},
"consistency_group_volumes": {
"name": "volume1",
"uuid": "028baa66-41bd-11e9-81d5-00a0986138f7"
},
"ipspace": "Default",
"path": "svm1:volume1",
"svm": {
"_links": {
"self": {
"href": "/api/resourcelink" }
},
"name": "svm1",
"uuid": "02c9e252-41be-11e9-81d5-00a0986138f7" }
},
"uuid": "d2d7ceea-ab52-11e8-855e-00505682a4c7"
```
| Error code | Description

| 13303848 | Abort of sync SnapMirror is not allowed

| 13303849 | SnapMirror transfer state is invalid

[cols=3\*,options=header]

|Name |Type |Description

|error |[returned\\_error](#returned_error) a|

```
.Example error
[%collapsible%closed]
====
[source,json,subs=+macros]
{
"error": {
"arguments": {
"code": "string",
"message": "string"
},
"code": "4",
"message": "entry doesn't exist",
"target": "uuid"
}
}
====
== Definitions
[.api-def-first-level]
.See Definitions
[%collapsible%closed]
====
[#href]
[.api-collapsible-fifth-title]
href
[cols=3*,options=header]
```
|Name |Type |Description

|href |string

[# links] [.api-collapsible-fifth-title] \_links

[cols=3\*,options=header]

|Name |Type |Description

|self |[href](#href) a|

> [#error\_info] [.api-collapsible-fifth-title] error\_info

Error information for the transfer.

[cols=3\*,options=header]

|Name |Type |Description

|code |integer a|Error code

|message |string a|Error message

[#files] [.api-collapsible-fifth-title] files

Specifies a file or LUN consisting of a source\_path and an optional destination\_path. If not specified, the destination\_path is the same as the source\_path. File restore is not supported if the source\_path or destination\_path contains commas in its directory or file name.

[cols=3\*,options=header]

|Name |Type |Description

|destination\_path |string a|

|source\_path |string a|

[#options] [.api-collapsible-fifth-title] options [#cluster] [.api-collapsible-fifth-title] cluster

[cols=3\*,options=header]

|Name |Type |Description

|\_links |[\\_links](#_links)

a|

|name |string a|

|uuid |string a|

[#consistency\_group\_volumes] [.api-collapsible-fifth-title] consistency\_group\_volumes

[cols=3\*,options=header]

|Name |Type |Description

|name |string a|The name of the volume.

|uuid

|string

a|Unique identifier of the volume. This corresponds to the instance-uuid that is exposed in the CLI and ONTAPI. It does not change due to a volume move.

• example: 028baa66-41bd-11e9-81d5-00a0986138f7

- x-ntap-createOnly: true
- Introduced in: 9.8
- x-nullable: true

[#svm] [.api-collapsible-fifth-title] svm

SVM, applies only to SVM-scoped objects.

[cols=3\*,options=header]

|Name |Type |Description

|\_links |[\\_links](#_links) a|

|name |string a|The name of the SVM. This field cannot be specified in a PATCH method.

|uuid |string a|The unique identifier of the SVM. This field cannot be specified in a PATCH method.

[#snapmirror\_endpoint] [.api-collapsible-fifth-title] snapmirror\_endpoint

Endpoint of a SnapMirror relationship. For a GET request, the property "cluster" is populated when the endpoint is on a remote cluster. A POST request to create the destination SVM endpoint or to establish an SVM DR relationship must have the property "cluster" populated with the remote cluster details. A POST request to create the destination FlexVol volume, FlexGroup volume, Consistency Group, ONTAP S3 bucket and NON-ONTAP object-store endpoints can optionally specify the "cluster" property when the source SVM and the destination SVM are peered. A POST request to establish a SnapMirror relationship between the source endpoint and destination endpoint and when the source SVM and the destination SVM are not peered, must specify the "cluster" property for the remote endpoint.

[cols=3\*,options=header]

|Name |Type |Description

|cluster |[cluster](#cluster) a|

|consistency\_group\_volumes |array[[consistency\\_group\\_volumes](#consistency_group_volumes)]

a|Mandatory property for a Consistency Group endpoint. Specifies the list of FlexVol volumes for a Consistency Group.

|ipspace |string a|Optional property to specify the IPSpace of the SVM.

|path |string a|ONTAP FlexVol/FlexGroup - svm1:volume1 ONTAP SVM - svm1: ONTAP Consistency Group - svm1:/cg/cg\_name ONTAP S3 - svm1:/bucket/bucket1 NON-ONTAP - objstore1:/objstore

- example: svm1:volume1
- Introduced in: 9.6
- x-nullable: true

|svm |[svm](#svm) a|SVM, applies only to SVM-scoped objects.

[#relationship] [.api-collapsible-fifth-title] relationship

[cols=3\*,options=header]

|Name |Type |Description

**Idestination** |[snapmirror\\_endpoint](#snapmirror_endpoint)

a|Endpoint of a SnapMirror relationship. For a GET request, the property "cluster" is populated when the endpoint is on a remote cluster. A POST request to create the destination SVM endpoint or to establish an SVM DR relationship must have the property "cluster" populated with the remote cluster details. A POST request to create the destination FlexVol volume, FlexGroup volume, Consistency Group, ONTAP S3 bucket and NON-ONTAP object-store endpoints can optionally specify the "cluster" property when the source SVM and the destination SVM are peered. A POST request to establish a SnapMirror relationship between the source endpoint and destination endpoint and when the source SVM and the destination SVM are not peered, must specify the "cluster" property for the remote endpoint.

• Introduced in: 9.6

|restore |boolean a|Is the relationship for restore?

|uuid

## |string a|Unique identifier of the SnapMirror relationship.

[#snapmirror\_transfer] [.api-collapsible-fifth-title] snapmirror\_transfer

SnapMirror transfer information

[cols=3\*,options=header]

|Name |Type |Description

|\_links |[\\_links](#_links) a|

|bytes\_transferred |integer a|Bytes transferred

|checkpoint\_size |integer a|Amount of data transferred in bytes as recorded in the restart checkpoint.

|end\_time |string a|End time of the transfer.

|error\_info |[error\\_info](#error_info) a|Error information for the transfer.

|files

|array[[files](#files)] a|This is supported for transfer of restore relationship only. This specifies the list of files or LUNs to be restored. Can contain up to eight files or LUNs.

|last\_updated\_time |string a|Last updated time of the bytes transferred in an active transfer.

|network\_compression\_ratio |string a|Specifies the compression ratio achieved for the data sent over the wire with network compression enabled. This property is only valid for active transfers.

|on\_demand\_attrs |string a|Specifies whether or not an on-demand restore is being carried out. This is only supported for the transfer of restore relationships for entire volumes from the object store. A value for read write with user data pull should be provided to start an on-demand restore. A file restore from the object store does not support this option.

|options |array[[options\]](#options) a|Options for snapmirror transfer.

|relationship |[relationship](#relationship) a|

|snapshot |string a|Name of Snapshot copy being transferred.

|source\_snapshot |string a|Specifies the Snapshot copy on the source to be transferred to the destination.

|state

|string

a|Status of the transfer. Set PATCH state to "aborted" to abort the transfer. Set PATCH state to "hard\_aborted" to abort the transfer and discard the restart checkpoint. To find "queued" transfers refer to relationships GET API.

|storage\_efficiency\_enabled

|boolean

a|This is supported for transfer of restore relationship only. Set this property to "false" to turn off storage efficiency for data transferred over the wire and written to the destination.

|throttle

|integer

a|Throttle, in KBs per second. This "throttle" overrides the "throttle" set on the SnapMirror relationship or SnapMirror relationship's policy. If neither of these are set, defaults to 0, which is interpreted as unlimited.

|total\_duration |string a|Elapsed transfer time.

|uuid |string a|Unique identifier of the SnapMirror transfer.

[#error\_arguments] [.api-collapsible-fifth-title] error\_arguments

[cols=3\*,options=header]

|Name |Type |Description

|code |string a|Argument code

|message |string a|Message argument

[#returned\_error] [.api-collapsible-fifth-title] returned\_error

[cols=3\*,options=header]

|Name |Type |Description

|arguments |array[[error\\_arguments](#error_arguments)] a|Message arguments

|code |string a|Error code

|message |string a|Error message

|target |string a|The target parameter that caused the error.  $====$ 

:leveloffset: -1

:leveloffset: -1

= Storage

:leveloffset: 1

[[IDb4843297cf0ad01c319515f5da635f1c]] = Storage overview

== Overview

The ONTAP storage APIs can be used to manage physical and logical storage. This includes management of aggregates, volumes, LUNs, qtrees, snapshots, quotas, and storage efficiency.

= Retrieve or create a collection of storage aggregates

:leveloffset: +1

[[ID92faa7aba0e2584e2123b8548245a977]] = Storage aggregates endpoint overview

== Retrieving storage aggregate information

The Storage Aggregate GET API retrieves all data aggregates in the cluster. System owned root aggregates are not included in the output. This API also supports specific queries, in addition to queries on aggregate body properties, which affect the output of the API. The parameters for these queries are "recommend" and "show\_spares". Using the "recommend" query returns the list of aggregates that are recommended for creation in the cluster. The "show\_spares" query returns a response outside of the records body, which includes the groups of usable spares in the cluster. The "show spares" query along with "flash pool eligible" restricts groups of usable spares for whole disk based flash pool creation. For storage pool creation, the appropriate groups of eligible spares will be returned by a GET on storage/pools?show\_spares=true. The usable count for each class of spares does not include reserved spare capacity recommended by ONTAP best practices.

The collection GET returns the aggregate identifiers, UUID and name, and the node on which the aggregate resides. The instance GET, by default, returns all of the properties defined in the aggregates object, except advanced properties. The properties "space.footprint", "is\_spare\_low",

"space.block\_storage.inactive\_user\_data", "space.block\_storage.inactive\_user\_data\_percent",

"inode\_attributes.version", "inode\_attributes.files\_private\_used", "inode\_attributes.file\_private\_capacity" and "inode\_attributes.file\_public\_capacity" are considered advanced properties and only returned when requested using the "fields" query parameter. Performance "metric" and "statistics" for aggregates are also only returned when requested. The "statistics" property accounts for the cumulative raw values collected by ONTAP for an aggregate, while the "metric" property displays the incremental average for latency and incremental changes in IOPs and throughput over the last 15 seconds. Any external application can use the raw statistics to derive its own incremental performance metrics. The collection GET does not support queries in conjunction with the "order by" parameter.

== Creating storage aggregates

|Name |Type |In |Required |Description

|recommend |boolean |query |False allf set to 'true', it queries the system for the recommended optimal layout for creating new aggregates. The default setting is 'false'.

|show\_spares |boolean |query |False allf set to 'true', the spares object is returned instead of records to show the spare groups in the cluster. The default setting is 'false'.

|flash\_pool\_eligible |boolean |query |False allf set to 'true' along with show spares, the spares object is restricted to return spare groups that are compatible with whole disk based flash pool creation. The default setting is 'false'.

• Introduced in: 9.12

|\_tags |string |query |False a|Filter by tags

• Introduced in: 9.13

|volume-count |integer |query |False a|Filter by volume-count

• Introduced in: 9.11

|inactive\_data\_reporting.enabled |boolean |query |False a|Filter by inactive data reporting.enabled

• Introduced in: 9.8

|inactive\_data\_reporting.start\_time

|string |query |False a|Filter by inactive\_data\_reporting.start\_time

• Introduced in: 9.8

|snapshot.max\_files\_available **linteger** |query |False a|Filter by snapshot.max\_files\_available

• Introduced in: 9.10

|snapshot.files\_total |integer |query |False a|Filter by snapshot.files\_total

• Introduced in: 9.10

|snapshot.files\_used |integer |query |False a|Filter by snapshot.files\_used

• Introduced in: 9.10

|snapshot.max\_files\_used **linteger** |query |False a|Filter by snapshot.max\_files\_used

• Introduced in: 9.10

|create\_time |string |query |False a|Filter by create\_time

|dr\_home\_node.uuid |string |query |False a|Filter by dr\_home\_node.uuid

|dr\_home\_node.name |string |query

|False a|Filter by dr\_home\_node.name

|node.name |string |query |False a|Filter by node.name

|node.uuid |string |query |False a|Filter by node.uuid

|metric.timestamp |string |query |False a|Filter by metric.timestamp

• Introduced in: 9.7

|metric.duration |string |query |False a|Filter by metric.duration

• Introduced in: 9.7

|metric.latency.write |integer |query |False a|Filter by metric.latency.write

• Introduced in: 9.7

|metric.latency.read |integer |query |False a|Filter by metric.latency.read

• Introduced in: 9.7

|metric.latency.other |integer |query |False a|Filter by metric.latency.other

• Introduced in: 9.7

|metric.latency.total |integer |query |False a|Filter by metric.latency.total

• Introduced in: 9.7

|metric.throughput.write |integer |query |False a|Filter by metric.throughput.write

• Introduced in: 9.7

|metric.throughput.read |integer |query |False a|Filter by metric.throughput.read

• Introduced in: 9.7

|metric.throughput.other **|integer** |query |False a|Filter by metric.throughput.other

• Introduced in: 9.7

|metric.throughput.total |integer |query |False a|Filter by metric.throughput.total

• Introduced in: 9.7

|metric.status |string |query |False a|Filter by metric.status

• Introduced in: 9.7

|metric.iops.write |integer |query |False a|Filter by metric.iops.write • Introduced in: 9.7

|metric.iops.read |integer |query |False a|Filter by metric.iops.read

• Introduced in: 9.7

|metric.iops.other |integer |query |False a|Filter by metric.iops.other

• Introduced in: 9.7

|metric.iops.total |integer |query |False a|Filter by metric.iops.total

• Introduced in: 9.7

|is\_spare\_low |boolean |query |False a|Filter by is\_spare\_low

• Introduced in: 9.11

|sidl\_enabled |boolean |query |False a|Filter by sidl\_enabled

• Introduced in: 9.11

|space.cloud\_storage.used **linteger** |query |False a|Filter by space.cloud\_storage.used

|space.footprint |integer |query |False a|Filter by space.footprint

|space.efficiency\_without\_snapshots.ratio |number |query |False a|Filter by space.efficiency\_without\_snapshots.ratio

|space.efficiency\_without\_snapshots.savings |integer |query |False a|Filter by space.efficiency\_without\_snapshots.savings

|space.efficiency\_without\_snapshots.logical\_used **linteger** |query |False a|Filter by space.efficiency\_without\_snapshots.logical\_used

|space.efficiency\_without\_snapshots\_flexclones.ratio |number |query |False a|Filter by space.efficiency\_without\_snapshots\_flexclones.ratio

• Introduced in: 9.9

|space.efficiency\_without\_snapshots\_flexclones.savings |integer |query |False a|Filter by space.efficiency\_without\_snapshots\_flexclones.savings

|space.efficiency\_without\_snapshots\_flexclones.logical\_used |integer |query |False a|Filter by space.efficiency\_without\_snapshots\_flexclones.logical\_used

• Introduced in: 9.9

|space.block\_storage.volume\_footprints\_percent **linteger** |query |False a|Filter by space.block storage.volume footprints percent

• Introduced in: 9.10

|space.block\_storage.inactive\_user\_data\_percent |integer |query |False

<sup>•</sup> Introduced in: 9.9

a|Filter by space.block\_storage.inactive\_user\_data\_percent

• Introduced in: 9.10

|space.block\_storage.available |integer |query |False a|Filter by space.block\_storage.available

|space.block\_storage.data\_compacted\_count |integer |query |False a|Filter by space.block\_storage.data\_compacted\_count

• Introduced in: 9.10

|space.block\_storage.used\_percent |integer |query |False a|Filter by space.block\_storage.used\_percent

• Introduced in: 9.13

|space.block\_storage.size **linteger** |query |False a|Filter by space.block\_storage.size

|space.block\_storage.full\_threshold\_percent |integer |query |False a|Filter by space.block\_storage.full\_threshold\_percent

|space.block\_storage.used |integer |query |False a|Filter by space.block\_storage.used

|space.block\_storage.data\_compaction\_space\_saved\_percent |integer |query |False a|Filter by space.block\_storage.data\_compaction\_space\_saved\_percent

• Introduced in: 9.10

|space.block\_storage.aggregate\_metadata\_percent **linteger** 

|query |False

a|Filter by space.block storage.aggregate metadata percent

• Introduced in: 9.10

|space.block\_storage.volume\_deduplication\_space\_saved\_percent |integer |query |False a|Filter by space.block\_storage.volume\_deduplication\_space\_saved\_percent

• Introduced in: 9.10

|space.block\_storage.data\_compaction\_space\_saved **linteger** |query |False a|Filter by space.block\_storage.data\_compaction\_space\_saved

• Introduced in: 9.10

|space.block\_storage.physical\_used |integer |query |False a|Filter by space.block\_storage.physical\_used

• Introduced in: 9.9

|space.block\_storage.physical\_used\_percent |integer |query |False a|Filter by space.block\_storage.physical\_used\_percent

• Introduced in: 9.10

|space.block\_storage.volume\_deduplication\_space\_saved |integer |query |False a|Filter by space.block\_storage.volume\_deduplication\_space\_saved

• Introduced in: 9.10

|space.block\_storage.volume\_deduplication\_shared\_count **linteger** |query |False a|Filter by space.block\_storage.volume\_deduplication\_shared\_count

• Introduced in: 9.10

|space.block\_storage.used\_including\_snapshot\_reserve

**linteger** |query |False a|Filter by space.block\_storage.used\_including\_snapshot\_reserve

• Introduced in: 9.10

|space.block\_storage.aggregate\_metadata **linteger** |query |False a|Filter by space.block\_storage.aggregate\_metadata

• Introduced in: 9.10

|space.block\_storage.used\_including\_snapshot\_reserve\_percent |integer |query |False a|Filter by space.block\_storage.used\_including\_snapshot\_reserve\_percent

• Introduced in: 9.10

|space.block\_storage.inactive\_user\_data |integer |query |False a|Filter by space.block\_storage.inactive\_user\_data

|space.snapshot.reserve\_percent **|integer** |query |False a|Filter by space.snapshot.reserve\_percent

• Introduced in: 9.10

|space.snapshot.available |integer |query |False a|Filter by space.snapshot.available

• Introduced in: 9.10

|space.snapshot.total |integer |query |False a|Filter by space.snapshot.total

• Introduced in: 9.10

|space.snapshot.used **|integer** 

|query |False a|Filter by space.snapshot.used

• Introduced in: 9.10

|space.snapshot.used\_percent |integer |query |False a|Filter by space.snapshot.used\_percent

• Introduced in: 9.10

|space.efficiency.logical\_used **linteger** |query |False a|Filter by space.efficiency.logical\_used

|space.efficiency.enable\_workload\_informed\_tsse |boolean |query |False a|Filter by space.efficiency.enable\_workload\_informed\_tsse

• Introduced in: 9.13

|space.efficiency.cross\_volume\_background\_dedupe |boolean |query |False a|Filter by space.efficiency.cross\_volume\_background\_dedupe

• Introduced in: 9.12

|space.efficiency.cross\_volume\_inline\_dedupe |boolean |query |False a|Filter by space.efficiency.cross\_volume\_inline\_dedupe

• Introduced in: 9.12

|space.efficiency.cross\_volume\_dedupe\_savings |boolean |query |False a|Filter by space.efficiency.cross\_volume\_dedupe\_savings

• Introduced in: 9.12

|space.efficiency.wise\_tsse\_min\_used\_capacity\_pct |integer |query

|False a|Filter by space.efficiency.wise\_tsse\_min\_used\_capacity\_pct

• Introduced in: 9.13

|space.efficiency.auto\_adaptive\_compression\_savings |boolean |query |False a|Filter by space.efficiency.auto\_adaptive\_compression\_savings

• Introduced in: 9.12

|space.efficiency.savings **linteger** |query |False a|Filter by space.efficiency.savings

|space.efficiency.ratio |number |query |False a|Filter by space.efficiency.ratio

**|state** |string |query |False a|Filter by state

|home\_node.name |string |query |False a|Filter by home\_node.name

|home\_node.uuid |string |query |False a|Filter by home\_node.uuid

|inode\_attributes.max\_files\_available |integer |query |False a|Filter by inode attributes.max files available

• Introduced in: 9.11

|inode\_attributes.files\_total |integer |query

|False a|Filter by inode attributes.files\_total

• Introduced in: 9.11

|inode\_attributes.used\_percent |integer |query |False a|Filter by inode\_attributes.used\_percent

- Introduced in: 9.11
- Max value: 100
- Min value: 0

|inode\_attributes.max\_files\_used |integer |query |False a|Filter by inode attributes.max files used

• Introduced in: 9.11

|inode\_attributes.version |integer |query |False a|Filter by inode\_attributes.version

• Introduced in: 9.11

|inode\_attributes.file\_private\_capacity |integer |query |False a|Filter by inode\_attributes.file\_private\_capacity

• Introduced in: 9.11

|inode\_attributes.max\_files\_possible |integer |query |False a|Filter by inode\_attributes.max\_files\_possible

• Introduced in: 9.11

|inode\_attributes.file\_public\_capacity |integer |query |False a|Filter by inode attributes.file public capacity
• Introduced in: 9.11

|inode\_attributes.files\_private\_used |integer |query |False a|Filter by inode attributes.files\_private\_used

• Introduced in: 9.11

|inode\_attributes.files\_used |integer |query |False a|Filter by inode\_attributes.files\_used

• Introduced in: 9.11

|uuid |string |query |False a|Filter by uuid

|statistics.iops\_raw.write |integer |query |False a|Filter by statistics.iops\_raw.write

• Introduced in: 9.7

|statistics.iops\_raw.read |integer |query |False a|Filter by statistics.iops\_raw.read

• Introduced in: 9.7

|statistics.iops\_raw.other **|integer** |query |False a|Filter by statistics.iops\_raw.other

• Introduced in: 9.7

|statistics.iops\_raw.total **|integer** |query |False a|Filter by statistics.iops\_raw.total • Introduced in: 9.7

|statistics.status |string |query |False a|Filter by statistics.status

• Introduced in: 9.7

|statistics.timestamp |string |query |False a|Filter by statistics.timestamp

• Introduced in: 9.7

|statistics.throughput\_raw.write |integer |query |False a|Filter by statistics.throughput\_raw.write

• Introduced in: 9.7

|statistics.throughput\_raw.read **linteger** |query |False a|Filter by statistics.throughput\_raw.read

• Introduced in: 9.7

|statistics.throughput\_raw.other |integer |query |False a|Filter by statistics.throughput\_raw.other

• Introduced in: 9.7

|statistics.throughput\_raw.total |integer |query |False a|Filter by statistics.throughput\_raw.total

• Introduced in: 9.7

|statistics.latency\_raw.write **linteger** |query |False

a|Filter by statistics.latency\_raw.write

• Introduced in: 9.7

|statistics.latency\_raw.read |integer |query |False a|Filter by statistics.latency\_raw.read

• Introduced in: 9.7

|statistics.latency\_raw.other |integer |query |False a|Filter by statistics.latency\_raw.other

• Introduced in: 9.7

|statistics.latency\_raw.total **linteger** |query |False a|Filter by statistics.latency\_raw.total

• Introduced in: 9.7

|block\_storage.hybrid\_cache.enabled |boolean |query |False a|Filter by block\_storage.hybrid\_cache.enabled

|block\_storage.hybrid\_cache.disk\_count |integer |query |False a|Filter by block\_storage.hybrid\_cache.disk\_count

|block\_storage.hybrid\_cache.storage\_pools.storage\_pool.uuid |string |query |False a|Filter by block storage.hybrid cache.storage pools.storage pool.uuid

• Introduced in: 9.11

|block\_storage.hybrid\_cache.storage\_pools.storage\_pool.name |string |query |False a|Filter by block\_storage.hybrid\_cache.storage\_pools.storage\_pool.name • Introduced in: 9.11

|block\_storage.hybrid\_cache.storage\_pools.allocation\_units\_count |integer |query |False a|Filter by block\_storage.hybrid\_cache.storage\_pools.allocation\_units\_count

• Introduced in: 9.11

|block\_storage.hybrid\_cache.raid\_size |integer |query |False a|Filter by block\_storage.hybrid\_cache.raid\_size

• Introduced in: 9.12

|block\_storage.hybrid\_cache.disk\_type |string |query |False a|Filter by block storage.hybrid cache.disk type

• Introduced in: 9.12

|block\_storage.hybrid\_cache.raid\_type |string |query |False a|Filter by block\_storage.hybrid\_cache.raid\_type

|block\_storage.hybrid\_cache.simulated\_raid\_groups.existing\_parity\_disk\_count |integer |query |False al Filter by block storage.hybrid cache.simulated raid groups.existing parity disk count

• Introduced in: 9.12

|block\_storage.hybrid\_cache.simulated\_raid\_groups.name |string |query |False a|Filter by block\_storage.hybrid\_cache.simulated\_raid\_groups.name

• Introduced in: 9.12

|block\_storage.hybrid\_cache.simulated\_raid\_groups.existing\_data\_disk\_count |integer |query |False a|Filter by block storage.hybrid cache.simulated raid groups.existing data disk count • Introduced in: 9.12

|block\_storage.hybrid\_cache.simulated\_raid\_groups.added\_parity\_disk\_count |integer |query |False a|Filter by block\_storage.hybrid\_cache.simulated\_raid\_groups.added\_parity\_disk\_count

• Introduced in: 9.12

|block\_storage.hybrid\_cache.simulated\_raid\_groups.usable\_size |integer |query |False a|Filter by block storage.hybrid cache.simulated raid groups.usable size

• Introduced in: 9.12

|block\_storage.hybrid\_cache.simulated\_raid\_groups.is\_partition |boolean |query |False a|Filter by block storage.hybrid cache.simulated raid groups.is partition

• Introduced in: 9.12

|block\_storage.hybrid\_cache.simulated\_raid\_groups.added\_data\_disk\_count **linteger** |query |False a|Filter by block\_storage.hybrid\_cache.simulated\_raid\_groups.added\_data\_disk\_count

• Introduced in: 9.12

|block\_storage.hybrid\_cache.size |integer |query |False a|Filter by block storage.hybrid cache.size

|block\_storage.hybrid\_cache.used **linteger** |query |False a|Filter by block\_storage.hybrid\_cache.used

|block\_storage.uses\_partitions |boolean lauery |False a|Filter by block\_storage.uses\_partitions

• Introduced in: 9.11

|block\_storage.mirror.state |string |query |False a|Filter by block\_storage.mirror.state

|block\_storage.mirror.enabled |boolean |query |False a|Filter by block\_storage.mirror.enabled

|block\_storage.primary.raid\_type |string |query |False a|Filter by block\_storage.primary.raid\_type

|block\_storage.primary.raid\_size **linteger** |query |False a|Filter by block\_storage.primary.raid\_size

|block\_storage.primary.disk\_type |string |query |False a|Filter by block storage.primary.disk type

• Introduced in: 9.7

|block\_storage.primary.disk\_count |integer |query |False a|Filter by block\_storage.primary.disk\_count

|block\_storage.primary.simulated\_raid\_groups.parity\_disk\_count |integer |query |False a|Filter by block\_storage.primary.simulated\_raid\_groups.parity\_disk\_count

• Introduced in: 9.10

|block\_storage.primary.simulated\_raid\_groups.usable\_size |integer |query |False a|Filter by block storage.primary.simulated raid groups.usable size

• Introduced in: 9.10

|block\_storage.primary.simulated\_raid\_groups.data\_disk\_count **linteger** |query |False a|Filter by block\_storage.primary.simulated\_raid\_groups.data\_disk\_count

• Introduced in: 9.10

|block\_storage.primary.simulated\_raid\_groups.is\_partition |boolean |query |False a|Filter by block storage.primary.simulated raid groups.is partition

• Introduced in: 9.10

|block\_storage.primary.simulated\_raid\_groups.raid\_type |string |query |False a|Filter by block storage.primary.simulated raid groups.raid type

• Introduced in: 9.10

|block\_storage.primary.simulated\_raid\_groups.added\_data\_disk\_count |integer |query |False a|Filter by block\_storage.primary.simulated\_raid\_groups.added\_data\_disk\_count

• Introduced in: 9.11

|block\_storage.primary.simulated\_raid\_groups.name |string |query |False a|Filter by block\_storage.primary.simulated\_raid\_groups.name

• Introduced in: 9.10

|block\_storage.primary.simulated\_raid\_groups.existing\_data\_disk\_count |integer |query |False a)Filter by block storage.primary.simulated raid groups.existing data disk count

• Introduced in: 9.11

|block\_storage.primary.simulated\_raid\_groups.added\_parity\_disk\_count |integer |query |False a|Filter by block\_storage.primary.simulated\_raid\_groups.added\_parity\_disk\_count • Introduced in: 9.11

|block\_storage.primary.simulated\_raid\_groups.existing\_parity\_disk\_count |integer |query |False a|Filter by block\_storage.primary.simulated\_raid\_groups.existing\_parity\_disk\_count

• Introduced in: 9.11

|block\_storage.primary.checksum\_style |string |query |False a|Filter by block\_storage.primary.checksum\_style

|block\_storage.primary.disk\_class |string |query |False a|Filter by block\_storage.primary.disk\_class

|block\_storage.plexes.name |string |query |False a|Filter by block\_storage.plexes.name

|block\_storage.storage\_type |string |query |False a|Filter by block\_storage.storage\_type

• Introduced in: 9.11

|name |string |query |False a|Filter by name

|snaplock\_type |string |query |False a|Filter by snaplock\_type

|data\_encryption.software\_encryption\_enabled |boolean |query |False a|Filter by data\_encryption.software\_encryption\_enabled

|data\_encryption.drive\_protection\_enabled |boolean |query |False a|Filter by data\_encryption.drive\_protection\_enabled

|cloud\_storage.attach\_eligible |boolean |query |False a|Filter by cloud storage.attach eligible

• Introduced in: 9.14

|cloud\_storage.stores.cloud\_store.name |string |query |False a|Filter by cloud\_storage.stores.cloud\_store.name

• Introduced in: 9.14

|cloud\_storage.stores.cloud\_store.uuid |string |query |False a|Filter by cloud\_storage.stores.cloud\_store.uuid

• Introduced in: 9.14

|cloud\_storage.stores.used |integer |query |False a|Filter by cloud\_storage.stores.used

• Introduced in: 9.14

|fields |array[string] |query |False a|Specify the fields to return.

|max\_records |integer |query |False a|Limit the number of records returned.

|return\_records |boolean |query |False

a|The default is true for GET calls. When set to false, only the number of records is returned.

• Default value: 1

|return\_timeout |integer |query

|False

a|The number of seconds to allow the call to execute before returning. When iterating over a collection, the default is 15 seconds. ONTAP returns earlier if either max records or the end of the collection is reached.

- Max value: 120
- Min value: 0
- Default value: 1

|order\_by |array[string] |query |False a|Order results by specified fields and optional [asc|desc] direction. Default direction is 'asc' for ascending.

== Response ` Status: 200, Ok `

[cols=3\*,options=header]

|Name |Type |Description

|\_links |[\\_links](#_links) a|

|error |[error](#error) a|

|num\_records |integer a|Number of records

|recommendation\_spares |array[[aggregate\\_spare](#aggregate_spare)] a|Information on the aggregate's remaining hot spare disks.

|records |array[[aggregate](#aggregate)] a|

|spares |array[[aggregate\\_spare](#aggregate_spare)] a|

|warnings |array[[aggregate\\_warning\]](#aggregate_warning) a|List of warnings and remediation advice for the aggregate recommendation.

```
.Example response
[%collapsible%closed]
====[source,json,subs=+macros]
{
"_links": {
"next": {
"href": "/api/resourcelink"
},
"self": {
"href": "/api/resourcelink"
}
},
"error": {
"arguments": {
"code": "string",
"message": "string"
},
"code": "4",
"message": "entry doesn't exist"
},
"num_records": 1,
"recommendation_spares": {
"checksum_style": "block",
"disk_class": "solid_state",
"disk_type": "fc",
"is_partition": 1,
"layout requirements": {
"aggregate_min_disks": 6,
"raid_group": {
"default": 16,
"max": 28,
"min": 5
},
"raid_type": "raid_dp"
},
"node": {
"_links": {
"self": {
"href": "/api/resourcelink"
}
},
"name": "node1",
"uuid": "1cd8a442-86d1-11e0-ae1c-123478563412"
},
"size": 10156769280,
"syncmirror_pool": "pool0",
"total": 10,
"usable": 9
},
"records": {
"links": {
"self": {
"href": "/api/resourcelink"
```
| Error Code | Description

# | 787092

| The target field cannot be specified for this operation.

# | 918138

| Internal error. Failed to get encryption operation status.

# | 8586225

| Encountered unexpected error in retrieving metrics and statistics for an aggregate.

# | 19726341

| Not enough eligible spare disks are available on the node.

# | 19726344

| No recommendation can be made for this cluster.

# | 19726357

| Aggregate recommendations are not supported on MetroCluster with Fibre Channel (FC).

# | 19726358

| Aggregate recommendations are not supported on ONTAP Cloud.

# | 19726382

| Another provisioning operation is in progress on this cluster. Wait a few minutes, and try the operation again.

# | 19726386

| Encountered an error when retrieving licensing information on this cluster.

#### | 19726387

| No recommendation can be provided for this cluster within the license capacity.

#### | 19726401

| Aggregate recommendations are not supported when the DR group is not in the "normal" state.

#### | 19726402

| Internal error. Unable to determine the MetroCluster configuration state.

#### | 19726403

| Aggregate recommendation is not supported when there are no healthy target connections to remote storage.

#### | 19726404

| The recommended mirrored aggregate couldn't use all the attached capacity in one of the SyncMirror pools. Make sure that the remote and local storage is symmetrically wired.

#### | 19726405

| Not all local and remote disks attached to the node have been auto-partitioned.

#### | 19726406

| Aggregate recommendations are not supported on this node because remote and local storage is not symmetrically wired.

# | 19726540

| The next tag is not supported for recommended aggregates. Retry the operation with a higher

"return\_timeout" value.

| 196608055

| Aggregate recommendation is not supported on this node because it does not support NetApp Aggregate Encryption (NAE).

| 196608206

| Internal error. Failed to get encryption operation status.

Also see the table of common errors in the [Response body](https://docs.netapp.com/us-en/ontap-restapi/getting_started_with_the_ontap_rest_api.html#Response_body) overview section of this documentation.

[cols=3\*,options=header]

|Name |Type |Description

|error |[returned\\_error](#returned_error) a|

```
.Example error
[%collapsible%closed]
====
[source,json,subs=+macros]
{
"error": {
"arguments": {
"code": "string",
"message": "string"
},
"code": "4",
"message": "entry doesn't exist",
"target": "uuid"
}
}
====
== Definitions
[.api-def-first-level]
.See Definitions
[%collapsible%closed]
====
[#href]
[.api-collapsible-fifth-title]
href
[cols=3*,options=header]
```
|Name

|Type |Description

|href |string a|

[#\_links] [.api-collapsible-fifth-title] \_links

[cols=3\*,options=header]

|Name |Type |Description

|next |[href](#href) a|

|self |[href](#href) a|

> [#error\_arguments] [.api-collapsible-fifth-title] error\_arguments

> [cols=3\*,options=header]

|Name |Type |Description

|code |string a|Argument code

|message |string a|Message argument

[#error] [.api-collapsible-fifth-title] error

[cols=3\*,options=header]

|Name |Type |Description

|arguments |array[[error\\_arguments](#error_arguments)] a|Message arguments

|code |string a|Error code

|message |string a|Error message

[#raid\_group] [.api-collapsible-fifth-title] raid\_group

[cols=3\*,options=header]

|Name |Type |Description

|default |integer a|Default number of disks in a RAID group.

|max **linteger** a|Maximum number of disks allowed in a RAID group.

|min |integer a|Minimum number of disks allowed in a RAID group.

[#layout requirement] [.api-collapsible-fifth-title] layout\_requirement

[cols=3\*,options=header]

|Name |Type |Description

|aggregate\_min\_disks |integer a|Minimum number of disks to create an aggregate.

**Idefault** |boolean a|Indicates if this RAID type is the default.

|raid\_group

# |[raid\\_group](#raid_group) a|

|raid\_type |string a|RAID type.

[#\_links] [.api-collapsible-fifth-title] \_links

[cols=3\*,options=header]

|Name |Type |Description

|self |[href](#href)

a|

[#node] [.api-collapsible-fifth-title] node

Node where the spares are assigned.

[cols=3\*,options=header]

|Name |Type |Description

|\_links |[\\_links](#_links) a|

|name |string a|

|uuid |string a|

> [#aggregate\_spare] [.api-collapsible-fifth-title] aggregate\_spare

> [cols=3\*,options=header]

|Name |Type |Description

|checksum\_style |string a|The checksum type that has been assigned to the spares.

|disk\_class |string a|Disk class of spares.

|disk\_type |string a|Type of disk.

|is\_partition |boolean a|Indicates whether a disk is partitioned (true) or whole (false)

|layout\_requirements |array[[layout\\_requirement\]](#layout_requirement) a|Available RAID protections and their restrictions.

|node |[node](#node) a|Node where the spares are assigned.

|size linteger a|Usable size of each spare, in bytes.

|syncmirror\_pool |string a|SyncMirror spare pool.

|total

|integer

a|Total number of spares in the bucket. The total spare count for each class of spares also includes reserved spare capacity recommended by ONTAP best practices.

- example: 10
- readOnly: 1
- Introduced in: 9.11
- x-nullable: true

|usable

|integer

a|Total number of usable spares in the bucket. The usable count for each class of spares does not include reserved spare capacity recommended by ONTAP best practices.

• example: 9

- readOnly: 1
- Introduced in: 9.6
- x-nullable: true

[#simulated\_raid\_groups] [.api-collapsible-fifth-title] simulated raid groups

[cols=3\*,options=header]

|Name |Type |Description

|added\_data\_disk\_count |integer a|Number of added data disks in RAID group.

|added\_parity\_disk\_count **linteger** a|Number of added parity disks in RAID group.

|existing\_data\_disk\_count |integer a|Number of existing data disks in the RAID group.

|existing\_parity\_disk\_count **linteger** a|Number of existing parity disks in the RAID group.

|is\_partition |boolean a|Indicates whether the disk is partitioned (true) or whole (false).

|name |string a|Name of the raid group.

|usable\_size |integer a|Usable size of each disk, in bytes.

[#storage\_pool\_reference] [.api-collapsible-fifth-title] storage\_pool\_reference

Shared Storage Pool

[cols=3\*,options=header]

|Name

|Type |Description

|\_links |[\\_links](#_links) a|

|name |string a|

|uuid |string a|

> [#storage\_pools] [.api-collapsible-fifth-title] storage\_pools

> [cols=3\*,options=header]

|Name |Type |Description

|allocation\_units\_count |integer a|Allocation count of storage pool.

|storage\_pool |[storage\\_pool\\_reference](#storage_pool_reference) a|Shared Storage Pool

[#hybrid\_cache] [.api-collapsible-fifth-title] hybrid\_cache

Contains the configuration for the hybrid cache. The hybrid cache is made up of either whole SSDs or storage pool SSDs.

[cols=3\*,options=header]

|Name |Type |Description

|disk\_count |integer a|Number of disks used in the cache tier of the aggregate. Only provided when hybrid\_cache.enabled is 'true'.

|disk\_type |string

a|Type of disk being used by the aggregate's cache tier.

|enabled |boolean a|Specifies whether the aggregate uses HDDs with SSDs as a cache.

|raid\_size |integer a|Option to specify the maximum number of disks that can be included in a RAID group.

|raid\_type |string a|RAID type for SSD cache of the aggregate. Only provided when hybrid\_cache.enabled is 'true'.

|simulated\_raid\_groups |array[[simulated\\_raid\\_groups\]](#simulated_raid_groups) a|

|size |integer a|Total usable space in bytes of SSD cache. Only provided when hybrid\_cache.enabled is 'true'.

|storage\_pools |array[[storage\\_pools\]](#storage_pools) al List of storage pool properties and allocation units count for aggregate.

|used |integer a|Space used in bytes of SSD cache. Only provided when hybrid\_cache.enabled is 'true'.

[#mirror] [.api-collapsible-fifth-title] mirror

[cols=3\*,options=header]

|Name |Type |Description

|enabled |boolean a|Aggregate is SyncMirror protected

|state |string a|

### [#plex\_reference] [.api-collapsible-fifth-title] plex\_reference

Plex

[cols=3\*,options=header]

|Name |Type |Description

|\_links |[\\_links](#_links) a|

|name |string a|

> [#simulated\_raid\_groups] [.api-collapsible-fifth-title] simulated\_raid\_groups

[cols=3\*,options=header]

|Name |Type |Description

|added\_data\_disk\_count |integer a|Number of added data disks in RAID group.

|added\_parity\_disk\_count |integer a|Number of added parity disks in RAID group.

|data\_disk\_count |integer a|Number of data disks in RAID group.

|existing\_data\_disk\_count |integer a|Number of existing data disks in the RAID group.

|existing\_parity\_disk\_count |integer a|Number of existing parity disks in the RAID group.

|is\_partition |boolean

a|Indicates whether the disk is partitioned (true) or whole (false).

|name |string a|Name of the raid group.

|parity\_disk\_count |integer a|Number of parity disks in RAID group.

|raid\_type |string a|RAID type of the aggregate.

|usable\_size |integer a|Usable size of each disk, in bytes.

[#primary] [.api-collapsible-fifth-title] primary

Configuration information for the primary storage portion of the aggregate. This excludes the hybrid cache details.

[cols=3\*,options=header]

|Name |Type |Description

|checksum\_style |string a|The checksum style used by the aggregate.

|disk\_class |string a|The class of disks being used by the aggregate.

|disk\_count |integer a|Number of disks used in the aggregate. This includes parity disks, but excludes disks in the hybrid cache.

|disk\_type |string a|The type of disk being used by the aggregate.

|raid\_size |integer a|Option to specify the maximum number of disks that can be included in a RAID group.

|raid\_type

|string a|RAID type of the aggregate.

|simulated\_raid\_groups |array[[simulated\\_raid\\_groups\]](#simulated_raid_groups) a|

[#block\_storage] [.api-collapsible-fifth-title] block\_storage

Configuration information for the locally attached portion of the aggregate. When a cloud store is also used by this aggregate, this is referred to as the performance tier.

[cols=3\*,options=header]

|Name |Type |Description

|hybrid\_cache

|[hybrid\\_cache](#hybrid_cache)

a|Contains the configuration for the hybrid cache. The hybrid cache is made up of either whole SSDs or storage pool SSDs.

|mirror |[mirror](#mirror) a|

|plexes |array[[plex\\_reference](#plex_reference)] a|Plex reference for each plex in the aggregate.

|primary

|[primary](#primary)

a|Configuration information for the primary storage portion of the aggregate. This excludes the hybrid cache details.

|storage\_type |string a|Type of aggregate.

|uses\_partitions |boolean a|If true, aggregate is using shared disks. [#cloud\_store] [.api-collapsible-fifth-title] cloud\_store

Cloud store

[cols=3\*,options=header]

|Name |Type |Description

|\_links |[\\_links](#_links) a|

|name |string a|

|uuid |string a|

[#cloud\_storage\_tier] [.api-collapsible-fifth-title] cloud\_storage\_tier

[cols=3\*,options=header]

|Name |Type |Description

|cloud\_store |[cloud\\_store](#cloud_store) a|Cloud store

|used

|integer

a|Capacity used in bytes in the cloud store by this aggregate. This is a cached value calculated every 5 minutes.

[#cloud\_storage] [.api-collapsible-fifth-title] cloud\_storage

Configuration information for the cloud storage portion of the aggregate. This is referred to as the capacity tier.

[cols=3\*,options=header]

|Name |Type |Description

|attach\_eligible |boolean a|Specifies whether the aggregate is eligible for a cloud store to be attached.

|migrate\_threshold **linteger** a|Specifies the minimum percentage of performance tier free space that must exist in order for migration of data from the capacity tier to performance tier to be allowed. Only valid for PATCH operations.

|stores |array[[cloud\\_storage\\_tier](#cloud_storage_tier)] a|Configuration information for each cloud storage portion of the aggregate.

|tiering\_fullness\_threshold |integer a|The percentage of space in the performance tier that must be used before data is tiered out to the cloud store. Only valid for PATCH operations.

[#data\_encryption] [.api-collapsible-fifth-title] data\_encryption

[cols=3\*,options=header]

|Name |Type |Description

|drive\_protection\_enabled |boolean a|Specifies whether the aggregate uses self-encrypting drives with data protection enabled.

|software\_encryption\_enabled |boolean a|Specifies whether NetApp aggregate encryption is enabled. All data in the aggregate is encrypted.

[#dr\_home\_node] [.api-collapsible-fifth-title] dr\_home\_node

Node where the aggregate resides after disaster recovery. The value for this field might differ from the 'node' field during switchover.

[cols=3\*,options=header]

|Name |Type |Description

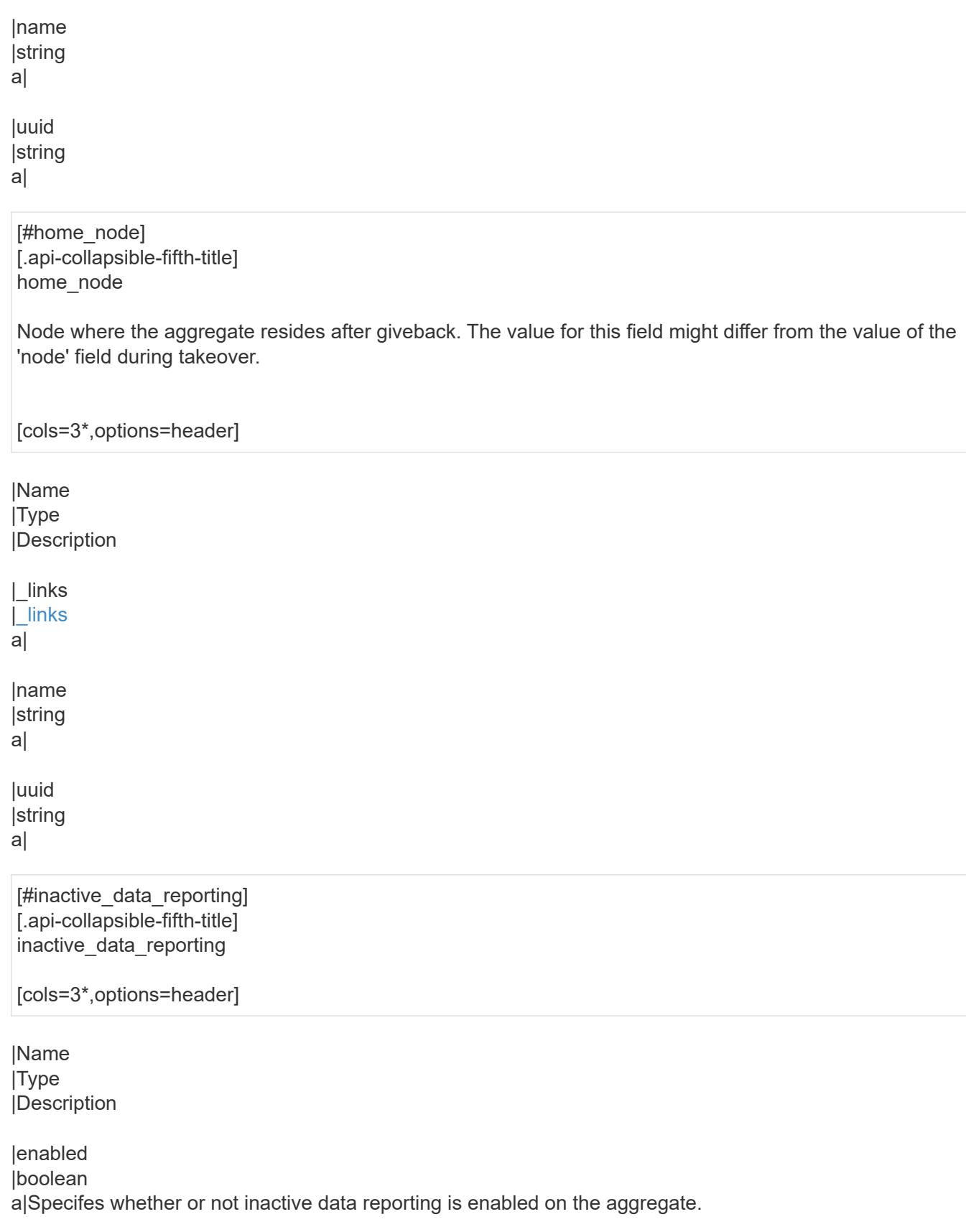

|string a|Timestamp at which inactive data reporting was enabled on the aggregate.

|start\_time

[cols=3\*,options=header]

|Name |Type |Description

|file\_private\_capacity |integer

a|Number of files that can currently be stored on disk for system metadata files. This number will dynamically increase as more system files are created.

This is an advanced property; there is an added computationl cost to retrieving its value. The field is not populated for either a collection GET or an instance GET unless it is explicitly requested using the *fields* query parameter containing either footprint or \*\*.

|file\_public\_capacity

|integer

a|Number of files that can currently be stored on disk for user-visible files. This number will dynamically increase as more user-visible files are created.

This is an advanced property; there is an added computational cost to retrieving its value. The field is not populated for either a collection GET or an instance GET unless it is explicitly requested using the *fields* query parameter containing either footprint or \*\*.

|files\_private\_used

|integer

a|Number of system metadata files used. If the referenced file system is restricted or offline, a value of 0 is returned.

This is an advanced property; there is an added computational cost to retrieving its value. The field is not populated for either a collection GET or an instance GET unless it is explicitly requested using the *fields* query parameter containing either footprint or \*\*.

|files\_total

|integer

a|Maximum number of user-visible files that this referenced file system can currently hold. If the referenced file system is restricted or offline, a value of 0 is returned.

|files\_used

|integer

a|Number of user-visible files used in the referenced file system. If the referenced file system is restricted or offline, a value of 0 is returned.

|max\_files\_available

|integer

a|The count of the maximum number of user-visible files currently allowable on the referenced file system.

|max\_files\_possible

|integer

a|The largest value to which the maxfiles-available parameter can be increased by reconfiguration, on the referenced file system.

|max\_files\_used **linteger** a|The number of user-visible files currently in use on the referenced file system.

|used\_percent

|integer

a|The percentage of disk space currently in use based on user-visible file count on the referenced file system.

**lversion** 

**linteger** 

a|The inofile-version of the aggregate. If the referenced file system is restricted or offline, a value of 0 is returned.

This is an advanced property; there is an added computational cost to retrieving its value. The field is not populated for either a collection GET or an instance GET unless it is explicitly requested using the *fields* query parameter containing either footprint or \*\*.

[#iops] [.api-collapsible-fifth-title] iops

The rate of I/O operations observed at the storage object.

[cols=3\*,options=header]

|Name |Type |Description

|other

**linteger** 

a|Performance metric for other I/O operations. Other I/O operations can be metadata operations, such as directory lookups and so on.

|read |integer a|Performance metric for read I/O operations.

|total |integer a|Performance metric aggregated over all types of I/O operations.

**|write** |integer a|Peformance metric for write I/O operations.

[#latency] [.api-collapsible-fifth-title] latency

The round trip latency in microseconds observed at the storage object.

[cols=3\*,options=header]

#### |Name |Type |Description

|other

|integer

a|Performance metric for other I/O operations. Other I/O operations can be metadata operations, such as directory lookups and so on.

|read

|integer

a|Performance metric for read I/O operations.

|total |integer a|Performance metric aggregated over all types of I/O operations.

|write |integer a|Peformance metric for write I/O operations.

[#throughput] [.api-collapsible-fifth-title] throughput

The rate of throughput bytes per second observed at the storage object.

[cols=3\*,options=header]

|Name |Type |Description

|other

|integer

a|Performance metric for other I/O operations. Other I/O operations can be metadata operations, such as directory lookups and so on.

|read **linteger** 

a|Performance metric for read I/O operations.

|total

linteger a|Performance metric aggregated over all types of I/O operations.

|write

|integer

a|Peformance metric for write I/O operations.

[#metric] [.api-collapsible-fifth-title] metric

The most recent sample of I/O metrics for the aggregate.

[cols=3\*,options=header]

|Name |Type |Description

|\_links |[\\_links](#_links)

a|

**Iduration** 

|string

a|The duration over which this sample is calculated. The time durations are represented in the ISO-8601 standard format. Samples can be calculated over the following durations:

|iops

|[iops](#iops)

a|The rate of I/O operations observed at the storage object.

|latency

**|[latency](#latency)** 

a|The round trip latency in microseconds observed at the storage object.

|status

|string

a|Errors associated with the sample. For example, if the aggregation of data over multiple nodes fails, then any partial errors might return "ok" on success or "error" on an internal uncategorized failure. Whenever a sample collection is missed but done at a later time, it is back filled to the previous 15 second timestamp and tagged with "backfilled data". "Inconsistent delta time" is encountered when the time between two collections is not the same for all nodes. Therefore, the aggregated value might be over or under inflated. "Negative delta" is returned when an expected monotonically increasing value has decreased in value. "Inconsistent old data" is returned when one or more nodes do not have the latest data.

|throughput

|[throughput](#throughput)

a|The rate of throughput bytes per second observed at the storage object.

|timestamp |string

a|The timestamp of the performance data.

[#node] [.api-collapsible-fifth-title] node Node where the aggregate currently resides. [cols=3\*,options=header] |Name |Type |Description |\_links |[\\_links](#_links) a|

|name |string a|

|uuid |string a|

> [#snapshot] [.api-collapsible-fifth-title] snapshot

> [cols=3\*,options=header]

|Name |Type |Description

|files\_total |integer a|Total files allowed in Snapshot copies

|files\_used |integer a|Total files created in Snapshot copies

|max\_files\_available **linteger** a|Maximum files available for Snapshot copies

|max\_files\_used |integer a|Files in use by Snapshot copies [cols=3\*,options=header]

|Name |Type |Description

|aggregate\_metadata |integer a|Space used by different metafiles and internal operations inside the aggregate, in bytes.

|aggregate\_metadata\_percent |integer a|Aggregate metadata as a percentage.

|available |integer a|Space available in bytes.

|data\_compacted\_count |integer a|Amount of compacted data in bytes.

|data\_compaction\_space\_saved **linteger** a|Space saved in bytes by compacting the data.

|data\_compaction\_space\_saved\_percent |integer a|Percentage saved by compacting the data.

|full\_threshold\_percent **linteger** a|The aggregate used percentage at which 'monitor.volume.full' EMS is generated.

|inactive\_user\_data |integer

a|The size that is physically used in the block storage and has a cold temperature, in bytes. This property is only supported if the aggregate is either attached to a cloud store or can be attached to a cloud store. This is an advanced property; there is an added computational cost to retrieving its value. The field is not populated for either a collection GET or an instance GET unless it is explicitly requested using the *fields* query parameter containing either block storage.inactive user data or \*\*.

|inactive\_user\_data\_percent

**linteger** 

a|The percentage of inactive user data in the block storage. This property is only supported if the aggregate is either attached to a cloud store or can be attached to a cloud store.

This is an advanced property; there is an added computational cost to retrieving its value. The field is not populated for either a collection GET or an instance GET unless it is explicitly requested using the *fields* query parameter containing either block storage.inactive user data percent or \*\*.

|physical\_used **linteger** a|Total physical used size of an aggregate in bytes.

|physical\_used\_percent |integer a|Physical used percentage.

**|size** 

**linteger** 

a|Total usable space in bytes, not including WAFL reserve and aggregate Snapshot copy reserve.

|used

|integer

a|Space used or reserved in bytes. Includes volume guarantees and aggregate metadata.

|used\_including\_snapshot\_reserve |integer a|Total used including the Snapshot copy reserve, in bytes.

|used\_including\_snapshot\_reserve\_percent |integer a|Total used including the Snapshot reserve as a percentage.

|used\_percent |integer a|Aggregate used percentage.

|volume\_deduplication\_shared\_count |integer a|Amount of shared bytes counted by storage efficiency.

|volume\_deduplication\_space\_saved |integer a|Amount of space saved in bytes by storage efficiency.

|volume\_deduplication\_space\_saved\_percent **linteger** a|Percentage of space saved by storage efficiency.

|volume\_footprints\_percent |integer a|A summation of volume footprints inside the aggregate, as a percentage. A volume's footprint is the amount of space being used for the volume in the aggregate.

[#cloud\_storage] [.api-collapsible-fifth-title] cloud\_storage

[cols=3\*,options=header]

|Name |Type

#### |Description

|used |integer a|Used space in bytes in the cloud store. Only applicable for aggregates with a cloud store tier.

[#efficiency] [.api-collapsible-fifth-title] efficiency

Storage efficiency.

[cols=3\*,options=header]

|Name |Type |Description

|auto\_adaptive\_compression\_savings |boolean a|Indicates whether or not aggregate has auto adaptive compression savings.

|cross\_volume\_background\_dedupe |boolean a|Indicates whether or not cross volume background deduplication is enabled.

|cross\_volume\_dedupe\_savings |boolean a|Indicates whether or not aggregate has cross volume deduplication savings.

|cross\_volume\_inline\_dedupe |boolean a|Indicates whether or not cross volume inline deduplication is enabled.

|enable\_workload\_informed\_tsse |boolean a|Indicates whether Workload Informed TSSE is enabled on the system.

|logical\_used **linteger** a|Logical used

|ratio |number a|Data reduction ratio (logical\_used / used)

|savings **linteger** a|Space saved by storage efficiencies (logical\_used - used)

|wise\_tsse\_min\_used\_capacity\_pct |integer

a|Minimum amount of used data in aggregate required to trigger cold compression on TSSE volumes.

[#efficiency\_without\_snapshots] [.api-collapsible-fifth-title] efficiency\_without\_snapshots

Storage efficiency that does not include the savings provided by Snapshot copies.

[cols=3\*,options=header]

|Name |Type |Description

|logical\_used |integer a|Logical used

|ratio |number a|Data reduction ratio (logical\_used / used)

|savings |integer a|Space saved by storage efficiencies (logical used - used)

[#efficiency\_without\_snapshots\_flexclones] [.api-collapsible-fifth-title] efficiency\_without\_snapshots\_flexclones

Storage efficiency that does not include the savings provided by Snapshot copies and Flexclone volumes.

[cols=3\*,options=header]

|Name |Type |Description

|logical\_used |integer a|Logical used

|ratio |number a|Data reduction ratio (logical\_used / used)

|savings |integer a|Space saved by storage efficiencies (logical used - used)
[#snapshot] [.api-collapsible-fifth-title] snapshot

[cols=3\*,options=header]

|Name |Type |Description

|available |integer a|Available space for Snapshot copies in bytes

|reserve\_percent |integer a|Percentage of space reserved for Snapshot copies

|total |integer a|Total space for Snapshot copies in bytes

|used |integer a|Space used by Snapshot copies in bytes

|used\_percent |integer a|Percentage of disk space used by Snapshot copies

[#space] [.api-collapsible-fifth-title] space

[cols=3\*,options=header]

|Name |Type |Description

|block\_storage |[block\\_storage](#block_storage) a|

|cloud\_storage |[cloud\\_storage](#cloud_storage) a|

|efficiency |[efficiency](#efficiency) a|Storage efficiency.

|efficiency\_without\_snapshots

#### |[efficiency\\_without\\_snapshots](#efficiency_without_snapshots)

a|Storage efficiency that does not include the savings provided by Snapshot copies.

|efficiency\_without\_snapshots\_flexclones |[efficiency\\_without\\_snapshots\\_flexclones](#efficiency_without_snapshots_flexclones) a|Storage efficiency that does not include the savings provided by Snapshot copies and Flexclone volumes.

|footprint

|integer

a|A summation of volume footprints (including volume guarantees), in bytes. This includes all of the volume footprints in the block\_storage tier and the cloud\_storage tier.

This is an advanced property; there is an added computational cost to retrieving its value. The field is not populated for either a collection GET or an instance GET unless it is explicitly requested using the *fields* query parameter containing either footprint or \*\*.

|snapshot |[snapshot](#snapshot) a|

[#iops\_raw] [.api-collapsible-fifth-title] iops\_raw

The number of I/O operations observed at the storage object. This can be used along with delta time to calculate the rate of I/O operations per unit of time.

[cols=3\*,options=header]

|Name |Type |Description

|other

|integer

a|Performance metric for other I/O operations. Other I/O operations can be metadata operations, such as directory lookups and so on.

|read |integer a|Performance metric for read I/O operations.

|total |integer a|Performance metric aggregated over all types of I/O operations.

|write |integer a|Peformance metric for write I/O operations.

[#latency\_raw] [.api-collapsible-fifth-title] latency raw

The raw latency in microseconds observed at the storage object. This can be divided by the raw IOPS value to calculate the average latency per I/O operation.

[cols=3\*,options=header]

### |Name

|Type |Description

|other

|integer a|Performance metric for other I/O operations. Other I/O operations can be metadata operations, such as directory lookups and so on.

|read |integer

a|Performance metric for read I/O operations.

|total |integer a|Performance metric aggregated over all types of I/O operations.

|write |integer a|Peformance metric for write I/O operations.

[#throughput\_raw] [.api-collapsible-fifth-title] throughput\_raw

Throughput bytes observed at the storage object. This can be used along with delta time to calculate the rate of throughput bytes per unit of time.

[cols=3\*,options=header]

|Name |Type |Description

|other

|integer

a|Performance metric for other I/O operations. Other I/O operations can be metadata operations, such as directory lookups and so on.

|read |integer a|Performance metric for read I/O operations.

|total **linteger** a|Performance metric aggregated over all types of I/O operations.

|write |integer a|Peformance metric for write I/O operations.

[#statistics] [.api-collapsible-fifth-title] statistics

The real time I/O statistics for the aggregate.

[cols=3\*,options=header]

|Name |Type |Description

#### |iops\_raw

|[iops\\_raw](#iops_raw)

a|The number of I/O operations observed at the storage object. This can be used along with delta time to calculate the rate of I/O operations per unit of time.

#### |latency\_raw

#### |[latency\\_raw](#latency_raw)

a|The raw latency in microseconds observed at the storage object. This can be divided by the raw IOPS value to calculate the average latency per I/O operation.

**|status** 

|string

a|Errors associated with the sample. For example, if the aggregation of data over multiple nodes fails, then any partial errors might return "ok" on success or "error" on an internal uncategorized failure. Whenever a sample collection is missed but done at a later time, it is back filled to the previous 15 second timestamp and tagged with "backfilled data". "Inconsistent delta time" is encountered when the time between two collections is not the same for all nodes. Therefore, the aggregated value might be over or under inflated. "Negative\_delta" is returned when an expected monotonically increasing value has decreased in value. "Inconsistent old data" is returned when one or more nodes do not have the latest data.

### |throughput\_raw

|[throughput\\_raw](#throughput_raw)

a|Throughput bytes observed at the storage object. This can be used along with delta time to calculate the rate of throughput bytes per unit of time.

|timestamp |string a|The timestamp of the performance data.

### [#aggregate] [.api-collapsible-fifth-title] aggregate

[cols=3\*,options=header]

|Name |Type |Description

#### |\_links |[\\_links](#_links)

a|

|\_tags

|array[string] a|Tags are an optional way to track the uses of a resource. Tag values must be formatted as key:value strings.

### |block\_storage

### |[block\\_storage](#block_storage)

a|Configuration information for the locally attached portion of the aggregate. When a cloud store is also used by this aggregate, this is referred to as the performance tier.

### |cloud\_storage

### |[cloud\\_storage](#cloud_storage)

a|Configuration information for the cloud storage portion of the aggregate. This is referred to as the capacity tier.

|create\_time |string a|Timestamp of aggregate creation.

|data\_encryption |[data\\_encryption](#data_encryption) a|

## |dr\_home\_node

### |[dr\\_home\\_node](#dr_home_node)

a|Node where the aggregate resides after disaster recovery. The value for this field might differ from the 'node' field during switchover.

### |home\_node

### |[home\\_node](#home_node)

a|Node where the aggregate resides after giveback. The value for this field might differ from the value of the 'node' field during takeover.

|inactive\_data\_reporting |[inactive\\_data\\_reporting](#inactive_data_reporting) a|

|inode\_attributes |[inode\\_attributes](#inode_attributes) a|

|is\_spare\_low |boolean

a|Specifies whether the aggregate is in a spares low condition on any of the RAID groups. This is an advanced property; there is an added computational cost to retrieving its value. The field is not populated for either a collection GET or an instance GET unless it is explicitly requested using the *fields* query parameter containing either footprint or \*\*.

|metric

|[metric](#metric)

a|The most recent sample of I/O metrics for the aggregate.

|name |string a|Aggregate name.

|node

|[node](#node) a|Node where the aggregate currently resides.

|sidl\_enabled |boolean a|Specifies whether or not SIDL is enabled on the aggregate.

|snaplock\_type |string a|SnapLock type.

|snapshot |[snapshot](#snapshot) a|

|space |[space](#space) a|

|state |string a|Operational state of the aggregate.

**|statistics |[statistics](#statistics)** a|The real time I/O statistics for the aggregate.

|uuid |string a|Aggregate UUID.

|volume-count |integer a|Number of volumes in the aggregate. [#action] [.api-collapsible-fifth-title] action

[cols=3\*,options=header]

|Name |Type |Description

|arguments |array[string] a|Arguments present in the specified action message.

|code |integer a|Corrective action code of the specified action.

|message |string a|Specifies the corrective action to be taken to resolve the issue.

[#warning] [.api-collapsible-fifth-title] warning

[cols=3\*,options=header]

|Name |Type |Description

|arguments |array[string] a|Arguments present in the warning message encountered.

|code |integer a|Warning code of the warning encountered.

|message |string a|Details of the warning encountered by the aggregate simulate query.

[#aggregate\_warning] [.api-collapsible-fifth-title] aggregate\_warning

[cols=3\*,options=header]

|Name |Type

### |Description

|action |[action](#action) a|

|name |string a|Name of the entity that returns the warning.

|warning |[warning](#warning) a|

[#returned\_error] [.api-collapsible-fifth-title] returned\_error

[cols=3\*,options=header]

|Name |Type |Description

|arguments |array[[error\\_arguments](#error_arguments)] a|Message arguments

|code |string a|Error code

|message |string a|Error message

|target |string a|The target parameter that caused the error.

```
====
```
= Create a collection of aggregates for an entire cluster

```
POST /storage/aggregates
```
### **Introduced In:** 9.6

Automatically creates aggregates based on an optimal layout recommended by the system. Alternatively, properties can be provided to create an aggregate according to the requested specification. This request starts a job and returns a link to that job.

POST operations will be blocked while one or more nodes in the cluster are simulating or implementing automatic aggregate creation.

== Required properties

Properties are not required for this API. The following properties are only required if you want to specify properties for aggregate creation:

\* name - Name of the aggregate.

\* node.name or node.uuid - Node on which the aggregate will be created.

\* block storage.primary.disk count - Number of disks to be used to create the aggregate.

== Default values

If not specified in POST, the following default values are assigned. The remaining unspecified properties will receive system dependent default values.

```
* block_storage.mirror.enabled - false
* snaplock_type - non_snaplock
```
== Related ONTAP commands

\* storage aggregate auto-provision \* storage aggregate create

== Example:

----

----

POST /api/storage/aggregates {"node": {"name": "node1"}, "name": "test", "block storage": {"primary": {"disk\_count": "10"}}}

== Parameters

```
[cols=5*,options=header]
```
|Name |Type

|In |Required |Description

|disk\_size |integer |query |False a|If set, POST only selects disks of the specified size.

|return\_timeout |integer |query |False

a|The number of seconds to allow the call to execute before returning. When doing a POST, PATCH, or DELETE operation on a single record, the default is 0 seconds. This means that if an asynchronous operation is started, the server immediately returns HTTP code 202 (Accepted) along with a link to the job. If a non-zero value is specified for POST, PATCH, or DELETE operations, ONTAP waits that length of time to see if the job completes so it can return something other than 202.

- Default value: 1
- Max value: 120
- Min value: 0

|return\_records |boolean |query |False a|The default is false. If set to true, the records are returned.

• Default value:

== Request Body

[cols=3\*,options=header]

|Name |Type |Description

|\_links |[\\_links](#_links) a|

|\_tags

|array[string] a|Tags are an optional way to track the uses of a resource. Tag values must be formatted as key:value strings.

### |block\_storage

#### |[block\\_storage](#block_storage)

a|Configuration information for the locally attached portion of the aggregate. When a cloud store is also used

by this aggregate, this is referred to as the performance tier.

|cloud\_storage

|[cloud\\_storage](#cloud_storage)

a|Configuration information for the cloud storage portion of the aggregate. This is referred to as the capacity tier.

|create\_time |string a|Timestamp of aggregate creation.

|data\_encryption |[data\\_encryption](#data_encryption) a|

|dr\_home\_node |[dr\\_home\\_node](#dr_home_node)

a|Node where the aggregate resides after disaster recovery. The value for this field might differ from the 'node' field during switchover.

|home\_node |[home\\_node](#home_node)

a|Node where the aggregate resides after giveback. The value for this field might differ from the value of the 'node' field during takeover.

|inactive\_data\_reporting |[inactive\\_data\\_reporting](#inactive_data_reporting) a|

|inode\_attributes |[inode\\_attributes](#inode_attributes) a|

|is\_spare\_low

|boolean

a|Specifies whether the aggregate is in a spares low condition on any of the RAID groups.

This is an advanced property; there is an added computational cost to retrieving its value. The field is not populated for either a collection GET or an instance GET unless it is explicitly requested using the *fields* query parameter containing either footprint or \*\*.

|metric **I[metric](#metric)** a|The most recent sample of I/O metrics for the aggregate.

|name |string a|Aggregate name.

|node

|[node](#node)

a|Node where the aggregate currently resides.

|sidl\_enabled |boolean

a|Specifies whether or not SIDL is enabled on the aggregate.

|snaplock\_type |string a|SnapLock type.

|snapshot |[snapshot](#snapshot) a|

|space |[space](#space) a|

|state |string a|Operational state of the aggregate.

|statistics **|[statistics](#statistics)** a|The real time I/O statistics for the aggregate.

|uuid |string a|Aggregate UUID.

|volume-count |integer a|Number of volumes in the aggregate.

```
.Example request
[%collapsible%closed]
====[source,json,subs=+macros] {
"_links": {
"self": {
"href": "/api/resourcelink" }
},
"_tags": [
"team:csi",
"environment:test"
],
"block_storage": {
"hybrid_cache": {
"disk_count": 6,
"disk_type": "fc",
"raid_size": 24,
"raid_type": "raid_dp",
"simulated_raid_groups": {
},
"size": 1612709888,
"storage_pools": {
"storage_pool": {
"_links": {
"self": {
"href": "/api/resourcelink" }
},
"name": "storage_pool_1",
"uuid": "1cd8a442-86d1-11e0-ae1c-123478563412" }
},
"used": 26501122
},
"mirror": {
"enabled": "",
"state": "unmirrored"
},
"plexes": {
"_links": {
"self": {
"href": "/api/resourcelink" }
},
"name": "plex0"
},
"primary": {
"checksum_style": "block",
"disk_class": "performance",
"disk_count": 8,
"disk_type": "fc",
"raid_size": 16,
```
|Name |Type |Description

|job |[job\\_link](#job_link) a|

|num\_records |integer a|Number of records

|records |array[[aggregate](#aggregate)] a|

|warnings |array[[aggregate\\_warning\]](#aggregate_warning) a|List of validation warnings and remediation advice for the aggregate simulate behavior.

```
.Example response
[%collapsible%closed]
====[source,json,subs=+macros] {
"job": {
"_links": {
"self": {
"href": "/api/resourcelink" }
},
"uuid": "string"
},
"num_records": 1,
"records": {
"_links": {
"self": {
"href": "/api/resourcelink" }
},
"_tags": [
"team:csi",
"environment:test"
],
"block_storage": {
"hybrid_cache": {
"disk_count": 6,
"disk_type": "fc",
"raid_size": 24,
"raid_type": "raid_dp",
"simulated_raid_groups": {
},
"size": 1612709888,
"storage_pools": {
"storage_pool": {
"_links": {
"self": {
"href": "/api/resourcelink" }
},
"name": "storage_pool_1",
"uuid": "1cd8a442-86d1-11e0-ae1c-123478563412" }
},
"used": 26501122
},
"mirror": {
"enabled": "",
"state": "unmirrored"
},
"plexes": {
"_links": {
"self": {
"href": "/api/resourcelink"
```
|Name |Description |Type

|Location |Useful for tracking the resource location |string

== Response ` Status: 201, Created ` == Error ` Status: Default `

ONTAP Error Response Codes

| Error Code | Description

| 460770 | The aggregate create job failed to create the aggregate.

| 786438 | Failed to create an aggregate on the node.

| 786439 | An aggregate already uses the specified name.

| 786446 | The node is not in cluster.

| 786468 | VLDB is offline.

| 786819 | The value is invalid for the specified option at the current privilege level.

| 786902 | RAID-TEC aggregate is not fully supported.

| 786911 | Not every node in the cluster has the Data ONTAP version required for the feature.

| 786973

| The number of disks specified does not meet the minimum number of disks required for this operation.

| 787069

| Node is setup for MetroCluster over IP configuration; creating an unmirrored aggregate is not supported in

this configuration.

| 787092

| The target field cannot be specified for this operation.

| 787267

| The number of disks specified does not meet the minimum number of disks required for the creation of a new RAID group.

| 918138 | Internal error. Failed to get encryption operation status.

| 1114292 | The required SnapLock license is not installed.

| 2425736 | No matching node found for the target UUID.

| 19726341 | Not enough eligible spare disks are available on the node.

| 19726344 | No recommendation can be made for this cluster.

| 19726357 | Automatic aggregate creation is not supported on MetroCluster with Fibre Channel (FC).

| 19726358 | Automatic aggregate creation is not supported on ONTAP Cloud.

| 19726373 | Recommendation specified for creating aggregates is not current.

| 19726378 | Failed to create recommended aggregates on one or more nodes.

| 19726382 | Another provisioning operation is in progress on this cluster. Wait a few minutes, and try the operation again.

| 19726386 | Encountered an error when retrieving licensing information on this cluster.

| 19726387 | No recommendation can be provided for this cluster within the license capacity.

| 19726401

| Aggregate recommendations are not supported when the DR group is not in the "normal" state.

| 19726402

| Internal error. Unable to determine the MetroCluster configuration state.

| 19726403

| Aggregate recommendation is not supported when there are no healthy target connections to remote storage.

#### | 65537119

| Key management is not configured for the admin SVM. Configure a key manager for the admin SVM.

#### | 196608055

| Aggregate recommendation is not supported on this node because it does not support NetApp Aggregate Encryption (NAE).

| 196608206

| Internal error. Failed to get encryption operation status.

Also see the table of common errors in the [Response body](https://docs.netapp.com/us-en/ontap-restapi/getting_started_with_the_ontap_rest_api.html#Response_body) overview section of this documentation.

[cols=3\*,options=header]

|Name |Type |Description

|error |[returned\\_error](#returned_error) a|

```
.Example error
[%collapsible%closed]
====
[source,json,subs=+macros]
{
"error": {
"arguments": {
"code": "string",
"message": "string"
},
"code": "4",
"message": "entry doesn't exist",
"target": "uuid"
}
}
====
== Definitions
[.api-def-first-level]
.See Definitions
[%collapsible%closed]
====
[#href]
[.api-collapsible-fifth-title]
href
[cols=3*,options=header]
```
|Name |Type |Description

|href |string a|

[#\_links] [.api-collapsible-fifth-title] \_links

[cols=3\*,options=header]

|Name |Type |Description

|self |[href](#href) a|

> [#simulated raid groups] [.api-collapsible-fifth-title] simulated raid groups

[cols=3\*,options=header]

|Name |Type |Description

|added\_data\_disk\_count |integer a|Number of added data disks in RAID group.

|added\_parity\_disk\_count |integer a|Number of added parity disks in RAID group.

|existing\_data\_disk\_count **linteger** a|Number of existing data disks in the RAID group.

|existing\_parity\_disk\_count |integer a|Number of existing parity disks in the RAID group.

|is\_partition |boolean a|Indicates whether the disk is partitioned (true) or whole (false).

|name

|string a|Name of the raid group.

|usable\_size |integer a|Usable size of each disk, in bytes.

[#storage\_pool\_reference] [.api-collapsible-fifth-title] storage\_pool\_reference

Shared Storage Pool

[cols=3\*,options=header]

|Name |Type |Description

|\_links |[\\_links](#_links) a|

|name |string a|

|uuid |string a|

> [#storage\_pools] [.api-collapsible-fifth-title] storage\_pools

> [cols=3\*,options=header]

|Name |Type |Description

|allocation\_units\_count |integer a|Allocation count of storage pool.

|storage\_pool |[storage\\_pool\\_reference](#storage_pool_reference) a|Shared Storage Pool

[#hybrid\_cache] [.api-collapsible-fifth-title] hybrid\_cache

Contains the configuration for the hybrid cache. The hybrid cache is made up of either whole SSDs or storage pool SSDs.

[cols=3\*,options=header]

|Name |Type |Description

|disk\_count |integer a|Number of disks used in the cache tier of the aggregate. Only provided when hybrid\_cache.enabled is 'true'.

|disk\_type |string a|Type of disk being used by the aggregate's cache tier.

|enabled |boolean a|Specifies whether the aggregate uses HDDs with SSDs as a cache.

|raid\_size |integer a|Option to specify the maximum number of disks that can be included in a RAID group.

|raid\_type |string a|RAID type for SSD cache of the aggregate. Only provided when hybrid\_cache.enabled is 'true'.

|simulated\_raid\_groups |array[[simulated\\_raid\\_groups\]](#simulated_raid_groups) a|

|size **linteger** a|Total usable space in bytes of SSD cache. Only provided when hybrid\_cache.enabled is 'true'.

|storage\_pools |array[[storage\\_pools\]](#storage_pools) a|List of storage pool properties and allocation units count for aggregate.

|used **linteger** a|Space used in bytes of SSD cache. Only provided when hybrid\_cache.enabled is 'true'.

### [#mirror] [.api-collapsible-fifth-title] mirror

[cols=3\*,options=header]

|Name |Type |Description

|enabled |boolean a|Aggregate is SyncMirror protected

|state |string a|

> [#plex\_reference] [.api-collapsible-fifth-title] plex\_reference

Plex

[cols=3\*,options=header]

|Name |Type |Description

|\_links |[\\_links](#_links) a|

|name |string a|

[#simulated raid groups] [.api-collapsible-fifth-title] simulated raid groups

[cols=3\*,options=header]

|Name |Type |Description

|added\_data\_disk\_count |integer a|Number of added data disks in RAID group.

|added\_parity\_disk\_count **linteger** a|Number of added parity disks in RAID group.

|data\_disk\_count |integer a|Number of data disks in RAID group.

|existing\_data\_disk\_count **linteger** a|Number of existing data disks in the RAID group.

|existing\_parity\_disk\_count |integer a|Number of existing parity disks in the RAID group.

|is\_partition |boolean a|Indicates whether the disk is partitioned (true) or whole (false).

|name |string a|Name of the raid group.

|parity\_disk\_count |integer a|Number of parity disks in RAID group.

|raid\_type |string a|RAID type of the aggregate.

|usable\_size |integer a|Usable size of each disk, in bytes.

[#primary] [.api-collapsible-fifth-title] primary

Configuration information for the primary storage portion of the aggregate. This excludes the hybrid cache details.

[cols=3\*,options=header]

|Name |Type |Description

|checksum\_style |string a|The checksum style used by the aggregate.

|disk\_class |string a|The class of disks being used by the aggregate.

|disk\_count |integer a|Number of disks used in the aggregate. This includes parity disks, but excludes disks in the hybrid cache.

|disk\_type |string a|The type of disk being used by the aggregate.

|raid\_size |integer a|Option to specify the maximum number of disks that can be included in a RAID group.

|raid\_type |string a|RAID type of the aggregate.

|simulated\_raid\_groups |array[[simulated\\_raid\\_groups\]](#simulated_raid_groups) a|

[#block storage] [.api-collapsible-fifth-title] block\_storage

Configuration information for the locally attached portion of the aggregate. When a cloud store is also used by this aggregate, this is referred to as the performance tier.

[cols=3\*,options=header]

|Name |Type |Description

|hybrid\_cache |[hybrid\\_cache](#hybrid_cache)

a|Contains the configuration for the hybrid cache. The hybrid cache is made up of either whole SSDs or storage pool SSDs.

|mirror |[mirror](#mirror) a|

|plexes |array[[plex\\_reference](#plex_reference)] a|Plex reference for each plex in the aggregate.

|primary |[primary](#primary) a|Configuration information for the primary storage portion of the aggregate. This excludes the hybrid cache details.

|storage\_type |string a|Type of aggregate.

|uses\_partitions |boolean allf true, aggregate is using shared disks.

[#cloud\_store] [.api-collapsible-fifth-title] cloud\_store

Cloud store

[cols=3\*,options=header]

|Name |Type |Description

|\_links |[\\_links](#_links) a|

|name |string a|

|uuid |string a|

> [#cloud\_storage\_tier] [.api-collapsible-fifth-title] cloud\_storage\_tier

> [cols=3\*,options=header]

|Name |Type |Description

|cloud\_store |[cloud\\_store](#cloud_store) a|Cloud store

|used

|integer

a|Capacity used in bytes in the cloud store by this aggregate. This is a cached value calculated every 5

minutes.

[#cloud storage] [.api-collapsible-fifth-title] cloud\_storage

Configuration information for the cloud storage portion of the aggregate. This is referred to as the capacity tier.

[cols=3\*,options=header]

|Name |Type |Description

|attach\_eligible |boolean a|Specifies whether the aggregate is eligible for a cloud store to be attached.

|migrate\_threshold

|integer

a|Specifies the minimum percentage of performance tier free space that must exist in order for migration of data from the capacity tier to performance tier to be allowed. Only valid for PATCH operations.

**|stores** |array[[cloud\\_storage\\_tier](#cloud_storage_tier)] a|Configuration information for each cloud storage portion of the aggregate.

|tiering\_fullness\_threshold |integer a|The percentage of space in the performance tier that must be used before data is tiered out to the cloud store. Only valid for PATCH operations.

[#data\_encryption] [.api-collapsible-fifth-title] data\_encryption

[cols=3\*,options=header]

|Name |Type |Description

|drive\_protection\_enabled |boolean a|Specifies whether the aggregate uses self-encrypting drives with data protection enabled.

|software\_encryption\_enabled |boolean a|Specifies whether NetApp aggregate encryption is enabled. All data in the aggregate is encrypted. [#dr\_home\_node] [.api-collapsible-fifth-title] dr\_home\_node

Node where the aggregate resides after disaster recovery. The value for this field might differ from the 'node' field during switchover.

[cols=3\*,options=header]

|Name |Type |Description

|name |string a|

|uuid |string a|

> [#home\_node] [.api-collapsible-fifth-title] home\_node

Node where the aggregate resides after giveback. The value for this field might differ from the value of the 'node' field during takeover.

[cols=3\*,options=header]

|Name |Type |Description

|\_links |[\\_links](#_links) a| |name |string a|

|uuid |string a|

[#inactive data reporting] [.api-collapsible-fifth-title] inactive data reporting

[cols=3\*,options=header]

|Name |Type |Description

|enabled |boolean a|Specifes whether or not inactive data reporting is enabled on the aggregate.

|start\_time |string a|Timestamp at which inactive data reporting was enabled on the aggregate.

[#inode attributes] [.api-collapsible-fifth-title] inode\_attributes

[cols=3\*,options=header]

|Name |Type |Description

|file\_private\_capacity

linteger

a|Number of files that can currently be stored on disk for system metadata files. This number will dynamically increase as more system files are created.

This is an advanced property; there is an added computationl cost to retrieving its value. The field is not populated for either a collection GET or an instance GET unless it is explicitly requested using the *fields* query parameter containing either footprint or \*\*.

|file\_public\_capacity

**linteger** 

a|Number of files that can currently be stored on disk for user-visible files. This number will dynamically increase as more user-visible files are created.

This is an advanced property; there is an added computational cost to retrieving its value. The field is not populated for either a collection GET or an instance GET unless it is explicitly requested using the *fields* query parameter containing either footprint or \*\*.

|files\_private\_used

|integer

a|Number of system metadata files used. If the referenced file system is restricted or offline, a value of 0 is returned.

This is an advanced property; there is an added computational cost to retrieving its value. The field is not populated for either a collection GET or an instance GET unless it is explicitly requested using the *fields* query parameter containing either footprint or \*\*.

|files\_total

### linteger

a|Maximum number of user-visible files that this referenced file system can currently hold. If the referenced file system is restricted or offline, a value of 0 is returned.

|files\_used

|integer

a|Number of user-visible files used in the referenced file system. If the referenced file system is restricted or offline, a value of 0 is returned.

|max\_files\_available **linteger** a|The count of the maximum number of user-visible files currently allowable on the referenced file system.

|max\_files\_possible

|integer

a|The largest value to which the maxfiles-available parameter can be increased by reconfiguration, on the referenced file system.

|max\_files\_used |integer a|The number of user-visible files currently in use on the referenced file system.

|used\_percent

|integer

a|The percentage of disk space currently in use based on user-visible file count on the referenced file system.

|version

linteger

a|The inofile-version of the aggregate. If the referenced file system is restricted or offline, a value of 0 is returned.

This is an advanced property; there is an added computational cost to retrieving its value. The field is not populated for either a collection GET or an instance GET unless it is explicitly requested using the *fields* query parameter containing either footprint or \*\*.

[#iops] [.api-collapsible-fifth-title] iops

The rate of I/O operations observed at the storage object.

[cols=3\*,options=header]

|Name |Type |Description

|other

linteger

a|Performance metric for other I/O operations. Other I/O operations can be metadata operations, such as directory lookups and so on.

|read

|integer

a|Performance metric for read I/O operations.

|total

|integer

a|Performance metric aggregated over all types of I/O operations.

|write |integer a|Peformance metric for write I/O operations.

[#latency] [.api-collapsible-fifth-title] latency

The round trip latency in microseconds observed at the storage object.

[cols=3\*,options=header]

|Name |Type |Description

|other

|integer

a|Performance metric for other I/O operations. Other I/O operations can be metadata operations, such as directory lookups and so on.

|read |integer a|Performance metric for read I/O operations.

|total |integer a|Performance metric aggregated over all types of I/O operations.

|write |integer a|Peformance metric for write I/O operations.

[#throughput] [.api-collapsible-fifth-title] throughput

The rate of throughput bytes per second observed at the storage object.

[cols=3\*,options=header]

|Name |Type |Description

### |other

**linteger** 

a|Performance metric for other I/O operations. Other I/O operations can be metadata operations, such as directory lookups and so on.

|read |integer a|Performance metric for read I/O operations.

|total

|integer

a|Performance metric aggregated over all types of I/O operations.

|write |integer a|Peformance metric for write I/O operations.

[#metric] [.api-collapsible-fifth-title] metric

The most recent sample of I/O metrics for the aggregate.

[cols=3\*,options=header]

|Name |Type |Description

# |\_links

|[\\_links](#_links)

a|

|duration

|string

a|The duration over which this sample is calculated. The time durations are represented in the ISO-8601 standard format. Samples can be calculated over the following durations:

|iops

|[iops](#iops)

a|The rate of I/O operations observed at the storage object.

|latency

|[latency](#latency)

a|The round trip latency in microseconds observed at the storage object.

|status

|string

a|Errors associated with the sample. For example, if the aggregation of data over multiple nodes fails, then any partial errors might return "ok" on success or "error" on an internal uncategorized failure. Whenever a sample collection is missed but done at a later time, it is back filled to the previous 15 second timestamp and tagged with "backfilled\_data". "Inconsistent\_ delta\_time" is encountered when the time between two collections is not

the same for all nodes. Therefore, the aggregated value might be over or under inflated. "Negative delta" is returned when an expected monotonically increasing value has decreased in value. "Inconsistent old data" is returned when one or more nodes do not have the latest data.

|throughput |[throughput](#throughput)

a|The rate of throughput bytes per second observed at the storage object.

|timestamp |string a|The timestamp of the performance data.

[#node] [.api-collapsible-fifth-title] node

Node where the aggregate currently resides.

[cols=3\*,options=header]

|Name |Type |Description

|\_links |[\\_links](#_links)

a|

|name |string a|

|uuid |string a|

[#snapshot] [.api-collapsible-fifth-title] snapshot

[cols=3\*,options=header]

|Name |Type |Description

|files\_total |integer a|Total files allowed in Snapshot copies

|files\_used |integer

a|Total files created in Snapshot copies

|max\_files\_available |integer a|Maximum files available for Snapshot copies

|max\_files\_used |integer a|Files in use by Snapshot copies

[#block storage] [.api-collapsible-fifth-title] block\_storage

[cols=3\*,options=header]

|Name |Type |Description

|aggregate\_metadata **linteger** a|Space used by different metafiles and internal operations inside the aggregate, in bytes.

|aggregate\_metadata\_percent |integer a|Aggregate metadata as a percentage.

|available **linteger** a|Space available in bytes.

|data\_compacted\_count |integer a|Amount of compacted data in bytes.

|data\_compaction\_space\_saved **linteger** a|Space saved in bytes by compacting the data.

|data\_compaction\_space\_saved\_percent |integer a|Percentage saved by compacting the data.

|full\_threshold\_percent |integer a|The aggregate used percentage at which 'monitor.volume.full' EMS is generated.

|inactive\_user\_data |integer

a|The size that is physically used in the block storage and has a cold temperature, in bytes. This property is only supported if the aggregate is either attached to a cloud store or can be attached to a cloud store. This is an advanced property; there is an added computational cost to retrieving its value. The field is not

populated for either a collection GET or an instance GET unless it is explicitly requested using the *fields* query parameter containing either block storage.inactive user data or \*\*.

|inactive\_user\_data\_percent

|integer

a|The percentage of inactive user data in the block storage. This property is only supported if the aggregate is either attached to a cloud store or can be attached to a cloud store.

This is an advanced property; there is an added computational cost to retrieving its value. The field is not populated for either a collection GET or an instance GET unless it is explicitly requested using the *fields* query parameter containing either block storage.inactive user data percent or \*\*.

|physical\_used |integer a|Total physical used size of an aggregate in bytes.

|physical\_used\_percent |integer a|Physical used percentage.

|size

**linteger** 

a|Total usable space in bytes, not including WAFL reserve and aggregate Snapshot copy reserve.

|used

|integer

a|Space used or reserved in bytes. Includes volume guarantees and aggregate metadata.

|used\_including\_snapshot\_reserve **linteger** a|Total used including the Snapshot copy reserve, in bytes.

|used\_including\_snapshot\_reserve\_percent |integer a|Total used including the Snapshot reserve as a percentage.

|used\_percent |integer a|Aggregate used percentage.

|volume\_deduplication\_shared\_count |integer a|Amount of shared bytes counted by storage efficiency.

|volume\_deduplication\_space\_saved |integer a|Amount of space saved in bytes by storage efficiency.

|volume\_deduplication\_space\_saved\_percent |integer a|Percentage of space saved by storage efficiency.

|volume\_footprints\_percent |integer a|A summation of volume footprints inside the aggregate, as a percentage. A volume's footprint is the amount of space being used for the volume in the aggregate.

[#cloud storage] [.api-collapsible-fifth-title] cloud\_storage

[cols=3\*,options=header]

|Name |Type |Description

|used |integer

a|Used space in bytes in the cloud store. Only applicable for aggregates with a cloud store tier.

[#efficiency] [.api-collapsible-fifth-title] efficiency

Storage efficiency.

[cols=3\*,options=header]

|Name |Type |Description

|auto\_adaptive\_compression\_savings |boolean a|Indicates whether or not aggregate has auto adaptive compression savings.

|cross\_volume\_background\_dedupe |boolean a|Indicates whether or not cross volume background deduplication is enabled.

|cross\_volume\_dedupe\_savings |boolean a|Indicates whether or not aggregate has cross volume deduplication savings.

|cross\_volume\_inline\_dedupe |boolean a|Indicates whether or not cross volume inline deduplication is enabled.

|enable\_workload\_informed\_tsse |boolean a|Indicates whether Workload Informed TSSE is enabled on the system.

|logical\_used |integer a|Logical used

|ratio |number a|Data reduction ratio (logical\_used / used)

|savings |integer a|Space saved by storage efficiencies (logical\_used - used)

|wise\_tsse\_min\_used\_capacity\_pct |integer a|Minimum amount of used data in aggregate required to trigger cold compression on TSSE volumes.

[#efficiency\_without\_snapshots] [.api-collapsible-fifth-title] efficiency\_without\_snapshots

Storage efficiency that does not include the savings provided by Snapshot copies.

[cols=3\*,options=header]

|Name |Type |Description

|logical\_used **linteger** a|Logical used

|ratio |number a|Data reduction ratio (logical\_used / used)

|savings |integer a|Space saved by storage efficiencies (logical\_used - used)

[#efficiency\_without\_snapshots\_flexclones] [.api-collapsible-fifth-title] efficiency\_without\_snapshots\_flexclones

Storage efficiency that does not include the savings provided by Snapshot copies and Flexclone volumes.

[cols=3\*,options=header]

|Name |Type |Description

|logical\_used |integer a|Logical used
|ratio |number a|Data reduction ratio (logical\_used / used)

|savings |integer a|Space saved by storage efficiencies (logical\_used - used)

[#snapshot] [.api-collapsible-fifth-title] snapshot

[cols=3\*,options=header]

|Name |Type |Description

|available |integer a|Available space for Snapshot copies in bytes

|reserve\_percent |integer a|Percentage of space reserved for Snapshot copies

|total **linteger** a|Total space for Snapshot copies in bytes

|used |integer a|Space used by Snapshot copies in bytes

|used\_percent |integer a|Percentage of disk space used by Snapshot copies

[#space] [.api-collapsible-fifth-title] space

[cols=3\*,options=header]

|Name |Type |Description

|block\_storage |[block\\_storage](#block_storage) a|

|cloud\_storage

|[cloud\\_storage](#cloud_storage) a|

|efficiency |[efficiency](#efficiency) a|Storage efficiency.

|efficiency\_without\_snapshots |[efficiency\\_without\\_snapshots](#efficiency_without_snapshots) a|Storage efficiency that does not include the savings provided by Snapshot copies.

|efficiency\_without\_snapshots\_flexclones |[efficiency\\_without\\_snapshots\\_flexclones](#efficiency_without_snapshots_flexclones)

a|Storage efficiency that does not include the savings provided by Snapshot copies and Flexclone volumes.

|footprint

|integer

a|A summation of volume footprints (including volume guarantees), in bytes. This includes all of the volume footprints in the block storage tier and the cloud storage tier.

This is an advanced property; there is an added computational cost to retrieving its value. The field is not populated for either a collection GET or an instance GET unless it is explicitly requested using the *fields* query parameter containing either footprint or \*\*.

|snapshot |[snapshot](#snapshot) a|

[#iops\_raw] [.api-collapsible-fifth-title] iops\_raw

The number of I/O operations observed at the storage object. This can be used along with delta time to calculate the rate of I/O operations per unit of time.

[cols=3\*,options=header]

|Name |Type |Description

|other

linteger

a|Performance metric for other I/O operations. Other I/O operations can be metadata operations, such as directory lookups and so on.

|read |integer a|Performance metric for read I/O operations.

|total linteger a|Performance metric aggregated over all types of I/O operations.

|write **linteger** a|Peformance metric for write I/O operations.

[#latency\_raw] [.api-collapsible-fifth-title] latency raw

The raw latency in microseconds observed at the storage object. This can be divided by the raw IOPS value to calculate the average latency per I/O operation.

[cols=3\*,options=header]

|Name |Type |Description

|other

|integer

a|Performance metric for other I/O operations. Other I/O operations can be metadata operations, such as directory lookups and so on.

|read |integer a|Performance metric for read I/O operations.

|total |integer a|Performance metric aggregated over all types of I/O operations.

**|write** |integer a|Peformance metric for write I/O operations.

[#throughput\_raw] [.api-collapsible-fifth-title] throughput raw

Throughput bytes observed at the storage object. This can be used along with delta time to calculate the rate of throughput bytes per unit of time.

[cols=3\*,options=header]

|Name |Type |Description

|other |integer

a|Performance metric for other I/O operations. Other I/O operations can be metadata operations, such as directory lookups and so on.

|read **linteger** a|Performance metric for read I/O operations.

|total |integer a|Performance metric aggregated over all types of I/O operations.

**|write linteger** a|Peformance metric for write I/O operations.

[#statistics] [.api-collapsible-fifth-title] statistics

The real time I/O statistics for the aggregate.

[cols=3\*,options=header]

|Name |Type |Description

|iops\_raw

|[iops\\_raw](#iops_raw)

a|The number of I/O operations observed at the storage object. This can be used along with delta time to calculate the rate of I/O operations per unit of time.

|latency\_raw

|[latency\\_raw](#latency_raw)

a|The raw latency in microseconds observed at the storage object. This can be divided by the raw IOPS value to calculate the average latency per I/O operation.

|status

|string

a|Errors associated with the sample. For example, if the aggregation of data over multiple nodes fails, then any partial errors might return "ok" on success or "error" on an internal uncategorized failure. Whenever a sample collection is missed but done at a later time, it is back filled to the previous 15 second timestamp and tagged with "backfilled\_data". "Inconsistent\_delta\_time" is encountered when the time between two collections is not the same for all nodes. Therefore, the aggregated value might be over or under inflated. "Negative\_delta" is returned when an expected monotonically increasing value has decreased in value. "Inconsistent\_old\_data" is returned when one or more nodes do not have the latest data.

|throughput\_raw

# |[throughput\\_raw](#throughput_raw)

a|Throughput bytes observed at the storage object. This can be used along with delta time to calculate the rate of throughput bytes per unit of time.

|timestamp |string a|The timestamp of the performance data.

[#aggregate] [.api-collapsible-fifth-title] aggregate

[cols=3\*,options=header]

|Name |Type |Description

#### |\_links |[\\_links](#_links)

a|

|\_tags

|array[string] a|Tags are an optional way to track the uses of a resource. Tag values must be formatted as key:value strings.

# |block\_storage

# |[block\\_storage](#block_storage)

a|Configuration information for the locally attached portion of the aggregate. When a cloud store is also used by this aggregate, this is referred to as the performance tier.

# |cloud\_storage

#### |[cloud\\_storage](#cloud_storage)

a|Configuration information for the cloud storage portion of the aggregate. This is referred to as the capacity tier.

|create\_time |string a|Timestamp of aggregate creation.

|data\_encryption |[data\\_encryption](#data_encryption) a|

# |dr\_home\_node

# |[dr\\_home\\_node](#dr_home_node)

a|Node where the aggregate resides after disaster recovery. The value for this field might differ from the 'node' field during switchover.

# |home\_node

# |[home\\_node](#home_node)

a|Node where the aggregate resides after giveback. The value for this field might differ from the value of the 'node' field during takeover.

|inactive\_data\_reporting |[inactive\\_data\\_reporting](#inactive_data_reporting) a|

|inode\_attributes |[inode\\_attributes](#inode_attributes) a|

|is\_spare\_low |boolean

a|Specifies whether the aggregate is in a spares low condition on any of the RAID groups. This is an advanced property; there is an added computational cost to retrieving its value. The field is not populated for either a collection GET or an instance GET unless it is explicitly requested using the *fields* query parameter containing either footprint or \*\*.

|metric

|[metric](#metric)

a|The most recent sample of I/O metrics for the aggregate.

|name |string a|Aggregate name.

|node

|[node](#node) a|Node where the aggregate currently resides.

|sidl\_enabled |boolean a|Specifies whether or not SIDL is enabled on the aggregate.

|snaplock\_type |string a|SnapLock type.

|snapshot |[snapshot](#snapshot) a|

|space |[space](#space) a|

|state |string a|Operational state of the aggregate.

**|statistics |[statistics](#statistics)** a|The real time I/O statistics for the aggregate.

|uuid |string a|Aggregate UUID.

|volume-count |integer a|Number of volumes in the aggregate.

[#job\_link] [.api-collapsible-fifth-title] job\_link

[cols=3\*,options=header]

|Name |Type |Description

# |\_links |[\\_links](#_links)

a|

|uuid

|string a|The UUID of the asynchronous job that is triggered by a POST, PATCH, or DELETE operation.

[#action] [.api-collapsible-fifth-title] action

[cols=3\*,options=header]

|Name |Type |Description

|arguments |array[string] a|Arguments present in the specified action message.

|code |integer a|Corrective action code of the specified action.

|message |string a|Specifies the corrective action to be taken to resolve the issue.

[#warning] [.api-collapsible-fifth-title] warning

[cols=3\*,options=header]

|Name |Type |Description

|arguments |array[string] a|Arguments present in the warning message encountered.

|code |integer a|Warning code of the warning encountered.

|message |string a|Details of the warning encountered by the aggregate simulate query.

[#aggregate\_warning] [.api-collapsible-fifth-title] aggregate\_warning

[cols=3\*,options=header]

|Name |Type |Description

|action |[action](#action) a|

|name |string a|Name of the entity that returns the warning.

|warning |[warning](#warning) a|

[#error\_arguments] [.api-collapsible-fifth-title] error\_arguments

[cols=3\*,options=header]

|Name |Type |Description

|code |string a|Argument code

|message |string a|Message argument [#returned\_error] [.api-collapsible-fifth-title] returned\_error

[cols=3\*,options=header]

|Name |Type |Description

|arguments |array[[error\\_arguments](#error_arguments)] a|Message arguments

|code |string a|Error code

|message |string a|Error message

|target |string a|The target parameter that caused the error.

==== :leveloffset: -1 = Retrieve a collection of cloud stores used by an aggregate GET /storage/aggregates/{aggregate.uuid}/cloud-stores **Introduced In:** 9.6 Retrieves the collection of cloud stores used by an aggregate. == Related ONTAP commands \* storage aggregate object-store show == Parameters [cols=5\*,options=header] |Name

|Type

|In |Required |Description

|aggregate.uuid |string |path |True a|Aggregate UUID

|availability\_at\_partner |string |query |False a|Filter by availability\_at\_partner

• Introduced in: 9.15

|aggregate.name |string |query |False a|Filter by aggregate.name

• Introduced in: 9.9

|availability |string |query |False a|Filter by availability

|unreclaimed\_space\_threshold |integer |query |False a|Filter by unreclaimed space threshold

|target.name |string |query |False a|Filter by target.name

|target.uuid |string |query |False a|Filter by target.uuid

|resync-progress |integer |query |False

a|Filter by resync-progress

• Introduced in: 9.14

|unavailable\_reason.message |string |query |False a|Filter by unavailable\_reason.message

• Introduced in: 9.7

|used **|integer** |query |False a|Filter by used

|primary |boolean |query |False a|Filter by primary

|mirror\_degraded |boolean |query |False a|Filter by mirror\_degraded

|fields |array[string] |query |False a|Specify the fields to return.

|max\_records |integer |query |False a|Limit the number of records returned.

|return\_records |boolean |query |False a|The default is true for GET calls. When set to false, only the number of records is returned.

• Default value: 1

|return\_timeout |integer |query |False

a|The number of seconds to allow the call to execute before returning. When iterating over a collection, the default is 15 seconds. ONTAP returns earlier if either max records or the end of the collection is reached.

- Default value: 1
- Max value: 120
- Min value: 0

|order\_by |array[string] |query |False a|Order results by specified fields and optional [asc|desc] direction. Default direction is 'asc' for ascending.

== Response ` Status: 200, Ok `

[cols=3\*,options=header]

|Name |Type |Description

|\_links |[\\_links](#_links) a|

|num\_records |integer a|Number of records

|records |array[[cloud\\_store](#cloud_store)] a|

```
.Example response
[%collapsible%closed]
====
[source,json,subs=+macros] {
"_links": {
"next": {
"href": "/api/resourcelink"
},
"self": {
"href": "/api/resourcelink" }
},
"num_records": 1,
"records": {
"_links": {
"self": {
"href": "/api/resourcelink" }
},
"aggregate": {
"name": "aggr1"
},
"availability": "available",
"availability at partner": "available",
"resync-progress": 0,
"target": {
"_links": {
"self": {
"href": "/api/resourcelink" }
},
"name": "target1",
"uuid": "1cd8a442-86d1-11e0-ae1c-123478563412"
},
"unavailable_reason": {
"message": "string"
},
"unreclaimed_space_threshold": 20,
"used": 0 }
}}
\}====
== Error `
Status: Default, Error `
[cols=3*,options=header]
```
|Name |Type |Description

|error |[returned\\_error](#returned_error) a|

```
.Example error
[%collapsible%closed]
====
[source,json,subs=+macros]
{
"error": {
"arguments": {
"code": "string",
"message": "string"
},
"code": "4",
"message": "entry doesn't exist",
"target": "uuid"
}
}
====
== Definitions
[.api-def-first-level]
.See Definitions
[%collapsible%closed]
====[#href]
[.api-collapsible-fifth-title]
href
[cols=3*,options=header]
|Name
|Type
|Description
|href
|string
a|
[# links]
[.api-collapsible-fifth-title]
_links
[cols=3*,options=header]
|Name
|Type
```
# |Description

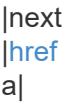

#### |self |[href](#href) a|

[# links] [.api-collapsible-fifth-title]  $\overline{\underline{\phantom{a}}}$ links

[cols=3\*,options=header]

|Name |Type |Description

|self |[href](#href) a|

> [#aggregate] [.api-collapsible-fifth-title] aggregate

Aggregate

[cols=3\*,options=header]

|Name |Type |Description

|name |string a|

[#target] [.api-collapsible-fifth-title] target

Cloud target

[cols=3\*,options=header]

|Name |Type

#### |Description

```
|_links
|_links
a|
```
|name |string a|

|uuid |string a|

> [#unavailable\_reason] [.api-collapsible-fifth-title] unavailable\_reason

> [cols=3\*,options=header]

|Name |Type |Description

|message |string a|Indicates why the object store is unavailable.

[#cloud\_store] [.api-collapsible-fifth-title] cloud\_store

[cols=3\*,options=header]

|Name |Type |Description

|\_links |[\\_links](#_links) a|

|aggregate |[aggregate](#aggregate) a|Aggregate

|availability |string a|Availability of the object store.

|availability\_at\_partner |string a|Availability of the object store at the HA partner.

|mirror\_degraded |boolean a|This field identifies if the mirror cloud store is in sync with the primary cloud store of a FabricPool.

|primary

|boolean

a|This field indicates whether the cloud store is the primary cloud store of a mirrored FabricPool.

|resync-progress **linteger** a|Resync progress of the mirror object store in percentage.

|target |[target](#target) a|Cloud target

|unavailable\_reason |[unavailable\\_reason](#unavailable_reason) a|

|unreclaimed\_space\_threshold |integer a|Usage threshold for reclaiming unused space in the cloud store. Valid values are 0 to 99. The default value depends on the provider type. This can be specified in PATCH but not POST.

|used |integer a|The amount of object space used. Calculated every 5 minutes and cached.

[#error\_arguments] [.api-collapsible-fifth-title] error\_arguments

[cols=3\*,options=header]

|Name |Type |Description

|code |string a|Argument code

|message |string a|Message argument

[#returned error] [.api-collapsible-fifth-title] returned\_error

[cols=3\*,options=header]

|Name |Type |Description

|arguments |array[[error\\_arguments](#error_arguments)] a|Message arguments

|code |string a|Error code

|message |string a|Error message

|target |string a|The target parameter that caused the error.

```
=
```
= Attach an object store to an aggregate or add a second object store as a mirror

POST /storage/aggregates/{aggregate.uuid}/cloud-stores

### **Introduced In:** 9.6

Attaches an object store to an aggregate, or adds a second object store as a mirror.

== Required properties

\* target.uuid or target.name - UUID or name of the cloud target.

== Recommended optional properties

\* primary - *true* if the object store is primary or *false* if it is a mirror. \* allow\_flexgroups - Allow attaching object store to an aggregate containing FlexGroup constituents. \* check only - Validate only and do not add the cloud store.

== Default property values

```
* primary - true
* allow_flexgroups - false
* check_only - false
```
== Related ONTAP commands

```
* storage aggregate object-store attach
* storage aggregate object-store mirror
```
== Parameters

[cols=5\*,options=header]

|Name |Type |In |Required |Description

|aggregate.uuid |string |path |True a|Aggregate UUID

|allow\_flexgroups |boolean

### |query

|False

a|This optional parameter allows attaching object store to an aggregate containing FlexGroup constituents. The default value is false. Mixing FabricPools and non-FabricPools within a FlexGroup is not recommended. All aggregates hosting constituents of a FlexGroup should be attached to the object store.

|check\_only |boolean |query |False a|Validate only and do not add the cloud store.

|return\_timeout **linteger** |query |False a|The number of seconds to allow the call to execute before returning. When doing a POST, PATCH, or

DELETE operation on a single record, the default is 0 seconds. This means that if an asynchronous operation is started, the server immediately returns HTTP code 202 (Accepted) along with a link to the job. If a non-zero value is specified for POST, PATCH, or DELETE operations, ONTAP waits that length of time to see if the job completes so it can return something other than 202.

- Default value: 1
- Max value: 120
- Min value: 0

|return\_records |boolean |query |False a|The default is false. If set to true, the records are returned.

• Default value:

== Request Body

[cols=3\*,options=header]

|Name |Type |Description

|\_links |[\\_links](#_links) a|

|aggregate |[aggregate](#aggregate) a|Aggregate

|availability

|string a|Availability of the object store.

|availability\_at\_partner |string a|Availability of the object store at the HA partner.

|mirror\_degraded |boolean a|This field identifies if the mirror cloud store is in sync with the primary cloud store of a FabricPool.

|primary |boolean a|This field indicates whether the cloud store is the primary cloud store of a mirrored FabricPool.

|resync-progress |integer a|Resync progress of the mirror object store in percentage.

|target |[target](#target) a|Cloud target

|unavailable\_reason |[unavailable\\_reason](#unavailable_reason) a|

|unreclaimed\_space\_threshold

|integer

a|Usage threshold for reclaiming unused space in the cloud store. Valid values are 0 to 99. The default value depends on the provider type. This can be specified in PATCH but not POST.

|used

|integer

a|The amount of object space used. Calculated every 5 minutes and cached.

```
.Example request
[%collapsible%closed]
====
[source,json,subs=+macros]
{
"_links": {
"self": {
"href": "/api/resourcelink"
}
},
"aggregate": {
"name": "aggr1"
},
"availability": "available",
"availability at partner": "available",
"resync-progress": 0,
"target": {
"_links": {
"self": {
"href": "/api/resourcelink"
}
},
"name": "target1",
"uuid": "1cd8a442-86d1-11e0-ae1c-123478563412"
},
"unavailable_reason": {
"message": "string"
},
"unreclaimed_space_threshold": 20,
"used": 0
}
====
== Response
`
Status: 202, Accepted
`
[cols=3*,options=header]
```
|Name |Type |Description

|job |[job\\_link](#job_link) a|

```
.Example response
[%collapsible%closed]
====
[source,json,subs=+macros]
{
"job": {
"_links": {
"self": {
"href": "/api/resourcelink"
}
},
"uuid": "string"
}
}
====
=== Headers
[cols=3*,options=header]
```
|Name |Description |Type

|Location |Useful for tracking the resource location |string

== Response ` Status: 201, Created ` == Error ` Status: Default `

ONTAP Error Response Codes

| Error Code | Description

| 787143 | Object store is already attached to FabricPool.

| 787144 | Aggregate is not a FabricPool.

# | 787205

| The operation failed because the previous unmirror operation on the aggregate is still in progress. Check that the previous unmirror operation is complete and try the command again.

| 787218

| The specified object store does not exist.

#### | 7209876

| Aggregate is already a FabricPool Aggregate.

Also see the table of common errors in the [Response body](https://docs.netapp.com/us-en/ontap-restapi/getting_started_with_the_ontap_rest_api.html#Response_body) overview section of this documentation.

[cols=3\*,options=header]

```
|Name
|Type
|Description
```
|error |[returned\\_error](#returned_error) a|

```
.Example error
[%collapsible%closed]
====
[source,json,subs=+macros]
{
"error": {
"arguments": {
"code": "string",
"message": "string"
},
"code": "4",
"message": "entry doesn't exist",
"target": "uuid"
}
}
====
== Definitions
[.api-def-first-level]
.See Definitions
[%collapsible%closed]
====
[#href]
[.api-collapsible-fifth-title]
href
[cols=3*,options=header]
```
|Name |Type |Description

|href |string a|

[#\_links] [.api-collapsible-fifth-title] \_links

[cols=3\*,options=header]

# |Name

|Type |Description

|self |[href](#href)

a|

[#aggregate] [.api-collapsible-fifth-title] aggregate

Aggregate

[cols=3\*,options=header]

|Name |Type |Description

|name |string a|

[#target] [.api-collapsible-fifth-title] target

Cloud target

[cols=3\*,options=header]

|Name |Type |Description

|\_links |[\\_links](#_links) a|

|name |string a|

|uuid |string a|

> [#unavailable\_reason] [.api-collapsible-fifth-title] unavailable\_reason

> [cols=3\*,options=header]

|Name |Type |Description

|message |string a|Indicates why the object store is unavailable.

[#cloud\_store] [.api-collapsible-fifth-title] cloud\_store

[cols=3\*,options=header]

|Name |Type |Description

|\_links |[\\_links](#_links) a|

|aggregate |[aggregate](#aggregate) a|Aggregate

|availability |string a|Availability of the object store.

|availability\_at\_partner |string a|Availability of the object store at the HA partner.

|mirror\_degraded |boolean a|This field identifies if the mirror cloud store is in sync with the primary cloud store of a FabricPool.

|primary

#### |boolean

a|This field indicates whether the cloud store is the primary cloud store of a mirrored FabricPool.

|resync-progress |integer a|Resync progress of the mirror object store in percentage.

|target |[target](#target) a|Cloud target

|unavailable\_reason |[unavailable\\_reason](#unavailable_reason) a|

|unreclaimed\_space\_threshold

|integer

a|Usage threshold for reclaiming unused space in the cloud store. Valid values are 0 to 99. The default value depends on the provider type. This can be specified in PATCH but not POST.

|used |integer a|The amount of object space used. Calculated every 5 minutes and cached.

[#job\_link] [.api-collapsible-fifth-title] job\_link

[cols=3\*,options=header]

|Name |Type |Description

|\_links |[\\_links](#_links) a|

|uuid |string a|The UUID of the asynchronous job that is triggered by a POST, PATCH, or DELETE operation.

[#error\_arguments] [.api-collapsible-fifth-title] error\_arguments

[cols=3\*,options=header]

|Name |Type |Description

|code

|string a|Argument code

|message |string a|Message argument

[#returned\_error] [.api-collapsible-fifth-title] returned\_error

[cols=3\*,options=header]

|Name |Type |Description

|arguments |array[[error\\_arguments](#error_arguments)] a|Message arguments

|code |string a|Error code

|message |string a|Error message

|target |string a|The target parameter that caused the error.  $=$ 

= Remove a cloud target from an aggregate

DELETE /storage/aggregates/{aggregate.uuid}/cloud-stores/{target.uuid}

# **Introduced In:** 9.6

Removes the specified cloud target from the aggregate. Only removal of a mirror is allowed. The primary cannot be removed. This request starts a job and returns a link to that job.

== Related ONTAP commands

\* storage aggregate object-store unmirror

== Parameters

[cols=5\*,options=header]

|Name |Type |In |Required |Description

|aggregate.uuid |string |path |True a|Aggregate UUID

|target.uuid |string |path |True a|Cloud target UUID

|return\_timeout |integer |query |False

a|The number of seconds to allow the call to execute before returning. When doing a POST, PATCH, or DELETE operation on a single record, the default is 0 seconds. This means that if an asynchronous operation is started, the server immediately returns HTTP code 202 (Accepted) along with a link to the job. If a non-zero value is specified for POST, PATCH, or DELETE operations, ONTAP waits that length of time to see if the job completes so it can return something other than 202.

- Default value: 1
- Max value: 120

• Min value: 0

```
== Response
`
Status: 200, Ok
`
```
[cols=3\*,options=header]

|Name |Type |Description

|job |[job\\_link](#job_link) a|

```
.Example response
[%collapsible%closed]
====
[source,json,subs=+macros]
{
"job": {
"_links": {
"self": {
"href": "/api/resourcelink"
}
},
"uuid": "string"
}
}
====
== Response
`
Status: 202, Accepted
`
== Error
`
Status: Default
`
ONTAP Error Response Codes
```
| Error Code | Description

| 3 | Invalid operation Also see the table of common errors in the [Response body](https://docs.netapp.com/us-en/ontap-restapi/getting_started_with_the_ontap_rest_api.html#Response_body) overview section of this documentation.

[cols=3\*,options=header]

# |Name |Type |Description

# |error |[returned\\_error](#returned_error) a|

```
.Example error
[%collapsible%closed]
====
[source,json,subs=+macros]
{
"error": {
"arguments": {
"code": "string",
"message": "string"
},
"code": "4",
"message": "entry doesn't exist",
"target": "uuid"
}
}
====
== Definitions
[.api-def-first-level]
.See Definitions
[%collapsible%closed]
====
[#href]
[.api-collapsible-fifth-title]
href
[cols=3*,options=header]
|Name
|Type
|Description
|href
```

```
|string
a|
```
# [#\_links] [.api-collapsible-fifth-title] \_links

[cols=3\*,options=header]

|Name |Type |Description

#### |self |[href](#href) a|

[#job\_link] [.api-collapsible-fifth-title] job\_link

[cols=3\*,options=header]

|Name |Type |Description

|\_links |[\\_links](#_links) a|

|uuid |string a|The UUID of the asynchronous job that is triggered by a POST, PATCH, or DELETE operation.

[#error\_arguments] [.api-collapsible-fifth-title] error\_arguments

[cols=3\*,options=header]

|Name |Type |Description

|code |string a|Argument code

|message |string a|Message argument [#returned\_error] [.api-collapsible-fifth-title] returned\_error

[cols=3\*,options=header]

|Name |Type |Description

|arguments |array[[error\\_arguments](#error_arguments)] a|Message arguments

|code |string a|Error code

|message |string a|Error message

|target |string a|The target parameter that caused the error.

====

= Retrieve the cloud store for an aggregate

GET /storage/aggregates/{aggregate.uuid}/cloud-stores/{target.uuid}

**Introduced In:** 9.6

Retrieves the cloud store for the aggregate using the specified cloud target UUID.

== Related ONTAP commands

\* storage aggregate object-store show

== Parameters

[cols=5\*,options=header]

|Name |Type |In |Required |Description

|aggregate.uuid |string |path |True a|Aggregate UUID

|target.uuid |string |path |True a|Cloud target UUID

|fields |array[string] |query |False a|Specify the fields to return.

== Response

` Status: 200, Ok

[cols=3\*,options=header]

|Name |Type |Description

|\_links |[\\_links](#_links) a|

`

|aggregate |[aggregate](#aggregate) a|Aggregate

|availability |string a|Availability of the object store.

|availability\_at\_partner |string a|Availability of the object store at the HA partner.

|mirror\_degraded |boolean a|This field identifies if the mirror cloud store is in sync with the primary cloud store of a FabricPool.

|primary |boolean a|This field indicates whether the cloud store is the primary cloud store of a mirrored FabricPool.

|resync-progress |integer a|Resync progress of the mirror object store in percentage.

|target |[target](#target) a|Cloud target

|unavailable\_reason |[unavailable\\_reason](#unavailable_reason) a|

|unreclaimed\_space\_threshold

|integer

a|Usage threshold for reclaiming unused space in the cloud store. Valid values are 0 to 99. The default value depends on the provider type. This can be specified in PATCH but not POST.

|used

|integer

a|The amount of object space used. Calculated every 5 minutes and cached.

```
.Example response
[%collapsible%closed]
====
[source,json,subs=+macros]
{
"_links": {
"self": {
"href": "/api/resourcelink"
}
},
"aggregate": {
"name": "aggr1"
},
"availability": "available",
"availability at partner": "available",
"resync-progress": 0,
"target": {
"_links": {
"self": {
"href": "/api/resourcelink"
}
},
"name": "target1",
"uuid": "1cd8a442-86d1-11e0-ae1c-123478563412"
},
"unavailable_reason": {
"message": "string"
},
"unreclaimed_space_threshold": 20,
"used": 0
}
====
== Error
`
Status: Default, Error
`
[cols=3*,options=header]
```
|Name |Type |Description

|error |[returned\\_error](#returned_error) a|
```
.Example error
[%collapsible%closed]
====
[source,json,subs=+macros] "error": {
"arguments": {
"code": "string",
"message": "string"
"code": "4",
"message": "entry doesn't exist",
"target": "uuid" ====
== Definitions
[.api-def-first-level]
.See Definitions
[%collapsible%closed]
====
[#href]
[.api-collapsible-fifth-title]
href
[cols=3*,options=header]
|Name
|Type
|Description
|href
|string
[# links]
[.api-collapsible-fifth-title]
_links
[cols=3*,options=header]
|Name
|Type
|Description
```
|self |[href](#href) a|

a|

{

},

}}

 $\}$  $\}$  [#aggregate] [.api-collapsible-fifth-title] aggregate

Aggregate

[cols=3\*,options=header]

|Name |Type |Description

|name |string a|

[#target] [.api-collapsible-fifth-title] target

Cloud target

[cols=3\*,options=header]

|Name |Type |Description

|\_links |[\\_links](#_links) a|

|name |string a|

|uuid |string a|

[#unavailable\_reason] [.api-collapsible-fifth-title] unavailable\_reason

[cols=3\*,options=header]

|Name |Type |Description

|message |string a|Indicates why the object store is unavailable.

[#error\_arguments] [.api-collapsible-fifth-title] error\_arguments

[cols=3\*,options=header]

|Name |Type |Description

|code |string a|Argument code

|message |string a|Message argument

[#returned error] [.api-collapsible-fifth-title] returned\_error

[cols=3\*,options=header]

|Name |Type |Description

|arguments |array[[error\\_arguments](#error_arguments) ] a|Message arguments

|code |string a|Error code

|message |string a|Error message

|target |string a|The target parameter that caused the error.  $=$ 

#### = Update a cloud store

PATCH /storage/aggregates/{aggregate.uuid}/cloud-stores/{target.uuid}

### **Introduced In:** 9.6

Updates the cloud store specified by the UUID with the fields in the body. This request starts a job and returns a link to that job.

== Related ONTAP commands

\* storage aggregate object-store modify

== Parameters

[cols=5\*,options=header]

|Name |Type |In |Required |Description

|aggregate.uuid |string |path |True a|Aggregate UUID

|target.uuid |string |path |True a|Cloud target UUID

|return\_timeout |integer |query |False

a|The number of seconds to allow the call to execute before returning. When doing a POST, PATCH, or DELETE operation on a single record, the default is 0 seconds. This means that if an asynchronous operation is started, the server immediately returns HTTP code 202 (Accepted) along with a link to the job. If a non-zero value is specified for POST, PATCH, or DELETE operations, ONTAP waits that length of time to see if the job completes so it can return something other than 202.

- Default value: 1
- Max value: 120

• Min value: 0

== Request Body

[cols=3\*,options=header]

|Name |Type |Description

|\_links |[\\_links](#_links) a|

|aggregate |[aggregate](#aggregate) a|Aggregate

|availability |string a|Availability of the object store.

|availability\_at\_partner |string a|Availability of the object store at the HA partner.

|mirror\_degraded |boolean a|This field identifies if the mirror cloud store is in sync with the primary cloud store of a FabricPool.

|primary |boolean a|This field indicates whether the cloud store is the primary cloud store of a mirrored FabricPool.

|resync-progress |integer a|Resync progress of the mirror object store in percentage.

|target |[target](#target) a|Cloud target

|unavailable\_reason |[unavailable\\_reason](#unavailable_reason) a|

|unreclaimed\_space\_threshold |integer

a|Usage threshold for reclaiming unused space in the cloud store. Valid values are 0 to 99. The default value depends on the provider type. This can be specified in PATCH but not POST.

|used |integer a|The amount of object space used. Calculated every 5 minutes and cached.

```
.Example request
[%collapsible%closed]
====
[source,json,subs=+macros]
{
"_links": {
"self": {
"href": "/api/resourcelink"
}
},
"aggregate": {
"name": "aggr1"
},
"availability": "available",
"availability at partner": "available",
"resync-progress": 0,
"target": {
"_links": {
"self": {
"href": "/api/resourcelink"
}
},
"name": "target1",
"uuid": "1cd8a442-86d1-11e0-ae1c-123478563412"
},
"unavailable_reason": {
"message": "string"
},
"unreclaimed_space_threshold": 20,
"used": 0
}
====
== Response
`
Status: 200, Ok
`
```
[cols=3\*,options=header]

|Name |Type |Description

|job |[job\\_link](#job_link) a|

```
.Example response
[%collapsible%closed]
====[source,json,subs=+macros]
{
"job": {
"_links": {
"self": {
"href": "/api/resourcelink"
}
},
"uuid": "string"
}
}
====
== Response
`
Status: 202, Accepted
`
== Error
`
Status: Default
`
ONTAP Error Response Codes
```
| Error Code | Description

| 787154 | The Object stores are currently not synchronized. Check the mirror resync status.

| 787156 | Modifying the attributes of a mirror object store is not allowed.

Also see the table of common errors in the [Response body](https://docs.netapp.com/us-en/ontap-restapi/getting_started_with_the_ontap_rest_api.html#Response_body) overview section of this documentation.

[cols=3\*,options=header]

|Name |Type |Description

|error |[returned\\_error](#returned_error) a|

```
.Example error
[%collapsible%closed]
====
[source,json,subs=+macros]
"error": {
"arguments": {
"code": "string",
"message": "string"
},
"code": "4",
"message": "entry doesn't exist",
"target": "uuid"
====
== Definitions
[.api-def-first-level]
.See Definitions
[%collapsible%closed]
====
[#href]
[.api-collapsible-fifth-title]
href
[cols=3*,options=header]
|Name
|Type
|Description
|href
|string
a|
[# links]
[.api-collapsible-fifth-title]
_links
[cols=3*,options=header]
|Name
|Type
|Description
```
|self |[href](#href) a|

{

} } [#aggregate] [.api-collapsible-fifth-title] aggregate

Aggregate

[cols=3\*,options=header]

|Name |Type |Description

|name |string a|

[#target] [.api-collapsible-fifth-title] target

Cloud target

[cols=3\*,options=header]

|Name |Type |Description

|\_links |[\\_links](#_links) a|

|name |string a|

|uuid |string a|

[#unavailable\_reason] [.api-collapsible-fifth-title] unavailable\_reason

[cols=3\*,options=header]

|Name |Type |Description

|message |string a|Indicates why the object store is unavailable.

[#cloud\_store] [.api-collapsible-fifth-title] cloud\_store

[cols=3\*,options=header]

|Name |Type |Description

|\_links |[\\_links](#_links) a|

|aggregate |[aggregate](#aggregate) a|Aggregate

|availability |string a|Availability of the object store.

|availability\_at\_partner |string a|Availability of the object store at the HA partner.

|mirror\_degraded |boolean a|This field identifies if the mirror cloud store is in sync with the primary cloud store of a FabricPool.

|primary |boolean a|This field indicates whether the cloud store is the primary cloud store of a mirrored FabricPool.

|resync-progress |integer a|Resync progress of the mirror object store in percentage.

|target |[target](#target) a|Cloud target

|unavailable\_reason |[unavailable\\_reason](#unavailable_reason) a|

|unreclaimed\_space\_threshold |integer a|Usage threshold for reclaiming unused space in the cloud store. Valid values are 0 to 99. The default value depends on the provider type. This can be specified in PATCH but not POST.

|used |integer

a|The amount of object space used. Calculated every 5 minutes and cached.

[#job\_link] [.api-collapsible-fifth-title] job link

[cols=3\*,options=header]

|Name |Type |Description

|\_links |[\\_links](#_links) a|

|uuid |string a|The UUID of the asynchronous job that is triggered by a POST, PATCH, or DELETE operation.

[#error\_arguments] [.api-collapsible-fifth-title] error\_arguments

[cols=3\*,options=header]

|Name |Type |Description

|code |string a|Argument code

|message |string a|Message argument

[#returned error] [.api-collapsible-fifth-title] returned\_error

[cols=3\*,options=header]

|Name |Type |Description

|arguments |array[[error\\_arguments](#error_arguments)] a|Message arguments

|code |string a|Error code

|message |string a|Error message

|target |string a|The target parameter that caused the error.

====<br> <br> <br> <br> = Manage storage aggregate plexes<br> <br> :leveloffset: +1<br> <br> <br> <a id="IDaf8961fc0a3543ef578974e1da792cdf"> $\leq$ /a><br> = Storage aggregates aggregate.uuid plexes endpoint overview<br> <br> <br> <br> :doctype: book<br> <br> == Overview<br> <br> The Storage Aggregate Plex API provides relevant state information for each plex in the aggregate.<br> For each plex, details are provided for the RAID groups in the plex and the disks that make up each RAID group.<br> <br> == Examples<br> <br> === Retrieving all aggregates and plexes<br> <br> The following example shows the response with a list of aggregates and plexes:<br> <br> = The call:<br> <br> curl -X GET "https://<mgmtip>/api/storage/aggregates/<strong>/plexes" -H "accept: application/json"</mgmt-ip><br> <br> = The response:<br> <br> {<br> "records": [<br> {<br> "aggregate": {<br> "uuid": "04b7296e-a302-42a6-a2a9 dda6be054b29",<br> "name": "test2"<br> },<br> "name": "plex0"<br> },<br> {<br> "aggregate": {<br> "uuid": "04b7296e-a302-42a6-a2a9-dda6be054b29",<br> "name": "test2"<br> },<br> "name": "plex1",<br> },<br> {<br> "aggregate": {<br> "uuid": "66c4b221-65ff-4211-9b58-ada3c6fc41af",<br> "name": "test"<br> },<br> "name": "plex0"<br> },<br> {<br> "aggregate": {<br> "uuid": "66c4b221-65ff-4211-9b58-ada3c6fc41af",<br> "name": "test"<br> },<br> "name": "plex1"<br> },<br> {<br> "aggregate": {<br> "uuid": "7ee89e48-5d81-4609- 9e1b-5d8d0995a886", <br> "name": "aggr1", <br>  $\}$ , <br> "name": "plex0", <br>  $\}$ , <br> <br>  $\}$  <br> "aggregate": {<br> "uuid": "8bb2e3bf-c4f1-4748-9033-ca9231cf1c40",<br> "name": "test3",<br> "hame": "plex0",<br></br> },<br> {<br> "aggregate": {<br> "uuid": "8bb2e3bf-c4f1-4748-9033-ca9231cf1c40",<br> "name": "test3",<br> },<br> "name": "plex1"<br> },<br> {<br> "aggregate": {<br> "uuid": "8f13de5c-99cf-4ada-884c-3cc32deb304a",<br> "name": "aggr2",<br> },<br> "name": "plex0"<br> }<br> ],<br> "num\_records": 8<br> }<br> <br> ----<br> <br> <mark>#</mark> Retrieving a specific plex in all aggregates<br> The following example shows the response with a list of specific plexes in all aggregates:  $\text{Br}$   $\text{Br}$   $\text{Br}$   $\text{Br}$   $\text{Br}$   $\text{Br}$ curl -X GET "https://<mgmt-ip&gt;/api/storage/aggregates/</strong>/plexes/plex0" -H "accept: application/json"<br> <br> # The response:<br> {<br> "records": [<br> {<br> "aggregate": {<br> "uuid": "04b7296e-a302-42a6-a2a9-dda6be054b29",<br> "name": "test2"<br> },<br> "name": "plex0"<br> },<br> {<br> "aggregate": {<br> "uuid": "66c4b221-65ff-4211-9b58-ada3c6fc41af",<br> "name": "test"<br> },<br> "name": "plex0"<br> },<br> {<br> "aggregate": {<br> "uuid": "7ee89e48-5d81-4609-9e1b-5d8d0995a886",<br> "name": "aggr1",<br> },<br> "name": "plex0",<br> },<br> {<br> "aggregate": {<br> "uuid": "8bb2e3bf-c4f1- 4748-9033-ca9231cf1c40",<br> "name": "test3",<br> },<br> "name": "plex0",<br> },<br> {<br> "aggregate": {<br> "uuid": "8f13de5c-99cf-4ada-884c-3cc32deb304a",<br> "name": "aggr2",<br> },<br> "name": " $\epsilon$ br>  $\epsilon$   $\epsilon$  |  $\epsilon$  |  $\epsilon$  |  $\epsilon$  |  $\epsilon$  |  $\epsilon$  |  $\epsilon$  |  $\epsilon$  |  $\epsilon$  |  $\epsilon$  |  $\epsilon$  |  $\epsilon$  |  $\epsilon$  |  $\epsilon$  |  $\epsilon$  |  $\epsilon$  |  $\epsilon$  |  $\epsilon$  |  $\epsilon$  |  $\epsilon$  |  $\epsilon$  |  $\epsilon$  |  $\epsilon$  |  $\epsilon$  |  $\epsilon$  |  $\epsilon$  |  $\epsilon$  |  $\epsilon$  |  $\epsilon$  |  $\epsilon$ plexes in an aggregate<br> <br> The following example shows the response with the list of plexes in an aggregate:<br/>>br> <br/>>>>> <br/>>>> <br/> # The API:<br/>  $\alpha$  /api/storage/aggregates/{uuid}/plexes<br>>>>> <br/>>> # The call:<br> curl -X GET "https://&lt;mgmt-ip&gt;/api/storage/aggregates/19425837-f2fa-4a9f-8f01-712f626c983c/plexes" -H "accept: application/json"<br/>>br>  $\#$  The response:<br></br>  $\{$ <br/> $\}$  =<br/>cords": [<br/> $\{$ {  $\frac{1}{2}$  x  $\frac{1}{2}$  x  $\frac{1}{2}$  x  $\frac{1}{2}$  x  $\frac{1}{2}$   $\frac{1}{2}$   $\frac{1}{2}$   $\frac{1}{2}$   $\frac{1}{2}$   $\frac{1}{2}$   $\frac{1}{2}$   $\frac{1}{2}$   $\frac{1}{2}$   $\frac{1}{2}$   $\frac{1}{2}$   $\frac{1}{2}$   $\frac{1}{2}$   $\frac{1}{2}$   $\frac{1}{2}$   $\frac{1}{2}$   $\frac{1}{2}$   $\$ ----<br> <br> [discrete]<br> === Retrieving a specific plex in an aggregate<br> <br> The following example shows the response when requesting a specific plex of an aggregate:  $\frac{1}{5}$  = ---  $\frac{1}{5}$  = --  $\frac{1}{5}$  The API:  $\frac{1}{5}$  =  $\frac{1}{5}$ /api/storage/aggregates/{uuid}/plexes/{name}<br> <br> # The call:<br> curl -X GET "https://&lt;mgmtip>/api/storage/aggregates/19425837-f2fa-4a9f-8f01-712f626c983c/plexes/plex0" -H "accept: application/json"<br> <br> # The response:<br> {<br> "aggregate": {<br> "uuid": "19425837-f2fa-4a9f-8f01- 712f626c983c",<br> "name": "test1",<br> },<br> "name": "plex0",<br> "online": true,<br> "state": "normal",  $\langle$ br> "pool": "pool0",  $\langle$ br> "resync":  $\langle$   $\langle$ br> "active": false  $\langle$ br> "raid\_groups":  $\langle$   $\langle$ br>  $\rangle$ "name": "rg0",<br> "raid\_type": "raid\_dp",<br> "cache\_tier": false,<br> "degraded": false,<br><br/>
"cache\_tier": false,<br/>> "recomputing\_parity": {<br> "active": false<br>  $\frac{1}{2}$ ,  $\frac{1}{2}$ ,  $\frac{1}{2}$ ,  $\frac{1}{2}$ ,  $\frac{1}{2}$ ,  $\frac{1}{2}$ ,  $\frac{1}{2}$ ,  $\frac{1}{2}$ ,  $\frac{1}{2}$ ,  $\frac{1}{2}$ ,  $\frac{1}{2}$ ,  $\frac{1}{2}$ ,  $\frac{1}{2}$ ,  $\frac{1}{2}$ ,  $\frac{1}{2}$ ,  $\frac{1}{2}$ [ <br> "bosition": "dparity",<br> "state": "normal",<br> "type": "ssd",<br> "usable\_size": 86769664,<br></>></br>
</br>
</br>
</br>
</br>
</br>
</br>
</br>
</br>
"bosition": "dparity",<br>
"state": "normal",<br>
"type": "s "disk": {<br> "name": "1.1.29",<br> }<br> },<br> {<br> "position": "parity",<br> "state": "normal",<br> "type": "ssd",<br> "usable\_size": 86769664,<br> "disk": {<br> "name": "1.1.4",<br> }<br> },<br> {<br> "position": "data",<br> "state": "normal",<br> "type": "ssd",<br> "usable\_size": 86769664,<br> "disk": {<br> "name": "1.1.30",<br> }<br> },<br> {<br> "position": "data",<br> "state": "normal",<br> "type": "ssd",<br> "usable\_size": 86769664,<br> "disk": {<br> "name": "1.1.5",<br> }<br> },<br> {<br> "position": "data",<br> "state": "normal",  $\epsilon$ br> "type": "ssd", $\epsilon$ br> "usable\_size": 86769664, $\epsilon$ br> "disk": { $\epsilon$ br> "name": "1.1.31", $\epsilon$ br> } $\epsilon$ br>  $\}$ , <br>  $\$  "position": "data",<br> "state": "normal",<br> "type": "ssd",<br> "usable\_size": 86769664,<br> "disk":  $\frac{1}{2}$  Then  $\frac{1}{2}$   $\frac{1}{2}$ id="ID275b918780dcdfbb5e9f9cced25e217c"></a><br>>>> = Retrieve a collection of plexes for an aggregate<br> <br> <span class="api-doc-operation api-doc-operation-get">GET</span> <span class="api-

|Name |Type |In |Required |Description |aggregate.uuid |string |path |True a|Aggregate UUID |aggregate.name |string |query |False a|Filter by aggregate.name |pool |string |query |False a|Filter by pool |state |string |query |False a|Filter by state |name |string |query |False a|Filter by name |resync.percent |integer |query |False a|Filter by resync.percent |resync.active |boolean |query |False a|Filter by resync.active |resync.level |string |query |False a|Filter by resync.level

|online |boolean |query |False a|Filter by online

|raid\_groups.raid\_type |string |query |False a|Filter by raid\_groups.raid\_type

• Introduced in: 9.9

|raid\_groups.name |string |query |False a|Filter by raid\_groups.name

• Introduced in: 9.7

|raid\_groups.cache\_tier |boolean |query |False a|Filter by raid\_groups.cache\_tier

• Introduced in: 9.7

|raid\_groups.disks.state |string |query |False a|Filter by raid\_groups.disks.state

• Introduced in: 9.7

|raid\_groups.disks.type |string |query |False a|Filter by raid\_groups.disks.type

• Introduced in: 9.7

|raid\_groups.disks.disk.name |string |query |False a|Filter by raid\_groups.disks.disk.name

• Introduced in: 9.7

|raid\_groups.disks.position

|string |query |False a|Filter by raid\_groups.disks.position

• Introduced in: 9.7

|raid\_groups.disks.usable\_size **linteger** |query |False a|Filter by raid\_groups.disks.usable\_size

• Introduced in: 9.7

|raid\_groups.recomputing\_parity.percent |integer |query |False a|Filter by raid\_groups.recomputing\_parity.percent

• Introduced in: 9.7

|raid\_groups.recomputing\_parity.active |boolean |query |False a|Filter by raid\_groups.recomputing\_parity.active

• Introduced in: 9.7

|raid\_groups.degraded |boolean |query |False a|Filter by raid\_groups.degraded

• Introduced in: 9.7

|raid\_groups.reconstruct.active |boolean |query |False a|Filter by raid\_groups.reconstruct.active

• Introduced in: 9.7

|raid\_groups.reconstruct.percent |integer |query |False a|Filter by raid\_groups.reconstruct.percent

• Introduced in: 9.7

|fields |array[string] |query |False a|Specify the fields to return.

|max\_records |integer |query |False a|Limit the number of records returned.

|return\_records |boolean |query |False a|The default is true for GET calls. When set to false, only the number of records is returned.

• Default value: 1

|return\_timeout |integer |query |False a|The number of seconds to allow the call to execute before returning. When iterating over a collection, the default is 15 seconds. ONTAP returns earlier if either max records or the end of the collection is reached.

- Default value: 1
- Max value: 120
- Min value: 0

|order\_by |array[string] |query |False a|Order results by specified fields and optional [asc|desc] direction. Default direction is 'asc' for ascending.

== Response

Status: 200, Ok

[cols=3\*,options=header]

|Name |Type |Description

|\_links |[\\_links](#_links) a|

`

`

|error |[error](#error)  $|a|$ 

|num\_records |integer a|Number of records

|records |array[[plex](#plex)]  $|a|$ 

```
.Example response
[%collapsible%closed]
====[source,json,subs=+macros] {
"_links": {
"next": {
"href": "/api/resourcelink"
},
"self": {
"href": "/api/resourcelink" }
},
"error": {
"arguments": {
"code": "string",
"message": "string"
},
"code": "4",
"message": "entry doesn't exist"
},
"num_records": 1,
"records": {
"aggregate": {
"links": {
"self": {
"href": "/api/resourcelink" }
},
"name": "aggr1",
"uuid": "1cd8a442-86d1-11e0-ae1c-123478563412"
},
"name": "plex0",
"pool": "pool0",
"raid_groups": {
"disks": {
"disk": {
"_links": {
"self": {
"href": "/api/resourcelink" }
},
"name": "1.0.1"
},
"position": "data",
"state": "normal",
"type": "ssd",
"usable_size": 947912704
},
"name": "rg0",
"raid_type": "raid_dp",
"recomputing_parity": {
"percent": 10
},
```
|Name |Type |Description

|error |[returned\\_error](#returned_error) a|

```
.Example error
[%collapsible%closed]
====
[source,json,subs=+macros]
{
"error": {
"arguments": {
"code": "string",
"message": "string"
},
"code": "4",
"message": "entry doesn't exist",
"target": "uuid"
}
}
====
== Definitions
[.api-def-first-level]
.See Definitions
[%collapsible%closed]
====
[#href]
[.api-collapsible-fifth-title]
href
[cols=3*,options=header]
|Name
|Type
|Description
|href
|string
a|
[# links]
[.api-collapsible-fifth-title]
_{\perp}links
[cols=3*,options=header]
|Name
```
|Type

### |Description

```
|next |href
a|
```
### |self |[href](#href) a|

[#error\_arguments] [.api-collapsible-fifth-title] error\_arguments

[cols=3\*,options=header]

|Name |Type |Description

|code |string a|Argument code

|message |string a|Message argument

[#error] [.api-collapsible-fifth-title] error

[cols=3\*,options=header]

|Name |Type |Description

**|arguments** |array[[error\\_arguments](#error_arguments) ] a|Message arguments

|code |string a|Error code

|message |string a|Error message [#\_links] [.api-collapsible-fifth-title]  $\overline{\underline{\phantom{a}}}$ links

[cols=3\*,options=header]

|Name |Type |Description

|self |[href](#href)

a|

[#aggregate] [.api-collapsible-fifth-title] aggregate

Aggregate

[cols=3\*,options=header]

|Name |Type |Description

|\_links

|[\\_links](#_links)

a|

|name |string a|

|uuid |string a|

[#disk] [.api-collapsible-fifth-title] disk

Disk

[cols=3\*,options=header]

|Name |Type |Description

|\_links |[\\_links](#_links) a|

|name |string a|

> [#raid\_group\_disk] [.api-collapsible-fifth-title] raid\_group\_disk

> [cols=3\*,options=header]

|Name |Type |Description

|disk |[disk](#disk)

a|Disk

|position |string a|The position of the disk within the RAID group.

|state |string a|The state of the disk within the RAID group.

|type |string a|Disk interface type

|usable\_size |integer a|Size in bytes that is usable by the aggregate.

[#recomputing\_parity] [.api-collapsible-fifth-title] recomputing\_parity

[cols=3\*,options=header]

|Name |Type |Description

|active |boolean a|RAID group is recomputing parity

|percent

[#reconstruct] [.api-collapsible-fifth-title] reconstruct

[cols=3\*,options=header]

|Name |Type |Description

|active |boolean a|One or more disks in this RAID group are being reconstructed.

|percent |integer a|Reconstruct percentage

[#raid\_group] [.api-collapsible-fifth-title] raid\_group

[cols=3\*,options=header]

|Name |Type |Description

|cache\_tier |boolean a|RAID group is a cache tier

|degraded |boolean

a|RAID group is degraded. A RAID group is degraded when at least one disk from that group has failed or is offline.

|disks |array[[raid\\_group\\_disk](#raid_group_disk)] a|

|name |string a|RAID group name

|raid\_type |string a|RAID type of the raid group.

|recomputing\_parity

## |[recomputing\\_parity](#recomputing_parity) a|

#### **Ireconstruct** |[reconstruct](#reconstruct)

a|

[#resync] [.api-collapsible-fifth-title] resync

[cols=3\*,options=header]

|Name |Type |Description

|active |boolean a|Plex is being resynchronized to its mirrored plex

|level |string a|Plex resyncing level

|percent |integer a|Plex resyncing percentage

[#plex] [.api-collapsible-fifth-title] plex

[cols=3\*,options=header]

|Name |Type |Description

|aggregate |[aggregate](#aggregate) a|Aggregate

|name |string a|Plex name

|online |boolean a|Plex is online

|pool |string a|SyncMirror pool assignment

|raid\_groups |array[[raid\\_group\]](#raid_group) a|

|resync |[resync](#resync) a|

|state |string a|Plex state

[#returned\_error] [.api-collapsible-fifth-title] returned\_error

[cols=3\*,options=header]

|Name |Type |Description

|arguments |array[[error\\_arguments](#error_arguments)] a|Message arguments

|code |string a|Error code

|message |string a|Error message

|target |string a|The target parameter that caused the error. ====

= Retrieve a plex specified by the aggregate UUID and plex name

GET /storage/aggregates/{aggregate.uuid}/plexes/{name}

### **Introduced In:** 9.6

Retrieves the plex specified by the aggregate UUID and plex name.

== Related ONTAP commands

\* storage aggregate plex show

== Parameters

[cols=5\*,options=header]

|Name |Type |In |Required |Description

|aggregate.uuid |string |path |True a|Aggregate UUID

|name |string |path |True a|Plex name

|fields |array[string] |query |False a|Specify the fields to return.

## == Response

 $\ddot{\phantom{a}}$ 

`

Status: 200, Ok

[cols=3\*,options=header]

|Name |Type |Description

|aggregate |[aggregate](#aggregate) a|Aggregate

|name |string a|Plex name

|online |boolean a|Plex is online

|pool |string a|SyncMirror pool assignment

|raid\_groups |array[[raid\\_group\]](#raid_group) a|

|resync |[resync](#resync) a|

|state |string a|Plex state

```
.Example response
[%collapsible%closed]
====[source,json,subs=+macros] {
"aggregate": {
"_links": {
"self": {
"href": "/api/resourcelink" }
},
"name": "aggr1",
"uuid": "1cd8a442-86d1-11e0-ae1c-123478563412"
},
"name": "plex0",
"pool": "pool0",
"raid_groups": {
"disks": {
"disk": {
"_links": {
"self": {
"href": "/api/resourcelink" }
},
"name": "1.0.1"
},
"position": "data",
"state": "normal",
"type": "ssd",
"usable_size": 947912704
},
"name": "rg0",
"raid_type": "raid_dp",
"recomputing_parity": {
"percent": 10
},
"reconstruct": {
"percent": 10 }
},
"resync": {
"level": "full",
"percent": 10
},
"state": "normal" }
====
== Error `
Status: Default, Error `
```
|Name |Type |Description

|error |[returned\\_error](#returned_error) a|

```
.Example error
[%collapsible%closed]
====
[source,json,subs=+macros]
{
"error": {
"arguments": {
"code": "string",
"message": "string"
},
"code": "4",
"message": "entry doesn't exist",
"target": "uuid"
}
}
====
== Definitions
[.api-def-first-level]
.See Definitions
[%collapsible%closed]
====
[#href]
[.api-collapsible-fifth-title]
href
[cols=3*,options=header]
|Name
|Type
|Description
|href
|string
a|
[# links]
[.api-collapsible-fifth-title]
_{\perp}links
[cols=3*,options=header]
|Name
```
|Type

## |Description

### |self |[href](#href) a|

[#aggregate] [.api-collapsible-fifth-title] aggregate

Aggregate

[cols=3\*,options=header]

|Name |Type |Description

|\_links |[\\_links](#_links)

a|

|name |string a|

|uuid |string a|

[#disk] [.api-collapsible-fifth-title] disk

Disk

[cols=3\*,options=header]

# |Name

|Type |Description

|\_links |[\\_links](#_links) a|

|name |string a|

[#raid\_group\_disk] [.api-collapsible-fifth-title] raid\_group\_disk

[cols=3\*,options=header]

|Name |Type |Description

|disk |[disk](#disk) a|Disk

|position |string a|The position of the disk within the RAID group.

|state |string a|The state of the disk within the RAID group.

|type |string a|Disk interface type

|usable\_size |integer a|Size in bytes that is usable by the aggregate.

[#recomputing\_parity] [.api-collapsible-fifth-title] recomputing\_parity

[cols=3\*,options=header]

|Name |Type |Description

|active |boolean a|RAID group is recomputing parity

|percent |integer a|Recomputing parity percentage [#reconstruct] [.api-collapsible-fifth-title] reconstruct

[cols=3\*,options=header]

|Name |Type |Description

|active |boolean a|One or more disks in this RAID group are being reconstructed.

|percent |integer a|Reconstruct percentage

[#raid\_group] [.api-collapsible-fifth-title] raid\_group

[cols=3\*,options=header]

|Name |Type |Description

|cache\_tier |boolean a|RAID group is a cache tier

|degraded |boolean

a|RAID group is degraded. A RAID group is degraded when at least one disk from that group has failed or is offline.

|disks |array[[raid\\_group\\_disk](#raid_group_disk)] a|

|name |string a|RAID group name

|raid\_type |string a|RAID type of the raid group.

|recomputing\_parity |[recomputing\\_parity](#recomputing_parity) a|

[#resync] [.api-collapsible-fifth-title] resync

[cols=3\*,options=header]

### |Name |Type |Description

|active |boolean a|Plex is being resynchronized to its mirrored plex

|level |string a|Plex resyncing level

|percent |integer a|Plex resyncing percentage

[#error\_arguments] [.api-collapsible-fifth-title] error\_arguments

[cols=3\*,options=header]

|Name |Type |Description

|code |string a|Argument code

|message |string a|Message argument

[#returned\_error] [.api-collapsible-fifth-title] returned\_error

[cols=3\*,options=header]

|Name |Type

## |Description

|arguments |array[[error\\_arguments](#error_arguments)] a|Message arguments

|code |string a|Error code

|message |string a|Error message

|target |string a|The target parameter that caused the error.  $=$  $=$  $=$  $=$  $=$ 

:leveloffset: -1

= Manage storage aggregates

:leveloffset: +1

= Storage aggregates UUID endpoint overview

== Updating storage aggregates

The PATCH operation is used to modify properties of the aggregate. There are several properties that can be modified on an aggregate. Only one property can be modified for each PATCH request. PATCH operations on the aggregate's disk count will be blocked while one or more nodes in the cluster are simulating or implementing automatic aggregate creation.

The following is a list of properties that can be modified using the PATCH operation including a brief description for each:

\* name - This property can be changed to rename the aggregate.

\* node.name and node.uuid - Either property can be updated in order to relocate the aggregate to a different node in the cluster.

\* state - This property can be changed to 'online' or 'offline'. Setting an aggregate 'offline' would automatically offline all the volumes currently hosted on the aggregate.

\* block\_storage.mirror.enabled - This property can be changed from 'false' to 'true' in order to mirror the aggregate, if the system is capable of doing so.

\* block storage.primary.disk count - This property can be updated to increase the number of disks in an aggregate.

\* block storage.primary.raid size - This property can be updated to set the desired RAID size.

\* block storage.primary.raid type - This property can be updated to set the desired RAID type.

\* cloud storage.tiering fullness threshold - This property can be updated to set the desired tiering fullness threshold if using FabricPool.

\* cloud\_storage.migrate\_threshold - This property can be updated to set the desired migrate threshold if using FabricPool.

\* data\_encryption.software\_encryption\_enabled - This property enables or disables NAE on the aggregate.

\* block\_storage.hybrid\_cache.storage\_pools.allocation\_units\_count - This property can be updated to add a storage pool to the aggregate specifying the number of allocation units.

\* block\_storage.hybrid\_cache.storage\_pools.name - This property can be updated to add a storage pool to the aggregate specifying the storage pool name. block storage.hybrid cache.storage pools.uuid or this field must be specified with block storage.hybrid cache.storage pools.allocation units count.

\* block\_storage.hybrid\_cache.storage\_pools.uuid - This property can be updated to add a storage pool to the aggregate specifying the storage pool uuid. block storage.hybrid cache.storage pools.name or this field must be specified with block storage.hybrid cache.storage pools.allocation units count.

\* block storage.hybrid cache.raid size - This property can be updated to set the desired RAID size. This property can also be specified on the first time addition of a storage pool to the aggregate.

\* block storage.hybrid cache.raid type - This property can be updated to set the desired RAID type of a
|Name |Type |In |Required |Description

|uuid |string |path |True a|Aggregate UUID

|return\_timeout |integer |query |False

a|The number of seconds to allow the call to execute before returning. When doing a POST, PATCH, or DELETE operation on a single record, the default is 0 seconds. This means that if an asynchronous operation is started, the server immediately returns HTTP code 202 (Accepted) along with a link to the job. If a non-zero value is specified for POST, PATCH, or DELETE operations, ONTAP waits that length of time to see if the job completes so it can return something other than 202.

- Default value: 1
- Max value: 120
- Min value: 0

```
== Response
`
Status: 200, Ok
`
[cols=3*,options=header]
```
|Name |Type |Description

|job |[job\\_link](#job_link) a|

```
.Example response
[%collapsible%closed]
====
[source,json,subs=+macros]
{
"job": {
"_links": {
"self": {
"href": "/api/resourcelink"
}
},
"uuid": "string"
}
}
====
== Response
`
Status: 202, Accepted
`
== Error
`
Status: Default
`
```
ONTAP Error Response Codes

| Error Code | Description

| 460770 | The aggregate delete job failed to delete the aggregate.

| 460777 | Failed to get information on the delete job.

| 786435 | Internal Error. Failed to create a communication handle.

| 786451 | Failed to delete specified aggregate.

| 786468 | VLDB is offline.

| 786472 | Node that hosts the aggregate is offline.

| 786497 | Cannot delete an aggregate that has volumes.

| 786771 | Aggregate does not exist.

| 786867

| Specified aggregate resides on the remote cluster.

| 786897

| Specified aggregate cannot be deleted as it is a switched-over root aggregate.

Also see the table of common errors in the [Response body](https://docs.netapp.com/us-en/ontap-restapi/getting_started_with_the_ontap_rest_api.html#Response_body) overview section of this documentation.

[cols=3\*,options=header]

|Name |Type |Description

|error |[returned\\_error](#returned_error) a|

```
.Example error
[%collapsible%closed]
====
[source,json,subs=+macros]
{
"error": {
"arguments": {
"code": "string",
"message": "string"
},
"code": "4",
"message": "entry doesn't exist",
"target": "uuid"
}
}
====
== Definitions
[.api-def-first-level]
.See Definitions
[%collapsible%closed]
====
[#href]
[.api-collapsible-fifth-title]
href
[cols=3*,options=header]
```
|Name

|Type |Description

|href |string a|

[#\_links] [.api-collapsible-fifth-title] \_links

[cols=3\*,options=header]

|Name |Type |Description

|self |[href](#href)

a|

[#job\_link] [.api-collapsible-fifth-title] job\_link

[cols=3\*,options=header]

|Name |Type |Description

|\_links |[\\_links](#_links)

a|

|uuid |string a|The UUID of the asynchronous job that is triggered by a POST, PATCH, or DELETE operation.

[#error\_arguments] [.api-collapsible-fifth-title] error\_arguments

[cols=3\*,options=header]

|Name |Type |Description

|code |string a|Argument code

|message |string a|Message argument

[#returned\_error] [.api-collapsible-fifth-title] returned\_error

[cols=3\*,options=header]

|Name |Type |Description

|arguments |array[[error\\_arguments](#error_arguments)] a|Message arguments

|code |string a|Error code

|message |string a|Error message

|target |string a|The target parameter that caused the error.  $=$ 

= Retrieve an aggregate specified by the UUID

GET /storage/aggregates/{uuid}

#### **Introduced In:** 9.6

Retrieves the aggregate specified by the UUID. The recommend query cannot be used for this operation.

== Expensive properties

There is an added computational cost to retrieving values for these properties. They are not included by default in GET results and must be explicitly requested using the fields query parameter. See [Requesting](https://docs.netapp.com/us-en/ontap-restapi/getting_started_with_the_ontap_rest_api.html#Requesting_specific_fields) [specific fields](https://docs.netapp.com/us-en/ontap-restapi/getting_started_with_the_ontap_rest_api.html#Requesting_specific_fields) to learn more.

```
* metric.*
* space.block_storage.inactive_user_data
* space.block storage.inactive user data percent
* space.footprint
* is spare low
* statistics.*
== Related ONTAP commands
* storage aggregate show
== Parameters
```
[cols=5\*,options=header]

|Name |Type |In |Required |Description |uuid |string |path |True a|Aggregate UUID |show\_spares |boolean |query |False

a|If set to 'true', the spares object is returned instead of records to show the spare groups in the cluster that are compatible with the aggregate. The default setting is 'false'.

• Introduced in: 9.12

|flash\_pool\_eligible |boolean |query |False allf set to 'true' along with show spares, the spares object is restricted to return spare groups that are compatible with flash pool creation or addition for the specified aggregate. The default setting is 'false'.

• Introduced in: 9.12

|auto\_provision\_policy |string |query |False allf set to expand, a query is run on the system for the recommended optimal expansion layout of the aggregate.

• Introduced in: 9.8

|fields |array[string] |query |False a|Specify the fields to return.

== Response

` Status: 200, Ok

[cols=3\*,options=header]

|Name |Type |Description

#### |\_links |[\\_links](#_links) a|

`

|\_tags |array[string]

a|Tags are an optional way to track the uses of a resource. Tag values must be formatted as key:value strings.

# |block\_storage

## |[block\\_storage](#block_storage)

a|Configuration information for the locally attached portion of the aggregate. When a cloud store is also used by this aggregate, this is referred to as the performance tier.

|cloud\_storage

#### |[cloud\\_storage](#cloud_storage)

a|Configuration information for the cloud storage portion of the aggregate. This is referred to as the capacity tier.

|create\_time |string a|Timestamp of aggregate creation.

|data\_encryption |[data\\_encryption](#data_encryption) a|

|dr\_home\_node

|[dr\\_home\\_node](#dr_home_node)

a|Node where the aggregate resides after disaster recovery. The value for this field might differ from the 'node' field during switchover.

|home\_node

|[home\\_node](#home_node)

a|Node where the aggregate resides after giveback. The value for this field might differ from the value of the 'node' field during takeover.

|inactive\_data\_reporting |[inactive\\_data\\_reporting](#inactive_data_reporting) a|

|inode\_attributes |[inode\\_attributes](#inode_attributes) a|

|is\_spare\_low |boolean a|Specifies whether the aggregate is in a spares low condition on any of the RAID groups. This is an advanced property; there is an added computational cost to retrieving its value. The field is not populated for either a collection GET or an instance GET unless it is explicitly requested using the *fields* query parameter containing either footprint or \*\*.

|metric |[metric](#metric) a|The most recent sample of I/O metrics for the aggregate.

|name |string a|Aggregate name.

|node |[node](#node) a|Node where the aggregate currently resides.

|sidl\_enabled |boolean a|Specifies whether or not SIDL is enabled on the aggregate.

|snaplock\_type

|string a|SnapLock type.

|snapshot |[snapshot](#snapshot) a|

|space |[space](#space) a|

|state |string a|Operational state of the aggregate.

**|statistics |[statistics](#statistics)** a|The real time I/O statistics for the aggregate.

|uuid |string a|Aggregate UUID.

|volume-count .<br>|integer a|Number of volumes in the aggregate.

```
.Example response
[%collapsible%closed]
====[source,json,subs=+macros]
{
"_links": {
"self": {
"href": "/api/resourcelink"
}
},
"_tags": [
"team:csi",
"environment:test"
],
"block storage": {
"hybrid_cache": {
"disk_count": 6,
"disk_type": "fc",
"raid_size": 24,
"raid_type": "raid_dp",
"simulated_raid_groups": {
},
"size": 1612709888,
"storage_pools": {
"storage_pool": {
"_links": {
"self": {
"href": "/api/resourcelink"
}
},
"name": "storage_pool_1",
"uuid": "1cd8a442-86d1-11e0-ae1c-123478563412"
}
},
"used": 26501122
},
"mirror": {
"enabled": "",
"state": "unmirrored"
},
"plexes": {
"_links": {
"self": {
"href": "/api/resourcelink"
}
},
"name": "plex0"
},
"primary": {
"checksum_style": "block",
"disk_class": "performance",
"disk_count": 8,
"disk_type": "fc",
"raid_size": 16,
```
| Error Code | Description

# | 787092

| The target field cannot be specified for this operation.

| 7209049

| Cannot perform the operation because the aggregate is currently expanding.

| 8586225

| Unexpected error encountered when retrieving metrics and statistics for this aggregate.

# | 19726382

| Another provisioning operation is in progress on this cluster. Wait a few minutes, and try the operation again.

| 19726390

| Unable to provide a recommmendation to expand the aggregate.

| 19726391

| Too many unassigned disks visible to the node that owns this aggregate.

| 19726392

| Layout of this aggregate is not a supported configuration.

| 19726393

| Failed to expand the aggregate. Aggregate expansion is not supported on this system.

| 19726394

| Automatic aggregate expansion is not supported on systems with multiple data aggregates.

| 19726395

| Automatic aggregate expansion is not supported when MetroCluster is not configured

| 19726396

| Automatic aggregate expansion is not supported when the DR group is not in a normal state

| 19726397

| Aggregates must contain disks with identical disk-types and disk-sizes.

| 19726402

| Internal error. Unable to determine the MetroCluster configuration state.

# | 19726538

| Cannot perform the operation because the aggregate is not in a healthy state.

| 19726541

| Cannot perform the operation because the specified aggregate is a root aggregate.

Also see the table of common errors in the [Response body](https://docs.netapp.com/us-en/ontap-restapi/getting_started_with_the_ontap_rest_api.html#Response_body) overview section of this documentation.

[cols=3\*,options=header]

|Name |Type |Description

|error |[returned\\_error](#returned_error) a|

```
.Example error
[%collapsible%closed]
====
[source,json,subs=+macros]
{
"error": {
"arguments": {
"code": "string",
"message": "string"
},
"code": "4",
"message": "entry doesn't exist",
"target": "uuid"
}
}
====
== Definitions
[.api-def-first-level]
.See Definitions
[%collapsible%closed]
====[#href]
[.api-collapsible-fifth-title]
href
[cols=3*,options=header]
|Name
|Type
|Description
|href
|string
a|
[# links]
[.api-collapsible-fifth-title]
_links
[cols=3*,options=header]
|Name
|Type
```
### |Description

|self |[href](#href) a|

> [#simulated\_raid\_groups] [.api-collapsible-fifth-title] simulated raid groups

[cols=3\*,options=header]

|Name |Type |Description

|added\_data\_disk\_count |integer a|Number of added data disks in RAID group.

|added\_parity\_disk\_count **linteger** a|Number of added parity disks in RAID group.

|existing\_data\_disk\_count |integer a|Number of existing data disks in the RAID group.

|existing\_parity\_disk\_count |integer a|Number of existing parity disks in the RAID group.

|is\_partition |boolean a|Indicates whether the disk is partitioned (true) or whole (false).

|name |string a|Name of the raid group.

|usable\_size |integer a|Usable size of each disk, in bytes.

[#storage\_pool\_reference] [.api-collapsible-fifth-title] storage\_pool\_reference

Shared Storage Pool

[cols=3\*,options=header]

|Name |Type |Description

|\_links |[\\_links](#_links)

a|

|name |string a|

|uuid |string a|

> [#storage\_pools] [.api-collapsible-fifth-title] storage\_pools

> [cols=3\*,options=header]

|Name |Type |Description

|allocation\_units\_count |integer a|Allocation count of storage pool.

|storage\_pool |[storage\\_pool\\_reference](#storage_pool_reference) a|Shared Storage Pool

[#hybrid\_cache] [.api-collapsible-fifth-title] hybrid\_cache

Contains the configuration for the hybrid cache. The hybrid cache is made up of either whole SSDs or storage pool SSDs.

[cols=3\*,options=header]

|Name |Type |Description

|disk\_count |integer a|Number of disks used in the cache tier of the aggregate. Only provided when hybrid\_cache.enabled is 'true'.

|disk\_type

|string

a|Type of disk being used by the aggregate's cache tier.

|enabled

|boolean

a|Specifies whether the aggregate uses HDDs with SSDs as a cache.

|raid\_size

|integer

a|Option to specify the maximum number of disks that can be included in a RAID group.

|raid\_type |string a|RAID type for SSD cache of the aggregate. Only provided when hybrid\_cache.enabled is 'true'.

|simulated\_raid\_groups |array[[simulated\\_raid\\_groups\]](#simulated_raid_groups) a|

|size **|integer** a|Total usable space in bytes of SSD cache. Only provided when hybrid\_cache.enabled is 'true'.

|storage\_pools |array[[storage\\_pools\]](#storage_pools) a|List of storage pool properties and allocation\_units\_count for aggregate.

|used |integer a|Space used in bytes of SSD cache. Only provided when hybrid\_cache.enabled is 'true'.

[#mirror] [.api-collapsible-fifth-title] mirror

[cols=3\*,options=header]

|Name |Type |Description

|enabled |boolean a|Aggregate is SyncMirror protected

|state |string a|

### [#plex\_reference] [.api-collapsible-fifth-title] plex\_reference

Plex

[cols=3\*,options=header]

|Name |Type |Description

|\_links |[\\_links](#_links) a|

|name |string a|

> [#simulated\_raid\_groups] [.api-collapsible-fifth-title] simulated raid groups

[cols=3\*,options=header]

|Name |Type |Description

|added\_data\_disk\_count |integer a|Number of added data disks in RAID group.

|added\_parity\_disk\_count |integer a|Number of added parity disks in RAID group.

|data\_disk\_count |integer a|Number of data disks in RAID group.

|existing\_data\_disk\_count |integer a|Number of existing data disks in the RAID group.

|existing\_parity\_disk\_count |integer a|Number of existing parity disks in the RAID group.

|is\_partition |boolean

a|Indicates whether the disk is partitioned (true) or whole (false).

|name |string a|Name of the raid group.

|parity\_disk\_count |integer a|Number of parity disks in RAID group.

|raid\_type |string a|RAID type of the aggregate.

|usable\_size |integer a|Usable size of each disk, in bytes.

[#primary] [.api-collapsible-fifth-title] primary

Configuration information for the primary storage portion of the aggregate. This excludes the hybrid cache details.

[cols=3\*,options=header]

|Name |Type |Description

|checksum\_style |string a|The checksum style used by the aggregate.

|disk\_class |string a|The class of disks being used by the aggregate.

|disk\_count |integer a|Number of disks used in the aggregate. This includes parity disks, but excludes disks in the hybrid cache.

|disk\_type |string a|The type of disk being used by the aggregate.

|raid\_size |integer a|Option to specify the maximum number of disks that can be included in a RAID group.

|raid\_type

|string a|RAID type of the aggregate.

|simulated\_raid\_groups |array[[simulated\\_raid\\_groups\]](#simulated_raid_groups) a|

[#block\_storage] [.api-collapsible-fifth-title] block\_storage

Configuration information for the locally attached portion of the aggregate. When a cloud store is also used by this aggregate, this is referred to as the performance tier.

[cols=3\*,options=header]

|Name |Type |Description

|hybrid\_cache

|[hybrid\\_cache](#hybrid_cache)

a|Contains the configuration for the hybrid cache. The hybrid cache is made up of either whole SSDs or storage pool SSDs.

|mirror |[mirror](#mirror) a|

|plexes |array[[plex\\_reference](#plex_reference)] a|Plex reference for each plex in the aggregate.

|primary

|[primary](#primary)

a|Configuration information for the primary storage portion of the aggregate. This excludes the hybrid cache details.

|storage\_type |string a|Type of aggregate.

|uses\_partitions |boolean a|If true, aggregate is using shared disks. [#cloud\_store] [.api-collapsible-fifth-title] cloud\_store

Cloud store

[cols=3\*,options=header]

|Name |Type |Description

|\_links |[\\_links](#_links) a|

|name |string a|

|uuid |string a|

[#cloud\_storage\_tier] [.api-collapsible-fifth-title] cloud\_storage\_tier

[cols=3\*,options=header]

|Name |Type |Description

|cloud\_store |[cloud\\_store](#cloud_store) a|Cloud store

|used

|integer

a|Capacity used in bytes in the cloud store by this aggregate. This is a cached value calculated every 5 minutes.

[#cloud\_storage] [.api-collapsible-fifth-title] cloud\_storage

Configuration information for the cloud storage portion of the aggregate. This is referred to as the capacity tier.

[cols=3\*,options=header]

|Name |Type |Description

|attach\_eligible |boolean a|Specifies whether the aggregate is eligible for a cloud store to be attached.

|migrate\_threshold **linteger** a|Specifies the minimum percentage of performance tier free space that must exist in order for migration of data from the capacity tier to performance tier to be allowed. Only valid for PATCH operations.

|stores |array[[cloud\\_storage\\_tier](#cloud_storage_tier)] a|Configuration information for each cloud storage portion of the aggregate.

|tiering\_fullness\_threshold |integer a|The percentage of space in the performance tier that must be used before data is tiered out to the cloud store. Only valid for PATCH operations.

[#data\_encryption] [.api-collapsible-fifth-title] data\_encryption

[cols=3\*,options=header]

|Name |Type |Description

|drive\_protection\_enabled |boolean a|Specifies whether the aggregate uses self-encrypting drives with data protection enabled.

|software\_encryption\_enabled |boolean a|Specifies whether NetApp aggregate encryption is enabled. All data in the aggregate is encrypted.

[#dr\_home\_node] [.api-collapsible-fifth-title] dr\_home\_node

Node where the aggregate resides after disaster recovery. The value for this field might differ from the 'node' field during switchover.

[cols=3\*,options=header]

|Name |Type |Description

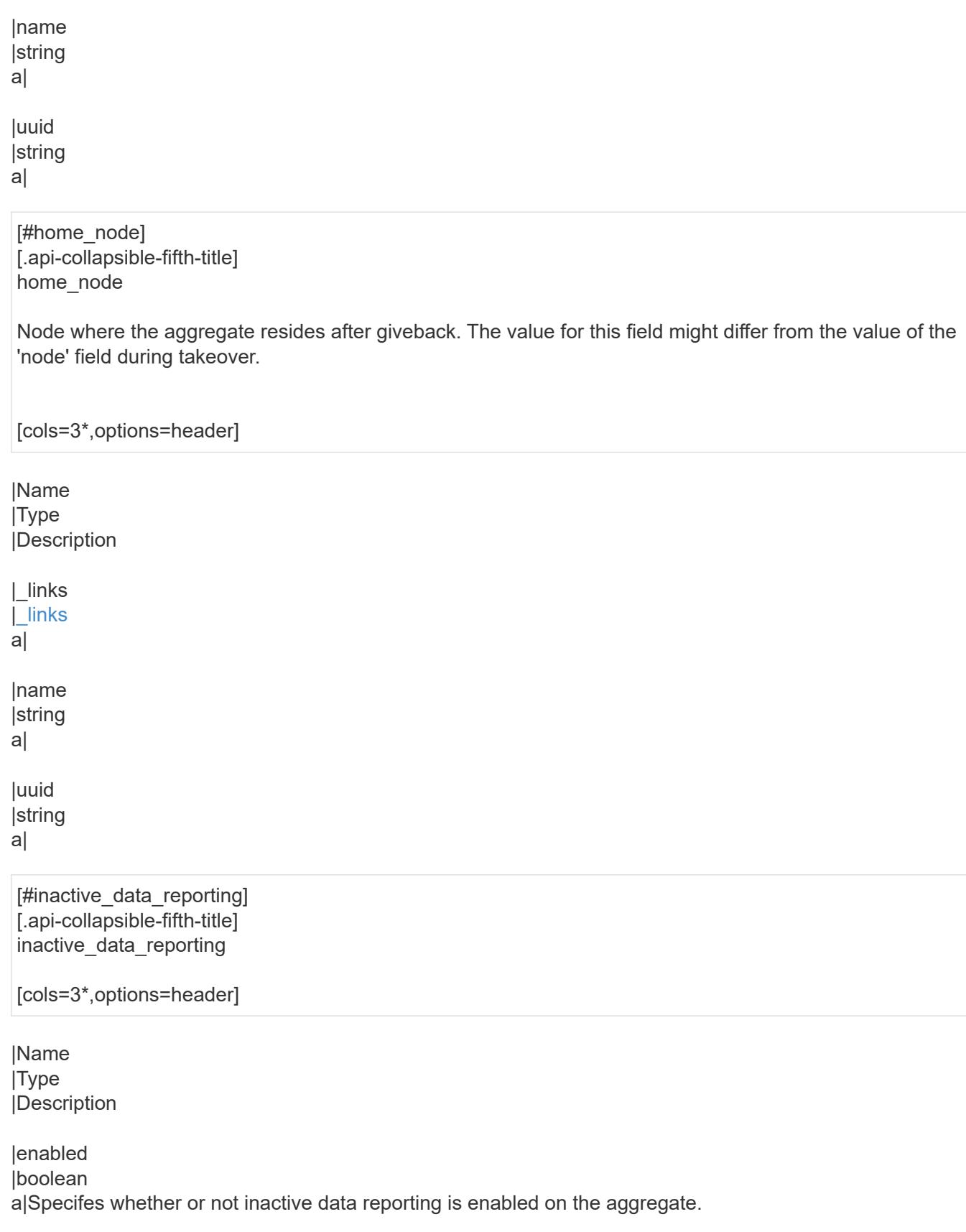

|string a|Timestamp at which inactive data reporting was enabled on the aggregate.

|start\_time

[cols=3\*,options=header]

|Name |Type |Description

|file\_private\_capacity |integer

a|Number of files that can currently be stored on disk for system metadata files. This number will dynamically increase as more system files are created.

This is an advanced property; there is an added computationl cost to retrieving its value. The field is not populated for either a collection GET or an instance GET unless it is explicitly requested using the *fields* query parameter containing either footprint or \*\*.

|file\_public\_capacity

**linteger** 

a|Number of files that can currently be stored on disk for user-visible files. This number will dynamically increase as more user-visible files are created.

This is an advanced property; there is an added computational cost to retrieving its value. The field is not populated for either a collection GET or an instance GET unless it is explicitly requested using the *fields* query parameter containing either footprint or \*\*.

|files\_private\_used

|integer

a|Number of system metadata files used. If the referenced file system is restricted or offline, a value of 0 is returned.

This is an advanced property; there is an added computational cost to retrieving its value. The field is not populated for either a collection GET or an instance GET unless it is explicitly requested using the *fields* query parameter containing either footprint or \*\*.

|files\_total

**linteger** 

a|Maximum number of user-visible files that this referenced file system can currently hold. If the referenced file system is restricted or offline, a value of 0 is returned.

|files\_used

|integer

a|Number of user-visible files used in the referenced file system. If the referenced file system is restricted or offline, a value of 0 is returned.

|max\_files\_available

|integer

a|The count of the maximum number of user-visible files currently allowable on the referenced file system.

|max\_files\_possible

|integer

a|The largest value to which the maxfiles-available parameter can be increased by reconfiguration, on the referenced file system.

|max\_files\_used **linteger** a|The number of user-visible files currently in use on the referenced file system.

|used\_percent

|integer

a|The percentage of disk space currently in use based on user-visible file count on the referenced file system.

**lversion** 

**linteger** 

a|The inofile-version of the aggregate. If the referenced file system is restricted or offline, a value of 0 is returned.

This is an advanced property; there is an added computational cost to retrieving its value. The field is not populated for either a collection GET or an instance GET unless it is explicitly requested using the *fields* query parameter containing either footprint or \*\*.

[#iops] [.api-collapsible-fifth-title] iops

The rate of I/O operations observed at the storage object.

[cols=3\*,options=header]

|Name |Type |Description

|other

**linteger** 

a|Performance metric for other I/O operations. Other I/O operations can be metadata operations, such as directory lookups and so on.

|read |integer a|Performance metric for read I/O operations.

|total |integer a|Performance metric aggregated over all types of I/O operations.

**|write** |integer a|Peformance metric for write I/O operations.

[#latency] [.api-collapsible-fifth-title] latency

The round trip latency in microseconds observed at the storage object.

[cols=3\*,options=header]

#### |Name |Type |Description

|other

|integer

a|Performance metric for other I/O operations. Other I/O operations can be metadata operations, such as directory lookups and so on.

|read

|integer

a|Performance metric for read I/O operations.

**Itotal** |integer a|Performance metric aggregated over all types of I/O operations.

|write |integer a|Peformance metric for write I/O operations.

[#throughput] [.api-collapsible-fifth-title] throughput

The rate of throughput bytes per second observed at the storage object.

[cols=3\*,options=header]

|Name |Type |Description

|other

|integer

a|Performance metric for other I/O operations. Other I/O operations can be metadata operations, such as directory lookups and so on.

|read **linteger** 

a|Performance metric for read I/O operations.

|total

linteger a|Performance metric aggregated over all types of I/O operations.

|write

|integer

a|Peformance metric for write I/O operations.

[#metric] [.api-collapsible-fifth-title] metric

The most recent sample of I/O metrics for the aggregate.

[cols=3\*,options=header]

|Name |Type |Description

|\_links |[\\_links](#_links)

a|

**Iduration** 

|string

a|The duration over which this sample is calculated. The time durations are represented in the ISO-8601 standard format. Samples can be calculated over the following durations:

|iops

|[iops](#iops)

a|The rate of I/O operations observed at the storage object.

|latency

**|[latency](#latency)** 

a|The round trip latency in microseconds observed at the storage object.

|status

**|string** 

a|Errors associated with the sample. For example, if the aggregation of data over multiple nodes fails, then any partial errors might return "ok" on success or "error" on an internal uncategorized failure. Whenever a sample collection is missed but done at a later time, it is back filled to the previous 15 second timestamp and tagged with "backfilled data". "Inconsistent delta time" is encountered when the time between two collections is not the same for all nodes. Therefore, the aggregated value might be over or under inflated. "Negative delta" is returned when an expected monotonically increasing value has decreased in value. "Inconsistent old data" is returned when one or more nodes do not have the latest data.

|throughput

|[throughput](#throughput)

a|The rate of throughput bytes per second observed at the storage object.

|timestamp |string

a|The timestamp of the performance data.

[#node] [.api-collapsible-fifth-title] node Node where the aggregate currently resides. [cols=3\*,options=header] |Name |Type |Description |\_links |[\\_links](#_links) a| |name |string

a| |uuid |string

a|

[#snapshot] [.api-collapsible-fifth-title] snapshot

[cols=3\*,options=header]

|Name |Type |Description

|files\_total |integer a|Total files allowed in Snapshot copies

|files\_used |integer a|Total files created in Snapshot copies

|max\_files\_available **linteger** a|Maximum files available for Snapshot copies

|max\_files\_used |integer a|Files in use by Snapshot copies [cols=3\*,options=header]

|Name |Type |Description

|aggregate\_metadata |integer a|Space used by different metafiles and internal operations inside the aggregate, in bytes.

|aggregate\_metadata\_percent |integer a|Aggregate metadata as a percentage.

|available |integer a|Space available in bytes.

|data\_compacted\_count |integer a|Amount of compacted data in bytes.

|data\_compaction\_space\_saved **linteger** a|Space saved in bytes by compacting the data.

|data\_compaction\_space\_saved\_percent |integer a|Percentage saved by compacting the data.

|full\_threshold\_percent **linteger** a|The aggregate used percentage at which 'monitor.volume.full' EMS is generated.

|inactive\_user\_data |integer

a|The size that is physically used in the block storage and has a cold temperature, in bytes. This property is only supported if the aggregate is either attached to a cloud store or can be attached to a cloud store. This is an advanced property; there is an added computational cost to retrieving its value. The field is not populated for either a collection GET or an instance GET unless it is explicitly requested using the *fields* query parameter containing either block storage.inactive user data or \*\*.

|inactive\_user\_data\_percent

**linteger** 

a|The percentage of inactive user data in the block storage. This property is only supported if the aggregate is either attached to a cloud store or can be attached to a cloud store.

This is an advanced property; there is an added computational cost to retrieving its value. The field is not populated for either a collection GET or an instance GET unless it is explicitly requested using the *fields* query parameter containing either block storage.inactive user data percent or \*\*.

|physical\_used **linteger** a|Total physical used size of an aggregate in bytes.

|physical\_used\_percent |integer a|Physical used percentage.

**|size** 

**linteger** 

a|Total usable space in bytes, not including WAFL reserve and aggregate Snapshot copy reserve.

|used

|integer

a|Space used or reserved in bytes. Includes volume guarantees and aggregate metadata.

|used\_including\_snapshot\_reserve |integer a|Total used including the Snapshot copy reserve, in bytes.

|used\_including\_snapshot\_reserve\_percent |integer a|Total used including the Snapshot reserve as a percentage.

|used\_percent |integer a|Aggregate used percentage.

|volume\_deduplication\_shared\_count |integer a|Amount of shared bytes counted by storage efficiency.

|volume\_deduplication\_space\_saved |integer a|Amount of space saved in bytes by storage efficiency.

|volume\_deduplication\_space\_saved\_percent |integer a|Percentage of space saved by storage efficiency.

|volume\_footprints\_percent |integer a|A summation of volume footprints inside the aggregate, as a percentage. A volume's footprint is the amount of space being used for the volume in the aggregate.

[#cloud\_storage] [.api-collapsible-fifth-title] cloud\_storage

[cols=3\*,options=header]

|Name |Type

#### |Description

|used |integer a|Used space in bytes in the cloud store. Only applicable for aggregates with a cloud store tier.

[#efficiency] [.api-collapsible-fifth-title] efficiency

Storage efficiency.

[cols=3\*,options=header]

|Name |Type |Description

|auto\_adaptive\_compression\_savings |boolean a|Indicates whether or not aggregate has auto adaptive compression savings.

|cross\_volume\_background\_dedupe |boolean a|Indicates whether or not cross volume background deduplication is enabled.

|cross\_volume\_dedupe\_savings |boolean a|Indicates whether or not aggregate has cross volume deduplication savings.

|cross\_volume\_inline\_dedupe |boolean a|Indicates whether or not cross volume inline deduplication is enabled.

|enable\_workload\_informed\_tsse |boolean a|Indicates whether Workload Informed TSSE is enabled on the system.

|logical\_used **linteger** a|Logical used

|ratio |number a|Data reduction ratio (logical\_used / used)

|savings **linteger** a|Space saved by storage efficiencies (logical\_used - used)

|wise\_tsse\_min\_used\_capacity\_pct |integer

a|Minimum amount of used data in aggregate required to trigger cold compression on TSSE volumes.

[#efficiency\_without\_snapshots] [.api-collapsible-fifth-title] efficiency\_without\_snapshots

Storage efficiency that does not include the savings provided by Snapshot copies.

[cols=3\*,options=header]

|Name |Type |Description

|logical\_used |integer a|Logical used

|ratio |number a|Data reduction ratio (logical\_used / used)

|savings |integer a|Space saved by storage efficiencies (logical used - used)

[#efficiency\_without\_snapshots\_flexclones] [.api-collapsible-fifth-title] efficiency\_without\_snapshots\_flexclones

Storage efficiency that does not include the savings provided by Snapshot copies and Flexclone volumes.

[cols=3\*,options=header]

|Name |Type |Description

|logical\_used |integer a|Logical used

|ratio |number a|Data reduction ratio (logical\_used / used)

|savings |integer a|Space saved by storage efficiencies (logical used - used) [#snapshot] [.api-collapsible-fifth-title] snapshot

[cols=3\*,options=header]

|Name |Type |Description

|available **linteger** a|Available space for Snapshot copies in bytes

|reserve\_percent |integer a|Percentage of space reserved for Snapshot copies

|total |integer a|Total space for Snapshot copies in bytes

|used |integer a|Space used by Snapshot copies in bytes

|used\_percent |integer a|Percentage of disk space used by Snapshot copies

[#space] [.api-collapsible-fifth-title] space

[cols=3\*,options=header]

|Name |Type |Description

|block\_storage |[block\\_storage](#block_storage) a|

|cloud\_storage |[cloud\\_storage](#cloud_storage) a|

|efficiency |[efficiency](#efficiency) a|Storage efficiency.

|efficiency\_without\_snapshots

#### |[efficiency\\_without\\_snapshots](#efficiency_without_snapshots)

a|Storage efficiency that does not include the savings provided by Snapshot copies.

|efficiency\_without\_snapshots\_flexclones |[efficiency\\_without\\_snapshots\\_flexclones](#efficiency_without_snapshots_flexclones) a|Storage efficiency that does not include the savings provided by Snapshot copies and Flexclone volumes.

|footprint

|integer

a|A summation of volume footprints (including volume guarantees), in bytes. This includes all of the volume footprints in the block\_storage tier and the cloud\_storage tier.

This is an advanced property; there is an added computational cost to retrieving its value. The field is not populated for either a collection GET or an instance GET unless it is explicitly requested using the *fields* query parameter containing either footprint or \*\*.

|snapshot |[snapshot](#snapshot) a|

[#iops\_raw] [.api-collapsible-fifth-title] iops\_raw

The number of I/O operations observed at the storage object. This can be used along with delta time to calculate the rate of I/O operations per unit of time.

[cols=3\*,options=header]

|Name |Type |Description

|other

|integer

a|Performance metric for other I/O operations. Other I/O operations can be metadata operations, such as directory lookups and so on.

|read |integer a|Performance metric for read I/O operations.

|total |integer a|Performance metric aggregated over all types of I/O operations.

|write |integer a|Peformance metric for write I/O operations.

[#latency\_raw] [.api-collapsible-fifth-title] latency raw

The raw latency in microseconds observed at the storage object. This can be divided by the raw IOPS value to calculate the average latency per I/O operation.

[cols=3\*,options=header]

# |Name

|Type |Description

|other

|integer a|Performance metric for other I/O operations. Other I/O operations can be metadata operations, such as directory lookups and so on.

|read |integer

a|Performance metric for read I/O operations.

|total |integer a|Performance metric aggregated over all types of I/O operations.

|write |integer a|Peformance metric for write I/O operations.

[#throughput\_raw] [.api-collapsible-fifth-title] throughput\_raw

Throughput bytes observed at the storage object. This can be used along with delta time to calculate the rate of throughput bytes per unit of time.

[cols=3\*,options=header]

|Name |Type |Description

|other

|integer

a|Performance metric for other I/O operations. Other I/O operations can be metadata operations, such as directory lookups and so on.

|read |integer a|Performance metric for read I/O operations.

|total **linteger** a|Performance metric aggregated over all types of I/O operations.

|write |integer a|Peformance metric for write I/O operations.

[#statistics] [.api-collapsible-fifth-title] statistics

The real time I/O statistics for the aggregate.

[cols=3\*,options=header]

|Name |Type |Description

### |iops\_raw

|[iops\\_raw](#iops_raw)

a|The number of I/O operations observed at the storage object. This can be used along with delta time to calculate the rate of I/O operations per unit of time.

#### |latency\_raw

#### |[latency\\_raw](#latency_raw)

a|The raw latency in microseconds observed at the storage object. This can be divided by the raw IOPS value to calculate the average latency per I/O operation.

**|status** 

|string

a|Errors associated with the sample. For example, if the aggregation of data over multiple nodes fails, then any partial errors might return "ok" on success or "error" on an internal uncategorized failure. Whenever a sample collection is missed but done at a later time, it is back filled to the previous 15 second timestamp and tagged with "backfilled data". "Inconsistent delta time" is encountered when the time between two collections is not the same for all nodes. Therefore, the aggregated value might be over or under inflated. "Negative\_delta" is returned when an expected monotonically increasing value has decreased in value. "Inconsistent old data" is returned when one or more nodes do not have the latest data.

## |throughput\_raw

|[throughput\\_raw](#throughput_raw)

a|Throughput bytes observed at the storage object. This can be used along with delta time to calculate the rate of throughput bytes per unit of time.

|timestamp |string a|The timestamp of the performance data.

### [#error\_arguments] [.api-collapsible-fifth-title] error\_arguments

[cols=3\*,options=header]

|Name |Type |Description

|code |string a|Argument code

|message |string a|Message argument

[#returned\_error] [.api-collapsible-fifth-title] returned\_error

[cols=3\*,options=header]

|Name |Type |Description

|arguments |array[[error\\_arguments](#error_arguments)] a|Message arguments

|code |string a|Error code

|message |string a|Error message

|target |string a|The target parameter that caused the error.  $=$ 

= Update an aggregate specified by the UUID

PATCH /storage/aggregates/{uuid}

**Introduced In:** 9.6

Updates the aggregate specified by the UUID with the properties in the body. This request starts a job and returns a link to that job.

== Related ONTAP commands

\* storage aggregate add-disks \* storage aggregate mirror \* storage aggregate modify \* storage aggregate relocation start \* storage aggregate rename

== Parameters

[cols=5\*,options=header]

|Name |Type |In |Required |Description

|uuid |string |path |True a|Aggregate UUID

|auto\_provision\_policy |string |query |False allf set to expand, the PATCH operation runs the recommended expansion of the aggregate.

• Introduced in: 9.8

|simulate |boolean |query |False a|If set to true, the PATCH operation runs a simulated aggregate expansion with the provided input disk count and returns the proposed size of the new aggregate along with any associated warnings.
• Introduced in: 9.8

|disk\_size |integer lauery |False a|If set, PATCH only selects disks of the specified size.

|return\_timeout |integer |query |False

a|The number of seconds to allow the call to execute before returning. When doing a POST, PATCH, or DELETE operation on a single record, the default is 0 seconds. This means that if an asynchronous operation is started, the server immediately returns HTTP code 202 (Accepted) along with a link to the job. If a non-zero value is specified for POST, PATCH, or DELETE operations, ONTAP waits that length of time to see if the job completes so it can return something other than 202.

- Default value: 1
- Max value: 120
- Min value: 0

== Request Body

[cols=3\*,options=header]

|Name |Type |Description

|\_links |[\\_links](#_links)

a|

|\_tags

|array[string]

a|Tags are an optional way to track the uses of a resource. Tag values must be formatted as key:value strings.

# |block\_storage

|[block\\_storage](#block_storage)

a|Configuration information for the locally attached portion of the aggregate. When a cloud store is also used by this aggregate, this is referred to as the performance tier.

# |cloud\_storage

# |[cloud\\_storage](#cloud_storage)

a|Configuration information for the cloud storage portion of the aggregate. This is referred to as the capacity tier.

|create\_time |string a|Timestamp of aggregate creation.

|data\_encryption |[data\\_encryption](#data_encryption) a|

|dr\_home\_node

|[dr\\_home\\_node](#dr_home_node)

a|Node where the aggregate resides after disaster recovery. The value for this field might differ from the 'node' field during switchover.

|home\_node |[home\\_node](#home_node)

a|Node where the aggregate resides after giveback. The value for this field might differ from the value of the 'node' field during takeover.

|inactive\_data\_reporting |[inactive\\_data\\_reporting](#inactive_data_reporting) a|

|inode\_attributes |[inode\\_attributes](#inode_attributes) a|

|is\_spare\_low

|boolean

a|Specifies whether the aggregate is in a spares low condition on any of the RAID groups. This is an advanced property; there is an added computational cost to retrieving its value. The field is not populated for either a collection GET or an instance GET unless it is explicitly requested using the *fields* query parameter containing either footprint or \*\*.

|metric |[metric](#metric) a|The most recent sample of I/O metrics for the aggregate.

|name |string a|Aggregate name.

|node |[node](#node) a|Node where the aggregate currently resides.

|sidl\_enabled |boolean a|Specifies whether or not SIDL is enabled on the aggregate.

|snaplock\_type |string a|SnapLock type.

|snapshot |[snapshot](#snapshot) a|

|space

### |[space](#space) a|

|state |string a|Operational state of the aggregate.

|statistics **|[statistics](#statistics)** a|The real time I/O statistics for the aggregate.

|uuid |string a|Aggregate UUID.

|volume-count |integer a|Number of volumes in the aggregate.

```
.Example request
[%collapsible%closed]
====[source,json,subs=+macros]
{
"_links": {
"self": {
"href": "/api/resourcelink"
}
},
"_tags": [
"team:csi",
"environment:test"
],
"block storage": {
"hybrid_cache": {
"disk_count": 6,
"disk_type": "fc",
"raid_size": 24,
"raid_type": "raid_dp",
"simulated_raid_groups": {
},
"size": 1612709888,
"storage_pools": {
"storage_pool": {
"_links": {
"self": {
"href": "/api/resourcelink"
}
},
"name": "storage_pool_1",
"uuid": "1cd8a442-86d1-11e0-ae1c-123478563412"
}
},
"used": 26501122
},
"mirror": {
"enabled": "",
"state": "unmirrored"
},
"plexes": {
"_links": {
"self": {
"href": "/api/resourcelink"
}
},
"name": "plex0"
},
"primary": {
"checksum_style": "block",
"disk_class": "performance",
"disk_count": 8,
"disk_type": "fc",
"raid_size": 16,
```
|Name |Type |Description

|job |[job\\_link](#job_link) a|

|num\_records |integer a|Number of records

|records |array[[aggregate](#aggregate)] a|

|warnings |array[[aggregate\\_warning\]](#aggregate_warning) a|List of validation warnings and remediation advice for the aggregate simulate behavior.

```
.Example response
[%collapsible%closed]
====
[source,json,subs=+macros]
{
"job": {
"_links": {
"self": {
"href": "/api/resourcelink"
}
},
"uuid": "string"
},
"num_records": 1,
"records": {
"_links": {
"self": {
"href": "/api/resourcelink"
}
},
"_tags": [
"team:csi",
"environment:test"
],
"block_storage": {
"hybrid_cache": {
"disk_count": 6,
"disk_type": "fc",
"raid_size": 24,
"raid_type": "raid_dp",
"simulated_raid_groups": {
},
"size": 1612709888,
"storage_pools": {
"storage_pool": {
"_links": {
"self": {
"href": "/api/resourcelink"
}
},
"name": "storage_pool_1",
"uuid": "1cd8a442-86d1-11e0-ae1c-123478563412"
}
},
"used": 26501122
},
"mirror": {
"enabled": "",
"state": "unmirrored"
},
"plexes": {
" \textsf{links}": {
"self": {
"href": "/api/resourcelink"
```
| Error Code | Description

| 262247 | The value is invalid for the field.

| 460777 | Failed to get information on the job.

| 786434 | Cannot connect to node where the aggregate resides.

| 786435 | Internal Error. Failed to create a communication handle.

| 786439 | An aggregate already uses the specified name.

| 786447 | Failed to modify the aggregate.

| 786456 | Failed to add disks to the aggregate.

| 786458 | Failed to rename aggregate.

| 786465 | Failed to take aggregate offline because of the reason outlined in the message.

| 786467 | Failed to take aggregate online because of the reason outlined in the message.

| 786468 | VLDB is offline.

| 786472 | Node that hosts the aggregate is offline.

| 786479 | Cannot find node ID for the node.

| 786491 | Not enough spares on the node.

| 786730 | Internal Error

| 786771 | Aggregate does not exist.

| 786787 | Aggregate is not online.

| 786808

| Aggregate mirror failed.

| 786867

| Specified aggregate resides on the remote cluster.

| 786911

| Not every node in the cluster has the Data ONTAP version required for the feature.

| 786923

| This operation is not allowed during the pre-commit phase of a 7-mode to clustered Data ONTAP transition.

| 786924

| Internal error for an aggregate that is in the pre-commit phase of a 7-mode to clustered Data ONTAP transition.

| 786955

| Modifying raidtype to raid\_tec requires a minimum of six disks in the RAID Group.

| 786956

| Modifying raidtype to raid\_dp requires a minimum of four disks in the RAID Group.

| 786965

| Spare Selection in userspace failed.

| 787046 | Mirroring of a FabricPool is not allowed.

| 787092 | The target field cannot be specified for this operation.

| 787144 | Aggregate is not a FabricPool.

| 787156 | Modifying the attributes of mirror object store is not allowed.

| 787169 | Only one field can be modified per operation.

| 787170

| Failed to patch the "block\_storage.primary.disk\_count" because the disk count specified is smaller than existing disk count.

| 787172

| This query is only allowed during the modification of the specified field.

| 787178

| Unmirroring an aggregate with a PATCH operation is not supported.

| 787187

| Internal error. Failed to check if the aggregate is a FabricPool.

| 787266

| Invalid aggregate state. This state is not supported for a PATCH operation.

| 787273 | Allocation unit count is not valid.

| 787274 | Raidtype is not valid.

| 787275 | Patch request with multiple records is not valid.

| 787276 | Storage pool name and uuid do not match.

| 787277 | Storage pool name and uuid are empty.

| 787278 | Incorrect storage pool name specified.

| 787279 | Incorrect storage pool uuid specified.

| 787280 | Allocation unit count specified is smaller than the existing allocation unit count.

| 787281 | Cannot modify RAID type of aggregate hybrid cache tier.

| 787282 | RAID group must be specified on a disk addition to an aggregate with mixed RAID types.

| 787283 | RAID group must be specified on a disk addition to a Flash Pool aggregate.

| 787284 | The specified RAID group uses capacity from one or more storage pools.

| 787287 | Cannot add physical SSD cache because aggregate uses cache capacity from a storage pool.

| 787288 | Cannot add storage pool units because aggregate uses physical SSD cache.

| 787289 | Incorrect raid\_group specified during first time addition of physical SSD cache to an aggregate.

| 787291 | Cannot specify RAID group which is located on the aggregate primary tier.

| 787293 | Cannot specify RAID group which is located on the aggregate cache tier.

| 787294

| This query is only allowed during the modification of the specific fields.

| 787295

| The storage pool allocation units count is required.

| 1258699 | Cannot use all the disks specified for the requested operation.

| 1263500 | Operation will lead to creation of new raid group.

| 1263501 | Operation will exceed half of the maximum volume sizes allowed on the node.

| 1263502 | One spare data partition from at least one of the chosen root-data1-data2 disks will not be used.

| 1263503 | Operation will lead to downsizing of one or more disks.

| 1263504 | Operation will lead to a spares low condition.

| 1263598 | One or more selected disks will be partitioned.

| 1263624 | Operation will lead to a no sparecore condition.

| 2425736 | No matching node found for the UUID provided.

| 7208962 | Aggregate in an inconsistent state.

| 7208993 | Failed to offline as the volume is being used.

| 7209033 | CIFS open files prevent operation.

| 7209049 | Cannot perform the operation because the aggregate is currently expanding.

| 7209075 | Cannot perform the operation because the volume size limit for this system type would be exceeded.

| 7209090 | Inconsistent state.

| 7209183 | Volume is a partial volume.

| 7209229

| This version of ONTAP does not recognize the filesystem. It is probably from a later version of the software and is being left offline.

| 7209246 | The specified operation could not be completed as the volume is currently busy.

| 7209247 | The volume was not found.

| 7209263 | Container has failed.

| 7209271 | wafliron is currently active.

| 7209275 | Container was created in an unclustered ONTAP deployment.

| 7209463 | Nvfile replay pending.

| 7209966

| Another online request is already in progress for aggregate. The previous online request is waiting on a response from the licensing manager.

| 11206666 | Storage pool is not healthy.

| 11210659 | Aggregate is not online.

| 11210662 | Adding capacity from storage pool to a mirrored aggregate is not supported.

| 11210667 | Storage pool does not have enough spare allocation units.

| 11210670

| Cannot add capacity from storage pool to aggregate, because currently allocated capacity to the aggregate does not span across all disks belonging to the storage pool.

| 11210672

| Cannot grow aggregate as no capacity is allocated to it from storage pool.

| 11210673

| Mixing of physical SSDs and capacity from a storage pool is not allowed in same aggregate.

| 11210675

| Capacity in storage pool belongs to different fault isolation domain than aggregate.

| 11210678

| Storage pool does not have enough disks to create RAID groups of same raid type as that of already allocated cache tier.

| 11210679

| Storage pool does not have enough disks to create RAID groups of type RAID-DP.

| 11210680

| Storage pool does not have enough disks to create RAID groups of same raid type as that of the aggregate.

| 11210685

| Storage pool does not have enough disks to create RAID groups of type RAID-TEC.

| 11210688

| Capacity from storage pool cannot be added to an SSD aggregate and a Flash Pool.

| 13108106

| Cannot run aggregate relocation because volume expand is in progress.

| 19726347

| There are a number of unassigned disks visible to the node that owns this aggregate.

| 19726382

| Another provisioning operation is in progress on this cluster. Wait a few minutes, and try the operation again.

| 19726390

| Unable to automatically expand this aggregate.

| 19726391

| Too many unassigned disks visible to the node that owns this aggregate.

| 19726392

| Layout of this aggregate is not a supported configuration.

| 19726393

| Failed to expand the aggregate. Aggregate expansion is not supported on this system.

| 19726394

| Automatic aggregate expansion is not supported on systems with multiple data aggregates.

| 19726395

| Automatic aggregate expansion is not supported when MetroCluster is not configured.

| 19726396

| Automatic aggregate expansion is not supported when the DR group is not in a normal state.

| 19726397

| Aggregates must contain disks with identical disk-types and disk-sizes.

| 19726402

| Internal error. Unable to determine the MetroCluster configuration state.

| 19726538

| Cannot perform the operation because the aggregate is not in a healthy state.

| 19726541

| Cannot perform the operation because the specified aggregate is a root aggregate.

| 26542083

| Destination node is at higher Data ONTAP version than source node.

| 26542084 | Source node is at higher Data ONTAP version than destination node.

| 26542097 | Unable to get D-blade ID of destination.

| 26542101 | Unable to contact the source node.

| 26542102 | Unable to contact the destination node.

| 26542120 | An SVM migrate operation is in progress. When the migrate operation completes, try the operation again.

| 26542121 | A MetroCluster disaster recovery operation is in progress. When the recovery operation completes, try the operation again.

| 196608334 | Failed to modify the aggregate because it contains NAE volumes.

| 196608335 | Failed to modify the aggregate because it contains non-encrypted volumes.

Also see the table of common errors in the [Response body](https://docs.netapp.com/us-en/ontap-restapi/getting_started_with_the_ontap_rest_api.html#Response_body) overview section of this documentation.

[cols=3\*,options=header]

|Name |Type |Description

|error |[returned\\_error](#returned_error) a|

```
.Example error
[%collapsible%closed]
====
[source,json,subs=+macros]
"error": {
"arguments": {
"code": "string",
"message": "string"
},
"code": "4",
"message": "entry doesn't exist",
"target": "uuid"
====
== Definitions
[.api-def-first-level]
.See Definitions
[%collapsible%closed]
====
[#href]
[.api-collapsible-fifth-title]
href
[cols=3*,options=header]
|Name
|Type
|Description
|href
|string
a|
[# links]
[.api-collapsible-fifth-title]
_links
[cols=3*,options=header]
|Name
|Type
|Description
|self
```
|[href](#href) a|

{

} } [cols=3\*,options=header]

|Name |Type |Description

|added\_data\_disk\_count |integer a|Number of added data disks in RAID group.

|added\_parity\_disk\_count |integer a|Number of added parity disks in RAID group.

|existing\_data\_disk\_count |integer a|Number of existing data disks in the RAID group.

|existing\_parity\_disk\_count |integer a|Number of existing parity disks in the RAID group.

|is\_partition |boolean a|Indicates whether the disk is partitioned (true) or whole (false).

|name |string a|Name of the raid group.

|usable\_size |integer a|Usable size of each disk, in bytes.

[#storage\_pool\_reference] [.api-collapsible-fifth-title] storage\_pool\_reference

Shared Storage Pool

[cols=3\*,options=header]

|Name |Type |Description

|\_links |[\\_links](#_links) a|

|name |string a|

|uuid |string a|

> [#storage\_pools] [.api-collapsible-fifth-title] storage\_pools

> [cols=3\*,options=header]

|Name |Type |Description

|allocation\_units\_count **linteger** a|Allocation count of storage pool.

|storage\_pool |[storage\\_pool\\_reference](#storage_pool_reference) a|Shared Storage Pool

[#hybrid\_cache] [.api-collapsible-fifth-title] hybrid\_cache

Contains the configuration for the hybrid cache. The hybrid cache is made up of either whole SSDs or storage pool SSDs.

[cols=3\*,options=header]

|Name |Type |Description

|disk\_count |integer a|Number of disks used in the cache tier of the aggregate. Only provided when hybrid\_cache.enabled is 'true'.

|disk\_type |string a|Type of disk being used by the aggregate's cache tier.

|enabled |boolean a|Specifies whether the aggregate uses HDDs with SSDs as a cache.

|raid\_size **linteger** a|Option to specify the maximum number of disks that can be included in a RAID group.

|raid\_type |string a|RAID type for SSD cache of the aggregate. Only provided when hybrid\_cache.enabled is 'true'.

```
|simulated_raid_groups
|array[simulated_raid_groups]
a|
```
**|size** |integer a|Total usable space in bytes of SSD cache. Only provided when hybrid\_cache.enabled is 'true'.

|storage\_pools |array[[storage\\_pools\]](#storage_pools) a|List of storage pool properties and allocation units count for aggregate.

lused |integer a|Space used in bytes of SSD cache. Only provided when hybrid\_cache.enabled is 'true'.

[#mirror] [.api-collapsible-fifth-title] mirror

[cols=3\*,options=header]

|Name |Type |Description

|enabled |boolean a|Aggregate is SyncMirror protected

|state |string a|

[#plex\_reference] [.api-collapsible-fifth-title] plex\_reference

Plex

[cols=3\*,options=header]

|Name |Type

### |Description

- |\_links |[\\_links](#_links) a|
- |name |string a|

[#simulated raid groups] [.api-collapsible-fifth-title] simulated raid groups

[cols=3\*,options=header]

|Name |Type |Description

|added\_data\_disk\_count **linteger** a|Number of added data disks in RAID group.

|added\_parity\_disk\_count |integer a|Number of added parity disks in RAID group.

|data\_disk\_count |integer a|Number of data disks in RAID group.

|existing\_data\_disk\_count |integer a|Number of existing data disks in the RAID group.

|existing\_parity\_disk\_count **linteger** a|Number of existing parity disks in the RAID group.

|is\_partition |boolean a|Indicates whether the disk is partitioned (true) or whole (false).

|name |string a|Name of the raid group.

|parity\_disk\_count |integer a|Number of parity disks in RAID group.

|raid\_type

|string a|RAID type of the aggregate.

|usable\_size |integer a|Usable size of each disk, in bytes.

[#primary] [.api-collapsible-fifth-title] primary

Configuration information for the primary storage portion of the aggregate. This excludes the hybrid cache details.

[cols=3\*,options=header]

|Name |Type |Description

|checksum\_style |string a|The checksum style used by the aggregate.

|disk\_class |string a|The class of disks being used by the aggregate.

|disk\_count |integer a|Number of disks used in the aggregate. This includes parity disks, but excludes disks in the hybrid cache.

|disk\_type |string a|The type of disk being used by the aggregate.

|raid\_size |integer a|Option to specify the maximum number of disks that can be included in a RAID group.

|raid\_type |string a|RAID type of the aggregate.

|simulated\_raid\_groups |array[[simulated\\_raid\\_groups\]](#simulated_raid_groups) a|

[#block\_storage] [.api-collapsible-fifth-title] block\_storage

Configuration information for the locally attached portion of the aggregate. When a cloud store is also used by this aggregate, this is referred to as the performance tier.

[cols=3\*,options=header]

### |Name

|Type |Description

|hybrid\_cache

|[hybrid\\_cache](#hybrid_cache)

a|Contains the configuration for the hybrid cache. The hybrid cache is made up of either whole SSDs or storage pool SSDs.

|mirror |[mirror](#mirror) a|

|plexes |array[[plex\\_reference](#plex_reference)] a|Plex reference for each plex in the aggregate.

# |primary

#### |[primary](#primary)

a|Configuration information for the primary storage portion of the aggregate. This excludes the hybrid cache details.

|storage\_type |string a|Type of aggregate.

|uses\_partitions |boolean a|If true, aggregate is using shared disks.

[#cloud\_store] [.api-collapsible-fifth-title] cloud\_store

Cloud store

[cols=3\*,options=header]

|Name |Type |Description

|\_links |[\\_links](#_links) a|

|name |string a|

|uuid |string a|

> [#cloud\_storage\_tier] [.api-collapsible-fifth-title] cloud\_storage\_tier

[cols=3\*,options=header]

|Name |Type |Description

|cloud\_store |[cloud\\_store](#cloud_store) a|Cloud store

lused

|integer a|Capacity used in bytes in the cloud store by this aggregate. This is a cached value calculated every 5 minutes.

[#cloud storage] [.api-collapsible-fifth-title] cloud\_storage

Configuration information for the cloud storage portion of the aggregate. This is referred to as the capacity tier.

[cols=3\*,options=header]

|Name |Type |Description

|attach\_eligible |boolean a|Specifies whether the aggregate is eligible for a cloud store to be attached.

|migrate\_threshold |integer

a|Specifies the minimum percentage of performance tier free space that must exist in order for migration of data from the capacity tier to performance tier to be allowed. Only valid for PATCH operations.

**|stores** |array[[cloud\\_storage\\_tier](#cloud_storage_tier)]

a|Configuration information for each cloud storage portion of the aggregate.

|tiering\_fullness\_threshold

|integer a|The percentage of space in the performance tier that must be used before data is tiered out to the cloud store. Only valid for PATCH operations.

[#data\_encryption] [.api-collapsible-fifth-title] data\_encryption

[cols=3\*,options=header]

|Name |Type |Description

|drive\_protection\_enabled |boolean a|Specifies whether the aggregate uses self-encrypting drives with data protection enabled.

|software\_encryption\_enabled |boolean a|Specifies whether NetApp aggregate encryption is enabled. All data in the aggregate is encrypted.

[#dr\_home\_node] [.api-collapsible-fifth-title] dr\_home\_node

Node where the aggregate resides after disaster recovery. The value for this field might differ from the 'node' field during switchover.

[cols=3\*,options=header]

|Name |Type |Description

|name |string a|

|uuid |string a|

[#home\_node] [.api-collapsible-fifth-title] home\_node

Node where the aggregate resides after giveback. The value for this field might differ from the value of the 'node' field during takeover.

[cols=3\*,options=header]

|Name |Type |Description

|\_links |[\\_links](#_links) a|

|name |string a|

|uuid |string a|

> [#inactive data reporting] [.api-collapsible-fifth-title] inactive data reporting

[cols=3\*,options=header]

|Name |Type |Description

|enabled |boolean a|Specifes whether or not inactive data reporting is enabled on the aggregate.

|start\_time |string a|Timestamp at which inactive data reporting was enabled on the aggregate.

[#inode\_attributes] [.api-collapsible-fifth-title] inode\_attributes

[cols=3\*,options=header]

|Name |Type

|Description

|file\_private\_capacity

|integer

a|Number of files that can currently be stored on disk for system metadata files. This number will dynamically increase as more system files are created.

This is an advanced property; there is an added computationl cost to retrieving its value. The field is not populated for either a collection GET or an instance GET unless it is explicitly requested using the *fields* query parameter containing either footprint or \*\*.

|file\_public\_capacity

linteger

a|Number of files that can currently be stored on disk for user-visible files. This number will dynamically increase as more user-visible files are created.

This is an advanced property; there is an added computational cost to retrieving its value. The field is not populated for either a collection GET or an instance GET unless it is explicitly requested using the *fields* query parameter containing either footprint or \*\*.

|files\_private\_used

**linteger** 

a|Number of system metadata files used. If the referenced file system is restricted or offline, a value of 0 is returned.

This is an advanced property; there is an added computational cost to retrieving its value. The field is not populated for either a collection GET or an instance GET unless it is explicitly requested using the *fields* query parameter containing either footprint or \*\*.

|files\_total

|integer

a|Maximum number of user-visible files that this referenced file system can currently hold. If the referenced file system is restricted or offline, a value of 0 is returned.

|files\_used

|integer

a|Number of user-visible files used in the referenced file system. If the referenced file system is restricted or offline, a value of 0 is returned.

|max\_files\_available |integer

a|The count of the maximum number of user-visible files currently allowable on the referenced file system.

|max\_files\_possible

|integer

a|The largest value to which the maxfiles-available parameter can be increased by reconfiguration, on the referenced file system.

|max\_files\_used |integer

a|The number of user-visible files currently in use on the referenced file system.

|used\_percent

linteger

a|The percentage of disk space currently in use based on user-visible file count on the referenced file system.

|version

|integer

a|The inofile-version of the aggregate. If the referenced file system is restricted or offline, a value of 0 is returned.

This is an advanced property; there is an added computational cost to retrieving its value. The field is not populated for either a collection GET or an instance GET unless it is explicitly requested using the *fields* query parameter containing either footprint or \*\*.

[#iops] [.api-collapsible-fifth-title] iops

The rate of I/O operations observed at the storage object.

[cols=3\*,options=header]

|Name |Type |Description

|other

|integer

a|Performance metric for other I/O operations. Other I/O operations can be metadata operations, such as directory lookups and so on.

|read |integer a|Performance metric for read I/O operations.

|total

**linteger** 

a|Performance metric aggregated over all types of I/O operations.

|write |integer a|Peformance metric for write I/O operations.

[#latency] [.api-collapsible-fifth-title] latency

The round trip latency in microseconds observed at the storage object.

[cols=3\*,options=header]

|Name |Type |Description

|other

|integer

a|Performance metric for other I/O operations. Other I/O operations can be metadata operations, such as

directory lookups and so on.

|read |integer a|Performance metric for read I/O operations.

**Itotal** |integer a|Performance metric aggregated over all types of I/O operations.

|write |integer a|Peformance metric for write I/O operations.

[#throughput] [.api-collapsible-fifth-title] throughput

The rate of throughput bytes per second observed at the storage object.

[cols=3\*,options=header]

|Name |Type |Description

|other

|integer

a|Performance metric for other I/O operations. Other I/O operations can be metadata operations, such as directory lookups and so on.

|read **linteger** a|Performance metric for read I/O operations.

|total |integer a|Performance metric aggregated over all types of I/O operations.

**|write** |integer a|Peformance metric for write I/O operations.

[#metric] [.api-collapsible-fifth-title] metric

The most recent sample of I/O metrics for the aggregate.

[cols=3\*,options=header]

### |Name |Type |Description

# |\_links

|[\\_links](#_links)

a|

# **Iduration**

|string

a|The duration over which this sample is calculated. The time durations are represented in the ISO-8601 standard format. Samples can be calculated over the following durations:

|iops

|[iops](#iops)

a|The rate of I/O operations observed at the storage object.

# **|latency**

|[latency](#latency)

a|The round trip latency in microseconds observed at the storage object.

**|status** 

|string

a|Errors associated with the sample. For example, if the aggregation of data over multiple nodes fails, then any partial errors might return "ok" on success or "error" on an internal uncategorized failure. Whenever a sample collection is missed but done at a later time, it is back filled to the previous 15 second timestamp and tagged with "backfilled data". "Inconsistent delta time" is encountered when the time between two collections is not the same for all nodes. Therefore, the aggregated value might be over or under inflated. "Negative\_delta" is returned when an expected monotonically increasing value has decreased in value. "Inconsistent old data" is returned when one or more nodes do not have the latest data.

|throughput

# |[throughput](#throughput)

a|The rate of throughput bytes per second observed at the storage object.

|timestamp |string a|The timestamp of the performance data.

[#node] [.api-collapsible-fifth-title] node

Node where the aggregate currently resides.

[cols=3\*,options=header]

|Name |Type |Description

|\_links

# |[\\_links](#_links) a|

|name |string a|

|uuid |string a|

> [#snapshot] [.api-collapsible-fifth-title] snapshot

> [cols=3\*,options=header]

|Name |Type |Description

|files\_total |integer a|Total files allowed in Snapshot copies

|files\_used |integer a|Total files created in Snapshot copies

|max\_files\_available **linteger** a|Maximum files available for Snapshot copies

|max\_files\_used |integer a|Files in use by Snapshot copies

[#block storage] [.api-collapsible-fifth-title] block\_storage

[cols=3\*,options=header]

|Name |Type |Description

|aggregate\_metadata |integer a|Space used by different metafiles and internal operations inside the aggregate, in bytes.

|aggregate\_metadata\_percent |integer

a|Aggregate metadata as a percentage.

|available |integer a|Space available in bytes.

|data\_compacted\_count |integer a|Amount of compacted data in bytes.

|data\_compaction\_space\_saved |integer a|Space saved in bytes by compacting the data.

|data\_compaction\_space\_saved\_percent |integer a|Percentage saved by compacting the data.

|full\_threshold\_percent |integer a|The aggregate used percentage at which 'monitor.volume.full' EMS is generated.

|inactive\_user\_data |integer

a|The size that is physically used in the block storage and has a cold temperature, in bytes. This property is only supported if the aggregate is either attached to a cloud store or can be attached to a cloud store. This is an advanced property; there is an added computational cost to retrieving its value. The field is not populated for either a collection GET or an instance GET unless it is explicitly requested using the *fields* query parameter containing either block storage.inactive user data or \*\*.

|inactive\_user\_data\_percent

|integer

a|The percentage of inactive user data in the block storage. This property is only supported if the aggregate is either attached to a cloud store or can be attached to a cloud store.

This is an advanced property; there is an added computational cost to retrieving its value. The field is not populated for either a collection GET or an instance GET unless it is explicitly requested using the *fields* query parameter containing either block storage.inactive user data percent or \*\*.

|physical\_used |integer a|Total physical used size of an aggregate in bytes.

|physical\_used\_percent |integer a|Physical used percentage.

**|size** linteger

a|Total usable space in bytes, not including WAFL reserve and aggregate Snapshot copy reserve.

|used

|integer

a|Space used or reserved in bytes. Includes volume guarantees and aggregate metadata.

|used\_including\_snapshot\_reserve **linteger** a|Total used including the Snapshot copy reserve, in bytes.

|used\_including\_snapshot\_reserve\_percent |integer a|Total used including the Snapshot reserve as a percentage.

|used\_percent |integer a|Aggregate used percentage.

|volume\_deduplication\_shared\_count |integer a|Amount of shared bytes counted by storage efficiency.

|volume\_deduplication\_space\_saved **linteger** a|Amount of space saved in bytes by storage efficiency.

|volume\_deduplication\_space\_saved\_percent |integer a|Percentage of space saved by storage efficiency.

|volume\_footprints\_percent

|integer

a|A summation of volume footprints inside the aggregate, as a percentage. A volume's footprint is the amount of space being used for the volume in the aggregate.

[#cloud\_storage] [.api-collapsible-fifth-title] cloud\_storage

[cols=3\*,options=header]

|Name |Type |Description

lused |integer a|Used space in bytes in the cloud store. Only applicable for aggregates with a cloud store tier.

[#efficiency] [.api-collapsible-fifth-title] efficiency

Storage efficiency.

[cols=3\*,options=header]

|Name

|Type |Description

|auto\_adaptive\_compression\_savings |boolean a|Indicates whether or not aggregate has auto adaptive compression savings.

|cross\_volume\_background\_dedupe |boolean a|Indicates whether or not cross volume background deduplication is enabled.

|cross\_volume\_dedupe\_savings |boolean a|Indicates whether or not aggregate has cross volume deduplication savings.

|cross\_volume\_inline\_dedupe |boolean a|Indicates whether or not cross volume inline deduplication is enabled.

|enable\_workload\_informed\_tsse |boolean a|Indicates whether Workload Informed TSSE is enabled on the system.

|logical\_used **linteger** a|Logical used

|ratio |number a|Data reduction ratio (logical\_used / used)

|savings **linteger** a|Space saved by storage efficiencies (logical\_used - used)

|wise\_tsse\_min\_used\_capacity\_pct |integer a|Minimum amount of used data in aggregate required to trigger cold compression on TSSE volumes.

[#efficiency\_without\_snapshots] [.api-collapsible-fifth-title] efficiency\_without\_snapshots

Storage efficiency that does not include the savings provided by Snapshot copies.

[cols=3\*,options=header]

|Name |Type |Description

|logical\_used

|integer a|Logical used

|ratio |number a|Data reduction ratio (logical\_used / used)

|savings |integer a|Space saved by storage efficiencies (logical\_used - used)

[#efficiency\_without\_snapshots\_flexclones] [.api-collapsible-fifth-title] efficiency\_without\_snapshots\_flexclones

Storage efficiency that does not include the savings provided by Snapshot copies and Flexclone volumes.

[cols=3\*,options=header]

|Name |Type |Description

|logical\_used |integer a|Logical used

|ratio |number a|Data reduction ratio (logical\_used / used)

|savings |integer a|Space saved by storage efficiencies (logical used - used)

[#snapshot] [.api-collapsible-fifth-title] snapshot

[cols=3\*,options=header]

|Name |Type |Description

|available |integer a|Available space for Snapshot copies in bytes

|reserve\_percent |integer a|Percentage of space reserved for Snapshot copies

|total **linteger** a|Total space for Snapshot copies in bytes

|used |integer a|Space used by Snapshot copies in bytes

|used\_percent **linteger** a|Percentage of disk space used by Snapshot copies

[#space] [.api-collapsible-fifth-title] space

[cols=3\*,options=header]

|Name |Type |Description

|block\_storage |[block\\_storage](#block_storage) a|

|cloud\_storage |[cloud\\_storage](#cloud_storage) a|

|efficiency | [efficiency](#efficiency) a|Storage efficiency.

|efficiency\_without\_snapshots |[efficiency\\_without\\_snapshots](#efficiency_without_snapshots) a|Storage efficiency that does not include the savings provided by Snapshot copies.

|efficiency\_without\_snapshots\_flexclones |[efficiency\\_without\\_snapshots\\_flexclones](#efficiency_without_snapshots_flexclones) a|Storage efficiency that does not include the savings provided by Snapshot copies and Flexclone volumes.

|footprint

**linteger** 

a|A summation of volume footprints (including volume guarantees), in bytes. This includes all of the volume footprints in the block\_storage tier and the cloud\_storage tier.

This is an advanced property; there is an added computational cost to retrieving its value. The field is not populated for either a collection GET or an instance GET unless it is explicitly requested using the *fields* query parameter containing either footprint or \*\*.

|snapshot |[snapshot](#snapshot) a|

[#iops\_raw] [.api-collapsible-fifth-title] iops\_raw

The number of I/O operations observed at the storage object. This can be used along with delta time to calculate the rate of I/O operations per unit of time.

[cols=3\*,options=header]

### |Name

|Type |Description

|other

|integer a|Performance metric for other I/O operations. Other I/O operations can be metadata operations, such as directory lookups and so on.

|read |integer

a|Performance metric for read I/O operations.

|total |integer a|Performance metric aggregated over all types of I/O operations.

|write |integer a|Peformance metric for write I/O operations.

[#latency\_raw] [.api-collapsible-fifth-title] latency\_raw

The raw latency in microseconds observed at the storage object. This can be divided by the raw IOPS value to calculate the average latency per I/O operation.

[cols=3\*,options=header]

|Name |Type |Description

|other

|integer

a|Performance metric for other I/O operations. Other I/O operations can be metadata operations, such as directory lookups and so on.

|read |integer a|Performance metric for read I/O operations.

|total **linteger** a|Performance metric aggregated over all types of I/O operations.

|write |integer a|Peformance metric for write I/O operations.

[#throughput\_raw] [.api-collapsible-fifth-title] throughput raw

Throughput bytes observed at the storage object. This can be used along with delta time to calculate the rate of throughput bytes per unit of time.

[cols=3\*,options=header]

|Name |Type |Description

**lother** 

|integer

a|Performance metric for other I/O operations. Other I/O operations can be metadata operations, such as directory lookups and so on.

|read |integer a|Performance metric for read I/O operations.

|total |integer a|Performance metric aggregated over all types of I/O operations.

|write |integer a|Peformance metric for write I/O operations.

[#statistics] [.api-collapsible-fifth-title] statistics

The real time I/O statistics for the aggregate.

[cols=3\*,options=header]

|Name |Type |Description

|iops\_raw

### |[iops\\_raw](#iops_raw)

a|The number of I/O operations observed at the storage object. This can be used along with delta time to calculate the rate of I/O operations per unit of time.

### |latency\_raw

#### |[latency\\_raw](#latency_raw)

a|The raw latency in microseconds observed at the storage object. This can be divided by the raw IOPS value to calculate the average latency per I/O operation.

**|status** 

|string

a|Errors associated with the sample. For example, if the aggregation of data over multiple nodes fails, then any partial errors might return "ok" on success or "error" on an internal uncategorized failure. Whenever a sample collection is missed but done at a later time, it is back filled to the previous 15 second timestamp and tagged with "backfilled data". "Inconsistent delta time" is encountered when the time between two collections is not the same for all nodes. Therefore, the aggregated value might be over or under inflated. "Negative\_delta" is returned when an expected monotonically increasing value has decreased in value. "Inconsistent old data" is returned when one or more nodes do not have the latest data.

|throughput\_raw

### |[throughput\\_raw](#throughput_raw)

a|Throughput bytes observed at the storage object. This can be used along with delta time to calculate the rate of throughput bytes per unit of time.

|timestamp |string a|The timestamp of the performance data.

[#aggregate] [.api-collapsible-fifth-title] aggregate

[cols=3\*,options=header]

|Name |Type |Description

# |\_links

|[\\_links](#_links)

a|

|\_tags |array[string] a|Tags are an optional way to track the uses of a resource. Tag values must be formatted as key:value strings.

|block\_storage

### |[block\\_storage](#block_storage)

a|Configuration information for the locally attached portion of the aggregate. When a cloud store is also used by this aggregate, this is referred to as the performance tier.

|cloud\_storage |[cloud\\_storage](#cloud_storage)
a|Configuration information for the cloud storage portion of the aggregate. This is referred to as the capacity tier.

|create\_time |string a|Timestamp of aggregate creation.

|data\_encryption |[data\\_encryption](#data_encryption) a|

|dr\_home\_node |[dr\\_home\\_node](#dr_home_node)

a|Node where the aggregate resides after disaster recovery. The value for this field might differ from the 'node' field during switchover.

|home\_node

|[home\\_node](#home_node)

a|Node where the aggregate resides after giveback. The value for this field might differ from the value of the 'node' field during takeover.

|inactive\_data\_reporting |[inactive\\_data\\_reporting](#inactive_data_reporting) a|

|inode\_attributes |[inode\\_attributes](#inode_attributes) a|

|is\_spare\_low |boolean a|Specifies whether the aggregate is in a spares low condition on any of the RAID groups. This is an advanced property; there is an added computational cost to retrieving its value. The field is not populated for either a collection GET or an instance GET unless it is explicitly requested using the *fields* query parameter containing either footprint or \*\*.

|metric |[metric](#metric) a|The most recent sample of I/O metrics for the aggregate.

|name |string a|Aggregate name.

|node |[node](#node) a|Node where the aggregate currently resides.

|sidl\_enabled |boolean a|Specifies whether or not SIDL is enabled on the aggregate.

|snaplock\_type |string

a|SnapLock type.

|snapshot |[snapshot](#snapshot) a| |space |[space](#space) a| |state

|string a|Operational state of the aggregate.

**|statistics |[statistics](#statistics)** a|The real time I/O statistics for the aggregate.

|uuid |string a|Aggregate UUID.

|volume-count |integer a|Number of volumes in the aggregate.

[#job\_link] [.api-collapsible-fifth-title] job\_link

[cols=3\*,options=header]

|Name |Type |Description

|\_links |[\\_links](#_links) a|

|uuid |string a|The UUID of the asynchronous job that is triggered by a POST, PATCH, or DELETE operation.

[#action] [.api-collapsible-fifth-title] action

[cols=3\*,options=header]

|Name |Type |Description

|arguments |array[string] a|Arguments present in the specified action message.

|code |integer a|Corrective action code of the specified action.

|message |string a|Specifies the corrective action to be taken to resolve the issue.

[#warning] [.api-collapsible-fifth-title] warning

[cols=3\*,options=header]

|Name |Type |Description

|arguments |array[string] a|Arguments present in the warning message encountered.

|code **linteger** a|Warning code of the warning encountered.

|message |string a|Details of the warning encountered by the aggregate simulate query.

[#aggregate\_warning] [.api-collapsible-fifth-title] aggregate\_warning

[cols=3\*,options=header]

|Name |Type |Description

|action |[action](#action) a|

|name |string a|Name of the entity that returns the warning.

|warning

[#error\_arguments] [.api-collapsible-fifth-title] error\_arguments

[cols=3\*,options=header]

|Name |Type |Description

|code |string a|Argument code

|message |string a|Message argument

[#returned\_error] [.api-collapsible-fifth-title] returned\_error

[cols=3\*,options=header]

|Name |Type |Description

|arguments |array[[error\\_arguments](#error_arguments)] a|Message arguments

|code |string a|Error code

|message |string a|Error message

|target |string a|The target parameter that caused the error.  $=$  $=$  $=$  $=$ 

:leveloffset: -1

= Manage storage aggregate metrics

:leveloffset: +1

= Storage aggregates UUID metrics endpoint overview

== Overview

The Storage Aggregate Metrics API provides historical performance metrics for the specified aggregate. The collection GET operation retrieves read, write, other and total metrics for a given aggregate, in terms of IOPS, latency and throughput. The read and write categories display the I/O operations that service user reads and writes across all the hosted volumes on a given aggregate. The other category encompasses background I/O operations that implement data protection services currently running on the aggregate. IOPs are the number of I/O operations reported per second, throughput is the amount of I/O operations measured in bytes per second and latency is the average response time for an IOP, reported in microseconds. Without a specified time interval, the output is limited to statistics collected at 15 second intervals over the last hour.

== Examples

=== Retrieving metrics for an aggregate

In this example, the API returns a set of records that exist for the aggregate with the given UUID for the last hour.

----

# The API: /api/storage/aggregates/{uuid}/metrics

The call:

curl -X GET "https://<mgmt-ip>/api/storage/aggregates/538bf337-1b2c-11e8-bad0- 005056b48388/metrics?max\_records=4" -H "accept: application/json"

#The response:

{ "records": [

},

{ "timestamp": "2019-01-14T23:33:45Z"

{ "timestamp": "2019-01-14T23:33:30Z" },

|Name |Type |In |Required |Description |timestamp |string |query |False a|Filter by timestamp |duration |string |query |False a|Filter by duration |latency.write |integer |query |False a|Filter by latency.write |latency.read |integer |query |False a|Filter by latency.read |latency.other |integer |query |False a|Filter by latency.other |latency.total |integer |query |False a|Filter by latency.total |throughput.write |integer |query |False a|Filter by throughput.write |throughput.read |integer |query |False a|Filter by throughput.read

|throughput.other |integer |query |False a|Filter by throughput.other |throughput.total **linteger** |query |False a|Filter by throughput.total |status |string |query |False a|Filter by status |iops.write |integer |query |False a|Filter by iops.write |iops.read |integer |query |False a|Filter by iops.read |iops.other |integer |query |False a|Filter by iops.other |iops.total |integer |query |False a|Filter by iops.total |uuid |string |path |True a|Unique identifier of the aggregate. |interval |string |query |False a|The time range for the data. Values can be 1h, 1d, 1w, 1m, or 1y. The period for each time range is as follows:

- 1h: Metrics over the most recent hour sampled over 15 seconds.
- 1d: Metrics over the most recent day sampled over 5 minutes.
- 1w: Metrics over the most recent week sampled over 30 minutes.
- 1m: Metrics over the most recent month sampled over 2 hours.
- 1y: Metrics over the most recent year sampled over a day.
- Default value: 1
- enum: ["1h", "1d", "1w", "1m", "1y"]

|return\_timeout |integer |query

|False

a|The number of seconds to allow the call to execute before returning. When iterating over a collection, the default is 15 seconds. ONTAP returns earlier if either max records or the end of the collection is reached.

- Default value: 1
- Max value: 120
- Min value: 0

|fields |array[string] |query |False a|Specify the fields to return.

|max\_records |integer |query |False a|Limit the number of records returned.

|order\_by |array[string] |query |False a|Order results by specified fields and optional [asc|desc] direction. Default direction is 'asc' for ascending.

|return\_records |boolean |query |False a|The default is true for GET calls. When set to false, only the number of records is returned.

• Default value: 1

# == Response

 $\ddot{\phantom{a}}$ 

Status: 200, Ok  $\overline{\phantom{a}}$ 

[cols=3\*,options=header]

|Name |Type |Description

|\_links  $\sqrt{\frac{1}{2}}$ links  $|a|$ 

|num\_records |integer a|Number of records

|records |array[[records\]](#records) a|

```
.Example response
[%collapsible%closed]
====
[source,json,subs=+macros]
{
"_links": {
"next": {
"href": "/api/resourcelink"
},
"self": {
"href": "/api/resourcelink"
}
},
"num_records": 1,
"records": {
"_links": {
"self": {
"href": "/api/resourcelink"
}
},
"duration": "PT15S",
"iops": {
"read": 200,
"total": 1000,
"write": 100
},
"latency": {
"read": 200,
"total": 1000,
"write": 100
},
"status": "ok",
"throughput": {
"read": 200,
"total": 1000,
"write": 100
},
"timestamp": "2017-01-25 06:20:13 -0500"
}
}
====
== Error
`
Status: Default
`
ONTAP Error Response Codes
```
| Error Code | Description

| 8586225

| Encountered unexpected error in retrieving metrics for the requested aggregate.

Also see the table of common errors in the [Response body](https://docs.netapp.com/us-en/ontap-restapi/getting_started_with_the_ontap_rest_api.html#Response_body) overview section of this documentation.

[cols=3\*,options=header]

|Name |Type |Description

|error |[returned\\_error](#returned_error) a|

```
.Example error
[%collapsible%closed]
====
[source,json,subs=+macros]
{
"error": {
"arguments": {
"code": "string",
"message": "string"
},
"code": "4",
"message": "entry doesn't exist",
"target": "uuid"
}
}
====
== Definitions
```

```
[.api-def-first-level]
.See Definitions
[%collapsible%closed]
====
[#href]
[.api-collapsible-fifth-title]
href
[cols=3*,options=header]
```
|Name |Type |Description

|href |string a|

## [#\_links] [.api-collapsible-fifth-title] \_links

[cols=3\*,options=header]

|Name |Type |Description

#### |next |[href](#href)

a|

|self |[href](#href)

a|

[#\_links] [.api-collapsible-fifth-title] \_links

[cols=3\*,options=header]

|Name |Type |Description

|self |[href](#href) a|

> [#iops] [.api-collapsible-fifth-title] iops

The rate of I/O operations observed at the storage object.

[cols=3\*,options=header]

|Name |Type |Description

|other

|integer

a|Performance metric for other I/O operations. Other I/O operations can be metadata operations, such as directory lookups and so on.

|read |integer a|Performance metric for read I/O operations.

|total |integer a|Performance metric aggregated over all types of I/O operations.

**|write** |integer a|Peformance metric for write I/O operations.

[#latency] [.api-collapsible-fifth-title] latency

The round trip latency in microseconds observed at the storage object.

[cols=3\*,options=header]

|Name |Type |Description

|other

|integer

a|Performance metric for other I/O operations. Other I/O operations can be metadata operations, such as directory lookups and so on.

|read |integer a|Performance metric for read I/O operations.

**Itotal linteger** a|Performance metric aggregated over all types of I/O operations.

|write |integer a|Peformance metric for write I/O operations.

[#throughput] [.api-collapsible-fifth-title] throughput

The rate of throughput bytes per second observed at the storage object.

[cols=3\*,options=header]

|Name |Type |Description

### **lother**

**linteger** 

a|Performance metric for other I/O operations. Other I/O operations can be metadata operations, such as directory lookups and so on.

|read |integer a|Performance metric for read I/O operations.

**Itotal** 

|integer

a|Performance metric aggregated over all types of I/O operations.

**|write** |integer a|Peformance metric for write I/O operations.

[#records] [.api-collapsible-fifth-title] records

Performance numbers, such as IOPS latency and throughput.

[cols=3\*,options=header]

|Name |Type |Description

|\_links |[\\_links](#_links) a|

|duration

|string

a|The duration over which this sample is calculated. The time durations are represented in the ISO-8601 standard format. Samples can be calculated over the following durations:

|iops

|[iops](#iops)

a|The rate of I/O operations observed at the storage object.

# |latency

**|[latency](#latency)** 

a|The round trip latency in microseconds observed at the storage object.

|status

|string

a|Errors associated with the sample. For example, if the aggregation of data over multiple nodes fails, then any partial errors might return "ok" on success or "error" on an internal uncategorized failure. Whenever a sample collection is missed but done at a later time, it is back filled to the previous 15 second timestamp and tagged with "backfilled data". "Inconsistent delta time" is encountered when the time between two collections is not

the same for all nodes. Therefore, the aggregated value might be over or under inflated. "Negative\_delta" is returned when an expected monotonically increasing value has decreased in value. "Inconsistent old data" is returned when one or more nodes do not have the latest data.

|throughput |[throughput](#throughput) a|The rate of throughput bytes per second observed at the storage object.

|timestamp |string a|The timestamp of the performance data.

[#error\_arguments] [.api-collapsible-fifth-title] error\_arguments

[cols=3\*,options=header]

|Name |Type |Description

|code |string a|Argument code

|message |string a|Message argument

[#returned\_error] [.api-collapsible-fifth-title] returned\_error

[cols=3\*,options=header]

|Name |Type |Description

|arguments |array[[error\\_arguments](#error_arguments)] a|Message arguments

|code |string a|Error code

|message |string a|Error message

|target

# |string

a|The target parameter that caused the error.

```
====
:leveloffset: -1
= Manage storage bridges
:leveloffset: +1
= Storage bridges endpoint overview
== Retrieving storage bridge information
The storage bridge GET API retrieves all of the bridges in the cluster.
'''== Examples
=== 1) Retrieves a list of bridges from the cluster
==== The following example shows the response with a list of bridges from the cluster:
'''----
# The API:
/api/storage/bridges
# The call:
curl -X GET "https://<mgmt-ip>/api/storage/bridges" -H "accept: application/hal+json"
# The response:
{
"records": [
{
"wwn": "2000001086a18100",
"name": "ATTO_2000001086a18100",
" \mathsf{links}": {
"self": {
"href": "/api/storage/bridges/2000001086a18100"
}
}
},
{
"wwn": "2000001086a18380",
"name": "ATTO_2000001086a18380",
```
|Name |Type |In |Required |Description |model |string |query |False a|Filter by model |chassis\_throughput\_state |string |query |False a|Filter by chassis\_throughput\_state |ip\_address |string |query |False a|Filter by ip\_address |state |string |query |False a|Filter by state |managed\_by |string |query |False a|Filter by managed\_by |security\_enabled |boolean |query |False a|Filter by security\_enabled |wwn |string |query |False a|Filter by wwn |firmware\_version |string |query |False a|Filter by firmware\_version

|sas\_ports.negotiated\_data\_rate |number |query |False a|Filter by sas\_ports.negotiated\_data\_rate

|sas\_ports.state |string |query |False a|Filter by sas\_ports.state

|sas\_ports.id **linteger** |query |False a|Filter by sas\_ports.id

|sas\_ports.phy\_3.state |string |query |False a|Filter by sas\_ports.phy\_3.state

|sas\_ports.wwn |string |query |False a|Filter by sas\_ports.wwn

|sas\_ports.enabled |boolean |query |False a|Filter by sas\_ports.enabled

|sas\_ports.cable.technology |string |query |False a|Filter by sas\_ports.cable.technology

|sas\_ports.cable.serial\_number |string |query |False a|Filter by sas\_ports.cable.serial\_number

|sas\_ports.cable.vendor |string |query |False a|Filter by sas\_ports.cable.vendor

|sas\_ports.cable.part\_number |string |query |False a|Filter by sas\_ports.cable.part\_number

|sas\_ports.phy\_4.state |string |query |False a|Filter by sas\_ports.phy\_4.state

|sas\_ports.data\_rate\_capability |number |query |False a|Filter by sas\_ports.data\_rate\_capability

|sas\_ports.phy\_2.state |string |query |False a|Filter by sas\_ports.phy\_2.state

|sas\_ports.phy\_1.state |string |query |False a|Filter by sas\_ports.phy\_1.state

|paths.target\_port.name |string |query |False a|Filter by paths.target\_port.name

|paths.target\_port.id |string |query |False a|Filter by paths.target\_port.id

|paths.target\_port.wwn |string |query |False a|Filter by paths.target\_port.wwn

|paths.node.name |string |query |False a|Filter by paths.node.name

|paths.node.uuid |string |query |False a|Filter by paths.node.uuid

|paths.name |string |query |False a|Filter by paths.name

|paths.source\_port.name |string |query |False a|Filter by paths.source\_port.name

|paths.source\_port.id |string |query |False a|Filter by paths.source\_port.id

|serial\_number |string |query |False a|Filter by serial\_number

|power\_supply\_units.name |string |query |False a|Filter by power\_supply\_units.name

|power\_supply\_units.state |string |query |False a|Filter by power\_supply\_units.state

|monitoring\_enabled |boolean |query |False a|Filter by monitoring enabled

|name |string |query |False a|Filter by name

|fc\_ports.peer\_wwn |string |query |False a|Filter by fc\_ports.peer\_wwn

|fc\_ports.id **linteger** |query |False a|Filter by fc\_ports.id

|fc\_ports.state |string |query |False a|Filter by fc\_ports.state

|fc\_ports.configured\_data\_rate |number |query |False a|Filter by fc\_ports.configured\_data\_rate

|fc\_ports.negotiated\_data\_rate |number |query |False a|Filter by fc\_ports.negotiated\_data\_rate

|fc\_ports.wwn |string |query |False a|Filter by fc\_ports.wwn

|fc\_ports.sfp.part\_number |string |query |False a|Filter by fc\_ports.sfp.part\_number

|fc\_ports.sfp.data\_rate\_capability |number |query |False a|Filter by fc\_ports.sfp.data\_rate\_capability

|fc\_ports.sfp.serial\_number |string |query |False a|Filter by fc\_ports.sfp.serial\_number

|fc\_ports.sfp.vendor |string |query |False a|Filter by fc\_ports.sfp.vendor

|fc\_ports.data\_rate\_capability |number |query |False a|Filter by fc\_ports.data\_rate\_capability

|fc\_ports.enabled |boolean |query |False a|Filter by fc\_ports.enabled

|fc\_ports.connection\_mode |string |query |False a|Filter by fc\_ports.connection\_mode

|temperature\_sensor.maximum |integer |query |False a|Filter by temperature\_sensor.maximum

|temperature\_sensor.name |string |query |False a|Filter by temperature\_sensor.name

|temperature\_sensor.state |string |query |False a|Filter by temperature\_sensor.state

|temperature\_sensor.minimum |integer |query |False a|Filter by temperature\_sensor.minimum

|temperature\_sensor.reading |integer |query |False a|Filter by temperature\_sensor.reading

|errors.severity |string |query |False a|Filter by errors.severity

|errors.reason.message |string |query |False a|Filter by errors.reason.message

|errors.reason.arguments.message |string |query |False a|Filter by errors.reason.arguments.message

• Introduced in: 9.10

|errors.reason.arguments.code |string |query |False a|Filter by errors.reason.arguments.code

• Introduced in: 9.10

|errors.reason.code |string |query |False a|Filter by errors.reason.code

|errors.type |string |query |False a|Filter by errors.type

|errors.component.name |string |query |False a|Filter by errors.component.name

|errors.component.id **|integer** |query |False a|Filter by errors.component.id

|errors.component.unique\_id |string

|query |False a|Filter by errors.component.unique\_id

|last\_reboot.time |string |query |False a|Filter by last\_reboot.time

|last\_reboot.reason.message |string |query |False a|Filter by last\_reboot.reason.message

|last\_reboot.reason.arguments.message |string |query |False a|Filter by last\_reboot.reason.arguments.message

• Introduced in: 9.10

|last\_reboot.reason.arguments.code |string |query |False a|Filter by last\_reboot.reason.arguments.code

• Introduced in: 9.10

|last\_reboot.reason.code |string |query |False a|Filter by last\_reboot.reason.code

|vendor |string |query |False a|Filter by vendor

|dram\_single\_bit\_error\_count |integer |query |False a|Filter by dram\_single\_bit\_error\_count

|symbolic\_name |string |query |False

a|Filter by symbolic\_name

|fields |array[string] |query |False a|Specify the fields to return.

|max\_records |integer |query |False a|Limit the number of records returned.

|return\_records |boolean |query |False a|The default is true for GET calls. When set to false, only the number of records is returned.

• Default value: 1

|return\_timeout |integer |query |False a|The number of seconds to allow the call to execute before returning. When iterating over a collection, the default is 15 seconds. ONTAP returns earlier if either max records or the end of the collection is reached.

- Default value: 1
- Max value: 120
- Min value: 0

|order\_by |array[string] |query |False a|Order results by specified fields and optional [asc|desc] direction. Default direction is 'asc' for ascending.

== Response ` Status: 200, Ok `

[cols=3\*,options=header]

|Name |Type |Description

|\_links

|[\\_links](#_links) a|

|num\_records |integer a|Number of records

|records |array[[storage\\_bridge\]](#storage_bridge)  $\frac{1}{|a|}$ 

```
.Example response
[%collapsible%closed]
====
[source,json,subs=+macros]
{
"_links": {
"next": {
"href": "/api/resourcelink"
},
"self": {
"href": "/api/resourcelink"
}
},
"num_records": 1,
"records": {
"chassis_throughput_state": "ok",
"errors": {
"reason": {
"arguments": {
"code": "string",
"message": "string"
},
"code": "4",
"message": "entry doesn't exist"
},
"severity": "unknown",
"type": "unknown"
},
"fc_ports": {
"configured_data_rate": 0,
"connection_mode": "loop",
"data rate capability": 2,
"negotiated_data_rate": 0,
"peer_wwn": "200650eb1a238892",
"sfp": {
"data rate capability": 2
},
"state": "error",
"wwn": "2100001086a54100"
},
"firmware_version": "4.10 007A",
"ip_address": "string",
"last_reboot": {
"reason": {
"arguments": {
"code": "string",
"message": "string"
},
"code": "4",
"message": "entry doesn't exist"
},
"time": "2020-12-09 00:47:58 -0500"
},
"managed_by": "snmp",
```
|Name |Type |Description

|error |[returned\\_error](#returned_error) a|

}}

```
.Example error
[%collapsible%closed]
====
[source,json,subs=+macros] {
"error": {
"arguments": {
"code": "string",
"message": "string"
},
"code": "4",
"message": "entry doesn't exist",
"target": "uuid" \}}
====
== Definitions
[.api-def-first-level]
.See Definitions
[%collapsible%closed]
====
[#href]
[.api-collapsible-fifth-title]
href
[cols=3*,options=header]
|Name
|Type
|Description
|href
|string
a|
[# links]
[.api-collapsible-fifth-title]
\_links
[cols=3*,options=header]
```
|Name |Type

#### |Description

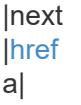

#### |self |[href](#href) a|

[#component] [.api-collapsible-fifth-title] component

[cols=3\*,options=header]

|Name |Type |Description

|id |integer a|Bridge error component ID

|name |string a|Bridge error component name

|unique\_id |string a|Bridge error component unique ID

[#error\_arguments] [.api-collapsible-fifth-title] error\_arguments

[cols=3\*,options=header]

|Name |Type |Description

|code |string a|Argument code

|message |string a|Message argument

[#error] [.api-collapsible-fifth-title] error

[cols=3\*,options=header]

|Name |Type |Description

|arguments |array[[error\\_arguments](#error_arguments) ] a|Message arguments

|code |string a|Error code

|message |string a|Error message

[#errors] [.api-collapsible-fifth-title] errors

[cols=3\*,options=header]

|Name |Type |Description

|component |[component](#component) a|

|reason |[error](#error) a|

|severity |string a|Bridge error severity

|type |string a|Bridge error type [#sfp] [.api-collapsible-fifth-title] sfp

[cols=3\*,options=header]

|Name |Type |Description

|data\_rate\_capability |number a|Bridge FC port SFP data rate capability, in Gbps

|part\_number |string a|

|serial\_number |string a|Bridge FC port SFP serial number

|vendor |string a|Bridge FC port SFP vendor

[#fc\_ports] [.api-collapsible-fifth-title] fc\_ports

[cols=3\*,options=header]

|Name |Type |Description

|configured\_data\_rate |number a|Bridge FC port configured data rate, in Gbps

|connection\_mode |string a|Bridge FC port configured connection mode

|data\_rate\_capability |number a|Bridge FC port data rate capability, in Gbps

|enabled |boolean a|Indicates whether the bridge FC port is enabled.

|id

|integer a|Bridge FC port index

|negotiated\_data\_rate |number a|Bridge FC port negotiated data rate, in Gbps

|peer\_wwn |string a|Bridge FC port peer port world wide name

|sfp |[sfp](#sfp) a|

|state |string a|Bridge FC port state

|wwn |string a|Bridge FC port world wide name

[#error] [.api-collapsible-fifth-title] error

The error message and code explaining why the bridge rebooted.

[cols=3\*,options=header]

|Name |Type |Description

|arguments |array[[error\\_arguments](#error_arguments)] a|Message arguments

|code |string a|Error code

|message |string a|Error message

[#last\_reboot] [.api-collapsible-fifth-title] last\_reboot

[cols=3\*,options=header]

|Name |Type |Description

|reason

|[error](#error)

a|The error message and code explaining why the bridge rebooted.

|time |string a|

[#\_links] [.api-collapsible-fifth-title]  $_{\perp}$ links

[cols=3\*,options=header]

|Name |Type |Description

|self |[href](#href) a|

> [#node] [.api-collapsible-fifth-title] node

> [cols=3\*,options=header]

|Name |Type |Description

|\_links |[\\_links](#_links) a|

|name |string a|

|uuid |string a|

[#source\_port] [.api-collapsible-fifth-title] source\_port

[cols=3\*,options=header]

|Name |Type |Description

|id |string a|Initiator side switch port id

|name |string a|Initiator side switch port name

[#target\_port] [.api-collapsible-fifth-title] target port

[cols=3\*,options=header]

|Name |Type |Description

|id |string a|Target side switch port id

|name |string a|Target side switch port name

|wwn |string a|Target side switch port world wide name

[#paths] [.api-collapsible-fifth-title] paths

[cols=3\*,options=header]

|Name |Type |Description

|name |string a|

```
|node
|node
a|
```
|source\_port |[source\\_port](#source_port) a|

|target\_port |[target\\_port](#target_port) a|

[#power\_supply\_units] [.api-collapsible-fifth-title] power\_supply\_units

[cols=3\*,options=header]

|Name |Type |Description

|name |string a|Power supply unit name

|state |string a|Power supply unit state

[#cable] [.api-collapsible-fifth-title] cable

[cols=3\*,options=header]

|Name |Type |Description

|part\_number |string a|Bridge cable part number

|serial\_number |string a|Bridge cable serial number

|technology |string a|Bridge cable type
|vendor |string a|Bridge cable vendor

[#phy\_1] [.api-collapsible-fifth-title] phy\_1

[cols=3\*,options=header]

|Name |Type |Description

|state |string a|Bridge SAS port PHY1 state

[#phy\_2] [.api-collapsible-fifth-title] phy\_2

[cols=3\*,options=header]

|Name |Type |Description

|state |string a|Bridge SAS port PHY2 state

[#phy\_3] [.api-collapsible-fifth-title] phy\_3

[cols=3\*,options=header]

|Name |Type |Description

|state |string a|Bridge SAS port PHY3 state

[#phy $4$ ] [.api-collapsible-fifth-title] phy\_4

[cols=3\*,options=header]

|Name |Type |Description

|state |string a|Bridge SAS port PHY4 state

[#sas\_ports] [.api-collapsible-fifth-title] sas\_ports

[cols=3\*,options=header]

|Name |Type |Description

|cable |[cable](#cable) a|

|data\_rate\_capability |number a|Bridge SAS port data rate capability, in Gbps

|enabled |boolean a|Indicates whether a bridge SAS port is enabled.

|id |integer a|Bridge SAS port index

|negotiated\_data\_rate |number a|Bridge SAS port negotiated data rate, in Gbps

|phy\_1 |[phy\\_1](#phy_1) a| |phy\_2 |[phy\\_2](#phy_2) a| |phy\_3 |[phy\\_3](#phy_3) a| |phy\_4 |[phy\\_4](#phy_4)

a|

|state |string a|Bridge SAS port state

|wwn |string a|Bridge SAS port world wide name

[#temperature\_sensor] [.api-collapsible-fifth-title] temperature\_sensor

[cols=3\*,options=header]

|Name |Type |Description

|maximum |integer a|Maximum safe operating temperature, in degrees Celsius.

|minimum |integer a|Minimum safe operating temperature, in degrees Celsius.

|name |string a|Temperature sensor name

|reading |integer a|Chassis temperature sensor reading, in degrees Celsius.

|state |string a|

> [#storage\_bridge] [.api-collapsible-fifth-title] storage\_bridge

> [cols=3\*,options=header]

|Name |Type |Description

|chassis\_throughput\_state |string a|Chassis throughput status

|dram\_single\_bit\_error\_count

```
|integer
a|
|errors
|array[errors]
a|
|fc_ports
|array[fc_ports]
a|
|firmware_version
|string
a|Bridge firmware version
|ip_address
|string
a|IP Address
|last_reboot
|last_reboot
a|
```

```
|managed_by
|string
a|
|model
|string
a|Bridge model
|monitoring_enabled
|boolean
a|Indicates whether monitoring is enabled for the bridge.
|name
|string
a|Bridge name
|paths
|array[paths]
a|
|power_supply_units
|array[power_supply_units]
a|
|sas_ports
|array[sas_ports]
a|
|security_enabled
```
|serial\_number |string a|Bridge serial number

|state |string a|Bridge state

|symbolic\_name |string a|Bridge symbolic name

|temperature\_sensor |[temperature\\_sensor](#temperature_sensor) a|

|vendor |string a|Bridge vendor

|wwn |string a|Bridge world wide name

[#returned error] [.api-collapsible-fifth-title] returned\_error

[cols=3\*,options=header]

|Name |Type |Description

|arguments |array[[error\\_arguments](#error_arguments) ] a|Message arguments

|code |string a|Error code

|message |string a|Error message

|target |string a|The target parameter that caused the error. ====

= Retrieve a specific bridge

GET /storage/bridges/{wwn}

**Introduced In:** 9.9

Retrieves a specific bridge

== Related ONTAP commands

\* storage bridge show

== Learn more

\* [DOC /storage/bridges](https://docs.netapp.com/us-en/ontap-restapi/storage_bridges_endpoint_overview.html)

== Parameters

[cols=5\*,options=header]

|Name |Type |In |Required |Description |wwn

|string |path |True a|

|fields |array[string] |query |False a|Specify the fields to return.

== Response

Status: 200, Ok

[cols=3\*,options=header]

`

`

|Name |Type |Description |chassis\_throughput\_state |string a|Chassis throughput status |dram\_single\_bit\_error\_count |integer a| |errors |array[[errors](#errors) ] a| |fc\_ports |array[[fc\\_ports](#fc_ports) ] a| |firmware\_version |string a|Bridge firmware version |ip\_address |string a|IP Address |last\_reboot |[last\\_reboot](#last_reboot) a| |managed\_by |string a| |model |string a|Bridge model |monitoring\_enabled |boolean a|Indicates whether monitoring is enabled for the bridge. |name |string a|Bridge name |paths |array[[paths](#paths) ] a| |power\_supply\_units

|array[[power\\_supply\\_units](#power_supply_units) ]

a|

|sas\_ports |array[[sas\\_ports](#sas_ports)] a|

|security\_enabled |boolean a|Indicates whether security is enabled for the bridge.

|serial\_number |string a|Bridge serial number

|state |string a|Bridge state

|symbolic\_name |string a|Bridge symbolic name

|temperature\_sensor |[temperature\\_sensor](#temperature_sensor) a|

|vendor |string a|Bridge vendor

|wwn |string a|Bridge world wide name

```
.Example response
[%collapsible%closed]
====
[source,json,subs=+macros] {
"chassis_throughput_state": "ok",
"errors": {
"reason": {
"arguments": {
"code": "string",
"message": "string"
},
"code": "4",
"message": "entry doesn't exist"
},
"severity": "unknown",
"type": "unknown"
},
"fc_ports": {
"configured data rate": 0,
"connection_mode": "loop",
"data rate capability": 2,
"negotiated_data_rate": 0,
"peer_wwn": "200650eb1a238892",
"sfp": {
"data_rate_capability": 2
},
"state": "error",
"wwn": "2100001086a54100"
},
"firmware_version": "4.10 007A",
"ip_address": "string",
"last_reboot": {
"reason": {
"arguments": {
"code": "string",
"message": "string"
},
"code": "4",
"message": "entry doesn't exist"
},
"time": "2020-12-09 00:47:58 -0500"
},
"managed by": "snmp",
"model": "FibreBridge6500N",
"name": "ATTO_FibreBridge6500N_1",
"paths": {
"name": "2c",
"node": {
"_links": {
"self": {
"href": "/api/resourcelink" }
},
```
|Name |Type |Description

|error |[returned\\_error](#returned_error) a|

```
.Example error
[%collapsible%closed]
====
[source,json,subs=+macros]
{
"error": {
"arguments": {
"code": "string",
"message": "string"
},
"code": "4",
"message": "entry doesn't exist",
"target": "uuid"
}
}
====
== Definitions
[.api-def-first-level]
.See Definitions
[%collapsible%closed]
====
[#component]
[.api-collapsible-fifth-title]
component
[cols=3*,options=header]
|Name
|Type
|Description
|id
|integer
a|Bridge error component ID
|name
|string
a|Bridge error component name
|unique_id
|string
a|Bridge error component unique ID
```
# [#error\_arguments] [.api-collapsible-fifth-title] error\_arguments

[cols=3\*,options=header]

|Name |Type |Description

|code |string a|Argument code

|message |string a|Message argument

[#error] [.api-collapsible-fifth-title] error

[cols=3\*,options=header]

|Name |Type |Description

|arguments |array[[error\\_arguments](#error_arguments) ] a|Message arguments

|code |string a|Error code

|message |string a|Error message

[#errors] [.api-collapsible-fifth-title] errors

[cols=3\*,options=header]

|Name |Type |Description

|component |[component](#component)

#### a|

|reason |[error](#error) a|

|severity |string a|Bridge error severity

|type |string a|Bridge error type

[#sfp] [.api-collapsible-fifth-title] sfp

[cols=3\*,options=header]

|Name |Type |Description

|data\_rate\_capability |number a|Bridge FC port SFP data rate capability, in Gbps

|part\_number |string a|

|serial\_number |string a|Bridge FC port SFP serial number

|vendor |string a|Bridge FC port SFP vendor

[#fc\_ports] [.api-collapsible-fifth-title] fc\_ports

[cols=3\*,options=header]

|Name |Type |Description

|configured\_data\_rate |number a|Bridge FC port configured data rate, in Gbps

|connection\_mode |string a|Bridge FC port configured connection mode

|data\_rate\_capability |number a|Bridge FC port data rate capability, in Gbps

|enabled |boolean a|Indicates whether the bridge FC port is enabled.

|id |integer a|Bridge FC port index

|negotiated\_data\_rate |number a|Bridge FC port negotiated data rate, in Gbps

|peer\_wwn |string a|Bridge FC port peer port world wide name

|sfp |[sfp](#sfp) a|

|state |string a|Bridge FC port state

|wwn |string a|Bridge FC port world wide name

[#error] [.api-collapsible-fifth-title] error

The error message and code explaining why the bridge rebooted.

[cols=3\*,options=header]

|Name |Type |Description

|arguments |array[[error\\_arguments](#error_arguments)] a|Message arguments

|code |string a|Error code

|message |string a|Error message

[#last\_reboot] [.api-collapsible-fifth-title] last\_reboot

[cols=3\*,options=header]

|Name |Type |Description

|reason

|[error](#error)

a|The error message and code explaining why the bridge rebooted.

|time |string a|

[#href] [.api-collapsible-fifth-title] href

[cols=3\*,options=header]

|Name |Type |Description

|href |string a|

[#\_links] [.api-collapsible-fifth-title]  $_{\perp}$ links

[cols=3\*,options=header]

|Name |Type |Description

|self |[href](#href) a|

 $\frac{1}{|a|}$ 

 $|a|$ 

|id

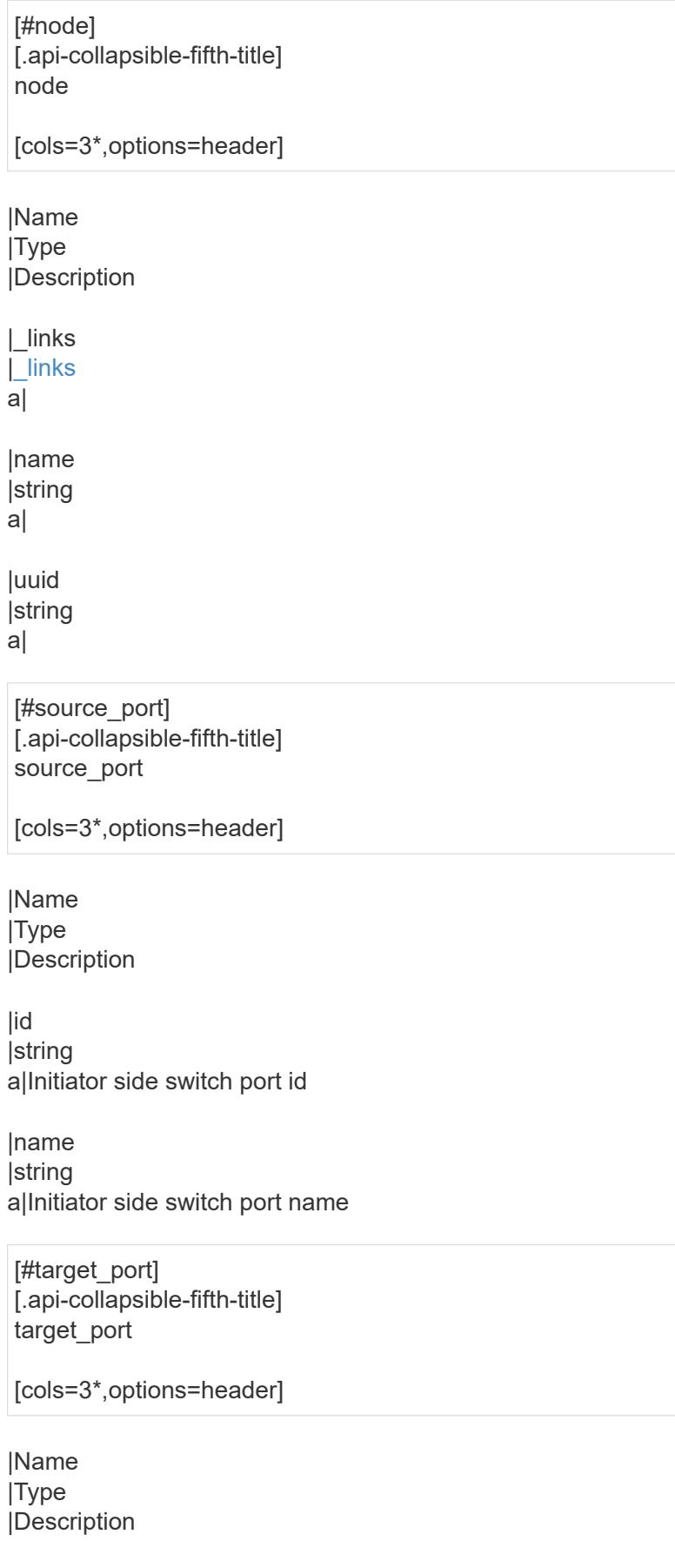

|id |string a|Target side switch port id

|name |string a|Target side switch port name

|wwn |string a|Target side switch port world wide name

[#paths] [.api-collapsible-fifth-title] paths

[cols=3\*,options=header]

|Name |Type |Description

|name |string a|

|node |[node](#node) a|

|source\_port |[source\\_port](#source_port) a|

|target\_port |[target\\_port](#target_port) a|

[#power\_supply\_units] [.api-collapsible-fifth-title] power\_supply\_units

[cols=3\*,options=header]

|Name |Type |Description

|name |string a|Power supply unit name

|state

[#cable] [.api-collapsible-fifth-title] cable

[cols=3\*,options=header]

|Name |Type |Description

|part\_number |string a|Bridge cable part number

|serial\_number |string a|Bridge cable serial number

|technology |string a|Bridge cable type

|vendor |string a|Bridge cable vendor

[#phy\_1] [.api-collapsible-fifth-title] phy\_1

[cols=3\*,options=header]

|Name |Type |Description

|state |string a|Bridge SAS port PHY1 state

[#phy\_2] [.api-collapsible-fifth-title] phy\_2

[cols=3\*,options=header]

|Name |Type |Description

|state |string a|Bridge SAS port PHY2 state

[#phy\_3] [.api-collapsible-fifth-title] phy\_3

[cols=3\*,options=header]

|Name |Type |Description

|state |string a|Bridge SAS port PHY3 state

[#phy\_4] [.api-collapsible-fifth-title] phy\_4

[cols=3\*,options=header]

|Name |Type |Description

|state |string a|Bridge SAS port PHY4 state

[#sas\_ports] [.api-collapsible-fifth-title] sas\_ports

[cols=3\*,options=header]

|Name |Type |Description

|cable |[cable](#cable) a|

|data\_rate\_capability |number a|Bridge SAS port data rate capability, in Gbps

|enabled |boolean

a|Indicates whether a bridge SAS port is enabled.

|id |integer a|Bridge SAS port index |negotiated\_data\_rate |number a|Bridge SAS port negotiated data rate, in Gbps |phy\_1 |[phy\\_1](#phy_1) a| |phy\_2 |[phy\\_2](#phy_2) a| |phy\_3 |[phy\\_3](#phy_3) a| |phy\_4 |[phy\\_4](#phy_4) a| |state |string a|Bridge SAS port state |wwn |string a|Bridge SAS port world wide name [#temperature\_sensor] [.api-collapsible-fifth-title] temperature\_sensor [cols=3\*,options=header] |Name |Type |Description |maximum **|integer** a|Maximum safe operating temperature, in degrees Celsius. |minimum |integer a|Minimum safe operating temperature, in degrees Celsius. |name

|string a|Temperature sensor name

|reading |integer a|Chassis temperature sensor reading, in degrees Celsius.

|state |string a|

> [#returned error] [.api-collapsible-fifth-title] returned\_error

> [cols=3\*,options=header]

|Name |Type |Description

|arguments |array[[error\\_arguments](#error_arguments)] a|Message arguments

|code |string a|Error code

|message |string a|Error message

|target |string a|The target parameter that caused the error.

```
====
:leveloffset: -1
= Manage cluster-wide storage
:leveloffset: +1
= Storage cluster endpoint overview
Retrieves cluster-wide storage details across the different tiers.
Storage details include storage efficiency, block storage and cloud storage information.
''''
Example
=== Retrieving cluster-wide storage details
The following example shows the details returned for a GET request on cluster-wide storage:
''''
----
# The API:
/api/storage/cluster
# The call:
curl -X GET "https://<mgmt-ip>/api/storage/cluster" -H "accept: application/hal+json"
# The response:
{
"efficiency": {
"savings": 143360,
"ratio": 1.134099616858238,
"logical_used": 1212416
},
"efficiency_without_snapshots": {
"savings": 0,
"ratio": 1,
"logical_used": 167936
},
"efficiency_without_snapshots_flexclones": {
"savings": 0,
"ratio": 1,
"logical_used": 167936
```
|Name |Type |In |Required |Description

|block\_storage.physical\_used **linteger** |query |False a|Filter by block\_storage.physical\_used

• Introduced in: 9.14

|block\_storage.medias.physical\_used |integer |query |False a|Filter by block\_storage.medias.physical\_used

• Introduced in: 9.14

|block\_storage.medias.available |integer |query |False a|Filter by block\_storage.medias.available

• Introduced in: 9.14

|block\_storage.medias.size |integer |query |False a|Filter by block\_storage.medias.size

• Introduced in: 9.14

|block\_storage.medias.efficiency\_without\_snapshots.ratio |number |query |False al Filter by block storage.medias.efficiency without snapshots.ratio

• Introduced in: 9.14

|block\_storage.medias.efficiency\_without\_snapshots.savings |integer |query |False a|Filter by block storage.medias.efficiency without snapshots.savings

• Introduced in: 9.14

|block\_storage.medias.efficiency\_without\_snapshots.logical\_used **linteger** |query |False a|Filter by block\_storage.medias.efficiency\_without\_snapshots.logical\_used

• Introduced in: 9.14

|block\_storage.medias.used |integer |query |False a|Filter by block\_storage.medias.used

• Introduced in: 9.14

|block\_storage.medias.type |string |query |False a|Filter by block\_storage.medias.type

• Introduced in: 9.14

|block\_storage.medias.efficiency.ratio |number |query |False a|Filter by block\_storage.medias.efficiency.ratio

• Introduced in: 9.14

|block\_storage.medias.efficiency.savings |integer |query |False a|Filter by block\_storage.medias.efficiency.savings

• Introduced in: 9.14

|block\_storage.medias.efficiency.logical\_used |integer |query |False a|Filter by block storage.medias.efficiency.logical used

• Introduced in: 9.14

|block\_storage.medias.efficiency\_without\_snapshots\_flexclones.ratio |number |query |False a|Filter by block\_storage.medias.efficiency\_without\_snapshots\_flexclones.ratio • Introduced in: 9.14

|block\_storage.medias.efficiency\_without\_snapshots\_flexclones.savings |integer |query |False a|Filter by block\_storage.medias.efficiency\_without\_snapshots\_flexclones.savings

• Introduced in: 9.14

|block\_storage.medias.efficiency\_without\_snapshots\_flexclones.logical\_used |integer |query |False a|Filter by block\_storage.medias.efficiency\_without\_snapshots\_flexclones.logical\_used

• Introduced in: 9.14

|block\_storage.available |integer |query |False a|Filter by block\_storage.available

• Introduced in: 9.14

|block\_storage.inactive\_data |integer |query |False a|Filter by block\_storage.inactive\_data

• Introduced in: 9.14

|block\_storage.size |integer |query |False a|Filter by block storage.size

• Introduced in: 9.14

|block\_storage.used |integer |query |False a|Filter by block\_storage.used

• Introduced in: 9.14

|efficiency.ratio |number |query |False

a|Filter by efficiency.ratio

• Introduced in: 9.14

|efficiency.savings |integer |query |False a|Filter by efficiency.savings

• Introduced in: 9.14

|efficiency.logical\_used |integer |query |False a|Filter by efficiency.logical used

• Introduced in: 9.14

|efficiency\_without\_snapshots\_flexclones.ratio |number |query |False a|Filter by efficiency\_without\_snapshots\_flexclones.ratio

• Introduced in: 9.14

|efficiency\_without\_snapshots\_flexclones.savings |integer |query |False a|Filter by efficiency\_without\_snapshots\_flexclones.savings

• Introduced in: 9.14

|efficiency\_without\_snapshots\_flexclones.logical\_used |integer |query |False a|Filter by efficiency\_without\_snapshots\_flexclones.logical\_used

• Introduced in: 9.14

|efficiency\_without\_snapshots.ratio |number |query |False a|Filter by efficiency\_without\_snapshots.ratio

• Introduced in: 9.14

|efficiency\_without\_snapshots.savings **linteger** |query

|False a|Filter by efficiency\_without\_snapshots.savings

• Introduced in: 9.14

|efficiency\_without\_snapshots.logical\_used |integer |query |False a|Filter by efficiency\_without\_snapshots.logical\_used

• Introduced in: 9.14

|cloud\_storage.used |integer |query |False a|Filter by cloud\_storage.used

• Introduced in: 9.14

|fields |array[string] |query |False a|Specify the fields to return.

== Response ` Status: 200, Ok `

[cols=3\*,options=header]

|Name |Type |Description

|block\_storage |[block\\_storage](#block_storage)

a|Configuration information for the locally attached portion of the storage across the cluster. When a cloud store is also used by the storage, this is referred to as the performance tier.

|cloud\_storage |[cloud\\_storage](#cloud_storage)

a|Configuration information for the cloud storage portion of all the aggregates across the cluster. This is referred to as the capacity tier.

|efficiency **[efficiency](#efficiency)** a|Storage efficiency.

# |efficiency\_without\_snapshots |[efficiency\\_without\\_snapshots](#efficiency_without_snapshots) a|Storage efficiency that does not include the savings provided by Snapshot copies.

### |efficiency\_without\_snapshots\_flexclones

|[efficiency\\_without\\_snapshots\\_flexclones](#efficiency_without_snapshots_flexclones)

a|Storage efficiency that does not include the savings provided by Snapshot copies and FlexClone volumes.

```
.Example response
[%collapsible%closed]
====
[source,json,subs=+macros]
{
"block_storage": {
"medias": {
"efficiency": {
"logical_used": 0,
"ratio": 0,
"savings": 0
},
"efficiency_without_snapshots": {
"logical_used": 0,
"ratio": 0,
"savings": 0
},
"efficiency_without_snapshots_flexclones": {
"logical_used": 0,
"ratio": 0,
"savings": 0
},
"type": "hdd"
}
},
"cloud_storage": {
"used": 0
},
"efficiency": {
"logical_used": 0,
"ratio": 0,
"savings": 0
},
"efficiency_without_snapshots": {
"logical_used": 0,
"ratio": 0,
"savings": 0
},
"efficiency_without_snapshots_flexclones": {
"logical_used": 0,
"ratio": 0,
"savings": 0
}
}
====
== Error
`
Status: Default, Error
`
[cols=3*,options=header]
```
|Name |Type |Description

|error |[returned\\_error](#returned_error) a|

```
.Example error
[%collapsible%closed]
====
[source,json,subs=+macros] {
"error": {
"arguments": {
"code": "string",
"message": "string"
},
"code": "4",
"message": "entry doesn't exist",
"target": "uuid" \}}}
}
====
== Definitions
[.api-def-first-level]
.See Definitions
[%collapsible%closed]
====
[#efficiency]
[.api-collapsible-fifth-title]
efficiency
Storage efficiency.
[cols=3*,options=header]
|Name
|Type
|Description
|logical_used
|integer
a|Logical used
|ratio
|number
a|Data reduction ratio (logical_used / used)
```
|savings

# |integer a|Space saved by storage efficiencies (logical\_used - used)

[#efficiency\_without\_snapshots] [.api-collapsible-fifth-title] efficiency\_without\_snapshots

Storage efficiency that does not include the savings provided by Snapshot copies.

[cols=3\*,options=header]

|Name |Type |Description

|logical\_used |integer a|Logical used

|ratio |number a|Data reduction ratio (logical\_used / used)

|savings |integer a|Space saved by storage efficiencies (logical\_used - used)

[#efficiency\_without\_snapshots\_flexclones] [.api-collapsible-fifth-title] efficiency\_without\_snapshots\_flexclones

Storage efficiency that does not include the savings provided by Snapshot copies and FlexClone volumes.

[cols=3\*,options=header]

|Name |Type |Description

|logical\_used |integer a|Logical used

|ratio |number a|Data reduction ratio (logical\_used / used)

|savings **linteger** a|Space saved by storage efficiencies (logical\_used - used)

[#medias] [.api-collapsible-fifth-title] medias

[cols=3\*,options=header]

|Name |Type |Description

|available |integer a|Available space across the cluster based on media type.

|efficiency |[efficiency](#efficiency) a|Storage efficiency.

|efficiency\_without\_snapshots |[efficiency\\_without\\_snapshots](#efficiency_without_snapshots) a|Storage efficiency that does not include the savings provided by Snapshot copies.

|efficiency\_without\_snapshots\_flexclones |[efficiency\\_without\\_snapshots\\_flexclones](#efficiency_without_snapshots_flexclones) a|Storage efficiency that does not include the savings provided by Snapshot copies and FlexClone volumes.

|physical\_used **linteger** a|Total physical used space across the cluster based on media type.

|size |integer a|Total space across the cluster based on media type.

|type |string a|The type of media being used.

|used |integer a|Used space across the cluster based on media type.

[#block storage] [.api-collapsible-fifth-title] block\_storage

Configuration information for the locally attached portion of the storage across the cluster. When a cloud store is also used by the storage, this is referred to as the performance tier.

[cols=3\*,options=header]

|Name

|Type |Description

|available |integer a|Available space across the cluster.

|inactive\_data |integer a|Inactive data across the cluster.

|medias |array[[medias\]](#medias)

a|Configuration information based on type of media. For example, SSD media type information includes the sum of all the SSD storage across the cluster.

|physical\_used |integer a|Total physical used space across the cluster.

|size |integer a|Total space across the cluster.

|used |integer a|Used space (includes volume reserves) across the cluster.

[#cloud\_storage] [.api-collapsible-fifth-title] cloud\_storage

Configuration information for the cloud storage portion of all the aggregates across the cluster. This is referred to as the capacity tier.

[cols=3\*,options=header]

|Name |Type |Description

|used |integer a|Total space used in cloud.

[#error\_arguments] [.api-collapsible-fifth-title] error\_arguments

[cols=3\*,options=header]

|Name

|Type |Description

|code |string a|Argument code

|message |string a|Message argument

[#returned error] [.api-collapsible-fifth-title] returned\_error

[cols=3\*,options=header]

|Name |Type |Description

|arguments |array[[error\\_arguments](#error_arguments)] a|Message arguments

|code |string a|Error code

|message |string a|Error message

|target |string a|The target parameter that caused the error. ====<br> <br> <br> <br> :leveloffset: -1<br> <br> <br> = Restore source directory<br> <br> :leveloffset: +1<br> <br> <br> <a id="ID32857dd67bbad9c39764d266bf0b0d0e"></a><br> = Storage directory-restore endpoint overview<br> <br> <br> <br> == Overview<br> <br> You can use this API to restore a directory from a volume Snapshot copy without having to use data copy. The directory in the Snapshot copy contains subdirectories and files.<br> <br> When a directory from a volume Snapshot copy is restored, all the directory entries (dentries) in the source should remain as they are (except for the junction path inodes). The dentries in the restored directory contain new inodes which are in the AFS (Active File System).<br> <br> The newly created inodes in the AFS have the same attributes as those in the source Snapshot copy.<br> <br> == Directory restore API<br/>stor> <br/>  $\epsilon$  The following API is used to perform the following operations:<br/>  $\epsilon$  -br> &ndash; POST /api/storage/directory-restore<br> <br> <br> <br> <br> <br> <a id="ID39d4204370d8992f374851208e9e0d7a"> $\leq$ /a><br> = Restore the source directory from the volume Snapshot copy on the destination directory<br >>>>  $\epsilon$  <br >>  $\epsilon$  <span class="api-doc-operation api-doc-operationpost">POST</span> <span class="api-doc-code-block"><code>/storage/directoryrestore</code></span><br/>strong> strong>Introduced In:</strong> 9.15<br/>strong> Restores the source directory from the volume Snapshot copy on the destination directory.<br> <br> == Required Properties<br> <br> \* <code>vserver</code><br> \* <code>volume.name</code><br> \* <code>snapshot.name</code><br> \* <code>source\_path</code><br> \* <code>restore\_path</code><br> <br> == Related ONTAP commands<br> <br> \* <code>volume snapshot directory-restore start</code><br> <br> ----<br> <br> # The API:<br> /api/storage/directory-restore<br> <br> # The call:<br> curl -X POST "https://<mgmt\_ip&gt;/api/storage/directory-restore" -H "accept: application/hal+json" -d '{"svm":"vs1", "volume": "vol1", "snapshot": "sp1", "path": "/aaaa", "restore\_path": "/bbbb"}'<br> <br> # The response:<br> {<br> "job": {<br> "uuid": "23b5ff3a-4743-11ee-a08d-005056bb9d00",<br> "\_links": {<br> "self": {<br> "href": "/api/cluster/jobs/23b5ff3a-4743-11ee-a08d-005056bb9d00"<br> }<br> }<br> }<br> }<br> ----<br> <br> <br> == Parameters<br>>>>> <br>>>br> [cols=5\*,options=header]

|Name |Type |In |Required |Description

|return\_timeout |integer |query |False

a|The number of seconds to allow the call to execute before returning. When doing a POST, PATCH, or DELETE operation on a single record, the default is 0 seconds. This means that if an asynchronous operation is started, the server immediately returns HTTP code 202 (Accepted) along with a link to the job. If a non-zero value is specified for POST, PATCH, or DELETE operations, ONTAP waits that length of time to see if the job completes so it can return something other than 202.

- Default value: 1
- Max value: 120
- Min value: 0

|return\_records |boolean |query |False a|The default is false. If set to true, the records are returned.

• Default value:

[cols=3\*,options=header]

|Name |Type |Description

|path |string a|Source from where the directory is restored.

|restore\_path |string a|Destination directory where the new directory tree is created.

|snapshot |string a|Name of the volume Snapshot copy from which the directory is restored.

|volume |string a|Name of the volume from which the Snapshot copy is used for directory restore.

|vserver |string a|Name of the SVM.

.Example request [%collapsible%closed] ==== [source,json,subs=+macros] { "path": "src\_file1, dir1/src\_file2, ./.snapshot/snap1/src\_file3", "restore\_path": "dest\_file1, dir1/dest\_file2" } ==== == Response ` Status: 202, Accepted ` [cols=3\*,options=header]

|Name |Type |Description

|path |string a|Source from where the directory is restored.

|restore\_path |string a|Destination directory where the new directory tree is created.

|snapshot |string a|Name of the volume Snapshot copy from which the directory is restored.

|volume |string a|Name of the volume from which the Snapshot copy is used for directory restore.

|vserver |string a|Name of the SVM.

.Example response [%collapsible%closed]

====

[source,json,subs=+macros]

{ "path": "src\_file1, dir1/src\_file2, ./.snapshot/snap1/src\_file3", "restore\_path": "dest\_file1, dir1/dest\_file2"

} ====

=== Headers

[cols=3\*,options=header]

|Name |Description |Type

|Location |Useful for tracking the resource location |string
```
== Response
`
Status: 201, Created
`
== Error
`
Status: Default
`
```
ONTAP Error Response Codes

| Error Code | Description

| 6488112 | Directory restore can only be started on a directory.

| 6488113

| Directory restore requires an effective cluster version of 9.15.1 or later.

| 6488114 | Directory restore is not supported on FlexGroup constituent volumes.

| 6488115 | Internal error. Failed to get node information for the volume with DSID "volume.dsid".

| 6488116

| Directory restore is not supported on root directory. Use the "volume snapshot restore" command instead.

Also see the table of common errors in the [Response body](https://docs.netapp.com/us-en/ontap-restapi/getting_started_with_the_ontap_rest_api.html#Response_body) overview section of this documentation.

[cols=3\*,options=header]

|Name |Type |Description

|error |[returned\\_error](#returned_error) a|

```
.Example error
[%collapsible%closed]
====
[source,json,subs=+macros]
{
"error": {
"arguments": {
"code": "string",
"message": "string"
},
"code": "4",
"message": "entry doesn't exist",
"target": "uuid"
}
}
====
== Definitions
[.api-def-first-level]
.See Definitions
[%collapsible%closed]
====
[#directory_restore]
[.api-collapsible-fifth-title]
directory_restore
Restores a directory from a volume Snapshot copy.
[cols=3*,options=header]
|Name
|Type
|Description
|path
|string
a|Source from where the directory is restored.
|restore_path
|string
a|Destination directory where the new directory tree is created.
|snapshot
|string
a|Name of the volume Snapshot copy from which the directory is restored.
|volume
|string
a|Name of the volume from which the Snapshot copy is used for directory restore.
|vserver
```
[#error\_arguments] [.api-collapsible-fifth-title] error\_arguments

[cols=3\*,options=header]

|Name |Type |Description

|code |string a|Argument code

|message |string a|Message argument

[#returned\_error] [.api-collapsible-fifth-title] returned\_error

[cols=3\*,options=header]

|Name |Type |Description

|arguments |array[[error\\_arguments](#error_arguments) ] a|Message arguments

|code |string a|Error code

|message |string a|Error message

|target |string a|The target parameter that caused the error.

```
====
:leveloffset: -1
= Manage disks
:leveloffset: +1
= Storage disks endpoint overview
== Retrieving storage disk information
The storage disk GET API retrieves all of the disks in the cluster.
'''== Examples
=== 1) Retrieve a list of disks from the cluster.
==== The following example shows the response with a list of disks in the cluster:
'''----
# The API:
/api/storage/disks
# The call:
curl -X GET "https://<mgmt-ip>/api/storage/disks" -H "accept: application/hal+json"
# The response:
{
"records": [
{
"name": "1.24.4",
"_links": {
"self": {
"href": "/api/storage/disks/1.24.4"
}
}
},
{
"name": "1.24.3",
"_links": {
"self": {
```
|Name |Type |In |Required |Description

|protection\_mode |string |query |False a|Filter by protection\_mode

• Introduced in: 9.7

|node.name |string |query |False a|Filter by node.name

|node.uuid |string |query |False a|Filter by node.uuid

|location |string |query |False a|Filter by location

• Introduced in: 9.14

|stats.average\_latency |integer |query |False a|Filter by stats.average\_latency

• Introduced in: 9.9

|stats.iops\_total |integer |query |False a|Filter by stats.iops\_total

• Introduced in: 9.9

|stats.path\_error\_count |integer |query |False

a|Filter by stats.path\_error\_count

• Introduced in: 9.9

|stats.throughput |integer |query |False a|Filter by stats.throughput

• Introduced in: 9.9

|stats.power\_on\_hours |integer |query |False a|Filter by stats.power\_on\_hours

• Introduced in: 9.9

|firmware\_version |string |query |False a|Filter by firmware\_version

|drawer.id |integer |query |False a|Filter by drawer.id

|drawer.slot |integer |query |False a|Filter by drawer.slot

|bay **|integer** |query |False a|Filter by bay

|overall\_security |string |query |False a|Filter by overall security

• Introduced in: 9.11

|self\_encrypting |boolean

|query |False a|Filter by self\_encrypting

• Introduced in: 9.7

|sector\_count |integer |query |False a|Filter by sector\_count

• Introduced in: 9.9

|effective\_type |string |query |False a|Filter by effective\_type

• Introduced in: 9.9

|shelf.uid |string |query |False a|Filter by shelf.uid

|key\_id.fips |string |query |False a|Filter by key\_id.fips

• Introduced in: 9.7

|key\_id.data |string |query |False a|Filter by key\_id.data

• Introduced in: 9.7

|uid |string |query |False a|Filter by uid

|name |string |query |False a|Filter by name

|vendor |string |query |False a|Filter by vendor

|fips\_certified |boolean |query |False a|Filter by fips\_certified

• Introduced in: 9.7

|class |string |query |False a|Filter by class

|model |string |query |False a|Filter by model

|physical\_size |integer |query |False a|Filter by physical\_size

• Introduced in: 9.11

|dr\_node.uuid |string |query |False a|Filter by dr\_node.uuid

|dr\_node.name |string |query |False a|Filter by dr\_node.name

|local |boolean |query |False a|Filter by local • Introduced in: 9.9

|compliance\_standard |string |query |False a|Filter by compliance\_standard

• Introduced in: 9.11

|bytes\_per\_sector |integer |query |False a|Filter by bytes\_per\_sector

• Introduced in: 9.9

|storage\_pool.uuid |string |query |False a|Filter by storage\_pool.uuid

• Introduced in: 9.11

|storage\_pool.name |string |query |False a|Filter by storage\_pool.name

• Introduced in: 9.11

|state |string |query |False a|Filter by state

|type |string |query |False a|Filter by type

|pool |string |query |False a|Filter by pool

|home\_node.name |string

|query |False a|Filter by home\_node.name

|home\_node.uuid |string |query |False a|Filter by home\_node.uuid

|outage.reason.message |string |query |False a|Filter by outage.reason.message

• Introduced in: 9.9

|outage.reason.arguments.message |string |query |False a|Filter by outage.reason.arguments.message

• Introduced in: 9.10

|outage.reason.arguments.code |string |query |False a|Filter by outage.reason.arguments.code

• Introduced in: 9.10

|outage.reason.code |string |query |False a|Filter by outage.reason.code

• Introduced in: 9.9

|outage.persistently\_failed |boolean |query |False a|Filter by outage.persistently\_failed

• Introduced in: 9.9

|rpm |integer |query |False

a|Filter by rpm

|rated\_life\_used\_percent |integer |query |False a|Filter by rated\_life\_used\_percent

|paths.node.uuid |string |query |False a|Filter by paths.node.uuid

• Introduced in: 9.11

|paths.wwnn |string |query |False a|Filter by paths.wwnn

• Introduced in: 9.9

|paths.vmdisk\_hypervisor\_file\_name |string |query |False a|Filter by paths.vmdisk\_hypervisor\_file\_name

• Introduced in: 9.11

|paths.disk\_path\_name |string |query |False a|Filter by paths.disk\_path\_name

• Introduced in: 9.14

|paths.node.name |string |query |False a|Filter by paths.node.name

• Introduced in: 9.11

|paths.port\_name |string |query |False a|Filter by paths.port\_name • Introduced in: 9.9

|paths.wwpn |string |query |False a|Filter by paths.wwpn

• Introduced in: 9.9

|paths.initiator |string |query |False a|Filter by paths.initiator

• Introduced in: 9.9

|paths.port\_type |string |query |False a|Filter by paths.port\_type

• Introduced in: 9.9

|serial\_number |string |query |False a|Filter by serial\_number

|aggregates.name |string |query |False a|Filter by aggregates.name

|aggregates.uuid |string |query |False a|Filter by aggregates.uuid

|right\_size\_sector\_count |integer |query |False a|Filter by right\_size\_sector\_count

• Introduced in: 9.11

|error.type |string

|query |False a|Filter by error.type

• Introduced in: 9.9

|error.reason.message |string |query |False a|Filter by error.reason.message

• Introduced in: 9.9

|error.reason.arguments.message |string |query |False a|Filter by error.reason.arguments.message

• Introduced in: 9.10

|error.reason.arguments.code |string |query |False a|Filter by error.reason.arguments.code

• Introduced in: 9.10

|error.reason.code |string |query |False a|Filter by error.reason.code

• Introduced in: 9.9

|virtual.container |string |query |False a|Filter by virtual.container

• Introduced in: 9.11

|virtual.storage\_account |string |query |False a|Filter by virtual.storage\_account

• Introduced in: 9.11

|virtual.object

|string |query |False a|Filter by virtual.object

• Introduced in: 9.11

|virtual.target\_address |string |query |False a|Filter by virtual.target\_address

• Introduced in: 9.13

|usable\_size |integer |query |False a|Filter by usable\_size

|container\_type |string |query |False a|Filter by container\_type

|control\_standard |string |query |False a|Filter by control\_standard

• Introduced in: 9.11

|fields |array[string] |query |False a|Specify the fields to return.

|max\_records |integer |query |False a|Limit the number of records returned.

|return\_records |boolean |query |False a|The default is true for GET calls. When set to false, only the number of records is returned.

• Default value: 1

|return\_timeout |integer |query |False

a|The number of seconds to allow the call to execute before returning. When iterating over a collection, the default is 15 seconds. ONTAP returns earlier if either max records or the end of the collection is reached.

- Default value: 1
- Max value: 120
- Min value: 0

|order\_by |array[string] |query |False a|Order results by specified fields and optional [asc|desc] direction. Default direction is 'asc' for ascending.

== Response ` Status: 200, Ok `

[cols=3\*,options=header]

|Name |Type |Description

|\_links |[\\_links](#_links) a|

|num\_records |integer a|Number of records

**Irecords** |array[[disk](#disk)] a|

```
.Example response
[%collapsible%closed]
====
[source,json,subs=+macros]
{
"_links": {
"next": {
"href": "/api/resourcelink"
},
"self": {
"href": "/api/resourcelink"
}
},
"num_records": 1,
"records": {
"aggregates": {
"_links": {
"self": {
"href": "/api/resourcelink"
}
},
"name": "aggr1",
"uuid": "1cd8a442-86d1-11e0-ae1c-123478563412"
},
"bay": 1,
"bytes_per_sector": 520,
"class": "solid_state",
"compliance_standard": "FIPS 140-2",
"container_type": "spare",
"control_standard": "TCG Enterprise",
"dr_node": {
"name": "node1",
"uuid": "1cd8a442-86d1-11e0-ae1c-123478563412"
},
"effective_type": "vmdisk",
"error": {
"reason": {
"arguments": {
"code": "string",
"message": "string"
},
"code": "4",
"message": "entry doesn't exist"
},
"type": "notallflashdisk"
},
"firmware_version": "NA51",
"home_node": {
"_links": {
"self": {
"href": "/api/resourcelink"
}
},
"name": "node1",
```
|Name |Type |Description

|error |[returned\\_error](#returned_error) a|

}}

```
.Example error
[%collapsible%closed]
====
[source,json,subs=+macros] {
"error": {
"arguments": {
"code": "string",
"message": "string"
},
"code": "4",
"message": "entry doesn't exist",
"target": "uuid" \}}
====
== Definitions
[.api-def-first-level]
.See Definitions
[%collapsible%closed]
====
[#href]
[.api-collapsible-fifth-title]
href
[cols=3*,options=header]
|Name
|Type
|Description
|href
|string
a|
[# links]
[.api-collapsible-fifth-title]
\_links
[cols=3*,options=header]
```
|Name |Type

## |Description

|next |[href](#href) a|

## |self |[href](#href)

a|

[#\_links] [.api-collapsible-fifth-title]  $\overline{\underline{\phantom{a}}}$ links

[cols=3\*,options=header]

|Name |Type |Description

|self |[href](#href) a|

> [#aggregates] [.api-collapsible-fifth-title] aggregates

Aggregate

[cols=3\*,options=header]

|Name |Type |Description

|\_links |[\\_links](#_links) a|

|name |string a|

|uuid |string a|

## [#dr\_node] [.api-collapsible-fifth-title] dr\_node

[cols=3\*,options=header]

|Name |Type |Description

|name |string a|

|uuid |string a|

[#drawer] [.api-collapsible-fifth-title] drawer

[cols=3\*,options=header]

|Name |Type |Description

|id |integer a|

|slot |integer a|

[#error\_arguments] [.api-collapsible-fifth-title] error\_arguments

[cols=3\*,options=header]

|Name |Type |Description

|code |string a|Argument code

|message |string

## a|Message argument

[#error] [.api-collapsible-fifth-title] error

The message and code detailing the error state of this disk.

[cols=3\*,options=header]

|Name |Type |Description

|arguments |array[[error\\_arguments](#error_arguments)] a|Message arguments

|code |string a|Error code

|message |string a|Error message

[#disk\_error\_info] [.api-collapsible-fifth-title] disk\_error\_info

[cols=3\*,options=header]

|Name |Type |Description

|reason |[error](#error) a|The message and code detailing the error state of this disk.

|type |string a|Disk error type.

[#home\_node] [.api-collapsible-fifth-title] home\_node

[cols=3\*,options=header]

|Name

|Type |Description

|\_links |[\\_links](#_links) a|

|name |string a|

|uuid |string a|

[#key\_id] [.api-collapsible-fifth-title] key\_id

[cols=3\*,options=header]

|Name |Type |Description

|data |string a|Key ID of the data authentication key

|fips |string a|Key ID of the FIPS authentication key

[#node] [.api-collapsible-fifth-title] node

[cols=3\*,options=header]

|Name |Type |Description

|\_links |[\\_links](#_links) a|

|name |string a|

|uuid |string a|

[#error] [.api-collapsible-fifth-title] error

This error message and code explaining the disk failure.

[cols=3\*,options=header]

|Name |Type |Description

|arguments |array[[error\\_arguments](#error_arguments)] a|Message arguments

|code |string a|Error code

|message |string a|Error message

[#outage] [.api-collapsible-fifth-title] outage

Indicates if a disk has an entry in the failed disk registry, along with the reason for the failure.

[cols=3\*,options=header]

|Name |Type |Description

|persistently\_failed |boolean a|Indicates whether RAID maintains the state of this disk as failed across reboots.

|reason

|[error](#error)

a|This error message and code explaining the disk failure.

[#disk\_path\_info] [.api-collapsible-fifth-title] disk\_path\_info

[cols=3\*,options=header]

|Name |Type |Description

|disk\_path\_name |string a|Path-based disk name.

|initiator |string a|Initiator port.

|node.name |string a|Controller with the initiator port for this path.

|node.uuid |string a|Controller UUID, to identify node for this path.

|port\_name |string a|Name of the disk port.

|port\_type |string a|Disk port type.

|vmdisk\_hypervisor\_file\_name |string a|Virtual disk hypervisor file name.

|wwnn |string a|Target device's World Wide Node Name.

|wwpn |string a|Target device's World Wide Port Name. [#shelf]

[.api-collapsible-fifth-title] shelf

Shelf

[cols=3\*,options=header]

|Name |Type |Description

|\_links |[\\_links](#_links) a|

|uid |string a|

[#stats] [.api-collapsible-fifth-title] stats

[cols=3\*,options=header]

|Name |Type |Description

|average\_latency |integer a|Average I/O latency across all active paths, in milliseconds.

|iops\_total |integer a|Total I/O operations per second read and written to this disk across all active paths.

|path\_error\_count |integer a|Disk path error count; failed I/O operations.

|power\_on\_hours |integer a|Hours powered on.

|throughput |integer a|Total disk throughput per second across all active paths, in bytes.

[#storage\_pool] [.api-collapsible-fifth-title] storage\_pool Shared Storage Pool [cols=3\*,options=header] |Name |Type |Description |\_links |[\\_links](#_links) a| |name |string a| |uuid |string a| [#virtual] [.api-collapsible-fifth-title] virtual

Information about backing storage for disks on cloud platforms.

[cols=3\*,options=header]

|Name |Type |Description

|container |string a|Container name of the virtual disk.

|object |string a|Object name of the virtual disk.

|storage\_account |string a|Storage account name of the virtual disk.

|target\_address |string a|Target address of the virtual disk. [#disk] [.api-collapsible-fifth-title] disk

[cols=3\*,options=header]

|Name |Type |Description

|aggregates |array[[aggregates](#aggregates)] a|List of aggregates sharing this disk

|bay |integer a|Disk shelf bay

|bytes\_per\_sector |integer a|Bytes per sector.

|class |string a|Disk class

|compliance\_standard |string a|Security standard that the device is certified to.

|container\_type |string a|Type of overlying disk container

|control\_standard |string a|Standard that the device supports for encryption control.

|dr\_node |[dr\\_node](#dr_node) a|

|drawer |[drawer](#drawer) a|

|effective\_type |string a|Effective Disk type

|encryption\_operation |string a|This field should only be set as a query parameter in a PATCH operation. It is input only and won't be returned by a subsequent GET.

|error |array[[disk\\_error\\_info](#disk_error_info)] a|List of disk errors information.

|fips\_certified |boolean a| |firmware\_version |string a| |home\_node |[home\\_node](#home_node) a| |key\_id |[key\\_id](#key_id) a| |local |boolean a|Indicates if a disk is locally attached versus being remotely attached. A locally attached disk resides in the same proximity as the host cluster versus been attached to the remote cluster. |location |string a|Physical location of the disk |model |string a| |name |string a|Cluster-wide disk name |node |[node](#node) a| |outage |[outage](#outage) a|Indicates if a disk has an entry in the failed disk registry, along with the reason for the failure. |overall\_security

|string a|Overall Security rating, for FIPS-certified devices.

|paths |array[[disk\\_path\\_info](#disk_path_info)] a|List of paths to a disk

|physical\_size |integer a|Physical size, in units of bytes

|pool |string a|Pool to which disk is assigned

|protection\_mode |string a|Mode of drive data protection and FIPS compliance. Possible values are:

- *open* Data is unprotected
- *data* Data protection only, without FIPS compliance
- *part* Data is unprotected; other FIPS compliance settings present
- *full* Full data and FIPS compliance protection
- *miss* Protection mode information is not available

|rated\_life\_used\_percent |integer a|Percentage of rated life used

|right\_size\_sector\_count |integer a|Number of usable disk sectors that remain after subtracting the right-size adjustment for this disk.

|rpm |integer a|Revolutions per minute

|sector\_count |integer a|Number of sectors on the disk.

|self\_encrypting |boolean a|

|serial\_number |string a|

|shelf |[shelf](#shelf) a|Shelf

|state |string a|State

|stats |[stats](#stats) a|

|storage\_pool |[storage\\_pool](#storage_pool) a|Shared Storage Pool

|type |string a|Disk interface type

|uid |string a|The unique identifier for a disk

|usable\_size |integer a|

|vendor |string a|

|virtual |[virtual](#virtual) a|Information about backing storage for disks on cloud platforms.

[#returned\_error] [.api-collapsible-fifth-title] returned\_error

[cols=3\*,options=header]

|Name |Type |Description

|arguments |array[[error\\_arguments](#error_arguments)] a|Message arguments

|code |string a|Error code

|message |string a|Error message

|target |string a|The target parameter that caused the error.

```
= Update disk ownership, change authentication keys, or sanitize disks
PATCH /storage/disks
Introduced In: 9.7
Updates disk ownership, changes authentication keys, or sanitizes disks.
== Related ONTAP commands
* storage disk assign
* storage disk removeowner
* storage encryption disk modify -data-key-id
* storage encryption disk sanitize
* security key-manager key query -key-type NSE-AK
* storage disk unfail
== Learn more
* DOC /storage/disks
== Parameters
[cols=5*,options=header]
|Name
|Type
|In
|Required
|Description
|name
|string
|query
|False
a|Disk name
|node
|string
|query
|False
a|Node to assign disk
  • Introduced in: 9.8
```
10576

|pool |string

====

|query |False a|Pool to assign disk to

• Introduced in: 9.11

|encryption\_operation |string |query |False

a|Name of the operation to apply to encrypting disks.

- rekey data default changes the data authentication key (AK) to the drive-unique Manufacture Secure ID (MSID) value. Allows the drive to be attached to other clusters. Disables data-at-rest protection without erasing the data.
- rekey\_data\_auto\_id changes the data authentication key (AK) to an AK the cluster selects automatically. Enables data-at-rest protection.
- sanitize disk cryptographically erases all user data from a spare or broken drive by altering the data encryption key. Resets the data AK to the drive-unique MSID value and disables data-at-rest protection. Used when a drive is being repurposed or returned.
- enum: ["rekey\_data\_default", "rekey\_data\_auto\_id", "sanitize\_disk"]

|return\_records |boolean |query |False a|The default is false. If set to true, the records are returned.

• Default value:

== Request Body

[cols=3\*,options=header]

|Name |Type |Description

|aggregates |array[[aggregates](#aggregates)] a|List of aggregates sharing this disk

|bay |integer a|Disk shelf bay

|bytes\_per\_sector |integer a|Bytes per sector.

|class |string a|Disk class

|compliance\_standard |string a|Security standard that the device is certified to.

|container\_type |string a|Type of overlying disk container

|control\_standard |string a|Standard that the device supports for encryption control.

|dr\_node |[dr\\_node](#dr_node) a|

|drawer |[drawer](#drawer) a|

|effective\_type |string a|Effective Disk type

|encryption\_operation

|string

a|This field should only be set as a query parameter in a PATCH operation. It is input only and won't be returned by a subsequent GET.

|error |array[[disk\\_error\\_info](#disk_error_info)] a|List of disk errors information.

|fips\_certified |boolean a|

|firmware\_version |string a|

|home\_node |[home\\_node](#home_node) a|

|key\_id |[key\\_id](#key_id) a|

|local

|boolean a|Indicates if a disk is locally attached versus being remotely attached. A locally attached disk resides in the same proximity as the host cluster versus been attached to the remote cluster.

|location |string a|Physical location of the disk

|model |string a|

|name |string a|Cluster-wide disk name

|node |[node](#node) a|

|outage |[outage](#outage) a|Indicates if a disk has an entry in the failed disk registry, along with the reason for the failure.

|overall\_security |string a|Overall Security rating, for FIPS-certified devices.

|paths |array[[disk\\_path\\_info](#disk_path_info)] a|List of paths to a disk

|physical\_size |integer a|Physical size, in units of bytes

|pool |string a|Pool to which disk is assigned

|protection\_mode |string a|Mode of drive data protection and FIPS compliance. Possible values are:

- *open* Data is unprotected
- *data* Data protection only, without FIPS compliance
- *part* Data is unprotected; other FIPS compliance settings present
- *full* Full data and FIPS compliance protection
- *miss* Protection mode information is not available

|rated\_life\_used\_percent

|integer a|Percentage of rated life used

|right\_size\_sector\_count |integer a|Number of usable disk sectors that remain after subtracting the right-size adjustment for this disk.

|rpm |integer a|Revolutions per minute

|sector\_count |integer a|Number of sectors on the disk.

|self\_encrypting |boolean a|

|serial\_number |string a|

|shelf |[shelf](#shelf) a|Shelf

|state |string a|State

|stats **|[stats](#stats)** a|

|storage\_pool |[storage\\_pool](#storage_pool) a|Shared Storage Pool

|type |string a|Disk interface type

|uid |string a|The unique identifier for a disk

|usable\_size |integer a|

|vendor |string a|

|virtual |[virtual](#virtual) a|Information about backing storage for disks on cloud platforms.

```
.Example request
[%collapsible%closed]
====
[source,json,subs=+macros]
{
"aggregates": {
"_links": {
"self": {
"href": "/api/resourcelink"
}
},
"name": "aggr1",
"uuid": "1cd8a442-86d1-11e0-ae1c-123478563412"
},
"bay": 1,
"bytes_per_sector": 520,
"class": "solid_state",
"compliance_standard": "FIPS 140-2",
"container_type": "spare",
"control_standard": "TCG Enterprise",
"dr_node": \{"name": "node1",
"uuid": "1cd8a442-86d1-11e0-ae1c-123478563412"
},
"effective_type": "vmdisk",
"error": {
"reason": {
"arguments": {
"code": "string",
"message": "string"
},
"code": "4",
"message": "entry doesn't exist"
},
"type": "notallflashdisk"
},
"firmware_version": "NA51",
"home_node": {
"_links": {
"self": {
"href": "/api/resourcelink"
}
},
"name": "node1",
"uuid": "1cd8a442-86d1-11e0-ae1c-123478563412"
},
"location": "node-01",
"model": "X421_HCOBE450A10",
"name": "1.0.1",
"node": {
"_links": {
"self": {
"href": "/api/resourcelink"
}
```
| Error Code | Description

| 720951 | Unable to unfail the disk.

| 720968 | Quiet mode is applicable only when disk unfail is sparing the drive.

| 721029 | Failed to assign disks to a pool.

| 721066 | Node is outside the list of controllers for disk.

| 721084 | An invalid pool name was specified.

| 721085 | The node name was not specified.

| 1441795 | Setting the data key ID to the manufacture secure ID is not allowed when in FIPS-compliance mode.

| 14155777 | The operation failed on one or more disks.

| 14155778 | No self-encrypting disks were specified.

| 14155779 | Status from a node shows that a conflicting operation has occurred. Some disk controls might have changed.

| 14155780 | Could not retrieve the required key ID from the key manager.

Also see the table of common errors in the [Response body](https://docs.netapp.com/us-en/ontap-restapi/getting_started_with_the_ontap_rest_api.html#Response_body) overview section of this documentation.

== Definitions

[.api-def-first-level] .See Definitions [%collapsible%closed] ==== [#href] [.api-collapsible-fifth-title] href

[cols=3\*,options=header]

|Name |Type |Description |href |string a|

[#\_links] [.api-collapsible-fifth-title]  $_{\_}$ links

[cols=3\*,options=header]

# |Name

|Type |Description

|self |[href](#href)

a|

[#aggregates] [.api-collapsible-fifth-title] aggregates

Aggregate

[cols=3\*,options=header]

|Name |Type |Description

|\_links  $\overline{\Box}$ links a|

|name |string a|

|uuid |string a|

[#dr\_node] [.api-collapsible-fifth-title] dr\_node

[cols=3\*,options=header]

|Name |Type |Description

|name |string a|

|uuid |string a|

[#drawer] [.api-collapsible-fifth-title] drawer

[cols=3\*,options=header]

|Name |Type |Description

|id |integer a|

|slot |integer a|

[#error\_arguments] [.api-collapsible-fifth-title] error\_arguments

[cols=3\*,options=header]

|Name |Type |Description

|code |string a|Argument code

|message |string a|Message argument

[#error] [.api-collapsible-fifth-title] error

The message and code detailing the error state of this disk.

[cols=3\*,options=header]

|Name |Type |Description

|arguments |array[[error\\_arguments](#error_arguments)] a|Message arguments

|code |string a|Error code

|message |string a|Error message

[#disk\_error\_info] [.api-collapsible-fifth-title] disk\_error\_info

[cols=3\*,options=header]

|Name |Type |Description

|reason |[error](#error) a|The message and code detailing the error state of this disk.

|type |string a|Disk error type.

[#home\_node] [.api-collapsible-fifth-title] home\_node

[cols=3\*,options=header]

|Name |Type |Description

|\_links |[\\_links](#_links) a|

|name |string a|

|uuid

[#key\_id] [.api-collapsible-fifth-title] key\_id

[cols=3\*,options=header]

|Name |Type |Description

|data |string a|Key ID of the data authentication key

|fips |string a|Key ID of the FIPS authentication key

[#node] [.api-collapsible-fifth-title] node

[cols=3\*,options=header]

|Name |Type |Description

|\_links |[\\_links](#_links) a|

|name |string a|

|uuid |string a|

[#error] [.api-collapsible-fifth-title] error

This error message and code explaining the disk failure.

[cols=3\*,options=header]

|Name |Type |Description

|arguments |array[[error\\_arguments](#error_arguments)] a|Message arguments

|code |string a|Error code

|message |string a|Error message

[#outage] [.api-collapsible-fifth-title] outage

Indicates if a disk has an entry in the failed disk registry, along with the reason for the failure.

[cols=3\*,options=header]

|Name |Type |Description

|persistently\_failed |boolean a|Indicates whether RAID maintains the state of this disk as failed across reboots.

|reason |[error](#error) a|This error message and code explaining the disk failure.

[#disk\_path\_info] [.api-collapsible-fifth-title] disk\_path\_info

[cols=3\*,options=header]

|Name |Type |Description

|disk\_path\_name |string a|Path-based disk name.

|initiator |string

a|Initiator port.

|node.name |string a|Controller with the initiator port for this path.

|node.uuid |string a|Controller UUID, to identify node for this path.

|port\_name |string a|Name of the disk port.

|port\_type |string a|Disk port type.

|vmdisk\_hypervisor\_file\_name |string a|Virtual disk hypervisor file name.

|wwnn |string a|Target device's World Wide Node Name.

|wwpn |string a|Target device's World Wide Port Name.

[#shelf] [.api-collapsible-fifth-title] shelf

Shelf

[cols=3\*,options=header]

|Name |Type |Description

|\_links |[\\_links](#_links) a|

|uid |string a|

[#stats] [.api-collapsible-fifth-title] stats

[cols=3\*,options=header]

|Name |Type |Description

|average\_latency |integer a|Average I/O latency across all active paths, in milliseconds.

|iops\_total |integer a|Total I/O operations per second read and written to this disk across all active paths.

|path\_error\_count |integer a|Disk path error count; failed I/O operations.

|power\_on\_hours |integer a|Hours powered on.

|throughput |integer a|Total disk throughput per second across all active paths, in bytes.

[#storage\_pool] [.api-collapsible-fifth-title] storage\_pool

Shared Storage Pool

[cols=3\*,options=header]

|Name |Type |Description

|\_links |[\\_links](#_links) a|

|name |string a|

|uuid |string a|

[#virtual] [.api-collapsible-fifth-title] virtual

Information about backing storage for disks on cloud platforms.

[cols=3\*,options=header]

|Name |Type |Description

|container |string a|Container name of the virtual disk.

|object |string a|Object name of the virtual disk.

|storage\_account |string a|Storage account name of the virtual disk.

|target\_address |string a|Target address of the virtual disk.

[#disk] [.api-collapsible-fifth-title] disk

[cols=3\*,options=header]

|Name |Type |Description

|aggregates |array[[aggregates](#aggregates)] a|List of aggregates sharing this disk

|bay |integer a|Disk shelf bay

|bytes\_per\_sector |integer a|Bytes per sector.

|class |string a|Disk class

|compliance\_standard |string a|Security standard that the device is certified to.

|container\_type |string a|Type of overlying disk container

|control\_standard |string a|Standard that the device supports for encryption control.

|dr\_node |[dr\\_node](#dr_node) a|

|drawer |[drawer](#drawer) a|

|effective\_type |string a|Effective Disk type

|encryption\_operation

|string

a|This field should only be set as a query parameter in a PATCH operation. It is input only and won't be returned by a subsequent GET.

|error |array[[disk\\_error\\_info](#disk_error_info)] a|List of disk errors information.

|fips\_certified |boolean a|

|firmware\_version |string a|

|home\_node |[home\\_node](#home_node) a|

|key\_id |[key\\_id](#key_id) a|

|local

|boolean a|Indicates if a disk is locally attached versus being remotely attached. A locally attached disk resides in the same proximity as the host cluster versus been attached to the remote cluster.

|location |string a|Physical location of the disk

|model |string a|

|name |string a|Cluster-wide disk name

|node |[node](#node) a|

|outage |[outage](#outage) a|Indicates if a disk has an entry in the failed disk registry, along with the reason for the failure.

|overall\_security |string a|Overall Security rating, for FIPS-certified devices.

|paths |array[[disk\\_path\\_info](#disk_path_info)] a|List of paths to a disk

|physical\_size |integer a|Physical size, in units of bytes

|pool |string a|Pool to which disk is assigned

|protection\_mode |string a|Mode of drive data protection and FIPS compliance. Possible values are:

- *open* Data is unprotected
- *data* Data protection only, without FIPS compliance
- *part* Data is unprotected; other FIPS compliance settings present
- *full* Full data and FIPS compliance protection
- *miss* Protection mode information is not available

|rated\_life\_used\_percent

|integer a|Percentage of rated life used

|right\_size\_sector\_count |integer a|Number of usable disk sectors that remain after subtracting the right-size adjustment for this disk.

|rpm |integer a|Revolutions per minute

|sector\_count |integer a|Number of sectors on the disk.

|self\_encrypting |boolean a|

|serial\_number |string a|

|shelf |[shelf](#shelf) a|Shelf

|state |string a|State

|stats **|[stats](#stats)** a|

|storage\_pool |[storage\\_pool](#storage_pool) a|Shared Storage Pool

|type |string a|Disk interface type

|uid |string a|The unique identifier for a disk

|usable\_size |integer a|

|vendor |string a|

====

= Retrieve a specific disk

GET /storage/disks/{name}

# **Introduced In:** 9.6

Retrieves a specific disk.

== Related ONTAP commands

\* storage disk show

== Learn more

\* [DOC /storage/disks](https://docs.netapp.com/us-en/ontap-restapi/storage_disks_endpoint_overview.html)

== Parameters

[cols=5\*,options=header]

|Name |Type |In |Required |Description

|name |string |path |True a|Disk name

|fields |array[string] |query |False a|Specify the fields to return.

### == Response

 $\ddot{\phantom{a}}$ 

`

Status: 200, Ok

[cols=3\*,options=header]

|Name |Type |Description

|aggregates |array[[aggregates](#aggregates)] a|List of aggregates sharing this disk

|bay |integer a|Disk shelf bay

|bytes\_per\_sector |integer a|Bytes per sector.

|class |string a|Disk class

|compliance\_standard |string a|Security standard that the device is certified to.

|container\_type |string a|Type of overlying disk container

|control\_standard |string a|Standard that the device supports for encryption control.

|dr\_node |[dr\\_node](#dr_node) a|

|drawer |[drawer](#drawer) a|

|effective\_type |string a|Effective Disk type

|encryption\_operation |string a|This field should only be set as a query parameter in a PATCH operation. It is input only and won't be returned by a subsequent GET.

|error |array[[disk\\_error\\_info](#disk_error_info)] a|List of disk errors information. |fips\_certified |boolean a| |firmware\_version |string a| |home\_node |[home\\_node](#home_node)

a|

|key\_id |[key\\_id](#key_id) a|

|local |boolean a|Indicates if a disk is locally attached versus being remotely attached. A locally attached disk resides in the same proximity as the host cluster versus been attached to the remote cluster.

|location |string a|Physical location of the disk

|model |string a|

|name |string a|Cluster-wide disk name

|node |[node](#node) a|

|outage |[outage](#outage)

a|Indicates if a disk has an entry in the failed disk registry, along with the reason for the failure.

|overall\_security |string a|Overall Security rating, for FIPS-certified devices.

|paths |array[[disk\\_path\\_info](#disk_path_info)] a|List of paths to a disk

|physical\_size |integer a|Physical size, in units of bytes

|pool |string a|Pool to which disk is assigned

|protection\_mode |string a|Mode of drive data protection and FIPS compliance. Possible values are:

- *open* Data is unprotected
- *data* Data protection only, without FIPS compliance
- *part* Data is unprotected; other FIPS compliance settings present
- *full* Full data and FIPS compliance protection
- *miss* Protection mode information is not available

|rated\_life\_used\_percent |integer a|Percentage of rated life used

|right\_size\_sector\_count |integer a|Number of usable disk sectors that remain after subtracting the right-size adjustment for this disk.

|rpm |integer a|Revolutions per minute

|sector\_count |integer a|Number of sectors on the disk.

|self\_encrypting |boolean a|

|serial\_number |string a|

|shelf |[shelf](#shelf) a|Shelf

|state |string

# a|State

|stats |[stats](#stats) a|

|storage\_pool |[storage\\_pool](#storage_pool) a|Shared Storage Pool

|type |string a|Disk interface type

|uid |string a|The unique identifier for a disk

|usable\_size |integer a|

|vendor |string a|

|virtual |[virtual](#virtual) a|Information about backing storage for disks on cloud platforms.

```
.Example response
[%collapsible%closed]
====
[source,json,subs=+macros]
{
"aggregates": {
"_links": {
"self": {
"href": "/api/resourcelink"
}
},
"name": "aggr1",
"uuid": "1cd8a442-86d1-11e0-ae1c-123478563412"
},
"bay": 1,
"bytes_per_sector": 520,
"class": "solid_state",
"compliance_standard": "FIPS 140-2",
"container_type": "spare",
"control_standard": "TCG Enterprise",
"dr_node": {
"name": "node1",
"uuid": "1cd8a442-86d1-11e0-ae1c-123478563412"
},
"effective_type": "vmdisk",
"error": {
"reason": {
"arguments": {
"code": "string",
"message": "string"
},
"code": "4",
"message": "entry doesn't exist"
},
"type": "notallflashdisk"
},
"firmware_version": "NA51",
"home_node": {
"_links": {
"self": {
"href": "/api/resourcelink"
}
},
"name": "node1",
"uuid": "1cd8a442-86d1-11e0-ae1c-123478563412"
},
"location": "node-01",
"model": "X421_HCOBE450A10",
"name": "1.0.1",
"node": {
"_links": {
"self": {
"href": "/api/resourcelink"
}
```
|Name |Type |Description

|error |[returned\\_error](#returned_error) a|

{

}}

}

```
.Example error
[%collapsible%closed]
====
[source,json,subs=+macros] "error": {
"arguments": {
"code": "string",
"message": "string"
},
"code": "4",
"message": "entry doesn't exist",
"target": "uuid" \}====
== Definitions
[.api-def-first-level]
.See Definitions
[%collapsible%closed]
====
[#href]
[.api-collapsible-fifth-title]
href
[cols=3*,options=header]
|Name
|Type
|Description
|href
|string
a|
[# links]
[.api-collapsible-fifth-title]
\_links
[cols=3*,options=header]
```
|Name |Type

### |Description

|self |[href](#href) a|

> [#aggregates] [.api-collapsible-fifth-title] **aggregates**

Aggregate

[cols=3\*,options=header]

|Name |Type |Description

|\_links |[\\_links](#_links)

a|

|name |string a|

|uuid |string a|

[#dr\_node] [.api-collapsible-fifth-title] dr\_node

[cols=3\*,options=header]

|Name |Type |Description

|name |string a|

|uuid |string a|

[#drawer] [.api-collapsible-fifth-title] drawer

[cols=3\*,options=header]

|Name |Type |Description

|id |integer a|

|slot |integer a|

[#error\_arguments] [.api-collapsible-fifth-title] error\_arguments

[cols=3\*,options=header]

|Name |Type |Description

|code |string a|Argument code

|message |string a|Message argument

[#error] [.api-collapsible-fifth-title] error

The message and code detailing the error state of this disk.

[cols=3\*,options=header]

|Name |Type |Description

|arguments |array[[error\\_arguments](#error_arguments)] a|Message arguments

|code |string a|Error code

|message |string a|Error message

[#disk\_error\_info] [.api-collapsible-fifth-title] disk\_error\_info

[cols=3\*,options=header]

|Name |Type |Description

|reason

|[error](#error)

a|The message and code detailing the error state of this disk.

|type |string a|Disk error type.

[#home\_node] [.api-collapsible-fifth-title] home\_node

[cols=3\*,options=header]

|Name |Type |Description

|\_links |[\\_links](#_links) a|

|name |string a|

|uuid |string a|

[#key\_id] [.api-collapsible-fifth-title] key\_id

[cols=3\*,options=header]

|Name |Type |Description

|data |string a|Key ID of the data authentication key

|fips |string a|Key ID of the FIPS authentication key

[#node] [.api-collapsible-fifth-title] node

[cols=3\*,options=header]

|Name |Type |Description

|\_links |[\\_links](#_links)

a|

|name |string a|

|uuid |string a|

[#error] [.api-collapsible-fifth-title] error

This error message and code explaining the disk failure.

[cols=3\*,options=header]

|Name |Type |Description

|arguments |array[[error\\_arguments](#error_arguments)] a|Message arguments

|code |string a|Error code

|message |string a|Error message

[#outage] [.api-collapsible-fifth-title] outage

Indicates if a disk has an entry in the failed disk registry, along with the reason for the failure.

[cols=3\*,options=header]

|Name |Type |Description

|persistently\_failed |boolean a|Indicates whether RAID maintains the state of this disk as failed across reboots.

|reason |[error](#error) a|This error message and code explaining the disk failure.

[#disk\_path\_info] [.api-collapsible-fifth-title] disk\_path\_info

[cols=3\*,options=header]

|Name |Type |Description

|disk\_path\_name |string a|Path-based disk name.

|initiator |string a|Initiator port.

|node.name |string

a|Controller with the initiator port for this path.

|node.uuid |string a|Controller UUID, to identify node for this path.

|port\_name |string a|Name of the disk port.

|port\_type |string a|Disk port type.

|vmdisk\_hypervisor\_file\_name |string a|Virtual disk hypervisor file name.

|wwnn |string a|Target device's World Wide Node Name.

|wwpn |string a|Target device's World Wide Port Name.

[#shelf] [.api-collapsible-fifth-title] shelf

Shelf

[cols=3\*,options=header]

|Name |Type |Description

|\_links |[\\_links](#_links)

a|

|uid |string a|

> [#stats] [.api-collapsible-fifth-title] stats

> [cols=3\*,options=header]

|Name |Type |Description

|average\_latency |integer a|Average I/O latency across all active paths, in milliseconds.

|iops\_total |integer a|Total I/O operations per second read and written to this disk across all active paths.

|path\_error\_count |integer a|Disk path error count; failed I/O operations.

|power\_on\_hours |integer a|Hours powered on.

|throughput |integer a|Total disk throughput per second across all active paths, in bytes.

[#storage\_pool] [.api-collapsible-fifth-title] storage\_pool

Shared Storage Pool

[cols=3\*,options=header]

|Name |Type |Description

|\_links |[\\_links](#_links) a| |name |string

a|

|uuid |string a|

[#virtual] [.api-collapsible-fifth-title] virtual

Information about backing storage for disks on cloud platforms.

[cols=3\*,options=header]

|Name |Type |Description

|container |string a|Container name of the virtual disk.

|object |string a|Object name of the virtual disk.

|storage\_account |string a|Storage account name of the virtual disk.

|target\_address |string a|Target address of the virtual disk.

[#returned\_error] [.api-collapsible-fifth-title] returned\_error

[cols=3\*,options=header]

|Name |Type |Description

|arguments |array[[error\\_arguments](#error_arguments)] a|Message arguments

|code |string a|Error code

|message |string a|Error message

|target |string

a|The target parameter that caused the error.

====<br> <br> <br> <br> :leveloffset: -1<br> <br> <br> = Manage storage file clones<br> <br> :leveloffset: +1<br> <br> <br> <a id="IDae390c8d6477172d57bb3a1c22b74fa6"></a><br> = Storage file clone endpoint overview<br> <br>>>br> <br>>br> <br/>>>>>>> You can use these API&#8217; to create file clones, retrieve split status and manage split loads. These endpoints are used for cloning files within a volume, without taking much of extra space. Child and parent clones shares the unchanged blocks of data.<br> <br> A file clone split operation detach child clone from its parent. Split operations use space. To ensure that file clone create operation is not affected by split, file clone tokens are use to reserve space. API endpoints can be used to update the validity and space reserved by token.  $\text{Br}$   $\text{Br}$  == File clone APIs  $\text{Br}$   $\text{Br}$  The following APIs are used to perform the following operations: <br >  $\epsilon$  > – POST /api/storage/file/clone<br> <br> &ndash; GET /api/storage/file/clone/split-status<br> <br> &ndash; PATCH /api/storage/file/clone/split-loads/{node.uuid}<br> <br> &ndash; GET /api/storage/file/clone/splitloads/{node.uuid}<br> <br> &ndash; GET /api/storage/file/clone/split-loads<br> <br> &ndash; GET /api/storage/file/clone/tokens/<br> <br> &ndash; DELETE /api/storage/file/clone/tokens/{node.uuid}/{token.uuid}<br> <br> &ndash; PATCH /api/storage/file/clone/tokens/{node.uuid}/{token.uuid}<br> <br> <br> <br> <br> <br> <a id="ID7b97214c62220a2edcd28cce6095efd6"> <a>><br>>>> = Create a clone of the file<br>>>>>><span class="api-doc-operation api-doc-operation-post">POST</span> <span class="api-doc-codeblock"><code>/storage/file/clone</code></span><br/>>br> <br/>strong>Introduced In:</strong> 9.6<br/>br> <br/>strong> Creates a clone of the file. $\text{Br} > \text{Br} > \text{F}$  Required Properties $\text{Br} > \text{Br} > \text{C}$   $\text{C}$  and  $\text{C}$   $\text{C}$   $\text{C}$   $\text{C}$   $\text{C}$   $\text{C}$   $\text{C}$   $\text{C}$   $\text{C}$   $\text{C}$   $\text{C}$   $\text{C}$   $\text{C}$   $\text{C}$   $\text{C}$   $\$  $<$ code>destination\_path</code><br>>>to</a> $<$   $<$ code>volume.uuid</code> and  $<$ code>volume.name</code> -Instance UUID and name of volume in which to create clone.<br/>>br> <br/>  $\epsilon$  == Optional Properties<br/>br> <br/>>br> \* <code>range</code> - Required only in the case of a sub file clone.<br> \* <code>autodelete</code> - Marks a cloned file for auto deletion.<br> $*$  <code>backup</code> - Cloned file is used as a backup.<br> <br/>>br> == Related Ontap commands $\text{Br} > \text{Br} > \text{Code} > \text{volume}$  file clone create $\text{Ccode} > \text{br} > \text{Br} > \text{Creading}$  file clones<br> <br> The POST operation is used to create file clones with the specified attributes in body. Set the  $s$ code>volume.name</code> and <code>volume.uuid</code> to identify the volume.<br>>br> Set<br/>>Set  $<$ code>source\_path $<$ /code> and  $<$ code>destination\_path $<$ /code> to identify the file path of original and copied file. In case of full file clone, the new file is created using <code>destination\_path</code>.&lt;br&gt;<br> In case of a sub file clone, set <code>range</code> in the format source-file-block-number:destination-file-block-number:block-count. The API returns an error for the following overlapping conditions: (a) if source and destination files are same and any of the source ranges overlap with any of the destination ranges. (b) if any of the source ranges overlap amongst themselves. (c) if any of the destination ranges overlap amongst themselves. If not provided, full file cloning is assumed.<br>  $\epsilon$  - If set to <code>autodelete</code>, tode>, the cloned file is deleted when the volumes are full.<br>&lt;br&gt;<br/>br> <br> ----<br> <br> # The API:<br> curl -X POST "https://&lt;mgmt\_ip&gt;/api/storage/file/clone" -H "accept: application/hal+json" -d '{"volume": {"name": "vol1", "uuid": "40e0fdc5-c28f-11eb-8270-005056bbeb0b"}, "source\_path": "f1", "destination\_path": "f2\_c1"}'<br> <br> # The response:<br> {<br> "job": {<br> 'uuid": "0d025fd9-c4dc-11eb-adb5-005056bbeb0b",<br> "\_links": {<br> "self": {<br> "href": "/api/cluster/jobs/0d025fd9-c4dc-11eb-adb5-005056bbeb0b"<br> }<br> }<br> }<br> }<br> ----<br> <br> == Learn More<br>>  $\epsilon$  >  $\epsilon$  =  $\epsilon$  [<br/>  $\epsilon$  /  $\epsilon$  =  $\epsilon$  /  $\epsilon$  /  $\epsilon$  [cols=5<sup>\*</sup>,options=header]

|Name |Type |In |Required |Description

|return\_timeout |integer |query |False

a|The number of seconds to allow the call to execute before returning. When doing a POST, PATCH, or DELETE operation on a single record, the default is 0 seconds. This means that if an asynchronous operation is started, the server immediately returns HTTP code 202 (Accepted) along with a link to the job. If a non-zero value is specified for POST, PATCH, or DELETE operations, ONTAP waits that length of time to see if the job completes so it can return something other than 202.

- Default value: 1
- Max value: 120
- Min value: 0

|return\_records |boolean |query |False a|The default is false. If set to true, the records are returned.

• Default value:

== Request Body

[cols=3\*,options=header]

|Name |Type |Description

|autodelete |boolean a|Mark clone file for auto deletion.

|destination\_path |string a|Relative path of the clone/destination file in the volume.

|is\_backup |boolean a|Mark clone file for backup.

|overwrite\_destination |boolean a|Destination file gets overwritten.

|range |array[string] a|List of block ranges for sub-file cloning in the format "source-file-block-number:destination-file-blocknumber:block-count"

|source\_path |string a|Relative path of the source file in the volume.

|token\_uuid |string a|UUID of existing clone token with reserved split load.

|volume |[volume](#volume)

a|

```
.Example request
[%collapsible%closed]
====
[source,json,subs=+macros]
{
"destination_path": "dest_file1, dir1/dest_file2",
"range": [
2
],
"source_path": "src_file1, dir1/src_file2, ./.snapshot/snap1/src_file3",
"volume": {
"_links": {
"self": {
"href": "/api/resourcelink"
}
},
"name": "volume1",
"uuid": "028baa66-41bd-11e9-81d5-00a0986138f7"
}
}
====== Response
`
Status: 202, Accepted
`
[cols=3*,options=header]
```
|Name |Type |Description

|job |[job\\_link](#job_link) a|

```
.Example response
[%collapsible%closed]
====
[source,json,subs=+macros]
{
"job": {
"_links": {
"self": {
"href": "/api/resourcelink"
}
},
"uuid": "string"
}
}
====
=== Headers
[cols=3*,options=header]
```
|Name |Description |Type

|Location |Useful for tracking the resource location |string

== Response ` Status: 201, Created ` == Error ` Status: Default `

ONTAP Error Response Codes

| Error Code | Description

| 917898

| Invalid value value for the field -range. Value must be provided in the format <source start block>:<destination start block>:<br/>>block length>.

| 918236 | The specified volume.uuid and volume.name refer to different volumes.

| 13565952 | Clone start failed.

#### | 13565988

| The destination file cannot be marked as a backup clone as only a full-file clone can be a backup clone.

Also see the table of common errors in the [Response body](https://docs.netapp.com/us-en/ontap-restapi/getting_started_with_the_ontap_rest_api.html#Response_body) overview section of this documentation.

[cols=3\*,options=header]

|Name |Type |Description

|error |[returned\\_error](#returned_error) a|

```
.Example error
[%collapsible%closed]
====
[source,json,subs=+macros]
{
"error": {
 "arguments": {
"code": "string",
"message": "string"
},
"code": "4",
"message": "entry doesn't exist",
"target": "uuid"
}
}
====
== Definitions
[.api-def-first-level]
 .See Definitions
[%collapsible%closed]
 ====
[#href]
[.api-collapsible-fifth-title]
href
[cols=3*,options=header]
|Name
|Type
|Description
|href
|string
a|
```
# [#\_links] [.api-collapsible-fifth-title] \_links

[cols=3\*,options=header]

|Name |Type |Description

### |self |[href](#href)

a|

[#volume] [.api-collapsible-fifth-title] volume

[cols=3\*,options=header]

|Name |Type |Description

|\_links |[\\_links](#_links) a|

|name

|string a|The name of the volume. This field cannot be specified in a POST or PATCH method.

|uuid

|string

a|Unique identifier for the volume. This corresponds to the instance-uuid that is exposed in the CLI and ONTAPI. It does not change due to a volume move.

- example: 028baa66-41bd-11e9-81d5-00a0986138f7
- Introduced in: 9.6
- x-nullable: true

[#file\_clone] [.api-collapsible-fifth-title] file\_clone

File clone

[cols=3\*,options=header]

|Name

|Type |Description

|autodelete |boolean a|Mark clone file for auto deletion.

|destination\_path |string a|Relative path of the clone/destination file in the volume.

|is\_backup |boolean a|Mark clone file for backup.

|overwrite\_destination |boolean a|Destination file gets overwritten.

|range |array[string] a|List of block ranges for sub-file cloning in the format "source-file-block-number:destination-file-blocknumber:block-count"

|source\_path |string a|Relative path of the source file in the volume.

|token\_uuid |string a|UUID of existing clone token with reserved split load.

|volume |[volume](#volume) a|

[#job\_link] [.api-collapsible-fifth-title] job link

[cols=3\*,options=header]

|Name |Type |Description

|\_links |[\\_links](#_links) a|

|uuid |string

a|The UUID of the asynchronous job that is triggered by a POST, PATCH, or DELETE operation.

### [#error\_arguments] [.api-collapsible-fifth-title] error\_arguments

[cols=3\*,options=header]

|Name |Type |Description

|code |string a|Argument code

|message |string a|Message argument

[#returned\_error] [.api-collapsible-fifth-title] returned\_error

[cols=3\*,options=header]

|Name |Type |Description

|arguments |array[[error\\_arguments](#error_arguments)] a|Message arguments

|code |string a|Error code

|message |string a|Error message

|target |string a|The target parameter that caused the error.

```
===== Retrieve the clone split load of a node
GET /storage/file/clone/split-loads
Introduced In: 9.10
Retrieves the clone split load of a node.
== Related Ontap Commands
* volume file clone split load show
== Retrieving file clone split load related information
The GET operation can be used to retrieve information about clone split load data. Split load data is the data
currently undergoing the split. There is a limit on split load data. This API communicates how much data is
undergoing split and how much can still be processed.
----
# The API:
/api/storage/file/clone/split-loads
# The call:
curl -X GET "https://<mgmt_ip>/api/storage/file/clone/split-loads" -H "accept: application/hal+json"
# The response:
{
"records": [
{
"node": {
"uuid": "158d592f-a829-11eb-a47b-005056bb46d7",
"name": "node1",
"_links": {
"self": {
"href": "/api/cluster/nodes/158d592f-a829-11eb-a47b-005056bb46d7"
}
}
},
"load": {
"maximum": 35184372088832,
"current": 0,
"token_reserved": 0,
"allowable": 35184372088832
},
" links": {
"self": {
"href": "/api/storage/file/clone/split-loads/158d592f-a829-11eb-a47b-005056bb46d7"
```

```
10618
```
}
|Name |Type |In |Required |Description |load.maximum |integer |query |False a|Filter by load.maximum |load.current |integer |query |False a|Filter by load.current |load.token\_reserved |integer |query |False a|Filter by load.token\_reserved |load.allowable |integer |query |False a|Filter by load.allowable |node.name |string |query |False a|Filter by node.name |node.uuid |string |query |False a|Filter by node.uuid |fields |array[string] |query |False a|Specify the fields to return. |max\_records |integer |query |False

a|Limit the number of records returned.

|return\_records |boolean |query |False a|The default is true for GET calls. When set to false, only the number of records is returned.

• Default value: 1

|return\_timeout |integer |query |False a|The number of seconds to allow the call to execute before returning. When iterating over a collection, the default is 15 seconds. ONTAP returns earlier if either max records or the end of the collection is reached.

- Default value: 1
- Max value: 120
- Min value: 0

|order\_by |array[string] |query |False a|Order results by specified fields and optional [asc|desc] direction. Default direction is 'asc' for ascending.

== Response ` Status: 200, Ok `

[cols=3\*,options=header]

|Name |Type |Description

|\_links |[collection\\_links](#collection_links) a|

|num\_records |integer a|Number of records.

|records |array[[split\\_load](#split_load)] a|

```
.Example response
[%collapsible%closed]
====
[source,json,subs=+macros] {
"_links": {
"next": {
"href": "/api/resourcelink"
},
"self": {
"href": "/api/resourcelink" }
},
"num_records": 1,
"records": {
"_links": {
"self": {
"href": "/api/resourcelink" }
},
"load": {
"allowable": "4KB",
"current": 0,
"maximum": "4KB",
"token_reserved": 0
},
"node": {
"_links": {
"self": {
"href": "/api/resourcelink" }
},
"name": "node1",
"uuid": "1cd8a442-86d1-11e0-ae1c-123478563412" \}}}}
\}\}====
== Error \ddot{\phantom{a}}Status: Default, Error `
[cols=3*,options=header]
```
|Name |Type |Description

|error

|[returned\\_error](#returned_error) a|

```
.Example error
[%collapsible%closed]
====
[source,json,subs=+macros]
{
"error": {
"arguments": {
"code": "string",
"message": "string"
},
"code": "4",
"message": "entry doesn't exist",
"target": "uuid"
}
}
====
== Definitions
[.api-def-first-level]
.See Definitions
[%collapsible%closed]
====
[#href]
[.api-collapsible-fifth-title]
href
[cols=3*,options=header]
|Name
|Type
|Description
|href
|string
a|
```
[#collection\_links] [.api-collapsible-fifth-title] collection\_links

[cols=3\*,options=header]

|Name |Type |Description

|next |[href](#href) a|

|self |[href](#href) a|

> [#self\_link] [.api-collapsible-fifth-title] self\_link

> [cols=3\*,options=header]

# |Name

|Type |Description

|self |[href](#href)

a|

[#load] [.api-collapsible-fifth-title] load

[cols=3\*,options=header]

|Name |Type |Description

|allowable |integer a|Specifies the available file clone split load on the node.

|current |integer a|Specifies the current on-going file clone split load on the node.

|maximum

|integer

a|Specifies the maximum allowable file clone split load on the node at any point in time. The least allowable file clone split load is 4KB and the maximum is 675TB. The default file clone split load is set based on the system configuration.

|token\_reserved |integer a|Specifies the file clone split load on the node reserved for tokens.

[# links] [.api-collapsible-fifth-title] \_links

[cols=3\*,options=header]

## |Name |Type |Description

#### |self |[href](#href)

a|

[#node] [.api-collapsible-fifth-title] node

[cols=3\*,options=header]

|Name |Type |Description

|\_links |[\\_links](#_links) a|

|name |string a|

|uuid |string a|

[#split\_load] [.api-collapsible-fifth-title] split\_load

[cols=3\*,options=header]

|Name |Type |Description

|\_links |[self\\_link](#self_link)

a|

|load |[load](#load) a|

|node |[node](#node) a|

### [#error\_arguments] [.api-collapsible-fifth-title] error\_arguments

[cols=3\*,options=header]

|Name |Type |Description

|code |string a|Argument code

|message |string a|Message argument

[#returned\_error] [.api-collapsible-fifth-title] returned\_error

[cols=3\*,options=header]

|Name |Type |Description

|arguments |array[[error\\_arguments](#error_arguments)] a|Message arguments

|code |string a|Error code

|message |string a|Error message

|target |string a|The target parameter that caused the error. ====

= Retrieve the volume file clone split load

GET /storage/file/clone/split-loads/{node.uuid}

**Introduced In:** 9.10

Retrieve the volume file clone split load.

== Related ONTAP command

\* volume file clone split load show

== Parameters

[cols=5\*,options=header]

|Name |Type |In |Required |Description

|node.uuid |string |path |True a|Node UUID

|fields |array[string] |query |False a|Specify the fields to return.

== Response ` Status: 200, Ok

[cols=3\*,options=header]

|Name |Type |Description

`

```
|_links |self_link
a|
```

```
|load |load
a|
```
#### |node |[node](#node) a|

```
.Example response
[%collapsible%closed]
====
[source,json,subs=+macros] {
"_links": {
"self": {
"href": "/api/resourcelink" }
},
"load": {
"allowable": "4KB",
"current": 0,
"maximum": "4KB",
"token_reserved": 0
},
"node": {
"_links": {
"self": {
"href": "/api/resourcelink" }
},
"name": "node1",
"uuid": "1cd8a442-86d1-11e0-ae1c-123478563412" \}}}
\}=== Error `
Status: Default, Error `
[cols=3*,options=header]
```
|Name |Type |Description

|error |[returned\\_error](#returned_error) a|

```
.Example error
[%collapsible%closed]
====
[source,json,subs=+macros]
{
"error": {
"arguments": {
"code": "string",
"message": "string"
},
"code": "4",
"message": "entry doesn't exist",
"target": "uuid"
}
}
====
== Definitions
[.api-def-first-level]
.See Definitions
[%collapsible%closed]
====
[#href]
[.api-collapsible-fifth-title]
href
[cols=3*,options=header]
|Name
|Type
|Description
|href
|string
a|
[#self_link]
[.api-collapsible-fifth-title]
self_link
```
[cols=3\*,options=header]

|Name |Type |Description

|self |[href](#href) [#load] [.api-collapsible-fifth-title] load

[cols=3\*,options=header]

|Name |Type |Description

|allowable |integer a|Specifies the available file clone split load on the node.

|current |integer a|Specifies the current on-going file clone split load on the node.

|maximum

**linteger** 

a|Specifies the maximum allowable file clone split load on the node at any point in time. The least allowable file clone split load is 4KB and the maximum is 675TB. The default file clone split load is set based on the system configuration.

|token\_reserved |integer a|Specifies the file clone split load on the node reserved for tokens.

[#\_links] [.api-collapsible-fifth-title] \_links

[cols=3\*,options=header]

|Name |Type |Description

|self |[href](#href) a|

> [#node] [.api-collapsible-fifth-title] node

> [cols=3\*,options=header]

|Name |Type

#### |Description

```
|_links
|_links
a|
```
|name |string a|

|uuid |string a|

> [#error\_arguments] [.api-collapsible-fifth-title] error\_arguments

> [cols=3\*,options=header]

|Name |Type |Description

|code |string a|Argument code

|message |string a|Message argument

[#returned\_error] [.api-collapsible-fifth-title] returned\_error

[cols=3\*,options=header]

|Name |Type |Description

|arguments |array[[error\\_arguments](#error_arguments)] a|Message arguments

|code |string a|Error code

|message |string a|Error message

|target |string a|The target parameter that caused the error.

```
====
= Update the maximum split load
PATCH /storage/file/clone/split-loads/{node.uuid}
Introduced In: 9.10
Updates the maximum split load.
== Related Ontap command
* volume file clone split load modify
== Learn More
* [DOC /storage/file/clone]
----
# The call:
curl -X PATCH "https://<mgmt_IP>/api/storage/file/clone/split-loads/9686b8d1-a828-11eb-80d8-
005056bbe7b6" -d '{"load": {"maximum": "16TB" } }'
# The response to successful patch is empty body
----
== Parameters
[cols=5*,options=header]
```
|Name |Type |In |Required |Description

|node.uuid |string |path |True a|Node UUID == Request Body

[cols=3\*,options=header]

|Name |Type |Description

|\_links |[self\\_link](#self_link) a|

|load |[load](#load)  $|a|$ 

|node |[node](#node)  $\frac{1}{|a|}$ 

```
.Example request
[%collapsible%closed]
====
[source,json,subs=+macros]
{
"_links": {
"self": {
"href": "/api/resourcelink"
}
},
"load": {
"allowable": "4KB",
"current": 0,
"maximum": "4KB",
"token_reserved": 0
},
"node": {
"_links": {
"self": {
"href": "/api/resourcelink"
}
},
"name": "node1",
"uuid": "1cd8a442-86d1-11e0-ae1c-123478563412"
}
}
====
== Response
`
Status: 200, Ok
`
== Error
`
Status: Default
`
ONTAP Error Response Codes
```
| Error Code | Description

| 13565966

| Failed to modify the maximum split load on the node due to an invalid field value.

Also see the table of common errors in the [Response body](https://docs.netapp.com/us-en/ontap-restapi/getting_started_with_the_ontap_rest_api.html#Response_body) overview section of this documentation.

[cols=3\*,options=header]

|Name |Type |Description

|error |[returned\\_error](#returned_error) a|

```
.Example error
[%collapsible%closed]
====
[source,json,subs=+macros]
{
"error": {
"arguments": {
"code": "string",
"message": "string"
},
"code": "4",
"message": "entry doesn't exist",
"target": "uuid"
}
}
====
== Definitions
[.api-def-first-level]
.See Definitions
[%collapsible%closed]
====[#href]
[.api-collapsible-fifth-title]
href
[cols=3*,options=header]
|Name
|Type
|Description
|href
|string
a|
[#self_link]
[.api-collapsible-fifth-title]
self_link
[cols=3*,options=header]
|Name
```
|Type

#### |Description

|self |[href](#href) a|

> [#load] [.api-collapsible-fifth-title] load

> [cols=3\*,options=header]

|Name |Type |Description

|allowable |integer a|Specifies the available file clone split load on the node.

|current **linteger** 

a|Specifies the current on-going file clone split load on the node.

|maximum

|integer

a|Specifies the maximum allowable file clone split load on the node at any point in time. The least allowable file clone split load is 4KB and the maximum is 675TB. The default file clone split load is set based on the system configuration.

|token\_reserved |integer a|Specifies the file clone split load on the node reserved for tokens.

[# links] [.api-collapsible-fifth-title] \_links

[cols=3\*,options=header]

|Name |Type |Description

|self |[href](#href) a|

[#node] [.api-collapsible-fifth-title] node [cols=3\*,options=header] |Name |Type |Description |\_links |[\\_links](#_links) a| |name |string a| |uuid |string a| [#split\_load] [.api-collapsible-fifth-title] split\_load [cols=3\*,options=header] |Name |Type |Description |\_links |[self\\_link](#self_link) a| |load |[load](#load) a| |node |[node](#node) a| [#error\_arguments] [.api-collapsible-fifth-title] error\_arguments [cols=3\*,options=header]

|Name |Type

## |Description

|code |string a|Argument code

|message |string a|Message argument

[#returned error] [.api-collapsible-fifth-title] returned\_error

[cols=3\*,options=header]

|Name |Type |Description

|arguments |array[[error\\_arguments](#error_arguments)] a|Message arguments

|code |string a|Error code

|message |string a|Error message

|target |string a|The target parameter that caused the error.

```
====
```

```
= Retrieve file clone split status of all volumes in the node
GET /storage/file/clone/split-status
Introduced In: 9.10
Retrieves file clone split status of all volumes in the node.
== Learn More
* [DOC /storage/file/clone]
----
# The API:
/api/storage/file/clone/split-status
# The call:
curl -X GET "https://<mgmt_ip>/api/storage/file/clone/split-status" -H "accept: application/hal+json"
# The response:
{
"records": [
{
"volume": {
"uuid": "ac559964-57a3-40cf-b5cb-f3cb99151a7d",
"name": "vol1",
"_links": {
"self": {
"href": "/api/storage/volumes/ac559964-57a3-40cf-b5cb-f3cb99151a7d"
}
}
},
"svm": {
"name": "vs1"
},
"pending_splits": 0,
"unsplit_size": 0,
" \mathsf{links}": {
"self": {
"href": "/api/storage/file/clone/split-status/ac559964-57a3-40cf-b5cb-f3cb99151a7d"
}
}
},
{
"volume": {
"uuid": "32d95d48-d8b7-11eb-a41d-005056bb3837",
"name": "vs1_root",
"_links": {
```
|Name |Type |In |Required |Description |unsplit\_size |integer |query |False a|Filter by unsplit\_size • Introduced in: 9.15 |pending\_splits |integer |query |False a|Filter by pending splits |svm.name |string |query |False a|Filter by svm.name |svm.uuid |string |query |False a|Filter by svm.uuid |volume.name |string |query |False a|Filter by volume.name |volume.uuid |string |query |False a|Filter by volume.uuid |fields |array[string] |query |False a|Specify the fields to return. |max\_records |integer |query |False

a|Limit the number of records returned.

|return\_records |boolean |query |False a|The default is true for GET calls. When set to false, only the number of records is returned.

• Default value: 1

|return\_timeout |integer |query |False a|The number of seconds to allow the call to execute before returning. When iterating over a collection, the default is 15 seconds. ONTAP returns earlier if either max records or the end of the collection is reached.

- Default value: 1
- Max value: 120
- Min value: 0

|order\_by |array[string] |query |False a|Order results by specified fields and optional [asc|desc] direction. Default direction is 'asc' for ascending.

== Response ` Status: 200, Ok `

[cols=3\*,options=header]

|Name |Type |Description

|\_links |[collection\\_links](#collection_links) a|

|num\_records |integer a|Number of Records

**Irecords** |array[[split\\_status](#split_status)] a|

```
.Example response
[%collapsible%closed]
====
[source,json,subs=+macros] {
"_links": {
"next": {
"href": "/api/resourcelink"
},
"self": {
"href": "/api/resourcelink" }
},
"num_records": 1,
"records": {
"_links": {
"self": {
"href": "/api/resourcelink" }
},
"pending_splits": 0,
"svm": {
" \textsf{links}": {
"self": {
"href": "/api/resourcelink" }
},
"name": "svm1",
"uuid": "02c9e252-41be-11e9-81d5-00a0986138f7"
},
"unsplit_size": 0,
"volume": {
"_links": {
"self": {
"href": "/api/resourcelink" }
},
"name": "volume1",
"uuid": "028baa66-41bd-11e9-81d5-00a0986138f7" \}}}}
}
\}====
== Error `
Status: Default, Error `
[cols=3*,options=header]
```
|Name |Type |Description

|error |[returned\\_error](#returned_error) a|

```
.Example error
[%collapsible%closed]
====
[source,json,subs=+macros]
{
"error": {
"arguments": {
"code": "string",
"message": "string"
},
"code": "4",
"message": "entry doesn't exist",
"target": "uuid"
}
}
====
== Definitions
[.api-def-first-level]
.See Definitions
[%collapsible%closed]
====[#href]
[.api-collapsible-fifth-title]
href
[cols=3*,options=header]
|Name
|Type
|Description
|href
|string
a|
[#collection_links]
[.api-collapsible-fifth-title]
collection_links
[cols=3*,options=header]
```
|Name |Type

## |Description

```
|next |href
a|
```
#### |self |[href](#href) a|

[#self\_link] [.api-collapsible-fifth-title] self\_link

[cols=3\*,options=header]

|Name |Type |Description

|self |[href](#href) a|

[#\_links] [.api-collapsible-fifth-title]  $_{\_}$ links

[cols=3\*,options=header]

|Name |Type |Description

|self |[href](#href) a|

> [#svm] [.api-collapsible-fifth-title] svm

SVM, applies only to SVM-scoped objects.

[cols=3\*,options=header]

|Name |Type |Description

|\_links

|[\\_links](#_links) a|

|name

|string

a|The name of the SVM. This field cannot be specified in a PATCH method.

|uuid

|string

a|The unique identifier of the SVM. This field cannot be specified in a PATCH method.

[#volume] [.api-collapsible-fifth-title] volume

[cols=3\*,options=header]

|Name |Type |Description

|\_links |[\\_links](#_links)

a|

|name

|string

a|The name of the volume. This field cannot be specified in a POST or PATCH method.

|uuid

|string

a|Unique identifier for the volume. This corresponds to the instance-uuid that is exposed in the CLI and ONTAPI. It does not change due to a volume move.

- example: 028baa66-41bd-11e9-81d5-00a0986138f7
- Introduced in: 9.6
- x-nullable: true

[#split\_status] [.api-collapsible-fifth-title] split\_status

[cols=3\*,options=header]

|Name |Type |Description

|\_links |[self\\_link](#self_link) a|

|pending\_splits |integer a|Specifies the number of pending file clone split operations in the volume.

|svm

|[svm](#svm)

a|SVM, applies only to SVM-scoped objects.

|unsplit\_size |integer a|Specifies the space occupied by unsplit file clones in the volume.

|volume |[volume](#volume)

a|

[#error\_arguments] [.api-collapsible-fifth-title] error\_arguments

[cols=3\*,options=header]

|Name |Type |Description

|code |string a|Argument code

|message |string a|Message argument

[#returned\_error] [.api-collapsible-fifth-title] returned\_error

[cols=3\*,options=header]

|Name |Type |Description

|arguments |array[[error\\_arguments](#error_arguments)] a|Message arguments

|code |string a|Error code

|message

|string a|Error message

|target |string a|The target parameter that caused the error.  $=$  $=$  $=$  $=$ 

= Retrieve file clone split status of all volumes

GET /storage/file/clone/split-status/{volume.uuid}

**Introduced In:** 9.10

Retrieves file clone split status of all volumes in the node.

== Related Ontap commands

\* volume file clone split status

== Learn More

----

```
* [DOC /storage/file/clone]
```
== Retrieves the information of split status.

The GET operation retrieves information about split processes in the volume. pending-clone-splits is the number of files for which file clone split is not yet completed. unsplit-size is the sum of all sizes in the volume that is not split, in bytes.

# The API: /api/storage/file/clone/split-status/{volume.uuid}

# The call: curl -X GET "https://<mgmt\_ip>/api/storage/file/clone/split-status/ac559964-57a3-40cf-b5cb-f3cb99151a7d" -H "accept: application/hal+json"

```
# The response:
{
"volume": {
"uuid": "ac559964-57a3-40cf-b5cb-f3cb99151a7d",
"name": "vol1",
"_links": {
"self": {
"href": "/api/storage/volumes/ac559964-57a3-40cf-b5cb-f3cb99151a7d"
}
}
},
"svm": {
"name": "vs1"
},
"pending splits": 0,
"unsplit_size": 0,
" \textsf{links}": {
"self": {
```
|Name |Type |In |Required |Description

|volume.uuid |string |path |True a|Volume Instance UUID

|fields |array[string] |query |False a|Specify the fields to return.

== Response

` Status: 200, Ok

[cols=3\*,options=header]

|Name |Type |Description

`

|\_links |[self\\_link](#self_link) a|

|pending\_splits |integer a|Specifies the number of pending file clone split operations in the volume.

|svm |[svm](#svm) a|SVM, applies only to SVM-scoped objects.

|unsplit\_size |integer a|Specifies the space occupied by unsplit file clones in the volume.

|volume |[volume](#volume) a|

```
.Example response
[%collapsible%closed]
====
[source,json,subs=+macros] {
"_links": {
"self": {
"href": "/api/resourcelink" }
},
"pending_splits": 0,
"svm": {
"_links": {
"self": {
"href": "/api/resourcelink" }
},
"name": "svm1",
"uuid": "02c9e252-41be-11e9-81d5-00a0986138f7"
},
"unsplit_size": 0,
"volume": {
"_links": {
"self": {
"href": "/api/resourcelink" }
},
"name": "volume1",
"uuid": "028baa66-41bd-11e9-81d5-00a0986138f7" \}}}
\}====
== Error `
Status: Default, Error `
[cols=3*,options=header]
|Name
```
|Type |Description

|error |[returned\\_error](#returned_error) a|

```
.Example error
[%collapsible%closed]
====
[source,json,subs=+macros]
"error": {
"arguments": {
"code": "string",
"message": "string"
},
"code": "4",
"message": "entry doesn't exist",
"target": "uuid"
====
== Definitions
[.api-def-first-level]
.See Definitions
[%collapsible%closed]
====
[#href]
[.api-collapsible-fifth-title]
href
[cols=3*,options=header]
|Name
|Type
|Description
|href
|string
a|
[#self_link]
[.api-collapsible-fifth-title]
self_link
[cols=3*,options=header]
|Name
|Type
|Description
|self
```
{

} }

## [#\_links] [.api-collapsible-fifth-title] \_links

[cols=3\*,options=header]

|Name |Type |Description

### |self |[href](#href)

a|

[#svm] [.api-collapsible-fifth-title] svm

SVM, applies only to SVM-scoped objects.

[cols=3\*,options=header]

|Name |Type |Description

|\_links |[\\_links](#_links)

a|

|name |string a|The name of the SVM. This field cannot be specified in a PATCH method.

|uuid |string a|The unique identifier of the SVM. This field cannot be specified in a PATCH method.

[#volume] [.api-collapsible-fifth-title] volume

[cols=3\*,options=header]

|Name |Type |Description

|\_links |[\\_links](#_links) a|

## |name

|string

a|The name of the volume. This field cannot be specified in a POST or PATCH method.

|uuid

|string

a|Unique identifier for the volume. This corresponds to the instance-uuid that is exposed in the CLI and ONTAPI. It does not change due to a volume move.

- example: 028baa66-41bd-11e9-81d5-00a0986138f7
- Introduced in: 9.6
- x-nullable: true

[#error\_arguments] [.api-collapsible-fifth-title] error\_arguments

[cols=3\*,options=header]

|Name |Type |Description

|code |string a|Argument code

|message |string a|Message argument

[#returned error] [.api-collapsible-fifth-title] returned\_error

[cols=3\*,options=header]

|Name |Type |Description

|arguments |array[[error\\_arguments](#error_arguments)] a|Message arguments

|code |string a|Error code

|message |string a|Error message

|target |string a|The target parameter that caused the error.

```
====
```
= Retrieve information for a token

GET /storage/file/clone/tokens

**Introduced In:** 9.10

Retrieves information for the specified token.

== Related Ontap command

\* volume file clone token show

== Learn More

```
* [DOC /storage/file/clone]
```
== Retrieving information on clone tokens

```
----
```

```
# The API:
/api/storage/file/clone/tokens
```

```
# The call:
curl -X GET "https://<mgmt_ip>/api/storage/file/clone/tokens" -H "accept: application/hal+json"
```

```
# The response:
```

```
{
"records": [
{
"node": {
"uuid": "97255711-a1ad-11eb-92b2-0050568eb2ca",
"name": "node1",
"_links": {
"self": {
"href": "/api/cluster/nodes/97255711-a1ad-11eb-92b2-0050568eb2ca"
}
}
},
"uuid": "905c42ce-a74b-11eb-bd86-0050568ec7ae",
"reserve_size": 10240,
"expiry_time": {
"limit": "PT1H10M",
},
"_links": {
"self": {
"href": "/api/storage/file/clone/tokens/97255711-a1ad-11eb-92b2-0050568eb2ca/905c42ce-a74b-11eb-bd86-
0050568ec7ae"
}
```
|Name |Type |In |Required |Description |reserve\_size |integer |query |False a|Filter by reserve\_size |uuid |string |query |False a|Filter by uuid |node.name |string |query |False a|Filter by node.name |node.uuid |string |query |False a|Filter by node.uuid |expiry\_time.left |string |query |False a|Filter by expiry\_time.left |expiry\_time.limit |string |query |False a|Filter by expiry\_time.limit |fields |array[string] |query |False a|Specify the fields to return. |max\_records |integer |query |False a|Limit the number of records returned.

|return\_records |boolean |query |False a|The default is true for GET calls. When set to false, only the number of records is returned.

• Default value: 1

|return\_timeout |integer |query |False a|The number of seconds to allow the call to execute before returning. When iterating over a collection, the default is 15 seconds. ONTAP returns earlier if either max records or the end of the collection is reached.

- Default value: 1
- Max value: 120
- Min value: 0

|order\_by |array[string] |query |False a|Order results by specified fields and optional [asc|desc] direction. Default direction is 'asc' for ascending.

== Response ` Status: 200, Ok `

[cols=3\*,options=header]

|Name |Type |Description

|\_links |[collection\\_links](#collection_links) a|

|num\_records |integer a|Number of records.

|records |array[[token](#token)] a|

```
.Example response
[%collapsible%closed]
====
[source,json,subs=+macros] {
"_links": {
"next": {
"href": "/api/resourcelink"
},
"self": {
"href": "/api/resourcelink" }
},
"num_records": 1,
"records": { \}}}
\}====
== Error `
Status: Default, Error `
[cols=3*,options=header]
```
|Name |Type |Description

|error |[returned\\_error](#returned_error) a|

```
.Example error
[%collapsible%closed]
====
[source,json,subs=+macros]
{
"error": {
"arguments": {
"code": "string",
"message": "string"
},
"code": "4",
"message": "entry doesn't exist",
"target": "uuid"
}
}
====
== Definitions
[.api-def-first-level]
.See Definitions
[%collapsible%closed]
====
[#href]
[.api-collapsible-fifth-title]
href
[cols=3*,options=header]
|Name
|Type
|Description
|href
|string
a|
[#collection_links]
[.api-collapsible-fifth-title]
collection_links
[cols=3*,options=header]
|Name
|Type
|Description
|next
|href
a|
|self
|href
```
[#self\_link] [.api-collapsible-fifth-title] self\_link

[cols=3\*,options=header]

|Name |Type |Description

|self |[href](#href) a|

> [#expiry\_time] [.api-collapsible-fifth-title] expiry\_time

> [cols=3\*,options=header]

|Name |Type |Description

|left |string a|Specifies the time remaining before the given token expires in ISO-8601 format.

|limit |string a|Specifies when the given token expires in ISO-8601 format.

[#node] [.api-collapsible-fifth-title] node

[cols=3\*,options=header]

|Name |Type |Description

|name |string a|Node name

|uuid |string a|Node UUID [#token] [.api-collapsible-fifth-title] token

token

[cols=3\*,options=header]

|Name |Type |Description

|\_links |[self\\_link](#self_link) a|

|expiry\_time |[expiry\\_time](#expiry_time) a|

|node |[node](#node) a|

|reserve\_size

|integer

a|Specifies the available reserve in the file clone split load for the given token. Also note that the minimum value for reserve size is 4KB and any value specified below 4KB will be rounded off to 4KB.

|uuid |string a|Token UUID.

[#error\_arguments] [.api-collapsible-fifth-title] error\_arguments

[cols=3\*,options=header]

|Name |Type |Description

|code |string a|Argument code

|message |string a|Message argument [#returned\_error] [.api-collapsible-fifth-title] returned\_error

[cols=3\*,options=header]

|Name |Type |Description

|arguments |array[[error\\_arguments](#error_arguments)] a|Message arguments

|code |string a|Error code

|message |string a|Error message

|target |string a|The target parameter that caused the error.

```
====
```

```
= Create a new token to reserve the split load
```
POST /storage/file/clone/tokens

**Introduced In:** 9.10

Creates a new token to reserve the split load.

== Required Properties

\* node.uuid \* reserve-size

== Optional Properties

\* expiry\_time.limit

== Default values

\* expiry\_time.limit - "60"

== Related ONTAP Commands

\* volume file clone token create

== Learn More

```
* [DOC /storage/file/clone]
```
== Creating clone tokens to reserve space for clone creation on the node

There is a limit on the amount of clone data that can undergo a split at a point of time on the node (clone split load). Clone tokens are used to reserve space from clone split load for clone creation. The POST operation is used to create clone tokens with reserve-size and expiry-time.limit in the body.<br>

# The API /api/storage/file/clone/tokens

# The call

----

```
curl -X POST "https://<mgmt_ip>/api/storage/file/clone/tokens" -H "accept: application/hal+json" -d '{"node":
{"uuid": "97255711-a1ad-11eb-92b2-0050568eb2ca"}, "reserve_size": "40M", "expiry_time": { "limit": "4200"} }'
```

```
# The response
{
"num_records": 1,
"records": [
{
```
|Name |Type |In |Required |Description

|return\_records |boolean |query |False a|The default is false. If set to true, the records are returned.

• Default value:

== Request Body

[cols=3\*,options=header]

|Name |Type |Description

|\_links |[self\\_link](#self_link) a|

|expiry\_time |[expiry\\_time](#expiry_time) a|

|node |[node](#node) a|

|reserve\_size

|integer

a|Specifies the available reserve in the file clone split load for the given token. Also note that the minimum value for reserve size is 4KB and any value specified below 4KB will be rounded off to 4KB.

|uuid |string a|Token UUID.

```
== Response
`
Status: 201, Created
`
[cols=3*,options=header]
```
|Name |Type |Description

|\_links |[collection\\_links](#collection_links) a|

|num\_records |integer a|Number of records.

|records |array[[token](#token)] a|

```
.Example response
[%collapsible%closed]
====
[source,json,subs=+macros]
{
"_links": {
\overline{\text{''}}next": {
"href": "/api/resourcelink"
},
"self": {
"href": "/api/resourcelink"
}
},
"num_records": 1,
"records": {
}
}
====
=== Headers
[cols=3*,options=header]
```
|Name |Description |Type

|Location |Useful for tracking the resource location |string

== Error

 $\ddot{\phantom{a}}$ 

`

Status: Default

ONTAP Error Response Codes

| Error Code | Description

| 13565959 | Failed to create token for node node.name.

| 13565964 | Reserve size cannot be negative.

Also see the table of common errors in the [Response body](https://docs.netapp.com/us-en/ontap-restapi/getting_started_with_the_ontap_rest_api.html#Response_body) overview section of this documentation.

[cols=3\*,options=header]

|Name |Type |Description

|error |[returned\\_error](#returned_error) a|

```
.Example error
[%collapsible%closed]
====
[source,json,subs=+macros]
"error": {
"arguments": {
"code": "string",
"message": "string"
},
"code": "4",
"message": "entry doesn't exist",
"target": "uuid"
====
== Definitions
[.api-def-first-level]
.See Definitions
[%collapsible%closed]
====
[#href]
[.api-collapsible-fifth-title]
href
[cols=3*,options=header]
|Name
|Type
|Description
|href
|string
a|
[#self_link]
[.api-collapsible-fifth-title]
self_link
[cols=3*,options=header]
|Name
|Type
|Description
```
|self |[href](#href) a|

{

} }

## [#expiry\_time] [.api-collapsible-fifth-title] expiry\_time

[cols=3\*,options=header]

|Name |Type |Description

|left |string a|Specifies the time remaining before the given token expires in ISO-8601 format.

|limit

|string a|Specifies when the given token expires in ISO-8601 format.

[#node] [.api-collapsible-fifth-title] node

[cols=3\*,options=header]

|Name |Type |Description

|name |string a|Node name

|uuid |string a|Node UUID

[#token] [.api-collapsible-fifth-title] token

token

[cols=3\*,options=header]

|Name |Type |Description

|\_links |[self\\_link](#self_link) a|

|expiry\_time |[expiry\\_time](#expiry_time) a|

#### |node |[node](#node) a|

|reserve\_size |integer

a|Specifies the available reserve in the file clone split load for the given token. Also note that the minimum value for reserve size is 4KB and any value specified below 4KB will be rounded off to 4KB.

|uuid |string a|Token UUID.

[#collection\_links] [.api-collapsible-fifth-title] collection\_links

[cols=3\*,options=header]

|Name |Type |Description

|next |[href](#href) a|

|self |[href](#href) a|

> [#error\_arguments] [.api-collapsible-fifth-title] error\_arguments

> [cols=3\*,options=header]

|Name |Type |Description

|code |string a|Argument code

|message |string a|Message argument [#returned\_error] [.api-collapsible-fifth-title] returned\_error

[cols=3\*,options=header]

|Name |Type |Description

|arguments |array[[error\\_arguments](#error_arguments)] a|Message arguments

|code |string a|Error code

|message |string a|Error message

|target |string a|The target parameter that caused the error. ====

= Delete a specific file clone token

DELETE /storage/file/clone/tokens/{node.uuid}/{uuid}

**Introduced In:** 9.10

Deletes a specific file clone token.

== Related Ontap command

\* volume file clone token delete

== Delete specific clone token.

# The API: /api/storage/file/clone/tokens/{node.uuid}/{token.uuid}

# The call:

----

----

curl -X DELETE "https://<mgmt\_ip>/api/storage/file/clone/tokens/97255711-a1ad-11eb-92b2- 0050568eb2ca/909c42ce-a74b-11eb-bd86-0050568ec7ae"

# The successful response is empty body.

== Learn More

\* [DOC /storage/file/clone]

== Parameters

[cols=5\*,options=header]

|Name |Type |In |Required |Description

|node.uuid |string |path |True a|Node UUID

|uuid

|string |path |True a|Token UUID

== Response ` Status: 200, Ok ` == Error ` Status: Default ` ONTAP Error Response Codes

| Error Code | Description

| 13565958 | Failed to get information about token uuid for node node.name.

| 13565961 | Failed to delete token for node node.name.

Also see the table of common errors in the [Response body](https://docs.netapp.com/us-en/ontap-restapi/getting_started_with_the_ontap_rest_api.html#Response_body) overview section of this documentation.

[cols=3\*,options=header]

|Name |Type |Description

|error |[returned\\_error](#returned_error) a|

```
.Example error
[%collapsible%closed]
====
[source,json,subs=+macros]
{
"error": {
"arguments": {
"code": "string",
"message": "string"
},
"code": "4",
"message": "entry doesn't exist",
"target": "uuid"
}
}
====
== Definitions
[.api-def-first-level]
.See Definitions
[%collapsible%closed]
====
[#error_arguments]
[.api-collapsible-fifth-title]
error_arguments
[cols=3*,options=header]
|Name
|Type
|Description
|code
|string
a|Argument code
|message
|string
a|Message argument
[#returned_error]
[.api-collapsible-fifth-title]
returned_error
```
[cols=3\*,options=header]

|Name |Type |Description

|arguments |array[[error\\_arguments](#error_arguments)]

# a|Message arguments

|code |string a|Error code

|message |string a|Error message

|target |string a|The target parameter that caused the error.

```
====
```

```
= Retrieve a file clone token
```
GET /storage/file/clone/tokens/{node.uuid}/{uuid}

## **Introduced In:** 9.10

Retrieves a file clone token

== Related Ontap command

\* volume file clone token show

== Retrieve information for single token.

----

```
# The call:
curl -X GET "https://<mgmt_ip>/api/storage/file/clone/tokens/97255711-a1ad-11eb-92b2-
0050568eb2ca/905c42ce-a74b-11eb-bd86-0050568ec7ae"
```

```
# The response:
{
"node": {
"uuid": "97255711-a1ad-11eb-92b2-0050568eb2ca",
"name": "node1",
" \mathsf{links}": {
"self": {
"href": "/api/cluster/nodes/97255711-a1ad-11eb-92b2-0050568eb2ca"
}
}
},
"uuid": "905c42ce-a74b-11eb-bd86-0050568ec7ae",
"reserve_size": 41943040,
"expiry_time": {
"limit": "PT1H10M",
},
" links": {
"self": {
"href": "/api/storage/file/clone/tokens/97255711-a1ad-11eb-92b2-0050568eb2ca/905c42ce-a74b-11eb-bd86-
0050568ec7ae"
}
}
}
----
== Learn More
* [DOC /storage/file/clone]
```
|Name |Type |In |Required |Description

|node.uuid |string |path |True a|Node UUID

|uuid |string |path |True a|Token UUID

|fields |array[string] |query |False a|Specify the fields to return.

== Response

` Status: 200, Ok

[cols=3\*,options=header]

|Name |Type |Description

`

|\_links |[self\\_link](#self_link) a|

|expiry\_time |[expiry\\_time](#expiry_time) a|

|node |[node](#node) a|

|reserve\_size

|integer

a|Specifies the available reserve in the file clone split load for the given token. Also note that the minimum value for reserve size is 4KB and any value specified below 4KB will be rounded off to 4KB.

|uuid |string a|Token UUID.

== Error

`

` Status: Default

ONTAP Error Response Codes

| Error Code | Description

| 13565958 | Failed to get information about token uuid for node node.name.

Also see the table of common errors in the [Response body](https://docs.netapp.com/us-en/ontap-restapi/getting_started_with_the_ontap_rest_api.html#Response_body) overview section of this documentation.

[cols=3\*,options=header]

|Name |Type |Description

|error |[returned\\_error](#returned_error) a|

```
.Example error
[%collapsible%closed]
====
[source,json,subs=+macros] "error": {
"arguments": {
"code": "string",
"message": "string"
"code": "4",
"message": "entry doesn't exist",
"target": "uuid" ====
== Definitions
[.api-def-first-level]
.See Definitions
[%collapsible%closed]
====
[#href]
[.api-collapsible-fifth-title]
href
[cols=3*,options=header]
|Name
|Type
|Description
|href
|string
[#self_link]
[.api-collapsible-fifth-title]
self_link
[cols=3*,options=header]
|Name
|Type
|Description
```
|self |[href](#href) a|

a|

{

},

}}

 $\}$  $\}$ 

## [#expiry\_time] [.api-collapsible-fifth-title] expiry\_time

[cols=3\*,options=header]

|Name |Type |Description

|left |string a|Specifies the time remaining before the given token expires in ISO-8601 format.

|limit

|string a|Specifies when the given token expires in ISO-8601 format.

[#node] [.api-collapsible-fifth-title] node

[cols=3\*,options=header]

|Name |Type |Description

|name |string a|Node name

|uuid |string a|Node UUID

[#error\_arguments] [.api-collapsible-fifth-title] error\_arguments

[cols=3\*,options=header]

|Name |Type |Description

|code |string a|Argument code

|message |string

[#returned\_error] [.api-collapsible-fifth-title] returned\_error

[cols=3\*,options=header]

|Name |Type |Description

|arguments |array[[error\\_arguments](#error_arguments)] a|Message arguments

|code |string a|Error code

|message |string a|Error message

|target |string a|The target parameter that caused the error.

```
====
```
= Update a file clone token

PATCH /storage/file/clone/tokens/{node.uuid}/{uuid}

**Introduced In:** 9.10

Updates a file clone token.

== Related Ontap commands

\* volume file clone token modify

== Modify clone token

Use the PATCH API to update the expiry time associated with the clone token.<br>

----

----

# The call:

curl -X PATCH "https://<mgmt\_ip>/api/storage/file/clone/tokens/97255711-a1ad-11eb-92b2- 0050568eb2ca/905c42ce-a74b-11eb-bd86-0050568ec7ae" -d '{"expiry\_time": {"limit": "5400"} }'

# The response for successful PATCH is empty.

== Learn More

```
* [DOC /storage/file/clone]
```
== Parameters

[cols=5\*,options=header]

|Name |Type |In |Required |Description

|node.uuid |string |path |True a|Node UUID

|uuid |string

== Request Body [cols=3\*,options=header] |Name |Type |Description |\_links |[self\\_link](#self_link) a| |expiry\_time |[expiry\\_time](#expiry_time) a| |node |[node](#node) a| |reserve\_size |integer a|Specifies the available reserve in the file clone split load for the given token. Also note that the minimum value for reserve size is 4KB and any value specified below 4KB will be rounded off to 4KB. |uuid |string a|Token UUID. == Response

```
`
Status: 200, Ok
`
== Error
`
Status: Default
`
```
ONTAP Error Response Codes

| Error Code | Description

| 13565958 | Failed to get information about token uuid for node node.name.

#### | 13565960

| Failed to modify token expiry limit for node node.name.

Also see the table of common errors in the [Response body](https://docs.netapp.com/us-en/ontap-restapi/getting_started_with_the_ontap_rest_api.html#Response_body) overview section of this documentation.

[cols=3\*,options=header]

### |Name |Type |Description

|error |[returned\\_error](#returned_error) a|

```
.Example error
[%collapsible%closed]
====
[source,json,subs=+macros]
 {
"error": {
"arguments": {
"code": "string",
"message": "string"
},
 "code": "4",
"message": "entry doesn't exist",
"target": "uuid"
}
}
====
== Definitions
[.api-def-first-level]
 .See Definitions
[%collapsible%closed]
====
[#href]
[.api-collapsible-fifth-title]
href
[cols=3*,options=header]
|Name
|Type
|Description
|href
|string
```
a|

[#self\_link] [.api-collapsible-fifth-title] self\_link

[cols=3\*,options=header]

|Name |Type |Description

|self |[href](#href) a|

> [#expiry\_time] [.api-collapsible-fifth-title] expiry\_time

> [cols=3\*,options=header]

|Name |Type |Description

|left

|string a|Specifies the time remaining before the given token expires in ISO-8601 format.

|limit

|string

a|Specifies when the given token expires in ISO-8601 format.

[#node] [.api-collapsible-fifth-title] node

[cols=3\*,options=header]

|Name |Type |Description

|name |string a|Node name

|uuid |string a|Node UUID [#token] [.api-collapsible-fifth-title] token

token

[cols=3\*,options=header]

|Name |Type |Description

|\_links |[self\\_link](#self_link) a|

|expiry\_time |[expiry\\_time](#expiry_time) a|

|node |[node](#node) a|

|reserve\_size

|integer

a|Specifies the available reserve in the file clone split load for the given token. Also note that the minimum value for reserve size is 4KB and any value specified below 4KB will be rounded off to 4KB.

|uuid |string a|Token UUID.

[#error\_arguments] [.api-collapsible-fifth-title] error\_arguments

[cols=3\*,options=header]

|Name |Type |Description

|code |string a|Argument code

|message |string a|Message argument [#returned\_error] [.api-collapsible-fifth-title] returned\_error

[cols=3\*,options=header]

|Name |Type |Description

|arguments |array[[error\\_arguments](#error_arguments)] a|Message arguments

|code |string a|Error code

|message |string a|Error message

|target |string a|The target parameter that caused the error.

```
====
```

```
:leveloffset: -1
= Start a file copy operation
POST /storage/file/copy
Introduced In: 9.8
Starts a file copy operation. Only supported on flexible volumes.
== Required properties
* files to copy - List of files with the destination they are to be copied to.
== Default property values
* cutover_time - 10
* hold_quiescence - false
* max_throughput - 0
* reference_cutover_time - 10
== Related ONTAP commands
* volume file copy start
== Examples
== Copying two files
The POST request is used to copy file(s).
----
# The API:
/api/storage/file/copy
# The call:
curl -X POST "https://<mgmt-ip>/api/storage/file/copy" -H "accept: application/hal+json" -d
'{"files_to_copy":[{"source":{"volume":{"name":"vol_a"},"svm":{"name":"vs0"},"path":"d1/src_f1"},"destination":{"
volume":{"name":"vol_a"},"svm":{"name":"vs0"},"path":"d1/dst_f1"}},
{"source":{"volume":{"name":"vol_a"},"svm":{"name":"vs0"},"path":"d1/src_f2"},"destination":{"volume":{"name":
"vol_a"},"svm":{"name":"vs0"},"path":"d1/dst_f2"}}]}'
# The response:
{
"job": {
"uuid": "b89bc5dd-94a3-11e8-a7a3-0050568edf84",
"_links": {
```
|Name |Type |In |Required |Description

|return\_timeout |integer |query |False a|The number of seconds to allow the call to execute before returning. When doing a POST, PATCH, or DELETE operation on a single record, the default is 0 seconds. This means that if an asynchronous operation is started, the server immediately returns HTTP code 202 (Accepted) along with a link to the job. If a non-zero value is specified for POST, PATCH, or DELETE operations, ONTAP waits that length of time to see if the job completes so it can return something other than 202.

- Default value: 1
- Max value: 120
- Min value: 0

|return\_records |boolean |query |False a|The default is false. If set to true, the records are returned.

• Default value:

== Request Body

[cols=3\*,options=header]

|Name |Type |Description

|cutover\_time

### |integer

a|The maximum amount of time (in seconds) that the source can be quiesced before a destination file must be made available for read-write traffic.

|files\_to\_copy |array[[files\\_to\\_copy](#files_to_copy)]

a|A list of source files along with the destinations they are copied to. If the terminal path component of the destination is a directory, then the source file's basename is replicated in that directory.

|hold\_quiescence |boolean a|Specifies whether the source file should be held quiescent for the duration of the copy operation.

|max\_throughput

## |integer

a|Maximum amount of data, in bytes that can be transferred per second in support of this operation. A nonzero value less than 1MB/s is set to 1MB/s. A non-zero value greater than 1MB/s is truncated to the nearest integral megabyte value. If unspecified, the default value is "0" which means no range is set for the data transfer.

|reference\_cutover\_time

|integer

a|The maximum amount of time (in seconds) that the source reference file can be quiesced before the corresponding destination file must be made available for read-write traffic.

|reference\_path

|string

a|The source reference file. If a reference file is specified, data for other files being copied will be transferred as a difference from the reference file. This can save bandwidth and destination storage if the specified source files share blocks. If provided, this input must match one of the source file paths. This input need not be provided if only one source file is specified.

```
.Example request
[%collapsible%closed]
====[source,json,subs=+macros] {
"cutover_time": 10,
"files_to_copy": {
"destination": {
"svm": {
"_links": {
"self": {
"href": "/api/resourcelink" }
},
"name": "svm1",
"uuid": "02c9e252-41be-11e9-81d5-00a0986138f7"
},
"volume": {
"_links": {
"self": {
"href": "/api/resourcelink" }
},
"name": "volume1",
"uuid": "028baa66-41bd-11e9-81d5-00a0986138f7" }
},
"source": {
"svm": {
"_links": {
"self": {
"href": "/api/resourcelink" }
},
"name": "svm1",
"uuid": "02c9e252-41be-11e9-81d5-00a0986138f7"
},
"volume": {
"_links": {
"self": {
"href": "/api/resourcelink" }
},
"name": "volume1",
"uuid": "028baa66-41bd-11e9-81d5-00a0986138f7" \}}}
\}},
"reference_cutover_time": 10,
"reference_path": "svm1:volume1/file1" }
====== Response
```
|Name |Type |Description

|job |[job\\_link](#job_link) a|

.Example response [%collapsible%closed] ==== [source,json,subs=+macros] { "job": { "\_links": { "self": { "href": "/api/resourcelink" } }, "uuid": "string" } } ==== === Headers [cols=3\*,options=header] |Name

|Description |Type

|Location |Useful for tracking the resource location |string

== Response ` Status: 201, Created ` == Error ` Status: Default `

ONTAP Error Response Codes

| Error Code | Description

| 917506
| Volume volume.name not found.

| 918236 | The specified volume.uuid and volume.name refer to different volumes.

| 2621464 | Failed to lookup identifier for SVM svm.name.

| 2621706 | The specified svm.uuid and svm.name refer to different SVMs.

| 7012352 | File locations are inconsistent. All files must be on the same volume.

| 7012353 | Exceeded the file operations supported number of files.

| 7012354 | Unable to pair the number of source files to destination files.

| 7012357 | Cannot start a file operation until all cluster nodes support the file operations capability.

| 7012358 | The specified source path is invalid.

| 7012359 | The specified destination path is invalid.

| 7012362 | The SVMs are not yet in a peered state yet.

| 7012363 | Cannot copy files. All file operations must be managed by the destination SVM's administrator.

| 7012365 | Copying a file between clusters is not supported.

| 7012366 | Cannot start the operation with an invalid "max-throughput" value.

| 7012367 | A reference path may only be specified if multiple source paths are specified.

| 7012368 | The reference path must have a matching source path.

| 7012371 | The reference cutover time exceeds the maximum allowable time.

| 7012374 | Source volume and destination volume have different home clusters.

| Operation not allowed on a volume that is part of a SnapMirror Synchronous relationship.

| 7012377

| Cannot start a file copy operation on the volume because an active volume conversion is in progress.

| 7012378

| The source volume UUID or name must be provided.

| 7012380

| The source SVM UUID or name must be provided.

| 7013360

| The peering relationship between the two SVMs does not include application "file-copy".

| 7013361

| The SVMs are not in an intracluster peering relationship.

| 7018866

| Cannot start the file operation. The volume is read-only.

| 7018877

| Maximum combined total (50) of file and LUN copy and move operations reached. When one or more of the operations has completed, try the command again.

| 13107223

| Operation not supported for FlexGroup volumes or FlexGroup constituents.

| 196608143 | Cannot start operation. The volume is undergoing a secure purge operation.

Also see the table of common errors in the [Response body](https://docs.netapp.com/us-en/ontap-restapi/getting_started_with_the_ontap_rest_api.html#Response_body) overview section of this documentation.

[cols=3\*,options=header]

|Name |Type |Description

|error |[returned\\_error](#returned_error) a|

```
.Example error
[%collapsible%closed]
====
[source,json,subs=+macros] "error": {
"arguments": {
"code": "string",
"message": "string"
"code": "4",
"message": "entry doesn't exist",
"target": "uuid" ====
== Definitions
[.api-def-first-level]
.See Definitions
[%collapsible%closed]
====
[#href]
[.api-collapsible-fifth-title]
href
[cols=3*,options=header]
|Name
|Type
|Description
|href
|string
[# links]
[.api-collapsible-fifth-title]
_links
[cols=3*,options=header]
|Name
|Type
|Description
```
|self |[href](#href) a|

a|

{

},

}}

 $\}$  $\}$  [#svm] [.api-collapsible-fifth-title] svm

SVM, applies only to SVM-scoped objects.

[cols=3\*,options=header]

|Name |Type |Description

|\_links |[\\_links](#_links) a|

|name

|string a|The name of the SVM. This field cannot be specified in a PATCH method.

|uuid |string a|The unique identifier of the SVM. This field cannot be specified in a PATCH method.

[#volume] [.api-collapsible-fifth-title] volume

[cols=3\*,options=header]

|Name |Type |Description

|\_links |[\\_links](#_links) a|

|name |string a|The name of the volume. This field cannot be specified in a POST or PATCH method.

|uuid

|string

a|Unique identifier for the volume. This corresponds to the instance-uuid that is exposed in the CLI and ONTAPI. It does not change due to a volume move.

- example: 028baa66-41bd-11e9-81d5-00a0986138f7
- Introduced in: 9.6
- x-nullable: true

## [#file\_reference] [.api-collapsible-fifth-title] file\_reference

[cols=3\*,options=header]

|Name |Type |Description

|path |string a|Path of the file or directory.

|svm |[svm](#svm) a|SVM, applies only to SVM-scoped objects.

|volume |[volume](#volume) a|

[#files\_to\_copy] [.api-collapsible-fifth-title] files\_to\_copy

[cols=3\*,options=header]

|Name |Type |Description

|destination |[file\\_reference](#file_reference) a|

|source |[file\\_reference](#file_reference) a|

[#file\_copy] [.api-collapsible-fifth-title] file\_copy

File copy

[cols=3\*,options=header]

|Name |Type |Description

# |cutover\_time

### **linteger**

a|The maximum amount of time (in seconds) that the source can be quiesced before a destination file must be made available for read-write traffic.

# |files\_to\_copy

|array[[files\\_to\\_copy](#files_to_copy)]

a|A list of source files along with the destinations they are copied to. If the terminal path component of the destination is a directory, then the source file's basename is replicated in that directory.

|hold\_quiescence |boolean a|Specifies whether the source file should be held quiescent for the duration of the copy operation.

|max\_throughput

**linteger** 

a|Maximum amount of data, in bytes that can be transferred per second in support of this operation. A nonzero value less than 1MB/s is set to 1MB/s. A non-zero value greater than 1MB/s is truncated to the nearest integral megabyte value. If unspecified, the default value is "0" which means no range is set for the data transfer.

# |reference\_cutover\_time

|integer

a|The maximum amount of time (in seconds) that the source reference file can be quiesced before the corresponding destination file must be made available for read-write traffic.

|reference\_path

|string

a|The source reference file. If a reference file is specified, data for other files being copied will be transferred as a difference from the reference file. This can save bandwidth and destination storage if the specified source files share blocks. If provided, this input must match one of the source file paths. This input need not be provided if only one source file is specified.

[#job\_link] [.api-collapsible-fifth-title] job\_link

[cols=3\*,options=header]

|Name |Type |Description

|\_links |[\\_links](#_links)

a|

|uuid

|string

a|The UUID of the asynchronous job that is triggered by a POST, PATCH, or DELETE operation.

## [#error\_arguments] [.api-collapsible-fifth-title] error\_arguments

[cols=3\*,options=header]

|Name |Type |Description

|code |string a|Argument code

|message |string a|Message argument

[#returned\_error] [.api-collapsible-fifth-title] returned\_error

[cols=3\*,options=header]

|Name |Type |Description

|arguments |array[[error\\_arguments](#error_arguments)] a|Message arguments

|code |string a|Error code

|message |string a|Error message

|target |string a|The target parameter that caused the error. ====<br> <br> <br> <br> = Manage storage file moves<br> <br> :leveloffset: +1<br> <br> <br> <a id="ID905961dd3aee714c8d9771400a7f50de"> $\leq$ /a><br> = Storage file moves endpoint overview<br> <br>  $\langle$ br>  $\langle$ br> == Overview<br>> $\langle$ br>  $\langle$ br> You can use this API to start a file move operation between two FlexVol volumes or within a FlexGroup volume, and view the status of all on-going file move operations in the cluster.<br> <br> &ndash; GET /api/storage/file/moves<br> <br> &ndash; GET /api/storage/file/moves/{node.uuid}/{uuid}/{index}<br> <br> &ndash; POST /api/storage/file/moves<br> <br>  $==$  Examples<br> <br>>>br> === Moving two files from one FlexVol volume to the other FlexVol volume<br> <br>> ----<br> <br> # The API:<br> /api/storage/file/moves<br> <br> # The call:<br> curl -X POST "https://&lt;mgmtip>/api/storage/file/moves" -H "accept: application/hal+json" -d @move\_between\_fv.txt<br> move\_between\_fv.txt:<br> {<br> "files\_to\_move":{<br> "sources":[<br> {<br> "svm":{<br> "name":"vs0"<br> },<br> "volume":{<br> "name":"fv1"<br> },<br> "path":"dir1/f1.txt"<br> },<br> {<br> "svm":{<br> "name":"vs0"<br>  $\},$  <br> "volume": $\{$  <br> "name":"fv1"<br>  $\},$  <br> "path":"dir1/f2.txt"<br>  $\}$ <br>  $\},$  <br> $\{$ "destinations":[<br> {<br> "svm":{<br> "name":"vs0"<br> },<br> "volume":{<br> "name":"fv2"<br> },<br> "path":"dir2/f1.txt"<br> },<br> {<br> "svm":{<br> "name":"vs0"<br> },<br> "volume":{<br> "name":"fv2"<br>  $\lambda$ ,  $\lambda$  and  $\lambda$  is  $\lambda$  and  $\lambda$  is  $\lambda$  and  $\lambda$  is  $\lambda$  is  $\lambda$ Moving two files from one FlexVol volume to the other FlexVol volume (only specifying the destination directory)<br> <br> ----<br> <br> # The API:<br> /api/storage/file/moves<br> <br> # The call:<br> curl -X POST "https://<mgmt-ip&gt;/api/storage/file/moves" -H "accept: application/hal+json" -d @move between fv dir.txt<br> move between fv dir.txt:<br>  $\{\text{br}>$  "files to move": $\{\text{br}>$  "sources": $[\text{br}>$ {<br> "svm":{<br> "name":"vs0"<br> },<br> "volume":{<br> "name":"fv1"<br> },<br> "path":"dir1/f3.txt"<br> },<br> {<br> "svm":{<br> "name":"vs0"<br> },<br> "volume":{<br> "name":"fv1"<br> },<br> "path":"dir1/f4.txt"<br> }<br> ],<br> "destinations":[<br> {<br> "svm":{<br> "name":"vs0"<br> },<br> "volume": $\{\text{~b} \$  "name":"fv2"<br>  $\{\text{~b} \$  "path":"dir2/"<br>  $\{\text{~b} \$   $\{\text{~b} \$   $\{\text{~b} \}$   $\{\text{~b} \}$   $\{\text{~b} \}$   $\{\text{~b} \}$   $\{\text{~b} \}$   $\{\text{~b} \}$   $\{\text{~b} \}$   $\{\text{~b} \}$   $\{\text{~b} \}$   $\{\text{~b} \}$   $\{\text{~b} \}$  }<br> ----<br> <br> === Moving multiple files from one FlexVol volume to the other FlexVol volume and providing a source reference file<br> <br> ----<br> <br> # The API:<br> /api/storage/file/moves<br> <br> # The call:<br> curl -X POST "https://&lt;mgmt-ip&gt;/api/storage/file/moves" -H "accept: application/hal+json" -d @move\_between\_fv\_source.txt<br> move\_between\_fv\_source.txt:<br> <br/>  $\langle$ <br/>to move": $\langle$ <br/>sonto "sources":[<br> {<br> "svm":{<br> "name":"vs0"<br> },<br> "volume":{<br> "name":"fv1"<br> },<br> "path":"dir1/f5.txt"<br> },<br> {<br> "svm":{<br> "name":"vs0"<br> },<br> "volume":{<br> "name":"fv1"<br> },<br> "path":"dir1/f6.txt"<br> },<br> {<br> "svm":{<br> "name":"vs0"<br> },<br> "volume":{<br> "name":"fv1"<br> },<br> "path":"dir1/f7.txt"<br> }<br> ],<br> "destinations":[<br> {<br> "svm":{<br> "name":"vs0"<br>  $\zeta$ ,<br> "volume": $\{\langle$  \* "name":"fv2"<br>  $\zeta$ ,<br> "path":"dir2/f5.txt"<br>  $\zeta$ ,<br>  $\{\langle$  \*  $\langle$  \*  $\rangle$ , <br>  $\langle$  \*  $\langle$  \*  $\rangle$ ,  $\langle$  \*  $\rangle$ ,  $\langle$  \*  $\rangle$ ,  $\langle$  \*  $\rangle$ ,  $\langle$  \*  $\rangle$ ,  $\langle$  \*  $\rangle$ , "svm":{<br> "name":"vs0"<br>  $\chi$ <br> "volume":{<br> "name":"fv2"<br>  $\chi$ <br> "path":"dir2/f6.txt"<br>  $\chi$ <br>  $\chi$ {<br> "svm":{<br> "name":"vs0"<br> },<br> "volume":{<br> "name":"fv2"<br> },<br> "path":"dir2/f700.txt"<br> }<br> ]<br> },<br> "reference":{<br> "svm":{<br> "name":"vs0"<br> },<br> "volume":{<br> "name":"fv1"<br> },<br> "path":"dir1/f6.txt"<br> }<br> }<br> <br> # The response:<br> { }<br> ----<br> <br> === Moving a file between two FlexGroup volume constituents in the same FlexGroup volume<br> <br> ----<br> <br> # The API:<br> /api/storage/file/moves<br> <br/> <br/> /> # The call:<br/><br/>>> curl -X POST "https://&lt;mgmtip>/api/storage/file/moves" -H "accept: application/hal+json" -d @move\_between\_fg.txt<br> move\_between\_fg.txt:<br> {<br> "files\_to\_move":{<br> "sources":[<br> {<br> "svm":{<br> "name":"vs0"<br> },<br> "volume":{<br> "name":"fg2"<br> },<br> "path":"test/file.txt"<br> }<br> ],<br> "destinations":[<br> {<br> "volume":{<br> "name":"fg2<em>0008"<br> }<br> }<br> ]<br> }<br> }<br> <br> # The response:<br> { }<br> ----<br> <br> === Automatically selecting a destination constituent to move a file in a FlexGroup volume for capacity rebalancing<br>> $\epsilon$  ----<br>> $\epsilon$  --- $\epsilon$  -br>  $\pm$  The API:<br>  $\epsilon$  -br> /api/storage/file/moves<br/>br>  $\pm$  The call: curl -X POST "https://<mgmt-ip&gt;/api/storage/file/moves?automatic=true" -H "accept: application/hal+json" -d @move\_between\_fg\_automatic.txt<br> move\_between\_fg\_automatic.txt:<br> <  $\langle$ <br/>sto\_move": $\langle$ <br/>story-"sources":[<br> {<br> "svm":{<br> "name":"vs0"<br> },<br> "volume":{<br> "name":"fg2"<br> },<br> "path":"test/file2.txt"<br> }<br> ]<br> }<br> }<br> <br> # The response:<br> { }<br> ----<br> <br> === Moving a file between two FlexGroup volume constituents in the same FlexGroup volume using the "force" and "disruptive" options<br>> $\epsilon$  <br>> $\epsilon$  ---- $\epsilon$ by>  $\epsilon$  + The API: $\epsilon$ by> /api/storage/file/moves<br> $\epsilon$  + The call: $\epsilon$ br> curl -X POST "https://<mgmt-ip&gt;/api/storage/file/moves?force=true&amp;disruptive=true" -H "accept: application/hal+json" -d @move\_between\_fg\_force.txt<br> move\_between\_fg\_force.txt<br> {<br/>>br> "files\_to\_move":{<br> "sources":[<br>  $\{\text{br>}$   $\{\text{br>}$  "svm":{<br> "name":"vs0"<br>  $\},\$ of> "volume":{<br>  $\{\text{br}>$ ""name":"fg2"<br>  $\chi$ -sin>""destinations": $\chi$  and  $\chi$ -sin>"testinations": $\chi$  =  $\chi$ -sin>" $\chi$  =  $\chi$ -sin>" $\chi$  =  $\chi$ -sin $\chi$ -sin $\chi$ -sin $\chi$ -sin $\chi$ -sin $\chi$ -sin $\chi$ -sin $\chi$ -sin $\chi$ -sin $\chi$ -sin $\chi$ -sin $\chi$ -sin $\chi$ -sin "name":"fg2</em>0008"<br> }<br> }<br> ]<br> }<br> }<br> <br> # The response:<br> { }<br> ----<br> <br>

|Name |Type |In |Required |Description |svm.name |string |query |False a|Filter by svm.name |svm.uuid |string |query |False a|Filter by svm.uuid |elapsed\_time |integer |query |False a|Filter by elapsed\_time |scanner.state |string |query |False a|Filter by scanner.state |scanner.total |integer |query |False a|Filter by scanner.total |scanner.progress **|integer** |query |False a|Filter by scanner.progress |scanner.percent |integer |query |False a|Filter by scanner.percent |index |integer |query |False a|Filter by index

|is\_flexgroup |boolean |query |False a|Filter by is\_flexgroup

|max\_cutover\_time |integer |query |False a|Filter by max\_cutover\_time

|destination.svm.name |string |query |False a|Filter by destination.svm.name

|destination.svm.uuid |string |query |False a|Filter by destination.svm.uuid

|destination.path |string |query |False a|Filter by destination.path

|destination.volume.name |string |query |False a|Filter by destination.volume.name

|destination.volume.uuid |string |query |False a|Filter by destination.volume.uuid

|source.svm.name |string |query |False a|Filter by source.svm.name

|source.svm.uuid |string |query |False a|Filter by source.svm.uuid

|source.path |string |query |False a|Filter by source.path

|source.volume.name |string |query |False a|Filter by source.volume.name

|source.volume.uuid |string |query |False a|Filter by source.volume.uuid

|is\_destination\_ready |boolean |query |False a|Filter by is\_destination\_ready

|cutover\_time |integer |query |False a|Filter by cutover\_time

|node.name |string |query |False a|Filter by node.name

|node.uuid |string |query |False a|Filter by node.uuid

|max\_throughput |integer |query |False a|Filter by max\_throughput

|is\_snapshot\_fenced |boolean |query |False a|Filter by is\_snapshot\_fenced

|volume.name |string |query |False a|Filter by volume.name

|volume.uuid |string |query |False a|Filter by volume.uuid

|failure.message |string |query |False a|Filter by failure.message

|failure.arguments.message |string |query |False a|Filter by failure.arguments.message

|failure.arguments.code |string |query |False a|Filter by failure.arguments.code

|failure.code |string |query |False a|Filter by failure.code

|uuid |string |query |False a|Filter by uuid

|fields |array[string] |query |False a|Specify the fields to return.

|max\_records |integer |query |False a|Limit the number of records returned.

|return\_records |boolean |query |False a|The default is true for GET calls. When set to false, only the number of records is returned.

• Default value: 1

|return\_timeout |integer |query |False a|The number of seconds to allow the call to execute before returning. When iterating over a collection, the default is 15 seconds. ONTAP returns earlier if either max records or the end of the collection is reached.

- Default value: 1
- Max value: 120
- Min value: 0

|order\_by |array[string] |query |False a|Order results by specified fields and optional [asc|desc] direction. Default direction is 'asc' for ascending.

== Response ` Status: 200, Ok `

[cols=3\*,options=header]

|Name |Type |Description

|\_links |[collection\\_links](#collection_links) a|

|num\_records **linteger** a|Number of Records

|records |array[[file\\_move\]](#file_move) a|

```
.Example response
[%collapsible%closed]
====
[source,json,subs=+macros]
{
"_links": {
"next": {
"href": "/api/resourcelink"
},
"self": {
"href": "/api/resourcelink"
}
},
"num_records": 1,
"records": {
"cutover_time": 8,
"destination": {
"path": "d1/d2/file1",
"svm": {
"_links": {
"self": {
"href": "/api/resourcelink"
}
},
"name": "svm1",
"uuid": "02c9e252-41be-11e9-81d5-00a0986138f7"
},
"volume": {
"_links": {
"self": {
"href": "/api/resourcelink"
}
},
"name": "volume1",
"uuid": "028baa66-41bd-11e9-81d5-00a0986138f7"
}
},
"elapsed_time": 100,
"failure": {
"arguments": {
"code": "string",
"message": "string"
},
"code": "4",
"message": "entry doesn't exist"
},
"files_to_move": {
"destinations": {
"path": "d1/d2/file1",
"svm": {
"_links": {
"self": {
"href": "/api/resourcelink"
}
```
|Name |Type |Description

|error |[returned\\_error](#returned_error) a|

}}

```
.Example error
[%collapsible%closed]
====
[source,json,subs=+macros] {
"error": {
"arguments": {
"code": "string",
"message": "string"
},
"code": "4",
"message": "entry doesn't exist",
"target": "uuid" \}}
====
== Definitions
[.api-def-first-level]
.See Definitions
[%collapsible%closed]
====
[#href]
[.api-collapsible-fifth-title]
href
[cols=3*,options=header]
|Name
|Type
|Description
|href
|string
a|
[#collection_links]
[.api-collapsible-fifth-title]
collection_links
[cols=3*,options=header]
```
|Name |Type

### |Description

```
|next
|href
a|
```
### |self |[href](#href) a|

[# links] [.api-collapsible-fifth-title]  $_{\_}$ links

[cols=3\*,options=header]

|Name |Type |Description

|self |[href](#href) a|

[#svm] [.api-collapsible-fifth-title] svm

SVM, applies only to SVM-scoped objects.

[cols=3\*,options=header]

|Name |Type |Description

|\_links |[\\_links](#_links) a|

|name |string a|The name of the SVM. This field cannot be specified in a PATCH method.

|uuid

|string

a|The unique identifier of the SVM. This field cannot be specified in a PATCH method.

[#volume] [.api-collapsible-fifth-title] volume

[cols=3\*,options=header]

|Name |Type |Description

# |\_links |[\\_links](#_links)

a|

|name

|string a|The name of the volume. This field cannot be specified in a POST or PATCH method.

|uuid

|string

a|Unique identifier for the volume. This corresponds to the instance-uuid that is exposed in the CLI and ONTAPI. It does not change due to a volume move.

- example: 028baa66-41bd-11e9-81d5-00a0986138f7
- Introduced in: 9.6
- x-nullable: true

[#destination] [.api-collapsible-fifth-title] destination

Destination file information.

[cols=3\*,options=header]

|Name |Type |Description

|path |string a|

|svm |[svm](#svm) a|SVM, applies only to SVM-scoped objects.

|volume |[volume](#volume) a|

## [#error\_arguments] [.api-collapsible-fifth-title] error\_arguments

[cols=3\*,options=header]

|Name |Type |Description

|code |string a|Argument code

|message |string a|Message argument

[#error] [.api-collapsible-fifth-title] error

Contains the most recent failure reason for move operation.

[cols=3\*,options=header]

|Name |Type |Description

|arguments |array[[error\\_arguments](#error_arguments)] a|Message arguments

|code |string a|Error code

|message |string a|Error message

[#destinations] [.api-collapsible-fifth-title] destinations

Path for file move operation.

[cols=3\*,options=header]

|Name |Type |Description

|path |string a|

|svm

|[svm](#svm)

a|SVM, applies only to SVM-scoped objects.

|volume **|[volume](#volume)** a|

[#sources] [.api-collapsible-fifth-title] sources

Path for file move operation.

[cols=3\*,options=header]

|Name |Type |Description

|path |string a|

|svm |[svm](#svm) a|SVM, applies only to SVM-scoped objects.

|volume |[volume](#volume) a|

[#files\_to\_move] [.api-collapsible-fifth-title] files\_to\_move

A list of source files along with the destination file they are moved to. If the terminal path component of the destination is a directory, then the source file's basename is replicated in that directory. This is only used for FlexVol volume file move operations.

[cols=3\*,options=header]

|Name

|Type |Description

|destinations |array[[destinations\]](#destinations) a|The destination file information.

|sources |array[[sources\]](#sources) a|The source file information.

[#node] [.api-collapsible-fifth-title] node

Node hosting the destination of this move operation.

[cols=3\*,options=header]

# |Name |Type

|Description

|\_links |[\\_links](#_links) a|

|name |string a|

|uuid |string a|

[#svm] [.api-collapsible-fifth-title] svm

SVM of the source reference file.

[cols=3\*,options=header]

|Name |Type |Description

|\_links |[\\_links](#_links) a|

|name |string a|The name of the SVM. This field cannot be specified in a PATCH method.

|uuid

|string

a|The unique identifier of the SVM. This field cannot be specified in a PATCH method.

[#volume] [.api-collapsible-fifth-title] volume

Volume of the source reference file.

[cols=3\*,options=header]

|Name |Type |Description

|\_links |[\\_links](#_links) a|

|name

|string

a|The name of the volume. This field cannot be specified in a POST or PATCH method.

|uuid

|string

a|Unique identifier for the volume. This corresponds to the instance-uuid that is exposed in the CLI and ONTAPI. It does not change due to a volume move.

- example: 028baa66-41bd-11e9-81d5-00a0986138f7
- Introduced in: 9.6
- x-nullable: true

[#reference] [.api-collapsible-fifth-title] reference

Reference file information.

[cols=3\*,options=header]

|Name |Type |Description

|max\_cutover\_time

# |integer

a|The maximum amount of time, in seconds that the source reference file can be quiesced before the corresponding destination file must be made available for read-write traffic. Not supported in FlexGroup volume file move operations.

|path

### |string

a|The source reference file. If a reference file is specified, data for other files being moved will be transferred as a difference from the reference file. This can save bandwidth and destination storage if the specified source files share blocks. If provided, this input must match one of the source file paths. This input need not be provided if only one source file is specified. Not supported in FlexGroup volume file move operations.

|svm

|[svm](#svm) a|SVM of the source reference file.

|volume |[volume](#volume) a|Volume of the source reference file.

[#scanner] [.api-collapsible-fifth-title] scanner

[cols=3\*,options=header]

|Name |Type |Description

|percent |integer a|Scanner progress, as a percentage.

|progress |integer a|Scanner progress, in bytes scanned.

|state |string a|Status of the file move scanner.

|total |integer a|Total bytes to be scanned. [#source] [.api-collapsible-fifth-title] source

Source file information.

[cols=3\*,options=header]

|Name |Type |Description

|path |string a|

|svm |[svm](#svm) a|SVM, applies only to SVM-scoped objects.

|volume |[volume](#volume) a|

[#svm] [.api-collapsible-fifth-title] svm

SVM of the FlexGroup volume in file move operation. Only used in a FlexGroup volume file move operation.

[cols=3\*,options=header]

|Name |Type |Description

|\_links |[\\_links](#_links) a|

|name |string a|The name of the SVM. This field cannot be specified in a PATCH method.

|uuid

|string

a|The unique identifier of the SVM. This field cannot be specified in a PATCH method.

[#volume] [.api-collapsible-fifth-title] volume

FlexGroup volume in file move operation. Only used in a FlexGroup volume file move operation.

[cols=3\*,options=header]

|Name |Type |Description

|\_links |[\\_links](#_links) a|

|name

|string

a|The name of the volume. This field cannot be specified in a POST or PATCH method.

|uuid

|string

a|Unique identifier for the volume. This corresponds to the instance-uuid that is exposed in the CLI and ONTAPI. It does not change due to a volume move.

• example: 028baa66-41bd-11e9-81d5-00a0986138f7

- Introduced in: 9.6
- x-nullable: true

[#file\_move] [.api-collapsible-fifth-title] file\_move

Details of a file move operation.

[cols=3\*,options=header]

|Name |Type |Description

|cutover\_time |integer a|Time that the file move operation takes before cutover completes, in seconds.

|destination |[destination](#destination) a|Destination file information.

|elapsed\_time

### |integer

a|Time elapsed since the start of the file move operation, in seconds.

# |failure

|[error](#error)

a|Contains the most recent failure reason for move operation.

### |files\_to\_move

#### |[files\\_to\\_move](#files_to_move)

a|A list of source files along with the destination file they are moved to. If the terminal path component of the destination is a directory, then the source file's basename is replicated in that directory. This is only used for FlexVol volume file move operations.

|index

|integer

a|An additional unique element identifying one file among many that could possibly be moved as part of a job. File index is an identifier ordered by the file path arrays provided during create. For file move operations that involve only one file, the file-index value of zero is always correct.

|is\_destination\_ready |boolean a|Indicates whether the destination file is ready for use.

|is\_flexgroup |boolean a|Indicates whether this is a FlexGroup file move operation.

|is\_snapshot\_fenced |boolean a|Indicates whether Snapshot copies are fenced.

|max\_cutover\_time |integer a|The maximum amount of time, in seconds that the source can be quiesced before a destination file must be made available for read-write traffic. Not supported in FlexGroup volume file move operations.

|max\_throughput

|integer

a|Maximum amount of data, in bytes that can be transferred per second in support of this operation. A nonzero value less than 1 MB/s is set to 1 MB/s. A non-zero value greater than 1 MB/s is truncated to the nearest integral megabyte value. If unspecified, the default value is "0" which means no range is set for the data transfer.

|node |[node](#node) a|Node hosting the destination of this move operation.

|reference |[reference](#reference) a|Reference file information.

|scanner |[scanner](#scanner) a|

## |source

|[source](#source) a|Source file information.

|svm

|[svm](#svm)

a|SVM of the FlexGroup volume in file move operation. Only used in a FlexGroup volume file move operation.

|uuid

|string

a|The UUID which uniquely identifies the job that started this move operation.

|volume

|[volume](#volume)

a|FlexGroup volume in file move operation. Only used in a FlexGroup volume file move operation.

[#returned error] [.api-collapsible-fifth-title] returned\_error

[cols=3\*,options=header]

|Name |Type |Description

|arguments |array[[error\\_arguments](#error_arguments)] a|Message arguments

|code |string a|Error code

|message |string a|Error message

|target |string a|The target parameter that caused the error.  $=$ 

= Start a file move operation

POST /storage/file/moves

### **Introduced In:** 9.11

Starts a file move operation. This API can be used to move files from one FlexVol volume to another FlexVol volume or within a FlexGroup volume for capacity rebalancing.

For a FlexGroup volume file move operation, only one source file can be specified in files to move. The source volume is the FlexGroup volume. The destination volume is the destination FlexGroup volume constituent to move the file to. When automatic is true, destination volume is not required. The source path is the path to the file to be moved within the FlexGroup volume. If the destination path is specified, it must be the same as the source path.

== Required properties for file move operation

\* files to move - List of files with the destination they are to be moved to.

== Optional properties for file move operation

\* reference - The source reference file for moving multiple files.

== Default property values

\* max\_throughput - *0* \* max\_cutover\_time - *10* \* reference.max\_cutover\_time - *10*

== Related ONTAP commands

\* volume file move start \* volume rebalance file-move start

== Parameters

[cols=5\*,options=header]

|Name |Type |In |Required |Description

|force |boolean |query |False

a|If true, the FlexGroup volume file move operation breaks the existing lock state on the file being moved. Breaking the lock state may cause a disruption for some client applications.

• Default value:

|automatic |boolean |query |False a|If true, the FlexGroup volume file move operation selects the destination constituent automatically. • Default value:

|disruptive |boolean |query

|False

a|If true, the FlexGroup volume file move operation is disruptive to the clients. The file handle of the file being moved changes. If false, the file handle remains the same. The non-disruptive file move operation is only available on FlexGroup volumes with granular data property enabled.

- Default value:
- Introduced in: 9.12

|return\_records |boolean |query |False a|The default is false. If set to true, the records are returned.

• Default value:

== Request Body

[cols=3\*,options=header]

|Name |Type |Description

|cutover\_time |integer a|Time that the file move operation takes before cutover completes, in seconds.

|destination |[destination](#destination) a|Destination file information.

|elapsed\_time |integer a|Time elapsed since the start of the file move operation, in seconds.

# |failure

**l[error](#error)** 

a|Contains the most recent failure reason for move operation.

|files\_to\_move

# |[files\\_to\\_move](#files_to_move)

a|A list of source files along with the destination file they are moved to. If the terminal path component of the destination is a directory, then the source file's basename is replicated in that directory. This is only used for FlexVol volume file move operations.

|index

|integer

a|An additional unique element identifying one file among many that could possibly be moved as part of a job. File index is an identifier ordered by the file path arrays provided during create. For file move operations that involve only one file, the file-index value of zero is always correct.

|is\_destination\_ready |boolean a|Indicates whether the destination file is ready for use.

|is\_flexgroup |boolean a|Indicates whether this is a FlexGroup file move operation.

|is\_snapshot\_fenced |boolean a|Indicates whether Snapshot copies are fenced.

|max\_cutover\_time |integer a|The maximum amount of time, in seconds that the source can be quiesced before a destination file must be made available for read-write traffic. Not supported in FlexGroup volume file move operations.

|max\_throughput **linteger** 

a|Maximum amount of data, in bytes that can be transferred per second in support of this operation. A nonzero value less than 1 MB/s is set to 1 MB/s. A non-zero value greater than 1 MB/s is truncated to the nearest integral megabyte value. If unspecified, the default value is "0" which means no range is set for the data transfer.

|node |[node](#node) a|Node hosting the destination of this move operation.

|reference **I[reference](#reference)** a|Reference file information.

|scanner |[scanner](#scanner) a|

|source |[source](#source) a|Source file information.

|svm

|[svm](#svm)

a|SVM of the FlexGroup volume in file move operation. Only used in a FlexGroup volume file move operation.

|uuid

|string

a|The UUID which uniquely identifies the job that started this move operation.

# |volume

# |[volume](#volume)

a|FlexGroup volume in file move operation. Only used in a FlexGroup volume file move operation.

```
.Example request
[%collapsible%closed]
====[source,json,subs=+macros] {
"cutover_time": 8,
"destination": {
"path": "d1/d2/file1",
"svm": {
" \textsf{links}": {
"self": {
"href": "/api/resourcelink" }
},
"name": "svm1",
"uuid": "02c9e252-41be-11e9-81d5-00a0986138f7"
},
"volume": {
"_links": {
"self": {
"href": "/api/resourcelink" }
},
"name": "volume1",
"uuid": "028baa66-41bd-11e9-81d5-00a0986138f7" }
},
"elapsed_time": 100,
"failure": {
"arguments": {
"code": "string",
"message": "string"
},
"code": "4",
"message": "entry doesn't exist"
},
"files_to_move": {
"destinations": {
"path": "d1/d2/file1",
"svm": {
"_links": {
"self": {
"href": "/api/resourcelink" }
},
"name": "svm1",
"uuid": "02c9e252-41be-11e9-81d5-00a0986138f7"
},
"volume": {
"_links": {
"self": {
"href": "/api/resourcelink" }
},
```
|Name |Description |Type

|Location |Useful for tracking the resource location |string

== Error ` Status: Default `

ONTAP Error Response Codes

| Error Code | Description

| 918236

| The specified "volume.uuid" and "volume.name" do not refer to the same volume.

| 2621462 | SVM svm.name does not exist.

| 2621706 | The specified "svm.uuid" and "svm.name" do not refer to the same SVM.

| 7012352 | File locations are inconsistent. All files must be on the same volume.

| 7012353 | Exceeded the file operations supported number of files.

| 7012354 | Unable to pair the number of source files to destination files.

| 7012357 | Cannot start a file operation until all cluster nodes support the file operations capability.

| 7012358 | The specified source path is invalid.

| 7012359 | The specified destination path is invalid.

| 7012360 | The SVMs are not in an intracluster peering relationship.

| 7012361 | The SVMs peering relationship does not include application "file-move".

| 7012362 | The SVMs are not yet in a peered state.

| Cannot move files. All file operations must be managed by the destination SVM's administrator.

| 7012364

| Cannot move file from SVM "svm.name" to SVM "svm.name". Moving a file between SVMs is not supported.

| 7012365

| Copying a file between clusters is not supported.

| 7012367

| A reference path may only be specified if multiple source paths are specified.

| 7012368

| The reference path must have a matching source path.

| 7012371

| The reference cutover time exceeds the maximum allowable time.

| 7012374

| Source volume and destination volume have different home clusters.

| 7012376

| Operation not allowed on a volume that is part of a SnapMirror Synchronous relationship.

| 7012377

| Cannot start a file move operation on the volume because an active volume conversion is in progress.

| 7013352 | One or more source files must be specified in "files\_to\_move.sources".

| 7013353

| One or more destination files or directories must be specified in "files to move.destinations".

| 7013354 | "path" must be specified.

| 7013355 | Moving files between FlexVol volumes and FlexGroup volumes or constituents is not supported.

| 7013356 | Moving files between FlexVol volumes and FlexGroup constituents is not supported.

| 7013357 | The specified volume could not be found.

| 7013358 | The specified SVM or volume UUID could not be found.

| 7013359 | The SVM and volume must both be provided.

| 7018861 | Cannot start the file operation. The volume is offline.

| Maximum combined total (50) of file and LUN copy and move operations reached. When one or more of the operations has completed, try the command again.

| 7018937 | The file is already on the destination constituent.

| 13107222 | Internal error.

| 13107415 | Failed to lookup a volume property.

| 13107431 | Failed to lookup an SVM property.

| 13109260 | Failed to enable granular data on the volume.

| 144179201 | The file move start operation failed.

| 144179206 | Source file does not exist.

| 144179207 | Volume capacity balancing requires an effective cluster version of 9.10.1 or later.

| 144180200 | Destination constituent not a member of FlexGroup volume.

| 144180201 | Destination constituent not properly configured.

| 144180203 | Volume capacity rebalancing is not supported on FlexCache volumes.

| 144180204 | Volume capacity rebalancing is not supported on object store volumes.

| 144180205 | The system is busy.

| 144180207 | Volume capacity rebalancing is not supported on inactive MetroCluster configurations.

# | 144180208

| Disruptive file movement is not supported when granular data is enabled on the volume. Try the operation again using "disruptive=false".

# | 144181200

| Too many source or destination files are specified for a file move within a FlexGroup volume. There must be one source file identifying a file on a FlexGroup volume and either zero or one destination files identifying the destination constituent.

| For a file move within a FlexGroup volume, the source volume must be a FlexGroup volume, and the destination volume must be a constituent.

### | 144181202

| The specified source volume UUID is for a constituent. For a file move within a FlexGroup volume, the source volume must be a FlexGroup volume, and the destination volume must be a constituent.

### | 144181203

| A destination constituent must be provided in "files\_to\_move.destinations" if it is not being selected automatically. Use the "automatic" query to enable automatic destination constituent selection.

### | 144181204

| A destination constituent is provided while automatic destination constituent selection is enabled with the "automatic" query.

### | 144181205

| The destination volume is not a constituent. For a file move within a FlexGroup volume, the destination volume must be a constituent of the source FlexGroup volume.

### | 144181207

| The destination constituent SVM is not the same as the source SVM. For a file move within a FlexGroup volume, the destination constituent must be a constituent of the source FlexGroup volume.

### | 144181208

| The destination file path is different from the source file path. For a file move within a FlexGroup volume, the path of the source file does not change.

### | 144181209

| The specified SVM for the destination constituent differs from the SVM of the source FlexGroup volume. For a file move within a FlexGroup volume, the destination constituent must be a constituent of the source FlexGroup volume.

### | 144181210

| The "force" parameter is not supported unless the "disruptive" parameter is specified as "true".

### | 144182201

| Volume capacity rebalancing using non-disruptive file move operations and granular data requires an effective cluster version of 9.11.1 or later.

### | 144182228

| Operation is not supported on FlexGroup volumes with only one constituent.

### | 196608143

| Cannot start the operation. The volume is undergoing a secure purge operation.

Also see the table of common errors in the [Response body](https://docs.netapp.com/us-en/ontap-restapi/getting_started_with_the_ontap_rest_api.html#Response_body) overview section of this documentation.

[cols=3\*,options=header]

|Name

|Type |Description

|error |[returned\\_error](#returned_error) a|

```
.Example error
[%collapsible%closed]
====
[source,json,subs=+macros]
{
"error": {
"arguments": {
"code": "string",
"message": "string"
},
"code": "4",
"message": "entry doesn't exist",
"target": "uuid"
}
}
====
== Definitions
[.api-def-first-level]
.See Definitions
[%collapsible%closed]
====[#href]
[.api-collapsible-fifth-title]
href
[cols=3*,options=header]
|Name
|Type
|Description
|href
|string
a|
[#_links]
[.api-collapsible-fifth-title]
\_links
[cols=3*,options=header]
|Name
|Type
```
|Description
|self |[href](#href) a|

> [#svm] [.api-collapsible-fifth-title] svm

SVM, applies only to SVM-scoped objects.

[cols=3\*,options=header]

|Name |Type |Description

|\_links |[\\_links](#_links) a|

|name |string a|The name of the SVM. This field cannot be specified in a PATCH method.

|uuid

|string a|The unique identifier of the SVM. This field cannot be specified in a PATCH method.

[#volume] [.api-collapsible-fifth-title] volume [cols=3\*,options=header]

|Name |Type |Description

|\_links |[\\_links](#_links) a|

|name |string

a|The name of the volume. This field cannot be specified in a POST or PATCH method.

|uuid

|string

a|Unique identifier for the volume. This corresponds to the instance-uuid that is exposed in the CLI and ONTAPI. It does not change due to a volume move.

- example: 028baa66-41bd-11e9-81d5-00a0986138f7
- Introduced in: 9.6
- x-nullable: true

[#destination] [.api-collapsible-fifth-title] destination

Destination file information.

[cols=3\*,options=header]

|Name |Type |Description

|path |string a|

|svm |[svm](#svm) a|SVM, applies only to SVM-scoped objects.

|volume |[volume](#volume) a|

[#error\_arguments] [.api-collapsible-fifth-title] error\_arguments

[cols=3\*,options=header]

|Name |Type |Description

|code |string a|Argument code

|message |string a|Message argument

[#error] [.api-collapsible-fifth-title] error

Contains the most recent failure reason for move operation.

[cols=3\*,options=header]

#### |Name |Type |Description

|arguments |array[[error\\_arguments](#error_arguments)] a|Message arguments

|code |string a|Error code

|message |string a|Error message

[#destinations] [.api-collapsible-fifth-title] destinations

Path for file move operation.

[cols=3\*,options=header]

|Name |Type |Description

|path |string a|

|svm |[svm](#svm) a|SVM, applies only to SVM-scoped objects.

|volume |[volume](#volume) a|

[#sources] [.api-collapsible-fifth-title] sources

Path for file move operation.

[cols=3\*,options=header]

|Name |Type |Description

|path |string a|

|svm |[svm](#svm) a|SVM, applies only to SVM-scoped objects.

|volume |[volume](#volume) a|

[#files\_to\_move] [.api-collapsible-fifth-title] files to move

A list of source files along with the destination file they are moved to. If the terminal path component of the destination is a directory, then the source file's basename is replicated in that directory. This is only used for FlexVol volume file move operations.

[cols=3\*,options=header]

|Name |Type |Description

|destinations |array[[destinations\]](#destinations) a|The destination file information.

|sources |array[[sources\]](#sources) a|The source file information.

[#node] [.api-collapsible-fifth-title] node

Node hosting the destination of this move operation.

[cols=3\*,options=header]

|Name |Type |Description

|\_links |[\\_links](#_links) a|

|name |string a|

|uuid |string a|

[#svm] [.api-collapsible-fifth-title] svm

SVM of the source reference file.

[cols=3\*,options=header]

|Name |Type |Description

|\_links |[\\_links](#_links) a|

|name |string a|The name of the SVM. This field cannot be specified in a PATCH method.

|uuid

|string

a|The unique identifier of the SVM. This field cannot be specified in a PATCH method.

[#volume] [.api-collapsible-fifth-title] volume

Volume of the source reference file.

[cols=3\*,options=header]

|Name |Type |Description

|\_links |[\\_links](#_links) a|

|name

|string

a|The name of the volume. This field cannot be specified in a POST or PATCH method.

|uuid

|string

a|Unique identifier for the volume. This corresponds to the instance-uuid that is exposed in the CLI and ONTAPI. It does not change due to a volume move.

• example: 028baa66-41bd-11e9-81d5-00a0986138f7

- Introduced in: 9.6
- x-nullable: true

[#reference] [.api-collapsible-fifth-title] reference

Reference file information.

[cols=3\*,options=header]

|Name |Type |Description

|max\_cutover\_time

|integer

a|The maximum amount of time, in seconds that the source reference file can be quiesced before the corresponding destination file must be made available for read-write traffic. Not supported in FlexGroup volume file move operations.

|path

|string

a|The source reference file. If a reference file is specified, data for other files being moved will be transferred

as a difference from the reference file. This can save bandwidth and destination storage if the specified source files share blocks. If provided, this input must match one of the source file paths. This input need not be provided if only one source file is specified. Not supported in FlexGroup volume file move operations.

|svm |[svm](#svm) a|SVM of the source reference file.

|volume |[volume](#volume) a|Volume of the source reference file.

[#scanner] [.api-collapsible-fifth-title] scanner

[cols=3\*,options=header]

|Name |Type |Description

|percent |integer a|Scanner progress, as a percentage.

|progress |integer a|Scanner progress, in bytes scanned.

|state |string a|Status of the file move scanner.

|total **linteger** a|Total bytes to be scanned.

[#source] [.api-collapsible-fifth-title] source

Source file information.

[cols=3\*,options=header]

|Name |Type |Description

|path |string a|

|svm |[svm](#svm) a|SVM, applies only to SVM-scoped objects.

|volume |[volume](#volume) a|

[#svm] [.api-collapsible-fifth-title] svm

SVM of the FlexGroup volume in file move operation. Only used in a FlexGroup volume file move operation.

[cols=3\*,options=header]

|Name |Type |Description

|\_links |[\\_links](#_links) a|

|name |string a|The name of the SVM. This field cannot be specified in a PATCH method.

|uuid |string

a|The unique identifier of the SVM. This field cannot be specified in a PATCH method.

[#volume] [.api-collapsible-fifth-title] volume

FlexGroup volume in file move operation. Only used in a FlexGroup volume file move operation.

[cols=3\*,options=header]

|Name |Type |Description

|\_links |[\\_links](#_links) a|

|name

## |string

a|The name of the volume. This field cannot be specified in a POST or PATCH method.

|uuid

|string

a|Unique identifier for the volume. This corresponds to the instance-uuid that is exposed in the CLI and ONTAPI. It does not change due to a volume move.

- example: 028baa66-41bd-11e9-81d5-00a0986138f7
- Introduced in: 9.6
- x-nullable: true

[#file\_move] [.api-collapsible-fifth-title] file\_move

Details of a file move operation.

[cols=3\*,options=header]

|Name |Type |Description

|cutover\_time |integer a|Time that the file move operation takes before cutover completes, in seconds.

|destination |[destination](#destination) a|Destination file information.

|elapsed\_time |integer a|Time elapsed since the start of the file move operation, in seconds.

|failure **l[error](#error)** a|Contains the most recent failure reason for move operation.

### |files\_to\_move

#### |[files\\_to\\_move](#files_to_move)

a|A list of source files along with the destination file they are moved to. If the terminal path component of the destination is a directory, then the source file's basename is replicated in that directory. This is only used for FlexVol volume file move operations.

|index

|integer

a|An additional unique element identifying one file among many that could possibly be moved as part of a job. File index is an identifier ordered by the file path arrays provided during create. For file move operations that involve only one file, the file-index value of zero is always correct.

|is\_destination\_ready |boolean a|Indicates whether the destination file is ready for use.

|is\_flexgroup |boolean a|Indicates whether this is a FlexGroup file move operation.

|is\_snapshot\_fenced |boolean a|Indicates whether Snapshot copies are fenced.

|max\_cutover\_time |integer a|The maximum amount of time, in seconds that the source can be quiesced before a destination file must be made available for read-write traffic. Not supported in FlexGroup volume file move operations.

|max\_throughput

|integer

a|Maximum amount of data, in bytes that can be transferred per second in support of this operation. A nonzero value less than 1 MB/s is set to 1 MB/s. A non-zero value greater than 1 MB/s is truncated to the nearest integral megabyte value. If unspecified, the default value is "0" which means no range is set for the data transfer.

|node **I[node](#node)** a|Node hosting the destination of this move operation.

|reference **I[reference](#reference)** a|Reference file information.

|scanner |[scanner](#scanner) a|

**|source** |[source](#source) a|Source file information.

|svm

|[svm](#svm) a|SVM of the FlexGroup volume in file move operation. Only used in a FlexGroup volume file move operation.

|uuid

|string

a|The UUID which uniquely identifies the job that started this move operation.

# |volume

#### **l[volume](#volume)**

a|FlexGroup volume in file move operation. Only used in a FlexGroup volume file move operation.

[#returned\_error] [.api-collapsible-fifth-title] returned\_error

[cols=3\*,options=header]

|Name |Type |Description

|arguments |array[[error\\_arguments](#error_arguments)] a|Message arguments

|code |string a|Error code

|message |string a|Error message

|target |string a|The target parameter that caused the error.

==== = Check the status of an active file move operation GET /storage/file/moves/{node.uuid}/{uuid}/{index} **Introduced In:** 9.12 == Overview Retrieve the status of an on-going file move operation. == Related ONTAP commands \* volume file move show \* volume rebalance file-move show == Parameters [cols=5\*,options=header]

|Name |Type

|In |Required |Description

|node.uuid |string |path |True a|Unique identifier of the node.

|uuid |string |path |True a|Unique identifier of the file move operation.

|index |integer |path |True a|The index of the file move within the overall operation

|fields |array[string] |query |False a|Specify the fields to return.

== Response

` Status: 200, Ok

[cols=3\*,options=header]

|Name |Type |Description

`

|cutover\_time |integer a|Time that the file move operation takes before cutover completes, in seconds.

|destination |[destination](#destination) a|Destination file information.

|elapsed\_time |integer a|Time elapsed since the start of the file move operation, in seconds.

# |failure |[error](#error) a|Contains the most recent failure reason for move operation.

|files\_to\_move |[files\\_to\\_move](#files_to_move)

a|A list of source files along with the destination file they are moved to. If the terminal path component of the destination is a directory, then the source file's basename is replicated in that directory. This is only used for FlexVol volume file move operations.

|index

|integer

a|An additional unique element identifying one file among many that could possibly be moved as part of a job. File index is an identifier ordered by the file path arrays provided during create. For file move operations that involve only one file, the file-index value of zero is always correct.

|is\_destination\_ready |boolean a|Indicates whether the destination file is ready for use.

|is\_flexgroup |boolean a|Indicates whether this is a FlexGroup file move operation.

|is\_snapshot\_fenced |boolean a|Indicates whether Snapshot copies are fenced.

|max\_cutover\_time **linteger** a|The maximum amount of time, in seconds that the source can be quiesced before a destination file must be made available for read-write traffic. Not supported in FlexGroup volume file move operations.

|max\_throughput

|integer

a|Maximum amount of data, in bytes that can be transferred per second in support of this operation. A nonzero value less than 1 MB/s is set to 1 MB/s. A non-zero value greater than 1 MB/s is truncated to the nearest integral megabyte value. If unspecified, the default value is "0" which means no range is set for the data transfer.

|node |[node](#node) a|Node hosting the destination of this move operation.

|reference |[reference](#reference) a|Reference file information.

|scanner |[scanner](#scanner) a|

**|source** |[source](#source)

a|Source file information.

|svm

|[svm](#svm)

a|SVM of the FlexGroup volume in file move operation. Only used in a FlexGroup volume file move operation.

|uuid

|string

a|The UUID which uniquely identifies the job that started this move operation.

## |volume

## |[volume](#volume)

a|FlexGroup volume in file move operation. Only used in a FlexGroup volume file move operation.

```
.Example response
[%collapsible%closed]
====[source,json,subs=+macros] {
"cutover_time": 8,
"destination": {
"path": "d1/d2/file1",
"svm": {
" \textsf{links}": {
"self": {
"href": "/api/resourcelink" }
},
"name": "svm1",
"uuid": "02c9e252-41be-11e9-81d5-00a0986138f7"
},
"volume": {
"_links": {
"self": {
"href": "/api/resourcelink" }
},
"name": "volume1",
"uuid": "028baa66-41bd-11e9-81d5-00a0986138f7" }
},
"elapsed_time": 100,
"failure": {
"arguments": {
"code": "string",
"message": "string"
},
"code": "4",
"message": "entry doesn't exist"
},
"files_to_move": {
"destinations": {
"path": "d1/d2/file1",
"svm": {
"_links": {
"self": {
"href": "/api/resourcelink" }
},
"name": "svm1",
"uuid": "02c9e252-41be-11e9-81d5-00a0986138f7"
},
"volume": {
"_links": {
"self": {
"href": "/api/resourcelink" }
},
```
|Name |Type |Description

|error |[returned\\_error](#returned_error) a|

```
.Example error
[%collapsible%closed]
====
[source,json,subs=+macros]
{
"error": {
"arguments": {
"code": "string",
"message": "string"
},
"code": "4",
"message": "entry doesn't exist",
"target": "uuid"
}
}
====
== Definitions
[.api-def-first-level]
.See Definitions
[%collapsible%closed]
====
[#href]
[.api-collapsible-fifth-title]
href
[cols=3*,options=header]
|Name
|Type
|Description
|href
|string
a|
[# links]
[.api-collapsible-fifth-title]
_{\perp}links
[cols=3*,options=header]
|Name
```
|Type

#### |Description

|self |[href](#href) a|

> [#svm] [.api-collapsible-fifth-title] svm

SVM, applies only to SVM-scoped objects.

[cols=3\*,options=header]

|Name |Type |Description

|\_links |[\\_links](#_links) a|

|name |string a|The name of the SVM. This field cannot be specified in a PATCH method.

|uuid |string a|The unique identifier of the SVM. This field cannot be specified in a PATCH method.

[#volume] [.api-collapsible-fifth-title] volume

[cols=3\*,options=header]

|Name |Type |Description

|\_links |[\\_links](#_links) a|

|name

|string

a|The name of the volume. This field cannot be specified in a POST or PATCH method.

|uuid

|string

a|Unique identifier for the volume. This corresponds to the instance-uuid that is exposed in the CLI and ONTAPI. It does not change due to a volume move.

- example: 028baa66-41bd-11e9-81d5-00a0986138f7
- Introduced in: 9.6
- x-nullable: true

[#destination] [.api-collapsible-fifth-title] destination

Destination file information.

[cols=3\*,options=header]

|Name |Type |Description

|path |string a|

|svm |[svm](#svm) a|SVM, applies only to SVM-scoped objects.

|volume |[volume](#volume) a|

[#error\_arguments] [.api-collapsible-fifth-title] error\_arguments

[cols=3\*,options=header]

|Name |Type |Description

|code |string a|Argument code

|message |string a|Message argument

[#error] [.api-collapsible-fifth-title] error

Contains the most recent failure reason for move operation.

[cols=3\*,options=header]

#### |Name |Type |Description

|arguments |array[[error\\_arguments](#error_arguments)] a|Message arguments

|code |string a|Error code

|message |string a|Error message

[#destinations] [.api-collapsible-fifth-title] destinations

Path for file move operation.

[cols=3\*,options=header]

|Name |Type |Description

|path |string a|

|svm |[svm](#svm) a|SVM, applies only to SVM-scoped objects.

|volume |[volume](#volume) a|

[#sources] [.api-collapsible-fifth-title] sources

Path for file move operation.

[cols=3\*,options=header]

|Name |Type |Description

|path |string a|

|svm |[svm](#svm) a|SVM, applies only to SVM-scoped objects.

|volume |[volume](#volume) a|

[#files\_to\_move] [.api-collapsible-fifth-title] files to move

A list of source files along with the destination file they are moved to. If the terminal path component of the destination is a directory, then the source file's basename is replicated in that directory. This is only used for FlexVol volume file move operations.

[cols=3\*,options=header]

|Name |Type |Description

|destinations |array[[destinations\]](#destinations) a|The destination file information.

|sources |array[[sources\]](#sources) a|The source file information.

[#node] [.api-collapsible-fifth-title] node

Node hosting the destination of this move operation.

[cols=3\*,options=header]

|Name |Type |Description

|\_links |[\\_links](#_links) a|

|name |string a|

|uuid |string a|

[#svm] [.api-collapsible-fifth-title] svm

SVM of the source reference file.

[cols=3\*,options=header]

|Name |Type |Description

|\_links |[\\_links](#_links) a|

|name |string a|The name of the SVM. This field cannot be specified in a PATCH method.

|uuid

|string

a|The unique identifier of the SVM. This field cannot be specified in a PATCH method.

[#volume] [.api-collapsible-fifth-title] volume

Volume of the source reference file.

[cols=3\*,options=header]

|Name |Type |Description

|\_links |[\\_links](#_links) a|

|name

|string

a|The name of the volume. This field cannot be specified in a POST or PATCH method.

|uuid

|string

a|Unique identifier for the volume. This corresponds to the instance-uuid that is exposed in the CLI and ONTAPI. It does not change due to a volume move.

• example: 028baa66-41bd-11e9-81d5-00a0986138f7

- Introduced in: 9.6
- x-nullable: true

[#reference] [.api-collapsible-fifth-title] reference

Reference file information.

[cols=3\*,options=header]

|Name |Type |Description

|max\_cutover\_time

|integer

a|The maximum amount of time, in seconds that the source reference file can be quiesced before the corresponding destination file must be made available for read-write traffic. Not supported in FlexGroup volume file move operations.

|path

|string

a|The source reference file. If a reference file is specified, data for other files being moved will be transferred

as a difference from the reference file. This can save bandwidth and destination storage if the specified source files share blocks. If provided, this input must match one of the source file paths. This input need not be provided if only one source file is specified. Not supported in FlexGroup volume file move operations.

|svm |[svm](#svm) a|SVM of the source reference file.

|volume |[volume](#volume) a|Volume of the source reference file.

[#scanner] [.api-collapsible-fifth-title] scanner

[cols=3\*,options=header]

|Name |Type |Description

|percent |integer a|Scanner progress, as a percentage.

|progress |integer a|Scanner progress, in bytes scanned.

|state |string a|Status of the file move scanner.

|total **linteger** a|Total bytes to be scanned.

[#source] [.api-collapsible-fifth-title] source

Source file information.

[cols=3\*,options=header]

|Name |Type |Description

|path |string a|

|svm |[svm](#svm) a|SVM, applies only to SVM-scoped objects.

|volume |[volume](#volume) a|

[#svm] [.api-collapsible-fifth-title] svm

SVM of the FlexGroup volume in file move operation. Only used in a FlexGroup volume file move operation.

[cols=3\*,options=header]

|Name |Type |Description

|\_links |[\\_links](#_links) a|

|name |string a|The name of the SVM. This field cannot be specified in a PATCH method.

|uuid |string

a|The unique identifier of the SVM. This field cannot be specified in a PATCH method.

[#volume] [.api-collapsible-fifth-title] volume

FlexGroup volume in file move operation. Only used in a FlexGroup volume file move operation.

[cols=3\*,options=header]

|Name |Type |Description

|\_links |[\\_links](#_links) a|

|name

## |string

a|The name of the volume. This field cannot be specified in a POST or PATCH method.

|uuid

|string

a|Unique identifier for the volume. This corresponds to the instance-uuid that is exposed in the CLI and ONTAPI. It does not change due to a volume move.

- example: 028baa66-41bd-11e9-81d5-00a0986138f7
- Introduced in: 9.6
- x-nullable: true

[#returned\_error] [.api-collapsible-fifth-title] returned\_error

[cols=3\*,options=header]

|Name |Type |Description

|arguments |array[[error\\_arguments](#error_arguments)] a|Message arguments

|code |string a|Error code

|message |string a|Error message

|target |string a|The target parameter that caused the error.

====<br> <br> <br> <br> :leveloffset: -1<br> <br> <br> = Manage FlexCache volumes<br> <br> :leveloffset: +1<br> <br> <br> <a id="IDf45c239b3c82039bca188b2a4ff8a8a7"></a><br> = Storage flexcache flexcaches endpoint overview<br> <br> <br> <br> :doctype: book<br> <br> == Overview<br> <br> FlexCache is a persistent cache of an origin volume. An origin volume can only be a FlexVol while a FlexCache is always a FlexGroup.<br>> $\epsilon$  >  $\epsilon$  The following relationship configurations are supported:<br>> $\epsilon$ br> & Andash; Intra-Vserver where FlexCache and the corresponding origin volume reside in the same Vserver.<br> <br> – Cross-Vserver but intra-cluster where FlexCache and the origin volume reside in the same cluster but belong to different Vservers.<br>>>>>> > Cross-Cluster where FlexCache and the origin volume reside in different clusters.<br >>
<br >
<br >
FlexCache supports fan-out and more than one FlexCache can be created from one origin volume.<br> This API retrieves and manages FlexCache configurations in the cache cluster.<br  $\epsilon$   $\sim$   $\epsilon$   $\sim$  FlexCache APIs  $\epsilon$   $\sim$   $\epsilon$   $\sim$   $\epsilon$ with FlexCache:<br>>>br> <br/>Shdash; GET /api/storage/flexcache/flexcaches<br><br/>>>>> <br/>Shdash; GET /api/storage/flexcache/flexcaches/{uuid}<br><br/>>br> &ndash; POST /api/storage/flexcache/flexcaches<br><br/>>br> &ndash; DELETE /api/storage/flexcache/flexcaches/{uuid}<br> <br> == Examples<br> <br> === Creating a FlexCache<br>>>>>>>>>>> The POST request is used to create a FlexCache.<br>>>>>> <br>>>>>> <br>><br>> # The API:<br> /api/storage/flexcache/flexcaches<br>>>>> \* The call:<br>>>br> curl -X POST "https://&lt;mgmtip>/api/storage/flexcache/flexcaches" -H "accept: application/json" -H "Content-Type: application/json" -d "{ \"aggregates\": [ { \"name\": \"aggr\_1\" } ], \"name\": \"fc\_333\", \"origins\": [ { \"svm\": { \"name\": \"vs\_3\" }, \"volume\": { \"name\": \"vol\_o1\" } } ], \"svm\": { \"name\": \"vs\_1\" } }"<br> <br> # The response:<br> {<br> "job": {<br> "uuid": "e751dd5d-0f3c-11e9-8b2b-0050568e0b79",<br> "\_links": {<br> "self": {<br> "href": "/api/cluster/jobs/e751dd5d-0f3c-11e9-8b2b-0050568e0b79"<br> }<br> }<br> }<br> }<br> ----<br> <br> curl -X POST "https://<mgmt-ip>/api/storage/flexcache/flexcaches" -H "accept: application/json" -H "Content-Type: application/json" -d "{ \"aggregates\": [ { \"name\": \"aggr\_1\" } ], \"name\": \"fc\_333\", \"origins\": [ { \"svm\": { \"name\": \"vs\_3\" }, \"volume\": { \"name\": \"vol\_o1\" } } ], \"svm\": { \"name\": \"vs\_1\" }, \"path\": \"/fc\_333\", \"prepopulate\": { \"dir\_paths\": [ \"/dir1\" ] } }"</mgmt-ip><br> <br> = The response:<br> <br> {<br> "job": {<br> "uuid": "e751dd5d-0f3c-11e9-8b2b-0050568e0b79",<br> "\_links": {<br> "self": {<br> "href": "/api/cluster/jobs/e751dd5d-0f3c-11e9-8b2b-0050568e0b79"<br> }<br> }<br> }<br> }<br> <br> ----<br> curl -X POST "https://<mgmt-ip&gt;/api/storage/flexcache/flexcaches" -H "accept: application/json" -H "Content-Type: application/json" -d "{ \"aggregates\": [ { \"name\": \"aggr\_1\" } ], \"name\": \"fc\_333\", \"origins\": [ { \"svm\": { \"name\": \"vs\_3\" }, \"volume\": { \"name\": \"vol\_o1\" } } ], \"svm\": { \"name\": \"vs\_1\" }, \"path\": \"/ fc\_333\", \"prepopulate\": { \"dir\_paths\": [ \"/dir1\" ], \"exclude\_dir\_paths\": [ \"/dir1/dir11\" ] } }"<br> <br> # The response:<br> {<br> "job": {<br> "uuid": "5afe9ea4-1dcf-11eb-b006-005056ac6a93",<br> "\_links": {<br> "self": {<br> "href": "/api/cluster/jobs/5afe9ea4-1dcf-11eb-b006-005056ac6a93"<br> }<br> }<br> }<br> }<br> ----<br> <br> curl -X POST "https://<mgmt-ip>/api/storage/flexcache/flexcaches" -H "accept: application/json" -H "Content-Type: application/json" -d "{ \"aggregates\":  $\{\{\$ "name\": \"aggr\_1\" } ], \"name\": \"fc\_333\", \"origins\": [ { \"svm\": { \"name\": \"vs\_3\" }, \"volume\": { \"name\": \"vol\_o1\" } } ], \"svm\":{ \"name\": \"vs\_1\" }, \"dr\_cache\": true, \"path\": \"/fc\_333\", \"prepopulate\": { \"dir\_paths\": [ \"/dir1\" ] } }"</mgmt-ip><br> <br> = The response:<br> <br> {<br> "job": {<br> "uuid": "e751dd5d-0f3c-11e9-8b2b-0050568e0b79",<br> "\_links": {<br> "self": {<br> "href": "/api/cluster/jobs/e751dd5d-0f3c-11e9-8b2b-0050568e0b79"<br> }<br> }<br> }<br> }<br> <br> ----<br> <br> <mark># Retrieving FlexCache attributes<br> The GET request is used to retrieve FlexCache attributes. The object includes a large set of fields which can be expensive to retrieve. Most notably, the fields size, guarantee.type, aggregates, path, origins.ip\_address, origins.size, and origins.state are expensive to retrieve. The recommended method to use this API is to filter and retrieve only the required fields.<br> ----<br> <br> = The API:<br> <br> /api/storage/flexcache/flexcaches<br> <br> = The call:<br> <br> curl -X GET "https://<mgmt-ip>/api/storage/flexcache/flexcaches?" -H "accept: application/json"</mgmtip><br> <br> = The response:<br> <br> {<br> "records": [<br> {<br> "uuid": "04d5e07b-0ebe-11e9-8180- 0050568e0b79",<br> "name": "fc\_322",<br> "\_links": {<br> "self": {<br> "href": "/api/storage/flexcache/flexcaches/04d5e07b-0ebe-11e9-8180-0050568e0b79"<br> }<br> }<br> },<br> {<br> "uuid": "47902654-0ea4-11e9-8180-0050568e0b79",<br> "name": "fc\_321",<br> "\_links": {<br> "self": {<br> "href": "/api/storage/flexcache/flexcaches/47902654-0ea4-11e9-8180-0050568e0b79"<br> }<br> }<br> },<br> {<br> "uuid": "77e911ff-0ebe-11e9-8180-0050568e0b79",<br> "name": "fc\_323",<br> "\_links": {<br> "self": {<br> "href": "/api/storage/flexcache/flexcaches/77e911ff-0ebe-11e9-8180-0050568e0b79"<br> }<br> }<br> },<br> {<br> "uuid": "ddb42bbc-0e95-11e9-8180-0050568e0b79",<br> "name": "fc\_32",<br> "\_links": {<br> "self": {<br> "href": "/api/storage/flexcache/flexcaches/ddb42bbc-0e95-11e9-8180-0050568e0b79"<br> }<br> }<br> },<br> {<br> "uuid": "ec774932-0f3c-11e9-8b2b-0050568e0b79",<br> "name": "fc\_333",<br> "\_links":

|Name |Type |In |Required |Description

|name |string |query |False a|Filter by name

- maxLength: 203
- minLength: 1

|global\_file\_locking\_enabled |boolean |query |False a|Filter by global\_file\_locking\_enabled

• Introduced in: 9.9

|relative\_size.percentage |integer |query |False a|Filter by relative\_size.percentage

• Introduced in: 9.13

|relative\_size.enabled |boolean |query |False a|Filter by relative\_size.enabled

• Introduced in: 9.13

|use\_tiered\_aggregate |boolean |query |False a|Filter by use\_tiered\_aggregate

• Introduced in: 9.8

|aggregates.name |string |query |False a|Filter by aggregates.name

|aggregates.uuid

|string |query |False a|Filter by aggregates.uuid

|guarantee.type |string |query |False a|Filter by guarantee.type

• Introduced in: 9.7

|uuid |string |query |False a|Filter by uuid

|origins.size |integer |query |False a|Filter by origins.size

|origins.ip\_address |string |query |False a|Filter by origins.ip\_address

|origins.cluster.name |string |query |False a|Filter by origins.cluster.name

|origins.cluster.uuid |string |query |False a|Filter by origins.cluster.uuid

|origins.create\_time |string |query |False a|Filter by origins.create\_time

|origins.volume.name |string |query |False a|Filter by origins.volume.name

|origins.volume.uuid |string |query |False a|Filter by origins.volume.uuid

|origins.state |string |query |False a|Filter by origins.state

|origins.svm.name |string |query |False a|Filter by origins.svm.name

|origins.svm.uuid |string |query |False a|Filter by origins.svm.uuid

|cifs\_change\_notify.enabled |boolean |query |False a|Filter by cifs\_change\_notify.enabled

• Introduced in: 9.15

|path |string |query |False a|Filter by path

|svm.name |string |query |False a|Filter by svm.name

|svm.uuid |string |query |False a|Filter by svm.uuid

|writeback.enabled |boolean |query |False

a|Filter by writeback.enabled

• Introduced in: 9.12

|size |integer |query |False a|Filter by size

|constituents\_per\_aggregate |integer |query |False a|Filter by constituents\_per\_aggregate

|atime\_scrub.period |integer |query |False a|Filter by atime\_scrub.period

• Introduced in: 9.14

|atime\_scrub.enabled |boolean |query |False a|Filter by atime\_scrub.enabled

• Introduced in: 9.14

|dr\_cache |boolean |query |False a|Filter by dr\_cache

• Introduced in: 9.9

|override\_encryption |boolean |query |False a|Filter by override\_encryption

• Introduced in: 9.14

|return\_timeout |integer |query |False a|The number of seconds to allow the call to execute before returning. When iterating over a collection, the default is 15 seconds. ONTAP returns earlier if either max records or the end of the collection is reached.

- Default value: 1
- Max value: 120
- Min value: 0

|fields |array[string] |query |False a|Specify the fields to return.

|max\_records |integer |query |False a|Limit the number of records returned.

|order\_by |array[string] |query |False a|Order results by specified fields and optional [asc|desc] direction. Default direction is 'asc' for ascending.

|return\_records |boolean |query |False a|The default is true for GET calls. When set to false, only the number of records is returned.

• Default value: 1

== Response  $\ddot{\phantom{0}}$ Status: 200, Ok ` [cols=3\*,options=header]

|Name |Type |Description

|\_links |[\\_links](#_links) a|

|num\_records |integer a|Number of records

|records

|array[[flexcache](#flexcache)]  $\frac{1}{|a|}$ 

```
.Example response
[%collapsible%closed]
====[source,json,subs=+macros] {
"_links": {
"next": {
"href": "/api/resourcelink"
},
"self": {
"href": "/api/resourcelink" }
},
"num_records": 1,
"records": {
"_links": {
"self": {
"href": "/api/resourcelink" }
},
"aggregates": {
"_links": {
"self": {
"href": "/api/resourcelink" }
},
"name": "aggr1",
"uuid": "1cd8a442-86d1-11e0-ae1c-123478563412"
},
"guarantee": {
"type": "volume"
},
"name": "vol1",
"origins": {
"cluster": {
"_links": {
"self": {
"href": "/api/resourcelink" }
},
"name": "cluster1",
"uuid": "1cd8a442-86d1-11e0-ae1c-123478563412"
},
"create_time": "2018-06-04 15:00:00 -0400",
"ip_address": "10.10.10.7",
"size": 0,
"state": "error",
"svm": {
" \textsf{links}": {
"self": {
"href": "/api/resourcelink" }
},
"name": "svm1",
```
|Name |Type |Description

|error |[returned\\_error](#returned_error) a|

```
.Example error
[%collapsible%closed]
====
[source,json,subs=+macros]
{
"error": {
"arguments": {
"code": "string",
"message": "string"
},
"code": "4",
"message": "entry doesn't exist",
"target": "uuid"
}
}
====
== Definitions
[.api-def-first-level]
.See Definitions
[%collapsible%closed]
====
[#href]
[.api-collapsible-fifth-title]
href
[cols=3*,options=header]
|Name
|Type
|Description
|href
|string
a|
[# links]
[.api-collapsible-fifth-title]
_{\perp}links
[cols=3*,options=header]
|Name
```
|Type

## |Description

```
|next |href
a|
```
# |self |[href](#href)

 $\frac{1}{|a|}$ 

[# links] [.api-collapsible-fifth-title]  $\overline{\underline{\phantom{a}}}$ links

[cols=3\*,options=header]

|Name |Type |Description

|self |[href](#href) a|

> [#aggregates] [.api-collapsible-fifth-title] aggregates

Aggregate

[cols=3\*,options=header]

|Name |Type |Description

|\_links |[\\_links](#_links) a|

|name |string a|

|uuid |string a|

[#atime\_scrub] [.api-collapsible-fifth-title] atime\_scrub

FlexCache volume atime-based scrub

[cols=3\*,options=header]

|Name |Type |Description

|enabled

|boolean

a|Specifies whether scrubbing of inactive files based on atime is enabled for the FlexCache volume. When scrubbing is enabled, files whose atime is older than the specified duration are evicted from the cache volume. The scrubber runs once a day and looks for files whose atime has exceeded the provisioned value.

|period

|integer

a|Specifies the atime duration in days after which a cached file is considered inactive. Inactive files are purged from the FlexCache volumes when the scrubber runs once a day.

[#cifs\_change\_notify] [.api-collapsible-fifth-title] cifs\_change\_notify

Notifies that a change has been made to the FlexCache volume CIFS.

[cols=3\*,options=header]

|Name |Type |Description

|enabled |boolean a|Specifies whether a CIFS change notification is enabled for the FlexCache volume.

[#guarantee] [.api-collapsible-fifth-title] guarantee

[cols=3\*,options=header]

|Name |Type |Description

|type
# |string a|The type of space guarantee of this volume in the aggregate.

[#cluster] [.api-collapsible-fifth-title] cluster [cols=3\*,options=header] |Name |Type |Description |\_links |[\\_links](#_links) a| |name |string a| |uuid |string a| [#svm] [.api-collapsible-fifth-title] svm SVM, applies only to SVM-scoped objects. [cols=3\*,options=header] |Name |Type |Description |\_links |[\\_links](#_links) a| |name |string a|The name of the SVM. This field cannot be specified in a PATCH method. |uuid |string a|The unique identifier of the SVM. This field cannot be specified in a PATCH method. [#volume] [.api-collapsible-fifth-title] volume

[cols=3\*,options=header]

|Name |Type |Description

#### |\_links |[\\_links](#_links)

a|

|name

|string a|The name of the volume. This field cannot be specified in a POST or PATCH method.

|uuid

|string

a|Unique identifier for the volume. This corresponds to the instance-uuid that is exposed in the CLI and ONTAPI. It does not change due to a volume move.

- example: 028baa66-41bd-11e9-81d5-00a0986138f7
- Introduced in: 9.6
- x-nullable: true

[#flexcache\_relationship] [.api-collapsible-fifth-title] flexcache\_relationship

[cols=3\*,options=header]

|Name |Type |Description

|cluster |[cluster](#cluster) a|

|create\_time |string a|Creation time of the relationship.

|ip\_address |string a|Cluster managerment IP of the remote cluster.

|size |integer a|Size of the remote volume.

|state |string a|Volume state

|svm |[svm](#svm) a|SVM, applies only to SVM-scoped objects.

|volume |[volume](#volume)

a|

[#prepopulate] [.api-collapsible-fifth-title] prepopulate

FlexCache prepopulate

[cols=3\*,options=header]

|Name |Type |Description

|dir\_paths |array[string] a|

|exclude\_dir\_paths |array[string] a|

**Irecurse** 

|boolean a|Specifies whether or not the prepopulate action should search through the dir paths recursively. If not set, the default value *true* is used.

[#relative\_size] [.api-collapsible-fifth-title] relative\_size

FlexCache Relative Size

[cols=3\*,options=header]

|Name |Type |Description

|enabled |boolean a|Specifies whether the relative sizing is enabled for the FlexCache volume. Relative sizing is introduced as a part of follow the origin feature. When relative sizing is enabled, it blocks any modifications done manually in the absolute size of the FlexCache volume. The size of the FlexCache volume is calculated and entered automatically based on the size of the origin volume.

|percentage

|integer

a|Specifies the percent size the FlexCache volume should have relative to the total size of the origin volume. This property is only relevant to a FlexCache volume that has the relative size property enabled.

# [#svm] [.api-collapsible-fifth-title] svm FlexCache SVM [cols=3\*,options=header] |Name |Type |Description

|\_links |[\\_links](#_links) a|

|name |string a|The name of the SVM. This field cannot be specified in a PATCH method.

|uuid **|string** a|The unique identifier of the SVM. This field cannot be specified in a PATCH method.

[#writeback] [.api-collapsible-fifth-title] writeback

FlexCache Writeback

[cols=3\*,options=header]

|Name |Type |Description

|enabled

|boolean

a|Indicates whether or not writeback is enabled for the FlexCache volume. Writeback is a storage method where data is first written to the FlexCache volume and then written to the origin of a FlexCache volume.

[#flexcache] [.api-collapsible-fifth-title] flexcache

Defines the cache endpoint of FlexCache.

[cols=3\*,options=header]

|Name |Type |Description

|\_links |[\\_links](#_links) a|

|aggregates |array[[aggregates](#aggregates)] a|

|atime\_scrub |[atime\\_scrub](#atime_scrub) a|FlexCache volume atime-based scrub

|cifs\_change\_notify |[cifs\\_change\\_notify](#cifs_change_notify) a|Notifies that a change has been made to the FlexCache volume CIFS.

|constituents\_per\_aggregate |integer a|Number of FlexCache constituents per aggregate when the 'aggregates' field is mentioned.

|dr\_cache |boolean a|If set to true, a DR cache is created.

|global\_file\_locking\_enabled

|boolean a|Specifies whether or not a FlexCache volume has global file locking mode enabled. Global file locking mode is a mode where protocol read locking semantics are enforced across all FlexCaches and origins of a FlexCache volume. When global file locking mode is enabled, the "is\_disconnected\_mode\_off\_for\_locks" flag is always set to "true".

|guarantee |[guarantee](#guarantee) a|

|name |string a|FlexCache name

|origins

## |array[[flexcache\\_relationship\]](#flexcache_relationship) a|

|override\_encryption |boolean a|If set to true, a plaintext FlexCache volume for an encrypted origin volume is created.

|path

|string

a|The fully-qualified path in the owning SVM's namespace at which the FlexCache is mounted. The path is case insensitive and must be unique within a SVM's namespace. Path must begin with '/' and must not end with '/'. Only one FlexCache be mounted at any given junction path.

|prepopulate |[prepopulate](#prepopulate) a|FlexCache prepopulate

|relative\_size |[relative\\_size](#relative_size) a|FlexCache Relative Size

|size

|integer

a|Physical size of the FlexCache. The recommended size for a FlexCache is 10% of the origin volume. The minimum FlexCache constituent size is 1GB.

|svm |[svm](#svm) a|FlexCache SVM

|use\_tiered\_aggregate |boolean a|Specifies whether or not a Fabricpool-enabled aggregate can be used in FlexCache creation. The use\_tiered\_aggregate is only used when auto-provisioning a FlexCache volume.

|uuid |string a|FlexCache UUID. Unique identifier for the FlexCache.

|writeback **|[writeback](#writeback)** a|FlexCache Writeback

[#error\_arguments] [.api-collapsible-fifth-title] error\_arguments

[cols=3\*,options=header]

|Name |Type |Description

|code |string a|Argument code

|message |string a|Message argument

[#returned\_error] [.api-collapsible-fifth-title] returned\_error

[cols=3\*,options=header]

|Name |Type |Description

|arguments |array[[error\\_arguments](#error_arguments)] a|Message arguments

|code |string a|Error code

|message |string a|Error message

|target |string a|The target parameter that caused the error. ====

= Create a FlexCache volume in the cluster

POST /storage/flexcache/flexcaches

#### **Introduced In:** 9.6

Creates a FlexCache in the cluster.

== Required properties

\* name - Name of FlexCache volume.

\* origins.volume.name or origins.volume.uuid - Name or UUID of origin volume.

\* origins.svm.name - Name of origin Vserver.

\* svm.name or svm.uuid - Name or UUID of Vserver where FlexCache will be created.

== Recommended optional properties

\* path - Path to mount the FlexCache volume

\* prepopulate.dir paths - List of directory-paths to be prepopulated for the FlexCache volume.

\* prepopulate.exclude dir paths - List of directory-paths to be excluded from prepopulation for he FlexCache volume.

== Default property values

If not specified in POST, the following default property values are assigned:

\* size - 10% of origin volume size or 1GB per constituent, whichever is greater.

\* quarantee.type - none. FlexCache is thin provisioned by default.

\* constituents per aggregate - 4 if aggregates.name or aggregates.uuid is used.

\* use tiered aggregate - false if aggr-list is not used. This property is only used when auto-provisioning a FlexCache volume.

\* is disconnected mode off for locks - false. This property specifies if the origin will honor the cache side locks when doing the lock checks in the disconnected mode.

\* dr\_cache - false if FlexCache is not a DR cache. This property is used to create a DR FlexCache.

 $*$  global file locking enabled - false. This property specifies whether global file locking is enabled on the FlexCache volume.

\* writeback.enabled - false. This property specifies whether writeback is enabled for the FlexCache volume.

\* relative size.enabled - false. This property specifies whether the relative sizing is enabled for the FlexCache volume.

 $*$  relative size.percentage - 10. This property specifies the percent size FlexCache volume should have relative to the total size of the origin volume.

\* override encryption - false. If true, this property is used to create a plaintext FlexCache volume for an encrypted origin volume.

\* atime scrub.enabled - false. This property specifies whether scrubbing of inactive files based on atime is enabled for the FlexCache volume.

 $*$  atime scrub.period - 30. This property specifies the atime duration in days after which the file can be scrubbed from the FlexCache volume if it stays unused beyond the duration.

|Name |Type |In |Required |Description

|return\_timeout **linteger** |query |False a|The number of seconds to allow the call to execute before returning. When doing a POST, PATCH, or DELETE operation on a single record, the default is 0 seconds. This means that if an asynchronous operation is started, the server immediately returns HTTP code 202 (Accepted) along with a link to the job. If a non-zero value is specified for POST, PATCH, or DELETE operations, ONTAP waits that length of time to see if the job completes so it can return something other than 202.

- Default value: 1
- Max value: 120
- Min value: 0

|return\_records |boolean |query |False a|The default is false. If set to true, the records are returned.

• Default value:

== Request Body

[cols=3\*,options=header]

|Name |Type |Description

|\_links |[\\_links](#_links) a|

**|**aggregates |array[[aggregates](#aggregates)] a|

|atime\_scrub |[atime\\_scrub](#atime_scrub) a|FlexCache volume atime-based scrub

|cifs\_change\_notify |[cifs\\_change\\_notify](#cifs_change_notify) a|Notifies that a change has been made to the FlexCache volume CIFS.

|constituents\_per\_aggregate **linteger** a|Number of FlexCache constituents per aggregate when the 'aggregates' field is mentioned.

|dr\_cache |boolean a|If set to true, a DR cache is created.

|global\_file\_locking\_enabled |boolean

a|Specifies whether or not a FlexCache volume has global file locking mode enabled. Global file locking mode is a mode where protocol read locking semantics are enforced across all FlexCaches and origins of a FlexCache volume. When global file locking mode is enabled, the "is disconnected mode off for locks" flag is always set to "true".

|guarantee |[guarantee](#guarantee) a|

|name |string a|FlexCache name

|origins |array[[flexcache\\_relationship\]](#flexcache_relationship) a|

|override\_encryption |boolean a|If set to true, a plaintext FlexCache volume for an encrypted origin volume is created.

|path

|string

a|The fully-qualified path in the owning SVM's namespace at which the FlexCache is mounted. The path is case insensitive and must be unique within a SVM's namespace. Path must begin with '/' and must not end with '/'. Only one FlexCache be mounted at any given junction path.

|prepopulate |[prepopulate](#prepopulate) a|FlexCache prepopulate

|relative\_size |[relative\\_size](#relative_size) a|FlexCache Relative Size

|size

|integer a|Physical size of the FlexCache. The recommended size for a FlexCache is 10% of the origin volume. The minimum FlexCache constituent size is 1GB.

|svm

|[svm](#svm) a|FlexCache SVM

|use\_tiered\_aggregate |boolean a|Specifies whether or not a Fabricpool-enabled aggregate can be used in FlexCache creation. The use\_tiered\_aggregate is only used when auto-provisioning a FlexCache volume.

|uuid |string a|FlexCache UUID. Unique identifier for the FlexCache.

|writeback |[writeback](#writeback) a|FlexCache Writeback

```
.Example request
[%collapsible%closed]
====
[source,json,subs=+macros]
{
"_links": {
"self": {
"href": "/api/resourcelink"
}
},
"aggregates": {
"_links": {
"self": {
"href": "/api/resourcelink"
}
},
"name": "aggr1",
"uuid": "1cd8a442-86d1-11e0-ae1c-123478563412"
},
"guarantee": {
"type": "volume"
},
"name": "vol1",
"origins": {
"cluster": {
"_links": {
"self": {
"href": "/api/resourcelink"
}
},
"name": "cluster1",
"uuid": "1cd8a442-86d1-11e0-ae1c-123478563412"
},
"create_time": "2018-06-04 15:00:00 -0400",
"ip_address": "10.10.10.7",
"size": 0,
"state": "error",
"svm": {
"_links": {
"self": {
"href": "/api/resourcelink"
}
},
"name": "svm1",
"uuid": "02c9e252-41be-11e9-81d5-00a0986138f7"
},
"volume": {
"_links": {
"self": {
"href": "/api/resourcelink"
}
},
"name": "volume1",
"uuid": "028baa66-41bd-11e9-81d5-00a0986138f7"
```
|Name |Type |Description

|job |[job\\_link](#job_link) a|

.Example response [%collapsible%closed] ==== [source,json,subs=+macros] { "job": { "\_links": { "self": { "href": "/api/resourcelink" } }, "uuid": "string"  $\}$ }} } ==== === Headers [cols=3\*,options=header] |Name |Description |Type |Location |Useful for tracking the resource location |string

== Response ` Status: 201, Created ` == Error ` Status: Default `

ONTAP Error Response Codes

| Error Code | Description

| 66846735

| The peer state of the relationship is not peered or the FlexCache application is not supported by the relationship

| 66846762 | The origin volume in the SVM is offline

| 66846863 | The preserve-msid parameter is not supported when creating the FlexCache volume in the same SVM as the origin of a FlexCache volume

| 66846870 | Either the SVM name or origin volume name is missing

| 66846871 | Constituents per aggregate are specified but aggregate name is missing

| 66846872 | More than one origin volume is specified

| 66846873 | The specified SVM UUID is incorrect for the specified SVM name

| 66846874 | The specified aggregate UUID is incorrect for the specified aggregate name

| 66846875 | The specified aggregate name does not exist

| 66846876 | The specified SVM does not exist or is not peered

| 66846877 | The specified origin SVM name is of zero length

| 66846878 | The specified SVM UUID is invalid

| 66846730 | Failed to create a FlexCache volume

| 66846760 | The specified SVM is not a data Vserver

| 66846787 | The specified aggregate is a SnapLock aggregate

| 66846812 | The specified aggregate is a Composite aggregate

| 66846812 | The specified junction path is under a FlexCache volume

| 66846834 | FlexCache encryption requires a cluster version of 9.6 or higher

#### | 66846835

| A volume encryption license is not found

| 66847013

| Creating a FlexCache volume with override-encryption property set to true requires an effective cluster version of 9.14.0 or later on both origin and cache clusters

[cols=3\*,options=header]

|Name |Type |Description

|error |[returned\\_error](#returned_error) a|

```
.Example error
[%collapsible%closed]
====
[source,json,subs=+macros]
{
"error": {
"arguments": {
"code": "string",
"message": "string"
},
"code": "4",
"message": "entry doesn't exist",
"target": "uuid"
}
}
====
== Definitions
[.api-def-first-level]
.See Definitions
[%collapsible%closed]
====
[#href]
[.api-collapsible-fifth-title]
href
[cols=3*,options=header]
|Name
```
|Type |Description

|href |string a|

[#\_links] [.api-collapsible-fifth-title]  $_{\_}$ links

[cols=3\*,options=header]

|Name |Type |Description

|self |[href](#href) a|

> [#aggregates] [.api-collapsible-fifth-title] aggregates

Aggregate

[cols=3\*,options=header]

|Name |Type |Description

|\_links |[\\_links](#_links)

a|

|name |string a|

|uuid |string a|

[#atime\_scrub] [.api-collapsible-fifth-title] atime\_scrub

FlexCache volume atime-based scrub

[cols=3\*,options=header]

|Name |Type |Description

# |enabled

#### |boolean

a|Specifies whether scrubbing of inactive files based on atime is enabled for the FlexCache volume. When scrubbing is enabled, files whose atime is older than the specified duration are evicted from the cache volume. The scrubber runs once a day and looks for files whose atime has exceeded the provisioned value.

|period

|integer

a|Specifies the atime duration in days after which a cached file is considered inactive. Inactive files are purged from the FlexCache volumes when the scrubber runs once a day.

[#cifs\_change\_notify] [.api-collapsible-fifth-title] cifs\_change\_notify

Notifies that a change has been made to the FlexCache volume CIFS.

[cols=3\*,options=header]

|Name |Type |Description

|enabled |boolean

a|Specifies whether a CIFS change notification is enabled for the FlexCache volume.

[#guarantee] [.api-collapsible-fifth-title] guarantee

[cols=3\*,options=header]

|Name |Type |Description

|type |string a|The type of space guarantee of this volume in the aggregate.

[#cluster] [.api-collapsible-fifth-title] cluster

[cols=3\*,options=header]

|Name |Type |Description

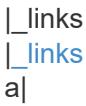

|name |string a|

|uuid |string a|

[#svm] [.api-collapsible-fifth-title] svm

SVM, applies only to SVM-scoped objects.

[cols=3\*,options=header]

|Name |Type |Description

|\_links |[\\_links](#_links) a|

|name |string a|The name of the SVM. This field cannot be specified in a PATCH method.

|uuid

|string a|The unique identifier of the SVM. This field cannot be specified in a PATCH method.

[#volume] [.api-collapsible-fifth-title] volume

[cols=3\*,options=header]

|Name |Type |Description

|\_links |[\\_links](#_links) a|

|name |string a|The name of the volume. This field cannot be specified in a POST or PATCH method.

|uuid

|string

a|Unique identifier for the volume. This corresponds to the instance-uuid that is exposed in the CLI and ONTAPI. It does not change due to a volume move.

• example: 028baa66-41bd-11e9-81d5-00a0986138f7

- Introduced in: 9.6
- x-nullable: true

[#flexcache\_relationship] [.api-collapsible-fifth-title] flexcache\_relationship

[cols=3\*,options=header]

|Name |Type |Description

|cluster |[cluster](#cluster) a|

|create\_time |string a|Creation time of the relationship.

|ip\_address |string a|Cluster managerment IP of the remote cluster.

|size **linteger** a|Size of the remote volume.

|state |string a|Volume state

|svm |[svm](#svm) a|SVM, applies only to SVM-scoped objects.

|volume |[volume](#volume) a|

[#prepopulate] [.api-collapsible-fifth-title] prepopulate

FlexCache prepopulate

[cols=3\*,options=header]

|Name |Type |Description

|dir\_paths |array[string] a|

|exclude\_dir\_paths |array[string] a|

|recurse

|boolean

a|Specifies whether or not the prepopulate action should search through the dir paths recursively. If not set, the default value *true* is used.

[#relative\_size] [.api-collapsible-fifth-title] relative\_size

FlexCache Relative Size

[cols=3\*,options=header]

|Name |Type |Description

|enabled

|boolean

a|Specifies whether the relative sizing is enabled for the FlexCache volume. Relative sizing is introduced as a part of follow the origin feature. When relative sizing is enabled, it blocks any modifications done manually in the absolute size of the FlexCache volume. The size of the FlexCache volume is calculated and entered automatically based on the size of the origin volume.

|percentage

|integer

a|Specifies the percent size the FlexCache volume should have relative to the total size of the origin volume. This property is only relevant to a FlexCache volume that has the relative size property enabled.

[#svm] [.api-collapsible-fifth-title] svm

FlexCache SVM

[cols=3\*,options=header]

|Name |Type |Description

|\_links |[\\_links](#_links) a|

|name |string

a|The name of the SVM. This field cannot be specified in a PATCH method.

|uuid |string a|The unique identifier of the SVM. This field cannot be specified in a PATCH method.

[#writeback] [.api-collapsible-fifth-title] writeback

FlexCache Writeback

[cols=3\*,options=header]

|Name |Type |Description

|enabled

|boolean

a|Indicates whether or not writeback is enabled for the FlexCache volume. Writeback is a storage method where data is first written to the FlexCache volume and then written to the origin of a FlexCache volume.

[#flexcache] [.api-collapsible-fifth-title] flexcache

Defines the cache endpoint of FlexCache.

[cols=3\*,options=header]

|Name |Type |Description

|\_links |[\\_links](#_links) a|

|aggregates |array[[aggregates](#aggregates)] a|

|atime\_scrub |[atime\\_scrub](#atime_scrub) a|FlexCache volume atime-based scrub

|cifs\_change\_notify |[cifs\\_change\\_notify](#cifs_change_notify) a|Notifies that a change has been made to the FlexCache volume CIFS.

|constituents\_per\_aggregate |integer a|Number of FlexCache constituents per aggregate when the 'aggregates' field is mentioned.

|dr\_cache |boolean a|If set to true, a DR cache is created.

|global\_file\_locking\_enabled |boolean a|Specifies whether or not a FlexCache volume has global file locking mode enabled. Global file locking mode is a mode where protocol read locking semantics are enforced across all FlexCaches and origins of a FlexCache volume. When global file locking mode is enabled, the "is\_disconnected\_mode\_off\_for\_locks" flag is always set to "true".

|guarantee |[guarantee](#guarantee) a|

|name |string a|FlexCache name

**lorigins** |array[[flexcache\\_relationship\]](#flexcache_relationship) a|

|override\_encryption |boolean a|If set to true, a plaintext FlexCache volume for an encrypted origin volume is created.

|path

|string

a|The fully-qualified path in the owning SVM's namespace at which the FlexCache is mounted. The path is

case insensitive and must be unique within a SVM's namespace. Path must begin with '/' and must not end with '/'. Only one FlexCache be mounted at any given junction path.

|prepopulate |[prepopulate](#prepopulate) a|FlexCache prepopulate

|relative\_size |[relative\\_size](#relative_size) a|FlexCache Relative Size

|size

|integer

a|Physical size of the FlexCache. The recommended size for a FlexCache is 10% of the origin volume. The minimum FlexCache constituent size is 1GB.

|svm |[svm](#svm) a|FlexCache SVM

|use\_tiered\_aggregate |boolean a|Specifies whether or not a Fabricpool-enabled aggregate can be used in FlexCache creation. The use tiered aggregate is only used when auto-provisioning a FlexCache volume.

|uuid |string a|FlexCache UUID. Unique identifier for the FlexCache.

|writeback **I[writeback](#writeback)** a|FlexCache Writeback

[#job\_link] [.api-collapsible-fifth-title] job\_link

[cols=3\*,options=header]

|Name |Type |Description

|\_links |[\\_links](#_links) a|

|uuid

|string

a|The UUID of the asynchronous job that is triggered by a POST, PATCH, or DELETE operation.

# [#error\_arguments] [.api-collapsible-fifth-title] error\_arguments

[cols=3\*,options=header]

|Name |Type |Description

|code |string a|Argument code

|message |string a|Message argument

[#returned\_error] [.api-collapsible-fifth-title] returned\_error

[cols=3\*,options=header]

|Name |Type |Description

|arguments |array[[error\\_arguments](#error_arguments)] a|Message arguments

|code |string a|Error code

|message |string a|Error message

|target |string a|The target parameter that caused the error.  $=$ 

# = Delete a FlexCache volume

DELETE /storage/flexcache/flexcaches/{uuid}

**Introduced In:** 9.6

Deletes a FlexCache. If a FlexCache volume is online, it is offlined before deletion.

== Related ONTAP commands

\* volume flexcache delete

== Learn more

\* [DOC /storage/flexcache/flexcaches](https://docs.netapp.com/us-en/ontap-restapi/storage_flexcache_flexcaches_endpoint_overview.html)

== Parameters

[cols=5\*,options=header]

|Name |Type |In |Required |Description

|uuid |string |path |True a|Unique identifier of the FlexCache.

|return\_timeout |integer |query |False a|The number of seconds to allow the call to execute before returning. When doing a POST, PATCH, or DELETE operation on a single record, the default is 0 seconds. This means that if an asynchronous operation is started, the server immediately returns HTTP code 202 (Accepted) along with a link to the job. If a non-zero value is specified for POST, PATCH, or DELETE operations, ONTAP waits that length of time to see if the job completes so it can return something other than 202.

- Default value: 1
- Max value: 120
- Min value: 0

```
== Response
```
 $\ddot{\phantom{a}}$ 

`

```
Status: 200, Ok
```
[cols=3\*,options=header]

|Name |Type |Description

|job |[job\\_link](#job_link) a|

```
.Example response
[%collapsible%closed]
====
[source,json,subs=+macros]
{
"job": {
"_links": {
"self": {
"href": "/api/resourcelink"
}
},
"uuid": "string"
}
}
====
== Response
`
Status: 202, Accepted
`
== Error
`
Status: Default
`
ONTAP Error Response Codes
```
| Error Code | Description

```
| 66846879
| The specified volume UUID is not a FlexCache volume
```
| 66846731

#### | Failed to delete the FlexCache volume

| 524546

| Failed to delete the FlexCache volume because the FlexCache volume is not unmounted

| 66846980

| Failed to delete the FlexCache volume because it has the writeback property enabled

[cols=3\*,options=header]

# |Name |Type |Description

|error |[returned\\_error](#returned_error) a|

```
.Example error
[%collapsible%closed]
====
[source,json,subs=+macros]
{
"error": {
"arguments": {
"code": "string",
"message": "string"
},
"code": "4",
"message": "entry doesn't exist",
"target": "uuid"
}
}
====== Definitions
[.api-def-first-level]
.See Definitions
[%collapsible%closed]
====
[#href]
[.api-collapsible-fifth-title]
href
```
[cols=3\*,options=header]

|Name |Type |Description

|href |string

[#\_links] [.api-collapsible-fifth-title]  $\_$ links

[cols=3\*,options=header]

|Name |Type |Description

|self |[href](#href) a|

[#job\_link] [.api-collapsible-fifth-title] job\_link

[cols=3\*,options=header]

|Name |Type |Description

|\_links |[\\_links](#_links) a|

|uuid |string a|The UUID of the asynchronous job that is triggered by a POST, PATCH, or DELETE operation.

[#error\_arguments] [.api-collapsible-fifth-title] error\_arguments

[cols=3\*,options=header]

|Name |Type |Description

|code |string a|Argument code

|message |string a|Message argument [#returned\_error] [.api-collapsible-fifth-title] returned\_error

[cols=3\*,options=header]

|Name |Type |Description

|arguments |array[[error\\_arguments](#error_arguments)] a|Message arguments

|code |string a|Error code

|message |string a|Error message

|target |string a|The target parameter that caused the error.  $=$ 

= Retrieve attributes of the FlexCache volume in the cluster

GET /storage/flexcache/flexcaches/{uuid}

**Introduced In:** 9.6

Retrieves attributes of the FlexCache in the cluster.

== Expensive properties

There is an added computational cost to retrieving values for these properties. They are included by default in GET. The recommended method to use this API is to filter and retrieve only the required fields. See [Requesting specific fields](https://docs.netapp.com/us-en/ontap-restapi/getting_started_with_the_ontap_rest_api.html#Requesting_specific_fields) to learn more.

\* origins.ip address - IP address of origin.

\* origins.size - Physical size of origin.

\* origins.state - State of origin.

\* size - Physical size of FlexCache.

\* guarantee.type - Space guarantee style of FlexCache.

\* aggregates.name or aggregates.uuid - Name or UUID of aggregrate of FlexCache volume.

\* path - Fully-qualified path of the owning SVM's namespace where the FlexCache is mounted.

== Related ONTAP commands

\* volume flexcache show

== Learn more

\* [DOC /storage/flexcache/flexcaches](https://docs.netapp.com/us-en/ontap-restapi/storage_flexcache_flexcaches_endpoint_overview.html)

== Parameters

[cols=5\*,options=header]

|Name |Type |In |Required |Description

|uuid |string |path |True a|Unique identifier of FlexCache.

|fields

|array[string] |query |False a|Specify the fields to return.

== Response

`

`

Status: 200, Ok

[cols=3\*,options=header]

|Name |Type |Description

|\_links |[\\_links](#_links) a|

|aggregates |array[[aggregates](#aggregates)] a|

|atime\_scrub |[atime\\_scrub](#atime_scrub) a|FlexCache volume atime-based scrub

|cifs\_change\_notify |[cifs\\_change\\_notify](#cifs_change_notify) a|Notifies that a change has been made to the FlexCache volume CIFS.

|constituents\_per\_aggregate |integer a|Number of FlexCache constituents per aggregate when the 'aggregates' field is mentioned.

|dr\_cache |boolean a|If set to true, a DR cache is created.

|global\_file\_locking\_enabled |boolean

a|Specifies whether or not a FlexCache volume has global file locking mode enabled. Global file locking mode is a mode where protocol read locking semantics are enforced across all FlexCaches and origins of a FlexCache volume. When global file locking mode is enabled, the "is disconnected mode off for locks" flag is always set to "true".

|guarantee |[guarantee](#guarantee) a|

|name |string a|FlexCache name

|origins |array[[flexcache\\_relationship\]](#flexcache_relationship) a|

|override\_encryption |boolean a|If set to true, a plaintext FlexCache volume for an encrypted origin volume is created.

|path

**|string** 

a|The fully-qualified path in the owning SVM's namespace at which the FlexCache is mounted. The path is case insensitive and must be unique within a SVM's namespace. Path must begin with '/' and must not end with '/'. Only one FlexCache be mounted at any given junction path.

|prepopulate |[prepopulate](#prepopulate) a|FlexCache prepopulate

|relative\_size |[relative\\_size](#relative_size) a|FlexCache Relative Size

|size

|integer

a|Physical size of the FlexCache. The recommended size for a FlexCache is 10% of the origin volume. The minimum FlexCache constituent size is 1GB.

|svm |[svm](#svm) a|FlexCache SVM

|use\_tiered\_aggregate

|boolean

a|Specifies whether or not a Fabricpool-enabled aggregate can be used in FlexCache creation. The use\_tiered\_aggregate is only used when auto-provisioning a FlexCache volume.

|uuid |string a|FlexCache UUID. Unique identifier for the FlexCache.

|writeback |[writeback](#writeback) a|FlexCache Writeback

```
.Example response
[%collapsible%closed]
====
[source,json,subs=+macros] {
"_links": {
"self": {
"href": "/api/resourcelink" }
},
"aggregates": {
"_links": {
"self": {
"href": "/api/resourcelink" }
},
"name": "aggr1",
"uuid": "1cd8a442-86d1-11e0-ae1c-123478563412"
},
"guarantee": {
"type": "volume"
},
"name": "vol1",
"origins": {
"cluster": {
"_links": {
"self": {
"href": "/api/resourcelink" }
},
"name": "cluster1",
"uuid": "1cd8a442-86d1-11e0-ae1c-123478563412"
},
"create_time": "2018-06-04 15:00:00 -0400",
"ip_address": "10.10.10.7",
"size": 0,
"state": "error",
"svm": {
"_links": {
"self": {
"href": "/api/resourcelink" }
},
"name": "svm1",
"uuid": "02c9e252-41be-11e9-81d5-00a0986138f7"
},
"volume": {
"\overline{\mathsf{links}}": {
"self": {
"href": "/api/resourcelink" }
},
"name": "volume1",
"uuid": "028baa66-41bd-11e9-81d5-00a0986138f7"
```
|Name |Type |Description

|error |[returned\\_error](#returned_error) a|

```
.Example error
[%collapsible%closed]
====
[source,json,subs=+macros]
{
"error": {
"arguments": {
"code": "string",
"message": "string"
},
"code": "4",
"message": "entry doesn't exist",
"target": "uuid"
}
}
====
== Definitions
[.api-def-first-level]
.See Definitions
[%collapsible%closed]
====
[#href]
[.api-collapsible-fifth-title]
href
[cols=3*,options=header]
|Name
|Type
|Description
|href
|string
a|
[# links]
[.api-collapsible-fifth-title]
_{\perp}links
[cols=3*,options=header]
|Name
```
|Type

# |Description

#### |self |[href](#href) a|

[#aggregates] [.api-collapsible-fifth-title] aggregates

Aggregate

[cols=3\*,options=header]

|Name |Type |Description

|\_links |[\\_links](#_links)

a|

|name |string a|

|uuid |string a|

> [#atime\_scrub] [.api-collapsible-fifth-title] atime\_scrub

FlexCache volume atime-based scrub

[cols=3\*,options=header]

|Name |Type |Description

|enabled

|boolean

a|Specifies whether scrubbing of inactive files based on atime is enabled for the FlexCache volume. When scrubbing is enabled, files whose atime is older than the specified duration are evicted from the cache volume. The scrubber runs once a day and looks for files whose atime has exceeded the provisioned value.

|period

|integer

a|Specifies the atime duration in days after which a cached file is considered inactive. Inactive files are purged

from the FlexCache volumes when the scrubber runs once a day.

[#cifs\_change\_notify] [.api-collapsible-fifth-title] cifs\_change\_notify

Notifies that a change has been made to the FlexCache volume CIFS.

[cols=3\*,options=header]

|Name |Type |Description

|enabled |boolean a|Specifies whether a CIFS change notification is enabled for the FlexCache volume.

[#guarantee] [.api-collapsible-fifth-title] guarantee

[cols=3\*,options=header]

|Name |Type |Description

|type |string a|The type of space guarantee of this volume in the aggregate.

[#cluster] [.api-collapsible-fifth-title] cluster

[cols=3\*,options=header]

|Name |Type |Description

|\_links |[\\_links](#_links) a|

|name |string a|

|uuid
|string a|

> [#svm] [.api-collapsible-fifth-title] svm

SVM, applies only to SVM-scoped objects.

[cols=3\*,options=header]

|Name |Type |Description

|\_links |[\\_links](#_links)

a|

|name |string a|The name of the SVM. This field cannot be specified in a PATCH method.

|uuid

|string

a|The unique identifier of the SVM. This field cannot be specified in a PATCH method.

[#volume] [.api-collapsible-fifth-title] volume

[cols=3\*,options=header]

|Name |Type |Description

## |\_links |[\\_links](#_links)

a|

|name |string a|The name of the volume. This field cannot be specified in a POST or PATCH method.

|uuid

|string

a|Unique identifier for the volume. This corresponds to the instance-uuid that is exposed in the CLI and ONTAPI. It does not change due to a volume move.

• example: 028baa66-41bd-11e9-81d5-00a0986138f7

- Introduced in: 9.6
- x-nullable: true

[#flexcache\_relationship] [.api-collapsible-fifth-title] flexcache\_relationship

[cols=3\*,options=header]

|Name |Type |Description

|cluster |[cluster](#cluster)

a|

|create\_time |string a|Creation time of the relationship.

|ip\_address |string a|Cluster managerment IP of the remote cluster.

|size |integer a|Size of the remote volume.

|state |string a|Volume state

|svm |[svm](#svm) a|SVM, applies only to SVM-scoped objects.

|volume |[volume](#volume) a|

[#prepopulate] [.api-collapsible-fifth-title] prepopulate

FlexCache prepopulate

[cols=3\*,options=header]

|Name |Type

|Description

|dir\_paths |array[string] a|

|exclude\_dir\_paths |array[string] a|

|recurse

|boolean

a|Specifies whether or not the prepopulate action should search through the dir paths recursively. If not set, the default value *true* is used.

[#relative\_size] [.api-collapsible-fifth-title] relative\_size

FlexCache Relative Size

[cols=3\*,options=header]

|Name |Type |Description

|enabled

|boolean

a|Specifies whether the relative sizing is enabled for the FlexCache volume. Relative sizing is introduced as a part of follow the origin feature. When relative sizing is enabled, it blocks any modifications done manually in the absolute size of the FlexCache volume. The size of the FlexCache volume is calculated and entered automatically based on the size of the origin volume.

|percentage

|integer

a|Specifies the percent size the FlexCache volume should have relative to the total size of the origin volume. This property is only relevant to a FlexCache volume that has the relative size property enabled.

[#svm] [.api-collapsible-fifth-title] svm

FlexCache SVM

[cols=3\*,options=header]

|Name |Type |Description

|\_links |[\\_links](#_links) a|

|name |string

a|The name of the SVM. This field cannot be specified in a PATCH method.

|uuid

|string

a|The unique identifier of the SVM. This field cannot be specified in a PATCH method.

[#writeback] [.api-collapsible-fifth-title] writeback

FlexCache Writeback

[cols=3\*,options=header]

|Name |Type |Description

|enabled

|boolean

a|Indicates whether or not writeback is enabled for the FlexCache volume. Writeback is a storage method where data is first written to the FlexCache volume and then written to the origin of a FlexCache volume.

[#error\_arguments] [.api-collapsible-fifth-title] error\_arguments

[cols=3\*,options=header]

|Name |Type |Description

|code |string a|Argument code

|message |string a|Message argument [#returned\_error] [.api-collapsible-fifth-title] returned\_error

[cols=3\*,options=header]

|Name |Type |Description

|arguments |array[[error\\_arguments](#error_arguments)] a|Message arguments

|code |string a|Error code

|message |string a|Error message

|target |string a|The target parameter that caused the error.  $=$ 

= Pre-populate a FlexCache volume in the cluster

PATCH /storage/flexcache/flexcaches/{uuid}

#### **Introduced In:** 9.8

Prepopulates a FlexCache volume in the cluster, or modifies configuration of the FlexCache volume.

== Required properties

\* uuid - FlexCache volume UUID.

== Recommended optional properties

\* prepopulate.exclude dir paths - List of directory-paths to be excluded from prepopulation for the FlexCache volume.

\* prepopulate.dir paths - List of directory-paths to be prepopulated for the FlexCache volume.

\* writeback.enabled - false. This property specifies whether writeback is enabled for the FlexCache volume.

\* relative size.enabled - This property specifies whether the relative sizing is enabled for the FlexCache volume.

\* relative size.percentage - This property specifies the percent size FlexCache volume should have relative to the total size of the origin volume.

\* atime scrub.enabled - This property specifies whether the atime based scrub is enabled for the FlexCache volume.

\* atime scrub.period - This property specifies the duration in days after which inactive files can be scrubbed from FlexCache volume.

\* cifs change  $notify.enabeled$  - This property specifies whether a CIFS change notification is enabled for the FlexCache volume.

== Default property values

If not specified in PATCH, the following default property value is assigned:

\* prepopulate.recurse - Default value is "true".

== Related ONTAP commands

\* volume flexcache prepopulate start \* volume flexcache config modify

== Learn more

\* [DOC /storage/flexcache/flexcaches](https://docs.netapp.com/us-en/ontap-restapi/storage_flexcache_flexcaches_endpoint_overview.html)

== Parameters

[cols=5\*,options=header]

|Name |Type |In |Required |Description

|uuid |string |path |True a|Unique identifier of the FlexCache volume.

|return\_timeout |integer |query |False a|The number of seconds to allow the call to execute before returning. When doing a POST, PATCH, or DELETE operation on a single record, the default is 0 seconds. This means that if an asynchronous operation is started, the server immediately returns HTTP code 202 (Accepted) along with a link to the job. If a non-zero value is specified for POST, PATCH, or DELETE operations, ONTAP waits that length of time to see if the job completes so it can return something other than 202.

- Default value: 1
- Max value: 120
- Min value: 0

== Request Body

[cols=3\*,options=header]

|Name |Type |Description

|\_links |[\\_links](#_links) a|

|aggregates |array[[aggregates](#aggregates)] a|

|atime\_scrub |[atime\\_scrub](#atime_scrub) a|FlexCache volume atime-based scrub

|cifs\_change\_notify |[cifs\\_change\\_notify](#cifs_change_notify) a|Notifies that a change has been made to the FlexCache volume CIFS.

|constituents\_per\_aggregate **linteger** a|Number of FlexCache constituents per aggregate when the 'aggregates' field is mentioned.

|dr\_cache |boolean a|If set to true, a DR cache is created.

|global\_file\_locking\_enabled |boolean

a|Specifies whether or not a FlexCache volume has global file locking mode enabled. Global file locking mode is a mode where protocol read locking semantics are enforced across all FlexCaches and origins of a FlexCache volume. When global file locking mode is enabled, the "is disconnected mode off for locks" flag is always set to "true".

|guarantee |[guarantee](#guarantee) a|

|name |string a|FlexCache name

|origins |array[[flexcache\\_relationship\]](#flexcache_relationship) a|

|override\_encryption |boolean a|If set to true, a plaintext FlexCache volume for an encrypted origin volume is created.

|path

|string

a|The fully-qualified path in the owning SVM's namespace at which the FlexCache is mounted. The path is case insensitive and must be unique within a SVM's namespace. Path must begin with '/' and must not end with '/'. Only one FlexCache be mounted at any given junction path.

|prepopulate |[prepopulate](#prepopulate) a|FlexCache prepopulate

|relative\_size |[relative\\_size](#relative_size) a|FlexCache Relative Size

|size

|integer

a|Physical size of the FlexCache. The recommended size for a FlexCache is 10% of the origin volume. The minimum FlexCache constituent size is 1GB.

|svm

|[svm](#svm) a|FlexCache SVM

|use\_tiered\_aggregate |boolean a|Specifies whether or not a Fabricpool-enabled aggregate can be used in FlexCache creation. The use\_tiered\_aggregate is only used when auto-provisioning a FlexCache volume.

|uuid |string a|FlexCache UUID. Unique identifier for the FlexCache.

|writeback |[writeback](#writeback) a|FlexCache Writeback

```
.Example request
[%collapsible%closed]
====
[source,json,subs=+macros]
{
"_links": {
"self": {
"href": "/api/resourcelink"
}
},
"aggregates": {
"_links": {
"self": {
"href": "/api/resourcelink"
}
},
"name": "aggr1",
"uuid": "1cd8a442-86d1-11e0-ae1c-123478563412"
},
"guarantee": {
"type": "volume"
},
"name": "vol1",
"origins": {
"cluster": {
"_links": {
"self": {
"href": "/api/resourcelink"
}
},
"name": "cluster1",
"uuid": "1cd8a442-86d1-11e0-ae1c-123478563412"
},
"create_time": "2018-06-04 15:00:00 -0400",
"ip_address": "10.10.10.7",
"size": 0,
"state": "error",
"svm": {
"_links": {
"self": {
"href": "/api/resourcelink"
}
},
"name": "svm1",
"uuid": "02c9e252-41be-11e9-81d5-00a0986138f7"
},
"volume": {
"_links": {
"self": {
"href": "/api/resourcelink"
}
},
"name": "volume1",
"uuid": "028baa66-41bd-11e9-81d5-00a0986138f7"
```
|Name |Type |Description

|job |[job\\_link](#job_link) a|

```
.Example response
[%collapsible%closed]
====
[source,json,subs=+macros]
{
"job": {
"_links": {
"self": {
"href": "/api/resourcelink"
}
},
"uuid": "string"
}
}
====
== Response
`
Status: 202, Accepted
`
== Error
`
Status: Default
`
ONTAP Error Response Codes
```
| Error Code | Description

| 66846921 | Failed to prepopulate. Empty path list

```
| 66846922
| FlexCache volume does not exist in the SVM
```

```
| 66846923
| Failed to prepopulate FlexCache volume because the origin volume is not reachable
```
| 66846924 | FlexCache volume is offline

| 66846925

| FlexCache volume is not mounted or the junction-path is not active

| 66846926

| The junction-path of FlexCache volume is not active

| 66846927 | FlexCache volume does not have an origin volume

| 66846928 | FlexCache volume does not exist

| 66846929 | Using FlexCache prepopulate requires an effective cluster version of 9.8.0 or later

| 66846930 | Using FlexCache prepopulate in a MetroCluster configuration requires an effective cluster version of 9.8.0 or later on both the local and remote clusters

| 66846931 | Internal Error. FlexCache prepopulate job queue failed. Wait a few minutes, and then try the operation again

| 66846936 | Failed to lookup root file handle for origin of FlexCache volume. Wait a few minutes, and then try the operation again

| 66846937 | Internal error. Failed to initialize thread

| 66846939 | Internal error. Failed to get the MSID of the origin volume for FlexCache volume

| 66846943 | Failed to prepopulate because dir\_path does not exist

| 66846944 | Failed to get root constituent for FlexCache volume

| 66846945 | Origin of FlexCache volume is not mounted or the junction-path is not active

| 66846946 | The junction-path of origin of FlexCache volume is not active

| 66846947 | FlexCache prepopulate job for FlexCache volume already exists

| 66846948 | FlexCache prepopulate job for FlexCache volume could not be queued because the node is offline

| 66846958 | Exclude path(s) does not exist in origin volume

| 66846988

| Cannot enable writeback for FlexCache volume because the origin is a data protection volume. Writeback is

only supported on FlexCache volumes with origins that are read-write volumes

# | 66846995

| Using FlexCache relative-size requires an effective cluster version of 9.13.1 or later

| 66846997

| Failed to modify the relative-size-percentage property of the FlexCache volume because the used size of the FlexCache Volume is greater than the newly calculated size based on the value of the relative-size-percentage property

## | 66846997

| Failed to modify the relative-size-percentage property of FlexCache volume because the relative-sizepercentage property is not valid

## | 66846998

| Failed to modify the relative-size-percentage property of FlexCache volume because the is-relative-sizeenabled property is false

## | 66847010

| Failed to modify the relative-size-percentage property of FlexCache volume because autosize is enabled on the FlexCache volume

## | 66847026

| Failed to enable the atime-scrub-enabled property for the FlexCache volume because the atime-updateproperty is false

#### | 66847027

| Failed to modify atime-scrub-period property of the FlexCache volume because the atime-scrub-enabled property is false

#### [cols=3\*,options=header]

|Name |Type |Description

|error |[returned\\_error](#returned_error) a|

```
.Example error
[%collapsible%closed]
====
[source,json,subs=+macros]
"error": {
"arguments": {
"code": "string",
"message": "string"
},
"code": "4",
"message": "entry doesn't exist",
"target": "uuid"
====
== Definitions
[.api-def-first-level]
.See Definitions
[%collapsible%closed]
====
[#href]
[.api-collapsible-fifth-title]
href
[cols=3*,options=header]
|Name
|Type
|Description
|href
|string
a|
[# links]
[.api-collapsible-fifth-title]
_links
[cols=3*,options=header]
|Name
|Type
|Description
|self
```
10812

|[href](#href) a|

{

} } [#aggregates] [.api-collapsible-fifth-title] aggregates

Aggregate

[cols=3\*,options=header]

|Name |Type |Description

|\_links |[\\_links](#_links) a|

|name |string a|

|uuid |string a|

> [#atime\_scrub] [.api-collapsible-fifth-title] atime\_scrub

FlexCache volume atime-based scrub

[cols=3\*,options=header]

|Name |Type |Description

|enabled

|boolean

a|Specifies whether scrubbing of inactive files based on atime is enabled for the FlexCache volume. When scrubbing is enabled, files whose atime is older than the specified duration are evicted from the cache volume. The scrubber runs once a day and looks for files whose atime has exceeded the provisioned value.

|period

|integer

a|Specifies the atime duration in days after which a cached file is considered inactive. Inactive files are purged from the FlexCache volumes when the scrubber runs once a day.

[#cifs\_change\_notify] [.api-collapsible-fifth-title] cifs\_change\_notify

Notifies that a change has been made to the FlexCache volume CIFS.

[cols=3\*,options=header]

|Name |Type |Description

|enabled |boolean a|Specifies whether a CIFS change notification is enabled for the FlexCache volume.

[#guarantee] [.api-collapsible-fifth-title] guarantee

[cols=3\*,options=header]

|Name |Type |Description

|type |string a|The type of space guarantee of this volume in the aggregate.

[#cluster] [.api-collapsible-fifth-title] cluster

[cols=3\*,options=header]

|Name |Type |Description

|\_links |[\\_links](#_links) a| |name |string a| |uuid |string

a|

[#svm] [.api-collapsible-fifth-title] svm

SVM, applies only to SVM-scoped objects.

[cols=3\*,options=header]

|Name |Type |Description

|\_links |[\\_links](#_links) a|

|name

|string a|The name of the SVM. This field cannot be specified in a PATCH method.

|uuid |string a|The unique identifier of the SVM. This field cannot be specified in a PATCH method.

[#volume] [.api-collapsible-fifth-title] volume

[cols=3\*,options=header]

|Name |Type |Description

|\_links |[\\_links](#_links) a|

|name |string a|The name of the volume. This field cannot be specified in a POST or PATCH method.

|uuid

|string

a|Unique identifier for the volume. This corresponds to the instance-uuid that is exposed in the CLI and ONTAPI. It does not change due to a volume move.

- example: 028baa66-41bd-11e9-81d5-00a0986138f7
- Introduced in: 9.6
- x-nullable: true

[#flexcache\_relationship] [.api-collapsible-fifth-title] flexcache\_relationship

[cols=3\*,options=header]

|Name |Type |Description

|cluster |[cluster](#cluster) a|

|create\_time |string a|Creation time of the relationship.

|ip\_address |string a|Cluster managerment IP of the remote cluster.

|size |integer a|Size of the remote volume.

|state |string a|Volume state

|svm |[svm](#svm) a|SVM, applies only to SVM-scoped objects.

|volume |[volume](#volume) a|

[#prepopulate] [.api-collapsible-fifth-title] prepopulate

FlexCache prepopulate

[cols=3\*,options=header]

|Name |Type |Description

|dir\_paths |array[string] a|

|exclude\_dir\_paths |array[string] a|

**Irecurse** 

|boolean

a|Specifies whether or not the prepopulate action should search through the dir paths recursively. If not set, the default value *true* is used.

[#relative\_size] [.api-collapsible-fifth-title] relative\_size

FlexCache Relative Size

[cols=3\*,options=header]

|Name |Type |Description

|enabled

|boolean

a|Specifies whether the relative sizing is enabled for the FlexCache volume. Relative sizing is introduced as a part of follow the origin feature. When relative sizing is enabled, it blocks any modifications done manually in the absolute size of the FlexCache volume. The size of the FlexCache volume is calculated and entered automatically based on the size of the origin volume.

|percentage

|integer

a|Specifies the percent size the FlexCache volume should have relative to the total size of the origin volume. This property is only relevant to a FlexCache volume that has the relative size property enabled.

[#svm] [.api-collapsible-fifth-title] svm

FlexCache SVM

[cols=3\*,options=header]

|Name |Type |Description

|\_links |[\\_links](#_links) a|

|name |string a|The name of the SVM. This field cannot be specified in a PATCH method.

|uuid

|string

a|The unique identifier of the SVM. This field cannot be specified in a PATCH method.

[#writeback] [.api-collapsible-fifth-title] writeback

FlexCache Writeback

[cols=3\*,options=header]

|Name |Type |Description

|enabled

|boolean

a|Indicates whether or not writeback is enabled for the FlexCache volume. Writeback is a storage method where data is first written to the FlexCache volume and then written to the origin of a FlexCache volume.

[#flexcache] [.api-collapsible-fifth-title] flexcache

Defines the cache endpoint of FlexCache.

[cols=3\*,options=header]

|Name |Type |Description

|\_links |[\\_links](#_links) a|

**|**aggregates |array[[aggregates](#aggregates)] a|

|atime\_scrub |[atime\\_scrub](#atime_scrub) a|FlexCache volume atime-based scrub

|cifs\_change\_notify |[cifs\\_change\\_notify](#cifs_change_notify) a|Notifies that a change has been made to the FlexCache volume CIFS.

|constituents\_per\_aggregate |integer a|Number of FlexCache constituents per aggregate when the 'aggregates' field is mentioned.

|dr\_cache |boolean a|If set to true, a DR cache is created.

|global\_file\_locking\_enabled

|boolean

a|Specifies whether or not a FlexCache volume has global file locking mode enabled. Global file locking mode is a mode where protocol read locking semantics are enforced across all FlexCaches and origins of a FlexCache volume. When global file locking mode is enabled, the "is disconnected mode off for locks" flag is always set to "true".

|guarantee |[guarantee](#guarantee) a|

|name |string a|FlexCache name

|origins |array[[flexcache\\_relationship\]](#flexcache_relationship) a|

|override\_encryption |boolean a|If set to true, a plaintext FlexCache volume for an encrypted origin volume is created.

|path

|string

a|The fully-qualified path in the owning SVM's namespace at which the FlexCache is mounted. The path is case insensitive and must be unique within a SVM's namespace. Path must begin with '/' and must not end with '/'. Only one FlexCache be mounted at any given junction path.

|prepopulate |[prepopulate](#prepopulate) a|FlexCache prepopulate

|relative\_size |[relative\\_size](#relative_size) a|FlexCache Relative Size

|size

|integer

a|Physical size of the FlexCache. The recommended size for a FlexCache is 10% of the origin volume. The minimum FlexCache constituent size is 1GB.

|svm |[svm](#svm)

#### a|FlexCache SVM

|use\_tiered\_aggregate |boolean a|Specifies whether or not a Fabricpool-enabled aggregate can be used in FlexCache creation. The use tiered aggregate is only used when auto-provisioning a FlexCache volume.

|uuid |string a|FlexCache UUID. Unique identifier for the FlexCache.

|writeback **|[writeback](#writeback)** a|FlexCache Writeback

[#job\_link] [.api-collapsible-fifth-title] job\_link

[cols=3\*,options=header]

|Name |Type |Description

|\_links |[\\_links](#_links) a|

|uuid |string a|The UUID of the asynchronous job that is triggered by a POST, PATCH, or DELETE operation.

[#error\_arguments] [.api-collapsible-fifth-title] error\_arguments

[cols=3\*,options=header]

|Name |Type |Description

|code |string a|Argument code

|message |string a|Message argument [#returned\_error] [.api-collapsible-fifth-title] returned\_error

[cols=3\*,options=header]

|Name |Type |Description

|arguments |array[[error\\_arguments](#error_arguments)] a|Message arguments

|code |string a|Error code

|message |string a|Error message

|target |string a|The target parameter that caused the error. ====<br> <br> <br> <br> :leveloffset: -1<br> <br> <br> = Manage storage FlexCache origin volumes<br> <br> :leveloffset: +1<br> <br> <br> <a id="IDb07cccb003b013f5d8707071f44038be"></a><br> = Storage flexcache origins endpoint overview<br> <br> <br> <br> == Overview<br> <br> FlexCache is a persistent cache of an origin volume. An origin volume can only be a FlexVol while a FlexCache is always a FlexGroup.<br> <br> The following relationship configurations are supported:<br> <br> &ndash; Intra-Vserver where FlexCache and the corresponding origin volume reside in the same Vserver.<br> <br> &ndash; Cross-Vserver but intra-cluster where FlexCache and the origin volume reside in the same cluster but belong to different Vservers.<br> <br> &ndash; Cross-cluster where FlexCache and the origin volume reside in different clusters.<br> <br> FlexCache supports fan-out and more than one FlexCache can be created from one origin volume.<br>> $\epsilon$  This API retrieves the origin of FlexCache onfigurations in the origin cluster.<br/> $\epsilon$  >  $\epsilon$  == FlexCache APIs<br> <br> The following APIs can be used to perform operations related to the origin of a FlexCache:<br> <br> &ndash; GET /api/storage/flexcache/origins<br> <br> &ndash; GET /api/storage/flexcache/origins/{uuid}<br> <br> &ndash; PATCH /api/storage/flexcache/origins/{uuid}<br> <br> == Examples<br> <br> === Retrieving origins of FlexCache attributes<br> <br> The GET request is used to retrieve the origins of FlexCache attributes.<br> <br> ----<br> <br> <br>  $\#$  The API:<br/><br/>the API:<br/>>> /api/storage/flexcache/origins<br> <br/> <br/> <br/> /> <br/> <br/> <br/>
Fourl -X GET "https://&lt;mgmtip&gt;/api/storage/flexcache/origins?" -H "accept: application/json"<br> <br> # The response:<br> {<br> "records": [<br> {<br> "uuid": "2bc957dd-2617-4afb-8d2f-66ac6070d313",<br> "name": "vol\_o1",<br> "\_links": {<br> "self": {<br> "href": "/api/storage/flexcache/origins/2bc957dd-2617-4afb-8d2f-66ac6070d313"<br> }<br> }<br> },<br> {<br> "uuid": "80fcaee4-0dc2-488b-afb8-86d28a34cda8",<br> "name": "vol\_1",<br> "\_links": {<br> "self": {<br> "href": "/api/storage/flexcache/origins/80fcaee4-0dc2-488b-afb8-86d28a34cda8"<br> }<br> }<br> }<br> ],<br> "num\_records": 2,<br> "\_links": {<br> "self": {<br> "href": "/api/storage/flexcache/origins?"<br> }<br> }<br> }<br> ----<br> <br> === Retrieving the attributes of an origin volume<br> <br> The GET request is used to retrieve the attributes of an origin volume.<br> <br> ----<br> <br> # The API:<br> /api/storage/flexcache/origins/{uuid}<br> <br> # The call:<br> curl -X GET "https://<mgmt-ip&gt;/api/storage/flexcache/origins/80fcaee4-0dc2-488b-afb8-86d28a34cda8" -H "accept: application/json"<br> <br> # The response:<br> {<br> "uuid": "80fcaee4-0dc2-488b-afb8- 86d28a34cda8",<br> "name": "vol\_1",<br> "svm": {<br> "name": "vs\_3",<br> "uuid": "8aa2cd28-0e92-11e9 b391-0050568e4115"<br> },<br> "block\_level\_invalidation": "false",<br> "global\_file\_locking\_enabled": "true", <br> "flexcaches": [<br> <br> </br> "ip\_address": "10.140.103.183", <br></br>
"create\_time": "2019-01-02T19:27:22+05:30",<br> "volume": {<br> "name": "fc\_42",<br> "uuid": "4e7f9d49-0e96-11e9-aed0- 0050568eddbe"<br> },<br> "svm": {<br> "name": "vs\_1\_4",<br> "uuid": "36f68322-0e93-11e9-aed0- 0050568eddbe"<br> },<br> "cluster": {<br> "name": "node4",<br> "uuid": "c32f16b8-0e90-11e9-aed0- 0050568eddbe"<br> }<br> },<br> {<br> "ip\_address": "10.140.103.183",<br> "create\_time": "2019-01- 02T21:08:34+05:30",<br> "volume": {<br> "name": "fc\_421",<br> "uuid": "71ee8f36-0ea4-11e9-aed0- 0050568eddbe"<br> },<br> "svm": {<br> "name": "vs\_1\_4",<br> "uuid": "36f68322-0e93-11e9-aed0- 0050568eddbe"<br> },<br> "cluster": {<br> "name": "node4",<br> "uuid": "c32f16b8-0e90-11e9-aed0- 0050568eddbe"<br> }<br> },<br> {<br> "ip\_address": "10.140.103.183",<br> "create\_time": "2019-01- 03T11:14:38+05:30",<br> "volume": {<br> "name": "fc\_422"<br>  $\frac{1}{2}$ ,<br> "svm": {<br> "name": "vs\_1\_4",<br></br>
"only and the "anne": "vs\_1\_4",<br/><br/>
"only and the "anne": "vs\_1\_4",<br/><br/>
"only anne": "vs\_1\_4", "uuid": "36f68322-0e93-11e9-aed0-0050568eddbe"<br> },<br> "cluster": {<br> "name": "node4",<br> "uuid": "c32f16b8-0e90-11e9-aed0-0050568eddbe"<br> }<br> },<br> {<br> "ip\_address": "10.140.103.179",<br> "size": 4294967296,<br> "create\_time": "2019-01-02T19:24:14+05:30",<br> "state": "online",<br> "volume": {<br> "name": "fc\_32",<br> "uuid": "ddb42bbc-0e95-11e9-8180-0050568e0b79"<br> },<br> "svm": {<br> "name": "vs\_1",<br> "uuid": "e708fbe2-0e92-11e9-8180-0050568e0b79"<br> },<br> "cluster": {<br> "name": "node3",<br> "uuid": "8eb21b3b-0e90-11e9-8180-0050568e0b79"<br> }<br> },<br> {<br> "ip\_address": "10.140.103.179",<br> "size": 4294967296,<br> "create\_time": "2019-01-02T21:07:23+05:30",<br> "state": "online",<br> "volume": {<br> "name": "fc\_321",<br> "uuid": "47902654-0ea4-11e9-8180-0050568e0b79"<br> },<br> "svm": {<br> "name": "vs\_1",<br> "uuid": "e708fbe2-0e92-11e9-8180-0050568e0b79"<br> },<br> "cluster": {<br> "name": "node3",<br> "uuid": "8eb21b3b-0e90-11e9-8180-0050568e0b79"<br> }<br> },<br> {<br> "ip\_address": "10.140.103.179",<br> "size": 4294967296,<br> "create\_time": "2019-01- 03T00:11:38+05:30",<br> "state": "online",<br> "volume": {<br> "name": "fc\_322",<br> "uuid": "04d5e07b-0ebe-11e9-8180-0050568e0b79"<br>>>>>>>'svm": {<br> "name": "vs\_1",<br> "uuid": "e708fbe2-0e92-11e9-8180-0050568e0b79"<br> },<br> "cluster": {<br> "name": "node3",<br> "uuid": "8eb21b3b-0e90-11e9-8180- 0050568e0b79"<br> }<br> },<br> {<br> "ip\_address": "10.140.103.179",<br> "size": 4294967296,<br> "create\_time": "2019-01-03T00:14:52+05:30",<br> "state": "online",<br> "volume": {<br> "name":

|Name |Type |In |Required |Description |uuid |string |query |False a|Filter by uuid |svm.name |string |query |False a|Filter by svm.name |svm.uuid |string |query |False a|Filter by svm.uuid |flexcaches.size |integer |query |False a|Filter by flexcaches.size |flexcaches.ip\_address |string |query |False a|Filter by flexcaches.ip\_address |flexcaches.cluster.name |string |query |False a|Filter by flexcaches.cluster.name |flexcaches.cluster.uuid |string |query |False a|Filter by flexcaches.cluster.uuid |flexcaches.create\_time |string |query |False

a|Filter by flexcaches.create\_time

|flexcaches.volume.name |string |query |False a|Filter by flexcaches.volume.name

|flexcaches.volume.uuid |string |query |False a|Filter by flexcaches.volume.uuid

|flexcaches.state |string |query |False a|Filter by flexcaches.state

|flexcaches.svm.name |string |query |False a|Filter by flexcaches.svm.name

|flexcaches.svm.uuid |string |query |False a|Filter by flexcaches.svm.uuid

|name |string |query |False a|Filter by name

- maxLength: 203
- minLength: 1

|global\_file\_locking\_enabled |boolean |query |False a|Filter by global\_file\_locking\_enabled

• Introduced in: 9.9

|block\_level\_invalidation |boolean |query |False a|Filter by block\_level\_invalidation

• Introduced in: 9.9

|return\_timeout |integer |query |False a|The number of seconds to allow the call to execute before returning. When iterating over a collection, the default is 15 seconds. ONTAP returns earlier if either max records or the end of the collection is reached.

- Default value: 1
- Max value: 120
- Min value: 0

|fields |array[string] |query |False a|Specify the fields to return.

|max\_records |integer |query |False a|Limit the number of records returned.

|order\_by |array[string] |query |False a|Order results by specified fields and optional [asc|desc] direction. Default direction is 'asc' for ascending.

|return\_records |boolean |query |False a|The default is true for GET calls. When set to false, only the number of records is returned.

• Default value: 1

#### == Response

` Status: 200, Ok

[cols=3\*,options=header]

|Name |Type |Description

|\_links |[\\_links](#_links)

`

a|

|num\_records |integer a|Number of records

|records |array[[flexcache\\_origin\]](#flexcache_origin)  $\frac{1}{|a|}$ 

```
.Example response
[%collapsible%closed]
====[source,json,subs=+macros] {
"_links": {
"next": {
"href": "/api/resourcelink"
},
"self": {
"href": "/api/resourcelink" }
},
"num_records": 1,
"records": {
"_links": {
"self": {
"href": "/api/resourcelink" }
},
"flexcaches": {
"cluster": {
" \mathsf{links}": {
"self": {
"href": "/api/resourcelink" }
},
"name": "cluster1",
"uuid": "1cd8a442-86d1-11e0-ae1c-123478563412"
},
"create_time": "2018-06-04 15:00:00 -0400",
"ip_address": "10.10.10.7",
"size": 0,
"state": "error",
"svm": {
" \textsf{links}": {
"self": {
"href": "/api/resourcelink" }
},
"name": "svm1",
"uuid": "02c9e252-41be-11e9-81d5-00a0986138f7"
},
"volume": {
" \textsf{links}": {
"self": {
"href": "/api/resourcelink" }
},
"name": "volume1",
"uuid": "028baa66-41bd-11e9-81d5-00a0986138f7" }
},
"name": "vol1, vol_2",
```
|Name |Type |Description

|error |[returned\\_error](#returned_error) a|

```
.Example error
[%collapsible%closed]
====
[source,json,subs=+macros]
{
"error": {
"arguments": {
"code": "string",
"message": "string"
},
"code": "4",
"message": "entry doesn't exist",
"target": "uuid"
}
}
====
== Definitions
[.api-def-first-level]
.See Definitions
[%collapsible%closed]
====
[#href]
[.api-collapsible-fifth-title]
href
[cols=3*,options=header]
|Name
|Type
|Description
|href
|string
a|
[# links]
[.api-collapsible-fifth-title]
_{\perp}links
[cols=3*,options=header]
|Name
```
|Type

# |Description

```
|next |href
a|
```
# |self |[href](#href)

 $\frac{1}{|a|}$ 

[#\_links] [.api-collapsible-fifth-title]  $\overline{\underline{\phantom{a}}}$ links

[cols=3\*,options=header]

|Name |Type |Description

|self |[href](#href) a|

[#cluster] [.api-collapsible-fifth-title] cluster

[cols=3\*,options=header]

|Name |Type |Description

|\_links  $\sqrt{\frac{1}{2}}$ links a|

|name |string a|

|uuid |string a|

[#svm] [.api-collapsible-fifth-title] svm

SVM, applies only to SVM-scoped objects.

[cols=3\*,options=header]

|Name |Type |Description

|\_links |[\\_links](#_links) a|

|name

|string a|The name of the SVM. This field cannot be specified in a PATCH method.

|uuid |string a|The unique identifier of the SVM. This field cannot be specified in a PATCH method.

[#volume] [.api-collapsible-fifth-title] volume

[cols=3\*,options=header]

|Name |Type |Description

|\_links |[\\_links](#_links) a|

|name |string a|The name of the volume. This field cannot be specified in a POST or PATCH method.

|uuid

|string

a|Unique identifier for the volume. This corresponds to the instance-uuid that is exposed in the CLI and ONTAPI. It does not change due to a volume move.

- example: 028baa66-41bd-11e9-81d5-00a0986138f7
- Introduced in: 9.6
- x-nullable: true

[#flexcache\_relationship] [.api-collapsible-fifth-title] flexcache\_relationship

[cols=3\*,options=header]

|Name |Type |Description

|cluster |[cluster](#cluster) a|

|create\_time |string a|Creation time of the relationship.

|ip\_address |string a|Cluster managerment IP of the remote cluster.

|size |integer a|Size of the remote volume.

|state |string a|Volume state

|svm |[svm](#svm) a|SVM, applies only to SVM-scoped objects.

|volume |[volume](#volume) a|

[#svm] [.api-collapsible-fifth-title] svm

Origin volume SVM

[cols=3\*,options=header]

|Name |Type |Description

|\_links |[\\_links](#_links) a|

|name |string a|The name of the SVM. This field cannot be specified in a PATCH method.

|uuid

|string a|The unique identifier of the SVM. This field cannot be specified in a PATCH method.

[#flexcache\_origin] [.api-collapsible-fifth-title] flexcache origin

Defines the origin endpoint of FlexCache.

[cols=3\*,options=header]

|Name |Type |Description

|\_links |[\\_links](#_links) a|

|block\_level\_invalidation

|boolean

a|Block level invalidation enables the FlexCache volume to retain blocks that are not changed at the FlexCache volume without having to evict them. This means that the FlexCache volume does not have to again incur the computational cost of fetching blocks over the WAN from the FlexCache volume origin on the next client access. Block level invalidation is a property of the origin volume. Without block level invalidation, any write at the origin volume would evict the whole file at the FlexCache volume, since by default, origin volume does a file level invalidation.

|flexcaches |array[[flexcache\\_relationship\]](#flexcache_relationship) a|

|global\_file\_locking\_enabled |boolean a|Specifies whether a global file locking option is enabled for an origin volume of a FlexCache volume.

|name |string a|Origin volume name

|svm |[svm](#svm) a|Origin volume SVM

|uuid |string [#error\_arguments] [.api-collapsible-fifth-title] error\_arguments

[cols=3\*,options=header]

|Name |Type |Description

|code |string a|Argument code

|message |string a|Message argument

[#returned\_error] [.api-collapsible-fifth-title] returned\_error

[cols=3\*,options=header]

|Name |Type |Description

|arguments |array[[error\\_arguments](#error_arguments)] a|Message arguments

|code |string a|Error code

|message |string a|Error message

|target |string a|The target parameter that caused the error.  $=$ 

= Retrieve attributes of the origin of a FlexCache volume in the cluster

GET /storage/flexcache/origins/{uuid}

#### **Introduced In:** 9.6

Retrieves attributes of the origin of a FlexCache in the cluster.

== Expensive properties

There is an added computational cost to retrieving values for these properties. They are included by default in GET results. The recommended method to use this API is to filter and retrieve only the required fields. See [Requesting specific fields](https://docs.netapp.com/us-en/ontap-restapi/getting_started_with_the_ontap_rest_api.html#Requesting_specific_fields) to learn more.

\* flexcaches.ip address - IP address of FlexCache.

\* flexcaches.size - Physical size of FlexCache.

\* flexcaches.guarantee.type - Space guarantee style of FlexCache.

- \* flexcaches.state State of FlexCache.
- \* flexcaches.dr cache True if the cache is a DR cache.
- == Related ONTAP commands

\* volume flexcache origin show-caches

== Learn more

- \* [DOC /storage/flexcache/origins](https://docs.netapp.com/us-en/ontap-restapi/storage_flexcache_origins_endpoint_overview.html)
- == Parameters

[cols=5\*,options=header]

|Name |Type |In |Required |Description |uuid |string

|path |True a|Unique identifier of origin of FlexCache.

|fields |array[string] |query
== Response

` Status: 200, Ok

[cols=3\*,options=header]

|Name |Type |Description

`

|\_links |[\\_links](#_links) a|

|block\_level\_invalidation |boolean

a|Block level invalidation enables the FlexCache volume to retain blocks that are not changed at the FlexCache volume without having to evict them. This means that the FlexCache volume does not have to again incur the computational cost of fetching blocks over the WAN from the FlexCache volume origin on the next client access. Block level invalidation is a property of the origin volume. Without block level invalidation, any write at the origin volume would evict the whole file at the FlexCache volume, since by default, origin volume does a file level invalidation.

|flexcaches |array[[flexcache\\_relationship\]](#flexcache_relationship) a|

|global\_file\_locking\_enabled |boolean a|Specifies whether a global file locking option is enabled for an origin volume of a FlexCache volume.

|name |string a|Origin volume name

|svm |[svm](#svm) a|Origin volume SVM

|uuid |string a|Origin volume UUID. Unique identifier for origin of FlexCache.

```
.Example response
[%collapsible%closed]
====
[source,json,subs=+macros]
{
"_links": {
"self": {
"href": "/api/resourcelink"
}
},
"flexcaches": {
"cluster": {
"_links": {
"self": {
"href": "/api/resourcelink"
}
},
"name": "cluster1",
"uuid": "1cd8a442-86d1-11e0-ae1c-123478563412"
},
"create_time": "2018-06-04 15:00:00 -0400",
"ip_address": "10.10.10.7",
"size": 0,
"state": "error",
"svm": {
"_links": {
"self": {
"href": "/api/resourcelink"
}
},
"name": "svm1",
"uuid": "02c9e252-41be-11e9-81d5-00a0986138f7"
},
"volume": {
"_links": {
"self": {
"href": "/api/resourcelink"
}
},
"name": "volume1",
"uuid": "028baa66-41bd-11e9-81d5-00a0986138f7"
}
},
"name": "vol1, vol_2",
"svm": {
"_links": {
"self": {
"href": "/api/resourcelink"
}
},
"name": "svm1",
"uuid": "02c9e252-41be-11e9-81d5-00a0986138f7"
},
"uuid": "1cd8a442-86d1-11e0-ae1c-123478563512"
```
|Name |Type |Description

|error |[returned\\_error](#returned_error) a|

}}

}

```
.Example error
[%collapsible%closed]
====
[source,json,subs=+macros] {
"error": {
"arguments": {
"code": "string",
"message": "string"
},
"code": "4",
"message": "entry doesn't exist",
"target": "uuid" \}====
== Definitions
[.api-def-first-level]
.See Definitions
[%collapsible%closed]
====
[#href]
[.api-collapsible-fifth-title]
href
[cols=3*,options=header]
|Name
|Type
|Description
|href
|string
a|
[# links]
[.api-collapsible-fifth-title]
\_links
[cols=3*,options=header]
```
|Name |Type

## |Description

## |self |[href](#href) a|

[#cluster] [.api-collapsible-fifth-title] cluster

[cols=3\*,options=header]

|Name |Type |Description

|\_links |[\\_links](#_links) a|

|name |string a|

|uuid |string a|

[#svm] [.api-collapsible-fifth-title] svm

SVM, applies only to SVM-scoped objects.

[cols=3\*,options=header]

|Name |Type |Description

#### |\_links |[\\_links](#_links) a|

|name |string

a|The name of the SVM. This field cannot be specified in a PATCH method.

|uuid

|string

a|The unique identifier of the SVM. This field cannot be specified in a PATCH method.

[#volume] [.api-collapsible-fifth-title] volume

[cols=3\*,options=header]

|Name |Type |Description

## |\_links |[\\_links](#_links)

a|

|name

|string a|The name of the volume. This field cannot be specified in a POST or PATCH method.

|uuid

|string

a|Unique identifier for the volume. This corresponds to the instance-uuid that is exposed in the CLI and ONTAPI. It does not change due to a volume move.

- example: 028baa66-41bd-11e9-81d5-00a0986138f7
- Introduced in: 9.6
- x-nullable: true

[#flexcache\_relationship] [.api-collapsible-fifth-title] flexcache\_relationship

[cols=3\*,options=header]

|Name |Type |Description

|cluster |[cluster](#cluster) a|

|create\_time |string a|Creation time of the relationship.

|ip\_address |string a|Cluster managerment IP of the remote cluster.

|size |integer a|Size of the remote volume.

|state |string a|Volume state

|svm

|[svm](#svm)

a|SVM, applies only to SVM-scoped objects.

|volume

|[volume](#volume)

a|

[#svm] [.api-collapsible-fifth-title] svm

Origin volume SVM

[cols=3\*,options=header]

|Name |Type |Description

|\_links |[\\_links](#_links) a|

|name |string a|The name of the SVM. This field cannot be specified in a PATCH method.

|uuid |string a|The unique identifier of the SVM. This field cannot be specified in a PATCH method.

[#error\_arguments] [.api-collapsible-fifth-title] error\_arguments

[cols=3\*,options=header]

|Name |Type |Description

|code |string a|Argument code

|message |string

[#returned\_error] [.api-collapsible-fifth-title] returned\_error

[cols=3\*,options=header]

|Name |Type |Description

|arguments |array[[error\\_arguments](#error_arguments)] a|Message arguments

|code |string a|Error code

|message |string a|Error message

|target |string a|The target parameter that caused the error.  $=$ 

= Modify origin options for a Flexcache origin volume in the cluster

PATCH /storage/flexcache/origins/{uuid}

## **Introduced In:** 9.9

Modifies origin options for a origin volume in the cluster.

== Required properties

\* uuid - Origin volume UUID. \* block level invalidation - Value for the Block Level Invalidation flag - options {true|false}.

== Related ONTAP commands

\* volume flexcache origin config modify

== Learn more

\* [DOC /storage/flexcache/origins](https://docs.netapp.com/us-en/ontap-restapi/storage_flexcache_origins_endpoint_overview.html)

== Parameters

[cols=5\*,options=header]

|Name |Type |In |Required |Description

|uuid |string |path |True a|Unique identifier of the origin of the FlexCache volume.

|return\_timeout |integer |query |False

a|The number of seconds to allow the call to execute before returning. When doing a POST, PATCH, or DELETE operation on a single record, the default is 0 seconds. This means that if an asynchronous operation is started, the server immediately returns HTTP code 202 (Accepted) along with a link to the job. If a non-zero value is specified for POST, PATCH, or DELETE operations, ONTAP waits that length of time to see if the job completes so it can return something other than 202.

- Default value: 1
- Max value: 120
- Min value: 0

== Request Body

[cols=3\*,options=header]

|Name |Type |Description

|\_links |[\\_links](#_links) a|

|block\_level\_invalidation |boolean

a|Block level invalidation enables the FlexCache volume to retain blocks that are not changed at the FlexCache volume without having to evict them. This means that the FlexCache volume does not have to again incur the computational cost of fetching blocks over the WAN from the FlexCache volume origin on the next client access. Block level invalidation is a property of the origin volume. Without block level invalidation, any write at the origin volume would evict the whole file at the FlexCache volume, since by default, origin volume does a file level invalidation.

|flexcaches |array[[flexcache\\_relationship\]](#flexcache_relationship) a|

|global\_file\_locking\_enabled |boolean a|Specifies whether a global file locking option is enabled for an origin volume of a FlexCache volume.

|name |string a|Origin volume name

|svm |[svm](#svm) a|Origin volume SVM

|uuid |string a|Origin volume UUID. Unique identifier for origin of FlexCache.

```
.Example request
[%collapsible%closed]
====
[source,json,subs=+macros]
{
"_links": {
"self": {
"href": "/api/resourcelink"
}
},
"flexcaches": {
"cluster": {
"_links": {
"self": {
"href": "/api/resourcelink"
}
},
"name": "cluster1",
"uuid": "1cd8a442-86d1-11e0-ae1c-123478563412"
},
"create_time": "2018-06-04 15:00:00 -0400",
"ip_address": "10.10.10.7",
"size": 0,
"state": "error",
"svm": {
"_links": {
"self": {
"href": "/api/resourcelink"
}
},
"name": "svm1",
"uuid": "02c9e252-41be-11e9-81d5-00a0986138f7"
},
"volume": {
"_links": {
"self": {
"href": "/api/resourcelink"
}
},
"name": "volume1",
"uuid": "028baa66-41bd-11e9-81d5-00a0986138f7"
}
},
"name": "vol1, vol_2",
"svm": {
"_links": {
"self": {
"href": "/api/resourcelink"
}
},
"name": "svm1",
"uuid": "02c9e252-41be-11e9-81d5-00a0986138f7"
},
"uuid": "1cd8a442-86d1-11e0-ae1c-123478563512"
```
|Name |Type |Description

|job |[job\\_link](#job_link) a|

```
.Example response
[%collapsible%closed]
====
[source,json,subs=+macros]
{
"job": {
"_links": {
"self": {
"href": "/api/resourcelink"
}
},
"uuid": "string"
}
}
====
== Response
`
Status: 202, Accepted
`
== Error
`
Status: Default
`
ONTAP Error Response Codes
```
| Error Code | Description

| 66846870 | Either origin volume uuid or BLI option value is missing

| 66847020 | Failed to get origin volume details using volume uuid

| 66847021 | Failed to modify origin volume options

[cols=3\*,options=header]

|Name |Type

```
|Description
```

```
|error
|returned_error
a|
```

```
.Example error
[%collapsible%closed]
====
[source,json,subs=+macros]
{
"error": {
"arguments": {
"code": "string",
"message": "string"
},
"code": "4",
"message": "entry doesn't exist",
"target": "uuid"
}
}
====
== Definitions
[.api-def-first-level]
 .See Definitions
[%collapsible%closed]
====
[#href]
[.api-collapsible-fifth-title]
href
[cols=3*,options=header]
|Name
|Type
|Description
|href
|string
a|
[#_links]
[.api-collapsible-fifth-title]
\_links
```
[cols=3\*,options=header]

|Name |Type |Description

|self |[href](#href) a|

> [#cluster] [.api-collapsible-fifth-title] cluster

> [cols=3\*,options=header]

|Name

|Type |Description

|\_links |[\\_links](#_links)

a|

|name |string a|

|uuid |string a|

[#svm] [.api-collapsible-fifth-title] svm

SVM, applies only to SVM-scoped objects.

[cols=3\*,options=header]

|Name |Type |Description

|\_links |[\\_links](#_links) a|

|name |string a|The name of the SVM. This field cannot be specified in a PATCH method.

|uuid

|string

a|The unique identifier of the SVM. This field cannot be specified in a PATCH method.

[#volume] [.api-collapsible-fifth-title] volume

[cols=3\*,options=header]

|Name |Type |Description

#### |\_links |[\\_links](#_links)

a|

|name

|string a|The name of the volume. This field cannot be specified in a POST or PATCH method.

|uuid

|string

a|Unique identifier for the volume. This corresponds to the instance-uuid that is exposed in the CLI and ONTAPI. It does not change due to a volume move.

- example: 028baa66-41bd-11e9-81d5-00a0986138f7
- Introduced in: 9.6
- x-nullable: true

[#flexcache\_relationship] [.api-collapsible-fifth-title] flexcache\_relationship

[cols=3\*,options=header]

|Name |Type |Description

|cluster |[cluster](#cluster) a|

|create\_time |string a|Creation time of the relationship.

|ip\_address |string a|Cluster managerment IP of the remote cluster.

|size |integer a|Size of the remote volume.

|state |string a|Volume state

|svm

|[svm](#svm)

a|SVM, applies only to SVM-scoped objects.

|volume

|[volume](#volume)

a|

[#svm] [.api-collapsible-fifth-title] svm

Origin volume SVM

[cols=3\*,options=header]

|Name |Type |Description

|\_links |[\\_links](#_links) a|

|name |string a|The name of the SVM. This field cannot be specified in a PATCH method.

|uuid |string a|The unique identifier of the SVM. This field cannot be specified in a PATCH method.

[#flexcache\_origin] [.api-collapsible-fifth-title] flexcache\_origin

Defines the origin endpoint of FlexCache.

[cols=3\*,options=header]

|Name |Type |Description

|\_links |[\\_links](#_links) a|

|block\_level\_invalidation |boolean

a|Block level invalidation enables the FlexCache volume to retain blocks that are not changed at the FlexCache volume without having to evict them. This means that the FlexCache volume does not have to again incur the computational cost of fetching blocks over the WAN from the FlexCache volume origin on the next client access. Block level invalidation is a property of the origin volume. Without block level invalidation, any write at the origin volume would evict the whole file at the FlexCache volume, since by default, origin volume does a file level invalidation.

**Iflexcaches** |array[[flexcache\\_relationship\]](#flexcache_relationship) a|

|global\_file\_locking\_enabled |boolean a|Specifies whether a global file locking option is enabled for an origin volume of a FlexCache volume.

|name |string a|Origin volume name

|svm |[svm](#svm) a|Origin volume SVM

|uuid |string a|Origin volume UUID. Unique identifier for origin of FlexCache.

[#job\_link] [.api-collapsible-fifth-title] job\_link

[cols=3\*,options=header]

|Name |Type |Description

# |\_links

|[\\_links](#_links)

a|

|uuid |string a|The UUID of the asynchronous job that is triggered by a POST, PATCH, or DELETE operation.

[#error\_arguments] [.api-collapsible-fifth-title] error\_arguments

[cols=3\*,options=header]

|Name |Type |Description

|code |string a|Argument code

|message |string a|Message argument

[#returned\_error] [.api-collapsible-fifth-title] returned\_error

[cols=3\*,options=header]

|Name |Type |Description

|arguments |array[[error\\_arguments](#error_arguments)] a|Message arguments

|code |string a|Error code

|message |string a|Error message

|target |string a|The target parameter that caused the error.  $=$  $=$  $=$  $=$ 

:leveloffset: -1

= Manage storage pools

:leveloffset: +1

= Storage pools endpoint overview

== Retrieving storage pool information

The Storage Pools GET API retrieves all shared storage pools in the cluster.

The collection GET returns the storage pool identifiers, UUID and name. The instance GET, by default, returns all of the properties defined in the storage\_pool object.

The "show spares" query returns a response outside of the records body, which includes the groups of usable spares in the cluster.

The usable count for each class of spares does not include reserved spare capacity recommended by ONTAP best practices.

== Creating storage pools

Creating a shared storage pool is recommended when distributing flash capacity across the cache tiers of HDD aggregates across an HA pair.

POST can be used with specific properties to create a storage pool as requested. At a minimum, the storage pool name, disk count, and the nodes where it should reside, are required to create a new instance.

When using POST with input properties, three properties are required. These are:

\* name - Name of the storage pool.

\* node.name or node.uuid - Node that can use capacity from the storage pool in their cache tiers.

\* capacity.disk\_count - Number of disks to be used to create the storage pool.

```
== Examples
```
=== Retrieving a list of storage pools from the cluster

The following example shows the response with a list of storage pools in the cluster:

```
----
{
"records": [
{
"uuid": "8255fef7-4737-11ec-bd1b-005056bbb879",
"nodes": [
{
```
|Name |Type |In |Required |Description |capacity.disk\_count **linteger** |query |False a|Filter by capacity.disk\_count |capacity.remaining |integer |query |False a|Filter by capacity.remaining |capacity.spare\_allocation\_units.syncmirror\_pool |string |query |False a|Filter by capacity.spare\_allocation\_units.syncmirror\_pool |capacity.spare\_allocation\_units.available\_size |integer |query |False a|Filter by capacity.spare\_allocation\_units.available\_size |capacity.spare\_allocation\_units.node.name |string |query |False a|Filter by capacity.spare\_allocation\_units.node.name |capacity.spare\_allocation\_units.node.uuid |string |query |False a|Filter by capacity.spare\_allocation\_units.node.uuid |capacity.spare\_allocation\_units.size |integer |query |False a|Filter by capacity.spare\_allocation\_units.size |capacity.spare\_allocation\_units.count |integer |query |False a|Filter by capacity.spare\_allocation\_units.count

|capacity.total |integer |query |False a|Filter by capacity.total |capacity.used\_allocation\_units.aggregate.name |string |query |False a|Filter by capacity.used allocation units.aggregate.name

|capacity.used\_allocation\_units.aggregate.uuid |string |query |False a|Filter by capacity.used\_allocation\_units.aggregate.uuid

|capacity.used\_allocation\_units.current\_usage **linteger** |query |False a|Filter by capacity.used allocation units.current usage

|capacity.used\_allocation\_units.node.name |string |query |False a|Filter by capacity.used\_allocation\_units.node.name

|capacity.used\_allocation\_units.node.uuid |string |query |False a|Filter by capacity.used\_allocation\_units.node.uuid

|capacity.used\_allocation\_units.count |integer |query |False a|Filter by capacity.used\_allocation\_units.count

|capacity.disks.total\_size |integer |query |False a|Filter by capacity.disks.total\_size

|capacity.disks.disk.name |string |query |False a|Filter by capacity.disks.disk.name

|capacity.disks.usable\_size |integer |query |False a|Filter by capacity.disks.usable\_size

|name |string |query |False a|Filter by name

|nodes.name |string |query |False a|Filter by nodes.name

|nodes.uuid |string |query |False a|Filter by nodes.uuid

|storage\_type |string |query |False a|Filter by storage\_type

|health.unhealthy\_reason.message |string |query |False a|Filter by health.unhealthy reason.message

|health.unhealthy\_reason.arguments.message |string |query |False a|Filter by health.unhealthy reason.arguments.message

|health.unhealthy\_reason.arguments.code |string |query |False a|Filter by health.unhealthy reason.arguments.code

|health.unhealthy\_reason.code |string |query |False a|Filter by health.unhealthy\_reason.code

|health.is\_healthy |boolean |query |False a|Filter by health.is\_healthy

|health.state |string |query |False a|Filter by health.state

|uuid |string |query |False a|Filter by uuid

|fields |array[string] |query |False a|Specify the fields to return.

|max\_records |integer |query |False a|Limit the number of records returned.

|return\_records |boolean |query |False a|The default is true for GET calls. When set to false, only the number of records is returned.

• Default value: 1

|return\_timeout |integer |query |False a|The number of seconds to allow the call to execute before returning. When iterating over a collection, the default is 15 seconds. ONTAP returns earlier if either max records or the end of the collection is reached.

- Default value: 1
- Max value: 120
- Min value: 0

|order\_by |array[string] |query |False

a|Order results by specified fields and optional [asc|desc] direction. Default direction is 'asc' for ascending.

== Response ` Status: 200, Ok ` [cols=3\*,options=header] |Name |Type |Description |\_links |[\\_links](#_links) a| |error |[error](#error) a| |num\_records |integer a|Number of shared storage pools in the cluster. |records |array[[storage\\_pool](#storage_pool)] a| |spares |array[[storage\\_pool\\_show\\_spares](#storage_pool_show_spares)] a|

```
.Example response
[%collapsible%closed]
====
[source,json,subs=+macros]
{
"_links": {
"next": {
"href": "/api/resourcelink"
},
"self": {
"href": "/api/resourcelink"
}
},
"error": {
"arguments": {
"code": "string",
"message": "string"
},
"code": "4",
"message": "entry doesn't exist"
},
"num_records": 1,
"records": {
"_links": {
"self": {
"href": "/api/resourcelink"
}
},
"capacity": {
"disks": {
"disk": {
"links": {
"self": {
"href": "/api/resourcelink"
}
},
"name": "1.0.1"
},
"total_size": 0,
"usable_size": 0
},
"remaining": 0,
"spare_allocation_units": {
"available_size": 0,
"node": {
"_links": {
"self": {
"href": "/api/resourcelink"
}
},
"name": "node1",
"uuid": "1cd8a442-86d1-11e0-ae1c-123478563412"
},
"size": 0,
```
| Error Code | Description

| 10944513 | Unable to retrieve shared disk capability information.

| 10944514 | Unable to enable shared disk capability.

| 10944527 | Storage pools are not supported in MetroCluster configurations.

| 10944528 | Unable to retrieve MetroCluster configuration information.

| 11206662 | There is no storage pool matching the specified UUID or name.

| 11206667 | Storage pool feature is not enabled.

Also see the table of common errors in the [Response body](https://docs.netapp.com/us-en/ontap-restapi/getting_started_with_the_ontap_rest_api.html#Response_body) overview section of this documentation.

[cols=3\*,options=header]

|Name |Type |Description

|error |[returned\\_error](#returned_error) a|

```
.Example error
[%collapsible%closed]
====
[source,json,subs=+macros]
{
"error": {
"arguments": {
"code": "string",
"message": "string"
},
"code": "4",
"message": "entry doesn't exist",
"target": "uuid"
}
}
====
== Definitions
[.api-def-first-level]
.See Definitions
[%collapsible%closed]
====
[#href]
[.api-collapsible-fifth-title]
href
[cols=3*,options=header]
|Name
|Type
|Description
|href
|string
a|
[# links]
[.api-collapsible-fifth-title]
_links
[cols=3*,options=header]
|Name
|Type
|Description
|next
|href
a|
|self
|href
```
[#error\_arguments] [.api-collapsible-fifth-title] error\_arguments

[cols=3\*,options=header]

|Name |Type |Description

|code |string a|Argument code

|message |string a|Message argument

[#error] [.api-collapsible-fifth-title] error

[cols=3\*,options=header]

|Name |Type |Description

|arguments |array[[error\\_arguments](#error_arguments) ] a|Message arguments

|code |string a|Error code

|message |string a|Error message

[# links] [.api-collapsible-fifth-title] \_links

[cols=3\*,options=header]

|Name |Type |Description

|self |[href](#href) a|

> [#disk] [.api-collapsible-fifth-title] disk

Reference to the constituent disk object.

[cols=3\*,options=header]

|Name |Type |Description

|\_links |[\\_links](#_links) a|

|name |string a|

[#storage\_pool\_disk] [.api-collapsible-fifth-title] storage\_pool\_disk

[cols=3\*,options=header]

|Name |Type |Description

|disk |[disk](#disk) a|Reference to the constituent disk object.

|total\_size |integer a|Raw capacity of the disk, in bytes.

|usable\_size |integer a|Usable capacity of this disk, in bytes. [#node] [.api-collapsible-fifth-title] node

Specifies what node can use this set of allocation units.

[cols=3\*,options=header]

|Name |Type |Description

|\_links |[\\_links](#_links) a|

|name |string a|

|uuid |string a|

[#storage\_pool\_spare\_allocation\_unit] [.api-collapsible-fifth-title] storage\_pool\_spare\_allocation\_unit

[cols=3\*,options=header]

|Name |Type |Description

|available\_size |integer a|The usable capacity of this set of allocation units.

|count |integer a|The number of spare allocation units on this node.

|node |[node](#node) a|Specifies what node can use this set of allocation units.

|size |integer a|Size of each allocation unit.

|syncmirror\_pool |string

a|The RAID SyncMirror Pool to which this allocation unit is assigned.

[#aggregate] [.api-collapsible-fifth-title] aggregate The aggregate that is using this cache capacity. [cols=3\*,options=header] |Name |Type |Description |\_links |[\\_links](#_links) a| |name |string a| |uuid |string a| [#node] [.api-collapsible-fifth-title] node The node hosting the aggregate using this set of allocation units. [cols=3\*,options=header] |Name |Type |Description |\_links |[\\_links](#_links) a| |name |string a| |uuid |string a|

[#storage\_pool\_used\_allocation\_unit] [.api-collapsible-fifth-title] storage\_pool\_used\_allocation\_unit

[cols=3\*,options=header]

|Name |Type |Description

|aggregate |[aggregate](#aggregate) a|The aggregate that is using this cache capacity.

|count |integer a|The number of allocation units used by this aggregate.

|current\_usage |integer a|The amount of cache space used by this aggregate.

|node |[node](#node) a|The node hosting the aggregate using this set of allocation units.

[#capacity] [.api-collapsible-fifth-title] capacity

[cols=3\*,options=header]

|Name |Type |Description

|disk\_count |integer a|The number of disks in the storage pool.

|disks |array[[storage\\_pool\\_disk\]](#storage_pool_disk) a|Properties of each disk used in the shared storage pool.

|remaining |integer a|Remaining usable capacity in the flash pool, in bytes.

|spare\_allocation\_units |array[[storage\\_pool\\_spare\\_allocation\\_unit\]](#storage_pool_spare_allocation_unit) a|Properties of spare allocation units.

|total

|integer a|Total size of the flash pool, in bytes.

|used\_allocation\_units |array[[storage\\_pool\\_used\\_allocation\\_unit](#storage_pool_used_allocation_unit)] a|Information about the storage pool allocation units participating in the cache tier of an aggregate.

[#error] [.api-collapsible-fifth-title] error

Indicates why the storage pool is unhealthy. This property is not returned for healthy storage pools.

[cols=3\*,options=header]

|Name |Type |Description

**|**arguments |array[[error\\_arguments](#error_arguments)] a|Message arguments

|code |string a|Error code

|message |string a|Error message

[#health] [.api-collapsible-fifth-title] health

Properties that outline shared storage pool health.

[cols=3\*,options=header]

|Name |Type |Description

|is\_healthy |boolean a|Indicates whether the storage pool is able to participate in provisioning operations.

|state |string a|The state of the shared storage pool.

|unhealthy\_reason |[error](#error) a|Indicates why the storage pool is unhealthy. This property is not returned for healthy storage pools.

[#node\_reference] [.api-collapsible-fifth-title] node\_reference

[cols=3\*,options=header]

|Name |Type |Description

|\_links |[\\_links](#_links)

a|

|name |string a|

|uuid |string a|

> [#storage\_pool] [.api-collapsible-fifth-title] storage\_pool

> [cols=3\*,options=header]

|Name |Type |Description

|\_links |[\\_links](#_links) a|

|capacity |[capacity](#capacity) a|

|health

|[health](#health) a|Properties that outline shared storage pool health.

|name |string a|Storage pool name.

|nodes

#### |array[[node\\_reference](#node_reference)]

a|Nodes that can use this storage pool for their aggregates.

|storage\_type |string a|Storage type for the disks used to create the storage pool.

|uuid |string a|Storage pool UUID.

[#storage\_pool\_show\_spares] [.api-collapsible-fifth-title] storage\_pool\_show\_spares

Available spares for stoarge pool.

[cols=3\*,options=header]

|Name |Type |Description

|checksum\_style |string a|The checksum type that has been assigned to the spares.

|disk\_class |string a|Disk class of spares.

|disk\_type |string a|Type of disk.

|nodes |array[[node\\_reference](#node_reference)] a|Nodes that can use the usable spares for storage pool.

|size |integer a|Usable size of each spare, in bytes.

|syncmirror\_pool |string a|SyncMirror spare pool.

|usable

|integer

a|Total number of usable spares in the bucket. The usable count for each class of spares does not include reserved spare capacity recommended by ONTAP best practices.

- example: 9
- readOnly: 1
- Introduced in: 9.12
- x-nullable: true

[#returned\_error] [.api-collapsible-fifth-title] returned\_error

[cols=3\*,options=header]

|Name |Type |Description

|arguments |array[[error\\_arguments](#error_arguments)] a|Message arguments

|code |string a|Error code

|message |string a|Error message

|target |string a|The target parameter that caused the error.

```
== Create a new storage pool
POST /storage/pools
Introduced In: 9.11
Creates a new storage pool using available solid state capacity attached to the nodes specified.
== Required properties
The following properties are required in the POST body:
* name - Name of the new storage pool.
* nodes []. name or nodes []. uuid - Nodes that can use cache capacity from the new storage pool. Only
nodes in the same HA pair can be specified for a given storage pool. Spare cache capacity will be distributed
evenly among the specified nodes.
* capacity.disk count - Number of SSDs to be used to create the storage pool.
== Related ONTAP commands
* storage pool create
== Example:
----
POST /api/storage/pools {"nodes": [{"name": "node1"}, {"name": "node2"}], "name": "storage_pool_1",
"capacity": {"disk_count": "4"}}
----
== Parameters
[cols=5*,options=header]
|Name
|Type
|In
|Required
|Description
|disk_size
|integer
|query
|False
allf set, POST only selects SSDs within five percent of the specified size.
```
|simulate |boolean
#### |query

|False

a|When set to "true", the end point returns a simulated layout of the proposed new storage pool, without changing system state.

• Introduced in: 9.12

|return\_timeout **linteger** |query |False

a|The number of seconds to allow the call to execute before returning. When doing a POST, PATCH, or DELETE operation on a single record, the default is 0 seconds. This means that if an asynchronous operation is started, the server immediately returns HTTP code 202 (Accepted) along with a link to the job. If a non-zero value is specified for POST, PATCH, or DELETE operations, ONTAP waits that length of time to see if the job completes so it can return something other than 202.

- Default value: 1
- Max value: 120
- Min value: 0

|return\_records |boolean |query |False a|The default is false. If set to true, the records are returned.

• Default value:

== Request Body

[cols=3\*,options=header]

|Name |Type |Description

|\_links |[\\_links](#_links) a|

|capacity |[capacity](#capacity) a|

|health |[health](#health) a|Properties that outline shared storage pool health.

|name |string a|Storage pool name.

|nodes |array[[node\\_reference](#node_reference)] a|Nodes that can use this storage pool for their aggregates.

|storage\_type |string a|Storage type for the disks used to create the storage pool.

|uuid |string a|Storage pool UUID.

```
.Example request
[%collapsible%closed]
====[source,json,subs=+macros] {
"_links": {
"self": {
"href": "/api/resourcelink" }
},
"capacity": {
"disks": {
"disk": {
"_links": {
"self": {
"href": "/api/resourcelink" }
},
"name": "1.0.1"
},
"total_size": 0,
"usable_size": 0
},
"remaining": 0,
"spare_allocation_units": {
"available_size": 0,
"node": {
"_links": {
"self": {
"href": "/api/resourcelink" }
},
"name": "node1",
"uuid": "1cd8a442-86d1-11e0-ae1c-123478563412"
},
"size": 0,
"syncmirror_pool": "pool0"
},
"total": 0,
"used_allocation_units": {
"aggregate": {
"_links": {
"self": {
"href": "/api/resourcelink" }
},
"name": "aggr1",
"uuid": "1cd8a442-86d1-11e0-ae1c-123478563412"
},
"current_usage": 0,
"node": {
"links": {
"self": {
"href": "/api/resourcelink"
```
|Name |Type |Description

|job |[job\\_link](#job_link) a|

.Example response [%collapsible%closed] ==== [source,json,subs=+macros] { "job": { "\_links": { "self": { "href": "/api/resourcelink" } }, "uuid": "string" } } ==== === Headers [cols=3\*,options=header] |Name

|Description |Type

|Location |Useful for tracking the resource location |string

== Response ` Status: 201, Created ` == Error ` Status: Default `

ONTAP Error Response Codes

| Error Code | Description

| 11206666

| Storage pool is unhealthy.

| 11208658 | A storage pool already uses the specified name.

| 11208660 | Disk does not exist.

| 11208661 | Disk is not a spare disk.

| 11208662 | Disk is not an SSD.

| 11208663 | Disk is reserved for core dump.

| 11208664 | Could not determine checksum type of disk.

| 11208666 | Could not determine usable size of disk.

| 11208668 | Could not determine connectivity between controller and disk.

| 11208670 | Could not determine original owner of disk.

| 11208671 | Could not determine SyncMirror pool of disk.

| 11208673 | Could not determine HA mode of node.

| 11208674 | Could not determine HA partner of node.

| 11208675 | Disks specified in the disk list are not visible to node.

| 11208678 | The disk list contains disks from nodes which are not in HA pair.

| 11208679 | Storage pools are not supported on nodes.

| 11208680 | Internal error. Cannot determine configuration for node.

| 11208681 | Node is not online.

| 11208682

| Internal error. Sharing configuration mismatch.

| 11208684 | Unable to share disk.

| 11208686 | Disk cannot be shared.

| 11208687 | Unable to retrieve expected sharing configuration.

| 11208688 | Storage pool create job failed.

| 11208690 | Not all nodes sharing the storage pool view disk as a shared disk.

| 11208691 | Not enough matching spares available.

| 11208692 | A disk list or count is a required parameter for storage pool creation.

| 11208693 | Invalid number of disks specified.

| 11208698 | Internal error. Missing node name.

| 11208699 | Internal error. Missing partner name for node configured for HA.

| 11208701 | Node is a standalone node. Do not specify other nodes with a standalone node.

| 11208703 | Incorrect number of nodes specified. Specify one node or both nodes in an HA pair.

| 11208704 | Specified nodes are not part of HA relationship. Specify one node or both nodes in an HA pair.

| 11208705 | Disk is a data center SSD, which cannot be used in storage pools.

| 11208706 | Disk is a SSD-ZNS, which cannot be used in storage pools.

| 11215756 | Missing a required field for POST request. Also see the table of common errors in the [Response body](https://docs.netapp.com/us-en/ontap-restapi/getting_started_with_the_ontap_rest_api.html#Response_body) overview section of this documentation.

[cols=3\*,options=header]

#### |Name |Type |Description

#### |error |[returned\\_error](#returned_error) a|

```
.Example error
[%collapsible%closed]
====
[source,json,subs=+macros]
{
"error": {
"arguments": {
"code": "string",
"message": "string"
},
"code": "4",
"message": "entry doesn't exist",
 "target": "uuid"
}
}
====
== Definitions
[.api-def-first-level]
.See Definitions
[%collapsible%closed]
====
[#href]
[.api-collapsible-fifth-title]
href
[cols=3*,options=header]
|Name
|Type
|Description
|href
```

```
|string
a|
```
# [#\_links] [.api-collapsible-fifth-title] \_links

[cols=3\*,options=header]

|Name |Type |Description

#### |self |[href](#href)

a|

[#disk] [.api-collapsible-fifth-title] disk

Reference to the constituent disk object.

[cols=3\*,options=header]

|Name |Type |Description

|\_links |[\\_links](#_links) a|

|name |string a|

[#storage\_pool\_disk] [.api-collapsible-fifth-title] storage\_pool\_disk

[cols=3\*,options=header]

|Name |Type |Description

|disk |[disk](#disk) a|Reference to the constituent disk object.

|total\_size |integer a|Raw capacity of the disk, in bytes.

|usable\_size |integer a|Usable capacity of this disk, in bytes.

[#node] [.api-collapsible-fifth-title] node

Specifies what node can use this set of allocation units.

[cols=3\*,options=header]

|Name |Type |Description

|\_links |[\\_links](#_links) a|

|name |string a|

|uuid |string a|

> [#storage\_pool\_spare\_allocation\_unit] [.api-collapsible-fifth-title] storage\_pool\_spare\_allocation\_unit

[cols=3\*,options=header]

|Name |Type |Description

|available\_size |integer a|The usable capacity of this set of allocation units.

|count |integer a|The number of spare allocation units on this node.

|node **I[node](#node)** a|Specifies what node can use this set of allocation units.

|size |integer a|Size of each allocation unit.

|syncmirror\_pool |string a|The RAID SyncMirror Pool to which this allocation unit is assigned.

[#aggregate] [.api-collapsible-fifth-title] aggregate

The aggregate that is using this cache capacity.

[cols=3\*,options=header]

|Name |Type |Description

|\_links |[\\_links](#_links) a|

|name |string a|

|uuid |string a|

[#node] [.api-collapsible-fifth-title] node

The node hosting the aggregate using this set of allocation units.

[cols=3\*,options=header]

|Name |Type |Description

|\_links |[\\_links](#_links)

a|

|name |string a|

|uuid

|string a|

[#storage\_pool\_used\_allocation\_unit] [.api-collapsible-fifth-title] storage\_pool\_used\_allocation\_unit

[cols=3\*,options=header]

|Name |Type |Description

|aggregate |[aggregate](#aggregate) a|The aggregate that is using this cache capacity.

|count |integer a|The number of allocation units used by this aggregate.

|current\_usage |integer a|The amount of cache space used by this aggregate.

|node

|[node](#node) a|The node hosting the aggregate using this set of allocation units.

[#capacity] [.api-collapsible-fifth-title] capacity

[cols=3\*,options=header]

|Name |Type |Description

|disk\_count |integer a|The number of disks in the storage pool.

|disks |array[[storage\\_pool\\_disk\]](#storage_pool_disk) a|Properties of each disk used in the shared storage pool.

|remaining |integer a|Remaining usable capacity in the flash pool, in bytes.

|spare\_allocation\_units |array[[storage\\_pool\\_spare\\_allocation\\_unit\]](#storage_pool_spare_allocation_unit) a|Properties of spare allocation units.

|total |integer a|Total size of the flash pool, in bytes.

|used\_allocation\_units |array[[storage\\_pool\\_used\\_allocation\\_unit](#storage_pool_used_allocation_unit)] alInformation about the storage pool allocation units participating in the cache tier of an aggregate.

[#error\_arguments] [.api-collapsible-fifth-title] error\_arguments

[cols=3\*,options=header]

|Name |Type |Description

|code |string a|Argument code

|message |string a|Message argument

[#error] [.api-collapsible-fifth-title] error

Indicates why the storage pool is unhealthy. This property is not returned for healthy storage pools.

[cols=3\*,options=header]

|Name |Type |Description

|arguments |array[[error\\_arguments](#error_arguments)] a|Message arguments

|code |string a|Error code

|message |string a|Error message [#health] [.api-collapsible-fifth-title] health

Properties that outline shared storage pool health.

[cols=3\*,options=header]

|Name |Type |Description

|is\_healthy |boolean a|Indicates whether the storage pool is able to participate in provisioning operations.

|state |string a|The state of the shared storage pool.

|unhealthy\_reason |[error](#error) a|Indicates why the storage pool is unhealthy. This property is not returned for healthy storage pools.

[#node\_reference] [.api-collapsible-fifth-title] node\_reference

[cols=3\*,options=header]

|Name |Type |Description

|\_links |[\\_links](#_links) a|

|name |string a|

|uuid |string a|

> [#storage\_pool] [.api-collapsible-fifth-title] storage\_pool

> [cols=3\*,options=header]

|Name |Type |Description

|\_links |[\\_links](#_links) a|

|capacity |[capacity](#capacity) a|

**Ihealth** |[health](#health) a|Properties that outline shared storage pool health.

|name |string a|Storage pool name.

|nodes |array[[node\\_reference](#node_reference)] a|Nodes that can use this storage pool for their aggregates.

|storage\_type |string a|Storage type for the disks used to create the storage pool.

|uuid |string a|Storage pool UUID.

[#job\_link] [.api-collapsible-fifth-title] job\_link

[cols=3\*,options=header]

|Name |Type |Description

|\_links |[\\_links](#_links) a|

|uuid

|string

a|The UUID of the asynchronous job that is triggered by a POST, PATCH, or DELETE operation.

[#returned\_error] [.api-collapsible-fifth-title] returned\_error

[cols=3\*,options=header]

|Name |Type |Description

|arguments |array[[error\\_arguments](#error_arguments)] a|Message arguments

|code |string a|Error code

|message |string a|Error message

|target |string a|The target parameter that caused the error.  $=$  $=$  $=$  $=$ 

:leveloffset: -1

= Manage specific storage pools

:leveloffset: +1

= Storage pools UUID endpoint overview

== Updating storage pools

The PATCH operation is used to modify properties of the storage pool. There are several properties that can be modified on a storage pool.

PATCH operations on a storage pool are restricted when another PATCH operation is in progress. The following is a list of properties that can be modified using the PATCH operation including a brief description for each:

\* name - Can be updated to rename the storage pool.

\* capacity.disk count - Can be updated to increase the number of disks in a storage pool.

\* capacity.spare allocation units[].count - Modifying this value requires that the user specify

capacity.spare\_allocation\_units[].node as well. Modifying this value redistributes spare cache capacity among the nodes specified in the operation

When expanding a storage pool, the cache tiers of all aggregates using the storage pool's allocation units are expanded automatically.

=== Simulated storage pool expansion

The PATCH operation also supports simulated expansion of a storage pool.

Running PATCH with the query "simulate" set to "true", and "capacity.disk\_count" set to the final disk count will return a response containing the projected new capacity and the new constituent disk list for the storage pool.

== Deleting storage pools

If cache capacity from a storage pool is being used in an aggregate, it cannot be deleted. See the /storage/aggregates API for details on deleting aggregates.

''''

== Examples

=== Retrieving a specific pool from the cluster

The following example shows the response of the requested storage pool. If there is no storage pool with the requested UUID, an error is returned.

|Name |Type |In |Required |Description

|uuid |string |path |True a|Storage Pool UUID.

|return\_timeout |integer |query |False

a|The number of seconds to allow the call to execute before returning. When doing a POST, PATCH, or DELETE operation on a single record, the default is 0 seconds. This means that if an asynchronous operation is started, the server immediately returns HTTP code 202 (Accepted) along with a link to the job. If a non-zero value is specified for POST, PATCH, or DELETE operations, ONTAP waits that length of time to see if the job completes so it can return something other than 202.

- Default value: 1
- Max value: 120
- Min value: 0

```
== Response
`
Status: 200, Ok
`
[cols=3*,options=header]
```
|Name |Type |Description

|job |[job\\_link](#job_link) a|

```
.Example response
[%collapsible%closed]
====
[source,json,subs=+macros]
{
"job": {
"_links": {
"self": {
"href": "/api/resourcelink"
}
},
"uuid": "string"
}
}
====
== Response
`
Status: 202, Accepted
`
== Error
`
Status: Default
`
```
# ONTAP Error Response Codes

## | Error Code | Description

| 11209668

| Capacity from pool is being used by one or more aggregates.

| 11209670

| Unable to stop sharing a constituent disk of the storage pool.

| 11209671

| Cannot find a node sharing this storage pool.

| 11209672 | Disk is not shared.

| 11209673 | Unable to assign shared capacity from a constituent disk.

| 11209675 | A constituent disk of the storage pool has non-spare capacity.

## | 11209676

| A constituent disk of the storage pool is reserved for coredump.

Also see the table of common errors in the [Response body](https://docs.netapp.com/us-en/ontap-restapi/getting_started_with_the_ontap_rest_api.html#Response_body) overview section of this documentation.

[cols=3\*,options=header]

#### |Name |Type |Description

#### |error |[returned\\_error](#returned_error) a|

```
.Example error
[%collapsible%closed]
====
[source,json,subs=+macros]
{
"error": {
"arguments": {
"code": "string",
"message": "string"
},
"code": "4",
"message": "entry doesn't exist",
"target": "uuid"
}
}
====
== Definitions
[.api-def-first-level]
.See Definitions
[%collapsible%closed]
====
[#href]
[.api-collapsible-fifth-title]
href
[cols=3*,options=header]
|Name
|Type
|Description
|href
```

```
|string
a|
```
# [#\_links] [.api-collapsible-fifth-title] \_links

[cols=3\*,options=header]

|Name |Type |Description

#### |self |[href](#href) a|

[#job\_link] [.api-collapsible-fifth-title] job\_link

[cols=3\*,options=header]

|Name |Type |Description

|\_links |[\\_links](#_links) a|

|uuid |string a|The UUID of the asynchronous job that is triggered by a POST, PATCH, or DELETE operation.

[#error\_arguments] [.api-collapsible-fifth-title] error\_arguments

[cols=3\*,options=header]

|Name |Type |Description

|code |string a|Argument code

|message |string a|Message argument [#returned\_error] [.api-collapsible-fifth-title] returned\_error

[cols=3\*,options=header]

|Name |Type |Description

|arguments |array[[error\\_arguments](#error_arguments)] a|Message arguments

|code |string a|Error code

|message |string a|Error message

|target |string a|The target parameter that caused the error.

====

= Retrieve a storage pool specified by the UUID

GET /storage/pools/{uuid}

**Introduced In:** 9.11

Retrieves the storage pool specified by the UUID.

== Related ONTAP commands

\* storage pool show -storage-pool-uuid

== Parameters

[cols=5\*,options=header]

|Name |Type |In |Required |Description

|uuid |string |path |True a|Storage pool UUID.

|fields |array[string] |query |False a|Specify the fields to return.

#### == Response

`

`

Status: 200, Ok

[cols=3\*,options=header]

|Name |Type |Description

|\_links |[\\_links](#_links) a|

|capacity |[capacity](#capacity) a|

|health |[health](#health) a|Properties that outline shared storage pool health.

|name |string a|Storage pool name.

|nodes |array[[node\\_reference](#node_reference)] a|Nodes that can use this storage pool for their aggregates.

|storage\_type |string a|Storage type for the disks used to create the storage pool.

|uuid |string a|Storage pool UUID.

```
.Example response
[%collapsible%closed]
====[source,json,subs=+macros] {
"_links": {
"self": {
"href": "/api/resourcelink" }
},
"capacity": {
"disks": {
"disk": {
"_links": {
"self": {
"href": "/api/resourcelink" }
},
"name": "1.0.1"
},
"total_size": 0,
"usable_size": 0
},
"remaining": 0,
"spare_allocation_units": {
"available_size": 0,
"node": {
"_links": {
"self": {
"href": "/api/resourcelink" }
},
"name": "node1",
"uuid": "1cd8a442-86d1-11e0-ae1c-123478563412"
},
"size": 0,
"syncmirror_pool": "pool0"
},
"total": 0,
"used_allocation_units": {
"aggregate": {
"_links": {
"self": {
"href": "/api/resourcelink" }
},
"name": "aggr1",
"uuid": "1cd8a442-86d1-11e0-ae1c-123478563412"
},
"current_usage": 0,
"node": {
"links": {
"self": {
"href": "/api/resourcelink"
```
| Error Code | Description

| 11206662

| There is no storage pool matching the specified UUID or name.

| 11215856

| The specified storage pool is not healthy.

Also see the table of common errors in the [Response body](https://docs.netapp.com/us-en/ontap-restapi/getting_started_with_the_ontap_rest_api.html#Response_body) overview section of this documentation.

[cols=3\*,options=header]

|Name |Type |Description

|error |[returned\\_error](#returned_error) a|

```
.Example error
[%collapsible%closed]
====
[source,json,subs=+macros]
{
"error": {
"arguments": {
"code": "string",
"message": "string"
},
"code": "4",
"message": "entry doesn't exist",
"target": "uuid"
}
}
====
== Definitions
[.api-def-first-level]
.See Definitions
[%collapsible%closed]
====
[#href]
[.api-collapsible-fifth-title]
href
[cols=3*,options=header]
```
|Name |Type

#### |Description

|href |string a|

[#\_links] [.api-collapsible-fifth-title] \_links

[cols=3\*,options=header]

|Name |Type |Description

|self |[href](#href) a|

> [#disk] [.api-collapsible-fifth-title] disk

Reference to the constituent disk object.

[cols=3\*,options=header]

|Name |Type |Description

|\_links |[\\_links](#_links) a|

|name |string a|

[#storage\_pool\_disk] [.api-collapsible-fifth-title] storage\_pool\_disk

[cols=3\*,options=header]

|Name |Type |Description

|disk

#### |[disk](#disk)

a|Reference to the constituent disk object.

|total\_size |integer a|Raw capacity of the disk, in bytes.

|usable\_size |integer a|Usable capacity of this disk, in bytes.

[#node] [.api-collapsible-fifth-title]

node

Specifies what node can use this set of allocation units.

[cols=3\*,options=header]

#### |Name

|Type |Description

|\_links |[\\_links](#_links) a|

|name |string a|

|uuid |string a|

> [#storage\_pool\_spare\_allocation\_unit] [.api-collapsible-fifth-title] storage\_pool\_spare\_allocation\_unit

[cols=3\*,options=header]

|Name |Type |Description

|available\_size |integer a|The usable capacity of this set of allocation units.

|count |integer a|The number of spare allocation units on this node.

# |node

|[node](#node)

a|Specifies what node can use this set of allocation units.

|size |integer a|Size of each allocation unit.

|syncmirror\_pool |string a|The RAID SyncMirror Pool to which this allocation unit is assigned.

[#aggregate] [.api-collapsible-fifth-title] aggregate

The aggregate that is using this cache capacity.

[cols=3\*,options=header]

|Name |Type |Description

|\_links |[\\_links](#_links)

a|

|name |string a|

|uuid |string a|

> [#node] [.api-collapsible-fifth-title] node

The node hosting the aggregate using this set of allocation units.

[cols=3\*,options=header]

|Name |Type |Description

|\_links |[\\_links](#_links) a|

|name |string a|

|uuid |string a|

> [#storage\_pool\_used\_allocation\_unit] [.api-collapsible-fifth-title] storage\_pool\_used\_allocation\_unit

[cols=3\*,options=header]

|Name |Type |Description

|aggregate |[aggregate](#aggregate) a|The aggregate that is using this cache capacity.

|count |integer a|The number of allocation units used by this aggregate.

|current\_usage **linteger** a|The amount of cache space used by this aggregate.

|node |[node](#node) a|The node hosting the aggregate using this set of allocation units.

[#capacity] [.api-collapsible-fifth-title] capacity

[cols=3\*,options=header]

|Name |Type |Description

|disk\_count |integer a|The number of disks in the storage pool.

#### |disks |array[[storage\\_pool\\_disk\]](#storage_pool_disk)

a|Properties of each disk used in the shared storage pool.

|remaining

|integer a|Remaining usable capacity in the flash pool, in bytes.

|spare\_allocation\_units |array[[storage\\_pool\\_spare\\_allocation\\_unit\]](#storage_pool_spare_allocation_unit) a|Properties of spare allocation units.

|total |integer a|Total size of the flash pool, in bytes.

|used\_allocation\_units |array[[storage\\_pool\\_used\\_allocation\\_unit](#storage_pool_used_allocation_unit)] a|Information about the storage pool allocation units participating in the cache tier of an aggregate.

[#error\_arguments] [.api-collapsible-fifth-title] error\_arguments

[cols=3\*,options=header]

|Name |Type |Description

|code |string a|Argument code

|message |string a|Message argument

[#error] [.api-collapsible-fifth-title] error

Indicates why the storage pool is unhealthy. This property is not returned for healthy storage pools.

[cols=3\*,options=header]

|Name |Type |Description

**|**arguments |array[[error\\_arguments](#error_arguments)] a|Message arguments

|code |string a|Error code

|message |string a|Error message

[#health] [.api-collapsible-fifth-title] health

Properties that outline shared storage pool health.

[cols=3\*,options=header]

|Name |Type |Description

|is\_healthy |boolean a|Indicates whether the storage pool is able to participate in provisioning operations.

|state |string a|The state of the shared storage pool.

|unhealthy\_reason |[error](#error) a|Indicates why the storage pool is unhealthy. This property is not returned for healthy storage pools.

[#node\_reference] [.api-collapsible-fifth-title] node\_reference [cols=3\*,options=header]

|Name |Type |Description

|[\\_links](#_links) a| |name |string a| |uuid |string

|\_links

a|

[#returned\_error] [.api-collapsible-fifth-title] returned\_error

[cols=3\*,options=header]

|Name |Type |Description

|arguments |array[[error\\_arguments](#error_arguments)] a|Message arguments

|code |string a|Error code

|message |string a|Error message

|target |string a|The target parameter that caused the error.

====

= Update a storage pool specified by the UUID

PATCH /storage/pools/{uuid}

**Introduced In:** 9.11

Updates the storage pool specified by the UUID with the properties in the body. This request starts a job and returns a link to that job.

== Related ONTAP commands

```
* storage pool rename
* storage pool reassign
* storage pool add
```
== Parameters

[cols=5\*,options=header]

|Name |Type

|In |Required |Description

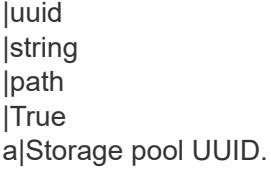

|simulate |boolean |query |False

a|When set to "true" in conjunction with a PATCH on "capacity.disk\_count", the end point returns a simulated layout of the storage pool with the additional disks, without changing system state.

• Introduced in: 9.12

|return\_timeout |integer |query |False a|The number of seconds to allow the call to execute before returning. When doing a POST, PATCH, or DELETE operation on a single record, the default is 0 seconds. This means that if an asynchronous operation is started, the server immediately returns HTTP code 202 (Accepted) along with a link to the job. If a non-zero value is specified for POST, PATCH, or DELETE operations, ONTAP waits that length of time to see if the job

• Default value: 1

completes so it can return something other than 202.

- Max value: 120
- Min value: 0

== Request Body

[cols=3\*,options=header]

|Name |Type |Description

|\_links |[\\_links](#_links) a|

|capacity |[capacity](#capacity) a|

|health |[health](#health) a|Properties that outline shared storage pool health.

|name |string a|Storage pool name.

|nodes |array[[node\\_reference](#node_reference)] a|Nodes that can use this storage pool for their aggregates.

|storage\_type |string a|Storage type for the disks used to create the storage pool.

|uuid |string a|Storage pool UUID.

```
.Example request
[%collapsible%closed]
====
[source,json,subs=+macros]
{
"_links": {
"self": {
"href": "/api/resourcelink"
}
},
"capacity": {
"disks": {
"disk": {
"_links": {
"self": {
"href": "/api/resourcelink"
}
},
"name": "1.0.1"
},
"total size": 0,
"usable_size": 0
},
"remaining": 0,
"spare_allocation_units": {
"available_size": 0,
"node": {
"_links": {
"self": {
"href": "/api/resourcelink"
}
},
"name": "node1",
"uuid": "1cd8a442-86d1-11e0-ae1c-123478563412"
},
"size": 0,
"syncmirror_pool": "pool0"
},
"total": 0,
"used_allocation_units": {
"aggregate": {
"_links": {
"self": {
"href": "/api/resourcelink"
}
},
"name": "aggr1",
"uuid": "1cd8a442-86d1-11e0-ae1c-123478563412"
},
"current_usage": 0,
"node": {
"links": {
"self": {
"href": "/api/resourcelink"
```
|Name |Type |Description

|job |[job\\_link](#job_link) a|

|num\_records |integer a|Number of shared storage pools in the cluster.

|records |array[[storage\\_pool](#storage_pool)] a|

```
.Example response
[%collapsible%closed]
====
[source,json,subs=+macros]
{
"job": {
"_links": {
"self": {
"href": "/api/resourcelink"
}
},
"uuid": "string"
},
"num_records": 1,
"records": {
"_links": {
"self": {
"href": "/api/resourcelink"
}
},
"capacity": {
"disks": {
"disk": {
"_links": {
"self": {
"href": "/api/resourcelink"
}
},
"name": "1.0.1"
},
"total_size": 0,
"usable_size": 0
},
"remaining": 0,
"spare_allocation_units": {
"available_size": 0,
"node": {
"_links": {
"self": {
"href": "/api/resourcelink"
}
},
"name": "node1",
"uuid": "1cd8a442-86d1-11e0-ae1c-123478563412"
},
"size": 0,
"syncmirror_pool": "pool0"
},
"total": 0,
"used_allocation_units": {
"aggregate": {
"_links": {
"self": {
"href": "/api/resourcelink"
```
| Error Code | Description

| 11211658 | Node does not have enough spare capacity.

| 11211659 | Valid allocation unit input is required.

| 11211662 | Specified node is not part of the storage pool.

| 11211663 | Failed to reassign available capacity in the storage pool.

| 11211664 | Could not fix the broken allocation unit for the storage pool.

| 11212673 | Could not grow one or more aggregates.

| 11212679 | Adding specified number of disks will expand storage pool beyond maximum supported disk limit.

| 11212680 | Incorrect node specified.

| 11212681 | 0 is an invalid value for disk\_count.

| 11212682

| Adding the specified number of disks will result in the storage pool reaching the maximum disk limit reserved for RAID-TEC use only. At this limit, the storage pool can only allocate capacity to aggregates containing RAID-TEC RAID groups. Existing aggregates containing RAID groups other than RAID-TEC will not automatically grow to the new capacity.

| 11212683 | Renaming storage pool to new name failed.

| 11212763 | Storage pool add job failed.

| 11215657 | Storage pool PATCH request have missing parameters.

| 11215658 | Storage pool PATCH request for reassign is invalid.

| 11215659 | Storage pool PATCH request for reassign have invalid allocation unit count.

| 11215660

| Storage pool PATCH request for reassign have invalid node name.

| 11215662

Also see the table of common errors in the [Response body](https://docs.netapp.com/us-en/ontap-restapi/getting_started_with_the_ontap_rest_api.html#Response_body) overview section of this documentation.

[cols=3\*,options=header]

|Name |Type |Description

|error |[returned\\_error](#returned_error) a|

```
.Example error
[%collapsible%closed]
====
[source,json,subs=+macros]
{
"error": {
"arguments": {
"code": "string",
"message": "string"
},
"code": "4",
"message": "entry doesn't exist",
"target": "uuid"
}
}
====== Definitions
```

```
[.api-def-first-level]
.See Definitions
[%collapsible%closed]
====
[#href]
[.api-collapsible-fifth-title]
href
[cols=3*,options=header]
```
|Name |Type |Description

|href |string a|

## [#\_links] [.api-collapsible-fifth-title] \_links

[cols=3\*,options=header]

|Name |Type |Description

#### |self |[href](#href)

a|

[#disk] [.api-collapsible-fifth-title] disk

Reference to the constituent disk object.

[cols=3\*,options=header]

|Name |Type |Description

|\_links |[\\_links](#_links) a|

|name |string a|

[#storage\_pool\_disk] [.api-collapsible-fifth-title] storage\_pool\_disk

[cols=3\*,options=header]

|Name |Type |Description

|disk |[disk](#disk) a|Reference to the constituent disk object.

|total\_size |integer a|Raw capacity of the disk, in bytes.

|usable\_size |integer a|Usable capacity of this disk, in bytes.

[#node] [.api-collapsible-fifth-title] node

Specifies what node can use this set of allocation units.

[cols=3\*,options=header]

|Name |Type |Description

|\_links |[\\_links](#_links) a|

|name |string a|

|uuid |string a|

> [#storage\_pool\_spare\_allocation\_unit] [.api-collapsible-fifth-title] storage\_pool\_spare\_allocation\_unit

[cols=3\*,options=header]

|Name |Type |Description

|available\_size |integer a|The usable capacity of this set of allocation units.

|count |integer a|The number of spare allocation units on this node.

|node |[node](#node) a|Specifies what node can use this set of allocation units.

|size |integer a|Size of each allocation unit.

|syncmirror\_pool |string a|The RAID SyncMirror Pool to which this allocation unit is assigned.

[#aggregate] [.api-collapsible-fifth-title] aggregate

The aggregate that is using this cache capacity.

[cols=3\*,options=header]

|Name |Type |Description

|\_links |[\\_links](#_links) a|

|name |string a|

|uuid |string a|

[#node] [.api-collapsible-fifth-title] node

The node hosting the aggregate using this set of allocation units.

[cols=3\*,options=header]

|Name |Type |Description

|\_links |[\\_links](#_links) a|

|name |string a|

|uuid

|string a|

> [#storage\_pool\_used\_allocation\_unit] [.api-collapsible-fifth-title] storage\_pool\_used\_allocation\_unit

[cols=3\*,options=header]

|Name |Type |Description

|aggregate |[aggregate](#aggregate) a|The aggregate that is using this cache capacity.

|count |integer a|The number of allocation units used by this aggregate.

|current\_usage |integer a|The amount of cache space used by this aggregate.

|node

|[node](#node) a|The node hosting the aggregate using this set of allocation units.

[#capacity] [.api-collapsible-fifth-title] capacity

[cols=3\*,options=header]

|Name |Type |Description

|disk\_count |integer a|The number of disks in the storage pool.

|disks |array[[storage\\_pool\\_disk\]](#storage_pool_disk) a|Properties of each disk used in the shared storage pool.

|remaining |integer a|Remaining usable capacity in the flash pool, in bytes.

|spare\_allocation\_units |array[[storage\\_pool\\_spare\\_allocation\\_unit\]](#storage_pool_spare_allocation_unit) a|Properties of spare allocation units.

|total |integer a|Total size of the flash pool, in bytes.

|used\_allocation\_units |array[[storage\\_pool\\_used\\_allocation\\_unit](#storage_pool_used_allocation_unit)] alInformation about the storage pool allocation units participating in the cache tier of an aggregate.

[#error\_arguments] [.api-collapsible-fifth-title] error\_arguments

[cols=3\*,options=header]

|Name |Type |Description

|code |string a|Argument code

|message |string a|Message argument

[#error] [.api-collapsible-fifth-title] error

Indicates why the storage pool is unhealthy. This property is not returned for healthy storage pools.

[cols=3\*,options=header]

|Name |Type |Description

|arguments |array[[error\\_arguments](#error_arguments)] a|Message arguments

|code |string a|Error code

|message |string a|Error message [#health] [.api-collapsible-fifth-title] health

Properties that outline shared storage pool health.

[cols=3\*,options=header]

|Name |Type |Description

|is\_healthy |boolean a|Indicates whether the storage pool is able to participate in provisioning operations.

|state |string a|The state of the shared storage pool.

|unhealthy\_reason |[error](#error) a|Indicates why the storage pool is unhealthy. This property is not returned for healthy storage pools.

[#node\_reference] [.api-collapsible-fifth-title] node\_reference

[cols=3\*,options=header]

|Name |Type |Description

|\_links |[\\_links](#_links) a|

|name |string a|

|uuid |string a|

> [#storage\_pool] [.api-collapsible-fifth-title] storage\_pool

> [cols=3\*,options=header]

|Name |Type |Description

|\_links |[\\_links](#_links) a|

|capacity |[capacity](#capacity) a|

|health |[health](#health) a|Properties that outline shared storage pool health.

|name |string a|Storage pool name.

|nodes |array[[node\\_reference](#node_reference)] a|Nodes that can use this storage pool for their aggregates.

|storage\_type |string a|Storage type for the disks used to create the storage pool.

|uuid |string a|Storage pool UUID.

[#job\_link] [.api-collapsible-fifth-title] job\_link

[cols=3\*,options=header]

|Name |Type |Description

|\_links |[\\_links](#_links) a|

|uuid |string

a|The UUID of the asynchronous job that is triggered by a POST, PATCH, or DELETE operation.

[#returned\_error] [.api-collapsible-fifth-title] returned\_error

[cols=3\*,options=header]

|Name |Type |Description

|arguments |array[[error\\_arguments](#error_arguments)] a|Message arguments

|code |string a|Error code

|message |string a|Error message

|target |string a|The target parameter that caused the error.

```
====
:leveloffset: -1
= Manage storage ports
:leveloffset: +1
= Storage ports endpoint overview
== Retrieving storage port information
The storage port GET API retrieves all of the storage ports in the cluster.
'''== Examples
=== 1) Retrieve a list of storage ports from the cluster
==== The following example shows the response with a list of storage ports in the cluster:
'''----
# The API:
/api/storage/ports
# The call:
curl -X GET "https://<mgmt-ip>/api/storage/ports" -H "accept: application/hal+json"
# The response:
{
"records": [
{
"node": {
"uuid": "0530d6c1-8c6d-11e8-907f-00a0985a72ee",
"name": "node-1",
"_links": {
"self": {
"href": "/api/cluster/nodes/0530d6c1-8c6d-11e8-907f-00a0985a72ee"
}
}
},
"name": "0a",
"_links": {
```
|Name |Type |In |Required |Description |error.message |string |query |False a|Filter by error.message |error.corrective\_action |string |query |False a|Filter by error.corrective\_action |mac\_address |string |query |False a|Filter by mac\_address |wwpn |string |query |False a|Filter by wwpn • Introduced in: 9.9 |name |string |query |False a|Filter by name |enabled |boolean |query |False a|Filter by enabled • Introduced in: 9.9 |redundant |boolean |query |False

• Introduced in: 9.9

a|Filter by redundant

|speed |number |query |False a|Filter by speed |serial\_number |string |query |False a|Filter by serial\_number |mode |string |query |False a|Filter by mode • Introduced in: 9.8 |part\_number |string |query |False a|Filter by part\_number |in\_use |boolean |query |False a|Filter by in\_use • Introduced in: 9.9 |type |string |query |False a|Filter by type • Introduced in: 9.9 |state |string |query |False a|Filter by state |firmware\_version |string |query |False a|Filter by firmware\_version • Introduced in: 9.9

|wwn |string |query |False a|Filter by wwn

|description |string |query |False a|Filter by description

|cable.length |string |query |False a|Filter by cable.length

|cable.identifier |string |query |False a|Filter by cable.identifier

|cable.vendor |string |query |False a|Filter by cable.vendor

• Introduced in: 9.15

|cable.serial\_number |string |query |False a|Filter by cable.serial\_number

|cable.transceiver |string |query |False a|Filter by cable.transceiver

• Introduced in: 9.15

|cable.part\_number |string |query |False a|Filter by cable.part\_number

|node.name |string |query |False a|Filter by node.name

|node.uuid |string |query |False a|Filter by node.uuid

|board\_name |string |query |False a|Filter by board\_name

|fields |array[string] |query |False a|Specify the fields to return.

|max\_records |integer |query |False a|Limit the number of records returned.

|return\_records |boolean |query |False a|The default is true for GET calls. When set to false, only the number of records is returned.

• Default value: 1

|return\_timeout |integer |query |False a|The number of seconds to allow the call to execute before returning. When iterating over a collection, the default is 15 seconds. ONTAP returns earlier if either max records or the end of the collection is reached.

- Default value: 1
- Max value: 120
- Min value: 0

|order\_by |array[string] |query |False

a|Order results by specified fields and optional [asc|desc] direction. Default direction is 'asc' for ascending.

== Response ` Status: 200, Ok `

[cols=3\*,options=header]

|Name |Type |Description

|\_links |[\\_links](#_links) a|

|num\_records |integer a|Number of records

|records |array[[storage\\_port\]](#storage_port) a|

```
.Example response
[%collapsible%closed]
====
[source,json,subs=+macros]
{
"_links": {
"next": {
"href": "/api/resourcelink"
},
"self": {
"href": "/api/resourcelink"
}
},
"num_records": 1,
"records": {
"board_name": "string",
"cable": {
"identifier": "500a0980000b6c3f-50000d1703544b80",
"length": "2m",
"part_number": "112-00431+A0",
"serial_number": 616930439,
"transceiver": "mini_sas_hd",
"vendor": "Molex Inc."
},
"description": "SAS Host Adapter 2a (PMC-Sierra PM8072 rev. C)",
"firmware_version": "03.08.09.00",
"mac_address": "string",
"mode": "storage",
"name": "2a",
"node": {
"links": {
"self": {
"href": "/api/resourcelink"
}
},
"name": "node1",
"uuid": "1cd8a442-86d1-11e0-ae1c-123478563412"
},
"part_number": "111-03801",
"serial_number": "7A2463CC45B",
"speed": 6,
"state": "online",
"type": "sas",
"wwn": "50000d1703544b80",
"wwpn": "string"
}
}
====
== Error
`
Status: Default, Error
`
```
|Name |Type |Description

|error |[returned\\_error](#returned_error) a|

```
.Example error
[%collapsible%closed]
====
[source,json,subs=+macros]
{
"error": {
"arguments": {
"code": "string",
"message": "string"
},
"code": "4",
"message": "entry doesn't exist",
"target": "uuid"
}
}
====
== Definitions
[.api-def-first-level]
.See Definitions
[%collapsible%closed]
====
[#href]
[.api-collapsible-fifth-title]
href
[cols=3*,options=header]
|Name
|Type
|Description
|href
|string
a|
[# links]
[.api-collapsible-fifth-title]
_{\perp}links
[cols=3*,options=header]
|Name
```
|Type

# |Description

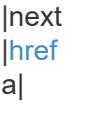

### |self |[href](#href) a|

[#cable] [.api-collapsible-fifth-title] cable [cols=3\*,options=header] |Name |Type |Description |identifier |string a| |length |string a| |part\_number |string a| |serial\_number |string a| |transceiver |string a| |vendor |string a| [#error] [.api-collapsible-fifth-title] error [cols=3\*,options=header] |Name

|Type |Description

|corrective\_action |string a|Error corrective action

|message |string a|Error message

 $[#_$ links] [.api-collapsible-fifth-title]  $_{\_}$ links

[cols=3\*,options=header]

|Name |Type |Description

|self |[href](#href)

a|

[#node] [.api-collapsible-fifth-title] node

[cols=3\*,options=header]

|Name |Type |Description

|\_links |[\\_links](#_links)

a|

|name |string a|

|uuid |string a|

[#storage\_port] [.api-collapsible-fifth-title] storage\_port

[cols=3\*,options=header]

|Name |Type

|Description |board\_name |string a| |cable |[cable](#cable) a| |description |string a| |enabled |boolean a| |error |[error](#error) a| |firmware\_version |string a| |force |boolean a| |in\_use |boolean a|Specifies whether any devices are connected through this port |mac\_address |string a| |mode |string a|Operational mode of a non-dedicated Ethernet port |name |string a| |node |[node](#node) a| |part\_number |string a|

|redundant |boolean a|Specifies whether all devices connected through this port have a redundant path from another port

|serial\_number |string a|

|speed |number a|Operational port speed in Gbps

|state |string a|

|type |string a|

|wwn |string a|World Wide Name

|wwpn |string a|World Wide Port Name

[#error\_arguments] [.api-collapsible-fifth-title] error\_arguments

[cols=3\*,options=header]

|Name |Type |Description

|code |string a|Argument code

|message |string a|Message argument

[#returned\_error] [.api-collapsible-fifth-title] returned\_error

[cols=3\*,options=header]

|Name

|Type |Description

|arguments |array[[error\\_arguments](#error_arguments)] a|Message arguments

|code |string a|Error code

|message |string a|Error message

|target |string a|The target parameter that caused the error.

====

= Retrieve a storage port

GET /storage/ports/{node.uuid}/{name}

**Introduced In:** 9.6

Retrieves a specific storage port.

== Related ONTAP commands

\* storage port show

== Learn more

\* [DOC /storage/ports](https://docs.netapp.com/us-en/ontap-restapi/storage_ports_endpoint_overview.html)

== Parameters

[cols=5\*,options=header]

|Name |Type |In |Required |Description

|node.uuid |string

|path |True a|Node UUID

|name |string |path |True a|Port name

|fields |array[string] |query |False a|Specify the fields to return.

== Response

 $\ddot{\phantom{0}}$ 

`

Status: 200, Ok

[cols=3\*,options=header]

|Name |Type |Description |board\_name |string

a|

|cable |[cable](#cable) a|

|description |string a|

|enabled |boolean a|

|error |[error](#error)

a|

|firmware\_version |string a|

|force |boolean a| |in\_use |boolean a|Specifies whether any devices are connected through this port |mac\_address |string a| |mode |string a|Operational mode of a non-dedicated Ethernet port |name |string a| |node |[node](#node) a| |part\_number |string a| |redundant |boolean a|Specifies whether all devices connected through this port have a redundant path from another port |serial\_number |string a| |speed |number a|Operational port speed in Gbps |state |string a| |type |string a| |wwn |string a|World Wide Name |wwpn |string

a|World Wide Port Name

```
.Example response
[%collapsible%closed]
====
[source,json,subs=+macros]
{
"board_name": "string",
"cable": {
"identifier": "500a0980000b6c3f-50000d1703544b80",
"length": "2m",
"part_number": "112-00431+A0",
"serial_number": 616930439,
"transceiver": "mini_sas_hd",
"vendor": "Molex Inc."
},
"description": "SAS Host Adapter 2a (PMC-Sierra PM8072 rev. C)",
"firmware_version": "03.08.09.00",
"mac_address": "string",
"mode": "storage",
"name": "2a",
"node": {
"_links": {
"self": {
"href": "/api/resourcelink"
}
},
"name": "node1",
"uuid": "1cd8a442-86d1-11e0-ae1c-123478563412"
},
"part_number": "111-03801",
"serial_number": "7A2463CC45B",
"speed": 6,
"state": "online",
"type": "sas",
"wwn": "50000d1703544b80",
"wwpn": "string"
}
====
== Error
`
Status: Default, Error
`
[cols=3*,options=header]
```
|Name |Type |Description

|error

|[returned\\_error](#returned_error) a|

```
.Example error
[%collapsible%closed]
====[source,json,subs=+macros] {
"error": {
"arguments": {
"code": "string",
"message": "string"
},
"code": "4",
"message": "entry doesn't exist",
"target": "uuid" \}}}
\}====
== Definitions
[.api-def-first-level]
.See Definitions
[%collapsible%closed]
====
[#cable]
[.api-collapsible-fifth-title]
cable
[cols=3*,options=header]
|Name
|Type
|Description
|identifier
|string
a|
|length
|string
a|
|part_number
|string
a|
|serial_number
|string
a|
```
|transceiver |string

a|

|vendor |string a|

[#error] [.api-collapsible-fifth-title] error

[cols=3\*,options=header]

|Name |Type |Description

|corrective\_action |string a|Error corrective action

|message |string a|Error message

[#href] [.api-collapsible-fifth-title] href

[cols=3\*,options=header]

|Name |Type |Description

|href |string a|

[#\_links] [.api-collapsible-fifth-title] \_links

[cols=3\*,options=header]

|Name |Type |Description

|self |[href](#href) a|

[#node] [.api-collapsible-fifth-title] node

[cols=3\*,options=header]

|Name |Type |Description

|\_links |[\\_links](#_links)

a|

|name |string a|

|uuid |string a|

[#error\_arguments] [.api-collapsible-fifth-title] error\_arguments

[cols=3\*,options=header]

|Name |Type |Description

|code |string a|Argument code

|message |string a|Message argument

[#returned\_error] [.api-collapsible-fifth-title] returned\_error

[cols=3\*,options=header]

|Name |Type |Description

|arguments |array[[error\\_arguments](#error_arguments) ] a|Message arguments

|code |string a|Error code

|message |string a|Error message

====

|target |string a|The target parameter that caused the error.

= Update a storage port

PATCH /storage/ports/{node.uuid}/{name}

**Introduced In:** 9.11

Updates a storage port.

== Related ONTAP commands

```
* storage port modify
* storage port enable
* storage port disable
```
== Learn more

\* [DOC /storage/ports](https://docs.netapp.com/us-en/ontap-restapi/storage_ports_endpoint_overview.html)

== Parameters

[cols=5\*,options=header]

|Name |Type |In |Required |Description

|node.uuid |string |path |True a|Node UUID

|name |string |path |True a|Port name

== Request Body

[cols=3\*,options=header]

|Name |Type |Description |board\_name |string a| |cable |[cable](#cable) a| |description |string a| |enabled |boolean a| |error |[error](#error) a| |firmware\_version |string a| |force |boolean a| |in\_use |boolean a|Specifies whether any devices are connected through this port |mac\_address |string a|

|mode

|string a|Operational mode of a non-dedicated Ethernet port

|name |string a| |node |[node](#node) a| |part\_number |string a| |redundant |boolean a|Specifies whether all devices connected through this port have a redundant path from another port |serial\_number |string a| |speed |number a|Operational port speed in Gbps |state |string a| |type |string a| |wwn |string a|World Wide Name |wwpn |string a|World Wide Port Name

```
.Example request
[%collapsible%closed]
====
[source,json,subs=+macros]
{
"board_name": "string",
"cable": {
"identifier": "500a0980000b6c3f-50000d1703544b80",
"length": "2m",
"part_number": "112-00431+A0",
"serial_number": 616930439,
"transceiver": "mini_sas_hd",
"vendor": "Molex Inc."
},
"description": "SAS Host Adapter 2a (PMC-Sierra PM8072 rev. C)",
"firmware_version": "03.08.09.00",
"mac_address": "string",
"mode": "storage",
"name": "2a",
"node": {
"_links": {
"self": {
"href": "/api/resourcelink"
}
},
"name": "node1",
"uuid": "1cd8a442-86d1-11e0-ae1c-123478563412"
},
"part_number": "111-03801",
"serial_number": "7A2463CC45B",
"speed": 6,
"state": "online",
"type": "sas",
"wwn": "50000d1703544b80",
"wwpn": "string"
}
====
== Response
`
Status: 200, Ok
`
== Error
`
Status: Default
`
ONTAP Error Response Codes
```
| Error Code | Description

| 17891328<br> | Port operation "<operation>\" failed on port \"<name>\". This might indicate a hardware error, an illegal request, or an aborted command.</name></operation>

| 17891329<br> | Port "<name>\" is invalid.</name>

| 17891330<br> | Port operation "<operation>\" failed on port \"<port>\" because it is not supported on this port type.</port></operation>

| 17891331<br>>>br> | Cannot complete operation on port "<port>\". The status of the port is not available.</port>

| 17891332<br> | Port operation "<operation>\" failed on port \"<port>\". The port is not offline.</port></operation>

| 17891333<br> | Port operation "<operation>\" failed on port \"<port>\". The port is already offline.</port></operation>

| 17891334<br> | Port operation "<operation>\" failed on port \"<port>\". One or more devices on the port is currently being sanitized.</port></operation>

| 17891338<br> | Device operation "<operation>\" failed on port \"<name>\". Some devices can only be accessed through this port. Disabling this port might cause multiple device failures.</name></operation>

| 17891339<br> | Device operation "<operation>\" failed on port \"<name>\". Some devices can only be accessed through this port. Disabling this port might cause multiple device failures. Use the \"-force\" parameter to ignore checks and <operation>the port.</operation></name></operation>

| 17891344<br> | Device operation "<operation>\" failed on port \"<name>\" because the port is in use.</name></operation>

| 17891345<br> | Device operation "<operation>\" failed on port \"<name>\" because the port is in use. Use the \"-force\" parameter to ignore checks and <operation>the port.</operation></name></operation>

| 17891346<br> | Port "<name>\" is already enabled.</name>

| 17891347<br> | Port "<name>\" is already disabled.</name>

| 17891350<br>>>>>> | Port "<name></a>\" is not a valid storage Ethernet port.</name>

| 17891350<br> | Port "<port>\" is not a valid storage Ethernet port.</port>

| 17891352<br> | Port operation "<operation>\" failed on port \"<name>\". Reboot node \"<node>\" to recover.</node></name></operation>

| 17891353<br>>>br>> | Unable to enable port "<port>\" because it is in network mode.</port>

| 17891354<br>>>>>>> | Unable to disable port "<port>\" because it is in network mode.</port>

| 17891355<br> | Port operation "<operation>\" failed on port \"<name>\" because it is not supported on dedicated ports.</name></operation>

| 17891356<br> | Unable to <operation>port \"<port>\" when setting mode to \"<mode>\".</mode></port></operation>

Also see the table of common errors in the [Response body](https://docs.netapp.com/us-en/ontap-restapi/getting_started_with_the_ontap_rest_api.html#Response_body) overview section of this documentation.

[cols=3\*,options=header]

## |Name |Type |Description

## |error |[returned\\_error](#returned_error) a|

```
.Example error
[%collapsible%closed]
====
[source,json,subs=+macros]
 {
 "error": {
"arguments": {
"code": "string",
"message": "string"
},
"code": "4",
"message": "entry doesn't exist",
 "target": "uuid"
}
}
====
== Definitions
[.api-def-first-level]
 .See Definitions
[%collapsible%closed]
====
[#cable]
[.api-collapsible-fifth-title]
cable
[cols=3*,options=header]
|Name
|Type
|Description
|identifier
|string
a|
|length
```
|string

a|

|part\_number |string a|

|serial\_number |string a|

|transceiver |string a|

|vendor |string a|

[#error] [.api-collapsible-fifth-title] error

[cols=3\*,options=header]

|Name |Type |Description

|corrective\_action |string a|Error corrective action

|message |string a|Error message

[#href] [.api-collapsible-fifth-title] href

[cols=3\*,options=header]

|Name |Type |Description

|href |string a|
# [#\_links] [.api-collapsible-fifth-title]  $_{\_}$ links

[cols=3\*,options=header]

|Name |Type |Description

#### |self |[href](#href)

a|

[#node] [.api-collapsible-fifth-title] node

[cols=3\*,options=header]

|Name |Type |Description

|\_links |[\\_links](#_links) a|

|name |string

a|

|uuid |string a|

[#storage\_port] [.api-collapsible-fifth-title] storage\_port

[cols=3\*,options=header]

|Name |Type |Description

|board\_name |string a|

|cable |[cable](#cable)

a|

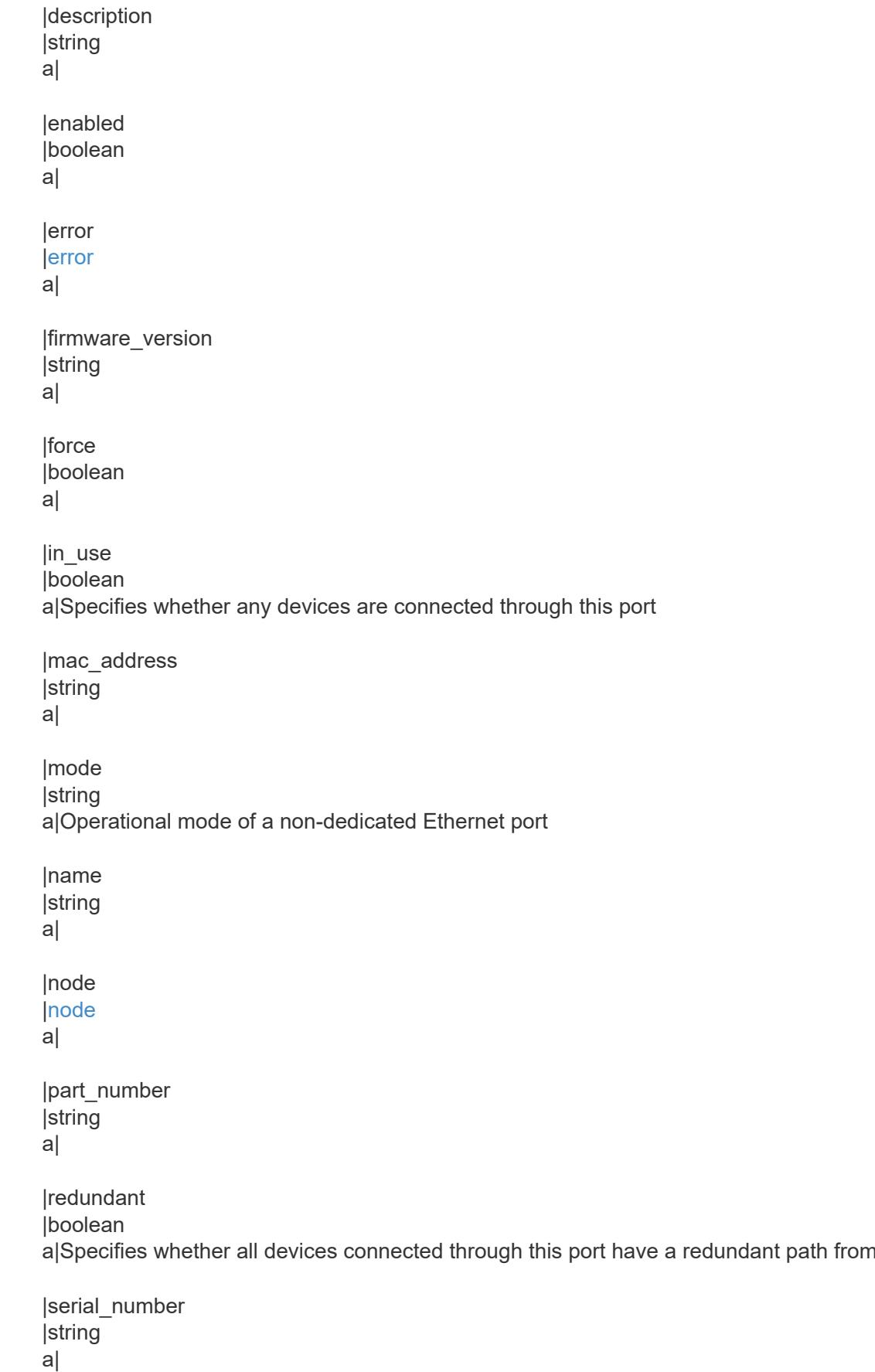

another port

|speed |number a|Operational port speed in Gbps

|state |string a|

|type |string a|

|wwn |string a|World Wide Name

|wwpn |string a|World Wide Port Name

[#error\_arguments] [.api-collapsible-fifth-title] error\_arguments

[cols=3\*,options=header]

|Name |Type |Description

|code |string a|Argument code

|message |string a|Message argument

[#returned\_error] [.api-collapsible-fifth-title] returned\_error

[cols=3\*,options=header]

|Name |Type |Description

|arguments |array[[error\\_arguments](#error_arguments) ] a|Message arguments

|code

|string a|Error code

|message |string a|Error message

|target

|string a|The target parameter that caused the error.  $=$  $=$  $=$  $=$ 

:leveloffset: -1

= Manage QoS policies

:leveloffset: +1

= Storage Qos policies endpoint overview

== Quality of Service Configuration

A QoS policy defines measurable service level objectives (SLOs) that apply to the storage objects with which the policy is associated. There are two types of policies that can be configured: fixed, which defines a fixed SLO, or adaptive which defines a variable SLO for a storage object. Adaptive policies vary the SLO depending on the space usage of the storage object. A policy can be either a fixed policy or an adaptive one, not both.

Service level objectives include minimum and maximum limits on throughput in terms of IOPS. Only maximum limits can be set in terms of both IOPS and/or throughput (MB/s). A QoS policy can be used to enforce SLOs for multiple storage objects by specifying "capacity shared" to true. For example, if a QoS policy with "capacity shared" is set to true and it has maximum throughput lops set to 1000, and this policy is assigned to four volumes, then the combined throughput of all four volumes is limited to 1000 IOPS. If "capacity shared" is set to false then, each storage object will have it's SLOs enforced individually. For example, in the previous case if the same policy was applied to four volumes but with "capacity\_shared" set to false, then each of the volumes would be limited to 1000 IOPS individually. Once "capacity shared" is set, it cannot be modified.

Adaptive parameters can specify the variable SLOs in terms of IOPS/TB. The actual IOPS enforced on the storage object can be calculated using the allocated space on the storage object. The policies are enforced individually amongst storage objects.

== Examples

=== 1) Create a fixed QoS policy

The following example shows how to create a fixed QoS policy to limit throughput for a storage object between 5000 IOPS and 10000 IOPS which has capacity shared set to false. This QoS policy can be used as a template to apply on multiple storage objects to provide individual SLOs to each object.

'''

--- curl -X POST "https://172.21.69.245/api/storage/qos/policies?return\_timeout=0" -H "accept: application/json" -H "Content-Type: application/json" -d "{ \"fixed\": { \"capacity\_shared\": false, \"max\_throughput\_iops\": 10000, \"min\_throughput\_iops\": 5000 }, \"name\": \"qos\_policy\_5000\_to\_10000\_iops\", \"svm\": { \"name\":

|Name |Type |In |Required |Description

|fixed.max\_throughput\_iops |integer |query |False a|Filter by fixed.max\_throughput\_iops

- Max value: 2147483647
- Min value: 0

|fixed.min\_throughput\_mbps |integer |query |False a|Filter by fixed.min\_throughput\_mbps

- Max value: 4194303
- Min value: 0
- Introduced in: 9.8

|fixed.min\_throughput\_iops |integer |query |False a|Filter by fixed.min\_throughput\_iops

- Max value: 2147483647
- Min value: 0

|fixed.capacity\_shared |boolean |query |False a|Filter by fixed.capacity\_shared

|fixed.max\_throughput\_mbps |integer |query |False a|Filter by fixed.max\_throughput\_mbps

- Max value: 4194303
- Min value: 0

|uuid |string |query

|False a|Filter by uuid

|adaptive.peak\_iops |integer |query |False a|Filter by adaptive.peak\_iops

|adaptive.expected\_iops\_allocation |string |query |False a|Filter by adaptive.expected\_iops\_allocation

• Introduced in: 9.10

|adaptive.absolute\_min\_iops |integer |query |False a|Filter by adaptive.absolute\_min\_iops

|adaptive.block\_size |string |query |False a|Filter by adaptive.block\_size

• Introduced in: 9.10

|adaptive.peak\_iops\_allocation |string |query |False a|Filter by adaptive.peak\_iops\_allocation

• Introduced in: 9.10

|adaptive.expected\_iops |integer |query |False a|Filter by adaptive.expected\_iops

|pgid |integer |query |False a|Filter by pgid

• Introduced in: 9.10

|svm.name

|string |query |False a|Filter by svm.name

|svm.uuid |string |query |False a|Filter by svm.uuid

|policy\_class |string |query |False a|Filter by policy class

• Introduced in: 9.10

|scope |string |query |False a|Filter by scope

• Introduced in: 9.11

|name |string |query |False a|Filter by name

|object\_count |integer |query |False a|Filter by object\_count

|fields |array[string] |query |False a|Specify the fields to return.

|max\_records |integer |query |False a|Limit the number of records returned.

|return\_records |boolean |query

## |False

a|The default is true for GET calls. When set to false, only the number of records is returned.

• Default value: 1

|return\_timeout |integer |query |False

a|The number of seconds to allow the call to execute before returning. When iterating over a collection, the default is 15 seconds. ONTAP returns earlier if either max records or the end of the collection is reached.

- Max value: 120
- Min value: 0
- Default value: 1

|order\_by |array[string] |query |False a|Order results by specified fields and optional [asc|desc] direction. Default direction is 'asc' for ascending.

== Response ` Status: 200, Ok

[cols=3\*,options=header]

|Name |Type |Description

|\_links |[\\_links](#_links) a|

`

|error |[error](#error) a|

|num\_records |integer a|Number of records

|records |array[[qos\\_policy](#qos_policy)] a|

```
.Example response
[%collapsible%closed]
====[source,json,subs=+macros]
{
"_links": {
"next": {
"href": "/api/resourcelink"
},
"self": {
"href": "/api/resourcelink"
}
},
"error": {
"arguments": {
"code": "string",
"message": "string"
},
"code": "4",
"message": "entry doesn't exist"
},
"num_records": 1,
"records": {
"_links": {
"self": {
"href": "/api/resourcelink"
}
},
"adaptive": {
"block_size": "any",
"expected_iops_allocation": "used_space",
"peak_iops_allocation": "used_space"
},
"name": "extreme",
"object_count": 0,
"pgid": 0,
"policy_class": "undefined",
"scope": "cluster",
"svm": {
"links": {
"self": {
"href": "/api/resourcelink"
}
},
"name": "svm1",
"uuid": "02c9e252-41be-11e9-81d5-00a0986138f7"
},
"uuid": "1cd8a442-86d1-11e0-ae1c-123478563412"
}
}
====
== Error
```
|Name |Type |Description

|error |[returned\\_error](#returned_error) a|

}}

```
.Example error
[%collapsible%closed]
====
[source,json,subs=+macros] {
"error": {
"arguments": {
"code": "string",
"message": "string"
},
"code": "4",
"message": "entry doesn't exist",
"target": "uuid" \}}
====
== Definitions
[.api-def-first-level]
.See Definitions
[%collapsible%closed]
====
[#href]
[.api-collapsible-fifth-title]
href
[cols=3*,options=header]
|Name
|Type
|Description
|href
|string
a|
[# links]
[.api-collapsible-fifth-title]
\_links
[cols=3*,options=header]
```
|Name |Type

## |Description

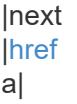

#### |self |[href](#href) a|

[#error\_arguments] [.api-collapsible-fifth-title] error\_arguments

[cols=3\*,options=header]

|Name |Type |Description

|code |string a|Argument code

|message |string a|Message argument

[#error] [.api-collapsible-fifth-title] error

[cols=3\*,options=header]

|Name |Type |Description

|arguments |array[[error\\_arguments](#error_arguments)] a|Message arguments

|code |string a|Error code

|message |string a|Error message

[# links] [.api-collapsible-fifth-title] \_links

[cols=3\*,options=header]

|Name |Type |Description

|self |[href](#href) a|

> [#adaptive] [.api-collapsible-fifth-title] adaptive

Adaptive QoS policy-groups define measurable service level objectives (SLOs) that adjust based on the storage object used space and the storage object allocated space.

[cols=3\*,options=header]

|Name |Type |Description

|absolute\_min\_iops

**linteger** 

a|Specifies the absolute minimum IOPS that is used as an override when the expected\_iops is less than this value. These floors are not guaranteed on non-AFF platforms or when FabricPool tiering policies are set.

|block\_size |string a|Specifies the block size

|expected\_iops |integer a|Expected IOPS. Specifies the minimum expected IOPS per TB allocated based on the storage object allocated size. These floors are not guaranteed on non-AFF platforms or when FabricPool tiering policies are set.

|expected\_iops\_allocation

|string

a|Specifies the size to be used to calculate expected IOPS per TB. The size options are either the storage object allocated space or the storage object used space.

|peak\_iops

**linteger** 

a|Peak IOPS. Specifies the maximum possible IOPS per TB allocated based on the storage object allocated size or the storage object used size.

|peak\_iops\_allocation |string

a|Specifies the size to be used to calculate peak IOPS per TB. The size options are either the storage object allocated space or the storage object used space.

[#fixed] [.api-collapsible-fifth-title] fixed

QoS policy-groups define a fixed service level objective (SLO) for a storage object.

[cols=3\*,options=header]

|Name |Type |Description

|capacity\_shared |boolean a|Specifies whether the capacities are shared across all objects that use this QoS policy-group. Default is false.

|max\_throughput\_iops **linteger** 

a|Maximum throughput defined by this policy. It is specified in terms of IOPS. 0 means no maximum throughput is enforced.

|max\_throughput\_mbps |integer a|Maximum throughput defined by this policy. It is specified in terms of Mbps. 0 means no maximum throughput is enforced.

|min\_throughput\_iops |integer a|Minimum throughput defined by this policy. It is specified in terms of IOPS. 0 means no minimum throughput is enforced. These floors are not guaranteed on non-AFF platforms or when FabricPool tiering policies are set.

|min\_throughput\_mbps |integer a|Minimum throughput defined by this policy. It is specified in terms of Mbps. 0 means no minimum throughput is enforced.

[#svm] [.api-collapsible-fifth-title] svm

SVM, applies only to SVM-scoped objects.

[cols=3\*,options=header]

|Name

|Type |Description

#### |\_links |[\\_links](#_links)

a|

|name

|string a|The name of the SVM. This field cannot be specified in a PATCH method.

|uuid |string a|The unique identifier of the SVM. This field cannot be specified in a PATCH method.

[#qos\_policy] [.api-collapsible-fifth-title] qos\_policy

[cols=3\*,options=header]

|Name |Type |Description

|\_links |[\\_links](#_links) a|

|adaptive

# |[adaptive](#adaptive)

a|Adaptive QoS policy-groups define measurable service level objectives (SLOs) that adjust based on the storage object used space and the storage object allocated space.

|fixed

|[fixed](#fixed)

a|QoS policy-groups define a fixed service level objective (SLO) for a storage object.

|name |string a|Name of the QoS policy.

|object\_count **linteger** a|Number of objects attached to this policy.

|pgid |integer a|Policy group ID of the QoS policy.

|policy\_class |string a|Class of the QoS policy.

# |scope

|string

a|Scope of the entity. Set to "cluster" for cluster owned objects and to "svm" for SVM owned objects.

|svm

|[svm](#svm)

a|SVM, applies only to SVM-scoped objects.

|uuid |string a|

> [#returned\_error] [.api-collapsible-fifth-title] returned\_error

> [cols=3\*,options=header]

|Name |Type |Description

|arguments |array[[error\\_arguments](#error_arguments)] a|Message arguments

|code |string a|Error code

|message |string a|Error message

|target |string a|The target parameter that caused the error.

```
====
```
= Create a QoS policy

POST /storage/qos/policies

**Introduced In:** 9.6

Creates a QoS policy.

== Required properties

\* svm.uuid or svm.name - The existing SVM owning the QoS policy.

\* name - The name of the QoS policy.

\* fixed.\* or adaptive.\* - Either of the fixed or adaptive parameters.

```
== Default property values
```
\* If fixed. \* parameters are specified, then capacity. shared is set to false by default.

== Related ONTAP commands

```
* qos policy-group create
* qos adaptive-policy-group create
```
== Parameters

[cols=5\*,options=header]

|Name |Type |In |Required |Description

|return\_records |boolean |query |False a|The default is false. If set to true, the records are returned.

• Default value:

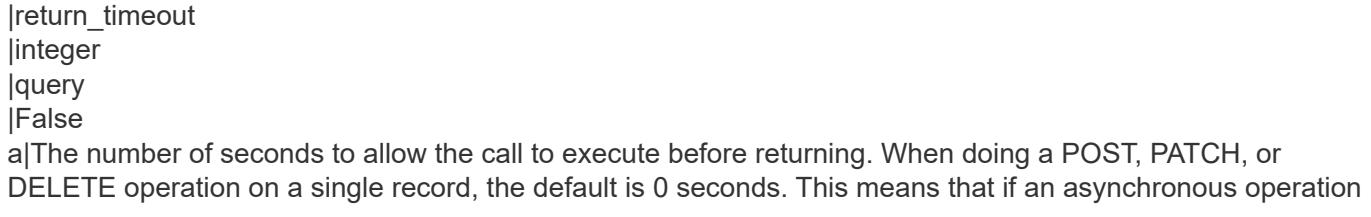

is started, the server immediately returns HTTP code 202 (Accepted) along with a link to the job. If a non-zero value is specified for POST, PATCH, or DELETE operations, ONTAP waits that length of time to see if the job completes so it can return something other than 202.

- Default value: 1
- Max value: 120
- Min value: 0

== Request Body

[cols=3\*,options=header]

|Name |Type |Description

|\_links |[\\_links](#_links) a|

|adaptive

|[adaptive](#adaptive)

a|Adaptive QoS policy-groups define measurable service level objectives (SLOs) that adjust based on the storage object used space and the storage object allocated space.

|fixed

|[fixed](#fixed)

a|QoS policy-groups define a fixed service level objective (SLO) for a storage object.

|name |string a|Name of the QoS policy.

|object\_count |integer a|Number of objects attached to this policy.

|pgid |integer a|Policy group ID of the QoS policy.

|policy\_class |string a|Class of the QoS policy.

|scope |string a|Scope of the entity. Set to "cluster" for cluster owned objects and to "svm" for SVM owned objects.

|svm |[svm](#svm) a|SVM, applies only to SVM-scoped objects.

```
|uuid
|string
a|
```

```
.Example request
[%collapsible%closed]
====
[source,json,subs=+macros] {
"_links": {
"self": {
"href": "/api/resourcelink" }
},
"adaptive": {
"block_size": "any",
"expected_iops_allocation": "used_space",
"peak_iops_allocation": "used_space"
},
"name": "extreme",
"object_count": 0,
"pgid": 0,
"policy_class": "undefined",
"scope": "cluster",
"svm": {
" \mathsf{links}": {
"self": {
"href": "/api/resourcelink" }
},
"name": "svm1",
"uuid": "02c9e252-41be-11e9-81d5-00a0986138f7"
},
"uuid": "1cd8a442-86d1-11e0-ae1c-123478563412" }
====
== Response `
Status: 202, Accepted `
[cols=3*,options=header]
```
|Name |Type |Description

|job |[job\\_link](#job_link) a|

```
.Example response
[%collapsible%closed]
====
[source,json,subs=+macros]
{
"job": {
"_links": {
"self": {
"href": "/api/resourcelink"
}
},
"uuid": "string"
}
}
====
=== Headers
[cols=3*,options=header]
```
|Name |Description |Type

|Location |Useful for tracking the resource location |string

```
== Response
`
Status: 201, Created
`
== Error
`
Status: Default
`
```
ONTAP Error Response Codes

| Error Code | Description

| 8454147 | The maximum limit for QoS policies has been reached.

| 8454154

| The name specified for creating conflicts with an existing QoS policy name.

| 8454194

| The minimum throughput value for the policy group must be less than or equal to the maximum throughput value.

### | 8454260

| Invalid value for maximum and minimum fields. Valid values for max\_throughput\_iops and max throughput mbps combination is for the ratio of max throughput mbps and max throughput iops to be within 1 to 4096.

### | 8454273

| Invalid value for an adaptive field. Value should be non-zero.

### | 8454274

| Invalid value for an adaptive field. Value for expected\_iops must be less than or equal to the value for peak\_iops.

### | 8454277

| The name specified for creating an adaptive QoS policy conflicts with an existing fixed QoS policy name.

### | 8454278

| The name specified for creating a fixed QoS policy conflicts with an existing adaptive QoS policy name.

### | 8454379

| The name specified for creating a fixed QoS policy already exists.

### | 8454380

| The name specified for creating an adaptive QoS policy already exists.

Also see the table of common errors in the [Response body](https://docs.netapp.com/us-en/ontap-restapi/getting_started_with_the_ontap_rest_api.html#Response_body) overview section of this documentation.

[cols=3\*,options=header]

|Name |Type |Description

|error |[returned\\_error](#returned_error) a|

```
.Example error
[%collapsible%closed]
====
[source,json,subs=+macros]
"error": {
"arguments": {
"code": "string",
"message": "string"
},
"code": "4",
"message": "entry doesn't exist",
"target": "uuid"
====
== Definitions
[.api-def-first-level]
.See Definitions
[%collapsible%closed]
====
[#href]
[.api-collapsible-fifth-title]
href
[cols=3*,options=header]
|Name
|Type
|Description
|href
|string
a|
[# links]
[.api-collapsible-fifth-title]
_links
[cols=3*,options=header]
|Name
|Type
|Description
|self
```
|[href](#href) a|

{

} } [#adaptive] [.api-collapsible-fifth-title] adaptive

Adaptive QoS policy-groups define measurable service level objectives (SLOs) that adjust based on the storage object used space and the storage object allocated space.

[cols=3\*,options=header]

#### |Name |Type

|Description

|absolute\_min\_iops

|integer

a|Specifies the absolute minimum IOPS that is used as an override when the expected iops is less than this value. These floors are not guaranteed on non-AFF platforms or when FabricPool tiering policies are set.

|block\_size |string a|Specifies the block size

|expected\_iops

|integer

a|Expected IOPS. Specifies the minimum expected IOPS per TB allocated based on the storage object allocated size. These floors are not guaranteed on non-AFF platforms or when FabricPool tiering policies are set.

|expected\_iops\_allocation |string

a|Specifies the size to be used to calculate expected IOPS per TB. The size options are either the storage object allocated space or the storage object used space.

|peak\_iops

|integer

a|Peak IOPS. Specifies the maximum possible IOPS per TB allocated based on the storage object allocated size or the storage object used size.

|peak\_iops\_allocation

|string

a|Specifies the size to be used to calculate peak IOPS per TB. The size options are either the storage object allocated space or the storage object used space.

[#fixed] [.api-collapsible-fifth-title] fixed

QoS policy-groups define a fixed service level objective (SLO) for a storage object.

[cols=3\*,options=header]

|Name |Type |Description

|capacity\_shared

|boolean

a|Specifies whether the capacities are shared across all objects that use this QoS policy-group. Default is false.

|max\_throughput\_iops |integer a|Maximum throughput defined by this policy. It is specified in terms of IOPS. 0 means no maximum throughput is enforced.

|max\_throughput\_mbps |integer a|Maximum throughput defined by this policy. It is specified in terms of Mbps. 0 means no maximum throughput is enforced.

|min\_throughput\_iops |integer a|Minimum throughput defined by this policy. It is specified in terms of IOPS. 0 means no minimum throughput is enforced. These floors are not guaranteed on non-AFF platforms or when FabricPool tiering policies are set.

|min\_throughput\_mbps

|integer

a|Minimum throughput defined by this policy. It is specified in terms of Mbps. 0 means no minimum throughput is enforced.

[#svm] [.api-collapsible-fifth-title] svm

SVM, applies only to SVM-scoped objects.

[cols=3\*,options=header]

|Name |Type |Description

|\_links |[\\_links](#_links) a|

|name |string a|The name of the SVM. This field cannot be specified in a PATCH method.

|uuid

|string

a|The unique identifier of the SVM. This field cannot be specified in a PATCH method.

[#qos\_policy] [.api-collapsible-fifth-title] qos\_policy

[cols=3\*,options=header]

|Name |Type |Description

|\_links |[\\_links](#_links) a|

|adaptive

#### |[adaptive](#adaptive)

a|Adaptive QoS policy-groups define measurable service level objectives (SLOs) that adjust based on the storage object used space and the storage object allocated space.

|fixed

|[fixed](#fixed)

a|QoS policy-groups define a fixed service level objective (SLO) for a storage object.

|name |string a|Name of the QoS policy.

|object\_count **linteger** a|Number of objects attached to this policy.

|pgid |integer a|Policy group ID of the QoS policy.

|policy\_class |string a|Class of the QoS policy.

|scope |string

a|Scope of the entity. Set to "cluster" for cluster owned objects and to "svm" for SVM owned objects.

|svm |[svm](#svm) a|SVM, applies only to SVM-scoped objects.

|uuid |string a|

[#job\_link] [.api-collapsible-fifth-title] job\_link

[cols=3\*,options=header]

|Name |Type |Description

# |\_links |[\\_links](#_links)

a|

|uuid

|string a|The UUID of the asynchronous job that is triggered by a POST, PATCH, or DELETE operation.

[#error\_arguments] [.api-collapsible-fifth-title] error\_arguments

[cols=3\*,options=header]

|Name |Type |Description

|code |string a|Argument code

|message |string a|Message argument

[#returned\_error] [.api-collapsible-fifth-title] returned\_error

[cols=3\*,options=header]

|Name |Type |Description

|arguments |array[[error\\_arguments](#error_arguments)] a|Message arguments

|code |string alError code

|message |string a|Error message

|target |string a|The target parameter that caused the error.

==== = Delete a QoS policy DELETE /storage/qos/policies/{uuid} **Introduced In:** 9.6 Deletes a QoS policy. All QoS workloads associated with the policy are removed. == Related ONTAP commands

```
* qos policy-group delete
* qos adaptive-policy-group delete
```
== Parameters

[cols=5\*,options=header]

|Name |Type |In |Required |Description

|uuid |string |path |True a|\* Introduced in: 9.8

|return\_timeout |integer |query |False

a|The number of seconds to allow the call to execute before returning. When doing a POST, PATCH, or DELETE operation on a single record, the default is 0 seconds. This means that if an asynchronous operation is started, the server immediately returns HTTP code 202 (Accepted) along with a link to the job. If a non-zero value is specified for POST, PATCH, or DELETE operations, ONTAP waits that length of time to see if the job completes so it can return something other than 202.

- Default value: 1
- Max value: 120
- Min value: 0

== Response  $\ddot{\phantom{1}}$ Status: 200, Ok ` == Error ` Status: Default, Error ` [cols=3\*,options=header]

|Name |Type |Description

|error |[returned\\_error](#returned_error) a|

```
.Example error
[%collapsible%closed]
====
[source,json,subs=+macros] {
"error": {
"arguments": {
"code": "string",
"message": "string"
},
"code": "4",
"message": "entry doesn't exist",
"target": "uuid" \}}}
}
====
== Definitions
[.api-def-first-level]
.See Definitions
[%collapsible%closed]
====
[#error_arguments]
[.api-collapsible-fifth-title]
error_arguments
[cols=3*,options=header]
|Name
|Type
|Description
|code
|string
a|Argument code
|message
|string
a|Message argument
[#returned_error]
[.api-collapsible-fifth-title]
returned_error
```
[cols=3\*,options=header]

|Name |Type |Description

|arguments |array[[error\\_arguments](#error_arguments) ]

#### a|Message arguments

|code |string a|Error code

|message |string a|Error message

|target |string a|The target parameter that caused the error.

====

= Retrieve a QoS policy

GET /storage/qos/policies/{uuid}

**Introduced In:** 9.6

Retrieves a specific QoS policy.

== Related ONTAP commands

```
* qos policy-group show
* qos adaptive-policy-group show
```
== Parameters

|Name

[cols=5\*,options=header]

|Type |In |Required |Description |uuid |string |path |True a|\* Introduced in: 9.8

|fields |array[string] |query |False a|Specify the fields to return. == Response

 $\ddot{\phantom{0}}$ 

`

Status: 200, Ok

[cols=3\*,options=header]

|Name |Type |Description

|\_links |[\\_links](#_links) a|

|adaptive

|[adaptive](#adaptive)

a|Adaptive QoS policy-groups define measurable service level objectives (SLOs) that adjust based on the storage object used space and the storage object allocated space.

|fixed

|[fixed](#fixed)

a|QoS policy-groups define a fixed service level objective (SLO) for a storage object.

|name |string a|Name of the QoS policy.

|object\_count |integer a|Number of objects attached to this policy.

|pgid |integer a|Policy group ID of the QoS policy.

|policy\_class |string a|Class of the QoS policy.

|scope |string a|Scope of the entity. Set to "cluster" for cluster owned objects and to "svm" for SVM owned objects.

|svm |[svm](#svm) a|SVM, applies only to SVM-scoped objects.

|uuid |string a|

```
.Example response
[%collapsible%closed]
====
[source,json,subs=+macros]
{
"_links": {
"self": {
"href": "/api/resourcelink"
}
},
"adaptive": {
"block_size": "any",
"expected_iops_allocation": "used_space",
"peak_iops_allocation": "used_space"
},
"name": "extreme",
"object_count": 0,
"pgid": 0,
"policy_class": "undefined",
"scope": "cluster",
"svm": {
"_links": {
"self": {
"href": "/api/resourcelink"
}
},
"name": "svm1",
"uuid": "02c9e252-41be-11e9-81d5-00a0986138f7"
},
"uuid": "1cd8a442-86d1-11e0-ae1c-123478563412"
}
====
== Error
`
Status: Default, Error
`
[cols=3*,options=header]
```
|Name |Type |Description

|error |[returned\\_error](#returned_error) a|

```
.Example error
[%collapsible%closed]
====
[source,json,subs=+macros] "error": {
"arguments": {
"code": "string",
"message": "string"
"code": "4",
"message": "entry doesn't exist",
"target": "uuid" ====
== Definitions
[.api-def-first-level]
.See Definitions
[%collapsible%closed]
====
[#href]
[.api-collapsible-fifth-title]
href
[cols=3*,options=header]
|Name
|Type
|Description
|href
|string
[# links]
[.api-collapsible-fifth-title]
_links
[cols=3*,options=header]
|Name
|Type
|Description
```
|self |[href](#href) a|

a|

{

},

}}

 $\}$  $\}$  [#adaptive] [.api-collapsible-fifth-title] adaptive

Adaptive QoS policy-groups define measurable service level objectives (SLOs) that adjust based on the storage object used space and the storage object allocated space.

[cols=3\*,options=header]

## |Name |Type

|Description

|absolute\_min\_iops

|integer

a|Specifies the absolute minimum IOPS that is used as an override when the expected iops is less than this value. These floors are not guaranteed on non-AFF platforms or when FabricPool tiering policies are set.

|block\_size |string a|Specifies the block size

|expected\_iops

|integer

a|Expected IOPS. Specifies the minimum expected IOPS per TB allocated based on the storage object allocated size. These floors are not guaranteed on non-AFF platforms or when FabricPool tiering policies are set.

|expected\_iops\_allocation |string

a|Specifies the size to be used to calculate expected IOPS per TB. The size options are either the storage object allocated space or the storage object used space.

|peak\_iops

|integer

a|Peak IOPS. Specifies the maximum possible IOPS per TB allocated based on the storage object allocated size or the storage object used size.

|peak\_iops\_allocation

|string

a|Specifies the size to be used to calculate peak IOPS per TB. The size options are either the storage object allocated space or the storage object used space.

[#fixed] [.api-collapsible-fifth-title] fixed

QoS policy-groups define a fixed service level objective (SLO) for a storage object.

[cols=3\*,options=header]

|Name |Type |Description

|capacity\_shared

|boolean

a|Specifies whether the capacities are shared across all objects that use this QoS policy-group. Default is false.

|max\_throughput\_iops **linteger** a|Maximum throughput defined by this policy. It is specified in terms of IOPS. 0 means no maximum throughput is enforced.

|max\_throughput\_mbps |integer a|Maximum throughput defined by this policy. It is specified in terms of Mbps. 0 means no maximum throughput is enforced.

|min\_throughput\_iops |integer a|Minimum throughput defined by this policy. It is specified in terms of IOPS. 0 means no minimum throughput is enforced. These floors are not guaranteed on non-AFF platforms or when FabricPool tiering policies are set.

|min\_throughput\_mbps

|integer

a|Minimum throughput defined by this policy. It is specified in terms of Mbps. 0 means no minimum throughput is enforced.

[#svm] [.api-collapsible-fifth-title] svm

SVM, applies only to SVM-scoped objects.

[cols=3\*,options=header]

|Name |Type |Description

|\_links |[\\_links](#_links) a|

|name |string a|The name of the SVM. This field cannot be specified in a PATCH method.

|uuid

|string

a|The unique identifier of the SVM. This field cannot be specified in a PATCH method.

#### [#error\_arguments] [.api-collapsible-fifth-title] error\_arguments

[cols=3\*,options=header]

|Name |Type |Description

|code |string a|Argument code

|message |string a|Message argument

[#returned\_error] [.api-collapsible-fifth-title] returned\_error

[cols=3\*,options=header]

|Name |Type |Description

|arguments |array[[error\\_arguments](#error_arguments)] a|Message arguments

|code |string a|Error code

|message |string a|Error message

|target |string a|The target parameter that caused the error.
```
=
```

```
= Update a QoS policy
```
PATCH /storage/qos/policies/{uuid}

**Introduced In:** 9.6

Update a specific QoS policy.

== Related ONTAP commands

```
* qos policy-group modify
* qos adaptive-policy-group modify
```
== Parameters

[cols=5\*,options=header]

|Name |Type |In |Required |Description

|uuid |string |path |True a|\* Introduced in: 9.8

|return\_timeout |integer |query |False

a|The number of seconds to allow the call to execute before returning. When doing a POST, PATCH, or DELETE operation on a single record, the default is 0 seconds. This means that if an asynchronous operation is started, the server immediately returns HTTP code 202 (Accepted) along with a link to the job. If a non-zero value is specified for POST, PATCH, or DELETE operations, ONTAP waits that length of time to see if the job completes so it can return something other than 202.

- Default value: 1
- Max value: 120
- Min value: 0

== Request Body

[cols=3\*,options=header]

|Name |Type |Description

|\_links |[\\_links](#_links) a|

|adaptive

|[adaptive](#adaptive)

a|Adaptive QoS policy-groups define measurable service level objectives (SLOs) that adjust based on the storage object used space and the storage object allocated space.

|fixed

|[fixed](#fixed)

a|QoS policy-groups define a fixed service level objective (SLO) for a storage object.

|name |string a|Name of the QoS policy.

|object\_count |integer a|Number of objects attached to this policy.

|pgid |integer a|Policy group ID of the QoS policy.

|policy\_class |string a|Class of the QoS policy.

|scope |string

a|Scope of the entity. Set to "cluster" for cluster owned objects and to "svm" for SVM owned objects.

|svm |[svm](#svm) a|SVM, applies only to SVM-scoped objects.

|uuid |string a|

```
.Example request
[%collapsible%closed]
====
[source,json,subs=+macros] {
"_links": {
"self": {
"href": "/api/resourcelink" }
},
"adaptive": {
"block_size": "any",
"expected_iops_allocation": "used_space",
"peak_iops_allocation": "used_space"
},
"name": "extreme",
"object_count": 0,
"pgid": 0,
"policy_class": "undefined",
"scope": "cluster",
"svm": {
"_links": {
"self": {
"href": "/api/resourcelink" }
},
"name": "svm1",
"uuid": "02c9e252-41be-11e9-81d5-00a0986138f7"
},
"uuid": "1cd8a442-86d1-11e0-ae1c-123478563412" }
====
== Response `
Status: 200, Ok `
[cols=3*,options=header]
```

```
|Name
|Type
|Description
```
|job |[job\\_link](#job_link) a|

```
.Example response
[%collapsible%closed]
====
[source,json,subs=+macros]
{
"job": {
"_links": {
"self": {
"href": "/api/resourcelink"
}
},
"uuid": "string"
}
}
====
== Response
`
Status: 202, Accepted
`
== Error
`
Status: Default
`
ONTAP Error Response Codes
```
| Error Code | Description

| 8454147 | The maximum limit for QoS policies has been reached.

| 8454154

| The name specified for creating conflicts with an existing QoS policy name.

| 8454260

| Invalid value for maximum and minimum fields. Valid values for max\_throughput\_iops and max throughput mbps combination is for the ratio of max throughput mbps and max throughput iops to be within 1 to 4096.

| 8454273 | Invalid value for an adaptive field. Value should be non-zero.

| 8454277

| The name specified for creating an adaptive QoS policy conflicts with an existing fixed QoS policy name.

| 8454278

| The name specified for creating a fixed QoS policy conflicts with an existing adaptive QoS policy name.

## | 8454286

| Modifications on these cluster scoped preset policies is prohibited.

| 8454327

| The existing fixed QoS policy cannot be modified to an adaptive QoS policy.

| 8454328

| The existing adaptive QoS policy cannot be modified to a fixed QoS policy.

| 8454379 | The name specified for creating a fixed QoS policy already exists.

| 8454380 | The name specified for creating an adaptive QoS policy already exists.

Also see the table of common errors in the [Response body](https://docs.netapp.com/us-en/ontap-restapi/getting_started_with_the_ontap_rest_api.html#Response_body) overview section of this documentation.

[cols=3\*,options=header]

|Name |Type |Description

|error |[returned\\_error](#returned_error) a|

```
.Example error
[%collapsible%closed]
====
[source,json,subs=+macros]
"error": {
"arguments": {
"code": "string",
"message": "string"
},
"code": "4",
"message": "entry doesn't exist",
"target": "uuid"
====
== Definitions
[.api-def-first-level]
.See Definitions
[%collapsible%closed]
====
[#href]
[.api-collapsible-fifth-title]
href
[cols=3*,options=header]
|Name
|Type
|Description
|href
|string
a|
[# links]
[.api-collapsible-fifth-title]
_links
[cols=3*,options=header]
|Name
|Type
|Description
|self
```
{

} } [#adaptive] [.api-collapsible-fifth-title] adaptive

Adaptive QoS policy-groups define measurable service level objectives (SLOs) that adjust based on the storage object used space and the storage object allocated space.

[cols=3\*,options=header]

#### |Name |Type

|Description

|absolute\_min\_iops

|integer

a|Specifies the absolute minimum IOPS that is used as an override when the expected iops is less than this value. These floors are not guaranteed on non-AFF platforms or when FabricPool tiering policies are set.

|block\_size |string a|Specifies the block size

|expected\_iops

|integer

a|Expected IOPS. Specifies the minimum expected IOPS per TB allocated based on the storage object allocated size. These floors are not guaranteed on non-AFF platforms or when FabricPool tiering policies are set.

|expected\_iops\_allocation |string

a|Specifies the size to be used to calculate expected IOPS per TB. The size options are either the storage object allocated space or the storage object used space.

|peak\_iops

|integer

a|Peak IOPS. Specifies the maximum possible IOPS per TB allocated based on the storage object allocated size or the storage object used size.

|peak\_iops\_allocation

|string

a|Specifies the size to be used to calculate peak IOPS per TB. The size options are either the storage object allocated space or the storage object used space.

[#fixed] [.api-collapsible-fifth-title] fixed

QoS policy-groups define a fixed service level objective (SLO) for a storage object.

[cols=3\*,options=header]

|Name |Type |Description

|capacity\_shared

|boolean

a|Specifies whether the capacities are shared across all objects that use this QoS policy-group. Default is false.

|max\_throughput\_iops |integer a|Maximum throughput defined by this policy. It is specified in terms of IOPS. 0 means no maximum throughput is enforced.

|max\_throughput\_mbps |integer a|Maximum throughput defined by this policy. It is specified in terms of Mbps. 0 means no maximum throughput is enforced.

|min\_throughput\_iops |integer a|Minimum throughput defined by this policy. It is specified in terms of IOPS. 0 means no minimum throughput is enforced. These floors are not guaranteed on non-AFF platforms or when FabricPool tiering policies are set.

|min\_throughput\_mbps

|integer

a|Minimum throughput defined by this policy. It is specified in terms of Mbps. 0 means no minimum throughput is enforced.

[#svm] [.api-collapsible-fifth-title] svm

SVM, applies only to SVM-scoped objects.

[cols=3\*,options=header]

|Name |Type |Description

|\_links |[\\_links](#_links) a|

|name |string a|The name of the SVM. This field cannot be specified in a PATCH method.

|uuid

|string

a|The unique identifier of the SVM. This field cannot be specified in a PATCH method.

[#qos\_policy] [.api-collapsible-fifth-title] qos\_policy

[cols=3\*,options=header]

|Name |Type |Description

|\_links |[\\_links](#_links) a|

|adaptive

#### |[adaptive](#adaptive)

a|Adaptive QoS policy-groups define measurable service level objectives (SLOs) that adjust based on the storage object used space and the storage object allocated space.

|fixed

|[fixed](#fixed)

a|QoS policy-groups define a fixed service level objective (SLO) for a storage object.

|name |string a|Name of the QoS policy.

|object\_count **linteger** a|Number of objects attached to this policy.

|pgid |integer a|Policy group ID of the QoS policy.

|policy\_class |string a|Class of the QoS policy.

|scope |string

a|Scope of the entity. Set to "cluster" for cluster owned objects and to "svm" for SVM owned objects.

|svm |[svm](#svm) a|SVM, applies only to SVM-scoped objects.

|uuid |string a|

[#job\_link] [.api-collapsible-fifth-title] job\_link

[cols=3\*,options=header]

|Name |Type |Description

# |\_links |[\\_links](#_links)

a|

|uuid

|string a|The UUID of the asynchronous job that is triggered by a POST, PATCH, or DELETE operation.

[#error\_arguments] [.api-collapsible-fifth-title] error\_arguments

[cols=3\*,options=header]

|Name |Type |Description

|code |string a|Argument code

|message |string a|Message argument

[#returned\_error] [.api-collapsible-fifth-title] returned\_error

[cols=3\*,options=header]

|Name |Type |Description

|arguments |array[[error\\_arguments](#error_arguments)] a|Message arguments

|code |string a|Error code

|message |string a|Error message

|target |string a|The target parameter that caused the error.

```
====
:leveloffset: -1
= Manage QoS options
:leveloffset: +1
= Storage Qos qos-options endpoint overview
== Quality of Service Options
A QoS option represents a configuration detail that is used by QoS.
''''
== Examples
=== Retrieving a QoS option from the cluster
The following example retrieves the QoS option in the cluster.
'''----
curl -X GET "https://<mgmt-ip>/api/storage/qos/qos-options?return_timeout=0" -H "accept: application/json"
-H "Content-Type: application/json"
----
'''=== 2) Update a QoS option
The following example shows how to modify the background task reserve policy to 40%.
'''----
curl -X PATCH "https://<mgmt-ip>/api/storage/qos/qos-options?return_timeout=0" -H "accept: application/json"
-H "Content-Type: application/json" -d "{ \"background_task_reserve\": 40 }"
----
-
```
|Name |Type |In |Required |Description

|background\_task\_reserve |integer |query |False a|Filter by background\_task\_reserve

|fields |array[string] |query |False a|Specify the fields to return.

== Response ` Status: 200, Ok `

[cols=3\*,options=header]

|Name |Type |Description

|\_links |[\\_links](#_links) a|

|background\_task\_reserve |integer a|Percentage reserve for critical background tasks.

```
.Example response
[%collapsible%closed]
====
[source,json,subs=+macros]
{
"_links": {
"self": {
"href": "/api/resourcelink"
}
},
"background_task_reserve": 33
}
====
== Error
`
Status: Default, Error
`
[cols=3*,options=header]
```
|Name |Type |Description

|error |[returned\\_error](#returned_error) a|

```
.Example error
[%collapsible%closed]
====
[source,json,subs=+macros] "error": {
"arguments": {
"code": "string",
"message": "string"
"code": "4",
"message": "entry doesn't exist",
"target": "uuid" ====
== Definitions
[.api-def-first-level]
.See Definitions
[%collapsible%closed]
====
[#href]
[.api-collapsible-fifth-title]
href
[cols=3*,options=header]
|Name
|Type
|Description
|href
|string
[# links]
[.api-collapsible-fifth-title]
_links
[cols=3*,options=header]
|Name
|Type
|Description
```
|self |[href](#href) a|

a|

{

},

}}

 $\}$  $\}$ 

## [#error\_arguments] [.api-collapsible-fifth-title] error\_arguments

[cols=3\*,options=header]

|Name |Type |Description

|code |string a|Argument code

|message |string a|Message argument

[#returned\_error] [.api-collapsible-fifth-title] returned\_error

[cols=3\*,options=header]

|Name |Type |Description

|arguments |array[[error\\_arguments](#error_arguments)] a|Message arguments

|code |string a|Error code

|message |string a|Error message

|target |string a|The target parameter that caused the error. ====

= Update a QoS option

PATCH /storage/qos/qos-options

**Introduced In:** 9.14

Update a specific QoS option. This option is available only at diagnostic privilege level and above.

== Related ONTAP commands

\* qos settings cluster-options modify

== Request Body

[cols=3\*,options=header]

|Name |Type |Description

|\_links |[\\_links](#_links) a|

|background\_task\_reserve |integer a|Percentage reserve for critical background tasks.

```
.Example request
[%collapsible%closed]
====
[source,json,subs=+macros]
{
"_links": {
"self": {
"href": "/api/resourcelink"
}
},
"background_task_reserve": 33
}
====
== Response
`
Status: 200, Ok
`
== Error
`
Status: Default
`
ONTAP Error Response Codes
```
| Error Code | Description

| 8454377 | This command is not supported on this platform.

| 8454378

| Unsupported value specified for background-task-reserve. Supported values are 0 to 99.

Also see the table of common errors in the [Response body](https://docs.netapp.com/us-en/ontap-restapi/getting_started_with_the_ontap_rest_api.html#Response_body) overview section of this documentation.

[cols=3\*,options=header]

|Name |Type |Description

|error |[returned\\_error](#returned_error) a|

```
.Example error
[%collapsible%closed]
====
[source,json,subs=+macros] "error": {
"arguments": {
"code": "string",
"message": "string"
"code": "4",
"message": "entry doesn't exist",
"target": "uuid" ====
== Definitions
[.api-def-first-level]
.See Definitions
[%collapsible%closed]
====
[#href]
[.api-collapsible-fifth-title]
href
[cols=3*,options=header]
|Name
|Type
|Description
|href
|string
[# links]
[.api-collapsible-fifth-title]
_links
[cols=3*,options=header]
|Name
|Type
|Description
```
|self |[href](#href) a|

a|

{

},

}}

 $\}$  $\}$  [#qos\_option] [.api-collapsible-fifth-title] qos\_option

[cols=3\*,options=header]

|Name |Type |Description

#### |\_links |[\\_links](#_links) a|

|background\_task\_reserve |integer a|Percentage reserve for critical background tasks.

[#error\_arguments] [.api-collapsible-fifth-title] error\_arguments

[cols=3\*,options=header]

|Name |Type |Description

|code |string a|Argument code

|message |string a|Message argument

[#returned\_error] [.api-collapsible-fifth-title] returned\_error

[cols=3\*,options=header]

|Name |Type |Description

|arguments |array[[error\\_arguments](#error_arguments)] a|Message arguments

|code |string a|Error code

|message |string a|Error message

|target |string a|The target parameter that caused the error.

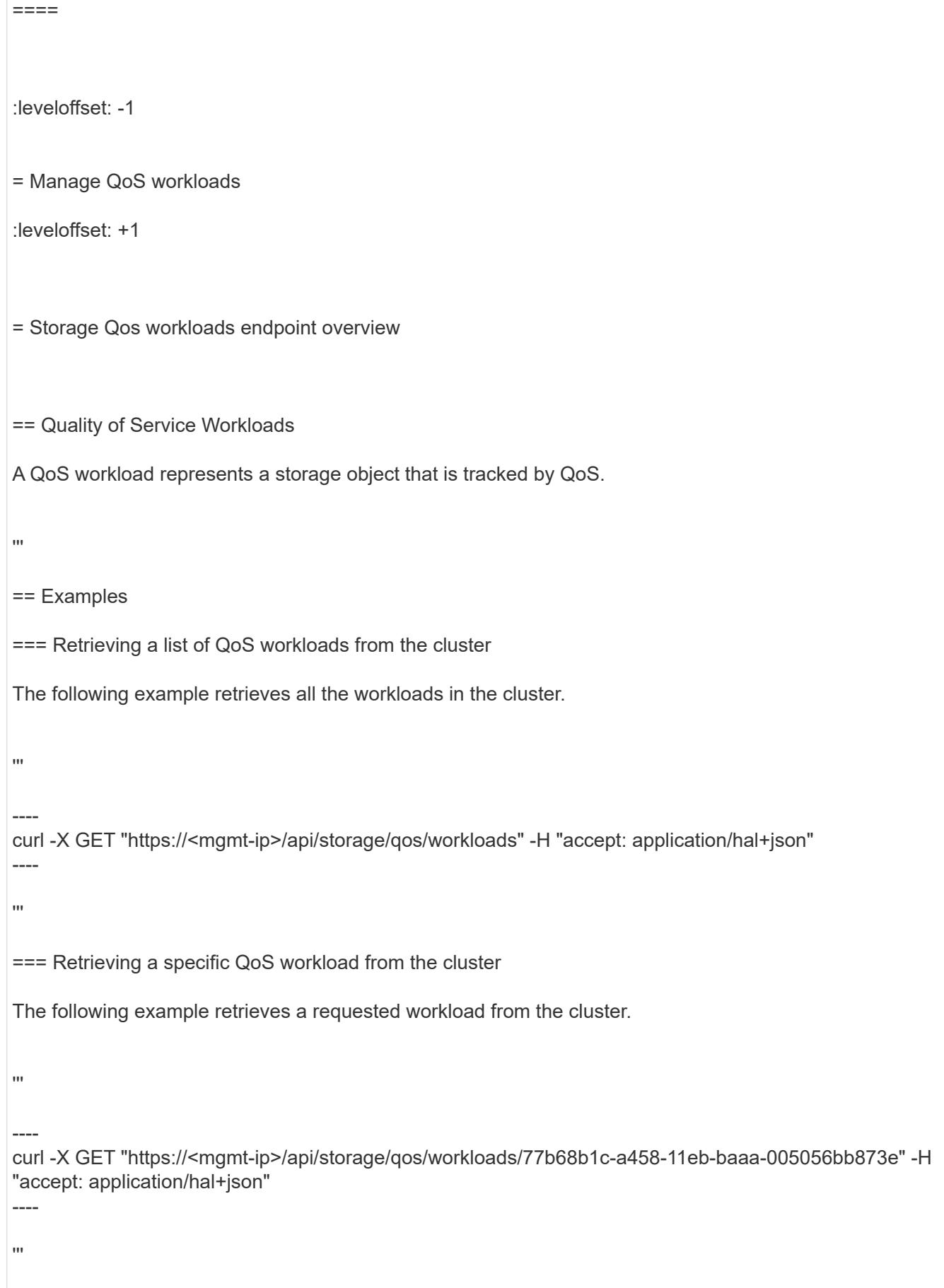

|Name |Type |In |Required |Description |wid |integer |query |False a|Filter by wid |uuid |string |query |False a|Filter by uuid |volume |string |query |False a|Filter by volume |lun |string |query |False a|Filter by lun |workload\_class |string |query |False a|Filter by workload\_class |policy.uuid |string |query |False a|Filter by policy.uuid |policy.name |string |query |False a|Filter by policy.name |qtree |string |query |False a|Filter by qtree

|name |string |query |False a|Filter by name

|file |string |query |False a|Filter by file

|svm.name |string |query |False a|Filter by svm.name

|svm.uuid |string |query |False a|Filter by svm.uuid

|fields |array[string] |query |False a|Specify the fields to return.

|max\_records |integer |query |False a|Limit the number of records returned.

|return\_records |boolean |query |False a|The default is true for GET calls. When set to false, only the number of records is returned.

• Default value: 1

|return\_timeout |integer |query |False

a|The number of seconds to allow the call to execute before returning. When iterating over a collection, the default is 15 seconds. ONTAP returns earlier if either max records or the end of the collection is reached.

- Default value: 1
- Max value: 120

• Min value: 0

|order\_by |array[string] |query |False a|Order results by specified fields and optional [asc|desc] direction. Default direction is 'asc' for ascending.

== Response  $\bar{\mathbf{v}}$ Status: 200, Ok ` [cols=3\*,options=header] |Name |Type |Description |\_links |[\\_links](#_links)

a|

|error |[error](#error) a|

|num\_records |integer a|Number of records

|records |array[[qos\\_workload\]](#qos_workload) a|

```
.Example response
[%collapsible%closed]
====[source,json,subs=+macros]
{
"_links": {
"next": {
"href": "/api/resourcelink"
},
"self": {
"href": "/api/resourcelink"
}
},
"error": {
"arguments": {
"code": "string",
"message": "string"
},
"code": "4",
"message": "entry doesn't exist"
},
"num_records": 1,
"records": {
"_links": {
"self": {
"href": "/api/resourcelink"
}
},
"file": "string",
"lun": "string",
"name": "volume1-wid123",
"policy": {
"_links": {
"self": {
"href": "/api/resourcelink"
}
},
"name": "performance",
"uuid": "1cd8a442-86d1-11e0-ae1c-123478563412"
},
"qtree": "string",
"svm": {
"links": {
"self": {
"href": "/api/resourcelink"
}
},
"name": "svm1",
"uuid": "02c9e252-41be-11e9-81d5-00a0986138f7"
},
"uuid": "1cd8a442-86d1-11e0-ae1c-123478563412",
"volume": "volume1",
"wid": 123,
"workload_class": "autovolume"
```
|Name |Type |Description

|error |[returned\\_error](#returned_error) a|

}}

```
.Example error
[%collapsible%closed]
====
[source,json,subs=+macros] {
"error": {
"arguments": {
"code": "string",
"message": "string"
},
"code": "4",
"message": "entry doesn't exist",
"target": "uuid" \}}
====
== Definitions
[.api-def-first-level]
.See Definitions
[%collapsible%closed]
====
[#href]
[.api-collapsible-fifth-title]
href
[cols=3*,options=header]
|Name
|Type
|Description
|href
|string
a|
[# links]
[.api-collapsible-fifth-title]
\_links
[cols=3*,options=header]
```
|Name |Type

## |Description

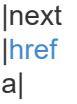

### |self |[href](#href) a|

[#error\_arguments] [.api-collapsible-fifth-title] error\_arguments

[cols=3\*,options=header]

|Name |Type |Description

|code |string a|Argument code

|message |string a|Message argument

[#error] [.api-collapsible-fifth-title] error

[cols=3\*,options=header]

|Name |Type |Description

|arguments |array[[error\\_arguments](#error_arguments)] a|Message arguments

|code |string a|Error code

|message |string a|Error message

[#\_links] [.api-collapsible-fifth-title] \_links

[cols=3\*,options=header]

|Name |Type |Description

|self |[href](#href) a|

> [#policy] [.api-collapsible-fifth-title] policy

QoS policy group reference.

[cols=3\*,options=header]

|Name |Type |Description

|\_links

|[\\_links](#_links)

a|

|name

|string

a|The QoS policy group name. This is mutually exclusive with UUID and other QoS attributes during POST and PATCH.

|uuid

|string

a|The QoS policy group UUID. This is mutually exclusive with name and other QoS attributes during POST and PATCH.

[#svm] [.api-collapsible-fifth-title] svm

SVM, applies only to SVM-scoped objects.

[cols=3\*,options=header]

|Name |Type

### |Description

|\_links |[\\_links](#_links) a|

|name |string a|The name of the SVM. This field cannot be specified in a PATCH method.

|uuid

|string

a|The unique identifier of the SVM. This field cannot be specified in a PATCH method.

[#qos\_workload] [.api-collapsible-fifth-title] qos\_workload

[cols=3\*,options=header]

|Name |Type |Description

|\_links |[\\_links](#_links) a|

|file |string a|Name of the file.

|lun

|string

a|Name of the LUN. The name of the LUN will be displayed as "(unknown)" if the name cannot be retrieved.

|name |string a|Name of the QoS workload.

|policy |[policy](#policy) a|QoS policy group reference.

|qtree |string a|Name of the Qtree.

|svm |[svm](#svm) a|SVM, applies only to SVM-scoped objects.

|uuid

|string a|

|volume

|string

a|Name of the volume. The name of the volume will be displayed as "(unknown)" if the name cannot be retrieved.

|wid |integer a|Workload ID of the QoS workload.

|workload\_class |string a|Class of the QoS workload.

[#returned\_error] [.api-collapsible-fifth-title] returned\_error

[cols=3\*,options=header]

|Name |Type |Description

|arguments |array[[error\\_arguments](#error_arguments)] a|Message arguments

|code |string a|Error code

|message |string a|Error message

|target |string a|The target parameter that caused the error. ====

= Retrieve a QoS workload

GET /storage/qos/workloads/{uuid}

**Introduced In:** 9.10

Retrieves a specific QoS workload.

== Related ONTAP command

\* qos workload show

== Parameters

[cols=5\*,options=header]

|Name |Type |In |Required |Description

|uuid |string |path |True a|

|fields |array[string] |query |False a|Specify the fields to return.

== Response ` Status: 200, Ok `

[cols=3\*,options=header]

|Name |Type |Description

|file |string a|Name of the file.

|lun

|string

a|Name of the LUN. The name of the LUN will be displayed as "(unknown)" if the name cannot be retrieved.

|name |string a|Name of the QoS workload.

|policy |[policy](#policy) a|QoS policy group reference.

|qtree |string a|Name of the Qtree.

|svm |[svm](#svm) a|SVM, applies only to SVM-scoped objects.

|uuid |string a|

|volume

|string

a|Name of the volume. The name of the volume will be displayed as "(unknown)" if the name cannot be retrieved.

|wid |integer a|Workload ID of the QoS workload.

|workload\_class |string a|Class of the QoS workload.

```
.Example response
[%collapsible%closed]
====
[source,json,subs=+macros]
{
"_links": {
"self": {
"href": "/api/resourcelink"
}
},
"file": "string",
"lun": "string",
"name": "volume1-wid123",
"policy": {
"_links": {
"self": {
"href": "/api/resourcelink"
}
},
"name": "performance",
"uuid": "1cd8a442-86d1-11e0-ae1c-123478563412"
},
"qtree": "string",
"svm": {
"links": {
"self": {
"href": "/api/resourcelink"
}
},
"name": "svm1",
"uuid": "02c9e252-41be-11e9-81d5-00a0986138f7"
},
"uuid": "1cd8a442-86d1-11e0-ae1c-123478563412",
"volume": "volume1",
"wid": 123,
"workload_class": "autovolume"
}
====
== Error
`
Status: Default, Error
`
[cols=3*,options=header]
```
|Name |Type |Description

|error

|[returned\\_error](#returned_error) a|

```
.Example error
[%collapsible%closed]
====[source,json,subs=+macros] {
"error": {
"arguments": {
"code": "string",
"message": "string"
},
"code": "4",
"message": "entry doesn't exist",
"target": "uuid" \}}}
\}====
== Definitions
[.api-def-first-level]
.See Definitions
[%collapsible%closed]
====
[#href]
[.api-collapsible-fifth-title]
href
[cols=3*,options=header]
|Name
|Type
|Description
|href
|string
a|
```
[#\_links] [.api-collapsible-fifth-title] \_links

[cols=3\*,options=header]

|Name |Type |Description

|self |[href](#href) a|

[#policy] [.api-collapsible-fifth-title] policy

QoS policy group reference.

[cols=3\*,options=header]

|Name |Type |Description

|\_links |[\\_links](#_links) a|

|name

|string

a|The QoS policy group name. This is mutually exclusive with UUID and other QoS attributes during POST and PATCH.

|uuid

|string

a|The QoS policy group UUID. This is mutually exclusive with name and other QoS attributes during POST and PATCH.

[#svm] [.api-collapsible-fifth-title] svm

SVM, applies only to SVM-scoped objects.

[cols=3\*,options=header]

|Name |Type |Description

#### |\_links |[\\_links](#_links)

a|

|name |string

a|The name of the SVM. This field cannot be specified in a PATCH method.

|uuid

|string

a|The unique identifier of the SVM. This field cannot be specified in a PATCH method.
## [#error\_arguments] [.api-collapsible-fifth-title] error\_arguments

[cols=3\*,options=header]

|Name |Type |Description

|code |string a|Argument code

|message |string a|Message argument

[#returned\_error] [.api-collapsible-fifth-title] returned\_error

[cols=3\*,options=header]

|Name |Type |Description

|arguments |array[[error\\_arguments](#error_arguments)] a|Message arguments

|code |string a|Error code

|message |string a|Error message

|target |string a|The target parameter that caused the error.  $=$  $=$  $=$  $=$ 

:leveloffset: -1

= Manage storage qtrees

:leveloffset: 1

[[IDa6c23f4647c7b3c6ae55fb6f1c44bbcd]] = Storage qtrees endpoint overview

### == Overview

A qtree is a logically defined file system that can exist as a special subdirectory of the root directory within a FlexVol volume or a FlexGroup volume.

## == Qtree QoS policy

Qtree QoS policy and settings enforce Service Level Objectives (SLOs) on a qtree. SLOs can be set by specifying "qos\_policy.max\_throughput\_iops" and/or "qos\_policy.max\_throughput\_mbps" or "qos\_policy.min\_throughput\_iops" and/or "qos\_policy.min\_throughput\_mbps". Specifying "min\_throughput\_iops" or "min\_throughput\_mbps" is only supported on volumes hosted on a node that is flash optimized. A pre-created QoS policy can also be used by specifying "qos\_policy.name" or "gos policy.uuid" properties. Setting or assigning a QoS policy to a gtree is not supported if its containing volume or SVM has a QoS policy attached, or a file or LUN in its containing volume already has a QoS policy attached.

== Qtree APIs

The following APIs are used to create, retrieve, modify, and delete qtrees.

– POST /api/storage/gtrees

– GET /api/storage/qtrees

– GET /api/storage/qtrees/\{volume-uuid}/\{qtree-id}

– PATCH /api/storage/qtrees/\{volume-uuid}/\{qtree-id}

– DELETE /api/storage/qtrees/\{volume-uuid}/\{qtree-id}

== Examples

=== Creating a qtree inside a volume for an SVM

This API is used to create a qtree inside a volume for an SVM.

The following example shows how to create a qtree in a FlexVol volume with a given security style, user, group, UNIX permissions, an export policy, and a QoS policy.

'''

|Name |Type |In |Required |Description

|unix\_permissions |integer |query |False a|Filter by unix\_permissions

- |user.name |string |query |False a|Filter by user.name
	- Introduced in: 9.9

|user.id |string |query |False a|Filter by user.id

• Introduced in: 9.9

|qos\_policy.min\_throughput\_iops |integer |query |False a|Filter by qos\_policy.min\_throughput\_iops

- Introduced in: 9.8
- Max value: 2147483647
- Min value: 0

|qos\_policy.name |string |query |False a|Filter by qos\_policy.name

• Introduced in: 9.8

|qos\_policy.min\_throughput\_mbps |integer |query |False a|Filter by qos\_policy.min\_throughput\_mbps

• Introduced in: 9.8

- Max value: 4194303
- Min value: 0

|qos\_policy.max\_throughput\_iops **|integer** |query |False a|Filter by qos\_policy.max\_throughput\_iops

- Introduced in: 9.8
- Max value: 2147483647
- Min value: 0

|qos\_policy.max\_throughput\_mbps |integer |query |False a|Filter by qos\_policy.max\_throughput\_mbps

- Introduced in: 9.8
- Max value: 4194303
- Min value: 0

|qos\_policy.uuid |string |query |False a|Filter by qos\_policy.uuid

• Introduced in: 9.8

|svm.name |string |query |False a|Filter by svm.name

|svm.uuid |string |query |False a|Filter by svm.uuid

|path |string |query |False a|Filter by path

|nas.path |string |query

|False a|Filter by nas.path

• Introduced in: 9.9

|group.id |string |query |False a|Filter by group.id

• Introduced in: 9.9

|group.name |string |query |False a|Filter by group.name

• Introduced in: 9.9

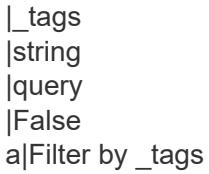

• Introduced in: 9.13

|id |integer |query |False a|Filter by id

• Max value: 4994

• Min value: 0

|name |string |query |False a|Filter by name

|statistics.iops\_raw.write |integer |query |False a|Filter by statistics.iops\_raw.write

• Introduced in: 9.8

|statistics.iops\_raw.read |integer

|query |False a|Filter by statistics.iops\_raw.read

• Introduced in: 9.8

|statistics.iops\_raw.other **|integer** |query |False a|Filter by statistics.iops\_raw.other

• Introduced in: 9.8

|statistics.iops\_raw.total |integer |query |False a|Filter by statistics.iops\_raw.total

• Introduced in: 9.8

|statistics.status |string |query |False a|Filter by statistics.status

• Introduced in: 9.8

|statistics.throughput\_raw.write **|integer** |query |False a|Filter by statistics.throughput\_raw.write

• Introduced in: 9.8

|statistics.throughput\_raw.read |integer |query |False a|Filter by statistics.throughput\_raw.read

• Introduced in: 9.8

|statistics.throughput\_raw.other |integer |query |False a|Filter by statistics.throughput\_raw.other

• Introduced in: 9.8

|statistics.throughput\_raw.total

**linteger** |query |False a|Filter by statistics.throughput\_raw.total

• Introduced in: 9.8

|statistics.timestamp |string |query |False a|Filter by statistics.timestamp

• Introduced in: 9.8

|volume.name |string |query |False a|Filter by volume.name

|volume.uuid |string |query |False a|Filter by volume.uuid

|security\_style |string |query |False a|Filter by security style

|export\_policy.name |string |query |False a|Filter by export\_policy.name

|export\_policy.id |integer |query |False a|Filter by export\_policy.id

|fields |array[string] |query |False a|Specify the fields to return.

|max\_records |integer |query

|False a|Limit the number of records returned.

|return\_records |boolean |query |False a|The default is true for GET calls. When set to false, only the number of records is returned.

• Default value: 1

|return\_timeout |integer |query |False

a|The number of seconds to allow the call to execute before returning. When iterating over a collection, the default is 15 seconds. ONTAP returns earlier if either max records or the end of the collection is reached.

- Max value: 120
- Min value: 0
- Default value: 1

|order\_by |array[string] |query |False a|Order results by specified fields and optional [asc|desc] direction. Default direction is 'asc' for ascending.

== Response ` Status: 200, Ok `

[cols=3\*,options=header]

|Name |Type |Description

|\_links |[\\_links](#_links) a|

|num\_records |integer a|Number of records

|records |array[[qtree\]](#qtree) a|

```
.Example response
[%collapsible%closed]
====[source,json,subs=+macros] {
"_links": {
"next": {
"href": "/api/resourcelink"
},
"self": {
"href": "/api/resourcelink" }
},
"num_records": 1,
"records": {
"_links": {
"self": {
"href": "/api/resourcelink" }
},
"_tags": [
"team:csi",
"environment:test"
],
"export_policy": {
"_links": {
"self": {
"href": "/api/resourcelink" }
},
"id": 100,
"name": "default"
},
"group": {
"id": "20001",
"name": "unix_group1"
},
"id": 1,
"nas": {
"path": "/volume3/qtree1"
},
"path": "/volume3/qtree1",
"qos_policy": {
" links": {
"self": {
"href": "/api/resourcelink" }
},
"max_throughput_iops": 10000,
"max_throughput_mbps": 500,
"min_throughput_iops": 2000,
"min_throughput_mbps": 500,
"name": "performance",
"uuid": "1cd8a442-86d1-11e0-ae1c-123478563412"
```
| Error Code | Description

| 918235 | A volume with UUID was not found.

| 2621462 | The specified SVM does not exist.

| 5242889 | Failed to get the qtree from volume.

| 5242956 | Failed to obtain qtree.

| 5242965

| Invalid qtree path. The volume name component of the qtree path, must be the same as the volume specified with the parameter.

Also see the table of common errors in the [Response body](https://docs.netapp.com/us-en/ontap-restapi/getting_started_with_the_ontap_rest_api.html#Response_body) overview section of this documentation.

[cols=3\*,options=header]

|Name |Type |Description

|error |[returned\\_error](#returned_error) a|

```
.Example error
[%collapsible%closed]
====
[source,json,subs=+macros] {
"error": {
"arguments": {
"code": "string",
"message": "string"
},
"code": "4",
"message": "entry doesn't exist",
"target": "uuid" \}}}
\}====
== Definitions
[.api-def-first-level]
.See Definitions
[%collapsible%closed]
====
[#href]
[.api-collapsible-fifth-title]
href
[cols=3*,options=header]
|Name
|Type
|Description
|href
|string
a|
[# links]
[.api-collapsible-fifth-title]
_links
[cols=3*,options=header]
|Name
|Type
|Description
|next |href
a|
```
|self |[href](#href) [#\_links] [.api-collapsible-fifth-title]  $\_$ links

[cols=3\*,options=header]

|Name |Type |Description

|self |[href](#href) a|

> [#export\_policy] [.api-collapsible-fifth-title] export\_policy

Export Policy

[cols=3\*,options=header]

|Name |Type |Description

|\_links |[\\_links](#_links)

a|

|id |integer a|

|name |string a|

[#group] [.api-collapsible-fifth-title] group

The user set as owner of the qtree.

[cols=3\*,options=header]

|Name |Type

## |Description

|id |string a|The numeric ID of the group that owns the qtree. Valid in POST or PATCH.

|name

|string

a|Alphanumeric group name of group that owns the qtree. Valid in POST or PATCH.

[#nas] [.api-collapsible-fifth-title] nas

[cols=3\*,options=header]

|Name |Type |Description

|path

|string

a|Client visible path to the qtree. This field is not available if the volume does not have a junction-path configured. Not valid in POST or PATCH.

[#qos\_policy] [.api-collapsible-fifth-title] qos\_policy

When "min\_throughput\_iops", "min\_throughput\_mbps", "max\_throughput\_iops" or "max\_throughput\_mbps" attributes are specified, the storage object is assigned to an auto-generated QoS policy group. If the attributes are later modified, the auto-generated QoS policy-group attributes are modified. Attributes can be removed by specifying "0" and policy group by specifying "none". Upon deletion of the storage object or if the attributes are removed, then the QoS policy-group is also removed.

[cols=3\*,options=header]

|Name |Type |Description

|\_links |[\\_links](#_links) a|

|max\_throughput\_iops linteger a|Specifies the maximum throughput in IOPS, 0 means none. This is mutually exclusive with name and UUID during POST and PATCH.

|max\_throughput\_mbps |integer

a|Specifies the maximum throughput in Megabytes per sec, 0 means none. This is mutually exclusive with name and UUID during POST and PATCH.

|min\_throughput\_iops

|integer

a|Specifies the minimum throughput in IOPS, 0 means none. Setting "min\_throughput" is supported on AFF platforms only, unless FabricPool tiering policies are set. This is mutually exclusive with name and UUID during POST and PATCH.

|min\_throughput\_mbps

|integer

a|Specifies the minimum throughput in Megabytes per sec, 0 means none. This is mutually exclusive with name and UUID during POST and PATCH.

|name

|string

a|The QoS policy group name. This is mutually exclusive with UUID and other QoS attributes during POST and PATCH.

|uuid

|string

a|The QoS policy group UUID. This is mutually exclusive with name and other QoS attributes during POST and PATCH.

[#iops\_raw] [.api-collapsible-fifth-title] iops\_raw

The number of I/O operations observed at the storage object. This should be used along with delta time to calculate the rate of I/O operations per unit of time.

[cols=3\*,options=header]

|Name |Type |Description

|other

|integer

a|Performance metric for other I/O operations. Other I/O operations can be metadata operations, such as directory lookups and so on.

|read **linteger** a|Performance metric for read I/O operations.

|total |integer a|Performance metric aggregated over all types of I/O operations.

**|write** |integer a|Peformance metric for write I/O operations.

[#throughput\_raw] [.api-collapsible-fifth-title] throughput raw

Throughput bytes observed at the storage object. This should be used along with delta time to calculate the rate of throughput bytes per unit of time.

[cols=3\*,options=header]

### |Name |Type

|Description

|other

|integer

a|Performance metric for other I/O operations. Other I/O operations can be metadata operations, such as directory lookups and so on.

|read

|integer a|Performance metric for read I/O operations.

**Itotal** |integer a|Performance metric aggregated over all types of I/O operations.

|write |integer a|Peformance metric for write I/O operations.

[#statistics] [.api-collapsible-fifth-title] statistics

These are raw IOPS and throughput performance numbers. These numbers are aggregated across all nodes in the cluster and increase with the uptime of the cluster.

[cols=3\*,options=header]

|Name |Type |Description

|iops\_raw

|[iops\\_raw](#iops_raw)

a|The number of I/O operations observed at the storage object. This should be used along with delta time to calculate the rate of I/O operations per unit of time.

|status

|string

a|Any errors associated with the sample. For example, if the aggregation of data over multiple nodes fails then

any of the partial errors might be returned, "ok" on success, or "error" on any internal uncategorized failure. Whenever a sample collection is missed but done at a later time, it is back filled with the next closest collection and tagged with "backfilled data". "inconsistent delta time" is encountered when the time between two collections is not the same for all nodes. Therefore, the aggregated value might be over or under inflated. "negative delta" is returned when an expected monotonically increasing value has decreased in value. "inconsistent old data" is returned when one or more nodes does not have the latest data.

### |throughput\_raw

### |[throughput\\_raw](#throughput_raw)

a|Throughput bytes observed at the storage object. This should be used along with delta time to calculate the rate of throughput bytes per unit of time.

|timestamp |string a|The timestamp of the performance data.

[#svm] [.api-collapsible-fifth-title] svm

Required in POST

[cols=3\*,options=header]

|Name |Type |Description

|\_links |[\\_links](#_links)

a|

|name |string a|The name of the SVM. This field cannot be specified in a PATCH method.

|uuid |string

a|The unique identifier of the SVM. This field cannot be specified in a PATCH method.

[#user] [.api-collapsible-fifth-title] user

The user set as owner of the qtree.

[cols=3\*,options=header]

|Name |Type |Description |id

|string

a|The numeric ID of the user who owns the qtree. Valid in POST or PATCH.

|name

|string

a|Alphanumeric username of user who owns the qtree. Valid in POST or PATCH.

[#volume] [.api-collapsible-fifth-title] volume

Required in POST

[cols=3\*,options=header]

|Name |Type |Description

|\_links |[\\_links](#_links) a|

|name

|string

a|The name of the volume. This field cannot be specified in a POST or PATCH method.

|uuid

|string

a|Unique identifier for the volume. This corresponds to the instance-uuid that is exposed in the CLI and ONTAPI. It does not change due to a volume move.

- example: 028baa66-41bd-11e9-81d5-00a0986138f7
- Introduced in: 9.6
- x-nullable: true

[#qtree] [.api-collapsible-fifth-title] qtree

A qtree is a directory at the top level of a volume to which a custom export policy (for fine-grained access control) and a quota rule can be applied, if required.

[cols=3\*,options=header]

|Name |Type |Description

|\_links |[\\_links](#_links) a|

|\_tags |array[string]

a|Tags are an optional way to track the uses of a resource. Tag values must be formatted as key:value strings.

|export\_policy |[export\\_policy](#export_policy) a|Export Policy

|group

|[group](#group) a|The user set as owner of the qtree.

|id

|integer a|The identifier for the qtree, unique within the qtree's volume.

|name

|string a|The name of the qtree. Required in POST; optional in PATCH.

|nas |[nas](#nas) a|

|path

|string

a|Client visible path to the qtree. This field is not available if the volume does not have a junction-path configured. Not valid in POST or PATCH. This field is to be deprecated and replaced with nas.path.

|qos\_policy

|[qos\\_policy](#qos_policy)

a|When "min\_throughput\_iops", "min\_throughput\_mbps", "max\_throughput\_iops" or "max\_throughput\_mbps" attributes are specified, the storage object is assigned to an auto-generated QoS policy group. If the attributes are later modified, the auto-generated QoS policy-group attributes are modified. Attributes can be removed by specifying "0" and policy group by specifying "none". Upon deletion of the storage object or if the attributes are removed, then the QoS policy-group is also removed.

|security\_style |string a|Security style. Valid in POST or PATCH.

# |statistics

**I[statistics](#statistics)** 

a|These are raw IOPS and throughput performance numbers. These numbers are aggregated across all nodes in the cluster and increase with the uptime of the cluster.

|svm |[svm](#svm) a|Required in POST

|unix\_permissions |integer a|The UNIX permissions for the qtree. Valid in POST or PATCH.

|user

|[user](#user)

a|The user set as owner of the qtree.

|volume |[volume](#volume)

a|Required in POST

[#error\_arguments] [.api-collapsible-fifth-title] error\_arguments

[cols=3\*,options=header]

|Name |Type |Description

|code |string a|Argument code

|message |string a|Message argument

[#returned error] [.api-collapsible-fifth-title] returned\_error

[cols=3\*,options=header]

|Name |Type |Description

|arguments |array[[error\\_arguments](#error_arguments)] a|Message arguments

|code |string a|Error code

|message |string a|Error message

|target

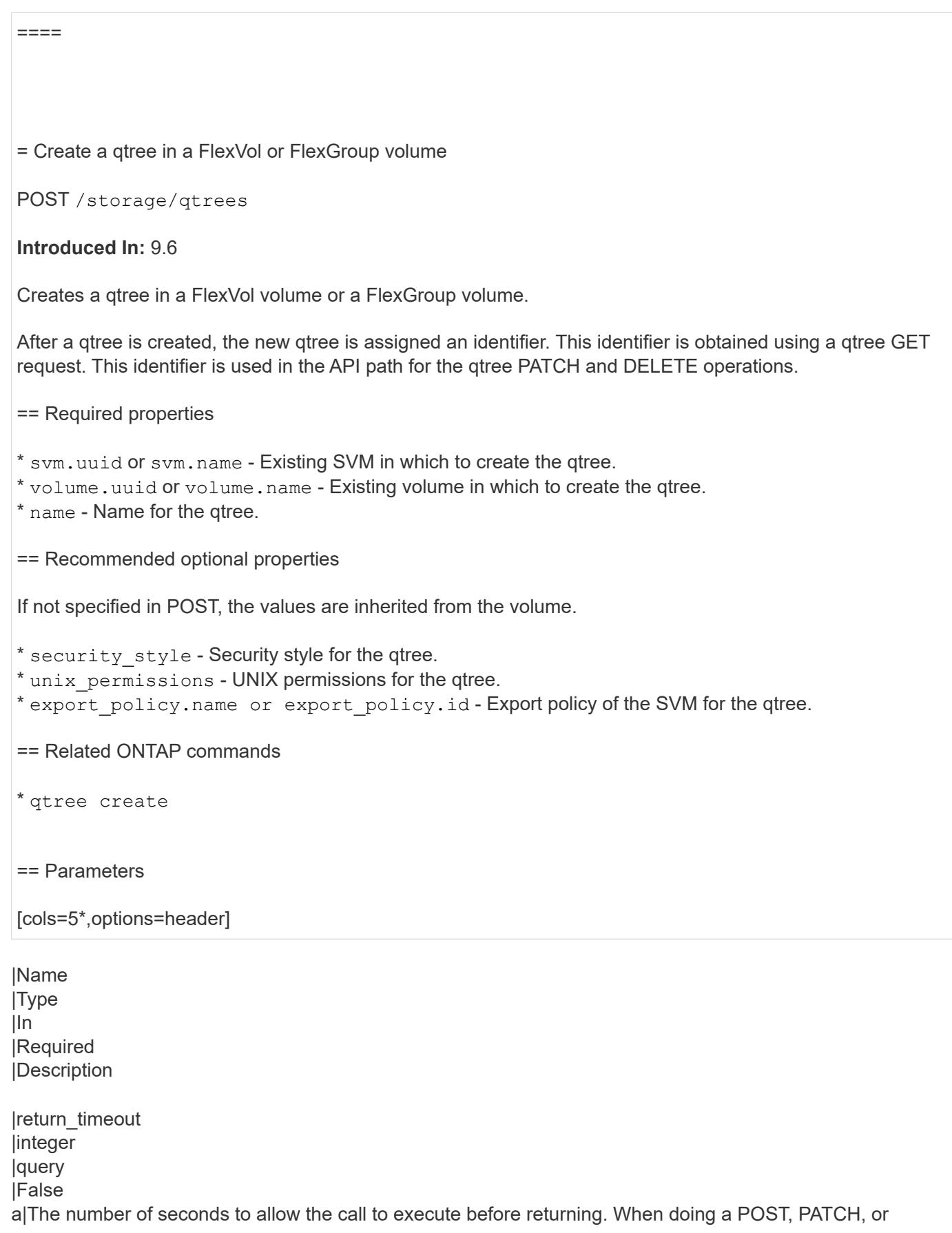

DELETE operation on a single record, the default is 0 seconds. This means that if an asynchronous operation is started, the server immediately returns HTTP code 202 (Accepted) along with a link to the job. If a non-zero value is specified for POST, PATCH, or DELETE operations, ONTAP waits that length of time to see if the job completes so it can return something other than 202.

- Default value: 1
- Max value: 120
- Min value: 0

|return\_records |boolean |query |False a|The default is false. If set to true, the records are returned.

• Default value:

== Request Body

[cols=3\*,options=header]

|Name |Type |Description

|\_links |[\\_links](#_links)

### a|

|\_tags |array[string] a|Tags are an optional way to track the uses of a resource. Tag values must be formatted as key:value strings.

|export\_policy |[export\\_policy](#export_policy) a|Export Policy

|group |[group](#group) a|The user set as owner of the qtree.

|id |integer a|The identifier for the qtree, unique within the qtree's volume.

|name |string a|The name of the qtree. Required in POST; optional in PATCH.

|nas |[nas](#nas) |path

|string

a|Client visible path to the qtree. This field is not available if the volume does not have a junction-path configured. Not valid in POST or PATCH. This field is to be deprecated and replaced with nas.path.

## |qos\_policy

## |[qos\\_policy](#qos_policy)

a|When "min\_throughput\_iops", "min\_throughput\_mbps", "max\_throughput\_iops" or "max\_throughput\_mbps" attributes are specified, the storage object is assigned to an auto-generated QoS policy group. If the attributes are later modified, the auto-generated QoS policy-group attributes are modified. Attributes can be removed by specifying "0" and policy group by specifying "none". Upon deletion of the storage object or if the attributes are removed, then the QoS policy-group is also removed.

|security\_style |string a|Security style. Valid in POST or PATCH.

**|statistics** 

**|[statistics](#statistics)** 

a|These are raw IOPS and throughput performance numbers. These numbers are aggregated across all nodes in the cluster and increase with the uptime of the cluster.

|svm |[svm](#svm) a|Required in POST

|unix\_permissions |integer a|The UNIX permissions for the qtree. Valid in POST or PATCH.

luser **l[user](#user)** a|The user set as owner of the qtree.

|volume |[volume](#volume) a|Required in POST

```
.Example request
[%collapsible%closed]
====
[source,json,subs=+macros] {
"_links": {
"self": {
"href": "/api/resourcelink" }
},
"_tags": [
"team:csi",
"environment:test"
],
"export_policy": {
"_links": {
"self": {
"href": "/api/resourcelink" }
},
"id": 100,
"name": "default"
},
"group": {
"id": "20001",
"name": "unix_group1"
},
"id": 1,
"nas": {
"path": "/volume3/qtree1"
},
"path": "/volume3/qtree1",
"qos_policy": {
"_links": {
"self": {
"href": "/api/resourcelink" }
},
"max_throughput_iops": 10000,
"max_throughput_mbps": 500,
"min_throughput_iops": 2000,
"min_throughput_mbps": 500,
"name": "performance",
"uuid": "1cd8a442-86d1-11e0-ae1c-123478563412"
},
"security_style": "unix",
"statistics": {
"iops_raw": {
"read": 200,
"total": 1000,
"write": 100
},
"status": "ok",
"throughput_raw": {
```
|Name |Type |Description

|job |[job\\_link](#job_link) a|

.Example response [%collapsible%closed] ==== [source,json,subs=+macros] { "job": { "\_links": { "self": { "href": "/api/resourcelink" } }, "uuid": "string" } } ==== === Headers [cols=3\*,options=header] |Name

|Description |Type

|Location |Useful for tracking the resource location |string

== Response ` Status: 201, Created ` == Error ` Status: Default `

ONTAP Error Response Codes

| Error Code | Description

| 262245

| Invalid field value.

| 262247 | Invalid field value.

| 917525 | The specified volume does not exist in Vserver.

| 917927 | The specified volume was not found.

| 918232 | Either volume.name or volume.uuid must be provided.

| 918236 | The specified volume.uuid and volume.name refer to different volumes.

| 1703954 | Export Policy name specified is invalid.

| 2621462 | The specified SVM does not exist.

| 2621706 | The specified svm.uuid and svm.name do not refer to the same SVM.

| 2621707 | No SVM was specified. Either svm.name or svm.uuid must be provided.

| 5242881 | Cannot create qtree because the volume is read-only.

| 5242886 | Failed to create qtree.

| 5242894 | Qtree with empty name "" is not allowed, as that is reserved for the default qtree.

| 5242900 | Qtree not supported on FlexCache volume

| 5242948 | Qtree is not supported on FlexCache origin volume.

| 5242951 | Export Policy supplied does not belong to the specified Export Policy ID.

| 5242952 | Export Policy ID specified is invalid.

| 5242953 | Qtree name must be provided. | 5242967

| UNIX user or group ID must be 32-bit unsigned integer.

| 5242970 | FlexCache create is in progress for the volume.

| 6622064 | Security-style NTFS is not supported on a SnapMirror active sync relationship volume.

| 8454348 | QoS on qtrees is not supported because not all nodes in the cluster can support it.

| 9437324 | The security style unified is not supported.

| 23724050 | Failed to resolve user or group name.

| 66846755 | Failed to determine whether volume is a FlexCache volume or not.

| 66846839

| Failed to determine the effective cluster version of all the nodes hosting FlexCache volumes connected to FlexCache origin volume.

| 92405926

| Qtree operation failed on the specified object store volume.

Also see the table of common errors in the [Response body](https://docs.netapp.com/us-en/ontap-restapi/getting_started_with_the_ontap_rest_api.html#Response_body) overview section of this documentation.

[cols=3\*,options=header]

|Name |Type |Description

|error |[returned\\_error](#returned_error) a|

```
.Example error
[%collapsible%closed]
====
[source,json,subs=+macros] "error": {
"arguments": {
"code": "string",
"message": "string"
"code": "4",
"message": "entry doesn't exist",
"target": "uuid" ====
== Definitions
[.api-def-first-level]
.See Definitions
[%collapsible%closed]
====
[#href]
[.api-collapsible-fifth-title]
href
[cols=3*,options=header]
|Name
|Type
|Description
|href
|string
[# links]
[.api-collapsible-fifth-title]
_links
[cols=3*,options=header]
|Name
|Type
|Description
```
|self |[href](#href) a|

a|

{

},

}}

 $\}$  $\}$  [#export\_policy] [.api-collapsible-fifth-title] export\_policy

Export Policy

[cols=3\*,options=header]

|Name |Type |Description

|\_links |[\\_links](#_links) a|

|id |integer a|

|name |string a|

[#group] [.api-collapsible-fifth-title] group

The user set as owner of the qtree.

[cols=3\*,options=header]

|Name |Type |Description

|id |string a|The numeric ID of the group that owns the qtree. Valid in POST or PATCH.

|name |string a|Alphanumeric group name of group that owns the qtree. Valid in POST or PATCH.

[#nas] [.api-collapsible-fifth-title] nas

[cols=3\*,options=header]

|Name |Type |Description

|path

|string

a|Client visible path to the qtree. This field is not available if the volume does not have a junction-path configured. Not valid in POST or PATCH.

[#qos\_policy] [.api-collapsible-fifth-title] qos\_policy

When "min\_throughput\_iops", "min\_throughput\_mbps", "max\_throughput\_iops" or "max\_throughput\_mbps" attributes are specified, the storage object is assigned to an auto-generated QoS policy group. If the attributes are later modified, the auto-generated QoS policy-group attributes are modified. Attributes can be removed by specifying "0" and policy group by specifying "none". Upon deletion of the storage object or if the attributes are removed, then the QoS policy-group is also removed.

[cols=3\*,options=header]

|Name |Type |Description

|\_links |[\\_links](#_links) a|

|max\_throughput\_iops **linteger** a|Specifies the maximum throughput in IOPS, 0 means none. This is mutually exclusive with name and UUID during POST and PATCH.

|max\_throughput\_mbps **linteger** a|Specifies the maximum throughput in Megabytes per sec, 0 means none. This is mutually exclusive with name and UUID during POST and PATCH.

|min\_throughput\_iops |integer a|Specifies the minimum throughput in IOPS, 0 means none. Setting "min\_throughput" is supported on AFF platforms only, unless FabricPool tiering policies are set. This is mutually exclusive with name and UUID during POST and PATCH.

|min\_throughput\_mbps |integer a|Specifies the minimum throughput in Megabytes per sec, 0 means none. This is mutually exclusive with name and UUID during POST and PATCH.

|name |string

a|The QoS policy group name. This is mutually exclusive with UUID and other QoS attributes during POST and PATCH.

|uuid

|string

a|The QoS policy group UUID. This is mutually exclusive with name and other QoS attributes during POST and PATCH.

[#iops\_raw] [.api-collapsible-fifth-title] iops\_raw

The number of I/O operations observed at the storage object. This should be used along with delta time to calculate the rate of I/O operations per unit of time.

[cols=3\*,options=header]

|Name |Type |Description

|other

|integer

a|Performance metric for other I/O operations. Other I/O operations can be metadata operations, such as directory lookups and so on.

|read |integer a|Performance metric for read I/O operations.

|total **linteger** a|Performance metric aggregated over all types of I/O operations.

|write |integer a|Peformance metric for write I/O operations.

[#throughput\_raw] [.api-collapsible-fifth-title] throughput\_raw

Throughput bytes observed at the storage object. This should be used along with delta time to calculate the rate of throughput bytes per unit of time.

[cols=3\*,options=header]

|Name |Type |Description

## **lother**

**linteger** 

a|Performance metric for other I/O operations. Other I/O operations can be metadata operations, such as directory lookups and so on.

|read |integer a|Performance metric for read I/O operations.

**Itotal** 

|integer

a|Performance metric aggregated over all types of I/O operations.

|write |integer a|Peformance metric for write I/O operations.

[#statistics] [.api-collapsible-fifth-title] statistics

These are raw IOPS and throughput performance numbers. These numbers are aggregated across all nodes in the cluster and increase with the uptime of the cluster.

[cols=3\*,options=header]

|Name |Type |Description

## |iops\_raw

|[iops\\_raw](#iops_raw)

a|The number of I/O operations observed at the storage object. This should be used along with delta time to calculate the rate of I/O operations per unit of time.

## **|status**

|string

a|Any errors associated with the sample. For example, if the aggregation of data over multiple nodes fails then any of the partial errors might be returned, "ok" on success, or "error" on any internal uncategorized failure. Whenever a sample collection is missed but done at a later time, it is back filled with the next closest collection and tagged with "backfilled data". "inconsistent delta time" is encountered when the time between two collections is not the same for all nodes. Therefore, the aggregated value might be over or under inflated. "negative delta" is returned when an expected monotonically increasing value has decreased in value. "inconsistent\_old\_data" is returned when one or more nodes does not have the latest data.

#### |throughput\_raw |[throughput\\_raw](#throughput_raw)

a|Throughput bytes observed at the storage object. This should be used along with delta time to calculate the rate of throughput bytes per unit of time.

|timestamp |string

a|The timestamp of the performance data.

[#svm] [.api-collapsible-fifth-title] svm

Required in POST

[cols=3\*,options=header]

|Name |Type |Description

|\_links |[\\_links](#_links) a|

|name |string a|The name of the SVM. This field cannot be specified in a PATCH method.

|uuid |string

a|The unique identifier of the SVM. This field cannot be specified in a PATCH method.

[#user] [.api-collapsible-fifth-title] user

The user set as owner of the qtree.

[cols=3\*,options=header]

|Name |Type |Description

|id |string a|The numeric ID of the user who owns the qtree. Valid in POST or PATCH.

|name

|string

a|Alphanumeric username of user who owns the qtree. Valid in POST or PATCH.

[#volume] [.api-collapsible-fifth-title] volume

Required in POST

[cols=3\*,options=header]

|Name |Type |Description

|\_links |[\\_links](#_links) a|

|name

|string

a|The name of the volume. This field cannot be specified in a POST or PATCH method.

|uuid

|string

a|Unique identifier for the volume. This corresponds to the instance-uuid that is exposed in the CLI and ONTAPI. It does not change due to a volume move.

- example: 028baa66-41bd-11e9-81d5-00a0986138f7
- Introduced in: 9.6
- x-nullable: true

[#qtree] [.api-collapsible-fifth-title]

qtree

A qtree is a directory at the top level of a volume to which a custom export policy (for fine-grained access control) and a quota rule can be applied, if required.

[cols=3\*,options=header]

|Name |Type |Description

|\_links |[\\_links](#_links) a|

|\_tags |array[string]

a|Tags are an optional way to track the uses of a resource. Tag values must be formatted as key:value strings.

|export\_policy |[export\\_policy](#export_policy) a|Export Policy

|group

|[group](#group)

a|The user set as owner of the qtree.

|id

|integer

a|The identifier for the qtree, unique within the qtree's volume.

|name

|string

a|The name of the qtree. Required in POST; optional in PATCH.

|nas

|[nas](#nas)

a|

|path |string

a|Client visible path to the qtree. This field is not available if the volume does not have a junction-path configured. Not valid in POST or PATCH. This field is to be deprecated and replaced with nas.path.

|qos\_policy

|[qos\\_policy](#qos_policy)

a|When "min\_throughput\_iops", "min\_throughput\_mbps", "max\_throughput\_iops" or "max\_throughput\_mbps" attributes are specified, the storage object is assigned to an auto-generated QoS policy group. If the attributes are later modified, the auto-generated QoS policy-group attributes are modified. Attributes can be removed by specifying "0" and policy group by specifying "none". Upon deletion of the storage object or if the attributes are removed, then the QoS policy-group is also removed.

|security\_style |string a|Security style. Valid in POST or PATCH.

**|statistics** 

**|[statistics](#statistics)** 

a|These are raw IOPS and throughput performance numbers. These numbers are aggregated across all nodes in the cluster and increase with the uptime of the cluster.

|svm |[svm](#svm) a|Required in POST

|unix\_permissions |integer a|The UNIX permissions for the qtree. Valid in POST or PATCH.

|user

|[user](#user)

a|The user set as owner of the qtree.

## |volume |[volume](#volume) a|Required in POST

[#job\_link] [.api-collapsible-fifth-title] job\_link

[cols=3\*,options=header]

## |Name

|Type |Description

|\_links |[\\_links](#_links)

a|

|uuid |string a|The UUID of the asynchronous job that is triggered by a POST, PATCH, or DELETE operation.

[#error\_arguments] [.api-collapsible-fifth-title] error\_arguments

[cols=3\*,options=header]

|Name |Type |Description

|code |string a|Argument code

|message |string a|Message argument

[#returned\_error] [.api-collapsible-fifth-title] returned\_error

[cols=3\*,options=header]

|Name |Type |Description

**|**arguments |array[[error\\_arguments](#error_arguments)]

### a|Message arguments

|code |string a|Error code

|message |string a|Error message

|target |string a|The target parameter that caused the error.

====

= Delete a qtree

DELETE /storage/qtrees/{volume.uuid}/{id}

**Introduced In:** 9.6

Deletes a qtree.

== Related ONTAP commands

\* qtree delete

== Parameters

[cols=5\*,options=header]

|Name |Type |In |Required |Description |volume.uuid |string |path |True a|Volume UUID

|id |string |path |True a|Qtree ID
|return\_timeout |integer |query |False

a|The number of seconds to allow the call to execute before returning. When doing a POST, PATCH, or DELETE operation on a single record, the default is 0 seconds. This means that if an asynchronous operation is started, the server immediately returns HTTP code 202 (Accepted) along with a link to the job. If a non-zero value is specified for POST, PATCH, or DELETE operations, ONTAP waits that length of time to see if the job completes so it can return something other than 202.

- Default value: 1
- Max value: 120
- Min value: 0

== Response ` Status: 200, Ok ` [cols=3\*,options=header]

|Name |Type |Description

|job |[job\\_link](#job_link) a|

```
.Example response
[%collapsible%closed]
====
[source,json,subs=+macros]
{
"job": {
"_links": {
"self": {
"href": "/api/resourcelink"
}
},
"uuid": "string"
}
}
====== Response
`
Status: 202, Accepted
`
== Error
`
Status: Default
`
```
ONTAP Error Response Codes

| Error Code | Description

| 917505 | Vserver not found.

| 917506 | Volume not found.

| 917525 | The specified volume does not exist in Vserver.

| 918235 | A volume with UUID was not found.

| 5242894 | The default qtree cannot be deleted.

| 5242895 | Failed to delete the qtree.

| 5242897 | This operation is not permitted on read-only volume. | 5242898

| This operation is only permitted on a data Vserver.

| 5242916

| Cannot delete qtree because the volume contains one or more LUNs.

| 5242925

| The limit for the number of concurrent delete jobs has been reached.

| 5242927 | Unable to find qtree.

| 5242955 | The UUID of the volume is required.

| 5242957 | Failed to delete qtree with ID in the volume and SVM.

| 5242965

| Invalid qtree path. The volume name component of the qtree path, must be the same as the volume specified with the parameter.

| 10485796 | Cannot delete qtree because it contains a Storage Level Access Guard (SLAG).

Also see the table of common errors in the [Response body](https://docs.netapp.com/us-en/ontap-restapi/getting_started_with_the_ontap_rest_api.html#Response_body) overview section of this documentation.

[cols=3\*,options=header]

|Name |Type |Description

|error |[returned\\_error](#returned_error) a|

```
.Example error
[%collapsible%closed]
====
[source,json,subs=+macros]
"error": {
"arguments": {
"code": "string",
"message": "string"
},
"code": "4",
"message": "entry doesn't exist",
"target": "uuid"
====
== Definitions
[.api-def-first-level]
.See Definitions
[%collapsible%closed]
====
[#href]
[.api-collapsible-fifth-title]
href
[cols=3*,options=header]
|Name
|Type
|Description
|href
|string
a|
[# links]
[.api-collapsible-fifth-title]
_links
[cols=3*,options=header]
|Name
|Type
|Description
```
|self |[href](#href) a|

{

} }

[#job\_link] [.api-collapsible-fifth-title] job\_link

[cols=3\*,options=header]

|Name |Type |Description

# |\_links |[\\_links](#_links)

a|

|uuid

|string a|The UUID of the asynchronous job that is triggered by a POST, PATCH, or DELETE operation.

[#error\_arguments] [.api-collapsible-fifth-title] error\_arguments

[cols=3\*,options=header]

|Name |Type |Description

|code |string a|Argument code

|message |string a|Message argument

[#returned\_error] [.api-collapsible-fifth-title] returned\_error

[cols=3\*,options=header]

|Name |Type |Description

|arguments |array[[error\\_arguments](#error_arguments)] a|Message arguments

|code |string a|Error code

 $=$ 

|message |string a|Error message

|target |string a|The target parameter that caused the error.

= Retrieve qtree properties

GET /storage/qtrees/{volume.uuid}/{id}

**Introduced In:** 9.6

Retrieves properties for a specific qtree identified by the volume.uuid and the id in the API path.

== Expensive properties

There is an added computational cost to retrieving values for these properties. They are not included by default in GET results and must be explicitly requested using the fields query parameter. See [Requesting](https://docs.netapp.com/us-en/ontap-restapi/getting_started_with_the_ontap_rest_api.html#Requesting_specific_fields) [specific fields](https://docs.netapp.com/us-en/ontap-restapi/getting_started_with_the_ontap_rest_api.html#Requesting_specific_fields) to learn more.

\* statistics.\*

== Related ONTAP commands

\* qtree show

== Parameters

[cols=5\*,options=header]

|Name |Type |In |Required |Description

|volume.uuid |string |path |True a|Volume UUID

|id

|string |path |True a|Qtree ID

|fields |array[string] |query |False a|Specify the fields to return.

== Response

` Status: 200, Ok

[cols=3\*,options=header]

|Name |Type |Description

|\_links |[\\_links](#_links) a|

`

|\_tags |array[string] a|Tags are an optional way to track the uses of a resource. Tag values must be formatted as key:value strings.

|export\_policy |[export\\_policy](#export_policy) a|Export Policy

|group |[group](#group) a|The user set as owner of the qtree.

|id |integer a|The identifier for the qtree, unique within the qtree's volume.

|name |string a|The name of the qtree. Required in POST; optional in PATCH.

|nas |[nas](#nas) a|

|path

### |string

a|Client visible path to the qtree. This field is not available if the volume does not have a junction-path configured. Not valid in POST or PATCH. This field is to be deprecated and replaced with nas.path.

|qos\_policy

### |[qos\\_policy](#qos_policy)

a|When "min\_throughput\_iops", "min\_throughput\_mbps", "max\_throughput\_iops" or "max\_throughput\_mbps" attributes are specified, the storage object is assigned to an auto-generated QoS policy group. If the attributes are later modified, the auto-generated QoS policy-group attributes are modified. Attributes can be removed by specifying "0" and policy group by specifying "none". Upon deletion of the storage object or if the attributes are removed, then the QoS policy-group is also removed.

|security\_style |string a|Security style. Valid in POST or PATCH.

### |statistics

**|[statistics](#statistics)** 

a|These are raw IOPS and throughput performance numbers. These numbers are aggregated across all nodes in the cluster and increase with the uptime of the cluster.

|svm |[svm](#svm) a|Required in POST

|unix\_permissions |integer a|The UNIX permissions for the qtree. Valid in POST or PATCH.

|user

|[user](#user)

a|The user set as owner of the qtree.

|volume |[volume](#volume) a|Required in POST

```
.Example response
[%collapsible%closed]
====[source,json,subs=+macros] {
"_links": {
"self": {
"href": "/api/resourcelink" }
},
"_tags": [
"team:csi",
"environment:test"
],
"export_policy": {
"_links": {
"self": {
"href": "/api/resourcelink" }
},
"id": 100,
"name": "default"
},
"group": {
"id": "20001",
"name": "unix_group1"
},
"id": 1,
"nas": {
"path": "/volume3/qtree1"
},
"path": "/volume3/qtree1",
"qos_policy": {
"_links": {
"self": {
"href": "/api/resourcelink" }
},
"max_throughput_iops": 10000,
"max_throughput_mbps": 500,
"min_throughput_iops": 2000,
"min_throughput_mbps": 500,
"name": "performance",
"uuid": "1cd8a442-86d1-11e0-ae1c-123478563412"
},
"security_style": "unix",
"statistics": {
"iops_raw": {
"read": 200,
"total": 1000,
"write": 100
},
"status": "ok",
"throughput_raw": {
```
| Error Code | Description

| 918235 | A volume with UUID was not found.

| 2621462 | The specified SVM does not exist.

| 5242889 | Failed to get the qtree from volume.

| 5242956 | Failed to obtain a qtree with ID.

| 5242965

| Invalid qtree path. The volume name component of the qtree path, must be the same as the volume specified with the parameter.

Also see the table of common errors in the [Response body](https://docs.netapp.com/us-en/ontap-restapi/getting_started_with_the_ontap_rest_api.html#Response_body) overview section of this documentation.

[cols=3\*,options=header]

|Name |Type |Description

|error |[returned\\_error](#returned_error) a|

```
.Example error
[%collapsible%closed]
====
[source,json,subs=+macros] "error": {
"arguments": {
"code": "string",
"message": "string"
"code": "4",
"message": "entry doesn't exist",
"target": "uuid" ====
== Definitions
[.api-def-first-level]
.See Definitions
[%collapsible%closed]
====
[#href]
[.api-collapsible-fifth-title]
href
[cols=3*,options=header]
|Name
|Type
|Description
|href
|string
[# links]
[.api-collapsible-fifth-title]
_links
[cols=3*,options=header]
|Name
|Type
|Description
```
|self |[href](#href) a|

a|

{

},

}}

 $\}$  $\}$  [#export\_policy] [.api-collapsible-fifth-title] export\_policy

Export Policy

[cols=3\*,options=header]

|Name |Type |Description

|\_links |[\\_links](#_links) a|

|id |integer a|

|name |string a|

[#group] [.api-collapsible-fifth-title] group

The user set as owner of the qtree.

[cols=3\*,options=header]

|Name |Type |Description

|id |string a|The numeric ID of the group that owns the qtree. Valid in POST or PATCH.

|name |string a|Alphanumeric group name of group that owns the qtree. Valid in POST or PATCH.

[#nas] [.api-collapsible-fifth-title] nas

[cols=3\*,options=header]

|Name |Type |Description

|path

|string

a|Client visible path to the qtree. This field is not available if the volume does not have a junction-path configured. Not valid in POST or PATCH.

[#qos\_policy] [.api-collapsible-fifth-title] qos\_policy

When "min\_throughput\_iops", "min\_throughput\_mbps", "max\_throughput\_iops" or "max\_throughput\_mbps" attributes are specified, the storage object is assigned to an auto-generated QoS policy group. If the attributes are later modified, the auto-generated QoS policy-group attributes are modified. Attributes can be removed by specifying "0" and policy group by specifying "none". Upon deletion of the storage object or if the attributes are removed, then the QoS policy-group is also removed.

[cols=3\*,options=header]

|Name |Type |Description

|\_links |[\\_links](#_links) a|

|max\_throughput\_iops **linteger** a|Specifies the maximum throughput in IOPS, 0 means none. This is mutually exclusive with name and UUID during POST and PATCH.

|max\_throughput\_mbps **linteger** a|Specifies the maximum throughput in Megabytes per sec, 0 means none. This is mutually exclusive with name and UUID during POST and PATCH.

|min\_throughput\_iops |integer a|Specifies the minimum throughput in IOPS, 0 means none. Setting "min\_throughput" is supported on AFF platforms only, unless FabricPool tiering policies are set. This is mutually exclusive with name and UUID during POST and PATCH.

|min\_throughput\_mbps |integer a|Specifies the minimum throughput in Megabytes per sec, 0 means none. This is mutually exclusive with name and UUID during POST and PATCH.

|name |string

a|The QoS policy group name. This is mutually exclusive with UUID and other QoS attributes during POST and PATCH.

|uuid

|string

a|The QoS policy group UUID. This is mutually exclusive with name and other QoS attributes during POST and PATCH.

[#iops\_raw] [.api-collapsible-fifth-title] iops\_raw

The number of I/O operations observed at the storage object. This should be used along with delta time to calculate the rate of I/O operations per unit of time.

[cols=3\*,options=header]

|Name |Type |Description

|other

|integer

a|Performance metric for other I/O operations. Other I/O operations can be metadata operations, such as directory lookups and so on.

|read |integer a|Performance metric for read I/O operations.

|total **linteger** a|Performance metric aggregated over all types of I/O operations.

|write |integer a|Peformance metric for write I/O operations.

[#throughput\_raw] [.api-collapsible-fifth-title] throughput\_raw

Throughput bytes observed at the storage object. This should be used along with delta time to calculate the rate of throughput bytes per unit of time.

[cols=3\*,options=header]

|Name |Type |Description

### **lother**

**linteger** 

a|Performance metric for other I/O operations. Other I/O operations can be metadata operations, such as directory lookups and so on.

|read |integer a|Performance metric for read I/O operations.

**Itotal** 

|integer

a|Performance metric aggregated over all types of I/O operations.

|write |integer a|Peformance metric for write I/O operations.

[#statistics] [.api-collapsible-fifth-title] statistics

These are raw IOPS and throughput performance numbers. These numbers are aggregated across all nodes in the cluster and increase with the uptime of the cluster.

[cols=3\*,options=header]

|Name |Type |Description

### |iops\_raw

|[iops\\_raw](#iops_raw)

a|The number of I/O operations observed at the storage object. This should be used along with delta time to calculate the rate of I/O operations per unit of time.

### **|status**

|string

a|Any errors associated with the sample. For example, if the aggregation of data over multiple nodes fails then any of the partial errors might be returned, "ok" on success, or "error" on any internal uncategorized failure. Whenever a sample collection is missed but done at a later time, it is back filled with the next closest collection and tagged with "backfilled data". "inconsistent delta time" is encountered when the time between two collections is not the same for all nodes. Therefore, the aggregated value might be over or under inflated. "negative delta" is returned when an expected monotonically increasing value has decreased in value. "inconsistent\_old\_data" is returned when one or more nodes does not have the latest data.

#### |throughput\_raw |[throughput\\_raw](#throughput_raw)

a|Throughput bytes observed at the storage object. This should be used along with delta time to calculate the rate of throughput bytes per unit of time.

|timestamp |string

a|The timestamp of the performance data.

[#svm] [.api-collapsible-fifth-title] svm

Required in POST

[cols=3\*,options=header]

|Name |Type |Description

|\_links |[\\_links](#_links) a|

|name |string a|The name of the SVM. This field cannot be specified in a PATCH method.

|uuid |string

a|The unique identifier of the SVM. This field cannot be specified in a PATCH method.

[#user] [.api-collapsible-fifth-title] user

The user set as owner of the qtree.

[cols=3\*,options=header]

|Name |Type |Description

|id |string a|The numeric ID of the user who owns the qtree. Valid in POST or PATCH.

|name

|string

a|Alphanumeric username of user who owns the qtree. Valid in POST or PATCH.

[#volume] [.api-collapsible-fifth-title] volume

Required in POST

[cols=3\*,options=header]

|Name |Type |Description

|\_links |[\\_links](#_links) a|

|name

|string

a|The name of the volume. This field cannot be specified in a POST or PATCH method.

|uuid

|string

a|Unique identifier for the volume. This corresponds to the instance-uuid that is exposed in the CLI and ONTAPI. It does not change due to a volume move.

• example: 028baa66-41bd-11e9-81d5-00a0986138f7

- Introduced in: 9.6
- x-nullable: true

[#error\_arguments] [.api-collapsible-fifth-title] error\_arguments

[cols=3\*,options=header]

|Name |Type |Description

|code |string a|Argument code

|message |string a|Message argument [#returned\_error] [.api-collapsible-fifth-title] returned\_error

[cols=3\*,options=header]

|Name |Type |Description

|arguments |array[[error\\_arguments](#error_arguments)] a|Message arguments

|code |string a|Error code

|message |string a|Error message

|target |string a|The target parameter that caused the error.

====

= Update properties for a qtree

PATCH /storage/qtrees/{volume.uuid}/{id}

**Introduced In:** 9.6

Updates properties for a specific qtree.

== Related ONTAP commands

```
* qtree modify
* qtree rename
```
== Parameters

[cols=5\*,options=header]

|Name |Type |In |Required |Description

|volume.uuid |string |path |True a|Volume UUID

|id |string |path |True a|Qtree ID

|return\_timeout |integer |query

|False

a|The number of seconds to allow the call to execute before returning. When doing a POST, PATCH, or DELETE operation on a single record, the default is 0 seconds. This means that if an asynchronous operation is started, the server immediately returns HTTP code 202 (Accepted) along with a link to the job. If a non-zero value is specified for POST, PATCH, or DELETE operations, ONTAP waits that length of time to see if the job completes so it can return something other than 202.

- Default value: 1
- Max value: 120
- Min value: 0

== Request Body

[cols=3\*,options=header]

|Name |Type |Description

# |\_links |[\\_links](#_links)

a|

|\_tags |array[string] a|Tags are an optional way to track the uses of a resource. Tag values must be formatted as key:value strings.

|export\_policy |[export\\_policy](#export_policy) a|Export Policy

|group |[group](#group) a|The user set as owner of the qtree.

## |id

**linteger** 

a|The identifier for the qtree, unique within the qtree's volume.

### |name

|string

a|The name of the qtree. Required in POST; optional in PATCH.

# |nas

|[nas](#nas)

a|

|path

|string

a|Client visible path to the qtree. This field is not available if the volume does not have a junction-path configured. Not valid in POST or PATCH. This field is to be deprecated and replaced with nas.path.

## |qos\_policy

### |[qos\\_policy](#qos_policy)

a|When "min\_throughput\_iops", "min\_throughput\_mbps", "max\_throughput\_iops" or "max\_throughput\_mbps" attributes are specified, the storage object is assigned to an auto-generated QoS policy group. If the attributes are later modified, the auto-generated QoS policy-group attributes are modified. Attributes can be removed by specifying "0" and policy group by specifying "none". Upon deletion of the storage object or if the attributes are removed, then the QoS policy-group is also removed.

|security\_style |string a|Security style. Valid in POST or PATCH.

**|statistics** 

## **|[statistics](#statistics)**

a|These are raw IOPS and throughput performance numbers. These numbers are aggregated across all nodes in the cluster and increase with the uptime of the cluster.

|svm |[svm](#svm) a|Required in POST

|unix\_permissions linteger a|The UNIX permissions for the qtree. Valid in POST or PATCH.

**luser** 

|[user](#user)

a|The user set as owner of the qtree.

|volume |[volume](#volume)

a|Required in POST

```
.Example request
[%collapsible%closed]
====
[source,json,subs=+macros] {
"_links": {
"self": {
"href": "/api/resourcelink" }
},
"_tags": [
"team:csi",
"environment:test"
],
"export_policy": {
"_links": {
"self": {
"href": "/api/resourcelink" }
},
"id": 100,
"name": "default"
},
"group": {
"id": "20001",
"name": "unix_group1"
},
"id": 1,
"nas": {
"path": "/volume3/qtree1"
},
"path": "/volume3/qtree1",
"qos_policy": {
"_links": {
"self": {
"href": "/api/resourcelink" }
},
"max_throughput_iops": 10000,
"max_throughput_mbps": 500,
"min_throughput_iops": 2000,
"min_throughput_mbps": 500,
"name": "performance",
"uuid": "1cd8a442-86d1-11e0-ae1c-123478563412"
},
"security_style": "unix",
"statistics": {
"iops_raw": {
"read": 200,
"total": 1000,
"write": 100
},
"status": "ok",
"throughput_raw": {
```
|Name |Type |Description

|job |[job\\_link](#job_link) a|

```
.Example response
[%collapsible%closed]
====
[source,json,subs=+macros]
{
"job": {
"_links": {
"self": {
"href": "/api/resourcelink"
}
},
"uuid": "string"
}
}
====
== Response
`
Status: 202, Accepted
`
== Error
`
Status: Default
`
ONTAP Error Response Codes
```
| Error Code | Description

| 262196 | The request contains a field which cannot be set in this operation.

| 262278 | Required field is missing in the reqeust.

| 917505 | Vserver not found.

| 917525 | The specified volume does not exist in Vserver.

| 918235

| A volume with UUID was not found.

| 5242887 | Failed to modify qtree.

| 5242897 | This operation is not permitted on read-only volume.

| 5242898 | This operation is only permitted on a data Vserver.

| 5242902 | Missing inputs.

| 5242915 | Failed to assign qtree export policy to qtree.

| 5242927 | Unable to find qtree.

| 5242945 | Failed to modify qtree.

| 5242951 | Export policy supplied does not belong to the specified export policy ID.

| 5242954 | Failed to get the qtree from volume.

| 5242955 | The UUID of the volume is required.

| 5242956 | Failed to obtain a qtree with ID.

| 5242957 | Failed to delete the qtree.

| 5242958 | Failed to rename the qtree with ID in the volume and SVM.

| 5242959 | Successfully renamed qtree but the modify operation failed.

| 5242965

| Invalid qtree path. The volume name component of the qtree path, must be the same as the volume specified with the parameter.

| 5242967 | UNIX user or group ID must be 32-bit unsigned integer.

| 5242971

| Qtree was renamed. However, the path modification failed.

### | 5242972

| Cannot rename qtree as that name already exists on a volume in the Vserver.

| 5242973

| Cannot rename qtree to name with path concurrently on volume in Vserver, unless non-root qtrees in enabled on the volume.

| 5242974

| Moved qtree. However, other properties were not modified.

| 5242975

| Renamed qtree and moved the qtree. However, other properties were not modified.

| 6622064 | Security-style NTFS is not supported on a SnapMirror active sync relationship volume.

| 8454348

| QoS on qtrees is not supported because not all nodes in the cluster can support it.

| 9437324

| The security style unified is not supported.

| 23724050 | Failed to resolve user or group name.

Also see the table of common errors in the [Response body](https://docs.netapp.com/us-en/ontap-restapi/getting_started_with_the_ontap_rest_api.html#Response_body) overview section of this documentation.

[cols=3\*,options=header]

|Name |Type |Description

|error |[returned\\_error](#returned_error) a|

```
.Example error
[%collapsible%closed]
====
[source,json,subs=+macros] "error": {
"arguments": {
"code": "string",
"message": "string"
"code": "4",
"message": "entry doesn't exist",
"target": "uuid" ====
== Definitions
[.api-def-first-level]
.See Definitions
[%collapsible%closed]
====
[#href]
[.api-collapsible-fifth-title]
href
[cols=3*,options=header]
|Name
|Type
|Description
|href
|string
[# links]
[.api-collapsible-fifth-title]
_links
[cols=3*,options=header]
|Name
|Type
|Description
```
|self |[href](#href) a|

a|

{

},

}}

 $\}$  $\}$  [#export\_policy] [.api-collapsible-fifth-title] export\_policy

Export Policy

[cols=3\*,options=header]

|Name |Type |Description

|\_links |[\\_links](#_links) a|

|id |integer a|

|name |string a|

[#group] [.api-collapsible-fifth-title] group

The user set as owner of the qtree.

[cols=3\*,options=header]

|Name |Type |Description

|id |string a|The numeric ID of the group that owns the qtree. Valid in POST or PATCH.

|name |string a|Alphanumeric group name of group that owns the qtree. Valid in POST or PATCH.

[#nas] [.api-collapsible-fifth-title] nas

[cols=3\*,options=header]

|Name |Type |Description

|path

|string

a|Client visible path to the qtree. This field is not available if the volume does not have a junction-path configured. Not valid in POST or PATCH.

[#qos\_policy] [.api-collapsible-fifth-title] qos\_policy

When "min\_throughput\_iops", "min\_throughput\_mbps", "max\_throughput\_iops" or "max\_throughput\_mbps" attributes are specified, the storage object is assigned to an auto-generated QoS policy group. If the attributes are later modified, the auto-generated QoS policy-group attributes are modified. Attributes can be removed by specifying "0" and policy group by specifying "none". Upon deletion of the storage object or if the attributes are removed, then the QoS policy-group is also removed.

[cols=3\*,options=header]

|Name |Type |Description

|\_links |[\\_links](#_links) a|

|max\_throughput\_iops **linteger** a|Specifies the maximum throughput in IOPS, 0 means none. This is mutually exclusive with name and UUID during POST and PATCH.

|max\_throughput\_mbps **linteger** a|Specifies the maximum throughput in Megabytes per sec, 0 means none. This is mutually exclusive with name and UUID during POST and PATCH.

|min\_throughput\_iops |integer a|Specifies the minimum throughput in IOPS, 0 means none. Setting "min\_throughput" is supported on AFF platforms only, unless FabricPool tiering policies are set. This is mutually exclusive with name and UUID during POST and PATCH.

|min\_throughput\_mbps |integer a|Specifies the minimum throughput in Megabytes per sec, 0 means none. This is mutually exclusive with name and UUID during POST and PATCH.

|name |string

a|The QoS policy group name. This is mutually exclusive with UUID and other QoS attributes during POST and PATCH.

|uuid

|string

a|The QoS policy group UUID. This is mutually exclusive with name and other QoS attributes during POST and PATCH.

[#iops\_raw] [.api-collapsible-fifth-title] iops\_raw

The number of I/O operations observed at the storage object. This should be used along with delta time to calculate the rate of I/O operations per unit of time.

[cols=3\*,options=header]

|Name |Type |Description

|other

|integer

a|Performance metric for other I/O operations. Other I/O operations can be metadata operations, such as directory lookups and so on.

|read |integer a|Performance metric for read I/O operations.

|total **linteger** a|Performance metric aggregated over all types of I/O operations.

|write |integer a|Peformance metric for write I/O operations.

[#throughput\_raw] [.api-collapsible-fifth-title] throughput\_raw

Throughput bytes observed at the storage object. This should be used along with delta time to calculate the rate of throughput bytes per unit of time.

[cols=3\*,options=header]

|Name |Type |Description

### **lother**

**linteger** 

a|Performance metric for other I/O operations. Other I/O operations can be metadata operations, such as directory lookups and so on.

|read |integer a|Performance metric for read I/O operations.

**Itotal** 

|integer

a|Performance metric aggregated over all types of I/O operations.

|write |integer a|Peformance metric for write I/O operations.

[#statistics] [.api-collapsible-fifth-title] statistics

These are raw IOPS and throughput performance numbers. These numbers are aggregated across all nodes in the cluster and increase with the uptime of the cluster.

[cols=3\*,options=header]

|Name |Type |Description

### |iops\_raw

|[iops\\_raw](#iops_raw)

a|The number of I/O operations observed at the storage object. This should be used along with delta time to calculate the rate of I/O operations per unit of time.

### **|status**

|string

a|Any errors associated with the sample. For example, if the aggregation of data over multiple nodes fails then any of the partial errors might be returned, "ok" on success, or "error" on any internal uncategorized failure. Whenever a sample collection is missed but done at a later time, it is back filled with the next closest collection and tagged with "backfilled data". "inconsistent delta time" is encountered when the time between two collections is not the same for all nodes. Therefore, the aggregated value might be over or under inflated. "negative delta" is returned when an expected monotonically increasing value has decreased in value. "inconsistent\_old\_data" is returned when one or more nodes does not have the latest data.

#### |throughput\_raw |[throughput\\_raw](#throughput_raw)

a|Throughput bytes observed at the storage object. This should be used along with delta time to calculate the rate of throughput bytes per unit of time.

|timestamp |string

a|The timestamp of the performance data.

[#svm] [.api-collapsible-fifth-title] svm

Required in POST

[cols=3\*,options=header]

|Name |Type |Description

|\_links |[\\_links](#_links) a|

|name |string a|The name of the SVM. This field cannot be specified in a PATCH method.

|uuid |string

a|The unique identifier of the SVM. This field cannot be specified in a PATCH method.

[#user] [.api-collapsible-fifth-title] user

The user set as owner of the qtree.

[cols=3\*,options=header]

|Name |Type |Description

|id |string a|The numeric ID of the user who owns the qtree. Valid in POST or PATCH.

|name

|string

a|Alphanumeric username of user who owns the qtree. Valid in POST or PATCH.

[#volume] [.api-collapsible-fifth-title] volume

Required in POST

[cols=3\*,options=header]

|Name |Type |Description

|\_links |[\\_links](#_links) a|

|name

|string

a|The name of the volume. This field cannot be specified in a POST or PATCH method.

|uuid

|string

a|Unique identifier for the volume. This corresponds to the instance-uuid that is exposed in the CLI and ONTAPI. It does not change due to a volume move.

- example: 028baa66-41bd-11e9-81d5-00a0986138f7
- Introduced in: 9.6
- x-nullable: true

[#qtree] [.api-collapsible-fifth-title]

qtree

A qtree is a directory at the top level of a volume to which a custom export policy (for fine-grained access control) and a quota rule can be applied, if required.

[cols=3\*,options=header]

|Name |Type |Description

|\_links |[\\_links](#_links) a|

|\_tags |array[string]

a|Tags are an optional way to track the uses of a resource. Tag values must be formatted as key:value strings.

|export\_policy |[export\\_policy](#export_policy) a|Export Policy

|group

|[group](#group)

a|The user set as owner of the qtree.

|id

|integer

a|The identifier for the qtree, unique within the qtree's volume.

|name

|string

a|The name of the qtree. Required in POST; optional in PATCH.

|nas

|[nas](#nas)

a|

|path |string

a|Client visible path to the qtree. This field is not available if the volume does not have a junction-path configured. Not valid in POST or PATCH. This field is to be deprecated and replaced with nas.path.

|qos\_policy

|[qos\\_policy](#qos_policy)

a|When "min\_throughput\_iops", "min\_throughput\_mbps", "max\_throughput\_iops" or "max\_throughput\_mbps" attributes are specified, the storage object is assigned to an auto-generated QoS policy group. If the attributes are later modified, the auto-generated QoS policy-group attributes are modified. Attributes can be removed by specifying "0" and policy group by specifying "none". Upon deletion of the storage object or if the attributes are removed, then the QoS policy-group is also removed.

|security\_style |string a|Security style. Valid in POST or PATCH.

**|statistics** 

**|[statistics](#statistics)** 

a|These are raw IOPS and throughput performance numbers. These numbers are aggregated across all nodes in the cluster and increase with the uptime of the cluster.

|svm |[svm](#svm) a|Required in POST

|unix\_permissions |integer a|The UNIX permissions for the qtree. Valid in POST or PATCH.

|user

|[user](#user)

a|The user set as owner of the qtree.

### |volume |[volume](#volume) a|Required in POST

[#job\_link] [.api-collapsible-fifth-title] job\_link

[cols=3\*,options=header]

#### |Name

|Type |Description

|\_links |[\\_links](#_links)

a|

|uuid |string a|The UUID of the asynchronous job that is triggered by a POST, PATCH, or DELETE operation.

[#error\_arguments] [.api-collapsible-fifth-title] error\_arguments

[cols=3\*,options=header]

|Name |Type |Description

|code |string a|Argument code

|message |string a|Message argument

[#returned\_error] [.api-collapsible-fifth-title] returned\_error

[cols=3\*,options=header]

|Name |Type |Description

**|**arguments |array[[error\\_arguments](#error_arguments)]

## a|Message arguments

|code |string a|Error code

|message |string a|Error message

|target |string a|The target parameter that caused the error. ====<br> <br> <br> <br> :leveloffset: -1<br> <br> <br> = Storage quota<br> <br> :leveloffset: +1<br> <br>  $\epsilon$ br> <a id="IDb387d9478509b65783dd3244e4213991"></a><br/>br> = Storage quota endpoint overview<br>  $\langle$  -br>  $\langle$  -br>  $\langle$  -br>  $\langle$  -br>  $\langle$  -br>  $\langle$  -br>  $\langle$  -br>  $\rangle$  -br>  $\langle$  -br>  $\langle$  -br>  $\langle$  -br>  $\rangle$  -br>  $\langle$  -br>  $\langle$  -br>  $\rangle$  -br>  $\langle$  -br>  $\langle$  -br>  $\rangle$  -br>  $\langle$  -br>  $\langle$  -br>  $\rangle$  -br>  $\langle$  -br> a user, group, or qtree. Quotas are enabled for a specific FlexVol or a FlexGroup volume.<br> <br> Quotas can have soft or hard limits. Soft limits cause ONTAP to send a notification when specified limits are exceeded. Hard limits prevent a write operation from succeeding when specified limits are exceeded.<br> <br> == Quota policy rule APIs<br>>>br> <br>>>> Quotas are defined as quota policy rules specific to FlexVol or FlexGroup volumes. Each quota rule has a type. The type can be either "user", "group", or "tree".<br> <br> The following APIs can be used to perform create, retrieve, modify, and delete operations related to quota policy rules for a FlexVol or a FlexGroup volume.<br>> $\langle$ br> – POST /api/storage/quota/rules<br><br/> <br/>br> &ndash; GET /api/storage/quota/rules<br> <br> &ndash; GET /api/storage/quota/rules/{rule-uuid}<br> <br> &ndash; PATCH /api/storage/quota/rules/{rule-uuid}<br> <br> &ndash; DELETE /api/storage/quota/rules/{ruleuuid}<br> <br> == Enabling and disabling quotas<br> <br> After the quota rules are created, the quota rules need to be enabled on each FlexVol or FlexGroup volume for soft or hard limits to take effect in the filesystem. Enabling quotas can be done on a volume-by-volume basis.<br> <br> The following APIs can be used to enable and disable and obtain the quota state for a FlexVol or a FlexGroup volume.<br>>br> <br/>Sandash; PATCH /api/storage/volumes/{volume-uuid} -d '{"quota.enabled":"true"}'<br> <br> &ndash; PATCH /api/storage/volumes/{volume-uuid} -d '{"quota.enabled":"false"}'<br> <br> &ndash; GET /api/storage/volumes/{volume-uuid}/?fields=quota.state<br> <br> == Quota report APIs<br> <br> Quota report records provide usage information for a user, group, or qtree against the quota limits configured on a FlexVol or a FlexGroup volume.<br>> $\epsilon$  The following APIs can be used to retrieve quota reports associated with a FlexVol or a FlexGroup volume.<br>>>>br> <br/> $\delta$  – GET /api/storage/quota/reports<br/>>br> <br/>&ndash; GET /api/storage/quota/reports/{volume-uuid}/{index}<br> <br> == Quota resize<br> <br> Quota resize allows you to modify the quota limits directly in the filesystem.<br> <br> It is important to note that quota must be enabled on a FlexVol or a FlexGroup volume for <code>quota resize</code> to take effect.<br> You can perform a <code>quota resize</code> using the quota policy rule PATCH API. If the quota is disabled on the volume, the quota policy rule PATCH API modifies the rule, but this does not affect the limits in the filesystem.<br> The following API can be used to perform  $\alpha$ -code>quota resize $\alpha$  /code> provided quota is enabled on the volume.<br> <br> &ndash; PATCH /api/storage/quota/rules/{rule-uuid}<br> The changed limits in the filesystem can be confirmed using the quota report REST API.<br >>>>>> <br ><br <br >Andash; GET /api/storage/quota/reports<br> <br> == Quota size fields<br> <br> Quota size fields (e.g. the space.hard\_limit property of /storage/quota/reports) may be set to "null" to indicate that there is no enforced limit on the property. This is equivalent to a value of '-' in the ONTAP CLI and ONTAPI interfaces.<br> <br> For querying size fields, setting <field&gt;=null matches properties that have no limit specified.<br >>br> For example, to return all records with a files.hard limit value > 5 OR files.hard limit=null, the query command to use is "<path&gt;?files.hard\_limit=&gt;5|null".<br> <br>>>br><br>>When ordering the records returned based on size fields, a record whose property value is null will compare less than a record with a defined property value. This behavior differs from the ONTAPI API ordering but is consistent with the handling of integer fields in other REST API endpoints.<br> <br> <br> <br> <br> <br> :leveloffset: -1<br> <br> <br> = Manage storage quota reports<br> <br> :leveloffset: +1<br> <br> <br> <a id="IDa36a008f4f58689c282782b905d3d8e6"></a><br> = Storage quota reports endpoint overview<br> <br> <br> <br> == Overview<br> <br> Quota reports provide the current file and space consumption for a user, group, or qtree in a FlexVol or a FlexGroup volume.<br>  $\langle$ br>  $=$  Quota report APIs $\langle$ br>  $\langle$ he following APIs can be used to retrieve quota reports associated with a volume in ONTAP.<br> <br> &ndash; GET /api/storage/quota/reports<br> <br> &ndash; GET /api/storage/quota/reports/{volume\_uuid}/{index}<br> <br> == Examples<br> <br> === Retrieving all the quota report records<br> <br> This API is used to retrieve all the quota report records.<br> <br> The following example shows how to retrieve quota report records for all FlexVol volumes and FlexGroup volumes.<br> "''<br />> <br />> <br />> <br />> <br />> <br />  $\#$  The API:<br />  $\#$  The  $\#$  The  $\#$  The  $\#$  The  $\#$  The  $\#$ call:<br>>br> curl -X GET "https://&lt;mgmt-ip&gt;/api/storage/quota/reports" -H 'accept: application/hal+json'<br>> <br> # The response:<br> {<br> "records": [<br> {<br> "svm": {<br> "uuid": "b68f961b-4cee-11e9-930a-005056a7f717",<br> "name": "svm1",<br> "\_links": {<br> 'self": {<br><br/> 'href": "/api/svm/svms/b68f961b-4cee-11e9-930a-005056a7f717"<br> }<br> }<br> },<br> "volume": {<br> "uuid": "314a328f-502d-11e9-8771- 005056a7f717",<br> "name": "fg",<br> "\_links": {<br> "self": {<br> "href": "/api/storage/volumes/314a328f-502d-11e9-8771-005056a7f717"<br> }<br> }<br> },<br> "index": 0,<br> "\_links": {<br> "self": {<br> "href": "/api/storage/quota/reports/314a328f-502d-11e9-8771-005056a7f717/0"<br> }<br> }<br> },<br> {<br> "svm":

|Name |Type |In |Required |Description |index |integer |query |False a|Filter by index |users.id

|string |query |False a|Filter by users.id

|users.name |string |query |False a|Filter by users.name

|files.used.total |integer |query |False a|Filter by files.used.total

|files.used.hard\_limit\_percent |integer |query |False a|Filter by files.used.hard\_limit\_percent

|files.used.soft\_limit\_percent |integer |query |False a|Filter by files.used.soft\_limit\_percent

|files.soft\_limit |integer |query |False a|Filter by files.soft\_limit

|files.hard\_limit |integer |query |False a|Filter by files.hard\_limit
|space.used.hard\_limit\_percent |integer |query |False a|Filter by space.used.hard\_limit\_percent

|space.used.total **linteger** |query |False a|Filter by space.used.total

|space.used.soft\_limit\_percent |integer |query |False a|Filter by space.used.soft\_limit\_percent

|space.soft\_limit |integer |query |False a|Filter by space.soft\_limit

|space.hard\_limit |integer |query |False a|Filter by space.hard limit

- |svm.name |string |query |False a|Filter by svm.name
- |svm.uuid |string |query |False a|Filter by svm.uuid

|type |string |query |False a|Filter by type

|qtree.id |integer |query |False a|Filter by qtree.id

|qtree.name |string |query |False a|Filter by qtree.name

|group.name |string |query |False a|Filter by group.name

|group.id |string |query |False a|Filter by group.id

|specifier |string |query |False a|Filter by specifier

|volume.name |string |query |False a|Filter by volume.name

|volume.uuid |string |query |False a|Filter by volume.uuid

|show\_default\_records |boolean |query |False a|The default is true for GET calls. When set to false, the default records are not reported.

- Introduced in: 9.7
- Default value: 1

|fields |array[string] |query |False a|Specify the fields to return.

|max\_records |integer |query

|False a|Limit the number of records returned.

|return\_records |boolean |query |False a|The default is true for GET calls. When set to false, only the number of records is returned.

• Default value: 1

|return\_timeout |integer |query |False

a|The number of seconds to allow the call to execute before returning. When iterating over a collection, the default is 15 seconds. ONTAP returns earlier if either max records or the end of the collection is reached.

- Default value: 1
- Max value: 120
- Min value: 0

|order\_by |array[string] |query |False a|Order results by specified fields and optional [asc|desc] direction. Default direction is 'asc' for ascending.

```
== Response
`
Status: 200, Ok
`
```
[cols=3\*,options=header]

|Name |Type |Description

|\_links |[\\_links](#_links) a|

|num\_records |integer a|Number of records

|records |array[[quota\\_report](#quota_report)] a|

```
.Example response
[%collapsible%closed]
====
[source,json,subs=+macros]
{
"_links": {
"next": {
"href": "/api/resourcelink"
},
"self": {
"href": "/api/resourcelink"
}
},
"num_records": 1,
"records": {
"_links": {
"self": {
"href": "/api/resourcelink"
}
},
"files": {
"hard_limit": 0,
"soft_limit": 0,
"used": {
"hard_limit_percent": 0,
"soft_limit_percent": 0,
"total": 0
}
},
"group": {
"id": "string",
"name": "string"
},
"index": 0,
"qtree": {
"_links": {
"self": {
"href": "/api/resourcelink"
}
},
"id": 1,
"name": "qt1"
},
"space": {
"hard_limit": 0,
"soft_limit": 0,
"used": {
"hard_limit_percent": 0,
"soft_limit_percent": 0,
"total": 0
}
},
"specifier": "string",
"svm": {
```
|Name |Type |Description

|error |[returned\\_error](#returned_error) a|

}}

}

```
.Example error
[%collapsible%closed]
====
[source,json,subs=+macros] {
"error": {
"arguments": {
"code": "string",
"message": "string"
},
"code": "4",
"message": "entry doesn't exist",
"target": "uuid" \}====
== Definitions
[.api-def-first-level]
.See Definitions
[%collapsible%closed]
====
[#href]
[.api-collapsible-fifth-title]
href
[cols=3*,options=header]
|Name
|Type
|Description
|href
|string
a|
[# links]
[.api-collapsible-fifth-title]
\_links
[cols=3*,options=header]
```
|Name |Type

#### |Description

|next |[href](#href) a|

# |self |[href](#href)

a|

[# links] [.api-collapsible-fifth-title] \_links

[cols=3\*,options=header]

|Name |Type |Description

|self |[href](#href) a|

> [#used] [.api-collapsible-fifth-title] used

> [cols=3\*,options=header]

|Name |Type |Description

|hard\_limit\_percent |integer a|Total files used as a percentage of file hard limit

|soft\_limit\_percent |integer a|Total files used as a percentage of file soft limit

|total |integer a|Total files used

[#files] [.api-collapsible-fifth-title] files

[cols=3\*,options=header]

|Name |Type |Description

|hard\_limit |integer a|File hard limit

|soft\_limit |integer a|File soft limit

|used **l[used](#used)** a|

> [#group] [.api-collapsible-fifth-title] group

This parameter specifies the target group associated with the given quota report record. This parameter is available for group quota records and is not available for user or tree quota records. The target group is identified by a UNIX group name and UNIX group identifer.

[cols=3\*,options=header]

|Name |Type |Description

|id |string a|Quota target group ID

|name |string a|Quota target group name

[#qtree] [.api-collapsible-fifth-title] qtree

This parameter specifies the target qtree associated with the user, group, or tree record. For a user/group quota policy rule at volume level, this parameter is not valid. For a default tree quota policy rule, this parameter is specified as "" or "**". For a tree quota policy rule at qtree level, this parameter specifies a qtree name and a qtree identifier.**

**[cols=3**,options=header]

|Name |Type

#### |Description

|\_links |[\\_links](#_links)

a|

|id |integer a|The unique identifier for a qtree.

|name |string a|The name of the qtree.

[#used] [.api-collapsible-fifth-title] used

[cols=3\*,options=header]

|Name |Type |Description

|hard\_limit\_percent |integer a|Total space used as a percentage of space hard limit

|soft\_limit\_percent |integer a|Total space used as a percentage of space soft limit

|total |integer a|Total space used

[#space] [.api-collapsible-fifth-title] space

[cols=3\*,options=header]

|Name |Type |Description

|hard\_limit |integer a|Space hard limit in bytes

|soft\_limit |integer a|Space soft limit in bytes

|used |[used](#used) a|

> [#svm] [.api-collapsible-fifth-title] svm

SVM, applies only to SVM-scoped objects.

[cols=3\*,options=header]

|Name |Type |Description

|\_links |[\\_links](#_links) a|

|name |string a|The name of the SVM. This field cannot be specified in a PATCH method.

|uuid

|string a|The unique identifier of the SVM. This field cannot be specified in a PATCH method.

[#users] [.api-collapsible-fifth-title] users

[cols=3\*,options=header]

|Name |Type |Description

|id |string a|Quota target user ID

|name |string a|Quota target user name

[#volume] [.api-collapsible-fifth-title] volume

[cols=3\*,options=header]

## |Name |Type |Description

## |\_links

|[\\_links](#_links)

a|

|name

|string

a|The name of the volume. This field cannot be specified in a POST or PATCH method.

|uuid

|string

a|Unique identifier for the volume. This corresponds to the instance-uuid that is exposed in the CLI and ONTAPI. It does not change due to a volume move.

- example: 028baa66-41bd-11e9-81d5-00a0986138f7
- Introduced in: 9.6
- x-nullable: true

[#quota\_report] [.api-collapsible-fifth-title] quota\_report

[cols=3\*,options=header]

|Name |Type |Description

|\_links |[\\_links](#_links) a|

|files |[files](#files) a|

|group

|[group](#group)

a|This parameter specifies the target group associated with the given quota report record. This parameter is available for group quota records and is not available for user or tree quota records. The target group is identified by a UNIX group name and UNIX group identifer.

|index

|integer

a|Index that identifies a unique quota record. Valid in URL.

# |qtree

## |[qtree](#qtree)

a|This parameter specifies the target qtree associated with the user, group, or tree record. For a user/group

quota policy rule at volume level, this parameter is not valid. For a default tree quota policy rule, this parameter is specified as "" or "\*". For a tree quota policy rule at qtree level, this parameter specifies a qtree name and a qtree identifier.

|space |[space](#space)

a|

|specifier |string a|Quota specifier

|svm

|[svm](#svm)

a|SVM, applies only to SVM-scoped objects.

|type |string a|Quota type associated with the quota record.

|users

|array[[users](#users)]

a|This parameter specifies the target user or users associated with the given quota report record. This parameter is available for user quota records and is not available for group or tree quota records. The target user or users are identified by a user name and user identifier. The user name can be a UNIX user name or a Windows user name, and the identifer can be a UNIX user identifier or a Windows security identifier.

|volume |[volume](#volume) a|

[#error\_arguments] [.api-collapsible-fifth-title] error\_arguments

[cols=3\*,options=header]

|Name |Type |Description

|code |string a|Argument code

|message |string a|Message argument [#returned\_error] [.api-collapsible-fifth-title] returned\_error

[cols=3\*,options=header]

|Name |Type |Description

|arguments |array[[error\\_arguments](#error_arguments)] a|Message arguments

|code |string a|Error code

|message |string a|Error message

|target |string a|The target parameter that caused the error.

====

= Retrieve a specific quota report record

GET /storage/quota/reports/{volume.uuid}/{index}

**Introduced In:** 9.6

Retrieves a specific quota report record.

== Related ONTAP commands

\* quota report

== Parameters

[cols=5\*,options=header]

|Name |Type |In |Required |Description

|volume.uuid |string |path |True a|Volume UUID

|index |integer |path |True a|Quota report index

|fields |array[string] |query |False a|Specify the fields to return.

== Response

` Status: 200, Ok

[cols=3\*,options=header]

|Name |Type |Description

|\_links |[\\_links](#_links) a|

`

|files |[files](#files)

a|

|group

|[group](#group)

a|This parameter specifies the target group associated with the given quota report record. This parameter is available for group quota records and is not available for user or tree quota records. The target group is identified by a UNIX group name and UNIX group identifer.

|index

|integer

a|Index that identifies a unique quota record. Valid in URL.

## |qtree

|[qtree](#qtree)

a|This parameter specifies the target qtree associated with the user, group, or tree record. For a user/group quota policy rule at volume level, this parameter is not valid. For a default tree quota policy rule, this parameter is specified as "" or "\*". For a tree quota policy rule at qtree level, this parameter specifies a qtree name and a qtree identifier.

#### |space |[space](#space) a|

|specifier |string a|Quota specifier

|svm

|[svm](#svm)

a|SVM, applies only to SVM-scoped objects.

|type |string a|Quota type associated with the quota record.

|users

|array[[users](#users)]

a|This parameter specifies the target user or users associated with the given quota report record. This parameter is available for user quota records and is not available for group or tree quota records. The target user or users are identified by a user name and user identifier. The user name can be a UNIX user name or a Windows user name, and the identifer can be a UNIX user identifier or a Windows security identifier.

|volume |[volume](#volume) a|

```
.Example response
[%collapsible%closed]
====[source,json,subs=+macros] {
"_links": {
"self": {
"href": "/api/resourcelink" }
},
"files": {
"hard_limit": 0,
"soft_limit": 0,
"used": {
"hard_limit_percent": 0,
"soft_limit_percent": 0,
"total": 0 }
},
"group": {
"id": "string",
"name": "string"
},
"index": 0,
"qtree": {
"_links": {
"self": {
"href": "/api/resourcelink" }
},
"id": 1,
"name": "qt1"
},
"space": {
"hard_limit": 0,
"soft_limit": 0,
"used": {
"hard_limit_percent": 0,
"soft_limit_percent": 0,
"total": 0 }
},
"specifier": "string",
"svm": {
"_links": {
"self": {
"href": "/api/resourcelink" }
},
"name": "svm1",
"uuid": "02c9e252-41be-11e9-81d5-00a0986138f7"
},
"type": "tree",
"users": {
```
| Error Code | Description

## | 918235

| A volume with UUID was not found.

Also see the table of common errors in the [Response body](https://docs.netapp.com/us-en/ontap-restapi/getting_started_with_the_ontap_rest_api.html#Response_body) overview section of this documentation.

[cols=3\*,options=header]

|Name |Type |Description

|error |[returned\\_error](#returned_error) a|

```
.Example error
[%collapsible%closed]
====
[source,json,subs=+macros]
{
"error": {
"arguments": {
"code": "string",
"message": "string"
},
"code": "4",
"message": "entry doesn't exist",
"target": "uuid"
}
}
====== Definitions
[.api-def-first-level]
.See Definitions
[%collapsible%closed]
====
[#href]
[.api-collapsible-fifth-title]
href
[cols=3*,options=header]
```
|Name |Type |Description

|href

[# links] [.api-collapsible-fifth-title] \_links

[cols=3\*,options=header]

|Name |Type |Description

|self |[href](#href) a|

> [#used] [.api-collapsible-fifth-title] used

> [cols=3\*,options=header]

|Name |Type |Description

|hard\_limit\_percent |integer a|Total files used as a percentage of file hard limit

|soft\_limit\_percent |integer a|Total files used as a percentage of file soft limit

|total |integer a|Total files used

[#files] [.api-collapsible-fifth-title] files

[cols=3\*,options=header]

|Name |Type |Description

|hard\_limit |integer a|File hard limit

|soft\_limit **linteger** a|File soft limit

#### |used |[used](#used)

a|

[#group] [.api-collapsible-fifth-title] group

This parameter specifies the target group associated with the given quota report record. This parameter is available for group quota records and is not available for user or tree quota records. The target group is identified by a UNIX group name and UNIX group identifer.

[cols=3\*,options=header]

|Name |Type |Description

|id |string a|Quota target group ID

|name |string a|Quota target group name

[#qtree] [.api-collapsible-fifth-title] qtree

This parameter specifies the target qtree associated with the user, group, or tree record. For a user/group quota policy rule at volume level, this parameter is not valid. For a default tree quota policy rule, this parameter is specified as "" or "**". For a tree quota policy rule at qtree level, this parameter specifies a qtree name and a qtree identifier.**

**[cols=3**,options=header]

|Name |Type |Description

|\_links |[\\_links](#_links) a|

|id |integer a|The unique identifier for a qtree.

|name |string a|The name of the qtree.

[#used] [.api-collapsible-fifth-title] used

[cols=3\*,options=header]

|Name |Type |Description

|hard\_limit\_percent |integer a|Total space used as a percentage of space hard limit

|soft\_limit\_percent |integer a|Total space used as a percentage of space soft limit

|total |integer a|Total space used

[#space] [.api-collapsible-fifth-title] space

[cols=3\*,options=header]

|Name |Type |Description

|hard\_limit |integer a|Space hard limit in bytes

|soft\_limit |integer a|Space soft limit in bytes

|used |[used](#used) a|

[#svm] [.api-collapsible-fifth-title] svm

SVM, applies only to SVM-scoped objects.

[cols=3\*,options=header]

|Name |Type |Description

|\_links |[\\_links](#_links) a|

|name

|string a|The name of the SVM. This field cannot be specified in a PATCH method.

|uuid |string a|The unique identifier of the SVM. This field cannot be specified in a PATCH method.

[#users] [.api-collapsible-fifth-title] users

[cols=3\*,options=header]

|Name |Type |Description

|id |string a|Quota target user ID

|name |string a|Quota target user name

[#volume] [.api-collapsible-fifth-title] volume

[cols=3\*,options=header]

|Name |Type |Description

|\_links |[\\_links](#_links) a|

|name

|string

a|The name of the volume. This field cannot be specified in a POST or PATCH method.

|uuid

|string

a|Unique identifier for the volume. This corresponds to the instance-uuid that is exposed in the CLI and ONTAPI. It does not change due to a volume move.

- example: 028baa66-41bd-11e9-81d5-00a0986138f7
- Introduced in: 9.6
- x-nullable: true

[#error\_arguments] [.api-collapsible-fifth-title] error\_arguments

[cols=3\*,options=header]

|Name |Type |Description

|code |string a|Argument code

|message |string a|Message argument

[#returned error] [.api-collapsible-fifth-title] returned\_error

[cols=3\*,options=header]

|Name |Type |Description

**|**arguments |array[[error\\_arguments](#error_arguments)] a|Message arguments

|code |string a|Error code

|message |string a|Error message

|target |string a|The target parameter that caused the error.  $=$   $\frac{1}{2}$   $\frac{1}{2}$  :leveloffset: +1<br> <br> <br> <a id="ID2df665605a1515828722b7ecb0276883"></a><br> = Storage quota rules endpoint overview<br> <br> <br> <br> == Overview<br> <br> Quotas are defined in quota rules specific to FlexVol volumes or FlexGroup volumes. Each quota rule has a type. The type can be "user", "group", or "tree".<br>> $\langle$ br>  $\langle$ br> $\langle$   $\rangle$  and as must have the user property and qtree property.<br> $\langle$ br>  $\rangle$  and ash; Group rules must have the group property and qtree property.<br> <br> &ndash; Tree rules must have the qtree property and not have the user or group property.  $\text{ch}$  =  $\text{C}$  and policy rule APIs  $\text{ch}$  =  $\text{ch}$  The following APIs can be used to perform create, retrieve, modify, and delete operations related to quota policy rules.<br>>>br> <br>>Sndash; POST /api/storage/quota/rules<br>>>br> <br/>Sndash; GET /api/storage/quota/rules<br>> <br> &ndash; GET /api/storage/quota/rules/{rule-uuid}<br> <br> &ndash; PATCH /api/storage/quota/rules/{rule-uuid}<br> <br> &ndash; DELETE /api/storage/quota/rules/{rule-uuid}<br> <br> == Examples<br> <br> === Retrieving all quota policy rules<br> <br> This API is used to retrieve all quota policy rules.<br> <br> The following example shows how to retrieve quota policy rules for FlexVol volumes and FlexGroup volumes.<br> <br> <br> />> /> <br> ----<br> <br> <br/> <br/> <br/>  $\mathsf{F}$  The API:<br/><br/>  $\mathsf{GET}\xspace$ /api/storage/quota/rules<br>>>br>  $\#$  The call:<br/>shalling -X GET 'https://&lt:mgmt-ip&gt:/api/storage/quota/rules' -H 'accept: application/hal+json'<br> <br> # The response:<br> {<br> "records": [<br> {<br> "svm": {<br> "uuid": "038545f8-9ff8-11e8-bce6-005056a73bed",<br> "name": "svm1",<br> "\_links": {<br> "self": {<br> "href": "/api/svm/svms/038545f8-9ff8-11e8-bce6-005056a73bed"<br> }<br> }<br> },<br> "volume": {<br> "uuid": "ab3df793-0f02-43c6-9514-4f142fc8cc92",<br> "name": "vol1",<br> "\_links": {<br> "self": {<br> "href": "/api/storage/volumes/ab3df793-0f02-43c6-9514-4f142fc8cc92"<br> }<br> }<br> },<br> "uuid": "66319cbeb837-11e8-9c5a-005056a7e88c",<br> "\_links": {<br> "self": {<br> "href": "/api/storage/quota/rules/66319cbeb837-11e8-9c5a-005056a7e88c"<br> }<br> }<br> },<br> {<br> "svm": {<br> "uuid": "038545f8-9ff8-11e8-bce6- 005056a73bed",<br> "name": "svm1",<br> "\_links": {<br> "self": {<br> "href": "/api/svm/svms/038545f8-9ff8- 11e8-bce6-005056a73bed"<br> }<br> }<br> },<br> "volume": {<br> "uuid": "ab3df793-0f02-43c6-9514- 4f142fc8cc92",<br> "name": "vol1",<br> "\_links": {<br> "self": {<br> "href": "/api/storage/volumes/ab3df793- 0f02-43c6-9514-4f142fc8cc92"<br> }<br> }<br> },<br> "uuid": "dbd5b443-b7a4-11e8-bc58- 005056a7e88c",<br> "\_links": {<br> "self": {<br> "href": "/api/storage/quota/rules/dbd5b443-b7a4-11e8-bc58- 005056a7e88c"<br> }<br> }<br> }<br> ],<br> "num\_records": 2,<br> "\_links": {<br> "self": {<br> "href": "/api/storage/quota/rules"<br> }<br> }<br> }<br> ----<br> <br> '''<br> <br> === Retrieving a specific quota policy rule<br> <br> This API is used to retrieve a quota policy rule for a specific qtree.<br> <br> The following example shows how to retrieve a quota policy user rule for a specific qtree.<br> <br> '''<br> <br> ----<br> <br> # The API:<br> GET /api/storage/quota/rules/{uuid}<br> <br> # The call:<br> curl -X GET 'https://<mgmt-ip&gt;/api/storage/quota/rules/264a9e0b-2e03-11e9-a610-005056a7b72d' -H 'accept: application/hal+json'<br  $\epsilon$   $\rightarrow$   $\pm$  Response for a user rule at a qtree level:  $\epsilon$   $\rightarrow$   $\epsilon$   $\rightarrow$   $\epsilon$   $\rightarrow$   $\epsilon$   $\rightarrow$   $\epsilon$   $\rightarrow$   $\epsilon$   $\rightarrow$   $\epsilon$   $\rightarrow$   $\epsilon$   $\rightarrow$   $\epsilon$   $\rightarrow$   $\epsilon$   $\rightarrow$   $\epsilon$   $\rightarrow$   $\epsilon$   $\rightarrow$   $\epsilon$   $\rightarrow$   $\epsilon$   $\rightarrow$ "fd5db15a-15b9-11e9-a6ad-005056a760e0",<br> "name": "svm1",<br> "\_links": {<br> "self": {<br> "href": "/api/svm/svms/fd5db15a-15b9-11e9-a6ad-005056a760e0"<br> }<br> }<br> },<br> "volume": {<br> "uuid": "c1b64eea-ca8b-45ec-9397-ab489830d268",<br> "name": "vol1",<br> "\_links": {<br> "self": {<br> "href": "/api/storage/volumes/c1b64eea-ca8b-45ec-9397-ab489830d268"<br> }<br> }<br> },<br> "uuid": "264a9e0b-2e03-11e9-a610-005056a7b72d",<br> "type": "user",<br> "users": [ {"name" : "fred"} ],<br> "qtree": {<br> "name": "qt1",<br> "id": 1,<br> " links": {<br> {<br><br/> <br/>for>": "/api/storage/qtrees/c1b64eea-ca8b-45ec-9397-ab489830d268/1"<br> }<br> }<br> },<br> "user\_mapping": on,<br> "space": {<br> "hard\_limit": 1222800,<br> "soft\_limit": 51200<br>  $\chi$  -  $\chi$  "files": {<br> "hard\_limit": 100,<br> "soft\_limit": 80<br>  $\chi$ <br>  $\chi$ -sh> "\_links": {<br> "self": {<br> "href": "/api/storage/quota/rules/264a9e0b-2e03-11e9-a610-005056a7b72d"<br> }<br> }<br> }<br> ----<br> <br> '''<br> <br> === Retrieving a quota policy multi-user rule at the volume level<br> <br> '''<br> <br> ----<br> <br> # The call:<br> curl -X GET 'https://&lt;mgmtip&gt;/api/storage/quota/rules/0ab84fba-19aa-11e9-a04d-005056a72f42' -H 'accept: application/hal+json'<br> <br> # Response for a multi-user rule at volume level:<br> {<br> "svm": {<br> "uuid": "fd5db15a-15b9-11e9 a6ad-005056a760e0",<br> "name": "svm1",<br> "\_links": {<br> "self": {<br> "href": "/api/svm/svms/fd5db15a-15b9-11e9-a6ad-005056a760e0"<br> }<br> }<br> },<br> "volume": {<br> "uuid": "c1b64eea-ca8b-45ec-9397 ab489830d268",<br> "name": "vol1",<br> "\_links": {<br> "self": {<br> "href": "/api/storage/volumes/c1b64eeaca8b-45ec-9397-ab489830d268"<br> }<br> }<br> },<br> "uuid": "0ab84fba-19aa-11e9-a04d-005056a72f42",<br> "type": "user",<br> "users": [<br> {<br> "name": "sam",<br> },<br> {<br> "name": "smith",<br> },<br> {<br> "id": "300010",<br> },<br> ],<br> "space": {<br> "hard\_limit": 1222800,<br> "soft\_limit": 51200<br> },<br> "files": {<br> "hard\_limit": 100,<br> "soft\_limit": 80<br> },<br> "\_links": {<br> "self": {<br> "href": "/api/storage/quota/rules/0ab84fba-19aa-11e9-a04d-005056a72f42"<br> }<br> }<br> }<br>

|Name |Type |In |Required |Description |volume.name |string |query |False a|Filter by volume.name |volume.uuid |string |query |False a|Filter by volume.uuid |group.name |string |query |False a|Filter by group.name |group.id |string |query |False a|Filter by group.id |uuid |string |query |False a|Filter by uuid |space.soft\_limit |integer |query |False a|Filter by space.soft\_limit |space.hard\_limit |integer |query |False a|Filter by space.hard\_limit |svm.name |string |query |False a|Filter by svm.name

|svm.uuid |string |query |False a|Filter by svm.uuid |type |string |query |False a|Filter by type |qtree.id |integer |query |False a|Filter by qtree.id |qtree.name |string |query |False a|Filter by qtree.name |users.id |string |query |False a|Filter by users.id |users.name |string |query |False a|Filter by users.name |files.hard\_limit |integer |query |False a|Filter by files.hard limit |files.soft\_limit |integer |query |False a|Filter by files.soft\_limit |user\_mapping |boolean |query |False a|Filter by user\_mapping

|fields |array[string] |query |False a|Specify the fields to return.

|max\_records |integer |query |False a|Limit the number of records returned.

|return\_records |boolean |query |False a|The default is true for GET calls. When set to false, only the number of records is returned.

• Default value: 1

|return\_timeout |integer |query |False a|The number of seconds to allow the call to execute before returning. When iterating over a collection, the default is 15 seconds. ONTAP returns earlier if either max records or the end of the collection is reached.

- Default value: 1
- Max value: 120
- Min value: 0

|order\_by |array[string] |query |False a|Order results by specified fields and optional [asc|desc] direction. Default direction is 'asc' for ascending.

== Response ` Status: 200, Ok

[cols=3\*,options=header]

|Name |Type |Description

|\_links |[\\_links](#_links) a|

`

|num\_records |integer a|Number of records

|records |array[[quota\\_rule](#quota_rule)]  $|a|$ 

```
.Example response
[%collapsible%closed]
====
[source,json,subs=+macros]
{
"_links": {
"next": {
"href": "/api/resourcelink"
},
"self": {
"href": "/api/resourcelink"
}
},
"num_records": 1,
"records": {
"_links": {
"self": {
"href": "/api/resourcelink"
}
},
"qtree": {
"_links": {
"self": {
"href": "/api/resourcelink"
}
},
"id": 1,
"name": "qt1"
},
"svm": {
"_links": {
"self": {
"href": "/api/resourcelink"
}
},
"name": "svm1",
"uuid": "02c9e252-41be-11e9-81d5-00a0986138f7"
},
"type": "tree",
"users": {
},
"uuid": "5f1d13a7-f401-11e8-ac1a-005056a7c3b9",
"volume": {
" \mathsf{links}": {
"self": {
"href": "/api/resourcelink"
}
},
"name": "volume1",
"uuid": "028baa66-41bd-11e9-81d5-00a0986138f7"
}
}
}
====
```
|Name |Type |Description

|error |[returned\\_error](#returned_error) a|

}}

}

```
.Example error
[%collapsible%closed]
====
[source,json,subs=+macros] {
"error": {
"arguments": {
"code": "string",
"message": "string"
},
"code": "4",
"message": "entry doesn't exist",
"target": "uuid" \}====
== Definitions
[.api-def-first-level]
.See Definitions
[%collapsible%closed]
====
[#href]
[.api-collapsible-fifth-title]
href
[cols=3*,options=header]
|Name
|Type
|Description
|href
|string
a|
[# links]
[.api-collapsible-fifth-title]
\_links
[cols=3*,options=header]
```
|Name |Type

## |Description

|next |[href](#href) a|

# |self |[href](#href)

a|

[# links] [.api-collapsible-fifth-title]  $_{\_}$ links

[cols=3\*,options=header]

|Name |Type |Description

|self |[href](#href) a|

> [#files] [.api-collapsible-fifth-title] files

> [cols=3\*,options=header]

|Name |Type |Description

|hard\_limit |integer a|This parameter specifies the hard limit for files. This is valid in POST or PATCH.

|soft\_limit |integer a|This parameter specifies the soft limit for files. This is valid in POST or PATCH.

[#group] [.api-collapsible-fifth-title] group

This parameter specifies the target group to which the group quota policy rule applies. This parameter takes a group name or identifier. This parameter is only valid for the POST operation of a group quota policy rule. The POST operation will fail with an appropriate error if this parameter is used as an input to create a user or a tree quota policy rule. This input parameter for POST takes either a group name or a group identifier, but not both. For default quota rules, the group name must be chosen and should be specified as "". For explicit group quota rules, this parameter can contain a UNIX group name or a UNIX group identifier.

[cols=3\*,options=header]

|Name |Type |Description

|id |string a|Quota target group ID

|name |string a|Quota target group name

[#qtree] [.api-collapsible-fifth-title] qtree

This parameter specifies the target qtree to which the user/group/tree quota policy rule applies. For a user/group quota policy rule at qtree level, this parameter takes a qtree name and is valid in GET or POST. For a user/group quota policy rule at volume level, this parameter is not valid in GET or POST. For a tree quota policy rule, this parameter is mandatory and is valid in both POST and GET. For a default tree quota policy rule, this parameter needs to be specified as "". For a tree quota policy rule at qtree level, this parameter takes a qtree name and is valid in GET or POST.

[cols=3\*,options=header]

|Name |Type |Description

|\_links |[\\_links](#_links) a|

|id |integer a|The unique identifier for a qtree.

|name

[#space] [.api-collapsible-fifth-title] space

[cols=3\*,options=header]

|Name |Type |Description

|hard\_limit

|integer

a|This parameter specifies the space hard limit, in bytes. If less than 1024 bytes, the value is rounded up to 1024 bytes. Valid in POST or PATCH. For a POST operation where the parameter is either empty or set to -1, no limit is applied. For a PATCH operation where a limit is configured, use a value of -1 to clear the limit.

|soft\_limit

**linteger** 

a|This parameter specifies the space soft limit, in bytes. If less than 1024 bytes, the value is rounded up to 1024 bytes. Valid in POST or PATCH. For a POST operation where the parameter is either empty or set to -1, no limit is applied. For a PATCH operation where a limit is configured, use a value of -1 to clear the limit.

[#svm] [.api-collapsible-fifth-title] svm

SVM, applies only to SVM-scoped objects.

[cols=3\*,options=header]

|Name |Type |Description

|\_links |[\\_links](#_links) a|

|name |string a|The name of the SVM. This field cannot be specified in a PATCH method.

|uuid

|string

a|The unique identifier of the SVM. This field cannot be specified in a PATCH method.

[#users] [.api-collapsible-fifth-title] users

[cols=3\*,options=header]

|Name |Type |Description

|id |string a|Quota target user ID

|name |string a|Quota target user name

[#volume] [.api-collapsible-fifth-title] volume

[cols=3\*,options=header]

|Name |Type |Description

|\_links |[\\_links](#_links) a|

|name

|string

a|The name of the volume. This field cannot be specified in a POST or PATCH method.

|uuid

|string

a|Unique identifier for the volume. This corresponds to the instance-uuid that is exposed in the CLI and ONTAPI. It does not change due to a volume move.

- example: 028baa66-41bd-11e9-81d5-00a0986138f7
- Introduced in: 9.6
- x-nullable: true

[#quota\_rule] [.api-collapsible-fifth-title] quota\_rule

[cols=3\*,options=header]

## |Name |Type |Description

|\_links |[\\_links](#_links) a|

### |files |[files](#files) a|

# |group

|[group](#group)

a|This parameter specifies the target group to which the group quota policy rule applies. This parameter takes a group name or identifier. This parameter is only valid for the POST operation of a group quota policy rule. The POST operation will fail with an appropriate error if this parameter is used as an input to create a user or a tree quota policy rule. This input parameter for POST takes either a group name or a group identifier, but not both. For default quota rules, the group name must be chosen and should be specified as "". For explicit group quota rules, this parameter can contain a UNIX group name or a UNIX group identifier.

#### |qtree

### |[qtree](#qtree)

a|This parameter specifies the target qtree to which the user/group/tree quota policy rule applies. For a user/group quota policy rule at qtree level, this parameter takes a qtree name and is valid in GET or POST. For a user/group quota policy rule at volume level, this parameter is not valid in GET or POST. For a tree quota policy rule, this parameter is mandatory and is valid in both POST and GET. For a default tree quota policy rule, this parameter needs to be specified as "". For a tree quota policy rule at qtree level, this parameter takes a qtree name and is valid in GET or POST.

|space |[space](#space)

a|

|svm

#### |[svm](#svm)

a|SVM, applies only to SVM-scoped objects.

### |type

|string

a|This parameter specifies the quota policy rule type. This is required in POST only and can take either one of the "user", "group" or "tree" values.

### |user\_mapping

#### |boolean

a|This parameter enables user mapping for user quota policy rules. This is valid in POST or PATCH for user quota policy rules only.

### |users

### |array[[users](#users)]

a|This parameter specifies the target user to which the user quota policy rule applies. This parameter takes single or multiple user names or identifiers. This parameter is valid only for the POST operation of a user quota policy rule. If this parameter is used as an input to create a group or a tree quota policy rule, the POST operation will fail with an appropriate error. For POST, this input parameter takes either a user name or a user

identifier, not both. For default quota rules, the user name must be chosen and specified as "". For explicit user quota rules, this parameter can indicate either a user name or user identifier. The user name can be a UNIX user name or a Windows user name. If a name contains a space, enclose the entire value in quotes. A UNIX user name cannot include a backslash () or an  $@$  sign; user names with these characters are treated as Windows names. The user identifer can be a UNIX user identifier or a Windows security identifier. For multiuser quota, this parameter can contain multiple user targets separated by a comma.

|uuid

|string

a|Unique identifier for the quota policy rule. This field is generated when the quota policy rule is created.

### |volume |[volume](#volume) a|

[#error\_arguments] [.api-collapsible-fifth-title] error\_arguments

[cols=3\*,options=header]

|Name |Type |Description

|code |string a|Argument code

|message |string a|Message argument

[#returned\_error] [.api-collapsible-fifth-title] returned\_error

[cols=3\*,options=header]

|Name |Type |Description

|arguments |array[[error\\_arguments](#error_arguments)] a|Message arguments

|code |string a|Error code

|message |string

a|Error message

|target |string a|The target parameter that caused the error.
$=$ 

= Create a quota policy rule for a FlexVol or a FlexGroup volume POST /storage/quota/rules

### **Introduced In:** 9.6

Creates a quota policy rule for a FlexVol or a FlexGroup volume.

Important notes:

\* Unlike CLI/ONTAPI, the quota policy input is not needed for POST.

== Required properties

\* svm.uuid or svm.name - Existing SVM in which to create the qtree.

\* volume.uuid or volume.name - Existing volume in which to create the qtree.

\* type - Quota type for the rule. This type can be user, group, or tree.

\* users.name or user.id - If the quota type is user, this property takes the user name or user ID. For default user quota rules, the user name must be specified as "".

\* group.name or group.id - If the quota type is group, this property takes the group name or group ID. For default group quota rules, the group name must be specified as "".

\* qtree.name - Qtree for which to create the rule. For default tree rules, the qtree name must be specified as "".

== Recommended optional properties

\* space.hard limit - Specifies the space hard limit, in bytes. If less than 1024 bytes, the value is rounded up to 1024 bytes.

\* space.soft limit - Specifies the space soft limit, in bytes. If less than 1024 bytes, the value is rounded up to 1024 bytes.

\* files.hard limit - Specifies the hard limit for files.

\* files.soft\_limit - Specifies the soft limit for files.

\* user mapping - Specifies the user\_mapping. This property is valid only for quota policy rules of type user.

== Related ONTAP commands

\* quota policy rule create

== Parameters

[cols=5\*,options=header]

|Name |Type |In |Required |Description

|return\_timeout |integer |query |False

a|The number of seconds to allow the call to execute before returning. When doing a POST, PATCH, or DELETE operation on a single record, the default is 0 seconds. This means that if an asynchronous operation is started, the server immediately returns HTTP code 202 (Accepted) along with a link to the job. If a non-zero value is specified for POST, PATCH, or DELETE operations, ONTAP waits that length of time to see if the job completes so it can return something other than 202.

- Default value: 1
- Max value: 120
- Min value: 0

|return\_records |boolean |query |False a|The default is false. If set to true, the records are returned.

• Default value:

== Request Body

[cols=3\*,options=header]

|Name |Type |Description

|\_links |[\\_links](#_links) a|

|files |[files](#files) a|

|group

|[group](#group)

a|This parameter specifies the target group to which the group quota policy rule applies. This parameter takes a group name or identifier. This parameter is only valid for the POST operation of a group quota policy rule. The POST operation will fail with an appropriate error if this parameter is used as an input to create a user or a tree quota policy rule. This input parameter for POST takes either a group name or a group identifier, but not both. For default quota rules, the group name must be chosen and should be specified as "". For explicit group quota rules, this parameter can contain a UNIX group name or a UNIX group identifier.

|qtree |[qtree](#qtree) a|This parameter specifies the target qtree to which the user/group/tree quota policy rule applies. For a user/group quota policy rule at qtree level, this parameter takes a qtree name and is valid in GET or POST. For a user/group quota policy rule at volume level, this parameter is not valid in GET or POST. For a tree quota policy rule, this parameter is mandatory and is valid in both POST and GET. For a default tree quota policy rule, this parameter needs to be specified as "". For a tree quota policy rule at qtree level, this parameter takes a qtree name and is valid in GET or POST.

|space |[space](#space) a| |svm |[svm](#svm) a|SVM, applies only to SVM-scoped objects.

|type |string

a|This parameter specifies the quota policy rule type. This is required in POST only and can take either one of the "user", "group" or "tree" values.

|user\_mapping

|boolean

a|This parameter enables user mapping for user quota policy rules. This is valid in POST or PATCH for user quota policy rules only.

#### |users

#### |array[[users](#users)]

a|This parameter specifies the target user to which the user quota policy rule applies. This parameter takes single or multiple user names or identifiers. This parameter is valid only for the POST operation of a user quota policy rule. If this parameter is used as an input to create a group or a tree quota policy rule, the POST operation will fail with an appropriate error. For POST, this input parameter takes either a user name or a user identifier, not both. For default quota rules, the user name must be chosen and specified as "". For explicit user quota rules, this parameter can indicate either a user name or user identifier. The user name can be a UNIX user name or a Windows user name. If a name contains a space, enclose the entire value in quotes. A UNIX user name cannot include a backslash () or an  $\omega$  sign; user names with these characters are treated as Windows names. The user identifer can be a UNIX user identifier or a Windows security identifier. For multiuser quota, this parameter can contain multiple user targets separated by a comma.

|uuid

|string

a|Unique identifier for the quota policy rule. This field is generated when the quota policy rule is created.

|volume |[volume](#volume) a|

```
.Example request
[%collapsible%closed]
====
[source,json,subs=+macros]
{
"_links": {
"self": {
"href": "/api/resourcelink"
}
},
"qtree": {
"_links": {
"self": {
"href": "/api/resourcelink"
}
},
"id": 1,
"name": "qt1"
},
"svm": {
"links": {
"self": {
"href": "/api/resourcelink"
}
},
"name": "svm1",
"uuid": "02c9e252-41be-11e9-81d5-00a0986138f7"
},
"type": "tree",
"users": {
},
"uuid": "5f1d13a7-f401-11e8-ac1a-005056a7c3b9",
"volume": {
"_links": {
"self": {
"href": "/api/resourcelink"
}
},
"name": "volume1",
"uuid": "028baa66-41bd-11e9-81d5-00a0986138f7"
}
}
====
== Response
`
Status: 202, Accepted
`
[cols=3*,options=header]
```
|Name |Type |Description

|job |[job\\_link](#job_link) a|

.Example response [%collapsible%closed] ==== [source,json,subs=+macros] { "job": { "\_links": { "self": { "href": "/api/resourcelink" } }, "uuid": "string"  $\}$ }}  $\}$ ==== === Headers

[cols=3\*,options=header]

|Name |Description |Type

|Location |Useful for tracking the resource location |string

== Response ` Status: 201, Created ` == Error ` Status: Default `

ONTAP Error Response Codes

| Error Code | Description

| 917927

| The specified volume was not found.

| 918232

| Either volume.name or volume.uuid must be provided.

| 918236

| The specified volume.uuid and volume.name refer to different volumes.

| 2621462 | The specified SVM does not exist.

| 2621706 | The specified svm.uuid and svm.name do not refer to the same SVM.

| 2621707 | No SVM was specified. Either svm.name or svm.uuid must be supplied.

| 5308469 | User mapping can be specified only for a user quota rule.

| 5308496 | The specified user name was not found.

| 5308501 | Mapping from Windows user to UNIX user for user rule was unsuccessful.

| 5308502 | Mapping from UNIX user to Windows user for user rule was unsuccessful.

| 5308552 | Failed to get default quota policy name for SVM.

| 5308561 | Failed to obtain volume quota state or invalid quota state obtained for volume.

| 5308562 | users is a required input for creating a user rule and group is not allowed.

| 5308563 | group is a required input for creating a group rule and users is not allowed.

| 5308564 | qtree.name is a required input for creating a tree rule and users and group are not allowed.

| 5308565 | Only one of name or id is allowed for each entry in the users array.

| 5308566 | Only one of name or id is allowed for group.

| 5308568

| Quota policy rule create operation succeeded, but quota resize failed due to internal error. To activate the rule, disable and enable quotas for this volume.

# | 5308571

| Quota policy rule create operation succeeded, but quota resize is skipped. To activate the rule, disable and enable quotas for this volume.

| 5308573 | Input value is greater than limit for field.

| 5308574 | Input value is out of range for field.

| 5308575 | Input value is incorrectly larger than listed field.

Also see the table of common errors in the [Response body](https://docs.netapp.com/us-en/ontap-restapi/getting_started_with_the_ontap_rest_api.html#Response_body) overview section of this documentation.

[cols=3\*,options=header]

|Name |Type |Description

|error |[returned\\_error](#returned_error) a|

```
.Example error
[%collapsible%closed]
====
[source,json,subs=+macros]
"error": {
"arguments": {
"code": "string",
"message": "string"
},
"code": "4",
"message": "entry doesn't exist",
"target": "uuid"
====
== Definitions
[.api-def-first-level]
.See Definitions
[%collapsible%closed]
====
[#href]
[.api-collapsible-fifth-title]
href
[cols=3*,options=header]
|Name
|Type
|Description
|href
|string
a|
[# links]
[.api-collapsible-fifth-title]
_links
[cols=3*,options=header]
|Name
|Type
|Description
```
|self |[href](#href) a|

{

} }

[#files] [.api-collapsible-fifth-title] files

[cols=3\*,options=header]

|Name |Type |Description

|hard\_limit |integer a|This parameter specifies the hard limit for files. This is valid in POST or PATCH.

|soft\_limit

|integer a|This parameter specifies the soft limit for files. This is valid in POST or PATCH.

[#group] [.api-collapsible-fifth-title] group

This parameter specifies the target group to which the group quota policy rule applies. This parameter takes a group name or identifier. This parameter is only valid for the POST operation of a group quota policy rule. The POST operation will fail with an appropriate error if this parameter is used as an input to create a user or a tree quota policy rule. This input parameter for POST takes either a group name or a group identifier, but not both. For default quota rules, the group name must be chosen and should be specified as "". For explicit group quota rules, this parameter can contain a UNIX group name or a UNIX group identifier.

[cols=3\*,options=header]

|Name |Type |Description

|id |string a|Quota target group ID

|name |string a|Quota target group name

### [#qtree] [.api-collapsible-fifth-title] qtree

This parameter specifies the target qtree to which the user/group/tree quota policy rule applies. For a user/group quota policy rule at qtree level, this parameter takes a qtree name and is valid in GET or POST. For a user/group quota policy rule at volume level, this parameter is not valid in GET or POST. For a tree quota policy rule, this parameter is mandatory and is valid in both POST and GET. For a default tree quota policy rule, this parameter needs to be specified as "". For a tree quota policy rule at qtree level, this parameter takes a qtree name and is valid in GET or POST.

[cols=3\*,options=header]

|Name |Type |Description

|\_links |[\\_links](#_links) a|

|id **linteger** a|The unique identifier for a qtree.

|name |string a|The name of the qtree.

[#space] [.api-collapsible-fifth-title] space

[cols=3\*,options=header]

|Name |Type |Description

|hard\_limit **linteger** 

a|This parameter specifies the space hard limit, in bytes. If less than 1024 bytes, the value is rounded up to 1024 bytes. Valid in POST or PATCH. For a POST operation where the parameter is either empty or set to -1, no limit is applied. For a PATCH operation where a limit is configured, use a value of -1 to clear the limit.

|soft\_limit

**linteger** 

a|This parameter specifies the space soft limit, in bytes. If less than 1024 bytes, the value is rounded up to 1024 bytes. Valid in POST or PATCH. For a POST operation where the parameter is either empty or set to -1, no limit is applied. For a PATCH operation where a limit is configured, use a value of -1 to clear the limit.

[#svm] [.api-collapsible-fifth-title] svm

SVM, applies only to SVM-scoped objects.

[cols=3\*,options=header]

|Name |Type |Description

|\_links |[\\_links](#_links) a|

|name

|string a|The name of the SVM. This field cannot be specified in a PATCH method.

|uuid |string a|The unique identifier of the SVM. This field cannot be specified in a PATCH method.

[#users] [.api-collapsible-fifth-title] users

[cols=3\*,options=header]

|Name |Type |Description

|id |string a|Quota target user ID

|name |string a|Quota target user name

[#volume] [.api-collapsible-fifth-title] volume

[cols=3\*,options=header]

|Name |Type |Description

|\_links |[\\_links](#_links) a|

|name

|string

a|The name of the volume. This field cannot be specified in a POST or PATCH method.

|uuid

|string

a|Unique identifier for the volume. This corresponds to the instance-uuid that is exposed in the CLI and ONTAPI. It does not change due to a volume move.

- example: 028baa66-41bd-11e9-81d5-00a0986138f7
- Introduced in: 9.6
- x-nullable: true

[#quota\_rule] [.api-collapsible-fifth-title] quota\_rule

[cols=3\*,options=header]

|Name |Type |Description

|\_links |[\\_links](#_links) a|

|files |[files](#files) a|

|group

|[group](#group)

a|This parameter specifies the target group to which the group quota policy rule applies. This parameter takes a group name or identifier. This parameter is only valid for the POST operation of a group quota policy rule. The POST operation will fail with an appropriate error if this parameter is used as an input to create a user or a tree quota policy rule. This input parameter for POST takes either a group name or a group identifier, but not both. For default quota rules, the group name must be chosen and should be specified as "". For explicit group quota rules, this parameter can contain a UNIX group name or a UNIX group identifier.

|qtree

|[qtree](#qtree)

a|This parameter specifies the target qtree to which the user/group/tree quota policy rule applies. For a user/group quota policy rule at qtree level, this parameter takes a qtree name and is valid in GET or POST. For a user/group quota policy rule at volume level, this parameter is not valid in GET or POST. For a tree quota policy rule, this parameter is mandatory and is valid in both POST and GET. For a default tree quota policy rule, this parameter needs to be specified as "". For a tree quota policy rule at qtree level, this parameter takes a qtree name and is valid in GET or POST.

|space |[space](#space) a|

# |svm

|[svm](#svm)

a|SVM, applies only to SVM-scoped objects.

#### |type

|string

a|This parameter specifies the quota policy rule type. This is required in POST only and can take either one of the "user", "group" or "tree" values.

#### |user\_mapping

|boolean

a|This parameter enables user mapping for user quota policy rules. This is valid in POST or PATCH for user quota policy rules only.

#### |users

|array[[users](#users)]

a|This parameter specifies the target user to which the user quota policy rule applies. This parameter takes single or multiple user names or identifiers. This parameter is valid only for the POST operation of a user quota policy rule. If this parameter is used as an input to create a group or a tree quota policy rule, the POST operation will fail with an appropriate error. For POST, this input parameter takes either a user name or a user identifier, not both. For default quota rules, the user name must be chosen and specified as "". For explicit user quota rules, this parameter can indicate either a user name or user identifier. The user name can be a UNIX user name or a Windows user name. If a name contains a space, enclose the entire value in quotes. A UNIX user name cannot include a backslash () or an  $@$  sign; user names with these characters are treated as Windows names. The user identifer can be a UNIX user identifier or a Windows security identifier. For multiuser quota, this parameter can contain multiple user targets separated by a comma.

#### |uuid

|string

a|Unique identifier for the quota policy rule. This field is generated when the quota policy rule is created.

#### |volume **l[volume](#volume)** a|

[#job\_link] [.api-collapsible-fifth-title] job\_link

[cols=3\*,options=header]

|Name |Type |Description

|\_links |[\\_links](#_links) a|

# |uuid |string a|The UUID of the asynchronous job that is triggered by a POST, PATCH, or DELETE operation.

[#error\_arguments] [.api-collapsible-fifth-title] error\_arguments

[cols=3\*,options=header]

### |Name |Type |Description

|code |string a|Argument code

|message |string a|Message argument

[#returned error] [.api-collapsible-fifth-title] returned\_error

[cols=3\*,options=header]

|Name |Type |Description

|arguments |array[[error\\_arguments](#error_arguments)] a|Message arguments

|code |string a|Error code

|message |string a|Error message

|target |string a|The target parameter that caused the error.  $=$ 

= Delete a quota policy rule

DELETE /storage/quota/rules/{uuid}

**Introduced In:** 9.7

Deletes a quota policy rule.

== Related ONTAP commands

\* quota policy rule delete

== Parameters

[cols=5\*,options=header]

|Name |Type |In |Required |Description

|uuid |string |path |True a|Rule UUID

|return\_timeout |integer |query |False

a|The number of seconds to allow the call to execute before returning. When doing a POST, PATCH, or DELETE operation on a single record, the default is 0 seconds. This means that if an asynchronous operation is started, the server immediately returns HTTP code 202 (Accepted) along with a link to the job. If a non-zero value is specified for POST, PATCH, or DELETE operations, ONTAP waits that length of time to see if the job completes so it can return something other than 202.

- Default value: 1
- Max value: 120
- Min value: 0

### == Response

 $\ddot{\phantom{a}}$ 

`

```
Status: 200, Ok
```
[cols=3\*,options=header]

|Name |Type |Description

|job |[job\\_link](#job_link) a|

```
.Example response
[%collapsible%closed]
====
[source,json,subs=+macros]
{
"job": {
"_links": {
"self": {
"href": "/api/resourcelink"
}
},
"uuid": "string"
}
}
====
== Response
`
Status: 202, Accepted
`
== Error
`
Status: Default
`
ONTAP Error Response Codes
```
| Error Code | Description

```
| 5308545
| The specified quota rule UUID is invalid.
```
| 5308561

| Failed to obtain volume quota state or invalid quota state obtained for volume.

| 5308569

| Quota policy rule delete operation succeeded, but quota resize failed due to internal error.

| 5308572

| Quota policy rule delete operation succeeded, however the rule is still being enforced. To stop enforcing the rule, disable quotas and enable them again for this volume.

Also see the table of common errors in the [Response body](https://docs.netapp.com/us-en/ontap-restapi/getting_started_with_the_ontap_rest_api.html#Response_body) overview section of this documentation.

[cols=3\*,options=header]

|Name |Type |Description

|error |[returned\\_error](#returned_error) a|

```
.Example error
[%collapsible%closed]
====
[source,json,subs=+macros]
{
"error": {
"arguments": {
"code": "string",
"message": "string"
},
"code": "4",
"message": "entry doesn't exist",
"target": "uuid"
}
}
====
== Definitions
[.api-def-first-level]
.See Definitions
[%collapsible%closed]
====
[#href]
[.api-collapsible-fifth-title]
href
[cols=3*,options=header]
```
|Name

|Type |Description

|href |string a|

[#\_links] [.api-collapsible-fifth-title] \_links

[cols=3\*,options=header]

|Name |Type |Description

|self |[href](#href)

a|

[#job\_link] [.api-collapsible-fifth-title] job\_link

[cols=3\*,options=header]

|Name |Type |Description

|\_links |[\\_links](#_links)

a|

|uuid |string a|The UUID of the asynchronous job that is triggered by a POST, PATCH, or DELETE operation.

[#error\_arguments] [.api-collapsible-fifth-title] error\_arguments

[cols=3\*,options=header]

|Name |Type |Description

|code |string a|Argument code

|message |string a|Message argument

[#returned\_error] [.api-collapsible-fifth-title] returned\_error

[cols=3\*,options=header]

|Name |Type |Description

|arguments |array[[error\\_arguments](#error_arguments)] a|Message arguments

|code |string a|Error code

|message |string a|Error message

|target |string a|The target parameter that caused the error.

====

= Retrieve quota policy rule properties

GET /storage/quota/rules/{uuid}

**Introduced In:** 9.7

Retrieves properties for a specific quota policy rule.

== Related ONTAP commands

\* quota policy rule show

== Parameters

[cols=5\*,options=header]

|Name

|Type |In |Required |Description

|uuid |string |path |True a|Rule UUID

|fields |array[string] |query |False a|Specify the fields to return.

== Response

` Status: 200, Ok

[cols=3\*,options=header]

|Name |Type |Description

|\_links |[\\_links](#_links) a|

`

|files |[files](#files) a|

|group

#### |[group](#group)

a|This parameter specifies the target group to which the group quota policy rule applies. This parameter takes a group name or identifier. This parameter is only valid for the POST operation of a group quota policy rule. The POST operation will fail with an appropriate error if this parameter is used as an input to create a user or a tree quota policy rule. This input parameter for POST takes either a group name or a group identifier, but not both. For default quota rules, the group name must be chosen and should be specified as "". For explicit group quota rules, this parameter can contain a UNIX group name or a UNIX group identifier.

#### |qtree

#### |[qtree](#qtree)

a|This parameter specifies the target qtree to which the user/group/tree quota policy rule applies. For a user/group quota policy rule at qtree level, this parameter takes a qtree name and is valid in GET or POST. For a user/group quota policy rule at volume level, this parameter is not valid in GET or POST. For a tree quota policy rule, this parameter is mandatory and is valid in both POST and GET. For a default tree quota policy

rule, this parameter needs to be specified as "". For a tree quota policy rule at qtree level, this parameter takes a qtree name and is valid in GET or POST.

|space |[space](#space) a|

#### |svm |[svm](#svm)

a|SVM, applies only to SVM-scoped objects.

# |type

|string

a|This parameter specifies the quota policy rule type. This is required in POST only and can take either one of the "user", "group" or "tree" values.

|user\_mapping

|boolean

a|This parameter enables user mapping for user quota policy rules. This is valid in POST or PATCH for user quota policy rules only.

#### |users

|array[[users](#users)]

a|This parameter specifies the target user to which the user quota policy rule applies. This parameter takes single or multiple user names or identifiers. This parameter is valid only for the POST operation of a user quota policy rule. If this parameter is used as an input to create a group or a tree quota policy rule, the POST operation will fail with an appropriate error. For POST, this input parameter takes either a user name or a user identifier, not both. For default quota rules, the user name must be chosen and specified as "". For explicit user quota rules, this parameter can indicate either a user name or user identifier. The user name can be a UNIX user name or a Windows user name. If a name contains a space, enclose the entire value in quotes. A UNIX user name cannot include a backslash () or an  $@$  sign; user names with these characters are treated as Windows names. The user identifer can be a UNIX user identifier or a Windows security identifier. For multiuser quota, this parameter can contain multiple user targets separated by a comma.

|uuid

|string

a|Unique identifier for the quota policy rule. This field is generated when the quota policy rule is created.

|volume |[volume](#volume) a|

```
.Example response
[%collapsible%closed]
====
[source,json,subs=+macros]
{
"_links": {
"self": {
"href": "/api/resourcelink"
}
},
"qtree": {
"_links": {
"self": {
"href": "/api/resourcelink"
}
},
"id": 1,
"name": "qt1"
},
"svm": {
"links": {
"self": {
"href": "/api/resourcelink"
}
},
"name": "svm1",
"uuid": "02c9e252-41be-11e9-81d5-00a0986138f7"
},
"type": "tree",
"users": {
},
"uuid": "5f1d13a7-f401-11e8-ac1a-005056a7c3b9",
"volume": {
"_links": {
"self": {
"href": "/api/resourcelink"
}
},
"name": "volume1",
"uuid": "028baa66-41bd-11e9-81d5-00a0986138f7"
}
}
====
== Error
`
Status: Default
`
ONTAP Error Response Codes
```
| Error Code | Description

| 5308544

| The specified quota rule UUID is invalid.

| 5308545

| Unable to retrieve rule for the specified quota rule UUID.

| 5308576

| Parameter show default records only allowed for GET collection.

Also see the table of common errors in the [Response body](https://docs.netapp.com/us-en/ontap-restapi/getting_started_with_the_ontap_rest_api.html#Response_body) overview section of this documentation.

[cols=3\*,options=header]

|Name |Type |Description

|error |[returned\\_error](#returned_error) a|

```
.Example error
[%collapsible%closed]
====
[source,json,subs=+macros]
{
"error": {
"arguments": {
"code": "string",
"message": "string"
},
"code": "4",
"message": "entry doesn't exist",
"target": "uuid"
}
}
====== Definitions
[.api-def-first-level]
.See Definitions
[%collapsible%closed]
====
[#href]
[.api-collapsible-fifth-title]
href
[cols=3*,options=header]
```
|Name

|Type |Description

|href |string a|

> [# links] [.api-collapsible-fifth-title] \_links

> [cols=3\*,options=header]

|Name |Type |Description

|self |[href](#href) a|

> [#files] [.api-collapsible-fifth-title] files

> [cols=3\*,options=header]

|Name |Type |Description

|hard\_limit |integer a|This parameter specifies the hard limit for files. This is valid in POST or PATCH.

|soft\_limit |integer a|This parameter specifies the soft limit for files. This is valid in POST or PATCH.

[#group] [.api-collapsible-fifth-title] group

This parameter specifies the target group to which the group quota policy rule applies. This parameter takes a group name or identifier. This parameter is only valid for the POST operation of a group quota policy rule. The POST operation will fail with an appropriate error if this parameter is used as an input to create a user or a tree quota policy rule. This input parameter for POST takes either a group name or a group identifier, but not both. For default quota rules, the group name must be chosen and should be specified as "". For explicit group quota rules, this parameter can contain a UNIX group name or a UNIX group identifier.

[cols=3\*,options=header]

|Name |Type |Description

|id |string a|Quota target group ID

|name **|string** a|Quota target group name

[#qtree] [.api-collapsible-fifth-title] qtree

This parameter specifies the target qtree to which the user/group/tree quota policy rule applies. For a user/group quota policy rule at qtree level, this parameter takes a qtree name and is valid in GET or POST. For a user/group quota policy rule at volume level, this parameter is not valid in GET or POST. For a tree quota policy rule, this parameter is mandatory and is valid in both POST and GET. For a default tree quota policy rule, this parameter needs to be specified as "". For a tree quota policy rule at qtree level, this parameter takes a qtree name and is valid in GET or POST.

[cols=3\*,options=header]

|Name |Type |Description

|\_links |[\\_links](#_links)

a|

|id |integer a|The unique identifier for a qtree.

|name |string a|The name of the qtree.

[#space] [.api-collapsible-fifth-title] space

[cols=3\*,options=header]

|Name |Type |Description

|hard\_limit

### |integer

a|This parameter specifies the space hard limit, in bytes. If less than 1024 bytes, the value is rounded up to 1024 bytes. Valid in POST or PATCH. For a POST operation where the parameter is either empty or set to -1, no limit is applied. For a PATCH operation where a limit is configured, use a value of -1 to clear the limit.

|soft\_limit

|integer

a|This parameter specifies the space soft limit, in bytes. If less than 1024 bytes, the value is rounded up to 1024 bytes. Valid in POST or PATCH. For a POST operation where the parameter is either empty or set to -1, no limit is applied. For a PATCH operation where a limit is configured, use a value of -1 to clear the limit.

[#svm] [.api-collapsible-fifth-title] svm

SVM, applies only to SVM-scoped objects.

[cols=3\*,options=header]

|Name |Type |Description

|\_links |[\\_links](#_links)

a|

|name |string a|The name of the SVM. This field cannot be specified in a PATCH method.

|uuid |string a|The unique identifier of the SVM. This field cannot be specified in a PATCH method.

[#users] [.api-collapsible-fifth-title] users

[cols=3\*,options=header]

|Name |Type |Description

|id |string a|Quota target user ID

|name |string a|Quota target user name [#volume] [.api-collapsible-fifth-title] volume

[cols=3\*,options=header]

|Name |Type |Description

# |\_links |[\\_links](#_links)

a|

|name

|string a|The name of the volume. This field cannot be specified in a POST or PATCH method.

|uuid

|string

a|Unique identifier for the volume. This corresponds to the instance-uuid that is exposed in the CLI and ONTAPI. It does not change due to a volume move.

- example: 028baa66-41bd-11e9-81d5-00a0986138f7
- Introduced in: 9.6
- x-nullable: true

[#error\_arguments] [.api-collapsible-fifth-title] error\_arguments

[cols=3\*,options=header]

|Name |Type |Description

|code |string a|Argument code

|message |string a|Message argument

[#returned\_error] [.api-collapsible-fifth-title] returned\_error

[cols=3\*,options=header]

|Name |Type |Description

|arguments |array[[error\\_arguments](#error_arguments)] a|Message arguments

|code |string a|Error code

|message |string a|Error message

|target |string a|The target parameter that caused the error.

====

= Update quota policy rule properties

PATCH /storage/quota/rules/{uuid}

**Introduced In:** 9.7

Updates properties of a specific quota policy rule.

Important notes:

\* The quota resize functionality is supported with the PATCH operation.

\* Quota resize allows you to modify the quota limits, directly in the filesystem.

\* The quota must be enabled on a FlexVol or a FlexGroup volume for quota resize to take effect.

\* If the quota is disabled on the volume, the quota policy rule PATCH API modifies the rule, but this does not affect the limits in the filesystem.

== Related ONTAP commands

```
* quota policy rule modify
* quota resize
```
== Parameters

[cols=5\*,options=header]

|Name |Type

|In |Required |Description

|uuid |string |path |True a|Rule UUID

|return\_timeout |integer |query

|False

a|The number of seconds to allow the call to execute before returning. When doing a POST, PATCH, or DELETE operation on a single record, the default is 0 seconds. This means that if an asynchronous operation is started, the server immediately returns HTTP code 202 (Accepted) along with a link to the job. If a non-zero value is specified for POST, PATCH, or DELETE operations, ONTAP waits that length of time to see if the job completes so it can return something other than 202.

- Default value: 1
- Max value: 120
- Min value: 0

== Request Body

[cols=3\*,options=header]

|Name |Type |Description

|\_links |[\\_links](#_links) a|

|files |[files](#files) a|

|group |[group](#group)

a|This parameter specifies the target group to which the group quota policy rule applies. This parameter takes a group name or identifier. This parameter is only valid for the POST operation of a group quota policy rule. The POST operation will fail with an appropriate error if this parameter is used as an input to create a user or a tree quota policy rule. This input parameter for POST takes either a group name or a group identifier, but not both. For default quota rules, the group name must be chosen and should be specified as "". For explicit group quota rules, this parameter can contain a UNIX group name or a UNIX group identifier.

|qtree |[qtree](#qtree) a|This parameter specifies the target qtree to which the user/group/tree quota policy rule applies. For a user/group quota policy rule at qtree level, this parameter takes a qtree name and is valid in GET or POST. For a user/group quota policy rule at volume level, this parameter is not valid in GET or POST. For a tree quota policy rule, this parameter is mandatory and is valid in both POST and GET. For a default tree quota policy rule, this parameter needs to be specified as "". For a tree quota policy rule at qtree level, this parameter takes a qtree name and is valid in GET or POST.

|space |[space](#space) a| |svm |[svm](#svm) a|SVM, applies only to SVM-scoped objects. |type |string

a|This parameter specifies the quota policy rule type. This is required in POST only and can take either one of the "user", "group" or "tree" values.

|user\_mapping

|boolean

a|This parameter enables user mapping for user quota policy rules. This is valid in POST or PATCH for user quota policy rules only.

# |users

#### |array[[users](#users)]

a|This parameter specifies the target user to which the user quota policy rule applies. This parameter takes single or multiple user names or identifiers. This parameter is valid only for the POST operation of a user quota policy rule. If this parameter is used as an input to create a group or a tree quota policy rule, the POST operation will fail with an appropriate error. For POST, this input parameter takes either a user name or a user identifier, not both. For default quota rules, the user name must be chosen and specified as "". For explicit user quota rules, this parameter can indicate either a user name or user identifier. The user name can be a UNIX user name or a Windows user name. If a name contains a space, enclose the entire value in quotes. A UNIX user name cannot include a backslash () or an  $\omega$  sign; user names with these characters are treated as Windows names. The user identifer can be a UNIX user identifier or a Windows security identifier. For multiuser quota, this parameter can contain multiple user targets separated by a comma.

|uuid

|string

a|Unique identifier for the quota policy rule. This field is generated when the quota policy rule is created.

|volume |[volume](#volume) a|

```
.Example request
[%collapsible%closed]
====
[source,json,subs=+macros] {
"_links": {
"self": {
"href": "/api/resourcelink" }
},
"qtree": {
"_links": {
"self": {
"href": "/api/resourcelink" }
},
"id": 1,
"name": "qt1"
},
"svm": {
"links": {
"self": {
"href": "/api/resourcelink" }
},
"name": "svm1",
"uuid": "02c9e252-41be-11e9-81d5-00a0986138f7"
},
"type": "tree",
"users": {
},
"uuid": "5f1d13a7-f401-11e8-ac1a-005056a7c3b9",
"volume": {
"_links": {
"self": {
"href": "/api/resourcelink" }
},
"name": "volume1",
"uuid": "028baa66-41bd-11e9-81d5-00a0986138f7" }
}}
\}====
== Response `
Status: 200, Ok `
[cols=3*,options=header]
```
|Name |Type |Description

|job |[job\\_link](#job_link)

a|

```
.Example response
[%collapsible%closed]
====
[source,json,subs=+macros]
{
"job": {
"_links": {
"self": {
"href": "/api/resourcelink"
}
},
"uuid": "string"
}
}
====
== Response
`
Status: 202, Accepted
`
== Error
`
Status: Default
`
ONTAP Error Response Codes
```
| Error Code | Description

| 5308478 | User mapping can only be turned on for UNIX usernames or Windows account names.

| 5308501 | Mapping from Windows user to UNIX user for user rule was unsuccessful.

| 5308502 | Mapping from UNIX user to Windows user for user rule was unsuccessful.

| 5308545 | The specified quota rule UUID is invalid.

| 5308561

| Failed to obtain volume quota state or invalid quota state obtained for volume.

| 5308567

| Quota policy rule modify operation succeeded, but quota resize failed due to internal error.

| 5308573 | Input value is greater than limit for field.

| 5308574 | Input value is out of range for field.

| 5308575 | Input value is incorrectly larger than listed field.

Also see the table of common errors in the [Response body](https://docs.netapp.com/us-en/ontap-restapi/getting_started_with_the_ontap_rest_api.html#Response_body) overview section of this documentation.

[cols=3\*,options=header]

|Name |Type |Description

|error |[returned\\_error](#returned_error) a|

```
.Example error
[%collapsible%closed]
====
[source,json,subs=+macros]
"error": {
"arguments": {
"code": "string",
"message": "string"
},
"code": "4",
"message": "entry doesn't exist",
"target": "uuid"
====
== Definitions
[.api-def-first-level]
.See Definitions
[%collapsible%closed]
====
[#href]
[.api-collapsible-fifth-title]
href
[cols=3*,options=header]
|Name
|Type
|Description
|href
|string
a|
[# links]
[.api-collapsible-fifth-title]
_links
[cols=3*,options=header]
|Name
|Type
|Description
```
|self |[href](#href) a|

{

} }

[#files] [.api-collapsible-fifth-title] files

[cols=3\*,options=header]

|Name |Type |Description

|hard\_limit |integer a|This parameter specifies the hard limit for files. This is valid in POST or PATCH.

|soft\_limit

|integer a|This parameter specifies the soft limit for files. This is valid in POST or PATCH.

[#group] [.api-collapsible-fifth-title] group

This parameter specifies the target group to which the group quota policy rule applies. This parameter takes a group name or identifier. This parameter is only valid for the POST operation of a group quota policy rule. The POST operation will fail with an appropriate error if this parameter is used as an input to create a user or a tree quota policy rule. This input parameter for POST takes either a group name or a group identifier, but not both. For default quota rules, the group name must be chosen and should be specified as "". For explicit group quota rules, this parameter can contain a UNIX group name or a UNIX group identifier.

[cols=3\*,options=header]

|Name |Type |Description

|id |string a|Quota target group ID

|name |string a|Quota target group name

### [#qtree] [.api-collapsible-fifth-title] qtree

This parameter specifies the target qtree to which the user/group/tree quota policy rule applies. For a user/group quota policy rule at qtree level, this parameter takes a qtree name and is valid in GET or POST. For a user/group quota policy rule at volume level, this parameter is not valid in GET or POST. For a tree quota policy rule, this parameter is mandatory and is valid in both POST and GET. For a default tree quota policy rule, this parameter needs to be specified as "". For a tree quota policy rule at qtree level, this parameter takes a qtree name and is valid in GET or POST.

[cols=3\*,options=header]

|Name |Type |Description

|\_links |[\\_links](#_links) a|

|id **linteger** a|The unique identifier for a qtree.

|name |string a|The name of the qtree.

[#space] [.api-collapsible-fifth-title] space

[cols=3\*,options=header]

|Name |Type |Description

|hard\_limit **linteger** 

a|This parameter specifies the space hard limit, in bytes. If less than 1024 bytes, the value is rounded up to 1024 bytes. Valid in POST or PATCH. For a POST operation where the parameter is either empty or set to -1, no limit is applied. For a PATCH operation where a limit is configured, use a value of -1 to clear the limit.

|soft\_limit

**linteger** 

a|This parameter specifies the space soft limit, in bytes. If less than 1024 bytes, the value is rounded up to 1024 bytes. Valid in POST or PATCH. For a POST operation where the parameter is either empty or set to -1, no limit is applied. For a PATCH operation where a limit is configured, use a value of -1 to clear the limit.
[#svm] [.api-collapsible-fifth-title] svm

SVM, applies only to SVM-scoped objects.

[cols=3\*,options=header]

|Name |Type |Description

|\_links |[\\_links](#_links) a|

|name

|string a|The name of the SVM. This field cannot be specified in a PATCH method.

|uuid |string a|The unique identifier of the SVM. This field cannot be specified in a PATCH method.

[#users] [.api-collapsible-fifth-title] users

[cols=3\*,options=header]

|Name |Type |Description

|id |string a|Quota target user ID

|name |string a|Quota target user name

[#volume] [.api-collapsible-fifth-title] volume

[cols=3\*,options=header]

|Name |Type |Description

|\_links |[\\_links](#_links) a|

|name

|string

a|The name of the volume. This field cannot be specified in a POST or PATCH method.

|uuid

|string

a|Unique identifier for the volume. This corresponds to the instance-uuid that is exposed in the CLI and ONTAPI. It does not change due to a volume move.

- example: 028baa66-41bd-11e9-81d5-00a0986138f7
- Introduced in: 9.6
- x-nullable: true

[#quota\_rule] [.api-collapsible-fifth-title] quota\_rule

[cols=3\*,options=header]

|Name |Type |Description

|\_links |[\\_links](#_links) a|

|files |[files](#files) a|

|group

|[group](#group)

a|This parameter specifies the target group to which the group quota policy rule applies. This parameter takes a group name or identifier. This parameter is only valid for the POST operation of a group quota policy rule. The POST operation will fail with an appropriate error if this parameter is used as an input to create a user or a tree quota policy rule. This input parameter for POST takes either a group name or a group identifier, but not both. For default quota rules, the group name must be chosen and should be specified as "". For explicit group quota rules, this parameter can contain a UNIX group name or a UNIX group identifier.

|qtree

|[qtree](#qtree)

a|This parameter specifies the target qtree to which the user/group/tree quota policy rule applies. For a user/group quota policy rule at qtree level, this parameter takes a qtree name and is valid in GET or POST. For a user/group quota policy rule at volume level, this parameter is not valid in GET or POST. For a tree quota policy rule, this parameter is mandatory and is valid in both POST and GET. For a default tree quota policy rule, this parameter needs to be specified as "". For a tree quota policy rule at qtree level, this parameter takes a qtree name and is valid in GET or POST.

|space |[space](#space) a|

# |svm

|[svm](#svm)

a|SVM, applies only to SVM-scoped objects.

### |type

|string

a|This parameter specifies the quota policy rule type. This is required in POST only and can take either one of the "user", "group" or "tree" values.

### |user\_mapping

|boolean

a|This parameter enables user mapping for user quota policy rules. This is valid in POST or PATCH for user quota policy rules only.

#### |users

|array[[users](#users)]

a|This parameter specifies the target user to which the user quota policy rule applies. This parameter takes single or multiple user names or identifiers. This parameter is valid only for the POST operation of a user quota policy rule. If this parameter is used as an input to create a group or a tree quota policy rule, the POST operation will fail with an appropriate error. For POST, this input parameter takes either a user name or a user identifier, not both. For default quota rules, the user name must be chosen and specified as "". For explicit user quota rules, this parameter can indicate either a user name or user identifier. The user name can be a UNIX user name or a Windows user name. If a name contains a space, enclose the entire value in quotes. A UNIX user name cannot include a backslash () or an  $@$  sign; user names with these characters are treated as Windows names. The user identifer can be a UNIX user identifier or a Windows security identifier. For multiuser quota, this parameter can contain multiple user targets separated by a comma.

#### |uuid

|string

a|Unique identifier for the quota policy rule. This field is generated when the quota policy rule is created.

### |volume **l[volume](#volume)** a|

[#job\_link] [.api-collapsible-fifth-title] job\_link

[cols=3\*,options=header]

|Name |Type |Description

|\_links |[\\_links](#_links) a|

# |uuid |string a|The UUID of the asynchronous job that is triggered by a POST, PATCH, or DELETE operation.

[#error\_arguments] [.api-collapsible-fifth-title] error\_arguments

[cols=3\*,options=header]

## |Name |Type |Description

|code |string a|Argument code

|message |string a|Message argument

[#returned error] [.api-collapsible-fifth-title] returned\_error

[cols=3\*,options=header]

|Name |Type |Description

|arguments |array[[error\\_arguments](#error_arguments)] a|Message arguments

|code |string a|Error code

|message |string a|Error message

|target |string a|The target parameter that caused the error.

```
====
:leveloffset: -1
= Manage shelves
:leveloffset: +1
= Storage shelves endpoint overview
== Retrieving storage shelf information
The storage shelf GET API retrieves all of the shelves in the cluster.
'''== Examples
=== 1) Retrieve a list of shelves from the cluster
==== The following example shows the response with a list of shelves in the cluster:
'''----
# The API:
/api/storage/shelves
# The call:
curl -X GET "https://<mgmt-ip>/api/storage/shelves" -H "accept: application/hal+json"
# The response:
{
"records": [
{
"uid": "3109174803597886800",
" \textsf{links}": {
"self": {
"href": "/api/storage/shelves/3109174803597886800"
}
}
},
{
"uid": "9237728366621690448",
"_links": {
"self": {
```
|Name |Type |In |Required |Description **|internal** | boolean |query |False a|Filter by internal |bays.type |string |query |False a|Filter by bays.type |bays.state |string |query |False a|Filter by bays.state |bays.has\_disk |boolean |query |False a|Filter by bays.has\_disk |bays.id |integer |query |False a|Filter by bays.id |bays.drawer.id |integer |query |False a|Filter by bays.drawer.id • Introduced in: 9.11 |bays.drawer.slot |integer |query |False a|Filter by bays.drawer.slot

• Introduced in: 9.11

|manufacturer.name |string

|query |False a|Filter by manufacturer.name

• Introduced in: 9.10

|fans.state |string |query |False a|Filter by fans.state

• Introduced in: 9.9

|fans.id |integer |query |False a|Filter by fans.id

• Introduced in: 9.9

|fans.rpm |integer |query |False a|Filter by fans.rpm

• Introduced in: 9.9

|fans.installed |boolean |query |False a|Filter by fans.installed

• Introduced in: 9.13

|fans.location |string |query |False a|Filter by fans.location

• Introduced in: 9.9

|state |string |query |False a|Filter by state

|frus.serial\_number |string |query

|False a|Filter by frus.serial\_number

|frus.psu.power\_drawn |integer |query |False a|Filter by frus.psu.power\_drawn

• Introduced in: 9.10

|frus.psu.power\_rating |integer |query |False a|Filter by frus.psu.power\_rating

• Introduced in: 9.10

|frus.psu.model |string |query |False a|Filter by frus.psu.model

• Introduced in: 9.10

|frus.psu.crest\_factor |integer |query |False a|Filter by frus.psu.crest\_factor

• Introduced in: 9.10

|frus.firmware\_version |string |query |False a|Filter by frus.firmware\_version

|frus.installed |boolean |query |False a|Filter by frus.installed

• Introduced in: 9.10

|frus.part\_number |string |query |False a|Filter by frus.part\_number

|frus.id |integer |query |False a|Filter by frus.id

|frus.state |string |query |False a|Filter by frus.state

|frus.type |string |query |False a|Filter by frus.type

|connection\_type |string |query |False a|Filter by connection\_type

|drawers.serial\_number |string |query |False a|Filter by drawers.serial\_number

|drawers.disk\_count |integer |query |False a|Filter by drawers.disk\_count

|drawers.error |string |query |False a|Filter by drawers.error

|drawers.part\_number |string |query |False a|Filter by drawers.part\_number

|drawers.closed |boolean |query |False a|Filter by drawers.closed

|drawers.state |string |query |False a|Filter by drawers.state

|drawers.id **linteger** |query |False a|Filter by drawers.id

|disk\_count |integer |query |False a|Filter by disk\_count

|ports.remote.phy |string |query |False a|Filter by ports.remote.phy

|ports.remote.port |string |query |False a|Filter by ports.remote.port

|ports.remote.device |string |query |False a|Filter by ports.remote.device

• Introduced in: 9.8

|ports.remote.mac\_address |string |query |False a|Filter by ports.remote.mac\_address

|ports.remote.chassis |string |query |False a|Filter by ports.remote.chassis

|ports.remote.wwn |string |query |False

a|Filter by ports.remote.wwn

|ports.cable.serial\_number |string |query |False a|Filter by ports.cable.serial\_number

|ports.cable.identifier |string |query |False a|Filter by ports.cable.identifier

|ports.cable.length |string |query |False a|Filter by ports.cable.length

|ports.cable.part\_number |string |query |False a|Filter by ports.cable.part\_number

|ports.designator |string |query |False a|Filter by ports.designator

|ports.id **|integer** |query |False a|Filter by ports.id

|ports.state |string |query |False a|Filter by ports.state

|ports.mac\_address |string |query |False a|Filter by ports.mac\_address

|ports.internal |boolean |query |False

a|Filter by ports.internal

|ports.wwn |string |query |False a|Filter by ports.wwn

|ports.module\_id |string |query |False a|Filter by ports.module\_id

|temperature\_sensors.location |string |query |False a|Filter by temperature\_sensors.location

• Introduced in: 9.10

|temperature\_sensors.threshold.high.critical |integer |query |False a|Filter by temperature\_sensors.threshold.high.critical

• Introduced in: 9.10

|temperature\_sensors.threshold.high.warning |integer |query |False a|Filter by temperature\_sensors.threshold.high.warning

• Introduced in: 9.10

|temperature\_sensors.threshold.low.critical |integer |query |False a|Filter by temperature\_sensors.threshold.low.critical

• Introduced in: 9.10

|temperature\_sensors.threshold.low.warning |integer |query |False a|Filter by temperature\_sensors.threshold.low.warning

• Introduced in: 9.10

|temperature\_sensors.temperature

**linteger** |query |False a|Filter by temperature\_sensors.temperature

• Introduced in: 9.10

|temperature\_sensors.installed |boolean |query |False a|Filter by temperature\_sensors.installed

• Introduced in: 9.13

|temperature\_sensors.id |integer |query |False a|Filter by temperature\_sensors.id

• Introduced in: 9.10

|temperature\_sensors.ambient |boolean |query |False a|Filter by temperature\_sensors.ambient

• Introduced in: 9.10

|temperature\_sensors.state |string |query |False a|Filter by temperature\_sensors.state

• Introduced in: 9.10

|module\_type |string |query |False a|Filter by module\_type

|local |boolean |query |False a|Filter by local

• Introduced in: 9.8

|location\_led |string

|query |False a|Filter by location\_led

• Introduced in: 9.10

|acps.address |string |query |False a|Filter by acps.address

• Introduced in: 9.10

|acps.connection\_state |string |query |False a|Filter by acps.connection\_state

• Introduced in: 9.10

|acps.channel |string |query |False a|Filter by acps.channel

• Introduced in: 9.10

|acps.error.severity |string |query |False a|Filter by acps.error.severity

• Introduced in: 9.10

|acps.error.reason.message |string |query |False a|Filter by acps.error.reason.message

• Introduced in: 9.10

|acps.error.reason.arguments.message |string |query |False a|Filter by acps.error.reason.arguments.message

• Introduced in: 9.10

|acps.error.reason.arguments.code

|string |query |False a|Filter by acps.error.reason.arguments.code

• Introduced in: 9.10

|acps.error.reason.code |string |query |False a|Filter by acps.error.reason.code

• Introduced in: 9.10

|acps.error.type |string |query |False a|Filter by acps.error.type

• Introduced in: 9.10

|acps.port |string |query |False a|Filter by acps.port

• Introduced in: 9.10

|acps.node.name |string |query |False a|Filter by acps.node.name

• Introduced in: 9.10

|acps.node.uuid |string |query |False a|Filter by acps.node.uuid

• Introduced in: 9.10

|acps.subnet |string |query |False a|Filter by acps.subnet

• Introduced in: 9.10

|acps.enabled |boolean |query |False a|Filter by acps.enabled

• Introduced in: 9.10

|acps.netmask |string |query |False a|Filter by acps.netmask

• Introduced in: 9.10

|model |string |query |False a|Filter by model

|voltage\_sensors.id |integer |query |False a|Filter by voltage\_sensors.id

• Introduced in: 9.10

|voltage\_sensors.state |string |query |False a|Filter by voltage\_sensors.state

• Introduced in: 9.10

|voltage\_sensors.voltage |number |query |False a|Filter by voltage\_sensors.voltage

• Introduced in: 9.10

|voltage\_sensors.installed |boolean |query |False a|Filter by voltage\_sensors.installed

• Introduced in: 9.13

|voltage\_sensors.location

|string |query |False a|Filter by voltage\_sensors.location

• Introduced in: 9.10

|current\_sensors.location |string |query |False a|Filter by current\_sensors.location

• Introduced in: 9.10

|current\_sensors.installed |boolean |query |False a|Filter by current\_sensors.installed

• Introduced in: 9.13

|current\_sensors.current |integer |query |False a|Filter by current\_sensors.current

• Introduced in: 9.10

|current\_sensors.state |string |query |False a|Filter by current\_sensors.state

• Introduced in: 9.10

|current\_sensors.id |integer |query |False a|Filter by current\_sensors.id

• Introduced in: 9.10

|vendor.product |string |query |False a|Filter by vendor.product

• Introduced in: 9.8

|vendor.serial\_number |string |query |False a|Filter by vendor.serial\_number

• Introduced in: 9.8

|vendor.manufacturer |string |query |False a|Filter by vendor.manufacturer

• Introduced in: 9.8

|vendor.name |string |query |False a|Filter by vendor.name

• Introduced in: 9.10

|vendor.part\_number |string |query |False a|Filter by vendor.part\_number

• Introduced in: 9.8

|uid |string |query |False a|Filter by uid

|name |string |query |False a|Filter by name

|id |string |query |False a|Filter by id

|errors.reason.message |string |query |False

a|Filter by errors.reason.message

• Introduced in: 9.9

|errors.reason.arguments.message |string |query |False a|Filter by errors.reason.arguments.message

• Introduced in: 9.10

|errors.reason.arguments.code |string |query |False a|Filter by errors.reason.arguments.code

• Introduced in: 9.10

|errors.reason.code |string |query |False a|Filter by errors.reason.code

• Introduced in: 9.9

|serial\_number |string |query |False a|Filter by serial\_number

|paths.node.name |string |query |False a|Filter by paths.node.name

|paths.node.uuid |string |query |False a|Filter by paths.node.uuid

|paths.name |string |query |False a|Filter by paths.name

|fields |array[string]

|query |False a|Specify the fields to return.

|max\_records |integer |query |False a|Limit the number of records returned.

|return\_records |boolean |query |False a|The default is true for GET calls. When set to false, only the number of records is returned.

• Default value: 1

|return\_timeout |integer |query |False a|The number of seconds to allow the call to execute before returning. When iterating over a collection, the default is 15 seconds. ONTAP returns earlier if either max records or the end of the collection is reached.

- Default value: 1
- Max value: 120
- Min value: 0

|order\_by |array[string] |query |False a|Order results by specified fields and optional [asc|desc] direction. Default direction is 'asc' for ascending.

== Response ` Status: 200, Ok `

[cols=3\*,options=header]

|Name |Type |Description

|\_links |[\\_links](#_links) a|

|num\_records

|integer a|Number of records

|records |array[[shelf\]](#shelf)  $|a|$ 

```
.Example response
[%collapsible%closed]
====
[source,json,subs=+macros]
{
"_links": {
"next": {
"href": "/api/resourcelink"
},
"self": {
"href": "/api/resourcelink"
}
},
"num_records": 1,
"records": {
"acps": {
"address": "192.168.1.104",
"channel": "out_of_band",
"connection_state": "full_connectivity",
"error": {
"reason": {
"arguments": {
"code": "string",
"message": "string"
},
"code": "4",
"message": "entry doesn't exist"
},
"severity": "unknown",
"type": "not_applicable"
},
"netmask": "255.255.252.0",
"node": {
"_links": {
"self": {
"href": "/api/resourcelink"
}
},
"name": "node1",
"uuid": "1cd8a442-86d1-11e0-ae1c-123478563412"
},
"port": "e0P",
"subnet": "192.168.0.1"
},
"bays": {
"drawer": {
"id": 1,
"slot": 0
},
"id": 0,
"state": "ok",
"type": "single_disk"
},
"connection_type": "sas",
```
|Name |Type |Description

|error |[returned\\_error](#returned_error) a|

}}

}

```
.Example error
[%collapsible%closed]
====
[source,json,subs=+macros] {
"error": {
"arguments": {
"code": "string",
"message": "string"
},
"code": "4",
"message": "entry doesn't exist",
"target": "uuid" \}====
== Definitions
[.api-def-first-level]
.See Definitions
[%collapsible%closed]
====
[#href]
[.api-collapsible-fifth-title]
href
[cols=3*,options=header]
|Name
|Type
|Description
|href
|string
a|
[# links]
[.api-collapsible-fifth-title]
\_links
[cols=3*,options=header]
```
|Name |Type

# |Description

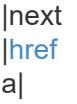

## |self |[href](#href) a|

[#error\_arguments] [.api-collapsible-fifth-title] error\_arguments

[cols=3\*,options=header]

|Name |Type |Description

|code |string a|Argument code

|message |string a|Message argument

[#error] [.api-collapsible-fifth-title] error

[cols=3\*,options=header]

|Name |Type |Description

|arguments |array[[error\\_arguments](#error_arguments)] a|Message arguments

|code |string a|Error code

|message |string a|Error message

[#error] [.api-collapsible-fifth-title] error

Error object is populated when connection\_state becomes non-optimal

[cols=3\*,options=header]

|Name |Type |Description

|reason |[error](#error) a|

|severity |string a|

|type |string a|

[#\_links] [.api-collapsible-fifth-title]  $\overline{\phantom{a}}$ links

[cols=3\*,options=header]

|Name |Type |Description

|self |[href](#href) a|

[#node] [.api-collapsible-fifth-title] node

[cols=3\*,options=header]

|Name |Type |Description

|\_links |[\\_links](#_links)

|name |string a|

|uuid |string a|

[#acps] [.api-collapsible-fifth-title] acps [cols=3\*,options=header]

|Name |Type |Description |address |string a| |channel |string a| |connection\_state |string a| |enabled |boolean a| |error |[error](#error) a|Error object is populated when connection\_state becomes non-optimal |netmask |string a| |node |[node](#node) a| |port |string a| |subnet |string a|

[#drawer] [.api-collapsible-fifth-title] drawer

[cols=3\*,options=header]

|Name |Type |Description

|id |integer a|The drawer containing this bay

|slot |integer a|The drawer slot for this bay

[#bays] [.api-collapsible-fifth-title] bays

[cols=3\*,options=header]

|Name |Type |Description |drawer |[drawer](#drawer) a| |has\_disk |boolean a| |id |integer a| |state |string a| |type |string

a|

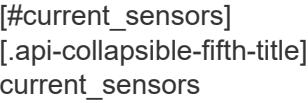

[cols=3\*,options=header]

|Name |Type |Description

|current *integer* a|Current, in milliamps

|id |integer a|

|installed |boolean a|

|location |string a|

|state |string a|

[#drawers] [.api-collapsible-fifth-title] drawers

[cols=3\*,options=header]

|Name |Type |Description |closed |boolean a| |disk\_count |integer a| |error |string

a|

|id

|integer a|

|part\_number |string a|

|serial\_number |string a|

|state |string a|

[#errors] [.api-collapsible-fifth-title] errors

[cols=3\*,options=header]

|Name |Type |Description

|reason |[error](#error) a|

[#fans] [.api-collapsible-fifth-title] fans

[cols=3\*,options=header]

|Name |Type |Description

|id |integer a|

|installed |boolean a|

|location |string a|

|rpm |integer a|

|state |string a|

[#psu] [.api-collapsible-fifth-title] psu

[cols=3\*,options=header]

|Name |Type |Description

|crest\_factor |integer a|The ratio of the peak voltage to the root-mean-square voltage

|model |string a|

|power\_drawn |integer a|Power drawn, in watts

|power\_rating |integer a|Power rating, in watts

[#frus] [.api-collapsible-fifth-title] frus

[cols=3\*,options=header]

|Name |Type |Description

|firmware\_version |string a|

|id |integer a|

|installed |boolean a|

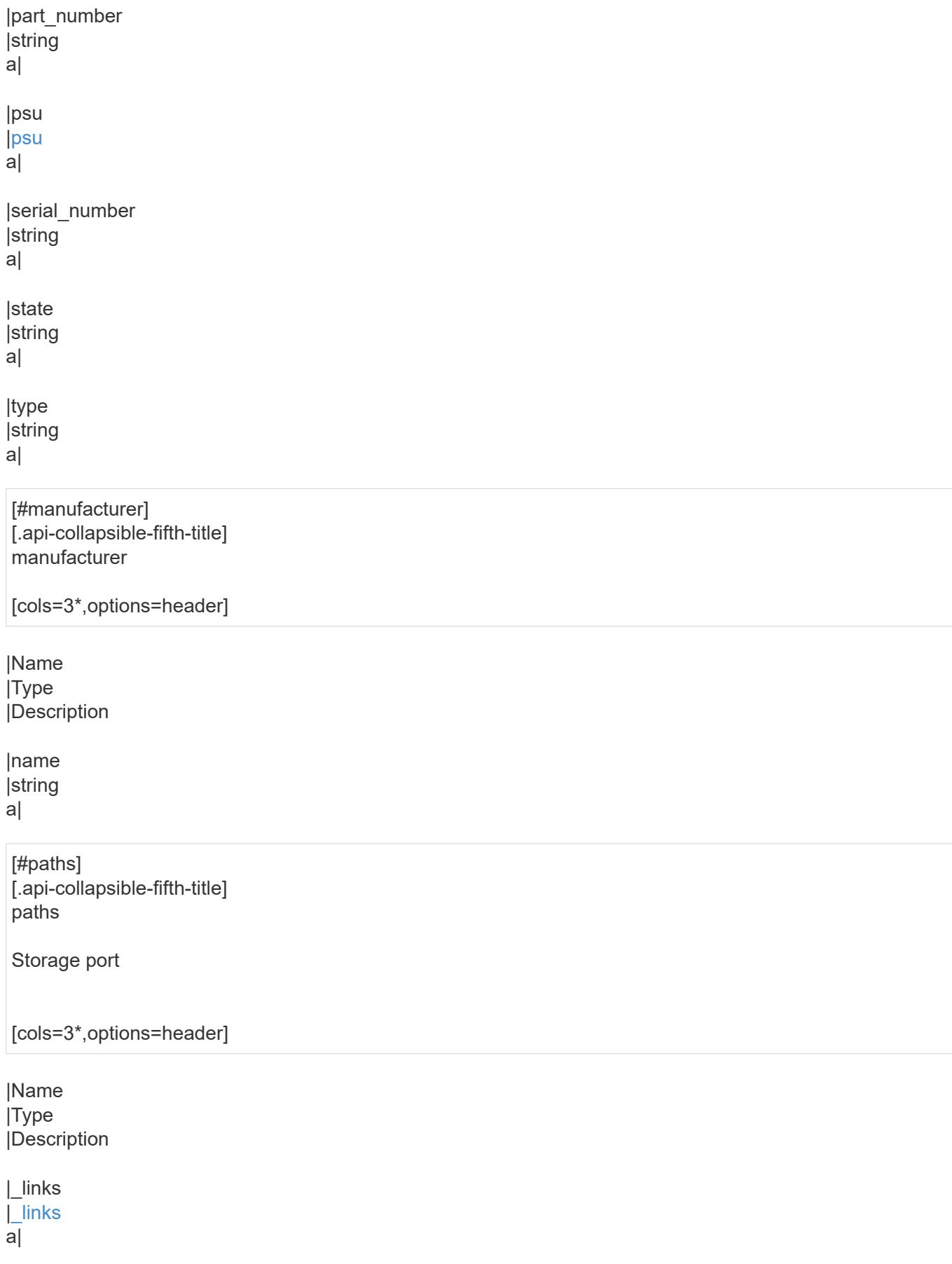

|name |string a|

## |node |[node](#node) a|

[#cable] [.api-collapsible-fifth-title] cable

[cols=3\*,options=header]

|Name |Type |Description

|identifier |string a|

|length |string a|

|part\_number |string a|

|serial\_number |string a|

[#remote] [.api-collapsible-fifth-title] remote

[cols=3\*,options=header]

|Name |Type |Description

|chassis |string a|

|device |string a|

|mac\_address |string a|

|phy |string a| |port |string a| |wwn |string a| [#ports] [.api-collapsible-fifth-title] ports [cols=3\*,options=header] |Name |<br>|Type |Description |cable |[cable](#cable)  $|a|$ |designator |string a| |id |integer a| |internal |boolean a| |mac\_address |string a| |module\_id |string a| |remote |[remote](#remote) a| |state |string a|

|wwn |string a|

> [#high] [.api-collapsible-fifth-title] high

> [cols=3\*,options=header]

## |Name |Type |Description

|critical |integer a|High critical threshold, in degrees Celsius

|warning |integer a|High warning threshold, in degrees Celsius

[#low] [.api-collapsible-fifth-title] low

[cols=3\*,options=header]

|Name |Type |Description

|critical |integer a|Low critical threshold, in degrees Celsius

|warning |integer a|Low warning threshold, in degrees Celsius

[#threshold] [.api-collapsible-fifth-title] threshold

[cols=3\*,options=header]

|Name |Type |Description

|high |[high](#high)

a|

|low |[low](#low) a|

> [#temperature\_sensors] [.api-collapsible-fifth-title] temperature\_sensors

> [cols=3\*,options=header]

|Name |Type |Description |ambient |boolean a|Sensor that measures the ambient temperature |id |integer a| |installed |boolean a| |location |string a| |state |string a| |temperature |integer a|Temperature, in degrees Celsius |threshold |[threshold](#threshold) a| [#vendor] [.api-collapsible-fifth-title] vendor [cols=3\*,options=header]

|Name |Type |Description

|manufacturer |string a|Support for this field will be removed in a future release. Please use vendor.name for this field.

|name |string a|

|part\_number |string a|Part number

|product |string a|Product name

|serial\_number |string a|Serial number

[#voltage\_sensors] [.api-collapsible-fifth-title] voltage\_sensors

[cols=3\*,options=header]

|Name |Type |Description

|id |integer a|

|installed |boolean a|

|location |string a|

|state |string a|

|voltage |number a|Voltage, in volts
```
[#shelf]
[.api-collapsible-fifth-title]
shelf
[cols=3*,options=header]
|Name
|Type
|Description
|acps
|array[acps]
a|Alternate Control Paths to ACP processors/functions in shelf modules and expanders
|bays
|array[bays]
a|
|connection_type
|string
a|
|current_sensors
|array[current_sensors]
a|
|disk_count
|integer
a|
|drawers
|array[drawers]
a|
|errors
|array[errors]
a|
|fans
|array[fans]
a|
|frus
|array[frus]
a|
|id
|string
a|
|internal
|boolean
a|
```
|local |boolean a| |location\_led |string a| |manufacturer |[manufacturer](#manufacturer) a| |model |string a| |module\_type |string a| |name |string a| |paths |array[[paths](#paths)] a| |ports |array[[ports](#ports)] a| |serial\_number |string a| |state |string a| |temperature\_sensors |array[[temperature\\_sensors\]](#temperature_sensors) a| |uid |string a| |vendor |[vendor](#vendor) a| |voltage\_sensors |array[[voltage\\_sensors](#voltage_sensors)]

[#returned\_error] [.api-collapsible-fifth-title] returned\_error

[cols=3\*,options=header]

|Name |Type |Description

|arguments |array[[error\\_arguments](#error_arguments)] a|Message arguments

|code |string a|Error code

|message |<br>|string a|Error message

|target |string a|The target parameter that caused the error.

```
====
```
= Retrieve a shelf

GET /storage/shelves/{uid}

**Introduced In:** 9.6

Retrieves a specific shelf.

== Related ONTAP commands

\* storage shelf show \* storage shelf port show \* storage shelf drawer show \* storage shelf drawer show-slot \* storage shelf acp show

== Learn more

\* [DOC /storage/shelves](https://docs.netapp.com/us-en/ontap-restapi/storage_shelves_endpoint_overview.html)

== Parameters

[cols=5\*,options=header]

|Name |Type |In |Required |Description

|uid |string |path |True a|Shelf UID

|fields |array[string] |query |False a|Specify the fields to return.

```
== Response
```
 $\ddot{\phantom{0}}$ 

```
Status: 200, Ok
`
```
[cols=3\*,options=header]

|Name |Type |Description

|acps |array[[acps\]](#acps) a|Alternate Control Paths to ACP processors/functions in shelf modules and expanders

|bays |array[[bays\]](#bays) a| |connection\_type |string a| |current\_sensors |array[[current\\_sensors](#current_sensors)] a| |disk\_count |integer a| |drawers |array[[drawers](#drawers)] a| |errors |array[[errors](#errors)] a| |fans |array[[fans\]](#fans) a| |frus |array[[frus](#frus)] a| |id |string a|

|internal |boolean a| |local |boolean a| |location\_led |string a| |manufacturer |[manufacturer](#manufacturer) a| |model |string a| |module\_type |string a| |name |string a| |paths |array[[paths](#paths)] a| |ports |array[[ports](#ports)] a| |serial\_number |string a| |state |string a| |temperature\_sensors |array[[temperature\\_sensors\]](#temperature_sensors) a| |uid |string a| |vendor |[vendor](#vendor)

|voltage\_sensors |array[[voltage\\_sensors](#voltage_sensors)]  $\frac{1}{|a|}$ 

```
.Example response
[%collapsible%closed]
====
[source,json,subs=+macros]
{
"acps": {
"address": "192.168.1.104",
"channel": "out_of_band",
"connection_state": "full_connectivity",
"error": {
"reason": {
"arguments": {
"code": "string",
"message": "string"
},
"code": "4",
"message": "entry doesn't exist"
},
"severity": "unknown",
"type": "not_applicable"
},
"netmask": "255.255.252.0",
"node": {
"_links": {
"self": {
"href": "/api/resourcelink"
}
},
"name": "node1",
"uuid": "1cd8a442-86d1-11e0-ae1c-123478563412"
},
"port": "e0P",
"subnet": "192.168.0.1"
},
"bays": {
"drawer": {
"id": 1,
"slot": 0
},
"id": 0,
"state": "ok",
"type": "single_disk"
},
"connection_type": "sas",
"current_sensors": {
"current": 14410,
"id": 1,
"installed": 1,
"location": "rear of the shelf on the lower left power supply",
"state": "ok"
},
"disk_count": 12,
"drawers": {
"disk_count": 12,
```
|Name |Type |Description

|error |[returned\\_error](#returned_error) a|

```
.Example error
[%collapsible%closed]
====
[source,json,subs=+macros] {
"error": {
"arguments": {
"code": "string",
"message": "string"
},
"code": "4",
"message": "entry doesn't exist",
"target": "uuid" \}}}
\}====
== Definitions
[.api-def-first-level]
.See Definitions
[%collapsible%closed]
====
[#error_arguments]
[.api-collapsible-fifth-title]
error_arguments
[cols=3*,options=header]
|Name
|Type
|Description
|code
|string
a|Argument code
```
|message |string a|Message argument

[#error] [.api-collapsible-fifth-title] error

[cols=3\*,options=header]

|Name |Type |Description

|arguments |array[[error\\_arguments](#error_arguments)] a|Message arguments

|code |string a|Error code

|message |string a|Error message

[#error] [.api-collapsible-fifth-title] error

Error object is populated when connection\_state becomes non-optimal

[cols=3\*,options=header]

|Name |Type |Description

|reason |[error](#error) a|

|severity |string a|

|type |string a|

[#href] [.api-collapsible-fifth-title] href

[cols=3\*,options=header]

|Name |Type |Description

|href |string a|

[#\_links] [.api-collapsible-fifth-title]  $\_$ links

[cols=3\*,options=header]

|Name |Type |Description

|self |[href](#href)

a|

[#node] [.api-collapsible-fifth-title] node

[cols=3\*,options=header]

|Name |Type |Description

|\_links |[\\_links](#_links)

a|

|name |string a|

|uuid |string a|

[#acps] [.api-collapsible-fifth-title] acps

[cols=3\*,options=header]

|Name |Type

|Description |address |string a| |channel |string a| |connection\_state |string a| |enabled |boolean a| |error |[error](#error) a|Error object is populated when connection\_state becomes non-optimal |netmask |string a| |node |[node](#node) a| |port |string a| |subnet |string a| [#drawer] [.api-collapsible-fifth-title] drawer [cols=3\*,options=header] |Name |Type |Description |id |integer a|The drawer containing this bay |slot

|integer a|The drawer slot for this bay

|boolean

[#bays] [.api-collapsible-fifth-title] bays [cols=3\*,options=header] |Name |Type |Description |drawer |[drawer](#drawer) a| |has\_disk |boolean a| |id |integer a| |state |string a| |type |string a| [#current\_sensors] [.api-collapsible-fifth-title] current\_sensors [cols=3\*,options=header] |Name |Type |Description |current |integer a|Current, in milliamps |id |integer a| |installed

a|

```
|location
|string
a|
```
|state |string a|

[#drawers] [.api-collapsible-fifth-title] drawers [cols=3\*,options=header] |Name |Type |Description |closed |boolean a| |disk\_count |integer a| |error |string a|

|id |integer a|

|part\_number  $|string$ a|

|serial\_number |string a|

|state |string a|

[#errors] [.api-collapsible-fifth-title] errors

[cols=3\*,options=header]

# |Name |Type |Description

# |reason

|[error](#error)

a|

[#fans] [.api-collapsible-fifth-title] fans

[cols=3\*,options=header]

|Name |Type |Description |id |integer a|

|installed |boolean a|

|location |string a|

|rpm |integer a|

|state |string a|

[#psu] [.api-collapsible-fifth-title] psu

[cols=3\*,options=header]

|Name |Type |Description

|crest\_factor |integer a|The ratio of the peak voltage to the root-mean-square voltage

|model

|string a|

|power\_drawn |integer a|Power drawn, in watts

|power\_rating |integer a|Power rating, in watts

[#frus] [.api-collapsible-fifth-title] frus

[cols=3\*,options=header]

|Name |Type |Description |firmware\_version |string a| |id |integer a| **linstalled** |boolean a| |part\_number |string a| |psu |[psu](#psu) a| |serial\_number |string a| |state |string a| |type |string a|

# [#manufacturer] [.api-collapsible-fifth-title] manufacturer

[cols=3\*,options=header]

|Name |Type |Description

|name |string a|

[#paths] [.api-collapsible-fifth-title] paths

Storage port

[cols=3\*,options=header]

|Name |Type |Description

|\_links |[\\_links](#_links)

a|

|name |string a|

|node |[node](#node) a|

[#cable] [.api-collapsible-fifth-title] cable [cols=3\*,options=header]

|Name |Type |Description

|identifier |string a|

|length |string a| |part\_number |string a| |serial\_number |<br>|string a| [#remote] [.api-collapsible-fifth-title] remote [cols=3\*,options=header] |Name |Type |Description |chassis |string a| |device |string a| |mac\_address |string a| |phy |string a| |port |string a| |wwn |string a| [#ports] [.api-collapsible-fifth-title] ports [cols=3\*,options=header] |Name

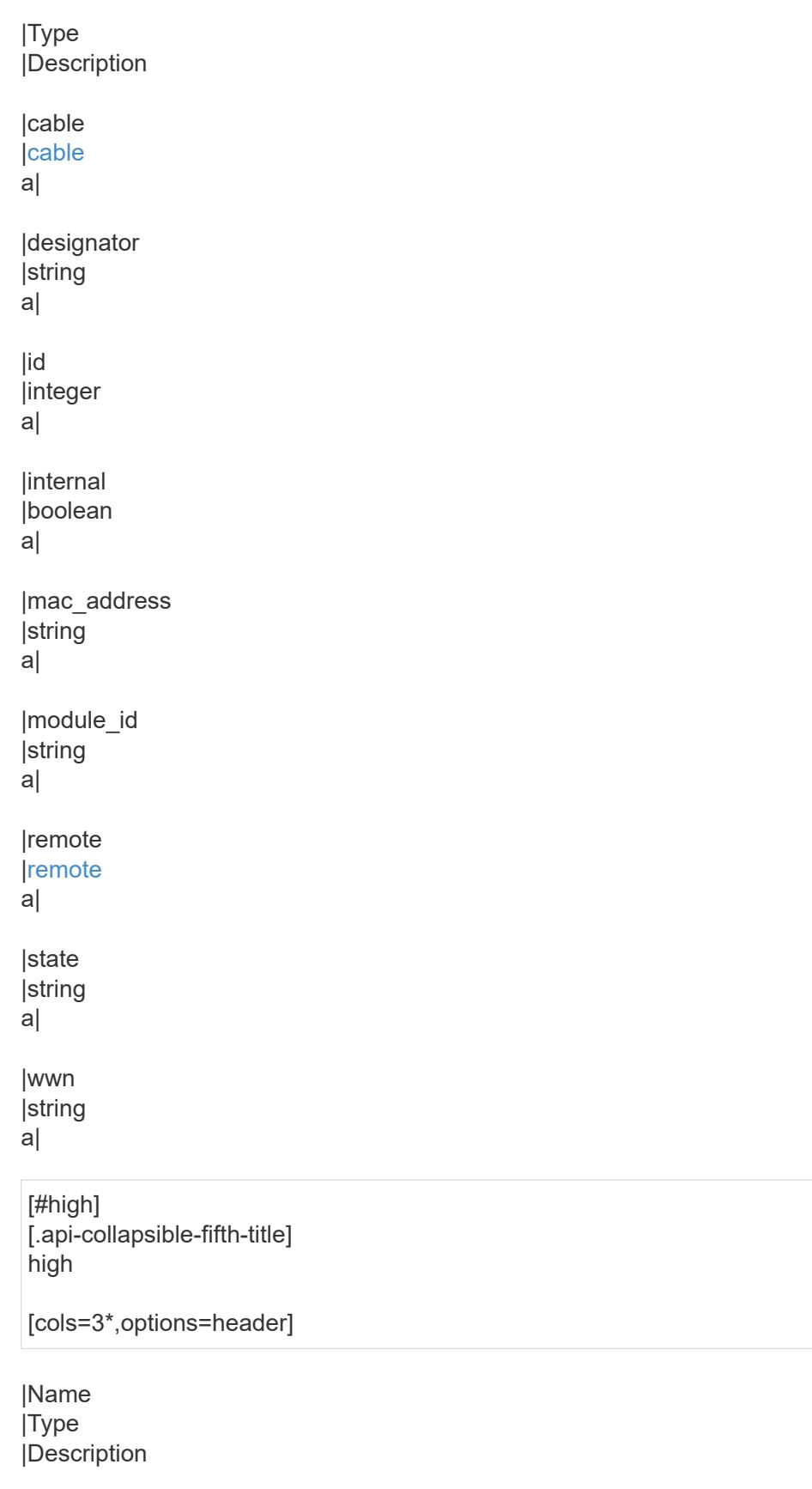

|critical |integer a|High critical threshold, in degrees Celsius

# |warning |integer a|High warning threshold, in degrees Celsius

[#low] [.api-collapsible-fifth-title] low

[cols=3\*,options=header]

### |Name

|Type |Description

|critical |integer a|Low critical threshold, in degrees Celsius

|warning |integer a|Low warning threshold, in degrees Celsius

[#threshold] [.api-collapsible-fifth-title] threshold

[cols=3\*,options=header]

|Name |Type |Description

|high |[high](#high) a|

|low |[low](#low) a|

> [#temperature\_sensors] [.api-collapsible-fifth-title] temperature\_sensors

> [cols=3\*,options=header]

|Name |Type |Description

|ambient |boolean

a|Sensor that measures the ambient temperature

|id |integer a| linstalled |boolean a| |location |string a| |state |string a| |temperature |integer a|Temperature, in degrees Celsius |threshold |[threshold](#threshold) a| [#vendor] [.api-collapsible-fifth-title] vendor [cols=3\*,options=header] |Name |Type |Description |manufacturer |string a|Support for this field will be removed in a future release. Please use vendor.name for this field. |name |string a| |part\_number |string a|Part number

|product |string a|Product name

|serial\_number

[#voltage\_sensors] [.api-collapsible-fifth-title] voltage\_sensors

[cols=3\*,options=header]

|Name |Type |Description

|id **linteger** a|

|installed |boolean a|

|location |string a|

|state |string a|

|voltage |number a|Voltage, in volts

[#returned\_error] [.api-collapsible-fifth-title] returned\_error

[cols=3\*,options=header]

|Name |Type |Description

|arguments |array[[error\\_arguments](#error_arguments)] a|Message arguments

|code |string a|Error code

|message |string

a|Error message

|target |string a|The target parameter that caused the error.

====

= Update a shelf location LED

PATCH /storage/shelves/{uid}

**Introduced In:** 9.10

Updates a shelf location LED.

== Related ONTAP commands

\* storage shelf location-led modify

== Learn more

\* [DOC /storage/shelves](https://docs.netapp.com/us-en/ontap-restapi/storage_shelves_endpoint_overview.html)

== Parameters

[cols=5\*,options=header]

|Name |Type |In |Required |Description

|uid |string |path |True a|Shelf UID

== Request Body

[cols=3\*,options=header]

|Name |Type |Description

|acps |array[[acps\]](#acps) a|Alternate Control Paths to ACP processors/functions in shelf modules and expanders |bays |array[[bays\]](#bays) a| |connection\_type |string a| |current\_sensors |array[[current\\_sensors](#current_sensors)] a| |disk\_count |integer a| |drawers |array[[drawers](#drawers)] a| |errors |array[[errors](#errors)] a| |fans |array[[fans\]](#fans) a| |frus |array[[frus](#frus)] a| |id |string a| |internal |boolean a| |local |boolean a| |location\_led |string a| |manufacturer

|[manufacturer](#manufacturer)

a|

```
|model
|string
a|
|module_type
|string
a|
|name
|string
a|
|paths
|array[paths
]
a|
|ports
|array[ports
]
a|
|serial_number
|string
a|
|state
|string
a|
|temperature_sensors
|array[temperature_sensors
]
a|
|uid
|string
a|
|vendor |vendor
|a||voltage_sensors
|array[voltage_sensors
]
a|
```

```
.Example request
[%collapsible%closed]
====
[source,json,subs=+macros]
{
"acps": {
"address": "192.168.1.104",
"channel": "out_of_band",
"connection_state": "full_connectivity",
"error": {
"reason": {
"arguments": {
"code": "string",
"message": "string"
},
"code": "4",
"message": "entry doesn't exist"
},
"severity": "unknown",
"type": "not_applicable"
},
"netmask": "255.255.252.0",
"node": {
"links": {
"self": {
"href": "/api/resourcelink"
}
},
"name": "node1",
"uuid": "1cd8a442-86d1-11e0-ae1c-123478563412"
},
"port": "e0P",
"subnet": "192.168.0.1"
},
"bays": {
"drawer": {
"id": 1,
"slot": 0
},
"id": 0,
"state": "ok",
"type": "single_disk"
},
"connection_type": "sas",
"current_sensors": {
"current": 14410,
"id": 1,
"installed": 1,
"location": "rear of the shelf on the lower left power supply",
"state": "ok"
},
"disk_count": 12,
"drawers": {
"disk_count": 12,
```
| Error Code | Description

| 17825872<br> | Shelf locate request failed because shelf "<name>\" was not found.</name>

| 17825873<br> | Shelf locate request failed because shelf "<name>\" does not support this command.</name>

| 17825874<br> | Shelf locate request failed for shelf "<name>\" with an unknown error.</name>

| 17825875<br> | Shelf locate request failed for shelf "<name>\" because shelf modules are unreachable.</name>

Also see the table of common errors in the [Response body](https://docs.netapp.com/us-en/ontap-restapi/getting_started_with_the_ontap_rest_api.html#Response_body) overview section of this documentation.

[cols=3\*,options=header]

|Name |Type |Description

|error |[returned\\_error](#returned_error) a|

```
.Example error
[%collapsible%closed]
====
[source,json,subs=+macros]
{
"error": {
"arguments": {
"code": "string",
"message": "string"
},
"code": "4",
"message": "entry doesn't exist",
"target": "uuid"
}
}
====
== Definitions
[.api-def-first-level]
.See Definitions
[%collapsible%closed]
====
[#error_arguments]
[.api-collapsible-fifth-title]
error_arguments
[cols=3*,options=header]
|Name
|Type
|Description
|code
|string
a|Argument code
|message
|string
a|Message argument
[#error]
[.api-collapsible-fifth-title]
error
```
[cols=3\*,options=header]

|Name |Type |Description

|arguments |array[[error\\_arguments](#error_arguments)]

### a|Message arguments

|code |string a|Error code

|message |string a|Error message

[#error] [.api-collapsible-fifth-title] error

Error object is populated when connection\_state becomes non-optimal

[cols=3\*,options=header]

# |Name |Type

|Description

### |reason |[error](#error) a|

|severity |string a|

|type |string a|

[#href] [.api-collapsible-fifth-title] href

[cols=3\*,options=header]

|Name |Type |Description

|href |string a|

# [#\_links] [.api-collapsible-fifth-title]  $_{\_}$ links

[cols=3\*,options=header]

|Name |Type |Description

### |self |[href](#href)

a|

[#node] [.api-collapsible-fifth-title] node

[cols=3\*,options=header]

|Name |Type |Description

|\_links |[\\_links](#_links)

a|

|name |string a|

|uuid |string a|

[#acps] [.api-collapsible-fifth-title] acps

[cols=3\*,options=header]

|Name |Type |Description

|address |string a|

|channel |string

a|

```
|connection_state
|string
a|
|enabled
|boolean
a|
|error
|error
a|Error object is populated when connection_state becomes non-optimal
|netmask
|string
a|
|node
|node
a|
|port
|string
a|
|subnet
|string
a|
[#drawer]
[.api-collapsible-fifth-title]
drawer
[cols=3*,options=header]
|Name
|Type
|Description
|id
|integer
a|The drawer containing this bay
|slot
|integer
a|The drawer slot for this bay
```
[#bays] [.api-collapsible-fifth-title] bays

[cols=3\*,options=header]

|Name |Type |Description |drawer |[drawer](#drawer) a| |has\_disk |boolean a| |id *integer* a| |state |string a| |type |string a| [#current\_sensors] [.api-collapsible-fifth-title] current\_sensors [cols=3\*,options=header] |Name |Type |Description |current |integer a|Current, in milliamps |id |integer a| |installed |boolean a| |location |string a| |state |string

a|

[#drawers] [.api-collapsible-fifth-title] drawers

[cols=3\*,options=header]

|Name |Type |Description |closed |boolean a| |disk\_count |integer a| |error |string a| |id |integer a| |part\_number  $\frac{1}{1}$  string a| |serial\_number |string a| |state |string a| [#errors] [.api-collapsible-fifth-title] errors [cols=3\*,options=header] |Name |Type

|Description

|reason |[error](#error) a|

[#fans] [.api-collapsible-fifth-title] fans [cols=3\*,options=header] |Name |Type |Description |id |integer a| |installed |boolean a| |location |string a| |rpm |integer a| |state |string a| [#psu] [.api-collapsible-fifth-title] psu [cols=3\*,options=header] |Name

|Type |Description

|crest\_factor |integer a|The ratio of the peak voltage to the root-mean-square voltage

|model |string a|

|power\_drawn |integer a|Power drawn, in watts

|power\_rating

|integer a|Power rating, in watts

|Type

[#frus] [.api-collapsible-fifth-title] frus [cols=3\*,options=header] |Name |Type |Description |firmware\_version |string a| |id |integer a| |installed |boolean a| |part\_number |string  $\frac{1}{|a|}$ |psu |[psu](#psu) a| |serial\_number |string a| |state |string a| |type |string a| [#manufacturer] [.api-collapsible-fifth-title] manufacturer [cols=3\*,options=header] |Name

## |Description

|name |string a|

[#paths] [.api-collapsible-fifth-title] paths

Storage port

[cols=3\*,options=header]

|Name |Type |Description

|\_links |[\\_links](#_links)

a|

|name |string a|

|node |[node](#node) a|

> [#cable] [.api-collapsible-fifth-title] cable

> [cols=3\*,options=header]

|Name |Type |Description

|identifier |string a|

|length |string a|

|part\_number |string a|
|serial\_number |<br>|string  $|a|$ 

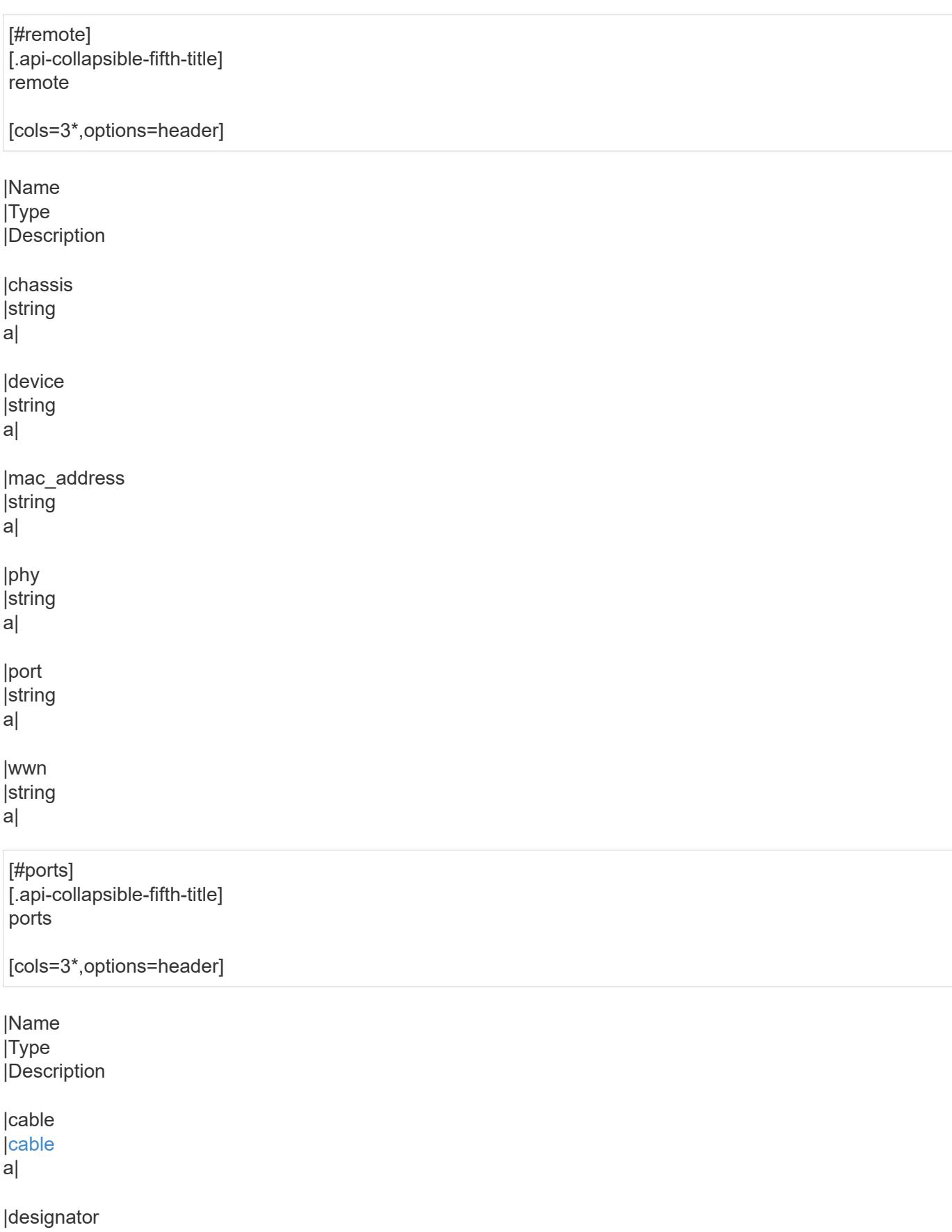

|string a| |id |integer a| |internal |boolean a| |mac\_address |string a| |module\_id |string a| |remote |[remote](#remote) a| |state |string a| |wwn |string a| [#high] [.api-collapsible-fifth-title] high

[cols=3\*,options=header]

|Name |Type |Description

|critical *integer* a|High critical threshold, in degrees Celsius

|warning |integer a|High warning threshold, in degrees Celsius

[#low] [.api-collapsible-fifth-title] low

[cols=3\*,options=header]

|Name |Type |Description

|critical |integer a|Low critical threshold, in degrees Celsius

|warning |integer a|Low warning threshold, in degrees Celsius

[#threshold] [.api-collapsible-fifth-title] threshold

[cols=3\*,options=header]

|Name |Type |Description

|high |[high](#high) a|

|low |[low](#low) a|

> [#temperature\_sensors] [.api-collapsible-fifth-title] temperature\_sensors

> [cols=3\*,options=header]

|Name |Type |Description

|ambient |boolean a|Sensor that measures the ambient temperature

|id |integer a|

a|

a|

a|

a|

a|

|installed |boolean |location |string |state |string |temperature |integer a|Temperature, in degrees Celsius |threshold |[threshold](#threshold) [#vendor] [.api-collapsible-fifth-title] vendor [cols=3\*,options=header] |Name |Type |Description |manufacturer |string a|Support for this field will be removed in a future release. Please use vendor.name for this field. |name |string |part\_number |string a|Part number |product |string a|Product name

|serial\_number |string a|Serial number

[#voltage\_sensors] [.api-collapsible-fifth-title] voltage\_sensors [cols=3\*,options=header] |Name |Type |Description |id |integer a| |installed |boolean a| |location |string a| |state |string a| |voltage |number a|Voltage, in volts [#shelf] [.api-collapsible-fifth-title] shelf [cols=3\*,options=header] |Name |Type |Description |acps |array[[acps\]](#acps)

a|Alternate Control Paths to ACP processors/functions in shelf modules and expanders

|bays |array[[bays\]](#bays) a|

|connection\_type |string a|

|current\_sensors

|array[[current\\_sensors](#current_sensors)] a| |disk\_count |integer a| |drawers |array[[drawers](#drawers)] a| |errors |array[[errors](#errors)]  $|a|$ |fans |array[[fans\]](#fans) a| |frus |array[[frus](#frus)] a| |id |string a| |internal |boolean  $|a|$ |local |boolean a| |location\_led |string a| |manufacturer |<br>|[manufacturer](#manufacturer) a| |model |string  $|a|$ |module\_type |string a| |name |string a|

|paths |array[[paths](#paths) ] a| |ports |array[[ports](#ports) ] a| |serial\_number |string a| |state |string a| |temperature\_sensors |array[[temperature\\_sensors](#temperature_sensors) ] a| |uid |string a| |vendor |[vendor](#vendor) a| |voltage\_sensors |array[[voltage\\_sensors](#voltage_sensors) ] a| [#returned error] [.api-collapsible-fifth-title] returned\_error [cols=3\*,options=header]

|Name |Type |Description

|arguments |array[[error\\_arguments](#error_arguments) ] a|Message arguments

|code |string a|Error code

|message |string a|Error message

|target |string a|The target parameter that caused the error. ====<br> <br> <br> <br> :leveloffset: -1<br> <br> <br> = Manage Snapshot copy policies<br> <br> :leveloffset: +1<br> <br> <br> <a id="ID9f419657d29e3d953948c211b06dfa4f"></a><br> = Storage snapshot-policies endpoint overview<br> <br> <br> <br> == Overview<br> <br> In ONTAP, scheduled Snapshot copy creation works based on Snapshot copy policies.<br> ONTAP provides three cluster-wide Snapshot copy policies: "default", "default-1weekly" and "none".<br>>>br> A Snapshot copy policy can have more than one schedule associated with it.<br> A Snapshot copy policy can be linked to a storage object and based on the schedule in the policy, Snapshot copies will be created on the object at that interval.<br >>br> Each schedule in a Snapshot copy policy has a Snapshot copy name prefix attached to it. Every Snapshot copy created using this policy will have this prefix in its name.<br> There is also a retention count associated with every schedule. This count indicates the maximum number of Snapshot copies that can exist for a given schedule. Once the Snapshot copy count reaches the retention count, on the next create operation, the oldest Snapshot copy is deleted.<br>>br> A retention period can be associated with every schedule. During Snapshot copy creation, this period is set as SnapLock expiry time on Snapshot copy locking enabled volumes.<br> <br> == Snapshot copy policy APIs<br> <br> The following APIs are used to perform operations related to Snapshot copy policy information:<br/>br> <br/>  $\Delta$  and ash; POST /api/storage/snapshot-policies<br><br/>  $\Delta$  -br> – GET /api/storage/snapshot-policies<br> <br> &ndash; GET /api/storage/snapshot-policies/{uuid}<br> <br> &ndash; PATCH /api/storage/snapshot-policies/{uuid}<br> <br> &ndash; DELETE /api/storage/snapshotpolicies/{uuid}<br> <br> == Examples<br> <br> === Creating a Snapshot copy policy<br> <br> The POST operation is used to create a Snapshot copy policy with the specified attributes.<br> <br> ----<br> <br> # The API:<br> /api/storage/snapshot-policies<br> >br> <br /> # The call:<br >>br> curl -X POST "https://&lt;mgmtip>/api/storage/snapshot-policies" -H "accept: application/hal+json" -d '{"name": "new\_policy", "enabled": "true", "comment": "policy comment", "copies": [{ "schedule": { "name": "5min" }, "count": "5", "prefix": "xyz" , "retention\_period": "PT20M" }], "svm": { "name": "vs0"}}'<br> <br> # The response:<br> HTTP/1.1 201 Created<br> Date: Tue, 12 Mar 2019 21:20:24 GMT<br> Server: libzapid-httpd<br> X-Content-Type-Options: nosniff<br> Cache-Control: no-cache,no-store,must-revalidate<br> Location: /api/storage/snapshotpolicies/a69d8173-450c-11e9-aa44-005056bbc848<br> Content-Length: 369<br> Content-Type: application/json<br> {<br> "num\_records": 1,<br> "records": [<br> {<br> "uuid": "a69d8173-450c-11e9-aa44- 005056bbc848",<br> "svm": {<br> "name": "vs0"<br>  $\frac{1}{2}$ ,<br> "name": "new\_policy",<br> "comment": "This is a 5min schedule policy", <br> "enabled": true, <br> "copies": [<br> {<br> "count": 5, <br><br/> "snapmirror\_label": "-", shr> l<br> l<br> l<br> period": "PT20M",<br> "schedule": {<br> "name": "5min"<br>  $\frac{1}{2}$  }<br>  $\frac{1}{2}$  }<br>  $\frac{1}{2}$  }<br>  $\frac{1}{2}$  }<br>  $\frac{1}{2}$  }<br> }<br>  $\frac{1}{2}$  }<br> }<br> }<br> }<br> }<br> }<br> }<br> }<br> ----<br> <br> === Retrieving Snapshot copy policy attributes<br> <br> The GET operation is used to retrieve Snapshot copy policy attributes.<br> <br> ----<br> <br> # The API:<br> /api/storage/snapshotpolicies<br>>>br>  $\#$  The call:<br>>br> curl -X GET "https://&lt;mgmt-ip&gt;/api/storage/snapshot-policies/" -H "accept: application/hal+json"<br>>>br>  $\#$  The response:<br>> $\#$ HTTP/1.1 200 OK<br>>br>>>>>Date: Tue, 12 Mar 2019 21:17:17 GMT<br> Server: libzapid-http<br> X-Content-Type-Options: nosniff<br> Cache-Control: nocache,no-store,must-revalidate<br> Content-Length: 686<br> Content-Type: application/json<br> {<br> "records": [<br> {<br> "uuid": "0fa7a554-348d-11e9-b55e-005056bbf1c8",<br> "name": "spsv0",<br> "\_links": {<br> "self": {<br> "href": "/api/storage/snapshot-policies/0fa7a554-348d-11e9-b55e-005056bbf1c8"<br> }<br> }<br> },<br> {<br> "uuid": "3c112527-2fe8-11e9-b55e-005056bbf1c8",<br> "name": "default",<br> "\_links": {<br> "self": {<br> "href": "/api/storage/snapshot-policies/3c112527-2fe8-11e9-b55e-005056bbf1c8"<br> }<br> }<br> },<br> {<br> "uuid": "3c1c1656-2fe8-11e9-b55e-005056bbf1c8",<br> "name": "default-1weekly",<br> "\_links": {<br> "self": {<br> "href": "/api/storage/snapshot-policies/3c1c1656-2fe8-11e9-b55e-005056bbf1c8"<br> }<br> }<br> },<br> {<br> "uuid": "3c228b82-2fe8-11e9-b55e-005056bbf1c8",<br> "name": "none",<br> "\_links": {<br> "self": {<br> "href": "/api/storage/snapshot-policies/3c228b82-2fe8-11e9-b55e-005056bbf1c8"<br> }<br> }<br> }<br> ],<br> "num\_records": 4,<br> "\_links": {<br> "self": {<br> "href": "/api/storage/snapshot-policies/"<br> > >>>>> >>+->+<br>>>+--<br>>>br> === Retrieving the attributes of a specific Snapshot copy policy<br>> $\epsilon$  <br/> $\epsilon$  The GET operation is used to retrieve the attributes of a specific Snapshot copy policy.<br> <br> ----<br> <br> # The API:<br> /api/storage/snapshot-policies/{uuid}<br> <br> # The call:<br> curl -X GET "https://&lt;mgmt-ip&gt;/api/storage/snapshot-policies/3c112527-2fe8-11e9-b55e-005056bbf1c8" -H "accept: application/hal+json"<br> <br> # The response:<br> HTTP/1.1 200 OK<br> Date: Tue, 12 Mar 2019 21:24:48 GMT<br> Server: libzapid-httpd<br> X-Content-Type-Options: nosniff<br> Cache-Control: no-cache,no-store,must-revalidate<br> Content-Length: 381<br> Content-Type: application/json<br> {<br> "uuid": "3c112527-2fe8-11e9-b55e-005056bbf1c8",<br> "name": "default",<br> "comment": "Default policy with hourly, daily &amp; weekly schedules.",<br> "enabled": true,<br> "scope": "cluster",<br> "copies": [ <br> "count": 6,<br> "prefix": "hourly",<br> "schedule": {<br> "name": "hourly"<br> }<br> },<br> {<br> {<br>

|Name |Type |In |Required |Description |comment |string |query |False a|Filter by comment |uuid |string |query |False a|Filter by uuid |enabled |boolean |query |False a|Filter by enabled |copies.count |integer |query |False a|Filter by copies.count |copies.schedule.name |string |query |False a|Filter by copies.schedule.name |copies.schedule.uuid |string |query |False a|Filter by copies.schedule.uuid • Introduced in: 9.14 |copies.snapmirror\_label |string |query |False a|Filter by copies.snapmirror\_label

|copies.retention\_period |string |query |False

a|Filter by copies.retention\_period

• Introduced in: 9.12

|copies.prefix |string |query |False a|Filter by copies.prefix

|scope |string |query |False a|Filter by scope

|name |string |query |False a|Filter by name

|svm.name |string |query |False a|Filter by svm.name

|svm.uuid |string |query |False a|Filter by svm.uuid

|fields |array[string] |query |False a|Specify the fields to return.

|max\_records |integer |query |False a|Limit the number of records returned.

|return\_records |boolean |query |False a|The default is true for GET calls. When set to false, only the number of records is returned.

• Default value: 1

|return\_timeout |integer |query |False

a|The number of seconds to allow the call to execute before returning. When iterating over a collection, the default is 15 seconds. ONTAP returns earlier if either max records or the end of the collection is reached.

- Default value: 1
- Max value: 120
- Min value: 0

|order\_by |array[string] |query |False a|Order results by specified fields and optional [asc|desc] direction. Default direction is 'asc' for ascending.

== Response ` Status: 200, Ok `

[cols=3\*,options=header]

|Name |Type |Description

|\_links |[\\_links](#_links)

a|

|num\_records |integer a|Number of records

```
|records
|array[snapshot_policy]
a|
```

```
.Example response
[%collapsible%closed]
====[source,json,subs=+macros] {
"_links": {
"next": {
"href": "/api/resourcelink"
},
"self": {
"href": "/api/resourcelink" }
},
"num_records": 1,
"records": {
"_links": {
"self": {
"href": "/api/resourcelink" }
},
"comment": "string",
"copies": {
"prefix": "string",
"schedule": {
"links": {
"self": {
"href": "/api/resourcelink" }
},
"name": "weekly",
"uuid": "1cd8a442-86d1-11e0-ae1c-123478563412" }
},
"enabled": 1,
"name": "default",
"scope": "svm",
"svm": {
"_links": {
"self": {
"href": "/api/resourcelink" }
},
"name": "svm1",
"uuid": "02c9e252-41be-11e9-81d5-00a0986138f7"
},
"uuid": "1cd8a442-86d1-11e0-ae1c-123478563412" \}}}
\}====== Error `
Status: Default, Error
```
|Name |Type |Description

|error |[returned\\_error](#returned_error) a|

```
.Example error
[%collapsible%closed]
====
[source,json,subs=+macros]
{
"error": {
"arguments": {
"code": "string",
"message": "string"
},
"code": "4",
"message": "entry doesn't exist",
"target": "uuid"
}
}
====
== Definitions
[.api-def-first-level]
.See Definitions
[%collapsible%closed]
====
[#href]
[.api-collapsible-fifth-title]
href
[cols=3*,options=header]
|Name
|Type
|Description
|href
|string
a|
[# links]
[.api-collapsible-fifth-title]
_{\perp}links
[cols=3*,options=header]
```
|Name |Type

# |Description

```
|next |href
a|
```
### |self |[href](#href) a|

[# links] [.api-collapsible-fifth-title]  $_{\_}$ links

[cols=3\*,options=header]

|Name |Type |Description

|self |[href](#href) a|

> [#schedule] [.api-collapsible-fifth-title] schedule

> [cols=3\*,options=header]

|Name |Type |Description

|\_links |[\\_links](#_links) a|

|name |string a|Job schedule name

|uuid |string a|Job schedule UUID

[#copies] [.api-collapsible-fifth-title] copies

[cols=3\*,options=header]

|Name |Type |Description

|count |integer a|The number of Snapshot copies to maintain for this schedule.

|prefix

|string

a|The prefix to use while creating Snapshot copies at regular intervals.

|retention\_period<br> |string<br> a|The retention period of Snapshot copies for this schedule. The retention period value represents a duration and must be specified in the ISO-8601 duration format. The retention period can be in years, months, days, hours, and minutes. A period specified for years, months, and days is represented in the ISO-8601 format as "P<num>Y", "P<num>M", "P<num>D" respectively, for example "P10Y" represents a duration of 10 years. A duration in hours and minutes is represented by "PT<num>H" and "PT<num>M" respectively. The period string must contain only a single time element that is, either years, months, days, hours, or minutes. A duration which combines different periods is not supported, for example "P1Y10M" is not supported.</num></num></num></num></num>

|schedule **|[schedule](#schedule)** a|

|snapmirror\_label |string a|Label for SnapMirror operations

[#svm] [.api-collapsible-fifth-title] svm

SVM, applies only to SVM-scoped objects.

[cols=3\*,options=header]

|Name |Type |Description

|\_links |[\\_links](#_links) a|

|name |string a|The name of the SVM. This field cannot be specified in a PATCH method.

|uuid

**|string** 

a|The unique identifier of the SVM. This field cannot be specified in a PATCH method.

[#snapshot\_policy] [.api-collapsible-fifth-title] snapshot\_policy

The Snapshot copy policy object is associated with a read-write volume used to create and delete Snapshot copies at regular intervals.

[cols=3\*,options=header]

|Name |Type |Description

|\_links |[\\_links](#_links) a|

|comment |string a|A comment associated with the Snapshot copy policy.

|copies |array[[copies](#copies)] a|

|enabled |boolean a|Is the Snapshot copy policy enabled?

|name |string a|Name of the Snapshot copy policy.

|scope |string a|Set to "svm" when the request is on a data SVM, otherwise set to "cluster".

|svm

|[svm](#svm)

a|SVM, applies only to SVM-scoped objects.

|uuid |string a|

> [#error\_arguments] [.api-collapsible-fifth-title] error\_arguments

> [cols=3\*,options=header]

|Name

|Type |Description

|code |string a|Argument code

|message |string a|Message argument

[#returned\_error] [.api-collapsible-fifth-title] returned\_error

[cols=3\*,options=header]

|Name |Type |Description

|arguments |array[[error\\_arguments](#error_arguments)] a|Message arguments

|code |string a|Error code

|message |string a|Error message

|target |string a|The target parameter that caused the error.

```
=
```

```
= Create a Snapshot copy policy
```
POST /storage/snapshot-policies

```
Introduced In: 9.6
```
Creates a Snapshot copy policy.

== Required properties

\* svm.uuid or svm.name - Specifies an SVM for policy creation. If not specified, the Snapshot policy will be created on the cluster admin SVM.

\* name - Name for the Snapshot copy policy.

\* copies.schedule - Schedule at which Snapshot copies are captured on the volume.

\* copies.count - Number of Snapshot copies to maintain for this schedule.

== Recommended optional properties

\* copies.prefix - Prefix to use when creating Snapshot copies at regular intervals.

\* copies.snapmirror\_label - Label for SnapMirror operations.

\* copies.retention period - Retention period for Snapshot copy locking enabled volumes.The duration must be specified in  $ISO$  format or "infinite".

== Default property values

If not specified in POST, the following default property values are assigned:

\* svm.uuid or svm.name - If not specified, the Snapshot policy will be created on the cluster admin SVM.

```
* enabled - true
```
\* copies.prefix - Value of schedule.name

== Related ONTAP commands

\* snapshot policy create

== Learn more

\* [DOC /storage/snapshot-policies](https://docs.netapp.com/us-en/ontap-restapi/storage_snapshot-policies_endpoint_overview.html)

== Parameters

[cols=5\*,options=header]

|Name |Type |In |Required

### |Description

|return\_records |boolean |query |False a|The default is false. If set to true, the records are returned.

• Default value:

== Request Body

[cols=3\*,options=header]

|Name |Type |Description

|\_links |[\\_links](#_links) a|

|comment |string a|A comment associated with the Snapshot copy policy.

|copies |array[[copies](#copies)] a|

|enabled |boolean a|Is the Snapshot copy policy enabled?

|name |string a|Name of the Snapshot copy policy.

|scope |string a|Set to "svm" when the request is on a data SVM, otherwise set to "cluster".

|svm |[svm](#svm) a|SVM, applies only to SVM-scoped objects.

|uuid |string a|

```
.Example request
[%collapsible%closed]
====
[source,json,subs=+macros] {
"_links": {
"self": {
"href": "/api/resourcelink" }
},
"comment": "string",
"copies": {
"prefix": "string",
"schedule": {
"_links": {
"self": {
"href": "/api/resourcelink" }
},
"name": "weekly",
"uuid": "1cd8a442-86d1-11e0-ae1c-123478563412" }
},
"enabled": 1,
"name": "default",
"scope": "svm",
"svm": {
"_links": {
"self": {
"href": "/api/resourcelink" }
},
"name": "svm1",
"uuid": "02c9e252-41be-11e9-81d5-00a0986138f7"
},
"uuid": "1cd8a442-86d1-11e0-ae1c-123478563412" }
====
== Response `
Status: 201, Created `
=== Headers
[cols=3*,options=header]
|Name
```
|Description |Type

|Location |Useful for tracking the resource location |string

== Error

`

` Status: Default

ONTAP Error Response Codes

| Error Code | Description

| 1638407 | When adding schedule to a Snapshot copy policy, the count for that schedule must be specified.

| 1638408 | When adding schedule to a Snapshot copy policy, the schedule name must be specified.

| 1638413 | Schedule not found.

| 1638417 | Specified policy name is invalid.

| 1638451 | This operation would result in total Snapshot copy count for the policy to exceed maximum supported count.

| 1638506 | Schedule already has a prefix. Cannot associate another prefix to the same schedule.

| 1638508 | Another schedule has the same prefix within this policy.

| 1638526 | This operation is not supported on a node Vserver.

| 1638527 | Policy name already exists.

| 1638528 | This operation is not supported in a mixed-version cluster.

| 1638531 | This operation is not supported because specified policy is owned by the cluster admin.

| 2621706 | The specified SVM UUID and SVM name refer to different SVMs.

| 918253

| Incorrect format for the retention period, duration must be in the ISO-8601 format.

```
|Name
|Type
|Description
|error |returned_error
a|
 .Example error
[%collapsible%closed]
====
[source,json,subs=+macros] {
 "error": {
"arguments": {
"code": "string",
"message": "string"
},
"code": "4",
"message": "entry doesn't exist",
"target": "uuid" \}}}
}
====
== Definitions
[.api-def-first-level]
.See Definitions
[%collapsible%closed]
====
[#href]
[.api-collapsible-fifth-title]
href
[cols=3*,options=header]
|Name
|Type
|Description
|href
|string
a|
```
[#\_links] [.api-collapsible-fifth-title] \_links

[cols=3\*,options=header]

# |Name |Type |Description

#### |self |[href](#href)

a|

[#schedule] [.api-collapsible-fifth-title] schedule

[cols=3\*,options=header]

|Name |Type |Description

|\_links |[\\_links](#_links) a|

|name |string a|Job schedule name

|uuid |string a|Job schedule UUID

[#copies] [.api-collapsible-fifth-title] copies

[cols=3\*,options=header]

|Name |Type |Description

|count **linteger** a|The number of Snapshot copies to maintain for this schedule.

|prefix |string a|The prefix to use while creating Snapshot copies at regular intervals.

|retention\_period<br> |string<br> a|The retention period of Snapshot copies for this schedule. The retention period value represents a duration and must be specified in the ISO-8601 duration format. The retention period can be in years, months, days, hours, and minutes. A period specified for years, months, and days is represented in the ISO-8601 format as "P<num>Y", "P<num>M", "P<num>D" respectively, for example "P10Y" represents a duration of 10 years. A duration in hours and minutes is represented by "PT<num>H" and

"PT<num>M" respectively. The period string must contain only a single time element that is, either years, months, days, hours, or minutes. A duration which combines different periods is not supported, for example "P1Y10M" is not supported.</num></num></num></num></num>

|schedule |[schedule](#schedule) a|

|snapmirror\_label |string a|Label for SnapMirror operations

[#svm] [.api-collapsible-fifth-title] svm

SVM, applies only to SVM-scoped objects.

[cols=3\*,options=header]

|Name |Type |Description

|\_links |[\\_links](#_links) a|

|name |string a|The name of the SVM. This field cannot be specified in a PATCH method.

|uuid

|string

a|The unique identifier of the SVM. This field cannot be specified in a PATCH method.

[#snapshot\_policy] [.api-collapsible-fifth-title] snapshot\_policy

The Snapshot copy policy object is associated with a read-write volume used to create and delete Snapshot copies at regular intervals.

[cols=3\*,options=header]

|Name |Type |Description

|\_links |[\\_links](#_links) a|

|comment |string a|A comment associated with the Snapshot copy policy.

|copies |array[[copies](#copies)] a|

|enabled |boolean a|Is the Snapshot copy policy enabled?

|name |string a|Name of the Snapshot copy policy.

|scope |string a|Set to "svm" when the request is on a data SVM, otherwise set to "cluster".

|svm |[svm](#svm) a|SVM, applies only to SVM-scoped objects.

|uuid |string a|

> [#error\_arguments] [.api-collapsible-fifth-title] error\_arguments

> [cols=3\*,options=header]

|Name |Type |Description

|code |string a|Argument code

|message |string a|Message argument

[#returned\_error] [.api-collapsible-fifth-title] returned\_error

[cols=3\*,options=header]

|Name |Type |Description

|arguments |array[[error\\_arguments](#error_arguments)] a|Message arguments

|code |string a|Error code

|message |string a|Error message

|target |string a|The target parameter that caused the error.

====

= Delete a Snapshot copy policy

DELETE /storage/snapshot-policies/{uuid}

**Introduced In:** 9.6

Deletes a Snapshot copy policy

== Related ONTAP commands

\* snapshot policy delete

== Learn more

\* [DOC /storage/snapshot-policies](https://docs.netapp.com/us-en/ontap-restapi/storage_snapshot-policies_endpoint_overview.html)

== Parameters

[cols=5\*,options=header]

|Name |Type |In |Required |Description

|uuid

|string |path |True a|Snapshot copy policy UUID

== Response

` Status: 200, Ok

== Error

`

`

` Status: Default

ONTAP Error Response Code

| Error Code | Description

| 1638415 | Cannot delete policy. Reason: Policy is in use by at least one volume.

| 1638416

| Cannot delete policy. Reason: Cannot verify whether policy is in use.

| 1638430 | Cannot delete policy. Reason: Policy is in use by at least one Vserver.

| 1638431 | Cannot delete built-in policy.

[cols=3\*,options=header]

|Name |Type |Description

|error |[returned\\_error](#returned_error) a|

```
.Example error
[%collapsible%closed]
====
[source,json,subs=+macros] {
"error": {
"arguments": {
"code": "string",
"message": "string"
},
"code": "4",
"message": "entry doesn't exist",
"target": "uuid" \}}}
}
====
== Definitions
[.api-def-first-level]
.See Definitions
[%collapsible%closed]
====
[#error_arguments]
[.api-collapsible-fifth-title]
error_arguments
[cols=3*,options=header]
|Name
|Type
|Description
|code
|string
a|Argument code
|message
|string
a|Message argument
[#returned_error]
[.api-collapsible-fifth-title]
returned_error
```
[cols=3\*,options=header]

|Name |Type |Description

|arguments |array[[error\\_arguments](#error_arguments) ]

### a|Message arguments

|code |string a|Error code

|message |string a|Error message

|target |string a|The target parameter that caused the error.

====

= Retrieve Snapshot copy policy details

GET /storage/snapshot-policies/{uuid}

**Introduced In:** 9.6

Retrieves details of a specific Snapshot copy policy.

== Related ONTAP commands

\* snapshot policy show

== Learn more

\* [DOC /storage/snapshot-policies](https://docs.netapp.com/us-en/ontap-restapi/storage_snapshot-policies_endpoint_overview.html)

== Parameters

[cols=5\*,options=header]

|Name |Type |In |Required |Description

|uuid |string |path |True a|Snapshot copy policy UUID

|fields |array[string]

|query |False a|Specify the fields to return.

== Response

` Status: 200, Ok

[cols=3\*,options=header]

|Name |Type |Description

|\_links |[\\_links](#_links) a|

`

|comment |string a|A comment associated with the Snapshot copy policy.

|copies |array[[copies](#copies)] a|

|enabled |boolean a|Is the Snapshot copy policy enabled?

|name |string a|Name of the Snapshot copy policy.

|scope |string a|Set to "svm" when the request is on a data SVM, otherwise set to "cluster".

|svm |[svm](#svm) a|SVM, applies only to SVM-scoped objects.

|uuid |string a|

```
.Example response
[%collapsible%closed]
====
[source,json,subs=+macros]
{
"_links": {
"self": {
"href": "/api/resourcelink"
}
},
"comment": "string",
"copies": {
"prefix": "string",
"schedule": {
"_links": {
"self": {
"href": "/api/resourcelink"
}
},
"name": "weekly",
"uuid": "1cd8a442-86d1-11e0-ae1c-123478563412"
}
},
"enabled": 1,
"name": "default",
"scope": "svm",
"svm": {
"_links": {
"self": {
"href": "/api/resourcelink"
}
},
"name": "svm1",
"uuid": "02c9e252-41be-11e9-81d5-00a0986138f7"
},
"uuid": "1cd8a442-86d1-11e0-ae1c-123478563412"
}
====
== Error
`
Status: Default, Error
`
[cols=3*,options=header]
```
|Name |Type |Description

|error

|[returned\\_error](#returned_error) a|

```
.Example error
[%collapsible%closed]
====[source,json,subs=+macros] {
"error": {
"arguments": {
"code": "string",
"message": "string"
},
"code": "4",
"message": "entry doesn't exist",
"target": "uuid" \}}}
\}====
== Definitions
[.api-def-first-level]
.See Definitions
[%collapsible%closed]
====
[#href]
[.api-collapsible-fifth-title]
href
[cols=3*,options=header]
|Name
|Type
|Description
|href
|string
a|
```
[#\_links] [.api-collapsible-fifth-title] \_links

[cols=3\*,options=header]

|Name |Type |Description

|self |[href](#href) a|

[#schedule] [.api-collapsible-fifth-title] schedule

[cols=3\*,options=header]

|Name |Type |Description

#### |\_links |[\\_links](#_links)

a|

|name |string a|Job schedule name

|uuid |string a|Job schedule UUID

[#copies] [.api-collapsible-fifth-title] copies

[cols=3\*,options=header]

|Name |Type |Description

|count **linteger** a|The number of Snapshot copies to maintain for this schedule.

|prefix |string

a|The prefix to use while creating Snapshot copies at regular intervals.

|retention\_period<br> |string<br> a|The retention period of Snapshot copies for this schedule. The retention period value represents a duration and must be specified in the ISO-8601 duration format. The retention period can be in years, months, days, hours, and minutes. A period specified for years, months, and days is represented in the ISO-8601 format as "P<num>Y", "P<num>M", "P<num>D" respectively, for example "P10Y" represents a duration of 10 years. A duration in hours and minutes is represented by "PT<num>H" and "PT<num>M" respectively. The period string must contain only a single time element that is, either years, months, days, hours, or minutes. A duration which combines different periods is not supported, for example "P1Y10M" is not supported.</num></num></num></num></num>

**|schedule** |[schedule](#schedule) a|

|snapmirror\_label |string a|Label for SnapMirror operations

[#svm] [.api-collapsible-fifth-title] svm

SVM, applies only to SVM-scoped objects.

[cols=3\*,options=header]

|Name |Type |Description

|\_links |[\\_links](#_links) a|

|name |string a|The name of the SVM. This field cannot be specified in a PATCH method.

|uuid |string a|The unique identifier of the SVM. This field cannot be specified in a PATCH method.

[#error\_arguments] [.api-collapsible-fifth-title] error\_arguments

[cols=3\*,options=header]

|Name |Type |Description

|code |string a|Argument code

|message |string a|Message argument

[#returned error] [.api-collapsible-fifth-title] returned\_error

[cols=3\*,options=header]

|Name |Type |Description

|arguments |array[[error\\_arguments](#error_arguments)] a|Message arguments

|code |string a|Error code

|message |string a|Error message

|target |string a|The target parameter that caused the error.

====

= Update a Snapshot copy policy

PATCH /storage/snapshot-policies/{uuid}

**Introduced In:** 9.6

Updates a Snapshot copy policy

== Related ONTAP commands

\* snapshot policy modify \* snapshot policy modify-schedule \* snapshot policy add-schedule

== Learn more

\* [DOC /storage/snapshot-policies](https://docs.netapp.com/us-en/ontap-restapi/storage_snapshot-policies_endpoint_overview.html)

== Parameters

[cols=5\*,options=header]

|Name |Type |In |Required |Description
|uuid |string |path |True a|Snapshot copy policy UUID

== Request Body

[cols=3\*,options=header]

|Name |Type |Description

|\_links |[\\_links](#_links) a|

|comment |string a|A comment associated with the Snapshot copy policy.

|copies |array[[copies](#copies)] a|

|enabled |boolean a|Is the Snapshot copy policy enabled?

|name |string a|Name of the Snapshot copy policy.

|scope |string a|Set to "svm" when the request is on a data SVM, otherwise set to "cluster".

|svm |[svm](#svm) a|SVM, applies only to SVM-scoped objects.

|uuid |string a|

```
.Example request
[%collapsible%closed]
====
[source,json,subs=+macros]
{
"_links": {
"self": {
"href": "/api/resourcelink"
}
},
"comment": "string",
"copies": {
"prefix": "string",
"schedule": {
"_links": {
"self": {
"href": "/api/resourcelink"
}
},
"name": "weekly",
"uuid": "1cd8a442-86d1-11e0-ae1c-123478563412"
}
},
"enabled": 1,
"name": "default",
"scope": "svm",
"svm": {
"_links": {
"self": {
"href": "/api/resourcelink"
}
},
"name": "svm1",
"uuid": "02c9e252-41be-11e9-81d5-00a0986138f7"
},
"uuid": "1cd8a442-86d1-11e0-ae1c-123478563412"
}
====
== Response
`
Status: 200, Ok
`
== Error
`
Status: Default
`
ONTAP Error Response Code
```
#### | Error Code | Description

| 1638414 | Cannot enable policy. Reason: Schedule not found.

[cols=3\*,options=header]

|Name |Type |Description

|error |[returned\\_error](#returned_error) a|

```
.Example error
[%collapsible%closed]
====
[source,json,subs=+macros]
{
"error": {
"arguments": {
"code": "string",
"message": "string"
},
"code": "4",
"message": "entry doesn't exist",
"target": "uuid"
}
}
====== Definitions
```
[.api-def-first-level] .See Definitions [%collapsible%closed] ====

[#href] [.api-collapsible-fifth-title] href

[cols=3\*,options=header]

|Name |Type |Description

|href |string a|

### [#\_links] [.api-collapsible-fifth-title] \_links

[cols=3\*,options=header]

|Name |Type |Description

### |self |[href](#href)

a|

[#schedule] [.api-collapsible-fifth-title] schedule

[cols=3\*,options=header]

|Name |Type |Description

|\_links |[\\_links](#_links) a|

|name |string a|Job schedule name

|uuid |string a|Job schedule UUID

[#copies] [.api-collapsible-fifth-title] copies

[cols=3\*,options=header]

|Name |Type |Description

|count |integer a|The number of Snapshot copies to maintain for this schedule.

|prefix |string a|The prefix to use while creating Snapshot copies at regular intervals.

|retention\_period<br> |string<br> a|The retention period of Snapshot copies for this schedule. The retention period value represents a duration and must be specified in the ISO-8601 duration format. The retention period can be in years, months, days, hours, and minutes. A period specified for years, months, and days is represented in the ISO-8601 format as "P<num>Y", "P<num>M", "P<num>D" respectively, for example "P10Y" represents a duration of 10 years. A duration in hours and minutes is represented by "PT<num>H" and "PT<num>M" respectively. The period string must contain only a single time element that is, either years, months, days, hours, or minutes. A duration which combines different periods is not supported, for example "P1Y10M" is not supported.</num></num></num></num></num>

|schedule **I[schedule](#schedule)** a|

|snapmirror\_label |string a|Label for SnapMirror operations

[#svm] [.api-collapsible-fifth-title] svm

SVM, applies only to SVM-scoped objects.

[cols=3\*,options=header]

|Name |Type |Description

|\_links |[\\_links](#_links) a|

|name |string a|The name of the SVM. This field cannot be specified in a PATCH method.

|uuid |string a|The unique identifier of the SVM. This field cannot be specified in a PATCH method.

[#snapshot\_policy] [.api-collapsible-fifth-title] snapshot\_policy

The Snapshot copy policy object is associated with a read-write volume used to create and delete Snapshot copies at regular intervals.

[cols=3\*,options=header]

|Name |Type |Description

|\_links |[\\_links](#_links)

a|

|comment |string a|A comment associated with the Snapshot copy policy.

|copies |array[[copies](#copies)] a|

|enabled |boolean a|Is the Snapshot copy policy enabled?

|name |string a|Name of the Snapshot copy policy.

|scope |string a|Set to "svm" when the request is on a data SVM, otherwise set to "cluster".

|svm |[svm](#svm) a|SVM, applies only to SVM-scoped objects.

|uuid |string a|

> [#error\_arguments] [.api-collapsible-fifth-title] error\_arguments

> [cols=3\*,options=header]

|Name |Type |Description

|code |string a|Argument code

|message |string a|Message argument [#returned\_error] [.api-collapsible-fifth-title] returned\_error

[cols=3\*,options=header]

|Name |Type |Description

|arguments |array[[error\\_arguments](#error_arguments)] a|Message arguments

|code |string a|Error code

|message |string a|Error message

|target |string a|The target parameter that caused the error. ====<br> <br> <br> <br> :leveloffset: -1<br> <br> <br> = Manage Snapshot copy policies and schedules<br> <br> :leveloffset: +1<br> <br> <br> <a id="ID221aa4aee6967f122de0fb50068cc566"></a><br> = Storage snapshot-policies snapshot policy.uuid schedules endpoint overview  $\text{br} > \text{br} > \text{br} > \text{br} = \text{Overviews}$ <br> In ONTAP, scheduled Snapshot copy creation works based on the schedules associated with Snapshot copy policies.<br> ONTAP provides six cluster-wide schedules: "5min", "8hour", "hourly", "daily", "weekly" and "monthly".<br> A Snapshot copy policy is created using at least one of these schedules and up to 5 schedules can be associated with a Snapshot copy policy.<br> A Snapshot copy policy can be linked to a storage object and based on the schedule in the policy, Snapshot copies are created on the object at that interval. <br >>br> Each schedule in a Snapshot copy policy has a Snapshot copy name prefix attached to it. Every Snapshot copy created using this policy has this prefix in its name.<br> There is also a retention count associated with every schedule. This count indicates the maximum number of Snapshot copies that can exist for a given schedule.<br>>>>> Once the Snapshot copy count reaches the retention count, on the next create operation, the oldest Snapshot copy is deleted.<br>> $\leq$  A retention period can be associated with every schedule. During Snapshot copy creation, this period is set as SnapLock expiry time on Snapshot copy locking enabled volumes.  $\text{Br} > \text{Br} > \text{Br}$  a schedule can be added, modified or deleted from a Snapshot copy policy.  $\text{Br} > \text{Br} > \text{Br} > \text{Br}$ Snapshot copy policy schedule APIs<br> <br> The following APIs are used to perform operations related to Snapshot copy policy schedules:<br>>>>> <br/>br>>>>> &ndash; POST /api/storage/snapshotpolicies/{snapshot\_policy.uuid}/schedules/<br> <br> &ndash; GET /api/storage/snapshotpolicies/{snapshot\_policy.uuid}/schedules/<br> <br> &ndash; GET /api/storage/snapshotpolicies/{snapshot\_policy.uuid}/schedules/{schedule.uuid}<br> <br> &ndash; PATCH /api/storage/snapshotpolicies/{snapshot\_policy.uuid}/schedules/{schedule.uuid}<br> <br> &ndash; DELETE /api/storage/snapshotpolicies/{snapshot\_policy.uuid}/schedules/{schedule.uuid}<br> <br> == Examples<br> <br> === Adding schedule to a Snapshot copy policy<br> <br/>>br> <br/>The POST operation is used to create a schedule for a Snapshot copy policy with the specified attributes.<br>  $\langle$ br> ---- $\langle$ br>  $\langle$   $+$   $\rangle$   $\pm$  The API: $\langle$ br> /api/storage/snapshot-policies/{snapshot\_policy.uuid}/schedules/<br> <br> # The call:<br> curl -X POST "https://<mgmt-ip&gt;/api/storage/snapshot-policies/32a0841a-818e-11e9-b4f4-005056bbab9c/schedules" -H "accept: application/hal+json" -d '{"schedule.uuid": "7c985d80-818a-11e9-b4f4-005056bbab9c", "count": "5", "prefix": "new\_hourly" }'<br> <br>>>br> # The response:  $\text{Br}$  HTTP/1.1 201 Created<br>>br>>Date: Wed, 29 May 2019 22:41:33 GMT<br> Server: libzapid-httpd<br> X-Content-Type-Options: nosniff<br> Cache-Control: nocache,no-store,must-revalidate<br> Location: /api/storage/snapshot-policies/32a0841a-818e-11e9-b4f4- 005056bbab9c/schedules<br> Content-Length: 271<br> Content-Type: application/json<br> {<br> "num\_records": 1,<br> "records": [<br> {<br> "snapshot\_policy": {<br> "uuid": "32a0841a-818e-11e9-b4f4- 005056bbab9c"<br>>>>> <br> "schedule": {<br> "uuid": "7c985d80-818a-11e9-b4f4-005056bbab9c"<br> </a>>></a></a></a> "count":  $5$ ,  $\text{str}$  "prefix": "new monthly"  $\text{str}$   $\text{str}$   $\text{str}$   $\text{str}$   $\text{str}$   $\text{str}$   $\text{str}$   $\text{str}$   $\text{str}$   $\text{str}$   $\text{str}$   $\text{str}$   $\text{str}$   $\text{str}$   $\text{str}$   $\text{str}$   $\text{str}$   $\text{str}$   $\text{str}$ policy schedules<br> <br> The GET operation is used to retrieve Snapshot copy policy schedules.<br> <br> ----<br> <br> # The API:<br> /api/storage/snapshot-policies/{snapshot\_policy.uuid}/schedules/<br> <br> # The call:<br> curl -X GET "https://&lt;mgmt-ip&gt;/api/storage/snapshot-policies/32a0841a-818e-11e9-b4f4-005056bbab9c/schedules" -H "accept: application/hal+json"<br> <br> # The response:<br> HTTP/1.1 200 OK<br> Date: Wed, 29 May 2019 22:49:58 GMT<br> Server: libzapid-httpd<br> X-Content-Type-Options: nosniff<br> Cache-Control: no-cache,no-store,must-revalidate<br> Content-Length: 898<br> Content-Type: application/json<br> {<br> "records": [<br> {<br> "snapshot\_policy": {<br> "uuid": "32a0841a-818e-11e9-b4f4- 005056bbab9c"<br> },<br> "schedule": {<br> "uuid": "63d017dc-818a-11e9-b4f4-005056bbab9c",<br> "name": "5min"<br> }<br> },<br> {<br> "snapshot\_policy": {<br> "uuid": "32a0841a-818e-11e9-b4f4- 005056bbab9c"<br> },<br> "schedule": {<br> "uuid": "64a5c5da-818a-11e9-b4f4-005056bbab9c",<br> "name": "8hour"<br> }<br> },<br> {<br> "snapshot\_policy": {<br> "uuid": "32a0841a-818e-11e9-b4f4- 005056bbab9c"<br> },<br> "schedule": {<br> "uuid": "63e21a3e-818a-11e9-b4f4-005056bbab9c",<br> "name": "daily"<br> }<br> },<br> {<br> "snapshot\_policy": {<br> "uuid": "32a0841a-818e-11e9-b4f4- 005056bbab9c"<br> },<br> "schedule": {<br> "uuid": "7c985d80-818a-11e9-b4f4-005056bbab9c",<br> "name": "monthly"<br> }<br> }<br> ],<br> "num\_records": 4<br> }<br> ----<br> <br> === Retrieving the attributes of a specific Snapshot copy policy schedule<br> <br> The GET operation is used to retrieve the attributes of a specific Snapshot copy policy schedule.<br>  $\text{~-}$   $\text{~-}$  $\text{~-}$  $\text{~-}$  $\text{~-}$  $\text{~+}$  $\text{~+}$  $\text{~+}$  $\text{~+}$  $\text{~+}$  $\text{~+}$  $\text{~+}$  $\text{~+}$  $\text{~+}$  $\text{~+}$  $\text{~+}$  $\text{~+}$  $\text{~+}$  $\text{~+}$  $\text{~+}$ /api/storage/snapshot-policies/{snapshot\_policy.uuid}/schedules/{schedule.uuid}<br> <br> # The call:<br> curl -X GET "https://<mgmt-ip&gt;/api/storage/snapshot-policies/32a0841a-818e-11e9-b4f4-005056bbab9c/schedules/7c985d80-818a-11e9-b4f4-005056bbab9c" -H "accept: application/hal+json"<br> <br> # The response:<br> HTTP/1.1 200 OK<br> Date: Wed, 29 May 2019 22:54:06 GMT<br> Server:

|Name |Type |In |Required |Description

|snapshot\_policy.uuid |string |path |True a|Snapshot copy policy UUID

|snapmirror\_label |string |query |False a|Filter by snapmirror\_label

|snapshot\_policy.name |string |query |False a|Filter by snapshot\_policy.name

|retention\_period |string |query |False a|Filter by retention period

• Introduced in: 9.12

|prefix |string |query |False a|Filter by prefix

|count |integer |query |False a|Filter by count

|schedule.name |string |query |False a|Filter by schedule.name

|schedule.uuid |string |query |False

a|Filter by schedule.uuid

|fields |array[string] |query |False a|Specify the fields to return.

|max\_records |integer |query |False a|Limit the number of records returned.

|return\_records |boolean |query |False a|The default is true for GET calls. When set to false, only the number of records is returned.

• Default value: 1

|return\_timeout |integer |query |False a|The number of seconds to allow the call to execute before returning. When iterating over a collection, the default is 15 seconds. ONTAP returns earlier if either max records or the end of the collection is reached.

- Default value: 1
- Max value: 120
- Min value: 0

|order\_by |array[string] |query |False a|Order results by specified fields and optional [asc|desc] direction. Default direction is 'asc' for ascending.

== Response ` Status: 200, Ok `

[cols=3\*,options=header]

|Name |Type |Description

|\_links

|[\\_links](#_links) a|

|num\_records |integer a|Number of records

|records |array[[snapshot\\_policy\\_schedule\]](#snapshot_policy_schedule)  $\frac{1}{|a|}$ 

```
.Example response
[%collapsible%closed]
====
[source,json,subs=+macros]
{
"_links": {
"next": {
"href": "/api/resourcelink"
},
"self": {
"href": "/api/resourcelink"
}
},
"num_records": 1,
"records": {
"_links": {
"self": {
"href": "/api/resourcelink"
}
},
"prefix": "string",
"schedule": {
"_links": {
"self": {
"href": "/api/resourcelink"
}
},
"name": "weekly",
"uuid": "1cd8a442-86d1-11e0-ae1c-123478563412"
},
"snapshot_policy": {
"_links": {
"self": {
"href": "/api/resourcelink"
}
},
"name": "default",
"uuid": "1cd8a442-86d1-11e0-ae1c-123478563412"
}
}
}
====
== Error
`
Status: Default, Error
`
[cols=3*,options=header]
```
### |Name

|Type |Description

|error |[returned\\_error](#returned_error) a|

```
.Example error
[%collapsible%closed]
====
[source,json,subs=+macros] {
"error": {
"arguments": {
"code": "string",
"message": "string"
},
"code": "4",
"message": "entry doesn't exist",
"target": "uuid" \}}}
\}====
== Definitions
[.api-def-first-level]
.See Definitions
[%collapsible%closed]
====
[#href]
[.api-collapsible-fifth-title]
href
[cols=3*,options=header]
|Name
|Type
|Description
|href
|string
a|
[#_links]
[.api-collapsible-fifth-title]
_links
[cols=3*,options=header]
|Name
|Type
```
|Description

### |next |[href](#href) a|

# |self |[href](#href)

a|

[#\_links] [.api-collapsible-fifth-title]  $_{\perp}$ links

[cols=3\*,options=header]

|Name |Type |Description

|self |[href](#href)

a|

[#schedule] [.api-collapsible-fifth-title] schedule

[cols=3\*,options=header]

|Name |Type |Description

|\_links |[\\_links](#_links)

a|

|name |string a|Job schedule name

|uuid |string a|Job schedule UUID

[#snapshot\_policy] [.api-collapsible-fifth-title] snapshot\_policy

This is a reference to the Snapshot copy policy.

[cols=3\*,options=header]

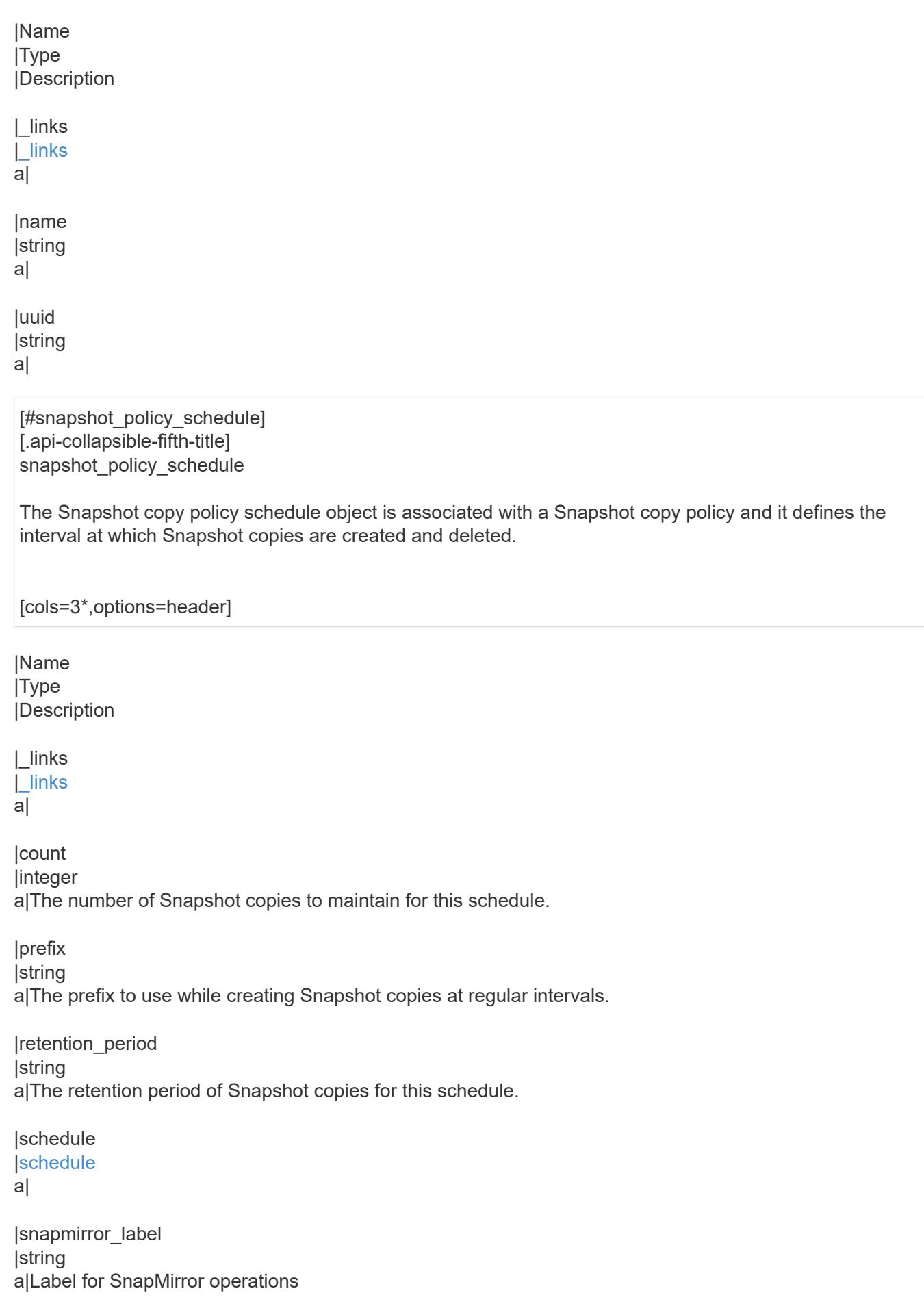

|snapshot\_policy |[snapshot\\_policy](#snapshot_policy) a|This is a reference to the Snapshot copy policy.

[#error\_arguments] [.api-collapsible-fifth-title] error\_arguments

[cols=3\*,options=header]

|Name |Type |Description

|code |string a|Argument code

|message |string a|Message argument

[#returned\_error] [.api-collapsible-fifth-title] returned\_error

[cols=3\*,options=header]

|Name |Type |Description

|arguments |array[[error\\_arguments](#error_arguments)] a|Message arguments

|code |string a|Error code

|message |string a|Error message

|target |string a|The target parameter that caused the error.  $=$ 

= Add a schedule to a Snapshot copy policy

POST /storage/snapshot-policies/{snapshot\_policy.uuid}/schedules

### **Introduced In:** 9.8

Adds a schedule to a Snapshot copy policy.

== Required properties

\* schedule.uuid or schedule.name - Schedule at which Snapshot copies are captured on the volume. \* count - Number of Snapshot copies to maintain for this schedule.

== Recommended optional properties

\* prefix - Prefix to use when creating Snapshot copies at regular intervals.

== Default property values

If not specified in POST, the following default property values are assigned:

\* prefix - Value of schedule.name

== Related ONTAP commands

\* snapshot policy add-schedule

== Learn more

\* [DOC /storage/snapshot-policies/{snapshot\\_policy.uuid}/schedules](https://docs.netapp.com/us-en/ontap-restapi/storage_snapshot-policies_snapshot_policy.uuid_schedules_endpoint_overview.html)

== Parameters

[cols=5\*,options=header]

|Name |Type |In |Required |Description

|snapshot\_policy.uuid |string |path |True a|Snapshot copy policy UUID

|return\_records |boolean |query |False a|The default is false. If set to true, the records are returned.

• Default value:

== Request Body

[cols=3\*,options=header]

|Name |Type |Description

|\_links |[\\_links](#_links) a|

|count |integer a|The number of Snapshot copies to maintain for this schedule.

|prefix |string a|The prefix to use while creating Snapshot copies at regular intervals.

|retention\_period |string a|The retention period of Snapshot copies for this schedule.

|schedule |[schedule](#schedule) a|

|snapmirror\_label |string a|Label for SnapMirror operations

|snapshot\_policy |[snapshot\\_policy](#snapshot_policy) a|This is a reference to the Snapshot copy policy.

```
.Example request
[%collapsible%closed]
====
[source,json,subs=+macros] {
"_links": {
"self": {
"href": "/api/resourcelink" }
},
"prefix": "string",
"schedule": {
"_links": {
"self": {
"href": "/api/resourcelink" }
},
"name": "weekly",
"uuid": "1cd8a442-86d1-11e0-ae1c-123478563412"
},
"snapshot_policy": {
"_links": {
"self": {
"href": "/api/resourcelink" }
},
"name": "default",
"uuid": "1cd8a442-86d1-11e0-ae1c-123478563412" \}}}
}
====
== Response `
Status: 201, Created `
=== Headers
[cols=3*,options=header]
|Name
```
|Description |Type

|Location |Useful for tracking the resource location |string

== Error

`

`

Status: Default

ONTAP Error Response Codes

| Error Code | Description

| 1638407

| When adding schedule to a Snapshot copy policy, the count for that schedule must be specified.

| 1638410

| Specified schedule already exists in snapshot policy.

| 1638413 | Schedule not found.

| 1638451

| This operation would result in total Snapshot copy count for the policy to exceed maximum supported count.

| 1638508 | Another schedule has the same prefix within this policy.

| 1638510 | Duplicate prefix.

| 1638528 | This operation is not supported in a mixed-version cluster.

| 1638531 | This operation is not supported because specified policy is owned by the cluster admin.

| 918253 | Incorrect format for the retention period, duration must be in the ISO-8601 format.

[cols=3\*,options=header]

|Name |Type |Description

|error |[returned\\_error](#returned_error) a|

```
.Example error
[%collapsible%closed]
====
[source,json,subs=+macros] "error": {
"arguments": {
"code": "string",
"message": "string"
"code": "4",
"message": "entry doesn't exist",
"target": "uuid" ====
== Definitions
[.api-def-first-level]
.See Definitions
[%collapsible%closed]
====
[#href]
[.api-collapsible-fifth-title]
href
[cols=3*,options=header]
|Name
|Type
|Description
|href
|string
[# links]
[.api-collapsible-fifth-title]
_links
[cols=3*,options=header]
|Name
|Type
|Description
```
|self |[href](#href) a|

a|

{

},

}}

 $\}$  $\}$  [#schedule] [.api-collapsible-fifth-title] schedule

[cols=3\*,options=header]

|Name |Type |Description

# |\_links |[\\_links](#_links)

a|

|name |string a|Job schedule name

|uuid |string a|Job schedule UUID

[#snapshot\_policy] [.api-collapsible-fifth-title] snapshot\_policy

This is a reference to the Snapshot copy policy.

[cols=3\*,options=header]

|Name |Type |Description

|\_links |[\\_links](#_links) a|

|name |string a|

|uuid |string a|

[#snapshot\_policy\_schedule] [.api-collapsible-fifth-title] snapshot policy schedule

The Snapshot copy policy schedule object is associated with a Snapshot copy policy and it defines the interval at which Snapshot copies are created and deleted.

[cols=3\*,options=header]

|Name |Type |Description

|\_links |[\\_links](#_links) a|

|count |integer a|The number of Snapshot copies to maintain for this schedule.

|prefix |string a|The prefix to use while creating Snapshot copies at regular intervals.

|retention\_period |string a|The retention period of Snapshot copies for this schedule.

**|schedule |[schedule](#schedule)** a|

|snapmirror\_label |string a|Label for SnapMirror operations

|snapshot\_policy |[snapshot\\_policy](#snapshot_policy) a|This is a reference to the Snapshot copy policy.

[#error\_arguments] [.api-collapsible-fifth-title] error\_arguments

[cols=3\*,options=header]

|Name |Type |Description

|code

|string a|Argument code

|message |string a|Message argument

[#returned\_error] [.api-collapsible-fifth-title] returned\_error

[cols=3\*,options=header]

|Name |Type |Description

|arguments |array[[error\\_arguments](#error_arguments)] a|Message arguments

|code |string a|Error code

|message |string a|Error message

|target |string a|The target parameter that caused the error.

```
====
```
= Delete a schedule from a Snapshot copy policy

```
DELETE /storage/snapshot-
policies/{snapshot_policy.uuid}/schedules/{schedule.uuid}
```
**Introduced In:** 9.8

Deletes a schedule from a Snapshot copy policy

== Related ONTAP commands

\* snapshot policy remove-schedule

== Learn more

\* [DOC /storage/snapshot-policies/{snapshot\\_policy.uuid}/schedules](https://docs.netapp.com/us-en/ontap-restapi/storage_snapshot-policies_snapshot_policy.uuid_schedules_endpoint_overview.html)

== Parameters

[cols=5\*,options=header]

|Name |Type |In |Required |Description |snapshot\_policy.uuid |string |path |True a|Snapshot copy policy UUID

|schedule.uuid |string |path |True a|Snapshot copy policy schedule UUID

```
== Response
\ddot{\phantom{a}}Status: 200, Ok
`
== Error
`
Status: Default
`
```
ONTAP Error Response Code

| Error Code | Description

| 1638411 | At least minimum number of schedule must be specified for the policy.

| 1638412 | Schedule does not exist in Snapshot policy.

[cols=3\*,options=header]

|Name |Type |Description

|error |[returned\\_error](#returned_error) a|

```
.Example error
[%collapsible%closed]
====
[source,json,subs=+macros] {
"error": {
"arguments": {
"code": "string",
"message": "string"
},
"code": "4",
"message": "entry doesn't exist",
"target": "uuid" \}}}
}
====
== Definitions
[.api-def-first-level]
.See Definitions
[%collapsible%closed]
====
[#error_arguments]
[.api-collapsible-fifth-title]
error_arguments
[cols=3*,options=header]
|Name
|Type
|Description
|code
|string
a|Argument code
|message
|string
a|Message argument
[#returned_error]
[.api-collapsible-fifth-title]
returned_error
```
[cols=3\*,options=header]

|Name |Type |Description

|arguments |array[[error\\_arguments](#error_arguments) ]

#### a|Message arguments

|code |string a|Error code

|message |string a|Error message

|target |string a|The target parameter that caused the error.

====

= Retrieve Snapshot copy policy schedule details

GET /storage/snapshot-policies/{snapshot policy.uuid}/schedules/{schedule.uuid}

### **Introduced In:** 9.8

Retrieves details of a specific Snapshot copy policy schedule.

== Related ONTAP commands

\* snapshot policy show

== Learn more

\* [DOC /storage/snapshot-policies/{snapshot\\_policy.uuid}/schedules](https://docs.netapp.com/us-en/ontap-restapi/storage_snapshot-policies_snapshot_policy.uuid_schedules_endpoint_overview.html)

== Parameters

[cols=5\*,options=header]

|Name |Type |In |Required |Description

|snapshot\_policy.uuid |string |path |True a|Snapshot copy policy UUID

|schedule.uuid |string

|path |True a|Snapshot copy policy schedule ID

|fields |array[string] |query |False a|Specify the fields to return.

== Response ` Status: 200, Ok `

[cols=3\*,options=header]

|Name |Type |Description

|\_links |[\\_links](#_links) a|

|count |integer a|The number of Snapshot copies to maintain for this schedule.

|prefix |string a|The prefix to use while creating Snapshot copies at regular intervals.

|retention\_period |string a|The retention period of Snapshot copies for this schedule.

|schedule |[schedule](#schedule) a|

|snapmirror\_label |string a|Label for SnapMirror operations

|snapshot\_policy |[snapshot\\_policy](#snapshot_policy) a|This is a reference to the Snapshot copy policy.

```
.Example response
[%collapsible%closed]
====
[source,json,subs=+macros]
{
"_links": {
"self": {
"href": "/api/resourcelink"
}
},
"prefix": "string",
"schedule": {
"_links": {
"self": {
"href": "/api/resourcelink"
}
},
"name": "weekly",
"uuid": "1cd8a442-86d1-11e0-ae1c-123478563412"
},
"snapshot_policy": {
"_links": {
"self": {
"href": "/api/resourcelink"
}
},
"name": "default",
"uuid": "1cd8a442-86d1-11e0-ae1c-123478563412"
}
}
====
== Error
`
Status: Default, Error
`
[cols=3*,options=header]
```
|Name |Type |Description

|error |[returned\\_error](#returned_error) a|

```
.Example error
[%collapsible%closed]
====
[source,json,subs=+macros] "error": {
"arguments": {
"code": "string",
"message": "string"
"code": "4",
"message": "entry doesn't exist",
"target": "uuid" ====
== Definitions
[.api-def-first-level]
.See Definitions
[%collapsible%closed]
====
[#href]
[.api-collapsible-fifth-title]
href
[cols=3*,options=header]
|Name
|Type
|Description
|href
|string
[# links]
[.api-collapsible-fifth-title]
_links
[cols=3*,options=header]
|Name
|Type
|Description
```
|self |[href](#href) a|

a|

{

},

}}

 $\}$  $\}$  [#schedule] [.api-collapsible-fifth-title] schedule

[cols=3\*,options=header]

|Name |Type |Description

# |\_links |[\\_links](#_links)

a|

|name |string a|Job schedule name

|uuid |string a|Job schedule UUID

[#snapshot\_policy] [.api-collapsible-fifth-title] snapshot\_policy

This is a reference to the Snapshot copy policy.

[cols=3\*,options=header]

|Name |Type |Description

|\_links |[\\_links](#_links) a|

|name |string a|

|uuid |string a|

[#error\_arguments] [.api-collapsible-fifth-title] error\_arguments

[cols=3\*,options=header]

|Name |Type |Description

|code |string a|Argument code

|message |string a|Message argument

[#returned\_error] [.api-collapsible-fifth-title] returned\_error

[cols=3\*,options=header]

|Name |Type |Description

|arguments |array[[error\\_arguments](#error_arguments)] a|Message arguments

|code |string a|Error code

|message |string a|Error message

|target |string a|The target parameter that caused the error. ====

= Update a Snapshot copy policy schedule

PATCH /storage/snapshot-policies/{snapshot policy.uuid}/schedules/{schedule.uuid}

**Introduced In:** 9.8

Updates a Snapshot copy policy schedule

== Related ONTAP commands

\* snapshot policy modify-schedule

== Learn more

\* [DOC /storage/snapshot-policies/{snapshot\\_policy.uuid}/schedules](https://docs.netapp.com/us-en/ontap-restapi/storage_snapshot-policies_snapshot_policy.uuid_schedules_endpoint_overview.html)

== Parameters

[cols=5\*,options=header]

|Name |Type |In |Required |Description

|snapshot\_policy.uuid |string |path |True a|Snapshot copy policy UUID

|schedule.uuid |string |path |True a|Snapshot copy policy schedule UUID

== Request Body

[cols=3\*,options=header]

|Name |Type |Description

|\_links |[\\_links](#_links) a|

|count |integer

a|The number of Snapshot copies to maintain for this schedule.

|prefix

|string

a|The prefix to use while creating Snapshot copies at regular intervals.

|retention\_period |string a|The retention period of Snapshot copies for this schedule.

|schedule |[schedule](#schedule) a|

|snapmirror\_label |string a|Label for SnapMirror operations

|snapshot\_policy |[snapshot\\_policy](#snapshot_policy) a|This is a reference to the Snapshot copy policy.

```
.Example request
[%collapsible%closed]
====
[source,json,subs=+macros]
{
"_links": {
"self": {
"href": "/api/resourcelink"
}
},
"prefix": "string",
"schedule": {
"_links": {
"self": {
"href": "/api/resourcelink"
}
},
"name": "weekly",
"uuid": "1cd8a442-86d1-11e0-ae1c-123478563412"
},
"snapshot_policy": {
"_links": {
"self": {
"href": "/api/resourcelink"
}
},
"name": "default",
"uuid": "1cd8a442-86d1-11e0-ae1c-123478563412"
}
}
====
== Response
`
Status: 200, Ok
`
== Error
`
Status: Default
`
ONTAP Error Response Code
```
### | Error Code | Description

### | 1638451

| This operation would result in total Snapshot copy count for the policy to exceed maximum supported count.

### | 918253

| Incorrect format for the retention period, duration must be in the ISO-8601 format.
```
|Name
|Type
|Description
|error |returned_error
a|
 .Example error
[%collapsible%closed]
====
[source,json,subs=+macros] {
 "error": {
"arguments": {
"code": "string",
"message": "string"
},
"code": "4",
"message": "entry doesn't exist",
"target": "uuid" \}}}
}
====
== Definitions
[.api-def-first-level]
.See Definitions
[%collapsible%closed]
====
[#href]
[.api-collapsible-fifth-title]
href
[cols=3*,options=header]
|Name
|Type
|Description
|href
|string
a|
```
[#\_links] [.api-collapsible-fifth-title]  $\_$ links

[cols=3\*,options=header]

# |Name |Type |Description

#### |self |[href](#href)

a|

[#schedule] [.api-collapsible-fifth-title] schedule

[cols=3\*,options=header]

|Name |Type |Description

|\_links |[\\_links](#_links) a|

|name |string a|Job schedule name

|uuid |string a|Job schedule UUID

[#snapshot\_policy] [.api-collapsible-fifth-title] snapshot\_policy

This is a reference to the Snapshot copy policy.

[cols=3\*,options=header]

|Name |Type |Description

|\_links |[\\_links](#_links) a|

|name |string a|

|uuid |string [#snapshot\_policy\_schedule] [.api-collapsible-fifth-title] snapshot policy schedule

The Snapshot copy policy schedule object is associated with a Snapshot copy policy and it defines the interval at which Snapshot copies are created and deleted.

[cols=3\*,options=header]

|Name |Type |Description

|\_links |[\\_links](#_links) a|

|count |integer a|The number of Snapshot copies to maintain for this schedule.

|prefix |string

a|The prefix to use while creating Snapshot copies at regular intervals.

|retention\_period |string a|The retention period of Snapshot copies for this schedule.

**|schedule |[schedule](#schedule)** a|

|snapmirror\_label |string a|Label for SnapMirror operations

|snapshot\_policy |[snapshot\\_policy](#snapshot_policy) a|This is a reference to the Snapshot copy policy.

[#error\_arguments] [.api-collapsible-fifth-title] error\_arguments

[cols=3\*,options=header]

|Name |Type |Description

a|

|code |string a|Argument code

|message |string a|Message argument

[#returned\_error] [.api-collapsible-fifth-title] returned\_error

[cols=3\*,options=header]

|Name |Type |Description

|arguments |array[[error\\_arguments](#error_arguments)] a|Message arguments

|code |string a|Error code

|message |string a|Error message

|target |string a|The target parameter that caused the error.

```
====
:leveloffset: -1
= Manage storage switches
:leveloffset: +1
= Storage switches endpoint overview
== Retrieving storage switch information
The storage switch GET API retrieves all of the switches in the cluster.
'''== Examples
=== 1) Retrieves a list of storage switches from the cluster
==== The following example shows the response with a list of storage switches in the cluster:
'''----
# The API:
/api/storage/switches
# The call:
curl -X GET "https://<mgmt-ip>/api/storage/switches" -H "accept: application/hal+json"
# The response:
{
"records": [
{
"name": "Brocade_10.226.57.206",
" \textsf{links}": {
"self": {
"href": "/api/storage/switches/Brocade_10.226.57.206"
}
}
},
{
"name": "Brocade_10.226.57.207",
"_links": {
"self": {
```
|Name |Type |In |Required |Description

|fields |array[string] |query |False a|Specify the fields to return.

|max\_records |integer |query |False a|Limit the number of records returned.

|return\_records |boolean |query |False a|The default is true for GET calls. When set to false, only the number of records is returned.

• Default value: 1

|return\_timeout |integer |query |False

a|The number of seconds to allow the call to execute before returning. When iterating over a collection, the default is 15 seconds. ONTAP returns earlier if either max records or the end of the collection is reached.

- Default value: 1
- Max value: 120
- Min value: 0

|order\_by |array[string] |query |False a|Order results by specified fields and optional [asc|desc] direction. Default direction is 'asc' for ascending.

```
== Response
`
Status: 200, Ok
`
```
[cols=3\*,options=header]

|Name |Type |Description

|\_links |[\\_links](#_links) a|

|num\_records |integer a|Number of records

|records |array[[storage\\_switch\]](#storage_switch)  $|a|$ 

```
.Example response
[%collapsible%closed]
====
[source,json,subs=+macros]
{
"_links": {
"next": {
"href": "/api/resourcelink"
},
"self": {
"href": "/api/resourcelink"
}
},
"num_records": 1,
"records": {
"connections": {
"peer_port": {
"type": "unknown"
}
},
"errors": {
"reason": {
"arguments": {
"code": "string",
"message": "string"
},
"code": "4",
"message": "entry doesn't exist"
},
"severity": "unknown",
"type": "switch_unreachable"
},
"fans": {
"state": "ok"
},
"monitored_blades": {
},
"paths": {
"adapter": {
"type": "unknown"
},
"node": {
"links": {
"self": {
"href": "/api/resourcelink"
}
},
"name": "node1",
"uuid": "1cd8a442-86d1-11e0-ae1c-123478563412"
}
},
"ports": {
"mode": "unknown",
"sfp": {
```
|Name |Type |Description

|error |[returned\\_error](#returned_error) a|

}}

}

```
.Example error
[%collapsible%closed]
====
[source,json,subs=+macros] {
"error": {
"arguments": {
"code": "string",
"message": "string"
},
"code": "4",
"message": "entry doesn't exist",
"target": "uuid" \}====
== Definitions
[.api-def-first-level]
.See Definitions
[%collapsible%closed]
====
[#href]
[.api-collapsible-fifth-title]
href
[cols=3*,options=header]
|Name
|Type
|Description
|href
|string
a|
[# links]
[.api-collapsible-fifth-title]
\_links
[cols=3*,options=header]
```
|Name |Type

### |Description

|next |[href](#href) a|

#### |self |[href](#href) a|

[#peer\_port] [.api-collapsible-fifth-title] peer\_port

[cols=3\*,options=header]

|Name |Type |Description

|connection |string a|Storage switch peer port host and name

|type |string a|Storage switch peer type

|unique\_id |string a|Storage switch peer unique ID

|wwn |string a|Storage switch peer port world wide name

[#source\_port] [.api-collapsible-fifth-title] source\_port

[cols=3\*,options=header]

|Name |Type |Description

|mode |string a|Storage switch port operating mode

|name |string a|Storage switch port name

|wwn |string a|Storage switch peer port world wide name

[#connections] [.api-collapsible-fifth-title] connections

[cols=3\*,options=header]

|Name |Type |Description

|peer\_port |[peer\\_port](#peer_port) a|

|source\_port |[source\\_port](#source_port) a|

[#component] [.api-collapsible-fifth-title] component

[cols=3\*,options=header]

|Name |Type |Description

|id |integer a|Error component ID

|name |string a|Error component name

[#error\_arguments] [.api-collapsible-fifth-title] error\_arguments

[cols=3\*,options=header]

|Name |Type |Description

|code |string

#### a|Argument code

|message |string a|Message argument

[#error] [.api-collapsible-fifth-title] error

[cols=3\*,options=header]

|Name |Type |Description

|arguments |array[[error\\_arguments](#error_arguments)] a|Message arguments

|code |string a|Error code

|message |string a|Error message

[#errors] [.api-collapsible-fifth-title] errors

[cols=3\*,options=header]

|Name |Type |Description

|component |[component](#component) a|

|reason |[error](#error) a|

|severity |string a|Error component severity

|type |string a|Error component type

[#fans] [.api-collapsible-fifth-title] fans

[cols=3\*,options=header]

|Name |Type |Description

|name |string a|Storage switch fan name

|speed |integer a|Storage switch fan speed

|state |string a|Storage switch fan state

[#adapter] [.api-collapsible-fifth-title] adapter

[cols=3\*,options=header]

|Name |Type |Description

|name |string a|Node adapter name

|type |string a|Node adapter type

|wwn |string a|Node adapter world wide name

[#\_links] [.api-collapsible-fifth-title] \_links

[cols=3\*,options=header]

|Name |Type

# |Description

|self |[href](#href) a|

> [#node] [.api-collapsible-fifth-title] node

> [cols=3\*,options=header]

|Name |Type |Description

|\_links |[\\_links](#_links) a|

|name |string a|

|uuid |string a|

[#port] [.api-collapsible-fifth-title] port

[cols=3\*,options=header]

|Name |Type |Description

|name |string a|Storage switch port name

|speed |integer a|Storage switch port speed, in Gbps

[#paths] [.api-collapsible-fifth-title] paths

[cols=3\*,options=header]

|Name |Type |Description

|adapter |[adapter](#adapter)

a|

|node |[node](#node) a|

|port |[port](#port) a|

> [#sfp] [.api-collapsible-fifth-title] sfp [cols=3\*,options=header]

|Name |Type |Description

|serial\_number |string a|Storage switch port SFP serial number

|transmitter\_type |string a|Storage switch port SFP transmitter type

|type |string a|Storage switch port SFP type

[#ports] [.api-collapsible-fifth-title] ports

[cols=3\*,options=header]

|Name |Type |Description

|enabled |boolean a|Indicates whether the storage switch port is enabled.

|mode

|string a|Storage switch port mode

|name |string a|Storage switch port name

|sfp |[sfp](#sfp) a|

|speed |integer a|Storage switch port speed, in Gbps

|state |string a|Storage switch port state

|wwn |string a|Storage switch port world wide name

[#power\_supply\_units] [.api-collapsible-fifth-title] power\_supply\_units

[cols=3\*,options=header]

|Name |Type |Description

|name |string a|Power supply unit name

|state |string a|Power supply unit state

[#temperature\_sensors] [.api-collapsible-fifth-title] temperature\_sensors

[cols=3\*,options=header]

|Name |Type |Description

|name |string a|Temperature sensor name

|reading |integer a|Temperature sensor reading, in degrees celsius.

**|state** |string a|Temperature sensor state

[#vsans] [.api-collapsible-fifth-title] vsans

[cols=3\*,options=header]

|Name |Type |Description

|id **linteger** a|Storage switch VSAN ID

|iod |boolean a|Indicates whether in-order delivery is set for a zone.

|load\_balancing\_types |string a|Storage switch VSAN load balancing type

|name |string a|Storage switch VSAN name

|state |string a|Storage switch VSAN Port state

[#port] [.api-collapsible-fifth-title] port [cols=3\*,options=header]

|Name |Type |Description

|id |string a|Storage switch zone port ID

## |name |string a|Storage switch zone port

[#zones] [.api-collapsible-fifth-title] zones

[cols=3\*,options=header]

|Name |Type |Description

|id |integer a|Storage switch zone ID

|name |string a|Storage switch zone name

|port |[port](#port) a|

|wwn |string a|Storage switch zone world wide name

[#storage\_switch] [.api-collapsible-fifth-title] storage\_switch

The Storage switch object describes the storage switch properties, features and cabling.

[cols=3\*,options=header]

|Name |Type |Description

|connections |array[[connections\]](#connections) a|

|director\_class |boolean a|

|domain\_id |integer

a|Domain ID

|errors |array[[errors](#errors)] a|

|fabric\_name |string a|Storage switch fabric name

|fans |array[[fans\]](#fans) a|

|firmware\_version |string a|Storage switch firmware version

|ip\_address |string a|IP Address

|local |boolean a|Indicates whether the storage switch is directly connected to the reporting cluster.

|model |string a|Storage switch model.

|monitored\_blades |array[integer] a|Indicates the blades that are being monitored for a director-class switch.

```
|monitoring_enabled
|boolean
a|Indicates whether monitoring is enabled for the storage switch.
```
|name |string a|Storage switch name

```
|paths
|array[paths]
a|
```
|ports |array[[ports](#ports)] a|

```
|power_supply_units
|array[power_supply_units]
a|
```
|role |string a|Storage switch role in fabric.

|state |string a|Storage switch state

|symbolic\_name |string a|Storage switch symbolic name

|temperature\_sensors |array[[temperature\\_sensors\]](#temperature_sensors) a|

|vendor |string a|Storage switch vendor

|vsans |array[[vsans](#vsans)] a|

|wwn |string a|Storage switch world wide name

|zones |array[[zones\]](#zones) a|

[#returned error] [.api-collapsible-fifth-title] returned\_error

[cols=3\*,options=header]

|Name |Type |Description

|arguments |array[[error\\_arguments](#error_arguments)] a|Message arguments

|code |string a|Error code

|message |string a|Error message

|target |string a|The target parameter that caused the error.

====

= Retrieve a specific storage switch

GET /storage/switches/{name}

**Introduced In:** 9.9

Retrieves a specific storage switch.

== Related ONTAP commands

\* storage switch show

== Learn more

\* [DOC /storage/switches](https://docs.netapp.com/us-en/ontap-restapi/storage_switches_endpoint_overview.html)

== Parameters

[cols=5\*,options=header]

|Name |Type |In |Required |Description

|name |string |path |True a|

|fields |array[string] |query |False a|Specify the fields to return.

## == Response

 $\ddot{\phantom{a}}$ 

`

Status: 200, Ok

[cols=3\*,options=header]

|Name |Type |Description

|connections |array[[connections\]](#connections) a|

|director\_class |boolean a|

|domain\_id |integer a|Domain ID

|errors |array[[errors](#errors)] a|

|fabric\_name |string a|Storage switch fabric name

|fans |array[[fans\]](#fans) a|

|firmware\_version |string a|Storage switch firmware version

|ip\_address |string a|IP Address

|local |boolean a|Indicates whether the storage switch is directly connected to the reporting cluster.

|model |string a|Storage switch model.

|monitored\_blades |array[integer] a|Indicates the blades that are being monitored for a director-class switch.

|monitoring\_enabled |boolean a|Indicates whether monitoring is enabled for the storage switch.

|name |string a|Storage switch name

|paths |array[[paths](#paths)] a|

|ports |array[[ports](#ports)] a|

|power\_supply\_units |array[[power\\_supply\\_units\]](#power_supply_units) a|

|role |string a|Storage switch role in fabric.

|state |string a|Storage switch state

|symbolic\_name |string a|Storage switch symbolic name

|temperature\_sensors |array[[temperature\\_sensors\]](#temperature_sensors) a|

|vendor |string a|Storage switch vendor

|vsans |array[[vsans](#vsans)] a|

|wwn |string a|Storage switch world wide name

|zones |array[[zones\]](#zones)

```
.Example response
[%collapsible%closed]
====[source,json,subs=+macros] {
"connections": {
"peer_port": {
"type": "unknown" }
},
"errors": {
"reason": {
"arguments": {
"code": "string",
"message": "string"
},
"code": "4",
"message": "entry doesn't exist"
},
"severity": "unknown",
"type": "switch_unreachable"
},
"fans": {
"state": "ok"
},
"monitored_blades": {
},
"paths": {
"adapter": {
"type": "unknown"
},
"node": {
"links": {
"self": {
"href": "/api/resourcelink" }
},
"name": "node1",
"uuid": "1cd8a442-86d1-11e0-ae1c-123478563412" }
},
"ports": {
"mode": "unknown",
"sfp": {
"transmitter_type": "unknown",
"type": "unknown"
},
"state": "error"
},
"power_supply_units": {
"state": "ok"
},
"role": "unknown",
"state": "ok",
```
|Name |Type |Description

|error |[returned\\_error](#returned_error) a|

```
.Example error
[%collapsible%closed]
====
[source,json,subs=+macros]
{
"error": {
"arguments": {
"code": "string",
"message": "string"
},
"code": "4",
"message": "entry doesn't exist",
"target": "uuid"
}
}
====
== Definitions
[.api-def-first-level]
.See Definitions
[%collapsible%closed]
====
[#peer_port]
[.api-collapsible-fifth-title]
peer_port
[cols=3*,options=header]
|Name
|Type
|Description
|connection
|string
a|Storage switch peer port host and name
|type
|string
a|Storage switch peer type
|unique_id
|string
a|Storage switch peer unique ID
```
## |wwn |string a|Storage switch peer port world wide name

[#source\_port] [.api-collapsible-fifth-title] source\_port

[cols=3\*,options=header]

# |Name

|Type |Description

|mode |string a|Storage switch port operating mode

|name |string a|Storage switch port name

|wwn |string a|Storage switch peer port world wide name

[#connections] [.api-collapsible-fifth-title] connections

[cols=3\*,options=header]

|Name |Type |Description

```
|peer_port |peer_port
a|
```
|source\_port |[source\\_port](#source_port) a|

[#component] [.api-collapsible-fifth-title] component

[cols=3\*,options=header]

|Name |Type

## |Description

|id |integer a|Error component ID

|name |string a|Error component name

[#error\_arguments] [.api-collapsible-fifth-title] error\_arguments

[cols=3\*,options=header]

|Name |Type |Description

|code |string a|Argument code

|message |string a|Message argument

[#error] [.api-collapsible-fifth-title] error

[cols=3\*,options=header]

|Name |Type |Description

**|arguments** |array[[error\\_arguments](#error_arguments)] a|Message arguments

|code |string a|Error code

|message |string a|Error message

[#errors] [.api-collapsible-fifth-title] errors

[cols=3\*,options=header]

|Name |Type |Description

|component |[component](#component) a|

|reason |[error](#error)

a|

|severity |string a|Error component severity

|type |string a|Error component type

[#fans] [.api-collapsible-fifth-title] fans

[cols=3\*,options=header]

|Name |Type |Description

|name |string a|Storage switch fan name

|speed |integer a|Storage switch fan speed

|state |string a|Storage switch fan state

# [#adapter] [.api-collapsible-fifth-title] adapter

[cols=3\*,options=header]

|Name |Type |Description

|name |string a|Node adapter name

|type |string a|Node adapter type

|wwn |string a|Node adapter world wide name

[#href] [.api-collapsible-fifth-title] href

[cols=3\*,options=header]

|Name |Type |Description

|href |string a|

[#\_links] [.api-collapsible-fifth-title] \_links

[cols=3\*,options=header]

|Name |Type |Description

|self |[href](#href) a|

# [#node] [.api-collapsible-fifth-title] node

[cols=3\*,options=header]

|Name |Type |Description

|\_links |[\\_links](#_links)

a|

|name |string a|

|uuid |string a|

[#port] [.api-collapsible-fifth-title] port [cols=3\*,options=header]

|Name |Type |Description

|name |string a|Storage switch port name

|speed |integer a|Storage switch port speed, in Gbps

[#paths] [.api-collapsible-fifth-title] paths

[cols=3\*,options=header]

|Name |Type |Description

|adapter |[adapter](#adapter)

## a|

|node |[node](#node) a|

|port |[port](#port) a|

> [#sfp] [.api-collapsible-fifth-title] sfp

> [cols=3\*,options=header]

|Name |Type |Description

|serial\_number |string a|Storage switch port SFP serial number

|transmitter\_type |string a|Storage switch port SFP transmitter type

|type |string a|Storage switch port SFP type

[#ports] [.api-collapsible-fifth-title] ports

[cols=3\*,options=header]

|Name |Type |Description

|enabled |boolean a|Indicates whether the storage switch port is enabled.

|mode |string a|Storage switch port mode

|name |string a|Storage switch port name

|sfp |[sfp](#sfp) a|

|speed |integer a|Storage switch port speed, in Gbps

|state |string a|Storage switch port state

|wwn |string a|Storage switch port world wide name

[#power\_supply\_units] [.api-collapsible-fifth-title] power\_supply\_units

[cols=3\*,options=header]

|Name |Type |Description

|name |string a|Power supply unit name

|state |string a|Power supply unit state

[#temperature\_sensors] [.api-collapsible-fifth-title] temperature\_sensors

[cols=3\*,options=header]

|Name |Type |Description

|name |string a|Temperature sensor name

|reading |integer a|Temperature sensor reading, in degrees celsius.

|state

[#vsans] [.api-collapsible-fifth-title] vsans

[cols=3\*,options=header]

|Name |Type |Description

|id |integer a|Storage switch VSAN ID

|iod |boolean a|Indicates whether in-order delivery is set for a zone.

|load\_balancing\_types |string a|Storage switch VSAN load balancing type

|name |string a|Storage switch VSAN name

|state |string a|Storage switch VSAN Port state

[#port] [.api-collapsible-fifth-title] port

[cols=3\*,options=header]

|Name |Type |Description

|id |string a|Storage switch zone port ID

|name |string a|Storage switch zone port [#zones] [.api-collapsible-fifth-title] zones

[cols=3\*,options=header]

|Name |Type |Description

|id |integer a|Storage switch zone ID

|name |string a|Storage switch zone name

|port |[port](#port) a|

|wwn |string a|Storage switch zone world wide name

[#returned error] [.api-collapsible-fifth-title] returned\_error

[cols=3\*,options=header]

|Name |Type |Description

|arguments |array[[error\\_arguments](#error_arguments) ] a|Message arguments

|code |string a|Error code

|message |string a|Error message

|target |string a|The target parameter that caused the error.

```
====
:leveloffset: -1
= Manage storage tape devices
:leveloffset: +1
= Storage tape-devices endpoint overview
== Retrieving storage tape information
The storage tape GET API retrieves all of the tapes in the cluster.
'''== Examples
=== 1) Retrieving a list of tapes from the cluster
The following example returns the list of tapes in the cluster:
'''----
# The API:
/api/storage/tape-devices
# The call:
curl -X GET "https://<mgmt-ip>/api/storage/tape-devices" -H "accept: application/hal+json"
# The response:
{
"records": [
{
"node": {
"uuid": "4083be52-5315-11eb-a839-00a0985ebbe7",
"name": "st-8020-1-01",
"_links": {
"self": {
"href": "/api/cluster/nodes/4083be52-5315-11eb-a839-00a0985ebbe7"
}
}
},
"device_id": "2d.0",
"_links": {
```
|Name |Type |In |Required |Description |type |string |query |False a|Filter by type |file\_number |integer |query |False a|Filter by file\_number |reservation\_type |string |query |False a|Filter by reservation\_type |description |string |query |False a|Filter by description **|interface** |string |query |False a|Filter by interface |block\_number |integer |query |False a|Filter by block\_number |device\_names.unload\_reload\_device |string |query |False a|Filter by device\_names.unload\_reload\_device |device\_names.rewind\_device |string |query |False a|Filter by device\_names.rewind\_device

|device\_names.no\_rewind\_device |string |query |False a|Filter by device\_names.no\_rewind\_device |wwnn |string |query |False a|Filter by wwnn |node.name |string |query |False a|Filter by node.name |node.uuid |string |query |False a|Filter by node.uuid |formats |string |query |False a|Filter by formats |device\_id |string |query |False a|Filter by device\_id |wwpn |string |query |False a|Filter by wwpn |residual\_count |integer |query |False a|Filter by residual count |online |boolean |query |False a|Filter by online

• Introduced in: 9.11

|density |string |query |False a|Filter by density

• Introduced in: 9.11

|storage\_port.name |string |query |False a|Filter by storage\_port.name

|aliases.name |string |query |False a|Filter by aliases.name

• Introduced in: 9.11

|aliases.mapping |string |query |False a|Filter by aliases.mapping

• Introduced in: 9.11

|serial\_number |string |query |False a|Filter by serial\_number

|alias.name |string |query |False a|Filter by alias.name

|alias.mapping |string |query |False a|Filter by alias.mapping

|device\_state |string |query |False

a|Filter by device\_state

|fields |array[string] |query |False a|Specify the fields to return.

|max\_records |integer |query |False a|Limit the number of records returned.

|return\_records |boolean |query |False a|The default is true for GET calls. When set to false, only the number of records is returned.

• Default value: 1

|return\_timeout |integer |query |False a|The number of seconds to allow the call to execute before returning. When iterating over a collection, the default is 15 seconds. ONTAP returns earlier if either max records or the end of the collection is reached.

- Default value: 1
- Max value: 120
- Min value: 0

|order\_by |array[string] |query |False a|Order results by specified fields and optional [asc|desc] direction. Default direction is 'asc' for ascending.

== Response ` Status: 200, Ok `

[cols=3\*,options=header]

|Name |Type |Description

|\_links

# |[\\_links](#_links) a|

|num\_records |integer a|Number of records

|records |array[[tape\\_device](#tape_device)]  $\frac{1}{|a|}$ 

```
.Example response
[%collapsible%closed]
====
[source,json,subs=+macros]
{
"_links": {
"next": {
"href": "/api/resourcelink"
},
"self": {
"href": "/api/resourcelink"
}
},
"num_records": 1,
"records": {
"alias": {
"mapping": "SN[10WT000933]",
"name": "st6"
},
"aliases": {
"mapping": "SN[10WT000933]",
"name": "st6"
},
"block_number": 0,
"density": "low",
"description": "QUANTUM LTO-8 ULTRIUM",
"device_id": "1a.0",
"device_names": {
"no_rewind_device": "nrst6l",
"rewind_device": "rst6l",
"unload_reload_device": "urst6l"
},
"device_state": "read_write_enabled",
"file_number": 0,
"formats": [
"LTO-7 6TB",
"LTO-7 15TB Compressed",
"LTO-8 12TB",
"LTO-8 30TB Compressed"
],
"interface": "sas",
"node": {
"links": {
"self": {
"href": "/api/resourcelink"
}
},
"name": "node1",
"uuid": "1cd8a442-86d1-11e0-ae1c-123478563412"
},
"position": {
"count": 5,
"operation": "rewind"
},
```
|Name |Type |Description

|error |[returned\\_error](#returned_error) a|

}}

```
.Example error
[%collapsible%closed]
====
[source,json,subs=+macros] {
"error": {
"arguments": {
"code": "string",
"message": "string"
},
"code": "4",
"message": "entry doesn't exist",
"target": "uuid" \}}
====
== Definitions
[.api-def-first-level]
.See Definitions
[%collapsible%closed]
====
[#href]
[.api-collapsible-fifth-title]
href
[cols=3*,options=header]
|Name
|Type
|Description
|href
|string
a|
[# links]
[.api-collapsible-fifth-title]
\_links
[cols=3*,options=header]
```
|Name |Type

### |Description

|next |[href](#href) a|

#### |self |[href](#href) a|

[#alias] [.api-collapsible-fifth-title] alias

[cols=3\*,options=header]

|Name |Type |Description

|mapping |string a|This field will no longer be supported in a future release. Use aliases.mapping instead.

|name |string

a|This field will no longer be supported in a future release. Use aliases.name instead.

[#aliases] [.api-collapsible-fifth-title] aliases

[cols=3\*,options=header]

|Name |Type |Description

|mapping |string a|Alias mapping.

|name |string a|Alias name.

[#device\_names] [.api-collapsible-fifth-title] device names

[cols=3\*,options=header]

|Name |Type |Description

|no\_rewind\_device |string a|Device name for no rewind.

|rewind\_device |string a|Device name for rewind.

|unload\_reload\_device |string a|Device name for unload or reload operations.

[#\_links] [.api-collapsible-fifth-title]  $\overline{\underline{\phantom{a}}}$ links

[cols=3\*,options=header]

|Name |Type |Description

|self |[href](#href) a|

> [#node] [.api-collapsible-fifth-title] node

> [cols=3\*,options=header]

|Name |Type |Description

|\_links |[\\_links](#_links)

a|

|name |string a|

|uuid |string a|

[#position] [.api-collapsible-fifth-title] position

[cols=3\*,options=header]

|Name |Type |Description

|count |integer a|Number of times to run position operation.

|operation |string a|Position operation.

[#storage\_port] [.api-collapsible-fifth-title] storage\_port

[cols=3\*,options=header]

|Name |Type |Description

|name |string a|Initiator port.

[#tape\_device] [.api-collapsible-fifth-title] tape\_device

[cols=3\*,options=header]

|Name |Type |Description

|alias |[alias](#alias) a|

|aliases |array[[aliases](#aliases)] a|

|block\_number |integer

a|Block number.

|density |string a|Density.

|description |string a|

|device\_id |string a|

|device\_names |array[[device\\_names](#device_names) ] a|

|device\_state |string a|Operational state of the device.

|file\_number |integer a|File number.

|formats |array[string] a|Tape cartridge format.

**|interface** |string a|Device interface type.

|node |[node](#node) a|

|online |boolean a|

|position |[position](#position) a|

|reservation\_type |string a|

|residual\_count |integer a|Residual count of the last I/O operation.

|serial\_number |string a|

|storage\_port |[storage\\_port](#storage_port) a|

|type |string a|Device type.

|wwnn |string a|World Wide Node Name.

|wwpn |string a|World Wide Port Name.

[#error\_arguments] [.api-collapsible-fifth-title] error\_arguments

[cols=3\*,options=header]

|Name |Type |Description

|code |string a|Argument code

|message |string a|Message argument

[#returned\_error] [.api-collapsible-fifth-title] returned\_error

[cols=3\*,options=header]

|Name |Type |Description

|arguments |array[[error\\_arguments](#error_arguments)] a|Message arguments

|code

|string a|Error code

|message |string a|Error message

====

|target |string a|The target parameter that caused the error.

= Retrieve a tape device

GET /storage/tape-devices/{node.uuid}/{device\_id}

**Introduced In:** 9.9

Retrieves a specific tape device.

== Related ONTAP commands

\* storage tape show

== Learn more

\* [DOC /storage/tape-devices](https://docs.netapp.com/us-en/ontap-restapi/storage_tape-devices_endpoint_overview.html)

== Parameters

[cols=5\*,options=header]

|Name |Type |In |Required |Description |node.uuid |string |path |True a|Node UUID |device\_id |string |path |True

#### a|Device ID

|fields |array[string] |query |False a|Specify the fields to return.

== Response ` Status: 200, Ok `

[cols=3\*,options=header]

|Name |Type |Description |alias

|[alias](#alias) a| |aliases

|array[[aliases](#aliases)] a|

|block\_number |integer a|Block number.

|density |string a|Density.

|description |string a|

|device\_id |string a|

|device\_names |array[[device\\_names](#device_names)] a|

|device\_state |string a|Operational state of the device.

|file\_number |integer a|File number. |formats |array[string] a|Tape cartridge format. **|interface** |string a|Device interface type. |node |[node](#node) a| |online |boolean a| |position |[position](#position) a| |reservation\_type |string a| |residual\_count |integer a|Residual count of the last I/O operation. |serial\_number |string a| |storage\_port |[storage\\_port](#storage_port) a| |type |string a|Device type. |wwnn |string a|World Wide Node Name. |wwpn |string a|World Wide Port Name.

```
.Example response
[%collapsible%closed]
====
[source,json,subs=+macros]
{
"alias": {
"mapping": "SN[10WT000933]",
"name": "st6"
},
"aliases": {
"mapping": "SN[10WT000933]",
"name": "st6"
},
"block_number": 0,
"density": "low",
"description": "QUANTUM LTO-8 ULTRIUM",
"device_id": "1a.0",
"device_names": {
"no_rewind_device": "nrst6l",
"rewind_device": "rst6l",
"unload_reload_device": "urst6l"
},
"device_state": "read_write_enabled",
"file_number": 0,
"formats": [
"LTO-7 6TB",
"LTO-7 15TB Compressed",
"LTO-8 12TB",
"LTO-8 30TB Compressed"
],
"interface": "sas",
"node": {
"links": {
"self": {
"href": "/api/resourcelink"
}
},
"name": "node1",
"uuid": "1cd8a442-86d1-11e0-ae1c-123478563412"
},
"position": {
"count": 5,
"operation": "rewind"
},
"reservation_type": "off",
"residual_count": 0,
"serial_number": "10WT00093",
"storage_port": {
"name": "2b"
},
"type": "tape",
"wwnn": "500507631295741c",
"wwpn": "500507631295741c"
}
```
|Name |Type |Description

|error |[returned\\_error](#returned_error) a|

```
.Example error
[%collapsible%closed]
====
[source,json,subs=+macros]
{
"error": {
"arguments": {
"code": "string",
"message": "string"
},
"code": "4",
"message": "entry doesn't exist",
"target": "uuid"
}
}
====
== Definitions
[.api-def-first-level]
.See Definitions
[%collapsible%closed]
====
[#alias]
[.api-collapsible-fifth-title]
alias
[cols=3*,options=header]
```
|Name |Type |Description

|mapping |string a|This field will no longer be supported in a future release. Use aliases.mapping instead.

|name

|string

a|This field will no longer be supported in a future release. Use aliases.name instead.

[#aliases] [.api-collapsible-fifth-title] aliases

[cols=3\*,options=header]

|Name |Type |Description

|mapping |string a|Alias mapping.

|name |string a|Alias name.

[#device\_names] [.api-collapsible-fifth-title] device\_names

[cols=3\*,options=header]

|Name |Type |Description

|no\_rewind\_device |string a|Device name for no rewind.

|rewind\_device |string a|Device name for rewind.

|unload\_reload\_device |string a|Device name for unload or reload operations.

[#href] [.api-collapsible-fifth-title] href

[cols=3\*,options=header]

|Name |Type |Description

|href |string [#\_links] [.api-collapsible-fifth-title]  $\_$ links

[cols=3\*,options=header]

|Name |Type |Description

|self |[href](#href) a|

> [#node] [.api-collapsible-fifth-title] node

> [cols=3\*,options=header]

|Name |Type |Description

|\_links |[\\_links](#_links)

a|

|name |string a|

|uuid |string a|

[#position] [.api-collapsible-fifth-title] position

[cols=3\*,options=header]

|Name |Type |Description

|count |integer a|Number of times to run position operation.

## |operation |string a|Position operation.

[#storage\_port] [.api-collapsible-fifth-title] storage\_port

[cols=3\*,options=header]

|Name |Type |Description

|name |string a|Initiator port.

[#error\_arguments] [.api-collapsible-fifth-title] error\_arguments

[cols=3\*,options=header]

|Name |Type |Description

|code |string a|Argument code

|message |string a|Message argument

[#returned\_error] [.api-collapsible-fifth-title] returned\_error

[cols=3\*,options=header]

|Name |Type |Description

|arguments |array[[error\\_arguments](#error_arguments)] a|Message arguments

|code |string a|Error code

|device\_id

|message |string a|Error message

|target |string a|The target parameter that caused the error.

 $=$ = Update a tape device PATCH /storage/tape-devices/{node.uuid}/{device\_id} **Introduced In:** 9.11 Updates a specific tape device. == Related ONTAP commands \* storage tape alias-set \* storage tape alias-clear \* storage tape online \* storage tape offline \* storage tape position == Learn more \* [DOC /storage/tape-devices](https://docs.netapp.com/us-en/ontap-restapi/storage_tape-devices_endpoint_overview.html) == Parameters [cols=5\*,options=header] |Name |Type |In |Required |Description |node.uuid |string |path |True a|Node UUID

|string |path |True a|Device ID

|return\_timeout |integer |query |False a|The number of seconds to allow the call to execute before returning. When doing a POST, PATCH, or DELETE operation on a single record, the default is 0 seconds. This means that if an asynchronous operation is started, the server immediately returns HTTP code 202 (Accepted) along with a link to the job. If a non-zero value is specified for POST, PATCH, or DELETE operations, ONTAP waits that length of time to see if the job completes so it can return something other than 202.

- Default value: 1
- Max value: 120
- Min value: 0

== Request Body

[cols=3\*,options=header]

|Name |Type |Description |alias |[alias](#alias) a| |aliases |array[[aliases](#aliases)] a| |block\_number **linteger** a|Block number. |density |string a|Density. |description |string a|

|device\_id |string a|

|device\_names |array[[device\\_names](#device_names) ] a|

|device\_state |string a|Operational state of the device.

|file\_number |integer a|File number.

|formats |array[string] a|Tape cartridge format.

**|interface** |string a|Device interface type.

|node |[node](#node) a|

|online |boolean a|

|position |[position](#position) a|

|reservation\_type |string a|

|residual\_count |integer a|Residual count of the last I/O operation.

|serial\_number |string a|

|storage\_port |[storage\\_port](#storage_port) a|

|type |string a|Device type.

|wwnn |string a|World Wide Node Name.

|wwpn |string a|World Wide Port Name.

```
.Example request
[%collapsible%closed]
====
[source,json,subs=+macros] {
"alias": {
"mapping": "SN[10WT000933]",
"name": "st6"
},
"aliases": {
"mapping": "SN[10WT000933]",
"name": "st6"
},
"block_number": 0,
"density": "low",
"description": "QUANTUM LTO-8 ULTRIUM",
"device_id": "1a.0",
"device_names": {
"no_rewind_device": "nrst6l",
"rewind_device": "rst6l",
"unload_reload_device": "urst6l"
},
"device_state": "read_write_enabled",
"file_number": 0,
"formats": [
"LTO-7 6TB",
"LTO-7 15TB Compressed",
"LTO-8 12TB",
"LTO-8 30TB Compressed"
],
"interface": "sas",
"node": {
"links": {
"self": {
"href": "/api/resourcelink" }
},
"name": "node1",
"uuid": "1cd8a442-86d1-11e0-ae1c-123478563412"
},
"position": {
"count": 5,
"operation": "rewind"
},
"reservation_type": "off",
"residual_count": 0,
"serial_number": "10WT00093",
"storage_port": {
"name": "2b"
},
"type": "tape",
"wwnn": "500507631295741c",
"wwpn": "500507631295741c" }
```
### | Error Code | Description

| 11403264<br> | Tape operation "<operation>\" failed on tape device \"<device\_id>\". This may indicate tape reached end of data, a hardware error, an illegal request, an invalid name format, or an aborted command.</device\_id></operation>

| 11403265<br> | Tape operation "<operation>\" failed because it encountered an unexpected file mark on tape device \"<device\_id>\".</device\_id></operation>

| 11403266<br> | Internal error. Unknown tape parameter for tape device "<device\_id>\".</device\_id>

| 11403267<br> | Tape device "<device\_id>\" is busy.</device\_id>

| 11403268<br> | No tape loaded for "<operation>\" operation on tape drive \"<device\_id>\".</device\_id></operation>

| 11403269<br> | Tape device "<device\_id>\" unknown.</device\_id>

| 11403270<br> | Tape alias name "<alias>\" already exists.</alias>

| 11403271<br> | The format of the tape alias name "<alias>\" is invalid. Use \"st\" or \"mc\" followed by one or more digits.</alias>

| 11403273<br> | Internal error. Tape alias name "<alias>\" not saved.</alias>

| 11403274<br> | Internal error. Tape alias operation "<operation>\" for alias name \"<alias>\" failed.</alias></operation>

| 11403275<br> | Tape alias name "<alias>\" not found.</alias>

| 11403277<br> | Tape device "<device\_id>\" is reserved by another host.</device\_id>

| 11403278<br> | Invalid count value specified with operation "<operation>\". Valid values are from 0 to {1}.</operation>

Also see the table of common errors in the [Response body](https://docs.netapp.com/us-en/ontap-restapi/getting_started_with_the_ontap_rest_api.html#Response_body) overview section of this documentation.

[cols=3\*,options=header]

|Name |Type |Description

|error |[returned\\_error](#returned_error) a|

```
.Example error
[%collapsible%closed]
====
[source,json,subs=+macros]
{
"error": {
"arguments": {
"code": "string",
"message": "string"
},
"code": "4",
"message": "entry doesn't exist",
"target": "uuid"
}
}
====
== Definitions
[.api-def-first-level]
.See Definitions
[%collapsible%closed]
====
[#alias]
[.api-collapsible-fifth-title]
alias
[cols=3*,options=header]
|Name
|Type
|Description
```
|mapping |string a|This field will no longer be supported in a future release. Use aliases.mapping instead.

|name |string a|This field will no longer be supported in a future release. Use aliases.name instead.

[#aliases] [.api-collapsible-fifth-title] aliases

[cols=3\*,options=header]

|Name |Type |Description

|mapping |string

a|Alias mapping.

|name |string a|Alias name.

[#device\_names] [.api-collapsible-fifth-title] device names

[cols=3\*,options=header]

|Name |Type |Description

|no\_rewind\_device |string a|Device name for no rewind.

|rewind\_device |string a|Device name for rewind.

|unload\_reload\_device |string a|Device name for unload or reload operations.

[#href] [.api-collapsible-fifth-title] href

[cols=3\*,options=header]

|Name |Type |Description

|href |string a|

[# links] [.api-collapsible-fifth-title] \_links

[cols=3\*,options=header]

|Name |Type |Description

|self |[href](#href) a|

> [#node] [.api-collapsible-fifth-title] node

> [cols=3\*,options=header]

|Name

|Type |Description

|\_links |[\\_links](#_links)

a|

|name |string a|

|uuid |string a|

[#position] [.api-collapsible-fifth-title] position

[cols=3\*,options=header]

|Name |Type |Description

|count |integer a|Number of times to run position operation.

|operation |string a|Position operation.

[#storage\_port] [.api-collapsible-fifth-title] storage\_port

[cols=3\*,options=header]

|Name |Type

# |Description

|name |string a|Initiator port.

[#tape\_device] [.api-collapsible-fifth-title] tape\_device

[cols=3\*,options=header]

|Name |Type |Description |alias |[alias](#alias) a| |aliases .<br>|array[[aliases](#aliases)] a| |block\_number |integer a|Block number. |density |string a|Density. |description |string a| |device\_id |string a| |device\_names |array[[device\\_names](#device_names)] a| |device\_state |string a|Operational state of the device. |file\_number |integer a|File number.

|formats

|array[string] a|Tape cartridge format.

**|interface** |string a|Device interface type.

|node |[node](#node) a| |online

|boolean a|

|position |[position](#position) a|

|reservation\_type |string a|

|residual\_count **linteger** a|Residual count of the last I/O operation.

|serial\_number |string a|

|storage\_port |[storage\\_port](#storage_port) a|

|type |string a|Device type.

|wwnn |string a|World Wide Node Name.

|wwpn |string a|World Wide Port Name.

[#error\_arguments] [.api-collapsible-fifth-title] error\_arguments

[cols=3\*,options=header]

|Name |Type |Description

|code |string a|Argument code

|message |string a|Message argument

[#returned\_error] [.api-collapsible-fifth-title] returned\_error

[cols=3\*,options=header]

|Name |Type |Description

|arguments |array[[error\\_arguments](#error_arguments)] a|Message arguments

|code |string a|Error code

|message |string a|Error message

|target |string a|The target parameter that caused the error.  $=$   $=$   $\frac{1}{2}$   $\frac{1}{2}$  :leveloffset: +1<br> <br> <br> <a id="ID9bdcf3c021d4c4939cf3d6396b95b682"></a><br> = Storage volume-efficiency-policies endpoint overview <br> <br > <br > <br > :doctype: book<br > <br > <br > <br ><br > <br ><br >
overview<br >
overview<br >
overview<br >
overview<br >
overview<br >
overview<br >
overview<br ><br <br> Volume efficiency policies specify information about efficiency policies that are applied to the volume.<br> <br> == Volume efficiency policy APIs<br> <br> The following APIs are used to perform operations related to volume efficiency policy information: < br>>ht><br/>>b> < andash; POST /api/storage/volumeefficiency-policies<br> <br> &ndash; GET /api/storage/volume-efficiency-policies<br> <br> &ndash; GET /api/storage/volume-efficiency-policies/{uuid}<br> <br> &ndash; PATCH /api/storage/volume-efficiencypolicies/{uuid}<br>>>br> Shotage/istorage/volume-efficiency-policies/{uuid}<br>>>br> == Examples<br> <br> === Creating a volume efficiency policy<br> <br> The POST operation is used to create a volume efficiency policy with the specified attributes.<br> <br> ----<br> <br> # The API:<br> /api/storage/volume-efficiency-policies<br> <br> # The call:<br> curl -X POST "https://&lt;mgmtip>/api/storage/volume-efficiency-policies" -H "accept: application/hal+json" -d '{"name": "new\_policy", "type": "scheduled", "schedule": { "name": "daily" }, "duration": "2", "qos\_policy": "best\_effort", "enabled": "true", "comment": "schedule-policy", "svm": { "name": "vs1"}}'<br> <br> # The response:<br> HTTP/1.1 201 Created<br> Date: Tue, 12 Mar 2019 21:20:24 GMT<br> Server: libzapid-httpd<br> X-Content-Type-Options: nosniff<br> Cache-Control: no-cache,no-store,must-revalidate<br> Location: /api/storage/volume-efficiencypolicies/a69d8173-450c-11e9-aa44-005056bbc848<br> Content-Length: 369<br> Content-Type: application/json<br> {<br> "num\_records": 1,<br> "records": [<br> {<br> "uuid": "a69d8173-450c-11e9-aa44- 005056bbc848",<br> "svm": {<br> "name": "vs1"<br> },<br> "name": "new\_policy",<br> "type": "scheduled",<br> "schedule":{<br> "name": "daily"<br> },<br> "duration": "2",<br> "qos\_policy": "best\_effort",<br> "enabled": "true",<br> "comment": "schedule-policy"<br>  $\frac{1}{2}$  <br>  $\frac{1}{2}$  <br> ----<br> <br><br/>> <br> === Retrieving volume efficiency policy attributes<br> <br> The GET operation is used to retrieve volume efficiency policy attributes.<br/> $\langle$ br>  $\langle$  ----<br/> $\langle$  -br>  $\langle$  + The API:<br/> $\langle$  -br> /api/storage/volume-efficiency-policies<br/>>br> <br> # The call:<br> curl -X GET "https://&lt;mgmt-ip&gt;/api/storage/volume-efficiency-policies" -H "accept: application/hal+json"<br>>>br> # The response:<br>>>br> HTTP/1.1 200 OK<br>>br>>>>Date: Tue, 12 Mar 2019 21:17:17 GMT<br> Server: libzapid-http<br> X-Content-Type-Options: nosniff<br> Cache-Control: no-cache,nostore, must-revalidate<br>>Stontent-Length: 686<br/>store.orgalization/json<br/>stor> {<br/>store.orgalization/json<br/>content-{<br> "uuid": "3c112527-2fe8-11e9-b55e-005056bbf1c8",<br> "name": "default",<br> "\_links": {<br> "self": {<br> "href": "/api/storage/volume-efficiency-policies/3c112527-2fe8-11e9-b55e-005056bbf1c8"<br> }<br> }<br> },<br> {<br> "uuid": "3c1c1656-2fe8-11e9-b55e-005056bbf1c8",<br> "name": "default-1weekly",<br> "\_links": {<br> "self": {<br> "href": "/api/storage/volume-efficiency-policies/3c1c1656-2fe8-11e9-b55e-005056bbf1c8"<br> }<br> }<br> },<br> {<br> "uuid": "3c228b82-2fe8-11e9-b55e-005056bbf1c8",<br> "name": "none",<br> "\_links": {<br> "self": {<br> "href": "/api/storage/volume-efficiency-policies/3c228b82-2fe8-11e9 b55e-005056bbf1c8"<br> }<br> }<br> }<br> ],<br> "num\_records": 3,<br> "\_links": {<br> "self": {<br> "href": "/api/storage/volume-efficiency-policies/"<br> }<br> }<br> }<br> ----<br> <br> === Retrieving the attributes of a specific volume efficiency policy<br>>>>>> <br />
The GET operation is used to retrieve the attributes of a specific volume efficiency policy.<br> <br> = The API:<br> <br> /api/storage/volume-efficiency-policies/{uuid}<br> <br> = The call:<br> <br> curl -X GET "https://<mgmt-ip>/api/storage/volume-efficiency-policies/3c112527- 2fe8-11e9-b55e-005056bbf1c8" -H "accept: application/hal+json"</mgmt-ip><br> <br> = The response:<br> <br> HTTP/1.1 200 OK<br> Date: Tue, 12 Mar 2019 21:24:48 GMT<br> Server: libzapid-httpd<br> X-Content-Type-Options: nosniff<br> Cache-Control: no-cache,no-store,must-revalidate<br> Content-Length: 381<br> Content-Type: application/json<br> {<br> "uuid": "3c112527-2fe8-11e9-b55e-005056bbf1c8",<br> "name": "new\_policy", <br> "type": "scheduled", <br> "schedule": {<br> "name": "daily"<br> <br/>>>> "duration": "2",<br> "gos\_policy": "best\_effort",<br> "enabled": "true",<br> "comment": "schedule-policy",<br> "svm": {<br> "name": "vs1"<br> }<br> "\_links": {<br> "self": {<br> "href": "/api/storage/volume-efficiencypolicies/3c112527-2fe8-11e9-b55e-005056bbf1c8"<br> }<br> }<br> }<br> <br> ----<br> <br> <mark># Updating a volume efficiency policy<br> The PATCH operation is used to update the specific attributes of a volume efficiency policy.<br> ----<br> <br> = The API:<br> <br> /api/storage/volume-efficiencypolicies/{uuid}<br> <br> = The call:<br> <br> curl -X PATCH "https://<mgmt-ip>/api/storage/volume-efficiencypolicies/ae9e65c4-4506-11e9-aa44-005056bbc848" -d '{"duration": "3" }' -H "accept: application/hal+json"</mgmt-ip><br> <br> = The response:<br> <br> HTTP/1.1 200 OK<br> Date: Tue, 12 Mar 2019 21:27:04 GMT<br> Server: libzapid-httpd<br> X-Content-Type-Options: nosniff<br> Cache-Control: no-cache,no-store,must-revalidate<br> Content-Length: 3<br> Content-Type: application/json<br> <br> ----<br>>>>> </mark># Deleting a volume efficiency policy<br>><br/>
outling DELETE operation is used to delete a

|Name |Type |In |Required |Description |svm.name |string |query |False a|Filter by svm.name |svm.uuid |string |query |False a|Filter by svm.uuid |type |string |query |False a|Filter by type |name |string |query |False a|Filter by name |qos\_policy |string |query |False a|Filter by qos\_policy |schedule.name |string |query |False a|Filter by schedule.name |enabled |boolean |query |False a|Filter by enabled |start\_threshold\_percent |integer |query |False a|Filter by start\_threshold\_percent

|uuid |string |query |False a|Filter by uuid

|comment |string |query |False a|Filter by comment

|duration |integer |query |False a|Filter by duration

|fields |array[string] |query |False a|Specify the fields to return.

|max\_records |integer |query |False a|Limit the number of records returned.

|return\_records |boolean |query |False a|The default is true for GET calls. When set to false, only the number of records is returned.

• Default value: 1

|return\_timeout |integer |query |False a|The number of seconds to allow the call to execute before returning. When iterating over a collection, the default is 15 seconds. ONTAP returns earlier if either max records or the end of the collection is reached.

- Default value: 1
- Max value: 120
- Min value: 0

|order\_by |array[string] |query |False

a|Order results by specified fields and optional [asc|desc] direction. Default direction is 'asc' for ascending.

== Response ` Status: 200, Ok `

[cols=3\*,options=header]

|Name |Type |Description

|\_links |[\\_links](#_links) a|

|num\_records |integer a|Number of records

|records |array[[volume\\_efficiency\\_policy\]](#volume_efficiency_policy) a|
```
.Example response
[%collapsible%closed]
====
[source,json,subs=+macros] {
"_links": {
"next": {
"href": "/api/resourcelink"
},
"self": {
"href": "/api/resourcelink" }
},
"num_records": 1,
"records": {
"_links": {
"self": {
"href": "/api/resourcelink" }
},
"comment": "string",
"qos_policy": "background",
"svm": {
"_links": {
"self": {
"href": "/api/resourcelink" }
},
"name": "svm1",
"uuid": "02c9e252-41be-11e9-81d5-00a0986138f7"
},
"type": "scheduled",
"uuid": "string" \}}}
}
====
== Error `
Status: Default, Error `
[cols=3*,options=header]
```
|Name |Type |Description

|error |[returned\\_error](#returned_error) a|

```
.Example error
[%collapsible%closed]
====
[source,json,subs=+macros]
{
"error": {
"arguments": {
"code": "string",
"message": "string"
},
"code": "4",
"message": "entry doesn't exist",
"target": "uuid"
}
}
====
== Definitions
[.api-def-first-level]
.See Definitions
[%collapsible%closed]
====
[#href]
[.api-collapsible-fifth-title]
href
[cols=3*,options=header]
|Name
|Type
|Description
|href
|string
a|
[# links]
[.api-collapsible-fifth-title]
_links
[cols=3*,options=header]
|Name
|Type
|Description
|next
|href
a|
|self
|href
```
[# links] [.api-collapsible-fifth-title] \_links

[cols=3\*,options=header]

|Name |Type |Description

|self |[href](#href) a|

> [#schedule] [.api-collapsible-fifth-title] schedule

> [cols=3\*,options=header]

|Name |Type |Description

|name

|string

a|Schedule at which volume efficiency policies are captured on the SVM. Some common schedules already defined in the system are hourly, daily, weekly, at 5 minute intervals, and at 8 hour intervals. Volume efficiency policies with custom schedules can be referenced.

[#svm] [.api-collapsible-fifth-title] svm

SVM, applies only to SVM-scoped objects.

[cols=3\*,options=header]

|Name |Type |Description

|\_links |[\\_links](#_links) a|

|name |string a|The name of the SVM. This field cannot be specified in a PATCH method.

|uuid |string a|The unique identifier of the SVM. This field cannot be specified in a PATCH method.

[#volume\_efficiency\_policy] [.api-collapsible-fifth-title] volume\_efficiency\_policy

[cols=3\*,options=header]

|Name |Type |Description

|\_links |[\\_links](#_links) a|

|comment |string a|A comment associated with the volume efficiency policy.

|duration

|integer

a|This field is used with the policy type "scheduled" to indicate the allowed duration for a session, in hours. Possible value is a number between 0 and 999 inclusive. Default is unlimited indicated by value 0.

|enabled |boolean a|Is the volume efficiency policy enabled?

|name |string a|Name of the volume efficiency policy.

|qos\_policy

|string

a|QoS policy for the sis operation. Possible values are background and best\_effort. In background, sis operation will run in background with minimal or no impact on data serving client operations. In best\_effort, sis operations may have some impact on data serving client operations.

|schedule |[schedule](#schedule) a|

|start\_threshold\_percent

|integer

a|This field is used with the policy type "threshold" to indicate the threshold percentage for triggering the volume efficiency policy. It is mutuallly exclusive of the schedule.

|svm

|[svm](#svm)

a|SVM, applies only to SVM-scoped objects.

|type |string a|Type of volume efficiency policy.

|uuid |string a|Unique identifier of volume efficiency policy.

[#error\_arguments] [.api-collapsible-fifth-title] error\_arguments

[cols=3\*,options=header]

|Name |Type |Description

|code |string a|Argument code

|message |string a|Message argument

[#returned error] [.api-collapsible-fifth-title] returned\_error

[cols=3\*,options=header]

|Name |Type |Description

|arguments |array[[error\\_arguments](#error_arguments) ] a|Message arguments

|code |string a|Error code

|message |string a|Error message

|target |string a|The target parameter that caused the error.  $=$ 

= Create a volume efficiency policy

POST /storage/volume-efficiency-policies

**Introduced In:** 9.8

Creates a volume efficiency policy.

== Required properties

\* svm.uuid or svm.name - Existing SVM in which to create the volume efficiency policy. \* name - Name for the volume efficiency policy.

== Recommended optional properties

\* type - Type of volume policy.

\* schedule - Schedule the volume efficiency defined in minutes, hourly, daily and weekly.

\* duration - Indicates the allowed duration for a session for policy type "scheduled".

\* start\_threshold\_percent - Indicates the start threshold percentage for the policy type "threshold". It is mutually exclusive of the schedule.

\* gos policy - QoS policy for the sis operation.

\* comment - A comment associated with the volume efficiency policy.

\* enabled - Is the volume efficiency policy enabled?

== Default property values

If not specified in POST, the following default property values are assigned:

\* type - scheduled

\* start threshold percent - 20

\* enabled - true

\* qos\_policy - best\_effort

\* schedule - daily

== Related ONTAP commands

\* volume efficiency policy create

== Learn more

\* [DOC /storage/volume-efficiency-policies](https://docs.netapp.com/us-en/ontap-restapi/storage_volume-efficiency-policies_endpoint_overview.html)

== Parameters

[cols=5\*,options=header]

|Name

|Type |In |Required |Description

|return\_records |boolean |query |False a|The default is false. If set to true, the records are returned.

• Default value:

== Request Body

[cols=3\*,options=header]

|Name |Type |Description

|\_links |[\\_links](#_links) a|

|comment |string a|A comment associated with the volume efficiency policy.

|duration

|integer

a|This field is used with the policy type "scheduled" to indicate the allowed duration for a session, in hours. Possible value is a number between 0 and 999 inclusive. Default is unlimited indicated by value 0.

|enabled |boolean a|Is the volume efficiency policy enabled?

|name |string a|Name of the volume efficiency policy.

|qos\_policy

|string

a|QoS policy for the sis operation. Possible values are background and best\_effort. In background, sis operation will run in background with minimal or no impact on data serving client operations. In best effort, sis operations may have some impact on data serving client operations.

|schedule |[schedule](#schedule) a|

|start\_threshold\_percent |integer a|This field is used with the policy type "threshold" to indicate the threshold percentage for triggering the volume efficiency policy. It is mutuallly exclusive of the schedule.

|svm |[svm](#svm) a|SVM, applies only to SVM-scoped objects.

|type |string a|Type of volume efficiency policy.

|uuid |string a|Unique identifier of volume efficiency policy.

```
.Example request
[%collapsible%closed]
====
[source,json,subs=+macros]
{
" \textsf{links}": {
"self": {
"href": "/api/resourcelink"
}
},
"comment": "string",
"qos_policy": "background",
"svm": {
"_links": {
"self": {
"href": "/api/resourcelink"
}
},
"name": "svm1",
"uuid": "02c9e252-41be-11e9-81d5-00a0986138f7"
},
"type": "scheduled",
"uuid": "string"
}
====
== Response
`
Status: 201, Created
`
=== Headers
[cols=3*,options=header]
```
|Name |Description |Type

|Location |Useful for tracking the resource location |string

== Error

`

` Status: Default

ONTAP Error Response Codes

| Error Code | Description

| 6881341 | Specified schedule not found.

| 6881344 | Failed to queue specified job.

| 6881345 | This operation is not permitted on a node SVM.

| 6881349 | Policy name is not valid.

| 6881351 | Policy name is too long.

| 6881352 | Policy name is not valid.

| 6881362 | Threshold percentage cannot be less than 1 percent.

| 6881433 | For "threshold" type policy, "schedule and duration" is not supported.

| 6881435 | Only a policy of type "threshold" can set the "start-threshold-percent" attribute.

| 6881454 | An efficiency policy of type "threshold" requires an effective cluster version of ONTAP 8.3 or later.

Also see the table of common errors in the [Response body](https://docs.netapp.com/us-en/ontap-restapi/getting_started_with_the_ontap_rest_api.html#Response_body) overview section of this documentation.

[cols=3\*,options=header]

|Name |Type |Description

|error |[returned\\_error](#returned_error) a|

```
.Example error
[%collapsible%closed]
====
[source,json,subs=+macros]
{
"error": {
"arguments": {
"code": "string",
"message": "string"
},
"code": "4",
"message": "entry doesn't exist",
"target": "uuid"
}
}
====
== Definitions
[.api-def-first-level]
.See Definitions
[%collapsible%closed]
====
[#href]
[.api-collapsible-fifth-title]
href
[cols=3*,options=header]
|Name
|Type
|Description
|href
|string
a|
[# links]
[.api-collapsible-fifth-title]
_{\perp}links
[cols=3*,options=header]
|Name
```
|Type

## |Description

|self |[href](#href) a|

> [#schedule] [.api-collapsible-fifth-title] schedule

> [cols=3\*,options=header]

|Name |Type |Description

|name

|string

a|Schedule at which volume efficiency policies are captured on the SVM. Some common schedules already defined in the system are hourly, daily, weekly, at 5 minute intervals, and at 8 hour intervals. Volume efficiency policies with custom schedules can be referenced.

[#svm] [.api-collapsible-fifth-title] svm

SVM, applies only to SVM-scoped objects.

[cols=3\*,options=header]

|Name |Type |Description

|\_links |[\\_links](#_links) a|

|name |string a|The name of the SVM. This field cannot be specified in a PATCH method.

|uuid |string a|The unique identifier of the SVM. This field cannot be specified in a PATCH method.

[#volume\_efficiency\_policy] [.api-collapsible-fifth-title] volume\_efficiency\_policy

[cols=3\*,options=header]

|Name |Type |Description

|\_links |[\\_links](#_links)

a|

|comment |string a|A comment associated with the volume efficiency policy.

**Iduration** 

|integer

a|This field is used with the policy type "scheduled" to indicate the allowed duration for a session, in hours. Possible value is a number between 0 and 999 inclusive. Default is unlimited indicated by value 0.

|enabled |boolean a|Is the volume efficiency policy enabled?

|name |string a|Name of the volume efficiency policy.

|qos\_policy

|string

a|QoS policy for the sis operation. Possible values are background and best\_effort. In background, sis operation will run in background with minimal or no impact on data serving client operations. In best\_effort, sis operations may have some impact on data serving client operations.

|schedule |[schedule](#schedule) a|

|start\_threshold\_percent

**linteger** 

a|This field is used with the policy type "threshold" to indicate the threshold percentage for triggering the volume efficiency policy. It is mutuallly exclusive of the schedule.

|svm

|[svm](#svm)

a|SVM, applies only to SVM-scoped objects.

|type |string a|Type of volume efficiency policy.

|uuid |string a|Unique identifier of volume efficiency policy.

## [#error\_arguments] [.api-collapsible-fifth-title] error\_arguments

[cols=3\*,options=header]

|Name |Type |Description

|code |string a|Argument code

|message |string a|Message argument

[#returned\_error] [.api-collapsible-fifth-title] returned\_error

[cols=3\*,options=header]

|Name |Type |Description

|arguments |array[[error\\_arguments](#error_arguments)] a|Message arguments

|code |string a|Error code

|message |string a|Error message

|target |string a|The target parameter that caused the error. ====

= Delete a volume efficiency policy

DELETE /storage/volume-efficiency-policies/{uuid}

**Introduced In:** 9.8

Deletes a volume efficiency policy.

== Related ONTAP commands

\* volume efficiency policy delete

== Learn more

\* [DOC /storage/volume-efficiency-policies](https://docs.netapp.com/us-en/ontap-restapi/storage_volume-efficiency-policies_endpoint_overview.html)

== Parameters

[cols=5\*,options=header]

|Name |Type |In |Required |Description

|uuid |string |path |True a|Volume efficiency policy UUID

== Response ` Status: 200, Ok ` == Error ` Status: Default `

ONTAP Error Response Code

| Error Code | Description

| 6881346

| The policy was not deleted because the policy is in use by at least one volume.

| 6881347

| This operation cannot be performed because the specified policy is owned by the cluster admin.

| 6881431

| The specified policy is a predefined policy and cannot be deleted.

[cols=3\*,options=header]

#### |Name |Type

|Description

|error |[returned\\_error](#returned_error) a|

```
.Example error
[%collapsible%closed]
====
[source,json,subs=+macros]
{
"error": {
"arguments": {
"code": "string",
"message": "string"
},
"code": "4",
"message": "entry doesn't exist",
"target": "uuid"
}
}
====== Definitions
[.api-def-first-level]
.See Definitions
[%collapsible%closed]
====
[#error_arguments]
[.api-collapsible-fifth-title]
error_arguments
```
[cols=3\*,options=header]

|Name |Type |Description

|code

|string a|Argument code

|message |string a|Message argument

[#returned\_error] [.api-collapsible-fifth-title] returned\_error

[cols=3\*,options=header]

|Name |Type |Description

|arguments |array[[error\\_arguments](#error_arguments)] a|Message arguments

|code |string a|Error code

|message |string a|Error message

|target |string a|The target parameter that caused the error. ====

= Retrieve volume efficiency policy details

GET /storage/volume-efficiency-policies/{uuid}

## **Introduced In:** 9.8

Retrieves the details of the specified volume efficiency policy.

== Related ONTAP commands

\* volume efficiency policy show

== Learn more

\* [DOC /storage/volume-efficiency-policies](https://docs.netapp.com/us-en/ontap-restapi/storage_volume-efficiency-policies_endpoint_overview.html)

== Parameters

[cols=5\*,options=header]

|Name |Type |In |Required |Description

|uuid |string |path |True a|Volume efficiency policy UUID

|fields |array[string] |query |False a|Specify the fields to return.

## == Response

`

` Status: 200, Ok

[cols=3\*,options=header]

# |Name |Type |Description

#### |\_links |[\\_links](#_links) a|

|comment |string a|A comment associated with the volume efficiency policy.

|duration

|integer

a|This field is used with the policy type "scheduled" to indicate the allowed duration for a session, in hours. Possible value is a number between 0 and 999 inclusive. Default is unlimited indicated by value 0.

|enabled |boolean a|Is the volume efficiency policy enabled?

|name |string a|Name of the volume efficiency policy.

|qos\_policy

|string

a|QoS policy for the sis operation. Possible values are background and best\_effort. In background, sis operation will run in background with minimal or no impact on data serving client operations. In best\_effort, sis operations may have some impact on data serving client operations.

|schedule |[schedule](#schedule) a|

|start\_threshold\_percent

|integer

a|This field is used with the policy type "threshold" to indicate the threshold percentage for triggering the volume efficiency policy. It is mutuallly exclusive of the schedule.

|svm

|[svm](#svm) a|SVM, applies only to SVM-scoped objects.

|type |string a|Type of volume efficiency policy.

|uuid |string a|Unique identifier of volume efficiency policy.

```
.Example response
[%collapsible%closed]
====
[source,json,subs=+macros]
{
"_links": {
"self": {
"href": "/api/resourcelink"
}
},
"comment": "string",
"qos_policy": "background",
"svm": {
"_links": {
"self": {
"href": "/api/resourcelink"
}
},
"name": "svm1",
"uuid": "02c9e252-41be-11e9-81d5-00a0986138f7"
},
"type": "scheduled",
"uuid": "string"
}
====
== Error
`
Status: Default, Error
`
[cols=3*,options=header]
```
|Name |Type |Description

|error |[returned\\_error](#returned_error) a|

```
.Example error
[%collapsible%closed]
====
[source,json,subs=+macros]
"error": {
"arguments": {
"code": "string",
"message": "string"
},
"code": "4",
"message": "entry doesn't exist",
"target": "uuid"
====
== Definitions
[.api-def-first-level]
.See Definitions
[%collapsible%closed]
====
[#href]
[.api-collapsible-fifth-title]
href
[cols=3*,options=header]
|Name
|Type
|Description
|href
|string
a|
[# links]
[.api-collapsible-fifth-title]
_links
[cols=3*,options=header]
|Name
|Type
|Description
```
|self |[href](#href) a|

{

} } [#schedule] [.api-collapsible-fifth-title] schedule

[cols=3\*,options=header]

|Name |Type |Description

|name

|string

a|Schedule at which volume efficiency policies are captured on the SVM. Some common schedules already defined in the system are hourly, daily, weekly, at 5 minute intervals, and at 8 hour intervals. Volume efficiency policies with custom schedules can be referenced.

[#svm] [.api-collapsible-fifth-title] svm

SVM, applies only to SVM-scoped objects.

[cols=3\*,options=header]

|Name |Type |Description

|\_links |[\\_links](#_links) a|

|name |string a|The name of the SVM. This field cannot be specified in a PATCH method.

|uuid |string a|The unique identifier of the SVM. This field cannot be specified in a PATCH method.

[#error\_arguments] [.api-collapsible-fifth-title] error\_arguments

[cols=3\*,options=header]

|Name |Type |Description

|code

|string a|Argument code

|message |string a|Message argument

[#returned\_error] [.api-collapsible-fifth-title] returned\_error

[cols=3\*,options=header]

|Name |Type |Description

|arguments |array[[error\\_arguments](#error_arguments)] a|Message arguments

|code |string a|Error code

|message |string a|Error message

|target |string a|The target parameter that caused the error. ====

= Update a volume efficiency policy

PATCH /storage/volume-efficiency-policies/{uuid}

**Introduced In:** 9.8

Updates a volume efficiency policy.

== Related ONTAP commands

\* volume efficiency policy modify

== Learn more

\* [DOC /storage/volume-efficiency-policies](https://docs.netapp.com/us-en/ontap-restapi/storage_volume-efficiency-policies_endpoint_overview.html)

== Parameters

[cols=5\*,options=header]

|Name |Type |In |Required |Description

|uuid |string |path |True a|Volume efficiency policy UUID

== Request Body

[cols=3\*,options=header]

|Name |Type |Description

|\_links |[\\_links](#_links) a|

|comment

|string

a|A comment associated with the volume efficiency policy.

|duration

|integer

a|This field is used with the policy type "scheduled" to indicate the allowed duration for a session, in hours. Possible value is a number between 0 and 999 inclusive. Default is unlimited indicated by value 0.

|enabled |boolean a|Is the volume efficiency policy enabled?

|name **|string** a|Name of the volume efficiency policy.

|qos\_policy

|string

a|QoS policy for the sis operation. Possible values are background and best\_effort. In background, sis operation will run in background with minimal or no impact on data serving client operations. In best\_effort, sis operations may have some impact on data serving client operations.

**Ischedule |[schedule](#schedule)** a|

|start\_threshold\_percent

|integer

a|This field is used with the policy type "threshold" to indicate the threshold percentage for triggering the volume efficiency policy. It is mutuallly exclusive of the schedule.

|svm

|[svm](#svm)

a|SVM, applies only to SVM-scoped objects.

|type |string a|Type of volume efficiency policy.

|uuid

|string

a|Unique identifier of volume efficiency policy.

```
.Example request
[%collapsible%closed]
====
[source,json,subs=+macros]
 {
 "_links": {
"self": {
"href": "/api/resourcelink"
}
},
"comment": "string",
"qos_policy": "background",
"svm": {
" \textsf{links}": {
"self": {
"href": "/api/resourcelink"
}
},
"name": "svm1",
"uuid": "02c9e252-41be-11e9-81d5-00a0986138f7"
},
"type": "scheduled",
"uuid": "string"
}
====
== Response
 `
Status: 200, Ok
 `
== Error
 `
Status: Default
 `
ONTAP Error Response Codes
| Error Code | Description
| 6881341
```

```
| Specified schedule not found.
```

```
| 6881344
| Failed to queue specified job.
```

```
| 6881351
| Policy name is too long.
```

```
| 6881352
| Policy name is not valid.
```
| 6881362

| Threshold percentage cannot be less than 1 percent.

| 6881433

| For "threshold" type policy, "schedule and duration" is not supported.

| 6881435

| Only a policy of type "threshold" can set the "start-threshold-percent" attribute.

| 6881438

| For "inline-only and auto" policy, modification of attributes is not allowed.

Also see the table of common errors in the [Response body](https://docs.netapp.com/us-en/ontap-restapi/getting_started_with_the_ontap_rest_api.html#Response_body) overview section of this documentation.

[cols=3\*,options=header]

|Name |Type |Description

|error |[returned\\_error](#returned_error) a|

```
.Example error
[%collapsible%closed]
====
[source,json,subs=+macros] "error": {
"arguments": {
"code": "string",
"message": "string"
"code": "4",
"message": "entry doesn't exist",
"target": "uuid" ====
== Definitions
[.api-def-first-level]
.See Definitions
[%collapsible%closed]
====
[#href]
[.api-collapsible-fifth-title]
href
[cols=3*,options=header]
|Name
|Type
|Description
|href
|string
[# links]
[.api-collapsible-fifth-title]
_links
[cols=3*,options=header]
|Name
|Type
|Description
```
|self |[href](#href) a|

a|

{

},

}}

 $\}$  $\}$  [#schedule] [.api-collapsible-fifth-title] schedule

[cols=3\*,options=header]

|Name |Type |Description

|name

|string

a|Schedule at which volume efficiency policies are captured on the SVM. Some common schedules already defined in the system are hourly, daily, weekly, at 5 minute intervals, and at 8 hour intervals. Volume efficiency policies with custom schedules can be referenced.

[#svm] [.api-collapsible-fifth-title] svm

SVM, applies only to SVM-scoped objects.

[cols=3\*,options=header]

|Name |Type |Description

|\_links |[\\_links](#_links) a|

|name |string a|The name of the SVM. This field cannot be specified in a PATCH method.

|uuid |string a|The unique identifier of the SVM. This field cannot be specified in a PATCH method.

[#volume\_efficiency\_policy] [.api-collapsible-fifth-title] volume\_efficiency\_policy

[cols=3\*,options=header]

|Name |Type |Description

|\_links

|comment |string a|A comment associated with the volume efficiency policy.

|duration

|integer

a|This field is used with the policy type "scheduled" to indicate the allowed duration for a session, in hours. Possible value is a number between 0 and 999 inclusive. Default is unlimited indicated by value 0.

|enabled |boolean a|Is the volume efficiency policy enabled?

|name |string a|Name of the volume efficiency policy.

|qos\_policy

|string

a|QoS policy for the sis operation. Possible values are background and best\_effort. In background, sis operation will run in background with minimal or no impact on data serving client operations. In best\_effort, sis operations may have some impact on data serving client operations.

|schedule **I[schedule](#schedule)** a|

|start\_threshold\_percent |integer a|This field is used with the policy type "threshold" to indicate the threshold percentage for triggering the volume efficiency policy. It is mutuallly exclusive of the schedule.

|svm |[svm](#svm) a|SVM, applies only to SVM-scoped objects.

|type |string a|Type of volume efficiency policy.

|uuid |string a|Unique identifier of volume efficiency policy.

[#error\_arguments] [.api-collapsible-fifth-title] error\_arguments

[cols=3\*,options=header]

|Name |Type |Description

|code |string a|Argument code

|message |string a|Message argument

[#returned\_error] [.api-collapsible-fifth-title] returned\_error

[cols=3\*,options=header]

|Name |Type |Description

|arguments |array[[error\\_arguments](#error_arguments)] a|Message arguments

|code |string a|Error code

|message |string a|Error message

|target |string a|The target parameter that caused the error.  $=$  $=$  $=$  $=$ 

:leveloffset: -1

= Manage storage volumes

:leveloffset: 1

[[ID387d5acd1adea560679d7273bfafb36d]] = Storage volumes endpoint overview

== Overview

FlexVol volumes are logical containers used by ONTAP to serve data to clients. They contain file systems in a NAS environment and LUNs in a SAN environment.

A FlexGroup volume is a scale-out NAS container that provides high performance along with automatic load distribution and scalability. A FlexGroup volume contains several constituents that automatically and transparently share the traffic.

FlexClone volumes are writable, point-in-time copies of a FlexVol volume. At this time, FlexClones of FlexGroups are not supported.

Volumes with SnapLock type Compliance or Enterprise, are referred to as SnapLock volumes. It is possible to create a SnapLock volume by specifying SnapLock parameters.

ONTAP storage APIs allow you to create, modify, and monitor volumes and aggregates.

== Storage efficiency

Storage efficiency is used to remove duplicate blocks in the data and to compress the data. Efficiency has deduplication, compression, cross volume deduplication, compaction, policy-name, enabled, application io size, compression type and storage efficiency mode options. On All Flash systems, all efficiencies are enabled by default, on volume creation. Options such as "background/inline/both" are treated as both, which means both background and inline are enabled for any efficiency option. The option "none" disables both background and inline efficiency. Application-io-size and compression-type decides type of compression behavior in the system. Storage efficiency mode decides if the system is to run in default/efficient mode. Detailed information about each field is available under efficiency object for storage efficiency fields.

To enable any efficiency option on all-flash or FAS systems, background deduplication is always enabled.

== Quotas

Quotas provide a way to restrict or track the files and space usage by a user, group, or qtree. Quotas are enabled for a specific FlexVol or a FlexGroup volume.

The following APIs can be used to enable or disable and obtain quota state for a FlexVol or a FlexGroup volume:

– PATCH /api/storage/volumes/\{uuid} -d '{"quota.enabled":"true"}'

|Name |Type |In |Required |Description

|is\_constituent |boolean |query |False a|When set to false, only FlexVol and FlexGroup volumes are returned. When set to true, only FlexGroup constituent volumes are returned. Default for GET calls is false.

- Default value:
- Introduced in: 9.10

|anti\_ransomware.state |string |query |False a|Filter by anti\_ransomware.state

• Introduced in: 9.10

|anti\_ransomware.attack\_probability |string |query |False a|Filter by anti\_ransomware.attack\_probability

• Introduced in: 9.10

|anti\_ransomware.space.used |integer |query |False a|Filter by anti\_ransomware.space.used

• Introduced in: 9.10

|anti\_ransomware.space.used\_by\_logs |integer |query |False a|Filter by anti\_ransomware.space.used\_by\_logs

• Introduced in: 9.10

|anti\_ransomware.space.used\_by\_snapshots |integer |query |False a|Filter by anti\_ransomware.space.used\_by\_snapshots • Introduced in: 9.10

|anti\_ransomware.space.snapshot\_count |integer **l**auerv |False a|Filter by anti\_ransomware.space.snapshot\_count

• Introduced in: 9.10

|anti\_ransomware.surge\_as\_normal |boolean |query |False a|Filter by anti\_ransomware.surge\_as\_normal

• Introduced in: 9.11

|anti\_ransomware.event\_log.is\_enabled\_on\_new\_file\_extension\_seen |boolean |query |False a|Filter by anti\_ransomware.event\_log.is\_enabled\_on\_new\_file\_extension\_seen

• Introduced in: 9.14

|anti\_ransomware.event\_log.is\_enabled\_on\_snapshot\_copy\_creation |boolean |query |False a|Filter by anti\_ransomware.event\_log.is\_enabled\_on\_snapshot\_copy\_creation

• Introduced in: 9.14

|anti\_ransomware.dry\_run\_start\_time |string |query |False a|Filter by anti\_ransomware.dry\_run\_start\_time

• Introduced in: 9.10

|anti\_ransomware.suspect\_files.entropy |string |query |False a|Filter by anti\_ransomware.suspect\_files.entropy

• Introduced in: 9.11

|anti\_ransomware.suspect\_files.count **linteger** |query |False

a|Filter by anti\_ransomware.suspect\_files.count

• Introduced in: 9.10

|anti\_ransomware.suspect\_files.format |string |query |False a|Filter by anti\_ransomware.suspect\_files.format

• Introduced in: 9.10

|anti\_ransomware.update\_baseline\_from\_surge |boolean |query |False a|Filter by anti\_ransomware.update\_baseline\_from\_surge

• Introduced in: 9.15

|anti\_ransomware.attack\_reports.time |string |query |False a|Filter by anti\_ransomware.attack\_reports.time

• Introduced in: 9.10

|is\_svm\_root |boolean |query |False a|Filter by is\_svm\_root

• Introduced in: 9.7

|clone.split\_complete\_percent |integer |query |False a|Filter by clone.split\_complete\_percent

|clone.is\_flexclone |boolean |query |False a|Filter by clone.is\_flexclone

|clone.parent\_volume.name |string |query |False a|Filter by clone.parent\_volume.name

|clone.parent\_volume.uuid

|string |query |False a|Filter by clone.parent\_volume.uuid

|clone.parent\_snapshot.uuid |string |query |False a|Filter by clone.parent\_snapshot.uuid

|clone.parent\_snapshot.name |string |query |False a|Filter by clone.parent\_snapshot.name

|clone.split\_estimate |integer |query |False a|Filter by clone.split\_estimate

|clone.parent\_svm.name |string |query |False a|Filter by clone.parent\_svm.name

|clone.parent\_svm.uuid |string |query |False a|Filter by clone.parent\_svm.uuid

|clone.inherited\_physical\_used |integer |query |False a|Filter by clone.inherited\_physical\_used

• Introduced in: 9.12

|clone.inherited\_savings |integer |query |False a|Filter by clone.inherited\_savings

• Introduced in: 9.12

|clone.split\_initiated |boolean |query

|False a|Filter by clone.split\_initiated

|quota.state |string |query |False a|Filter by quota.state

|status |string |query |False a|Filter by status

• Introduced in: 9.9

|analytics.scan\_progress |integer |query |False a|Filter by analytics.scan\_progress

• Introduced in: 9.8

|analytics.supported |boolean |query |False a|Filter by analytics.supported

• Introduced in: 9.8

|analytics.state |string |query |False a|Filter by analytics.state

• Introduced in: 9.8

|analytics.files\_scanned |integer |query |False a|Filter by analytics.files\_scanned

• Introduced in: 9.14

|analytics.total\_files |integer |query |False a|Filter by analytics.total\_files
|analytics.unsupported\_reason.message |string |query |False a|Filter by analytics.unsupported\_reason.message

• Introduced in: 9.8

|analytics.unsupported\_reason.code |string |query |False a|Filter by analytics.unsupported\_reason.code

• Introduced in: 9.8

|analytics.initialization.state |string |query |False a|Filter by analytics.initialization.state

• Introduced in: 9.12

|analytics.scan\_throttle\_reason.code |string |query |False a|Filter by analytics.scan\_throttle\_reason.code

• Introduced in: 9.14

|analytics.scan\_throttle\_reason.arguments |string |query |False a|Filter by analytics.scan\_throttle\_reason.arguments

• Introduced in: 9.14

|analytics.scan\_throttle\_reason.message |string |query |False a|Filter by analytics.scan\_throttle\_reason.message

• Introduced in: 9.14

|style |string |query |False a|Filter by style

|statistics.iops\_raw.write |integer |query |False a|Filter by statistics.iops\_raw.write

|statistics.iops\_raw.read |integer |query |False a|Filter by statistics.iops\_raw.read

|statistics.iops\_raw.other |integer |query |False a|Filter by statistics.iops\_raw.other

|statistics.iops\_raw.total |integer |query |False a|Filter by statistics.iops\_raw.total

|statistics.status |string |query |False a|Filter by statistics.status

|statistics.throughput\_raw.write |integer |query |False a|Filter by statistics.throughput\_raw.write

|statistics.throughput\_raw.read |integer |query |False a|Filter by statistics.throughput\_raw.read

|statistics.throughput\_raw.other |integer |query |False a|Filter by statistics.throughput\_raw.other

|statistics.throughput\_raw.total |integer |query |False

a|Filter by statistics.throughput\_raw.total

|statistics.cloud.timestamp |string |query |False a|Filter by statistics.cloud.timestamp

• Introduced in: 9.7

|statistics.cloud.latency\_raw.write |integer |query |False a|Filter by statistics.cloud.latency\_raw.write

• Introduced in: 9.7

|statistics.cloud.latency\_raw.read |integer |query |False a|Filter by statistics.cloud.latency\_raw.read

• Introduced in: 9.7

|statistics.cloud.latency\_raw.other **linteger** |query |False a|Filter by statistics.cloud.latency\_raw.other

• Introduced in: 9.7

|statistics.cloud.latency\_raw.total |integer |query |False a|Filter by statistics.cloud.latency\_raw.total

• Introduced in: 9.7

|statistics.cloud.iops\_raw.write |integer |query |False a|Filter by statistics.cloud.iops\_raw.write

• Introduced in: 9.7

|statistics.cloud.iops\_raw.read |integer |query |False a|Filter by statistics.cloud.iops\_raw.read

|statistics.cloud.iops\_raw.other |integer |query |False a|Filter by statistics.cloud.iops\_raw.other

• Introduced in: 9.7

|statistics.cloud.iops\_raw.total |integer |query |False a|Filter by statistics.cloud.iops\_raw.total

• Introduced in: 9.7

|statistics.cloud.status |string |query |False a|Filter by statistics.cloud.status

• Introduced in: 9.7

|statistics.latency\_raw.write **linteger** |query |False a|Filter by statistics.latency\_raw.write

|statistics.latency\_raw.read |integer |query |False a|Filter by statistics.latency\_raw.read

|statistics.latency\_raw.other |integer |query |False a|Filter by statistics.latency\_raw.other

|statistics.latency\_raw.total |integer |query |False a|Filter by statistics.latency\_raw.total

|statistics.nfs\_ops\_raw.link.count |integer |query |False

a|Filter by statistics.nfs\_ops\_raw.link.count

• Introduced in: 9.11

|statistics.nfs\_ops\_raw.link.total\_time |integer |query |False a|Filter by statistics.nfs\_ops\_raw.link.total\_time

• Introduced in: 9.11

|statistics.nfs\_ops\_raw.access.count |integer |query |False a|Filter by statistics.nfs\_ops\_raw.access.count

• Introduced in: 9.11

|statistics.nfs\_ops\_raw.access.total\_time **linteger** |query |False a|Filter by statistics.nfs\_ops\_raw.access.total\_time

• Introduced in: 9.11

|statistics.nfs\_ops\_raw.getattr.count |integer |query |False a|Filter by statistics.nfs\_ops\_raw.getattr.count

• Introduced in: 9.11

|statistics.nfs\_ops\_raw.getattr.total\_time |integer |query |False a|Filter by statistics.nfs\_ops\_raw.getattr.total\_time

• Introduced in: 9.11

|statistics.nfs\_ops\_raw.lock.count |integer |query |False a|Filter by statistics.nfs\_ops\_raw.lock.count

• Introduced in: 9.11

|statistics.nfs\_ops\_raw.lock.total\_time **linteger** |query

## |False a|Filter by statistics.nfs\_ops\_raw.lock.total\_time

• Introduced in: 9.11

|statistics.nfs\_ops\_raw.unlink.count |integer |query |False a|Filter by statistics.nfs\_ops\_raw.unlink.count

• Introduced in: 9.11

|statistics.nfs\_ops\_raw.unlink.total\_time |integer |query |False a|Filter by statistics.nfs\_ops\_raw.unlink.total\_time

• Introduced in: 9.11

|statistics.nfs\_ops\_raw.readdir.count |integer |query |False a|Filter by statistics.nfs\_ops\_raw.readdir.count

• Introduced in: 9.11

|statistics.nfs\_ops\_raw.readdir.total\_time |integer |query |False a|Filter by statistics.nfs\_ops\_raw.readdir.total\_time

• Introduced in: 9.11

|statistics.nfs\_ops\_raw.read.volume\_protocol\_size\_histogram\_labels |string |query |False a|Filter by statistics.nfs\_ops\_raw.read.volume\_protocol\_size\_histogram\_labels

• Introduced in: 9.11

|statistics.nfs\_ops\_raw.read.volume\_protocol\_size\_histogram\_counts |integer |query |False

a|Filter by statistics.nfs\_ops\_raw.read.volume\_protocol\_size\_histogram\_counts

• Introduced in: 9.11

|statistics.nfs\_ops\_raw.read.volume\_protocol\_latency\_histogram\_counts |integer

|query |False

a|Filter by statistics.nfs\_ops\_raw.read.volume\_protocol\_latency\_histogram\_counts

• Introduced in: 9.11

|statistics.nfs\_ops\_raw.read.volume\_protocol\_latency\_histogram\_labels |string |query |False a|Filter by statistics.nfs\_ops\_raw.read.volume\_protocol\_latency\_histogram\_labels

• Introduced in: 9.11

|statistics.nfs\_ops\_raw.read.total\_time **linteger** |query |False a|Filter by statistics.nfs\_ops\_raw.read.total\_time

• Introduced in: 9.11

|statistics.nfs\_ops\_raw.read.count |integer |query |False a|Filter by statistics.nfs\_ops\_raw.read.count

• Introduced in: 9.11

|statistics.nfs\_ops\_raw.setattr.count |integer |query |False a|Filter by statistics.nfs\_ops\_raw.setattr.count

• Introduced in: 9.11

|statistics.nfs\_ops\_raw.setattr.total\_time |integer |query |False a|Filter by statistics.nfs\_ops\_raw.setattr.total\_time

• Introduced in: 9.11

|statistics.nfs\_ops\_raw.rename.count **linteger** |query |False a|Filter by statistics.nfs\_ops\_raw.rename.count

• Introduced in: 9.11

|statistics.nfs\_ops\_raw.rename.total\_time

|integer |query |False a|Filter by statistics.nfs\_ops\_raw.rename.total\_time

• Introduced in: 9.11

|statistics.nfs\_ops\_raw.create.other.count **linteger** |query |False a|Filter by statistics.nfs\_ops\_raw.create.other.count

• Introduced in: 9.11

|statistics.nfs\_ops\_raw.create.other.total\_time |integer |query |False a|Filter by statistics.nfs\_ops\_raw.create.other.total\_time

• Introduced in: 9.11

|statistics.nfs\_ops\_raw.create.file.count |integer |query |False a|Filter by statistics.nfs\_ops\_raw.create.file.count

• Introduced in: 9.11

|statistics.nfs\_ops\_raw.create.file.total\_time |integer |query |False a|Filter by statistics.nfs\_ops\_raw.create.file.total\_time

• Introduced in: 9.11

|statistics.nfs\_ops\_raw.create.symlink.count **linteger** |query |False a|Filter by statistics.nfs\_ops\_raw.create.symlink.count

• Introduced in: 9.11

|statistics.nfs\_ops\_raw.create.symlink.total\_time |integer |query |False a|Filter by statistics.nfs\_ops\_raw.create.symlink.total\_time

• Introduced in: 9.11

|statistics.nfs\_ops\_raw.create.dir.count **linteger** |query |False a|Filter by statistics.nfs\_ops\_raw.create.dir.count

• Introduced in: 9.11

|statistics.nfs\_ops\_raw.create.dir.total\_time |integer |query |False a|Filter by statistics.nfs\_ops\_raw.create.dir.total\_time

• Introduced in: 9.11

|statistics.nfs\_ops\_raw.audit.count |integer |query |False a|Filter by statistics.nfs\_ops\_raw.audit.count

• Introduced in: 9.11

|statistics.nfs\_ops\_raw.audit.total\_time **|integer** |query |False a|Filter by statistics.nfs\_ops\_raw.audit.total\_time

• Introduced in: 9.11

|statistics.nfs\_ops\_raw.watch.count |integer |query |False a|Filter by statistics.nfs\_ops\_raw.watch.count

• Introduced in: 9.11

|statistics.nfs\_ops\_raw.watch.total\_time |integer |query |False a|Filter by statistics.nfs\_ops\_raw.watch.total\_time

• Introduced in: 9.11

|statistics.nfs\_ops\_raw.readlink.count |integer |query |False a|Filter by statistics.nfs\_ops\_raw.readlink.count

|statistics.nfs\_ops\_raw.readlink.total\_time |integer |query |False a|Filter by statistics.nfs\_ops\_raw.readlink.total\_time

• Introduced in: 9.11

|statistics.nfs\_ops\_raw.open.count |integer |query |False a|Filter by statistics.nfs\_ops\_raw.open.count

• Introduced in: 9.11

|statistics.nfs\_ops\_raw.open.total\_time |integer |query |False a|Filter by statistics.nfs\_ops\_raw.open.total\_time

• Introduced in: 9.11

|statistics.nfs\_ops\_raw.write.volume\_protocol\_size\_histogram\_labels |string |query |False a|Filter by statistics.nfs\_ops\_raw.write.volume\_protocol\_size\_histogram\_labels

|statistics.nfs\_ops\_raw.write.volume\_protocol\_size\_histogram\_counts |integer |query |False a|Filter by statistics.nfs\_ops\_raw.write.volume\_protocol\_size\_histogram\_counts

• Introduced in: 9.11

|statistics.nfs\_ops\_raw.write.volume\_protocol\_latency\_histogram\_counts |integer |query |False a|Filter by statistics.nfs\_ops\_raw.write.volume\_protocol\_latency\_histogram\_counts

• Introduced in: 9.11

|statistics.nfs\_ops\_raw.write.volume\_protocol\_latency\_histogram\_labels |string |query |False

<sup>•</sup> Introduced in: 9.11

a|Filter by statistics.nfs\_ops\_raw.write.volume\_protocol\_latency\_histogram\_labels

• Introduced in: 9.11

|statistics.nfs\_ops\_raw.write.total\_time |integer |query |False a|Filter by statistics.nfs\_ops\_raw.write.total\_time

• Introduced in: 9.11

|statistics.nfs\_ops\_raw.write.count |integer |query |False a|Filter by statistics.nfs\_ops\_raw.write.count

• Introduced in: 9.11

|statistics.nfs\_ops\_raw.lookup.count **linteger** |query |False a|Filter by statistics.nfs\_ops\_raw.lookup.count

• Introduced in: 9.11

|statistics.nfs\_ops\_raw.lookup.total\_time |integer |query |False a|Filter by statistics.nfs\_ops\_raw.lookup.total\_time

• Introduced in: 9.11

|statistics.timestamp |string |query |False a|Filter by statistics.timestamp

|statistics.cifs\_ops\_raw.link.count |integer |query |False a|Filter by statistics.cifs\_ops\_raw.link.count

• Introduced in: 9.11

|statistics.cifs\_ops\_raw.link.total\_time |integer |query |False a|Filter by statistics.cifs\_ops\_raw.link.total\_time

|statistics.cifs\_ops\_raw.access.count |integer |query |False a|Filter by statistics.cifs\_ops\_raw.access.count

• Introduced in: 9.11

|statistics.cifs\_ops\_raw.access.total\_time |integer |query |False a|Filter by statistics.cifs\_ops\_raw.access.total\_time

• Introduced in: 9.11

|statistics.cifs\_ops\_raw.getattr.count |integer |query |False a|Filter by statistics.cifs\_ops\_raw.getattr.count

• Introduced in: 9.11

|statistics.cifs\_ops\_raw.getattr.total\_time |integer |query |False a|Filter by statistics.cifs\_ops\_raw.getattr.total\_time

• Introduced in: 9.11

|statistics.cifs\_ops\_raw.lock.count |integer |query |False a|Filter by statistics.cifs\_ops\_raw.lock.count

• Introduced in: 9.11

|statistics.cifs\_ops\_raw.lock.total\_time |integer |query |False a|Filter by statistics.cifs\_ops\_raw.lock.total\_time

• Introduced in: 9.11

|statistics.cifs\_ops\_raw.unlink.count **linteger** |query |False

a|Filter by statistics.cifs\_ops\_raw.unlink.count

• Introduced in: 9.11

|statistics.cifs\_ops\_raw.unlink.total\_time |integer |query |False a|Filter by statistics.cifs\_ops\_raw.unlink.total\_time

• Introduced in: 9.11

|statistics.cifs\_ops\_raw.readdir.count |integer |query |False a|Filter by statistics.cifs\_ops\_raw.readdir.count

• Introduced in: 9.11

|statistics.cifs\_ops\_raw.readdir.total\_time **linteger** |query |False a|Filter by statistics.cifs\_ops\_raw.readdir.total\_time

• Introduced in: 9.11

|statistics.cifs\_ops\_raw.read.volume\_protocol\_size\_histogram\_labels |string |query |False a|Filter by statistics.cifs\_ops\_raw.read.volume\_protocol\_size\_histogram\_labels

• Introduced in: 9.11

|statistics.cifs\_ops\_raw.read.volume\_protocol\_size\_histogram\_counts |integer |query |False a|Filter by statistics.cifs\_ops\_raw.read.volume\_protocol\_size\_histogram\_counts

• Introduced in: 9.11

|statistics.cifs\_ops\_raw.read.volume\_protocol\_latency\_histogram\_counts |integer |query |False a|Filter by statistics.cifs\_ops\_raw.read.volume\_protocol\_latency\_histogram\_counts

• Introduced in: 9.11

|statistics.cifs\_ops\_raw.read.volume\_protocol\_latency\_histogram\_labels |string |query

## |False

a|Filter by statistics.cifs\_ops\_raw.read.volume\_protocol\_latency\_histogram\_labels

• Introduced in: 9.11

|statistics.cifs\_ops\_raw.read.total\_time |integer |query |False a|Filter by statistics.cifs\_ops\_raw.read.total\_time

• Introduced in: 9.11

|statistics.cifs\_ops\_raw.read.count |integer |query |False a|Filter by statistics.cifs\_ops\_raw.read.count

• Introduced in: 9.11

|statistics.cifs\_ops\_raw.setattr.count |integer |query |False a|Filter by statistics.cifs\_ops\_raw.setattr.count

• Introduced in: 9.11

|statistics.cifs\_ops\_raw.setattr.total\_time |integer |query |False a|Filter by statistics.cifs\_ops\_raw.setattr.total\_time

• Introduced in: 9.11

|statistics.cifs\_ops\_raw.rename.count |integer |query |False a|Filter by statistics.cifs\_ops\_raw.rename.count

• Introduced in: 9.11

|statistics.cifs\_ops\_raw.rename.total\_time |integer |query |False a|Filter by statistics.cifs\_ops\_raw.rename.total\_time

• Introduced in: 9.11

|statistics.cifs\_ops\_raw.create.other.count |integer

|query

|False a|Filter by statistics.cifs\_ops\_raw.create.other.count

• Introduced in: 9.11

|statistics.cifs\_ops\_raw.create.other.total\_time **linteger** |query |False a|Filter by statistics.cifs\_ops\_raw.create.other.total\_time

• Introduced in: 9.11

|statistics.cifs\_ops\_raw.create.file.count **linteger** |query |False a|Filter by statistics.cifs\_ops\_raw.create.file.count

• Introduced in: 9.11

|statistics.cifs\_ops\_raw.create.file.total\_time |integer |query |False a|Filter by statistics.cifs\_ops\_raw.create.file.total\_time

• Introduced in: 9.11

|statistics.cifs\_ops\_raw.create.symlink.count |integer |query |False a|Filter by statistics.cifs\_ops\_raw.create.symlink.count

• Introduced in: 9.11

|statistics.cifs\_ops\_raw.create.symlink.total\_time |integer |query |False a|Filter by statistics.cifs\_ops\_raw.create.symlink.total\_time

• Introduced in: 9.11

|statistics.cifs\_ops\_raw.create.dir.count **linteger** |query |False a|Filter by statistics.cifs\_ops\_raw.create.dir.count

• Introduced in: 9.11

|statistics.cifs\_ops\_raw.create.dir.total\_time

**linteger** |query |False a|Filter by statistics.cifs\_ops\_raw.create.dir.total\_time

• Introduced in: 9.11

|statistics.cifs\_ops\_raw.audit.count **linteger** |query |False a|Filter by statistics.cifs\_ops\_raw.audit.count

• Introduced in: 9.11

|statistics.cifs\_ops\_raw.audit.total\_time |integer |query |False a|Filter by statistics.cifs\_ops\_raw.audit.total\_time

• Introduced in: 9.11

|statistics.cifs\_ops\_raw.watch.count |integer |query |False a|Filter by statistics.cifs\_ops\_raw.watch.count

• Introduced in: 9.11

|statistics.cifs\_ops\_raw.watch.total\_time |integer |query |False a|Filter by statistics.cifs\_ops\_raw.watch.total\_time

• Introduced in: 9.11

|statistics.cifs\_ops\_raw.readlink.count **linteger** |query |False a|Filter by statistics.cifs\_ops\_raw.readlink.count

• Introduced in: 9.11

|statistics.cifs\_ops\_raw.readlink.total\_time |integer |query |False a|Filter by statistics.cifs\_ops\_raw.readlink.total\_time

• Introduced in: 9.11

|statistics.cifs\_ops\_raw.open.count **linteger** |query |False a|Filter by statistics.cifs\_ops\_raw.open.count

• Introduced in: 9.11

|statistics.cifs\_ops\_raw.open.total\_time |integer |query |False a|Filter by statistics.cifs\_ops\_raw.open.total\_time

• Introduced in: 9.11

|statistics.cifs\_ops\_raw.write.volume\_protocol\_size\_histogram\_labels |string |query |False a|Filter by statistics.cifs\_ops\_raw.write.volume\_protocol\_size\_histogram\_labels

• Introduced in: 9.11

|statistics.cifs\_ops\_raw.write.volume\_protocol\_size\_histogram\_counts |integer |query |False a|Filter by statistics.cifs\_ops\_raw.write.volume\_protocol\_size\_histogram\_counts

• Introduced in: 9.11

|statistics.cifs\_ops\_raw.write.volume\_protocol\_latency\_histogram\_counts **linteger** |query |False a|Filter by statistics.cifs\_ops\_raw.write.volume\_protocol\_latency\_histogram\_counts

• Introduced in: 9.11

|statistics.cifs\_ops\_raw.write.volume\_protocol\_latency\_histogram\_labels |string |query |False a|Filter by statistics.cifs\_ops\_raw.write.volume\_protocol\_latency\_histogram\_labels

• Introduced in: 9.11

|statistics.cifs\_ops\_raw.write.total\_time |integer |query |False a|Filter by statistics.cifs\_ops\_raw.write.total\_time

|statistics.cifs\_ops\_raw.write.count |integer |query |False a|Filter by statistics.cifs\_ops\_raw.write.count

• Introduced in: 9.11

|statistics.cifs\_ops\_raw.lookup.count |integer |query |False a|Filter by statistics.cifs\_ops\_raw.lookup.count

• Introduced in: 9.11

|statistics.cifs\_ops\_raw.lookup.total\_time |integer |query |False a|Filter by statistics.cifs\_ops\_raw.lookup.total\_time

• Introduced in: 9.11

|statistics.flexcache\_raw.client\_requested\_blocks |integer |query |False a|Filter by statistics.flexcache\_raw.client\_requested\_blocks

• Introduced in: 9.8

|statistics.flexcache\_raw.status |string |query |False a|Filter by statistics.flexcache\_raw.status

• Introduced in: 9.8

|statistics.flexcache\_raw.cache\_miss\_blocks |integer |query |False a|Filter by statistics.flexcache\_raw.cache\_miss\_blocks

• Introduced in: 9.8

|statistics.flexcache\_raw.timestamp |string |query |False

a|Filter by statistics.flexcache\_raw.timestamp

• Introduced in: 9.8

|uuid |string |query |False a|Filter by uuid

|asynchronous\_directory\_delete.trash\_bin |string |query |False a|Filter by asynchronous\_directory\_delete.trash\_bin

• Introduced in: 9.11

|asynchronous\_directory\_delete.enabled |boolean |query |False a|Filter by asynchronous\_directory\_delete.enabled

• Introduced in: 9.11

|comment |string |query |False a|Filter by comment

- maxLength: 1023
- minLength: 0

|validate\_only |boolean |query |False a|Filter by validate\_only

- Introduced in: 9.14
- |guarantee.type |string |query |False a|Filter by guarantee.type

|guarantee.honored |boolean |query |False a|Filter by guarantee.honored

|movement.cutover\_window **linteger** |query |False a|Filter by movement.cutover\_window

|movement.state |string |query |False a|Filter by movement.state

|movement.start\_time |string |query |False a|Filter by movement.start\_time

• Introduced in: 9.9

|movement.destination\_aggregate.name |string |query |False a|Filter by movement.destination\_aggregate.name

|movement.destination\_aggregate.uuid |string |query |False a|Filter by movement.destination\_aggregate.uuid

|movement.percent\_complete |integer |query |False a|Filter by movement.percent\_complete

|aggregates.name |string |query |False a|Filter by aggregates.name

|aggregates.uuid |string |query |False a|Filter by aggregates.uuid

|convert\_unicode |boolean |query |False

a|Filter by convert\_unicode

• Introduced in: 9.10

|svm.name |string |query |False a|Filter by svm.name

|svm.uuid |string |query |False a|Filter by svm.uuid

|cloud\_retrieval\_policy |string |query |False a|Filter by cloud\_retrieval\_policy

• Introduced in: 9.8

|aggressive\_readahead\_mode |string |query |False a|Filter by aggressive\_readahead\_mode

• Introduced in: 9.13

|space.performance\_tier\_footprint |integer |query |False a|Filter by space.performance\_tier\_footprint

• Introduced in: 9.8

|space.dedupe\_metafiles\_footprint |integer |query |False a|Filter by space.dedupe\_metafiles\_footprint

• Introduced in: 9.10

|space.total\_footprint **linteger** |query |False a|Filter by space.total\_footprint

|space.available\_percent |integer |query |False a|Filter by space.available\_percent

• Introduced in: 9.9

|space.filesystem\_size\_fixed |boolean |query |False a|Filter by space.filesystem\_size\_fixed

• Introduced in: 9.10

|space.percent\_used **linteger** |query |False a|Filter by space.percent\_used

• Introduced in: 9.9

|space.afs\_total **linteger** |query |False a|Filter by space.afs\_total

• Introduced in: 9.9

|space.overwrite\_reserve |integer |query |False a|Filter by space.overwrite\_reserve

• Introduced in: 9.9

|space.physical\_used |integer |query |False a|Filter by space.physical\_used

• Introduced in: 9.10

|space.physical\_used\_percent |integer |query |False

a|Filter by space.physical\_used\_percent

• Introduced in: 9.10

|space.snapshot\_spill |integer |query |False a|Filter by space.snapshot\_spill

• Introduced in: 9.10

|space.footprint |integer |query |False a|Filter by space.footprint

|space.is\_used\_stale |boolean |query |False a|Filter by space.is\_used\_stale

• Introduced in: 9.12

|space.volume\_guarantee\_footprint |integer |query |False a|Filter by space.volume\_guarantee\_footprint

• Introduced in: 9.10

|space.delayed\_free\_footprint |integer |query |False a|Filter by space.delayed\_free\_footprint

• Introduced in: 9.10

|space.snapmirror\_destination\_footprint |integer |query |False a|Filter by space.snapmirror\_destination\_footprint

• Introduced in: 9.10

|space.large\_size\_enabled |boolean |query |False a|Filter by space.large\_size\_enabled

|space.full\_threshold\_percent |integer |query |False a|Filter by space.full\_threshold\_percent

• Introduced in: 9.9

|space.dedupe\_metafiles\_temporary\_footprint |integer |query |False a|Filter by space.dedupe\_metafiles\_temporary\_footprint

• Introduced in: 9.10

|space.block\_storage\_inactive\_user\_data\_percent |integer |query |False a|Filter by space.block storage inactive user data percent

• Introduced in: 9.9

|space.compaction\_footprint\_data\_reduction **linteger** |query |False a|Filter by space.compaction\_footprint\_data\_reduction

• Introduced in: 9.13

|space.snapshot\_reserve\_unusable |integer |query |False a|Filter by space.snapshot reserve unusable

• Introduced in: 9.10

|space.cross\_volume\_dedupe\_metafiles\_temporary\_footprint |integer |query |False a|Filter by space.cross\_volume\_dedupe\_metafiles\_temporary\_footprint

• Introduced in: 9.10

|space.cross\_volume\_dedupe\_metafiles\_footprint **linteger** |query |False

a|Filter by space.cross\_volume\_dedupe\_metafiles\_footprint

• Introduced in: 9.10

|space.size\_available\_for\_snapshots |integer |query |False a|Filter by space.size\_available\_for\_snapshots

• Introduced in: 9.9

|space.overwrite\_reserve\_used |integer |query |False a|Filter by space.overwrite\_reserve\_used

• Introduced in: 9.9

|space.nearly\_full\_threshold\_percent **linteger** |query |False a|Filter by space.nearly\_full\_threshold\_percent

• Introduced in: 9.9

|space.filesystem\_size |integer |query |False a|Filter by space.filesystem\_size

• Introduced in: 9.10

|space.total\_metadata\_footprint |integer |query |False a|Filter by space.total\_metadata\_footprint

• Introduced in: 9.15

|space.user\_data |integer |query |False a|Filter by space.user\_data

• Introduced in: 9.10

|space.file\_operation\_metadata **linteger** |query

|False a|Filter by space.file\_operation\_metadata

• Introduced in: 9.10

|space.capacity\_tier\_footprint |integer |query |False a|Filter by space.capacity\_tier\_footprint

|space.used\_by\_afs |integer |query |False a|Filter by space.used\_by\_afs

• Introduced in: 9.9

|space.max\_size |string |query |False a|Filter by space.max\_size

• Introduced in: 9.14

|space.over\_provisioned **linteger** |query |False a|Filter by space.over\_provisioned

|space.logical\_space.enforcement |boolean |query |False a|Filter by space.logical\_space.enforcement

|space.logical\_space.used\_percent |integer |query |False a|Filter by space.logical\_space.used\_percent

• Introduced in: 9.9

|space.logical\_space.reporting |boolean |query |False a|Filter by space.logical\_space.reporting

|space.logical\_space.used

**linteger** |query |False a|Filter by space.logical\_space.used

• Introduced in: 9.9

|space.logical\_space.available **linteger** |query |False a|Filter by space.logical\_space.available

|space.logical\_space.used\_by\_snapshots **linteger** |query |False a|Filter by space.logical\_space.used\_by\_snapshots

• Introduced in: 9.10

|space.logical\_space.used\_by\_afs |integer |query |False a|Filter by space.logical\_space.used\_by\_afs

|space.used |integer |query |False a|Filter by space.used

|space.size |integer |query |False a|Filter by space.size

|space.effective\_total\_footprint |integer |query |False a|Filter by space.effective\_total\_footprint

• Introduced in: 9.11

|space.auto\_adaptive\_compression\_footprint\_data\_reduction |integer |query |False a|Filter by space.auto\_adaptive\_compression\_footprint\_data\_reduction

• Introduced in: 9.11

|space.total\_metadata **linteger** |query |False a|Filter by space.total\_metadata

• Introduced in: 9.15

|space.capacity\_tier\_footprint\_data\_reduction |integer |query |False a|Filter by space.capacity\_tier\_footprint\_data\_reduction

• Introduced in: 9.13

|space.block\_storage\_inactive\_user\_data |integer |query |False a|Filter by space.block\_storage\_inactive\_user\_data

|space.expected\_available |integer |query |False a|Filter by space.expected\_available

• Introduced in: 9.10

|space.fractional\_reserve |integer |query |False a|Filter by space.fractional reserve

• Introduced in: 9.9

|space.local\_tier\_footprint |integer |query |False a|Filter by space.local\_tier\_footprint

• Introduced in: 9.8

|space.metadata |integer |query |False a|Filter by space.metadata

|space.snapshot.reserve\_available |integer

|query |False a|Filter by space.snapshot.reserve\_available

• Introduced in: 9.10

|space.snapshot.space\_used\_percent |integer |query |False a|Filter by space.snapshot.space\_used\_percent

• Introduced in: 9.9

|space.snapshot.autodelete\_trigger |string |query |False a|Filter by space.snapshot.autodelete\_trigger

• Introduced in: 9.10

|space.snapshot.autodelete.prefix |string |query |False a|Filter by space.snapshot.autodelete.prefix

• Introduced in: 9.13

|space.snapshot.autodelete.delete\_order |string |query |False a|Filter by space.snapshot.autodelete.delete\_order

• Introduced in: 9.13

|space.snapshot.autodelete.commitment |string |query |False a|Filter by space.snapshot.autodelete.commitment

• Introduced in: 9.13

|space.snapshot.autodelete.defer\_delete |string |query |False a|Filter by space.snapshot.autodelete.defer\_delete

• Introduced in: 9.13

|space.snapshot.autodelete.trigger

|string |query |False a|Filter by space.snapshot.autodelete.trigger

• Introduced in: 9.13

|space.snapshot.autodelete.target\_free\_space **linteger** |query |False a|Filter by space.snapshot.autodelete.target\_free\_space

• Introduced in: 9.13

|space.snapshot.used |integer |query |False a|Filter by space.snapshot.used

|space.snapshot.reserve\_percent |integer |query |False a|Filter by space.snapshot.reserve\_percent

|space.snapshot.reserve\_size |integer |query |False a|Filter by space.snapshot.reserve\_size

• Introduced in: 9.9

|space.available **|integer** |query |False a|Filter by space.available

|is\_object\_store |boolean |query |False a|Filter by is\_object\_store

• Introduced in: 9.8

|language |string |query |False a|Filter by language

|type |string |query |False a|Filter by type

|state |string |query |False a|Filter by state

|rebalancing.notices.message |string |query |False a|Filter by rebalancing.notices.message

• Introduced in: 9.12

|rebalancing.notices.arguments.message |string |query |False a|Filter by rebalancing.notices.arguments.message

• Introduced in: 9.12

|rebalancing.notices.arguments.code |string |query |False a|Filter by rebalancing.notices.arguments.code

• Introduced in: 9.12

|rebalancing.notices.code |string |query |False a|Filter by rebalancing.notices.code

• Introduced in: 9.12

|rebalancing.state |string |query |False a|Filter by rebalancing.state

• Introduced in: 9.11

|rebalancing.used\_for\_imbalance |integer

|query |False a|Filter by rebalancing.used for imbalance

• Introduced in: 9.12

|rebalancing.max\_threshold |integer |query |False a|Filter by rebalancing.max\_threshold

• Introduced in: 9.11

|rebalancing.engine.scanner.blocks\_scanned **linteger** |query |False a|Filter by rebalancing.engine.scanner.blocks\_scanned

• Introduced in: 9.12

|rebalancing.engine.scanner.blocks\_skipped.too\_large |integer |query |False a|Filter by rebalancing.engine.scanner.blocks\_skipped.too\_large

• Introduced in: 9.12

|rebalancing.engine.scanner.blocks\_skipped.in\_snapshot |integer |query |False a|Filter by rebalancing.engine.scanner.blocks\_skipped.in\_snapshot

• Introduced in: 9.12

|rebalancing.engine.scanner.blocks\_skipped.remote\_cache |integer |query |False a|Filter by rebalancing.engine.scanner.blocks\_skipped.remote\_cache

• Introduced in: 9.12

|rebalancing.engine.scanner.blocks\_skipped.fast\_truncate **linteger** |query |False a|Filter by rebalancing.engine.scanner.blocks\_skipped.fast\_truncate

• Introduced in: 9.12

|rebalancing.engine.scanner.blocks\_skipped.footprint\_invalid

|integer |query |False a|Filter by rebalancing.engine.scanner.blocks\_skipped.footprint\_invalid

• Introduced in: 9.12

|rebalancing.engine.scanner.blocks\_skipped.on\_demand\_destination **linteger** |query |False a|Filter by rebalancing.engine.scanner.blocks\_skipped.on\_demand\_destination

• Introduced in: 9.12

|rebalancing.engine.scanner.blocks\_skipped.efficiency\_blocks |integer |query |False a|Filter by rebalancing.engine.scanner.blocks\_skipped.efficiency\_blocks

• Introduced in: 9.12

|rebalancing.engine.scanner.blocks\_skipped.write\_fenced |integer |query |False a|Filter by rebalancing.engine.scanner.blocks\_skipped.write\_fenced

• Introduced in: 9.12

|rebalancing.engine.scanner.blocks\_skipped.too\_small |integer |query |False a|Filter by rebalancing.engine.scanner.blocks\_skipped.too\_small

• Introduced in: 9.12

|rebalancing.engine.scanner.blocks\_skipped.metadata |integer |query |False a|Filter by rebalancing.engine.scanner.blocks\_skipped.metadata

• Introduced in: 9.12

|rebalancing.engine.scanner.blocks\_skipped.incompatible |integer |query |False a|Filter by rebalancing.engine.scanner.blocks\_skipped.incompatible

• Introduced in: 9.12

|rebalancing.engine.scanner.blocks\_skipped.efficiency\_percent **linteger** |query |False a|Filter by rebalancing.engine.scanner.blocks\_skipped.efficiency\_percent

• Introduced in: 9.12

|rebalancing.engine.scanner.blocks\_skipped.other |integer |query |False a|Filter by rebalancing.engine.scanner.blocks\_skipped.other

• Introduced in: 9.12

|rebalancing.engine.scanner.files\_scanned |integer |query |False a|Filter by rebalancing.engine.scanner.files\_scanned

• Introduced in: 9.12

|rebalancing.engine.scanner.files\_skipped.efficiency\_blocks |integer |query |False a|Filter by rebalancing.engine.scanner.files\_skipped.efficiency\_blocks

• Introduced in: 9.12

|rebalancing.engine.scanner.files\_skipped.write\_fenced **linteger** |query |False a|Filter by rebalancing.engine.scanner.files\_skipped.write\_fenced

• Introduced in: 9.12

|rebalancing.engine.scanner.files\_skipped.incompatible |integer |query |False a|Filter by rebalancing.engine.scanner.files\_skipped.incompatible

• Introduced in: 9.12

|rebalancing.engine.scanner.files\_skipped.too\_small |integer |query |False a|Filter by rebalancing.engine.scanner.files\_skipped.too\_small

|rebalancing.engine.scanner.files\_skipped.metadata |integer |query |False a|Filter by rebalancing.engine.scanner.files\_skipped.metadata

• Introduced in: 9.12

|rebalancing.engine.scanner.files\_skipped.efficiency\_percent |integer |query |False a|Filter by rebalancing.engine.scanner.files\_skipped.efficiency\_percent

• Introduced in: 9.12

|rebalancing.engine.scanner.files\_skipped.other linteger |query |False a|Filter by rebalancing.engine.scanner.files\_skipped.other

• Introduced in: 9.12

|rebalancing.engine.scanner.files\_skipped.too\_large **linteger** |query |False a|Filter by rebalancing.engine.scanner.files\_skipped.too\_large

• Introduced in: 9.12

|rebalancing.engine.scanner.files\_skipped.remote\_cache **linteger** |query |False a|Filter by rebalancing.engine.scanner.files\_skipped.remote\_cache

• Introduced in: 9.12

|rebalancing.engine.scanner.files\_skipped.in\_snapshot |integer |query |False a|Filter by rebalancing.engine.scanner.files\_skipped.in\_snapshot

• Introduced in: 9.12

|rebalancing.engine.scanner.files\_skipped.fast\_truncate **linteger** |query |False

a|Filter by rebalancing.engine.scanner.files\_skipped.fast\_truncate

• Introduced in: 9.12

|rebalancing.engine.scanner.files\_skipped.footprint\_invalid |integer |query |False a|Filter by rebalancing.engine.scanner.files\_skipped.footprint\_invalid

• Introduced in: 9.12

|rebalancing.engine.scanner.files\_skipped.on\_demand\_destination |integer |query |False a|Filter by rebalancing.engine.scanner.files\_skipped.on\_demand\_destination

• Introduced in: 9.12

|rebalancing.engine.movement.most\_recent\_start\_time |string |query |False a|Filter by rebalancing.engine.movement.most\_recent\_start\_time

• Introduced in: 9.12

|rebalancing.engine.movement.last\_error.code |integer |query |False a|Filter by rebalancing.engine.movement.last\_error.code

• Introduced in: 9.12

|rebalancing.engine.movement.last\_error.time |string |query |False a|Filter by rebalancing.engine.movement.last\_error.time

• Introduced in: 9.12

|rebalancing.engine.movement.last\_error.file\_id |integer |query |False a|Filter by rebalancing.engine.movement.last\_error.file\_id

• Introduced in: 9.12

|rebalancing.engine.movement.last\_error.destination **linteger** |query
|False

a|Filter by rebalancing.engine.movement.last\_error.destination

• Introduced in: 9.12

|rebalancing.engine.movement.file\_moves\_started |integer |query |False a|Filter by rebalancing.engine.movement.file\_moves\_started

• Introduced in: 9.12

|rebalancing.runtime |string |query |False a|Filter by rebalancing.runtime

• Introduced in: 9.11

|rebalancing.max\_runtime |string |query |False a|Filter by rebalancing.max\_runtime

• Introduced in: 9.11

|rebalancing.max\_file\_moves |integer |query |False a|Filter by rebalancing.max\_file\_moves

• Introduced in: 9.11

|rebalancing.max\_constituent\_imbalance\_percent |integer |query |False a|Filter by rebalancing.max\_constituent\_imbalance\_percent

• Introduced in: 9.11

|rebalancing.start\_time |string |query |False a|Filter by rebalancing.start\_time

• Introduced in: 9.11

|rebalancing.data\_moved |integer

|query |False a|Filter by rebalancing.data\_moved

• Introduced in: 9.11

|rebalancing.exclude\_snapshots |boolean |query |False a|Filter by rebalancing.exclude\_snapshots

• Introduced in: 9.11

|rebalancing.stop\_time |string |query |False a|Filter by rebalancing.stop\_time

• Introduced in: 9.11

|rebalancing.min\_file\_size |integer |query |False a|Filter by rebalancing.min\_file\_size

• Introduced in: 9.11

|rebalancing.min\_threshold |integer |query |False a|Filter by rebalancing.min\_threshold

• Introduced in: 9.11

|rebalancing.imbalance\_size |integer |query |False a|Filter by rebalancing.imbalance\_size

• Introduced in: 9.11

|rebalancing.imbalance\_percent |integer |query |False a|Filter by rebalancing.imbalance\_percent

• Introduced in: 9.11

|rebalancing.target\_used

**linteger** |query |False a|Filter by rebalancing.target\_used

• Introduced in: 9.11

|size **linteger** |query |False a|Filter by size

|flash\_pool.caching\_policy |string |query |False a|Filter by flash\_pool.caching\_policy

• Introduced in: 9.10

|flash\_pool.cache\_eligibility |string |query |False a|Filter by flash\_pool.cache\_eligibility

• Introduced in: 9.10

|flash\_pool.cache\_retention\_priority |string |query |False a|Filter by flash\_pool.cache\_retention\_priority

• Introduced in: 9.10

|constituents.name |string |query |False a|Filter by constituents.name

• Introduced in: 9.9

|constituents.space.metadata |integer |query |False a|Filter by constituents.space.metadata

• Introduced in: 9.9

|constituents.space.local\_tier\_footprint |integer

|query |False a|Filter by constituents.space.local\_tier\_footprint

• Introduced in: 9.9

|constituents.space.available |integer |query |False a|Filter by constituents.space.available

• Introduced in: 9.9

|constituents.space.snapshot.used **linteger** |query |False a|Filter by constituents.space.snapshot.used

• Introduced in: 9.9

|constituents.space.snapshot.reserve\_percent |integer |query |False a|Filter by constituents.space.snapshot.reserve\_percent

• Introduced in: 9.9

|constituents.space.block\_storage\_inactive\_user\_data |integer |query |False a|Filter by constituents.space.block\_storage\_inactive\_user\_data

• Introduced in: 9.9

|constituents.space.total\_metadata |integer |query |False a|Filter by constituents.space.total\_metadata

• Introduced in: 9.15

|constituents.space.used **linteger** |query |False a|Filter by constituents.space.used

• Introduced in: 9.9

|constituents.space.large\_size\_enabled

|boolean |query |False a|Filter by constituents.space.large\_size\_enabled

• Introduced in: 9.12

|constituents.space.size **linteger** |query |False a|Filter by constituents.space.size

• Introduced in: 9.9

|constituents.space.used\_percent |integer |query |False a|Filter by constituents.space.used\_percent

• Introduced in: 9.10

|constituents.space.max\_size |string |query |False a|Filter by constituents.space.max\_size

• Introduced in: 9.14

|constituents.space.used\_by\_afs |integer |query |False a|Filter by constituents.space.used\_by\_afs

• Introduced in: 9.9

|constituents.space.logical\_space.used\_by\_afs **linteger** |query |False a|Filter by constituents.space.logical\_space.used\_by\_afs

• Introduced in: 9.9

|constituents.space.logical\_space.available |integer |query |False a|Filter by constituents.space.logical\_space.available

• Introduced in: 9.9

|constituents.space.logical\_space.reporting |boolean |query |False a|Filter by constituents.space.logical\_space.reporting

• Introduced in: 9.9

|constituents.space.logical\_space.enforcement |boolean |query |False a|Filter by constituents.space.logical\_space.enforcement

• Introduced in: 9.9

|constituents.space.over\_provisioned |integer |query |False a|Filter by constituents.space.over\_provisioned

• Introduced in: 9.9

|constituents.space.afs\_total |integer |query |False a|Filter by constituents.space.afs\_total

• Introduced in: 9.9

|constituents.space.footprint |integer |query |False a|Filter by constituents.space.footprint

• Introduced in: 9.9

|constituents.space.capacity\_tier\_footprint |integer |query |False a|Filter by constituents.space.capacity\_tier\_footprint

• Introduced in: 9.9

|constituents.space.available\_percent |integer |query |False a|Filter by constituents.space.available\_percent

|constituents.space.total\_footprint |integer |query |False a|Filter by constituents.space.total\_footprint

• Introduced in: 9.9

|constituents.space.total\_metadata\_footprint |integer |query |False a|Filter by constituents.space.total\_metadata\_footprint

• Introduced in: 9.15

|constituents.space.performance\_tier\_footprint |integer |query |False a|Filter by constituents.space.performance\_tier\_footprint

• Introduced in: 9.9

|constituents.movement.percent\_complete |integer |query |False a|Filter by constituents.movement.percent\_complete

• Introduced in: 9.9

|constituents.movement.destination\_aggregate.name |string |query |False a|Filter by constituents.movement.destination\_aggregate.name

• Introduced in: 9.9

|constituents.movement.destination\_aggregate.uuid |string |query |False a|Filter by constituents.movement.destination\_aggregate.uuid

• Introduced in: 9.9

|constituents.movement.state |string |query |False

a|Filter by constituents.movement.state

• Introduced in: 9.9

|constituents.movement.cutover\_window |integer |query |False a|Filter by constituents.movement.cutover\_window

• Introduced in: 9.9

|constituents.aggregates.name |string |query |False a|Filter by constituents.aggregates.name

• Introduced in: 9.9

|constituents.aggregates.uuid |string |query |False a|Filter by constituents.aggregates.uuid

• Introduced in: 9.9

|flexcache\_endpoint\_type |string |query |False a|Filter by flexcache\_endpoint\_type

|scheduled\_snapshot\_naming\_scheme |string |query |False a|Filter by scheduled snapshot naming scheme

• Introduced in: 9.10

|cloud\_write\_enabled |boolean |query |False a|Filter by cloud\_write\_enabled

• Introduced in: 9.13

|granular\_data |boolean |query |False a|Filter by granular\_data

|\_tags |string |query |False a|Filter by \_tags

• Introduced in: 9.13

|msid |integer |query |False a|Filter by msid

• Introduced in: 9.11

|create\_time |string |query |False a|Filter by create\_time

|encryption.key\_create\_time |string |query |False a|Filter by encryption.key create\_time

• Introduced in: 9.11

|encryption.enabled |boolean |query |False a|Filter by encryption.enabled

|encryption.status.code |string |query |False a|Filter by encryption.status.code

|encryption.status.message |string |query |False a|Filter by encryption.status.message

|encryption.action |string |query |False

a|Filter by encryption.action

• Introduced in: 9.14

|encryption.rekey |boolean |query |False a|Filter by encryption.rekey

|encryption.state |string |query |False a|Filter by encryption.state

|encryption.type |string |query |False a|Filter by encryption.type

|encryption.key\_id |string |query |False a|Filter by encryption.key\_id

|max\_dir\_size |integer |query |False a|Filter by max\_dir\_size

• Introduced in: 9.10

|nas.unix\_permissions |integer |query |False a|Filter by nas.unix\_permissions

|nas.export\_policy.name |string |query |False a|Filter by nas.export\_policy.name

|nas.export\_policy.id |integer |query |False a|Filter by nas.export\_policy.id

|nas.gid |integer |query |False a|Filter by nas.gid

|nas.path |string |query |False a|Filter by nas.path

|nas.junction\_parent.name |string |query |False a|Filter by nas.junction\_parent.name

• Introduced in: 9.9

|nas.junction\_parent.uuid |string |query |False a|Filter by nas.junction\_parent.uuid

• Introduced in: 9.9

|nas.uid |integer |query |False a|Filter by nas.uid

|nas.security\_style |string |query |False a|Filter by nas.security\_style

|snapshot\_count |integer |query |False a|Filter by snapshot\_count

- Introduced in: 9.10
- Max value: 1023
- Min value: 0

|name |string |query

|False a|Filter by name

- maxLength: 203
- minLength: 1

|qos.policy.min\_throughput\_iops |integer |query |False a|Filter by qos.policy.min\_throughput\_iops

- Max value: 2147483647
- Min value: 0

|qos.policy.name |string |query |False a|Filter by qos.policy.name

|qos.policy.min\_throughput\_mbps |integer |query |False a|Filter by qos.policy.min\_throughput\_mbps

- Introduced in: 9.8
- Max value: 4194303
- Min value: 0

|qos.policy.max\_throughput\_iops |integer |query |False a|Filter by qos.policy.max\_throughput\_iops

- Max value: 2147483647
- Min value: 0

|qos.policy.max\_throughput\_mbps |integer |query |False a|Filter by qos.policy.max\_throughput\_mbps

- Max value: 4194303
- Min value: 0

|qos.policy.uuid |string |query

|False a|Filter by qos.policy.uuid

|tiering.policy |string |query |False a|Filter by tiering.policy

|tiering.object\_tags |string |query |False a|Filter by tiering.object\_tags

- Introduced in: 9.8
- maxLength: 257

|tiering.min\_cooling\_days |integer |query |False a|Filter by tiering.min\_cooling\_days

- Introduced in: 9.8
- Max value: 183
- Min value: 2

|snapshot\_policy.name |string |query |False a|Filter by snapshot\_policy.name

|snapshot\_policy.uuid |string |query |False a|Filter by snapshot\_policy.uuid

|activity\_tracking.supported |boolean |query |False a|Filter by activity\_tracking.supported

• Introduced in: 9.10

|activity\_tracking.state |string |query |False a|Filter by activity\_tracking.state

|activity\_tracking.unsupported\_reason.message |string |query |False a|Filter by activity tracking.unsupported reason.message

• Introduced in: 9.10

|activity\_tracking.unsupported\_reason.code |string |query |False a|Filter by activity\_tracking.unsupported\_reason.code

• Introduced in: 9.10

|snapshot\_locking\_enabled |boolean |query |False a|Filter by snapshot\_locking\_enabled

• Introduced in: 9.12

|error\_state.is\_inconsistent |boolean |query |False a|Filter by error\_state.is\_inconsistent

|error\_state.has\_bad\_blocks |boolean |query |False a|Filter by error\_state.has\_bad\_blocks

|access\_time\_enabled |boolean |query |False a|Filter by access\_time\_enabled

• Introduced in: 9.8

|consistency\_group.uuid |string |query |False a|Filter by consistency\_group.uuid

• Introduced in: 9.10

|consistency\_group.name |string |query |False a|Filter by consistency\_group.name

• Introduced in: 9.7

|efficiency.scanner.compression |boolean |query |False a|Filter by efficiency.scanner.compression

• Introduced in: 9.11

|efficiency.scanner.state |string |query |False a|Filter by efficiency.scanner.state

• Introduced in: 9.11

|efficiency.scanner.scan\_old\_data |boolean |query |False a|Filter by efficiency.scanner.scan\_old\_data

• Introduced in: 9.11

|efficiency.scanner.dedupe |boolean |query |False a|Filter by efficiency.scanner.dedupe

• Introduced in: 9.11

|efficiency.logging\_enabled |boolean |query |False a|Filter by efficiency.logging\_enabled

• Introduced in: 9.11

|efficiency.volume\_path |string |query |False a|Filter by efficiency.volume\_path

|efficiency.schedule |string |query |False a|Filter by efficiency.schedule

• Introduced in: 9.8

|efficiency.application\_io\_size |string |query |False a|Filter by efficiency.application\_io\_size

• Introduced in: 9.8

|efficiency.type |string |query |False a|Filter by efficiency.type

• Introduced in: 9.9

|efficiency.state |string |query |False a|Filter by efficiency.state

• Introduced in: 9.9

|efficiency.last\_op\_begin |string |query |False a|Filter by efficiency.last\_op\_begin

• Introduced in: 9.9

|efficiency.compaction |string |query |False a|Filter by efficiency.compaction

|efficiency.last\_op\_end |string |query |False a|Filter by efficiency.last\_op\_end

|efficiency.cross\_volume\_dedupe |string |query |False a|Filter by efficiency.cross\_volume\_dedupe

|efficiency.idcs\_scanner.threshold\_inactive\_time |string |query |False a|Filter by efficiency.idcs\_scanner.threshold\_inactive\_time

• Introduced in: 9.13

|efficiency.idcs\_scanner.mode |string |query |False a|Filter by efficiency.idcs\_scanner.mode

• Introduced in: 9.13

|efficiency.idcs\_scanner.operation\_state |string |query |False a|Filter by efficiency.idcs\_scanner.operation\_state

• Introduced in: 9.13

|efficiency.idcs\_scanner.enabled |boolean |query |False a|Filter by efficiency.idcs\_scanner.enabled

• Introduced in: 9.13

|efficiency.idcs\_scanner.status |string |query |False a|Filter by efficiency.idcs\_scanner.status

• Introduced in: 9.13

|efficiency.last\_op\_err |string |query |False a|Filter by efficiency.last\_op\_err

|efficiency.storage\_efficiency\_mode |string |query |False a|Filter by efficiency.storage\_efficiency\_mode

• Introduced in: 9.10

|efficiency.space\_savings.total\_percent |integer |query |False a|Filter by efficiency.space\_savings.total\_percent

• Introduced in: 9.11

|efficiency.space\_savings.dedupe |integer |query |False a|Filter by efficiency.space\_savings.dedupe

• Introduced in: 9.11

|efficiency.space\_savings.compression\_percent **linteger** |query |False a|Filter by efficiency.space\_savings.compression\_percent

• Introduced in: 9.11

|efficiency.space\_savings.total |integer |query |False a|Filter by efficiency.space\_savings.total

• Introduced in: 9.11

|efficiency.space\_savings.compression |integer |query |False a|Filter by efficiency.space\_savings.compression

• Introduced in: 9.11

|efficiency.space\_savings.dedupe\_sharing **linteger** |query |False

a|Filter by efficiency.space\_savings.dedupe\_sharing

• Introduced in: 9.11

|efficiency.space\_savings.dedupe\_percent |integer |query |False a|Filter by efficiency.space\_savings.dedupe\_percent

• Introduced in: 9.11

|efficiency.has\_savings |boolean |query |False a|Filter by efficiency.has\_savings

• Introduced in: 9.11

|efficiency.last\_op\_state |string |query |False a|Filter by efficiency.last\_op\_state

• Introduced in: 9.9

|efficiency.compression\_type |string |query |False a|Filter by efficiency.compression\_type

• Introduced in: 9.11

|efficiency.policy.name |string |query |False a|Filter by efficiency.policy.name

• Introduced in: 9.7

|efficiency.compression |string |query |False a|Filter by efficiency.compression

|efficiency.progress |string |query |False a|Filter by efficiency.progress

|efficiency.last\_op\_size |integer |query |False a|Filter by efficiency.last\_op\_size

• Introduced in: 9.9

|efficiency.auto\_state |string |query |False a|Filter by efficiency.auto\_state

• Introduced in: 9.12

|efficiency.dedupe |string |query |False a|Filter by efficiency.dedupe

|efficiency.op\_state |string |query |False a|Filter by efficiency.op\_state

• Introduced in: 9.9

|snaplock.litigation\_count |integer |query |False a|Filter by snaplock.litigation\_count

|snaplock.privileged\_delete |string |query |False a|Filter by snaplock.privileged\_delete

|snaplock.retention.minimum |string |query |False a|Filter by snaplock.retention.minimum

|snaplock.retention.default |string |query |False

a|Filter by snaplock.retention.default

|snaplock.retention.maximum |string |query |False a|Filter by snaplock.retention.maximum

|snaplock.append\_mode\_enabled |boolean |query |False a|Filter by snaplock.append\_mode\_enabled

|snaplock.expiry\_time |string |query |False a|Filter by snaplock.expiry\_time

|snaplock.unspecified\_retention\_file\_count |integer |query |False a|Filter by snaplock.unspecified retention file count

• Introduced in: 9.8

|snaplock.is\_audit\_log |boolean |query |False a|Filter by snaplock.is\_audit\_log

|snaplock.type |string |query |False a|Filter by snaplock.type

|snaplock.compliance\_clock\_time |string |query |False a|Filter by snaplock.compliance\_clock\_time

|snaplock.autocommit\_period |string |query |False a|Filter by snaplock.autocommit\_period

|files.maximum |integer

|query |False a|Filter by files.maximum

|files.used |integer |query |False a|Filter by files.used

|queue\_for\_encryption |boolean |query |False a|Filter by queue\_for\_encryption

• Introduced in: 9.8

|flexgroup.name |string |query |False a|Filter by flexgroup.name

- Introduced in: 9.10
- maxLength: 203
- minLength: 1

|flexgroup.uuid |string |query |False a|Filter by flexgroup.uuid

• Introduced in: 9.10

|snapmirror.is\_protected |boolean |query |False a|Filter by snapmirror.is\_protected

• Introduced in: 9.7

|snapmirror.destinations.is\_cloud |boolean |query |False a|Filter by snapmirror.destinations.is\_cloud

• Introduced in: 9.9

|snapmirror.destinations.is\_ontap |boolean

|query |False a|Filter by snapmirror.destinations.is\_ontap

• Introduced in: 9.9

|application.uuid |string |query |False a|Filter by application.uuid

|application.name |string |query |False a|Filter by application.name

|snapshot\_directory\_access\_enabled |boolean |query |False a|Filter by snapshot\_directory\_access\_enabled

• Introduced in: 9.13

|autosize.mode |string |query |False a|Filter by autosize.mode

|autosize.minimum |integer |query |False a|Filter by autosize.minimum

|autosize.shrink\_threshold |integer |query |False a|Filter by autosize.shrink\_threshold

|autosize.grow\_threshold |integer |query |False a|Filter by autosize.grow\_threshold

|autosize.maximum |integer |query |False

a|Filter by autosize.maximum

|metric.timestamp |string |query |False a|Filter by metric.timestamp

|metric.flexcache.cache\_miss\_percent |integer |query |False a|Filter by metric.flexcache.cache\_miss\_percent

• Introduced in: 9.8

|metric.flexcache.timestamp |string |query |False a|Filter by metric.flexcache.timestamp

• Introduced in: 9.8

|metric.flexcache.bandwidth\_savings **|integer** |query |False a|Filter by metric.flexcache.bandwidth\_savings

• Introduced in: 9.9

|metric.flexcache.duration |string |query |False a|Filter by metric.flexcache.duration

• Introduced in: 9.8

|metric.flexcache.status |string |query |False a|Filter by metric.flexcache.status

• Introduced in: 9.8

|metric.iops.write |integer |query |False a|Filter by metric.iops.write

|metric.iops.read

**linteger** |query |False a|Filter by metric.iops.read

|metric.iops.other |integer |query |False a|Filter by metric.iops.other

|metric.iops.total |integer |query |False a|Filter by metric.iops.total

|metric.status |string |query |False a|Filter by metric.status

|metric.latency.write **linteger** |query |False a|Filter by metric.latency.write

|metric.latency.read |integer |query |False a|Filter by metric.latency.read

|metric.latency.other |integer |query |False a|Filter by metric.latency.other

|metric.latency.total |integer |query |False a|Filter by metric.latency.total

|metric.throughput.write |integer |query |False a|Filter by metric.throughput.write

|metric.throughput.read

**linteger** |query |False a|Filter by metric.throughput.read

|metric.throughput.other |integer |query |False a|Filter by metric.throughput.other

|metric.throughput.total **|integer** |query |False a|Filter by metric.throughput.total

|metric.duration |string |query |False a|Filter by metric.duration

|metric.cloud.timestamp |string |query |False a|Filter by metric.cloud.timestamp

• Introduced in: 9.7

|metric.cloud.duration |string |query |False a|Filter by metric.cloud.duration

• Introduced in: 9.7

|metric.cloud.latency.write |integer |query |False a|Filter by metric.cloud.latency.write

• Introduced in: 9.7

|metric.cloud.latency.read |integer |query |False a|Filter by metric.cloud.latency.read

• Introduced in: 9.7

|metric.cloud.latency.other |integer |query |False a|Filter by metric.cloud.latency.other

• Introduced in: 9.7

|metric.cloud.latency.total |integer |query |False a|Filter by metric.cloud.latency.total

• Introduced in: 9.7

|metric.cloud.status |string |query |False a|Filter by metric.cloud.status

• Introduced in: 9.7

|metric.cloud.iops.write **|integer** |query |False a|Filter by metric.cloud.iops.write

• Introduced in: 9.7

|metric.cloud.iops.read |integer |query |False a|Filter by metric.cloud.iops.read

• Introduced in: 9.7

|metric.cloud.iops.other |integer |query |False a|Filter by metric.cloud.iops.other

• Introduced in: 9.7

|metric.cloud.iops.total |integer |query |False a|Filter by metric.cloud.iops.total

|fields |array[string] |query |False a|Specify the fields to return.

|max\_records |integer |query |False a|Limit the number of records returned.

|return\_records |boolean |query |False a|The default is true for GET calls. When set to false, only the number of records is returned.

• Default value: 1

|return\_timeout |integer |query |False a|The number of seconds to allow the call to execute before returning. When iterating over a collection, the default is 15 seconds. ONTAP returns earlier if either max records or the end of the collection is reached.

- Default value: 1
- Max value: 120
- Min value: 0

|order\_by |array[string] |query |False a|Order results by specified fields and optional [asc|desc] direction. Default direction is 'asc' for ascending.

== Response ` Status: 200, Ok `

[cols=3\*,options=header]

|Name |Type |Description

|\_links

|[\\_links](#_links) a|

|num\_records |integer a|Number of records

|records |array[[volume\]](#volume)  $\frac{1}{|a|}$ 

```
.Example response
[%collapsible%closed]
====
[source,json,subs=+macros]
{
"_links": {
"next": {
"href": "/api/resourcelink"
},
"self": {
"href": "/api/resourcelink"
}
},
"num_records": 1,
"records": {
"_links": {
"self": {
"href": "/api/resourcelink"
}
},
"tags": [
"team:csi",
"environment:test"
],
"activity_tracking": {
"state": "off",
"unsupported_reason": {
"code": "124518405",
"message": "Volume activity tracking cannot be enabled on volumes that contain LUNs."
}
},
"aggregates": {
" \textsf{links}": {
"self": {
"href": "/api/resourcelink"
}
},
"name": "aggr1",
"uuid": "1cd8a442-86d1-11e0-ae1c-123478563412"
},
"aggressive_readahead_mode": "none",
"analytics": {
"files_scanned": 43002,
"initialization": {
"state": "running"
},
"scan_progress": 17,
"scan_throttle_reason": {
"arguments": {
},
"code": "6739881",
"message": "The file system analytics scan running on volume \"fsavol2\" in SVM \"vs2\" has slowed down on
node \"bldrtp112-rh7-01\". Reason: Computing resources are being used by higher priority workloads."
},
```
|Name |Type |Description

|error |[returned\\_error](#returned_error) a|

}}

}

```
.Example error
[%collapsible%closed]
====
[source,json,subs=+macros] {
"error": {
"arguments": {
"code": "string",
"message": "string"
},
"code": "4",
"message": "entry doesn't exist",
"target": "uuid" \}====
== Definitions
[.api-def-first-level]
.See Definitions
[%collapsible%closed]
====
[#href]
[.api-collapsible-fifth-title]
href
[cols=3*,options=header]
|Name
|Type
|Description
|href
|string
a|
[# links]
[.api-collapsible-fifth-title]
\_links
[cols=3*,options=header]
```
|Name |Type

## |Description

|next |[href](#href) a|

### |self |[href](#href) a|

[# links] [.api-collapsible-fifth-title] \_links

[cols=3\*,options=header]

|Name |Type |Description

|self |[href](#href) a|

> [#unsupported reason] [.api-collapsible-fifth-title] unsupported\_reason

> [cols=3\*,options=header]

|Name |Type |Description

|code

|string a|If volume activity tracking is not supported on the volume, this field provides an appropriate error code.

|message

|string

a|If volume activity tracking is not supported on the volume, this field provides an error message detailing why this is the case.

[#activity\_tracking] [.api-collapsible-fifth-title] activity\_tracking

[cols=3\*,options=header]

|Name |Type |Description

# |state

|string

a|Activity tracking state of the volume. If this value is "on", ONTAP collects top metrics information for the volume in real time. There is a slight impact to I/O performance in order to collect this information. If this value is "off", no activity tracking information is collected or available to view.

- enum: ["off", "on"]
- Introduced in: 9.10
- x-nullable: true

# |supported

## |boolean

a|This field indicates whether or not volume activity tracking is supported on the volume. If volume activity tracking is not supported, the reason why is provided in the "activity tracking.unsupported reason" field.

|unsupported\_reason |[unsupported\\_reason](#unsupported_reason) a|

[#aggregates] [.api-collapsible-fifth-title] aggregates

Aggregate

[cols=3\*,options=header]

|Name |Type |Description

|\_links |[\\_links](#_links) a|

|name |string a|

|uuid |string a|

[#initialization] [.api-collapsible-fifth-title] initialization

[cols=3\*,options=header]

|Name |Type

### |Description

|state |string a|State of the analytics file system scan.

[#scan\_throttle\_reason] [.api-collapsible-fifth-title] scan\_throttle\_reason

[cols=3\*,options=header]

|Name |Type |Description

|arguments |array[string] a|Arguments present in the warning message encountered.

|code |string a|Warning code indicating why scanner throttling is reported.

|message |string a|A message that provides details for scan throttling.

[#unsupported\_reason] [.api-collapsible-fifth-title] unsupported\_reason

[cols=3\*,options=header]

|Name |Type |Description

|code

|string a|If file system analytics is not supported on the volume, this field provides the error code explaining why.

|message

|string a|If file system analytics is not supported on the volume, this field provides the error message explaining why.

[#analytics] [.api-collapsible-fifth-title] analytics

[cols=3\*,options=header]

|Name |Type |Description

|files\_scanned

|integer

a|Number of files in the volume that the file system analytics initialization scan has processed. Only returned when the state is initializing.

|initialization **Initialization** a|

|scan\_progress

|integer

a|Percentage of files in the volume that the file system analytics initialization scan has processed. Only returned when the state is initializing.

|scan\_throttle\_reason |[scan\\_throttle\\_reason](#scan_throttle_reason) a|

|state **|string** 

a|File system analytics state of the volume. If this value is "on", ONTAP collects extra file system analytics information for all directories on the volume. There will be a slight impact to I/O performance to collect this information. If this value is "off", file system analytics information is not collected and not available to be viewed. If this value is "initializing", that means file system analytics was recently turned on, and the initialization scan to gather information for all existing files and directories is currently running. If this value is "initialization paused", this means that the initialization scan is currently paused. If this value is 'unknown', this means that there was an internal error when determining the file system analytics state for the volume.

- enum: ["unknown", "initializing", "initialization\_paused", "off", "on"]
- Introduced in: 9.8
- x-nullable: true

|supported

|boolean

a|This field indicates whether or not file system analytics is supported on the volume. If file system analytics is not supported, the reason will be specified in the "analytics.unsupported\_reason" field.

|total\_files

|integer

a|Total number of files in the volume that the file system analytics initialization scan will process. Only returned when the state is initializing.

|unsupported\_reason |[unsupported\\_reason](#unsupported_reason) a|

[#\_links] [.api-collapsible-fifth-title] \_links

[cols=3\*,options=header]

|Name |Type |Description

|suspects |[href](#href) a|

[#anti\_ransomware\_attack\_report] [.api-collapsible-fifth-title] anti ransomware attack report

[cols=3\*,options=header]

|Name |Type |Description

|\_links |[\\_links](#_links) a|

|time |string a|Timestamp at which ransomware attack is observed.

[#event\_log] [.api-collapsible-fifth-title] event\_log

[cols=3\*,options=header]

|Name |Type |Description

|is\_enabled\_on\_new\_file\_extension\_seen |boolean a|Specifies whether to send an EMS when a new file extension is discovered.

|is\_enabled\_on\_snapshot\_copy\_creation |boolean a|Specifies whether to send an EMS when a Snapshot copy is created.
[#space] [.api-collapsible-fifth-title] space

[cols=3\*,options=header]

|Name |Type |Description

|snapshot\_count |integer a|Total number of Anti-ransomware backup Snapshot copies.

|used |integer a|Total space in bytes used by the Anti-ransomware feature.

|used\_by\_logs |integer a|Space in bytes used by the Anti-ransomware analytics logs.

|used\_by\_snapshots |integer a|Space in bytes used by the Anti-ransomware backup Snapshot copies.

[#suspect\_files] [.api-collapsible-fifth-title] suspect\_files

[cols=3\*,options=header]

|Name |Type |Description

|count |integer

a|Total number of suspect files.format files observed by the Anti-ransomware analytics engine on the volume.

|entropy |string a|Indicates the entropy level of this file type.

|format |string a|File formats observed by the Anti-ransomware analytics engine on the volume. [#anti\_ransomware] [.api-collapsible-fifth-title] anti ransomware

Anti-ransomware related information of the volume.

[cols=3\*,options=header]

|Name |Type |Description

|attack\_probability |string a|Probability of a ransomware attack. none No files are suspected of ransomware activity. low A number of files are suspected of ransomware activity. moderate A moderate number of files are suspected of ransomware activity. high A large number of files are suspected of ransomware activity.

|attack\_reports |array[[anti\\_ransomware\\_attack\\_report](#anti_ransomware_attack_report)] a|

|dry\_run\_start\_time |string a|Time when Anti-ransomware monitoring state is set to dry-run value for starting evaluation mode.

|event\_log |[event\\_log](#event_log) a|

|space |[space](#space) a|

|state

|string

a|Anti-ransomware state.

disabled Anti-ransomware monitoring is disabled on the volume. This is the default state in a POST operation.

disable in progress Anti-ransomware monitoring is being disabled and a cleanup operation is in effect. Valid in GET operation.

dry run Anti-ransomware monitoring is enabled in the evaluation mode.

enabled Anti-ransomware monitoring is active on the volume.

paused Anti-ransomware monitoring is paused on the volume.

enable paused Anti-ransomware monitoring is paused on the volume from its earlier enabled state. Valid in GET operation.

dry run paused Anti-ransomware monitoring is paused on the volume from its earlier dry run state. Valid in GET operation.

For POST, the valid Anti-ransomware states are only disabled, enabled and dry run, whereas for PATCH, paused is also valid along with the three valid states for POST.

|surge\_as\_normal |boolean a|Indicates whether or not to set the surge values as historical values. This field is no longer supported. Use update-baseline-from-surge instead.

|suspect\_files |array[[suspect\\_files](#suspect_files)] a|

|update\_baseline\_from\_surge |boolean a|Sets the observed surge value as the new baseline on a volume.

[#application] [.api-collapsible-fifth-title] application

[cols=3\*,options=header]

|Name |Type |Description

|name

|string

a|Name of the application to which the volume belongs. Available only when the volume is part of an application.

|uuid

|string

a|UUID of the application to which the volume belongs. Available only when the volume is part of an application.

[#asynchronous directory delete] [.api-collapsible-fifth-title] asynchronous\_directory\_delete

Configuration for asynchronous directory delete from the client. This is only supported on Flexible volumes and FlexGroup volumes.

[cols=3\*,options=header]

|Name |Type |Description

|enabled |boolean a|Specifies whether asynchronous directory delete from the client is enabled on the volume.

|trash\_bin |string

a|Name of the trash bin directory. If no "trash bin" property is specified when enabling, the default trash bin name, ". ontaptrashbin", is used.

[#autosize] [.api-collapsible-fifth-title] autosize

[cols=3\*,options=header]

|Name |Type |Description

|grow\_threshold

**linteger** 

a|Used space threshold size, in percentage, for the automatic growth of the volume. When the amount of used space in the volume becomes greater than this threhold, the volume automatically grows unless it has reached the maximum size. The volume grows when 'space.used' is greater than this percent of 'space.size'. The 'grow threshold' size cannot be less than or equal to the 'shrink threshold' size..

|maximum

|integer

a|Maximum size in bytes up to which a volume grows automatically. This size cannot be less than the current volume size, or less than or equal to the minimum size of volume.

|minimum

**linteger** 

a|Minimum size in bytes up to which the volume shrinks automatically. This size cannot be greater than or equal to the maximum size of volume.

|mode<br> |string<br> a|Autosize mode for the volume.<br> grow &dash; Volume automatically grows when the amount of used space is above the 'grow threshold' value.  $\text{Br}$  grow shrink & dash; Volume grows or shrinks in response to the amount of space used.<br/>shrightary off &dash; Autosizing of the volume is disabled.

|shrink\_threshold

linteger

a|Used space threshold size, in percentage, for the automatic shrinkage of the volume. When the amount of used space in the volume drops below this threshold, the volume automatically shrinks unless it has reached the minimum size. The volume shrinks when the 'space.used' is less than the 'shrink\_threshold' percent of 'space.size'. The 'shrink\_threshold' size cannot be greater than or equal to the 'grow\_threshold' size.

[#snapshot reference] [.api-collapsible-fifth-title] snapshot reference

[cols=3\*,options=header]

|Name |Type |Description

|\_links |[\\_links](#_links) a|

|name |string a|

|uuid |string a|

> [#parent\_svm] [.api-collapsible-fifth-title] parent\_svm

SVM, applies only to SVM-scoped objects.

[cols=3\*,options=header]

|Name |Type |Description

|\_links |[\\_links](#_links) a|

|name |string a|The name of the SVM. This field cannot be specified in a PATCH method.

|uuid |string a|The unique identifier of the SVM. This field cannot be specified in a PATCH method.

[#parent\_volume] [.api-collapsible-fifth-title] parent\_volume

[cols=3\*,options=header]

|Name |Type |Description

|\_links |[\\_links](#_links) a|

|name |string

a|The name of the volume. This field cannot be specified in a POST or PATCH method.

## |uuid

|string

a|Unique identifier for the volume. This corresponds to the instance-uuid that is exposed in the CLI and ONTAPI. It does not change due to a volume move.

- example: 028baa66-41bd-11e9-81d5-00a0986138f7
- Introduced in: 9.6
- x-nullable: true

[#clone] [.api-collapsible-fifth-title] clone

[cols=3\*,options=header]

|Name |Type |Description

|inherited\_physical\_used **linteger** a|Inherited physical used from the clone's base snapshot.

|inherited\_savings |integer a|Inherited savings from the clone's base snapshot.

|is\_flexclone |boolean a|Specifies if this volume is a normal FlexVol or FlexClone. This field needs to be set when creating a FlexClone. Valid in POST.

|parent\_snapshot |[snapshot\\_reference](#snapshot_reference) a|

|parent\_svm |[parent\\_svm](#parent_svm) a|SVM, applies only to SVM-scoped objects.

|parent\_volume |[parent\\_volume](#parent_volume) a|

|split\_complete\_percent |integer a|Percentage of FlexClone blocks split from its parent volume.

|split\_estimate |integer a|Space required by the containing-aggregate to split the FlexClone volume.

|split\_initiated

# |boolean

a|This field is set when split is executed on any FlexClone, that is when the FlexClone volume is split from its parent FlexVol. This field needs to be set for splitting a FlexClone form FlexVol. Valid in PATCH.

[#consistency\_group] [.api-collapsible-fifth-title] consistency\_group

Consistency group the volume is part of.

[cols=3\*,options=header]

|Name |Type |Description

|name

|string

a|The name of the consistency group to which the volume belongs. Available only when the volume is part of a consistency group. If this volume belongs to a child consistency group, then this will be the UUID of the parent consistency group.

|uuid

|string

a|The UUID of the consistency group to which the volume belongs. Available only when the volume is part of a consistency group. If this volume belongs to a child consistency group, then this will be the UUID of the parent consistency group.

[#aggregates] [.api-collapsible-fifth-title] aggregates

[cols=3\*,options=header]

|Name |Type |Description

|name |string a|Name of the aggregate hosting the FlexGroup Constituent.

|uuid |string a|Unique identifier for the aggregate.

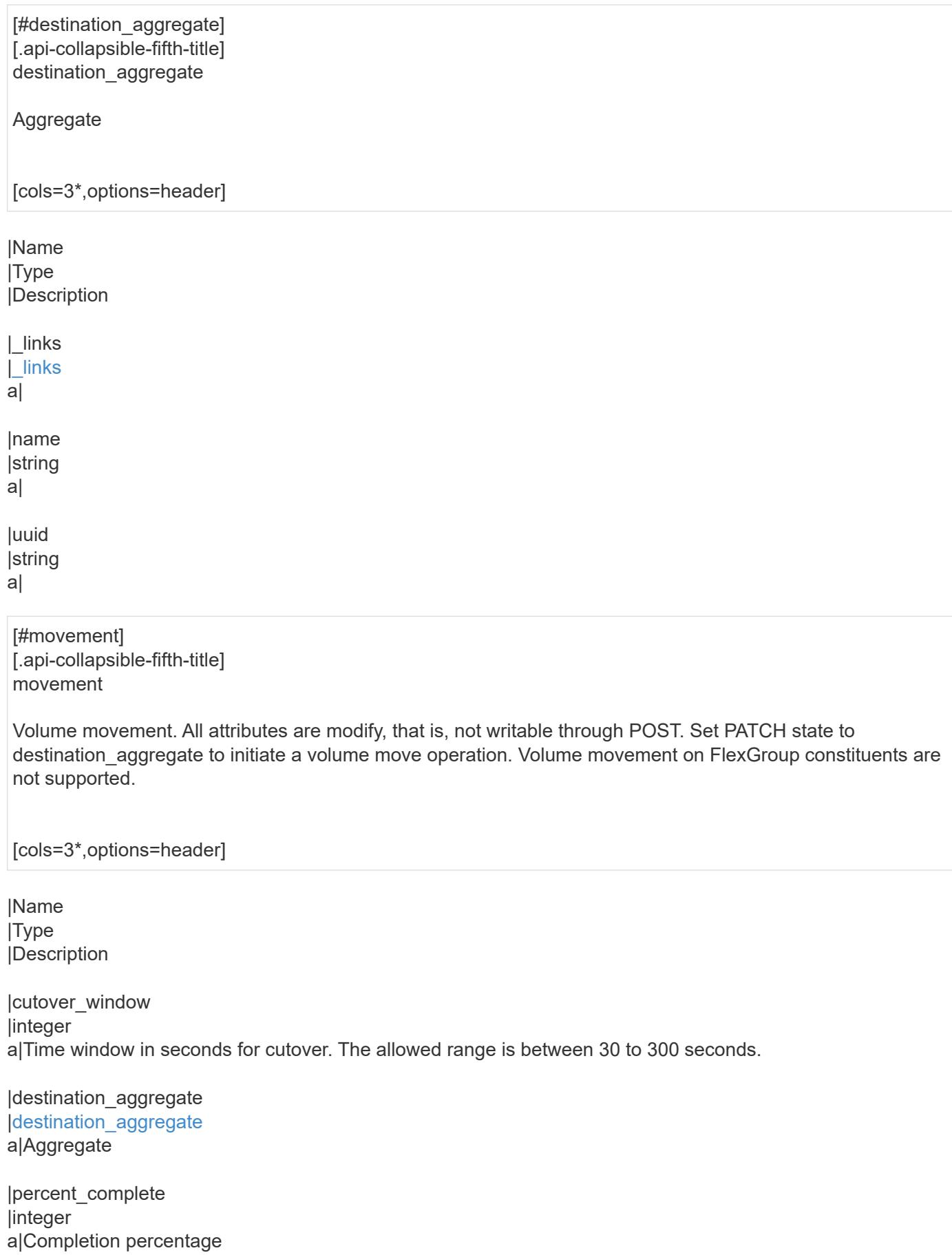

|state

## |string

a|State of volume move operation. PATCH the state to "aborted" to abort the move operation. PATCH the state to "cutover" to trigger cutover. PATCH the state to "paused" to pause the volume move operation in progress. PATCH the state to "replicating" to resume the paused volume move operation. PATCH the state to "cutover\_wait" to go into cutover manually. When volume move operation is waiting to go into "cutover" state, this is indicated by the "cutover pending" state. A change of state is only supported if volume movement is in progress.

|tiering\_policy |string a|Tiering policy for FabricPool

[#logical\_space] [.api-collapsible-fifth-title] logical space

[cols=3\*,options=header]

|Name |Type |Description

|available linteger

a|The amount of space available in this volume with storage efficiency space considered used, in bytes.

**lenforcement** 

|boolean

a|Specifies whether space accounting for operations on the volume is done along with storage efficiency.

|reporting |boolean a|Specifies whether space reporting on the volume is done along with storage efficiency.

lused by afs |integer a|The virtual space used by AFS alone (includes volume reserves) and along with storage efficiency, in bytes.

[#snapshot] [.api-collapsible-fifth-title] snapshot

[cols=3\*,options=header]

|Name |Type |Description

|autodelete\_enabled |boolean a|Specifies whether Snapshot copy autodelete is currently enabled on this volume.

|reserve\_percent

#### |integer

a|The space that has been set aside as a reserve for Snapshot copy usage, in percent.

|used

|integer

a|The total space used by Snapshot copies in the volume, in bytes.

[#space] [.api-collapsible-fifth-title] space

[cols=3\*,options=header]

|Name |Type |Description

|afs\_total |integer a|Total size of AFS, excluding snap-reserve, in bytes.

|available |integer a|The available space, in bytes.

|available\_percent |integer a|The space available, as a percent.

|block\_storage\_inactive\_user\_data |integer

a|The size that is physically used in the block storage of the volume and has a cold temperature. In bytes. This parameter is only supported if the volume is in an aggregate that is either attached to a cloud store or could be attached to a cloud store.

|capacity\_tier\_footprint **linteger** a|Space used by capacity tier for this volume in the FabricPool aggregate, in bytes.

|footprint |integer a|Data used for this volume in the aggregate, in bytes.

|large\_size\_enabled |boolean a|Specifies whether the support for large volumes and large files is enabled on the volume.

|local\_tier\_footprint |integer a|Space used by the local tier for this volume in the aggregate, in bytes.

|logical\_space |[logical\\_space](#logical_space) a|

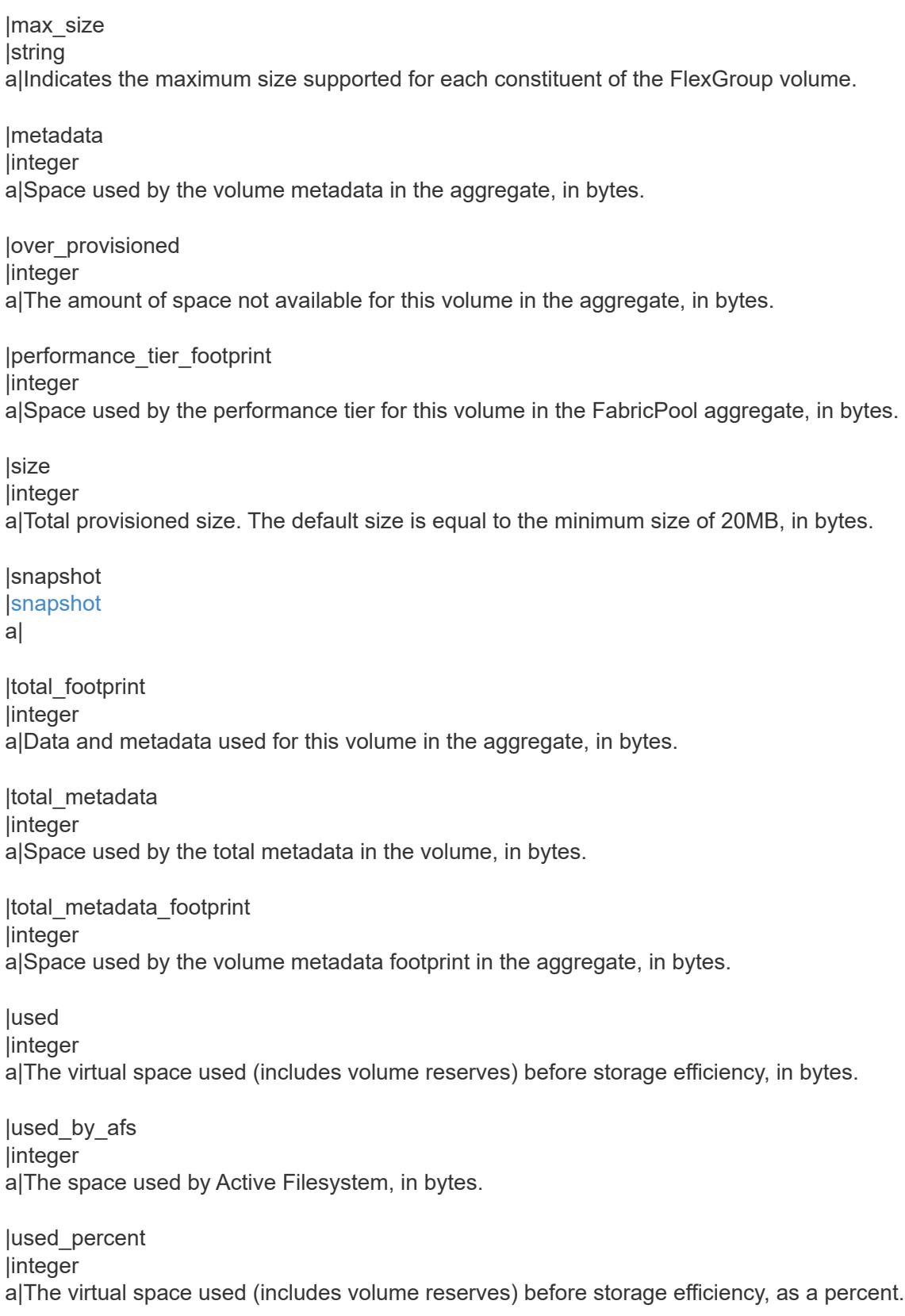

[#constituents] [.api-collapsible-fifth-title] constituents

[cols=3\*,options=header]

|Name |Type |Description

|aggregates |[aggregates](#aggregates) a|

|movement

#### |[movement](#movement)

a|Volume movement. All attributes are modify, that is, not writable through POST. Set PATCH state to destination aggregate to initiate a volume move operation. Volume movement on FlexGroup constituents are not supported.

|name |string a|FlexGroup Constituents name.

|space |[space](#space) a|

> [#idcs\_scanner] [.api-collapsible-fifth-title] idcs\_scanner

Inactive data compression scan looks and picks up blocks that have not been read for a certain amount of time(threshold\_inactive\_days). These blocks are then compressed in 32K chunks. All attributes are valid for GET only, except for 'operation\_state' which is valid for PATCH and GET, and is used to start/stop the scanner.

[cols=3\*,options=header]

|Name |Type |Description

|enabled

|boolean

a|Specifies the administrative state of the inactive data compression scanner. Disabling inactive data compression is not allowed on Capacity optimized Flash with QAT supported platforms.

|inactive\_days

|integer

a|Data blocks older than, or equal to, 'inactive\_days' are picked up by the inactive data compression scanner. Valid for PATCH only. Only applicable when 'operation\_state' set to 'active'.

|mode

|string

a|Specifies the mode of inactive data compression scanner. Valid for PATCH and GET.

|operation\_state

|string

a|Specifies the operational state of the inactive data compression scanner. VALID for PATCH and GET. Valid options for PATCH are "idle" and "active".

|status

|string

a|Status of last inactive data compression scan on the volume.

|threshold\_inactive\_time<br> |string<br> a|Time interval after which inactive data compression is automatically triggered. The value is in days and is represented in the ISO-8601 format "P<num>D", for example "P3D" represents a duration of 3 days. This field is not supported on QAT supported platforms.</num>

[#policy] [.api-collapsible-fifth-title] policy

[cols=3\*,options=header]

|Name |Type |Description

|name

|string

a|Specifies the name of the efficiency policy. The "inline-only" and "none" policies are not supported on Capacity optimized Flash with QAT supported platform.

[#scanner] [.api-collapsible-fifth-title] scanner

[cols=3\*,options=header]

|Name |Type |Description

|compression

|boolean

a|Start compression if scanning old data. Valid for PATCH and GET. This option is not supported for FSX/CVO platforms.

|dedupe |boolean a|Start deduplication if scanning old data. Valid for PATCH and GET.

|scan\_old\_data |boolean

a|Indicates whether or not to scan old data. Valid for PATCH and GET.

|state

|string

a|State of the volume efficiency scanner. Valid for PATCH and GET. Valid options for PATCH are "idle" and "active".

[#space\_savings] [.api-collapsible-fifth-title] space\_savings

[cols=3\*,options=header]

|Name |Type |Description

|compression |integer a|Total disk space that is saved by compressing blocks on the referenced file system, in bytes.

|compression\_percent |integer a|Percentage of total disk space that is saved by compressing blocks on the referenced file system.

|dedupe |integer a|Total disk space that is saved by deduplication and file cloning, in bytes.

|dedupe\_percent |integer a|Percentage of total disk space that is saved by deduplication and file cloning.

|dedupe\_sharing |integer a|Total disk space that is shared due to deduplication and file cloning.

|total

|integer

a|Total disk space saved in the volume due to deduplication, compression and file cloning, in bytes.

|total\_percent |integer a|Percentage of total disk space saved in the volume due to deduplication, compression and file cloning.

[#efficiency] [.api-collapsible-fifth-title] efficiency

[cols=3\*,options=header]

|Name |Type

# |Description

|application\_io\_size |string

a|Block size to use by compression. 8k and auto are only allowed for POST. Only auto is supported on QAT supported platforms.

|auto\_state<br> |string<br> a|Automatic deduplication schedule volume state.<br> auto &dash; Volumes with auto state set to auto start post-process deduplication automatically.<br>>short-deprioritized & dash; Volumes with auto state set to deprioritized do not start post-process deduplication automatically.

|compaction<br> |string<br> a|The system can be enabled/disabled compaction.<br> inline &dash; Data will be compacted first and written to the volume.<br>>>hone &dash; None<br/>shown mixed &dash; Read only field for FlexGroups, where some of the constituent volumes are compaction enabled and some are disabled.

|compression<br> |string<br> a|The system can be enabled/disabled compression. Disabling compression is not allowed on Capacity optimized Flash with QAT supported platforms.<br>>
inline & dash; Data will be compressed first and written to the volume.<br> background &dash; Data will be written to the volume and compressed later.<br>>>both &dash; Inline compression compresses the data and write to the volume, background compression compresses only the blocks on which inline compression is not run.<br/>>br> none &dash; None<br> mixed &dash; Read only field for FlexGroups, where some of the constituent volumes are compression enabled and some are disabled.

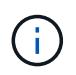

that On volumes with container compression enabled, background compression refers to inactive data compression scan enabled on the volume.

|compression\_type |string a|Compression type to use by compression. Valid for PATCH and GET.

|cross\_volume\_dedupe<br> |string<br> a|The system can be enabled/disabled cross volume dedupe. it can be enabled only when dedupe is enabled. Disabling cross volume dedupe is not allowed on Capacity optimized Flash with QAT supported platforms.<br>>>br> inline &dash; Data will be cross volume deduped first and written to the volume.<br>>>background &dash; Data will be written to the volume and cross volume deduped later.<br>>br> both ‐ Inline cross volume dedupe dedupes the data and write to the volume, background cross volume dedupe dedupes only the blocks on which inline dedupe is not run.<br/>br> none &dash; None<br/>shing and and an increased and the none standard: Read only field for FlexGroups, where some of the constituent volumes are cross volume dedupe enabled and some are disabled.

|dedupe<br> |string<br> a|The system can be enabled/disabled dedupe. Disabling dedupe is not allowed on Capacity optimized Flash with QAT supported platforms.<br>>
<br/>lowing & dash; Data will be deduped first and written to the volume.<br>>background &dash; Data will be written to the volume and deduped later.<br/>shoth ‐ Inline dedupe dedupes the data and write to the volume, background dedupe dedupes only the blocks on which inline dedupe is not run.<br>>
rone &dash; None<br/>
online and analy field for FlexGroups,  $\alpha$ where some of the constituent volumes are dedupe enabled and some are disabled.

|has\_savings |boolean

a|When true, indicates that the volume contains shared(deduplication, file clones) or compressed data.

# |idcs\_scanner

# lidcs scanner

a|Inactive data compression scan looks and picks up blocks that have not been read for a certain amount of time(threshold inactive days). These blocks are then compressed in 32K chunks. All attributes are valid for

GET only, except for 'operation state' which is valid for PATCH and GET, and is used to start/stop the scanner.

|last\_op\_begin |string a|Last sis operation begin timestamp.

|last\_op\_end |string a|Last sis operation end timestamp.

|last\_op\_err |string a|Last sis operation error text.

|last\_op\_size |integer a|Last sis operation size.

|last\_op\_state |string a|Last sis operation state.

|logging\_enabled |boolean a|When true, indicates that space savings for any newly-written data are being logged.

|op\_state |string a|Sis status of the volume.

|policy |[policy](#policy) a|

|progress |string a|Sis progress of the volume.

|scanner |[scanner](#scanner) a|

|schedule |string a|Schedule associated with volume.

|space\_savings |[space\\_savings](#space_savings) a|

|state<br> |string<br> a|Storage efficiency state of the volume. Currently, this field supports POST/PATCH only for RW (Read-Write) volumes on FSx for ONTAP and Cloud Volumes ONTAP.<br >>br> disabled &dash; All storage efficiency features are disabled.<br>>
is mixed &dash; Read-only field for FlexGroup volumes, storage efficiency is enabled on certain constituents and disabled on others.<br> On FSx for ONTAP and Cloud Volumes ONTAP

&dash;<br> &emsp; enabled &dash; All supported storage efficiency features for the volume are enabled.<br>   custom ‐ Read-only field currently only supported for the FSx for ONTAP and Cloud Volumes ONTAP, user-defined storage efficiency features are enabled.<br>>
For other platforms &dash;<br>
semsp;
<br/>
semsp; enabled & dash; At least one storage efficiency feature for the volume is enabled.

• enum: ["disabled", "enabled", "mixed", "custom"]

- Introduced in: 9.9
- x-nullable: true

|storage\_efficiency\_mode |string

a|Storage efficiency mode used by volume. This parameter is supported only on AFF platforms. There is no difference between default and efficient modes on QAT supported platforms and auto adaptive compression is set irrespective of the modes.

|type |string a|Sis Type of the volume.

|volume\_path |string a|Absolute volume path of the volume.

[#status] [.api-collapsible-fifth-title] status

[cols=3\*,options=header]

|Name |Type |Description

|code |string a|Encryption progress message code.

|message |string a|Encryption progress message.

[#encryption] [.api-collapsible-fifth-title] encryption

[cols=3\*,options=header]

|Name |Type |Description

|action<br> |string<br> a|This field can be used to pause an ongoing rekey or conversion operation or resume

a paused rekey or conversion operation. Valid in PATCH. The following actions are supported for this field:<br> conversion pause & dash; Pause an encryption conversion operation currently in progress. < br> conversion resume & dash; Resume a paused encryption conversion operation.<br >>
rekey pause & dash; Pause an encryption rekey operation currently in progress.<br>>sbion-presume & dash; Resume a paused encryption rekey operation.

## |enabled

#### |boolean

a|Creates an encrypted or an unencrypted volume. For POST, when set to 'true', a new key is generated and used to encrypt the given volume. In that case, the underlying SVM must be configured with the key manager. When set to 'false', the volume created will be unencrypted. For PATCH, when set to 'true', it encrypts an unencrypted volume. Specifying the parameter as 'false' in a PATCH operation for an encrypted volume is only supported when moving the volume to another aggregate.

|key\_create\_time |string a|Encryption key creation time of the volume.

|key\_id

|string

a|The key ID used for creating encrypted volume. A new key-id is generated for creating an encrypted volume. This key-id is associated with the generated key.

|key\_manager\_attribute

|string

a|Specifies an additional key manager attribute that is an identifier-value pair, separated by '='. For example, CRN=unique-value. This parameter is required when using the POST method and an IBM Key Lore key manager is configured on the SVM.

|rekey

|boolean

a|If set to 'true', re-encrypts the volume with a new key. Valid in PATCH.

|state<br> |string<br> a|Volume encryption state.<br> encrypted &dash; The volume is completely encrypted.<br> encrypting &dash; Encryption operation is in progress.<br> partial &dash; Some constituents are encrypted and some are not. Applicable only for FlexGroup volume.<br> rekeying. Encryption of volume with a new key is in progress.  $\text{Br}$  unencrypted ‐ The volume is a plain-text one.

|status |[status](#status) a|

|type<br> |string<br> a|Volume encryption type.<br> none &dash; The volume is a plain-text one.<br> volume &dash; The volume is encrypted with NVE (NetApp Volume Encryption).<br> aggregate &dash; The volume is encrypted with NAE (NetApp Aggregate Encryption).

[#error\_state] [.api-collapsible-fifth-title] error\_state

[cols=3\*,options=header]

|Name |Type

|Description

|has\_bad\_blocks

|boolean a|Indicates whether the volume has any corrupt data blocks. If the damaged data block is accessed, an IO error, such as EIO for NFS or STATUS\_FILE\_CORRUPT for CIFS, is returned.

|is\_inconsistent<br> |boolean<br> a|Indicates whether the file system has any inconsistencies.<br> true &dash; File system is inconsistent.<br> false &dash; File system in not inconsistent.

[#files] [.api-collapsible-fifth-title] files

[cols=3\*,options=header]

|Name |Type |Description

|maximum

**linteger** 

a|The maximum number of files (inodes) for user-visible data allowed on the volume. This value can be increased or decreased. Increasing the maximum number of files does not immediately cause additional disk space to be used to track files. Instead, as more files are created on the volume, the system dynamically increases the number of disk blocks that are used to track files. The space assigned to track files is never freed, and this value cannot be decreased below the current number of files that can be tracked within the assigned space for the volume. Valid in PATCH.

|used

linteger

a|Number of files (inodes) used for user-visible data permitted on the volume. This field is valid only when the volume is online.

[#flash\_pool] [.api-collapsible-fifth-title] flash\_pool

[cols=3\*,options=header]

|Name |Type |Description

|cache\_eligibility

|string

a|If this parameter is specified, the command displays information only about the volume or volumes with the specified Flash Pool caching attributes.

|cache\_retention\_priority

|string

a|If this parameter is specified, the command displays the volumes that match the specified cache retention priority policy. A cache retention priority defines how long the blocks of a volume will be cached in the Flash Pool once they become cold.

|caching\_policy

|string

a|This optionally specifies the caching policy to apply to the volume. A caching policy defines how the system caches a volume's data in Flash Cache modules. If a caching policy is not assigned to a volume, the system uses the caching policy that is assigned to the containing SVM. If a caching policy is not assigned to the containing SVM, the system uses the default cluster-wide policy.

[#flexgroup] [.api-collapsible-fifth-title] flexgroup

[cols=3\*,options=header]

|Name |Type |Description

|name

|string a|Name of the FlexGroup volume that the constituent is part of.

|uuid |string a|Unique identifier for the FlexGroup volume that the constituent is part of.

[#guarantee] [.api-collapsible-fifth-title] guarantee

[cols=3\*,options=header]

|Name |Type |Description

|honored |boolean alls the space quarantee of this volume honored in the aggregate?

|type |string a|The type of space guarantee of this volume in the aggregate.

## [#iops] [.api-collapsible-fifth-title] iops

The rate of I/O operations observed at the storage object.

[cols=3\*,options=header]

#### |Name |Type |Description

|other

|integer

a|Performance metric for other I/O operations. Other I/O operations can be metadata operations, such as directory lookups and so on.

|read

|integer

a|Performance metric for read I/O operations.

|total |integer a|Performance metric aggregated over all types of I/O operations.

|write |integer a|Peformance metric for write I/O operations.

[#latency] [.api-collapsible-fifth-title] latency

The round trip latency in microseconds observed at the storage object.

[cols=3\*,options=header]

|Name |Type |Description

|other

|integer

a|Performance metric for other I/O operations. Other I/O operations can be metadata operations, such as directory lookups and so on.

|read **linteger** a|Performance metric for read I/O operations.

|total

linteger a|Performance metric aggregated over all types of I/O operations.

**|write** 

|integer

a|Peformance metric for write I/O operations.

[#cloud] [.api-collapsible-fifth-title] cloud

Performance numbers (IOPS and latency) for cloud store. These numbers are relevant only for volumes hosted on FabricPools.

[cols=3\*,options=header]

|Name |Type |Description

|duration

|string

a|The duration over which this sample is calculated. The time durations are represented in the ISO-8601 standard format. Samples can be calculated over the following durations:

|iops

|[iops](#iops)

a|The rate of I/O operations observed at the storage object.

|latency

**|[latency](#latency)** 

a|The round trip latency in microseconds observed at the storage object.

**|status** 

|string

a|Errors associated with the sample. For example, if the aggregation of data over multiple nodes fails, then any partial errors might return "ok" on success or "error" on an internal uncategorized failure. Whenever a sample collection is missed but done at a later time, it is back filled to the previous 15 second timestamp and tagged with "backfilled data". "Inconsistent delta time" is encountered when the time between two collections is not the same for all nodes. Therefore, the aggregated value might be over or under inflated. "Negative\_delta" is returned when an expected monotonically increasing value has decreased in value. "Inconsistent\_old\_data" is returned when one or more nodes do not have the latest data.

|timestamp |string a|The timestamp of the performance data. [#flexcache] [.api-collapsible-fifth-title] flexcache

Performance number for FlexCache used to measure cache effectiveness.

[cols=3\*,options=header]

|Name |Type |Description

|bandwidth\_savings |integer a|Bandwidth savings denoting the amount of data served locally by the cache, in bytes.

|cache\_miss\_percent **linteger** a|Cache miss percentage.

|duration

|string

a|The duration over which this sample is calculated. The time durations are represented in the ISO-8601 standard format. Samples can be calculated over the following durations:

|status

|string

a|Errors associated with the sample. For example, if the aggregation of data over multiple nodes fails, then any partial errors might return "ok" on success or "error" on an internal uncategorized failure. Whenever a sample collection is missed but done at a later time, it is back filled to the previous 15 second timestamp and tagged with "backfilled data". "Inconsistent delta time" is encountered when the time between two collections is not the same for all nodes. Therefore, the aggregated value might be over or under inflated. "Negative delta" is returned when an expected monotonically increasing value has decreased in value. "Inconsistent old data" is returned when one or more nodes do not have the latest data.

|timestamp |string a|The timestamp of the performance data.

[#throughput] [.api-collapsible-fifth-title] throughput

The rate of throughput bytes per second observed at the storage object.

[cols=3\*,options=header]

|Name |Type |Description

# **lother**

|integer

a|Performance metric for other I/O operations. Other I/O operations can be metadata operations, such as directory lookups and so on.

|read |integer a|Performance metric for read I/O operations.

**Itotal** 

|integer

a|Performance metric aggregated over all types of I/O operations.

**|write** |integer a|Peformance metric for write I/O operations.

[#metric] [.api-collapsible-fifth-title] metric

Performance numbers, such as IOPS, latency and throughput.

[cols=3\*,options=header]

|Name |Type |Description

|\_links |[\\_links](#_links) a|

|cloud

|[cloud](#cloud)

a|Performance numbers (IOPS and latency) for cloud store. These numbers are relevant only for volumes hosted on FabricPools.

# |duration

|string

a|The duration over which this sample is calculated. The time durations are represented in the ISO-8601 standard format. Samples can be calculated over the following durations:

|flexcache

**I[flexcache](#flexcache)** 

a|Performance number for FlexCache used to measure cache effectiveness.

|iops

|[iops](#iops)

a|The rate of I/O operations observed at the storage object.

|latency

# **I[latency](#latency)**

a|The round trip latency in microseconds observed at the storage object.

|status

|string

a|Errors associated with the sample. For example, if the aggregation of data over multiple nodes fails, then any partial errors might return "ok" on success or "error" on an internal uncategorized failure. Whenever a sample collection is missed but done at a later time, it is back filled to the previous 15 second timestamp and tagged with "backfilled data". "Inconsistent delta time" is encountered when the time between two collections is not the same for all nodes. Therefore, the aggregated value might be over or under inflated. "Negative\_delta" is returned when an expected monotonically increasing value has decreased in value. "Inconsistent old data" is returned when one or more nodes do not have the latest data.

|throughput

|[throughput](#throughput)

a|The rate of throughput bytes per second observed at the storage object.

|timestamp |string a|The timestamp of the performance data.

[#movement] [.api-collapsible-fifth-title] movement

Volume movement. All attributes are modify, that is, not writable through POST. Set PATCH state to destination aggregate to initiate a volume move operation. Volume movement on FlexGroup constituents are not supported.

[cols=3\*,options=header]

|Name |Type |Description

|capacity\_tier\_optimized |boolean a|Specifies whether this move should perform optimized volume move for the capacity tier, in which data in the capacity tier does not need to be copied over.

|cutover\_window |integer a|Time window in seconds for cutover. The allowed range is between 30 to 300 seconds.

|destination\_aggregate |[destination\\_aggregate](#destination_aggregate) a|Aggregate

|percent\_complete **linteger** a|Completion percentage

|start\_time |string a|Start time of volume move.

|state

|string

a|State of volume move operation. PATCH the state to "aborted" to abort the move operation. PATCH the state to "cutover" to trigger cutover. PATCH the state to "paused" to pause the volume move operation in progress. PATCH the state to "replicating" to resume the paused volume move operation. PATCH the state to "cutover\_wait" to go into cutover manually. When volume move operation is waiting to go into "cutover" state, this is indicated by the "cutover pending" state. A change of state is only supported if volume movement is in progress.

|tiering\_policy |string a|Tiering policy for FabricPool

[#export\_policy] [.api-collapsible-fifth-title] export\_policy

Export Policy

[cols=3\*,options=header]

|Name |Type |Description

|\_links

|[\\_links](#_links)

a|

|id |integer a|

|name |string a|

[#junction\_parent] [.api-collapsible-fifth-title] junction parent

[cols=3\*,options=header]

|Name |Type |Description

|\_links

|name

|string

a|The name of the parent volume that contains the junction inode of this volume. The junction parent volume must belong to the same SVM that owns this volume.

|uuid

|string

a|Unique identifier for the parent volume.

[#nas] [.api-collapsible-fifth-title] nas

[cols=3\*,options=header]

|Name |Type |Description

|export\_policy |[export\\_policy](#export_policy) a|Export Policy

|gid |integer a|The UNIX group ID of the volume. Valid in POST or PATCH.

|junction\_parent |[junction\\_parent](#junction_parent) a|

|path

|string

a|The fully-qualified path in the owning SVM's namespace at which the volume is mounted. The path is case insensitive and must be unique within a SVM's namespace. Path must begin with '/' and must not end with '/'. Only one volume can be mounted at any given junction path. An empty path in POST creates an unmounted volume. An empty path in PATCH deactivates and unmounts the volume. Taking a volume offline or restricted state removes its junction path. This attribute is reported in GET only when the volume is mounted.

|security\_style<br> |string<br> a|Security style associated with the volume. Valid in POST or PATCH.<br> mixed ‐ Mixed-style security<br>>>br> ntfs &dash; NTFS/WIndows-style security<br/>shing antifiedstyle security, unified UNIX, NFS and CIFS permissions<br> unix &dash; Unix-style security.

|uid **linteger** a|The UNIX user ID of the volume. Valid in POST or PATCH.

|unix\_permissions linteger a|UNIX permissions to be viewed as an octal number. It consists of 4 digits derived by adding up bits 4 (read), 2 (write) and 1 (execute). First digit selects the set user ID(4), set group ID (2) and sticky (1) attributes. The

second digit selects permission for the owner of the file; the third selects permissions for other users in the same group; the fourth for other users not in the group. Valid in POST or PATCH. For security style "mixed" or "unix", the default setting is 0755 in octal (493 in decimal) and for security style "ntfs", the default setting is 0000. In cases where only owner, group and other permissions are given (as in 755, representing the second, third and fourth dight), first digit is assumed to be zero.

[#policy] [.api-collapsible-fifth-title] policy

When "min\_throughput\_iops", "min\_throughput\_mbps", "max\_throughput\_iops" or "max\_throughput\_mbps" attributes are specified, the storage object is assigned to an auto-generated QoS policy group. If the attributes are later modified, the auto-generated QoS policy-group attributes are modified. Attributes can be removed by specifying "0" and policy group by specifying "none". Upon deletion of the storage object or if the attributes are removed, then the QoS policy-group is also removed.

[cols=3\*,options=header]

|Name |Type |Description

|\_links |[\\_links](#_links) a|

|max\_throughput\_iops

**linteger** 

a|Specifies the maximum throughput in IOPS, 0 means none. This is mutually exclusive with name and UUID during POST and PATCH.

|max\_throughput\_mbps |integer a|Specifies the maximum throughput in Megabytes per sec, 0 means none. This is mutually exclusive with name and UUID during POST and PATCH.

|min\_throughput\_iops |integer

a|Specifies the minimum throughput in IOPS, 0 means none. Setting "min\_throughput" is supported on AFF platforms only, unless FabricPool tiering policies are set. This is mutually exclusive with name and UUID during POST and PATCH.

|min\_throughput\_mbps |integer a|Specifies the minimum throughput in Megabytes per sec, 0 means none. This is mutually exclusive with name and UUID during POST and PATCH.

|name

|string

a|The QoS policy group name. This is mutually exclusive with UUID and other QoS attributes during POST and PATCH.

|uuid

|string

a|The QoS policy group UUID. This is mutually exclusive with name and other QoS attributes during POST and **PATCH** 

[#qos] [.api-collapsible-fifth-title] qos

QoS information

[cols=3\*,options=header]

|Name |Type |Description

## |policy

#### |[policy](#policy)

a|When "min\_throughput\_iops", "min\_throughput\_mbps", "max\_throughput\_iops" or "max\_throughput\_mbps" attributes are specified, the storage object is assigned to an auto-generated QoS policy group. If the attributes are later modified, the auto-generated QoS policy-group attributes are modified. Attributes can be removed by specifying "0" and policy group by specifying "none". Upon deletion of the storage object or if the attributes are removed, then the QoS policy-group is also removed.

[#quota] [.api-collapsible-fifth-title] quota

Quotas track the space or file usage of a user, group, or qtree in a FlexVol or a FlexGroup volume.

[cols=3\*,options=header]

|Name |Type |Description

|enabled

|boolean

a|This option is used to enable or disable the quota for the volume. This option is valid only in PATCH. Quotas are enabled for FlexVols or FlexGroup volumes when the quota state is "on". Quotas are disabled for FlexVols or FlexGroup volumes when the quota state is "off".

|state |string a|Quota state of the volume [#last\_error] [.api-collapsible-fifth-title] last\_error

Error information for the last failed file move on the constituent.

[cols=3\*,options=header]

|Name |Type |Description

|code |integer a|Error code of the last file move error on the constituent.

|destination **linteger** a|DSID of the destination constituent of the last file move error on the constituent.

|file\_id |integer a|File ID of the last file move error on the constituent.

|time |string a|Time of the last file move error on the constituent.

[#movement] [.api-collapsible-fifth-title] movement

Properties on this constituent related to file movement.

[cols=3\*,options=header]

|Name |Type |Description

|file\_moves\_started |integer a|Number of file moves started on this constituent.

|last\_error |[last\\_error](#last_error) a|Error information for the last failed file move on the constituent.

|most\_recent\_start\_time |string a|Start time of the most recent file move on the constituent. [#blocks skipped] [.api-collapsible-fifth-title] blocks\_skipped

Number of blocks skipped by the scanner on this constituent due to various reasons.

[cols=3\*,options=header]

|Name |Type |Description

|efficiency\_blocks |integer a|Number of blocks skipped by the scanner on this constituent because storage efficiency lost, in blocks, would be too high.

|efficiency\_percent |integer a|Number of blocks skipped by the scanner on this constituent because storage efficiency lost, in percent, would be too high.

|fast\_truncate |integer a|Number of blocks skipped by the scanner on this constituent because fast truncate is currently running on files.

|footprint\_invalid |integer a|Number of blocks skipped by the scanner on this constituent because of files with invalid space footprints.

|in\_snapshot |integer a|Number of blocks skipped by the scanner on this constituent because of files in Snapshot copies.

|incompatible |integer a|Number of blocks skipped by the scanner on this constituent because of incompatible files.

|metadata linteger a|Number of blocks skipped by the scanner on this constituent because of metadata files.

|on\_demand\_destination **linteger** a|Number of blocks skipped by the scanner on this constituent because of on demand destination files.

|other

linteger

a|Number of blocks skipped by the scanner on this constituent for all other reasons.

|remote\_cache

linteger

a|Number of blocks skipped by the scanner on this constituent because of remote caches.

|too\_large

|integer

a|Number of blocks skipped by the scanner on this constituent because of files that are larger than rebalancing.max\_file\_size.

|too\_small

|integer

a|Number of blocks skipped by the scanner on this constituent because of files that are smaller than rebalancing.min\_file\_size.

|write\_fenced |integer a|Number of blocks skipped by the scanner on this constituent because of files fenced for write operations.

[#files\_skipped] [.api-collapsible-fifth-title] files\_skipped

Number of files skipped by the scanner on this constituent due to various reasons.

[cols=3\*,options=header]

|Name |Type |Description

|efficiency\_blocks |integer a|Number of files skipped by the scanner on this constituent because storage efficiency lost, in blocks, would be too high.

|efficiency\_percent |integer

a|Number of files skipped by the scanner on this constituent because storage efficiency lost, in percent, would be too high.

|fast\_truncate |integer a|Number of files skipped by the scanner on this constituent because fast truncate is currently running on the file.

|footprint\_invalid **linteger** a|Number of files skipped by the scanner on this constituent because their space footprints are invalid.

|in\_snapshot

|integer

a|Number of files skipped by the scanner on this constituent because they are trapped in Snapshot copies.

|incompatible **linteger** a|Number of files skipped by the scanner on this constituent because they are incompatible.

|metadata |integer a|Number of files skipped by the scanner on this constituent because they metadata files.

|on\_demand\_destination **linteger** a|Number of files skipped by the scanner on this constituent because they are on demand destinations.

|other linteger a|Number of files skipped by the scanner on this constituent for all other reasons.

|remote\_cache **linteger** a|Number of files skipped by the scanner on this constituent because they are remote caches.

|too\_large |integer a|Number of files skipped by the scanner on this constituent because they are larger than rebalancing.max\_file\_size.

|too\_small |integer a|Number of files skipped by the scanner on this constituent because they are smaller than rebalancing.min\_file\_size.

|write\_fenced |integer a|Number of files skipped by the scanner on this constituent because they are fenced for write operations.

[#scanner] [.api-collapsible-fifth-title] scanner

Properties related to determining which files to move and where to move them to.

[cols=3\*,options=header]

|Name |Type |Description

|blocks\_scanned |integer a|Number of blocks scanned on this constituent.

|blocks\_skipped |[blocks\\_skipped](#blocks_skipped)

a|Number of blocks skipped by the scanner on this constituent due to various reasons.

|files\_scanned |integer a|Number of files scanned on this constituent.

|files\_skipped |[files\\_skipped](#files_skipped) a|Number of files skipped by the scanner on this constituent due to various reasons.

[#engine] [.api-collapsible-fifth-title] engine

Each constituent has one rebalancing engine that co-ordinates scanning constituents for free space and files to move, as well as moving files between constituents. The engine properties must be explicitly requested, are meant for helping diagnose why the volume rebalancer is making decisions.

[cols=3\*,options=header]

|Name |Type |Description

|movement |[movement](#movement) a|Properties on this constituent related to file movement.

|scanner |[scanner](#scanner) a|Properties related to determining which files to move and where to move them to.

[#error\_arguments] [.api-collapsible-fifth-title] error\_arguments

[cols=3\*,options=header]

|Name |Type |Description

|code |string a|Argument code

|message |string a|Message argument

[#error] [.api-collapsible-fifth-title] error

[cols=3\*,options=header]

|Name |Type |Description

|arguments |array[[error\\_arguments](#error_arguments)] a|Message arguments

|code |string a|Error code

|message |string a|Error message

[#rebalancing] [.api-collapsible-fifth-title] rebalancing

Configuration and runtime properties involving non-disruptive volume capacity rebalancing for a FlexGroup volume.

[cols=3\*,options=header]

|Name |Type |Description

|\_links |[\\_links](#_links) a|

|data\_moved |integer a|The amount of data that has been moved in or out of a constituent. A positive value represents data moving into the constituent while a negative value is data moving out of the constituent.

|engine

|[engine](#engine)

a|Each constituent has one rebalancing engine that co-ordinates scanning constituents for free space and files to move, as well as moving files between constituents. The engine properties must be explicitly requested, are meant for helping diagnose why the volume rebalancer is making decisions.

|exclude\_snapshots |boolean

a|Specifies whether or not to exclude files that are stuck in Snapshot copies during rebalancing operation. When a new capacity rebalancing operation is started on a FlexGroup volume, it uses the current "exclude\_snapshots" value. Once the operation is started, any changes to the "exclude\_snapshots" value do not affect the currently running capacity rebalancing operation. Only future capacity rebalancing operations will use the new "exclude\_snapshots" value.

|imbalance\_percent **linteger** a|Represents the percentage the volume is out of balance.

|imbalance\_size |integer a|Represents how much the volume is out of balance, in bytes.

|max\_constituent\_imbalance\_percent

**linteger** 

a|Absolute percentage of the constituent that is most out of balance. This value will update every 30 seconds when rebalancing is not active and every 10 seconds when rebalancing is active.

|max\_file\_moves

|integer

a|Specifies the maximum number of concurrent file moves in a volume capacity rebalancing operation on a constituent of the FlexGroup volume. When a new capacity rebalancing operation is started on a FlexGroup volume, it uses the current "max\_file\_moves" value. Once the operation is started, any changes to the "max\_file\_moves" value do not affect the currently running capacity rebalancing operation. Only future capacity rebalancing operations will use the new "max\_file\_moves" value.

 $|max$  runtime<br>  $|string  
  $|str\rangle$  althis optional field specifies the maximum time a capacity rebalancing$ operation runs for. Once the maximum runtime has passed, the capacity rebalancing operation stops. If it is not set, the default value is 6 hours. This value cannot be updated while a capacity rebalancing operation is running. The maximum runtime can be in years, months, days, hours, and minutes. A period specified for years, months, and days is represented in the ISO-8601 format as "P<num>Y", "P<num>M", "P<num>D" respectively, for example "P3D" represents a duration of 3 days. A duration in hours and minutes is represented by "PT<num>H" and "PT<num>M" respectively.</num></num></num></num></num></num>

# |max\_threshold

|integer

a|Specifies the maximum imbalance percentage for FlexGroup volume constituents. When a constituent's imbalance percentage is larger than this value, files are moved from the constituent. When a new capacity rebalancing operation is started on a FlexGroup volume, it uses the current "max\_threshold" value. Once the operation is started, any changes to the "max\_threshold" value do not affect the currently running capacity rebalancing operation. Only future capacity rebalancing operations will use the new "max threshold" value.

|min\_file\_size

|integer

a|Specifies the minimum file size to consider for a volume capacity rebalancing operation. When a new capacity rebalancing operation is started on a FlexGroup volume, it uses the current "min\_file\_size" value. Once the operation is started, any changes to the "min file size" value do not affect the currently running capacity rebalancing operation. Only future capacity rebalancing operations will use the new "min file size" value. The value must be a multiple of 4KB. If it is not set, the default value is 100MB. Setting "min-file-size" to less than the default value leads to more files being moved. Moved files use granular data, which may impact read/write I/O performance.

|min\_threshold
# linteger

a|Specifies the minimum imbalance percentage for FlexGroup volume constituents. When a constituent's imbalance percentage is smaller than this value, files are not moved from the constituent. When a new capacity rebalancing operation is started on a FlexGroup volume, it will use the current "min\_threshold" value. Once the operation is started, any changes to the "min\_threshold" value do not affect the currently running capacity rebalancing operation. Only future capacity rebalancing operations will use the new "min\_threshold" value.

#### **Inotices**

|array[[error\]](#error) a|Capacity rebalancing notice messages.

|runtime

|string

a|Duration the capacity rebalancing operation has been running.

|start\_time

|string

a|Time when the current capacity rebalancing operation started, or when a future scheduled rebalancing operation begins.

#### |state

|string

a|State of the volume capacity rebalancing operation. PATCH the state to "starting" to trigger the capacity rebalance operation, and include start time to schedule rebalancing. PATCH the state to "stopping" to stop the capacity rebalance operation, or cancel a scheduled rebalancing operation. PATCH without the state with a valid start time to modify the start time of an existing scheduled rebalance operation.

While a FlexGroup volume is rebalancing, every constituent will have a rebalancing engine that can either be scanning the filesystem for space usage and files to move, actively moving files or temporarily doing neither.

If one or more constituents has a state of "rebalancing source" or "rebalancing dest", then files are being moved to rebalance the FlexGroup.

If no files are being moved, more information about what the rebalancing engine is doing for each constituent is available using the "rebalancing.engine" property.

The following values apply to FlexGroup volumes.<br>>sbort running &dash; capacity rebalancing is not running it not running is not running is not running is not running is not running is not running is not running is not on the volume.<br>>starting &dash; used in a PATCH operation to start a capacity rebalancing operation.<br/>startion.> rebalancing & dash; capacity rebalancing is running on the volume.<br/>shanded & dash; volume capacity rebalancing is paused on the volume.<br/>br> stopping &dash; used in a PATCH operation to stop a capacity rebalancing operation.  $\text{for}$  unknown & dash; the system was unable to determine the rebalancing state for the volume.

The following values apply to FlexGroup volume constituents.<br >>
lightians capacity rebalancing is running is running is running in the capacity rebalancing is running is running in the capacity rebalancing is running in on the constituent, however, no active scanning or file movement is currently occurring.  $\epsilon$  scanning & dash; the constituent's file system is being scanned to find files to move and determine free space.<br/>>hr> rebalancing source & dash; a file is being moved off of the constituent.  $\epsilon$  br> rebalancing dest & dash; a file is being moved to the constituent.<br>>>hot\_running &dash; capacity rebalancing is not running on the constituent.<br >> unknown &dash; the system was unable to determine the rebalancing state for the constituent.

|stop\_time |string a|Time when the capacity rebalancing operation stopped. |target\_used

**linteger** 

a|Represents the ideal used size of each constituent. Calculated by dividing the total FlexGroup volume used size by the number of constituents.

|used\_for\_imbalance |integer

a|Represents the used size of each constituent, as determined by the rebalancing engine. Calculated by subtracting the size used by Snapshot copies, the size of files pending deletion and the size of filesystem metadata from the volume used size.

[#retention] [.api-collapsible-fifth-title] retention

[cols=3\*,options=header]

|Name |Type |Description

|default<br> |string<br> a|Specifies the default retention period that is applied to files while committing them to the WORM state without an associated retention period. The retention value represents a duration and must be specified in the ISO-8601 duration format. The retention period can be in years, months, days, hours, and minutes. A duration specified for years, months, and days is represented in the ISO-8601 format as "P<num>Y", "P<num>M", "P<num>D" respectively, for example "P10Y" represents a duration of 10 years. A duration in hours and minutes is represented by "PT<num>H" and "PT<num>M" respectively. The retention string must contain only a single time element that is, either years, months, days, hours, or minutes. A duration which combines different periods is not supported, for example "P1Y10M" is not supported. Apart from the duration specified in the ISO-8601 format, the duration field also accepts the string "infinite" to set an infinite retention period and the string "unspecified" to set an unspecified retention period.</num></num></num></num></num>

|maximum<br> |string<br> a|Specifies the maximum allowed retention period for files committed to the WORM state on the volume. The retention value represents a duration and must be specified in the ISO-8601 duration format. The retention period can be in years, months, days, hours, and minutes. A duration specified for years, months, and days is represented in the ISO-8601 format as "P<num>Y", "P<num>M", "P<num>D" respectively, for example "P10Y" represents a duration of 10 years. A duration in hours and minutes is represented by "PT<num>H" and "PT<num>M" respectively. The retention string must contain only a single time element that is, either years, months, days, hours, or minutes. A duration which combines different periods is not supported, for example "P1Y10M" is not supported. Apart from the duration specified in the ISO-8601 format, the duration field also accepts the string "infinite" to set an infinite retention period.</num></num></num></num></num>

|minimum<br> |string<br> a|Specifies the minimum allowed retention period for files committed to the WORM state on the volume. The retention value represents a duration and must be specified in the ISO-8601 duration format. The retention period can be in years, months, days, hours, and minutes. A duration specified for years, month,s and days is represented in the ISO-8601 format as "P<num>Y", "P<num>M", "P<num>D" respectively, for example "P10Y" represents a duration of 10 years. A duration in hours and minutes is represented by "PT<num>H" and "PT<num>M" respectively. The retention string must contain only a single time element that is, either years, months, days, hours, or minutes. A duration which combines different periods is not supported, for example "P1Y10M" is not supported. Apart from the duration specified in the ISO-8601 format, the duration field also accepts the string "infinite" to set an infinite retention period.</num></num></num></num></num></num>

[#snaplock] [.api-collapsible-fifth-title] snaplock

[cols=3\*,options=header]

|Name |Type |Description

|append\_mode\_enabled |boolean

a|Specifies if the volume append mode is enabled or disabled. When it is enabled, all the files created with write permissions on the volume are, by default, WORM appendable files. The user can append the data to a WORM appendable file but cannot modify the existing contents of the file nor delete the file until it expires.

|autocommit\_period<br> |string<br> a|Specifies the autocommit period for SnapLock volume. All files which are not modified for a period greater than the autocommit period of the volume are committed to the WORM state. The autocommit period value represents a duration and must be specified in the ISO-8601 duration format. The autocommit period can be in years, months, days, hours, and minutes. A period specified for years, months, and days is represented in the ISO-8601 format as "P<num>Y", "P<num>M", "P<num>D" respectively, for example "P10Y" represents a duration of 10 years. A duration in hours and minutes is represented by "PT<num>H" and "PT<num>M" respectively. The period string must contain only a single time element that is, either years, months, days, hours, or minutes. A duration which combines different periods is not supported, for example "P1Y10M" is not supported. Apart from the duration specified in the ISO-8601 format, the autocommit field also accepts the string "none".</num></num></num></num></num>

|compliance\_clock\_time |string a|This is the volume compliance clock time which is used to manage the SnapLock objects in the volume.

|expiry\_time |string a|Expiry time of the volume.

|is\_audit\_log |boolean a|Indicates if this volume has been configured as SnapLock audit log volume for the SVM .

|litigation\_count |integer a|Litigation count indicates the number of active legal-holds on the volume.

|privileged\_delete

|string

a|Specifies the privileged-delete attribute of a SnapLock volume. On a SnapLock Enterprise (SLE) volume, a designated privileged user can selectively delete files irrespective of the retention time of the file. SLE volumes can have privileged delete as disabled, enabled or permanently\_disabled and for SnapLock Compliance (SLC) volumes it is always permanently disabled.

**Iretention** |[retention](#retention) a|

|type<br> |string<br> a|The SnapLock type of the volume.<br> compliance &dash; A SnapLock Compliance(SLC) volume provides the highest level of WORM protection and an administrator cannot destroy a SLC volume if it contains unexpired WORM files.<br> enterprise &dash; An administrator can delete a SnapLock Enterprise(SLE) volume.<br>>br> non\_snaplock &dash; Indicates the volume is non-snaplock.

|unspecified\_retention\_file\_count **linteger** a|Indicates the number of files with an unspecified retention time in the volume.

[#destinations] [.api-collapsible-fifth-title] destinations

[cols=3\*,options=header]

|Name |Type |Description

# |is\_cloud

|boolean

a|Specifies whether a volume is a SnapMirror source volume, using SnapMirror to protect its data to a cloud destination.

# |is\_ontap

|boolean

a|Specifies whether a volume is a SnapMirror source volume, using SnapMirror to protect its data to an ONTAP destination.

- readOnly: 1
- Introduced in: 9.9
- x-nullable: true

[#snapmirror] [.api-collapsible-fifth-title] snapmirror

Specifies attributes for SnapMirror protection.

[cols=3\*,options=header]

|Name |Type |Description

|destinations |[destinations](#destinations) a|

|is\_protected |boolean

[#snapshot\_policy] [.api-collapsible-fifth-title] snapshot\_policy This is a reference to the Snapshot copy policy. [cols=3\*,options=header] |Name |Type |Description |\_links |[\\_links](#_links) a| |name |string a| |uuid |string a| [#logical\_space] [.api-collapsible-fifth-title] logical space [cols=3\*,options=header] |Name |Type |Description |available |integer a|The amount of space available in this volume with storage efficiency space considered used, in bytes. |enforcement |boolean a|Specifies whether space accounting for operations on the volume is done along with storage efficiency. |reporting |boolean a|Specifies whether space reporting on the volume is done along with storage efficiency. |used |integer a|SUM of (physical-used, shared refs, compression saved in plane0, vbn zero, future blk cnt), in bytes.

|used\_by\_afs **linteger** a|The virtual space used by AFS alone (includes volume reserves) and along with storage efficiency, in bytes.

|used\_by\_snapshots |integer a|Size that is logically used across all Snapshot copies in the volume, in bytes.

|used\_percent **linteger** a|SUM of (physical-used, shared refs, compression saved in plane0, vbn zero, future blk cnt), as a percentage.

[#autodelete] [.api-collapsible-fifth-title] autodelete

[cols=3\*,options=header]

|Name |Type |Description

|commitment

|string

a|By default, Snapshot copy autodelete does not delete Snapshot copies locked by Snapmirror, clones of a volume, a LUN, an NVMe namespace, or a file. Deletion of Snapshot copies locked by these applications is specified using this option. The default value is try.

|defer\_delete

|string

a|Allows the user to inform Snapshot copy autodelete to defer the deletion of a specified Snapshot copy until the end. The default value is user created.

|delete\_order

|string

a|Specifies the order in which Snapshot copy autodelete occurs. Ordering is done using the date and time the Snapshot copy is created. The default value is oldest\_first.

|enabled

|boolean

a|Specifies whether Snapshot copy autodelete is currently enabled on this volume.

|prefix

|string

a|Specifies the prefix of the Snapshot copy which if matched, is deleted last. Used with autodelete defer delete when used with a prefix value.

|target\_free\_space

|integer

a|Snapshot copies are deleted, one at a time, until the used volume space reaches the value specified. The default is 20% free space or 80% utilized.

# |trigger

#### |string

a|Specifies when the system should trigger an autodelete of Snapshot copies. When set to *volume*, autodelete is triggered based on volume fullness. When set to *snap\_reserve*, autodelete is triggered based on Snapshot copy reserve fullness. The default value is *volume*.

[#snapshot] [.api-collapsible-fifth-title] snapshot

[cols=3\*,options=header]

|Name |Type |Description

|autodelete **|[autodelete](#autodelete)** a|

|autodelete\_enabled

|boolean

a|Specifies whether Snapshot copy autodelete is currently enabled on this volume. This field will no longer be supported in a future release. Use autodelete.enabled instead.

|autodelete\_trigger

|string

a|Specifies when the system should trigger an autodelete of Snapshot copies. When set to *volume*, autodelete is triggered based on volume fullness. When set to *snap reserve*, autodelete is triggered based on Snapshot copy reserve fullness. The default value is *volume*. This field will no longer be supported in a future release. Use autodelete.trigger instead.

|reserve\_available **linteger** a|Size available for Snapshot copies within the Snapshot copy reserve, in bytes.

|reserve\_percent |integer a|The space that has been set aside as a reserve for Snapshot copy usage, in percent.

|reserve\_size |integer a|Size in the volume that has been set aside as a reserve for Snapshot copy usage, in bytes.

|space\_used\_percent |integer a|Percentage of snapshot reserve size that has been used.

lused

|integer

a|The total space used by Snapshot copies in the volume, in bytes.

[#space] [.api-collapsible-fifth-title] space

[cols=3\*,options=header]

|Name |Type |Description

|afs\_total |integer a|Total size of AFS, excluding snap-reserve, in bytes.

|auto\_adaptive\_compression\_footprint\_data\_reduction |integer a|Savings achieved due to Auto Adaptive Compression, in bytes.

|available |integer a|The available space, in bytes.

|available\_percent |integer a|The space available, as a percent.

|block\_storage\_inactive\_user\_data **linteger** 

a|The size that is physically used in the block storage of the volume and has a cold temperature. In bytes. This parameter is only supported if the volume is in an aggregate that is either attached to a cloud store or could be attached to a cloud store.

|block\_storage\_inactive\_user\_data\_percent |integer a|Percentage of size that is physically used in the performance tier of the volume.

|capacity\_tier\_footprint |integer a|Space used by capacity tier for this volume in the FabricPool aggregate, in bytes.

|capacity\_tier\_footprint\_data\_reduction **linteger** a|Savings achieved in the space used by the capacity tier for this volume in the FabricPool aggregate, in bytes.

|compaction\_footprint\_data\_reduction |integer a|Savings achieved due to Data Compaction, in bytes.

|cross\_volume\_dedupe\_metafiles\_footprint **linteger** a|Cross volume deduplication metadata footprint, in bytes.

|cross\_volume\_dedupe\_metafiles\_temporary\_footprint

|integer a|Cross volume temporary deduplication metadata footprint, in bytes.

|dedupe\_metafiles\_footprint |integer a|Deduplication metadata footprint, in bytes.

|dedupe\_metafiles\_temporary\_footprint |integer a|Temporary deduplication metadata footprint, in bytes.

|delayed\_free\_footprint |integer a|Delayed free blocks footprint, in bytes.

|effective\_total\_footprint linteger a|Volume footprint after efficiency savings, in bytes. effective total footprint represents total footprint after deducting auto adaptive compression and compaction savings. effective-footprint includes aggregate metadata used by volume.

|expected\_available |integer a|Size that should be available for the volume, irrespective of available size in the aggregate, in bytes.

|file\_operation\_metadata |integer a|File operation metadata footprint, in bytes.

|filesystem\_size **linteger** a|Total usable size of the volume, in bytes.

|filesystem\_size\_fixed |boolean a|Specifies whether the file system is to remain of the same size when set to true or to grow when set to false. This option is automatically set to true when a volume becomes SnapMirrored.

|footprint |integer a|Data used for this volume in the aggregate, in bytes.

|fractional\_reserve linteger a|Used to change the amount of space reserved for overwrites of reserved objects in a volume.

|full\_threshold\_percent |integer a|Volume full threshold percentage at which EMS warnings can be sent.

|is\_used\_stale |boolean a|Specifies if the virtual space used is stale.

|large\_size\_enabled |boolean a|Indicates if the support for large FlexVol volumes and large files is enabled on this volume. When configured to true, FlexVol volume size can reach up to 300TB and single file size can reach 128TB.

|local\_tier\_footprint |integer a|Space used by the local tier for this volume in the aggregate, in bytes.

|logical\_space |[logical\\_space](#logical_space) a|

|max\_size

|string

a|Indicates the maximum size supported for the FlexVol volume or for each constituent of the FlexGroup volume.

|metadata |integer a|Space used by the volume metadata in the aggregate, in bytes.

|nearly\_full\_threshold\_percent |integer a|Volume nearly full threshold percentage at which EMS warnings can be sent.

|over\_provisioned linteger a|The amount of space not available for this volume in the aggregate, in bytes.

|overwrite\_reserve |integer a|Reserved space for overwrites, in bytes.

|overwrite\_reserve\_used |integer a|Overwrite logical reserve space used, in bytes.

|percent\_used |integer a|Percentage of the volume size that is used.

|performance\_tier\_footprint linteger a|Space used by the performance tier for this volume in the FabricPool aggregate, in bytes.

|physical\_used |integer

a|Size that is physically used in the volume, in bytes. Physical used is effective total footprint which is equivalent to total footprint after deducting auto adaptive compression and compaction savings. Physical-used also includes aggregate metadata used by volume.

|physical\_used\_percent |integer

a|Size that is physically used in the volume, as a percentage.

|size

|integer

a|Total provisioned size. The default size is equal to the minimum size of 20MB, in bytes.

|size\_available\_for\_snapshots |integer a|Available space for Snapshot copies from snap-reserve, in bytes.

|snapmirror\_destination\_footprint |integer a|SnapMirror destination footprint, in bytes.

|snapshot |[snapshot](#snapshot) a|

|snapshot\_reserve\_unusable |integer a|Snapshot reserve that is not available for Snapshot copy creation, in bytes.

|snapshot\_spill |integer a|Space used by the snapshot copies beyond the snap-reserve, in bytes.

|total\_footprint |integer a|Data and metadata used for this volume in the aggregate, in bytes.

|total\_metadata |integer a|Space used by the total metadata in the volume, in bytes.

|total\_metadata\_footprint **linteger** a|Space used by the volume metadata footprint in the aggregate, in bytes.

lused **linteger** a|The virtual space used (includes volume reserves) before storage efficiency, in bytes.

|used\_by\_afs |integer a|The space used by Active Filesystem, in bytes.

|user\_data |integer a|User data, in bytes.

|volume\_guarantee\_footprint |integer a|Space reserved for future writes in the volume, in bytes. [#access] [.api-collapsible-fifth-title] access

Raw count and latency data for access operations.

[cols=3\*,options=header]

|Name |Type |Description

|count |integer a|Number of operations of the given type performed on this volume.

|total\_time

|integer

a|The raw data component latency in microseconds measured within ONTAP for all operations of the given type.

- example: 200
- Introduced in: 9.11
- x-nullable: true

[#audit] [.api-collapsible-fifth-title] audit

Raw count and latency data for audit operations. These statistics are only applicable for CIFS protocol operations.

[cols=3\*,options=header]

|Name |Type |Description

|count |integer a|Number of operations of the given type performed on this volume.

|total\_time

|integer

a|The raw data component latency in microseconds measured within ONTAP for all operations of the given type.

- example: 200
- Introduced in: 9.11

• x-nullable: true

[#dir] [.api-collapsible-fifth-title] dir

Raw count and latency data for directory-create operations.

[cols=3\*,options=header]

|Name |Type |Description

|count |integer a|Number of operations of the given type performed on this volume.

|total\_time

|integer

a|The raw data component latency in microseconds measured within ONTAP for all operations of the given type.

- example: 200
- Introduced in: 9.11
- x-nullable: true

[#file] [.api-collapsible-fifth-title] file

Raw count and latency data for file-create operations.

[cols=3\*,options=header]

|Name |Type |Description

**lcount** |integer a|Number of operations of the given type performed on this volume.

|total\_time

|integer

a|The raw data component latency in microseconds measured within ONTAP for all operations of the given type.

• example: 200

- Introduced in: 9.11
- x-nullable: true

[#other] [.api-collapsible-fifth-title] other

Raw count and latency data for create operations on objects other than files, directories and symlinks.

[cols=3\*,options=header]

|Name |Type |Description

|count

**linteger** a|Number of operations of the given type performed on this volume.

|total\_time

|integer

a|The raw data component latency in microseconds measured within ONTAP for all operations of the given type.

- example: 200
- Introduced in: 9.11
- x-nullable: true

[#symlink] [.api-collapsible-fifth-title] symlink

Raw count and latency data for symlink-create operations.

[cols=3\*,options=header]

|Name |Type |Description

|count |integer a|Number of operations of the given type performed on this volume.

|total\_time

**linteger** 

a|The raw data component latency in microseconds measured within ONTAP for all operations of the given type.

- example: 200
- Introduced in: 9.11
- x-nullable: true

[#create] [.api-collapsible-fifth-title] create

Raw count and latency data for create operations.

[cols=3\*,options=header]

|Name |Type |Description

|dir

|[dir](#dir)

a|Raw count and latency data for directory-create operations.

|file

|[file](#file)

a|Raw count and latency data for file-create operations.

|other

|[other](#other)

a|Raw count and latency data for create operations on objects other than files, directories and symlinks.

|symlink |[symlink](#symlink) a|Raw count and latency data for symlink-create operations.

[#getattr] [.api-collapsible-fifth-title] getattr

Raw count and latency data for getattr operations.

[cols=3\*,options=header]

|Name |Type |Description

|count |integer a|Number of operations of the given type performed on this volume.

|total\_time |integer

a|The raw data component latency in microseconds measured within ONTAP for all operations of the given type.

- example: 200
- Introduced in: 9.11
- x-nullable: true

[#link] [.api-collapsible-fifth-title] link

Raw count and latency data for link operations.

[cols=3\*,options=header]

|Name |Type |Description

|count |integer a|Number of operations of the given type performed on this volume.

|total\_time

|integer

a|The raw data component latency in microseconds measured within ONTAP for all operations of the given type.

- example: 200
- Introduced in: 9.11
- x-nullable: true

[#lock] [.api-collapsible-fifth-title] lock

Raw count and latency data for lock operations.

[cols=3\*,options=header]

|Name |Type |Description

|count **linteger** a|Number of operations of the given type performed on this volume.

|total\_time

#### |integer

a|The raw data component latency in microseconds measured within ONTAP for all operations of the given type.

- example: 200
- Introduced in: 9.11
- x-nullable: true

[#lookup] [.api-collapsible-fifth-title] lookup

Raw count and latency data for lookup operations.

[cols=3\*,options=header]

|Name |Type |Description

|count |integer a|Number of operations of the given type performed on this volume.

|total\_time

**linteger** 

a|The raw data component latency in microseconds measured within ONTAP for all operations of the given type.

- example: 200
- Introduced in: 9.11
- x-nullable: true

[#open] [.api-collapsible-fifth-title] open

Raw count and latency data for open operations.

[cols=3\*,options=header]

|Name |Type |Description

|count **linteger** a|Number of operations of the given type performed on this volume. |total\_time

|integer

a|The raw data component latency in microseconds measured within ONTAP for all operations of the given type.

- example: 200
- Introduced in: 9.11
- x-nullable: true

# [#read]

[.api-collapsible-fifth-title] read

Raw count and latency data for read operations, including histograms categorizing operations by size and latency.

[cols=3\*,options=header]

|Name |Type |Description

|count **linteger** 

a|Number of operations of the given type performed on this volume.

|total\_time

|integer

a|The raw data component latency in microseconds measured within ONTAP for all operations of the given type.

- example: 200
- readOnly: 1
- x-ntap-advanced: true
- Introduced in: 9.11
- x-nullable: true

```
|volume_protocol_latency_histogram_counts
|array[integer]
a|
```
|volume\_protocol\_latency\_histogram\_labels |array[string] a|Labels for the latency histogram, ranging from <2us to >20s.

|volume\_protocol\_size\_histogram\_counts |array[integer] a|

|volume\_protocol\_size\_histogram\_labels

# |array[string] a|Labels for the size histogram, ranging from <4KB to >1024KB.

[#readdir] [.api-collapsible-fifth-title] readdir

Raw count and latency data for readdir operations.

[cols=3\*,options=header]

|Name |Type |Description

|count |integer a|Number of operations of the given type performed on this volume.

|total\_time

|integer

a|The raw data component latency in microseconds measured within ONTAP for all operations of the given type.

- example: 200
- Introduced in: 9.11
- x-nullable: true

[#readlink] [.api-collapsible-fifth-title] readlink

Raw count and latency data for readlink operations.

[cols=3\*,options=header]

|Name |Type |Description

|count |integer a|Number of operations of the given type performed on this volume.

|total\_time

|integer

a|The raw data component latency in microseconds measured within ONTAP for all operations of the given type.

• example: 200

- Introduced in: 9.11
- x-nullable: true

[#rename] [.api-collapsible-fifth-title] rename

Raw count and latency data for rename operations.

[cols=3\*,options=header]

|Name |Type |Description

|count

**linteger** a|Number of operations of the given type performed on this volume.

|total\_time

|integer

a|The raw data component latency in microseconds measured within ONTAP for all operations of the given type.

- example: 200
- Introduced in: 9.11
- x-nullable: true

[#setattr] [.api-collapsible-fifth-title] setattr

Raw count and latency data for setattr operations.

[cols=3\*,options=header]

|Name |Type |Description

|count |integer a|Number of operations of the given type performed on this volume.

|total\_time

**linteger** 

a|The raw data component latency in microseconds measured within ONTAP for all operations of the given type.

- example: 200
- Introduced in: 9.11
- x-nullable: true

[#unlink] [.api-collapsible-fifth-title] unlink

Raw count and latency data for unlink operations.

[cols=3\*,options=header]

|Name |Type |Description

**lcount** 

|integer a|Number of operations of the given type performed on this volume.

|total\_time

|integer

a|The raw data component latency in microseconds measured within ONTAP for all operations of the given type.

- example: 200
- Introduced in: 9.11
- x-nullable: true

[#watch] [.api-collapsible-fifth-title] watch

Raw count and latency data for watch operations. These statistics are only applicable for CIFS protocol operations.

[cols=3\*,options=header]

|Name |Type |Description

|count |integer a|Number of operations of the given type performed on this volume.

|total\_time

|integer

a|The raw data component latency in microseconds measured within ONTAP for all operations of the given

type.

- example: 200
- Introduced in: 9.11
- x-nullable: true

[#write] [.api-collapsible-fifth-title] write

Raw count and latency data for write operations, including histograms categorizing operations by size and latency.

[cols=3\*,options=header]

|Name |Type |Description

|count |integer a|Number of operations of the given type performed on this volume.

|total\_time

|integer

a|The raw data component latency in microseconds measured within ONTAP for all operations of the given type.

- example: 200
- readOnly: 1
- x-ntap-advanced: true
- Introduced in: 9.11
- x-nullable: true

|volume\_protocol\_latency\_histogram\_counts |array[integer] a|

|volume\_protocol\_latency\_histogram\_labels |array[string] a|Labels for the latency histogram, ranging from <2us to >20s.

|volume\_protocol\_size\_histogram\_counts |array[integer] a|

|volume\_protocol\_size\_histogram\_labels |array[string] a|Labels for the size histogram, ranging from <4KB to >1024KB.

[#cifs\_ops\_raw] [.api-collapsible-fifth-title] cifs\_ops\_raw

Raw data component performance values for CIFS operations on this volume, including number of operations and raw latency, in microseconds for each operation. The values are cumulative and increase while the volume is online.

[cols=3\*,options=header]

# |Name

|Type |Description

|access

#### |[access](#access)

a|Raw count and latency data for access operations.

# |audit

#### **l[audit](#audit)**

a|Raw count and latency data for audit operations. These statistics are only applicable for CIFS protocol operations.

#### |create

|[create](#create)

a|Raw count and latency data for create operations.

|getattr

|[getattr](#getattr)

a|Raw count and latency data for getattr operations.

|link

|[link](#link)

a|Raw count and latency data for link operations.

|lock

|[lock](#lock)

a|Raw count and latency data for lock operations.

|lookup

|[lookup](#lookup)

a|Raw count and latency data for lookup operations.

|open

|[open](#open)

a|Raw count and latency data for open operations.

# |read

|[read](#read)

a|Raw count and latency data for read operations, including histograms categorizing operations by size and latency.

# |readdir

|[readdir](#readdir)

a|Raw count and latency data for readdir operations.

# |readlink

#### **I[readlink](#readlink)**

a|Raw count and latency data for readlink operations.

# |rename

#### |[rename](#rename)

a|Raw count and latency data for rename operations.

# |setattr

#### |[setattr](#setattr)

a|Raw count and latency data for setattr operations.

# |unlink

# |[unlink](#unlink)

a|Raw count and latency data for unlink operations.

# |watch

#### |[watch](#watch)

a|Raw count and latency data for watch operations. These statistics are only applicable for CIFS protocol operations.

# |write

# |[write](#write)

a|Raw count and latency data for write operations, including histograms categorizing operations by size and latency.

[#iops\_raw] [.api-collapsible-fifth-title] iops\_raw

The number of I/O operations observed at the storage object. This can be used along with delta time to calculate the rate of I/O operations per unit of time.

[cols=3\*,options=header]

#### |Name |Type |Description

# |other

|integer

a|Performance metric for other I/O operations. Other I/O operations can be metadata operations, such as directory lookups and so on.

|read

|integer a|Performance metric for read I/O operations.

|total **linteger** a|Performance metric aggregated over all types of I/O operations.

|write |integer a|Peformance metric for write I/O operations.

[#latency\_raw] [.api-collapsible-fifth-title] latency\_raw

The raw latency in microseconds observed at the storage object. This can be divided by the raw IOPS value to calculate the average latency per I/O operation.

[cols=3\*,options=header]

|Name |Type |Description

|other

linteger

a|Performance metric for other I/O operations. Other I/O operations can be metadata operations, such as directory lookups and so on.

|read |integer a|Performance metric for read I/O operations.

|total **linteger** a|Performance metric aggregated over all types of I/O operations.

|write |integer a|Peformance metric for write I/O operations.

[#cloud] [.api-collapsible-fifth-title] cloud

These are raw performance numbers (IOPS and latency) for the cloud store. These numbers are aggregated across all nodes in the cluster and increase with the uptime of the cluster. These numbers are relevant only for volumes hosted on FabricPools.

[cols=3\*,options=header]

|Name |Type |Description

# |iops\_raw

#### |[iops\\_raw](#iops_raw)

a|The number of I/O operations observed at the storage object. This can be used along with delta time to calculate the rate of I/O operations per unit of time.

|latency\_raw

|[latency\\_raw](#latency_raw)

a|The raw latency in microseconds observed at the storage object. This can be divided by the raw IOPS value to calculate the average latency per I/O operation.

|status

|string

a|Errors associated with the sample. For example, if the aggregation of data over multiple nodes fails, then any partial errors might return "ok" on success or "error" on an internal uncategorized failure. Whenever a sample collection is missed but done at a later time, it is back filled to the previous 15 second timestamp and tagged with "backfilled data". "Inconsistent delta time" is encountered when the time between two collections is not the same for all nodes. Therefore, the aggregated value might be over or under inflated. "Negative delta" is returned when an expected monotonically increasing value has decreased in value. "Inconsistent old data" is returned when one or more nodes do not have the latest data.

|timestamp

|string

a|The timestamp of the performance data.

[#flexcache\_raw] [.api-collapsible-fifth-title] flexcache\_raw

Performance numbers for FlexCache used to measure cache effectiveness.

[cols=3\*,options=header]

|Name |Type |Description

|cache\_miss\_blocks |integer a|Blocks retrieved from origin in case of a cache miss. This can be divided by the raw client\_requested\_blocks and multiplied by 100 to calculate the cache miss percentage.

|client\_requested\_blocks |integer a|Total blocks requested by the client.

|status

|string

a|Errors associated with the sample. For example, if the aggregation of data over multiple nodes fails, then any partial errors might return "ok" on success or "error" on an internal uncategorized failure. Whenever a sample collection is missed but done at a later time, it is back filled to the previous 15 second timestamp and tagged with "backfilled\_data". "Inconsistent\_delta\_time" is encountered when the time between two collections is not the same for all nodes. Therefore, the aggregated value might be over or under inflated. "Negative\_delta" is

returned when an expected monotonically increasing value has decreased in value. "Inconsistent old data" is returned when one or more nodes do not have the latest data.

|timestamp |string a|The timestamp of the performance data.

[#nfs\_ops\_raw] [.api-collapsible-fifth-title] nfs\_ops\_raw

Raw data component performance values for NFS operations on this volume, including number of operations and raw latency, in microseconds for each operation. The values are cumulative and increase while the volume is online.

[cols=3\*,options=header]

|Name |Type |Description

|access

|[access](#access)

a|Raw count and latency data for access operations.

|audit

|[audit](#audit)

a|Raw count and latency data for audit operations. These statistics are only applicable for CIFS protocol operations.

|create

**I**[create](#create)

a|Raw count and latency data for create operations.

|getattr

|[getattr](#getattr) a|Raw count and latency data for getattr operations.

|link

|[link](#link)

a|Raw count and latency data for link operations.

|lock

|[lock](#lock)

a|Raw count and latency data for lock operations.

|lookup

|[lookup](#lookup) a|Raw count and latency data for lookup operations.

|open |[open](#open) a|Raw count and latency data for open operations.

# |read

#### |[read](#read)

a|Raw count and latency data for read operations, including histograms categorizing operations by size and latency.

# |readdir

#### |[readdir](#readdir)

a|Raw count and latency data for readdir operations.

# |readlink

#### |[readlink](#readlink)

a|Raw count and latency data for readlink operations.

# |rename

|[rename](#rename)

a|Raw count and latency data for rename operations.

# |setattr

|[setattr](#setattr)

a|Raw count and latency data for setattr operations.

# |unlink

#### |[unlink](#unlink)

a|Raw count and latency data for unlink operations.

# |watch

#### |[watch](#watch)

a|Raw count and latency data for watch operations. These statistics are only applicable for CIFS protocol operations.

# |write

# |[write](#write)

a|Raw count and latency data for write operations, including histograms categorizing operations by size and latency.

[#throughput\_raw] [.api-collapsible-fifth-title] throughput\_raw

Throughput bytes observed at the storage object. This can be used along with delta time to calculate the rate of throughput bytes per unit of time.

[cols=3\*,options=header]

|Name |Type |Description

#### |other

|integer

a|Performance metric for other I/O operations. Other I/O operations can be metadata operations, such as directory lookups and so on.

|read **linteger** a|Performance metric for read I/O operations.

|total |integer a|Performance metric aggregated over all types of I/O operations.

**|write linteger** a|Peformance metric for write I/O operations.

[#statistics] [.api-collapsible-fifth-title] statistics

These are raw performance numbers, such as IOPS latency and throughput. These numbers are aggregated across all nodes in the cluster and increase with the uptime of the cluster.

[cols=3\*,options=header]

|Name |Type |Description

#### |cifs\_ops\_raw

#### |[cifs\\_ops\\_raw](#cifs_ops_raw)

a|Raw data component performance values for CIFS operations on this volume, including number of operations and raw latency, in microseconds for each operation. The values are cumulative and increase while the volume is online.

# |cloud

#### |[cloud](#cloud)

a|These are raw performance numbers (IOPS and latency) for the cloud store. These numbers are aggregated across all nodes in the cluster and increase with the uptime of the cluster. These numbers are relevant only for volumes hosted on FabricPools.

# |flexcache\_raw

#### |[flexcache\\_raw](#flexcache_raw)

a|Performance numbers for FlexCache used to measure cache effectiveness.

#### |iops\_raw

#### |[iops\\_raw](#iops_raw)

a|The number of I/O operations observed at the storage object. This can be used along with delta time to calculate the rate of I/O operations per unit of time.

# |latency\_raw

#### |[latency\\_raw](#latency_raw)

a|The raw latency in microseconds observed at the storage object. This can be divided by the raw IOPS value to calculate the average latency per I/O operation.

|nfs\_ops\_raw

#### |[nfs\\_ops\\_raw](#nfs_ops_raw)

a|Raw data component performance values for NFS operations on this volume, including number of operations and raw latency, in microseconds for each operation. The values are cumulative and increase while the volume is online.

#### |status

|string

a|Errors associated with the sample. For example, if the aggregation of data over multiple nodes fails, then any partial errors might return "ok" on success or "error" on an internal uncategorized failure. Whenever a sample collection is missed but done at a later time, it is back filled to the previous 15 second timestamp and tagged with "backfilled data". "Inconsistent delta time" is encountered when the time between two collections is not the same for all nodes. Therefore, the aggregated value might be over or under inflated. "Negative\_delta" is returned when an expected monotonically increasing value has decreased in value. "Inconsistent old data" is returned when one or more nodes do not have the latest data.

#### |throughput\_raw

#### |[throughput\\_raw](#throughput_raw)

a|Throughput bytes observed at the storage object. This can be used along with delta time to calculate the rate of throughput bytes per unit of time.

|timestamp |string a|The timestamp of the performance data.

[#svm] [.api-collapsible-fifth-title] svm

SVM containing the volume. Required on POST.

[cols=3\*,options=header]

|Name |Type |Description

|\_links |[\\_links](#_links) a|

|name |string a|The name of the SVM. This field cannot be specified in a PATCH method.

|uuid

|string

a|The unique identifier of the SVM. This field cannot be specified in a PATCH method.

[#tiering] [.api-collapsible-fifth-title] tiering

[cols=3\*,options=header]

|Name |Type |Description

|min\_cooling\_days

|integer

a|This parameter specifies the minimum number of days that user data blocks of the volume must be cooled before they can be considered cold and tiered out to the cloud tier. Note that this parameter is only used for tiering purposes and does not affect the reporting of inactive data. The value specified should be greater than the frequency with which applications in the volume shift between different sets of data. This parameter cannot be set when volume tiering policy is either "none" or "all". The default value of this parameter depends on the volume's tiering policy. See the tiering policy section of this documentation for corresponding default values. If the tiering policy on the volume gets changed, then this parameter will be reset to the default value corresponding to the new tiering policy.

|object\_tags

|array[string]

a|This parameter specifies tags of a volume for objects stored on a FabricPool-enabled aggregate. Each tag is a key,value pair and should be in the format "key=value".

|policy<br> |string<br> a|Policy that determines whether the user data blocks of a volume in a FabricPool will be tiered to the cloud store when they become cold. FabricPool combines flash (performance tier) with a cloud store into a single aggregate. Temperature of a volume block increases if it is accessed frequently and decreases when it is not. Valid in POST or PATCH.<br  $\epsilon$  all &dash: This policy allows tiering of both Snapshot copies and active file system user data to the cloud store as soon as possible by ignoring the temperature on the volume blocks.<br>>>br> auto &dash; This policy allows tiering of both snapshot and active file system user data to the cloud store<br>>>>> none &dash; Volume blocks will not be tiered to the cloud store.<br>>
snapshot\_only ‐ This policy allows tiering of only the volume Snapshot copies not associated with the active file system. The default tiering policy is "snapshot-only" for a FlexVol and "none" for a FlexGroup. The default minimum cooling period for the "snapshot-only" tiering policy is 2 days and for the "auto" tiering policy is 31 days.

|supported

#### |boolean

a|This parameter specifies whether or not FabricPools are selected when provisioning a FlexGroup without specifying "aggregates.name" or "aggregates.uuid". Only FabricPool aggregates are used if this parameter is set to true and only non FabricPool aggregates are used if this parameter is set to false. Tiering support for a FlexGroup can be changed by moving all of the constituents to the required aggregates. Note that in order to tier data, not only does the volume need to support tiering by using FabricPools, the tiering "policy" must not be 'none'. A volume that uses FabricPools but has a tiering "policy" of 'none' supports tiering, but will not tier any data.

[#volume] [.api-collapsible-fifth-title] volume

[cols=3\*,options=header]

|Name |Type |Description

|\_links |[\\_links](#_links) a|

|\_tags

|array[string] a|Tags are an optional way to track the uses of a resource. Tag values must be formatted as key:value strings.

|access\_time\_enabled |boolean a|Indicates whether or not access time updates are enabled on the volume.

|activity\_tracking |[activity\\_tracking](#activity_tracking) a|

|aggregates |array[[aggregates](#aggregates)] a|Aggregate hosting the volume. Required on POST.

|aggressive\_readahead\_mode

|string

a|Specifies the aggressive readahead mode enabled on the volume. When set to "file prefetch", on a file read, the system aggressively issues readaheads for all of the blocks in the file and retains those blocks in a cache for a finite period of time.

|analytics **|[analytics](#analytics)** a|

|anti\_ransomware |[anti\\_ransomware](#anti_ransomware) a|Anti-ransomware related information of the volume.

|application |[application](#application) a|

|asynchronous\_directory\_delete |[asynchronous\\_directory\\_delete](#asynchronous_directory_delete)

a|Configuration for asynchronous directory delete from the client. This is only supported on Flexible volumes and FlexGroup volumes.

|autosize |[autosize](#autosize) a| |clone |[clone](#clone)

a|

|cloud\_retrieval\_policy **|string** 

a|This parameter specifies the cloud retrieval policy for the volume. This policy determines which tiered out blocks to retrieve from the capacity tier to the performance tier. The available cloud retrieval policies are "default" policy retrieves tiered data based on the underlying tiering policy. If the tiering policy is 'auto', tiered data is retrieved only for random client driven data reads. If the tiering policy is 'none' or 'snapshot only', tiered data is retrieved for random and sequential client driven data reads. If the tiering policy is 'all', tiered data is not retrieved.

"on read" policy retrieves tiered data for all client driven data reads.

"never" policy never retrieves tiered data.

"promote" policy retrieves all eligible tiered data automatically during the next scheduled scan. It is only supported when the tiering policy is 'none' or 'snapshot only'. If the tiering policy is 'snapshot only', the only data brought back is the data in the AFS. Data that is only in a snapshot copy stays in the cloud and if tiering policy is 'none' then all data is retrieved.

|cloud\_write\_enabled

|boolean

a|Indicates whether or not cloud writes are enabled on the volume. NFS writes to this volume are sent to the cloud directly instead of the local performance tier.

This feature is only available on volumes in FabricPools.

|comment |string a|A comment for the volume. Valid in POST or PATCH.

|consistency\_group |[consistency\\_group](#consistency_group) a|Consistency group the volume is part of.

|constituents<br> |array[<a href="#constituents">constituents</a>]<br> a|FlexGroup Constituents. FlexGroup Constituents can be retrieved more efficiently by specifying "is\_constituent=true" or "is\_constituent=true&flexgroup.uuid=<flexgroup.uuid>" as query parameters.</flexgroup.uuid>

|constituents\_per\_aggregate

**linteger** 

a|Specifies the number of times to iterate over the aggregates listed with the "aggregates.name" or "aggregates.uuid" when creating or expanding a FlexGroup volume. If a volume is being created on a single aggregate, the system creates a flexible volume if the "constituents per aggregate" field is not specified, or a FlexGroup volume if it is specified. If a volume is being created on multiple aggregates, the system always creates a FlexGroup volume. If a volume is being created on multiple aggregates and the "constituents per aggregate" field is not specified, the default value of the "constituents per aggregate" field is 4. The root constituent of a FlexGroup volume is always placed on the first aggregate in the list, unless 'optimize\_aggregates' is specified as 'true'. If the "aggregates.name" or "aggregates.uuid" is specified in a PATCH request to expand an existing FlexGroup volume, the default value of the "constituents per aggregate" field is 1. The volume expand operation is only supported on FlexGroup volumes.

|convert\_unicode

|boolean

a|Specifies whether directory Unicode format conversion is enabled when directories are accessed by NFS clients.

|create\_time |string a|Creation time of the volume. This field is generated when the volume is created.

```
|efficiency
efficiency
a|
|encryption
|encryption
a|
|error_state
|error_state
a|
|files
|files
a|
|flash_pool
|flash_pool
a|
```
|flexcache\_endpoint\_type<br> |string<br> a|FlexCache endpoint type.<br> none &dash; The volume is neither a FlexCache nor origin of any FlexCache.<br> cache &dash; The volume is a FlexCache volume.<br>>
origin ‐ The volume is origin of a FlexCache volume.

|flexgroup |[flexgroup](#flexgroup) a|

|granular\_data |boolean

a|State of granular data on the volume. This setting is true by default when creating an AWS S3 FlexGroup volume via a POST request and false by default for creating any other type of FlexGroup volume via a POST request. On FlexVols, the setting is always false, as only FlexGroup volumes support this feature. Once enabled, this setting can only be disabled by restoring a Snapshot copy. Earlier versions of ONTAP (pre 9.12) are not compatible with this feature. Therefore, reverting to an earlier version of ONTAP is not possible unless this volume is deleted or restored to a Snapshot copy that was taken before the setting was enabled.

- Introduced in: 9.12
- x-nullable: true

|guarantee |[guarantee](#guarantee) a|

|is\_object\_store |boolean a|Specifies whether the volume is provisioned for an object store server.

|is\_svm\_root |boolean a|Specifies whether the volume is a root volume of the SVM it belongs to.

|language

# |string

a|Language encoding setting for volume. If no language is specified, the volume inherits its SVM language encoding setting.

# |max\_dir\_size

|integer

a|Maximum directory size. This value sets maximum size, in bytes, to which a directory can grow. The default maximum directory size for FlexVol volumes is model-dependent, and optimized for the size of system memory. Before increasing the maximum directory size, involve technical support.

# |metric

#### **I[metric](#metric)**

a|Performance numbers, such as IOPS, latency and throughput.

#### |movement

#### |[movement](#movement)

a|Volume movement. All attributes are modify, that is, not writable through POST. Set PATCH state to destination aggregate to initiate a volume move operation. Volume movement on FlexGroup constituents are not supported.

#### |msid linteger a|The volume's Master Set ID.

|name

|string

a|Volume name. The name of volume must start with an alphabetic character (a to z or A to Z) or an underscore (\_). The name must be 197 or fewer characters in length for FlexGroups, and 203 or fewer characters in length for all other types of volumes. Volume names must be unique within an SVM. Required on POST.

# |nas

|[nas](#nas)

a|

# |optimize\_aggregates

|boolean

a|Specifies whether to create the constituents of the FlexGroup volume on the aggegates specified in the order they are specified, or whether the system should optimize the ordering of the aggregates. If this value is 'true', the system optimizes the ordering of the aggregates specified. If this value is false, the order of the aggregates is unchanged. The default value is 'false'.

|qos |[qos](#qos) a|QoS information

|queue\_for\_encryption |boolean a|Specifies whether the volume is queued for encryption.

# |quota

|[quota](#quota)

a|Quotas track the space or file usage of a user, group, or qtree in a FlexVol or a FlexGroup volume.

# |rebalancing

# |[rebalancing](#rebalancing)

a|Configuration and runtime properties involving non-disruptive volume capacity rebalancing for a FlexGroup volume.

|scheduled\_snapshot\_naming\_scheme

|string

a|Naming Scheme for automatic Snapshot copies:

- create time Automatic Snapshot copies are saved as per the start of their current date and time.
- ordinal Latest automatic snapshot copy is saved as <scheduled\_frequency>.0 and subsequent copies will follow the create time naming convention.</scheduled frequency>

|size

**linteger** 

a|Physical size of the volume, in bytes. The minimum size for a FlexVol volume is 20MB and the minimum size for a FlexGroup volume is 200MB per constituent. The recommended size for a FlexGroup volume is a minimum of 100GB per constituent. For all volumes, the default size is equal to the minimum size.

|snaplock |[snaplock](#snaplock) a|

|snapmirror |[snapmirror](#snapmirror) a|Specifies attributes for SnapMirror protection.

|snapshot\_count |integer a|Number of Snapshot copies in the volume.

|snapshot\_directory\_access\_enabled |boolean a|This field, if true, enables the visible ".snapshot" directory from the client. The ".snapshot" directory will be available in every directory on the volume.

|snapshot\_locking\_enabled |boolean a|Specifies whether or not snapshot copy locking is enabled on the volume.

|snapshot\_policy |[snapshot\\_policy](#snapshot_policy) a|This is a reference to the Snapshot copy policy.

|space |[space](#space) a|

|state **|string** 

a|Volume state. Client access is supported only when volume is online and junctioned. Taking volume to offline or restricted state removes its junction path and blocks client access. When volume is in restricted state some operations like parity reconstruction and iron on commit are allowed. The 'mixed' state applies to FlexGroup volumes only and cannot be specified as a target state. An 'error' state implies that the volume is not in a state
to serve data.

## **|statistics**

**|[statistics](#statistics)** 

a|These are raw performance numbers, such as IOPS latency and throughput. These numbers are aggregated across all nodes in the cluster and increase with the uptime of the cluster.

|status |array[string] a|Describes the current status of a volume.

|style<br> |string<br> a|The style of the volume. If "style" is not specified, the volume type is determined based on the specified aggregates or license. Specifying a single aggregate, without "constituents\_per\_aggregate", creates a flexible volume. Specifying multiple aggregates, or a single aggregate with "constituents per aggregate", creates a FlexGroup volume. When the UDO License is installed, and no aggregates are specified, the system automatically provisions a FlexGroup volume on system selected aggregates. Specifying a volume "style" creates a volume of that type. For example, if the style is "flexvol", you must specify a single aggregate. If the style is "flexgroup", the system either uses the specified aggregates or automatically provisions aggregates if there are no specified aggregates. The style "flexgroup\_constituent" is not supported when creating a volume.<br> flexvol &dash; flexible volumes and FlexClone volumes<br>> flexgroup & dash; FlexGroup volumes<br>>br> flexgroup constituent & dash; FlexGroup constituents.

|svm |[svm](#svm) a|SVM containing the volume. Required on POST.

|tiering |[tiering](#tiering) a|

|type<br> |string<br> a|Type of the volume.<br> rw &dash; read-write volume.<br> dp &dash; data-protection volume.<br>>>br> ls &dash; load-sharing <code>dp</code>volume. Valid in GET.

|use\_mirrored\_aggregates

|boolean

a|Specifies whether mirrored aggregates are selected when provisioning a FlexGroup without specifying "aggregates.name" or "aggregates.uuid". Only mirrored aggregates are used if this parameter is set to 'true' and only unmirrored aggregates are used if this parameter is set to 'false'. Aggregate level mirroring for a FlexGroup can be changed by moving all of the constituents to the required aggregates. The default value is 'true' for a MetroCluster configuration and is 'false' for a non-MetroCluster configuration.

|uuid

|string

a|Unique identifier for the volume. This corresponds to the instance-uuid that is exposed in the CLI and ONTAPI. It does not change due to a volume move.

- example: 028baa66-41bd-11e9-81d5-00a0986138f7
- readOnly: 1
- Introduced in: 9.6
- x-nullable: true

|validate\_only |boolean

a|Validate the volume move or volume conversion operations and their parameters, without actually performing the operation.

[#returned\_error] [.api-collapsible-fifth-title] returned\_error

[cols=3\*,options=header]

|Name |Type |Description

|arguments |array[[error\\_arguments](#error_arguments)] a|Message arguments

|code |string a|Error code

|message |string a|Error message

|target |string a|The target parameter that caused the error.

```
= Create a volume on an SVM and storage aggregates
POST /storage/volumes
Introduced In: 9.6
Creates a volume on a specified SVM and storage aggregates.
== Required properties
* svm.uuid or svm.name - Existing SVM in which to create the volume.
* name - Name of the volume.
* aggregates.name or aggregates.uuid - Existing aggregates in which to create the volume.
== Default property values
* state - online
* size - 20MB
* style - flexvol
* type - rw
* encryption.enabled - false
* snapshot_policy.name - default
* gaurantee.type - volume
* anti_ransomware.state - default
== Related ONTAP commands
* volume create
* volume clone create
== Parameters
[cols=5*,options=header]
|Name
|Type
|In
|Required
|Description
|return_timeout
|integer
|query
|False
a|The number of seconds to allow the call to execute before returning. When doing a POST, PATCH, or
DELETE operation on a single record, the default is 0 seconds. This means that if an asynchronous operation
is started, the server immediately returns HTTP code 202 (Accepted) along with a link to the job. If a non-zero
```
 $=$ 

value is specified for POST, PATCH, or DELETE operations, ONTAP waits that length of time to see if the job completes so it can return something other than 202.

- Default value: 1
- Max value: 120
- Min value: 0

|return\_records |boolean |query |False a|The default is false. If set to true, the records are returned.

• Default value:

== Request Body

[cols=3\*,options=header]

|Name |Type |Description

|\_links |[\\_links](#_links) a|

|\_tags |array[string] a|Tags are an optional way to track the uses of a resource. Tag values must be formatted as key:value strings.

|access\_time\_enabled |boolean a|Indicates whether or not access time updates are enabled on the volume.

|activity\_tracking |[activity\\_tracking](#activity_tracking) a|

|aggregates |array[[aggregates](#aggregates)] a|Aggregate hosting the volume. Required on POST.

|aggressive\_readahead\_mode |string

a|Specifies the aggressive readahead mode enabled on the volume. When set to "file\_prefetch", on a file read, the system aggressively issues readaheads for all of the blocks in the file and retains those blocks in a cache for a finite period of time.

|analytics **[analytics](#analytics)**  a|

|anti\_ransomware |[anti\\_ransomware](#anti_ransomware) a|Anti-ransomware related information of the volume.

**lapplication** |[application](#application) a|

|asynchronous\_directory\_delete

|[asynchronous\\_directory\\_delete](#asynchronous_directory_delete)

a|Configuration for asynchronous directory delete from the client. This is only supported on Flexible volumes and FlexGroup volumes.

|autosize **l[autosize](#autosize)** a|

|clone **l[clone](#clone)** a|

|cloud\_retrieval\_policy

|string

a|This parameter specifies the cloud retrieval policy for the volume. This policy determines which tiered out blocks to retrieve from the capacity tier to the performance tier. The available cloud retrieval policies are "default" policy retrieves tiered data based on the underlying tiering policy. If the tiering policy is 'auto', tiered data is retrieved only for random client driven data reads. If the tiering policy is 'none' or 'snapshot only', tiered data is retrieved for random and sequential client driven data reads. If the tiering policy is 'all', tiered data is not retrieved.

"on read" policy retrieves tiered data for all client driven data reads.

"never" policy never retrieves tiered data.

"promote" policy retrieves all eligible tiered data automatically during the next scheduled scan. It is only supported when the tiering policy is 'none' or 'snapshot only'. If the tiering policy is 'snapshot only', the only data brought back is the data in the AFS. Data that is only in a snapshot copy stays in the cloud and if tiering policy is 'none' then all data is retrieved.

|cloud\_write\_enabled

|boolean

a|Indicates whether or not cloud writes are enabled on the volume. NFS writes to this volume are sent to the cloud directly instead of the local performance tier.

This feature is only available on volumes in FabricPools.

|comment |string a|A comment for the volume. Valid in POST or PATCH.

|consistency\_group |[consistency\\_group](#consistency_group) a|Consistency group the volume is part of.

|constituents<br> |array[<a href="#constituents">constituents</a>]<br> a|FlexGroup Constituents. FlexGroup Constituents can be retrieved more efficiently by specifying "is\_constituent=true" or

"is\_constituent=true&flexgroup.uuid=<flexgroup.uuid>" as query parameters.</flexgroup.uuid>

|constituents\_per\_aggregate

**linteger** 

a|Specifies the number of times to iterate over the aggregates listed with the "aggregates.name" or "aggregates.uuid" when creating or expanding a FlexGroup volume. If a volume is being created on a single aggregate, the system creates a flexible volume if the "constituents per aggregate" field is not specified, or a FlexGroup volume if it is specified. If a volume is being created on multiple aggregates, the system always creates a FlexGroup volume. If a volume is being created on multiple aggregates and the "constituents per aggregate" field is not specified, the default value of the "constituents per aggregate" field is 4. The root constituent of a FlexGroup volume is always placed on the first aggregate in the list, unless 'optimize\_aggregates' is specified as 'true'. If the "aggregates.name" or "aggregates.uuid" is specified in a PATCH request to expand an existing FlexGroup volume, the default value of the "constituents per aggregate" field is 1. The volume expand operation is only supported on FlexGroup volumes.

|convert\_unicode

|boolean

a|Specifies whether directory Unicode format conversion is enabled when directories are accessed by NFS clients.

|create\_time |string a|Creation time of the volume. This field is generated when the volume is created.

|efficiency **|[efficiency](#efficiency)** a|

|encryption |[encryption](#encryption) a|

|error\_state |[error\\_state](#error_state) a|

|files |[files](#files) a|

|flash\_pool |[flash\\_pool](#flash_pool) a|

|flexcache\_endpoint\_type<br> |string<br> a|FlexCache endpoint type.<br> none &dash; The volume is neither a FlexCache nor origin of any FlexCache.<br> cache &dash; The volume is a FlexCache volume.<br>><br> origin & dash; The volume is origin of a FlexCache volume.

|flexgroup |[flexgroup](#flexgroup) a|

|granular\_data |boolean

a|State of granular data on the volume. This setting is true by default when creating an AWS S3 FlexGroup volume via a POST request and false by default for creating any other type of FlexGroup volume via a POST request. On FlexVols, the setting is always false, as only FlexGroup volumes support this feature. Once enabled, this setting can only be disabled by restoring a Snapshot copy. Earlier versions of ONTAP (pre 9.12) are not compatible with this feature. Therefore, reverting to an earlier version of ONTAP is not possible unless this volume is deleted or restored to a Snapshot copy that was taken before the setting was enabled.

- Introduced in: 9.12
- x-nullable: true

|guarantee |[guarantee](#guarantee) a|

|is\_object\_store |boolean a|Specifies whether the volume is provisioned for an object store server.

|is\_svm\_root |boolean a|Specifies whether the volume is a root volume of the SVM it belongs to.

|language

|string

a|Language encoding setting for volume. If no language is specified, the volume inherits its SVM language encoding setting.

|max\_dir\_size

|integer

a|Maximum directory size. This value sets maximum size, in bytes, to which a directory can grow. The default maximum directory size for FlexVol volumes is model-dependent, and optimized for the size of system memory. Before increasing the maximum directory size, involve technical support.

|metric

**I[metric](#metric)** 

a|Performance numbers, such as IOPS, latency and throughput.

|movement

#### |[movement](#movement)

a|Volume movement. All attributes are modify, that is, not writable through POST. Set PATCH state to destination aggregate to initiate a volume move operation. Volume movement on FlexGroup constituents are not supported.

|msid |integer a|The volume's Master Set ID.

#### |name

|string

a|Volume name. The name of volume must start with an alphabetic character (a to z or A to Z) or an underscore (\_). The name must be 197 or fewer characters in length for FlexGroups, and 203 or fewer characters in length for all other types of volumes. Volume names must be unique within an SVM. Required on POST.

|nas |[nas](#nas) a|

|optimize\_aggregates |boolean

a|Specifies whether to create the constituents of the FlexGroup volume on the aggegates specified in the order they are specified, or whether the system should optimize the ordering of the aggregates. If this value is 'true', the system optimizes the ordering of the aggregates specified. If this value is false, the order of the aggregates is unchanged. The default value is 'false'.

|qos |[qos](#qos) a|QoS information

|queue\_for\_encryption |boolean a|Specifies whether the volume is queued for encryption.

|quota

|[quota](#quota)

a|Quotas track the space or file usage of a user, group, or qtree in a FlexVol or a FlexGroup volume.

|rebalancing

|[rebalancing](#rebalancing)

a|Configuration and runtime properties involving non-disruptive volume capacity rebalancing for a FlexGroup volume.

|scheduled\_snapshot\_naming\_scheme |string a|Naming Scheme for automatic Snapshot copies:

- create time Automatic Snapshot copies are saved as per the start of their current date and time.
- ordinal Latest automatic snapshot copy is saved as <scheduled frequency>.0 and subsequent copies will follow the create time naming convention.</scheduled frequency>

**|size** 

|integer

a|Physical size of the volume, in bytes. The minimum size for a FlexVol volume is 20MB and the minimum size for a FlexGroup volume is 200MB per constituent. The recommended size for a FlexGroup volume is a minimum of 100GB per constituent. For all volumes, the default size is equal to the minimum size.

|snaplock |[snaplock](#snaplock) a|

|snapmirror |[snapmirror](#snapmirror) a|Specifies attributes for SnapMirror protection.

|snapshot\_count |integer a|Number of Snapshot copies in the volume. |snapshot\_directory\_access\_enabled

|boolean

a|This field, if true, enables the visible ".snapshot" directory from the client. The ".snapshot" directory will be available in every directory on the volume.

|snapshot\_locking\_enabled |boolean a|Specifies whether or not snapshot copy locking is enabled on the volume.

|snapshot\_policy |[snapshot\\_policy](#snapshot_policy) a|This is a reference to the Snapshot copy policy.

|space |[space](#space) a|

|state

|string

a|Volume state. Client access is supported only when volume is online and junctioned. Taking volume to offline or restricted state removes its junction path and blocks client access. When volume is in restricted state some operations like parity reconstruction and iron on commit are allowed. The 'mixed' state applies to FlexGroup volumes only and cannot be specified as a target state. An 'error' state implies that the volume is not in a state to serve data.

**Istatistics** 

**|[statistics](#statistics)** 

a|These are raw performance numbers, such as IOPS latency and throughput. These numbers are aggregated across all nodes in the cluster and increase with the uptime of the cluster.

|status |array[string] a|Describes the current status of a volume.

|style<br> |string<br> a|The style of the volume. If "style" is not specified, the volume type is determined based on the specified aggregates or license. Specifying a single aggregate, without "constituents\_per\_aggregate", creates a flexible volume. Specifying multiple aggregates, or a single aggregate with "constituents per aggregate", creates a FlexGroup volume. When the UDO License is installed, and no aggregates are specified, the system automatically provisions a FlexGroup volume on system selected aggregates. Specifying a volume "style" creates a volume of that type. For example, if the style is "flexvol", you must specify a single aggregate. If the style is "flexgroup", the system either uses the specified aggregates or automatically provisions aggregates if there are no specified aggregates. The style "flexgroup\_constituent" is not supported when creating a volume.<br >br> flexvol &dash; flexible volumes and FlexClone volumes<br >br> flexgroup & dash; FlexGroup volumes<br>s>htexproup constituent & dash; FlexGroup constituents.

|svm |[svm](#svm) a|SVM containing the volume. Required on POST.

**Itiering** |[tiering](#tiering) a|

|type<br> |string<br> a|Type of the volume.<br> rw &dash; read-write volume.<br> dp &dash; data-protection

volume.<br> ls &dash; load-sharing <code>dp</code> volume. Valid in GET.

### |use\_mirrored\_aggregates

|boolean

a|Specifies whether mirrored aggregates are selected when provisioning a FlexGroup without specifying "aggregates.name" or "aggregates.uuid". Only mirrored aggregates are used if this parameter is set to 'true' and only unmirrored aggregates are used if this parameter is set to 'false'. Aggregate level mirroring for a FlexGroup can be changed by moving all of the constituents to the required aggregates. The default value is 'true' for a MetroCluster configuration and is 'false' for a non-MetroCluster configuration.

|uuid

|string

a|Unique identifier for the volume. This corresponds to the instance-uuid that is exposed in the CLI and ONTAPI. It does not change due to a volume move.

- example: 028baa66-41bd-11e9-81d5-00a0986138f7
- readOnly: 1
- Introduced in: 9.6
- x-nullable: true

|validate\_only

|boolean

a|Validate the volume move or volume conversion operations and their parameters, without actually performing the operation.

```
.Example request
[%collapsible%closed]
====
[source,json,subs=+macros]
{
"_links": {
"self": {
"href": "/api/resourcelink"
}
},
"_tags": [
"team:csi",
"environment:test"
],
"activity_tracking": {
"state": "off",
"unsupported reason": {
"code": "124518405",
"message": "Volume activity tracking cannot be enabled on volumes that contain LUNs."
}
},
"aggregates": {
" \mathsf{links}": {
"self": {
"href": "/api/resourcelink"
}
},
"name": "aggr1",
"uuid": "1cd8a442-86d1-11e0-ae1c-123478563412"
},
"aggressive readahead mode": "none",
"analytics": {
"files_scanned": 43002,
"initialization": {
"state": "running"
},
"scan_progress": 17,
"scan_throttle_reason": {
"arguments": {
},
"code": "6739881",
"message": "The file system analytics scan running on volume \"fsavol2\" in SVM \"vs2\" has slowed down on
node \"bldrtp112-rh7-01\". Reason: Computing resources are being used by higher priority workloads."
},
"state": "unknown",
"total_files": 101890,
"unsupported_reason": {
"code": "111411207",
"message": "File system analytics cannot be enabled on volumes that contain LUNs."
}
},
"anti ransomware": {
"attack_probability": "none",
"attack_reports": {
```
|Name |Type |Description

|job |[job\\_link](#job_link) a|

.Example response [%collapsible%closed] ==== [source,json,subs=+macros] { "job": { "\_links": { "self": { "href": "/api/resourcelink" } }, "uuid": "string" } } ==== === Headers [cols=3\*,options=header] |Name

|Description |Type

|Location |Useful for tracking the resource location |string

== Response ` Status: 201, Created ` == Error ` Status: Default `

ONTAP Error Response Codes

| Error Code | Description

| 460770

| [Job "jobid"] Job failed.

| 524561

| Unable to get the information for the specified SVM's root volume because of the specified reason.

| 524597

| Failed to create the clone volume on the node.

| 524601 | Parent volume "name" not found.

| 524819 | Failed to create the clone volume.

| 787140 | One of "aggregates.uuid", "aggregates.name", or "style" must be provided.

| 787141 | The specified "aggregates.name" and "aggregates.uuid" refer to different aggregates.

| 917508 | The target aggregate could not be found.

| 917526 | The volume name specified is a duplicate.

| 917534

| The value specified for field "-size" is too small. Update the field "-size" with the minimum size allowed and retry.

| 917536 | Job completed with specified error.

| 917551 | Specified Snapshot copy policy not found.

| 917597 | Provisioning a volume on a root aggregate is not supported.

| 917775 | Volume \"{0}:{1}\" is not online.

| 917829 | Volume autosize grow threshold must be larger than autosize shrink threshold.

| 917831 | Volume minimum autosize must be smaller than the maximum autosize.

| 917835

| Maximum allowed snapshot.reserve\_percent value during a volume creation is 90. Use PATCH to set it to a higher value after the volume has been created.

| 917886

| Volume name is too long. It must be 203 characters or less.

| 917887

| The first character of the volume name must be a letter or underscore.

| 918191

| Flexvol tiering min cooling days requires an effective cluster version of ONTAP 9.4 or later.

| 918194

| Tiering min cooling days not supported for SVMDR.

| 918195

| Tiering min cooling days not supported for non data volumes.

| 918196

| Tiering min cooling days not allowed for the provided tiering policy.

| 918215

| FlexGroup tiering min cooling days requires an effective cluster version of ONTAP 9.5 or later.

| 918233

| The target field cannot be specified for this operation.

| 918236

| The specified "parent volume.uuid" and "parent volume.name" do not refer to the same volume.

| 918240

| The target style is an invalid volume style.

| 918241

| The target style is an unsupported volume style for volume creation.

| 918242

| When creating a flexible volume, exactly one aggregate must be specified via either "aggregates.name" or "aggregates.uuid".

| 918243

| The specified Snapshot copy UUID is not correct for the specified Snapshot copy name.

| 918244

| Invalid "volume.type" for clone volume.

| 918246

| "volume.clone.parent\_volume.name" or "volume.clone.parent\_volume.uuid" must be provided.

| 918247

| Specifying a value is not valid for a volume FlexClone creation.

| 918252 | "nas.path" is invalid.

| 918271 | Failed to get valid export policy.

| 918290 | cloud retrieval policy requires an effective cluster version of 9.8 or later. | 918291

| Invalid volume cloud retrieval policy for the provided tiering policy.

| 918292

| cloud retrieval policy not supported for non data volume.

| 918334

| Cache cloud retrieval policy requires an effective cluster version of 9.14 or later.

| 918521

| The volume maximum autosize must be smaller than or equal to the maximum volume size.

| 918524

| Volume minimum autosize must be less than or equal to the current volume size.

| 918652

| "error" is an invalid value for field "-state". Valid values are "online", "offline" and "restricted".

| 1638593

| Operation failed because "snapdb" is disabled.

| 2621462 | The target SVM does not exist.

| 2621706

| The specified "svm.uuid" and "svm.name" do not refer to the same SVM.

| 2621707

| No SVM was specified. Either "svm.name" or "svm.uuid" must be supplied.

| 6881654

| Disabling storage efficiency features is not allowed on this platform.

| 13107245

| The specified FlexGroup volume layout exceeds the maximum number of volumes on node.

| 13107307

| specifying this parameter when creating a flexible volume is not supported.

| 13107326

| Request to provision FlexGroup volume "name" failed because the requested size is greater than the maximum size.

| 13107349

| Operation is only supported on flexible volumes and FlexGroup volumes.

| 13107405

| Another volume is currently being created with the name "name" in SVM "svm.name".

| 13107413

| Creating a FlexGroup volume is not supported on All SAN Arrays and systems that support large LUNs.

| 13109258

| Cannot enable granular data on volume "name" in Vserver "svm.name". This setting can only be enabled on

#### FlexGroups.

# | 13109260

| Failed to enable granular data on the volume.

### | 111411205

| File system analytics requires an effective cluster version of 9.8 or later.

### | 111411206

| The specified "analytics.state" is invalid.

### | 111411207

| File system analytics cannot be enabled on volumes that contain LUNs.

### | 111411207

| Volume file system analytics is not supported on volumes that contain LUNs.

### | 111411209

| Volume file system analytics is not supported on FlexCache volumes.

### | 111411210

| Volume file system analytics is not supported on audit staging volumes.

## | 111411211

| Volume file system analytics is not supported on object store server volumes.

## | 111411212

| Volume file system analytics is not supported on SnapMirror destination volumes.

## | 111411216

| Enabling or disabling volume file system analytics is not supported on individual FlexGroup constituents.

## | 111411217

| Volume file system analytics is not supported on SnapLock volumes.

### | 111411230

| Volume file system analytics is not supported on volumes that contain NVMe namespaces.

## | 111411241

| Volume file system analytics is not supported on All SAN Array clusters.

# | 111411252

| Failed to enable file system analytics on volume "name" in SVM "svm.name" because there is insufficient available space. Ensure there is at least "space.available percent`" available space in the volume, then try the operation again.

# | 111411253

| Failed to enable file system analytics on volume "name" in SVM "svm.name" because there is insufficient available space. Ensure there is at least "space.available\_percent" available space in all constituents of the FlexGroup, then try the operation again."

# | 111411257

| Failed to enable file system analytics on volume "name" in SVM "svm.name" because there is insufficient available space. Increase the volume size to "size", then try the operation again."

### | 111415208

| Cannot create a clone of volume "name" in SVM "svm.name" because the file system analytics state is not set to "off" or "on". Use REST API GET method "/api/storage/volumes/uuid?fields=analytics.state" to check the analytics state.

#### | 124518405

| Volume activity tracking is not supported on volumes that contain LUNs.

#### | 124518407

| Volume activity tracking is not supported on FlexCache volumes.

#### | 124518408

| Volume activity tracking is not supported on audit staging volumes.

| 124518409

| Volume activity tracking is not supported on object store server volumes.

| 124518410

| Volume activity tracking is not supported on SnapMirror destination volumes.

| 124518411

| Enabling or disabling volume activity tracking is not supported on individual FlexGroup constituents.

| 124518412

| Volume activity tracking is not supported on SnapLock volumes.

| 124518414

| Volume activity tracking is not supported on volumes that contain NVMe namespaces.

| 124518422 | Volume activity tracking is not supported on All SAN Array clusters.

Also see the table of common errors in the [Response body](https://docs.netapp.com/us-en/ontap-restapi/getting_started_with_the_ontap_rest_api.html#Response_body) overview section of this documentation.

[cols=3\*,options=header]

|Name |Type |Description

|error |[returned\\_error](#returned_error) a|

```
.Example error
[%collapsible%closed]
====
[source,json,subs=+macros]
"error": {
"arguments": {
"code": "string",
"message": "string"
},
"code": "4",
"message": "entry doesn't exist",
"target": "uuid"
====
== Definitions
[.api-def-first-level]
.See Definitions
[%collapsible%closed]
====
[#href]
[.api-collapsible-fifth-title]
href
[cols=3*,options=header]
|Name
|Type
|Description
|href
|string
a|
[# links]
[.api-collapsible-fifth-title]
_links
[cols=3*,options=header]
|Name
|Type
|Description
|self
```
|[href](#href) a|

{

} } [cols=3\*,options=header]

|Name |Type |Description

|code

|string

a|If volume activity tracking is not supported on the volume, this field provides an appropriate error code.

|message

|string

a|If volume activity tracking is not supported on the volume, this field provides an error message detailing why this is the case.

[#activity\_tracking] [.api-collapsible-fifth-title] activity\_tracking

[cols=3\*,options=header]

|Name |Type |Description

|state

|string

a|Activity tracking state of the volume. If this value is "on", ONTAP collects top metrics information for the volume in real time. There is a slight impact to I/O performance in order to collect this information. If this value is "off", no activity tracking information is collected or available to view.

- enum: ["off", "on"]
- Introduced in: 9.10
- x-nullable: true

|supported

|boolean

a|This field indicates whether or not volume activity tracking is supported on the volume. If volume activity tracking is not supported, the reason why is provided in the "activity tracking.unsupported reason" field.

|unsupported\_reason |[unsupported\\_reason](#unsupported_reason) a|

[#aggregates] [.api-collapsible-fifth-title] aggregates

Aggregate

[cols=3\*,options=header]

|Name |Type |Description

|\_links |[\\_links](#_links) a|

|name |string a|

|uuid |string a|

[#initialization] [.api-collapsible-fifth-title] initialization

[cols=3\*,options=header]

|Name |Type |Description

|state |string a|State of the analytics file system scan.

[#scan\_throttle\_reason] [.api-collapsible-fifth-title] scan\_throttle\_reason

[cols=3\*,options=header]

|Name |Type |Description

|arguments |array[string] a|Arguments present in the warning message encountered.

|code |string a|Warning code indicating why scanner throttling is reported.

|message |string a|A message that provides details for scan throttling.

[#unsupported\_reason] [.api-collapsible-fifth-title] unsupported\_reason

[cols=3\*,options=header]

|Name |Type |Description

|code

|string a|If file system analytics is not supported on the volume, this field provides the error code explaining why.

### |message

|string a|If file system analytics is not supported on the volume, this field provides the error message explaining why.

[#analytics] [.api-collapsible-fifth-title] analytics

[cols=3\*,options=header]

|Name |Type |Description

|files\_scanned

linteger a|Number of files in the volume that the file system analytics initialization scan has processed. Only returned when the state is initializing.

|initialization **l[initialization](#initialization)** a|

|scan\_progress **linteger** a|Percentage of files in the volume that the file system analytics initialization scan has processed. Only returned when the state is initializing.

|scan\_throttle\_reason |[scan\\_throttle\\_reason](#scan_throttle_reason) |state

|string

a|File system analytics state of the volume. If this value is "on", ONTAP collects extra file system analytics information for all directories on the volume. There will be a slight impact to I/O performance to collect this information. If this value is "off", file system analytics information is not collected and not available to be viewed. If this value is "initializing", that means file system analytics was recently turned on, and the initialization scan to gather information for all existing files and directories is currently running. If this value is "initialization paused", this means that the initialization scan is currently paused. If this value is 'unknown', this means that there was an internal error when determining the file system analytics state for the volume.

- enum: ["unknown", "initializing", "initialization\_paused", "off", "on"]
- Introduced in: 9.8
- x-nullable: true

|supported

|boolean

a|This field indicates whether or not file system analytics is supported on the volume. If file system analytics is not supported, the reason will be specified in the "analytics.unsupported\_reason" field.

|total\_files

|integer

a|Total number of files in the volume that the file system analytics initialization scan will process. Only returned when the state is initializing.

|unsupported\_reason |[unsupported\\_reason](#unsupported_reason) a|

[# links] [.api-collapsible-fifth-title] \_links

[cols=3\*,options=header]

|Name |Type |Description

|suspects |[href](#href) a|

[#anti\_ransomware\_attack\_report] [.api-collapsible-fifth-title] anti ransomware attack report

[cols=3\*,options=header]

|Name |Type

#### |Description

|\_links |[\\_links](#_links) a|

|time |string a|Timestamp at which ransomware attack is observed.

[#event\_log] [.api-collapsible-fifth-title] event\_log

[cols=3\*,options=header]

|Name |Type |Description

|is\_enabled\_on\_new\_file\_extension\_seen |boolean a|Specifies whether to send an EMS when a new file extension is discovered.

|is\_enabled\_on\_snapshot\_copy\_creation |boolean a|Specifies whether to send an EMS when a Snapshot copy is created.

[#space] [.api-collapsible-fifth-title] space

[cols=3\*,options=header]

|Name |Type |Description

|snapshot\_count |integer a|Total number of Anti-ransomware backup Snapshot copies.

lused |integer a|Total space in bytes used by the Anti-ransomware feature.

|used\_by\_logs |integer a|Space in bytes used by the Anti-ransomware analytics logs.

|used\_by\_snapshots |integer a|Space in bytes used by the Anti-ransomware backup Snapshot copies.

[#suspect\_files] [.api-collapsible-fifth-title] suspect\_files

[cols=3\*,options=header]

|Name |Type |Description

|count

|integer a|Total number of suspect files.format files observed by the Anti-ransomware analytics engine on the volume.

|entropy |string a|Indicates the entropy level of this file type.

|format |string a|File formats observed by the Anti-ransomware analytics engine on the volume.

[#anti\_ransomware] [.api-collapsible-fifth-title] anti ransomware

Anti-ransomware related information of the volume.

[cols=3\*,options=header]

|Name |Type |Description

|attack\_probability |string a|Probability of a ransomware attack. none No files are suspected of ransomware activity. low A number of files are suspected of ransomware activity. moderate A moderate number of files are suspected of ransomware activity. high A large number of files are suspected of ransomware activity.

|attack\_reports |array[[anti\\_ransomware\\_attack\\_report](#anti_ransomware_attack_report)] a|

|dry\_run\_start\_time |string a|Time when Anti-ransomware monitoring state is set to dry-run value for starting evaluation mode.

### |event\_log |[event\\_log](#event_log) a|

#### |space |[space](#space) a|

|state |string

a|Anti-ransomware state.

disabled Anti-ransomware monitoring is disabled on the volume. This is the default state in a POST operation.

disable in progress Anti-ransomware monitoring is being disabled and a cleanup operation is in effect. Valid in GET operation.

dry run Anti-ransomware monitoring is enabled in the evaluation mode.

enabled Anti-ransomware monitoring is active on the volume.

paused Anti-ransomware monitoring is paused on the volume.

enable paused Anti-ransomware monitoring is paused on the volume from its earlier enabled state. Valid in GET operation.

dry run paused Anti-ransomware monitoring is paused on the volume from its earlier dry run state. Valid in GET operation.

For POST, the valid Anti-ransomware states are only disabled, enabled and dry run, whereas for PATCH, paused is also valid along with the three valid states for POST.

|surge\_as\_normal

|boolean

a|Indicates whether or not to set the surge values as historical values. This field is no longer supported. Use update-baseline-from-surge instead.

|suspect\_files |array[[suspect\\_files](#suspect_files)] a|

|update\_baseline\_from\_surge |boolean a|Sets the observed surge value as the new baseline on a volume.

[#application] [.api-collapsible-fifth-title] application

[cols=3\*,options=header]

|Name |Type |Description

|name

|string

a|Name of the application to which the volume belongs. Available only when the volume is part of an application.

|uuid

|string

a|UUID of the application to which the volume belongs. Available only when the volume is part of an application.

[#asynchronous directory delete] [.api-collapsible-fifth-title] asynchronous directory delete

Configuration for asynchronous directory delete from the client. This is only supported on Flexible volumes and FlexGroup volumes.

[cols=3\*,options=header]

|Name |Type |Description

|enabled

|boolean

a|Specifies whether asynchronous directory delete from the client is enabled on the volume.

|trash\_bin

|string

a|Name of the trash bin directory. If no "trash\_bin" property is specified when enabling, the default trash bin name, ". ontaptrashbin", is used.

[#autosize] [.api-collapsible-fifth-title] autosize

[cols=3\*,options=header]

|Name |Type |Description

|grow\_threshold

|integer

a|Used space threshold size, in percentage, for the automatic growth of the volume. When the amount of used space in the volume becomes greater than this threhold, the volume automatically grows unless it has reached the maximum size. The volume grows when 'space.used' is greater than this percent of 'space.size'. The 'grow\_threshold' size cannot be less than or equal to the 'shrink\_threshold' size..

|maximum

|integer

a|Maximum size in bytes up to which a volume grows automatically. This size cannot be less than the current volume size, or less than or equal to the minimum size of volume.

|minimum

|integer

a|Minimum size in bytes up to which the volume shrinks automatically. This size cannot be greater than or

equal to the maximum size of volume.

|mode<br> |string<br> a|Autosize mode for the volume.<br> grow &dash; Volume automatically grows when the amount of used space is above the 'grow threshold' value.  $\epsilon$ br> grow shrink & dash; Volume grows or shrinks in response to the amount of space used.<br>>shanged>>>
Shang of the volume is disabled.

|shrink\_threshold

|integer

a|Used space threshold size, in percentage, for the automatic shrinkage of the volume. When the amount of used space in the volume drops below this threshold, the volume automatically shrinks unless it has reached the minimum size. The volume shrinks when the 'space.used' is less than the 'shrink\_threshold' percent of 'space.size'. The 'shrink\_threshold' size cannot be greater than or equal to the 'grow\_threshold' size.

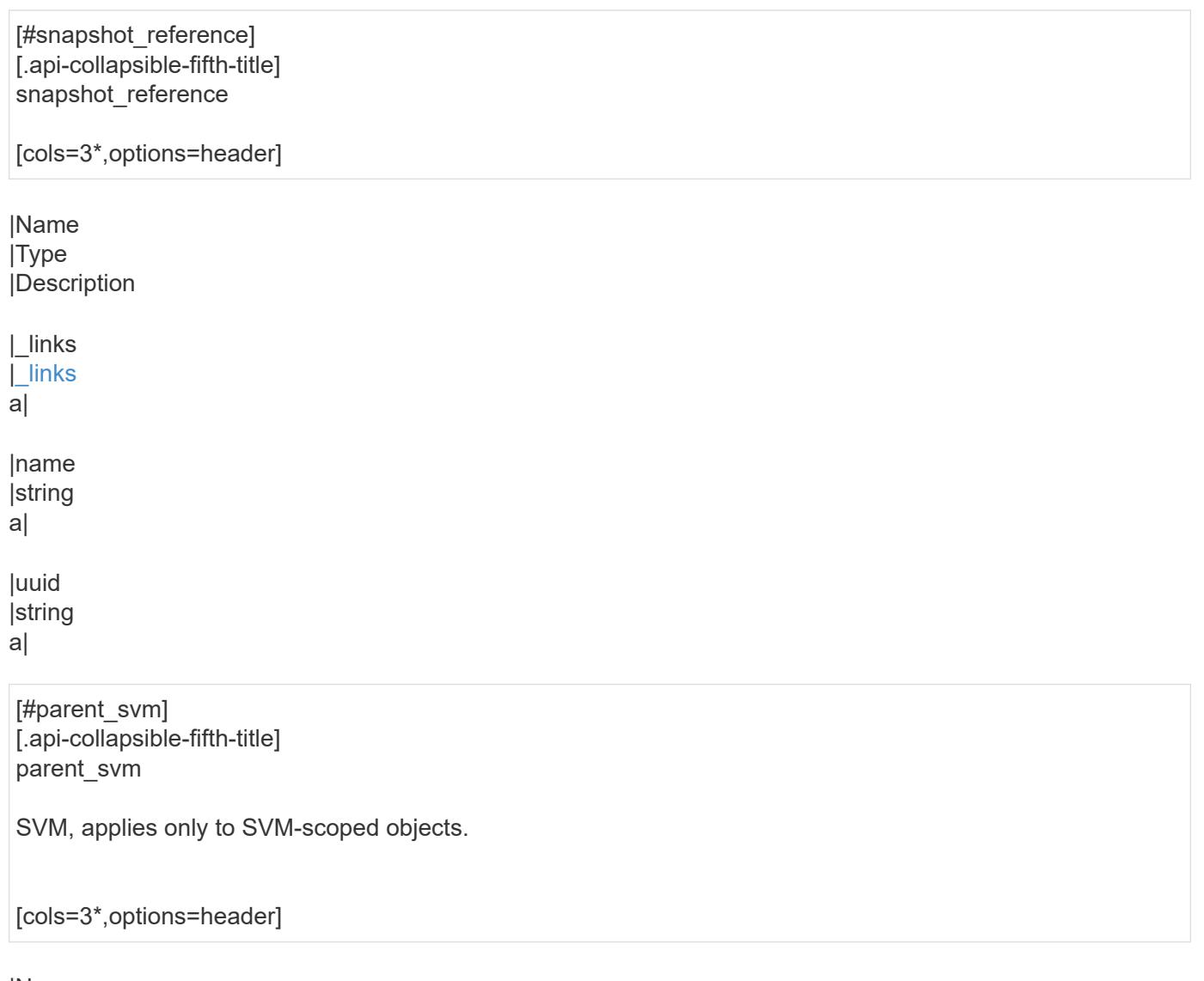

|Name |Type |Description

|\_links |[\\_links](#_links) a|

|name

### |string

a|The name of the SVM. This field cannot be specified in a PATCH method.

|uuid

|string

a|The unique identifier of the SVM. This field cannot be specified in a PATCH method.

[#parent\_volume] [.api-collapsible-fifth-title] parent\_volume

[cols=3\*,options=header]

|Name |Type |Description

|\_links |[\\_links](#_links) a|

|name |string

a|The name of the volume. This field cannot be specified in a POST or PATCH method.

|uuid

|string

a|Unique identifier for the volume. This corresponds to the instance-uuid that is exposed in the CLI and ONTAPI. It does not change due to a volume move.

- example: 028baa66-41bd-11e9-81d5-00a0986138f7
- Introduced in: 9.6
- x-nullable: true

[#clone] [.api-collapsible-fifth-title] clone

[cols=3\*,options=header]

|Name |Type |Description

|inherited\_physical\_used |integer a|Inherited physical used from the clone's base snapshot.

|inherited\_savings |integer a|Inherited savings from the clone's base snapshot.

|is\_flexclone |boolean a|Specifies if this volume is a normal FlexVol or FlexClone. This field needs to be set when creating a FlexClone. Valid in POST.

|parent\_snapshot |[snapshot\\_reference](#snapshot_reference) a|

|parent\_svm |[parent\\_svm](#parent_svm) a|SVM, applies only to SVM-scoped objects.

|parent\_volume |[parent\\_volume](#parent_volume) a|

|split\_complete\_percent |integer a|Percentage of FlexClone blocks split from its parent volume.

|split\_estimate |integer a|Space required by the containing-aggregate to split the FlexClone volume.

|split\_initiated

|boolean

a|This field is set when split is executed on any FlexClone, that is when the FlexClone volume is split from its parent FlexVol. This field needs to be set for splitting a FlexClone form FlexVol. Valid in PATCH.

[#consistency\_group] [.api-collapsible-fifth-title] consistency\_group

Consistency group the volume is part of.

[cols=3\*,options=header]

|Name |Type |Description

|name

|string

a|The name of the consistency group to which the volume belongs. Available only when the volume is part of a consistency group. If this volume belongs to a child consistency group, then this will be the UUID of the parent consistency group.

|uuid

|string

a|The UUID of the consistency group to which the volume belongs. Available only when the volume is part of a consistency group. If this volume belongs to a child consistency group, then this will be the UUID of the parent

[#aggregates] [.api-collapsible-fifth-title] aggregates

[cols=3\*,options=header]

|Name |Type |Description

|name |string a|Name of the aggregate hosting the FlexGroup Constituent.

|uuid |string a|Unique identifier for the aggregate.

[#destination\_aggregate] [.api-collapsible-fifth-title] destination\_aggregate

Aggregate

[cols=3\*,options=header]

|Name |Type |Description

|\_links |[\\_links](#_links) a|

|name |string a|

|uuid |string a|

[#movement] [.api-collapsible-fifth-title] movement

Volume movement. All attributes are modify, that is, not writable through POST. Set PATCH state to destination aggregate to initiate a volume move operation. Volume movement on FlexGroup constituents are not supported.

[cols=3\*,options=header]

|Name |Type |Description

|cutover\_window |integer a|Time window in seconds for cutover. The allowed range is between 30 to 300 seconds.

|destination\_aggregate |[destination\\_aggregate](#destination_aggregate) a|Aggregate

|percent\_complete |integer a|Completion percentage

|state

|string

a|State of volume move operation. PATCH the state to "aborted" to abort the move operation. PATCH the state to "cutover" to trigger cutover. PATCH the state to "paused" to pause the volume move operation in progress. PATCH the state to "replicating" to resume the paused volume move operation. PATCH the state to "cutover wait" to go into cutover manually. When volume move operation is waiting to go into "cutover" state, this is indicated by the "cutover pending" state. A change of state is only supported if volume movement is in progress.

|tiering\_policy |string a|Tiering policy for FabricPool

[#logical space] [.api-collapsible-fifth-title] logical space

[cols=3\*,options=header]

|Name |Type |Description

|available |integer a|The amount of space available in this volume with storage efficiency space considered used, in bytes.

|enforcement |boolean a|Specifies whether space accounting for operations on the volume is done along with storage efficiency.

|reporting

|boolean

a|Specifies whether space reporting on the volume is done along with storage efficiency.

|used\_by\_afs **linteger** a|The virtual space used by AFS alone (includes volume reserves) and along with storage efficiency, in bytes.

[#snapshot] [.api-collapsible-fifth-title] snapshot

[cols=3\*,options=header]

|Name |Type |Description

|autodelete\_enabled |boolean a|Specifies whether Snapshot copy autodelete is currently enabled on this volume.

|reserve\_percent **linteger** a|The space that has been set aside as a reserve for Snapshot copy usage, in percent.

|used **|integer** a|The total space used by Snapshot copies in the volume, in bytes.

[#space] [.api-collapsible-fifth-title] space

[cols=3\*,options=header]

|Name |Type |Description

|afs\_total |integer a|Total size of AFS, excluding snap-reserve, in bytes.

|available |integer a|The available space, in bytes.

|available\_percent

|integer a|The space available, as a percent.

|block\_storage\_inactive\_user\_data |integer

a|The size that is physically used in the block storage of the volume and has a cold temperature. In bytes. This parameter is only supported if the volume is in an aggregate that is either attached to a cloud store or could be attached to a cloud store.

|capacity\_tier\_footprint |integer a|Space used by capacity tier for this volume in the FabricPool aggregate, in bytes.

|footprint |integer a|Data used for this volume in the aggregate, in bytes.

|large\_size\_enabled |boolean a|Specifies whether the support for large volumes and large files is enabled on the volume.

|local\_tier\_footprint |integer a|Space used by the local tier for this volume in the aggregate, in bytes.

|logical\_space |[logical\\_space](#logical_space) a|

|max\_size |string a|Indicates the maximum size supported for each constituent of the FlexGroup volume.

|metadata |integer a|Space used by the volume metadata in the aggregate, in bytes.

|over\_provisioned **linteger** a|The amount of space not available for this volume in the aggregate, in bytes.

|performance\_tier\_footprint |integer a|Space used by the performance tier for this volume in the FabricPool aggregate, in bytes.

|size **linteger** a|Total provisioned size. The default size is equal to the minimum size of 20MB, in bytes.

|snapshot |[snapshot](#snapshot) a|

|total\_footprint

|integer a|Data and metadata used for this volume in the aggregate, in bytes.

|total\_metadata |integer a|Space used by the total metadata in the volume, in bytes.

|total\_metadata\_footprint |integer a|Space used by the volume metadata footprint in the aggregate, in bytes.

lused |integer a|The virtual space used (includes volume reserves) before storage efficiency, in bytes.

|used\_by\_afs |integer a|The space used by Active Filesystem, in bytes.

|used\_percent **|integer** a|The virtual space used (includes volume reserves) before storage efficiency, as a percent.

[#constituents] [.api-collapsible-fifth-title] constituents

[cols=3\*,options=header]

|Name |Type |Description

|aggregates |[aggregates](#aggregates) a|

|movement

#### |[movement](#movement)

a|Volume movement. All attributes are modify, that is, not writable through POST. Set PATCH state to destination aggregate to initiate a volume move operation. Volume movement on FlexGroup constituents are not supported.

|name |string a|FlexGroup Constituents name.

|space |[space](#space) a|

[#idcs\_scanner] [.api-collapsible-fifth-title] idcs\_scanner

Inactive data compression scan looks and picks up blocks that have not been read for a certain amount of time(threshold inactive days). These blocks are then compressed in 32K chunks. All attributes are valid for GET only, except for 'operation\_state' which is valid for PATCH and GET, and is used to start/stop the scanner.

[cols=3\*,options=header]

|Name |Type |Description

|enabled

|boolean

a|Specifies the administrative state of the inactive data compression scanner. Disabling inactive data compression is not allowed on Capacity optimized Flash with QAT supported platforms.

|inactive\_days

**linteger** 

a|Data blocks older than, or equal to, 'inactive\_days' are picked up by the inactive data compression scanner. Valid for PATCH only. Only applicable when 'operation\_state' set to 'active'.

|mode

|string

a|Specifies the mode of inactive data compression scanner. Valid for PATCH and GET.

|operation\_state |string a|Specifies the operational state of the inactive data compression scanner. VALID for PATCH and GET. Valid options for PATCH are "idle" and "active".

|status |string a|Status of last inactive data compression scan on the volume.

|threshold\_inactive\_time<br> |string<br> a|Time interval after which inactive data compression is automatically triggered. The value is in days and is represented in the ISO-8601 format "P<num>D", for example "P3D" represents a duration of 3 days. This field is not supported on QAT supported platforms.</num>

[#policy] [.api-collapsible-fifth-title] policy

[cols=3\*,options=header]

|Name |Type |Description

### |name

|string

a|Specifies the name of the efficiency policy. The "inline-only" and "none" policies are not supported on Capacity optimized Flash with QAT supported platform.

[#scanner] [.api-collapsible-fifth-title] scanner

[cols=3\*,options=header]

|Name |Type |Description

|compression

|boolean

a|Start compression if scanning old data. Valid for PATCH and GET. This option is not supported for FSX/CVO platforms.

|dedupe |boolean a|Start deduplication if scanning old data. Valid for PATCH and GET.

|scan\_old\_data |boolean a|Indicates whether or not to scan old data. Valid for PATCH and GET.

|state

|string

a|State of the volume efficiency scanner. Valid for PATCH and GET. Valid options for PATCH are "idle" and "active".

[#space\_savings] [.api-collapsible-fifth-title] space\_savings

[cols=3\*,options=header]

|Name |Type |Description

|compression |integer a|Total disk space that is saved by compressing blocks on the referenced file system, in bytes.

|compression\_percent |integer a|Percentage of total disk space that is saved by compressing blocks on the referenced file system.

|dedupe |integer
a|Total disk space that is saved by deduplication and file cloning, in bytes.

|dedupe\_percent |integer a|Percentage of total disk space that is saved by deduplication and file cloning.

|dedupe\_sharing |integer a|Total disk space that is shared due to deduplication and file cloning.

|total

|integer

a|Total disk space saved in the volume due to deduplication, compression and file cloning, in bytes.

|total\_percent |integer a|Percentage of total disk space saved in the volume due to deduplication, compression and file cloning.

[#efficiency] [.api-collapsible-fifth-title] efficiency

[cols=3\*,options=header]

|Name |Type |Description

|application\_io\_size

|string

a|Block size to use by compression. 8k and auto are only allowed for POST. Only auto is supported on QAT supported platforms.

|auto\_state<br> |string<br> a|Automatic deduplication schedule volume state.<br> auto &dash; Volumes with auto state set to auto start post-process deduplication automatically.<br>>short-deprioritized & dash; Volumes with auto state set to deprioritized do not start post-process deduplication automatically.

|compaction<br> |string<br> a|The system can be enabled/disabled compaction.<br> inline &dash; Data will be compacted first and written to the volume.<br>>>hone &dash; None<br/>shiming and &dash; Read only field for FlexGroups, where some of the constituent volumes are compaction enabled and some are disabled.

|compression<br> |string<br> a|The system can be enabled/disabled compression. Disabling compression is not allowed on Capacity optimized Flash with QAT supported platforms.  $\langle$ br> inline ‐ Data will be compressed first and written to the volume.<br> background &dash; Data will be written to the volume and compressed later.<br>>>both &dash; Inline compression compresses the data and write to the volume, background compression compresses only the blocks on which inline compression is not run.<br/>shind-&dash; None<br> mixed &dash; Read only field for FlexGroups, where some of the constituent volumes are compression enabled and some are disabled.

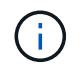

that On volumes with container compression enabled, background compression refers to inactive data compression scan enabled on the volume.

|compression\_type

# |string

a|Compression type to use by compression. Valid for PATCH and GET.

|cross\_volume\_dedupe<br> |string<br> a|The system can be enabled/disabled cross volume dedupe. it can be enabled only when dedupe is enabled. Disabling cross volume dedupe is not allowed on Capacity optimized Flash with QAT supported platforms.<br>>>br> inline &dash; Data will be cross volume deduped first and written to the volume.<br>>shockground & dash; Data will be written to the volume and cross volume deduped later.<br>> both ‐ Inline cross volume dedupe dedupes the data and write to the volume, background cross volume dedupe dedupes only the blocks on which inline dedupe is not run.<br >br> none &dash; None<br >br>>> mixed &dash; Read only field for FlexGroups, where some of the constituent volumes are cross volume dedupe enabled and some are disabled.

|dedupe<br> |string<br> a|The system can be enabled/disabled dedupe. Disabling dedupe is not allowed on Capacity optimized Flash with QAT supported platforms.<br>>
<br/>lowing & dash; Data will be deduped first and written to the volume.<br>>both background &dash; Data will be written to the volume and deduped later.<br/>shoth ‐ Inline dedupe dedupes the data and write to the volume, background dedupe dedupes only the blocks on which inline dedupe is not run.<br>>br> none &dash; None<br/>shinning and as Read only field for FlexGroups, where some of the constituent volumes are dedupe enabled and some are disabled.

|has\_savings |boolean a|When true, indicates that the volume contains shared(deduplication, file clones) or compressed data.

# |idcs\_scanner

|[idcs\\_scanner](#idcs_scanner)

a|Inactive data compression scan looks and picks up blocks that have not been read for a certain amount of time(threshold inactive days). These blocks are then compressed in 32K chunks. All attributes are valid for GET only, except for 'operation state' which is valid for PATCH and GET, and is used to start/stop the scanner.

|last\_op\_begin |string a|Last sis operation begin timestamp.

|last\_op\_end |string a|Last sis operation end timestamp.

|last\_op\_err |string a|Last sis operation error text.

|last\_op\_size |integer a|Last sis operation size.

|last\_op\_state |string a|Last sis operation state.

|logging\_enabled |boolean a|When true, indicates that space savings for any newly-written data are being logged.

|op\_state

|string a|Sis status of the volume.

|policy |[policy](#policy) a|

|progress |string a|Sis progress of the volume.

|scanner |[scanner](#scanner) a|

|schedule |string a|Schedule associated with volume.

|space\_savings |[space\\_savings](#space_savings) a|

|state<br> |string<br> a|Storage efficiency state of the volume. Currently, this field supports POST/PATCH only for RW (Read-Write) volumes on FSx for ONTAP and Cloud Volumes ONTAP.<br >>br>>>>>> disabled &dash; All storage efficiency features are disabled.<br>>
is mixed &dash; Read-only field for FlexGroup volumes, storage efficiency is enabled on certain constituents and disabled on others.<br> On FSx for ONTAP and Cloud Volumes ONTAP &dash;<br> &emsp; enabled &dash; All supported storage efficiency features for the volume are enabled.<br>   custom ‐ Read-only field currently only supported for the FSx for ONTAP and Cloud Volumes ONTAP, user-defined storage efficiency features are enabled.<br> For other platforms &dash;<br ><br />
&emsp; enabled & dash; At least one storage efficiency feature for the volume is enabled.

- enum: ["disabled", "enabled", "mixed", "custom"]
- Introduced in: 9.9
- x-nullable: true

|storage\_efficiency\_mode

|string

a|Storage efficiency mode used by volume. This parameter is supported only on AFF platforms. There is no difference between default and efficient modes on QAT supported platforms and auto adaptive compression is set irrespective of the modes.

|type |string a|Sis Type of the volume.

|volume\_path |string a|Absolute volume path of the volume. [#status] [.api-collapsible-fifth-title] status

[cols=3\*,options=header]

|Name |Type |Description

|code |string a|Encryption progress message code.

|message |string a|Encryption progress message.

[#encryption] [.api-collapsible-fifth-title] encryption

[cols=3\*,options=header]

|Name |Type |Description

|action<br> |string<br> a|This field can be used to pause an ongoing rekey or conversion operation or resume a paused rekey or conversion operation. Valid in PATCH. The following actions are supported for this field:<br> conversion pause & dash; Pause an encryption conversion operation currently in progress. < br> conversion resume ‐ Resume a paused encryption conversion operation.<br/>shipsion rekey pause &dash; Pause an encryption rekey operation currently in progress.<br>>br> rekey\_resume & dash; Resume a paused encryption rekey operation.

|enabled

|boolean

a|Creates an encrypted or an unencrypted volume. For POST, when set to 'true', a new key is generated and used to encrypt the given volume. In that case, the underlying SVM must be configured with the key manager. When set to 'false', the volume created will be unencrypted. For PATCH, when set to 'true', it encrypts an unencrypted volume. Specifying the parameter as 'false' in a PATCH operation for an encrypted volume is only supported when moving the volume to another aggregate.

|key\_create\_time |string a|Encryption key creation time of the volume.

|key\_id

|string

a|The key ID used for creating encrypted volume. A new key-id is generated for creating an encrypted volume. This key-id is associated with the generated key.

|key\_manager\_attribute

# |string

a|Specifies an additional key manager attribute that is an identifier-value pair, separated by '='. For example, CRN=unique-value. This parameter is required when using the POST method and an IBM Key Lore key manager is configured on the SVM.

|rekey

|boolean

a|If set to 'true', re-encrypts the volume with a new key. Valid in PATCH.

|state<br> |string<br> a|Volume encryption state.<br> encrypted &dash; The volume is completely encrypted.<br>>>>> encrypting &dash; Encryption operation is in progress.<br>>
<br/>
constituents on this some constituents are encrypted and some are not. Applicable only for FlexGroup volume.<br> rekeying. Encryption of volume with a new key is in progress.<br>>>htext onencrypted &dash; The volume is a plain-text one.

**|status** |[status](#status) a|

|type<br> |string<br> a|Volume encryption type.<br> none &dash; The volume is a plain-text one.<br> volume &dash; The volume is encrypted with NVE (NetApp Volume Encryption).<br> aggregate &dash; The volume is encrypted with NAE (NetApp Aggregate Encryption).

[#error\_state] [.api-collapsible-fifth-title] error\_state

[cols=3\*,options=header]

|Name |Type |Description

|has\_bad\_blocks |boolean a|Indicates whether the volume has any corrupt data blocks. If the damaged data block is accessed, an IO error, such as EIO for NFS or STATUS\_FILE\_CORRUPT for CIFS, is returned.

|is\_inconsistent<br> |boolean<br> a|Indicates whether the file system has any inconsistencies.<br> true &dash; File system is inconsistent.<br> false &dash; File system in not inconsistent.

[#files] [.api-collapsible-fifth-title] files [cols=3\*,options=header]

|Name |Type |Description

|maximum linteger a|The maximum number of files (inodes) for user-visible data allowed on the volume. This value can be increased or decreased. Increasing the maximum number of files does not immediately cause additional disk space to be used to track files. Instead, as more files are created on the volume, the system dynamically increases the number of disk blocks that are used to track files. The space assigned to track files is never freed, and this value cannot be decreased below the current number of files that can be tracked within the assigned space for the volume. Valid in PATCH.

|used

**linteger** 

a|Number of files (inodes) used for user-visible data permitted on the volume. This field is valid only when the volume is online.

[#flash\_pool] [.api-collapsible-fifth-title] flash\_pool

[cols=3\*,options=header]

|Name |Type |Description

|cache\_eligibility

|string

a|If this parameter is specified, the command displays information only about the volume or volumes with the specified Flash Pool caching attributes.

|cache\_retention\_priority

|string

a|If this parameter is specified, the command displays the volumes that match the specified cache retention priority policy. A cache retention priority defines how long the blocks of a volume will be cached in the Flash Pool once they become cold.

|caching\_policy

|string

a|This optionally specifies the caching policy to apply to the volume. A caching policy defines how the system caches a volume's data in Flash Cache modules. If a caching policy is not assigned to a volume, the system uses the caching policy that is assigned to the containing SVM. If a caching policy is not assigned to the containing SVM, the system uses the default cluster-wide policy.

[#flexgroup] [.api-collapsible-fifth-title] flexgroup

[cols=3\*,options=header]

|Name |Type |Description

|name |string a|Name of the FlexGroup volume that the constituent is part of.

# |uuid |string a|Unique identifier for the FlexGroup volume that the constituent is part of.

[#guarantee] [.api-collapsible-fifth-title] guarantee

[cols=3\*,options=header]

# |Name

|Type |Description

|honored |boolean a|Is the space guarantee of this volume honored in the aggregate?

|type

|string a|The type of space guarantee of this volume in the aggregate.

[#iops] [.api-collapsible-fifth-title] iops

The rate of I/O operations observed at the storage object.

[cols=3\*,options=header]

|Name |Type |Description

|other

|integer a|Performance metric for other I/O operations. Other I/O operations can be metadata operations, such as directory lookups and so on.

|read |integer a|Performance metric for read I/O operations.

|total |integer a|Performance metric aggregated over all types of I/O operations.

|write |integer a|Peformance metric for write I/O operations.

[#latency] [.api-collapsible-fifth-title] latency

The round trip latency in microseconds observed at the storage object.

[cols=3\*,options=header]

## |Name |Type |Description

|other

|integer

a|Performance metric for other I/O operations. Other I/O operations can be metadata operations, such as directory lookups and so on.

|read

|integer

a|Performance metric for read I/O operations.

|total |integer a|Performance metric aggregated over all types of I/O operations.

|write |integer a|Peformance metric for write I/O operations.

[#cloud] [.api-collapsible-fifth-title] cloud

Performance numbers (IOPS and latency) for cloud store. These numbers are relevant only for volumes hosted on FabricPools.

[cols=3\*,options=header]

|Name |Type |Description

|duration

|string

a|The duration over which this sample is calculated. The time durations are represented in the ISO-8601 standard format. Samples can be calculated over the following durations:

|iops

|[iops](#iops)

a|The rate of I/O operations observed at the storage object.

|latency **|[latency](#latency)** a|The round trip latency in microseconds observed at the storage object.

|status

|string

a|Errors associated with the sample. For example, if the aggregation of data over multiple nodes fails, then any partial errors might return "ok" on success or "error" on an internal uncategorized failure. Whenever a sample collection is missed but done at a later time, it is back filled to the previous 15 second timestamp and tagged with "backfilled data". "Inconsistent delta time" is encountered when the time between two collections is not the same for all nodes. Therefore, the aggregated value might be over or under inflated. "Negative\_delta" is returned when an expected monotonically increasing value has decreased in value. "Inconsistent old data" is returned when one or more nodes do not have the latest data.

|timestamp |string a|The timestamp of the performance data.

[#flexcache] [.api-collapsible-fifth-title] flexcache

Performance number for FlexCache used to measure cache effectiveness.

[cols=3\*,options=header]

|Name |Type |Description

|bandwidth\_savings |integer a|Bandwidth savings denoting the amount of data served locally by the cache, in bytes.

|cache\_miss\_percent **linteger** a|Cache miss percentage.

|duration

|string

a|The duration over which this sample is calculated. The time durations are represented in the ISO-8601 standard format. Samples can be calculated over the following durations:

|status

|string

a|Errors associated with the sample. For example, if the aggregation of data over multiple nodes fails, then any partial errors might return "ok" on success or "error" on an internal uncategorized failure. Whenever a sample collection is missed but done at a later time, it is back filled to the previous 15 second timestamp and tagged with "backfilled data". "Inconsistent delta time" is encountered when the time between two collections is not the same for all nodes. Therefore, the aggregated value might be over or under inflated. "Negative delta" is returned when an expected monotonically increasing value has decreased in value. "Inconsistent old data" is returned when one or more nodes do not have the latest data.

|timestamp |string a|The timestamp of the performance data.

[#throughput] [.api-collapsible-fifth-title] throughput

The rate of throughput bytes per second observed at the storage object.

[cols=3\*,options=header]

|Name |Type |Description

|other

|integer

a|Performance metric for other I/O operations. Other I/O operations can be metadata operations, such as directory lookups and so on.

|read |integer a|Performance metric for read I/O operations.

|total |integer a|Performance metric aggregated over all types of I/O operations.

|write |integer a|Peformance metric for write I/O operations.

[#metric] [.api-collapsible-fifth-title] metric

Performance numbers, such as IOPS, latency and throughput.

[cols=3\*,options=header]

|Name |Type |Description

|\_links |[\\_links](#_links) a|

|cloud |[cloud](#cloud) a|Performance numbers (IOPS and latency) for cloud store. These numbers are relevant only for volumes hosted on FabricPools.

# |duration

## |string

a|The duration over which this sample is calculated. The time durations are represented in the ISO-8601 standard format. Samples can be calculated over the following durations:

## |flexcache

## |[flexcache](#flexcache)

a|Performance number for FlexCache used to measure cache effectiveness.

## |iops

|[iops](#iops)

a|The rate of I/O operations observed at the storage object.

# |latency

|[latency](#latency)

a|The round trip latency in microseconds observed at the storage object.

|status

|string

a|Errors associated with the sample. For example, if the aggregation of data over multiple nodes fails, then any partial errors might return "ok" on success or "error" on an internal uncategorized failure. Whenever a sample collection is missed but done at a later time, it is back filled to the previous 15 second timestamp and tagged with "backfilled data". "Inconsistent delta time" is encountered when the time between two collections is not the same for all nodes. Therefore, the aggregated value might be over or under inflated. "Negative delta" is returned when an expected monotonically increasing value has decreased in value. "Inconsistent old data" is returned when one or more nodes do not have the latest data.

# |throughput

## |[throughput](#throughput)

a|The rate of throughput bytes per second observed at the storage object.

|timestamp |string a|The timestamp of the performance data.

[#movement] [.api-collapsible-fifth-title] movement

Volume movement. All attributes are modify, that is, not writable through POST. Set PATCH state to destination aggregate to initiate a volume move operation. Volume movement on FlexGroup constituents are not supported.

[cols=3\*,options=header]

|Name |Type |Description

|capacity\_tier\_optimized

## |boolean

a|Specifies whether this move should perform optimized volume move for the capacity tier, in which data in the capacity tier does not need to be copied over.

|cutover\_window |integer a|Time window in seconds for cutover. The allowed range is between 30 to 300 seconds.

|destination\_aggregate |[destination\\_aggregate](#destination_aggregate) a|Aggregate

|percent\_complete |integer a|Completion percentage

|start\_time |string a|Start time of volume move.

|state

|string

a|State of volume move operation. PATCH the state to "aborted" to abort the move operation. PATCH the state to "cutover" to trigger cutover. PATCH the state to "paused" to pause the volume move operation in progress. PATCH the state to "replicating" to resume the paused volume move operation. PATCH the state to "cutover wait" to go into cutover manually. When volume move operation is waiting to go into "cutover" state, this is indicated by the "cutover pending" state. A change of state is only supported if volume movement is in progress.

|tiering\_policy |string a|Tiering policy for FabricPool

[#export\_policy] [.api-collapsible-fifth-title] export\_policy

Export Policy

[cols=3\*,options=header]

|Name |Type |Description

|\_links |[\\_links](#_links) a|

|id |integer a|

|name |string a|

[#junction\_parent] [.api-collapsible-fifth-title] junction\_parent

[cols=3\*,options=header]

|Name |Type |Description

|\_links |[\\_links](#_links) a|

|name

|string

a|The name of the parent volume that contains the junction inode of this volume. The junction parent volume must belong to the same SVM that owns this volume.

|uuid |string a|Unique identifier for the parent volume.

[#nas] [.api-collapsible-fifth-title] nas

[cols=3\*,options=header]

|Name |Type |Description

|export\_policy |[export\\_policy](#export_policy) a|Export Policy

|gid |integer a|The UNIX group ID of the volume. Valid in POST or PATCH.

|junction\_parent |[junction\\_parent](#junction_parent) a|

|path |string

a|The fully-qualified path in the owning SVM's namespace at which the volume is mounted. The path is case insensitive and must be unique within a SVM's namespace. Path must begin with '/' and must not end with '/'.

Only one volume can be mounted at any given junction path. An empty path in POST creates an unmounted volume. An empty path in PATCH deactivates and unmounts the volume. Taking a volume offline or restricted state removes its junction path. This attribute is reported in GET only when the volume is mounted.

|security\_style<br> |string<br> a|Security style associated with the volume. Valid in POST or PATCH.<br> mixed ‐ Mixed-style security<br>>>br> ntfs &dash; NTFS/WIndows-style security<br/>>br> unified &dash; Unifiedstyle security, unified UNIX, NFS and CIFS permissions<br> unix &dash; Unix-style security.

|uid

|integer

a|The UNIX user ID of the volume. Valid in POST or PATCH.

|unix\_permissions

|integer

a|UNIX permissions to be viewed as an octal number. It consists of 4 digits derived by adding up bits 4 (read), 2 (write) and 1 (execute). First digit selects the set user ID(4), set group ID (2) and sticky (1) attributes. The second digit selects permission for the owner of the file; the third selects permissions for other users in the same group; the fourth for other users not in the group. Valid in POST or PATCH. For security style "mixed" or "unix", the default setting is 0755 in octal (493 in decimal) and for security style "ntfs", the default setting is 0000. In cases where only owner, group and other permissions are given (as in 755, representing the second, third and fourth dight), first digit is assumed to be zero.

[#policy] [.api-collapsible-fifth-title] policy

When "min\_throughput\_iops", "min\_throughput\_mbps", "max\_throughput\_iops" or "max\_throughput\_mbps" attributes are specified, the storage object is assigned to an auto-generated QoS policy group. If the attributes are later modified, the auto-generated QoS policy-group attributes are modified. Attributes can be removed by specifying "0" and policy group by specifying "none". Upon deletion of the storage object or if the attributes are removed, then the QoS policy-group is also removed.

[cols=3\*,options=header]

|Name |Type |Description

|\_links |[\\_links](#_links) a|

|max\_throughput\_iops

linteger

a|Specifies the maximum throughput in IOPS, 0 means none. This is mutually exclusive with name and UUID during POST and PATCH.

|max\_throughput\_mbps

|integer

a|Specifies the maximum throughput in Megabytes per sec, 0 means none. This is mutually exclusive with name and UUID during POST and PATCH.

|min\_throughput\_iops

# |integer

a|Specifies the minimum throughput in IOPS, 0 means none. Setting "min throughput" is supported on AFF platforms only, unless FabricPool tiering policies are set. This is mutually exclusive with name and UUID during POST and PATCH.

# |min\_throughput\_mbps

|integer

a|Specifies the minimum throughput in Megabytes per sec, 0 means none. This is mutually exclusive with name and UUID during POST and PATCH.

|name

|string

a|The QoS policy group name. This is mutually exclusive with UUID and other QoS attributes during POST and PATCH.

|uuid

|string

a|The QoS policy group UUID. This is mutually exclusive with name and other QoS attributes during POST and PATCH.

# [#qos]

[.api-collapsible-fifth-title] qos

QoS information

[cols=3\*,options=header]

|Name |Type |Description

|policy

|[policy](#policy)

a|When "min\_throughput\_iops", "min\_throughput\_mbps", "max\_throughput\_iops" or "max\_throughput\_mbps" attributes are specified, the storage object is assigned to an auto-generated QoS policy group. If the attributes are later modified, the auto-generated QoS policy-group attributes are modified. Attributes can be removed by specifying "0" and policy group by specifying "none". Upon deletion of the storage object or if the attributes are removed, then the QoS policy-group is also removed.

[#quota] [.api-collapsible-fifth-title] quota

Quotas track the space or file usage of a user, group, or qtree in a FlexVol or a FlexGroup volume.

[cols=3\*,options=header]

|Name |Type |Description

# |enabled

|boolean

a|This option is used to enable or disable the quota for the volume. This option is valid only in PATCH. Quotas are enabled for FlexVols or FlexGroup volumes when the quota state is "on". Quotas are disabled for FlexVols or FlexGroup volumes when the quota state is "off".

|state |string a|Quota state of the volume

[#last\_error] [.api-collapsible-fifth-title] last\_error

Error information for the last failed file move on the constituent.

[cols=3\*,options=header]

|Name |Type |Description

|code |integer a|Error code of the last file move error on the constituent.

|destination |integer a|DSID of the destination constituent of the last file move error on the constituent.

|file\_id |integer a|File ID of the last file move error on the constituent.

|time |string a|Time of the last file move error on the constituent.

[#movement] [.api-collapsible-fifth-title] movement

Properties on this constituent related to file movement.

[cols=3\*,options=header]

|Name |Type |Description

|file\_moves\_started

# |integer a|Number of file moves started on this constituent.

|last\_error |[last\\_error](#last_error) a|Error information for the last failed file move on the constituent.

|most\_recent\_start\_time |string a|Start time of the most recent file move on the constituent.

[#blocks skipped] [.api-collapsible-fifth-title] blocks\_skipped

Number of blocks skipped by the scanner on this constituent due to various reasons.

[cols=3\*,options=header]

|Name |Type |Description

|efficiency\_blocks

|integer a|Number of blocks skipped by the scanner on this constituent because storage efficiency lost, in blocks, would be too high.

|efficiency\_percent |integer a|Number of blocks skipped by the scanner on this constituent because storage efficiency lost, in percent, would be too high.

|fast\_truncate

|integer

a|Number of blocks skipped by the scanner on this constituent because fast truncate is currently running on files.

|footprint\_invalid **linteger** a|Number of blocks skipped by the scanner on this constituent because of files with invalid space footprints.

|in\_snapshot |integer a|Number of blocks skipped by the scanner on this constituent because of files in Snapshot copies.

|incompatible |integer a|Number of blocks skipped by the scanner on this constituent because of incompatible files.

|metadata |integer

a|Number of blocks skipped by the scanner on this constituent because of metadata files.

|on\_demand\_destination |integer a|Number of blocks skipped by the scanner on this constituent because of on demand destination files.

|other

|integer a|Number of blocks skipped by the scanner on this constituent for all other reasons.

|remote\_cache |integer a|Number of blocks skipped by the scanner on this constituent because of remote caches.

|too\_large |integer

a|Number of blocks skipped by the scanner on this constituent because of files that are larger than rebalancing.max\_file\_size.

|too\_small

|integer

a|Number of blocks skipped by the scanner on this constituent because of files that are smaller than rebalancing.min\_file\_size.

|write\_fenced |integer a|Number of blocks skipped by the scanner on this constituent because of files fenced for write operations.

[#files\_skipped] [.api-collapsible-fifth-title] files\_skipped

Number of files skipped by the scanner on this constituent due to various reasons.

[cols=3\*,options=header]

|Name |Type |Description

|efficiency\_blocks |integer a|Number of files skipped by the scanner on this constituent because storage efficiency lost, in blocks, would be too high.

|efficiency\_percent **linteger** a|Number of files skipped by the scanner on this constituent because storage efficiency lost, in percent, would be too high.

|fast\_truncate |integer a|Number of files skipped by the scanner on this constituent because fast truncate is currently running on the file.

|footprint\_invalid |integer a|Number of files skipped by the scanner on this constituent because their space footprints are invalid. |in\_snapshot |integer a|Number of files skipped by the scanner on this constituent because they are trapped in Snapshot copies. |incompatible **linteger** a|Number of files skipped by the scanner on this constituent because they are incompatible. |metadata |integer a|Number of files skipped by the scanner on this constituent because they metadata files. |on\_demand\_destination **linteger** a|Number of files skipped by the scanner on this constituent because they are on demand destinations. |other |integer a|Number of files skipped by the scanner on this constituent for all other reasons. |remote\_cache linteger a|Number of files skipped by the scanner on this constituent because they are remote caches. |too\_large **linteger** a|Number of files skipped by the scanner on this constituent because they are larger than rebalancing.max\_file\_size. |too\_small |integer a|Number of files skipped by the scanner on this constituent because they are smaller than rebalancing.min\_file\_size. |write\_fenced |integer a|Number of files skipped by the scanner on this constituent because they are fenced for write operations. [#scanner] [.api-collapsible-fifth-title] scanner Properties related to determining which files to move and where to move them to.

[cols=3\*,options=header]

|Name |Type |Description

|blocks\_scanned |integer a|Number of blocks scanned on this constituent.

|blocks\_skipped |[blocks\\_skipped](#blocks_skipped) a|Number of blocks skipped by the scanner on this constituent due to various reasons.

|files\_scanned |integer a|Number of files scanned on this constituent.

|files\_skipped |[files\\_skipped](#files_skipped) a|Number of files skipped by the scanner on this constituent due to various reasons.

[#engine] [.api-collapsible-fifth-title] engine

Each constituent has one rebalancing engine that co-ordinates scanning constituents for free space and files to move, as well as moving files between constituents. The engine properties must be explicitly requested, are meant for helping diagnose why the volume rebalancer is making decisions.

[cols=3\*,options=header]

|Name |Type |Description

|movement |[movement](#movement) a|Properties on this constituent related to file movement.

|scanner |[scanner](#scanner) a|Properties related to determining which files to move and where to move them to.

[#error\_arguments] [.api-collapsible-fifth-title] error\_arguments

[cols=3\*,options=header]

|Name |Type |Description

|code |string a|Argument code

|message |string a|Message argument

[#error] [.api-collapsible-fifth-title] error

[cols=3\*,options=header]

|Name |Type |Description

|arguments |array[[error\\_arguments](#error_arguments)] a|Message arguments

|code |string a|Error code

|message |string a|Error message

[#rebalancing] [.api-collapsible-fifth-title] rebalancing

Configuration and runtime properties involving non-disruptive volume capacity rebalancing for a FlexGroup volume.

[cols=3\*,options=header]

|Name |Type |Description

|\_links |[\\_links](#_links) a|

|data\_moved

|integer

a|The amount of data that has been moved in or out of a constituent. A positive value represents data moving into the constituent while a negative value is data moving out of the constituent.

# |engine

# |[engine](#engine)

a|Each constituent has one rebalancing engine that co-ordinates scanning constituents for free space and files to move, as well as moving files between constituents. The engine properties must be explicitly requested, are meant for helping diagnose why the volume rebalancer is making decisions.

# |exclude\_snapshots

## |boolean

a|Specifies whether or not to exclude files that are stuck in Snapshot copies during rebalancing operation. When a new capacity rebalancing operation is started on a FlexGroup volume, it uses the current "exclude\_snapshots" value. Once the operation is started, any changes to the "exclude\_snapshots" value do not affect the currently running capacity rebalancing operation. Only future capacity rebalancing operations will use the new "exclude snapshots" value.

|imbalance\_percent |integer a|Represents the percentage the volume is out of balance.

|imbalance\_size |integer a|Represents how much the volume is out of balance, in bytes.

|max\_constituent\_imbalance\_percent

|integer

a|Absolute percentage of the constituent that is most out of balance. This value will update every 30 seconds when rebalancing is not active and every 10 seconds when rebalancing is active.

|max\_file\_moves

## |integer

a|Specifies the maximum number of concurrent file moves in a volume capacity rebalancing operation on a constituent of the FlexGroup volume. When a new capacity rebalancing operation is started on a FlexGroup volume, it uses the current "max\_file\_moves" value. Once the operation is started, any changes to the "max file moves" value do not affect the currently running capacity rebalancing operation. Only future capacity rebalancing operations will use the new "max file moves" value.

 $|max$  runtime<br>  $|strings{\text{br}}$  a $|This$  optional field specifies the maximum time a capacity rebalancing operation runs for. Once the maximum runtime has passed, the capacity rebalancing operation stops. If it is not set, the default value is 6 hours. This value cannot be updated while a capacity rebalancing operation is running. The maximum runtime can be in years, months, days, hours, and minutes. A period specified for years, months, and days is represented in the ISO-8601 format as "P<num>Y", "P<num>M", "P<num>D" respectively, for example "P3D" represents a duration of 3 days. A duration in hours and minutes is represented by "PT<num>H" and "PT<num>M" respectively.</num></num></num></num></num></num>

# |max\_threshold

## |integer

a|Specifies the maximum imbalance percentage for FlexGroup volume constituents. When a constituent's imbalance percentage is larger than this value, files are moved from the constituent. When a new capacity rebalancing operation is started on a FlexGroup volume, it uses the current "max\_threshold" value. Once the operation is started, any changes to the "max\_threshold" value do not affect the currently running capacity rebalancing operation. Only future capacity rebalancing operations will use the new "max\_threshold" value.

## |min\_file\_size

## |integer

a|Specifies the minimum file size to consider for a volume capacity rebalancing operation. When a new

capacity rebalancing operation is started on a FlexGroup volume, it uses the current "min\_file\_size" value. Once the operation is started, any changes to the "min file size" value do not affect the currently running capacity rebalancing operation. Only future capacity rebalancing operations will use the new "min file size" value. The value must be a multiple of 4KB. If it is not set, the default value is 100MB. Setting "min-file-size" to less than the default value leads to more files being moved. Moved files use granular data, which may impact read/write I/O performance.

# |min\_threshold

#### |integer

a|Specifies the minimum imbalance percentage for FlexGroup volume constituents. When a constituent's imbalance percentage is smaller than this value, files are not moved from the constituent. When a new capacity rebalancing operation is started on a FlexGroup volume, it will use the current "min\_threshold" value. Once the operation is started, any changes to the "min\_threshold" value do not affect the currently running capacity rebalancing operation. Only future capacity rebalancing operations will use the new "min\_threshold" value.

|notices |array[[error\]](#error) a|Capacity rebalancing notice messages.

|runtime

|string a|Duration the capacity rebalancing operation has been running.

# |start\_time

|string

a|Time when the current capacity rebalancing operation started, or when a future scheduled rebalancing operation begins.

## |state

|string

a|State of the volume capacity rebalancing operation. PATCH the state to "starting" to trigger the capacity rebalance operation, and include start time to schedule rebalancing. PATCH the state to "stopping" to stop the capacity rebalance operation, or cancel a scheduled rebalancing operation. PATCH without the state with a valid start time to modify the start time of an existing scheduled rebalance operation.

While a FlexGroup volume is rebalancing, every constituent will have a rebalancing engine that can either be scanning the filesystem for space usage and files to move, actively moving files or temporarily doing neither.

If one or more constituents has a state of "rebalancing\_source" or "rebalancing\_dest", then files are being moved to rebalance the FlexGroup.

If no files are being moved, more information about what the rebalancing engine is doing for each constituent is available using the "rebalancing.engine" property.

The following values apply to FlexGroup volumes.<br>>br>>> not running &dash; capacity rebalancing is not running is not running is not running is not running is not running is not running is not running is not running is on the volume.<br>>starting &dash; used in a PATCH operation to start a capacity rebalancing operation.<br/>startion.> rebalancing & dash; capacity rebalancing is running on the volume.  $\text{> }\text{p}$  paused & dash; volume capacity rebalancing is paused on the volume.<br/>>br> stopping &dash; used in a PATCH operation to stop a capacity rebalancing operation.<br>>
unknown & dash; the system was unable to determine the rebalancing state for the volume.

The following values apply to FlexGroup volume constituents.<br/>shipsed and capacity rebalancing is running is running on the constituent, however, no active scanning or file movement is currently occurring.  $\epsilon$  scanning & dash; the constituent's file system is being scanned to find files to move and determine free space.<br/>br>

rebalancing source ‐ a file is being moved off of the constituent.  $\times$  br rebalancing dest ‐ a file is being moved to the constituent.<br>>br> not\_running &dash; capacity rebalancing is not running on the constituent.<br >>
unknown & dash; the system was unable to determine the rebalancing state for the constituent.

|stop\_time |string a|Time when the capacity rebalancing operation stopped.

|target\_used

|integer

a|Represents the ideal used size of each constituent. Calculated by dividing the total FlexGroup volume used size by the number of constituents.

|used\_for\_imbalance

**linteger** 

a|Represents the used size of each constituent, as determined by the rebalancing engine. Calculated by subtracting the size used by Snapshot copies, the size of files pending deletion and the size of filesystem metadata from the volume used size.

[#retention] [.api-collapsible-fifth-title] retention

[cols=3\*,options=header]

|Name |Type |Description

|default<br> |string<br> a|Specifies the default retention period that is applied to files while committing them to the WORM state without an associated retention period. The retention value represents a duration and must be specified in the ISO-8601 duration format. The retention period can be in years, months, days, hours, and minutes. A duration specified for years, months, and days is represented in the ISO-8601 format as "P<num>Y", "P<num>M", "P<num>D" respectively, for example "P10Y" represents a duration of 10 years. A duration in hours and minutes is represented by "PT<num>H" and "PT<num>M" respectively. The retention string must contain only a single time element that is, either years, months, days, hours, or minutes. A duration which combines different periods is not supported, for example "P1Y10M" is not supported. Apart from the duration specified in the ISO-8601 format, the duration field also accepts the string "infinite" to set an infinite retention period and the string "unspecified" to set an unspecified retention period.</num></num></num></num>

|maximum<br> |string<br> a|Specifies the maximum allowed retention period for files committed to the WORM state on the volume. The retention value represents a duration and must be specified in the ISO-8601 duration format. The retention period can be in years, months, days, hours, and minutes. A duration specified for years, months, and days is represented in the ISO-8601 format as "P<num>Y", "P<num>M", "P<num>D" respectively, for example "P10Y" represents a duration of 10 years. A duration in hours and minutes is represented by "PT<num>H" and "PT<num>M" respectively. The retention string must contain only a single time element that is, either years, months, days, hours, or minutes. A duration which combines different periods is not supported, for example "P1Y10M" is not supported. Apart from the duration specified in the ISO-8601 format, the duration field also accepts the string "infinite" to set an infinite retention period.</num></num></num></num></num>

|minimum<br> |string<br> a|Specifies the minimum allowed retention period for files committed to the WORM state on the volume. The retention value represents a duration and must be specified in the ISO-8601 duration format. The retention period can be in years, months, days, hours, and minutes. A duration specified for years, month,s and days is represented in the ISO-8601 format as "P<num>Y", "P<num>M", "P<num>D" respectively, for example "P10Y" represents a duration of 10 years. A duration in hours and minutes is represented by "PT<num>H" and "PT<num>M" respectively. The retention string must contain only a single time element that is, either years, months, days, hours, or minutes. A duration which combines different periods is not supported, for example "P1Y10M" is not supported. Apart from the duration specified in the ISO-8601 format, the duration field also accepts the string "infinite" to set an infinite retention period.</num></num></num></num></num>

[#snaplock] [.api-collapsible-fifth-title] snaplock

[cols=3\*,options=header]

|Name |Type |Description

|append\_mode\_enabled |boolean

a|Specifies if the volume append mode is enabled or disabled. When it is enabled, all the files created with write permissions on the volume are, by default, WORM appendable files. The user can append the data to a WORM appendable file but cannot modify the existing contents of the file nor delete the file until it expires.

|autocommit\_period<br> |string<br> a|Specifies the autocommit period for SnapLock volume. All files which are not modified for a period greater than the autocommit period of the volume are committed to the WORM state. The autocommit period value represents a duration and must be specified in the ISO-8601 duration format. The autocommit period can be in years, months, days, hours, and minutes. A period specified for years, months, and days is represented in the ISO-8601 format as "P<num>Y", "P<num>M", "P<num>D" respectively, for example "P10Y" represents a duration of 10 years. A duration in hours and minutes is represented by "PT<num>H" and "PT<num>M" respectively. The period string must contain only a single time element that is, either years, months, days, hours, or minutes. A duration which combines different periods is not supported, for example "P1Y10M" is not supported. Apart from the duration specified in the ISO-8601 format, the autocommit field also accepts the string "none".</num></num></num></num></num>

|compliance\_clock\_time

## |string

a|This is the volume compliance clock time which is used to manage the SnapLock objects in the volume.

|expiry\_time |string a|Expiry time of the volume.

|is\_audit\_log |boolean a|Indicates if this volume has been configured as SnapLock audit log volume for the SVM .

|litigation\_count **linteger** a|Litigation count indicates the number of active legal-holds on the volume.

|privileged\_delete |string a|Specifies the privileged-delete attribute of a SnapLock volume. On a SnapLock Enterprise (SLE) volume, a designated privileged user can selectively delete files irrespective of the retention time of the file. SLE volumes can have privileged delete as disabled, enabled or permanently\_disabled and for SnapLock Compliance (SLC) volumes it is always permanently\_disabled.

|retention **|[retention](#retention)** a|

|type<br> |string<br> a|The SnapLock type of the volume.<br> compliance &dash; A SnapLock Compliance(SLC) volume provides the highest level of WORM protection and an administrator cannot destroy a SLC volume if it contains unexpired WORM files.<br> enterprise &dash; An administrator can delete a SnapLock Enterprise(SLE) volume.<br>>br> non\_snaplock &dash; Indicates the volume is non-snaplock.

|unspecified\_retention\_file\_count **linteger** a|Indicates the number of files with an unspecified retention time in the volume.

[#destinations] [.api-collapsible-fifth-title] destinations

[cols=3\*,options=header]

|Name |Type |Description

|is\_cloud |boolean

a|Specifies whether a volume is a SnapMirror source volume, using SnapMirror to protect its data to a cloud destination.

|is\_ontap

|boolean

a|Specifies whether a volume is a SnapMirror source volume, using SnapMirror to protect its data to an ONTAP destination.

- readOnly: 1
- Introduced in: 9.9
- x-nullable: true

[#snapmirror] [.api-collapsible-fifth-title] snapmirror

Specifies attributes for SnapMirror protection.

[cols=3\*,options=header]

|Name |Type

## |Description

|destinations |[destinations](#destinations) a|

|is\_protected |boolean a|Specifies whether a volume is a SnapMirror source volume, using SnapMirror to protect its data.

[#snapshot\_policy] [.api-collapsible-fifth-title] snapshot\_policy This is a reference to the Snapshot copy policy. [cols=3\*,options=header] |Name |Type |Description |\_links |[\\_links](#_links) a| |name |string a| |uuid |string a| [#logical space] [.api-collapsible-fifth-title] logical\_space [cols=3\*,options=header] |Name |Type |Description

|available **linteger** 

a|The amount of space available in this volume with storage efficiency space considered used, in bytes.

|enforcement

|boolean

a|Specifies whether space accounting for operations on the volume is done along with storage efficiency.

|reporting |boolean a|Specifies whether space reporting on the volume is done along with storage efficiency.

|used

|integer

a|SUM of (physical-used, shared refs, compression saved in plane0, vbn zero, future blk cnt), in bytes.

|used\_by\_afs |integer a|The virtual space used by AFS alone (includes volume reserves) and along with storage efficiency, in bytes.

|used\_by\_snapshots linteger a|Size that is logically used across all Snapshot copies in the volume, in bytes.

|used\_percent **linteger** a|SUM of (physical-used, shared\_refs, compression\_saved\_in\_plane0, vbn\_zero, future\_blk\_cnt), as a percentage.

[#autodelete] [.api-collapsible-fifth-title] autodelete

[cols=3\*,options=header]

|Name |Type |Description

|commitment

|string

a|By default, Snapshot copy autodelete does not delete Snapshot copies locked by Snapmirror, clones of a volume, a LUN, an NVMe namespace, or a file. Deletion of Snapshot copies locked by these applications is specified using this option. The default value is try.

|defer\_delete

|string

a|Allows the user to inform Snapshot copy autodelete to defer the deletion of a specified Snapshot copy until the end. The default value is user\_created.

|delete\_order

|string

a|Specifies the order in which Snapshot copy autodelete occurs. Ordering is done using the date and time the Snapshot copy is created. The default value is oldest\_first.

|enabled

|boolean

a|Specifies whether Snapshot copy autodelete is currently enabled on this volume.

|prefix |string a|Specifies the prefix of the Snapshot copy which if matched, is deleted last. Used with autodelete defer delete when used with a prefix value.

|target\_free\_space

|integer

a|Snapshot copies are deleted, one at a time, until the used volume space reaches the value specified. The default is 20% free space or 80% utilized.

|trigger

|string

a|Specifies when the system should trigger an autodelete of Snapshot copies. When set to *volume*, autodelete is triggered based on volume fullness. When set to *snap reserve*, autodelete is triggered based on Snapshot copy reserve fullness. The default value is *volume*.

[#snapshot] [.api-collapsible-fifth-title] snapshot

[cols=3\*,options=header]

|Name |Type |Description

**lautodelete [autodelete](#autodelete)** a|

|autodelete\_enabled

|boolean

a|Specifies whether Snapshot copy autodelete is currently enabled on this volume. This field will no longer be supported in a future release. Use autodelete.enabled instead.

|autodelete\_trigger

|string

a|Specifies when the system should trigger an autodelete of Snapshot copies. When set to *volume*, autodelete is triggered based on volume fullness. When set to *snap\_reserve*, autodelete is triggered based on Snapshot copy reserve fullness. The default value is *volume*. This field will no longer be supported in a future release. Use autodelete.trigger instead.

|reserve\_available |integer a|Size available for Snapshot copies within the Snapshot copy reserve, in bytes.

|reserve\_percent |integer a|The space that has been set aside as a reserve for Snapshot copy usage, in percent.

|reserve\_size |integer a|Size in the volume that has been set aside as a reserve for Snapshot copy usage, in bytes.

|space\_used\_percent |integer

a|Percentage of snapshot reserve size that has been used.

|used |integer a|The total space used by Snapshot copies in the volume, in bytes.

[#space] [.api-collapsible-fifth-title] space

[cols=3\*,options=header]

|Name |Type |Description

|afs\_total |integer a|Total size of AFS, excluding snap-reserve, in bytes.

|auto\_adaptive\_compression\_footprint\_data\_reduction **linteger** a|Savings achieved due to Auto Adaptive Compression, in bytes.

|available |integer a|The available space, in bytes.

|available\_percent **linteger** a|The space available, as a percent.

|block\_storage\_inactive\_user\_data |integer

a|The size that is physically used in the block storage of the volume and has a cold temperature. In bytes. This parameter is only supported if the volume is in an aggregate that is either attached to a cloud store or could be attached to a cloud store.

|block\_storage\_inactive\_user\_data\_percent |integer a|Percentage of size that is physically used in the performance tier of the volume.

|capacity\_tier\_footprint **linteger** a|Space used by capacity tier for this volume in the FabricPool aggregate, in bytes.

|capacity\_tier\_footprint\_data\_reduction |integer a|Savings achieved in the space used by the capacity tier for this volume in the FabricPool aggregate, in bytes.

|compaction\_footprint\_data\_reduction |integer a|Savings achieved due to Data Compaction, in bytes.

|cross\_volume\_dedupe\_metafiles\_footprint **linteger** a|Cross volume deduplication metadata footprint, in bytes.

|cross\_volume\_dedupe\_metafiles\_temporary\_footprint |integer a|Cross volume temporary deduplication metadata footprint, in bytes.

|dedupe\_metafiles\_footprint **linteger** a|Deduplication metadata footprint, in bytes.

|dedupe\_metafiles\_temporary\_footprint |integer a|Temporary deduplication metadata footprint, in bytes.

|delayed\_free\_footprint **linteger** a|Delayed free blocks footprint, in bytes.

|effective\_total\_footprint |integer a|Volume footprint after efficiency savings, in bytes. effective total footprint represents total footprint after deducting auto adaptive compression and compaction savings. effective-footprint includes aggregate metadata used by volume.

|expected\_available |integer a|Size that should be available for the volume, irrespective of available size in the aggregate, in bytes.

|file\_operation\_metadata |integer a|File operation metadata footprint, in bytes.

|filesystem\_size |integer a|Total usable size of the volume, in bytes.

|filesystem\_size\_fixed |boolean a|Specifies whether the file system is to remain of the same size when set to true or to grow when set to false. This option is automatically set to true when a volume becomes SnapMirrored.

|footprint **linteger** a|Data used for this volume in the aggregate, in bytes.

|fractional\_reserve |integer a|Used to change the amount of space reserved for overwrites of reserved objects in a volume.

|full\_threshold\_percent |integer a|Volume full threshold percentage at which EMS warnings can be sent.

|is\_used\_stale |boolean a|Specifies if the virtual space used is stale.

|large\_size\_enabled |boolean a|Indicates if the support for large FlexVol volumes and large files is enabled on this volume. When configured to true, FlexVol volume size can reach up to 300TB and single file size can reach 128TB.

|local\_tier\_footprint |integer a|Space used by the local tier for this volume in the aggregate, in bytes.

|logical\_space |[logical\\_space](#logical_space) a|

|max\_size

|string

a|Indicates the maximum size supported for the FlexVol volume or for each constituent of the FlexGroup volume.

|metadata |integer a|Space used by the volume metadata in the aggregate, in bytes.

|nearly\_full\_threshold\_percent |integer a|Volume nearly full threshold percentage at which EMS warnings can be sent.

|over\_provisioned |integer a|The amount of space not available for this volume in the aggregate, in bytes.

|overwrite\_reserve |integer a|Reserved space for overwrites, in bytes.

|overwrite\_reserve\_used |integer a|Overwrite logical reserve space used, in bytes.

|percent\_used **linteger** a|Percentage of the volume size that is used.

|performance\_tier\_footprint |integer a|Space used by the performance tier for this volume in the FabricPool aggregate, in bytes.

|physical\_used **linteger** a|Size that is physically used in the volume, in bytes. Physical used is effective total footprint which is equivalent to total footprint after deducting auto adaptive compression and compaction savings. Physical-used also includes aggregate metadata used by volume.

|physical\_used\_percent |integer a|Size that is physically used in the volume, as a percentage.

**|size** |integer a|Total provisioned size. The default size is equal to the minimum size of 20MB, in bytes.

|size\_available\_for\_snapshots **linteger** a|Available space for Snapshot copies from snap-reserve, in bytes.

|snapmirror\_destination\_footprint |integer a|SnapMirror destination footprint, in bytes.

|snapshot |[snapshot](#snapshot) a|

|snapshot\_reserve\_unusable |integer a|Snapshot reserve that is not available for Snapshot copy creation, in bytes.

|snapshot\_spill |integer a|Space used by the snapshot copies beyond the snap-reserve, in bytes.

|total\_footprint |integer a|Data and metadata used for this volume in the aggregate, in bytes.

|total\_metadata |integer a|Space used by the total metadata in the volume, in bytes.

|total\_metadata\_footprint **linteger** a|Space used by the volume metadata footprint in the aggregate, in bytes.

|used linteger a|The virtual space used (includes volume reserves) before storage efficiency, in bytes.

|used\_by\_afs |integer a|The space used by Active Filesystem, in bytes.

|user\_data |integer a|User data, in bytes.

|volume\_guarantee\_footprint |integer a|Space reserved for future writes in the volume, in bytes.

[#access] [.api-collapsible-fifth-title] access

Raw count and latency data for access operations.

[cols=3\*,options=header]

|Name |Type |Description

|count **linteger** 

a|Number of operations of the given type performed on this volume.

|total\_time

|integer

a|The raw data component latency in microseconds measured within ONTAP for all operations of the given type.

- example: 200
- Introduced in: 9.11
- x-nullable: true

[#audit] [.api-collapsible-fifth-title] audit

Raw count and latency data for audit operations. These statistics are only applicable for CIFS protocol operations.

[cols=3\*,options=header]

|Name |Type |Description

|count |integer a|Number of operations of the given type performed on this volume.

|total\_time

|integer

a|The raw data component latency in microseconds measured within ONTAP for all operations of the given type.

- example: 200
- Introduced in: 9.11
- x-nullable: true

[#dir] [.api-collapsible-fifth-title] dir

Raw count and latency data for directory-create operations.

[cols=3\*,options=header]

|Name |Type |Description

**lcount** 

|integer

a|Number of operations of the given type performed on this volume.

|total\_time

|integer

a|The raw data component latency in microseconds measured within ONTAP for all operations of the given type.

- example: 200
- Introduced in: 9.11
- x-nullable: true

[#file] [.api-collapsible-fifth-title] file

Raw count and latency data for file-create operations.

[cols=3\*,options=header]

|Name |Type |Description

|count |integer a|Number of operations of the given type performed on this volume.

|total\_time

|integer

a|The raw data component latency in microseconds measured within ONTAP for all operations of the given type.

- example: 200
- Introduced in: 9.11
- x-nullable: true

[#other] [.api-collapsible-fifth-title] other

Raw count and latency data for create operations on objects other than files, directories and symlinks.

[cols=3\*,options=header]

|Name |Type |Description

|count

|integer

a|Number of operations of the given type performed on this volume.

|total\_time

|integer

a|The raw data component latency in microseconds measured within ONTAP for all operations of the given type.

- example: 200
- Introduced in: 9.11
- x-nullable: true

[#symlink] [.api-collapsible-fifth-title] symlink

Raw count and latency data for symlink-create operations.

[cols=3\*,options=header]

|Name |Type |Description

|count |integer a|Number of operations of the given type performed on this volume.

|total\_time

**linteger** 

a|The raw data component latency in microseconds measured within ONTAP for all operations of the given type.
- example: 200
- Introduced in: 9.11
- x-nullable: true

[#create] [.api-collapsible-fifth-title] create

Raw count and latency data for create operations.

[cols=3\*,options=header]

|Name |Type |Description

|dir

|[dir](#dir)

a|Raw count and latency data for directory-create operations.

|file

|[file](#file)

a|Raw count and latency data for file-create operations.

|other

|[other](#other)

a|Raw count and latency data for create operations on objects other than files, directories and symlinks.

|symlink |[symlink](#symlink) a|Raw count and latency data for symlink-create operations.

[#getattr] [.api-collapsible-fifth-title] getattr

Raw count and latency data for getattr operations.

[cols=3\*,options=header]

|Name |Type |Description

|count |integer a|Number of operations of the given type performed on this volume.

|total\_time |integer

a|The raw data component latency in microseconds measured within ONTAP for all operations of the given type.

- example: 200
- Introduced in: 9.11
- x-nullable: true

[#link] [.api-collapsible-fifth-title] link

Raw count and latency data for link operations.

[cols=3\*,options=header]

|Name |Type |Description

|count |integer a|Number of operations of the given type performed on this volume.

|total\_time

|integer

a|The raw data component latency in microseconds measured within ONTAP for all operations of the given type.

- example: 200
- Introduced in: 9.11
- x-nullable: true

[#lock] [.api-collapsible-fifth-title] lock

Raw count and latency data for lock operations.

[cols=3\*,options=header]

|Name |Type |Description

|count |integer a|Number of operations of the given type performed on this volume.

|total\_time

## |integer

a|The raw data component latency in microseconds measured within ONTAP for all operations of the given type.

- example: 200
- Introduced in: 9.11
- x-nullable: true

[#lookup] [.api-collapsible-fifth-title] lookup

Raw count and latency data for lookup operations.

[cols=3\*,options=header]

|Name |Type |Description

|count |integer a|Number of operations of the given type performed on this volume.

|total\_time

**linteger** 

a|The raw data component latency in microseconds measured within ONTAP for all operations of the given type.

- example: 200
- Introduced in: 9.11
- x-nullable: true

[#open] [.api-collapsible-fifth-title] open

Raw count and latency data for open operations.

[cols=3\*,options=header]

|Name |Type |Description

|count **linteger** a|Number of operations of the given type performed on this volume. |total\_time

|integer

a|The raw data component latency in microseconds measured within ONTAP for all operations of the given type.

- example: 200
- Introduced in: 9.11
- x-nullable: true

# [#read]

[.api-collapsible-fifth-title] read

Raw count and latency data for read operations, including histograms categorizing operations by size and latency.

[cols=3\*,options=header]

|Name |Type |Description

|count **linteger** 

a|Number of operations of the given type performed on this volume.

|total\_time

|integer

a|The raw data component latency in microseconds measured within ONTAP for all operations of the given type.

- example: 200
- readOnly: 1
- x-ntap-advanced: true
- Introduced in: 9.11
- x-nullable: true

```
|volume_protocol_latency_histogram_counts
|array[integer]
a|
```
|volume\_protocol\_latency\_histogram\_labels |array[string] a|Labels for the latency histogram, ranging from <2us to >20s.

|volume\_protocol\_size\_histogram\_counts |array[integer] a|

|volume\_protocol\_size\_histogram\_labels

# |array[string] a|Labels for the size histogram, ranging from <4KB to >1024KB.

[#readdir] [.api-collapsible-fifth-title] readdir

Raw count and latency data for readdir operations.

[cols=3\*,options=header]

|Name |Type |Description

|count |integer a|Number of operations of the given type performed on this volume.

|total\_time

|integer

a|The raw data component latency in microseconds measured within ONTAP for all operations of the given type.

- example: 200
- Introduced in: 9.11
- x-nullable: true

[#readlink] [.api-collapsible-fifth-title] readlink

Raw count and latency data for readlink operations.

[cols=3\*,options=header]

|Name |Type |Description

|count |integer a|Number of operations of the given type performed on this volume.

|total\_time

|integer

a|The raw data component latency in microseconds measured within ONTAP for all operations of the given type.

• example: 200

- Introduced in: 9.11
- x-nullable: true

[#rename] [.api-collapsible-fifth-title] rename

Raw count and latency data for rename operations.

[cols=3\*,options=header]

|Name |Type |Description

|count

**linteger** a|Number of operations of the given type performed on this volume.

|total\_time

|integer

a|The raw data component latency in microseconds measured within ONTAP for all operations of the given type.

- example: 200
- Introduced in: 9.11
- x-nullable: true

[#setattr] [.api-collapsible-fifth-title] setattr

Raw count and latency data for setattr operations.

[cols=3\*,options=header]

|Name |Type |Description

|count |integer a|Number of operations of the given type performed on this volume.

|total\_time

**linteger** 

a|The raw data component latency in microseconds measured within ONTAP for all operations of the given type.

- example: 200
- Introduced in: 9.11
- x-nullable: true

[#unlink] [.api-collapsible-fifth-title] unlink

Raw count and latency data for unlink operations.

[cols=3\*,options=header]

|Name |Type |Description

**lcount** 

|integer a|Number of operations of the given type performed on this volume.

|total\_time

|integer

a|The raw data component latency in microseconds measured within ONTAP for all operations of the given type.

- example: 200
- Introduced in: 9.11
- x-nullable: true

[#watch] [.api-collapsible-fifth-title] watch

Raw count and latency data for watch operations. These statistics are only applicable for CIFS protocol operations.

[cols=3\*,options=header]

|Name |Type |Description

|count |integer a|Number of operations of the given type performed on this volume.

|total\_time

|integer

a|The raw data component latency in microseconds measured within ONTAP for all operations of the given

type.

- example: 200
- Introduced in: 9.11
- x-nullable: true

[#write] [.api-collapsible-fifth-title] write

Raw count and latency data for write operations, including histograms categorizing operations by size and latency.

[cols=3\*,options=header]

|Name |Type |Description

|count |integer a|Number of operations of the given type performed on this volume.

|total\_time

|integer

a|The raw data component latency in microseconds measured within ONTAP for all operations of the given type.

- example: 200
- readOnly: 1
- x-ntap-advanced: true
- Introduced in: 9.11
- x-nullable: true

|volume\_protocol\_latency\_histogram\_counts |array[integer] a|

|volume\_protocol\_latency\_histogram\_labels |array[string] a|Labels for the latency histogram, ranging from <2us to >20s.

|volume\_protocol\_size\_histogram\_counts |array[integer] a|

|volume\_protocol\_size\_histogram\_labels |array[string] a|Labels for the size histogram, ranging from <4KB to >1024KB.

[#cifs\_ops\_raw] [.api-collapsible-fifth-title] cifs\_ops\_raw

Raw data component performance values for CIFS operations on this volume, including number of operations and raw latency, in microseconds for each operation. The values are cumulative and increase while the volume is online.

[cols=3\*,options=header]

# |Name

|Type |Description

|access

#### |[access](#access)

a|Raw count and latency data for access operations.

# |audit

#### **l[audit](#audit)**

a|Raw count and latency data for audit operations. These statistics are only applicable for CIFS protocol operations.

#### |create

|[create](#create)

a|Raw count and latency data for create operations.

|getattr

|[getattr](#getattr)

a|Raw count and latency data for getattr operations.

|link

|[link](#link)

a|Raw count and latency data for link operations.

|lock

|[lock](#lock)

a|Raw count and latency data for lock operations.

|lookup

|[lookup](#lookup)

a|Raw count and latency data for lookup operations.

|open

|[open](#open)

a|Raw count and latency data for open operations.

# |read

|[read](#read)

a|Raw count and latency data for read operations, including histograms categorizing operations by size and latency.

# |readdir

|[readdir](#readdir)

a|Raw count and latency data for readdir operations.

# |readlink

#### **I[readlink](#readlink)**

a|Raw count and latency data for readlink operations.

# |rename

#### |[rename](#rename)

a|Raw count and latency data for rename operations.

# |setattr

#### |[setattr](#setattr)

a|Raw count and latency data for setattr operations.

# |unlink

### |[unlink](#unlink)

a|Raw count and latency data for unlink operations.

# |watch

### |[watch](#watch)

a|Raw count and latency data for watch operations. These statistics are only applicable for CIFS protocol operations.

# |write

# |[write](#write)

a|Raw count and latency data for write operations, including histograms categorizing operations by size and latency.

[#iops\_raw] [.api-collapsible-fifth-title] iops\_raw

The number of I/O operations observed at the storage object. This can be used along with delta time to calculate the rate of I/O operations per unit of time.

[cols=3\*,options=header]

#### |Name |Type |Description

# |other

|integer

a|Performance metric for other I/O operations. Other I/O operations can be metadata operations, such as directory lookups and so on.

|read

|integer a|Performance metric for read I/O operations.

|total **linteger** a|Performance metric aggregated over all types of I/O operations.

|write |integer a|Peformance metric for write I/O operations.

[#latency\_raw] [.api-collapsible-fifth-title] latency\_raw

The raw latency in microseconds observed at the storage object. This can be divided by the raw IOPS value to calculate the average latency per I/O operation.

[cols=3\*,options=header]

|Name |Type |Description

|other

linteger

a|Performance metric for other I/O operations. Other I/O operations can be metadata operations, such as directory lookups and so on.

|read |integer a|Performance metric for read I/O operations.

|total **linteger** a|Performance metric aggregated over all types of I/O operations.

|write |integer a|Peformance metric for write I/O operations.

[#cloud] [.api-collapsible-fifth-title] cloud

These are raw performance numbers (IOPS and latency) for the cloud store. These numbers are aggregated across all nodes in the cluster and increase with the uptime of the cluster. These numbers are relevant only for volumes hosted on FabricPools.

[cols=3\*,options=header]

|Name |Type |Description

## |iops\_raw

#### |[iops\\_raw](#iops_raw)

a|The number of I/O operations observed at the storage object. This can be used along with delta time to calculate the rate of I/O operations per unit of time.

|latency\_raw

|[latency\\_raw](#latency_raw)

a|The raw latency in microseconds observed at the storage object. This can be divided by the raw IOPS value to calculate the average latency per I/O operation.

|status

|string

a|Errors associated with the sample. For example, if the aggregation of data over multiple nodes fails, then any partial errors might return "ok" on success or "error" on an internal uncategorized failure. Whenever a sample collection is missed but done at a later time, it is back filled to the previous 15 second timestamp and tagged with "backfilled data". "Inconsistent delta time" is encountered when the time between two collections is not the same for all nodes. Therefore, the aggregated value might be over or under inflated. "Negative delta" is returned when an expected monotonically increasing value has decreased in value. "Inconsistent old data" is returned when one or more nodes do not have the latest data.

|timestamp

|string

a|The timestamp of the performance data.

[#flexcache\_raw] [.api-collapsible-fifth-title] flexcache raw

Performance numbers for FlexCache used to measure cache effectiveness.

[cols=3\*,options=header]

|Name |Type |Description

|cache\_miss\_blocks |integer a|Blocks retrieved from origin in case of a cache miss. This can be divided by the raw client\_requested\_blocks and multiplied by 100 to calculate the cache miss percentage.

|client\_requested\_blocks |integer a|Total blocks requested by the client.

|status

|string

a|Errors associated with the sample. For example, if the aggregation of data over multiple nodes fails, then any partial errors might return "ok" on success or "error" on an internal uncategorized failure. Whenever a sample collection is missed but done at a later time, it is back filled to the previous 15 second timestamp and tagged with "backfilled\_data". "Inconsistent\_delta\_time" is encountered when the time between two collections is not the same for all nodes. Therefore, the aggregated value might be over or under inflated. "Negative\_delta" is

returned when an expected monotonically increasing value has decreased in value. "Inconsistent old data" is returned when one or more nodes do not have the latest data.

|timestamp |string a|The timestamp of the performance data.

[#nfs\_ops\_raw] [.api-collapsible-fifth-title] nfs\_ops\_raw

Raw data component performance values for NFS operations on this volume, including number of operations and raw latency, in microseconds for each operation. The values are cumulative and increase while the volume is online.

[cols=3\*,options=header]

|Name |Type |Description

|access

|[access](#access)

a|Raw count and latency data for access operations.

|audit

|[audit](#audit)

a|Raw count and latency data for audit operations. These statistics are only applicable for CIFS protocol operations.

|create

**I**[create](#create)

a|Raw count and latency data for create operations.

|getattr

|[getattr](#getattr) a|Raw count and latency data for getattr operations.

|link

|[link](#link)

a|Raw count and latency data for link operations.

|lock

|[lock](#lock)

a|Raw count and latency data for lock operations.

|lookup

|[lookup](#lookup) a|Raw count and latency data for lookup operations.

|open |[open](#open) a|Raw count and latency data for open operations.

# |read

#### |[read](#read)

a|Raw count and latency data for read operations, including histograms categorizing operations by size and latency.

# |readdir

## |[readdir](#readdir)

a|Raw count and latency data for readdir operations.

# |readlink

## |[readlink](#readlink)

a|Raw count and latency data for readlink operations.

# |rename

|[rename](#rename)

a|Raw count and latency data for rename operations.

# |setattr

|[setattr](#setattr)

a|Raw count and latency data for setattr operations.

# |unlink

### |[unlink](#unlink)

a|Raw count and latency data for unlink operations.

# |watch

### |[watch](#watch)

a|Raw count and latency data for watch operations. These statistics are only applicable for CIFS protocol operations.

# |write

# |[write](#write)

a|Raw count and latency data for write operations, including histograms categorizing operations by size and latency.

[#throughput\_raw] [.api-collapsible-fifth-title] throughput\_raw

Throughput bytes observed at the storage object. This can be used along with delta time to calculate the rate of throughput bytes per unit of time.

[cols=3\*,options=header]

|Name |Type |Description

#### |other

|integer

a|Performance metric for other I/O operations. Other I/O operations can be metadata operations, such as directory lookups and so on.

|read **linteger** a|Performance metric for read I/O operations.

|total |integer a|Performance metric aggregated over all types of I/O operations.

**|write linteger** a|Peformance metric for write I/O operations.

[#statistics] [.api-collapsible-fifth-title] statistics

These are raw performance numbers, such as IOPS latency and throughput. These numbers are aggregated across all nodes in the cluster and increase with the uptime of the cluster.

[cols=3\*,options=header]

|Name |Type |Description

#### |cifs\_ops\_raw

#### |[cifs\\_ops\\_raw](#cifs_ops_raw)

a|Raw data component performance values for CIFS operations on this volume, including number of operations and raw latency, in microseconds for each operation. The values are cumulative and increase while the volume is online.

# |cloud

# |[cloud](#cloud)

a|These are raw performance numbers (IOPS and latency) for the cloud store. These numbers are aggregated across all nodes in the cluster and increase with the uptime of the cluster. These numbers are relevant only for volumes hosted on FabricPools.

# |flexcache\_raw

#### |[flexcache\\_raw](#flexcache_raw)

a|Performance numbers for FlexCache used to measure cache effectiveness.

# |iops\_raw

|[iops\\_raw](#iops_raw)

a|The number of I/O operations observed at the storage object. This can be used along with delta time to calculate the rate of I/O operations per unit of time.

# |latency\_raw

#### |[latency\\_raw](#latency_raw)

a|The raw latency in microseconds observed at the storage object. This can be divided by the raw IOPS value to calculate the average latency per I/O operation.

|nfs\_ops\_raw

## |[nfs\\_ops\\_raw](#nfs_ops_raw)

a|Raw data component performance values for NFS operations on this volume, including number of operations and raw latency, in microseconds for each operation. The values are cumulative and increase while the volume is online.

#### |status

|string

a|Errors associated with the sample. For example, if the aggregation of data over multiple nodes fails, then any partial errors might return "ok" on success or "error" on an internal uncategorized failure. Whenever a sample collection is missed but done at a later time, it is back filled to the previous 15 second timestamp and tagged with "backfilled data". "Inconsistent delta time" is encountered when the time between two collections is not the same for all nodes. Therefore, the aggregated value might be over or under inflated. "Negative\_delta" is returned when an expected monotonically increasing value has decreased in value. "Inconsistent old data" is returned when one or more nodes do not have the latest data.

### |throughput\_raw

#### |[throughput\\_raw](#throughput_raw)

a|Throughput bytes observed at the storage object. This can be used along with delta time to calculate the rate of throughput bytes per unit of time.

|timestamp |string a|The timestamp of the performance data.

[#svm] [.api-collapsible-fifth-title] svm

SVM containing the volume. Required on POST.

[cols=3\*,options=header]

|Name |Type |Description

|\_links |[\\_links](#_links) a|

|name |string a|The name of the SVM. This field cannot be specified in a PATCH method.

|uuid

|string

a|The unique identifier of the SVM. This field cannot be specified in a PATCH method.

[#tiering] [.api-collapsible-fifth-title] tiering

[cols=3\*,options=header]

|Name |Type |Description

|min\_cooling\_days

|integer

a|This parameter specifies the minimum number of days that user data blocks of the volume must be cooled before they can be considered cold and tiered out to the cloud tier. Note that this parameter is only used for tiering purposes and does not affect the reporting of inactive data. The value specified should be greater than the frequency with which applications in the volume shift between different sets of data. This parameter cannot be set when volume tiering policy is either "none" or "all". The default value of this parameter depends on the volume's tiering policy. See the tiering policy section of this documentation for corresponding default values. If the tiering policy on the volume gets changed, then this parameter will be reset to the default value corresponding to the new tiering policy.

|object\_tags

|array[string]

a|This parameter specifies tags of a volume for objects stored on a FabricPool-enabled aggregate. Each tag is a key,value pair and should be in the format "key=value".

|policy<br> |string<br> a|Policy that determines whether the user data blocks of a volume in a FabricPool will be tiered to the cloud store when they become cold. FabricPool combines flash (performance tier) with a cloud store into a single aggregate. Temperature of a volume block increases if it is accessed frequently and decreases when it is not. Valid in POST or PATCH.<br  $\epsilon$  all &dash: This policy allows tiering of both Snapshot copies and active file system user data to the cloud store as soon as possible by ignoring the temperature on the volume blocks.<br>>>br> auto &dash; This policy allows tiering of both snapshot and active file system user data to the cloud store<br>>>>> none &dash; Volume blocks will not be tiered to the cloud store.<br>>
snapshot\_only ‐ This policy allows tiering of only the volume Snapshot copies not associated with the active file system. The default tiering policy is "snapshot-only" for a FlexVol and "none" for a FlexGroup. The default minimum cooling period for the "snapshot-only" tiering policy is 2 days and for the "auto" tiering policy is 31 days.

|supported

#### |boolean

a|This parameter specifies whether or not FabricPools are selected when provisioning a FlexGroup without specifying "aggregates.name" or "aggregates.uuid". Only FabricPool aggregates are used if this parameter is set to true and only non FabricPool aggregates are used if this parameter is set to false. Tiering support for a FlexGroup can be changed by moving all of the constituents to the required aggregates. Note that in order to tier data, not only does the volume need to support tiering by using FabricPools, the tiering "policy" must not be 'none'. A volume that uses FabricPools but has a tiering "policy" of 'none' supports tiering, but will not tier any data.

[#volume] [.api-collapsible-fifth-title] volume

[cols=3\*,options=header]

|Name |Type |Description

|\_links |[\\_links](#_links) a|

|\_tags

|array[string] a|Tags are an optional way to track the uses of a resource. Tag values must be formatted as key:value strings.

|access\_time\_enabled |boolean a|Indicates whether or not access time updates are enabled on the volume.

|activity\_tracking |[activity\\_tracking](#activity_tracking) a|

|aggregates |array[[aggregates](#aggregates)] a|Aggregate hosting the volume. Required on POST.

|aggressive\_readahead\_mode

|string

a|Specifies the aggressive readahead mode enabled on the volume. When set to "file prefetch", on a file read, the system aggressively issues readaheads for all of the blocks in the file and retains those blocks in a cache for a finite period of time.

|analytics **|[analytics](#analytics)** a|

|anti\_ransomware |[anti\\_ransomware](#anti_ransomware) a|Anti-ransomware related information of the volume.

|application |[application](#application) a|

|asynchronous\_directory\_delete |[asynchronous\\_directory\\_delete](#asynchronous_directory_delete)

a|Configuration for asynchronous directory delete from the client. This is only supported on Flexible volumes and FlexGroup volumes.

|autosize |[autosize](#autosize) a| |clone |[clone](#clone)

a|

|cloud\_retrieval\_policy **|string** 

a|This parameter specifies the cloud retrieval policy for the volume. This policy determines which tiered out blocks to retrieve from the capacity tier to the performance tier. The available cloud retrieval policies are "default" policy retrieves tiered data based on the underlying tiering policy. If the tiering policy is 'auto', tiered data is retrieved only for random client driven data reads. If the tiering policy is 'none' or 'snapshot only', tiered data is retrieved for random and sequential client driven data reads. If the tiering policy is 'all', tiered data is not retrieved.

"on read" policy retrieves tiered data for all client driven data reads.

"never" policy never retrieves tiered data.

"promote" policy retrieves all eligible tiered data automatically during the next scheduled scan. It is only supported when the tiering policy is 'none' or 'snapshot\_only'. If the tiering policy is 'snapshot\_only', the only data brought back is the data in the AFS. Data that is only in a snapshot copy stays in the cloud and if tiering policy is 'none' then all data is retrieved.

|cloud\_write\_enabled

|boolean

a|Indicates whether or not cloud writes are enabled on the volume. NFS writes to this volume are sent to the cloud directly instead of the local performance tier.

This feature is only available on volumes in FabricPools.

|comment |string a|A comment for the volume. Valid in POST or PATCH.

|consistency\_group |[consistency\\_group](#consistency_group) a|Consistency group the volume is part of.

|constituents<br> |array[<a href="#constituents">constituents</a>]<br> a|FlexGroup Constituents. FlexGroup Constituents can be retrieved more efficiently by specifying "is\_constituent=true" or "is\_constituent=true&flexgroup.uuid=<flexgroup.uuid>" as query parameters.</flexgroup.uuid>

|constituents\_per\_aggregate

**linteger** 

a|Specifies the number of times to iterate over the aggregates listed with the "aggregates.name" or "aggregates.uuid" when creating or expanding a FlexGroup volume. If a volume is being created on a single aggregate, the system creates a flexible volume if the "constituents per aggregate" field is not specified, or a FlexGroup volume if it is specified. If a volume is being created on multiple aggregates, the system always creates a FlexGroup volume. If a volume is being created on multiple aggregates and the "constituents per aggregate" field is not specified, the default value of the "constituents per aggregate" field is 4. The root constituent of a FlexGroup volume is always placed on the first aggregate in the list, unless 'optimize\_aggregates' is specified as 'true'. If the "aggregates.name" or "aggregates.uuid" is specified in a PATCH request to expand an existing FlexGroup volume, the default value of the "constituents per aggregate" field is 1. The volume expand operation is only supported on FlexGroup volumes.

|convert\_unicode

|boolean

a|Specifies whether directory Unicode format conversion is enabled when directories are accessed by NFS clients.

|create\_time |string a|Creation time of the volume. This field is generated when the volume is created.

```
|efficiency
efficiency
a|
|encryption
|encryption
a|
|error_state
|error_state
a|
|files
|files
a|
|flash_pool
|flash_pool
a|
```
|flexcache\_endpoint\_type<br> |string<br> a|FlexCache endpoint type.<br> none &dash; The volume is neither a FlexCache nor origin of any FlexCache.<br> cache &dash; The volume is a FlexCache volume.<br>>
origin ‐ The volume is origin of a FlexCache volume.

|flexgroup |[flexgroup](#flexgroup) a|

|granular\_data |boolean

a|State of granular data on the volume. This setting is true by default when creating an AWS S3 FlexGroup volume via a POST request and false by default for creating any other type of FlexGroup volume via a POST request. On FlexVols, the setting is always false, as only FlexGroup volumes support this feature. Once enabled, this setting can only be disabled by restoring a Snapshot copy. Earlier versions of ONTAP (pre 9.12) are not compatible with this feature. Therefore, reverting to an earlier version of ONTAP is not possible unless this volume is deleted or restored to a Snapshot copy that was taken before the setting was enabled.

• Introduced in: 9.12

• x-nullable: true

|guarantee |[guarantee](#guarantee) a|

|is\_object\_store |boolean a|Specifies whether the volume is provisioned for an object store server.

|is\_svm\_root |boolean a|Specifies whether the volume is a root volume of the SVM it belongs to.

|language

# |string

a|Language encoding setting for volume. If no language is specified, the volume inherits its SVM language encoding setting.

# |max\_dir\_size

|integer

a|Maximum directory size. This value sets maximum size, in bytes, to which a directory can grow. The default maximum directory size for FlexVol volumes is model-dependent, and optimized for the size of system memory. Before increasing the maximum directory size, involve technical support.

# |metric

## |[metric](#metric)

a|Performance numbers, such as IOPS, latency and throughput.

### |movement

### |[movement](#movement)

a|Volume movement. All attributes are modify, that is, not writable through POST. Set PATCH state to destination aggregate to initiate a volume move operation. Volume movement on FlexGroup constituents are not supported.

#### |msid **linteger** a|The volume's Master Set ID.

|name

|string

a|Volume name. The name of volume must start with an alphabetic character (a to z or A to Z) or an underscore (\_). The name must be 197 or fewer characters in length for FlexGroups, and 203 or fewer characters in length for all other types of volumes. Volume names must be unique within an SVM. Required on POST.

# |nas

|[nas](#nas)

a|

# |optimize\_aggregates

|boolean

a|Specifies whether to create the constituents of the FlexGroup volume on the aggegates specified in the order they are specified, or whether the system should optimize the ordering of the aggregates. If this value is 'true', the system optimizes the ordering of the aggregates specified. If this value is false, the order of the aggregates is unchanged. The default value is 'false'.

|qos |[qos](#qos) a|QoS information

|queue\_for\_encryption |boolean a|Specifies whether the volume is queued for encryption.

# |quota

|[quota](#quota)

a|Quotas track the space or file usage of a user, group, or qtree in a FlexVol or a FlexGroup volume.

# |rebalancing

# |[rebalancing](#rebalancing)

a|Configuration and runtime properties involving non-disruptive volume capacity rebalancing for a FlexGroup volume.

|scheduled\_snapshot\_naming\_scheme

|string

a|Naming Scheme for automatic Snapshot copies:

- create time Automatic Snapshot copies are saved as per the start of their current date and time.
- ordinal Latest automatic snapshot copy is saved as <scheduled\_frequency>.0 and subsequent copies will follow the create time naming convention.</scheduled frequency>

|size

**linteger** 

a|Physical size of the volume, in bytes. The minimum size for a FlexVol volume is 20MB and the minimum size for a FlexGroup volume is 200MB per constituent. The recommended size for a FlexGroup volume is a minimum of 100GB per constituent. For all volumes, the default size is equal to the minimum size.

|snaplock |[snaplock](#snaplock) a|

|snapmirror |[snapmirror](#snapmirror) a|Specifies attributes for SnapMirror protection.

|snapshot\_count |integer a|Number of Snapshot copies in the volume.

|snapshot\_directory\_access\_enabled |boolean a|This field, if true, enables the visible ".snapshot" directory from the client. The ".snapshot" directory will be available in every directory on the volume.

|snapshot\_locking\_enabled |boolean a|Specifies whether or not snapshot copy locking is enabled on the volume.

|snapshot\_policy |[snapshot\\_policy](#snapshot_policy) a|This is a reference to the Snapshot copy policy.

|space |[space](#space) a|

|state **|string** 

a|Volume state. Client access is supported only when volume is online and junctioned. Taking volume to offline or restricted state removes its junction path and blocks client access. When volume is in restricted state some operations like parity reconstruction and iron on commit are allowed. The 'mixed' state applies to FlexGroup volumes only and cannot be specified as a target state. An 'error' state implies that the volume is not in a state

to serve data.

# **|statistics**

**|[statistics](#statistics)** 

a|These are raw performance numbers, such as IOPS latency and throughput. These numbers are aggregated across all nodes in the cluster and increase with the uptime of the cluster.

|status |array[string] a|Describes the current status of a volume.

|style<br> |string<br> a|The style of the volume. If "style" is not specified, the volume type is determined based on the specified aggregates or license. Specifying a single aggregate, without "constituents\_per\_aggregate", creates a flexible volume. Specifying multiple aggregates, or a single aggregate with "constituents per aggregate", creates a FlexGroup volume. When the UDO License is installed, and no aggregates are specified, the system automatically provisions a FlexGroup volume on system selected aggregates. Specifying a volume "style" creates a volume of that type. For example, if the style is "flexvol", you must specify a single aggregate. If the style is "flexgroup", the system either uses the specified aggregates or automatically provisions aggregates if there are no specified aggregates. The style "flexgroup\_constituent" is not supported when creating a volume.<br> flexvol &dash; flexible volumes and FlexClone volumes<br>> flexgroup & dash; FlexGroup volumes<br>>br> flexgroup constituent & dash; FlexGroup constituents.

|svm |[svm](#svm) a|SVM containing the volume. Required on POST.

|tiering |[tiering](#tiering) a|

|type<br> |string<br> a|Type of the volume.<br> rw &dash; read-write volume.<br> dp &dash; data-protection volume.<br>>>br> ls &dash; load-sharing <code>dp</code>volume. Valid in GET.

|use\_mirrored\_aggregates

|boolean

a|Specifies whether mirrored aggregates are selected when provisioning a FlexGroup without specifying "aggregates.name" or "aggregates.uuid". Only mirrored aggregates are used if this parameter is set to 'true' and only unmirrored aggregates are used if this parameter is set to 'false'. Aggregate level mirroring for a FlexGroup can be changed by moving all of the constituents to the required aggregates. The default value is 'true' for a MetroCluster configuration and is 'false' for a non-MetroCluster configuration.

|uuid

|string

a|Unique identifier for the volume. This corresponds to the instance-uuid that is exposed in the CLI and ONTAPI. It does not change due to a volume move.

- example: 028baa66-41bd-11e9-81d5-00a0986138f7
- readOnly: 1
- Introduced in: 9.6
- x-nullable: true

|validate\_only |boolean

a|Validate the volume move or volume conversion operations and their parameters, without actually performing the operation.

[#job\_link] [.api-collapsible-fifth-title] job\_link

[cols=3\*,options=header]

|Name |Type |Description

|\_links |[\\_links](#_links) a|

|uuid |string a|The UUID of the asynchronous job that is triggered by a POST, PATCH, or DELETE operation.

[#returned error] [.api-collapsible-fifth-title] returned\_error

[cols=3\*,options=header]

|Name |Type |Description

|arguments |array[[error\\_arguments](#error_arguments)] a|Message arguments

|code |string a|Error code

|message |string a|Error message

|target |string a|The target parameter that caused the error.  $=$ 

= Delete a volume

DELETE /storage/volumes/{uuid}

#### **Introduced In:** 9.6

Deletes a volume. If the UUID belongs to a volume, all of its blocks are freed and returned to its containing aggregate. If a volume is online, it is offlined before deletion. If a volume is mounted, unmount the volume by specifying the nas.path as empty before deleting it using the DELETE operation.

== Optional parameters:

\* force - Bypasses the recovery-queue and completely removes the volume from the aggregate making it non-recoverable. By default, this flag is set to "false".

== Related ONTAP commands

\* volume delete \* volume clone delete

== Parameters

[cols=5\*,options=header]

|Name |Type |In |Required |Description

|uuid |string |path |True a|Unique identifier of the volume.

**|force** |boolean |query

|False

a|Set the force flag to "true" to bypass the recovery queue, making the deleted volume non-recoverable.

- Introduced in: 9.12
- Default value:

|return\_timeout |integer

# |query

|False

a|The number of seconds to allow the call to execute before returning. When doing a POST, PATCH, or DELETE operation on a single record, the default is 0 seconds. This means that if an asynchronous operation is started, the server immediately returns HTTP code 202 (Accepted) along with a link to the job. If a non-zero value is specified for POST, PATCH, or DELETE operations, ONTAP waits that length of time to see if the job completes so it can return something other than 202.

- Default value: 1
- Max value: 120
- Min value: 0

== Response ` Status: 200, Ok ` [cols=3\*,options=header]

|Name |Type |Description

|job |[job\\_link](#job_link) a|

```
.Example response
[%collapsible%closed]
====
[source,json,subs=+macros]
{
"job": {
"_links": {
"self": {
"href": "/api/resourcelink"
}
},
"uuid": "string"
}
}
====
== Response
`
Status: 202, Accepted
`
== Error
`
Status: Default
`
```
ONTAP Error Response Codes

| Error Code | Description

| 460770 | [Job "jobid"] Job failed.

| 524615 | Failed to delete volume because it has one or more clones.

| 917531

| Cannot delete the root volume because the SVM contains other volumes.

| 918667

| Volume "name" in SVM "svm.name" cannot be taken offline because it is configured to hold audit logs.

| 918693

| Volume "name" in SVM "svm.name" cannot be taken offline because it is configured to hold audit logs.

| 13107349

| Operation is only supported on flexible volumes and FlexGroup volumes.

Also see the table of common errors in the [Response body](https://docs.netapp.com/us-en/ontap-restapi/getting_started_with_the_ontap_rest_api.html#Response_body) overview section of this documentation.

[cols=3\*,options=header]

# |Name |Type |Description

# |error |[returned\\_error](#returned_error) a|

```
.Example error
[%collapsible%closed]
====
[source,json,subs=+macros]
 {
"error": {
"arguments": {
"code": "string",
"message": "string"
},
"code": "4",
"message": "entry doesn't exist",
"target": "uuid"
}
}
====
== Definitions
[.api-def-first-level]
 .See Definitions
[%collapsible%closed]
====
[#href]
[.api-collapsible-fifth-title]
href
[cols=3*,options=header]
|Name
|Type
|Description
|href
|string
```
a|

# [#\_links] [.api-collapsible-fifth-title]  $_{\perp}$ links

[cols=3\*,options=header]

|Name |Type |Description

# |self |[href](#href)

a|

[#job\_link] [.api-collapsible-fifth-title] job\_link

[cols=3\*,options=header]

|Name |Type |Description

|\_links |[\\_links](#_links) a|

|uuid |string a|The UUID of the asynchronous job that is triggered by a POST, PATCH, or DELETE operation.

[#error\_arguments] [.api-collapsible-fifth-title] error\_arguments

[cols=3\*,options=header]

|Name |Type |Description

|code |string a|Argument code

|message |string a|Message argument [#returned\_error] [.api-collapsible-fifth-title] returned\_error

[cols=3\*,options=header]

|Name |Type |Description

|arguments |array[[error\\_arguments](#error_arguments)] a|Message arguments

|code |string a|Error code

|message |string a|Error message

|target |string a|The target parameter that caused the error.  $=$ 

= Retrieve a volume

GET /storage/volumes/{uuid}

#### **Introduced In:** 9.6

Retrieves a volume. The GET API can be used to retrieve the quota state for a FlexVol or a FlexGroup volume.

== Expensive properties

There is an added computational cost to retrieving values for these properties. They are not included by default in GET results and must be explicitly requested using the fields query parameter. See [Requesting](https://docs.netapp.com/us-en/ontap-restapi/getting_started_with_the_ontap_rest_api.html#Requesting_specific_fields) [specific fields](https://docs.netapp.com/us-en/ontap-restapi/getting_started_with_the_ontap_rest_api.html#Requesting_specific_fields) to learn more.

```
* is_svm_root
* analytics.*
* anti ransomware.*
* application.*
* encryption.*
* convert_unicode
* clone.parent_snapshot.name
* clone.parent_snapshot.uuid
* clone.parent_svm.name
* clone.parent_svm.uuid
* clone.parent_volume.name
* clone.parent_volume.uuid
* clone.split_complete_percent
* clone.split_estimate
* clone.split_initiated
* efficiency.*
* error state.*
* files.*
* max dir size
* nas.export policy.id
* nas.gid
* nas.path
* nas. security style
* nas.uid
* nas.unix permissions
* nas.junction parent.name
* nas.junction parent.uuid
* snaplock.*
* restore to.*
* snapshot policy.uuid
* quota.*
* qos.*
* flexcache_endpoint_type
```
|Name |Type |In |Required |Description

|uuid |string |path |True a|Unique identifier of the volume.

|is\_constituent |boolean |query |False a|When set to false, only FlexVol and FlexGroup volumes are returned. When set to true, only FlexGroup constituent volumes are returned. Default for GET calls is false.

- Introduced in: 9.10
- Default value:

|fields |array[string] |query |False a|Specify the fields to return.

== Response ` Status: 200, Ok

[cols=3\*,options=header]

|Name |Type |Description

|\_links |[\\_links](#_links) a|

`

|\_tags |array[string]

a|Tags are an optional way to track the uses of a resource. Tag values must be formatted as key:value strings.

|access\_time\_enabled |boolean a|Indicates whether or not access time updates are enabled on the volume.

|activity\_tracking |[activity\\_tracking](#activity_tracking) a|

|aggregates |array[[aggregates](#aggregates)] a|Aggregate hosting the volume. Required on POST.

|aggressive\_readahead\_mode |string

a|Specifies the aggressive readahead mode enabled on the volume. When set to "file\_prefetch", on a file read, the system aggressively issues readaheads for all of the blocks in the file and retains those blocks in a cache for a finite period of time.

|analytics **|[analytics](#analytics)** a|

|anti\_ransomware |[anti\\_ransomware](#anti_ransomware) a|Anti-ransomware related information of the volume.

|application |[application](#application) a|

|asynchronous\_directory\_delete

|[asynchronous\\_directory\\_delete](#asynchronous_directory_delete)

a|Configuration for asynchronous directory delete from the client. This is only supported on Flexible volumes and FlexGroup volumes.

|autosize |[autosize](#autosize) a|

|clone |[clone](#clone) a|

|cloud\_retrieval\_policy

|string

a|This parameter specifies the cloud retrieval policy for the volume. This policy determines which tiered out blocks to retrieve from the capacity tier to the performance tier. The available cloud retrieval policies are "default" policy retrieves tiered data based on the underlying tiering policy. If the tiering policy is 'auto', tiered data is retrieved only for random client driven data reads. If the tiering policy is 'none' or 'snapshot only', tiered data is retrieved for random and sequential client driven data reads. If the tiering policy is 'all', tiered data is not retrieved.

"on read" policy retrieves tiered data for all client driven data reads.

"never" policy never retrieves tiered data.

"promote" policy retrieves all eligible tiered data automatically during the next scheduled scan. It is only supported when the tiering policy is 'none' or 'snapshot only'. If the tiering policy is 'snapshot only', the only data brought back is the data in the AFS. Data that is only in a snapshot copy stays in the cloud and if tiering policy is 'none' then all data is retrieved.

|cloud\_write\_enabled |boolean a|Indicates whether or not cloud writes are enabled on the volume. NFS writes to this volume are sent to the cloud directly instead of the local performance tier. This feature is only available on volumes in FabricPools.

|comment |string a|A comment for the volume. Valid in POST or PATCH.

|consistency\_group |[consistency\\_group](#consistency_group) a|Consistency group the volume is part of.

|constituents<br> |array[<a href="#constituents">constituents</a>]<br> a|FlexGroup Constituents. FlexGroup Constituents can be retrieved more efficiently by specifying "is\_constituent=true" or "is\_constituent=true&amp;flexgroup.uuid=<flexgroup.uuid>" as query parameters.</flexgroup.uuid>

|constituents\_per\_aggregate

linteger

a|Specifies the number of times to iterate over the aggregates listed with the "aggregates.name" or "aggregates.uuid" when creating or expanding a FlexGroup volume. If a volume is being created on a single aggregate, the system creates a flexible volume if the "constituents per aggregate" field is not specified, or a FlexGroup volume if it is specified. If a volume is being created on multiple aggregates, the system always creates a FlexGroup volume. If a volume is being created on multiple aggregates and the "constituents per aggregate" field is not specified, the default value of the "constituents per aggregate" field is 4. The root constituent of a FlexGroup volume is always placed on the first aggregate in the list, unless 'optimize\_aggregates' is specified as 'true'. If the "aggregates.name" or "aggregates.uuid" is specified in a PATCH request to expand an existing FlexGroup volume, the default value of the "constituents per aggregate" field is 1. The volume expand operation is only supported on FlexGroup volumes.

|convert\_unicode |boolean a|Specifies whether directory Unicode format conversion is enabled when directories are accessed by NFS clients.

|create\_time |string a|Creation time of the volume. This field is generated when the volume is created.

|efficiency **|**[efficiency](#efficiency) a|

**lencryption** |[encryption](#encryption) a|

|error\_state |[error\\_state](#error_state) a|

|files |[files](#files)

a|

|flash\_pool |[flash\\_pool](#flash_pool) a|

|flexcache\_endpoint\_type<br> |string<br> a|FlexCache endpoint type.<br> none &dash; The volume is neither a FlexCache nor origin of any FlexCache.<br> cache &dash; The volume is a FlexCache volume.<br>>
origin & dash; The volume is origin of a FlexCache volume.

|flexgroup |[flexgroup](#flexgroup) a|

|granular\_data

|boolean

a|State of granular data on the volume. This setting is true by default when creating an AWS S3 FlexGroup volume via a POST request and false by default for creating any other type of FlexGroup volume via a POST request. On FlexVols, the setting is always false, as only FlexGroup volumes support this feature. Once enabled, this setting can only be disabled by restoring a Snapshot copy. Earlier versions of ONTAP (pre 9.12) are not compatible with this feature. Therefore, reverting to an earlier version of ONTAP is not possible unless this volume is deleted or restored to a Snapshot copy that was taken before the setting was enabled.

- Introduced in: 9.12
- x-nullable: true

|guarantee |[guarantee](#guarantee) a|

|is\_object\_store |boolean a|Specifies whether the volume is provisioned for an object store server.

|is\_svm\_root |boolean

a|Specifies whether the volume is a root volume of the SVM it belongs to.

|language

|string

a|Language encoding setting for volume. If no language is specified, the volume inherits its SVM language encoding setting.

|max\_dir\_size

**linteger** 

a|Maximum directory size. This value sets maximum size, in bytes, to which a directory can grow. The default maximum directory size for FlexVol volumes is model-dependent, and optimized for the size of system memory. Before increasing the maximum directory size, involve technical support.

|metric

|[metric](#metric)

a|Performance numbers, such as IOPS, latency and throughput.

|movement

# |[movement](#movement)

a|Volume movement. All attributes are modify, that is, not writable through POST. Set PATCH state to destination aggregate to initiate a volume move operation. Volume movement on FlexGroup constituents are not supported.

|msid |integer a|The volume's Master Set ID.

|name

|string

a|Volume name. The name of volume must start with an alphabetic character (a to z or A to Z) or an underscore (\_). The name must be 197 or fewer characters in length for FlexGroups, and 203 or fewer characters in length for all other types of volumes. Volume names must be unique within an SVM. Required on POST.

|nas |[nas](#nas) a|

|optimize\_aggregates

|boolean

a|Specifies whether to create the constituents of the FlexGroup volume on the aggegates specified in the order they are specified, or whether the system should optimize the ordering of the aggregates. If this value is 'true', the system optimizes the ordering of the aggregates specified. If this value is false, the order of the aggregates is unchanged. The default value is 'false'.

|qos |[qos](#qos) a|QoS information

|queue\_for\_encryption |boolean a|Specifies whether the volume is queued for encryption.

|quota

|[quota](#quota)

a|Quotas track the space or file usage of a user, group, or qtree in a FlexVol or a FlexGroup volume.

|rebalancing

|[rebalancing](#rebalancing)

a|Configuration and runtime properties involving non-disruptive volume capacity rebalancing for a FlexGroup volume.

|scheduled\_snapshot\_naming\_scheme |string a|Naming Scheme for automatic Snapshot copies:

- create time Automatic Snapshot copies are saved as per the start of their current date and time.
- ordinal Latest automatic snapshot copy is saved as <scheduled\_frequency>.0 and subsequent copies will follow the create\_time naming convention.</scheduled\_frequency>

|size |integer
a|Physical size of the volume, in bytes. The minimum size for a FlexVol volume is 20MB and the minimum size for a FlexGroup volume is 200MB per constituent. The recommended size for a FlexGroup volume is a minimum of 100GB per constituent. For all volumes, the default size is equal to the minimum size.

|snaplock |[snaplock](#snaplock) a|

|snapmirror |[snapmirror](#snapmirror)

a|Specifies attributes for SnapMirror protection.

|snapshot\_count |integer a|Number of Snapshot copies in the volume.

|snapshot\_directory\_access\_enabled |boolean a|This field, if true, enables the visible ".snapshot" directory from the client. The ".snapshot" directory will be available in every directory on the volume.

|snapshot\_locking\_enabled |boolean a|Specifies whether or not snapshot copy locking is enabled on the volume.

|snapshot\_policy |[snapshot\\_policy](#snapshot_policy) a|This is a reference to the Snapshot copy policy.

|space |[space](#space) a|

|state

|string

a|Volume state. Client access is supported only when volume is online and junctioned. Taking volume to offline or restricted state removes its junction path and blocks client access. When volume is in restricted state some operations like parity reconstruction and iron on commit are allowed. The 'mixed' state applies to FlexGroup volumes only and cannot be specified as a target state. An 'error' state implies that the volume is not in a state to serve data.

# **|statistics**

**I[statistics](#statistics)** 

a|These are raw performance numbers, such as IOPS latency and throughput. These numbers are aggregated across all nodes in the cluster and increase with the uptime of the cluster.

|status |array[string] a|Describes the current status of a volume.

|style<br> |string<br> a|The style of the volume. If "style" is not specified, the volume type is determined based on the specified aggregates or license. Specifying a single aggregate, without "constituents\_per\_aggregate", creates a flexible volume. Specifying multiple aggregates, or a single aggregate with "constituents per aggregate", creates a FlexGroup volume. When the UDO License is installed, and no

aggregates are specified, the system automatically provisions a FlexGroup volume on system selected aggregates. Specifying a volume "style" creates a volume of that type. For example, if the style is "flexvol", you must specify a single aggregate. If the style is "flexgroup", the system either uses the specified aggregates or automatically provisions aggregates if there are no specified aggregates. The style "flexgroup\_constituent" is not supported when creating a volume.<br> flexvol &dash; flexible volumes and FlexClone volumes<br>> flexgroup ‐ FlexGroup volumes<br> flexgroup constituent &dash; FlexGroup constituents.

|svm

|[svm](#svm)

a|SVM containing the volume. Required on POST.

**Itiering** |[tiering](#tiering) a|

|type<br> |string<br> a|Type of the volume.<br> rw &dash; read-write volume.<br> dp &dash; data-protection volume.<br>>>br> ls &dash; load-sharing <code>dp</code>volume. Valid in GET.

# |use\_mirrored\_aggregates

|boolean

a|Specifies whether mirrored aggregates are selected when provisioning a FlexGroup without specifying "aggregates.name" or "aggregates.uuid". Only mirrored aggregates are used if this parameter is set to 'true' and only unmirrored aggregates are used if this parameter is set to 'false'. Aggregate level mirroring for a FlexGroup can be changed by moving all of the constituents to the required aggregates. The default value is 'true' for a MetroCluster configuration and is 'false' for a non-MetroCluster configuration.

|uuid

|string

a|Unique identifier for the volume. This corresponds to the instance-uuid that is exposed in the CLI and ONTAPI. It does not change due to a volume move.

- example: 028baa66-41bd-11e9-81d5-00a0986138f7
- readOnly: 1
- Introduced in: 9.6
- x-nullable: true

|validate\_only

|boolean

a|Validate the volume move or volume conversion operations and their parameters, without actually performing the operation.

```
.Example response
[%collapsible%closed]
====
[source,json,subs=+macros]
{
"_links": {
"self": {
"href": "/api/resourcelink"
}
},
"_tags": [
"team:csi",
"environment:test"
],
"activity_tracking": {
"state": "off",
"unsupported reason": {
"code": "124518405",
"message": "Volume activity tracking cannot be enabled on volumes that contain LUNs."
}
},
"aggregates": {
" \mathsf{links}": {
"self": {
"href": "/api/resourcelink"
}
},
"name": "aggr1",
"uuid": "1cd8a442-86d1-11e0-ae1c-123478563412"
},
"aggressive_readahead_mode": "none",
"analytics": {
"files_scanned": 43002,
"initialization": {
"state": "running"
},
"scan_progress": 17,
"scan_throttle_reason": {
"arguments": {
},
"code": "6739881",
"message": "The file system analytics scan running on volume \"fsavol2\" in SVM \"vs2\" has slowed down on
node \"bldrtp112-rh7-01\". Reason: Computing resources are being used by higher priority workloads."
},
"state": "unknown",
"total_files": 101890,
"unsupported_reason": {
"code": "111411207",
"message": "File system analytics cannot be enabled on volumes that contain LUNs."
}
},
"anti ransomware": {
"attack_probability": "none",
"attack_reports": {
```
|Name |Type |Description

|error |[returned\\_error](#returned_error) a|

```
.Example error
[%collapsible%closed]
====
[source,json,subs=+macros]
{
"error": {
"arguments": {
"code": "string",
"message": "string"
},
"code": "4",
"message": "entry doesn't exist",
"target": "uuid"
}
}
====
== Definitions
[.api-def-first-level]
.See Definitions
[%collapsible%closed]
====
[#href]
[.api-collapsible-fifth-title]
href
[cols=3*,options=header]
|Name
|Type
|Description
|href
|string
a|
[# links]
[.api-collapsible-fifth-title]
_{\perp}links
[cols=3*,options=header]
|Name
```
|Type

|Description

|self |[href](#href) a|

> [#unsupported\_reason] [.api-collapsible-fifth-title] unsupported\_reason

> [cols=3\*,options=header]

|Name |Type |Description

|code

|string

a|If volume activity tracking is not supported on the volume, this field provides an appropriate error code.

|message

|string

a|If volume activity tracking is not supported on the volume, this field provides an error message detailing why this is the case.

[#activity\_tracking] [.api-collapsible-fifth-title] activity tracking

[cols=3\*,options=header]

|Name |Type |Description

|state

|string

a|Activity tracking state of the volume. If this value is "on", ONTAP collects top metrics information for the volume in real time. There is a slight impact to I/O performance in order to collect this information. If this value is "off", no activity tracking information is collected or available to view.

- enum: ["off", "on"]
- Introduced in: 9.10
- x-nullable: true

|supported

|boolean

a|This field indicates whether or not volume activity tracking is supported on the volume. If volume activity tracking is not supported, the reason why is provided in the "activity tracking.unsupported reason" field.

|unsupported\_reason |[unsupported\\_reason](#unsupported_reason) a|

a|

 $|a|$ 

a|

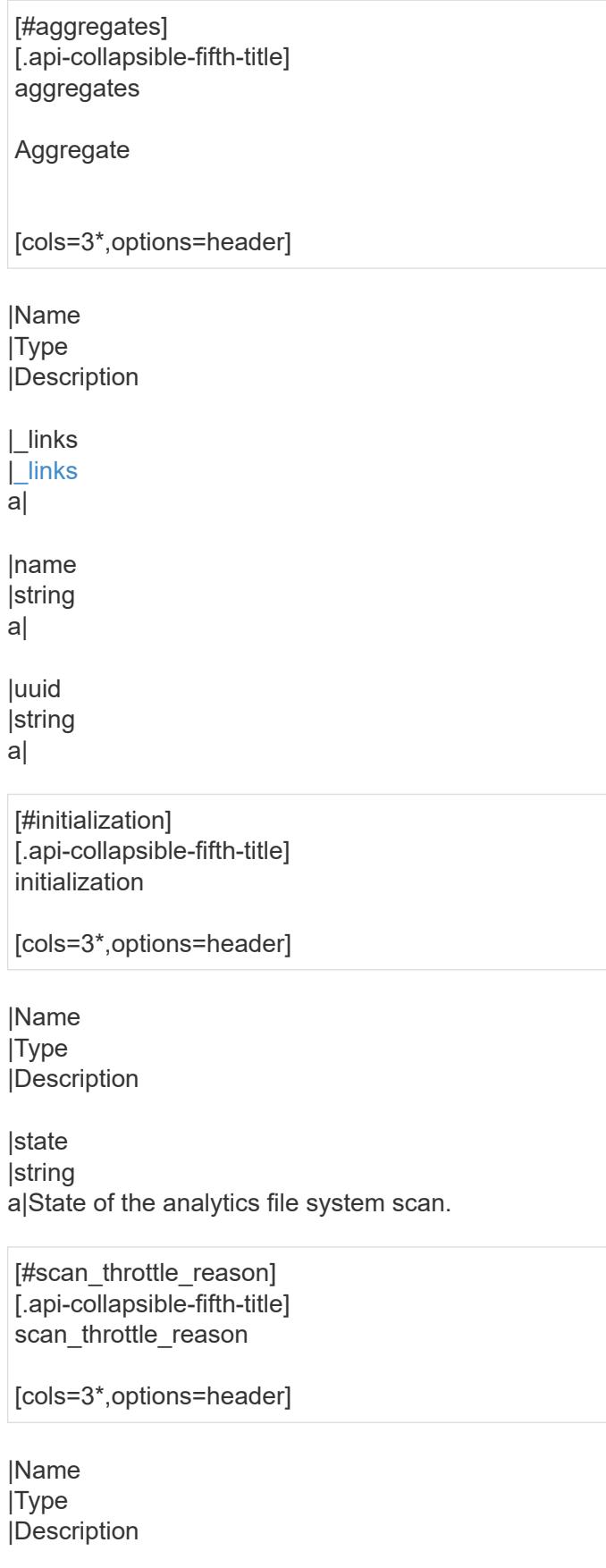

|array[string] a|Arguments present in the warning message encountered.

|code

|string

a|Warning code indicating why scanner throttling is reported.

|message |string

a|A message that provides details for scan throttling.

[#unsupported reason] [.api-collapsible-fifth-title] unsupported\_reason

[cols=3\*,options=header]

|Name |Type |Description

|code |string a|If file system analytics is not supported on the volume, this field provides the error code explaining why.

|message

|string a|If file system analytics is not supported on the volume, this field provides the error message explaining why.

[#analytics] [.api-collapsible-fifth-title] analytics

[cols=3\*,options=header]

|Name |Type |Description

|files\_scanned |integer

a|Number of files in the volume that the file system analytics initialization scan has processed. Only returned when the state is initializing.

|initialization **Initialization** a|

|scan\_progress **linteger** 

a|Percentage of files in the volume that the file system analytics initialization scan has processed. Only returned when the state is initializing.

# |state

|string

a|File system analytics state of the volume. If this value is "on", ONTAP collects extra file system analytics information for all directories on the volume. There will be a slight impact to I/O performance to collect this information. If this value is "off", file system analytics information is not collected and not available to be viewed. If this value is "initializing", that means file system analytics was recently turned on, and the initialization scan to gather information for all existing files and directories is currently running. If this value is "initialization paused", this means that the initialization scan is currently paused. If this value is 'unknown', this means that there was an internal error when determining the file system analytics state for the volume.

- enum: ["unknown", "initializing", "initialization\_paused", "off", "on"]
- Introduced in: 9.8
- x-nullable: true

|supported

#### |boolean

a|This field indicates whether or not file system analytics is supported on the volume. If file system analytics is not supported, the reason will be specified in the "analytics.unsupported\_reason" field.

|total\_files

|integer

a|Total number of files in the volume that the file system analytics initialization scan will process. Only returned when the state is initializing.

|unsupported\_reason |[unsupported\\_reason](#unsupported_reason) a|

[# links] [.api-collapsible-fifth-title] \_links

[cols=3\*,options=header]

|Name |Type |Description

|suspects |[href](#href) a|

[#anti\_ransomware\_attack\_report] [.api-collapsible-fifth-title] anti ransomware attack report

[cols=3\*,options=header]

# |Name |Type |Description

# |\_links |[\\_links](#_links)

a|

|time |string a|Timestamp at which ransomware attack is observed.

[#event\_log] [.api-collapsible-fifth-title] event\_log

[cols=3\*,options=header]

|Name |Type |Description

|is\_enabled\_on\_new\_file\_extension\_seen |boolean a|Specifies whether to send an EMS when a new file extension is discovered.

|is\_enabled\_on\_snapshot\_copy\_creation |boolean a|Specifies whether to send an EMS when a Snapshot copy is created.

[#space] [.api-collapsible-fifth-title] space

[cols=3\*,options=header]

|Name |Type |Description

|snapshot\_count **linteger** a|Total number of Anti-ransomware backup Snapshot copies.

|used |integer a|Total space in bytes used by the Anti-ransomware feature.

|used\_by\_logs **linteger** a|Space in bytes used by the Anti-ransomware analytics logs.

|used\_by\_snapshots

[#suspect\_files] [.api-collapsible-fifth-title] suspect\_files

[cols=3\*,options=header]

|Name |Type |Description

|count

|integer a|Total number of suspect files.format files observed by the Anti-ransomware analytics engine on the volume.

|entropy |string a|Indicates the entropy level of this file type.

|format |string a|File formats observed by the Anti-ransomware analytics engine on the volume.

[#anti\_ransomware] [.api-collapsible-fifth-title] anti\_ransomware

Anti-ransomware related information of the volume.

[cols=3\*,options=header]

|Name |Type |Description

|attack\_probability |string a|Probability of a ransomware attack. none No files are suspected of ransomware activity. low A number of files are suspected of ransomware activity. moderate A moderate number of files are suspected of ransomware activity. high A large number of files are suspected of ransomware activity.

|attack\_reports |array[[anti\\_ransomware\\_attack\\_report](#anti_ransomware_attack_report)] a|

|dry\_run\_start\_time |string

a|Time when Anti-ransomware monitoring state is set to dry-run value for starting evaluation mode.

|event\_log |[event\\_log](#event_log) |space |[space](#space) a| |state |string a|Anti-ransomware state. disabled Anti-ransomware monitoring is disabled on the volume. This is the default state in a POST operation. disable in progress Anti-ransomware monitoring is being disabled and a cleanup operation is in effect. Valid in GET operation. dry run Anti-ransomware monitoring is enabled in the evaluation mode. enabled Anti-ransomware monitoring is active on the volume. paused Anti-ransomware monitoring is paused on the volume. enable paused Anti-ransomware monitoring is paused on the volume from its earlier enabled state. Valid in GET operation. dry run paused Anti-ransomware monitoring is paused on the volume from its earlier dry run state. Valid in GET operation. For POST, the valid Anti-ransomware states are only disabled, enabled and dry run, whereas for PATCH, paused is also valid along with the three valid states for POST. |surge\_as\_normal |boolean a|Indicates whether or not to set the surge values as historical values. This field is no longer supported. Use update-baseline-from-surge instead. |suspect\_files |array[[suspect\\_files](#suspect_files)]

a|

a|

|update\_baseline\_from\_surge |boolean a|Sets the observed surge value as the new baseline on a volume.

[#application] [.api-collapsible-fifth-title] application

[cols=3\*,options=header]

|Name |Type |Description

|name

**|string** 

a|Name of the application to which the volume belongs. Available only when the volume is part of an

application.

|uuid |string

a|UUID of the application to which the volume belongs. Available only when the volume is part of an application.

[#asynchronous directory delete] [.api-collapsible-fifth-title] asynchronous directory delete

Configuration for asynchronous directory delete from the client. This is only supported on Flexible volumes and FlexGroup volumes.

[cols=3\*,options=header]

|Name |Type |Description

|enabled |boolean a|Specifies whether asynchronous directory delete from the client is enabled on the volume.

|trash\_bin

|string

a|Name of the trash bin directory. If no "trash\_bin" property is specified when enabling, the default trash bin name, ".\_ontaptrashbin", is used.

[#autosize] [.api-collapsible-fifth-title] autosize

[cols=3\*,options=header]

|Name |Type |Description

|grow\_threshold |integer

a|Used space threshold size, in percentage, for the automatic growth of the volume. When the amount of used space in the volume becomes greater than this threhold, the volume automatically grows unless it has reached the maximum size. The volume grows when 'space.used' is greater than this percent of 'space.size'. The 'grow threshold' size cannot be less than or equal to the 'shrink threshold' size..

|maximum

|integer

a|Maximum size in bytes up to which a volume grows automatically. This size cannot be less than the current volume size, or less than or equal to the minimum size of volume.

|minimum

### |integer

a|Minimum size in bytes up to which the volume shrinks automatically. This size cannot be greater than or equal to the maximum size of volume.

|mode<br> |string<br> a|Autosize mode for the volume.<br> grow &dash; Volume automatically grows when the amount of used space is above the 'grow threshold' value.  $\text{Br}$  grow shrink & dash; Volume grows or shrinks in response to the amount of space used.<br/>shared off &dash; Autosizing of the volume is disabled.

|shrink\_threshold **linteger** 

a|Used space threshold size, in percentage, for the automatic shrinkage of the volume. When the amount of used space in the volume drops below this threshold, the volume automatically shrinks unless it has reached the minimum size. The volume shrinks when the 'space.used' is less than the 'shrink\_threshold' percent of 'space.size'. The 'shrink threshold' size cannot be greater than or equal to the 'grow threshold' size.

[#snapshot\_reference] [.api-collapsible-fifth-title] snapshot\_reference

[cols=3\*,options=header]

|Name |Type |Description

|\_links |[\\_links](#_links) a|

|name |string a|

|uuid |string a|

[#parent\_svm] [.api-collapsible-fifth-title] parent\_svm

SVM, applies only to SVM-scoped objects.

[cols=3\*,options=header]

|Name |Type |Description

|\_links |[\\_links](#_links) a|

|name |string a|The name of the SVM. This field cannot be specified in a PATCH method.

|uuid

|string

a|The unique identifier of the SVM. This field cannot be specified in a PATCH method.

[#parent\_volume] [.api-collapsible-fifth-title] parent\_volume

[cols=3\*,options=header]

|Name |Type |Description

|\_links |[\\_links](#_links) a|

|name |string

a|The name of the volume. This field cannot be specified in a POST or PATCH method.

|uuid

|string

a|Unique identifier for the volume. This corresponds to the instance-uuid that is exposed in the CLI and ONTAPI. It does not change due to a volume move.

- example: 028baa66-41bd-11e9-81d5-00a0986138f7
- Introduced in: 9.6
- x-nullable: true

[#clone] [.api-collapsible-fifth-title] clone

[cols=3\*,options=header]

|Name |Type |Description

|inherited\_physical\_used **linteger** a|Inherited physical used from the clone's base snapshot.

|inherited\_savings |integer a|Inherited savings from the clone's base snapshot.

|is\_flexclone |boolean a|Specifies if this volume is a normal FlexVol or FlexClone. This field needs to be set when creating a FlexClone. Valid in POST.

|parent\_snapshot |[snapshot\\_reference](#snapshot_reference) a|

|parent\_svm |[parent\\_svm](#parent_svm) a|SVM, applies only to SVM-scoped objects.

|parent\_volume |[parent\\_volume](#parent_volume) a|

|split\_complete\_percent |integer a|Percentage of FlexClone blocks split from its parent volume.

|split\_estimate |integer a|Space required by the containing-aggregate to split the FlexClone volume.

|split\_initiated

|boolean

a|This field is set when split is executed on any FlexClone, that is when the FlexClone volume is split from its parent FlexVol. This field needs to be set for splitting a FlexClone form FlexVol. Valid in PATCH.

[#consistency\_group] [.api-collapsible-fifth-title] consistency\_group

Consistency group the volume is part of.

[cols=3\*,options=header]

|Name |Type |Description

|name

|string

a|The name of the consistency group to which the volume belongs. Available only when the volume is part of a consistency group. If this volume belongs to a child consistency group, then this will be the UUID of the parent consistency group.

|uuid

|string

a|The UUID of the consistency group to which the volume belongs. Available only when the volume is part of a consistency group. If this volume belongs to a child consistency group, then this will be the UUID of the parent

[#aggregates] [.api-collapsible-fifth-title] aggregates

[cols=3\*,options=header]

|Name |Type |Description

|name |string a|Name of the aggregate hosting the FlexGroup Constituent.

|uuid |string a|Unique identifier for the aggregate.

[#destination\_aggregate] [.api-collapsible-fifth-title] destination\_aggregate

Aggregate

[cols=3\*,options=header]

|Name |Type |Description

|\_links |[\\_links](#_links) a|

|name |string a|

|uuid |string a|

[#movement] [.api-collapsible-fifth-title] movement

Volume movement. All attributes are modify, that is, not writable through POST. Set PATCH state to destination aggregate to initiate a volume move operation. Volume movement on FlexGroup constituents are not supported.

[cols=3\*,options=header]

|Name |Type |Description

|cutover\_window |integer a|Time window in seconds for cutover. The allowed range is between 30 to 300 seconds.

|destination\_aggregate |[destination\\_aggregate](#destination_aggregate) a|Aggregate

|percent\_complete |integer a|Completion percentage

|state

|string

a|State of volume move operation. PATCH the state to "aborted" to abort the move operation. PATCH the state to "cutover" to trigger cutover. PATCH the state to "paused" to pause the volume move operation in progress. PATCH the state to "replicating" to resume the paused volume move operation. PATCH the state to "cutover wait" to go into cutover manually. When volume move operation is waiting to go into "cutover" state, this is indicated by the "cutover pending" state. A change of state is only supported if volume movement is in progress.

|tiering\_policy |string a|Tiering policy for FabricPool

[#logical space] [.api-collapsible-fifth-title] logical space

[cols=3\*,options=header]

|Name |Type |Description

|available |integer a|The amount of space available in this volume with storage efficiency space considered used, in bytes.

|enforcement |boolean a|Specifies whether space accounting for operations on the volume is done along with storage efficiency.

|reporting

|boolean

a|Specifies whether space reporting on the volume is done along with storage efficiency.

|used\_by\_afs **linteger** a|The virtual space used by AFS alone (includes volume reserves) and along with storage efficiency, in bytes.

[#snapshot] [.api-collapsible-fifth-title] snapshot

[cols=3\*,options=header]

|Name |Type |Description

|autodelete\_enabled |boolean a|Specifies whether Snapshot copy autodelete is currently enabled on this volume.

|reserve\_percent **linteger** a|The space that has been set aside as a reserve for Snapshot copy usage, in percent.

|used |integer a|The total space used by Snapshot copies in the volume, in bytes.

[#space] [.api-collapsible-fifth-title] space

[cols=3\*,options=header]

|Name |Type |Description

|afs\_total |integer a|Total size of AFS, excluding snap-reserve, in bytes.

|available |integer a|The available space, in bytes.

|available\_percent

|integer a|The space available, as a percent.

|block\_storage\_inactive\_user\_data |integer

a|The size that is physically used in the block storage of the volume and has a cold temperature. In bytes. This parameter is only supported if the volume is in an aggregate that is either attached to a cloud store or could be attached to a cloud store.

|capacity\_tier\_footprint |integer a|Space used by capacity tier for this volume in the FabricPool aggregate, in bytes.

|footprint |integer a|Data used for this volume in the aggregate, in bytes.

|large\_size\_enabled |boolean a|Specifies whether the support for large volumes and large files is enabled on the volume.

|local\_tier\_footprint |integer a|Space used by the local tier for this volume in the aggregate, in bytes.

|logical\_space |[logical\\_space](#logical_space) a|

|max\_size |string a|Indicates the maximum size supported for each constituent of the FlexGroup volume.

|metadata |integer a|Space used by the volume metadata in the aggregate, in bytes.

|over\_provisioned **linteger** a|The amount of space not available for this volume in the aggregate, in bytes.

|performance\_tier\_footprint |integer a|Space used by the performance tier for this volume in the FabricPool aggregate, in bytes.

|size **linteger** a|Total provisioned size. The default size is equal to the minimum size of 20MB, in bytes.

|snapshot |[snapshot](#snapshot) a|

|total\_footprint

|integer a|Data and metadata used for this volume in the aggregate, in bytes.

|total\_metadata |integer a|Space used by the total metadata in the volume, in bytes.

|total\_metadata\_footprint |integer a|Space used by the volume metadata footprint in the aggregate, in bytes.

lused |integer a|The virtual space used (includes volume reserves) before storage efficiency, in bytes.

|used\_by\_afs |integer a|The space used by Active Filesystem, in bytes.

|used\_percent **|integer** a|The virtual space used (includes volume reserves) before storage efficiency, as a percent.

[#constituents] [.api-collapsible-fifth-title] constituents

[cols=3\*,options=header]

|Name |Type |Description

|aggregates |[aggregates](#aggregates) a|

|movement

#### |[movement](#movement)

a|Volume movement. All attributes are modify, that is, not writable through POST. Set PATCH state to destination aggregate to initiate a volume move operation. Volume movement on FlexGroup constituents are not supported.

|name |string a|FlexGroup Constituents name.

|space |[space](#space) a|

[#idcs\_scanner] [.api-collapsible-fifth-title] idcs\_scanner

Inactive data compression scan looks and picks up blocks that have not been read for a certain amount of time(threshold inactive days). These blocks are then compressed in 32K chunks. All attributes are valid for GET only, except for 'operation\_state' which is valid for PATCH and GET, and is used to start/stop the scanner.

[cols=3\*,options=header]

|Name |Type |Description

|enabled

|boolean

a|Specifies the administrative state of the inactive data compression scanner. Disabling inactive data compression is not allowed on Capacity optimized Flash with QAT supported platforms.

|inactive\_days

**linteger** 

a|Data blocks older than, or equal to, 'inactive\_days' are picked up by the inactive data compression scanner. Valid for PATCH only. Only applicable when 'operation\_state' set to 'active'.

|mode

|string

a|Specifies the mode of inactive data compression scanner. Valid for PATCH and GET.

|operation\_state |string a|Specifies the operational state of the inactive data compression scanner. VALID for PATCH and GET. Valid options for PATCH are "idle" and "active".

|status |string a|Status of last inactive data compression scan on the volume.

|threshold\_inactive\_time<br> |string<br> a|Time interval after which inactive data compression is automatically triggered. The value is in days and is represented in the ISO-8601 format "P<num>D", for example "P3D" represents a duration of 3 days. This field is not supported on QAT supported platforms.</num>

[#policy] [.api-collapsible-fifth-title] policy

[cols=3\*,options=header]

|Name |Type |Description

# |name

|string

a|Specifies the name of the efficiency policy. The "inline-only" and "none" policies are not supported on Capacity optimized Flash with QAT supported platform.

[#scanner] [.api-collapsible-fifth-title] scanner

[cols=3\*,options=header]

|Name |Type |Description

|compression

|boolean

a|Start compression if scanning old data. Valid for PATCH and GET. This option is not supported for FSX/CVO platforms.

|dedupe |boolean a|Start deduplication if scanning old data. Valid for PATCH and GET.

|scan\_old\_data |boolean a|Indicates whether or not to scan old data. Valid for PATCH and GET.

|state

|string

a|State of the volume efficiency scanner. Valid for PATCH and GET. Valid options for PATCH are "idle" and "active".

[#space\_savings] [.api-collapsible-fifth-title] space\_savings

[cols=3\*,options=header]

|Name |Type |Description

|compression |integer a|Total disk space that is saved by compressing blocks on the referenced file system, in bytes.

|compression\_percent |integer a|Percentage of total disk space that is saved by compressing blocks on the referenced file system.

|dedupe |integer

a|Total disk space that is saved by deduplication and file cloning, in bytes.

|dedupe\_percent |integer a|Percentage of total disk space that is saved by deduplication and file cloning.

|dedupe\_sharing |integer a|Total disk space that is shared due to deduplication and file cloning.

|total

|integer

a|Total disk space saved in the volume due to deduplication, compression and file cloning, in bytes.

|total\_percent |integer a|Percentage of total disk space saved in the volume due to deduplication, compression and file cloning.

[#efficiency] [.api-collapsible-fifth-title] efficiency

[cols=3\*,options=header]

|Name |Type |Description

|application\_io\_size

|string

a|Block size to use by compression. 8k and auto are only allowed for POST. Only auto is supported on QAT supported platforms.

|auto\_state<br> |string<br> a|Automatic deduplication schedule volume state.<br> auto &dash; Volumes with auto state set to auto start post-process deduplication automatically.<br>>short-deprioritized & dash; Volumes with auto state set to deprioritized do not start post-process deduplication automatically.

|compaction<br> |string<br> a|The system can be enabled/disabled compaction.<br> inline &dash; Data will be compacted first and written to the volume.<br>>>hone &dash; None<br/>shiming and &dash; Read only field for FlexGroups, where some of the constituent volumes are compaction enabled and some are disabled.

|compression<br> |string<br> a|The system can be enabled/disabled compression. Disabling compression is not allowed on Capacity optimized Flash with QAT supported platforms.  $\langle$ br> inline ‐ Data will be compressed first and written to the volume.<br> background &dash; Data will be written to the volume and compressed later.<br>>>both &dash; Inline compression compresses the data and write to the volume, background compression compresses only the blocks on which inline compression is not run.<br/>shind-&dash; None<br> mixed &dash; Read only field for FlexGroups, where some of the constituent volumes are compression enabled and some are disabled.

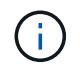

that On volumes with container compression enabled, background compression refers to inactive data compression scan enabled on the volume.

|compression\_type

## |string

a|Compression type to use by compression. Valid for PATCH and GET.

|cross\_volume\_dedupe<br> |string<br> a|The system can be enabled/disabled cross volume dedupe. it can be enabled only when dedupe is enabled. Disabling cross volume dedupe is not allowed on Capacity optimized Flash with QAT supported platforms.<br>>>br> inline &dash; Data will be cross volume deduped first and written to the volume.<br>>shockground & dash; Data will be written to the volume and cross volume deduped later.<br>> both ‐ Inline cross volume dedupe dedupes the data and write to the volume, background cross volume dedupe dedupes only the blocks on which inline dedupe is not run.<br >br> none &dash; None<br >br>>> mixed &dash; Read only field for FlexGroups, where some of the constituent volumes are cross volume dedupe enabled and some are disabled.

|dedupe<br> |string<br> a|The system can be enabled/disabled dedupe. Disabling dedupe is not allowed on Capacity optimized Flash with QAT supported platforms.<br>>
<br/>lowing & dash; Data will be deduped first and written to the volume.<br>>both background &dash; Data will be written to the volume and deduped later.<br/>shoth ‐ Inline dedupe dedupes the data and write to the volume, background dedupe dedupes only the blocks on which inline dedupe is not run.<br>>br> none &dash; None<br/>shinning and as Read only field for FlexGroups, where some of the constituent volumes are dedupe enabled and some are disabled.

|has\_savings |boolean a|When true, indicates that the volume contains shared(deduplication, file clones) or compressed data.

# |idcs\_scanner

|[idcs\\_scanner](#idcs_scanner)

a|Inactive data compression scan looks and picks up blocks that have not been read for a certain amount of time(threshold inactive days). These blocks are then compressed in 32K chunks. All attributes are valid for GET only, except for 'operation state' which is valid for PATCH and GET, and is used to start/stop the scanner.

|last\_op\_begin |string a|Last sis operation begin timestamp.

|last\_op\_end |string a|Last sis operation end timestamp.

|last\_op\_err |string a|Last sis operation error text.

|last\_op\_size |integer a|Last sis operation size.

|last\_op\_state |string a|Last sis operation state.

|logging\_enabled |boolean a|When true, indicates that space savings for any newly-written data are being logged.

|op\_state

|string a|Sis status of the volume.

|policy |[policy](#policy) a|

|progress |string a|Sis progress of the volume.

|scanner |[scanner](#scanner) a|

|schedule |string a|Schedule associated with volume.

|space\_savings |[space\\_savings](#space_savings) a|

|state<br> |string<br> a|Storage efficiency state of the volume. Currently, this field supports POST/PATCH only for RW (Read-Write) volumes on FSx for ONTAP and Cloud Volumes ONTAP.<br >>br>>>>>> disabled &dash; All storage efficiency features are disabled.<br>>
is mixed &dash; Read-only field for FlexGroup volumes, storage efficiency is enabled on certain constituents and disabled on others.<br> On FSx for ONTAP and Cloud Volumes ONTAP &dash;<br> &emsp; enabled &dash; All supported storage efficiency features for the volume are enabled.<br>   custom ‐ Read-only field currently only supported for the FSx for ONTAP and Cloud Volumes ONTAP, user-defined storage efficiency features are enabled.<br> For other platforms &dash;<br ><br />
&emsp; enabled & dash; At least one storage efficiency feature for the volume is enabled.

- enum: ["disabled", "enabled", "mixed", "custom"]
- Introduced in: 9.9
- x-nullable: true

|storage\_efficiency\_mode

|string

a|Storage efficiency mode used by volume. This parameter is supported only on AFF platforms. There is no difference between default and efficient modes on QAT supported platforms and auto adaptive compression is set irrespective of the modes.

|type |string a|Sis Type of the volume.

|volume\_path |string a|Absolute volume path of the volume. [#status] [.api-collapsible-fifth-title] status

[cols=3\*,options=header]

|Name |Type |Description

|code |string a|Encryption progress message code.

|message |string a|Encryption progress message.

[#encryption] [.api-collapsible-fifth-title] encryption

[cols=3\*,options=header]

|Name |Type |Description

|action<br> |string<br> a|This field can be used to pause an ongoing rekey or conversion operation or resume a paused rekey or conversion operation. Valid in PATCH. The following actions are supported for this field:<br> conversion pause & dash; Pause an encryption conversion operation currently in progress. < br> conversion resume ‐ Resume a paused encryption conversion operation.<br/>shipsion rekey pause &dash; Pause an encryption rekey operation currently in progress.<br>>br> rekey\_resume & dash; Resume a paused encryption rekey operation.

|enabled

|boolean

a|Creates an encrypted or an unencrypted volume. For POST, when set to 'true', a new key is generated and used to encrypt the given volume. In that case, the underlying SVM must be configured with the key manager. When set to 'false', the volume created will be unencrypted. For PATCH, when set to 'true', it encrypts an unencrypted volume. Specifying the parameter as 'false' in a PATCH operation for an encrypted volume is only supported when moving the volume to another aggregate.

|key\_create\_time |string a|Encryption key creation time of the volume.

|key\_id

|string

a|The key ID used for creating encrypted volume. A new key-id is generated for creating an encrypted volume. This key-id is associated with the generated key.

|key\_manager\_attribute

# |string

a|Specifies an additional key manager attribute that is an identifier-value pair, separated by '='. For example, CRN=unique-value. This parameter is required when using the POST method and an IBM Key Lore key manager is configured on the SVM.

|rekey

|boolean

a|If set to 'true', re-encrypts the volume with a new key. Valid in PATCH.

|state<br> |string<br> a|Volume encryption state.<br> encrypted &dash; The volume is completely encrypted.<br> encrypting &dash; Encryption operation is in progress.<br> partial &dash; Some constituents are encrypted and some are not. Applicable only for FlexGroup volume.<br> rekeying. Encryption of volume with a new key is in progress.<br>>>htext onencrypted &dash; The volume is a plain-text one.

**|status** |[status](#status) a|

|type<br> |string<br> a|Volume encryption type.<br> none &dash; The volume is a plain-text one.<br> volume &dash; The volume is encrypted with NVE (NetApp Volume Encryption).<br> aggregate &dash; The volume is encrypted with NAE (NetApp Aggregate Encryption).

[#error\_state] [.api-collapsible-fifth-title] error\_state

[cols=3\*,options=header]

|Name |Type |Description

|has\_bad\_blocks |boolean a|Indicates whether the volume has any corrupt data blocks. If the damaged data block is accessed, an IO error, such as EIO for NFS or STATUS\_FILE\_CORRUPT for CIFS, is returned.

|is\_inconsistent<br> |boolean<br> a|Indicates whether the file system has any inconsistencies.<br> true &dash; File system is inconsistent.<br> false &dash; File system in not inconsistent.

[#files] [.api-collapsible-fifth-title] files [cols=3\*,options=header]

|Name |Type |Description

|maximum linteger a|The maximum number of files (inodes) for user-visible data allowed on the volume. This value can be increased or decreased. Increasing the maximum number of files does not immediately cause additional disk space to be used to track files. Instead, as more files are created on the volume, the system dynamically increases the number of disk blocks that are used to track files. The space assigned to track files is never freed, and this value cannot be decreased below the current number of files that can be tracked within the assigned space for the volume. Valid in PATCH.

|used

**linteger** 

a|Number of files (inodes) used for user-visible data permitted on the volume. This field is valid only when the volume is online.

[#flash\_pool] [.api-collapsible-fifth-title] flash pool

[cols=3\*,options=header]

|Name |Type |Description

|cache\_eligibility

|string

a|If this parameter is specified, the command displays information only about the volume or volumes with the specified Flash Pool caching attributes.

|cache\_retention\_priority

|string

a|If this parameter is specified, the command displays the volumes that match the specified cache retention priority policy. A cache retention priority defines how long the blocks of a volume will be cached in the Flash Pool once they become cold.

|caching\_policy

|string

a|This optionally specifies the caching policy to apply to the volume. A caching policy defines how the system caches a volume's data in Flash Cache modules. If a caching policy is not assigned to a volume, the system uses the caching policy that is assigned to the containing SVM. If a caching policy is not assigned to the containing SVM, the system uses the default cluster-wide policy.

[#flexgroup] [.api-collapsible-fifth-title] flexgroup

[cols=3\*,options=header]

|Name |Type |Description

|name |string a|Name of the FlexGroup volume that the constituent is part of.

# |uuid |string a|Unique identifier for the FlexGroup volume that the constituent is part of.

[#guarantee] [.api-collapsible-fifth-title] guarantee

[cols=3\*,options=header]

## |Name

|Type |Description

|honored |boolean a|Is the space guarantee of this volume honored in the aggregate?

|type

|string a|The type of space guarantee of this volume in the aggregate.

[#iops] [.api-collapsible-fifth-title] iops

The rate of I/O operations observed at the storage object.

[cols=3\*,options=header]

|Name |Type |Description

|other

|integer a|Performance metric for other I/O operations. Other I/O operations can be metadata operations, such as directory lookups and so on.

|read |integer a|Performance metric for read I/O operations.

|total |integer a|Performance metric aggregated over all types of I/O operations.

|write |integer a|Peformance metric for write I/O operations.

[#latency] [.api-collapsible-fifth-title] latency

The round trip latency in microseconds observed at the storage object.

[cols=3\*,options=header]

#### |Name |Type |Description

|other

|integer

a|Performance metric for other I/O operations. Other I/O operations can be metadata operations, such as directory lookups and so on.

|read

|integer

a|Performance metric for read I/O operations.

|total |integer a|Performance metric aggregated over all types of I/O operations.

|write |integer a|Peformance metric for write I/O operations.

[#cloud] [.api-collapsible-fifth-title] cloud

Performance numbers (IOPS and latency) for cloud store. These numbers are relevant only for volumes hosted on FabricPools.

[cols=3\*,options=header]

|Name |Type |Description

|duration

|string

a|The duration over which this sample is calculated. The time durations are represented in the ISO-8601 standard format. Samples can be calculated over the following durations:

|iops

|[iops](#iops)

a|The rate of I/O operations observed at the storage object.

|latency **|[latency](#latency)** a|The round trip latency in microseconds observed at the storage object.

|status

|string

a|Errors associated with the sample. For example, if the aggregation of data over multiple nodes fails, then any partial errors might return "ok" on success or "error" on an internal uncategorized failure. Whenever a sample collection is missed but done at a later time, it is back filled to the previous 15 second timestamp and tagged with "backfilled data". "Inconsistent delta time" is encountered when the time between two collections is not the same for all nodes. Therefore, the aggregated value might be over or under inflated. "Negative\_delta" is returned when an expected monotonically increasing value has decreased in value. "Inconsistent old data" is returned when one or more nodes do not have the latest data.

|timestamp |string a|The timestamp of the performance data.

[#flexcache] [.api-collapsible-fifth-title] flexcache

Performance number for FlexCache used to measure cache effectiveness.

[cols=3\*,options=header]

|Name |Type |Description

|bandwidth\_savings |integer a|Bandwidth savings denoting the amount of data served locally by the cache, in bytes.

|cache\_miss\_percent **linteger** a|Cache miss percentage.

|duration

|string

a|The duration over which this sample is calculated. The time durations are represented in the ISO-8601 standard format. Samples can be calculated over the following durations:

|status

|string

a|Errors associated with the sample. For example, if the aggregation of data over multiple nodes fails, then any partial errors might return "ok" on success or "error" on an internal uncategorized failure. Whenever a sample collection is missed but done at a later time, it is back filled to the previous 15 second timestamp and tagged with "backfilled data". "Inconsistent delta time" is encountered when the time between two collections is not the same for all nodes. Therefore, the aggregated value might be over or under inflated. "Negative delta" is returned when an expected monotonically increasing value has decreased in value. "Inconsistent old data" is returned when one or more nodes do not have the latest data.

|timestamp |string a|The timestamp of the performance data.

[#throughput] [.api-collapsible-fifth-title] throughput

The rate of throughput bytes per second observed at the storage object.

[cols=3\*,options=header]

|Name |Type |Description

|other

|integer

a|Performance metric for other I/O operations. Other I/O operations can be metadata operations, such as directory lookups and so on.

|read |integer a|Performance metric for read I/O operations.

|total |integer a|Performance metric aggregated over all types of I/O operations.

|write |integer a|Peformance metric for write I/O operations.

[#metric] [.api-collapsible-fifth-title] metric

Performance numbers, such as IOPS, latency and throughput.

[cols=3\*,options=header]

|Name |Type |Description

|\_links |[\\_links](#_links) a|

|cloud |[cloud](#cloud) a|Performance numbers (IOPS and latency) for cloud store. These numbers are relevant only for volumes hosted on FabricPools.

## |duration

#### |string

a|The duration over which this sample is calculated. The time durations are represented in the ISO-8601 standard format. Samples can be calculated over the following durations:

#### |flexcache

#### |[flexcache](#flexcache)

a|Performance number for FlexCache used to measure cache effectiveness.

#### |iops

|[iops](#iops)

a|The rate of I/O operations observed at the storage object.

### |latency

|[latency](#latency)

a|The round trip latency in microseconds observed at the storage object.

|status

|string

a|Errors associated with the sample. For example, if the aggregation of data over multiple nodes fails, then any partial errors might return "ok" on success or "error" on an internal uncategorized failure. Whenever a sample collection is missed but done at a later time, it is back filled to the previous 15 second timestamp and tagged with "backfilled data". "Inconsistent delta time" is encountered when the time between two collections is not the same for all nodes. Therefore, the aggregated value might be over or under inflated. "Negative delta" is returned when an expected monotonically increasing value has decreased in value. "Inconsistent old data" is returned when one or more nodes do not have the latest data.

# |throughput

#### |[throughput](#throughput)

a|The rate of throughput bytes per second observed at the storage object.

|timestamp |string a|The timestamp of the performance data.

[#movement] [.api-collapsible-fifth-title] movement

Volume movement. All attributes are modify, that is, not writable through POST. Set PATCH state to destination aggregate to initiate a volume move operation. Volume movement on FlexGroup constituents are not supported.

[cols=3\*,options=header]

|Name |Type |Description

|capacity\_tier\_optimized

#### |boolean

a|Specifies whether this move should perform optimized volume move for the capacity tier, in which data in the capacity tier does not need to be copied over.

|cutover\_window |integer a|Time window in seconds for cutover. The allowed range is between 30 to 300 seconds.

|destination\_aggregate |[destination\\_aggregate](#destination_aggregate) a|Aggregate

|percent\_complete |integer a|Completion percentage

|start\_time |string a|Start time of volume move.

|state

|string

a|State of volume move operation. PATCH the state to "aborted" to abort the move operation. PATCH the state to "cutover" to trigger cutover. PATCH the state to "paused" to pause the volume move operation in progress. PATCH the state to "replicating" to resume the paused volume move operation. PATCH the state to "cutover wait" to go into cutover manually. When volume move operation is waiting to go into "cutover" state, this is indicated by the "cutover pending" state. A change of state is only supported if volume movement is in progress.

|tiering\_policy |string a|Tiering policy for FabricPool

[#export\_policy] [.api-collapsible-fifth-title] export\_policy

Export Policy

[cols=3\*,options=header]

|Name |Type |Description

|\_links |[\\_links](#_links) a|

|id |integer a|

|name |string a|

[#junction\_parent] [.api-collapsible-fifth-title] junction\_parent

[cols=3\*,options=header]

|Name |Type |Description

|\_links |[\\_links](#_links) a|

|name

|string

a|The name of the parent volume that contains the junction inode of this volume. The junction parent volume must belong to the same SVM that owns this volume.

|uuid |string a|Unique identifier for the parent volume.

[#nas] [.api-collapsible-fifth-title] nas

[cols=3\*,options=header]

|Name |Type |Description

|export\_policy |[export\\_policy](#export_policy) a|Export Policy

|gid |integer a|The UNIX group ID of the volume. Valid in POST or PATCH.

|junction\_parent |[junction\\_parent](#junction_parent) a|

|path |string

a|The fully-qualified path in the owning SVM's namespace at which the volume is mounted. The path is case insensitive and must be unique within a SVM's namespace. Path must begin with '/' and must not end with '/'.

Only one volume can be mounted at any given junction path. An empty path in POST creates an unmounted volume. An empty path in PATCH deactivates and unmounts the volume. Taking a volume offline or restricted state removes its junction path. This attribute is reported in GET only when the volume is mounted.

|security\_style<br> |string<br> a|Security style associated with the volume. Valid in POST or PATCH.<br> mixed ‐ Mixed-style security<br>>>br> ntfs &dash; NTFS/WIndows-style security<br/>>br> unified &dash; Unifiedstyle security, unified UNIX, NFS and CIFS permissions<br> unix &dash; Unix-style security.

|uid

|integer

a|The UNIX user ID of the volume. Valid in POST or PATCH.

|unix\_permissions

|integer

a|UNIX permissions to be viewed as an octal number. It consists of 4 digits derived by adding up bits 4 (read), 2 (write) and 1 (execute). First digit selects the set user ID(4), set group ID (2) and sticky (1) attributes. The second digit selects permission for the owner of the file; the third selects permissions for other users in the same group; the fourth for other users not in the group. Valid in POST or PATCH. For security style "mixed" or "unix", the default setting is 0755 in octal (493 in decimal) and for security style "ntfs", the default setting is 0000. In cases where only owner, group and other permissions are given (as in 755, representing the second, third and fourth dight), first digit is assumed to be zero.

[#policy] [.api-collapsible-fifth-title] policy

When "min\_throughput\_iops", "min\_throughput\_mbps", "max\_throughput\_iops" or "max\_throughput\_mbps" attributes are specified, the storage object is assigned to an auto-generated QoS policy group. If the attributes are later modified, the auto-generated QoS policy-group attributes are modified. Attributes can be removed by specifying "0" and policy group by specifying "none". Upon deletion of the storage object or if the attributes are removed, then the QoS policy-group is also removed.

[cols=3\*,options=header]

|Name |Type |Description

|\_links |[\\_links](#_links) a|

|max\_throughput\_iops

linteger

a|Specifies the maximum throughput in IOPS, 0 means none. This is mutually exclusive with name and UUID during POST and PATCH.

|max\_throughput\_mbps

|integer

a|Specifies the maximum throughput in Megabytes per sec, 0 means none. This is mutually exclusive with name and UUID during POST and PATCH.

|min\_throughput\_iops
## |integer

a|Specifies the minimum throughput in IOPS, 0 means none. Setting "min\_throughput" is supported on AFF platforms only, unless FabricPool tiering policies are set. This is mutually exclusive with name and UUID during POST and PATCH.

### |min\_throughput\_mbps

|integer

a|Specifies the minimum throughput in Megabytes per sec, 0 means none. This is mutually exclusive with name and UUID during POST and PATCH.

|name

|string

a|The QoS policy group name. This is mutually exclusive with UUID and other QoS attributes during POST and PATCH.

|uuid

|string

a|The QoS policy group UUID. This is mutually exclusive with name and other QoS attributes during POST and PATCH.

## [#qos]

[.api-collapsible-fifth-title] qos

QoS information

[cols=3\*,options=header]

|Name |Type |Description

|policy

|[policy](#policy)

a|When "min\_throughput\_iops", "min\_throughput\_mbps", "max\_throughput\_iops" or "max\_throughput\_mbps" attributes are specified, the storage object is assigned to an auto-generated QoS policy group. If the attributes are later modified, the auto-generated QoS policy-group attributes are modified. Attributes can be removed by specifying "0" and policy group by specifying "none". Upon deletion of the storage object or if the attributes are removed, then the QoS policy-group is also removed.

[#quota] [.api-collapsible-fifth-title] quota

Quotas track the space or file usage of a user, group, or qtree in a FlexVol or a FlexGroup volume.

[cols=3\*,options=header]

|Name |Type |Description

## |enabled

|boolean

a|This option is used to enable or disable the quota for the volume. This option is valid only in PATCH. Quotas are enabled for FlexVols or FlexGroup volumes when the quota state is "on". Quotas are disabled for FlexVols or FlexGroup volumes when the quota state is "off".

|state |string a|Quota state of the volume

[#last\_error] [.api-collapsible-fifth-title] last\_error

Error information for the last failed file move on the constituent.

[cols=3\*,options=header]

|Name |Type |Description

|code |integer a|Error code of the last file move error on the constituent.

|destination |integer a|DSID of the destination constituent of the last file move error on the constituent.

|file\_id |integer a|File ID of the last file move error on the constituent.

|time |string a|Time of the last file move error on the constituent.

[#movement] [.api-collapsible-fifth-title] movement

Properties on this constituent related to file movement.

[cols=3\*,options=header]

|Name |Type |Description

|file\_moves\_started

## |integer a|Number of file moves started on this constituent.

|last\_error |[last\\_error](#last_error) a|Error information for the last failed file move on the constituent.

|most\_recent\_start\_time |string a|Start time of the most recent file move on the constituent.

[#blocks skipped] [.api-collapsible-fifth-title] blocks\_skipped

Number of blocks skipped by the scanner on this constituent due to various reasons.

[cols=3\*,options=header]

|Name |Type |Description

|efficiency\_blocks

|integer a|Number of blocks skipped by the scanner on this constituent because storage efficiency lost, in blocks, would be too high.

|efficiency\_percent |integer a|Number of blocks skipped by the scanner on this constituent because storage efficiency lost, in percent, would be too high.

|fast\_truncate

|integer

a|Number of blocks skipped by the scanner on this constituent because fast truncate is currently running on files.

|footprint\_invalid **linteger** a|Number of blocks skipped by the scanner on this constituent because of files with invalid space footprints.

|in\_snapshot |integer a|Number of blocks skipped by the scanner on this constituent because of files in Snapshot copies.

|incompatible |integer a|Number of blocks skipped by the scanner on this constituent because of incompatible files.

|metadata |integer

a|Number of blocks skipped by the scanner on this constituent because of metadata files.

|on\_demand\_destination |integer a|Number of blocks skipped by the scanner on this constituent because of on demand destination files.

|other

|integer

a|Number of blocks skipped by the scanner on this constituent for all other reasons.

|remote\_cache |integer a|Number of blocks skipped by the scanner on this constituent because of remote caches.

|too\_large |integer

a|Number of blocks skipped by the scanner on this constituent because of files that are larger than rebalancing.max\_file\_size.

|too\_small

|integer

a|Number of blocks skipped by the scanner on this constituent because of files that are smaller than rebalancing.min\_file\_size.

|write\_fenced |integer a|Number of blocks skipped by the scanner on this constituent because of files fenced for write operations.

[#files\_skipped] [.api-collapsible-fifth-title] files\_skipped

Number of files skipped by the scanner on this constituent due to various reasons.

[cols=3\*,options=header]

|Name |Type |Description

|efficiency\_blocks |integer a|Number of files skipped by the scanner on this constituent because storage efficiency lost, in blocks, would be too high.

|efficiency\_percent **linteger** a|Number of files skipped by the scanner on this constituent because storage efficiency lost, in percent, would be too high.

|fast\_truncate |integer a|Number of files skipped by the scanner on this constituent because fast truncate is currently running on the file.

|footprint\_invalid |integer a|Number of files skipped by the scanner on this constituent because their space footprints are invalid. |in\_snapshot |integer a|Number of files skipped by the scanner on this constituent because they are trapped in Snapshot copies. |incompatible **linteger** a|Number of files skipped by the scanner on this constituent because they are incompatible. |metadata |integer a|Number of files skipped by the scanner on this constituent because they metadata files. |on\_demand\_destination **linteger** a|Number of files skipped by the scanner on this constituent because they are on demand destinations. |other |integer a|Number of files skipped by the scanner on this constituent for all other reasons. |remote\_cache linteger a|Number of files skipped by the scanner on this constituent because they are remote caches. |too\_large **linteger** a|Number of files skipped by the scanner on this constituent because they are larger than rebalancing.max\_file\_size. |too\_small |integer a|Number of files skipped by the scanner on this constituent because they are smaller than rebalancing.min\_file\_size. |write\_fenced |integer a|Number of files skipped by the scanner on this constituent because they are fenced for write operations. [#scanner] [.api-collapsible-fifth-title] scanner Properties related to determining which files to move and where to move them to.

[cols=3\*,options=header]

|Name |Type |Description

|blocks\_scanned |integer a|Number of blocks scanned on this constituent.

|blocks\_skipped |[blocks\\_skipped](#blocks_skipped) a|Number of blocks skipped by the scanner on this constituent due to various reasons.

|files\_scanned |integer a|Number of files scanned on this constituent.

|files\_skipped |[files\\_skipped](#files_skipped) a|Number of files skipped by the scanner on this constituent due to various reasons.

[#engine] [.api-collapsible-fifth-title] engine

Each constituent has one rebalancing engine that co-ordinates scanning constituents for free space and files to move, as well as moving files between constituents. The engine properties must be explicitly requested, are meant for helping diagnose why the volume rebalancer is making decisions.

[cols=3\*,options=header]

|Name |Type |Description

|movement |[movement](#movement) a|Properties on this constituent related to file movement.

|scanner |[scanner](#scanner) a|Properties related to determining which files to move and where to move them to.

[#error\_arguments] [.api-collapsible-fifth-title] error\_arguments

[cols=3\*,options=header]

|Name |Type |Description

|code |string a|Argument code

|message |string a|Message argument

[#error] [.api-collapsible-fifth-title] error

[cols=3\*,options=header]

|Name |Type |Description

|arguments |array[[error\\_arguments](#error_arguments)] a|Message arguments

|code |string a|Error code

|message |string a|Error message

[#rebalancing] [.api-collapsible-fifth-title] rebalancing

Configuration and runtime properties involving non-disruptive volume capacity rebalancing for a FlexGroup volume.

[cols=3\*,options=header]

|Name |Type |Description

|\_links |[\\_links](#_links) a|

|data\_moved

|integer

a|The amount of data that has been moved in or out of a constituent. A positive value represents data moving into the constituent while a negative value is data moving out of the constituent.

# |engine

## |[engine](#engine)

a|Each constituent has one rebalancing engine that co-ordinates scanning constituents for free space and files to move, as well as moving files between constituents. The engine properties must be explicitly requested, are meant for helping diagnose why the volume rebalancer is making decisions.

## |exclude\_snapshots

### |boolean

a|Specifies whether or not to exclude files that are stuck in Snapshot copies during rebalancing operation. When a new capacity rebalancing operation is started on a FlexGroup volume, it uses the current "exclude\_snapshots" value. Once the operation is started, any changes to the "exclude\_snapshots" value do not affect the currently running capacity rebalancing operation. Only future capacity rebalancing operations will use the new "exclude snapshots" value.

|imbalance\_percent |integer a|Represents the percentage the volume is out of balance.

|imbalance\_size |integer a|Represents how much the volume is out of balance, in bytes.

|max\_constituent\_imbalance\_percent

|integer

a|Absolute percentage of the constituent that is most out of balance. This value will update every 30 seconds when rebalancing is not active and every 10 seconds when rebalancing is active.

|max\_file\_moves

### |integer

a|Specifies the maximum number of concurrent file moves in a volume capacity rebalancing operation on a constituent of the FlexGroup volume. When a new capacity rebalancing operation is started on a FlexGroup volume, it uses the current "max\_file\_moves" value. Once the operation is started, any changes to the "max file moves" value do not affect the currently running capacity rebalancing operation. Only future capacity rebalancing operations will use the new "max file moves" value.

 $|max$  runtime<br>  $|strings{\text{br}}$  a $|This$  optional field specifies the maximum time a capacity rebalancing operation runs for. Once the maximum runtime has passed, the capacity rebalancing operation stops. If it is not set, the default value is 6 hours. This value cannot be updated while a capacity rebalancing operation is running. The maximum runtime can be in years, months, days, hours, and minutes. A period specified for years, months, and days is represented in the ISO-8601 format as "P<num>Y", "P<num>M", "P<num>D" respectively, for example "P3D" represents a duration of 3 days. A duration in hours and minutes is represented by "PT<num>H" and "PT<num>M" respectively.</num></num></num></num></num></num>

## |max\_threshold

### |integer

a|Specifies the maximum imbalance percentage for FlexGroup volume constituents. When a constituent's imbalance percentage is larger than this value, files are moved from the constituent. When a new capacity rebalancing operation is started on a FlexGroup volume, it uses the current "max\_threshold" value. Once the operation is started, any changes to the "max\_threshold" value do not affect the currently running capacity rebalancing operation. Only future capacity rebalancing operations will use the new "max\_threshold" value.

### |min\_file\_size

### |integer

a|Specifies the minimum file size to consider for a volume capacity rebalancing operation. When a new

capacity rebalancing operation is started on a FlexGroup volume, it uses the current "min\_file\_size" value. Once the operation is started, any changes to the "min file size" value do not affect the currently running capacity rebalancing operation. Only future capacity rebalancing operations will use the new "min file size" value. The value must be a multiple of 4KB. If it is not set, the default value is 100MB. Setting "min-file-size" to less than the default value leads to more files being moved. Moved files use granular data, which may impact read/write I/O performance.

## |min\_threshold

#### |integer

a|Specifies the minimum imbalance percentage for FlexGroup volume constituents. When a constituent's imbalance percentage is smaller than this value, files are not moved from the constituent. When a new capacity rebalancing operation is started on a FlexGroup volume, it will use the current "min\_threshold" value. Once the operation is started, any changes to the "min\_threshold" value do not affect the currently running capacity rebalancing operation. Only future capacity rebalancing operations will use the new "min\_threshold" value.

|notices |array[[error\]](#error) a|Capacity rebalancing notice messages.

|runtime

|string a|Duration the capacity rebalancing operation has been running.

## |start\_time

|string

a|Time when the current capacity rebalancing operation started, or when a future scheduled rebalancing operation begins.

## |state

|string

a|State of the volume capacity rebalancing operation. PATCH the state to "starting" to trigger the capacity rebalance operation, and include start time to schedule rebalancing. PATCH the state to "stopping" to stop the capacity rebalance operation, or cancel a scheduled rebalancing operation. PATCH without the state with a valid start time to modify the start time of an existing scheduled rebalance operation.

While a FlexGroup volume is rebalancing, every constituent will have a rebalancing engine that can either be scanning the filesystem for space usage and files to move, actively moving files or temporarily doing neither.

If one or more constituents has a state of "rebalancing\_source" or "rebalancing\_dest", then files are being moved to rebalance the FlexGroup.

If no files are being moved, more information about what the rebalancing engine is doing for each constituent is available using the "rebalancing.engine" property.

The following values apply to FlexGroup volumes.<br>>br>>> not running &dash; capacity rebalancing is not running is not running is not running is not running is not running is not running is not running is not running is on the volume.<br>>
starting &dash; used in a PATCH operation to start a capacity rebalancing operation.<br/>  $\epsilon$ rebalancing & dash; capacity rebalancing is running on the volume.  $\text{> box}$  paused & dash; volume capacity rebalancing is paused on the volume.<br/>>br> stopping &dash; used in a PATCH operation to stop a capacity rebalancing operation.<br>>
unknown & dash; the system was unable to determine the rebalancing state for the volume.

The following values apply to FlexGroup volume constituents.<br/>shipsed and capacity rebalancing is running is running on the constituent, however, no active scanning or file movement is currently occurring.  $\epsilon$  scanning & dash; the constituent's file system is being scanned to find files to move and determine free space.<br/>br>

rebalancing source ‐ a file is being moved off of the constituent.  $\times$  br rebalancing dest ‐ a file is being moved to the constituent.<br>>br> not\_running &dash; capacity rebalancing is not running on the constituent.<br >>
unknown & dash; the system was unable to determine the rebalancing state for the constituent.

|stop\_time |string a|Time when the capacity rebalancing operation stopped.

|target\_used

|integer

a|Represents the ideal used size of each constituent. Calculated by dividing the total FlexGroup volume used size by the number of constituents.

|used\_for\_imbalance

**linteger** 

a|Represents the used size of each constituent, as determined by the rebalancing engine. Calculated by subtracting the size used by Snapshot copies, the size of files pending deletion and the size of filesystem metadata from the volume used size.

[#retention] [.api-collapsible-fifth-title] retention

[cols=3\*,options=header]

|Name |Type |Description

|default<br> |string<br> a|Specifies the default retention period that is applied to files while committing them to the WORM state without an associated retention period. The retention value represents a duration and must be specified in the ISO-8601 duration format. The retention period can be in years, months, days, hours, and minutes. A duration specified for years, months, and days is represented in the ISO-8601 format as "P<num>Y", "P<num>M", "P<num>D" respectively, for example "P10Y" represents a duration of 10 years. A duration in hours and minutes is represented by "PT<num>H" and "PT<num>M" respectively. The retention string must contain only a single time element that is, either years, months, days, hours, or minutes. A duration which combines different periods is not supported, for example "P1Y10M" is not supported. Apart from the duration specified in the ISO-8601 format, the duration field also accepts the string "infinite" to set an infinite retention period and the string "unspecified" to set an unspecified retention period.</num></num></num></num>

|maximum<br> |string<br> a|Specifies the maximum allowed retention period for files committed to the WORM state on the volume. The retention value represents a duration and must be specified in the ISO-8601 duration format. The retention period can be in years, months, days, hours, and minutes. A duration specified for years, months, and days is represented in the ISO-8601 format as "P<num>Y", "P<num>M", "P<num>D" respectively, for example "P10Y" represents a duration of 10 years. A duration in hours and minutes is represented by "PT<num>H" and "PT<num>M" respectively. The retention string must contain only a single time element that is, either years, months, days, hours, or minutes. A duration which combines different periods is not supported, for example "P1Y10M" is not supported. Apart from the duration specified in the ISO-8601 format, the duration field also accepts the string "infinite" to set an infinite retention period.</num></num></num></num></num>

|minimum<br> |string<br> a|Specifies the minimum allowed retention period for files committed to the WORM state on the volume. The retention value represents a duration and must be specified in the ISO-8601 duration format. The retention period can be in years, months, days, hours, and minutes. A duration specified for years, month,s and days is represented in the ISO-8601 format as "P<num>Y", "P<num>M", "P<num>D" respectively, for example "P10Y" represents a duration of 10 years. A duration in hours and minutes is represented by "PT<num>H" and "PT<num>M" respectively. The retention string must contain only a single time element that is, either years, months, days, hours, or minutes. A duration which combines different periods is not supported, for example "P1Y10M" is not supported. Apart from the duration specified in the ISO-8601 format, the duration field also accepts the string "infinite" to set an infinite retention period.</num></num></num></num></num>

[#snaplock] [.api-collapsible-fifth-title] snaplock

[cols=3\*,options=header]

|Name |Type |Description

|append\_mode\_enabled |boolean

a|Specifies if the volume append mode is enabled or disabled. When it is enabled, all the files created with write permissions on the volume are, by default, WORM appendable files. The user can append the data to a WORM appendable file but cannot modify the existing contents of the file nor delete the file until it expires.

|autocommit\_period<br> |string<br> a|Specifies the autocommit period for SnapLock volume. All files which are not modified for a period greater than the autocommit period of the volume are committed to the WORM state. The autocommit period value represents a duration and must be specified in the ISO-8601 duration format. The autocommit period can be in years, months, days, hours, and minutes. A period specified for years, months, and days is represented in the ISO-8601 format as "P<num>Y", "P<num>M", "P<num>D" respectively, for example "P10Y" represents a duration of 10 years. A duration in hours and minutes is represented by "PT<num>H" and "PT<num>M" respectively. The period string must contain only a single time element that is, either years, months, days, hours, or minutes. A duration which combines different periods is not supported, for example "P1Y10M" is not supported. Apart from the duration specified in the ISO-8601 format, the autocommit field also accepts the string "none".</num></num></num></num></num>

|compliance\_clock\_time

### |string

a|This is the volume compliance clock time which is used to manage the SnapLock objects in the volume.

|expiry\_time |string a|Expiry time of the volume.

|is\_audit\_log |boolean a|Indicates if this volume has been configured as SnapLock audit log volume for the SVM .

|litigation\_count **linteger** a|Litigation count indicates the number of active legal-holds on the volume.

|privileged\_delete |string a|Specifies the privileged-delete attribute of a SnapLock volume. On a SnapLock Enterprise (SLE) volume, a designated privileged user can selectively delete files irrespective of the retention time of the file. SLE volumes can have privileged delete as disabled, enabled or permanently\_disabled and for SnapLock Compliance (SLC) volumes it is always permanently\_disabled.

|retention **|[retention](#retention)** a|

|type<br> |string<br> a|The SnapLock type of the volume.<br> compliance &dash; A SnapLock Compliance(SLC) volume provides the highest level of WORM protection and an administrator cannot destroy a SLC volume if it contains unexpired WORM files.<br> enterprise &dash; An administrator can delete a SnapLock Enterprise(SLE) volume.<br>>br> non\_snaplock &dash; Indicates the volume is non-snaplock.

|unspecified\_retention\_file\_count **linteger** a|Indicates the number of files with an unspecified retention time in the volume.

[#destinations] [.api-collapsible-fifth-title] destinations

[cols=3\*,options=header]

|Name |Type |Description

|is\_cloud |boolean

a|Specifies whether a volume is a SnapMirror source volume, using SnapMirror to protect its data to a cloud destination.

|is\_ontap

|boolean

a|Specifies whether a volume is a SnapMirror source volume, using SnapMirror to protect its data to an ONTAP destination.

- readOnly: 1
- Introduced in: 9.9
- x-nullable: true

[#snapmirror] [.api-collapsible-fifth-title] snapmirror

Specifies attributes for SnapMirror protection.

[cols=3\*,options=header]

|Name |Type

### |Description

|destinations |[destinations](#destinations) a|

|is\_protected |boolean a|Specifies whether a volume is a SnapMirror source volume, using SnapMirror to protect its data.

[#snapshot\_policy] [.api-collapsible-fifth-title] snapshot\_policy This is a reference to the Snapshot copy policy. [cols=3\*,options=header] |Name |Type |Description |\_links |[\\_links](#_links) a| |name |string a| |uuid |string a| [#logical space] [.api-collapsible-fifth-title] logical\_space [cols=3\*,options=header] |Name |Type |Description

|available **linteger** 

a|The amount of space available in this volume with storage efficiency space considered used, in bytes.

|enforcement

|boolean

a|Specifies whether space accounting for operations on the volume is done along with storage efficiency.

|reporting |boolean a|Specifies whether space reporting on the volume is done along with storage efficiency.

|used

|integer

a SUM of (physical-used, shared refs, compression saved in plane0, vbn zero, future blk cnt), in bytes.

|used\_by\_afs |integer a|The virtual space used by AFS alone (includes volume reserves) and along with storage efficiency, in bytes.

|used\_by\_snapshots linteger a|Size that is logically used across all Snapshot copies in the volume, in bytes.

|used\_percent **linteger** a|SUM of (physical-used, shared refs, compression saved in plane0, vbn zero, future blk cnt), as a percentage.

[#autodelete] [.api-collapsible-fifth-title] autodelete

[cols=3\*,options=header]

|Name |Type |Description

|commitment

|string

a|By default, Snapshot copy autodelete does not delete Snapshot copies locked by Snapmirror, clones of a volume, a LUN, an NVMe namespace, or a file. Deletion of Snapshot copies locked by these applications is specified using this option. The default value is try.

|defer\_delete

|string

a|Allows the user to inform Snapshot copy autodelete to defer the deletion of a specified Snapshot copy until the end. The default value is user\_created.

|delete\_order

|string

a|Specifies the order in which Snapshot copy autodelete occurs. Ordering is done using the date and time the Snapshot copy is created. The default value is oldest\_first.

|enabled

|boolean

a|Specifies whether Snapshot copy autodelete is currently enabled on this volume.

|prefix |string a|Specifies the prefix of the Snapshot copy which if matched, is deleted last. Used with autodelete defer delete when used with a prefix value.

|target\_free\_space

|integer

a|Snapshot copies are deleted, one at a time, until the used volume space reaches the value specified. The default is 20% free space or 80% utilized.

|trigger

|string

a|Specifies when the system should trigger an autodelete of Snapshot copies. When set to *volume*, autodelete is triggered based on volume fullness. When set to *snap reserve*, autodelete is triggered based on Snapshot copy reserve fullness. The default value is *volume*.

[#snapshot] [.api-collapsible-fifth-title] snapshot

[cols=3\*,options=header]

|Name |Type |Description

**lautodelete [autodelete](#autodelete)** a|

|autodelete\_enabled

|boolean

a|Specifies whether Snapshot copy autodelete is currently enabled on this volume. This field will no longer be supported in a future release. Use autodelete.enabled instead.

|autodelete\_trigger

|string

a|Specifies when the system should trigger an autodelete of Snapshot copies. When set to *volume*, autodelete is triggered based on volume fullness. When set to *snap\_reserve*, autodelete is triggered based on Snapshot copy reserve fullness. The default value is *volume*. This field will no longer be supported in a future release. Use autodelete.trigger instead.

|reserve\_available |integer a|Size available for Snapshot copies within the Snapshot copy reserve, in bytes.

|reserve\_percent |integer a|The space that has been set aside as a reserve for Snapshot copy usage, in percent.

|reserve\_size |integer a|Size in the volume that has been set aside as a reserve for Snapshot copy usage, in bytes.

|space\_used\_percent |integer

a|Percentage of snapshot reserve size that has been used.

|used |integer a|The total space used by Snapshot copies in the volume, in bytes.

[#space] [.api-collapsible-fifth-title] space

[cols=3\*,options=header]

|Name |Type |Description

|afs\_total |integer a|Total size of AFS, excluding snap-reserve, in bytes.

|auto\_adaptive\_compression\_footprint\_data\_reduction **linteger** a|Savings achieved due to Auto Adaptive Compression, in bytes.

|available |integer a|The available space, in bytes.

|available\_percent **linteger** a|The space available, as a percent.

|block\_storage\_inactive\_user\_data |integer

a|The size that is physically used in the block storage of the volume and has a cold temperature. In bytes. This parameter is only supported if the volume is in an aggregate that is either attached to a cloud store or could be attached to a cloud store.

|block\_storage\_inactive\_user\_data\_percent |integer a|Percentage of size that is physically used in the performance tier of the volume.

|capacity\_tier\_footprint **linteger** a|Space used by capacity tier for this volume in the FabricPool aggregate, in bytes.

|capacity\_tier\_footprint\_data\_reduction |integer a|Savings achieved in the space used by the capacity tier for this volume in the FabricPool aggregate, in bytes.

|compaction\_footprint\_data\_reduction |integer a|Savings achieved due to Data Compaction, in bytes.

|cross\_volume\_dedupe\_metafiles\_footprint linteger a|Cross volume deduplication metadata footprint, in bytes.

|cross\_volume\_dedupe\_metafiles\_temporary\_footprint |integer a|Cross volume temporary deduplication metadata footprint, in bytes.

|dedupe\_metafiles\_footprint **linteger** a|Deduplication metadata footprint, in bytes.

|dedupe\_metafiles\_temporary\_footprint |integer a|Temporary deduplication metadata footprint, in bytes.

|delayed\_free\_footprint **linteger** a|Delayed free blocks footprint, in bytes.

|effective\_total\_footprint |integer a|Volume footprint after efficiency savings, in bytes. effective total footprint represents total footprint after deducting auto adaptive compression and compaction savings. effective-footprint includes aggregate metadata used by volume.

|expected\_available |integer a|Size that should be available for the volume, irrespective of available size in the aggregate, in bytes.

|file\_operation\_metadata |integer a|File operation metadata footprint, in bytes.

|filesystem\_size |integer a|Total usable size of the volume, in bytes.

|filesystem\_size\_fixed |boolean a|Specifies whether the file system is to remain of the same size when set to true or to grow when set to false. This option is automatically set to true when a volume becomes SnapMirrored.

|footprint **linteger** a|Data used for this volume in the aggregate, in bytes.

|fractional\_reserve |integer a|Used to change the amount of space reserved for overwrites of reserved objects in a volume.

|full\_threshold\_percent |integer a|Volume full threshold percentage at which EMS warnings can be sent.

|is\_used\_stale |boolean a|Specifies if the virtual space used is stale.

|large\_size\_enabled |boolean a|Indicates if the support for large FlexVol volumes and large files is enabled on this volume. When configured to true, FlexVol volume size can reach up to 300TB and single file size can reach 128TB.

|local\_tier\_footprint |integer a|Space used by the local tier for this volume in the aggregate, in bytes.

|logical\_space |[logical\\_space](#logical_space) a|

|max\_size

|string

a|Indicates the maximum size supported for the FlexVol volume or for each constituent of the FlexGroup volume.

|metadata |integer a|Space used by the volume metadata in the aggregate, in bytes.

|nearly\_full\_threshold\_percent |integer a|Volume nearly full threshold percentage at which EMS warnings can be sent.

|over\_provisioned |integer a|The amount of space not available for this volume in the aggregate, in bytes.

|overwrite\_reserve |integer a|Reserved space for overwrites, in bytes.

|overwrite\_reserve\_used |integer a|Overwrite logical reserve space used, in bytes.

|percent\_used **linteger** a|Percentage of the volume size that is used.

|performance\_tier\_footprint |integer a|Space used by the performance tier for this volume in the FabricPool aggregate, in bytes.

|physical\_used **linteger** a|Size that is physically used in the volume, in bytes. Physical used is effective total footprint which is equivalent to total footprint after deducting auto adaptive compression and compaction savings. Physical-used also includes aggregate metadata used by volume.

|physical\_used\_percent |integer a|Size that is physically used in the volume, as a percentage.

**|size** |integer a|Total provisioned size. The default size is equal to the minimum size of 20MB, in bytes.

|size\_available\_for\_snapshots **linteger** a|Available space for Snapshot copies from snap-reserve, in bytes.

|snapmirror\_destination\_footprint |integer a|SnapMirror destination footprint, in bytes.

|snapshot |[snapshot](#snapshot) a|

|snapshot\_reserve\_unusable |integer a|Snapshot reserve that is not available for Snapshot copy creation, in bytes.

|snapshot\_spill |integer a|Space used by the snapshot copies beyond the snap-reserve, in bytes.

|total\_footprint |integer a|Data and metadata used for this volume in the aggregate, in bytes.

|total\_metadata |integer a|Space used by the total metadata in the volume, in bytes.

|total\_metadata\_footprint **linteger** a|Space used by the volume metadata footprint in the aggregate, in bytes.

|used linteger a|The virtual space used (includes volume reserves) before storage efficiency, in bytes.

|used\_by\_afs |integer a|The space used by Active Filesystem, in bytes.

|user\_data |integer a|User data, in bytes.

|volume\_guarantee\_footprint |integer a|Space reserved for future writes in the volume, in bytes.

[#access] [.api-collapsible-fifth-title] access

Raw count and latency data for access operations.

[cols=3\*,options=header]

|Name |Type |Description

|count **linteger** 

a|Number of operations of the given type performed on this volume.

|total\_time

|integer

a|The raw data component latency in microseconds measured within ONTAP for all operations of the given type.

- example: 200
- Introduced in: 9.11
- x-nullable: true

[#audit] [.api-collapsible-fifth-title] audit

Raw count and latency data for audit operations. These statistics are only applicable for CIFS protocol operations.

[cols=3\*,options=header]

|Name |Type |Description

|count |integer a|Number of operations of the given type performed on this volume.

|total\_time

|integer

- example: 200
- Introduced in: 9.11
- x-nullable: true

[#dir] [.api-collapsible-fifth-title] dir

Raw count and latency data for directory-create operations.

[cols=3\*,options=header]

|Name |Type |Description

|count

|integer

a|Number of operations of the given type performed on this volume.

|total\_time

|integer

a|The raw data component latency in microseconds measured within ONTAP for all operations of the given type.

- example: 200
- Introduced in: 9.11
- x-nullable: true

[#file] [.api-collapsible-fifth-title] file

Raw count and latency data for file-create operations.

[cols=3\*,options=header]

|Name |Type |Description

|count |integer a|Number of operations of the given type performed on this volume.

|total\_time

|integer

- example: 200
- Introduced in: 9.11
- x-nullable: true

[#other] [.api-collapsible-fifth-title] other

Raw count and latency data for create operations on objects other than files, directories and symlinks.

[cols=3\*,options=header]

|Name |Type |Description

**lcount** 

|integer

a|Number of operations of the given type performed on this volume.

|total\_time

|integer

a|The raw data component latency in microseconds measured within ONTAP for all operations of the given type.

- example: 200
- Introduced in: 9.11
- x-nullable: true

[#symlink] [.api-collapsible-fifth-title] symlink

Raw count and latency data for symlink-create operations.

[cols=3\*,options=header]

|Name |Type |Description

|count |integer a|Number of operations of the given type performed on this volume.

|total\_time

|integer

- example: 200
- Introduced in: 9.11
- x-nullable: true

[#create] [.api-collapsible-fifth-title] create

Raw count and latency data for create operations.

[cols=3\*,options=header]

|Name |Type |Description

|dir

|[dir](#dir)

a|Raw count and latency data for directory-create operations.

|file

|[file](#file)

a|Raw count and latency data for file-create operations.

|other

|[other](#other)

a|Raw count and latency data for create operations on objects other than files, directories and symlinks.

|symlink |[symlink](#symlink) a|Raw count and latency data for symlink-create operations.

[#getattr] [.api-collapsible-fifth-title] getattr

Raw count and latency data for getattr operations.

[cols=3\*,options=header]

|Name |Type |Description

|count |integer a|Number of operations of the given type performed on this volume.

|total\_time |integer

a|The raw data component latency in microseconds measured within ONTAP for all operations of the given type.

- example: 200
- Introduced in: 9.11
- x-nullable: true

[#link] [.api-collapsible-fifth-title] link

Raw count and latency data for link operations.

[cols=3\*,options=header]

|Name |Type |Description

|count |integer a|Number of operations of the given type performed on this volume.

|total\_time

|integer

a|The raw data component latency in microseconds measured within ONTAP for all operations of the given type.

- example: 200
- Introduced in: 9.11
- x-nullable: true

[#lock] [.api-collapsible-fifth-title] lock

Raw count and latency data for lock operations.

[cols=3\*,options=header]

|Name |Type |Description

|count |integer a|Number of operations of the given type performed on this volume.

|total\_time

## |integer

a|The raw data component latency in microseconds measured within ONTAP for all operations of the given type.

- example: 200
- Introduced in: 9.11
- x-nullable: true

[#lookup] [.api-collapsible-fifth-title] lookup

Raw count and latency data for lookup operations.

[cols=3\*,options=header]

|Name |Type |Description

|count |integer a|Number of operations of the given type performed on this volume.

|total\_time

**linteger** 

a|The raw data component latency in microseconds measured within ONTAP for all operations of the given type.

- example: 200
- Introduced in: 9.11
- x-nullable: true

[#open] [.api-collapsible-fifth-title] open

Raw count and latency data for open operations.

[cols=3\*,options=header]

|Name |Type |Description

|count **linteger** a|Number of operations of the given type performed on this volume. |total\_time

|integer

a|The raw data component latency in microseconds measured within ONTAP for all operations of the given type.

- example: 200
- Introduced in: 9.11
- x-nullable: true

## [#read]

[.api-collapsible-fifth-title] read

Raw count and latency data for read operations, including histograms categorizing operations by size and latency.

[cols=3\*,options=header]

|Name |Type |Description

|count **linteger** 

a|Number of operations of the given type performed on this volume.

|total\_time

|integer

a|The raw data component latency in microseconds measured within ONTAP for all operations of the given type.

- example: 200
- readOnly: 1
- x-ntap-advanced: true
- Introduced in: 9.11
- x-nullable: true

```
|volume_protocol_latency_histogram_counts
|array[integer]
a|
```
|volume\_protocol\_latency\_histogram\_labels |array[string] a|Labels for the latency histogram, ranging from <2us to >20s.

|volume\_protocol\_size\_histogram\_counts |array[integer] a|

|volume\_protocol\_size\_histogram\_labels

## |array[string] a|Labels for the size histogram, ranging from <4KB to >1024KB.

[#readdir] [.api-collapsible-fifth-title] readdir

Raw count and latency data for readdir operations.

[cols=3\*,options=header]

|Name |Type |Description

|count |integer a|Number of operations of the given type performed on this volume.

|total\_time

|integer

a|The raw data component latency in microseconds measured within ONTAP for all operations of the given type.

- example: 200
- Introduced in: 9.11
- x-nullable: true

[#readlink] [.api-collapsible-fifth-title] readlink

Raw count and latency data for readlink operations.

[cols=3\*,options=header]

|Name |Type |Description

|count |integer a|Number of operations of the given type performed on this volume.

|total\_time

|integer

a|The raw data component latency in microseconds measured within ONTAP for all operations of the given type.

• example: 200

- Introduced in: 9.11
- x-nullable: true

[#rename] [.api-collapsible-fifth-title] rename

Raw count and latency data for rename operations.

[cols=3\*,options=header]

|Name |Type |Description

|count

**linteger** a|Number of operations of the given type performed on this volume.

|total\_time

|integer

a|The raw data component latency in microseconds measured within ONTAP for all operations of the given type.

- example: 200
- Introduced in: 9.11
- x-nullable: true

[#setattr] [.api-collapsible-fifth-title] setattr

Raw count and latency data for setattr operations.

[cols=3\*,options=header]

|Name |Type |Description

|count |integer a|Number of operations of the given type performed on this volume.

|total\_time

**linteger** 

- example: 200
- Introduced in: 9.11
- x-nullable: true

[#unlink] [.api-collapsible-fifth-title] unlink

Raw count and latency data for unlink operations.

[cols=3\*,options=header]

|Name |Type |Description

**lcount** 

|integer a|Number of operations of the given type performed on this volume.

|total\_time

|integer

a|The raw data component latency in microseconds measured within ONTAP for all operations of the given type.

- example: 200
- Introduced in: 9.11
- x-nullable: true

[#watch] [.api-collapsible-fifth-title] watch

Raw count and latency data for watch operations. These statistics are only applicable for CIFS protocol operations.

[cols=3\*,options=header]

|Name |Type |Description

|count |integer a|Number of operations of the given type performed on this volume.

|total\_time

|integer

type.

- example: 200
- Introduced in: 9.11
- x-nullable: true

[#write] [.api-collapsible-fifth-title] write

Raw count and latency data for write operations, including histograms categorizing operations by size and latency.

[cols=3\*,options=header]

|Name |Type |Description

|count |integer a|Number of operations of the given type performed on this volume.

|total\_time

|integer

a|The raw data component latency in microseconds measured within ONTAP for all operations of the given type.

- example: 200
- readOnly: 1
- x-ntap-advanced: true
- Introduced in: 9.11
- x-nullable: true

|volume\_protocol\_latency\_histogram\_counts |array[integer] a|

|volume\_protocol\_latency\_histogram\_labels |array[string] a|Labels for the latency histogram, ranging from <2us to >20s.

|volume\_protocol\_size\_histogram\_counts |array[integer] a|

|volume\_protocol\_size\_histogram\_labels |array[string] a|Labels for the size histogram, ranging from <4KB to >1024KB.

[#cifs\_ops\_raw] [.api-collapsible-fifth-title] cifs\_ops\_raw

Raw data component performance values for CIFS operations on this volume, including number of operations and raw latency, in microseconds for each operation. The values are cumulative and increase while the volume is online.

[cols=3\*,options=header]

# |Name

|Type |Description

|access

### |[access](#access)

a|Raw count and latency data for access operations.

## |audit

#### **l[audit](#audit)**

a|Raw count and latency data for audit operations. These statistics are only applicable for CIFS protocol operations.

### |create

|[create](#create)

a|Raw count and latency data for create operations.

|getattr

|[getattr](#getattr)

a|Raw count and latency data for getattr operations.

|link

|[link](#link)

a|Raw count and latency data for link operations.

|lock

|[lock](#lock)

a|Raw count and latency data for lock operations.

|lookup

|[lookup](#lookup)

a|Raw count and latency data for lookup operations.

|open

|[open](#open)

a|Raw count and latency data for open operations.

## |read

|[read](#read)

a|Raw count and latency data for read operations, including histograms categorizing operations by size and latency.

# |readdir

|[readdir](#readdir)

a|Raw count and latency data for readdir operations.

## |readlink

**I[readlink](#readlink)** 

a|Raw count and latency data for readlink operations.

## |rename

#### |[rename](#rename)

a|Raw count and latency data for rename operations.

## |setattr

|[setattr](#setattr)

a|Raw count and latency data for setattr operations.

|unlink

### |[unlink](#unlink)

a|Raw count and latency data for unlink operations.

## |watch

### **l[watch](#watch)**

a|Raw count and latency data for watch operations. These statistics are only applicable for CIFS protocol operations.

## |write

### |[write](#write)

a|Raw count and latency data for write operations, including histograms categorizing operations by size and latency.

[#iops\_raw] [.api-collapsible-fifth-title] iops\_raw

The number of I/O operations observed at the storage object. This can be used along with delta time to calculate the rate of I/O operations per unit of time.

[cols=3\*,options=header]

### |Name |Type |Description

## |other

|integer

a|Performance metric for other I/O operations. Other I/O operations can be metadata operations, such as directory lookups and so on.

|read

|integer a|Performance metric for read I/O operations.

|total **linteger** a|Performance metric aggregated over all types of I/O operations.

|write |integer a|Peformance metric for write I/O operations.

[#latency\_raw] [.api-collapsible-fifth-title] latency\_raw

The raw latency in microseconds observed at the storage object. This can be divided by the raw IOPS value to calculate the average latency per I/O operation.

[cols=3\*,options=header]

|Name |Type |Description

|other

linteger

a|Performance metric for other I/O operations. Other I/O operations can be metadata operations, such as directory lookups and so on.

|read |integer a|Performance metric for read I/O operations.

|total **linteger** a|Performance metric aggregated over all types of I/O operations.

|write |integer a|Peformance metric for write I/O operations.

[#cloud] [.api-collapsible-fifth-title] cloud

These are raw performance numbers (IOPS and latency) for the cloud store. These numbers are aggregated across all nodes in the cluster and increase with the uptime of the cluster. These numbers are relevant only for volumes hosted on FabricPools.

[cols=3\*,options=header]

|Name |Type |Description

## |iops\_raw

### |[iops\\_raw](#iops_raw)

a|The number of I/O operations observed at the storage object. This can be used along with delta time to calculate the rate of I/O operations per unit of time.

|latency\_raw

|[latency\\_raw](#latency_raw)

a|The raw latency in microseconds observed at the storage object. This can be divided by the raw IOPS value to calculate the average latency per I/O operation.

|status

|string

a|Errors associated with the sample. For example, if the aggregation of data over multiple nodes fails, then any partial errors might return "ok" on success or "error" on an internal uncategorized failure. Whenever a sample collection is missed but done at a later time, it is back filled to the previous 15 second timestamp and tagged with "backfilled data". "Inconsistent delta time" is encountered when the time between two collections is not the same for all nodes. Therefore, the aggregated value might be over or under inflated. "Negative delta" is returned when an expected monotonically increasing value has decreased in value. "Inconsistent old data" is returned when one or more nodes do not have the latest data.

|timestamp

|string

a|The timestamp of the performance data.

[#flexcache\_raw] [.api-collapsible-fifth-title] flexcache\_raw

Performance numbers for FlexCache used to measure cache effectiveness.

[cols=3\*,options=header]

|Name |Type |Description

|cache\_miss\_blocks |integer a|Blocks retrieved from origin in case of a cache miss. This can be divided by the raw client\_requested\_blocks and multiplied by 100 to calculate the cache miss percentage.

|client\_requested\_blocks |integer a|Total blocks requested by the client.

|status

|string

a|Errors associated with the sample. For example, if the aggregation of data over multiple nodes fails, then any partial errors might return "ok" on success or "error" on an internal uncategorized failure. Whenever a sample collection is missed but done at a later time, it is back filled to the previous 15 second timestamp and tagged with "backfilled\_data". "Inconsistent\_delta\_time" is encountered when the time between two collections is not the same for all nodes. Therefore, the aggregated value might be over or under inflated. "Negative\_delta" is

returned when an expected monotonically increasing value has decreased in value. "Inconsistent old data" is returned when one or more nodes do not have the latest data.

|timestamp |string a|The timestamp of the performance data.

[#nfs\_ops\_raw] [.api-collapsible-fifth-title] nfs\_ops\_raw

Raw data component performance values for NFS operations on this volume, including number of operations and raw latency, in microseconds for each operation. The values are cumulative and increase while the volume is online.

[cols=3\*,options=header]

|Name |Type |Description

|access

|[access](#access)

a|Raw count and latency data for access operations.

|audit

|[audit](#audit)

a|Raw count and latency data for audit operations. These statistics are only applicable for CIFS protocol operations.

|create

**I**[create](#create)

a|Raw count and latency data for create operations.

|getattr

|[getattr](#getattr) a|Raw count and latency data for getattr operations.

|link

|[link](#link)

a|Raw count and latency data for link operations.

|lock

|[lock](#lock)

a|Raw count and latency data for lock operations.

|lookup

|[lookup](#lookup) a|Raw count and latency data for lookup operations.

|open |[open](#open) a|Raw count and latency data for open operations.

## |read

### |[read](#read)

a|Raw count and latency data for read operations, including histograms categorizing operations by size and latency.

## |readdir

## |[readdir](#readdir)

a|Raw count and latency data for readdir operations.

## |readlink

## |[readlink](#readlink)

a|Raw count and latency data for readlink operations.

## |rename

|[rename](#rename)

a|Raw count and latency data for rename operations.

## |setattr

|[setattr](#setattr)

a|Raw count and latency data for setattr operations.

## |unlink

### |[unlink](#unlink)

a|Raw count and latency data for unlink operations.

## |watch

### **l[watch](#watch)**

a|Raw count and latency data for watch operations. These statistics are only applicable for CIFS protocol operations.

## |write

## |[write](#write)

a|Raw count and latency data for write operations, including histograms categorizing operations by size and latency.

[#throughput\_raw] [.api-collapsible-fifth-title] throughput\_raw

Throughput bytes observed at the storage object. This can be used along with delta time to calculate the rate of throughput bytes per unit of time.

[cols=3\*,options=header]

|Name |Type |Description

### |other

|integer

a|Performance metric for other I/O operations. Other I/O operations can be metadata operations, such as directory lookups and so on.
|read **linteger** a|Performance metric for read I/O operations.

|total |integer a|Performance metric aggregated over all types of I/O operations.

**|write linteger** a|Peformance metric for write I/O operations.

[#statistics] [.api-collapsible-fifth-title] statistics

These are raw performance numbers, such as IOPS latency and throughput. These numbers are aggregated across all nodes in the cluster and increase with the uptime of the cluster.

[cols=3\*,options=header]

|Name |Type |Description

#### |cifs\_ops\_raw

#### |[cifs\\_ops\\_raw](#cifs_ops_raw)

a|Raw data component performance values for CIFS operations on this volume, including number of operations and raw latency, in microseconds for each operation. The values are cumulative and increase while the volume is online.

# |cloud

# |[cloud](#cloud)

a|These are raw performance numbers (IOPS and latency) for the cloud store. These numbers are aggregated across all nodes in the cluster and increase with the uptime of the cluster. These numbers are relevant only for volumes hosted on FabricPools.

# |flexcache\_raw

#### |[flexcache\\_raw](#flexcache_raw)

a|Performance numbers for FlexCache used to measure cache effectiveness.

# |iops\_raw

|[iops\\_raw](#iops_raw)

a|The number of I/O operations observed at the storage object. This can be used along with delta time to calculate the rate of I/O operations per unit of time.

# |latency\_raw

#### |[latency\\_raw](#latency_raw)

a|The raw latency in microseconds observed at the storage object. This can be divided by the raw IOPS value to calculate the average latency per I/O operation.

|nfs\_ops\_raw

### |[nfs\\_ops\\_raw](#nfs_ops_raw)

a|Raw data component performance values for NFS operations on this volume, including number of operations and raw latency, in microseconds for each operation. The values are cumulative and increase while the volume is online.

#### |status

|string

a|Errors associated with the sample. For example, if the aggregation of data over multiple nodes fails, then any partial errors might return "ok" on success or "error" on an internal uncategorized failure. Whenever a sample collection is missed but done at a later time, it is back filled to the previous 15 second timestamp and tagged with "backfilled data". "Inconsistent delta time" is encountered when the time between two collections is not the same for all nodes. Therefore, the aggregated value might be over or under inflated. "Negative\_delta" is returned when an expected monotonically increasing value has decreased in value. "Inconsistent old data" is returned when one or more nodes do not have the latest data.

#### |throughput\_raw

#### |[throughput\\_raw](#throughput_raw)

a|Throughput bytes observed at the storage object. This can be used along with delta time to calculate the rate of throughput bytes per unit of time.

|timestamp |string a|The timestamp of the performance data.

[#svm] [.api-collapsible-fifth-title] svm

SVM containing the volume. Required on POST.

[cols=3\*,options=header]

|Name |Type |Description

|\_links |[\\_links](#_links) a|

|name |string a|The name of the SVM. This field cannot be specified in a PATCH method.

|uuid

|string

a|The unique identifier of the SVM. This field cannot be specified in a PATCH method.

[#tiering] [.api-collapsible-fifth-title] tiering

[cols=3\*,options=header]

|Name |Type |Description

|min\_cooling\_days

|integer

a|This parameter specifies the minimum number of days that user data blocks of the volume must be cooled before they can be considered cold and tiered out to the cloud tier. Note that this parameter is only used for tiering purposes and does not affect the reporting of inactive data. The value specified should be greater than the frequency with which applications in the volume shift between different sets of data. This parameter cannot be set when volume tiering policy is either "none" or "all". The default value of this parameter depends on the volume's tiering policy. See the tiering policy section of this documentation for corresponding default values. If the tiering policy on the volume gets changed, then this parameter will be reset to the default value corresponding to the new tiering policy.

|object\_tags

|array[string]

a|This parameter specifies tags of a volume for objects stored on a FabricPool-enabled aggregate. Each tag is a key,value pair and should be in the format "key=value".

|policy<br> |string<br> a|Policy that determines whether the user data blocks of a volume in a FabricPool will be tiered to the cloud store when they become cold. FabricPool combines flash (performance tier) with a cloud store into a single aggregate. Temperature of a volume block increases if it is accessed frequently and decreases when it is not. Valid in POST or PATCH.<br  $\epsilon$  all &dash: This policy allows tiering of both Snapshot copies and active file system user data to the cloud store as soon as possible by ignoring the temperature on the volume blocks.<br>>>br> auto &dash; This policy allows tiering of both snapshot and active file system user data to the cloud store<br>>>>> none &dash; Volume blocks will not be tiered to the cloud store.<br>>>
snapshot\_only ‐ This policy allows tiering of only the volume Snapshot copies not associated with the active file system. The default tiering policy is "snapshot-only" for a FlexVol and "none" for a FlexGroup. The default minimum cooling period for the "snapshot-only" tiering policy is 2 days and for the "auto" tiering policy is 31 days.

|supported

#### |boolean

a|This parameter specifies whether or not FabricPools are selected when provisioning a FlexGroup without specifying "aggregates.name" or "aggregates.uuid". Only FabricPool aggregates are used if this parameter is set to true and only non FabricPool aggregates are used if this parameter is set to false. Tiering support for a FlexGroup can be changed by moving all of the constituents to the required aggregates. Note that in order to tier data, not only does the volume need to support tiering by using FabricPools, the tiering "policy" must not be 'none'. A volume that uses FabricPools but has a tiering "policy" of 'none' supports tiering, but will not tier any data.

[#returned error] [.api-collapsible-fifth-title] returned\_error

[cols=3\*,options=header]

|Name |Type |Description

|arguments |array[[error\\_arguments](#error_arguments)] a|Message arguments

|code |string a|Error code

|message |string a|Error message

|target |string a|The target parameter that caused the error.

====<br> <br> <br> <br> <a id="IDb729a82b6ff6e11edb90a724f88cbbfa"></a><br> = Update volume attributes<br>>>>>> <span class="api-doc-operation api-doc-operation-patch">PATCH</span><span class="api-doc-code-block"><code>/storage/volumes/{uuid}</code></span><br> <br> <strong>Introduced In:</strong> 9.6<br> <br> Updates the attributes of a volume. For movement, use the "validate\_only" field on the request to validate but not perform the operation. The PATCH API can be used to enable or disable quotas for a FlexVol or a FlexGroup volume. The PATCH API can also be used to start or stop non-disruptive volume capacity rebalancing for FlexGroup volumes in addition to modifying capacity rebalancing properties. An empty path in PATCH deactivates and unmounts the volume. Taking a volume offline removes its junction path.<br> <br> A PATCH request for volume encryption performs conversion/rekey operations asynchronously. You can retrieve the conversion/rekey progress details by calling a GET request on the corresponding volume endpoint.<br> <br> == Optional properties<br> <br> \* <code>queue\_for\_encryption</code> - Queue volumes for encryption when <code>encryption.enabled=true</code>. If this option is not provided or is false, conversion of volumes starts immediately. When there are volumes in the queue and less than four encryptions are running, volumes are encrypted in the order in which they are queued.<br> \* <code>encryption.action</code> - You can pause an ongoing rekey/conversion operation or resume a paused rekey/conversion operation using this field. The following actions are supported for this field: ‐ conversion pause - Pause an encryption conversion operation currently in progress ‐ conversion resume - Resume a paused encryption conversion operation & dash; rekey pause - Pause an encryption rekey operation currently in progress & dash; rekey resume - Resume a paused encryption rekey operation<br > <br >  $\epsilon$  > == Related ONTAP commands<br >>  $\times$ br> \* <code>volume unmount</code><br> \* <code>volume mount</code><br> \* <code>volume online</code><br> \* <code>volume offline</code><br> \* <code>volume modify</code><br> \* <code>volume clone modify</code><br> \* <code>volume efficiency modify</code><br> \* <code>volume quota  $on$ </code><br> \* <code>volume quota off</code><br> \* <code>volume snaplock modify</code><br> \* <code>volume encryption conversion start</code><br> \* <code>volume encryption conversion pause</code><br> \* <code>volume encryption conversion resume</code><br> \* <code>volume encryption rekey start</code><br> \* <code>volume encryption rekey pause</code><br> \* <code>volume encryption rekey resume</code><br> \* <code>volume rebalance start</code><br> \* <code>volume rebalance stop</code><br> \* <code>volume rebalance modify</code><br> \* <code>security anti-ransomware volume enable</code><br> \* <code>security anti-ransomware volume disable</code><br> \* <code>security antithe security anti-ransomware volume pause  $\times$  *scole>security anti-ransomware volume pause</code><br>>>>>* <code>security anti-ransomware volume resume</code><br> \* <code>volume file async-delete client disable</code><br> \* <code>volume file async-delete client enable</code><br> <br> <br> <br> <br> == Parameters<br>>>br> <br/> <br/> <br/>[cols=5\*,options=header]

|Name |Type |In |Required |Description

|uuid |string |path |True a|Unique identifier of the volume.

|restore\_to.snapshot.uuid |string |query |False a|UUID of the Snapshot copy to restore volume to the point in time the Snapshot copy was taken.

|restore\_to.snapshot.name |string |query |False a|Name of the Snapshot copy to restore volume to the point in time the Snapshot copy was taken.

|restore\_to.path |string |query |False a|Path to the file which is restored from the Snapshot copy.

• Introduced in: 9.10

|restore\_to.restore\_path |string |query |False a|Specifies the destination location inside the volume where the file is restored.

• Introduced in: 9.10

|restore\_to.start\_byte |number |query |False a|Starting byte offset of the source file, in multiples of 4096.

• Introduced in: 9.10

|restore\_to.byte\_count |number |query |False a|Number of bytes to restore from the source file, in multiples of 4096. • Introduced in: 9.10

|preserve\_lun\_ids |boolean |query |False a|Specifies whether LUN IDs need to be preserved during a Snapshot copy restore operation.

- Introduced in: 9.10
- Default value:

|nvfail |string |query

|False

a|When this option is "on", the filer performs additional work at boot time if it finds that there has been any potential data loss due to an NVRAM failure. In such situations, it causes the invalidation of all NFS file handles on all volumes affected by the problem so that client-side users are forced to remount the affected file system (and thus not continue to use potentially incorrect data). It is also possible to specify a set of files per volume that are renamed in such cases. The filer sends error messages to the console whenever such problems are found.

- Introduced in: 9.10
- enum: ["off", "on"]

|snapshot\_directory\_access\_enabled

|boolean

|query

|False

a|This field, if true, enables the visible ".snapshot" directory from the client. The ".snapshot" directory will be available in every directory on the volume.

- Introduced in: 9.10
- Default value: 1

|sizing\_method |string |query |False a|Represents the method to modify the size of a Flexgroup. The following methods are supported:

- use existing resources Increases or decreases the size of the FlexGroup by increasing or decreasing
- the size of the current FlexGroup resources
- add\_new\_resources Increases the size of the FlexGroup by adding new resources. This is limited to two new resources per available aggregate.
- Default value: 1
- enum: ["use\_existing\_resources", "add\_new\_resources"]

|scheduled\_snapshot\_naming\_scheme |string |query |False

a|Naming Scheme for automatic Snapshot copies:

- create time Automatic Snapshot copies are saved as per the start of their current date and time.
- ordinal Latest automatic snapshot copy is saved as <scheduled frequency>.0 and subsequent copies will follow the create time naming convention.</scheduled frequency>
- Introduced in: 9.10
- Default value: 1
- enum: ["create\_time", "ordinal"]

</scheduled\_frequency>

|validate\_only |boolean |query |False a|Validate the volume move or volume conversion operations and their parameters, without actually performing the operation.

• Introduced in: 9.13

|clone.match\_parent\_storage\_tier

|boolean

|query

|False

a|Specifies whether the FlexClone volume splits the data blocks by matching its parent storage tier. This option is applicable only if the tiering policy and the tiering minimum cooling days of the parent volume and the FlexClone volume are the same.

• Introduced in: 9.9

|aggressive\_readahead\_mode |string

|query

|False

a|Specifies the aggressive readahead mode enabled on the volume. When set to "file\_prefetch", on a file read, the system aggressively issues readaheads for all of the blocks in the file and retains those blocks in a cache for a finite period of time. This feature is only available on FabricPool volumes on FSx for ONTAP and Cloud Volumes ONTAP.

- Introduced in: 9.13
- Default value: 1
- enum: ["none", "file\_prefetch"]

|return\_timeout |integer |query

|False

a|The number of seconds to allow the call to execute before returning. When doing a POST, PATCH, or DELETE operation on a single record, the default is 0 seconds. This means that if an asynchronous operation is started, the server immediately returns HTTP code 202 (Accepted) along with a link to the job. If a non-zero value is specified for POST, PATCH, or DELETE operations, ONTAP waits that length of time to see if the job completes so it can return something other than 202.

- Default value: 1
- Max value: 120
- Min value: 0

== Request Body

[cols=3\*,options=header]

|Name |Type |Description

|\_links |[\\_links](#_links) a|

|\_tags |array[string]

a|Tags are an optional way to track the uses of a resource. Tag values must be formatted as key:value strings.

|access\_time\_enabled |boolean a|Indicates whether or not access time updates are enabled on the volume.

|activity\_tracking |[activity\\_tracking](#activity_tracking) a|

|aggregates |array[[aggregates](#aggregates)] a|Aggregate hosting the volume. Required on POST.

|aggressive\_readahead\_mode |string

a|Specifies the aggressive readahead mode enabled on the volume. When set to "file\_prefetch", on a file read, the system aggressively issues readaheads for all of the blocks in the file and retains those blocks in a cache for a finite period of time.

|analytics **|[analytics](#analytics)** a|

|anti\_ransomware |[anti\\_ransomware](#anti_ransomware) a|Anti-ransomware related information of the volume.

|application |[application](#application) a|

# |asynchronous\_directory\_delete

|[asynchronous\\_directory\\_delete](#asynchronous_directory_delete)

a|Configuration for asynchronous directory delete from the client. This is only supported on Flexible volumes and FlexGroup volumes.

|autosize |[autosize](#autosize) a|

|clone |[clone](#clone) a|

|cloud\_retrieval\_policy

|string

a|This parameter specifies the cloud retrieval policy for the volume. This policy determines which tiered out blocks to retrieve from the capacity tier to the performance tier. The available cloud retrieval policies are "default" policy retrieves tiered data based on the underlying tiering policy. If the tiering policy is 'auto', tiered data is retrieved only for random client driven data reads. If the tiering policy is 'none' or 'snapshot only', tiered data is retrieved for random and sequential client driven data reads. If the tiering policy is 'all', tiered data is not retrieved.

"on read" policy retrieves tiered data for all client driven data reads.

"never" policy never retrieves tiered data.

"promote" policy retrieves all eligible tiered data automatically during the next scheduled scan. It is only supported when the tiering policy is 'none' or 'snapshot only'. If the tiering policy is 'snapshot only', the only data brought back is the data in the AFS. Data that is only in a snapshot copy stays in the cloud and if tiering policy is 'none' then all data is retrieved.

|cloud\_write\_enabled

|boolean

a|Indicates whether or not cloud writes are enabled on the volume. NFS writes to this volume are sent to the cloud directly instead of the local performance tier.

This feature is only available on volumes in FabricPools.

|comment |string a|A comment for the volume. Valid in POST or PATCH.

|consistency\_group |[consistency\\_group](#consistency_group) a|Consistency group the volume is part of.

|constituents<br> |array[<a href="#constituents">constituents</a>]<br> a|FlexGroup Constituents. FlexGroup Constituents can be retrieved more efficiently by specifying "is\_constituent=true" or "is\_constituent=true&flexgroup.uuid=<flexgroup.uuid>" as query parameters.</flexgroup.uuid>

#### |constituents\_per\_aggregate linteger

a|Specifies the number of times to iterate over the aggregates listed with the "aggregates.name" or "aggregates.uuid" when creating or expanding a FlexGroup volume. If a volume is being created on a single aggregate, the system creates a flexible volume if the "constituents per aggregate" field is not specified, or a FlexGroup volume if it is specified. If a volume is being created on multiple aggregates, the system always creates a FlexGroup volume. If a volume is being created on multiple aggregates and the "constituents per aggregate" field is not specified, the default value of the "constituents per aggregate" field

is 4. The root constituent of a FlexGroup volume is always placed on the first aggregate in the list, unless 'optimize\_aggregates' is specified as 'true'. If the "aggregates.name" or "aggregates.uuid" is specified in a PATCH request to expand an existing FlexGroup volume, the default value of the "constituents per aggregate" field is 1. The volume expand operation is only supported on FlexGroup volumes.

|convert\_unicode

|boolean

a|Specifies whether directory Unicode format conversion is enabled when directories are accessed by NFS clients.

|create\_time |string a|Creation time of the volume. This field is generated when the volume is created.

**lefficiency** |[efficiency](#efficiency) a|

|encryption |[encryption](#encryption) a|

|error\_state |[error\\_state](#error_state) a|

```
|files
|files
a|
```
|flash\_pool |[flash\\_pool](#flash_pool) a|

|flexcache\_endpoint\_type<br> |string<br> a|FlexCache endpoint type.<br> none &dash; The volume is neither a FlexCache nor origin of any FlexCache.<br> cache &dash; The volume is a FlexCache volume.<br><br/>corigin & dash; The volume is origin of a FlexCache volume.

|flexgroup |[flexgroup](#flexgroup) a|

|granular\_data |boolean

a|State of granular data on the volume. This setting is true by default when creating an AWS S3 FlexGroup volume via a POST request and false by default for creating any other type of FlexGroup volume via a POST request. On FlexVols, the setting is always false, as only FlexGroup volumes support this feature. Once enabled, this setting can only be disabled by restoring a Snapshot copy. Earlier versions of ONTAP (pre 9.12) are not compatible with this feature. Therefore, reverting to an earlier version of ONTAP is not possible unless this volume is deleted or restored to a Snapshot copy that was taken before the setting was enabled.

- Introduced in: 9.12
- x-nullable: true

|guarantee |[guarantee](#guarantee) a|

|is\_object\_store |boolean a|Specifies whether the volume is provisioned for an object store server.

|is\_svm\_root |boolean a|Specifies whether the volume is a root volume of the SVM it belongs to.

|language

|string

a|Language encoding setting for volume. If no language is specified, the volume inherits its SVM language encoding setting.

|max\_dir\_size

|integer

a|Maximum directory size. This value sets maximum size, in bytes, to which a directory can grow. The default maximum directory size for FlexVol volumes is model-dependent, and optimized for the size of system memory. Before increasing the maximum directory size, involve technical support.

|metric

|[metric](#metric)

a|Performance numbers, such as IOPS, latency and throughput.

#### |movement

#### |[movement](#movement)

a|Volume movement. All attributes are modify, that is, not writable through POST. Set PATCH state to destination aggregate to initiate a volume move operation. Volume movement on FlexGroup constituents are not supported.

|msid |integer a|The volume's Master Set ID.

|name

|string

a|Volume name. The name of volume must start with an alphabetic character (a to z or A to Z) or an underscore (). The name must be 197 or fewer characters in length for FlexGroups, and 203 or fewer characters in length for all other types of volumes. Volume names must be unique within an SVM. Required on POST.

|nas |[nas](#nas) a|

|optimize\_aggregates

|boolean

a|Specifies whether to create the constituents of the FlexGroup volume on the aggegates specified in the order they are specified, or whether the system should optimize the ordering of the aggregates. If this value is 'true', the system optimizes the ordering of the aggregates specified. If this value is false, the order of the aggregates is unchanged. The default value is 'false'.

|qos |[qos](#qos) a|QoS information

|queue\_for\_encryption

|boolean a|Specifies whether the volume is queued for encryption.

# |quota

|[quota](#quota)

a|Quotas track the space or file usage of a user, group, or qtree in a FlexVol or a FlexGroup volume.

### |rebalancing

#### |[rebalancing](#rebalancing)

a|Configuration and runtime properties involving non-disruptive volume capacity rebalancing for a FlexGroup volume.

|scheduled\_snapshot\_naming\_scheme

|string

a|Naming Scheme for automatic Snapshot copies:

- create time Automatic Snapshot copies are saved as per the start of their current date and time.
- ordinal Latest automatic snapshot copy is saved as <scheduled frequency>.0 and subsequent copies will follow the create time naming convention.</scheduled frequency>

|size

|integer

a|Physical size of the volume, in bytes. The minimum size for a FlexVol volume is 20MB and the minimum size for a FlexGroup volume is 200MB per constituent. The recommended size for a FlexGroup volume is a minimum of 100GB per constituent. For all volumes, the default size is equal to the minimum size.

|snaplock |[snaplock](#snaplock) a|

|snapmirror |[snapmirror](#snapmirror) a|Specifies attributes for SnapMirror protection.

|snapshot\_count |integer a|Number of Snapshot copies in the volume.

|snapshot\_directory\_access\_enabled |boolean a|This field, if true, enables the visible ".snapshot" directory from the client. The ".snapshot" directory will be available in every directory on the volume.

|snapshot\_locking\_enabled |boolean a|Specifies whether or not snapshot copy locking is enabled on the volume.

|snapshot\_policy

# |[snapshot\\_policy](#snapshot_policy)

a|This is a reference to the Snapshot copy policy.

|space |[space](#space) a|

# |state

# |string

a|Volume state. Client access is supported only when volume is online and junctioned. Taking volume to offline or restricted state removes its junction path and blocks client access. When volume is in restricted state some operations like parity reconstruction and iron on commit are allowed. The 'mixed' state applies to FlexGroup volumes only and cannot be specified as a target state. An 'error' state implies that the volume is not in a state to serve data.

#### **|statistics**

#### **|[statistics](#statistics)**

a|These are raw performance numbers, such as IOPS latency and throughput. These numbers are aggregated across all nodes in the cluster and increase with the uptime of the cluster.

|status

|array[string]

a|Describes the current status of a volume.

|style<br> |string<br> a|The style of the volume. If "style" is not specified, the volume type is determined based on the specified aggregates or license. Specifying a single aggregate, without "constituents\_per\_aggregate", creates a flexible volume. Specifying multiple aggregates, or a single aggregate with "constituents per aggregate", creates a FlexGroup volume. When the UDO License is installed, and no aggregates are specified, the system automatically provisions a FlexGroup volume on system selected aggregates. Specifying a volume "style" creates a volume of that type. For example, if the style is "flexvol", you must specify a single aggregate. If the style is "flexgroup", the system either uses the specified aggregates or automatically provisions aggregates if there are no specified aggregates. The style "flexgroup\_constituent" is not supported when creating a volume.<br> flexvol &dash; flexible volumes and FlexClone volumes<br>> flexgroup & dash; FlexGroup volumes<br>>br> flexgroup constituent & dash; FlexGroup constituents.

|svm |[svm](#svm) a|SVM containing the volume. Required on POST.

|tiering |[tiering](#tiering) a|

|type<br> |string<br> a|Type of the volume.<br> rw &dash; read-write volume.<br> dp &dash; data-protection volume.<br>>>br> ls &dash; load-sharing <code>dp</code>volume. Valid in GET.

# |use\_mirrored\_aggregates

#### |boolean

a|Specifies whether mirrored aggregates are selected when provisioning a FlexGroup without specifying "aggregates.name" or "aggregates.uuid". Only mirrored aggregates are used if this parameter is set to 'true' and only unmirrored aggregates are used if this parameter is set to 'false'. Aggregate level mirroring for a FlexGroup can be changed by moving all of the constituents to the required aggregates. The default value is 'true' for a MetroCluster configuration and is 'false' for a non-MetroCluster configuration.

# |uuid

|string

a|Unique identifier for the volume. This corresponds to the instance-uuid that is exposed in the CLI and ONTAPI. It does not change due to a volume move.

- example: 028baa66-41bd-11e9-81d5-00a0986138f7
- readOnly: 1
- Introduced in: 9.6
- x-nullable: true

|validate\_only

|boolean

a|Validate the volume move or volume conversion operations and their parameters, without actually performing the operation.

```
.Example request
[%collapsible%closed]
====
[source,json,subs=+macros]
{
"_links": {
"self": {
"href": "/api/resourcelink"
}
},
"_tags": [
"team:csi",
"environment:test"
],
"activity_tracking": {
"state": "off",
"unsupported reason": {
"code": "124518405",
"message": "Volume activity tracking cannot be enabled on volumes that contain LUNs."
}
},
"aggregates": {
" \mathsf{links}": {
"self": {
"href": "/api/resourcelink"
}
},
"name": "aggr1",
"uuid": "1cd8a442-86d1-11e0-ae1c-123478563412"
},
"aggressive readahead mode": "none",
"analytics": {
"files_scanned": 43002,
"initialization": {
"state": "running"
},
"scan_progress": 17,
"scan_throttle_reason": {
"arguments": {
},
"code": "6739881",
"message": "The file system analytics scan running on volume \"fsavol2\" in SVM \"vs2\" has slowed down on
node \"bldrtp112-rh7-01\". Reason: Computing resources are being used by higher priority workloads."
},
"state": "unknown",
"total_files": 101890,
"unsupported_reason": {
"code": "111411207",
"message": "File system analytics cannot be enabled on volumes that contain LUNs."
}
},
"anti ransomware": {
"attack_probability": "none",
"attack_reports": {
```
|Name |Type |Description

|job |[job\\_link](#job_link) a|

```
.Example response
[%collapsible%closed]
====
[source,json,subs=+macros]
{
"job": {
"_links": {
"self": {
"href": "/api/resourcelink"
}
},
"uuid": "string"
}
}
====
== Response
`
Status: 202, Accepted
`
== Error
`
Status: Default
`
ONTAP Error Response Codes
```
| Error Code | Description

| 262256 | Tags cannot be modified for the volume because of the specified reason.

| 524511 | Failed to restore Snapshot copy "restore\_to.snapshot.name".

| 524849 | Attribute cannot be modified for the target volume because of the specified reason.

| 787141

| The specified "aggregates.name" and "aggregates.uuid" refer to different aggregates.

| 787144

| The volume is on an aggregate that is not part of a FabricPool.

| 917505

| SVM not found.

| 917534

| The value specified for field "-size" is too small. Update the field "-size" with the minimum size allowed and retry.

| 917597

| Provisioning a volume on a root aggregate is not supported.

| 917617

| Cannot modify snapshot policy on volumes of type DC, DP, LS or TMP.

| 917628

| Modification of the specified fields is not allowed for the target volume type.

| 917829

| Volume autosize grow threshold must be larger than autosize shrink threshold.

| 917831

| Volume minimum autosize must be smaller than the maximum autosize.

| 917888

| Invalid character in volume name. It can have '\_' and alphanumeric characters.;

| 918183

| The specified tiering policy is not supported for the current system configuration.

| 918193

| Cannot modify tiering min cooling days when vol move is in progress.

| 918194

| Tiering min cooling days not supported for SVMDR.

| 918195

| Tiering min cooling days not supported for non data volumes.

| 918196

| Tiering min cooling days not allowed for the provided tiering policy.

| 918248

| Specifying a value is not valid for initiating volume FlexClone split operation.

| 918251

| Specifying a value is not valid for a Snapshot copy restore operation.

| 918252 | specified "nas.path" is invalid.

| 918265 | Volume is on the same aggregate.

# | 918266

| "movement.destination\_aggregate" and "movement.state" are mutually exclusive, unless the state is "cutoverwait".

# | 918267

| The specified "movement.destination\_aggregate" does not exist.

# | 918291

| Invalid volume cloud retrieval policy for the provided tiering policy.

# | 918292

| cloud retrieval policy not supported for non data volume.

# | 918293

| Cannot modify cloud retrieval policy when vol move is in progress.

# | 918334

| Cache cloud retrieval policy requires an effective cluster version of 9.14 or later.

# | 918521

| The volume maximum autosize must be smaller than or equal to the maximum volume size.

# | 918532

| The FlexClone match-parent-storage-tier option requires an effective cluster version of 9.9.1 or later.

# | 918533

| The FlexClone match-parent-storage-tier option not applicable for FlexClone volumes hosted on non-FabricPool storage.

# | 918534

| The tiering policy values are different for the FlexClone volume and its parent volume. The match-parentstorage-tier option cannot be set to true.

# | 918535

| The tiering minimum cooling day values are different for the FlexClone volume and its parent volume. The match-parent-storage-tier option cannot be set to true.

# | 918537

| Could not get the FlexClone volume tiering policy or its parent volume tiering policy. Wait a minute and try again.

# | 918538

| The match-parent-storage-tier option is not supported for clone creation.

# | 918577

| Only FlexVol to FlexGroup conversions are currently supported.

# | 918583

| Disabling large volume size is not supported because the volume contains files larger than 16TB or the volume size is larger than 100TB.

# | 918599

| Cloud write requires an effective cluster version of 9.13.1 or later.

| 918600

| Cloud write is only supported for volumes in a FabricPool on FSx for ONTAP or Cloud Volumes ONTAP.

| 918601

| Only the \"all\" tiering policy is allowed on a volume with cloud write.

| 918602

| Cannot move volume when cloud write is enabled.

| 918603

| Cloud write is only supported on volumes with Read-Write access.

# | 918604

| Cloud write is not supported because the volume is the destination or source endpoint of one or more SnapMirror relationships.

| 918605

| Cloud write cannot be enabled on a clone volume.

# | 918606

| Cloud write cannot be enabled on a volume containing LUNs.

# | 918607

| Cloud write is not supported because this volume belongs to an SVM that is the source of a DR relationship.

# | 918624

| Tiering storage class requires an effective cluster version of ONTAP 9.13.1 or later.

| 918625

| Tiering storage class is only supported for volumes in a FabricPool on FSx for ONTAP or Cloud Volumes ONTAP for AWS.

# | 918626

| Tiering storage class is not supported for volumes in a FlexGroup.

| 918627

| The specified value for "tiering.storage class" is not supported.

| 918636

| Volume "name" in SVM "svm.name" is part of a Consistency Group. Snapshot copy locking cannot be enabled on a volume that is part of a Consistency Group.

# | 918639

| One or more of the fields "-max-size","-max-autosize","-size" are being set/modified. Set the values such that "-max-size" is always greater than or equal to "-max-autosize" and "-size".

# | 918641

| The value passed for "-max-size" is invalid. Valid values for the current platform are specified.

# | 918650

| The asynchronous directory delete trash bin name cannot be specified unless asynchronous directory delete from the client is being enabled.

# | 918652

| "error" is an invalid value for field "-state". Valid values are "online", "offline" and "restricted".

# | 918655

| Cloud write is not supported on the current configuration.

### | 918658

| Volume is on a FabricPool-enabled aggregate. CIFS applications might time out when cloud write is enabled on a volume that is on a FabricPool-enabled aggregate.

# | 918659

| Cloud write can only be enabled on FabricPool-enabled aggregates.

### | 918660

| Cloud write enabled volumes can only be moved to FabricPool-enabled aggregates. Disable cloud write to move the volume to a non-FabricPool aggregates.

#### | 1638480

| Failed to promote Snapshot copy "restore\_to.snapshot.name" because one or more newer Snapshot copies are currently used as a reference Snapshot copy for data protection operations.

| 1638590

| Promoting a "-pre-conversion" Snapshot copy is not supported.

#### | 2424998

| Unable to determine whether MetroCluster is configured.

#### | 2621572

| Modification of the specified field is not permitted on an SVM that is configured as the destination for identity discard SVM DR.

| 6488103

| Async directory delete from the client is already enabled on volume "name" in SVM "svm.name".

| 6488104

| Async directory delete from the client is already disabled on volume "name" in SVM "svm.name".

| 6881612

| Cannot enable inline deduplication on a non AFF Platform or on non HYA aggregate.

| 6881640

| The "efficiency.state" field is only supported on read-write volumes on FSx for ONTAP and Cloud Volumes ONTAP.

# | 6881651

| File compression is not supported on volumes with **max-size › 300TB**. Modify the volume max-size, then retry.

#### | 8454210

| Failed to complete the operation because a QoS workload could not be created, modified or deleted. Wait a few seconds, and then try the operation again.

#### | 9437885

| The volume is not online.

# | 9437886

| Volume Snapshot copy restore failed because there are newer unexpired locked Snapshot copies in the volume.

# | 13107256

| Operation is only supported on FlexGroup volumes.

# | 13107349

| Operation is only supported on flexible volumes and FlexGroup volumes.

### | 13107371

| Operation is only supported on read-write FlexGroup volumes.

#### | 13107404

| When adding new resources to a FlexGroup by specifying "aggregates.name" or "aggregates.uuid", the FlexGroup cannot be resized using "size". These operations must be done separately.

| 13107415

| Failed to lookup a volume property.

| 13107431

| Failed to lookup an SVM property.

#### | 13107433

| A Snapshot copy is scheduled to be taken within the volume capacity rebalancing runtime.

#### | 13107434

| A SnapMirror update is scheduled within the volume capacity rebalancing runtime.

#### | 13109187

| When adding new resources to a FlexGroup using "sizing\_method", "size" must be specified. Neither "aggregates.name" nor "aggregates.uuid" are allowed to be specified, as the aggregates are selected automatically by the system.

#### | 13109198

| Resizing by adding new resources is only supported for FlexGroups.

| 13109258

| Cannot enable granular data on volume "name" in Vserver "svm.name". This setting can only be enabled on FlexGroups.

#### | 13109259

| Granular data cannot be disabled on volume "name" in Vserver "svm.name". This property can only be disabled by restoring a Snapshot copy.

#### | 13109260

| Failed to enable granular data on the volume.

#### | 13763477

| Cannot modify the SnapLock configuration on volume "name" in SVM "svm.name" because the volume is a part of a consistency group.

#### | 66846772

| Modification of the specified fields is not allowed for origin of FlexCache volumes.

#### | 111411201

| File system analytics cannot be enabled on the target volume because of the specified reason.

| 111411202

| File system analytics cannot be disabled on the target volume because of the specified reason.

| 111411205

| File system analytics requires an effective cluster version of 9.8 or later.

| 111411206

| The specified "analytics.state" is invalid.

| 111411207

| File system analytics cannot be enabled on volumes that contain LUNs.

| 111411207

| Volume file system analytics is not supported on volumes that contain LUNs.

| 111411209

| Volume file system analytics is not supported on FlexCache volumes.

| 111411210

| Volume file system analytics is not supported on audit staging volumes.

| 111411211

| Volume file system analytics is not supported on object store server volumes.

| 111411212

| Volume file system analytics is not supported on SnapMirror destination volumes.

| 111411216

| Enabling or disabling volume file system analytics is not supported on individual FlexGroup constituents.

| 111411217

| Volume file system analytics is not supported on SnapLock volumes.

| 111411230

| Volume file system analytics is not supported on volumes that contain NVMe namespaces.

| 111411241 | Volume file system analytics is not supported for All SAN Array clusters.

# | 111411252

| Failed to enable file system analytics on volume "name" in SVM "svm.name" because there is insufficient available space. Ensure there is at least "space.available\_percent`" available space in the volume, then try the operation again.

#### | 111411253

| Failed to enable file system analytics on volume "name" in SVM "svm.name" because there is insufficient available space. Ensure there is at least "space.available\_percent" available space in all constituents of the FlexGroup, then try the operation again."

#### | 111411257

| Failed to enable file system analytics on volume "name" in SVM "svm.name" because there is insufficient

available space. Increase the volume size to "size", then try the operation again."

# | 124518405

| Volume activity tracking is not supported on volumes that contain LUNs.

### | 124518407

| Volume activity tracking is not supported on FlexCache volumes.

### | 124518408

| Volume activity tracking is not supported on audit staging volumes.

### | 124518409

| Volume activity tracking is not supported on object store server volumes.

#### | 124518410

| Volume activity tracking is not supported on SnapMirror destination volumes.

#### | 124518411

| Enabling or disabling volume activity tracking is not supported on individual FlexGroup constituents.

| 124518412

| Volume activity tracking is not supported on SnapLock volumes.

#### | 124518414

| Volume activity tracking is not supported on volumes that contain NVMe namespaces.

#### | 124518422

| Volume activity tracking is not supported on All SAN Array clusters.

| 144180203

| Volume capacity rebalancing is not supported on FlexCache volumes.

#### | 144180204

| Volume capacity rebalancing is not supported on object store volumes.

#### | 144180207

| Volume capacity rebalancing is not supported on inactive MetroCluster configurations.

#### | 144182201

| Volume capacity rebalancing using non-disruptive file move operations and granular data requires an effective cluster version of 9.11.1 or later.

#### | 144182203

| The specified value for the "rebalancing.state" parameter is invalid for a PATCH operation. Valid values are "starting" and "stopping".

#### | 144182207

| Modifying the volume capacity rebalancing configuration is not supported in the same operation that volume capacity rebalancing is being stopped.

# | 144182211

| The specified value for "-max-file-moves" is not valid.

#### | 144182212

| The "-min-file-size" value specified must be larger than 0.

| 144182213 | The "-min-threshold" value specified must be larger than 0.

| 144182214 | The "-max-threshold" value specified must be larger than 0.

| 144182215 | The maximum imbalance threshold value must be larger than the minimum imbalance threshold value.

| 144182216 | Volume capacity rebalancing is running on the volume.

| 144182219 | Volume capacity rebalancing for the volume has been started on some constituents.

| 144182221 | The "-max-runtime" value specified must be 30 minutes or longer.

| 144182223 | Volume capacity rebalancing is not running on the volume.

| 144182225 | Internal error in the data component.

| 144182226 | Failed to load the volume capacity rebalancing configuration for the volume.

| 144182233 | The specified rebalancing start time must be set to the current time or a later time.

| 144182235 | The "-min-file-size" value specified must be larger than or equal to 20MB.

| 196608022 | Failed to start rekey on volume "name" in SVM "svm.name" because of the specified reason.

| 196608023 | Failed to pause rekey on volume "name" because of the specified reason.

| 196608024 | Failed to resume rekey on volume "name" because of the specified reason.

| 196608038 | Failed to start conversion on volume "name" in SVM "svm.name" because of the specified reason.

| 196608039 | Failed to pause conversion on volume "name" because of the specified reason.

| 196608041 | Failed to resume conversion on volume "name" because of the specified reason.

| 196608207

| Rekey operation is already in progress on volume "name".

| 196608208 | Encryption conversion operation is already in progress on volume "name".

| 196608209 | Operation is already paused.

| 203161623

| Disabling anti-ransomware for volume "volume\_name" in SVM "vserver\_name" is in progress. Wait a few minutes, and try the operation again.

| 203161629

| Anti-ransomware is not supported on a volume with Snapshot autodelete commitment set to "destroy".

Also see the table of common errors in the [Response body](https://docs.netapp.com/us-en/ontap-restapi/getting_started_with_the_ontap_rest_api.html#Response_body) overview section of this documentation.

[cols=3\*,options=header]

|Name |Type |Description

|error |[returned\\_error](#returned_error) a|

```
.Example error
[%collapsible%closed]
====
[source,json,subs=+macros]
"error": {
"arguments": {
"code": "string",
"message": "string"
},
"code": "4",
"message": "entry doesn't exist",
"target": "uuid"
====
== Definitions
[.api-def-first-level]
.See Definitions
[%collapsible%closed]
====
[#href]
[.api-collapsible-fifth-title]
href
[cols=3*,options=header]
|Name
|Type
|Description
|href
|string
a|
[# links]
[.api-collapsible-fifth-title]
_links
[cols=3*,options=header]
|Name
|Type
|Description
|self
```
|[href](#href) a|

{

} } [cols=3\*,options=header]

|Name |Type |Description

|code

|string

a|If volume activity tracking is not supported on the volume, this field provides an appropriate error code.

|message

|string

a|If volume activity tracking is not supported on the volume, this field provides an error message detailing why this is the case.

[#activity\_tracking] [.api-collapsible-fifth-title] activity\_tracking

[cols=3\*,options=header]

|Name |Type |Description

|state

|string

a|Activity tracking state of the volume. If this value is "on", ONTAP collects top metrics information for the volume in real time. There is a slight impact to I/O performance in order to collect this information. If this value is "off", no activity tracking information is collected or available to view.

- enum: ["off", "on"]
- Introduced in: 9.10
- x-nullable: true

|supported

|boolean

a|This field indicates whether or not volume activity tracking is supported on the volume. If volume activity tracking is not supported, the reason why is provided in the "activity tracking.unsupported reason" field.

|unsupported\_reason |[unsupported\\_reason](#unsupported_reason) a|

[#aggregates] [.api-collapsible-fifth-title] aggregates

Aggregate

[cols=3\*,options=header]

|Name |Type |Description

|\_links |[\\_links](#_links) a|

|name |string a|

|uuid |string a|

[#initialization] [.api-collapsible-fifth-title] initialization

[cols=3\*,options=header]

|Name |Type |Description

|state |string a|State of the analytics file system scan.

[#scan\_throttle\_reason] [.api-collapsible-fifth-title] scan\_throttle\_reason

[cols=3\*,options=header]

|Name |Type |Description

|arguments |array[string] a|Arguments present in the warning message encountered.

|code |string a|Warning code indicating why scanner throttling is reported.

|message |string a|A message that provides details for scan throttling.

[#unsupported\_reason] [.api-collapsible-fifth-title] unsupported\_reason

[cols=3\*,options=header]

|Name |Type |Description

|code

|string a|If file system analytics is not supported on the volume, this field provides the error code explaining why.

# |message

|string a|If file system analytics is not supported on the volume, this field provides the error message explaining why.

[#analytics] [.api-collapsible-fifth-title] analytics

[cols=3\*,options=header]

|Name |Type |Description

|files\_scanned

|integer a|Number of files in the volume that the file system analytics initialization scan has processed. Only returned when the state is initializing.

|initialization **l[initialization](#initialization)** a|

|scan\_progress |integer a|Percentage of files in the volume that the file system analytics initialization scan has processed. Only returned when the state is initializing.

|scan\_throttle\_reason |[scan\\_throttle\\_reason](#scan_throttle_reason) |state

|string

a|File system analytics state of the volume. If this value is "on", ONTAP collects extra file system analytics information for all directories on the volume. There will be a slight impact to I/O performance to collect this information. If this value is "off", file system analytics information is not collected and not available to be viewed. If this value is "initializing", that means file system analytics was recently turned on, and the initialization scan to gather information for all existing files and directories is currently running. If this value is "initialization paused", this means that the initialization scan is currently paused. If this value is 'unknown', this means that there was an internal error when determining the file system analytics state for the volume.

- enum: ["unknown", "initializing", "initialization\_paused", "off", "on"]
- Introduced in: 9.8
- x-nullable: true

|supported

|boolean

a|This field indicates whether or not file system analytics is supported on the volume. If file system analytics is not supported, the reason will be specified in the "analytics.unsupported\_reason" field.

|total\_files

|integer

a|Total number of files in the volume that the file system analytics initialization scan will process. Only returned when the state is initializing.

|unsupported\_reason |[unsupported\\_reason](#unsupported_reason) a|

[# links] [.api-collapsible-fifth-title] \_links

[cols=3\*,options=header]

|Name |Type |Description

|suspects |[href](#href) a|

[#anti\_ransomware\_attack\_report] [.api-collapsible-fifth-title] anti ransomware attack report

[cols=3\*,options=header]

|Name |Type

#### |Description

|\_links |[\\_links](#_links) a|

|time |string a|Timestamp at which ransomware attack is observed.

[#event\_log] [.api-collapsible-fifth-title] event\_log

[cols=3\*,options=header]

|Name |Type |Description

|is\_enabled\_on\_new\_file\_extension\_seen |boolean a|Specifies whether to send an EMS when a new file extension is discovered.

|is\_enabled\_on\_snapshot\_copy\_creation |boolean a|Specifies whether to send an EMS when a Snapshot copy is created.

[#space] [.api-collapsible-fifth-title] space

[cols=3\*,options=header]

|Name |Type |Description

|snapshot\_count |integer a|Total number of Anti-ransomware backup Snapshot copies.

lused |integer a|Total space in bytes used by the Anti-ransomware feature.

|used\_by\_logs |integer a|Space in bytes used by the Anti-ransomware analytics logs.

|used\_by\_snapshots |integer a|Space in bytes used by the Anti-ransomware backup Snapshot copies.

[#suspect\_files] [.api-collapsible-fifth-title] suspect\_files

[cols=3\*,options=header]

|Name |Type |Description

|count

|integer a|Total number of suspect files.format files observed by the Anti-ransomware analytics engine on the volume.

|entropy |string a|Indicates the entropy level of this file type.

|format |string a|File formats observed by the Anti-ransomware analytics engine on the volume.

[#anti\_ransomware] [.api-collapsible-fifth-title] anti ransomware

Anti-ransomware related information of the volume.

[cols=3\*,options=header]

|Name |Type |Description

|attack\_probability |string a|Probability of a ransomware attack. none No files are suspected of ransomware activity. low A number of files are suspected of ransomware activity. moderate A moderate number of files are suspected of ransomware activity. high A large number of files are suspected of ransomware activity.

|attack\_reports |array[[anti\\_ransomware\\_attack\\_report](#anti_ransomware_attack_report)] a|

|dry\_run\_start\_time |string a|Time when Anti-ransomware monitoring state is set to dry-run value for starting evaluation mode.

# |event\_log |[event\\_log](#event_log) a|

#### |space |[space](#space) a|

|state |string

a|Anti-ransomware state.

disabled Anti-ransomware monitoring is disabled on the volume. This is the default state in a POST operation.

disable in progress Anti-ransomware monitoring is being disabled and a cleanup operation is in effect. Valid in GET operation.

dry run Anti-ransomware monitoring is enabled in the evaluation mode.

enabled Anti-ransomware monitoring is active on the volume.

paused Anti-ransomware monitoring is paused on the volume.

enable paused Anti-ransomware monitoring is paused on the volume from its earlier enabled state. Valid in GET operation.

dry run paused Anti-ransomware monitoring is paused on the volume from its earlier dry run state. Valid in GET operation.

For POST, the valid Anti-ransomware states are only disabled, enabled and dry run, whereas for PATCH, paused is also valid along with the three valid states for POST.

|surge\_as\_normal

|boolean

a|Indicates whether or not to set the surge values as historical values. This field is no longer supported. Use update-baseline-from-surge instead.

|suspect\_files |array[[suspect\\_files](#suspect_files)] a|

|update\_baseline\_from\_surge |boolean a|Sets the observed surge value as the new baseline on a volume.

[#application] [.api-collapsible-fifth-title] application

[cols=3\*,options=header]

|Name |Type |Description

|name

|string

a|Name of the application to which the volume belongs. Available only when the volume is part of an application.

|uuid

|string

a|UUID of the application to which the volume belongs. Available only when the volume is part of an application.

[#asynchronous directory delete] [.api-collapsible-fifth-title] asynchronous directory delete

Configuration for asynchronous directory delete from the client. This is only supported on Flexible volumes and FlexGroup volumes.

[cols=3\*,options=header]

|Name |Type |Description

|enabled

|boolean

a|Specifies whether asynchronous directory delete from the client is enabled on the volume.

|trash\_bin

|string

a|Name of the trash bin directory. If no "trash bin" property is specified when enabling, the default trash bin name, ". ontaptrashbin", is used.

[#autosize] [.api-collapsible-fifth-title] autosize

[cols=3\*,options=header]

|Name |Type |Description

|grow\_threshold

|integer

a|Used space threshold size, in percentage, for the automatic growth of the volume. When the amount of used space in the volume becomes greater than this threhold, the volume automatically grows unless it has reached the maximum size. The volume grows when 'space.used' is greater than this percent of 'space.size'. The 'grow\_threshold' size cannot be less than or equal to the 'shrink\_threshold' size..

|maximum

|integer

a|Maximum size in bytes up to which a volume grows automatically. This size cannot be less than the current volume size, or less than or equal to the minimum size of volume.

|minimum

|integer

a|Minimum size in bytes up to which the volume shrinks automatically. This size cannot be greater than or

equal to the maximum size of volume.

|mode<br> |string<br> a|Autosize mode for the volume.<br> grow &dash; Volume automatically grows when the amount of used space is above the 'grow threshold' value.  $\epsilon$ br> grow shrink & dash; Volume grows or shrinks in response to the amount of space used.<br>>shanged>>>
Shang of the volume is disabled.

|shrink\_threshold

|integer

a|Used space threshold size, in percentage, for the automatic shrinkage of the volume. When the amount of used space in the volume drops below this threshold, the volume automatically shrinks unless it has reached the minimum size. The volume shrinks when the 'space.used' is less than the 'shrink\_threshold' percent of 'space.size'. The 'shrink\_threshold' size cannot be greater than or equal to the 'grow\_threshold' size.

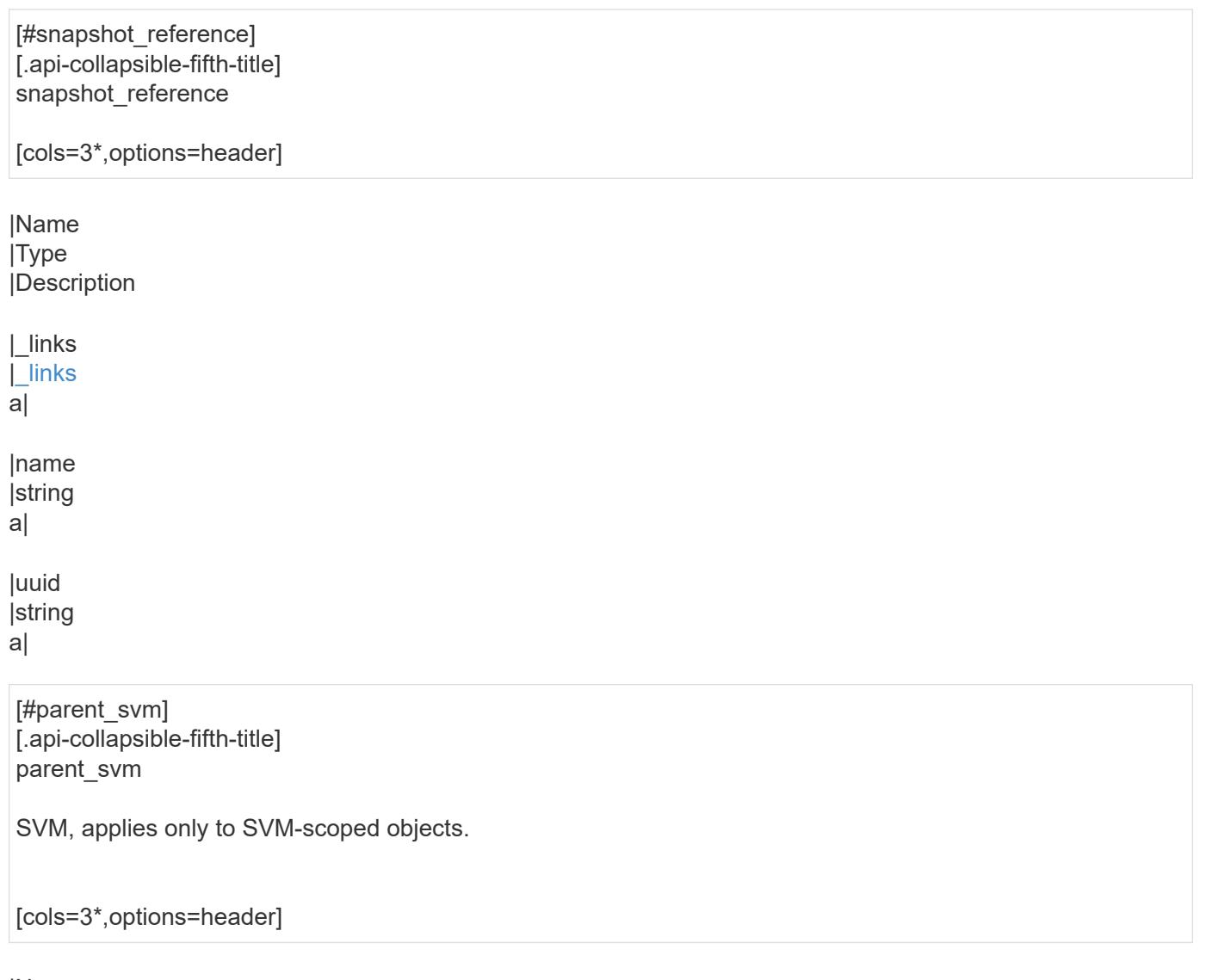

|Name |Type |Description

|\_links |[\\_links](#_links) a|

|name

# |string

a|The name of the SVM. This field cannot be specified in a PATCH method.

|uuid

|string

a|The unique identifier of the SVM. This field cannot be specified in a PATCH method.

[#parent\_volume] [.api-collapsible-fifth-title] parent\_volume

[cols=3\*,options=header]

|Name |Type |Description

|\_links |[\\_links](#_links) a|

|name |string

a|The name of the volume. This field cannot be specified in a POST or PATCH method.

|uuid

|string

a|Unique identifier for the volume. This corresponds to the instance-uuid that is exposed in the CLI and ONTAPI. It does not change due to a volume move.

- example: 028baa66-41bd-11e9-81d5-00a0986138f7
- Introduced in: 9.6
- x-nullable: true

[#clone] [.api-collapsible-fifth-title] clone

[cols=3\*,options=header]

|Name |Type |Description

|inherited\_physical\_used |integer a|Inherited physical used from the clone's base snapshot.

|inherited\_savings |integer a|Inherited savings from the clone's base snapshot.
|is\_flexclone |boolean a|Specifies if this volume is a normal FlexVol or FlexClone. This field needs to be set when creating a FlexClone. Valid in POST.

|parent\_snapshot |[snapshot\\_reference](#snapshot_reference) a|

|parent\_svm |[parent\\_svm](#parent_svm) a|SVM, applies only to SVM-scoped objects.

|parent\_volume |[parent\\_volume](#parent_volume) a|

|split\_complete\_percent |integer a|Percentage of FlexClone blocks split from its parent volume.

|split\_estimate |integer a|Space required by the containing-aggregate to split the FlexClone volume.

|split\_initiated

|boolean

a|This field is set when split is executed on any FlexClone, that is when the FlexClone volume is split from its parent FlexVol. This field needs to be set for splitting a FlexClone form FlexVol. Valid in PATCH.

[#consistency\_group] [.api-collapsible-fifth-title] consistency\_group

Consistency group the volume is part of.

[cols=3\*,options=header]

|Name |Type |Description

|name

|string

a|The name of the consistency group to which the volume belongs. Available only when the volume is part of a consistency group. If this volume belongs to a child consistency group, then this will be the UUID of the parent consistency group.

|uuid

|string

a|The UUID of the consistency group to which the volume belongs. Available only when the volume is part of a consistency group. If this volume belongs to a child consistency group, then this will be the UUID of the parent

[#aggregates] [.api-collapsible-fifth-title] aggregates

[cols=3\*,options=header]

|Name |Type |Description

|name |string a|Name of the aggregate hosting the FlexGroup Constituent.

|uuid |string a|Unique identifier for the aggregate.

[#destination\_aggregate] [.api-collapsible-fifth-title] destination\_aggregate

Aggregate

[cols=3\*,options=header]

|Name |Type |Description

|\_links |[\\_links](#_links) a|

|name |string a|

|uuid |string a|

[#movement] [.api-collapsible-fifth-title] movement

Volume movement. All attributes are modify, that is, not writable through POST. Set PATCH state to destination aggregate to initiate a volume move operation. Volume movement on FlexGroup constituents are not supported.

[cols=3\*,options=header]

|Name |Type |Description

|cutover\_window |integer a|Time window in seconds for cutover. The allowed range is between 30 to 300 seconds.

|destination\_aggregate |[destination\\_aggregate](#destination_aggregate) a|Aggregate

|percent\_complete |integer a|Completion percentage

|state

|string

a|State of volume move operation. PATCH the state to "aborted" to abort the move operation. PATCH the state to "cutover" to trigger cutover. PATCH the state to "paused" to pause the volume move operation in progress. PATCH the state to "replicating" to resume the paused volume move operation. PATCH the state to "cutover\_wait" to go into cutover manually. When volume move operation is waiting to go into "cutover" state, this is indicated by the "cutover pending" state. A change of state is only supported if volume movement is in progress.

|tiering\_policy |string a|Tiering policy for FabricPool

[#logical space] [.api-collapsible-fifth-title] logical space

[cols=3\*,options=header]

|Name |Type |Description

|available |integer a|The amount of space available in this volume with storage efficiency space considered used, in bytes.

|enforcement |boolean a|Specifies whether space accounting for operations on the volume is done along with storage efficiency.

|reporting

|boolean

a|Specifies whether space reporting on the volume is done along with storage efficiency.

|used\_by\_afs **linteger** a|The virtual space used by AFS alone (includes volume reserves) and along with storage efficiency, in bytes.

[#snapshot] [.api-collapsible-fifth-title] snapshot

[cols=3\*,options=header]

|Name |Type |Description

|autodelete\_enabled |boolean a|Specifies whether Snapshot copy autodelete is currently enabled on this volume.

|reserve\_percent **linteger** a|The space that has been set aside as a reserve for Snapshot copy usage, in percent.

|used **|integer** a|The total space used by Snapshot copies in the volume, in bytes.

[#space] [.api-collapsible-fifth-title] space

[cols=3\*,options=header]

|Name |Type |Description

|afs\_total |integer a|Total size of AFS, excluding snap-reserve, in bytes.

|available |integer a|The available space, in bytes.

|available\_percent

|integer a|The space available, as a percent.

|block\_storage\_inactive\_user\_data |integer

a|The size that is physically used in the block storage of the volume and has a cold temperature. In bytes. This parameter is only supported if the volume is in an aggregate that is either attached to a cloud store or could be attached to a cloud store.

|capacity\_tier\_footprint |integer a|Space used by capacity tier for this volume in the FabricPool aggregate, in bytes.

|footprint |integer a|Data used for this volume in the aggregate, in bytes.

|large\_size\_enabled |boolean a|Specifies whether the support for large volumes and large files is enabled on the volume.

|local\_tier\_footprint |integer a|Space used by the local tier for this volume in the aggregate, in bytes.

|logical\_space |[logical\\_space](#logical_space) a|

|max\_size |string a|Indicates the maximum size supported for each constituent of the FlexGroup volume.

|metadata |integer a|Space used by the volume metadata in the aggregate, in bytes.

|over\_provisioned **linteger** a|The amount of space not available for this volume in the aggregate, in bytes.

|performance\_tier\_footprint |integer a|Space used by the performance tier for this volume in the FabricPool aggregate, in bytes.

|size **linteger** a|Total provisioned size. The default size is equal to the minimum size of 20MB, in bytes.

|snapshot |[snapshot](#snapshot) a|

|total\_footprint

|integer a|Data and metadata used for this volume in the aggregate, in bytes.

|total\_metadata |integer a|Space used by the total metadata in the volume, in bytes.

|total\_metadata\_footprint |integer a|Space used by the volume metadata footprint in the aggregate, in bytes.

lused |integer a|The virtual space used (includes volume reserves) before storage efficiency, in bytes.

|used\_by\_afs |integer a|The space used by Active Filesystem, in bytes.

|used\_percent **|integer** a|The virtual space used (includes volume reserves) before storage efficiency, as a percent.

[#constituents] [.api-collapsible-fifth-title] constituents

[cols=3\*,options=header]

|Name |Type |Description

|aggregates |[aggregates](#aggregates) a|

|movement

### |[movement](#movement)

a|Volume movement. All attributes are modify, that is, not writable through POST. Set PATCH state to destination aggregate to initiate a volume move operation. Volume movement on FlexGroup constituents are not supported.

|name |string a|FlexGroup Constituents name.

|space |[space](#space) a|

[#idcs\_scanner] [.api-collapsible-fifth-title] idcs\_scanner

Inactive data compression scan looks and picks up blocks that have not been read for a certain amount of time(threshold inactive days). These blocks are then compressed in 32K chunks. All attributes are valid for GET only, except for 'operation\_state' which is valid for PATCH and GET, and is used to start/stop the scanner.

[cols=3\*,options=header]

|Name |Type |Description

|enabled

|boolean

a|Specifies the administrative state of the inactive data compression scanner. Disabling inactive data compression is not allowed on Capacity optimized Flash with QAT supported platforms.

|inactive\_days

**linteger** 

a|Data blocks older than, or equal to, 'inactive\_days' are picked up by the inactive data compression scanner. Valid for PATCH only. Only applicable when 'operation\_state' set to 'active'.

|mode

|string

a|Specifies the mode of inactive data compression scanner. Valid for PATCH and GET.

|operation\_state |string a|Specifies the operational state of the inactive data compression scanner. VALID for PATCH and GET. Valid options for PATCH are "idle" and "active".

|status |string a|Status of last inactive data compression scan on the volume.

|threshold\_inactive\_time<br> |string<br> a|Time interval after which inactive data compression is automatically triggered. The value is in days and is represented in the ISO-8601 format "P<num>D", for example "P3D" represents a duration of 3 days. This field is not supported on QAT supported platforms.</num>

[#policy] [.api-collapsible-fifth-title] policy

[cols=3\*,options=header]

|Name |Type |Description

## |name

|string

a|Specifies the name of the efficiency policy. The "inline-only" and "none" policies are not supported on Capacity optimized Flash with QAT supported platform.

[#scanner] [.api-collapsible-fifth-title] scanner

[cols=3\*,options=header]

|Name |Type |Description

|compression

|boolean

a|Start compression if scanning old data. Valid for PATCH and GET. This option is not supported for FSX/CVO platforms.

|dedupe |boolean a|Start deduplication if scanning old data. Valid for PATCH and GET.

|scan\_old\_data |boolean a|Indicates whether or not to scan old data. Valid for PATCH and GET.

|state

|string

a|State of the volume efficiency scanner. Valid for PATCH and GET. Valid options for PATCH are "idle" and "active".

[#space\_savings] [.api-collapsible-fifth-title] space\_savings

[cols=3\*,options=header]

|Name |Type |Description

|compression |integer a|Total disk space that is saved by compressing blocks on the referenced file system, in bytes.

|compression\_percent **linteger** a|Percentage of total disk space that is saved by compressing blocks on the referenced file system.

|dedupe |integer

a|Total disk space that is saved by deduplication and file cloning, in bytes.

|dedupe\_percent |integer a|Percentage of total disk space that is saved by deduplication and file cloning.

|dedupe\_sharing |integer a|Total disk space that is shared due to deduplication and file cloning.

|total

|integer

a|Total disk space saved in the volume due to deduplication, compression and file cloning, in bytes.

|total\_percent |integer a|Percentage of total disk space saved in the volume due to deduplication, compression and file cloning.

[#efficiency] [.api-collapsible-fifth-title] efficiency

[cols=3\*,options=header]

|Name |Type |Description

|application\_io\_size

|string

a|Block size to use by compression. 8k and auto are only allowed for POST. Only auto is supported on QAT supported platforms.

|auto\_state<br> |string<br> a|Automatic deduplication schedule volume state.<br> auto &dash; Volumes with auto state set to auto start post-process deduplication automatically.<br>>short-deprioritized & dash; Volumes with auto state set to deprioritized do not start post-process deduplication automatically.

|compaction<br> |string<br> a|The system can be enabled/disabled compaction.<br> inline &dash; Data will be compacted first and written to the volume.<br>>>hone &dash; None<br/>shiming and &dash; Read only field for FlexGroups, where some of the constituent volumes are compaction enabled and some are disabled.

|compression<br> |string<br> a|The system can be enabled/disabled compression. Disabling compression is not allowed on Capacity optimized Flash with QAT supported platforms.  $\langle$ br> inline ‐ Data will be compressed first and written to the volume.<br> background &dash; Data will be written to the volume and compressed later.<br>>>both &dash; Inline compression compresses the data and write to the volume, background compression compresses only the blocks on which inline compression is not run.<br/>shind-&dash; None<br> mixed &dash; Read only field for FlexGroups, where some of the constituent volumes are compression enabled and some are disabled.

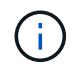

that On volumes with container compression enabled, background compression refers to inactive data compression scan enabled on the volume.

|compression\_type

## |string

a|Compression type to use by compression. Valid for PATCH and GET.

|cross\_volume\_dedupe<br> |string<br> a|The system can be enabled/disabled cross volume dedupe. it can be enabled only when dedupe is enabled. Disabling cross volume dedupe is not allowed on Capacity optimized Flash with QAT supported platforms.<br>>>br> inline &dash; Data will be cross volume deduped first and written to the volume.<br>>shockground & dash; Data will be written to the volume and cross volume deduped later.<br>> both ‐ Inline cross volume dedupe dedupes the data and write to the volume, background cross volume dedupe dedupes only the blocks on which inline dedupe is not run.<br >br> none &dash; None<br >br>>> mixed &dash; Read only field for FlexGroups, where some of the constituent volumes are cross volume dedupe enabled and some are disabled.

|dedupe<br> |string<br> a|The system can be enabled/disabled dedupe. Disabling dedupe is not allowed on Capacity optimized Flash with QAT supported platforms.<br>>
<br/>lowing & dash; Data will be deduped first and written to the volume.<br>>both background &dash; Data will be written to the volume and deduped later.<br/>shoth ‐ Inline dedupe dedupes the data and write to the volume, background dedupe dedupes only the blocks on which inline dedupe is not run.<br>>br> none &dash; None<br/>shinning and as Read only field for FlexGroups, where some of the constituent volumes are dedupe enabled and some are disabled.

|has\_savings |boolean a|When true, indicates that the volume contains shared(deduplication, file clones) or compressed data.

# |idcs\_scanner

|[idcs\\_scanner](#idcs_scanner)

a|Inactive data compression scan looks and picks up blocks that have not been read for a certain amount of time(threshold inactive days). These blocks are then compressed in 32K chunks. All attributes are valid for GET only, except for 'operation state' which is valid for PATCH and GET, and is used to start/stop the scanner.

|last\_op\_begin |string a|Last sis operation begin timestamp.

|last\_op\_end |string a|Last sis operation end timestamp.

|last\_op\_err |string a|Last sis operation error text.

|last\_op\_size |integer a|Last sis operation size.

|last\_op\_state |string a|Last sis operation state.

|logging\_enabled |boolean a|When true, indicates that space savings for any newly-written data are being logged.

|op\_state

|string a|Sis status of the volume.

|policy |[policy](#policy) a|

|progress |string a|Sis progress of the volume.

|scanner |[scanner](#scanner) a|

|schedule |string a|Schedule associated with volume.

|space\_savings |[space\\_savings](#space_savings) a|

|state<br> |string<br> a|Storage efficiency state of the volume. Currently, this field supports POST/PATCH only for RW (Read-Write) volumes on FSx for ONTAP and Cloud Volumes ONTAP.<br >>br>>>>>> disabled &dash; All storage efficiency features are disabled.<br>>
is mixed &dash; Read-only field for FlexGroup volumes, storage efficiency is enabled on certain constituents and disabled on others.<br> On FSx for ONTAP and Cloud Volumes ONTAP &dash;<br> &emsp; enabled &dash; All supported storage efficiency features for the volume are enabled.<br>   custom ‐ Read-only field currently only supported for the FSx for ONTAP and Cloud Volumes ONTAP, user-defined storage efficiency features are enabled.<br> For other platforms &dash;<br ><br />
&emsp; enabled & dash; At least one storage efficiency feature for the volume is enabled.

- enum: ["disabled", "enabled", "mixed", "custom"]
- Introduced in: 9.9
- x-nullable: true

|storage\_efficiency\_mode

|string

a|Storage efficiency mode used by volume. This parameter is supported only on AFF platforms. There is no difference between default and efficient modes on QAT supported platforms and auto adaptive compression is set irrespective of the modes.

|type |string a|Sis Type of the volume.

|volume\_path |string a|Absolute volume path of the volume. [#status] [.api-collapsible-fifth-title] status

[cols=3\*,options=header]

|Name |Type |Description

|code |string a|Encryption progress message code.

|message |string a|Encryption progress message.

[#encryption] [.api-collapsible-fifth-title] encryption

[cols=3\*,options=header]

|Name |Type |Description

|action<br> |string<br> a|This field can be used to pause an ongoing rekey or conversion operation or resume a paused rekey or conversion operation. Valid in PATCH. The following actions are supported for this field:<br> conversion pause & dash; Pause an encryption conversion operation currently in progress. < br> conversion resume ‐ Resume a paused encryption conversion operation.<br/>shipsion rekey pause &dash; Pause an encryption rekey operation currently in progress.<br>>br> rekey\_resume & dash; Resume a paused encryption rekey operation.

|enabled

|boolean

a|Creates an encrypted or an unencrypted volume. For POST, when set to 'true', a new key is generated and used to encrypt the given volume. In that case, the underlying SVM must be configured with the key manager. When set to 'false', the volume created will be unencrypted. For PATCH, when set to 'true', it encrypts an unencrypted volume. Specifying the parameter as 'false' in a PATCH operation for an encrypted volume is only supported when moving the volume to another aggregate.

|key\_create\_time |string a|Encryption key creation time of the volume.

|key\_id

|string

a|The key ID used for creating encrypted volume. A new key-id is generated for creating an encrypted volume. This key-id is associated with the generated key.

|key\_manager\_attribute

## |string

a|Specifies an additional key manager attribute that is an identifier-value pair, separated by '='. For example, CRN=unique-value. This parameter is required when using the POST method and an IBM Key Lore key manager is configured on the SVM.

|rekey

|boolean

a|If set to 'true', re-encrypts the volume with a new key. Valid in PATCH.

|state<br> |string<br> a|Volume encryption state.<br> encrypted &dash; The volume is completely encrypted.<br>>>>> encrypting &dash; Encryption operation is in progress.<br>>
<br/>
constituents on this some constituents are encrypted and some are not. Applicable only for FlexGroup volume.<br> rekeying. Encryption of volume with a new key is in progress.<br>>>htext onencrypted &dash; The volume is a plain-text one.

**|status** |[status](#status) a|

|type<br> |string<br> a|Volume encryption type.<br> none &dash; The volume is a plain-text one.<br> volume &dash; The volume is encrypted with NVE (NetApp Volume Encryption).<br> aggregate &dash; The volume is encrypted with NAE (NetApp Aggregate Encryption).

[#error\_state] [.api-collapsible-fifth-title] error\_state

[cols=3\*,options=header]

|Name |Type |Description

|has\_bad\_blocks |boolean a|Indicates whether the volume has any corrupt data blocks. If the damaged data block is accessed, an IO error, such as EIO for NFS or STATUS\_FILE\_CORRUPT for CIFS, is returned.

|is\_inconsistent<br> |boolean<br> a|Indicates whether the file system has any inconsistencies.<br> true &dash; File system is inconsistent.<br> false &dash; File system in not inconsistent.

[#files] [.api-collapsible-fifth-title] files [cols=3\*,options=header]

|Name |Type |Description

|maximum linteger a|The maximum number of files (inodes) for user-visible data allowed on the volume. This value can be increased or decreased. Increasing the maximum number of files does not immediately cause additional disk space to be used to track files. Instead, as more files are created on the volume, the system dynamically increases the number of disk blocks that are used to track files. The space assigned to track files is never freed, and this value cannot be decreased below the current number of files that can be tracked within the assigned space for the volume. Valid in PATCH.

|used

**linteger** 

a|Number of files (inodes) used for user-visible data permitted on the volume. This field is valid only when the volume is online.

[#flash\_pool] [.api-collapsible-fifth-title] flash pool

[cols=3\*,options=header]

|Name |Type |Description

|cache\_eligibility

|string

a|If this parameter is specified, the command displays information only about the volume or volumes with the specified Flash Pool caching attributes.

|cache\_retention\_priority

|string

a|If this parameter is specified, the command displays the volumes that match the specified cache retention priority policy. A cache retention priority defines how long the blocks of a volume will be cached in the Flash Pool once they become cold.

|caching\_policy

|string

a|This optionally specifies the caching policy to apply to the volume. A caching policy defines how the system caches a volume's data in Flash Cache modules. If a caching policy is not assigned to a volume, the system uses the caching policy that is assigned to the containing SVM. If a caching policy is not assigned to the containing SVM, the system uses the default cluster-wide policy.

[#flexgroup] [.api-collapsible-fifth-title] flexgroup

[cols=3\*,options=header]

|Name |Type |Description

|name |string a|Name of the FlexGroup volume that the constituent is part of.

## |uuid |string a|Unique identifier for the FlexGroup volume that the constituent is part of.

[#guarantee] [.api-collapsible-fifth-title] guarantee

[cols=3\*,options=header]

## |Name

|Type |Description

|honored |boolean a|Is the space guarantee of this volume honored in the aggregate?

|type

|string a|The type of space guarantee of this volume in the aggregate.

[#iops] [.api-collapsible-fifth-title] iops

The rate of I/O operations observed at the storage object.

[cols=3\*,options=header]

|Name |Type |Description

|other

|integer a|Performance metric for other I/O operations. Other I/O operations can be metadata operations, such as directory lookups and so on.

|read |integer a|Performance metric for read I/O operations.

|total |integer a|Performance metric aggregated over all types of I/O operations.

|write |integer a|Peformance metric for write I/O operations.

[#latency] [.api-collapsible-fifth-title] latency

The round trip latency in microseconds observed at the storage object.

[cols=3\*,options=header]

### |Name |Type |Description

|other

|integer

a|Performance metric for other I/O operations. Other I/O operations can be metadata operations, such as directory lookups and so on.

|read

|integer

a|Performance metric for read I/O operations.

|total |integer a|Performance metric aggregated over all types of I/O operations.

|write |integer a|Peformance metric for write I/O operations.

[#cloud] [.api-collapsible-fifth-title] cloud

Performance numbers (IOPS and latency) for cloud store. These numbers are relevant only for volumes hosted on FabricPools.

[cols=3\*,options=header]

|Name |Type |Description

|duration

|string

a|The duration over which this sample is calculated. The time durations are represented in the ISO-8601 standard format. Samples can be calculated over the following durations:

|iops

|[iops](#iops)

a|The rate of I/O operations observed at the storage object.

|latency **|[latency](#latency)** a|The round trip latency in microseconds observed at the storage object.

|status

|string

a|Errors associated with the sample. For example, if the aggregation of data over multiple nodes fails, then any partial errors might return "ok" on success or "error" on an internal uncategorized failure. Whenever a sample collection is missed but done at a later time, it is back filled to the previous 15 second timestamp and tagged with "backfilled data". "Inconsistent delta time" is encountered when the time between two collections is not the same for all nodes. Therefore, the aggregated value might be over or under inflated. "Negative\_delta" is returned when an expected monotonically increasing value has decreased in value. "Inconsistent old data" is returned when one or more nodes do not have the latest data.

|timestamp |string a|The timestamp of the performance data.

[#flexcache] [.api-collapsible-fifth-title] flexcache

Performance number for FlexCache used to measure cache effectiveness.

[cols=3\*,options=header]

|Name |Type |Description

|bandwidth\_savings |integer a|Bandwidth savings denoting the amount of data served locally by the cache, in bytes.

|cache\_miss\_percent **linteger** a|Cache miss percentage.

|duration

|string

a|The duration over which this sample is calculated. The time durations are represented in the ISO-8601 standard format. Samples can be calculated over the following durations:

|status

|string

a|Errors associated with the sample. For example, if the aggregation of data over multiple nodes fails, then any partial errors might return "ok" on success or "error" on an internal uncategorized failure. Whenever a sample collection is missed but done at a later time, it is back filled to the previous 15 second timestamp and tagged with "backfilled data". "Inconsistent delta time" is encountered when the time between two collections is not the same for all nodes. Therefore, the aggregated value might be over or under inflated. "Negative delta" is returned when an expected monotonically increasing value has decreased in value. "Inconsistent old data" is returned when one or more nodes do not have the latest data.

|timestamp |string a|The timestamp of the performance data.

[#throughput] [.api-collapsible-fifth-title] throughput

The rate of throughput bytes per second observed at the storage object.

[cols=3\*,options=header]

|Name |Type |Description

|other

|integer

a|Performance metric for other I/O operations. Other I/O operations can be metadata operations, such as directory lookups and so on.

|read |integer a|Performance metric for read I/O operations.

|total |integer a|Performance metric aggregated over all types of I/O operations.

|write |integer a|Peformance metric for write I/O operations.

[#metric] [.api-collapsible-fifth-title] metric

Performance numbers, such as IOPS, latency and throughput.

[cols=3\*,options=header]

|Name |Type |Description

|\_links |[\\_links](#_links) a|

|cloud |[cloud](#cloud) a|Performance numbers (IOPS and latency) for cloud store. These numbers are relevant only for volumes hosted on FabricPools.

## |duration

### |string

a|The duration over which this sample is calculated. The time durations are represented in the ISO-8601 standard format. Samples can be calculated over the following durations:

### |flexcache

### |[flexcache](#flexcache)

a|Performance number for FlexCache used to measure cache effectiveness.

### |iops

|[iops](#iops)

a|The rate of I/O operations observed at the storage object.

## |latency

|[latency](#latency)

a|The round trip latency in microseconds observed at the storage object.

|status

|string

a|Errors associated with the sample. For example, if the aggregation of data over multiple nodes fails, then any partial errors might return "ok" on success or "error" on an internal uncategorized failure. Whenever a sample collection is missed but done at a later time, it is back filled to the previous 15 second timestamp and tagged with "backfilled data". "Inconsistent delta time" is encountered when the time between two collections is not the same for all nodes. Therefore, the aggregated value might be over or under inflated. "Negative delta" is returned when an expected monotonically increasing value has decreased in value. "Inconsistent old data" is returned when one or more nodes do not have the latest data.

## |throughput

### |[throughput](#throughput)

a|The rate of throughput bytes per second observed at the storage object.

|timestamp |string a|The timestamp of the performance data.

[#movement] [.api-collapsible-fifth-title] movement

Volume movement. All attributes are modify, that is, not writable through POST. Set PATCH state to destination aggregate to initiate a volume move operation. Volume movement on FlexGroup constituents are not supported.

[cols=3\*,options=header]

|Name |Type |Description

|capacity\_tier\_optimized

### |boolean

a|Specifies whether this move should perform optimized volume move for the capacity tier, in which data in the capacity tier does not need to be copied over.

|cutover\_window |integer a|Time window in seconds for cutover. The allowed range is between 30 to 300 seconds.

|destination\_aggregate |[destination\\_aggregate](#destination_aggregate) a|Aggregate

|percent\_complete |integer a|Completion percentage

|start\_time |string a|Start time of volume move.

|state

|string

a|State of volume move operation. PATCH the state to "aborted" to abort the move operation. PATCH the state to "cutover" to trigger cutover. PATCH the state to "paused" to pause the volume move operation in progress. PATCH the state to "replicating" to resume the paused volume move operation. PATCH the state to "cutover wait" to go into cutover manually. When volume move operation is waiting to go into "cutover" state, this is indicated by the "cutover pending" state. A change of state is only supported if volume movement is in progress.

|tiering\_policy |string a|Tiering policy for FabricPool

[#export\_policy] [.api-collapsible-fifth-title] export\_policy

Export Policy

[cols=3\*,options=header]

|Name |Type |Description

|\_links |[\\_links](#_links) a|

|id |integer a|

|name |string a|

[#junction\_parent] [.api-collapsible-fifth-title] junction\_parent

[cols=3\*,options=header]

|Name |Type |Description

|\_links |[\\_links](#_links) a|

|name

|string

a|The name of the parent volume that contains the junction inode of this volume. The junction parent volume must belong to the same SVM that owns this volume.

|uuid |string a|Unique identifier for the parent volume.

[#nas] [.api-collapsible-fifth-title] nas

[cols=3\*,options=header]

|Name |Type |Description

|export\_policy |[export\\_policy](#export_policy) a|Export Policy

|gid |integer a|The UNIX group ID of the volume. Valid in POST or PATCH.

|junction\_parent |[junction\\_parent](#junction_parent) a|

|path |string

a|The fully-qualified path in the owning SVM's namespace at which the volume is mounted. The path is case insensitive and must be unique within a SVM's namespace. Path must begin with '/' and must not end with '/'.

Only one volume can be mounted at any given junction path. An empty path in POST creates an unmounted volume. An empty path in PATCH deactivates and unmounts the volume. Taking a volume offline or restricted state removes its junction path. This attribute is reported in GET only when the volume is mounted.

|security\_style<br> |string<br> a|Security style associated with the volume. Valid in POST or PATCH.<br> mixed ‐ Mixed-style security<br>>>br> ntfs &dash; NTFS/WIndows-style security<br/>shing antifiedstyle security, unified UNIX, NFS and CIFS permissions<br> unix &dash; Unix-style security.

|uid

|integer

a|The UNIX user ID of the volume. Valid in POST or PATCH.

|unix\_permissions

|integer

a|UNIX permissions to be viewed as an octal number. It consists of 4 digits derived by adding up bits 4 (read), 2 (write) and 1 (execute). First digit selects the set user ID(4), set group ID (2) and sticky (1) attributes. The second digit selects permission for the owner of the file; the third selects permissions for other users in the same group; the fourth for other users not in the group. Valid in POST or PATCH. For security style "mixed" or "unix", the default setting is 0755 in octal (493 in decimal) and for security style "ntfs", the default setting is 0000. In cases where only owner, group and other permissions are given (as in 755, representing the second, third and fourth dight), first digit is assumed to be zero.

[#policy] [.api-collapsible-fifth-title] policy

When "min\_throughput\_iops", "min\_throughput\_mbps", "max\_throughput\_iops" or "max\_throughput\_mbps" attributes are specified, the storage object is assigned to an auto-generated QoS policy group. If the attributes are later modified, the auto-generated QoS policy-group attributes are modified. Attributes can be removed by specifying "0" and policy group by specifying "none". Upon deletion of the storage object or if the attributes are removed, then the QoS policy-group is also removed.

[cols=3\*,options=header]

|Name |Type |Description

|\_links |[\\_links](#_links) a|

|max\_throughput\_iops

linteger

a|Specifies the maximum throughput in IOPS, 0 means none. This is mutually exclusive with name and UUID during POST and PATCH.

|max\_throughput\_mbps

|integer

a|Specifies the maximum throughput in Megabytes per sec, 0 means none. This is mutually exclusive with name and UUID during POST and PATCH.

|min\_throughput\_iops

## |integer

a|Specifies the minimum throughput in IOPS, 0 means none. Setting "min\_throughput" is supported on AFF platforms only, unless FabricPool tiering policies are set. This is mutually exclusive with name and UUID during POST and PATCH.

## |min\_throughput\_mbps

|integer

a|Specifies the minimum throughput in Megabytes per sec, 0 means none. This is mutually exclusive with name and UUID during POST and PATCH.

|name

|string

a|The QoS policy group name. This is mutually exclusive with UUID and other QoS attributes during POST and PATCH.

|uuid

|string

a|The QoS policy group UUID. This is mutually exclusive with name and other QoS attributes during POST and PATCH.

## [#qos]

[.api-collapsible-fifth-title] qos

QoS information

[cols=3\*,options=header]

|Name |Type |Description

|policy

|[policy](#policy)

a|When "min\_throughput\_iops", "min\_throughput\_mbps", "max\_throughput\_iops" or "max\_throughput\_mbps" attributes are specified, the storage object is assigned to an auto-generated QoS policy group. If the attributes are later modified, the auto-generated QoS policy-group attributes are modified. Attributes can be removed by specifying "0" and policy group by specifying "none". Upon deletion of the storage object or if the attributes are removed, then the QoS policy-group is also removed.

[#quota] [.api-collapsible-fifth-title] quota

Quotas track the space or file usage of a user, group, or qtree in a FlexVol or a FlexGroup volume.

[cols=3\*,options=header]

|Name |Type |Description

## |enabled

|boolean

a|This option is used to enable or disable the quota for the volume. This option is valid only in PATCH. Quotas are enabled for FlexVols or FlexGroup volumes when the quota state is "on". Quotas are disabled for FlexVols or FlexGroup volumes when the quota state is "off".

|state |string a|Quota state of the volume

[#last\_error] [.api-collapsible-fifth-title] last\_error

Error information for the last failed file move on the constituent.

[cols=3\*,options=header]

|Name |Type |Description

|code |integer a|Error code of the last file move error on the constituent.

|destination |integer a|DSID of the destination constituent of the last file move error on the constituent.

|file\_id |integer a|File ID of the last file move error on the constituent.

|time |string a|Time of the last file move error on the constituent.

[#movement] [.api-collapsible-fifth-title] movement

Properties on this constituent related to file movement.

[cols=3\*,options=header]

|Name |Type |Description

|file\_moves\_started

## |integer a|Number of file moves started on this constituent.

|last\_error |[last\\_error](#last_error) a|Error information for the last failed file move on the constituent.

|most\_recent\_start\_time |string a|Start time of the most recent file move on the constituent.

[#blocks skipped] [.api-collapsible-fifth-title] blocks\_skipped

Number of blocks skipped by the scanner on this constituent due to various reasons.

[cols=3\*,options=header]

|Name |Type |Description

|efficiency\_blocks |integer

a|Number of blocks skipped by the scanner on this constituent because storage efficiency lost, in blocks, would be too high.

|efficiency\_percent |integer a|Number of blocks skipped by the scanner on this constituent because storage efficiency lost, in percent, would be too high.

|fast\_truncate

|integer

a|Number of blocks skipped by the scanner on this constituent because fast truncate is currently running on files.

|footprint\_invalid **linteger** a|Number of blocks skipped by the scanner on this constituent because of files with invalid space footprints.

|in\_snapshot |integer a|Number of blocks skipped by the scanner on this constituent because of files in Snapshot copies.

|incompatible |integer a|Number of blocks skipped by the scanner on this constituent because of incompatible files.

|metadata |integer

a|Number of blocks skipped by the scanner on this constituent because of metadata files.

|on\_demand\_destination |integer a|Number of blocks skipped by the scanner on this constituent because of on demand destination files.

|other

|integer

a|Number of blocks skipped by the scanner on this constituent for all other reasons.

|remote\_cache |integer a|Number of blocks skipped by the scanner on this constituent because of remote caches.

|too\_large |integer

a|Number of blocks skipped by the scanner on this constituent because of files that are larger than rebalancing.max\_file\_size.

|too\_small

|integer

a|Number of blocks skipped by the scanner on this constituent because of files that are smaller than rebalancing.min\_file\_size.

|write\_fenced |integer a|Number of blocks skipped by the scanner on this constituent because of files fenced for write operations.

[#files\_skipped] [.api-collapsible-fifth-title] files\_skipped

Number of files skipped by the scanner on this constituent due to various reasons.

[cols=3\*,options=header]

|Name |Type |Description

|efficiency\_blocks |integer a|Number of files skipped by the scanner on this constituent because storage efficiency lost, in blocks, would be too high.

|efficiency\_percent **linteger** a|Number of files skipped by the scanner on this constituent because storage efficiency lost, in percent, would be too high.

|fast\_truncate |integer a|Number of files skipped by the scanner on this constituent because fast truncate is currently running on the file.

|footprint\_invalid |integer a|Number of files skipped by the scanner on this constituent because their space footprints are invalid. |in\_snapshot |integer a|Number of files skipped by the scanner on this constituent because they are trapped in Snapshot copies. |incompatible **linteger** a|Number of files skipped by the scanner on this constituent because they are incompatible. |metadata |integer a|Number of files skipped by the scanner on this constituent because they metadata files. |on\_demand\_destination **linteger** a|Number of files skipped by the scanner on this constituent because they are on demand destinations. **lother** |integer a|Number of files skipped by the scanner on this constituent for all other reasons. |remote\_cache linteger a|Number of files skipped by the scanner on this constituent because they are remote caches. |too\_large **linteger** a|Number of files skipped by the scanner on this constituent because they are larger than rebalancing.max\_file\_size. |too\_small |integer a|Number of files skipped by the scanner on this constituent because they are smaller than rebalancing.min\_file\_size. |write\_fenced |integer a|Number of files skipped by the scanner on this constituent because they are fenced for write operations. [#scanner] [.api-collapsible-fifth-title] scanner Properties related to determining which files to move and where to move them to.

[cols=3\*,options=header]

|Name |Type |Description

|blocks\_scanned |integer a|Number of blocks scanned on this constituent.

|blocks\_skipped |[blocks\\_skipped](#blocks_skipped) a|Number of blocks skipped by the scanner on this constituent due to various reasons.

|files\_scanned |integer a|Number of files scanned on this constituent.

|files\_skipped |[files\\_skipped](#files_skipped) a|Number of files skipped by the scanner on this constituent due to various reasons.

[#engine] [.api-collapsible-fifth-title] engine

Each constituent has one rebalancing engine that co-ordinates scanning constituents for free space and files to move, as well as moving files between constituents. The engine properties must be explicitly requested, are meant for helping diagnose why the volume rebalancer is making decisions.

[cols=3\*,options=header]

|Name |Type |Description

|movement |[movement](#movement) a|Properties on this constituent related to file movement.

|scanner |[scanner](#scanner) a|Properties related to determining which files to move and where to move them to.

[#error\_arguments] [.api-collapsible-fifth-title] error\_arguments

[cols=3\*,options=header]

|Name |Type |Description

|code |string a|Argument code

|message |string a|Message argument

[#error] [.api-collapsible-fifth-title] error

[cols=3\*,options=header]

|Name |Type |Description

|arguments |array[[error\\_arguments](#error_arguments)] a|Message arguments

|code |string a|Error code

|message |string a|Error message

[#rebalancing] [.api-collapsible-fifth-title] rebalancing

Configuration and runtime properties involving non-disruptive volume capacity rebalancing for a FlexGroup volume.

[cols=3\*,options=header]

|Name |Type |Description

|\_links |[\\_links](#_links) a|

|data\_moved

|integer

a|The amount of data that has been moved in or out of a constituent. A positive value represents data moving into the constituent while a negative value is data moving out of the constituent.

# |engine

## |[engine](#engine)

a|Each constituent has one rebalancing engine that co-ordinates scanning constituents for free space and files to move, as well as moving files between constituents. The engine properties must be explicitly requested, are meant for helping diagnose why the volume rebalancer is making decisions.

## |exclude\_snapshots

### |boolean

a|Specifies whether or not to exclude files that are stuck in Snapshot copies during rebalancing operation. When a new capacity rebalancing operation is started on a FlexGroup volume, it uses the current "exclude\_snapshots" value. Once the operation is started, any changes to the "exclude\_snapshots" value do not affect the currently running capacity rebalancing operation. Only future capacity rebalancing operations will use the new "exclude snapshots" value.

|imbalance\_percent |integer a|Represents the percentage the volume is out of balance.

|imbalance\_size |integer a|Represents how much the volume is out of balance, in bytes.

|max\_constituent\_imbalance\_percent

|integer

a|Absolute percentage of the constituent that is most out of balance. This value will update every 30 seconds when rebalancing is not active and every 10 seconds when rebalancing is active.

|max\_file\_moves

### |integer

a|Specifies the maximum number of concurrent file moves in a volume capacity rebalancing operation on a constituent of the FlexGroup volume. When a new capacity rebalancing operation is started on a FlexGroup volume, it uses the current "max\_file\_moves" value. Once the operation is started, any changes to the "max file moves" value do not affect the currently running capacity rebalancing operation. Only future capacity rebalancing operations will use the new "max file moves" value.

 $|max$  runtime<br>  $|strings{\sim}$  a|This optional field specifies the maximum time a capacity rebalancing operation runs for. Once the maximum runtime has passed, the capacity rebalancing operation stops. If it is not set, the default value is 6 hours. This value cannot be updated while a capacity rebalancing operation is running. The maximum runtime can be in years, months, days, hours, and minutes. A period specified for years, months, and days is represented in the ISO-8601 format as "P<num>Y", "P<num>M", "P<num>D" respectively, for example "P3D" represents a duration of 3 days. A duration in hours and minutes is represented by "PT<num>H" and "PT<num>M" respectively.</num></num></num></num></num></num>

### |max\_threshold

### |integer

a|Specifies the maximum imbalance percentage for FlexGroup volume constituents. When a constituent's imbalance percentage is larger than this value, files are moved from the constituent. When a new capacity rebalancing operation is started on a FlexGroup volume, it uses the current "max\_threshold" value. Once the operation is started, any changes to the "max\_threshold" value do not affect the currently running capacity rebalancing operation. Only future capacity rebalancing operations will use the new "max\_threshold" value.

### |min\_file\_size

### |integer

a|Specifies the minimum file size to consider for a volume capacity rebalancing operation. When a new

capacity rebalancing operation is started on a FlexGroup volume, it uses the current "min\_file\_size" value. Once the operation is started, any changes to the "min file size" value do not affect the currently running capacity rebalancing operation. Only future capacity rebalancing operations will use the new "min file size" value. The value must be a multiple of 4KB. If it is not set, the default value is 100MB. Setting "min-file-size" to less than the default value leads to more files being moved. Moved files use granular data, which may impact read/write I/O performance.

## |min\_threshold

#### |integer

a|Specifies the minimum imbalance percentage for FlexGroup volume constituents. When a constituent's imbalance percentage is smaller than this value, files are not moved from the constituent. When a new capacity rebalancing operation is started on a FlexGroup volume, it will use the current "min\_threshold" value. Once the operation is started, any changes to the "min\_threshold" value do not affect the currently running capacity rebalancing operation. Only future capacity rebalancing operations will use the new "min\_threshold" value.

|notices |array[[error\]](#error) a|Capacity rebalancing notice messages.

|runtime

|string a|Duration the capacity rebalancing operation has been running.

## |start\_time

|string

a|Time when the current capacity rebalancing operation started, or when a future scheduled rebalancing operation begins.

## |state

|string

a|State of the volume capacity rebalancing operation. PATCH the state to "starting" to trigger the capacity rebalance operation, and include start time to schedule rebalancing. PATCH the state to "stopping" to stop the capacity rebalance operation, or cancel a scheduled rebalancing operation. PATCH without the state with a valid start time to modify the start time of an existing scheduled rebalance operation.

While a FlexGroup volume is rebalancing, every constituent will have a rebalancing engine that can either be scanning the filesystem for space usage and files to move, actively moving files or temporarily doing neither.

If one or more constituents has a state of "rebalancing\_source" or "rebalancing\_dest", then files are being moved to rebalance the FlexGroup.

If no files are being moved, more information about what the rebalancing engine is doing for each constituent is available using the "rebalancing.engine" property.

The following values apply to FlexGroup volumes.<br>>br>>> not running &dash; capacity rebalancing is not running is not running is not running is not running is not running is not running is not running is not running is on the volume.<br>>starting &dash; used in a PATCH operation to start a capacity rebalancing operation.<br/>startion.> rebalancing & dash; capacity rebalancing is running on the volume.  $\text{> }\text{p}$  paused & dash; volume capacity rebalancing is paused on the volume.<br/>>br> stopping &dash; used in a PATCH operation to stop a capacity rebalancing operation.<br>>
unknown & dash; the system was unable to determine the rebalancing state for the volume.

The following values apply to FlexGroup volume constituents.<br/>shipsed and capacity rebalancing is running is running on the constituent, however, no active scanning or file movement is currently occurring.  $\epsilon$  scanning & dash; the constituent's file system is being scanned to find files to move and determine free space.<br/>br>

rebalancing source ‐ a file is being moved off of the constituent.  $\times$  br rebalancing dest ‐ a file is being moved to the constituent.<br>>br> not\_running &dash; capacity rebalancing is not running on the constituent.<br >>
unknown & dash; the system was unable to determine the rebalancing state for the constituent.

|stop\_time |string a|Time when the capacity rebalancing operation stopped.

|target\_used

|integer

a|Represents the ideal used size of each constituent. Calculated by dividing the total FlexGroup volume used size by the number of constituents.

|used\_for\_imbalance

**linteger** 

a|Represents the used size of each constituent, as determined by the rebalancing engine. Calculated by subtracting the size used by Snapshot copies, the size of files pending deletion and the size of filesystem metadata from the volume used size.

[#retention] [.api-collapsible-fifth-title] retention

[cols=3\*,options=header]

|Name |Type |Description

|default<br> |string<br> a|Specifies the default retention period that is applied to files while committing them to the WORM state without an associated retention period. The retention value represents a duration and must be specified in the ISO-8601 duration format. The retention period can be in years, months, days, hours, and minutes. A duration specified for years, months, and days is represented in the ISO-8601 format as "P<num>Y", "P<num>M", "P<num>D" respectively, for example "P10Y" represents a duration of 10 years. A duration in hours and minutes is represented by "PT<num>H" and "PT<num>M" respectively. The retention string must contain only a single time element that is, either years, months, days, hours, or minutes. A duration which combines different periods is not supported, for example "P1Y10M" is not supported. Apart from the duration specified in the ISO-8601 format, the duration field also accepts the string "infinite" to set an infinite retention period and the string "unspecified" to set an unspecified retention period.</num></num></num></num>

|maximum<br> |string<br> a|Specifies the maximum allowed retention period for files committed to the WORM state on the volume. The retention value represents a duration and must be specified in the ISO-8601 duration format. The retention period can be in years, months, days, hours, and minutes. A duration specified for years, months, and days is represented in the ISO-8601 format as "P<num>Y", "P<num>M", "P<num>D" respectively, for example "P10Y" represents a duration of 10 years. A duration in hours and minutes is represented by "PT<num>H" and "PT<num>M" respectively. The retention string must contain only a single time element that is, either years, months, days, hours, or minutes. A duration which combines different periods is not supported, for example "P1Y10M" is not supported. Apart from the duration specified in the ISO-8601 format, the duration field also accepts the string "infinite" to set an infinite retention period.</num></num></num></num></num>

|minimum<br> |string<br> a|Specifies the minimum allowed retention period for files committed to the WORM state on the volume. The retention value represents a duration and must be specified in the ISO-8601 duration format. The retention period can be in years, months, days, hours, and minutes. A duration specified for years, month,s and days is represented in the ISO-8601 format as "P<num>Y", "P<num>M", "P<num>D" respectively, for example "P10Y" represents a duration of 10 years. A duration in hours and minutes is represented by "PT<num>H" and "PT<num>M" respectively. The retention string must contain only a single time element that is, either years, months, days, hours, or minutes. A duration which combines different periods is not supported, for example "P1Y10M" is not supported. Apart from the duration specified in the ISO-8601 format, the duration field also accepts the string "infinite" to set an infinite retention period.</num></num></num></num></num>

[#snaplock] [.api-collapsible-fifth-title] snaplock

[cols=3\*,options=header]

|Name |Type |Description

|append\_mode\_enabled |boolean

a|Specifies if the volume append mode is enabled or disabled. When it is enabled, all the files created with write permissions on the volume are, by default, WORM appendable files. The user can append the data to a WORM appendable file but cannot modify the existing contents of the file nor delete the file until it expires.

|autocommit\_period<br> |string<br> a|Specifies the autocommit period for SnapLock volume. All files which are not modified for a period greater than the autocommit period of the volume are committed to the WORM state. The autocommit period value represents a duration and must be specified in the ISO-8601 duration format. The autocommit period can be in years, months, days, hours, and minutes. A period specified for years, months, and days is represented in the ISO-8601 format as "P<num>Y", "P<num>M", "P<num>D" respectively, for example "P10Y" represents a duration of 10 years. A duration in hours and minutes is represented by "PT<num>H" and "PT<num>M" respectively. The period string must contain only a single time element that is, either years, months, days, hours, or minutes. A duration which combines different periods is not supported, for example "P1Y10M" is not supported. Apart from the duration specified in the ISO-8601 format, the autocommit field also accepts the string "none".</num></num></num></num></num>

|compliance\_clock\_time

### |string

a|This is the volume compliance clock time which is used to manage the SnapLock objects in the volume.

|expiry\_time |string a|Expiry time of the volume.

|is\_audit\_log |boolean a|Indicates if this volume has been configured as SnapLock audit log volume for the SVM .

|litigation\_count **linteger** a|Litigation count indicates the number of active legal-holds on the volume.

|privileged\_delete |string a|Specifies the privileged-delete attribute of a SnapLock volume. On a SnapLock Enterprise (SLE) volume, a designated privileged user can selectively delete files irrespective of the retention time of the file. SLE volumes can have privileged delete as disabled, enabled or permanently\_disabled and for SnapLock Compliance (SLC) volumes it is always permanently\_disabled.

|retention **|[retention](#retention)** a|

|type<br> |string<br> a|The SnapLock type of the volume.<br> compliance &dash; A SnapLock Compliance(SLC) volume provides the highest level of WORM protection and an administrator cannot destroy a SLC volume if it contains unexpired WORM files.<br> enterprise &dash; An administrator can delete a SnapLock Enterprise(SLE) volume.<br>>br> non\_snaplock &dash; Indicates the volume is non-snaplock.

|unspecified\_retention\_file\_count |integer a|Indicates the number of files with an unspecified retention time in the volume.

[#destinations] [.api-collapsible-fifth-title] destinations

[cols=3\*,options=header]

|Name |Type |Description

|is\_cloud |boolean

a|Specifies whether a volume is a SnapMirror source volume, using SnapMirror to protect its data to a cloud destination.

|is\_ontap

|boolean

a|Specifies whether a volume is a SnapMirror source volume, using SnapMirror to protect its data to an ONTAP destination.

- readOnly: 1
- Introduced in: 9.9
- x-nullable: true

[#snapmirror] [.api-collapsible-fifth-title] snapmirror

Specifies attributes for SnapMirror protection.

[cols=3\*,options=header]

|Name |Type

### |Description

|destinations |[destinations](#destinations) a|

|is\_protected |boolean a|Specifies whether a volume is a SnapMirror source volume, using SnapMirror to protect its data.

[#snapshot\_policy] [.api-collapsible-fifth-title] snapshot\_policy This is a reference to the Snapshot copy policy. [cols=3\*,options=header] |Name |Type |Description |\_links |[\\_links](#_links) a| |name |string a| |uuid |string a| [#logical space] [.api-collapsible-fifth-title] logical\_space [cols=3\*,options=header] |Name |Type |Description

|available |integer

a|The amount of space available in this volume with storage efficiency space considered used, in bytes.

|enforcement

|boolean

a|Specifies whether space accounting for operations on the volume is done along with storage efficiency.

|reporting |boolean a|Specifies whether space reporting on the volume is done along with storage efficiency.

|used

|integer

a SUM of (physical-used, shared refs, compression saved in plane0, vbn zero, future blk cnt), in bytes.

|used\_by\_afs |integer a|The virtual space used by AFS alone (includes volume reserves) and along with storage efficiency, in bytes.

|used\_by\_snapshots linteger a|Size that is logically used across all Snapshot copies in the volume, in bytes.

|used\_percent **linteger** a|SUM of (physical-used, shared\_refs, compression\_saved\_in\_plane0, vbn\_zero, future\_blk\_cnt), as a percentage.

[#autodelete] [.api-collapsible-fifth-title] autodelete

[cols=3\*,options=header]

|Name |Type |Description

|commitment

|string

a|By default, Snapshot copy autodelete does not delete Snapshot copies locked by Snapmirror, clones of a volume, a LUN, an NVMe namespace, or a file. Deletion of Snapshot copies locked by these applications is specified using this option. The default value is try.

|defer\_delete

|string

a|Allows the user to inform Snapshot copy autodelete to defer the deletion of a specified Snapshot copy until the end. The default value is user\_created.

|delete\_order

|string

a|Specifies the order in which Snapshot copy autodelete occurs. Ordering is done using the date and time the Snapshot copy is created. The default value is oldest\_first.

|enabled

|boolean

a|Specifies whether Snapshot copy autodelete is currently enabled on this volume.

|prefix |string
a|Specifies the prefix of the Snapshot copy which if matched, is deleted last. Used with autodelete defer delete when used with a prefix value.

|target\_free\_space

|integer

a|Snapshot copies are deleted, one at a time, until the used volume space reaches the value specified. The default is 20% free space or 80% utilized.

|trigger

|string

a|Specifies when the system should trigger an autodelete of Snapshot copies. When set to *volume*, autodelete is triggered based on volume fullness. When set to *snap reserve*, autodelete is triggered based on Snapshot copy reserve fullness. The default value is *volume*.

[#snapshot] [.api-collapsible-fifth-title] snapshot

[cols=3\*,options=header]

|Name |Type |Description

**lautodelete |[autodelete](#autodelete)** a|

|autodelete\_enabled

|boolean

a|Specifies whether Snapshot copy autodelete is currently enabled on this volume. This field will no longer be supported in a future release. Use autodelete.enabled instead.

|autodelete\_trigger

|string

a|Specifies when the system should trigger an autodelete of Snapshot copies. When set to *volume*, autodelete is triggered based on volume fullness. When set to *snap\_reserve*, autodelete is triggered based on Snapshot copy reserve fullness. The default value is *volume*. This field will no longer be supported in a future release. Use autodelete.trigger instead.

|reserve\_available |integer a|Size available for Snapshot copies within the Snapshot copy reserve, in bytes.

|reserve\_percent |integer a|The space that has been set aside as a reserve for Snapshot copy usage, in percent.

|reserve\_size |integer a|Size in the volume that has been set aside as a reserve for Snapshot copy usage, in bytes.

|space\_used\_percent |integer

a|Percentage of snapshot reserve size that has been used.

|used |integer a|The total space used by Snapshot copies in the volume, in bytes.

[#space] [.api-collapsible-fifth-title] space

[cols=3\*,options=header]

|Name |Type |Description

|afs\_total |integer a|Total size of AFS, excluding snap-reserve, in bytes.

|auto\_adaptive\_compression\_footprint\_data\_reduction **linteger** a|Savings achieved due to Auto Adaptive Compression, in bytes.

|available |integer a|The available space, in bytes.

|available\_percent **linteger** a|The space available, as a percent.

|block\_storage\_inactive\_user\_data |integer

a|The size that is physically used in the block storage of the volume and has a cold temperature. In bytes. This parameter is only supported if the volume is in an aggregate that is either attached to a cloud store or could be attached to a cloud store.

|block\_storage\_inactive\_user\_data\_percent |integer a|Percentage of size that is physically used in the performance tier of the volume.

|capacity\_tier\_footprint **linteger** a|Space used by capacity tier for this volume in the FabricPool aggregate, in bytes.

|capacity\_tier\_footprint\_data\_reduction |integer a|Savings achieved in the space used by the capacity tier for this volume in the FabricPool aggregate, in bytes.

|compaction\_footprint\_data\_reduction |integer a|Savings achieved due to Data Compaction, in bytes.

|cross\_volume\_dedupe\_metafiles\_footprint **linteger** a|Cross volume deduplication metadata footprint, in bytes.

|cross\_volume\_dedupe\_metafiles\_temporary\_footprint |integer a|Cross volume temporary deduplication metadata footprint, in bytes.

|dedupe\_metafiles\_footprint **linteger** a|Deduplication metadata footprint, in bytes.

|dedupe\_metafiles\_temporary\_footprint |integer a|Temporary deduplication metadata footprint, in bytes.

|delayed\_free\_footprint **linteger** a|Delayed free blocks footprint, in bytes.

|effective\_total\_footprint |integer a|Volume footprint after efficiency savings, in bytes. effective total footprint represents total footprint after deducting auto adaptive compression and compaction savings. effective-footprint includes aggregate metadata used by volume.

|expected\_available |integer a|Size that should be available for the volume, irrespective of available size in the aggregate, in bytes.

|file\_operation\_metadata |integer a|File operation metadata footprint, in bytes.

|filesystem\_size |integer a|Total usable size of the volume, in bytes.

|filesystem\_size\_fixed |boolean a|Specifies whether the file system is to remain of the same size when set to true or to grow when set to false. This option is automatically set to true when a volume becomes SnapMirrored.

|footprint **linteger** a|Data used for this volume in the aggregate, in bytes.

|fractional\_reserve |integer a|Used to change the amount of space reserved for overwrites of reserved objects in a volume.

|full\_threshold\_percent **linteger** a|Volume full threshold percentage at which EMS warnings can be sent.

|is\_used\_stale |boolean a|Specifies if the virtual space used is stale.

|large\_size\_enabled |boolean a|Indicates if the support for large FlexVol volumes and large files is enabled on this volume. When configured to true, FlexVol volume size can reach up to 300TB and single file size can reach 128TB.

|local\_tier\_footprint |integer a|Space used by the local tier for this volume in the aggregate, in bytes.

|logical\_space |[logical\\_space](#logical_space) a|

|max\_size

|string

a|Indicates the maximum size supported for the FlexVol volume or for each constituent of the FlexGroup volume.

|metadata |integer a|Space used by the volume metadata in the aggregate, in bytes.

|nearly\_full\_threshold\_percent |integer a|Volume nearly full threshold percentage at which EMS warnings can be sent.

|over\_provisioned |integer a|The amount of space not available for this volume in the aggregate, in bytes.

|overwrite\_reserve |integer a|Reserved space for overwrites, in bytes.

|overwrite\_reserve\_used |integer a|Overwrite logical reserve space used, in bytes.

|percent\_used **linteger** a|Percentage of the volume size that is used.

|performance\_tier\_footprint |integer a|Space used by the performance tier for this volume in the FabricPool aggregate, in bytes.

|physical\_used **linteger** a|Size that is physically used in the volume, in bytes. Physical used is effective total footprint which is equivalent to total footprint after deducting auto adaptive compression and compaction savings. Physical-used also includes aggregate metadata used by volume.

|physical\_used\_percent |integer a|Size that is physically used in the volume, as a percentage.

**|size** |integer a|Total provisioned size. The default size is equal to the minimum size of 20MB, in bytes.

|size\_available\_for\_snapshots **linteger** a|Available space for Snapshot copies from snap-reserve, in bytes.

|snapmirror\_destination\_footprint |integer a|SnapMirror destination footprint, in bytes.

|snapshot |[snapshot](#snapshot) a|

|snapshot\_reserve\_unusable |integer a|Snapshot reserve that is not available for Snapshot copy creation, in bytes.

|snapshot\_spill |integer a|Space used by the snapshot copies beyond the snap-reserve, in bytes.

|total\_footprint |integer a|Data and metadata used for this volume in the aggregate, in bytes.

|total\_metadata |integer a|Space used by the total metadata in the volume, in bytes.

|total\_metadata\_footprint **linteger** a|Space used by the volume metadata footprint in the aggregate, in bytes.

|used linteger a|The virtual space used (includes volume reserves) before storage efficiency, in bytes.

|used\_by\_afs |integer a|The space used by Active Filesystem, in bytes.

|user\_data |integer a|User data, in bytes.

|volume\_guarantee\_footprint |integer a|Space reserved for future writes in the volume, in bytes.

[#access] [.api-collapsible-fifth-title] access

Raw count and latency data for access operations.

[cols=3\*,options=header]

|Name |Type |Description

|count **linteger** 

a|Number of operations of the given type performed on this volume.

|total\_time

|integer

a|The raw data component latency in microseconds measured within ONTAP for all operations of the given type.

- example: 200
- Introduced in: 9.11
- x-nullable: true

[#audit] [.api-collapsible-fifth-title] audit

Raw count and latency data for audit operations. These statistics are only applicable for CIFS protocol operations.

[cols=3\*,options=header]

|Name |Type |Description

|count |integer a|Number of operations of the given type performed on this volume.

|total\_time

|integer

- example: 200
- Introduced in: 9.11
- x-nullable: true

[#dir] [.api-collapsible-fifth-title] dir

Raw count and latency data for directory-create operations.

[cols=3\*,options=header]

|Name |Type |Description

|count

|integer

a|Number of operations of the given type performed on this volume.

|total\_time

**linteger** 

a|The raw data component latency in microseconds measured within ONTAP for all operations of the given type.

- example: 200
- Introduced in: 9.11
- x-nullable: true

[#file] [.api-collapsible-fifth-title] file

Raw count and latency data for file-create operations.

[cols=3\*,options=header]

|Name |Type |Description

|count |integer a|Number of operations of the given type performed on this volume.

|total\_time

|integer

- example: 200
- Introduced in: 9.11
- x-nullable: true

[#other] [.api-collapsible-fifth-title] other

Raw count and latency data for create operations on objects other than files, directories and symlinks.

[cols=3\*,options=header]

|Name |Type |Description

**lcount** 

|integer

a|Number of operations of the given type performed on this volume.

|total\_time

|integer

a|The raw data component latency in microseconds measured within ONTAP for all operations of the given type.

- example: 200
- Introduced in: 9.11
- x-nullable: true

[#symlink] [.api-collapsible-fifth-title] symlink

Raw count and latency data for symlink-create operations.

[cols=3\*,options=header]

|Name |Type |Description

|count |integer a|Number of operations of the given type performed on this volume.

|total\_time

|integer

- example: 200
- Introduced in: 9.11
- x-nullable: true

[#create] [.api-collapsible-fifth-title] create

Raw count and latency data for create operations.

[cols=3\*,options=header]

|Name |Type |Description

|dir

|[dir](#dir)

a|Raw count and latency data for directory-create operations.

|file

|[file](#file)

a|Raw count and latency data for file-create operations.

|other

|[other](#other)

a|Raw count and latency data for create operations on objects other than files, directories and symlinks.

|symlink |[symlink](#symlink) a|Raw count and latency data for symlink-create operations.

[#getattr] [.api-collapsible-fifth-title] getattr

Raw count and latency data for getattr operations.

[cols=3\*,options=header]

|Name |Type |Description

|count |integer a|Number of operations of the given type performed on this volume.

|total\_time |integer

a|The raw data component latency in microseconds measured within ONTAP for all operations of the given type.

- example: 200
- Introduced in: 9.11
- x-nullable: true

[#link] [.api-collapsible-fifth-title] link

Raw count and latency data for link operations.

[cols=3\*,options=header]

|Name |Type |Description

|count |integer a|Number of operations of the given type performed on this volume.

|total\_time

|integer

a|The raw data component latency in microseconds measured within ONTAP for all operations of the given type.

- example: 200
- Introduced in: 9.11
- x-nullable: true

[#lock] [.api-collapsible-fifth-title] lock

Raw count and latency data for lock operations.

[cols=3\*,options=header]

|Name |Type |Description

|count **linteger** a|Number of operations of the given type performed on this volume.

|total\_time

#### |integer

a|The raw data component latency in microseconds measured within ONTAP for all operations of the given type.

- example: 200
- Introduced in: 9.11
- x-nullable: true

[#lookup] [.api-collapsible-fifth-title] lookup

Raw count and latency data for lookup operations.

[cols=3\*,options=header]

|Name |Type |Description

|count |integer a|Number of operations of the given type performed on this volume.

|total\_time

**linteger** 

a|The raw data component latency in microseconds measured within ONTAP for all operations of the given type.

- example: 200
- Introduced in: 9.11
- x-nullable: true

[#open] [.api-collapsible-fifth-title] open

Raw count and latency data for open operations.

[cols=3\*,options=header]

|Name |Type |Description

|count **linteger** a|Number of operations of the given type performed on this volume. |total\_time

|integer

a|The raw data component latency in microseconds measured within ONTAP for all operations of the given type.

- example: 200
- Introduced in: 9.11
- x-nullable: true

### [#read]

[.api-collapsible-fifth-title] read

Raw count and latency data for read operations, including histograms categorizing operations by size and latency.

[cols=3\*,options=header]

|Name |Type |Description

|count **linteger** 

a|Number of operations of the given type performed on this volume.

|total\_time

|integer

a|The raw data component latency in microseconds measured within ONTAP for all operations of the given type.

- example: 200
- readOnly: 1
- x-ntap-advanced: true
- Introduced in: 9.11
- x-nullable: true

```
|volume_protocol_latency_histogram_counts
|array[integer]
a|
```
|volume\_protocol\_latency\_histogram\_labels |array[string] a|Labels for the latency histogram, ranging from <2us to >20s.

|volume\_protocol\_size\_histogram\_counts |array[integer] a|

|volume\_protocol\_size\_histogram\_labels

## |array[string] a|Labels for the size histogram, ranging from <4KB to >1024KB.

[#readdir] [.api-collapsible-fifth-title] readdir

Raw count and latency data for readdir operations.

[cols=3\*,options=header]

|Name |Type |Description

|count |integer a|Number of operations of the given type performed on this volume.

|total\_time

|integer

a|The raw data component latency in microseconds measured within ONTAP for all operations of the given type.

- example: 200
- Introduced in: 9.11
- x-nullable: true

[#readlink] [.api-collapsible-fifth-title] readlink

Raw count and latency data for readlink operations.

[cols=3\*,options=header]

|Name |Type |Description

|count |integer a|Number of operations of the given type performed on this volume.

|total\_time

|integer

a|The raw data component latency in microseconds measured within ONTAP for all operations of the given type.

• example: 200

- Introduced in: 9.11
- x-nullable: true

[#rename] [.api-collapsible-fifth-title] rename

Raw count and latency data for rename operations.

[cols=3\*,options=header]

|Name |Type |Description

|count

**linteger** a|Number of operations of the given type performed on this volume.

|total\_time

|integer

a|The raw data component latency in microseconds measured within ONTAP for all operations of the given type.

- example: 200
- Introduced in: 9.11
- x-nullable: true

[#setattr] [.api-collapsible-fifth-title] setattr

Raw count and latency data for setattr operations.

[cols=3\*,options=header]

|Name |Type |Description

|count |integer a|Number of operations of the given type performed on this volume.

|total\_time

**linteger** 

- example: 200
- Introduced in: 9.11
- x-nullable: true

[#unlink] [.api-collapsible-fifth-title] unlink

Raw count and latency data for unlink operations.

[cols=3\*,options=header]

|Name |Type |Description

**lcount** 

|integer a|Number of operations of the given type performed on this volume.

|total\_time

|integer

a|The raw data component latency in microseconds measured within ONTAP for all operations of the given type.

- example: 200
- Introduced in: 9.11
- x-nullable: true

[#watch] [.api-collapsible-fifth-title] watch

Raw count and latency data for watch operations. These statistics are only applicable for CIFS protocol operations.

[cols=3\*,options=header]

|Name |Type |Description

|count |integer a|Number of operations of the given type performed on this volume.

|total\_time

|integer

type.

- example: 200
- Introduced in: 9.11
- x-nullable: true

[#write] [.api-collapsible-fifth-title] write

Raw count and latency data for write operations, including histograms categorizing operations by size and latency.

[cols=3\*,options=header]

|Name |Type |Description

|count |integer a|Number of operations of the given type performed on this volume.

|total\_time

|integer

a|The raw data component latency in microseconds measured within ONTAP for all operations of the given type.

- example: 200
- readOnly: 1
- x-ntap-advanced: true
- Introduced in: 9.11
- x-nullable: true

|volume\_protocol\_latency\_histogram\_counts |array[integer] a|

|volume\_protocol\_latency\_histogram\_labels |array[string] a|Labels for the latency histogram, ranging from <2us to >20s.

|volume\_protocol\_size\_histogram\_counts |array[integer] a|

|volume\_protocol\_size\_histogram\_labels |array[string] a|Labels for the size histogram, ranging from <4KB to >1024KB.

[#cifs\_ops\_raw] [.api-collapsible-fifth-title] cifs\_ops\_raw

Raw data component performance values for CIFS operations on this volume, including number of operations and raw latency, in microseconds for each operation. The values are cumulative and increase while the volume is online.

[cols=3\*,options=header]

# |Name

|Type |Description

|access

#### |[access](#access)

a|Raw count and latency data for access operations.

## |audit

#### **l[audit](#audit)**

a|Raw count and latency data for audit operations. These statistics are only applicable for CIFS protocol operations.

#### |create

|[create](#create)

a|Raw count and latency data for create operations.

|getattr

|[getattr](#getattr)

a|Raw count and latency data for getattr operations.

|link

|[link](#link)

a|Raw count and latency data for link operations.

|lock

|[lock](#lock)

a|Raw count and latency data for lock operations.

|lookup

|[lookup](#lookup)

a|Raw count and latency data for lookup operations.

|open

|[open](#open)

a|Raw count and latency data for open operations.

### |read

|[read](#read)

a|Raw count and latency data for read operations, including histograms categorizing operations by size and latency.

# |readdir

|[readdir](#readdir)

a|Raw count and latency data for readdir operations.

## |readlink

#### **I[readlink](#readlink)**

a|Raw count and latency data for readlink operations.

## |rename

#### |[rename](#rename)

a|Raw count and latency data for rename operations.

#### |setattr

#### |[setattr](#setattr)

a|Raw count and latency data for setattr operations.

### |unlink

#### |[unlink](#unlink)

a|Raw count and latency data for unlink operations.

## |watch

#### |[watch](#watch)

a|Raw count and latency data for watch operations. These statistics are only applicable for CIFS protocol operations.

## |write

### |[write](#write)

a|Raw count and latency data for write operations, including histograms categorizing operations by size and latency.

[#iops\_raw] [.api-collapsible-fifth-title] iops\_raw

The number of I/O operations observed at the storage object. This can be used along with delta time to calculate the rate of I/O operations per unit of time.

[cols=3\*,options=header]

#### |Name |Type |Description

### |other

|integer

a|Performance metric for other I/O operations. Other I/O operations can be metadata operations, such as directory lookups and so on.

|read

|integer a|Performance metric for read I/O operations.

|total **linteger** a|Performance metric aggregated over all types of I/O operations.

|write |integer a|Peformance metric for write I/O operations.

[#latency\_raw] [.api-collapsible-fifth-title] latency\_raw

The raw latency in microseconds observed at the storage object. This can be divided by the raw IOPS value to calculate the average latency per I/O operation.

[cols=3\*,options=header]

|Name |Type |Description

|other

linteger

a|Performance metric for other I/O operations. Other I/O operations can be metadata operations, such as directory lookups and so on.

|read |integer a|Performance metric for read I/O operations.

|total **linteger** a|Performance metric aggregated over all types of I/O operations.

|write |integer a|Peformance metric for write I/O operations.

[#cloud] [.api-collapsible-fifth-title] cloud

These are raw performance numbers (IOPS and latency) for the cloud store. These numbers are aggregated across all nodes in the cluster and increase with the uptime of the cluster. These numbers are relevant only for volumes hosted on FabricPools.

[cols=3\*,options=header]

|Name |Type |Description

#### |iops\_raw

#### |[iops\\_raw](#iops_raw)

a|The number of I/O operations observed at the storage object. This can be used along with delta time to calculate the rate of I/O operations per unit of time.

|latency\_raw

|[latency\\_raw](#latency_raw)

a|The raw latency in microseconds observed at the storage object. This can be divided by the raw IOPS value to calculate the average latency per I/O operation.

|status

|string

a|Errors associated with the sample. For example, if the aggregation of data over multiple nodes fails, then any partial errors might return "ok" on success or "error" on an internal uncategorized failure. Whenever a sample collection is missed but done at a later time, it is back filled to the previous 15 second timestamp and tagged with "backfilled data". "Inconsistent delta time" is encountered when the time between two collections is not the same for all nodes. Therefore, the aggregated value might be over or under inflated. "Negative delta" is returned when an expected monotonically increasing value has decreased in value. "Inconsistent old data" is returned when one or more nodes do not have the latest data.

|timestamp

|string

a|The timestamp of the performance data.

[#flexcache\_raw] [.api-collapsible-fifth-title] flexcache\_raw

Performance numbers for FlexCache used to measure cache effectiveness.

[cols=3\*,options=header]

|Name |Type |Description

|cache\_miss\_blocks |integer a|Blocks retrieved from origin in case of a cache miss. This can be divided by the raw client\_requested\_blocks and multiplied by 100 to calculate the cache miss percentage.

|client\_requested\_blocks |integer a|Total blocks requested by the client.

|status

|string

a|Errors associated with the sample. For example, if the aggregation of data over multiple nodes fails, then any partial errors might return "ok" on success or "error" on an internal uncategorized failure. Whenever a sample collection is missed but done at a later time, it is back filled to the previous 15 second timestamp and tagged with "backfilled\_data". "Inconsistent\_delta\_time" is encountered when the time between two collections is not the same for all nodes. Therefore, the aggregated value might be over or under inflated. "Negative\_delta" is

returned when an expected monotonically increasing value has decreased in value. "Inconsistent old data" is returned when one or more nodes do not have the latest data.

|timestamp |string a|The timestamp of the performance data.

[#nfs\_ops\_raw] [.api-collapsible-fifth-title] nfs\_ops\_raw

Raw data component performance values for NFS operations on this volume, including number of operations and raw latency, in microseconds for each operation. The values are cumulative and increase while the volume is online.

[cols=3\*,options=header]

|Name |Type |Description

|access

|[access](#access)

a|Raw count and latency data for access operations.

|audit

|[audit](#audit)

a|Raw count and latency data for audit operations. These statistics are only applicable for CIFS protocol operations.

|create

**I**[create](#create)

a|Raw count and latency data for create operations.

|getattr

|[getattr](#getattr) a|Raw count and latency data for getattr operations.

|link

|[link](#link)

a|Raw count and latency data for link operations.

|lock

|[lock](#lock)

a|Raw count and latency data for lock operations.

|lookup

|[lookup](#lookup) a|Raw count and latency data for lookup operations.

|open |[open](#open) a|Raw count and latency data for open operations.

## |read

#### |[read](#read)

a|Raw count and latency data for read operations, including histograms categorizing operations by size and latency.

## |readdir

#### |[readdir](#readdir)

a|Raw count and latency data for readdir operations.

## |readlink

#### |[readlink](#readlink)

a|Raw count and latency data for readlink operations.

## |rename

|[rename](#rename)

a|Raw count and latency data for rename operations.

## |setattr

|[setattr](#setattr)

a|Raw count and latency data for setattr operations.

### |unlink

#### |[unlink](#unlink)

a|Raw count and latency data for unlink operations.

## |watch

#### |[watch](#watch)

a|Raw count and latency data for watch operations. These statistics are only applicable for CIFS protocol operations.

### |write

### |[write](#write)

a|Raw count and latency data for write operations, including histograms categorizing operations by size and latency.

[#throughput\_raw] [.api-collapsible-fifth-title] throughput\_raw

Throughput bytes observed at the storage object. This can be used along with delta time to calculate the rate of throughput bytes per unit of time.

[cols=3\*,options=header]

|Name |Type |Description

#### |other

|integer

a|Performance metric for other I/O operations. Other I/O operations can be metadata operations, such as directory lookups and so on.

|read **linteger** a|Performance metric for read I/O operations.

|total |integer a|Performance metric aggregated over all types of I/O operations.

**|write linteger** a|Peformance metric for write I/O operations.

[#statistics] [.api-collapsible-fifth-title] statistics

These are raw performance numbers, such as IOPS latency and throughput. These numbers are aggregated across all nodes in the cluster and increase with the uptime of the cluster.

[cols=3\*,options=header]

|Name |Type |Description

#### |cifs\_ops\_raw

#### |[cifs\\_ops\\_raw](#cifs_ops_raw)

a|Raw data component performance values for CIFS operations on this volume, including number of operations and raw latency, in microseconds for each operation. The values are cumulative and increase while the volume is online.

### |cloud

### |[cloud](#cloud)

a|These are raw performance numbers (IOPS and latency) for the cloud store. These numbers are aggregated across all nodes in the cluster and increase with the uptime of the cluster. These numbers are relevant only for volumes hosted on FabricPools.

### |flexcache\_raw

#### |[flexcache\\_raw](#flexcache_raw)

a|Performance numbers for FlexCache used to measure cache effectiveness.

### |iops\_raw

|[iops\\_raw](#iops_raw)

a|The number of I/O operations observed at the storage object. This can be used along with delta time to calculate the rate of I/O operations per unit of time.

### |latency\_raw

### |[latency\\_raw](#latency_raw)

a|The raw latency in microseconds observed at the storage object. This can be divided by the raw IOPS value to calculate the average latency per I/O operation.

|nfs\_ops\_raw

#### |[nfs\\_ops\\_raw](#nfs_ops_raw)

a|Raw data component performance values for NFS operations on this volume, including number of operations and raw latency, in microseconds for each operation. The values are cumulative and increase while the volume is online.

#### |status

|string

a|Errors associated with the sample. For example, if the aggregation of data over multiple nodes fails, then any partial errors might return "ok" on success or "error" on an internal uncategorized failure. Whenever a sample collection is missed but done at a later time, it is back filled to the previous 15 second timestamp and tagged with "backfilled data". "Inconsistent delta time" is encountered when the time between two collections is not the same for all nodes. Therefore, the aggregated value might be over or under inflated. "Negative\_delta" is returned when an expected monotonically increasing value has decreased in value. "Inconsistent old data" is returned when one or more nodes do not have the latest data.

#### |throughput\_raw

#### |[throughput\\_raw](#throughput_raw)

a|Throughput bytes observed at the storage object. This can be used along with delta time to calculate the rate of throughput bytes per unit of time.

|timestamp |string a|The timestamp of the performance data.

[#svm] [.api-collapsible-fifth-title] svm

SVM containing the volume. Required on POST.

[cols=3\*,options=header]

|Name |Type |Description

|\_links |[\\_links](#_links) a|

|name |string a|The name of the SVM. This field cannot be specified in a PATCH method.

|uuid

|string

a|The unique identifier of the SVM. This field cannot be specified in a PATCH method.

[#tiering] [.api-collapsible-fifth-title] tiering

[cols=3\*,options=header]

|Name |Type |Description

|min\_cooling\_days

|integer

a|This parameter specifies the minimum number of days that user data blocks of the volume must be cooled before they can be considered cold and tiered out to the cloud tier. Note that this parameter is only used for tiering purposes and does not affect the reporting of inactive data. The value specified should be greater than the frequency with which applications in the volume shift between different sets of data. This parameter cannot be set when volume tiering policy is either "none" or "all". The default value of this parameter depends on the volume's tiering policy. See the tiering policy section of this documentation for corresponding default values. If the tiering policy on the volume gets changed, then this parameter will be reset to the default value corresponding to the new tiering policy.

|object\_tags

|array[string]

a|This parameter specifies tags of a volume for objects stored on a FabricPool-enabled aggregate. Each tag is a key,value pair and should be in the format "key=value".

|policy<br> |string<br> a|Policy that determines whether the user data blocks of a volume in a FabricPool will be tiered to the cloud store when they become cold. FabricPool combines flash (performance tier) with a cloud store into a single aggregate. Temperature of a volume block increases if it is accessed frequently and decreases when it is not. Valid in POST or PATCH.<br  $\epsilon$  all &dash: This policy allows tiering of both Snapshot copies and active file system user data to the cloud store as soon as possible by ignoring the temperature on the volume blocks.<br>>>br> auto &dash; This policy allows tiering of both snapshot and active file system user data to the cloud store<br>>>>> none &dash; Volume blocks will not be tiered to the cloud store.<br>>
snapshot\_only ‐ This policy allows tiering of only the volume Snapshot copies not associated with the active file system. The default tiering policy is "snapshot-only" for a FlexVol and "none" for a FlexGroup. The default minimum cooling period for the "snapshot-only" tiering policy is 2 days and for the "auto" tiering policy is 31 days.

|supported

#### |boolean

a|This parameter specifies whether or not FabricPools are selected when provisioning a FlexGroup without specifying "aggregates.name" or "aggregates.uuid". Only FabricPool aggregates are used if this parameter is set to true and only non FabricPool aggregates are used if this parameter is set to false. Tiering support for a FlexGroup can be changed by moving all of the constituents to the required aggregates. Note that in order to tier data, not only does the volume need to support tiering by using FabricPools, the tiering "policy" must not be 'none'. A volume that uses FabricPools but has a tiering "policy" of 'none' supports tiering, but will not tier any data.

[#volume] [.api-collapsible-fifth-title] volume

[cols=3\*,options=header]

|Name |Type |Description

|\_links |[\\_links](#_links) a|

|\_tags

|array[string] a|Tags are an optional way to track the uses of a resource. Tag values must be formatted as key:value strings.

|access\_time\_enabled |boolean a|Indicates whether or not access time updates are enabled on the volume.

|activity\_tracking |[activity\\_tracking](#activity_tracking) a|

|aggregates |array[[aggregates](#aggregates)] a|Aggregate hosting the volume. Required on POST.

|aggressive\_readahead\_mode

|string

a|Specifies the aggressive readahead mode enabled on the volume. When set to "file prefetch", on a file read, the system aggressively issues readaheads for all of the blocks in the file and retains those blocks in a cache for a finite period of time.

|analytics **|[analytics](#analytics)** a|

|anti\_ransomware |[anti\\_ransomware](#anti_ransomware) a|Anti-ransomware related information of the volume.

|application |[application](#application) a|

|asynchronous\_directory\_delete |[asynchronous\\_directory\\_delete](#asynchronous_directory_delete)

a|Configuration for asynchronous directory delete from the client. This is only supported on Flexible volumes and FlexGroup volumes.

|autosize |[autosize](#autosize) a| |clone |[clone](#clone)

a|

|cloud\_retrieval\_policy **|string** 

a|This parameter specifies the cloud retrieval policy for the volume. This policy determines which tiered out blocks to retrieve from the capacity tier to the performance tier. The available cloud retrieval policies are "default" policy retrieves tiered data based on the underlying tiering policy. If the tiering policy is 'auto', tiered data is retrieved only for random client driven data reads. If the tiering policy is 'none' or 'snapshot only', tiered data is retrieved for random and sequential client driven data reads. If the tiering policy is 'all', tiered data is not retrieved.

"on read" policy retrieves tiered data for all client driven data reads.

"never" policy never retrieves tiered data.

"promote" policy retrieves all eligible tiered data automatically during the next scheduled scan. It is only supported when the tiering policy is 'none' or 'snapshot\_only'. If the tiering policy is 'snapshot\_only', the only data brought back is the data in the AFS. Data that is only in a snapshot copy stays in the cloud and if tiering policy is 'none' then all data is retrieved.

|cloud\_write\_enabled

|boolean

a|Indicates whether or not cloud writes are enabled on the volume. NFS writes to this volume are sent to the cloud directly instead of the local performance tier.

This feature is only available on volumes in FabricPools.

|comment |string a|A comment for the volume. Valid in POST or PATCH.

|consistency\_group |[consistency\\_group](#consistency_group) a|Consistency group the volume is part of.

|constituents<br> |array[<a href="#constituents">constituents</a>]<br> a|FlexGroup Constituents. FlexGroup Constituents can be retrieved more efficiently by specifying "is\_constituent=true" or "is\_constituent=true&flexgroup.uuid=<flexgroup.uuid>" as query parameters.</flexgroup.uuid>

|constituents\_per\_aggregate

**linteger** 

a|Specifies the number of times to iterate over the aggregates listed with the "aggregates.name" or "aggregates.uuid" when creating or expanding a FlexGroup volume. If a volume is being created on a single aggregate, the system creates a flexible volume if the "constituents per aggregate" field is not specified, or a FlexGroup volume if it is specified. If a volume is being created on multiple aggregates, the system always creates a FlexGroup volume. If a volume is being created on multiple aggregates and the "constituents per aggregate" field is not specified, the default value of the "constituents per aggregate" field is 4. The root constituent of a FlexGroup volume is always placed on the first aggregate in the list, unless 'optimize\_aggregates' is specified as 'true'. If the "aggregates.name" or "aggregates.uuid" is specified in a PATCH request to expand an existing FlexGroup volume, the default value of the "constituents per aggregate" field is 1. The volume expand operation is only supported on FlexGroup volumes.

|convert\_unicode

|boolean

a|Specifies whether directory Unicode format conversion is enabled when directories are accessed by NFS clients.

|create\_time |string a|Creation time of the volume. This field is generated when the volume is created.

```
|efficiency
efficiency
a|
|encryption
|encryption
a|
|error_state
|error_state
a|
|files
|files
a|
|flash_pool
|flash_pool
a|
```
|flexcache\_endpoint\_type<br> |string<br> a|FlexCache endpoint type.<br> none &dash; The volume is neither a FlexCache nor origin of any FlexCache.<br> cache &dash; The volume is a FlexCache volume.<br>>
origin ‐ The volume is origin of a FlexCache volume.

|flexgroup |[flexgroup](#flexgroup) a|

|granular\_data |boolean

a|State of granular data on the volume. This setting is true by default when creating an AWS S3 FlexGroup volume via a POST request and false by default for creating any other type of FlexGroup volume via a POST request. On FlexVols, the setting is always false, as only FlexGroup volumes support this feature. Once enabled, this setting can only be disabled by restoring a Snapshot copy. Earlier versions of ONTAP (pre 9.12) are not compatible with this feature. Therefore, reverting to an earlier version of ONTAP is not possible unless this volume is deleted or restored to a Snapshot copy that was taken before the setting was enabled.

• Introduced in: 9.12

• x-nullable: true

|guarantee |[guarantee](#guarantee) a|

|is\_object\_store |boolean a|Specifies whether the volume is provisioned for an object store server.

|is\_svm\_root |boolean a|Specifies whether the volume is a root volume of the SVM it belongs to.

|language

## |string

a|Language encoding setting for volume. If no language is specified, the volume inherits its SVM language encoding setting.

## |max\_dir\_size

|integer

a|Maximum directory size. This value sets maximum size, in bytes, to which a directory can grow. The default maximum directory size for FlexVol volumes is model-dependent, and optimized for the size of system memory. Before increasing the maximum directory size, involve technical support.

## |metric

#### |[metric](#metric)

a|Performance numbers, such as IOPS, latency and throughput.

#### |movement

#### |[movement](#movement)

a|Volume movement. All attributes are modify, that is, not writable through POST. Set PATCH state to destination aggregate to initiate a volume move operation. Volume movement on FlexGroup constituents are not supported.

#### |msid linteger a|The volume's Master Set ID.

|name

|string

a|Volume name. The name of volume must start with an alphabetic character (a to z or A to Z) or an underscore (\_). The name must be 197 or fewer characters in length for FlexGroups, and 203 or fewer characters in length for all other types of volumes. Volume names must be unique within an SVM. Required on POST.

# |nas

|[nas](#nas)

a|

### |optimize\_aggregates

|boolean

a|Specifies whether to create the constituents of the FlexGroup volume on the aggegates specified in the order they are specified, or whether the system should optimize the ordering of the aggregates. If this value is 'true', the system optimizes the ordering of the aggregates specified. If this value is false, the order of the aggregates is unchanged. The default value is 'false'.

|qos |[qos](#qos) a|QoS information

|queue\_for\_encryption |boolean a|Specifies whether the volume is queued for encryption.

### |quota

|[quota](#quota)

a|Quotas track the space or file usage of a user, group, or qtree in a FlexVol or a FlexGroup volume.

# |rebalancing

## |[rebalancing](#rebalancing)

a|Configuration and runtime properties involving non-disruptive volume capacity rebalancing for a FlexGroup volume.

|scheduled\_snapshot\_naming\_scheme

|string

a|Naming Scheme for automatic Snapshot copies:

- create time Automatic Snapshot copies are saved as per the start of their current date and time.
- ordinal Latest automatic snapshot copy is saved as <scheduled\_frequency>.0 and subsequent copies will follow the create time naming convention.</scheduled frequency>

|size

**linteger** 

a|Physical size of the volume, in bytes. The minimum size for a FlexVol volume is 20MB and the minimum size for a FlexGroup volume is 200MB per constituent. The recommended size for a FlexGroup volume is a minimum of 100GB per constituent. For all volumes, the default size is equal to the minimum size.

|snaplock |[snaplock](#snaplock) a|

|snapmirror |[snapmirror](#snapmirror) a|Specifies attributes for SnapMirror protection.

|snapshot\_count |integer a|Number of Snapshot copies in the volume.

|snapshot\_directory\_access\_enabled |boolean a|This field, if true, enables the visible ".snapshot" directory from the client. The ".snapshot" directory will be available in every directory on the volume.

|snapshot\_locking\_enabled |boolean a|Specifies whether or not snapshot copy locking is enabled on the volume.

|snapshot\_policy |[snapshot\\_policy](#snapshot_policy) a|This is a reference to the Snapshot copy policy.

|space |[space](#space) a|

|state **|string** 

a|Volume state. Client access is supported only when volume is online and junctioned. Taking volume to offline or restricted state removes its junction path and blocks client access. When volume is in restricted state some operations like parity reconstruction and iron on commit are allowed. The 'mixed' state applies to FlexGroup volumes only and cannot be specified as a target state. An 'error' state implies that the volume is not in a state

to serve data.

## **|statistics**

**|[statistics](#statistics)** 

a|These are raw performance numbers, such as IOPS latency and throughput. These numbers are aggregated across all nodes in the cluster and increase with the uptime of the cluster.

|status |array[string] a|Describes the current status of a volume.

|style<br> |string<br> a|The style of the volume. If "style" is not specified, the volume type is determined based on the specified aggregates or license. Specifying a single aggregate, without "constituents\_per\_aggregate", creates a flexible volume. Specifying multiple aggregates, or a single aggregate with "constituents per aggregate", creates a FlexGroup volume. When the UDO License is installed, and no aggregates are specified, the system automatically provisions a FlexGroup volume on system selected aggregates. Specifying a volume "style" creates a volume of that type. For example, if the style is "flexvol", you must specify a single aggregate. If the style is "flexgroup", the system either uses the specified aggregates or automatically provisions aggregates if there are no specified aggregates. The style "flexgroup\_constituent" is not supported when creating a volume.<br> flexvol &dash; flexible volumes and FlexClone volumes<br>> flexgroup & dash; FlexGroup volumes<br>>br> flexgroup constituent & dash; FlexGroup constituents.

|svm |[svm](#svm) a|SVM containing the volume. Required on POST.

|tiering |[tiering](#tiering) a|

|type<br> |string<br> a|Type of the volume.<br> rw &dash; read-write volume.<br> dp &dash; data-protection volume.<br> ls &dash; load-sharing <code>dp</code> volume. Valid in GET.

|use\_mirrored\_aggregates

|boolean

a|Specifies whether mirrored aggregates are selected when provisioning a FlexGroup without specifying "aggregates.name" or "aggregates.uuid". Only mirrored aggregates are used if this parameter is set to 'true' and only unmirrored aggregates are used if this parameter is set to 'false'. Aggregate level mirroring for a FlexGroup can be changed by moving all of the constituents to the required aggregates. The default value is 'true' for a MetroCluster configuration and is 'false' for a non-MetroCluster configuration.

|uuid

|string

a|Unique identifier for the volume. This corresponds to the instance-uuid that is exposed in the CLI and ONTAPI. It does not change due to a volume move.

- example: 028baa66-41bd-11e9-81d5-00a0986138f7
- readOnly: 1
- Introduced in: 9.6
- x-nullable: true

|validate\_only |boolean

a|Validate the volume move or volume conversion operations and their parameters, without actually performing the operation.

[#job\_link] [.api-collapsible-fifth-title] job\_link

[cols=3\*,options=header]

|Name |Type |Description

|\_links |[\\_links](#_links) a|

|uuid |string a|The UUID of the asynchronous job that is triggered by a POST, PATCH, or DELETE operation.

[#returned error] [.api-collapsible-fifth-title] returned\_error

[cols=3\*,options=header]

|Name |Type |Description

|arguments |array[[error\\_arguments](#error_arguments)] a|Message arguments

|code |string a|Error code

|message |string a|Error message

|target |string a|The target parameter that caused the error. ====<br> <br> <br> <br> :leveloffset: -1<br> <br> <br> = Manage files and directories<br> <br> :leveloffset: 1

[[ID3d2ad4b76fd991ad0df197af39e4152d]] = Storage volumes volume.uuid files path endpoint overview

#### == Overview

This API is used to read a file, write to a file, retrieve a list of files and directories, and retrieve or modify certain properties of files and directories. The path field is used to specify the path to the directory or file to be acted on. The path field requires using "%2E" to represent "." and "%2F" to represent "/" for the path provided.

== File data

Read and write data from/to a named file. To read a file, the Accept request HTTP header must be specified as multipart/form-data, and a value for the `length` query property, which represents the number of bytes to be read, must be specified. The API will fail if the length of data being read/written exceeds 1 MB. This API should only be used on normal files or streams associated with files. The results for other file types, such as LUNs is undefined.

The following APIs are used to read or write data to a file:

– GET /api/storage/volumes/{volume.uuid}/files/\{path}?byte\_offset=0&length=40 -H "Accept: multipart/form-data"

– POST /api/storage/volumes/{volume.uuid}/files/\{path} -H "Content-Type: multipart/form-data" --form "file=the data to be written to the new file"

– PATCH /api/storage/volumes/{volume.uuid}/files/\{path}?byte\_offset=10 -H "Content-Type: multipart/form-data" --form "file=the new data to be written or overwritten to the existing file starting at byte\_offset"

== Listing directories and files

A list of files and directories and their properties can be retrieved for a specified path.

The following APIs are used to view a list of files and directories:

– GET /api/storage/volumes/{volume.uuid}/files

– GET /api/storage/volumes/{volume.uuid}/files/\{path}

– GET /api/storage/volumes/{volume.uuid}/files/\{path}?fields=\*

== File information

The metadata and detailed information about a single directory or file can be retrieved by setting the `return\_metadata` query property to `true`. The information returned includes type, creation\_time, modified time, changed time, accessed time, unix permissions, ownder id, group id, size, hard\_links\_count, inode\_number, is\_empty, bytes\_used, unique\_bytes, inode\_generation, is\_vm\_aligned, is junction, links, and analytics (if requested).

The following API is used to view the properties of a single file or directory:

– GET /api/storage/volumes/{volume.uuid}/files/\{path}?return\_metadata=true

|Name |Type |In |Required |Description |volume.uuid |string |path |True a|Volume UUID |path |string |path |True a|The relative path of a directory in the volume. The path field requires using "%2E" to represent ".", "%2E%2E" to represent ".." and "%2F" to represent "/" for the path provided. Refer to "relative reference resolution" section in [Getting started with the ONTAP REST API](#page-3-0) for considerations when using "..". |recurse |boolean |query |False a|Delete an entire directory. The behaviour of this call is equivalent to rm -rf.

• Default value:

|throttle\_deletion **linteger** |query |False a|The maximum number of directory delete operations per second. A valid throttle deletion number is an integer from 10 to 100000.

|return\_records |boolean |query |False a|The default is false. If set to true, the records are returned.

• Default value:

|return\_timeout |integer |query |False

a|The number of seconds to allow the call to execute before returning. When doing a POST, PATCH, or DELETE operation on a single record, the default is 0 seconds. This means that if an asynchronous operation is started, the server immediately returns HTTP code 202 (Accepted) along with a link to the job. If a non-zero value is specified for POST, PATCH, or DELETE operations, ONTAP waits that length of time to see if the job completes so it can return something other than 202.

• Default value: 1

- Max value: 120
- Min value: 0

== Response ` Status: 200, Ok ` == Response ` Status: 202, Accepted ` == Error ` Status: Default `

ONTAP Error Response Codes

| Error Code | Description

| 131102 | Read-only file system.

| 131138 | Directory not empty.

| 918235 | A volume with UUID {volume.uuid} was not found.

| 6488081 | The {field} field is not supported for DELETE operations.

| 6488110 | A volume delete is not supported on this endpoint.

| 6684674 | No such file or directory.

Also see the table of common errors in the [Response body](https://docs.netapp.com/us-en/ontap-restapi/getting_started_with_the_ontap_rest_api.html#Response_body) overview section of this documentation.

[cols=3\*,options=header]

|Name |Type |Description

|error |[returned\\_error](#returned_error) a|

```
.Example error
[%collapsible%closed]
====
[source,json,subs=+macros]
{
"error": {
"arguments": {
"code": "string",
"message": "string"
},
"code": "4",
"message": "entry doesn't exist",
"target": "uuid"
}
}
====== Definitions
[.api-def-first-level]
.See Definitions
[%collapsible%closed]
====
[#error_arguments]
[.api-collapsible-fifth-title]
error_arguments
[cols=3*,options=header]
|Name
|Type
|Description
|code
```
|string a|Argument code

|message |string a|Message argument

[#returned error] [.api-collapsible-fifth-title] returned\_error

[cols=3\*,options=header]

|Name |Type
#### |Description

|arguments |array[[error\\_arguments](#error_arguments)] a|Message arguments

|code |string a|Error code

|message |string a|Error message

|target |string a|The target parameter that caused the error.

==== = Retrieve files and directories

GET /storage/volumes/{volume.uuid}/files/{path}

#### **Introduced In:** 9.7

Retrieves a list of files and directories for a given directory or returns only the properties of a single given directory or file of a volume.

== Expensive properties

There is an added computational cost to retrieving values for these properties. They are not included by default in GET results and must be explicitly requested using the fields query property. See [Requesting](https://docs.netapp.com/us-en/ontap-restapi/getting_started_with_the_ontap_rest_api.html#Requesting_specific_fields) [specific fields](https://docs.netapp.com/us-en/ontap-restapi/getting_started_with_the_ontap_rest_api.html#Requesting_specific_fields) to learn more.

## **\* analytics**

\* qos\_policy.name

**\*** qos\_policy.uuid

== Parameters

[cols=5\*,options=header]

|Name |Type |In |Required |Description

|volume.uuid |string |path |True a|Volume UUID

|path |string |path |True a|Relative path of a file or directory in the volume. The path field requires using "%2E" to represent "." and "%2F" to represent "/" for the path provided.

|byte\_offset |integer |query |False a|The file offset to start reading from.

• Introduced in: 9.8

|length |integer |query |False a|Length of the range in bytes.

• Introduced in: 9.8

|return\_metadata |boolean |query |False a|If true, the request returns metadata for the the directory or file specified in the path.

• Introduced in: 9.8

• Default value:

|unix\_permissions |integer |query |False a|Filter by unix\_permissions

|size |integer |query |False a|Filter by size

|type |string

|query |False a|Filter by type

|changed\_time |string |query |False a|Filter by changed\_time

|target |string |query |False a|Filter by target

• Introduced in: 9.8

|is\_snapshot |boolean |query |False a|Filter by is\_snapshot

• Introduced in: 9.8

|qos\_policy.uuid |string |query |False a|Filter by qos\_policy.uuid

• Introduced in: 9.8

|qos\_policy.name |string |query |False a|Filter by qos\_policy.name

• Introduced in: 9.8

|accessed\_time |string |query |False a|Filter by accessed time

|hard\_links\_count |integer |query |False a|Filter by hard\_links\_count

|is\_vm\_aligned |boolean |query |False a|Filter by is\_vm\_aligned

|bytes\_used |integer |query |False a|Filter by bytes\_used

|overwrite\_enabled |boolean |query |False a|Filter by overwrite\_enabled

• Introduced in: 9.8

|fill\_enabled |boolean |query |False a|Filter by fill\_enabled

• Introduced in: 9.8

|modified\_time |string |query |False a|Filter by modified\_time

|is\_junction |boolean |query |False a|Filter by is\_junction

|inode\_generation |integer |query |False a|Filter by inode\_generation

|inode\_number |integer |query |False a|Filter by inode\_number

|creation\_time |string

|query |False a|Filter by creation\_time |name |string |query |False a|Filter by name |group\_id |integer |query |False a|Filter by group\_id |is\_empty |boolean |query |False a|Filter by is\_empty |owner\_id |integer |query |False a|Filter by owner\_id |unique\_bytes |integer |query |False a|Filter by unique\_bytes • Introduced in: 9.8 |constituent.uuid |string |query |False a|Filter by constituent.uuid • Introduced in: 9.10

|constituent.name |string |query |False a|Filter by constituent.name

• Introduced in: 9.10

|volume.name |string

|query |False a|Filter by volume.name

|analytics.incomplete\_data |boolean |query |False a|Filter by analytics.incomplete\_data

• Introduced in: 9.12

|analytics.file\_count |integer |query |False a|Filter by analytics.file\_count

• Introduced in: 9.8

|analytics.bytes\_used |integer |query |False a|Filter by analytics.bytes\_used

• Introduced in: 9.8

|analytics.by\_modified\_time.bytes\_used.oldest\_label |string |query |False a|Filter by analytics.by\_modified\_time.bytes\_used.oldest\_label

• Introduced in: 9.8

|analytics.by\_modified\_time.bytes\_used.labels |string |query |False a|Filter by analytics.by\_modified\_time.bytes\_used.labels

• Introduced in: 9.8

|analytics.by\_modified\_time.bytes\_used.newest\_label |string |query |False a|Filter by analytics.by\_modified\_time.bytes\_used.newest\_label

• Introduced in: 9.8

|analytics.by\_modified\_time.bytes\_used.percentages |number |query

#### |False

a|Filter by analytics.by modified time.bytes used.percentages

• Introduced in: 9.8

|analytics.by\_modified\_time.bytes\_used.values |integer |query |False a|Filter by analytics.by\_modified\_time.bytes\_used.values

• Introduced in: 9.8

|analytics.by\_accessed\_time.bytes\_used.oldest\_label **|string** |query |False a|Filter by analytics.by accessed time.bytes used.oldest label

• Introduced in: 9.8

|analytics.by\_accessed\_time.bytes\_used.labels |string |query |False a|Filter by analytics.by\_accessed\_time.bytes\_used.labels

• Introduced in: 9.8

|analytics.by\_accessed\_time.bytes\_used.newest\_label |string |query |False a|Filter by analytics.by\_accessed\_time.bytes\_used.newest\_label

• Introduced in: 9.8

|analytics.by\_accessed\_time.bytes\_used.percentages |number |query |False a|Filter by analytics.by accessed time.bytes used.percentages

• Introduced in: 9.8

|analytics.by\_accessed\_time.bytes\_used.values |integer |query |False a|Filter by analytics.by accessed time.bytes used.values

• Introduced in: 9.8

|analytics.subdir\_count |integer

|query |False a|Filter by analytics.subdir\_count

• Introduced in: 9.8

|analytics.histogram\_by\_time\_labels |array[string] |query |False a|Request that returned analytics histogram by time objects including values associated with the specified

labels.

As described in the object description, the labels may take the following forms: &It; uI&qt; <br ><br >em>partialdate</em><br> <tt>--</tt> <em>partial-date</em><br> <em>partial-date</em> <tt>--</tt><br> <em>partialdate</em><tt>-</tt>-<em>partial-date</em><br>><tt>unknown</tt>

</ul>Intervals that the system would not normally return may be specified. In this case, the appropriate values and percentages summarizing all files with a time-based attribute within the indicated period of time are calculated and returned in the response. However, there are some restrictions:<ul&gt;<br> Any <em>partialdate</em> specified as the beginning or end of an interval must be tracked by the system. Valid <em>partialdate</em>s may be determined by making an OPTIONS request to the

<tt>/storage/volumes/{volume.uuid}/files/{path}</tt> endpoint.<br> Intervals may not mix week-based <em>partial-date</em>s in the form <em>yyyy</em>-W<em>ww</em> with other types of <em>partialdate</em>s

```
</ul>
```
• Introduced in: 9.8

|fields |array[string] |query |False a|Specify the fields to return.

|max\_records |integer |query |False a|Limit the number of records returned.

|return\_records |boolean |query |False a|The default is true for GET calls. When set to false, only the number of records is returned.

• Default value: 1

|return\_timeout |integer |query |False a|The number of seconds to allow the call to execute before returning. When iterating over a collection, the default is 15 seconds. ONTAP returns earlier if either max records or the end of the collection is reached.

- Default value: 1
- Max value: 120
- Min value: 0

|order\_by |array[string] |query |False a|Order results by specified fields and optional [asc|desc] direction. Default direction is 'asc' for ascending.

```
== Response
`
Status: 200, Ok
`
```
[cols=3\*,options=header]

|Name |Type |Description

|\_links |[\\_links](#_links) a|

|analytics **[analytics](#analytics)** a|Additional file system analytics information that is invariant amongst all elements in the collection.

This property is only populated if file system analytics is enabled on the containing volume.

This analytics object captures properties that are invariant amongst all elements included in the records array. The invariant properties are included here, rather than within the information for each element, to avoid returning an excessive amount of duplicated information when the collection is large.

|num\_records |integer a|Number of records.

**Irecords** |array[[file\\_info\]](#file_info) a|

```
.Example response
[%collapsible%closed]
====
[source,json,subs=+macros]
{
"_links": {
"next": {
"href": "/api/resourcelink"
},
"self":"href": "/api/resourcelink"
}
},
"analytics": {
"by accessed time": {
"bytes_used": {
"labels": [
"2019-07",
"2019-06",
"2019-05",
"2019",
"2018",
"--2017",
"unknown"
\overline{1}}
},
"by_modified_time": {
"bytes_used": {
"labels": [
"2019-07",
"2019-06",
"2019-05",
"2019",
"2018",
"--2017",
"unknown"
\mathbf{I}}
}
},
"num_records": 1,
"records": {
"_links": {
"metadata": {
"href": "/api/resourcelink"
},
"self": {
"href": "/api/resourcelink"
}
},
"accessed_time": "2019-06-12 11:00:16 -0400",
"analytics": {
"by accessed time": {
```
| Error Code | Description

| 917752 | Volume is offline.

| 918235 | A volume with UUID {volume.uuid} was not found.

| 6488109 | Operation not supported on FlexCache volumes.

| 6684674 | No such file or directory.

Also see the table of common errors in the [Response body](https://docs.netapp.com/us-en/ontap-restapi/getting_started_with_the_ontap_rest_api.html#Response_body) overview section of this documentation.

[cols=3\*,options=header]

|Name |Type |Description

|error |[returned\\_error](#returned_error) a|

```
.Example error
[%collapsible%closed]
====
[source,json,subs=+macros]
{
"error": {
"arguments": {
"code": "string",
"message": "string"
},
"code": "4",
"message": "entry doesn't exist",
"target": "uuid"
}
}
====
== Definitions
[.api-def-first-level]
.See Definitions
[%collapsible%closed]
====
[#href]
[.api-collapsible-fifth-title]
href
[cols=3*,options=header]
|Name
|Type
|Description
|href
|string
a|
[# links]
[.api-collapsible-fifth-title]
_links
[cols=3*,options=header]
|Name
|Type
|Description
|next
|href
a|
|self
|href
```
a|

[#bytes\_used] [.api-collapsible-fifth-title] bytes used

Number of bytes used on-disk, broken down by date of last access.

[cols=3\*,options=header]

|Name |Type |Description

|labels |array[string] a|Labels for this histogram

[#by accessed time] [.api-collapsible-fifth-title] by accessed time

File system analytics information, broken down by date of last access.

[cols=3\*,options=header]

|Name |Type |Description

|bytes\_used |[bytes\\_used](#bytes_used) a|Number of bytes used on-disk, broken down by date of last access.

[#bytes\_used] [.api-collapsible-fifth-title] bytes\_used

Number of bytes used on-disk, broken down by date of last modification.

[cols=3\*,options=header]

|Name |Type |Description

|labels |array[string] a|Labels for this histogram

[#by modified time] [.api-collapsible-fifth-title] by modified time

File system analytics information, broken down by date of last modification.

[cols=3\*,options=header]

|Name |Type |Description

|bytes\_used |[bytes\\_used](#bytes_used) a|Number of bytes used on-disk, broken down by date of last modification.

[#analytics] [.api-collapsible-fifth-title] analytics

Additional file system analytics information that is invariant amongst all elements in the collection.

This property is only populated if file system analytics is enabled on the containing volume.

This analytics object captures properties that are invariant amongst all elements included in the records array. The invariant properties are included here, rather than within the information for each element, to avoid returning an excessive amount of duplicated information when the collection is large.

[cols=3\*,options=header]

|Name |Type |Description

|by\_accessed\_time |[by\\_accessed\\_time](#by_accessed_time) a|File system analytics information, broken down by date of last access.

|by\_modified\_time |[by\\_modified\\_time](#by_modified_time) a|File system analytics information, broken down by date of last modification.

[# links] [.api-collapsible-fifth-title] \_links

[cols=3\*,options=header]

|Name |Type

#### |Description

- |metadata |[href](#href) a|
- |self |[href](#href) a|

[#bytes\_used] [.api-collapsible-fifth-title] bytes\_used

Number of bytes used on-disk, broken down by date of last access.

[cols=3\*,options=header]

|Name |Type |Description

|labels |array[string] a|Labels for this histogram

|newest\_label |string a|Each label indicates the period of time the corresponding data is associated with. A label can take one of the following forms:<ul> a partial date in an extended ISO8601 representation an interval between partial dates in an extended ISO8601 representation, where "--" is used to separate the beginning and end of the interval the string literal "unknown"

</ul>For partial dates and partial date intervals where components of a date are unspecified, the label allows for any valid normalized values the unspecified components might take. For example, the label "2017" allows for any time within the year 2017. Essentially, this is the fully specified interval 2017-01-01T00:00:00—2017- 12-31T23:59:59. Similarly, the interval "2018-05—2018-07" allows for any time within the months of May, June, and July in 2018, corresponding to the fully specified interval 2018-05-01T00:00:00—2018-07-31T23:59:59.

The following extensions to ISO8601 are used:<ul>

Quarters may be specified. The form *yyyy*-Q*q* is used to represent the *q*th quarter of the year *yyyy*. Q1 consists of the months January, February, and March; Q2 consists of April, May, and June; Q3 consists of July, August, and September; Q4 consists of October, November, and December. For example, the label "2019-Q2" represents the second quarter of the year 2019, which corresponds to the interval 2019-04-01T00:00:00— 2019-06-30T23:59:59.

Either the beginning or end of an interval may be omitted. When the beginning is omitted, the interval includes points in time arbitrarily far in the past. When the end is omitted, the interval includes points in time through the end of the current week.

</ul>The "unknown" label tracks data that could not be associated with any other time period. This usually occurs when the data was at some point associated with a time in the future.

|oldest\_label |string a|Each label indicates the period of time the corresponding data is associated with. A label can take one of the following forms:<ul> a partial date in an extended ISO8601 representation an interval between partial dates in an extended ISO8601 representation, where "--" is used to separate the beginning and end of the interval the string literal "unknown"

</ul>For partial dates and partial date intervals where components of a date are unspecified, the label allows for any valid normalized values the unspecified components might take. For example, the label "2017" allows for any time within the year 2017. Essentially, this is the fully specified interval 2017-01-01T00:00:00—2017- 12-31T23:59:59. Similarly, the interval "2018-05—2018-07" allows for any time within the months of May, June, and July in 2018, corresponding to the fully specified interval 2018-05-01T00:00:00—2018-07-31T23:59:59.

The following extensions to ISO8601 are used:<ul>

Quarters may be specified. The form *yyyy*-Q*q* is used to represent the *q*th quarter of the year *yyyy*. Q1 consists of the months January, February, and March; Q2 consists of April, May, and June; Q3 consists of July, August, and September; Q4 consists of October, November, and December. For example, the label "2019-Q2" represents the second quarter of the year 2019, which corresponds to the interval 2019-04-01T00:00:00— 2019-06-30T23:59:59.

Either the beginning or end of an interval may be omitted. When the beginning is omitted, the interval includes points in time arbitrarily far in the past. When the end is omitted, the interval includes points in time through the end of the current week.

</ul>The "unknown" label tracks data that could not be associated with any other time period. This usually occurs when the data was at some point associated with a time in the future.

|percentages |array[number] a|Percentages for this histogram

**Ivalues** |array[integer] a|Values for this histogram

[#bytes\_used] [.api-collapsible-fifth-title] bytes\_used

Number of bytes used on-disk, broken down by date of last modification.

[cols=3\*,options=header]

|Name |Type |Description

|labels |array[string] a|Labels for this histogram

|newest\_label

### |string

a|Each label indicates the period of time the corresponding data is associated with. A label can take one of the following forms:<ul> a partial date in an extended ISO8601 representation an interval between partial dates in an extended ISO8601 representation, where "--" is used to separate the beginning and end of the interval

the string literal "unknown"

</ul>For partial dates and partial date intervals where components of a date are unspecified, the label allows for any valid normalized values the unspecified components might take. For example, the label "2017" allows for any time within the year 2017. Essentially, this is the fully specified interval 2017-01-01T00:00:00—2017- 12-31T23:59:59. Similarly, the interval "2018-05—2018-07" allows for any time within the months of May, June, and July in 2018, corresponding to the fully specified interval 2018-05-01T00:00:00—2018-07-31T23:59:59.

The following extensions to ISO8601 are used:<ul>

Quarters may be specified. The form *yyyy*-Q*q* is used to represent the *q*th quarter of the year *yyyy*. Q1 consists of the months January, February, and March; Q2 consists of April, May, and June; Q3 consists of July, August, and September; Q4 consists of October, November, and December. For example, the label "2019-Q2" represents the second quarter of the year 2019, which corresponds to the interval 2019-04-01T00:00:00— 2019-06-30T23:59:59.

Either the beginning or end of an interval may be omitted. When the beginning is omitted, the interval includes points in time arbitrarily far in the past. When the end is omitted, the interval includes points in time through the end of the current week.

</ul>The "unknown" label tracks data that could not be associated with any other time period. This usually occurs when the data was at some point associated with a time in the future.

|oldest\_label

|string

a|Each label indicates the period of time the corresponding data is associated with. A label can take one of the following forms:<ul>

a partial date in an extended ISO8601 representation

an interval between partial dates in an extended ISO8601 representation, where "--" is used to separate the beginning and end of the interval

the string literal "unknown"

</ul>For partial dates and partial date intervals where components of a date are unspecified, the label allows for any valid normalized values the unspecified components might take. For example, the label "2017" allows for any time within the year 2017. Essentially, this is the fully specified interval 2017-01-01T00:00:00—2017- 12-31T23:59:59. Similarly, the interval "2018-05—2018-07" allows for any time within the months of May, June, and July in 2018, corresponding to the fully specified interval 2018-05-01T00:00:00—2018-07-31T23:59:59.

The following extensions to ISO8601 are used:<ul>

Quarters may be specified. The form *yyyy*-Q*q* is used to represent the *q*th quarter of the year *yyyy*. Q1 consists of the months January, February, and March; Q2 consists of April, May, and June; Q3 consists of July, August, and September; Q4 consists of October, November, and December. For example, the label "2019-Q2" represents the second quarter of the year 2019, which corresponds to the interval 2019-04-01T00:00:00— 2019-06-30T23:59:59.

Either the beginning or end of an interval may be omitted. When the beginning is omitted, the interval includes points in time arbitrarily far in the past. When the end is omitted, the interval includes points in time through the end of the current week.

</ul>The "unknown" label tracks data that could not be associated with any other time period. This usually occurs when the data was at some point associated with a time in the future.

|percentages |array[number] a|Percentages for this histogram

|values |array[integer] a|Values for this histogram

[#analytics] [.api-collapsible-fifth-title] analytics

Additional file system analytics information summarizing all descendents of a directory.

This property is only populated if file system analytics is enabled on the containing volume.

In the context of the records property of a [GET /storage/volumes/{volume.uuid}/files/{path}](https://docs.netapp.com/us-en/ontap-restapi/file-info-response(.html#model-file-info-response),analyticsobjectswillonlyincludepropertiesthatmayvarybetweenelementswithinthecollection.forexample,theanalyticsobjectswillnotcontainhistogramlabels,sincethesamehistogramlabelsareusedforallelementswithinthecollection.theinvariantinformationisinsteadavailableviatheanalyticspropertyofthefile-info-response(#model-file-info-response).thisavoidsanexcessiveamountofduplicatedinformationwhenaget-storage-volumes-files-.html<<model-file_info_response,file_info_response>>, analytics objects will only include properties that may vary between elements within the collection. For example, the analytics objects will not contain histogram labels, since the same histogram labels are used for all elements within the collection. The invariant information is instead available via the analytics property of the <<model-file_info_response,file_info_response>>. This avoids an excessive amount of duplicated information when a ) call returns a large collection.

[cols=3\*,options=header]

|Name |Type |Description

|by\_accessed\_time |[by\\_accessed\\_time](#by_accessed_time) a|File system analytics information, broken down by date of last access.

|by\_modified\_time |[by\\_modified\\_time](#by_modified_time) a|File system analytics information, broken down by date of last modification.

|bytes\_used |integer a|Number of bytes used on-disk

|file\_count **linteger** a|Number of descendants

|incomplete\_data |boolean a|Returns true if data collection is incomplete for this directory tree.

|subdir\_count **linteger** a|Number of sub directories [#constituent] [.api-collapsible-fifth-title] constituent

[cols=3\*,options=header]

|Name |Type |Description

|name |string a|FlexGroup volume constituent name.

|uuid |string a|FlexGroup volume constituent UUID.

[# links] [.api-collapsible-fifth-title] \_links

[cols=3\*,options=header]

|Name |Type |Description

|self |[href](#href) a|

> [#qos\_policy] [.api-collapsible-fifth-title] qos\_policy

The QoS policy for the file. Both traditional and adaptive QoS policies are supported. If both gos policy.uuid and gos policy.name properties are specified in the same request, they must refer to the same QoS policy. To remove the file from a QoS policy, set the property qos policy.name in a PATCH request to an empty string "" or "none".

NOTE: Files which are in use as a LUN cannot be assigned to a QoS policy, instead use PATCH on /storage/luns to assign a QoS policy for such files.

Note that a QoS policy can be set on a file, or a file's volume, but not on both.

[cols=3\*,options=header]

|Name |Type |Description

|\_links |[\\_links](#_links) a|

|name

|string

a|The name of the QoS policy. To remove the file from a QoS policy, set this property to an empty string "" or set it to "none" in a PATCH request.

|uuid

|string

a|The unique identifier of the QoS policy. Valid in PATCH.

[#volume] [.api-collapsible-fifth-title] volume

[cols=3\*,options=header]

|Name |Type |Description

|\_links |[\\_links](#_links) a|

|name

|string

a|The name of the volume. This field cannot be specified in a POST or PATCH method.

|uuid

|string

a|Unique identifier for the volume. This corresponds to the instance-uuid that is exposed in the CLI and ONTAPI. It does not change due to a volume move.

- example: 028baa66-41bd-11e9-81d5-00a0986138f7
- Introduced in: 9.6
- x-nullable: true

[#file\_info] [.api-collapsible-fifth-title] file\_info

Information about a single file.

[cols=3\*,options=header]

|Name |Type |Description

|\_links |[\\_links](#_links) a|

|accessed\_time |string a|Last access time of the file in date-time format.

|analytics **|[analytics](#analytics)** a|Additional file system analytics information summarizing all descendents of a directory.

This property is only populated if file system analytics is enabled on the containing volume.

In the context of the records property of a [GET /storage/volumes/{volume.uuid}/files/{path}](https://docs.netapp.com/us-en/ontap-restapi/file-info-response(.html#model-file-info-response),analyticsobjectswillonlyincludepropertiesthatmayvarybetweenelementswithinthecollection.forexample,theanalyticsobjectswillnotcontainhistogramlabels,sincethesamehistogramlabelsareusedforallelementswithinthecollection.theinvariantinformationisinsteadavailableviatheanalyticspropertyofthefile-info-response(#model-file-info-response).thisavoidsanexcessiveamountofduplicatedinformationwhenaget-storage-volumes-files-.html<<model-file_info_response,file_info_response>>, analytics objects will only include properties that may vary between elements within the collection. For example, the analytics objects will not contain histogram labels, since the same histogram labels are used for all elements within the collection. The invariant information is instead available via the analytics property of the <<model-file_info_response,file_info_response>>. This avoids an excessive amount of duplicated information when a ) call returns a large collection.

|bytes\_used

|integer

a|The actual number of bytes used on disk by this file. If byte offset and length parameters are specified, this will return the bytes used by the file within the given range.

|changed\_time |string a|Last time data or attributes changed on the file in date-time format.

**|constituent** |[constituent](#constituent) a|

|creation\_time |string a|Creation time of the file in date-time format.

|fill\_enabled

|boolean

a|Returns "true" if the space reservation is enabled. The field overwrite\_enabled must also be set to the same value as this field.

|group\_id **linteger** a|The integer ID of the group of the file owner.

|hard\_links\_count |integer a|The number of hard links to the file.

|inode\_generation **linteger** a|Inode generation number.

|inode\_number |integer a|The file inode number.

# |is\_empty

|boolean

a|Specifies whether or not a directory is empty. A directory is considered empty if it only contains entries for "." and "..". This element is present if the file is a directory. In some special error cases, such as when the volume goes offline or when the directory is moved while retrieving this info, this field might not get set.

|is\_junction |boolean a|Returns "true" if the directory is a junction.

|is\_snapshot |boolean a|Returns "true" if the directory is a Snapshot copy.

|is\_vm\_aligned |boolean

a|Returns true if the file is vm-aligned. A vm-aligned file is a file that is initially padded with zero-filled data so that its actual data starts at an offset other than zero. The amount by which the start offset is adjusted depends on the vm-align setting of the hosting volume.

|modified\_time |string a|Last data modification time of the file in date-time format.

|name |string a|Name of the file.

|overwrite\_enabled

|boolean

a|Returns "true" if the space reservation for overwrites is enabled. The field fill\_enabled must also be set to the same value as this field.

|owner\_id |integer a|The integer ID of the file owner.

|path |string a|Path of the file.

|qos\_policy |[qos\\_policy](#qos_policy)

a|The QoS policy for the file. Both traditional and adaptive QoS policies are supported. If both qos\_policy.uuid and qos\_policy.name properties are specified in the same request, they must refer to the same QoS policy. To remove the file from a QoS policy, set the property gos policy, name in a PATCH request to an empty string "" or "none".

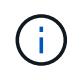

Files which are in use as a LUN cannot be assigned to a QoS policy, instead use PATCH on /storage/luns to assign a QoS policy for such files.

Note that a QoS policy can be set on a file, or a file's volume, but not on both.

|size |integer a|The size of the file, in bytes.

|target<br> |string<br> a|The relative or absolute path contained in a symlink, in the form <some>/<path>.</path></some>

|type |string a|Type of the file.

|unique\_bytes |integer a|Number of bytes uniquely held by this file. If byte\_offset and length parameters are specified, this will return bytes uniquely held by the file within the given range.

|unix\_permissions

|integer

a|UNIX permissions to be viewed as an octal number. It consists of 4 digits derived by adding up bits 4 (read), 2 (write), and 1 (execute). The first digit selects the set user ID(4), set group ID (2), and sticky (1) attributes. The second digit selects permissions for the owner of the file; the third selects permissions for other users in the same group; the fourth selects permissions for other users not in the group.

|volume |[volume](#volume) a|

[#error\_arguments] [.api-collapsible-fifth-title] error\_arguments

[cols=3\*,options=header]

|Name |Type |Description

|code |string a|Argument code

|message |string a|Message argument

[#returned\_error] [.api-collapsible-fifth-title] returned\_error

[cols=3\*,options=header]

|Name |Type

#### |Description

|arguments |array[[error\\_arguments](#error_arguments)] a|Message arguments

|code |string a|Error code

|message |string a|Error message

|target |string a|The target parameter that caused the error.

 $=$ = Write to an existing file with the supplied data PATCH /storage/volumes/{volume.uuid}/files/{path} **Introduced In:** 9.8 Writes to an existing file with the supplied data or modifies the size, name, space reservation information, QoS policy, or hole range information of a file. Query-based PATCH operations are not supported. == Parameters [cols=5\*,options=header] |Name |Type |In |Required |Description |volume.uuid |string |path |True a|Volume UUID |path |string |path |True a|Relative path of a file in the volume. The path field requires using "%2E" to represent "." and "%2F" to

represent "/" for the path provided.

|byte\_offset |integer |query |False a|How many bytes into the file to begin writing. Use -1 to append (default).

|stream\_name |string |query |False a|Name of stream associated with the file to write data to.

|return\_records |boolean |query |False a|The default is false. If set to true, the records are returned.

• Default value:

== Request Body

[cols=3\*,options=header]

|Name |Type |Description

|\_links |[\\_links](#_links) a|

|accessed\_time |string a|Last access time of the file in date-time format.

|analytics **[analytics](#analytics)** a|Additional file system analytics information summarizing all descendents of a directory.

This property is only populated if file system analytics is enabled on the containing volume.

In the context of the records property of a [GET /storage/volumes/{volume.uuid}/files/{path}](https://docs.netapp.com/us-en/ontap-restapi/file-info-response(.html#model-file-info-response),analyticsobjectswillonlyincludepropertiesthatmayvarybetweenelementswithinthecollection.forexample,theanalyticsobjectswillnotcontainhistogramlabels,sincethesamehistogramlabelsareusedforallelementswithinthecollection.theinvariantinformationisinsteadavailableviatheanalyticspropertyofthefile-info-response(#model-file-info-response).thisavoidsanexcessiveamountofduplicatedinformationwhenaget-storage-volumes-files-.html<<model-file_info_response,file_info_response>>, analytics objects will only include properties that may vary between elements within the collection. For example, the analytics objects will not contain histogram labels, since the same histogram labels are used for all elements within the collection. The invariant information is instead available via the analytics property of the <<model-file_info_response,file_info_response>>. This avoids an excessive amount of duplicated information when a ) call returns a large collection.

|bytes\_used

**linteger** 

a|The actual number of bytes used on disk by this file. If byte\_offset and length parameters are specified, this will return the bytes used by the file within the given range.

|changed\_time |string a|Last time data or attributes changed on the file in date-time format.

|constituent **|[constituent](#constituent)** a|

|creation\_time |string a|Creation time of the file in date-time format.

|fill\_enabled |boolean

a|Returns "true" if the space reservation is enabled. The field overwrite\_enabled must also be set to the same value as this field.

|group\_id |integer a|The integer ID of the group of the file owner.

|hard\_links\_count |integer a|The number of hard links to the file.

|inode\_generation |integer a|Inode generation number.

|inode\_number |integer a|The file inode number.

|is\_empty |boolean

a|Specifies whether or not a directory is empty. A directory is considered empty if it only contains entries for "." and "..". This element is present if the file is a directory. In some special error cases, such as when the volume goes offline or when the directory is moved while retrieving this info, this field might not get set.

|is\_junction |boolean a|Returns "true" if the directory is a junction.

|is\_snapshot |boolean a|Returns "true" if the directory is a Snapshot copy.

|is\_vm\_aligned |boolean

a|Returns true if the file is vm-aligned. A vm-aligned file is a file that is initially padded with zero-filled data so that its actual data starts at an offset other than zero. The amount by which the start offset is adjusted depends on the vm-align setting of the hosting volume.

|modified\_time

|string a|Last data modification time of the file in date-time format.

|name |string a|Name of the file.

|overwrite\_enabled |boolean

a|Returns "true" if the space reservation for overwrites is enabled. The field fill enabled must also be set to the same value as this field.

|owner\_id linteger a|The integer ID of the file owner.

|path |string a|Path of the file.

|qos\_policy |[qos\\_policy](#qos_policy)

a|The QoS policy for the file. Both traditional and adaptive QoS policies are supported. If both qos\_policy.uuid and qos\_policy.name properties are specified in the same request, they must refer to the same QoS policy. To remove the file from a QoS policy, set the property qos policy.name in a PATCH request to an empty string "" or "none".

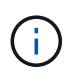

Files which are in use as a LUN cannot be assigned to a QoS policy, instead use PATCH on /storage/luns to assign a QoS policy for such files.

Note that a QoS policy can be set on a file, or a file's volume, but not on both.

|size |integer a|The size of the file, in bytes.

|target<br> |string<br> a|The relative or absolute path contained in a symlink, in the form <some>/<path>.</path></some>

|type |string a|Type of the file.

|unique\_bytes

**linteger** 

a|Number of bytes uniquely held by this file. If byte\_offset and length parameters are specified, this will return bytes uniquely held by the file within the given range.

|unix\_permissions |integer

a|UNIX permissions to be viewed as an octal number. It consists of 4 digits derived by adding up bits 4 (read), 2 (write), and 1 (execute). The first digit selects the set user ID(4), set group ID (2), and sticky (1) attributes. The second digit selects permissions for the owner of the file; the third selects permissions for other users in the same group; the fourth selects permissions for other users not in the group.

|volume |[volume](#volume)  $|a|$ 

```
.Example request
[%collapsible%closed]
====[source,json,subs=+macros] {
"_links": {
"metadata": {
"href": "/api/resourcelink"
},
"self": {
"href": "/api/resourcelink" }
},
"accessed_time": "2019-06-12 11:00:16 -0400",
"analytics": {
"by accessed time": {
"bytes_used": {
"labels": [
"2019-07",
"2019-06",
"2019-05",
"2019",
"2018",
"--2017",
"unknown"
],
"newest_label": "2019-07",
"oldest_label": "2019-07",
"percentages": [
0.1,
11.24,
0.18,
15.75,
0.75,
83.5, 0
],
"values": [
15925248,
1735569408,
27672576,
2430595072,
116105216,
12889948160, \mathsf{O}\xspace0<br>]<br>}
\mathbf{I}\}},
"by_modified_time": {
"bytes_used": {
"labels": [
"2019-07",
"2019-06",
"2019-05",
```
| Error Code | Description

| 918235

| A volume with UUID {volume.uuid} was not found.

| 6488081 | The {field} field is not supported for PATCH operations.

| 6488082 | Failed to rename {path}.

| 6488083 | Failed to rename {path} to {path} because a directory named {path} already exists.

| 6488111 | The fields 'fill\_enabled' and 'overwrite\_enabled' are not supported in the directory modify operation.

| 6488117 | Permission denied.

| 6488119 | Operation not supported.

Also see the table of common errors in the [Response body](https://docs.netapp.com/us-en/ontap-restapi/getting_started_with_the_ontap_rest_api.html#Response_body) overview section of this documentation.

[cols=3\*,options=header]

|Name |Type |Description

|error |[returned\\_error](#returned_error) a|

```
.Example error
[%collapsible%closed]
====
[source,json,subs=+macros] {
"error": {
"arguments": {
"code": "string",
"message": "string"
},
"code": "4",
"message": "entry doesn't exist",
"target": "uuid" \}\}====
== Definitions
[.api-def-first-level]
.See Definitions
[%collapsible%closed]
====
[#href]
[.api-collapsible-fifth-title]
href
[cols=3*,options=header]
|Name
|Type
|Description
|href
|string
a|
[# links]
[.api-collapsible-fifth-title]
_links
[cols=3*,options=header]
|Name
|Type
|Description
|metadata |href
a|
```
}}

a|

[#bytes\_used] [.api-collapsible-fifth-title] bytes used

Number of bytes used on-disk, broken down by date of last access.

[cols=3\*,options=header]

|Name |Type |Description

|labels |array[string] a|Labels for this histogram

|newest\_label |string a|Each label indicates the period of time the corresponding data is associated with. A label can take one of the following forms:<ul> a partial date in an extended ISO8601 representation an interval between partial dates in an extended ISO8601 representation, where "--" is used to separate the beginning and end of the interval the string literal "unknown"

</ul>For partial dates and partial date intervals where components of a date are unspecified, the label allows for any valid normalized values the unspecified components might take. For example, the label "2017" allows for any time within the year 2017. Essentially, this is the fully specified interval 2017-01-01T00:00:00—2017- 12-31T23:59:59. Similarly, the interval "2018-05—2018-07" allows for any time within the months of May, June, and July in 2018, corresponding to the fully specified interval 2018-05-01T00:00:00—2018-07-31T23:59:59.

The following extensions to ISO8601 are used:<ul>

Quarters may be specified. The form *yyyy*-Q*q* is used to represent the *q*th quarter of the year *yyyy*. Q1 consists of the months January, February, and March; Q2 consists of April, May, and June; Q3 consists of July, August, and September; Q4 consists of October, November, and December. For example, the label "2019-Q2" represents the second quarter of the year 2019, which corresponds to the interval 2019-04-01T00:00:00— 2019-06-30T23:59:59.

Either the beginning or end of an interval may be omitted. When the beginning is omitted, the interval includes points in time arbitrarily far in the past. When the end is omitted, the interval includes points in time through the end of the current week.

</ul>The "unknown" label tracks data that could not be associated with any other time period. This usually occurs when the data was at some point associated with a time in the future.

|oldest\_label

|string

a|Each label indicates the period of time the corresponding data is associated with. A label can take one of the following forms:<ul>

a partial date in an extended ISO8601 representation

an interval between partial dates in an extended ISO8601 representation, where "--" is used to separate the beginning and end of the interval

the string literal "unknown"

</ul>For partial dates and partial date intervals where components of a date are unspecified, the label allows for any valid normalized values the unspecified components might take. For example, the label "2017" allows for any time within the year 2017. Essentially, this is the fully specified interval 2017-01-01T00:00:00—2017- 12-31T23:59:59. Similarly, the interval "2018-05—2018-07" allows for any time within the months of May, June, and July in 2018, corresponding to the fully specified interval 2018-05-01T00:00:00—2018-07-31T23:59:59.

The following extensions to ISO8601 are used:<ul>

Quarters may be specified. The form *yyyy*-Q*q* is used to represent the *q*th quarter of the year *yyyy*. Q1 consists of the months January, February, and March; Q2 consists of April, May, and June; Q3 consists of July, August, and September; Q4 consists of October, November, and December. For example, the label "2019-Q2" represents the second quarter of the year 2019, which corresponds to the interval 2019-04-01T00:00:00— 2019-06-30T23:59:59.

Either the beginning or end of an interval may be omitted. When the beginning is omitted, the interval includes points in time arbitrarily far in the past. When the end is omitted, the interval includes points in time through the end of the current week.

</ul>The "unknown" label tracks data that could not be associated with any other time period. This usually occurs when the data was at some point associated with a time in the future.

|percentages |array[number] a|Percentages for this histogram

**Ivalues** |array[integer] a|Values for this histogram

[#by accessed time] [.api-collapsible-fifth-title] by\_accessed\_time

File system analytics information, broken down by date of last access.

[cols=3\*,options=header]

|Name |Type |Description

|bytes\_used |[bytes\\_used](#bytes_used) a|Number of bytes used on-disk, broken down by date of last access. [#bytes\_used] [.api-collapsible-fifth-title] bytes used

Number of bytes used on-disk, broken down by date of last modification.

[cols=3\*,options=header]

|Name |Type |Description

|labels |array[string] a|Labels for this histogram

|newest\_label |string a|Each label indicates the period of time the corresponding data is associated with. A label can take one of the following forms:<ul> a partial date in an extended ISO8601 representation an interval between partial dates in an extended ISO8601 representation, where "--" is used to separate the beginning and end of the interval the string literal "unknown"

</ul>For partial dates and partial date intervals where components of a date are unspecified, the label allows for any valid normalized values the unspecified components might take. For example, the label "2017" allows for any time within the year 2017. Essentially, this is the fully specified interval 2017-01-01T00:00:00—2017- 12-31T23:59:59. Similarly, the interval "2018-05—2018-07" allows for any time within the months of May, June, and July in 2018, corresponding to the fully specified interval 2018-05-01T00:00:00—2018-07-31T23:59:59.

The following extensions to ISO8601 are used:<ul>

Quarters may be specified. The form *yyyy*-Q*q* is used to represent the *q*th quarter of the year *yyyy*. Q1 consists of the months January, February, and March; Q2 consists of April, May, and June; Q3 consists of July, August, and September; Q4 consists of October, November, and December. For example, the label "2019-Q2" represents the second quarter of the year 2019, which corresponds to the interval 2019-04-01T00:00:00— 2019-06-30T23:59:59.

Either the beginning or end of an interval may be omitted. When the beginning is omitted, the interval includes points in time arbitrarily far in the past. When the end is omitted, the interval includes points in time through the end of the current week.

</ul>The "unknown" label tracks data that could not be associated with any other time period. This usually occurs when the data was at some point associated with a time in the future.

|oldest\_label

|string

a|Each label indicates the period of time the corresponding data is associated with. A label can take one of the following forms:<ul>

a partial date in an extended ISO8601 representation

an interval between partial dates in an extended ISO8601 representation, where "--" is used to separate the beginning and end of the interval

the string literal "unknown"

</ul>For partial dates and partial date intervals where components of a date are unspecified, the label allows for any valid normalized values the unspecified components might take. For example, the label "2017" allows for any time within the year 2017. Essentially, this is the fully specified interval 2017-01-01T00:00:00—2017- 12-31T23:59:59. Similarly, the interval "2018-05—2018-07" allows for any time within the months of May, June, and July in 2018, corresponding to the fully specified interval 2018-05-01T00:00:00—2018-07-31T23:59:59.

The following extensions to ISO8601 are used:<ul>

Quarters may be specified. The form *yyyy*-Q*q* is used to represent the *q*th quarter of the year *yyyy*. Q1 consists of the months January, February, and March; Q2 consists of April, May, and June; Q3 consists of July, August, and September; Q4 consists of October, November, and December. For example, the label "2019-Q2" represents the second quarter of the year 2019, which corresponds to the interval 2019-04-01T00:00:00— 2019-06-30T23:59:59.

Either the beginning or end of an interval may be omitted. When the beginning is omitted, the interval includes points in time arbitrarily far in the past. When the end is omitted, the interval includes points in time through the end of the current week.

</ul>The "unknown" label tracks data that could not be associated with any other time period. This usually occurs when the data was at some point associated with a time in the future.

|percentages |array[number] a|Percentages for this histogram

|values |array[integer] a|Values for this histogram

[#by\_modified\_time] [.api-collapsible-fifth-title] by modified time

File system analytics information, broken down by date of last modification.

[cols=3\*,options=header]

|Name |Type |Description

|bytes\_used |[bytes\\_used](#bytes_used) a|Number of bytes used on-disk, broken down by date of last modification.

[#analytics] [.api-collapsible-fifth-title] analytics

Additional file system analytics information summarizing all descendents of a directory.

This property is only populated if file system analytics is enabled on the containing volume.

In the context of the records property of a [GET /storage/volumes/{volume.uuid}/files/{path}](https://docs.netapp.com/us-en/ontap-restapi/file-info-response(.html#model-file-info-response),analyticsobjectswillonlyincludepropertiesthatmayvarybetweenelementswithinthecollection.forexample,theanalyticsobjectswillnotcontainhistogramlabels,sincethesamehistogramlabelsareusedforallelementswithinthecollection.theinvariantinformationisinsteadavailableviatheanalyticspropertyofthefile-info-response(#model-file-info-response).thisavoidsanexcessiveamountofduplicatedinformationwhenaget-storage-volumes-files-.html<<model-file_info_response,file_info_response>>, analytics objects will only include properties that may vary between elements within the collection. For example, the analytics objects will not contain histogram labels, since the same histogram labels are used for all elements within the collection. The invariant information is instead available via the analytics property of the <<model-file_info_response,file_info_response>>. This avoids an excessive amount of duplicated information when a ) call returns a large collection.

[cols=3\*,options=header]

|Name |Type |Description

|by\_accessed\_time |[by\\_accessed\\_time](#by_accessed_time) a|File system analytics information, broken down by date of last access.

|by\_modified\_time |[by\\_modified\\_time](#by_modified_time) a|File system analytics information, broken down by date of last modification.

|bytes\_used |integer a|Number of bytes used on-disk

|file\_count |integer a|Number of descendants

|incomplete\_data |boolean a|Returns true if data collection is incomplete for this directory tree.

|subdir\_count **linteger** a|Number of sub directories

[#constituent] [.api-collapsible-fifth-title] constituent

[cols=3\*,options=header]

|Name |Type |Description

|name
|string a|FlexGroup volume constituent name.

|uuid |string a|FlexGroup volume constituent UUID.

[# links] [.api-collapsible-fifth-title] \_links

[cols=3\*,options=header]

|Name |Type |Description

|self |[href](#href) a|

> [#qos\_policy] [.api-collapsible-fifth-title] qos\_policy

The QoS policy for the file. Both traditional and adaptive QoS policies are supported. If both qos\_policy.uuid and qos\_policy.name properties are specified in the same request, they must refer to the same QoS policy. To remove the file from a QoS policy, set the property gos policy.name in a PATCH request to an empty string "" or "none".

NOTE: Files which are in use as a LUN cannot be assigned to a QoS policy, instead use PATCH on /storage/luns to assign a QoS policy for such files.

Note that a QoS policy can be set on a file, or a file's volume, but not on both.

[cols=3\*,options=header]

|Name |Type |Description

|\_links |[\\_links](#_links) a|

|name

|string

a|The name of the QoS policy. To remove the file from a QoS policy, set this property to an empty string "" or set it to "none" in a PATCH request.

|uuid |string [#volume] [.api-collapsible-fifth-title] volume

[cols=3\*,options=header]

|Name |Type |Description

|\_links |[\\_links](#_links) a|

|name

|string

a|The name of the volume. This field cannot be specified in a POST or PATCH method.

|uuid

|string

a|Unique identifier for the volume. This corresponds to the instance-uuid that is exposed in the CLI and ONTAPI. It does not change due to a volume move.

• example: 028baa66-41bd-11e9-81d5-00a0986138f7

- Introduced in: 9.6
- x-nullable: true

[#file\_info] [.api-collapsible-fifth-title] file\_info

Information about a single file.

[cols=3\*,options=header]

|Name |Type |Description

|\_links |[\\_links](#_links) a|

|accessed\_time |string a|Last access time of the file in date-time format.

|analytics **[analytics](#analytics)**  a|Additional file system analytics information summarizing all descendents of a directory.

This property is only populated if file system analytics is enabled on the containing volume.

In the context of the records property of a [GET /storage/volumes/{volume.uuid}/files/{path}](https://docs.netapp.com/us-en/ontap-restapi/file-info-response(.html#model-file-info-response),analyticsobjectswillonlyincludepropertiesthatmayvarybetweenelementswithinthecollection.forexample,theanalyticsobjectswillnotcontainhistogramlabels,sincethesamehistogramlabelsareusedforallelementswithinthecollection.theinvariantinformationisinsteadavailableviatheanalyticspropertyofthefile-info-response(#model-file-info-response).thisavoidsanexcessiveamountofduplicatedinformationwhenaget-storage-volumes-files-.html<<model-file_info_response,file_info_response>>, analytics objects will only include properties that may vary between elements within the collection. For example, the analytics objects will not contain histogram labels, since the same histogram labels are used for all elements within the collection. The invariant information is instead available via the analytics property of the <<model-file_info_response,file_info_response>>. This avoids an excessive amount of duplicated information when a ) call returns a large collection.

|bytes\_used

|integer

a|The actual number of bytes used on disk by this file. If byte offset and length parameters are specified, this will return the bytes used by the file within the given range.

|changed\_time |string a|Last time data or attributes changed on the file in date-time format.

|constituent **|[constituent](#constituent)** a|

|creation\_time |string a|Creation time of the file in date-time format.

|fill\_enabled

|boolean

a|Returns "true" if the space reservation is enabled. The field overwrite enabled must also be set to the same value as this field.

|group\_id |integer a|The integer ID of the group of the file owner.

|hard\_links\_count **linteger** a|The number of hard links to the file.

|inode\_generation |integer a|Inode generation number.

|inode\_number **linteger** a|The file inode number.

|is\_empty

|boolean

a|Specifies whether or not a directory is empty. A directory is considered empty if it only contains entries for "." and "..". This element is present if the file is a directory. In some special error cases, such as when the volume goes offline or when the directory is moved while retrieving this info, this field might not get set.

|is\_junction |boolean a|Returns "true" if the directory is a junction.

|is\_snapshot |boolean a|Returns "true" if the directory is a Snapshot copy.

|is\_vm\_aligned |boolean

a|Returns true if the file is vm-aligned. A vm-aligned file is a file that is initially padded with zero-filled data so that its actual data starts at an offset other than zero. The amount by which the start offset is adjusted depends on the vm-align setting of the hosting volume.

|modified\_time |string a|Last data modification time of the file in date-time format.

|name |string a|Name of the file.

|overwrite\_enabled

|boolean

a|Returns "true" if the space reservation for overwrites is enabled. The field fill\_enabled must also be set to the same value as this field.

|owner\_id |integer a|The integer ID of the file owner.

|path |string a|Path of the file.

|qos\_policy |[qos\\_policy](#qos_policy) a|The QoS policy for the file. Both traditional and adaptive QoS policies are supported. If both qos\_policy.uuid and qos\_policy.name properties are specified in the same request, they must refer to the same QoS policy. To remove the file from a QoS policy, set the property qos policy.name in a PATCH request to an empty string "" or "none".

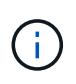

Files which are in use as a LUN cannot be assigned to a QoS policy, instead use PATCH on /storage/luns to assign a QoS policy for such files.

Note that a QoS policy can be set on a file, or a file's volume, but not on both.

|size |integer a|The size of the file, in bytes.

|target<br> |string<br> a|The relative or absolute path contained in a symlink, in the form <some>/<path>.</path></some>

|type |string a|Type of the file. |unique\_bytes

**linteger** 

a|Number of bytes uniquely held by this file. If byte\_offset and length parameters are specified, this will return bytes uniquely held by the file within the given range.

|unix\_permissions

|integer

a|UNIX permissions to be viewed as an octal number. It consists of 4 digits derived by adding up bits 4 (read), 2 (write), and 1 (execute). The first digit selects the set user ID(4), set group ID (2), and sticky (1) attributes. The second digit selects permissions for the owner of the file; the third selects permissions for other users in the same group; the fourth selects permissions for other users not in the group.

|volume |[volume](#volume) a|

[#error\_arguments] [.api-collapsible-fifth-title] error\_arguments

[cols=3\*,options=header]

|Name |Type |Description

|code |string a|Argument code

|message |string a|Message argument

[#returned error] [.api-collapsible-fifth-title] returned\_error

[cols=3\*,options=header]

|Name |Type |Description

|arguments |array[[error\\_arguments](#error_arguments)] a|Message arguments

|code |string a|Error code

|message

|string a|Error message

|target |string a|The target parameter that caused the error.

==== = Create a new file with the supplied data POST /storage/volumes/{volume.uuid}/files/{path} **Introduced In:** 9.8 Creates a new file with the supplied data, a new directory or a new symlink. == Parameters [cols=5\*,options=header] |Name |Type |In |Required |Description |volume.uuid |string |path |True a|Volume UUID |path |string |path |True a|Relative path of a new file, directory or symlink. The path field requires using "%2E" to represent "." and "%2F" to represent "/" for the path provided. |byte\_offset |integer |query |False a|How many bytes into the file to begin writing. Use -1 to append (default).

|overwrite |boolean |query

|False a|If false, and the file exists, the write will fail. Default is false.

|stream\_name |string |query |False a|Name of stream associated with the file to write data to.

|return\_records |boolean |query |False a|The default is false. If set to true, the records are returned.

• Default value:

== Request Body

[cols=3\*,options=header]

|Name |Type |Description

|\_links |[\\_links](#_links) a|

|accessed\_time |string a|Last access time of the file in date-time format.

|analytics **[analytics](#analytics)** a|Additional file system analytics information summarizing all descendents of a directory.

This property is only populated if file system analytics is enabled on the containing volume.

In the context of the records property of a [GET /storage/volumes/{volume.uuid}/files/{path}](https://docs.netapp.com/us-en/ontap-restapi/file-info-response(.html#model-file-info-response),analyticsobjectswillonlyincludepropertiesthatmayvarybetweenelementswithinthecollection.forexample,theanalyticsobjectswillnotcontainhistogramlabels,sincethesamehistogramlabelsareusedforallelementswithinthecollection.theinvariantinformationisinsteadavailableviatheanalyticspropertyofthefile-info-response(#model-file-info-response).thisavoidsanexcessiveamountofduplicatedinformationwhenaget-storage-volumes-files-.html<<model-file_info_response,file_info_response>>, analytics objects will only include properties that may vary between elements within the collection. For example, the analytics objects will not contain histogram labels, since the same histogram labels are used for all elements within the collection. The invariant information is instead available via the analytics property of the <<model-file_info_response,file_info_response>>. This avoids an excessive amount of duplicated information when a ) call returns a large collection.

|bytes\_used

|integer

a|The actual number of bytes used on disk by this file. If byte\_offset and length parameters are specified, this will return the bytes used by the file within the given range.

|changed\_time |string a|Last time data or attributes changed on the file in date-time format.

|constituent

|[constituent](#constituent) a|

|creation\_time |string a|Creation time of the file in date-time format.

|fill\_enabled |boolean

a|Returns "true" if the space reservation is enabled. The field overwrite enabled must also be set to the same value as this field.

|group\_id |integer a|The integer ID of the group of the file owner.

|hard\_links\_count |integer a|The number of hard links to the file.

|inode\_generation |integer a|Inode generation number.

|inode\_number |integer a|The file inode number.

|is\_empty |boolean

a|Specifies whether or not a directory is empty. A directory is considered empty if it only contains entries for "." and "..". This element is present if the file is a directory. In some special error cases, such as when the volume goes offline or when the directory is moved while retrieving this info, this field might not get set.

|is\_junction |boolean a|Returns "true" if the directory is a junction.

|is\_snapshot |boolean a|Returns "true" if the directory is a Snapshot copy.

|is\_vm\_aligned |boolean

a|Returns true if the file is vm-aligned. A vm-aligned file is a file that is initially padded with zero-filled data so that its actual data starts at an offset other than zero. The amount by which the start offset is adjusted depends on the vm-align setting of the hosting volume.

|modified\_time |string a|Last data modification time of the file in date-time format.

|name |string a|Name of the file.

|overwrite\_enabled |boolean a|Returns "true" if the space reservation for overwrites is enabled. The field fill\_enabled must also be set to the same value as this field.

|owner\_id **linteger** a|The integer ID of the file owner.

|path |string a|Path of the file.

|qos\_policy |[qos\\_policy](#qos_policy)

a|The QoS policy for the file. Both traditional and adaptive QoS policies are supported. If both qos\_policy.uuid and qos\_policy.name properties are specified in the same request, they must refer to the same QoS policy. To remove the file from a QoS policy, set the property gos policy.name in a PATCH request to an empty string "" or "none".

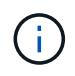

Files which are in use as a LUN cannot be assigned to a QoS policy, instead use PATCH on /storage/luns to assign a QoS policy for such files.

Note that a QoS policy can be set on a file, or a file's volume, but not on both.

|size |integer a|The size of the file, in bytes.

|target<br> |string<br> a|The relative or absolute path contained in a symlink, in the form <some>/<path>.</path></some>

|type |string a|Type of the file.

|unique\_bytes

|integer

a|Number of bytes uniquely held by this file. If byte\_offset and length parameters are specified, this will return bytes uniquely held by the file within the given range.

|unix\_permissions **linteger** 

a|UNIX permissions to be viewed as an octal number. It consists of 4 digits derived by adding up bits 4 (read), 2 (write), and 1 (execute). The first digit selects the set user ID(4), set group ID (2), and sticky (1) attributes. The second digit selects permissions for the owner of the file; the third selects permissions for other users in the same group; the fourth selects permissions for other users not in the group.

|volume |[volume](#volume) a|

```
.Example request
[%collapsible%closed]
====
[source,json,subs=+macros]
{
"_links": {
"metadata": {
"href": "/api/resourcelink"
},
"self": {
"href": "/api/resourcelink"
}
},
"accessed_time": "2019-06-12 11:00:16 -0400",
"analytics": {
"by_accessed_time": {
"bytes_used": {
"labels": [
"2019-07",
"2019-06",
"2019-05",
"2019",
"2018",
"--2017",
"unknown"
],
"newest_label": "2019-07",
"oldest_label": "2019-07",
"percentages": [
0.1,
11.24,
0.18,
15.75,
0.75,
83.5,
0
],
"values": [
15925248,
1735569408,
27672576,
2430595072,
116105216,
12889948160,
0
]
}
},
"by_modified_time": {
"bytes_used": {
"labels": [
"2019-07",
"2019-06",
"2019-05",
```
|Name |Description |Type

|Location |Useful for tracking the resource location |string

== Error ` Status: Default `

ONTAP Error Response Codes

| Error Code | Description

| 917505 | The SVM does not exist.

| 917525 | The volume in the symlink path does not exist in the SVM.

| 917698 | Volume (vol name) in SVM (vserver) is not mounted in the namespace.

| 917698 | The volume in the symlink path is not mounted in the namespace.

| 918235 | A volume with UUID {volume.uuid} was not found.

| 6488064 | This command is not supported.

| 6488065 | The volume in the symlink path is invalid.

| 6488066 | Mounting the unjunctioned volume in the symlink path failed.

| 6488069 | Internal file error.

| 6488084 | Failed to create {path} because the "unix\_permissions" field was not specified.

| 6488085 | Failed to create {path} because the "type" field was not specified.

| 6488118 | File exists. | 8257536

| This operation is not supported for the system volume specified in the symlink path.

| 8257541

| Failed to compute the SVM identification from this content.

| 8257542

| This operation is not supported for the administrative SVM.

| 9437549

| This operation is not allowed on SVMs with Infinite Volume.

| 13172837

| This operation is not permitted because the SVM is locked for a migrate operation.

| 111411203

| Failed to get the volume file system analytics report on the volume.

| 111411204

| Internal error. Failed to retrieve the volume file system analytics report on the volume.

| 111411207

| Volume file system analytics is not supported on volumes that contain LUNs.

| 111411209

| Volume file system analytics is not supported on FlexCache volumes.

| 111411210

| Volume file system analytics is not supported on audit staging volumes.

| 111411211

| Volume file system analytics is not supported on object store server volumes.

| 111411212

| Volume file system analytics is not supported on SnapMirror destination volumes.

| 111411215

| Internal error. Volume file system analytics report timed out for volume volume.name in SVM svm.name.

| 111411216

| Enabling or disabling volume file system analytics is not supported on individual FlexGroup constituents.

| 111411217

| Volume file system analytics is not supported on SnapLock volumes.

| 111411230

| Volume file system analytics is not supported on volumes that contain NVMe namespaces.

| 111412203

| Volume file system analytics is not enabled on the volume.

Also see the table of common errors in the [Response body](https://docs.netapp.com/us-en/ontap-restapi/getting_started_with_the_ontap_rest_api.html#Response_body) overview section of this documentation.

[cols=3\*,options=header]

# |Name |Type |Description

## |error |[returned\\_error](#returned_error) a|

```
.Example error
[%collapsible%closed]
====
[source,json,subs=+macros]
{
"error": {
"arguments": {
"code": "string",
"message": "string"
},
"code": "4",
"message": "entry doesn't exist",
 "target": "uuid"
}
}
====
== Definitions
[.api-def-first-level]
.See Definitions
[%collapsible%closed]
====
[#href]
[.api-collapsible-fifth-title]
href
[cols=3*,options=header]
|Name
|Type
|Description
|href
```

```
|string
a|
```
### [# links] [.api-collapsible-fifth-title] \_links

[cols=3\*,options=header]

|Name |Type |Description

|metadata |[href](#href) a|

|self |[href](#href) a|

> [#bytes\_used] [.api-collapsible-fifth-title] bytes used

Number of bytes used on-disk, broken down by date of last access.

[cols=3\*,options=header]

|Name |Type |Description

|labels |array[string] a|Labels for this histogram

|newest\_label |string a|Each label indicates the period of time the corresponding data is associated with. A label can take one of the following forms:<ul> a partial date in an extended ISO8601 representation an interval between partial dates in an extended ISO8601 representation, where "--" is used to separate the beginning and end of the interval the string literal "unknown"

</ul>For partial dates and partial date intervals where components of a date are unspecified, the label allows for any valid normalized values the unspecified components might take. For example, the label "2017" allows for any time within the year 2017. Essentially, this is the fully specified interval 2017-01-01T00:00:00—2017- 12-31T23:59:59. Similarly, the interval "2018-05—2018-07" allows for any time within the months of May, June, and July in 2018, corresponding to the fully specified interval 2018-05-01T00:00:00—2018-07-31T23:59:59.

The following extensions to ISO8601 are used:<ul>

Quarters may be specified. The form *yyyy*-Q*q* is used to represent the *q*th quarter of the year *yyyy*. Q1 consists of the months January, February, and March; Q2 consists of April, May, and June; Q3 consists of July, August,

and September; Q4 consists of October, November, and December. For example, the label "2019-Q2" represents the second quarter of the year 2019, which corresponds to the interval 2019-04-01T00:00:00— 2019-06-30T23:59:59.

Either the beginning or end of an interval may be omitted. When the beginning is omitted, the interval includes points in time arbitrarily far in the past. When the end is omitted, the interval includes points in time through the end of the current week.

</ul>The "unknown" label tracks data that could not be associated with any other time period. This usually occurs when the data was at some point associated with a time in the future.

|oldest\_label |string

a|Each label indicates the period of time the corresponding data is associated with. A label can take one of the following forms:<ul>

a partial date in an extended ISO8601 representation

an interval between partial dates in an extended ISO8601 representation, where "--" is used to separate the beginning and end of the interval

the string literal "unknown"

</ul>For partial dates and partial date intervals where components of a date are unspecified, the label allows for any valid normalized values the unspecified components might take. For example, the label "2017" allows for any time within the year 2017. Essentially, this is the fully specified interval 2017-01-01T00:00:00—2017- 12-31T23:59:59. Similarly, the interval "2018-05—2018-07" allows for any time within the months of May, June, and July in 2018, corresponding to the fully specified interval 2018-05-01T00:00:00—2018-07-31T23:59:59.

The following extensions to ISO8601 are used:<ul>

Quarters may be specified. The form *yyyy*-Q*q* is used to represent the *q*th quarter of the year *yyyy*. Q1 consists of the months January, February, and March; Q2 consists of April, May, and June; Q3 consists of July, August, and September; Q4 consists of October, November, and December. For example, the label "2019-Q2" represents the second quarter of the year 2019, which corresponds to the interval 2019-04-01T00:00:00— 2019-06-30T23:59:59.

Either the beginning or end of an interval may be omitted. When the beginning is omitted, the interval includes points in time arbitrarily far in the past. When the end is omitted, the interval includes points in time through the end of the current week.

</ul>The "unknown" label tracks data that could not be associated with any other time period. This usually occurs when the data was at some point associated with a time in the future.

|percentages |array[number] a|Percentages for this histogram

|values |array[integer] a|Values for this histogram

[#by accessed time] [.api-collapsible-fifth-title] by\_accessed\_time

File system analytics information, broken down by date of last access.

[cols=3\*,options=header]

|Name |Type |Description

|bytes\_used

|[bytes\\_used](#bytes_used)

a|Number of bytes used on-disk, broken down by date of last access.

[#bytes\_used] [.api-collapsible-fifth-title] bytes used

Number of bytes used on-disk, broken down by date of last modification.

[cols=3\*,options=header]

|Name |Type |Description

|labels |array[string] a|Labels for this histogram

|newest\_label |string

a|Each label indicates the period of time the corresponding data is associated with. A label can take one of the following forms:<ul>

a partial date in an extended ISO8601 representation

an interval between partial dates in an extended ISO8601 representation, where "--" is used to separate the beginning and end of the interval

the string literal "unknown"

</ul>For partial dates and partial date intervals where components of a date are unspecified, the label allows for any valid normalized values the unspecified components might take. For example, the label "2017" allows for any time within the year 2017. Essentially, this is the fully specified interval 2017-01-01T00:00:00—2017- 12-31T23:59:59. Similarly, the interval "2018-05—2018-07" allows for any time within the months of May, June, and July in 2018, corresponding to the fully specified interval 2018-05-01T00:00:00—2018-07-31T23:59:59.

The following extensions to ISO8601 are used:<ul>

Quarters may be specified. The form *yyyy*-Q*q* is used to represent the *q*th quarter of the year *yyyy*. Q1 consists of the months January, February, and March; Q2 consists of April, May, and June; Q3 consists of July, August, and September; Q4 consists of October, November, and December. For example, the label "2019-Q2" represents the second quarter of the year 2019, which corresponds to the interval 2019-04-01T00:00:00— 2019-06-30T23:59:59.

Either the beginning or end of an interval may be omitted. When the beginning is omitted, the interval includes points in time arbitrarily far in the past. When the end is omitted, the interval includes points in time through the end of the current week.

</ul>The "unknown" label tracks data that could not be associated with any other time period. This usually occurs when the data was at some point associated with a time in the future.

|oldest\_label

# |string

a|Each label indicates the period of time the corresponding data is associated with. A label can take one of the following forms:<ul> a partial date in an extended ISO8601 representation an interval between partial dates in an extended ISO8601 representation, where "--" is used to separate the beginning and end of the interval the string literal "unknown"

</ul>For partial dates and partial date intervals where components of a date are unspecified, the label allows for any valid normalized values the unspecified components might take. For example, the label "2017" allows for any time within the year 2017. Essentially, this is the fully specified interval 2017-01-01T00:00:00—2017- 12-31T23:59:59. Similarly, the interval "2018-05—2018-07" allows for any time within the months of May, June, and July in 2018, corresponding to the fully specified interval 2018-05-01T00:00:00—2018-07-31T23:59:59.

The following extensions to ISO8601 are used:<ul>

Quarters may be specified. The form *yyyy*-Q*q* is used to represent the *q*th quarter of the year *yyyy*. Q1 consists of the months January, February, and March; Q2 consists of April, May, and June; Q3 consists of July, August, and September; Q4 consists of October, November, and December. For example, the label "2019-Q2" represents the second quarter of the year 2019, which corresponds to the interval 2019-04-01T00:00:00— 2019-06-30T23:59:59.

Either the beginning or end of an interval may be omitted. When the beginning is omitted, the interval includes points in time arbitrarily far in the past. When the end is omitted, the interval includes points in time through the end of the current week.

</ul>The "unknown" label tracks data that could not be associated with any other time period. This usually occurs when the data was at some point associated with a time in the future.

|percentages |array[number] a|Percentages for this histogram

|values |array[integer] a|Values for this histogram

[#by modified time] [.api-collapsible-fifth-title] by\_modified\_time

File system analytics information, broken down by date of last modification.

[cols=3\*,options=header]

|Name |Type |Description

|bytes\_used |[bytes\\_used](#bytes_used) a|Number of bytes used on-disk, broken down by date of last modification.

[#analytics] [.api-collapsible-fifth-title] analytics

Additional file system analytics information summarizing all descendents of a directory.

This property is only populated if file system analytics is enabled on the containing volume.

In the context of the records property of a [GET /storage/volumes/{volume.uuid}/files/{path}](https://docs.netapp.com/us-en/ontap-restapi/file-info-response(.html#model-file-info-response),analyticsobjectswillonlyincludepropertiesthatmayvarybetweenelementswithinthecollection.forexample,theanalyticsobjectswillnotcontainhistogramlabels,sincethesamehistogramlabelsareusedforallelementswithinthecollection.theinvariantinformationisinsteadavailableviatheanalyticspropertyofthefile-info-response(#model-file-info-response).thisavoidsanexcessiveamountofduplicatedinformationwhenaget-storage-volumes-files-.html<<model-file_info_response,file_info_response>>, analytics objects will only include properties that may vary between elements within the collection. For example, the analytics objects will not contain histogram labels, since the same histogram labels are used for all elements within the collection. The invariant information is instead available via the analytics property of the <<model-file_info_response,file_info_response>>. This avoids an excessive amount of duplicated information when a ) call returns a large collection.

[cols=3\*,options=header]

|Name |Type |Description

|by\_accessed\_time |[by\\_accessed\\_time](#by_accessed_time) a|File system analytics information, broken down by date of last access.

|by\_modified\_time |[by\\_modified\\_time](#by_modified_time) a|File system analytics information, broken down by date of last modification.

|bytes\_used |integer a|Number of bytes used on-disk

|file\_count |integer a|Number of descendants

|incomplete\_data |boolean a|Returns true if data collection is incomplete for this directory tree.

|subdir\_count **linteger** a|Number of sub directories

[#constituent] [.api-collapsible-fifth-title] constituent

[cols=3\*,options=header]

|Name |Type |Description

|name

|string a|FlexGroup volume constituent name.

|uuid |string a|FlexGroup volume constituent UUID.

[# links] [.api-collapsible-fifth-title] \_links

[cols=3\*,options=header]

|Name |Type |Description

|self |[href](#href) a|

> [#qos\_policy] [.api-collapsible-fifth-title] qos\_policy

The QoS policy for the file. Both traditional and adaptive QoS policies are supported. If both qos\_policy.uuid and qos\_policy.name properties are specified in the same request, they must refer to the same QoS policy. To remove the file from a QoS policy, set the property gos policy.name in a PATCH request to an empty string "" or "none".

NOTE: Files which are in use as a LUN cannot be assigned to a QoS policy, instead use PATCH on /storage/luns to assign a QoS policy for such files.

Note that a QoS policy can be set on a file, or a file's volume, but not on both.

[cols=3\*,options=header]

|Name |Type |Description

|\_links |[\\_links](#_links) a|

|name

|string

a|The name of the QoS policy. To remove the file from a QoS policy, set this property to an empty string "" or set it to "none" in a PATCH request.

|uuid |string [#volume] [.api-collapsible-fifth-title] volume

[cols=3\*,options=header]

|Name |Type |Description

|\_links |[\\_links](#_links) a|

|name

|string

a|The name of the volume. This field cannot be specified in a POST or PATCH method.

|uuid

|string

a|Unique identifier for the volume. This corresponds to the instance-uuid that is exposed in the CLI and ONTAPI. It does not change due to a volume move.

• example: 028baa66-41bd-11e9-81d5-00a0986138f7

- Introduced in: 9.6
- x-nullable: true

[#file\_info] [.api-collapsible-fifth-title] file\_info

Information about a single file.

[cols=3\*,options=header]

|Name |Type |Description

|\_links |[\\_links](#_links) a|

|accessed\_time |string a|Last access time of the file in date-time format.

|analytics **[analytics](#analytics)**  a|Additional file system analytics information summarizing all descendents of a directory.

This property is only populated if file system analytics is enabled on the containing volume.

In the context of the records property of a [GET /storage/volumes/{volume.uuid}/files/{path}](https://docs.netapp.com/us-en/ontap-restapi/file-info-response(.html#model-file-info-response),analyticsobjectswillonlyincludepropertiesthatmayvarybetweenelementswithinthecollection.forexample,theanalyticsobjectswillnotcontainhistogramlabels,sincethesamehistogramlabelsareusedforallelementswithinthecollection.theinvariantinformationisinsteadavailableviatheanalyticspropertyofthefile-info-response(#model-file-info-response).thisavoidsanexcessiveamountofduplicatedinformationwhenaget-storage-volumes-files-.html<<model-file_info_response,file_info_response>>, analytics objects will only include properties that may vary between elements within the collection. For example, the analytics objects will not contain histogram labels, since the same histogram labels are used for all elements within the collection. The invariant information is instead available via the analytics property of the <<model-file_info_response,file_info_response>>. This avoids an excessive amount of duplicated information when a ) call returns a large collection.

|bytes\_used

|integer

a|The actual number of bytes used on disk by this file. If byte offset and length parameters are specified, this will return the bytes used by the file within the given range.

|changed\_time |string a|Last time data or attributes changed on the file in date-time format.

|constituent **|[constituent](#constituent)** a|

|creation\_time |string a|Creation time of the file in date-time format.

|fill\_enabled

|boolean

a|Returns "true" if the space reservation is enabled. The field overwrite enabled must also be set to the same value as this field.

|group\_id |integer a|The integer ID of the group of the file owner.

|hard\_links\_count **linteger** a|The number of hard links to the file.

|inode\_generation |integer a|Inode generation number.

|inode\_number **linteger** a|The file inode number.

|is\_empty

|boolean

a|Specifies whether or not a directory is empty. A directory is considered empty if it only contains entries for "." and "..". This element is present if the file is a directory. In some special error cases, such as when the volume goes offline or when the directory is moved while retrieving this info, this field might not get set.

|is\_junction |boolean a|Returns "true" if the directory is a junction.

|is\_snapshot |boolean a|Returns "true" if the directory is a Snapshot copy.

|is\_vm\_aligned |boolean

a|Returns true if the file is vm-aligned. A vm-aligned file is a file that is initially padded with zero-filled data so that its actual data starts at an offset other than zero. The amount by which the start offset is adjusted depends on the vm-align setting of the hosting volume.

|modified\_time |string a|Last data modification time of the file in date-time format.

|name |string a|Name of the file.

|overwrite\_enabled

|boolean

a|Returns "true" if the space reservation for overwrites is enabled. The field fill\_enabled must also be set to the same value as this field.

|owner\_id |integer a|The integer ID of the file owner.

|path |string a|Path of the file.

|qos\_policy |[qos\\_policy](#qos_policy) a|The QoS policy for the file. Both traditional and adaptive QoS policies are supported. If both qos\_policy.uuid and qos\_policy.name properties are specified in the same request, they must refer to the same QoS policy. To remove the file from a QoS policy, set the property qos policy.name in a PATCH request to an empty string "" or "none".

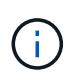

Files which are in use as a LUN cannot be assigned to a QoS policy, instead use PATCH on /storage/luns to assign a QoS policy for such files.

Note that a QoS policy can be set on a file, or a file's volume, but not on both.

|size |integer a|The size of the file, in bytes.

|target<br> |string<br> a|The relative or absolute path contained in a symlink, in the form <some>/<path>.</path></some>

|type |string a|Type of the file. |unique\_bytes

**linteger** 

a|Number of bytes uniquely held by this file. If byte\_offset and length parameters are specified, this will return bytes uniquely held by the file within the given range.

|unix\_permissions

|integer

a|UNIX permissions to be viewed as an octal number. It consists of 4 digits derived by adding up bits 4 (read), 2 (write), and 1 (execute). The first digit selects the set user ID(4), set group ID (2), and sticky (1) attributes. The second digit selects permissions for the owner of the file; the third selects permissions for other users in the same group; the fourth selects permissions for other users not in the group.

|volume |[volume](#volume) a|

[#error\_arguments] [.api-collapsible-fifth-title] error\_arguments

[cols=3\*,options=header]

|Name |Type |Description

|code |string a|Argument code

|message |string a|Message argument

[#returned error] [.api-collapsible-fifth-title] returned\_error

[cols=3\*,options=header]

|Name |Type |Description

|arguments |array[[error\\_arguments](#error_arguments)] a|Message arguments

|code |string a|Error code

|message

|string a|Error message

====

|target |string a|The target parameter that caused the error.

= Retrieve historical performance metrics for a volume

GET /storage/volumes/{volume.uuid}/metrics

**Introduced In:** 9.7

Retrieves historical performance metrics for a volume.

== Parameters

[cols=5\*,options=header]

|Name |Type |In |Required |Description

|timestamp |string |query |False a|Filter by timestamp

|flexcache.cache\_miss\_percent |integer |query |False a|Filter by flexcache.cache\_miss\_percent

• Introduced in: 9.8

|flexcache.timestamp |string |query |False a|Filter by flexcache.timestamp

• Introduced in: 9.8

|flexcache.bandwidth\_savings

|integer |query |False a|Filter by flexcache.bandwidth\_savings

• Introduced in: 9.9

|flexcache.duration |string |query |False a|Filter by flexcache.duration

• Introduced in: 9.8

|flexcache.status |string |query |False a|Filter by flexcache.status

• Introduced in: 9.8

|iops.write |integer |query |False a|Filter by iops.write

|iops.read |integer |query |False a|Filter by iops.read

|iops.other **linteger** |query |False a|Filter by iops.other

|iops.total |integer |query |False a|Filter by iops.total

|status |string |query |False a|Filter by status

|latency.write

**linteger** |query |False a|Filter by latency.write

- |latency.read |integer |query |False a|Filter by latency.read
- |latency.other |integer |query |False a|Filter by latency.other
- |latency.total |integer |query |False a|Filter by latency.total
- |throughput.write **linteger** |query |False a|Filter by throughput.write
- |throughput.read |integer |query |False a|Filter by throughput.read
- |throughput.other |integer |query |False a|Filter by throughput.other
- |throughput.total |integer |query |False a|Filter by throughput.total
- |duration |string |query |False a|Filter by duration

|cloud.timestamp

|string |query |False a|Filter by cloud.timestamp

- |cloud.duration |string |query |False a|Filter by cloud.duration
- |cloud.latency.write **|integer** |query |False a|Filter by cloud.latency.write
- |cloud.latency.read **|integer** |query |False a|Filter by cloud.latency.read
- |cloud.latency.other **linteger** |query |False a|Filter by cloud.latency.other
- |cloud.latency.total |integer |query |False a|Filter by cloud.latency.total
- |cloud.status |string |query |False a|Filter by cloud.status
- |cloud.iops.write **linteger** |query |False a|Filter by cloud.iops.write
- |cloud.iops.read |integer |query |False a|Filter by cloud.iops.read
- |cloud.iops.other

|integer |query |False a|Filter by cloud.iops.other

|cloud.iops.total |integer |query |False a|Filter by cloud.iops.total

|volume.uuid |string |path |True a|Unique identifier of the volume.

|interval |string |query |False a|The time range for the data. Examples can be 1h, 1d, 1m, 1w, 1y. The period for each time range is as follows:

- 1h: Metrics over the most recent hour sampled over 15 seconds.
- 1d: Metrics over the most recent day sampled over 5 minutes.
- 1w: Metrics over the most recent week sampled over 30 minutes.
- 1m: Metrics over the most recent month sampled over 2 hours.
- 1y: Metrics over the most recent year sampled over a day.
- Default value: 1
- enum: ["1h", "1d", "1w", "1m", "1y"]

|return\_timeout |integer

|query

|False

a|The number of seconds to allow the call to execute before returning. When iterating over a collection, the default is 15 seconds. ONTAP returns earlier if either max records or the end of the collection is reached.

- Default value: 1
- Max value: 120
- Min value: 0

|fields |array[string] |query |False a|Specify the fields to return.

|max\_records |integer

|query |False a|Limit the number of records returned.

|order\_by |array[string] |query |False a|Order results by specified fields and optional [asc|desc] direction. Default direction is 'asc' for ascending.

|return\_records |boolean |query |False a|The default is true for GET calls. When set to false, only the number of records is returned.

• Default value: 1

```
== Response
`
Status: 200, Ok
`
[cols=3*,options=header]
|Name
```
|Type |Description

|\_links |[\\_links](#_links) a|

|num\_records |integer a|Number of records

|records |array[[records\]](#records) a|

```
.Example response
[%collapsible%closed]
====
[source,json,subs=+macros]
{
"_links": {
"next": {
"href": "/api/resourcelink"
},
"self": {
"href": "/api/resourcelink"
}
},
"num_records": 1,
"records": {
"_links": {
"self": {
"href": "/api/resourcelink"
}
},
"duration": "PT15S",
"iops": {
"read": 200,
"total": 1000,
"write": 100
},
"latency": {
"read": 200,
"total": 1000,
"write": 100
},
"status": "ok",
"throughput": {
"read": 200,
"total": 1000,
"write": 100
},
"timestamp": "2017-01-25 06:20:13 -0500"
}
}
====
== Error
`
Status: Default, Error
`
[cols=3*,options=header]
```
|Name |Type

```
|Description
```

```
|error |returned_error
a|
```

```
.Example error
[%collapsible%closed]
====
[source,json,subs=+macros] {
"error": {
"arguments": {
"code": "string",
"message": "string"
},
"code": "4",
"message": "entry doesn't exist",
"target": "uuid" \}}}
\}====
== Definitions
[.api-def-first-level]
 .See Definitions
[%collapsible%closed]
====
[#href]
[.api-collapsible-fifth-title]
href
[cols=3*,options=header]
|Name
|Type
|Description
|href
|string
a|
[#_links]
[.api-collapsible-fifth-title]
```
\_links

[cols=3\*,options=header]

|Name |Type |Description

#### |next |[href](#href) a|

#### |self |[href](#href) a|

[#\_links] [.api-collapsible-fifth-title] \_links

[cols=3\*,options=header]

|Name |Type |Description

|self |[href](#href) a|

> [#iops] [.api-collapsible-fifth-title] iops

The rate of I/O operations observed at the storage object.

[cols=3\*,options=header]

|Name |Type |Description

|other

|integer a|Performance metric for other I/O operations. Other I/O operations can be metadata operations, such as directory lookups and so on.

|read |integer a|Performance metric for read I/O operations.

|total |integer a|Performance metric aggregated over all types of I/O operations.

|write |integer a|Peformance metric for write I/O operations. [#latency] [.api-collapsible-fifth-title] latency

The round trip latency in microseconds observed at the storage object.

[cols=3\*,options=header]

#### |Name |Type |Description

|other

|integer

a|Performance metric for other I/O operations. Other I/O operations can be metadata operations, such as directory lookups and so on.

|read

|integer

a|Performance metric for read I/O operations.

|total |integer a|Performance metric aggregated over all types of I/O operations.

|write |integer a|Peformance metric for write I/O operations.

[#throughput] [.api-collapsible-fifth-title] throughput

The rate of throughput bytes per second observed at the storage object.

[cols=3\*,options=header]

|Name |Type |Description

|other

|integer

a|Performance metric for other I/O operations. Other I/O operations can be metadata operations, such as directory lookups and so on.

|read **linteger** a|Performance metric for read I/O operations.

|total

|integer a|Performance metric aggregated over all types of I/O operations.

|write

|integer

a|Peformance metric for write I/O operations.

[#records] [.api-collapsible-fifth-title] records

Performance numbers, such as IOPS latency and throughput.

[cols=3\*,options=header]

|Name |Type |Description

|\_links |[\\_links](#_links)

a|

**Iduration** 

|string

a|The duration over which this sample is calculated. The time durations are represented in the ISO-8601 standard format. Samples can be calculated over the following durations:

|iops

|[iops](#iops)

a|The rate of I/O operations observed at the storage object.

|latency

**|[latency](#latency)** 

a|The round trip latency in microseconds observed at the storage object.

|status

|string

a|Errors associated with the sample. For example, if the aggregation of data over multiple nodes fails, then any partial errors might return "ok" on success or "error" on an internal uncategorized failure. Whenever a sample collection is missed but done at a later time, it is back filled to the previous 15 second timestamp and tagged with "backfilled data". "Inconsistent delta time" is encountered when the time between two collections is not the same for all nodes. Therefore, the aggregated value might be over or under inflated. "Negative delta" is returned when an expected monotonically increasing value has decreased in value. "Inconsistent old data" is returned when one or more nodes do not have the latest data.

|throughput

|[throughput](#throughput)

a|The rate of throughput bytes per second observed at the storage object.

|timestamp |string

[#error\_arguments] [.api-collapsible-fifth-title] error\_arguments

[cols=3\*,options=header]

|Name |Type |Description

|code |string a|Argument code

|message |string a|Message argument

[#returned\_error] [.api-collapsible-fifth-title] returned\_error

[cols=3\*,options=header]

|Name |Type |Description

|arguments |array[[error\\_arguments](#error_arguments)] a|Message arguments

|code |string a|Error code

|message |string a|Error message

|target |string a|The target parameter that caused the error. ====<br> <br> <br> <br> :leveloffset: -1<br> <br> <br> = Manage volume Snapshot copies<br> <br> :leveloffset: +1<br> <br> <br> <a id="IDe0e45d0249d9ebf139d6d954b3c31288"></a><br> = Storage volumes volume.uuid snapshots endpoint overview<br> <br> <br> <br> == Overview<br> <br> A Snapshot copy is the view of the filesystem as it exists at the time when the Snapshot copy is created.<br> <br> In ONTAP, different types of Snapshot copies are supported, such as scheduled Snapshot copies, user requested Snapshot copies, SnapMirror Snapshot copies, and so on.<br >>  $\epsilon$  > ONTAP Snapshot copy APIs allow you to create, modify, delete and retrieve Snapshot copies.<br> <br> ONTAP Bulk Snapshot copy APIs allow you to create, modify, delete and retrieve Snapshot copies on multiple volumes in one request.<br> <br> == Snapshot copy APIs<br> <br> The following APIs are used to perform operations related to Snapshot copies.<br> <br> &ndash; POST /api/storage/volumes/{volume.uuid}/snapshots<br> <br> &ndash; GET /api/storage/volumes/{volume.uuid}/snapshots<br> <br> &ndash; GET /api/storage/volumes/{volume.uuid}/snapshots/{uuid}<br> <br> &ndash; PATCH /api/storage/volumes/{volume.uuid}/snapshots/{uuid}<br> <br> &ndash; DELETE /api/storage/volumes/{volume.uuid}/snapshots/{uuid}<br> The following APIs are used to perform bulk operations related to Snapshot copies.<br>>>>>> <br>>Sndash;<br/> POST /api/storage/volumes/<strong>/snapshots<br> <br> &ndash; GET /api/storage/volumes/</strong>/snapshots<br> <br> &ndash; PATCH /api/storage/volumes/<strong>/snapshots/{uuid}<br> <br> &ndash; DELETE /api/storage/volumes/</strong>/snapshots/{uuid}<br> <br> == Examples<br> <br> === Creating a Snapshot copy<br> <br> The POST operation is used to create a Snapshot copy with the specified attributes.<br> <br> ----<br> <br> # The API:<br> /api/storage/volumes/{volume.uuid}/snapshots<br> <br> # The call:<br> curl -X POST "https://<mgmt-ip&gt;/api/storage/volumes/{volume.uuid}/snapshots" -H "accept: application/hal+json" -d '{"name": "snapshot\_copy", "comment": "Store this copy." }'<br> <br> <br> # The response:<br>><br/> HTTP/1.1 202 Accepted<br> Date: Wed, 13 Mar 2019 22:43:34 GMT<br> Server: libzapid-httpd<br> X-Content-Type-Options: nosniff<br> Cache-Control: no-cache,no-store,must-revalidate<br> Location: /api/storage/volumes/0353dc05-405f-11e9-acb6-005056bbc848/snapshots/?name=snapshot\_copy<br> Content-Length: 189<br>>Stontent-Type: application/json<br>>Stontent records": 1,<br><br/>"records": [<br/>stontent-Type: 1, {<br> "volume": {<br> "name": "v2"<br> },<br> "svm": {<br> "uuid": "8139f958-3c6e-11e9-a45f-005056bbc848",<br> "name": "vs0"<br> },<br> "name": "snapshot\_copy",<br> "comment": "Store this copy."<br> }<br> ],<br> "job": {<br> "uuid": "6f68c85b-45e1-11e9-8fc7-005056bbc848",<br> "\_links": {<br> "self": {<br> "href": "/api/cluster/jobs/6f68c85b-45e1-11e9-8fc7-005056bbc848"<br> }<br> }<br> }<br> }<br> } <br> # The Job:<br> HTTP/1.1 200 OK<br> Date: Wed, 13 Mar 2019 22:43:57 GMT<br> Server: libzapidhttpd<br> X-Content-Type-Options: nosniff<br> Cache-Control: no-cache,no-store,must-revalidate<br> Content-Length: 224<br> Content-Type: application/json<br> {<br> "uuid": "6f68c85b-45e1-11e9-8fc7- 005056bbc848",<br> "description": "POST /api/storage/volumes/0353dc05-405f-11e9-acb6- 005056bbc848/snapshots/?name=snapshot\_copy",<br> "state": "success",<br> "message": "success",<br> "code": 0<br/>>>>> ----<br/>>>> <br/>>> === Retrieving Snapshot copy attributes<br>>>>>> <br/>The GET operation is used to retrieve Snapshot copy attributes.<br> <br> <br> ----<br><br>> <br> # The API:<br></>>
</br> /api/storage/volumes/{volume.uuid}/snapshots<br> <br> # The call:<br> curl -X GET "https://&lt;mgmtip>/api/storage/volumes/{volume.uuid}/snapshots" -H "accept: application/hal+json"<br >br>  $\#$  The response:<br>>>
HTTP/1.1 200 OK<br>>
Date: Wed, 13 Mar 2019 21:14:06 GMT<br>>
Server: libzapid-httpd<br>
Integral of the: Wed, 13 Mar 2019 21:14:06 GMT<br/>
Integral of the properties X-Content-Type-Options: nosniff<br> Cache-Control: no-cache,no-store,must-revalidate<br> Content-Type: application/json<br> Transfer-Encoding: chunked<br> {<br> "records": [<br> {<br> "uuid": "402b6c73-73a0- 4e89-a58a-75ee0ab3e8c0",<br> "name": "hourly.2019-03-13\_1305",<br> "\_links": {<br> "self": {<br> "href": "/api/storage/volumes/0353dc05-405f-11e9-acb6-005056bbc848/snapshots/402b6c73-73a0-4e89-a58a-75ee0ab3e8c0"<br> }<br> }<br> },<br> {<br> "uuid": "f0dd497f-efe8-44b7-a4f4-bdd3890bc0c8",<br> "name": "hourly.2019-03-13\_1405", <br> "hinks": {<br> <br />
self": {<br />
self": "/api/storage/volumes/0353dc05-405f-11e9acb6-005056bbc848/snapshots/f0dd497f-efe8-44b7-a4f4-bdd3890bc0c8"<br> }<br> }<br> },<br> {<br> "uuid": "02701900-51bd-46b8-9c77-47d9a9e2ce1d",<br> "name": "hourly.2019-03-13\_1522",<br> "\_links": {<br> "self": {<br> "href": "/api/storage/volumes/0353dc05-405f-11e9-acb6- 005056bbc848/snapshots/02701900-51bd-46b8-9c77-47d9a9e2ce1d"<br> }<br> }<br> }<br> ],<br> "num\_records": 3, <br>" $\;$  links": {<br/> \* links": {<br/> \* "href": "/api/storage/volumes/0353dc05-405f-11e9-acb6-005056bbc848/snapshots"<br> }<br> }<br> }<br> ----<br> <br> === Creating bulk Snapshot copies<br> <br> The POST operation is used to create a Snapshot copy with the same name on multiple volumes in one

request.<br> This operation accepts a volume UUID or volume name and SVM, and a Snapshot copy
|Name |Type |In |Required |Description

|volume.uuid |string |path |True a|Volume

|create\_time |string |query |False a|Filter by create\_time

|logical\_size |integer |query |False a|Filter by logical\_size

• Introduced in: 9.12

|snapmirror\_label |string |query |False a|Filter by snapmirror\_label

• Introduced in: 9.8

|reclaimable\_space |integer |query |False a|Filter by reclaimable\_space

• Introduced in: 9.10

|provenance\_volume.uuid |string |query |False a|Filter by provenance\_volume.uuid

• Introduced in: 9.11

|state |string |query |False a|Filter by state

|snaplock.expiry\_time |string |query |False a|Filter by snaplock.expiry\_time

• Introduced in: 9.15

|snaplock.time\_until\_expiry |string |query |False a|Filter by snaplock.time\_until\_expiry

• Introduced in: 9.15

|snaplock.expired |boolean |query |False a|Filter by snaplock.expired

• Introduced in: 9.15

|delta.time\_elapsed |string |query |False a|Filter by delta.time\_elapsed

• Introduced in: 9.12

|delta.size\_consumed |integer |query |False a|Filter by delta.size\_consumed

• Introduced in: 9.12

|svm.name |string |query |False a|Filter by svm.name

|svm.uuid |string |query |False a|Filter by svm.uuid

|size

|integer |query |False a|Filter by size

• Introduced in: 9.9

|volume.name |string |query |False a|Filter by volume.name

|snaplock\_expiry\_time |string |query |False a|Filter by snaplock\_expiry\_time

|version\_uuid |string |query |False a|Filter by version\_uuid

• Introduced in: 9.11

|owners |string |query |False a|Filter by owners

• Introduced in: 9.7

|uuid |string |query |False a|Filter by uuid

|comment |string |query |False a|Filter by comment

|name |string |query |False a|Filter by name

|expiry\_time

|string |query |False a|Filter by expiry\_time

|fields |array[string] |query |False a|Specify the fields to return.

|max\_records |integer |query |False a|Limit the number of records returned.

|return\_records |boolean |query |False a|The default is true for GET calls. When set to false, only the number of records is returned.

• Default value: 1

|return\_timeout |integer |query |False a|The number of seconds to allow the call to execute before returning. When iterating over a collection, the

default is 15 seconds. ONTAP returns earlier if either max records or the end of the collection is reached.

- Default value: 1
- Max value: 120
- Min value: 0

|order\_by |array[string] |query |False a|Order results by specified fields and optional [asc|desc] direction. Default direction is 'asc' for ascending.

== Response ` Status: 200, Ok `

[cols=3\*,options=header]

|Name |Type

### |Description

|\_links |[\\_links](#_links) a|

# |delta

### |[snapshot\\_delta](#snapshot_delta)

a|Reports the amount of space consumed between two WAFL file systems, in bytes. The two WAFL file systems should be specified in a comma-separated format using the "name" parameter. To determine the space consumed between a Snapshot copy and the Active File System, only the Snapshot copy name needs to be mentioned.

|num\_records |integer a|Number of records

|reclaimable\_space |integer a|Space reclaimed when the Snapshot copy is deleted, in bytes.

|records |array[[snapshot](#snapshot)] a|

```
.Example response
[%collapsible%closed]
====
[source,json,subs=+macros]
{
"_links": {
"next": {
"href": "/api/resourcelink"
},
"self": {
"href": "/api/resourcelink"
}
},
"delta": {
"_links": {
"self": {
"href": "/api/resourcelink"
}
},
"size_consumed": 0,
"time_elapsed": "string"
},
"num_records": 1,
"records": {
" \mathsf{links}": {
"self": {
"href": "/api/resourcelink"
}
},
"comment": "string",
"create_time": "2019-02-04 14:00:00 -0500",
"delta": {
"links": {
"self": {
"href": "/api/resourcelink"
}
},
"size_consumed": 0,
"time_elapsed": "string"
},
"expiry_time": "2019-02-04 14:00:00 -0500",
"logical_size": 1228800,
"name": "this_snapshot",
"owners": {
},
"provenance_volume": {
"uuid": "4cd8a442-86d1-11e0-ae1c-125648563413"
},
"size": "122880",
"snaplock": {
"expired": 1,
"expiry_time": "2019-02-04 14:00:00 -0500",
"time_until_expiry": "PT3H27M45S"
},
```
| Error Code | Description

| 918235 | The specified volume is invalid.

| 9437613 | The operation is not supported on FlexCache Volumes.

[cols=3\*,options=header]

|Name |Type |Description

|error |[returned\\_error](#returned_error) a|

```
.Example error
[%collapsible%closed]
====
[source,json,subs=+macros]
{
"error": {
"arguments": {
"code": "string",
"message": "string"
},
"code": "4",
"message": "entry doesn't exist",
"target": "uuid"
}
}
====
== Definitions
[.api-def-first-level]
.See Definitions
[%collapsible%closed]
====
[#href]
[.api-collapsible-fifth-title]
href
[cols=3*,options=header]
```
|Name |Type |Description

|href |string

[# links] [.api-collapsible-fifth-title] \_links

[cols=3\*,options=header]

|Name |Type |Description

|next |[href](#href) a|

|self |[href](#href) a|

> [#\_links] [.api-collapsible-fifth-title] \_links

> [cols=3\*,options=header]

|Name |Type |Description

|self |[href](#href) a|

> [#snapshot\_delta] [.api-collapsible-fifth-title] snapshot\_delta

Reports the amount of space consumed between two WAFL file systems, in bytes. The two WAFL file systems should be specified in a comma-separated format using the "name" parameter. To determine the space consumed between a Snapshot copy and the Active File System, only the Snapshot copy name needs to be mentioned.

[cols=3\*,options=header]

|Name |Type |Description

|\_links |[\\_links](#_links)

a|

|size\_consumed |integer a|Indicates the space that has changed between two specified WAFL file systems, in bytes.

|time\_elapsed |string a|Time elapsed between two specified WAFL file systems.

[#provenance\_volume] [.api-collapsible-fifth-title] provenance\_volume

[cols=3\*,options=header]

|Name |Type |Description

|uuid

|string

a|UUID for the volume that is used to identify the source volume in a mirroring relationship. When the mirroring relationship is broken, a volume's Instance UUID and Provenance UUID are made identical. An unmirrored volume's Provenance UUID is the same as its Instance UUID. This field is valid for flexible volumes only.

[#snaplock] [.api-collapsible-fifth-title] snaplock

[cols=3\*,options=header]

|Name |Type |Description

|expired |boolean a|Indicates whether a SnapLock Snapshot copy has expired.

|expiry\_time

|string

a|SnapLock expiry time for the Snapshot copy, if the Snapshot copy is taken on a SnapLock volume. A Snapshot copy is not allowed to be deleted or renamed until the SnapLock ComplianceClock time goes beyond this retention time. This option can be set during Snapshot copy POST and Snapshot copy PATCH on Snapshot copy locking enabled volumes.

|time\_until\_expiry

|string

a|Indicates the remaining SnapLock expiry time of a locked Snapshot copy, in seconds. This field is set only when the remaining time interval is less than 136 years.

[#svm] [.api-collapsible-fifth-title] svm

SVM, applies only to SVM-scoped objects.

[cols=3\*,options=header]

|Name |Type |Description

|\_links |[\\_links](#_links) a|

|name

|string a|The name of the SVM. This field cannot be specified in a PATCH method.

|uuid |string a|The unique identifier of the SVM. This field cannot be specified in a PATCH method.

[#volume] [.api-collapsible-fifth-title] volume

[cols=3\*,options=header]

|Name |Type |Description

|\_links |[\\_links](#_links) a|

|name |string a|The name of the volume. This field cannot be specified in a POST or PATCH method.

|uuid

|string

a|Unique identifier for the volume. This corresponds to the instance-uuid that is exposed in the CLI and ONTAPI. It does not change due to a volume move.

- example: 028baa66-41bd-11e9-81d5-00a0986138f7
- Introduced in: 9.6
- x-nullable: true

[#snapshot] [.api-collapsible-fifth-title] snapshot

The Snapshot copy object represents a point in time Snapshot copy of a volume.

[cols=3\*,options=header]

|Name |Type |Description

|\_links |[\\_links](#_links) a|

|comment

|string

a|A comment associated with the Snapshot copy. This is an optional attribute for POST or PATCH.

|create\_time

|string

a|Creation time of the Snapshot copy. It is the volume access time when the Snapshot copy was created.

|delta

|[snapshot\\_delta](#snapshot_delta)

a|Reports the amount of space consumed between two WAFL file systems, in bytes. The two WAFL file systems should be specified in a comma-separated format using the "name" parameter. To determine the space consumed between a Snapshot copy and the Active File System, only the Snapshot copy name needs to be mentioned.

|expiry\_time

|string

a|The expiry time for the Snapshot copy. This is an optional attribute for POST or PATCH. Snapshot copies with an expiry time set are not allowed to be deleted until the retention time is reached.

|logical\_size |integer a|Size of the logical used file system at the time the Snapshot copy is captured.

|name |string a|Snapshot copy. Valid in POST or PATCH.

|owners |array[string] a|

|provenance\_volume |[provenance\\_volume](#provenance_volume) a|

|reclaimable\_space **linteger** a|Space reclaimed when the Snapshot copy is deleted, in bytes.

|size

|integer

a|Size of the active file system at the time the Snapshot copy is captured. The actual size of the Snapshot copy also includes those blocks trapped by other Snapshot copies. On a Snapshot copy deletion, the "size" amount of blocks is the maximum number of blocks available. On a Snapshot copy restore, the "afs-used size" value will match the Snapshot copy "size" value.

|snaplock |[snaplock](#snaplock) a|

|snaplock\_expiry\_time

#### |string

a|SnapLock expiry time for the Snapshot copy, if the Snapshot copy is taken on a SnapLock volume. A Snapshot copy is not allowed to be deleted or renamed until the SnapLock ComplianceClock time goes beyond this retention time. This option can be set during Snapshot copy POST and Snapshot copy PATCH on Snapshot copy locking enabled volumes. This field will no longer be supported in a future release. Use snaplock.expiry\_time instead.

|snapmirror\_label |string a|Label for SnapMirror operations

#### **|state**

|string

a|State of the FlexGroup volume Snapshot copy. In the "pre\_conversion" state, the Snapshot copy was created before converting the FlexVol to a FlexGroup volume. A recently created Snapshot copy can be in the "unknown" state while the system is calculating the state. In the "partial" state, the Snapshot copy is consistent but exists only on the subset of the constituents that existed prior to the FlexGroup's expansion. Partial Snapshot copies cannot be used for a Snapshot copy restore operation. A Snapshot copy is in an "invalid" state when it is present in some FlexGroup constituents but not in others. At all other times, a Snapshot copy is valid.

|svm

|[svm](#svm)

a|SVM, applies only to SVM-scoped objects.

|uuid

|string

a|The UUID of the Snapshot copy in the volume that uniquely identifies the Snapshot copy in that volume.

|version\_uuid

|string

a|The 128 bit identifier that uniquely identifies a snapshot and its logical data layout.

|volume |[volume](#volume) a|

### [#error\_arguments] [.api-collapsible-fifth-title] error\_arguments

[cols=3\*,options=header]

|Name |Type |Description

|code |string a|Argument code

|message |string a|Message argument

[#returned\_error] [.api-collapsible-fifth-title] returned\_error

[cols=3\*,options=header]

|Name |Type |Description

|arguments |array[[error\\_arguments](#error_arguments)] a|Message arguments

|code |string a|Error code

|message |string a|Error message

|target |string a|The target parameter that caused the error.

```
=
```
= Create a volume Snapshot copy

POST /storage/volumes/{volume.uuid}/snapshots

#### **Introduced In:** 9.6

Creates a volume Snapshot copy.

== Required properties

\* name - Name of the Snapshot copy to be created.

== Recommended optional properties

\* comment - Comment associated with the Snapshot copy.

\* expiry\_time - Snapshot copies with an expiry time set are not allowed to be deleted until the retention time is reached.

\* snapmirror label - Label for SnapMirror operations.

\* snaplock expiry time - Expiry time for Snapshot copy locking enabled volumes.

== Related ONTAP commands

\* snapshot create

== Learn more

\* [DOC /storage/volumes/{volume.uuid}/snapshots](https://docs.netapp.com/us-en/ontap-restapi/storage_volumes_volume.uuid_snapshots_endpoint_overview.html)

== Parameters

[cols=5\*,options=header]

|Name |Type |In |Required |Description

|volume.uuid |string |path |True a|Volume UUID

|return\_timeout |integer |query

### |False

a|The number of seconds to allow the call to execute before returning. When doing a POST, PATCH, or DELETE operation on a single record, the default is 0 seconds. This means that if an asynchronous operation is started, the server immediately returns HTTP code 202 (Accepted) along with a link to the job. If a non-zero value is specified for POST, PATCH, or DELETE operations, ONTAP waits that length of time to see if the job completes so it can return something other than 202.

- Default value: 1
- Max value: 120
- Min value: 0

|return\_records |boolean |query |False a|The default is false. If set to true, the records are returned.

• Default value:

== Request Body

[cols=3\*,options=header]

|Name |Type |Description

|\_links |[\\_links](#_links) a|

|comment |string a|A comment associated with the Snapshot copy. This is an optional attribute for POST or PATCH.

|create\_time |string a|Creation time of the Snapshot copy. It is the volume access time when the Snapshot copy was created.

#### |delta

#### |[snapshot\\_delta](#snapshot_delta)

a|Reports the amount of space consumed between two WAFL file systems, in bytes. The two WAFL file systems should be specified in a comma-separated format using the "name" parameter. To determine the space consumed between a Snapshot copy and the Active File System, only the Snapshot copy name needs to be mentioned.

|expiry\_time

|string

a|The expiry time for the Snapshot copy. This is an optional attribute for POST or PATCH. Snapshot copies with an expiry time set are not allowed to be deleted until the retention time is reached.

|logical\_size **linteger** a|Size of the logical used file system at the time the Snapshot copy is captured.

|name |string a|Snapshot copy. Valid in POST or PATCH.

|owners |array[string] a|

|provenance\_volume |[provenance\\_volume](#provenance_volume) a|

|reclaimable\_space **linteger** a|Space reclaimed when the Snapshot copy is deleted, in bytes.

|size

linteger

a|Size of the active file system at the time the Snapshot copy is captured. The actual size of the Snapshot copy also includes those blocks trapped by other Snapshot copies. On a Snapshot copy deletion, the "size" amount of blocks is the maximum number of blocks available. On a Snapshot copy restore, the "afs-used size" value will match the Snapshot copy "size" value.

|snaplock |[snaplock](#snaplock) a|

|snaplock\_expiry\_time |string a|SnapLock expiry time for the Snapshot copy, if the Snapshot copy is taken on a SnapLock volume. A Snapshot copy is not allowed to be deleted or renamed until the SnapLock ComplianceClock time goes beyond this retention time. This option can be set during Snapshot copy POST and Snapshot copy PATCH on Snapshot copy locking enabled volumes. This field will no longer be supported in a future release. Use snaplock.expiry\_time instead.

|snapmirror\_label |string a|Label for SnapMirror operations

**Istate** 

|string

a|State of the FlexGroup volume Snapshot copy. In the "pre\_conversion" state, the Snapshot copy was created before converting the FlexVol to a FlexGroup volume. A recently created Snapshot copy can be in the "unknown" state while the system is calculating the state. In the "partial" state, the Snapshot copy is consistent but exists only on the subset of the constituents that existed prior to the FlexGroup's expansion. Partial Snapshot copies cannot be used for a Snapshot copy restore operation. A Snapshot copy is in an "invalid" state when it is present in some FlexGroup constituents but not in others. At all other times, a Snapshot copy is valid.

|svm

### |[svm](#svm)

a|SVM, applies only to SVM-scoped objects.

|uuid

|string

a|The UUID of the Snapshot copy in the volume that uniquely identifies the Snapshot copy in that volume.

|version\_uuid |string a|The 128 bit identifier that uniquely identifies a snapshot and its logical data layout.

|volume |[volume](#volume)  $|a|$ 

```
.Example request
[%collapsible%closed]
====
[source,json,subs=+macros]
{
"_links": {
"self": {
"href": "/api/resourcelink"
}
},
"comment": "string",
"create_time": "2019-02-04 14:00:00 -0500",
"delta": {
"_links": {
"self": {
"href": "/api/resourcelink"
}
},
"size_consumed": 0,
"time_elapsed": "string"
},
"expiry_time": "2019-02-04 14:00:00 -0500",
"logical_size": 1228800,
"name": "this_snapshot",
"owners": {
},
"provenance_volume": {
"uuid": "4cd8a442-86d1-11e0-ae1c-125648563413"
},
"size": "122880",
"snaplock": {
"expired": 1,
"expiry_time": "2019-02-04 14:00:00 -0500",
"time_until_expiry": "PT3H27M45S"
},
"snaplock_expiry_time": "2019-02-04 14:00:00 -0500",
"state": "valid",
"svm": {
"_links": {
"self": {
"href": "/api/resourcelink"
}
},
"name": "svm1",
"uuid": "02c9e252-41be-11e9-81d5-00a0986138f7"
},
"uuid": "1cd8a442-86d1-11e0-ae1c-123478563412",
"version_uuid": "1cd8a442-86d1-11e0-ae1c-123478563412",
"volume": {
"_links": {
"self": {
"href": "/api/resourcelink"
}
},
```
|Name |Type |Description

|job |[job\\_link](#job_link) a|

.Example response [%collapsible%closed] ==== [source,json,subs=+macros] { "job": { "\_links": { "self": { "href": "/api/resourcelink" } }, "uuid": "string"  $\}$ }} } ==== === Headers [cols=3\*,options=header] |Name |Description |Type

|Location |Useful for tracking the resource location |string

== Response ` Status: 201, Created ` == Error ` Status: Default `

ONTAP Error Response Code

| Error Code | Description

| 524479

| The specified volume is not online or does not have enough space to create a Snapshot copy.

### | 525062

| Cannot exceed maximum number of Snapshot copies.

| 2621462

| The specified SVM name does not exist.

| 525059

| A Snapshot copy with the specified name already exists.

| 1638461

| Snapshot copies can only be created on read/write (RW) volumes.

| 1638477

| User-created Snapshot copy names cannot begin with the specified prefix.

| 1638518

| The specified Snapshot copy name is invalid.

| 1638532

| Failed to create the Snapshot copy on the specified volume because a revert operation is in progress.

| 1638537

| Cannot determine the status of the Snapshot copy create operation for the specified volume.

| 1638574

| The "expiry-time" parameter is not supported for FlexGroup volumes.

| 1638616

| Bulk Snapshot copy create is not supported with multiple Snapshot copy names.

| 1638617

| Bulk Snapshot copy create is not supported with volume names in a mixed-version cluster.

| 1638618

| The property cannot be specified for Snapshot copy create.

| 1638630

| Snapshot copy create operation is not supported on destination of SnapMirror active sync relationship with policy-type "automated-failover-duplex".

[cols=3\*,options=header]

|Name |Type |Description

|error |[returned\\_error](#returned_error) a|

```
.Example error
[%collapsible%closed]
====
[source,json,subs=+macros] "error": {
"arguments": {
"code": "string",
"message": "string"
"code": "4",
"message": "entry doesn't exist",
"target": "uuid" ====
== Definitions
[.api-def-first-level]
.See Definitions
[%collapsible%closed]
====
[#href]
[.api-collapsible-fifth-title]
href
[cols=3*,options=header]
|Name
|Type
|Description
|href
|string
[# links]
[.api-collapsible-fifth-title]
_links
[cols=3*,options=header]
|Name
|Type
|Description
```
|self |[href](#href) a|

a|

{

},

}}

 $\}$  $\}$  [#snapshot\_delta] [.api-collapsible-fifth-title] snapshot delta

Reports the amount of space consumed between two WAFL file systems, in bytes. The two WAFL file systems should be specified in a comma-separated format using the "name" parameter. To determine the space consumed between a Snapshot copy and the Active File System, only the Snapshot copy name needs to be mentioned.

[cols=3\*,options=header]

|Name |Type |Description

|\_links |[\\_links](#_links) a|

|size\_consumed |integer a|Indicates the space that has changed between two specified WAFL file systems, in bytes.

|time\_elapsed |string a|Time elapsed between two specified WAFL file systems.

[#provenance\_volume] [.api-collapsible-fifth-title] provenance\_volume

[cols=3\*,options=header]

|Name |Type |Description

|uuid

|string

a|UUID for the volume that is used to identify the source volume in a mirroring relationship. When the mirroring relationship is broken, a volume's Instance UUID and Provenance UUID are made identical. An unmirrored volume's Provenance UUID is the same as its Instance UUID. This field is valid for flexible volumes only.

[#snaplock] [.api-collapsible-fifth-title] snaplock

[cols=3\*,options=header]

|Name |Type

|expired |boolean a|Indicates whether a SnapLock Snapshot copy has expired.

|expiry\_time

|string

a|SnapLock expiry time for the Snapshot copy, if the Snapshot copy is taken on a SnapLock volume. A Snapshot copy is not allowed to be deleted or renamed until the SnapLock ComplianceClock time goes beyond this retention time. This option can be set during Snapshot copy POST and Snapshot copy PATCH on Snapshot copy locking enabled volumes.

|time\_until\_expiry

|string

a|Indicates the remaining SnapLock expiry time of a locked Snapshot copy, in seconds. This field is set only when the remaining time interval is less than 136 years.

[#svm] [.api-collapsible-fifth-title] svm

SVM, applies only to SVM-scoped objects.

[cols=3\*,options=header]

|Name |Type |Description

|\_links |[\\_links](#_links)

a|

|name |string a|The name of the SVM. This field cannot be specified in a PATCH method.

|uuid |string a|The unique identifier of the SVM. This field cannot be specified in a PATCH method.

[#volume] [.api-collapsible-fifth-title] volume

[cols=3\*,options=header]

|Name |Type |Description

|\_links |[\\_links](#_links) a|

## |name

|string

a|The name of the volume. This field cannot be specified in a POST or PATCH method.

|uuid

|string

a|Unique identifier for the volume. This corresponds to the instance-uuid that is exposed in the CLI and ONTAPI. It does not change due to a volume move.

- example: 028baa66-41bd-11e9-81d5-00a0986138f7
- Introduced in: 9.6
- x-nullable: true

[#snapshot] [.api-collapsible-fifth-title] snapshot

The Snapshot copy object represents a point in time Snapshot copy of a volume.

[cols=3\*,options=header]

|Name |Type |Description

|\_links |[\\_links](#_links)

a|

|comment

|string

a|A comment associated with the Snapshot copy. This is an optional attribute for POST or PATCH.

|create\_time

|string

a|Creation time of the Snapshot copy. It is the volume access time when the Snapshot copy was created.

#### |delta

#### |[snapshot\\_delta](#snapshot_delta)

a|Reports the amount of space consumed between two WAFL file systems, in bytes. The two WAFL file systems should be specified in a comma-separated format using the "name" parameter. To determine the space consumed between a Snapshot copy and the Active File System, only the Snapshot copy name needs to be mentioned.

|expiry\_time

|string

a|The expiry time for the Snapshot copy. This is an optional attribute for POST or PATCH. Snapshot copies with an expiry time set are not allowed to be deleted until the retention time is reached.

|logical\_size **linteger** a|Size of the logical used file system at the time the Snapshot copy is captured.

|name |string a|Snapshot copy. Valid in POST or PATCH.

**lowners** |array[string] a|

|provenance\_volume |[provenance\\_volume](#provenance_volume) a|

|reclaimable\_space |integer a|Space reclaimed when the Snapshot copy is deleted, in bytes.

|size

|integer

a|Size of the active file system at the time the Snapshot copy is captured. The actual size of the Snapshot copy also includes those blocks trapped by other Snapshot copies. On a Snapshot copy deletion, the "size" amount of blocks is the maximum number of blocks available. On a Snapshot copy restore, the "afs-used size" value will match the Snapshot copy "size" value.

|snaplock |[snaplock](#snaplock) a|

|snaplock\_expiry\_time |string

a|SnapLock expiry time for the Snapshot copy, if the Snapshot copy is taken on a SnapLock volume. A Snapshot copy is not allowed to be deleted or renamed until the SnapLock ComplianceClock time goes beyond this retention time. This option can be set during Snapshot copy POST and Snapshot copy PATCH on Snapshot copy locking enabled volumes. This field will no longer be supported in a future release. Use snaplock.expiry\_time instead.

|snapmirror\_label |string a|Label for SnapMirror operations

|state

|string

a|State of the FlexGroup volume Snapshot copy. In the "pre\_conversion" state, the Snapshot copy was created before converting the FlexVol to a FlexGroup volume. A recently created Snapshot copy can be in the "unknown" state while the system is calculating the state. In the "partial" state, the Snapshot copy is consistent but exists only on the subset of the constituents that existed prior to the FlexGroup's expansion. Partial Snapshot copies cannot be used for a Snapshot copy restore operation. A Snapshot copy is in an "invalid" state when it is present in some FlexGroup constituents but not in others. At all other times, a Snapshot copy is valid.

|svm

### |[svm](#svm)

a|SVM, applies only to SVM-scoped objects.

|uuid

|string

a|The UUID of the Snapshot copy in the volume that uniquely identifies the Snapshot copy in that volume.

|version\_uuid |string a|The 128 bit identifier that uniquely identifies a snapshot and its logical data layout.

|volume |[volume](#volume) a|

[#job\_link] [.api-collapsible-fifth-title] job\_link

[cols=3\*,options=header]

|Name |Type |Description

|\_links |[\\_links](#_links) a|

|uuid |string

a|The UUID of the asynchronous job that is triggered by a POST, PATCH, or DELETE operation.

[#error\_arguments] [.api-collapsible-fifth-title] error\_arguments

[cols=3\*,options=header]

|Name |Type |Description

|code |string a|Argument code

|message |string a|Message argument [#returned\_error] [.api-collapsible-fifth-title] returned\_error

[cols=3\*,options=header]

|Name |Type |Description

|arguments |array[[error\\_arguments](#error_arguments)] a|Message arguments

|code |string a|Error code

|message |string a|Error message

|target |string a|The target parameter that caused the error.

====

= Delete a volume Snapshot copy

DELETE /storage/volumes/{volume.uuid}/snapshots/{uuid}

**Introduced In:** 9.6

Deletes a Volume Snapshot copy.

== Related ONTAP commands

\* snapshot delete

== Learn more

\* [DOC /storage/volumes/{volume.uuid}/snapshots](https://docs.netapp.com/us-en/ontap-restapi/storage_volumes_volume.uuid_snapshots_endpoint_overview.html)

== Parameters

[cols=5\*,options=header]

|Name

|Type |In |Required |Description |volume.uuid |string |path |True a|Volume UUID |uuid |string |path |True a|Snapshot copy UUID |return\_timeout |integer |query |False

a|The number of seconds to allow the call to execute before returning. When doing a POST, PATCH, or DELETE operation on a single record, the default is 0 seconds. This means that if an asynchronous operation is started, the server immediately returns HTTP code 202 (Accepted) along with a link to the job. If a non-zero value is specified for POST, PATCH, or DELETE operations, ONTAP waits that length of time to see if the job completes so it can return something other than 202.

- Default value: 1
- Max value: 120
- Min value: 0

```
== Response
```
`

`

Status: 200, Ok

[cols=3\*,options=header]

|Name |Type |Description

|job |[job\\_link](#job_link) a|

```
.Example response
[%collapsible%closed]
====
[source,json,subs=+macros]
{
"job": {
"_links": {
"self": {
"href": "/api/resourcelink"
}
},
"uuid": "string"
}
}
====
== Response
`
Status: 202, Accepted
`
== Error
`
Status: Default
`
```
ONTAP Error Response Code

| Error Code | Description

### $|2$

| An invalid value was entered for one of the fields.

| 524481

| Snapshot copy was not deleted because the associated volume is locked or fenced.

| 1638521

| Snapshot copies can only be deleted on read/write (RW) volumes.

### | 1638538

| Cannot determine the status of the Snapshot copy delete operation for the specified volume.

| 1638543

| Failed to delete Snapshot copy because it has an owner.

| 1638555

| The specified Snapshot copy has not expired or is locked.

### | 1638600

| The Snapshot copy does not exist.

```
|Name
|Type
|Description
|error
|returned_error
a|
 .Example error
[%collapsible%closed]
====
[source,json,subs=+macros]
 {
 "error": {
"arguments": {
"code": "string",
"message": "string"
},
"code": "4",
"message": "entry doesn't exist",
"target": "uuid"
}
}
====
== Definitions
[.api-def-first-level]
.See Definitions
[%collapsible%closed]
====
[#href]
[.api-collapsible-fifth-title]
href
[cols=3*,options=header]
|Name
|Type
|Description
|href
|string
a|
[#_links]
[.api-collapsible-fifth-title]
_links
```
[cols=3\*,options=header]

### |Name |Type |Description

#### |self |[href](#href)

a|

[#job\_link] [.api-collapsible-fifth-title] job\_link

[cols=3\*,options=header]

|Name |Type |Description

|\_links |[\\_links](#_links) a|

|uuid |string a|The UUID of the asynchronous job that is triggered by a POST, PATCH, or DELETE operation.

[#error\_arguments] [.api-collapsible-fifth-title] error\_arguments

[cols=3\*,options=header]

|Name |Type |Description

|code |string a|Argument code

|message |string a|Message argument

[#returned\_error] [.api-collapsible-fifth-title] returned\_error

[cols=3\*,options=header]

|Name |Type

#### |Description

|arguments |array[[error\\_arguments](#error_arguments)] a|Message arguments

|code |string a|Error code

|message |string a|Error message

====

|target |string a|The target parameter that caused the error.

= Retrieve volume Snapshot copy details

GET /storage/volumes/{volume.uuid}/snapshots/{uuid}

**Introduced In:** 9.6

Retrieves details of a specific volume Snapshot copy.

== Related ONTAP commands

\* snapshot show

== Learn more

\* [DOC /storage/volumes/{volume.uuid}/snapshots](https://docs.netapp.com/us-en/ontap-restapi/storage_volumes_volume.uuid_snapshots_endpoint_overview.html)

== Parameters

[cols=5\*,options=header]

|Name |Type |In |Required |Description

|volume.uuid |string |path |True

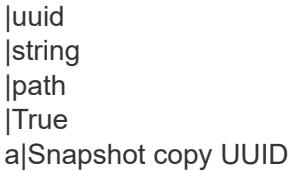

|fields |array[string] |query |False a|Specify the fields to return.

== Response

` Status: 200, Ok

[cols=3\*,options=header]

|Name |Type |Description

|\_links |[\\_links](#_links) a|

`

|comment |string a|A comment associated with the Snapshot copy. This is an optional attribute for POST or PATCH.

|create\_time

|string

a|Creation time of the Snapshot copy. It is the volume access time when the Snapshot copy was created.

#### |delta

#### |[snapshot\\_delta](#snapshot_delta)

a|Reports the amount of space consumed between two WAFL file systems, in bytes. The two WAFL file systems should be specified in a comma-separated format using the "name" parameter. To determine the space consumed between a Snapshot copy and the Active File System, only the Snapshot copy name needs to be mentioned.

|expiry\_time

|string

a|The expiry time for the Snapshot copy. This is an optional attribute for POST or PATCH. Snapshot copies with an expiry time set are not allowed to be deleted until the retention time is reached.

|logical\_size |integer

a|Size of the logical used file system at the time the Snapshot copy is captured.

|name |string a|Snapshot copy. Valid in POST or PATCH.

|owners |array[string] a|

|provenance\_volume |[provenance\\_volume](#provenance_volume) a|

|reclaimable\_space |integer a|Space reclaimed when the Snapshot copy is deleted, in bytes.

#### |size

|integer

a|Size of the active file system at the time the Snapshot copy is captured. The actual size of the Snapshot copy also includes those blocks trapped by other Snapshot copies. On a Snapshot copy deletion, the "size" amount of blocks is the maximum number of blocks available. On a Snapshot copy restore, the "afs-used size" value will match the Snapshot copy "size" value.

|snaplock |[snaplock](#snaplock) a|

|snaplock\_expiry\_time |string

a|SnapLock expiry time for the Snapshot copy, if the Snapshot copy is taken on a SnapLock volume. A Snapshot copy is not allowed to be deleted or renamed until the SnapLock ComplianceClock time goes beyond this retention time. This option can be set during Snapshot copy POST and Snapshot copy PATCH on Snapshot copy locking enabled volumes. This field will no longer be supported in a future release. Use snaplock.expiry\_time instead.

|snapmirror\_label |string a|Label for SnapMirror operations

|state

|string

a|State of the FlexGroup volume Snapshot copy. In the "pre\_conversion" state, the Snapshot copy was created before converting the FlexVol to a FlexGroup volume. A recently created Snapshot copy can be in the "unknown" state while the system is calculating the state. In the "partial" state, the Snapshot copy is consistent but exists only on the subset of the constituents that existed prior to the FlexGroup's expansion. Partial Snapshot copies cannot be used for a Snapshot copy restore operation. A Snapshot copy is in an "invalid" state when it is present in some FlexGroup constituents but not in others. At all other times, a Snapshot copy is valid.

|svm

|[svm](#svm)

a|SVM, applies only to SVM-scoped objects.

# |uuid

|string

a|The UUID of the Snapshot copy in the volume that uniquely identifies the Snapshot copy in that volume.

|version\_uuid

|string

a|The 128 bit identifier that uniquely identifies a snapshot and its logical data layout.

|volume

|[volume](#volume)

a|

```
.Example response
[%collapsible%closed]
====
[source,json,subs=+macros]
{
"_links": {
"self": {
"href": "/api/resourcelink"
}
},
"comment": "string",
"create_time": "2019-02-04 14:00:00 -0500",
"delta": {
"_links": {
"self": {
"href": "/api/resourcelink"
}
},
"size_consumed": 0,
"time_elapsed": "string"
},
"expiry_time": "2019-02-04 14:00:00 -0500",
"logical_size": 1228800,
"name": "this_snapshot",
"owners": {
},
"provenance_volume": {
"uuid": "4cd8a442-86d1-11e0-ae1c-125648563413"
},
"size": "122880",
"snaplock": {
"expired": 1,
"expiry_time": "2019-02-04 14:00:00 -0500",
"time_until_expiry": "PT3H27M45S"
},
"snaplock_expiry_time": "2019-02-04 14:00:00 -0500",
"state": "valid",
"svm": {
"_links": {
"self": {
"href": "/api/resourcelink"
}
},
"name": "svm1",
"uuid": "02c9e252-41be-11e9-81d5-00a0986138f7"
},
"uuid": "1cd8a442-86d1-11e0-ae1c-123478563412",
"version_uuid": "1cd8a442-86d1-11e0-ae1c-123478563412",
"volume": {
"_links": {
"self": {
"href": "/api/resourcelink"
}
},
```
| Error Code | Description

| 2

| An invalid value was entered for one of the fields.

| 262197 | An invalid field was specified in the request.

| 1638473 | Snapshot copy tag not found.

| 1638503 | The Snapshot copy does not exist on the specified volume.

| 1638600 | The Snapshot copy does not exist.

| 1638615 | Bulk operations for Snapshot copies are not supported on multiple SVMs.

[cols=3\*,options=header]

|Name |Type |Description

|error |[returned\\_error](#returned_error) a|

```
.Example error
[%collapsible%closed]
====
[source,json,subs=+macros]
"error": {
"arguments": {
"code": "string",
"message": "string"
},
"code": "4",
"message": "entry doesn't exist",
"target": "uuid"
====
== Definitions
[.api-def-first-level]
.See Definitions
[%collapsible%closed]
====
[#href]
[.api-collapsible-fifth-title]
href
[cols=3*,options=header]
|Name
|Type
|Description
|href
|string
a|
[# links]
[.api-collapsible-fifth-title]
_links
[cols=3*,options=header]
|Name
|Type
|Description
|self
```
|[href](#href) a|

{

} } [#snapshot\_delta] [.api-collapsible-fifth-title] snapshot\_delta

Reports the amount of space consumed between two WAFL file systems, in bytes. The two WAFL file systems should be specified in a comma-separated format using the "name" parameter. To determine the space consumed between a Snapshot copy and the Active File System, only the Snapshot copy name needs to be mentioned.

[cols=3\*,options=header]

|Name |Type |Description

|\_links |[\\_links](#_links) a|

|size\_consumed |integer a|Indicates the space that has changed between two specified WAFL file systems, in bytes.

|time\_elapsed |string a|Time elapsed between two specified WAFL file systems.

[#provenance\_volume] [.api-collapsible-fifth-title] provenance\_volume

[cols=3\*,options=header]

|Name |Type |Description

|uuid

|string

a|UUID for the volume that is used to identify the source volume in a mirroring relationship. When the mirroring relationship is broken, a volume's Instance UUID and Provenance UUID are made identical. An unmirrored volume's Provenance UUID is the same as its Instance UUID. This field is valid for flexible volumes only.

[#snaplock] [.api-collapsible-fifth-title] snaplock

[cols=3\*,options=header]

|Name |Type

|expired |boolean a|Indicates whether a SnapLock Snapshot copy has expired.

|expiry\_time

|string

a|SnapLock expiry time for the Snapshot copy, if the Snapshot copy is taken on a SnapLock volume. A Snapshot copy is not allowed to be deleted or renamed until the SnapLock ComplianceClock time goes beyond this retention time. This option can be set during Snapshot copy POST and Snapshot copy PATCH on Snapshot copy locking enabled volumes.

|time\_until\_expiry

|string

a|Indicates the remaining SnapLock expiry time of a locked Snapshot copy, in seconds. This field is set only when the remaining time interval is less than 136 years.

[#svm] [.api-collapsible-fifth-title] svm

SVM, applies only to SVM-scoped objects.

[cols=3\*,options=header]

|Name |Type |Description

|\_links |[\\_links](#_links)

a|

|name |string a|The name of the SVM. This field cannot be specified in a PATCH method.

|uuid |string a|The unique identifier of the SVM. This field cannot be specified in a PATCH method.

[#volume] [.api-collapsible-fifth-title] volume

[cols=3\*,options=header]

|Name |Type |Description

|\_links |[\\_links](#_links) a|

# |name

|string

a|The name of the volume. This field cannot be specified in a POST or PATCH method.

|uuid

|string

a|Unique identifier for the volume. This corresponds to the instance-uuid that is exposed in the CLI and ONTAPI. It does not change due to a volume move.

- example: 028baa66-41bd-11e9-81d5-00a0986138f7
- Introduced in: 9.6
- x-nullable: true

[#error\_arguments] [.api-collapsible-fifth-title] error\_arguments

[cols=3\*,options=header]

|Name |Type |Description

|code |string a|Argument code

|message |string a|Message argument

[#returned error] [.api-collapsible-fifth-title] returned\_error

[cols=3\*,options=header]

|Name |Type |Description

|arguments |array[[error\\_arguments](#error_arguments)] a|Message arguments

|code |string a|Error code

|message |string a|Error message

====

|target |string a|The target parameter that caused the error.

= Update a volume Snapshot copy

PATCH /storage/volumes/{volume.uuid}/snapshots/{uuid}

**Introduced In:** 9.6

Updates a Volume Snapshot copy.

== Related ONTAP commands

\* snapshot modify \* snapshot rename

== Learn more

\* [DOC /storage/volumes/{volume.uuid}/snapshots](https://docs.netapp.com/us-en/ontap-restapi/storage_volumes_volume.uuid_snapshots_endpoint_overview.html)

== Parameters

[cols=5\*,options=header]

|Name |Type |In |Required |Description |volume.uuid |string |path |True a|Volume UUID

|uuid |string |path |True a|Snapshot copy UUID |return\_timeout **linteger** |query |False

a|The number of seconds to allow the call to execute before returning. When doing a POST, PATCH, or DELETE operation on a single record, the default is 0 seconds. This means that if an asynchronous operation is started, the server immediately returns HTTP code 202 (Accepted) along with a link to the job. If a non-zero value is specified for POST, PATCH, or DELETE operations, ONTAP waits that length of time to see if the job completes so it can return something other than 202.

- Default value: 1
- Max value: 120
- Min value: 0

== Request Body

[cols=3\*,options=header]

|Name |Type |Description

|\_links |[\\_links](#_links) a|

|comment

|string

a|A comment associated with the Snapshot copy. This is an optional attribute for POST or PATCH.

|create\_time |string a|Creation time of the Snapshot copy. It is the volume access time when the Snapshot copy was created.

|delta

# |[snapshot\\_delta](#snapshot_delta)

a|Reports the amount of space consumed between two WAFL file systems, in bytes. The two WAFL file systems should be specified in a comma-separated format using the "name" parameter. To determine the space consumed between a Snapshot copy and the Active File System, only the Snapshot copy name needs to be mentioned.

|expiry\_time

|string

a|The expiry time for the Snapshot copy. This is an optional attribute for POST or PATCH. Snapshot copies with an expiry time set are not allowed to be deleted until the retention time is reached.

|logical\_size

|integer

a|Size of the logical used file system at the time the Snapshot copy is captured.

|name

|string a|Snapshot copy. Valid in POST or PATCH.

|owners |array[string] a|

|provenance\_volume |[provenance\\_volume](#provenance_volume) a|

|reclaimable\_space |integer a|Space reclaimed when the Snapshot copy is deleted, in bytes.

|size

|integer

a|Size of the active file system at the time the Snapshot copy is captured. The actual size of the Snapshot copy also includes those blocks trapped by other Snapshot copies. On a Snapshot copy deletion, the "size" amount of blocks is the maximum number of blocks available. On a Snapshot copy restore, the "afs-used size" value will match the Snapshot copy "size" value.

|snaplock |[snaplock](#snaplock) a|

|snaplock\_expiry\_time

|string

a|SnapLock expiry time for the Snapshot copy, if the Snapshot copy is taken on a SnapLock volume. A Snapshot copy is not allowed to be deleted or renamed until the SnapLock ComplianceClock time goes beyond this retention time. This option can be set during Snapshot copy POST and Snapshot copy PATCH on Snapshot copy locking enabled volumes. This field will no longer be supported in a future release. Use snaplock.expiry\_time instead.

|snapmirror\_label |string a|Label for SnapMirror operations

|state

|string

a|State of the FlexGroup volume Snapshot copy. In the "pre\_conversion" state, the Snapshot copy was created before converting the FlexVol to a FlexGroup volume. A recently created Snapshot copy can be in the "unknown" state while the system is calculating the state. In the "partial" state, the Snapshot copy is consistent but exists only on the subset of the constituents that existed prior to the FlexGroup's expansion. Partial Snapshot copies cannot be used for a Snapshot copy restore operation. A Snapshot copy is in an "invalid" state when it is present in some FlexGroup constituents but not in others. At all other times, a Snapshot copy is valid.

|svm

|[svm](#svm)

a|SVM, applies only to SVM-scoped objects.

|uuid |string a|The UUID of the Snapshot copy in the volume that uniquely identifies the Snapshot copy in that volume.

|version\_uuid |string a|The 128 bit identifier that uniquely identifies a snapshot and its logical data layout.

|volume |[volume](#volume) a|

```
.Example request
[%collapsible%closed]
====
[source,json,subs=+macros]
{
"_links": {
"self": {
"href": "/api/resourcelink"
}
},
"comment": "string",
"create_time": "2019-02-04 14:00:00 -0500",
"delta": {
"_links": {
"self": {
"href": "/api/resourcelink"
}
},
"size_consumed": 0,
"time_elapsed": "string"
},
"expiry_time": "2019-02-04 14:00:00 -0500",
"logical_size": 1228800,
"name": "this_snapshot",
"owners": {
},
"provenance_volume": {
"uuid": "4cd8a442-86d1-11e0-ae1c-125648563413"
},
"size": "122880",
"snaplock": {
"expired": 1,
"expiry_time": "2019-02-04 14:00:00 -0500",
"time_until_expiry": "PT3H27M45S"
},
"snaplock_expiry_time": "2019-02-04 14:00:00 -0500",
"state": "valid",
"svm": {
"_links": {
"self": {
"href": "/api/resourcelink"
}
},
"name": "svm1",
"uuid": "02c9e252-41be-11e9-81d5-00a0986138f7"
},
"uuid": "1cd8a442-86d1-11e0-ae1c-123478563412",
"version_uuid": "1cd8a442-86d1-11e0-ae1c-123478563412",
"volume": {
"_links": {
"self": {
"href": "/api/resourcelink"
}
},
```
|Name |Type |Description

|job |[job\\_link](#job_link) a|

```
.Example response
[%collapsible%closed]
====
[source,json,subs=+macros]
{
"job": {
"_links": {
"self": {
"href": "/api/resourcelink"
}
},
"uuid": "string"
}
}
====
== Response
`
Status: 202, Accepted
`
== Error
`
Status: Default
`
ONTAP Error Response Code
```
| Error Code | Description

| 524508 | The Snapshot copy was not renamed because the name entered is not valid.

| 542797 | The specified file or Snapshot copy does not exist.

| 1638455 | Failed to set comment for Snapshot copy.

| 1638476 | You cannot rename a Snapshot copy created for use as a reference Snapshot copy by other jobs.

| 1638477

| User-created Snapshot copy names cannot begin with the specified prefix.

| 1638518

| The specified Snapshot copy name is invalid.

| 1638522

| Snapshot copies can only be renamed on read/write (RW) volumes.

| 1638523

| Failed to set the specified SnapMirror label for the Snapshot copy.

| 1638524

| Adding SnapMirror labels is not allowed in a mixed version cluster.

| 1638539 | Cannot determine the status of the Snapshot copy rename operation for the specified volume.

| 1638554 | Failed to set expiry time for the Snapshot copy.

| 1638600 | The Snapshot copy does not exist.

[cols=3\*,options=header]

|Name |Type |Description

|error |[returned\\_error](#returned_error) a|

```
.Example error
[%collapsible%closed]
====
[source,json,subs=+macros] "error": {
"arguments": {
"code": "string",
"message": "string"
"code": "4",
"message": "entry doesn't exist",
"target": "uuid" ====
== Definitions
[.api-def-first-level]
.See Definitions
[%collapsible%closed]
====
[#href]
[.api-collapsible-fifth-title]
href
[cols=3*,options=header]
|Name
|Type
|Description
|href
|string
[# links]
[.api-collapsible-fifth-title]
_links
[cols=3*,options=header]
|Name
|Type
|Description
```
|self |[href](#href) a|

a|

{

},

}}

 $\}$  $\}$  [#snapshot\_delta] [.api-collapsible-fifth-title] snapshot delta

Reports the amount of space consumed between two WAFL file systems, in bytes. The two WAFL file systems should be specified in a comma-separated format using the "name" parameter. To determine the space consumed between a Snapshot copy and the Active File System, only the Snapshot copy name needs to be mentioned.

[cols=3\*,options=header]

|Name |Type |Description

|\_links |[\\_links](#_links) a|

|size\_consumed |integer a|Indicates the space that has changed between two specified WAFL file systems, in bytes.

|time\_elapsed |string a|Time elapsed between two specified WAFL file systems.

[#provenance\_volume] [.api-collapsible-fifth-title] provenance\_volume

[cols=3\*,options=header]

|Name |Type |Description

|uuid

|string

a|UUID for the volume that is used to identify the source volume in a mirroring relationship. When the mirroring relationship is broken, a volume's Instance UUID and Provenance UUID are made identical. An unmirrored volume's Provenance UUID is the same as its Instance UUID. This field is valid for flexible volumes only.

[#snaplock] [.api-collapsible-fifth-title] snaplock

[cols=3\*,options=header]

|Name |Type

|expired |boolean a|Indicates whether a SnapLock Snapshot copy has expired.

|expiry\_time

|string

a|SnapLock expiry time for the Snapshot copy, if the Snapshot copy is taken on a SnapLock volume. A Snapshot copy is not allowed to be deleted or renamed until the SnapLock ComplianceClock time goes beyond this retention time. This option can be set during Snapshot copy POST and Snapshot copy PATCH on Snapshot copy locking enabled volumes.

|time\_until\_expiry

|string

a|Indicates the remaining SnapLock expiry time of a locked Snapshot copy, in seconds. This field is set only when the remaining time interval is less than 136 years.

[#svm] [.api-collapsible-fifth-title] svm

SVM, applies only to SVM-scoped objects.

[cols=3\*,options=header]

|Name |Type |Description

|\_links |[\\_links](#_links)

a|

|name |string a|The name of the SVM. This field cannot be specified in a PATCH method.

|uuid |string a|The unique identifier of the SVM. This field cannot be specified in a PATCH method.

[#volume] [.api-collapsible-fifth-title] volume

[cols=3\*,options=header]

|Name |Type |Description

|\_links |[\\_links](#_links) a|

# |name

|string

a|The name of the volume. This field cannot be specified in a POST or PATCH method.

|uuid

|string

a|Unique identifier for the volume. This corresponds to the instance-uuid that is exposed in the CLI and ONTAPI. It does not change due to a volume move.

- example: 028baa66-41bd-11e9-81d5-00a0986138f7
- Introduced in: 9.6
- x-nullable: true

[#snapshot] [.api-collapsible-fifth-title] snapshot

The Snapshot copy object represents a point in time Snapshot copy of a volume.

[cols=3\*,options=header]

|Name |Type |Description

|\_links |[\\_links](#_links)

a|

|comment

|string

a|A comment associated with the Snapshot copy. This is an optional attribute for POST or PATCH.

|create\_time

|string

a|Creation time of the Snapshot copy. It is the volume access time when the Snapshot copy was created.

#### |delta

#### |[snapshot\\_delta](#snapshot_delta)

a|Reports the amount of space consumed between two WAFL file systems, in bytes. The two WAFL file systems should be specified in a comma-separated format using the "name" parameter. To determine the space consumed between a Snapshot copy and the Active File System, only the Snapshot copy name needs to be mentioned.

|expiry\_time

|string

a|The expiry time for the Snapshot copy. This is an optional attribute for POST or PATCH. Snapshot copies with an expiry time set are not allowed to be deleted until the retention time is reached.

|logical\_size **linteger** a|Size of the logical used file system at the time the Snapshot copy is captured.

|name |string a|Snapshot copy. Valid in POST or PATCH.

**lowners** |array[string] a|

|provenance\_volume |[provenance\\_volume](#provenance_volume) a|

|reclaimable\_space |integer a|Space reclaimed when the Snapshot copy is deleted, in bytes.

|size

|integer

a|Size of the active file system at the time the Snapshot copy is captured. The actual size of the Snapshot copy also includes those blocks trapped by other Snapshot copies. On a Snapshot copy deletion, the "size" amount of blocks is the maximum number of blocks available. On a Snapshot copy restore, the "afs-used size" value will match the Snapshot copy "size" value.

|snaplock |[snaplock](#snaplock) a|

|snaplock\_expiry\_time |string

a|SnapLock expiry time for the Snapshot copy, if the Snapshot copy is taken on a SnapLock volume. A Snapshot copy is not allowed to be deleted or renamed until the SnapLock ComplianceClock time goes beyond this retention time. This option can be set during Snapshot copy POST and Snapshot copy PATCH on Snapshot copy locking enabled volumes. This field will no longer be supported in a future release. Use snaplock.expiry\_time instead.

|snapmirror\_label |string a|Label for SnapMirror operations

|state

|string

a|State of the FlexGroup volume Snapshot copy. In the "pre\_conversion" state, the Snapshot copy was created before converting the FlexVol to a FlexGroup volume. A recently created Snapshot copy can be in the "unknown" state while the system is calculating the state. In the "partial" state, the Snapshot copy is consistent but exists only on the subset of the constituents that existed prior to the FlexGroup's expansion. Partial Snapshot copies cannot be used for a Snapshot copy restore operation. A Snapshot copy is in an "invalid" state when it is present in some FlexGroup constituents but not in others. At all other times, a Snapshot copy is valid.

|svm

### |[svm](#svm)

a|SVM, applies only to SVM-scoped objects.

|uuid

|string

a|The UUID of the Snapshot copy in the volume that uniquely identifies the Snapshot copy in that volume.

|version\_uuid |string a|The 128 bit identifier that uniquely identifies a snapshot and its logical data layout.

|volume |[volume](#volume) a|

[#job\_link] [.api-collapsible-fifth-title] job link

[cols=3\*,options=header]

|Name |Type |Description

|\_links |[\\_links](#_links) a|

|uuid |string

a|The UUID of the asynchronous job that is triggered by a POST, PATCH, or DELETE operation.

[#error\_arguments] [.api-collapsible-fifth-title] error\_arguments

[cols=3\*,options=header]

|Name |Type |Description

|code |string a|Argument code

|message |string a|Message argument [#returned\_error] [.api-collapsible-fifth-title] returned\_error

[cols=3\*,options=header]

|Name |Type |Description

|arguments |array[[error\\_arguments](#error_arguments)] a|Message arguments

|code |string a|Error code

|message |string a|Error message

|target |string a|The target parameter that caused the error. ====<br> <br> <br> <br> :leveloffset: -1<br> <br> <br> = Retrieve clients<br> <br> :leveloffset: +1<br> <br>  $\epsilon$  <br> <a id="ID36293368a1c5b413e0d9755f08959bd7"></a> $\epsilon$  >Expression metrics clients endpoint overview<br> <br> <br> <br> == Overview<br> <br> You can use this API to retrieve a list of clients with the most IO activity for a specified volume. Use the  $\leq$ code>top metric $\leq$ /code> parameter to specify which type of IO activity to filter for. This API is used to provide insight into IO activity and supports ordering by IO activity types, namely <code>iops</code> and <code>throughput</code> metrics. This API supports only returning one IO activity type per request.<br> <br> == Failure to return list of clients with most IO activity<br> <br> The API can sometimes fail to return the list of clients with the most IO activity, due to the following reasons: <br >> <br >> &ndash; The volume does not have the activity tracking feature enabled. <br ><br >> <br> &ndash; The volume does not have read/write traffic.<br> <br> &ndash; The read traffic is served by the NFS/CIFS client filesystem cache.<br>> $\langle$ - $\rangle$  - $\langle$  - $\rangle$  - $\langle$  and ash; On rare occasions, the incoming traffic pattern is not suitable to obtain the list of clients with the most IO activity.  $\text{~for}$  == Retrieve a list of the clients with the most IO activity<br>>>>>> For a report on the clients with the most IO activity returned in descending order, specify the IO activity type you want to filter for by passing the  $\leq$ code>iops $\leq$ code> or <code>throughput</code> IO activity type into the top\_metric parameter. If the IO activity type is not specified, by default the API returns a list of clients with the greatest number of average read operations per second. The maximum number of clients returned by the API for an IO activity type is 25.<br> <br> &ndash; GET /api/storage/volumes/{volume.uuid}/top-metrics/clients<br> <br> == Examples<br> <br> === Retrieving a list of the clients with the greatest average number of write operations per second:<br> <br> ----<br> <br> # The API:<br> GET /api/storage/volumes/{volume.uuid}/top-metrics/clients<br> <br> # The Call:<br> curl -X GET "https://&lt:mgmt-ip&gt:/api/storage/volumes/{volume.uuid}/top-metrics/clients?top\_metric=iops.write"<br/>>hr> <br> # The Response:<br> {<br> "records": [<br> {<br> "volume": {<br> "name": "vol1"<br> },<br> "iops": {<br> "write": 1495,<br> "error": {<br> "lower\_bound": 1495,<br> "upper\_bound": 1505<br> },<br> },<br> },<br> "client\_ip": "172.28.71.128",<br> "svm": {<br> "uuid": "572361f3-e769-439d-9c04-2ba48a08ff43",<br> "name": "vs1",<br> " links": {<br> "self": {<br> "href": "/api/svm/svms/572361f3-e769-439d-9c04-2ba48a08ff43"<br/>>br> }<br> }<br> }<br> },<br> {<br> "volume": {<br> "name": "vol1"<br> },<br> "iops": {<br> "write": 1022,<br> "error":  $\{\text{&b} = 1022, \text{&b} = 1022, \text{&b} = 1022, \text{&b} = 1022, \text{&b} = 1022, \text{&b} = 1022, \text{&b} = 1022, \text{&b} = 1022, \text{&b} = 1022, \text{&b} = 1022, \text{&b} = 1022, \text{&b} = 1022, \text{&c} = 1022, \text{&c} = 1022, \text{&c} = 1022, \text{&c} = 1022, \text$ "172.28.71.179",<br> "svm": {<br> "uuid": "572361f3-e769-439d-9c04-2ba48a08ff43",<br> "name": "vs1",<br> "links": {<br> "self": {<br> "href": "/api/svm/svms/572361f3-e769-439d-9c04-2ba48a08ff43"<br> }<br> }<br> }<br> },<br> {<br> "volume": {<br> "name": "vol1"<br> },<br> "iops": {<br> "write": 345,<br> "error": {<br> "lower\_bound": 345,<br> "upper\_bound": 355<br> }<br> },<br> "client\_ip": "172.28.51.62",<br> "svm": {<br> "uuid": "572361f3-e769-439d-9c04-2ba48a08ff43",<br> "name": "vs1",<br> "\_links": {<br> "self": {<br> "href": "/api/svm/svms/572361f3-e769-439d-9c04-2ba48a08ff43"<br> }<br> }<br> }<br> }<br> ],<br> "num\_records": 3,<br> "\_links": {<br> "self": {<br> "href": "/api/storage/volumes/73b293df-e9d7-46cc-a9ce-2df8e52ef864/topmetrics/clients?top\_metric=iops.write"<br> }<br> }<br> }<br> ----<br> <br> == Example showing the behavior of the API when there is no read/write traffic:<br> <br> ----<br> <br> # The Call:<br> curl -X GET "https://<mgmt-ip&gt;/api/storage/volumes/{volume.uuid}/topmetrics/clients?top\_metric=throughput.write"<br> <br> # The Response:<br> {<br> "records": [<br> ],<br> "num\_records": 0, <br> "notice": {<br> "message": "The activity tracking report for volume \"FV\" in SVM \"vs0\" returned zero records. Check whether the volume have read/write traffic. Refer to the REST API documentation for more information on why there might be no records.",<br> "code": "124518418"<br> },<br> "\_links": {<br> "self": {<br> "href": "/api/storage/volumes/9af63729-8ac8-11ec-b1bc-005056a79da4/topmetrics/clients?top\_metric=throughput.write"<br> }<br> }<br> }<br> ----<br> <br> <br> <br> <br> <br> <a id="ID8336874cc96a3458ad48884523674546"></a>><br> = Retrieve clients with the most I/O activity<br> <br> <span class="api-doc-operation api-doc-operation-get">GET</span> <span class="api-doc-codeblock"><code>/storage/volumes/{volume.uuid}/top-metrics/clients</code></span><br> <br> <strong>Introduced In:</strong> 9.10<br> <br> Retrieves a list of clients with the most IO activity.<br> <br> <br> == Parameters<br> <br> <br> <br/>cols=5\*,options=header]

|Name |Type |In |Required |Description

|volume.uuid |string |path |True a|Volume UUID

|top\_metric |string |query |False a|IO activity type

- Default value: 1
- enum: ["iops.read", "iops.write", "throughput.read", "throughput.write"]

|client\_ip |string |query |False a|Filter by client\_ip

|volume.name |string |query |False a|Filter by volume.name

|throughput.error.lower\_bound **|integer** |query |False a|Filter by throughput.error.lower\_bound

|throughput.error.upper\_bound |integer |query |False a|Filter by throughput.error.upper\_bound

|throughput.write |integer |query |False a|Filter by throughput.write

|throughput.read |integer |query |False a|Filter by throughput.read

|svm.name |string |query

|False a|Filter by svm.name

- |svm.uuid |string |query |False a|Filter by svm.uuid
- |iops.read |integer |query |False a|Filter by iops.read
- |iops.write |integer |query |False a|Filter by iops.write

|iops.error.lower\_bound |integer |query |False a|Filter by iops.error.lower\_bound

|iops.error.upper\_bound |integer |query |False a|Filter by iops.error.upper\_bound

|fields |array[string] |query |False a|Specify the fields to return.

|max\_records |integer |query |False a|Limit the number of records returned.

|return\_records |boolean |query |False a|The default is true for GET calls. When set to false, only the number of records is returned.

• Default value: 1

|return\_timeout

# **linteger**

### |query

|False

a|The number of seconds to allow the call to execute before returning. When iterating over a collection, the default is 15 seconds. ONTAP returns earlier if either max records or the end of the collection is reached.

- Default value: 1
- Max value: 120
- Min value: 0

|order\_by |array[string] |query |False a|Order results by specified fields and optional [asc|desc] direction. Default direction is 'asc' for ascending.

== Response ` Status: 200, Ok `

[cols=3\*,options=header]

|Name |Type |Description

|\_links |[\\_links](#_links) a|

|incomplete\_response\_reason |[incomplete\\_response\\_reason](#incomplete_response_reason) a|Indicates that the metric report provides incomplete data.

|notice |[notice](#notice) a|Optional field that indicates why no records are returned by the volume activity tracking REST API.

|num\_records |integer a|Number of records.

```
Irecords
|array[top_metrics_client]
a|
```

```
.Example response
[%collapsible%closed]
====
[source,json,subs=+macros]
{
"_links": {
"next": {
"href": "/api/resourcelink"
},
"self": {
"href": "/api/resourcelink"
}
},
"incomplete_response_reason": {
"code": "111411207",
"message": "Partial data has been returned for this metric report. Reason: The activity tracking report for this
volume is not available because the system is busy collecting tracking data."
},
"notice": {
"code": "111411207",
"message": "No read/write traffic on volume"
},
"num_records": 1,
"records": {
"client_ip": "192.168.185.170",
"iops": {
"error": {
"lower_bound": 34,
"upper_bound": 54
},
"read": 5,
"write": 10
},
"svm": {
"_links": {
"self": {
"href": "/api/resourcelink"
}
},
"name": "svm1",
"uuid": "02c9e252-41be-11e9-81d5-00a0986138f7"
},
"throughput": {
"error": {
"lower_bound": 34,
"upper_bound": 54
},
"read": 12,
"write": 2
},
"volume": {
"links": {
"self": {
"href": "/api/resourcelink"
```
| Error Code | Description

| 124518405

| Volume activity tracking is not supported on volumes that contain LUNs.

| 124518407

| Volume activity tracking is not supported on FlexCache volumes.

| 124518408

| Volume activity tracking is not supported on audit staging volumes.

| 124518409

| Volume activity tracking is not supported on object store server volumes.

| 124518410

| Volume activity tracking is not supported on SnapMirror destination volumes.

| 124518411

| Enabling or disabling volume activity tracking is not supported on individual FlexGroup constituents.

| 124518412

| Volume activity tracking is not supported on SnapLock volumes.

| 124518414

| Volume activity tracking is not supported on volumes that contain NVMe namespaces.

| 124518415

| Failed to get the volume activity tracking report on volume volume.name in SVM svm.name.

| 124518416

| Internal error. Volume activity tracking report timed out for volume volume.name in SVM svm.name.

| 124518417 | Volume wildcard queries are not supported for activity tracking reports.

| 124518418

| The activity tracking report for volume volume.name in SVM svm.name returned zero records. Check whether the volume has read/write traffic. Refer to the REST API documentation for more information.

| 124519411 | Volume activity tracking is not enabled on the volume.

Also see the table of common errors in the [Response body](https://docs.netapp.com/us-en/ontap-restapi/getting_started_with_the_ontap_rest_api.html#Response_body) overview section of this documentation.

[cols=3\*,options=header]

|Name |Type |Description

|error

|[returned\\_error](#returned_error) a|

```
.Example error
[%collapsible%closed]
====
[source,json,subs=+macros]
{
"error": {
"arguments": {
"code": "string",
"message": "string"
},
"code": "4",
"message": "entry doesn't exist",
"target": "uuid"
}
}
====
== Definitions
[.api-def-first-level]
.See Definitions
[%collapsible%closed]
====
[#href]
[.api-collapsible-fifth-title]
href
[cols=3*,options=header]
|Name
|Type
|Description
|href
|string
a|
[#_links]
[.api-collapsible-fifth-title]
```
\_links

[cols=3\*,options=header]

|Name |Type |Description

|next |[href](#href) a|

|self |[href](#href) a|

> [#incomplete\_response\_reason] [.api-collapsible-fifth-title] incomplete\_response\_reason

Indicates that the metric report provides incomplete data.

[cols=3\*,options=header]

|Name |Type |Description

|code |string a|Warning code indicating why partial data was reported.

|message |string a|A message describing the reason for partial data.

[#notice] [.api-collapsible-fifth-title] notice

Optional field that indicates why no records are returned by the volume activity tracking REST API.

[cols=3\*,options=header]

|Name |Type |Description

|code |string a|Warning code indicating why no records are returned.

|message |string a|Details why no records are returned.

[#top\_metric\_value\_error\_bounds] [.api-collapsible-fifth-title] top\_metric\_value\_error\_bounds

[cols=3\*,options=header]

|Name |Type |Description

|lower\_bound |integer a|Lower bound of the nominal value of a metric.

|upper\_bound |integer a|Upper bound of the nominal value of a metric.

[#iops] [.api-collapsible-fifth-title] iops

[cols=3\*,options=header]

|Name |Type |Description

|error |[top\\_metric\\_value\\_error\\_bounds](#top_metric_value_error_bounds) a|

|read |integer a|Average number of read operations per second.

|write |integer a|Average number of write operations per second.

[#\_links] [.api-collapsible-fifth-title] \_links

[cols=3\*,options=header]

|Name |Type |Description

|self |[href](#href) a|

[#svm] [.api-collapsible-fifth-title] svm

SVM, applies only to SVM-scoped objects.

[cols=3\*,options=header]

|Name |Type |Description

|\_links |[\\_links](#_links) a|

|name

|string a|The name of the SVM. This field cannot be specified in a PATCH method.

|uuid |string a|The unique identifier of the SVM. This field cannot be specified in a PATCH method.

[#throughput] [.api-collapsible-fifth-title] throughput

[cols=3\*,options=header]

|Name |Type |Description

|error |[top\\_metric\\_value\\_error\\_bounds](#top_metric_value_error_bounds) a|

|read |integer a|Average number of read bytes received per second.

|write |integer a|Average number of write bytes received per second.

[#volume] [.api-collapsible-fifth-title] volume

[cols=3\*,options=header]

# |Name |Type |Description

# |\_links

|[\\_links](#_links)

a|

|name

|string

a|The name of the volume. This field cannot be specified in a POST or PATCH method.

|uuid

|string

a|Unique identifier for the volume. This corresponds to the instance-uuid that is exposed in the CLI and ONTAPI. It does not change due to a volume move.

- example: 028baa66-41bd-11e9-81d5-00a0986138f7
- Introduced in: 9.6
- x-nullable: true

[#top\_metrics\_client] [.api-collapsible-fifth-title] top\_metrics\_client

Information about a client's IO activity.

[cols=3\*,options=header]

|Name |Type |Description

|client\_ip |string a|IP address of the client. Both IPv4 and IPv6 IP addresses are supported.

|iops |[iops](#iops) a|

|svm |[svm](#svm) a|SVM, applies only to SVM-scoped objects.

|throughput |[throughput](#throughput) a|

|volume |[volume](#volume) [#error\_arguments] [.api-collapsible-fifth-title] error\_arguments

[cols=3\*,options=header]

|Name |Type |Description

|code |string a|Argument code

|message |string a|Message argument

[#returned\_error] [.api-collapsible-fifth-title] returned\_error

[cols=3\*,options=header]

|Name |Type |Description

|arguments |array[[error\\_arguments](#error_arguments)] a|Message arguments

|code |string a|Error code

|message |string a|Error message

|target |string a|The target parameter that caused the error. ====<br> <br> <br> <br> :leveloffset: -1<br> <br> <br> = Retrieve directories<br> <br> :leveloffset: +1<br> <br> <a id="ID422e9a174024413202a45c664f7e1ad2"></a></br></a> = Storage volumes volume.uuid topmetrics directories endpoint overview<br> <br> <br> <br> == Overview<br> <br> You can use this API to retrieve a list of directories with the greatest value performance metric or capacity metric for a specified volume. Use the  $<$ code>top metric $<$ /code> parameter to specify which type of metric to filter for. This API is used to provide insight into IO metrics, namely <code>iops</code>, <code>throughput</code>, and <code>non\_recursive\_bytes\_used</code>. This API only supports returning one metric per request.<br> <br> == Retrieve a list of the directories with the most IO activity<br> <br> For a report on the directories with the most IO activity returned in descending order, specify the performance metric type you want to filter for by passing the  $<$ code>iops $<$ /code> or  $<$ code>throughput $<$ /code> property into the top\_metric parameter. If the metric type is not specified, by default the API returns a list of the directories with the greatest number of the average read operations per second. The maximum number of directories returned by the API for a metric type is 25.<br> <br> == Retrieve a list of the largest directories<br> <br> For a report on the largest directories returned in descending order, specify the capacity metric by passing the  $\leq$ code>non recursive bytes used $\leq$ /code> property into the top metric parameter. If the metric type is not specified, by default the API returns a list of directories with the greatest number of average read operations per second. The maximum number of directories returned by the API for a metric type is 25.<br> <br> == Failure to return list of directories with most IO activity<br> <br> The API can sometimes fail to return the list of directories with the most IO activity, due to the following reasons:<br> <br> &ndash; The volume does not have the activity tracking feature enabled.<br>>br> <br/>bn> &ndash; The volume does not have read/write traffic.<br/>>br> <br> &ndash; The read traffic is served by the NFS/CIFS client filesystem cache.<br> <br> &ndash; On rare occasions, the incoming traffic pattern is not suitable to obtain the list of directories with the most IO activity.<br> <br> == Failure to return list of largest directories<br> <br> The API can sometimes fail to return the list of largest directories, due to the following reasons:<br> <br> &ndash; The volume does not have file system analytics enabled.<br>>br> <br/>shown analytics database version system analytics database version doesn't support this report.<br> >>>>> Failure to return the pathnames for the list of directories with most IO activity<br> <br> The API can sometimes fail to obtain the filesystem pathnames for the list of directory entries, due to internal transient errors.<br> In such cases, instead of the pathname, the API will return "{<volume\_instance\_uuid>:<fileid>" for every directory entry. You can get more information about the directory entry by invoking the GET on the below API using the above obtained fileid. "GET /api/storage/volumes/{<volume\_instance\_uuid>}/files/{path}?inode\_number=<fileid>"</fileid></volume\_instan ce uuid></fileid></volume instance uuid><br/>  $\epsilon$   $\epsilon$  == Examples  $\epsilon$ br>  $\epsilon$  === Retrieving a list of the directories with the greatest average number of read operations per second<br> <br> ----<br> <br> # The API:<br> GET /api/storage/volumes/{volume.uuid}/top-metrics/directories<br> <br> # The Call:<br> curl -X GET "https://<mgmt-ip&gt;/api/storage/volumes/{volume.uuid}/topmetrics/directories?top\_metric=iops.read"<br> <br> # The Response:<br> {<br> "records": [<br> {<br> "volume": {<br> "name": "vol1",<br> },<br> "iops": {<br> "read": 1495,<br> "error": {<br> "lower\_bound": 1495,<br> "upper\_bound": 1505<br> }<br> },<br> "path": "/dir1/dir2",<br> "svm": {<br> "uuid": "572361f3 e769-439d-9c04-2ba48a08ff43",<br> "name": "vs1",<br> "\_links": {<br> "self": {<br> "href":

"/api/svm/svms/572361f3-e769-439d-9c04-2ba48a08ff43"<br> }<br> }<br> },<br> "\_links": {<br> "directory": {<br> "href": "/api/storage/volumes/73b293df-e9d7-46cc-a9ce-2df8e52ef864/files/dir1%2Fdir2"<br> },<br> "metadata": {<br> "href": "/api/storage/volumes/73b293df-e9d7-46cc-a9ce-

2df8e52ef864/files/dir1%2Fdir2?return\_metadata=true"<br> }<br> }<br> },<br> {<br> "volume": {<br> "name": "vol1",<br> },<br> "iops": {<br> "read": 1022,<br> "error": {<br> "lower\_bound": 1022,<br> "upper\_bound": 1032<br> }<br> },<br> "path": "/dir3/dir4",<br> "svm": {<br> "uuid": "572361f3-e769-439d-9c04-

2ba48a08ff43",<br> "name": "vs1",<br> " links": {<br> 'self": {<br> "href": "/api/svm/svms/572361f3-e769-439d-9c04-2ba48a08ff43"<br> }<br> }<br> },<br> "\_links": {<br> "directory": {<br> "href":

"/api/storage/volumes/73b293df-e9d7-46cc-a9ce-2df8e52ef864/files/dir3%2Fdir4"<br> },<br> "metadata": {<br> "href": "/api/storage/volumes/73b293df-e9d7-46cc-a9ce-

2df8e52ef864/files/dir3%2Fdir4?return\_metadata=true"<br> }<br> }<br> },<br> {<br> "volume": {<br> "uuid": "73b293df-e9d7-46cc-a9ce-2df8e52ef864",<br> "name": "vol1",<br> "\_links": {<br> "self": {<br> "href": "/api/storage/volumes/73b293df-e9d7-46cc-a9ce-2df8e52ef864"<br> }<br> }<br> },<br> "iops": {<br> "read": 345,<br> "error": {<br> "lower\_bound": 345,<br> "upper\_bound": 355<br>  $\frac{1}{2}$ ,<br> "path": "/dir12",<br> -"svm": {<br> "uuid": "572361f3-e769-439d-9c04-2ba48a08ff43",<br> "name": "vs1",<br> "\_links": {<br> "self": {<br> "href": "/api/svm/svms/572361f3-e769-439d-9c04-2ba48a08ff43"<br> }<br> }<br> },<br> "\_links": {<br>

|Name |Type |In |Required |Description

|volume.uuid |string |path |True a|Volume UUID

|top\_metric |string |query |False a|Type of performance metric or capacity metric.

- Default value: 1
- enum: ["iops.read", "iops.write", "throughput.read", "throughput.write", "non\_recursive\_bytes\_used"]

|max\_records\_per\_volume |integer |query |False a|Max records per volume.

|non\_recursive\_bytes\_used **|integer** |query |False a|Filter by non\_recursive\_bytes\_used

• Introduced in: 9.12

|path |string |query |False a|Filter by path

|svm.name |string |query |False a|Filter by svm.name

|svm.uuid |string |query |False a|Filter by svm.uuid

|throughput.error.lower\_bound

**linteger** |query |False a|Filter by throughput.error.lower\_bound

|throughput.error.upper\_bound |integer |query |False a|Filter by throughput.error.upper\_bound

|throughput.write |integer |query |False a|Filter by throughput.write

|throughput.read |integer |query |False a|Filter by throughput.read

|volume.name |string |query |False a|Filter by volume.name

|iops.error.lower\_bound |integer |query |False a|Filter by iops.error.lower\_bound

|iops.error.upper\_bound |integer |query |False a|Filter by iops.error.upper\_bound

|iops.read **linteger** |query |False a|Filter by iops.read

|iops.write |integer |query |False a|Filter by iops.write

|fields

|array[string] |query |False a|Specify the fields to return.

|max\_records |integer |query |False a|Limit the number of records returned.

|return\_records |boolean |query |False a|The default is true for GET calls. When set to false, only the number of records is returned.

• Default value: 1

|return\_timeout |integer |query |False a|The number of seconds to allow the call to execute before returning. When iterating over a collection, the default is 15 seconds. ONTAP returns earlier if either max records or the end of the collection is reached.

- Default value: 1
- Max value: 120
- Min value: 0

|order\_by |array[string] |query |False a|Order results by specified fields and optional [asc|desc] direction. Default direction is 'asc' for ascending.

== Response ` Status: 200, Ok `

[cols=3\*,options=header]

|Name |Type |Description

|\_links |[\\_links](#_links) a|

|incomplete\_response\_reason |[incomplete\\_response\\_reason](#incomplete_response_reason) a|Indicates that the metric report provides incomplete data.

|notice

|[notice](#notice)

a|Optional field that indicates why no records are returned by the volume activity tracking REST API.

|num\_records |integer a|Number of records.

|records |array[[top\\_metrics\\_directory](#top_metrics_directory)] a|
```
.Example response
[%collapsible%closed]
====
[source,json,subs=+macros]
{
"_links": {
"next": {
"href": "/api/resourcelink"
},
"self": {
"href": "/api/resourcelink"
}
},
"incomplete_response_reason": {
"code": "111411207",
"message": "Partial data has been returned for this metric report. Reason: Data collection for the large
directory report is in progress."
},
"notice": {
"code": "111411207",
"message": "No read/write traffic on volume."
},
"num_records": 1,
"records": {
" \mathsf{links}": {
"metadata": {
"href": "/api/resourcelink"
},
"self": {
"href": "/api/resourcelink"
}
},
"iops": {
"error": {
"lower_bound": 34,
"upper_bound": 54
},
"read": 10,
"write": 5
},
"non_recursive_bytes_used": 300,
"path": "/dir_abc/dir_123/dir_20",
"svm": {
"links": {
"self": {
"href": "/api/resourcelink"
}
},
"name": "svm1",
"uuid": "02c9e252-41be-11e9-81d5-00a0986138f7"
},
"throughput": {
"error": {
"lower_bound": 34,
```
# | Error Code | Description

### | 124518405

| Volume activity tracking is not supported on volumes that contain LUNs.

### | 124518407

| Volume activity tracking is not supported on FlexCache volumes.

### | 124518408

| Volume activity tracking is not supported on audit staging volumes.

#### | 124518409

| Volume activity tracking is not supported on object store server volumes.

# | 124518410

| Volume activity tracking is not supported on SnapMirror destination volumes.

| 124518411

| Enabling or disabling volume activity tracking is not supported on individual FlexGroup constituents.

#### | 124518412

| Volume activity tracking is not supported on SnapLock volumes.

#### | 124518414

| Volume activity tracking is not supported on volumes that contain NVMe namespaces.

# | 124518415

| Failed to get the volume activity tracking report on volume volume.name in SVM svm.name.

#### | 124518416

| Internal error. Volume activity tracking report timed out for volume volume.name in SVM svm.name.

# | 124518417

| Volume wildcard queries are not supported for activity tracking reports.

# | 124518418

| The activity tracking report for volume volume.name in SVM svm.name returned zero records. Check whether the volume has read/write traffic. Refer to the REST API documentation for more information.

# | 124519410

| The large directory report for volume volume.name in SVM svm.name is not available because the file system analytics database version doesn't support this report.

# | 124519411

| Volume activity tracking is not enabled on the volume.

Also see the table of common errors in the [Response body](https://docs.netapp.com/us-en/ontap-restapi/getting_started_with_the_ontap_rest_api.html#Response_body) overview section of this documentation.

# [cols=3\*,options=header]

#### |Name

|Type |Description

|error |[returned\\_error](#returned_error) a|

```
.Example error
[%collapsible%closed]
====
[source,json,subs=+macros] {
"error": {
"arguments": {
"code": "string",
"message": "string"
},
"code": "4",
"message": "entry doesn't exist",
"target": "uuid" \}}}
\}====
== Definitions
[.api-def-first-level]
.See Definitions
[%collapsible%closed]
====
[#href]
[.api-collapsible-fifth-title]
href
[cols=3*,options=header]
|Name
|Type
|Description
|href
|string
a|
[#_links]
[.api-collapsible-fifth-title]
\_links
[cols=3*,options=header]
|Name
|Type
```
|Description

|next |[href](#href) a|

|self |[href](#href) a|

> [#incomplete\_response\_reason] [.api-collapsible-fifth-title] incomplete\_response\_reason

Indicates that the metric report provides incomplete data.

[cols=3\*,options=header]

|Name |Type |Description

|code |string a|Warning code indicating why partial data was reported.

|message |string a|A message describing the reason for partial data.

[#notice] [.api-collapsible-fifth-title] notice

Optional field that indicates why no records are returned by the volume activity tracking REST API.

[cols=3\*,options=header]

|Name |Type |Description

|code |string a|Warning code indicating why no records are returned.

|message |string a|Details why no records are returned.

[#\_links] [.api-collapsible-fifth-title] \_links

[cols=3\*,options=header]

|Name |Type |Description

|metadata |[href](#href) a|

|self |[href](#href) a|

> [#top\_metric\_value\_error\_bounds] [.api-collapsible-fifth-title] top\_metric\_value\_error\_bounds

[cols=3\*,options=header]

|Name |Type |Description

|lower\_bound |integer a|Lower bound of the nominal value of a metric.

|upper\_bound |integer a|Upper bound of the nominal value of a metric.

[#iops] [.api-collapsible-fifth-title] iops

[cols=3\*,options=header]

|Name |Type |Description

|error |[top\\_metric\\_value\\_error\\_bounds](#top_metric_value_error_bounds) a|

|read |integer a|Average number of read operations per second.

|write |integer a|Average number of write operations per second.

[# links] [.api-collapsible-fifth-title] \_links

[cols=3\*,options=header]

|Name |Type |Description

|self |[href](#href) a|

> [#svm] [.api-collapsible-fifth-title] svm

SVM, applies only to SVM-scoped objects.

[cols=3\*,options=header]

|Name |Type |Description

|\_links |[\\_links](#_links) a|

|name |string a|The name of the SVM. This field cannot be specified in a PATCH method.

|uuid |string a|The unique identifier of the SVM. This field cannot be specified in a PATCH method.

[#throughput] [.api-collapsible-fifth-title] throughput

[cols=3\*,options=header]

|Name

|Type |Description

|error |[top\\_metric\\_value\\_error\\_bounds](#top_metric_value_error_bounds) a|

|read |integer a|Average number of read bytes received per second.

|write |integer a|Average number of write bytes received per second.

[#volume] [.api-collapsible-fifth-title] volume

[cols=3\*,options=header]

|Name |Type |Description

|\_links |[\\_links](#_links) a|

|name |string

a|The name of the volume. This field cannot be specified in a POST or PATCH method.

|uuid

|string

a|Unique identifier for the volume. This corresponds to the instance-uuid that is exposed in the CLI and ONTAPI. It does not change due to a volume move.

- example: 028baa66-41bd-11e9-81d5-00a0986138f7
- Introduced in: 9.6
- x-nullable: true

[#top\_metrics\_directory] [.api-collapsible-fifth-title] top\_metrics\_directory

Information about a directory's IO metrics.

[cols=3\*,options=header]

|Name

|Type |Description

|\_links |[\\_links](#_links) a|

|iops |[iops](#iops) a|

|non\_recursive\_bytes\_used |integer a|Non-recursive bytes used by the contents of a directory.

|path |string a|Path of the directory.

|svm

|[svm](#svm)

a|SVM, applies only to SVM-scoped objects.

|throughput |[throughput](#throughput) a|

|volume |[volume](#volume) a|

[#error\_arguments] [.api-collapsible-fifth-title] error\_arguments

[cols=3\*,options=header]

|Name |Type |Description

|code |string a|Argument code

|message |string a|Message argument [#returned\_error] [.api-collapsible-fifth-title] returned\_error

[cols=3\*,options=header]

|Name |Type |Description

|arguments |array[[error\\_arguments](#error_arguments)] a|Message arguments

|code |string a|Error code

|message |string a|Error message

|target |string a|The target parameter that caused the error. ====<br> <br> <br> <br> :leveloffset: -1<br> <br> <br> = Retrieve files<br> <br> :leveloffset: +1<br> <br>  $\epsilon$ br> <a id="ID5ffe82772aea3e095e815a9101a97ded"></a> $\epsilon$  ><br/>Extended volumes volume.uuid topmetrics files endpoint overview<br> <br> <br> <br> == Overview<br> <br> You can use this API to retrieve a list of files with the most IO activity for a specified volume. Use the  $\leq$ code>top metric $\leq$ /code> parameter to specify which type of IO activity to filter for. This API is used to provide insight into IO activity and supports ordering by IO activity types, namely <code>iops</code> or <code>throughput</code> metrics. This API also supports only returning one IO activity type per request.<br> <br> == Failure to return list of files with most IO activity<br> <br> The API can sometimes fail to return the list of files with the most IO activity, due to the following reasons: <br >> <br >> &ndash; The volume does not have the activity tracking feature enabled. <br ><br >> <br> &ndash; The volume does not have read/write traffic.<br> <br> &ndash; The read traffic is served by the NFS/CIFS client filesystem cache.<br>> $\langle$ - $\rangle$  - $\langle$  - $\rangle$  - $\langle$  and ash; On rare occasions, the incoming traffic pattern is not suitable to obtain the list of files with the most IO activity.  $\text{~for}$  >  $\text{~for}$  == Failure to return the pathnames for the list of files with most IO activity<br>>>>>> <br >>>
The API can sometimes fail to obtain the filesystem pathnames for the list of files, due to internal transient errors.<br> In such cases, instead of the pathname, the API will return "{<volume\_instance\_uuid>:<fileid>}" for every file entry. You can get more information about the file entry by invoking the GET on the below API using the above obtained fileid. "GET /api/storage/volumes/{<volume\_instance\_uuid>}/files/{path}?inode\_number=<fileid>"</fileid></volume\_instan ce\_uuid></fileid></volume\_instance\_uuid><br> <br> == Retrieve a list of the files with the most IO activity<br> > <br>>>>>> For a report on the files with the most IO activity returned in descending order, specify the IO activity type you want to filter for by passing the <code>iops</code> or <code>throughput</code> property into the top metric parameter. If the IO activity type is not specified, by default the API returns a list of the files with the greatest number of the average read operations per second. The maximum number of files returned by the API for an IO activity type is 25.<br> <br> &ndash; GET /api/storage/volumes/{volume.uuid}/topmetrics/files<br>> $\epsilon$  <br/>> $\epsilon$  == Examples<br/>>br> <br/>>br> == Retrieving a list of the files with the greatest average number of write bytes received per second: <br > <br > ----<br > <br > <br /> # The API: <br ><br />GET /api/storage/volumes/{volume.uuid}/top-metrics/files<br> <br> # The Call:<br> curl -X GET "https://&lt;mgmtip>/api/storage/volumes/{volume.uuid}/top-metrics/files?top\_metric=throughput.write"<br>> $\epsilon$  /> $\epsilon$  The Response:<br/> $\langle$  -  $\rangle$   $\langle$  -  $\rangle$  "records":  $\langle$   $\rangle$   $\langle$   $\rangle$   $\$ "write":  $24$ ,  $\text{Br}$  "error":  $\{\text{sbr}$  "lower\_bound":  $24$ ,  $\text{sbr}$  "upper\_bound":  $29 \text{sbr}$   $\{\text{sbr}$   $\}$ ,  $\text{sbr}$  "path": "/d5/f5",<br> "svm": {<br> "uuid": "0ba74c3e-d5ca-11eb-8fbb-005056ac0f77",<br> "name": "vs0",<br> "\_links": {<br> "self": {<br> "href": "/api/svm/svms/0ba74c3e-d5ca-11eb-8fbb-005056ac0f77"<br> }<br> }<br> },<br> "\_links": {<br> "metadata": {<br> "href": "/api/storage/volumes/4ec6d1ea-d5da-11eb-a25f-005056ac0f77/files/d5%2Ff5?return\_metadata=true"<br> }<br> }<br> },<br> {<br> "volume": {<br> "name": "for  $\lambda$ ,  $\lambda$  "throughput":  $\{\lambda$  " "write":  $12, \lambda$  "error":  $\{\lambda$  "lower\_bound":  $12, \lambda$  br "upper\_bound": 22<br> }<br> },<br> "path": "/d6/f6",<br> "svm": {<br> "uuid": "0ba74c3e-d5ca-11eb-8fbb-005056ac0f77",<br> "name": "vs0",<br> "\_links": {<br> "self": {<br> "href": "/api/svm/svms/0ba74c3e-d5ca-11eb-8fbb-005056ac0f77"<br> }<br> }<br> },<br> "\_links": {<br> "metadata": {<br> "href": "/api/storage/volumes/4ec6d1ea-d5da-11eb-a25f-005056ac0f77/files/d6%2Ff6?return\_metadata=true"<br>

}<br> }<br> },<br> {<br> "volume": {<br> "name": "fv"<br> },<br> "throughput": {<br> "write": 8,<br> "error": {<br> "lower\_bound": 8,<br> "upper\_bound": 10<br> }<br> },<br> "path": "/d3/f3",<br> "svm": {<br> "uuid": "0ba74c3e-d5ca-11eb-8fbb-005056ac0f77",<br> "name": "vs0",<br> "\_links": {<br> "self": {<br> "href": "/api/svm/svms/0ba74c3e-d5ca-11eb-8fbb-005056ac0f77"<br> }<br> }<br> },<br> "\_links": {<br> "metadata": {<br> "href": "/api/storage/volumes/4ec6d1ea-d5da-11eb-a25f-

005056ac0f77/files/d3%2Ff3?return\_metadata=true"<br>  $\{\text{br}> \{\text{br}> \}\text{cbr}> \{\text{cbr}> \},\text{cbr}> \text{num}$  records": 3,<br/> \\ -> "\_links": {<br> "self": {<br> "href": "/api/storage/volumes/4ec6d1ea-d5da-11eb-a25f-005056ac0f77/topmetrics/files?top\_metric=throughput.write"<br> }<br> }<br> }<br> ----<br> <br> === Retrieving a list of the files with the most traffic with failure in obtaining the pathnames for the files:  $\langle$ br>  $\langle$ br>  $\langle$ ---- $\langle$ br>  $\rangle$   $\neq$  The Call:<br> curl -X GET "https://&lt;mgmt-ip&gt;/api/storage/volumes/{volume.uuid}/top-

metrics/files?top\_metric=throughput.write"<br> <br />>  $\#$  The Response:<br ><br /> $\#$ <br /> $\#$ <br /> $\#$ <br /> $\#$ <br /> $\#$ <br /> $\#$ <br /> $\#$ <br /> $\#$ <br /> $\#$ <br /> $\#$  The Response:<br /> $\#$ <br /> $\#$ <br /> $\#$ "volume":  $\{\text{br}^* \text{ 'name''}: \text{br}^* \text{ 'times} \}$  " $\text{br}^* \text{ 'times} \}$  " $\text{br}^* \text{ 'times} \}$ " $\text{10}^*$  " $\text{11}^*$ 24,<br> "upper\_bound": 29<br> }<br> },<br> "path": "{4ec6d1ea-d5da-11eb-a25f-005056ac0f77:1232}",<br> "svm": {<br> "uuid": "0ba74c3e-d5ca-11eb-8fbb-005056ac0f77",<br> "name": "vs0",<br> "\_links": {<br> "self": {<br> "href": "/api/svm/svms/0ba74c3e-d5ca-11eb-8fbb-005056ac0f77"<br> }<br> }<br> }<br> },<br> {<br> "volume": {<br> "name": "fv"<br> },<br> "throughput": {<br> "write": 12,<br> "error": {<br> "lower\_bound": 12,<br> "upper\_bound": 22<br> }<br> },<br> "path": "{4ec6d1ea-d5da-11eb-a25f-005056ac0f77:6754}",<br>

|Name |Type |In |Required |Description

|volume.uuid |string |path |True a|Volume UUID

- |top\_metric |string |query |False a|IO activity type
	- Default value: 1
	- enum: ["iops.read", "iops.write", "throughput.read", "throughput.write"]

|max\_records\_per\_volume |integer |query |False a|Max records per volume.

|svm.name |string |query |False a|Filter by svm.name

|svm.uuid |string |query |False a|Filter by svm.uuid

|iops.error.lower\_bound |integer |query |False a|Filter by iops.error.lower\_bound

|iops.error.upper\_bound |integer |query |False a|Filter by iops.error.upper\_bound

|iops.read |integer |query

|False a|Filter by iops.read

|iops.write |integer |query |False a|Filter by iops.write

|path |string |query |False a|Filter by path

|throughput.read |integer |query |False a|Filter by throughput.read

|throughput.write |integer |query |False a|Filter by throughput.write

|throughput.error.lower\_bound |integer |query |False a|Filter by throughput.error.lower\_bound

|throughput.error.upper\_bound |integer |query |False a|Filter by throughput.error.upper\_bound

|volume.name |string |query |False a|Filter by volume.name

|fields |array[string] |query |False a|Specify the fields to return.

|max\_records |integer |query

|False a|Limit the number of records returned.

|return\_records |boolean |query |False a|The default is true for GET calls. When set to false, only the number of records is returned.

• Default value: 1

|return\_timeout |integer |query |False

a|The number of seconds to allow the call to execute before returning. When iterating over a collection, the default is 15 seconds. ONTAP returns earlier if either max records or the end of the collection is reached.

- Default value: 1
- Max value: 120
- Min value: 0

|order\_by |array[string] |query |False a|Order results by specified fields and optional [asc|desc] direction. Default direction is 'asc' for ascending.

```
== Response
`
Status: 200, Ok
`
```
[cols=3\*,options=header]

|Name |Type |Description

|\_links |[\\_links](#_links) a|

|incomplete\_response\_reason |[incomplete\\_response\\_reason](#incomplete_response_reason) a|Indicates that the metric report provides incomplete data.

#### |notice |[notice](#notice)

a|Optional field that indicates why no records are returned by the volume activity tracking REST API.

|num\_records |integer a|Number of records.

|records |array[[top\\_metrics\\_file](#top_metrics_file)] a|

```
.Example response
[%collapsible%closed]
====
[source,json,subs=+macros]
{
"_links": {
"next": {
"href": "/api/resourcelink"
},
"self": {
"href": "/api/resourcelink"
}
},
"incomplete_response_reason": {
"code": "111411207",
"message": "Partial data has been returned for this metric report. Reason: The activity tracking report for this
volume is not available because the system is busy collecting tracking data."
},
"notice": {
"code": "111411207",
"message": "No read/write traffic on volume."
},
"num_records": 1,
"records": {
" \mathsf{links}": {
"metadata": {
"href": "/api/resourcelink"
},
"self": {
"href": "/api/resourcelink"
}
},
"iops": {
"error": {
"lower_bound": 34,
"upper_bound": 54
},
"read": 5,
"write": 4
},
"path": "/dir_abc/dir_123/file_1",
"svm": {
"links": {
"self": {
"href": "/api/resourcelink"
}
},
"name": "svm1",
"uuid": "02c9e252-41be-11e9-81d5-00a0986138f7"
},
"throughput": {
"error": {
"lower_bound": 34,
"upper_bound": 54
```
| Error Code | Description

| 124518405

| Volume activity tracking is not supported on volumes that contain LUNs.

| 124518407

| Volume activity tracking is not supported on FlexCache volumes.

| 124518408

| Volume activity tracking is not supported on audit staging volumes.

| 124518409

| Volume activity tracking is not supported on object store server volumes.

| 124518410

| Volume activity tracking is not supported on SnapMirror destination volumes.

| 124518411

| Enabling or disabling volume activity tracking is not supported on individual FlexGroup constituents.

| 124518412

| Volume activity tracking is not supported on SnapLock volumes.

| 124518414

| Volume activity tracking is not supported on volumes that contain NVMe namespaces.

| 124518415

| Failed to get the volume activity tracking report on volume volume.name in SVM svm.name.

| 124518416

| Internal error. Volume activity tracking report timed out for volume volume.name in SVM svm.name.

| 124518417 | Volume wildcard queries are not supported for activity tracking reports.

| 124518418

| The activity tracking report for volume volume.name in SVM svm.name returned zero records. Check whether the volume has read/write traffic. Refer to the REST API documentation for more information.

| 124519411 | Volume activity tracking is not enabled on the volume.

Also see the table of common errors in the [Response body](https://docs.netapp.com/us-en/ontap-restapi/getting_started_with_the_ontap_rest_api.html#Response_body) overview section of this documentation.

[cols=3\*,options=header]

|Name |Type |Description

|error

|[returned\\_error](#returned_error) a|

```
.Example error
[%collapsible%closed]
====
[source,json,subs=+macros] {
"error": {
"arguments": {
"code": "string",
"message": "string"
},
"code": "4",
"message": "entry doesn't exist",
"target": "uuid" \}}}
\}====
== Definitions
[.api-def-first-level]
.See Definitions
[%collapsible%closed]
====
[#href]
[.api-collapsible-fifth-title]
href
[cols=3*,options=header]
|Name
|Type
|Description
|href
|string
a|
```
[#\_links] [.api-collapsible-fifth-title] \_links

[cols=3\*,options=header]

|Name |Type |Description

|next |[href](#href) a|

|self |[href](#href) a|

> [#incomplete\_response\_reason] [.api-collapsible-fifth-title] incomplete\_response\_reason

Indicates that the metric report provides incomplete data.

[cols=3\*,options=header]

|Name |Type |Description

|code |string a|Warning code indicating why partial data was reported.

|message |string a|A message describing the reason for partial data.

[#notice] [.api-collapsible-fifth-title] notice

Optional field that indicates why no records are returned by the volume activity tracking REST API.

[cols=3\*,options=header]

|Name |Type |Description

|code |string a|Warning code indicating why no records are returned.

|message |string a|Details why no records are returned.

[# links] [.api-collapsible-fifth-title] \_links

[cols=3\*,options=header]

|Name |Type |Description

|metadata |[href](#href) a|

|self |[href](#href) a|

> [#top\_metric\_value\_error\_bounds] [.api-collapsible-fifth-title] top\_metric\_value\_error\_bounds

[cols=3\*,options=header]

|Name |Type |Description

|lower\_bound |integer a|Lower bound of the nominal value of a metric.

|upper\_bound |integer a|Upper bound of the nominal value of a metric.

[#iops] [.api-collapsible-fifth-title] iops

[cols=3\*,options=header]

|Name |Type |Description

|error |[top\\_metric\\_value\\_error\\_bounds](#top_metric_value_error_bounds) a|

|read |integer a|Average number of read operations per second.

|write |integer

a|Average number of write operations per second.

# [#\_links] [.api-collapsible-fifth-title]  $_{\perp}$ links

[cols=3\*,options=header]

|Name |Type |Description

#### |self |[href](#href)

a|

[#svm] [.api-collapsible-fifth-title] svm

SVM, applies only to SVM-scoped objects.

[cols=3\*,options=header]

|Name |Type |Description

|\_links |[\\_links](#_links)

a|

|name |string a|The name of the SVM. This field cannot be specified in a PATCH method.

|uuid |string a|The unique identifier of the SVM. This field cannot be specified in a PATCH method.

[#throughput] [.api-collapsible-fifth-title] throughput

[cols=3\*,options=header]

|Name |Type |Description

|error |[top\\_metric\\_value\\_error\\_bounds](#top_metric_value_error_bounds) a|

# |read

**linteger** 

a|Average number of read bytes received per second.

|write

|integer

a|Average number of write bytes received per second.

[#volume] [.api-collapsible-fifth-title] volume

[cols=3\*,options=header]

|Name |Type |Description

|\_links |[\\_links](#_links) a|

|name |string a|The name of the volume. This field cannot be specified in a POST or PATCH method.

|uuid

|string

a|Unique identifier for the volume. This corresponds to the instance-uuid that is exposed in the CLI and ONTAPI. It does not change due to a volume move.

- example: 028baa66-41bd-11e9-81d5-00a0986138f7
- Introduced in: 9.6
- x-nullable: true

[#top\_metrics\_file] [.api-collapsible-fifth-title] top\_metrics\_file

Information about a file's IO activity.

[cols=3\*,options=header]

|Name |Type |Description

|\_links |[\\_links](#_links) a|

### |iops |[iops](#iops) a|

|path |string a|Path of the file.

|svm |[svm](#svm) a|SVM, applies only to SVM-scoped objects.

|throughput |[throughput](#throughput) a|

|volume |[volume](#volume) a|

[#error\_arguments] [.api-collapsible-fifth-title] error\_arguments

[cols=3\*,options=header]

|Name |Type |Description

|code |string a|Argument code

|message |string a|Message argument

[#returned\_error] [.api-collapsible-fifth-title] returned\_error

[cols=3\*,options=header]

|Name |Type |Description

|arguments |array[[error\\_arguments](#error_arguments)] a|Message arguments

|code

|string a|Error code

|message |string a|Error message

|target

|string a|The target parameter that caused the error. ====<br> <br> <br> <br> :leveloffset: -1<br> <br> <br> = Retrieve users<br> <br> :leveloffset: +1<br> <br> <br> <a id="ID11a4d7ccb4fe1dc92a8e6ffa1391dff4"></a></br>>>> = Storage volumes volume.uuid top-metrics users endpoint overview<br> <br> <br> <br> == Overview<br> <br> You can use this API to retrieve a list of users with the most IO activity for a specified volume. Use the  $\leq$ code>top metric $\leq$ code> parameter to specify which type of IO activity to filter for. This API is used to provide insight into IO activity and supports ordering by IO activity types, namely <code>iops</code> or <code>throughput</code> metrics. This API also supports only returning one IO activity type per request.<br>>>br>>>> Failure to return list of users with most IO activity<br> <br> The API can sometimes fail to return the list of users with the most IO activity, due to the following reasons: <br >> <br >> &ndash; The volume does not have the activity tracking feature enabled. <br ><br >> <br> &ndash; The volume does not have read/write traffic.<br> <br> &ndash; The read traffic is served by the NFS/CIFS client filesystem cache.<br>> $\langle$ - $\rangle$  - $\langle$  - $\rangle$  - $\langle$  and ash; On rare occasions, the incoming traffic pattern is not suitable to obtain the list of users with the most IO activity.<br >>br> == Failure to return the usernames<br >>br> <br> The API can sometimes fail to obtain the usernames for the list of userid entries, due to internal transient errors.<br> In such cases, instead of the username, the API will return "{<user-id>}" for every user entry.</user-id><br> <br> == Retrieve a list of the users with the most IO activity<br> <br> For a report on the users with the most IO activity returned in descending order, specify the IO activity type you want to filter for by passing the <code>iops</code> or <code>throughput</code> property into the top\_metric parameter. If the IO activity type is not specified, by default the API returns a list of the users with the greatest number of the average read operations per second. The maximum number of users returned by the API for an IO activity type is 25.<br>>>br> &ndash; GET /api/storage/volumes/{volume.uuid}/top-metrics/users<br> <br> == Examples < br>  $\epsilon$  = == Retrieving a list of the users with the greatest average number of read bytes received per second:<br> <br> ----<br> <br> # The API:<br> GET /api/storage/volumes/{volume.uuid}/topmetrics/users<br>>>>>> <br/>th + The Call:<br/>>br>>>>>> curl -X GET "https://&lt;mgmtip&qt:/api/storage/volumes/{volume.uuid}/top-metrics/users?top\_metric=throughput.read"<br/>>hterad"<br/>  $\#$  The Response: $\langle \text{br} \rangle$   $\langle \text{br} \rangle$  "records":  $\langle \text{br} \rangle$   $\langle \text{br} \rangle$  "volume":  $\langle \text{br} \rangle$  "name": "vol1" $\langle \text{br} \rangle$  "throughput":  $\langle \text{br} \rangle$ "read": 1495,<br> "error": {<br> "lower\_bound": 1495,<br> "upper\_bound": 1502<br>  $\rangle$ <br>  $\rangle$ ,<br> "user\_id": "S-1-5-21-256008430-3394229847-3930036330-1001",<br> "user\_name": "John",<br> "svm": {<br> "uuid": "572361f3-e769-439d-9c04-2ba48a08ff43",<br> "name": "vs1",<br> "\_links": {<br> "self": {<br> "href": "/api/svm/svms/572361f3-e769-439d-9c04-2ba48a08ff43"<br> }<br> }<br> }<br> },<br> {<br> "volume": {<br> "name": "vol1"<br> },<br> "throughput": {<br> "read": 1022,<br> "error": {<br> "lower\_bound": 1022,<br> "upper\_bound": 1025<br>  $\frac{1}{2}$  />  $\frac{1}{2}$ , <br> "user\_id": "user\_name": "Ryan", <br> "svm": {<br> "uuid": "572361f3-e769-439d-9c04-2ba48a08ff43",<br> "name": "vs1",<br> "\_links": {<br> "self": {<br> "href": "/api/svm/svms/572361f3-e769-439d-9c04-2ba48a08ff43"<br> }<br> }<br> }<br> },<br> {<br> "volume": {<br> "name": "vol1"<br>>>> "throughput": {<br> "read":  $345$ ,<br> "error": {<br> "lower\_bound":  $345$ ,<br>> $\sim$ "upper\_bound": 348<br> }<br> },<br> "user\_id": "S-1-5-21-256008430-3394229847-3930036330-1003",<br> "user\_name": "Julie",<br> "svm": {<br> "uuid": "572361f3-e769-439d-9c04-2ba48a08ff43",<br> "name": "vs1",<br> " links": {<br> "self": {<br> "href": "/api/svm/svms/572361f3-e769-439d-9c04-2ba48a08ff43"<br>> }<br> }<br> }<br> }<br> ],<br> "num\_records": 3,<br> "\_links": {<br> "self": {<br> "href": "/api/storage/volumes/73b293df-e9d7-46cc-a9ce-2df8e52ef864/topmetrics/users?top\_metric=throughput.read"<br>>>>>>>>>>>>>>>>>+--<br>>>>>> <br> == Example showing the behavior of the API when there is no read/write traffic:<br> <br> ----<br> <br> # The Call:<br> curl -X GET "https://<mgmt-ip&gt;/api/storage/volumes/{volume.uuid}/topmetrics/users?top\_metric=throughput.write"<br> <br>  $\#$  The Response:<br></>>> {<br> <br> "records": [<br></>> </a>,<br/></a>,<br/>
</a> "num\_records": 0, <br> "notice": {<br> "message": "The activity tracking report for volume \"FV\" in SVM \"vs0\" returned zero records. Check whether the volume have read/write traffic. Refer to the REST API documentation for more information on why there might be no records.", <br >>br> "code": "124518418"<br >>br> }, <br ><br > "\_links": {<br> "self": {<br> "href": "/api/storage/volumes/9af63729-8ac8-11ec-b1bc-005056a79da4/topmetrics/users?top\_metric=throughput.write"<br>  $\langle \text{br>} \langle \text{br>} \rangle$   $\langle \text{br>} \langle \text{br>} \$ id="ID3a28379aee6d00c87fe2960230cc5e4a"> <matricle = Retrieve users with the most I/O activity < br> <br> <span class="api-doc-operation api-doc-operation-get">GET</span> <span class="api-doc-codeblock"><code>/storage/volumes/{volume.uuid}/top-metrics/users</code></span><br> <br> <strong>Introduced In:</strong> 9.10<br> <br> Retrieves a list of users with the most IO activity.<br> <br>

<br> == Parameters<br> <br> <br> <br/>cols=5\*,options=header]

|Name |Type |In |Required |Description

|volume.uuid |string |path |True a|Volume UUID

|top\_metric |string |query |False a|IO activity type

• Default value: 1

• enum: ["iops.read", "iops.write", "throughput.read", "throughput.write"]

|user\_id |string |query |False a|Filter by user\_id

|iops.read |integer |query |False a|Filter by iops.read

|iops.write |integer |query |False a|Filter by iops.write

|iops.error.lower\_bound |integer |query |False a|Filter by iops.error.lower\_bound

|iops.error.upper\_bound |integer |query |False a|Filter by iops.error.upper\_bound

|svm.name |string |query

|False a|Filter by svm.name

- |svm.uuid |string |query |False a|Filter by svm.uuid
- |user\_name |string |query |False a|Filter by user\_name
- |volume.name |string |query |False a|Filter by volume.name
- |throughput.error.lower\_bound |integer |query |False a|Filter by throughput.error.lower\_bound
- |throughput.error.upper\_bound |integer |query |False a|Filter by throughput.error.upper\_bound
- |throughput.write |integer |query |False a|Filter by throughput.write
- |throughput.read |integer |query |False a|Filter by throughput.read
- |fields |array[string] |query |False a|Specify the fields to return.
- |max\_records |integer |query

|False a|Limit the number of records returned.

|return\_records |boolean |query |False a|The default is true for GET calls. When set to false, only the number of records is returned.

• Default value: 1

|return\_timeout |integer |query |False

a|The number of seconds to allow the call to execute before returning. When iterating over a collection, the default is 15 seconds. ONTAP returns earlier if either max records or the end of the collection is reached.

- Default value: 1
- Max value: 120
- Min value: 0

|order\_by |array[string] |query |False a|Order results by specified fields and optional [asc|desc] direction. Default direction is 'asc' for ascending.

```
== Response
`
Status: 200, Ok
`
```
[cols=3\*,options=header]

|Name |Type |Description

|\_links |[\\_links](#_links) a|

|incomplete\_response\_reason |[incomplete\\_response\\_reason](#incomplete_response_reason) a|Indicates that the metric report provides incomplete data.

#### |notice |[notice](#notice)

a|Optional field that indicates why no records are returned by the volume activity tracking REST API.

|num\_records |integer a|Number of records.

|records |array[[top\\_metrics\\_user](#top_metrics_user)] a|

```
.Example response
[%collapsible%closed]
====
[source,json,subs=+macros]
{
"_links": {
"next": {
"href": "/api/resourcelink"
},
"self": {
"href": "/api/resourcelink"
}
},
"incomplete_response_reason": {
"code": "111411207",
"message": "Partial data has been returned for this metric report. Reason: The activity tracking report for this
volume is not available because the system is busy collecting tracking data."
},
"notice": {
"code": "111411207",
"message": "No read/write traffic on volume."
},
"num_records": 1,
"records": {
"iops": {
"error": {
"lower_bound": 34,
"upper_bound": 54
},
"read": 4,
"write": 8
},
"svm": {
"_links": {
"self": {
"href": "/api/resourcelink"
}
},
"name": "svm1",
"uuid": "02c9e252-41be-11e9-81d5-00a0986138f7"
},
"throughput": {
"error": {
"lower_bound": 34,
"upper_bound": 54
},
"read": 10,
"write": 7
},
"user_id": "S-1-5-21-256008430-3394229847-3930036330-1001",
"user_name": "James",
"volume": {
" \mathsf{links}": {
"self": {
```
| Error Code | Description

| 124518405

| Volume activity tracking is not supported on volumes that contain LUNs.

| 124518407

| Volume activity tracking is not supported on FlexCache volumes.

| 124518408

| Volume activity tracking is not supported on audit staging volumes.

| 124518409

| Volume activity tracking is not supported on object store server volumes.

| 124518410

| Volume activity tracking is not supported on SnapMirror destination volumes.

| 124518411

| Enabling or disabling volume activity tracking is not supported on individual FlexGroup constituents.

| 124518412

| Volume activity tracking is not supported on SnapLock volumes.

| 124518414

| Volume activity tracking is not supported on volumes that contain NVMe namespaces.

| 124518415

| Failed to get the volume activity tracking report on volume volume.name in SVM svm.name.

| 124518416

| Internal error. Volume activity tracking report timed out for volume volume.name in SVM svm.name.

| 124518417 | Volume wildcard queries are not supported for activity tracking reports.

| 124518418

| The activity tracking report for volume volume.name in SVM svm.name returned zero records. Check whether the volume has read/write traffic. Refer to the REST API documentation for more information.

| 124519411 | Volume activity tracking is not enabled on the volume.

Also see the table of common errors in the [Response body](https://docs.netapp.com/us-en/ontap-restapi/getting_started_with_the_ontap_rest_api.html#Response_body) overview section of this documentation.

[cols=3\*,options=header]

|Name |Type |Description

|error

|[returned\\_error](#returned_error) a|

```
.Example error
[%collapsible%closed]
====[source,json,subs=+macros] {
"error": {
"arguments": {
"code": "string",
"message": "string"
},
"code": "4",
"message": "entry doesn't exist",
"target": "uuid" \}}}
\}====
== Definitions
[.api-def-first-level]
.See Definitions
[%collapsible%closed]
====
[#href]
[.api-collapsible-fifth-title]
href
[cols=3*,options=header]
|Name
|Type
|Description
|href
|string
a|
```
[#\_links] [.api-collapsible-fifth-title] \_links

[cols=3\*,options=header]

|Name |Type |Description

|next |[href](#href) a|

|self |[href](#href) a|

> [#incomplete\_response\_reason] [.api-collapsible-fifth-title] incomplete\_response\_reason

Indicates that the metric report provides incomplete data.

[cols=3\*,options=header]

|Name |Type |Description

|code |string a|Warning code indicating why partial data was reported.

|message |string a|A message describing the reason for partial data.

[#notice] [.api-collapsible-fifth-title] notice

Optional field that indicates why no records are returned by the volume activity tracking REST API.

[cols=3\*,options=header]

|Name |Type |Description

|code |string a|Warning code indicating why no records are returned.

|message |string a|Details why no records are returned.

[#top\_metric\_value\_error\_bounds] [.api-collapsible-fifth-title] top\_metric\_value\_error\_bounds

[cols=3\*,options=header]

|Name |Type |Description

|lower\_bound |integer a|Lower bound of the nominal value of a metric.

|upper\_bound |integer a|Upper bound of the nominal value of a metric.

[#iops] [.api-collapsible-fifth-title] iops

[cols=3\*,options=header]

|Name |Type |Description

|error |[top\\_metric\\_value\\_error\\_bounds](#top_metric_value_error_bounds) a|

|read |integer a|Average number of read operations per second.

|write |integer a|Average number of write operations per second.

[#\_links] [.api-collapsible-fifth-title] \_links

[cols=3\*,options=header]

|Name |Type |Description

|self |[href](#href) a|

[#svm] [.api-collapsible-fifth-title] svm

SVM, applies only to SVM-scoped objects.

[cols=3\*,options=header]

|Name |Type |Description

|\_links |[\\_links](#_links) a|

|name

|string a|The name of the SVM. This field cannot be specified in a PATCH method.

|uuid |string a|The unique identifier of the SVM. This field cannot be specified in a PATCH method.

[#throughput] [.api-collapsible-fifth-title] throughput

[cols=3\*,options=header]

|Name |Type |Description

|error |[top\\_metric\\_value\\_error\\_bounds](#top_metric_value_error_bounds) a|

|read |integer a|Average number of read bytes received per second.

|write |integer a|Average number of write bytes received per second.

[#volume] [.api-collapsible-fifth-title] volume

[cols=3\*,options=header]

# |Name |Type |Description

# |\_links

|[\\_links](#_links)

a|

|name

|string

a|The name of the volume. This field cannot be specified in a POST or PATCH method.

|uuid

|string

a|Unique identifier for the volume. This corresponds to the instance-uuid that is exposed in the CLI and ONTAPI. It does not change due to a volume move.

- example: 028baa66-41bd-11e9-81d5-00a0986138f7
- Introduced in: 9.6
- x-nullable: true

[#top\_metrics\_user] [.api-collapsible-fifth-title] top\_metrics\_user

Information about a user's IO activity.

[cols=3\*,options=header]

|Name |Type |Description

|iops |[iops](#iops) a|

|svm |[svm](#svm) a|SVM, applies only to SVM-scoped objects.

|throughput |[throughput](#throughput) a|

|user\_id |string a|User ID of the user.

|user\_name |string

a|Name of the user.

|volume |[volume](#volume) a|

[#error\_arguments] [.api-collapsible-fifth-title] error\_arguments

[cols=3\*,options=header]

|Name |Type |Description

|code |string a|Argument code

|message |string a|Message argument

[#returned\_error] [.api-collapsible-fifth-title] returned\_error

[cols=3\*,options=header]

|Name |Type |Description

|arguments |array[[error\\_arguments](#error_arguments)] a|Message arguments

|code |string a|Error code

|message |string a|Error message

|target |string a|The target parameter that caused the error.
$=$ 

:leveloffset: -1

:leveloffset: -1

= Support

:leveloffset: +1

= Support overview

== Overview

You can use ONTAP support APIs to manage configuration backups, autosupport settings, and event handling.

''''

== Configuration backups

Configuration backups are copies of node and cluster settings saved to an external server. Single-node clusters must have configuration backups as protection against corruption of the configuration database. Multi-node clusters back up the configuration automatically between the nodes in the cluster.

''''

== Event Management System (EMS)

The Event Management System (EMS) collects and processes events, and sends notification of the events through various reporting mechanisms.

== Examples

The following example configures EMS to send a support email when a WAFL event is observed with a severity of error, alert, or emergency.

=== Configuring the system-wide email parameters

[,JSON]

----

# The API: PATCH /support/ems

# The call:

|Name |Type |In |Required |Description

|fields |array[string] |query |False a|Specify the fields to return.

# == Response

` Status: 200, Ok

[cols=3\*,options=header]

|Name |Type |Description

|\_links  $\overline{\Box}$ links a|

`

|enabled |boolean a|Flag indicating feature state.

|eula |[eula](#eula) a|

```
.Example response
[%collapsible%closed]
====
[source,json,subs=+macros]
{
"_links": {
"self": {
"self": {
"href": "/api/resourcelink"
}
}
},
"enabled": 1,
"eula": {
"accepted": 1,
"accepted_ip_address": "192.168.1.125",
"accepted_timestamp": "2020-12-01 08:12:23 -0500",
"user_id_accepted": "admin"
}
}
====
== Error
`
Status: Default, Error
`
[cols=3*,options=header]
```
|Name |Type |Description

|error |[returned\\_error](#returned_error) a|

```
.Example error
[%collapsible%closed]
====
[source,json,subs=+macros]
{
"error": {
"arguments": {
"code": "string",
"message": "string"
},
"code": "4",
"message": "entry doesn't exist",
"target": "uuid"
}
====
== Definitions
[.api-def-first-level]
.See Definitions
[%collapsible%closed]
====
[#href]
[.api-collapsible-fifth-title]
href
[cols=3*,options=header]
|Name
|Type
|Description
|href
|string
a|
[#self]
[.api-collapsible-fifth-title]
self
[cols=3*,options=header]
|Name
|Type
|Description
|self
```
|[href](#href) a|

}

### [#\_links] [.api-collapsible-fifth-title] \_links

[cols=3\*,options=header]

|Name |Type |Description

#### |self |[self](#self)

a|

[#eula] [.api-collapsible-fifth-title] eula

[cols=3\*,options=header]

|Name |Type |Description

|accepted

|boolean

a|Flag indicating the End User License Agreement (EULA) acceptance. When the feature is enabled, it is assumed that the EULA is accepted.

|accepted\_ip\_address |string a|IP Address from where the EULA was accepted.

|accepted\_timestamp |string a|Date and time when the EULA was accepted.

|user\_id\_accepted |string a|User ID that provided the EULA acceptance.

[#error\_arguments] [.api-collapsible-fifth-title] error\_arguments

[cols=3\*,options=header]

|Name |Type |Description

|code

|string a|Argument code

|message |string a|Message argument

[#returned\_error] [.api-collapsible-fifth-title] returned\_error

[cols=3\*,options=header]

|Name |Type |Description

|arguments |array[[error\\_arguments](#error_arguments)] a|Message arguments

|code |string a|Error code

|message |string a|Error message

|target |string a|The target parameter that caused the error.

====

= Update the current enabled status of an automatic update feature

PATCH /support/auto-update

**Introduced In:** 9.10

Updates the current enabled status of the automatic update feature and accepts the EULA.

== Request Body

[cols=3\*,options=header]

```
|Name
|Type
|Description
```

```
|_links
|_links
```
a|

|enabled |boolean a|Flag indicating feature state.

|eula |[eula](#eula)

```
a|
.Example request
[%collapsible%closed]
====
[source,json,subs=+macros]
{
"_links": {
"self": {
"self": {
"href": "/api/resourcelink"
}
}
},
"enabled": 1,
"eula": {
"accepted": 1,
"accepted_ip_address": "192.168.1.125",
"accepted_timestamp": "2020-12-01 08:12:23 -0500",
"user_id_accepted": "admin"
}
}
====
== Response
 `
Status: 200, Ok
 `
== Error
 \ddot{\phantom{a}}Status: Default
 `
```
ONTAP Error Response Codes

| Error Code | Description

| 262179 | Unexpected argument.

| 131072216 | Automatic update requires AutoSupport to be enabled.

| 131072217 | Automatic update requires AutoSupport OnDemand to be enabled.

| 131072218 | Automatic update requires AutoSupport to use the HTTPS transport.

Also see the table of common errors in the [Response body](https://docs.netapp.com/us-en/ontap-restapi/getting_started_with_the_ontap_rest_api.html#Response_body) overview section of this documentation.

[cols=3\*,options=header]

|Name |Type |Description

|error |[returned\\_error](#returned_error) a|

```
.Example error
[%collapsible%closed]
====
[source,json,subs=+macros] "error": {
"arguments": {
"code": "string",
"message": "string"
"code": "4",
"message": "entry doesn't exist",
"target": "uuid" ====
== Definitions
[.api-def-first-level]
.See Definitions
[%collapsible%closed]
====
[#href]
[.api-collapsible-fifth-title]
href
[cols=3*,options=header]
|Name
|Type
|Description
|href
|string
[#self]
[.api-collapsible-fifth-title]
self
[cols=3*,options=header]
|Name
|Type
|Description
```
|self |[href](#href) a|

a|

{

},

}}

 $\}$  $\}$ 

### [#\_links] [.api-collapsible-fifth-title] \_links

[cols=3\*,options=header]

|Name |Type |Description

#### |self |[self](#self)

a|

[#eula] [.api-collapsible-fifth-title] eula

[cols=3\*,options=header]

|Name |Type |Description

|accepted

|boolean

a|Flag indicating the End User License Agreement (EULA) acceptance. When the feature is enabled, it is assumed that the EULA is accepted.

|accepted\_ip\_address |string a|IP Address from where the EULA was accepted.

|accepted\_timestamp |string a|Date and time when the EULA was accepted.

|user\_id\_accepted |string a|User ID that provided the EULA acceptance.

[#auto\_update\_info] [.api-collapsible-fifth-title] auto update info

[cols=3\*,options=header]

|Name |Type |Description

|\_links

## |[\\_links](#_links) a|

|enabled |boolean a|Flag indicating feature state.

|eula |[eula](#eula) a|

> [#error\_arguments] [.api-collapsible-fifth-title] error\_arguments

> [cols=3\*,options=header]

|Name |Type |Description

|code |string a|Argument code

|message |string a|Message argument

[#returned\_error] [.api-collapsible-fifth-title] returned\_error

[cols=3\*,options=header]

|Name |Type |Description

|arguments |array[[error\\_arguments](#error_arguments) ] a|Message arguments

|code |string a|Error code

|message |string a|Error message

|target |string

a|The target parameter that caused the error.

```
=
```
**],**

**"num\_records": 1**

:leveloffset: -1 = Retrieve automatic update configuration :leveloffset: +1 = Support auto-update configurations endpoint overview == Overview Use this API to query and retrieve all the configurations for automatic updates. This API only supports GET calls. '''== Examples === Retrieving the configuration settings for automatic updates The following example shows how to retrieve settings for all automatic updates: [,JSON] ---- # The API: GET /support/auto-update/configurations/ # The call: curl -X GET "https://<mgmt-ip>/api/support/auto-update/configurations?fields=**" # The response: { "records": [ { "uuid": "440ae2e4-fd8f-4225-9bee-94e2da3f8d9d", "category": "firmware", "description": { "message": "SP/BMC Firmware", "code": "131072402" }, "action": "confirm", }**

|Name |Type |In |Required |Description |uuid |string |query |False a|Filter by uuid |category |string |query |False a|Filter by category |action |string |query |False a|Filter by action |description.message |string |query |False a|Filter by description.message |description.code |string |query |False a|Filter by description.code |fields |array[string] |query |False a|Specify the fields to return. |max\_records |integer |query |False a|Limit the number of records returned. |return\_records |boolean |query |False

a|The default is true for GET calls. When set to false, only the number of records is returned.

• Default value: 1

```
|return_timeout
|integer
|query
|False
```
a|The number of seconds to allow the call to execute before returning. When iterating over a collection, the default is 15 seconds. ONTAP returns earlier if either max records or the end of the collection is reached.

- Default value: 1
- Max value: 120
- Min value: 0

|order\_by |array[string] |query |False a|Order results by specified fields and optional [asc|desc] direction. Default direction is 'asc' for ascending.

```
== Response
`
Status: 200, Ok
`
```
[cols=3\*,options=header]

|Name |Type |Description

|\_links |[\\_links](#_links) a|

|num\_records |integer a|Number of records

|records |array[[auto\\_update\\_configuration](#auto_update_configuration)] a|

```
.Example response
[%collapsible%closed]
====
[source,json,subs=+macros]
{
"_links": {
"next": {
"href": "/api/resourcelink"
},
"self": {
"href": "/api/resourcelink"
}
},
"num_records": 1,
"records": {
"_links": {
"self": {
"href": "/api/resourcelink"
}
},
"action": "confirm",
"category": "disk_fw",
"description": {
"code": "string",
"message": "string"
},
"uuid": "572361f3-e769-439d-9c04-2ba48a08ff47"
}
}
====
== Error
\ddot{\phantom{a}}Status: Default, Error
`
[cols=3*,options=header]
```
|Name |Type |Description

|error |[returned\\_error](#returned_error) a|

```
.Example error
[%collapsible%closed]
====
[source,json,subs=+macros] {
"error": {
"arguments": {
"code": "string",
"message": "string"
},
"code": "4",
"message": "entry doesn't exist",
"target": "uuid" \}}}
\}====
== Definitions
[.api-def-first-level]
.See Definitions
[%collapsible%closed]
====
[#href]
[.api-collapsible-fifth-title]
href
[cols=3*,options=header]
|Name
|Type
|Description
|href
|string
a|
[# links]
[.api-collapsible-fifth-title]
_links
[cols=3*,options=header]
|Name
|Type
|Description
|next |href
a|
```
|self |[href](#href)

[#\_links] [.api-collapsible-fifth-title]  $\_$ links

[cols=3\*,options=header]

|Name |Type |Description

|self |[href](#href) a|

> [#description] [.api-collapsible-fifth-title] description

Description of the configuration row. ONTAP Message Codes

| Code | Description

| 131072401 | Storage Firmware

| 131072402 | SP/BMC Firmware

| 131072403 | System Files

[cols=3\*,options=header]

|Name |Type |Description

|code |string a|Argument code

|message |string a|Message argument [#auto\_update\_configuration] [.api-collapsible-fifth-title] auto\_update\_configuration

[cols=3\*,options=header]

|Name |Type |Description

|\_links |[\\_links](#_links) a|

|action |string a|The action to be taken by the alert source as specified by the user.

|category |string a|Category for the configuration row.

|description |[description](#description) a|Description of the configuration row.

ONTAP Message Codes

Code — Description

131072401 — Storage Firmware

131072402 — SP/BMC Firmware

131072403 — System Files

|uuid |string a|Unique identifier for the configuration row.

[#error\_arguments] [.api-collapsible-fifth-title] error\_arguments

[cols=3\*,options=header]

|Name |Type |Description

|code |string a|Argument code

|message |string a|Message argument

[#returned\_error] [.api-collapsible-fifth-title] returned\_error

[cols=3\*,options=header]

|Name |Type |Description

|arguments |array[[error\\_arguments](#error_arguments)] a|Message arguments

|code |string a|Error code

|message |string a|Error message

|target |string a|The target parameter that caused the error.

```
=
```
:leveloffset: -1

= Manage automatic update configuration

:leveloffset: +1

= Support auto-update configurations UUID endpoint overview

== Overview

Use this API to query and retrieve a specific automatic package update configuration.

This API supports GET and PATCH calls. PATCH enables the action field to be updated for the specified configuration.

''''

== Examples

=== Retrieving settings for a specific automatic update

The following example shows how to retrieve configuration settings for an automatic update category:

[,JSON]

----

# The API: /support/auto-update/configurations/{uuid}

# The call: curl -X GET "https://<mgmt-ip>/api/support/auto-update/configurations/440ae2e4-fd8f-4225-9bee-94e2da3f8d9d"

```
# The response:
{
"uuid": "440ae2e4-fd8f-4225-9bee-94e2da3f8d9d",
"category": "firmware",
"description": {
"message": "SP/BMC Firmware",
"code": "131072402"
},
"action": "confirm",
}
----
```
|Name |Type |In |Required |Description

|uuid |string |path |True a|Unique identifier for configuration record.

|fields |array[string] |query |False a|Specify the fields to return.

== Response ` Status: 200, Ok `

[cols=3\*,options=header]

|Name |Type |Description

|\_links |[\\_links](#_links) a|

|action |string a|The action to be taken by the alert source as specified by the user.

|category |string a|Category for the configuration row.

|description |[description](#description) a|Description of the configuration row.

ONTAP Message Codes

Code — Description

131072401 — Storage Firmware

131072402 — SP/BMC Firmware

131072403 — System Files

|uuid |string a|Unique identifier for the configuration row.

```
.Example response
[%collapsible%closed]
====
[source,json,subs=+macros]
{
"_links": {
"self": {
"href": "/api/resourcelink"
}
},
"action": "confirm",
"category": "disk_fw",
"description": {
"code": "string",
"message": "string"
},
"uuid": "572361f3-e769-439d-9c04-2ba48a08ff47"
}
====
== Error
`
Status: Default, Error
`
```
|Name |Type |Description

[cols=3\*,options=header]

|error |[returned\\_error](#returned_error) a|

```
.Example error
[%collapsible%closed]
====
[source,json,subs=+macros]
"error": {
"arguments": {
"code": "string",
"message": "string"
},
"code": "4",
"message": "entry doesn't exist",
"target": "uuid"
====
== Definitions
[.api-def-first-level]
.See Definitions
[%collapsible%closed]
====
[#href]
[.api-collapsible-fifth-title]
href
[cols=3*,options=header]
|Name
|Type
|Description
|href
|string
a|
[# links]
[.api-collapsible-fifth-title]
_links
[cols=3*,options=header]
|Name
|Type
|Description
|self
```
|[href](#href) a|

{

} } [#description] [.api-collapsible-fifth-title] description

Description of the configuration row. ONTAP Message Codes

| Code | Description

| 131072401 | Storage Firmware

| 131072402 | SP/BMC Firmware

| 131072403 | System Files

[cols=3\*,options=header]

|Name |Type |Description

|code |string a|Argument code

|message |string a|Message argument

[#error\_arguments] [.api-collapsible-fifth-title] error\_arguments

[cols=3\*,options=header]

|Name |Type |Description

|code |string a|Argument code

|message |string a|Message argument [#returned\_error] [.api-collapsible-fifth-title] returned\_error

[cols=3\*,options=header]

|Name |Type |Description

|arguments |array[[error\\_arguments](#error_arguments)] a|Message arguments

|code |string a|Error code

|message |string a|Error message

|target |string a|The target parameter that caused the error.

====

= Modify the configuration for an automatic update

PATCH /support/auto-update/configurations/{uuid}

**Introduced In:** 9.10

Updates the configuration for a specified automatic update.

== Parameters

[cols=5\*,options=header]

|Name |Type |In |Required |Description

|uuid |string |path

== Request Body

[cols=3\*,options=header]

|Name |Type |Description

|\_links |[\\_links](#_links) a|

|action |string a|The action to be taken by the alert source as specified by the user.

|category |string a|Category for the configuration row.

|description |[description](#description) a|Description of the configuration row.

ONTAP Message Codes

Code — Description

131072401 — Storage Firmware

131072402 — SP/BMC Firmware

131072403 — System Files

|uuid |string a|Unique identifier for the configuration row.

```
.Example request
[%collapsible%closed]
====
[source,json,subs=+macros]
{
"_links": {
"self": {
"href": "/api/resourcelink"
}
},
"action": "confirm",
"category": "disk_fw",
"description": {
"code": "string",
"message": "string"
},
"uuid": "572361f3-e769-439d-9c04-2ba48a08ff47"
}
====
== Response
`
Status: 200, Ok
`
== Error
\ddot{\phantom{0}}Status: Default
`
ONTAP Error Response Codes
```
| Error Code | Description

| 262179 | Unexpected argument.

Also see the table of common errors in the [Response body](https://docs.netapp.com/us-en/ontap-restapi/getting_started_with_the_ontap_rest_api.html#Response_body) overview section of this documentation.

[cols=3\*,options=header]

|Name |Type |Description

|error |[returned\\_error](#returned_error) a|

```
.Example error
[%collapsible%closed]
====
[source,json,subs=+macros] "error": {
"arguments": {
"code": "string",
"message": "string"
"code": "4",
"message": "entry doesn't exist",
"target": "uuid" ====
== Definitions
[.api-def-first-level]
.See Definitions
[%collapsible%closed]
====
[#href]
[.api-collapsible-fifth-title]
href
[cols=3*,options=header]
|Name
|Type
|Description
|href
|string
[# links]
[.api-collapsible-fifth-title]
_links
[cols=3*,options=header]
|Name
|Type
|Description
```
|self |[href](#href) a|

a|

{

},

}}

 $\}$  $\}$  [#description] [.api-collapsible-fifth-title] description

Description of the configuration row. ONTAP Message Codes

| Code | Description

| 131072401 | Storage Firmware

| 131072402 | SP/BMC Firmware

| 131072403 | System Files

[cols=3\*,options=header]

|Name |Type |Description

|code |string a|Argument code

|message |string a|Message argument

[#auto\_update\_configuration] [.api-collapsible-fifth-title] auto update configuration

[cols=3\*,options=header]

|Name |Type |Description

|\_links |[\\_links](#_links) a|

|action |string a|The action to be taken by the alert source as specified by the user.

|category |string

a|Category for the configuration row.

|description |[description](#description) a|Description of the configuration row.

ONTAP Message Codes

Code — Description

131072401 — Storage Firmware

131072402 — SP/BMC Firmware

131072403 — System Files

|uuid |string a|Unique identifier for the configuration row.

[#error\_arguments] [.api-collapsible-fifth-title] error\_arguments

[cols=3\*,options=header]

|Name |Type |Description

|code |string a|Argument code

|message |string a|Message argument

[#returned error] [.api-collapsible-fifth-title] returned\_error

[cols=3\*,options=header]

|Name |Type |Description

|arguments |array[[error\\_arguments](#error_arguments) ] a|Message arguments

|code

|string a|Error code

|message |string a|Error message

|target

|string a|The target parameter that caused the error.

```
====
```
:leveloffset: -1

= Retrieve status for all automatic updates

:leveloffset: +1

= Support auto-update updates endpoint overview

== Overview

Use this API to retrieve the status for all the automatic package updates.

This API only supports GET calls.

'''

== Examples

=== Retrieving the status of all package updates

The following example shows how to retrieve the status of all automatic updates:

[,JSON]

----

```
# The API:
GET /support/auto-update/updates/
```
# The call: curl -X GET "https://<mgmt-ip>/api/support/auto-update/updates?fields=**"**

**# The response:**

```
{
"records": [
{
"uuid" : "440ae2e4-fd8f-4225-9bee-94e2da3f8d9d",
"package_id" : "572361f3-e769-439d-9c04-2ba48a08ff47",
"content_type" : "disk_fw",
"content_category" : "firmware",
"description" : "disk_fw version 3.0",
"state" : "downloading",
"creation_time" : "2020-12-01T09:12:03Z",
"expiry_time" : "2021-06-01T09:12:03Z",
"last_state_change_time" : "2020-12-01T09:12:23Z",
"start_time": "2020-12-01T09:12:23Z",
```
|Name |Type |In |Required |Description |content\_type |string |query |False a|Filter by content\_type |uuid |string |query |False a|Filter by uuid |percent\_complete |integer |query |False a|Filter by percent\_complete |status.message |string |query |False a|Filter by status.message |status.arguments.message |string |query |False a|Filter by status.arguments.message |status.arguments.code |string |query |False a|Filter by status.arguments.code |status.code |string |query |False a|Filter by status.code |start\_time |string |query |False a|Filter by start\_time

|content\_category |string |query |False a|Filter by content\_category |last\_state\_change\_time |string |query |False a|Filter by last\_state\_change\_time |remaining\_time |string |query |False a|Filter by remaining\_time |expiry\_time |string |query |False a|Filter by expiry\_time |creation\_time |string |query |False a|Filter by creation\_time |end\_time |string |query |False a|Filter by end\_time |scheduled\_time |string |query |False a|Filter by scheduled time |description |string |query |False a|Filter by description |package\_id |string |query |False a|Filter by package\_id

|state |string |query |False a|Filter by state

|fields |array[string] |query |False a|Specify the fields to return.

|max\_records **linteger** |query |False a|Limit the number of records returned.

|return\_records |boolean |query |False a|The default is true for GET calls. When set to false, only the number of records is returned.

• Default value: 1

|return\_timeout |integer |query |False

a|The number of seconds to allow the call to execute before returning. When iterating over a collection, the default is 15 seconds. ONTAP returns earlier if either max records or the end of the collection is reached.

- Default value: 1
- Max value: 120
- Min value: 0

|order\_by |array[string] |query |False a|Order results by specified fields and optional [asc|desc] direction. Default direction is 'asc' for ascending.

== Response ` Status: 200, Ok `

[cols=3\*,options=header]

|Name
|Type |Description

|\_links  $\sqrt{\frac{1}{2}}$ links  $|a|$ 

|num\_records  $|$ integer a|Number of records

|records |array[[auto\\_update\\_status\]](#auto_update_status)  $\frac{1}{|a|}$ 

```
.Example response
[%collapsible%closed]
====
[source,json,subs=+macros]
{
"_links": {
"next": {
"href": "/api/resourcelink"
},
"self": {
"href": "/api/resourcelink"
}
},
"num_records": 1,
"records": {
"_links": {
"self": {
"self": {
"href": "/api/resourcelink"
}
}
},
"action": "schedule_now",
"content_category": "Firmware",
"content_type": "disk_fw",
"creation_time": "2020-12-01 04:12:23 -0500",
"description": "disk_fw version 3.0",
"end_time": "2020-12-01 04:12:23 -0500",
"expiry time": "2021-06-01 05:12:23 -0400",
"last_state_change_time": "2020-12-01 04:12:23 -0500",
"package_id": "572361f3-e769-439d-9c04-2ba48a08ff47",
"percent_complete": 85,
"remaining_time": "PT1H45M13S",
"schedule_time": "2020-12-20 16:00:00 -0500",
"scheduled_time": "2020-12-05 04:12:23 -0500",
"start_time": "2020-12-01 04:12:23 -0500",
"state": "pending_confirmation",
"status": {
"arguments": {
"code": "string",
"message": "string"
},
"code": "4",
"message": "entry doesn't exist"
},
"uuid": "440ae2e4-fd8f-4225-9bee-94e2da3f9d8d"
}
}
====
== Error
`
Status: Default, Error
```
|Name |Type |Description

|error |[returned\\_error](#returned_error) a|

{

}}

}

```
.Example error
[%collapsible%closed]
====
[source,json,subs=+macros] "error": {
"arguments": {
"code": "string",
"message": "string"
},
"code": "4",
"message": "entry doesn't exist",
"target": "uuid" \}====
== Definitions
[.api-def-first-level]
.See Definitions
[%collapsible%closed]
====
[#href]
[.api-collapsible-fifth-title]
href
[cols=3*,options=header]
|Name
|Type
|Description
|href
|string
a|
[# links]
[.api-collapsible-fifth-title]
\_links
[cols=3*,options=header]
```
|Name |Type

## |Description

|next |[href](#href) a|

# |self |[href](#href)

a|

[#self] [.api-collapsible-fifth-title] self

[cols=3\*,options=header]

|Name |Type |Description

|self |[href](#href) a|

[#\_links] [.api-collapsible-fifth-title]  $_{\_}$ links

[cols=3\*,options=header]

|Name |Type |Description

|self |[self](#self)

a|

[#error\_arguments] [.api-collapsible-fifth-title] error\_arguments

[cols=3\*,options=header]

|Name |Type |Description

|code |string a|Argument code

|message |string a|Message argument

[#status] [.api-collapsible-fifth-title] status

Status of the update. ONTAP Message Codes

| Code | Description

| 8650878 | Get-url request to AutoSupport OnDemand Server failed.

| 131072105 | Package installation successful.

| 131072106 | Package installation failed.

| 131072107 | Package installation is in progress.

| 131072108 | An internal error occurred.

| 131072109 | No errors found.

| 131072110 | Failed to extract package.

| 131072111 | Failed to create entry in status table.

| 131072209 | Failed to download package.

| 131072210 | Failed to obtain download links. Will be retried.

| 131072211 | Installation cannot start because the following nodes are not up. Will be retried.

| 131072212 | Automatic update cannot start. Will be retried.

| 131072213 | Installation complete.

| 131072214

| Installation in progress.

| 131072215 | Scheduled to start.

| 131072301 | Unable to create directory.

| 131072302 | Update not required. It is already on the target firmware version.

| 131072303 | Unable to move installable to installation location.

| 131072304 | Successfully updated. All nodes already updated and skipped.

| 131072306 | Firmware distribution starting.

| 131072307 | Firmware distribution restarting.

| 131072308 | Firmware distribution failed.

| 131072309 | Firmware installation successful on node.

| 131072310 | Firmware installable is corrupt on node.

| 131072311 | Could not apply firmware update on nodes.

| 131072312 | Firmware update operation failed.

| 131072313 | Install failed to initiate on node.

| 131072314 | Install initiated on node.

| 131072315 | Install failed on node.

| 131072316 | Update in progress on node.

| 131072317 | Unexpected state occurred during firmware installation on node.

| 131072318

| Successfully updated SP/BMC firmware.

| 131072319 | Backup SP image is running. Firmware installation failed prematurely on node.

| 131072320 | SP rebooted with an unexpected firmware version on node.

| 131072321 | Waiting for shelf firmware to update.

| 131072322 | Update complete.

| 131072323 | Shelf update timed out.

| 131072324 | Successfully updated shelves on nodes.

| 131072325 | Waiting for disk firmware to update.

| 131072326 | Disk update completed.

| 131072327 | Disk update timed out.

| 131072328 | Successfully updated disks on nodes.

| 131072329 | Waiting for DQP firmware to update.

| 131072330 | Successfully updated DQP on nodes.

| 131072331 | DQP update timed out.

| 131072332 | Failed to copy firmware.

[cols=3\*,options=header]

|Name |Type |Description

|arguments |array[[error\\_arguments](#error_arguments)] a|Message arguments

|code |string a|Error code

|message |string a|Error message

[#auto\_update\_status] [.api-collapsible-fifth-title] auto\_update\_status

[cols=3\*,options=header]

|Name |Type |Description

|\_links |[\\_links](#_links) a|

|action |string a|Action to be applied to the automatic update.

|content\_category |string a|Category of the update

|content\_type |string a|Image or package type.

|creation\_time |string a|The date and time at which the update request was received.

|description |string a|Description of the update.

|end\_time |string a|The date and time at which the update request processing ended.

|expiry\_time |string a|The date and time at which the update request will expire.

|last\_state\_change\_time |string a|The date and time at which the state of the update changed last.

|package\_id |string a|Unique identifier provided by the back-end.

|percent\_complete |integer a|Percentage of update completed

|remaining\_time |string a|The time remaining for the update processing to complete in an ISO-8601 duration formatted string.

|schedule\_time |string a|Date and time when an automatic update action is scheduled. This field is required when the action field is set to "schedule".

|scheduled\_time |string a|The date and time at which the update request is currently scheduled for.

|start\_time |string a|The date and time at which the update request processing started.

|state |string a|Current state of the update.

**|status |[status](#status)** a|Status of the update.

ONTAP Message Codes

Code — Description

8650878 — Get-url request to AutoSupport OnDemand Server failed.

131072105 — Package installation successful.

131072106 — Package installation failed.

131072107 — Package installation is in progress.

131072108 — An internal error occurred.

131072109 — No errors found.

131072110 — Failed to extract package.

131072111 — Failed to create entry in status table.

131072209 — Failed to download package.

- Failed to obtain download links. Will be retried.
- Installation cannot start because the following nodes are not up. Will be retried.
- Automatic update cannot start. Will be retried.
- Installation complete.
- Installation in progress.
- Scheduled to start.
- Unable to create directory.
- Update not required. It is already on the target firmware version.
- Unable to move installable to installation location.
- Successfully updated. All nodes already updated and skipped.
- Firmware distribution starting.
- Firmware distribution restarting.
- Firmware distribution failed.
- Firmware installation successful on node.
- Firmware installable is corrupt on node.
- Could not apply firmware update on nodes.
- Firmware update operation failed.
- Install failed to initiate on node.
- Install initiated on node.
- Install failed on node.
- Update in progress on node.
- Unexpected state occurred during firmware installation on node.
- Successfully updated SP/BMC firmware.
- Backup SP image is running. Firmware installation failed prematurely on node.
- SP rebooted with an unexpected firmware version on node.
- Waiting for shelf firmware to update.
- Update complete.
- Shelf update timed out.
- Successfully updated shelves on nodes.

131072325 — Waiting for disk firmware to update.

131072326 — Disk update completed.

131072327 — Disk update timed out.

131072328 — Successfully updated disks on nodes.

131072329 — Waiting for DQP firmware to update.

131072330 — Successfully updated DQP on nodes.

131072331 — DQP update timed out.

131072332 — Failed to copy firmware.

|uuid |string a|Unique identifier for this update.

[#returned error] [.api-collapsible-fifth-title] returned\_error

[cols=3\*,options=header]

|Name |Type |Description

|arguments |array[[error\\_arguments](#error_arguments)] a|Message arguments

|code |string a|Error code

|message |string a|Error message

|target |string a|The target parameter that caused the error.  $=$  $=$  $=$  $=$ 

:leveloffset: -1

= Manage automatic updates

:leveloffset: +1

= Support auto-update updates UUID endpoint overview

== Overview

Use this API to retrieve the status for a specific automatic package update.

This API supports GET and PATCH calls. PATCH can be used to perform an action on an automatic update.

'''

== Examples

=== Retrieving the status of an update

The following example shows how to retrieve the status of an automatic update:

[,JSON]

----

# The API: GET /support/auto-update/updates/440ae2e4-fd8f-4225-9bee-94e2da3f8d9d

# The call: curl -X GET "https://<mgmt-ip>/api/support/auto-update/updates/440ae2e4-fd8f-4225-9bee-94e2da3f8d9d"

# The response:

{ "uuid" : "440ae2e4-fd8f-4225-9bee-94e2da3f8d9d", "package\_id" : "572361f3-e769-439d-9c04-2ba48a08ff47", "content\_type" : "disk\_fw", "content\_category" : "Firmware", "description" : "disk\_fw version 3.0", "state" : "downloading", "creation\_time" : "2020-12-01T09:12:03Z", "expiry\_time" : "2021-06-01T09:12:03Z", "last\_state\_change\_time" : "2020-12-01T09:12:23Z", "start\_time" : "2020-12-01T09:12:23Z", "percent\_complete": 25, "remaining\_time": "PT1M30S",

|Name |Type |In |Required |Description

|uuid |string |path |True a|Update identifier

|fields |array[string] |query |False a|Specify the fields to return.

== Response

` Status: 200, Ok

[cols=3\*,options=header]

|Name |Type |Description

# |\_links |[\\_links](#_links)

a|

`

|action |string a|Action to be applied to the automatic update.

|content\_category |string a|Category of the update

|content\_type |string a|Image or package type.

|creation\_time |string a|The date and time at which the update request was received.

|description |string

a|Description of the update.

|end\_time |string a|The date and time at which the update request processing ended.

|expiry\_time |string a|The date and time at which the update request will expire.

|last\_state\_change\_time |string a|The date and time at which the state of the update changed last.

|package\_id |string a|Unique identifier provided by the back-end.

|percent\_complete |integer a|Percentage of update completed

|remaining\_time |string a|The time remaining for the update processing to complete in an ISO-8601 duration formatted string.

|schedule\_time |string a|Date and time when an automatic update action is scheduled. This field is required when the action field is set to "schedule".

|scheduled\_time |string a|The date and time at which the update request is currently scheduled for.

|start\_time |string a|The date and time at which the update request processing started.

|state |string a|Current state of the update.

**|status |[status](#status)** a|Status of the update.

ONTAP Message Codes

Code — Description

8650878 — Get-url request to AutoSupport OnDemand Server failed.

131072105 — Package installation successful.

- Package installation failed.
- Package installation is in progress.
- An internal error occurred.
- No errors found.
- Failed to extract package.
- Failed to create entry in status table.
- Failed to download package.
- Failed to obtain download links. Will be retried.
- Installation cannot start because the following nodes are not up. Will be retried.
- Automatic update cannot start. Will be retried.
- Installation complete.
- Installation in progress.
- Scheduled to start.
- Unable to create directory.
- Update not required. It is already on the target firmware version.
- Unable to move installable to installation location.
- Successfully updated. All nodes already updated and skipped.
- Firmware distribution starting.
- Firmware distribution restarting.
- Firmware distribution failed.
- Firmware installation successful on node.
- Firmware installable is corrupt on node.
- Could not apply firmware update on nodes.
- Firmware update operation failed.
- Install failed to initiate on node.
- Install initiated on node.
- Install failed on node.
- Update in progress on node.
- Unexpected state occurred during firmware installation on node.
- Successfully updated SP/BMC firmware.
- Backup SP image is running. Firmware installation failed prematurely on node.
- SP rebooted with an unexpected firmware version on node.
- Waiting for shelf firmware to update.
- Update complete.
- Shelf update timed out.
- Successfully updated shelves on nodes.
- Waiting for disk firmware to update.
- Disk update completed.
- Disk update timed out.
- Successfully updated disks on nodes.
- Waiting for DQP firmware to update.
- Successfully updated DQP on nodes.
- DQP update timed out.
- Failed to copy firmware.

|uuid |string a|Unique identifier for this update.

```
.Example response
[%collapsible%closed]
====
[source,json,subs=+macros] {
"_links": {
"self": {
"self": {
"href": "/api/resourcelink" }
}}
\}},
"action": "schedule_now",
"content_category": "Firmware",
"content_type": "disk_fw",
"creation_time": "2020-12-01 04:12:23 -0500",
"description": "disk_fw version 3.0",
"end_time": "2020-12-01 04:12:23 -0500",
"expiry_time": "2021-06-01 05:12:23 -0400",
"last state change time": "2020-12-01 04:12:23 -0500",
"package_id": "572361f3-e769-439d-9c04-2ba48a08ff47",
"percent_complete": 85,
"remaining_time": "PT1H45M13S",
"schedule_time": "2020-12-20 16:00:00 -0500",
"scheduled_time": "2020-12-05 04:12:23 -0500",
"start_time": "2020-12-01 04:12:23 -0500",
"state": "pending_confirmation",
"status": {
"arguments": {
"code": "string",
"message": "string"
},
"code": "4",
"message": "entry doesn't exist"
},
"uuid": "440ae2e4-fd8f-4225-9bee-94e2da3f9d8d" }
====
== Error `
Status: Default, Error `
[cols=3*,options=header]
```
|Name |Type |Description

|error

|[returned\\_error](#returned_error) a|

```
.Example error
[%collapsible%closed]
====
[source,json,subs=+macros]
{
"error": {
"arguments": {
"code": "string",
"message": "string"
},
"code": "4",
"message": "entry doesn't exist",
"target": "uuid"
}
}
====
== Definitions
[.api-def-first-level]
.See Definitions
[%collapsible%closed]
====
[#href]
[.api-collapsible-fifth-title]
href
[cols=3*,options=header]
|Name
|Type
|Description
|href
|string
a|
[#self]
[.api-collapsible-fifth-title]
self
```
[cols=3\*,options=header]

|Name |Type |Description

|self |[href](#href) a|

[#\_links] [.api-collapsible-fifth-title] \_links

[cols=3\*,options=header]

|Name |Type |Description

|self |[self](#self) a|

> [#error\_arguments] [.api-collapsible-fifth-title] error\_arguments

> [cols=3\*,options=header]

|Name |Type |Description

|code |string a|Argument code

|message |string a|Message argument

[#status] [.api-collapsible-fifth-title] status

Status of the update. ONTAP Message Codes

| Code | Description

| 8650878 | Get-url request to AutoSupport OnDemand Server failed.

| 131072105 | Package installation successful.

| 131072106 | Package installation failed.

| 131072107 | Package installation is in progress.

| 131072108 | An internal error occurred.

| 131072109 | No errors found.

| 131072110 | Failed to extract package.

| 131072111 | Failed to create entry in status table.

| 131072209 | Failed to download package.

| 131072210 | Failed to obtain download links. Will be retried.

| 131072211 | Installation cannot start because the following nodes are not up. Will be retried.

| 131072212 | Automatic update cannot start. Will be retried.

| 131072213 | Installation complete.

| 131072214 | Installation in progress.

| 131072215 | Scheduled to start.

| 131072301 | Unable to create directory.

| 131072302 | Update not required. It is already on the target firmware version.

| 131072303 | Unable to move installable to installation location.

| 131072304 | Successfully updated. All nodes already updated and skipped.

| 131072306 | Firmware distribution starting.

| 131072307 | Firmware distribution restarting.

| 131072308 | Firmware distribution failed. | 131072309 | Firmware installation successful on node.

| 131072310 | Firmware installable is corrupt on node.

| 131072311 | Could not apply firmware update on nodes.

| 131072312 | Firmware update operation failed.

| 131072313 | Install failed to initiate on node.

| 131072314 | Install initiated on node.

| 131072315 | Install failed on node.

| 131072316 | Update in progress on node.

| 131072317 | Unexpected state occurred during firmware installation on node.

| 131072318 | Successfully updated SP/BMC firmware.

| 131072319 | Backup SP image is running. Firmware installation failed prematurely on node.

| 131072320 | SP rebooted with an unexpected firmware version on node.

| 131072321 | Waiting for shelf firmware to update.

| 131072322 | Update complete.

| 131072323 | Shelf update timed out.

| 131072324 | Successfully updated shelves on nodes.

| 131072325 | Waiting for disk firmware to update.

| 131072326 | Disk update completed. | 131072327 | Disk update timed out.

| 131072328 | Successfully updated disks on nodes.

| 131072329 | Waiting for DQP firmware to update.

| 131072330 | Successfully updated DQP on nodes.

| 131072331 | DQP update timed out.

| 131072332 | Failed to copy firmware.

[cols=3\*,options=header]

|Name |Type |Description

|arguments |array[[error\\_arguments](#error_arguments)] a|Message arguments

|code |string a|Error code

|message |string a|Error message

[#returned\_error] [.api-collapsible-fifth-title] returned\_error

[cols=3\*,options=header]

|Name |Type |Description

|arguments |array[[error\\_arguments](#error_arguments)] a|Message arguments

|code |string a|Error code

|message |string a|Error message

====

|target |string a|The target parameter that caused the error.

= Perform an action on the update

PATCH /support/auto-update/updates/{uuid}

**Introduced In:** 9.10

Perform an action on the update.

== Parameters

[cols=5\*,options=header]

|Name |Type |In |Required |Description |uuid |string |path |True a|Update identifier

|action |string |query |True a|Action to be performed on the update

• enum: ["cancel schedule", "dismiss", "schedule", "schedule now", "abort", "undismiss"]

|schedule\_time |string |query |False a|Date and Time for which update is to be scheduled. This parameter is required only when action is "schedule". It should be in the ISO-8601 Date and Time format. Example- "2020-12-05T09:12:23Z".

• format: date-time

```
== Response
`
Status: 200, Ok
`
== Error
`
Status: Default
`
```
ONTAP Error Response Codes

| Error Code | Description

| 262248 | Unexpected parameter missing a delimiter.

| 131072200 | Invalid Automatic Update ID.

| 131072201 | No schedule to cancel for automatic update ID.

| 131072202 | Cannot abort an automatic update that is not in progress.

| 131072203 | Cannot dismiss a non-pending automatic update.

| 131072204 | Cannot reactivate an automatic update that has not been dismissed.

| 131072205 | Cannot schedule a non-pending automatic update to start.

| 131072206 | Cannot schedule an automatic update past its expiration date.

| 131072207 | Cannot schedule an automatic update in the past.

| 131072208 | Cannot schedule automatic update while the feature is disabled.

Also see the table of common errors in the [Response body](https://docs.netapp.com/us-en/ontap-restapi/getting_started_with_the_ontap_rest_api.html#Response_body) overview section of this documentation.

[cols=3\*,options=header]

|Name |Type |Description

|error |[returned\\_error](#returned_error) a|

```
.Example error
[%collapsible%closed]
====
[source,json,subs=+macros] {
"error": {
"arguments": {
"code": "string",
"message": "string"
},
"code": "4",
"message": "entry doesn't exist",
"target": "uuid" \}}}
\}====
== Definitions
[.api-def-first-level]
.See Definitions
[%collapsible%closed]
====
[#error_arguments]
[.api-collapsible-fifth-title]
error_arguments
[cols=3*,options=header]
|Name
|Type
|Description
|code
```
|string a|Argument code

|message |string a|Message argument [#returned\_error] [.api-collapsible-fifth-title] returned\_error

[cols=3\*,options=header]

|Name |Type |Description

|arguments |array[[error\\_arguments](#error_arguments)] a|Message arguments

|code |string a|Error code

|message |string a|Error message

|target |string a|The target parameter that caused the error.  $=$  $=$  $=$  $=$ 

:leveloffset: -1

= Manage AutoSupport configuration

:leveloffset: +1

= Support AutoSupport endpoint overview

== Overview

AutoSupport is the NetApp *call home* mechanism. AutoSupport sends configuration details, status details, and error reporting details to NetApp.

This endpoint supports both GET and PATCH calls. GET is used to retrieve AutoSupport configuration details for the cluster and PATCH is used to modify the AutoSupport configuration of the cluster. You can also use GET calls to check AutoSupport connectivity.

'''

== Examples

=== Configuring 'to' addresses

The following example configures AutoSupport to send emails to 'to' addresses.

[,JSON]

----

# The API: PATCH /support/autosupport

# The call:

curl -X PATCH "https://<mgmt-ip>/api/support/autosupport" -H "accept: application/hal+json" -H "Content-Type: application/json" -d "{ \"to\": [ \["abc@netapp.com\](mailto:abc@netapp.com)", \"[xyz@netapp.com](mailto:xyz@netapp.com)\" ]}"

# The response: 200 OK {} ---- '''

=== Configuring 'SMTP' transport

The following example configures AutoSupport to use 'SMTP' transport. The default transport is 'HTTPS'.

|Name |Type |In |Required |Description

|fields |array[string] |query |False a|Specify the fields to return.

== Response

` Status: 200, Ok

[cols=3\*,options=header]

|Name |Type |Description

`

|contact\_support |boolean a|Specifies whether to send the AutoSupport messages to vendor support.

|enabled

|boolean

a|Specifies whether the AutoSupport daemon is enabled. When this setting is disabled, delivery of all AutoSupport messages is turned off.

|from

|string

a|The e-mail address from which the AutoSupport messages are sent. To generate node-specific 'from' addresses, enable '-node-specific-from' parameter via ONTAP CLI.

- example: [postmaster@example.com](mailto:postmaster@example.com)
- format: email
- Introduced in: 9.6
- x-nullable: true

|is\_minimal

|boolean

a|Specifies whether the system information is collected in compliant form, to remove private data or in complete form, to enhance diagnostics.

#### **lissues**

|array[[autosupport\\_issues\]](#autosupport_issues)

a|A list of connectivity issues to the HTTPS/SMTP/AOD AutoSupport destinations on the nodes in the cluster

along with the corrective actions.

|mail\_hosts |array[string] a|The names of the mail servers used to deliver AutoSupport messages via SMTP.

|partner\_addresses |array[string] a|The list of partner addresses.

|proxy\_url

|string

a|Proxy server for AutoSupport message delivery via HTTPS. Optionally specify a username/password for authentication with the proxy server.

|smtp\_encryption |string a|The encryption protocol used to deliver AutoSupport messages via SMTP to the configured mail\_hosts.

|to

|array[string]

a|The e-mail addresses to which the AutoSupport messages are sent.

|transport

|string

a|The name of the transport protocol used to deliver AutoSupport messages.

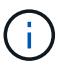

'http' transport is no longer supported by AutoSupport servers.

```
.Example response
[%collapsible%closed]
====
[source,json,subs=+macros]
{
"contact_support": 1,
"enabled": 1,
"from": "postmaster@example.com",
"is_minimal": 1,
"issues": {
"component": "mail_server",
"corrective_action": {
"code": "53149746",
"message": "Check the hostname of the SMTP server"
},
"destination": "mailhost1.example.com",
"issue": {
"code": "53149746",
"message": "SMTP connectivity check failed for destination: mailhost. Error: Could not resolve host -
'mailhost'"
},
"node": {
"links": {
"self": {
"href": "/api/resourcelink"
}
},
"name": "node1",
"uuid": "1cd8a442-86d1-11e0-ae1c-123478563412"
}
},
"mail_hosts": [
"mailhost1.example.com",
"mailhost2.example.com"
],
"partner_addresses": [
"user1@partner.com",
"user2@partner.com"
],
"proxy_url": "proxy.company.com",
"smtp_encryption": "none",
"to": [
"user1@example.com",
"user2@example.com"
],
"transport": "smtp"
}
====
== Error
`
Status: Default, Error
`
```
|Name |Type |Description

|error |[returned\\_error](#returned_error) a|

```
.Example error
[%collapsible%closed]
====
[source,json,subs=+macros]
{
"error": {
"arguments": {
"code": "string",
"message": "string"
},
"code": "4",
"message": "entry doesn't exist",
"target": "uuid"
}
}
====
== Definitions
[.api-def-first-level]
.See Definitions
[%collapsible%closed]
====
[#autosupport_connectivity_corrective_action]
[.api-collapsible-fifth-title]
autosupport_connectivity_corrective_action
[cols=3*,options=header]
```

```
|Name
|Type
|Description
```
|code |string a|Corrective action code

|message

|string

a|Corrective action message. The corrective action might contain commands which needs to be executed on the ONTAP CLI.

- example: Check the hostname of the SMTP server
- readOnly: 1
- Introduced in: 9.6
- x-nullable: true

[#autosupport\_connectivity\_issue] [.api-collapsible-fifth-title] autosupport\_connectivity\_issue

[cols=3\*,options=header]

|Name |Type |Description

|code |string a|Error code

|message |string a|Error message

[#href] [.api-collapsible-fifth-title] href

[cols=3\*,options=header]

|Name |Type |Description

|href |string a|

[#\_links] [.api-collapsible-fifth-title]  $_{\_}$ links

[cols=3\*,options=header]

|Name |Type |Description

|self |[href](#href) a|

[#node] [.api-collapsible-fifth-title] node

[cols=3\*,options=header]

|Name |Type |Description

|\_links |[\\_links](#_links) a|

|name |string a|

|uuid |string a|

> [#autosupport\_issues] [.api-collapsible-fifth-title] autosupport\_issues

> [cols=3\*,options=header]

|Name |Type |Description

|component |string a|The name of the component where the issue occurred.

|corrective\_action |[autosupport\\_connectivity\\_corrective\\_action](#autosupport_connectivity_corrective_action) a|

|destination |string a|The HTTPS/SMTP/AOD AutoSupport Destination.

|issue |[autosupport\\_connectivity\\_issue](#autosupport_connectivity_issue) a|

|node |[node](#node) a|

# [#error\_arguments] [.api-collapsible-fifth-title] error\_arguments

[cols=3\*,options=header]

|Name |Type |Description

|code |string a|Argument code

|message |string a|Message argument

[#returned\_error] [.api-collapsible-fifth-title] returned\_error

[cols=3\*,options=header]

|Name |Type |Description

|arguments |array[[error\\_arguments](#error_arguments)] a|Message arguments

|code |string a|Error code

|message |string a|Error message

|target |string a|The target parameter that caused the error.  $=$ 

= Update the AutoSupport configuration for an entire cluster

PATCH /support/autosupport

**Introduced In:** 9.6

Updates the AutoSupport configuration for the entire cluster.

== Related ONTAP commands

\* system node autosupport modify

== Learn more

\* [DOC /support/autosupport](https://docs.netapp.com/us-en/ontap-restapi/support_autosupport_endpoint_overview.html)

== Request Body

[cols=3\*,options=header]

|Name |Type |Description

|contact\_support |boolean a|Specifies whether to send the AutoSupport messages to vendor support.

|enabled

|boolean

a|Specifies whether the AutoSupport daemon is enabled. When this setting is disabled, delivery of all AutoSupport messages is turned off.

|from

|string

a|The e-mail address from which the AutoSupport messages are sent. To generate node-specific 'from' addresses, enable '-node-specific-from' parameter via ONTAP CLI.

- example: [postmaster@example.com](mailto:postmaster@example.com)
- format: email
- Introduced in: 9.6
- x-nullable: true

|is\_minimal

# |boolean

a|Specifies whether the system information is collected in compliant form, to remove private data or in complete form, to enhance diagnostics.

|issues

## |array[[autosupport\\_issues\]](#autosupport_issues)

a|A list of connectivity issues to the HTTPS/SMTP/AOD AutoSupport destinations on the nodes in the cluster along with the corrective actions.

|mail\_hosts |array[string] a|The names of the mail servers used to deliver AutoSupport messages via SMTP.

|partner\_addresses |array[string] a|The list of partner addresses.

|proxy\_url

|string

a|Proxy server for AutoSupport message delivery via HTTPS. Optionally specify a username/password for authentication with the proxy server.

|smtp\_encryption |string a|The encryption protocol used to deliver AutoSupport messages via SMTP to the configured mail\_hosts.

|to

|array[string] a|The e-mail addresses to which the AutoSupport messages are sent.

|transport

|string

a|The name of the transport protocol used to deliver AutoSupport messages.

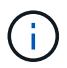

'http' transport is no longer supported by AutoSupport servers.
```
.Example request
[%collapsible%closed]
====
[source,json,subs=+macros]
{
"contact_support": 1,
"enabled": 1,
"from": "postmaster@example.com",
"is_minimal": 1,
"issues": {
"component": "mail_server",
"corrective_action": {
"code": "53149746",
"message": "Check the hostname of the SMTP server"
},
"destination": "mailhost1.example.com",
"issue": {
"code": "53149746",
"message": "SMTP connectivity check failed for destination: mailhost. Error: Could not resolve host -
'mailhost'"
},
"node": {
"links": {
"self": {
"href": "/api/resourcelink"
}
},
"name": "node1",
"uuid": "1cd8a442-86d1-11e0-ae1c-123478563412"
}
},
"mail_hosts": [
"mailhost1.example.com",
"mailhost2.example.com"
],
"partner_addresses": [
"user1@partner.com",
"user2@partner.com"
],
"proxy_url": "proxy.company.com",
"smtp_encryption": "none",
"to": [
"user1@example.com",
"user2@example.com"
],
"transport": "smtp"
}
====
== Response
`
Status: 200, Ok
`
```
| Error Code | Description

| 8650862 | The SMTP mail host provided cannot be empty

| 8650863 | A maximum of 5 SMTP mail hosts can be provided

| 8650864 | A maximum of 5 email addresses can be provided

| 8650865 | A maximum of 5 partner email addresses can be provided

| 8650880 | Automatic update requires AutoSupport to be enabled

| 8650881 | Automatic update requires AutoSupport to use the HTTPS transport

| 8650882 | Automatic update requires AutoSupport OnDemand to be enabled

| 8650886 | The provided parameter requires an effective cluster version of ONTAP 9.15.1 or later

| 53149727 | The proxy URI provided is invalid

| 53149728 | The SMTP mail host URI provided is invalid

| 53149732 | The proxy URI provided is invalid. IPv6 addresses must be enclosed within square brackets

| 53149737 | The proxy URI provided specifies an unsupported scheme

Also see the table of common errors in the [Response body](https://docs.netapp.com/us-en/ontap-restapi/getting_started_with_the_ontap_rest_api.html#Response_body) overview section of this documentation.

[cols=3\*,options=header]

|Name |Type |Description

|error |[returned\\_error](#returned_error) a|

```
.Example error
[%collapsible%closed]
====
[source,json,subs=+macros]
{
"error": {
"arguments": {
"code": "string",
"message": "string"
},
"code": "4",
"message": "entry doesn't exist",
"target": "uuid"
}
}
====
== Definitions
[.api-def-first-level]
.See Definitions
[%collapsible%closed]
====
[#autosupport_connectivity_corrective_action]
[.api-collapsible-fifth-title]
autosupport_connectivity_corrective_action
[cols=3*,options=header]
```
|Name |Type |Description

|code |string a|Corrective action code

|message |string a|Corrective action message. The corrective action might contain commands which needs to be executed on the ONTAP CLI.

- example: Check the hostname of the SMTP server
- readOnly: 1
- Introduced in: 9.6
- x-nullable: true

[#autosupport\_connectivity\_issue] [.api-collapsible-fifth-title] autosupport\_connectivity\_issue

[cols=3\*,options=header]

|Name |Type |Description

|code |string a|Error code

|message |string a|Error message

[#href] [.api-collapsible-fifth-title] href

[cols=3\*,options=header]

|Name |Type |Description

|href |string a|

[#\_links] [.api-collapsible-fifth-title] \_links

[cols=3\*,options=header]

|Name |Type |Description

|self |[href](#href) a|

> [#node] [.api-collapsible-fifth-title] node

> [cols=3\*,options=header]

|Name |Type |Description

|\_links |[\\_links](#_links)

a|

|name |string a|

|uuid |string a|

[#autosupport\_issues] [.api-collapsible-fifth-title] autosupport\_issues

[cols=3\*,options=header]

|Name |Type |Description

|component |string a|The name of the component where the issue occurred.

|corrective\_action |[autosupport\\_connectivity\\_corrective\\_action](#autosupport_connectivity_corrective_action) a|

|destination |string a|The HTTPS/SMTP/AOD AutoSupport Destination.

|issue |[autosupport\\_connectivity\\_issue](#autosupport_connectivity_issue) a|

|node |[node](#node) a|

[#autosupport] [.api-collapsible-fifth-title] autosupport

[cols=3\*,options=header]

|Name

|Type |Description

|contact\_support |boolean a|Specifies whether to send the AutoSupport messages to vendor support.

|enabled

|boolean

a|Specifies whether the AutoSupport daemon is enabled. When this setting is disabled, delivery of all AutoSupport messages is turned off.

|from

|string

a|The e-mail address from which the AutoSupport messages are sent. To generate node-specific 'from' addresses, enable '-node-specific-from' parameter via ONTAP CLI.

- example: [postmaster@example.com](mailto:postmaster@example.com)
- format: email
- Introduced in: 9.6
- x-nullable: true

|is\_minimal

|boolean

a|Specifies whether the system information is collected in compliant form, to remove private data or in complete form, to enhance diagnostics.

**lissues** 

### |array[[autosupport\\_issues\]](#autosupport_issues)

a|A list of connectivity issues to the HTTPS/SMTP/AOD AutoSupport destinations on the nodes in the cluster along with the corrective actions.

|mail\_hosts |array[string] a|The names of the mail servers used to deliver AutoSupport messages via SMTP.

|partner\_addresses |array[string] a|The list of partner addresses.

|proxy\_url |string a|Proxy server for AutoSupport message delivery via HTTPS. Optionally specify a username/password for authentication with the proxy server.

|smtp\_encryption |string a|The encryption protocol used to deliver AutoSupport messages via SMTP to the configured mail\_hosts.

|to

|array[string]

a|The e-mail addresses to which the AutoSupport messages are sent.

# |transport |string a|The name of the transport protocol used to deliver AutoSupport messages.

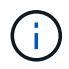

'http' transport is no longer supported by AutoSupport servers.

[#error\_arguments] [.api-collapsible-fifth-title] error\_arguments

[cols=3\*,options=header]

|Name |Type |Description

|code |string a|Argument code

|message |string a|Message argument

[#returned error] [.api-collapsible-fifth-title] returned\_error

[cols=3\*,options=header]

|Name |Type |Description

|arguments |array[[error\\_arguments](#error_arguments)] a|Message arguments

|code |string a|Error code

|message |string a|Error message

|target |string a|The target parameter that caused the error.  $=$  $=$  $=$  $=$ 

:leveloffset: -1

= Manage AutoSupport messages

:leveloffset: +1

= Support AutoSupport messages endpoint overview

== Overview

Use this API to invoke and retrieve AutoSupport messages from the nodes in the cluster.

This API supports POST and GET calls. Use a POST call to invoke AutoSupport and a GET call to retrieve AutoSupport messages.

''''

== Examples

=== Invoking an AutoSupport on all nodes in the cluster

The following example invokes an AutoSupport on every node in the cluster. Note that AutoSupport is invoked on all nodes in the cluster if the node parameter is omitted. Also, note that the subject line is the same when invoking on all nodes.

By default, the response is an empty object. If return records=true is passed in the request, the response includes information about the node and the index of the invoked AutoSupport message.

[,JSON]

----

# The API: POST /support/autosupport/messages

# The call:

curl -X POST "https://<mgmt-ip>/api/support/autosupport/messages?return\_records=true" -H "accept: application/hal+json" -H "Content-Type: application/json" -d "{ \"message\": \"test\_msg\", \"type\": \"all\"}"

```
# The response:
201 CREATED
{
"num_records": 6,
"records": [
{
"index": 4,
```
|Name |Type |In |Required |Description |node.uuid |string |query |False a|Filter by node.uuid |node.name |string |query |False a|Filter by node.name |destination |string |query |False a|Filter by destination |state |string |query |False a|Filter by state |generated\_on |string |query |False a|Filter by generated on |index |integer |query |False a|Filter by index |subject |string |query |False a|Filter by subject |error.message |string |query |False a|Filter by error.message

|error.code **linteger** |query |False a|Filter by error.code

|return\_records |boolean |query |False a|The default is true for GET calls. When set to false, only the number of records is returned.

• Default value: 1

|order\_by |array[string] |query |False a|Order results by specified fields and optional [asc|desc] direction. Default direction is 'asc' for ascending.

|fields |array[string] |query |False a|Specify the fields to return.

|max\_records |integer |query |False a|Limit the number of records returned.

|return\_timeout |integer |query |False a|The number of seconds to allow the call to execute before returning. When iterating over a collection, the default is 15 seconds. ONTAP returns earlier if either max records or the end of the collection is reached.

- Default value: 1
- Max value: 120
- Min value: 0

```
== Response
`
Status: 200, Ok
`
```
# [cols=3\*,options=header]

### |Name

|Type |Description

|\_links  $\sqrt{\frac{1}{2}}$ links  $|a|$ 

|num\_records |integer a|Number of records

|records |array[[autosupport\\_message\]](#autosupport_message) a|List of messages invoked on the node

```
.Example response
[%collapsible%closed]
====
[source,json,subs=+macros]
{
"_links": {
"next": {
"href": "/api/resourcelink"
},
"self": {
"href": "/api/resourcelink"
}
},
"num_records": 1,
"records": {
"destination": "http",
"error": {
"code": "53149746",
"message": "Could not resolve host: test.com"
},
"generated_on": "2019-03-25 17:30:04 -0400",
"index": 9,
"message": "invoked test autosupport rest",
"node": {
"links": {
"self": {
"href": "/api/resourcelink"
}
},
"name": "node1",
"uuid": "1cd8a442-86d1-11e0-ae1c-123478563412"
},
"state": "sent_successful",
"subject": "WEEKLY_LOG",
"type": "test",
"uri": "https://1.2.3.4/delivery_uri"
}
}
====
== Error
`
Status: Default, Error
`
[cols=3*,options=header]
```
|Name |Type |Description

|error |[returned\\_error](#returned_error) a|

```
.Example error
[%collapsible%closed]
====
[source,json,subs=+macros] {
"error": {
"arguments": {
"code": "string",
"message": "string"
},
"code": "4",
"message": "entry doesn't exist",
"target": "uuid" \}}}
}
====
== Definitions
[.api-def-first-level]
.See Definitions
[%collapsible%closed]
====
[#href]
[.api-collapsible-fifth-title]
href
[cols=3*,options=header]
|Name
|Type
|Description
|href
|string
a|
[#_links]
[.api-collapsible-fifth-title]
_links
```
[cols=3\*,options=header]

|Name |Type |Description

|next |[href](#href)

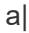

|self |[href](#href) a|

> [#error] [.api-collapsible-fifth-title] error

Last error during delivery attempt. Empty if "status=sent-successful".

[cols=3\*,options=header]

|Name |Type |Description

|code |integer a|Error code

|message |string a|Error message

[# links] [.api-collapsible-fifth-title] \_links

[cols=3\*,options=header]

|Name |Type |Description

|self |[href](#href) a|

> [#node] [.api-collapsible-fifth-title] node

> [cols=3\*,options=header]

|Name |Type |Description

|\_links

|[\\_links](#_links) a|

|name |string a|

|uuid |string a|

> [#autosupport\_message] [.api-collapsible-fifth-title] autosupport\_message

> [cols=3\*,options=header]

|Name |Type |Description

|destination |string a|Destination for the AutoSupport

|error |[error](#error) a|Last error during delivery attempt. Empty if "status=sent-successful".

|generated\_on |string a|Date and Time of AutoSupport generation in ISO-8601 format

|index |integer a|Sequence number of the AutoSupport

|message |string a|Message included in the AutoSupport subject

|node |[node](#node)

a|

|state |string a|State of AutoSupport delivery

|subject |string a|Subject line for the AutoSupport

|type |string a|Type of AutoSupport collection to issue

|uri |string a|Alternate destination for the AutoSupport

[#error\_arguments] [.api-collapsible-fifth-title] error\_arguments

[cols=3\*,options=header]

|Name |Type |Description

|code |string a|Argument code

|message |string a|Message argument

[#returned\_error] [.api-collapsible-fifth-title] returned\_error

[cols=3\*,options=header]

|Name |Type |Description

|arguments |array[[error\\_arguments](#error_arguments)] a|Message arguments

|code |string a|Error code

|message |string a|Error message

|target |string a|The target parameter that caused the error.

```
=
```
= Create and send an AutoSupport message

POST /support/autosupport/messages

# **Introduced In:** 9.6

Creates and sends an AutoSupport message with the provided input parameters.

Important note:

\* By default, the response is an empty object. If return\_records=true is passed in the request, the response includes information about the node and the index of the invoked AutoSupport message.

== Recommended optional properties

\* message - Message included in the AutoSupport subject. Use this to identify the generated AutoSupport message.

== Default property values

If not specified in POST, the following are the default property values:

\* type - *all*

\* node.name or node.uuid - Not specifying these properties invokes AutoSupport on all nodes in the cluster.

== Related ONTAP commands

\* system node autosupport invoke

== Learn more

\* [DOC /support/autosupport/messages](https://docs.netapp.com/us-en/ontap-restapi/support_autosupport_messages_endpoint_overview.html)

== Parameters

[cols=5\*,options=header]

|Name |Type |In |Required |Description

|return\_records |boolean |query

|False

a|The default is false. If set to true, the records are returned.

• Default value:

== Request Body

[cols=3\*,options=header]

|Name |Type |Description

|destination |string a|Destination for the AutoSupport

|error

|[error](#error) a|Last error during delivery attempt. Empty if "status=sent-successful".

|generated\_on |string a|Date and Time of AutoSupport generation in ISO-8601 format

|index |integer a|Sequence number of the AutoSupport

|message |string a|Message included in the AutoSupport subject

|node |[node](#node) a|

|state |string a|State of AutoSupport delivery

|subject |string a|Subject line for the AutoSupport

|type |string a|Type of AutoSupport collection to issue

|uri |string

a|Alternate destination for the AutoSupport

```
.Example request
[%collapsible%closed]
====
[source,json,subs=+macros] {
"destination": "http",
"error": {
"code": "53149746",
"message": "Could not resolve host: test.com"
},
"generated_on": "2019-03-25 17:30:04 -0400",
"index": 9,
"message": "invoked test autosupport rest",
"node": {
"_links": {
"self": {
"href": "/api/resourcelink" }
},
"name": "node1",
"uuid": "1cd8a442-86d1-11e0-ae1c-123478563412"
},
"state": "sent_successful",
"subject": "WEEKLY_LOG",
"type": "test",
"uri": "https://1.2.3.4/delivery_uri"
}
====
== Response `
Status: 201, Created `
[cols=3*,options=header]
```
|Name |Type |Description

|\_links |[\\_links](#_links) a|

|num\_records |integer a|Number of records

|records |array[[autosupport\\_message](#autosupport_message) ]

```
.Example response
[%collapsible%closed]
====
[source,json,subs=+macros]
{
"_links": {
"next": {
"href": "/api/resourcelink"
},
"self": {
"href": "/api/resourcelink"
}
},
"num_records": 1,
"records": {
"destination": "http",
"error": {
"code": "53149746",
"message": "Could not resolve host: test.com"
},
"generated_on": "2019-03-25 17:30:04 -0400",
"index": 9,
"message": "invoked test autosupport rest",
"node": {
"links": {
"self": {
"href": "/api/resourcelink"
}
},
"name": "node1",
"uuid": "1cd8a442-86d1-11e0-ae1c-123478563412"
},
"state": "sent_successful",
"subject": "WEEKLY_LOG",
"type": "test",
"uri": "https://1.2.3.4/delivery_uri"
}
}
====
=== Headers
```
[cols=3\*,options=header]

|Name |Description |Type

|Location |Useful for tracking the resource location |string

== Error

`

`

Status: Default

ONTAP Error Response Codes

| Error Code | Description

| 8650851 | AutoSupport invocation failed because AutoSupport collection is disabled

| 8650852 | AutoSupport invocation failed because the trigger is disabled

| 8650853 | AutoSupport invocation failed because the trigger rate is higher than the maximum supported value

| 8650866 | The message parameter is not supported with performance AutoSupports

| 8650884 | The specified field is not allowed for the current operation

| 8650885 | The specified field cannot be empty

| 53149748 | The destination URI provided for the invoked AutoSupport is invalid

Also see the table of common errors in the [Response body](https://docs.netapp.com/us-en/ontap-restapi/getting_started_with_the_ontap_rest_api.html#Response_body) overview section of this documentation.

[cols=3\*,options=header]

|Name |Type |Description

|error |[returned\\_error](#returned_error) a|

```
.Example error
[%collapsible%closed]
====
[source,json,subs=+macros]
 {
 "error": {
"arguments": {
"code": "string",
"message": "string"
},
"code": "4",
"message": "entry doesn't exist",
"target": "uuid"
}
}
====
== Definitions
[.api-def-first-level]
.See Definitions
[%collapsible%closed]
====
[#error]
[.api-collapsible-fifth-title]
error
Last error during delivery attempt. Empty if "status=sent-successful".
[cols=3*,options=header]
|Name
|Type
|Description
|code
|integer
a|Error code
|message
|string
a|Error message
[#href]
[.api-collapsible-fifth-title]
href
[cols=3*,options=header]
|Name
|Type
|Description
```
|href |string

a| [#\_links] [.api-collapsible-fifth-title] \_links [cols=3\*,options=header] |Name |Type |Description |self |[href](#href) a| [#node] [.api-collapsible-fifth-title] node [cols=3\*,options=header] |Name |Type |Description |\_links |[\\_links](#_links) a| |name |string a| |uuid |string a| [#autosupport\_message] [.api-collapsible-fifth-title] autosupport\_message [cols=3\*,options=header] |Name |Type |Description

|destination |string

a|Destination for the AutoSupport

|error |[error](#error)

a|Last error during delivery attempt. Empty if "status=sent-successful".

|generated\_on |string a|Date and Time of AutoSupport generation in ISO-8601 format

|index |integer a|Sequence number of the AutoSupport

|message |string a|Message included in the AutoSupport subject

|node |[node](#node) a|

|state |string a|State of AutoSupport delivery

|subject |string a|Subject line for the AutoSupport

|type |string a|Type of AutoSupport collection to issue

|uri |string a|Alternate destination for the AutoSupport

[#\_links] [.api-collapsible-fifth-title]  $\_$ links

[cols=3\*,options=header]

|Name |Type |Description

|next |[href](#href) a|

|self

[#error\_arguments] [.api-collapsible-fifth-title] error\_arguments

[cols=3\*,options=header]

|Name |Type |Description

|code |string a|Argument code

|message |string a|Message argument

[#returned\_error] [.api-collapsible-fifth-title] returned\_error

[cols=3\*,options=header]

|Name |Type |Description

|arguments |array[[error\\_arguments](#error_arguments) ] a|Message arguments

|code |string a|Error code

|message |string a|Error message

|target |string a|The target parameter that caused the error. ====

= Retrieve information about an AutoSupport message

GET /support/autosupport/messages/{node.uuid}/{index}/{destination}

### **Introduced In:** 9.14

Retrieves information about a single Autosupport message.

== Parameters

[cols=5\*,options=header]

|Name |Type |In |Required |Description |node.uuid |string |path |True a|Node UUID lindex

|string |path |True a|AutoSupport message sequence number

|destination |string |path |True a|The destination for this AutoSupport message.

• enum: ["smtp", "http", "noteto", "retransmit"]

|fields |array[string] |query |False a|Specify the fields to return.

### == Response

 $\ddot{\phantom{a}}$ 

`

Status: 200, Ok

[cols=3\*,options=header]

|Name |Type |Description

|destination |string a|Destination for the AutoSupport

|error |[error](#error)

a|Last error during delivery attempt. Empty if "status=sent-successful".

|generated\_on |string a|Date and Time of AutoSupport generation in ISO-8601 format

|index **linteger** a|Sequence number of the AutoSupport

|message |string a|Message included in the AutoSupport subject

|node |[node](#node)

a|

|state |string a|State of AutoSupport delivery

|subject |string a|Subject line for the AutoSupport

|type |string a|Type of AutoSupport collection to issue

|uri |string a|Alternate destination for the AutoSupport

```
.Example response
[%collapsible%closed]
====
[source,json,subs=+macros]
{
"destination": "http",
"error": {
"code": "53149746",
"message": "Could not resolve host: test.com"
},
"generated_on": "2019-03-25 17:30:04 -0400",
"index": 9,
"message": "invoked test autosupport rest",
"node": {
"_links": {
"self": {
"href": "/api/resourcelink"
}
},
"name": "node1",
"uuid": "1cd8a442-86d1-11e0-ae1c-123478563412"
},
"state": "sent_successful",
"subject": "WEEKLY_LOG",
"type": "test",
"uri": "https://1.2.3.4/delivery_uri"
}
====
== Error
`
Status: Default, Error
`
[cols=3*,options=header]
```
|Name |Type |Description

|error |[returned\\_error](#returned_error) a|

```
.Example error
[%collapsible%closed]
====
[source,json,subs=+macros]
{
"error": {
"arguments": {
"code": "string",
"message": "string"
},
"code": "4",
"message": "entry doesn't exist",
"target": "uuid"
}
}
====
== Definitions
[.api-def-first-level]
.See Definitions
[%collapsible%closed]
====
[#error]
[.api-collapsible-fifth-title]
error
Last error during delivery attempt. Empty if "status=sent-successful".
[cols=3*,options=header]
|Name
|Type
|Description
|code
|integer
a|Error code
|message
|string
a|Error message
[#href]
[.api-collapsible-fifth-title]
href
[cols=3*,options=header]
|Name
|Type
|Description
```
|href |string a|

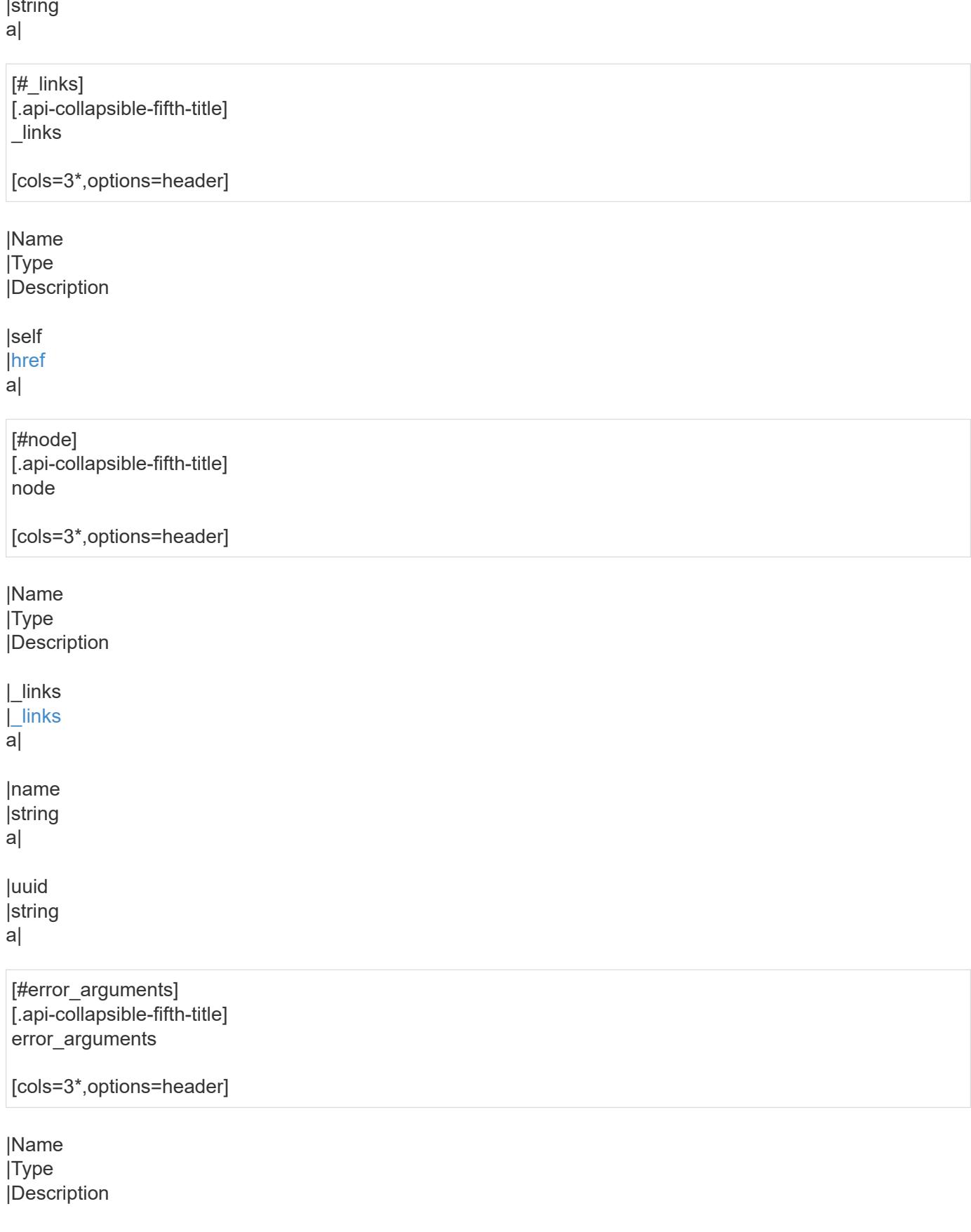

|code |string |message |string a|Message argument

[#returned\_error] [.api-collapsible-fifth-title] returned\_error

[cols=3\*,options=header]

|Name |Type |Description

|arguments |array[[error\\_arguments](#error_arguments)] a|Message arguments

|code |string a|Error code

|message |string a|Error message

|target |string a|The target parameter that caused the error.

```
====:leveloffset: -1
= Manage cluster configuration backup information
:leveloffset: +1
= Support configuration-backup endpoint overview
== Overview
This API retrieves the current settings for the configuration and updates configuration backup settings. The
GET operation retrieves the current settings for the configuration and the PATCH operation updates the
configuration backup settings.
== Examples
These examples show how to retrieve and update the configuration backup settings.
=== Retrieving the configuration backup settings
'''----
# The API:
/api/support/configuration-backup
# The call:
curl -X GET "https://<mgmt-ip>/api/support/configuration-backup" -H "accept: application/hal+json"
# The response:
{
"url": "http://10.224.65.198/backups",
"username": "me",
"_links": {
"self": {
"href": "/api/support/configuration-backup"
}
}
}
----
...
=== Updating the configuration backup settings
```
|Name |Type |In |Required |Description

|fields |array[string] |query |False a|Specify the fields to return.

== Response

`

` Status: 200, Ok

[cols=3\*,options=header]

|Name |Type |Description

|password |string a|

|url |string

a|An external backup location for the cluster configuration. This is mostly required for single node clusters where node and cluster configuration backups cannot be copied to other nodes in the cluster.

|username |string a|

|validate\_certificate

|boolean

a|Use this parameter with the value "true" to validate the digital certificate of the remote server. Digital certificate validation is available only when the HTTPS protocol is used in the URL; it is disabled by default.

```
.Example response
[%collapsible%closed]
====
[source,json,subs=+macros]
{
"password": "yourpassword",
"url": "http://10.224.65.198/backups",
"username": "me"
}
====
== Error
`
Status: Default, Error
`
```
[cols=3\*,options=header]

# |Name |Type |Description

|error |[returned\\_error](#returned_error) a|

```
.Example error
[%collapsible%closed]
====
[source,json,subs=+macros] {
"error": {
"arguments": {
"code": "string",
"message": "string"
},
"code": "4",
"message": "entry doesn't exist",
"target": "uuid" \}}}
}
====
== Definitions
[.api-def-first-level]
.See Definitions
[%collapsible%closed]
====
[#error_arguments]
[.api-collapsible-fifth-title]
error_arguments
[cols=3*,options=header]
|Name
|Type
|Description
|code
|string
a|Argument code
|message
|string
a|Message argument
[#returned_error]
[.api-collapsible-fifth-title]
returned_error
```
[cols=3\*,options=header]

|Name |Type |Description

|arguments |array[[error\\_arguments](#error_arguments) ]

#### a|Message arguments

|code |string a|Error code

|message |string a|Error message

|target |string a|The target parameter that caused the error.

====

= Update cluster configuration backup information

PATCH /support/configuration-backup

**Introduced In:** 9.6

Updates the cluster configuration backup information.

== Request Body

[cols=3\*,options=header]

|Name |Type |Description

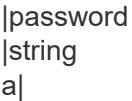

|url

|string

a|An external backup location for the cluster configuration. This is mostly required for single node clusters where node and cluster configuration backups cannot be copied to other nodes in the cluster.

|username |string a|

|validate\_certificate |boolean a|Use this parameter with the value "true" to validate the digital certificate of the remote server. Digital
certificate validation is available only when the HTTPS protocol is used in the URL; it is disabled by default.

```
.Example request
[%collapsible%closed]
====
[source,json,subs=+macros]
{
"password": "yourpassword",
"url": "http://10.224.65.198/backups",
"username": "me"
}
====
== Response
`
Status: 200, Ok
`
== Error
`
Status: Default
`
```
ONTAP Error Response Codes

| Error Code | Description

| 39387137 | Invalid URL

| 39387138 | Invalid URL Scheme

| 5963792 | Using HTTPS for URL requires an effective cluster version of 9.7.0 or later.

| 5963794 | Validating the certificate is supported for the HTTPS protocol only.

[cols=3\*,options=header]

|Name |Type |Description

|error |[returned\\_error](#returned_error) a|

```
.Example error
 [%collapsible%closed]
 ====
[source,json,subs=+macros]
 {
 "error": {
 "arguments": {
 "code": "string",
 "message": "string"
},
 "code": "4",
 "message": "entry doesn't exist",
 "target": "uuid"
}
}
====
 == Definitions
[.api-def-first-level]
 .See Definitions
[%collapsible%closed]
 ====
 [#configuration_backup]
[.api-collapsible-fifth-title]
configuration_backup
[cols=3*,options=header]
|Name
|Type
|Description
|password
|string
a|
|url
|string
```
a|An external backup location for the cluster configuration. This is mostly required for single node clusters where node and cluster configuration backups cannot be copied to other nodes in the cluster.

|username |string a|

|validate\_certificate

|boolean

a|Use this parameter with the value "true" to validate the digital certificate of the remote server. Digital certificate validation is available only when the HTTPS protocol is used in the URL; it is disabled by default.

#### [#error\_arguments] [.api-collapsible-fifth-title] error\_arguments

[cols=3\*,options=header]

|Name |Type |Description

|code |string a|Argument code

|message |string a|Message argument

[#returned\_error] [.api-collapsible-fifth-title] returned\_error

[cols=3\*,options=header]

|Name |Type |Description

|arguments |array[[error\\_arguments](#error_arguments)] a|Message arguments

|code |string a|Error code

|message |string a|Error message

|target |string a|The target parameter that caused the error.  $=$  $=$  $=$  $=$ 

:leveloffset: -1

= Manage configuration backups

:leveloffset: +1

= Support configuration-backup backups endpoint overview

== Overview

This API supports creating, deleting and retrieving configuration backup files.

Configuration backups can be 'cluster' or 'node' type. A 'cluster' backup contains cluster-wide configuration in addition to the configuration of each node in the cluster. A 'node' backup contains only node-specific configuration such as configuration files on the root volume and the boot variables. For creating a cluster backup, a cluster-wide job is queued. For creating a node backup, a private job local to the node is queued. In addition to the backups created using this API, ONTAP creates configuration backups automatically based on job schedules. This API supports creating configuration backups on demand only. It supports deleting and retrieving configuration backups that are created automatically or on demand. For information on configuration backup settings for automatically created backups, see [DOC](https://docs.netapp.com/us-en/ontap-restapi/support_configuration-backup_endpoint_overview.html) [/support/configuration-backup](https://docs.netapp.com/us-en/ontap-restapi/support_configuration-backup_endpoint_overview.html)

== Examples

=== Retrieving a list of configuration backup files

''''

----

# The API: /api/support/configuration-backup/backups

# The call: curl -X GET "https://<mgmt-ip>/api/support/configuration-backup/backups" -H "accept: application/hal+json"

```
# The response:
{
"records": [
{
"node": {
"uuid": "5cafe0f6-499f-11e9-b644-005056bbcf93",
"name": "node1",
" \textsf{links}": {
"self": {
"href": "/api/cluster/nodes/5cafe0f6-499f-11e9-b644-005056bbcf93"
```
|Name |Type |In |Required |Description |backup\_nodes.name |string |query |False a|Filter by backup\_nodes.name |node.name |string |query |False a|Filter by node.name |node.uuid |string |query |False a|Filter by node.uuid |download\_link |string |query |False a|Filter by download link |version |string |query |False a|Filter by version |type |string |query |False a|Filter by type |name |string |query |False a|Filter by name |auto |boolean |query |False a|Filter by auto

|size **linteger** |query |False a|Filter by size

|time |string |query |False a|Filter by time

|max\_records |integer |query |False a|Limit the number of records returned.

|return\_records |boolean |query |False a|The default is true for GET calls. When set to false, only the number of records is returned.

• Default value: 1

|return\_timeout |integer |query |False

a|The number of seconds to allow the call to execute before returning. When iterating over a collection, the default is 15 seconds. ONTAP returns earlier if either max records or the end of the collection is reached.

- Default value: 1
- Max value: 120
- Min value: 0

|order\_by |array[string] |query |False a|Order results by specified fields and optional [asc|desc] direction. Default direction is 'asc' for ascending.

|fields |array[string] |query |False a|Specify the fields to return.

# == Response

 $\bar{\mathcal{N}}$ 

Status: 200, Ok `

[cols=3\*,options=header]

|Name |Type |Description

|\_links  $\sqrt{\frac{1}{2}}$ links  $|a|$ 

|num\_records |integer a|Number of records

|records |array[[configuration\\_backup\\_file\]](#configuration_backup_file) a|

```
.Example response
[%collapsible%closed]
====
[source,json,subs=+macros]
 {
 "_links": {
"next": {
"href": "/api/resourcelink"
},
"self": {
"href": "/api/resourcelink"
}
},
"num_records": 1,
"records": {
"backup_nodes": {
},
"download_link": "https://10.224.65.198/backups/backup_file.7z",
"name": "backup_file.7z",
"node": {
"_links": {
"self": {
"href": "/api/resourcelink"
}
},
"name": "node1",
"uuid": "1cd8a442-86d1-11e0-ae1c-123478563412"
},
"size": 4787563,
"time": "2019-02-04 13:33:48 -0500",
"type": "node",
"version": "9.7.0"
}
}
====== Error
 `
Status: Default, Error
 `
[cols=3*,options=header]
|Name
|Type
```
|Description

|error |[returned\\_error](#returned_error) a|

```
.Example error
[%collapsible%closed]
====
[source,json,subs=+macros] {
"error": {
"arguments": {
"code": "string",
"message": "string"
},
"code": "4",
"message": "entry doesn't exist",
"target": "uuid" \}}}
\}====
== Definitions
[.api-def-first-level]
.See Definitions
[%collapsible%closed]
====
[#href]
[.api-collapsible-fifth-title]
href
[cols=3*,options=header]
|Name
|Type
|Description
|href
|string
a|
[# links]
[.api-collapsible-fifth-title]
_links
[cols=3*,options=header]
|Name
|Type
|Description
|next |href
a|
```
a|

[#backup\_node] [.api-collapsible-fifth-title] backup\_node

The node name in the backup.

[cols=3\*,options=header]

|Name |Type |Description

|name |string a|

[# links] [.api-collapsible-fifth-title] \_links

[cols=3\*,options=header]

|Name |Type |Description

|self |[href](#href) a|

> [#node] [.api-collapsible-fifth-title] node

The node that owns the configuration backup.

[cols=3\*,options=header]

|Name |Type |Description

|\_links |[\\_links](#_links) a|

|name |string a|

|uuid |string a|

> [#configuration\_backup\_file] [.api-collapsible-fifth-title] configuration\_backup\_file

The configuration backup file.

[cols=3\*,options=header]

|Name |Type |Description

|auto |boolean a|Indicates if the backup was created automatically.

|backup\_nodes |array[[backup\\_node](#backup_node) ] a|The list of nodes included in the backup.

|download\_link |string a|The link to download the backup file.

|name |string a|The backup name.

|node |[node](#node) a|The node that owns the configuration backup.

|size **linteger** a|The size of the backup in bytes.

|time |string a|The backup creation time.

|type |string a|The backup type.

|version |string

a|The software version.

[#error\_arguments] [.api-collapsible-fifth-title] error\_arguments

[cols=3\*,options=header]

|Name |Type |Description

|code |string a|Argument code

|message |string a|Message argument

[#returned\_error] [.api-collapsible-fifth-title] returned\_error

[cols=3\*,options=header]

|Name |Type |Description

|arguments |array[[error\\_arguments](#error_arguments)] a|Message arguments

|code |string a|Error code

|message |string a|Error message

|target |string a|The target parameter that caused the error.  $=$ 

= Create a configuration backup

POST /support/configuration-backup/backups

#### **Introduced In:** 9.7

Creates a configuration backup. The required backup file name must end with .7z extension.

== Required properties

\* node.uuid or node.name - The node UUID or node name on which the configuration backup will be created.

\* name - The backup file name

== Related ONTAP commands

\* system configuration backup create

== Parameters

[cols=5\*,options=header]

|Name |Type |In |Required |Description

|return\_timeout |integer |query |False

a|The number of seconds to allow the call to execute before returning. When doing a POST, PATCH, or DELETE operation on a single record, the default is 0 seconds. This means that if an asynchronous operation is started, the server immediately returns HTTP code 202 (Accepted) along with a link to the job. If a non-zero value is specified for POST, PATCH, or DELETE operations, ONTAP waits that length of time to see if the job completes so it can return something other than 202.

- Default value: 1
- Max value: 120
- Min value: 0

|return\_records |boolean |query |False

a|The default is false. If set to true, the records are returned.

• Default value:

== Request Body

[cols=3\*,options=header]

|Name |Type |Description

|auto |boolean a|Indicates if the backup was created automatically.

|backup\_nodes |array[[backup\\_node\]](#backup_node) a|The list of nodes included in the backup.

|download\_link |string a|The link to download the backup file.

|name |string a|The backup name.

|node |[node](#node) a|The node that owns the configuration backup.

|size |integer a|The size of the backup in bytes.

|time |string a|The backup creation time.

|type |string a|The backup type.

|version |string a|The software version.

```
.Example request
[%collapsible%closed]
====
[source,json,subs=+macros]
{
"backup_nodes": {
},
"download_link": "https://10.224.65.198/backups/backup_file.7z",
"name": "backup_file.7z",
"node": {
"_links": {
"self": {
"href": "/api/resourcelink"
}
},
"name": "node1",
"uuid": "1cd8a442-86d1-11e0-ae1c-123478563412"
},
"size": 4787563,
"time": "2019-02-04 13:33:48 -0500",
"type": "node",
"version": "9.7.0"
}
====
== Response
`
Status: 202, Accepted
`
[cols=3*,options=header]
```
|Name |Type |Description

|job |[job\\_link](#job_link) a|

```
.Example response
[%collapsible%closed]
====
[source,json,subs=+macros]
{
"job": {
"_links": {
"self": {
"href": "/api/resourcelink"
}
},
"uuid": "string"
}
}
====
=== Headers
[cols=3*,options=header]
```
|Name |Description |Type

|Location |Useful for tracking the resource location |string

== Response ` Status: 201, Created ` == Error ` Status: Default `

ONTAP Error Response Codes

| Error Code | Description

| 5963818 | Failed to queue private job.

| 5963819 | Failed to queue cluster job.

| 5963871 | Requested backup name is missing .7z suffix. Also see the table of common errors in the [Response body](https://docs.netapp.com/us-en/ontap-restapi/getting_started_with_the_ontap_rest_api.html#Response_body) overview section of this documentation.

[cols=3\*,options=header]

#### |Name |Type |Description

#### |error |[returned\\_error](#returned_error) a|

```
.Example error
[%collapsible%closed]
====
[source,json,subs=+macros]
{
"error": {
"arguments": {
"code": "string",
"message": "string"
},
"code": "4",
"message": "entry doesn't exist",
"target": "uuid"
}
}
====
== Definitions
[.api-def-first-level]
.See Definitions
[%collapsible%closed]
====
[#backup_node]
[.api-collapsible-fifth-title]
backup_node
The node name in the backup.
[cols=3*,options=header]
|Name
|Type
|Description
|name
|string
```
a|

## [#href] [.api-collapsible-fifth-title] href

[cols=3\*,options=header]

|Name |Type |Description

|href |string a|

[# links] [.api-collapsible-fifth-title]  $_{\_}$ links

[cols=3\*,options=header]

|Name |Type |Description

|self |[href](#href) a|

> [#node] [.api-collapsible-fifth-title] node

The node that owns the configuration backup.

[cols=3\*,options=header]

|Name |Type |Description

|\_links |[\\_links](#_links) a| |name |string a| |uuid |string

a|

[#configuration\_backup\_file] [.api-collapsible-fifth-title] configuration\_backup\_file

The configuration backup file.

[cols=3\*,options=header]

|Name |Type |Description

|auto |boolean a|Indicates if the backup was created automatically.

|backup\_nodes |array[[backup\\_node\]](#backup_node) a|The list of nodes included in the backup.

|download\_link |string a|The link to download the backup file.

|name |string a|The backup name.

|node |[node](#node) a|The node that owns the configuration backup.

|size |integer a|The size of the backup in bytes.

|time |string a|The backup creation time.

|type |string a|The backup type.

|version |string a|The software version.

[#job\_link] [.api-collapsible-fifth-title] job\_link

[cols=3\*,options=header]

|Name |Type |Description

## |\_links |[\\_links](#_links)

a|

|uuid

|string a|The UUID of the asynchronous job that is triggered by a POST, PATCH, or DELETE operation.

[#error\_arguments] [.api-collapsible-fifth-title] error\_arguments

[cols=3\*,options=header]

|Name |Type |Description

|code |string a|Argument code

|message |string a|Message argument

[#returned\_error] [.api-collapsible-fifth-title] returned\_error

[cols=3\*,options=header]

|Name |Type |Description

|arguments |array[[error\\_arguments](#error_arguments)] a|Message arguments

|code |string a|Error code

 $=$ 

|message |string a|Error message

|target |string a|The target parameter that caused the error.

= Delete a configuration backup

DELETE /support/configuration-backup/backups/{node.uuid}/{name}

**Introduced In:** 9.7

Deletes a configuration backup.

== Related ONTAP commands

\* system configuration backup delete

== Parameters

[cols=5\*,options=header]

|Name |Type |In |Required |Description

|node.uuid |string |path |True a|UUID of the node that owns the configuration backup.

|name |string |path |True a|Name of the configuration backup to be deleted.

```
== Response
\ddot{\phantom{a}}Status: 200, Ok
`
== Error
`
Status: Default
`
ONTAP Error Response Codes
```
| Error Code | Description

| 5963826 | Failed to delete backup file.

Also see the table of common errors in the [Response body](https://docs.netapp.com/us-en/ontap-restapi/getting_started_with_the_ontap_rest_api.html#Response_body) overview section of this documentation.

[cols=3\*,options=header]

|Name |Type |Description

|error |[returned\\_error](#returned_error) a|

```
.Example error
[%collapsible%closed]
====
[source,json,subs=+macros] {
"error": {
"arguments": {
"code": "string",
"message": "string"
},
"code": "4",
"message": "entry doesn't exist",
"target": "uuid" \}}}
}
====
== Definitions
[.api-def-first-level]
.See Definitions
[%collapsible%closed]
====
[#error_arguments]
[.api-collapsible-fifth-title]
error_arguments
[cols=3*,options=header]
|Name
|Type
|Description
|code
|string
a|Argument code
|message
|string
a|Message argument
[#returned_error]
[.api-collapsible-fifth-title]
returned_error
```
[cols=3\*,options=header]

|Name |Type |Description

|arguments |array[[error\\_arguments](#error_arguments) ]

#### a|Message arguments

|code |string a|Error code

|message |string a|Error message

|target |string a|The target parameter that caused the error.

====

= Retrieve configuration backup file details

GET /support/configuration-backup/backups/{node.uuid}/{name}

**Introduced In:** 9.7

Retrieves details of the specified configuration backup file.

== Related ONTAP commands

\* system configuration backup show

== Parameters

[cols=5\*,options=header]

|Name |Type |In |Required |Description

|node.uuid |string |path |True a|UUID of the node that owns the configuration backup.

|name |string |path |True a|Name of the configuration backup.

|fields |array[string] |query |False a|Specify the fields to return.

== Response

` Status: 200, Ok

[cols=3\*,options=header]

|Name |Type |Description

`

|auto |boolean a|Indicates if the backup was created automatically.

|backup\_nodes |array[[backup\\_node\]](#backup_node) a|The list of nodes included in the backup.

|download\_link |string a|The link to download the backup file.

|name |string a|The backup name.

|node |[node](#node) a|The node that owns the configuration backup.

|size |integer a|The size of the backup in bytes.

|time |string a|The backup creation time.

|type |string a|The backup type.

|version |string

a|The software version.

```
.Example response
[%collapsible%closed]
====
[source,json,subs=+macros]
{
"backup_nodes": {
},
"download_link": "https://10.224.65.198/backups/backup_file.7z",
"name": "backup_file.7z",
"node": {
"_links": {
"self": {
"href": "/api/resourcelink"
}
},
"name": "node1",
"uuid": "1cd8a442-86d1-11e0-ae1c-123478563412"
},
"size": 4787563,
"time": "2019-02-04 13:33:48 -0500",
"type": "node",
"version": "9.7.0"
}
====
== Error
`
Status: Default
`
ONTAP Error Response Codes
```
| Error Code | Description

# | 5963777

| Configuration backup file does not exist.

Also see the table of common errors in the [Response body](https://docs.netapp.com/us-en/ontap-restapi/getting_started_with_the_ontap_rest_api.html#Response_body) overview section of this documentation.

[cols=3\*,options=header]

|Name |Type |Description

|error |[returned\\_error](#returned_error) a|

```
.Example error
[%collapsible%closed]
====
[source,json,subs=+macros] {
"error": {
"arguments": {
"code": "string",
"message": "string"
},
"code": "4",
"message": "entry doesn't exist",
"target": "uuid" \}}}
\}====
== Definitions
[.api-def-first-level]
.See Definitions
[%collapsible%closed]
====
[#backup_node]
[.api-collapsible-fifth-title]
backup_node
The node name in the backup.
[cols=3*,options=header]
|Name
|Type
|Description
|name
|string
a|
[#href]
[.api-collapsible-fifth-title]
href
[cols=3*,options=header]
|Name
```
|Type |Description

|href |string a|

[#\_links] [.api-collapsible-fifth-title] \_links

[cols=3\*,options=header]

|Name |Type |Description

## |self |[href](#href)

a|

[#node] [.api-collapsible-fifth-title] node

The node that owns the configuration backup.

[cols=3\*,options=header]

|Name |Type |Description

|\_links |[\\_links](#_links)

a|

|name |string a|

|uuid |string a|

[#error\_arguments] [.api-collapsible-fifth-title] error\_arguments

[cols=3\*,options=header]

|Name |Type |Description

|code |string a|Argument code

|message |string a|Message argument

[#returned\_error] [.api-collapsible-fifth-title] returned\_error

[cols=3\*,options=header]

|Name |Type |Description

|arguments |array[[error\\_arguments](#error_arguments)] a|Message arguments

|code |string a|Error code

|message |string a|Error message

|target |string a|The target parameter that caused the error.

 $=$  $=$  $=$  $=$ :leveloffset: -1 = Manage core dumps :leveloffset: +1 = Support coredump coredumps endpoint overview == Overview The core dump GET API retrieves all of the core dumps on the cluster or a node. The core dump DELETE API deletes a specified core dump. Some fields are only populated for core dump type "kernel". Refer to the model for further information. Fields will not be displayed if they are not populated. A core can be deleted even if the core is in the process of being saved. == Examples === 1) Retrieving a list of core dumps from the cluster The following example returns a list of core dumps on the cluster: '''---- # The API: /api/support/coredump/coredumps # The call: curl -X GET "https://<mgmt-ip>/api/support/coredump/coredumps" -H "accept: application/hal+json" # The response: { "records": [ { "node": { "uuid": "227683c1-e9c7-11eb-b995-005056bbbfb3", "name": "node2", "  $\mathsf{links}$ ": { "self": { "href": "/api/cluster/nodes/227683c1-e9c7-11eb-b995-005056bbbfb3" } } },

|Name |Type |In |Required |Description |is\_saved |boolean |query |False a|Filter by is\_saved |size |integer |query |False a|Filter by size |is\_partial |boolean |query |False a|Filter by is\_partial |name |string |query |False a|Filter by name |panic\_time |string |query |False a|Filter by panic\_time |type |string |query |False a|Filter by type |node.name |string |query |False a|Filter by node.name |node.uuid |string |query |False a|Filter by node.uuid

|md5\_data\_checksum |string |query |False a|Filter by md5\_data\_checksum

|fields |array[string] |query |False a|Specify the fields to return.

|max\_records **linteger** |query |False a|Limit the number of records returned.

|return\_records |boolean |query |False a|The default is true for GET calls. When set to false, only the number of records is returned.

• Default value: 1

|return\_timeout |integer |query |False

a|The number of seconds to allow the call to execute before returning. When iterating over a collection, the default is 15 seconds. ONTAP returns earlier if either max records or the end of the collection is reached.

- Default value: 1
- Max value: 120
- Min value: 0

|order\_by |array[string] |query |False a|Order results by specified fields and optional [asc|desc] direction. Default direction is 'asc' for ascending.

== Response ` Status: 200, Ok `

[cols=3\*,options=header]

|Name

|Type |Description

|\_links |[\\_links](#_links) a|

|num\_records |integer a|Number of records

|records |array[[coredump](#coredump)]  $\frac{1}{|a|}$ 

```
.Example response
[%collapsible%closed]
====
[source,json,subs=+macros]
{
"_links": {
"next": {
"href": "/api/resourcelink"
},
"self": {
"href": "/api/resourcelink"
}
},
"num_records": 1,
"records": {
"_links": {
"self": {
"href": "/api/resourcelink"
}
},
"md5_data_checksum": "5118488cc5065e33a16986001b1ffa48",
"name": "core.4136886413.2021-03-01.22_09_11.nz",
"node": {
"_links": {
"self": {
"href": "/api/resourcelink"
}
},
"name": "node1",
"uuid": "1cd8a442-86d1-11e0-ae1c-123478563412"
},
"panic_time": "2021-03-01 17:09:11 -0500",
"size": 1161629804,
"type": "kernel"
}
}
====
== Error
`
Status: Default, Error
`
[cols=3*,options=header]
```
|Name |Type |Description

|error |[returned\\_error](#returned_error) a|

```
.Example error
[%collapsible%closed]
====
[source,json,subs=+macros] {
"error": {
"arguments": {
"code": "string",
"message": "string"
},
"code": "4",
"message": "entry doesn't exist",
"target": "uuid" \}}}
}
====
== Definitions
[.api-def-first-level]
 .See Definitions
[%collapsible%closed]
====
[#href]
[.api-collapsible-fifth-title]
href
[cols=3*,options=header]
|Name
|Type
|Description
|href
|string
a|
[# links]
[.api-collapsible-fifth-title]
\_links
[cols=3*,options=header]
|Name
|Type
|Description
```
|next |[href](#href) a|

|self |[href](#href) a|

[#\_links] [.api-collapsible-fifth-title] \_links

[cols=3\*,options=header]

#### |Name

|Type |Description

|self |[href](#href)

a|

[#node] [.api-collapsible-fifth-title] node

[cols=3\*,options=header]

|Name |Type |Description

|\_links

|[\\_links](#_links)

a|

|name |string a|

|uuid |string a|

[#coredump] [.api-collapsible-fifth-title] coredump

[cols=3\*,options=header]

|Name |Type |Description

|\_links |[\\_links](#_links)
a|

|is\_partial |boolean a|Specifies whether or not the core is a partial core. Applicable only to kernel core dump type.

|is\_saved |boolean a|Specifies whether or not the core file is saved.

|md5\_data\_checksum |string a|MD5 checksum of the compressed data of core. Applicable only to kernel core dump type.

|name |string a|Core name

|node |[node](#node) a|

|panic\_time |string a|Time of panic that generated the core.

|size |integer a|Size of core, in bytes. Applicable only to kernel core dump type.

|type |string a|Core type, kernel or application

[#error\_arguments] [.api-collapsible-fifth-title] error\_arguments

[cols=3\*,options=header]

|Name |Type |Description

|code |string a|Argument code

|message |string a|Message argument [#returned\_error] [.api-collapsible-fifth-title] returned\_error

[cols=3\*,options=header]

|Name |Type |Description

|arguments |array[[error\\_arguments](#error_arguments)] a|Message arguments

|code |string a|Error code

|message |string a|Error message

|target |string a|The target parameter that caused the error.

====

= Delete a core dump

DELETE /support/coredump/coredumps/{node.uuid}/{name}

**Introduced In:** 9.10

Deletes a core dump.

== Related ONTAP commands

\* system node coredump delete

== Parameters

[cols=5\*,options=header]

|Name |Type |In |Required |Description

|return\_timeout |integer

|query |False

a|The number of seconds to allow the call to execute before returning. When doing a POST, PATCH, or DELETE operation on a single record, the default is 0 seconds. This means that if an asynchronous operation is started, the server immediately returns HTTP code 202 (Accepted) along with a link to the job. If a non-zero value is specified for POST, PATCH, or DELETE operations, ONTAP waits that length of time to see if the job completes so it can return something other than 202.

- Default value: 1
- Max value: 120
- Min value: 0

== Response ` Status: 200, Ok ` == Error ` Status: Default, Error ` [cols=3\*,options=header]

|Name |Type |Description

|error |[returned\\_error](#returned_error) a|

```
.Example error
[%collapsible%closed]
====
[source,json,subs=+macros]
{
"error": {
"arguments": {
"code": "string",
"message": "string"
},
"code": "4",
"message": "entry doesn't exist",
"target": "uuid"
}
}
====
== Definitions
[.api-def-first-level]
.See Definitions
[%collapsible%closed]
====
[#error_arguments]
[.api-collapsible-fifth-title]
error_arguments
[cols=3*,options=header]
|Name
|Type
|Description
|code
|string
a|Argument code
|message
|string
a|Message argument
[#returned_error]
[.api-collapsible-fifth-title]
returned_error
```
[cols=3\*,options=header]

|Name |Type |Description

|arguments |array[[error\\_arguments](#error_arguments)] a|Message arguments

|code |string a|Error code

|message |string a|Error message

|target |string a|The target parameter that caused the error.

====

= Retrieve a core dump

GET /support/coredump/coredumps/{node.uuid}/{name}

**Introduced In:** 9.10

Retrieves a specific core dump.

== Related ONTAP commands

\* system node coredump show

== Parameters

[cols=5\*,options=header]

|Name |Type |In |Required |Description

|fields |array[string] |query |False a|Specify the fields to return.

== Response  $\ddot{\phantom{a}}$ Status: 200, Ok ` [cols=3\*,options=header] |Name |Type |Description |\_links |[\\_links](#_links) a| |is\_partial |boolean a|Specifies whether or not the core is a partial core. Applicable only to kernel core dump type. |is\_saved |boolean a|Specifies whether or not the core file is saved. |md5\_data\_checksum |string a|MD5 checksum of the compressed data of core. Applicable only to kernel core dump type. |name |string a|Core name |node |[node](#node) a| |panic\_time |string a|Time of panic that generated the core. |size |integer a|Size of core, in bytes. Applicable only to kernel core dump type.

|type |string a|Core type, kernel or application

```
.Example response
[%collapsible%closed]
====
[source,json,subs=+macros]
{
"_links": {
"self": {
"href": "/api/resourcelink"
}
},
"md5_data_checksum": "5118488cc5065e33a16986001b1ffa48",
"name": "core.4136886413.2021-03-01.22_09_11.nz",
"node": {
"_links": {
"self": {
"href": "/api/resourcelink"
}
},
"name": "node1",
"uuid": "1cd8a442-86d1-11e0-ae1c-123478563412"
},
"panic_time": "2021-03-01 17:09:11 -0500",
"size": 1161629804,
"type": "kernel"
}
====
== Error
`
Status: Default, Error
`
[cols=3*,options=header]
```
|Name |Type |Description

|error |[returned\\_error](#returned_error) a|

```
.Example error
[%collapsible%closed]
====
[source,json,subs=+macros]
"error": {
"arguments": {
"code": "string",
"message": "string"
},
"code": "4",
"message": "entry doesn't exist",
"target": "uuid"
====
== Definitions
[.api-def-first-level]
.See Definitions
[%collapsible%closed]
====
[#href]
[.api-collapsible-fifth-title]
href
[cols=3*,options=header]
|Name
|Type
|Description
|href
|string
a|
[# links]
[.api-collapsible-fifth-title]
_links
[cols=3*,options=header]
|Name
|Type
|Description
```
|self |[href](#href) a|

{

} }

[#node] [.api-collapsible-fifth-title] node

[cols=3\*,options=header]

|Name |Type |Description

|\_links |[\\_links](#_links)

a|

|name |string a|

|uuid |string a|

> [#error\_arguments] [.api-collapsible-fifth-title] error\_arguments

> [cols=3\*,options=header]

|Name |Type |Description

|code |string a|Argument code

|message |string a|Message argument

[#returned\_error] [.api-collapsible-fifth-title] returned\_error

[cols=3\*,options=header]

|Name |Type |Description

|arguments |array[[error\\_arguments](#error_arguments) ]

## a|Message arguments

|code |string a|Error code

|message |string a|Error message

|target |string a|The target parameter that caused the error.

```
====
```
:leveloffset: -1

= Manage EMS configuration

:leveloffset: +1

= Support EMS endpoint overview

== Overview

This endpoint is used to configure general parameters of the Event Management System (EMS).

== Examples

=== Configuring the system-wide email parameters

[,JSON]

----

```
# The API:
PATCH /support/ems
```

```
# The call:
curl -X PATCH "https://<mgmt-ip>/api/support/ems" -H "accept: application/hal+json" -H "Content-Type:
application/json" -d "@test_ems_config_patch.txt"
test_ems_config_patch.txt(body):
{
"administrator@mycompany.com",
"mail_server": "mycompany.com",
"mail_server_user": "smtp"
}
```
# The response: 200 OK

----

=== Retrieving the EMS configuration

The following example retrieves EMS configuration for the cluster.

[,JSON]

----

# The API: GET /support/ems

|Name |Type |In |Required |Description

|fields |array[string] |query |False a|Specify the fields to return.

## == Response

`

`

Status: 200, Ok

[cols=3\*,options=header]

|Name |Type |Description

|\_links |[\\_links](#_links) a|

|mail\_from |string a|Mail from

|mail\_server |string a|Mail server (SMTP)

|mail\_server\_password |string a|Password for Mail server (SMTP)

|mail\_server\_user |string a|Username for Mail server (SMTP)

|proxy\_password |string a|Password for HTTP/HTTPS proxy

|proxy\_url |string a|HTTP/HTTPS proxy URL

|proxy\_user |string a|User name for HTTP/HTTPS proxy

```
|pubsub_enabled
|boolean
a|Is Publish/Subscribe Messaging Enabled?
```

```
.Example response
[%collapsible%closed]
====
[source,json,subs=+macros]
{
"_links": {
"self": {
"href": "/api/resourcelink"
}
},
"mail_from": "administrator@mycompany.com",
"mail_server": "mail.mycompany.com",
"mail_server_password": "password",
"mail_server_user": "user",
"proxy_password": "password",
"proxy_url": "https://proxyserver.mycompany.com",
"proxy_user": "proxy_user",
"pubsub_enabled": 1
}
====
== Error
`
Status: Default, Error
`
[cols=3*,options=header]
```
|Name |Type |Description

|error |[returned\\_error](#returned_error) a|

```
.Example error
[%collapsible%closed]
====
[source,json,subs=+macros]
"error": {
"arguments": {
"code": "string",
"message": "string"
},
"code": "4",
"message": "entry doesn't exist",
"target": "uuid"
====
== Definitions
[.api-def-first-level]
.See Definitions
[%collapsible%closed]
====
[#href]
[.api-collapsible-fifth-title]
href
[cols=3*,options=header]
|Name
|Type
|Description
|href
|string
a|
[# links]
[.api-collapsible-fifth-title]
_links
[cols=3*,options=header]
|Name
|Type
|Description
|self
```
|[href](#href) a|

{

} }

## [#error\_arguments] [.api-collapsible-fifth-title] error\_arguments

[cols=3\*,options=header]

|Name |Type |Description

|code |string a|Argument code

|message |string a|Message argument

[#returned\_error] [.api-collapsible-fifth-title] returned\_error

[cols=3\*,options=header]

|Name |Type |Description

|arguments |array[[error\\_arguments](#error_arguments)] a|Message arguments

|code |string a|Error code

|message |string a|Error message

|target |string a|The target parameter that caused the error. ====

= Update an EMS configuration

PATCH /support/ems

**Introduced In:** 9.6

Updates the EMS configuration.

== Related ONTAP commands

\* event config modify

== Request Body

[cols=3\*,options=header]

|Name |Type |Description

|\_links |[\\_links](#_links) a|

|mail\_from |string a|Mail from

|mail\_server |string a|Mail server (SMTP)

|mail\_server\_password |string a|Password for Mail server (SMTP)

|mail\_server\_user |string a|Username for Mail server (SMTP)

|proxy\_password |string a|Password for HTTP/HTTPS proxy

|proxy\_url

|string a|HTTP/HTTPS proxy URL

```
|proxy_user
|string
a|User name for HTTP/HTTPS proxy
|pubsub_enabled
|boolean
a|Is Publish/Subscribe Messaging Enabled?
.Example request
[%collapsible%closed]
====
[source,json,subs=+macros]
{
"_links": {
"self": {
"href": "/api/resourcelink"
}
},
"administrator@mycompany.com",
"mail_server": "mail.mycompany.com",
"mail_server_password": "password",
"mail server user": "user",
"proxy_password": "password",
"proxy_url": "https://proxyserver.mycompany.com",
"proxy_user": "proxy_user",
"pubsub_enabled": 1
}
====
== Response
 `
Status: 200, Ok
 `
== Error
 `
Status: Default
 `
ONTAP Error Response Codes
```
| Error Code | Description

| 983123 | The validation of the mail server provided failed

| 983136 | The proxy URL cannot contain a username or password

| 983137 | The proxy URL provided is invalid

| 983139 | The IPv6 proxy URL provided is invalid

| 983140 | The proxy URL provided contains an invalid scheme. The only supported scheme is 'http'

| 983160 | The provided parameter requires an effective cluster version of ONTAP 9.9.1 or later

| 983220 | The proxy URL provided contains an invalid scheme. The only supported schemes are 'http' and 'https'

| 983224 | The mail server URL cannot contain a username or password

| 983225 | The mail server username cannot be set without a mail server URL

| 983226 | The mail server password cannot be set without a mail server username

| 983227

| The provided field requires an effective cluster version of ONTAP 9.15.1 or later

Also see the table of common errors in the [Response body](https://docs.netapp.com/us-en/ontap-restapi/getting_started_with_the_ontap_rest_api.html#Response_body) overview section of this documentation.

[cols=3\*,options=header]

|Name |Type |Description

|error |[returned\\_error](#returned_error) a|

```
.Example error
[%collapsible%closed]
====
[source,json,subs=+macros] "error": {
"arguments": {
"code": "string",
"message": "string"
"code": "4",
"message": "entry doesn't exist",
"target": "uuid" ====
== Definitions
[.api-def-first-level]
.See Definitions
[%collapsible%closed]
====
[#href]
[.api-collapsible-fifth-title]
href
[cols=3*,options=header]
|Name
|Type
|Description
|href
|string
[# links]
[.api-collapsible-fifth-title]
_links
[cols=3*,options=header]
|Name
|Type
|Description
```
|self |[href](#href) a|

a|

{

},

}}

 $\}$  $\}$  [#ems\_config] [.api-collapsible-fifth-title] ems\_config

[cols=3\*,options=header]

|Name |Type |Description

|\_links |[\\_links](#_links) a|

|mail\_from |string a|Mail from

|mail\_server |string a|Mail server (SMTP)

|mail\_server\_password |string a|Password for Mail server (SMTP)

|mail\_server\_user |string a|Username for Mail server (SMTP)

|proxy\_password |string a|Password for HTTP/HTTPS proxy

|proxy\_url |string a|HTTP/HTTPS proxy URL

|proxy\_user |string a|User name for HTTP/HTTPS proxy

|pubsub\_enabled |boolean a|Is Publish/Subscribe Messaging Enabled?

[#error\_arguments] [.api-collapsible-fifth-title] error\_arguments

[cols=3\*,options=header]

|Name

|Type |Description

|code |string a|Argument code

|message |string a|Message argument

[#returned error] [.api-collapsible-fifth-title] returned\_error

[cols=3\*,options=header]

|Name |Type |Description

|arguments |array[[error\\_arguments](#error_arguments)] a|Message arguments

|code |string a|Error code

|message |string a|Error message

|target |string a|The target parameter that caused the error.  $=$  $=$  $=$  $=$ 

:leveloffset: -1

= Manage application logs

:leveloffset: +1

= Support EMS application-logs endpoint overview

== Overview

A POST request allows a standalone application to log its events on the ONTAP system as EMS events and optionally generate AutoSupports. This event information is encapsulated in an app.log.x event, or callhome.client.app.x event in case AutoSupport generation is required, based on the event's severity.

NOTE: This API only supports POST. Generated events can be retrieved using the /api/support/ems/events API.

== Examples

=== Creating a new app.log.\* event

The following example generates an app.log.error event.

# The API: POST /api/support/ems/application-logs

# The call:

----

curl -X POST "https://<mgmt-ip>/api/support/ems/application-logs" -H "accept: application/hal+json" -H "Content-Type: application/json" -d "{ \"computer\_name\": \"W12-R2-DC\", \"event\_source\": \"SnapCenter Software\", \"app\_version\": \"3.0.0.2373\", \"event\_id\": 10001, \"category\": \"error\", \"event\_description\": \"Clone split job failed\", \"severity\": \"error\", \"autosupport\_required\": false}"

# The response: 201 CREATED {} ---- ... === Retrieving a list of events generated by this API The following example retrieves all app.log.\* events.

|Name |Type |In |Required |Description

|return\_records |boolean |query |False a|The default is false. If set to true, the records are returned.

• Default value:

== Request Body

[cols=3\*,options=header]

|Name |Type |Description

|app\_version |string a|Client application version.

|autosupport\_required |boolean a|Indicates whether AutoSupport generation is required.

|category |string a|Event category.

|computer\_name |string a|Client computer connected to the cluster.

|event\_description |string a|Event description, which corresponds to the subject parameter in the generated event.

|event\_id |integer a|Application eventID.

|event\_source |string a|Client application that generated this event.

|severity

|string a|Severity

```
.Example request
[%collapsible%closed]
====
[source,json,subs=+macros]
{
"app_version": "3.0.0.2373",
"autosupport_required": "",
"category": "Error",
"computer_name": "W12-R2-DC",
"event_description": "Clone split job failed",
"event_id": 10001,
"event_source": "SnapCenter Software",
"severity": "error"
}
====
== Response
`
Status: 201, Created
`
=== Headers
[cols=3*,options=header]
|Name
|Description
|Type
|Location
|Useful for tracking the resource location
|string
== Error
`
Status: Default
```
ONTAP Error Response Codes

| Error Code | Description

| 983173 | Application log event generation failed.

`

Also see the table of common errors in the [Response body](https://docs.netapp.com/us-en/ontap-restapi/getting_started_with_the_ontap_rest_api.html#Response_body) overview section of this documentation.

[cols=3\*,options=header]

|Name |Type |Description

|error |[returned\\_error](#returned_error) a|

```
.Example error
[%collapsible%closed]
====
[source,json,subs=+macros]
{
"error": {
"arguments": {
"code": "string",
"message": "string"
},
"code": "4",
"message": "entry doesn't exist",
"target": "uuid"
}
}
====== Definitions
[.api-def-first-level]
.See Definitions
[%collapsible%closed]
====
[#ems_application_log]
[.api-collapsible-fifth-title]
ems_application_log
Input for generation of app.log.x and callhome.client.app.x events.
[cols=3*,options=header]
```
|Name |Type |Description

|app\_version |string a|Client application version.

|autosupport\_required |boolean a|Indicates whether AutoSupport generation is required.

|category |string a|Event category.

|computer\_name |string a|Client computer connected to the cluster.

|event\_description |string a|Event description, which corresponds to the subject parameter in the generated event.

|event\_id |integer a|Application eventID.

|event\_source |string a|Client application that generated this event.

|severity |string a|Severity

[#error\_arguments] [.api-collapsible-fifth-title] error\_arguments

[cols=3\*,options=header]

|Name |Type |Description

|code |string a|Argument code

|message |string a|Message argument

[#returned\_error] [.api-collapsible-fifth-title] returned\_error

[cols=3\*,options=header]

|Name

|Type |Description

|arguments |array[[error\\_arguments](#error_arguments)] a|Message arguments

|code |string a|Error code

|message |string a|Error message

|target |string a|The target parameter that caused the error.  $=$  $=$  $=$  $=$ 

:leveloffset: -1

= Manage event destinations

:leveloffset: 1

[[IDbb039607cbb1394d65a24349aa7e1632]] = Support EMS destinations endpoint overview

== Overview

Manages the list of destinations. A destination is defined by a type and a place to which an event's information is transmitted.

== Destination Types

An EMS destination is defined by a single type, which is one of the following:

\* email \* syslog \* rest\_api \* snmp

=== Email

The 'email' type allows you to define a mailbox where information about an observed event is sent by SMTP. Enter the address in the destination field in a valid format. For example: administrator@mycompany.com

=== Syslog

The 'syslog' type allows you to specify a remote syslog server that can receive information about an observed event. Enter the hostname or IP address in the destination field. For example: syslog.mycompany.com, 192.168.1.1

You can optionally specify the port and transport protocol to be used. The supported transport protocols are:

\* udp\_unencrypted \* tcp\_unencrypted \* tcp\_encrypted

#

If transport is specified and the port is not specified, the default port for each transport is automatically selected. The default port for udp\_unencrypted is 514, for tcp\_unencrypted 601, and for tcp\_encrypted 6514. The default transport protocol is udp\_unencrypted.

#

The message format to be used can also be optionally specified. The supported message formats are:

\* legacy\_netapp (format: <PRIVAL>TIMESTAMP [HOSTNAME:Event-name:Event-severity]: MSG) \* rfc\_5424 (format: <PRIVAL>VERSION TIMESTAMP HOSTNAME Event-source - Event-name - MSG)

#

| Type | Command / API

| CLI | 'system snmp traphost'

| ZAPI | 'snmp-traphost-add' / 'snmp-traphost-delete'

```
== Examples
=== Retrieving the list of active destinations
[,JSON]
----
# The API:
GET /api/support/ems/destinations
# The call:
curl -X GET "https://<mgmt-ip>/api/support/ems/destinations" -H "accept: application/hal+json"
# The response:
200 OK
# JSON Body
{
"records": [
{
"name": "snmp-traphost",
"links": {
"self": {
"href": "/api/support/ems/destinations/snmp-traphost"
}
}
}
],
"num_records": 1,
"_links": {
"self": {
"href": "/api/support/ems/destinations"
}
}
}
----
=== Creating a new 'email' destination
[,JSON]
----
# The API:
POST /support/ems/destinations
# The call:
curl -X POST "https://<mgmt-ip>/api/support/ems/destinations" -H "accept: application/hal+json" -H "Content-
Type: application/json" -d "@test_ems_destinations_post.txt"
test_ems_destinations_post.txt(body):
# JSON Body
{
"name": "Technician_Email",
"type": "email",
```
|Name |Type |In |Required |Description

|access\_control\_role.name |string |query |False a|Filter by access\_control\_role.name

• Introduced in: 9.13

|syslog.format.timestamp\_override |string |query |False a|Filter by syslog.format.timestamp\_override

• Introduced in: 9.12

|syslog.format.hostname\_override |string |query |False a|Filter by syslog.format.hostname\_override

• Introduced in: 9.12

|syslog.format.message |string |query |False a|Filter by syslog.format.message

• Introduced in: 9.12

|syslog.transport |string |query |False a|Filter by syslog.transport

• Introduced in: 9.12

|syslog.port |integer |query |False a|Filter by syslog.port

• Introduced in: 9.12

|name |string |query |False a|Filter by name

|filters.name |string |query |False a|Filter by filters.name

|system\_defined |boolean |query |False a|Filter by system\_defined

• Introduced in: 9.10

|type |string |query |False a|Filter by type

|certificate.name |string |query |False a|Filter by certificate.name

• Introduced in: 9.11

|certificate.serial\_number |string |query |False a|Filter by certificate.serial\_number

- maxLength: 40
- minLength: 1

|certificate.ca |string |query |False a|Filter by certificate.ca

- maxLength: 256
- minLength: 1

|connectivity.state

|string |query |False a|Filter by connectivity.state

• Introduced in: 9.11

|connectivity.errors.node.name |string |query |False a|Filter by connectivity.errors.node.name

• Introduced in: 9.11

|connectivity.errors.node.uuid |string |query |False a|Filter by connectivity.errors.node.uuid

• Introduced in: 9.11

|connectivity.errors.message.message |string |query |False a|Filter by connectivity.errors.message.message

• Introduced in: 9.11

|connectivity.errors.message.code |string |query |False a|Filter by connectivity.errors.message.code

• Introduced in: 9.11

|connectivity.errors.message.arguments.message |string |query |False a|Filter by connectivity.errors.message.arguments.message

• Introduced in: 9.11

|connectivity.errors.message.arguments.code |string |query |False a|Filter by connectivity.errors.message.arguments.code

• Introduced in: 9.11

|destination |string |query |False a|Filter by destination

|fields |array[string] |query |False a|Specify the fields to return.

|max\_records **linteger** |query |False a|Limit the number of records returned.

|return\_timeout |integer |query |False a|The number of seconds to allow the call to execute before returning. When iterating over a collection, the default is 15 seconds. ONTAP returns earlier if either max records or the end of the collection is reached.

- Default value: 1
- Max value: 120
- Min value: 0

|return\_records |boolean |query |False a|The default is true for GET calls. When set to false, only the number of records is returned.

• Default value: 1

|order\_by |array[string] |query |False a|Order results by specified fields and optional [asc|desc] direction. Default direction is 'asc' for ascending.

== Response ` Status: 200, Ok `

[cols=3\*,options=header]

|Name

|Type |Description

|\_links |[\\_links](#_links) a|

|num\_records |integer a|Number of records

|records |array[[records\]](#records)  $\frac{1}{|a|}$ 

```
.Example response
[%collapsible%closed]
====
[source,json,subs=+macros]
{
"_links": {
"next": {
"href": "/api/resourcelink"
},
"self": {
"href": "/api/resourcelink"
}
},
"num_records": 1,
"records": {
"_links": {
"self": {
"href": "/api/resourcelink"
}
},
"access_control_role": {
"_links": {
"self": {
"href": "/api/resourcelink"
}
},
"name": "admin"
},
"certificate": {
"_links": {
"self": {
"href": "/api/resourcelink"
}
},
"ca": "VeriSign",
"name": "string",
"serial_number": 1234567890
},
"connectivity": {
"errors": {
"message": {
"arguments": {
"code": "string",
"message": "string"
},
"code": "4",
"message": "entry doesn't exist"
},
"node": {
"_links": {
"self": {
"href": "/api/resourcelink"
}
},
```
|Name |Type |Description

|error |[returned\\_error](#returned_error) a|

}}

}

```
.Example error
[%collapsible%closed]
====
[source,json,subs=+macros] {
"error": {
"arguments": {
"code": "string",
"message": "string"
},
"code": "4",
"message": "entry doesn't exist",
"target": "uuid" \}====
== Definitions
[.api-def-first-level]
.See Definitions
[%collapsible%closed]
====
[#href]
[.api-collapsible-fifth-title]
href
[cols=3*,options=header]
|Name
|Type
|Description
|href
|string
a|
[# links]
[.api-collapsible-fifth-title]
\_links
[cols=3*,options=header]
```
|Name |Type

## |Description

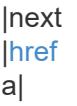

#### |self |[href](#href) a|

[# links] [.api-collapsible-fifth-title]  $\_$ links

[cols=3\*,options=header]

|Name |Type |Description

|self |[href](#href) a|

> [#access\_control\_role] [.api-collapsible-fifth-title] access\_control\_role

Indicates the access control role that created the event destination and is used to control access to the destination based on role-based access control (RBAC) rules. If created by the 'admin' user, the field is unset.

[cols=3\*,options=header]

|Name |Type |Description

|\_links |[\\_links](#_links) a|

|name |string a|Role name [#certificate] [.api-collapsible-fifth-title] certificate

Specifies the client-side certificate used by the ONTAP system when mutual authentication is required. This object is only applicable for **rest\_api** type destinations. Both the ca and serial\_number fields must be specified when configuring a certificate in a PATCH or POST request. The name field is read-only and cannot be used to configure a client-side certificate.

[cols=3\*,options=header]

|Name |Type |Description

|\_links |[\\_links](#_links) a|

|ca |string a|Client certificate issuing CA

|name |string a|Certificate name

|serial\_number |string a|Client certificate serial number

[#arguments] [.api-collapsible-fifth-title] arguments

[cols=3\*,options=header]

|Name |Type |Description

|code |string a|Argument code

|message |string a|Message argument

[#message] [.api-collapsible-fifth-title] message

Information to be displayed to the user.

[cols=3\*,options=header]

|Name |Type |Description

|arguments |array[[arguments](#arguments)] a|Message arguments

|code |string a|Unique message code.

|message |string a|User message.

[#node] [.api-collapsible-fifth-title] node

[cols=3\*,options=header]

|Name |Type |Description

|\_links |[\\_links](#_links) a|

|name |string a|

|uuid |string a|

[#errors] [.api-collapsible-fifth-title] errors

Error object included in the event of connectivity failure.

[cols=3\*,options=header]

### |Name |Type |Description

|message |[message](#message) a|Information to be displayed to the user.

|node |[node](#node) a|

> [#connectivity] [.api-collapsible-fifth-title] connectivity

> [cols=3\*,options=header]

|Name |Type |Description

|errors |array[[errors](#errors)] a|A list of errors encountered during connectivity checks.

|state |string a|Current connectivity state.

[#filters] [.api-collapsible-fifth-title] filters

[cols=3\*,options=header]

|Name |Type |Description

|\_links |[\\_links](#_links) a|

|name |string a|

[#format] [.api-collapsible-fifth-title] format

[cols=3\*,options=header]

|Name |Type |Description

|hostname\_override

|string

a|Syslog Hostname Format Override. The supported hostname formats are no\_override (hostname format based on the syslog.format.message property i.e. fqdn if syslog.format.message is rfc\_5424, hostname\_only if syslog.format.message is legacy netapp), fqdn (Fully Qualified Domain Name) and hostname only.

|message

|string

a|Syslog Message Format. The supported message formats are legacy\_netapp (format: <PRIVAL>TIMESTAMP [HOSTNAME:Event-name:Event-severity]: MSG) and rfc\_5424 (format: <PRIVAL>VERSION TIMESTAMP HOSTNAME Event-source - Event-name - MSG).

|timestamp\_override

|string

a|Syslog Timestamp Format Override. The supported timestamp formats are no\_override (timestamp format based on the syslog.format.message property i.e. rfc\_3164 if syslog.format.message is legacy\_netapp, iso 8601 local time if syslog.format.message is rfc 5424), rfc 3164 (format: Mmm dd hh:mm:ss), iso\_8601\_local\_time (format: YYYY-MM-DDThh:mm:ss+/-hh:mm) and iso\_8601\_utc (format: YYYY-MM-DDThh:mm:ssZ).

[#syslog] [.api-collapsible-fifth-title] syslog

[cols=3\*,options=header]

|Name |Type |Description

|format |[format](#format) a|

|port |integer a|Syslog Port.

|transport

[#records] [.api-collapsible-fifth-title] records

[cols=3\*,options=header]

|Name |Type |Description

|\_links |[\\_links](#_links) a|

|access\_control\_role

### |[access\\_control\\_role](#access_control_role)

a|Indicates the access control role that created the event destination and is used to control access to the destination based on role-based access control (RBAC) rules. If created by the 'admin' user, the field is unset.

|certificate

|[certificate](#certificate)

a|Specifies the client-side certificate used by the ONTAP system when mutual authentication is required. This object is only applicable for **rest\_api** type destinations. Both the ca and serial\_number fields must be specified when configuring a certificate in a PATCH or POST request. The name field is read-only and cannot be used to configure a client-side certificate.

• Introduced in: 9.6

|connectivity |[connectivity](#connectivity) a|

|destination |string a|Event destination

|filters |array[[filters\]](#filters) a|

|name |string a|Destination name. Valid in POST.

|syslog |[syslog](#syslog) a|

|system\_defined |boolean

a|Flag indicating system-defined destinations.

|type |string a|Type of destination. Valid in POST.

[#error\_arguments] [.api-collapsible-fifth-title] error\_arguments

[cols=3\*,options=header]

|Name |Type |Description

|code |string a|Argument code

|message |string a|Message argument

[#returned error] [.api-collapsible-fifth-title] returned\_error

[cols=3\*,options=header]

|Name |Type |Description

|arguments |array[[error\\_arguments](#error_arguments)] a|Message arguments

|code |string a|Error code

|message |string a|Error message

|target |string a|The target parameter that caused the error.  $=$ 

= Create an event destination

POST /support/ems/destinations

### **Introduced In:** 9.6

Creates an event destination.

== Required properties

\* name - String that uniquely identifies the destination.

\* type - Type of destination that is to be created.

\* destination - String that identifies the destination. The contents of this property changes depending on type.

== Recommended optional properties

\* filters.name - List of filter names that should direct to this destination.

\* certificate - When specifying a rest api destination, a client certificate can be provided.

\* syslog - When specifying a syslog destination, a port, transport protocol, message format, timestamp format and hostname format can be provided.

== Related ONTAP commands

\* event notification destination create \* event notification create

== Parameters

[cols=5\*,options=header]

|Name |Type |In |Required |Description |return\_records |boolean |query |False

a|The default is false. If set to true, the records are returned.

• Default value:

== Request Body

[cols=3\*,options=header]

|Name |Type |Description

## |\_links |[\\_links](#_links) a|

|access\_control\_role

## |[access\\_control\\_role](#access_control_role)

a|Indicates the access control role that created the event destination and is used to control access to the destination based on role-based access control (RBAC) rules. If created by the 'admin' user, the field is unset.

# **lcertificate**

### |[certificate](#certificate)

a|Specifies the client-side certificate used by the ONTAP system when mutual authentication is required. This object is only applicable for **rest\_api** type destinations. Both the ca and serial number fields must be specified when configuring a certificate in a PATCH or POST request. The name field is read-only and cannot be used to configure a client-side certificate.

• Introduced in: 9.6

```
|connectivity
connectivity
a|
|destination
|string
a|Event destination
Ifilters
|array[filters]
a|
|name
```
|string a|Destination name. Valid in POST.

|syslog |[syslog](#syslog) a|

|system\_defined |boolean a|Flag indicating system-defined destinations.

|type

|string a|Type of destination. Valid in POST.

```
.Example request
[%collapsible%closed]
====
[source,json,subs=+macros]
{
"_links": {
"self": {
"href": "/api/resourcelink"
}
},
"access_control_role": {
"_links": {
"self": {
"href": "/api/resourcelink"
}
},
"name": "admin"
},
"certificate": {
"_links": {
"self": {
"href": "/api/resourcelink"
}
},
"ca": "VeriSign",
"name": "string",
"serial_number": 1234567890
},
"connectivity": {
"errors": {
"message": {
"arguments": {
"code": "string",
"message": "string"
},
"code": "4",
"message": "entry doesn't exist"
},
"node": {
"links": {
"self": {
"href": "/api/resourcelink"
}
},
"name": "node1",
"uuid": "1cd8a442-86d1-11e0-ae1c-123478563412"
}
},
"state": "fail"
},
"destination": "administrator@mycompany.com",
"filters": {
"_links": {
"self": {
```
|Name |<br>|Type |Description

|\_links  $\overline{\square}$ links  $\overline{a}$ 

|num\_records |integer a|Number of records

|records |array[[records\]](#records) a|

```
.Example response
[%collapsible%closed]
====
[source,json,subs=+macros]
{
"_links": {
"next": {
"href": "/api/resourcelink"
},
"self": {
"href": "/api/resourcelink"
}
},
"num_records": 1,
"records": {
"_links": {
"self": {
"href": "/api/resourcelink"
}
},
"access_control_role": {
"_links": {
"self": {
"href": "/api/resourcelink"
}
},
"name": "admin"
},
"certificate": {
"_links": {
"self": {
"href": "/api/resourcelink"
}
},
"ca": "VeriSign",
"name": "string",
"serial_number": 1234567890
},
"connectivity": {
"errors": {
"message": {
"arguments": {
"code": "string",
"message": "string"
},
"code": "4",
"message": "entry doesn't exist"
},
"node": {
"_links": {
"self": {
"href": "/api/resourcelink"
}
},
```
|Name |Description |Type

|Location |Useful for tracking the resource location |string

== Error ` Status: Default `

ONTAP Error Response Codes

| Error Code | Description

| 983104 | The syslog destination provided is invalid

| 983107 | A provided filter does not exist

| 983116 | The number of notifications has reached maximum capacity

| 983117 | The number of destinations has reached maximum capacity

| 983129 | The rest-api destination provided must contain a valid scheme, such as http// or https//

| 983130 | The rest-api destination provided contains an invalid URL

| 983131 | The rest-api destination provided contains an invalid IPv6 URL

| 983144 | The security certificate information provided is incomplete. Provide the certificate and serial number

| 983145 | The rest-api destination provided has an 'http://' scheme. It is invalid to provide certificate information

| 983149 | New SNMP destinations cannot be created

| 983152 | Default destinations cannot be modified or removed

| 983153 | The security certificate provided does not exist | 983154

| The necessary private key is not installed on the system

| 983170

| Connectivity check is not supported for the specified destination type on the node

| 983171

| Connectivity check failed for the specified destination on the node

| 983176

| Connectivity check is only supported for TCP-based syslog destinations

| 983179

| The value for the destination field cannot be empty

| 983180

| The destination name provided cannot be empty

| 983181 | The destination name provided cannot contain spaces

| 983182

| The destination name provided is invalid. The destination name must contain between 2 and 64 characters and start and end with an alphanumeric symbol or \_(underscore). The allowed special characters are \_(underscore) and -(hyphen)

| 983184

| A provided property cannot be configured on the requested destination type

| 983200

| Access control role compatibility issue with provided filters

Also see the table of common errors in the [Response body](https://docs.netapp.com/us-en/ontap-restapi/getting_started_with_the_ontap_rest_api.html#Response_body) overview section of this documentation.

[cols=3\*,options=header]

|Name |Type |Description

|error |[returned\\_error](#returned_error) a|

```
.Example error
[%collapsible%closed]
====
[source,json,subs=+macros] "error": {
"arguments": {
"code": "string",
"message": "string"
"code": "4",
"message": "entry doesn't exist",
"target": "uuid" ====
== Definitions
[.api-def-first-level]
.See Definitions
[%collapsible%closed]
====
[#href]
[.api-collapsible-fifth-title]
href
[cols=3*,options=header]
|Name
|Type
|Description
|href
|string
[# links]
[.api-collapsible-fifth-title]
_links
[cols=3*,options=header]
|Name
|Type
|Description
```
|self |[href](#href) a|

a|

{

},

}}

 $\}$  $\}$ 

[#access\_control\_role] [.api-collapsible-fifth-title] access\_control\_role

Indicates the access control role that created the event destination and is used to control access to the destination based on role-based access control (RBAC) rules. If created by the 'admin' user, the field is unset.

[cols=3\*,options=header]

|Name |Type |Description

|\_links |[\\_links](#_links) a|

|name |string a|Role name

[#certificate] [.api-collapsible-fifth-title] certificate

Specifies the client-side certificate used by the ONTAP system when mutual authentication is required. This object is only applicable for **rest\_api** type destinations. Both the ca and serial\_number fields must be specified when configuring a certificate in a PATCH or POST request. The name field is read-only and cannot be used to configure a client-side certificate.

[cols=3\*,options=header]

|Name |Type |Description

|\_links |[\\_links](#_links)

a|

|ca |string a|Client certificate issuing CA

|name |string a|Certificate name

|serial\_number |string a|Client certificate serial number [#arguments] [.api-collapsible-fifth-title] arguments

[cols=3\*,options=header]

|Name |Type |Description

|code |string a|Argument code

|message |string a|Message argument

[#message] [.api-collapsible-fifth-title] message

Information to be displayed to the user.

[cols=3\*,options=header]

|Name |Type |Description

|arguments |array[[arguments](#arguments) ] a|Message arguments

|code |string a|Unique message code.

|message |string a|User message.

[#node] [.api-collapsible-fifth-title] node

[cols=3\*,options=header]

|Name |Type |Description

|\_links |[\\_links](#_links) a|

|name |string a|

|uuid |string a|

[#errors] [.api-collapsible-fifth-title] errors

Error object included in the event of connectivity failure.

[cols=3\*,options=header]

|Name |Type |Description

|message |[message](#message) a|Information to be displayed to the user.

|node |[node](#node) a|

[#connectivity] [.api-collapsible-fifth-title] connectivity

[cols=3\*,options=header]

|Name |Type |Description

|errors |array[[errors](#errors)] a|A list of errors encountered during connectivity checks.

|state |string a|Current connectivity state.

# [#filters] [.api-collapsible-fifth-title] filters

[cols=3\*,options=header]

|Name |Type |Description

|\_links |[\\_links](#_links)

a|

|name |string a|

[#format] [.api-collapsible-fifth-title] format

[cols=3\*,options=header]

|Name |Type |Description

|hostname\_override

|string

a|Syslog Hostname Format Override. The supported hostname formats are no\_override (hostname format based on the syslog.format.message property i.e. fqdn if syslog.format.message is rfc\_5424, hostname\_only if syslog.format.message is legacy netapp), fqdn (Fully Qualified Domain Name) and hostname only.

|message

|string

a|Syslog Message Format. The supported message formats are legacy\_netapp (format: <PRIVAL>TIMESTAMP [HOSTNAME:Event-name:Event-severity]: MSG) and rfc\_5424 (format: <PRIVAL>VERSION TIMESTAMP HOSTNAME Event-source - Event-name - MSG).

|timestamp\_override

|string

a|Syslog Timestamp Format Override. The supported timestamp formats are no override (timestamp format based on the syslog.format.message property i.e. rfc\_3164 if syslog.format.message is legacy\_netapp, iso 8601 local time if syslog.format.message is rfc 5424), rfc 3164 (format: Mmm dd hh:mm:ss), iso\_8601\_local\_time (format: YYYY-MM-DDThh:mm:ss+/-hh:mm) and iso\_8601\_utc (format: YYYY-MM-DDThh:mm:ssZ).

[#syslog] [.api-collapsible-fifth-title] syslog

[cols=3\*,options=header]

|Name |Type |Description

#### |format |[format](#format)

a|

|port |integer a|Syslog Port.

|transport |string a|Syslog Transport Protocol.

[#ems\_destination] [.api-collapsible-fifth-title] ems\_destination

[cols=3\*,options=header]

|Name |Type |Description

|\_links |[\\_links](#_links) a|

|access\_control\_role

### |[access\\_control\\_role](#access_control_role)

a|Indicates the access control role that created the event destination and is used to control access to the destination based on role-based access control (RBAC) rules. If created by the 'admin' user, the field is unset.

|certificate

|[certificate](#certificate)

a|Specifies the client-side certificate used by the ONTAP system when mutual authentication is required. This object is only applicable for **rest\_api** type destinations. Both the ca and serial\_number fields must be specified when configuring a certificate in a PATCH or POST request. The name field is read-only and cannot be used to configure a client-side certificate.

• Introduced in: 9.6

|connectivity |[connectivity](#connectivity) a|

|destination |string a|Event destination

|filters |array[[filters](#filters) ] a|

|name |string a|Destination name. Valid in POST.

|syslog |[syslog](#syslog) a|

|system\_defined |boolean a|Flag indicating system-defined destinations.

|type |string a|Type of destination. Valid in POST.

[# links] [.api-collapsible-fifth-title] \_links

[cols=3\*,options=header]

|Name |Type |Description

|next |[href](#href) a|

|self |[href](#href) a|

> [#records] [.api-collapsible-fifth-title] records

> [cols=3\*,options=header]

|Name |Type |Description

|\_links

|[\\_links](#_links) a|

|access\_control\_role

|[access\\_control\\_role](#access_control_role)

a|Indicates the access control role that created the event destination and is used to control access to the destination based on role-based access control (RBAC) rules. If created by the 'admin' user, the field is unset.

# **lcertificate**

# **I[certificate](#certificate)**

a|Specifies the client-side certificate used by the ONTAP system when mutual authentication is required. This object is only applicable for **rest\_api** type destinations. Both the ca and serial\_number fields must be specified when configuring a certificate in a PATCH or POST request. The name field is read-only and cannot be used to configure a client-side certificate.

• Introduced in: 9.6

|connectivity **[connectivity](#connectivity)** a|

|destination |string a|Event destination

**Ifilters** |array[[filters\]](#filters) a|

|name |string a|Destination name. Valid in POST.

|syslog |[syslog](#syslog) a|

|system\_defined |boolean a|Flag indicating system-defined destinations.

|type |string a|Type of destination. Valid in POST.

[#error\_arguments] [.api-collapsible-fifth-title] error\_arguments

[cols=3\*,options=header]

|Name |Type

# |Description

|code |string a|Argument code

|message |string a|Message argument

[#returned error] [.api-collapsible-fifth-title] returned\_error

[cols=3\*,options=header]

|Name |Type |Description

|arguments |array[[error\\_arguments](#error_arguments)] a|Message arguments

|code |string a|Error code

|message |string a|Error message

|target |string a|The target parameter that caused the error.  $=$  $=$  $=$  $=$ 

:leveloffset: -1

= Manage an event destination instance

:leveloffset: +1

= Support EMS destinations name endpoint overview

== Overview

Manages a specific instance of a destination. There are limits to the information that you can modify after a destination is created. For example, you cannot change a destination's type, but you can modify the underlying details of the type.

NOTE: The system defines default destinations that cannot be removed or modified. These destinations are specified by setting the "system\_defined" field to "true".

See the documentation for /support/ems/destinations for details on the various properties in a destination.

== Connectivity Test

Optionally, you can request the connectivity object by specifically requesting the object in the fields query. This will perform an additional test to determine the state of the destination. The state response can include one of the following values:

\* success

\* fail

\* not\_supported

=== success

If the connectivity object indicates a state of 'success', then the destination check passed.

NOTE: Currently, only the 'rest api' destination type is supported. A successful result indicates that the server received the event.

 $==$  fail

If the connectivity object indicates a state of 'fail', then the destination check has not passed. The object will contain a 'error' object with additional information regarding the failure.

=== not\_supported

If the connectivity object indicates a state of 'not supported', then the destination check is not available for the indicated destination type. This is not considered a failure condition.

|Name |Type |In |Required |Description

|name |string |path |True a|Destination name

== Response ` Status: 200, Ok ` == Error ` Status: Default `

ONTAP Error Response Codes

| Error Code | Description

| 983152

| Default destinations cannot be modified or removed

Also see the table of common errors in the [Response body](https://docs.netapp.com/us-en/ontap-restapi/getting_started_with_the_ontap_rest_api.html#Response_body) overview section of this documentation.

[cols=3\*,options=header]

|Name |Type |Description

|error |[returned\\_error](#returned_error) a|

```
.Example error
[%collapsible%closed]
====
[source,json,subs=+macros]
{
"error": {
"arguments": {
"code": "string",
"message": "string"
},
"code": "4",
"message": "entry doesn't exist",
"target": "uuid"
}
}
====
== Definitions
[.api-def-first-level]
.See Definitions
[%collapsible%closed]
====
[#error_arguments]
[.api-collapsible-fifth-title]
error_arguments
[cols=3*,options=header]
|Name
|Type
|Description
|code
|string
a|Argument code
|message
|string
a|Message argument
[#returned_error]
[.api-collapsible-fifth-title]
returned_error
```
[cols=3\*,options=header]

|Name |Type |Description

|arguments |array[[error\\_arguments](#error_arguments)] a|Message arguments

|code |string a|Error code

|message |string a|Error message

|target |string a|The target parameter that caused the error.

====

= Retrieve an event destination

GET /support/ems/destinations/{name}

**Introduced In:** 9.6

Retrieves event destinations.

== Expensive properties

There is an added computational cost to retrieving values for these properties. They are not included by default in GET results and must be explicitly requested using the fields query parameter.

\* connectivity.\*

== Related ONTAP commands

\* event notification destination show \* event notification show

== Parameters

[cols=5\*,options=header]

|Name |Type |In |Required |Description

|name |string |path

|True a|Destination name

|fields |array[string] |query |False a|Specify the fields to return.

== Response ` Status: 200, Ok `

[cols=3\*,options=header]

|Name |Type |Description

|\_links |[\\_links](#_links) a|

|access\_control\_role

## |[access\\_control\\_role](#access_control_role)

a|Indicates the access control role that created the event destination and is used to control access to the destination based on role-based access control (RBAC) rules. If created by the 'admin' user, the field is unset.

**lcertificate** 

### |[certificate](#certificate)

a|Specifies the client-side certificate used by the ONTAP system when mutual authentication is required. This object is only applicable for **rest\_api** type destinations. Both the ca and serial\_number fields must be specified when configuring a certificate in a PATCH or POST request. The name field is read-only and cannot be used to configure a client-side certificate.

• Introduced in: 9.6

|connectivity **[connectivity](#connectivity)** a|

|destination |string a|Event destination

|filters |array[[filters\]](#filters) a|

|name

|string a|Destination name. Valid in POST.

|syslog |[syslog](#syslog) a|

|system\_defined |boolean a|Flag indicating system-defined destinations.

|type |string a|Type of destination. Valid in POST.

```
.Example response
[%collapsible%closed]
====
[source,json,subs=+macros]
{
"_links": {
"self": {
"href": "/api/resourcelink"
}
},
"access_control_role": {
"_links": {
"self": {
"href": "/api/resourcelink"
}
},
"name": "admin"
},
"certificate": {
"_links": {
"self": {
"href": "/api/resourcelink"
}
},
"ca": "VeriSign",
"name": "string",
"serial_number": 1234567890
},
"connectivity": {
"errors": {
"message": {
"arguments": {
"code": "string",
"message": "string"
},
"code": "4",
"message": "entry doesn't exist"
},
"node": {
"links": {
"self": {
"href": "/api/resourcelink"
}
},
"name": "node1",
"uuid": "1cd8a442-86d1-11e0-ae1c-123478563412"
}
},
"state": "fail"
},
"destination": "administrator@mycompany.com",
"filters": {
"_links": {
"self": {
```
|Name |Type |Description

|error |[returned\\_error](#returned_error) a|

}}

```
.Example error
[%collapsible%closed]
====
[source,json,subs=+macros] {
"error": {
"arguments": {
"code": "string",
"message": "string"
},
"code": "4",
"message": "entry doesn't exist",
"target": "uuid" \}}
====
== Definitions
[.api-def-first-level]
.See Definitions
[%collapsible%closed]
====
[#href]
[.api-collapsible-fifth-title]
href
[cols=3*,options=header]
|Name
|Type
|Description
|href
|string
a|
[# links]
[.api-collapsible-fifth-title]
\_links
[cols=3*,options=header]
```
|Name |Type

|Description

|self |[href](#href) a|

> [#access\_control\_role] [.api-collapsible-fifth-title] access\_control\_role

Indicates the access control role that created the event destination and is used to control access to the destination based on role-based access control (RBAC) rules. If created by the 'admin' user, the field is unset.

[cols=3\*,options=header]

|Name |Type |Description

|\_links |[\\_links](#_links) a|

|name |string a|Role name

[#certificate] [.api-collapsible-fifth-title] certificate

Specifies the client-side certificate used by the ONTAP system when mutual authentication is required. This object is only applicable for **rest\_api** type destinations. Both the ca and serial\_number fields must be specified when configuring a certificate in a PATCH or POST request. The name field is read-only and cannot be used to configure a client-side certificate.

[cols=3\*,options=header]

|Name |Type |Description

|\_links |[\\_links](#_links) a|

|ca |string a|Client certificate issuing CA

|name

|string a|Certificate name

|serial\_number |string a|Client certificate serial number

[#arguments] [.api-collapsible-fifth-title] arguments

[cols=3\*,options=header]

|Name |Type |Description

|code |string a|Argument code

|message |string a|Message argument

[#message] [.api-collapsible-fifth-title] message

Information to be displayed to the user.

[cols=3\*,options=header]

|Name |Type |Description

**|**arguments |array[[arguments](#arguments) ] a|Message arguments

|code |string a|Unique message code.

|message |string a|User message.

[#node] [.api-collapsible-fifth-title] node

[cols=3\*,options=header]

|Name |Type |Description

|\_links |[\\_links](#_links)

a|

|name |string a|

|uuid |string a|

[#errors] [.api-collapsible-fifth-title] errors

Error object included in the event of connectivity failure.

[cols=3\*,options=header]

|Name |Type |Description

|message |[message](#message) a|Information to be displayed to the user.

|node |[node](#node) a|

> [#connectivity] [.api-collapsible-fifth-title] connectivity

> [cols=3\*,options=header]

|Name |Type |Description
|errors |array[[errors](#errors)] a|A list of errors encountered during connectivity checks.

|state |string a|Current connectivity state.

[#filters] [.api-collapsible-fifth-title] filters

[cols=3\*,options=header]

|Name |Type |Description

|\_links |[\\_links](#_links) a|

|name |string a|

[#format] [.api-collapsible-fifth-title] format

[cols=3\*,options=header]

|Name |Type |Description

|hostname\_override

|string

a|Syslog Hostname Format Override. The supported hostname formats are no\_override (hostname format based on the syslog.format.message property i.e. fqdn if syslog.format.message is rfc\_5424, hostname\_only if syslog.format.message is legacy netapp), fqdn (Fully Qualified Domain Name) and hostname only.

|message

|string

a|Syslog Message Format. The supported message formats are legacy\_netapp (format: <PRIVAL>TIMESTAMP [HOSTNAME:Event-name:Event-severity]: MSG) and rfc\_5424 (format: <PRIVAL>VERSION TIMESTAMP HOSTNAME Event-source - Event-name - MSG).

|timestamp\_override

|string

a|Syslog Timestamp Format Override. The supported timestamp formats are no\_override (timestamp format based on the syslog.format.message property i.e. rfc\_3164 if syslog.format.message is legacy\_netapp, iso\_8601\_local\_time if syslog.format.message is rfc\_5424), rfc\_3164 (format: Mmm dd hh:mm:ss),

iso\_8601\_local\_time (format: YYYY-MM-DDThh:mm:ss+/-hh:mm) and iso\_8601\_utc (format: YYYY-MM-DDThh:mm:ssZ).

[#syslog] [.api-collapsible-fifth-title] syslog

[cols=3\*,options=header]

|Name |Type |Description

|format |[format](#format)

a|

|port |integer a|Syslog Port.

|transport |string a|Syslog Transport Protocol.

[#error\_arguments] [.api-collapsible-fifth-title] error\_arguments

[cols=3\*,options=header]

|Name |Type |Description

|code |string a|Argument code

|message |string a|Message argument

[#returned\_error] [.api-collapsible-fifth-title] returned\_error

[cols=3\*,options=header]

|Name |Type |Description

|arguments |array[[error\\_arguments](#error_arguments)] a|Message arguments

|code |string a|Error code

|message |string a|Error message

|target |string a|The target parameter that caused the error.

 $=$ = Update an event destination PATCH /support/ems/destinations/{name} **Introduced In:** 9.6 Updates an event destination. == Recommended optional properties \* filters.name - New list of filters that should direct to this destination. The existing list is discarded. \* certificate - New certificate parameters when the destination type is rest api. == Related ONTAP commands \* event notification destination modify \* event notification modify == Parameters [cols=5\*,options=header] |Name |Type |In |Required |Description |name |string |path

== Request Body

[cols=3\*,options=header]

|Name |Type |Description

|\_links |[\\_links](#_links) a|

|access\_control\_role

#### |[access\\_control\\_role](#access_control_role)

a|Indicates the access control role that created the event destination and is used to control access to the destination based on role-based access control (RBAC) rules. If created by the 'admin' user, the field is unset.

|certificate

|[certificate](#certificate)

a|Specifies the client-side certificate used by the ONTAP system when mutual authentication is required. This object is only applicable for **rest\_api** type destinations. Both the ca and serial number fields must be specified when configuring a certificate in a PATCH or POST request. The name field is read-only and cannot be used to configure a client-side certificate.

• Introduced in: 9.6

|connectivity |[connectivity](#connectivity) a|

|destination |string a|Event destination

|filters |array[[filters\]](#filters) a|

|name |string a|Destination name. Valid in POST.

|syslog |[syslog](#syslog) a|

|system\_defined |boolean

a|Flag indicating system-defined destinations.

|type |string a|Type of destination. Valid in POST.

```
.Example request
[%collapsible%closed]
====
[source,json,subs=+macros]
{
"_links": {
"self": {
"href": "/api/resourcelink"
}
},
"access_control_role": {
"_links": {
"self": {
"href": "/api/resourcelink"
}
},
"name": "admin"
},
"certificate": {
"_links": {
"self": {
"href": "/api/resourcelink"
}
},
"ca": "VeriSign",
"name": "string",
"serial_number": 1234567890
},
"connectivity": {
"errors": {
"message": {
"arguments": {
"code": "string",
"message": "string"
},
"code": "4",
"message": "entry doesn't exist"
},
"node": {
"links": {
"self": {
"href": "/api/resourcelink"
}
},
"name": "node1",
"uuid": "1cd8a442-86d1-11e0-ae1c-123478563412"
}
},
"state": "fail"
},
"destination": "administrator@mycompany.com",
"filters": {
"_links": {
"self": {
```
|Name |Type |Description

|\_links |[\\_links](#_links) a|

|access\_control\_role |[access\\_control\\_role](#access_control_role)

a|Indicates the access control role that created the event destination and is used to control access to the destination based on role-based access control (RBAC) rules. If created by the 'admin' user, the field is unset.

# |certificate

## |[certificate](#certificate)

a|Specifies the client-side certificate used by the ONTAP system when mutual authentication is required. This object is only applicable for **rest\_api** type destinations. Both the ca and serial\_number fields must be specified when configuring a certificate in a PATCH or POST request. The name field is read-only and cannot be used to configure a client-side certificate.

• Introduced in: 9.6

|connectivity **[connectivity](#connectivity)** a|

|destination |string a|Event destination

|filters |array[[filters\]](#filters) a|

|name |string a|Destination name. Valid in POST.

|syslog |[syslog](#syslog) a|

|system\_defined |boolean a|Flag indicating system-defined destinations.

|type |string a|Type of destination. Valid in POST.

```
.Example response
[%collapsible%closed]
====
[source,json,subs=+macros]
{
"_links": {
"self": {
"href": "/api/resourcelink"
}
},
"access_control_role": {
"links": {
"self": {
"href": "/api/resourcelink"
}
},
"name": "admin"
},
"certificate": {
"_links": {
"self": {
"href": "/api/resourcelink"
}
},
"ca": "VeriSign",
"name": "string",
"serial_number": 1234567890
},
"connectivity": {
"errors": {
"message": {
"arguments": {
"code": "string",
"message": "string"
},
"code": "4",
"message": "entry doesn't exist"
},
"node": {
"links": {
"self": {
"href": "/api/resourcelink"
}
},
"name": "node1",
"uuid": "1cd8a442-86d1-11e0-ae1c-123478563412"
}
},
"state": "fail"
},
"destination": "administrator@mycompany.com",
"filters": {
"_links": {
"self": {
```
| Error Code | Description

| 983088 | The destination name provided cannot be empty

| 983089 | The destination name provided cannot contain spaces

| 983094

| The destination name provided is invalid. The destination name must contain between 2 and 64 characters and start and end with an alphanumeric symbol or  $\alpha$  (underscore). The allowed special characters are \_(underscore) and -(hyphen)

| 983104 | The syslog destination provided is invalid

| 983107 | A provided filter does not exist

| 983116 | The number of notifications has reached maximum capacity

| 983117 | The number of destinations has reached maximum capacity

| 983129 | The rest-api destination must contain a valid scheme, such as http// or https//

| 983130 | The rest-api destination provided contains an invalid URL

| 983131

| The rest-api destination provided contains an invalid IPv6 URL

| 983142 | The security certificate provided does not exist

| 983143 | The private security key provided does not exist

| 983144 | The security certificate information provided is incomplete. Provide the certificate and serial number

| 983145 | The rest-api destination provided has an 'http://' scheme. It is invalid to provide certificate information

| 983150 | The type of an existing destination cannot be changed

| 983152 | Default destinations cannot be modified or removed

| 983184 | A provided property cannot be configured on the requested destination type Also see the table of common errors in the [Response body](https://docs.netapp.com/us-en/ontap-restapi/getting_started_with_the_ontap_rest_api.html#Response_body) overview section of this documentation.

[cols=3\*,options=header]

|Name |Type |Description

|error |[returned\\_error](#returned_error) a|

```
.Example error
[%collapsible%closed]
====
[source,json,subs=+macros]
{
"error": {
 "arguments": {
"code": "string",
"message": "string"
},
"code": "4",
"message": "entry doesn't exist",
"target": "uuid"
}
}
====
== Definitions
[.api-def-first-level]
 .See Definitions
[%collapsible%closed]
 ====
[#href]
[.api-collapsible-fifth-title]
href
[cols=3*,options=header]
|Name
|Type
|Description
|href
|string
```
a|

[# links] [.api-collapsible-fifth-title] \_links

[cols=3\*,options=header]

|Name |Type |Description

|self |[href](#href) a|

> [#access\_control\_role] [.api-collapsible-fifth-title] access\_control\_role

Indicates the access control role that created the event destination and is used to control access to the destination based on role-based access control (RBAC) rules. If created by the 'admin' user, the field is unset.

[cols=3\*,options=header]

|Name |Type |Description

|\_links |[\\_links](#_links) a|

|name |string a|Role name

[#certificate] [.api-collapsible-fifth-title] certificate

Specifies the client-side certificate used by the ONTAP system when mutual authentication is required. This object is only applicable for **rest\_api** type destinations. Both the ca and serial\_number fields must be specified when configuring a certificate in a PATCH or POST request. The name field is read-only and cannot be used to configure a client-side certificate.

[cols=3\*,options=header]

|Name |Type |Description

|\_links |[\\_links](#_links) a|

|ca |string a|Client certificate issuing CA

|name |string a|Certificate name

|serial\_number |string a|Client certificate serial number

[#arguments] [.api-collapsible-fifth-title] arguments

[cols=3\*,options=header]

|Name |Type |Description

|code |string a|Argument code

|message |string a|Message argument

[#message] [.api-collapsible-fifth-title] message

Information to be displayed to the user.

[cols=3\*,options=header]

|Name |Type |Description

|arguments |array[[arguments](#arguments)] a|Message arguments

|code |string a|Unique message code.

|message |string a|User message.

[#node] [.api-collapsible-fifth-title] node

[cols=3\*,options=header]

|Name |Type |Description

|\_links |[\\_links](#_links) a|

|name |string a|

|uuid |string a|

[#errors] [.api-collapsible-fifth-title] errors

Error object included in the event of connectivity failure.

[cols=3\*,options=header]

|Name |Type |Description

|message |[message](#message) a|Information to be displayed to the user.

|node |[node](#node) a|

[#connectivity] [.api-collapsible-fifth-title] connectivity

[cols=3\*,options=header]

|Name |Type |Description

|errors |array[[errors](#errors)] a|A list of errors encountered during connectivity checks.

|state |string a|Current connectivity state.

[#filters] [.api-collapsible-fifth-title] filters

[cols=3\*,options=header]

|Name |Type |Description

|\_links |[\\_links](#_links)

a|

|name |string a|

> [#format] [.api-collapsible-fifth-title] format

[cols=3\*,options=header]

|Name |Type |Description

|hostname\_override

|string

a|Syslog Hostname Format Override. The supported hostname formats are no\_override (hostname format based on the syslog.format.message property i.e. fqdn if syslog.format.message is rfc\_5424, hostname\_only if syslog.format.message is legacy netapp), fqdn (Fully Qualified Domain Name) and hostname only.

|message |string a|Syslog Message Format. The supported message formats are legacy\_netapp (format: <PRIVAL>TIMESTAMP [HOSTNAME:Event-name:Event-severity]: MSG) and rfc\_5424 (format: <PRIVAL>VERSION TIMESTAMP HOSTNAME Event-source - Event-name - MSG).

|timestamp\_override |string

a|Syslog Timestamp Format Override. The supported timestamp formats are no\_override (timestamp format based on the syslog.format.message property i.e. rfc\_3164 if syslog.format.message is legacy\_netapp, iso 8601 local time if syslog.format.message is rfc 5424), rfc 3164 (format: Mmm dd hh:mm:ss), iso\_8601\_local\_time (format: YYYY-MM-DDThh:mm:ss+/-hh:mm) and iso\_8601\_utc (format: YYYY-MM-DDThh:mm:ssZ).

[#syslog] [.api-collapsible-fifth-title] syslog

[cols=3\*,options=header]

|Name |Type |Description

|format |[format](#format) a|

|port |integer a|Syslog Port.

|transport |string a|Syslog Transport Protocol.

[#ems\_destination] [.api-collapsible-fifth-title] ems\_destination

[cols=3\*,options=header]

|Name |Type |Description

|\_links |[\\_links](#_links) a|

|access\_control\_role |[access\\_control\\_role](#access_control_role) a|Indicates the access control role that created the event destination and is used to control access to the destination based on role-based access control (RBAC) rules. If created by the 'admin' user, the field is unset.

|certificate

|[certificate](#certificate)

a|Specifies the client-side certificate used by the ONTAP system when mutual authentication is required. This object is only applicable for **rest\_api** type destinations. Both the ca and serial number fields must be specified when configuring a certificate in a PATCH or POST request. The name field is read-only and cannot be used to configure a client-side certificate.

• Introduced in: 9.6

|connectivity |[connectivity](#connectivity) a|

|destination |string a|Event destination

**Ifilters** |array[[filters\]](#filters) a|

|name |string a|Destination name. Valid in POST.

|syslog |[syslog](#syslog) a|

|system\_defined |boolean a|Flag indicating system-defined destinations.

|type |string a|Type of destination. Valid in POST.

[#error\_arguments] [.api-collapsible-fifth-title] error\_arguments

[cols=3\*,options=header]

|Name |Type |Description

|code |string a|Argument code

|message |string a|Message argument

[#returned\_error] [.api-collapsible-fifth-title] returned\_error

[cols=3\*,options=header]

|Name |Type |Description

|arguments |array[[error\\_arguments](#error_arguments)] a|Message arguments

|code |string a|Error code

|message |string a|Error message

|target |string a|The target parameter that caused the error.

```
====
:leveloffset: -1
= Retrieve events
:leveloffset: +1
= Support EMS events endpoint overview
== Overview
Queries a live collection of observed events on the system.
Note: The filter.name parameter is used to pass a filter to be applied to the event collection returned. To
retrieve the list of available filters, refer to /support/ems/filters
== Example
=== Querying for the latest event received by EMS
[,JSON]
----
# The API:
GET /api/support/ems/events
# The call:
curl -X GET "https://<mgmt-ip>/api/support/ems/events?fields=message.name&max_records=1" -H "accept:
application/hal+json"
# The response:
200 OK
# JSON Body
{
"records": [
{
"node": {
"name": "node1",
"uuid": "f087b8e3-99ac-11e8-b5a5-005056bb4ec7",
"_links": {
"self": {
"href": "/api/cluster/nodes/f087b8e3-99ac-11e8-b5a5-005056bb4ec7"
}
}
},
"index": 661,
```
|Name |Type |In |Required |Description |node.name |string |query |False a|Filter by node.name |node.uuid |string |query |False a|Filter by node.uuid |log\_message |string |query |False a|Filter by log\_message |source |string |query |False a|Filter by source |index |integer |query |False a|Filter by index |time |string |query |False a|Filter by time |parameters.name |string |query |False a|Filter by parameters.name |parameters.value |string |query |False a|Filter by parameters.value

|message.severity |string |query |False a|Filter by message.severity

|message.name |string |query |False a|Filter by message.name

|filter.name |string |query |False a|Filter the collection returned using an event filter

• Introduced in: 9.8

|fields |array[string] |query |False a|Specify the fields to return.

|max\_records |integer |query |False a|Limit the number of records returned.

|return\_records |boolean |query |False a|The default is true for GET calls. When set to false, only the number of records is returned.

• Default value: 1

|return\_timeout |integer |query |False a|The number of seconds to allow the call to execute before returning. When iterating over a collection, the default is 15 seconds. ONTAP returns earlier if either max records or the end of the collection is reached.

- Default value: 1
- Max value: 120
- Min value: 0

|order\_by |array[string]

### |query |False

`

a|Order results by specified fields and optional [asc|desc] direction. Default direction is 'asc' for ascending.

== Response

` Status: 200, Ok

[cols=3\*,options=header]

|Name |Type |Description

|\_links  $\overline{\Box}$ links a|

|num\_records |integer a|Number of records

|records |array[[records\]](#records) a|

```
.Example response
[%collapsible%closed]
====
[source,json,subs=+macros]
{
"_links": {
"next": {
"href": "/api/resourcelink"
},
"self": {
"href": "/api/resourcelink"
}
},
"num_records": 1,
"records": {
"_links": {
"self": {
"href": "/api/resourcelink"
}
},
"index": 1,
"message": {
"_links": {
"self": {
"href": "/api/resourcelink"
}
},
"name": "callhome.spares.low",
"severity": "emergency"
},
"node": {
"links": {
"self": {
"href": "/api/resourcelink"
}
},
"name": "node1",
"uuid": "1cd8a442-86d1-11e0-ae1c-123478563412"
},
"parameters": {
"name": "numOps",
"value": 123
},
"source": "string",
"time": "string"
}
}
====== Error
`
Status: Default
`
```
| Error Code | Description

| 983093

| The provided filter is unknown.

Also see the table of common errors in the [Response body](https://docs.netapp.com/us-en/ontap-restapi/getting_started_with_the_ontap_rest_api.html#Response_body) overview section of this documentation.

[cols=3\*,options=header]

|Name |Type |Description

|error |[returned\\_error](#returned_error) a|

.Example error [%collapsible%closed] ==== [source,json,subs=+macros] { "error": { "arguments": { "code": "string", "message": "string" }, "code": "4", "message": "entry doesn't exist", "target": "uuid" } }  $====$ == Definitions [.api-def-first-level] .See Definitions [%collapsible%closed] ==== [#href] [.api-collapsible-fifth-title] href [cols=3\*,options=header]

|Name |Type |Description

|href

[# links] [.api-collapsible-fifth-title] \_links

[cols=3\*,options=header]

|Name |Type |Description

|next |[href](#href) a|

|self |[href](#href) a|

> [#self] [.api-collapsible-fifth-title] self

> [cols=3\*,options=header]

|Name |Type |Description

|href |string a|

[#\_links] [.api-collapsible-fifth-title] \_links

[cols=3\*,options=header]

|Name |Type |Description

|self |[self](#self) a|

[#\_links] [.api-collapsible-fifth-title] \_links

[cols=3\*,options=header]

|Name |Type |Description

|self |[href](#href) a|

> [#message] [.api-collapsible-fifth-title] message

> [cols=3\*,options=header]

|Name |Type |Description

|\_links |[\\_links](#_links) a|

|name |string a|Message name of the event. Returned by default.

|severity |string a|Severity of the event. Returned by default.

[#node] [.api-collapsible-fifth-title] node

[cols=3\*,options=header]

|Name |Type |Description

|\_links |[\\_links](#_links) a|

|name |string a|

|uuid |string a|

[#parameters] [.api-collapsible-fifth-title] parameters

[cols=3\*,options=header]

|Name |Type |Description

|name |string a|Name of parameter

|value |string a|Value of parameter

[#records] [.api-collapsible-fifth-title] records

[cols=3\*,options=header]

|Name |Type |Description

|\_links |[\\_links](#_links) a|

|index |integer a|Index of the event. Returned by default.

|log\_message |string a|A formatted text string populated with parameter details. Returned by default.

|message |[message](#message) a| |node |[node](#node) a|

|parameters |array[[parameters](#parameters) ] a|A list of parameters provided with the EMS event.

|source |string a|Source

|time |string a|Timestamp of the event. Returned by default.

[#error\_arguments] [.api-collapsible-fifth-title] error\_arguments

[cols=3\*,options=header]

|Name |Type |Description

|code |string a|Argument code

|message |string a|Message argument

[#returned\_error] [.api-collapsible-fifth-title] returned\_error

[cols=3\*,options=header]

|Name |Type |Description

**|**arguments |array[[error\\_arguments](#error_arguments) ] a|Message arguments

|code |string a|Error code

|message |string a|Error message

|target

# |string

a|The target parameter that caused the error.

 $=$  $=$  $=$  $=$ 

:leveloffset: -1

= Create or retrieve event filters

:leveloffset: 1

[[IDd672a107971ed7d93ccd289cd7fc01f3]] = Support EMS filters endpoint overview

== Overview

Manages the list of available filters. A filter is a named collection of rules that enable the system to identify events that require additional handling. A filter is linked with a destination to which the system sends specific events.

When EMS processes an event, each filter is evaluated for a match. More than one filter can handle a single event.

NOTE: The system defines default filters that cannot be removed or modified. These filters are specified by setting the "system defined" field to "true".

=== Filter rule position

A filter's rules are evaluated sequentially, according to their position index. When a rule is added or modified, the position can be set to customize the filter's logic. If no position is specified, a new rule is appended to the end of the list.

=== Filter rule types

A filter rule can be one of two types: 'include' or 'exclude'. If an event matches the criteria of the rule, the type dictates whether it should be forwarded to the destination or ignored.

=== Filter rule matching criteria

A valid filter rule must contain at least one set of criteria.

==== Name pattern

A name pattern is matched against an event's name. Multiple characters can be matched using the wildcard character '\*'.

==== Severity

The severity pattern is matched against an event's severity. Multiple severities can be specified in a comma separated list. A single wildcard `**` will match all severities. When multiple severities are provided in a rule, all must match for the rule to be considered matched. A pattern can include one or more wildcard `**` characters. Valid values are:

\* emergency \* alert \* error \* notice \* informational \* debug

|Name |Type |In |Required |Description

|access\_control\_role.name |string |query |False a|Filter by access\_control\_role.name

• Introduced in: 9.13

|system\_defined |boolean |query |False a|Filter by system\_defined

• Introduced in: 9.10

|name |string |query |False a|Filter by name

|rules.type |string |query |False a|Filter by rules.type

|rules.parameter\_criteria.name\_pattern |string |query |False a|Filter by rules.parameter\_criteria.name\_pattern

• Introduced in: 9.13

|rules.parameter\_criteria.value\_pattern |string |query |False a|Filter by rules.parameter\_criteria.value\_pattern

• Introduced in: 9.13

|rules.message\_criteria.name\_pattern |string |query |False

a|Filter by rules.message\_criteria.name\_pattern

|rules.message\_criteria.severities |string |query |False a|Filter by rules.message\_criteria.severities

|rules.message\_criteria.snmp\_trap\_types |string |query |False a|Filter by rules.message\_criteria.snmp\_trap\_types

|rules.index |integer |query |False a|Filter by rules.index

|fields |array[string] |query |False a|Specify the fields to return.

|max\_records |integer |query |False a|Limit the number of records returned.

|return\_records |boolean |query |False a|The default is true for GET calls. When set to false, only the number of records is returned.

• Default value: 1

|return\_timeout |integer |query |False a|The number of seconds to allow the call to execute before returning. When iterating over a collection, the default is 15 seconds. ONTAP returns earlier if either max records or the end of the collection is reached.

- Default value: 1
- Max value: 120
- Min value: 0

|order\_by |array[string]

### |query |False

`

a|Order results by specified fields and optional [asc|desc] direction. Default direction is 'asc' for ascending.

== Response

` Status: 200, Ok

[cols=3\*,options=header]

|Name |Type |Description

|\_links  $\overline{\Box}$ links a|

|num\_records |integer a|Number of records

|records |array[[records\]](#records) a|

```
.Example response
[%collapsible%closed]
====[source,json,subs=+macros] {
"_links": {
"next": {
"href": "/api/resourcelink"
},
"self": {
"href": "/api/resourcelink" }
},
"num_records": 1,
"records": {
"_links": {
"self": {
"href": "/api/resourcelink" }
},
"access_control_role": {
"links": {
"self": {
"href": "/api/resourcelink" }
},
"name": "admin"
},
"name": "wafl-critical-events",
"rules": {
" \mathsf{links}": {
"self": {
"href": "/api/resourcelink" }
},
"index": 1,
"message_criteria": {
"_links": {
"related": {
"href": "/api/resourcelink" }
},
"name_pattern": "wafl.",
"severities": "emergency,alert,error",
"snmp_trap_types": "standard,built_in"
},
"parameter_criteria": {
"name_pattern": "vol",
"value_pattern": "cloud
"
},
"type": "include"
},
"system_defined": 1 }
```
|Name |Type |Description

|error |[returned\\_error](#returned_error) a|

```
.Example error
[%collapsible%closed]
====
[source,json,subs=+macros]
{
"error": {
"arguments": {
"code": "string",
"message": "string"
},
"code": "4",
"message": "entry doesn't exist",
"target": "uuid"
}
}
====
== Definitions
[.api-def-first-level]
.See Definitions
[%collapsible%closed]
====
[#href]
[.api-collapsible-fifth-title]
href
[cols=3*,options=header]
|Name
|Type
|Description
|href
|string
a|
[# links]
[.api-collapsible-fifth-title]
_{\perp}links
[cols=3*,options=header]
|Name
```
|Type

### |Description

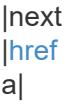

#### |self |[href](#href) a|

[# links] [.api-collapsible-fifth-title] \_links

[cols=3\*,options=header]

|Name |Type |Description

|self |[href](#href) a|

> [#access\_control\_role] [.api-collapsible-fifth-title] access\_control\_role

Indicates the access control role that created the event filter and is used to control access to the filter based on role-based access control (RBAC) rules. If created by the 'admin' user, the field is unset.

[cols=3\*,options=header]

|Name |Type |Description

|\_links |[\\_links](#_links) a|

|name |string a|Role name

[# links] [.api-collapsible-fifth-title] \_links

[cols=3\*,options=header]

|Name |Type |Description

|related |[href](#href) a|

[#message\_criteria] [.api-collapsible-fifth-title] message\_criteria

Matching message definitions for the filter. A property must be specified.

[cols=3\*,options=header]

|Name |Type |Description

|\_links |[\\_links](#_links) a|

|name\_pattern |string a|Message name filter on which to match. Supports wildcards. Defaults to \* if not specified.

**|severities** |string a|A comma-separated list of severities or a wildcard.

|snmp\_trap\_types |string a|A comma separated list of snmp\_trap\_types or a wildcard.

[#parameter\_criteria] [.api-collapsible-fifth-title] parameter criteria

Criterion used for parameter based filtering

[cols=3\*,options=header]

|Name |Type |Description

|name\_pattern |string a|Parameter name pattern. Wildcard character '\*' is supported.
|value\_pattern |string a|Parameter value pattern. Wildcard character '\*' is supported.

[#rules] [.api-collapsible-fifth-title] rules

Rule for an event filter

[cols=3\*,options=header]

|Name |Type |Description

|\_links |[\\_links](#_links) a|

|index

|integer

a|Rule index. Rules are evaluated in ascending order. If a rule's index order is not specified during creation, the rule is appended to the end of the list.

|message\_criteria

|[message\\_criteria](#message_criteria)

a|Matching message definitions for the filter. A property must be specified.

|parameter\_criteria

|array[[parameter\\_criteria\]](#parameter_criteria)

a|Parameter criteria used to match against events' parameters. Each parameter consists of a name and a value. When multiple parameter criteria are provided in a rule, all must match for the rule to be considered matched. A pattern can include one or more wildcard '\*' characters.

|type |string a|Rule type

[#records] [.api-collapsible-fifth-title] records

[cols=3\*,options=header]

|Name |Type |Description

|\_links |[\\_links](#_links) a|

## |access\_control\_role

#### |[access\\_control\\_role](#access_control_role)

a|Indicates the access control role that created the event filter and is used to control access to the filter based on role-based access control (RBAC) rules. If created by the 'admin' user, the field is unset.

|name |string a|Filter name

|rules |array[[rules\]](#rules) a|Array of event filter rules on which to match.

|system\_defined |boolean a|Flag indicating system-defined filters.

[#error\_arguments] [.api-collapsible-fifth-title] error\_arguments

[cols=3\*,options=header]

|Name |Type |Description

|code |string a|Argument code

|message |string a|Message argument

[#returned error] [.api-collapsible-fifth-title] returned\_error

[cols=3\*,options=header]

|Name |Type |Description

**|**arguments |array[[error\\_arguments](#error_arguments)] a|Message arguments

|code |string a|Error code

|message |string a|Error message

|target |string a|The target parameter that caused the error.

==== = Create an event filter POST /support/ems/filters **Introduced In:** 9.6 Creates an event filter. == Required properties \* name - String that uniquely identifies the filter. == Recommended optional properties \* rules - List of criteria which is used to match a filter with an event. == Related ONTAP commands \* event filter create == Parameters [cols=5\*,options=header] |Name

|Type |In |Required |Description |return\_records |boolean |query |False

a|The default is false. If set to true, the records are returned.

• Default value:

== Request Body

[cols=3\*,options=header]

|Name |Type |Description

### |\_links |[\\_links](#_links) a|

|access\_control\_role |[access\\_control\\_role](#access_control_role)

a|Indicates the access control role that created the event filter and is used to control access to the filter based on role-based access control (RBAC) rules. If created by the 'admin' user, the field is unset.

|name |string a|Filter name

|rules |array[[rules\]](#rules) a|Array of event filter rules on which to match.

|system\_defined |boolean a|Flag indicating system-defined filters.

```
.Example request
[%collapsible%closed]
====[source,json,subs=+macros] {
"_links": {
"self": {
"href": "/api/resourcelink" }
},
"access_control_role": {
"_links": {
"self": {
"href": "/api/resourcelink" }
},
"name": "admin"
},
"name": "wafl-critical-events",
"rules": {
" \textsf{links}": {
"self": {
"href": "/api/resourcelink" }
},
"index": 1,
"message_criteria": {
"_links": {
"related": {
"href": "/api/resourcelink" }
},
"name_pattern": "wafl.",
"severities": "emergency,alert,error",
"snmp_trap_types": "standard,built_in"
},
"parameter_criteria": {
"name_pattern": "vol",
"value_pattern": "cloud
"
},
"type": "include"
},
"system_defined": 1 }
====
== Response `
Status: 201, Created `
[cols=3*,options=header]
```
|Name |Type |Description

|\_links  $\overline{\square}$ links  $\overline{a}$ 

|num\_records |integer a|Number of records

|records |<br>|array[[records\]](#records) a|

```
.Example response
[%collapsible%closed]
====[source,json,subs=+macros] {
"_links": {
"next": {
"href": "/api/resourcelink"
},
"self": {
"href": "/api/resourcelink" }
},
"num_records": 1,
"records": {
"_links": {
"self": {
"href": "/api/resourcelink" }
},
"access_control_role": {
"links": {
"self": {
"href": "/api/resourcelink" }
},
"name": "admin"
},
"name": "wafl-critical-events",
"rules": {
" \mathsf{links}": {
"self": {
"href": "/api/resourcelink" }
},
"index": 1,
"message_criteria": {
"_links": {
"related": {
"href": "/api/resourcelink" }
},
"name_pattern": "wafl.",
"severities": "emergency,alert,error",
"snmp_trap_types": "standard,built_in"
},
"parameter_criteria": {
"name_pattern": "vol",
"value_pattern": "cloud
"
},
"type": "include"
},
"system_defined": 1 }
```
|Name |Description |Type

|Location |Useful for tracking the resource location |string

== Error ` Status: Default `

ONTAP Error Response Codes

| Error Code | Description

| 983088 | The filter name provided is empty

| 983089 | The filter name provided cannot contain spaces

| 983092 | The index of the rule provided is outside the allowed range for the filter provided

| 983094

| The filter name provided is invalid. The filter name must contain between 2 and 64 characters and start and end with an alphanumeric symbol or (underscore). The allowed special characters are (underscore) and -(hyphen)

| 983095 | The rule index provided is invalid for the filter provided

| 983101 | No event is matched by the rule provided

| 983113 | Default filters cannot be modified or removed

| 983114 | The maximum number of filters is reached

| 983115 | The maximum number of filter rules is reached

| 983126

| A rule requires at least one name\_pattern, severities, snmp\_trap\_types, or parameter pattern to be defined

| 983127

| A property cannot contain a combination of the wildcard character and other values

| 983128 | An invalid value is provided for the property 'snmp\_trap\_types'

| 983146 | An invalid value is provided for the property 'severities'

| 983147 | The severities provided are not supported

| 983155

| The provided severities property does not match that of the name\_pattern

| 983156 | The provided snmp\_trap\_types property does not match that of the name\_pattern

| 983157 | The provided severities and snmp\_trap\_types properties do not match those of the name\_pattern

| 983158 | The name\_pattern provided does not exist

| 983195 | Empty field in parameter\_criteria. Both name and value patterns must be specified

| 983196 | name\_pattern and value\_pattern fields in parameter\_criteria are empty

| 983211 | Parameter criteria based filtering is not supported in this version of ONTAP

| 983216

| The provided parameter criteria does not match that of the message name

Also see the table of common errors in the [Response body](https://docs.netapp.com/us-en/ontap-restapi/getting_started_with_the_ontap_rest_api.html#Response_body) overview section of this documentation.

[cols=3\*,options=header]

|Name |Type |Description

|error |[returned\\_error](#returned_error) a|

```
.Example error
[%collapsible%closed]
====
[source,json,subs=+macros]
"error": {
"arguments": {
"code": "string",
"message": "string"
},
"code": "4",
"message": "entry doesn't exist",
"target": "uuid"
====
== Definitions
[.api-def-first-level]
.See Definitions
[%collapsible%closed]
====
[#href]
[.api-collapsible-fifth-title]
href
[cols=3*,options=header]
|Name
|Type
|Description
|href
|string
a|
[# links]
[.api-collapsible-fifth-title]
_links
[cols=3*,options=header]
|Name
|Type
|Description
|self
```
|[href](#href) a|

{

} } [#access\_control\_role] [.api-collapsible-fifth-title] access\_control\_role

Indicates the access control role that created the event filter and is used to control access to the filter based on role-based access control (RBAC) rules. If created by the 'admin' user, the field is unset.

[cols=3\*,options=header]

|Name |Type |Description

|\_links |[\\_links](#_links) a|

|name |string a|Role name

[#\_links] [.api-collapsible-fifth-title] \_links

[cols=3\*,options=header]

|Name |Type |Description

|related |[href](#href) a|

[#message\_criteria] [.api-collapsible-fifth-title] message criteria

Matching message definitions for the filter. A property must be specified.

[cols=3\*,options=header]

|Name |Type |Description

|\_links |[\\_links](#_links) a|

|name\_pattern |string a|Message name filter on which to match. Supports wildcards. Defaults to \* if not specified.

**|severities** |string a|A comma-separated list of severities or a wildcard.

|snmp\_trap\_types |string a|A comma separated list of snmp\_trap\_types or a wildcard.

[#parameter\_criteria] [.api-collapsible-fifth-title] parameter\_criteria

Criterion used for parameter based filtering

[cols=3\*,options=header]

|Name |Type |Description

|name\_pattern |string a|Parameter name pattern. Wildcard character '\*' is supported.

|value\_pattern |string a|Parameter value pattern. Wildcard character '\*' is supported.

[#rules] [.api-collapsible-fifth-title] rules

Rule for an event filter

[cols=3\*,options=header]

|Name |Type |Description

|\_links |[\\_links](#_links) a|

|index

|integer

a|Rule index. Rules are evaluated in ascending order. If a rule's index order is not specified during creation, the

rule is appended to the end of the list.

|message\_criteria |[message\\_criteria](#message_criteria) a|Matching message definitions for the filter. A property must be specified.

|parameter\_criteria |array[[parameter\\_criteria\]](#parameter_criteria)

a|Parameter criteria used to match against events' parameters. Each parameter consists of a name and a value. When multiple parameter criteria are provided in a rule, all must match for the rule to be considered matched. A pattern can include one or more wildcard '\*' characters.

|type |string a|Rule type

[#ems\_filter] [.api-collapsible-fifth-title] ems\_filter

[cols=3\*,options=header]

|Name |Type |Description

|\_links |[\\_links](#_links) a|

|access\_control\_role

|[access\\_control\\_role](#access_control_role)

a|Indicates the access control role that created the event filter and is used to control access to the filter based on role-based access control (RBAC) rules. If created by the 'admin' user, the field is unset.

|name |string a|Filter name

|rules |array[[rules\]](#rules) a|Array of event filter rules on which to match.

|system\_defined |boolean a|Flag indicating system-defined filters.

[# links] [.api-collapsible-fifth-title] \_links

[cols=3\*,options=header]

|Name |Type |Description

|next |[href](#href) a|

|self |[href](#href) a|

> [#records] [.api-collapsible-fifth-title] records

> [cols=3\*,options=header]

|Name |Type |Description

|\_links |[\\_links](#_links) a|

|access\_control\_role

## |[access\\_control\\_role](#access_control_role)

a|Indicates the access control role that created the event filter and is used to control access to the filter based on role-based access control (RBAC) rules. If created by the 'admin' user, the field is unset.

|name |string a|Filter name

|rules |array[[rules\]](#rules) a|Array of event filter rules on which to match.

|system\_defined |boolean a|Flag indicating system-defined filters.

[#error\_arguments] [.api-collapsible-fifth-title] error\_arguments

[cols=3\*,options=header]

|Name |Type |Description

|code |string a|Argument code

|message |string a|Message argument

[#returned\_error] [.api-collapsible-fifth-title] returned\_error

[cols=3\*,options=header]

|Name |Type |Description

|arguments |array[[error\\_arguments](#error_arguments)] a|Message arguments

|code |string a|Error code

|message |string a|Error message

|target |string a|The target parameter that caused the error.

```
====
:leveloffset: -1
= Manage event filters
:leveloffset: +1
= Support EMS filters name endpoint overview
== Overview
Manages a specific filter instance.
See the documentation for /support/ems/filters for details on the various properties.
== Examples
=== Retrieving a specific filter instance
[,JSON]
----
# The API:
GET /api/support/ems/filters/{name}
# The call:
curl -X GET "https://<mgmt-ip>/api/support/ems/filters/aggregate-events" -H "accept: application/hal+json"
# The response:
200 OK
# JSON Body
{
"name": "aggregate-events",
"rules": [
{
"index": 1,
"type": "include",
"message_criteria": {
"name_pattern": "",
"severities": "emergency,alert,error,notice",
"snmp_trap_types": "",
"_links": {
"related": {
"href": "/api/support/ems/messages?name=&severity=emergency,alert,error,notice&snmp_trap_type="
}
}
```
|Name |Type |In |Required |Description

|name |string |path |True a|Filter name

== Response ` Status: 200, Ok ` == Error ` Status: Default `

ONTAP Error Response Codes

| Error Code | Description

| 983113 | Default filters cannot be modified or removed

| 983124 | Filter is being referenced by a destination

| 983204 | Filter is being used for role-based operations

Also see the table of common errors in the [Response body](https://docs.netapp.com/us-en/ontap-restapi/getting_started_with_the_ontap_rest_api.html#Response_body) overview section of this documentation.

[cols=3\*,options=header]

|Name |Type |Description

|error |[returned\\_error](#returned_error) a|

```
.Example error
[%collapsible%closed]
====
[source,json,subs=+macros]
{
"error": {
"arguments": {
"code": "string",
"message": "string"
},
"code": "4",
"message": "entry doesn't exist",
"target": "uuid"
}
}
====
== Definitions
[.api-def-first-level]
.See Definitions
[%collapsible%closed]
====
[#error_arguments]
[.api-collapsible-fifth-title]
error_arguments
[cols=3*,options=header]
|Name
|Type
|Description
|code
|string
a|Argument code
|message
|string
a|Message argument
[#returned_error]
[.api-collapsible-fifth-title]
returned_error
```
[cols=3\*,options=header]

|Name |Type |Description

|arguments |array[[error\\_arguments](#error_arguments)]

#### a|Message arguments

|code |string a|Error code

|message |string a|Error message

|target |string a|The target parameter that caused the error.

====

= Retrieve an event filter

GET /support/ems/filters/{name}

## **Introduced In:** 9.6

Retrieves an event filter.

== Related ONTAP commands

\* event filter show

== Parameters

[cols=5\*,options=header]

|Name |Type |In |Required |Description

|name |string |path |True a|Filter name

|fields |array[string] |query |False a|Specify the fields to return. == Response

 $\ddot{\phantom{a}}$ 

`

Status: 200, Ok

[cols=3\*,options=header]

|Name |Type |Description

|\_links |[\\_links](#_links) a|

|access\_control\_role

|[access\\_control\\_role](#access_control_role)

a|Indicates the access control role that created the event filter and is used to control access to the filter based on role-based access control (RBAC) rules. If created by the 'admin' user, the field is unset.

|name |string a|Filter name

|rules |array[[rules\]](#rules) a|Array of event filter rules on which to match.

|system\_defined |boolean a|Flag indicating system-defined filters.

```
.Example response
[%collapsible%closed]
====[source,json,subs=+macros] {
"_links": {
"self": {
"href": "/api/resourcelink" }
},
"access_control_role": {
"_links": {
"self": {
"href": "/api/resourcelink" }
},
"name": "admin"
},
"name": "wafl-critical-events",
"rules": {
" \textsf{links}": {
"self": {
"href": "/api/resourcelink" }
},
"index": 1,
"message_criteria": {
"_links": {
"related": {
"href": "/api/resourcelink" }
},
"name_pattern": "wafl.",
"severities": "emergency,alert,error",
"snmp_trap_types": "standard,built_in"
},
"parameter_criteria": {
"name_pattern": "vol",
"value_pattern": "cloud
"
},
"type": "include"
},
"system_defined": 1 }
====
== Error `
Status: Default, Error `
[cols=3*,options=header]
```
|Name |Type |Description

|error |[returned\\_error](#returned_error) a|

```
.Example error
[%collapsible%closed]
====
[source,json,subs=+macros]
{
"error": {
"arguments": {
"code": "string",
"message": "string"
},
"code": "4",
"message": "entry doesn't exist",
"target": "uuid"
}
}
====
== Definitions
[.api-def-first-level]
.See Definitions
[%collapsible%closed]
====
[#href]
[.api-collapsible-fifth-title]
href
[cols=3*,options=header]
|Name
|Type
|Description
|href
|string
a|
[# links]
[.api-collapsible-fifth-title]
_{\perp}links
[cols=3*,options=header]
|Name
```
|Type

|Description

|self |[href](#href) a|

> [#access\_control\_role] [.api-collapsible-fifth-title] access\_control\_role

Indicates the access control role that created the event filter and is used to control access to the filter based on role-based access control (RBAC) rules. If created by the 'admin' user, the field is unset.

[cols=3\*,options=header]

|Name |Type |Description

|\_links |[\\_links](#_links) a|

|name |string a|Role name

[#\_links] [.api-collapsible-fifth-title] \_links

[cols=3\*,options=header]

|Name |Type |Description

|related |[href](#href) a|

[#message\_criteria] [.api-collapsible-fifth-title] message\_criteria

Matching message definitions for the filter. A property must be specified.

[cols=3\*,options=header]

|Name

|Type |Description

|\_links |[\\_links](#_links) a|

|name\_pattern |string a|Message name filter on which to match. Supports wildcards. Defaults to \* if not specified.

**|severities** |string a|A comma-separated list of severities or a wildcard.

|snmp\_trap\_types |string a|A comma separated list of snmp\_trap\_types or a wildcard.

[#parameter\_criteria] [.api-collapsible-fifth-title] parameter\_criteria

Criterion used for parameter based filtering

[cols=3\*,options=header]

|Name |Type |Description

|name\_pattern |string a|Parameter name pattern. Wildcard character '\*' is supported.

|value\_pattern |string a|Parameter value pattern. Wildcard character '\*' is supported.

[#rules] [.api-collapsible-fifth-title] rules

Rule for an event filter

[cols=3\*,options=header]

|Name |Type |Description |index

|integer

a|Rule index. Rules are evaluated in ascending order. If a rule's index order is not specified during creation, the rule is appended to the end of the list.

|message\_criteria |[message\\_criteria](#message_criteria) a|Matching message definitions for the filter. A property must be specified.

# |parameter\_criteria

|array[[parameter\\_criteria\]](#parameter_criteria)

a|Parameter criteria used to match against events' parameters. Each parameter consists of a name and a value. When multiple parameter criteria are provided in a rule, all must match for the rule to be considered matched. A pattern can include one or more wildcard '\*' characters.

|type |string a|Rule type

[#error\_arguments] [.api-collapsible-fifth-title] error\_arguments

[cols=3\*,options=header]

|Name |Type |Description

|code |string a|Argument code

|message |string a|Message argument

[#returned error] [.api-collapsible-fifth-title] returned\_error

[cols=3\*,options=header]

|Name |Type |Description

|arguments |array[[error\\_arguments](#error_arguments)] a|Message arguments

|code |string a|Error code

|message |string a|Error message

|target |string a|The target parameter that caused the error.

====

= Update an event filter

PATCH /support/ems/filters/{name}

**Introduced In:** 9.6

Updates an event filter.

== Recommended optional properties

\* new name - New string that uniquely identifies a filter. \* rules - New list of criteria used to match the filter with an event. The existing list is discarded.

== Related ONTAP commands

\* event filter rename \* event filter rule add \* event filter rule delete \* event filter rule reorder

== Parameters

[cols=5\*,options=header]

|Name |Type |In |Required |Description

|name |string |path

|True a|Filter name

|new\_name |string |query |False a|New filter name for renames. Valid in PATCH.

== Request Body

[cols=3\*,options=header]

|Name |Type |Description

|\_links |[\\_links](#_links) a|

|access\_control\_role

|[access\\_control\\_role](#access_control_role)

a|Indicates the access control role that created the event filter and is used to control access to the filter based on role-based access control (RBAC) rules. If created by the 'admin' user, the field is unset.

|name |string a|Filter name

|rules |array[[rules\]](#rules) a|Array of event filter rules on which to match.

|system\_defined |boolean a|Flag indicating system-defined filters.

```
.Example request
[%collapsible%closed]
====
[source,json,subs=+macros]
{
"_links": {
"self": {
"href": "/api/resourcelink"
}
},
"access_control_role": {
"_links": {
"self": {
"href": "/api/resourcelink"
}
},
"name": "admin"
},
"name": "wafl-critical-events",
"rules": {
"_links": {
"self": {
"href": "/api/resourcelink"
}
},
"index": 1,
"message_criteria": {
"_links": {
"related": {
"href": "/api/resourcelink"
}
},
"name_pattern": "wafl.",
"severities": "emergency,alert,error",
"snmp_trap_types": "standard,built_in"
},
"parameter_criteria": {
"name_pattern": "vol",
"value_pattern": "cloud"
},
"type": "include"
},
"system_defined": 1
}
====
== Response
`
Status: 200, Ok
`
== Error
```
| Error Code | Description

| 983088 | The filter name provided is empty

| 983089 | The filter name provided cannot contain spaces

| 983092 | The index of the rule provided is outside the allowed range for the filter provided

| 983094 | The filter name provided is invalid. The filter name must contain between 2 and 64 characters and start and end with an alphanumeric symbol or (underscore). The allowed special characters are (underscore) and -(hyphen)

| 983095 | The rule index provided is invalid for the filter provided

| 983101 | No event is matched by the rule provided

| 983113 | Default filters cannot be modified or removed

| 983114 | The maximum number of filters is reached

| 983115 | The maximum number of filter rules is reached

| 983126 | A rule requires at least one name\_pattern, severities, snmp\_trap\_types, or parameter pattern to be defined

| 983127 | A property cannot contain a combination of the wildcard characters and other values

| 983128 | An invalid value is provided for the property 'snmp\_trap\_types'

| 983146 | An invalid value is provided for the property 'severities'

| 983147 | The severities provided are not supported

| 983155 | The provided severities property does not match that of the name\_pattern

| 983156 | The provided snmp\_trap\_types property does not match that of the name\_pattern

| 983157

| The provided severities and snmp\_trap\_types properties do not match those of the name\_pattern

| 983158 | The name\_pattern provided does not exist

| 983195

| Empty field in parameter\_criteria. Both name and value patterns must be specified

| 983196

| name\_pattern and value\_pattern fields in parameter\_criteria are empty

| 983211

| Parameter criteria based filtering is not supported in this version of ONTAP

Also see the table of common errors in the [Response body](https://docs.netapp.com/us-en/ontap-restapi/getting_started_with_the_ontap_rest_api.html#Response_body) overview section of this documentation.

[cols=3\*,options=header]

|Name |Type |Description

|error |[returned\\_error](#returned_error) a|

```
.Example error
[%collapsible%closed]
====
[source,json,subs=+macros] "error": {
"arguments": {
"code": "string",
"message": "string"
"code": "4",
"message": "entry doesn't exist",
"target": "uuid" ====
== Definitions
[.api-def-first-level]
.See Definitions
[%collapsible%closed]
====
[#href]
[.api-collapsible-fifth-title]
href
[cols=3*,options=header]
|Name
|Type
|Description
|href
|string
[# links]
[.api-collapsible-fifth-title]
_links
[cols=3*,options=header]
|Name
|Type
|Description
```
|self |[href](#href) a|

a|

{

},

}}

 $\}$  $\}$  [#access\_control\_role] [.api-collapsible-fifth-title] access\_control\_role

Indicates the access control role that created the event filter and is used to control access to the filter based on role-based access control (RBAC) rules. If created by the 'admin' user, the field is unset.

[cols=3\*,options=header]

|Name |Type |Description

|\_links |[\\_links](#_links) a|

|name |string a|Role name

[#\_links] [.api-collapsible-fifth-title] \_links

[cols=3\*,options=header]

|Name |Type |Description

|related |[href](#href) a|

[#message\_criteria] [.api-collapsible-fifth-title] message\_criteria

Matching message definitions for the filter. A property must be specified.

[cols=3\*,options=header]

|Name |Type |Description

|\_links |[\\_links](#_links) a|

|name\_pattern |string a|Message name filter on which to match. Supports wildcards. Defaults to \* if not specified.

**|severities** |string a|A comma-separated list of severities or a wildcard.

|snmp\_trap\_types |string a|A comma separated list of snmp\_trap\_types or a wildcard.

[#parameter\_criteria] [.api-collapsible-fifth-title] parameter\_criteria

Criterion used for parameter based filtering

[cols=3\*,options=header]

|Name |Type |Description

|name\_pattern |string a|Parameter name pattern. Wildcard character '\*' is supported.

|value\_pattern |string a|Parameter value pattern. Wildcard character '\*' is supported.

[#rules] [.api-collapsible-fifth-title] rules

Rule for an event filter

[cols=3\*,options=header]

|Name |Type |Description

|\_links |[\\_links](#_links) a|

|index

|integer

a|Rule index. Rules are evaluated in ascending order. If a rule's index order is not specified during creation, the

rule is appended to the end of the list.

|message\_criteria |[message\\_criteria](#message_criteria) a|Matching message definitions for the filter. A property must be specified.

|parameter\_criteria |array[[parameter\\_criteria\]](#parameter_criteria)

a|Parameter criteria used to match against events' parameters. Each parameter consists of a name and a value. When multiple parameter criteria are provided in a rule, all must match for the rule to be considered matched. A pattern can include one or more wildcard '\*' characters.

|type |string a|Rule type

[#ems\_filter] [.api-collapsible-fifth-title] ems\_filter

[cols=3\*,options=header]

|Name |Type |Description

|\_links |[\\_links](#_links) a|

|access\_control\_role

|[access\\_control\\_role](#access_control_role)

a|Indicates the access control role that created the event filter and is used to control access to the filter based on role-based access control (RBAC) rules. If created by the 'admin' user, the field is unset.

|name |string a|Filter name

|rules |array[[rules\]](#rules) a|Array of event filter rules on which to match.

|system\_defined |boolean a|Flag indicating system-defined filters.

[#error\_arguments] [.api-collapsible-fifth-title] error\_arguments

[cols=3\*,options=header]

|Name |Type |Description

|code |string a|Argument code

|message |string a|Message argument

[#returned\_error] [.api-collapsible-fifth-title] returned\_error

[cols=3\*,options=header]

|Name |Type |Description

|arguments |array[[error\\_arguments](#error_arguments)] a|Message arguments

|code |string a|Error code

|message |string a|Error message

|target |string a|The target parameter that caused the error.

```
====
:leveloffset: -1
= Create or retrieve filter rules
:leveloffset: +1
= Support EMS filters name rules endpoint overview
== Overview
Manages the list of rules associated with a specific filter. A filter contains a list of rules that are evaluated to
determine whether an event matches the filter. When a rule matches an event, the filter is considered a
match.
See the documentation for /support/ems/filters for details on the various properties in a rule.
== Examples
=== Retrieving the collection of rules connected to a filter
[,JSON]
----
# The API:
GET /api/support/ems/filters/{name}/rules
# The call:
curl -X GET "https://<mgmt-ip>/api/support/ems/filters/no-info-debug-events/rules" -H "accept:
application/hal+json"
# The response:
200 OK
# JSON Body
{
"records": [
{
"index": 1,
"_links": {
"self": {
"href": "/api/support/ems/filters/no-info-debug-events/rules/1"
}
}
},
{
"index": 2,
```
|Name |Type |In |Required |Description

|name |string |path |True a|Filter Name

|type |string |query |False a|Filter by type

|parameter\_criteria.name\_pattern |string |query |False a|Filter by parameter criteria.name\_pattern

• Introduced in: 9.13

|parameter\_criteria.value\_pattern |string |query |False a|Filter by parameter\_criteria.value\_pattern

• Introduced in: 9.13

|message\_criteria.name\_pattern |string |query |False a|Filter by message\_criteria.name\_pattern

|message\_criteria.severities |string |query |False a|Filter by message\_criteria.severities

|message\_criteria.snmp\_trap\_types |string |query |False a|Filter by message\_criteria.snmp\_trap\_types

|index |integer

|query |False a|Filter by index

|fields |array[string] |query |False a|Specify the fields to return.

|max\_records |integer |query |False a|Limit the number of records returned.

|return\_records |boolean |query |False a|The default is true for GET calls. When set to false, only the number of records is returned.

• Default value: 1

|return\_timeout |integer |query

|False

a|The number of seconds to allow the call to execute before returning. When iterating over a collection, the default is 15 seconds. ONTAP returns earlier if either max records or the end of the collection is reached.

- Default value: 1
- Max value: 120
- Min value: 0

|order\_by |array[string] |query |False a|Order results by specified fields and optional [asc|desc] direction. Default direction is 'asc' for ascending.

```
== Response
`
Status: 200, Ok
`
```
[cols=3\*,options=header]

|Name |Type |Description

|\_links |[\\_links](#_links)  $|a|$ 

|num\_records |integer a|Number of records

|records |<br>|array[[records\]](#records)  $|a|$ 

```
.Example response
[%collapsible%closed]
====
[source,json,subs=+macros]
{
"_links": {
"next": {
"href": "/api/resourcelink"
},
"self": {
"href": "/api/resourcelink"
}
},
"num_records": 1,
"records": {
"_links": {
"self": {
"href": "/api/resourcelink"
}
},
"index": 1,
"message_criteria": {
" \mathsf{links}": {
"related": {
"href": "/api/resourcelink"
}
},
"name_pattern": "wafl.",
"severities": "emergency,alert,error",
"snmp_trap_types": "standard,built_in"
},
"parameter_criteria": {
"name_pattern": "vol",
"value_pattern": "cloud"
},
"type": "include"
}
}
====
== Error
`
Status: Default, Error
`
[cols=3*,options=header]
```
|Name |Type |Description

|error |[returned\\_error](#returned_error) a|

```
.Example error
[%collapsible%closed]
====
[source,json,subs=+macros] {
"error": {
"arguments": {
"code": "string",
"message": "string"
},
"code": "4",
"message": "entry doesn't exist",
"target": "uuid" \}}}
}
====
== Definitions
[.api-def-first-level]
.See Definitions
[%collapsible%closed]
====
[#href]
[.api-collapsible-fifth-title]
href
[cols=3*,options=header]
|Name
|Type
|Description
|href
|string
a|
[#_links]
[.api-collapsible-fifth-title]
_links
```
[cols=3\*,options=header]

|Name |Type |Description

|next |[href](#href)

a|

|self |[href](#href) a|

> [#\_links] [.api-collapsible-fifth-title]  $_{\perp}$ links

> [cols=3\*,options=header]

|Name |Type |Description

|self |[href](#href) a|

> [#\_links] [.api-collapsible-fifth-title]  $_{\_}$ links

> [cols=3\*,options=header]

|Name |Type |Description

|related |[href](#href) a|

[#message\_criteria] [.api-collapsible-fifth-title] message\_criteria

Matching message definitions for the filter. A property must be specified.

[cols=3\*,options=header]

|Name |Type |Description

|\_links |[\\_links](#_links) a|

|name\_pattern

#### |string

a|Message name filter on which to match. Supports wildcards. Defaults to \* if not specified.

**|severities** |string a|A comma-separated list of severities or a wildcard.

|snmp\_trap\_types |string a|A comma separated list of snmp\_trap\_types or a wildcard.

[#parameter\_criteria] [.api-collapsible-fifth-title] parameter\_criteria

Criterion used for parameter based filtering

[cols=3\*,options=header]

|Name |Type |Description

|name\_pattern |string a|Parameter name pattern. Wildcard character '\*' is supported.

|value\_pattern |string a|Parameter value pattern. Wildcard character '\*' is supported.

[#records] [.api-collapsible-fifth-title] records

Rule for an event filter

[cols=3\*,options=header]

|Name |Type |Description

|\_links |[\\_links](#_links) a|

|index **linteger** 

a|Rule index. Rules are evaluated in ascending order. If a rule's index order is not specified during creation, the rule is appended to the end of the list.

#### |message\_criteria |[message\\_criteria](#message_criteria) a|Matching message definitions for the filter. A property must be specified.

# |parameter\_criteria

#### |array[[parameter\\_criteria\]](#parameter_criteria)

a|Parameter criteria used to match against events' parameters. Each parameter consists of a name and a value. When multiple parameter criteria are provided in a rule, all must match for the rule to be considered matched. A pattern can include one or more wildcard '\*' characters.

|type |string a|Rule type

[#error\_arguments] [.api-collapsible-fifth-title] error\_arguments

[cols=3\*,options=header]

|Name |Type |Description

|code |string a|Argument code

|message |string a|Message argument

[#returned\_error] [.api-collapsible-fifth-title] returned\_error

[cols=3\*,options=header]

|Name |Type |Description

|arguments |array[[error\\_arguments](#error_arguments)] a|Message arguments

|code |string a|Error code

|message |string a|Error message

|target |string a|The target parameter that caused the error.

==== = Create an event filter rule POST /support/ems/filters/{name}/rules **Introduced In:** 9.6 Creates an event filter rule. == Required properties \* type - Enumeration indicating whether the rule is for include or exclude. \* message criteria - Message criteria used by a rule to match an event. \* parameter criteria - Parameter criteria used by a rule to match an event. Note: At least one pattern needs to be provided for message\_criteria and / or parameter\_criteria. == Recommended optional properties \* index - One-based position index of the new rule. == Related ONTAP commands \* event filter rule add == Parameters [cols=5\*,options=header] |Name |Type |In |Required |Description

|name |string |path |True a|Filter name

|return\_records |boolean |query

|False

a|The default is false. If set to true, the records are returned.

• Default value:

== Request Body

[cols=3\*,options=header]

|Name |Type |Description

|\_links |[\\_links](#_links) a|

|index

|integer

a|Rule index. Rules are evaluated in ascending order. If a rule's index order is not specified during creation, the rule is appended to the end of the list.

|message\_criteria

|[message\\_criteria](#message_criteria)

a|Matching message definitions for the filter. A property must be specified.

|parameter\_criteria

|array[[parameter\\_criteria\]](#parameter_criteria)

a|Parameter criteria used to match against events' parameters. Each parameter consists of a name and a value. When multiple parameter criteria are provided in a rule, all must match for the rule to be considered matched. A pattern can include one or more wildcard '\*' characters.

|type |string a|Rule type

```
.Example request
[%collapsible%closed]
====
[source,json,subs=+macros] {
"_links": {
"self": {
"href": "/api/resourcelink" }
},
"index": 1,
"message_criteria": {
"_links": {
"related": {
"href": "/api/resourcelink" }
},
"name_pattern": "wafl.",
"severities": "emergency,alert,error",
"snmp_trap_types": "standard,built_in"
},
"parameter_criteria": {
"name_pattern": "vol",
"value_pattern": "cloud
"
},
"type": "include" }
====
== Response `
Status: 201, Created `
[cols=3*,options=header]
```
|Name |Type |Description

|\_links |[\\_links](#_links) a|

|num\_records |integer a|Number of records

|records |array[[records](#records) ] a|

```
.Example response
[%collapsible%closed]
====
[source,json,subs=+macros]
 {
 "_links": {
"next": {
 "href": "/api/resourcelink"
},
 "self": {
"href": "/api/resourcelink"
}
},
"num_records": 1,
"records": {
"_links": {
 "self": {
"href": "/api/resourcelink"
}
},
"index": 1,
"message_criteria": {
 " \mathsf{links}": {
"related": {
"href": "/api/resourcelink"
}
},
 "name_pattern": "wafl.",
"severities": "emergency,alert,error",
"snmp_trap_types": "standard,built_in"
},
 "parameter_criteria": {
"name_pattern": "vol",
 "value_pattern": "cloud"
},
"type": "include"
}
}
 ====
=== Headers
[cols=3*,options=header]
|Name
|Description
|Type
```
|Location |Useful for tracking the resource location |string

== Error

`

`

Status: Default

ONTAP Error Response Codes

| Error Code | Description

| 983092 | The index of the rule provided is outside the allowed range for the filter provided

| 983095 | The rule index provided is invalid for the filter provided

| 983113 | Default filters cannot be modified or removed

| 983115 | The maximum number of filter rules is reached

| 983126 | A rule requires at least one name\_pattern, severities, snmp\_trap\_types, or parameter pattern to be defined

| 983127 | A property cannot contain a combination of the wildcard characters and other values

| 983128 | An invalid value is provided for the property 'snmp\_trap\_types'

| 983146 | An invalid value is provided for the property 'severities'

| 983147 | The severities provided are not supported

| 983155 | The provided severities property does not match that of the name\_pattern

| 983156 | The provided snmp\_trap\_types property does not match that of the name\_pattern

| 983157 | The provided severities and snmp\_trap\_types properties do not match those of the name\_pattern

| 983158 | The name\_pattern provided does not exist

| 983195 | Empty field in parameter\_criteria. Both name and value patterns must be specified

| 983196

| name\_pattern and value\_pattern fields in parameter\_criteria are empty

| 983211

| Parameter criteria based filtering is not supported in this version of ONTAP

Also see the table of common errors in the [Response body](https://docs.netapp.com/us-en/ontap-restapi/getting_started_with_the_ontap_rest_api.html#Response_body) overview section of this documentation.

[cols=3\*,options=header]

|Name |Type |Description

|error |[returned\\_error](#returned_error) a|

```
.Example error
[%collapsible%closed]
====
[source,json,subs=+macros]
{
"error": {
"arguments": {
"code": "string",
"message": "string"
},
"code": "4",
"message": "entry doesn't exist",
"target": "uuid"
}
}
====
== Definitions
[.api-def-first-level]
.See Definitions
[%collapsible%closed]
====
[#href]
[.api-collapsible-fifth-title]
href
[cols=3*,options=header]
```
|Name |Type |Description

|href

[# links] [.api-collapsible-fifth-title] \_links

[cols=3\*,options=header]

|Name |Type |Description

|self |[href](#href) a|

> [#\_links] [.api-collapsible-fifth-title] **Links**

> [cols=3\*,options=header]

|Name |Type |Description

|related |[href](#href) a|

[#message\_criteria] [.api-collapsible-fifth-title] message criteria

Matching message definitions for the filter. A property must be specified.

[cols=3\*,options=header]

|Name |Type |Description

|\_links |[\\_links](#_links) a|

|name\_pattern |string a|Message name filter on which to match. Supports wildcards. Defaults to \* if not specified.

**|severities** |string a|A comma-separated list of severities or a wildcard.

|snmp\_trap\_types |string a|A comma separated list of snmp\_trap\_types or a wildcard.

[#parameter\_criteria] [.api-collapsible-fifth-title] parameter\_criteria

Criterion used for parameter based filtering

[cols=3\*,options=header]

|Name |Type |Description

|name\_pattern |string a|Parameter name pattern. Wildcard character '\*' is supported.

|value\_pattern |string a|Parameter value pattern. Wildcard character '\*' is supported.

[#ems\_filter\_rule] [.api-collapsible-fifth-title] ems filter rule

Rule for an event filter

[cols=3\*,options=header]

|Name |Type |Description

|\_links |[\\_links](#_links) a|

|index

|integer

a|Rule index. Rules are evaluated in ascending order. If a rule's index order is not specified during creation, the rule is appended to the end of the list.

|message\_criteria |[message\\_criteria](#message_criteria) a|Matching message definitions for the filter. A property must be specified.

|parameter\_criteria

|array[[parameter\\_criteria\]](#parameter_criteria)

a|Parameter criteria used to match against events' parameters. Each parameter consists of a name and a value. When multiple parameter criteria are provided in a rule, all must match for the rule to be considered matched. A pattern can include one or more wildcard '\*' characters.

|type |string a|Rule type

[# links] [.api-collapsible-fifth-title] \_links

[cols=3\*,options=header]

|Name |Type |Description

|next |[href](#href) a|

|self |[href](#href) a|

> [#records] [.api-collapsible-fifth-title] records

Rule for an event filter

[cols=3\*,options=header]

|Name |Type |Description

|\_links |[\\_links](#_links) a|

|index

|integer

a|Rule index. Rules are evaluated in ascending order. If a rule's index order is not specified during creation, the rule is appended to the end of the list.

|message\_criteria

#### |[message\\_criteria](#message_criteria)

a|Matching message definitions for the filter. A property must be specified.

|parameter\_criteria

### |array[[parameter\\_criteria\]](#parameter_criteria)

a|Parameter criteria used to match against events' parameters. Each parameter consists of a name and a value. When multiple parameter criteria are provided in a rule, all must match for the rule to be considered matched. A pattern can include one or more wildcard '\*' characters.

|type |string a|Rule type

[#error\_arguments] [.api-collapsible-fifth-title] error\_arguments

[cols=3\*,options=header]

|Name |Type |Description

|code |string a|Argument code

|message |string a|Message argument

[#returned\_error] [.api-collapsible-fifth-title] returned\_error

[cols=3\*,options=header]

|Name |Type |Description

|arguments |array[[error\\_arguments](#error_arguments)] a|Message arguments

|code |string a|Error code

|message |string a|Error message

|target |string a|The target parameter that caused the error.

```
====:leveloffset: -1
= Manage event filter rules
:leveloffset: +1
= Support EMS filters name rules index endpoint overview
== Overview
Manages a specific instance of a rule within a filter.
See the documentation for /support/ems/filters for details on the various properties in a rule.
== Examples
=== Retrieving a single instance of a rule
[,JSON]
----
# The API:
GET /api/support/ems/filters/{name}/rules/{index}
# The call:
curl -X GET "https://<mgmt-ip>/api/support/ems/filters/no-info-debug-events/rules/1" -H "accept:
application/hal+json"
# The response:
200 OK
# JSON Body
{
"name": "no-info-debug-events",
"index": 1,
"type": "include",
"message_criteria": {
"name_pattern": "",
"severities": "emergency,alert,error,notice",
"snmp_trap_types": "",
"_links": {
"self": {
"href": "/api/support/ems/messages?name=&severity=emergency,alert,error,notice&snmp_trap_type="
}
}
},
```
|Name |Type |In |Required |Description

|name |string |path |True a|Filter name

|index |string |path |True a|Filter rule index

== Response ` Status: 200, Ok ` == Error ` Status: Default ` ONTAP Error Response Codes

| Error Code | Description

| 983091 | A default rule cannot be removed

| 983092 | The index of the rule provided is outside the allowed range for the filter provided

| 983095 | The rule index provided is invalid for the filter provided

| 983110 | There are no user defined rules in the filter provided

| 983113 | Default filters cannot be modified or removed Also see the table of common errors in the [Response body](https://docs.netapp.com/us-en/ontap-restapi/getting_started_with_the_ontap_rest_api.html#Response_body) overview section of this documentation.

[cols=3\*,options=header]

### |Name |Type |Description

### |error |[returned\\_error](#returned_error) a|

```
.Example error
[%collapsible%closed]
====
[source,json,subs=+macros]
{
"error": {
"arguments": {
"code": "string",
"message": "string"
},
"code": "4",
"message": "entry doesn't exist",
"target": "uuid"
}
}
====
== Definitions
[.api-def-first-level]
.See Definitions
[%collapsible%closed]
====
[#error_arguments]
[.api-collapsible-fifth-title]
error_arguments
[cols=3*,options=header]
|Name
|Type
|Description
|code
|string
a|Argument code
|message
```
|string

[#returned error] [.api-collapsible-fifth-title] returned\_error

[cols=3\*,options=header]

|Name |Type |Description

**|**arguments |array[[error\\_arguments](#error_arguments)] a|Message arguments

|code |string a|Error code

|message |string a|Error message

|target |string a|The target parameter that caused the error.

====

= Retrieve an event filter rule

GET /support/ems/filters/{name}/rules/{index}

**Introduced In:** 9.6

Retrieves an event filter rule.

== Related ONTAP commands

\* event filter show

== Parameters

[cols=5\*,options=header]

|Name |Type |In

|Required |Description

|name |string |path |True a|Filter name

|index |string |path |True a|Filter rule index

|fields |array[string] |query |False a|Specify the fields to return.

== Response

` Status: 200, Ok

[cols=3\*,options=header]

|Name |Type |Description

|\_links |[\\_links](#_links) a|

`

|index

|integer

a|Rule index. Rules are evaluated in ascending order. If a rule's index order is not specified during creation, the rule is appended to the end of the list.

## |message\_criteria

|[message\\_criteria](#message_criteria)

a|Matching message definitions for the filter. A property must be specified.

|parameter\_criteria

## |array[[parameter\\_criteria\]](#parameter_criteria)

a|Parameter criteria used to match against events' parameters. Each parameter consists of a name and a value. When multiple parameter criteria are provided in a rule, all must match for the rule to be considered matched. A pattern can include one or more wildcard '\*' characters.

|type |string a|Rule type

```
.Example response
[%collapsible%closed]
====[source,json,subs=+macros] {
"_links": {
"self": {
"href": "/api/resourcelink" }
},
"index": 1,
"message_criteria": {
"_links": {
"related": {
"href": "/api/resourcelink" }
},
"name_pattern": "wafl.",
"severities": "emergency,alert,error",
"snmp_trap_types": "standard,built_in"
},
"parameter_criteria": {
"name_pattern": "vol",
"value_pattern": "cloud
"
},
"type": "include" }
====
== Error `
Status: Default, Error `
```
[cols=3\*,options=header]

|Name |Type |Description

|error |[returned\\_error](#returned_error) a|

```
.Example error
[%collapsible%closed]
====
[source,json,subs=+macros]
"error": {
"arguments": {
"code": "string",
"message": "string"
},
"code": "4",
"message": "entry doesn't exist",
"target": "uuid"
====
== Definitions
[.api-def-first-level]
.See Definitions
[%collapsible%closed]
====
[#href]
[.api-collapsible-fifth-title]
href
[cols=3*,options=header]
|Name
|Type
|Description
|href
|string
a|
[# links]
[.api-collapsible-fifth-title]
_links
[cols=3*,options=header]
|Name
|Type
|Description
```
|self |[href](#href) a|

{

} } [#\_links] [.api-collapsible-fifth-title] \_links

[cols=3\*,options=header]

|Name |Type |Description

|related |[href](#href) a|

[#message\_criteria] [.api-collapsible-fifth-title] message\_criteria

Matching message definitions for the filter. A property must be specified.

[cols=3\*,options=header]

|Name |Type |Description

|\_links |[\\_links](#_links) a|

|name\_pattern |string a|Message name filter on which to match. Supports wildcards. Defaults to \* if not specified.

**|severities** |string a|A comma-separated list of severities or a wildcard.

|snmp\_trap\_types |string a|A comma separated list of snmp\_trap\_types or a wildcard.

[#parameter\_criteria] [.api-collapsible-fifth-title] parameter\_criteria

Criterion used for parameter based filtering

[cols=3\*,options=header]

|Name |Type |Description

|name\_pattern |string a|Parameter name pattern. Wildcard character '\*' is supported.

|value\_pattern |string a|Parameter value pattern. Wildcard character '\*' is supported.

[#error\_arguments] [.api-collapsible-fifth-title] error\_arguments

[cols=3\*,options=header]

|Name |Type |Description

|code |string a|Argument code

|message |string a|Message argument

[#returned error] [.api-collapsible-fifth-title] returned\_error

[cols=3\*,options=header]

|Name |Type |Description

|arguments |array[[error\\_arguments](#error_arguments)] a|Message arguments

|code |string a|Error code

|message |string a|Error message

|target

|False

```
== Update an event filter rule
PATCH /support/ems/filters/{name}/rules/{index}
Introduced In: 9.6
Updates an event filter rule.
== Recommended optional properties
* message criteria - Message criteria used by a rule to match an event.
* parameter criteria - Parameter criteria used by a rule to match an event.
== Related ONTAP commands
* event filter rule add
* event filter rule delete
== Parameters
[cols=5*,options=header]
|Name
|Type
|In
|Required
|Description
|name
|string
|path
|True
a|Filter name
|index
|string
|path
|True
a|Filter rule index
|new_index
|integer
|query
```
== Request Body

[cols=3\*,options=header]

|Name |Type |Description

|\_links |[\\_links](#_links) a|

|index

|integer

a|Rule index. Rules are evaluated in ascending order. If a rule's index order is not specified during creation, the rule is appended to the end of the list.

# |message\_criteria

|[message\\_criteria](#message_criteria)

a|Matching message definitions for the filter. A property must be specified.

|parameter\_criteria

|array[[parameter\\_criteria\]](#parameter_criteria)

a|Parameter criteria used to match against events' parameters. Each parameter consists of a name and a value. When multiple parameter criteria are provided in a rule, all must match for the rule to be considered matched. A pattern can include one or more wildcard '\*' characters.

|type |string a|Rule type

```
.Example request
[%collapsible%closed]
====
[source,json,subs=+macros]
{
"_links": {
"self": {
"href": "/api/resourcelink"
}
},
"index": 1,
"message_criteria": {
"_links": {
"related": {
"href": "/api/resourcelink"
}
},
"name_pattern": "wafl.",
"severities": "emergency,alert,error",
"snmp_trap_types": "standard,built_in"
},
"parameter_criteria": {
"name_pattern": "vol",
"value_pattern": "cloud"
},
"type": "include"
}
====
== Response
`
Status: 200, Ok
`
== Error
`
Status: Default
`
ONTAP Error Response Codes
```
| Error Code | Description

| 983092 | The index of the rule provided is outside the allowed range for the filter provided

| 983095 | The rule index provided is invalid for the filter provided

| 983113 | Default filters cannot be modified or removed | 983126

| A rule requires at least one name pattern, severities, snmp\_trap\_types, or parameter pattern to be defined

| 983127

| A property cannot contain a combination of the wildcard characters and other values.

| 983128

| An invalid value is provided for the property 'snmp\_trap\_types'

| 983146

| An invalid value is provided for the property 'severities'

| 983147 | The severities provided are not supported

| 983155 | The provided severities property does not match that of the name\_pattern

| 983156

| The provided snmp\_trap\_types property does not match that of the name\_pattern

| 983157

| The provided severities and snmp\_trap\_types properties do not match those of the name\_pattern

| 983158

| The name\_pattern provided does not exist

| 983195 | Empty field in parameter\_criteria. Both name and value patterns must be specified

| 983196 | name\_pattern and value\_pattern fields in parameter\_criteria are empty

| 983211 | Parameter criteria based filtering is not supported in this version of ONTAP

Also see the table of common errors in the [Response body](https://docs.netapp.com/us-en/ontap-restapi/getting_started_with_the_ontap_rest_api.html#Response_body) overview section of this documentation.

[cols=3\*,options=header]

|Name |Type |Description

|error |[returned\\_error](#returned_error) a|

```
.Example error
[%collapsible%closed]
====
[source,json,subs=+macros] "error": {
"arguments": {
"code": "string",
"message": "string"
"code": "4",
"message": "entry doesn't exist",
"target": "uuid" ====
== Definitions
[.api-def-first-level]
.See Definitions
[%collapsible%closed]
====
[#href]
[.api-collapsible-fifth-title]
href
[cols=3*,options=header]
|Name
|Type
|Description
|href
|string
[# links]
[.api-collapsible-fifth-title]
_links
[cols=3*,options=header]
|Name
|Type
|Description
```
|self |[href](#href) a|

a|

{

},

}}

 $\}$  $\}$  [#\_links] [.api-collapsible-fifth-title] \_links

[cols=3\*,options=header]

|Name |Type |Description

|related |[href](#href) a|

[#message\_criteria] [.api-collapsible-fifth-title] message\_criteria

Matching message definitions for the filter. A property must be specified.

[cols=3\*,options=header]

|Name |Type |Description

|\_links |[\\_links](#_links) a|

|name\_pattern |string a|Message name filter on which to match. Supports wildcards. Defaults to \* if not specified.

**|severities** |string a|A comma-separated list of severities or a wildcard.

|snmp\_trap\_types |string a|A comma separated list of snmp\_trap\_types or a wildcard.

[#parameter\_criteria] [.api-collapsible-fifth-title] parameter\_criteria

Criterion used for parameter based filtering

[cols=3\*,options=header]

|Name |Type |Description

|name\_pattern |string a|Parameter name pattern. Wildcard character '\*' is supported.

|value\_pattern |string a|Parameter value pattern. Wildcard character '\*' is supported.

[#ems\_filter\_rule] [.api-collapsible-fifth-title] ems\_filter\_rule

Rule for an event filter

[cols=3\*,options=header]

|Name |Type |Description

|\_links |[\\_links](#_links) a|

|index

|integer

a|Rule index. Rules are evaluated in ascending order. If a rule's index order is not specified during creation, the rule is appended to the end of the list.

|message\_criteria |[message\\_criteria](#message_criteria) a|Matching message definitions for the filter. A property must be specified.

|parameter\_criteria

|array[[parameter\\_criteria\]](#parameter_criteria)

a|Parameter criteria used to match against events' parameters. Each parameter consists of a name and a value. When multiple parameter criteria are provided in a rule, all must match for the rule to be considered matched. A pattern can include one or more wildcard '\*' characters.

|type |string a|Rule type

[#error\_arguments] [.api-collapsible-fifth-title] error\_arguments

[cols=3\*,options=header]

|Name |Type |Description

|code |string a|Argument code

|message |string a|Message argument

[#returned\_error] [.api-collapsible-fifth-title] returned\_error

[cols=3\*,options=header]

|Name |Type |Description

|arguments |array[[error\\_arguments](#error_arguments)] a|Message arguments

|code |string a|Error code

|message |string a|Error message

|target |string a|The target parameter that caused the error.
$=$ 

:leveloffset: -1

= Manage the EMS event catalog

:leveloffset: +1

= Support EMS messages endpoint overview

== Overview

Allows access to the EMS event catalog. The catalog contains a list of all events supported by the system and their corresponding descriptions, the reason for an event occurrence, and how to correct issues related to the event.

== Example

=== Querying for the first event that has a message name beginning with 'C'

[,JSON]

----

# The API: GET /api/support/ems/messages

# The call:

curl -X GET "https://<mgmt-ip>/api/support/ems/messages?fields=name&max\_records=1&name=C\*" -H "accept: application/hal+json"

# The response: 200 OK

# JSON Body { "records": [ { "name": "CR.Data.File.Inaccessible", "\_links": { "self": { "href": "/api/support/ems/messages/CR.Data.File.Inaccessible" } } }

], "num\_records": 1, "\_links": {

|Name |Type |In |Required |Description |corrective\_action |string |query |False a|Filter by corrective\_action |name |string |query |False a|Filter by name |snmp\_trap\_type |string |query |False a|Filter by snmp\_trap\_type |deprecated |boolean |query |False a|Filter by deprecated |severity |string |query |False a|Filter by severity |description |string |query |False a|Filter by description |filter.name |string |query |False a|The filter name that applies to the query. • Introduced in: 9.14

|fields |array[string] |query |False

a|Specify the fields to return.

|max\_records |integer |query |False a|Limit the number of records returned.

|return\_records |boolean |query |False a|The default is true for GET calls. When set to false, only the number of records is returned.

• Default value: 1

|return\_timeout |integer |query |False

a|The number of seconds to allow the call to execute before returning. When iterating over a collection, the default is 15 seconds. ONTAP returns earlier if either max records or the end of the collection is reached.

- Default value: 1
- Max value: 120
- Min value: 0

|order\_by |array[string] |query |False a|Order results by specified fields and optional [asc|desc] direction. Default direction is 'asc' for ascending.

== Response ` Status: 200, Ok

[cols=3\*,options=header]

|Name |Type |Description

|\_links |[\\_links](#_links) a|

`

|num\_records |integer a|Number of records

|records |array[[records\]](#records) a|

```
.Example response
[%collapsible%closed]
====
[source,json,subs=+macros]
{
"_links": {
"next": {
"href": "/api/resourcelink"
},
"self": {
"href": "/api/resourcelink"
}
},
"num_records": 1,
"records": {
"_links": {
"self": {
"href": "/api/resourcelink"
}
},
"corrective_action": "string",
"deprecated": 1,
"description": "string",
"name": "callhome.spares.low",
"severity": "error",
"snmp_trap_type": "standard"
}
}
====
== Error
`
Status: Default
`
```
ONTAP Error Response Codes

| Error Code | Description

#### | 983093 | The provided filter is unknown.

Also see the table of common errors in the [Response body](https://docs.netapp.com/us-en/ontap-restapi/getting_started_with_the_ontap_rest_api.html#Response_body) overview section of this documentation.

[cols=3\*,options=header]

|Name |Type |Description

|error |[returned\\_error](#returned_error) a|

```
.Example error
[%collapsible%closed]
====
[source,json,subs=+macros] {
"error": {
"arguments": {
"code": "string",
"message": "string"
},
"code": "4",
"message": "entry doesn't exist",
"target": "uuid" \}}}
\}====
== Definitions
[.api-def-first-level]
.See Definitions
[%collapsible%closed]
 ====
[#href]
[.api-collapsible-fifth-title]
href
[cols=3*,options=header]
|Name
|Type
|Description
|href
|string
a|
[# links]
[.api-collapsible-fifth-title]
_links
[cols=3*,options=header]
|Name
```
|Type

# |Description

|next |[href](#href) a|

# |self |[href](#href)

a|

[# links] [.api-collapsible-fifth-title]  $_{\_}$ links

[cols=3\*,options=header]

|Name |Type |Description

|self |[href](#href) a|

> [#records] [.api-collapsible-fifth-title] records

> [cols=3\*,options=header]

|Name |Type |Description

|\_links |[\\_links](#_links) a|

|corrective\_action |string a|Corrective action

|deprecated |boolean a|Is deprecated?

|description |string a|Description of the event.

|name |string a|Name of the event.

|severity |string a|Severity

|snmp\_trap\_type |string a|SNMP trap type

[#error\_arguments] [.api-collapsible-fifth-title] error\_arguments

[cols=3\*,options=header]

|Name |Type |Description

|code |string a|Argument code

|message |string a|Message argument

[#returned error] [.api-collapsible-fifth-title] returned\_error

[cols=3\*,options=header]

|Name |Type |Description

|arguments |array[[error\\_arguments](#error_arguments) ] a|Message arguments

|code |string a|Error code

|message |string a|Error message

|target |string a|The target parameter that caused the error.  $=$ 

:leveloffset: -1

= View and create EMS role-based configurations

:leveloffset: +1

= Support EMS role-configs endpoint overview

== Overview

Manages the list of access control roles that have limited access to the EMS events and configurations. Access to the EMS events and configurations are controlled by the EMS role-based configuration, which has the following two properties:

\* event\_filter \* limit access to global configs

=== Role-based event filter

A role-based event filter is a filter assigned to an access control role that limits what events users of that role have access to. It is applied transparently when a user of that role performs GET requests on the following endpoints:

\* /support/ems/events

\* /support/ems/messages

It is also applied when events are forwarded as notifications to destinations created by users of that role. To those destinations, only events that match the role-based filter in addition to the filters configured on the destinations are forwarded.

=== Limiting access to the global EMS configurations

The APIs at the /api/support/ems endpoint expose several configuration properties that affect how EMS handles events. The following properties are always accessible by all roles that have access to the /api/support/ems APIs.

```
* mail from
* mail server
* mail server user
* mail server password
* proxy url
 proxy user
* proxy_password
```
|Name |Type |In |Required |Description

|limit\_access\_to\_global\_configs |boolean |query |False a|Filter by limit\_access\_to\_global\_configs

|access\_control\_role.name |string |query |False a|Filter by access\_control\_role.name

|event\_filter.name |string |query |False a|Filter by event\_filter.name

|fields |array[string] |query |False a|Specify the fields to return.

|max\_records |integer |query |False a|Limit the number of records returned.

|return\_records |boolean |query |False a|The default is true for GET calls. When set to false, only the number of records is returned.

• Default value: 1

|return\_timeout |integer |query |False

a|The number of seconds to allow the call to execute before returning. When iterating over a collection, the default is 15 seconds. ONTAP returns earlier if either max records or the end of the collection is reached.

- Default value: 1
- Max value: 120

• Min value: 0

|order\_by |array[string] |query |False a|Order results by specified fields and optional [asc|desc] direction. Default direction is 'asc' for ascending.

== Response  $\ddot{\phantom{0}}$ Status: 200, Ok ` [cols=3\*,options=header] |Name |Type |Description

|\_links  $\sqrt{\frac{1}{2}}$ links a|

|num\_records |integer a|Number of records

|records |array[[records\]](#records) a|

```
.Example response
[%collapsible%closed]
====
[source,json,subs=+macros] {
"_links": {
"next": {
"href": "/api/resourcelink"
},
"self": {
"href": "/api/resourcelink" }
},
"num_records": 1,
"records": {
"_links": {
"self": {
"href": "/api/resourcelink" }
},
"access_control_role": {
"_links": {
"self": {
"href": "/api/resourcelink" }
},
"name": "admin"
},
"event_filter": {
"_links": {
"self": {
"href": "/api/resourcelink" }
},
"name": "important-events" \}}}}
\}\}====
== Error `
Status: Default, Error `
[cols=3*,options=header]
```
|Name |Type |Description

|error |[returned\\_error](#returned_error) a|

```
.Example error
[%collapsible%closed]
====
[source,json,subs=+macros]
{
"error": {
"arguments": {
"code": "string",
"message": "string"
},
"code": "4",
"message": "entry doesn't exist",
"target": "uuid"
}
}
====
== Definitions
[.api-def-first-level]
.See Definitions
[%collapsible%closed]
====
[#href]
[.api-collapsible-fifth-title]
href
[cols=3*,options=header]
|Name
|Type
|Description
|href
|string
a|
[#_links]
[.api-collapsible-fifth-title]
_links
[cols=3*,options=header]
```
|Name |Type |Description

|next |[href](#href)

a|

|self |[href](#href) a|

> [#\_links] [.api-collapsible-fifth-title] \_links

> [cols=3\*,options=header]

|Name |Type |Description

|self |[href](#href) a|

> [#access\_control\_role] [.api-collapsible-fifth-title] access\_control\_role

Access control role that the event filter is assigned to.

[cols=3\*,options=header]

|Name |Type |Description

|\_links |[\\_links](#_links) a|

|name |string a|Role name

[#event\_filter] [.api-collapsible-fifth-title] event\_filter

Event filter that is assigned to the access control role.

[cols=3\*,options=header]

|Name |Type

## |Description

|\_links |[\\_links](#_links) a|

|name |string a|

> [#records] [.api-collapsible-fifth-title] records

[cols=3\*,options=header]

|Name |Type |Description

|\_links |[\\_links](#_links) a|

|access\_control\_role |[access\\_control\\_role](#access_control_role) a|Access control role that the event filter is assigned to.

|event\_filter |[event\\_filter](#event_filter) a|Event filter that is assigned to the access control role.

|limit\_access\_to\_global\_configs |boolean a|Indicates whether the access control has limited access to global EMS configurations.

[#error\_arguments] [.api-collapsible-fifth-title] error\_arguments

[cols=3\*,options=header]

|Name |Type |Description

|code |string a|Argument code

|message |string a|Message argument [#returned\_error] [.api-collapsible-fifth-title] returned\_error

[cols=3\*,options=header]

|Name |Type |Description

|arguments |array[[error\\_arguments](#error_arguments)] a|Message arguments

|code |string a|Error code

|message |string a|Error message

|target |string a|The target parameter that caused the error. ====

= Create an EMS role-based configuration for an access control role

POST /support/ems/role-configs

### **Introduced In:** 9.13

Creates an EMS role-based configuration for an access control role.

== Required properties

\* access\_control\_role - Uniquely identifies the access control role.

== Recommended optional properties

```
* event filter - Identifies the event filter.
```
\* limit\_access\_to\_global\_configs - Indicates whether the access control role has limited access to global EMS configurations.

== Related ONTAP commands

\* event role-config create

== Parameters

[cols=5\*,options=header]

|Name |Type |In |Required |Description

|return\_records |boolean |query |False a|The default is false. If set to true, the records are returned.

• Default value:

== Request Body

[cols=3\*,options=header]

|Name

|Type |Description

|\_links |[\\_links](#_links) a|

|access\_control\_role |[access\\_control\\_role](#access_control_role) a|Access control role that the event filter is assigned to.

|event\_filter |[event\\_filter](#event_filter) a|Event filter that is assigned to the access control role.

|limit\_access\_to\_global\_configs |boolean a|Indicates whether the access control has limited access to global EMS configurations.

```
.Example request
[%collapsible%closed]
====
[source,json,subs=+macros]
{
"_links": {
"self": {
"href": "/api/resourcelink"
}
},
"access_control_role": {
"_links":\overline{\{}"self": {
"href": "/api/resourcelink"
}
},
"name": "admin"
},
"event_filter": {
"_links": {
"self": {
"href": "/api/resourcelink"
}
},
"name": "important-events"
}
}
====
== Response
`
Status: 201, Created
`
[cols=3*,options=header]
```
|Name |Type |Description

|\_links |[\\_links](#_links) a|

|num\_records |integer a|Number of records

|records |array[[records\]](#records) a|

```
.Example response
[%collapsible%closed]
====
[source,json,subs=+macros] {
 "_links": {
"next": {
"href": "/api/resourcelink"
},
"self": {
"href": "/api/resourcelink" }
},
"num_records": 1,
"records": {
"_links": {
"self": {
"href": "/api/resourcelink" }
},
"access_control_role": {
"_links": {
"self": {
"href": "/api/resourcelink" }
},
"name": "admin"
},
"event_filter": {
"_links": {
"self": {
"href": "/api/resourcelink" }
},
"name": "important-events" \}}}}
\}\}====
=== Headers
[cols=3*,options=header]
|Name
```
|Description |Type

|Location |Useful for tracking the resource location |string

== Error

 $\ddot{\phantom{a}}$ 

`

Status: Default

ONTAP Error Response Codes

| Error Code | Description

| 983198 | The event filter provided does not exist.

| 983199 | The access control role provided does not exist.

Also see the table of common errors in the [Response body](https://docs.netapp.com/us-en/ontap-restapi/getting_started_with_the_ontap_rest_api.html#Response_body) overview section of this documentation.

[cols=3\*,options=header]

|Name |Type |Description

|error |[returned\\_error](#returned_error) a|

```
.Example error
[%collapsible%closed]
====
[source,json,subs=+macros] "error": {
"arguments": {
"code": "string",
"message": "string"
"code": "4",
"message": "entry doesn't exist",
"target": "uuid" ====
== Definitions
[.api-def-first-level]
.See Definitions
[%collapsible%closed]
====
[#href]
[.api-collapsible-fifth-title]
href
[cols=3*,options=header]
|Name
|Type
|Description
|href
|string
[# links]
[.api-collapsible-fifth-title]
_links
[cols=3*,options=header]
|Name
|Type
|Description
```
|self |[href](#href) a|

a|

{

},

}}

 $\}$  $\}$  [#access\_control\_role] [.api-collapsible-fifth-title] access\_control\_role

Access control role that the event filter is assigned to.

[cols=3\*,options=header]

|Name |Type |Description

|\_links |[\\_links](#_links) a|

|name |string a|Role name

[#event\_filter] [.api-collapsible-fifth-title] event\_filter

Event filter that is assigned to the access control role.

[cols=3\*,options=header]

|Name |Type |Description

|\_links |[\\_links](#_links) a|

|name |string a|

[#ems\_role\_config] [.api-collapsible-fifth-title] ems\_role\_config

[cols=3\*,options=header]

|Name |Type |Description

|\_links |[\\_links](#_links) a|

|access\_control\_role |[access\\_control\\_role](#access_control_role) a|Access control role that the event filter is assigned to.

|event\_filter |[event\\_filter](#event_filter) a|Event filter that is assigned to the access control role.

|limit\_access\_to\_global\_configs |boolean a|Indicates whether the access control has limited access to global EMS configurations.

[#\_links] [.api-collapsible-fifth-title] \_links

[cols=3\*,options=header]

|Name |Type |Description

|next |[href](#href) a|

|self |[href](#href) a|

> [#records] [.api-collapsible-fifth-title] records

> [cols=3\*,options=header]

|Name |Type |Description

|\_links |[\\_links](#_links) a|

|access\_control\_role |[access\\_control\\_role](#access_control_role)

a|Access control role that the event filter is assigned to.

|event\_filter

#### |[event\\_filter](#event_filter)

a|Event filter that is assigned to the access control role.

|limit\_access\_to\_global\_configs |boolean a|Indicates whether the access control has limited access to global EMS configurations.

[#error\_arguments] [.api-collapsible-fifth-title] error\_arguments

[cols=3\*,options=header]

|Name |Type |Description

|code |string a|Argument code

|message |string a|Message argument

[#returned\_error] [.api-collapsible-fifth-title] returned\_error

[cols=3\*,options=header]

|Name |Type |Description

|arguments |array[[error\\_arguments](#error_arguments)] a|Message arguments

|code |string a|Error code

|message |string a|Error message

|target |string a|The target parameter that caused the error.  $=$ 

:leveloffset: -1

= Manage EMS role-based configurations

:leveloffset: +1

= Support EMS role-configs access\_control\_role.name endpoint overview

== Overview

Manages the EMS role-based configuration of a specific access control role.

#### #

See the documentation for /support/ems/role-configs for details on the various properties.

== Examples

=== Retrieving the EMS role-based configuration of an access control role

[,JSON]

----

# The API: GET /api/support/ems/role-configs/{access\_control\_role.name}

# The call:

curl -X GET "https://<mgmt-ip>/api/support/ems/role-configs/storage-admin" -H "accept: application/hal+json"

# The response: 200 OK

# JSON Body

{ "access\_control\_role": { "name": "storage-admin", "\_links": { "self": { "href": "/api/security/roles/0b2580c8-de36-4213-bfca-88cdaaaf3ae6/storage-admin" } } }, "event\_filter": { "name": "storage-admin-events", "\_links": {

"self": {

|Name |Type |In |Required |Description

|access\_control\_role.name |string |path |True a|Access control role name

== Response ` Status: 200, Ok ` == Error  $\ddot{\phantom{a}}$ 

Status: Default, Error

[cols=3\*,options=header]

|Name |Type |Description

`

|error |[returned\\_error](#returned_error) a|

```
.Example error
[%collapsible%closed]
====
[source,json,subs=+macros] {
"error": {
"arguments": {
"code": "string",
"message": "string"
},
"code": "4",
"message": "entry doesn't exist",
"target": "uuid" \}}}
}
====
== Definitions
[.api-def-first-level]
.See Definitions
[%collapsible%closed]
====
[#error_arguments]
[.api-collapsible-fifth-title]
error_arguments
[cols=3*,options=header]
|Name
|Type
|Description
|code
|string
a|Argument code
|message
|string
a|Message argument
[#returned_error]
[.api-collapsible-fifth-title]
returned_error
```
[cols=3\*,options=header]

|Name |Type |Description

|arguments |array[[error\\_arguments](#error_arguments) ] a|Message arguments

|code |string a|Error code

|message |string a|Error message

====

|target |string a|The target parameter that caused the error.

= Retrieve the EMS role-based configuration for an access control role

GET /support/ems/role-configs/{access control role.name}

**Introduced In:** 9.13

Retrieves the EMS role-based configuration of the access control role.

== Related ONTAP commands

\* event role-config show

== Parameters

[cols=5\*,options=header]

|Name |Type |In |Required |Description

|access\_control\_role.name |string |path |True a|Access control role name

|fields |array[string] |query |False a|Specify the fields to return. == Response

 $\ddot{\phantom{a}}$ 

`

Status: 200, Ok

[cols=3\*,options=header]

|Name |Type |Description

|\_links |[\\_links](#_links) a|

|access\_control\_role |[access\\_control\\_role](#access_control_role) a|Access control role that the event filter is assigned to.

|event\_filter |[event\\_filter](#event_filter) a|Event filter that is assigned to the access control role.

|limit\_access\_to\_global\_configs |boolean a|Indicates whether the access control has limited access to global EMS configurations.

```
.Example response
[%collapsible%closed]
====
[source,json,subs=+macros]
{
"_links": {
"self": {
"href": "/api/resourcelink"
}
},
"access_control_role": {
"_links":\overline{\{}"self": {
"href": "/api/resourcelink"
}
},
"name": "admin"
},
"event_filter": {
"_links": {
"self": {
"href": "/api/resourcelink"
}
},
"name": "important-events"
}
}
====
== Error
`
Status: Default, Error
`
[cols=3*,options=header]
```
|Name |Type |Description

|error |[returned\\_error](#returned_error) a|

```
.Example error
[%collapsible%closed]
====
[source,json,subs=+macros] "error": {
"arguments": {
"code": "string",
"message": "string"
"code": "4",
"message": "entry doesn't exist",
"target": "uuid" ====
== Definitions
[.api-def-first-level]
.See Definitions
[%collapsible%closed]
====
[#href]
[.api-collapsible-fifth-title]
href
[cols=3*,options=header]
|Name
|Type
|Description
|href
|string
[# links]
[.api-collapsible-fifth-title]
_links
[cols=3*,options=header]
|Name
|Type
|Description
```
|self |[href](#href) a|

a|

{

},

}}

 $\}$  $\}$  [#access\_control\_role] [.api-collapsible-fifth-title] access\_control\_role

Access control role that the event filter is assigned to.

[cols=3\*,options=header]

|Name |Type |Description

|\_links |[\\_links](#_links) a|

|name |string a|Role name

[#event\_filter] [.api-collapsible-fifth-title] event\_filter

Event filter that is assigned to the access control role.

[cols=3\*,options=header]

|Name |Type |Description

|\_links |[\\_links](#_links)

a|

|name |string a|

[#error\_arguments] [.api-collapsible-fifth-title] error\_arguments

[cols=3\*,options=header]

|Name |Type |Description

|code |string a|Argument code

|message |string a|Message argument

[#returned\_error] [.api-collapsible-fifth-title] returned\_error

[cols=3\*,options=header]

|Name |Type |Description

|arguments |array[[error\\_arguments](#error_arguments)] a|Message arguments

|code |string a|Error code

|message |string a|Error message

|target |string a|The target parameter that caused the error. ====

= Update the EMS role-based configuration for an access control role

PATCH /support/ems/role-configs/{access\_control\_role.name}

**Introduced In:** 9.13

Updates the EMS role-based configuration of the access control role.

== Recommended optional properties

\* event filter - Identifies the event filter.

\* limit access to global configs - Indicates whether the access control role has limited access to global EMS configurations.

== Related ONTAP commands

\* event role-config modify

== Parameters

[cols=5\*,options=header]

|Name |Type |In |Required |Description

|access\_control\_role.name |string |path |True a|Access control role name

== Request Body

[cols=3\*,options=header]

|Name |Type |Description

|\_links |[\\_links](#_links) a|

|access\_control\_role |[access\\_control\\_role](#access_control_role)

a|Access control role that the event filter is assigned to.

|event\_filter |[event\\_filter](#event_filter) a|Event filter that is assigned to the access control role.

|limit\_access\_to\_global\_configs |boolean a|Indicates whether the access control has limited access to global EMS configurations.

```
.Example request
[%collapsible%closed]
====
[source,json,subs=+macros]
{
"_links": {
"self": {
"href": "/api/resourcelink"
}
},
"access_control_role": {
"_links": {
"self": {
"href": "/api/resourcelink"
}
},
"name": "admin"
},
"event_filter": {
"_links": {
"self": {
"href": "/api/resourcelink"
}
},
"name": "important-events"
}
}
====
== Response
`
Status: 200, Ok
`
== Error
`
Status: Default
`
ONTAP Error Response Codes
```
| Error Code | Description

| 983197 | The event filter provided is the same as the currently assigned filter.

## | 983198

| The event filter provided does not exist.
Also see the table of common errors in the [Response body](https://docs.netapp.com/us-en/ontap-restapi/getting_started_with_the_ontap_rest_api.html#Response_body) overview section of this documentation.

[cols=3\*,options=header]

# |Name |Type |Description

# |error |[returned\\_error](#returned_error) a|

```
.Example error
[%collapsible%closed]
====
[source,json,subs=+macros]
{
"error": {
"arguments": {
"code": "string",
"message": "string"
},
"code": "4",
"message": "entry doesn't exist",
"target": "uuid"
}
}
====
== Definitions
[.api-def-first-level]
.See Definitions
[%collapsible%closed]
====
[#href]
[.api-collapsible-fifth-title]
href
[cols=3*,options=header]
|Name
|Type
|Description
|href
```

```
|string
a|
```
[#\_links] [.api-collapsible-fifth-title] \_links

[cols=3\*,options=header]

|Name |Type |Description

#### |self |[href](#href) a|

[#access\_control\_role] [.api-collapsible-fifth-title] access\_control\_role

Access control role that the event filter is assigned to.

[cols=3\*,options=header]

|Name |Type |Description

|\_links |[\\_links](#_links) a|

|name |string a|Role name

[#event\_filter] [.api-collapsible-fifth-title] event\_filter

Event filter that is assigned to the access control role.

[cols=3\*,options=header]

|Name |Type |Description

|\_links |[\\_links](#_links) a|

|name |string a|

> [#ems\_role\_config] [.api-collapsible-fifth-title] ems\_role\_config

> [cols=3\*,options=header]

|Name |Type |Description

|\_links |[\\_links](#_links) a|

|access\_control\_role |[access\\_control\\_role](#access_control_role) a|Access control role that the event filter is assigned to.

|event\_filter |[event\\_filter](#event_filter) a|Event filter that is assigned to the access control role.

|limit\_access\_to\_global\_configs |boolean a|Indicates whether the access control has limited access to global EMS configurations.

[#error\_arguments] [.api-collapsible-fifth-title] error\_arguments

[cols=3\*,options=header]

|Name |Type |Description

|code |string a|Argument code

|message |string a|Message argument [#returned\_error] [.api-collapsible-fifth-title] returned\_error

[cols=3\*,options=header]

|Name |Type |Description

|arguments |array[[error\\_arguments](#error_arguments)] a|Message arguments

|code |string a|Error code

|message |string a|Error message

|target |string a|The target parameter that caused the error.

```
=:leveloffset: -1
= Manage cluster-wide SNMP configuration
:leveloffset: +1
= Support SNMP endpoint overview
== Overview
Cluster wide SNMP configuration. You can configure or retrieve the following SNMP parameters using this
endpoint:
* enable or disable SNMP
* enable or disable SNMP authentication traps
* enable or disable SNMP traps
#
This endpoint can also be used to trigger an SNMP test trap.
== Examples
=== Disables SNMP protocol in the cluster.
----
# The API:
PATCH "/api/support/snmp"
# The call
curl -H "accept: application/json" -H "Content-Type: application/json" -X PATCH "https://<mgmt-
ip>/api/support/snmp" -d '{"enabled":"false"}'
# The response
200 OK
{}
----
=== Enables SNMP authentication traps in the cluster.
----
# The call
curl -H "accept: application/json" -H "Content-Type: application/json" -X PATCH "https://<mgmt-
ip>/api/support/snmp" -d '{"auth_traps_enabled":"true"}'
```
|Name |Type |In |Required |Description

|fields |array[string] |query |False a|Specify the fields to return.

|max\_records |integer |query |False a|Limit the number of records returned.

|return\_records |boolean |query |False a|The default is true for GET calls. When set to false, only the number of records is returned.

• Default value: 1

|return\_timeout |integer |query |False

a|The number of seconds to allow the call to execute before returning. When iterating over a collection, the default is 15 seconds. ONTAP returns earlier if either max records or the end of the collection is reached.

- Default value: 1
- Max value: 120
- Min value: 0

|order\_by |array[string] |query |False a|Order results by specified fields and optional [asc|desc] direction. Default direction is 'asc' for ascending.

```
== Response
`
Status: 200, Ok
`
[cols=3*,options=header]
```
|Name |Type |Description

|\_links |[self\\_link](#self_link) a|

|auth\_traps\_enabled |boolean a|Specifies whether to enable or disable SNMP authentication traps.

|contact |string a|Specifies the contact person for the SNMP server

|enabled |boolean a|Specifies whether to enable or disable SNMP.

|location |string a|Specifies the location of the SNMP server

|traps\_enabled |boolean a|Specifies whether to enable or disable SNMP traps.

|trigger\_test\_trap |boolean a|Trigger a test SNMP trap.

```
.Example response
[%collapsible%closed]
====
[source,json,subs=+macros]
{
"_links": {
"self": {
"href": "/api/resourcelink"
}
},
"auth_traps_enabled": 1,
"contact": "support@company.com",
"enabled": 1,
"location": "Building 1",
"traps_enabled": 1,
"trigger_test_trap": 1
}
====
== Error
`
Status: Default, Error
`
[cols=3*,options=header]
```
|Name |Type |Description

|error |[returned\\_error](#returned_error) a|

```
.Example error
[%collapsible%closed]
====
[source,json,subs=+macros] "error": {
"arguments": {
"code": "string",
"message": "string"
"code": "4",
"message": "entry doesn't exist",
"target": "uuid" ====
== Definitions
[.api-def-first-level]
.See Definitions
[%collapsible%closed]
====
[#href]
[.api-collapsible-fifth-title]
href
[cols=3*,options=header]
|Name
|Type
|Description
|href
|string
[#self_link]
[.api-collapsible-fifth-title]
self_link
[cols=3*,options=header]
|Name
|Type
|Description
```
|self |[href](#href) a|

a|

{

},

}}

 $\}$  $\}$ 

### [#error\_arguments] [.api-collapsible-fifth-title] error\_arguments

[cols=3\*,options=header]

|Name |Type |Description

|code |string a|Argument code

|message |string a|Message argument

[#returned\_error] [.api-collapsible-fifth-title] returned\_error

[cols=3\*,options=header]

|Name |Type |Description

|arguments |array[[error\\_arguments](#error_arguments)] a|Message arguments

|code |string a|Error code

|message |string a|Error message

|target |string a|The target parameter that caused the error.

```
= Update the cluster-wide SNMP configuration
PATCH /support/snmp
Introduced In: 9.7
Updates the cluster wide SNMP configuration, such as:
* enabling or disabling SNMP
* enabling or disabling SNMP traps
* enabling or disabling authentication traps
* setting the contact and location information for the SNMP server
* triggering an SNMP test trap
== Related ONTAP commands
* options snmp.enable
* system snmp authtrap
* system snmp init
== Learn more
* DOC /support/snmp
== Request Body
[cols=3*,options=header]
|Name
|Type
|Description
|_links
|self_link
a|
```
|auth\_traps\_enabled |boolean a|Specifies whether to enable or disable SNMP authentication traps.

|contact |string a|Specifies the contact person for the SNMP server

|enabled

 $=$ 

|boolean a|Specifies whether to enable or disable SNMP.

|location |string a|Specifies the location of the SNMP server

|traps\_enabled |boolean a|Specifies whether to enable or disable SNMP traps.

|trigger\_test\_trap |boolean a|Trigger a test SNMP trap.

```
.Example request
[%collapsible%closed]
====
[source,json,subs=+macros]
{
"_links": {
"self": {
"href": "/api/resourcelink"
}
},
"auth_traps_enabled": 1,
"contact": "support@company.com",
"enabled": 1,
"location": "Building 1",
"traps_enabled": 1,
"trigger_test_trap": 1
}
====
== Response
`
Status: 200, Ok
`
== Error
`
Status: Default
`
ONTAP Error Response Codes
```
| Error Code | Description

| 1179738

| Cluster identification not available for modification since a cluster has not been created.

| Cluster identification modification is not available in maintenance mode or other boot modes.

Also see the table of common errors in the [Response body](https://docs.netapp.com/us-en/ontap-restapi/getting_started_with_the_ontap_rest_api.html#Response_body) overview section of this documentation.

[cols=3\*,options=header]

|Name |Type |Description

|error |[returned\\_error](#returned_error) a|

```
.Example error
[%collapsible%closed]
====[source,json,subs=+macros]
{
"error": {
"arguments": {
"code": "string",
"message": "string"
},
"code": "4",
"message": "entry doesn't exist",
"target": "uuid"
}
}
====== Definitions
[.api-def-first-level]
.See Definitions
[%collapsible%closed]
====
[#href]
[.api-collapsible-fifth-title]
href
[cols=3*,options=header]
|Name
```
|Type |Description

|href |string a|

[#self\_link] [.api-collapsible-fifth-title] self\_link

[cols=3\*,options=header]

|Name |Type |Description

|self |[href](#href) a|

> [#snmp] [.api-collapsible-fifth-title] snmp

Cluster-wide SNMP configuration.

[cols=3\*,options=header]

|Name |Type |Description

|\_links |[self\\_link](#self_link) a|

|auth\_traps\_enabled |boolean a|Specifies whether to enable or disable SNMP authentication traps.

|contact |string a|Specifies the contact person for the SNMP server

|enabled |boolean a|Specifies whether to enable or disable SNMP.

|location |string a|Specifies the location of the SNMP server

|traps\_enabled |boolean a|Specifies whether to enable or disable SNMP traps.

|trigger\_test\_trap |boolean

[#error\_arguments] [.api-collapsible-fifth-title] error\_arguments

[cols=3\*,options=header]

|Name |Type |Description

|code |string a|Argument code

|message |string a|Message argument

[#returned\_error] [.api-collapsible-fifth-title] returned\_error

[cols=3\*,options=header]

|Name |Type |Description

|arguments |array[[error\\_arguments](#error_arguments)] a|Message arguments

|code |string a|Error code

|message |string a|Error message

|target |string a|The target parameter that caused the error.

 $=$  $=$  $=$  $=$ :leveloffset: -1 = Create or retrieve SNMP traphosts :leveloffset: +1 = Support SNMP traphosts endpoint overview == Overview This SNMP endpoint is used to retrieve, configure and reconfigure SNMP traphosts. An SNMP traphost is a host machine that is configured to receive SNMP traps from ONTAP. An SNMP traphost can be an SNMPv1/SNMPv2c traphost or an SNMPv3 traphost. ONTAP sends SNMPv1/SNMPv2c traps to an SNMPv1/SNMPv2c traphost over the SNMPv1/SNMPv2c protocol. Similarly, it sends SNMPv3 traps to an SNMPv3 traphost over the SNMPv3 protocol. == Examples === Retrieves a list of SNMP traphosts in the cluster, sorted by IP address ---- # The API: GET "/api/support/snmp/traphosts" # The call: curl -H "accept: application/hal+json" -X GET "https://<mgmtip>/api/support/snmp/traphosts?order\_by=ip\_address" # The response: { "records": [ { "host": "scspr0651011001.gdl.englab.netapp.com", "ip\_address": "10.235.36.62", "  $\textsf{links}$ ": { "self": { "href": "/api/support/snmp/traphosts/scspr0651011001.gdl.englab.netapp.com" } } }, { "host": "scspr0647726006.gdl.englab.netapp.com",

```
"_links": {
```
|Name |Type |In |Required |Description

|host |string |query |False a|Filter by host

|user.name |string |query |False a|Filter by user.name

|ip\_address |string |query |False a|Filter by ip\_address

|fields |array[string] |query |False a|Specify the fields to return.

|max\_records |integer |query |False a|Limit the number of records returned.

|return\_records |boolean |query |False a|The default is true for GET calls. When set to false, only the number of records is returned.

• Default value: 1

|return\_timeout |integer |query |False

a|The number of seconds to allow the call to execute before returning. When iterating over a collection, the default is 15 seconds. ONTAP returns earlier if either max records or the end of the collection is reached.

- Default value: 1
- Max value: 120

• Min value: 0

|order\_by |array[string] |query |False a|Order results by specified fields and optional [asc|desc] direction. Default direction is 'asc' for ascending.

== Response  $\ddot{\phantom{0}}$ Status: 200, Ok ` [cols=3\*,options=header] |Name |Type |Description

|\_links  $\overline{\Box}$ links a|

|num\_records |integer a|Number of records.

|records |array[[snmp\\_traphost](#snmp_traphost)] a|

```
.Example response
[%collapsible%closed]
====
[source,json,subs=+macros] {
"_links": {
"next": {
"href": "/api/resourcelink"
},
"self": {
"href": "/api/resourcelink" }
},
"num_records": 1,
"records": {
"_links": {
"self": {
"href": "/api/resourcelink" }
},
"host": "traphost.example.com",
"ip_address": "10.10.10.7",
"user": {
"_links": {
"self": {
"href": "/api/resourcelink" }
},
"name": "snmpv3user3" \}}}}
\}<sup>}</sup>
====== Error `
Status: Default, Error `
[cols=3*,options=header]
```
|Name |Type |Description

|error |[returned\\_error](#returned_error) a|

```
.Example error
[%collapsible%closed]
====
[source,json,subs=+macros]
{
"error": {
"arguments": {
"code": "string",
"message": "string"
},
"code": "4",
"message": "entry doesn't exist",
"target": "uuid"
}
}
====
== Definitions
[.api-def-first-level]
.See Definitions
[%collapsible%closed]
====
[#href]
[.api-collapsible-fifth-title]
href
[cols=3*,options=header]
|Name
|Type
|Description
|href
|string
a|
[# links]
[.api-collapsible-fifth-title]
_links
[cols=3*,options=header]
|Name
|Type
|Description
|next
|href
a|
|self
|href
```
[# links] [.api-collapsible-fifth-title] \_links

[cols=3\*,options=header]

|Name |Type |Description

|self |[href](#href) a|

> [#user] [.api-collapsible-fifth-title] user

Optional SNMP user parameter. For an SNMPv3 traphost, this property refers to an SNMPv3 or User-based Security Model (USM) user. For an SNMPv1 or SNMPv2c traphost, this property refers to an SNMP community.

[cols=3\*,options=header]

|Name |Type |Description

|\_links |[\\_links](#_links)

a|

|name

|string

a|Optional SNMPv1/SNMPv2c or SNMPv3 user name. For an SNMPv3 traphost, this object refers to an SNMPv3 or User-based Security Model (USM) user. For an SNMPv1 or SNMPv2c traphost, this object refers to an SNMP community. For an SNMPv3 traphost, this object is mandatory and refers to an SNMPv3 or Userbased Security Model (USM) user. For an SNMPv1 or SNMPv2c traphost, ONTAP automatically uses "public", if the same is configured, or any other configured community as user. So, for an SNMPv1 or SNMPv2c traphost, this property should not be provided in the "POST" method. However, the configured community for the SNMPv1/SNMPv2c traphost is returned by the "GET" method.

- example: snmpv3user3
- Introduced in: 9.7
- x-nullable: true

[#snmp\_traphost] [.api-collapsible-fifth-title] snmp\_traphost

SNMP manager or host machine that receives SNMP traps from ONTAP.

[cols=3\*,options=header]

|Name |Type |Description

|\_links |[\\_links](#_links) a|

|host

|string a|Fully qualified domain name (FQDN), IPv4 address or IPv6 address of SNMP traphost.

|ip\_address |string a|IPv4 or IPv6 address

|user

|[user](#user)

a|Optional SNMP user parameter. For an SNMPv3 traphost, this property refers to an SNMPv3 or User-based Security Model (USM) user. For an SNMPv1 or SNMPv2c traphost, this property refers to an SNMP community.

[#error\_arguments] [.api-collapsible-fifth-title] error\_arguments

[cols=3\*,options=header]

|Name |Type |Description

|code |string a|Argument code

|message |string a|Message argument [#returned\_error] [.api-collapsible-fifth-title] returned\_error

[cols=3\*,options=header]

|Name |Type |Description

|arguments |array[[error\\_arguments](#error_arguments)] a|Message arguments

|code |string a|Error code

|message |string a|Error message

|target |string a|The target parameter that caused the error.  $=$ 

= Create SNMP traphosts

POST /support/snmp/traphosts

#### **Introduced In:** 9.7

Creates SNMP traphosts. While adding an SNMPv3 traphost, an SNMPv3 user configured in ONTAP must be specified. ONTAP uses this user's credentials to authenticate and/or encrypt traps sent to this SNMPv3 traphost. While adding an SNMPv1/SNMPv2c traphost, SNMPv1/SNMPv2c user or community need not be specified.

== Required properties

\* host - Fully Qualified Domain Name (FQDN), IPv4 address or IPv6 address of SNMP traphost.

== Recommended optional properties

\* If host refers to an SNMPv3 traphost, the following field is required:

**\*** user - SNMPv3 or User-based Security Model (USM) user.

\* For an SNMPv1/SNMPv2c traphost, ONTAP automatically uses 'public' if 'public' is configured or no community is configured. Otherwise, ONTAP uses the first configured community.

== Related ONTAP commands

\* system snmp traphost add

 $== 1$  earn more

\* [DOC /support/snmp/traphosts](https://docs.netapp.com/us-en/ontap-restapi/support_snmp_traphosts_endpoint_overview.html)

== Parameters

[cols=5\*,options=header]

|Name |Type |In |Required |Description

|return\_records |boolean |query |False a|The default is false. If set to true, the records are returned. • Default value:

== Request Body

[cols=3\*,options=header]

|Name |Type |Description

|\_links |[\\_links](#_links) a|

|host

|string a|Fully qualified domain name (FQDN), IPv4 address or IPv6 address of SNMP traphost.

|ip\_address |string a|IPv4 or IPv6 address

|user

|[user](#user)

a|Optional SNMP user parameter. For an SNMPv3 traphost, this property refers to an SNMPv3 or User-based Security Model (USM) user. For an SNMPv1 or SNMPv2c traphost, this property refers to an SNMP community.

```
.Example request
[%collapsible%closed]
====
[source,json,subs=+macros]
{
"_links": {
"self": {
"href": "/api/resourcelink"
}
},
"host": "traphost.example.com",
"ip_address": "10.10.10.7",
"user": {
"_links": {
"self": {
"href": "/api/resourcelink"
}
},
"name": "snmpv3user3"
}
}
====
== Response
`
Status: 201, Created
`
```
[cols=3\*,options=header]

|Name |Type |Description

|\_links |[\\_links](#_links) a|

|num\_records |integer a|Number of records.

|records |array[[snmp\\_traphost](#snmp_traphost)] a|

```
.Example response
[%collapsible%closed]
====
[source,json,subs=+macros] {
"_links": {
"next": {
"href": "/api/resourcelink"
},
"self": {
"href": "/api/resourcelink" }
},
"num_records": 1,
"records": {
"_links": {
"self": {
"href": "/api/resourcelink" }
},
"host": "traphost.example.com",
"ip_address": "10.10.10.7",
"user": {
"_links": {
"self": {
"href": "/api/resourcelink" }
},
"name": "snmpv3user3" \}}}}
\}<sup>}</sup>
====
=== Headers
[cols=3*,options=header]
|Name
```
|Description |Type

|Location |Useful for tracking the resource location |string

== Error

`

`

```
Status: Default
```
ONTAP Error Response Codes

| Error Code | Description

| 8847365 | Unknown host.

| 9043969 | Duplicate traphost entry.

| 9043980 | IPv6 support is disabled.

| 9043991 | Not a USM user.

| 9043993 | Current cluster version does not support SNMPv3 traps.

| 9044001 | Failed to create SNMPv1 traphost.

| 9044002 | Failed to create SNMPv3 traphost.

Also see the table of common errors in the [Response body](https://docs.netapp.com/us-en/ontap-restapi/getting_started_with_the_ontap_rest_api.html#Response_body) overview section of this documentation.

[cols=3\*,options=header]

|Name |Type |Description

|error |[returned\\_error](#returned_error) a|

```
.Example error
[%collapsible%closed]
====
[source,json,subs=+macros] "error": {
"arguments": {
"code": "string",
"message": "string"
"code": "4",
"message": "entry doesn't exist",
"target": "uuid" ====
== Definitions
[.api-def-first-level]
.See Definitions
[%collapsible%closed]
====
[#href]
[.api-collapsible-fifth-title]
href
[cols=3*,options=header]
|Name
|Type
|Description
|href
|string
[# links]
[.api-collapsible-fifth-title]
_links
[cols=3*,options=header]
|Name
|Type
|Description
```
|self |[href](#href) a|

a|

{

},

}}

 $\}$  $\}$  [#user] [.api-collapsible-fifth-title] user

Optional SNMP user parameter. For an SNMPv3 traphost, this property refers to an SNMPv3 or User-based Security Model (USM) user. For an SNMPv1 or SNMPv2c traphost, this property refers to an SNMP community.

[cols=3\*,options=header]

|Name |Type |Description

|\_links |[\\_links](#_links) a|

|name |string

a|Optional SNMPv1/SNMPv2c or SNMPv3 user name. For an SNMPv3 traphost, this object refers to an SNMPv3 or User-based Security Model (USM) user. For an SNMPv1 or SNMPv2c traphost, this object refers to an SNMP community. For an SNMPv3 traphost, this object is mandatory and refers to an SNMPv3 or Userbased Security Model (USM) user. For an SNMPv1 or SNMPv2c traphost, ONTAP automatically uses "public", if the same is configured, or any other configured community as user. So, for an SNMPv1 or SNMPv2c traphost, this property should not be provided in the "POST" method. However, the configured community for the SNMPv1/SNMPv2c traphost is returned by the "GET" method.

- example: snmpv3user3
- Introduced in: 9.7
- x-nullable: true

[#snmp\_traphost] [.api-collapsible-fifth-title] snmp\_traphost

SNMP manager or host machine that receives SNMP traps from ONTAP.

[cols=3\*,options=header]

|Name |Type |Description

|\_links |[\\_links](#_links) a|

|host |string a|Fully qualified domain name (FQDN), IPv4 address or IPv6 address of SNMP traphost.

|ip\_address |string a|IPv4 or IPv6 address

luser

### |[user](#user)

a|Optional SNMP user parameter. For an SNMPv3 traphost, this property refers to an SNMPv3 or User-based Security Model (USM) user. For an SNMPv1 or SNMPv2c traphost, this property refers to an SNMP community.

[# links] [.api-collapsible-fifth-title] \_links

[cols=3\*,options=header]

|Name |Type |Description

|next |[href](#href) a|

|self |[href](#href) a|

> [#error\_arguments] [.api-collapsible-fifth-title] error\_arguments

> [cols=3\*,options=header]

|Name |Type |Description

|code |string a|Argument code

|message |string a|Message argument [#returned\_error] [.api-collapsible-fifth-title] returned\_error

[cols=3\*,options=header]

|Name |Type |Description

|arguments |array[[error\\_arguments](#error_arguments)] a|Message arguments

|code |string a|Error code

|message |string a|Error message

|target |string a|The target parameter that caused the error.

```
====
:leveloffset: -1
= Manage individual SNMP traphosts
:leveloffset: +1
= Support SNMP traphosts host endpoint overview
== Overview
Defines, retrieves or deletes an individual SNMP traphost.
== Examples
=== Retrieves an individual traphost in the cluster
----
# The API:
GET "/api/support/snmp/traphosts/{host}"
# The call
curl -H "accept: application/hal+json" -X GET "https://<mgmt-ip>/api/support/snmp/traphosts/10.235.36.62"
# The response
{
"host": "scspr0651011001.gdl.englab.netapp.com",
"ip_address": "10.235.36.62",
"user": {
"name": "public",
"links": {
"self": {
"href": "/api/support/snmp/users/800003150558b57e8dbd9ce9119d82005056a7b4e5/public"
}
}
},
"_links": {
"self": {
"href": "/api/support/snmp/traphosts/10.235.36.62"
}
}
}
----
```
=== Deletes an individual traphost in the cluster

|Name |Type |In |Required |Description

|host |string |path |True a|Fully Qualified Domain Name (FQDN), IPv4 address or IPv6 address of SNMP traphost.

|return\_timeout |integer |query |False a|The number of seconds to allow the call to execute before returning. When doing a POST, PATCH, or DELETE operation on a single record, the default is 0 seconds. This means that if an asynchronous operation is started, the server immediately returns HTTP code 202 (Accepted) along with a link to the job. If a non-zero value is specified for POST, PATCH, or DELETE operations, ONTAP waits that length of time to see if the job completes so it can return something other than 202.

- Default value: 1
- Max value: 120
- Min value: 0

```
== Response
`
Status: 200, Ok
`
== Error
`
Status: Default
`
ONTAP Error Response Codes
```
| Error Code | Description

| 8847365 | Unknown host.

| 9043970 | Traphost entry does not exist. Also see the table of common errors in the [Response body](https://docs.netapp.com/us-en/ontap-restapi/getting_started_with_the_ontap_rest_api.html#Response_body) overview section of this documentation.

[cols=3\*,options=header]

# |Name |Type |Description

# |error |[returned\\_error](#returned_error) a|

```
.Example error
[%collapsible%closed]
====
[source,json,subs=+macros]
{
"error": {
"arguments": {
"code": "string",
"message": "string"
},
"code": "4",
"message": "entry doesn't exist",
"target": "uuid"
}
}
====
== Definitions
[.api-def-first-level]
.See Definitions
[%collapsible%closed]
====
[#error_arguments]
[.api-collapsible-fifth-title]
error_arguments
[cols=3*,options=header]
|Name
|Type
|Description
|code
|string
a|Argument code
```
|message |string

[#returned error] [.api-collapsible-fifth-title] returned\_error

[cols=3\*,options=header]

|Name |Type |Description

**|**arguments |array[[error\\_arguments](#error_arguments)] a|Message arguments

|code |string a|Error code

|message |string a|Error message

|target |string a|The target parameter that caused the error.

====

= Retrieve SNMP traphost details

GET /support/snmp/traphosts/{host}

**Introduced In:** 9.7

Retrieves the details of an SNMP traphost along with the SNMP user configured for that traphost.

== Learn more

\* [DOC /support/snmp/traphosts/{host}](https://docs.netapp.com/us-en/ontap-restapi/support_snmp_traphosts_host_endpoint_overview.html)

== Parameters

[cols=5\*,options=header]

|Name |Type |In
|Required |Description

|host |string |path |True a|Fully Qualified Domain Name (FQDN), IPv4 address or IPv6 address of SNMP traphost. |fields

|array[string] |query |False a|Specify the fields to return.

|return\_timeout |integer |query |False

a|The number of seconds to allow the call to execute before returning. When iterating over a collection, the default is 15 seconds. ONTAP returns earlier if either max records or the end of the collection is reached.

- Default value: 1
- Max value: 120
- Min value: 0

```
== Response
`
Status: 200, Ok
`
```
[cols=3\*,options=header]

|Name |Type |Description

|\_links |[\\_links](#_links) a|

|host |string a|Fully qualified domain name (FQDN), IPv4 address or IPv6 address of SNMP traphost.

|ip\_address |string a|IPv4 or IPv6 address

|user |[user](#user) a|Optional SNMP user parameter. For an SNMPv3 traphost, this property refers to an SNMPv3 or User-based Security Model (USM) user. For an SNMPv1 or SNMPv2c traphost, this property refers to an SNMP community.

```
.Example response
[%collapsible%closed]
====
[source,json,subs=+macros]
{
"_links": {
"self": {
"href": "/api/resourcelink"
}
},
"host": "traphost.example.com",
"ip_address": "10.10.10.7",
"user": {
"links": {
"self": {
"href": "/api/resourcelink"
}
},
"name": "snmpv3user3"
}
}
====
== Error
`
Status: Default
`
ONTAP Error Response Codes
```
| Error Code | Description

| 8847365 | Unknown host.

| 9043970 | Traphost entry does not exist.

Also see the table of common errors in the [Response body](https://docs.netapp.com/us-en/ontap-restapi/getting_started_with_the_ontap_rest_api.html#Response_body) overview section of this documentation.

[cols=3\*,options=header]

|Name |Type |Description

|error |[returned\\_error](#returned_error) a|

```
.Example error
[%collapsible%closed]
====
[source,json,subs=+macros] {
"error": {
"arguments": {
"code": "string",
"message": "string"
},
"code": "4",
"message": "entry doesn't exist",
"target": "uuid" \}}}
}
====
== Definitions
[.api-def-first-level]
.See Definitions
[%collapsible%closed]
====
[#href]
[.api-collapsible-fifth-title]
href
[cols=3*,options=header]
|Name
|Type
|Description
|href
|string
a|
[#_links]
[.api-collapsible-fifth-title]
_links
```
[cols=3\*,options=header]

|Name |Type |Description

|self |[href](#href)

[#user] [.api-collapsible-fifth-title] user

Optional SNMP user parameter. For an SNMPv3 traphost, this property refers to an SNMPv3 or User-based Security Model (USM) user. For an SNMPv1 or SNMPv2c traphost, this property refers to an SNMP community.

[cols=3\*,options=header]

|Name |Type |Description

|\_links |[\\_links](#_links) a|

|name

|string

a|Optional SNMPv1/SNMPv2c or SNMPv3 user name. For an SNMPv3 traphost, this object refers to an SNMPv3 or User-based Security Model (USM) user. For an SNMPv1 or SNMPv2c traphost, this object refers to an SNMP community. For an SNMPv3 traphost, this object is mandatory and refers to an SNMPv3 or Userbased Security Model (USM) user. For an SNMPv1 or SNMPv2c traphost, ONTAP automatically uses "public", if the same is configured, or any other configured community as user. So, for an SNMPv1 or SNMPv2c traphost, this property should not be provided in the "POST" method. However, the configured community for the SNMPv1/SNMPv2c traphost is returned by the "GET" method.

- example: snmpv3user3
- Introduced in: 9.7
- x-nullable: true

[#error\_arguments] [.api-collapsible-fifth-title] error\_arguments

[cols=3\*,options=header]

|Name |Type |Description

|code |string a|Argument code

|message |string a|Message argument

a|

[#returned\_error] [.api-collapsible-fifth-title] returned\_error

[cols=3\*,options=header]

|Name |Type |Description

|arguments |array[[error\\_arguments](#error_arguments)] a|Message arguments

|code |string a|Error code

|message |string a|Error message

|target |string a|The target parameter that caused the error.  $=$  $=$  $=$  $=$ 

:leveloffset: -1

= Retrieve and create SNMP users

:leveloffset: +1

= Support SNMP users endpoint overview

== Overview

Defines, retrieves and adds new SNMP users. An SNMP user can be an SNMPv1/SNMPv2c user or an SNMPv3 user. SNMPv1/SNMPv2c user is also called a "community" user. Use a "community" user to query ONTAP SNMP server over SNMPv1/SNMPv2c protocol. An SNMPv3 user, also called a User-based Security Model (USM) user, can be a local SNMPv3 user or a remote SNMPv3 user. Use a local SNMPv3 user to query ONTAP SNMP server over SNMPv3 and/or to send SNMPv3 traps. A remote SNMPv3 user is configured in ONTAP as well as on a remote switch. ONTAP SNMP client uses a remote SNMPv3 user to query the switch over SNMPv3.

== Examples

=== Retrieves a list of SNMP users in the cluster, sorted by SVM UUID

----

# The API: GET "/api/support/snmp/users"

# The call: curl -H "accept: application/hal+json" -X GET "https://<mgmtip>/api/support/snmp/users?order\_by=owner.uuid"

# The response:

```
{
"records": [
{
"engine_id": "80000315052d7d2c4410b8e911bc9f005056bb942e",
"name": "snmpv1user1",
"owner": {
"uuid": "442c7d2d-b810-11e9-bc9f-005056bb942e"
},
"_links": {
"self": {
"href": "/api/support/snmp/users/80000315052d7d2c4410b8e911bc9f005056bb942e/snmpv1user1"
}
}
```
|Name |Type |In |Required |Description |scope |string |query |False a|Filter by scope |name |string |query |False a|Filter by name • maxLength: 32 |switch\_address |string |query |False a|Filter by switch\_address |engine\_id |string |query |False a|Filter by engine\_id |owner.name |string |query |False a|Filter by owner.name |owner.uuid |string |query |False a|Filter by owner.uuid |snmpv3.authentication\_protocol |string |query |False a|Filter by snmpv3.authentication\_protocol |snmpv3.privacy\_protocol |string |query

|False

a|Filter by snmpv3.privacy\_protocol

|authentication\_method |string |query |False a|Filter by authentication\_method

|comment |string |query |False a|Filter by comment

- maxLength: 128
- minLength: 0

|fields |array[string] |query |False a|Specify the fields to return.

|max\_records |integer |query |False a|Limit the number of records returned.

|return\_records |boolean |query |False a|The default is true for GET calls. When set to false, only the number of records is returned.

• Default value: 1

|return\_timeout |integer |query |False a|The number of seconds to allow the call to execute before returning. When iterating over a collection, the default is 15 seconds. ONTAP returns earlier if either max records or the end of the collection is reached.

- Default value: 1
- Max value: 120
- Min value: 0

|order\_by |array[string] |query |False a|Order results by specified fields and optional [asc|desc] direction. Default direction is 'asc' for ascending.

# == Response

 $\bar{\mathcal{N}}$ 

Status: 200, Ok  $\overline{\phantom{a}}$ 

[cols=3\*,options=header]

|Name |Type |Description

|\_links  $\overline{\Box}$ links  $|a|$ 

|num\_records |integer a|Number of records.

|records |array[[snmp\\_user\]](#snmp_user) a|

```
.Example response
[%collapsible%closed]
====
[source,json,subs=+macros]
{
"_links": {
"next": {
"href": "/api/resourcelink"
},
"self": {
"href": "/api/resourcelink"
}
},
"num_records": 1,
"records": {
"_links": {
"self": {
"href": "/api/resourcelink"
}
},
"authentication_method": "usm",
"comment": "This is a comment.",
"engine_id": "80000315055415ab26d4aae811ac4d005056bb792e",
"name": "snmpv3user2",
"owner": {
"_links": {
"self": {
"href": "/api/resourcelink"
}
},
"name": "svm1",
"uuid": "02c9e252-41be-11e9-81d5-00a0986138f7"
},
"scope": "svm",
"snmpv3": {
"_links": {
"self": {
"href": "/api/resourcelink"
}
},
"authentication_password": "humTdumt*@t0nAwa11",
"authentication_protocol": "sha2_256",
"privacy_password": "p@*GOandCLCt*200",
"privacy_protocol": "aes128"
},
"switch_address": "10.23.34.45"
}
}
====
== Error
`
Status: Default, Error
```
|Name |Type |Description

|error |[returned\\_error](#returned_error) a|

}}

}

```
.Example error
[%collapsible%closed]
====
[source,json,subs=+macros] {
"error": {
"arguments": {
"code": "string",
"message": "string"
},
"code": "4",
"message": "entry doesn't exist",
"target": "uuid" \}====
== Definitions
[.api-def-first-level]
.See Definitions
[%collapsible%closed]
====
[#href]
[.api-collapsible-fifth-title]
href
[cols=3*,options=header]
|Name
|Type
|Description
|href
|string
a|
[# links]
[.api-collapsible-fifth-title]
\_links
[cols=3*,options=header]
```
|Name |Type

#### |Description

```
|next
|href
a|
```
#### |self |[href](#href) a|

[# links] [.api-collapsible-fifth-title] \_links

[cols=3\*,options=header]

|Name |Type |Description

|self |[href](#href) a|

> [#owner] [.api-collapsible-fifth-title] owner

Optional name and UUID of owning Storage Virtual Machine (SVM).

[cols=3\*,options=header]

|Name |Type |Description

|\_links |[\\_links](#_links) a|

|name |string a|The name of the SVM. This field cannot be specified in a PATCH method.

|uuid

|string

a|The unique identifier of the SVM. This field cannot be specified in a PATCH method.

[#snmpv3] [.api-collapsible-fifth-title] snmpv3

Optional parameter that can be specified only for an SNMPv3 user i.e. when 'authentication\_method' is either 'usm' or 'both'. This parameter defines the SNMPv3 credentials for an SNMPv3 user.

[cols=3\*,options=header]

|Name |Type |Description

|\_links |[\\_links](#_links) a|

|authentication\_password |string a|Authentication protocol password.

|authentication\_protocol |string a|Authentication protocol.

|privacy\_password |string a|Privacy protocol password.

|privacy\_protocol |string a|Privacy protocol.

[#snmp\_user] [.api-collapsible-fifth-title] snmp\_user

An SNMP user can be an SNMPv1/SNMPv2c user or an SNMPv3 user. SNMPv1/SNMPv2c user is also called a "community" user. An SNMPv3 user, also called a User-based Security Model (USM) user, can be a local SNMPv3 user or a remote SNMPv3 user. A local SNMPv3 user can be used for querying ONTAP SNMP server over SNMPv3 and/or for sending SNMPv3 traps. The local SNMPv3 user used for sending SNMPv3 traps must be configured with the same authentication and privacy credentials on the traphost receiver as well. A remote SNMPv3 user is also configured on a remote switch and used by ONTAP SNMP client functionality to query the remote switch over SNMPv3. An SNMP user is scoped to its owning Storage Virtual Machine (SVM). Owning SVM could be a data SVM or the administrative SVM.

[cols=3\*,options=header]

|Name |Type |Description

|\_links |[\\_links](#_links) a|

|authentication\_method |string a|Optional authentication method.

|comment |string a|Optional comment text.

|engine\_id

|string

a|Optional SNMPv3 engine identifier. For a local SNMP user belonging to the administrative Storage Virtual Machine (SVM), the default value of this parameter is the SNMPv3 engine identifier for the administrative SVM. For a local SNMP user belonging to a data SVM, the default value of this parameter is the SNMPv3 engine identifier for that data SVM. For an SNMPv1/SNMPv2c community, this parameter should not be specified in "POST" method. For a remote switch SNMPv3 user, this parameter specifies the SNMPv3 engine identifier for the remote switch. This parameter can also optionally specify a custom engine identifier.

|name |string a|SNMP user name.

|owner

|[owner](#owner)

a|Optional name and UUID of owning Storage Virtual Machine (SVM).

|scope

|string

a|Set to "svm" for data Storage Virtual Machine (SVM) SNMP users and to "cluster" for administrative SVM SNMP users.

#### |snmpv3

|[snmpv3](#snmpv3)

a|Optional parameter that can be specified only for an SNMPv3 user i.e. when 'authentication\_method' is either 'usm' or 'both'. This parameter defines the SNMPv3 credentials for an SNMPv3 user.

### |switch\_address

**|string** 

a|Optional remote switch address. It can be an IPv4 address or an IPv6 address. A remote switch can be queried over SNMPv3 using ONTAP SNMP client functionality. Querying such a switch requires an SNMPv3 user (remote switch user) to be configured on the switch. Since ONTAP requires remote switch user's SNMPv3 credentials (to query it), this user must be configured in ONTAP as well. This parameter is specified when configuring such a user.

- example: 10.23.34.45
- Introduced in: 9.7
- readCreate: 1
- x-nullable: true

#### [#error\_arguments] [.api-collapsible-fifth-title] error\_arguments

[cols=3\*,options=header]

|Name |Type |Description

|code |string a|Argument code

|message |string a|Message argument

[#returned\_error] [.api-collapsible-fifth-title] returned\_error

[cols=3\*,options=header]

|Name |Type |Description

|arguments |array[[error\\_arguments](#error_arguments)] a|Message arguments

|code |string a|Error code

|message |string a|Error message

|target |string a|The target parameter that caused the error.  $=$ 

= Create a cluster-scoped or an SVM-scoped SNMP user

POST /support/snmp/users

## **Introduced In:** 9.7

Creates either a cluster-scoped or an SVM-scoped SNMP user. This user can be an SNMPv1 or SNMPv2c community user or an SNMPv3 user. An SNMPv3 user can be a local SNMPv3 user or a remote SNMPv3 user.

== Required properties

\* owner - Name and UUID of owning SVM.

\* engine id - Engine ID of owning SVM or remote switch.

\* name - SNMP user name

\* authentication\_method - Authentication method

== Optional properties

\* switch address - Optional remote switch address

\* snmpv3 - SNMPv3-specific credentials

\* comment - Comment text

== Default property values

\* snmpv3.authentication protocol - none \* snmpv3.privacy protocol - none

== Related ONTAP commands

\* security login create \* system snmp community add

== Learn more

\* [DOC /support/snmp/users](https://docs.netapp.com/us-en/ontap-restapi/support_snmp_users_endpoint_overview.html)

== Parameters

[cols=5\*,options=header]

|Name |Type  $\mathsf{I}$ In |Required |Description

|return\_records |boolean |query |False a|The default is false. If set to true, the records are returned.

• Default value:

|return\_timeout |integer |query |False

a|The number of seconds to allow the call to execute before returning. When doing a POST, PATCH, or DELETE operation on a single record, the default is 0 seconds. This means that if an asynchronous operation is started, the server immediately returns HTTP code 202 (Accepted) along with a link to the job. If a non-zero value is specified for POST, PATCH, or DELETE operations, ONTAP waits that length of time to see if the job completes so it can return something other than 202.

- Default value: 1
- Max value: 120
- Min value: 0

== Request Body

[cols=3\*,options=header]

|Name |Type |Description

|\_links |[\\_links](#_links) a|

|authentication\_method |string a|Optional authentication method.

|comment |string a|Optional comment text.

|engine\_id

|string

a|Optional SNMPv3 engine identifier. For a local SNMP user belonging to the administrative Storage Virtual Machine (SVM), the default value of this parameter is the SNMPv3 engine identifier for the administrative SVM. For a local SNMP user belonging to a data SVM, the default value of this parameter is the SNMPv3 engine identifier for that data SVM. For an SNMPv1/SNMPv2c community, this parameter should not be specified in "POST" method. For a remote switch SNMPv3 user, this parameter specifies the SNMPv3 engine identifier for the remote switch. This parameter can also optionally specify a custom engine identifier.

|name |string a|SNMP user name.

### |owner

|[owner](#owner)

a|Optional name and UUID of owning Storage Virtual Machine (SVM).

### |scope

|string

a|Set to "svm" for data Storage Virtual Machine (SVM) SNMP users and to "cluster" for administrative SVM SNMP users.

### |snmpv3

#### |[snmpv3](#snmpv3)

a|Optional parameter that can be specified only for an SNMPv3 user i.e. when 'authentication method' is either 'usm' or 'both'. This parameter defines the SNMPv3 credentials for an SNMPv3 user.

#### |switch\_address

#### |string

a|Optional remote switch address. It can be an IPv4 address or an IPv6 address. A remote switch can be queried over SNMPv3 using ONTAP SNMP client functionality. Querying such a switch requires an SNMPv3 user (remote switch user) to be configured on the switch. Since ONTAP requires remote switch user's SNMPv3 credentials (to query it), this user must be configured in ONTAP as well. This parameter is specified when configuring such a user.

- example: 10.23.34.45
- Introduced in: 9.7
- readCreate: 1
- x-nullable: true

```
.Example request
[%collapsible%closed]
====
[source,json,subs=+macros]
{
"_links": {
"self": {
"href": "/api/resourcelink"
}
},
"authentication_method": "usm",
"comment": "This is a comment.",
"engine_id": "80000315055415ab26d4aae811ac4d005056bb792e",
"name": "snmpv3user2",
"owner": {
"_links": {
"self": {
"href": "/api/resourcelink"
}
},
"name": "svm1",
"uuid": "02c9e252-41be-11e9-81d5-00a0986138f7"
},
"scope": "svm",
"snmpv3": {
"_links": {
"self": {
"href": "/api/resourcelink"
}
},
"authentication_password": "humTdumt*@t0nAwa11",
"authentication_protocol": "sha2_256",
"privacy_password": "p@*GOandCLCt*200",
"privacy_protocol": "aes128"
},
"switch_address": "10.23.34.45"
}
====
== Response
`
Status: 201, Created
`
[cols=3,options=header]
```
|Name |Type |Description

|\_links

|[\\_links](#_links) a|

|authentication\_method |string a|Optional authentication method.

|comment **|string** a|Optional comment text.

|engine\_id

|string

a|Optional SNMPv3 engine identifier. For a local SNMP user belonging to the administrative Storage Virtual Machine (SVM), the default value of this parameter is the SNMPv3 engine identifier for the administrative SVM. For a local SNMP user belonging to a data SVM, the default value of this parameter is the SNMPv3 engine identifier for that data SVM. For an SNMPv1/SNMPv2c community, this parameter should not be specified in "POST" method. For a remote switch SNMPv3 user, this parameter specifies the SNMPv3 engine identifier for the remote switch. This parameter can also optionally specify a custom engine identifier.

|name **|string** a|SNMP user name.

|owner

|[owner](#owner)

a|Optional name and UUID of owning Storage Virtual Machine (SVM).

|scope

|string

a|Set to "svm" for data Storage Virtual Machine (SVM) SNMP users and to "cluster" for administrative SVM SNMP users.

|snmpv3

|[snmpv3](#snmpv3)

a|Optional parameter that can be specified only for an SNMPv3 user i.e. when 'authentication method' is either 'usm' or 'both'. This parameter defines the SNMPv3 credentials for an SNMPv3 user.

|switch\_address

|string

a|Optional remote switch address. It can be an IPv4 address or an IPv6 address. A remote switch can be queried over SNMPv3 using ONTAP SNMP client functionality. Querying such a switch requires an SNMPv3 user (remote switch user) to be configured on the switch. Since ONTAP requires remote switch user's SNMPv3 credentials (to query it), this user must be configured in ONTAP as well. This parameter is specified when configuring such a user.

- example: 10.23.34.45
- Introduced in: 9.7
- readCreate: 1
- x-nullable: true

```
.Example response
[%collapsible%closed]
====
[source,json,subs=+macros]
 {
 "_links": {
"self": {
"href": "/api/resourcelink"
}
},
"authentication_method": "usm",
"comment": "This is a comment.",
"engine_id": "80000315055415ab26d4aae811ac4d005056bb792e",
"name": "snmpv3user2",
"owner": {
"_links": {
"self": {
"href": "/api/resourcelink"
}
},
"name": "svm1",
"uuid": "02c9e252-41be-11e9-81d5-00a0986138f7"
},
"scope": "svm",
"snmpv3": {
"_links": {
"self": {
"href": "/api/resourcelink"
}
},
"authentication_password": "humTdumt*@t0nAwa11",
"authentication_protocol": "sha2_256",
"privacy_password": "p@*GOandCLCt*200",
"privacy_protocol": "aes128"
},
"switch_address": "10.23.34.45"
}
====
=== Headers
[cols=3,options=header]
|Name
|Description
|Type
|Location
|Useful for tracking the resource location
|string
```
== Error

`

`

Status: Default

ONTAP Error Response Codes

| Error Code | Description

| 2621475 | This operation is not allowed on a node SVM.

| 2621601 | This operation is not permitted on a system SVM.

| 5636101 | One role for all applications and authentication methods is recommended for a user account.

| 5636106

| Engine ID starting with first bit set as 1 in first octet should have a minimum of 5 or maximum of 32 octets.

| 5636107 | Engine ID specified is based on an IP address, and must therefore be 9 octets in length.

| 5636108 | Engine ID specified is based on an IPv6 address, and must therefore be 21 octets in length.

| 5636109 | Engine ID specified is based on a MAC address, and must therefore be 11 octets in length.

| 5636110 | Engine ID starting with first bit set as 0 in the first octet needs to be 12 octets in length.

| 5636111 | Engine ID cannot have all zeroes.

| 5636112 | Invalid Engine ID specified.

| 5636113 | Cannot enable SNMP user capability for data SVM.

| 5636116 | Cannot read SNMP user capability for data SVM.

| 5636121 | User account name is reserved for use by the system.

| 5636123 | Cannot create an SNMP user with a role other than readonly, none, or admin.

| 5636124

| Cannot create an SNMP user with a role other than vsadmin-readonly, none, or vsadmin.

### | 5636148

| Failed to discover SNMPv3 engine ID of remote SNMP agent.

### | 5636150

| The switch\_address parameter can be specified only for administrative SVMs.

| 5636152

| 0.0.0.0 cannot be specified as the IP Address for the switch\_address parameter.

### | 5636153

| Engine ID is already associated with user.

| 7077897

| Invalid character in username. Valid characters":" A-Z, a-z, 0-9, ".", "\_", and "-". Note that the user name cannot start with "-".

| 7077899

| Username does not meet length requirements.

| 7077906

| Cannot use given role with this SVM because a role with that name has not been defined for the SVM.

| 9043995

| Failed to create SNMP community. Reason":" SNMPv1 and SNMPv2c are not supported when cluster FIPS mode is enabled.

| 9043999

| ONTAP failed to create an SNMPv3 user because SNMPv3 is disabled in the cluster.

| 9044021

| The specified authentication protocol is not supported when cluster FIPS mode is enabled.

| 9044022

| The specified privacy protocol is not supported when cluster FIPS mode is enabled.

Also see the table of common errors in the [Response body](https://docs.netapp.com/us-en/ontap-restapi/getting_started_with_the_ontap_rest_api.html#Response_body) overview section of this documentation.

[cols=3\*,options=header]

|Name |Type |Description

|error |[returned\\_error](#returned_error) a|

```
.Example error
[%collapsible%closed]
====
[source,json,subs=+macros]
"error": {
"arguments": {
"code": "string",
"message": "string"
},
"code": "4",
"message": "entry doesn't exist",
"target": "uuid"
====
== Definitions
[.api-def-first-level]
.See Definitions
[%collapsible%closed]
====
[#href]
[.api-collapsible-fifth-title]
href
[cols=3*,options=header]
|Name
|Type
|Description
|href
|string
a|
[# links]
[.api-collapsible-fifth-title]
_links
[cols=3*,options=header]
|Name
|Type
|Description
|self
```
|[href](#href) a|

{

} } [#owner] [.api-collapsible-fifth-title] owner

Optional name and UUID of owning Storage Virtual Machine (SVM).

[cols=3\*,options=header]

|Name |Type |Description

|\_links |[\\_links](#_links) a|

|name

|string a|The name of the SVM. This field cannot be specified in a PATCH method.

|uuid |string a|The unique identifier of the SVM. This field cannot be specified in a PATCH method.

[#snmpv3] [.api-collapsible-fifth-title] snmpv3

Optional parameter that can be specified only for an SNMPv3 user i.e. when 'authentication\_method' is either 'usm' or 'both'. This parameter defines the SNMPv3 credentials for an SNMPv3 user.

[cols=3\*,options=header]

|Name |Type |Description

|\_links |[\\_links](#_links) a|

|authentication\_password |string a|Authentication protocol password.

|authentication\_protocol **|string** a|Authentication protocol.

|privacy\_password |string

a|Privacy protocol password.

|privacy\_protocol |string a|Privacy protocol.

[#snmp\_user] [.api-collapsible-fifth-title] snmp\_user

An SNMP user can be an SNMPv1/SNMPv2c user or an SNMPv3 user. SNMPv1/SNMPv2c user is also called a "community" user. An SNMPv3 user, also called a User-based Security Model (USM) user, can be a local SNMPv3 user or a remote SNMPv3 user. A local SNMPv3 user can be used for querying ONTAP SNMP server over SNMPv3 and/or for sending SNMPv3 traps. The local SNMPv3 user used for sending SNMPv3 traps must be configured with the same authentication and privacy credentials on the traphost receiver as well. A remote SNMPv3 user is also configured on a remote switch and used by ONTAP SNMP client functionality to query the remote switch over SNMPv3. An SNMP user is scoped to its owning Storage Virtual Machine (SVM). Owning SVM could be a data SVM or the administrative SVM.

[cols=3\*,options=header]

|Name |Type |Description

|\_links |[\\_links](#_links) a|

|authentication\_method |string a|Optional authentication method.

|comment |string a|Optional comment text.

|engine\_id |string

a|Optional SNMPv3 engine identifier. For a local SNMP user belonging to the administrative Storage Virtual Machine (SVM), the default value of this parameter is the SNMPv3 engine identifier for the administrative SVM. For a local SNMP user belonging to a data SVM, the default value of this parameter is the SNMPv3 engine identifier for that data SVM. For an SNMPv1/SNMPv2c community, this parameter should not be specified in "POST" method. For a remote switch SNMPv3 user, this parameter specifies the SNMPv3 engine identifier for the remote switch. This parameter can also optionally specify a custom engine identifier.

|name |string a|SNMP user name.

|owner |[owner](#owner) a|Optional name and UUID of owning Storage Virtual Machine (SVM).

# |scope

|string

a|Set to "svm" for data Storage Virtual Machine (SVM) SNMP users and to "cluster" for administrative SVM SNMP users.

## |snmpv3

## |[snmpv3](#snmpv3)

a|Optional parameter that can be specified only for an SNMPv3 user i.e. when 'authentication\_method' is either 'usm' or 'both'. This parameter defines the SNMPv3 credentials for an SNMPv3 user.

## |switch\_address

### |string

a|Optional remote switch address. It can be an IPv4 address or an IPv6 address. A remote switch can be queried over SNMPv3 using ONTAP SNMP client functionality. Querying such a switch requires an SNMPv3 user (remote switch user) to be configured on the switch. Since ONTAP requires remote switch user's SNMPv3 credentials (to query it), this user must be configured in ONTAP as well. This parameter is specified when configuring such a user.

- example: 10.23.34.45
- Introduced in: 9.7
- readCreate: 1
- x-nullable: true

[#error\_arguments] [.api-collapsible-fifth-title] error\_arguments

[cols=3\*,options=header]

|Name |Type |Description

|code |string a|Argument code

|message |string a|Message argument

[#returned error] [.api-collapsible-fifth-title] returned\_error

[cols=3\*,options=header]

|Name |Type |Description

|arguments |array[[error\\_arguments](#error_arguments)] a|Message arguments

|code |string a|Error code

|message |string a|Error message

|target |string a|The target parameter that caused the error.  $=$  $=$  $=$  $=$ 

:leveloffset: -1

= Manage individual SNMP users

:leveloffset: +1

= Support SNMP users engine\_id name endpoint overview

== Overview

Defines, retrieves, updates and deletes an individual SNMP user.

== Examples

----

=== Retrieves the details of an SNMP user

# The API: GET "/api/support/snmp/users/{engine\_id}/{name}"

# The call: curl -H "accept: application/hal+json" -X GET "https://<mgmtip>/api/support/snmp/users/80000315056622e52625a9e911a981005056bb1dcb/snmpv1user2"

# The response: { "engine\_id": "80000315056622e52625a9e911a981005056bb1dcb", "name": "snmpv1user2", "scope": "cluster", "owner": { "name": "cluster-1", "uuid": "26e52266-a925-11e9-a981-005056bb1dcb" }, "authentication\_method": "community", "\_links": { "self": { "href": "/api/support/snmp/users/80000315056622e52625a9e911a981005056bb1dcb/snmpv1user2" } } } ---- === Updates the comment parameter for an individual SNMP user

|Type |In |Required |Description |engine\_id |string |path |True a|Engine ID of owning SVM or remote switch.

|name |string |path |True a|SNMP user name.

|Name

|fields |array[string] |query |False a|Specify the fields to return.

|return\_timeout |integer |query

|False

a|The number of seconds to allow the call to execute before returning. When doing a POST, PATCH, or DELETE operation on a single record, the default is 0 seconds. This means that if an asynchronous operation is started, the server immediately returns HTTP code 202 (Accepted) along with a link to the job. If a non-zero value is specified for POST, PATCH, or DELETE operations, ONTAP waits that length of time to see if the job completes so it can return something other than 202.

- Default value: 1
- Max value: 120
- Min value: 0

```
== Response
`
Status: 200, Ok
`
== Error
`
Status: Default, Error
`
[cols=3*,options=header]
```
|Name |Type |Description

|error |[returned\\_error](#returned_error) a|

```
.Example error
[%collapsible%closed]
====
[source,json,subs=+macros] {
"error": {
"arguments": {
"code": "string",
"message": "string"
},
"code": "4",
"message": "entry doesn't exist",
"target": "uuid" \}}}
\}====
== Definitions
[.api-def-first-level]
.See Definitions
[%collapsible%closed]
====
[#error_arguments]
[.api-collapsible-fifth-title]
error_arguments
[cols=3*,options=header]
|Name
|Type
|Description
|code
|string
a|Argument code
```
|message |string a|Message argument [#returned\_error] [.api-collapsible-fifth-title] returned\_error

[cols=3\*,options=header]

|Name |Type |Description

|arguments |array[[error\\_arguments](#error_arguments)] a|Message arguments

|code |string a|Error code

|message |string a|Error message

|target |string a|The target parameter that caused the error.  $=$ 

= Retrieve SNMP user details

GET /support/snmp/users/{engine\_id}/{name}

#### **Introduced In:** 9.7

Retrieves the details of an SNMP user. The engine ID can be the engine ID of the administrative SVM or a data SVM. It can also be the SNMPv3 engine ID of a remote switch.

== Related ONTAP commands

```
* security snmpusers -vserver <SVM Name> -username <User Name>
* security login show -application snmp -vserver <SVM Name> -user-or-group-name
<User Name>
```
== Learn more

\* [DOC /support/snmp/users/{engine\\_id}/{name}](https://docs.netapp.com/us-en/ontap-restapi/support_snmp_users_engine_id_name_endpoint_overview.html)

== Parameters

[cols=5\*,options=header]

|Name |Type |In |Required |Description

|engine\_id |string |path |True a|Engine ID of owning SVM or remote switch.

|name |string |path |True a|SNMP user name.

|fields |array[string] |query |False a|Specify the fields to return. |return\_timeout |integer |query |False

a|The number of seconds to allow the call to execute before returning. When iterating over a collection, the default is 15 seconds. ONTAP returns earlier if either max records or the end of the collection is reached.

- Default value: 1
- Max value: 120
- Min value: 0

== Response

` Status: 200, Ok

[cols=3\*,options=header]

|Name |Type |Description

|\_links |[\\_links](#_links) a|

`

|authentication\_method |string a|Optional authentication method.

|comment |string a|Optional comment text.

|engine\_id

|string

a|Optional SNMPv3 engine identifier. For a local SNMP user belonging to the administrative Storage Virtual Machine (SVM), the default value of this parameter is the SNMPv3 engine identifier for the administrative SVM. For a local SNMP user belonging to a data SVM, the default value of this parameter is the SNMPv3 engine identifier for that data SVM. For an SNMPv1/SNMPv2c community, this parameter should not be specified in "POST" method. For a remote switch SNMPv3 user, this parameter specifies the SNMPv3 engine identifier for the remote switch. This parameter can also optionally specify a custom engine identifier.

|name |string a|SNMP user name.

|owner **l[owner](#owner)** a|Optional name and UUID of owning Storage Virtual Machine (SVM).

## |scope

|string

a|Set to "svm" for data Storage Virtual Machine (SVM) SNMP users and to "cluster" for administrative SVM SNMP users.

## |snmpv3

## |[snmpv3](#snmpv3)

a|Optional parameter that can be specified only for an SNMPv3 user i.e. when 'authentication method' is either 'usm' or 'both'. This parameter defines the SNMPv3 credentials for an SNMPv3 user.

## |switch\_address

### |string

a|Optional remote switch address. It can be an IPv4 address or an IPv6 address. A remote switch can be queried over SNMPv3 using ONTAP SNMP client functionality. Querying such a switch requires an SNMPv3 user (remote switch user) to be configured on the switch. Since ONTAP requires remote switch user's SNMPv3 credentials (to query it), this user must be configured in ONTAP as well. This parameter is specified when configuring such a user.

- example: 10.23.34.45
- Introduced in: 9.7
- readCreate: 1
- x-nullable: true

```
.Example response
[%collapsible%closed]
====
[source,json,subs=+macros]
{
"_links": {
"self": {
"href": "/api/resourcelink"
}
},
"authentication_method": "usm",
"comment": "This is a comment.",
"engine_id": "80000315055415ab26d4aae811ac4d005056bb792e",
"name": "snmpv3user2",
"owner": {
"_links": {
"self": {
"href": "/api/resourcelink"
}
},
"name": "svm1",
"uuid": "02c9e252-41be-11e9-81d5-00a0986138f7"
},
"scope": "svm",
"snmpv3": {
"_links": {
"self": {
"href": "/api/resourcelink"
}
},
"authentication_password": "humTdumt*@t0nAwa11",
"authentication_protocol": "sha2_256",
"privacy_password": "p@*GOandCLCt*200",
"privacy_protocol": "aes128"
},
"switch_address": "10.23.34.45"
}
====
== Error
`
Status: Default, Error
`
[cols=3,options=header]
```
|Name |Type |Description

|error
|[returned\\_error](#returned_error) a|

```
.Example error
[%collapsible%closed]
====[source,json,subs=+macros] {
"error": {
"arguments": {
"code": "string",
"message": "string"
},
"code": "4",
"message": "entry doesn't exist",
"target": "uuid" \}}}
\}====
== Definitions
[.api-def-first-level]
.See Definitions
[%collapsible%closed]
====
[#href]
[.api-collapsible-fifth-title]
href
[cols=3*,options=header]
|Name
|Type
|Description
|href
|string
a|
```
[#\_links] [.api-collapsible-fifth-title] \_links

[cols=3\*,options=header]

|Name |Type |Description

|self |[href](#href) a|

[#owner] [.api-collapsible-fifth-title] owner

Optional name and UUID of owning Storage Virtual Machine (SVM).

[cols=3\*,options=header]

|Name |Type |Description

|\_links |[\\_links](#_links) a|

|name

|string a|The name of the SVM. This field cannot be specified in a PATCH method.

|uuid |string a|The unique identifier of the SVM. This field cannot be specified in a PATCH method.

[#snmpv3] [.api-collapsible-fifth-title] snmpv3

Optional parameter that can be specified only for an SNMPv3 user i.e. when 'authentication\_method' is either 'usm' or 'both'. This parameter defines the SNMPv3 credentials for an SNMPv3 user.

[cols=3\*,options=header]

|Name |Type |Description

|\_links |[\\_links](#_links) a|

|authentication\_password |string a|Authentication protocol password.

|authentication\_protocol |string a|Authentication protocol.

|privacy\_password |string

a|Privacy protocol password.

|privacy\_protocol |string a|Privacy protocol.

[#error\_arguments] [.api-collapsible-fifth-title] error\_arguments

[cols=3\*,options=header]

|Name |Type |Description

|code |string a|Argument code

|message |string a|Message argument

[#returned error] [.api-collapsible-fifth-title] returned\_error

[cols=3\*,options=header]

|Name |Type |Description

|arguments |array[[error\\_arguments](#error_arguments) ] a|Message arguments

|code |string a|Error code

|message |string a|Error message

|target |string a|The target parameter that caused the error. = Update the comment parameter of an SNMP user

PATCH /support/snmp/users/{engine id}/{name}

## **Introduced In:** 9.7

Updates the comment parameter of an SNMP user.

== Optional properties

\* comment - Comment text.

== Related ONTAP commands

\* security login modify

== Learn more

\* [DOC /support/snmp/users/{engine\\_id}/{name}](https://docs.netapp.com/us-en/ontap-restapi/support_snmp_users_engine_id_name_endpoint_overview.html)

== Parameters

[cols=5\*,options=header]

|Name |Type |In |Required |Description

|engine\_id |string |path |True a|Engine ID of owning SVM or remote switch.

|name |string |path |True a|SNMP user name.

|return\_timeout |integer |query |False a|The number of seconds to allow the call to execute before returning. When doing a POST, PATCH, or

DELETE operation on a single record, the default is 0 seconds. This means that if an asynchronous operation is started, the server immediately returns HTTP code 202 (Accepted) along with a link to the job. If a non-zero value is specified for POST, PATCH, or DELETE operations, ONTAP waits that length of time to see if the job completes so it can return something other than 202.

- Default value: 1
- Max value: 120
- Min value: 0

== Request Body

[cols=3\*,options=header]

|Name |Type |Description

|\_links |[\\_links](#_links) a|

|authentication\_method |string a|Optional authentication method.

|comment |string a|Optional comment text.

|engine\_id

|string

a|Optional SNMPv3 engine identifier. For a local SNMP user belonging to the administrative Storage Virtual Machine (SVM), the default value of this parameter is the SNMPv3 engine identifier for the administrative SVM. For a local SNMP user belonging to a data SVM, the default value of this parameter is the SNMPv3 engine identifier for that data SVM. For an SNMPv1/SNMPv2c community, this parameter should not be specified in "POST" method. For a remote switch SNMPv3 user, this parameter specifies the SNMPv3 engine identifier for the remote switch. This parameter can also optionally specify a custom engine identifier.

|name |string a|SNMP user name.

|owner

|[owner](#owner)

a|Optional name and UUID of owning Storage Virtual Machine (SVM).

|scope

|string

a|Set to "svm" for data Storage Virtual Machine (SVM) SNMP users and to "cluster" for administrative SVM SNMP users.

# |snmpv3

## |[snmpv3](#snmpv3)

a|Optional parameter that can be specified only for an SNMPv3 user i.e. when 'authentication\_method' is either 'usm' or 'both'. This parameter defines the SNMPv3 credentials for an SNMPv3 user.

### |switch\_address

#### |string

a|Optional remote switch address. It can be an IPv4 address or an IPv6 address. A remote switch can be queried over SNMPv3 using ONTAP SNMP client functionality. Querying such a switch requires an SNMPv3 user (remote switch user) to be configured on the switch. Since ONTAP requires remote switch user's SNMPv3 credentials (to query it), this user must be configured in ONTAP as well. This parameter is specified when configuring such a user.

- example: 10.23.34.45
- Introduced in: 9.7
- readCreate: 1
- x-nullable: true

```
.Example request
[%collapsible%closed]
====
[source,json,subs=+macros]
{
"_links": {
"self": {
"href": "/api/resourcelink"
}
},
"authentication_method": "usm",
"comment": "This is a comment.",
"engine_id": "80000315055415ab26d4aae811ac4d005056bb792e",
"name": "snmpv3user2",
"owner": {
"_links": {
"self": {
"href": "/api/resourcelink"
}
},
"name": "svm1",
"uuid": "02c9e252-41be-11e9-81d5-00a0986138f7"
},
"scope": "svm",
"snmpv3": {
"_links": {
"self": {
"href": "/api/resourcelink"
}
},
"authentication_password": "humTdumt*@t0nAwa11",
"authentication_protocol": "sha2_256",
"privacy_password": "p@**GOandCLCt*200",
"privacy_protocol": "aes128"
},
"switch_address": "10.23.34.45"
}
====
== Response
`
Status: 200, Ok
`
== Error
`
Status: Default
`
ONTAP Error Response Codes
```
| Error Code | Description

| 2621475

| This operation is not allowed on a node SVM.

| 2621699 | This operation is not allowed on a system SVM.

| 5636123 | Cannot create an SNMP user with a role other than readonly, none, or admin.

| 5636124 | Cannot create an SNMP user with a role other than vsadmin-readonly, none, or vsadmin.

| 5832712 | Cannot modify attributes for user "diag."

| 7077906

| Cannot use given role with this SVM because a role with that name has not been defined for the SVM.

| 9043999

| ONTAP failed to create an SNMPv3 user because SNMPv3 is disabled in the cluster.

Also see the table of common errors in the [Response body](https://docs.netapp.com/us-en/ontap-restapi/getting_started_with_the_ontap_rest_api.html#Response_body) overview section of this documentation.

[cols=3\*,options=header]

|Name |Type |Description

|error |[returned\\_error](#returned_error) a|

```
.Example error
[%collapsible%closed]
====
[source,json,subs=+macros] "error": {
"arguments": {
"code": "string",
"message": "string"
"code": "4",
"message": "entry doesn't exist",
"target": "uuid" ====
== Definitions
[.api-def-first-level]
.See Definitions
[%collapsible%closed]
====
[#href]
[.api-collapsible-fifth-title]
href
[cols=3*,options=header]
|Name
|Type
|Description
|href
|string
[# links]
[.api-collapsible-fifth-title]
_links
[cols=3*,options=header]
|Name
|Type
|Description
```
|self |[href](#href) a|

a|

{

},

}}

 $\}$  $\}$  [#owner] [.api-collapsible-fifth-title] owner

Optional name and UUID of owning Storage Virtual Machine (SVM).

[cols=3\*,options=header]

|Name |Type |Description

|\_links |[\\_links](#_links) a|

|name

|string a|The name of the SVM. This field cannot be specified in a PATCH method.

|uuid |string a|The unique identifier of the SVM. This field cannot be specified in a PATCH method.

[#snmpv3] [.api-collapsible-fifth-title] snmpv3

Optional parameter that can be specified only for an SNMPv3 user i.e. when 'authentication\_method' is either 'usm' or 'both'. This parameter defines the SNMPv3 credentials for an SNMPv3 user.

[cols=3\*,options=header]

|Name |Type |Description

|\_links |[\\_links](#_links) a|

|authentication\_password |string a|Authentication protocol password.

|authentication\_protocol |string a|Authentication protocol.

|privacy\_password |string

a|Privacy protocol password.

|privacy\_protocol |string a|Privacy protocol.

[#snmp\_user] [.api-collapsible-fifth-title] snmp\_user

An SNMP user can be an SNMPv1/SNMPv2c user or an SNMPv3 user. SNMPv1/SNMPv2c user is also called a "community" user. An SNMPv3 user, also called a User-based Security Model (USM) user, can be a local SNMPv3 user or a remote SNMPv3 user. A local SNMPv3 user can be used for querying ONTAP SNMP server over SNMPv3 and/or for sending SNMPv3 traps. The local SNMPv3 user used for sending SNMPv3 traps must be configured with the same authentication and privacy credentials on the traphost receiver as well. A remote SNMPv3 user is also configured on a remote switch and used by ONTAP SNMP client functionality to query the remote switch over SNMPv3. An SNMP user is scoped to its owning Storage Virtual Machine (SVM). Owning SVM could be a data SVM or the administrative SVM.

[cols=3\*,options=header]

|Name |Type |Description

|\_links |[\\_links](#_links) a|

|authentication\_method |string a|Optional authentication method.

|comment |string a|Optional comment text.

|engine\_id |string

a|Optional SNMPv3 engine identifier. For a local SNMP user belonging to the administrative Storage Virtual Machine (SVM), the default value of this parameter is the SNMPv3 engine identifier for the administrative SVM. For a local SNMP user belonging to a data SVM, the default value of this parameter is the SNMPv3 engine identifier for that data SVM. For an SNMPv1/SNMPv2c community, this parameter should not be specified in "POST" method. For a remote switch SNMPv3 user, this parameter specifies the SNMPv3 engine identifier for the remote switch. This parameter can also optionally specify a custom engine identifier.

|name |string a|SNMP user name.

|owner |[owner](#owner) a|Optional name and UUID of owning Storage Virtual Machine (SVM).

## |scope

|string

a|Set to "svm" for data Storage Virtual Machine (SVM) SNMP users and to "cluster" for administrative SVM SNMP users.

## |snmpv3

## |[snmpv3](#snmpv3)

a|Optional parameter that can be specified only for an SNMPv3 user i.e. when 'authentication method' is either 'usm' or 'both'. This parameter defines the SNMPv3 credentials for an SNMPv3 user.

## |switch\_address

## |string

a|Optional remote switch address. It can be an IPv4 address or an IPv6 address. A remote switch can be queried over SNMPv3 using ONTAP SNMP client functionality. Querying such a switch requires an SNMPv3 user (remote switch user) to be configured on the switch. Since ONTAP requires remote switch user's SNMPv3 credentials (to query it), this user must be configured in ONTAP as well. This parameter is specified when configuring such a user.

- example: 10.23.34.45
- Introduced in: 9.7
- readCreate: 1
- x-nullable: true

[#error\_arguments] [.api-collapsible-fifth-title] error\_arguments

[cols=3\*,options=header]

|Name |Type |Description

|code |string a|Argument code

|message |string a|Message argument

[#returned error] [.api-collapsible-fifth-title] returned\_error

[cols=3\*,options=header]

|Name |Type |Description

|arguments |array[[error\\_arguments](#error_arguments)] a|Message arguments

|code |string a|Error code

|message |string a|Error message

|target |string a|The target parameter that caused the error.  $=$ 

:leveloffset: -1

:leveloffset: -1

:leveloffset: -1

= Legal notices :icons: font :relative\_path: ./ :imagesdir: /tmp/d20240520-1631025-nzjx7y/source/./../media/

[.lead] Legal notices provide access to copyright statements, trademarks, patents, and more.

== Copyright

<https://www.netapp.com/company/legal/copyright/>

== Trademarks

NETAPP, the NETAPP logo, and the marks listed on the NetApp Trademarks page are trademarks of NetApp, Inc. Other company and product names may be trademarks of their respective owners.

<https://www.netapp.com/company/legal/trademarks/>

== Patents

A current list of NetApp owned patents can be found at:

<https://www.netapp.com/pdf.html?item=/media/11887-patentspage.pdf>

== Privacy policy

<https://www.netapp.com/company/legal/privacy-policy/>

== Open source

Notice files provide information about third-party copyright and licenses used in NetApp software.

:leveloffset: -1

 $<<$ **Copyright information**